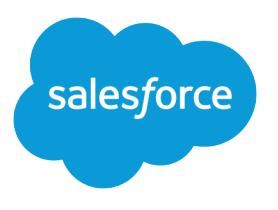

## Object Reference for the Salesforce Platform

Version 60.0, Spring '24

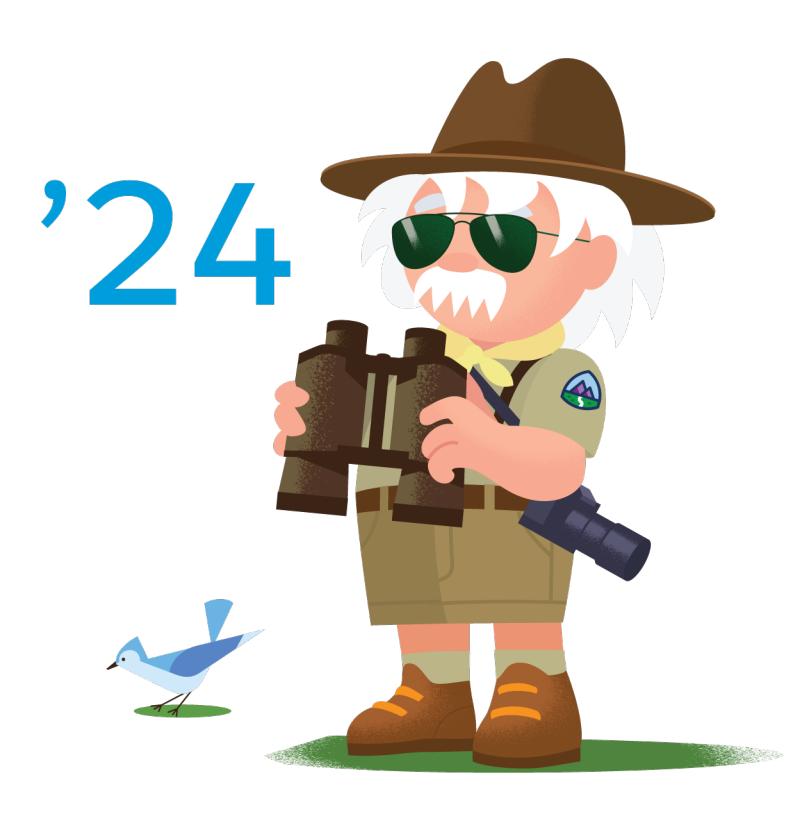

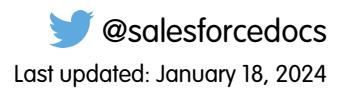

© Copyright 2000–2024 Salesforce, Inc. All rights reserved. Salesforce is a registered trademark of Salesforce, Inc., as are other names and marks. Other marks appearing herein may be trademarks of their respective owners.

## **CONTENTS**

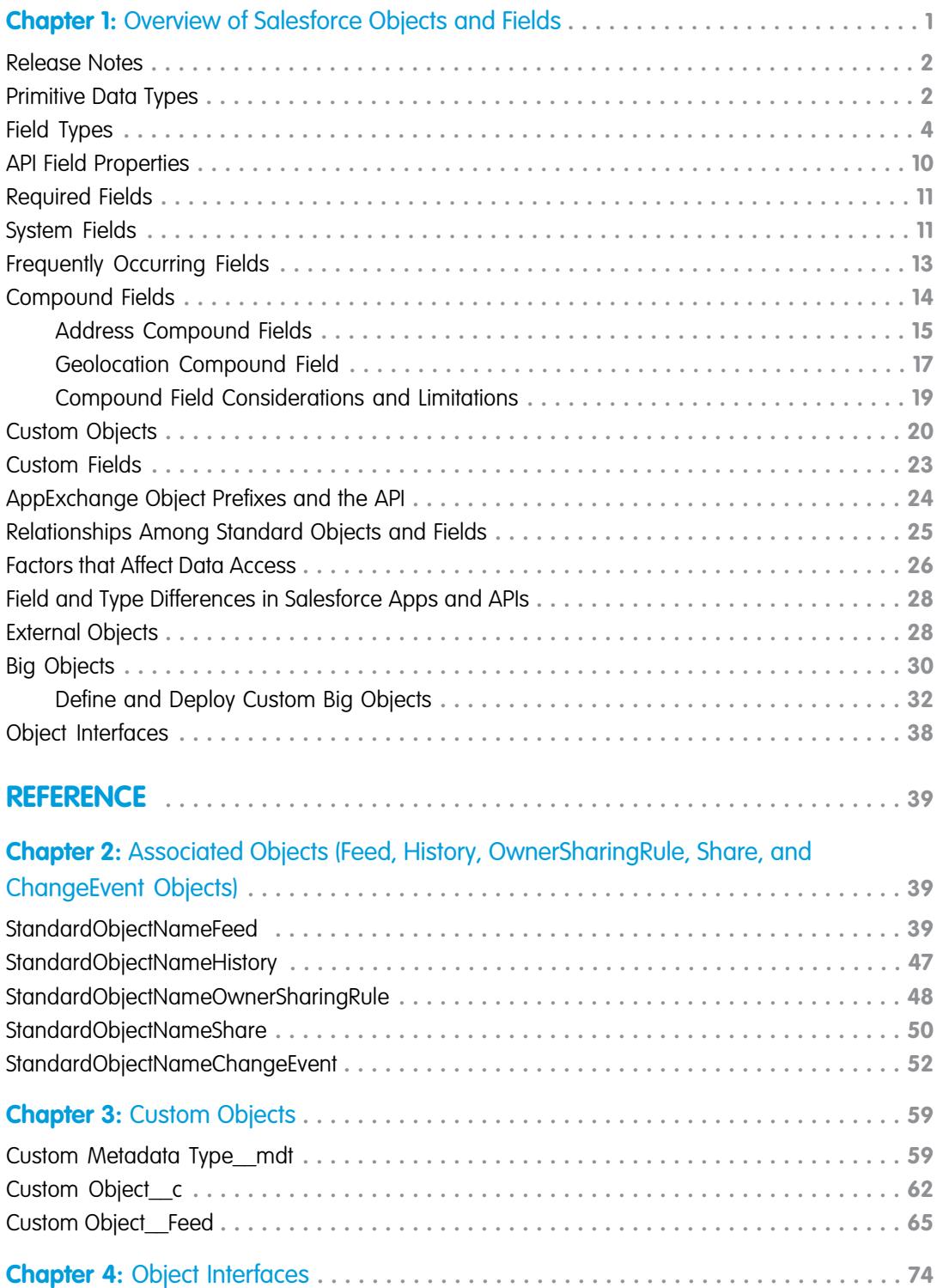

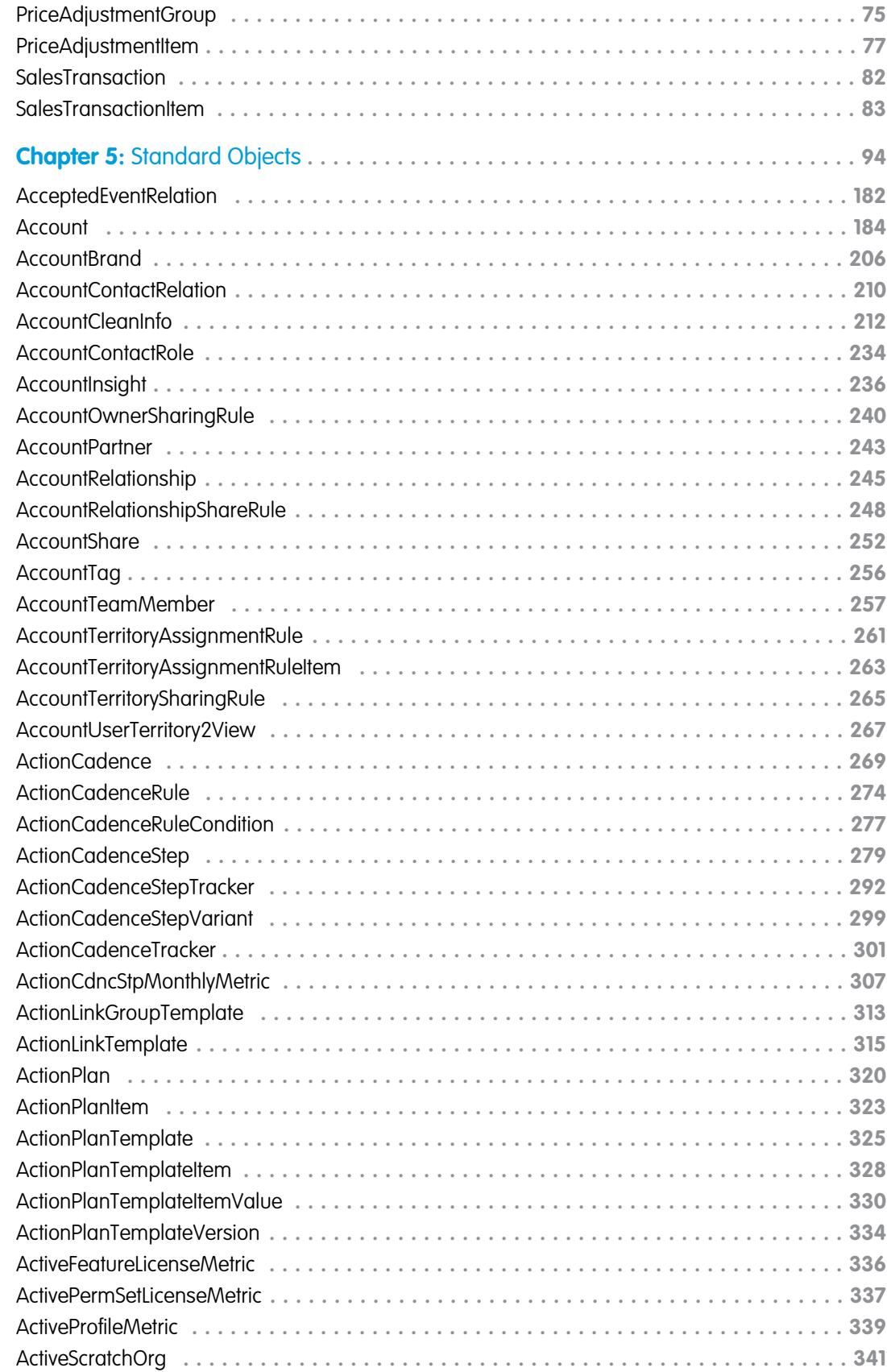

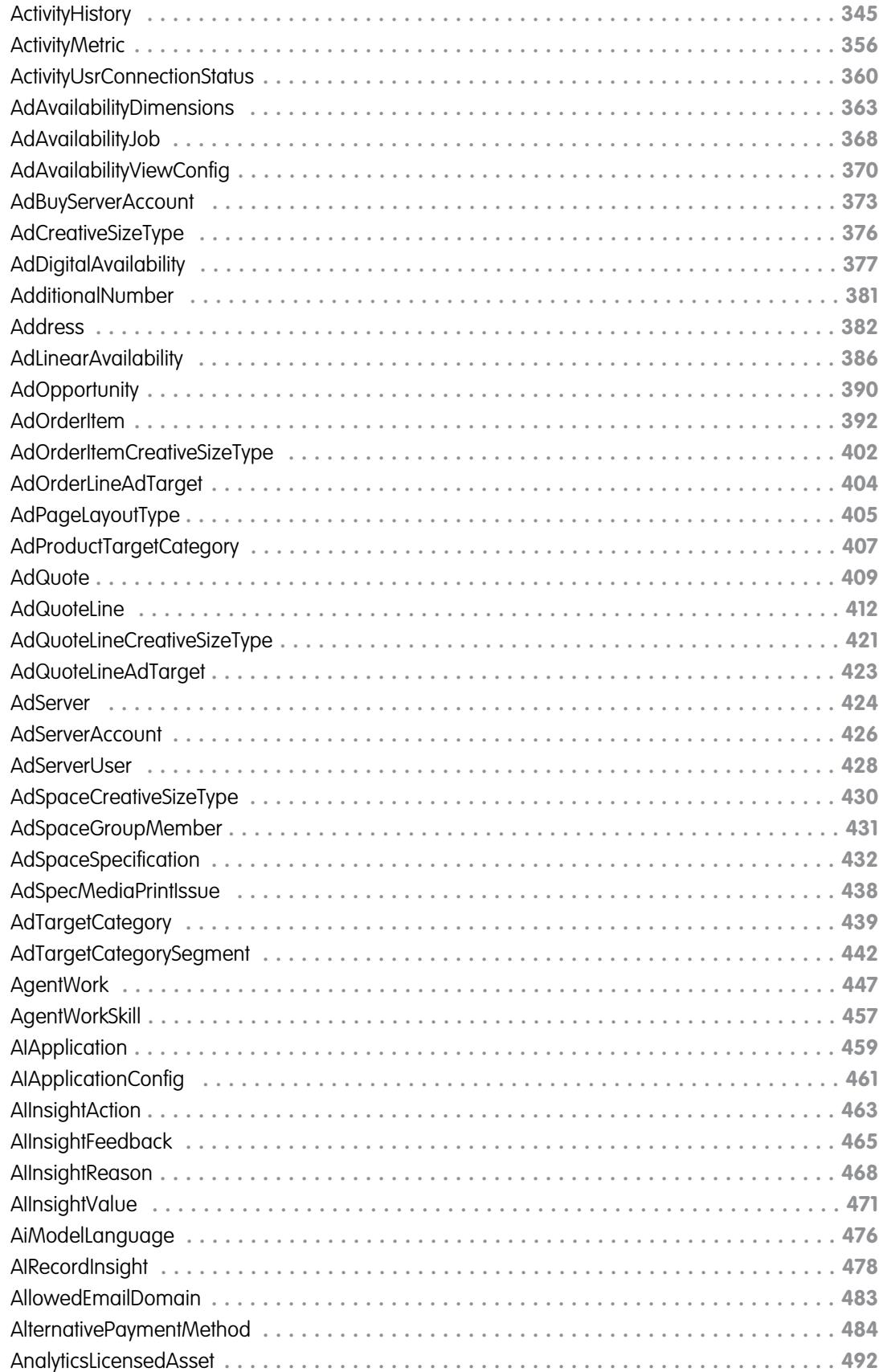

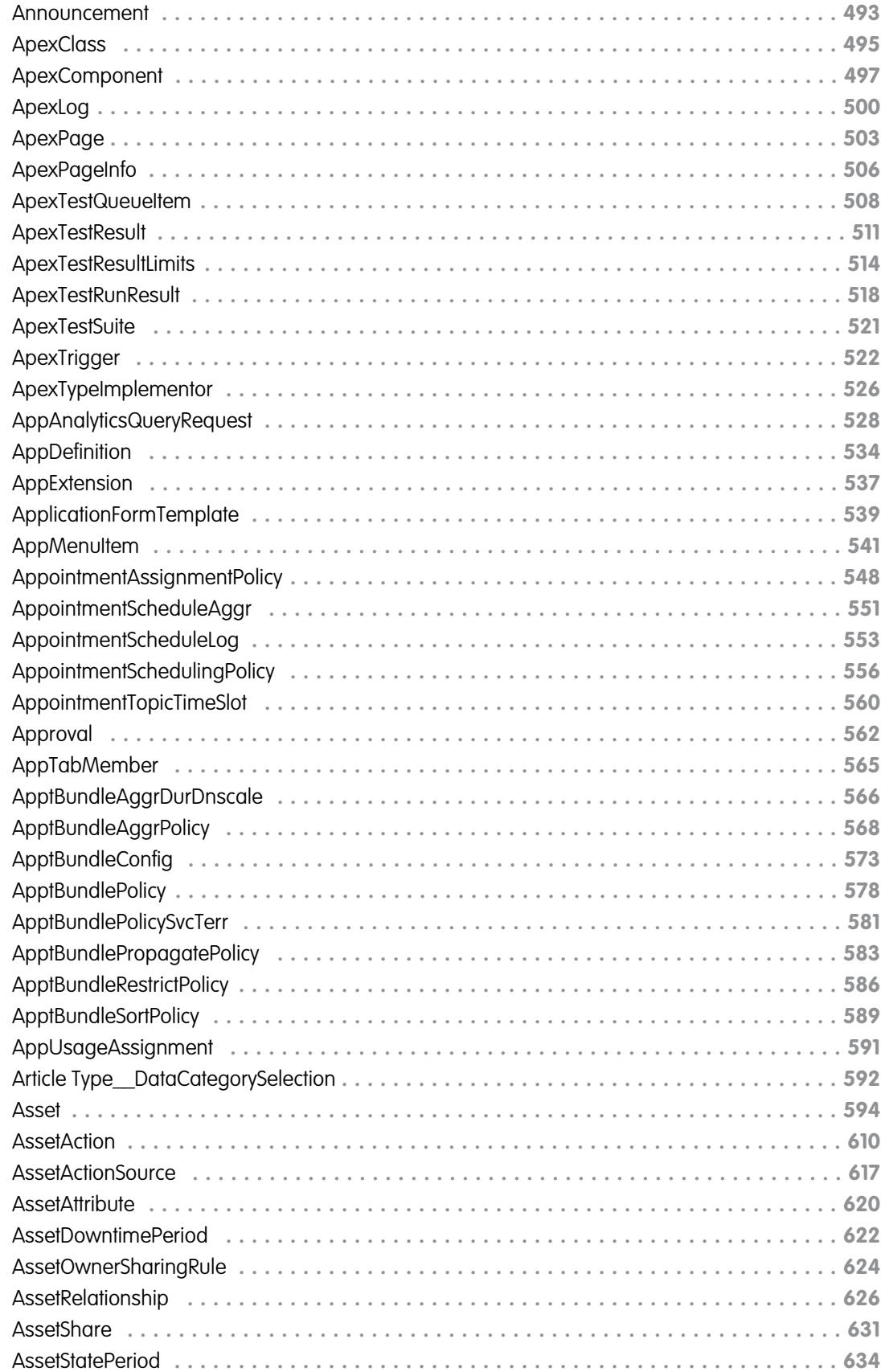

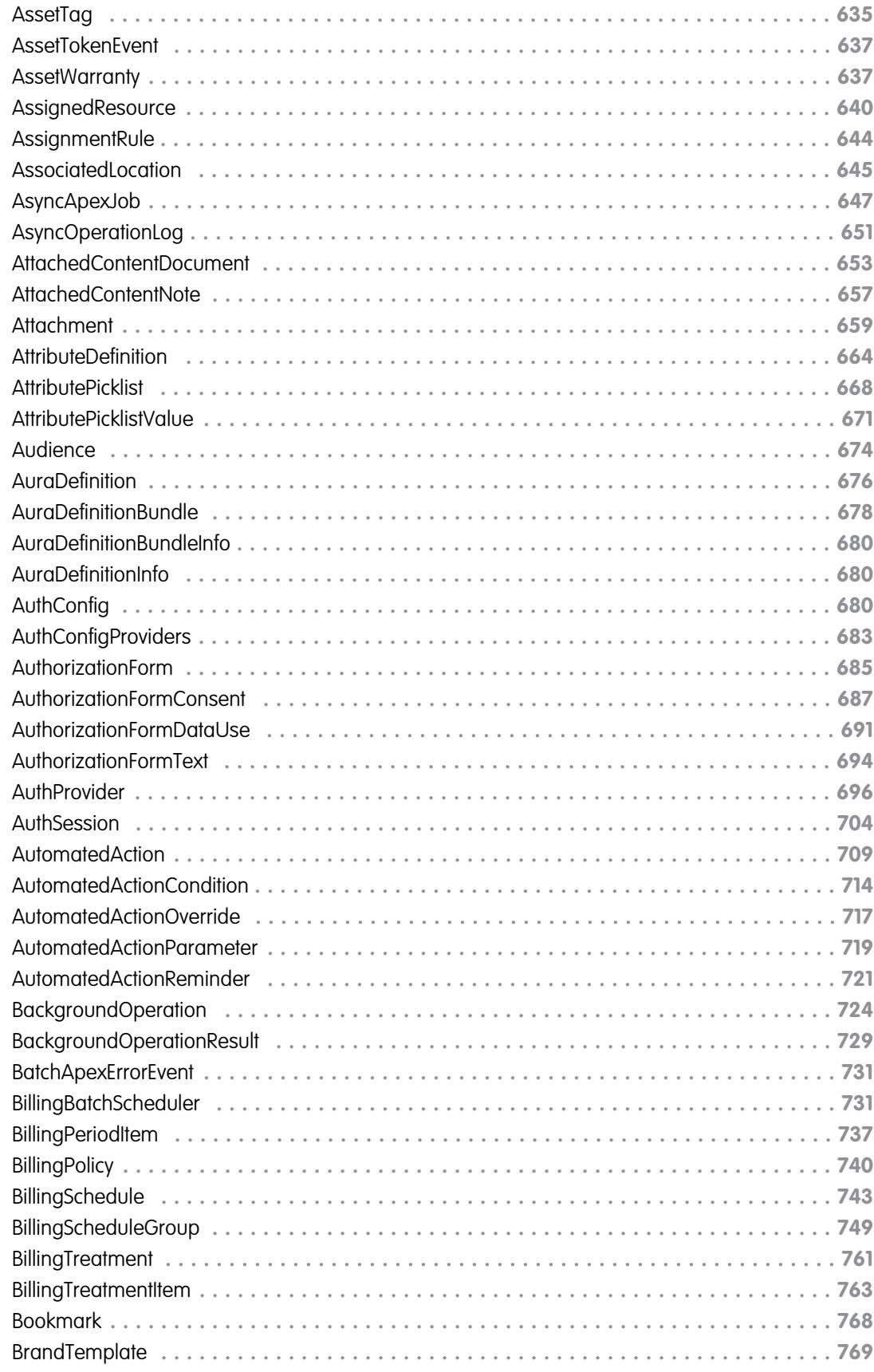

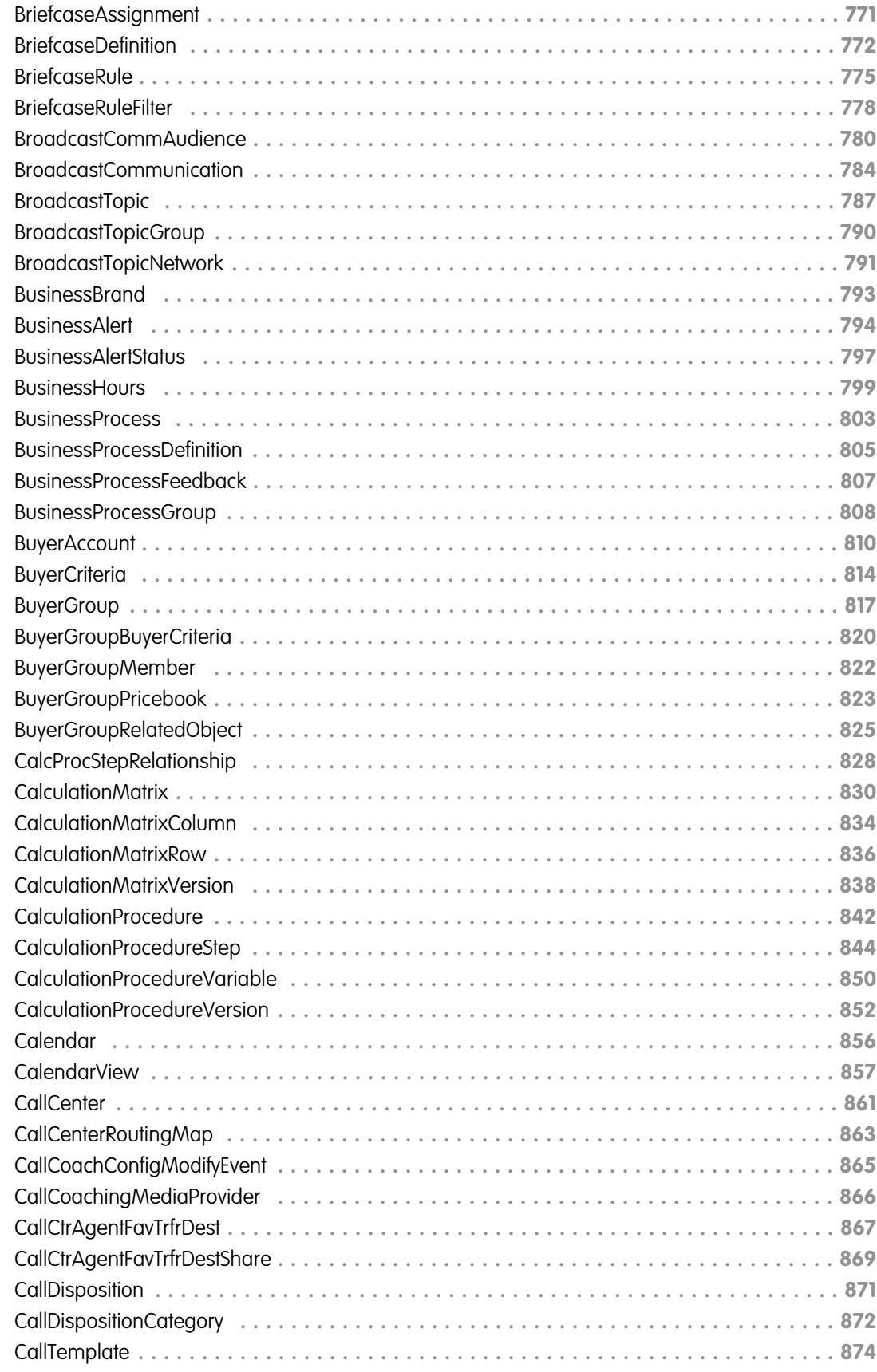

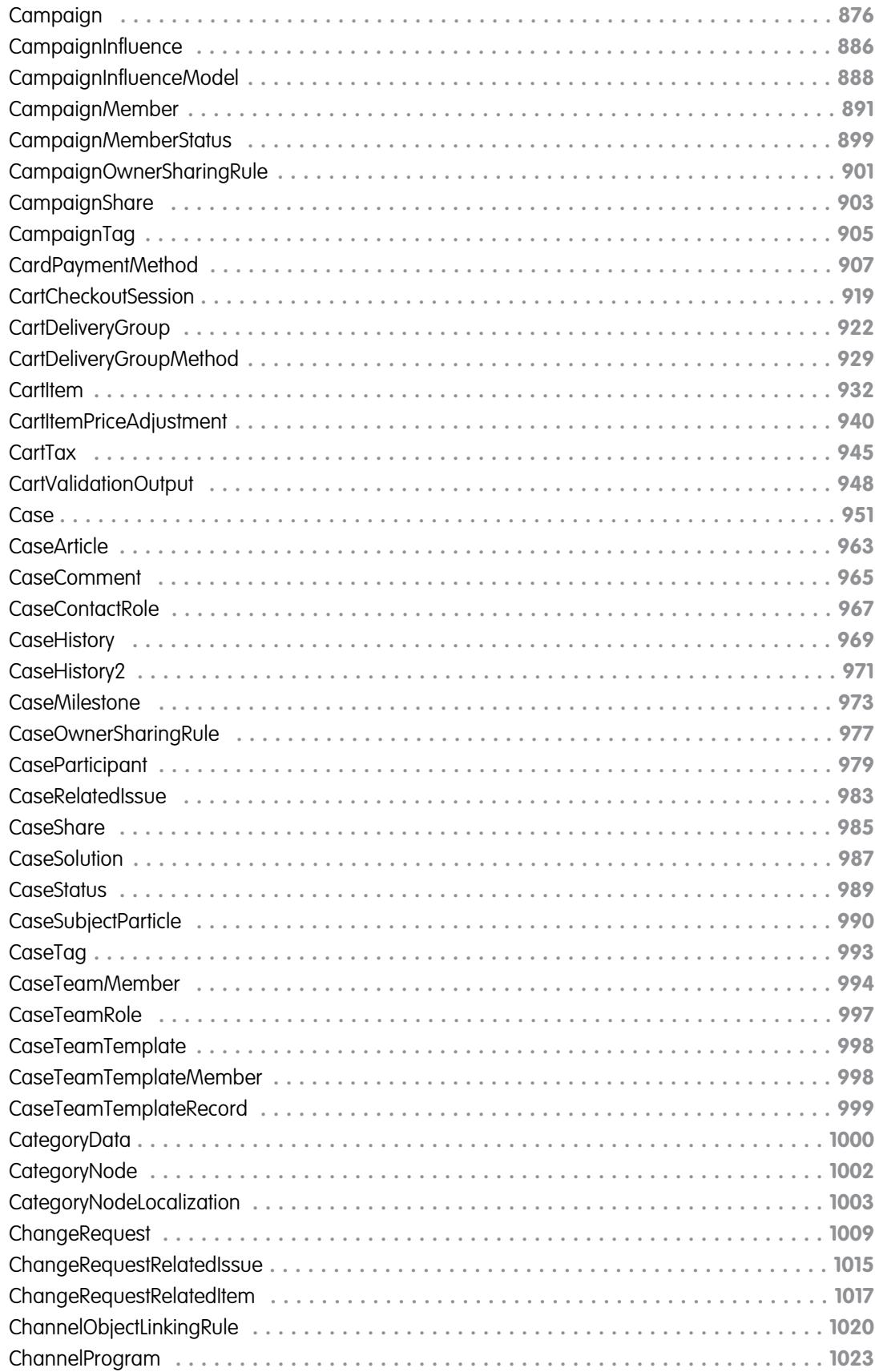

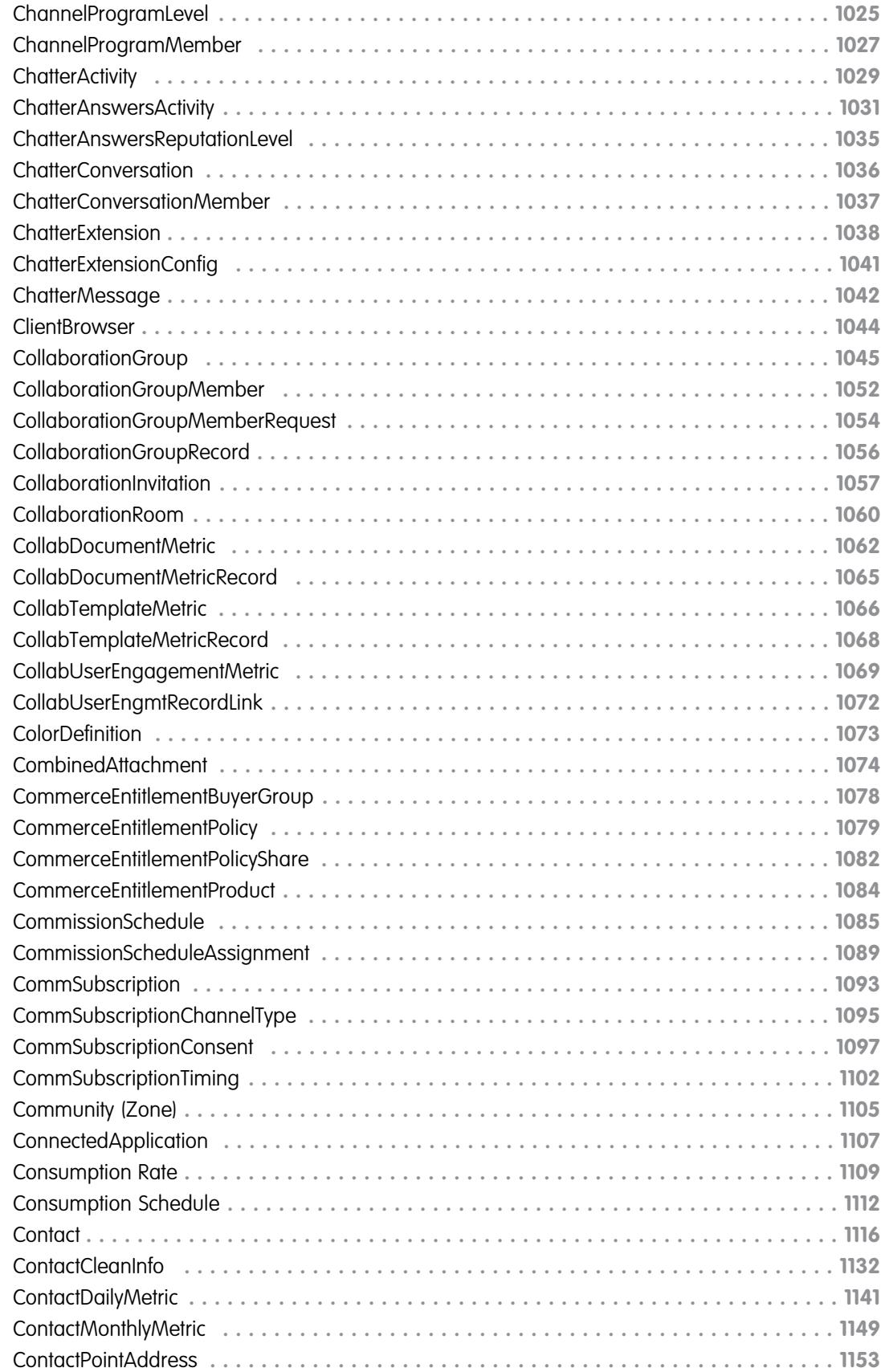

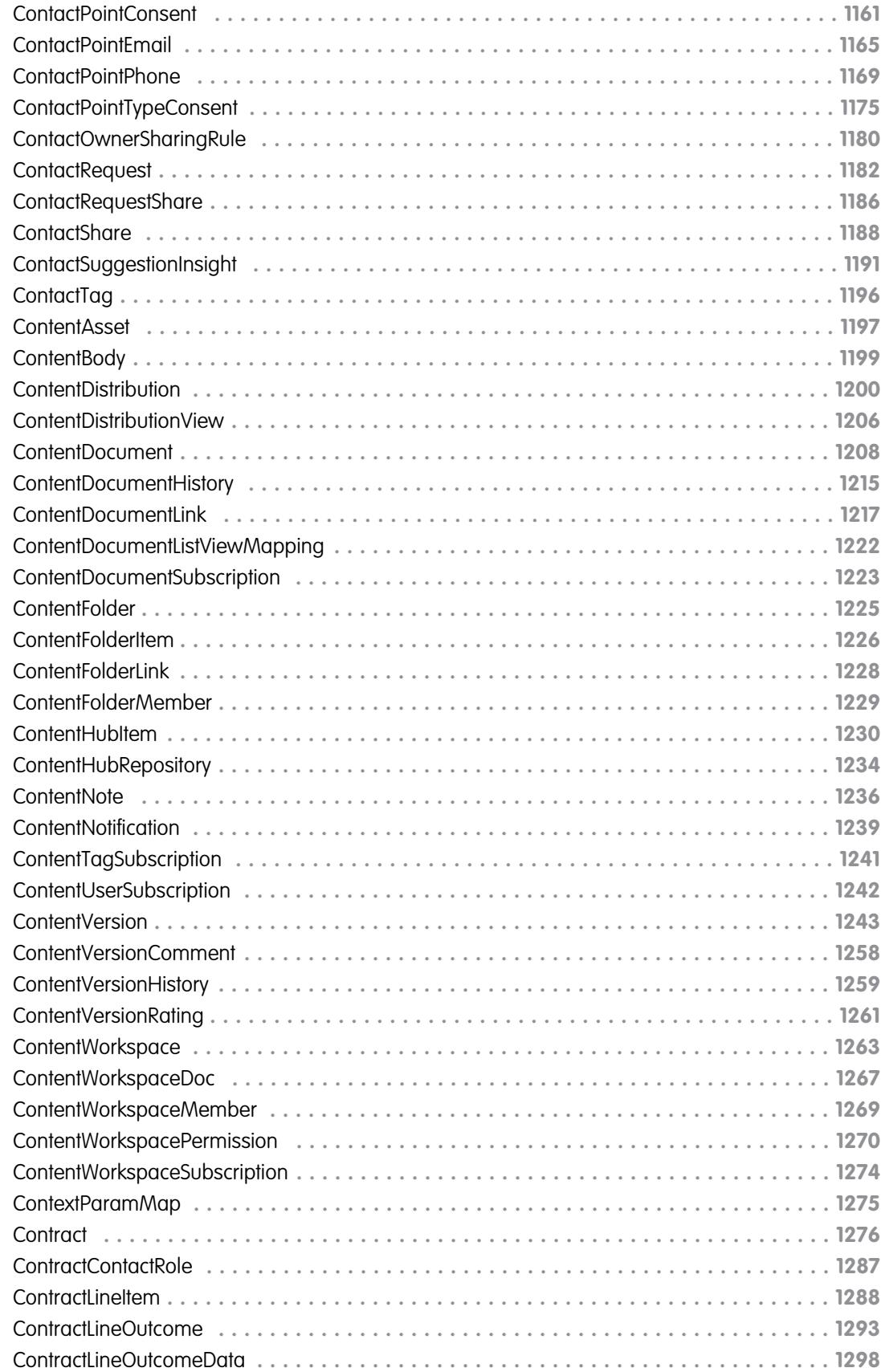

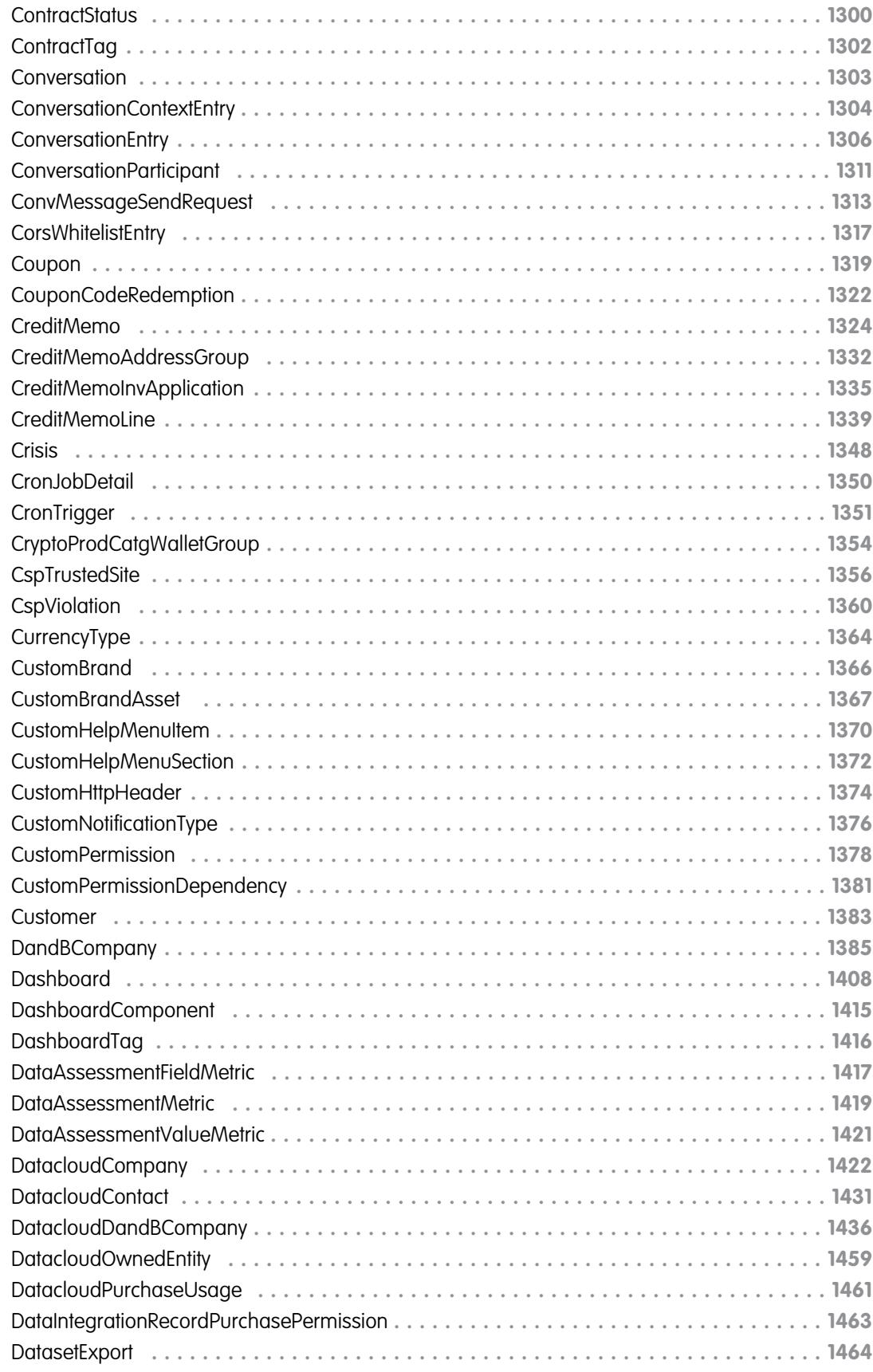

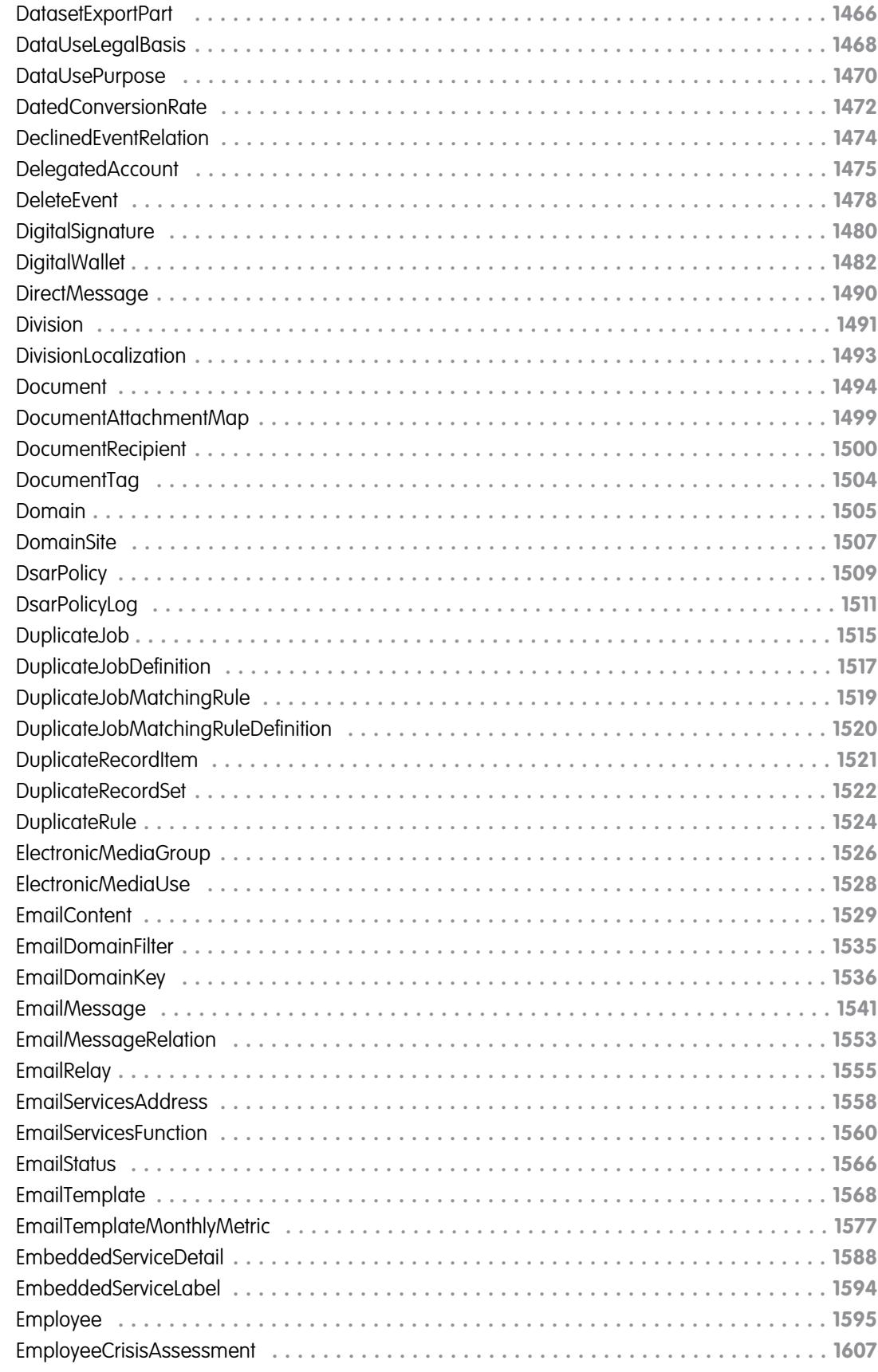

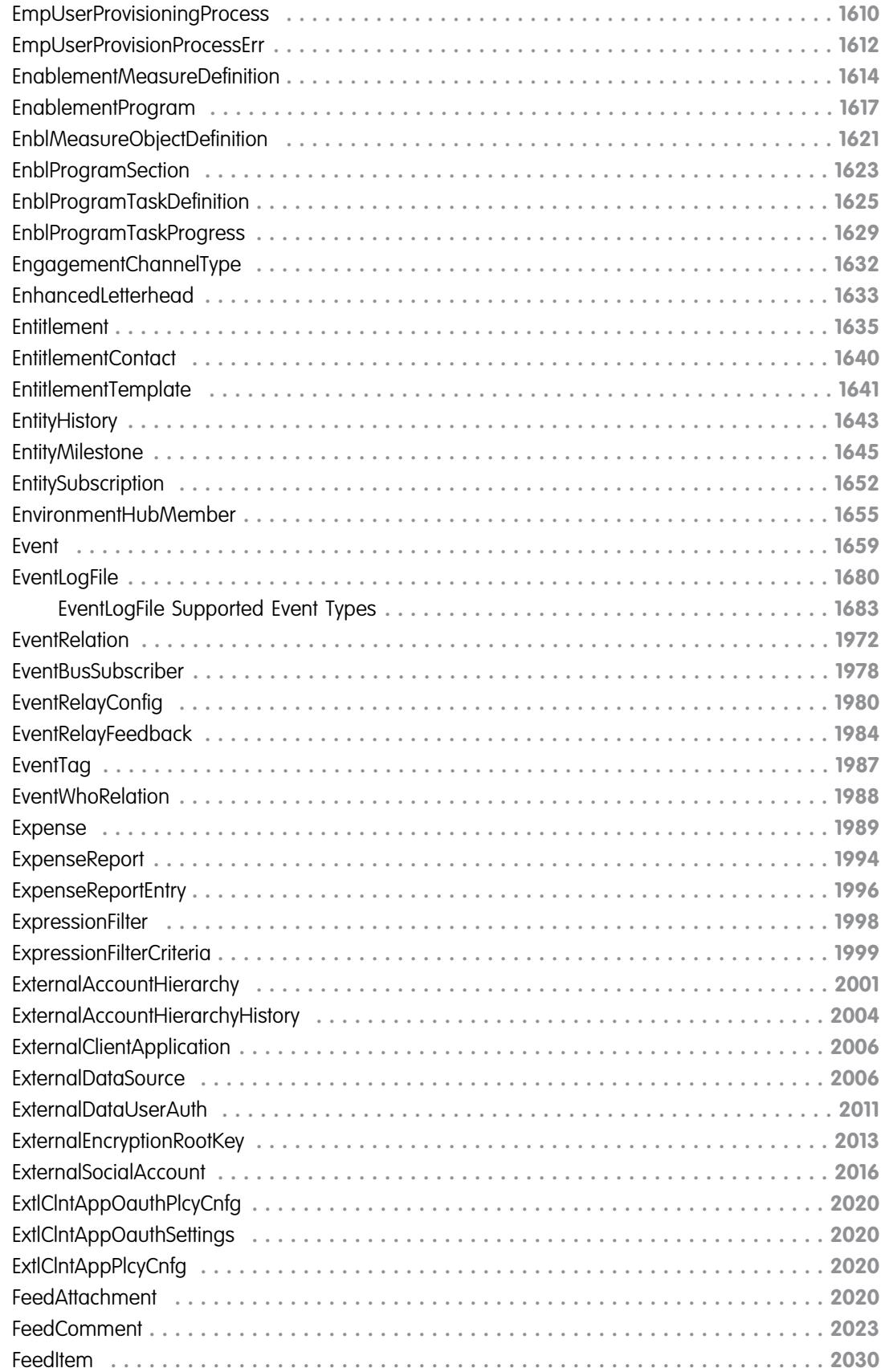

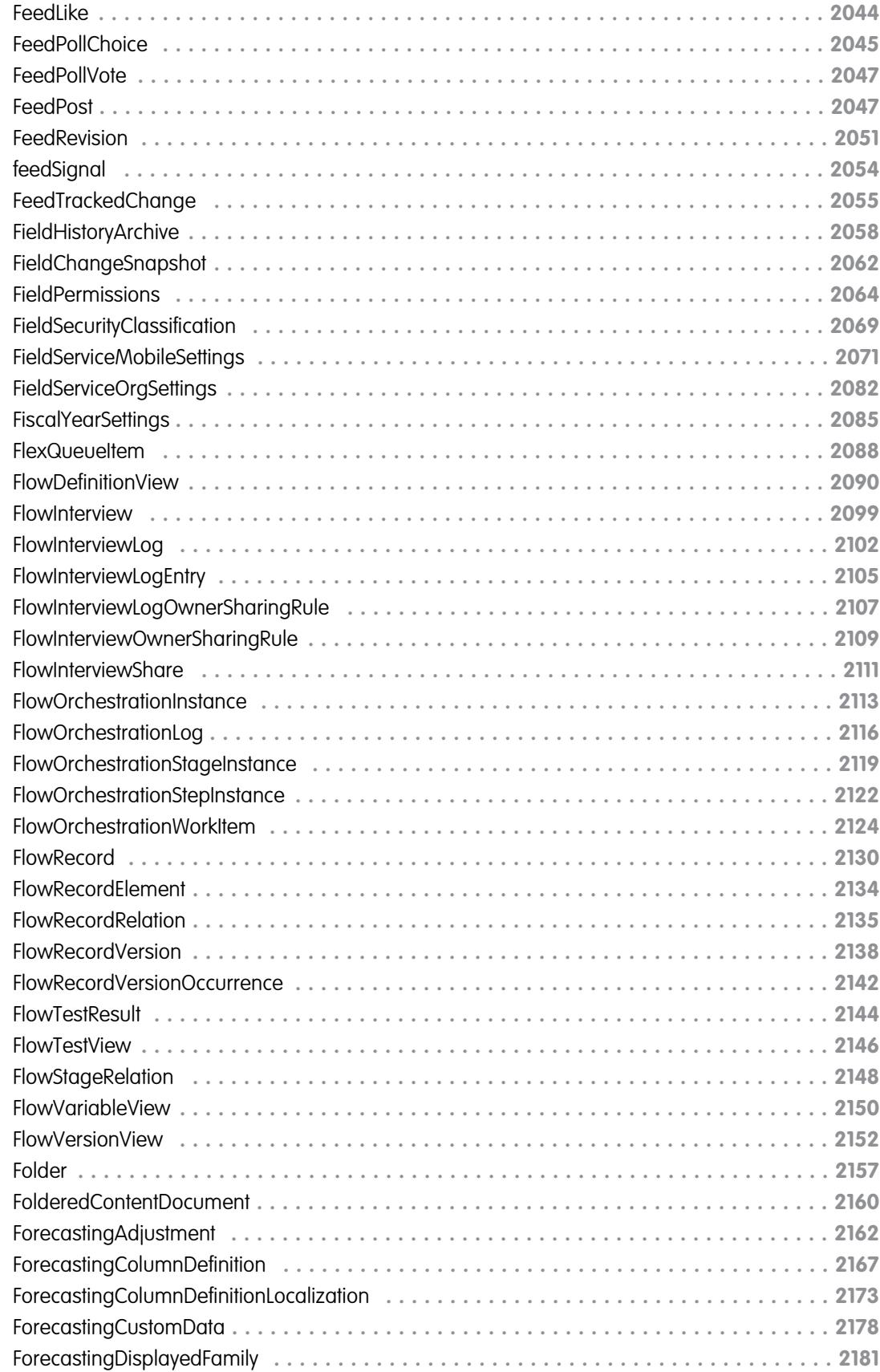

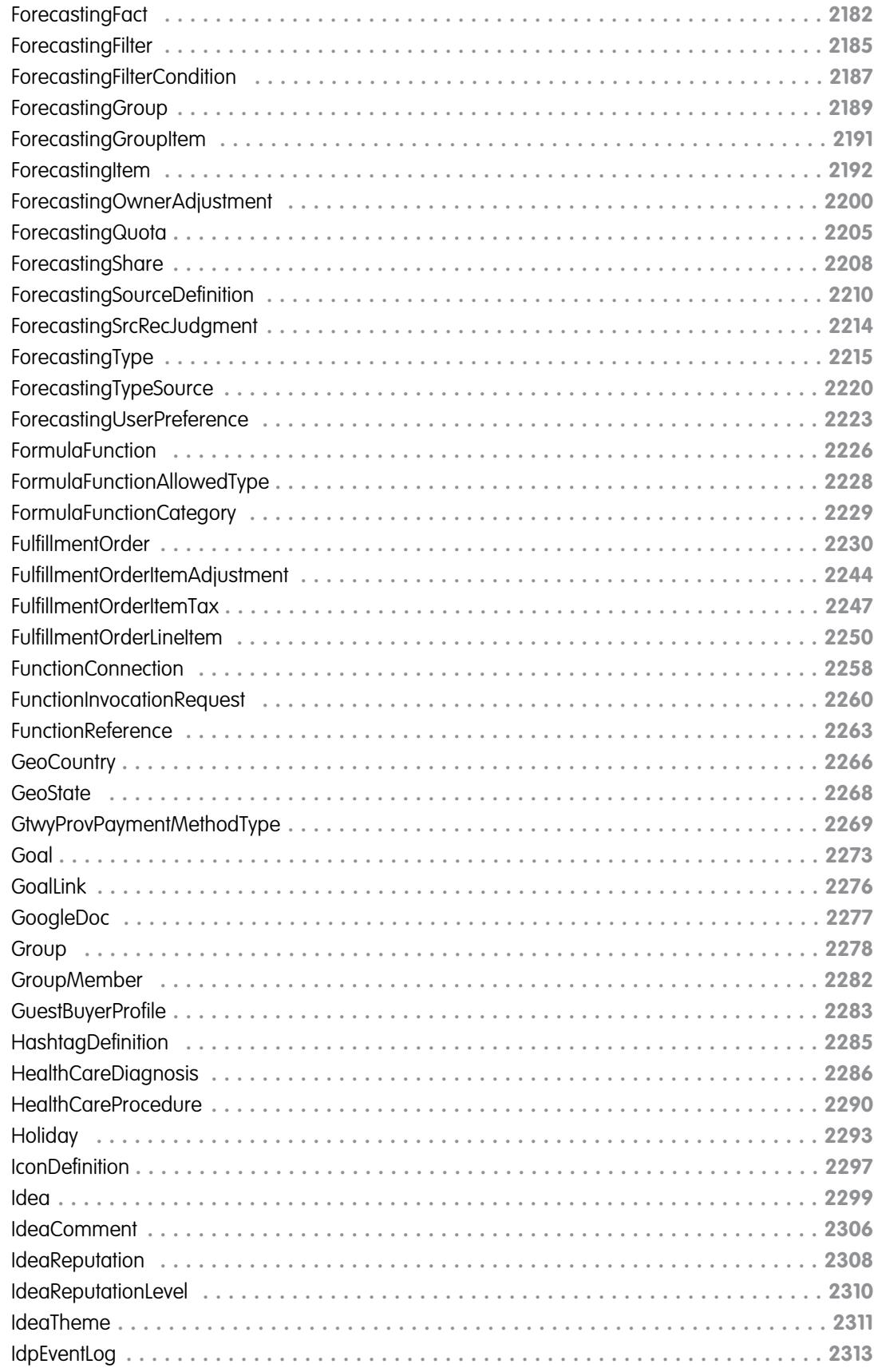

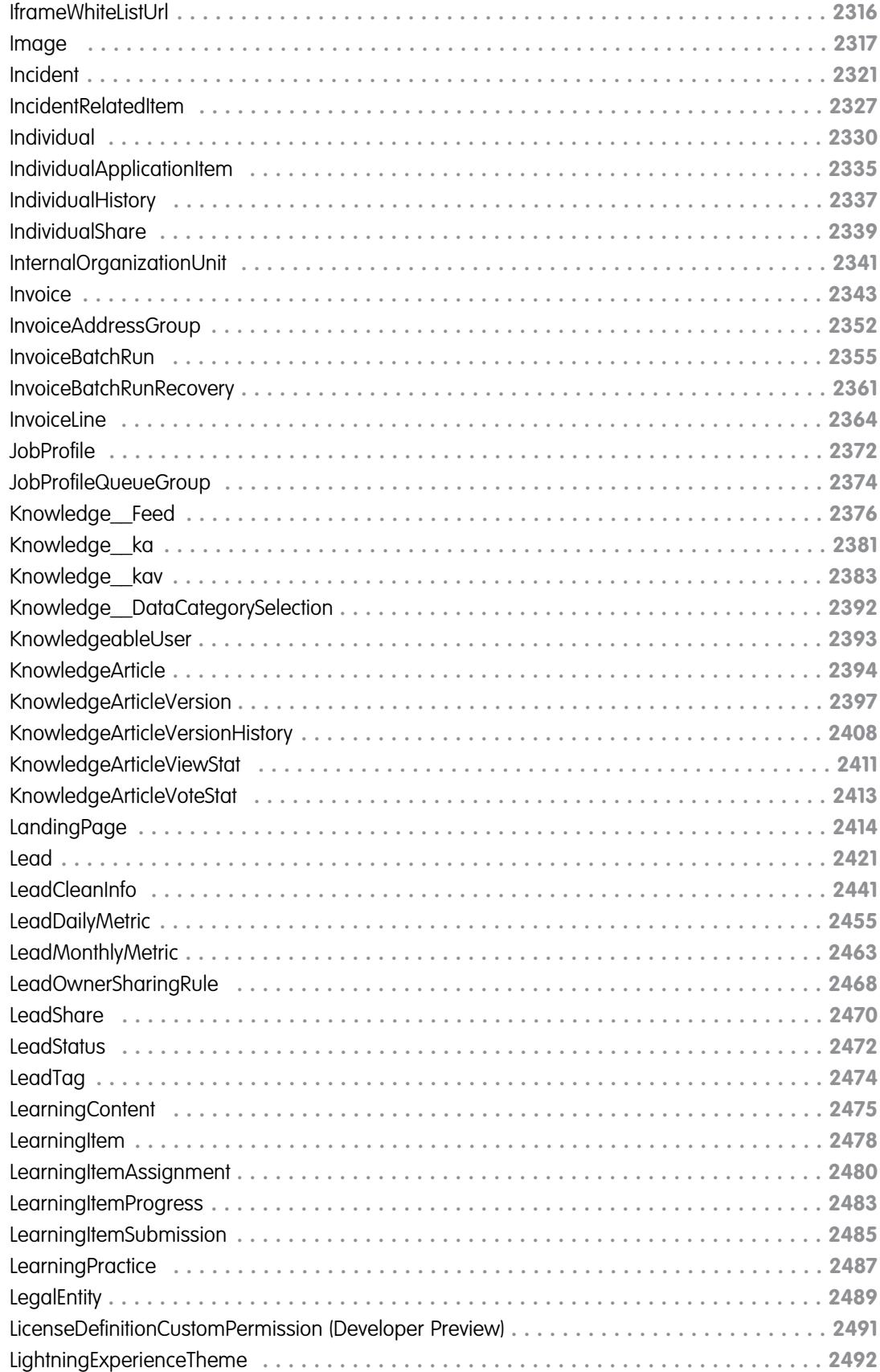

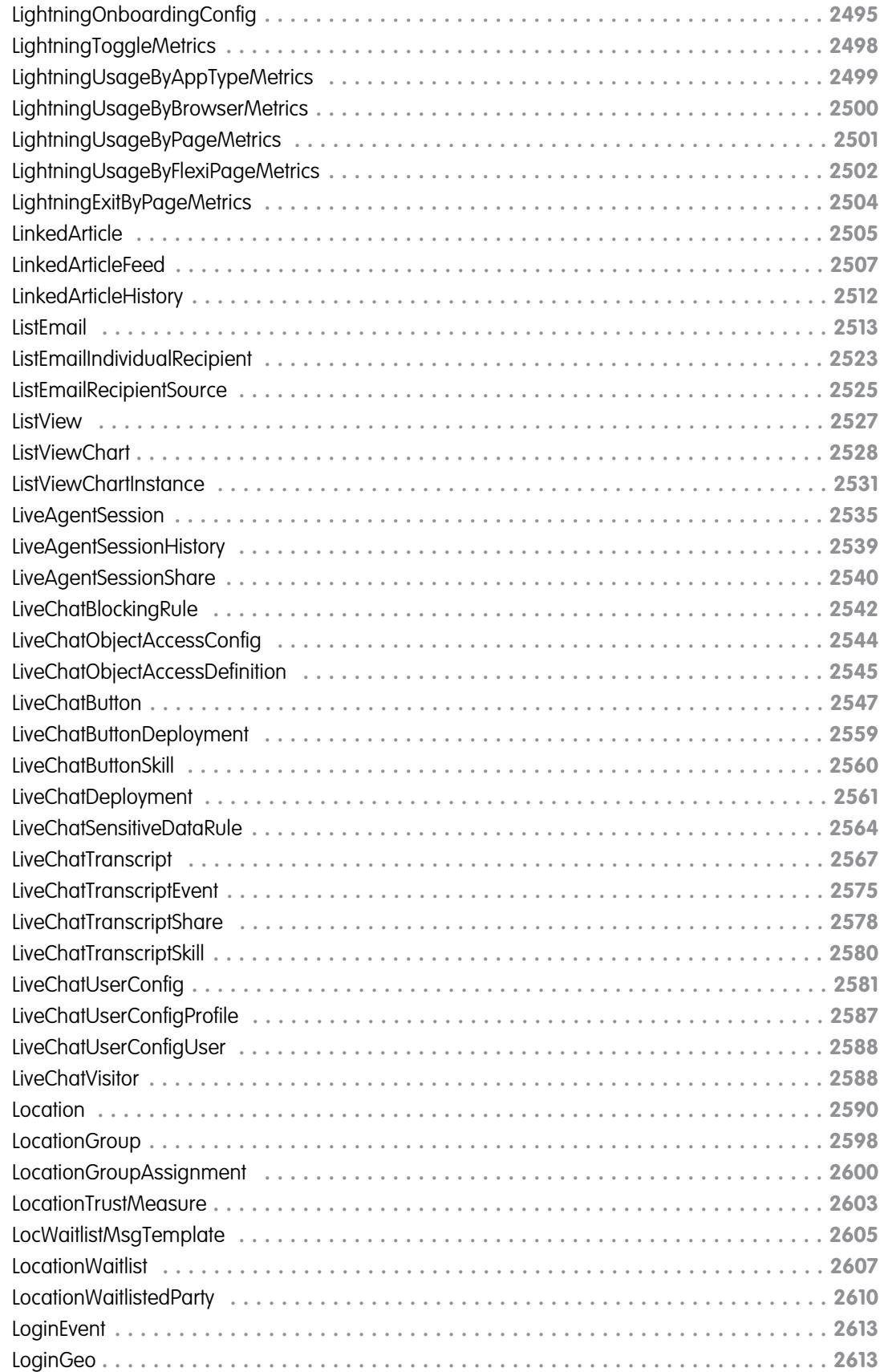

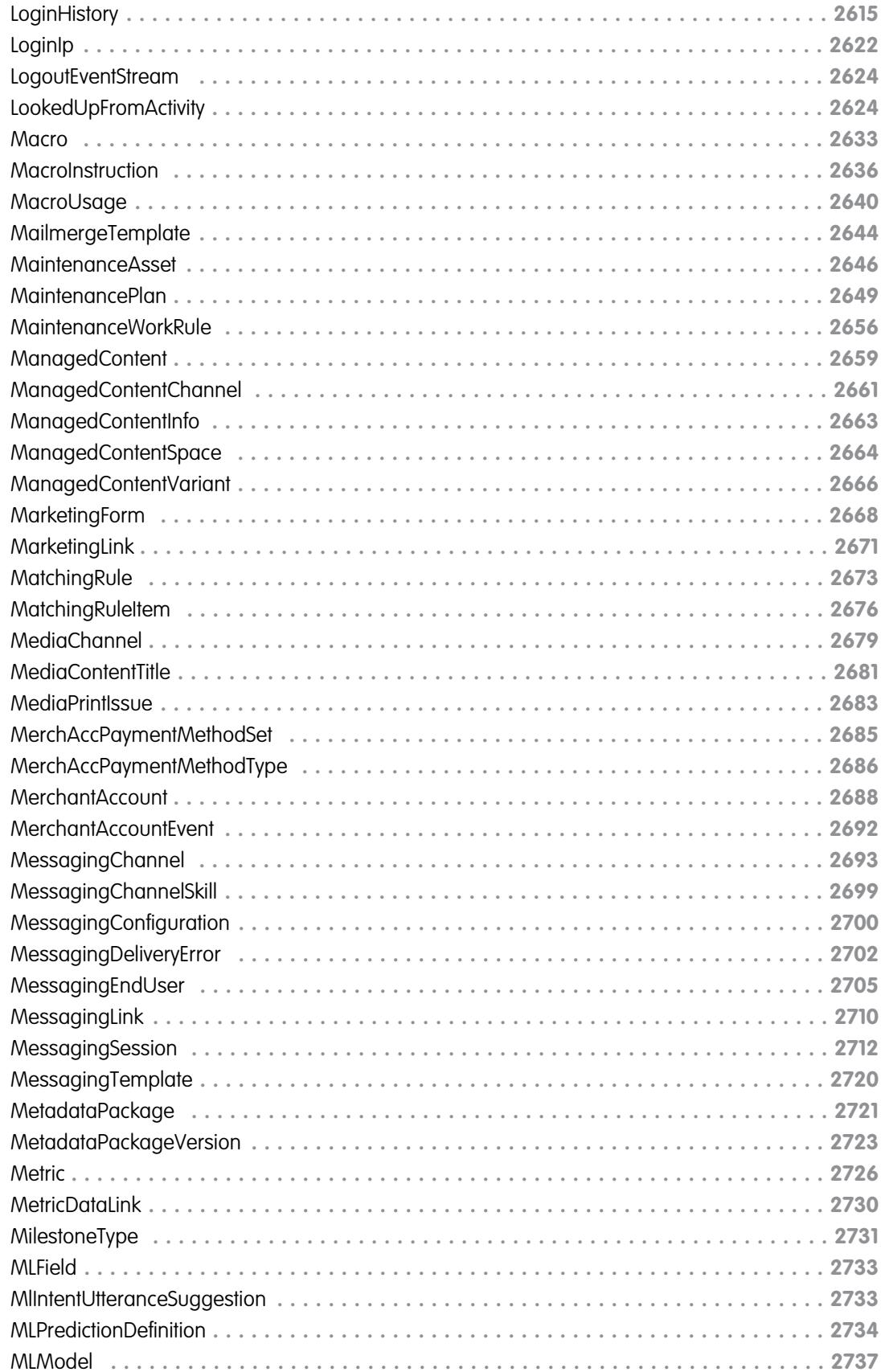

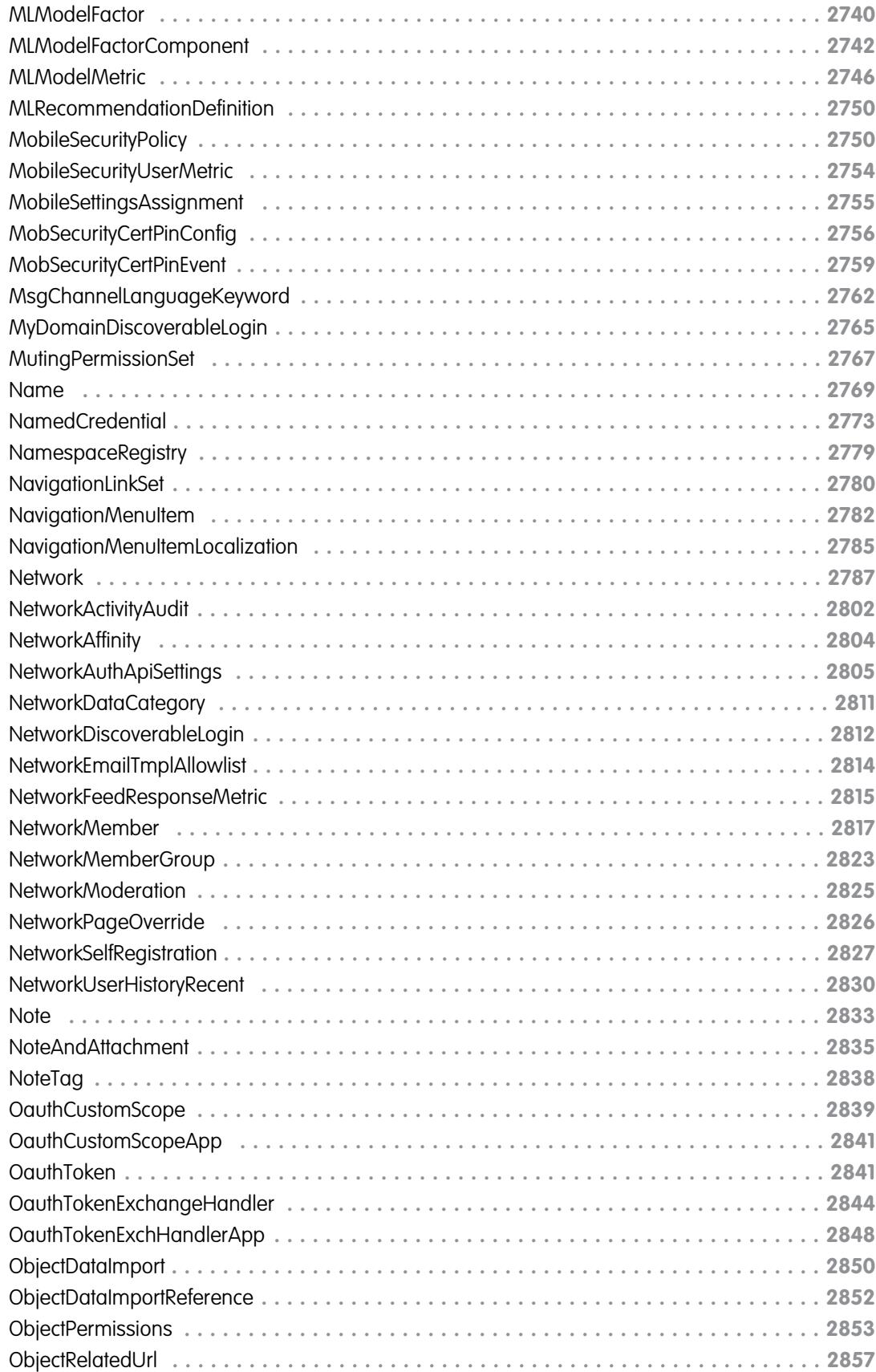

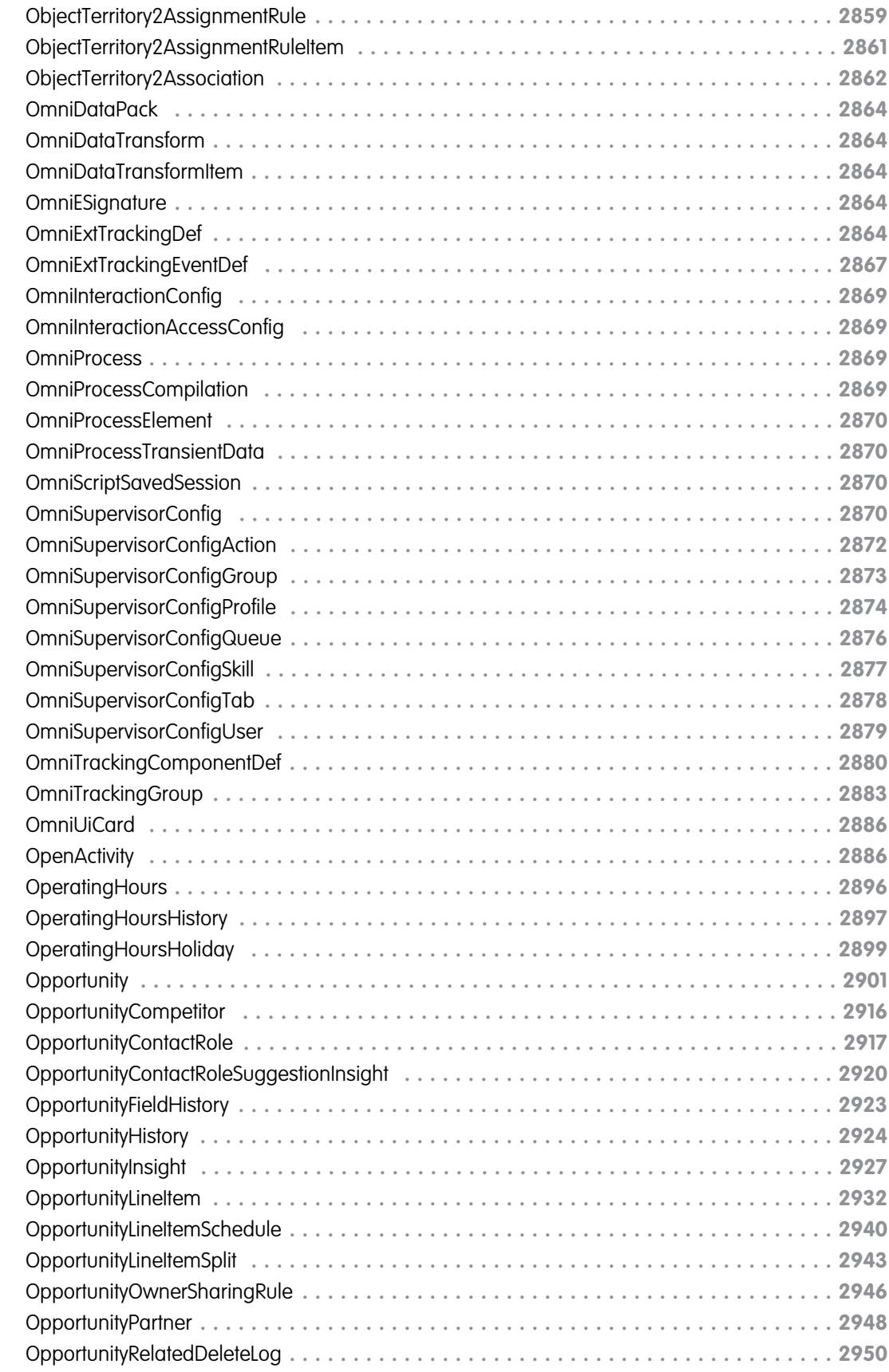

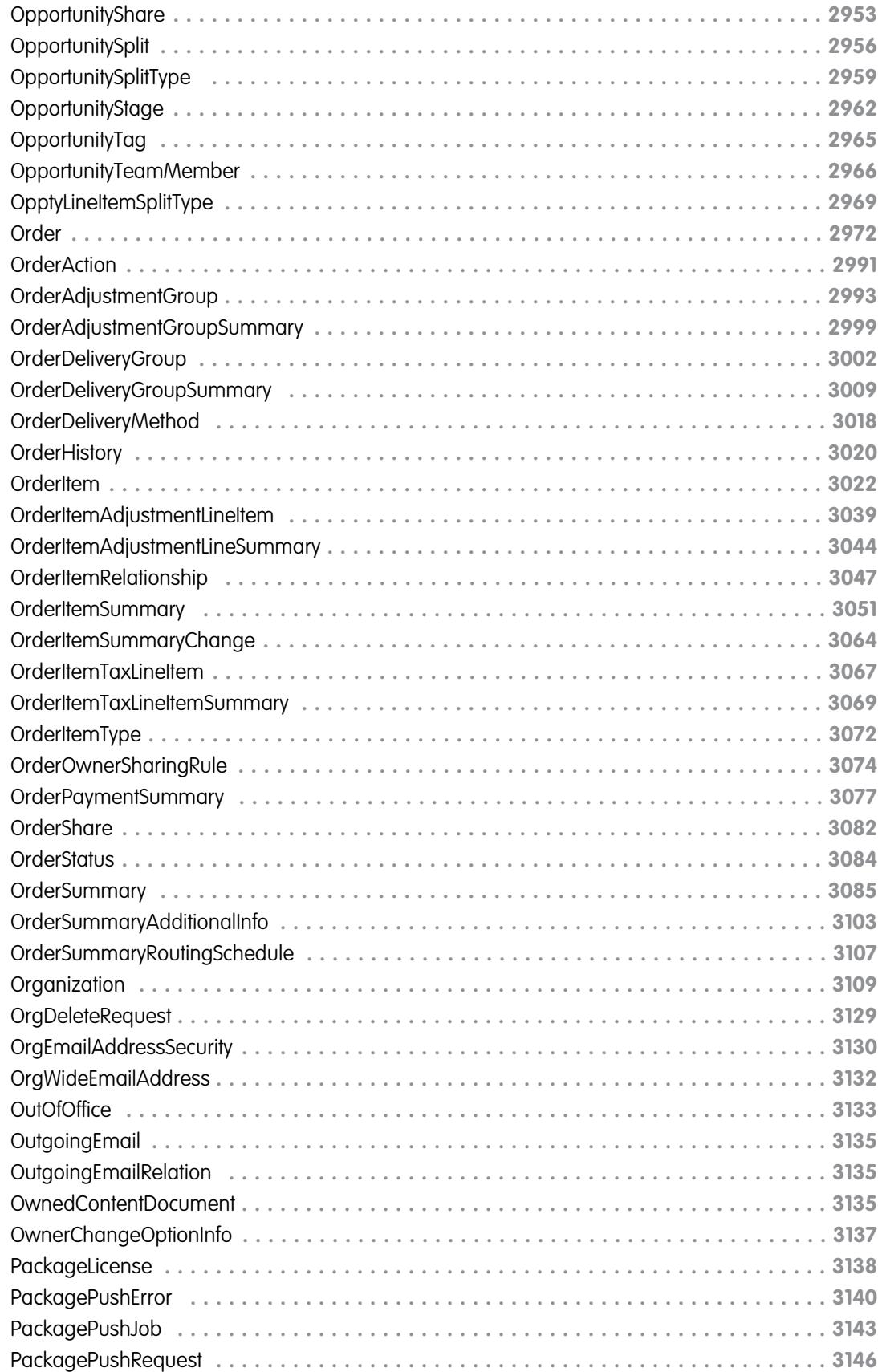

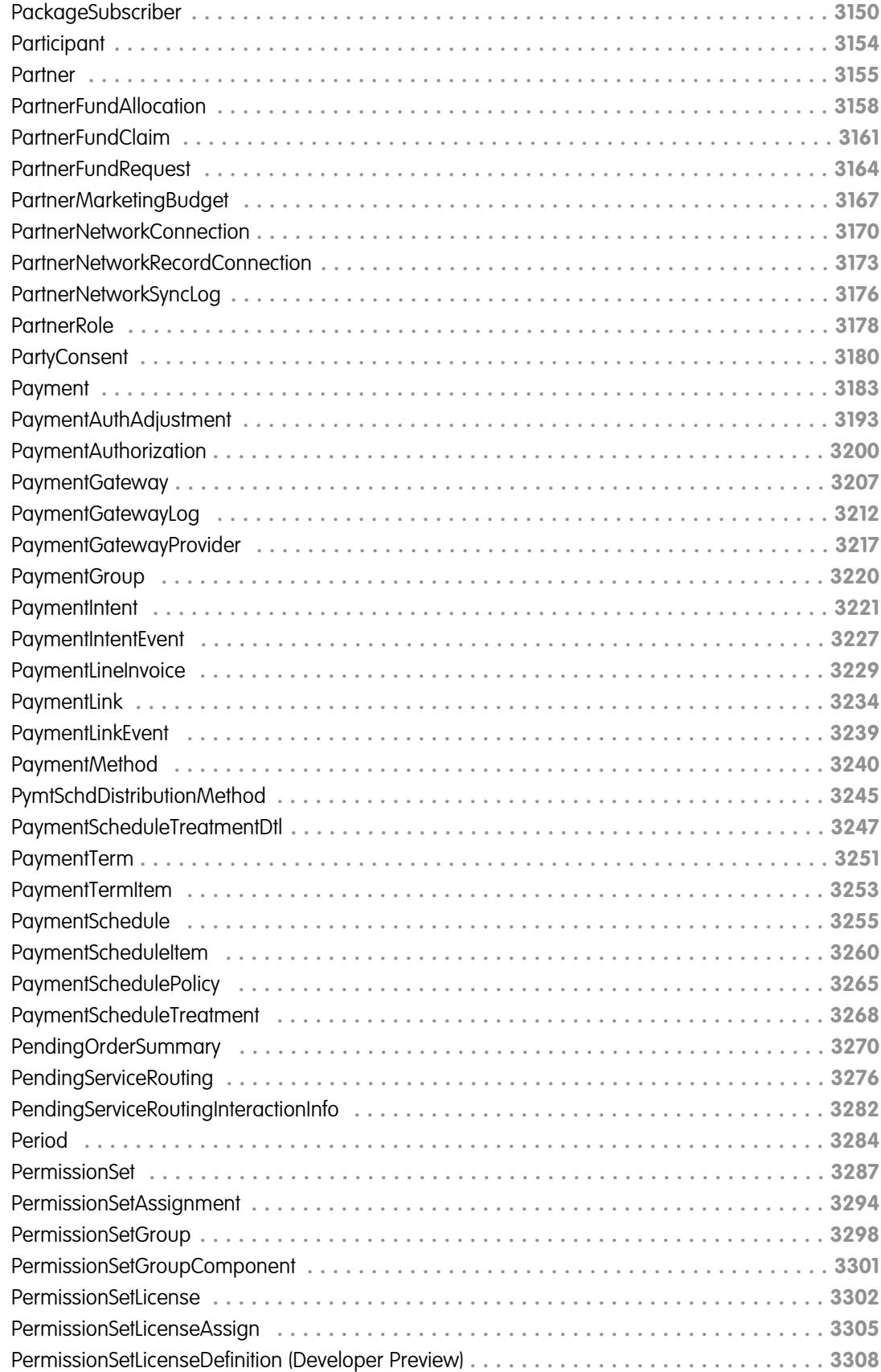

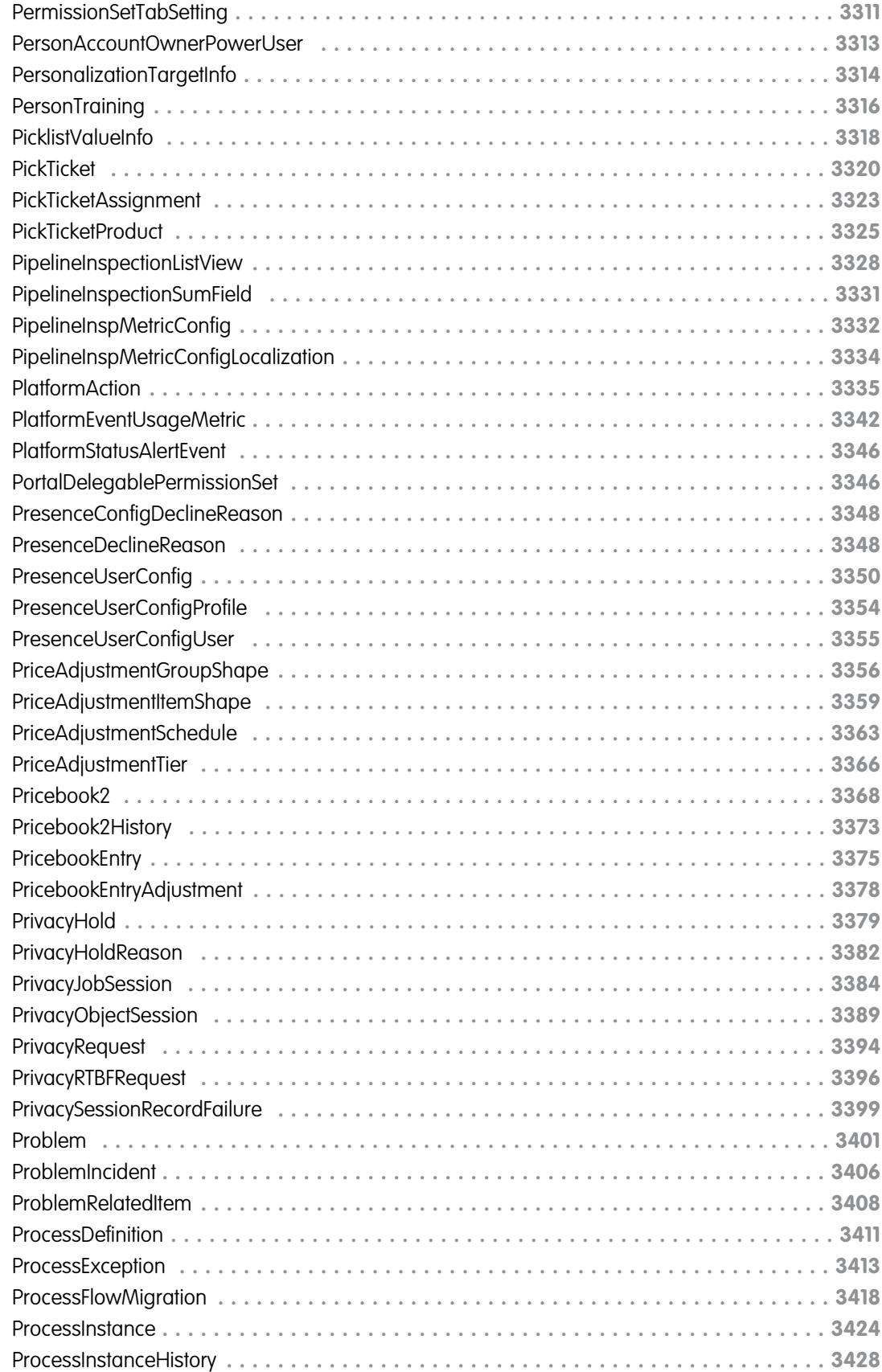

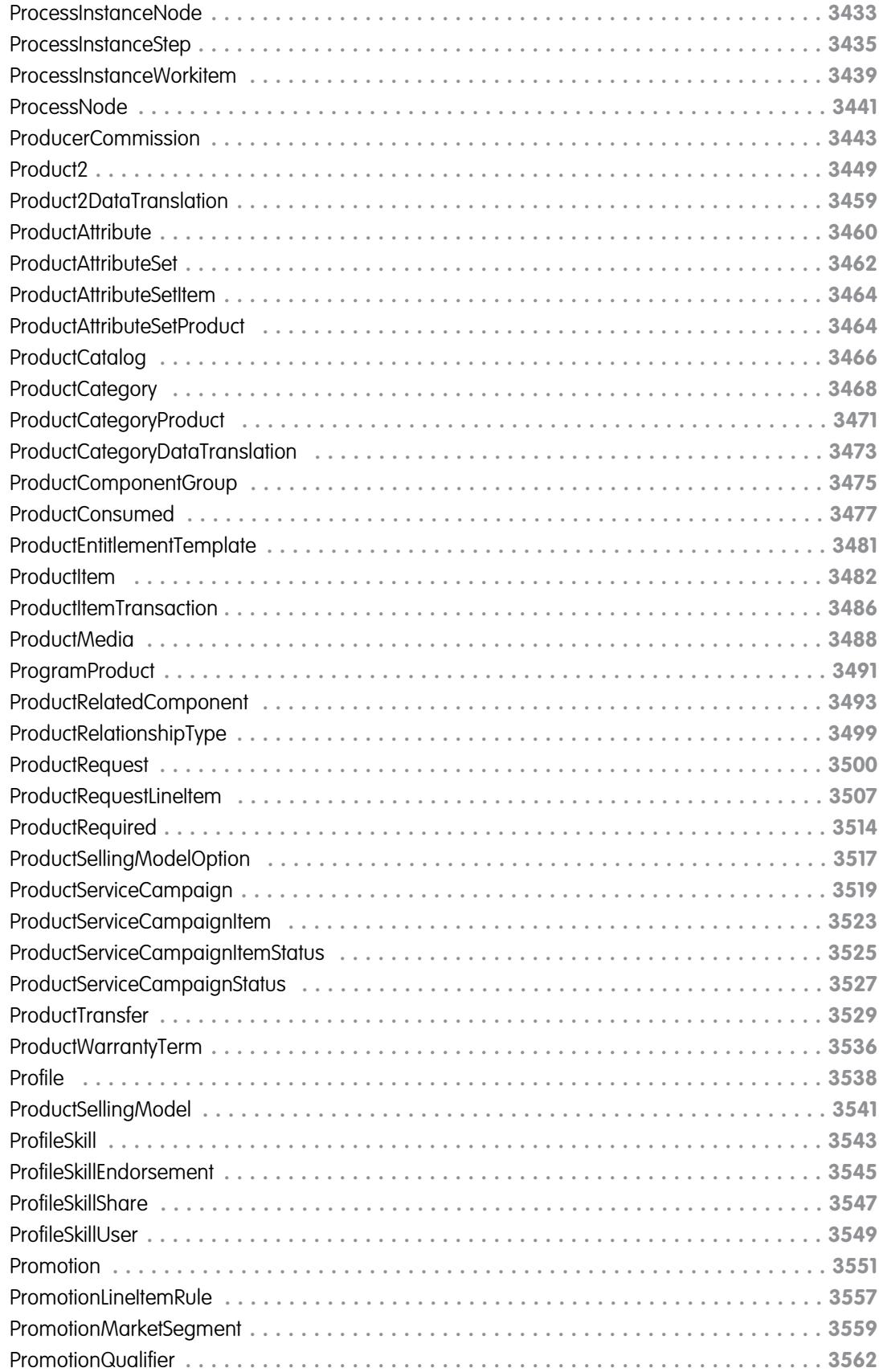

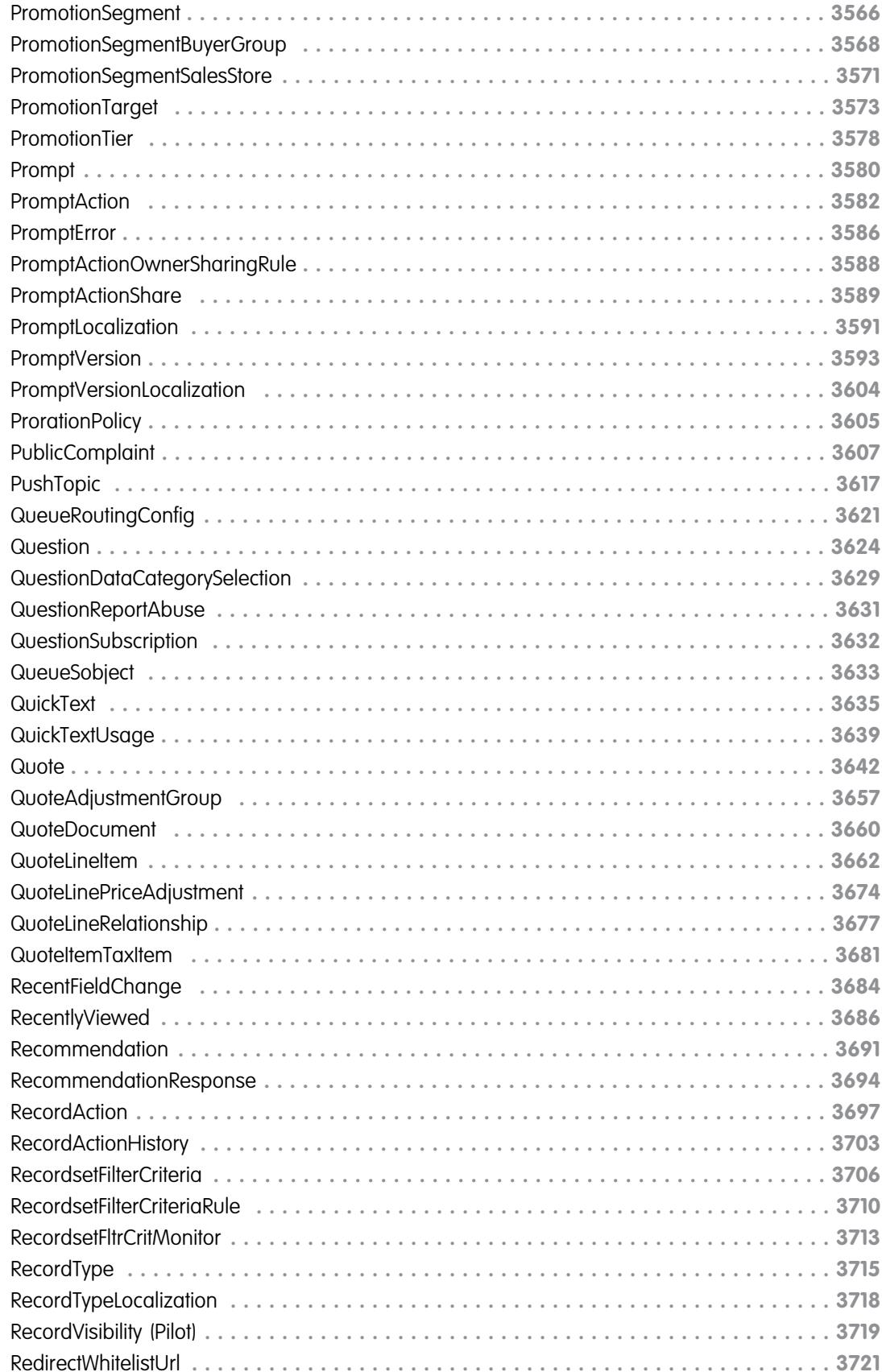

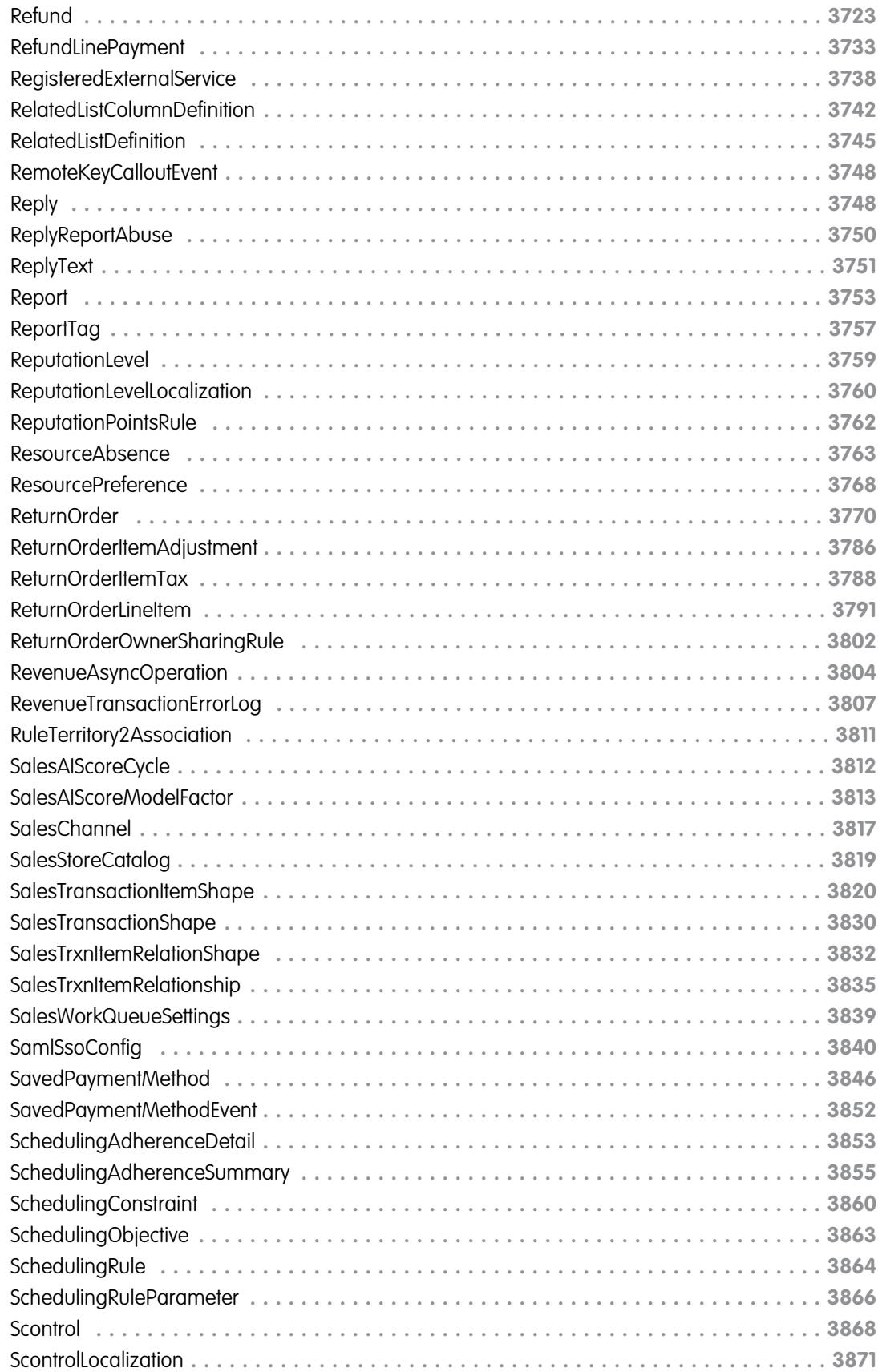

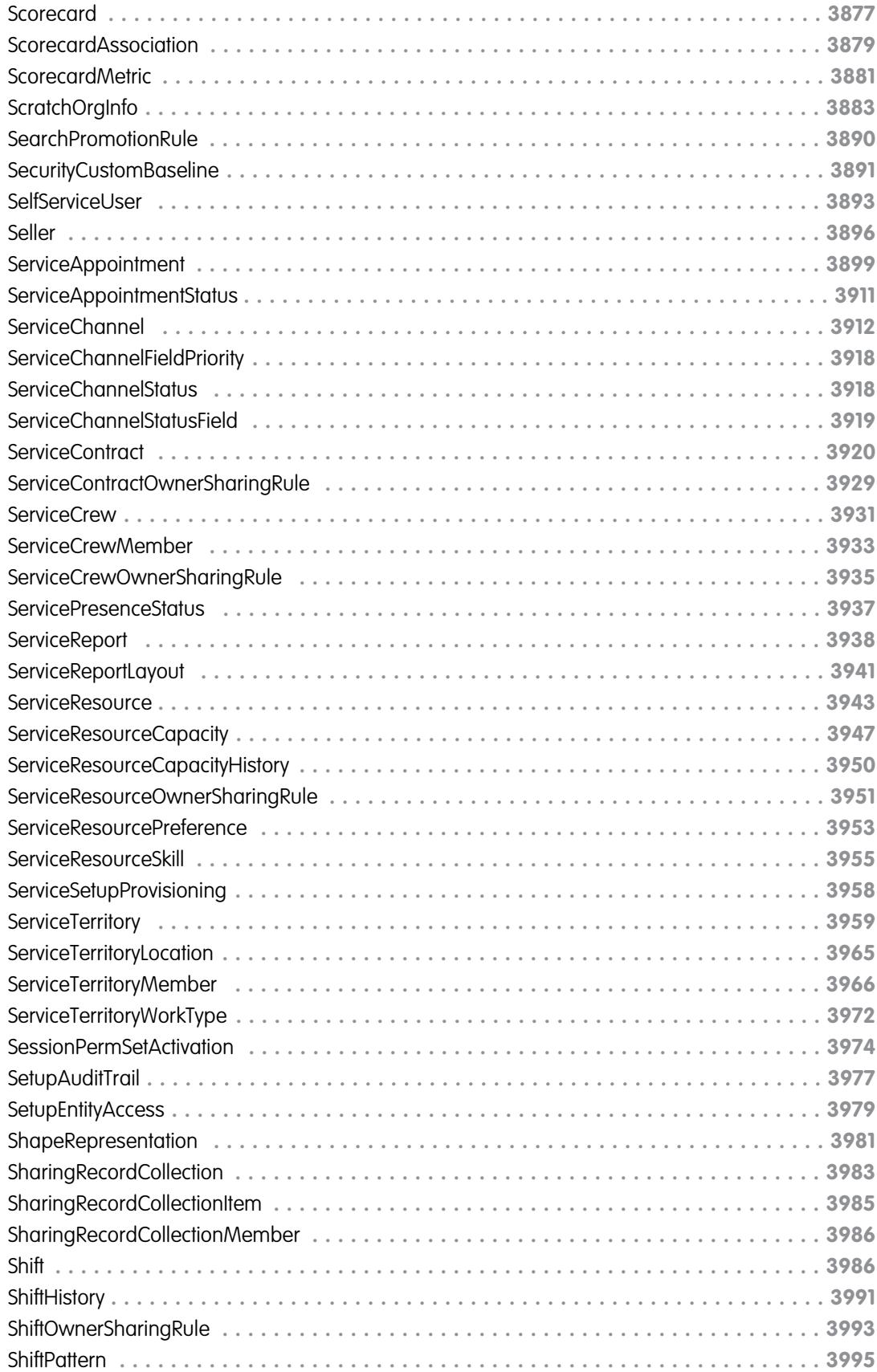

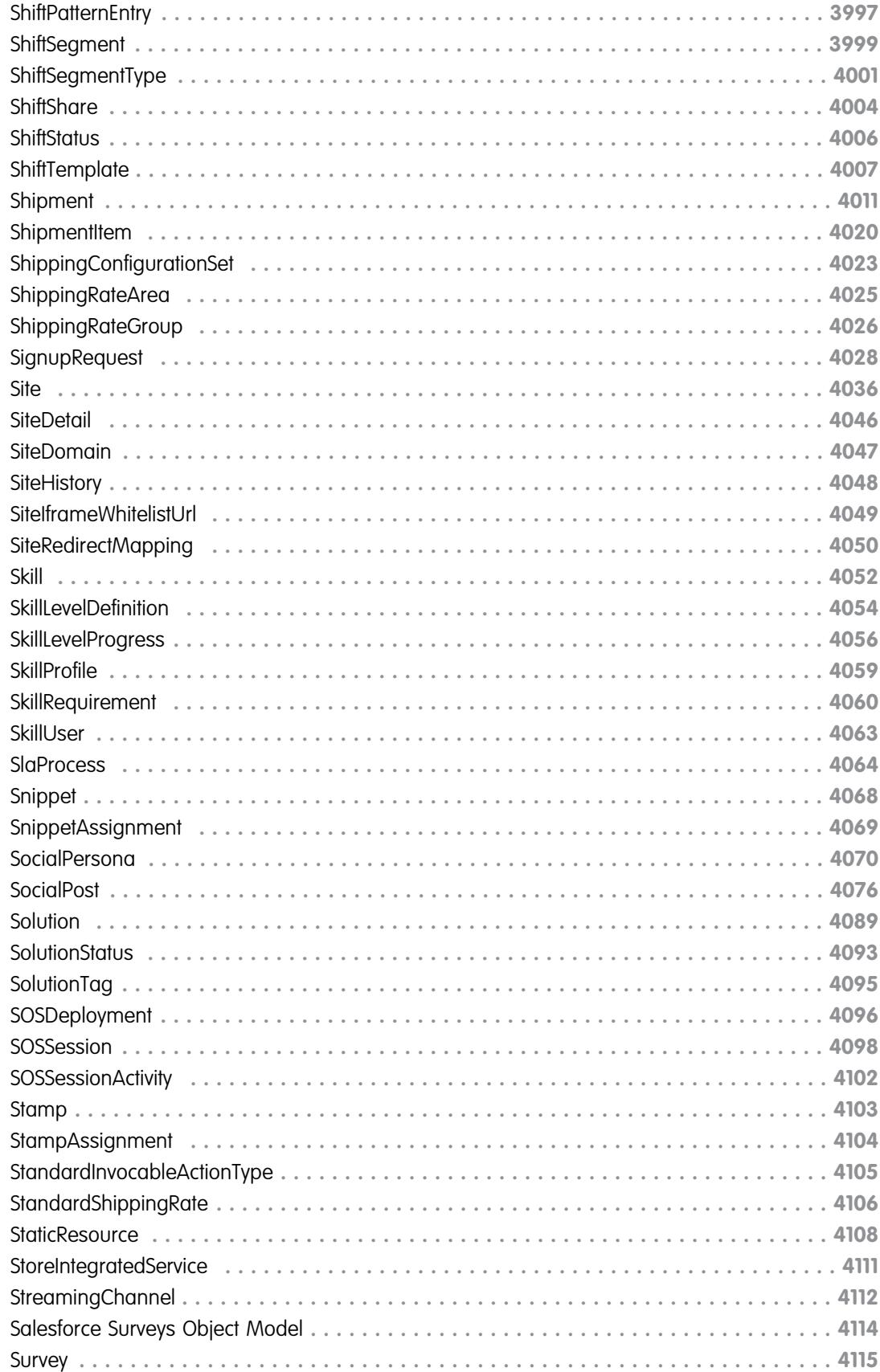

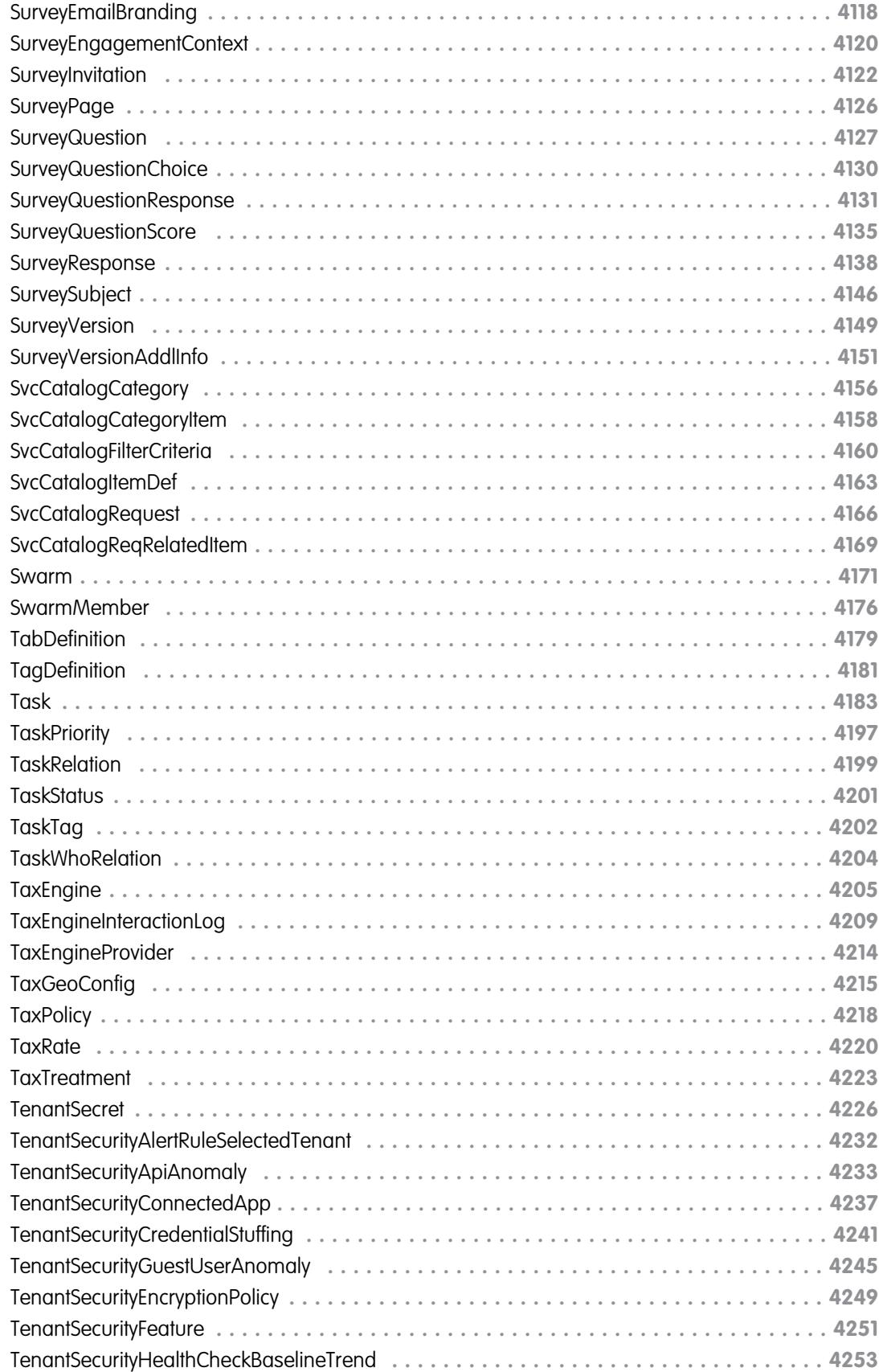

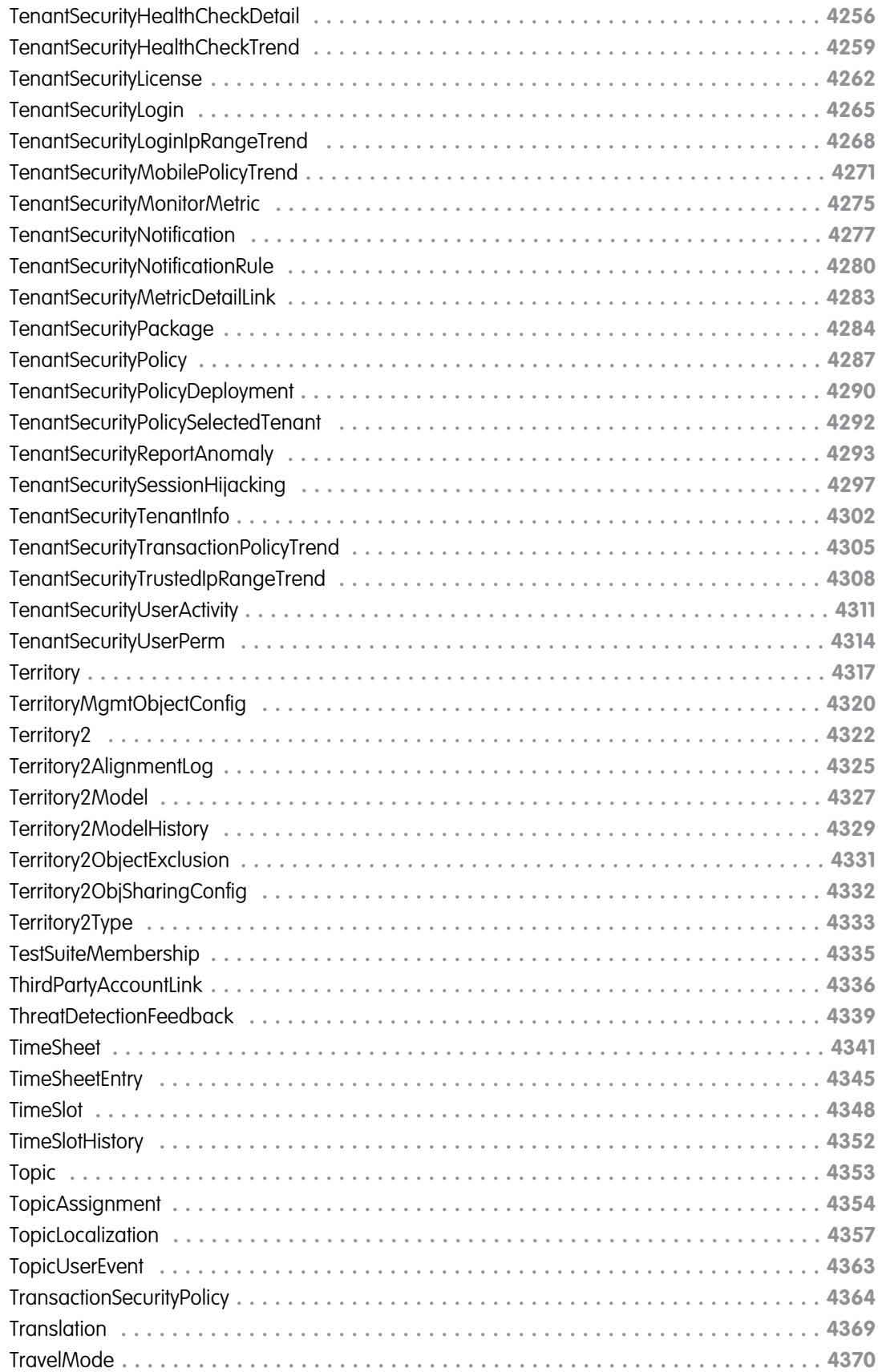

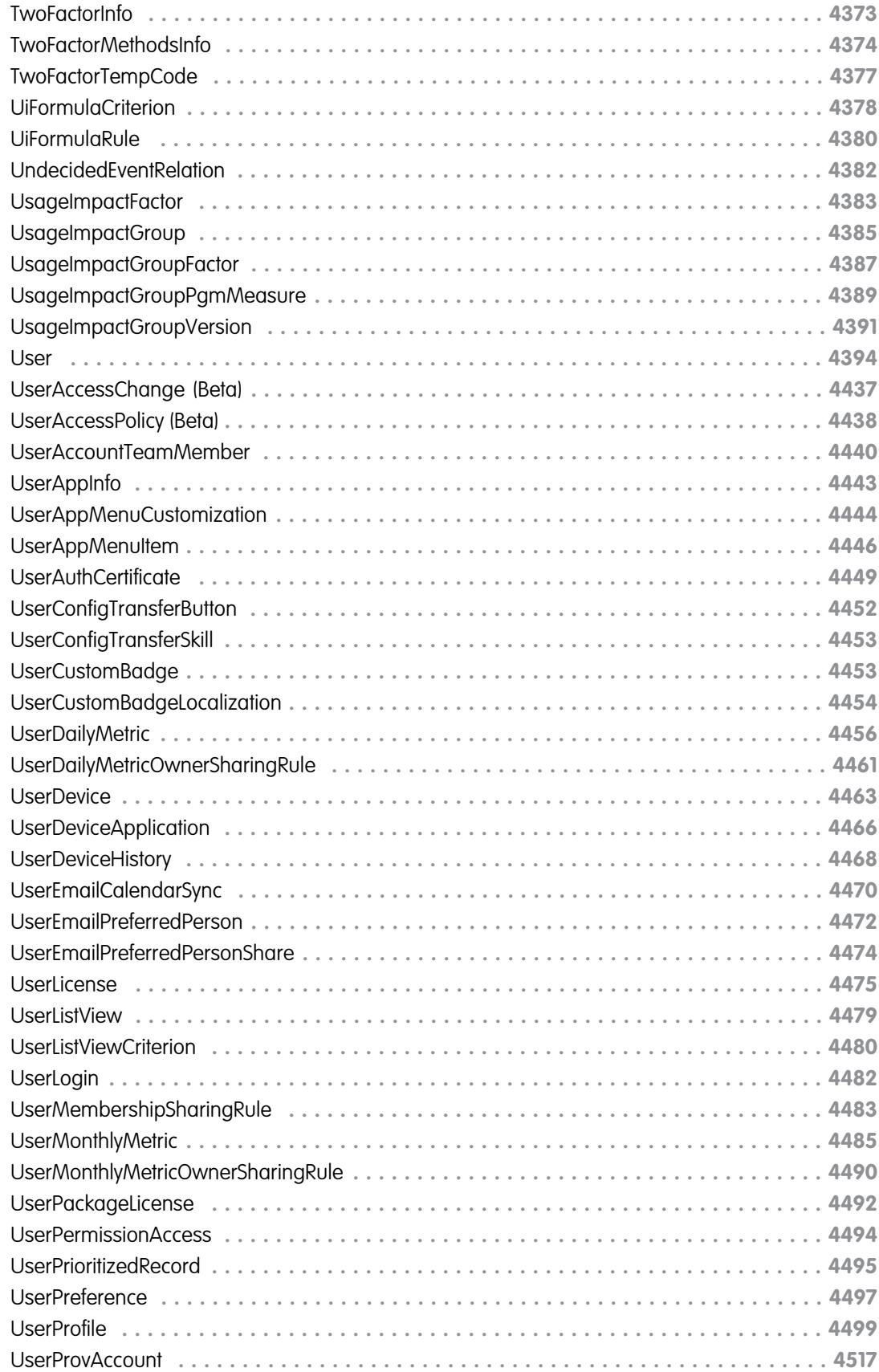

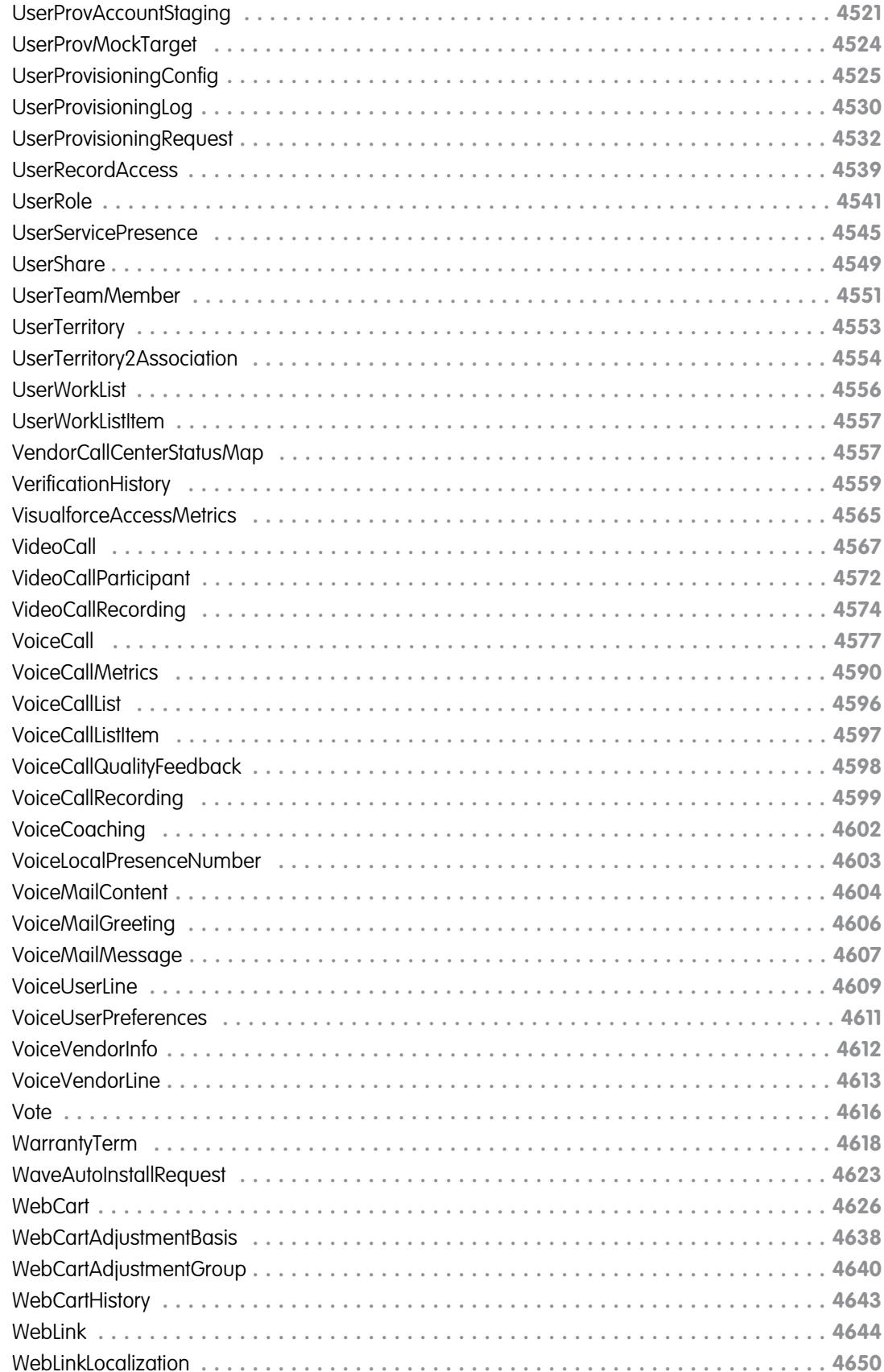

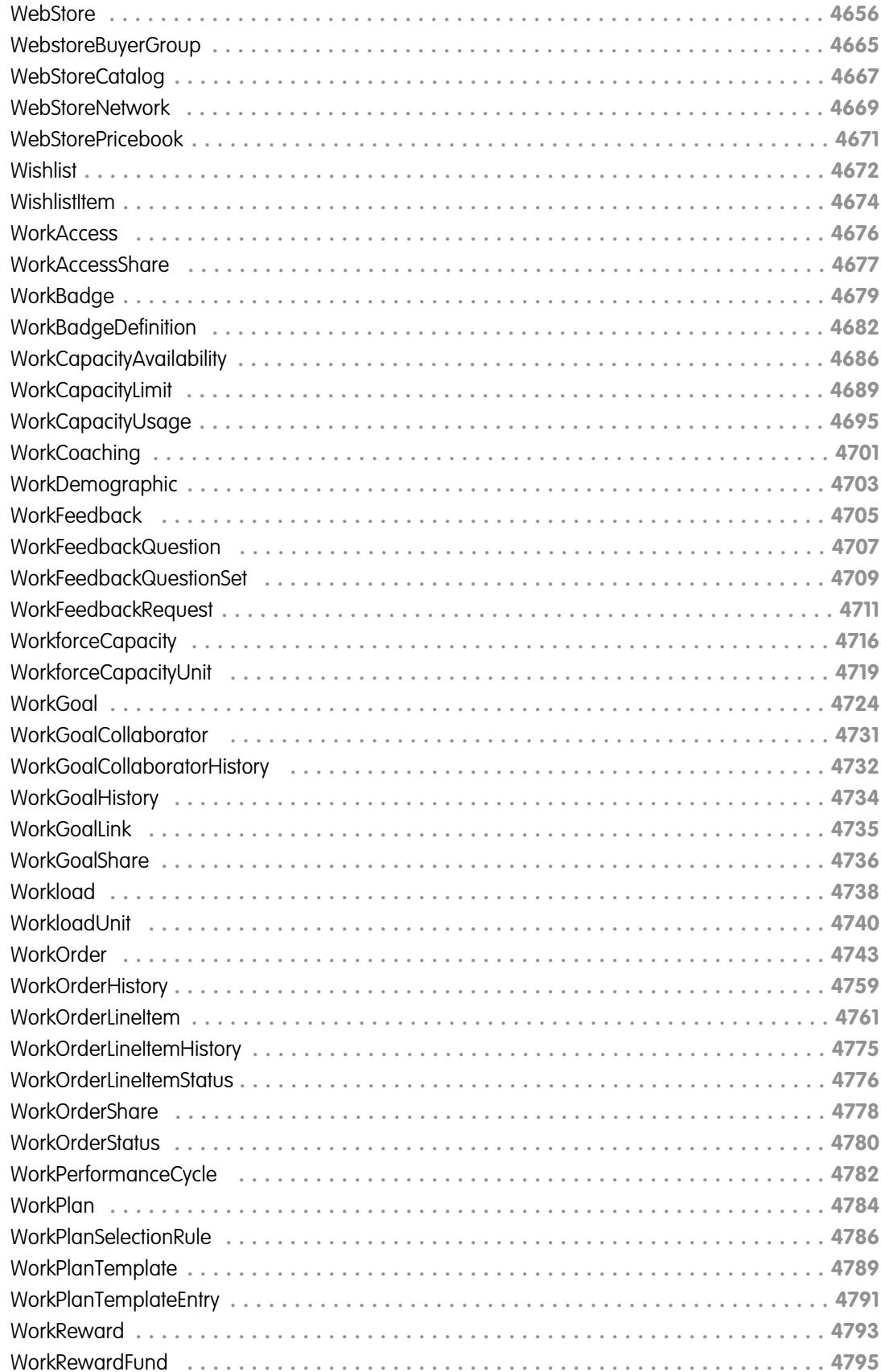

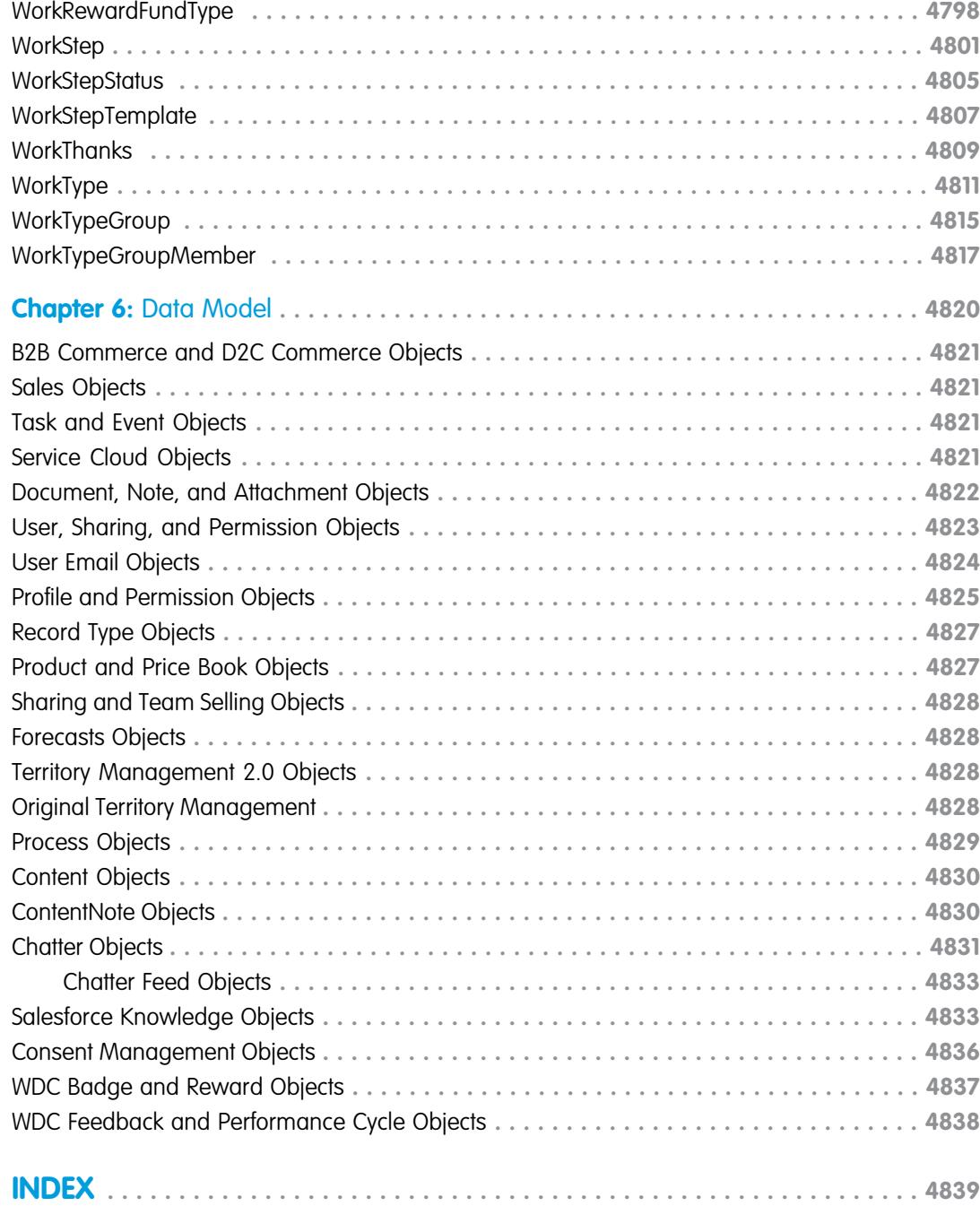
# **CHAPTER 1** Overview of Salesforce Objects and Fields

In this chapter ...

- **•** [Salesforce Objects](#page-37-0) [Release Notes](#page-37-0)
- 
- **•** [Field Types](#page-39-0)
- **•** [API Field Properties](#page-45-0)
- 
- **•** [System Fields](#page-46-1)
- **•** [Frequently Occurring](#page-48-0)
- 
- 
- **•** [Custom Fields](#page-58-0)
- **•** [AppExchange Object](#page-59-0)
- [Standard Objects](#page-60-0) [and Fields](#page-60-0)
- **•** [Factors that Affect](#page-61-0) [Data Access](#page-61-0)
- **•** [Field and Type](#page-63-0) [Differences in](#page-63-0) [Salesforce Apps and](#page-63-0) [APIs](#page-63-0)
- **•** [External Objects](#page-63-1)
- **•** [Big Objects](#page-65-0)
- **•** [Object Interfaces](#page-73-0)

Salesforce objects and fields are analogous to database tables and the table columns. Objects and fields structure data. For example, the central object in the Salesforce data model represents accounts—companies and organizations involved with your business, such as customers, partners, and

competitors.

• [Primitive Data Types](#page-37-1) The term "record" describes a particular occurrence of an object (such as a specific account like "IBM" or "United Airlines" that is represented by an Account object). A record is analogous to a row in a database table.

**•** [Required Fields](#page-46-0) *biects already created for you by Salesforce are called standard objects. Objects that you create in your* organization with the user interface or with the Metadata API are called custom objects. Objects you create that map to data stored outside your organization are called external objects.

[Fields](#page-48-0) While this document describes all of the objects available in the API, your applications work with only • [Compound Fields](#page-49-0) the objects that you are authorized to access. Programmatic access to objects is determined by the **•** [Custom Objects](#page-55-0) objects defined in your organization, your organization configuration, your user permissions and access settings (which are configured by your organization's Salesforce admin), your data sharing model, and other factors related specifically to the object.

[Prefixes and the API](#page-59-0) Most of the objects accessible through the API are read-write objects. However, there are a few objects **[Relationships Among](#page-60-0)** that are read-only. This fact is noted in the description for the object.

> For details about the data types and size restrictions for each object's fields, see the [Salesforce Field](https://developer.salesforce.com/docs/atlas.en-us.248.0.sfFieldRef.meta/sfFieldRef/salesforce_field_reference.htm) [Reference Guide](https://developer.salesforce.com/docs/atlas.en-us.248.0.sfFieldRef.meta/sfFieldRef/salesforce_field_reference.htm).

# <span id="page-37-0"></span>Salesforce Objects Release Notes

Use the Salesforce Release Notes to learn about the most recent updates and changes to Salesforce Objects.

For information on updates to Salesforce Objects with broad availability, see [New and Changed Objects](https://help.salesforce.com/s/articleView?id=release-notes.rn_api_objects.htm&language=en_US) in the Salesforce Release Notes. For changes to objects with limited availability, see the release notes for each product area. Browse all of the most recent [Salesforce](https://help.salesforce.com/s/articleView?id=release-notes.salesforce_release_notes.htm&language=en_US) [Release Notes.](https://help.salesforce.com/s/articleView?id=release-notes.salesforce_release_notes.htm&language=en_US)

### <span id="page-37-1"></span>Primitive Data Types

The API uses the following primitive data types:

<span id="page-37-3"></span><span id="page-37-2"></span>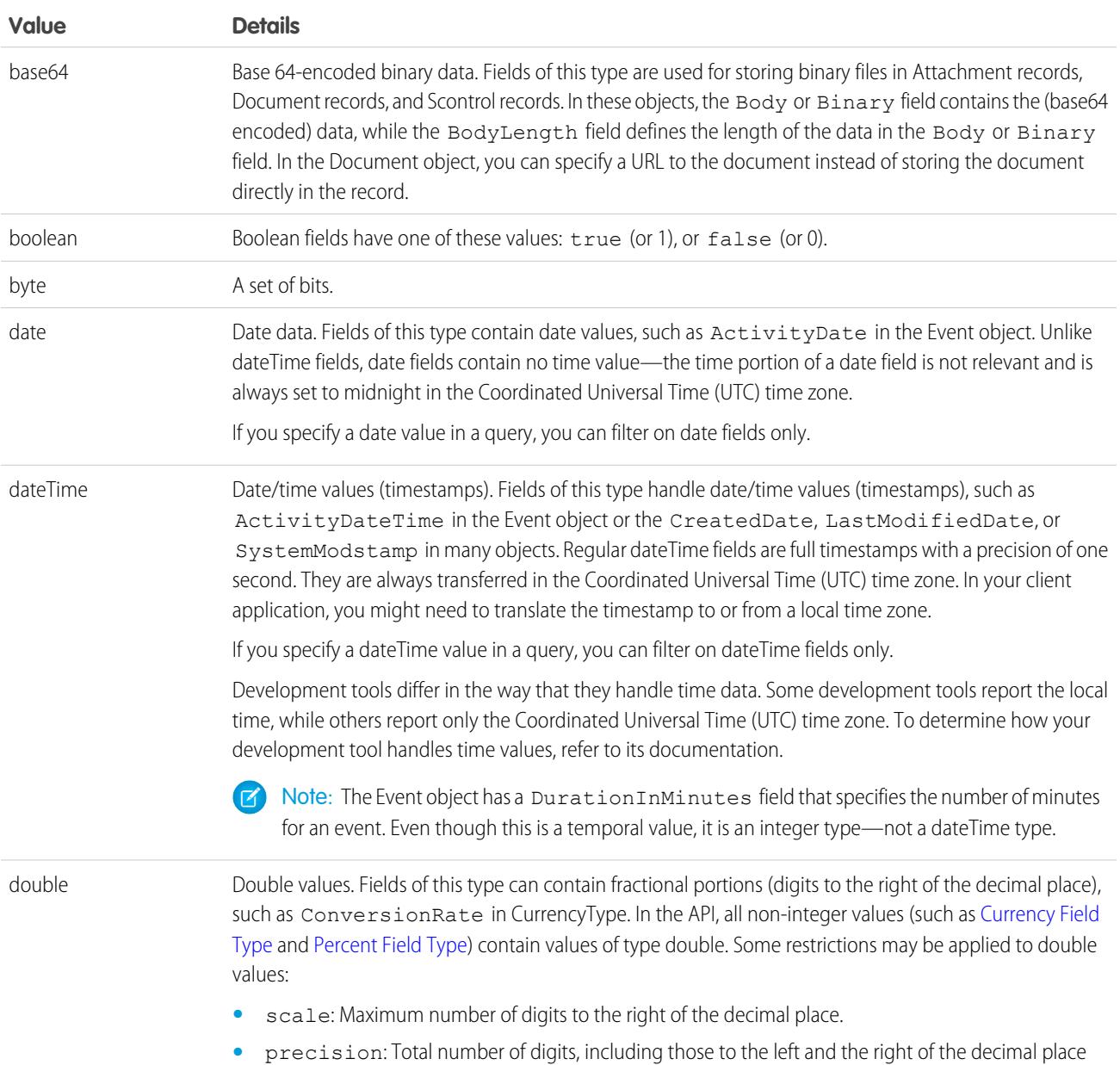

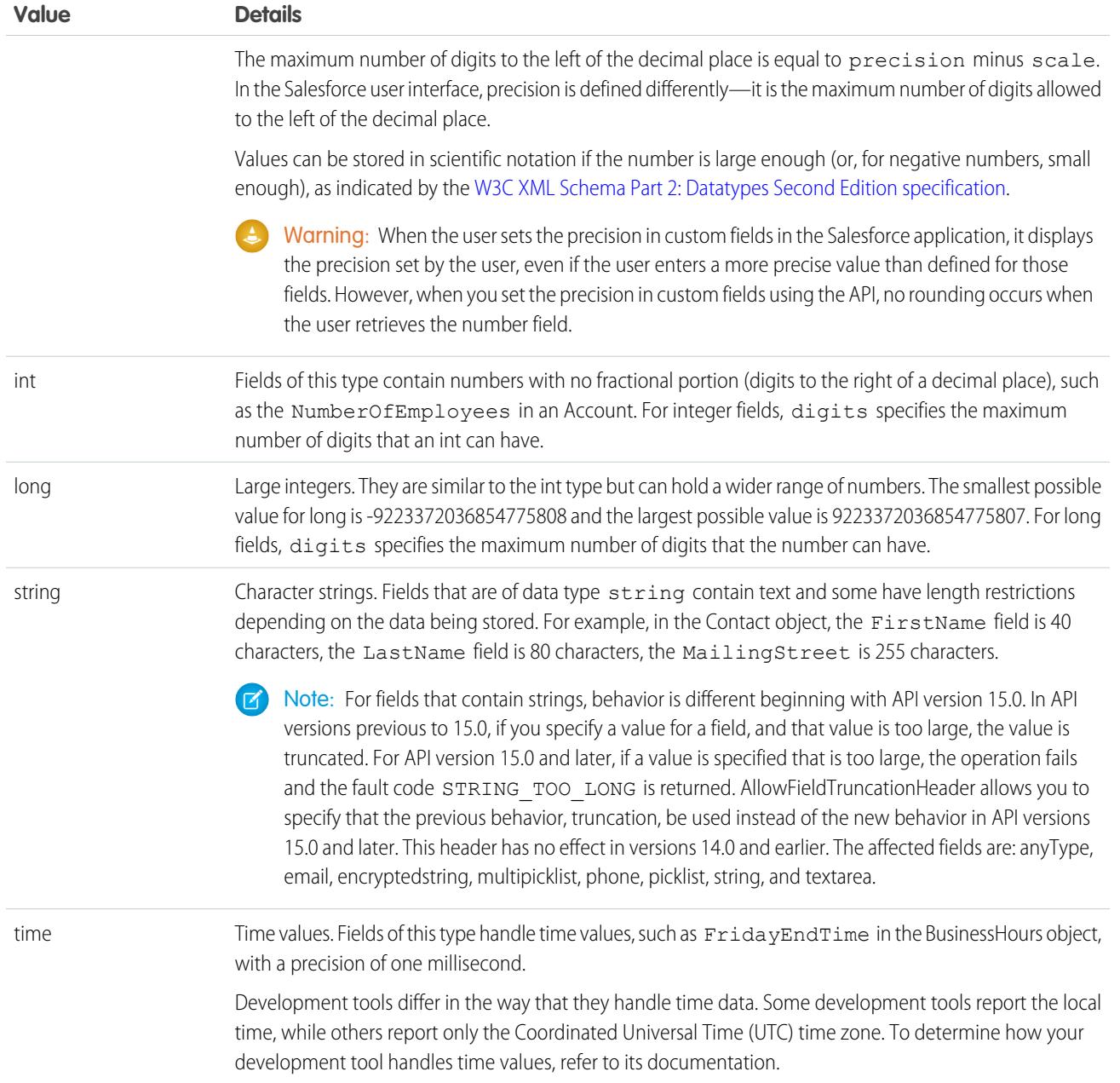

These data types are used in the SOAP messages that are exchanged between your client application and the API. When writing your client application, follow the data typing rules defined for your programming language and development environment. Your development tool handles the mapping of typed data in your programming language with these SOAP data types.

The primitive data types are:

- **•** specified in the World Wide Web Consortium's publication XML Schema Part 2: Data Types at the following URL: <http://www.w3.org/TR/xmlschema-2/>.
- **•** enumerated in the SOAPType field of the Field type, which is described in the fields property of the DescribeSObjectResult.

Primitive types are used as a standardized way to define, send, receive, and interpret basic data types in the SOAP messages exchanged between client applications and the API. In addition, primitive data types are interpreted in a Salesforce-specific way, which is useful for display formatting and for numeric conversion (adding values of different currencies).

For example, Salesforce chooses to interpret a double value passed via SOAP as a double in a number of possible ways, depending on the field definition. If the field type for that data is currency, Salesforce handles the display of the data by prepending it with a currency symbol and inserting a decimal for precision. Similarly, if the field type is percent, Salesforce handles the display of the data by appending a percent sign (%). Regardless of the field type, however, the value is sent in the SOAP message as a double.

<span id="page-39-0"></span>The API uses data types called field types that are defined in the WSDLs. For more information, see [Field Types.](#page-39-0)

# Field Types

In addition to the primitive data types, the API defines the following data types for fields.

- $\bigcap$ Important: Where possible, we changed noninclusive terms to align with our company value of Equality. We maintained certain terms to avoid any effect on customer implementations.
- Note: For fields that contain strings, behavior is different beginning with API version 15.0. In API versions previous to 15.0, if you specify a value for a field, and that value is too large, the value is truncated. For API version 15.0 and later, if a value is specified that is too large, the operation fails and the fault code STRING\_TOO\_LONG is returned. AllowFieldTruncationHeader allows you to specify that the previous behavior, truncation, be used instead of the new behavior in API versions 15.0 and later. This header has no effect in versions 14.0 and earlier. The affected fields are: anyType, email, encryptedstring, multipicklist, phone, picklist, string, and textarea.

<span id="page-39-1"></span>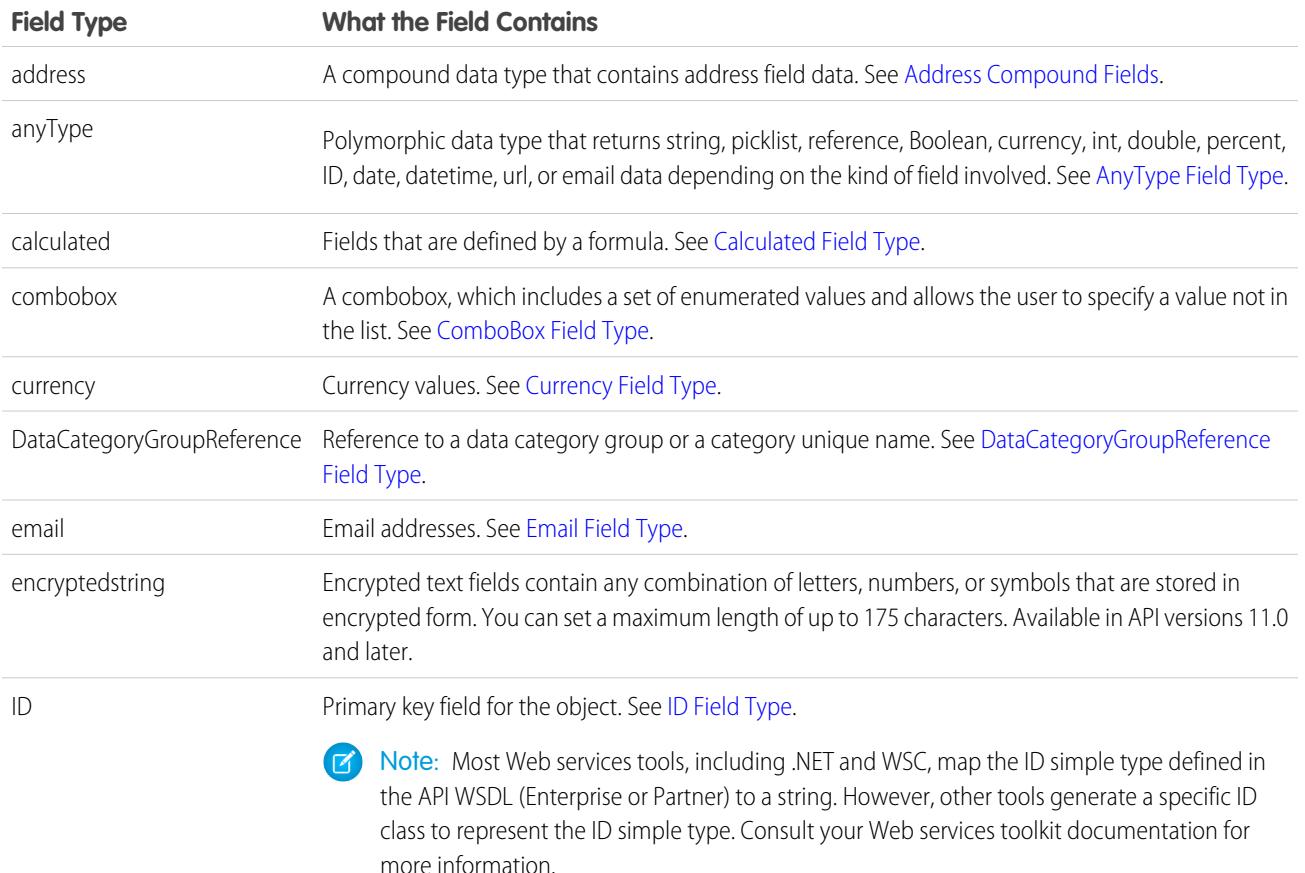

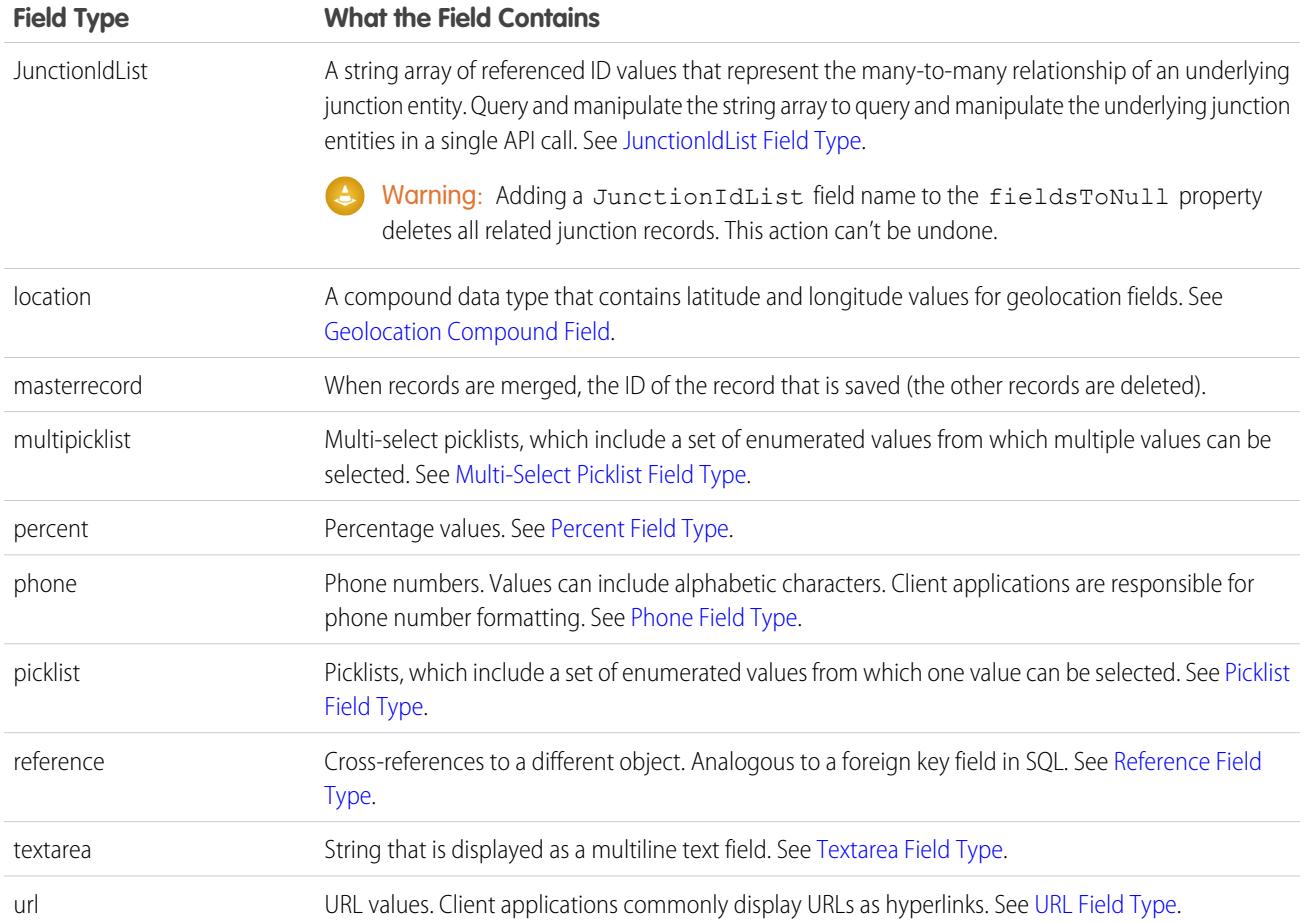

<span id="page-40-1"></span>These field types extend [primitive data types](#page-37-1). Many of these field types follow common data typing conventions that are made explicit in their metadata. However, certain field types have unique characteristics that you must understand before using them in your client application.

These field types apply to both standard and custom fields. They're enumerated in the type field of the [Field Types](#page-39-0) type, which is described in the fields property of the DescribeSObjectResult.

<span id="page-40-0"></span> $\mathbb{Z}$ Note: Some numeric fields have precision and scale limits. In addition, certain text fields have length restrictions. These restrictions are enforced when you create() or update() objects. However, the API can return data that doesn't meet these restrictions.

# AnyType Field Type

The anyType field type is dynamic and returns string, date, number, or boolean data depending on the kind of field involved. For example, the element in a SOAP message has an xsi:type="xsd:string" attribute if the field is of type string. This field type is used in history objects for the NewValue and OldValue fields. It's also a valid field type for fieldType and soapType.

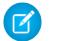

Note: Most SOAP toolkits automatically deserialize this element into the correct native type.

### <span id="page-41-1"></span>Calculated Field Type

Calculated fields are read-only fields in the API. These fields are defined by a formula, which is an algorithm that derives its value from other fields, expressions, or values. You can filter on these fields in SOQL, but you don't replicate these fields. The length of text calculated fields is 3,900 characters or less—anything longer is truncated.

<span id="page-41-2"></span>Calculated fields are called formula fields in the Salesforce user interface.

# ComboBox Field Type

<span id="page-41-0"></span>A combobox is a picklist that also allows users to type a value that isn't already specified in the list. A combobox is defined as a string value.

# Currency Field Type

Currency fields contain currency values, such as the ExpectedRevenue field in a Campaign, and are defined as type double.

For orgs that have the multicurrency option enabled, the CurrencyIsoCode field is defined for any object that can have currency fields. The CurrencyIsoCode field and currency fields are linked in a special way. On any specific record, the CurrencyIsoCode field defines the currency of that record. Therefore, the values of all currency fields on that record are expressed in that currency.

For most cases, clients don't need to consider the linking of the CurrencyIsoCode field and the currency fields on an object. However, consider these points.

- The CurrencyIsoCode field exists only for those orgs that have enabled multicurrency support.
- **•** When you display the currency values in a user interface, it's recommended that you prepend each currency value with its CurrencyIsoCode value and a space separator.
- **•** The CurrencyIsoCode field is a restricted picklist field. The set of allowable values, defined in the CurrencyType object, can vary from org to org. Attempting to set it to a value that isn't defined for an org causes the operation to be rejected.
- **•** If you update the CurrencyIsoCode field on an object, it implicitly converts all currency values on that object to the new currency code. The field uses the conversion rates that are defined for that org in the Salesforce user interface. If you specify currency values in that same update() call, the new currency values you specify are interpreted in the new CurrencyIsoCode field value, without conversion.
- <span id="page-41-3"></span>• The picklist values in a CurrencyIsoCode field don't exactly match the labels displayed in Salesforce.

To perform currency conversions, client applications can look up the CurrencyIsoCode in the CurrencyType object.

### DataCategoryGroupReference Field Type

<span id="page-41-4"></span>A data category group has categories that classify articles in Salesforce Knowledge and questions in the Answers feature. Every article and question object has two fields of type DataCategoryGroupReference which contain the category group and category unique name. You can use the describeDataCategoryGroups() and describeDataCategoryGroupStructures() calls to retrieve the category groups and categories associated to these objects.

# Email Field Type

Email fields contain email addresses. Client applications are responsible for specifying valid and properly formatted email addresses in create() and update() calls.

### <span id="page-42-0"></span>ID Field Type

With rare exceptions, all objects in the API have a field of type ID. The field is named Id and contains a unique identifier for each record in the object. It's analogous to a primary key in relational databases. When you create() a new record, the Web service generates an ID value for the record, ensuring that it's unique within your org's data. You can't use the update() call on ID fields. Because the ID value stays constant over the lifetime of the record, you can refer to the record by its ID value in subsequent API calls. Also, the ID value contains a three-character code that identifies the object type, which client applications can retrieve via the describeSObjects() call.

In addition, certain objects, including custom objects, have one or more fields of type reference that contain the ID value for a related record. These fields have names that end in the suffix "Id", for example, OwnerId in the account object. OwnerId contains the ID of the user who owns that object. Unlike the field named Id, reference fields are analogous to foreign keys and can be changed via the update () call. For more information, see [Reference Field Type](#page-44-4).

Some API calls, such as retrieve() and delete(), accept an array of IDs as parameters—each array element uniquely identifies the row to retrieve or delete. Similarly, the update() call accepts an array of sObject records—each sObject contains an Id field that uniquely identifies the sObject.

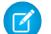

Note: Most Web services tools, including .NET and WSC, map the ID simple type defined in the API WSDL (Enterprise or Partner) to a string. However, other tools generate a specific ID class to represent the ID simple type. Consult your web services toolkit documentation for more information.

#### **15-Character and 18-Character IDs, and Case Sensitivity**

Salesforce IDs are often represented by 15-character, base-62, strings. Each of the 15 characters can be a numeric digit (0-9), a lowercase letter (a-z), or an uppercase letter (A-Z). These 15-character IDs are case-sensitive. To Salesforce, 000000000000Abc isn't the same as 000000000000aBC.

Don't use 15-character IDs in case-insensitive applications like Microsoft Access™. These applications incorrectly consider 000000000000Abc to be the same as 000000000000aBC.

To avoid these issues, all API calls return an 18-character ID that's case-safe, meaning that it's compared correctly by case-insensitive applications. The extra 3 characters at the end of the ID encode the case of the preceding 15 characters. Use 18-character IDs in all API calls when creating, editing, or deleting data.

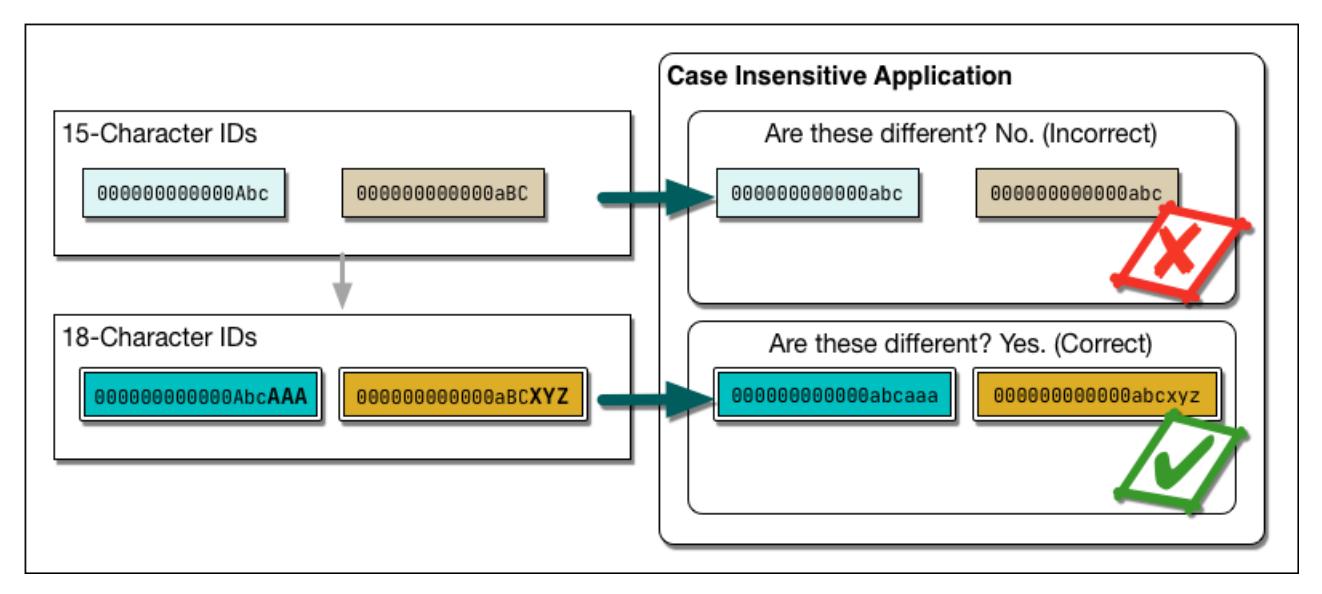

Note: 18-character IDs are case-safe, but not case-insensitive. In other words, if you manually change the case of an 18-character ID, Salesforce detects that the three extra characters don't match the case of the preceding characters and returns an error.

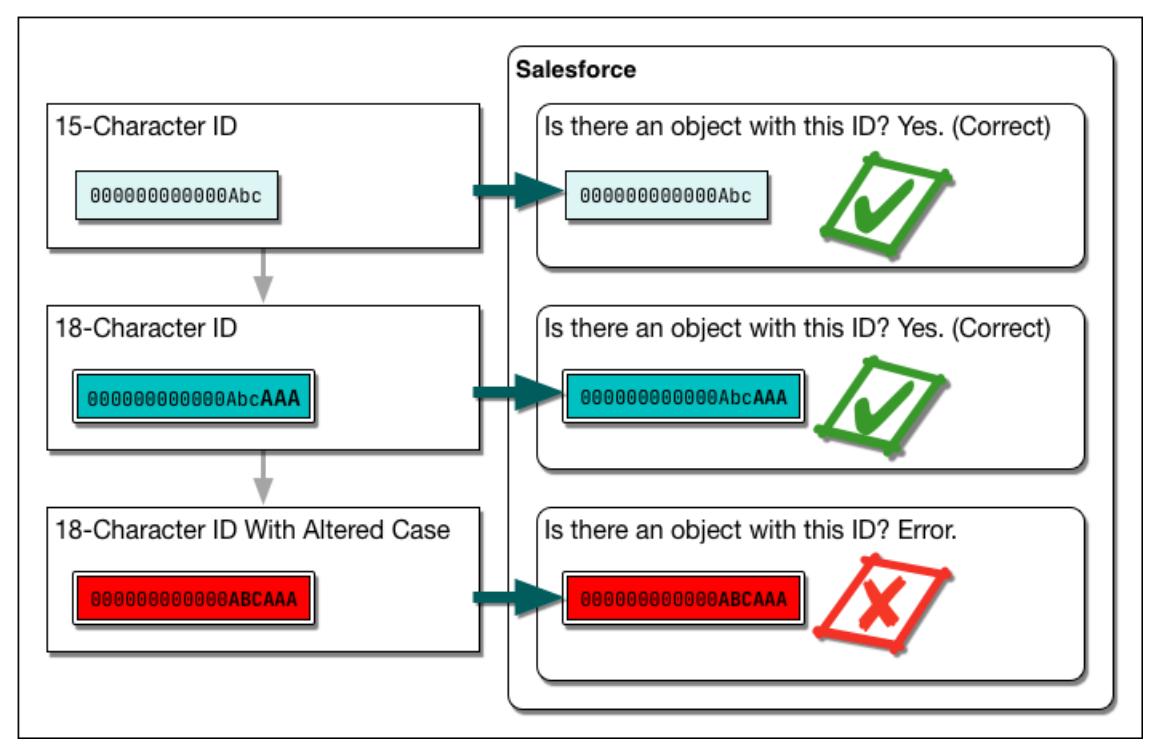

<span id="page-43-0"></span>To convert the 18-character ID to a 15-character version, you may truncate the last three characters. However, Salesforce recommends that you use the 18-character ID.

### JunctionIdList Field Type

Starting in API version 34.0, the JunctionIdList field type lets you directly manipulate the many-to-many relationship of an entity. You no longer need to manipulate underlying junction entity records. JunctionIdList fields can be queried and updated like any other field on the entity. Queries or updates to JunctionIdList fields act as queries or updates to the underlying junction entity records. Fields of type JunctionIdList appear in the WSDL as an unbounded array of type ID.

Query JunctionIdList fields like any other field. For example, this SOQL query includes TaskWhoIds, which is a JunctionIdList field.

```
SELECT Id, Subject, TaskWhoIds
FROM Task
WHERE LastModifiedDate > LAST_WEEK
```
The total number of records allowed in a single SOQL query can't exceed 500 when one of the fields being queried on is a JunctionIdList type. If the number of IDs in the query exceeds 500, the query fails and returns the MALFORMED\_QUERY exception.

The restriction is (total number of entity records) \* (total number of records in the entity's JunctionIdList field) must equal less than 500. For example, you query on the EventWholds JunctionIdList field for a list of events. There are 101 events and for each event, there are 5 records in the EventWhoIds JunctionIdList. Therefore, the SOQL query would be querying for 505 records in total, which is over the 500 limit, and you get an exception.

To avoid exceeding the limit, reformulate the query so it includes fewer than 500 junction IDs or query a parent/child relationship instead of junction IDs.

All JunctionIdLists are read-only in Apex. Attempting to set a new value on an existing object will result in an exception.

### <span id="page-44-1"></span>Multi-Select Picklist Field Type

Multi-select picklist fields contain a list of one or more items from which a user can choose multiple items. One of the items can be configured as the default item. Selections are maintained as a string containing a series of attributes delimited by semicolons. For example, a query can return the values of a multivalue picklist as "first value; second value; third value". For information on querying multi-select picklists, see Querying Multi-Select Picklists in the Salesforce SOQL and SOSL Reference Guide.

# <span id="page-44-0"></span>Percent Field Type

<span id="page-44-2"></span>Percent fields contain percent values. Percent fields are defined as type double.

# Phone Field Type

<span id="page-44-3"></span>Phone fields contain phone numbers, which can include alphabetic characters. Client applications are responsible for phone number formatting.

# Picklist Field Type

Picklist fields contain a list of one or more items from which a user chooses a single item. They display as dropdown lists in the Salesforce user interface. One of the items can be configured as the default item.

In the Field object associated with the DescribeSObjectResult, the restrictedPicklist field defines whether the field is a restricted picklist or not. The API doesn't enforce the list of values for advisory (unrestricted) picklist fields on create() or update(). When inserting an unrestricted picklist field that doesn't have a PicklistEntry, the system creates an "inactive" picklist value. This value can be promoted to an "active" picklist value by adding the picklist value in the Salesforce user interface.

When creating new, inactive picklists, the API checks to see if there's a match. This check is case-insensitive.

In theField object associated with the DescribeSObjectResult, the picklistValues field contains an array of items (PicklistEntry objects). Each PicklistEntry defines the item's label, value, and whether it's the default item in the picklist (a picklist has no more than one default value).

Enumerated fields support localization of the labels to the language of the user. For example, for the Industry field on an Account, the value "Agriculture" can be translated to various languages. The enumerated field values are fixed and don't change with a user's language. However, each value may have a specified "label" field that provides the localized label for that value. Always use the value when inserting or updating a field. The query() call always returns the value, not the label. Use the corresponding label for a value in the describeSObjectResult when displaying the value to the user in any user interface.

<span id="page-44-4"></span>The API supports the retrieval of the certain picklists in the following objects: CaseStatus, ContractStatus, LeadStatus, OpportunityStage, PartnerRole, SolutionStatus, TaskPriority, and TaskStatus. Each object represents a value in the respective picklist. These picklist entries always specify some other piece of information, such as whether the status is converted. Your client application can invoke the query() call on any of these objects (such as CaseStatus) to retrieve the set of values in the picklist. The application can then use that information while processing other objects (such as Case objects) to find more information about those objects (such as a given case). These objects are read-only via the API. To modify items in picklists, you must use the Salesforce user interface.

# Reference Field Type

A reference field contains an Id value that points to a unique record (usually the parent record) on another object. A reference field is analogous to the concept of a foreign key in relational databases. The name of a reference field ends, by convention, with the letters Id (such as CaseId or OpportunityId). For example, in the OpportunityCompetitor object, the OpportunityId field is a reference field that points to the Opportunity object. It contains an ID value that uniquely identifies an Opportunity record.

Sometimes, an object can refer to another object of its same type. For example, an Account can have a parent link that points to another Account.

The Event and Task objects both have WhoId and WhatId cross-reference ID fields. Each of these cross-reference fields can point to one of several other objects. The WhoId field can point to a Contact or Lead, and the WhatId field can point to an Account, Opportunity, Campaign, or Case. In addition, if the WhoId field refers to a Lead, then the WhatId field must be empty.

You can describe and query each cross-referenced object. When you query a cross-reference ID field, it returns an object ID of the appropriate type. You can then query that ID to get additional information about the object, using the ID in the id field for that query.

The cross-reference ID field value is either:

- **•** a valid record in your organization, or
- **•** an empty value, which indicates an empty reference

The cross-reference ID field value, if non-null, is guaranteed to be an object in your org. However, it isn't guaranteed that you can query that object. Users with the "View All Data" permission can always query that object. Other users can be restricted from viewing or editing the referenced object.

<span id="page-45-1"></span>When specifying a value for a cross-reference ID field in a create() or update() call, the value must be a valid value of type ID, and the user must have appropriate access to that object. The exact requirements vary from field to field.

# Textarea Field Type

<span id="page-45-2"></span>Textarea fields contain text that can be longer than 4,000 bytes. Unlike string fields, textarea fields can't be specified in the WHERE clause of a queryString of a query() call. To filter records on this field, you must do so while processing records in the QueryResult. For fields with this restriction, its filterable field in the Field type (described in the fields property of the DescribeSObjectResult) is false.

### URL Field Type

<span id="page-45-0"></span>URL fields contain URLs. Client applications are responsible for specifying valid and properly formatted URLs in create() and update() calls.

# API Field Properties

Fields on objects represent the details of each object and are analogous to columns in a database table. Each field on each object has one or more of the following properties:

<span id="page-45-4"></span><span id="page-45-3"></span>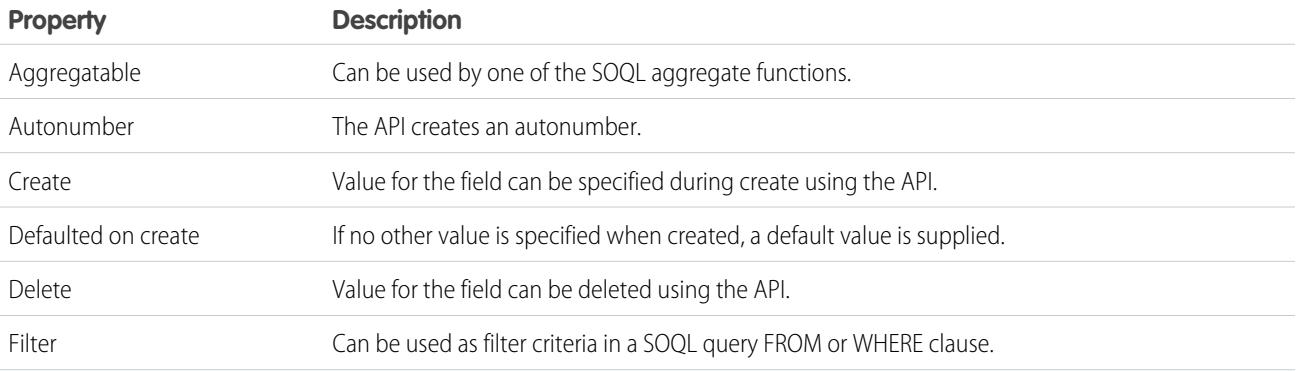

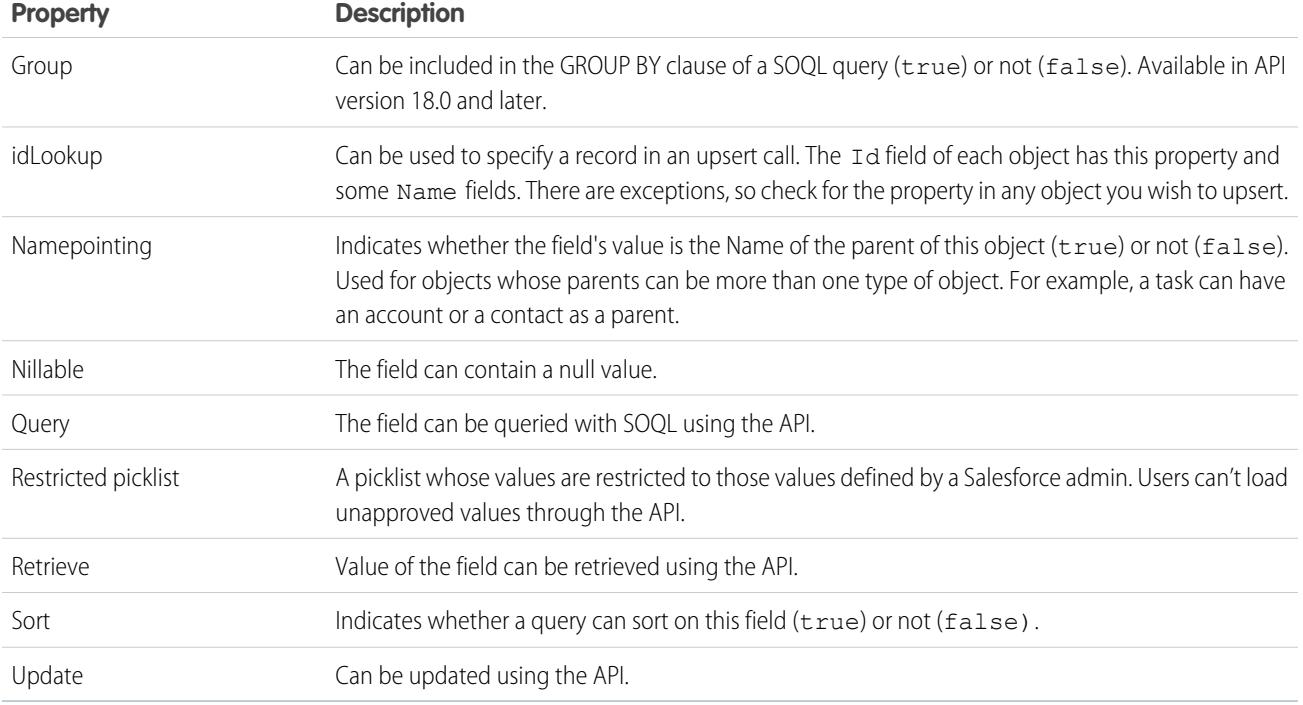

# <span id="page-46-0"></span>Required Fields

Required fields must have a non-null value. This rule affects the create and update calls:

- In a create call, the system automatically populates the data for certain required fields (such as system fields and the object ID fields). Similarly, if a required field has a default value (its defaultedOnCreate attribute is set to true, then the system implicitly assigns a value for this field when the object is created, even if a value for this field is not explicitly passed in on the create call. For all other required fields, such as ID fields that are analogous to foreign keys in SQL, a client application must explicitly assign a value when the object is created (it cannot be null).
- In updates, a required field cannot be set to null, and many required fields can't be changed.

<span id="page-46-1"></span>Any field not specified as required in the object description is optional, that is, it can be null when updated or created.

Some required fields for some objects require special handling.

# System Fields

The following fields are read-only fields found on most objects. These fields are automatically updated during API operations. For example, the ID field is automatically generated during a create operation and the LastModifiedDate is automatically updated when a user modifies a record.

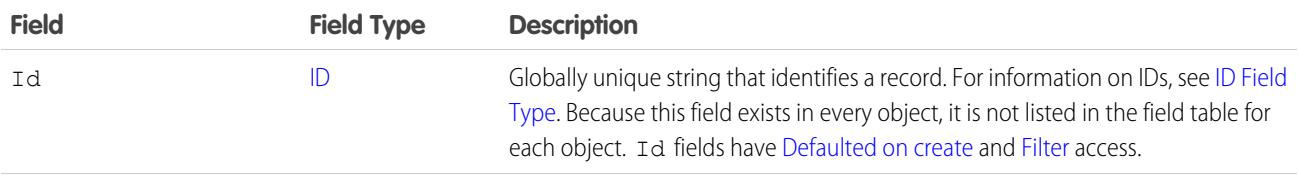

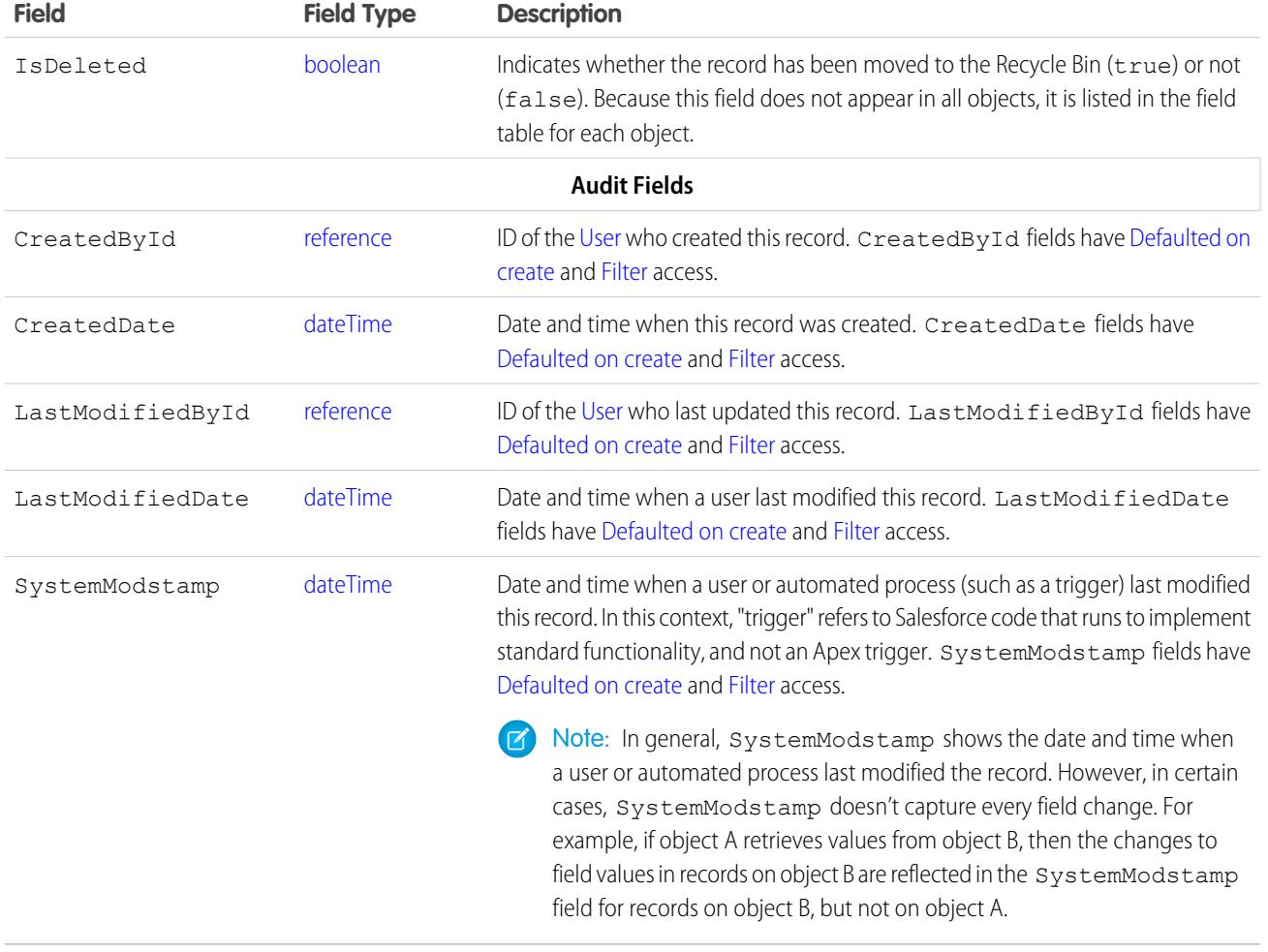

Note: Audit Fields with the dateTime field type have a certain range of valid dates. Unlike other dateTime fields, the earliest valid  $\boldsymbol{\sigma}$ date is 1970-01-01T00:00:00Z GMT, or just after midnight on January 1, 1970. The latest valid date is 4000-12-31T00:00:00Z GMT, or just after midnight on December 31, 4000. These values are offset by your time zone. For example, in the Pacific time zone, the earliest valid date is 1969-12-31T16:00:00, or 4:00 PM on December 31, 1969.

If you import data into Salesforce and want to retain the audit field values of the source system, you can set the values for audit fields on the following objects: Account, ArticleVersion, Attachment, CampaignMember, Case, CaseComment, Contact, ContentVersion, Contract, Event, Idea, IdeaComment, Lead, Opportunity, Question, Task, Vote, and custom objects. The only audit field you cannot set a value for is systemModstamp.

- **1.** From Setup, enter *User Interface* in the Quick Find box, then select **User Interface** under Customize.
- **2.** Under Setup, select **Enable "Set Audit Fields upon Record Creation" and "Update Records with Inactive Owners" User Permissions**.
- **3.** In the permission set or profile that you want to set audit fields with, enable the permission **Set Audit Fields upon Record Creation**.
- **4.** Using the API, create a record and set its audit fields.

Not all standard objects have all audit fields. Check the Enterprise WSDL to verify which audit fields are available for a given object.

#### Parent Reference Fields

If an object has a relationship to a parent object, two fields are added.

- **•** *Parent Name* contains the object name of the parent. For example, Case has a Contact field that contains a reference to the contact parent of the case.
- **•** *Parent\_NameId* contains the ID of the parent. For example, Case has a ContactId field that refers to the contact parent of the case. This field is used in SOQL relationship queries such as the following:

SELECT Case.ContactId, Case.Contact.Name FROM Case

<span id="page-48-0"></span>Even if the object can parent itself, these fields occur. For example, the Campaign object has a Campaign and CampaignId field for referencing the parent Campaign.

### Frequently Occurring Fields

In addition to system fields, these fields are found on many objects.

- **•** OwnerId
- **•** RecordTypeId
- **•** CurrencyIsoCode

#### **OwnerId**

Objects have an ownerId field that is a reference to the user who owns that object. Ownership is an important concept that affects the security model and has other implications throughout the system. Any user can query the owner field for any record they can access. However, setting the ownerId field has the following limitations:

- **•** For most users and most objects, this field can't be set directly upon insert. It is implicitly set to the current user when inserting an object.
- **•** When creating or updating a Case or Lead, a client application (that is logged in with sufficient permissions to transfer a record) can set this field to any valid User in the organization or to any valid queue of the appropriate type in the organization.
- **•** Updating this field via the API changes only the owner of that record. The change of ownership does not cascade to associated records as it does when you transfer record ownership in the Salesforce user interface.
- **•** Updating this field on an account deletes the existing sharing information and reapplies the organization-wide sharing defaults and sharing rules.
- **•** To update the ownerId field, the user must have the "Transfer Record" permission and Read access to the new owner.

In API version 12.0 and later, if your organization has set up opportunity teams, OwnerId fields behave the same for Account and Opportunity objects as for other objects. That is, if you update the OwnerId field in either object, any AccountShare or OpportunityShare records with RowCause set to Sales Team are kept. In API version 11.0 and earlier, the sharing records are deleted.

#### **RecordTypeId**

Record types are used to offer different business processes and subsets of picklist values to different User records based on their Profile settings. (In addition, person accounts use record types to manage a number of additional elements.

Record types are configured in the user interface or by creating, editing, or deleting the RecordType object in the API. Retrieve the list of valid record type IDs (String) for an object by querying the RecordType object.

The RecordTypeId field in an object contains the ID of the RecordType record that is associated with a standard or custom object. You can create or update this field.

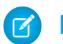

Note: You can't create or update the RecordTypeId field on the CampaignMember records. Set the CampaignMember record type using the CampaignMemberRecordTypeId field on Campaign.

When specified in a create or update call, the record type ID (String) must refer to a valid record type for that object.

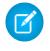

Note: The RecordTypeId field is in your organization's WSDL only if at least one record type is configured for your organization in the Salesforce user interface.

#### **CurrencyIsoCode**

For organizations that have multicurrency enabled, the CurrencyIsoCode field contains the string representation of the currency ISO code associated with currency values in the object. Note that the User object also has a DefaultCurrencyIsoCode field, which is the default currency for that user. For example, a user in France could have a DefaultCurrencyIsoCode set to Euros, and that would be their default currency in the application. However, the User object could have currency custom fields stored in a different currency, that correspond to the organization currency at the time the user record is created.

### <span id="page-49-0"></span>Compound Fields

Compound fields group together multiple elements of primitive data types, such as numbers or strings, to represent complex data types, such as a location or an address. Compound fields are an abstraction that can simplify application code that handles the values, leading to more concise, understandable code.

Address compound fields are available in the SOAP and REST APIs in API version 30.0 and later. Geolocation fields are available in the SOAP and REST APIs in API version 26.0 and later, with some limitations on SOAP for API versions below 30.0.

Compound fields are accessible as a single, structured field, or as individual component fields. The values contained within the compound field and the values in individual fields both map to the same underlying data stored in Salesforce; they always have identical values. Code that references individual component fields is unaffected by the new compound fields.

Compound fields are read-only. Changes are performed by writing to the individual component fields. This maintains a single, consistent method for performing updates, and avoids the possibility of conflicts. For example, if both the BillingAddress compound field and BillingCity individual component field were updated in the same API call, it would be unclear which value should be saved.

Compound fields are available only through the SOAP and REST APIs. Compound fields are described in both the Enterprise and Partner WSDLs. Update your WSDL to at least API 30.0 to access the new compound data types.

#### [Address Compound Fields](#page-50-0)

Standard addresses—addresses built into standard objects in Salesforce—are accessible in the SOAP and REST APIs as an Address, a structured compound data type, as well as individual address elements. If you enabled Custom Address Fields, you can also add custom fields that mimic the standard address field behavior.

#### [Geolocation Compound Field](#page-52-0)

Geolocation fields are accessible in the SOAP and REST APIs as a Location—a structured compound data type—or as individual latitude and longitude elements.

#### [Compound Field Considerations and Limitations](#page-54-0)

Address and geolocation compound fields are convenient and result in more concise, clear code. Here are some things to consider when using them in your apps.

### <span id="page-50-0"></span>Address Compound Fields

Standard addresses—addresses built into standard objects in Salesforce—are accessible in the SOAP and REST APIs as an Address, a structured compound data type, as well as individual address elements. If you enabled Custom Address Fields, you can also add custom fields that mimic the standard address field behavior.

The Address type extends the Location type, the data type used for compound geolocation fields. Using API 30.0 and later, standard addresses are available in the SOAP and REST APIs as a compound field of type Address, a structured data type that combines the following fields.

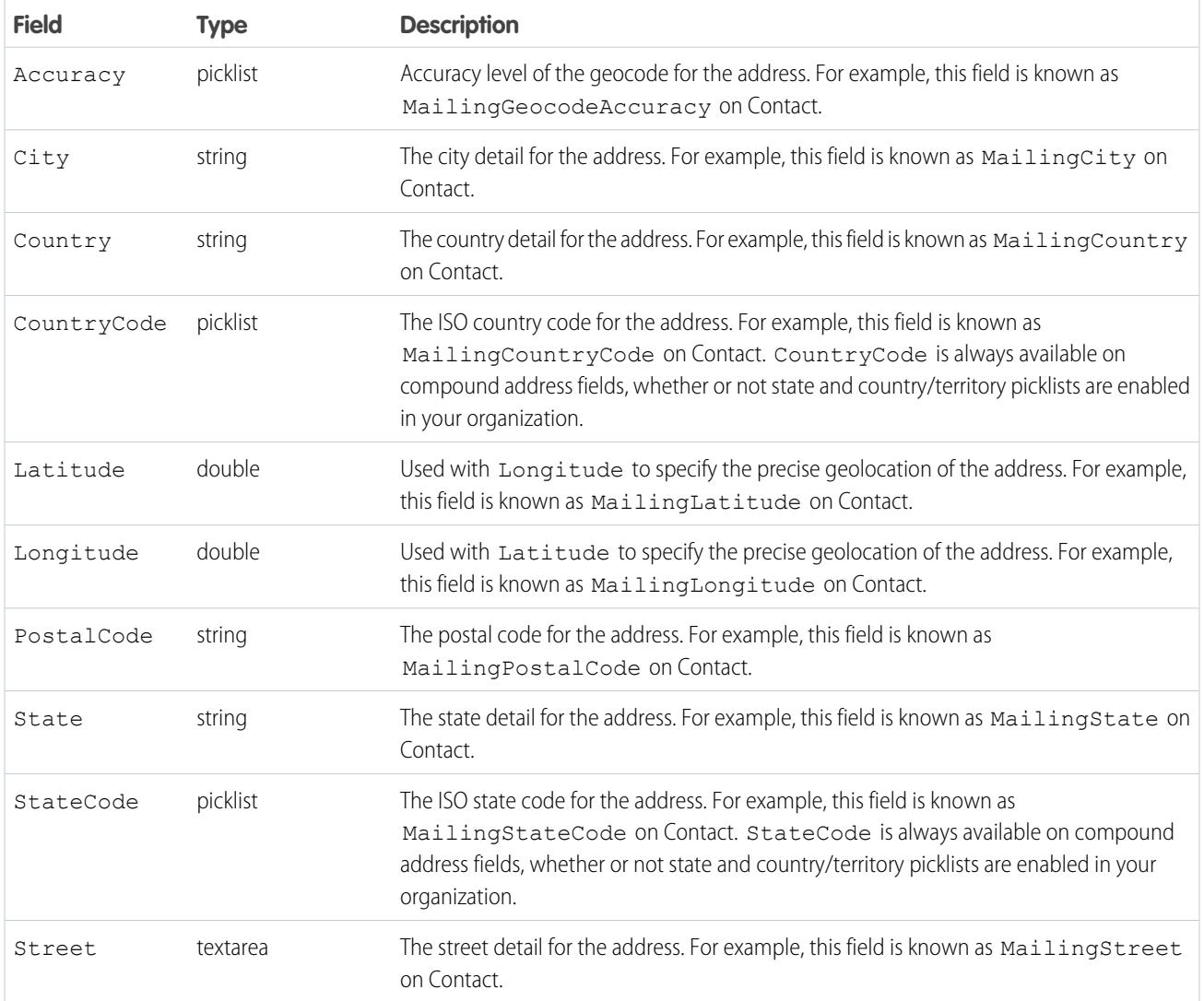

Address fields are provided on many standard objects, such as Account, Contact, Quote, and User. Some objects provide fields for multiple addresses. For example, Account provides for four different addresses. In this case, address field names are prefixed with the type of address, for example, BillingAddress, ShippingAddress, and so on.

Note: Standard address compound fields are read-only, and are only accessible using the SOAP and REST APIs. See [Compound](#page-54-0)  $\boldsymbol{\beta}$ [Field Considerations and Limitations](#page-54-0) on page 19 for additional details of the restrictions this imposes.

When an address is geocoded, its latitude and longitude fields are populated with coordinates. A related geolocation field is also populated. Typically, geocoding service providers geocode addresses, and rate the accuracy of the geocodes.

The accuracy subfield GeocodeAccuracy stores the accuracy data for a geocoded location. External geolocation apps can get the accuracy level of a geocoded address via the API. When you retrieve an address via the API, any accuracy data is included. You can also retrieve the accuracy information by itself, if needed.

Like its parent, the compound Address field, the GeocodeAccuracy field is only available for standard address fields on standard objects.

#### Custom Address Fields

If you enabled Custom Address Fields, the Address field type is available in Object Manager when you add a custom field. Custom address fields mimic the behavior or standard address fields with some limitations.

For more information see the [Custom Address Fields Developer Guide](https://developer.salesforce.com/docs/atlas.en-us.248.0.caf_dev_guide.meta/caf_dev_guide/caf_dev_guide.htm).

#### Retrieving Compound Address Fields

Using compound fields can simplify code that works with addresses, especially for SOQL queries. SOQL SELECT clauses can reference addresses directly, instead of all of the individual component fields.

```
SELECT Name, BillingAddress
FROM Account
```
To write code that's compatible with API versions before 30.0, as well as API 30.0 and above, use the individual fields:

```
SELECT Name, BillingStreet, BillingCity, BillingState, BillingPostalCode,
       BillingCountry, BillingLatitude, BillingLongitude
FROM Account
```
<span id="page-51-0"></span>Compound address field values are returned as a structured data type, Address. Code that works with compound address fields needs to reference the individual components of the returned value. See the code sample below.

#### Example: **Retrieve a Standard Address Compound Field with the SOAP API**

The following Java method uses the Salesforce SOAP API to retrieve and display the Mailing Address for a list of contacts.

```
// Modified version of code in the SOAP API QuickStart
private void querySample() {
   String soqlQuery = "SELECT FirstName, LastName, MailingAddress FROM Contact";
    try {
        QueryResult qr = connection.query(soqlQuery);
        boolean done = false;
        if (qr.getSize() > 0) {
            System.out.println("\nLogged-in user can see "
              + qr.getRecords().length + " contact records.");
            while (!done) {
                System.out.println("");
                SObject[] records = qr.getRecords();
                for (int i = 0; i < records.length; ++i) {
                    Contact con = (Contact) records[i];
                    String fName = con.getFirstName();
                    String lName = con.getLastName();
```

```
// Access the compound address field MailingAddress
                    Address addr = (Address) con.getMailingAddress();
                    String streetAddr = "";
                    if (null != addr) streetAddr = addr.getStoreet();
                    if (fName == null) {
                        System.out.println("Contact " + (i + 1) + ": " + lName +
                            " -- " + streetAddr);} else {
                        System.out.println("Contact " + (i + 1) + ": " + fName +
                            " " + 1Name +
                            " -- " + streetAddr);}
                }
                if (qr.isDone()) {
                   done = true;
                } else {
                    qr = connection.queryMore(qr.getQueryLocator());
                }
            }
        } else {
            System.out.println("No records found.");
        }
    } catch (ConnectionException ce) {
       ce.printStackTrace();
    }
}
```
#### Using Compound Address Fields as Locations

Compound address fields include latitude and longitude fields. Address fields can be used as locations in SOQL WHERE and ORDER BY clauses. For example, here's a SOQL query that uses the GEOLOCATION function to retrieve the 10 accounts closest to San Francisco.

```
SELECT Id, Name, BillingAddress
FROM Account
WHERE DISTANCE(BillingAddress, GEOLOCATION(37.775,-122.418), 'mi') < 20
ORDER BY DISTANCE(BillingAddress, GEOLOCATION(37.775,-122.418), 'mi')
LIMIT 10
```
<span id="page-52-0"></span>

Note: In Developer, Professional, Enterprise, Unlimited, and Performance editions, Salesforce can automatically add or update geolocation fields for Account, Contact, Lead, and WorkOrder records. To use this feature, your administrator must enable the geo data integration rule for each object. For all other objects and editions, set values for latitude and longitude by using SOQL, OAP or REST API, or a geocoding service. You can then use address fields as locatable values. To find geocoding services, search AppExchange.

### Geolocation Compound Field

Geolocation fields are accessible in the SOAP and REST APIs as a Location—a structured compound data type—or as individual latitude and longitude elements.

In API versions 26.0 and later, geolocation fields are available in the SOAP and REST APIs as a compound field of type Location. This structured data type contains the following fields.

- **•** latitude
- **•** longitude

Note: SOAP calls that use API versions earlier than 30.0 return geolocation compound values as strings. See "Returned Geolocation Data Types" later in this topic.

Geolocation fields are provided on many standard objects, such as Account, Contact, Quote, and User, as part of their address field or fields. Geolocation fields can also be added as custom fields to standard or custom objects.

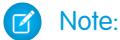

- A geolocation compound field is read-only, although its latitude and longitude subfields are editable. You can only access compound fields using the SOAP or REST API. For more information about working with compound fields and their subfields, see [Compound Field Considerations and Limitations](#page-54-0) on page 19.
- **•** Although geolocation fields appear as a single field in the user interface, custom geolocation fields count as three custom fields towards your organization's limits: one for latitude, one for longitude, and one for internal use.

#### Retrieving Compound Geolocation Fields

Using compound fields can simplify code that works with geolocations, especially for SOQL queries. SOQL SELECT clauses can reference geolocations directly, instead of the individual component fields.

```
SELECT location__c
FROM Warehouse c
```
To write code that's compatible with API versions earlier than 26.0 and with API versions 26.0 and later, use the individual latitude and longitude fields.

```
SELECT location latitude s, location longitude s
FROM Warehouse c
```
#### Returned Geolocation Data Types

A compound geolocation field value is returned as the structured data type Location. Code that works with compound geolocation fields must reference the individual components of the returned value. See the sample code in [Address Compound Fields](#page-51-0) on page 16.

In API versions earlier than 30.0, SOAP calls return compound geolocation field values as strings, instead of as a structured data type, for backward compatibility. If you plan to display your latitude and longitude values or pass them to a service that expects strings, use the values that are returned. If you plan to use the values in mathematical calculations or pass them to a map service that expects numbers, cast the results to numbers.

The string value format is:

API location: [latitudeValue longitudeValue]

An example of a regular expression to parse out the latitude and longitude values is:

API location:  $\[([-+]?\d{1,2\}([.] \d+)?\) ([-+]?\d{1,3\}([.] \d+)?\)]$ 

The first capture is the latitude, and the third is the longitude.

#### <span id="page-54-0"></span>Compound Field Considerations and Limitations

Address and geolocation compound fields are convenient and result in more concise, clear code. Here are some things to consider when using them in your apps.

Both address and geolocation compound fields have the following limitations.

- **•** Compound fields are read-only. To update field values, modify the individual field components.
- **•** Compound fields are accessible only through SOAP API, REST API, and Apex. The compound versions of fields aren't accessible anywhere in the Salesforce user interface.
- **•** Although compound fields can be queried with the Location and Address Apex classes, they're editable only as components of the actual field. Read and set geolocation field components by appending "\_\_latitude\_\_s" or "\_\_longitude\_\_s" to the field name, instead of the usual " \_\_c." For example:

```
Double theLatitude = myObject c.aLocation latitude s;
myObject c.aLocation longitude s = theLongitude;
```
You can't access or set the compound value.

- You can't use compound fields in Visualforce—for example, in an <apex: outputField>. To access or update field values, use the individual field components.
- **•** If you select compound fields for export in the Data Loader, they cause error messages. To export values, use individual field components.
- **•** Custom geolocation and location fields on standard addresses aren't supported with email templates.
- **•** You can't use compound fields in lookup filters, except to filter distances that are within or not within given ranges. You can use distance lookup filters only in the Metadata API.
- **•** The only formula functions that you can use with compound fields are ISBLANK, ISCHANGED, and ISNULL. You can't use BLANKVALUE, CASE, NULLVALUE, PRIORVALUE, or the equality and comparison operators with compound fields. The equality and comparison operators include = and == (equal),  $\langle$  and != (not equal),  $\langle$  (less than),  $>$  (greater than),  $\langle$  = (less than or equal),  $\geq$  (greater than or equal),  $\&&$  (AND), and  $|$  | (OR).

Address compound fields have the following limitations.

- **•** Compound address fields are available only for address fields that exist as part of the standard objects included in Salesforce.
- **•** To add custom address fields on standard and custom objects, enable Custom Address Fields. For more information see the [Custom](https://developer.salesforce.com/docs/atlas.en-us.248.0.caf_dev_guide.meta/caf_dev_guide/caf_dev_guide.htm) [Address Fields Developer Guide](https://developer.salesforce.com/docs/atlas.en-us.248.0.caf_dev_guide.meta/caf_dev_guide/caf_dev_guide.htm).
- **•** In Developer, Professional, Enterprise, Unlimited, and Performance editions, Salesforce can automatically add or update geolocation fields for Account, Contact, Lead, and WorkOrder records. To use this feature, your administrator must enable the geo data integration rule for each object. For all other objects and editions, set values for latitude and longitude by using Salesforce CLI, SOAP or REST API, or a geocoding service. You can then use address fields as locatable values. To find geocoding services, search AppExchange.
- The accuracy subfield of address fields is populated only when an address is geocoded. Typically, geocoding service providers provide accuracy data for an address's latitude and longitude coordinates.
- Address fields can't be used in WHERE statements in SOQL. Address fields aren't filterable, but the isFilterable() method of the DescribeFieldResult Apex class erroneously returns true for address fields.

Geolocation compound fields have the following limitations.

- **•** Geolocation fields aren't supported in custom settings.
- **•** Geolocation fields aren't available in dashboards or Schema Builder.
- **•** Geolocation fields are available in Visual Workflow and in formula-based workflow and approvals, but they can't be used in filter-based workflow updates and approvals.
- **•** DISTANCE formulas are supported in:
- **–** Entry criteria for workflow rules and approval processes
- **–** Field update actions in workflow rules and approval processes
- **–** Custom validation rules
- **–** Lookup filters (in the Metadata API only)
- **•** Geolocation fields and latitude and longitude on standard addresses aren't supported in Salesforce to Salesforce.
- **•** In Developer, Professional, Enterprise, Unlimited, and Performance editions, Salesforce can automatically add or update geolocation fields for Account, Contact, Lead, and WorkOrder records. To use this feature, your administrator must enable the geo data integration rule for each object. For all other objects and editions, set values for latitude and longitude by using SOQL, SOAP or REST API, or a geocoding service. You can then use address fields as locatable values. To find geocoding services, search AppExchange.
- **•** Geolocation fields are supported in SOQL with the following limitations.
	- **–** DISTANCE and GEOLOCATION are supported in WHERE and ORDER BY clauses in SOQL, but not in GROUP BY. DISTANCE is supported in SELECT clauses.
	- **–** DISTANCE supports only the logical operators > and <, returning values within (<) or beyond (>) a specified radius.
	- **–** When using the GEOLOCATION function in SOQL queries, the geolocation field must precede the latitude and longitude coordinates. For example, DISTANCE (warehouse location c, GEOLOCATION(37.775,-122.418), 'km') works but DISTANCE (GEOLOCATION(37.775,-122.418), warehouse location c, 'km') doesn't work.
	- **–** Apex bind variables aren't supported for the units parameter in the DISTANCE function. This query doesn't work.

```
String units = 'mi';
List<Account> accountList =
    [SELECT ID, Name, BillingLatitude, BillingLongitude
    FROM Account
    WHERE DISTANCE(My Location Field c, GEOLOCATION(10,10), :units) < 10];
```
<span id="page-55-0"></span>For more information and examples, see the [SOQL and SOSL Reference.](https://developer.salesforce.com/docs/atlas.en-us.248.0.soql_sosl.meta/soql_sosl/)

# Custom Objects

In the user interface, you can extend your org's data by defining custom objects. Custom objects are custom database tables that allow you to store information unique to your organization. For custom objects, the custom flag—a Boolean field in the describe results—is true.

Important: Where possible, we changed noninclusive terms to align with our company value of Equality. We maintained certain terms to avoid any effect on customer implementations.

Client applications with sufficient permissions can invoke API calls on existing custom objects. You can create custom objects with the user interface, or by using the metadata WSDL with a client application or using the Salesforce Extensions for Visual Studio Code. For more information about using the metadata WSDL to create custom objects, see the [Lightning Platform Metadata API Developer's Guide](https://developer.salesforce.com/docs/atlas.en-us.248.0.api_meta.meta/api_meta/). For more information about Visual Studio Code, see [Salesforce Extensions for Visual Studio Code.](https://forcedotcom.github.io/salesforcedx-vscode/)

Use the following topics to understand how the API interacts with custom objects and fields:

- **•** [Naming Conventions for Custom Objects](#page-56-0)
- **•** [Relationships Among Custom Objects](#page-56-1)
- **•** [Audit Fields for Custom Objects](#page-57-0)
- **•** [Sharing and Custom Objects](#page-57-1)
- **•** [Tags and Custom Objects](#page-57-2)
- **•** [Standard Fields for Custom Objects](#page-57-3)
- **•** [Required Fields in Custom Objects](#page-58-1)
- **•** [Managed Packages and API Names](#page-58-2)

# <span id="page-56-0"></span>Naming Conventions for Custom Objects

Your Salesforce admin defines an associated name field for each custom object during setup. Custom objects must have unique names within your org.

In the API, the names of custom objects include a suffix of two underscores followed by a lowercase "c". For example, a custom object labeled "Issue" in the Salesforce user interface is Issue c in that organization's WSDL.

Relationships change the naming convention. See [Relationships Among Custom Objects](#page-56-1) for more information.

<span id="page-56-1"></span>For a custom object record to appear in the Salesforce user interface, its name field must be populated. If you use the API to create a custom object record that doesn't have a name, the record's ID is used as its name.

#### Relationships Among Custom Objects

Custom objects behave and relate to other objects just like standard objects do, as described in [Relationships Among Objects.](#page-60-0) For example, cascading deletes are supported in custom objects in a master-detail relationship.

Custom objects can also have many-to-many relationships with other custom objects or standard objects. A many-to-many relationship allows each record of one object to be linked to multiple records from another object and vice versa. For more information, see [Relationships](#page-60-0) [Among Objects.](#page-60-0)

Custom objects require special treatment so that they can participate in Relationship Queries. For the relationship field name of a custom object, ris appended to the name to create the ID. Also, c is appended to the name to create the parent object pointer. For example, if the relationship field name is MyRel, the name of the ID becomes  $MyReLU \rightarrow r$ , the parent object pointer becomes MyRel  $c$ , and the relationship name is MyRel  $r$ . For more information, see Understanding Relationship Names, Custom Objects, and Custom Fields in the [Salesforce SOQL and SOSL Reference Guide](https://developer.salesforce.com/docs/atlas.en-us.248.0.soql_sosl.meta/soql_sosl/).

This table summarizes whether a standard object can be:

- **•** The master in a master-detail relationship with a custom object. Master-detail relationships involve cascading deletes and sharing rules that the parent controls.
- **•** The lookup in a lookup relationship on a custom object. In other words, whether a custom object can have a lookup to the standard object.
- **•** Extended with custom fields.

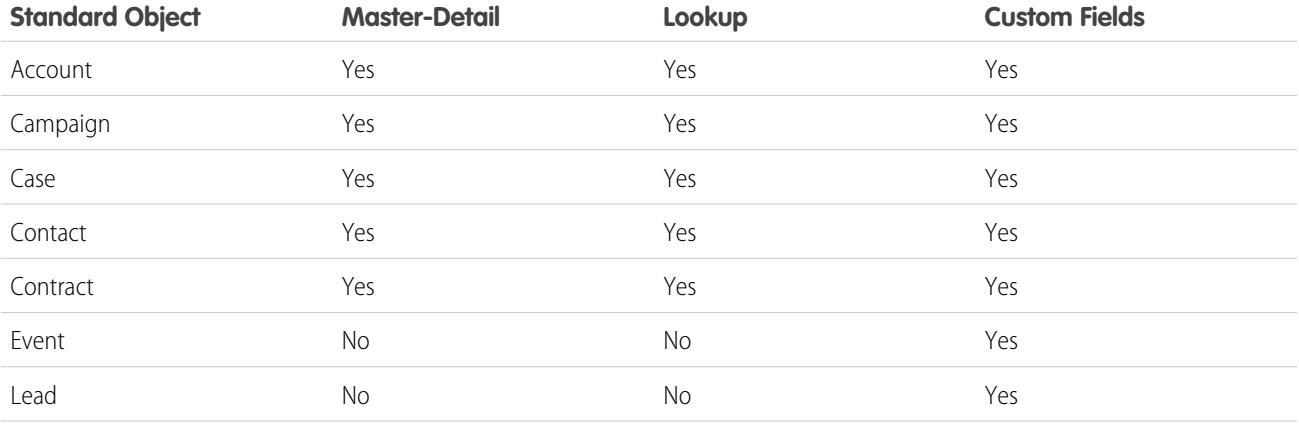

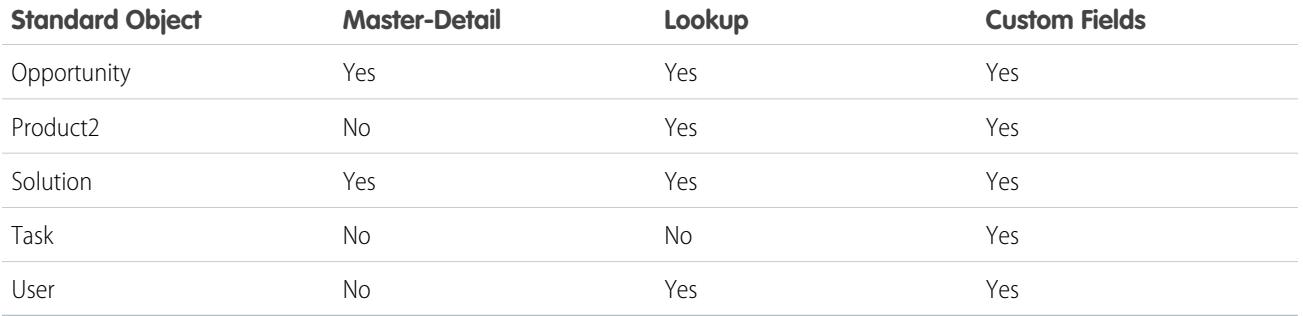

#### <span id="page-57-0"></span>Audit Fields for Custom Objects

Custom objects can have the same audit fields as standard objects. When you create a custom object, the four audit fields, CreatedById, CreatedDate, LastModifiedById, and LastModifiedDate, are created and populated for the object. These fields are read only. If you import data into Salesforce custom objects and want to retain the audit field values from the source system, you can set the values when you create the custom objects. The only audit field you can't set a value for is SystemModstamp. Your organization must be API enabled, and you must have the "Modify All Data" permission.

- **1.** From Setup, enter *User Interface* in the Quick Find box, then select **User Interface** under Customize.
- **2.** Under Setup, select **Enable "Set Audit Fields upon Record Creation" and "Update Records with Inactive Owners" User Permissions**.
- **3.** In the permission set or profile that you want to set audit fields with, enable the permission **Set Audit Fields upon Record Creation**.
- **4.** Using the API, create a record and set its audit fields.

Note these restrictions:

- **•** CreatedDate can't be greater than the LastModifiedDate.
- <span id="page-57-1"></span>**•** You can't set any date field to be greater than the current time.

For more information about audit fields, see [System Fields](#page-46-1).

#### Sharing and Custom Objects

A sharing rule object is created for each custom object that doesn't have a master-detail relationship to another object. They're similar to standard object sharing rules, for example AccountOwnerSharingRule. If the user creating the custom object has the "Manage Sharing" permission, a sharing rule object is automatically created for it.

<span id="page-57-2"></span>Apex sharing reasons can be retrieved describing the custom object's sharing object, and examining the information in the rowCause field. The name of a sharing object for each custom object is of the form: *MyObjectName*\_\_Share, similar to AccountShare and other standard object sharing objects.

#### <span id="page-57-3"></span>Tags and Custom Objects

When a custom object is created, a Tag object related to it's also created. These object names are of the form: *MyObjectName* Tag, similar to AccountTag and other standard object tag objects.

#### Standard Fields for Custom Objects

When a custom object is created, Salesforce assigns some standard fields to the object or entity. For details, see [Custom Objects](https://developer.salesforce.com/docs/atlas.en-us.248.0.object_reference.meta/object_reference/sforce_api_custom_objects_list.htm).

#### <span id="page-58-1"></span>Required Fields in Custom Objects

In the user interface, you can mark a custom field as required, and this rule is also enforced in the API. Each custom field has a  $nillabel$ attribute, with a data type boolean. The default value is false. If set to true, each request supplies a value (or leaves the current value) to this field. Otherwise, the request fails. When the value is set to true, the next time the field is edited or created, the validation applies. If no value is supplied or default value specified, the request fails.

To edit the nillable attribute, you must log in as a user with the "Customize Application" permission.

If you change a custom object field to be required in an existing client application or integration, be sure that a value is supplied for that field. For example, if the custom picklist field Education Level on the contact object is required, supply a default value for that custom field. If a required field doesn't have a specified or default value, an error with the status code REQUIRED\_FIELD\_MISSING is returned.

### <span id="page-58-2"></span>Managed Packages and API Names

If you have an unmanaged package and a managed package version becomes available, the API names of custom fields, custom objects, and Scontrol objects in the package change. A namespace prefix is added to each component to make it unique: *name*\_\_c becomes *prefix*\_\_*name*\_\_c. To move from an unmanaged package to a managed package version of the same application, export your data, uninstall the old package, and install the new package. Then review the name changes and import your data with the relevant mapping. For details, see the [ISVforce Guide](https://resources.docs.salesforce.com/248/latest/en-us/sfdc/pdf/salesforce_packaging_guide.pdf).

<span id="page-58-0"></span>SEE ALSO:

[Custom Objects](#page-94-0)

# Custom Fields

Salesforce administrators can define custom fields for standard or custom objects in their organization using the user interface. During creation, the custom flag—a Boolean field in the Field object—is set to true. Client applications cannot define custom fields via the API. Usually, client applications do not need to know whether a field is a standard field or a custom field.

Note that all numeric custom fields are handled as type double.

### Objects That Support Custom Fields

To identify the standard objects that support custom fields, see the table in [Relationships Among Custom Objects.](#page-56-1)

### Naming Conventions for Custom Fields

Custom objects have an associated name field that is defined by your Salesforce administrator. Custom fields must have unique names within the same object.

In the API, the names of custom fields are identified by a suffix of two underscores immediately followed by a lowercase "c" character. For example, a custom object labeled "Issue" in the user interface is seen as Issue cin that organization's WSDL. Similarly, a custom field labeled "Hire Date" in the user interface is seen as Hire Date c in that organization's WSDL.

Relationships change the naming convention, see [Relationships Among Custom Objects](#page-56-1) for more information.

#### External ID Attribute on Custom Fields

In the user interface, you can identify one custom field on an object as being an external ID field. The field type must be a text, number, or email field. An external ID contains record IDs from a system outside of Salesforce. You can match against this field during import or integration, or when upserting records.

# Uniqueness for Custom Fields

In the user interface, you can specify that a custom field on a custom object contain unique values across all the records of that custom object type. The uniqueness can be either case sensitive or case insensitive. In the API, you can find out if a field is unique by issuing a describe call against the custom object and inspecting two attribute values:

- If the unique field is set to true, the custom field values must be unique across all records of that custom object type in the organization. A value of false means the field can have the same value in different records of that custom object type.
- If the caseSensitive field is set to true, the uniqueness (if enabled) is case sensitive. For example "ABC" and "abc" are considered two unique values. If the value is false, then "ABC" and "abc" are considered the same value.

These values cannot be set or modified using API calls. If a custom field on a custom object has unique set to true, and you try to insert a duplicate value, a DUPLICATE\_VALUE exception code is returned.

### Default Values in Custom Fields

You can set a default value on a custom field using a formula field:

- The user logged in for API activity must be have the "Customize Application" permission.
- **•** The field must have a data type of currency, date, datetime, int, double, percent, string, textarea, email, phone, or url. You cannot use composite fields like Address, Person, Names, nor Fiscal Periods. Note that you can set a checkbox as checked or unchecked by default using the user interface, but you cannot set it using a formula field.
- **•** Default formulas run on fields, and the results are saved, even if the fields are hidden by field-level security.
- **•** Default values are not used for lead conversion, importing, or merging records.

#### Managed Packages and API Names

<span id="page-59-0"></span>If you have an unmanaged package and a managed package version becomes available, the API names of custom fields, custom objects, and Scontrol objects in the package change. A namespace prefix is added to each component to make it unique: *name*\_\_c becomes *prefix*\_\_*name*\_\_c. To move from an unmanaged package to a managed package version of the same application, export your data, uninstall the old package, and install the new package. Then review the name changes and import your data with the relevant mapping.

# AppExchange Object Prefixes and the API

If you have an unmanaged package and a managed package version becomes available, the API names of custom fields, custom objects, and Scontrol objects in the package change. A namespace prefix is added to each component to make it unique: *name*\_\_c becomes *prefix*\_\_*name*\_\_c. To move from an unmanaged package to a managed package version of the same application, export your data, uninstall the old package, and install the new package. Then review the name changes and import your data with the relevant mapping. For details, see the [ISVforce Guide](https://resources.docs.salesforce.com/248/latest/en-us/sfdc/pdf/salesforce_packaging_guide.pdf).

### <span id="page-60-0"></span>Relationships Among Standard Objects and Fields

Important: Where possible, we changed noninclusive terms to align with our company value of Equality. We maintained certain terms to avoid any effect on customer implementations.

Relationships associate objects with other objects. For example, a relationship can link a custom object to standard object in a related list, such as linking a custom object called Issues to cases to track product defects associated with customer cases. To view the parent and child relationships among standard objects, see the ERD diagrams in [Data Model.](#page-4855-0)

#### Note:

- **•** You can use parent-child relationships in SOQL queries. For more information, see Relationship Queries in the [Salesforce SOQL](https://developer.salesforce.com/docs/atlas.en-us.248.0.soql_sosl.meta/soql_sosl/) [and SOSL Reference Guide](https://developer.salesforce.com/docs/atlas.en-us.248.0.soql_sosl.meta/soql_sosl/).
- **•** Only lookup, external lookup, and indirect lookup relationships are available for external objects. No other relationship types are supported. See Salesforce Help: External Object Relationships.

You can define different types of relationships by creating custom relationship fields on an object. The differences between relationship types include how they handle data deletion, record ownership, security, and required fields in page layouts:

- **• Master-Detail (1:n)** A parent-child relationship where the master object controls certain behaviors of the detail object.
	- **–** When a record of the master object is deleted, its related detail records are also deleted.
	- **–** The Owner field on the detail object isn't available and is automatically set to the owner of its associated master record. Custom objects on the detail side of a master-detail relationship can't have sharing rules, manual sharing, or queues, because these elements require the Owner field.
	- **–** The detail record inherits the sharing and security settings of its master record.
	- **–** The master-detail relationship field is required on the page layout of the detail record.
	- **–** By default, records can't be reparented in master-detail relationships. But administrators can allow child records in master-detail relationships on custom objects to be reparented to different parent records by selecting the Allow reparenting option in the master-detail relationship definition.

You can define master-detail relationships between custom objects or between a custom object and a standard object. But the standard object can't be on the detail side of a relationship with a custom object. And you can't create a master-detail relationship where these standard objects are the primary object.

- **–** BusinessHours
- **–** Idea
- **–** Lead
- **–** OrderItem
- **–** PriceBook2
- **–** Product2
- **–** QuoteLineItem
- **–** User

When you define a master-detail relationship, the custom object that you're working on is the detail side. Its data can appear as a custom related list on page layouts for the other object.

**• Many-to-many** — You can use master-detail relationships to model many-to-many relationships between any two objects. A many-to-many relationship allows each record of one object to be linked to multiple records from another object and vice versa. For example, you create a custom object called Issue that relates to the standard Case object. In this example, an issue could be

related to multiple cases and a case could also be related to multiple issues. To create a many-to-many relationship, simply create a custom junction object with two master-detail relationship fields, each linking to the objects that you want to relate.

Custom objects with two master-detail relationships are supported in API version 11.0 and later.

Starting in API version 34.0, the JunctionIdList field type lets you manipulate the many-to-many relationship of an entity directly. You no longer manipulate underlying junction entity records. JunctionIdList fields can be queried and updated like any other field on the entity. Queries or updates to JunctionIdList fields act as queries or updates to the underlying junction entity records. Fields of type JunctionIdList appear in the WSDL as an unbounded array of type ID. JunctionIdList is implemented in the Task and Event objects. All JunctionIdLists are read-only in Apex. Attempting to set a new value on an existing object will result in an exception.

**Lookup (1:n)** — This type of relationship links two objects, but has no effect on deletion or security. Unlike master-detail fields, lookup fields aren't automatically required. When you define a lookup relationship, data from one object can appear as a custom related list on page layouts for the other object.

<span id="page-61-0"></span>To create relationships, use the user interface or Salesforce Metadata API.

#### Factors that Affect Data Access

Some factors affect access to your organization's data.

When using the API, the following factors affect access to your organization's data:

#### **Access**

Your organization must be enabled for API access.

Objects may not be available until you contact Salesforce and request access. For example, Territory2 is visible only if Enterprise Territory Management has been enabled in the application. Such requirements are in the "Usage" section for each object.

Sometimes a feature must be used once before objects related to it can be accessed with the API. For example, the recordTypeIds is available only after at least one record type has been created for your organization in the user interface.

To investigate data access issues, you can start by inspecting the WSDL:

- **• Enterprise WSDL**: The generated enterprise WSDL file contains all of the objects that are available to your organization. By using the API, a client application can access objects that are defined in your enterprise WSDL file.
- **Partner WSDL**: When using the generated partner WSDL file, a client application can access objects that are returned in the describeGlobal() call.

#### **Object-Level and Field-Level Security**

The API respects object-level and field-level security configured in the user interface. You can access objects and fields only if the logged-in user's permissions and access settings allow such access. For example, fields that are not visible to a given user are not returned in a query() or describeSObjects() call. Similarly, read-only fields can't be updated.

#### **User Permissions**

A user attempting to access the API must have the permission "API Enabled" selected. It's selected by default.

Your client application logs in as a user called a logged-in user. The logged-in user's permissions grant or deny access to specific objects and fields in your organization:

- **• Read**—Users can only view objects of this type.
- **• Create**—Users can read and create objects of this type.
- **• Edit**—Users can read and update objects of this type.
- **• Delete**—Users can read, edit, and delete objects of this type.

User permissions do not affect field-level security. If field-level security specifies that a field is hidden, users with "Read" on that object can view only those fields that are not hidden on the record. In addition, users with "Read" on an object can view only those records that sharing settings allow. The one exception is the "Edit Read Only Fields" permission, which gives users the ability to edit fields marked as read only via field-level security.

#### **Sharing**

For most API calls, data that is outside of the logged-in user's sharing model is not returned. Users are granted the most permissive access that is available to them, either through organization-wide defaults or manual record sharing, just as in the application.

#### **User Permissions that Override Sharing**

- **View All**—Users can view all records associated with this object, regardless of sharing settings.
- **Modify All**—Users can read, edit, delete, transfer, and approve all records associated with this object, regardless of sharing settings.
- **• Modify All Data**—users can read, edit, delete, transfer, and approve all records regardless of sharing settings. This permission is not an object-level permission, unlike "View All" and "Modify All."

To protect the security of your data, give the logged-in user only the permissions needed to successfully execute all the calls made by the application. For large integration applications, "Modify All Data" may speed up call response times. If you are loading a large number of records, use [Bulk API 2.0](https://developer.salesforce.com/docs/atlas.en-us.248.0.api_asynch.meta/api_asynch/bulk_api_2_0.htm) instead.

#### **Related Objects**

Some objects depend on other objects for permission. For example, AccountTeamMember follows sharing on the associated permission-assigned object such as the Account record. Similarly, a Partner depends on the permissions in the associated .

Ownership changes to a record do not automatically cascade to related records. For example, if ownership changes for a given Account, ownership does not then automatically change for any Contract associated with that Account—each ownership change must be made separately and explicitly by the client application.

#### **Object Properties**

To create an object with the create() call, the object's createable attribute must be set to true. To determine what operations are allowed on a given object, your client application can invoke the describeSObjects() call on the object and inspect the properties in the DescribeSObjectResult.

Note: replicatable allowsgetUpdated() and getDeleted() calls.

#### **Page Layouts and Record Types**

Requirements defined in the Salesforce user interface for page layouts and record types are not enforced by the API:

- **•** Page layouts can specify whether a given field is required, but the API does not enforce such layout-specific field restrictions or validations in create() and update() calls. It's up to the client application to enforce any such constraints, if applicable.
- **•** Record types can control which picklist values can be chosen in a given record and which page layouts users with different profiles can see. However, such rules that are configured and enforced in the user interface are not enforced in the API. For example, the API does not validate whether the value in a picklist field is allowed per any record type restrictions associated with the profile of the logged-in user. Similarly, the API does not prevent a client application from adding data to a particular field simply because that field does not appear in a layout associated with the profile of the logged-in user.

#### **Referential Integrity**

To ensure referential integrity, the API forces or prevents certain behaviors:

- **•** [ID](https://developer.salesforce.com/docs/atlas.en-us.248.0.object_reference.meta/object_reference/field_types.htm#i1435616) values in [reference fields](https://developer.salesforce.com/docs/atlas.en-us.248.0.object_reference.meta/object_reference/field_types.htm#i1435823) are validated in create() and update() calls.
- If a client application deletes a record, then its children are automatically deleted as part of the call if the cascadeDelete property on ChildRelationship for that child has a value of true. For example, if a client application deletes an Opportunity, then any associated OpportunityLineItem records are also deleted. However, if an OpportunityLineItem is not deletable or is currently being used, then deletion of the parent Opportunity fails. For example, if a client application deletes an Invoice\_Statement, then any associated Line Item records are also deleted. However, if a Line Item is not deletable or is currently being used, then

deletion of the parent Invoice\_Statement fails. Use DescribeSObjectResult to view the ChildRelationship value if you want to be sure what will be deleted.

There are certain exceptions that prevent the execution of a cascadeDelete. For example, you can't delete an account if it has associated cases, if it has related opportunities that are owned by other users, or if associated contacts are enabled for the Customer Portal. In addition, if you attempt to delete an account that has closed/won opportunities owned by you or has active contracts, then the delete request for that record will fail.

# <span id="page-63-0"></span>Field and Type Differences in Salesforce Apps and APIs

Important: Where possible, we changed noninclusive terms to align with our company value of Equality. We maintained certain terms to avoid any effect on customer implementations.

Generally, API data types and field types in the user interface have the same names. For example, a date field is represented by a date data type in the API. However, some field types are represented differently depending on whether you inspect an object via the API or the user interface. This table contains the mapping for field types and data types that are different.

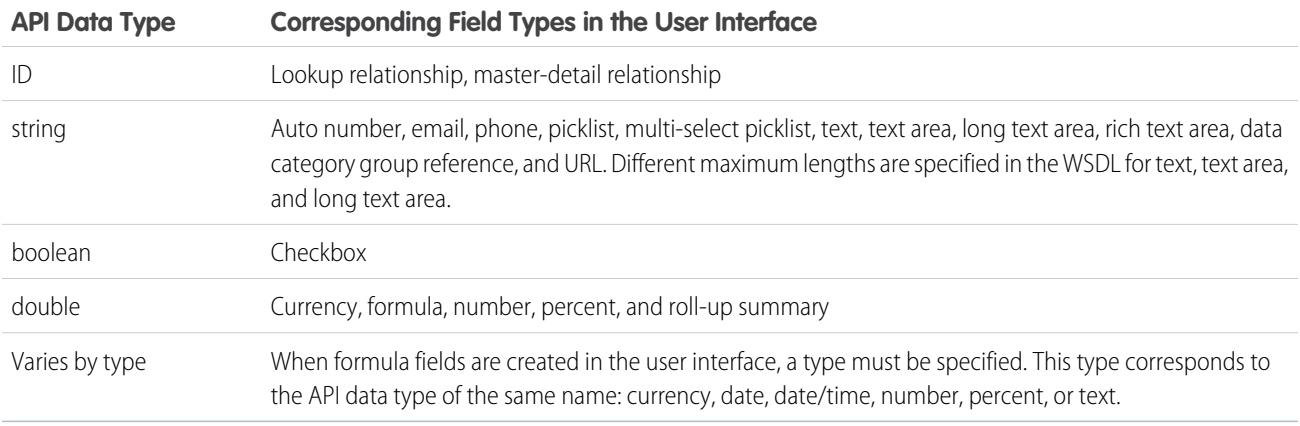

All other fields that you can create in the user interface fall into one of these categories.

- **•** The field isn't available in both the user interface and the API. For example, the BusinessHours object has fields of API data type time, but you can't create a custom field of this type.
- **•** Field types are the same as their corresponding API data type. For example, if you create a date field in the user interface, that field is the date data type in the API.

<span id="page-63-1"></span>Additionally, the user interface allows you to change the labels on some fields and tabs. Although you can't relabel fields or tabs using the API, you can retrieve the current values. To do so, issue a describeSObjects() call and inspect the label field of the returned DescribeSObjectResult.

For more information about API data types, see [Primitive Data Types](#page-37-1) and [Field Types](#page-39-0).

#### External Objects

External objects are supported in API version 32.0 and later. External objects are similar to custom objects, but external object record data is stored outside your Salesforce organization. For example, perhaps you have data that's stored on premises in an enterprise resource planning (ERP) system. Instead of copying the data into your org, you can use external objects to access the data in real time via web service callouts.

External objects are available with Salesforce Connect and Files Connect. Each external object is associated with an external data source definition in your Salesforce organization.

An external data source specifies how to access an external system. Salesforce Connect uses external data sources to access data that's stored outside your Salesforce organization. Files Connect uses external data sources to access third-party content systems. External data sources have associated external objects, which your users and the Lightning Platform use to interact with the external data and content.

By accessing record data on demand, external objects always reflect the current state of the external data. You don't have to manage a copy of that data in Salesforce, so you're not wasting storage and resources keeping data in sync.

External objects are best used when you have a large amount of data that you can't or don't want to store in your Salesforce organization, and you need to use only a small amount of data at any one time.

See "Define External Objects" in the Salesforce Help for how to create and modify external objects.

### Naming Conventions for External Objects

Object names must be unique across all standard, custom, and external objects in the org.

In the API, the names of external objects are identified by a suffix of two underscores immediately followed by a lowercase "x" character. For example, an external object named "ExtraLogInfo" in the Salesforce user interface is seen as ExtraLogInfo\_\_x in that organization's WSDL.

We recommend that you make object labels unique across all standard, custom, and external objects in the org.

#### External Object Relationships

External objects support standard lookup relationships, which use the 18-character Salesforce record IDs to associate related records with each other. However, data that's stored outside your Salesforce org often doesn't contain those record IDs. Therefore, two special types of lookup relationships are available for external objects: external lookups and indirect lookups. See "External Object Relationships" in the Salesforce Help for details.

### Feature Support for External Objects

Most of the Salesforce features that support custom objects also support external objects. However, there are exceptions, and some features have special limitations and considerations for external objects. See the following topics in the Salesforce Help.

- **•** External Objects in Salesforce Connect
- **•** Salesforce Platform Features Supported by Salesforce Connect

#### Salesforce Connect Adapters

Salesforce Connect uses a protocol-specific adapter to connect to an external system and access its data. This table describes the available adapters.

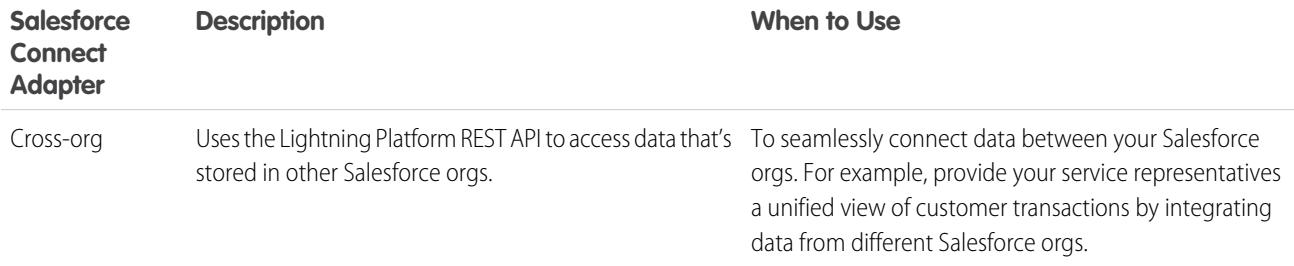

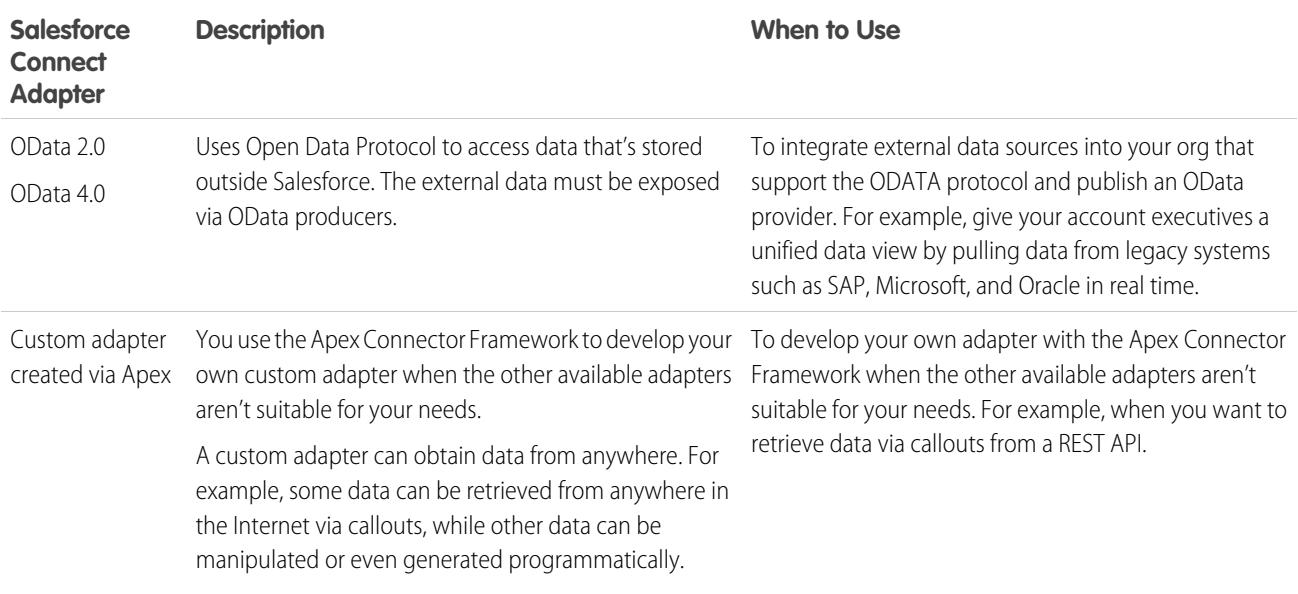

#### Files Connect Adapters

Several Files Connect adapters are also available:

- **•** Google Drive
- **•** Box
- **•** SharePoint Online
- **•** OneDrive for Business

For more information about Salesforce Connect, see "Salesforce Connect" in the Salesforce Help.

<span id="page-65-0"></span>For details on using the Apex Connector Framework, see "Salesforce Connect" and "DataSource Namespace" in the [Apex Code Developer's](https://developer.salesforce.com/docs/atlas.en-us.248.0.apexcode.meta/apexcode/) [Guide.](https://developer.salesforce.com/docs/atlas.en-us.248.0.apexcode.meta/apexcode/)

# Big Objects

A big object stores and manages massive amounts of data on the Salesforce platform. You can archive data from other objects or bring massive datasets from outside systems into a big object to get a full view of your customers. Clients and external systems use a standard set of APIs to access big object data. A big object provides consistent performance, whether you have 1 million records, 100 million, or even 1 billion. This scale gives a big object its power and defines its features.

There are two types of big objects.

**•** Standard big objects—Objects defined by Salesforce and included in Salesforce products. FieldHistoryArchive is a standard big object that stores data as part of the Field Audit Trail product. Standard big objects are always available and can't be customized.

**•** Custom big objects—New objects that you create to store information unique to your org. Custom big objects extend the functionality that Lightning Platform provides. For example, if you're building an app to track product inventory, create a custom big object called HistoricalInventoryLevels to track historical inventory levels for analysis and future optimizations. This implementation guide is for configuring and deploying custom big objects.

#### EDITIONS

Available in: both Salesforce Classic and Lightning Experience

Available in: **Enterprise**, **Performance**, **Unlimited**, and **Developer** Editions for up to 1 million records

### Custom Big Object Use Cases

- **•** 360° view of the customer—Extend your Salesforce data model to include detailed information from loyalty programs, feeds, clicks, billing and provisioning information, and more.
- **•** Auditing and tracking—Track and maintain a long-term view of Salesforce or product usage for analysis or compliance purposes.
- **•** Historical archive—Maintain access to historical data for analysis or compliance purposes while optimizing the performance of your core CRM or Lightning Platform applications.

#### Differences Between Big Objects and Other Objects

Because a big object can store data on an unlimited scale, it has different characteristics than other objects, like sObjects. Big objects are also stored in a different part of the Lightning Platform.

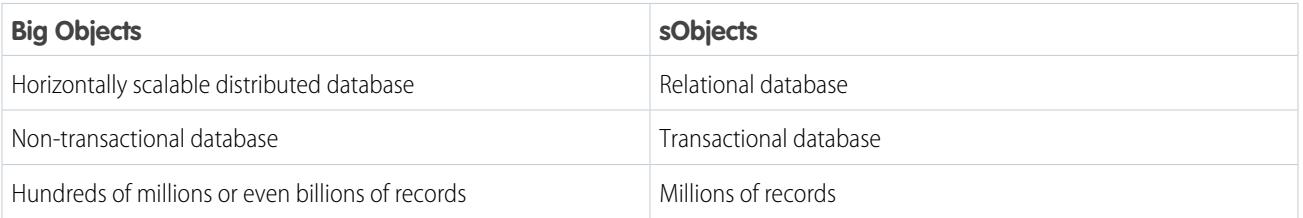

These big object behaviors ensure a consistent and scalable experience.

- **•** Big objects support only object and field permissions, not regular or standard sharing rules.
- **•** Features like triggers, flows, processes, and the Salesforce mobile app aren't supported on big objects.
- **•** When you insert an identical big object record with the same representation multiple times, only a single record is created so that writes can be idempotent. This behavior is different from an sObject, which creates a record for each request to create an object.

#### API Support for Big Objects

It's easy to integrate custom big objects with your live Salesforce data. You can process big objects with SOQL, Bulk, Chatter and SOAP APIs.

Note: These APIs are the only APIs supported for big objects. The REST API, for example, isn't supported.

#### [Define and Deploy Custom Big Objects](#page-67-0)

You can define custom big objects with Metadata API or in Setup. After you define and deploy a big object, you can view it or add fields in Setup. After you've deployed a big object, you can't edit or delete the index. To change the index, start over with a new big object. To define a big object in Setup, see Salesforce Help.

### <span id="page-67-0"></span>Define and Deploy Custom Big Objects

You can define custom big objects with Metadata API or in Setup. After you define and deploy a big object, you can view it or add fields in Setup. After you've deployed a big object, you can't edit or delete the index. To change the index, start over with a new big object. To define a big object in Setup, see Salesforce Help.

#### Define a Custom Big Object

Define a custom big object through Metadata API by creating XML files that contain its definition, fields, and index.

- object files—Create a file for each object to define the custom big object, its fields, and its index.
- **•** permissionset/profile files—Create a permission set or profile file to specify permissions for each field. These files aren't required, but they're required to grant access to users. By default, access to a custom big object is restricted.
- **•** package file—Create a file for Metadata API to specify the contents of the metadata you want to migrate.

Note: The package file is unrelated to the packaging feature for Salesforce. This file isn't an unlocked, unmanaged, or managed package. It's simply a file used by Metadata API.

Note: While custom big objects use the CustomObject metadata type, some parameters are unique to big objects and others aren't applicable. The specific metadata parameters that apply to big objects are outlined in this document.

#### Naming Conventions for Custom Big Objects

Object names must be unique across all standard objects, custom objects, external objects, and big objects in the org. In the API, the names of custom big objects have a suffix of two underscores immediately followed by a lowercase "b" (\_\_b). For example, a big object named "HistoricalInventoryLevels" is seen as HistoricalInventoryLevels\_\_b in that organization's WSDL. We recommend that you make object labels unique across all objects in the org - standard, custom, external and big objects.

#### CustomObject Metadata

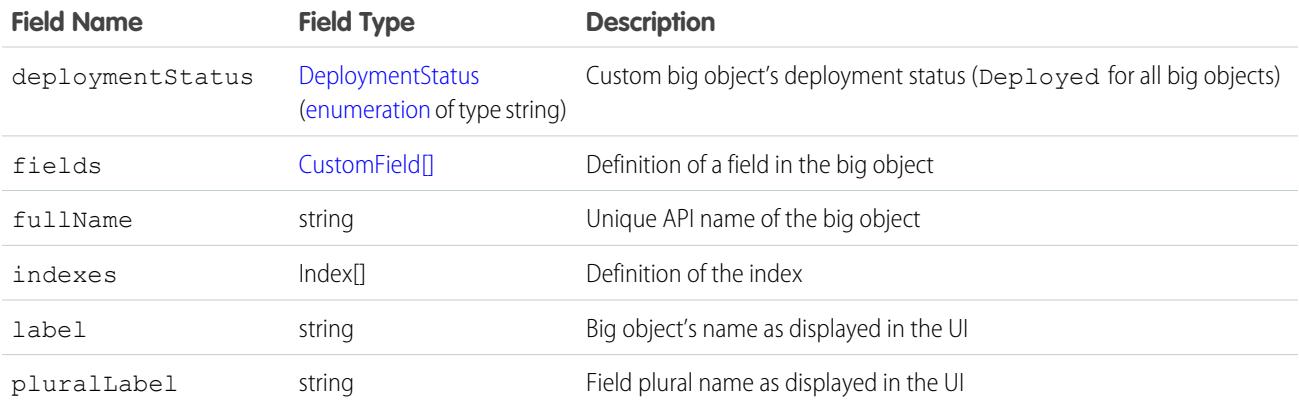

EDITIONS

Available in: both Salesforce Classic and Lightning Experience

Available in: **Enterprise**, **Performance**, **Unlimited**, and **Developer** Editions for up to 1 million records.

#### CustomField Metadata

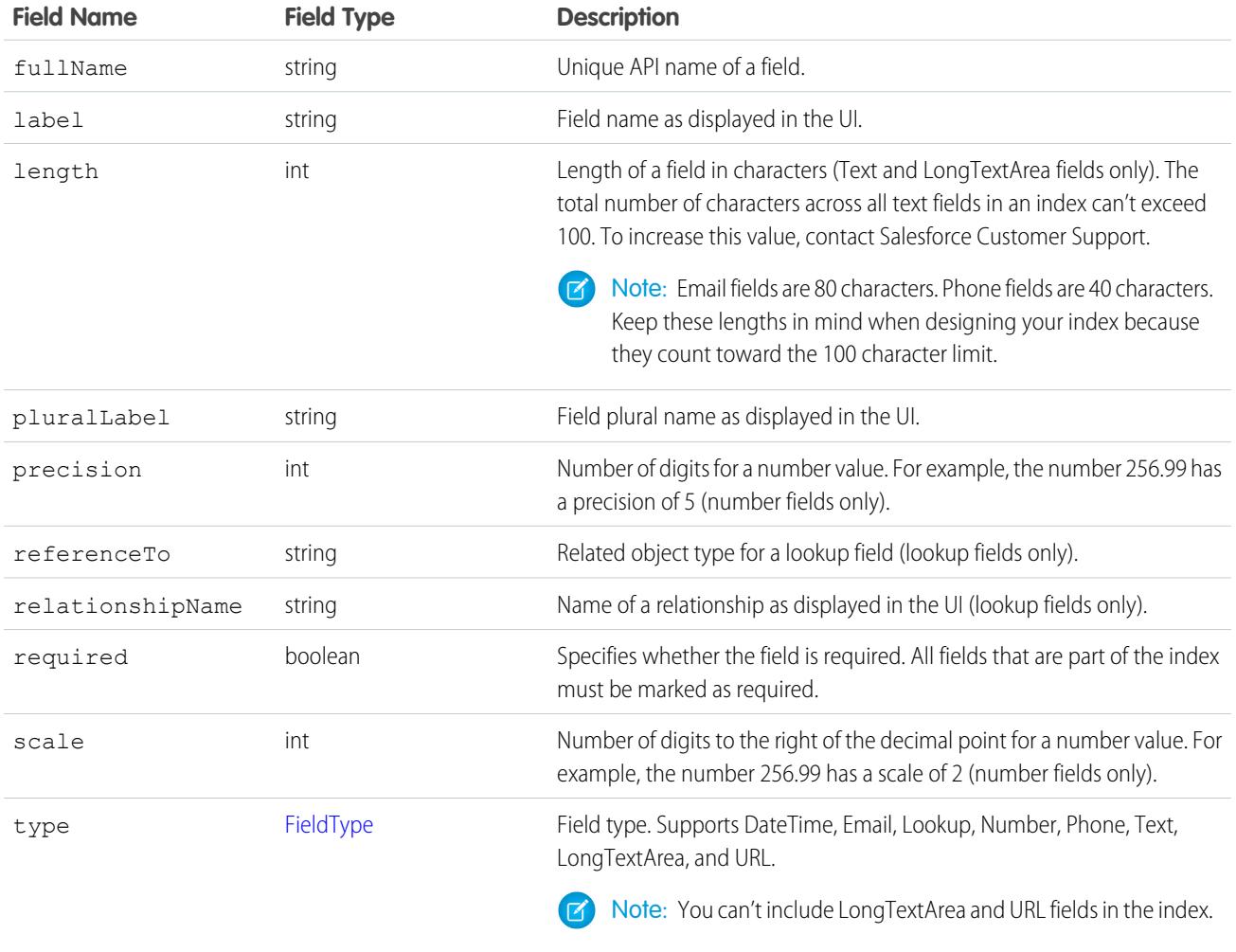

Note: Uniqueness isn't supported for custom fields.  $\bullet$ 

#### Index Metadata

Represents an index defined within a custom [big object.](#page-65-0) Use this metadata type to define the composite primary key (index) for a custom big object.

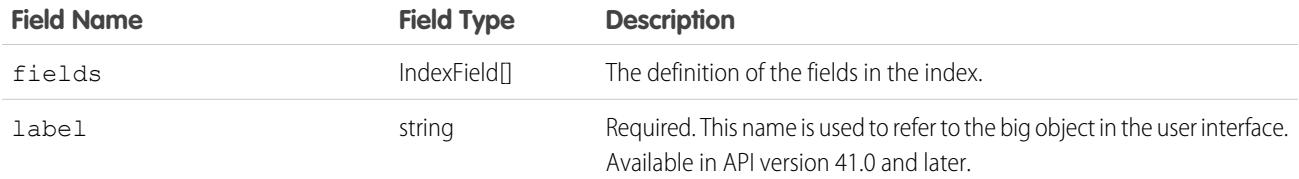

#### IndexField Metadata

Defines which fields make up the index, their order, and sort direction. The order in which the fields are defined determines the order fields are listed in the index.

Note: The total number of characters across all text fields in an index can't exceed 100. To increase this value, contact Salesforce Customer Support.

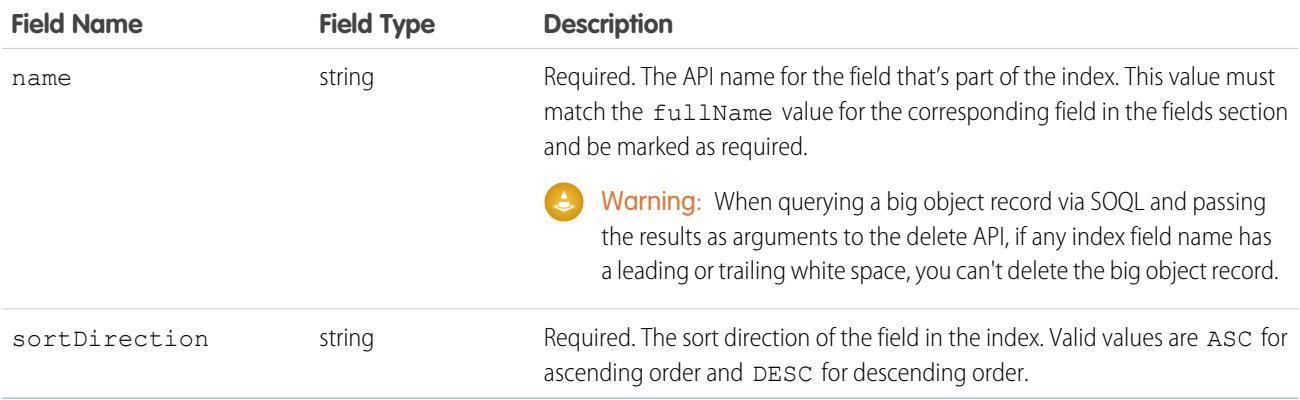

#### Example: **Create Metadata Files for Deployment**

The following XML excerpts create metadata files that you can deploy. Each Customer Interaction object represents customer data from a single session in an online video game. The Account\_\_c, Game\_Platform\_\_c, and Play\_Date\_\_c fields define the index, and a lookup field relates the Customer Interactions to the Account object.

#### **Customer\_Interaction\_\_b.object**

```
<?xml version="1.0" encoding="UTF-8"?>
<CustomObject xmlns="http://soap.sforce.com/2006/04/metadata">
   <deploymentStatus>Deployed</deploymentStatus>
   <fields>
       <fullName>In_Game_Purchase__c</fullName>
       <label>In-Game Purchase</label>
       <length>16</length>
       <required>false</required>
       <type>Text</type>
       <unique>false</unique>
   </fields>
   <fields>
       <fullName>Level_Achieved__c</fullName>
       <label>Level Achieved</label>
       <length>16</length>
       <required>false</required>
       <type>Text</type>
       <unique>false</unique>
   </fields>
   <fields>
       <fullName>Lives_This_Game__c</fullName>
       <label>Lives Used This Game</label>
```

```
<length>16</length>
    <required>false</required>
    <type>Text</type>
    <unique>false</unique>
</fields>
<fields>
    <fullName>Game_Platform__c</fullName>
    <label>Platform</label>
    <length>16</length>
    <required>true</required>
    <type>Text</type>
    <unique>false</unique>
</fields>
 <fields>
    <fullName>Score_This_Game__c</fullName>
    <label>Score This Game</label>
    <length>16</length>
    <required>false</required>
    <type>Text</type>
    <unique>false</unique>
</fields>
<fields>
    <fullName>Account__c</fullName>
    <label>User Account</label>
    <referenceTo>Account</referenceTo>
    <relationshipName>Game User Account</relationshipName>
    <required>true</required>
    <type>Lookup</type>
</fields>
<fields>
    <fullName>Play_Date__c</fullName>
    <label>Date of Play</label>
    <required>true</required>
    <type>DateTime</type>
</fields>
<fields>
    <fullName>Play_Duration__c</fullName>
    <label>Play Duration</label>
    <required>false</required>
    <type>Number</type>
    <scale>2</scale>
    <precision>18</precision>
</fields>
<indexes>
   <fullName>CustomerInteractionsIndex</fullName>
    <label>Customer Interactions Index</label>
    <fields>
        <name>Account__c</name>
```

```
<sortDirection>DESC</sortDirection>
       </fields>
        <fields>
           <name>Game_Platform__c</name>
            <sortDirection>ASC</sortDirection>
       </fields>
       <fields>
       <name>Play_Date__c</name>
        <sortDirection>DESC</sortDirection>
        </fields>
   </indexes>
   <label>Customer Interaction</label>
   <pluralLabel>Customer Interactions</pluralLabel>
</CustomObject>
```
#### **package.xml**

```
<?xml version="1.0" encoding="UTF-8"?>
<Package xmlns="http://soap.sforce.com/2006/04/metadata">
    <types>
        <members>*</members>
        <name>CustomObject</name>
   </types>
    <types>
        <members>*</members>
        <name>PermissionSet</name>
    </types>
    <version>41.0</version>
</Package>
```
**Customer\_Interaction\_BigObject.permissionset**

```
<?xml version="1.0" encoding="UTF-8"?>
<PermissionSet xmlns="http://soap.sforce.com/2006/04/metadata">
   <label>Customer Interaction Permission Set</label>
   <fieldPermissions>
        <editable>true</editable>
       <field>Customer_Interaction__b.In_Game_Purchase__c</field>
        <readable>true</readable>
   </fieldPermissions>
   <fieldPermissions>
        <editable>true</editable>
       <field>Customer_Interaction__b.Level_Achieved__c</field>
        <readable>true</readable>
   </fieldPermissions>
   <fieldPermissions>
       <editable>true</editable>
       <field>Customer_Interaction__b.Lives_This_Game__c</field>
        <readable>true</readable>
   </fieldPermissions>
```
```
<fieldPermissions>
       <editable>true</editable>
       <field>Customer_Interaction__b.Play_Duration__c</field>
        <readable>true</readable>
   </fieldPermissions>
   <fieldPermissions>
       <editable>true</editable>
       <field>Customer_Interaction__b.Score_This_Game__c</field>
       <readable>true</readable>
   </fieldPermissions>
</PermissionSet>
```
### Deploy Custom Big Objects Using Metadata API

Use Metadata API and the [Ant Migration Tool](https://developer.salesforce.com/docs/atlas.en-us.248.0.daas.meta/daas/meta_development.htm) to deploy. When building files to deploy a custom big object, make sure the object file is in a folder called objects and the permissionset file is in a folder called permissionsets. Put the package. xml file in the root directory and not in a subfolder.

### View a Custom Big Object in Setup

After you've deployed your custom big object, you can view it by logging in to your organization and, from Setup, entering *Big Objects* in the Quick Find box, then selecting **Big Objects**.

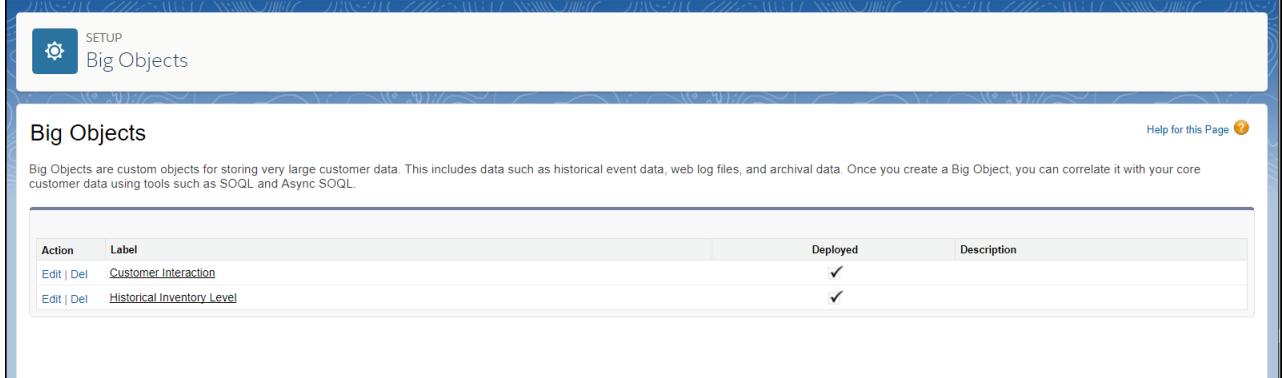

To see its fields and relationships, click the name of a big object.

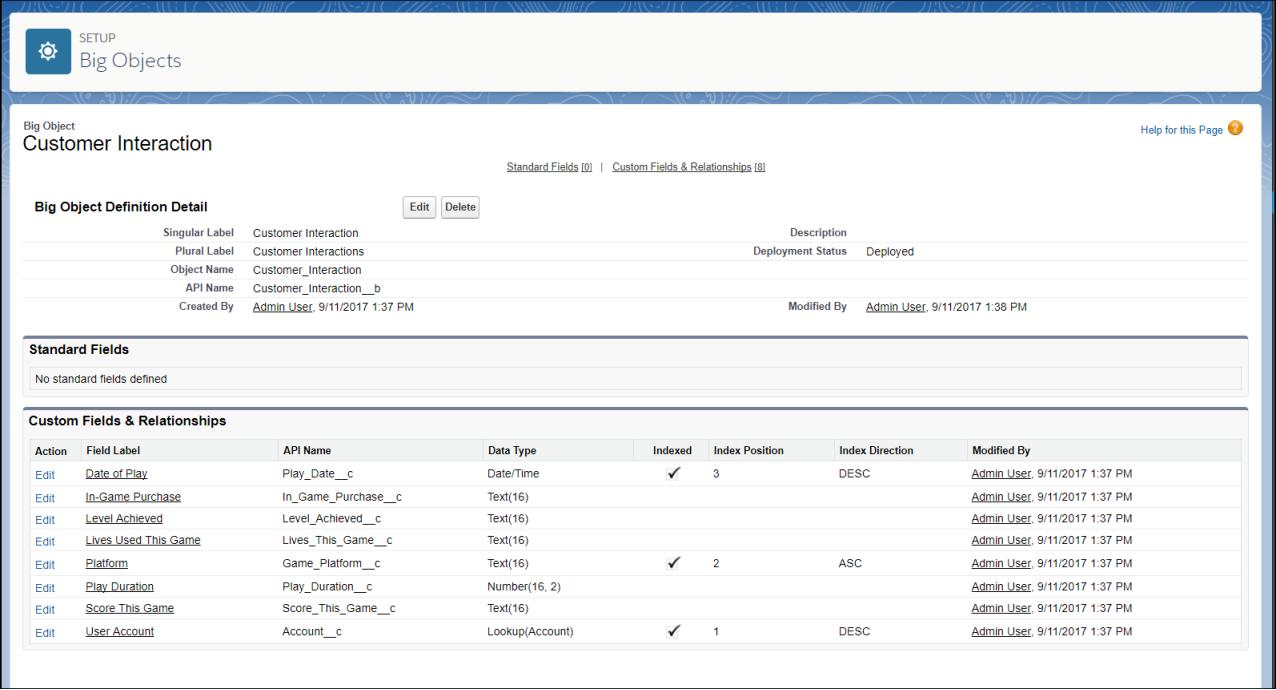

# Object Interfaces

An object interface defines the business logic that an object implements. The object that implements the interface, called the **implementor**, stores the data and implements the business logic.

An API that accepts a parameter with an object interface data type can accept any implementor of the object interface. For example, /calculate-price accepts the SalesTransaction object interface. You can use any implementor of SalesTransaction, such as an Order object, in the /calculate-price request.

# **REFERENCE**

# **CHAPTER 2** Associated Objects (Feed, History, OwnerSharingRule, Share, and ChangeEvent Objects)

This section provides a list of objects associated to standard objects and their standard fields.

Some fields may not be listed for some objects. To see the system fields for each object, see [System Fields](#page-46-0).

To verify the complete list of fields for an object, use a describe call from the API or inspect with an appropriate tool. For example, inspect the WSDL or use a schema viewer.

#### [StandardObjectNameFeed](#page-74-0)

*StandardObjectName*Feed is the model for all feed objects associated with standard objects. These objects represent the posts and feed-tracked changes of a standard object.

#### [StandardObjectNameHistory](#page-82-0)

*StandardObjectName*History is the model for all history objects associated with standard objects. These objects represent the history of changes to the values in the fields of a standard object.

#### [StandardObjectNameOwnerSharingRule](#page-83-0)

*StandardObjectName*OwnerSharingRule is the model for all owner sharing rule objects associated with standard objects. These objects represent a rule for sharing a standard object with users other than the owner.

#### [StandardObjectNameShare](#page-85-0)

*StandardObjectName*Share is the model for all share objects associated with standard objects. These objects represent a sharing entry on the standard object.

#### [StandardObjectNameChangeEvent](#page-87-0)

<span id="page-74-0"></span>A ChangeEvent object is available for each object that supports Change Data Capture. You can subscribe to a stream of change events using Change Data Capture to receive data tied to record changes in Salesforce. Changes include record creation, updates to an existing record, deletion of a record, and undeletion of a record. A change event isn't a Salesforce object—it doesn't support CRUD operations or queries. It's included in the object reference so you can discover which Salesforce objects support change events.

### *StandardObjectName*Feed

*StandardObjectName*Feed is the model for all feed objects associated with standard objects. These objects represent the posts and feed-tracked changes of a standard object.

The object name is variable and uses *StandardObjectName*Feed syntax. For example, AccountFeed represents the posts and feed-tracked changes on an account record. We list the available associated feed objects at the end of this topic. For specific version information, see the documentation for the standard object.

## Supported Calls

delete(), describeSObjects(), getDeleted(), getUpdated(), query(), retrieve()

# Special Access Rules

In the internal org, users can delete all feed items they created. This rule varies in Experience Cloud sites where threaded discussions and delete-blocking are enabled. Site members can delete all feed items they created, provided the feed items don't have content nested under them—like a comment, answer, or reply. Where the feed item has nested content, only feed moderators and users with the Modify All Data permission can delete threads.

To delete feed items they didn't create, users must have one of these permissions:

- **•** Modify All Data
- **•** Modify All on the parent object, like Account for AccountFeed
- **•** Moderate Chatter

Note: Users with the Moderate Chatter permission can delete only the feed items and comments they can see.

Only users with this permission can delete items in unlisted groups.

For more special access rules, if any, see the documentation for the standard object. For example, for AccountFeed, see the special access rules for Account.

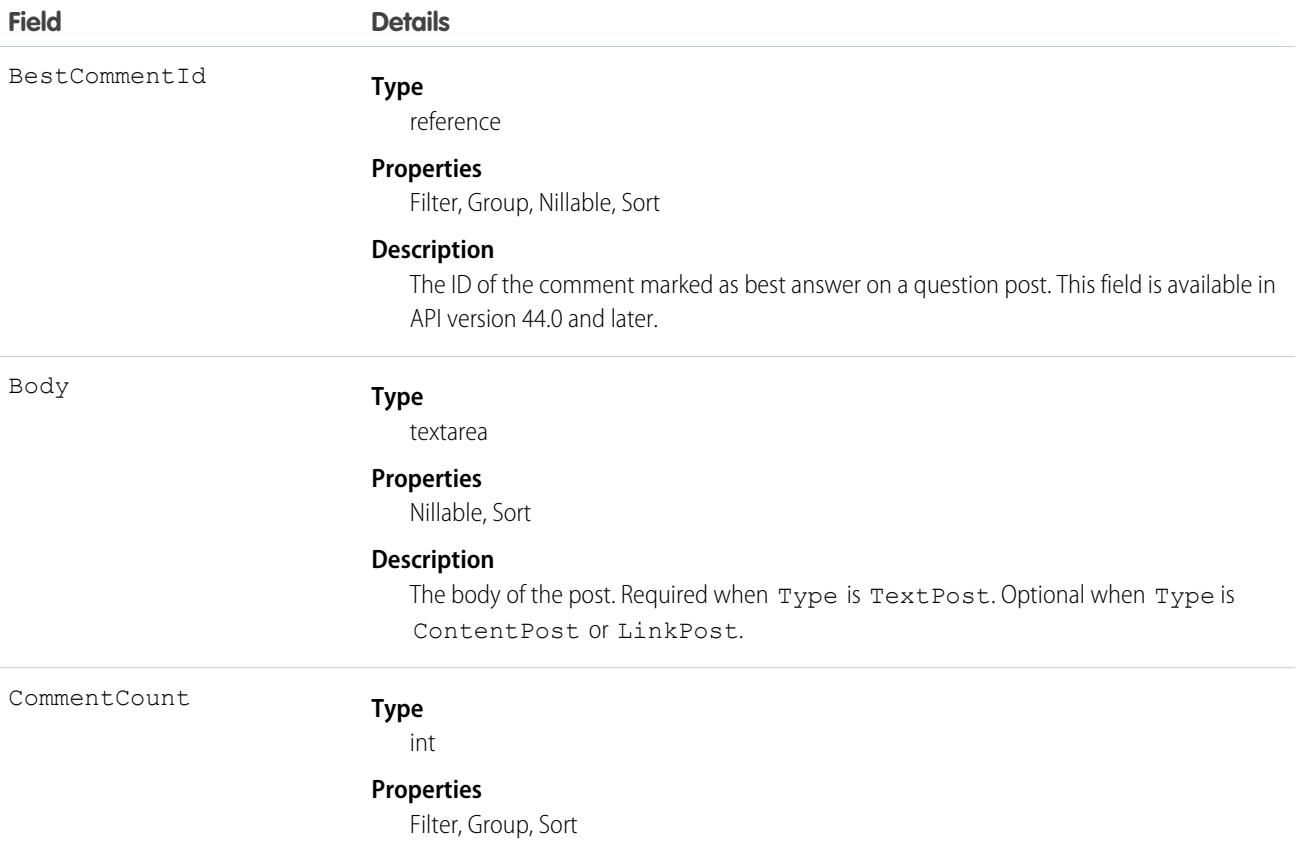

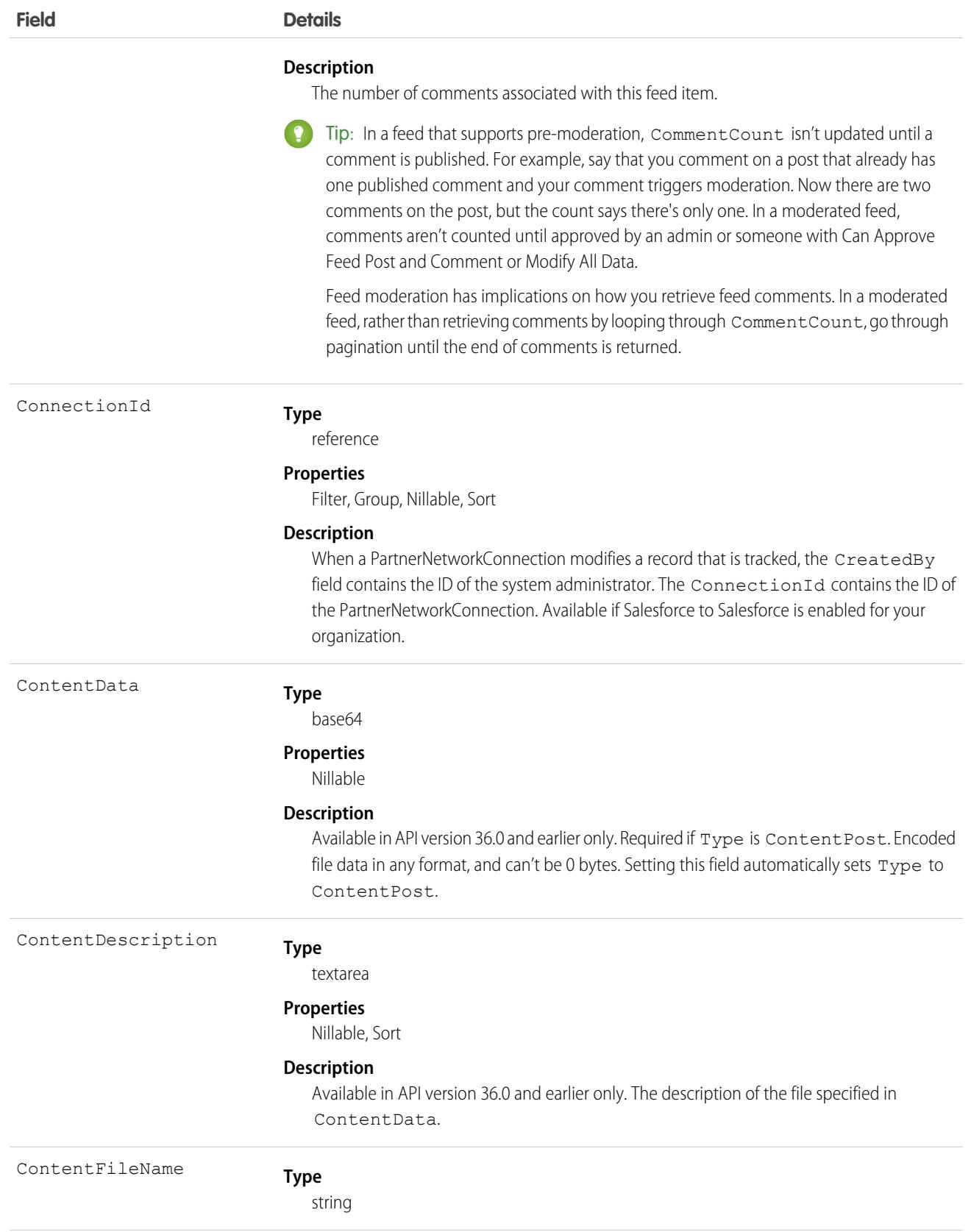

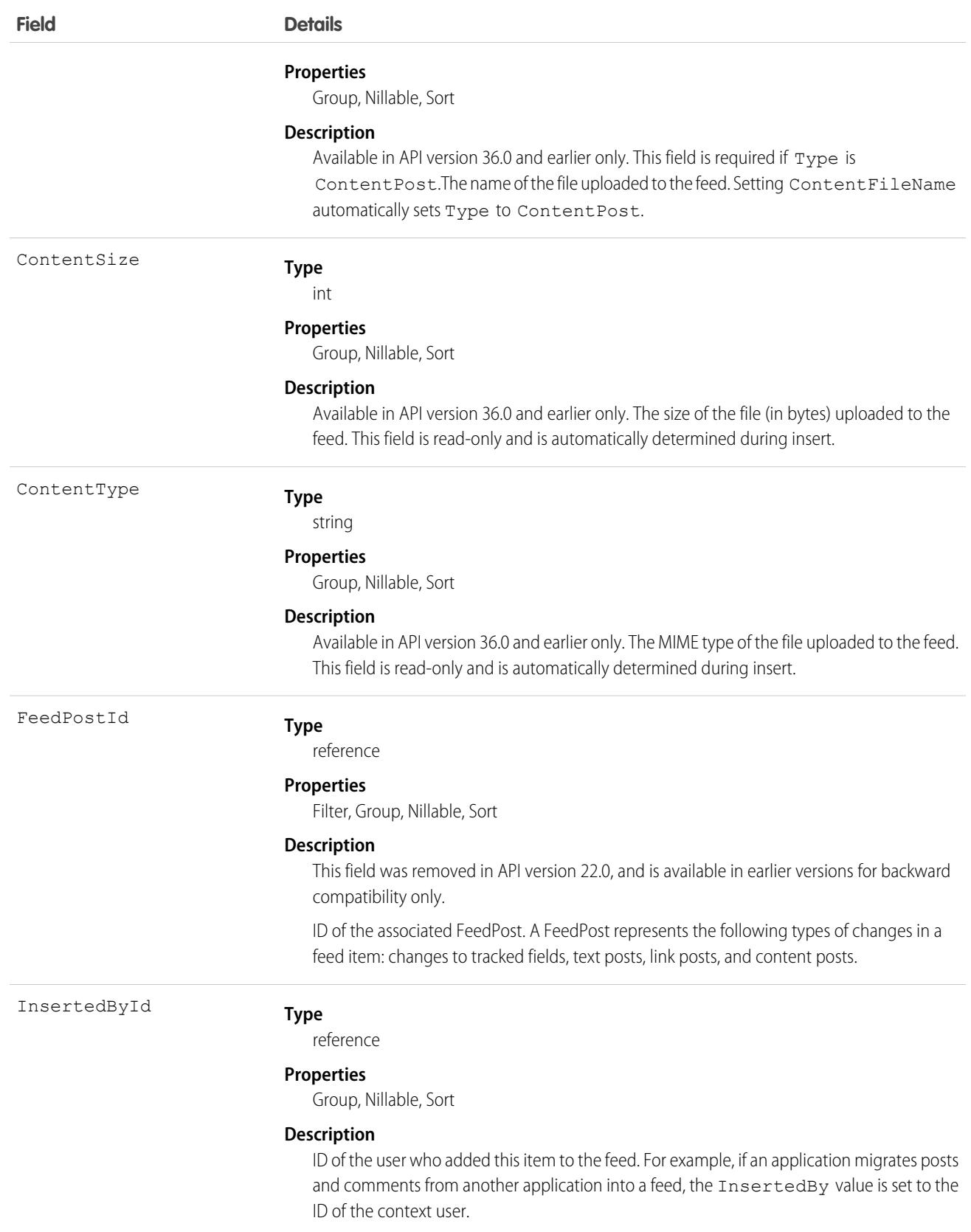

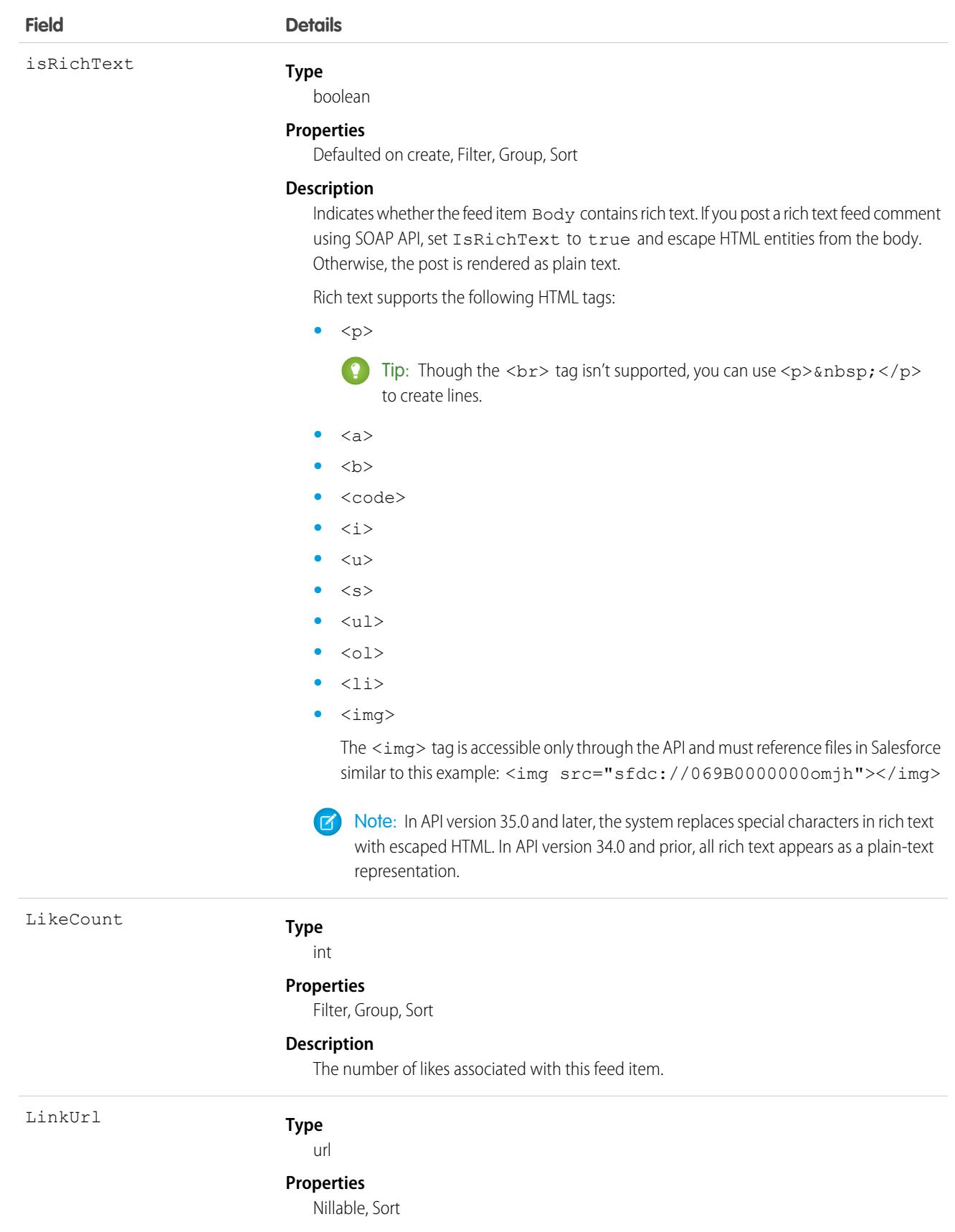

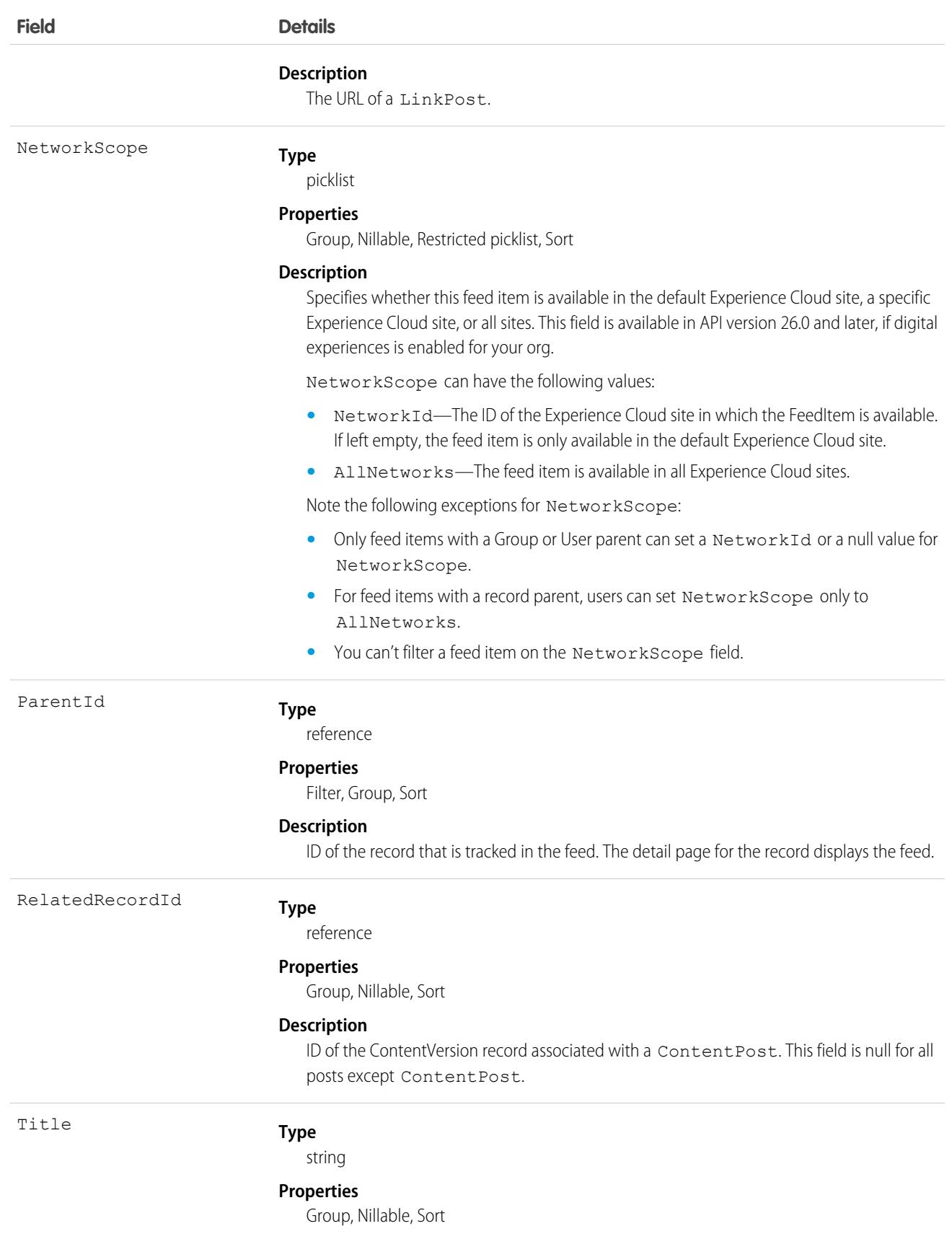

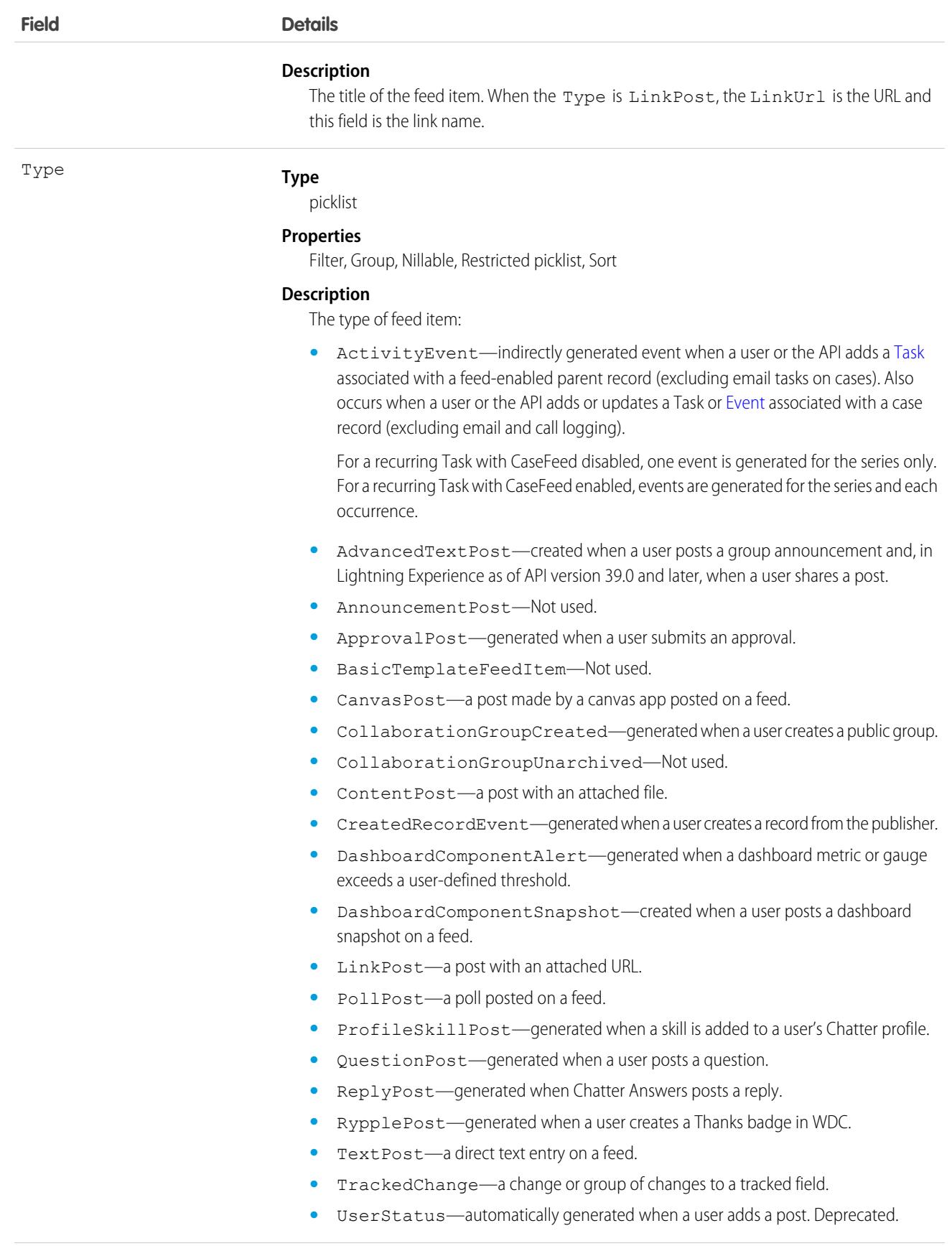

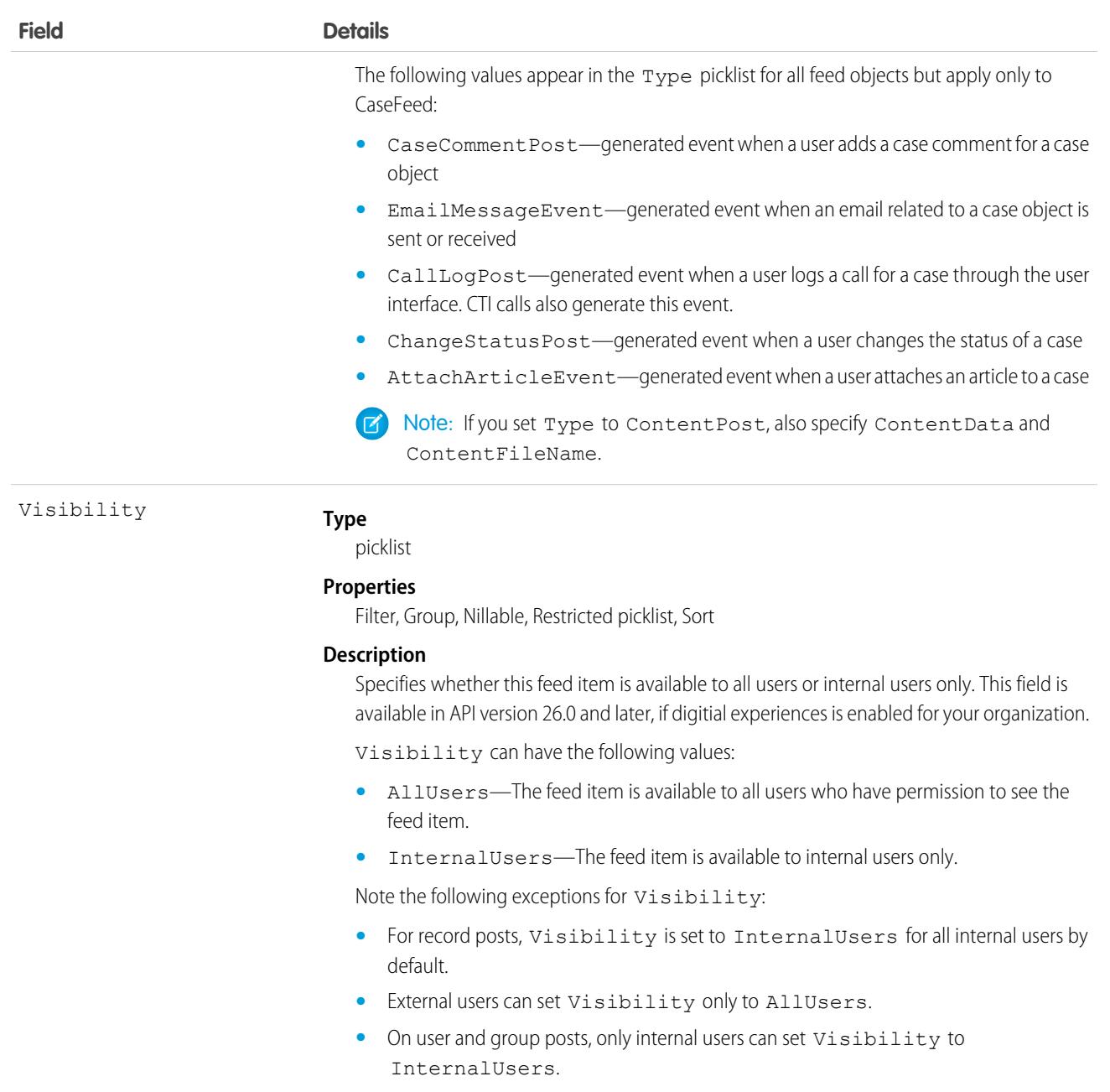

# Usage

A feed for an object is automatically created when a user enables feed tracking for the object. Use feeds to track changes to records. For example, AccountFeed tracks changes to an account record. Use feed objects to retrieve the content of feed fields, such as type of feed or feed ID.

**•** NewsFeed and UserProfileFeed are available in API version 18.0 through API version 26.0. In API version 27.0 and later, NewsFeed and UserProfileFeed are no longer available in SOAP API. Use Connect REST API to access NewsFeed and UserProfileFeed.

Use the NewsFeed object to query and retrieve lead feed items associated with a converted lead record.

### Associated Objects (Feed, History, OwnerSharingRule, Share, StandardObjectNameHistory StandardObjectNameHistory and ChangeEvent Objects)

**•** For NewsFeed and UserProfileFeed, users who don't have the View All Data permission have the following limitations when querying records: Must specify a LIMIT clause and the limit must be less than or equal to 1000. Can include a WHERE clause that references object fields, but can't include references to fields in related objects. For example, you can filter by CreatedDate or ParentId, but not by Parent.Name. Can include an ORDER BY clause that references object fields, but can't include references to fields in related objects. For example, ORDER BY CreatedDate or ParentId, but not by Parent.Name. To query for the most recent feed items, ORDER BY CreatedDate DESC, Id DESC.

Note the following SOQL restrictions. No SOQL limit if logged-in user has View All Data permission. If not, specify a LIMIT clause of 1,000 records or fewer. SOQL ORDER BY on fields using relationships isn't available. Use ORDER BY on fields on the root object in the SOQL query.

- The name *Article Type* Feed is variable, where *Article Type* is the object name for the article type associated with the article. For example, Offer Feed represents a feed on an article of type Offer.
- Field Service must be enabled in your organization for ServiceAppointmentFeed, ServiceCrewFeed, ServiceMemberFeed, ServiceResourceCapacityFeed, ServiceResourceFeed, ServiceResourceSkillFeed, ServiceTerritoryFeed, ServiceTerritoryMemberFeed, and SkillRequirementFeed.
- **•** For WorkOrderFeed, Work Orders or Field Service must be enabled in your organization.
- <span id="page-82-0"></span>On UserFeed, if you use the FeedComment object to comment on a user record, the user can delete the comment. For example, if John Smith adds a comment to the feed on Sasha Jones' user record, Sasha can delete the comment.

### *StandardObjectName*History

*StandardObjectName*History is the model for all history objects associated with standard objects. These objects represent the history of changes to the values in the fields of a standard object.

The object name is variable and uses *StandardObjectName*History syntax. For example, AccountHistory represents the history of changes to the values of an account record's fields. We list the available associated history objects at the end of this topic. For specific version information, see the documentation for the standard object.

# Supported Calls

describeSObjects(), getDeleted(), getUpdated(), query(), retrieve()

You can also enable delete() in API version 42.0 and later. See [Enable delete of Field History and Field History Archive.](https://help.salesforce.com/articleView?id=000321814&type=1&mode=1&language=en_US)

## Special Access Rules

For specific special access rules, if any, see the documentation for the standard object. For example, for AccountHistory, see the special access rules for Account.

## Fields

### **Field Name Details**

*StandardObjectName*Id

**Type** reference

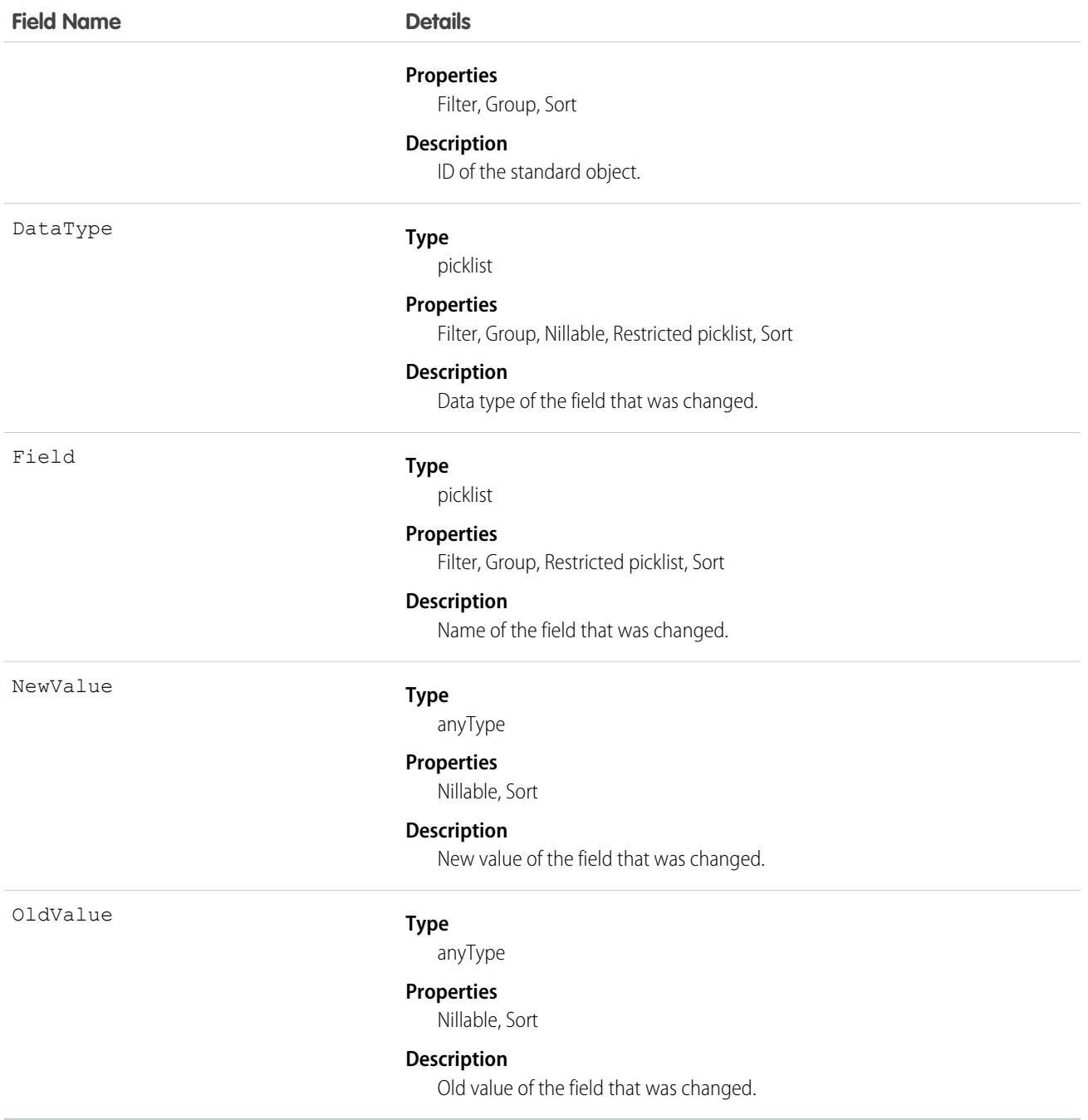

## <span id="page-83-0"></span>*StandardObjectName*OwnerSharingRule

*StandardObjectName*OwnerSharingRule is the model for all owner sharing rule objects associated with standard objects. These objects represent a rule for sharing a standard object with users other than the owner.

The object name is variable and uses *StandardObjectName*OwnerSharingRule syntax. For example,

ChannelProgramOwnerSharingRule is a rule for sharing a channel program with users other than the channel program owner. The available associated owner sharing rule objects are listed at the end of this topic. For specific version information, see the standard object documentation.

### Associated Objects (Feed, History, OwnerSharingRule, Share, StandardObjectNameOwnerSharingRule and ChangeEvent Objects)

Note: To enable access to this object, contact Salesforce customer support. But we recommend that you use Metadata API to  $\mathbb{Z}$ programmatically update owner sharing rules instead because it triggers automatic sharing rule recalculation. The [SharingRules](https://developer.salesforce.com/docs/atlas.en-us.248.0.api_meta.meta/api_meta/meta_sharingrules.htm) Metadata API type is enabled for all orgs.

# Supported Calls

```
create(), delete(), describeSObjects(), getDeleted(), getUpdated(), query(), retrieve(), update(),
upsert()
```
# Special Access Rules

For specific special access rules, if any, see the documentation for the standard object. For example, for ChannelProgramOwnerSharingRule, see the special access rules for ChannelProgram.

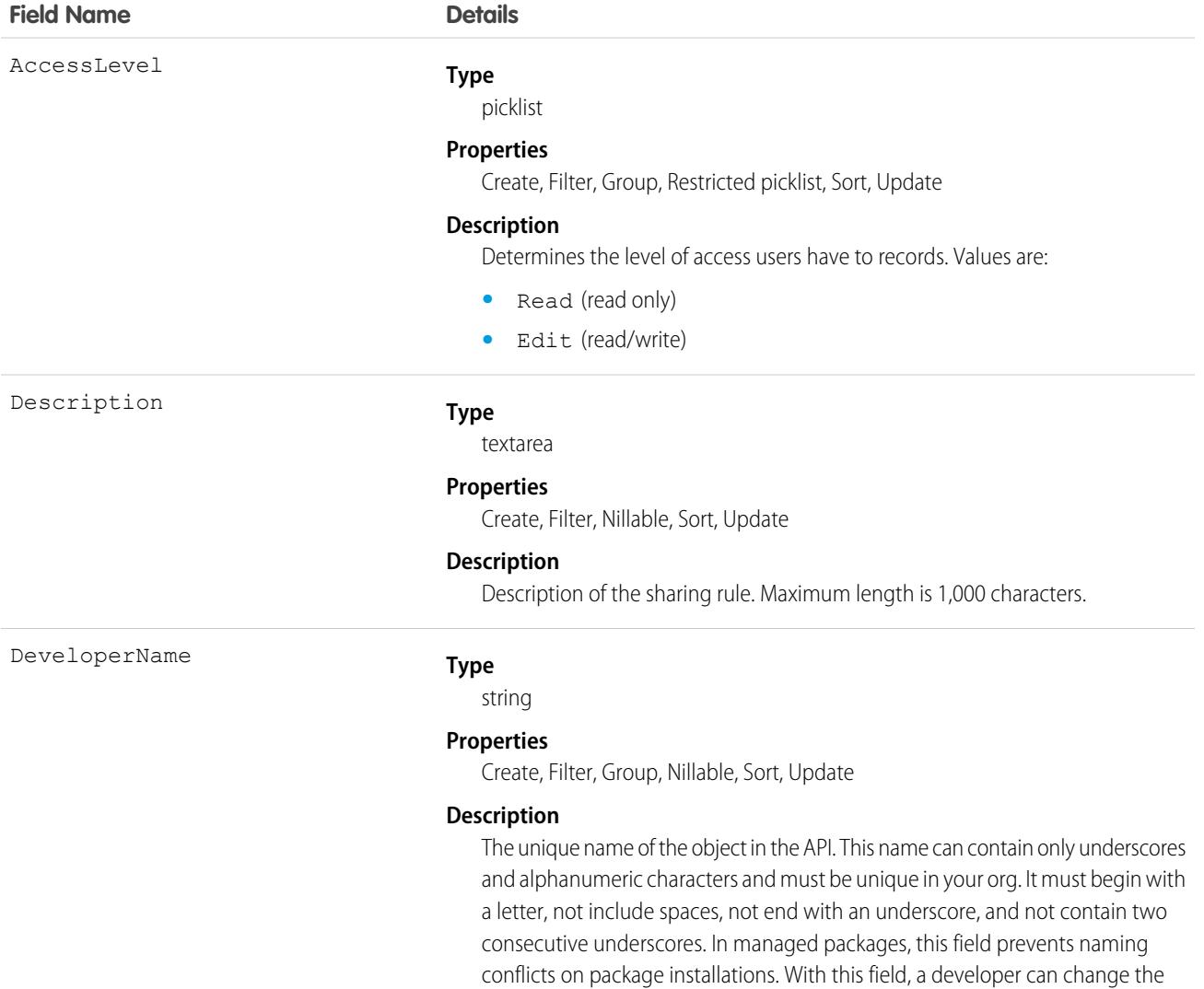

### Associated Objects (Feed, History, OwnerSharingRule, Share, StandardObjectNameShare, StandardObjectNameShare, and ChangeEvent Objects)

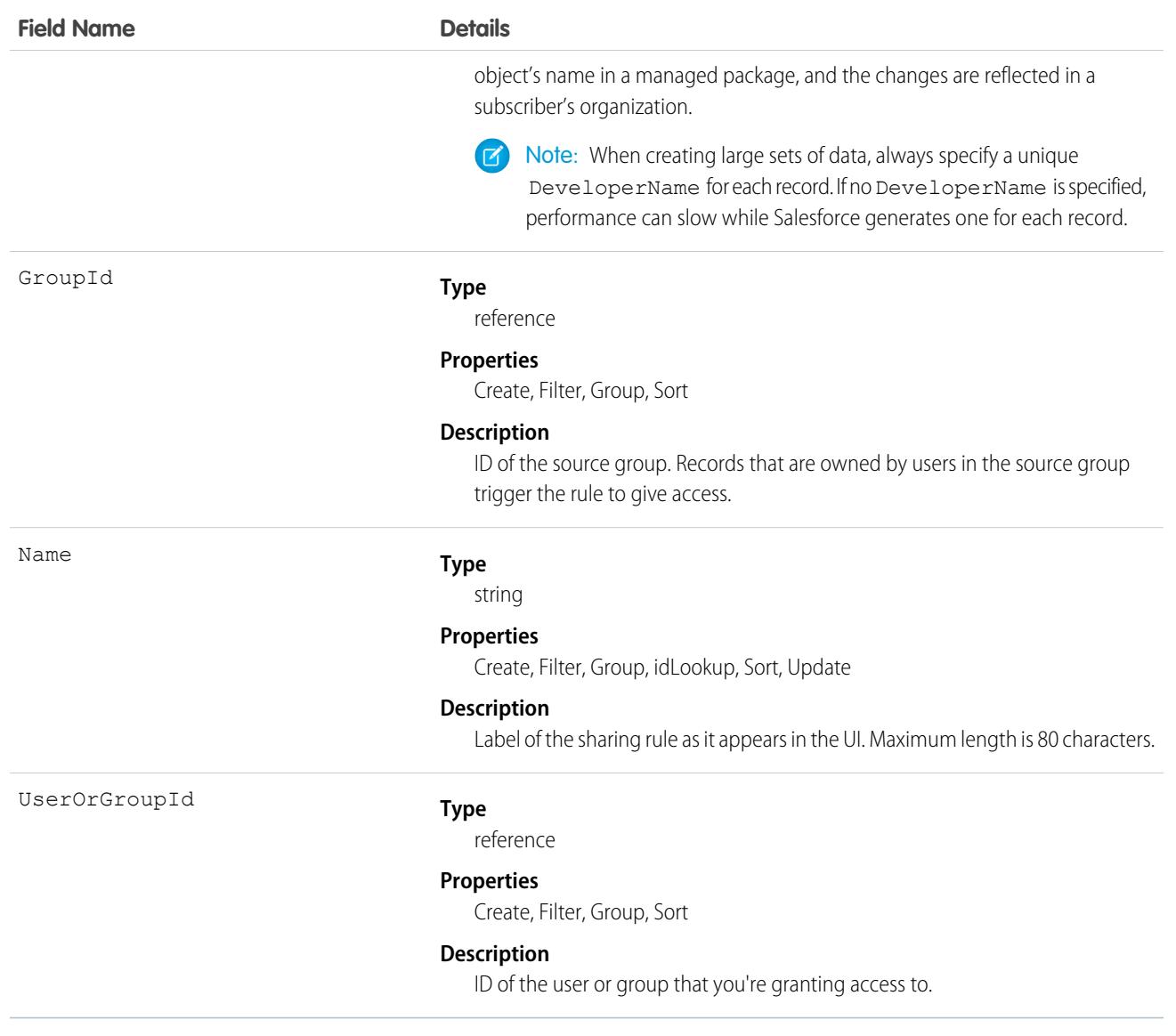

## <span id="page-85-0"></span>*StandardObjectName*Share

*StandardObjectName*Share is the model for all share objects associated with standard objects. These objects represent a sharing entry on the standard object.

The object name is variable and uses *StandardObjectName*Share syntax. For example, AccountBrandShare is a sharing entry on an account brand. For specific version information, see the standard object documentation.

You can only create, edit, and delete sharing entries for standard objects whose RowCause field is set to Manual. Sharing entries for standard objects with different RowCause values are created as a result of your Salesforce org's sharing configuration and are read-only. For some sharing mechanisms, such as sharing sets, sharing entries aren't stored at all.

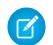

Note: While Salesforce currently maintains read-only sharing entries for multiple sharing mechanisms, it's possible that we'll stop storing certain share records to improve performance. As a best practice, don't create customizations that rely on the availability of these sharing entries. Any changes to sharing behavior will be communicated before they occur.

# Supported Calls

create(), delete(), describeSObjects(), query(), retrieve(), update(), upsert()

# Special Access Rules

For specific special access rules, if any, see the documentation for the standard object. For example, for AccountBrandShare, see the special access rules for AccountBrand.

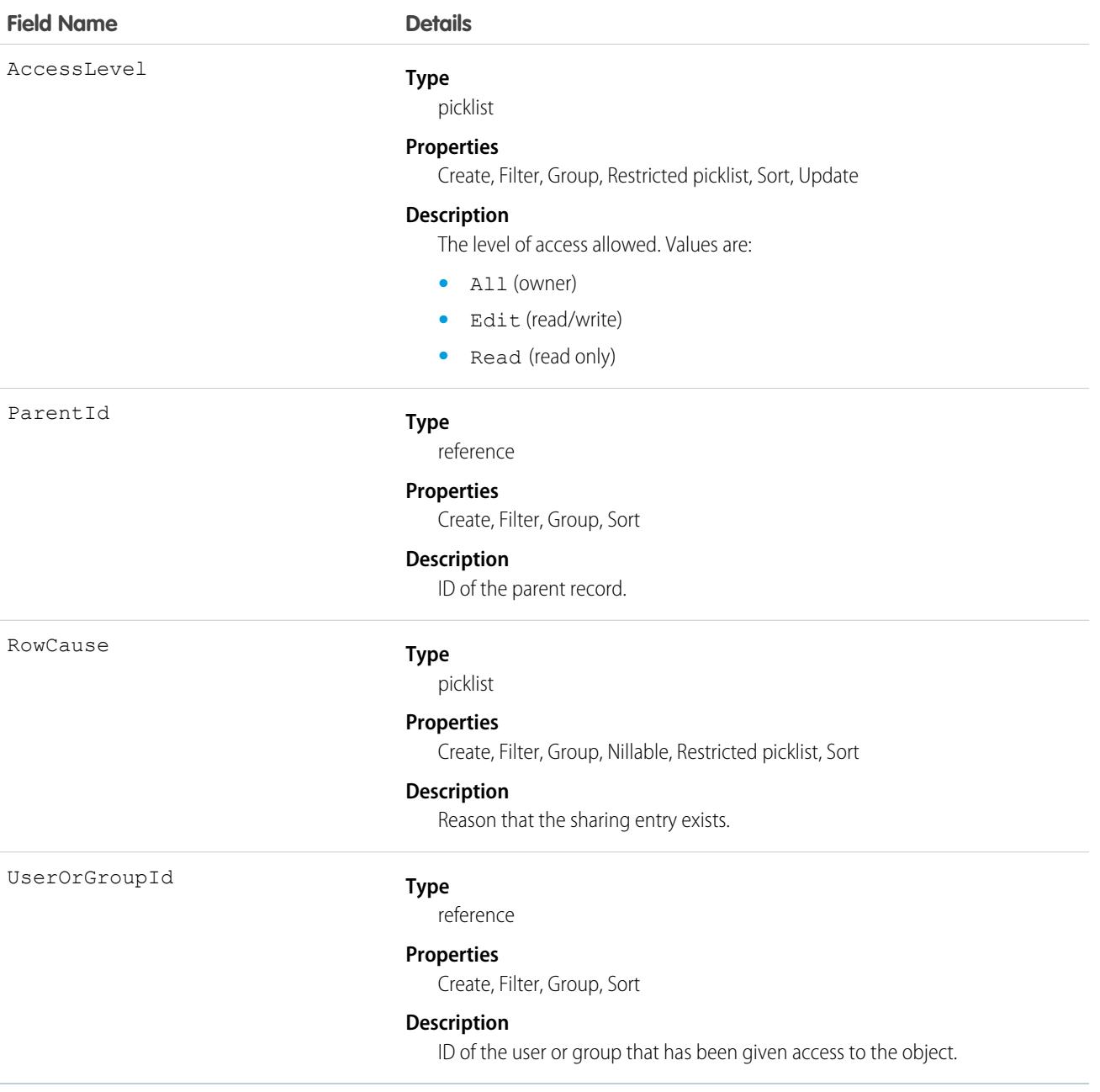

## <span id="page-87-0"></span>*StandardObjectName*ChangeEvent

A ChangeEvent object is available for each object that supports Change Data Capture. You can subscribe to a stream of change events using Change Data Capture to receive data tied to record changes in Salesforce. Changes include record creation, updates to an existing record, deletion of a record, and undeletion of a record. A change event isn't a Salesforce object—it doesn't support CRUD operations or queries. It's included in the object reference so you can discover which Salesforce objects support change events.

# Supported Calls

describeSObjects()

# Special Access Rules

- **•** All objects may not be available in your org. Some objects require specific feature settings and permissions to be enabled.
- **•** For more special access rules, if any, see the documentation for the standard object. For example, for AccountChangeEvent, see the special access rules for Account.

# Change Event Support

Change events are available for all custom objects and a subset of standard objects. Change events that correspond to custom settings are partially supported. They aren't supported in Apex triggers but are supported in other types of subscribers. For more information about standard object support, see the Objects That Support Change Events section below.

# Change Event Name

The name of a change event is based on the name of the corresponding object for which it captures the changes.

### **Standard Object Change Event Name**

<Standard\_Object\_Name>ChangeEvent

Example: AccountChangeEvent

### **Custom Object Change Event Name**

<Custom\_Object\_Name>\_\_ChangeEvent

Example: MyCustomObject\_\_ChangeEvent

# Change Event Fields

The fields that a change event can include correspond to the fields on the associated parent Salesforce object, with a few exceptions. For example, AccountChangeEvent fields correspond to the fields on Account.

The fields that a change event doesn't include are:

- **•** The IsDeleted system field.
- **•** The SystemModStamp system field.
- **•** Any field whose value isn't on the record and is derived from another record or from a formula, except roll-up summary fields, which are included. Examples are formula fields. Examples of fields with derived values include LastActivityDate and PhotoUrl.

#### Associated Objects (Feed, History, OwnerSharingRule, Share, Standard ChangeEvent ChangeEvent and ChangeEvent Objects)

Each change event also contains header fields. The header fields are included inside the ChangeEventHeader field. They contain information about the event, such as whether the change was an update or delete and the name of the object, like Account.

In addition to the event payload, the event schema ID is included in the schema field. Also included is the event-specific field, replayId, which is used for retrieving past events.

# Event Message Example

This example is an event message in JSON format for a new account record creation.

```
{
  "schema": "IeRuaY6cbI_HsV8Rv1Mc5g",
  "payload": {
   "ChangeEventHeader": {
     "entityName": "Account",
      "recordIds": [
       "<record ID>"
     ],
      "changeType": "CREATE",
      "changeOrigin": "com/salesforce/api/soap/51.0;client=SfdcInternalAPI/",
      "transactionKey": "0002343d-9d90-e395-ed20-cf416ba652ad",
      "sequenceNumber": 1,
      "commitTimestamp": 1612912679000,
     "commitNumber": 10716283339728,
      "commitUser": "<User_ID>"
    },
    "Name": "Acme",
   "Description": "Everyone is talking about the cloud. But what does it mean?",
   "OwnerId": "<Owner ID>",
    "CreatedDate": "2021-02-09T23:17:59Z",
   "CreatedById": "<User_ID>",
   "LastModifiedDate": "2021-02-09T23:17:59Z",
   "LastModifiedById": "<User_ID>"
 },
  "event": {
   "replayId": 6
  }
}
```
# API Version and Schema

When you subscribe to change events, the subscription uses the latest API version and the event messages received reflect the latest field definitions. For more information, see [API Version and Event Schema](https://developer.salesforce.com/docs/atlas.en-us.248.0.change_data_capture.meta/change_data_capture/cdc_message_structure.htm#cdc_event_schema.htm) in the Change Data Capture Developer Guide.

# Usage

For more information about Change Data Capture, see [Change Data Capture Developer Guide.](https://developer.salesforce.com/docs/atlas.en-us.248.0.change_data_capture.meta/change_data_capture/cdc_intro.htm)

# Objects That Support Change Events

These objects have associated ChangeEvent objects.

### Associated Objects (Feed, History, OwnerSharingRule, Share, Standard Change ChangeEvent ChangeEvent and ChangeEvent Objects)

- **•** Account (including Person Account)
- **•** AccountContactRole
- **•** ActionCadence
- **•** ActionCadenceStep
- **•** ActionCadenceStepTracker
- **•** ActionCadenceTracker
- **•** AdOrderLineAdTarget
- **•** AdProductTargetCategory
- **•** AdQuoteLineAdTarget
- **•** AdTargetCategory
- **•** AdTargetCategorySegment
- **•** AppExtension
- **•** Asset
- **•** AssetWarranty
- **•** AssignedResource
- **•** AuthorizationFormConsent
- **•** BriefcaseAssignment
- **•** BriefcaseDefinition
- **•** BroadcastTopicNetwork
- **•** CallTemplate
- **•** Campaign
- **•** CampaignMember
- **•** CampaignMemberStatus
- **•** CartDeliveryGroup
- **•** CartItem
- **•** CartItemPriceAdjustment
- **•** CartTax
- **•** CartValidationOutput
- **•** Case
- **•** CaseRelatedIssue
- **•** ChangeRequest
- **•** ChangeRequestRelatedIssue
- **•** ChangeRequestRelatedItem
- **•** CommerceEntitlementBuyerGroup
- **•** CommerceEntitlementPolicy
- **•** CommerceEntitlementProduct
- **•** CommSubscriptionConsent
- **•** Contact
- **•** ContentDocument
- **•** ContentDocumentLink

### Associated Objects (Feed, History, OwnerSharingRule, Share, Standard ChangeEvent ChangeEvent and ChangeEvent Objects)

- **•** ContactPointAddress
- **•** ContactPointConsent
- **•** ContactPointEmail
- **•** ContactPointPhone
- **•** ContactPointTypeConsent
- **•** ContentVersion
- **•** Contract
- **•** ContractLineItem
- **•** EmailMessage
- **•** EmailTemplate
- **•** EngagementAttendee
- **•** EngagementInteraction
- **•** EngagementTopic
- **•** Entitlement
- **•** Event
- **•** EventRelation
- **•** Expense
- **•** ExternalClientAppSettings
- **•** FieldServiceMobileSettings
- **•** FlowRecordVersion
- **•** Health Cloud. Some objects are supported. See [StandardObjectNameChangeEvent](https://developer.salesforce.com/docs/atlas.en-us.248.0.health_cloud_object_reference.meta/health_cloud_object_reference/sforce_api_associated_objects_change_event.htm) in the Salesforce Health Cloud Developer Guide.
- **•** Incident Related Item
- **•** Individual
- **•** LandingPage
- **•** Lead
- **•** ListEmail
- **•** LiveChatTranscript
- **•** Location
- **•** LoyaltyLedger. See [LoyaltyLedger](https://developer.salesforce.com/docs/atlas.en-us.248.0.loyalty.meta/loyalty/sforce_api_objects_loyaltyledger.htm) in the Loyalty Management Developer Guide.
- **•** Macro
- MacroInstruction
- **•** MaintenanceAsset
- **•** MaintenancePlan
- **•** MarketingForm
- **•** MarketingLink
- Mortgage loan applicant and application objects. See [Mortgage Lending Objects Supported by Out-of-the-Box Components and](https://developer.salesforce.com/docs/atlas.en-us.248.0.financial_services_cloud_admin_guide.meta/financial_services_cloud_admin_guide/fsc_admin_mort_community_supported_objects.htm) [Pages in Experience Builder Templates](https://developer.salesforce.com/docs/atlas.en-us.248.0.financial_services_cloud_admin_guide.meta/financial_services_cloud_admin_guide/fsc_admin_mort_community_supported_objects.htm) in the Financial Services Cloud Administrator Guide.
- **•** OperatingHours
- **•** Opportunity
- **•** OpportunityContactRole

### Associated Objects (Feed, History, OwnerSharingRule, Share, Share, StandardObjectNameChangeEvent and ChangeEvent Objects)

- OpportunityLineItem
- **•** OpportunitySplit
- **•** Order
- **•** OrderItem
- **•** PartyConsent
- **•** Pricebook2
- **•** PricebookEntry
- **•** ProblemIncident
- **•** ProblemRelatedItem
- **•** ProcessInstance
- **•** ProcessInstanceStep
- **•** Product2
- **•** ProductConsumed
- **•** ProductItem
- **•** ProductMedia
- **•** ProductRequest
- **•** ProductRequestLineItem
- **•** ProductTransfer
- Public Sector Solutions. Some objects are supported. See [StandardObjectNameChangeEvent](https://developer.salesforce.com/docs/atlas.en-us.248.0.psc_api.meta/psc_api/sforce_api_associated_objects_change_event.htm) in the Public Sector Solutions Developer Guide.
- **•** QuickText
- **•** Quote
- **•** QuoteLineItem
- **•** Recommendation
- **•** RecordSetFilterCriteria
- **•** RecordSetFilterCriteriaRule
- **•** ResourceAbsence
- **•** ResourcePreference
- **•** ReturnOrder
- **•** ReturnOrderLineItem
- **•** ServiceAppointment
- **•** ServiceContract
- **•** ServiceCrew
- **•** ServiceCrewMember
- **•** ServiceResource
- **•** ServiceResourceCapacity
- **•** ServiceResourceSkill
- **•** ServiceReport
- **•** ServiceReportLayout
- **•** ServiceTerritory

### Associated Objects (Feed, History, OwnerSharingRule, Share, Standard ChangeEvent ChangeEvent and ChangeEvent Objects)

- **•** ServiceTerritoryLocation
- **•** ServiceTerritoryMember
- **•** Shift
- **•** ShiftPattern
- **•** ShiftPatternEntry
- **•** Shipment
- **•** SkillRequirement
- **•** SocialPost
- **•** TenantSecurityAlertRuleSelectedTenant
- **•** TenantSecurityApiAnomaly
- **•** TenantSecurityConnectedApp
- **•** TenantSecurityCredentialStuffing
- **•** TenantSecurityFeature
- **•** TenantSecurityHealthCheckBaselineTrend
- **•** TenantSecurityHealthCheckData
- **•** TenantSecurityHealthCheckTrend
- **•** TenantSecurityTenantInfo
- **•** TenantSecurityLicense
- **•** TenantSecurityLogin
- **•** TenantSecurityLoginIpRangeTrend
- **•** TenantSecurityMobilePolicyTrend
- **•** TenantSecurityMonitorMetric
- **•** TenantSecurityNotification
- **•** TenantSecurityNotificationRule
- **•** TenantSecurityPackage
- **•** TenantSecurityPolicy
- **•** TenantSecurityPolicyDeployment
- **•** TenantSecurityPolicySelectedTenant
- **•** TenantSecurityReportAnomaly
- **•** TenantSecuritySessionHijacking
- **•** TenantSecurityTransactionPolicyTrend
- **•** TenantSecurityTrustedIpRangeTrend
- **•** TenantSecurityUserAcitivity
- **•** TenantSecurityUserPerm
- **•** Territory2AlignmentLog
- **•** TimeSheet
- **•** TimeSheetEntry
- **•** TimeSlot
- **•** Task
- **•** TaskRelation

### Associated Objects (Feed, History, OwnerSharingRule, Share, StandardObjectNameChangeEvent and ChangeEvent Objects)

- **•** TransactionJournal. See [TransactionJournal](https://developer.salesforce.com/docs/atlas.en-us.248.0.loyalty.meta/loyalty/sforce_api_objects_transactionjournal.htm) in the Loyalty Management Developer Guide.
- **•** User (including partner users)
- **•** VideoCall
- **•** VideoCallRecording
- **•** VoiceCall
- **•** VoiceCallRecording
- **•** WarrantyTerm
- **•** WebCart
- **•** WebCartAdjustmentBasis
- **•** WebCartAdjustmentGroup
- **•** WebStore
- **•** WebStoreBuyerGroup
- **•** WorkOrder
- **•** WorkOrderLineItem
- **•** WorkType

# **CHAPTER 3** Custom Objects

This section provides details on custom objects, entities that support custom objects, and their standard fields.

When you create or enable features for a custom object, Salesforce creates entities to support your custom object. For example, when you enable sharing rules for a custom object, Salesforce creates a *MyObjectName*\_\_Share object.

To verify the complete list of fields for an object or entity, you can use a describe call from the API, or inspect with an appropriate tool, for example, inspecting the WSDL or using a schema viewer.

[Custom Metadata Type\\_\\_mdt](#page-94-0) Represents a custom metadata record. This object is available in API version 34.0 and later.

[Custom Object\\_\\_c](#page-97-0) Represents a custom object.

<span id="page-94-0"></span>[Custom Object\\_\\_Feed](#page-100-0)

Represents the feed, specifically posts and feed-tracked changes, on a custom object.

## *Custom Metadata Type*\_\_mdt

Represents a custom metadata record. This object is available in API version 34.0 and later.

Important: Where possible, we changed noninclusive terms to align with our company value of Equality. We maintained certain terms to avoid any effect on customer implementations.

The object name is a variable with the syntax *Custom Metadata Type*\_\_mdt, where *Custom Metadata Type* is the Object Name for the custom metadata type associated with the custom metadata record. For example, PicklistUsage mdt represents a custom metadata record based on the PicklistUsage custom metadata type.

# Supported Calls

describeSObjects(), describeLayout(), query(), retrieve()

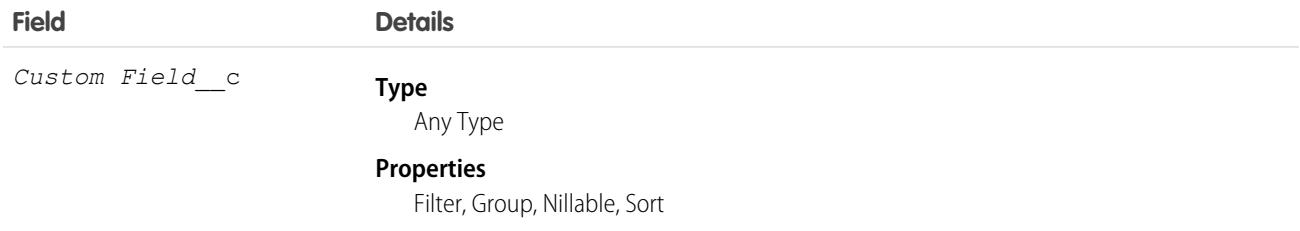

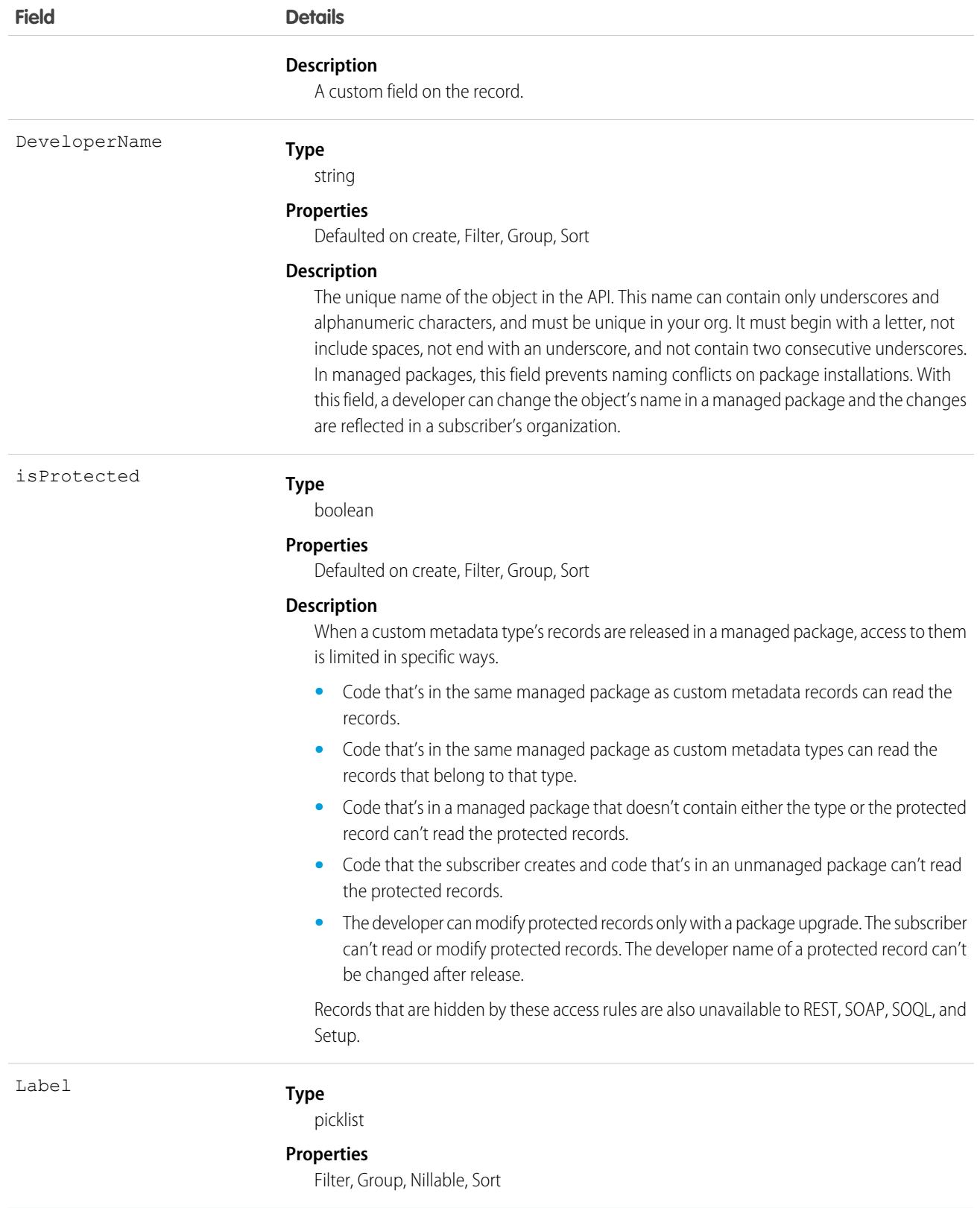

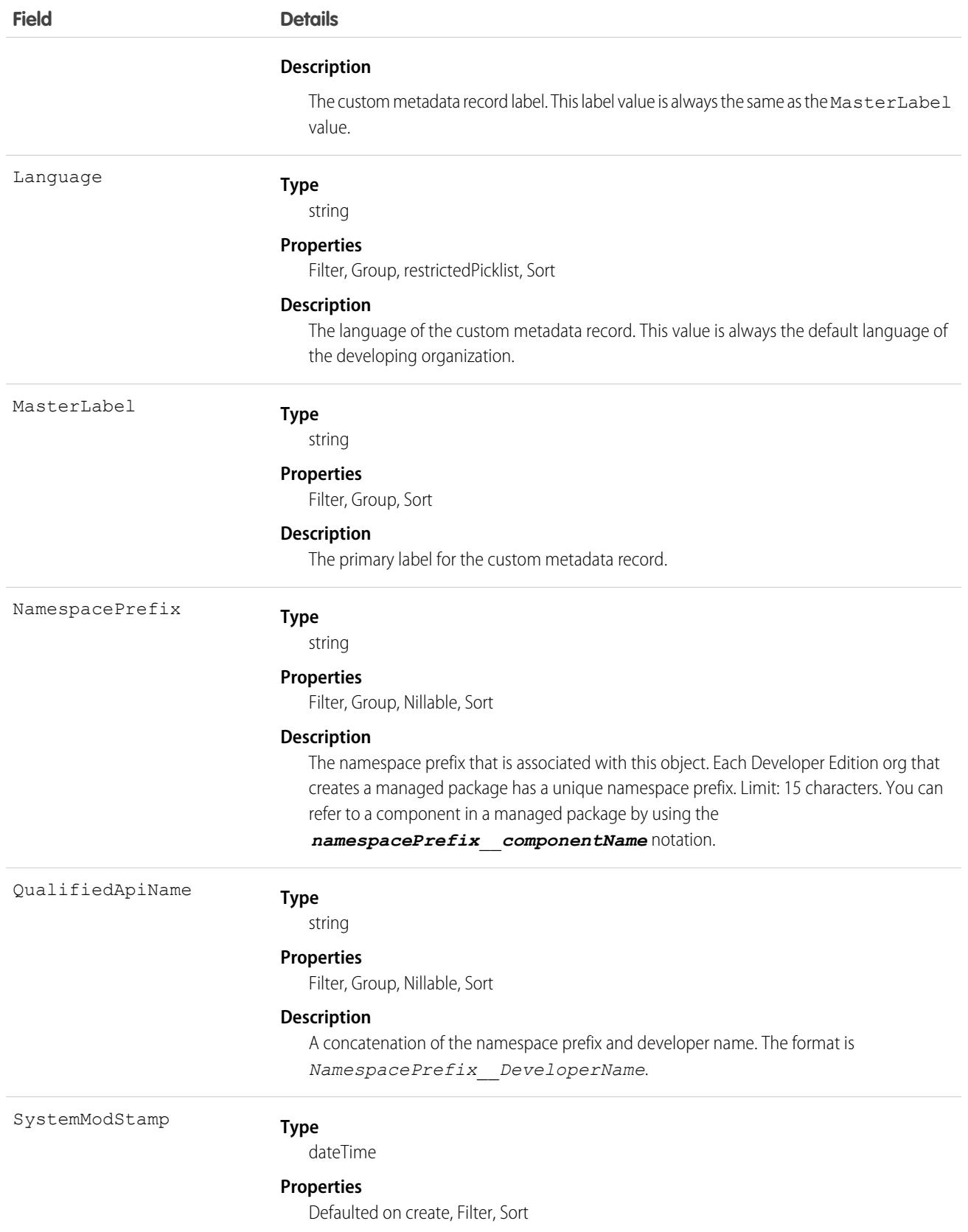

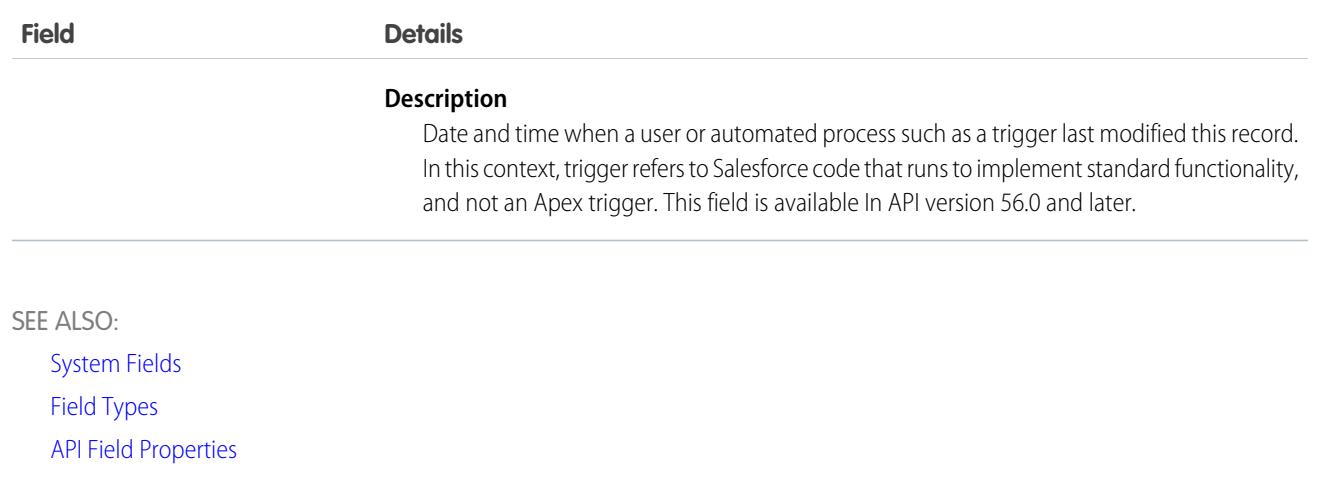

### <span id="page-97-0"></span>*Custom Object*\_\_c

Represents a custom object.

The custom object name is a variable with the syntax Custom Object c, where Custom Object is the object's Name associated with the record, followed by two underscores and c. For example, a custom object labeled "Issue" in the Salesforce user interface is Issue\_\_c in that organization's WSDL.

System fields and properties behave the same on custom objects as they do on standard objects, unless otherwise noted in the following details.

# Supported Calls

create(), delete(), describeLayout(), describeSObjects(), getDeleted(), getUpdated(), query(), retrieve(), search(), undelete(), update(), upsert()

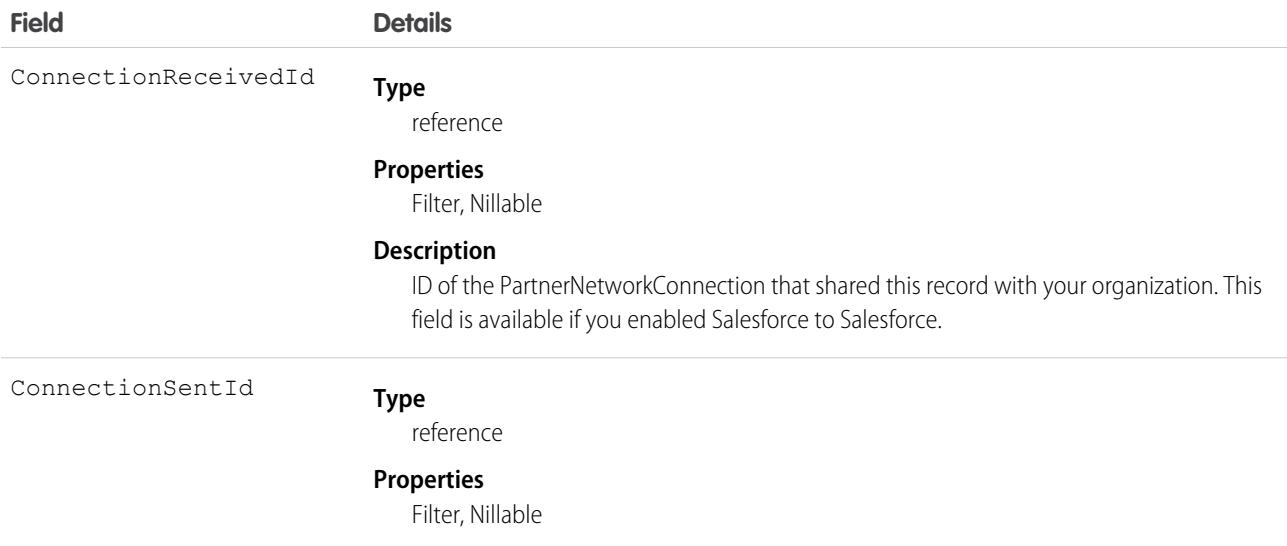

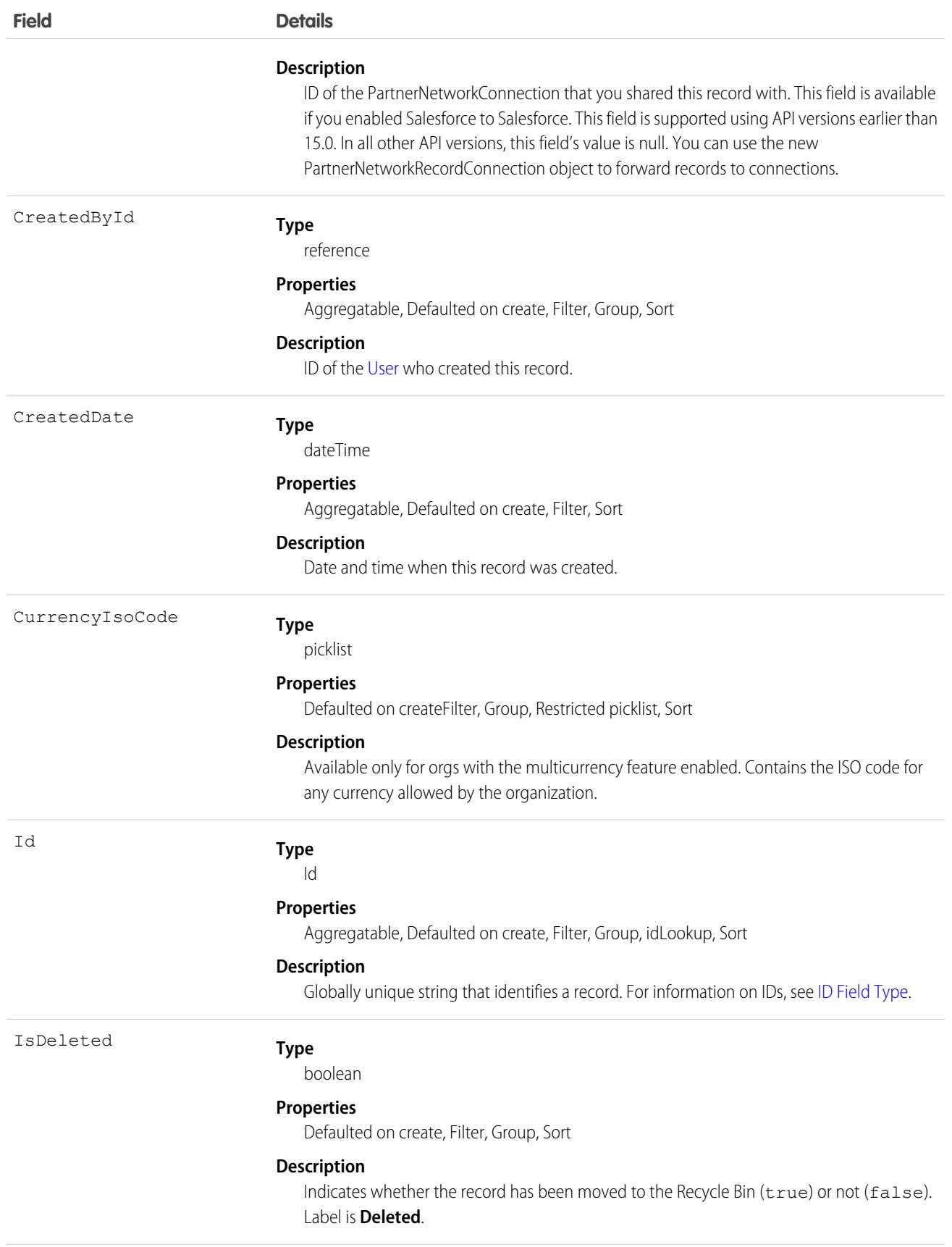

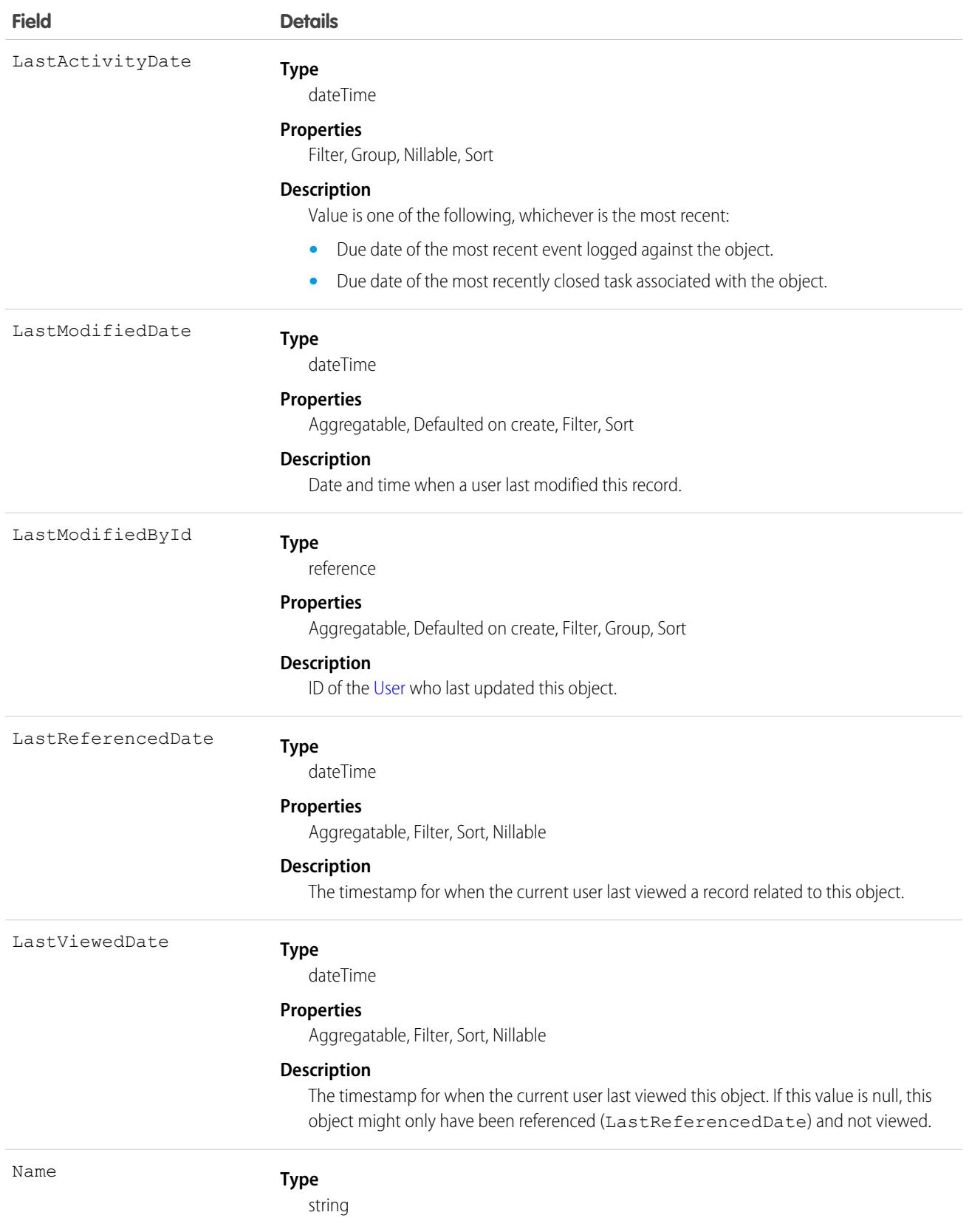

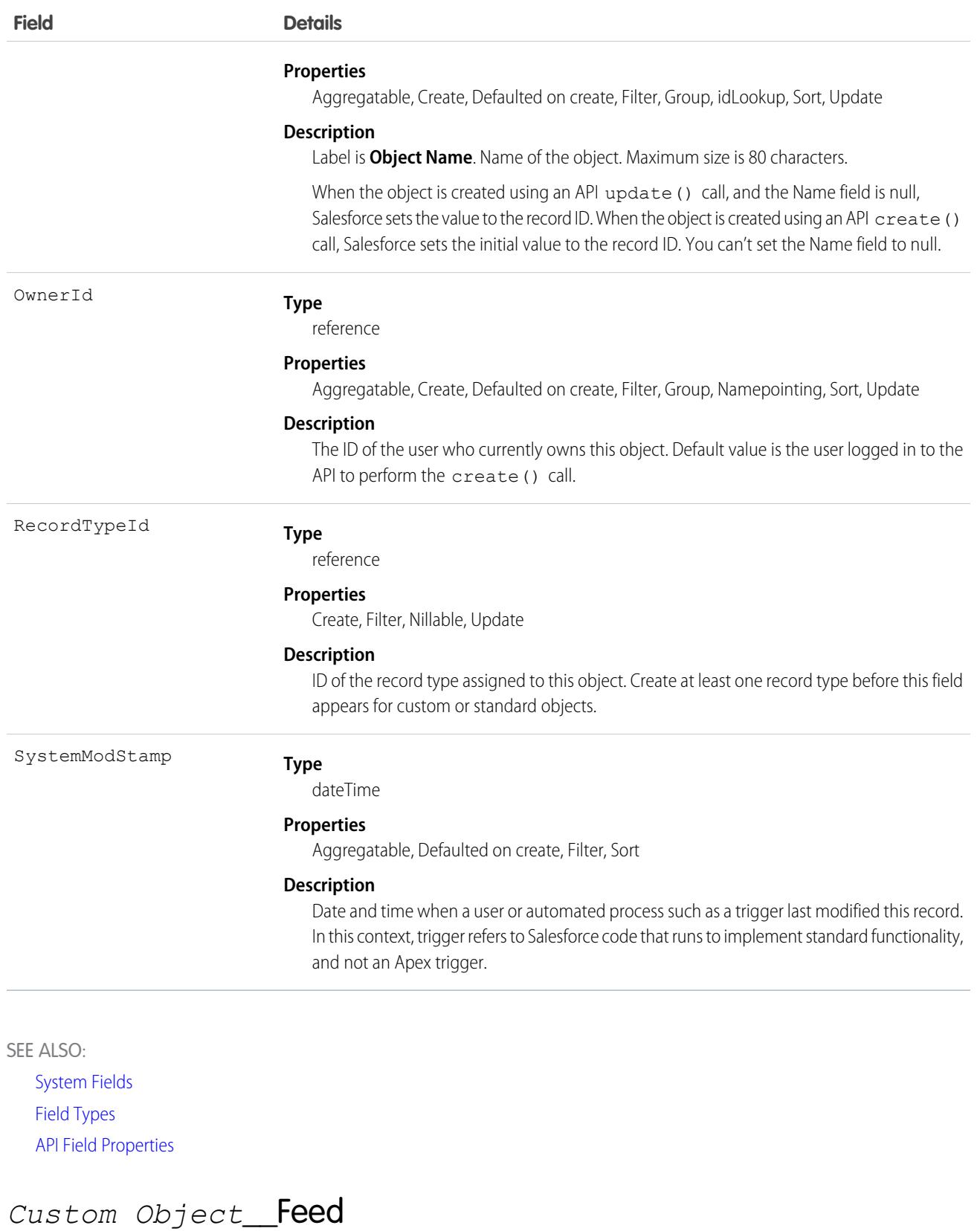

<span id="page-100-0"></span>Represents the feed, specifically posts and feed-tracked changes, on a custom object.

A custom object feed shows posts and changes to the object's tracked fields. The object name is variable and uses *Custom Object*\_\_Feed syntax, where *Custom Object* is the name of the custom object. For example, Textile\_\_Feed represents a feed on the custom object Textile c.

# Supported Calls

```
delete(), describeSObjects(), getDeleted(), getUpdated(), query(), retrieve()
```
## Special Access Rules

In the internal org, users can delete all feed items they created. This rule varies in Experience Cloud sites where threaded discussions and delete-blocking are enabled. Site members can delete all feed items they created, provided the feed items don't have content nested under them—like a comment, answer, or reply. Where the feed item has nested content, only feed moderators and users with the Modify All Data permission can delete threads.

To delete feed items they didn't create, users must have one of these permissions:

- **•** Modify All Data
- **•** Modify All on the parent object, like Textile\_\_c.
- **•** Moderate Chatter

 $\bullet$ Note: Users with the Moderate Chatter permission can delete only the feed items and comments they can see.

Only users with this permission can delete items in unlisted groups.

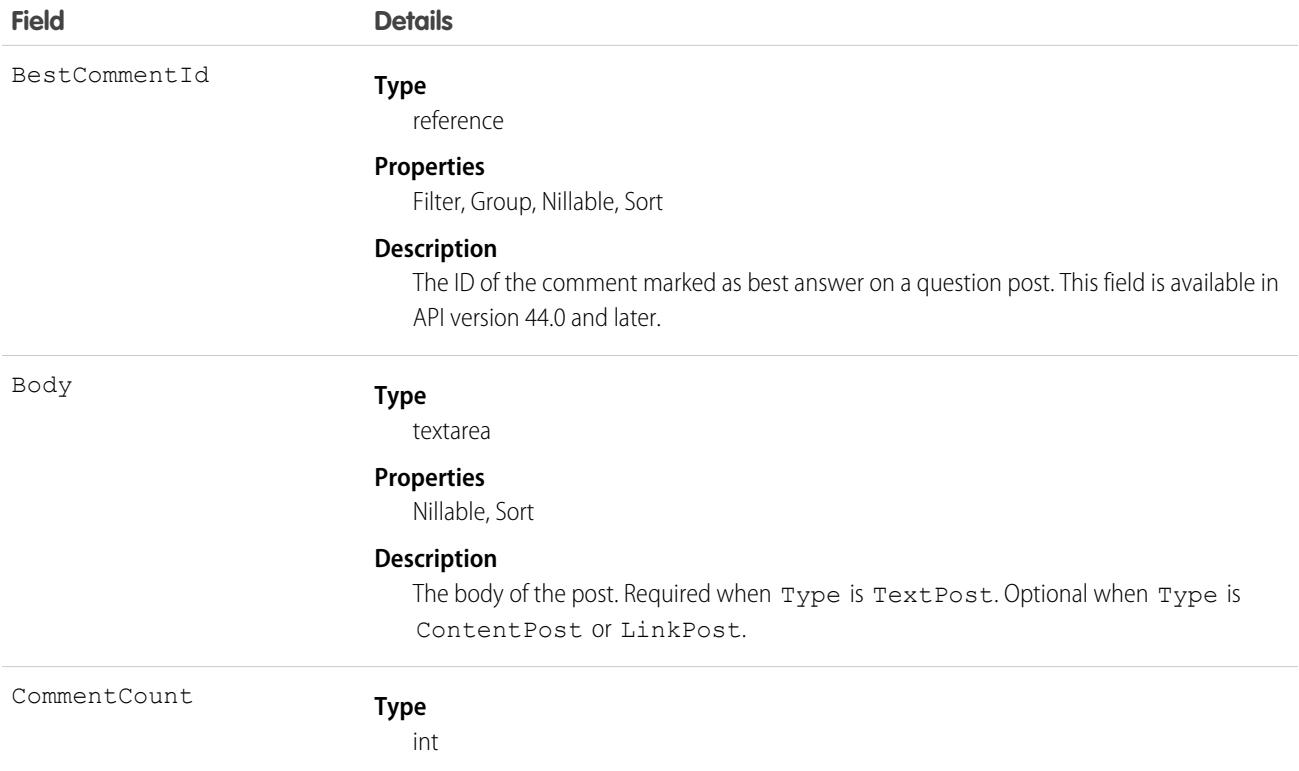

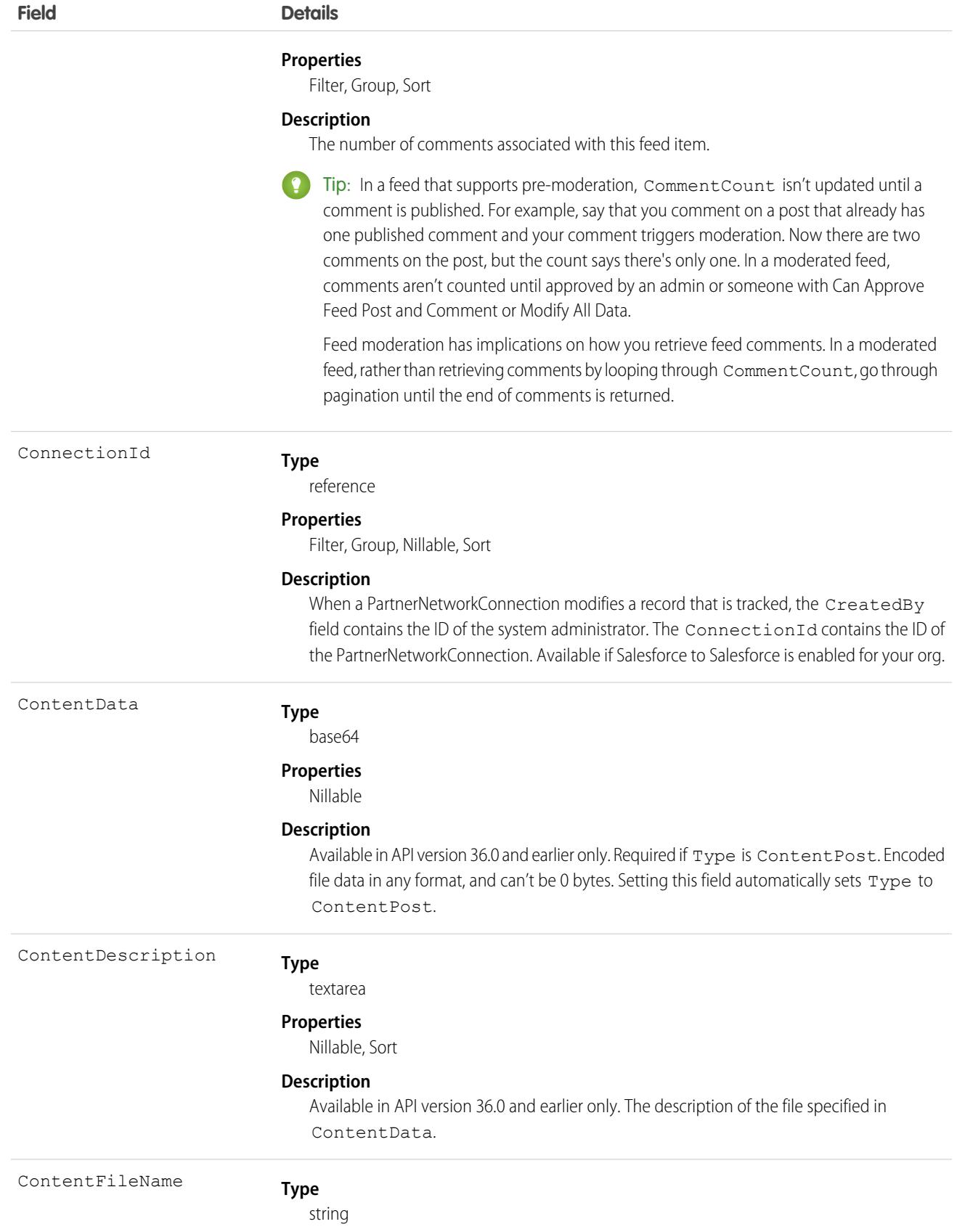

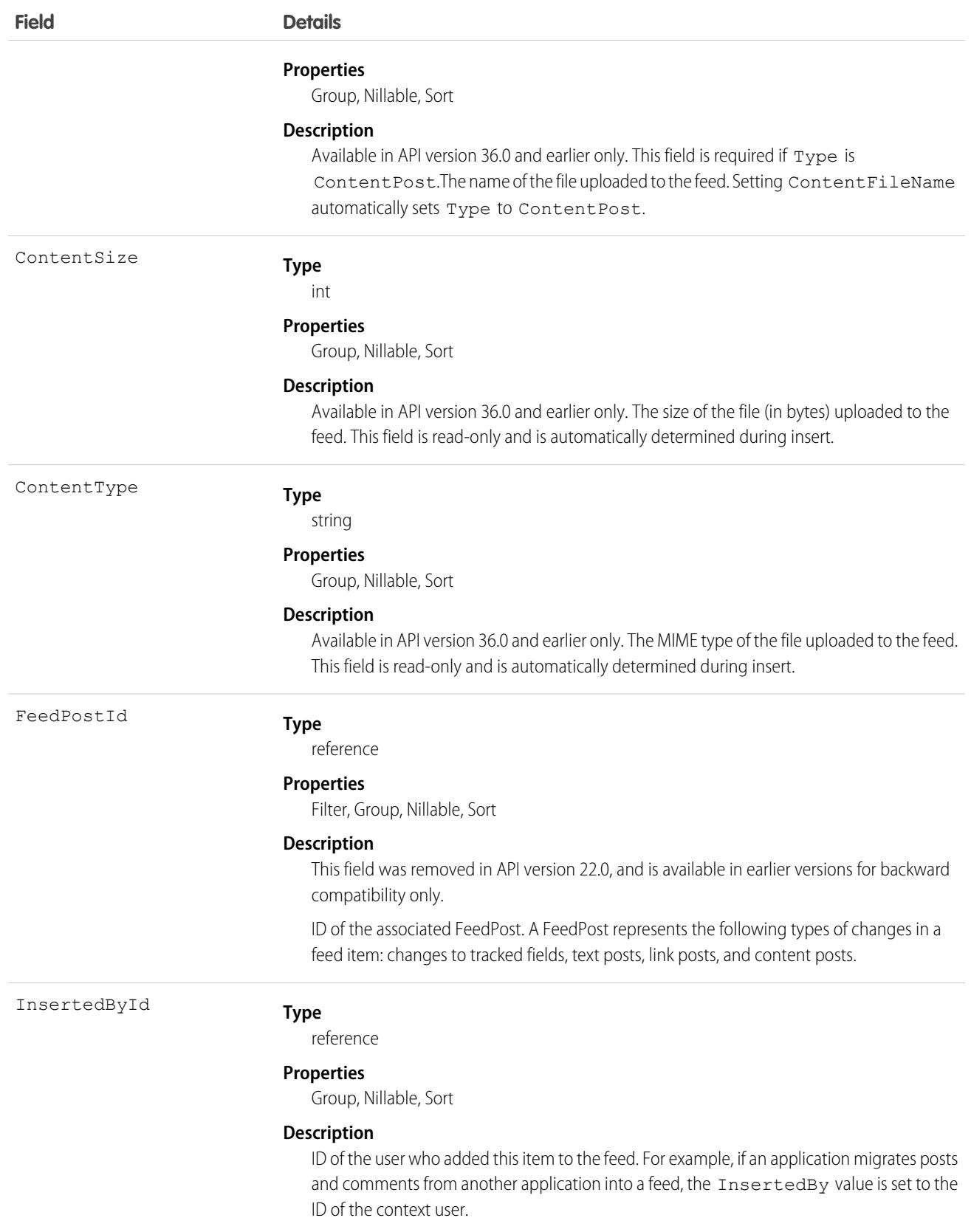

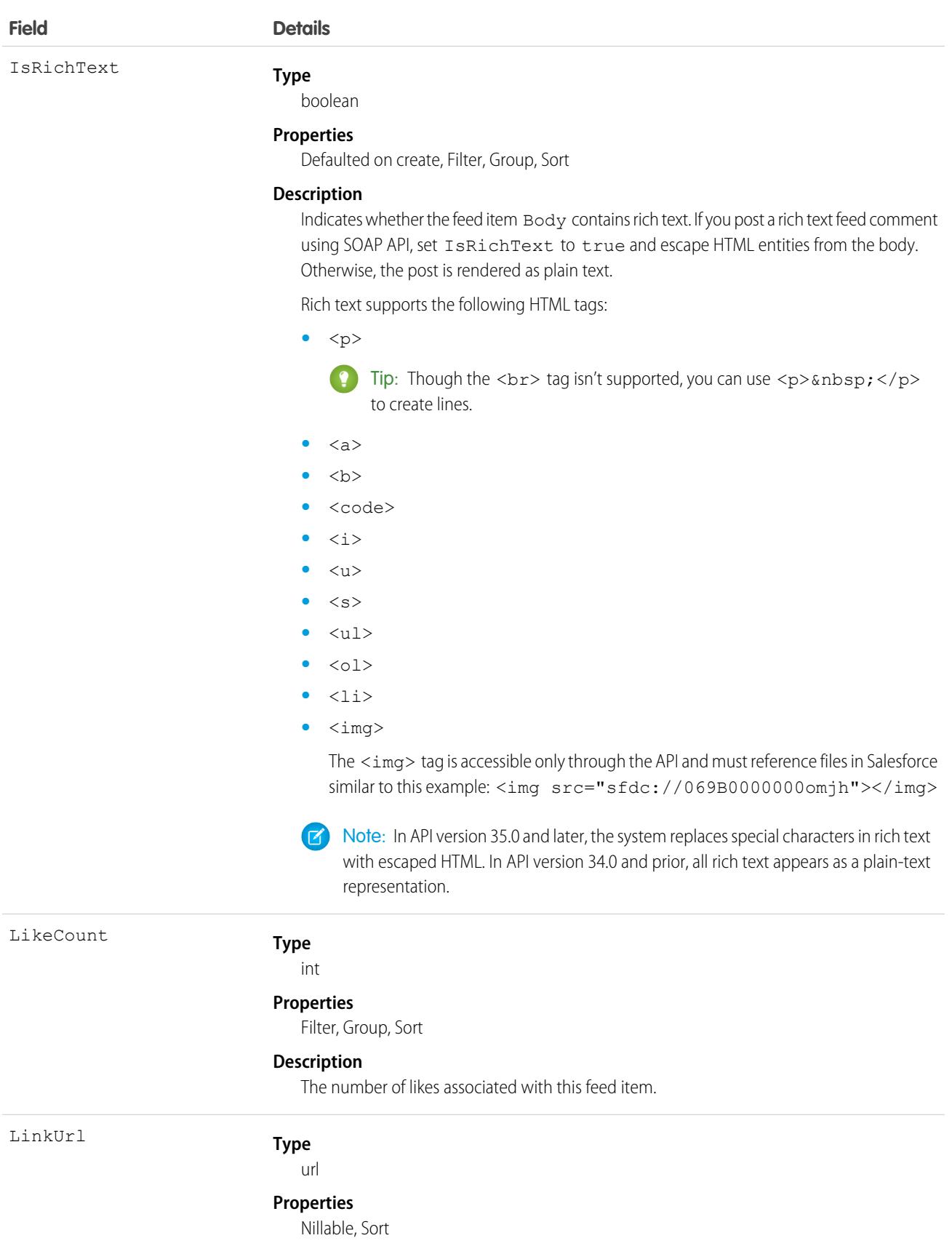

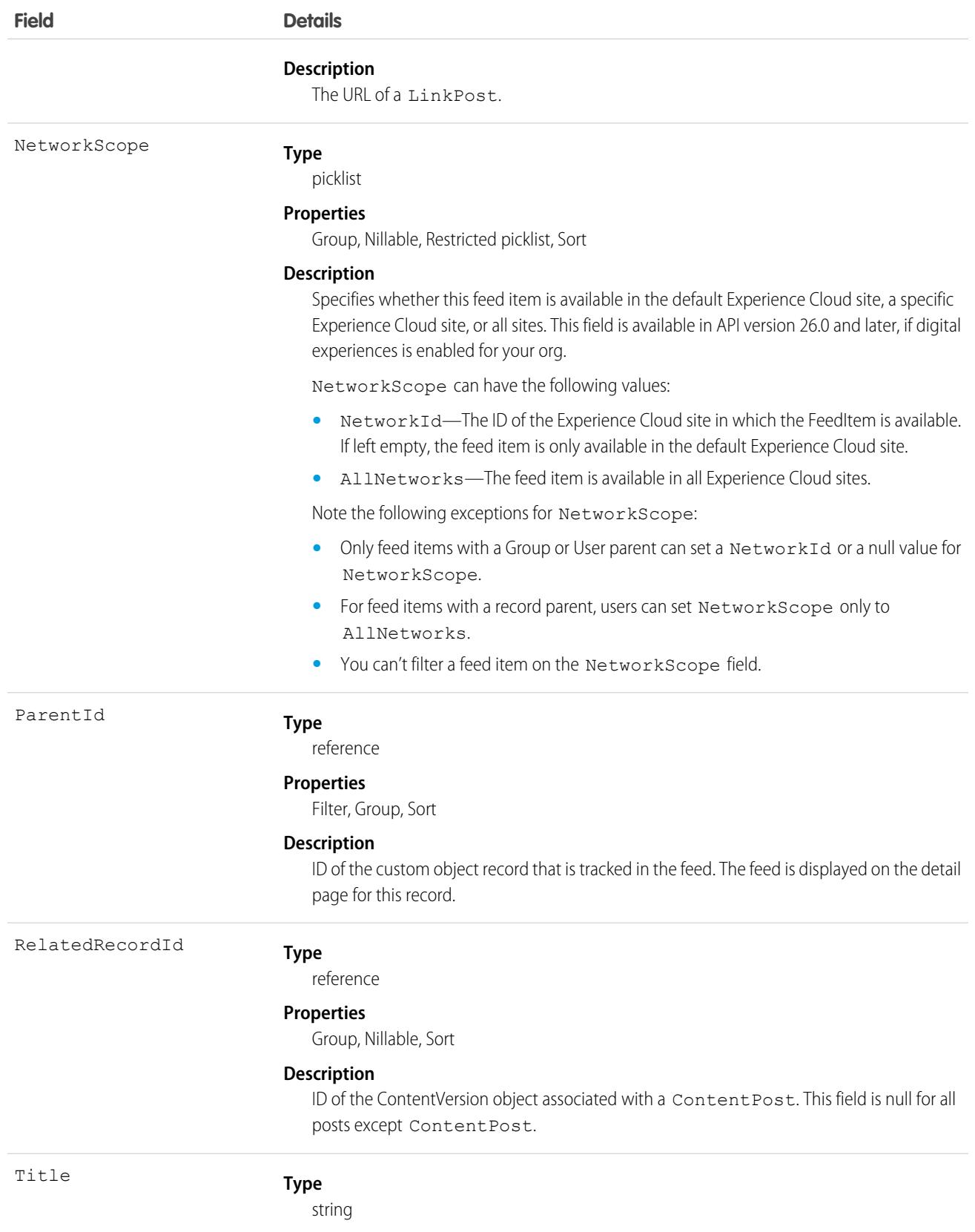

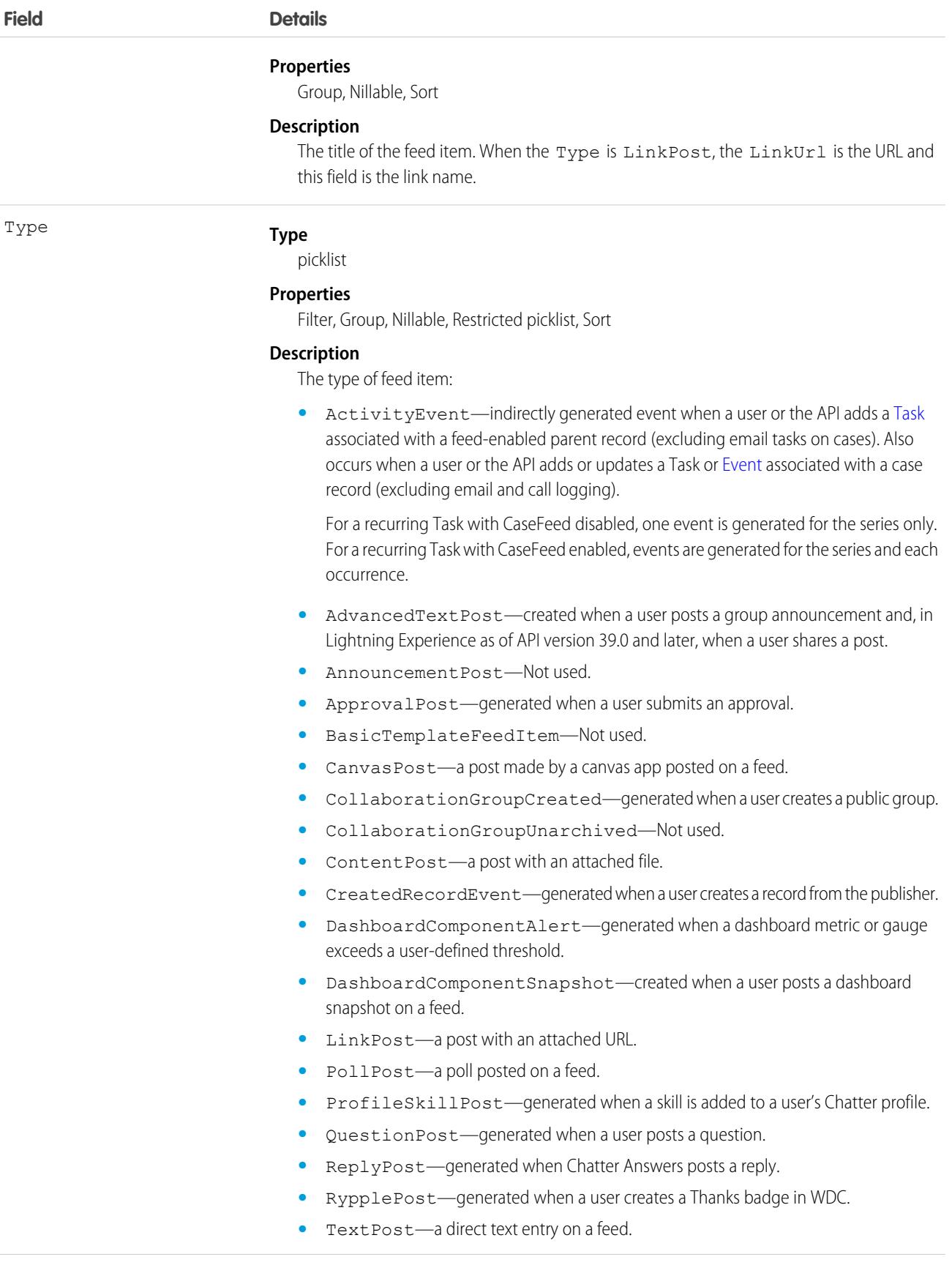

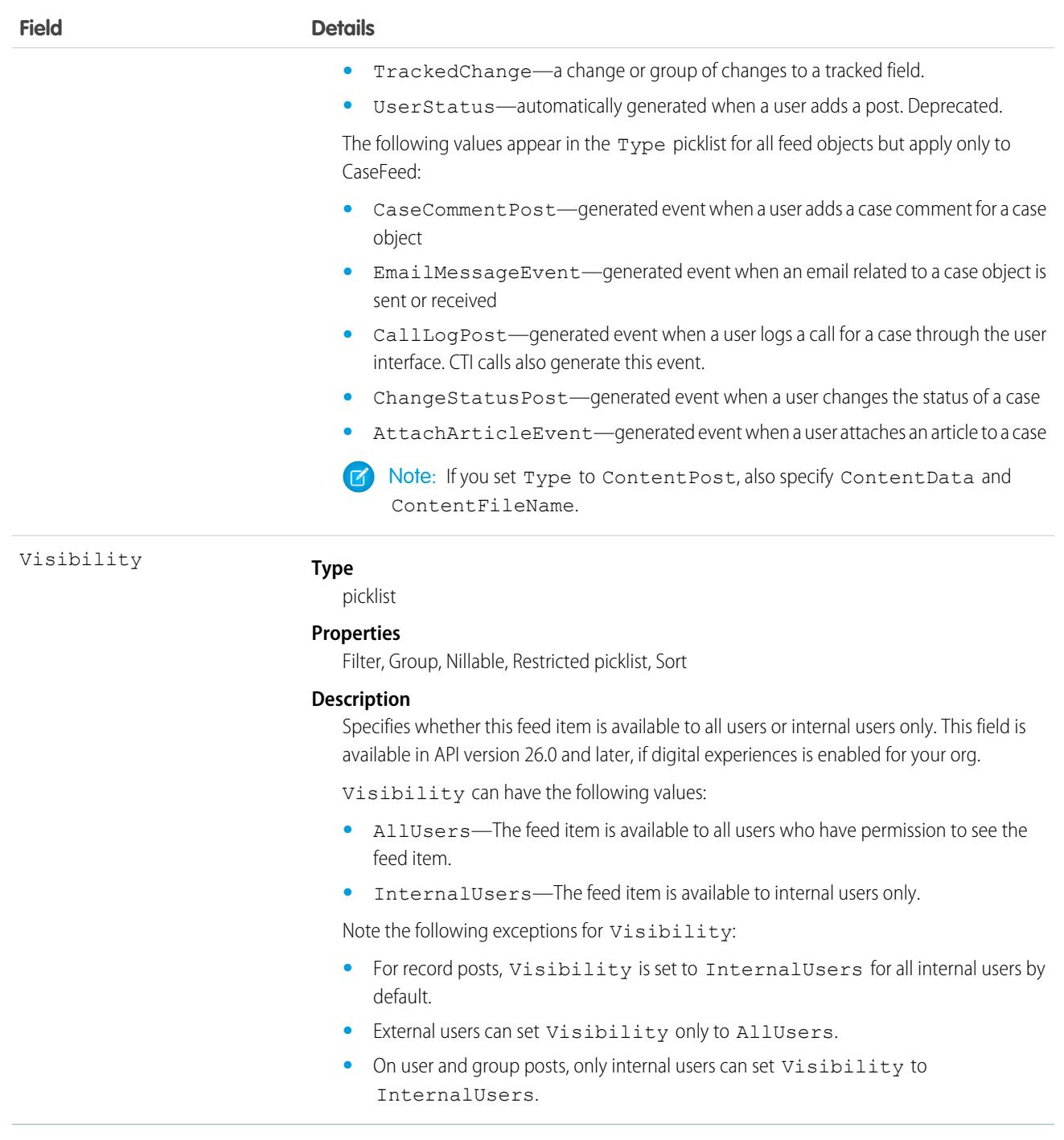

## Usage

A feed for a custom object is automatically created when a user enables feed tracking for the custom object. Use feeds to track changes to the custom objects they serve. For example, Textile\_\_Feed tracks changes to a Textile\_\_c object. Use feed objects to retrieve the content of feed fields, such as type of feed or feed ID.
Note the following SOQL restrictions. No SOQL limit if logged-in user has View All Data permission. If not, specify a LIMIT clause of 1,000 records or fewer. SOQL ORDER BY on fields using relationships is not available. Use ORDER BY on fields on the root object in the SOQL query.

# What About *StandardObjectName*Feed Objects?

Similar to custom objects, standard objects can have associated feed objects. For a list of *StandardObjectName*Feed objects, see [StandardObjectNameFeed.](#page-74-0)

# **CHAPTER 4** Object Interfaces

- **•** [PriceAdjustmentGroup](#page-110-0)
- **•** [PriceAdjustmentItem](#page-112-0)
- **•** [SalesTransaction](#page-117-0)
- **•** [SalesTransactionItem](#page-118-0)

In this chapter ... <br>In this chapter ... This section provides a list of standard object interfaces and their standard fields.

Some fields may not be listed for some object interfaces. To see the system fields for each object interface, see [System Fields](#page-46-0) .

To verify the complete list of fields for an object interface, you can use a describe call from the API.

# <span id="page-110-0"></span>PriceAdjustmentGroup

Defines the business logic for a top-level price adjustment, for example, a discount applied to an entire order. This object interface is available in API version 55.0 and later.

# Supported Calls

describeSObjects(), query(), retrieve()

# Special Access Rules

This object interface is available with Subscription Management or B2B Commerce.

# Fields

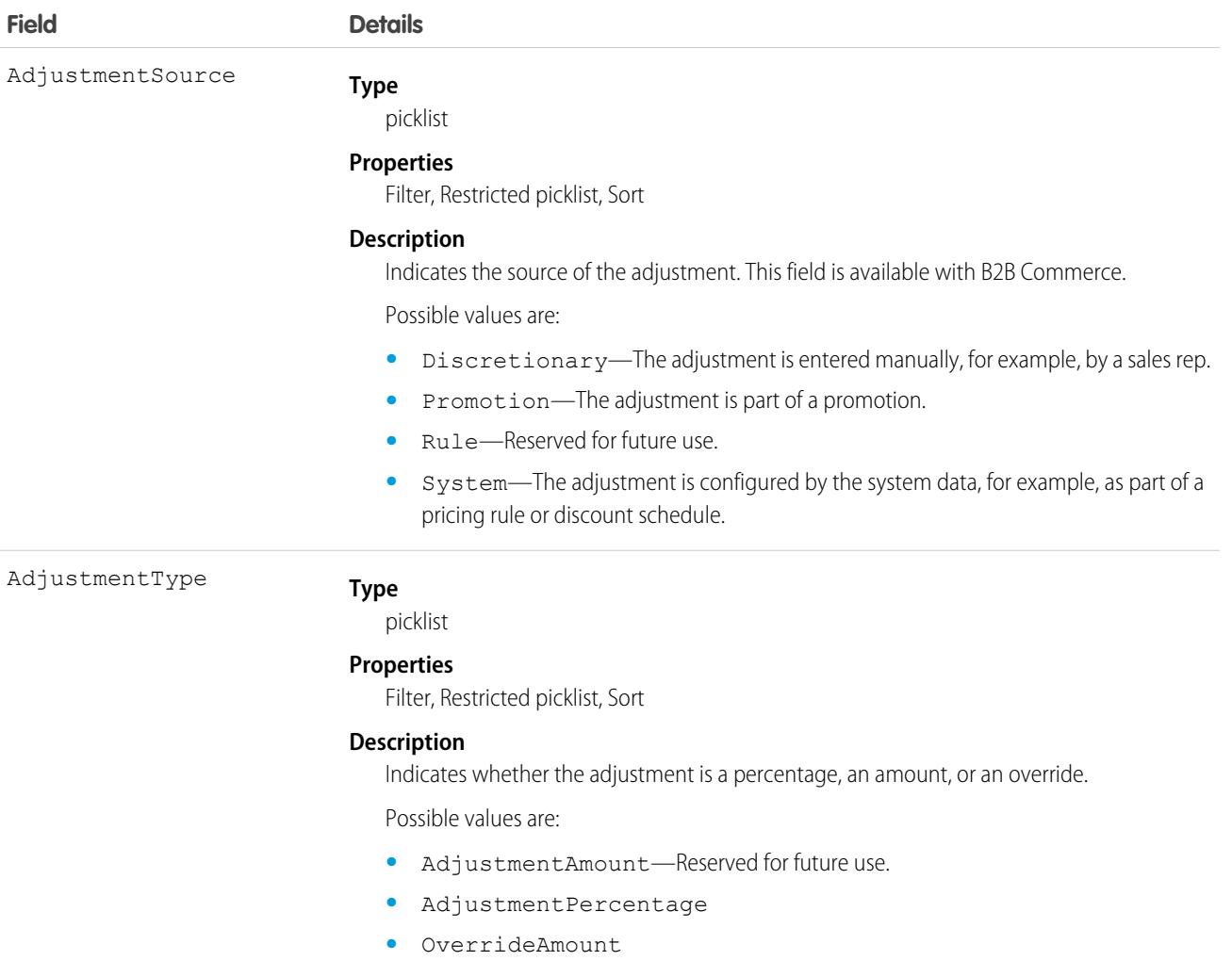

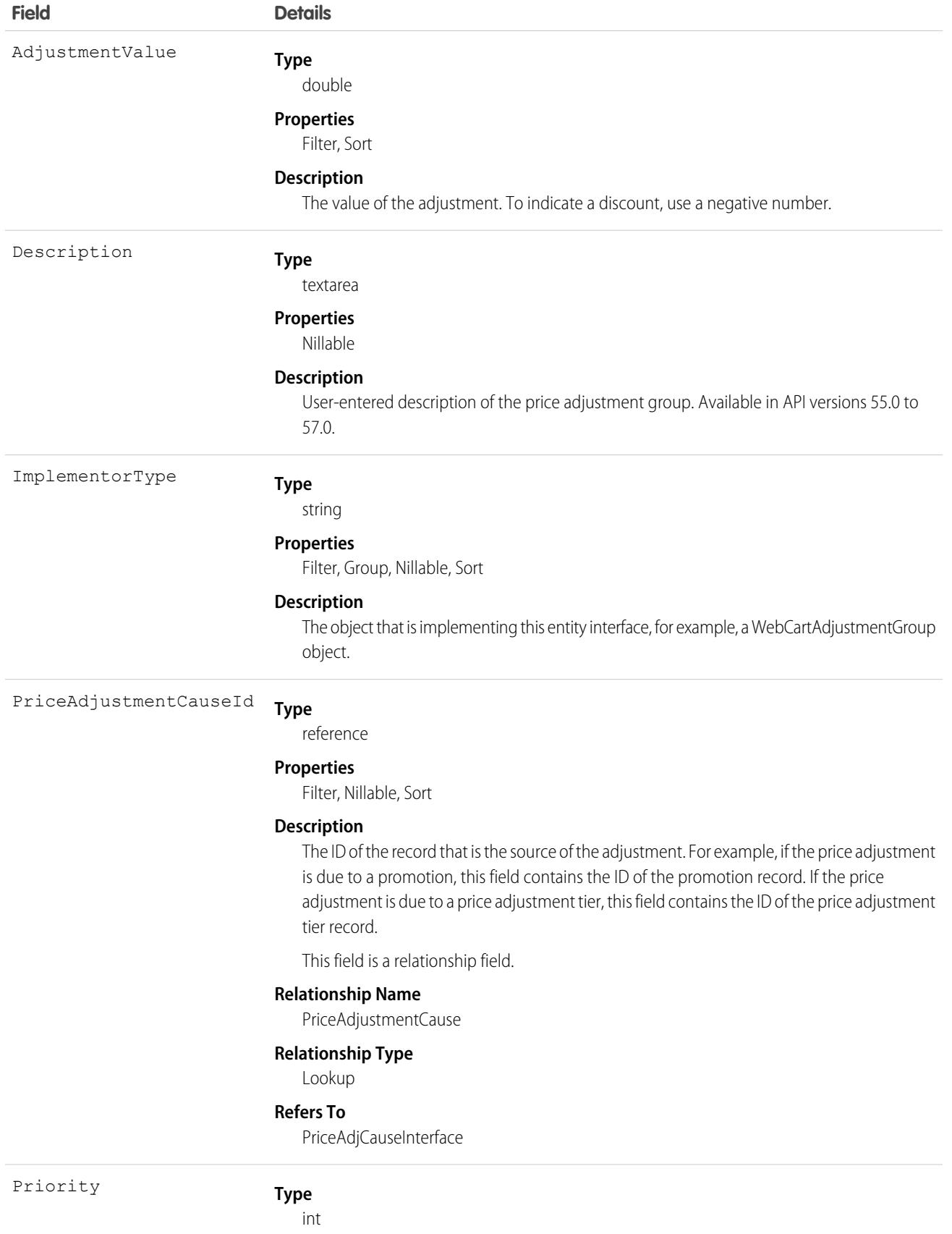

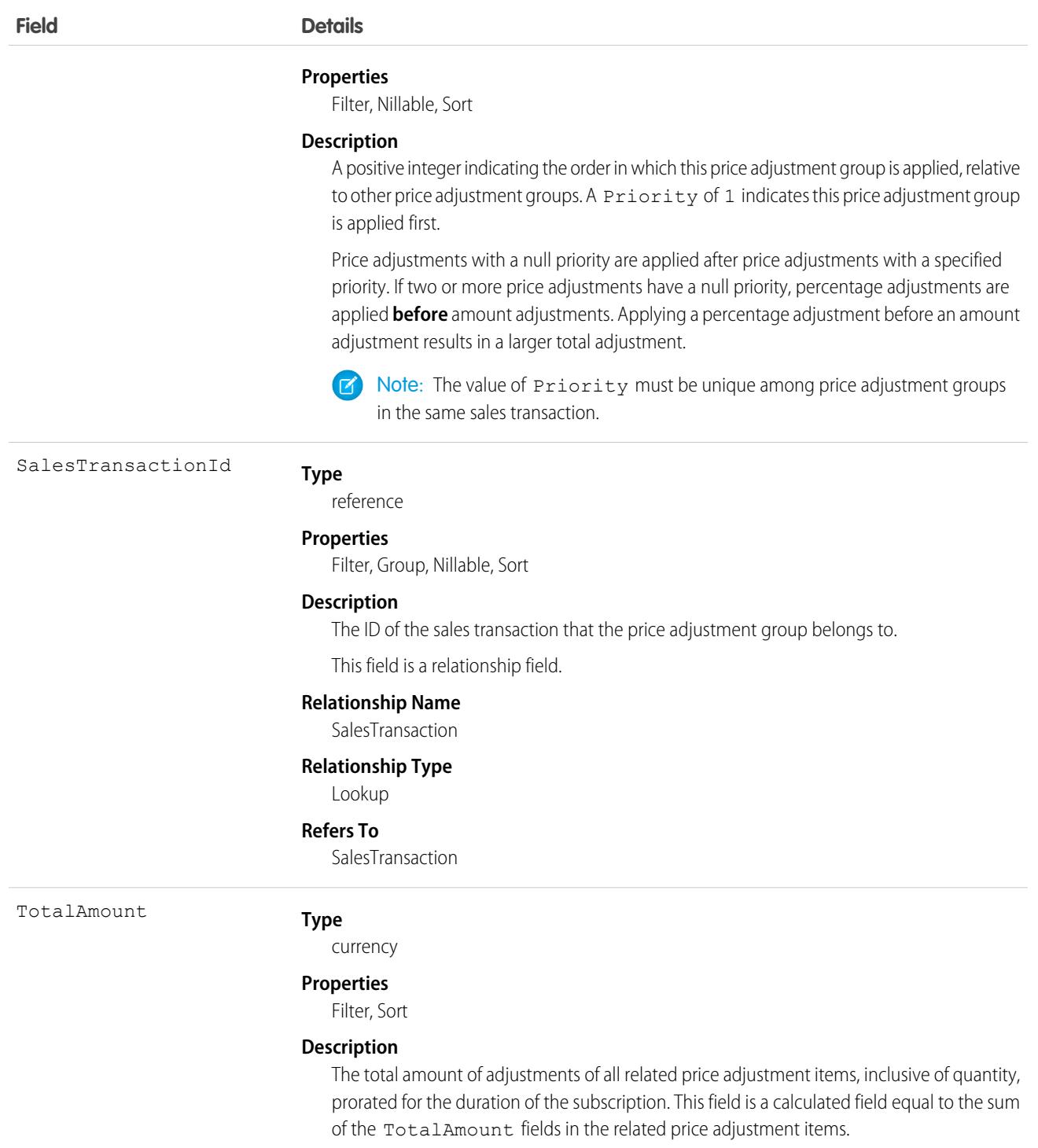

# <span id="page-112-0"></span>PriceAdjustmentItem

Defines the business logic for an item-level price adjustment, for example, a discount on an order item. This object interface is available in API version 55.0 and later.

# Supported Calls

```
describeSObjects(), query(), retrieve()
```
# Special Access Rules

This object interface is available with Subscription Management or B2B Commerce.

# Fields

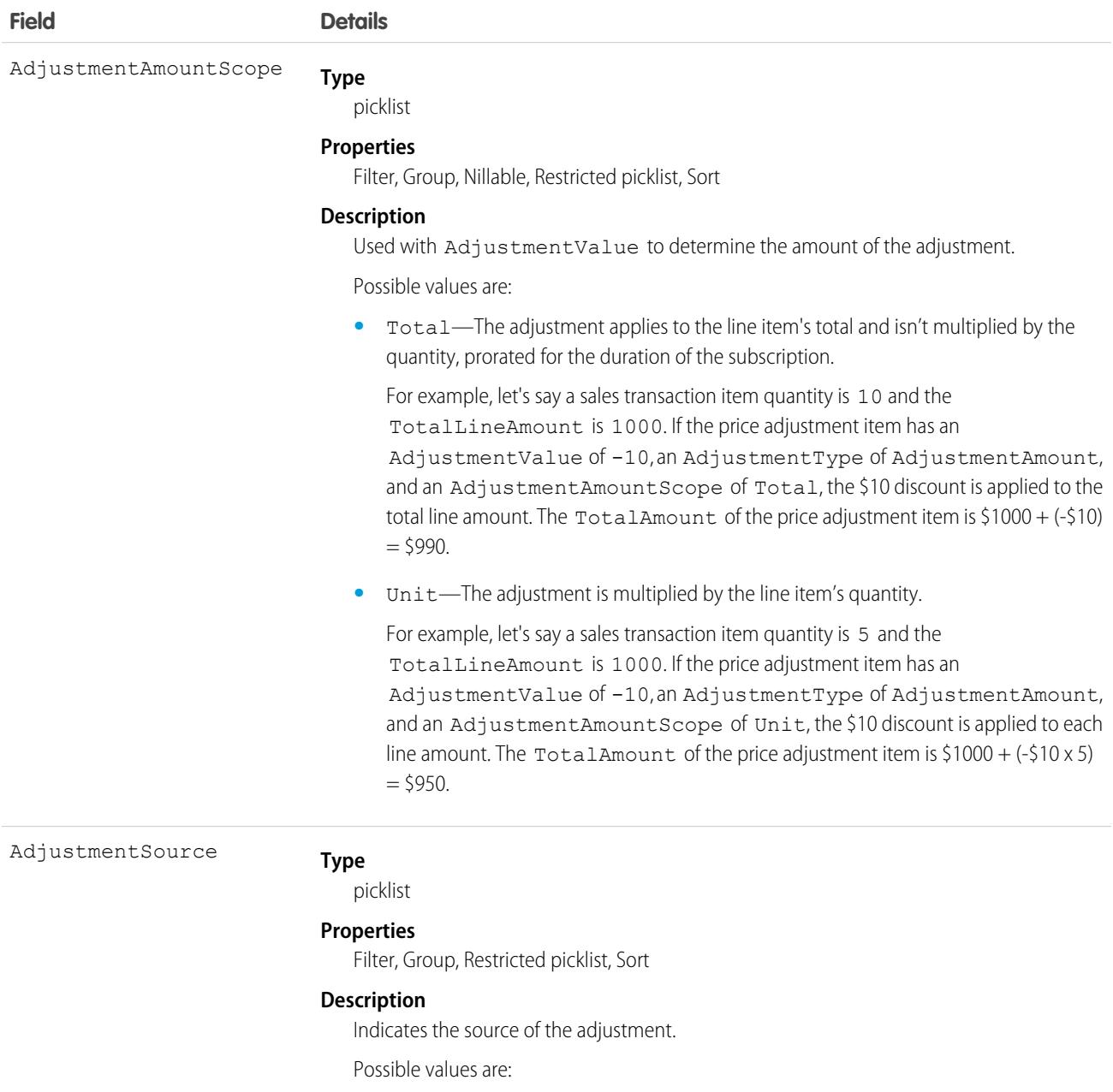

**•** Discretionary—The adjustment is entered manually; for example, by a sales rep.

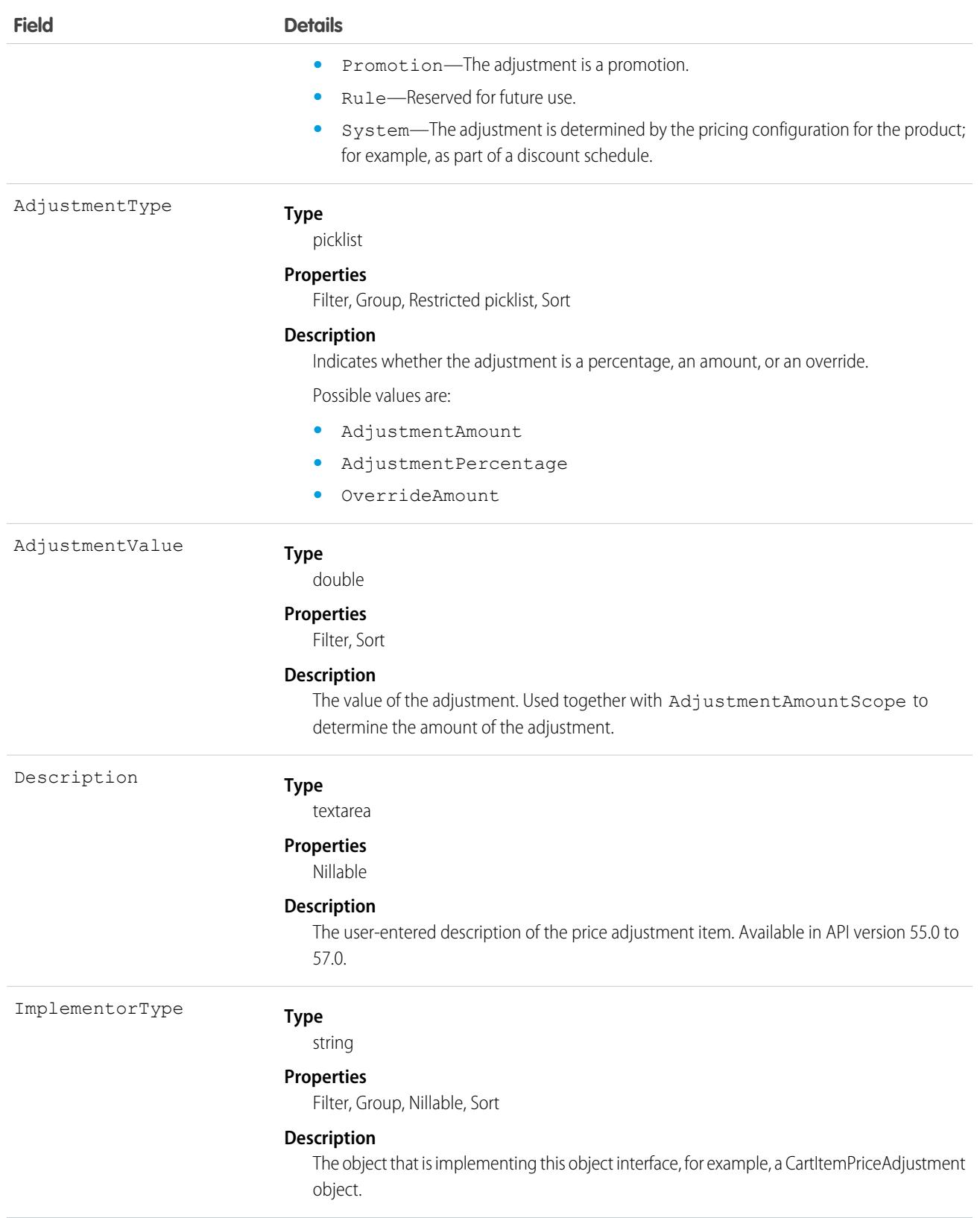

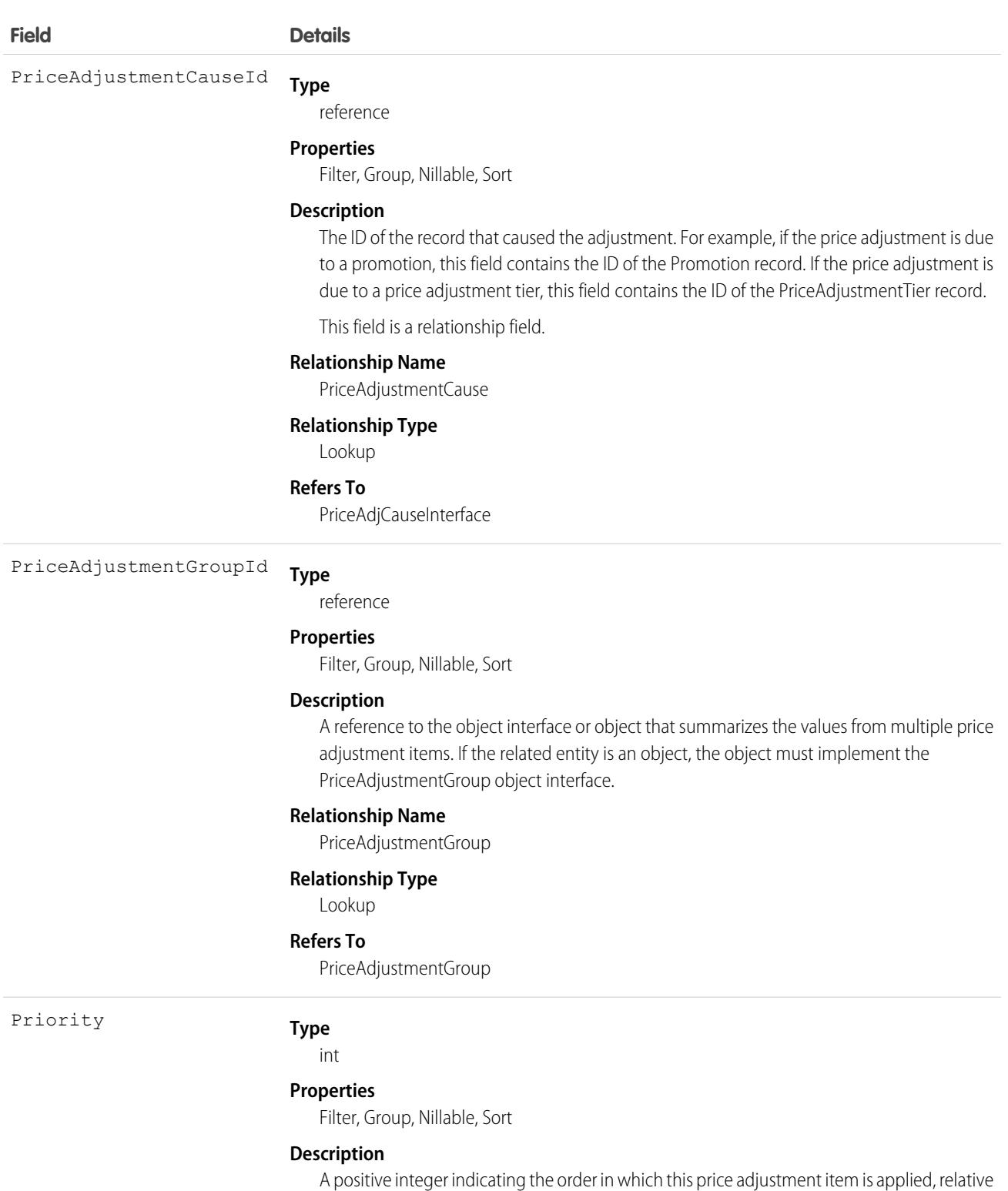

is applied first. Price adjustments with a null priority are applied after price adjustments with a specified

to other price adjustment items. A Priority of 1 indicates this price adjustment item

priority. If two or more price adjustments have a null priority, percentage adjustments are

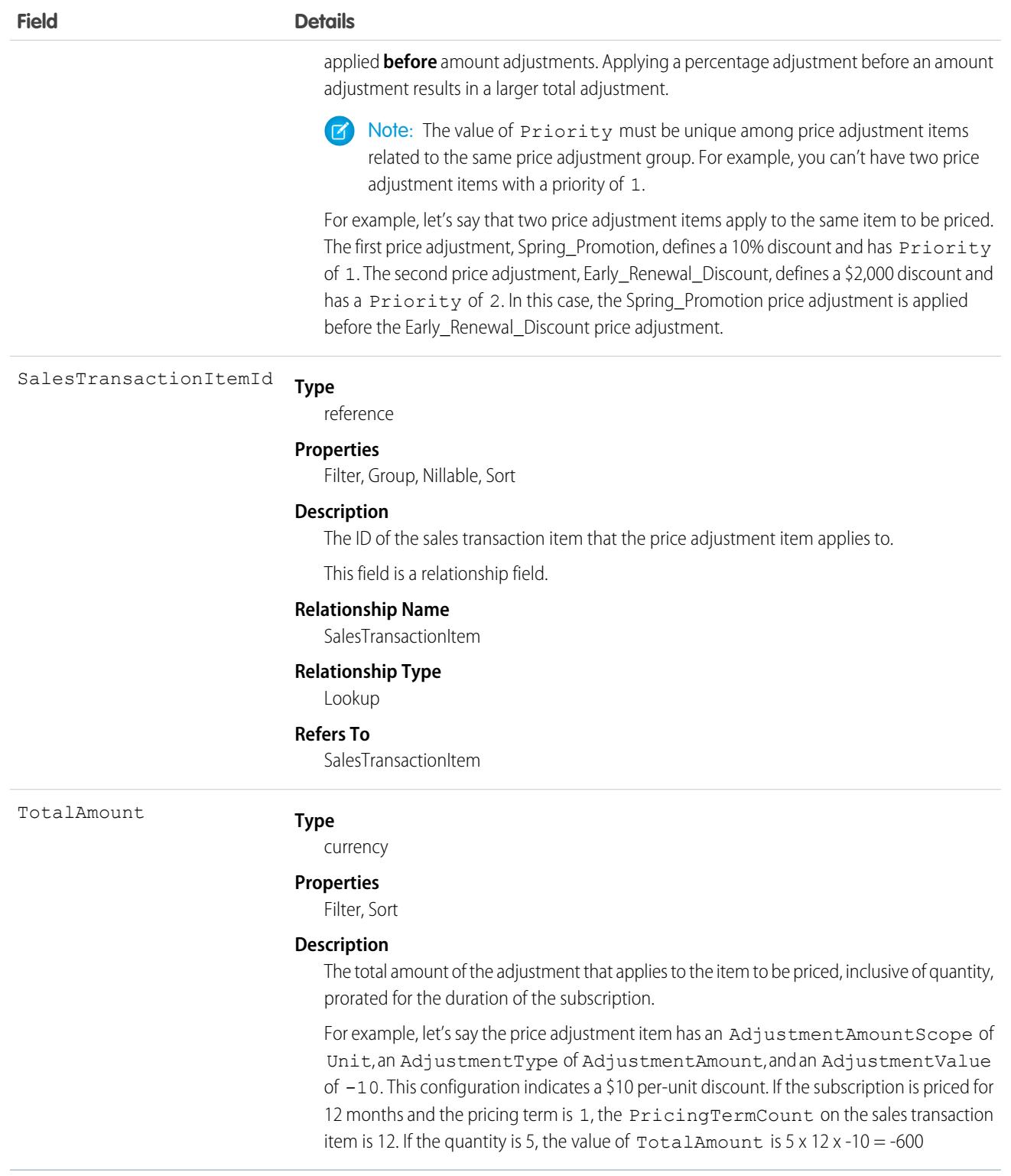

# <span id="page-117-0"></span>**SalesTransaction**

Defines the business logic for a sales transaction, for example, an order or a cart. This object interface is available in API version 55.0 and later.

# Supported Calls

```
describeSObjects(), query(), retrieve()
```
# Special Access Rules

This object interface is available with Subscription Management and B2B Commerce.

# Fields

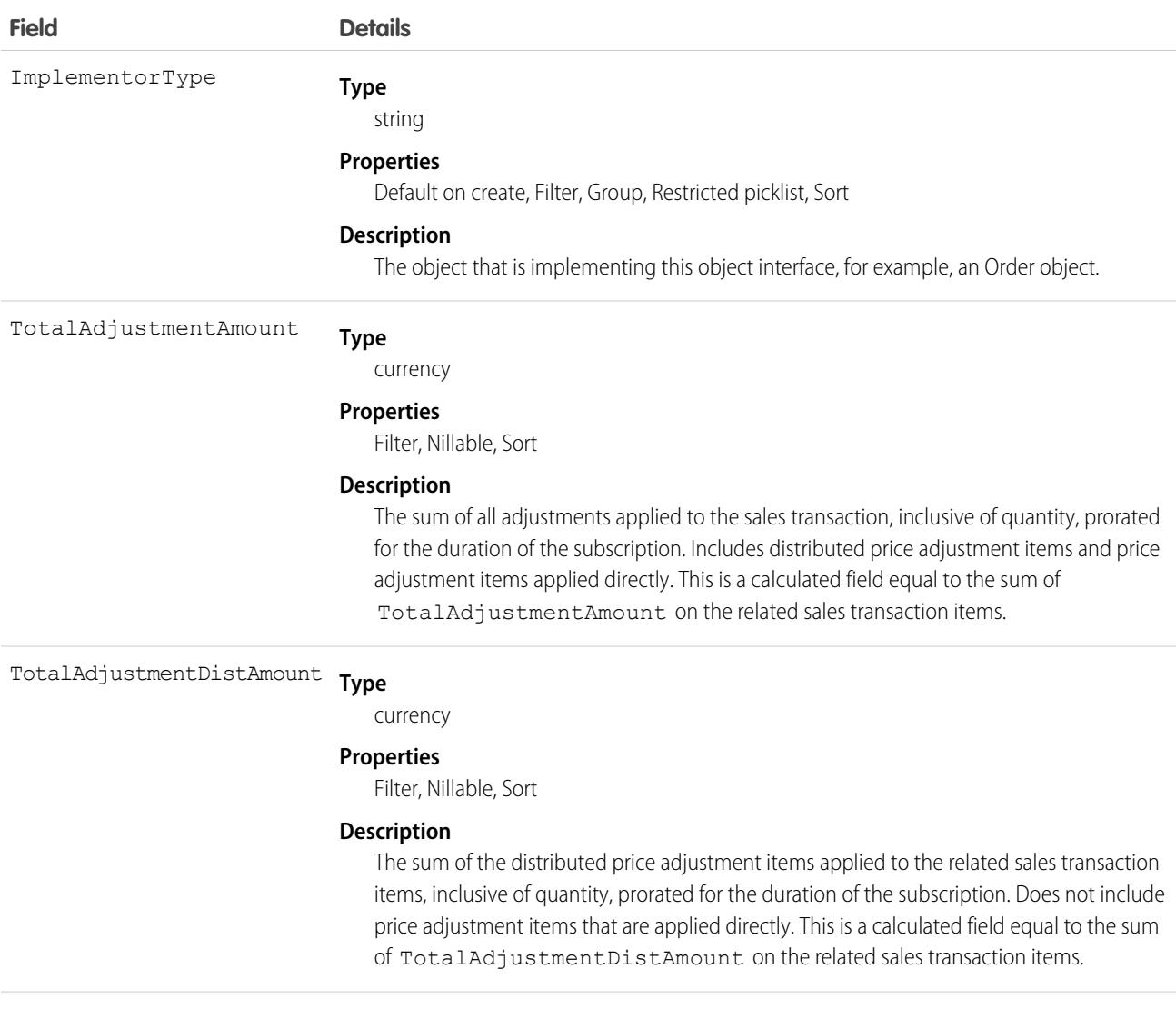

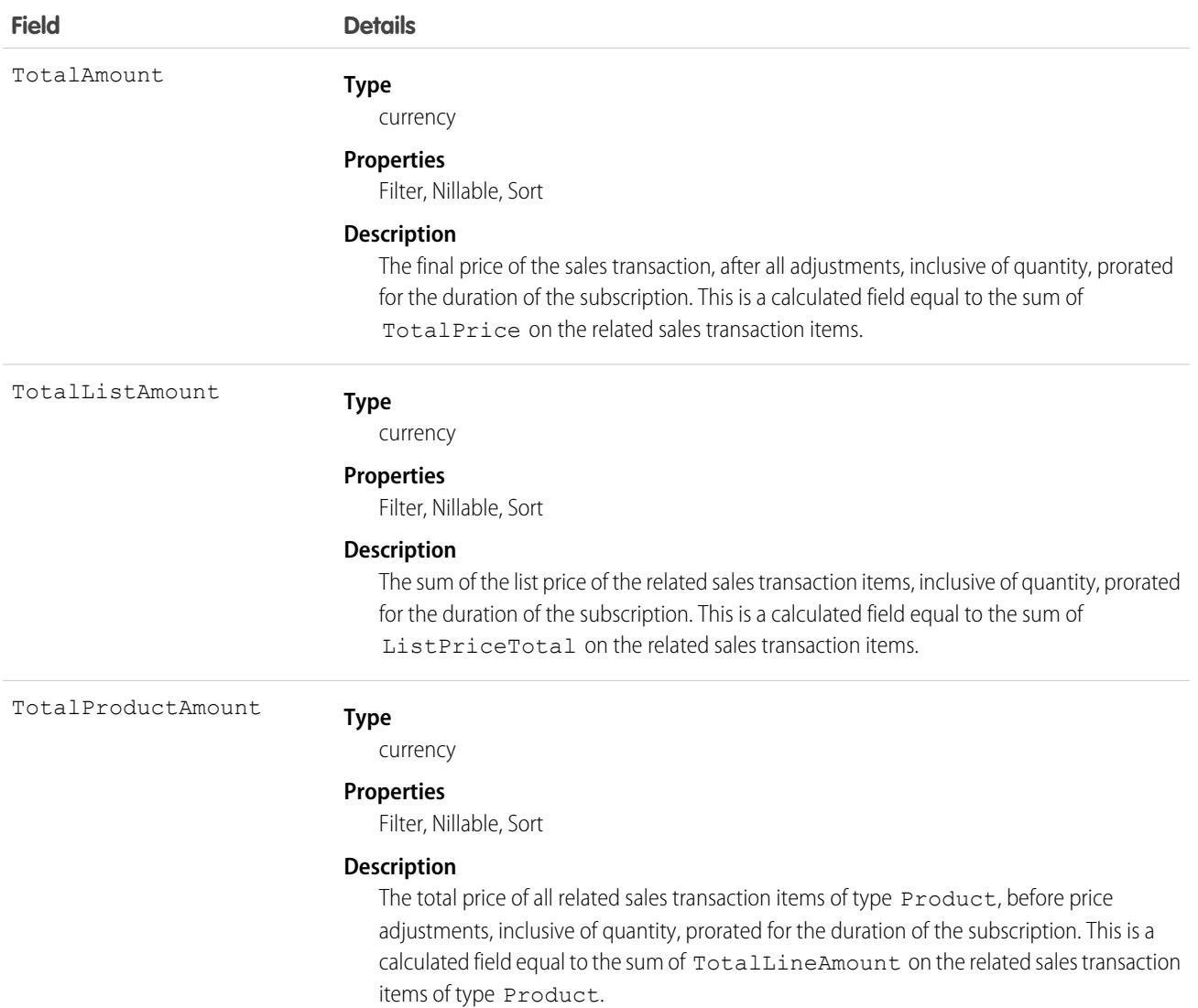

# <span id="page-118-0"></span>**SalesTransactionItem**

Defines the business logic for a sales transaction item, for example, an item in an order. This object interface is available in API version 55.0 and later.

# Supported Calls

describeSObjects(), query(), retrieve()

# Special Access Rules

This object interface is available with Subscription Management or B2B Commerce.

# Fields

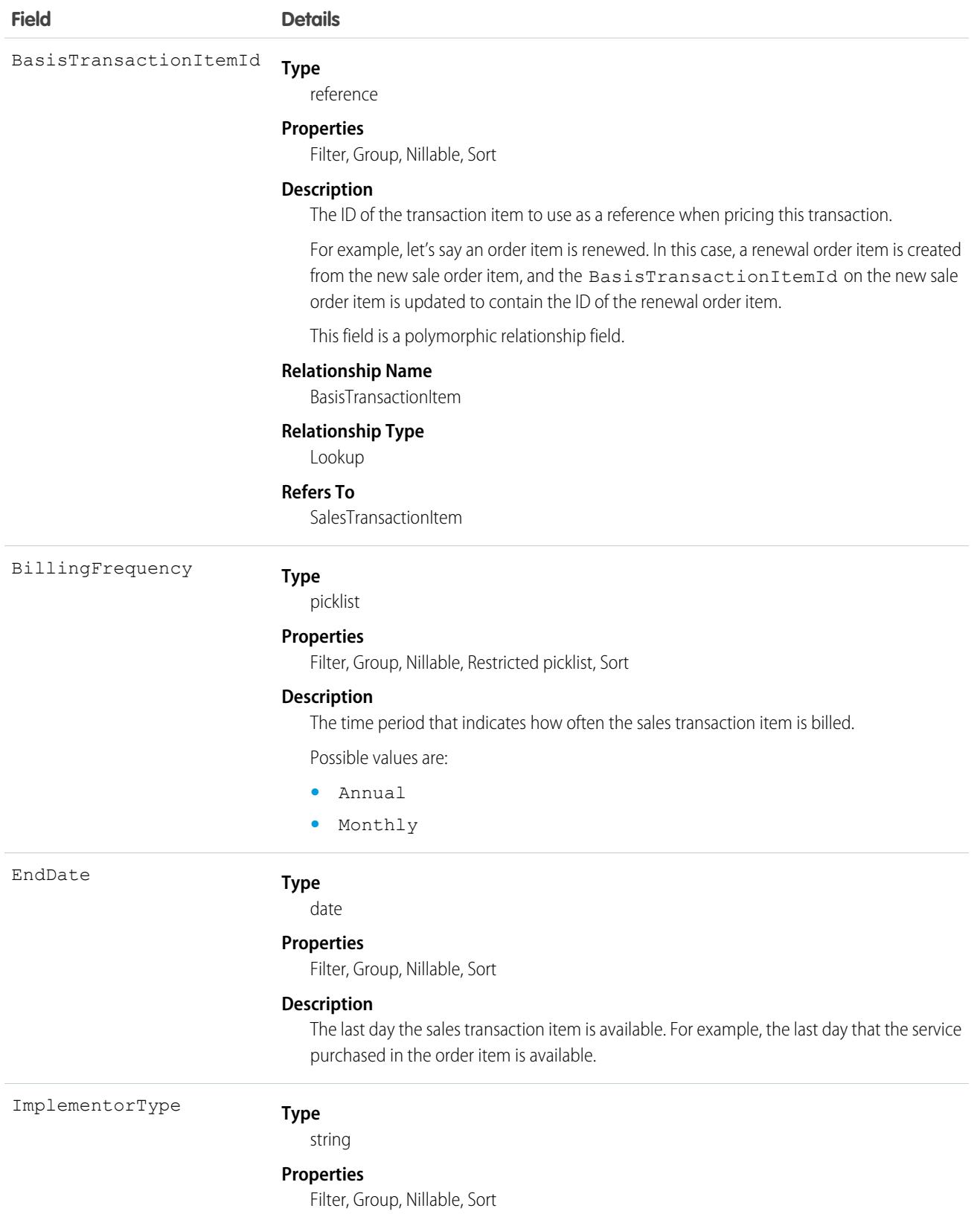

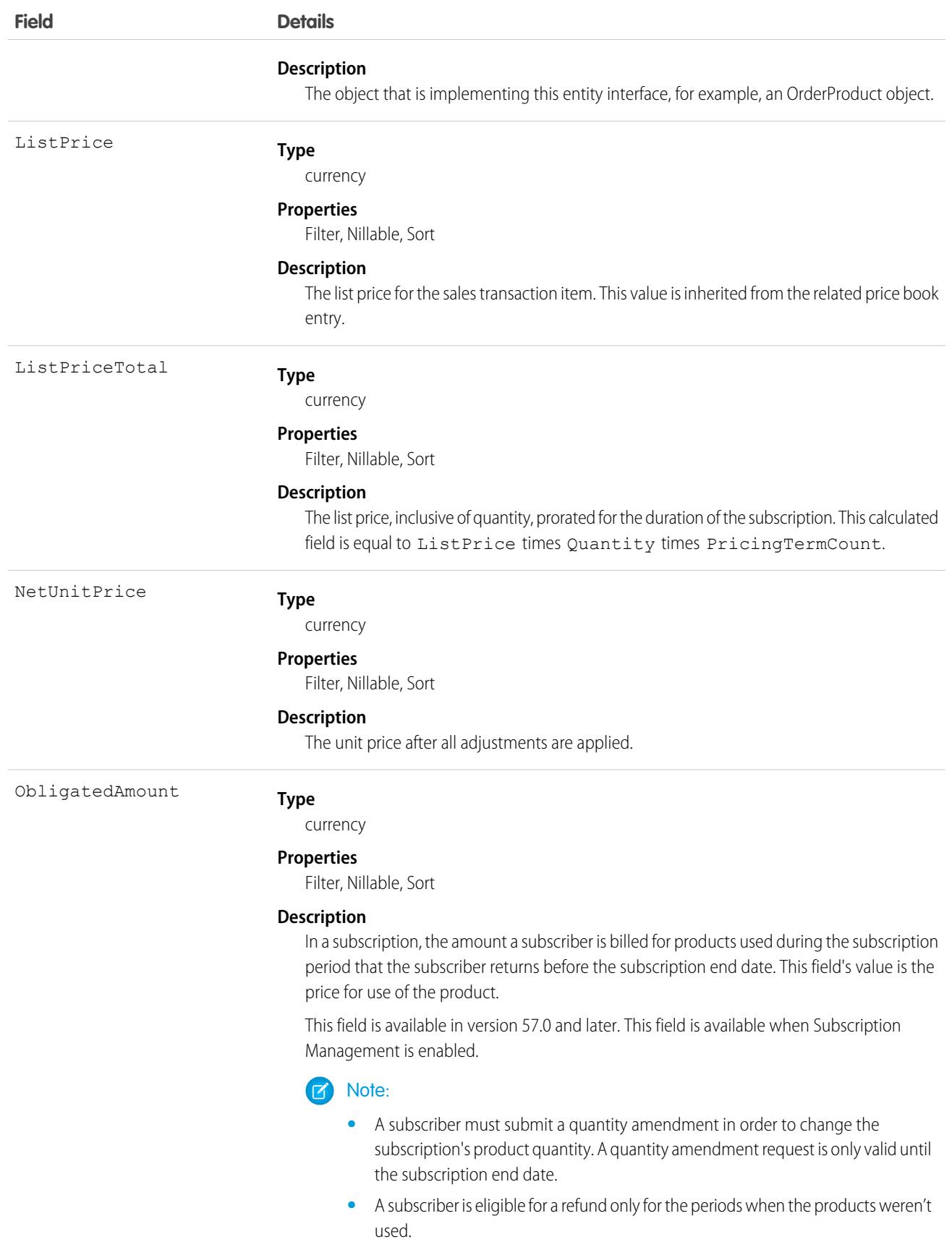

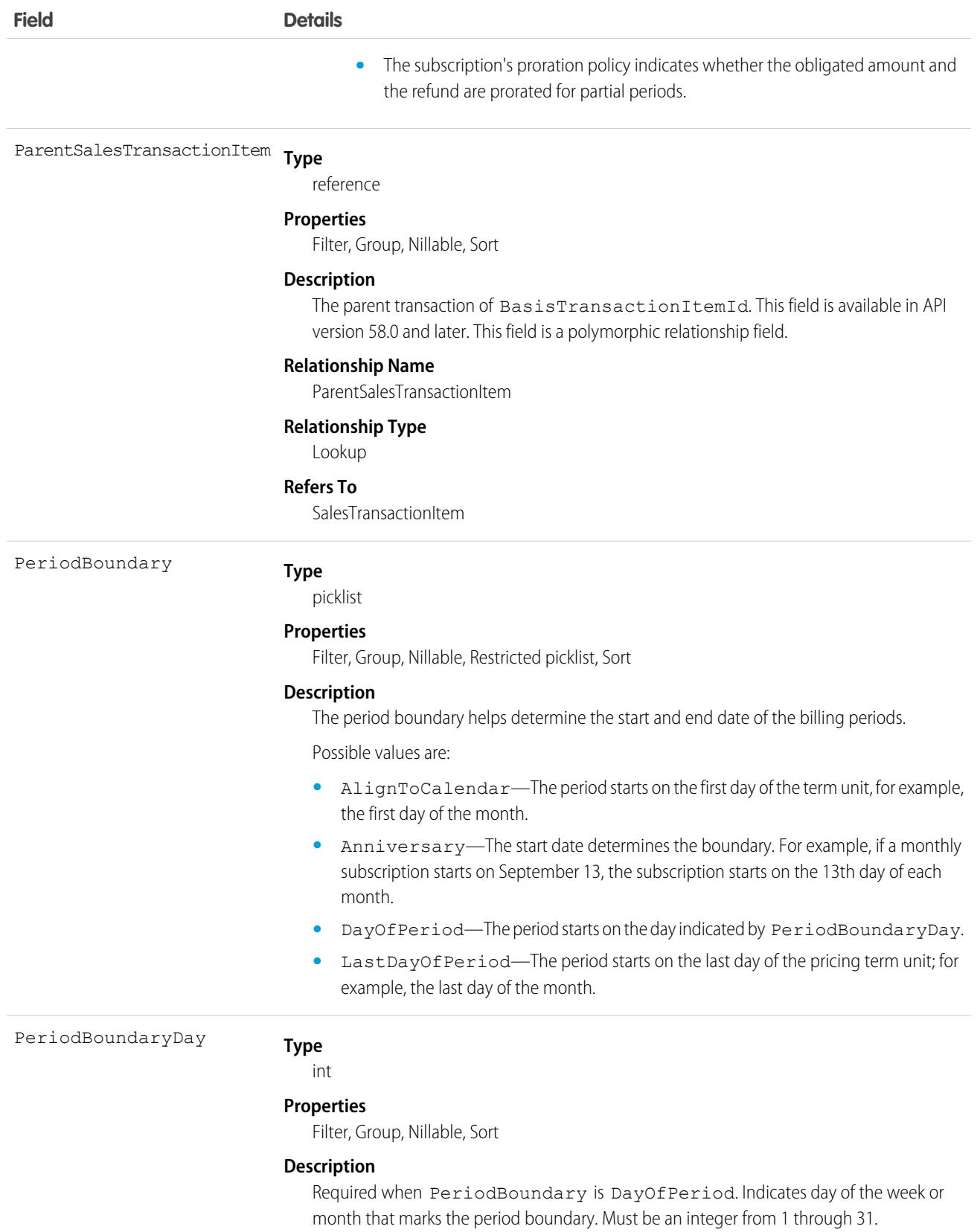

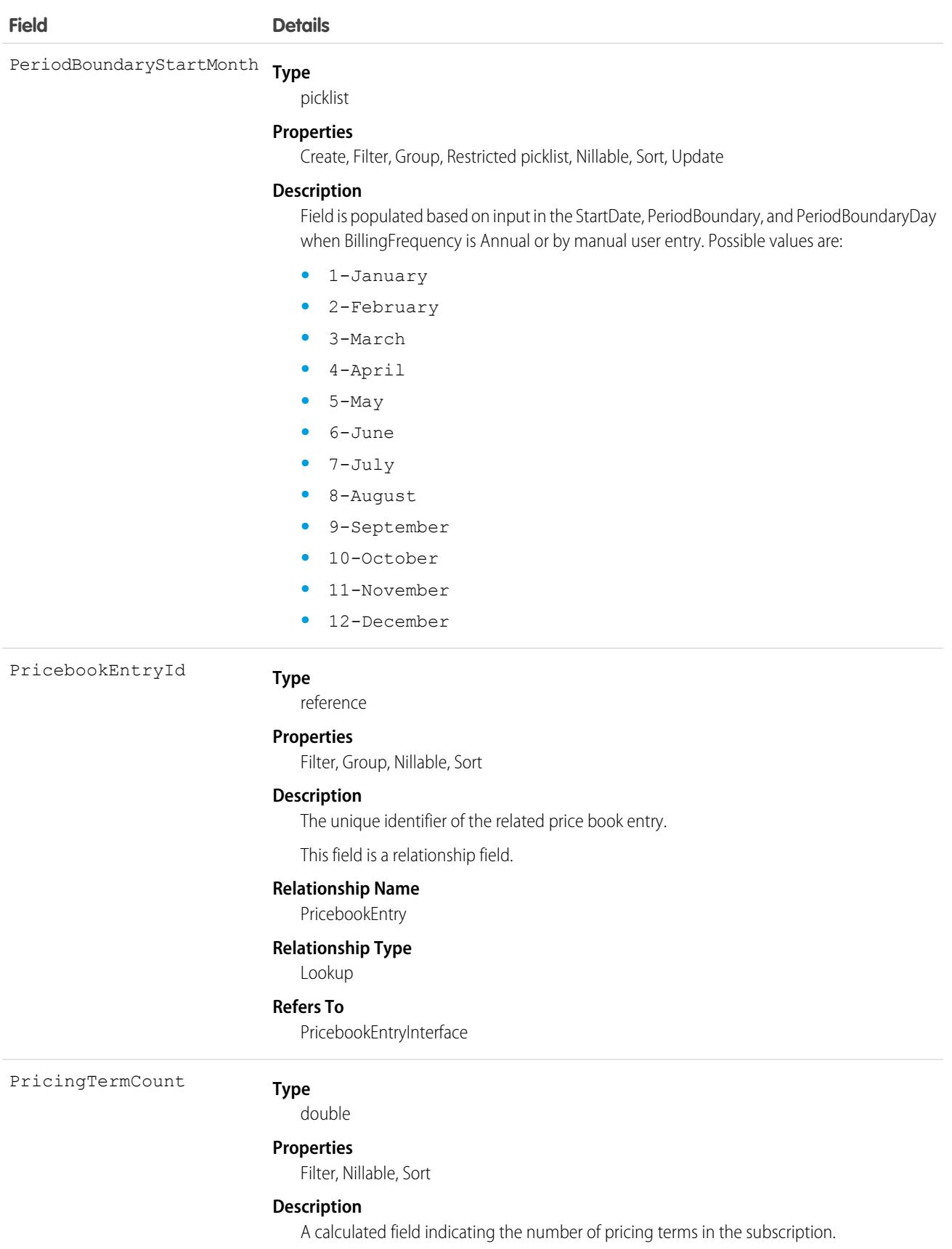

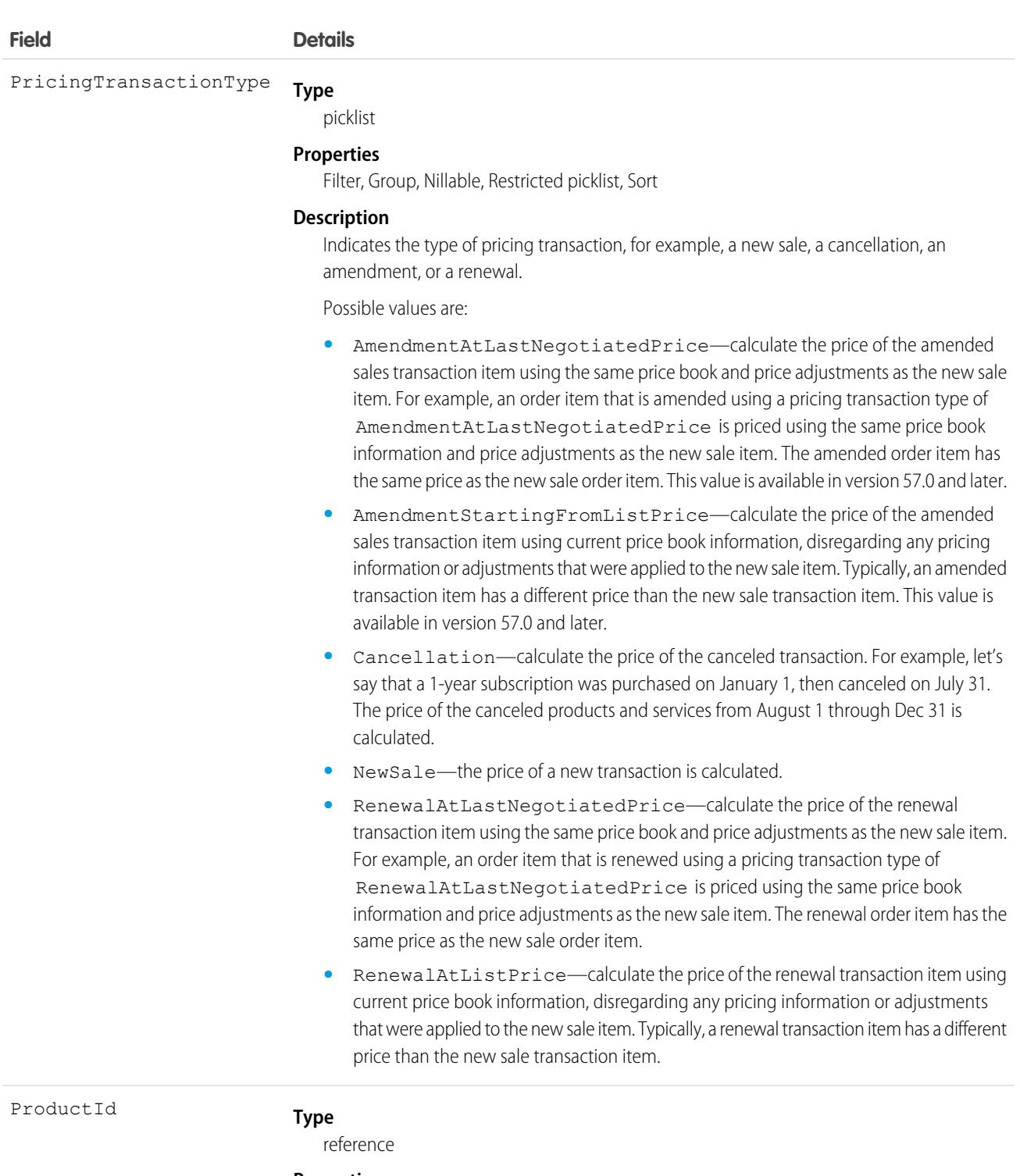

**Properties**

Filter, Group, Nillable, Sort

# **Description** ID of the related product.

This field is a relationship field.

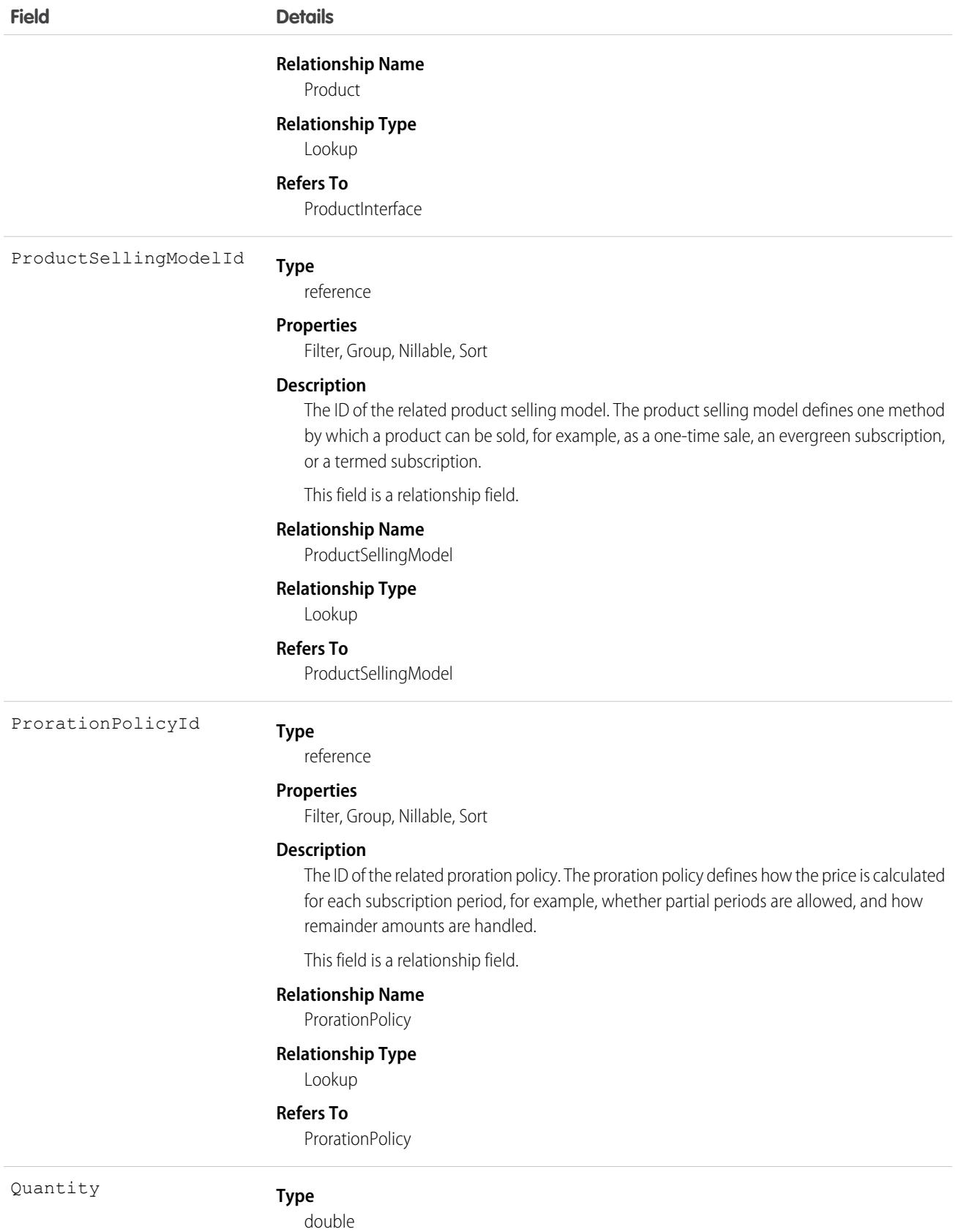

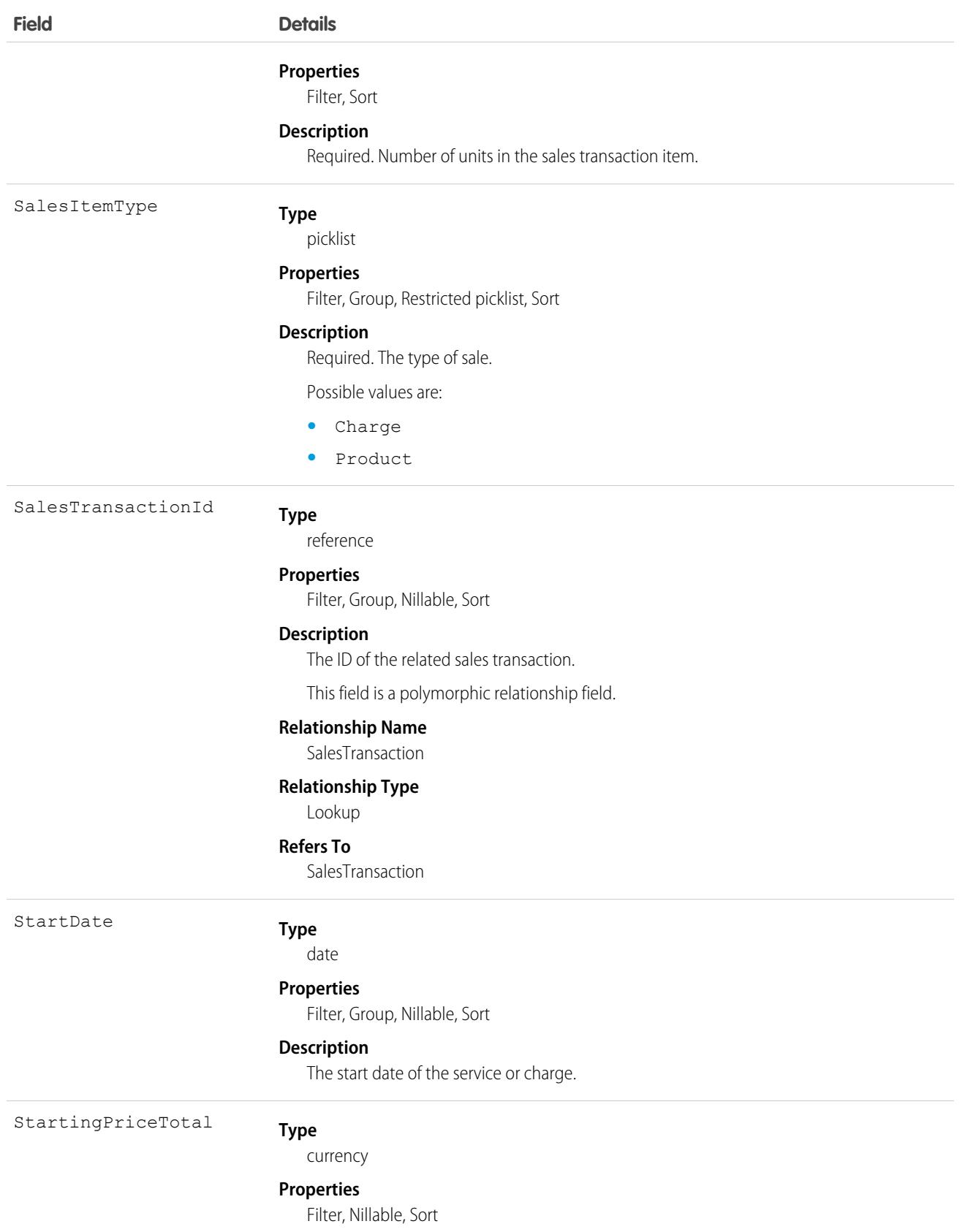

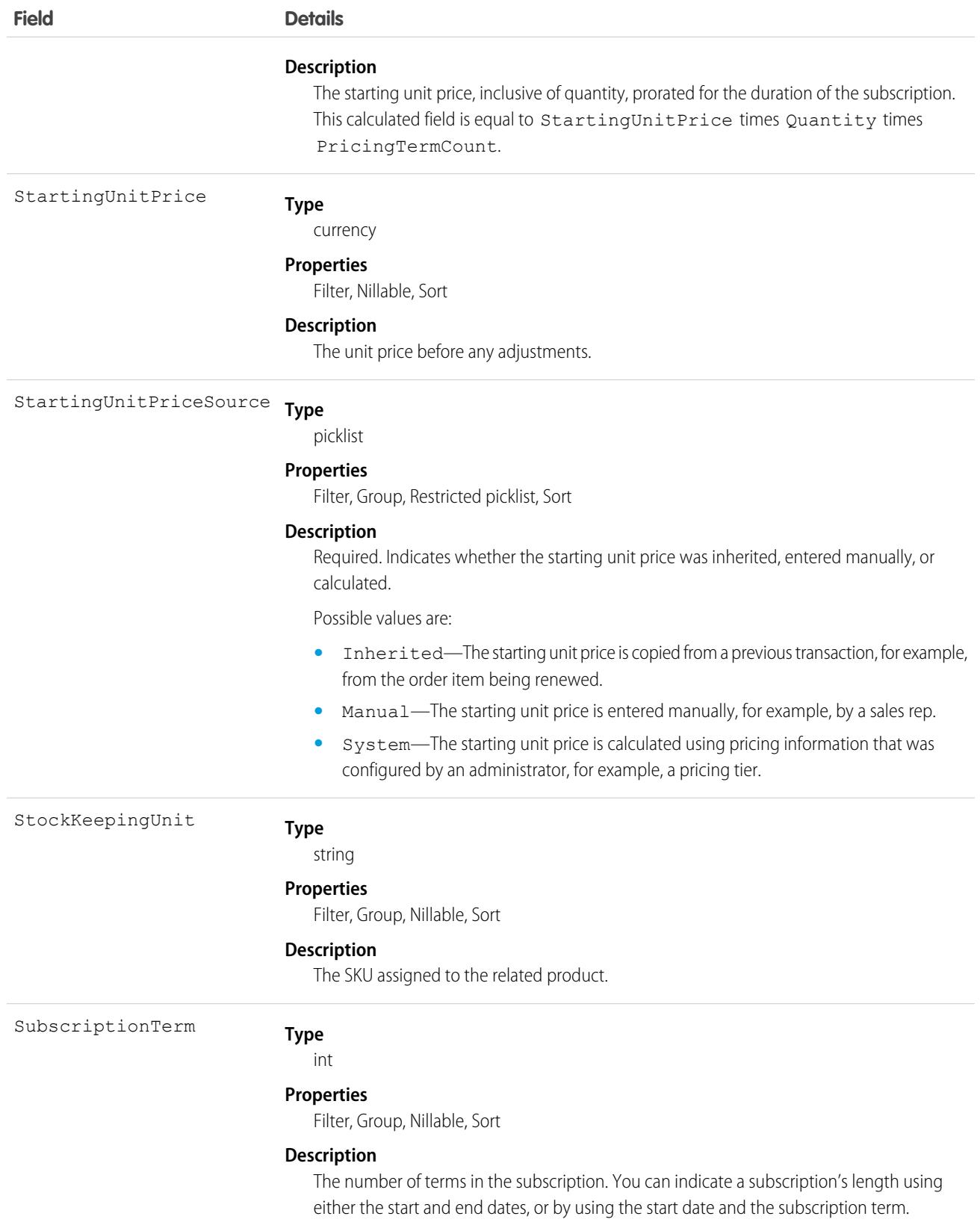

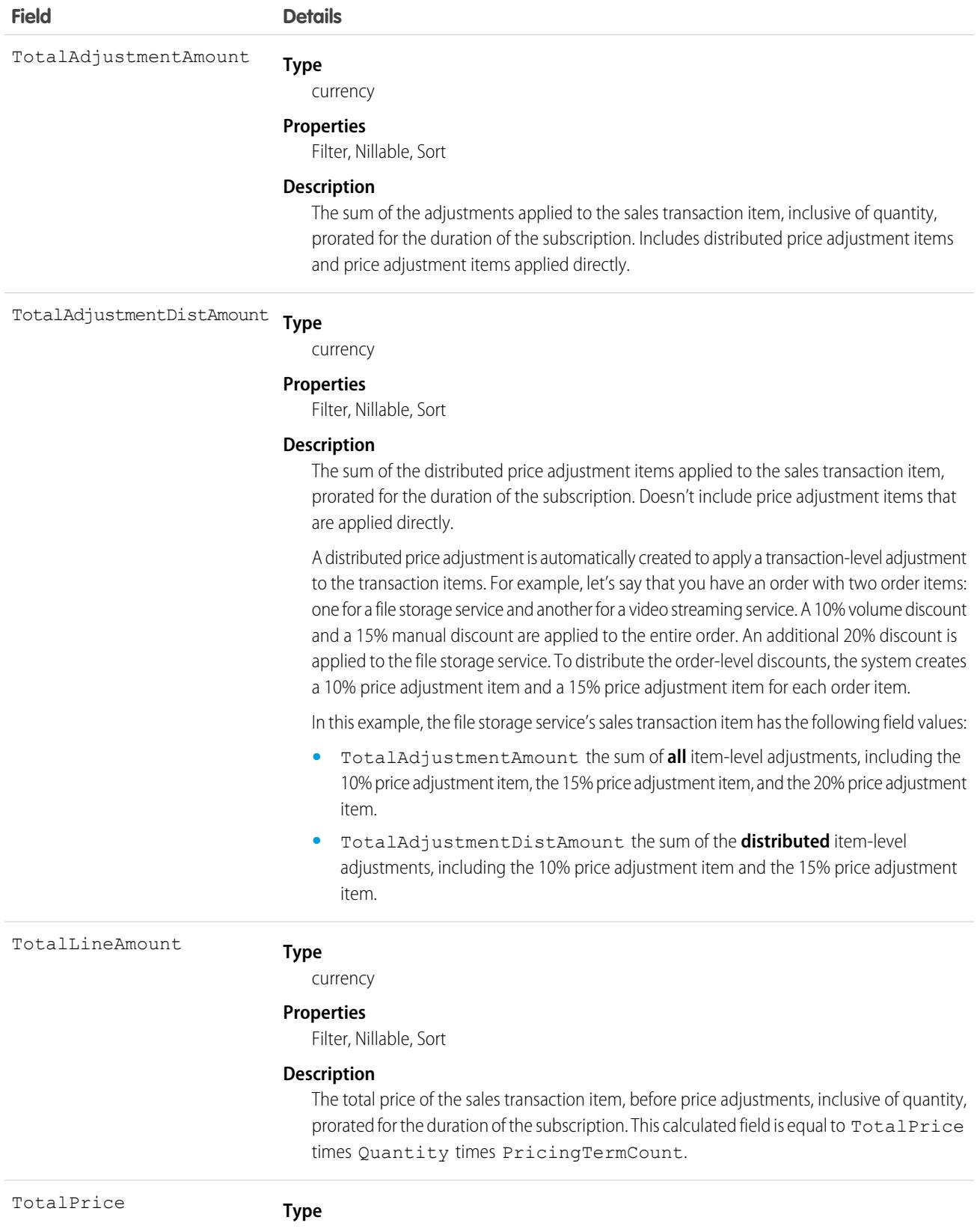

currency

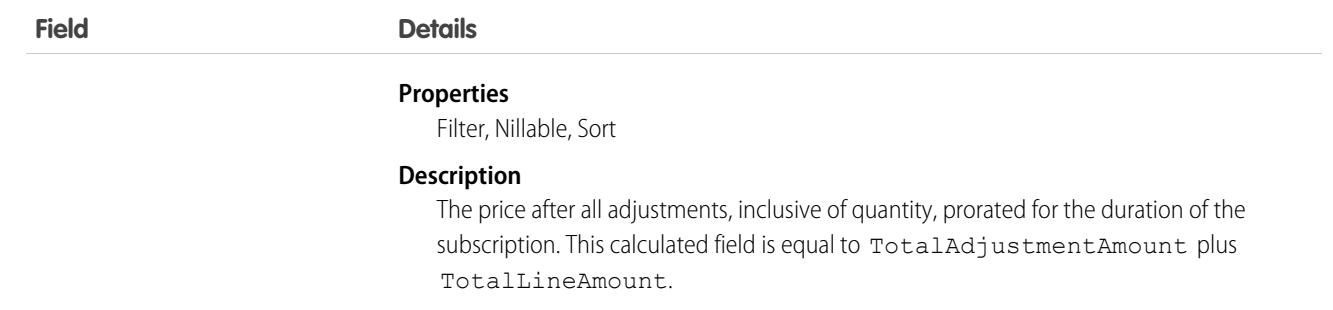

# **CHAPTER 5** Standard Objects

This section provides a list of standard objects and their standard fields.

Some fields may not be listed for some objects. To see the system fields for each object, see [System Fields](#page-46-0).

To verify the complete list of fields for an object, use a describe call from the API, or inspect with an appropriate tool. For example, inspecting the WSDL or using a schema viewer.

#### [AcceptedEventRelation](#page-217-0)

Represents event participants (invitees or attendees) with the status Accepted for a given event.

#### [Account](#page-219-0)

Represents an individual account, which is an organization or person involved with your business (such as customers, competitors, and partners).

#### **[AccountBrand](#page-241-0)**

Represents the brand details of a Partner Account. This object is available in API version 43.0 and later.

#### [AccountContactRelation](#page-245-0)

Represents a relationship between a contact and one or more accounts.

#### [AccountCleanInfo](#page-247-0)

Stores the metadata Data.com Clean uses to determine an account record's clean status. AccountCleanInfo helps you automate the cleaning or related processing of account records.

#### [AccountContactRole](#page-269-0)

Represents the role that a Contact plays on an Account.

#### [AccountInsight](#page-271-0)

Represents an individual insight (a key business development) related to an account record.

# [AccountOwnerSharingRule](#page-275-0)

Represents the rules for sharing an account with a User other than the owner.

#### **[AccountPartner](#page-278-0)**

This object represents a partner relationship between two Account records. An AccountPartner record is created automatically when a Partner record is created for a partner relationship between two accounts.

#### [AccountRelationship](#page-280-0)

Represents a relationship of a given type between two accounts. This object is available in API version 45.0 and later.

#### [AccountRelationshipShareRule](#page-283-0)

Represents the rule that determines which object records are shared, how they are shared, the account relationship type that shares the records, and the level of access granted to the records. This object is available in API version 45.0 and later.

#### **[AccountShare](#page-287-0)**

Represents a sharing entry on an Account.

# [AccountTag](#page-291-0)

Associates a word or short phrase with an Account.

#### [AccountTeamMember](#page-292-0)

Represents a User who is a member of an Account team.

#### [AccountTerritoryAssignmentRule](#page-296-0)

An account assignment rule that assigns accounts to territories based on account fields. Only available if territory management has been enabled for your organization.

#### [AccountTerritoryAssignmentRuleItem](#page-298-0)

A row of selection criteria for an AccountTerritoryAssignmentRule object. Only available if territory management has been enabled for your organization.

#### [AccountTerritorySharingRule](#page-300-0)

Represents the rules for sharing an Account within a Territory.

# [AccountUserTerritory2View](#page-302-0)

Represents the view of the Users in Assigned Territories related list in Lightning Experience. Available in API version 42.0 and later.

#### [ActionCadence](#page-304-0)

Represents the definition of a 1 cadence. This object is available in API version 45.0 and later.

# [ActionCadenceRule](#page-309-0)

Represents the logic that a branch step uses to determine which branch an action cadence tracker follows in an action cadence. Use ActionCadenceRule to learn about a branch step, including its logic and what the next step is. This object is available in API version 48.0 and later.

#### [ActionCadenceRuleCondition](#page-312-0)

Represents the logic for a branch step. This object is available in API version 48.0 and later.

#### [ActionCadenceStep](#page-314-0)

Represents a step in a cadence. Use ActionCadenceStep to learn which steps belong to a cadence, and how the steps are connected to each other. This object is available in API version 48.0 and later.

#### [ActionCadenceStepTracker](#page-327-0)

Represents a step in an active cadence for a specific cadence target. This object is available in API version 48.0 and later.

#### [ActionCadenceStepVariant](#page-334-0)

Represents an email template or call script variant associated with an action cadence step. Email and call steps can have up to 3 variants associated so sales teams can compare the engagement results. This object is available in API version 53.0 and later.

# [ActionCadenceTracker](#page-336-0)

Represents an active cadence target. This object is available in API version 45.0 and later.

#### [ActionCdncStpMonthlyMetric](#page-342-0)

Represents the monthly engagement metrics for an action cadence step. This object is available in API version 52.0 and later.

#### [ActionLinkGroupTemplate](#page-348-0)

Action link templates let you reuse action link definitions and package and distribute action links. An action link is a button on a feed element. Clicking on an action link can take a user to another Web page, initiate a file download, or invoke an API call to an external server or Salesforce. Use action links to integrate Salesforce and third-party services into the feed. Every action link belongs to an action link group and action links within the group are mutually exclusive. This object is available in API version 33.0 and later.

# [ActionLinkTemplate](#page-350-0)

Action link templates let you reuse action link definitions and package and distribute action links. An action link is a button on a feed element. Clicking an action link can take a user to another Web page, initiate a file download, or invoke an API call to an external server or Salesforce. Use action links to integrate Salesforce and third-party services into the feed. This object is available in API version 33.0 and later.

# **[ActionPlan](#page-355-0)**

Represents the instance of an action plan, a set of tasks created from an action plan template. This object is used by more than one cloud in Industries.

# **[ActionPlanItem](#page-358-0)**

Represents the instance of an action plan item. This object is used by more than one cloud in Industries.

# [ActionPlanTemplate](#page-360-0)

Represents the instance of an action plan template. This object is available in API version 44.0 and later.

# [ActionPlanTemplateItem](#page-363-0)

Represents the instance of an item on an action plan template version. This object is used by more than one cloud in Industries.

# [ActionPlanTemplateItemValue](#page-365-0)

Represents the value associated with an action plan template item. This object is used by more than one cloud in Industries.

#### [ActionPlanTemplateVersion](#page-369-0)

Represents the version of an action plan template. This object is used by more than one cloud in Industries.

#### [ActiveFeatureLicenseMetric](#page-371-0)

Represents the number of active, assigned, and purchased feature licenses in the org. This object is available in API version 52.0 and later.

# [ActivePermSetLicenseMetric](#page-372-0)

Represents the number of active, assigned, and purchased permission set licenses in the org. This object is available in API version 52.0 and later.

# **[ActiveProfileMetric](#page-374-0)**

Represents the profile associated with the active, assigned, and purchased user licenses. This object is available in API version 52.0 and later.

# [ActiveScratchOrg](#page-376-0)

Represents an active scratch org. This object is available in API version 41.0 and later.

# [ActivityHistory](#page-380-0)

This read-only object is displayed in a related list of closed activities—past events and closed tasks—related to an object. It includes activities for all contacts related to the object. ActivityHistory fields for phone calls are only available if your organization uses Salesforce CRM Call Center.

# [ActivityMetric](#page-391-0)

Represents activities that were added to Salesforce automatically by Einstein Activity Capture and manually by users.

# [ActivityUsrConnectionStatus](#page-395-0)

Represents the status of the email connections for Einstein Activity Capture users. You can also see whether users accepted the required terms of service to capture emails. This object is available in API version 54.0 and later.

# [AdAvailabilityDimensions](#page-398-0)

Table containing lookup references to specific objects with common, filterable fields between media types. This object is available in API version 59.0 and later.

# [AdAvailabilityJob](#page-403-0)

Stores batch job details that populate data in other aggregate tables. This object is available in API version 59.0 and later.

# [AdAvailabilityViewConfig](#page-405-0)

Represents configuration table for storing configurations, filters, and legend colors active in the calender view for corresponding pivots and media types. This object is available in API version 59.0 and later.

#### [AdBuyServerAccount](#page-408-0)

Represents a user account in the buy side platform. The user can send RFPs to the seller and can accept, reject, or review proposals. For example, Buyer account. Every proposal in the Ad server requires both buyer and seller account details. This object is available in API version 59.0 and later.

#### [AdCreativeSizeType](#page-411-0)

Defines the size of the Ad Creative. Example: 728 x 90 pixels. This object is available in API version 54.0 and later.

#### [AdDigitalAvailability](#page-412-0)

Table for Daily, Weekly, and Monthly view of offered, available, booked, and forecasted units for the Digital media type calendar view. This object is available in API version 59.0 and later.

#### [AdditionalNumber](#page-416-0)

Represents an optional additional number for a call center. This additional number is visible in the call center's phone directory.

#### [Address](#page-417-0)

Represents a mailing, billing, or home address.

#### [AdLinearAvailability](#page-421-0)

Table for Daily, Weekly, and Monthly view of offered, available, booked, and forecasted units for the Linear media type calendar view. This object is available in API version 59.0 and later.

#### **[AdOpportunity](#page-425-0)**

Represents an extension to the opportunity that stores campaign attributes specific to media ad sales. This object is available in API version 59.0 and later.

# **[AdOrderItem](#page-427-0)**

An extension to the Order LineItem and captures the details specific to an Ad Placement. This object is available in API version 54.0 and later.

# [AdOrderItemCreativeSizeType](#page-437-0)

Represents an intersection object between ad order item and ad creative size. It records companion creative sizes for each ad creative size and the number of times each parent creative needs to run. Users select this information in the media plan, which is then sent to the downstream execution system. This object is available in API version 59.0 and later.

#### [AdOrderLineAdTarget](#page-439-0)

Represents the selections made by the user against a specific Ad Order Line item for a particular category. This object is available in API version 55.0 and later.

# [AdPageLayoutType](#page-440-0)

Organize layouts for print, such as magazines and newspapers, or for screens, websites, applications, and much more. This object is available in API version 57.0 and later.

#### [AdProductTargetCategory](#page-442-0)

An intersection table between Target Category and Product2. This object supports mapping the Target Category to all products, to a specific Media Type, or to a specific Product. This object is available in API version 55.0 and later.

#### **[AdQuote](#page-444-0)**

An extension to Quote and captures quote attributes specific to Advertising Sales Management. This object is available in API version 54.0 and later.

# [AdQuoteLine](#page-447-0)

An extension to the Quote LineItem and captures the details specific to an Ad Placement. This object is available in API version 54.0 and later.

# [AdQuoteLineCreativeSizeType](#page-456-0)

Represents an intersection object between ad quote line and ad creative size. It records companion creative sizes for each ad creative size and the number of times each parent creative needs to run. Users select this information in the media plan, which is then sent to the downstream execution system. This object is available in API version 59.0 and later.

# [AdQuoteLineAdTarget](#page-458-0)

Represents the selections made by the user against a specific Ad Quote Line item for a particular category. This object is available in API version 55.0 and later.

# [AdServer](#page-459-0)

Stores and delivers advertising content onto various platforms. This object is available in API version 54.0 and later.

# **[AdServerAccount](#page-461-0)**

Captures the mapping of an account with an Ad Server. This object is available in API version 54.0 and later.

# [AdServerUser](#page-463-0)

Captures the mapping of a User with an Ad Server. This object is available in API version 54.0 and later.

# [AdSpaceCreativeSizeType](#page-465-0)

Each Ad Space Creative Size Type defines the compatibility of an Ad Space with an Ad Creative Size Type. This object is available in API version 54.0 and later.

# [AdSpaceGroupMember](#page-466-0)

Defines the association of an Ad Space Specification record with an Ad Space Group record. This object is available in API version 54.0 and later.

# [AdSpaceSpecification](#page-467-0)

Defines a specific place or a group of places where an Ad Creative may be served. This object is available in API version 54.0 and later.

# [AdSpecMediaPrintIssue](#page-473-0)

Ad Specification Media Print Issue is a bridge entity that links the relationship between the Ad Space Specification and the Media Print Issue entities. This object is available in API version 57.0 and later.

# [AdTargetCategory](#page-474-0)

Represents an individual Targeting Category, which is used to group multiple targeting segments. This is mapped with Ad Server categories, containing the segments. For example, Audience Targeting and Geo targeting. This object is available in API version 55.0 and later.

# [AdTargetCategorySegment](#page-477-0)

Represents an individual Targeting Segment, which has available options among which selections can be made. For example, Gender, Education Demographics, Country, and State. This object is available in API version 55.0 and later.

# [AgentWork](#page-482-0)

Represents a work assignment that's been routed to an agent. This object is available in API version 32.0 and later.

# [AgentWorkSkill](#page-492-0)

Represents a skill used to route a work assignment to an agent. AgentWorkSkill is used for reporting and represents the result of a routing decision. This object is available in API version 42.0 and later.

# [AIApplication](#page-494-0)

Represents an AI application such as Einstein Prediction Builder. This object is available in API version 50.0 and later.

# [AIApplicationConfig](#page-496-0)

Additional prediction information related to an AI application. This object is available in API version 50.0 and later.

#### **AllnsightAction**

Represents an Einstein prediction insight action. This object is available in API version 47.0 and later.

#### [AIInsightFeedback](#page-500-0)

Represents an Einstein prediction insight feedback. This object is available in API version 47.0 and later.

#### [AIInsightReason](#page-503-0)

Represents an Einstein prediction insight reason. This object is available in API version 47.0 and later.

#### **AllnsightValue**

Represents an Einstein prediction insight value. This object is available in API version 47.0 and later.

#### [AiModelLanguage](#page-511-0)

An object that stores language related information that is generated for each AI model. This object is available in API version 55.0 and later.

#### [AIRecordInsight](#page-513-0)

Represents an Einstein prediction insight. This object is available in API version 47.0 and later.

#### [AllowedEmailDomain](#page-518-0)

Represents an allowed email domain for users in your organization. You can define an allowlist to restrict the email domains allowed in a user's Email field. This object is available in API version 29.0 and later.

#### [AlternativePaymentMethod](#page-519-0)

Represents a payment method that isn't cash, a debit card, or a credit card. This object defines methods that aren't defined by the [CardPaymentMethod](#page-942-0) or [DigitalWallet](#page-1517-0) entities. Examples of alternative payment methods include CashOnDeliver, Klarna, and Direct Debit. AlternativePaymentMethod functions the same as any other type of payment method for processing transactions through a payment gateway. This object is available in API version 51.0 and later.

#### [AnalyticsLicensedAsset](#page-527-0)

Represents a licensed Analytics asset. In this context, Analytics is CRM Analytics, Sonic, or Mulesoft Data Path. Available in API version 52.0 and later.

#### **[Announcement](#page-528-0)**

Represents a Chatter group announcement. This object is available in API version 30.0 and later.

#### [ApexClass](#page-530-0)

Represents an Apex class.

# [ApexComponent](#page-532-0)

Represents a definition for a custom component that can be used in a Visualforce page alongside standard components such as <apex:relatedList> and <apex:dataTable>.

#### [ApexLog](#page-535-0)

Represents a debug log containing information about a transaction, including information about Apex, Visualforce, and workflow and validation rules. This object is available in API version 19.0 and later.

# [ApexPage](#page-538-0)

Represents a single Visualforce page.

#### [ApexPageInfo](#page-541-0)

Represents metadata about a single Visualforce page. This object is available in API version 48.0 and later.

#### [ApexTestQueueItem](#page-543-0)

Represents a single Apex class in the Apex job queue. This object is available in API version 23.0 and later.

# [ApexTestResult](#page-546-0)

Represents the result of an Apex test method execution. This object is available in API version 23.0 and later.

# [ApexTestResultLimits](#page-549-0)

Captures the Apex test limits used for a particular test method execution. An instance of this object is associated with each ApexTestResult record. This object is available in API version 37.0 and later.

# **[ApexTestRunResult](#page-553-0)**

Contains summary information about all the test methods that were run in a particular Apex job. This object is available in API version 37.0 and later.

# **[ApexTestSuite](#page-556-0)**

Represents a suite of Apex classes to include in a test run. A TestSuiteMembership object associates each class with the suite. This object is available in API version 36.0 and later.

# **[ApexTrigger](#page-557-0)**

Represents an Apex trigger.

#### [ApexTypeImplementor](#page-561-0)

Represents Apex classes that directly or indirectly implement an interface. Using a SOQL query this object gets information about public or global classes and only global classes for installed managed packages. This object is available in API version 54.0 and later.

# [AppAnalyticsQueryRequest](#page-563-0)

Represents a request for AppExchange App Analytics data.

#### [AppDefinition](#page-569-0)

Represents the metadata of an app and its navigation items. Metadata is returned only for apps that the current user can access. This object is available in API version 43.0 and later.

#### [AppExtension](#page-572-0)

Represents a connection between the Field Service mobile app and another app, typically for passing record data to the Salesforce mobile app or other apps. This object is available in API version 41.0 and later.

# [ApplicationFormTemplate](#page-574-0)

Represents the fields to capture application metadata as a template which is used in application tracking and processing. This object is available in API version 58.0 and later.

#### **[AppMenuItem](#page-576-0)**

Represents the organization's default settings for items in the app menu or App Launcher.

# [AppointmentAssignmentPolicy](#page-583-0)

Stores information about resource assignment rules. This object is available in API version 52.0 and later.

#### [AppointmentScheduleAggr](#page-586-0)

Records the utilization of a service resource, by date, for the Load Balancing appointment assignment policy. This object is available in API version 52.0 and later.

# [AppointmentScheduleLog](#page-588-0)

Stores service appointments of each service Resource. This object is used to calculate the utilization of a service resource for the AppointmentScheduleAggr object. This object is available in API version 52.0 and later.

#### [AppointmentSchedulingPolicy](#page-591-0)

Represents a set of rules for scheduling appointments using Salesforce Scheduler. This object is available in API version 45.0 and later.

# [AppointmentTopicTimeSlot](#page-595-0)

Represents a lookup to a work type or a work type group for a time slot This object is available in API version 52.0 and later.

# [Approval](#page-597-0)

Represents an approval request for a Contract.

#### [AppTabMember](#page-600-0)

Represents the list of tabs for each of the available apps. This object is available in API version 43.0 and later.

#### [ApptBundleAggrDurDnscale](#page-601-0)

Sums the duration of the bundle members, reduced by a predefined percentage. This object is available in API version 54.0 and later.

#### [ApptBundleAggrPolicy](#page-603-0)

Policy that defines how the property values of the bundle members are aggregated and assigned to the bundle. This object is available in API version 54.0 and later.

#### [ApptBundleConfig](#page-608-0)

Represents the general parameters that define the behavior of the bundle. This object is available in API version 54.0 and later.

#### **[ApptBundlePolicy](#page-613-0)**

Policy that defines how the bundling of service appointments should be handled. This object is available in API version 54.0 and later.

#### [ApptBundlePolicySvcTerr](#page-616-0)

Represents a link between the BundlePolicy and the ServiceTerritory. This object is available in API version 54.0 and later.

#### [ApptBundlePropagatePolicy](#page-618-0)

Policy that defines which property values are inherited from the bundle to the bundle members or are assigned as constant values in the bundle members. This object is available in API version 55.0 and later.

#### [ApptBundleRestrictPolicy](#page-621-0)

Policy that defines the restrictions that are considered while forming a bundle. This object is available in API version 54.0 and later.

#### [ApptBundleSortPolicy](#page-624-0)

Policy that defines the properties by which the bundle members are sorted within the bundle. Can also be used in the automatic mode for determining the order of the automatic selection of bundle members. This object is available in API version 54.0 and later.

#### [AppUsageAssignment](#page-626-0)

Provides application context for a record. A record can have different allowed actions or different related objects when it's created for different applications. For example, a Subscription Management order has a related SubscriptionManagement AppUsageAssignment, so Salesforce knows it can create assets for that order. Available in API version 50.0 and later.

# [Article Type\\_\\_DataCategorySelection](#page-627-0)

A data category selection represents a data category that classifies an article. This object is available in API version 19.0 and later.

#### [Asset](#page-629-0)

Represents an item of commercial value, such as a product sold by your company or a competitor, that a customer has purchased.

#### **[AssetAction](#page-645-0)**

Represents a change made to a lifecycle-managed asset. The fields can't be edited. This object is available in API version 50.0 and later.

# **[AssetActionSource](#page-652-0)**

Represents an optional way to record what transactions caused changes to lifecycle-managed assets. Use it to trace financial and other information about asset actions. This object supports Salesforce order products and work order line items, and transaction IDs from other systems. The fields can't be edited. This object is available in API version 50.0 and later.

#### **[AssetAttribute](#page-655-0)**

Stores asset attributes to track and analyze asset conditions to improve their uptime. This object is available in API version 57.0 and later.

#### [AssetDowntimePeriod](#page-657-0)

Represents a period during which an asset is not able to perform as expected. Downtime periods include planned activities, such as maintenance, and unplanned events, such as mechanical breakdown. This object is available in API version 49.0 and later.

#### [AssetOwnerSharingRule](#page-659-0)

Represents the rules for sharing an Asset with users other than the owner. This object is available in API version 33.0 and later.

#### [AssetRelationship](#page-661-0)

Represents a non-hierarchical relationship between assets due to an asset modification; for example, a replacement, upgrade, or other circumstance. In Subscription Management and CoreCPQ, this object represents an asset or assets grouped in a bundle or set. This object is available in API version 41.0 and later.

#### **[AssetShare](#page-666-0)**

Represents a sharing entry on an Asset. This object is available in API version 33.0 and later.

#### [AssetStatePeriod](#page-669-0)

Represents a time span when an asset has the same quantity, amount, and monthly recurring revenue (MRR). An asset has as many asset state periods as there are changes to it (asset actions) during its lifecycle. The dashboard and related pages show the current asset state period. The fields can't be edited. This object is available in API version 50.0 and later.

#### [AssetTag](#page-670-0)

Associates a word or short phrase with an Asset.

#### [AssetTokenEvent](#page-672-0)

The documentation has moved to [AssetTokenEvent](https://developer.salesforce.com/docs/atlas.en-us.248.0.platform_events.meta/platform_events/sforce_api_objects_assettokenevent.htm) in the Platform Events Developer Guide.

#### **[AssetWarranty](#page-672-1)**

Defines the warranty terms applicable to an asset along with any exclusions and extensions. This object is available in API version 50.0 and later.

#### [AssignedResource](#page-675-0)

Represents a service resource who is assigned to a service appointment in Field Service and Lightning Scheduler. Assigned resources appear in the Assigned Resources related list on service appointments. This object is available in API version 38.0 and later.

#### [AssignmentRule](#page-679-0)

Represents an assignment rule associated with a Case or Lead.

#### [AssociatedLocation](#page-680-0)

Represents a link between an account and a location in Field Service. You can associate multiple accounts with one location. For example, a shopping center location may have multiple customer accounts.

#### [AsyncApexJob](#page-682-0)

Represents an individual Apex sharing recalculation job, a batch Apex job, a method with the future annotation, or a job that implements Queueable. Use this object to query Apex batch jobs in your organization.

#### [AsyncOperationLog](#page-686-0)

Represents an async operations log containing progress and status information about external synchronizations to the Omnichannel Inventory service. This object is available in API version 51.0 and later.

#### [AttachedContentDocument](#page-688-0)

This read-only object contains all ContentDocument objects associated with an object.

#### [AttachedContentNote](#page-692-0)

This read-only object contains all ContentNote objects associated with an object. This object is available in API version 35.0 and later.

#### [Attachment](#page-694-0)

Represents a file that a User has uploaded and attached to a parent object.

# [AttributeDefinition](#page-699-0)

Represents a product, asset, or object attribute, for example, a hardward specification or software detail. This object is available in API version 57.0 and later.

# [AttributePicklist](#page-703-0)

Represents a custom picklist for an asset attribute. This object is available in API version 57.0 and later.

# [AttributePicklistValue](#page-706-0)

Represents the values of an asset attribute picklist. This object is available in API version 57.0 and later.

# [Audience](#page-709-0)

Represents an audience that is defined by criteria and can be assigned and used for targeting in an Experience Cloud site. This object is available in API version 44.0 and later.

# [AuraDefinition](#page-711-0)

Represents an Aura component definition, such as component markup, a client-side controller, or an event. This object is available in API version 32.0 and later.

# [AuraDefinitionBundle](#page-713-0)

Represents a Lightning Aura component definition bundle, such as a component or application bundle. A bundle contains a Lightning Aura component definition and all its related resources. This object is available in API version 32.0 and later.

# [AuraDefinitionBundleInfo](#page-715-0)

For internal use only.

#### [AuraDefinitionInfo](#page-715-1)

For internal use only.

# **[AuthConfig](#page-715-2)**

Represents authentication options for an org with a My Domain configured, an Experience Cloud site, or a custom domain. This object is available in API version 32.0 and later.

# **[AuthConfigProviders](#page-718-0)**

Represents an authentication provider that's configured in an organization. AuthConfigProviders is a child of the AuthConfig object. This object is available in API version 32.0 and later.

# [AuthorizationForm](#page-720-0)

Represents the specific version and effective dates of a form that is associated with consent, such as a privacy policy or terms and conditions. This object is available in API version 46.0 and later.

# [AuthorizationFormConsent](#page-722-0)

Represents the date and way in which a user consented to an authorization form. This object is available in API version 46.0 and later.

# [AuthorizationFormDataUse](#page-726-0)

Represents the data use consented to in an authorization form. This object is available in API version 46.0 and later.

# [AuthorizationFormText](#page-729-0)

Represents an authorization form's text and language settings. This object is available in API version 46.0 and later.

# [AuthProvider](#page-731-0)

Represents an authentication provider (auth provider). An auth provider lets users log in to your Salesforce org from an external service provider, such as Facebook, Google, or GitHub. This object is available in API version 27.0 and later.

# **[AuthSession](#page-739-0)**

The AuthSession object represents an individual user session in your organization. This object is available in versions 29.0 and later.

# [AutomatedAction](#page-744-0)

Represents the configuration of an automated action, such as a workflow rule. This object is available in API version 57.0 and later.

# [AutomatedActionCondition](#page-749-0)

Represents the logical operator details for evaluating conditions in an automated action. This object is available in API version 57.0 and later.

# [AutomatedActionOverride](#page-752-0)

Represents a modified attribute of a shared automated action. For example, the modified attribute can contain customizations for your business. This object is available in API version 58.0 and later.

#### [AutomatedActionParameter](#page-754-0)

Represents the values or field references evaluated by the automated action. This object is available in API version 57.0 and later.

#### [AutomatedActionReminder](#page-756-0)

Represents a reminder to the end user to take an action in the future. This object is available in API version 58.0 and later.

#### [BackgroundOperation](#page-759-0)

Represents a background operation in an asynchronous job queue. This object is available in API version 35.0 and later.

#### [BackgroundOperationResult](#page-764-0)

Stores error messages generated when running Async SOQL queries or importing data into big objects using Bulk API. This is a big object, available in API version 37.0 and later.

#### **[BatchApexErrorEvent](#page-766-0)**

The documentation has moved to [BatchApexErrorEvent](https://developer.salesforce.com/docs/atlas.en-us.248.0.platform_events.meta/platform_events/sforce_api_objects_batchapexerrorevent.htm) in the Platform Events Developer Guide.

#### [BillingBatchScheduler](#page-766-1)

Represents a scheduled processing job that triggers recurring invoice batch runs and payment batch runs in Subscription Management. This object is available in API version 55.0 and later.

#### [BillingPeriodItem](#page-772-0)

Represents one payment period for a subscription. This object is available in API version 55.0 and later.

# **[BillingPolicy](#page-775-0)**

Represents a group of billing treatments, which define the rules for how to invoice a customer for an order item. This object is available in API version 55.0 and later.

# [BillingSchedule](#page-778-0)

Stores the order item information used in the invoicing process. This object is available in API version 55.0 and later.

#### [BillingScheduleGroup](#page-784-0)

Represents a consolidated view of all billing schedules related to the order items generated from one asset, including new orders and amendment orders. This object is available in API version 55.0 and later.

#### [BillingTreatment](#page-796-0)

Defines how Subscription Management bills an order item. The Exclude From Billing field controls whether the order item is invoiced. Child billing treatment items control how much of the order item's balance is invoiced for each invoice across the subscription's lifecycle. Billing treatments are assigned to order items based on the parent billing policy's Billing Treatment Selection field. This object is available in API version 55.0 and later.

# [BillingTreatmentItem](#page-798-0)

A billing treatment item defines how the order item's total amount is distributed into billing schedules over the course of the order item's lifecycle. In the Subscription Management pilot, billing treatments must have only one billing treatment item, so that the billing treatment item covers 100% of the order item's total value. This object is available in API version 55.0 and later.

# [Bookmark](#page-803-0)

Represents a link between opportunities that share common information.

#### [BrandTemplate](#page-804-0)

Letterhead for HTML EmailTemplate.

#### [BriefcaseAssignment](#page-806-0)

Represents the assignment of a briefcase definition to selected users and user groups. This object is available in API version 50.0 and later.

#### [BriefcaseDefinition](#page-807-0)

Represents a briefcase definition. A briefcase makes selected records available for users to view when they're offline in the Salesforce Field Service mobile app for iOS and Android. This object is available in API version 50.0 and later.

#### [BriefcaseRule](#page-810-0)

Represents a rule that specifies records for a briefcase definition. This object is available in API version 50.0 and later.

# [BriefcaseRuleFilter](#page-813-0)

Represents a filter criteria for a briefcase rule. This object is available in API version 50.0 and later.

#### [BroadcastCommAudience](#page-815-0)

Represents the audience that the broadcast communication is sent to. This object is available in API version 56.0 and later.

#### [BroadcastCommunication](#page-819-0)

Represents a broadcast communication related to an incident. This object is available in API version 56.0 and later.

#### [BroadcastTopic](#page-822-0)

Represents a definition of a broadcast topic. A broadcast topic is associated with a list of Experience Cloud network sites for Service Cloud and collaboration rooms for Sales Cloud. The topic is created for a specific user role. Collaboration rooms are linked to Slack channels. This object is available in API version 55.0 and later.

# [BroadcastTopicGroup](#page-825-0)

Represents a junction object that relates a group to an alert type broadcast topic. The broadcast sends the alert to this group. This object is available in API version 57.0 and later.

#### [BroadcastTopicNetwork](#page-826-0)

Represents a link between a broadcast topic and the Experience Cloud network site for Service Cloud. This object is available in API version 56.0 and later.

#### [BusinessBrand](#page-828-0)

Represents a unique brand for a business that belongs to a parent entity. This object is available in API version 53.0 and later.

# [BusinessAlert](#page-829-0)

Represents information about insight notifications that Einstein Relationship Insights explores, such as news mentions, job updates, and relationships. This object is available in API version 57.0 and later.

#### [BusinessAlertStatus](#page-832-0)

Represents information about the read status of an insight alert. This object is available in API version 57.0 and later.

#### [BusinessHours](#page-834-0)

Specifies the business hours of your support organization. Escalation rules are run only during these hours.

#### **[BusinessProcess](#page-838-0)**

Represents a business process.

#### [BusinessProcessDefinition](#page-840-0)

Setup object that stores information about stages in a customer lifecycle map. The stages are associated with surveys and questions created using Salesforce Surveys. This object is reserved for internal use, and is available in API version 49.0 and later.

#### [BusinessProcessFeedback](#page-842-0)

Setup object that stores information about the survey and the question associated with each stage in a customer lifecycle map. Customer lifecycle maps are used to track the scores provided by customers across their lifecycle using Salesforce Surveys. This object is reserved for internal use, and is available in API version 49.0 and later.

# [BusinessProcessGroup](#page-843-0)

Setup object that stores information about customer lifecycle maps. Customer lifecycle maps are used to track the scores provided by customers across their lifecycle using Salesforce Surveys. This object is reserved for internal use, and is available in API version 49.0 and later.

# **[BuyerAccount](#page-845-0)**

Represents an account that is enabled as a buyer for Lightning B2B Commerce. This object is available in API version 48.0 and later.

#### **[BuyerCriteria](#page-849-0)**

Represents the buyer context qualifier of locale for any buyer groups of type Market This object is available in API version 58.0 and later.

#### **[BuyerGroup](#page-852-0)**

Associates group qualifiers (entitlements, price books, promotions, and shipping methods) with buyer members based on buyer account ID or on the localized language and currency of the market browsed in a webstore. This object is available in API version 57.0; amended to support Market in version 58.0 and later.

#### [BuyerGroupBuyerCriteria](#page-855-0)

Associates a buyer group that is enabled for webstores supporting multiple languages and currencies with BuyerCriteria that define those languages and currencies. This object is available in API version 58.0 and later.

#### [BuyerGroupMember](#page-857-0)

Represents a member of a buyer group. This object is available in API version 55.0 and later.

#### [BuyerGroupPricebook](#page-858-0)

Represents a buyer group price book used in Lightning B2B Commerce. This object is available in API version 48.0 and later.

#### [BuyerGroupRelatedObject](#page-860-0)

Used to associate currencies and supported ship-to countries with a buyer group and its price books, promotions, and entitlements. Supports buyer experience when buyer group members shop in stores enabled for multiple locales. This object is available in API version 58.0 and later.

#### [CalcProcStepRelationship](#page-863-0)

Defines a parent-child relationship between two Expression Set Steps in an Expression Set Version. The label for this object is Expression Set Step Relationship. This object is available in API version 53.0 and later.

#### [CalculationMatrix](#page-865-0)

Matches input values to a table row and returns the row's output values. The label for this object is Decision Matrix. This object is available in API version 53.0 and later.

#### [CalculationMatrixColumn](#page-869-0)

Defines a column in a Decision Matrix. The label for this object is Decision Matrix Column. This object is available in API version 53.0 and later.

#### [CalculationMatrixRow](#page-871-0)

Defines a row in a Decision Matrix. The label for this object is Decision Matrix Row. This object is available in API version 53.0 and later.

#### [CalculationMatrixVersion](#page-873-0)

Defines a version of a Decision Matrix. The label for this object is Decision Matrix Version. This object is available in API version 53.0 and later.

# [CalculationProcedure](#page-877-0)

Performs a series of calculations using matrix lookups and user-defined variables and constants. The label for this object is Expression Set. This object is available in API version 53.0 and later.

# [CalculationProcedureStep](#page-879-0)

Defines a step in an Expression Set. The label for this object is Expression Set Step. This object is available in API version 53.0 and later.

# [CalculationProcedureVariable](#page-885-0)

Defines a variable in an Expression Set. The label for this object is Expression Set Variable. This object is available in API version 53.0 and later.

# [CalculationProcedureVersion](#page-887-0)

Defines a version of an Expression Set. The label for this object is Expression Set Version. This object is available in API version 53.0 and later.

# [Calendar](#page-891-0)

Represents a calendar. This can be a default user calendar, public calendar, resource calendar, or holiday calendar. This object is available in API version 45.0 and later.

# [CalendarView](#page-892-0)

These calendars can be created and assigned to users other than the creator. Available calendars include object, shared, public, resource, and user list calendars. Object calendars represent a calendar based on a Salesforce object, either standard or custom. This object is available in API version 51.0 and later.

# [CallCenter](#page-896-0)

Represents a call center, which is a logical representation of a single computer-telephony integration (CTI) system instance in an organization.

# [CallCenterRoutingMap](#page-898-0)

Stores a mapping between a user or queue in a Salesforce org to a user or queue in an external system's call center. This object is available in API version 53.0 and later.

# [CallCoachConfigModifyEvent](#page-900-0)

Represents a Conversation Insights configuration change. This object is available in API version 49.0 and later.

# [CallCoachingMediaProvider](#page-901-0)

Represents the media provider for call recordings. This object is available in API version 49.0 and later.

# [CallCtrAgentFavTrfrDest](#page-902-0)

Represents a transfer destination that has been marked (starred) as a favorite in the Omni-Channel softphone by a contact center agent for voice call transfers. This object is available in API version 55.0 and later.

# [CallCtrAgentFavTrfrDestShare](#page-904-0)

Represents a sharing entry on a favorite transfer destination in the Omni-Channel softphone for voice call transfers. This object is available in API version 55.0 and later.

# **[CallDisposition](#page-906-0)**

Represents a call result value that sales reps select when logging a call. This object is available in API version 47.0 and later.

# [CallDispositionCategory](#page-907-0)

Represents the call outcome of a phone call that is used in reports and branching criteria for cadences. This object is available in API version 47.0 and later.

# **[CallTemplate](#page-909-0)**

Represents a call script for users to read when making calls.

# [Campaign](#page-911-0)

Represents and tracks a marketing campaign, such as a direct mail promotion, webinar, or trade show.

# **[CampaignInfluence](#page-921-0)**

Represents the association between a campaign and an opportunity in Customizable Campaign Influence. This object is available in API version 37.0 and later.

# [CampaignInfluenceModel](#page-923-0)

This read-only object represents a campaign influence model in Customizable Campaign Influence. Use campaign influence models to group Campaign Influence records created by a specific set of triggers and workflows that you define. The Primary Campaign Source influence model is the default model. This object is available in API version 37.0 and later.

# [CampaignMember](#page-926-0)

The CampaignMember object represents the relationship between a campaign and either a lead or a contact. If the Accounts as Campaign Members setting is enabled in an org, CampaignMember can also represent the relationship between a campaign and an account.

# [CampaignMemberStatus](#page-934-0)

One or more member status values defined for a campaign.

# [CampaignOwnerSharingRule](#page-936-0)

Represents the rules for sharing a campaign with User records other than the owner or anyone above the owner in the role hierarchy.

# **[CampaignShare](#page-938-0)**

Represents a sharing entry on a Campaign.

# [CampaignTag](#page-940-0)

Associates a word or short phrase with a Campaign.

# [CardPaymentMethod](#page-942-0)

Represents a credit card or debit card payment method, which implements the PaymentMethod object. This object is available in API version 48.0 and later.

# [CartCheckoutSession](#page-954-0)

Represents a checkout session used in Lightning B2B Commerce checkout. This object is available in API version 48.0 and later.

# [CartDeliveryGroup](#page-957-0)

Represents shipping information for the delivery of items in an order against a store built with B2B Commerce or D2C Commerce. This object is available in API version 49.0 and later.

# [CartDeliveryGroupMethod](#page-964-0)

Represents the selected delivery method for a cart delivery group used in Lightning B2B Commerce checkout. This object is available in API version 49.0 and later.

# **[CartItem](#page-967-0)**

Represents an item in a WebCart that's active in a store built with B2B or D2C Commerce. Cart item can be of type Product or Charge. This object is available in API version 49.0 and later.

# [CartItemPriceAdjustment](#page-975-0)

Price adjustment for a cart item. This object is available in API version 52.0 and later.

# **[CartTax](#page-980-0)**

Represents taxes for a line item in a WebCart that's active in a store built with B2B Commerce or D2C Commerce. This object is available in API version 49.0 and later.
## [CartValidationOutput](#page-983-0)

Associate errors to cart entities, such as cart line items, delivery groups, and the like, in a store built with B2B Commerce or D2C Commerce. An example error is "Out of stock." Available in API version 49.0 and later.

## [Case](#page-986-0)

Represents a case, which is a customer issue or problem.

### **[CaseArticle](#page-998-0)**

Represents the association between a Case and a KnowledgeArticle. This object is available in API version 20.0 and later.

#### [CaseComment](#page-1000-0)

Represents a comment that provides additional information about the associated Case.

#### [CaseContactRole](#page-1002-0)

Represents the role that a given Contact plays on a Case.

### **[CaseHistory](#page-1004-0)**

Represents historical information about changes that have been made to the associated Case.

### [CaseHistory2](#page-1006-0)

Represents historical information about owner and status changes that have been made to the associated Case. This object is available in API version 59.0 and later.

## **[CaseMilestone](#page-1008-0)**

Represents a milestone (required step in a customer support process) on a Case. This object is available in API version 18.0 and later.

### [CaseOwnerSharingRule](#page-1012-0)

Represents the rules for sharing a case with users other than the owner.

## **[CaseParticipant](#page-1014-0)**

Represents a junction between a case, and an account or a contact. This object stores the details of the participant associated with a case. This participant could be the applicant, co-applicant, a household, or even a business account. This object is available in API version 54.0 and later.

## [CaseRelatedIssue](#page-1018-0)

This object acts as a junction between a customer issue (Case) and the Incident or Problem that represents an associated service failure. This object is available in API version 53.0 and later.

# **[CaseShare](#page-1020-0)**

Represents a sharing entry on a Case.

### **[CaseSolution](#page-1022-0)**

Represents the association between a Case and a Solution.

## **[CaseStatus](#page-1024-0)**

Represents the status of a Case, such as New, On Hold, or In Process.

#### [CaseSubjectParticle](#page-1025-0)

Represents the Social Business Rules custom format for the **Case Subject** field on cases created from inbound social posts. This object is available in API version 41.0 and later.

## [CaseTag](#page-1028-0)

Associates a word or short phrase with a Case

### [CaseTeamMember](#page-1029-0)

Represents a case team member, who works with a team of other users to help resolve a case.

## [CaseTeamRole](#page-1032-0)

Represents a case team role. Every case team member has a role on a case, such as "Customer Contact" or "Case Manager."

### [CaseTeamTemplate](#page-1033-0)

Represents a predefined case team, which is a group of users that helps resolve a case.

### [CaseTeamTemplateMember](#page-1033-1)

Represents a member on a predefined case team, which is a group of users that helps resolve cases.

### [CaseTeamTemplateRecord](#page-1034-0)

The CaseTeamTemplateRecord object is a linking object between the Case and CaseTeamTemplate objects. To assign a predefined case team to a case (customer inquiry), create a CaseTeamTemplateRecord record and point the ParentId to the case and the TeamTemplateId to the predefined case team.

### **[CategoryData](#page-1035-0)**

Represents a logical grouping of Solution records.

### **[CategoryNode](#page-1037-0)**

Represents a tree of Solution categories.

#### [CategoryNodeLocalization](#page-1038-0)

When the Translation Workbench is enabled for your organization, the CategoryNodeLocalization object provides the translation of the label of a solution category.

### **[ChangeRequest](#page-1044-0)**

Represents a decision to implement a formal request for a change (RFC). This object is available in API version 53.0 and later.

### [ChangeRequestRelatedIssue](#page-1050-0)

Represents a junction object that relates a ChangeRequest to an Incident or Problem due to a service failure. This object is available in API version 53.0 and later.

#### [ChangeRequestRelatedItem](#page-1052-0)

Represents a junction object that relates a ChangeRequest to an Asset. This object is available in API version 53.0 and later.

#### [ChannelObjectLinkingRule](#page-1055-0)

Represents a rule for linking a channel interaction with an object (such as Lead or Contact). This object is available in API version 47.0 and later.

#### [ChannelProgram](#page-1058-0)

Represents a channel program that vendors use to market and sell their products through channel partners. This object is available in API version 41.0 and later.

### [ChannelProgramLevel](#page-1060-0)

Represents a level, based on member experience, in a channel program. This object is available in API version 41.0 and later.

#### [ChannelProgramMember](#page-1062-0)

Represents a partner who is a member of a channel program. This object is available in API version 41.0 and later.

#### **[ChatterActivity](#page-1064-0)**

ChatterActivity represents the number of posts and comments made by a user and the number of comments and likes on posts and comments received by the same user. This object is available in API version 23.0 and later.

#### [ChatterAnswersActivity](#page-1066-0)

Represents the reputation of a User in Chatter Answers zones.This object is available in API version 25.0 and later.

#### [ChatterAnswersReputationLevel](#page-1070-0)

Represents a reputation level within a Chatter Answers zone. This object is available in API version 26.0 and later.

## **[ChatterConversation](#page-1071-0)**

Represents a private conversation in Chatter, consisting of messages that conversation members have sent or received. This object is available in API version 23.0 and later.

### [ChatterConversationMember](#page-1072-0)

Represents a member of a private conversation in Chatter. A member has either sent messages to or received messages from other conversation participants. This object is available in API version 23.0 and later.

#### **[ChatterExtension](#page-1073-0)**

Represents a Rich Publisher App that's integrated with the Chatter publisher. This object is available in API version 41.0 and later.

#### [ChatterExtensionConfig](#page-1076-0)

Configuration for the Chatter extension for Experience Cloud sites. This object is available in API version 41.0 and later.

#### **[ChatterMessage](#page-1077-0)**

Represents a message sent as part of a private conversation in Chatter. This object is available in API version 23.0 and later.

### **[ClientBrowser](#page-1079-0)**

Represents a cookie added to the browser upon login, and also includes information about the browser application where the cookie was inserted. This object is available in version 28.0 and later.

### **[CollaborationGroup](#page-1080-0)**

Represents a Chatter group. This object is available in API version 19.0 and later.

### [CollaborationGroupMember](#page-1087-0)

Represents a member of a Chatter group. This object is available in API version 19.0 and later.

### [CollaborationGroupMemberRequest](#page-1089-0)

Represents a request to join a private Chatter group. This object is available in API version 21.0 and later.

#### [CollaborationGroupRecord](#page-1091-0)

Represents the records associated with Chatter groups.

#### [CollaborationInvitation](#page-1092-0)

Represents an invitation to join Chatter, either directly or through a group. This object is available in API version 21.0 and later.

### [CollaborationRoom](#page-1095-0)

Represents a collaboration room, which links Salesforce to a Slack channel used by applications with specific use cases, such as swarming or reporting. This object is available in API version 55.0 and later.

# [CollabDocumentMetric](#page-1097-0)

Represents the engagement metrics for a Quip thread (document or spreadsheet) that's linked to a Salesforce record. This object is available in API version 50.0 and later.

## [CollabDocumentMetricRecord](#page-1100-0)

Represents an association between a CollabDocumentMetric and a Salesforce record.It tracks which Salesforce record, such as an Account or Contact, is linked to a Quip thread for which metrics were gathered using CollabDocumentMetric. CollabDocumentMetricRecord is available in API version 50.0 and later.

### [CollabTemplateMetric](#page-1101-0)

Represents the engagement metrics for a Quip template.This object is available in API version 50.0 and later.

#### [CollabTemplateMetricRecord](#page-1103-0)

Represents an association between a CollabTemplateMetric and a Salesforce record.It tracks which Salesforce record, such as an Account or Contact, is linked to a Quip template for which metrics were gathered using CollabTemplateMetric. CollabTemplateMetricRecord is available in API version 50.0 and later.

### [CollabUserEngagementMetric](#page-1104-0)

Represents the user engagement metrics for a Quip thread in a Quip template or document. This object is available in API version 50.0 and later.

### [CollabUserEngmtRecordLink](#page-1107-0)

Represents an association between a CollabUserEngagementMetric and a Salesforce record. It tracks which Salesforce record, such as an Account or Contact, is associated with the user engagement metric. This object is available in API version 50.0 and later.

### **[ColorDefinition](#page-1108-0)**

Represents the color-related metadata for a custom tab. This object is available in API version 43.0 and later.

#### [CombinedAttachment](#page-1109-0)

This read-only object contains all notes, attachments, Google Docs, documents uploaded to libraries in Salesforce CRM Content, and files added to Chatter that are associated with a record.

### [CommerceEntitlementBuyerGroup](#page-1113-0)

Represents the entitlement policy for a buyer group. This object is available in API version 49.0 and later.

### [CommerceEntitlementPolicy](#page-1114-0)

Represents an entitlement policy, which determines what products and prices a user can see. This object is available in API version 49.0 and later.

### [CommerceEntitlementPolicyShare](#page-1117-0)

Represents the entitlement rule for sharing products and prices with users other than the owner. This object is available in API version 49.0 and later.

#### [CommerceEntitlementProduct](#page-1119-0)

Represents the entitlement policy for a product. This object is available in API version 49.0 and later.

#### [CommissionSchedule](#page-1120-0)

Represents a commission calculation and rate definition. Calculates commission values for a commissionable event.

#### [CommissionScheduleAssignment](#page-1124-0)

Represents the commission calculation applicable to a specific product or producer for one or multiple commissionable events.

#### **[CommSubscription](#page-1128-0)**

Represents a customer's subscription preferences for a specific communication. This object is available in API version 48.0 and later.

#### [CommSubscriptionChannelType](#page-1130-0)

Represents the engagement channel through which you can reach a customer for a communication subscription. This object is available in API version 48.0 and later.

## [CommSubscriptionConsent](#page-1132-0)

Represents a customer's consent to a communication subscription. This object is available in API version 48.0 and later.

#### [CommSubscriptionTiming](#page-1137-0)

Represents a customer's timing preferences for receiving a communication subscription. This object is available in API version 48.0 and later.

## [Community \(Zone\)](#page-1140-0)

Represents a zone that contains Idea or Question objects.

#### [ConnectedApplication](#page-1142-0)

Represents a connected app and its details; all fields are read-only.

#### [Consumption Rate](#page-1144-0)

Consumption rates describe the billing rate for a range of usage within a consumption schedule. All consumption schedules require at least one consumption rate in order to rate usage on a usage product. This object is available in API version 45.0 and later.

## [Consumption Schedule](#page-1147-0)

A consumption schedule organizes a set of consumption rates by which usage-based products are quoted and billed. This object is available in API version 45.0 and later.

#### **[Contact](#page-1151-0)**

Represents a contact, which is a person associated with an account.

#### **[ContactCleanInfo](#page-1167-0)**

Stores the metadata Data.com Clean uses to determine a contact record's clean status. Helps you automate the cleaning or related processing of contact records. ContactCleanInfo includes a number of bit vector fields.

#### [ContactDailyMetric](#page-1176-0)

Represents the daily engagement metrics for a contact. This object is available in API version 52.0 and later.

#### [ContactMonthlyMetric](#page-1184-0)

Represents the monthly engagement metrics for a contact. This object is available in API version 52.0 and later.

#### **[ContactPointAddress](#page-1188-0)**

Represents a contact's billing or shipping address, which is associated with an individual or person account. This object is available in API version 49.0 and later.

### [ContactPointConsent](#page-1196-0)

Represents a customer's consent to be contacted via a specific contact point, such as an email address or phone number. This object is available in API version 48.0 and later.

#### [ContactPointEmail](#page-1200-0)

Represents a contact's email, which is associated with an individual or person account. This object is available in API version 48.0 and later.

#### [ContactPointPhone](#page-1204-0)

Represents a contact's phone number, which is associated with an individual or person account. This object is available in API version 48.0 and later.

#### [ContactPointTypeConsent](#page-1210-0)

Represents consent for a contact point type, such as email or phone. This object is available in API version 45.0 and later.

#### [ContactOwnerSharingRule](#page-1215-0)

Represents the rules for sharing a contact with a User other than the owner.

#### **[ContactRequest](#page-1217-0)**

Represents a customer's request for support to get back to them about an issue. This object is available in API version 45.0 and later.

### **[ContactRequestShare](#page-1221-0)**

Represents a list of access levels to a ContactRequest with an explanation of the access level. This object is available in API version 45.0 and later.

### **[ContactShare](#page-1223-0)**

Represents a list of access levels to a Contact along with an explanation of the access level. For example, if you have access to a record because you own it, the ContactAccessLevel is All and RowCause is Owner.

#### [ContactSuggestionInsight](#page-1226-0)

Represents a suggestion for a new contact record. Available in API versions 45.0 and later.

#### **[ContactTag](#page-1231-0)**

Associates a word or short phrase with a Contact.

## **[ContentAsset](#page-1232-0)**

Represents a Salesforce file that has been converted to an asset file in a custom app in Lightning Experience. Use asset files for org setup and configuration. Asset files can be packaged and referenced by other components. This object is available in API version 38.0 and later.

## **[ContentBody](#page-1234-0)**

Represents the body of a file in Salesforce CRM Content or Salesforce Files. This object is available in API version 40.0 and later.

### **[ContentDistribution](#page-1235-0)**

Represents information about sharing a document externally. This object is available in API version 32.0 and later.

### [ContentDistributionView](#page-1241-0)

Represents information about views of a shared document. This read-only object is available in API version 32.0 and later.

### [ContentDocument](#page-1243-0)

Represents a document that has been uploaded to a library in Salesforce CRM Content or Salesforce Files. This object is available in versions 17.0 and later for Salesforce CRM Content. This object is available in API version 21.0 and later for Salesforce Files.

## [ContentDocumentHistory](#page-1250-0)

Represents the history of a document. This object is available in versions 17.0 and later.

### [ContentDocumentLink](#page-1252-0)

Represents the link between a Salesforce CRM Content document, Salesforce file, or ContentNote and where it's shared. A file can be shared with other users, groups, records, and Salesforce CRM Content libraries. This object is available in versions 21.0 and later for Salesforce CRM Content documents and Salesforce Files.

### [ContentDocumentListViewMapping](#page-1257-0)

Represents an association between a ListView and a Quip ContentDocument. Applies to Quip file types only. Maintains the mapping between a list view and Quip document when the list view is exported to a newly created Quip document. This object is available in API version 44.0 and later.

## [ContentDocumentSubscription](#page-1258-0)

Represents a subscription for a user following or commenting on a file in a library. This object is available in API version 42.0 and later.

# **[ContentFolder](#page-1260-0)**

Represents a folder in a content library for adding files. This object is available in API version 34.0 and later.

## **[ContentFolderItem](#page-1261-0)**

Represents a file (ContentDocument) or folder (ContentFolder) that resides in a ContentFolder in a ContentWorkspace. This object is available in API version 35.0 and later.

#### **[ContentFolderLink](#page-1263-0)**

Defines the association between a library and its root folder. This object is available in API version 34.0 and later.

#### [ContentFolderMember](#page-1264-0)

Defines the association between a file and a folder. This object is available in API version 34.0 and later.

### **[ContentHubItem](#page-1265-0)**

Represents a file or folder in a Files Connect external data source, such as Microsoft SharePoint or OneDrive for Business. This object is available in API version 33.0 and later.

# **[ContentHubRepository](#page-1269-0)**

Represents a Files Connect external data source such as Microsoft SharePoint or OneDrive for Business. This object is available in API version 33.0 and later.

## **[ContentNote](#page-1271-0)**

Represents a note created with the enhanced note taking tool, released in Winter '16. This object is available in API version 32.0 and later.

#### **[ContentNotification](#page-1274-0)**

Represents a notification for a file. This object is available in API version 42.0 and later.

### [ContentTagSubscription](#page-1276-0)

Represents a subscription for a user following a tag on a file. This object is available in API version 42.0 and later.

#### [ContentUserSubscription](#page-1277-0)

Represents a subscription for a user following another user. This object is available in API version 42.0 and later.

#### **[ContentVersion](#page-1278-0)**

Represents a specific version of a document in Salesforce CRM Content or Salesforce Files. This object is available in versions 17.0 and later for Salesforce CRM Content documents. This object is available in versions 20.0 and later for Salesforce Files.

### [ContentVersionComment](#page-1293-0)

Represents a comment on a version of a file. This object is available in API version 42.0 and later.

### [ContentVersionHistory](#page-1294-0)

Represents the history of a specific version of a document. This object is available in version 17.0 and later.

#### [ContentVersionRating](#page-1296-0)

Represents a rating on a version of a file. This object is available in API version 42.0 and later.

### [ContentWorkspace](#page-1298-0)

Represents a content library. This object is available in versions 17.0 and later.

#### [ContentWorkspaceDoc](#page-1302-0)

Represents a link between a document and a public library in Salesforce CRM Content. This object is available in versions 17.0 and later.

#### [ContentWorkspaceMember](#page-1304-0)

Represents a member of a content library. This object is available in API version 40.0 and later.

### [ContentWorkspacePermission](#page-1305-0)

Represents a library permission. This object is available in API version 40.0 and later.

## [ContentWorkspaceSubscription](#page-1309-0)

Represents a subscription for a user following a library. This object is available in API version 42.0 and later.

#### [ContextParamMap](#page-1310-0)

Represents optional context data for a Conversation or a ConversationParticipant. This object is available in API version 57.0 and later.

## **[Contract](#page-1311-0)**

Represents a contract (a business agreement) associated with an Account.

#### [ContractContactRole](#page-1322-0)

Represents the role that a Contact plays on a Contract.

## **[ContractLineItem](#page-1323-0)**

Represents a product covered by a service contract (customer support agreement). This object is available in API version 18.0 and later.

### [ContractLineOutcome](#page-1328-0)

Represents information on a contract line outcome's captured data and other related parameters that are used when capturing data. This object is available in API version 58.0 and later.

### [ContractLineOutcomeData](#page-1333-0)

Represents the contract line outcome's captured data. It stores the data that was captured between the contract line outcome's start date and end date. This object is available in API version 58.0 and later.

### **[ContractStatus](#page-1335-0)**

Represents the status of a Contract, such as Draft, InApproval, Activated, Terminated, or Expired.

#### **[ContractTag](#page-1337-0)**

Associates a word or short phrase with a Contract.

#### [Conversation](#page-1338-0)

Represents a conversation between an end user and an agent. Available in API version 49.0 and later.

### [ConversationContextEntry](#page-1339-0)

Represents the context of a message or an event in the chat history between an agent and a messaging user. This object is available in API version 47.0 and later.

### **[ConversationEntry](#page-1341-0)**

Represents a message or an event in the chat history between an agent and a messaging user. This object is available in API version 43.0 and later.

### [ConversationParticipant](#page-1346-0)

Represents an active participant in a conversation. A new ConversationParticipant record is created each time a participant joins a conversation. This object is available in API version 49.0 and later.

### [ConvMessageSendRequest](#page-1348-0)

Represents a request to send a template-based messaging component to a series of messaging users in an enhanced WhatsApp, enhanced Apple Messages for Business, or Messaging for In-App and Web channel. This object is available in API version 60.0 and later.

## **[CorsWhitelistEntry](#page-1352-0)**

Represents an entry in the cross-origin resource sharing (CORS) allowlist. Origins included in the allowlist can request REST resources from that Salesforce org.

#### [Coupon](#page-1354-0)

A coupon associated with a promotion. This object is available in API version 54.0 and later.

#### [CouponCodeRedemption](#page-1357-0)

Tracks each coupon code redemption. This object is available in API version 58.0 and later.

#### **[CreditMemo](#page-1359-0)**

Represents a document that is used to reduce the amount that a buyer owes a seller under the terms of an earlier invoice. This object is available in API version 48.0 and later.

### [CreditMemoAddressGroup](#page-1367-0)

Stores the buyer's address information, which is used to determine the amount of tax to credit to a buyer when a credit memo is issued. This object is available in API version 55.0 and later.

# [CreditMemoInvApplication](#page-1370-0)

Represents an amount applied from a credit memo to an invoice. This object is available in API version 48.0 and later.

# **[CreditMemoLine](#page-1374-0)**

Represents product, service, adjustment, or tax line items that were included in a credit memo. This object is available in API version 48.0 and later.

## **[Crisis](#page-1383-0)**

Represents a major crisis event that affects an Employee in an InternalOrganizationUnit. This object is available in API version 48.0 and later. In API version 49.0 and later, this object supports reports, criteria-based sharing rules, and history tracking, plus you can exclude individual fields from custom page layouts.

## **[CronJobDetail](#page-1385-0)**

Contains details about the associated scheduled job, such as the job's name and type. This object is available in API version 29.0 and later.

# **[CronTrigger](#page-1386-0)**

Contains schedule information for a scheduled job. CronTrigger is similar to a cron job on UNIX systems. This object is available in API version 17.0 and later.

# [CryptoProdCatgWalletGroup](#page-1389-0)

Specifies if CryptoWalletGroup is in the allowlist or airdrop for the ProductCategory. A custom object between ProductCategory and CryptoWalletGroup adding the CryptoWalletGroup to allowlist or airdrop. This object is available in API version 58.0 and later.

# **[CspTrustedSite](#page-1391-0)**

Represents a trusted URL. For each CspTrustedSite, you can specify Content Security Policy (CSP) directives and permissions policy directives. Each CSP directive allows Lightning components, third-party APIs, and WebSocket connections to access a resource type from the trusted URL. If the Permissions-Policy HTTP header is enabled, each permissions policy directive grants the trusted URL access to a browser feature. In API version 58.0 and earlier, CspTrustedSite included only CSP directives and was referred to as CSP Trusted Sites in Salesforce Setup. Available in API version 39.0 and later.

## **[CspViolation](#page-1395-0)**

Represents a content security policy (CSP) directive that's impacted by an upcoming change to system-defined trusted URLs. This object is available in API version 60.0 and later.

## [CurrencyType](#page-1399-0)

Represents the currencies used by an organization for which the multicurrency feature is enabled.

## **[CustomBrand](#page-1401-0)**

Represents a custom branding and color scheme. This object is available in API version 28.0 and later.

## [CustomBrandAsset](#page-1402-0)

Represents a branding element in a custom branding scheme. For example, a color, logo image, header image, or footer text. A CustomBrandAsset can apply to an Experience Cloud site or to an org using the Salesforce mobile app. This object is available in API version 28.0 and later.

## **[CustomHelpMenuItem](#page-1405-0)**

Represents the items within a section of the Lightning Experience help menu that the admin added to display custom, org-specific help resources. This object is available in API version 44.0 and later.

## [CustomHelpMenuSection](#page-1407-0)

Represents a section of the Lightning Experience help menu that the admin added to display custom, org-specific help resources. This object is available in API version 44.0 and later.

## **[CustomHttpHeader](#page-1409-0)**

Represents a custom HTTP header that provides context information from Salesforce such as region, org details, or the role of the person viewing the external object. This object is available in API version 43.0 and later.

## [CustomNotificationType](#page-1411-0)

Stores information about custom notification types. This object is available in API version 47.0 and later.

#### **[CustomPermission](#page-1413-0)**

Represents a permission created to control access to a custom process or app, such as sending email. This object is available in API version 31.0 and later.

#### [CustomPermissionDependency](#page-1416-0)

Represents the dependency between two custom permissions when one custom permission requires that you enable another custom permission. This object is available in API version 32.0 and later.

### [Customer](#page-1418-0)

Represents the customer role of an individual with respect to a particular company or organization. This object is available in API version 53.0 and later.

## [DandBCompany](#page-1420-0)

Represents a Dun & Bradstreet® company record, which is associated with an account added from Data.com. This object is available in API version 25.0 and later.

### [Dashboard](#page-1443-0)

Represents a dashboard, which shows data from custom reports as visual components. Access is read-only. This object is available in API version 20.0 and later.

### [DashboardComponent](#page-1450-0)

Represents a dashboard component, which can be a chart, metric, table, or gauge on a dashboard. Access is read-only. This object is available in API version 21.0 and later.

### [DashboardTag](#page-1451-0)

Associates a word or short phrase with a Dashboard. This object is available in API version 20.0 and later.

#### [DataAssessmentFieldMetric](#page-1452-0)

Represents summary statistics for matched, blank, and differing fields in account records of an org compared to records in Data.com. This object is available in API version 37.0 and later.

### [DataAssessmentMetric](#page-1454-0)

Represents a summary of statistics for fields matched and unmatched in your account records with Data.com account records. This object is available in API version 37.0 and later.

### [DataAssessmentValueMetric](#page-1456-0)

Summarizes the number of fields matched for your account records with Data.com account records.This object is available in API version 37.0 and later.

#### [DatacloudCompany](#page-1457-0)

Represents the fields for Data.com company records. This object is available in API version 30.0 or later.

### **[DatacloudContact](#page-1466-0)**

The fields and properties for Data.com contact records. This object is available in API version 30.0 or later.

### [DatacloudDandBCompany](#page-1471-0)

Represents a set of read-only fields that are used to return D&B company data from Data.com API calls. This object is available in API version 30.0 or later.

## [DatacloudOwnedEntity](#page-1494-0)

Represents fields in the DatacloudOwnedEntity object. The DatacloudOwnedEntity object tracks user-purchased records. This object is available in API version 30.0 or later.

## [DatacloudPurchaseUsage](#page-1496-0)

Represents an object used to identify and track Data.com record purchases. This object is available in API version 30.0 or later.

### [DataIntegrationRecordPurchasePermission](#page-1498-0)

Indicates Lightning Data purchase credits that a Salesforce admin has granted to users.

#### **[DatasetExport](#page-1499-0)**

Represents a dataset exported from CRM Analytics. When a dataset is exported, the data is converted into a .csv file and the schema is stored in a separate JSON file. These files are stored in two objects: DatasetExport and DatasetExportPart. DatasetExport acts as the header and includes the JSON schema.

#### [DatasetExportPart](#page-1501-0)

Represents a dataset exported from CRM Analytics. When a dataset is exported, the data is converted into a .csv file and the schema is stored in a separate JSON file. These files are stored in two objects: DatasetExport and DatasetExportPart. DatasetExportPart contains parts of the .csv file.

### [DataUseLegalBasis](#page-1503-0)

Represents the legal basis for contacting a customer, such as billing or contract. This object is available in API version 45.0 and later.

### [DataUsePurpose](#page-1505-0)

Represents the reason for contacting a prospect or customer, such as for billing, marketing, or surveys. This object is available in API version 45.0 and later.

### [DatedConversionRate](#page-1507-0)

Represents the dated exchange rates used by an organization for which the multicurrency and the effective dated currency features are enabled.

### [DeclinedEventRelation](#page-1509-0)

Represents event participants (invitees or attendees) with the status Declined for a given event. This object is available in API versions 29.0 and later.

#### [DelegatedAccount](#page-1510-0)

Represents the external managed account. This object is available in API version 49.0 and later.

#### [DeleteEvent](#page-1513-0)

Represents a record that has been soft deleted. Search on this object was available in API version 48.0, then removed in API version 50.0.

#### [DigitalSignature](#page-1515-0)

Represents a signature captured on a service report in field service.

#### **[DigitalWallet](#page-1517-0)**

Represents a customer's digital wallet service. Salesforce Payments can use a digital wallet as a payment source when processing payments through a payment gateway. This object is available in API version 48.0 and later.

#### **[DirectMessage](#page-1525-0)**

Represents a direct message conversation between multiple users in Chatter. This object is available in API version 38.0 and later.

### [Division](#page-1526-0)

A logical segment of your organization's data. For example, if your company is organized into different business units, you could create a division for each business unit, such as "North America," "Healthcare," or "Consulting." Available only if the organization has the Division permission enabled.

#### [DivisionLocalization](#page-1528-0)

When the Translation Workbench is enabled for your organization, the DivisionLocalization object provides the translation of the label for a division.

## [Document](#page-1529-0)

Represents a file that a user has uploaded. Unlike Attachment records, documents are not attached to a parent object.

## [DocumentAttachmentMap](#page-1534-0)

Maps the relationship between an EmailTemplate and its attachment, which is stored as a Document.

### **[DocumentRecipient](#page-1535-0)**

Connects a Service Report to a Digital Signature. This object is available in API version 55.0 and later.

### **[DocumentTag](#page-1539-0)**

Associates a word or short phrase with a Document.

### [Domain](#page-1540-0)

Read-only object that represents a custom Web address assigned to a site in your organization. This object is available in API version 26.0 and later.

### **[DomainSite](#page-1542-0)**

Read-only junction object that joins the Site and Domain objects. This object is available in API version 26.0 and later.

### **[DsarPolicy](#page-1544-0)**

Represents a Data Subject Access Request (DSAR) policy created in the Privacy Center managed package. DSAR policies anonymize or transfer personal data from your org at your customer's request. This object is available in API version 50.0 and later.

### **[DsarPolicyLog](#page-1546-0)**

Represents the history of Data Subject Access Request (DSAR) policy execution requests. This log records the status and results of executed DSAR policies for a customer. This object is available in API version 50.0 and later.

### [DuplicateJob](#page-1550-0)

Represents an instance of a job that identifies duplicates among existing records in the system.

#### [DuplicateJobDefinition](#page-1552-0)

Setup object defining a job that identifies duplicate record items globally.

#### [DuplicateJobMatchingRule](#page-1554-0)

Represents a MatchingRule to be used with a DuplicateJob sharing the corresponding DuplicateJobMatchingRuleDefinition.

## [DuplicateJobMatchingRuleDefinition](#page-1555-0)

Setup object specifying a MatchingRule to use with DuplicateJob instances that share a DuplicateJobDefinition.

#### [DuplicateRecordItem](#page-1556-0)

Represents an individual record that's part of a duplicate record set. Use this object to create custom report types.

#### [DuplicateRecordSet](#page-1557-0)

Represents a group of records that have been identified as duplicates. Each duplicate record set contains one or more duplicate record items. Use this object to create custom report types and view the results of duplicate jobs.

#### **[DuplicateRule](#page-1559-0)**

Represents a duplicate rule for detecting duplicate records.

#### [ElectronicMediaGroup](#page-1561-0)

Represents the type of media that you can associate with a product or category.This object is available in API version 49.0 and later.

## [ElectronicMediaUse](#page-1563-0)

Represents the usage of media. This object is available in API version 49.0 and later.

#### **[EmailContent](#page-1564-0)**

Represents a marketing email asset for use with Account Engagement. This object is available in API version 50.0 and later.

# **[EmailDomainFilter](#page-1570-0)**

Represents a filter that determines whether an email relay is restricted to a specific list of domains. This object is available in API version 43.0 and later.

## **[EmailDomainKey](#page-1571-0)**

Represents a domain key for an organization's domain, used to authenticate outbound email that Salesforce sends on the organization's behalf. This object is available in API version 28.0 and later.

## [EmailMessage](#page-1576-0)

Represents an email in Salesforce.

### [EmailMessageRelation](#page-1588-0)

Represents the relationship between an email and contacts, leads, and users. This object is available in API version 37.0 and later.

### **[EmailRelay](#page-1590-0)**

Represents the configuration for sending an email relay. An email relay routes email sent from Salesforce through your company's email servers. This object is available in API version 43.0 and later.

### [EmailServicesAddress](#page-1593-0)

An email service address.

**[EmailServicesFunction](#page-1595-0)** 

An email service.

**[EmailStatus](#page-1601-0)** Represents the status of email sent.

### **[EmailTemplate](#page-1603-0)**

Represents a template for an email, mass email, list email, or Sales Engagement email. Supported in first-generation managed packages only.

## [EmailTemplateMonthlyMetric](#page-1612-0)

Represents the monthly engagement metrics for an email template. This object is available in API version 53.0 and later.

#### [EmbeddedServiceDetail](#page-1623-0)

Represents a metadata catalog object that exposes fields from the underlying Embedded Service setup objects defined in each EmbeddedServiceConfig deployment for guest users. Guest users don't have direct access to the Embedded Service setup objects. Available in API version 39.0 and later.

### [EmbeddedServiceLabel](#page-1629-0)

Represents a customized label in Embedded Chat or embedded Appointment Management.This object is available in API version 44.0 and later.

#### [Employee](#page-1630-0)

Represents an employee within a company or organization. This object is available in API version 48.0 and later. In API version 49.0 and later, this object supports reports, criteria-based sharing rules, and history tracking, plus you can exclude individual fields from custom page layouts.

### [EmployeeCrisisAssessment](#page-1642-0)

Represents a crisis assessment of an Employee. This object is available in API version 48.0 and later. In API version 49.0 and later, this object supports reports, criteria-based sharing rules, and history tracking, plus you can exclude individual fields from custom page layouts.

## [EmpUserProvisioningProcess](#page-1645-0)

Represents an employee-user provisioning process. This object is available in API version 52.0 and later.

### [EmpUserProvisionProcessErr](#page-1647-0)

Represents an employee-user provisioning process error. This object is available in API version 52.0 and later.

### [EnablementMeasureDefinition](#page-1649-0)

This object is reserved for future use. This object is available in API version 56.0 and later.

### [EnablementProgram](#page-1652-0)

Represents an Enablement program, which includes exercises and measurable milestones to help users such as sales reps achieve specific outcomes related to your company's revenue goals. This object is available in API version 56.0 and later.

#### [EnblMeasureObjectDefinition](#page-1656-0)

This object is reserved for future use. This object is available in API version 56.0 and later.

#### **[EnblProgramSection](#page-1658-0)**

Represents an optional section in an Enablement program. A section can include other program items, such as milestones and exercises. This object is available in API version 60.0 and later.

### [EnblProgramTaskDefinition](#page-1660-0)

Represents an outcome, a milestone, or an exercise in an Enablement program. A program task is also known as a program item. This object is available in API version 60.0 and later.

### [EnblProgramTaskProgress](#page-1664-0)

Represents a user's progress towards completing an outcome, a milestone, or an exercise in an Enablement program. This object is available in API version 60.0 and later.

### [EngagementChannelType](#page-1667-0)

Represents a channel through which a customer can be reached for communication. This object is available in API version 48.0 and later.

#### [EnhancedLetterhead](#page-1668-0)

Represents an enhanced letterhead that can be associated with a Lightning email template that doesn't use the Salesforce Merge Language (SML). This object is available in API version 46.0 and later.

#### [Entitlement](#page-1670-0)

Represents the customer support an account or contact is eligible to receive. This object is available in API version 18.0 and later. Entitlements may be based on an asset, product, or service contract.

#### [EntitlementContact](#page-1675-0)

Represents a Contact eligible to receive customer support via an Entitlement. This object is available in API version 18.0 and later.

## [EntitlementTemplate](#page-1676-0)

Represents predefined terms of customer support for a product (Product2). This object is available in API version 18.0 and later.

#### **[EntityHistory](#page-1678-0)**

Represents historical information about an object's changed field values. This object is only available to users with the "View All Data" permission. This object is unavailable beginning with API version 8.0. Use the object-specific [Historyo](https://developer.salesforce.com/docs/atlas.en-us.248.0.object_reference.meta/object_reference/sforce_api_associated_objects_history.xml)bjects instead.

#### [EntityMilestone](#page-1680-0)

Represents a required step in a customer support process on a work order. The Salesforce user interface uses the term "object milestone. This object is available in API version 37.0 and later.

#### **[EntitySubscription](#page-1687-0)**

Represents a subscription for a user following a record or another user. This object is available in API version 34.0 and later.

#### [EnvironmentHubMember](#page-1690-0)

Represents a member organization in the Environment Hub. This object is available in API version 29.0 and later.

# [Event](#page-1694-0)

Represents an event in the calendar. In the user interface, event and task records are collectively referred to as activities.

## **[EventLogFile](#page-1715-0)**

Represents event log files for event monitoring. The event monitoring product gathers information about your Salesforce org's operational events, which you can use to analyze usage trends and user behavior. This object is available in API version 32.0 and later. The Interval and Sequence fields are available only in API version 37.0 and later.

## **[EventRelation](#page-2007-0)**

Represents a person (a user, lead, or contact) or a resource (such as a conference room) invited to an event. This object lets you add or remove invitees from an event and use the API to manage invitees' responses to invitations. If Shared Activities is enabled, EventRelation can also represent other objects that are related to an event. EventRelation does not support triggers, workflow, or data validation rules.

## **[EventBusSubscriber](#page-2013-0)**

Represents a trigger, process, or flow that's subscribed to a platform event or a change data capture event. Doesn't include CometD subscribers.

## **[EventRelayConfig](#page-2015-0)**

Represents the configuration of an event relay, which relays platform events and change data capture events from Salesforce to Amazon EventBridge. This object is available in API version 56.0 and later.

### [EventRelayFeedback](#page-2019-0)

Represents execution state information about an event relay from Salesforce to Amazon EventBridge for platform events and change data capture events. Query this object to get information such as the event relay status and any error message. This object is available in API version 56.0 and later.

### [EventTag](#page-2022-0)

Associates a word or short phrase with an Event.

#### **[EventWhoRelation](#page-2023-0)**

Represents the relationship between an event and a lead or contacts. This derived object is a filtered version of the [EventRelation](#page-2007-0) on page 1972 object; that is, IsParent is *true* and IsWhat is *false*. It doesn't represent relationships to invitees or to accounts, opportunities, or other objects. This object is available in API versions 29.0 and later.

## [Expense](#page-2024-0)

Represents an expense linked to a work order. Service resource technicians can log expenses, such as tools or travel costs. This object is available in API version 49.0 and later.

## **[ExpenseReport](#page-2029-0)**

Represents a report that summarizes expenses. This object is available in API version 50.0 and later.

#### **[ExpenseReportEntry](#page-2031-0)**

Represents an entry in an expense report. This object is available in API version 50.0 and later.

#### **[ExpressionFilter](#page-2033-0)**

Represents a logical expression that's used to control the execution of macro instructions. This object is available in API version 46.0 and later.

#### [ExpressionFilterCriteria](#page-2034-0)

Represents a condition in an expression that's used to control the execution of macro instructions. This object is available in API version 46.0 and later.

#### [ExternalAccountHierarchy](#page-2036-0)

Represents the external account hierarchy, which works like a role-based hierarchy. Use ExternalAccountHierarchy to allow partner and customer users to share data with other external accounts in their hierarchy.This object is available in API version 49.0 and later.

## [ExternalAccountHierarchyHistory](#page-2039-0)

Represents the history of changes to values in the fields of an external account hierarchy. This object is available in API version 50.0 and later.

### **[ExternalClientApplication](#page-2041-0)**

For internal use only.

### **[ExternalDataSource](#page-2041-1)**

Represents an external data source, which defines connection details for integration with data and content that are stored outside the Salesforce org. This object is available in API version 27.0 and later.

### [ExternalDataUserAuth](#page-2046-0)

Stores authentication settings for a Salesforce user to access an external system. The external system must be defined in an external data source or a named credential that's configured to use per-user authentication. This object is available in API version 27.0 and later.

## [ExternalEncryptionRootKey](#page-2048-0)

Represents metadata about root keys stored in third-party key stores that are used to generate and secure keys that encrypt Salesforce data. This object is available in API version 58.0 and later.

### **[ExternalSocialAccount](#page-2051-0)**

Represents a managed social media account on a social network such as Facebook or Twitter. This object is available in API version 29.0 and later.

### [ExtlClntAppOauthPlcyCnfg](#page-2055-0)

For internal use only.

### [ExtlClntAppOauthSettings](#page-2055-1)

For internal use only.

# **ExtlCIntAppPlcyCnfq**

For internal use only.

## [FeedAttachment](#page-2055-3)

Represents an attachment to a feed item, such as a file attachment or a link. Use FeedAttachment to add various attachments to one feed item. This object is available in API version 36.0 and later.

#### **[FeedComment](#page-2058-0)**

Represents a comment added to a feed by a user. This object is available in API version 18.0 and later.

#### **[FeedItem](#page-2065-0)**

FeedItem represents an entry in the feed, such as changes in a record feed, including text posts, link posts, and content posts. This object is available in API version 21.0 and later. This object replaces FeedPost.

#### [FeedLike](#page-2079-0)

Indicates that a user has liked a feed item. This object is available in API version 21.0 and later.

#### [FeedPollChoice](#page-2080-0)

Shows the choices for a poll posted in the feed. This object is available in API version 29.0 and later.

#### [FeedPollVote](#page-2082-0)

Shows how users voted on a poll posted in the feed. This object is available in API version 29.0 and later.

## [FeedPost](#page-2082-1)

FeedPost represents the following types of changes in a record feed, such as AccountFeed: text posts, link posts, and content posts. This object is available in API version 18.0 through 21.0. FeedPost is no longer available in later versions. Starting with API version 21.0, use FeedItem to represent text posts, link posts, and content posts in feeds.

## [FeedRevision](#page-2086-0)

Holds the revision history of a specific feed item or comment, including a list of attributes that changed for each revision. This object is available in API version 34.0 and later.

## **[feedSignal](#page-2089-0)**

Attach feed signals, like UpDownVote, UserVerified, and Verified, to a feed post or comment. This object is available in API version 41.0 and later.

## [FeedTrackedChange](#page-2090-0)

Represents an individual field change or set of field changes. A FeedTrackedChange is a child object of a record feed, such as AccountFeed. This object is available in API version 18.0 and later.

## [FieldHistoryArchive](#page-2093-0)

Represents field history values for all objects that retain field history. FieldHistoryArchive is a big object, available only to users with the "Retain Field History" permission. This object is available in API version 29.0 and later.

## [FieldChangeSnapshot](#page-2097-0)

Use this virtual object to learn which opportunities' close dates changed during the specified time period. This object is available in API version 52.0 and later.

## [FieldPermissions](#page-2099-0)

Represents the enabled field permissions for the parent PermissionSet. This object is available in API version 24.0 and later.

# [FieldSecurityClassification](#page-2104-0)

Represents a field's data sensitivity value selected from the SecurityClassification picklist. This object is available in API version 46.0 and later.

## [FieldServiceMobileSettings](#page-2106-0)

Represents a configuration of settings that control the Field Service iOS and Android mobile app experience. This object is available in API version 38.0 and later.

## [FieldServiceOrgSettings](#page-2117-0)

Represents the org settings for Field Service, such as Appointment Assistant settings. If Field Service is enabled, the org contains one read-only record of this object. This object is available in API version 51.0 and later.

## **[FiscalYearSettings](#page-2120-0)**

Settings to define a custom or standard fiscal year for your organization. This object has a parent-child relationship with the Period object.

## **FlexOueueItem**

Represents an asynchronous Apex job in the Apex flex queue. Provides information about the job type and flex queue position of the AsyncApexJob. This object is available in API version 36.0 and later.

## [FlowDefinitionView](#page-2125-0)

Represents the description of a flow definition. This object is available in API version 46.0 and later.

## [FlowInterview](#page-2134-0)

Represents a flow interview. A flow interview is a running instance of a flow. This object is available in API version 32.0 and later.

# [FlowInterviewLog](#page-2137-0)

Represents the logs of a screen flow interview. An interview is an instance of a running or previously run flow.This object is available in API version 49.0 and later.

## [FlowInterviewLogEntry](#page-2140-0)

Represents the log of a specific element that's executed by a screen flow interview. An interview is an instance of a running or previously run flow. This object is available in API version 49.0 and later.

### [FlowInterviewLogOwnerSharingRule](#page-2142-0)

Represents the rules for sharing a FlowInterviewLog with users other than the owner.This object is available in API version 49.0 and later.

### [FlowInterviewOwnerSharingRule](#page-2144-0)

Represents the rules for sharing a FlowInterview with users other than the owner. This object is available in API version 33.0 and later.

### **[FlowInterviewShare](#page-2146-0)**

Represents a sharing entry on a FlowInterview. This object is available in API version 33.0 and later.

#### [FlowOrchestrationInstance](#page-2148-0)

Represents a run-time instance of an orchestration. This object is available in API version 53.0 and later.

#### [FlowOrchestrationLog](#page-2151-0)

Represents logging data for a FlowOrchestrationInstance. This object is available in API version 54.0 and later.

#### [FlowOrchestrationStageInstance](#page-2154-0)

Represents a run-time instance of a stage in a run-time instance of an orchestration. This read-only object is available in API version 53.0 and later.

### [FlowOrchestrationStepInstance](#page-2157-0)

Represents a run-time instance of a step in a run-time instance of a stage of a run-time instance of an orchestration. This read-only object is available in API version 53.0 and later.

### [FlowOrchestrationWorkItem](#page-2159-0)

Represents a work item associated with a run-time instance of an interactive step in a run-time instance of an orchestration. This object is available in API version 54.0 and later.

#### **[FlowRecord](#page-2165-0)**

Represents the details of a flow. This object is available in API version 58.0 and later.

#### **[FlowRecordElement](#page-2169-0)**

Represents a single element within a flow version. This object is available in API version 58.0 and later.

### [FlowRecordRelation](#page-2170-0)

Represents a relationship between a record and a flow interview. When a flow interview is paused, Salesforce uses the \$Flow.CurrentRecord global variable in the flow to associate the interview with a record. Available in API version 42.0 and later.

## **[FlowRecordVersion](#page-2173-0)**

Represents the version of a flow. This object is available in API version 58.0 and later.

#### [FlowRecordVersionOccurrence](#page-2177-0)

Represents an instance of a recurring flow that runs on a schedule. For example, a flow that runs weekly on Wednesdays creates an occurrence each time it runs. This object is available in API version 60.0 and later.

### **[FlowTestResult](#page-2179-0)**

Represents the results for a flow test associated with a flow version. This object is available in API version 55.0 and later.

#### **[FlowTestView](#page-2181-0)**

Represents the description of a flow test associated with a flow definition. This object is available in API version 55.0 and later.

#### **[FlowStageRelation](#page-2183-0)**

Represents a relationship between a paused flow interview and its stages. When a flow interview is paused, Salesforce creates a FlowStageRelation record for each stage that's set to the \$Flow.CurrentStage or \$Flow.ActiveStages global variable. Available in API version 43.0 and later.

## [FlowVariableView](#page-2185-0)

Represents a variable within the flow version. This object is available in API version 46.0 and later.

## [FlowVersionView](#page-2187-0)

Represents the version of a flow definition. This object is available in API version 46.0 and later.

# [Folder](#page-2192-0)

Represents a repository for a Dashboard, Document, EmailTemplate, Macro, QuickText, or Report. Only one type of item can be contained in a folder.

### [FolderedContentDocument](#page-2195-0)

Represents the relationship between a parent and child ContentFolderItem in a ContentWorkspace.

## [ForecastingAdjustment](#page-2197-0)

This object represents an individual forecast manager's adjustment for a subordinate's or child territory's forecast via a ForecastingItem. Available in API versions 26.0 and later. This object is different from the ForecastingOwnerAdjustment object, which represents forecast users' adjustments of their own forecasts, including territory forecasts they own.

## [ForecastingColumnDefinition](#page-2202-0)

Represents a custom calculated column or a custom reference data column in a forecast type. This object is available in API version 56.0 and later.

## [ForecastingColumnDefinitionLocalization](#page-2208-0)

Represents the translated value of a custom calculated column or custom reference data column label when the Translation Workbench is enabled for your organization. This object is available in API version 56.0 and later.

## [ForecastingCustomData](#page-2213-0)

Represents forecast data from external sources to display in the forecasts page. For example, risk or last year's revenue. This object is available in API version 58.0 and later.

## [ForecastingDisplayedFamily](#page-2216-0)

Represents the table in Forecasts Settings where an admin selects the product families that users can forecast on in Lightning Experience. This object is available in API version 40.0 and later.

## [ForecastingFact](#page-2217-0)

This is a read-only object linking a ForecastingItem with its opportunities, such as opportunities that share the same owner or forecast category and have a closing date within the period of the forecasting item. Available in API versions 26 and greater.

## [ForecastingFilter](#page-2220-0)

Represents the custom filter for including or excluding data from opportunity forecasts. This object is available in API version 54.0 and later.

## [ForecastingFilterCondition](#page-2222-0)

Represents the custom filter condition logic for including or excluding data from opportunity forecasts. This object is available in API version 54.0 and later.

## [ForecastingGroup](#page-2224-0)

Represents groups used to roll up forecast totals on the forecasts page. For example, group forecasts by industry or sales type. This object is available in API version 60.0 and later.

## [ForecastingGroupItem](#page-2226-0)

Represents the value within the picklist that is specified as the forecasting group for a forecast type. For example, if you have a forecasting group that identifies the industry an opportunity is part of, this object represents the value in the the industry picklist that's chosen to be part of the group. This object is available in API version 60.0 and later.

## [ForecastingItem](#page-2227-0)

This is a read-only object used for individual forecast amounts. Users see amounts based on their perspectives and forecast roles. The amounts users see include one of the following when forecasting in revenue: AmountWithoutAdjustments, AmountWithoutManagerAdjustment, ForecastAmount, OwnerOnlyAmount. The amounts users see include one of the following when forecasting in quantity: Quantity WithoutAdjustments,

QuantityWithoutManagerAdjustment, ForecastQuantity, OwnerOnlyQuantity. Available in API version 26.0 and later.

## [ForecastingOwnerAdjustment](#page-2235-0)

This object represents an individual forecast user's adjustment of their own forecast, including territory forecasts they own, via a ForecastingItem. Available in API versions 33.0 and later. This object is different from the ForecastingAdjustment object, which represents managers' adjustments of subordinates' and child territories' forecasts.

## [ForecastingQuota](#page-2240-0)

This object represents an individual user's or territory's quota for a specified time period. The "Manage Quotas" user permission is required for creating, updating, or deleting quotas. (Users can only edit their subordinates' or child territories' quotas, not their own.) The "View All Forecasts" permission is required to view any user's forecast, regardless of the forecast hierarchy. Available in API versions 25.0 and later. Forecast managers can view the forecasts of subordinates and territories below them in the forecast hierarchy.

## [ForecastingShare](#page-2243-0)

Represents forecasts shared between a forecast manager and a user. Available in API version 44.0 and later.

## [ForecastingSourceDefinition](#page-2245-0)

Represents the object, measure, date type, and hierarchy that a forecast uses to project sales. This object is available in API version 52.0 and later.

## [ForecastingSrcRecJudgment](#page-2249-0)

Represents forecast managers' judgment of whether they consider an opportunity-related deal to be certain to close. This object is available in API version 59.0 and later.

## [ForecastingType](#page-2250-0)

Used to identify the forecast type associated with ForecastingAdjustment, ForecastingOwnerAdjustment, ForecastingQuota, ForecastingFact, and ForecastingItem objects. Available in API version 30.0 and greater.

## [ForecastingTypeSource](#page-2255-0)

Maps a forecasting source definition to a forecast type. This object is available in API version 52.0 and later.

## [ForecastingUserPreference](#page-2258-0)

Represents the forecasting selections that a user has made, such as display options, date range, forecasting type, and currency.

## [FormulaFunction](#page-2261-0)

Represents a function used when building a formula, including examples and uses. This object is available in API version 47.0 and later.

## [FormulaFunctionAllowedType](#page-2263-0)

Represents the functions that are supported in the given formula context. This object is available in API version 48.0 and later.

## [FormulaFunctionCategory](#page-2264-0)

Represents the category to which a formula belongs when building a formula. This object is available in API version 47.0 and later.

## [FulfillmentOrder](#page-2265-0)

Represents a group of products, fees, and delivery charges on a single order that share the same fulfillment location, delivery method, and recipient. The FulfillmentOrderLineItems belonging to a FulfillmentOrder are associated with OrderItemSummary objects belonging to a single OrderSummary. This object is available in API version 48.0 and later.

### [FulfillmentOrderItemAdjustment](#page-2279-0)

Represents a price adjustment on a FulfillmentOrderLineItem. Corresponds to an OrderItemAdjustmentLineSummary associated with the corresponding OrderItemSummary. This object is available in API version 48.0 and later.

### [FulfillmentOrderItemTax](#page-2282-0)

Represents the tax on a FulfillmentOrderLineItem or FulfillmentOrderItemAdjustment. Corresponds to an OrderItemTaxLineItemSummary. This object is available in API version 48.0 and later.

### [FulfillmentOrderLineItem](#page-2285-0)

Represents a product or delivery charge belonging to a FulfillmentOrder. Corresponds to an OrderItemSummary. This object is available in API version 48.0 and later.

#### [FunctionConnection](#page-2293-0)

Represents a connection between an org and Salesforce Functions. This object is available in API version 52.0 and later.

### [FunctionInvocationRequest](#page-2295-0)

Represents invocation information for a Salesforce Function. This object is available in API version 51.0 and later.

### **[FunctionReference](#page-2298-0)**

Represents a deployed Salesforce Function associated with an org. This object is available in API version 52.0 and later.

### **[GeoCountry](#page-2301-0)**

Represents a country. This object is available in API version 56.0 and later.

### **[GeoState](#page-2303-0)**

Represents a state. This object is available in API version 57.0 and later.

### [GtwyProvPaymentMethodType](#page-2304-0)

The gateway provider payment method type allows integrators and payment providers to choose an active payment to receive an order's payment data rather than allowing the Salesforce Order Management platform to select a default payment method. This object is available in API version 50.0 and later.

### [Goal](#page-2308-0)

The Goal object represents the components of a goal such as its name, description, and status.

## **[GoalLink](#page-2311-0)**

Represents the relationship between two goals. This is a many-to-many relationship, meaning that each goal can link to many other goals.

## **[GoogleDoc](#page-2312-0)**

Represents a link to a Google Document. This object is available in API version 14.0 and later.

#### [Group](#page-2313-0)

A set of User records.

# **[GroupMember](#page-2317-0)**

Represents a User or Group that is a member of a public group.

#### **[GuestBuyerProfile](#page-2318-0)**

Represents a store's guest buyer profile, which allows unauthenticated buyers to browse the store. This object is available in API version 51.0 and later.

#### [HashtagDefinition](#page-2320-0)

HashtagDefinition represents hashtag (#) topics in public Chatter posts and comments. Public posts and comments include those on profiles and in public groups, but not those on records or in private groups. This object is available in API version 26.0 and later.

#### [HealthCareDiagnosis](#page-2321-0)

Represents information related to industry-standard healthcare diagnosis codes.

## [HealthCareProcedure](#page-2325-0)

Represents information related to industry-standard healthcare procedure codes.

### **[Holiday](#page-2328-0)**

Represents a period of time during which your customer support team is unavailable. Business hours and escalation rules associated with business hours are suspended during any holidays with which they are affiliated.

### **[IconDefinition](#page-2332-0)**

Represents the icon-related metadata for a custom tab. This object is available in API version 43.0 and later.

### [Idea](#page-2334-0)

Represents an idea on which users are allowed to comment and vote, for example, a suggestion for an enhancement to an existing product or process. This object is available in API version 12 and later.

### [IdeaComment](#page-2341-0)

Represents a comment that a user has submitted in response to an idea.

### [IdeaReputation](#page-2343-0)

Represents a collection of statistics and scores derived from a user's activity within an Ideas zone or internal organization. This object is available in API version 28.0 and later.

### [IdeaReputationLevel](#page-2345-0)

Represents a reputation level within an Ideas zone or internal organization and is used by the system to calculate reputation. You can create up to 25 levels per zone or internal organization. This object is available in API version 28.0 and later.

### [IdeaTheme](#page-2346-0)

Represents an invitation to zone members to submit ideas that are focused on a specific topic. This object is available in API version 26 and later.

### **[IdpEventLog](#page-2348-0)**

Represents the Identity Provider Event Log. This log records both problems and successes with inbound SAML or OpenID Connect authentication requests from another app provider. It also records outbound SAML responses when Salesforce is acting as an identity provider. This object is available in API version 39.0 and later.

## [IframeWhiteListUrl](#page-2351-0)

Represents a list of trusted external domains that you allow to frame your Embedded Service, Surveys, and Visualforce pages. This object is available in API version 45.0 and later.

#### [Image](#page-2352-0)

Represents the details of an image. This object is available in API version 47.0 and later.

#### [Incident](#page-2356-0)

An Incident is any unplanned business interruption that has wide-sweeping impacts and requires an urgent fix. This object contains the details of the incident, documenting the history of the incident from registration to closure. This object is available in API version 53.0 and later.

#### [IncidentRelatedItem](#page-2362-0)

Represents a junction object that relates an Incident to an Asset or Product. This object is available in API version 53.0 and later.

## [Individual](#page-2365-0)

Represents a customer's data privacy and protection preferences. Data privacy records based on the Individual object store your customers' preferences. Data privacy records are associated with related leads, contacts, person accounts, and users. This object is available in API version 42.0 and later.

#### [IndividualApplicationItem](#page-2370-0)

Captures individual application input data that is used during run-time. This object is available in API version 58.0 and later.

## [IndividualHistory](#page-2372-0)

Represents the history of changes to values in the fields of a data privacy record, based on the Individual object. This object is available in versions 42.0 and later.

## [IndividualShare](#page-2374-0)

Represents a list of access levels to a data privacy record along with an explanation of the access level. For example, if you have access to a record because you own it, the IndividualAccessLevel is All and RowCause is Owner. This object is available in API version 42.0 and later.

### [InternalOrganizationUnit](#page-2376-0)

Represents an organization that an Employee belongs to. This object is available in API version 48.0 and later. In API version 49.0 and later, this object supports reports, criteria-based sharing rules, and history tracking, plus you can exclude individual fields from custom page layouts.

### [Invoice](#page-2378-0)

Represents a financial document describing the total amount a buyer must pay for goods or services provided. This object is available in API version 48.0 and later.

### [InvoiceAddressGroup](#page-2387-0)

Stores the buyer's address information. This object is available in API version 50.0 and later.

### **[InvoiceBatchRun](#page-2390-0)**

Represents a batch processing job in Subscription Management. During an invoice batch run, all billing schedules that meet the specified criteria are processed, resulting in the generation of invoices. This object is available in API version 55.0 and later.

#### [InvoiceBatchRunRecovery](#page-2396-0)

Provides information about an invoice batch run recovery procedure. This object is available in API version 57.0 and later.

#### [InvoiceLine](#page-2399-0)

Represents the amount that a buyer must pay for a product, service, or fee. Invoice lines are created based on the amount of an order line. This object is available in API version 48.0 and later.

## **[JobProfile](#page-2407-0)**

Represents a job profile used for shift scheduling. This object is available in API versions 47.0 and later.

## [JobProfileQueueGroup](#page-2409-0)

JobProfileQueueGroup defines the mapping between Queue and JobProfile and configurations for capacity plans in Workforce Engagement. This object is available in API version 53.0 and later.

## [Knowledge\\_\\_Feed](#page-2411-0)

Represents the feed for a knowledge article. This object is available in API version 39.0 and later.

#### [Knowledge\\_\\_ka](#page-2416-0)

Provides access to the concrete object that represents a Knowledge article, the parent object for article versions. This object is available in API version 39.0 and later.

#### [Knowledge\\_\\_kav](#page-2418-0)

Provides access to the concrete object that represents a Knowledge article version. This object is available in API version 39.0 and later.

## [Knowledge\\_\\_DataCategorySelection](#page-2427-0)

Represents a data category that classifies an article. This object is available in API version 39.0 and later.

#### [KnowledgeableUser](#page-2428-0)

Represents a user identified as knowledgeable about a specific topic, and ranks them relative to other knowledgeable users. This object is available in API version 31.0 and later.

# [KnowledgeArticle](#page-2429-0)

Provides read-only access to an article and the ability to delete the primary article. This object is available in API version 19.0 and later.

## [KnowledgeArticleVersion](#page-2432-0)

Provides a global view of standard article fields across all types of articles depending on their version. This object is available in API version 18.0 and later.

## [KnowledgeArticleVersionHistory](#page-2443-0)

Enables read-only access to the full history of an article. This object is available in API version 25.0 and later.

## [KnowledgeArticleViewStat](#page-2446-0)

Provides statistics on the number of views for the specified article across all article types. The view count statistics are for published and archived articles only. View counts for draft articles are not tracked. This object is read-only and available in API version 20.0 and later.

# [KnowledgeArticleVoteStat](#page-2448-0)

Provides the weighted rating for the specified article on a scale of 1 to 5 across all article types. This object is read-only and available in API version 20.0 and later.

# [LandingPage](#page-2449-0)

Represents an Account Engagement landing page. A landing page is a web page that a visitor reaches after clicking a link or advertisement. Landing pages can be created in Account Engagement and synced to Salesforce or created on the Landing Page object in Account Engagement Lightning App. This object is available in API version 42.0 and later.

# [Lead](#page-2456-0)

Represents a prospect or lead.

## [LeadCleanInfo](#page-2476-0)

Stores the metadata Data.com Clean uses to determine a lead record's clean status. Helps you automate the cleaning or related processing of lead records.

## [LeadDailyMetric](#page-2490-0)

Represents the daily engagement metrics for a lead. This object is available in API version 52.0 and later.

## [LeadMonthlyMetric](#page-2498-0)

Represents the monthly engagement metrics for a lead. This object is available in API version 52.0 and later.

## [LeadOwnerSharingRule](#page-2503-0)

Represents the rules for sharing a lead with users other than the owner.

## **[LeadShare](#page-2505-0)**

Represents a sharing entry on a Lead.

## **[LeadStatus](#page-2507-0)**

Represents the status of a Lead, such as Open, Qualified, or Converted.

## [LeadTag](#page-2509-0)

Associates a word or short phrase with a Lead.

## **[LearningContent](#page-2510-0)**

Represents a Trailhead or enablement site (myTrailhead) module assigned to a user. This object is available in API version 54.0 and later.

## **[LearningItem](#page-2513-0)**

Represents an item that requires users to take action, including a Learning Paths entry, an Enablement program, or an exercise with linked content in an Enablement program. For Learning Paths, users are assigned a learning item to complete. For Enablement programs and exercises, users are assigned a program or can self-enroll in shared programs. This object is available in API version 58.0 and later.

### [LearningItemAssignment](#page-2515-0)

Represents the assignment of a Learning Paths entry to users or groups or the enrollment of an Enablement program for a specific user. This object is available in API version 58.0 and later.

### **[LearningItemProgress](#page-2518-0)**

Represents the progress that a user has made towards completing an assigned learning item, such as a Learning Paths entry or Enablement program. This object is available in API version 60.0 and later.

### [LearningItemSubmission](#page-2520-0)

Represents a link to a resource, such as a video recording, that a an Enablement user submits as part of a Feedback Request exercise in an Enablement program. For example, when a sales rep submits a recording of their sales pitch for review, this object stores the link to the recording. This object is available in API version 59.0 and later.

### **[LearningPractice](#page-2522-0)**

Represents a Feedback Request exercise that an Enablement admin adds to a program, where a user invites a peer, trusted coach, or expert to provide feedback. For example, a sales rep practices their sales pitch and requests a review. This object is available in API version 59.0 and later.

### **[LegalEntity](#page-2524-0)**

Represents the way an organization is structured. An organization can be a single legal entity or it can comprise more than one legal entity. This object is available in API version 48.0 and later.

## [LicenseDefinitionCustomPermission \(Developer Preview\)](#page-2526-0)

Represents a licensed custom permission that controls access to a license's features when included in a custom permission set license definition. This object is available in API version 54.0 and later.

#### [LightningExperienceTheme](#page-2527-0)

Represents information for a theme in Lightning Experience. This object is available in API Version 42.0 and later.

#### [LightningOnboardingConfig](#page-2530-0)

Represents the feedback provided when users switch from Lightning Experience to Salesforce Classic. Admins can customize the question, how frequently the form appears, and where the feedback is stored in Chatter from the Adoption Assistance page in Lightning Experience Setup. Available in API version 47.0 and later.

## [LightningToggleMetrics](#page-2533-0)

Represents users who switched from Lightning Experience back to Salesforce Classic. This object is available in API version 43.0 and later.

#### [LightningUsageByAppTypeMetrics](#page-2534-0)

Represents number of users on Lightning Experience and Salesforce Mobile. This object is available in API version 43.0 and later.

#### [LightningUsageByBrowserMetrics](#page-2535-0)

Represents Lightning Experience usage grouped by user's browser. This object is available in API version 43.0 and later.

#### [LightningUsageByPageMetrics](#page-2536-0)

Represents standard pages users viewed most frequently in Lightning Experience. This object is available in API version 43.0 and later.

## [LightningUsageByFlexiPageMetrics](#page-2537-0)

Represents custom pages users viewed most frequently in Lightning Experience. This object is available in API version 43.0 and later.

# [LightningExitByPageMetrics](#page-2539-0)

.Represents standard pages users switched from Lightning Experience to Salesforce most frequently. This object is available in API version 44.0 and later.

## [LinkedArticle](#page-2540-0)

Represents a knowledge article that is attached to a work order, work order line item, or work type. This object is available in API version 37.0 and later.

## [LinkedArticleFeed](#page-2542-0)

Represents the comment feed on a linked article. This object is available in API version 39.0 and later.

## [LinkedArticleHistory](#page-2547-0)

Represents the history of changes made to tracked fields on a linked article. This object is available in API version 37.0 and later.

## **[ListEmail](#page-2548-0)**

Represents a list email sent from Salesforce, or sent from Account Engagement and synced to Salesforce. When the list email is sent, the recipients are generated by combining recipients in ListEmailIndividualRecipients and ListEmailRecipientSource. Duplicate and other invalid recipients are removed. The result is the recipients sent any given list email. ListEmail has a one-to-many relationship with ListEmailRecipientSource and ListEmailIndividualRecipient. This object is available in API version 41.0 and later.

# [ListEmailIndividualRecipient](#page-2558-0)

For a list email in Salesforce, represents a recipient. Each record represents a link from a list email to exactly one recipient for that list email. Recipients can be contacts, leads, or campaign members. Has a one-to-many relationship with ListEmail. This object is available in API version 44.0 and later.

## [ListEmailRecipientSource](#page-2560-0)

For a list email in Salesforce, represents the dynamically defined sources of recipient email addresses. Each record represents a link to a single list view or campaign that is examined when the list email is sent. Has a one-to-many relationship with ListEmail. This object is available in API version 41.0 and later.

## [ListView](#page-2562-0)

Represents a list view. A list view specifies a set of records for an object, based on specific criteria. This object is available in API version 32.0 and later.

## **[ListViewChart](#page-2563-0)**

Represents a graphical chart that's displayed on Salesforce for Android, iOS, and mobile web list views. The chart aggregates data that is filtered based on the list view that's currently displayed. This object is available in API version 33.0 and later and is accessible by portal users.

# **[ListViewChartInstance](#page-2566-0)**

Retrieves metadata for all standard and custom charts for a given entity in context of a given list view. This object is available in API versions 34.0 and later.

## **[LiveAgentSession](#page-2570-0)**

This object is automatically created for each Chat session and stores information about the session. This object is available in API versions 28.0 and later.

## [LiveAgentSessionHistory](#page-2574-0)

This object is automatically created for each Chat session and stores information about changes made to the session. This object is available in API versions 28.0 and later.

## [LiveAgentSessionShare](#page-2575-0)

This object is automatically created for each Chat session and stores information about the session. This object is available in API versions 28.0 and later.

## [LiveChatBlockingRule](#page-2577-0)

Represents a rule for blocking chat visitors' IP addresses from starting new chats with agents. This object is available in API version 34.0 and later.

### [LiveChatObjectAccessConfig](#page-2579-0)

Represents the action you can perform on a specified object by the Chat API. This object is available in API version 53.0 and later.

### [LiveChatObjectAccessDefinition](#page-2580-0)

Represents the parent record for one or more LiveChatObjectAccessConfig objects. This object is available in API version 53.0 and later.

## [LiveChatButton](#page-2582-0)

Represents a button that allows visitors to request chats with Chat users. This object is available in API version 24.0 and later.

### [LiveChatButtonDeployment](#page-2594-0)

Associates an automated chat invitation with a specific deployment. This object is available in API versions 28.0 and later.

### [LiveChatButtonSkill](#page-2595-0)

Represents all the skills available to a LiveChatButton except the one currently assigned. To retrieve the skill currently assigned, query LiveChatButton. This object is available in API version 25.0 and later.

### [LiveChatDeployment](#page-2596-0)

Represents the general settings for deploying Live Agent on a website. This object is available in API version 24.0 and later.

### [LiveChatSensitiveDataRule](#page-2599-0)

Represents a rule for masking or deleting data of a specified pattern. Written as a regular expression (regex). This object is available in API version 35.0 and later.

### **[LiveChatTranscript](#page-2602-0)**

This object is automatically created for each Live Agent chat session and stores information about the session. This object is available in API version 24.0 and later.

#### [LiveChatTranscriptEvent](#page-2610-0)

Captures specific events that occur over the lifetime of a chat. This object is available in API version 24.0 and later.

#### [LiveChatTranscriptShare](#page-2613-0)

Represents a sharing entry on a LiveChatTranscript object. This object is available in API version 24.0 and later.

#### [LiveChatTranscriptSkill](#page-2615-0)

Represents a join between LiveChatTranscript and Skill. This object is available in API version 25.0 and later.

#### [LiveChatUserConfig](#page-2616-0)

Represents a setting that controls the console settings for Chat users. This object is available in API version 24.0 and later.

## [LiveChatUserConfigProfile](#page-2622-0)

Represents a join between LiveChatUserConfig and Profile. This object is available in API version 24.0 and later.

## [LiveChatUserConfigUser](#page-2623-0)

Represents a join between Live Chat User Config and User. This object is available in API version 24.0 and later.

# [LiveChatVisitor](#page-2623-1)

Represents a website visitor who has started or tried to start a chat session. This object is available in API version 24.0 and later.

## [Location](#page-2625-0)

Represents a warehouse, service vehicle, work site, or other element of the region where your team performs field service work. In API version 49.0 and later, you can associate activities with specific locations. Activities, such as the tasks and events related to a location, appear in the activities timeline when you view the location detail page. Also in API version 49.0 and later, Work.com users can view Employees as a related list on Location records. In API version 51.0 and later, this object is available for Omnichannel Inventory and represents physical locations where inventory is available for fulfilling orders.

## **[LocationGroup](#page-2633-0)**

Represents a group of Omnichannel Inventory locations, providing an aggregate view of inventory availability across those locations. Omnichannel Inventory can create an inventory reservation for an order at the location group level, then assign the reservation to one or more locations in the group as needed. This object is available in API version 51.0 and later.

## [LocationGroupAssignment](#page-2635-0)

Represents the assignment of a location to a location group. This object is available in API version 51.0 and later.

## **[LocationTrustMeasure](#page-2638-0)**

Represents the COVID safety protocols that your business follows. For example, enforcement of masks, social distancing, cleanliness, and capacity limits. This object is available in API version 50.0 and later.

## [LocWaitlistMsgTemplate](#page-2640-0)

Represents a junction object connecting LocationWaitlist to MessagingTemplate. This object is available in API version 50.0 and later.

### [LocationWaitlist](#page-2642-0)

Represents a queue created for a specific location. Multiple queues can be created for a single location. For example, you can have a queue for each sales agent or a standard queue and a queue for vulnerable groups. The specific party of people in a queue is represented by LocationWaitlistedParty. This object is available in API version 50.0 and later.

## [LocationWaitlistedParty](#page-2645-0)

Represents a specific party of people waiting in a queue. This object is available in API version 50.0 and later.

## **[LoginEvent](#page-2648-0)**

The documentation has moved to [LoginEvent](https://developer.salesforce.com/docs/atlas.en-us.248.0.platform_events.meta/platform_events/sforce_api_objects_loginevent.htm) in the Platform Events Developer Guide.

## **[LoginGeo](#page-2648-1)**

Represents the geographic location of the user's IP address for a login event. Due to the nature of geolocation technology, the accuracy of geolocation fields (for example, country, city, postal code) may vary. This object is available in API version 34.0 and later.

## **[LoginHistory](#page-2650-0)**

Represents the login history for all successful and failed login attempts for organizations and enabled portals. This object is available in API version 21.0 and later.

## **Loginlp**

Represents a validated IP address. This object is available in version 28.0 and later.

## [LogoutEventStream](#page-2659-0)

The documentation has moved to [LogoutEventStream](https://developer.salesforce.com/docs/atlas.en-us.248.0.platform_events.meta/platform_events/sforce_api_objects_logouteventstream.htm) in the Platform Events Developer Guide.

## [LookedUpFromActivity](#page-2659-1)

This read-only object is displayed as a related list on an activity record (an event or a task); the list contains records that have custom lookup relationships from the activity to another object. This object is not queryable.

## [Macro](#page-2668-0)

Represents a macro, which is a set of instructions that tells the system to perform one or more tasks. This object is available in API version 32.0 and later.

## **[MacroInstruction](#page-2671-0)**

Represents an instruction in a macro. An instruction can specify the object that the macro interacts with, the context or publisher that the macro works within, the operation or action that the macro performs, and the target of the macro's actions.

### **[MacroUsage](#page-2675-0)**

Represents macro usage on a record, including which macro was used, who used it, and how they used it. This object is available in API version 47.0 and later.

#### [MailmergeTemplate](#page-2679-0)

Represents a mail merge template (a Microsoft Word document) used for performing mail merges for your organization.

#### [MaintenanceAsset](#page-2681-0)

Represents an asset covered by a maintenance plan in field service. Assets can be associated with multiple maintenance plans.

#### [MaintenancePlan](#page-2684-0)

Represents a preventive maintenance schedule for one or more assets in field service.

### [MaintenanceWorkRule](#page-2691-0)

Represents the recurrence pattern for a maintenance record. This object is available in API version 49.0 and later.

#### [ManagedContent](#page-2694-0)

Represents managed content in a Salesforce CMS workspace for use in an Experience Cloud site or a channel. The ManagedContent object represents the complete instance of a managed content record. It provides a consistent identifier for the managed content so that variants of the content item can be created over time. This object is available in API version 56.0 and later.

#### [ManagedContentChannel](#page-2696-0)

Represents the details of a CMS channel. CMS channels correspond to managed content publishing endpoints. They deliver published content from your Salesforce CMS workspaces to an audience. This object is available in API version 55.0 and later.

#### [ManagedContentInfo](#page-2698-0)

Allows the creation of relationship to Product using ProductMedia. This object is available in API version 49.0 to 57.0. In API version 58.0 and later, use the ManagedContent object.

#### [ManagedContentSpace](#page-2699-0)

Represents the complete instance of a Salesforce CMS workspace that stores managed content. Users and groups with designated permissions can access and manage the content in a CMS workspace. This object is available in API version 56.0 and later.

#### [ManagedContentVariant](#page-2701-0)

Represents a variant of a managed content item. This object is available in API version 56.0 and later.

#### [MarketingForm](#page-2703-0)

Represents an Account Engagement marketing form that has been synched to Salesforce. Use forms on your website and landing pages to collect information about visitors and turn anonymous visitors into identified prospects. This object is available in API version 42.0 and later.

#### [MarketingLink](#page-2706-0)

Represents an Account Engagement marketing link record, either a custom redirect or a file, that has been synced to Salesforce. This object is available in API version 42.0 and later.

#### **[MatchingRule](#page-2708-0)**

Represents a matching rule that is used to identify duplicate records. This object is available in API version 33.0 and later.

### **[MatchingRuleItem](#page-2711-0)**

Represents criteria used by a matching rule to identify duplicate records. This object is available in API version 33.0 and later.

## [MediaChannel](#page-2714-0)

Defines a web page, a TV program, or a publication. A media channel may contain one to many Ad Spaces, into which Ad Servers can place or serve up ad creatives. This object is available in API version 54.0 and later.

## [MediaContentTitle](#page-2716-0)

Stores details about an event or show that may be broadcast on TV or radio channels. This object is available in API version 54.0 and later.

## [MediaPrintIssue](#page-2718-0)

Represents the details of an issue with details such as issue name, date, advertising deadline about the publication. It is specific to Print media channels in Ad Sales and is available periodically based on publication frequency. This object is available in API version 57.0 and later.

# [MerchAccPaymentMethodSet](#page-2720-0)

Allows Payment admins to configure an ordered list of payment methods that are available to a buyer during checkout. A payment admin can configure multiple MerchAccPaymentMethodSets each designated for a specific locale, payment region, or sale channel. This object is available in API version 58.0 and later.

# [MerchAccPaymentMethodType](#page-2721-0)

Refers to payment methods that are available in a MerchAccPaymentMethodSet. This object is available in API version 58.0 and later.

## **[MerchantAccount](#page-2723-0)**

Represents a business account at a payment provider that accepts payments in multiple ways, including credit or debit cards, or digital wallets. A Salesforce Payments merchant account is linked to an underlying payment gateway. This object is available in API version 56.0 and later.

## [MerchantAccountEvent](#page-2727-0)

Represents a merchant account platform event. Subscribe to these events so you can listen and respond to them when they're published. For example, create a Salesforce Flow that is triggered when one of these events is published. This object is available in API version 59.0 and later.

## [MessagingChannel](#page-2728-0)

Represents a communication channel that an end user can use to send a message to an agent. A communication channel can be an SMS number, a Facebook page, or another supported messaging channel. This object is available in API version 45.0 and later.

## [MessagingChannelSkill](#page-2734-0)

Junction object that represents an association between MessagingChannel and Skill. This object is available in API version 45.0 and later.

## [MessagingConfiguration](#page-2735-0)

Represents the details for a Messaging configuration. This object is available in API version 47.0 and later.

## [MessagingDeliveryError](#page-2737-0)

Represents a log of triggered outbound failures to verify when a triggered outbound has failed. This object is available in API version 44.0 and later.

## [MessagingEndUser](#page-2740-0)

Represents a single address—such as a phone number or Facebook page—communicating with a single Messaging channel. This object is available in API version 45.0 and later.

## [MessagingLink](#page-2745-0)

Represents the link between a Messaging Channel and where it's shared. This object is available in API version 47.0 and later.

#### [MessagingSession](#page-2747-0)

Represents a session on a Messaging channel. This object is available in API version 47.0 and later.

# [MessagingTemplate](#page-2755-0)

Represents a Messaging template used to send pre-formatted messages. This object is available in API version 47.0 and later.

## [MetadataPackage](#page-2756-0)

Represents a package that has been developed in the org you're logged in to. Applies to unlocked, unmanaged, first-generation, and second-generation managed packages.

## [MetadataPackageVersion](#page-2758-0)

Represents a package version (managed or unmanaged) that has been uploaded from the org you're logged in to.

# **[Metric](#page-2761-0)**

The Metric object represents the components of a goal metric such as its name, metric type, and current value.

## **[MetricDataLink](#page-2765-0)**

The link between the metric and the data source, such as a report.

## [MilestoneType](#page-2766-0)

Represents a milestone (required step in a customer support process). This object is available in API version 18.0 and later.

## [MLField](#page-2768-0)

Represents a single field in a data definition. This object is available in API version 50.0 and later.

## [MlIntentUtteranceSuggestion](#page-2768-1)

Represents a customer input, used for training purposes in the feedback loop process of a conversation. Admins can add these inputs to the intent training model. This object is available in API version 51.0 and later.

### [MLPredictionDefinition](#page-2769-0)

Represents a prediction definition that specifies details about the prediction. This object is available in API version 50.0 and later.

### **[MLModel](#page-2772-0)**

Represents an AI model that can be used in Einstein Prediction Builder, Einstein Recommendation Builder, and other Einstein features. This object is available in API version 53.0 and later.

## **[MLModelFactor](#page-2775-0)**

Represents a field value that has a positive or negative effect on the model's score. This object is available in API version 53.0 and later.

## [MLModelFactorComponent](#page-2777-0)

Represents information about the related MLModelFactor. For example, this object can represent a field value or a field range such as "Title = CEO" or "Annual Revenue >10000000". This object is available in API version 53.0 and later.

## **[MLModelMetric](#page-2781-0)**

Represents a metric or statistic about the related model, such as accuracy, precision, or RSquared. Use a model's metrics to learn about its performance and to compare it with other models. This object is available in API version 53.0 and later.

#### [MLRecommendationDefinition](#page-2785-0)

For internal use only.

## [MobileSecurityPolicy](#page-2785-1)

Enables mobile security policies on the Salesforce mobile app with Enhanced Mobile Security. This object is available in API version 50.0 and later.

## [MobileSecurityUserMetric](#page-2789-0)

Represents the metrics for users who have Enhanced Mobile Security policies enforced. This object is available in API version 51.0 and later.

### [MobileSettingsAssignment](#page-2790-0)

Represents the assignment of a particular field service mobile settings configuration to a user profile. This object is available in API version 41.0 and later.

### [MobSecurityCertPinConfig](#page-2791-0)

Configuration of mobile security certificate pinning on the Salesforce mobile app with Enhanced Mobile Security. This object is available in API version 53.0 and later.

### [MobSecurityCertPinEvent](#page-2794-0)

The event of mobile security certificate pinning on the Salesforce mobile app with Enhanced Mobile Security. This object is available in API version 53.0 and later.

#### [MsgChannelLanguageKeyword](#page-2797-0)

Represents the consent configuration for a Messaging channel. This object is available in API version 48.0 and later.

### [MyDomainDiscoverableLogin](#page-2800-0)

Represents configuration settings when the My Domain login page type is Discovery. Login Discovery provides an identity-first login experience, where the login page contains the identifier field only. Based on the identifier entered, a handler determines how to authenticate the user. This object is available in API version 45.0 and later.

### [MutingPermissionSet](#page-2802-0)

Represents a set of disabled permissions and is used in conjunction with PermissionSetGroup. This object is available in API version 46.0 and later.

### [Name](#page-2804-0)

Non-queryable object that provides information about foreign key traversals when the foreign key has more than one parent.

### [NamedCredential](#page-2808-0)

Represents a named credential, which specifies the URL of a callout endpoint and its required authentication parameters in one definition. A named credential can be specified as an endpoint to simplify the setup of authenticated callouts. This object is available in API version 33.0 and later.

#### **[NamespaceRegistry](#page-2814-0)**

Represents a namespace that you can link to scratch orgs that were created from your org's Dev Hub. You use the namespace when developing, packaging, and releasing an app. You can't create this object with the API. Use the **Link Namespace** action in the Dev Hub graphical interface to insert a NamespaceRegistry record. This object is available in API version 41.0 and later.

#### [NavigationLinkSet](#page-2815-0)

Represents the navigation menu in an Experience Cloud site. A navigation menu consists of items that users can click to go to other parts of the site. This object is available in API version 35.0 and later.

#### **[NavigationMenuItem](#page-2817-0)**

Represents a single menu item in a NavigationLinkSet. Use this object to create, delete, or update menu items in your Experience Cloud site's navigation menu. This object is available in API version 35.0 and later.

#### [NavigationMenuItemLocalization](#page-2820-0)

Represents the translated value of a navigation menu item in an Experience Cloud site. This object is available in API version 36.0 and later.

#### [Network](#page-2822-0)

Represents an Experience Cloud site. Salesforce Experience Cloud lets you create branded spaces for your employees, customers, and partners. You can customize and create experiences, whether they're communities, sites, or portals, to meet your business needs, then transition seamlessly between them. Experience Cloud sites let you share information, records, and files with coworkers and stakeholders all in one place. This object is available in API version 26.0 and later.

## [NetworkActivityAudit](#page-2837-0)

Represents an audit trail of moderation actions in Experience Cloud sites. This object is available in API version 30.0 and later.

### **[NetworkAffinity](#page-2839-0)**

Represents a junction object that associates a user profile with a Network object, that is, with an Experience Cloud site. Use NetworkAffinity to assign a default Experience Cloud site to a user profile. This object is available in API version 41.0 and later.

### [NetworkAuthApiSettings](#page-2840-0)

Represents the settings that control enablement, access, and security for the Headless Registration Flow, Headless Forgot Password Flow, Headless Passwordless Login Flow, and their associated APIs. This object is available in API version 58.0 and later.

### [NetworkDataCategory](#page-2846-0)

Represents data categories in Lightning Web Runtime (LWR) Experience Cloud Sites. This object is available in API version 59.0 and later.

### [NetworkDiscoverableLogin](#page-2847-0)

Represents the Login Discoverable page from where customers and partners log in to an Experience Cloud site. Customers and partners are users with an External Identity license or any communities license for Experience Cloud. This object is available in API version 44.0 and later.

### [NetworkEmailTmplAllowlist](#page-2849-0)

Represents an allowlist for the one-time password (OTP) email templates that are sent to end users during the Headless Registration Flow, the Headless Passwordless Login Flow, and the Headless Forgot Password Flow. This object is available in API version 60.0 and later.

### [NetworkFeedResponseMetric](#page-2850-0)

Represents an object that stores the date and time values of question posts. It captures information for question creation, answer creation, and when an answer is marked as best answer This object is available in API version 51.0 and later.

#### [NetworkMember](#page-2852-0)

Represents a member of an Experience Cloud site. Members can be either users in your company or external users with portal profiles. This object is available in API version 26.0 and later.

#### [NetworkMemberGroup](#page-2858-0)

Represents a group of members in an Experience Cloud site. Members can be either users in your internal org or external users assigned portal profiles. An administrator adds members to an Experience Cloud site by adding a profile or a permission set, and any user with the profile or permission set becomes a member of the site. This object is available in API version 26.0 and later.

#### **[NetworkModeration](#page-2860-0)**

Represents a flag on an item in a community. This object is available in API version 30.0 and later.

#### [NetworkPageOverride](#page-2861-0)

Represents information about custom pages used to override the default pages in Experience Cloud sites. You can create Experience Builder or Visualforce pages and override the default pages in a site. Using custom pages allows you to create a more personalized experience for your users. This object is available in API version 34.0 and later.

#### [NetworkSelfRegistration](#page-2862-0)

Represents the account that self-registering Experience Cloud users are associated with by default. Self-registering users in an Experience Cloud site are required to be associated with an account, which the admin must specify while setting up self-registration for the site. If an account isn't specified, Salesforce creates person accounts (when enabled) for self-registering users. This object is available in API version 34.0 and later.

#### [NetworkUserHistoryRecent](#page-2865-0)

Represents an Experience Cloud site user's history of accessed records. This object is available in API version 42.0 and later.

# [Note](#page-2868-0)

Represents a note, which is text associated with a custom object or a standard object, such as a Contact, Contract, or Opportunity.

## [NoteAndAttachment](#page-2870-0)

This read-only object contains all notes and attachments associated with an object.

## **[NoteTag](#page-2873-0)**

Associates a word or short phrase with a Note.

### [OauthCustomScope](#page-2874-0)

Represents a permission defining the protected data that a connected app can access from an external entity when Salesforce is the OAuth authorization provider.

#### [OauthCustomScopeApp](#page-2876-0)

Represents the name of the connected app to which the custom scope is assigned. This object is available in API version 49.0 and later.

## **[OauthToken](#page-2876-1)**

Represents an OAuth access token for connected app authentication. Use this object to create a user interface for token management. This object is available in API version 32.0 and later.

### [OauthTokenExchangeHandler](#page-2879-0)

Represents a token exchange handler. The token exchange handler also consists of an Apex class. During the OAuth 2.0 token exchange flow, the token exchange handler is used to validate tokens from an external identity provider and to map users to Salesforce. This object is available in API version 60.0 and later.

### [OauthTokenExchHandlerApp](#page-2883-0)

Represents the enablement settings for a specific Salesforce connected app or external client app that's enabled for the token exchange handler. A handler can be enabled for multiple apps. This object is available in API version 60.0 and later.

#### [ObjectDataImport](#page-2885-0)

Represents the data import status of one or more object records. This object is available in API version 57.0 and later.

#### [ObjectDataImportReference](#page-2887-0)

Represents the relationships to the associated reference objects showing the source from which the data is imported. This object is available in API version 57.0 and later.

#### **[ObjectPermissions](#page-2888-0)**

Represents the enabled object permissions for the parent PermissionSet. This object is available in API version 24.0 and later.

## **[ObjectRelatedUrl](#page-2892-0)**

Represents a URL slug for a Product or Category page on a B2B Commerce or D2C Commerce LWR site, or a custom object page on an enhanced LWR Experience Cloud site. This object is available in API version 57.0 and later.

#### [ObjectTerritory2AssignmentRule](#page-2894-0)

Represents a territory assignment rule that's associated with an object, such as Account. ObjectTerritory2AssignmentRuleItem can only be created or deleted if the BooleanFilter field on its corresponding ObjectTerritory2AssignmentRule is null. Available only if Enterprise Territory Management has been enabled for your organization.

## [ObjectTerritory2AssignmentRuleItem](#page-2896-0)

A single row of selection criteria for an ObjectTerritory2AssignmentRule object. ObjectTerritory2AssignmentRuleItem can only be created or deleted if the BooleanFilter field on its corresponding ObjectTerritory2AssignmentRule object is a null value. Available only if Enterprise Territory Management has been enabled for your organization.

## [ObjectTerritory2Association](#page-2897-0)

Represents an association (by assignment) between a territory and an object record such as an account or a lead.

## [OmniDataPack](#page-2899-0)

For internal use only.

# [OmniDataTransform](#page-2899-1)

For internal use only.

# [OmniDataTransformItem](#page-2899-2)

For internal use only.

# **[OmniESignature](#page-2899-3)** For internal use only.

## [OmniExtTrackingDef](#page-2899-4)

Represents a connection between an OmniTrackingGroup in OmniAnalytics and a third-party Analytics system such as Google Analytics. This object is available in API version 60.0 and later.

## [OmniExtTrackingEventDef](#page-2902-0)

Represents a format for FlexCard or OmniScript user interaction data that a third-party Analytics system such as Google Analytics can accept. This object is available in API version 60.0 and later.

[OmniInteractionConfig](#page-2904-0)

For internal use only.

[OmniInteractionAccessConfig](#page-2904-1)

For internal use only.

**[OmniProcess](#page-2904-2)** 

For internal use only.

[OmniProcessCompilation](#page-2904-3)

For internal use only.

[OmniProcessElement](#page-2905-0)

For internal use only.

[OmniProcessTransientData](#page-2905-1)

For internal use only.

### [OmniScriptSavedSession](#page-2905-2)

For internal use only.

## [OmniSupervisorConfig](#page-2905-3)

Represents the Omni-Channel supervisor configuration for an assigned group of supervisors. This object is available in API version 41.0 and later.

### [OmniSupervisorConfigAction](#page-2907-0)

Represents the actions available to the supervisors of an Omni-Channel supervisor configuration. This object is available in API version 56.0 and later.

### [OmniSupervisorConfigGroup](#page-2908-0)

Represents the group of agents who are visible to the supervisors of an Omni-Channel supervisor configuration. The group, if visible, appears in the Agents tab of Omni Supervisor. This object is available in API version 41.0 and later.

# [OmniSupervisorConfigProfile](#page-2909-0)

Represents the supervisor profiles to which an Omni-Channel supervisor configuration applies. User-level configurations override profile-level configurations. This object is available in API version 41.0 and later.

### [OmniSupervisorConfigQueue](#page-2911-0)

Represents the queues that are visible to the supervisors of an Omni-Channel supervisor configuration. The queue, if visible, appears in the Queues Backlog and Assigned Work tabs of Omni Supervisor. This object is available in API version 53.0 and later.

### [OmniSupervisorConfigSkill](#page-2912-0)

Represents the skills that are visible to the supervisors of an Omni-Channel supervisor configuration. These skills, if visible, appear in the Skills Backlog tab of Omni Supervisor. This object is available in API version 53.0 and later.

### [OmniSupervisorConfigTab](#page-2913-0)

Represents the visible tabs specified in an Omni Supervisor configuration. This object is available in API version 60.0 and later.

#### [OmniSupervisorConfigUser](#page-2914-0)

Represents the users to which an Omni-Channel supervisor configuration applies. User-level configurations override profile-level configurations. This object is available in API version 41.0 and later.

### [OmniTrackingComponentDef](#page-2915-0)

Represents a FlexCard or OmniScript that is a member of an OmniTrackingGroup, which tracks user interactions in OmniAnalytics. This object is available in API version 60.0 and later.

### **[OmniTrackingGroup](#page-2918-0)**

Represents a group of FlexCard and OmniScript components that have their user interactions tracked together in OmniAnalytics. This object is available in API version 60.0 and later.

### **[OmniUiCard](#page-2921-0)**

For internal use only.

### **[OpenActivity](#page-2921-1)**

This read-only object is displayed in a related list of open activities—future events and open tasks—related to an object. It includes activities for all contacts related to the object. OpenActivity fields for phone calls are only available if your organization uses Salesforce CRM Call Center.

## **[OperatingHours](#page-2931-0)**

Represents the hours in which a service territory, service resource, or account is available for work in Field Service, Salesforce Scheduler, Salesforce Meetings, Sales Engagement, or Workforce Engagement. This object is available in API version 38.0 and later.

## [OperatingHoursHistory](#page-2932-0)

Represents the history of changes made to tracked fields on an operating hours record. This object is available in API version 38.0 and later.

## [OperatingHoursHoliday](#page-2934-0)

Represents the day or hours for which a service territory and service resources exclusive to the service territory are unavailable in Salesforce Scheduler. This object is available in API version 54.0 and later.

### **[Opportunity](#page-2936-0)**

Represents an opportunity, which is a sale or pending deal.

#### [OpportunityCompetitor](#page-2951-0)

Represents a competitor on an Opportunity.

#### [OpportunityContactRole](#page-2952-0)

Represents the role that a Contact plays on an Opportunity.

#### [OpportunityContactRoleSuggestionInsight](#page-2955-0)

Represents a suggestion for a new opportunity contact role. Available in API versions 45.0 and later.

### [OpportunityFieldHistory](#page-2958-0)

Represents the history of changes to the values in the fields of an opportunity. This object is available in versions 13.0 and later.
# **[OpportunityHistory](#page-2959-0)**

Represents the stage history of an opportunity.

# **[OpportunityInsight](#page-2962-0)**

Represents an individual insight (deal prediction, follow-up reminder, or key moment) related to an opportunity record.

# **[OpportunityLineItem](#page-2967-0)**

Represents an opportunity line item, which is a member of the list of Product2 products associated with an Opportunity.

# [OpportunityLineItemSchedule](#page-2975-0)

Represents information about the quantity, revenue distribution, and delivery dates for a particular OpportunityLineItem.

# **[OpportunityLineItemSplit](#page-2978-0)**

Represents information about an opportunity product split, including percentages, amounts, and owner. This object is available in API version 58.0 and later.

# [OpportunityOwnerSharingRule](#page-2981-0)

Represents a rule for sharing an opportunity with users other than the owner.

# **[OpportunityPartner](#page-2983-0)**

This object represents a partner relationship between an Account and an Opportunity. An OpportunityPartner record is created automatically when a Partner record is created for a partner relationship between an account and an opportunity.

# [OpportunityRelatedDeleteLog](#page-2985-0)

Represents an audit log of the deletion of opportunity-related child records, such as opportunity team members, product splits, or opportunity splits. This object is available in API version 59.0 and later.

# [OpportunityShare](#page-2988-0)

Represents a sharing entry on an Opportunity.

# **[OpportunitySplit](#page-2991-0)**

OpportunitySplit credits one or more opportunity team members with a portion of the opportunity amount. This object is available in API version 16.0 and later for pilot customers, and version 28.0 and later for others.

# [OpportunitySplitType](#page-2994-0)

OpportunitySplitType provides unique labels and behavior for each split type. This object is available in API version 28.0 and later.

# [OpportunityStage](#page-2997-0)

Represents the stage of an Opportunity in the sales pipeline, such as New Lead, Negotiating, Pending, Closed, and so on.

# **[OpportunityTag](#page-3000-0)**

Associates a word or short phrase with an Opportunity.

# [OpportunityTeamMember](#page-3001-0)

Represents a User on the opportunity team of an Opportunity.

# [OpptyLineItemSplitType](#page-3004-0)

Represents an opportunity product split type. This object is available in API version 58.0 and later.

# **[Order](#page-3007-0)**

Represents an order associated with a contract or an account.

# **[OrderAction](#page-3026-0)**

Indicates the type of order, such as a new sale or a cancellation. This object is available in API version 55.0 and later.

# [OrderAdjustmentGroup](#page-3028-0)

Group containing a set of adjustments applied to an order. This object is available in API version 48.0 and later.

# [OrderAdjustmentGroupSummary](#page-3034-0)

Represents the current properties and state of a group of related price adjustments. Associated with a set of OrderItemAdjustmentLineSummaries that apply to OrderItemSummaries belonging to one OrderSummary. Corresponds to one or more order adjustment group objects, consisting of an original object and any change objects applicable to it. This object is available in API version 48.0 and later.

# [OrderDeliveryGroup](#page-3037-0)

A group of order items that share a delivery method and address. The delivery method and address are used during the fulfillment process, such as shipping as a gift, downloading, picking up in store, or shipping to a standard address This object is available in API version 48.0 and later.

# [OrderDeliveryGroupSummary](#page-3044-0)

Represents the current properties and state of a group of OrderItemSummaries, belonging to one OrderSummary, to be fulfilled using the same delivery method and delivered to the same address. A single shipment can include them all, but that isn't guaranteed. Corresponds to one or more order delivery group objects, consisting of an original object and any change objects applicable to it. This object is available in API version 48.0 and later.

# [OrderDeliveryMethod](#page-3053-0)

Shows the customizations and options that a buyer selected for their delivery method. This object is available in API version 48.0 and later.

# **[OrderHistory](#page-3055-0)**

Represents historical information about changes that have been made to the standard fields of the associated order, or to any custom fields with history tracking enabled.

# **[OrderItem](#page-3057-0)**

Represents an order product that your organization sells.

# [OrderItemAdjustmentLineItem](#page-3074-0)

An adjustment that has been made to an order item. This object is available in API version 48.0 and later.

# [OrderItemAdjustmentLineSummary](#page-3079-0)

Represents the current properties and state of price adjustments on an OrderItemSummary. Corresponds to one or more order item adjustment line item objects, consisting of an original object and any change objects applicable to it. This object is available in API version 48.0 and later.

# [OrderItemRelationship](#page-3082-0)

Describes a relationship between order products. This object is available in API version 58.0 and later.

# **[OrderItemSummary](#page-3086-0)**

Represents the current properties and state of a product or charge on an OrderSummary. Corresponds to one or more order item objects, consisting of an original object and any change objects applicable to it. This object is available in API version 48.0 and later.

#### [OrderItemSummaryChange](#page-3099-0)

Represents a change to an OrderItemSummary, usually a reduction in quantity due to a cancel or return. Corresponds to a change order item. This object is available in API version 48.0 and later.

# [OrderItemTaxLineItem](#page-3102-0)

The tax amount that has been applied to an order item. This object is available in API version 48.0 and later.

# [OrderItemTaxLineItemSummary](#page-3104-0)

Represents the current tax on an OrderItemSummary or OrderItemAdjustmentLineSummary. Corresponds to one or more order item tax line items, consisting of an original object and any change objects applicable to it. This object is available in API version 48.0 and later.

# **[OrderItemType](#page-3107-0)**

Shows whether the order product is a product line or charge line. This object is available in API version 48.0 and later.

### [OrderOwnerSharingRule](#page-3109-0)

Represents a rule which determines order sharing access for the order's owners.

### [OrderPaymentSummary](#page-3112-0)

Represents the current properties and state of payments using a single payment method that are applied to one OrderSummary. This object is available in API version 48.0 and later.

#### **[OrderShare](#page-3117-0)**

Represents a sharing entry on an Order. This object is available in API version 48.0 and later.

#### **[OrderStatus](#page-3119-0)**

Represents the status of the order entity. This object is available in API version 48.0 and later.

### **[OrderSummary](#page-3120-0)**

Represents the current properties and state of an order. Corresponds to one or more order objects, consisting of an original object and any change objects applicable to it. This object is available in API version 48.0 and later.

#### [OrderSummaryAdditionalInfo](#page-3138-0)

Stores information related to OrderSummary including context around the order, such as inventory reservation details, order origination, and other values that Einstein uses to perform order analysis. Only reservation details can be stored in this object. This object is available in API version 58.0 and later.

### [OrderSummaryRoutingSchedule](#page-3142-0)

Represents an attempt to route an order summary to one or more inventory locations for fulfillment. You can use it to schedule future attempts and to record completed attempts. This object is available in API version 51.0 and later.

#### **[Organization](#page-3144-0)**

Represents key configuration information for an organization.

#### **[OrgDeleteRequest](#page-3164-0)**

Represents a request to delete a developer edition (DE) org. This object is available in API version 42.0 and later. It is available only in Developer and Database.com editions.

# [OrgEmailAddressSecurity](#page-3165-0)

Defines the assignment of a user profile to an org-wide email address. This object is available in API version 58.0 and later.

# [OrgWideEmailAddress](#page-3167-0)

Represents an organization-wide email address for user profiles.

# **[OutOfOffice](#page-3168-0)**

Represents a user-set value on a profile that shows when the user intends to be out of the office. This object is available in API version 41.0 and later.

# **[OutgoingEmail](#page-3170-0)**

For internal use only.

#### [OutgoingEmailRelation](#page-3170-1)

For internal use only.

#### [OwnedContentDocument](#page-3170-2)

Represents a file owned by a user. This object is available in version 30.0 and later.

# [OwnerChangeOptionInfo](#page-3172-0)

Represents default and optional actions that can be performed when a record's owner is changed. Available in API version 35.0 and later, but to query for change owner metadata, use the OwnerChangeOptionInfo object in Tooling API instead. For more information, see [OwnerChangeOptionInfo](https://developer.salesforce.com/docs/atlas.en-us.248.0.api_tooling.meta/api_tooling/tooling_api_objects_ownerchangeoptioninfo.htm) in the Tooling API.

### [PackageLicense](#page-3173-0)

Represents a license for an installed managed package. This object is available in API version 31.0 and later.

### [PackagePushError](#page-3175-0)

Represents an error encountered during a push request. The number of PackagePushError records created depends on the number of push jobs in the request that result in an error.

### [PackagePushJob](#page-3178-0)

Represents an individual push job for upgrading a package in an org from one version to another version. There can be multiple push jobs created for one push request. For example, if you want to upgrade five orgs as part of one push, you have one PackagePushRequest record and five PackagePushJob records.

### [PackagePushRequest](#page-3181-0)

Represents the push request for upgrading a package in one or many orgs from one version to another version.

### [PackageSubscriber](#page-3185-0)

Represents an installation of a package in an org. This object contains installation information for managed or unlocked packages developed in the org you're logged in to.

#### **[Participant](#page-3189-0)**

Represents a participant in a ConversationParticipant. An existing or new Participant is referenced each time a new ConversationParticipant is created. This object is available in API version 57.0 and later.

### [Partner](#page-3190-0)

Represents a partner relationship between two Account records or between an Opportunity record and an Account record.

#### **[PartnerFundAllocation](#page-3193-0)**

Represents allocated funds from a partner marketing budget for channel partners. This object is available in API version 41.0 and later.

# [PartnerFundClaim](#page-3196-0)

Represents a claim of funds from the partner marketing budget by a channel partner. This object is available in API version 41.0 and later.

#### **[PartnerFundRequest](#page-3199-0)**

Represents a request for funds from the partner marketing budget by a channel partner. This object is available in API version 41.0 and later.

#### [PartnerMarketingBudget](#page-3202-0)

Represents a budget that provides funds to channel partners for selling and marketing products and services. This object is available in API version 41.0 and later.

#### [PartnerNetworkConnection](#page-3205-0)

Represents a Salesforce to Salesforce connection between Salesforce organizations.

# [PartnerNetworkRecordConnection](#page-3208-0)

Represents a record shared between Salesforce organizations using Salesforce to Salesforce.

# [PartnerNetworkSyncLog](#page-3211-0)

Represents the Org Sync Log tab in Salesforce, where Salesforce administrators can track the replication of record inserts and updates being performed in Organization Sync. The Connection Detail page for the replication connection also displays the Org Sync Log's twenty most recent entries, and provides a link to the log.

# [PartnerRole](#page-3213-0)

Represents a role for an account Partner, such as consultant, supplier, and so on.

# [PartyConsent](#page-3215-0)

Represents consent preferences for an individual. This object is available in API version 48.0 and later.

### [Payment](#page-3218-0)

Represents a single event when a shopper makes a payment. For credit cards, this event is a payment capture or payment sale, but it doesn't appear on the shopper's credit card statement. This object is available in API version 48.0 and later.

### [PaymentAuthAdjustment](#page-3228-0)

Shows information about an adjustment made to an authorized transaction. This object is available in API version 51.0 and later.

#### [PaymentAuthorization](#page-3235-0)

Represents a single payment authorization event where users can capture or reverse a payment against a reserve of funds. This object is available in API version 48.0 and later.

# [PaymentGateway](#page-3242-0)

Platform object that represents the connection to an external payment gateway. This object is available in API version 48.0 and later.

#### [PaymentGatewayLog](#page-3247-0)

Stores information exchanged between the Salesforce payments platform and external payment gateways. Gateway logs can also record payloads from external payment entities. This object is available in API version 48.0 and later.

### [PaymentGatewayProvider](#page-3252-0)

Setup entity for payment gateways. Defines the connection to a payment gateway Apex adapter. This object is available in API version 48.0 and later.

### **[PaymentGroup](#page-3255-0)**

Top-level object that groups all payment transactions that are processed for an order or invoice. PaymentGroup is a standalone object, so it isn't required for users to execute payment transactions (authorizations, captures, refunds, and sales). This object is available in API version 48.0 and later.

#### **[PaymentIntent](#page-3256-0)**

Represents data temporarily stored during a transaction's lifecycle that can identify the buyer, the merchant, and the amount the buyer is sending to the merchant. Data such as timestamp and amount returned can also be stored in PaymentIntent. This object is available in API version 58.0 and later.

#### **[PaymentIntentEvent](#page-3262-0)**

Represents a payment intent platform event. Subscribe to these events so you can listen and respond to them when they're published. For example, create a Salesforce Flow that is triggered when one of these events is published. This object is available in API version 59.0 and later.

#### [PaymentLineInvoice](#page-3264-0)

Represents a payment allocated to or unallocated from an invoice. This object is available in API version 48.0 and later.

#### **[PaymentLink](#page-3269-0)**

A payment link that a merchant can embed into a Salesforce app. The link directs payers to a Pay Now page that shows what's being paid for, in the payers currency, and lets payers enter their payment data. This object is available in API version 58.0 and later.

# [PaymentLinkEvent](#page-3274-0)

Represents a payment link platform event. Subscribe to these events so you can listen and respond to them when they're published. For example, create a Salesforce Flow that is triggered when one of these events is published. This object is available in API version 59.0 and later.

# [PaymentMethod](#page-3275-0)

Represents the method that a buyer uses to compensate the seller of a good or service. Common payment methods include cash, checks, credit or debit cards, money orders, bank transfers, and online payment services. This object is available in API version 48.0 and later.

# [PymtSchdDistributionMethod](#page-3280-0)

Indicates how the total payment is divided into partial payments. This object is available in API version 56.0 and later.

### [PaymentScheduleTreatmentDtl](#page-3282-0)

Contains configuration information for the payment schedule treatment detail. This object is available in API version 56.0 and later.

### [PaymentTerm](#page-3286-0)

Defines your company's method and expectations for receiving payment. This object is available in API version 55.0 and later.

### [PaymentTermItem](#page-3288-0)

Defines the attributes of a payment term that your company uses. The PaymentTermItem is used to determine the due date on invoices. This object is available in API version 55.0 and later.

### [PaymentSchedule](#page-3290-0)

The payment schedule represents a collection of payments that a customer wants to collect at different times for a certain record. A schedule contains one or more payment schedule items, where each item represents one payment to be processed. Each of a schedule's items can have different payment configuration fields, such as payment methods, payment dates, and payment accounts. When a payment scheduler launches a payment run, the run evaluates active payment schedule items, and picks them up for payment processing if they align with the scheduler's payment criteria. This object is available in API version 55.0 and later.

### [PaymentScheduleItem](#page-3295-0)

A payment schedule contains one or more payment schedule items, where each item represents one payment to be processed. Each of a schedule's items can have different payment configuration fields, such as payment methods, payment dates, and payment accounts. When a payment scheduler launches a payment run, the run evaluates active payment schedule items, and picks them up for payment processing if they align with the scheduler's payment criteria. This object is available in API version 55.0 and later.

#### [PaymentSchedulePolicy](#page-3300-0)

Contains configuration information for the payment schedule policy. This object is available in API version 56.0 and later.

#### [PaymentScheduleTreatment](#page-3303-0)

Contains configuration information for the payment schedule. This object is available in API version 56.0 and later.

#### [PendingOrderSummary](#page-3305-0)

Object representing a B2C Commerce order ingested via High Scale Orders before an OrderSummary is created for it. Optimized for online transaction processing (OLTP). This object is available in API version 56.0 and later.

#### [PendingServiceRouting](#page-3311-0)

Represents the routing details of a work item that's waiting to be routed or assigned. This object is available in API version 40.0 and later.

#### [PendingServiceRoutingInteractionInfo](#page-3317-0)

Represents PendingServiceRouting interaction information that's used when work is routed to an agent. For a screen pop, it specifies which records to open when work is routed to an agent from a specific channel. PendingServiceRoutingInteractionInfo is read-only. This object is available in API version 53.0 and later.

# [Period](#page-3319-0)

Represents a fiscal period defined in FiscalYearSettings.

# [PermissionSet](#page-3322-0)

Represents a set of permissions that's used to grant more access to one or more users without changing their profile or reassigning profiles. This object is available in API version 22.0 and later.

### [PermissionSetAssignment](#page-3329-0)

Represents a user's assignment to a permission set or permission set group. This object is available in API version 22.0 and later.

### [PermissionSetGroup](#page-3333-0)

Represents a group of permission sets and the permissions within them. Use permission set groups to organize permissions based on job functions or tasks. Then, you can package the groups as needed. This object is available in API version 45.0 and later.

#### [PermissionSetGroupComponent](#page-3336-0)

A junction object that relates the PermissionSetGroup and PermissionSet objects via their respective IDs; enables permission set group recalculation to determine the aggregated permissions for the group. This object is available in API version 45.0 and later.

### [PermissionSetLicense](#page-3337-0)

Represents a license that's used to enable one or more users to receive a specified permission without changing their profile or reassigning profiles. You can use permission set licenses to grant access, but not to deny access. This object is available in API version 29.0 and later.

### [PermissionSetLicenseAssign](#page-3340-0)

Represents the association between a User and a PermissionSetLicense. This object is available in API version 29.0 and later.

### [PermissionSetLicenseDefinition \(Developer Preview\)](#page-3343-0)

Represents the definition of a custom permission set license, which entitles specified features in a package. This object is available in API version 54.0 and later.

### [PermissionSetTabSetting](#page-3346-0)

Represents a permission set tab setting. Requires the View Setup permission. Use this object to query all tab settings of the permission set. This object is available in API version 45.0 and later.

### [PersonAccountOwnerPowerUser](#page-3348-0)

Represents a user who can own more than 50,000 customer or partner portal accounts. Person account owner power users can own a large number of either customer or partner users. Their role can't be changed and they must be at the root of the role hierarchy. Person account owner power user objects can't be created if deferred sharing is turned on for your org. This object is available in API version 57.0 and later.

#### [PersonalizationTargetInfo](#page-3349-0)

Represents a target for an audience. This object is available in API version 47.0 and later.

#### **[PersonTraining](#page-3351-0)**

Represents an assignment of a learning module in Workforce Engagement. This object is available in API version 54.0 and later.

# [PicklistValueInfo](#page-3353-0)

Represents the active picklist values for a given picklist field. This object is available in API version 40.0 and later.

#### [PickTicket](#page-3355-0)

A PickTicket represents quantities of one or more products to be picked for fulfillment at a location. It can include products belonging to one or more fulfillment orders. This object is available in API version 57.0 and later.

# [PickTicketAssignment](#page-3358-0)

Represents the association of a FulfillmentOrder with a PickTicket. A PickTicket has one PickTicketAssignment for each FulfillmentOrder containing products to be picked as part of that PickTicket. This object is available in API version 57.0 and later.

# [PickTicketProduct](#page-3360-0)

Represents a quantity of a product to be picked as part of a PickTicket. It can include quantities for multiple FulfillmentOrders. This object is available in API version 57.0 and later.

# [PipelineInspectionListView](#page-3363-0)

Represents a pipeline view or saved filter. A pipeline view specifies a set of opportunity records, based on specific criteria. This object is available in API version 53.0 and later.

# [PipelineInspectionSumField](#page-3366-0)

Use this object to learn which field from the opportunity object is used to aggregate Pipeline Inspection metrics on a pipeline view. This object is available in API version 56.0 and later.

# [PipelineInspMetricConfig](#page-3367-0)

Represents the configuration of a forecast category metric that appears in the Pipeline Inspection view. This object is available in API version 55.0 and later.

# [PipelineInspMetricConfigLocalization](#page-3369-0)

Represents the translated label of a Pipeline Inspection metric. This object is available in API version 55.0 and later.

# [PlatformAction](#page-3370-0)

PlatformAction is a virtual read-only object. It enables you to query for actions displayed in the UI, given a user, a context, device format, and a record ID. Examples include standard and custom buttons, quick actions, and productivity actions.

# [PlatformEventUsageMetric](#page-3377-0)

Contains usage data for event publishing and delivery to CometD and Pub/Sub API clients, empApi Lightning components, and event relays. If Enhanced Usage Metrics isn't enabled, usage data is available for the last 24 hours, ending at the last hour, and for historical daily usage. In API 58.0 and later, you can enable Enhanced Usage Metrics to get usage data by event name and client for granular time intervals. PlatformEventUsageMetric contains separate usage metrics for platform events and change data capture events. This object is available in API version 50.0 and later.

# [PlatformStatusAlertEvent](#page-3381-0)

The documentation has moved to [PlatformStatusAlertEvent](https://developer.salesforce.com/docs/atlas.en-us.248.0.platform_events.meta/platform_events/sforce_api_objects_platformstatusalertevent.htm) in the Platform Events Developer Guide.

# [PortalDelegablePermissionSet](#page-3381-1)

PortalDelegablePermissionSet is a base platform object used to store permission sets that can be assigned by a delegated portal/external user admin (DPUA) to portal users. This object is available in API version 47.0 and later.

# [PresenceConfigDeclineReason](#page-3383-0)

Represents the settings for a decline reason that a presence user provides when declining work. This object is available in API version 37.0 and later.

# [PresenceDeclineReason](#page-3383-1)

Represents an Omni-Channel decline reason that agents can select when declining work requests. This object is available in API version 37.0 and later.

# [PresenceUserConfig](#page-3385-0)

Represents a configuration that determines a presence user's settings. This object is available in API version 32.0 and later.

# [PresenceUserConfigProfile](#page-3389-0)

Represents a configuration that determines the settings that are assigned to presence users who are assigned to a specific profile. User-level configurations override profile-level configurations. This object is available in API version 32.0 and later.

# [PresenceUserConfigUser](#page-3390-0)

Represents a configuration that determines the settings that are assigned to a presence user. These user-level configurations override profile-level configurations. This object is available in API version 32.0 and later.

# [PriceAdjustmentGroupShape](#page-3391-0)

Defines the business logic for a top-level price adjustment, for example, a discount applied to an entire order. This object is available in API version 57.0 and later.

# [PriceAdjustmentItemShape](#page-3394-0)

Defines the business logic for an item-level price adjustment, for example, a discount on an order item. This object is available in API version 57.0 and later.

### [PriceAdjustmentSchedule](#page-3398-0)

Represents a series of discounts offered depending on your product's configuration, quantity, and when they're purchased in combination with other products. This object is available in API version 47.0 and later.

### [PriceAdjustmentTier](#page-3401-0)

Represents a discount tier in a price adjustment schedule. This object is available in API version 47.0 and later.

### [Pricebook2](#page-3403-0)

Represents a price book that contains the list of products that your org sells.

#### [Pricebook2History](#page-3408-0)

Represents historical information about changes that have been made to the standard fields of the associated Pricebook2, or to any custom fields with history tracking enabled. This object is available in API version 60.0 and later.

#### **[PricebookEntry](#page-3410-0)**

Represents a product entry (an association between a Pricebook2 and Product2) in a price book.

### [PricebookEntryAdjustment](#page-3413-0)

Read-only junction object created when you associate a price adjustment schedule with a price book entry. This object is available in API version 47.0 and later.

### **[PrivacyHold](#page-3414-0)**

Represents a Privacy Hold that indicates that a record should be preserved from masking or deletion by Data Management policies in Privacy Center. This object is available in API version 59.0 and later.

#### [PrivacyHoldReason](#page-3417-0)

Represents the business or legal purpose for why a record has a Privacy Hold. This object is available in API version 59.0 and later.

#### [PrivacyJobSession](#page-3419-0)

Represents the status of past, ongoing, and scheduled policy jobs in Privacy Center. This object is available in API version 59.0 and later.

# [PrivacyObjectSession](#page-3424-0)

Represents the status of each object being processed in past, ongoing, and scheduled policy jobs in Privacy Center. This object is available in API version 59.0 and later.

#### **[PrivacyRequest](#page-3429-0)**

See details and monitor the status of Data Subject Access Requests made in Privacy Center. This object is available in API version 54.0 and later.

# [PrivacyRTBFRequest](#page-3431-0)

Represents a Right to Be Forgotten Request made in Privacy Center. This object is available in API version 59.0 and later.

#### [PrivacySessionRecordFailure](#page-3434-0)

Represents error messages encountered during policy job executions in Privacy Center. This object is available in API version 59.0 and later.

### [Problem](#page-3436-0)

Problems represent the root cause data of one or more incidents. This object contains all the details of a problem, documenting the history of the problem from detection to closure. This object is available in API version 53.0 and later.

### [ProblemIncident](#page-3441-0)

Represents a junction object that relates a Problem to an Incident. This object is available in API version 53.0 and later.

#### [ProblemRelatedItem](#page-3443-0)

Represents a junction object that relates a Problem to an Asset. This object is available in API version 53.0 and later.

# [ProcessDefinition](#page-3446-0)

Represents the definition of a single approval process.

### [ProcessException](#page-3448-0)

Represents a business exception, such as a processing failure on an order summary. A separate process is required to resolve the failure that caused the process exception before processing can continue. This object is available in API version 50.0 and later.

### [ProcessFlowMigration](#page-3453-0)

Represents a process's migrated criteria and the resulting migrated flow. This object is available in API version 58.0 and later.

#### [ProcessInstance](#page-3459-0)

Represents an instance of a single, end-to-end approval process. Use this and the node, step, and workitem process instance objects to create approval history reports.

#### [ProcessInstanceHistory](#page-3463-0)

This read-only object shows all steps and pending approval requests associated with an approval process (ProcessInstance).

### [ProcessInstanceNode](#page-3468-0)

Represents a step in an instance of an approval process. Compare to ProcessNode, which describes the step in a process definition. Use this object to retrieve approval history.

### [ProcessInstanceStep](#page-3470-0)

Represents one work item in an approval process (ProcessInstance).

### [ProcessInstanceWorkitem](#page-3474-0)

Represents a user's pending approval request.

### [ProcessNode](#page-3476-0)

Describes a step in a process definition. Compare to ProcessInstanceNode, which describes the step in a running process. This object is available in API version 31.0 and later.

#### [ProducerCommission](#page-3478-0)

Represents a producer's commission for an insurance policy. The commission can be calculated from the commissionable transactions or can be populated from an external system. This object is available in API version 51.0 and later.

#### [Product2](#page-3484-0)

Represents a product that your company sells.

#### [Product2DataTranslation](#page-3494-0)

Represents the translated values of the data stored within a [Product2](#page-3484-0) record's fields. This object is available in API version 45.0 and later.

# [ProductAttribute](#page-3495-0)

Represents the attributes that can be associated with a product. This object is available in API version 50.0 and later.

#### [ProductAttributeSet](#page-3497-0)

Represents a group of attributes that can be associated with a product. This object is available in API version 50.0 and later.

### [ProductAttributeSetItem](#page-3499-0)

Represents a set of attributes that can be associated with a product. This object is available in API version 50.0 and later.

#### [ProductAttributeSetProduct](#page-3499-1)

Represents the product associated with a set of attributes. This object is available in API version 50.0 and later.

### [ProductCatalog](#page-3501-0)

The container that holds a Product Category hierarchy. This object is available in API version 55.0 and later.

# [ProductCategory](#page-3503-0)

Represents the category that products are organized in.This object is available in API version 49.0 and later.

# [ProductCategoryProduct](#page-3506-0)

Holds the relation between product and product category to assign products to a category. This object is available in API version 55.0 and later.

### [ProductCategoryDataTranslation](#page-3508-0)

Represents the translated values for the data stored within a [ProductCategory](#page-3503-0) record's fields. This object is available in API version 46.0 and later.

# [ProductComponentGroup](#page-3510-0)

Represents the logical grouping of associated products in a bundle and the products' arrangement policy (group cardinality). This object is available in API version 58.0 and later.

# [ProductConsumed](#page-3512-0)

Represents an item from your inventory that was used to complete a work order or work order line item in field service.

### [ProductEntitlementTemplate](#page-3516-0)

Represents predefined terms of customer support (Entitlement) that users can add to products (Product2).

### **[ProductItem](#page-3517-0)**

Represents the stock of a particular product at a particular location in field service, such as all bolts stored in your main warehouse.

### [ProductItemTransaction](#page-3521-0)

Represents an action taken on a product item in field service. Product item transactions are auto-generated records that help you track when a product item is replenished, consumed, or adjusted.

### [ProductMedia](#page-3523-0)

Represents the rich media, including images and attachments, that can be added to products.This object is available in API version 49.0 and later.

### [ProgramProduct](#page-3526-0)

Represents a junction between Program and Product2. This will hold Product2 values related to a Program. This object is available in API version 58.0 and later.

### [ProductRelatedComponent](#page-3528-0)

Represents a product that is included in a product bundle, a set, or a product and an add-on. This object is available in API version 57.0 and later.

# [ProductRelationshipType](#page-3534-0)

Defines the relationship between two sales transaction items. For example, defines a relationship between a bundle and a bundle component. This object is available in API version 57.0 and later.

#### **[ProductRequest](#page-3535-0)**

Represents an order for a part or parts in field service.

#### [ProductRequestLineItem](#page-3542-0)

Represents a request for a part in field service. Product request line items are components of product requests.

#### **[ProductRequired](#page-3549-0)**

Represents a product that is needed to complete a work order or work order line item in field service.

#### [ProductSellingModelOption](#page-3552-0)

A junction object between Product Selling Model and Product2. This object is available in API version 55.0 and later.

### [ProductServiceCampaign](#page-3554-0)

Represents a set of activities to be performed on a product service campaign asset, such as a product recall for safety issues or product defects. This object is available in API version 51.0 and later.

### [ProductServiceCampaignItem](#page-3558-0)

Represents a product service campaign's asset. This object is available in API version 51.0 and later.

### [ProductServiceCampaignItemStatus](#page-3560-0)

Represents a status for a product service campaign item in field service. This object is available in API version 51.0 and later.

#### [ProductServiceCampaignStatus](#page-3562-0)

Represents a status for a product service campaign in field service. This object is available in API version 51.0 and later.

#### [ProductTransfer](#page-3564-0)

Represents the transfer of inventory between locations in field service.

### [ProductWarrantyTerm](#page-3571-0)

Defines the relationship between a product or product family and warranty term. This object is available in API version 50.0 and later.

### [Profile](#page-3573-0)

Represents a profile, which defines a set of permissions to perform different operations. Operations can include creating a custom profile or querying, adding, updating, or deleting information.

### [ProductSellingModel](#page-3576-0)

Defines one method by which a product can be sold; for example, as a one-time sale, an evergreen subscription, or a term-defined subscription. If the product is sold on subscription, this object defines the subscription's term. A product can have multiple product selling models. This object is available in API version 55.0 and later.

### [ProfileSkill](#page-3578-0)

Represents a profile skill, which describes a user's professional knowledge. This is a global record for the organization, and users are associated through the ProfileSkillUser object.

### [ProfileSkillEndorsement](#page-3580-0)

Represents a detail relationship of ProfileSkillUser. An endorsement of a profile skill shows approval and support of another user's publicly declared skill.

#### [ProfileSkillShare](#page-3582-0)

Represents a sharing entry on a ProfileSkill.

#### [ProfileSkillUser](#page-3584-0)

Represents a detail relationship of User. The object connects profile skills with users.

#### **[Promotion](#page-3586-0)**

Represents a promotion for B2B or B2C stores. This object is available in API version 52.0 and later.

### [PromotionLineItemRule](#page-3592-0)

Lists compound conditions about a promotion. This object is available in API version 59.0 and later.

### [PromotionMarketSegment](#page-3594-0)

Represents a market segment within B2B Commerce that promotions can be assigned to. This object is available in API version 52.0 and later.

# [PromotionQualifier](#page-3597-0)

Represents the product, product category, or order that you want to target with your promotion qualifier in a B2B or B2C store. This object is available in API version 52.0 and later.

### **[PromotionSegment](#page-3601-0)**

Represents a promotion segment, which you can assign to different stores or buyer groups, allowing them to access the promotion. This object is available in API version 52.0 and later.

### [PromotionSegmentBuyerGroup](#page-3603-0)

Represents a promotion segment, associated with a buyer group, and used for B2B Commerce. This object is available in API version 52.0 and later.

### [PromotionSegmentSalesStore](#page-3606-0)

Represents a promotion segment, associated with a store, and used for B2B Commerce. This object is available in API version 52.0 and later.

### **[PromotionTarget](#page-3608-0)**

Represents the product, product category, or order that you want to target with your promotion in a B2B Store or D2C store. This object is available in API version 52.0 and later.

### [PromotionTier](#page-3613-0)

Represents a tier of a promotion that includes multiple tiers. A promotion can have up to 10 tiers. This object is available in API version 57.0 and later.

### [Prompt](#page-3615-0)

Represents record details about an in-app guidance prompt or walkthrough. Available in API version 46.0 and later.

#### [PromptAction](#page-3617-0)

Represents how the user interacted with the in-app guidance prompt or walkthrough. Available in API version 46.0 and later.

### **[PromptError](#page-3621-0)**

Represents the error or warning associated with the PromptAction. Available in API version 52.0 and later.

#### [PromptActionOwnerSharingRule](#page-3623-0)

Represents a rule which determines PromptAction sharing access for the owners. Available in API version 46.0 and later.

#### [PromptActionShare](#page-3624-0)

Represents a sharing entry on a prompt action record. Available in API version 46.0 and later.

#### [PromptLocalization](#page-3626-0)

Represents the translated value of a label for record details about in-app guidance when the Translation Workbench is enabled for your org. Available in API version 48.0 and later.

# [PromptVersion](#page-3628-0)

Represents an in-app guidance prompt or walkthrough. Available in API version 46.0 and later.

# [PromptVersionLocalization](#page-3639-0)

Represents the translated value of a label for-app guidance when the Translation Workbench is enabled for your org. Available in API version 48.0 and later.

### **[ProrationPolicy](#page-3640-0)**

Defines how the price of a subscription is divided into time periods and how the price is calculated for each time period. This object is available in API version 55.0 and later.

#### [PublicComplaint](#page-3642-0)

Represents the complaints submitted by public users. This object is available in API version 49.0 and later.

#### [PushTopic](#page-3652-0)

Represents a query that is the basis for notifying Streaming API clients of changes to records in an org. This object is available in API version 21.0 and later.

# [QueueRoutingConfig](#page-3656-0)

Represents the settings that determine how work items are routed to agents. This object is available in API version 32.0 and later.

### **[Question](#page-3659-0)**

Represents a question in a zone that users can view and reply to.

### [QuestionDataCategorySelection](#page-3664-0)

A data category selection represents a data category that classifies a question.

#### [QuestionReportAbuse](#page-3666-0)

Represents a user-reported abuse on a Question in a Chatter Answers zone. This object is available in API version 24.0 and later.

#### **[QuestionSubscription](#page-3667-0)**

Represents a subscription for a user following a Question. This object is available in API version 24.0 and later.

### **[QueueSobject](#page-3668-0)**

Represents the mapping between a queue Group and the types associated with the queue, including custom objects.

### **[QuickText](#page-3670-0)**

This object stores a snippet of text that allows users to send a quick response to a customer. Use quick text to create greetings, answers to common questions, short notes, and more. This object is available in API version 24.0 and later.

### [QuickTextUsage](#page-3674-0)

Represents the usage of quick text on a record, including which quick text was used, who used it, and how they used it. Quick text is a snippet of text that allows users to send a quick response to a customer. This object is available in API version 47.0 and later.

#### **[Quote](#page-3677-0)**

Represents a quote, which is a record showing proposed prices for products and services. Available in API version 18.0 and later.

# [QuoteAdjustmentGroup](#page-3692-0)

Group containing a set of adjustments applied to a quote. This object is available in API version 58.0 and later.

### [QuoteDocument](#page-3695-0)

Represents a quote in document format. Available in API version 18.0 and later.

#### **OuoteLineItem**

Represents a quote line item, which is a member of the list of Product2 products associated with a Quote, along with other information about those line items on that quote. Available in API version 18.0 and later.

### [QuoteLinePriceAdjustment](#page-3709-0)

Indicates the calculated price adjustment that is applied to the quote line, for example, a calculated volume discount or the prorated value of a manual discount. Use the quote line price adjustment to inform potential customers about the type, value, and total amount of their discounts. This object is available in API version 56.0 and later.

#### [QuoteLineRelationship](#page-3712-0)

Describes the relationship between quote line items, such as items in a bundle. When you create a QuoteLineRelationship object, it's immutable: it can't be edited or removed. This object is available in API version 58.0 and later.

# **OuoteItemTaxItem**

The tax that is applied to a quote line item. This object is available in API version 55.0 and later.

#### [RecentFieldChange](#page-3719-0)

Use this virtual object to see how an opportunity has changed in the past seven days. Learn the previous value of a field, who made the change, and when the change was made. This object is available in API version 52.0 and later.

#### [RecentlyViewed](#page-3721-0)

Represents records or list views that the current user has recently viewed or referenced (by viewing a related record). List views are available in API version 29.0 and later.

# [Recommendation](#page-3726-0)

Represents the recommendations surfaced as offers and actions for Einstein Next Best Action. This object is available in API version 45.0 and later.

### [RecommendationResponse](#page-3729-0)

Represents the user responses to a presented offer or recommendation for Einstein Next Best Action. This object is available in API version 51.0 and later.

### [RecordAction](#page-3732-0)

Represents a relationship between a record and an action, such as a flow. Create a RecordAction for every action that you want to associate with a particular record. Available in API version 42.0 and later.

### [RecordActionHistory](#page-3738-0)

Represents the lifecycle of a RecordAction as it goes through different states. Available in API version 44.0 and later.

### [RecordsetFilterCriteria](#page-3741-0)

Represents a set of filters that can be used to match service appointments or assets based on your criteria fields. For example, you can create recordset filter criteria so that only service appointments that satisfy the filter criteria are matched to the filtered shifts, and likewise only maintenance work rules that satisfy your criteria are matched to assets. This object is available in API version 50.0 and later. Assets and maintenance work rules are available in API version 52.0 and later.

### [RecordsetFilterCriteriaRule](#page-3745-0)

Represents a rule using fields from the designated source object to create filters on the filtered, or target, object. RecordsetFilterCriteriaRule is associated with the RecordsetFilterCriteria object. This object is available in API version 50.0 and later.

### [RecordsetFltrCritMonitor](#page-3748-0)

Monitors whether the value of an asset attribute is within the threshold of a recordset filter criteria (RFC). You can monitor one or more RFCs for an Asset. This object is available in API version 57.0 and later.

# [RecordType](#page-3750-0)

Represents a record type.

#### [RecordTypeLocalization](#page-3753-0)

Represents the translated value of a label for a record type when the Translation Workbench is enabled for your organization.

#### [RecordVisibility \(Pilot\)](#page-3754-0)

Represents the visibility attributes that determine a record's read access. This object is read only and is available in API version 46.0 and later.

#### [RedirectWhitelistUrl](#page-3756-0)

Represents a trusted URL for external user redirections. Users can't access a different Salesforce org, including its publicly served pages and content, from your Salesforce org unless the URL is a RedirectWhitelistUrl. For non-Salesforce URLs, a session setting controls whether redirections from pages and components built in Salesforce Classic are restricted to RedirectWhitelistUrl objects. Except for cross-org redirections, you can't restrict redirections that originate from pages and components built with Lightning Experience. This object is available in API version 48.0 and later.

#### [Refund](#page-3758-0)

Represents a refund made against a payment. This object is available in API version 48.0 and later.

#### [RefundLinePayment](#page-3768-0)

A refund line that has been applied to a payment. This object is available in API version 48.0 and later.

#### [RegisteredExternalService](#page-3773-0)

Represents a registered external service used for checkout integrations by data integrators. This object is available in API version 49.0 and later.

# [RelatedListColumnDefinition](#page-3777-0)

Represents information about a column in a related list. A related list specifies a set of records for a related object, based on specific criteria. This object is available in API version 55.0 and later.

### [RelatedListDefinition](#page-3780-0)

Represents information about a related list. A related list specifies a set of records for a related object, based on specific criteria. This object is available in API version 55.0 and later.

### [RemoteKeyCalloutEvent](#page-3783-0)

The documentation has moved to [RemoteKeyCalloutEvent](https://developer.salesforce.com/docs/atlas.en-us.248.0.platform_events.meta/platform_events/sforce_api_objects_remotekeycalloutevent.htm) in the Platform Events Developer Guide.

### [Reply](#page-3783-1)

Represents a reply that a user has submitted to a question in an answers zone.

### [ReplyReportAbuse](#page-3785-0)

Represents a user-reported abuse on a Reply in a Chatter Answers zone. This object is available in API version 24.0 and later.

### **[ReplyText](#page-3786-0)**

A text reply generated by Einstein Reply Recommendations that is based on closed chat transcripts. Admins review replies and publish them to quick text, editing them as needed. Einstein recommends relevant published replies to support agents in the Lightning Service Console, and agents can insert replies into chats or messaging sessions. This object is available in API version 49.0 and later.

### [Report](#page-3788-0)

Represents a report, a set of data that meets certain criteria, displayed in an organized way. Access is read-only. This object is available in API version 20.0 and later.

### **[ReportTag](#page-3792-0)**

Associates a word or short phrase with a Report. This object is available in API version 20.0 and later.

# [ReputationLevel](#page-3794-0)

Represents a reputation level defined for an Experience Cloud site. This object is available in API version 32.0 and later.

#### [ReputationLevelLocalization](#page-3795-0)

Represents the translated value of a reputation level. Reputation level localization only applies for reputation levels in Experience Cloud sites. This object is available in API version 35.0 and later.

#### [ReputationPointsRule](#page-3797-0)

Represents the reputation point rules for an Experience Cloud site. Each rule specifies an action that members can earn points from and the points associated with those actions in a particular site. This object is available in API version 32.0 and later.

#### [ResourceAbsence](#page-3798-0)

Represents a time period in which a service resource is unavailable to work in Field Service, Salesforce Scheduler, or Workforce Engagement. This object is available in API version 38.0 and later.

#### [ResourcePreference](#page-3803-0)

Represents an account's preference for a specified service resource on field service work.

### [ReturnOrder](#page-3805-0)

Represents the return or repair of inventory or products in Field Service, or the return of order products in Order Management. This object is available in API version 42.0 and later.

# [ReturnOrderItemAdjustment](#page-3821-0)

Represents a price adjustment on a return order line item. This object is available in API version 50.0 and later.

#### [ReturnOrderItemTax](#page-3823-0)

Represents the tax on a return order line item or return order item adjustment. This object is available in API version 50.0 and later.

### [ReturnOrderLineItem](#page-3826-0)

Represents a specific product that is returned or repaired as part of a return order in Field service, or a specific order item that is returned as part of a return order in Order Management. This object is available in API version 42.0 and later.

### [ReturnOrderOwnerSharingRule](#page-3837-0)

Represents the rules for sharing a return order with user records other than the owner or anyone above the owner in the role hierarchy. This object is available in API version 42.0 and later.

### [RevenueAsyncOperation](#page-3839-0)

Represents the status of an asynchronous process initiated by a REST request. This object is available in API version 57.0 and later.

### [RevenueTransactionErrorLog](#page-3842-0)

Contains information about errors that occurred while processing a request. The error record persists until another error with the same category, primary record, and (optionally) related record occurs. This object is available in API version 55.0 and later.

### [RuleTerritory2Association](#page-3846-0)

Represents a record-assignment rule and its association to an object, such as Account. Available only if Enterprise Territory Management has been enabled for your organization.

### [SalesAIScoreCycle](#page-3847-0)

Represents the cycle type and ID used to score records. This object is available in API version 47.0 and later.

### [SalesAIScoreModelFactor](#page-3848-0)

Represents the factors that Sales Cloud Einstein uses to build a scoring model. Scoring models are used by features, such as Opportunity Scoring, to score individual records. This object is available in API version 47.0 and later.

### **[SalesChannel](#page-3852-0)**

Represents the origin of an order. For example, a web storefront, physical store, marketplace, or mobile app. If you integrate Salesforce Order Management with Salesforce B2C Commerce, set up a SalesChannel corresponding to each Site in your B2C Commerce implementation. This object is available in API version 48.0 and later.

# **[SalesStoreCatalog](#page-3854-0)**

Represents the catalog associated with a store. This object is available in API version 49.0 and later.

#### [SalesTransactionItemShape](#page-3855-0)

Defines the business logic for a sales transaction shape item, for example, an item in an order. This object is available in API version 57.0 and later.

#### [SalesTransactionShape](#page-3865-0)

Defines the business logic for a sales transaction; for example, an order, a quote, or a cart. This object is available in API version 57.0 and later.

#### [SalesTrxnItemRelationShape](#page-3867-0)

Describes the relationship between sales transaction shape items; for example, a bundle or set. This object is available in API version 57.0 and later.

#### [SalesTrxnItemRelationship](#page-3870-0)

Describes the relationship between sales transaction items; for example, a bundle or set. This object interface is available in API version 58.0 and later.

# [SalesWorkQueueSettings](#page-3874-0)

Represents settings used to customize work queue options for third-party scoring. Third-party scoring enables custom number fields on person accounts, contacts, and leads. You must be a Sales Engagement customer to update this object. Previously, you could only use the Einstein Intelligence Score for third-party scoring. Available starting in Version 47.0.

#### [SamlSsoConfig](#page-3875-0)

Represents a SAML Single Sign-On configuration. This object is available in API version 32.0 and later.

# [SavedPaymentMethod](#page-3881-0)

Represents a payment method saved by an authenticated customer. This object is available in API version 58.0 and later

### [SavedPaymentMethodEvent](#page-3887-0)

Represents a saved payment method platform event. Subscribe to these events so you can listen and respond to them when they're published. For example, create a Salesforce Flow that is triggered when one of these events is published. This object is available in API version 59.0 and later.

### [SchedulingAdherenceDetail](#page-3888-0)

Represents the breakdown of daily shift adherence data by agent status. This object is available in API version 54.0 and later.

#### [SchedulingAdherenceSummary](#page-3890-0)

Represents daily shift adherence data for a service resource in a service territory and job profile on a specific date. This object is available in API version 54.0 and later.

### **[SchedulingConstraint](#page-3895-0)**

Represents scheduling constraints on each service resource. This object is available in API version 50.0 and later.

### [SchedulingObjective](#page-3898-0)

Represents business goals that the scheduling tools consider. This object is available in API version 53.0 and later.

### **[SchedulingRule](#page-3899-0)**

Represents scheduling rules that are hard constraints in the scheduling logic engine. This object is available in API version 52.0 and later.

### [SchedulingRuleParameter](#page-3901-0)

Represents scheduling rule parameters associated with a scheduling rule. This object is available in API version 52.0 and later.

### **[Scontrol](#page-3903-0)**

A custom s-control, which is custom content that is hosted by the system but executed by the client application.

#### **[ScontrolLocalization](#page-3906-0)**

The translated value of the field label for an s-control.

#### **[Scorecard](#page-3912-0)**

Use scorecards to measure partner performance and establish benchmarks for channel programs within Experience Cloud. Display any report summary results that your channel account manager or executive team wants to see. This object is available in API version 40.0 and later.

### **[ScorecardAssociation](#page-3914-0)**

Represents a connection between a specific scorecard and the associated account, channel program, or channel program level. This object is available in API version 41.0 and later.

#### **[ScorecardMetric](#page-3916-0)**

Stores information about a Salesforce report that is run and summarized to get a single value. The stored value is added as a metric to the related Scorecard object. This object is available in API version 40.0 and later.

#### **[ScratchOrgInfo](#page-3918-0)**

Represents a scratch org and its audit log. Use this object to create a scratch org and keep a log of its creation and deletion. This object is available in API version 41.0 and later.

# **[SearchPromotionRule](#page-3925-0)**

Represents a promoted search term, which is one or more keywords that you associate with a Salesforce Knowledge article. When a user's search query includes these keywords, the associated article is returned first in search results. This object is available in API version 31.0 and later.

# [SecurityCustomBaseline](#page-3926-0)

Provides the ability to read, create, and delete user-defined custom security baselines, which define an org's security standards. This object is available in API version 39.0 and later.

#### [SelfServiceUser](#page-3928-0)

Represents a Contact who has been enabled to use your organization's Self-Service portal, where he or she can obtain online support.

### [Seller](#page-3931-0)

Represents the seller role of an individual with respect to a particular company or organization. This object is available in API version 53.0 and later.

### **[ServiceAppointment](#page-3934-0)**

Represents an appointment to complete work for a customer in Field Service, Lightning Scheduler,Intelligent Appointment Management, and Virtual Care.This object is available in API version 38.0 and later.

### [ServiceAppointmentStatus](#page-3946-0)

Represents a possible status of a service appointment in field service.

### [ServiceChannel](#page-3947-0)

Represents a channel of work items that are received from your organization—for example, cases, chats, or leads. This object is available in API version 32.0 and later.

#### [ServiceChannelFieldPriority](#page-3953-0)

Represents a secondary routing priority field-value mapping. This object is available in API version 47.0 and later.

#### [ServiceChannelStatus](#page-3953-1)

Represents the status that's associated with a specific service channel. This object is available in API version 32.0 and later.

### [ServiceChannelStatusField](#page-3954-0)

Represents the values that you use to indicate completed and in-progress work item status for the status field in the Status-Based Capacity routing model. This object is available in API version 49.0 and later.

#### [ServiceContract](#page-3955-0)

Represents a customer support contract (business agreement). This object is available in API version 18.0 and later.

### [ServiceContractOwnerSharingRule](#page-3964-0)

Represents the rules for sharing a ServiceContract (customer service agreement) with users other than the owner. This object is available in API version 18.0 and later.

#### [ServiceCrew](#page-3966-0)

Represents a group of service resources who can be assigned to service appointments as a unit.

#### [ServiceCrewMember](#page-3968-0)

Represents a technician service resource that belongs to a service crew.

#### [ServiceCrewOwnerSharingRule](#page-3970-0)

Represents the rules for sharing a service crew with user records other than the owner or anyone above the owner in the role hierarchy.

### [ServicePresenceStatus](#page-3972-0)

Represents a presence status that can be assigned to a service channel. This object is available in API version 32.0 and later.

#### **[ServiceReport](#page-3973-0)**

Represents a report that summarizes a work order, work order line item, or service appointment.

#### **[ServiceReportLayout](#page-3976-0)**

Represents a service report template in field service.

# [ServiceResource](#page-3978-0)

Represents a service technician or service crew in Field Service and Salesforce Scheduler, or an agent in Workforce Engagement. This object is available in API version 38.0 and later.

# [ServiceResourceCapacity](#page-3982-0)

Represents the maximum number of scheduled hours or number of service appointments that a capacity-based service resource can complete within a specific time period. This object is available in API version 38.0 and later.

### [ServiceResourceCapacityHistory](#page-3985-0)

Represents the history of changes made to tracked fields on a service resource capacity record. This object is available in API version 38.0 and later.

### [ServiceResourceOwnerSharingRule](#page-3986-0)

Represents the rules for sharing a service resource with user records other than the owner or anyone above the owner in the role hierarchy. This object is available in API version 38.0 and later.

### [ServiceResourcePreference](#page-3988-0)

Represents the service resource scheduling preferences that are considered as a business objective in the scheduling logic engine. This object is available in API version 52.0 and later.

# [ServiceResourceSkill](#page-3990-0)

Represents a skill that a service resource possesses in Field Service and Lightning Scheduler. This object is available in API version 38.0 and later.

### [ServiceSetupProvisioning](#page-3993-0)

Represents a task completed by the Service Setup Assistant. This object is available in API version 52.0 and later.

### **[ServiceTerritory](#page-3994-0)**

Represents a geographic or functional region in which work can be performed in Field Service, Salesforce Scheduler, or Workforce Engagement. This object is available in API version 38.0 and later.

# [ServiceTerritoryLocation](#page-4000-0)

Represents a location associated with a particular service territory in field service.

# [ServiceTerritoryMember](#page-4001-0)

Represents a service resource who can be assigned in a service territory in Field Service, Salesforce Scheduler, or Workforce Engagement. This object is available in API version 38.0 and later.

# [ServiceTerritoryWorkType](#page-4007-0)

Represents the relationship between a ServiceTerritory object and a WorkType object for Salesforce Scheduler appointments. This object is available in API version 45.0 and later.

#### [SessionPermSetActivation](#page-4009-0)

The SessionPermSetActivation object represents a permission set assignment activated during an individual user session. When a SessionPermSetActivation object is inserted into a permission set, an activation event fires, allowing the permission settings to apply to the user's specific session. This object is available in API versions 37.0 and later.

# **[SetupAuditTrail](#page-4012-0)**

Represents changes you or other admins made in your org's Setup area for at least the last 180 days. This object is available in API version 15.0 and later.

#### **[SetupEntityAccess](#page-4014-0)**

Represents the enabled setup entity access settings (such as for Apex classes) for the parent PermissionSet. This object is available in API version 25.0 and later.

### [ShapeRepresentation](#page-4016-0)

Contains information about the shape of an org. The shape of an org includes licenses and limits information. You can easily create scratch orgs based on a source org's shape. This object is available in API version 50.0 and later.

### **[SharingRecordCollection](#page-4018-0)**

Represents a collection of records. This object is available in API version 51.0 and later.

### [SharingRecordCollectionItem](#page-4020-0)

Represents a single record in a collection of records. This object is available in API version 51.0 and later.

#### [SharingRecordCollectionMember](#page-4021-0)

Represents a user with access to a collection of records. This object is available in API version 51.0 and later.

#### **[Shift](#page-4021-1)**

Represents a shift for service resource scheduling. Available in API versions 46.0 and later.

### **[ShiftHistory](#page-4026-0)**

Represents the history of changes made to tracked fields on a time sheet. Available in API versions 46.0 and later.

### [ShiftOwnerSharingRule](#page-4028-0)

Represents the rules for sharing a shift with user records other than the owner or anyone above the owner in the role hierarchy. Available in API versions 46.0 and later.

### **[ShiftPattern](#page-4030-0)**

Represents a pattern of templates for creating shifts. This object is available in API version 51.0 and later.

#### **[ShiftPatternEntry](#page-4032-0)**

ShiftPatternEntry links a shift template to a shift pattern. This object is available in API version 51.0 and later.

### **[ShiftSegment](#page-4034-0)**

Represents a scheduled activity within a shift. This object is available in API version 55.0 and later.

# [ShiftSegmentType](#page-4036-0)

Represents a type of activity scheduled within a shift. This object is available in API version 55.0 and later.

#### **[ShiftShare](#page-4039-0)**

Represents a sharing entry on a field service shift. Available in API versions 46.0 and later.

#### **[ShiftStatus](#page-4041-0)**

Represents a shift, such as Tentative, Published, or Confirmed. Available in API versions 46.0 and later.

#### **[ShiftTemplate](#page-4042-0)**

Represents a template for creating shifts. This object is available in API version 51.0 and later.

#### [Shipment](#page-4046-0)

Represents the transport of inventory in field service or a shipment of order items in Order Management.

#### **[ShipmentItem](#page-4055-0)**

Represents an order item included in a shipment. This object is available in API version 51.0 and later.

# [ShippingConfigurationSet](#page-4058-0)

Shipping configuration for a set of products in a store. This object is available in API version 59.0 and later.

# [ShippingRateArea](#page-4060-0)

A designated geographical area that's available for shipping. This object is available in API version 59.0 and later.

#### **[ShippingRateGroup](#page-4061-0)**

Available shipping rates based on shipping destination. This object is available in API version 59.0 and later.

# **[SignupRequest](#page-4063-0)**

Represents a request for a new sign-up. This object is available in API version 27.0 and later.

# [Site](#page-4071-0)

Represents a public website that is integrated with an org. This object is available in API version 16.0 and later.

# **[SiteDetail](#page-4081-0)**

Represents the details of a Salesforce site or Experience Cloud site. Available in API Version 38.0 and later.

# **[SiteDomain](#page-4082-0)**

SiteDomain is a read-only object, and a one-to-many replacement for the Site.TopLevelDomain field. This object is available in API version 21.0, and has been deprecated as of API version 26.0. In API version 26.0 and later, use the [Domain](#page-1540-0) and [DomainSite](#page-1542-0) objects instead.

# **[SiteHistory](#page-4083-0)**

Represents the history of changes to the values in the fields of a site. This object is generally available in API version 18.0 and later.

# [SiteIframeWhitelistUrl](#page-4084-0)

Represents a list of external domains that you allow to frame your Salesforce site or Experience Cloud site pages. This object is available in API version 44.0 and later.

# **[SiteRedirectMapping](#page-4085-0)**

Represents a site redirect from an external site to an Experience Cloud site. This object is available in API version 52.0 and later.

# [Skill](#page-4087-0)

Represents a category or group of Chat users or service resources in Field Service or Workforce Engagement. This object is available in API version 24.0 and later.

### **[SkillLevelDefinition](#page-4089-0)**

Represents a skill which can be acquired by completing enablement site (myTrailhead) modules. This object is available in API version 51.0 and later.

# **[SkillLevelProgress](#page-4091-0)**

Represents training progress for a given user. This object is available in API version 51.0 and later.

# **[SkillProfile](#page-4094-0)**

Represents a join between Skill and Profile. This object is available in API version 24.0 and later.

# **[SkillRequirement](#page-4095-0)**

Represents a skill that is required to complete a particular task in Field Service, Omni-Channel, Salesforce Scheduler, or Workforce Engagement. Skill requirements can be added to pending service routing objects in Omni-Channel. They can be added to work types, work orders, and work order line items in Field Service and Lightning Scheduler. And they can be added to job profiles in Workforce Engagement. This object is available in API version 38.0 and later. You also can add skill requirements to work items in Omni-Channel skills-based routing using API version 42.0 and later.

# [SkillUser](#page-4098-0)

Represents a join between Skill and User. This object is available in API version 24.0 and later.

# **[SlaProcess](#page-4099-0)**

Represents an entitlement process associated with an Entitlement. This object is available in API version 19.0 and later.

# [Snippet](#page-4103-0)

Represents a snippet, which is a container for rich text that can be reused across Account Engagement emails and email templates. This object is available in API version 47.0 and later.

# [SnippetAssignment](#page-4104-0)

Represents a relationship between a snippet and a campaign. Assignments are required to use snippet content in Account Engagement emails and email templates. A snippet can be assigned to more than one campaign. This object is available in API version 47.0 and later.

# [SocialPersona](#page-4105-0)

Represents a snapshot of a contact's profile on a social network such as Facebook or Twitter. This object is available in API version 22.0 and later.

# [SocialPost](#page-4111-0)

Represents a snapshot of a post on a social network such as a Facebook or Twitter. This object is available in API version 23.0 and later.

# **[Solution](#page-4124-0)**

Represents a detailed description of a customer issue and the resolution of that issue.

# **[SolutionStatus](#page-4128-0)**

Represents the status of a Solution, such as Draft, Reviewed, and so on.

# **[SolutionTag](#page-4130-0)**

Associates a word or short phrase with a Solution.

# **[SOSDeployment](#page-4131-0)**

Represents the general settings for deploying SOS video call capability in a native mobile application. This object is available in API version 34.0 and later.

### **[SOSSession](#page-4133-0)**

This object is automatically created for each SOS session and stores information about the session. This object is available in API versions 34.0 and later.

# **[SOSSessionActivity](#page-4137-0)**

Captures information about specific events that occur during an SOS video call, such as when an SOS call begins or ends. This object is available in API version 34.0 and later.

# [Stamp](#page-4138-0)

Represents a User Specialty. This object is available in API version 39.0 and later.

#### **[StampAssignment](#page-4139-0)**

Represents assignment of a User Specialty to a user. This object is available in API version 39.0 and later.

# [StandardInvocableActionType](#page-4140-0)

Represents a collection of fields to set up granular user permissions for access to a standard invocable action in Flow Builder. This object is available in API version 60.0 and later.

#### [StandardShippingRate](#page-4141-0)

Standard shipping rate for a store. This object is available in API version 59.0 and later.

### **[StaticResource](#page-4143-0)**

Represents a static resource that can be used in Visualforce markup.

#### **[StoreIntegratedService](#page-4146-0)**

Represents an association between an integration and a store. This object is available in API version 49.0 and later.

### **[StreamingChannel](#page-4147-0)**

Represents a channel that is the basis for notifying listeners of generic Streaming API events. This object is available in API version 29.0 and later.

# [Salesforce Surveys Object Model](#page-4149-0)

Learn about how Salesforce Surveys objects relate to one another in Salesforce.

### [Survey](#page-4150-0)

Represents a survey.

### [SurveyEmailBranding](#page-4153-0)

Represents the configuration settings for invitation emails sent to survey participants for a particular survey.

### [SurveyEngagementContext](#page-4155-0)

Represents the context based on which a survey invitation was sent or a survey response was received. This object is available in API version 49.0 and later.

#### [SurveyInvitation](#page-4157-0)

Represents the invitation sent to a participant to complete the survey.

#### **[SurveyPage](#page-4161-0)**

Represents a page, such as the title page or a question page, in a survey.

#### [SurveyQuestion](#page-4162-0)

Represents a question in a survey.

#### [SurveyQuestionChoice](#page-4165-0)

Represents an answer choice that a participant can select for a survey question.

#### [SurveyQuestionResponse](#page-4166-0)

Represents a participant's answer to a specific question.

#### [SurveyQuestionScore](#page-4170-0)

Represents the aggregate of responses for the following question types: date, multiple choice, picklist, radio, ranking, rating, scoring, slider, and [Net Promoter Score](https://www.salesforce.com/content/dam/web/en_us/www/documents/legal/Agreements/product-specific-terms/net-promoter-and-nps.pdf)® (NPS®).

### [SurveyResponse](#page-4173-0)

Represents information about a participant's response to a survey, such as the status of the response, the participant's location, and when the survey was completed.

#### [SurveySubject](#page-4181-0)

Represents a relationship between a survey and another object, such as an account or a case.

#### **[SurveyVersion](#page-4184-0)**

Represents a version of a survey.

#### [SurveyVersionAddlInfo](#page-4186-0)

Represents additional information about a survey version. This information defines the default settings of a survey version. This object is available in API version 49.0 and later.

#### **[SvcCatalogCategory](#page-4191-0)**

Represents a group of Service Catalog items by functional area. This object is available in API version 58.0 and later.

#### [SvcCatalogCategoryItem](#page-4193-0)

Represents an association between a Service Catalog item and category. Service catalog items can be grouped into categories. This object is available in API version 58.0 and later.

#### [SvcCatalogFilterCriteria](#page-4195-0)

Represents an eligibility rule that determines if a Service Catalog user has access to a catalog item. This object is available in API version 60.0 and later.

# **[SvcCatalogItemDef](#page-4198-0)**

Represents a Service Catalog item that can be requested by a service catalog user. This object is available in API version 58.0 and later.

# **[SvcCatalogRequest](#page-4201-0)**

Represents a request made by a user using the Service Catalog. Catalog builders use this object to report on Service Catalog activity. This object is available in API version 53.0 and later.

# [SvcCatalogReqRelatedItem](#page-4204-0)

Represents an item related to a Service Catalog Request. This object is available in API version 53.0 and later.

# [Swarm](#page-4206-0)

Represents a team of agents, Salesforce users, or Slack users in a Slack channel or thread dedicated to solving a problem. This problem can be related to a support case, incident, sales opportunity, or change request. This object is available in API version 55.0 and later.

# **[SwarmMember](#page-4211-0)**

Represents a Salesforce member, such as an agent, of a swarm. This object is available in API version 55.0 and later.

# **[TabDefinition](#page-4214-0)**

Represents a custom tab. Returns only the tabs that the current user has access to. This object is available in API version 43.0 and later.

# **[TagDefinition](#page-4216-0)**

Defines the attributes of child Tag objects.

# [Task](#page-4218-0)

Represents a business activity such as making a phone call or other to-do items. In the user interface, Task and Event records are collectively referred to as activities.

# **[TaskPriority](#page-4232-0)**

Represents the importance or urgency of a task, such as High, Normal, or Low.

# **[TaskRelation](#page-4234-0)**

Represents the relationship between a task and a lead, contacts, and other objects related to the task. If Shared Activities is enabled, this object doesn't support triggers, workflow, or data validation rules. This object is available in API version 24.0 and later.

# **[TaskStatus](#page-4236-0)**

Represents the status of a task, such as Not Started, Completed, or Closed.

# **[TaskTag](#page-4237-0)**

Associates a word or short phrase with a Task.

# **[TaskWhoRelation](#page-4239-0)**

Represents the relationship between a task and a lead or contacts. This object is available in API version 29.0 and later.

# **[TaxEngine](#page-4240-0)**

A tax engine represents both an instance of a tax engine provider as well as the merchant credentials for that specific instance. When Subscription Management calculates tax on an order item, it sends a request through Subscription Management Tax Calculation API to an external tax engine. The Salesforce tax engine record contains information passed to the external tax engine, such as This object is available in API version 55.0 and later.

# **[TaxEngineInteractionLog](#page-4244-0)**

A record of a communication with an external tax engine following a tax calculation request. This object is available in API version 55.0 and later.

# [TaxEngineProvider](#page-4249-0)

Represents general information about a service that manages a tax engine, such as the ID of the tax adapter Apex class in Salesforce, and the engine's namespace prefix. Tax engine providers have a one-to-many relationship with tax engines, where the tax engine record represents a specific configuration of a tax engine that can be assigned to multiple order items. This object is available in API version 55.0 and later.

# [TaxGeoConfig](#page-4250-0)

Represents a tax configuration associated with a GeoCountry. This object is available in API version 57.0 and later.

# **[TaxPolicy](#page-4253-0)**

A tax policy contains a group of tax treatments, where each treatment represents parameters to determine how a particular product is taxed for a transaction line item. Tax policies are related to products, which pass the policy on to the resulting order items. When you activate an order, Subscription Management assigns a tax treatment to each order item based on the tax policy's DefaultTaxTreatmentId, then uses the tax treatment to calculate tax. This object is available in API version 55.0 and later.

# **[TaxRate](#page-4255-0)**

Represents a tax rate for a tax code and country. This object is available in API version 56.0 and later.

# **[TaxTreatment](#page-4258-0)**

A tax treatment contains details about how Salesforce and external engines calculate taxes, and the tax engine to use for tax calculation. The IsTaxable field determines whether tax is calculated for the product in the transaction. The tax code, tax engine, and product code are sent via API to the external tax calculation service. When you invoice an order item that has a tax treatment, the invoice line inherits the tax treatment from the order item's related billing schedule. The invoice line's TaxCode field is populated based on the code that the tax engine used for calculation. This object is available in API version 55.0 and later.

# [TenantSecret](#page-4261-0)

This object stores an encrypted organization-specific key fragment that's used with the master secret to produce organization-specific data encryption keys. This object is available in API version 34.0 and later.

# [TenantSecurityAlertRuleSelectedTenant](#page-4267-0)

Stores information about a Security Center alert rule for tenants. This object is available for Security Center subscribers in API version 55.0 and later.

# [TenantSecurityApiAnomaly](#page-4268-0)

Stores detected anomalies in how users typically make API calls. Fore more information, see [Threat Detection](https://help.salesforce.com/s/articleView?language=en_US&type=5&id=sf.real_time_em_threat_detection.htm). This object is available to Security Center subscribers in API version 53.0 and later.

# [TenantSecurityConnectedApp](#page-4272-0)

Stores the details for a connected app that was added to or removed from a Security Center tenant. This object is available to Security Center subscribers in API version 53.0 and later.

# [TenantSecurityCredentialStuffing](#page-4276-0)

Stores when a user successfully logs in to Salesforce during an identified credential stuffing attack. For more information, see [Threat](https://help.salesforce.com/s/articleView?language=en_US&type=5&id=sf.real_time_em_threat_detection.htm) [Detection](https://help.salesforce.com/s/articleView?language=en_US&type=5&id=sf.real_time_em_threat_detection.htm). This object is available to Security Center subscribers in API version 53.0 and later.

# [TenantSecurityGuestUserAnomaly](#page-4280-0)

Represents metric details for guest user anomaly events detected by Threat Detection. This object is available in API version 60.0 and later.

# [TenantSecurityEncryptionPolicy](#page-4284-0)

Stores tenant encryption policy status. This object is available in API version 58.0 and later.

# **[TenantSecurityFeature](#page-4286-0)**

Stores org features across all tenants in Security Center. This object is available in API version 57.0 and later.

# [TenantSecurityHealthCheckBaselineTrend](#page-4288-0)

Stores metric details related to Health Check baseline settings. The Health Check detail page in Security Center displays scores and settings for all your tenants in one place. Use this object to get details about which metrics are collected and for which tenants, and changes made to the Health Check baseline. This object is available to Security Center subscribers in API version 54.0 and later.

### [TenantSecurityHealthCheckDetail](#page-4291-0)

Stores the details of Health Check scores for a connected tenant. The Health Check detail page in Security Center displays scores and settings for all your tenants in one place. Use this object to get settings and risks per tenant on a selected date. This object is available to Security Center subscribers in API version 53.0 and later.

### [TenantSecurityHealthCheckTrend](#page-4294-0)

Stores the history of Security Health Check scores for a connected tenant within Security Center. Health Check in Security Center displays Health Check scores and the average risk settings for all your tenants in one place. This object belongs to the parent tenant and stores Health Check data pushed from child tenants. This object is available for Security Center subscribers in API version 53.0 and later.

### **[TenantSecurityLicense](#page-4297-0)**

Stores license usage information within Security Center. This object is available in API version 59.0 and later.

### **[TenantSecurityLogin](#page-4300-0)**

Stores the login details of a single user to a tenant, grouped by date and type. You can query this object to find out how many times the user logged in to a specific tenant using a specific login type (for example, username/password or SSO). This object is available to Security Center subscribers in API version 53.0 and later.

### [TenantSecurityLoginIpRangeTrend](#page-4303-0)

Stores details of changes related to login IP ranges in Security Center. This object is available in API version 59.0 and later.

### [TenantSecurityMobilePolicyTrend](#page-4306-0)

Stores metrics related to changes in mobile security policies across all tenants in Security Center. This object is available to Security Center subscribers in API version 54.0 and later.

#### [TenantSecurityMonitorMetric](#page-4310-0)

Stores the daily count and daily count change for a metric within Security Center. This object is available to Security Center subscribers in API version 53.0 and later.

### **[TenantSecurityNotification](#page-4312-0)**

Stores information about notifications that were triggered in Security Center as a function of the Alerts feature. For more information, see [Create Alerts for Security Changes](https://help.salesforce.com/s/articleView?id=sf.security_center_create_alerts.htm&type=5&language=en_US). This object is available to Security Center subscribers in API version 54.0 and later.

#### **[TenantSecurityNotificationRule](#page-4315-0)**

Stores an alert configured in the Security Center Alerts feature to notify recipients of changes made to security settings. For more information, see [Create Alerts for Security Changes.](https://help.salesforce.com/s/articleView?id=sf.security_center_create_alerts.htm&type=5&language=en_US) This object is available to Security Center subscribers in API version 53.0 and later.

#### [TenantSecurityMetricDetailLink](#page-4318-0)

Represents the link between the metric count and metric drill down. This object is available in API version 48.0 and later.

#### [TenantSecurityPackage](#page-4319-0)

Stores details about managed and unmanaged packages that are added, updated, or removed from a tenant in Security Center. Use this object to identify whether new packages are installed, upgraded, or uninstalled from your connected tenants. This object is available to Security Center subscribers in API version 53.0 and later.

# **[TenantSecurityPolicy](#page-4322-0)**

Stores security policies created and deployed in Security Center. For more information, see [Define and Deploy Security Policies.](https://help.salesforce.com/s/articleView?id=sf.security_center_deploy_policies.htm&type=5&language=en_US) This object is available to Security Center subscribers in API version 54.0 and later.

# [TenantSecurityPolicyDeployment](#page-4325-0)

Stores the status of deployments of a Security Center policy on a tenant. For more information, see [Define and Deploy Security](https://help.salesforce.com/s/articleView?id=sf.security_center_deploy_policies.htm&type=5&language=en_US) [Policies](https://help.salesforce.com/s/articleView?id=sf.security_center_deploy_policies.htm&type=5&language=en_US). This object is available to Security Center subscribers in API version 54.0 and later.

# [TenantSecurityPolicySelectedTenant](#page-4327-0)

Stores the list of tenants selected for a Security Center policy. For more information, see [Define and Deploy Security Policies.](https://help.salesforce.com/s/articleView?id=sf.security_center_deploy_policies.htm&type=5&language=en_US) This object is available to Security Center subscribers in API version 54.0 and later.

# [TenantSecurityReportAnomaly](#page-4328-0)

Stores anomalies in how users run or export reports, including unsaved reports, as detected by Threat Detection. For more information, see [Threat Detection.](https://help.salesforce.com/s/articleView?language=en_US&type=5&id=sf.real_time_em_threat_detection.htm) This object is available to Security Center subscribers in API version 53.0 and later.

# **[TenantSecuritySessionHijacking](#page-4332-0)**

Stores information about session hijacking events as detected by Threat Detection within connected tenants in Security Center. For more information, see [Threat Detection](https://help.salesforce.com/s/articleView?language=en_US&type=5&id=sf.real_time_em_threat_detection.htm). This object is available for Security Center subscribers in API version 53.0 and later.

# [TenantSecurityTenantInfo](#page-4337-0)

Stores information on changes related to the tenant history. This object is available in API version 56.0 and later.

# [TenantSecurityTransactionPolicyTrend](#page-4340-0)

Stores changes to the count of Transaction Security Policies for a connected tenant within Security Center. This object is available for Security Center subscribers in API version 55.0 and later.

# [TenantSecurityTrustedIpRangeTrend](#page-4343-0)

Stores details of changes related to trusted IP ranges in Security Center.This object is available for Security Center subscribers in API version 54.0 and later.

# [TenantSecurityUserActivity](#page-4346-0)

Stores details related to how a user interacts with a tenant. Use this object to determine whether to reevaluate a user's access to your org for security purposes. You can check whether a user has never logged in, hasn't been active for 90 days, has a frozen account, or isn't using multi-factor authentication. This object is available to Security Center subscribers in API version 53.0 and later.

# [TenantSecurityUserPerm](#page-4349-0)

Stores information on permissions assigned to a user. Use this object to see which tenants a user is assigned to. This object is available to Security Center subscribers in API version 53.0 and later.

# **[Territory](#page-4352-0)**

Represents a flexible collection of accounts and users where the users have at least read access to the accounts, regardless of who owns the accounts. Only available if territory management has been enabled for your organization.

# [TerritoryMgmtObjectConfig](#page-4355-0)

Represents territory management settings and defaults for a particular object. This object is available in API version 56.0 and later.

# [Territory2](#page-4357-0)

Represents a sales territory. Available only if Enterprise Territory Management has been enabled for your organization.

# [Territory2AlignmentLog](#page-4360-0)

Represents the start and end status of a territory assignment rule run job. This object is available in API version 54.0 and later.

# [Territory2Model](#page-4362-0)

Represents a territory model. Available only if Enterprise Territory Management has been enabled for your organization.

# [Territory2ModelHistory](#page-4364-0)

Represents the history of changes to the values in the fields on a territory model. Available only if Enterprise Territory Management has been enabled for your organization.

# [Territory2ObjectExclusion](#page-4366-0)

Represents the objects that aren't included in territory assignment rule runs, even when they meet assignment rule criteria. This object is available in API version 54.0 and later.

# [Territory2ObjSharingConfig](#page-4367-0)

Represents the sharing access level of objects assigned to a particular territory. This object is available in API version 56.0 and later.

# [Territory2Type](#page-4368-0)

Represents a category for territories (Territory2). Every Territory2 must have a Territory2Type. Available only if Enterprise Territory Management has been enabled for your organization.

# [TestSuiteMembership](#page-4370-0)

Associates an Apex class with an ApexTestSuite. This object is available in API version 36.0 and later.

# [ThirdPartyAccountLink](#page-4371-0)

Represents the list of external users who authenticated using an authentication provider. This object is available in API version 32.0 and later.

# [ThreatDetectionFeedback](#page-4374-0)

Represents feedback provided by a user about a Threat Detection event that occurred in your org. The feedback specifies whether the event was malicious, suspicious, not a threat, or unknown. Each ThreatDetectionFeedback object is associated with one of these Threat Detection storage events: ApiAnomalyEventStore, CredentialStuffingEventStore, ReportAnomalyEventStore, or SessionHijackingEventStore. This object is available in API version 49.0 and later.

### **[TimeSheet](#page-4376-0)**

Represents a schedule of a service resource's time in Field Service or Workforce Engagement. This object is available in API v47.0 and later.

# **[TimeSheetEntry](#page-4380-0)**

Represents a span of time that a service resource spends on a field service task. This object is available in API version 47.0 and later.

#### **[TimeSlot](#page-4383-0)**

Represents a period of time on a specified day of the week during which work can be performed in Field Service, Salesforce Scheduler, or Workforce Engagement. Operating hours consist of one or more time slots. This object is available in API version 38.0 and later.

# **[TimeSlotHistory](#page-4387-0)**

Represents the history of changes made to tracked fields on a time slot. This object is available in API version 38.0 and later.

# [Topic](#page-4388-0)

Represents a topic on a Chatter post or record. This object is available in API version 28.0 and later.

# **[TopicAssignment](#page-4389-0)**

Represents the assignment of a topic to a specific feed item, record, or file. This object is available in API version 28.0 and later.

#### **[TopicLocalization](#page-4392-0)**

Represents the translated version of a topic name. Topic localization applies only to navigational and featured topics in Experience Cloud sites. This object is available in API version 33.0 and later.

#### **[TopicUserEvent](#page-4398-0)**

Represents an action (such as comment, post, like, or share) made by a user on a topic. This object is available in API version 42.0 and later.

# **[TransactionSecurityPolicy](#page-4399-0)**

Represents a transaction security policy definition.

# **[Translation](#page-4404-0)**

The Translation object represents the languages enabled for translation in your Salesforce org. This object is available in API version 47.0 and later.

# **[TravelMode](#page-4405-0)**

Represents a travel mode used for travel time calculations. The records include information about the type of transportation (such as Car or Walking), whether a vehicle can take toll roads, and whether a vehicle is transporting hazardous materials. This object is available in API version 54.0 and later.

# **[TwoFactorInfo](#page-4408-0)**

Stores a user's secret for multi-factor operations. Use this object when customizing multi-factor authentication in your organization. (Note that multi-factor authentication was formerly called two-factor authentication.) This object is available in API version 32.0 and later.

# [TwoFactorMethodsInfo](#page-4409-0)

Stores information about which identity verification methods a user has registered. This object is available in API version 37.0 and later.

# [TwoFactorTempCode](#page-4412-0)

Stores information about a user's temporary verification code for confirming their identity when logging in. This object is available in API version 37.0 and later.

# [UiFormulaCriterion](#page-4413-0)

Represents a filter that helps define component visibility on a Lightning page. This object is available in API version 47.0 and later.

# [UiFormulaRule](#page-4415-0)

Represents a set of one or more filters that define the conditions under which a component displays on a Lightning page. This object is available in API version 47.0 and later.

# [UndecidedEventRelation](#page-4417-0)

Represents event participants (invitees or attendees) with the status Not Responded for a given event. This object is available in API versions 29.0 and later.

#### **[UsageImpactFactor](#page-4418-0)**

Represents a collection of fields to set up the Usage Impact Factors used across jurisdictions and programs.This object is available in API version 58.0 and later.

#### [UsageImpactGroup](#page-4420-0)

Represents a collection of fields to set up the Usage Impact Groups used across jurisdictions and programs. This object is available in API version 58.0 and later.

# [UsageImpactGroupFactor](#page-4422-0)

Represents a junction between an Usage Impact Group version and Usage Impact Factor. This object is available in API version 58.0 and later.

#### [UsageImpactGroupPgmMeasure](#page-4424-0)

Represents a junction between the program, product, and Usage Impact Group version. This object is available in API version 58.0 and later.

#### [UsageImpactGroupVersion](#page-4426-0)

Represents a collection of fields to set up the versions of Usage Impact Groups. This object is available in API version 58.0 and later.

# [User](#page-4429-0)

Represents a user in your organization.

# [UserAccessChange \(Beta\)](#page-4472-0)

Represents a change related to user access. This object is available in API version 57.0 and later.

# [UserAccessPolicy \(Beta\)](#page-4473-0)

Represents a user access policy. This object is available in API version 57.0 and later.

### [UserAccountTeamMember](#page-4475-0)

Represents a User on the default account team of another User.

### **[UserAppInfo](#page-4478-0)**

Stores the last Lightning app logged in to. If the user hasn't logged into Salesforce or if the user lost access to the last accessed app, the UserAppInfo object stores a Null value. This object is available in API version 38.0 and later.

#### [UserAppMenuCustomization](#page-4479-0)

Represents an individual user's settings for items in the app menu or App Launcher. This object is available in API version 35.0 and later.

# **[UserAppMenuItem](#page-4481-0)**

Represents the organization-wide settings for items in the app menu or App Launcher that the requesting user has access to in Setup. This object is available in API version 35.0 and later.

### **[UserAuthCertificate](#page-4484-0)**

Represents a user authentication certificate in your org. A user certificate is a unique PEM-encoded X.509 digital certificate to authenticate individual users to your org. This object is available in API version 45.0 and later.

### [UserConfigTransferButton](#page-4487-0)

Represents the association between a Chat configuration and a live chat button. This association allows users associated with a specific configuration to transfer chats to a button queue.

#### [UserConfigTransferSkill](#page-4488-0)

Represents the association between a Chat configuration and a skill. This association allows users associated with a specific configuration to transfer chats to agents who have that skill.

### [UserCustomBadge](#page-4488-1)

Represents a custom badge for a user. This object is available in API version 38.0 and later.

#### [UserCustomBadgeLocalization](#page-4489-0)

Represents the translated version of a custom badge for a user. This object is available in API version 38.0 and later.

#### [UserDailyMetric](#page-4491-0)

Represents the daily engagement metrics for a user. This object is available in API version 52.0 and later.

# [UserDailyMetricOwnerSharingRule](#page-4496-0)

Represents the rules for sharing the user daily metric with users other than the owner.

#### **[UserDevice](#page-4498-0)**

Represents information unique to a device. Available in API version 43.0 and later.

### [UserDeviceApplication](#page-4501-0)

Represents information on applications installed on a device that is accessing Salesforce. Available in API version 43.0 and later.

#### **[UserDeviceHistory](#page-4503-0)**

Represents tracking information on the UserDevice sObject. This object is available in API version 50.0 and later.

#### [UserEmailCalendarSync](#page-4505-0)

Represents the user assignments of an Einstein Activity Capture configuration. This object is available in API version 49.0 and later.

#### [UserEmailPreferredPerson](#page-4507-0)

Represents a mapping for a user's preferred record for an email address when multiple records match an email field.This object is available in API version 44.0 and later.

# [UserEmailPreferredPersonShare](#page-4509-0)

Represents a sharing entry on a UserEmailPreferredPerson object. Sharing is not customizable for UserEmailPreferredPerson records.This object is available in API version 44.0 and later.

### [UserLicense](#page-4510-0)

Represents a user license in your organization. A user license entitles a user to specific functionality and determines the profiles and permission sets available to the user.

### [UserListView](#page-4514-0)

Represents the customizations a user made to a list view. This object is available in API version 32.0 and later.

### [UserListViewCriterion](#page-4515-0)

Represents the criterion for a user's customized list view. The criterion consists of the filters or sort order a user added to a list view for the Salesforce Mobile app. This object is available in API version 32.0 and later.

# [UserLogin](#page-4517-0)

Represents the settings that affect a user's ability to log into an organization. To access this object, you need the UserPermissions.ManageUsers permission. This object is available in API version 29.0 and later.

### [UserMembershipSharingRule](#page-4518-0)

Represents the rules for sharing user records from a source group to a target group. A user record contains details about a user. Users who are members of the source group can be shared with members of the target group. The source and target groups can be based on roles, portal roles, public groups, or territories. This object is available in API version 26.0 and later.

#### [UserMonthlyMetric](#page-4520-0)

Represents the monthly engagement metrics for a user. This object is available in API version 52.0 and later.

### [UserMonthlyMetricOwnerSharingRule](#page-4525-0)

Represents the rules for sharing the user monthly metric with users other than the owner.

### [UserPackageLicense](#page-4527-0)

Represents a license for an installed managed package, assigned to a specific user. This object is available in API version 31.0 and later.

# [UserPermissionAccess](#page-4529-0)

Represents the permissions accessibility for a current user. Available in API version 41.0 and later.

#### [UserPrioritizedRecord](#page-4530-0)

Represents records that Pipeline Inspection, Account Intelligence, Contact Intelligence, and Lead Intelligence users flag as important for tracking in pipeline and intelligence views and filters. This object is available in API version 53.0 and later.

#### [UserPreference](#page-4532-0)

Represents a functional preference for a specific user in your organization.

#### [UserProfile](#page-4534-0)

Represents a Chatter user profile.

### **[UserProvAccount](#page-4552-0)**

Represents information that links a Salesforce user account with an account in a third-party (target) system, such as Google, for users of connected apps with Salesforce user provisioning enabled. This object is available in API version 33.0 and later.

#### [UserProvAccountStaging](#page-4556-0)

Temporarily stores user account information while a user completes the User Provisioning Wizard. This information that is stored in the UserProvAccount object when you click the button to collect and analyze accounts on the target system.

### [UserProvMockTarget](#page-4559-0)

Represents an entity for testing user data before committing the data to a third-party system for user provisioning.

# [UserProvisioningConfig](#page-4560-0)

Represents information for a flow to use during a user provisioning request process, such as the attributes for an update. This object is available in API version 34.0 and later.

# [UserProvisioningLog](#page-4565-0)

Represents messages generated during the process of provisioning users for third-party applications. This object is available in API version 33.0 and later.

# [UserProvisioningRequest](#page-4567-0)

Represents an individual provisioning request to create, update, or delete a single user account in a third-party service system (or another Salesforce organization). This object is available in API version 33.0 and later.

# [UserRecordAccess](#page-4574-0)

Represents a user's access to a set of records. This object is read only and is available in API version 24.0 and later. This object doesn't consider whether a user's access is blocked by a restriction rule.

# [UserRole](#page-4576-0)

Represents a user role in your organization.

### [UserServicePresence](#page-4580-0)

Represents a presence user's real-time presence status. This object is available in API version 32.0 and later.

### **[UserShare](#page-4584-0)**

Represents a sharing entry on a user record. This object is available in API version 26.0 and later.

### [UserTeamMember](#page-4586-0)

Represents a single User on the default opportunity team of another User.

### **[UserTerritory](#page-4588-0)**

Represents a User who has been assigned to a Territory.

# [UserTerritory2Association](#page-4589-0)

Represents an association (by assignment) between a territory and a user record. Available only if Enterprise Territory Management has been enabled for your organization.

#### [UserWorkList](#page-4591-0)

Represents a list of work items in the My Feed tab for Sales Engagement users.

### [UserWorkListItem](#page-4592-0)

Represents an individual work item in the My Feed tab for Sales Engagement users.

#### [VendorCallCenterStatusMap](#page-4592-1)

Stores a mapping between a call center vendor agent status and a Salesforce presence status for an associated call center. This object is available in API version 54.0 and later.

### [VerificationHistory](#page-4594-0)

Represents the past six months of your org users' attempts to verify their identity. This object is available in API version 36.0 and later.

### [VisualforceAccessMetrics](#page-4600-0)

Represents summary statistics for Visualforce pages.

[VideoCall](#page-4602-0)

Represents a video call.

#### [VideoCallParticipant](#page-4607-0)

Represents a participant in a video call.

# [VideoCallRecording](#page-4609-0)

Represents a recording from a video call, such as a video recording, a voice recording, or a transcript.

# [VoiceCall](#page-4612-0)

Represents a call in Service Cloud Voice or Sales Dialer.

# **[VoiceCallMetrics](#page-4625-0)**

Represents metrics for a VoiceCall lifecycle event, aggregated daily. This object is available in API version 56.0 and later.

# [VoiceCallList](#page-4631-0)

Represents a prioritized list of numbers to call.

### [VoiceCallListItem](#page-4632-0)

Represents a single phone number in a prioritized call list.

### [VoiceCallQualityFeedback](#page-4633-0)

Represents feedback given by a Sales Dialer user about the quality of a [VoiceCall](#page-4612-1) .

# [VoiceCallRecording](#page-4634-0)

Represents a call recording in Service Cloud Voice and Sales Dialer. Call recordings for Service Cloud Voice with Amazon Connect and for Service Cloud Voice with Partner Telephony from Amazon Connect are stored in S3 buckets on your Amazon Web Services (AWS) account and can be accessed via AWS. Call recordings for Sales Dialer are saved as files in Salesforce.

### [VoiceCoaching](#page-4637-0)

Represents a call that is using call monitoring.

### [VoiceLocalPresenceNumber](#page-4638-0)

Represents a phone number with the same area code as the person who's being called.

### [VoiceMailContent](#page-4639-0)

Represents a voicemail message left by a caller to the context user.

### [VoiceMailGreeting](#page-4641-0)

Represents a custom greeting message that plays upon reaching a user's voicemail. This object is available in API version 41.0 and later.

### [VoiceMailMessage](#page-4642-0)

Represents a prerecorded voicemail message.

#### [VoiceUserLine](#page-4644-0)

Represents a user's forwarding phone number.

#### [VoiceUserPreferences](#page-4646-0)

Represents the number the user displays when making outbound calls. This object is available in API version 41.0 and later.

#### [VoiceVendorInfo](#page-4647-0)

Represents information about the Service Cloud Voice or Sales Dialer provider's vendor.

#### [VoiceVendorLine](#page-4648-0)

Represents a user's phone number reserved with the vendor.

# [Vote](#page-4651-0)

Represents a vote that a user has made on a Knowledge Article, Idea, or Reply.

# [WarrantyTerm](#page-4653-0)

Represents warranty terms defining the labor, parts, and expenses covered, along with any exchange options, provided to rectify issues with products. This object is available in API version 50.0 and later.

### [WaveAutoInstallRequest](#page-4658-0)

Provides access to the concrete object that represents a CRM Analytics auto-install request. The auto-install request tracks the progress of CRM Analytics applications created from CRM Analytics templates by the automated process user. This object is available in API version 38.0 and later.

### **[WebCart](#page-4661-0)**

Represents an online shopping cart for a store built with B2B Commerce or D2C Commerce, with total amounts for products, shipping and handling, and taxes. This object is available in API version 49.0 and later.

### [WebCartAdjustmentBasis](#page-4673-0)

Coupons that trigger promotions for the cart. When a customer tries to add a coupon to the cart, the store looks for promotions associated with the coupon. If a promotion results in a price adjustment, a WebCartAdjusmentBasis record is created. This object is available in API version 54.0 and later.

### [WebCartAdjustmentGroup](#page-4675-0)

Group of price adjustments for a cart. This object is available in API version 52.0 and later.

### [WebCartHistory](#page-4678-0)

WebCartHistory represents the history of changes to the values in the fields of the WebCart object.

### **[WebLink](#page-4679-0)**

Represents a custom link to a URL or Scontrol.

#### [WebLinkLocalization](#page-4685-0)

Represents the translated value of the field label for a custom link to a URL or s-control when the Translation Workbench is enabled for your organization.

#### **[WebStore](#page-4691-0)**

Represents a B2B or B2C store. This object is available in API version 49.0 and later.

### **[WebstoreBuyerGroup](#page-4700-0)**

Associates a webstore with a buyer group. Supports dynamically changing locales when buyers shop in orgs that are enabled for multiple languages and currencies. This object is available in API version 58.0 and later.

### [WebStoreCatalog](#page-4702-0)

Represents the collection of products associated with a store. This object is available in API version 49.0 and later.

#### **[WebStoreNetwork](#page-4704-0)**

Represents the relationship between a web store and an experience site. This object is available in API version 49.0 and later.

#### [WebStorePricebook](#page-4706-0)

Represents a store price book used in Lightning B2B Commerce. This object is available in API version 48.0 and later.

#### **[Wishlist](#page-4707-0)**

Represents a buyer-created list of [WishlistItem](#page-4709-0)s in a store that's built with B2B Commerce on Lightning. Available in API version 49.0 and later.

### **[WishlistItem](#page-4709-0)**

Represents an item on a Wishlist in a store built with B2B Commerce for Lightning. Available in API version 49.0 and later.

#### **[WorkAccess](#page-4711-0)**

Used to grant or restrict user access to give badge definitions. Each badge definition record must have one WorkAccess record.

# **[WorkAccessShare](#page-4712-0)**

Used to control Givers of WorkBadgeDefinition records.

# **[WorkBadge](#page-4714-0)**

Represents information about who the badge was given to and which badge was given. A WorkBadge record is created for each recipient of a WorkBadgeDefinition.

# [WorkBadgeDefinition](#page-4717-0)

Represents the attributes of a badge including the badge name, description, and image. Each WorkBadge record must have a lookup to a WorkBadgeDefinition since badge attributes (like badge name) are derived from the WorkBadgeDefinition object.

# [WorkCapacityAvailability](#page-4721-0)

Represents the available work capacity for a specific time and service territory. This object is available in API version 59.0 and later.

# [WorkCapacityLimit](#page-4724-0)

Represents the capacity limit for a workstream in a specific service territory for a given period. This object is available in API version 59.0 and later.

# [WorkCapacityUsage](#page-4730-0)

Represents the time consumed by a workstream for a specified time and service territory. This object is available in API version 59.0 and later.

# **[WorkCoaching](#page-4736-0)**

Represents a single coaching relationship between two users. One of the users is defined as the coach and the other is defined as a coachee. WorkCoaching is feed-enabled so there is a private feed available to the coach and coachee.

# [WorkDemographic](#page-4738-0)

Represents the field values used to specify slices in the workload forecasting and capacity planning. This object is available in API version 49.0 and later.

# **[WorkFeedback](#page-4740-0)**

Represents the answer to a question that a person was asked via a feedback request. Also used to store offered feedback without linking it to a particular question.

# [WorkFeedbackQuestion](#page-4742-0)

Represents a free-form text type or multiple choice question within a set of questions.

# [WorkFeedbackQuestionSet](#page-4744-0)

Represents a set of questions being asked. The question set is used to link all the individual requests where different recipients were asked the same set of questions on the same subject.

# [WorkFeedbackRequest](#page-4746-0)

Represents a single feedback request on a subject or topic (question) to a single recipient in the feedback application. In the case of offered feedback, WorkFeedbackRequest represents feedback that is offered about a subject. In the performance application, WorkFeedbackRequest represents a request for feedback on a set of questions from a question set, on a subject—for the recipient to complete and submit.

# [WorkforceCapacity](#page-4751-0)

Represents the time series for actual or forecasted workforce allocation. This object is available in API version 51.0 and later.

# [WorkforceCapacityUnit](#page-4754-0)

Represents the number of resources allocated or needed for a specific set of work items at a timestamp within a specific duration. This object is available in API version 51.0 and later.

# **[WorkGoal](#page-4759-0)**

Represents the components of a goal, such as its description and associated metrics. This object has been deprecated as of API version 35.0. Use the [Goal](#page-2308-0) object to query information about WDC goals.
### Standard Objects

### **[WorkGoalCollaborator](#page-4766-0)**

Represents collaborators on a WorkGoal object. This doesn't include WorkGoal followers, which is handled by Chatter Feed Follow functionality. This object has been deprecated as of API version 35.0. Use the [Goal](#page-2308-0) object to query information about WDC goals.

### [WorkGoalCollaboratorHistory](#page-4767-0)

Represents the history of changes to the values in the fields in a WorkGoalCollaborator object. Access is read-only.

### **[WorkGoalHistory](#page-4769-0)**

Represents the history of changes to the values in the fields of a WorkGoal. Access is read-only. This object has been deprecated as of API version 35.0. Use the GoalHistory object to query historical information for WDC goals.

### **[WorkGoalLink](#page-4770-0)**

Represents the relationship between two goals (many to many relationship). This object has been deprecated as of API version 35.0. Use the [GoalLink](#page-2311-0) object to query information about the relationship between two WDC goals.

### **[WorkGoalShare](#page-4771-0)**

Represents a sharing entry on a WorkGoal object. This object has been deprecated as of API version 35.0. Use the GoalShare object to query information about sharing for WDC goals.

### **[Workload](#page-4773-0)**

Represents the time series for work item volume and average handle time from aggregation and forecasting processes. This object is available in API version 49.0 and later.

### [WorkloadUnit](#page-4775-0)

Represents the number of work items and average handle time in a specific time interval. This object is available in API version 49.0 and later.

### **[WorkOrder](#page-4778-0)**

Represents field service work to be performed for a customer. This object is available in API version 36.0 and later.

### **[WorkOrderHistory](#page-4794-0)**

Represents the history of changes made to tracked fields on a work order. This object is available in API version 36.0 and later.

### [WorkOrderLineItem](#page-4796-0)

Represents a subtask on a work order in field service. This object is available in API version 36.0 and later.

#### [WorkOrderLineItemHistory](#page-4810-0)

Represents the history of changes made to tracked fields on a work order line item. This object is available in API version 36.0 and later.

### **[WorkOrderLineItemStatus](#page-4811-0)**

Represents a possible status of a work order line item in field service.

#### **[WorkOrderShare](#page-4813-0)**

Represents a sharing entry on a work order. This object is available in API version 36.0 and later.

### **[WorkOrderStatus](#page-4815-0)**

Represents a possible status of a work order in field service.

### [WorkPerformanceCycle](#page-4817-0)

Represents feedback that is gathered to assess the performance of a specific set of employees.

#### **[WorkPlan](#page-4819-0)**

Represents a work plan for a work order or work order line item. This object is available in API version 52.0 and later.

### [WorkPlanSelectionRule](#page-4821-0)

Represents a rule that selects a work plan for a work order or work order line item. This object is available in API version 52.0 and later.

### [WorkPlanTemplate](#page-4824-0)

Represents a template for a work plan. This object is available in API version 52.0 and later.

### [WorkPlanTemplateEntry](#page-4826-0)

Represents an object that associates a work step template with a work plan template. This object is available in API version 52.0 and later.

### **[WorkReward](#page-4828-0)**

Used to store reward codes tied to a Reward Fund. Reward Funds must have at least one WorkReward record.

### **[WorkRewardFund](#page-4830-0)**

Represents a Reward Fund and describes the Reward Fund attributes.

### [WorkRewardFundType](#page-4833-0)

Represents the type of WorkRewardFund object.

### **[WorkStep](#page-4836-0)**

Represents a work step in a work plan. This object is available in API version 52.0 and later.

### **[WorkStepStatus](#page-4840-0)**

Represents a picklist for a status category on a work step. This object is available in API version 52.0 and later.

### [WorkStepTemplate](#page-4842-0)

Represents a template for a work step. This object is available in API version 52.0 and later.

### **[WorkThanks](#page-4844-0)**

Represents the source and message of a thanks post.

### [WorkType](#page-4846-0)

Represents a type of work to be performed in Field Service and Lightning Scheduler. Work types are templates that can be applied to work order or work order line items. This object is available in API version 38.0 and later.

### **[WorkTypeGroup](#page-4850-0)**

Represents a grouping of work types used to categorize types of appointments available in Lightning Scheduler, or to define scheduling limits in Field Service. This object is available in API version 45.0 and later.

### [WorkTypeGroupMember](#page-4852-0)

Represents the relationship between a work type and the work type group it belongs to. This object is available in API version 45.0 and later.

# AcceptedEventRelation

Represents event participants (invitees or attendees) with the status Accepted for a given event.

This object is available in API versions 29.0 and later.

# Supported Calls

```
describeSObjects(), query(), retrieve()
```
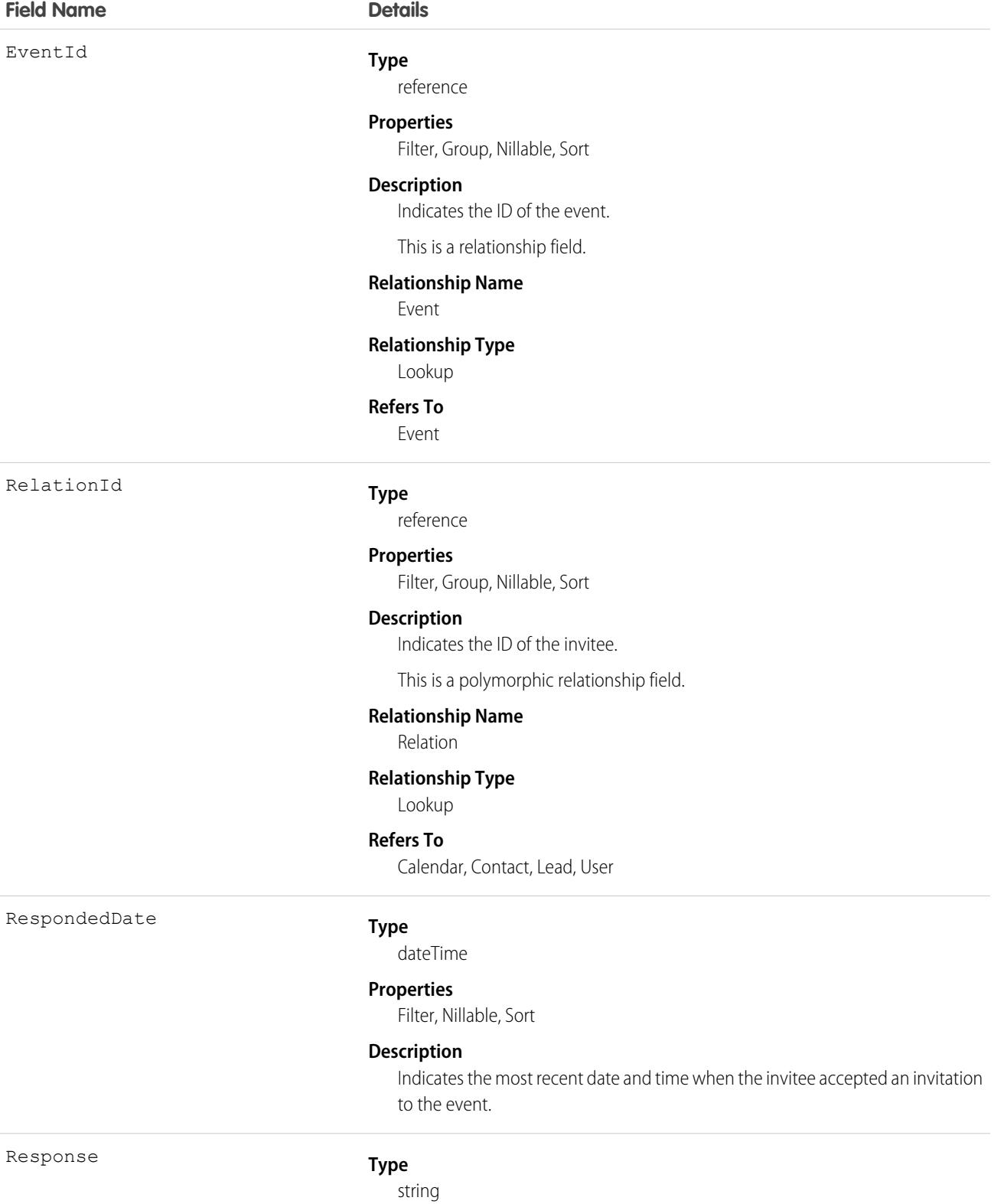

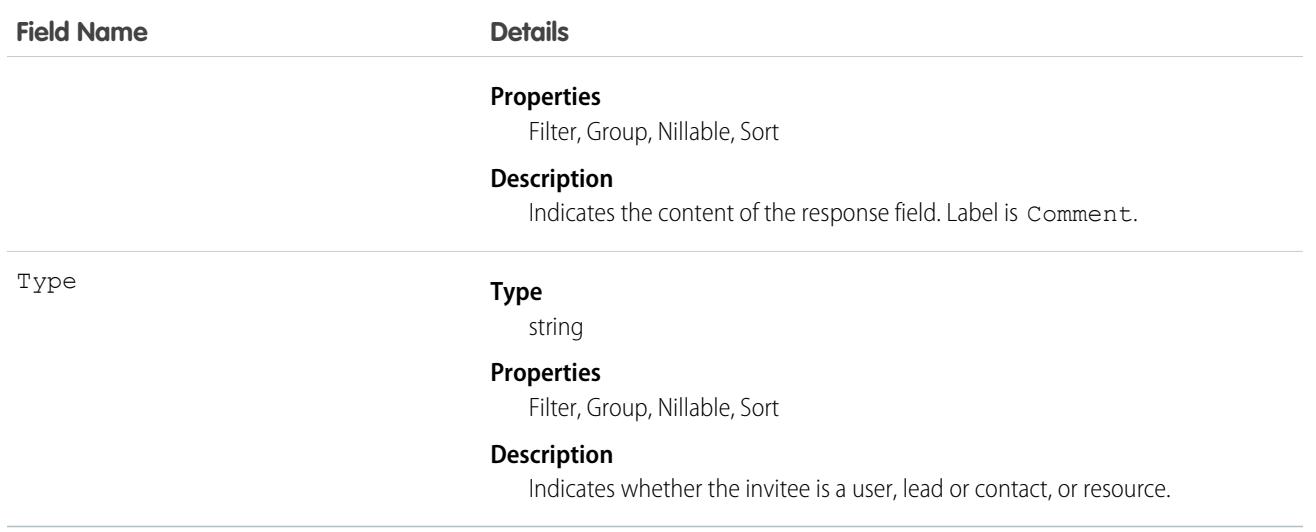

### Usage

**Query invitees who have accepted an invitation to an event**

SELECT eventId, type, response FROM AcceptedEventRelation WHERE eventid='00UTD000000ZH5LA'

SEE ALSO:

[DeclinedEventRelation](#page-1509-0) [UndecidedEventRelation](#page-4417-0)

# Account

Represents an individual account, which is an organization or person involved with your business (such as customers, competitors, and partners).

# Supported Calls

```
create(), delete(), describeLayout(), describeSObjects(), getDeleted(), getUpdated(), merge(),
query(), retrieve(), search(), undelete(), update(), upsert()
```
# Special Access Rules

Experience Cloud site or Customer Portal users can access their own accounts and any account shared with them.

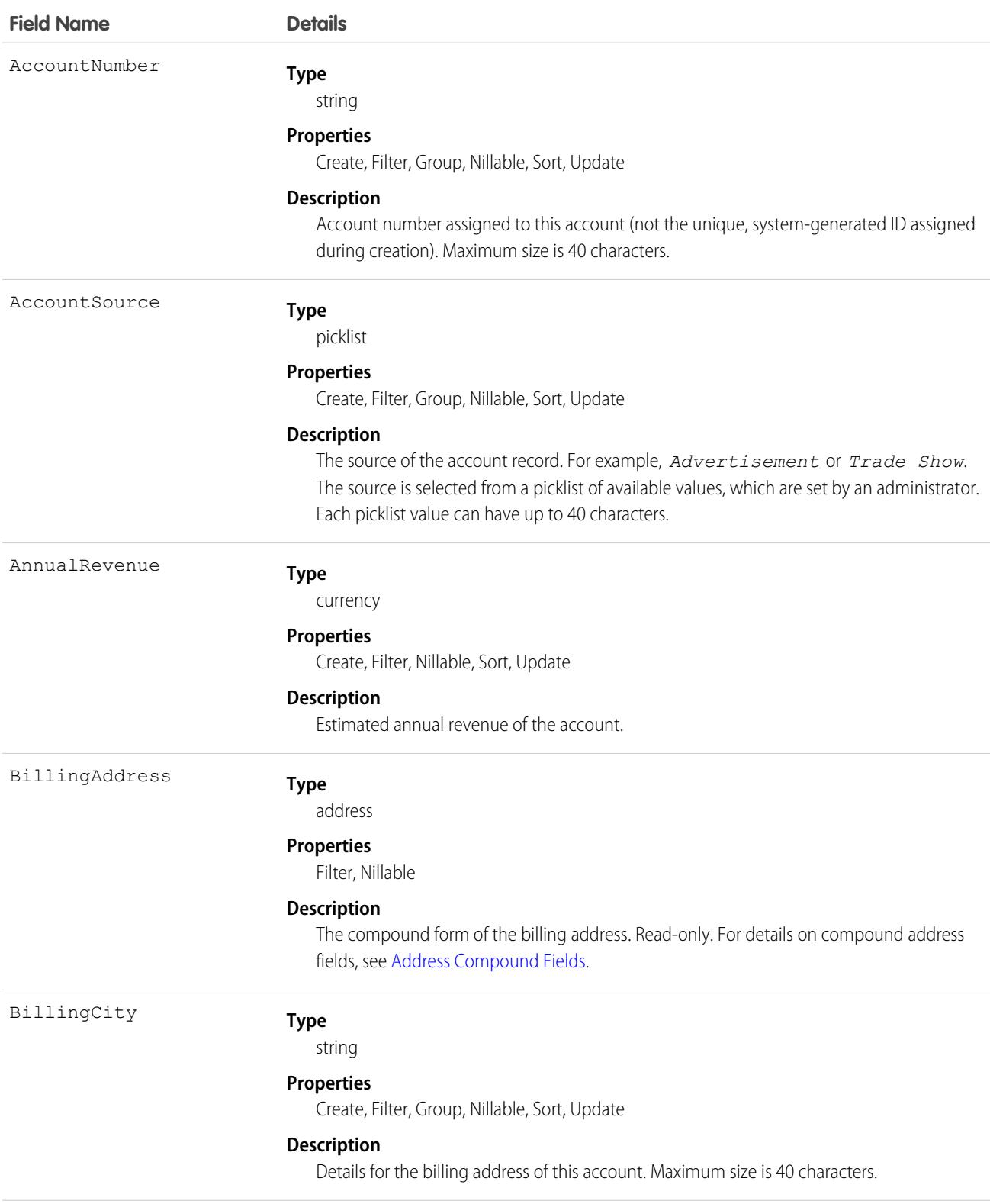

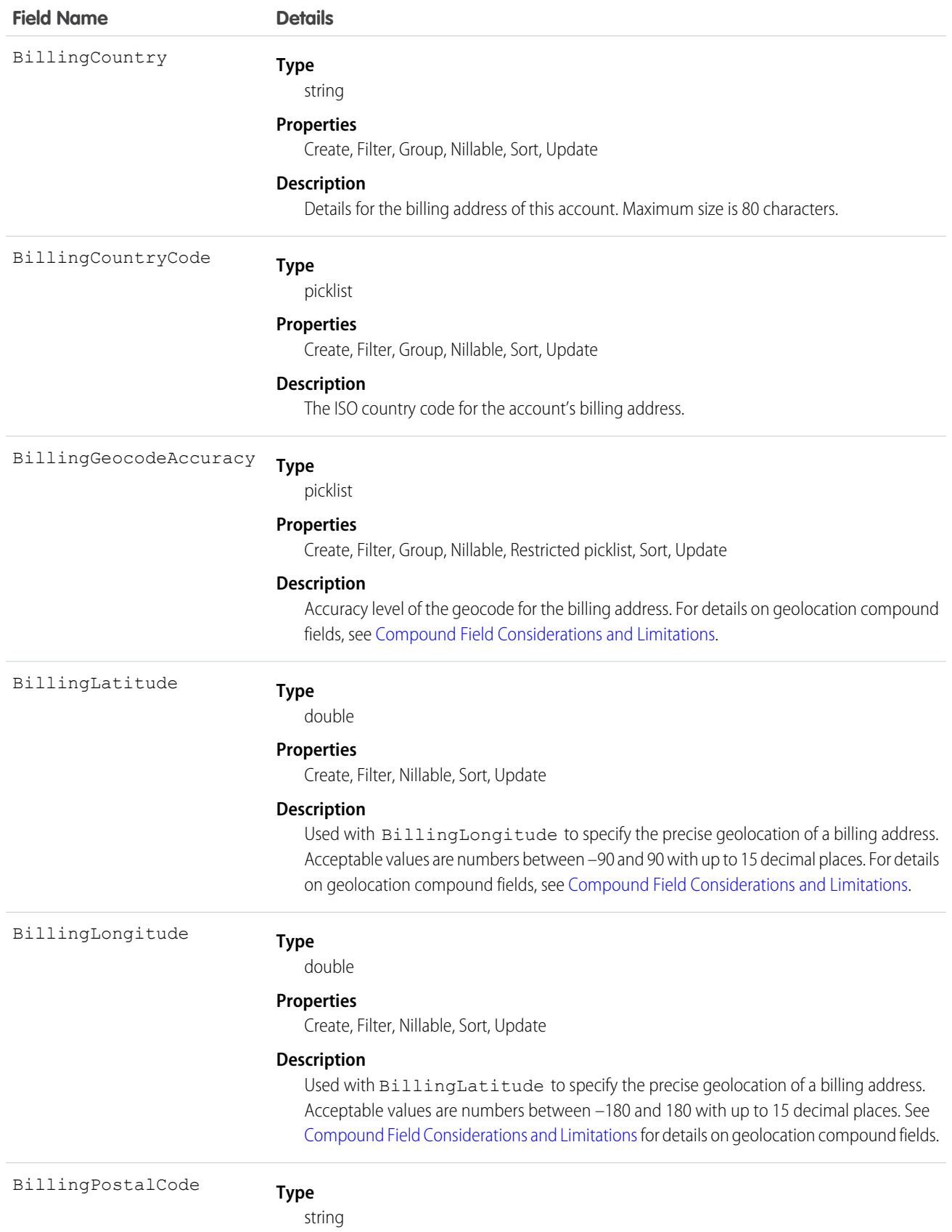

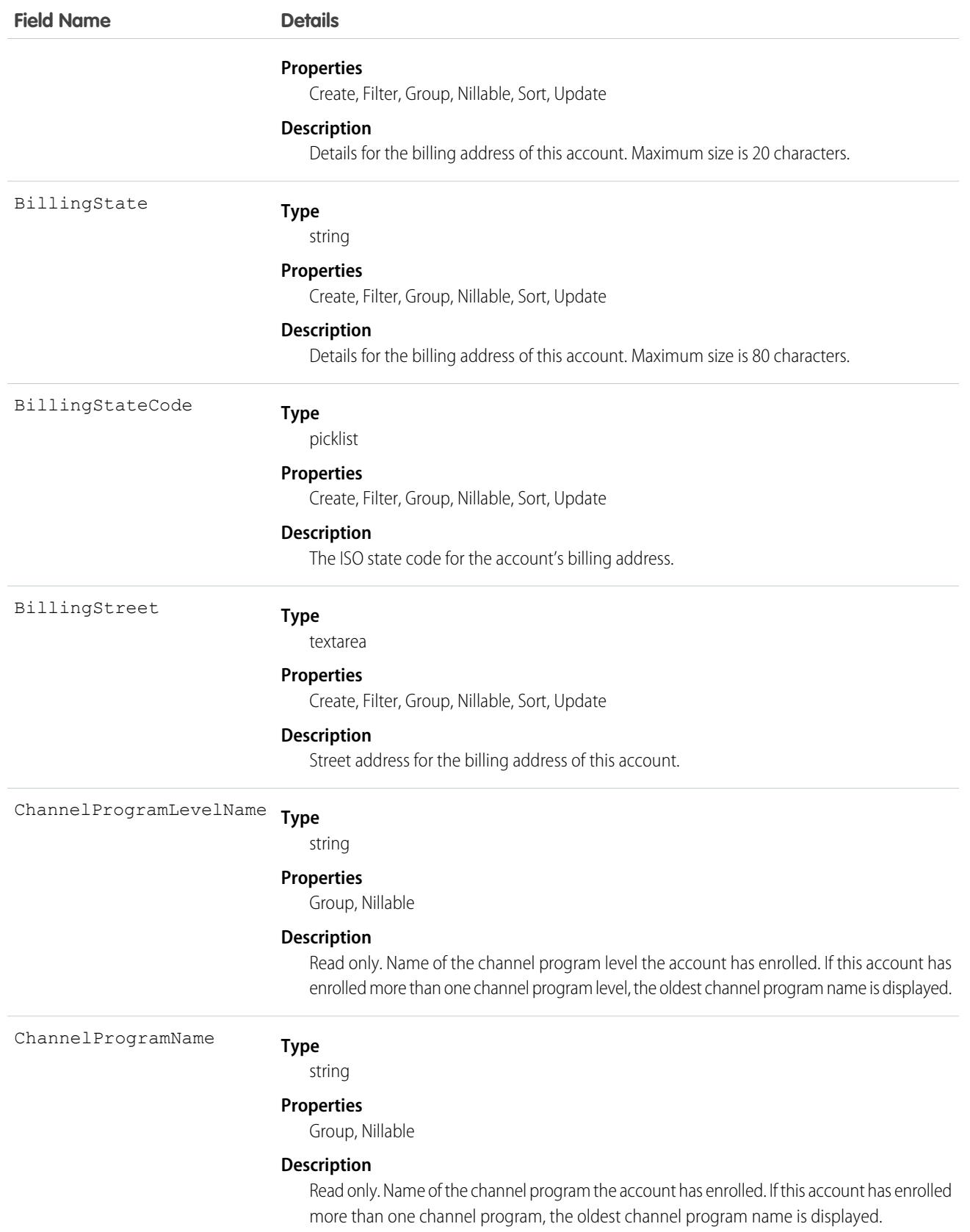

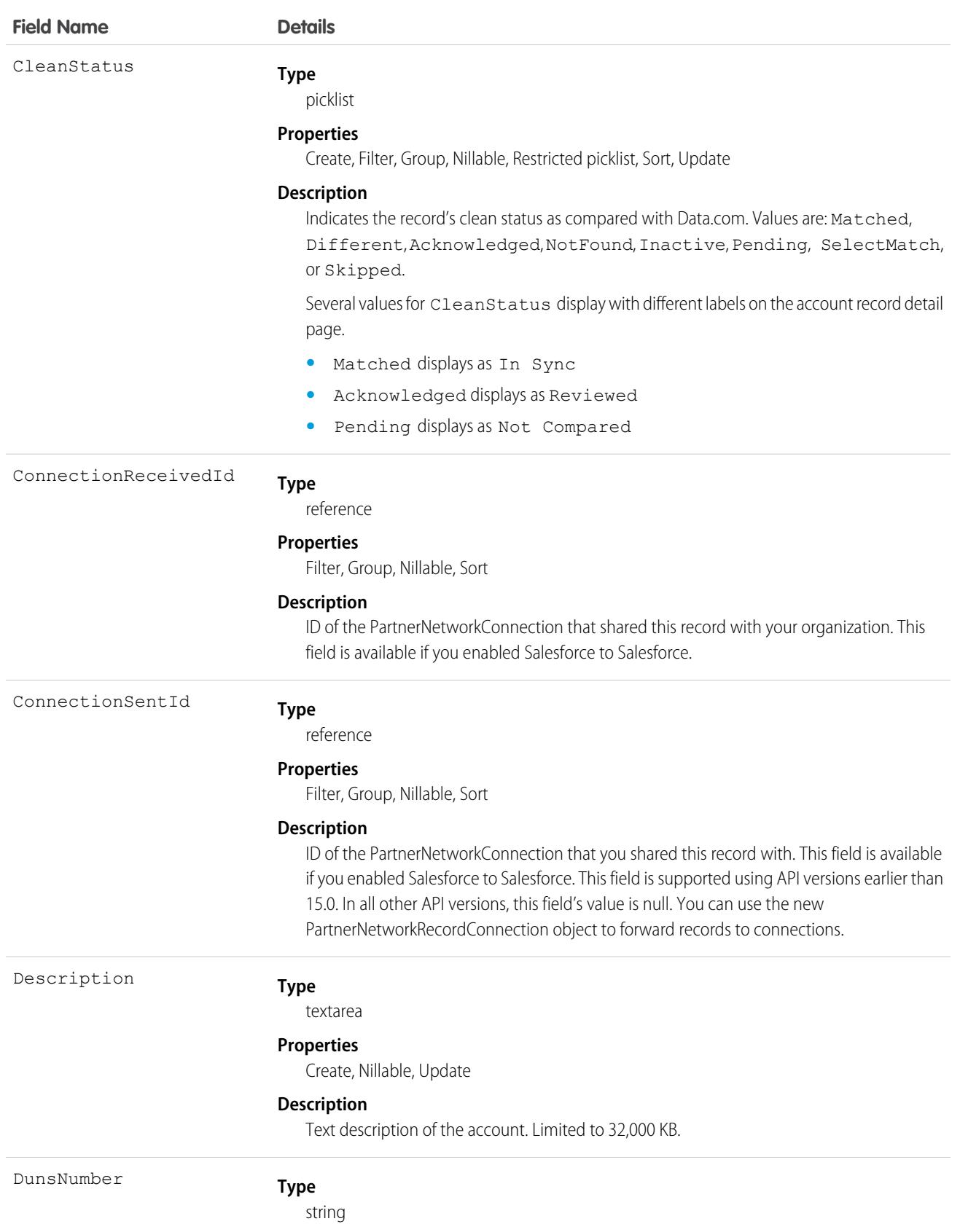

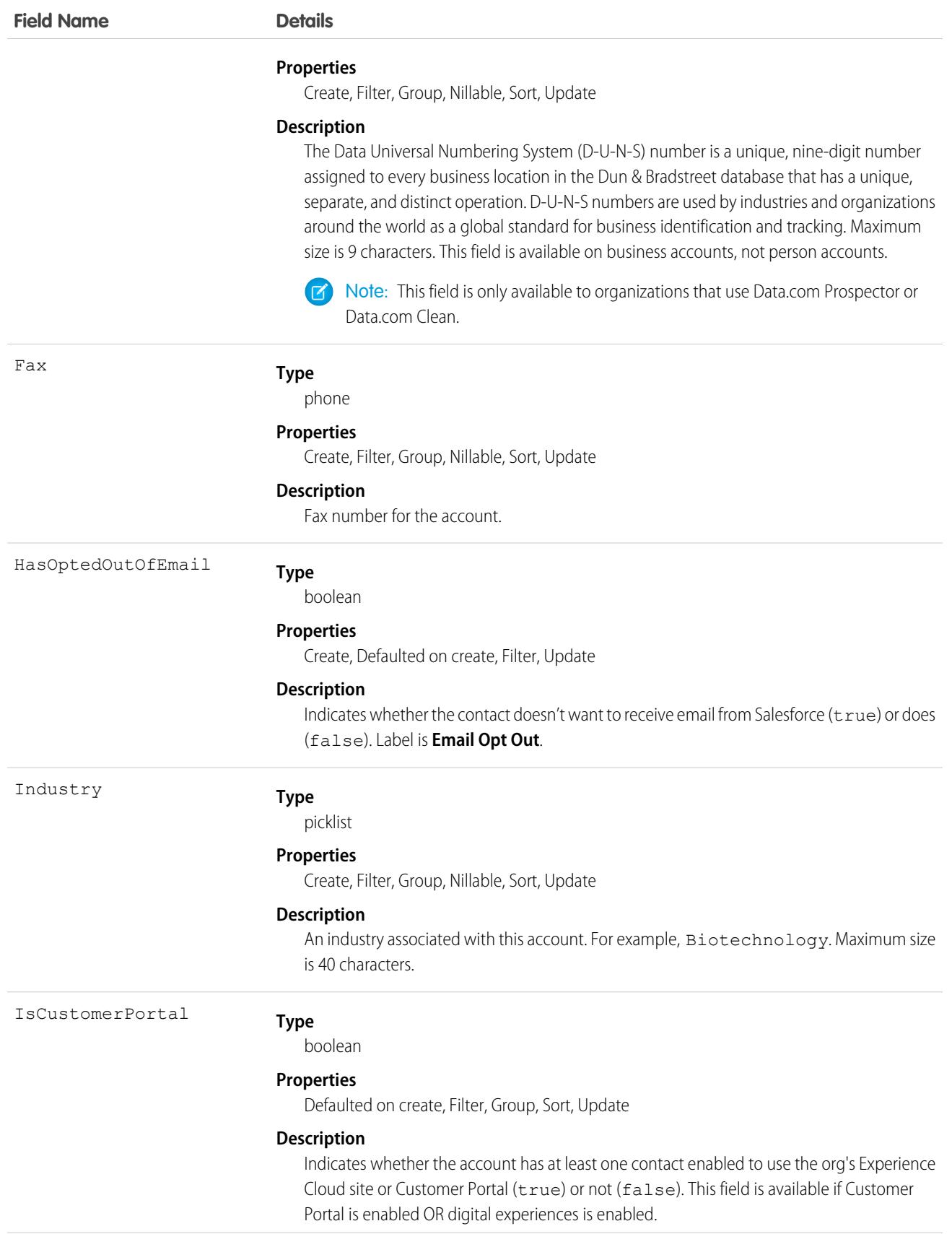

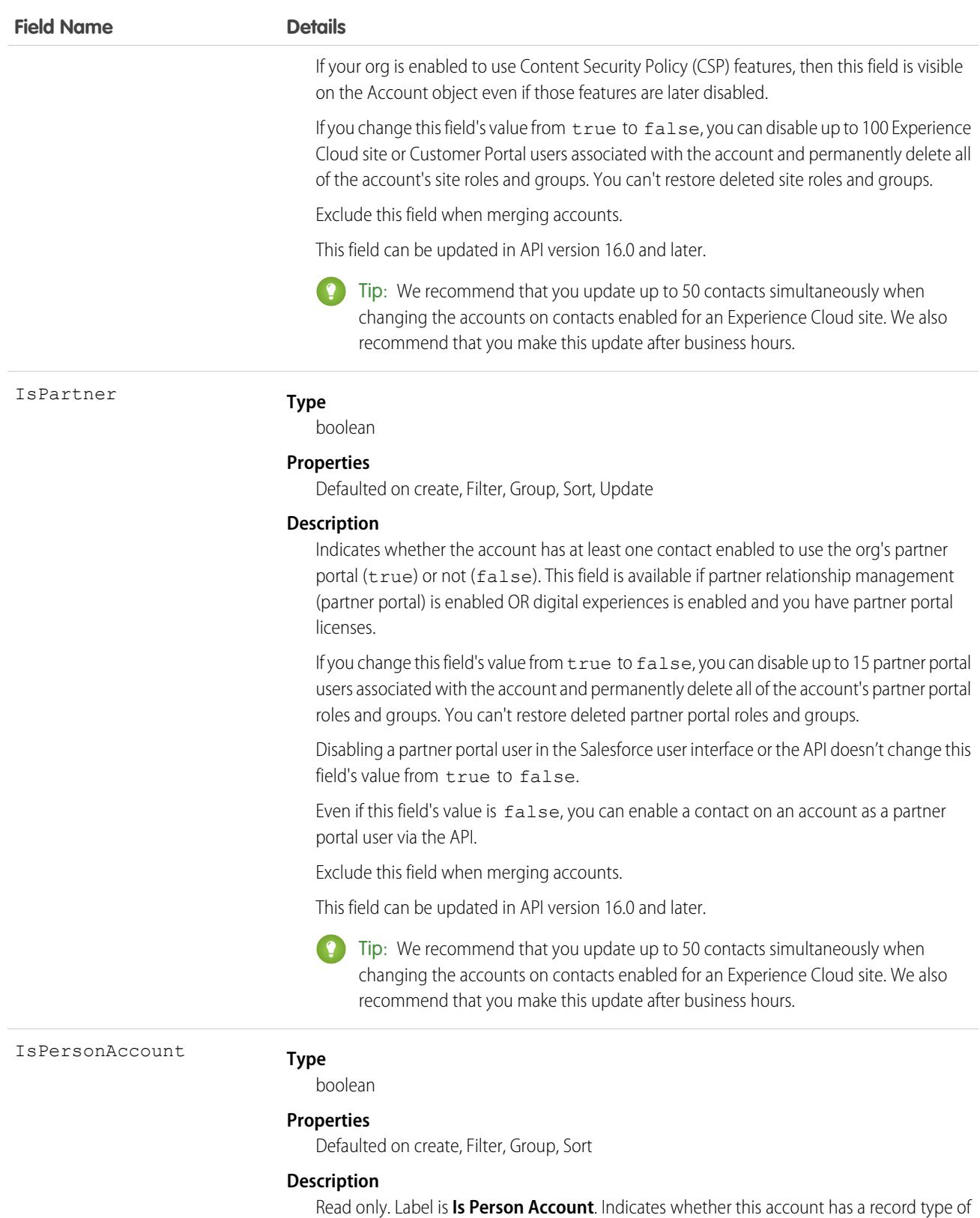

190

Person Account (true) or not (false).

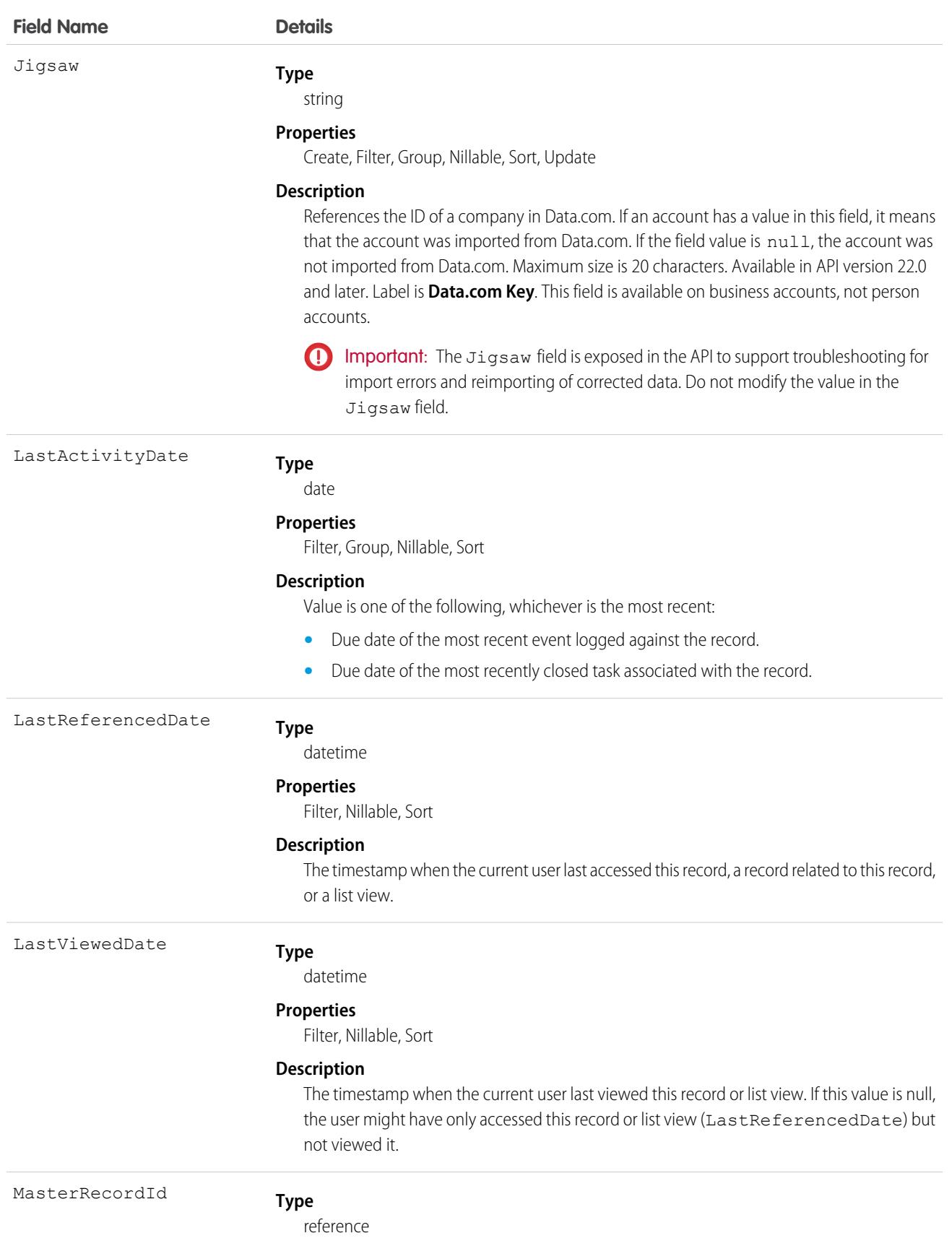

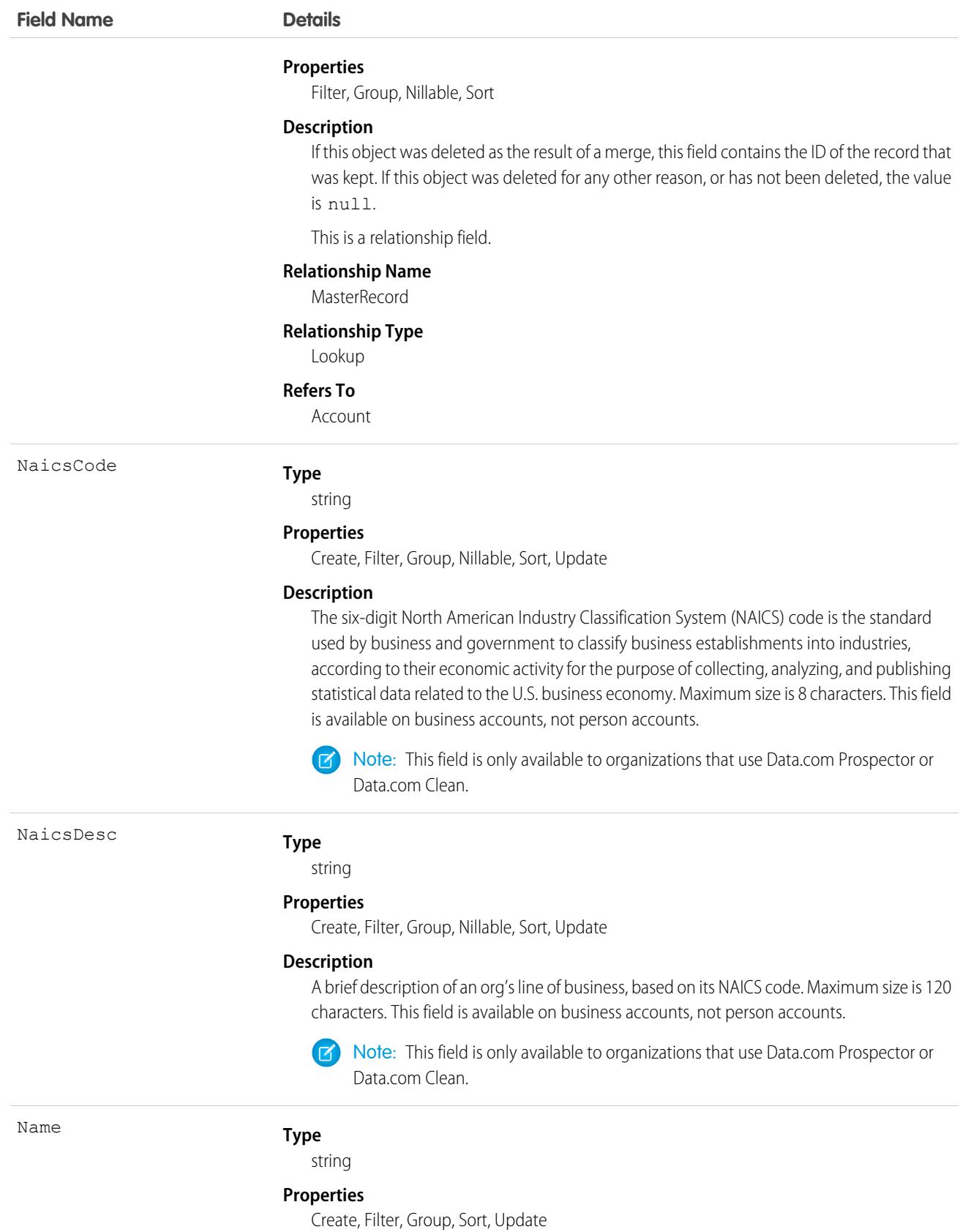

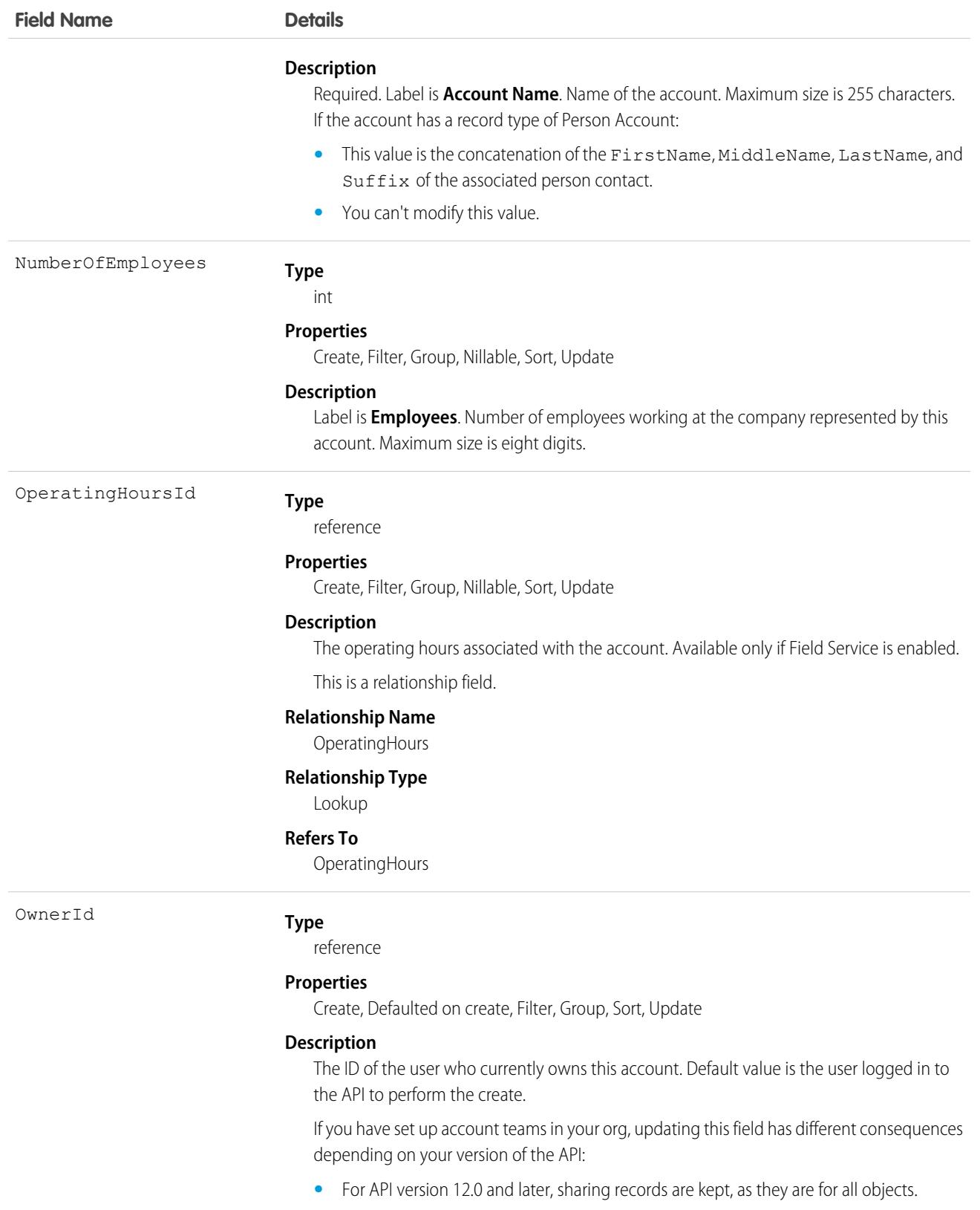

**•** For API version before 12.0, sharing records are deleted.

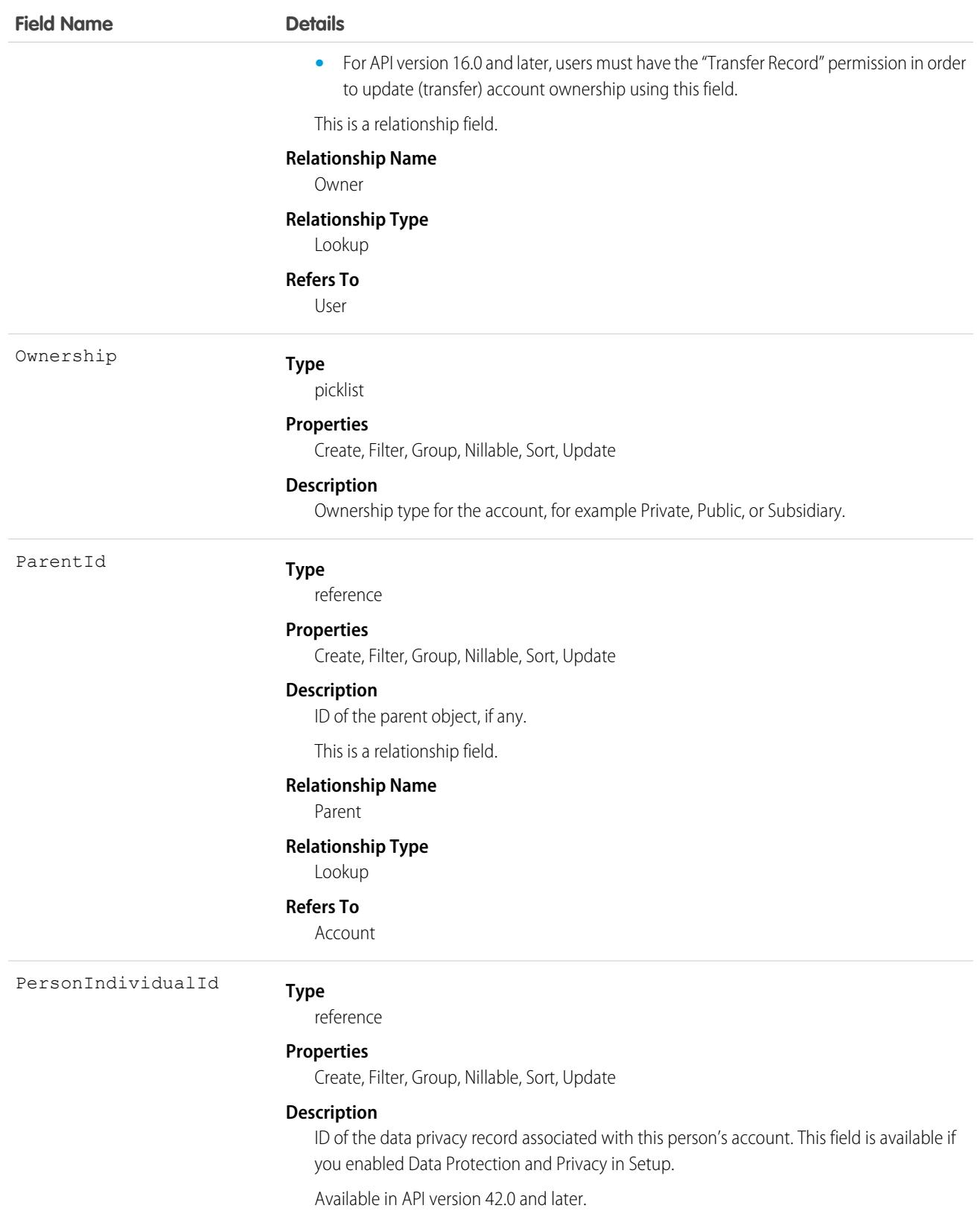

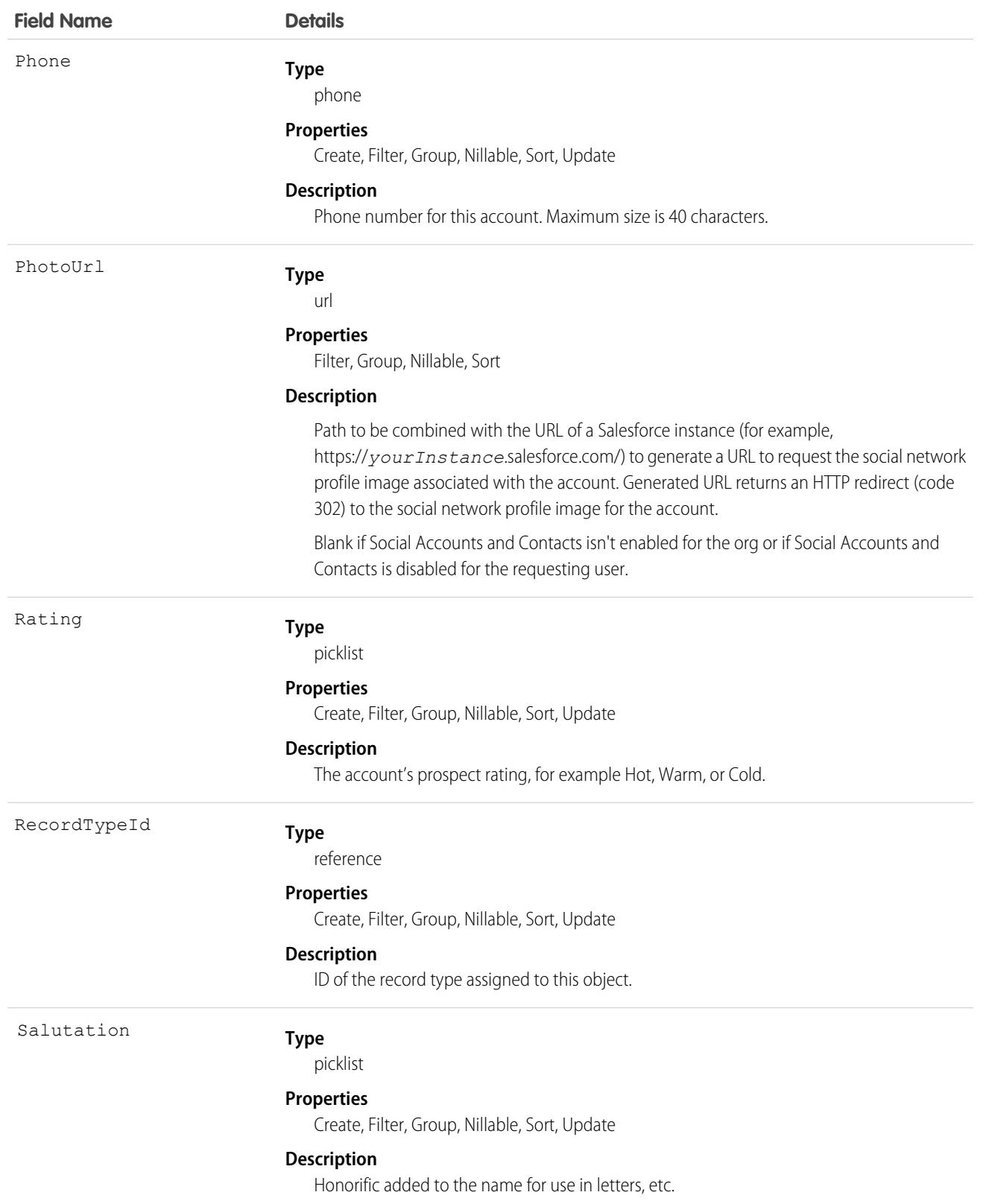

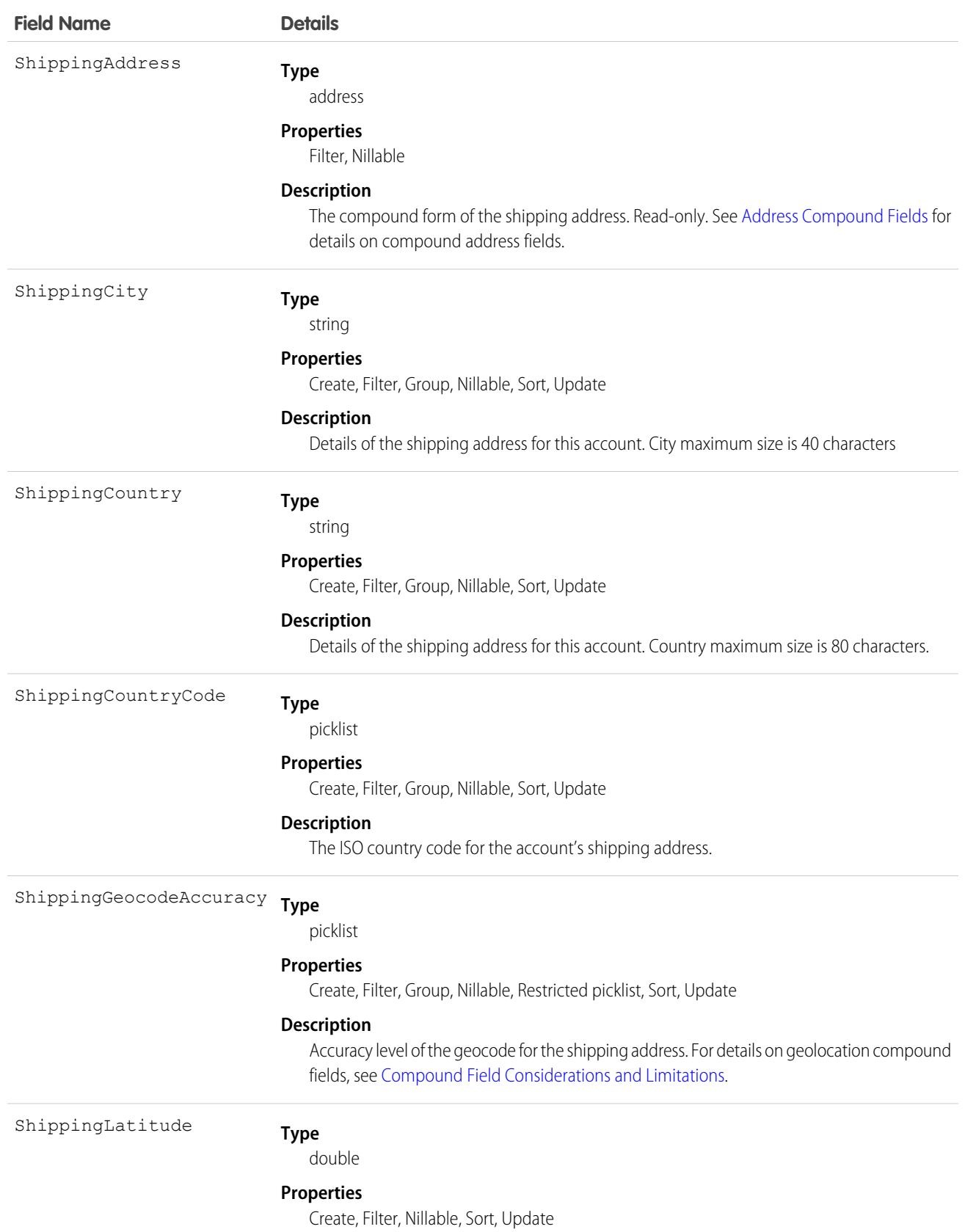

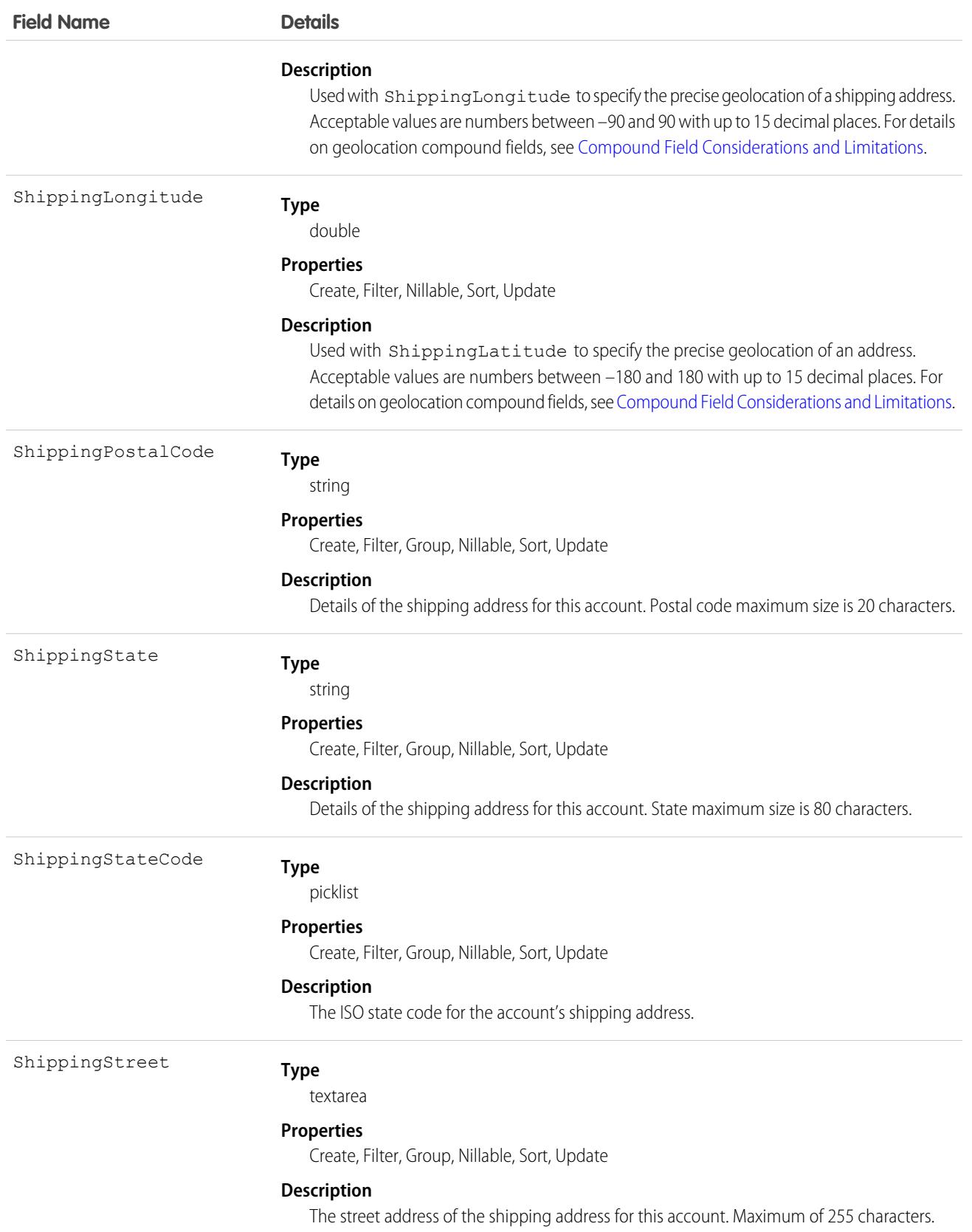

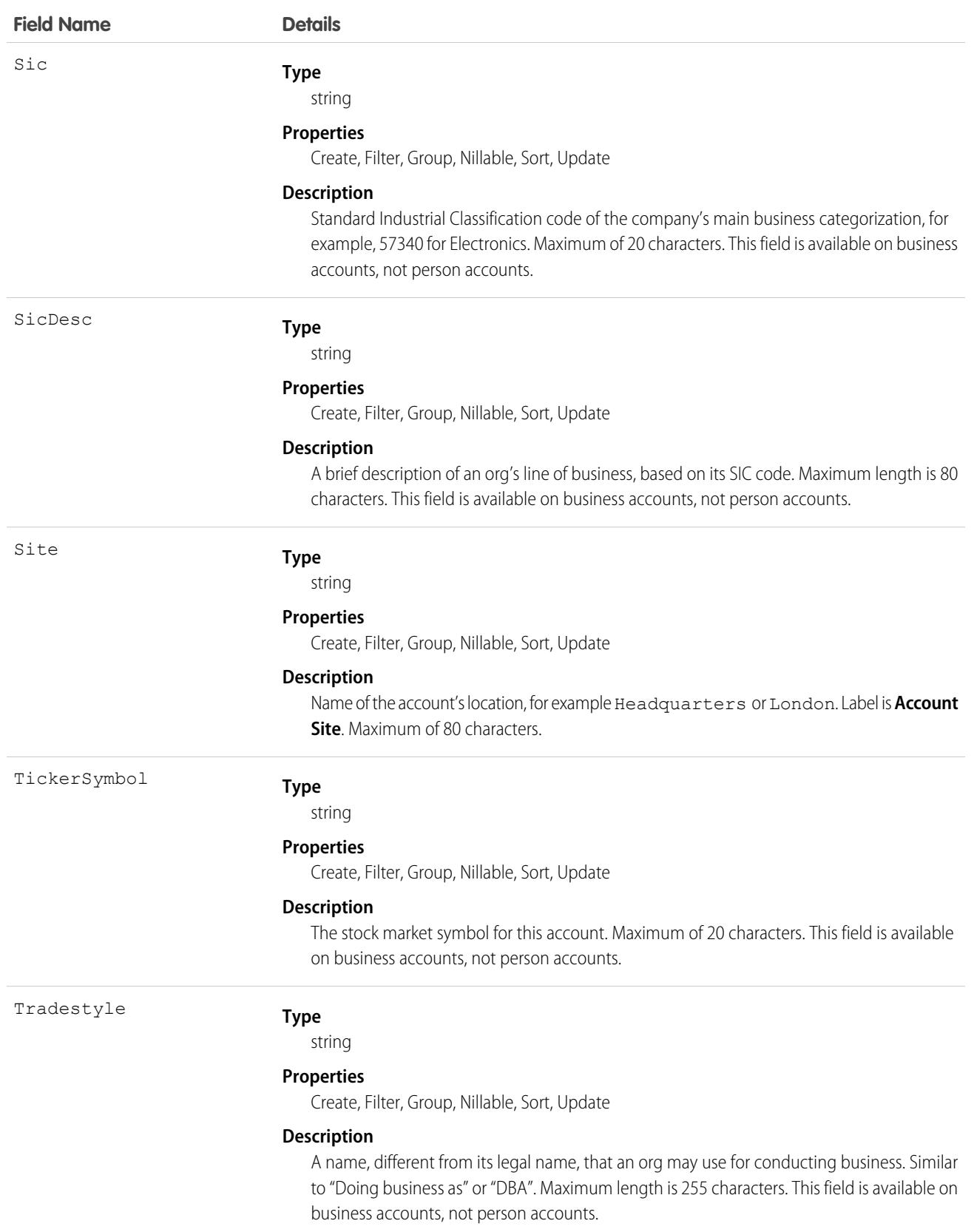

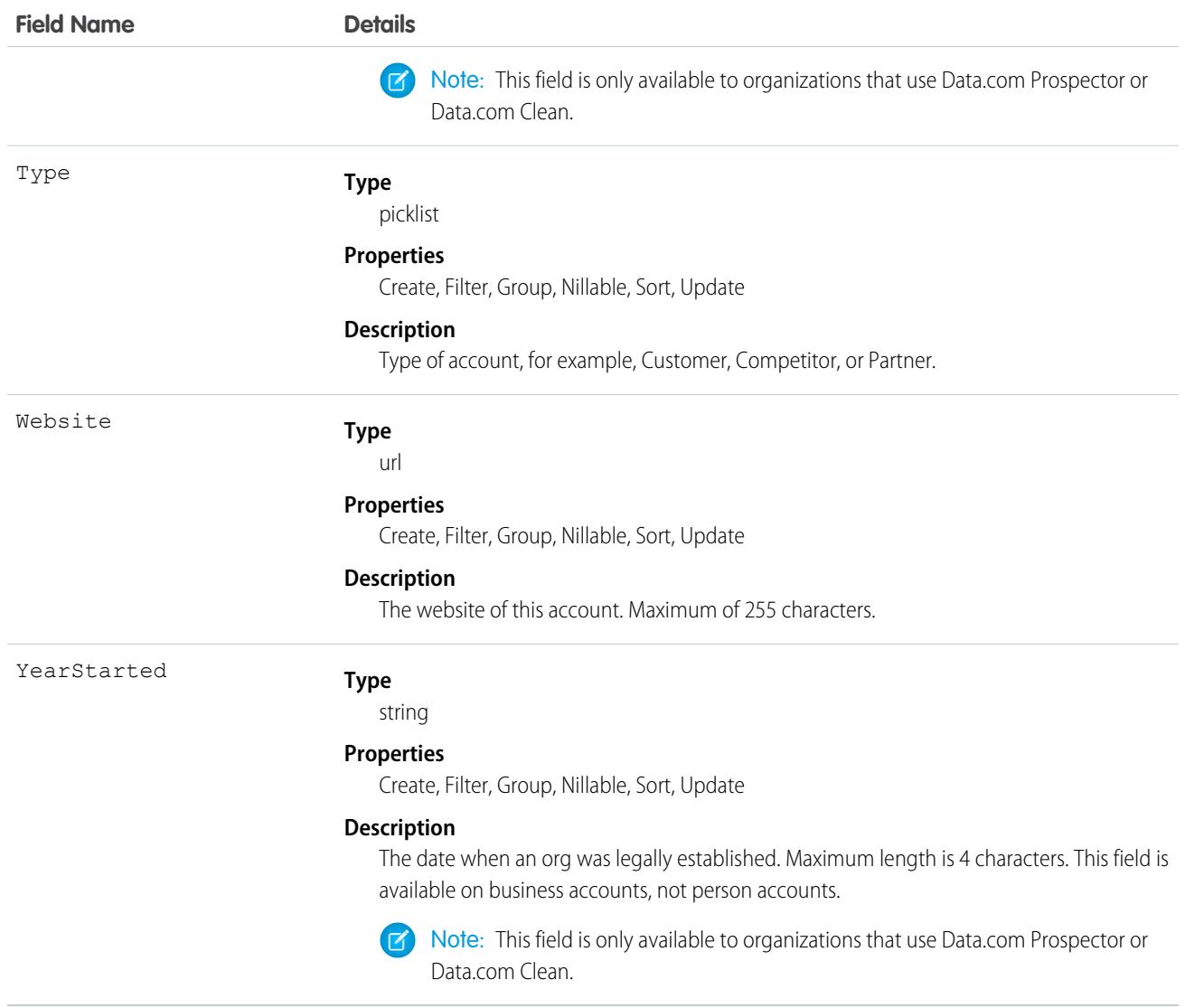

# IsPersonAccount Fields

These fields are the subset of person account fields that are contained in the child person contact record of each person account. If the IsPersonAccount field has the value false, the following fields have a null value and can't be modified. If true, the fields can be modified.

Person account fields only show when person accounts are enabled. Person accounts are disabled by default.

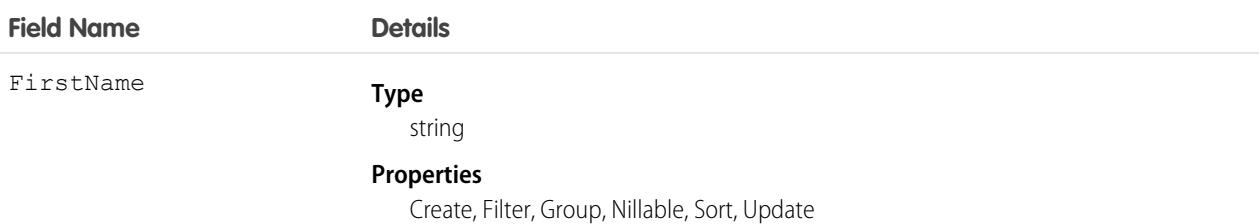

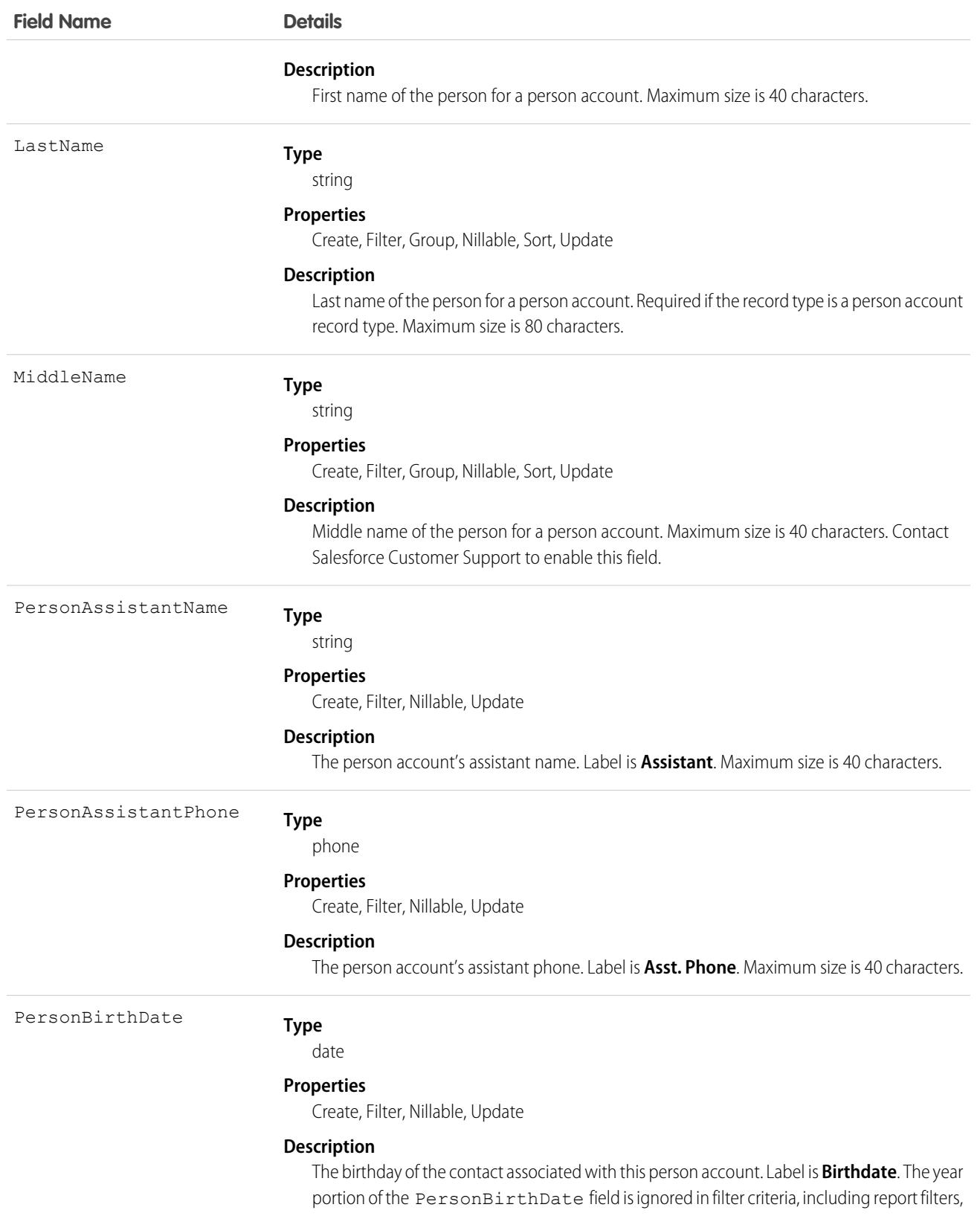

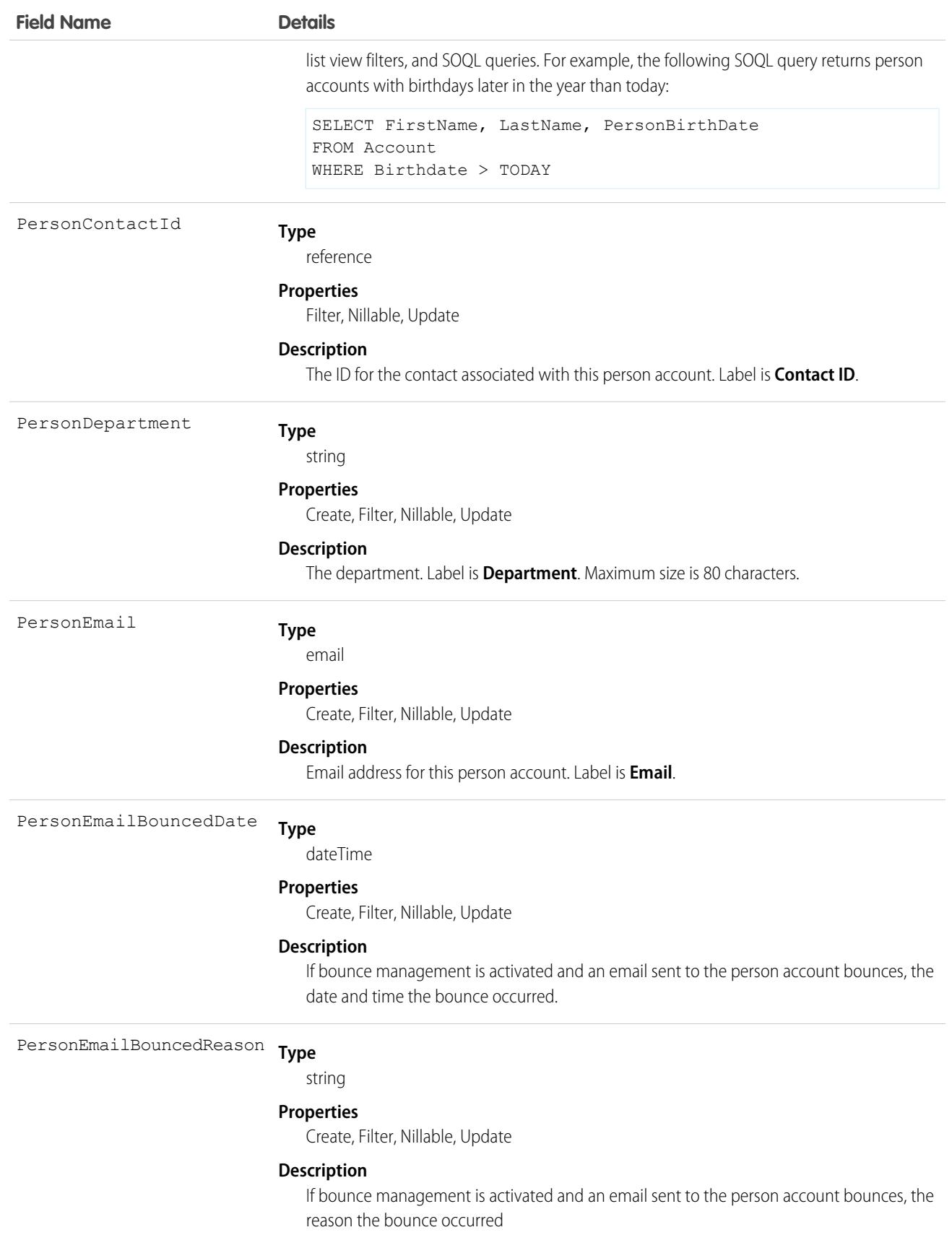

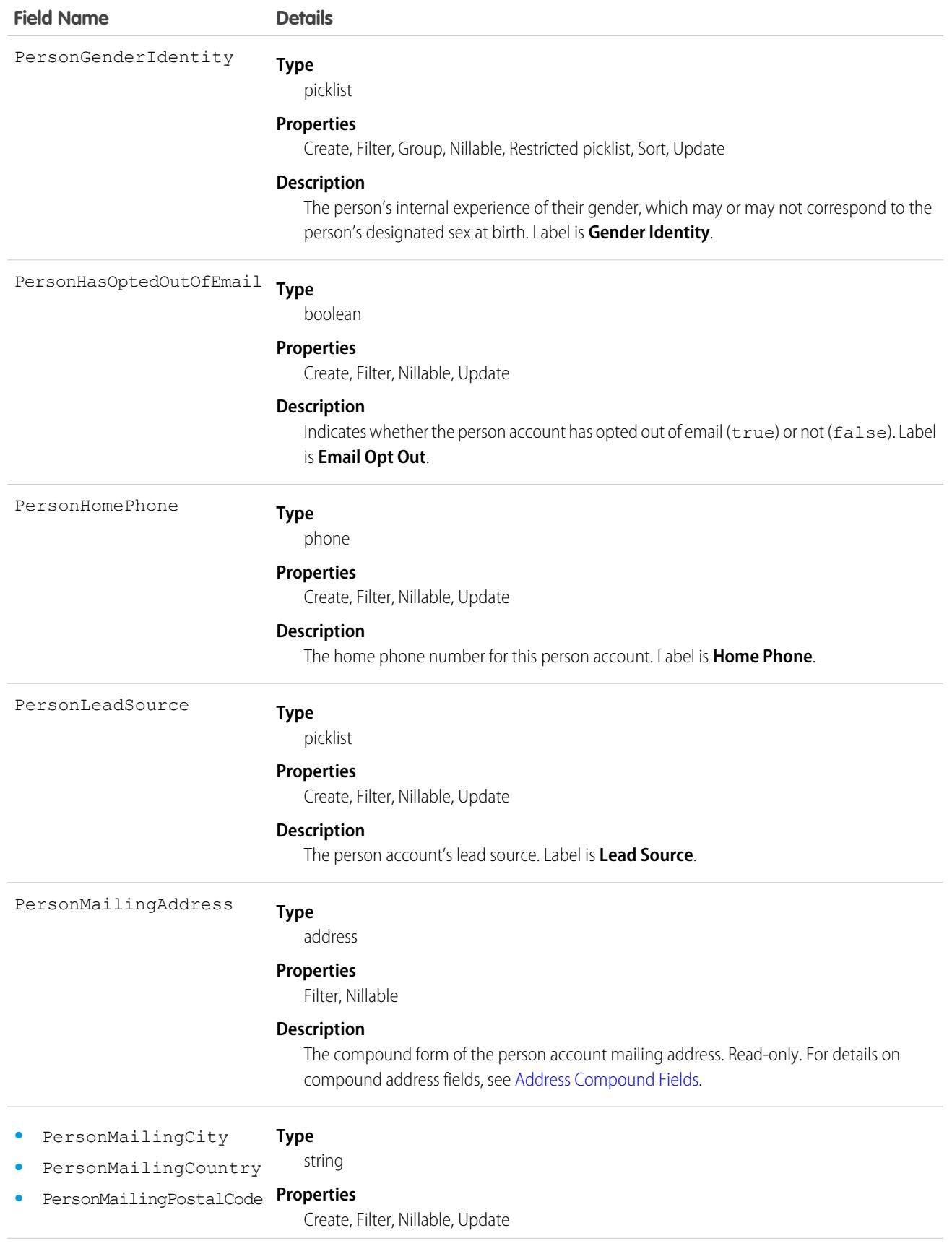

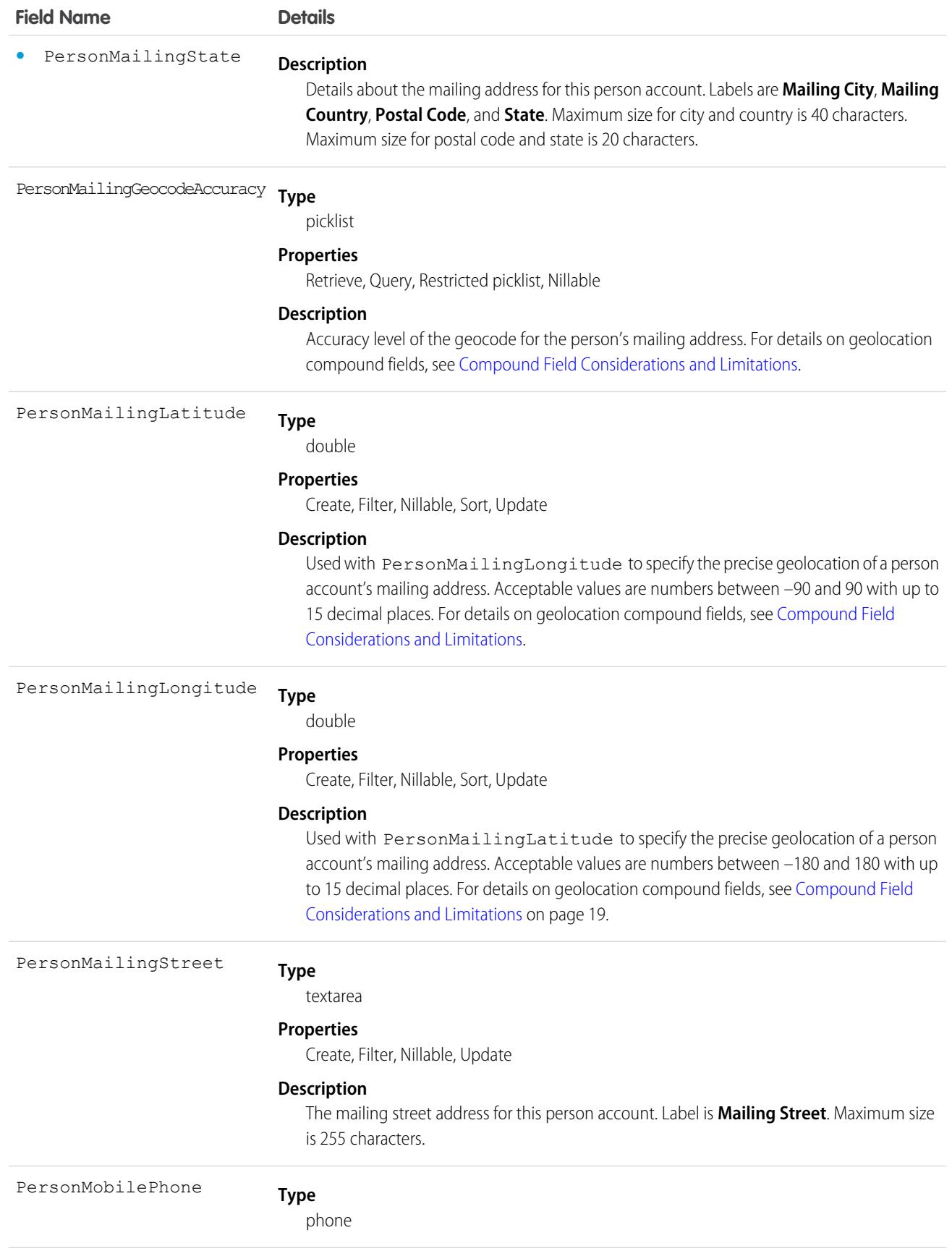

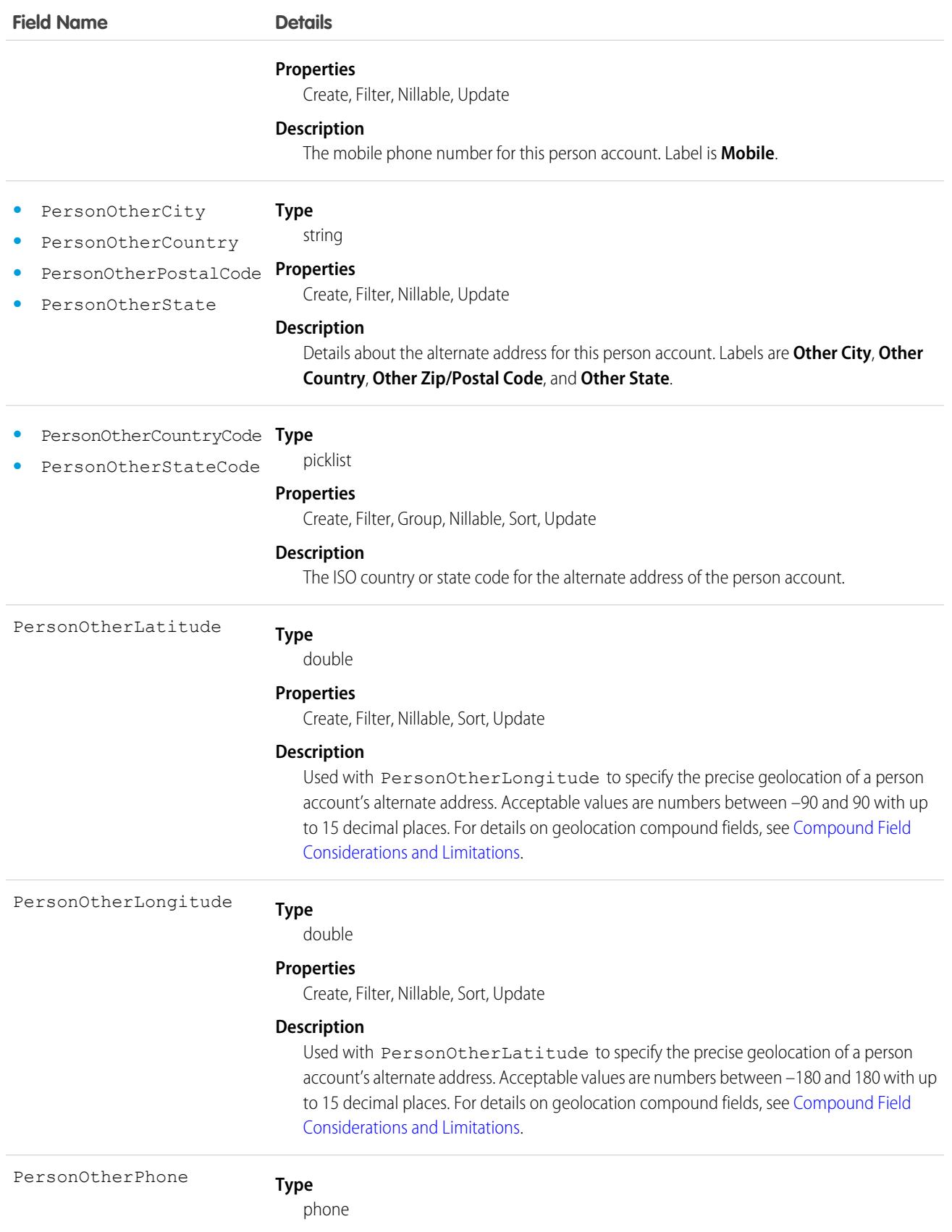

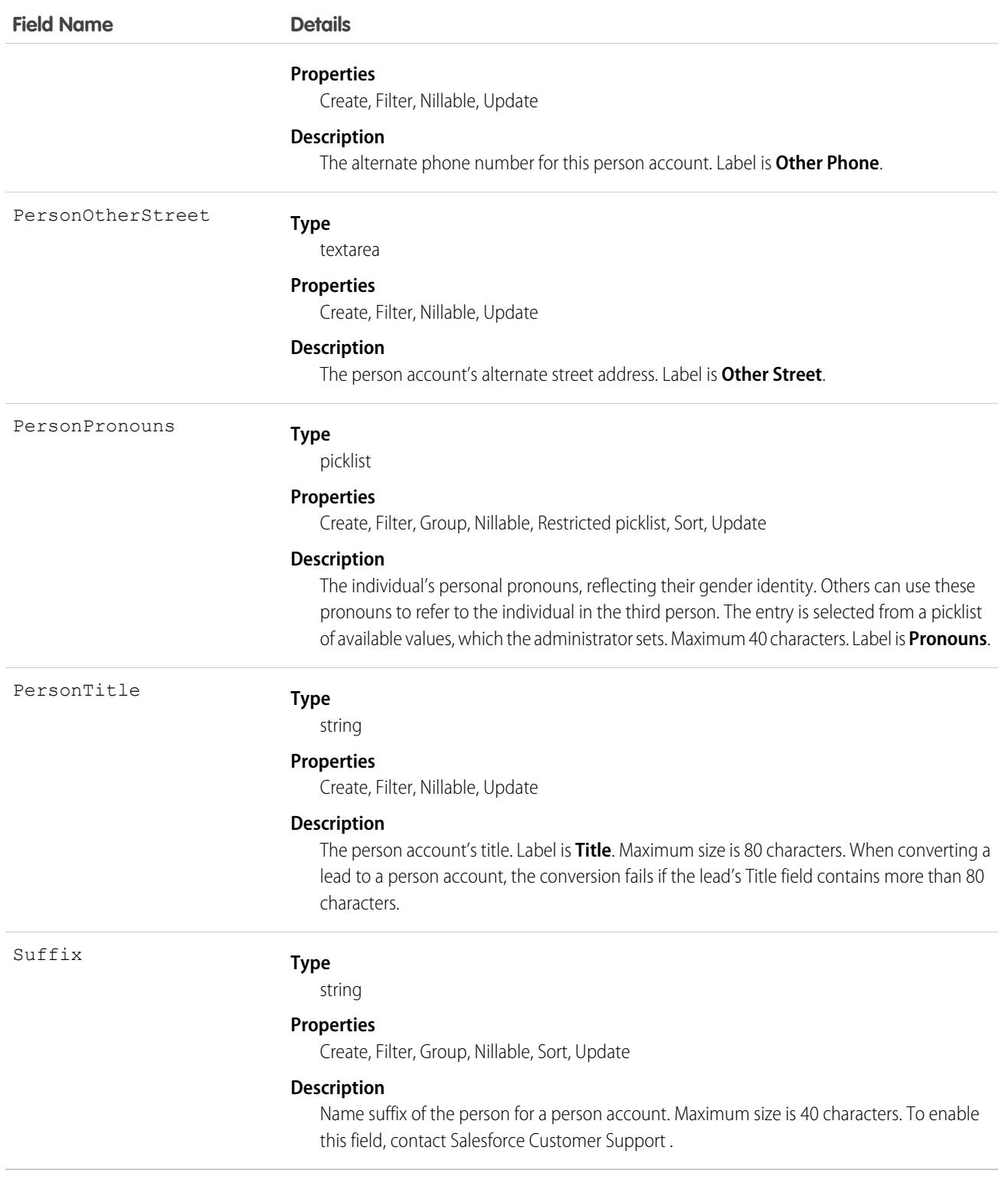

Note: If you are importing Account data into Salesforce and need to set the value for an audit field, such as CreatedDate, contact Salesforce. Audit fields are automatically updated during API operations unless you request to set these fields yourself.

# Usage

Use this object to query and manage accounts in your org. Client applications can create, update, delete, or query Attachment records associated with an account via the API.

Client applications can also create or update account objects by converting a Lead via the convertLead() call.

If the values in the IsPersonAccount Fields are not null, you can't change IsPersonAccount to false or an error occurs.

# Associated Objects

This object has the following associated objects. If the API version isn't specified, they're available in the same API versions as this object. Otherwise, they're available in the specified API version and later.

### **[AccountChangeEvent](#page-87-0) (API version 44.0)**

Change events are available for the object.

### **[AccountFeed](#page-74-0) (API version 18.0)**

Feed tracking is available for the object.

### **[AccountHistory](#page-82-0) (API version 11.0)**

History is available for tracked fields of the object.

### **[AccountOwnerSharingRule](#page-275-0)**

Sharing rules are available for the object.

### **[AccountShare](#page-287-0)**

Sharing is available for the object.

SEE ALSO: [AccountShare](#page-287-0) [AccountTeamMember](#page-292-0)

# **AccountBrand**

Represents the brand details of a Partner Account. This object is available in API version 43.0 and later.

# Supported Calls

create(), delete(), describeLayout(), describeSObjects(), getDeleted(), getUpdated() query(), retrieve(), search(), undelete(), update(), upsert()

# Special Access Rules

This object is available only if digital experiences is enabled in your org and it has a Partner Community or Customer Community Plus license.

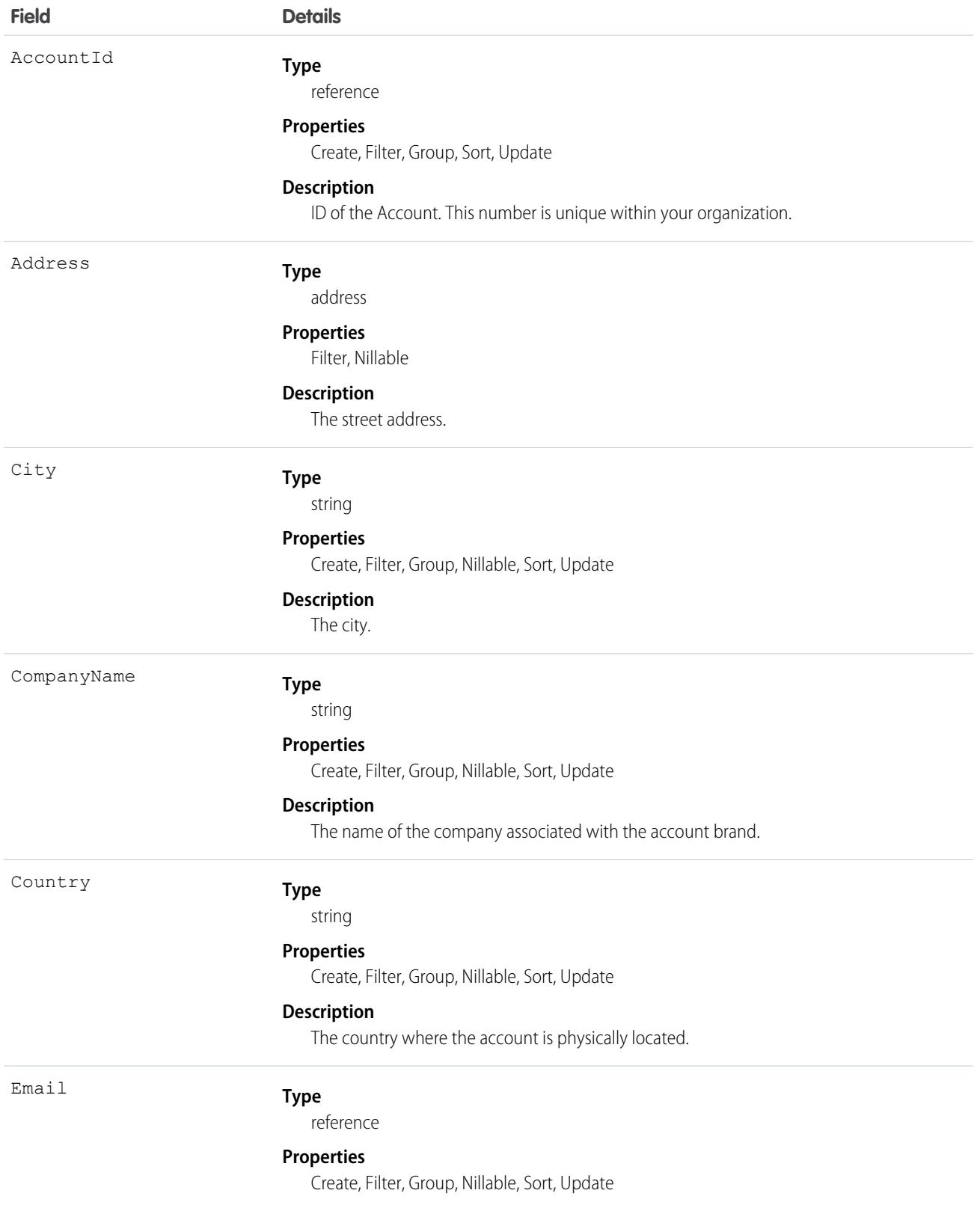

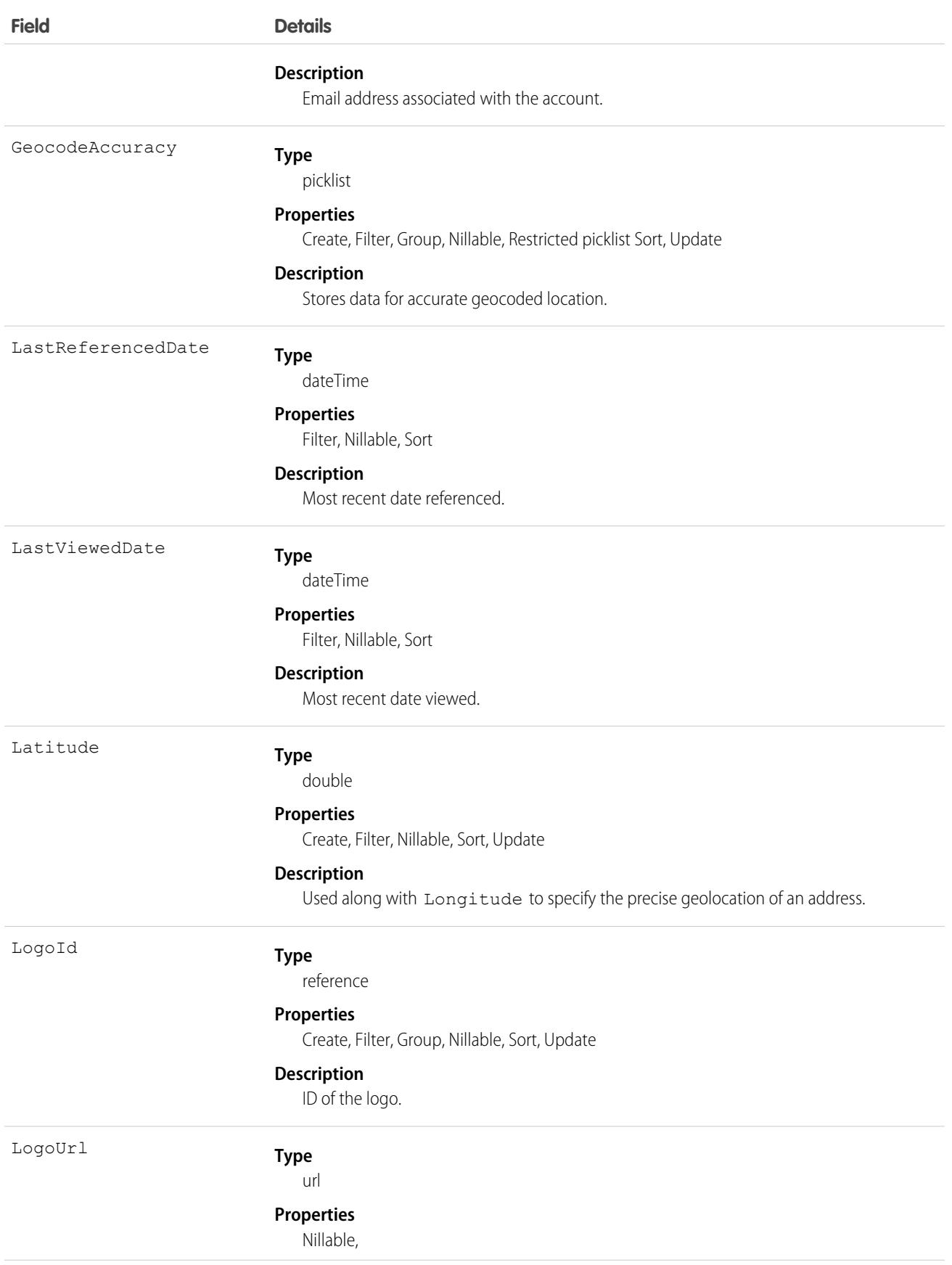

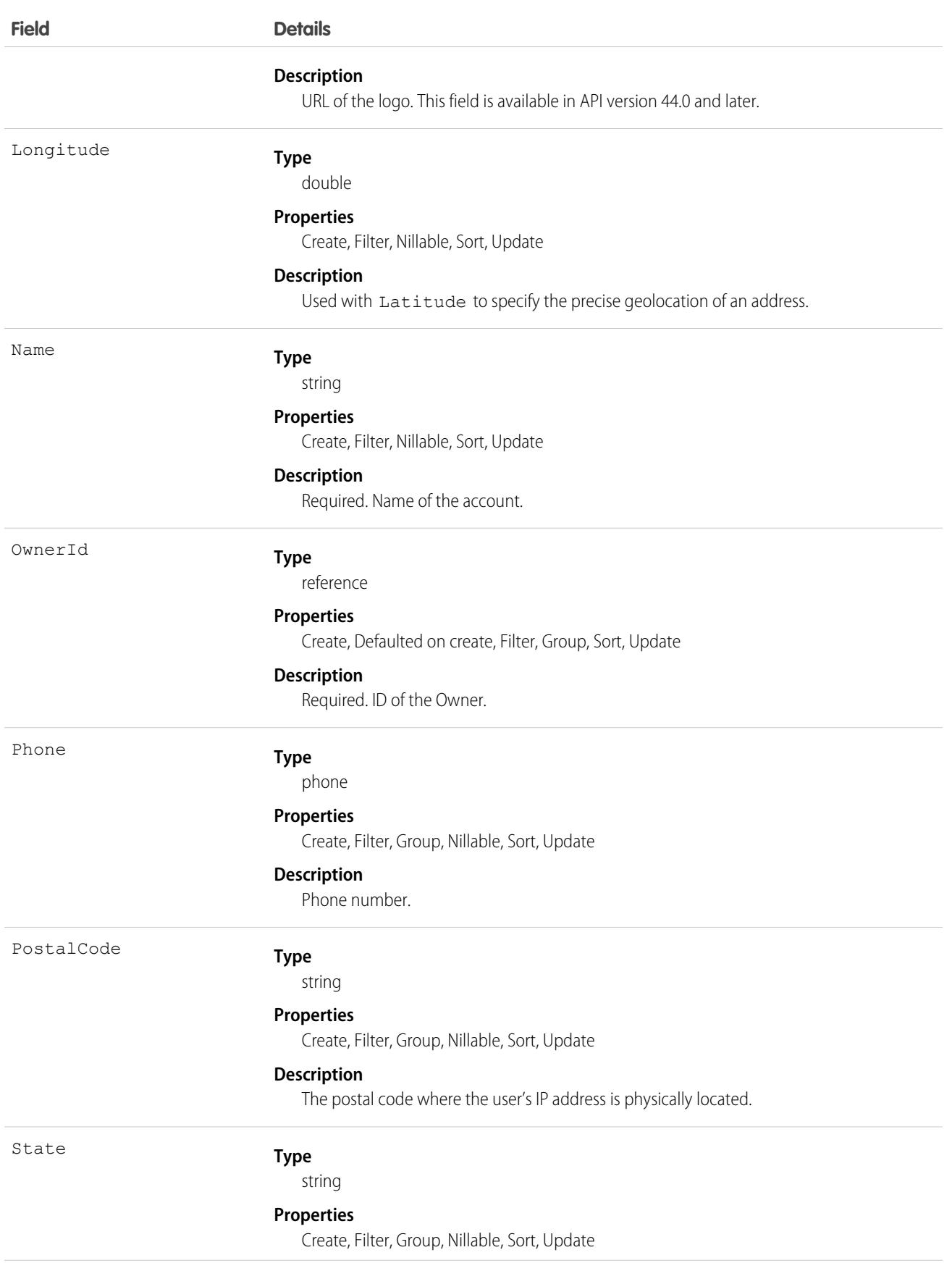

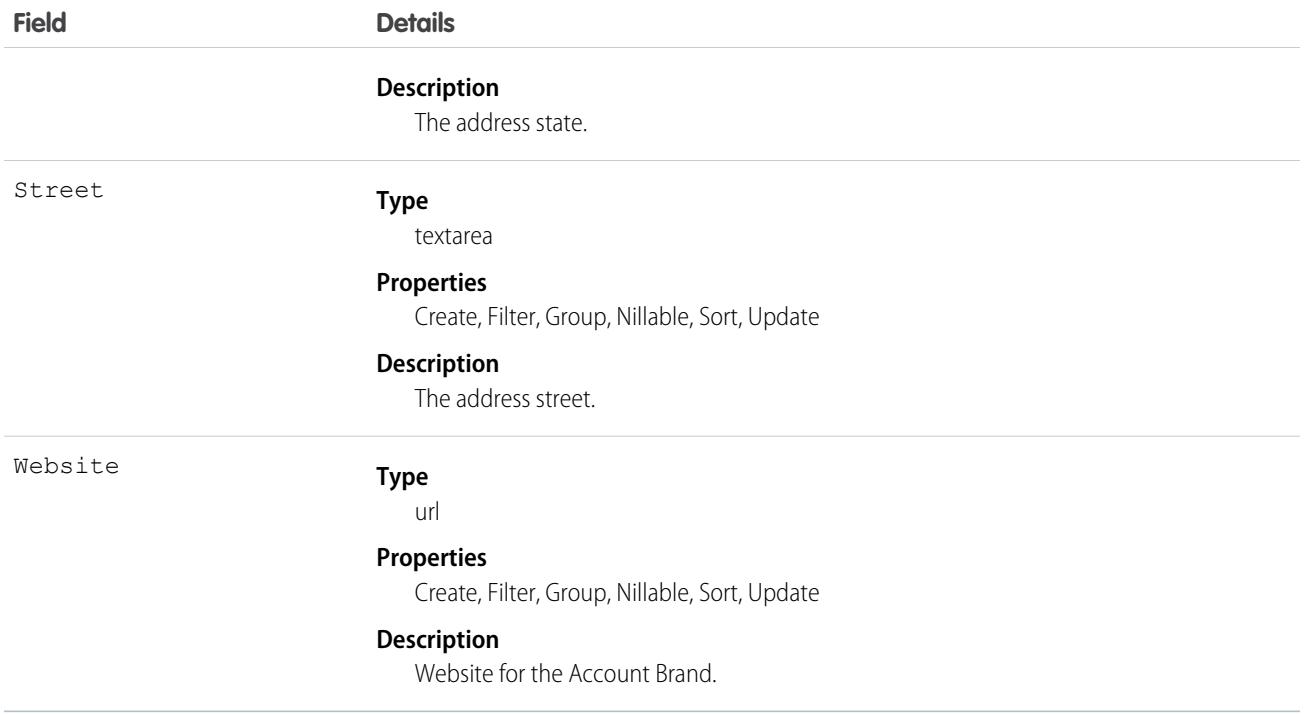

# Associated Objects

This object has the following associated objects. Unless noted, they are available in the same API version as this object.

### **[AccountBrandOwnerSharingRule](#page-83-0)**

Sharing rules are available for the object.

### **[AccountBrandShare](#page-85-0)**

Sharing is available for the object.

# AccountContactRelation

Represents a relationship between a contact and one or more accounts.

This object is available in API version 37.0. The AccountContactRelation object supports person accounts. That means that a person account can be either a related contact on a business account or a related account on a contact. A person account can also be related to another person account as either a related contact or related account.

# Supported Calls

create(), delete(), describeLayout(), describeSObjects(), getDeleted(), getUpdated(), query(), retrieve(), update(), upsert()

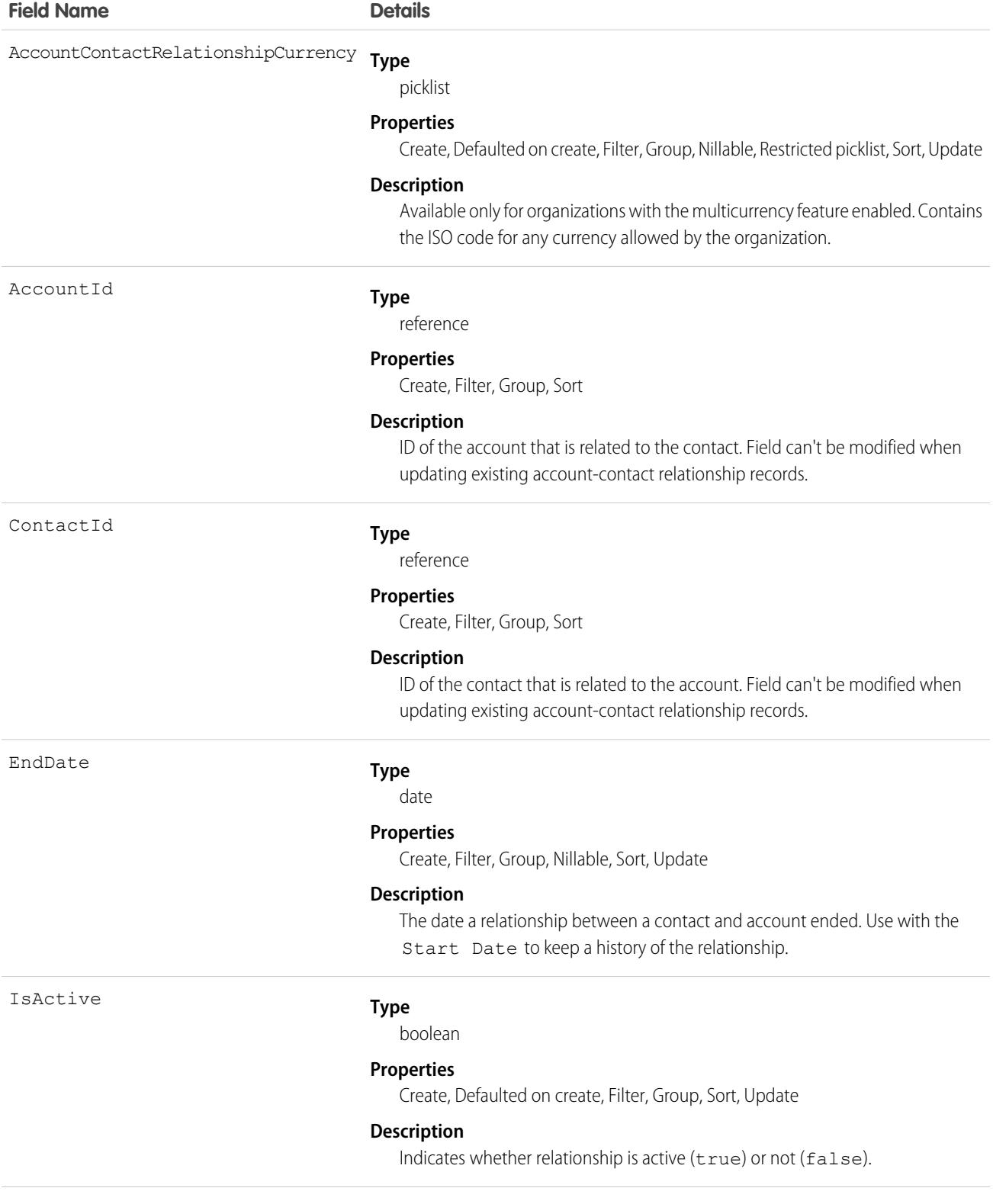

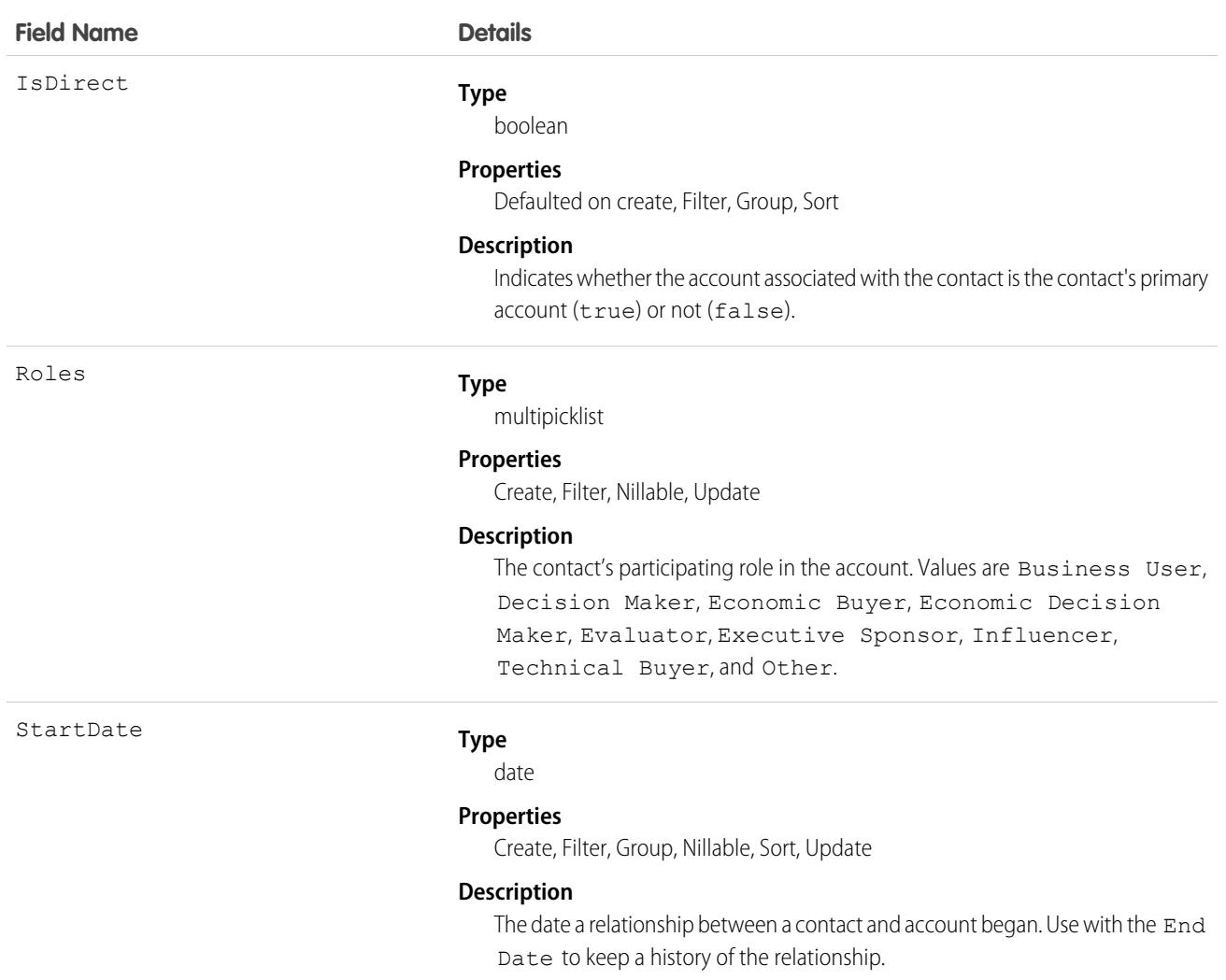

# Usage

Use this object to associate a single contact record to multiple account records so you can easily track the relationships between the people and businesses they work with.

When you insert a non-private contact in your org that associates a contact to multiple accounts, an AccountContactRelation is created and its validation rules, database insertion, and triggers are executed immediately after the contact is saved to the database. When you change a contact's primary account, an AccountContactRelation may be created or edited, and the AccountContactRelation validation rules, database changes, and triggers are executed immediately after the contact is saved to the database. See [Order of Execution.](https://developer.salesforce.com/docs/atlas.en-us.248.0.apexcode.meta/apexcode/apex_triggers_order_of_execution.htm)

# AccountCleanInfo

Stores the metadata Data.com Clean uses to determine an account record's clean status. AccountCleanInfo helps you automate the cleaning or related processing of account records.

Note: When your Data.com Prospector or Data.com Clean contract expires, Data.com features, objects, and fields will be removed from your org.

To support customers' needs around compliance and to remain a leader in trust and privacy, Salesforce removed all contact data from the Data.com service on February 1, 2021.

For more information, see [Data.com Prospector and Clean Retirement](https://help.salesforce.com/articleView?id=000270376&language=en_US&type=1).

Account Clean Info provides a snapshot of the data in your Salesforce account record and its matched Data.com record at the time the Salesforce record was cleaned.

Account Clean Info includes a number of bit vector fields, whose component fields each correspond to individual object fields and provide related data or status information about those fields. For example, the bit vector field IsDifferent has an IsDifferentState field. If the IsDifferentState field's value is False, that means the State field value is the same on the Salesforce account record and its matched Data.com record.

AccountCleanInfo bit vector fields include:

- **•** CleanedBy indicates who (a user) or what (a Clean job) cleaned the account record.
- **•** IsDifferent indicates whether or not a field on the account record has a value that differs from the corresponding field on the matched Data.com record.
- **•** IsFlaggedWrong indicates whether or not a field on the account record has a value that is flagged as wrong to Data.com.
- **•** IsReviewed indicates whether or not a field on the account record is in a Reviewed state, which means that the value was reviewed but not accepted.

Their individual bits are defined here.

### Supported Calls

describeSObjects(), getDeleted(), getUpdated(), query(), retrieve(), update()

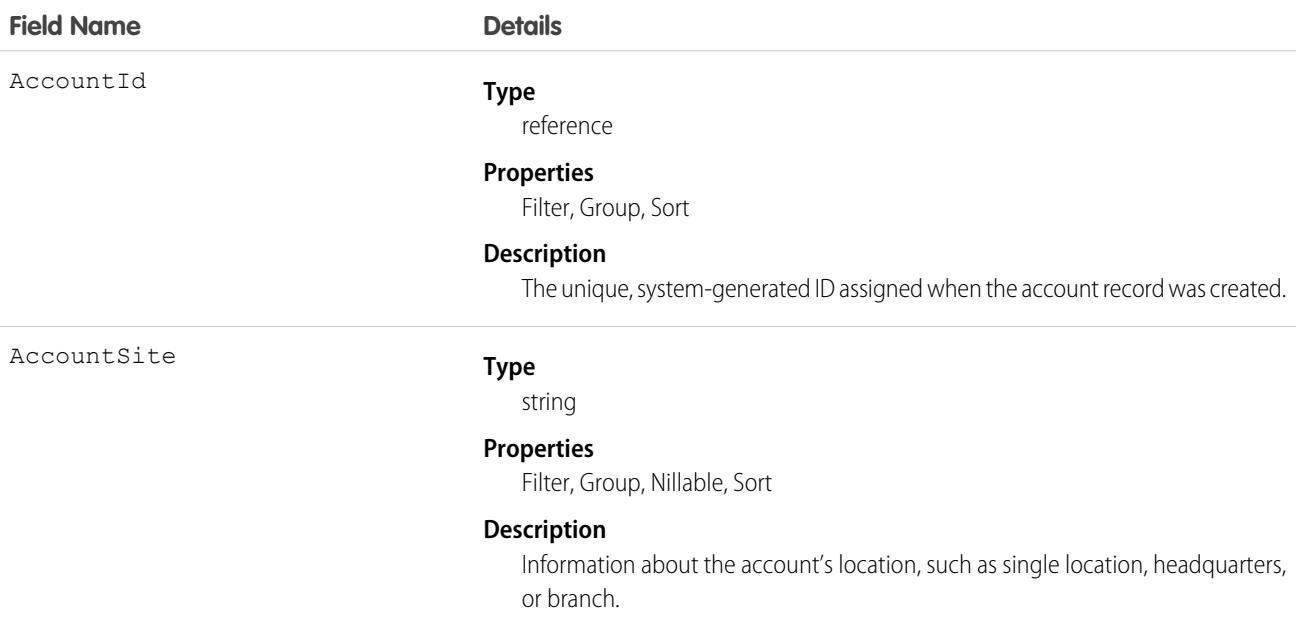

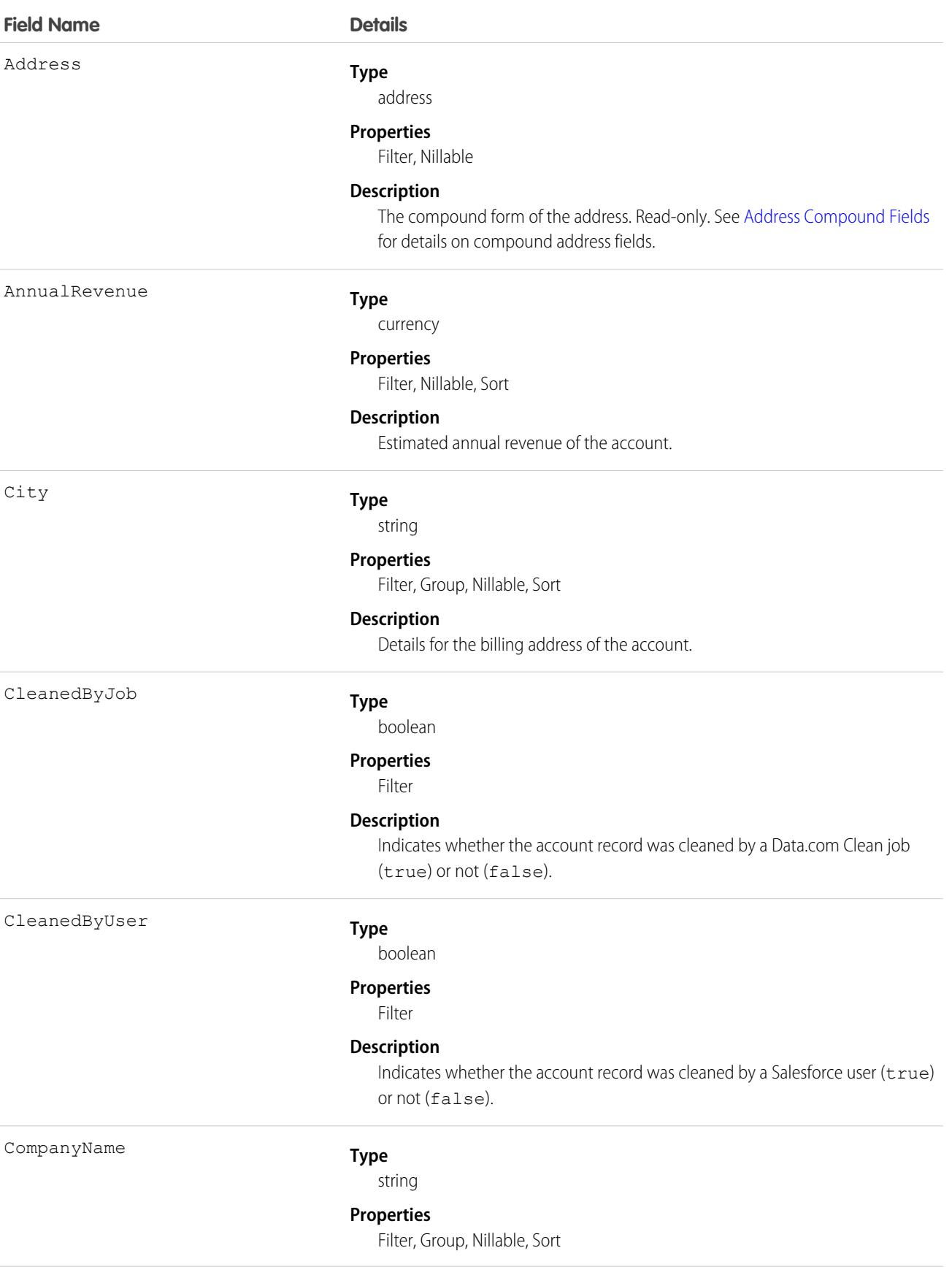

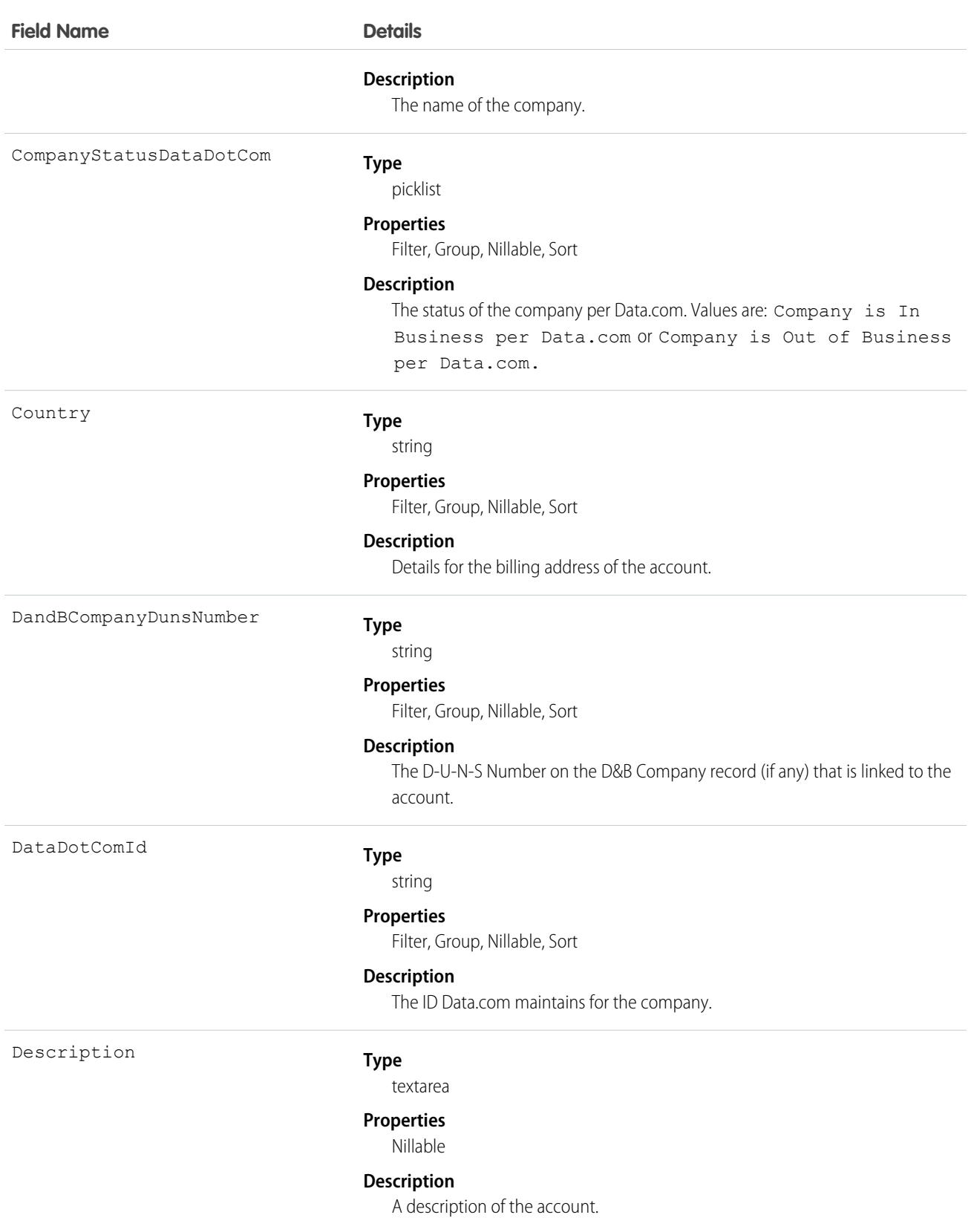

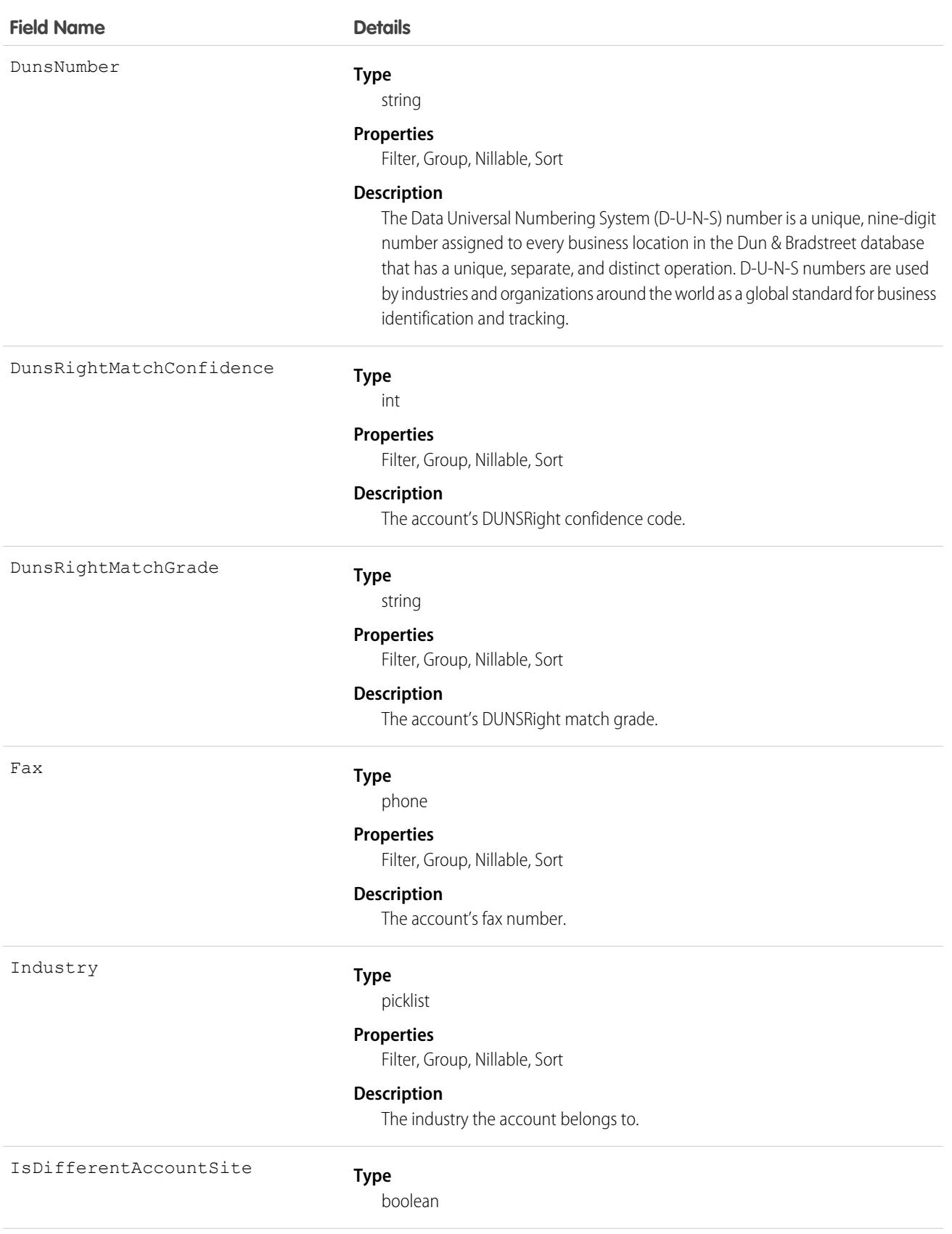
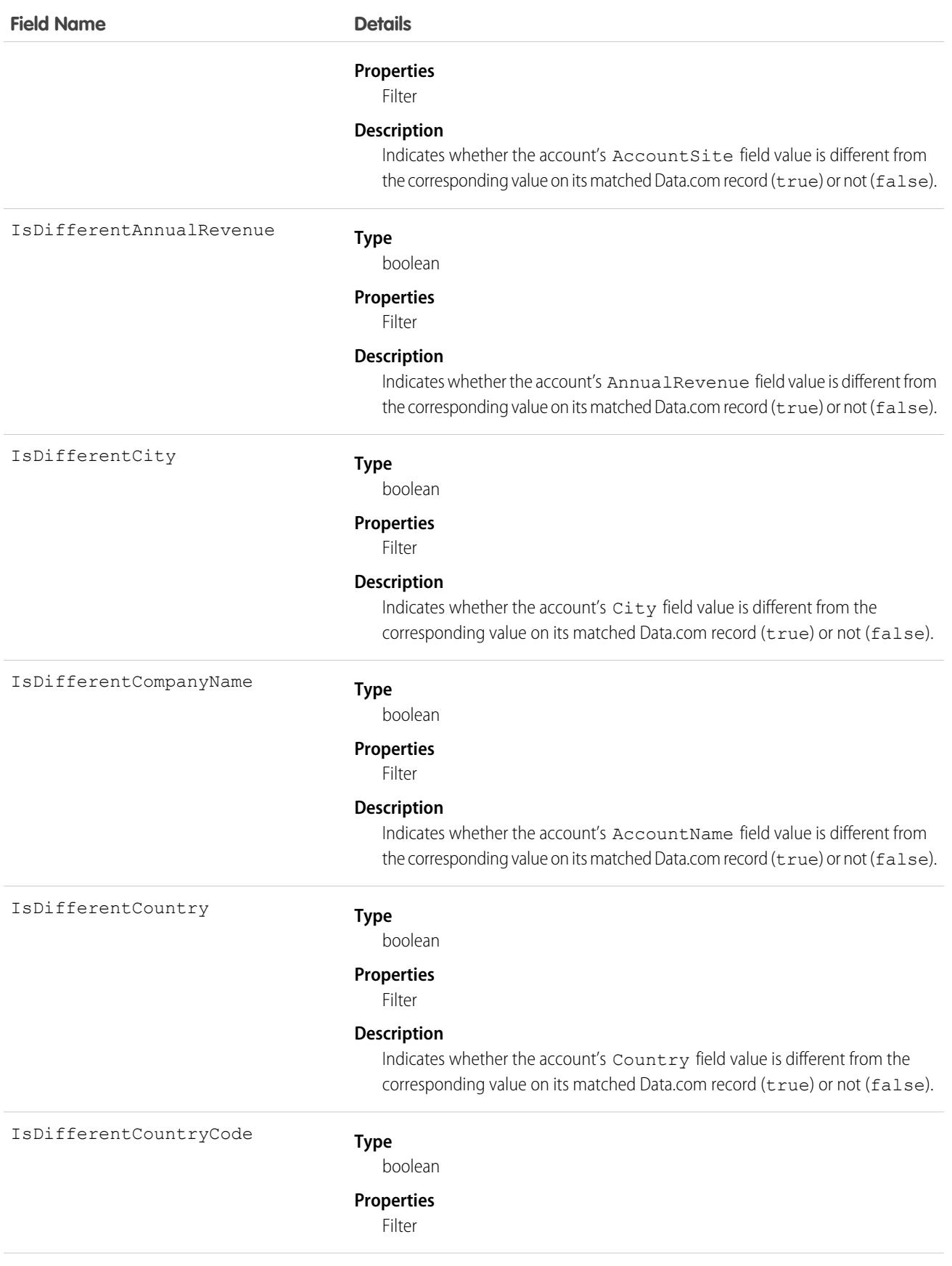

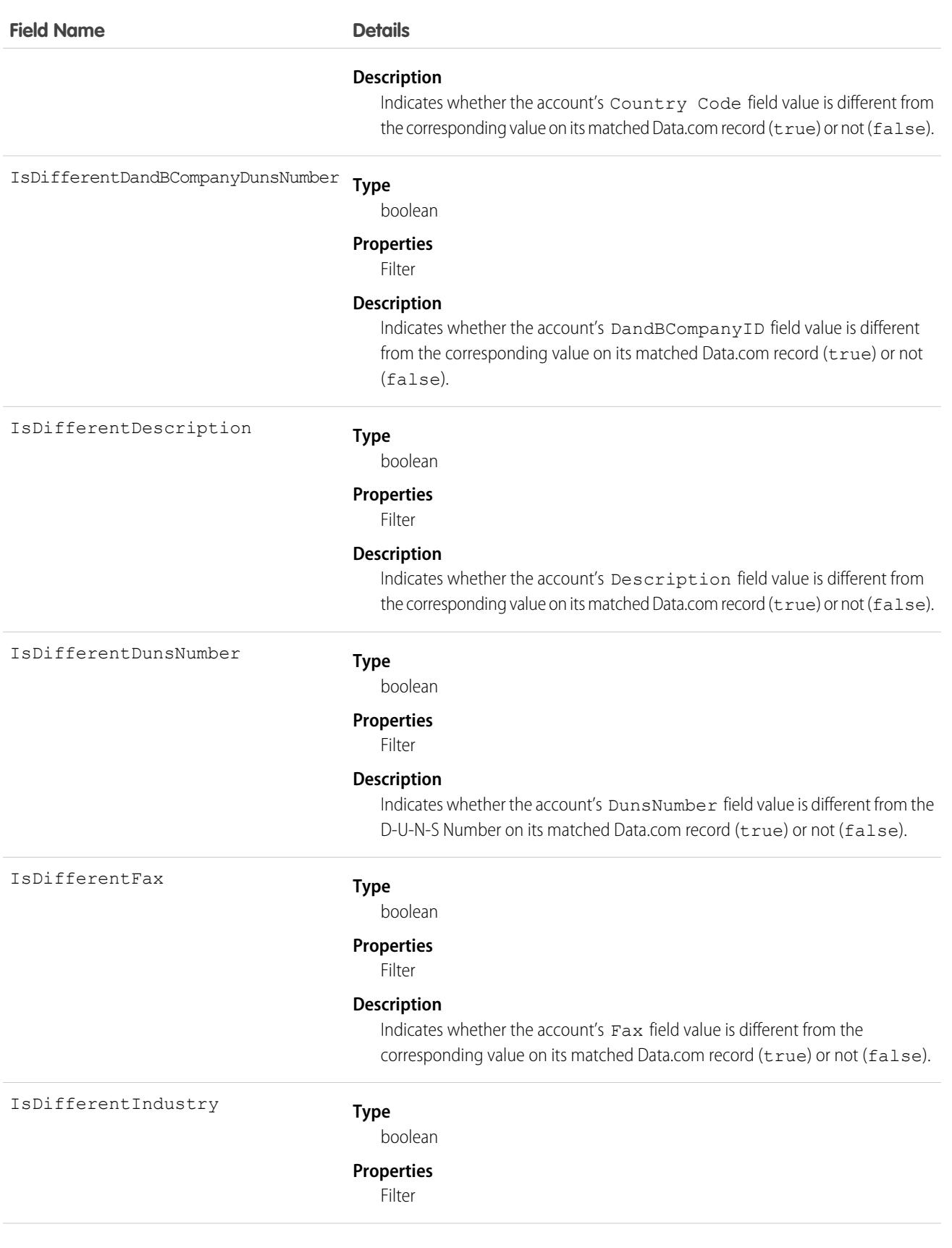

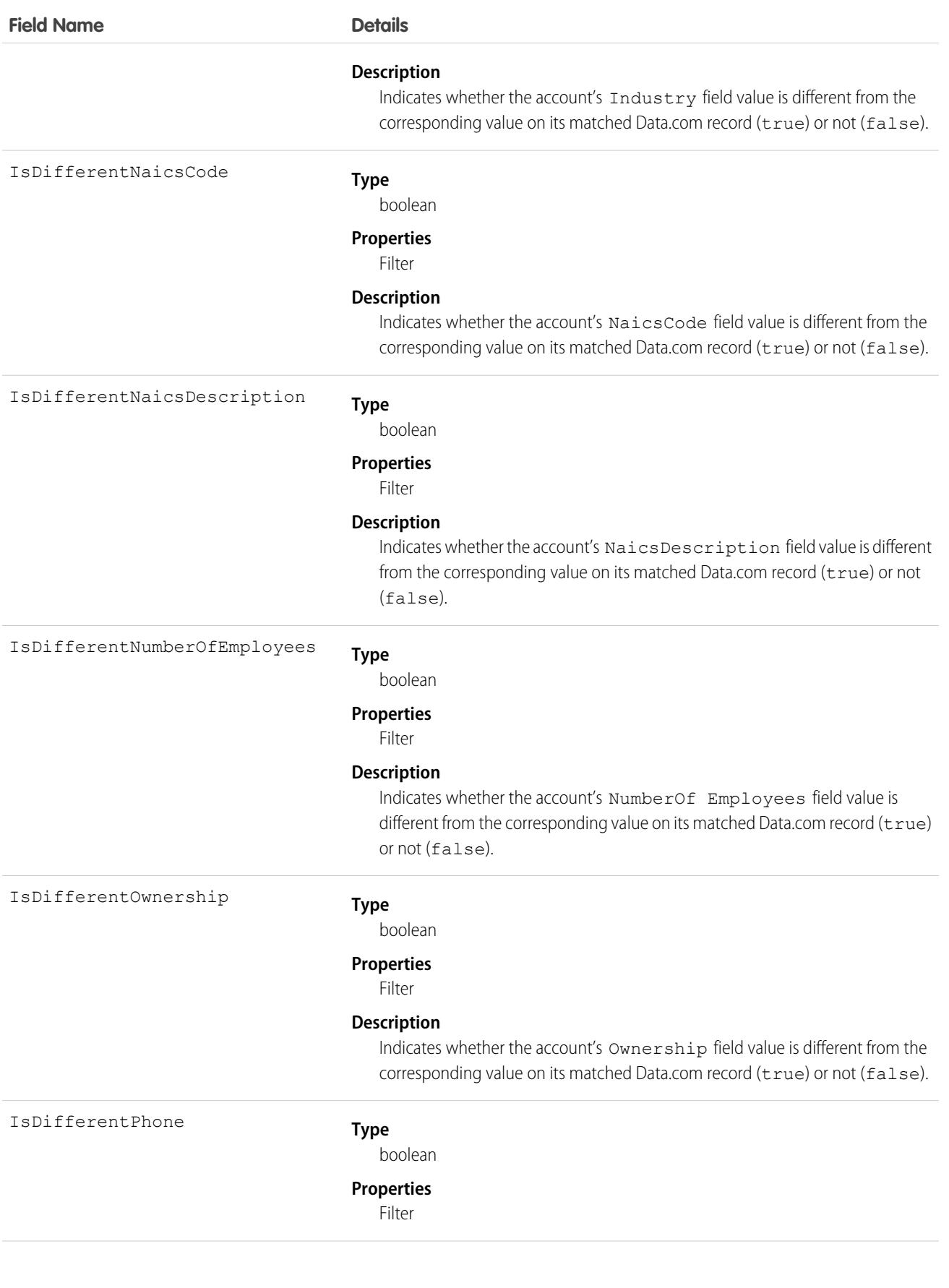

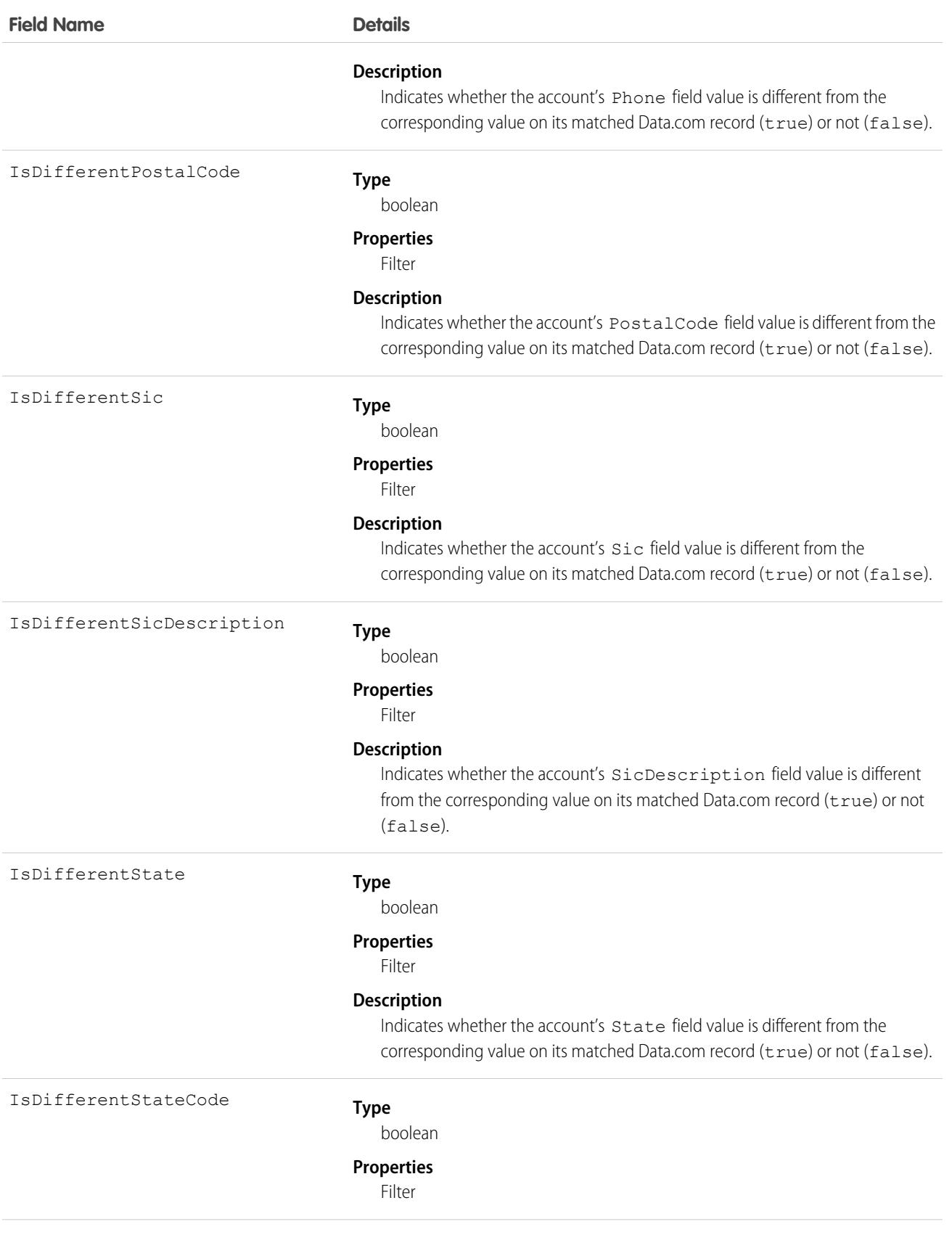

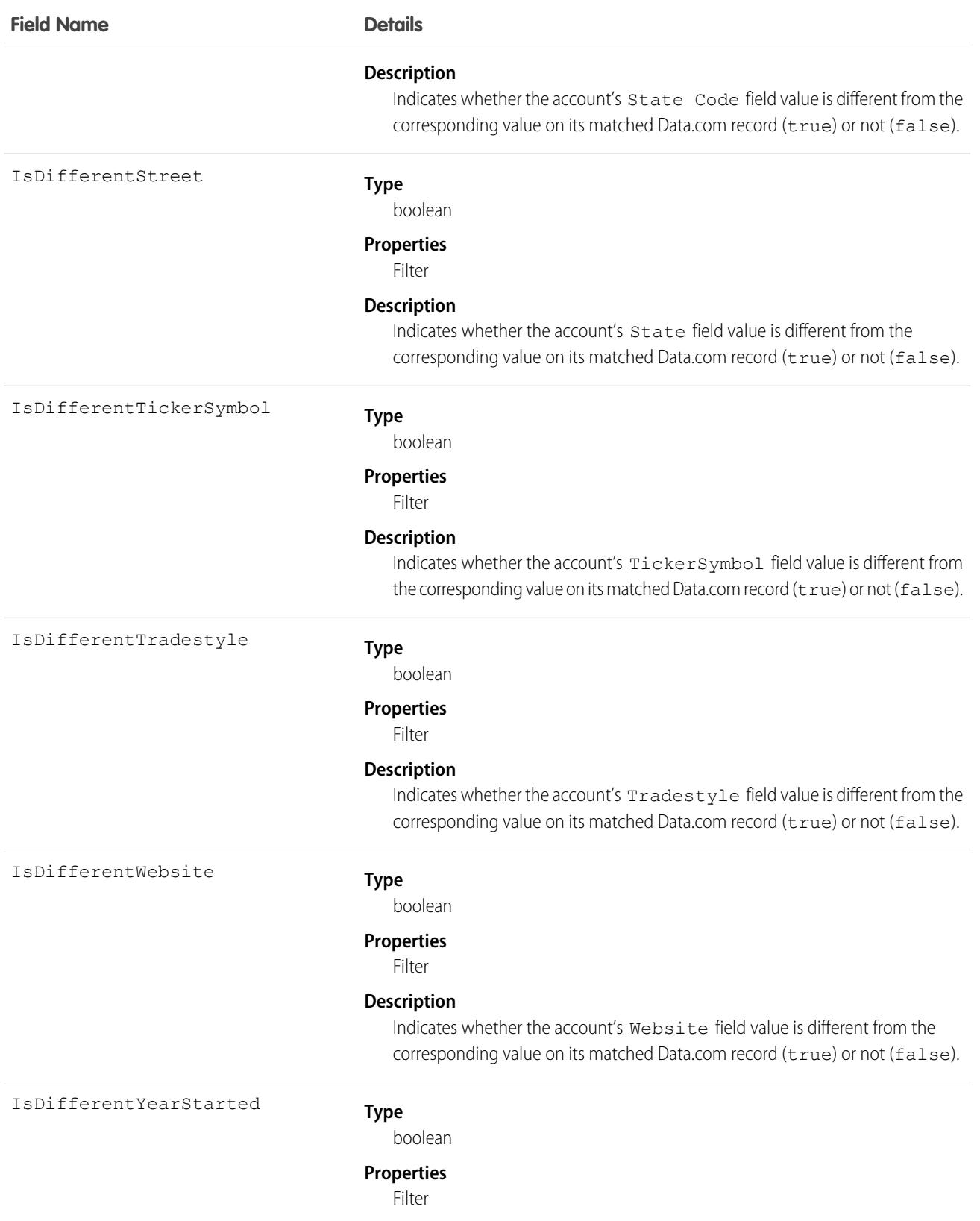

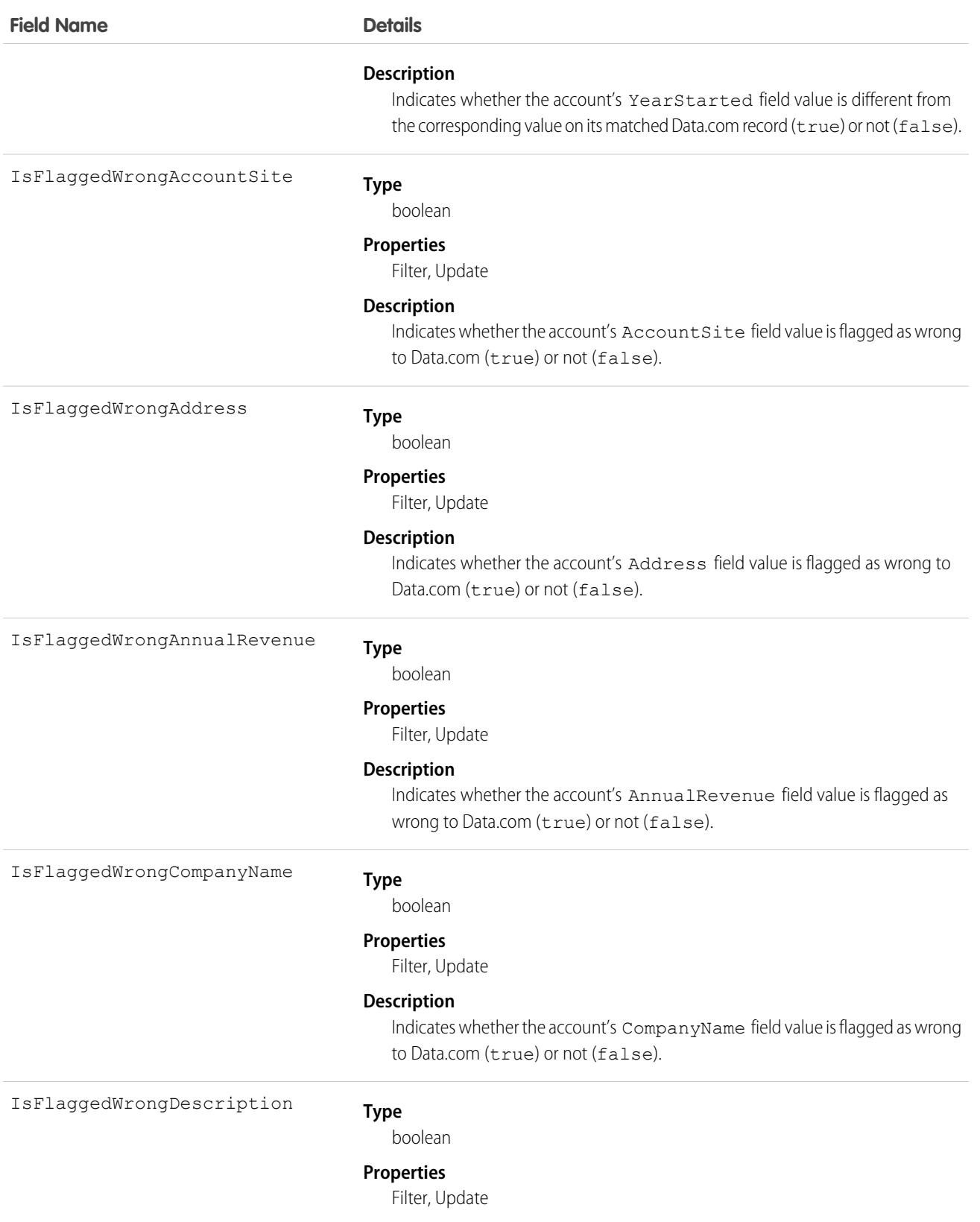

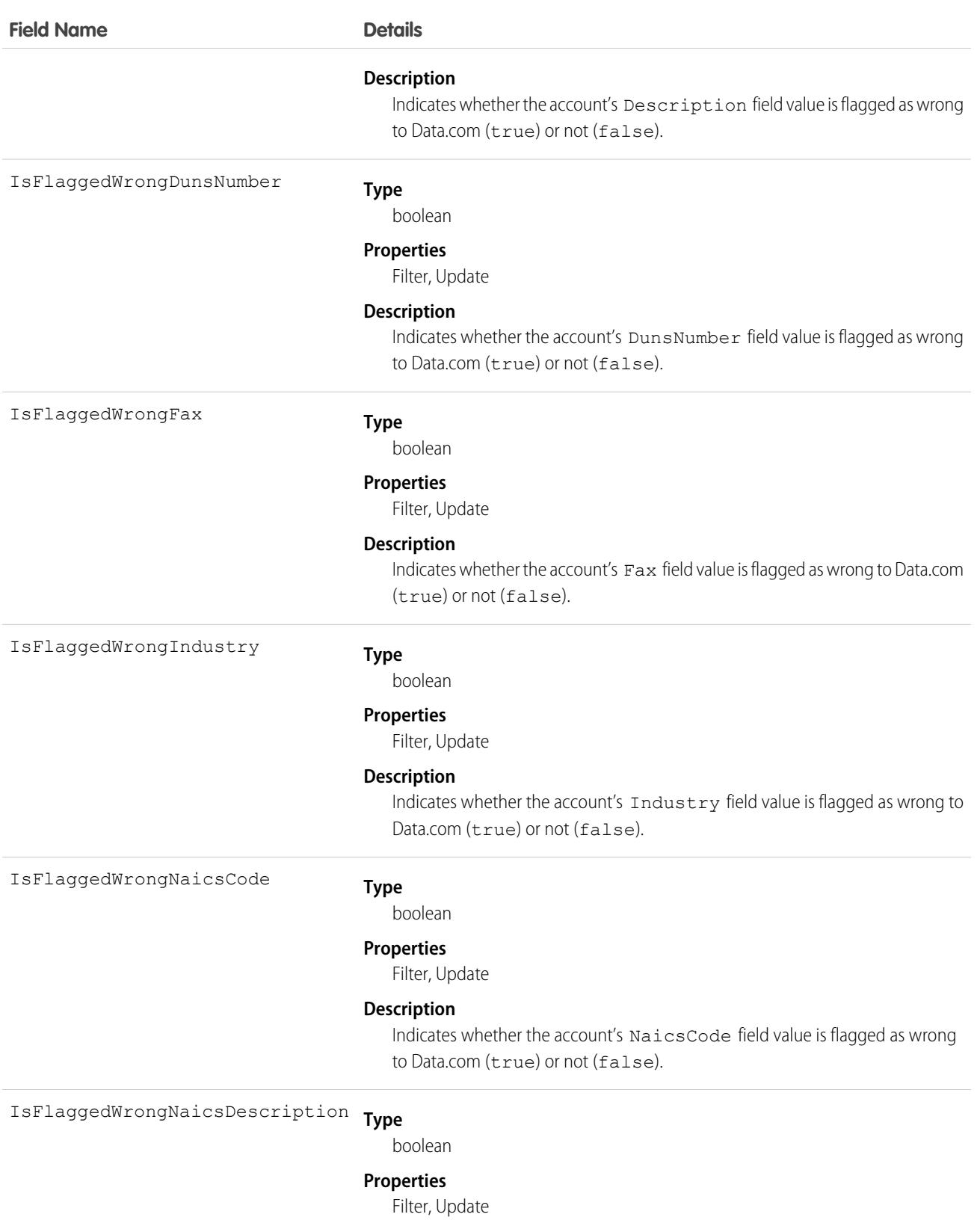

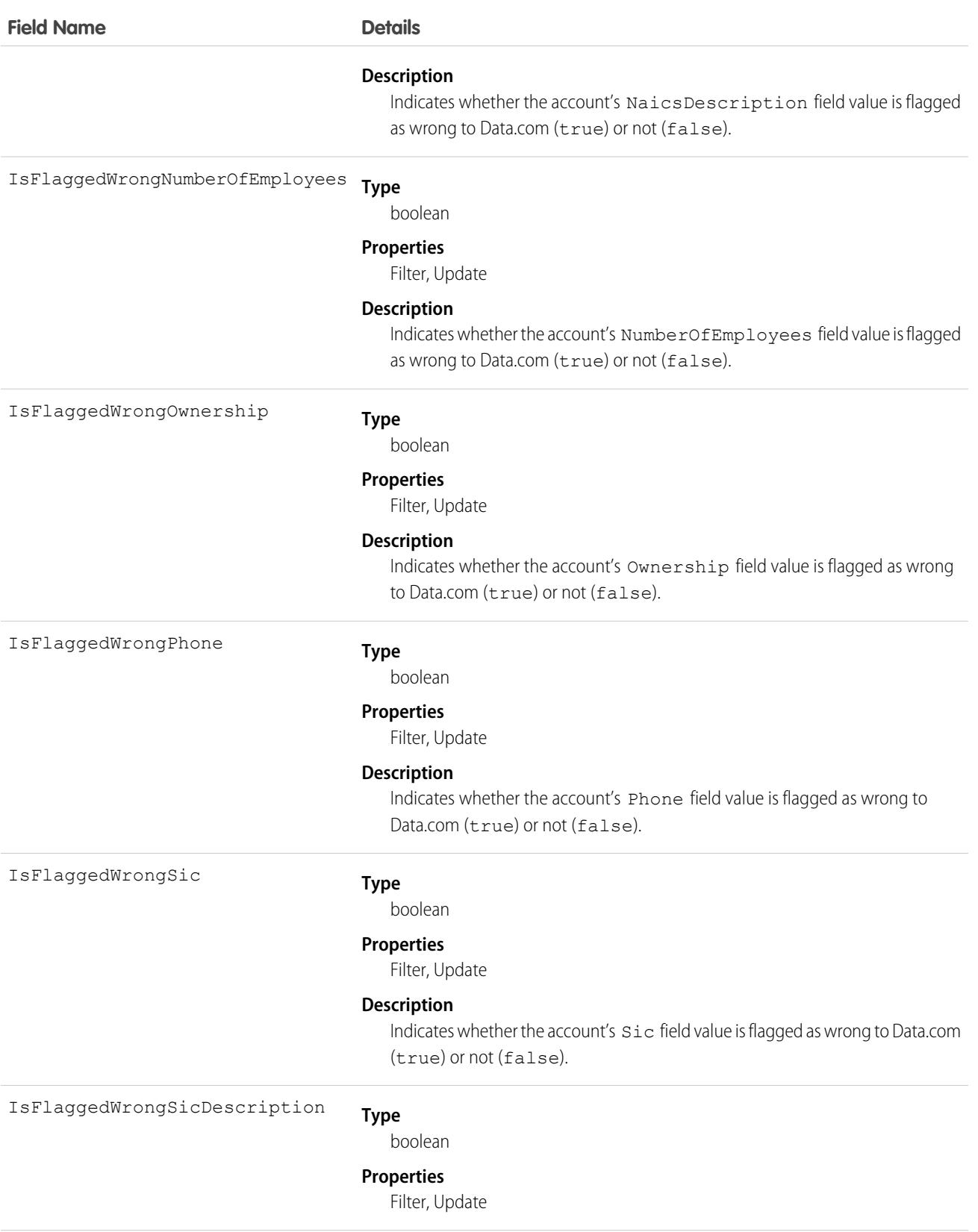

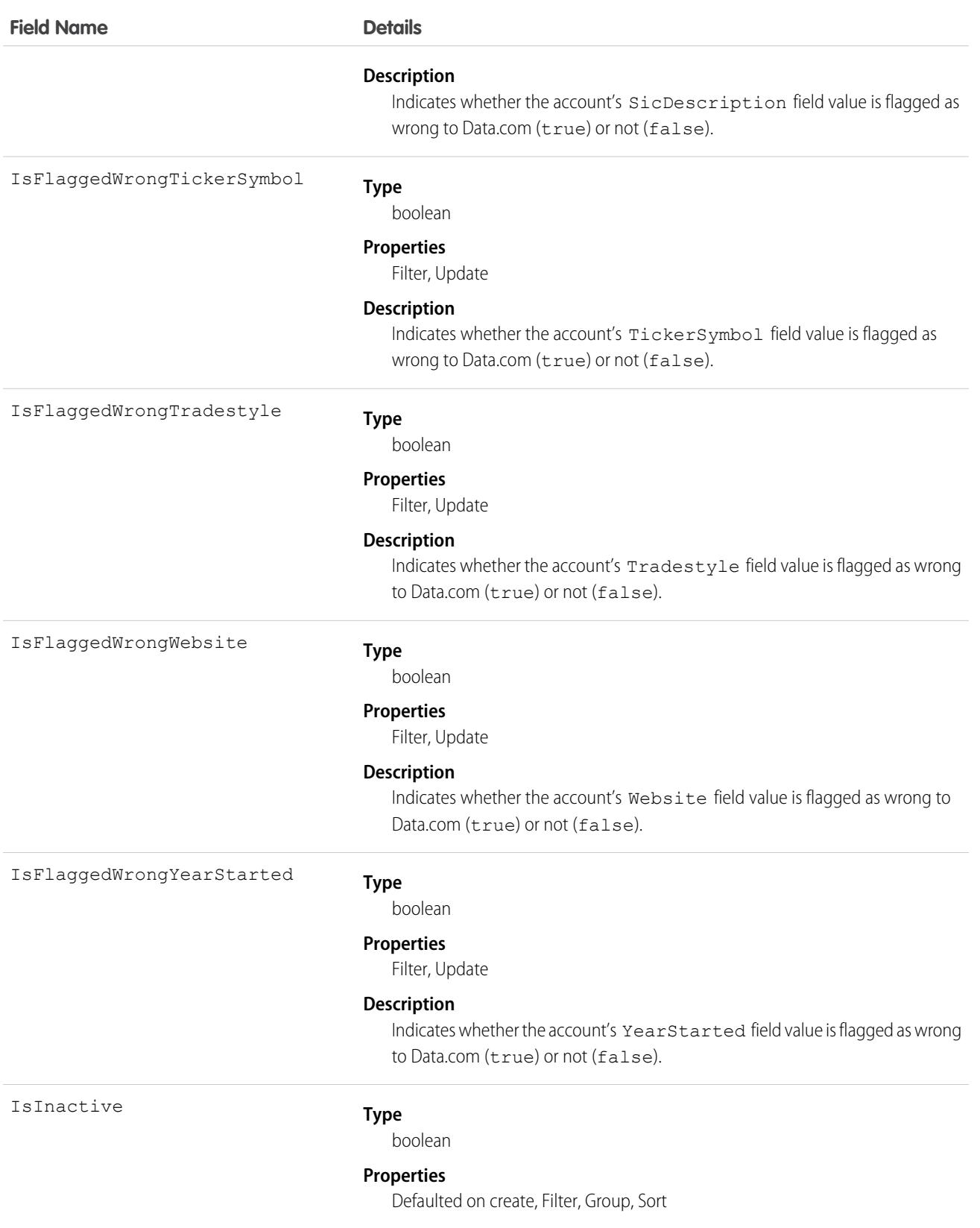

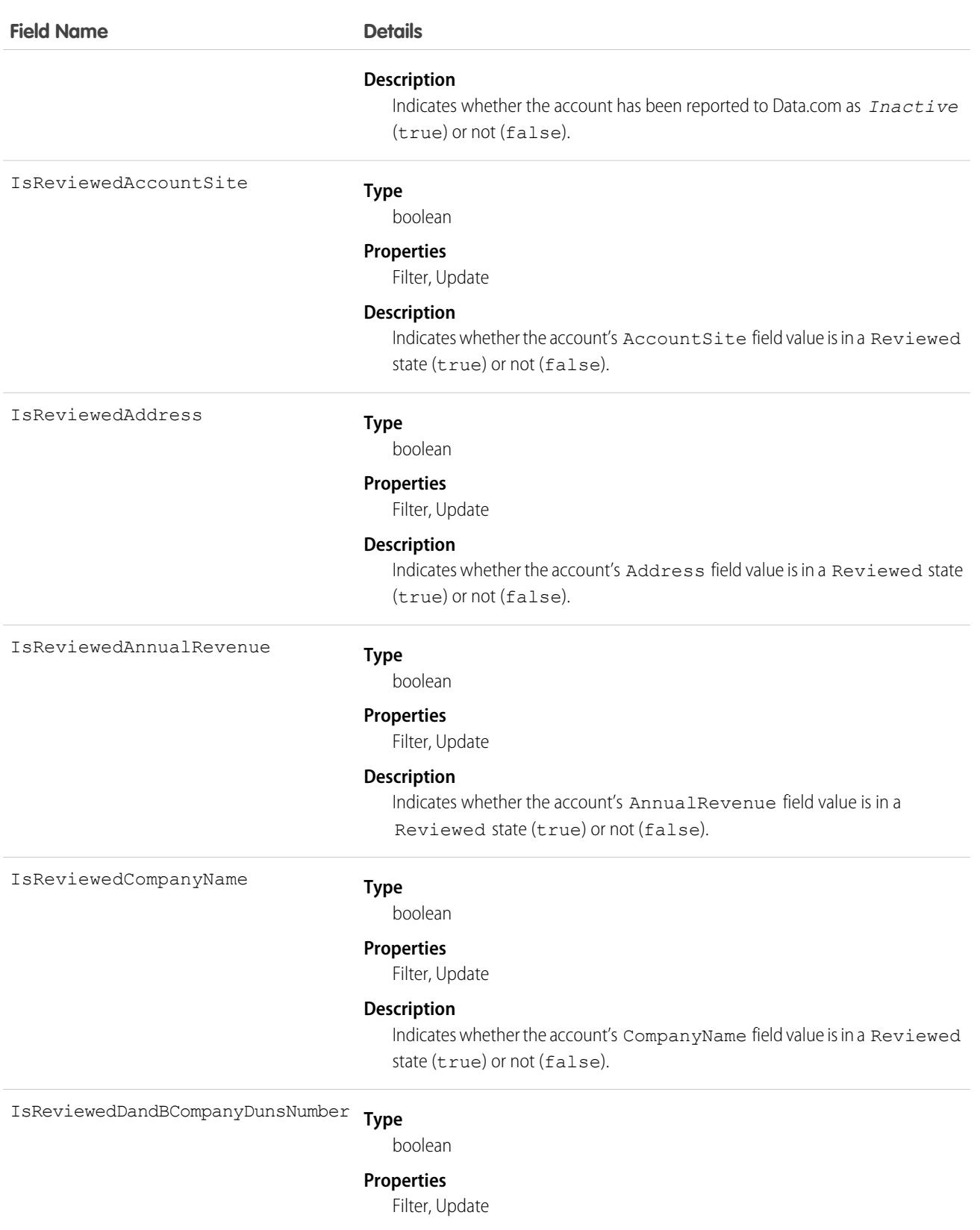

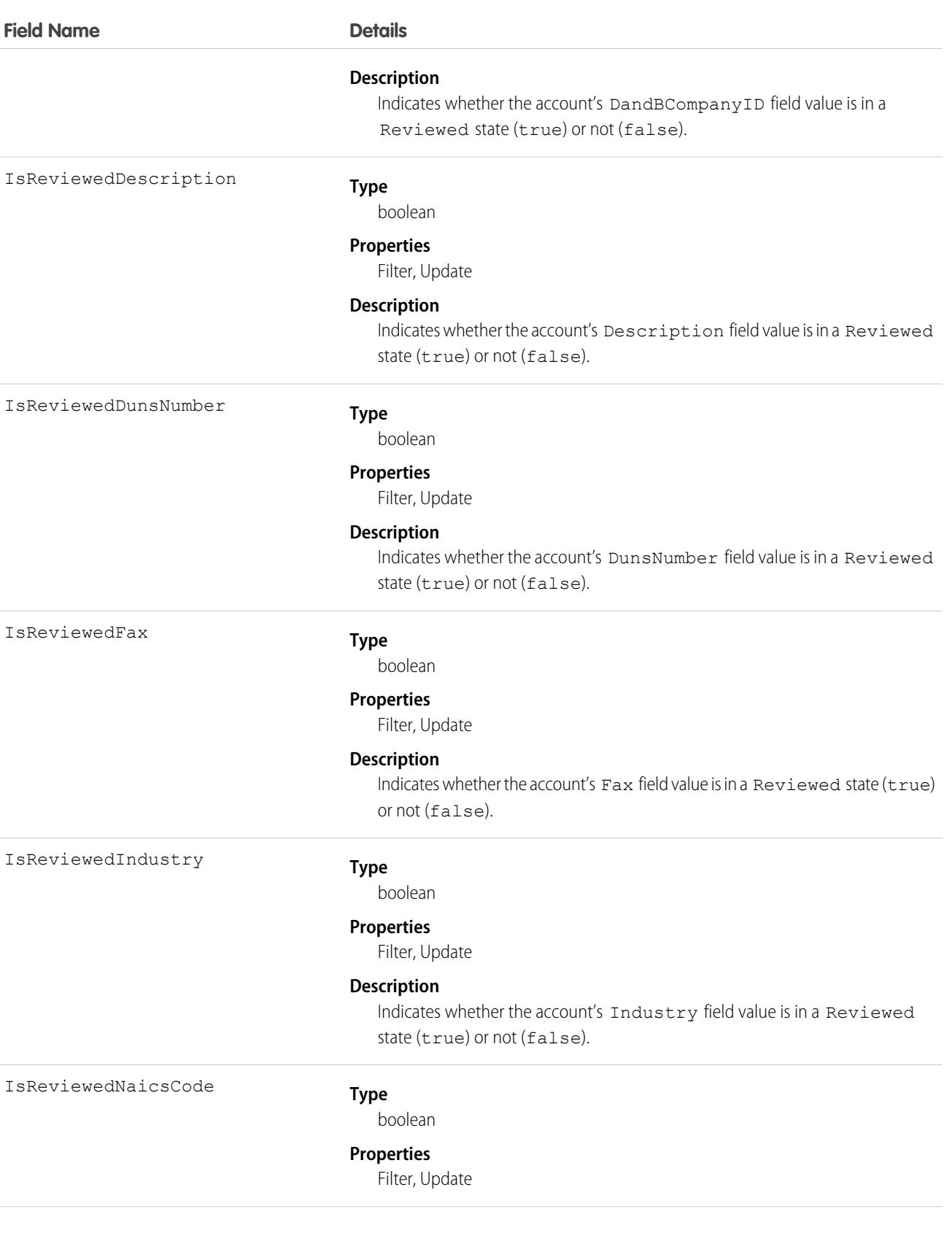

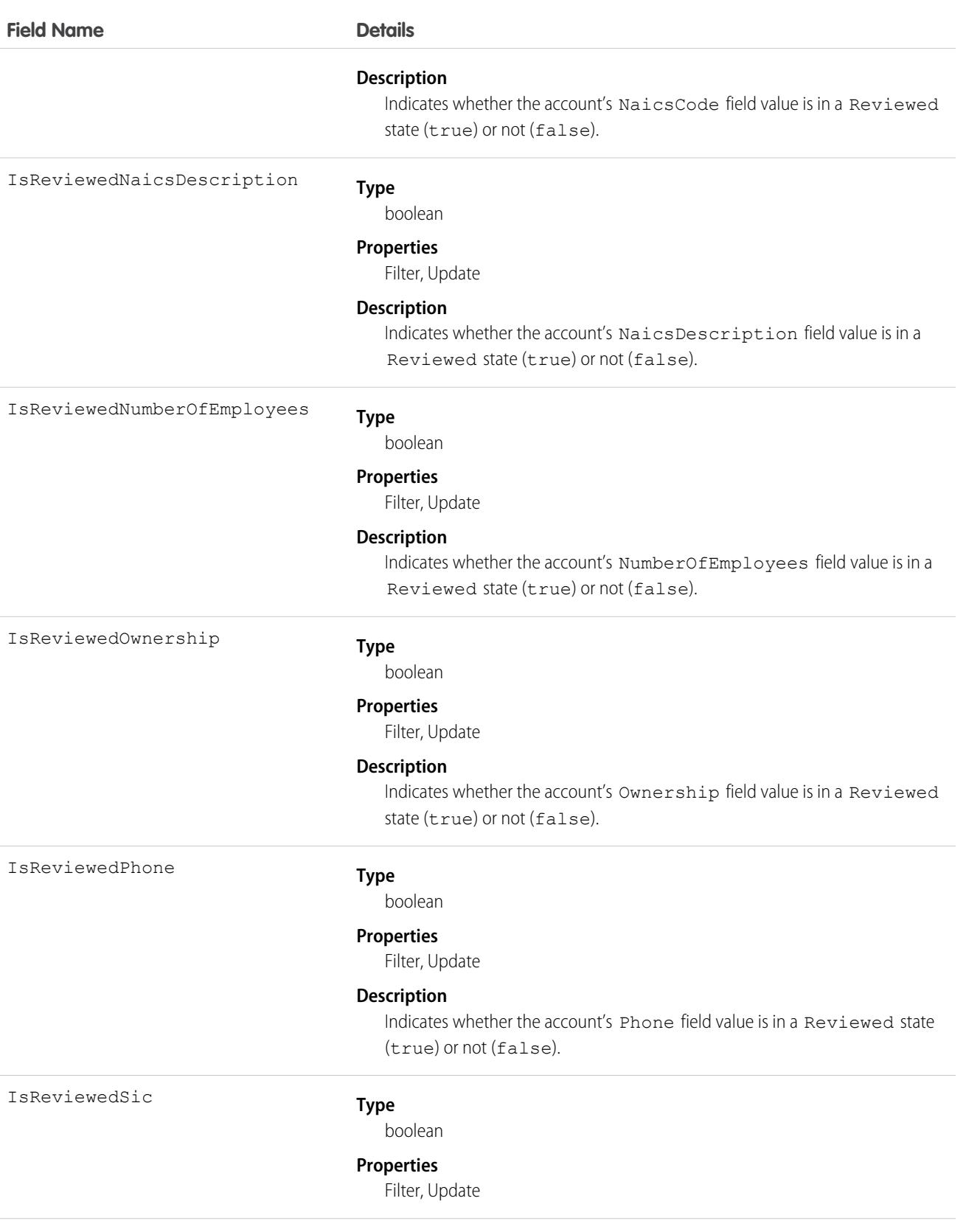

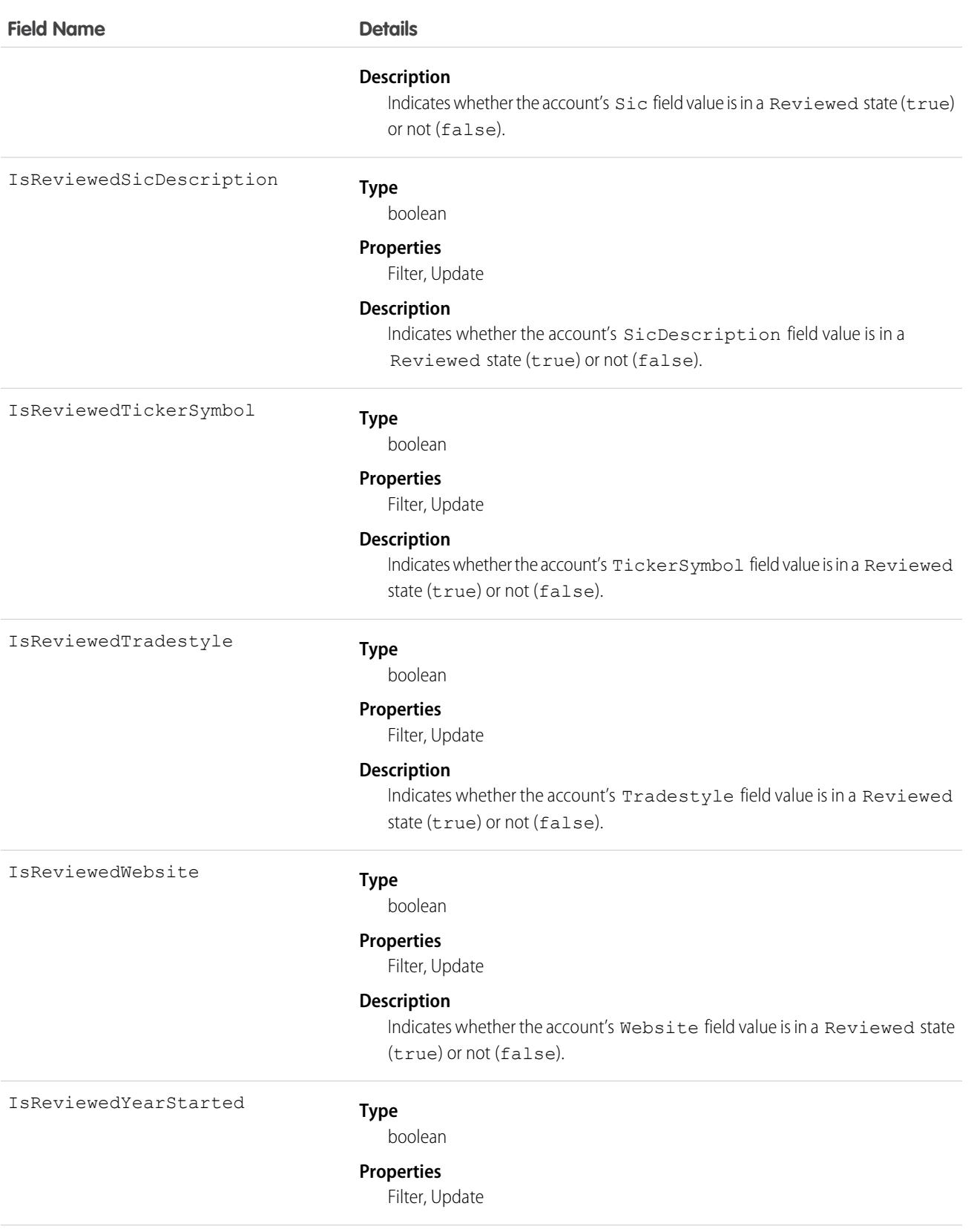

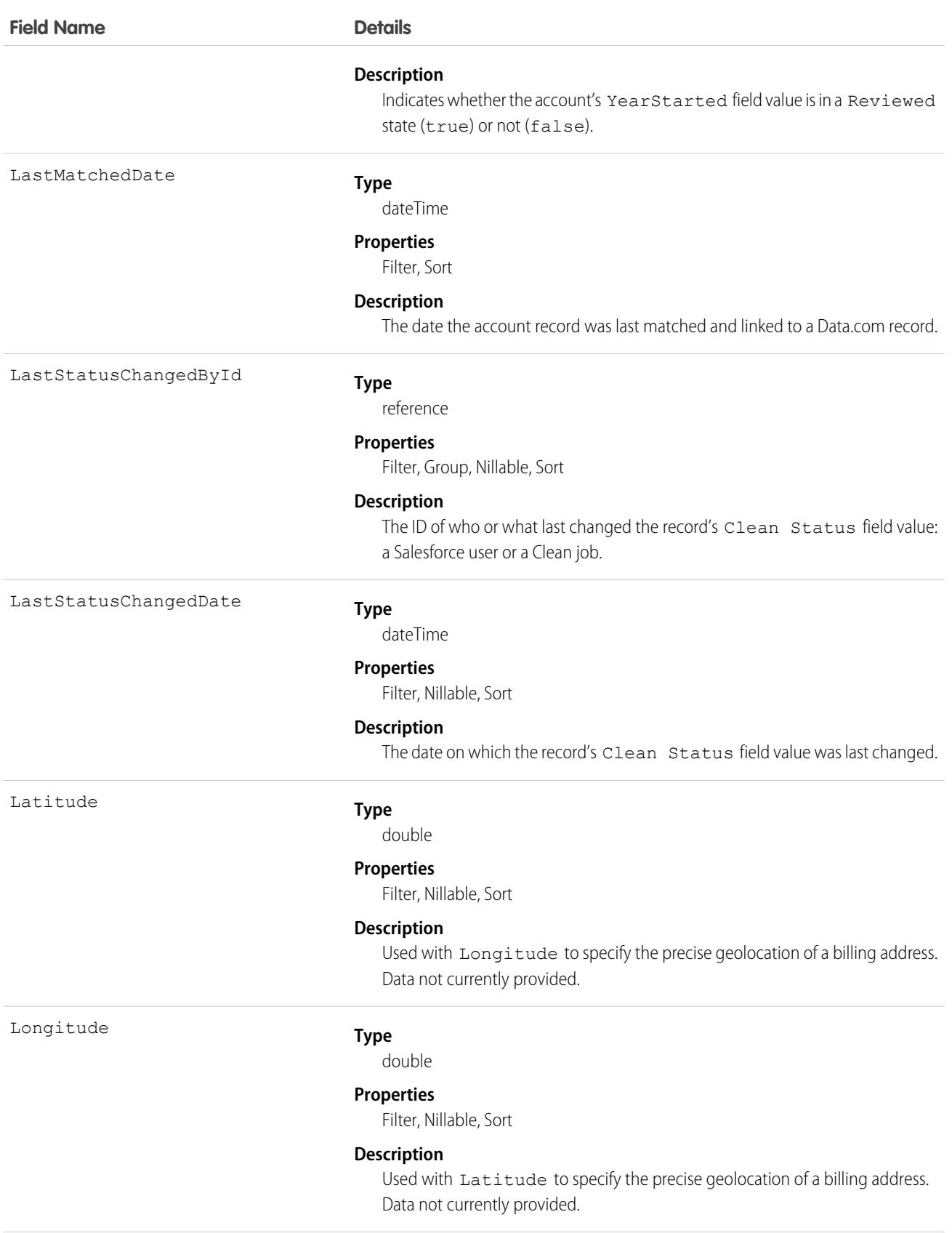

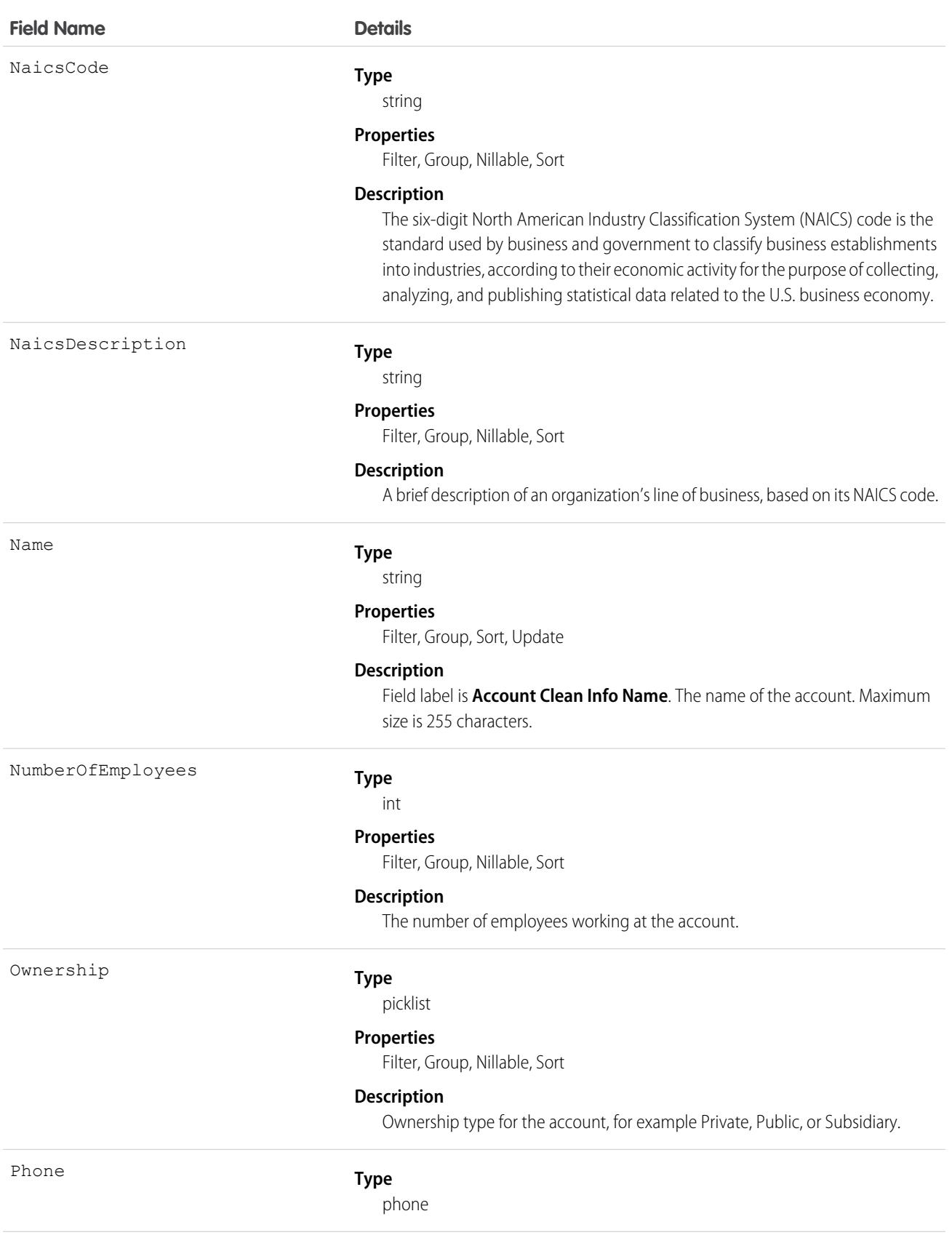

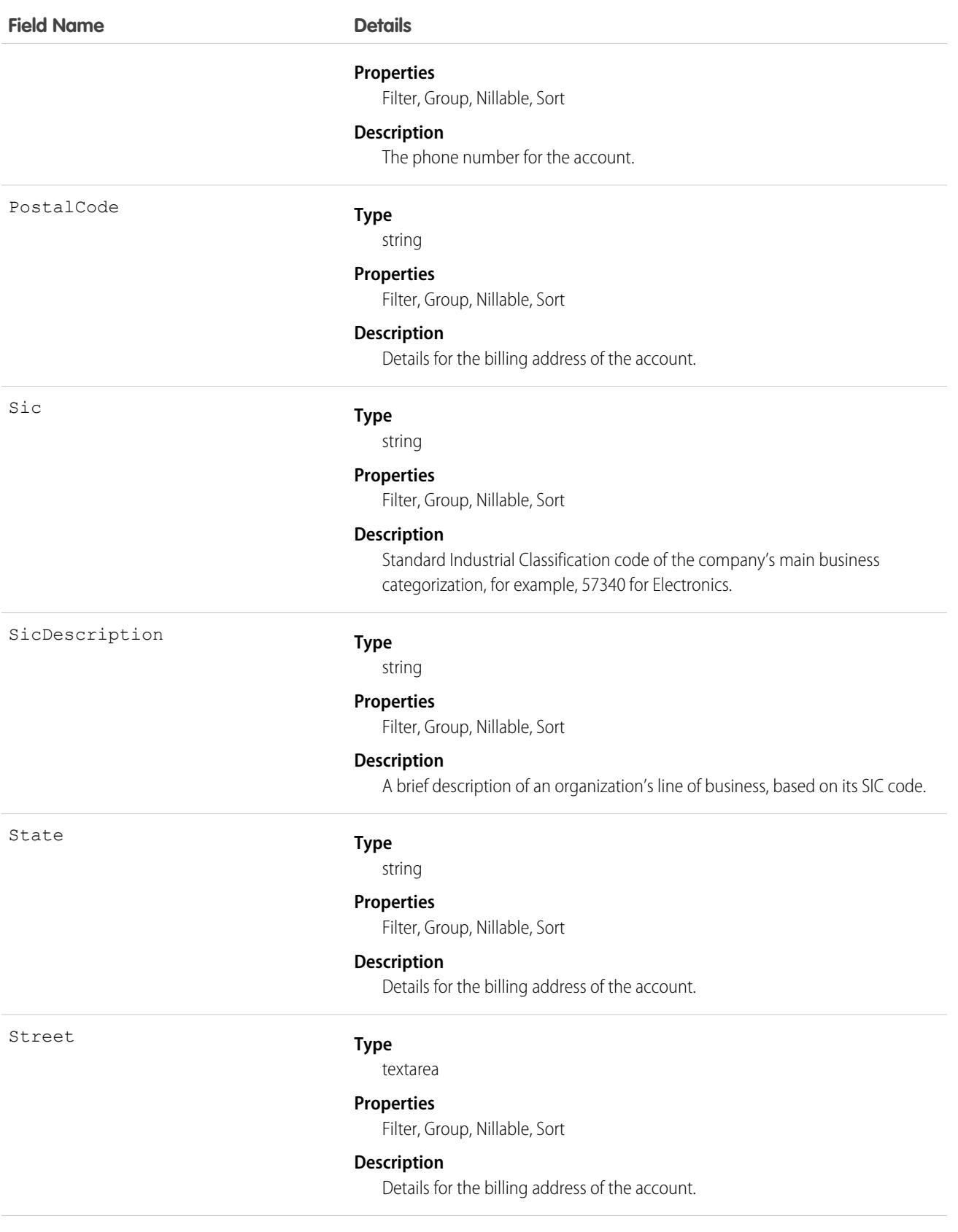

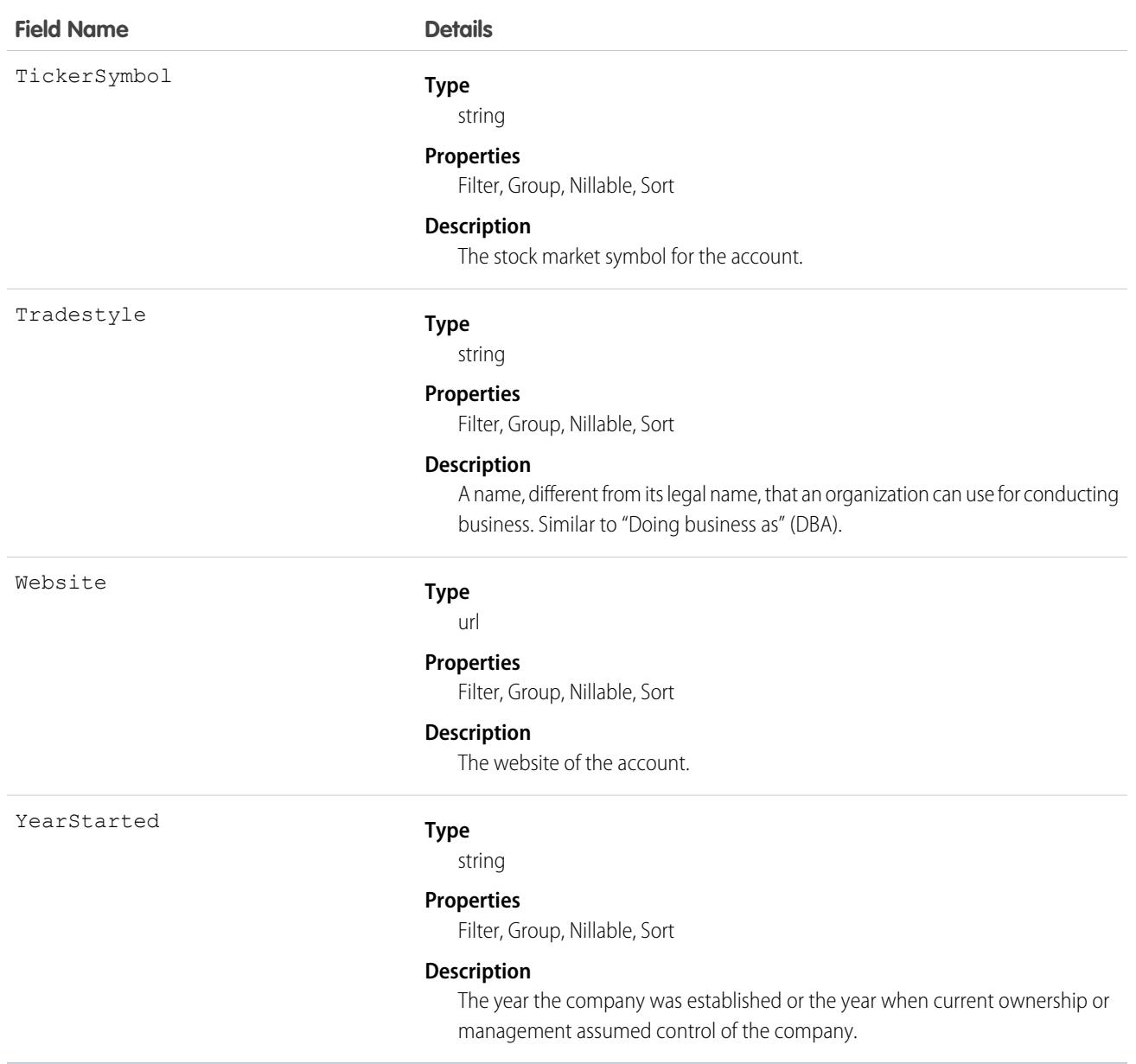

#### Usage

Administrators can modify a limited set of AccountCleanInfo fields from the Account Clean Info page.

Developers can create triggers that read the Account Clean Info fields to help automate the cleaning or related processing of account records. For example, you might create a trigger that reads the Clean Status field on the Account object. If an account record's Clean Status field value is Different but the record has no Billing Street value, the trigger could update the record's status to Not Compared.

Create triggers that read AccountCleanInfo fields to help automate the cleaning or related processing of account records. For example:

**•** Keep account records' status InSync if the only difference from matched records is the Phone format (for example, *(415) 353-8000* on the account record versus *415 353 8000* on the matched Data.com record).

```
trigger AccountPhoneTrigger on Account (before update) {
   for (Account account: Trigger.new) {
      Account oldAccount = Trigger.oldMap.get(account.ID);
       if (account.CleanStatus == 'Different') {
           List <AccountCleanInfo> cleanInfo = [Select Id, IsDifferentPhone,
IsReviewedPhone, Phone from AccountCleanInfo where AccountId = :account.Id];
           if (cleanInfo.size() > 0 && cleanInfo[0].IsDifferentPhone &&
cleanInfo[0].Phone.StartsWith('+')) {
               // if Data.com phone number is marked Different but starts with '+',
ignore this
               // and set the status to "Reviewed"
               AccountCleanInfo cleanInfoToUpdate = new AccountCleanInfo();
               cleanInfoToUpdate.Id = cleanInfo[0].Id;
               cleanInfoToUpdate.IsReviewedPhone = true;
               update cleanInfoToUpdate;
               account.CleanStatus = 'Reviewed';
           }
       }
   }
}
```
- **•** Create a customized set of Industry field values for accounts. Use triggers to map values from fields on imported or cleaned records onto a standard set of values.
- Read the CleanStatus field value on the Account object. If that value is Different, but a Salesforce record has no street address value, update the record's status to Not Compared.

# AccountContactRole

Represents the role that a Contact plays on an Account.

## Supported Calls

```
create(), delete(), describeSObjects(), getDeleted(), getUpdated(), query(), retrieve(), update(),
upsert()
```
## Special Access Rules

Customer Portal users can't access this object.

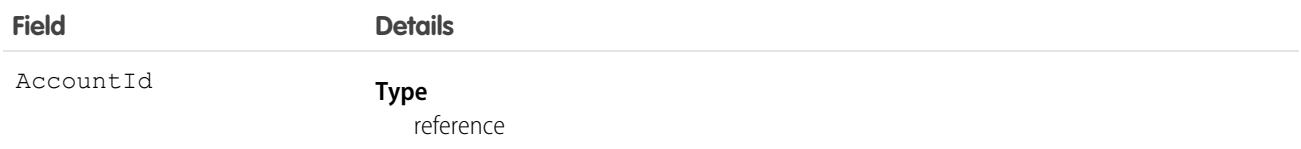

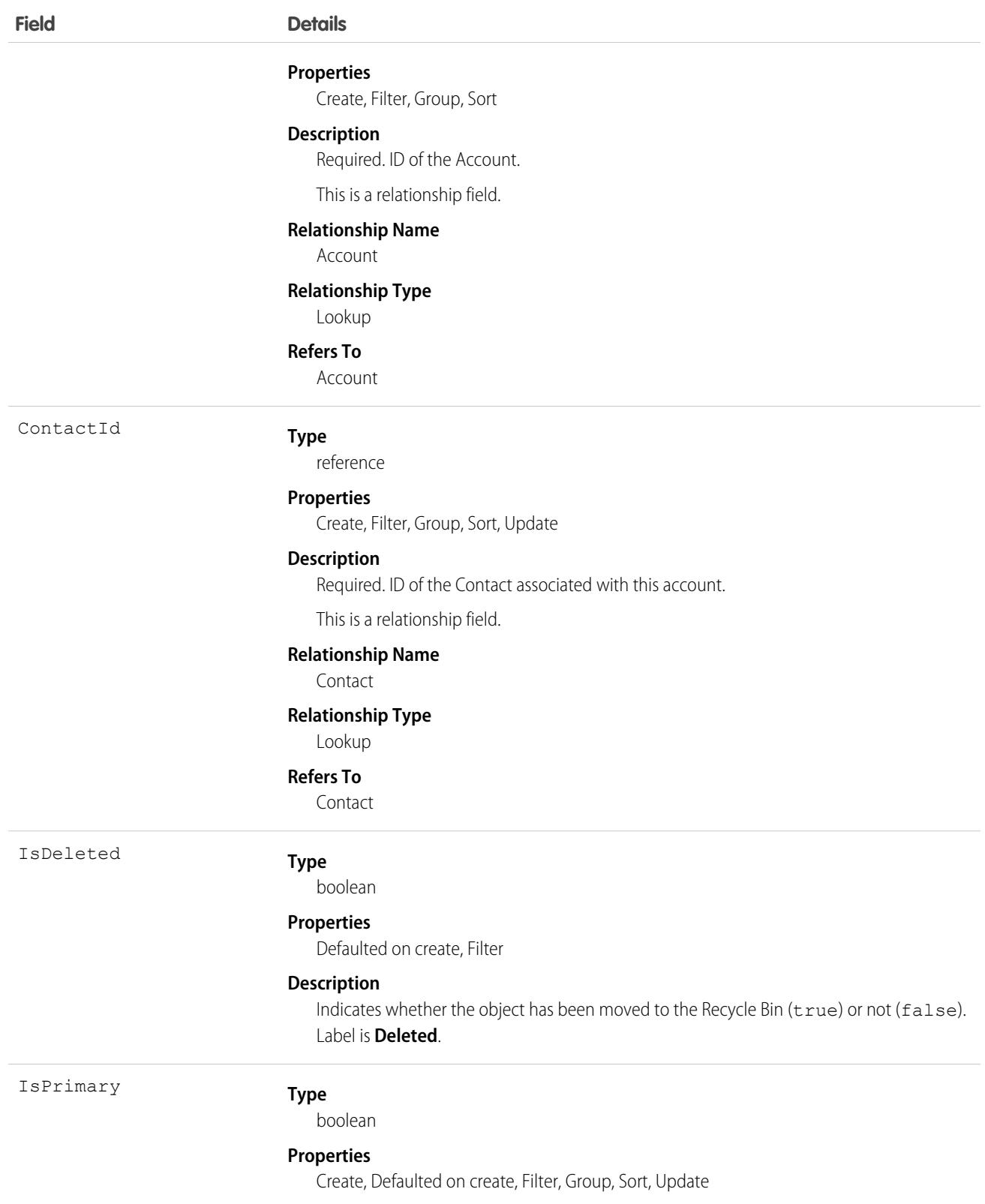

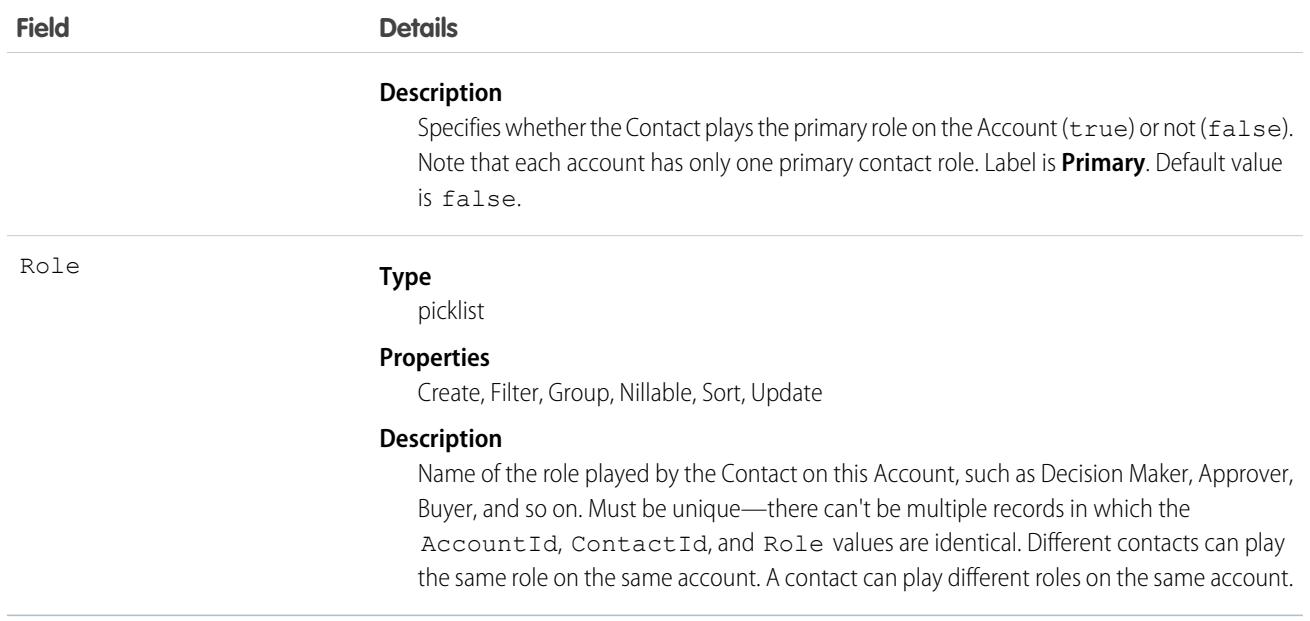

#### Usage

Use this object to define the role that a Contact plays on a given Account within the context of a specific Opportunity.

### Associated Objects

This object has the following associated objects. If the API version isn't specified, they're available in the same API versions as this object. Otherwise, they're available in the specified API version and later.

#### **[AccountContactRoleChangeEvent](#page-87-0) (API version 44.0)**

Change events are available for the object.

SEE ALSO:

[Account](#page-219-0)

**[Contact](#page-1151-0)** 

## AccountInsight

Represents an individual insight (a key business development) related to an account record.

### Supported Calls

describeLayout(), describeSObjects(), getDeleted(), getUpdated(), query(), retrieve()

### Special Access Rules

To see an insight related to a specific account, users need a Sales Cloud Einstein license and access to the account record. As of the Spring '20 release, Pardot and Sales Engagement users no longer have access to this object.

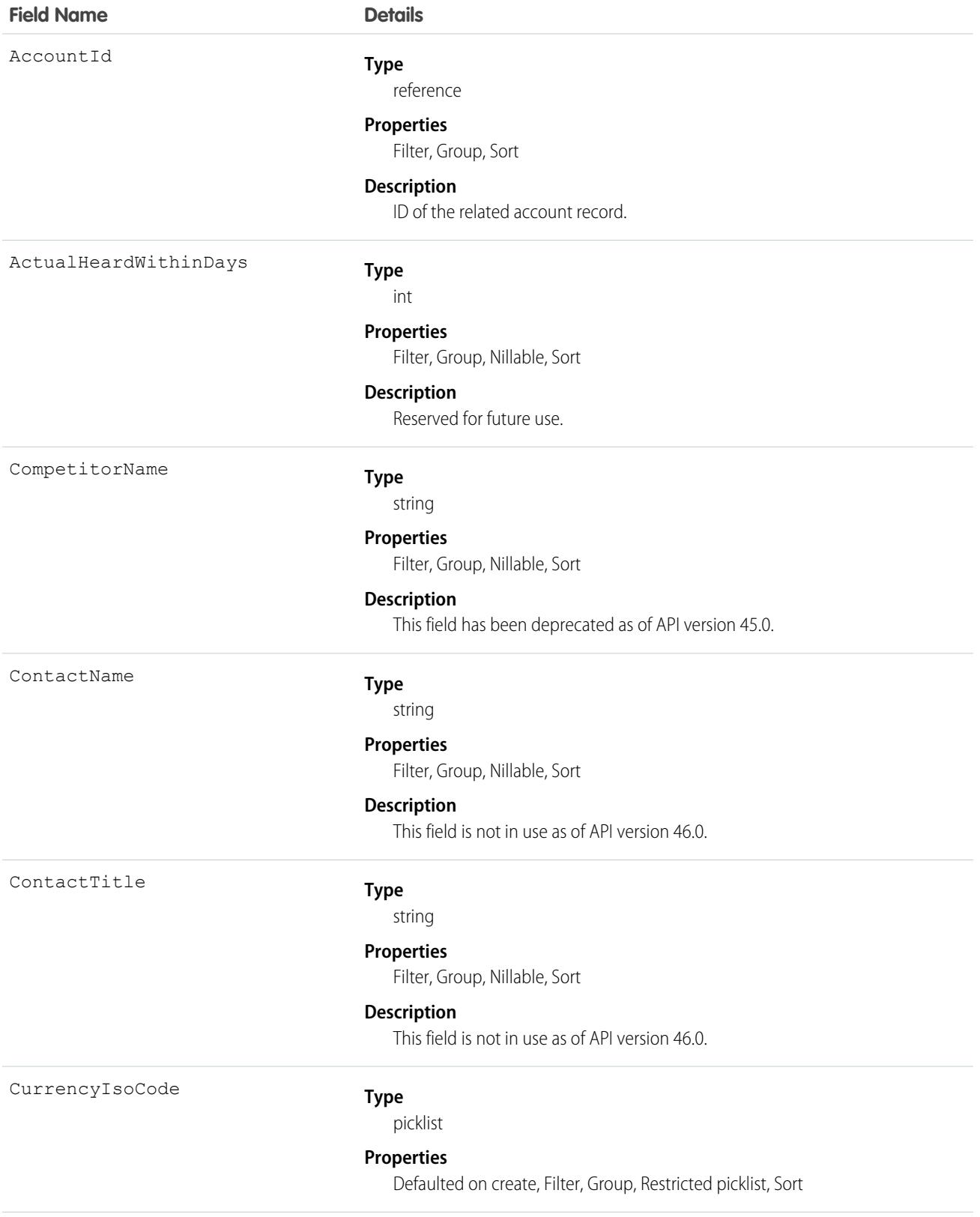

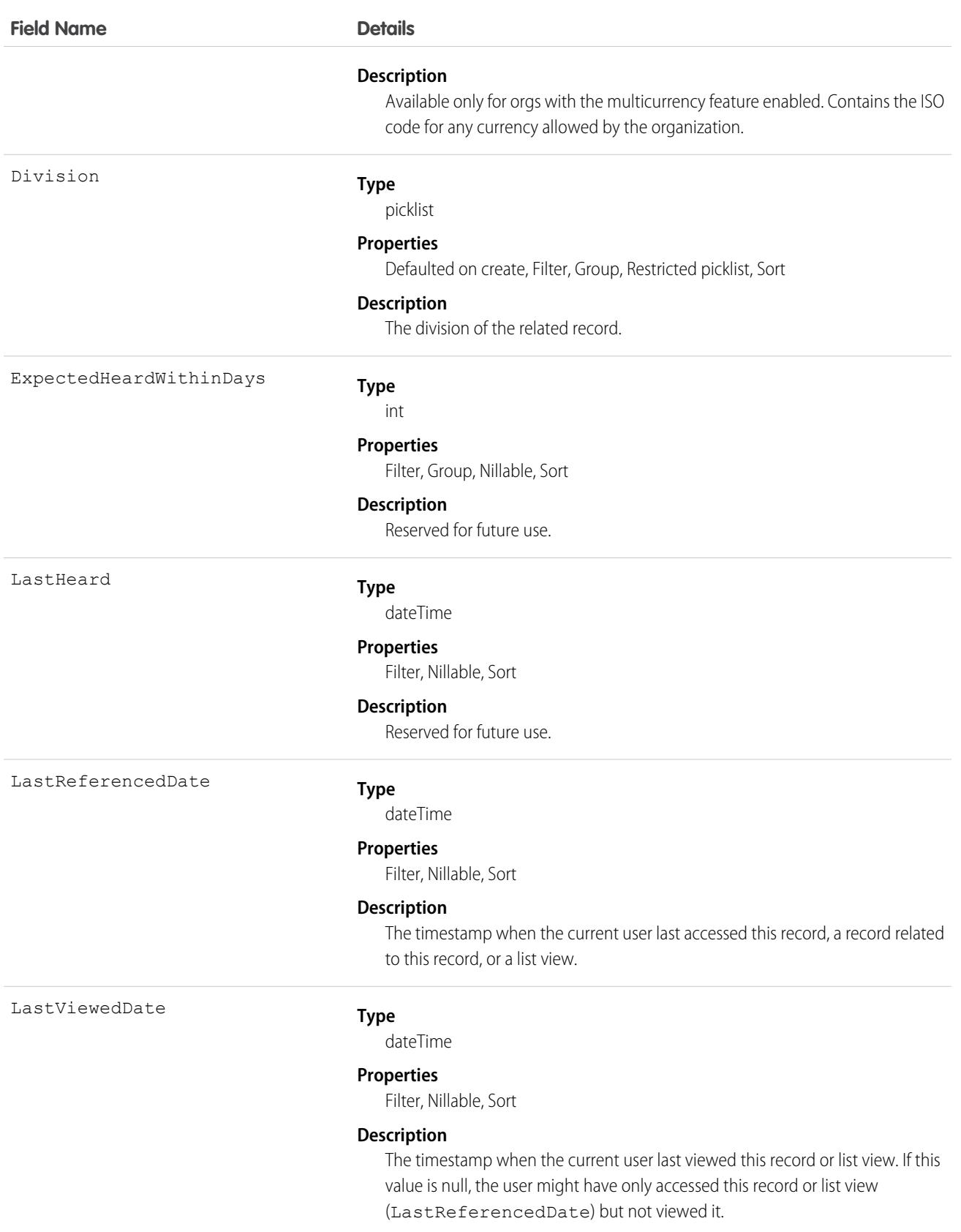

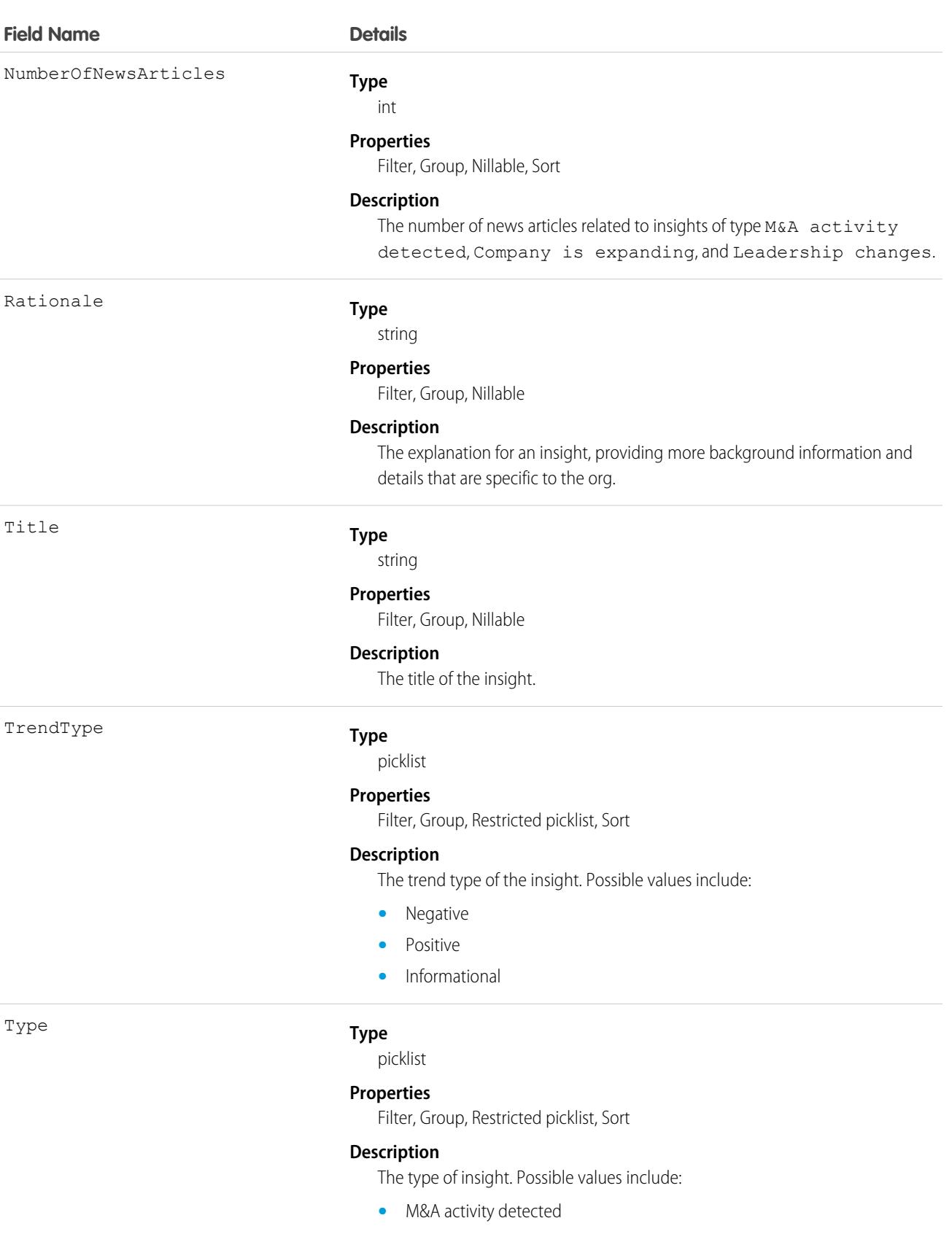

**•** Company is expanding

#### **Field Name Details •** Leadership changes

# Usage

This object is read-only and isn't supported with workflows, triggers, or process builder.

# AccountOwnerSharingRule

Represents the rules for sharing an account with a User other than the owner.

Note: To programmatically update owner sharing rules, we recommend that you use Metadata API. Contact Salesforce customer  $\left( \mathbf{z}\right)$ support to enable access to this object for your org.

## Supported Calls

```
create(), delete(), describeSObjects(), getDeleted(), getUpdated(), query(), retrieve(), update(),
upsert()
```
## Special Access Rules

Customer Portal users can't access this object.

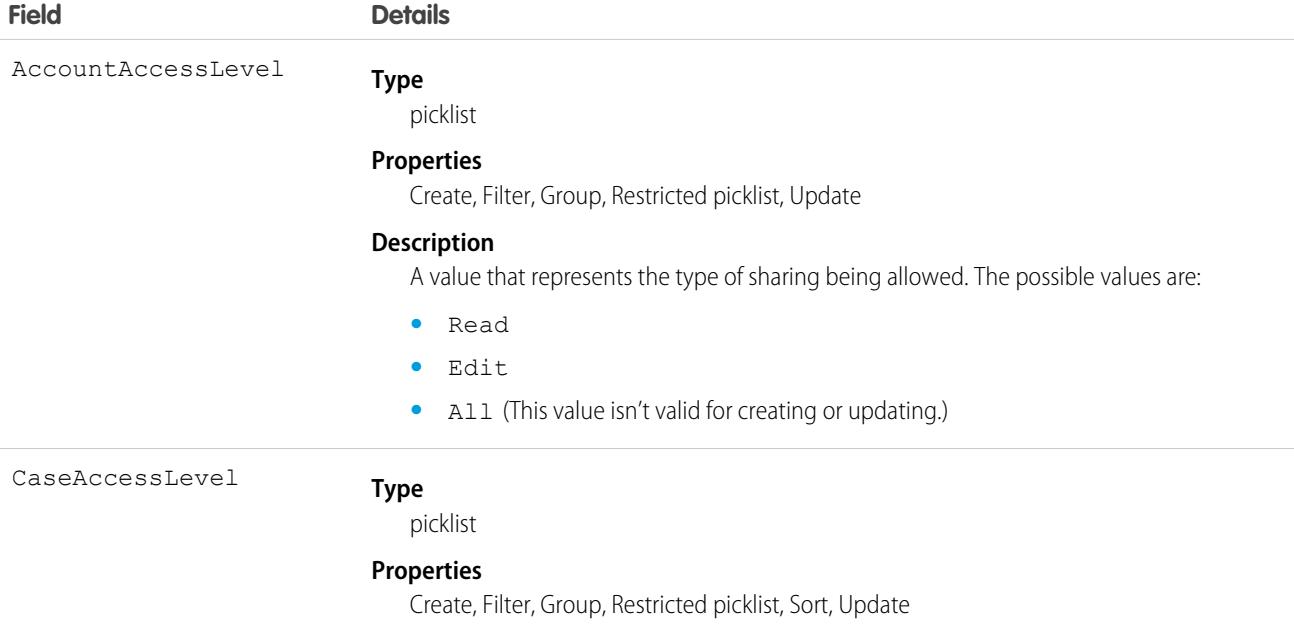

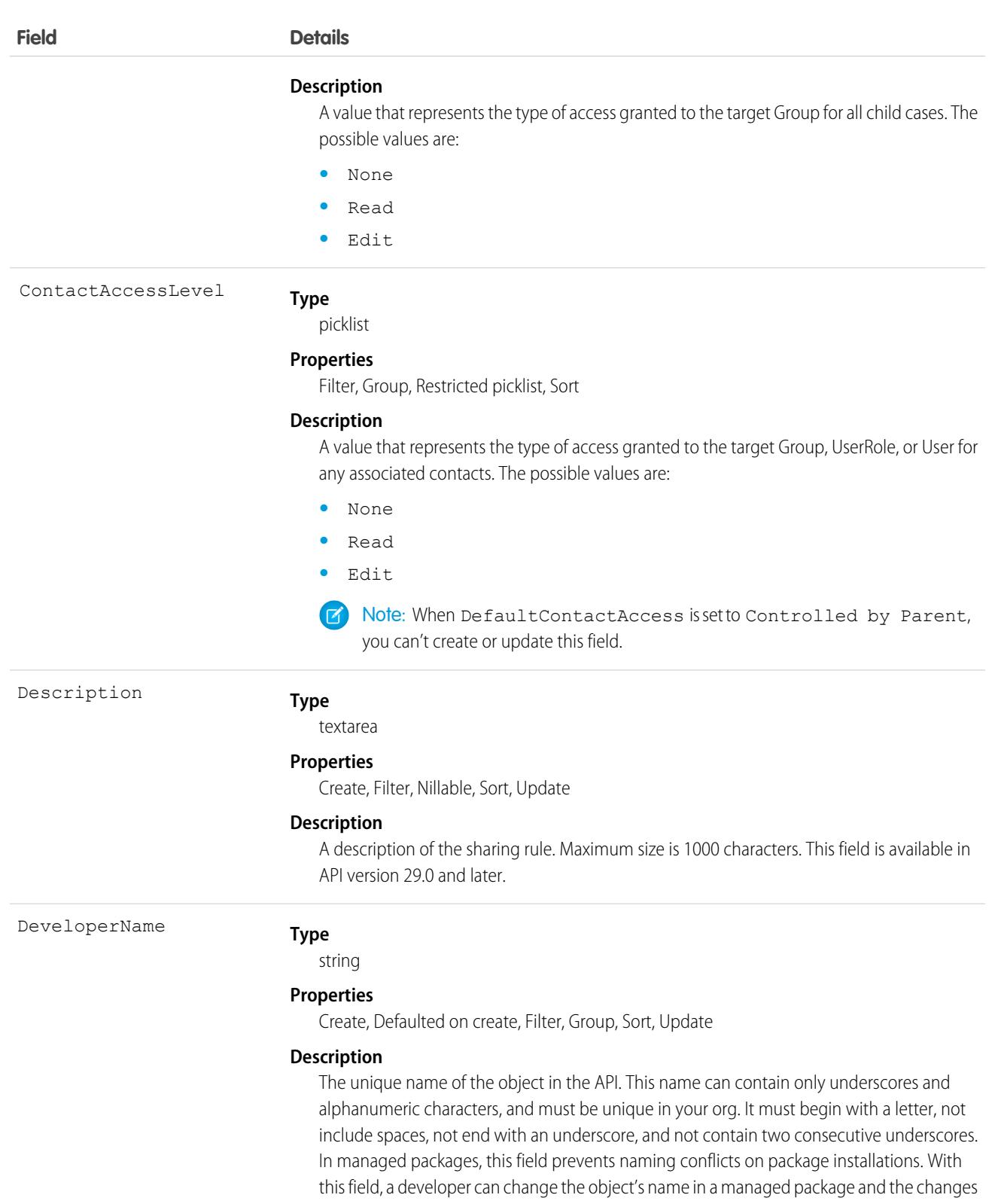

This field is available in API version 24.0 and later.

are reflected in a subscriber's organization. Corresponds to **Rule Name** in the user interface.

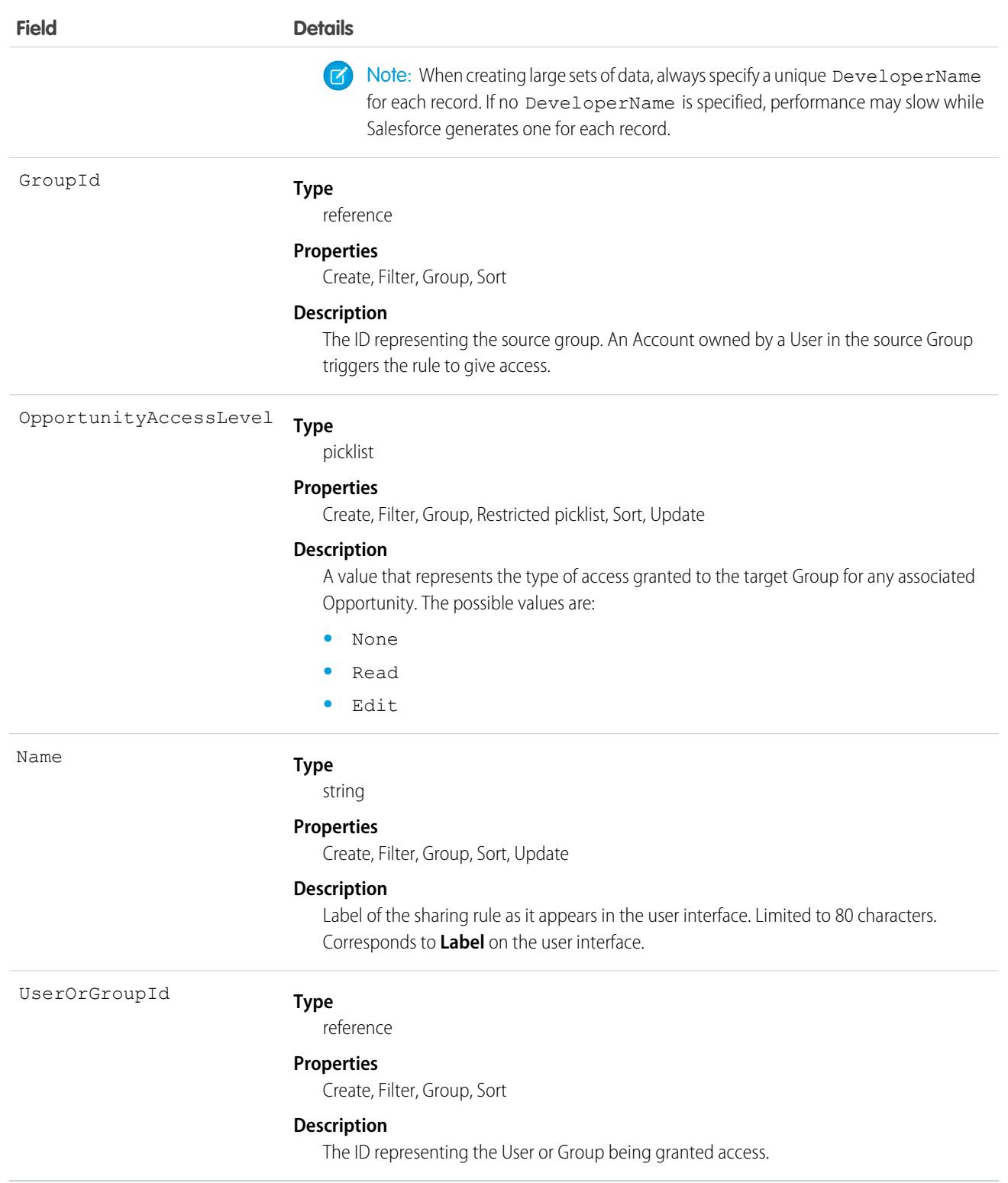

### Usage

Use this object to manage the sharing rules for accounts. General sharing and territory management-related sharing use this object. For example, the following code creates an account owner sharing rule between two public groups, which can also contain portal users.

```
AccountOwnerSharingRule rule = new AccountOwnerSharingRule();
rule.setName("RuleName"); // Set the sharing rule name
rule.setDeveloperName("RuleDeveloperName"); // Set the sharing rule developer name
rule.setGroupId("00Gx00000000000"); // Set the group of users to share records from
rule.setUserOrGroupId("00Gx00000000001"); // Set the group of users to share records to
rule.setAccountAccessLevel("Edit");
rule.setOpportunityAccessLevel("Read");
rule.setCaseAccessLevel("None");
connection.create(rule);
```
Note: The original territory management feature is now unavailable. For more information, see [The Original Territory Management](https://help.salesforce.com/articleView?id=The-original-Territory-Management-module-will-be-retired-in-the-Summer-20-release&language=en_US&type=1) [Module Will Be Retired in the Summer '21 Release](https://help.salesforce.com/articleView?id=The-original-Territory-Management-module-will-be-retired-in-the-Summer-20-release&language=en_US&type=1). The information in this topic applies to the original territory management feature only, and not to Enterprise Territory Management.

SEE ALSO:

[Account](#page-219-0) **[AccountShare](#page-287-0)** [Metadata API Developer Guide](https://developer.salesforce.com/docs/atlas.en-us.248.0.api_meta.meta/api_meta/meta_sharingrules.htm): SharingRules

# **AccountPartner**

This object represents a partner relationship between two Account records. An AccountPartner record is created automatically when a Partner record is created for a partner relationship between two accounts.

Note: This object is completely distinct from and independent of Account records that have been enabled for the partner portal.

## Supported Calls

create(), delete(), describeLayout()describeSObjects(), query(), retrieve()

### Special Access Rules

Customer Portal users can't access this object.

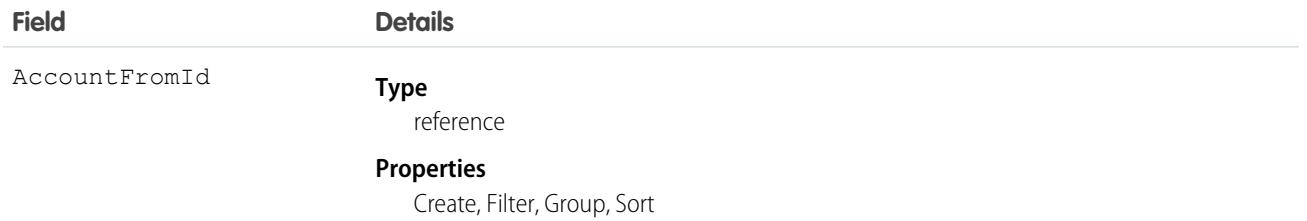

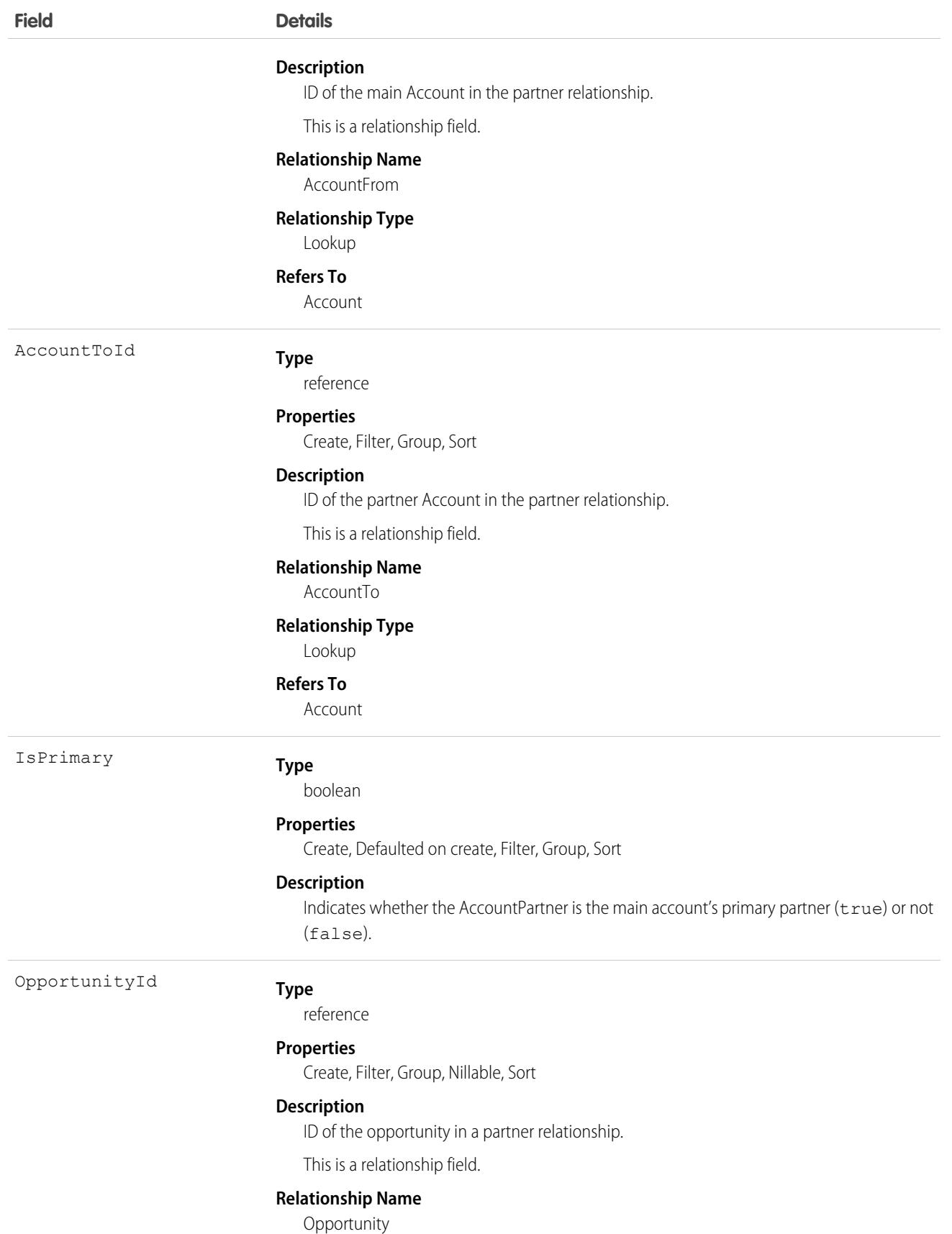

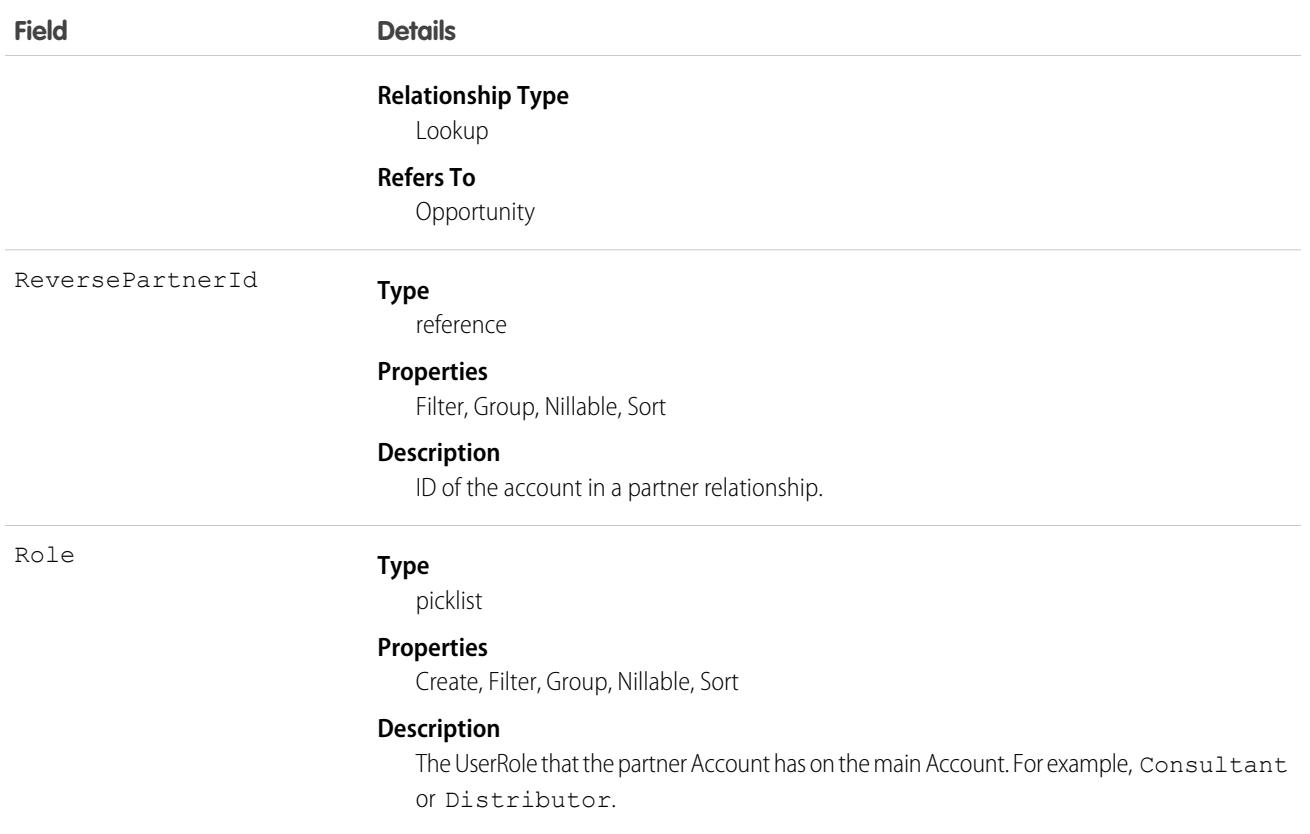

### Creating an Account-Account Partner Relationship

When you create a partner relationship between two accounts (when you create a Partner record and specify the AccountFromId), the API automatically creates two AccountPartner records, one for the forward relationship and one for the reverse. For example, if you create a Partner relationship with "Acme, Inc." as the AccountFromId and "Acme Consulting" as the AccountToId, the API automatically creates two AccountPartner records:

- **•** The forward relationship AccountPartner with "Acme, Inc." as the AccountFromId and "Acme Consulting" as the AccountToId.
- **•** The reverse relationship AccountPartner with "Acme Consulting" as the AccountFromId and "Acme, Inc." as the AccountToId.
- The value of the Role field in the reverse relationship AccountPartner is set to the PartnerRole record ReverseRole value associated with the value of the Role field in the forward relationship AccountPartner.

This mapping allows the API to manage the records and their relationships efficiently.

SEE ALSO: [Partner](#page-3190-0) **[OpportunityPartner](#page-2983-0)** 

## AccountRelationship

Represents a relationship of a given type between two accounts. This object is available in API version 45.0 and later.

# Supported Calls

```
create(), delete(), describeLayout(), describeSObjects(), getDeleted(), getUpdated(), query(),
retrieve(), update(), upsert()
```
## Special Access Rules

In Digital Experience Settings, turn on the Enable Account Relationships org preference, which is off by default.

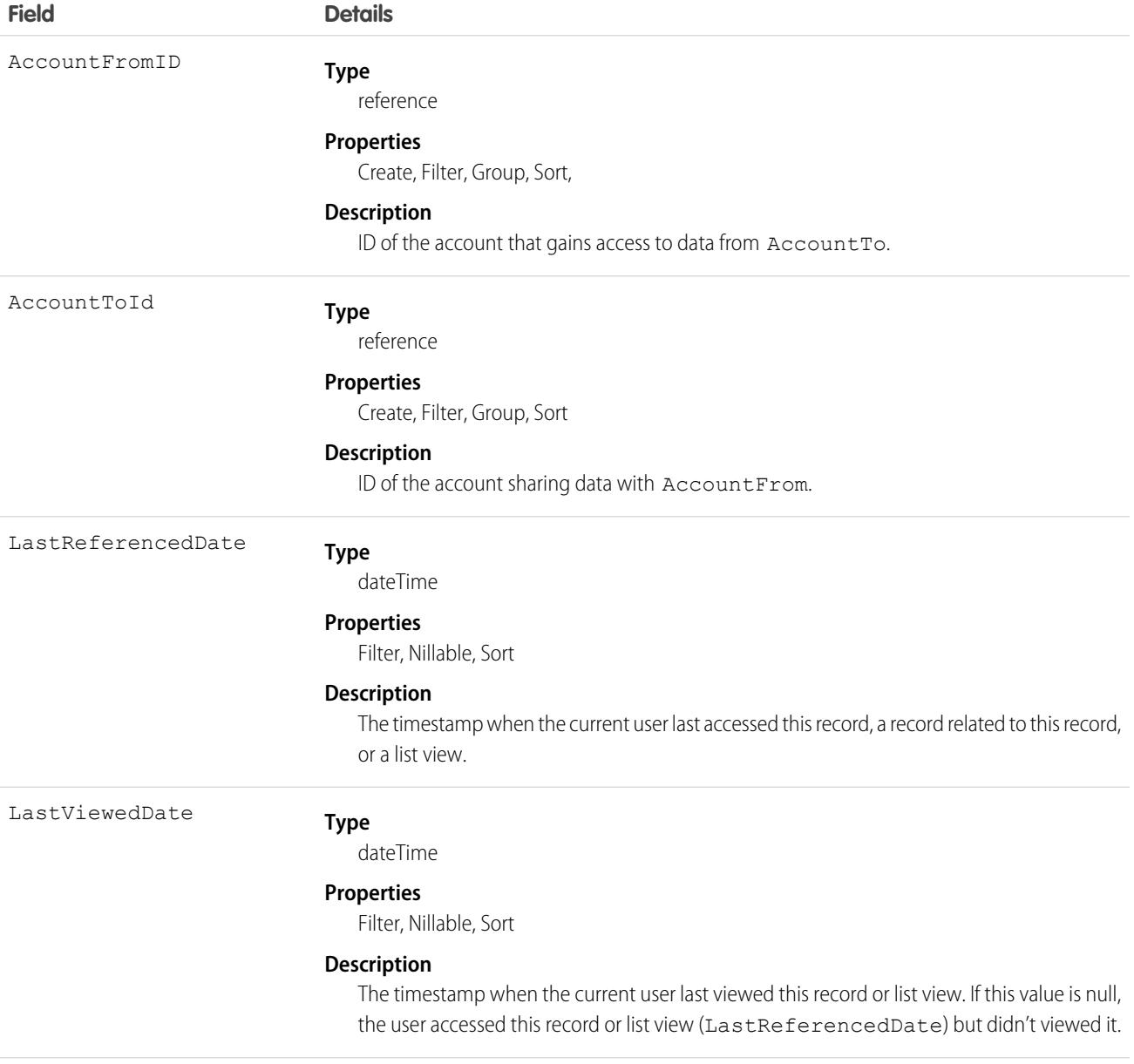

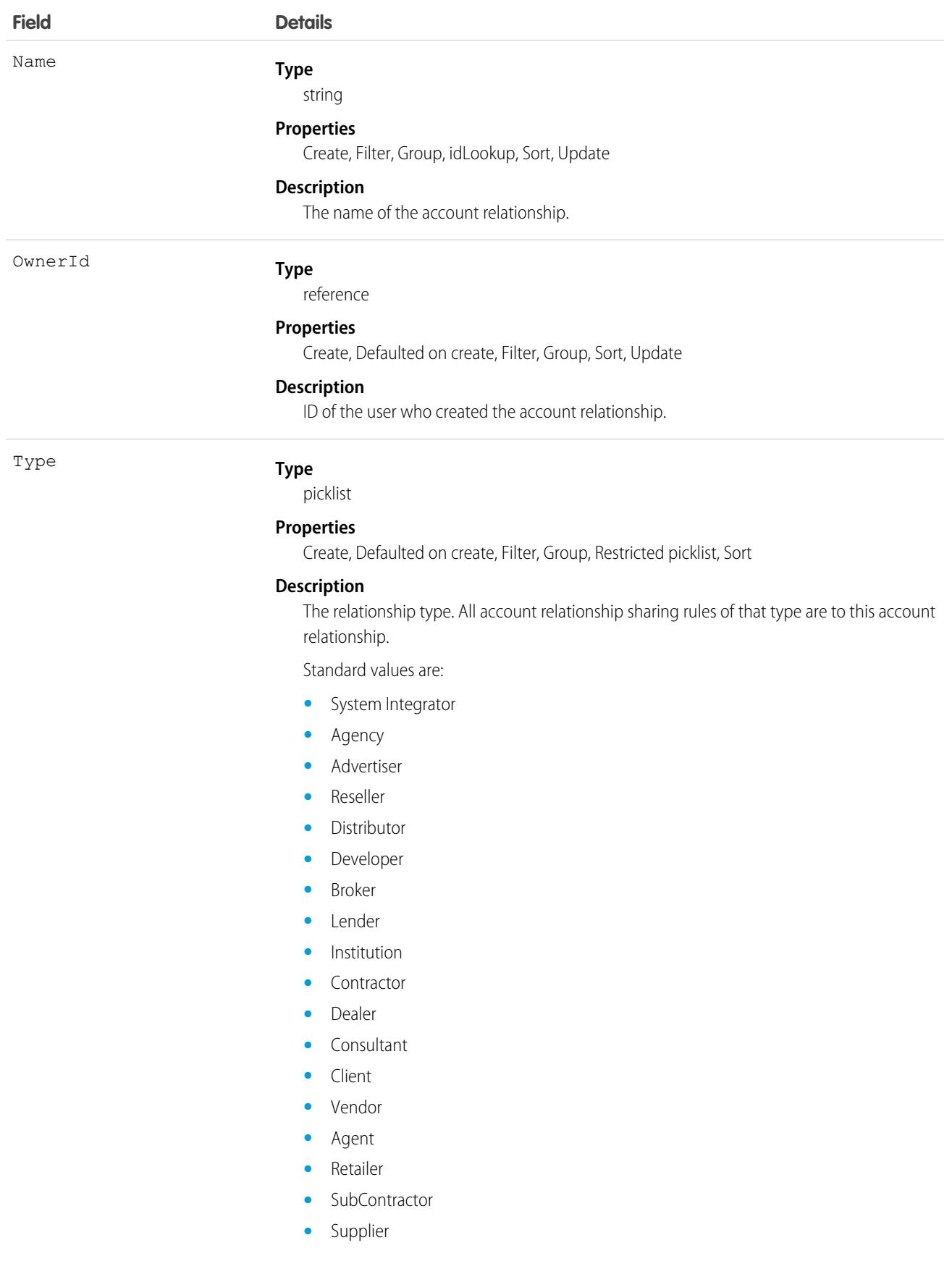

**Field Details**

Picklist items can be updated with your own values.

## Associated Objects

This object has the following associated objects. Unless noted, they're available in the same API version as this object.

#### **[AccountRelationshipFeed](#page-74-0)**

Feed tracking is available for the object.

#### **[AccountRelationshipHistory](#page-82-0)**

History is available for tracked fields of the object.

#### **[AccountRelationshipOwnerSharingRule](#page-83-0)**

Sharing rules are available for the object.

#### **[AccountRelationshipShare](#page-85-0)**

Sharing is available for the object.

# AccountRelationshipShareRule

Represents the rule that determines which object records are shared, how they are shared, the account relationship type that shares the records, and the level of access granted to the records. This object is available in API version 45.0 and later.

# Supported Calls

create(), delete(), describeLayout(). describeSObjects(), query(), retrieve(), update(). upsert()

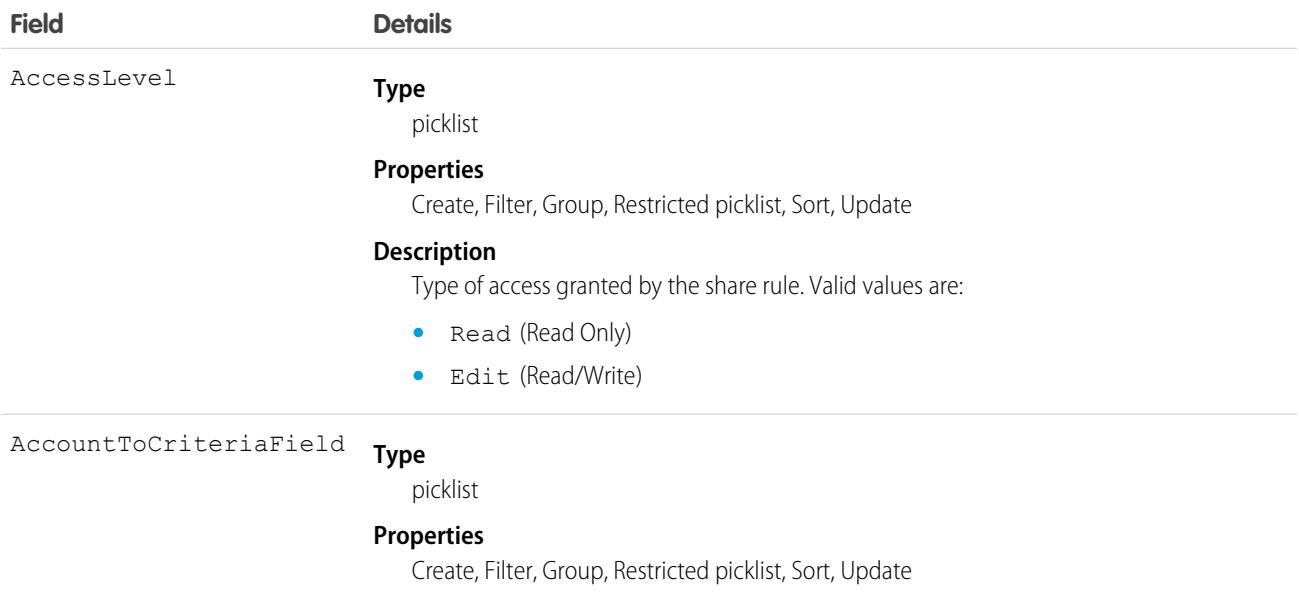

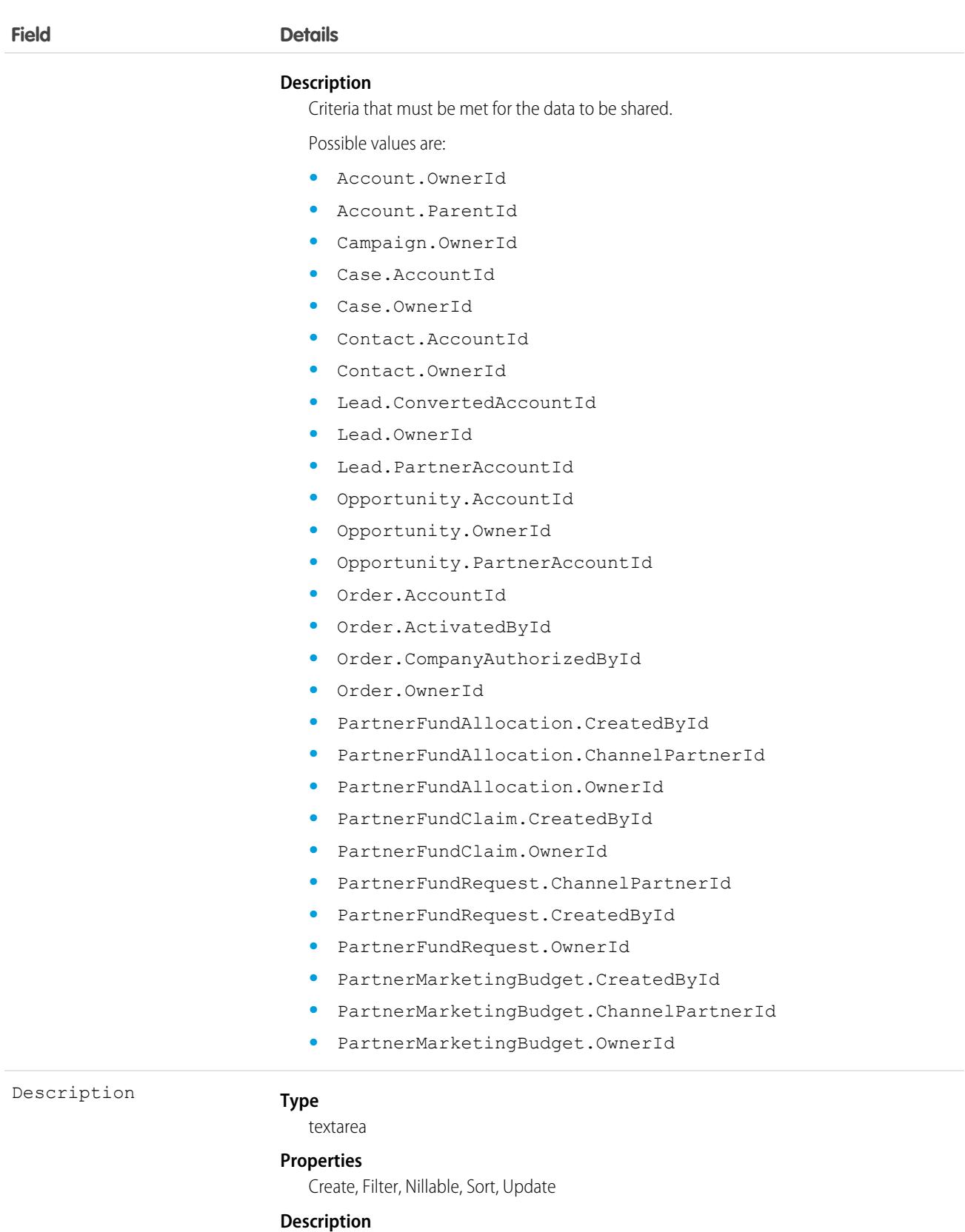

A meaningful explanation of the sharing rule.

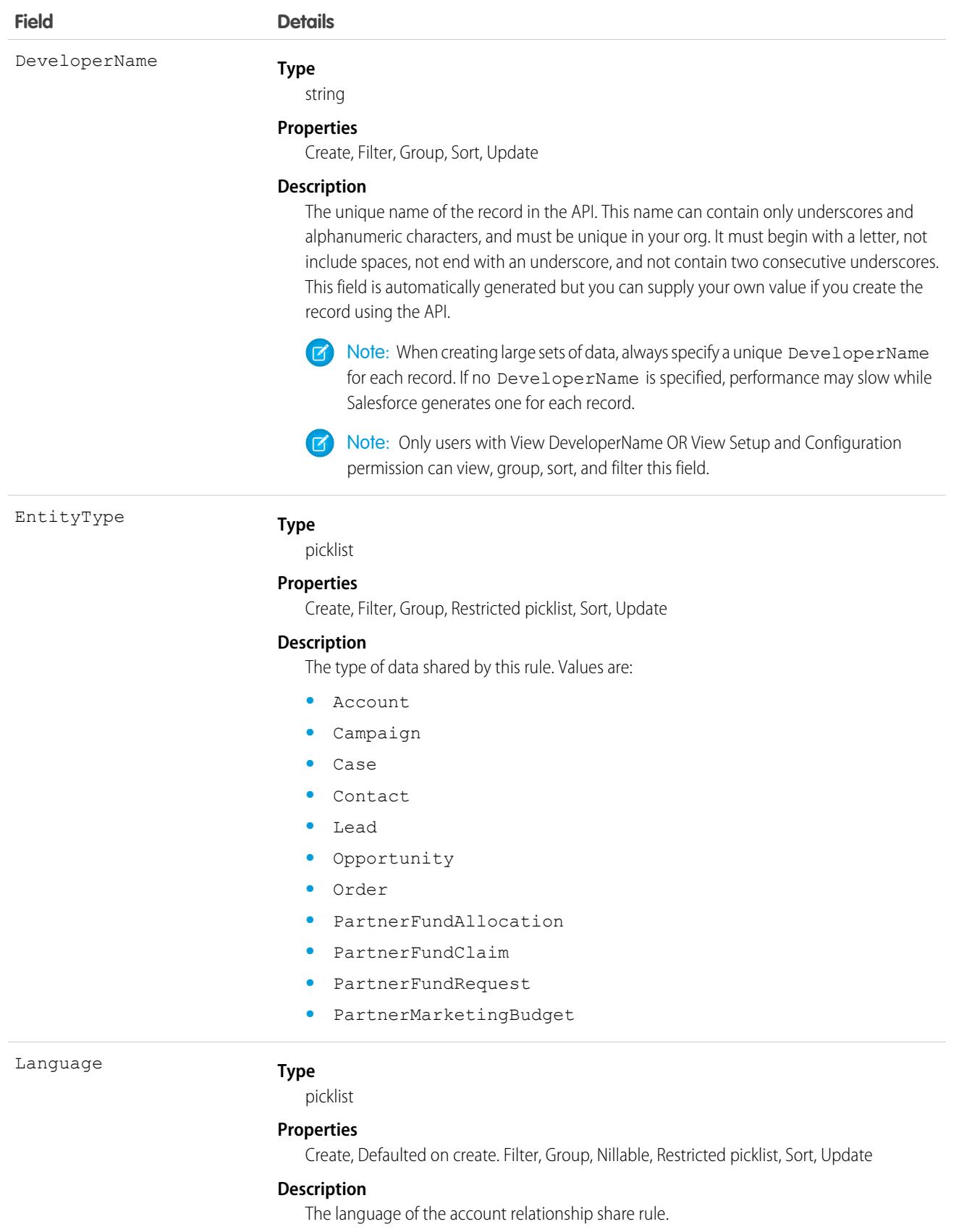

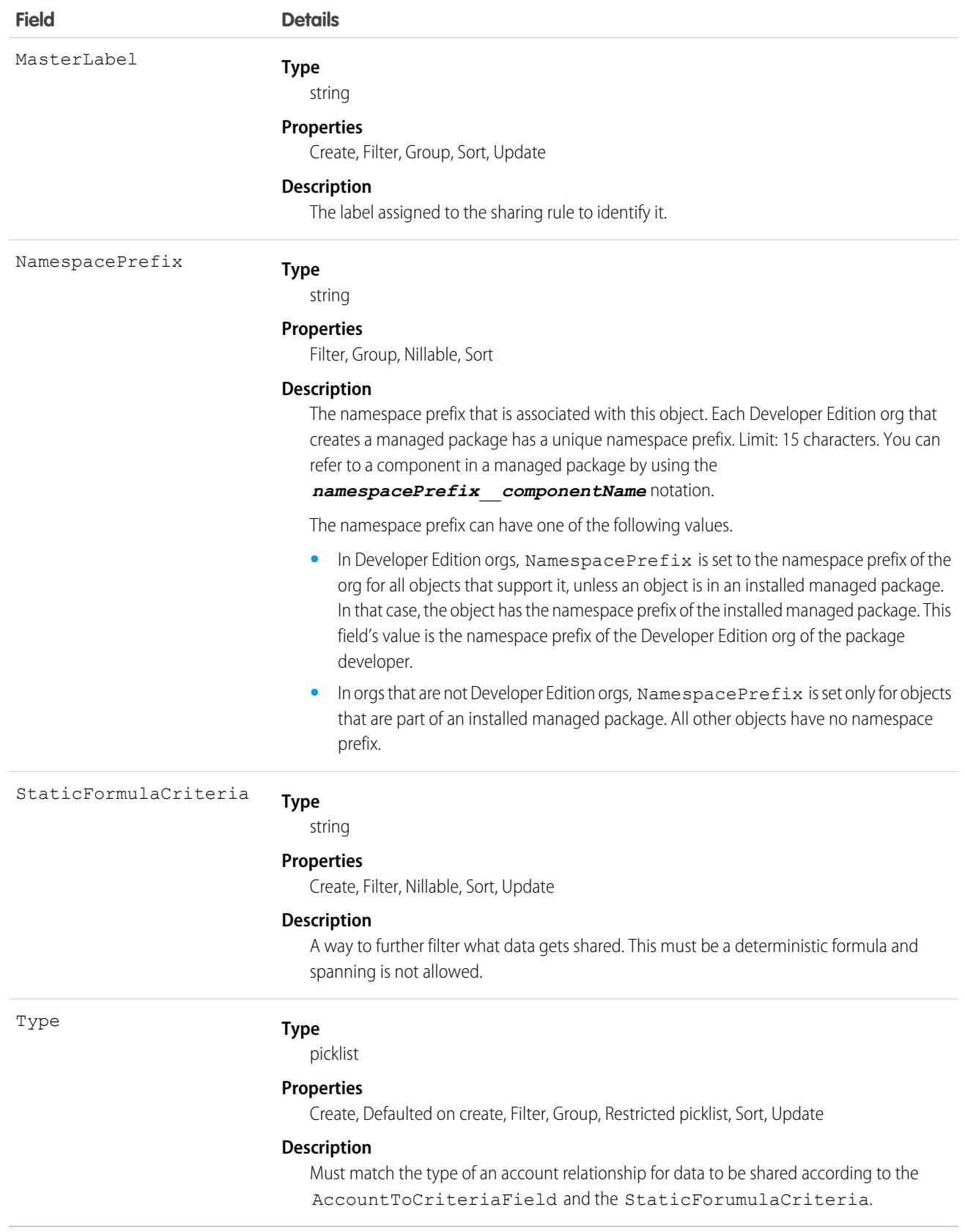

# <span id="page-287-0"></span>**AccountShare**

#### Represents a sharing entry on an Account.

You can only create, edit, and delete sharing entries for standard objects whose RowCause field is set to Manual. Sharing entries for standard objects with different RowCause values are created as a result of your Salesforce org's sharing configuration and are read-only. For some sharing mechanisms, such as sharing sets, sharing entries aren't stored at all.

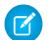

Note: While Salesforce currently maintains read-only sharing entries for multiple sharing mechanisms, it's possible that we'll stop storing certain share records to improve performance. As a best practice, don't create customizations that rely on the availability of these sharing entries. Any changes to sharing behavior will be communicated before they occur.

## Supported Calls

```
create(), delete(), describeSObjects(), query(), retrieve(), update(), upsert()
```
## Special Access Rules

As of Summer '20 and later, only users with access to the Account object can access this object. Customer Portal users can't access this object.

## Fields

The properties available for some fields depend on the default org-wide sharing settings. The properties listed are true for the default settings of such fields.

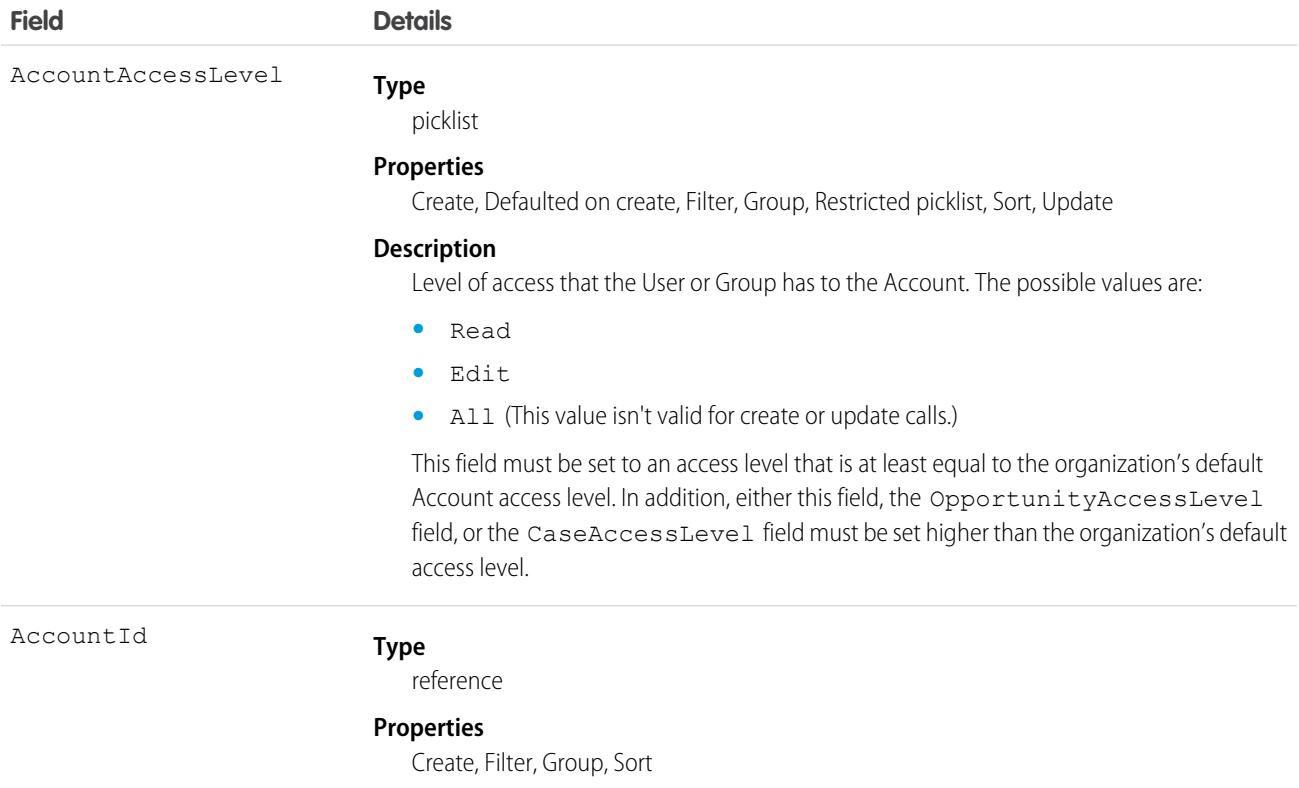
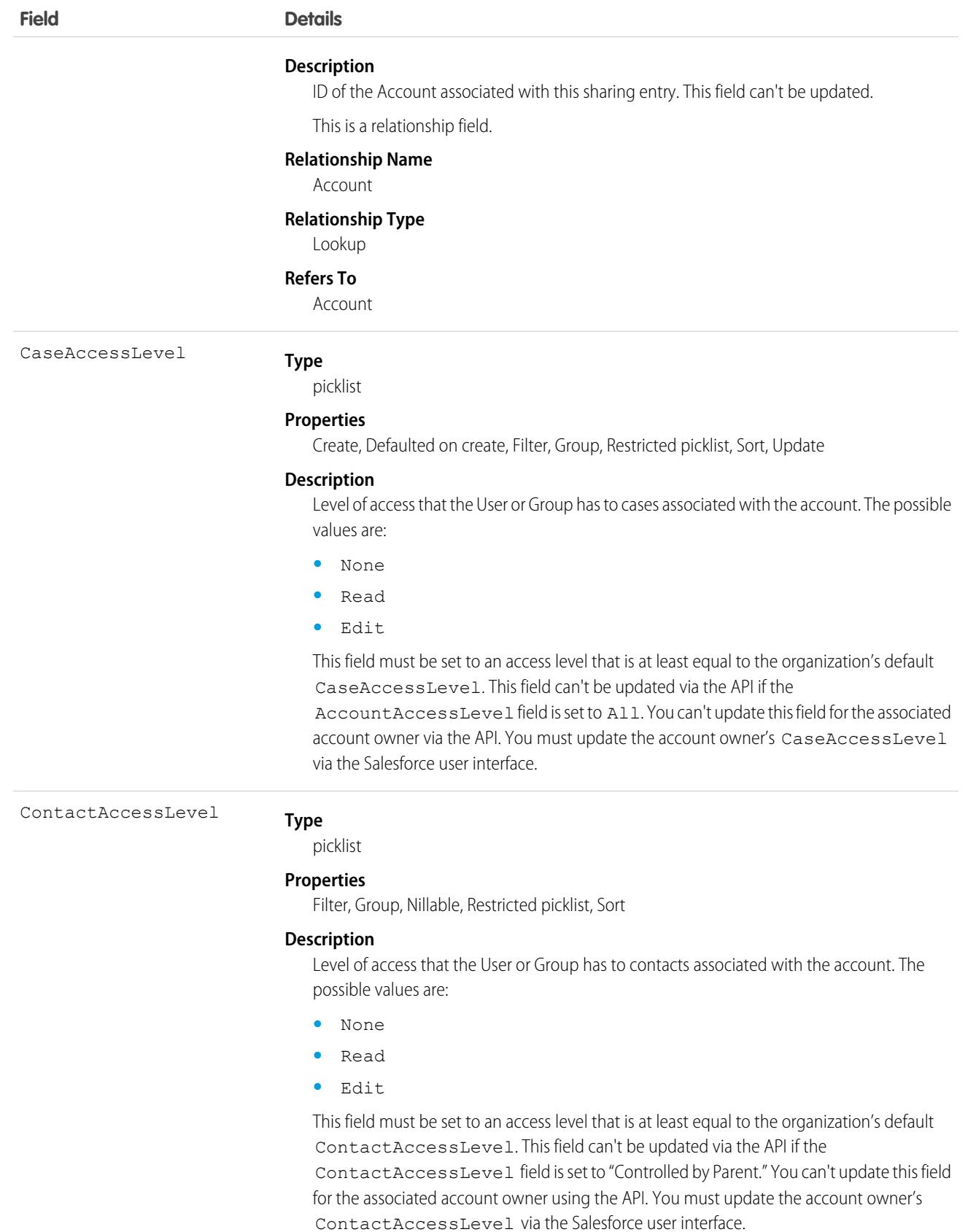

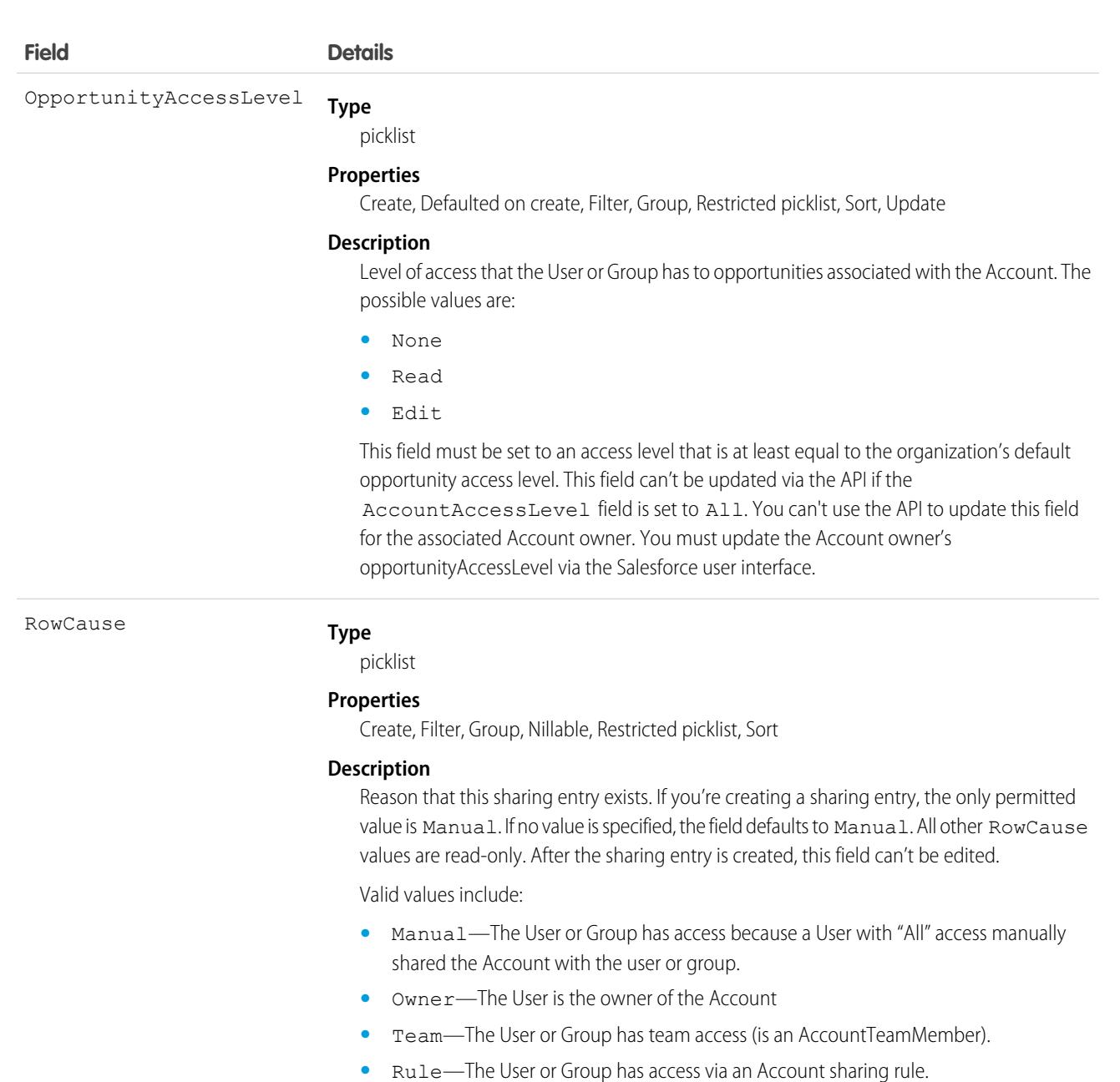

- **•** GuestRule—The user or group has access via an Account guest user sharing rule.
- **•** ImplicitParent—The User or Group has access because they're the owner of or have sharing access to records related to the account, such as opportunities, cases, contacts, contracts, or orders.
- **•** GuestParentImplicit—The guest user has access because they have access to records related to the Account, such as opportunities, cases, contacts, contracts, or orders.
- **•** LpuParentImplicit—The User has access because they have access to records related to the Account, which are owned by high-volume Experience Cloud site users and shared via a share group.
- **•** LpuImplicit—The User has access to records owned by high-volume Experience Cloud site users via a share group.

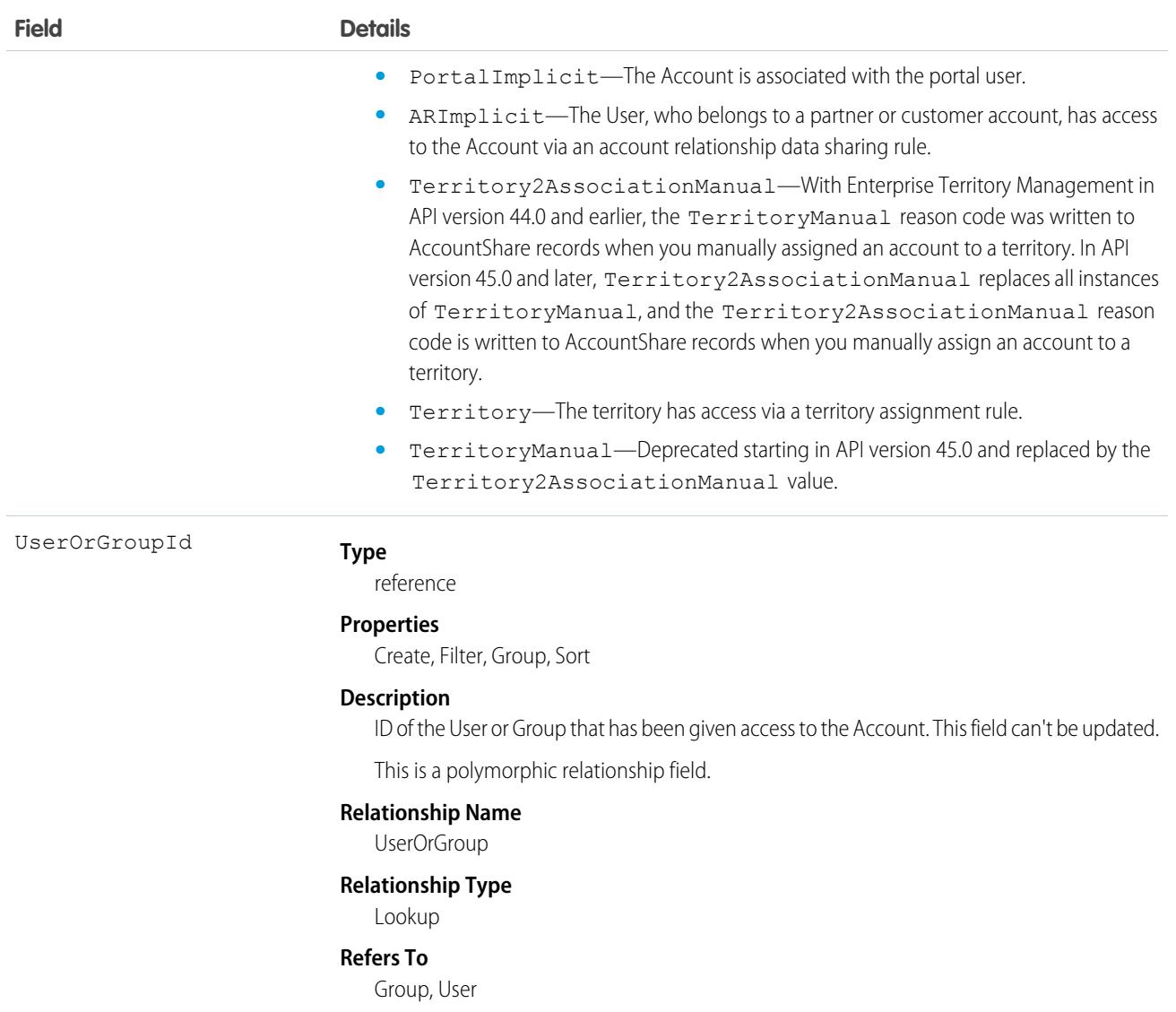

This object allows you to determine which users and groups can view or edit Account records owned by other users.

If you attempt to create an AccountShare record that matches an existing record, the request updates any modified fields and returns the existing record.

For example, the following code finds all accounts owned by a user and manually shares them to a portal user.

```
QueryResult result = conn.query("SELECT Id FROM Account WHERE OwnerId = '005D0000001LPFB'");
// Create a new AccountShare object
List<AccountShare> shares = new ArrayList<AccountShare>();
for (SObject rec : result.getRecords()) {
    AccountShare share = new AccountShare();
    share.setAccountId(rec.getId());
    //Set the portal user Id to share the accounts with
    share.setUserOrGroupId("003D000000QA8Tl");
```

```
share.setAccountAccessLevel("Edit");
    share.setOpportunityAccessLevel("Read");
    share.setCaseAccessLevel("Edit");
    shares.add(share);
}
conn.create(shares.toArray(new AccountShare[shares.size()]));
```
This code shares the accounts that the user owns at the time, but not those accounts that are owned later. For these types of shares, use an owner-based sharing rule, such as [AccountOwnerSharingRule.](#page-275-0)

If an account is shared in multiple ways with a user, you don't always see multiple sharing records. If a user has access to an account for one or more of the following RowCause values, the records in the AccountShare object are compressed into one record with the highest level of access.

- **•** ImplicitParent
- **•** Manual
- **•** Owner

SEE ALSO:

[Account](#page-219-0)

**[CaseShare](#page-1020-0)** 

[LeadShare](#page-2505-0)

[OpportunityShare](#page-2988-0)

# AccountTag

Associates a word or short phrase with an Account.

# Supported Calls

```
create(), delete(), describeSObjects(), query(), retrieve()
```
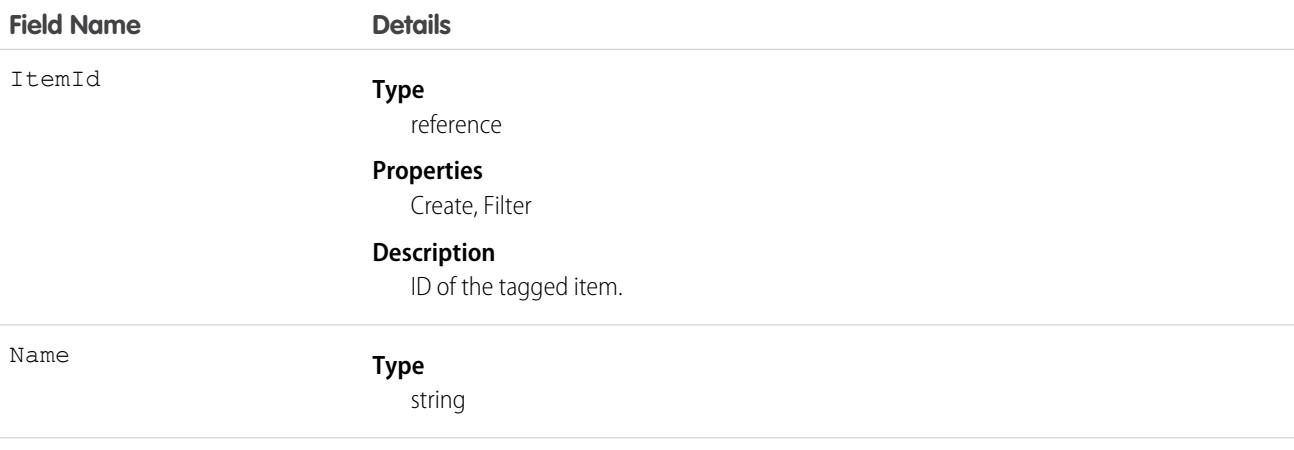

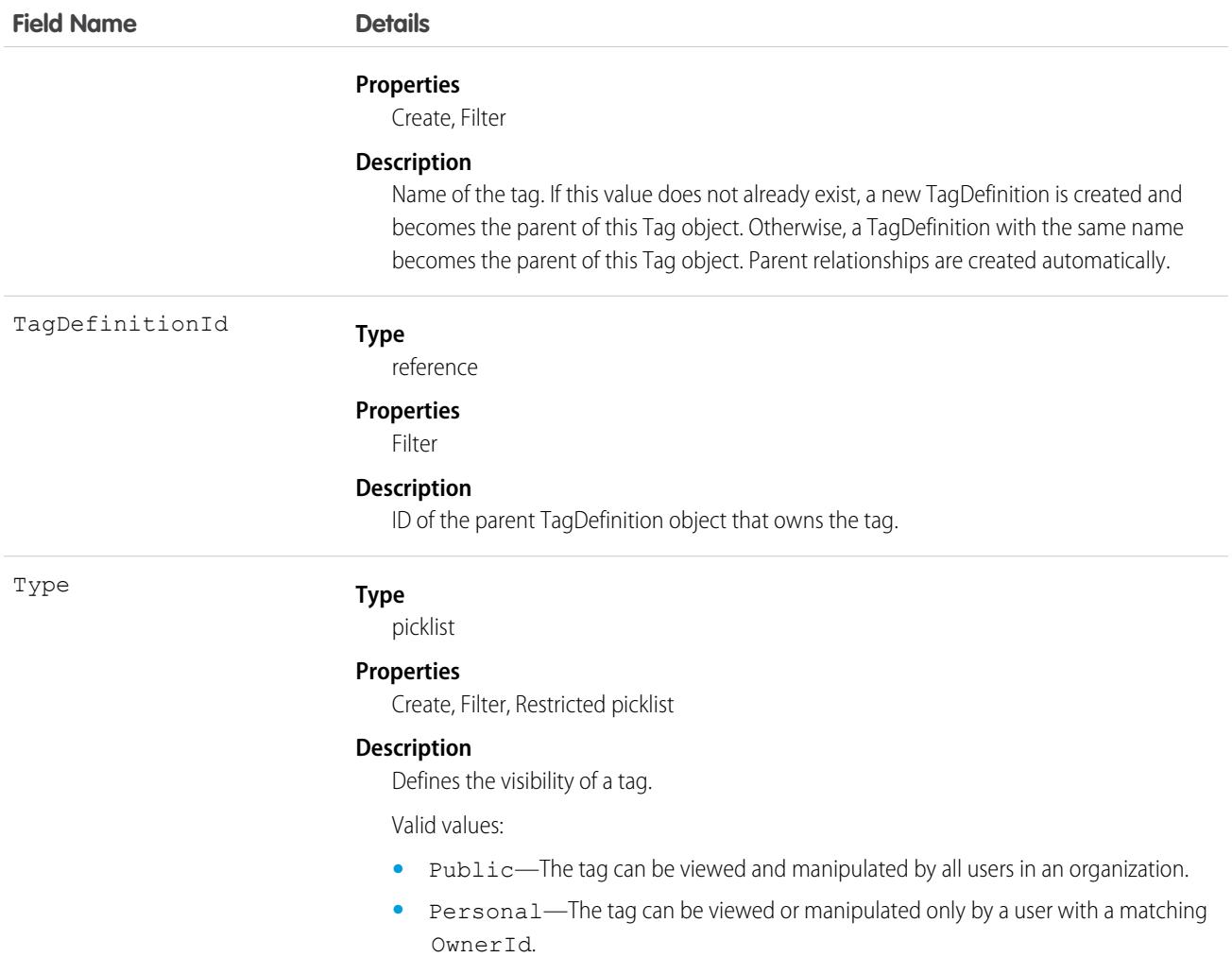

AccountTag stores the relationship between its parent TagDefinition and the Account being tagged. Tag objects act as metadata, allowing users to describe and organize their data.

When a tag is deleted, its parent TagDefinition will also be deleted if the name is not being used; otherwise, the parent remains. Deleting a TagDefinition sends it to the Recycle Bin, along with any associated tag entries.

## AccountTeamMember

Represents a User who is a member of an Account team.

See also UserAccountTeamMember, which represents a User who is on the default account team of another user.

## Supported Calls

```
create(), delete(), describeLayout(), describeSObjects(), getDeleted(), getUpdated(), query(),
retrieve(), update(), upsert()
```
# Special Access Rules

- **•** This object is available only for Enterprise, Unlimited, and Performance Edition users who have enabled the account team functionality.
- **•** Customer Portal users can't access this object.

## Fields

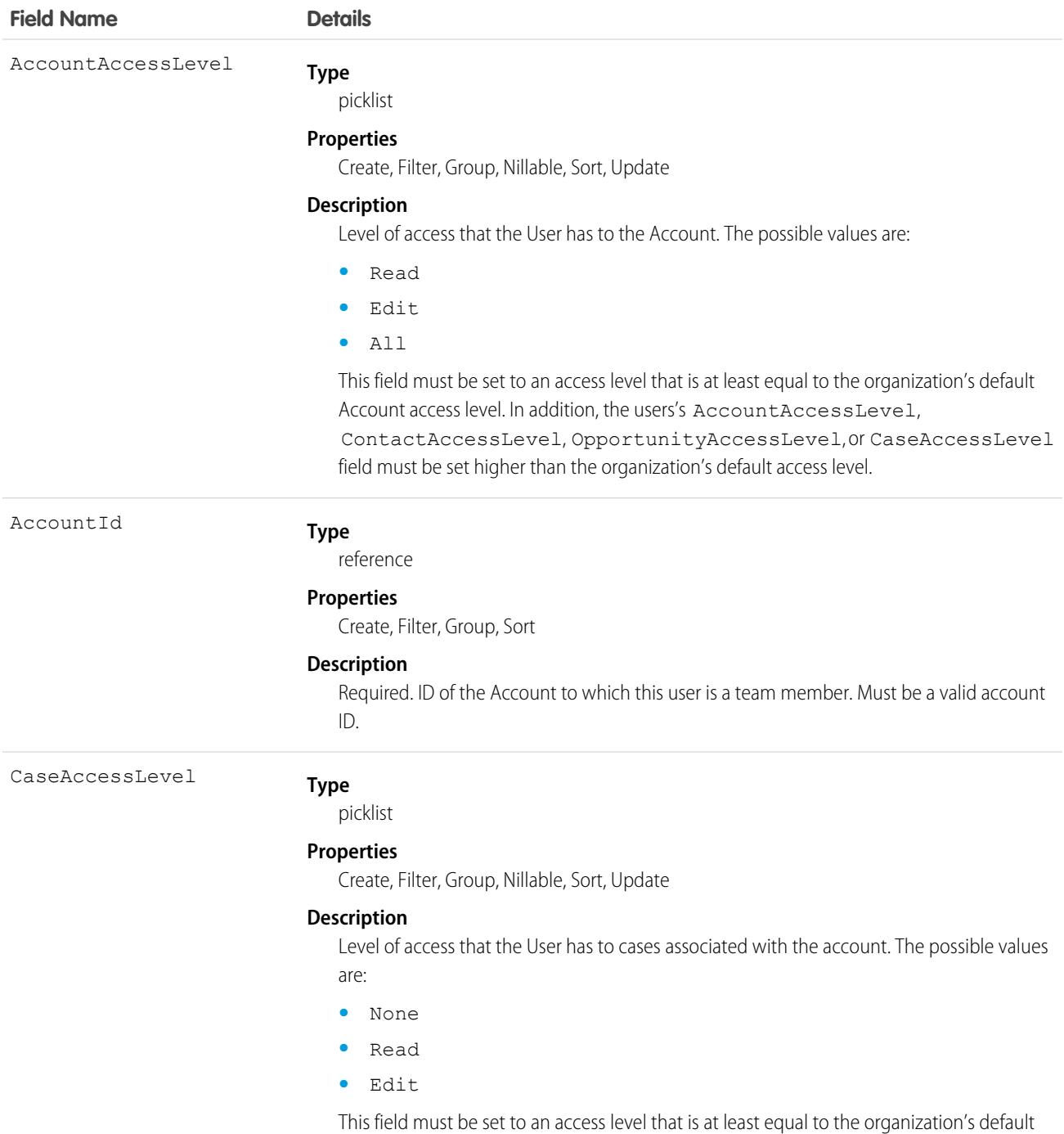

case access level. In addition, the users's AccountAccessLevel,

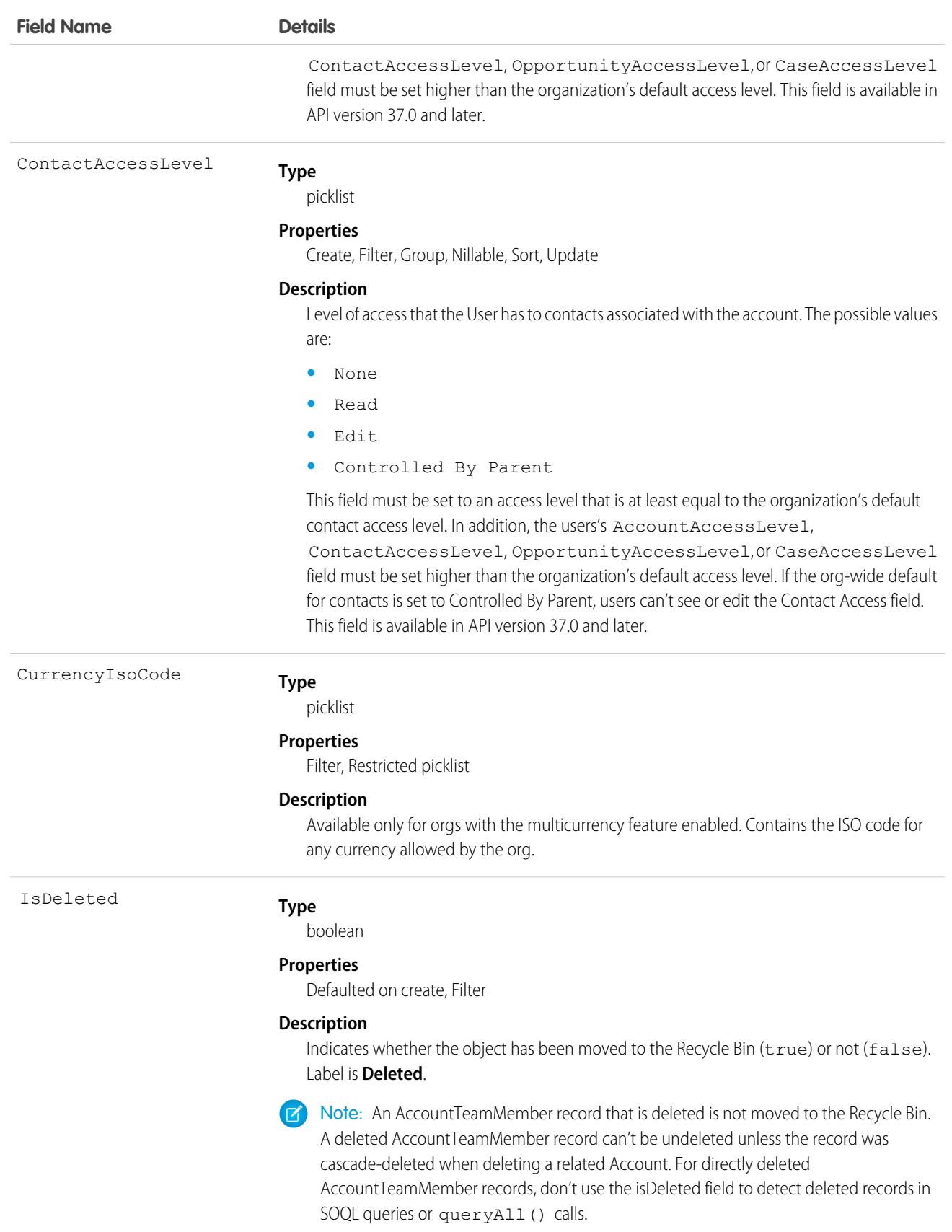

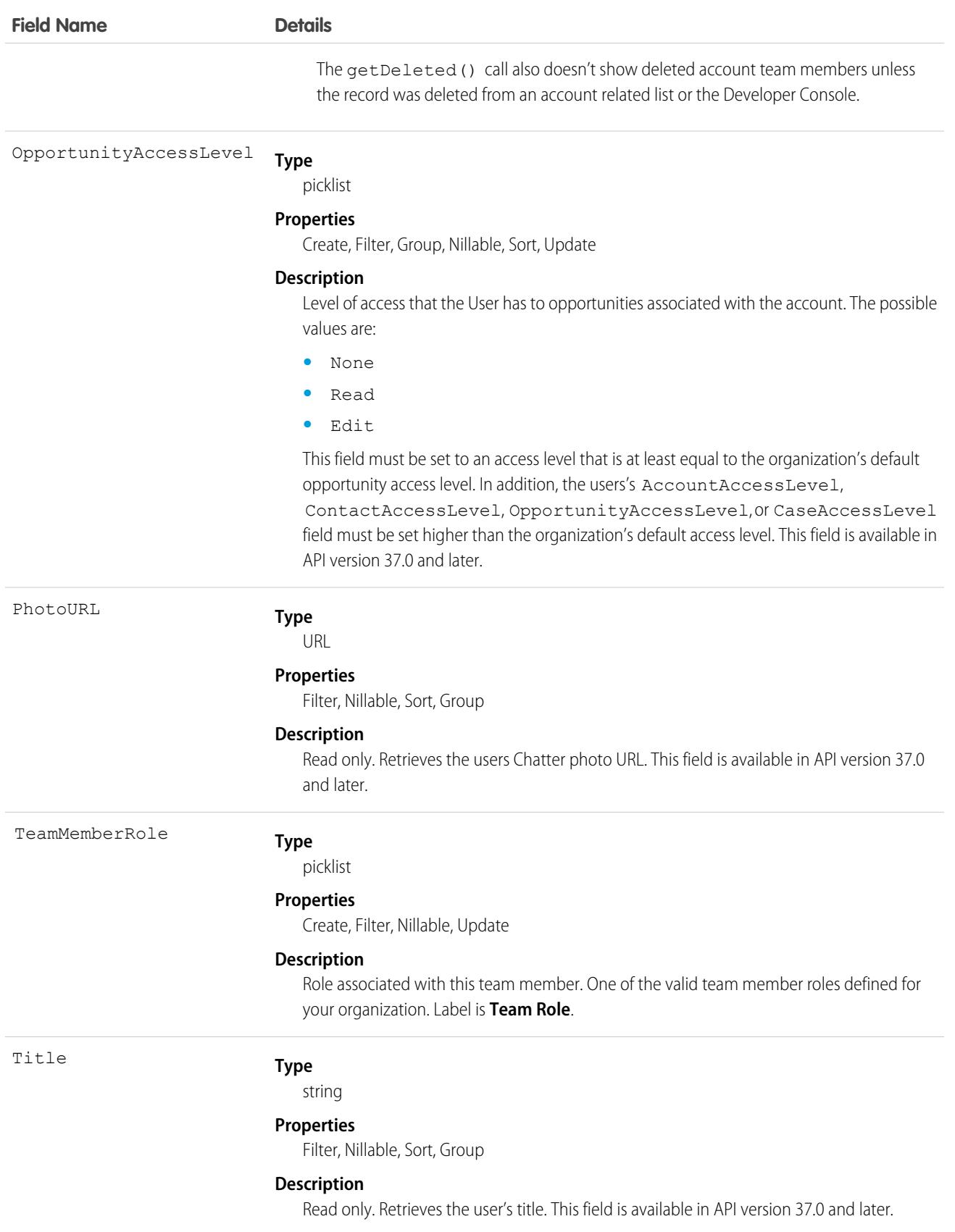

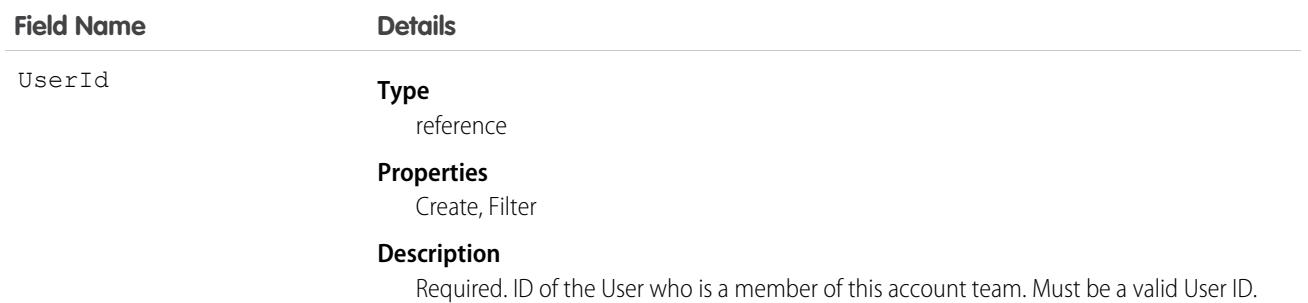

Use this object to manage the team members of a particular Account and to specify team member roles for those users on that account.

If team members are added by a user with group-based access, those members are removed after an account's owner is changed. This applies even if the **Keep account team** option is selected. A Salesforce admin, the account owner, or someone higher in the role hierarchy should add team members to keep team members related to the account.

If you use [SOQL statements to query all records in an organization](https://developer.salesforce.com/docs/atlas.en-us.248.0.apexcode.meta/apexcode/langCon_apex_SOQL_query_all_rows.htm), the ALL ROWS keywords don't query deleted account team member records.

### <span id="page-296-0"></span>SEE ALSO:

[Account](#page-219-0)

# AccountTerritoryAssignmentRule

An account assignment rule that assigns accounts to territories based on account fields. Only available if territory management has been enabled for your organization.

Note: The original territory management feature is now unavailable. For more information, see [The Original Territory Management](https://help.salesforce.com/articleView?id=The-original-Territory-Management-module-will-be-retired-in-the-Summer-20-release&language=en_US&type=1) [Module Will Be Retired in the Summer '21 Release](https://help.salesforce.com/articleView?id=The-original-Territory-Management-module-will-be-retired-in-the-Summer-20-release&language=en_US&type=1). The information in this topic applies to the original territory management feature only, and not to Enterprise Territory Management.

# Supported Calls

create(), delete(), describeSObjects(), getDeleted(), getUpdated(), query(), retrieve(), update(), upsert()

## Special Access Rules

As of Spring '20 and later, only users with the View Setup and Configuration permission can access this object, and only users with the Manage Territories permission can edit this object.

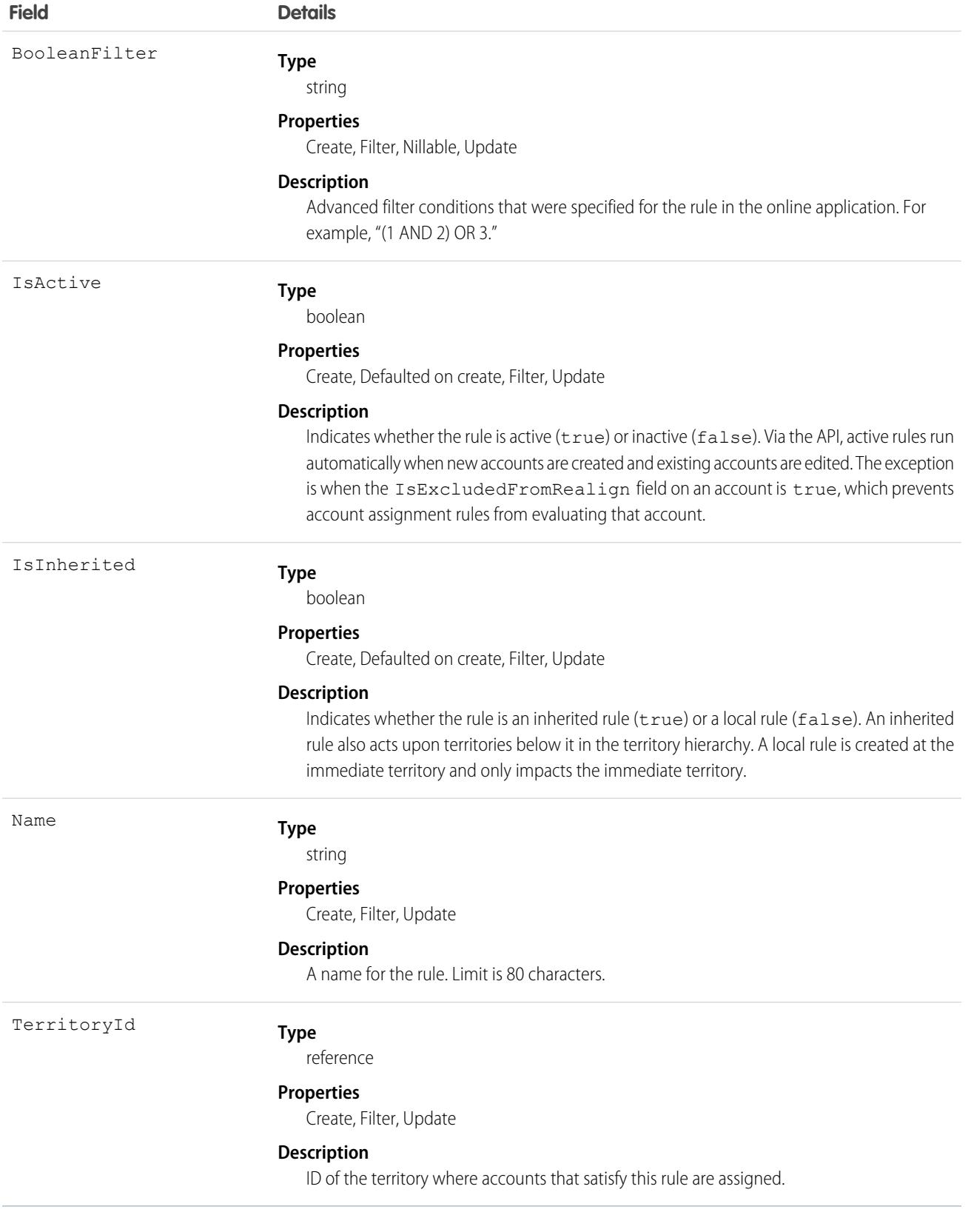

A territory will not have any accounts (with the exception of manually assigned accounts) unless at least one account assignment rule is active for the territory.

SEE ALSO: [AccountTerritoryAssignmentRuleItem](#page-298-0) **[Territory](#page-4352-0) [UserTerritory](#page-4588-0)** 

# <span id="page-298-0"></span>AccountTerritoryAssignmentRuleItem

A row of selection criteria for an AccountTerritoryAssignmentRule object. Only available if territory management has been enabled for your organization.

Note: The original territory management feature is now unavailable. For more information, see [The Original Territory Management](https://help.salesforce.com/articleView?id=The-original-Territory-Management-module-will-be-retired-in-the-Summer-20-release&language=en_US&type=1)  $\boxtimes$ [Module Will Be Retired in the Summer '21 Release](https://help.salesforce.com/articleView?id=The-original-Territory-Management-module-will-be-retired-in-the-Summer-20-release&language=en_US&type=1). The information in this topic applies to the original territory management feature only, and not to Enterprise Territory Management.

AccountTerritoryAssignmentRuleItem can be created or deleted if the BooleanFilter field on its corresponding AccountTerritoryAssignmentRule object is a null value.

# Supported Calls

create(), delete(), describeSObjects(), getDeleted(), getUpdated(), query(), retrieve(), update(), upsert()

## Special Access Rules

As of Spring '20 and later, only users with the View Setup and Configuration permission can access this object, and only users with the Manage Territories permission can edit this object.

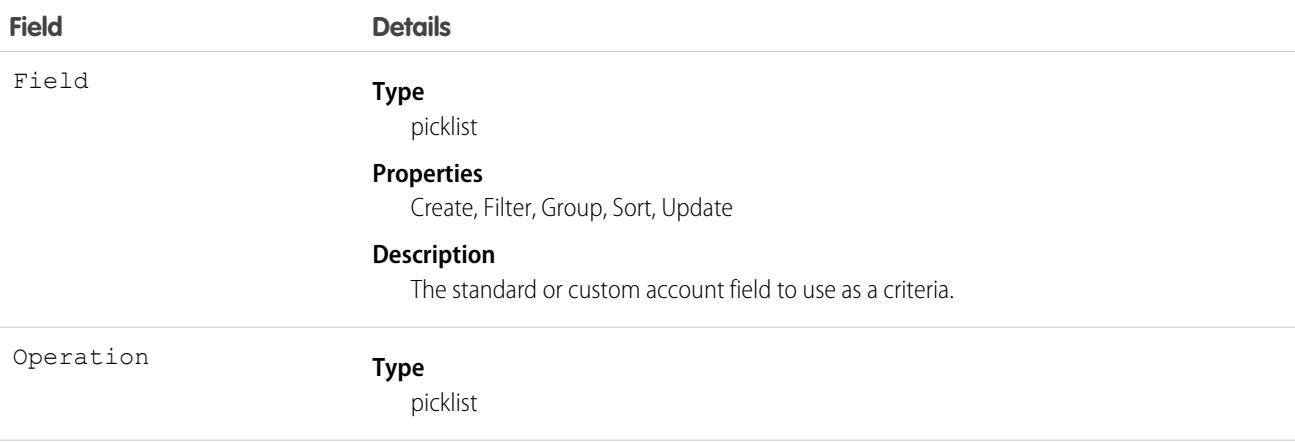

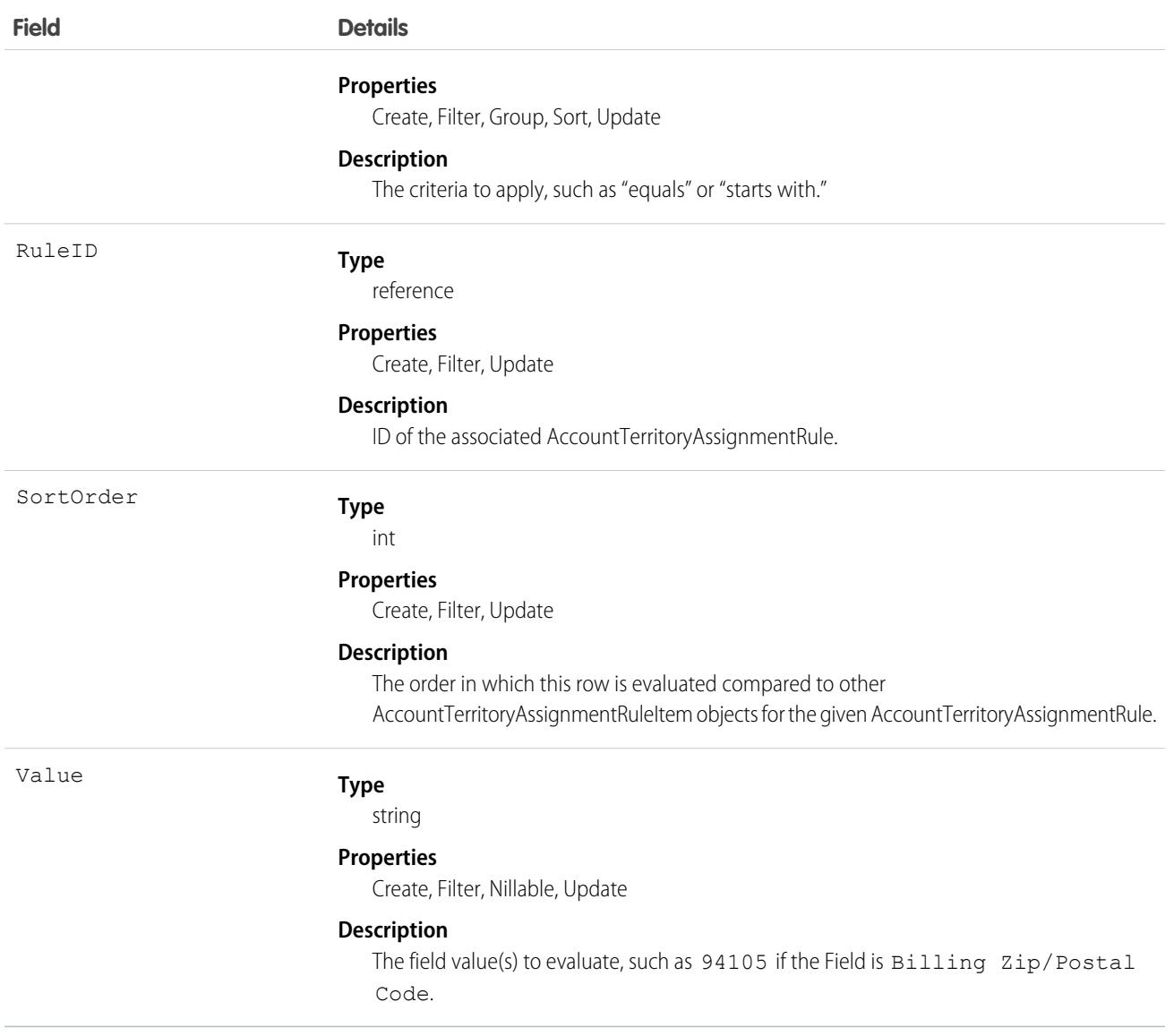

- **•** Both standard and custom account fields can be used as criteria for account assignment rules.
- **•** A territory will not have any accounts (with the exception of manually assigned accounts) unless at least one account assignment rule is active for the territory.

SEE ALSO: [AccountTerritoryAssignmentRule](#page-296-0) **[Territory](#page-4352-0) [UserTerritory](#page-4588-0)** 

# AccountTerritorySharingRule

Represents the rules for sharing an Account within a Territory.

Note: The original territory management feature is now unavailable. For more information, see [The Original Territory Management](https://help.salesforce.com/articleView?id=The-original-Territory-Management-module-will-be-retired-in-the-Summer-20-release&language=en_US&type=1)  $\mathbf Z$ [Module Will Be Retired in the Summer '21 Release](https://help.salesforce.com/articleView?id=The-original-Territory-Management-module-will-be-retired-in-the-Summer-20-release&language=en_US&type=1). The information in this topic applies to the original territory management feature only, and not to Enterprise Territory Management.

# Supported Calls

```
create(), delete(), describeSObjects(), getDeleted(), getUpdated(), query(), retrieve(), update(),
upsert()
```
## Special Access Rules

Customer Portal users can't access this object.

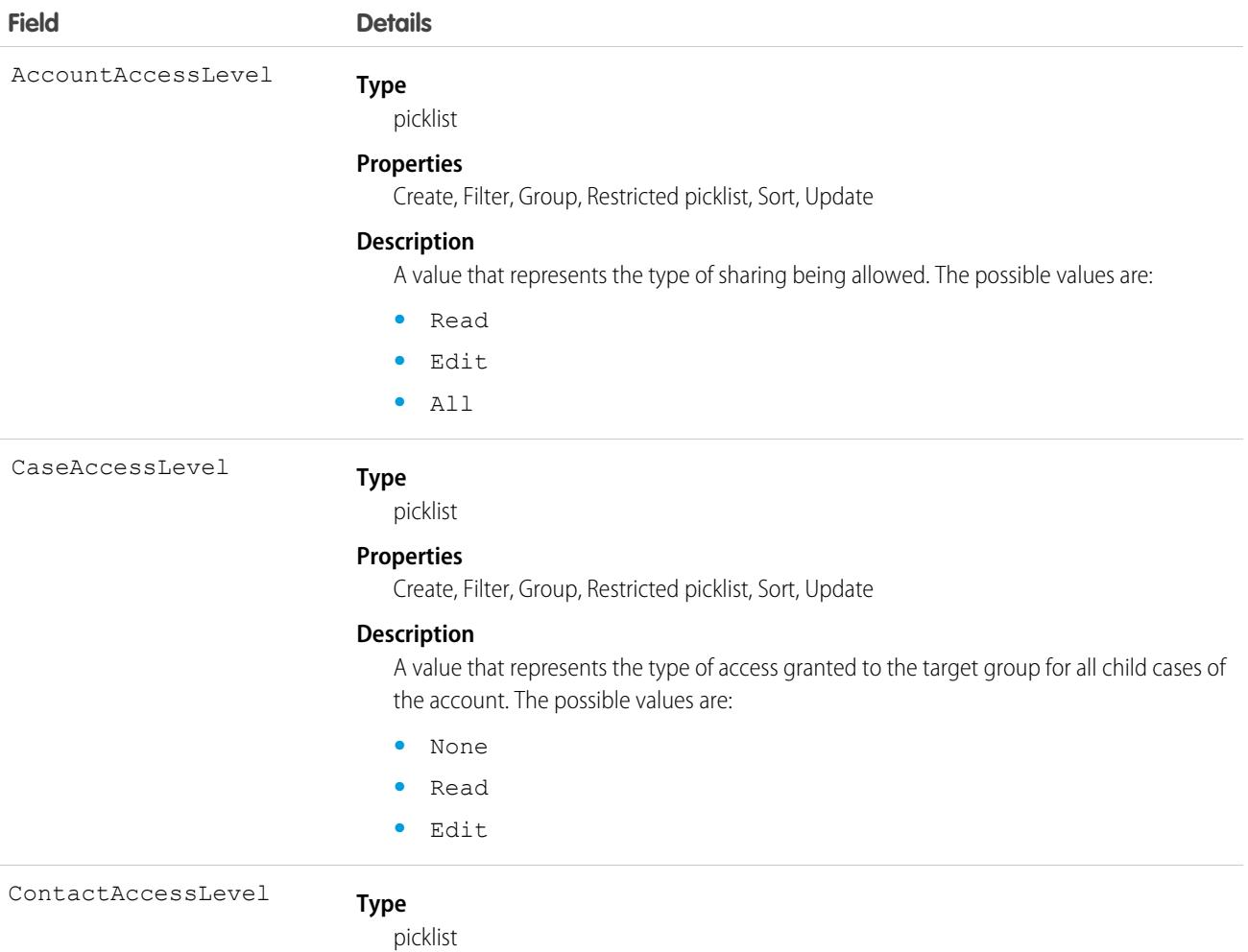

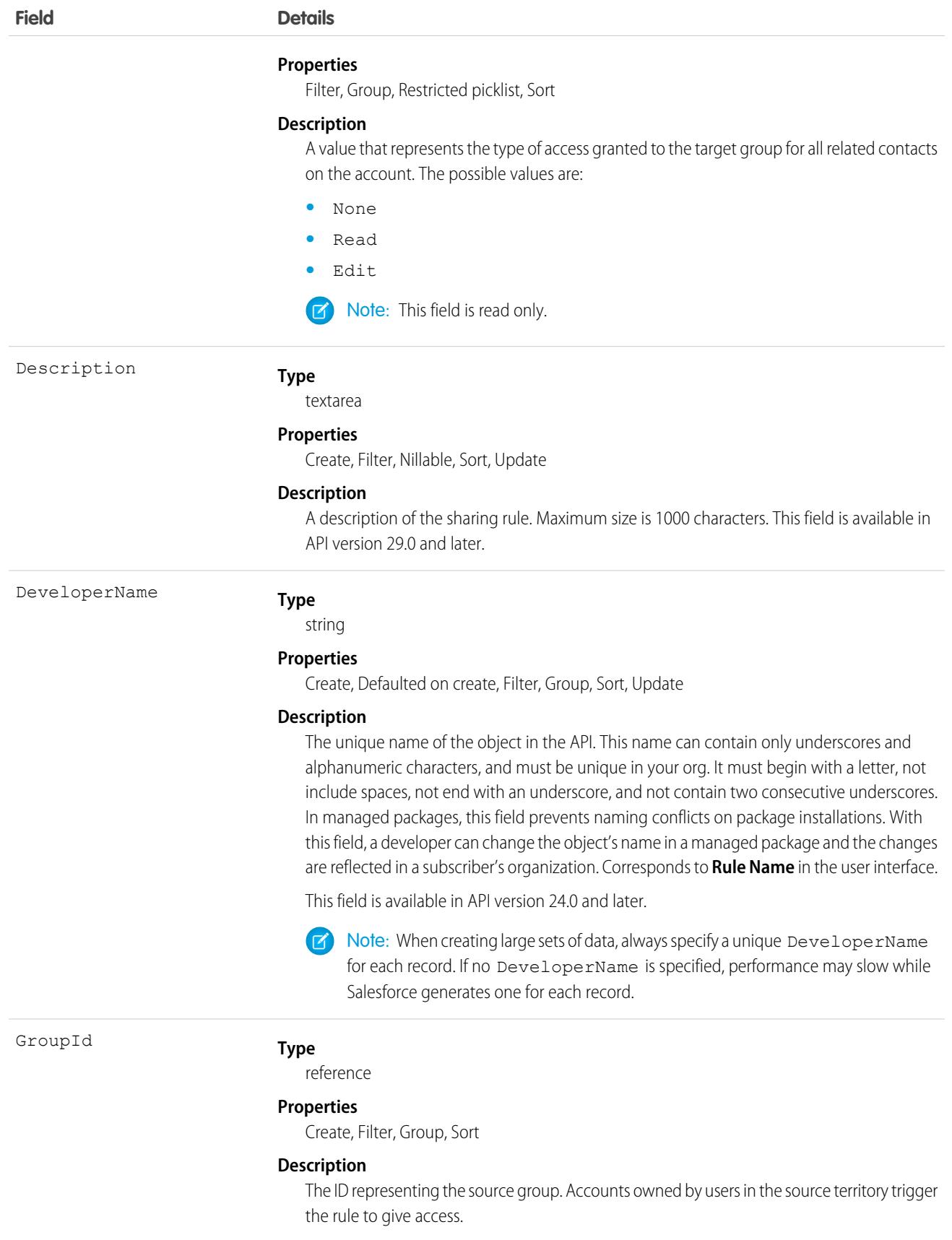

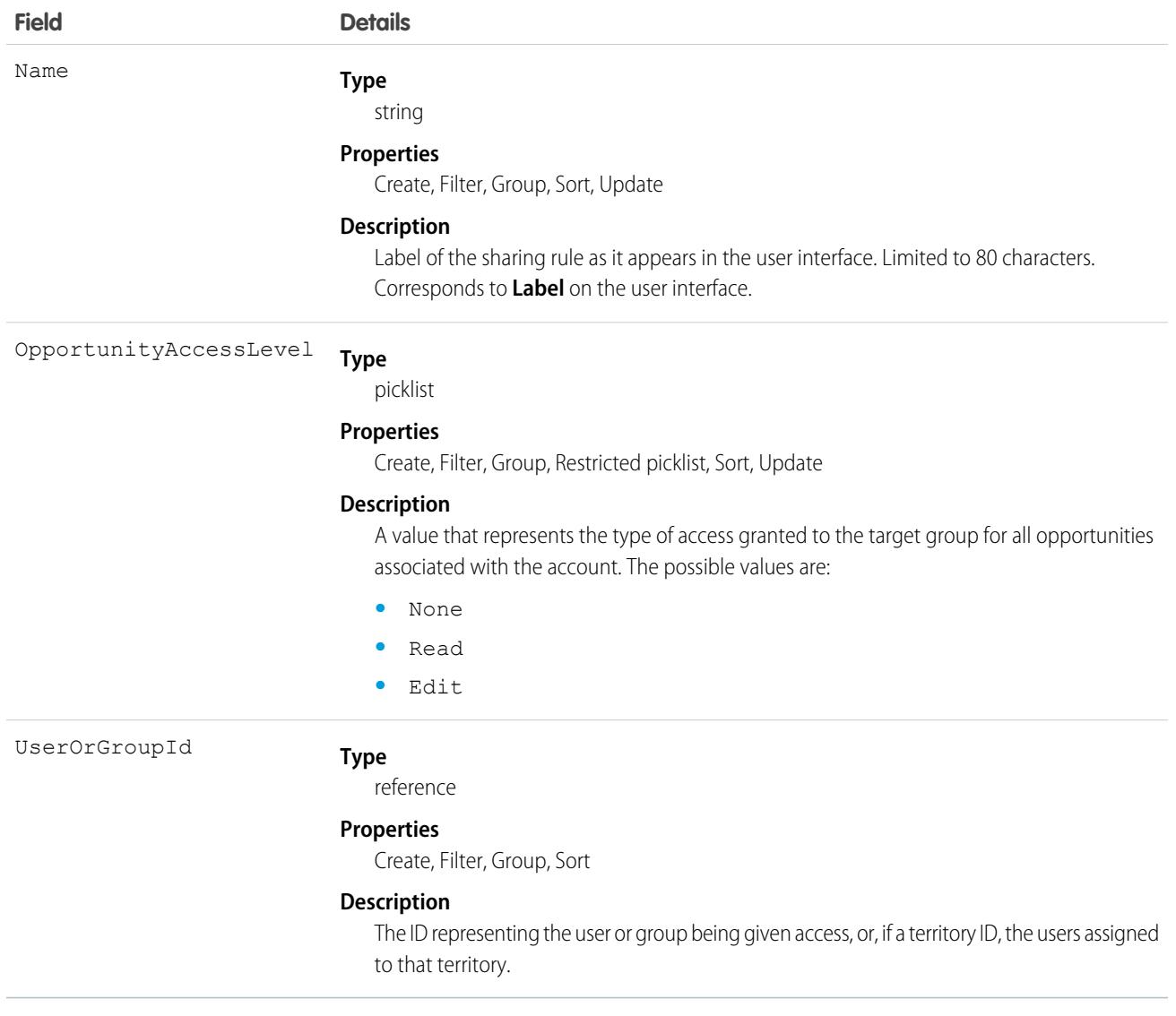

Use this object to manage the sharing rules for a particular object. General sharing and Territory-related sharing use this object.

SEE ALSO:

[Account](#page-219-0)

[AccountShare](#page-287-0)

# AccountUserTerritory2View

Represents the view of the Users in Assigned Territories related list in Lightning Experience. Available in API version 42.0 and later.

Note: This information applies to Enterprise Territory Management and not to the original territory management feature.  $\mathbb{Z}$ 

# Supported Calls

```
describeSObjects(), query(), retrieve()
```
# Special Access Rules

As of Summer '20 and later, only standard and partner users can access this object.

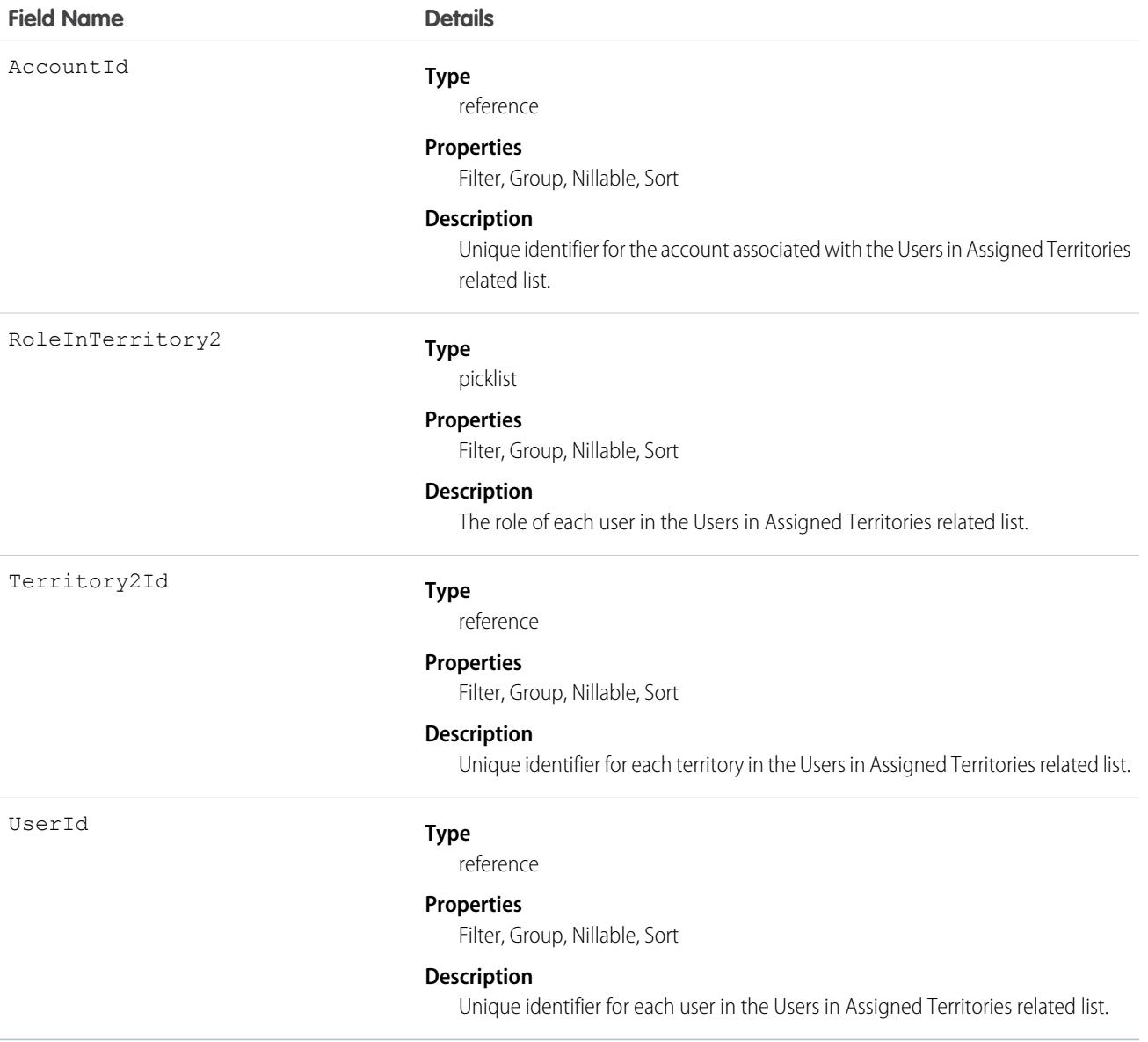

Use this object to show the users who are assigned to the territories assigned to an account.

A filter criterion with one AccountId is required when you execute a SOQL query on this object.

# <span id="page-304-0"></span>ActionCadence

Represents the definition of a 1 cadence. This object is available in API version 45.0 and later.

Use ActionCadence and its related objects to learn about an action cadence, including:

- **•** The current state of the action cadence.
- **•** The steps that the action cadence contains.
- **•** Which leads, contacts, or person accounts are assigned to the action cadence.

The ActionCadence, ActionCadenceStep, ActionCadenceRule, and ActionCadenceRuleCondition objects define an action cadence and the steps that it contains. ActionCadenceTracker and ActionCadenceStepTracker track a prospect's movement through an active action cadence.

By learning when the action cadence objects are created and deleted, you can make the most of the action cadence API.

- **•** An ActionCadence record is created when you use the Sales Engagement app to create a cadence.
- **•** An ActionCadenceStep record is created to represent a step. If the step is a branch step, then corresponding ActionCadenceRule and ActionCadenceRuleCondition records are also created.
- An ActionCadenceTracker record is created when you assign a prospect to an action cadence.
- **•** An ActionCadenceStepTracker record is created each time the prospect moves to a new step.

All of these action cadence records exist until you use the Sales Engagement app to delete an action cadence. If many prospects have been assigned to the action cadence, there can be many associated ActionCadenceTracker and ActionCadenceStepTracker records. In this case, deleting the action cadence can take some time. While the action cadence is being deleted, the value for the State field is Deleting on the ActionCadence record.

# Supported Calls

create(), delete(), describeLayout(), describeSObjects(), getDeleted(), getUpdated(), query(), retrieve(), search(), update(), upsert()

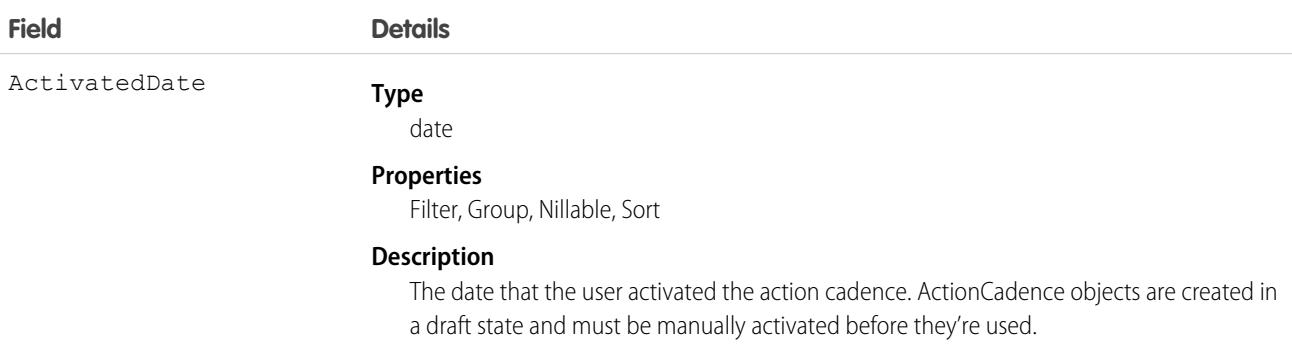

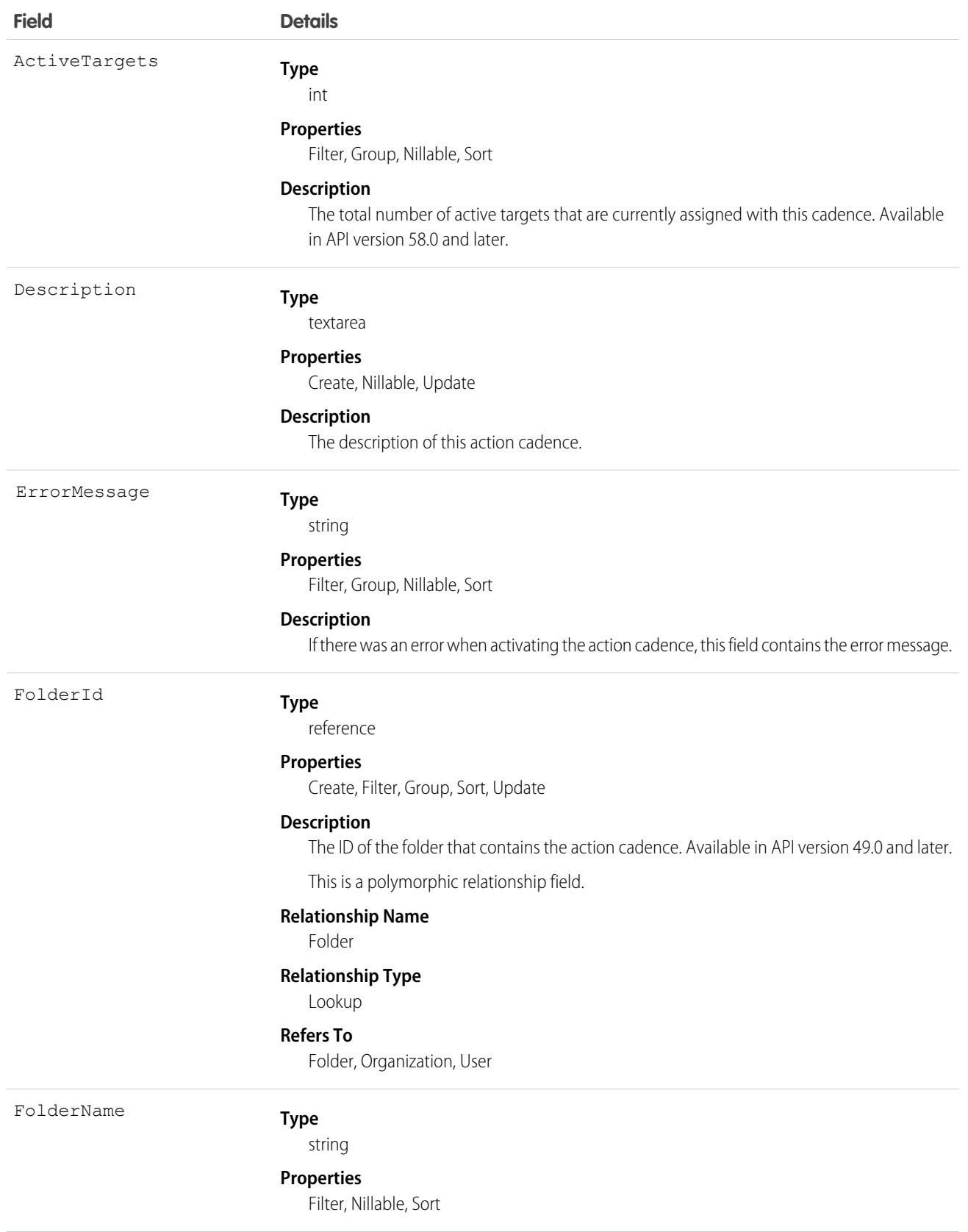

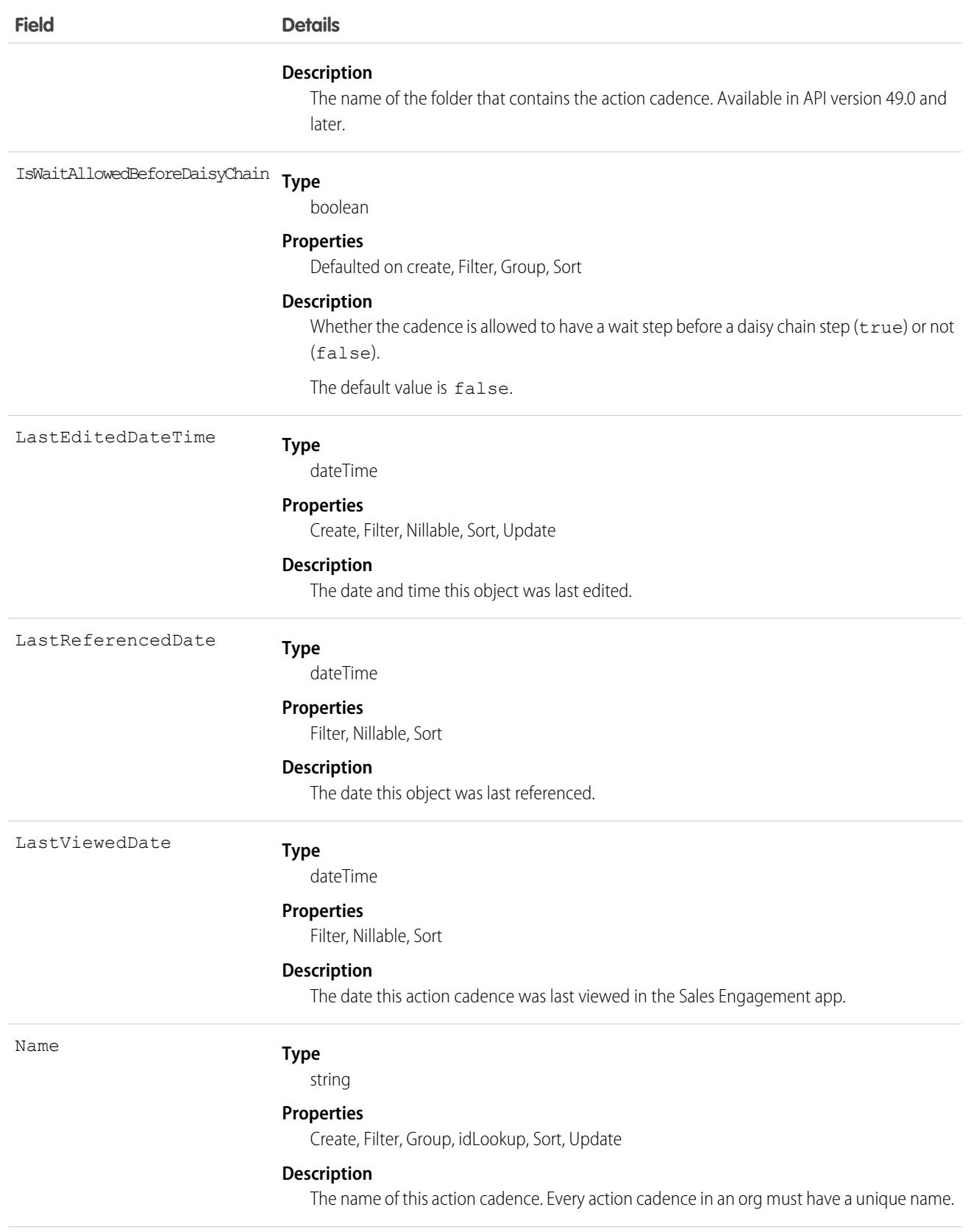

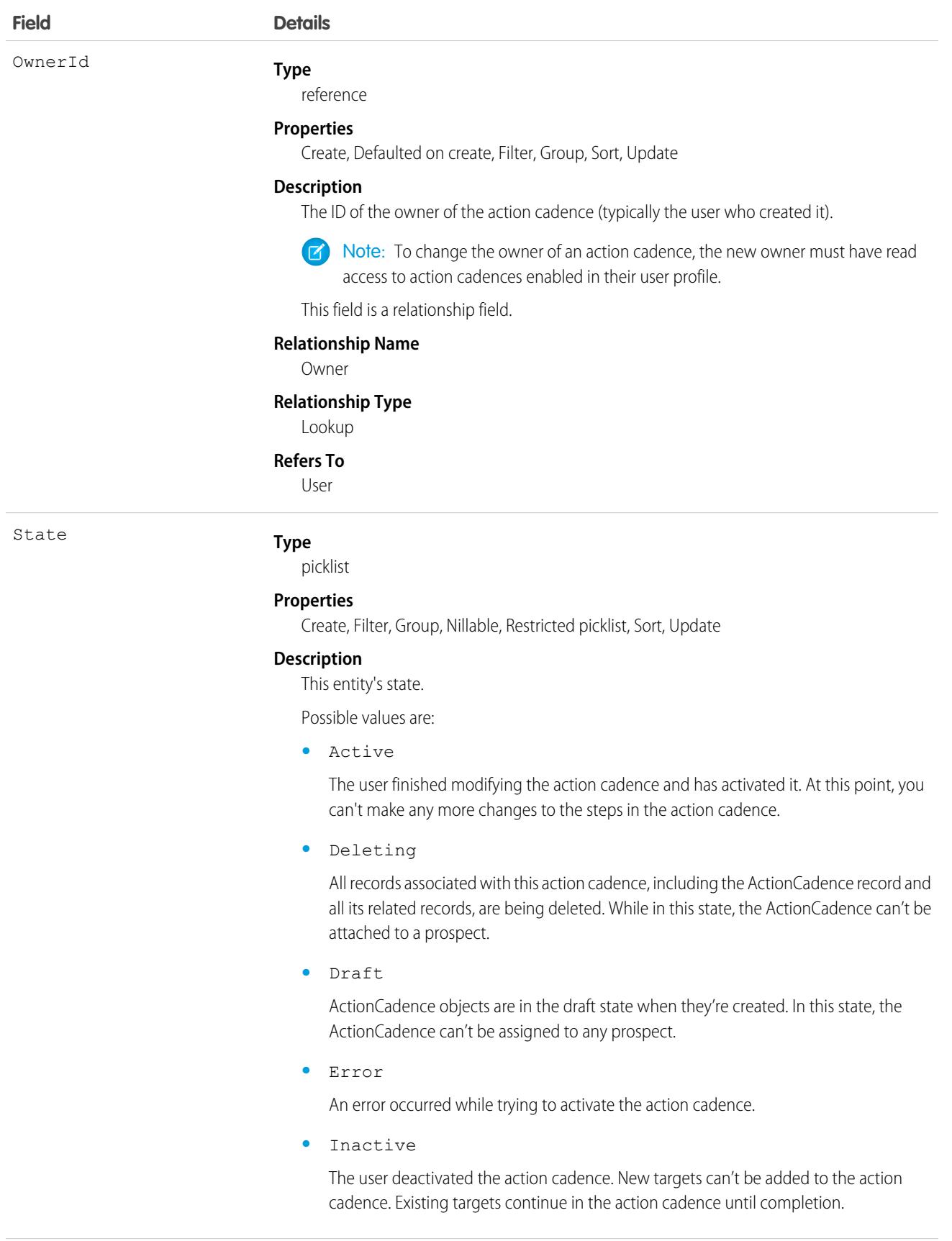

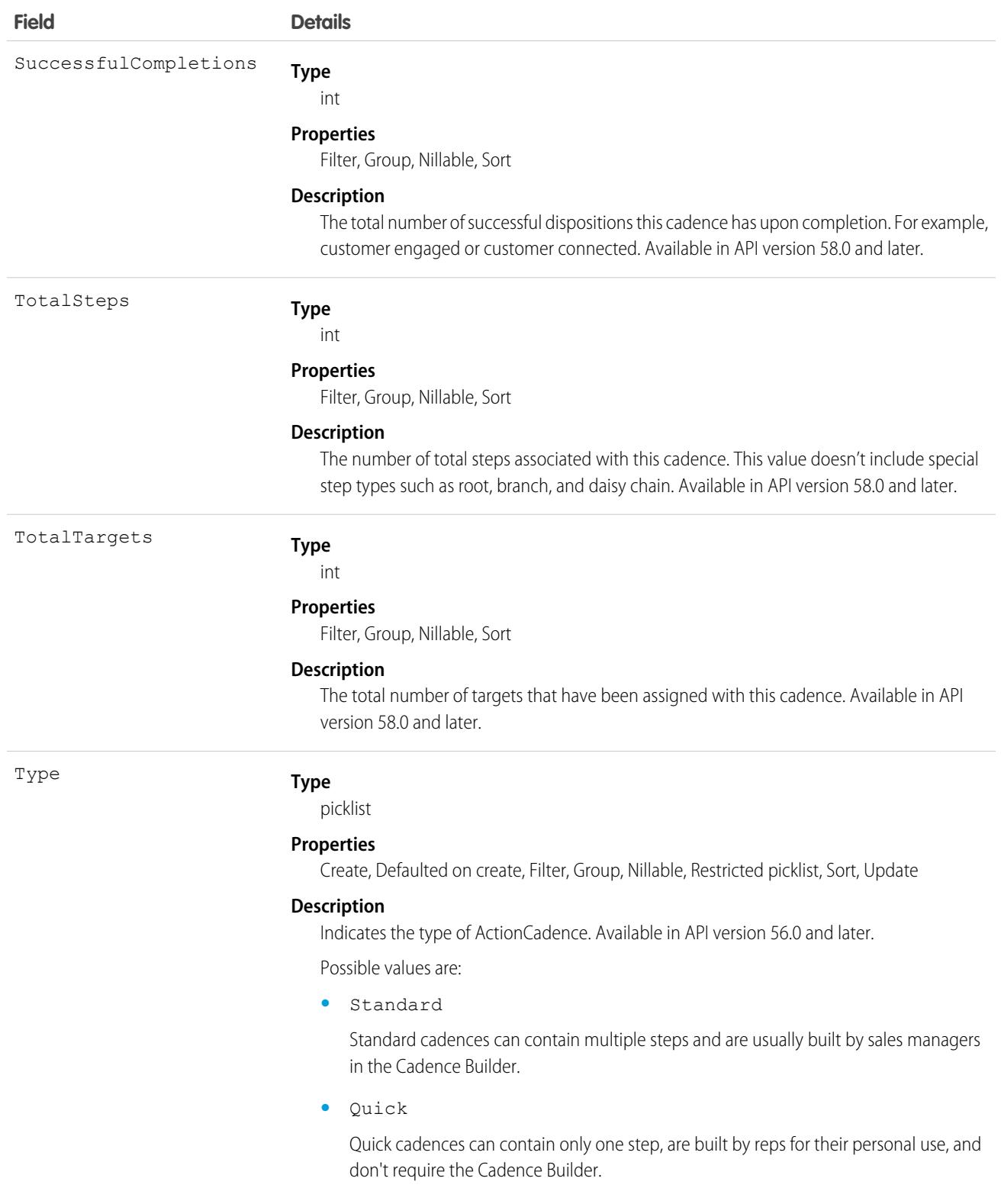

Use ActionCadence to learn how many action cadences are currently active:

```
select COUNT() from ActionCadence where State="Active"
```
Retrieve all ActionCadence records that have "West Coast" in their name:

SELECT ActionCadenceId FROM ActionCadence WHERE NAME LIKE '[West Coast Cadence]%'

Retrieve all ActionCadence records owned by a specific user:

```
SELECT ActionCadenceId FROM ActionCadence WHERE OwnerId = '<owner id>'
```
## Associated Objects

This object has the following associated objects. If the API version isn't specified, they're available in the same API versions as this object. Otherwise, they're available in the specified API version and later.

#### **[ActionCadenceChangeEvent](#page-87-0) (API version 48.0)**

Change events are available for the object.

#### SEE ALSO:

<span id="page-309-0"></span>[ActionCadenceRule](#page-309-0) [ActionCadenceRuleCondition](#page-312-0) [ActionCadenceStep](#page-314-0) [ActionCadenceStepTracker](#page-327-0)

# ActionCadenceRule

Represents the logic that a branch step uses to determine which branch an action cadence tracker follows in an action cadence. Use ActionCadenceRule to learn about a branch step, including its logic and what the next step is. This object is available in API version 48.0 and later.

## Supported Calls

```
create(), delete(), describeSObjects(), getDeleted(), getUpdated(), query(), retrieve(), update(),
upsert()
```
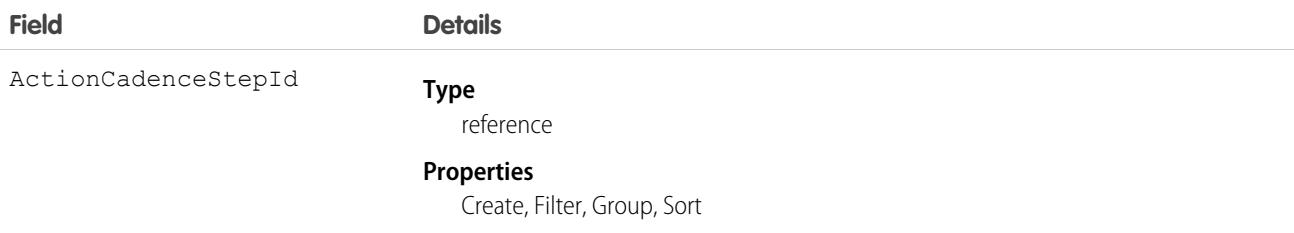

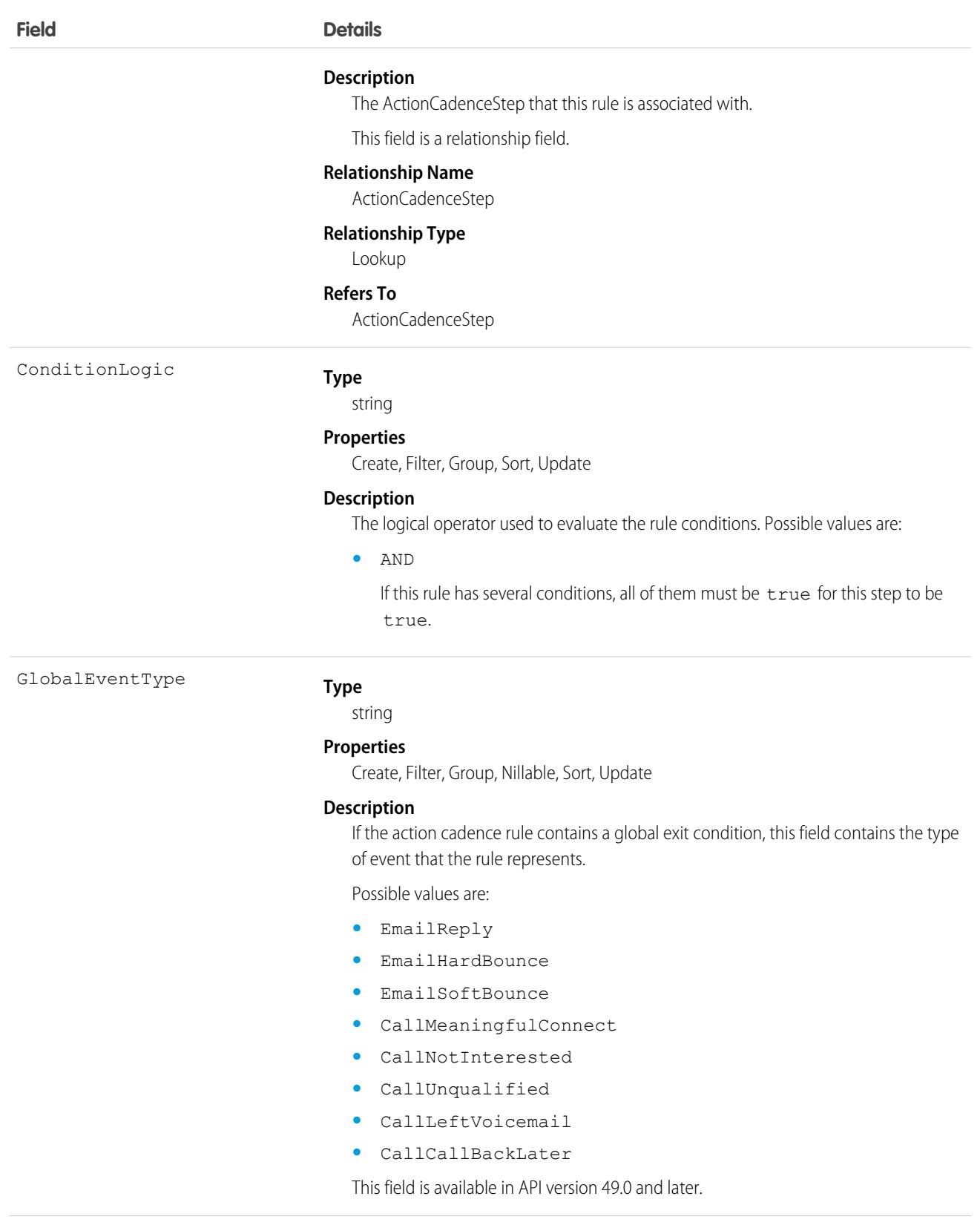

GraphState

### **Type**

picklist

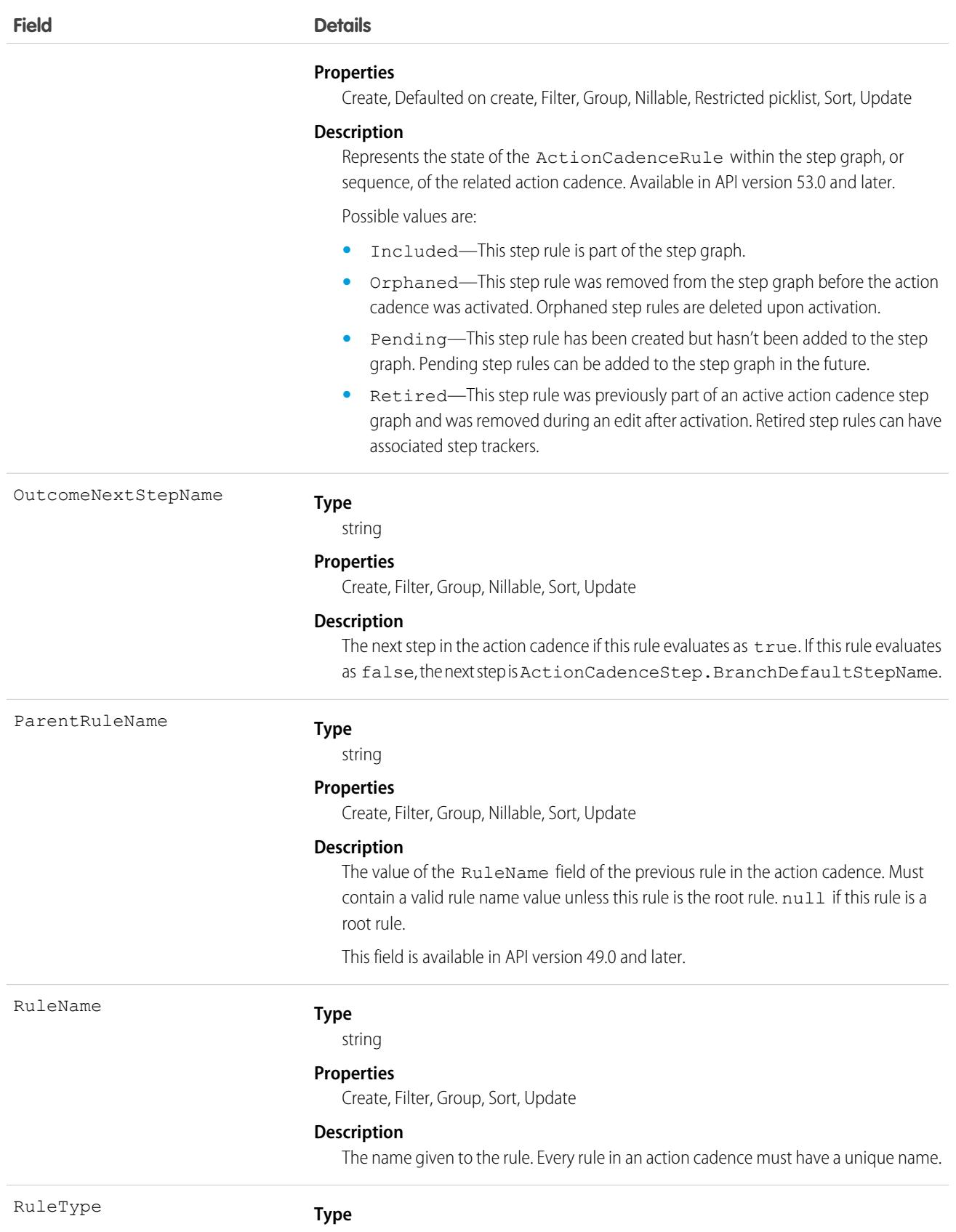

picklist

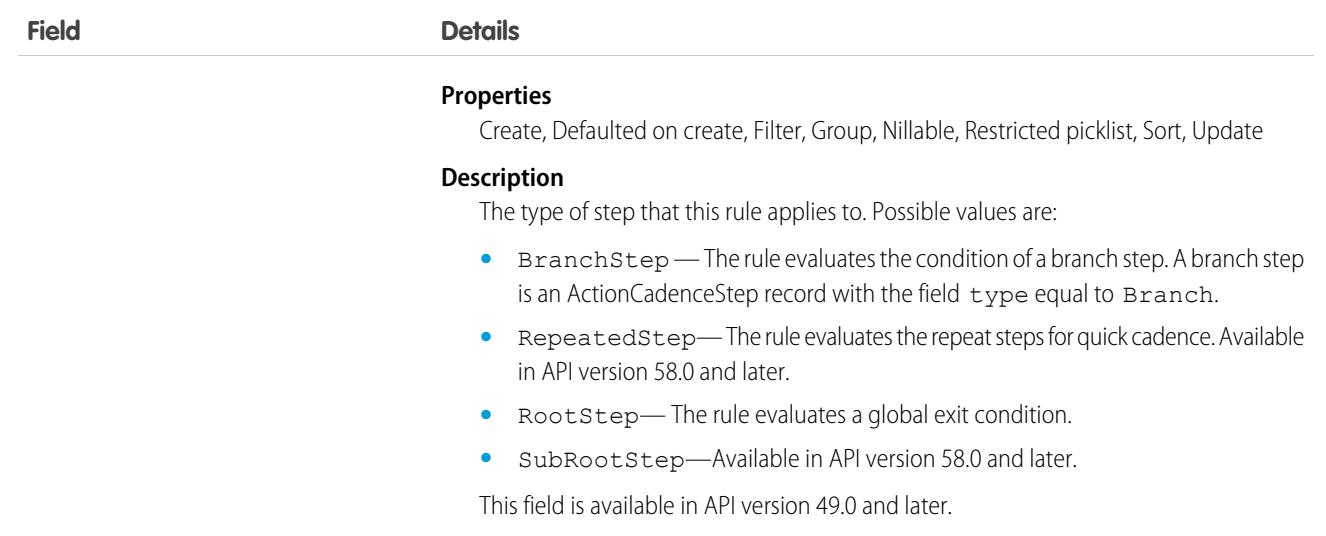

Use ActionCadenceRule to see all the rules associated with a branch step:

```
select RuleName from ActionCadenceRule where ActionCadenceStep.ActionCadence.Name = "High
Priority CFO"
```
SEE ALSO:

<span id="page-312-0"></span>[ActionCadence](#page-304-0) [ActionCadenceRuleCondition](#page-312-0) [ActionCadenceStep](#page-314-0) [ActionCadenceStepTracker](#page-327-0)

# ActionCadenceRuleCondition

Represents the logic for a branch step. This object is available in API version 48.0 and later.

# Supported Calls

describeSObjects(), getDeleted(), getUpdated(), query(), retrieve()

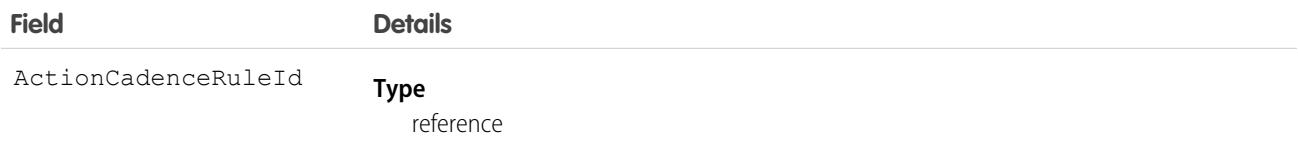

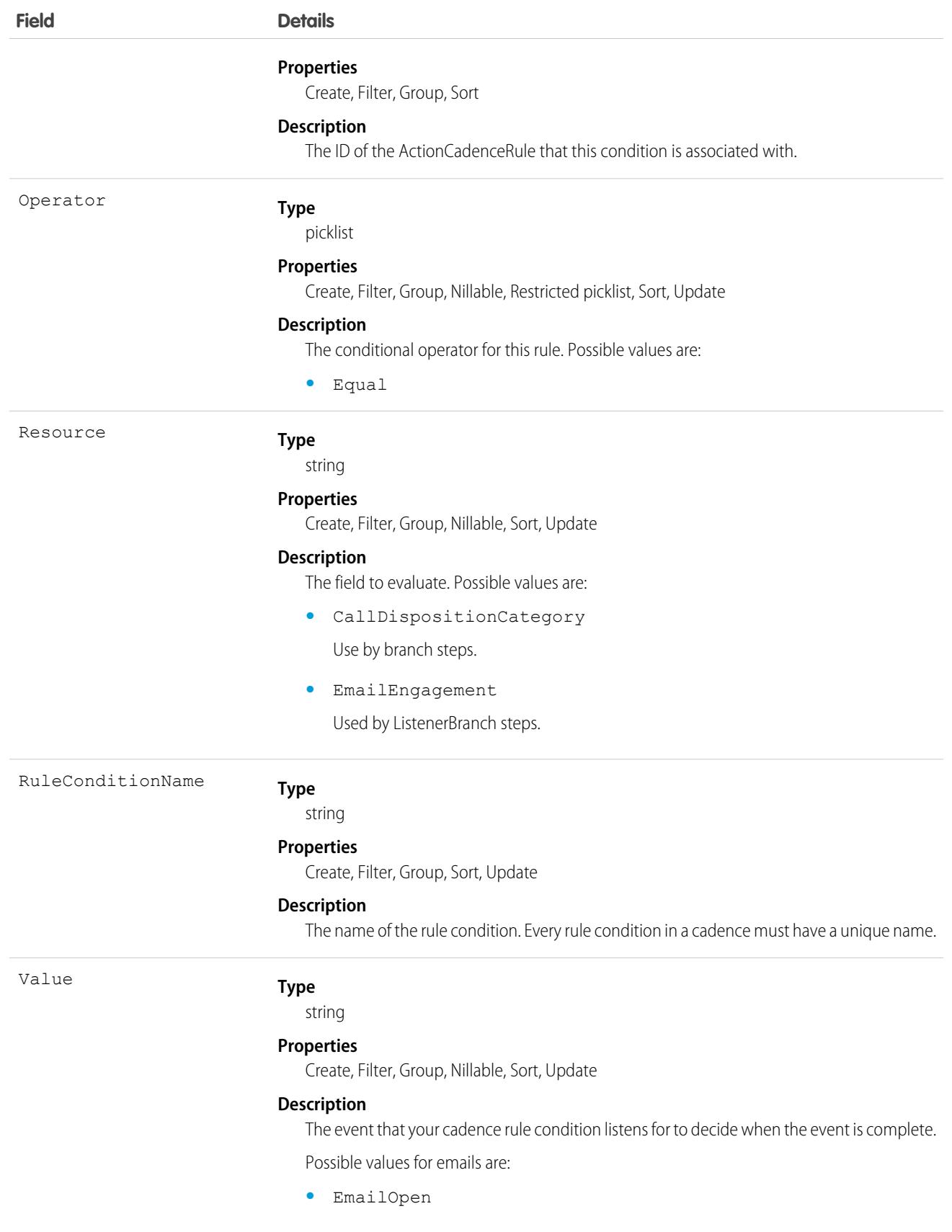

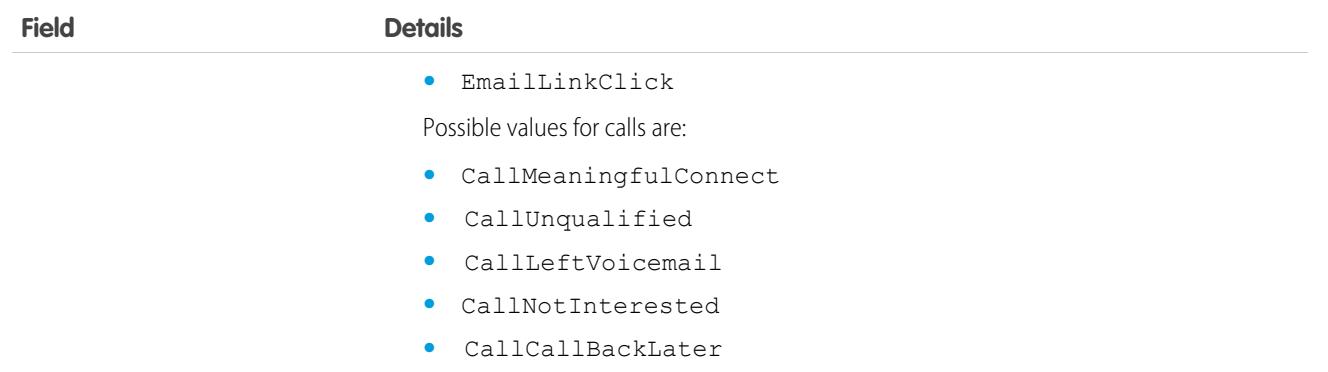

Use ActionCadenceRuleContion to see all the rule conditions associated with a branch step:

```
select RuleConditionName from ActionCadenceRuleCondition where ActionCadenceStepId= <ID
of a branch step>
```
#### SEE ALSO:

<span id="page-314-0"></span>**[ActionCadence](#page-304-0)** [ActionCadenceRule](#page-309-0) [ActionCadenceStep](#page-314-0) [ActionCadenceStepTracker](#page-327-0)

## ActionCadenceStep

Represents a step in a cadence. Use ActionCadenceStep to learn which steps belong to a cadence, and how the steps are connected to each other. This object is available in API version 48.0 and later.

An ActionCadenceStep record is created to represent a step. If the step is a branch step, then corresponding ActionCadenceRule and ActionCadenceRuleCondition records are also created.

Note: An ActionCadenceStep with IsOrphan equal to true can be part of a cadence but is never executed. To retrieve the steps that can be executed by the cadence, query for ActionCadenceStep records with IsOrphan equal to false. ActionCadenceStep records with IsOrphan equal to true are deleted.

## Supported Calls

create(), delete(), describeSObjects(), getDeleted(), getUpdated(), query(), retrieve(), update(), upsert()

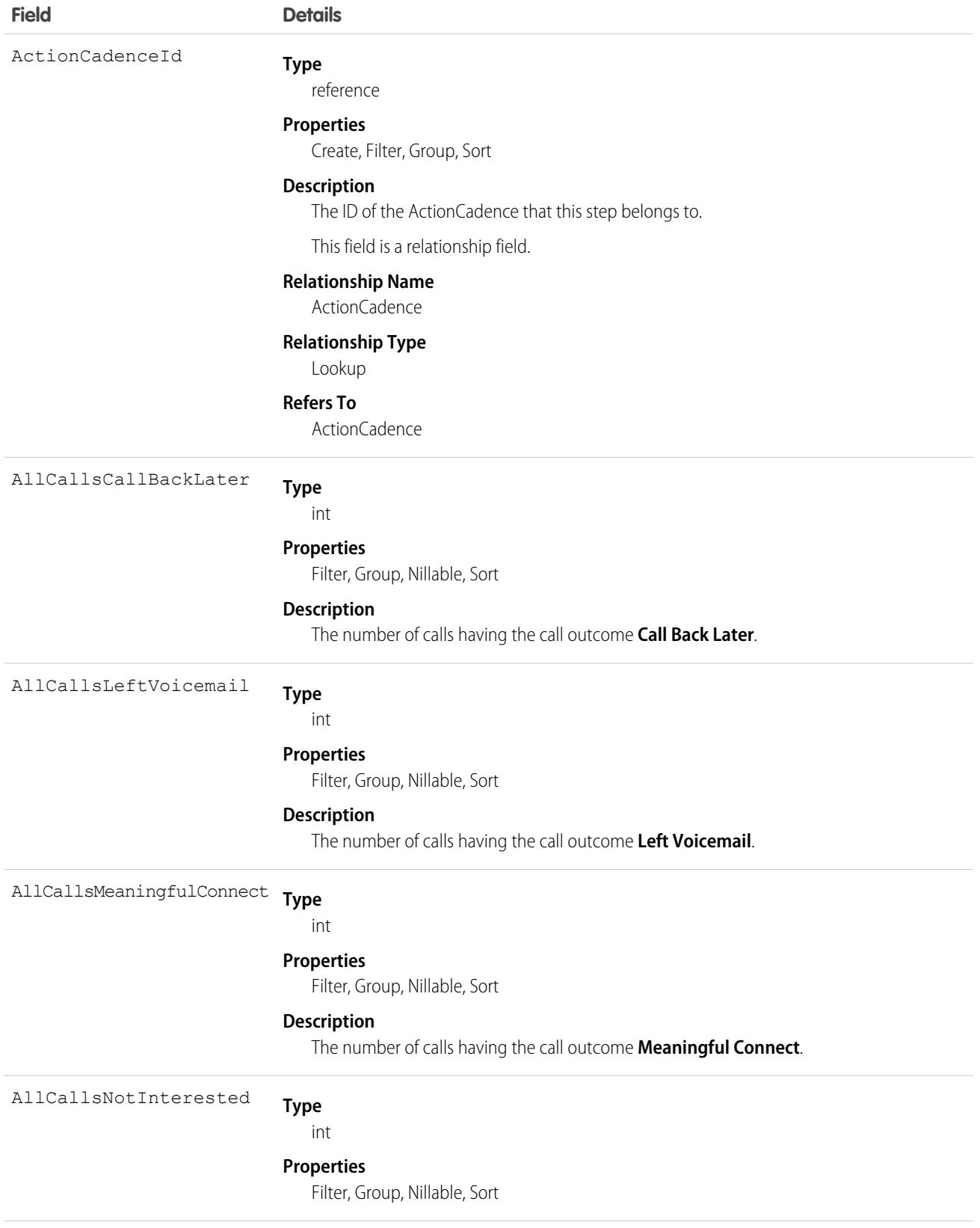

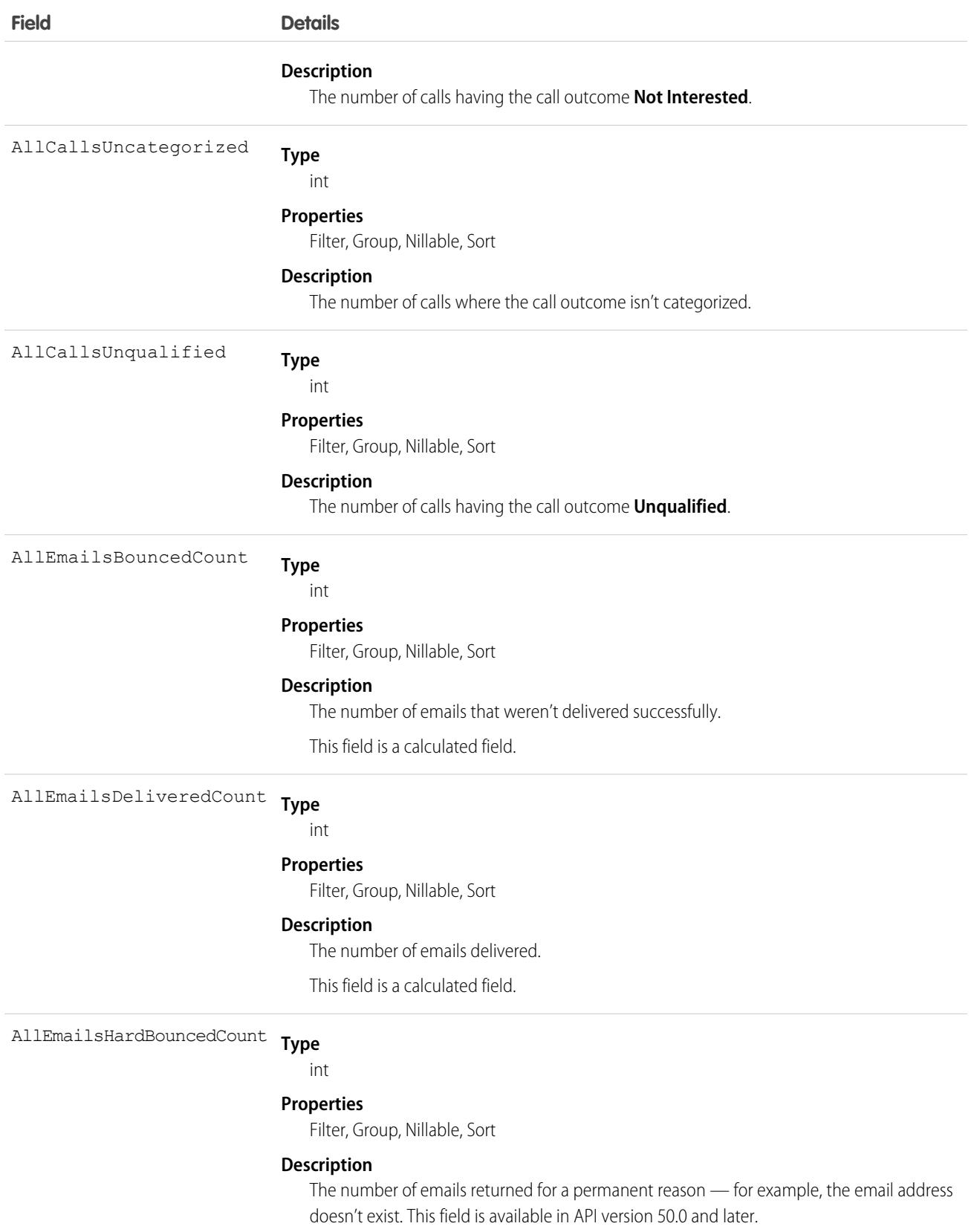

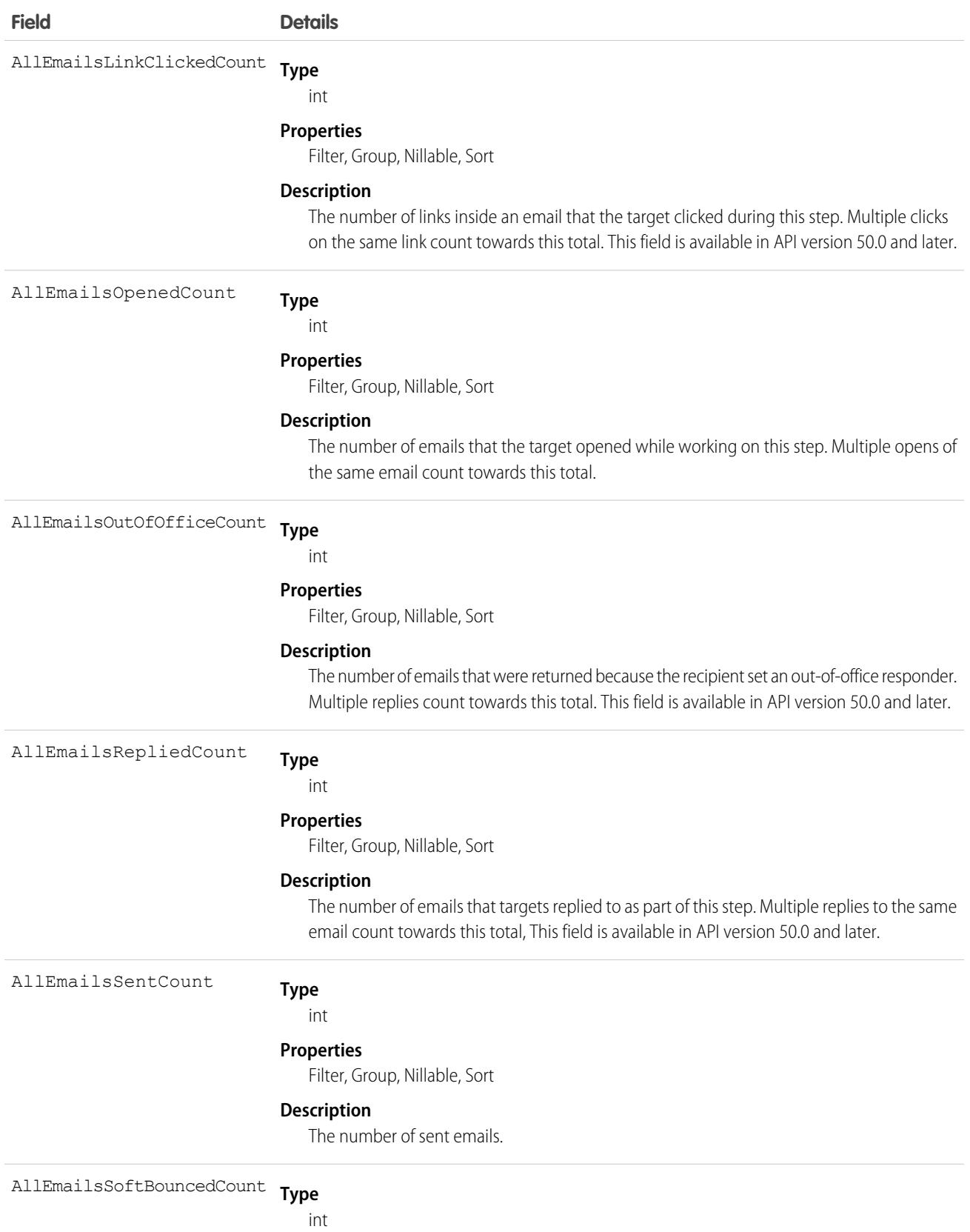

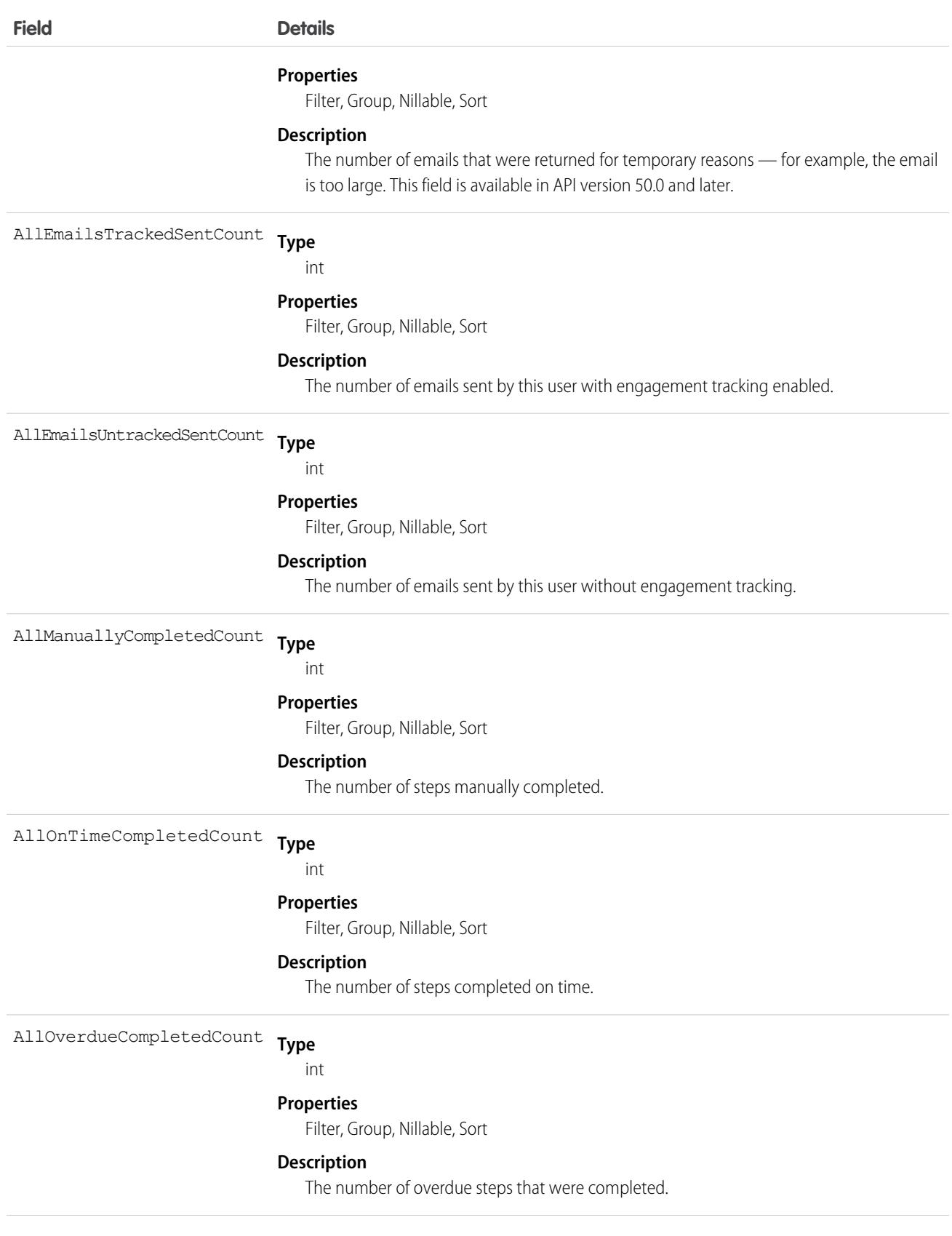

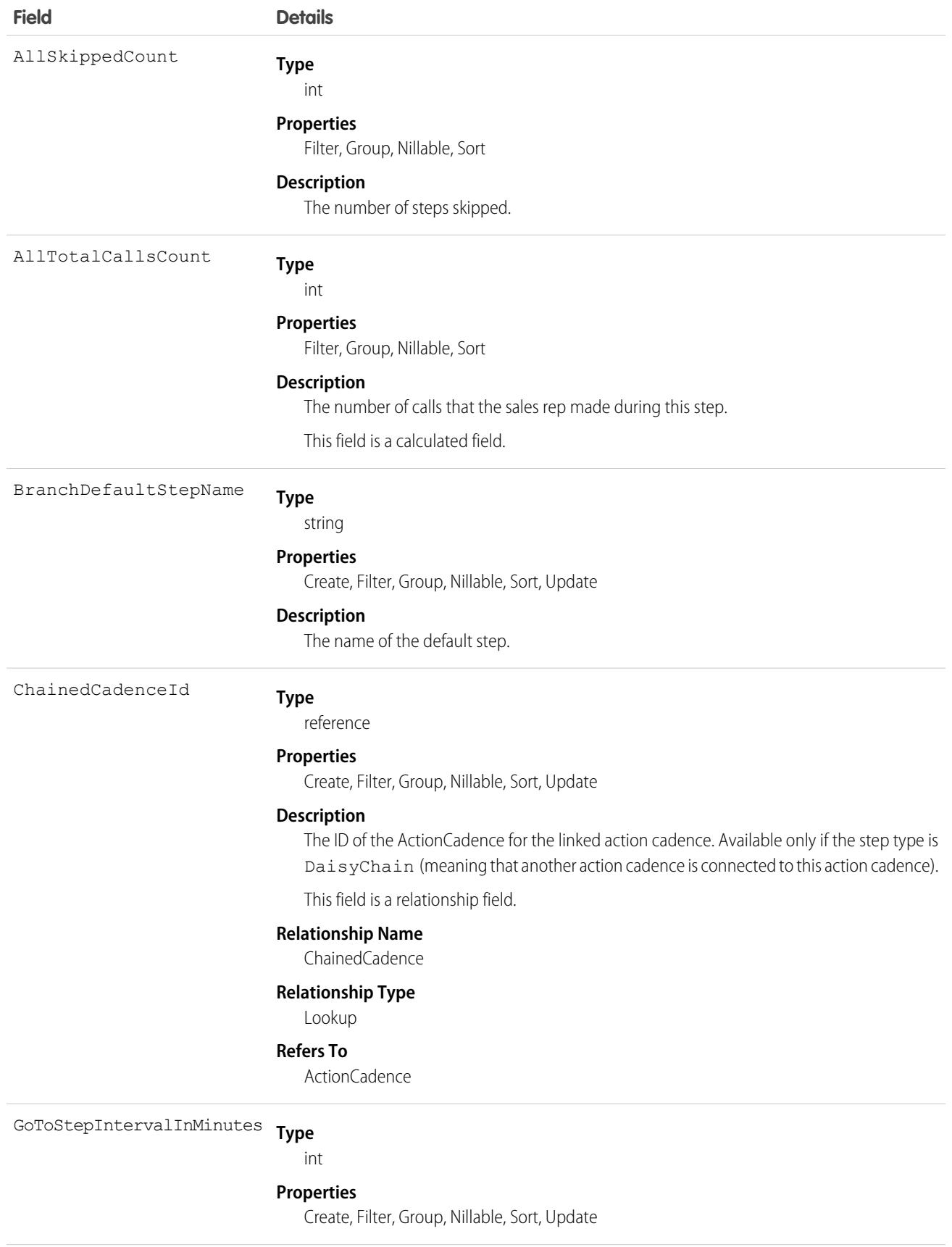

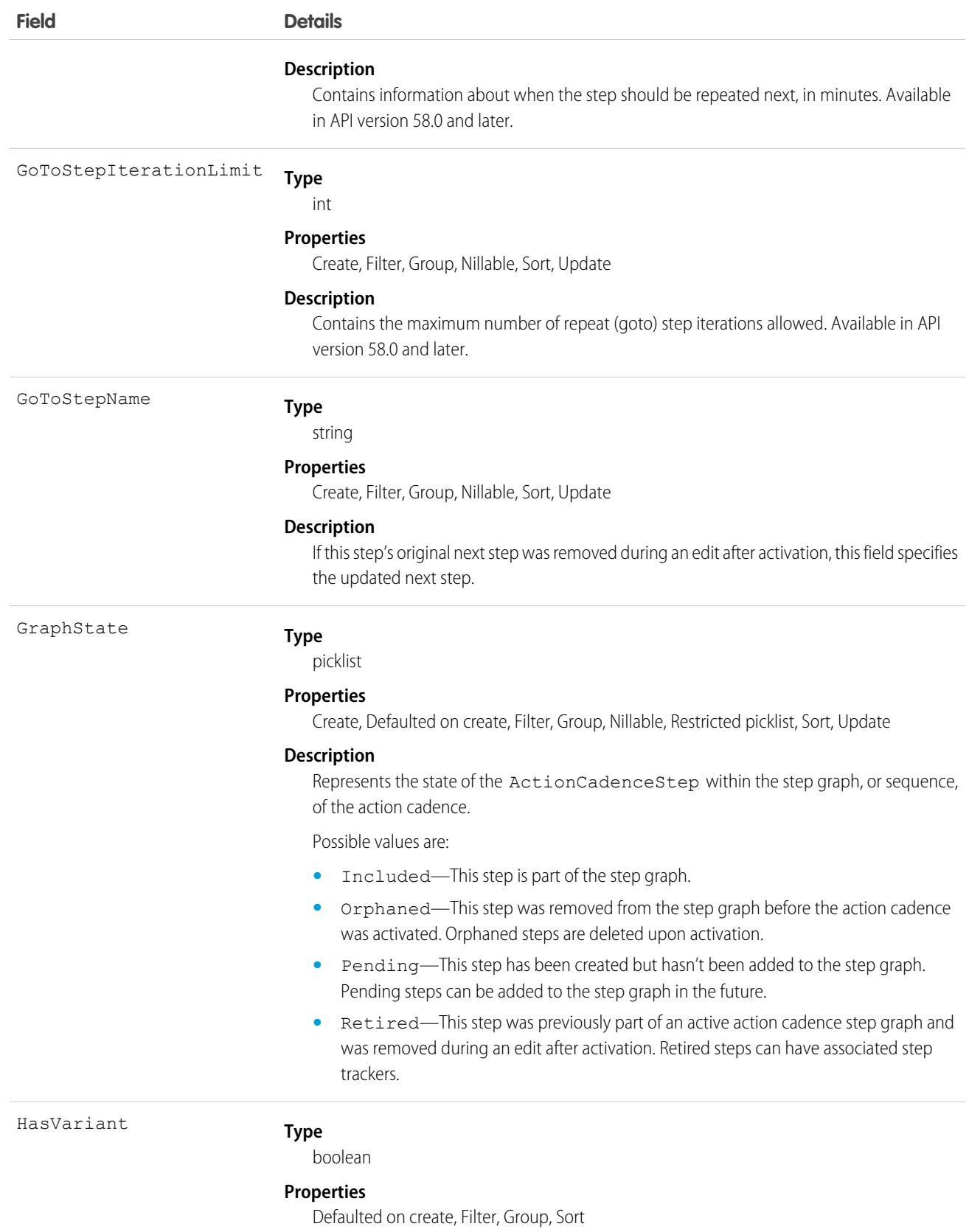

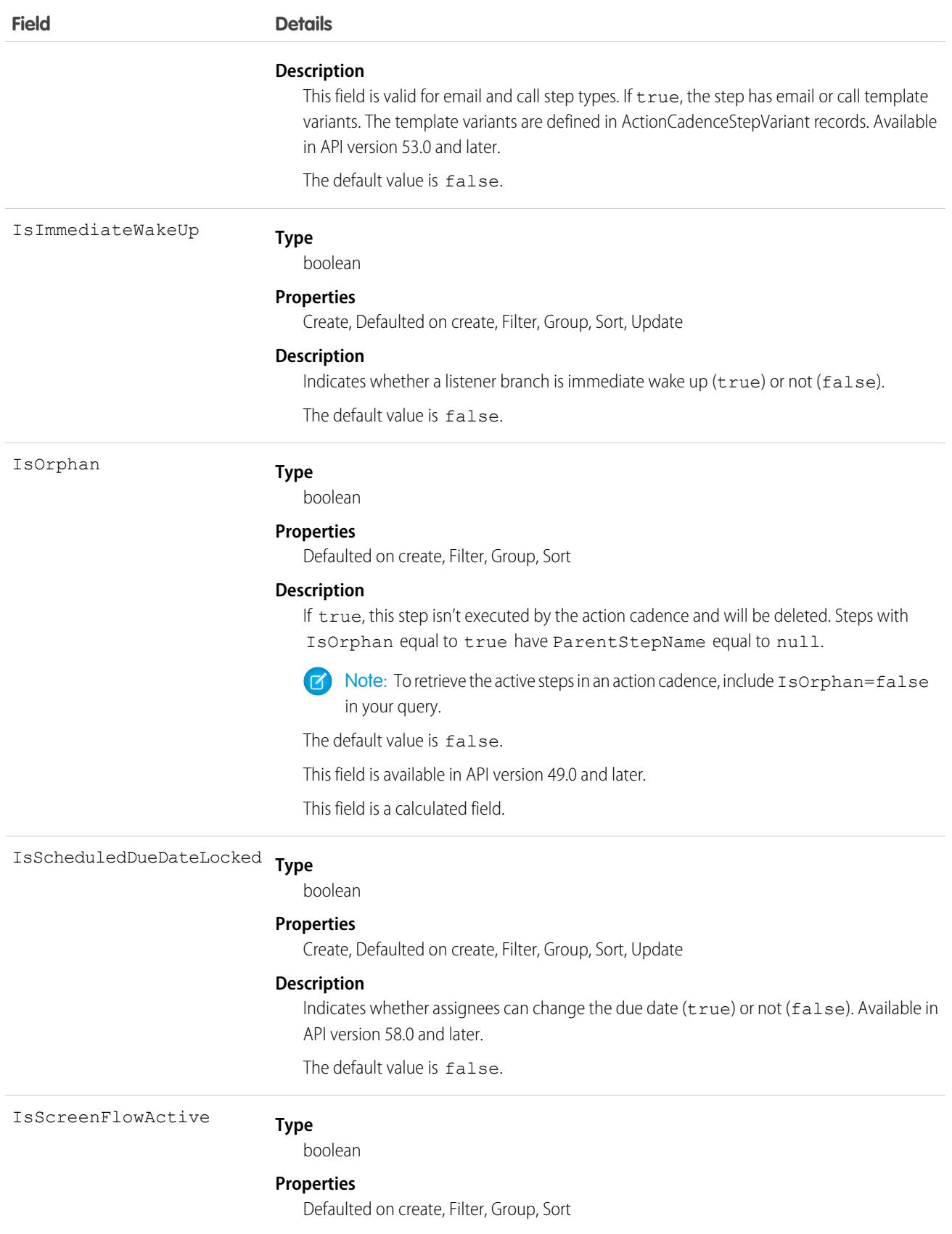

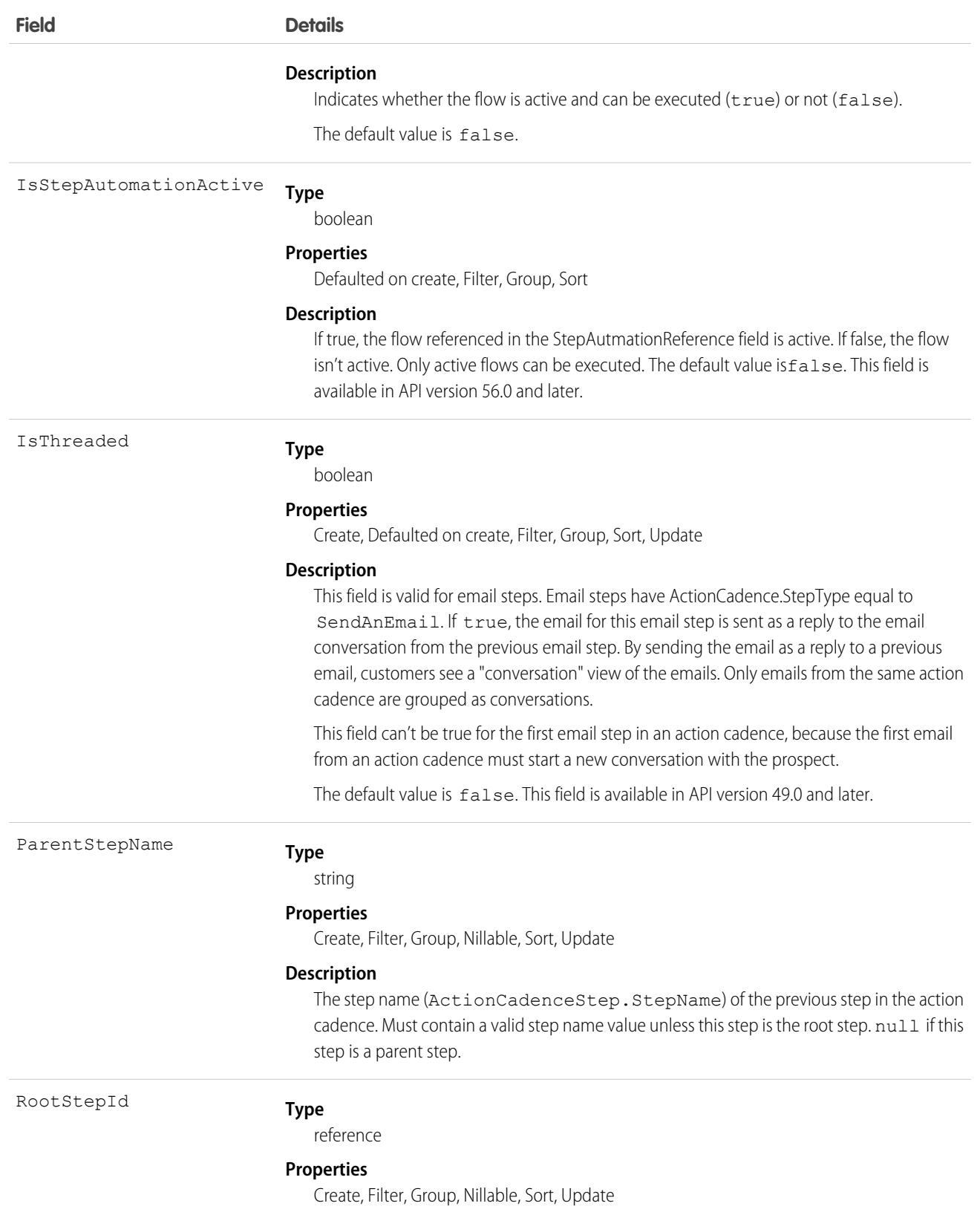

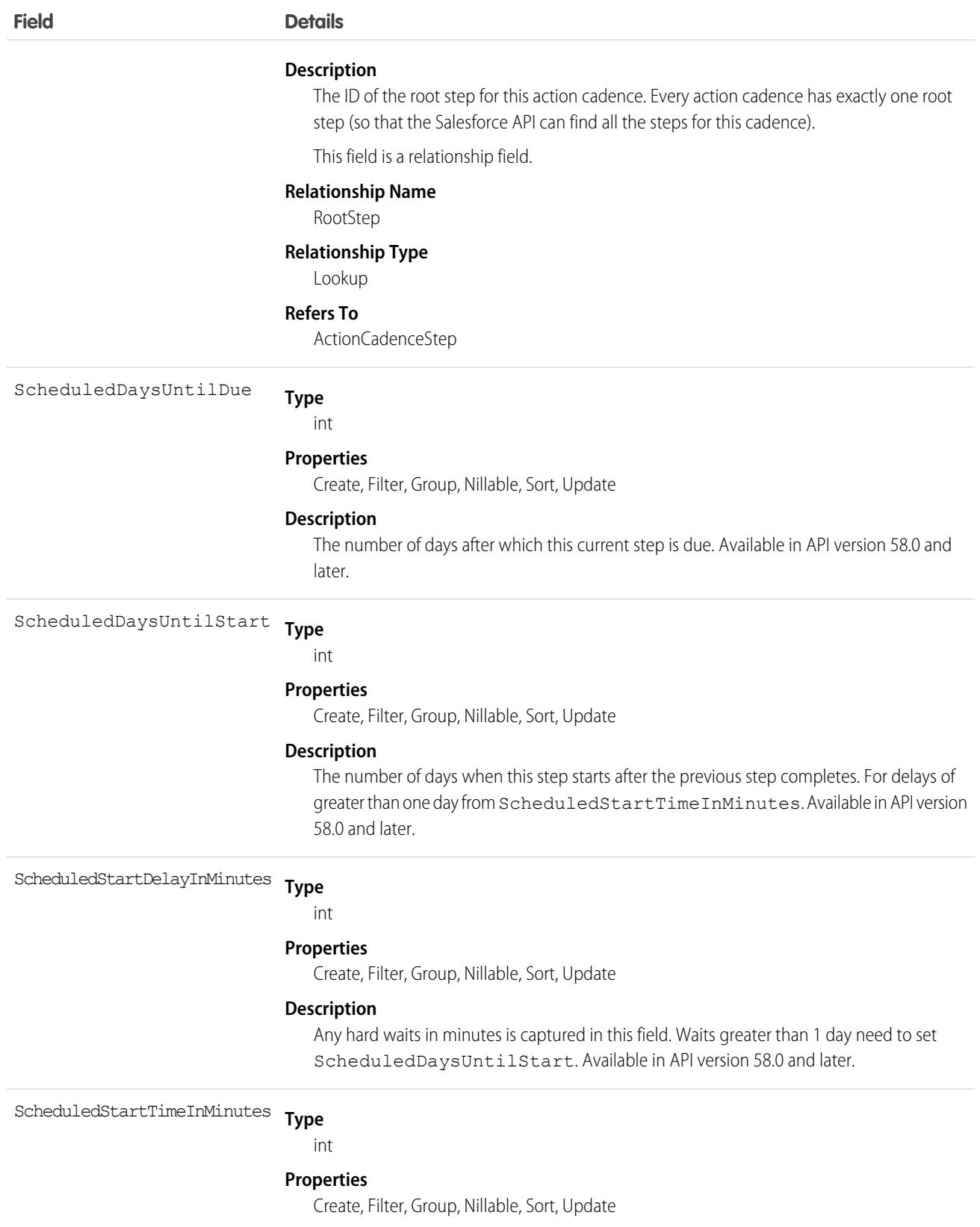
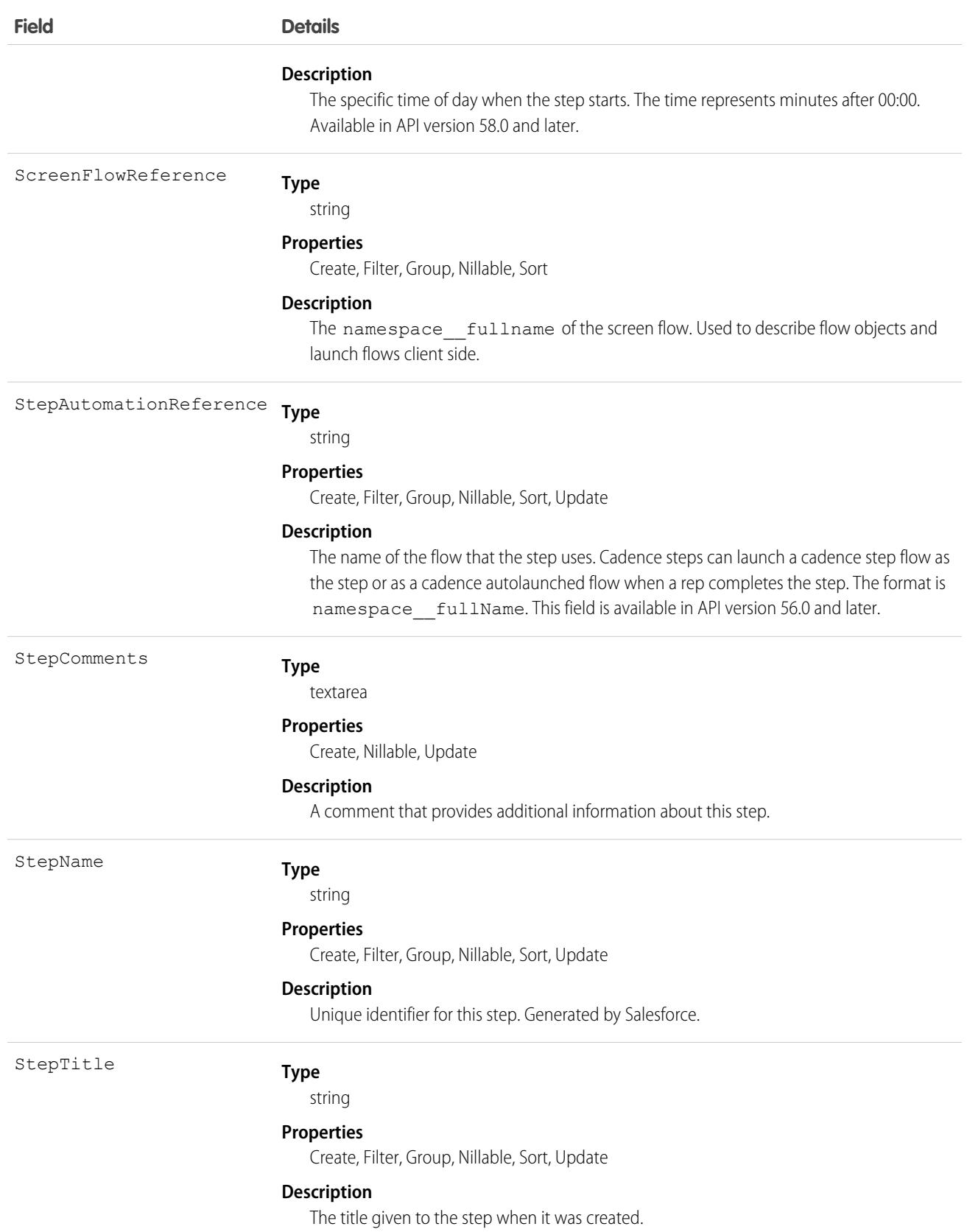

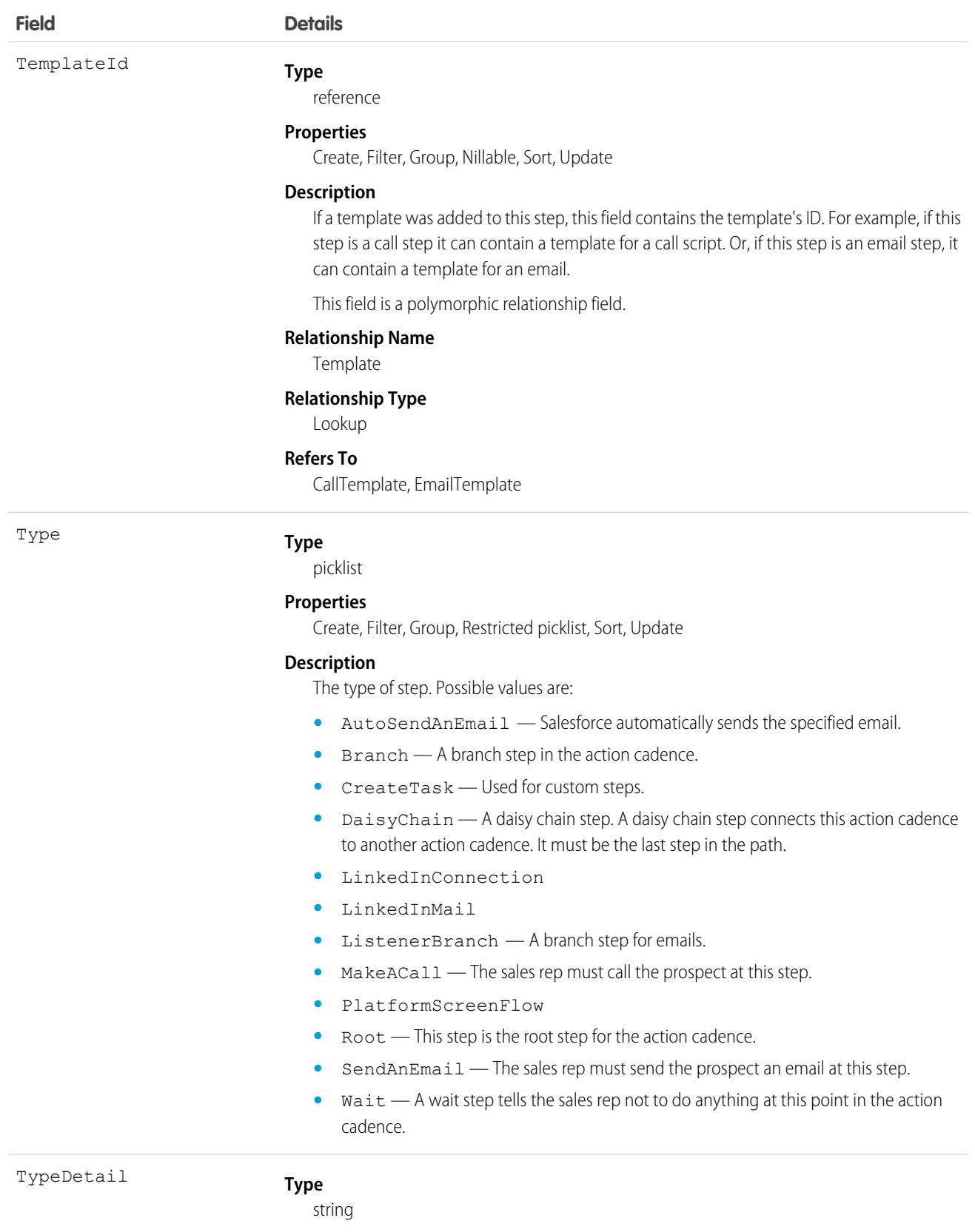

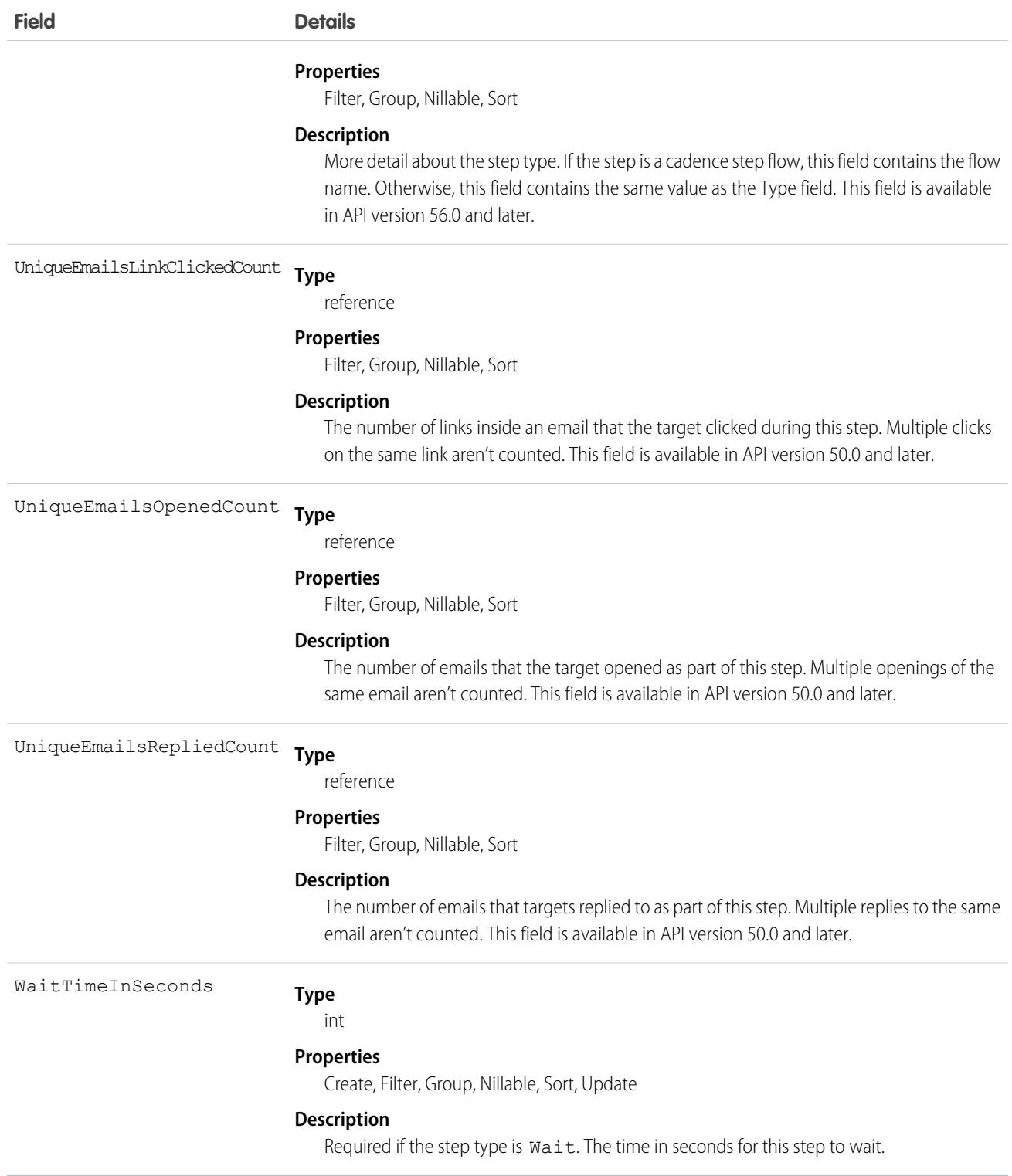

Use ActionCadenceStep to see what steps your action cadence has:

```
select StepTitle from ActionCadenceStep where ActionCadence.ID= <the id of an action
cadence> and IsOrphan=false
```
#### Associated Objects

This object has the following associated objects. If the API version isn't specified, they're available in the same API versions as this object. Otherwise, they're available in the specified API version and later.

#### **[ActionCadenceStepChangeEvent](#page-87-0) (API version 48.0)**

Change events are available for the object.

SEE ALSO: [ActionCadence](#page-304-0) [ActionCadenceRule](#page-309-0) [ActionCadenceRuleCondition](#page-312-0) [ActionCadenceStepTracker](#page-327-0)

# <span id="page-327-0"></span>ActionCadenceStepTracker

Represents a step in an active cadence for a specific cadence target. This object is available in API version 48.0 and later.

An ActionCadenceStepTracker record is created when a target moves to a new step in a cadence. Use ActionCadenceStepTracker to find information such as the step's current state, the reason it completed, and its type.

# Supported Calls

describeSObjects(), getDeleted(), getUpdated(), query(), retrieve()

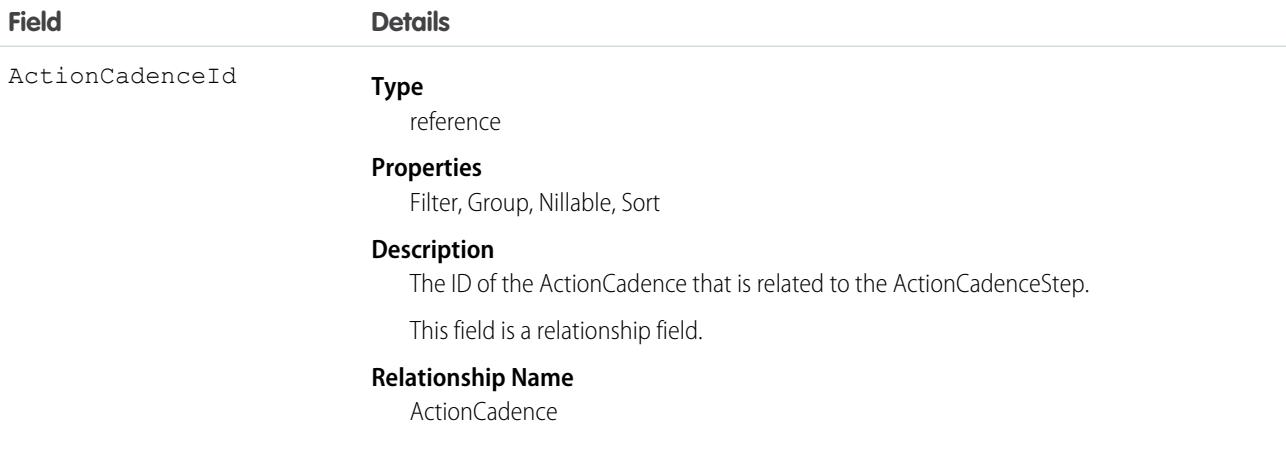

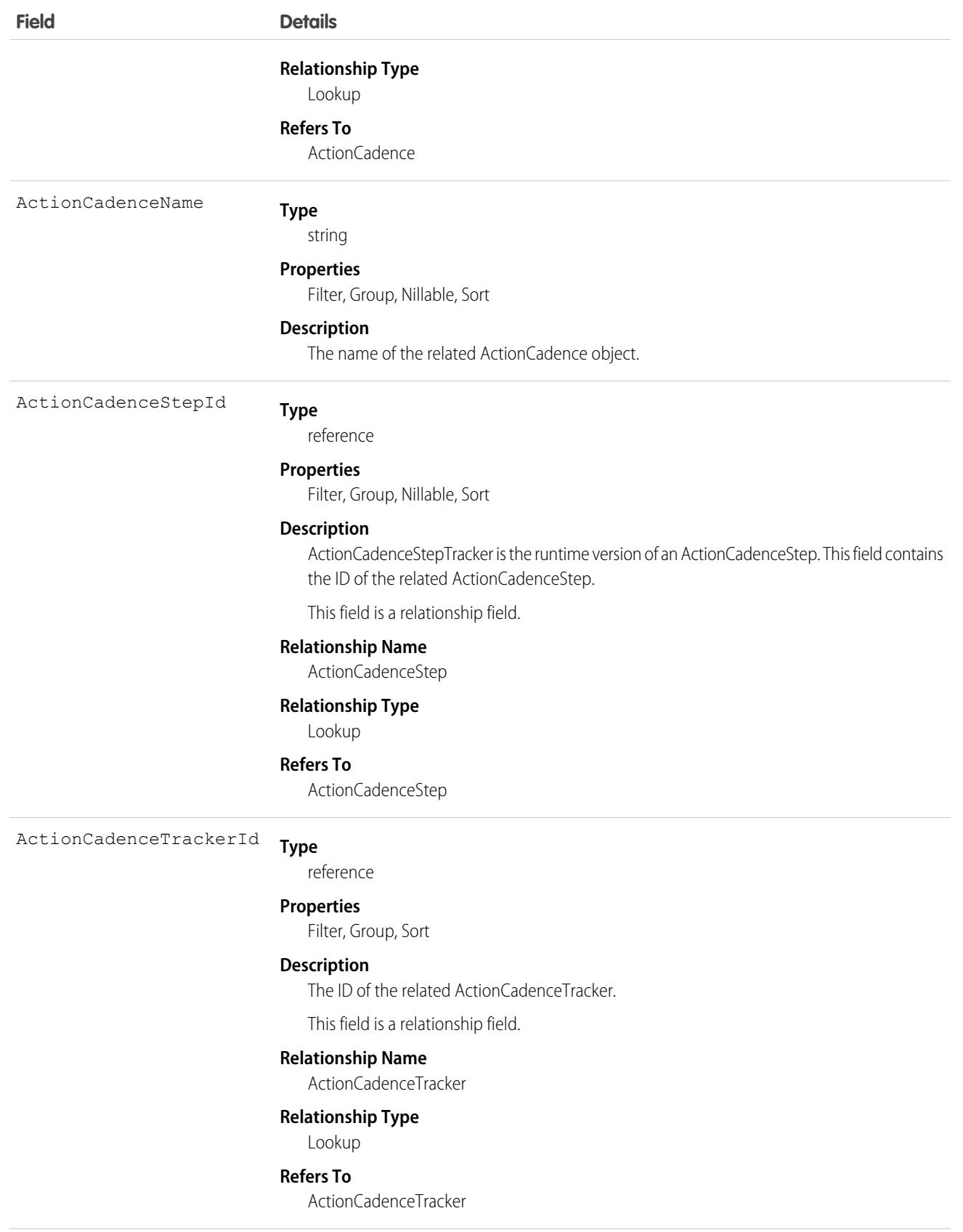

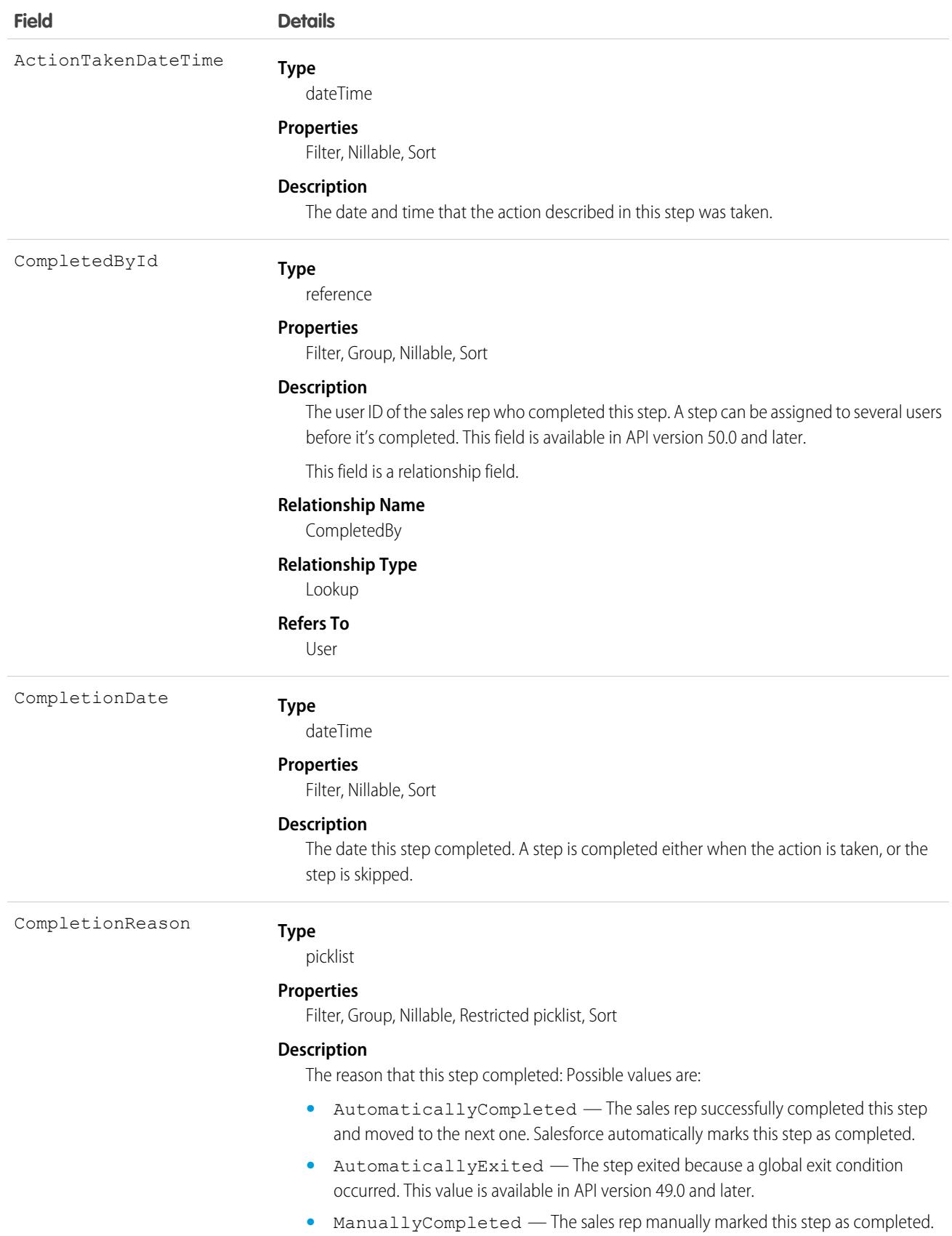

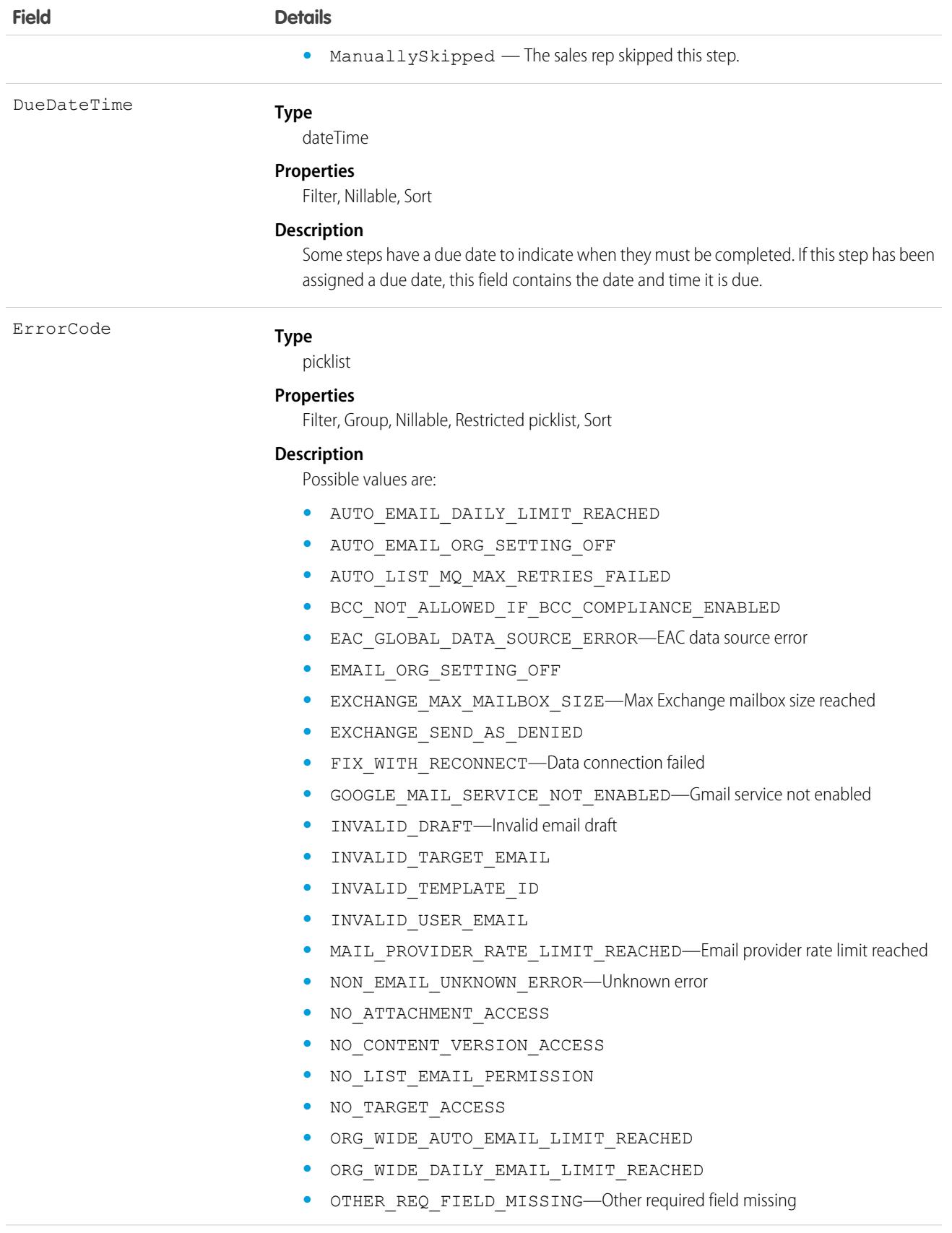

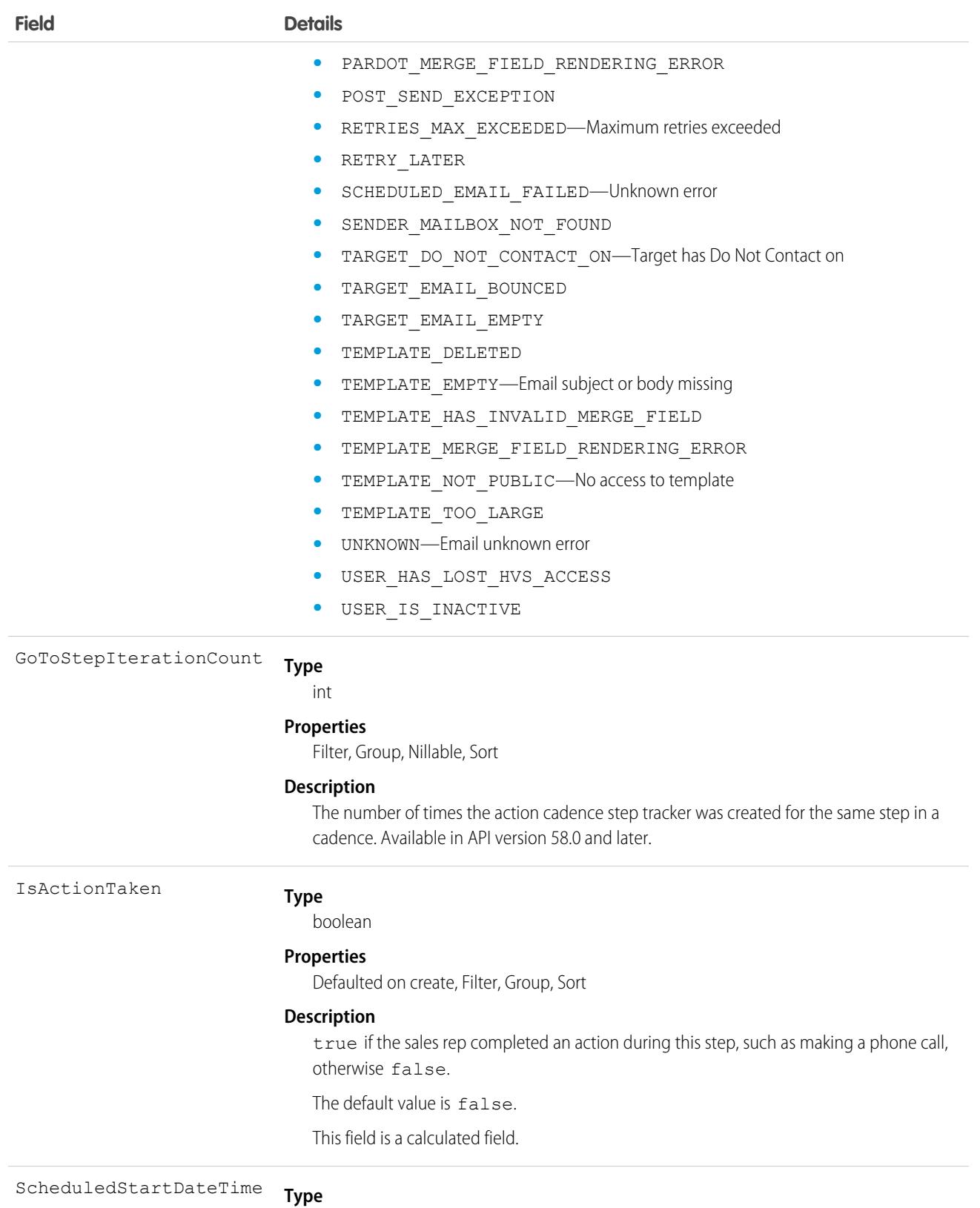

dateTime

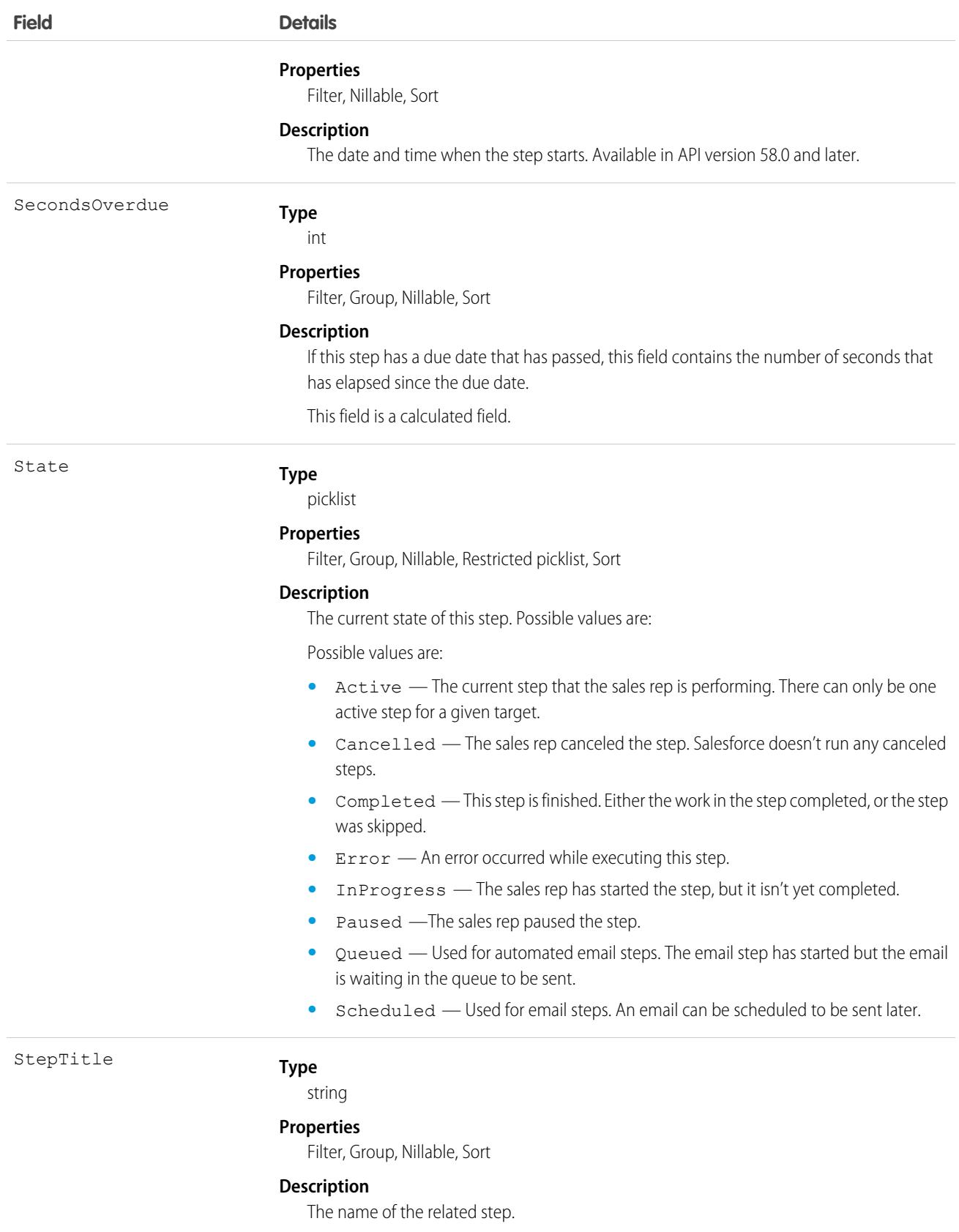

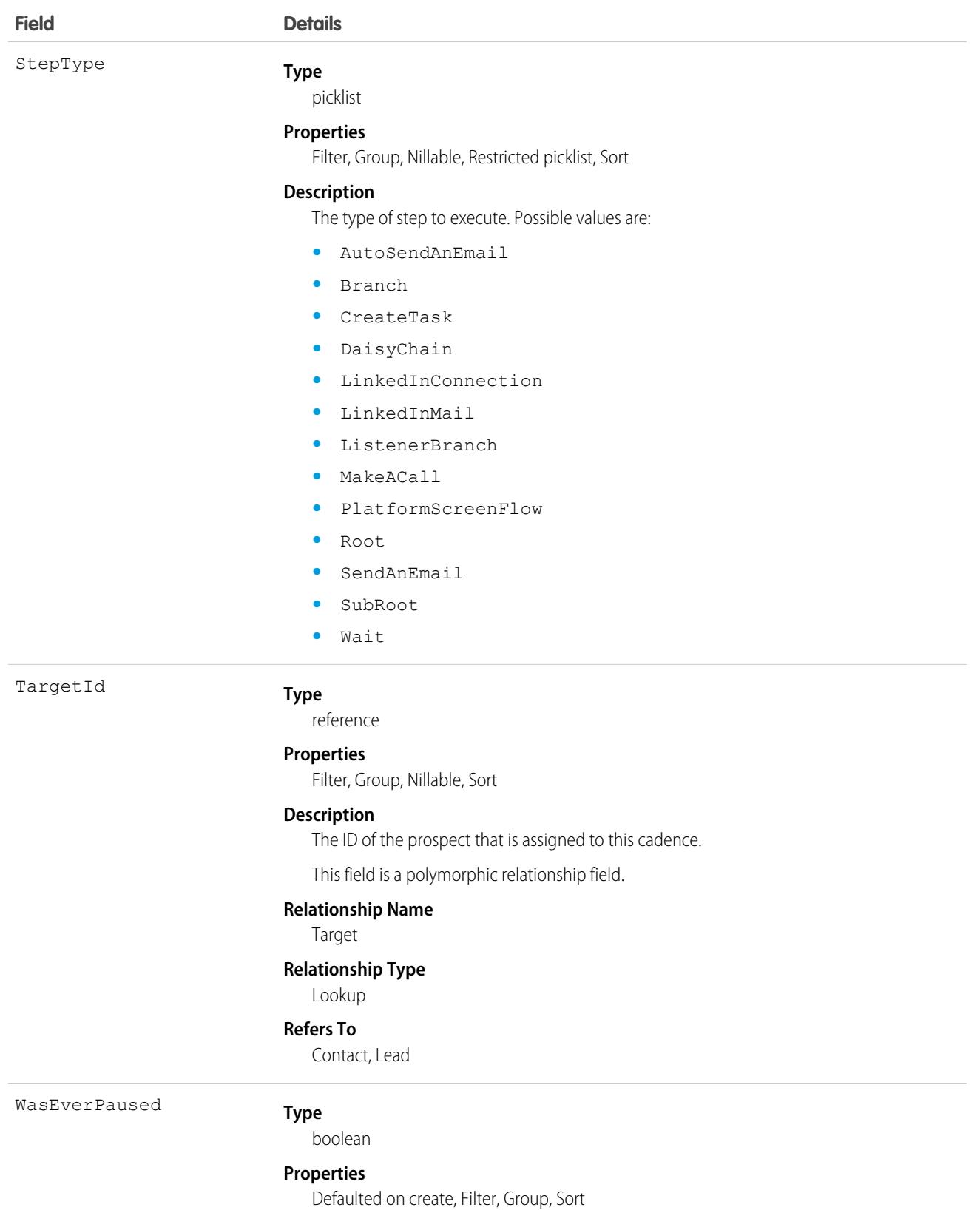

**Field Details**

#### **Description**

Indicates whether the sales rep had ever paused this step (true), or not (false). This field is available in API version 50.0 and later.

#### Usage

List all the steps that this prospect has completed in a given cadence:

```
select StepTitle from ActionCadenceStepTracker where TargetID = <target ID>
         and ActionCadenceId=<action cadence id> and StepType="Completed"
```
#### Associated Objects

This object has the following associated objects. If the API version isn't specified, they're available in the same API versions as this object. Otherwise, they're available in the specified API version and later.

#### **[ActionCadenceStepTrackerChangeEvent](#page-87-0) (API version 48.0)**

Change events are available for the object.

SEE ALSO:

[ActionCadence](#page-304-0) [ActionCadenceRule](#page-309-0) [ActionCadenceStep](#page-314-0) [ActionCadenceRuleCondition](#page-312-0)

# ActionCadenceStepVariant

Represents an email template or call script variant associated with an action cadence step. Email and call steps can have up to 3 variants associated so sales teams can compare the engagement results. This object is available in API version 53.0 and later.

# Supported Calls

```
create(), delete(), describeSObjects(), getDeleted(), getUpdated(), query(), retrieve(),
update(), upsert()
```
### Special Access Rules

Sales Engagement and Allow Email Template and Call Script Variant Testing must be enabled.

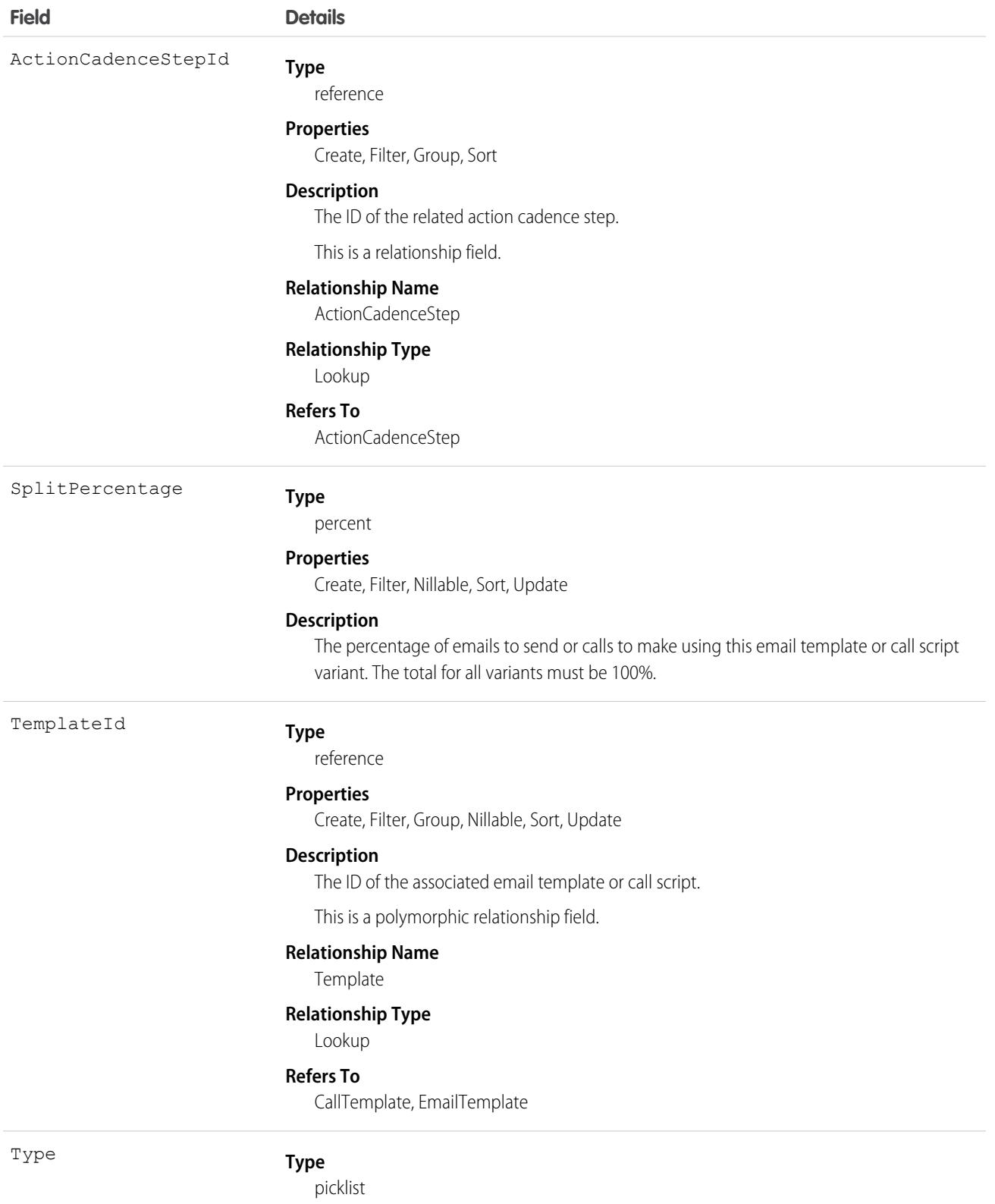

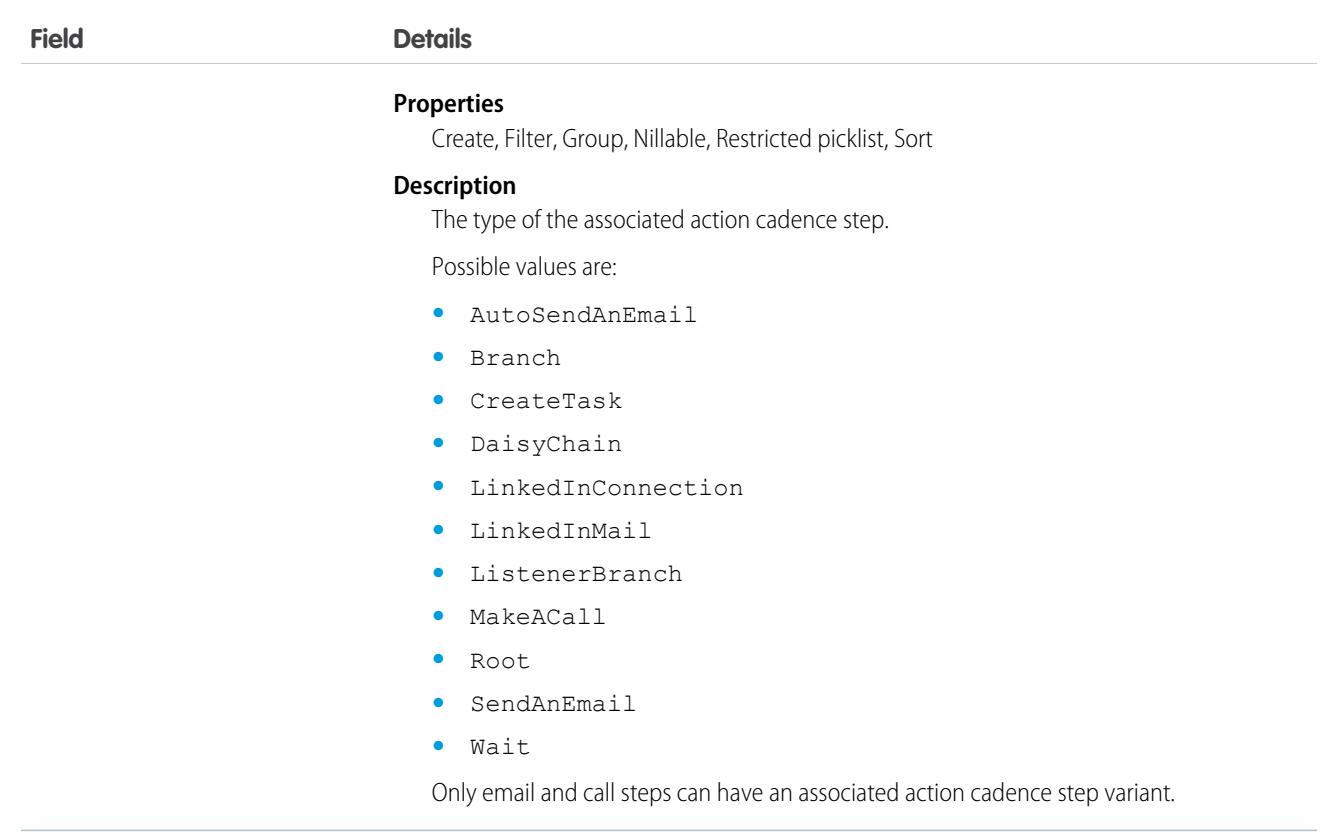

Use ActionCadenceStepVariant to retrieve the email template or call script for an action cadence step:

```
SELECT SplitPercentage, TemplateId FROM ActionCadenceStepVariant WHERE
ActionCadenceStepId=:[idValue]
```
Use ActionCadenceStepVariant to retrieve the call scripts from all call steps:

```
SELECT SplitPercentage, TemplateId, ActionCadenceStepId FROM ActionCadenceStepVariant WHERE
Type='MakeACall'
```
### ActionCadenceTracker

Represents an active cadence target. This object is available in API version 45.0 and later.

An ActionCadenceTracker record is created when you add a target to a cadence. Use ActionCadenceTracker to learn about a running cadence target, including its state, current step, assigned prospect, and reason for completion.

#### Supported Calls

delete(), describeSObjects(), getDeleted(), getUpdated(), query(), retrieve()

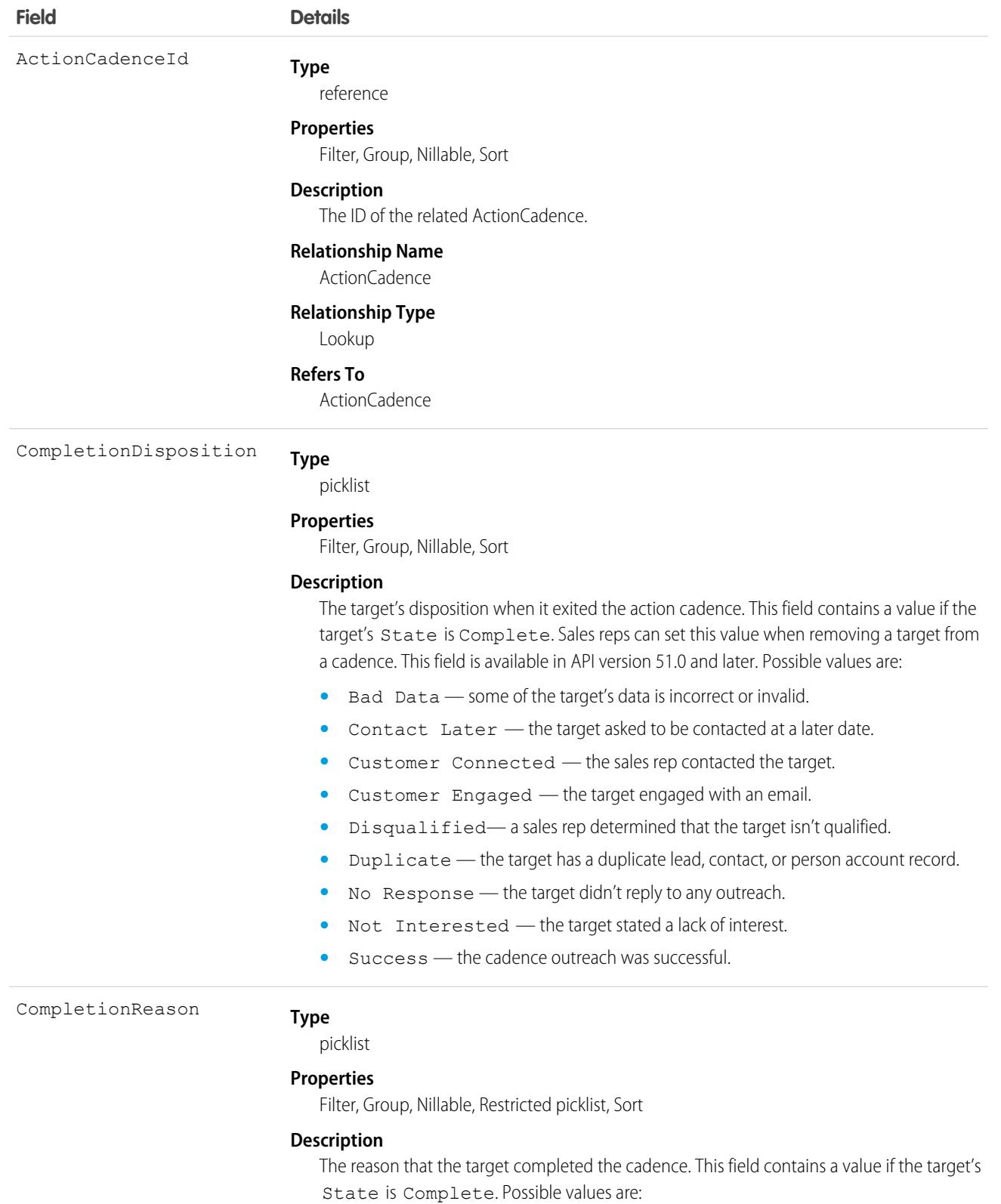

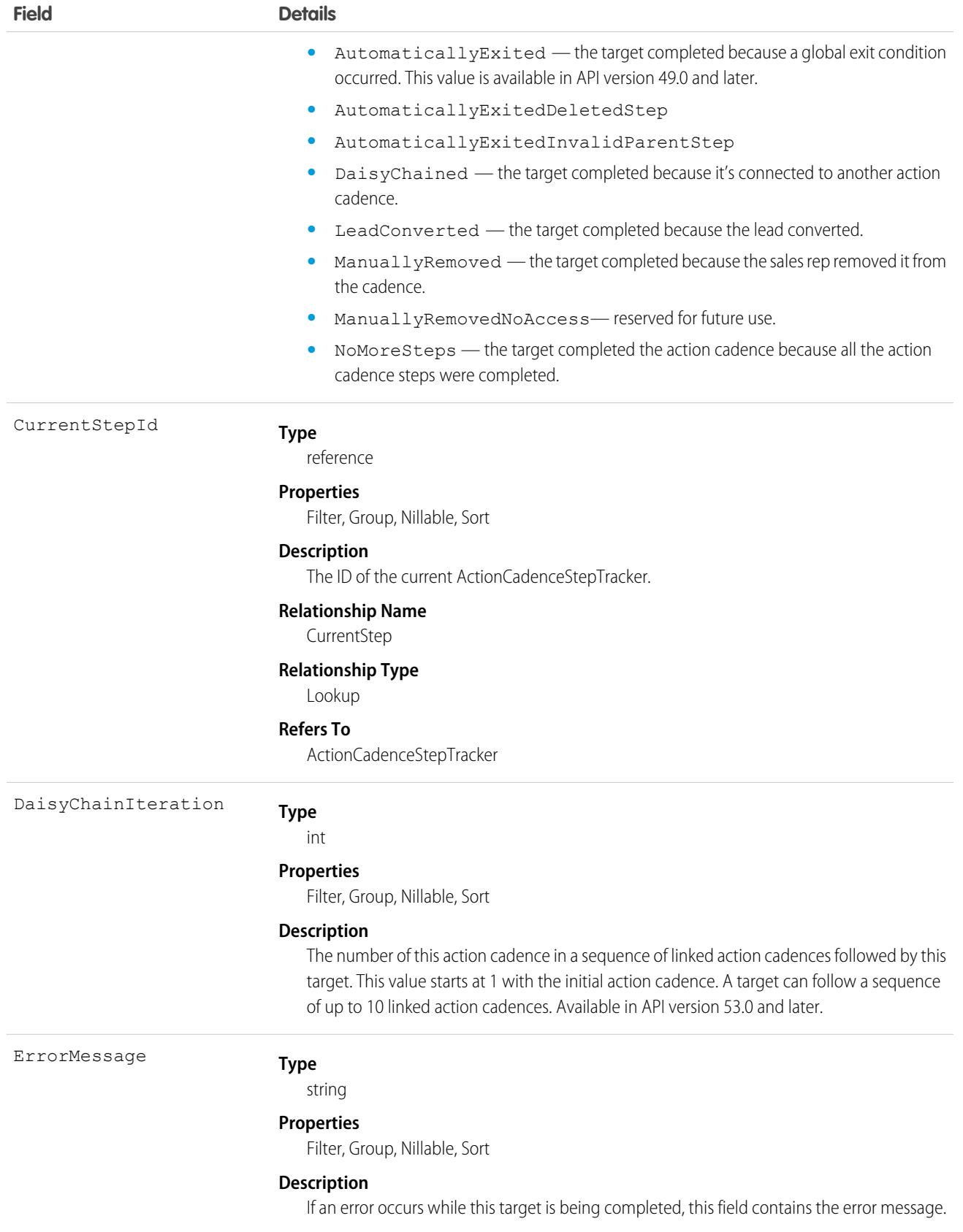

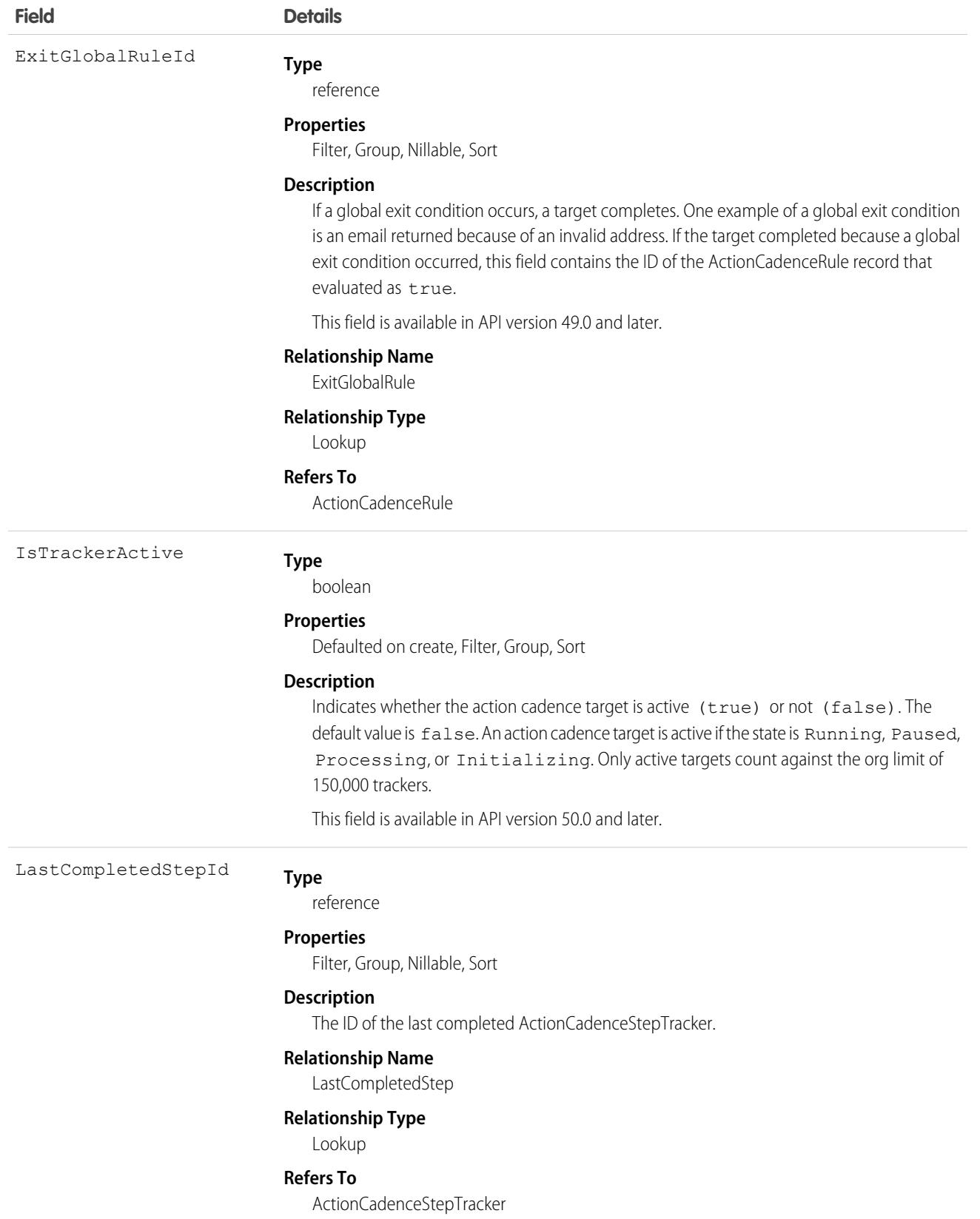

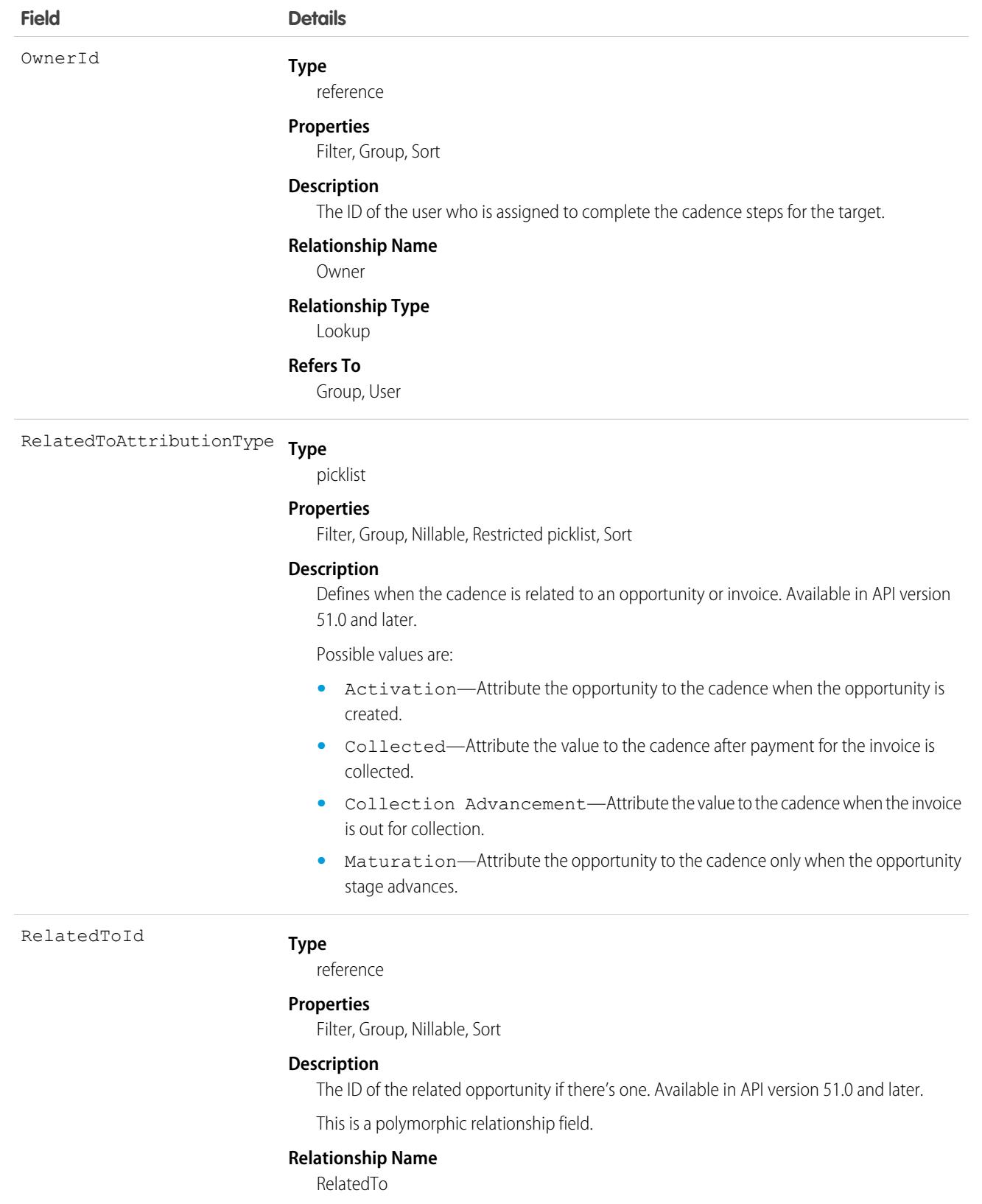

#### **Relationship Type**

Lookup

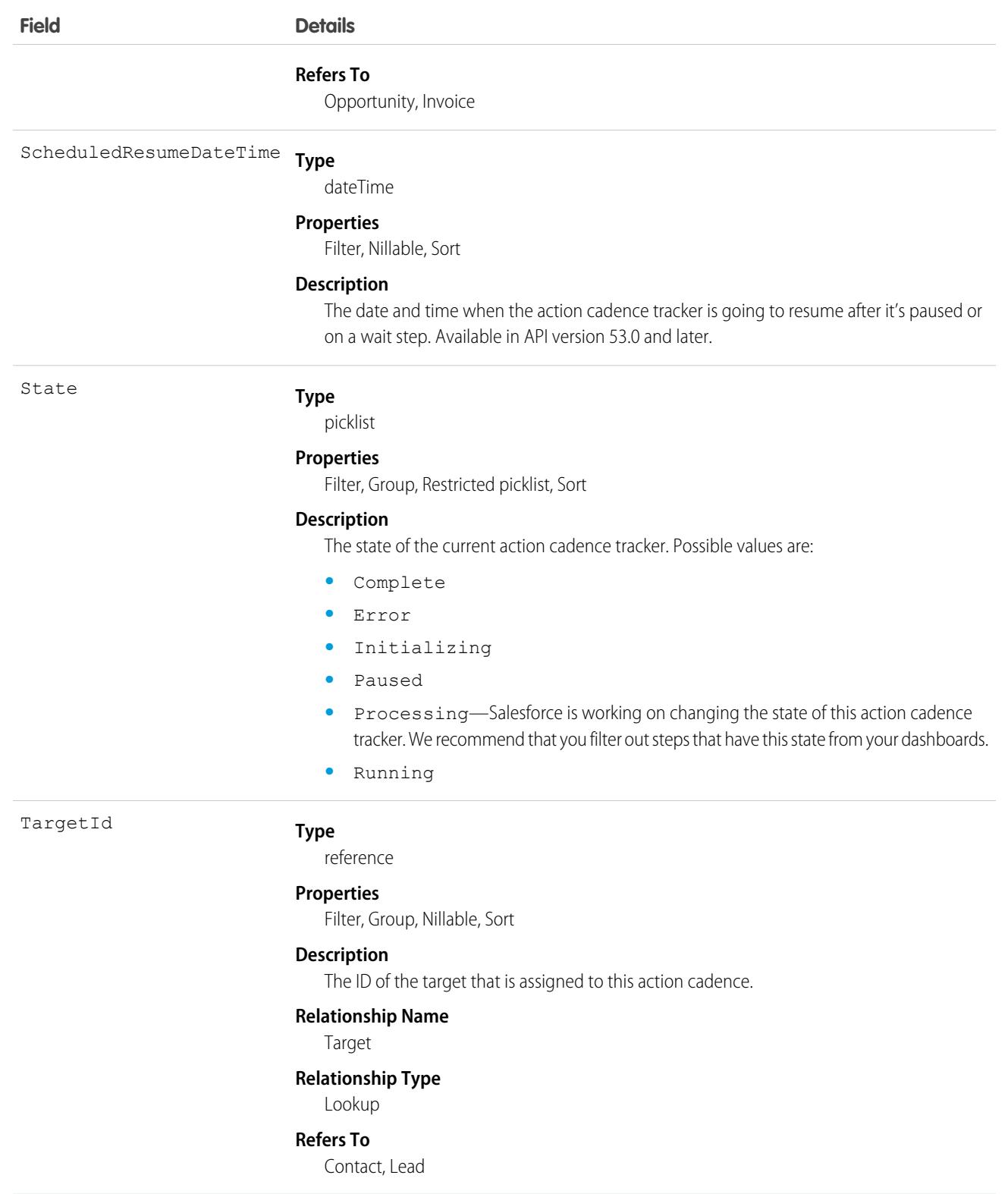

Use ActionCadenceTracker to see what targets are currently assigned to an active action cadence.

select TargetId from ActionCadenceTracker where ActionCadenceId=<Id of the action cadence> and State= "Running"

# Associated Objects

This object has the following associated objects. If the API version isn't specified, they're available in the same API versions as this object. Otherwise, they're available in the specified API version and later.

#### **[ActionCadenceTrackerChangeEvent](#page-87-0) (API version 48.0)**

Change events are available for the object.

# ActionCdncStpMonthlyMetric

Represents the monthly engagement metrics for an action cadence step. This object is available in API version 52.0 and later.

# Supported Calls

describeSObjects(), getDeleted(), getUpdated(), query(), retrieve()

# Special Access Rules

Sales Engagement must be enabled.

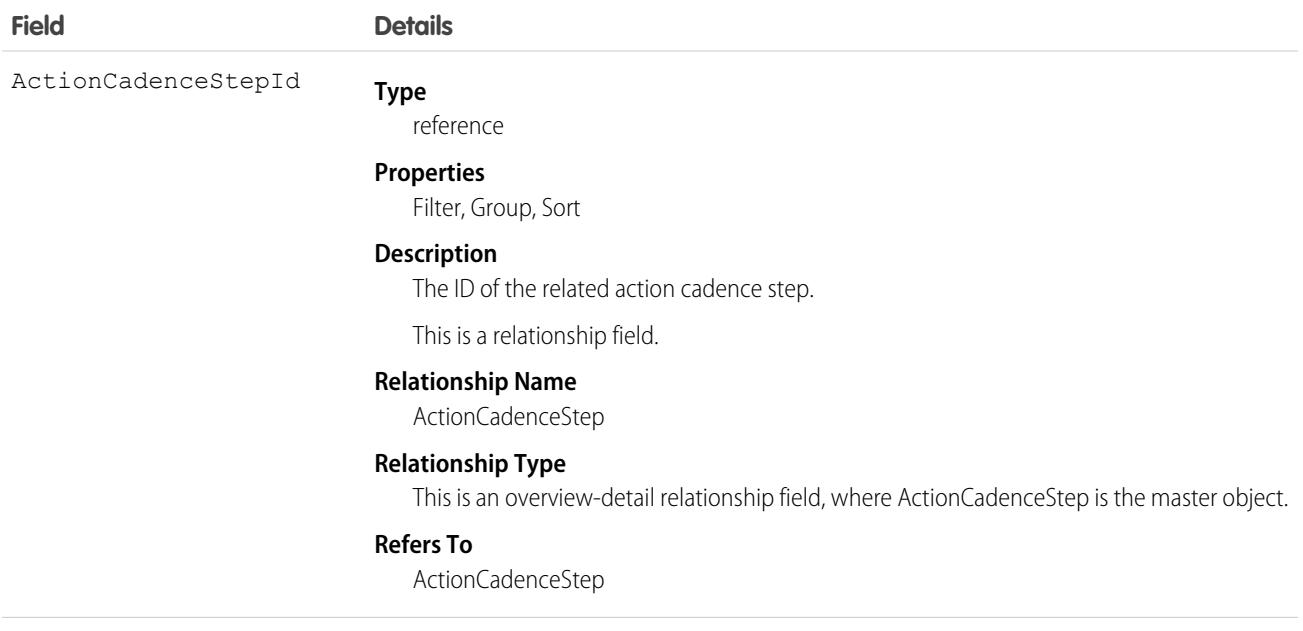

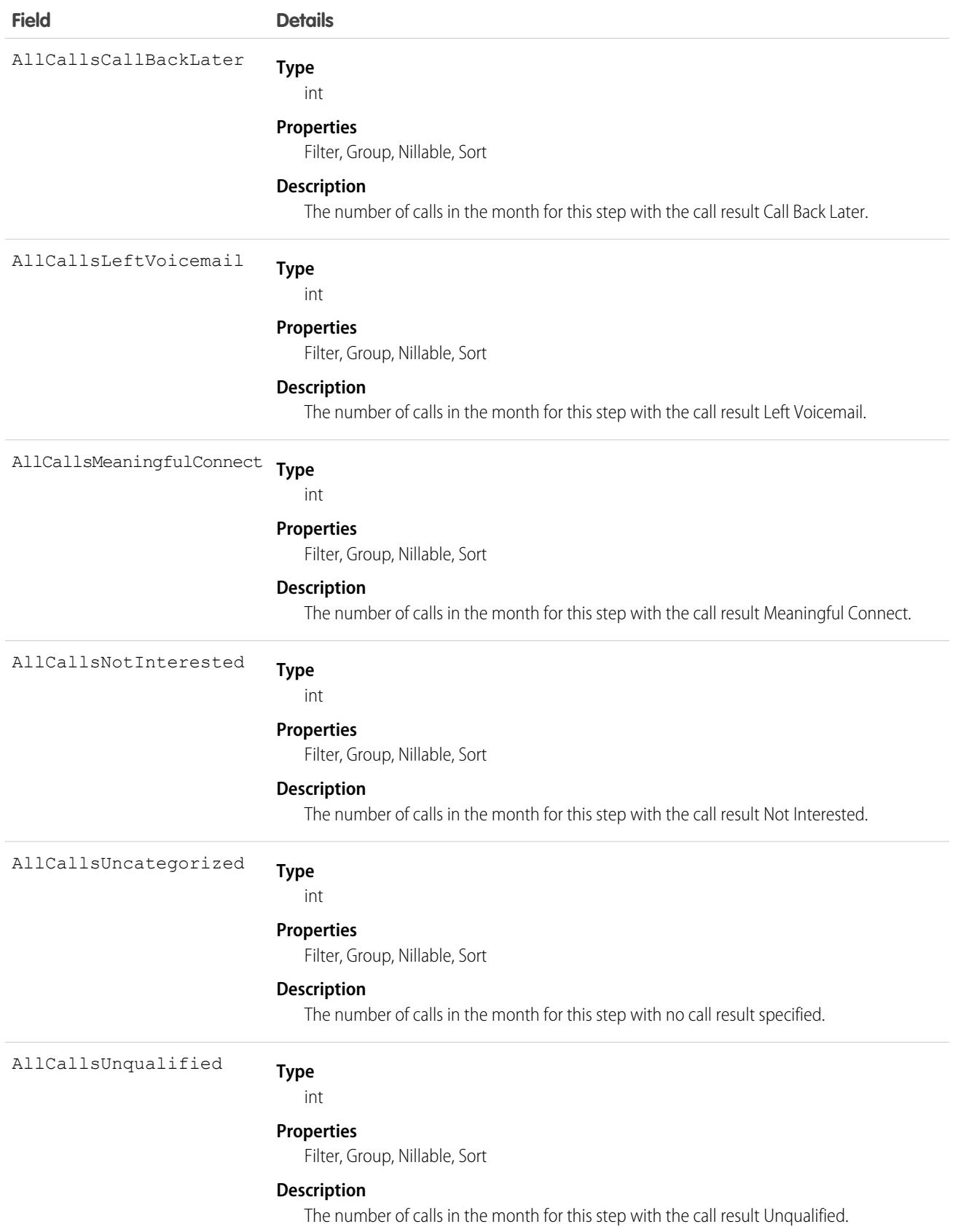

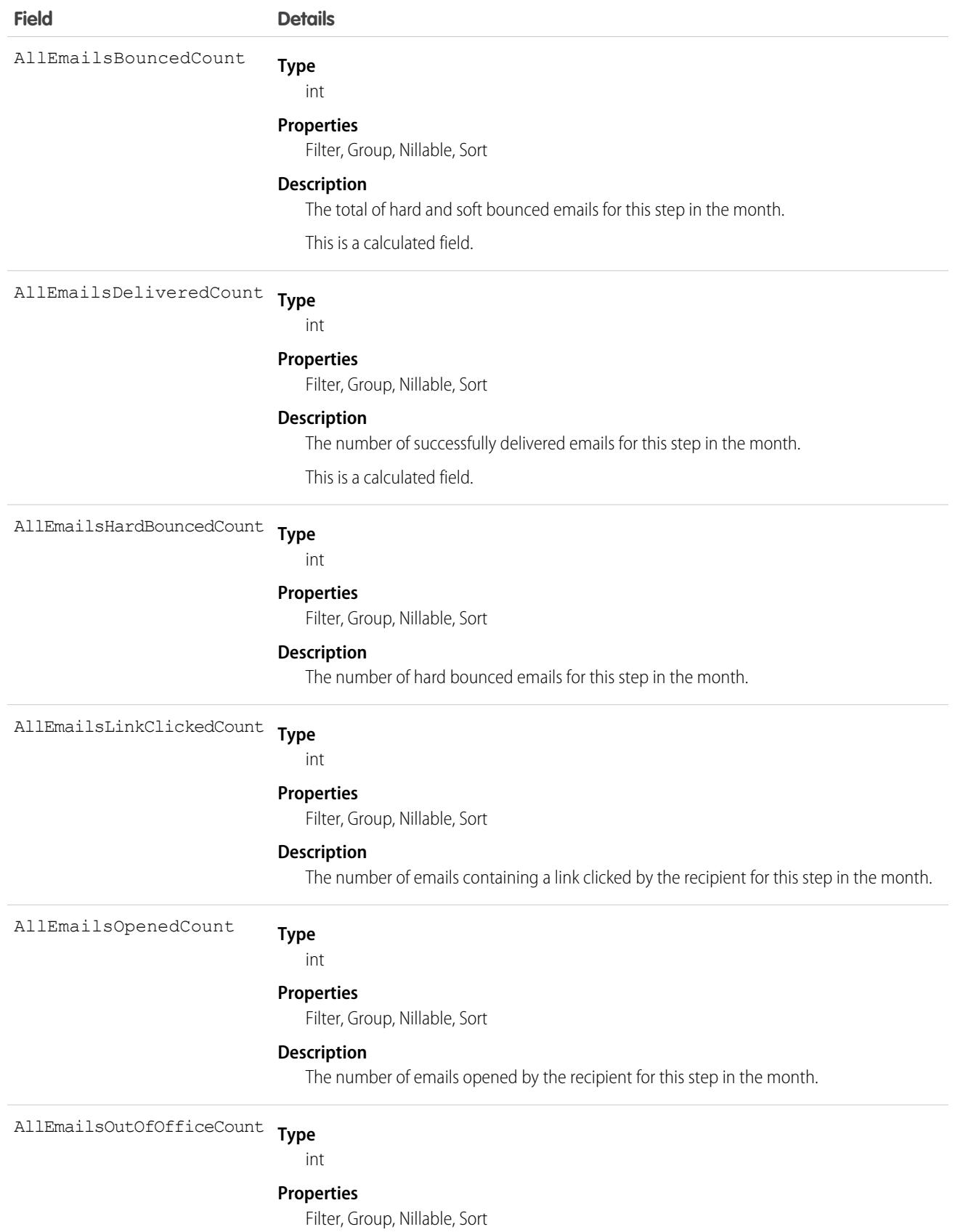

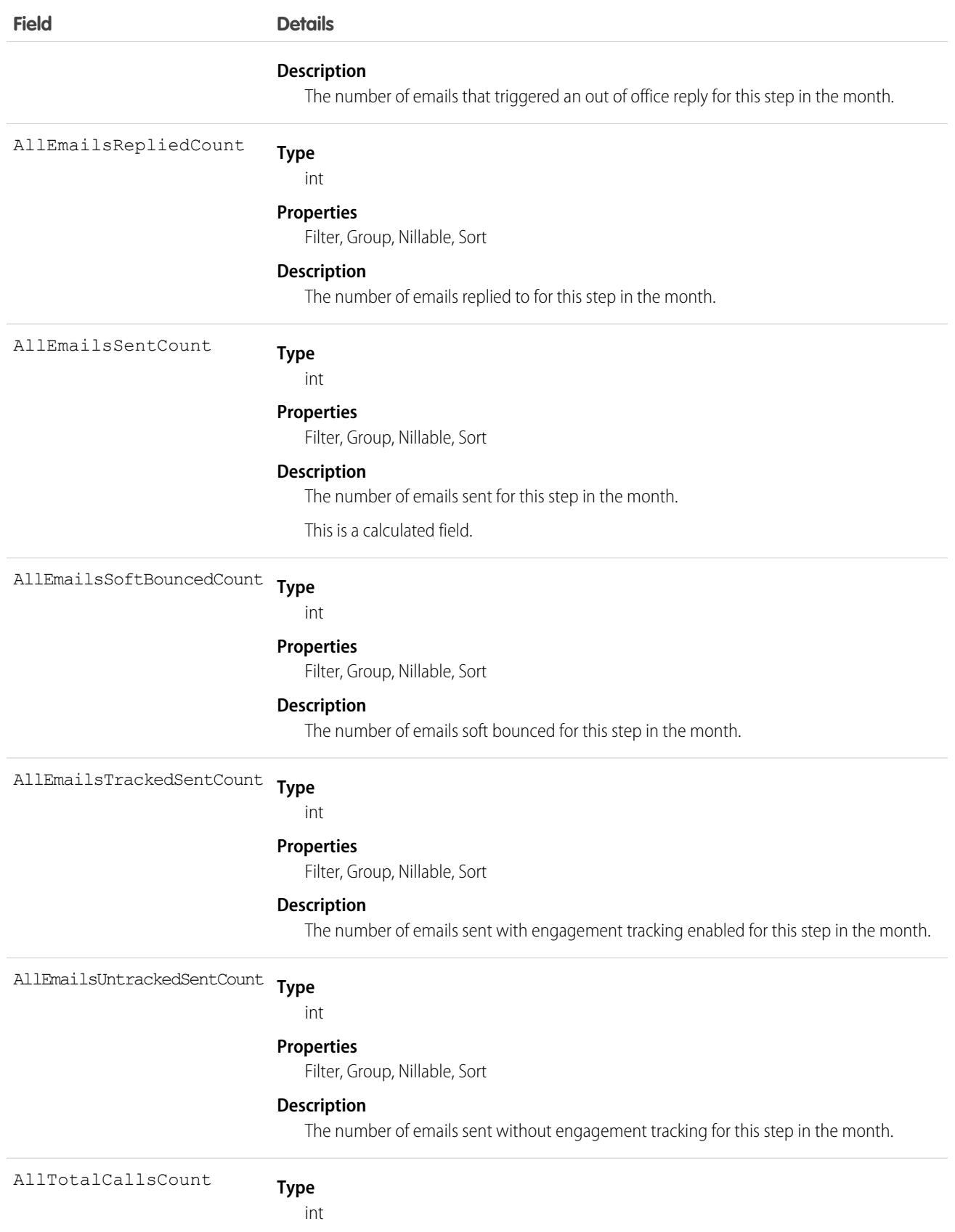

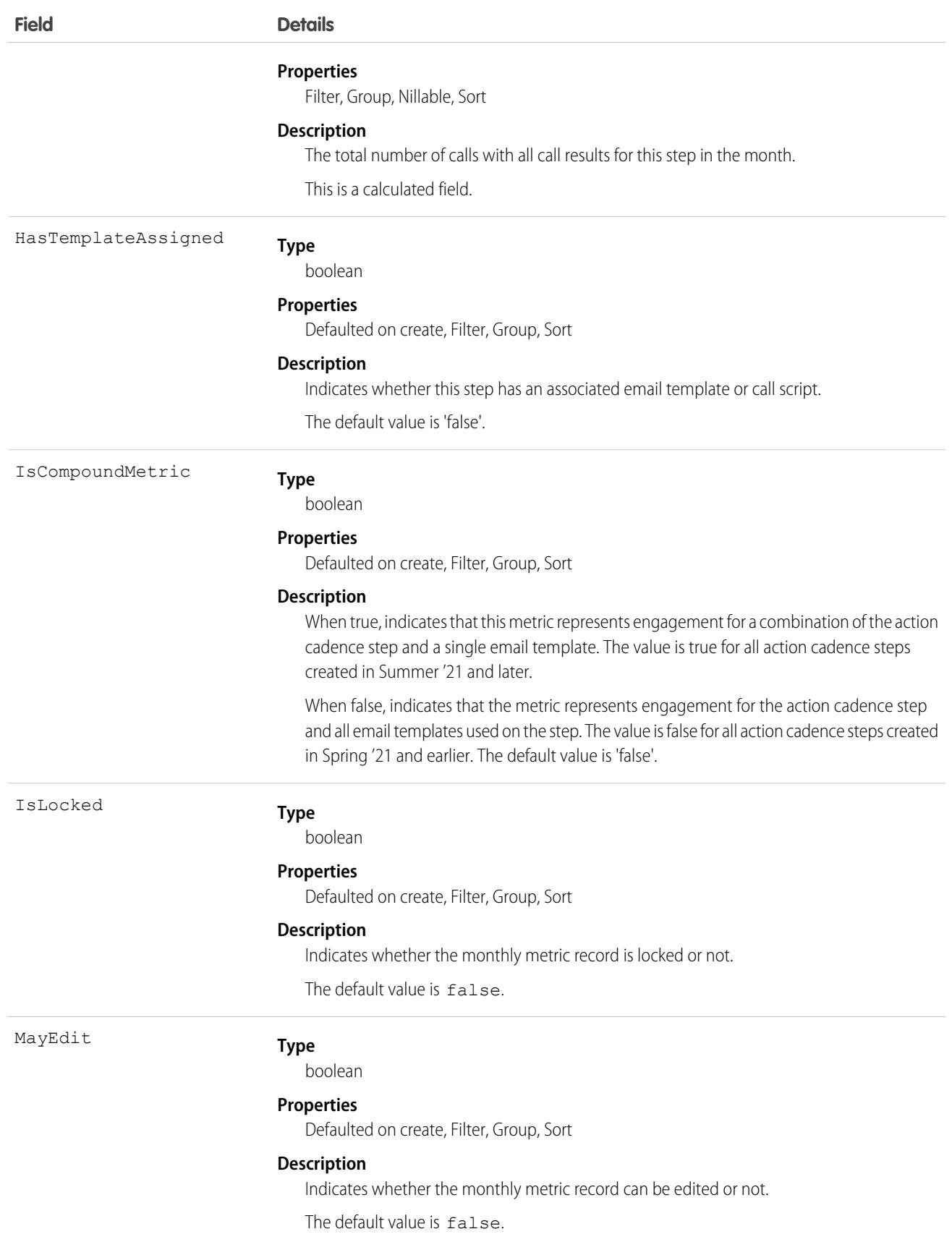

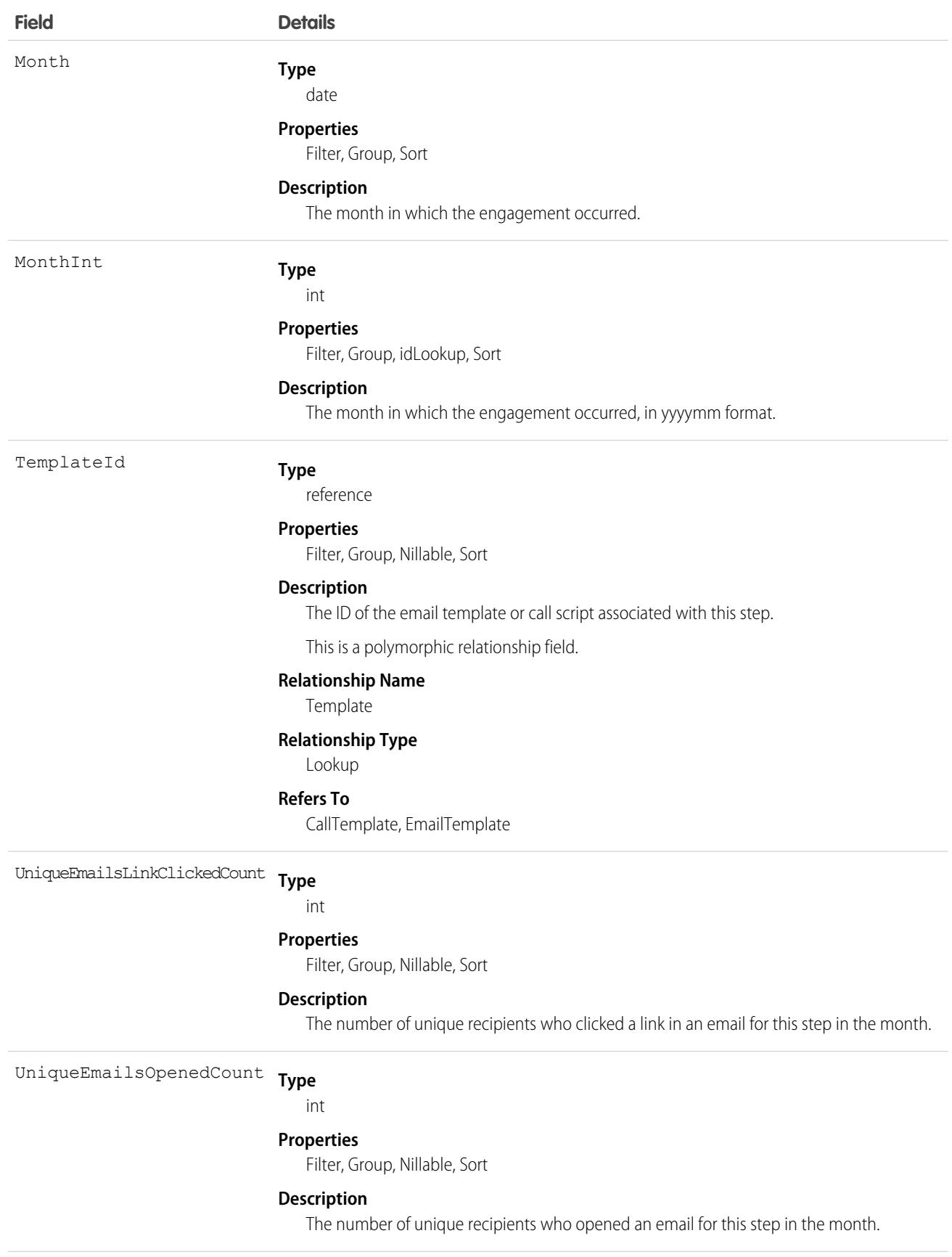

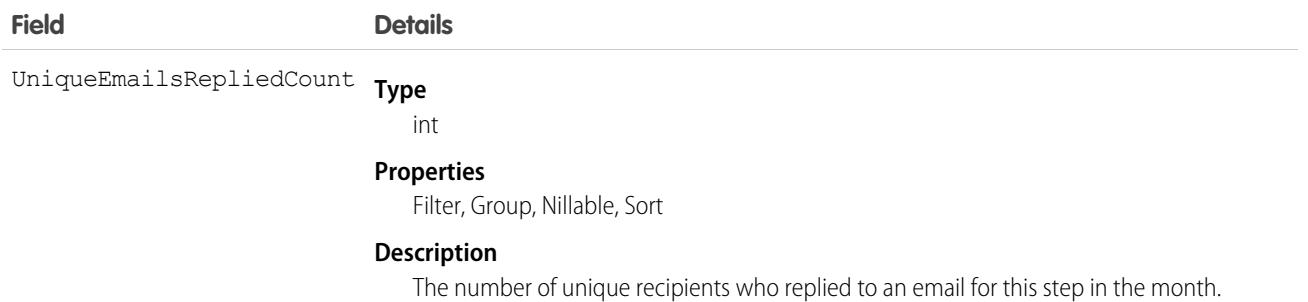

# <span id="page-348-0"></span>ActionLinkGroupTemplate

Action link templates let you reuse action link definitions and package and distribute action links. An action link is a button on a feed element. Clicking on an action link can take a user to another Web page, initiate a file download, or invoke an API call to an external server or Salesforce. Use action links to integrate Salesforce and third-party services into the feed. Every action link belongs to an action link group and action links within the group are mutually exclusive. This object is available in API version 33.0 and later.

# Supported Calls

create(), delete(), describeLayout(), describeSObjects(), query(), retrieve(), update(), upsert()

# Special Access Rules

Only users with the "Customize Application" permission can modify or delete this object.

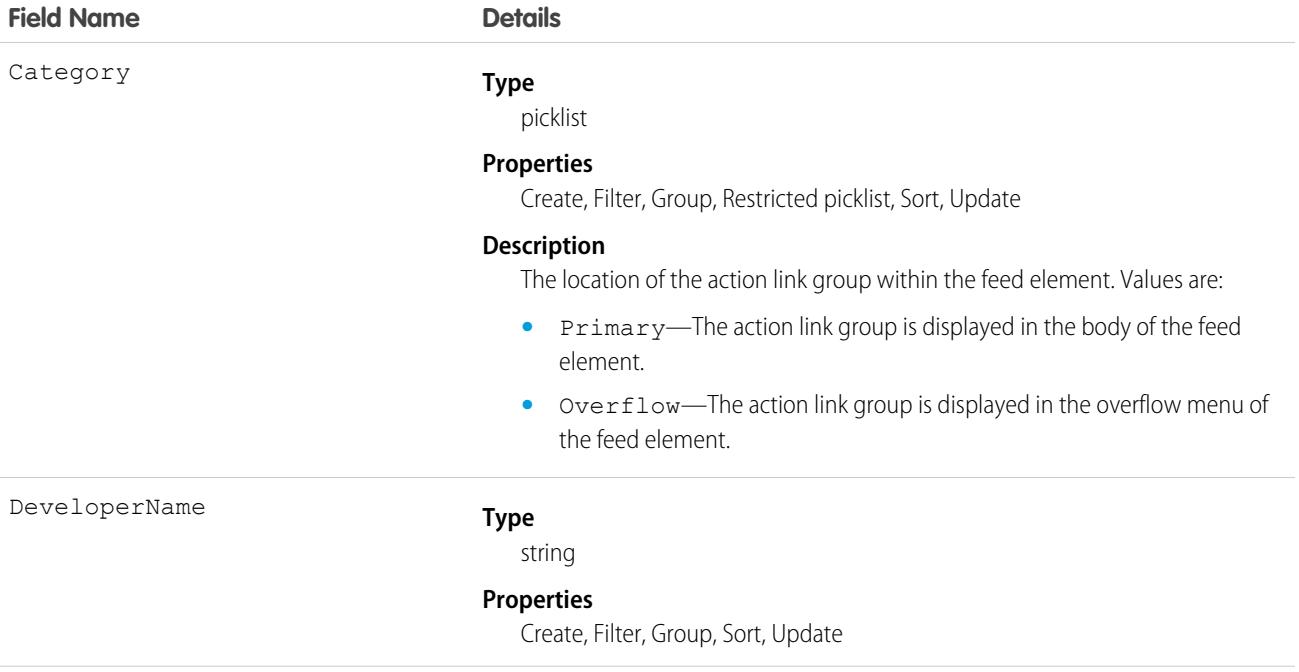

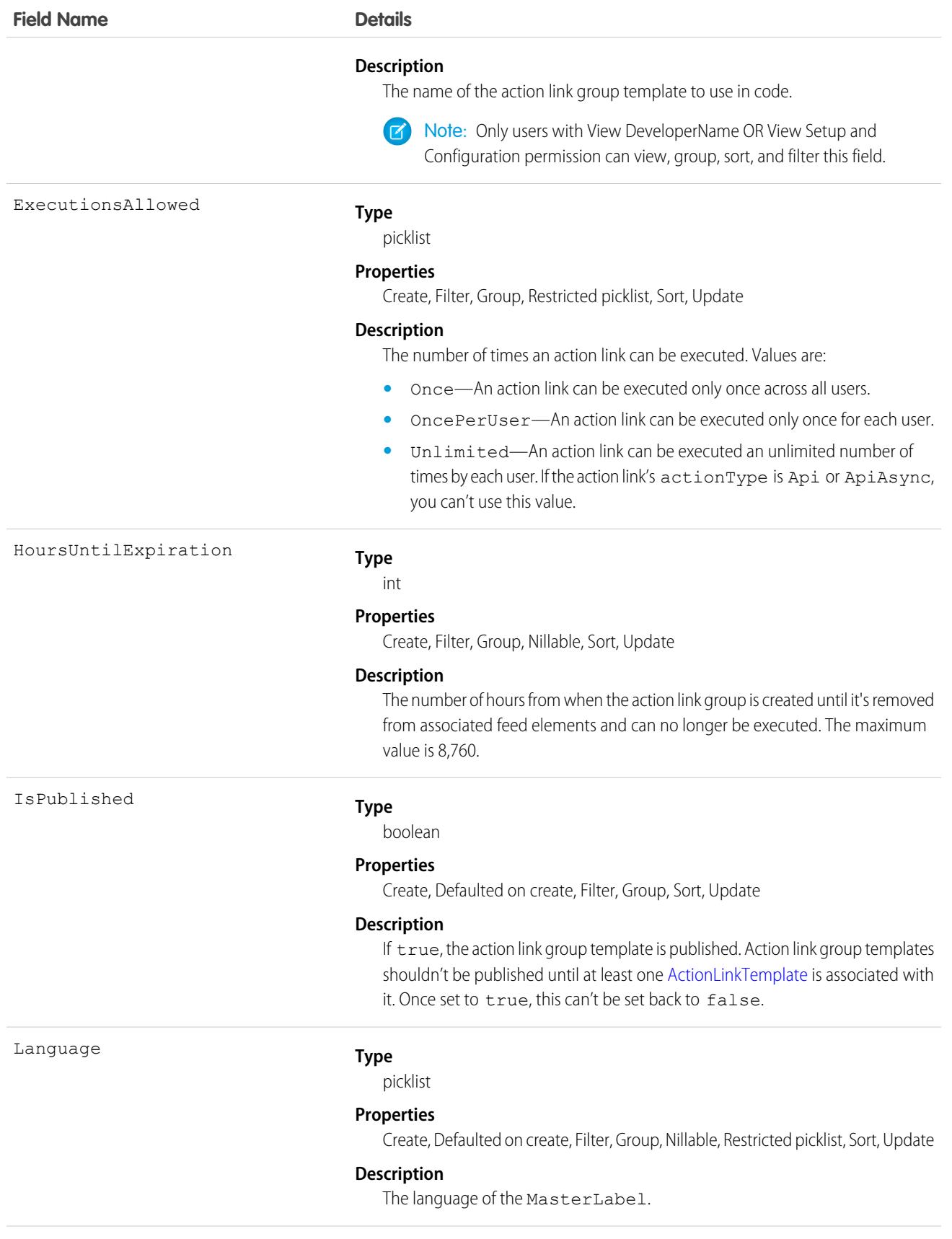

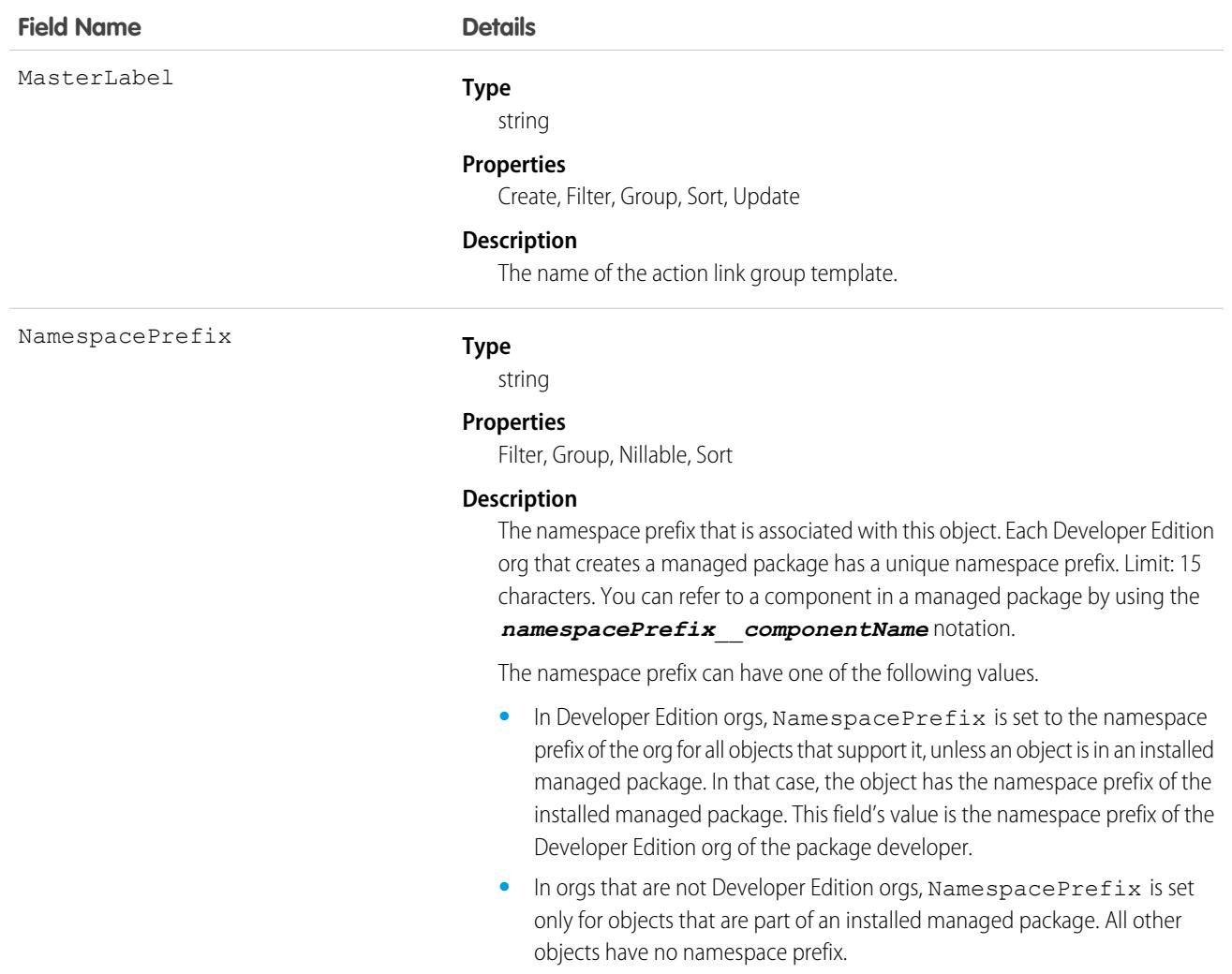

<span id="page-350-0"></span>Define action link templates in Setup and use ConnectApi in Apex or Connect REST API to instantiate action links from the templates and to post feed elements with the action links.

If you delete a published action link group template, you delete all related action link information which includes deleting all action links that were instantiated using the template from feed items.

# ActionLinkTemplate

Action link templates let you reuse action link definitions and package and distribute action links. An action link is a button on a feed element. Clicking an action link can take a user to another Web page, initiate a file download, or invoke an API call to an external server or Salesforce. Use action links to integrate Salesforce and third-party services into the feed. This object is available in API version 33.0 and later.

# Supported Calls

create(), delete(), describeLayout(), describeSObjects(), query(), retrieve(), update(), upsert()

# Special Access Rules

Only users with the "Customize Application" permission can modify or delete this object.

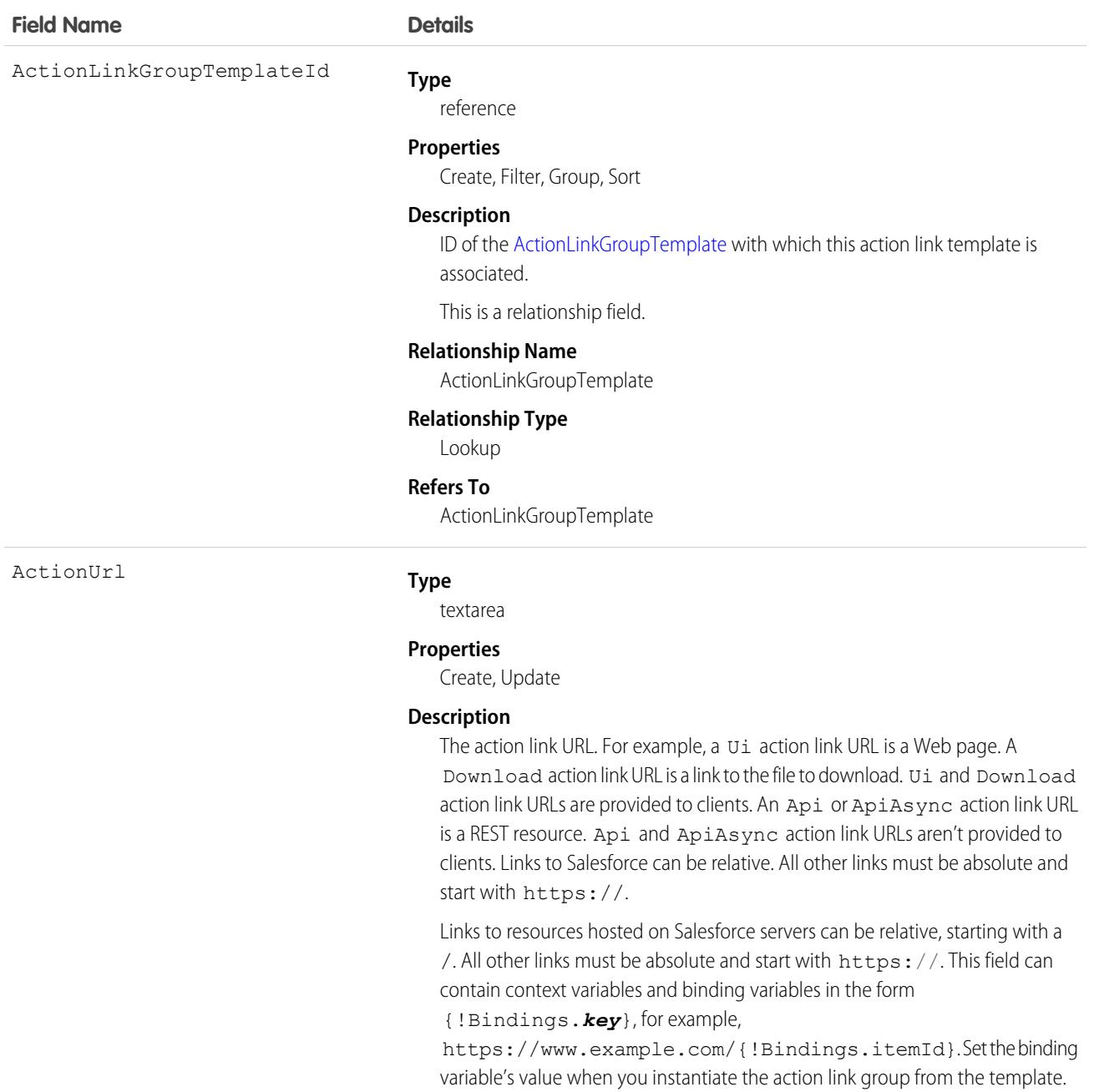

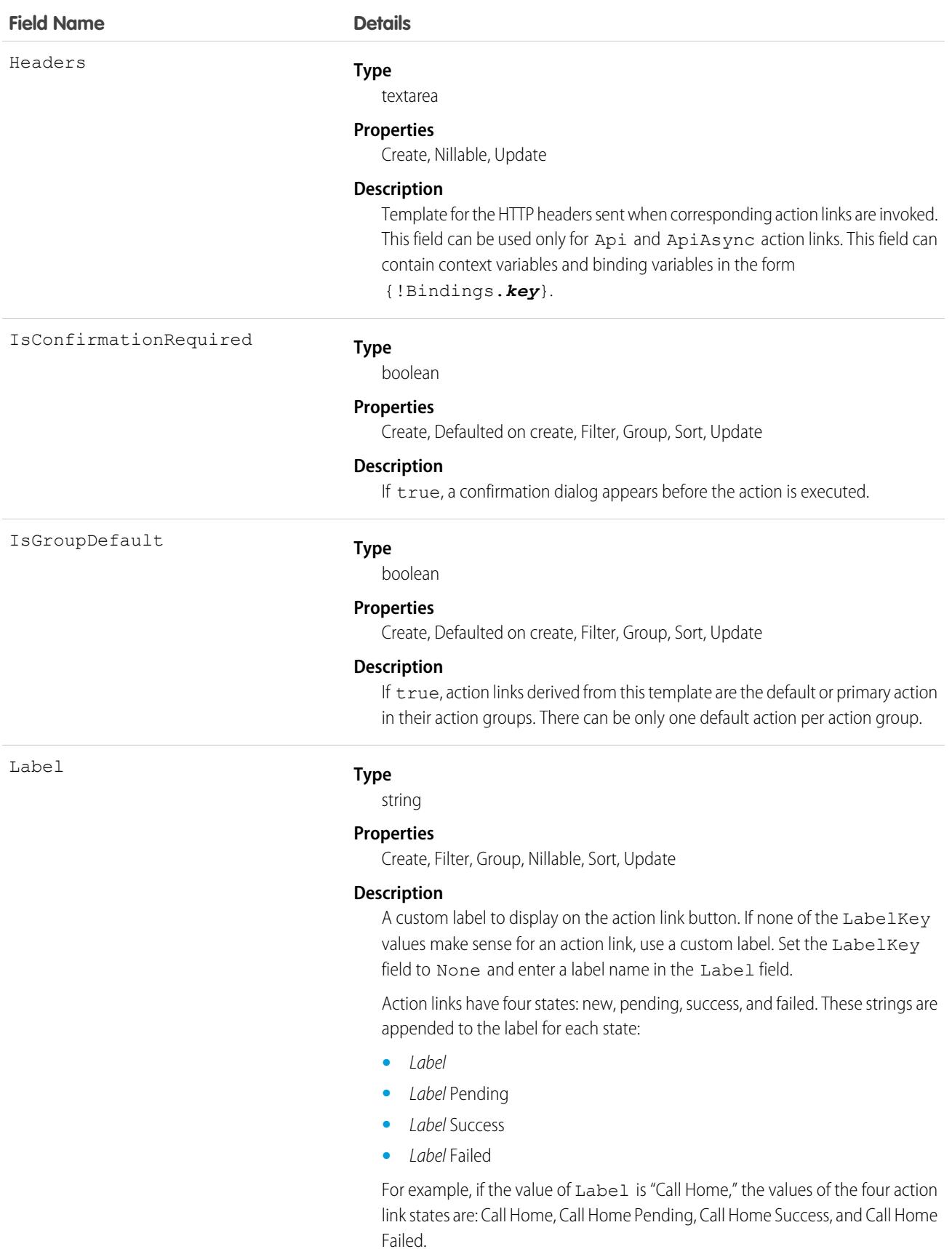

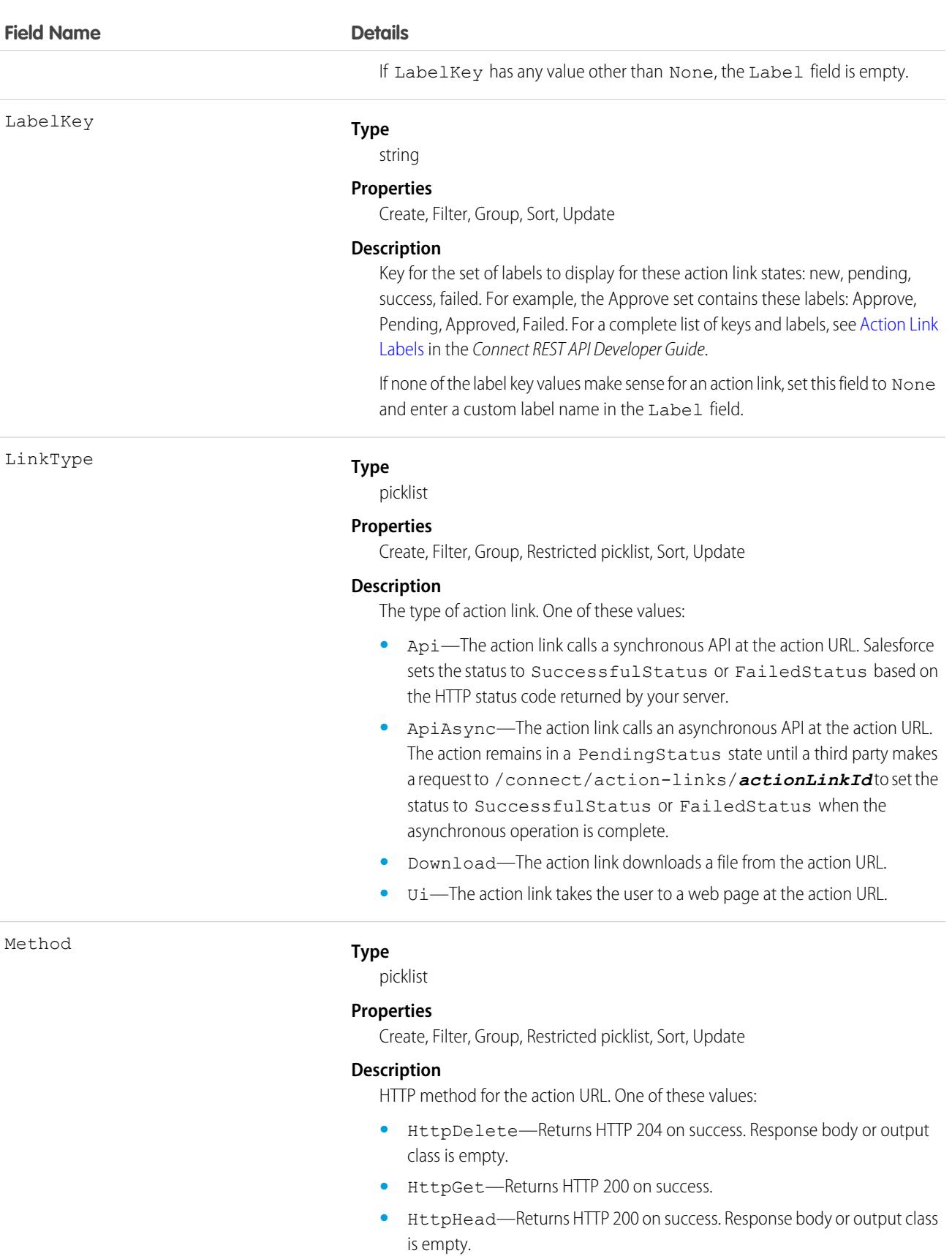

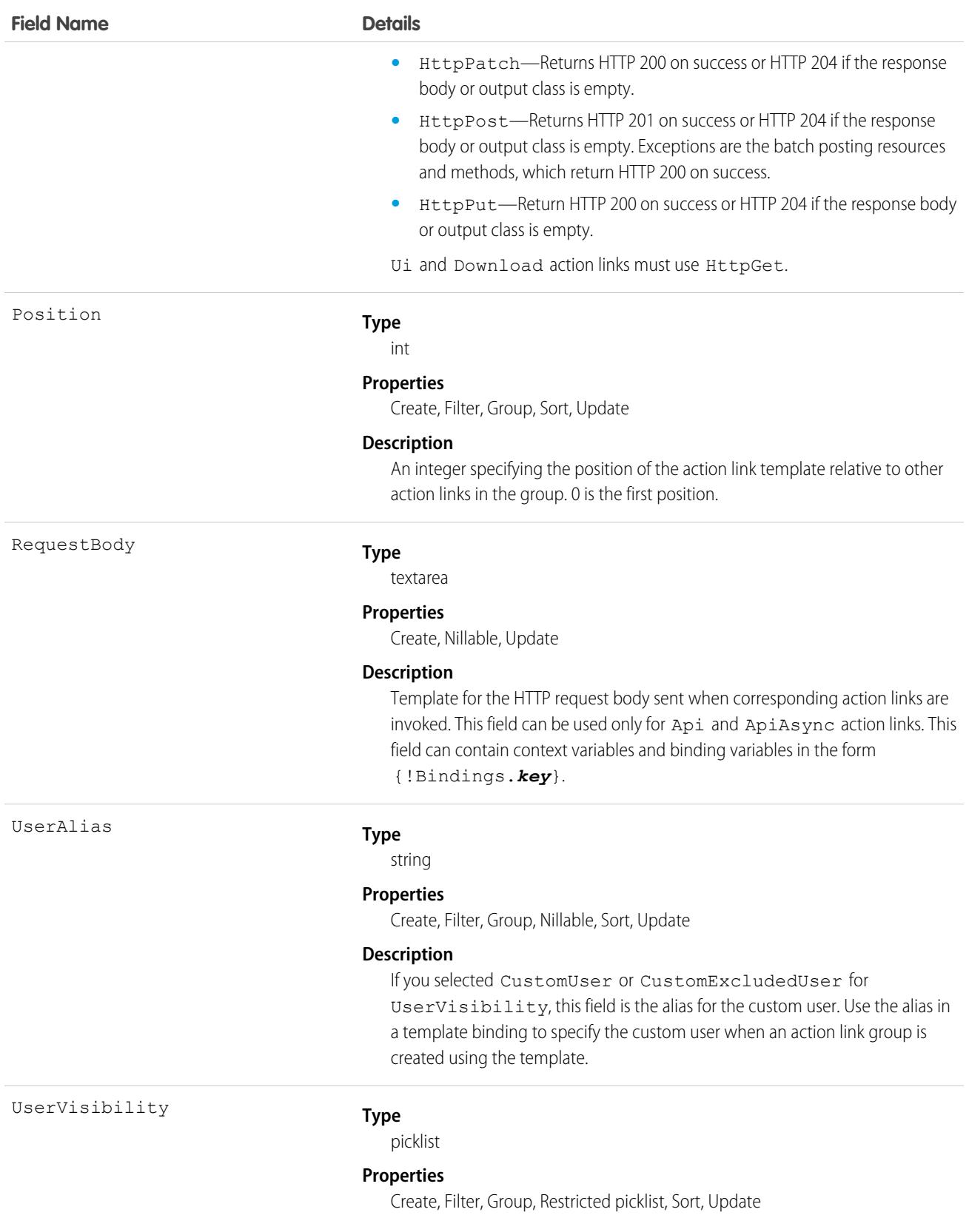

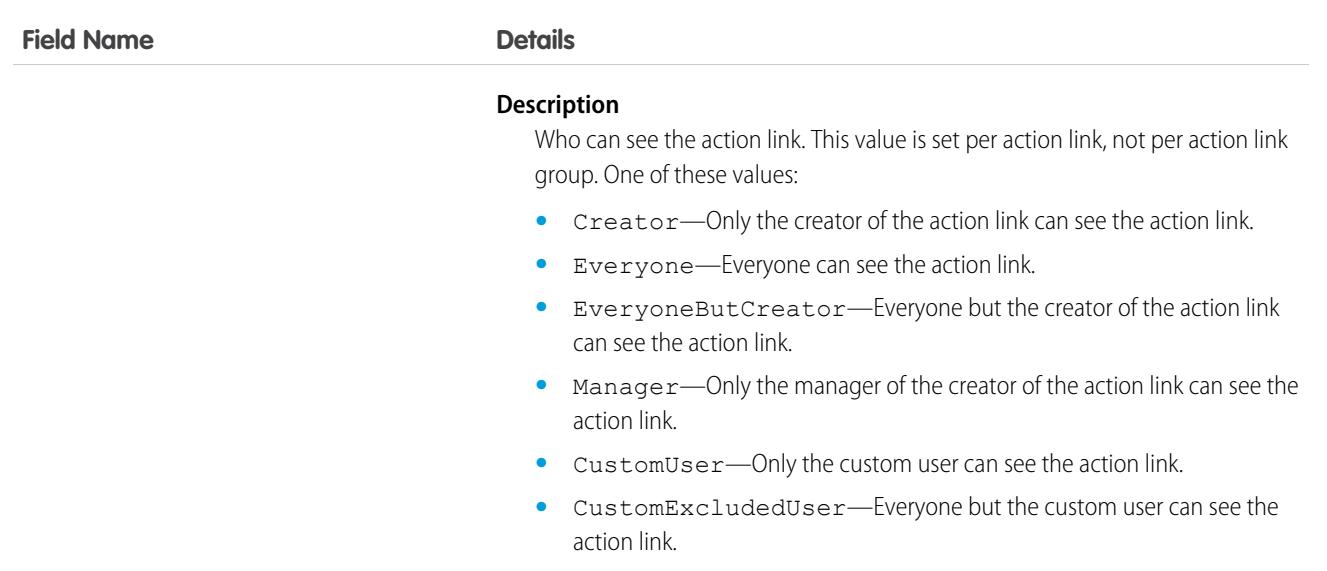

Create action link templates in Setup. Use Apex classes in the ConnectApi namespace or Connect REST API to instantiate action links from templates and to post feed elements with the action links.

For information about action links, see [Working with Action Links](https://developer.salesforce.com/docs/atlas.en-us.248.0.apexcode.meta/pages/connectapi_features_action_links.htm?search_text=working%20with%20action%20links) in the Apex Developer Guide or the Connect REST API Developer Guide.

# **ActionPlan**

Represents the instance of an action plan, a set of tasks created from an action plan template. This object is used by more than one cloud in Industries.

# Supported Calls

create(), delete(), describeLayout(), describeSObjects(), getDeleted(), getUpdated(), query(), retrieve(), undelete(), update(), upsert()

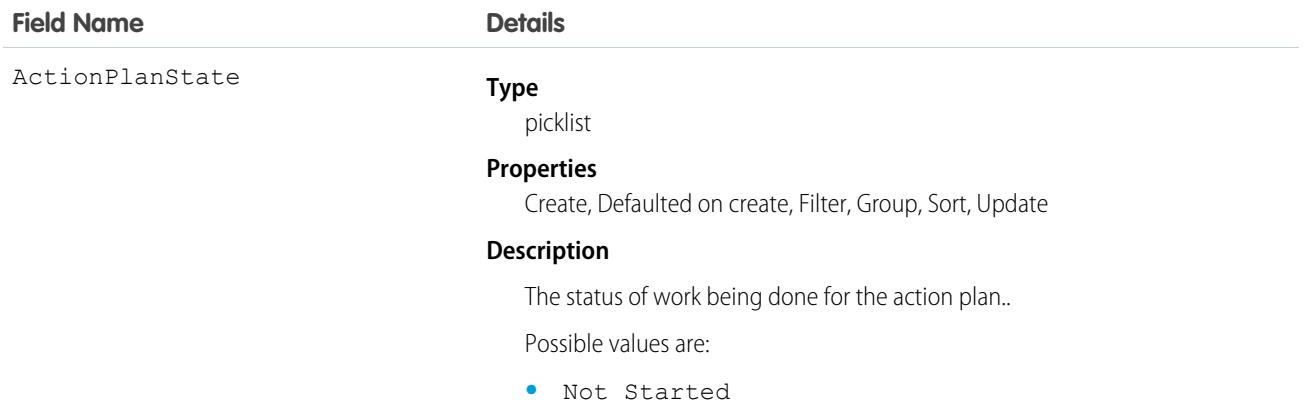

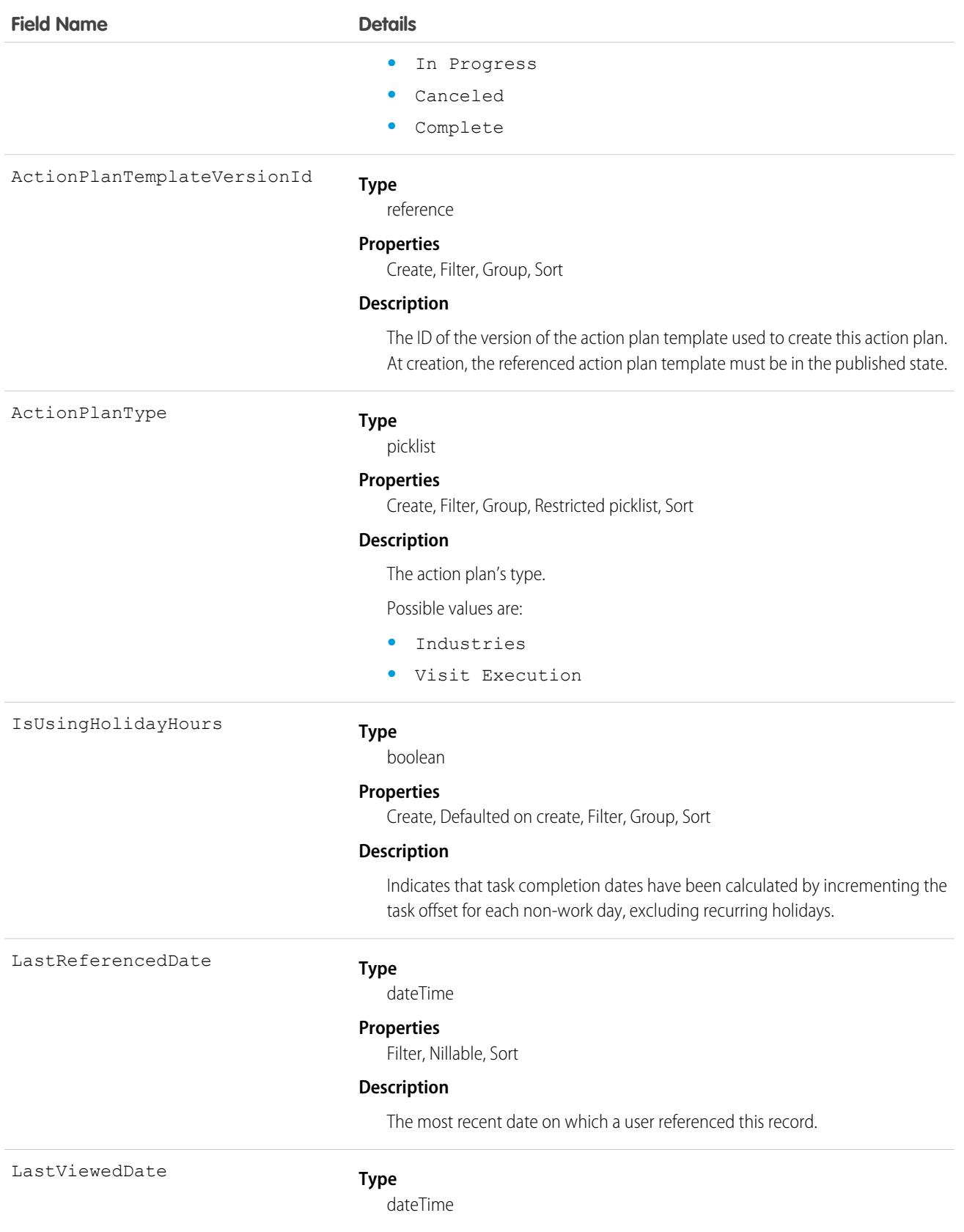

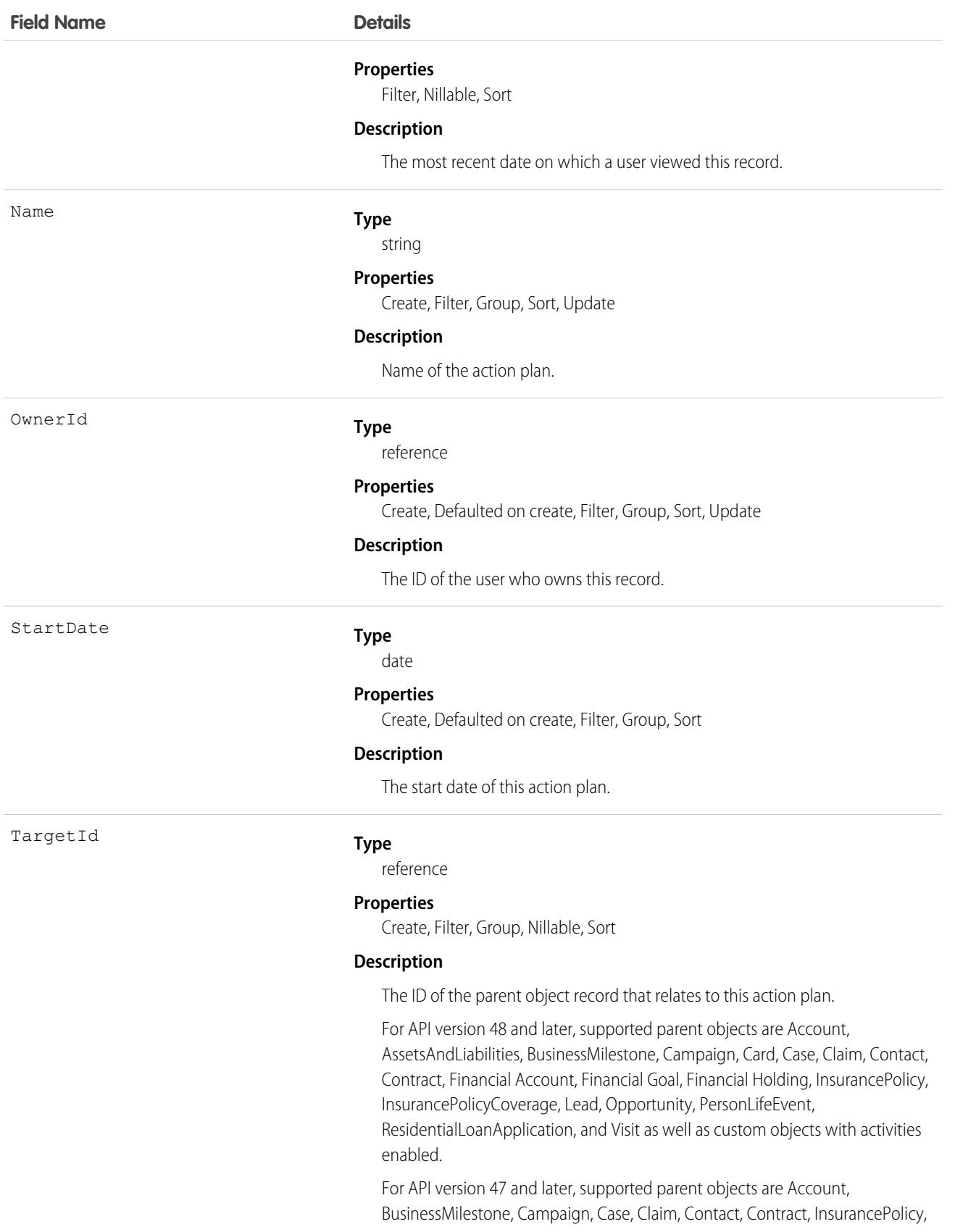

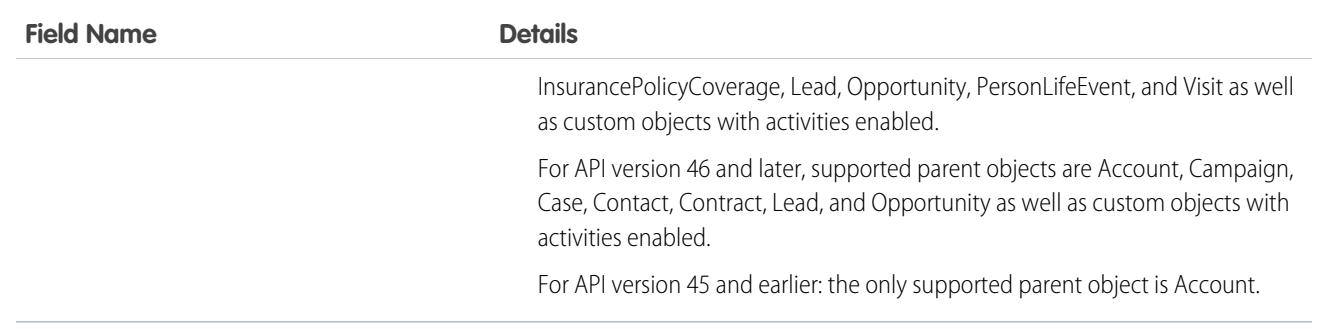

### Associated Objects

This object has the following associated objects. Unless noted, they are available in the same API version as this object.

#### **[ActionPlanOwnerSharingRule](https://developer.salesforce.com/docs/atlas.en-us.248.0.financial_services_cloud_object_reference.meta/industries_reference/sforce_api_associated_objects_ownersharingrule.htm)**

Sharing rules are available for the object.

#### **[ActionPlanShare](https://developer.salesforce.com/docs/atlas.en-us.248.0.financial_services_cloud_object_reference.meta/industries_reference/sforce_api_associated_objects_share.htm)**

Sharing is available for the object.

### **ActionPlanItem**

Represents the instance of an action plan item. This object is used by more than one cloud in Industries.

# Supported Calls

create(), delete(), describeLayout(), describeSObjects(), getDeleted(), getUpdated(), query(), retrieve(), undelete(), update(), upsert()

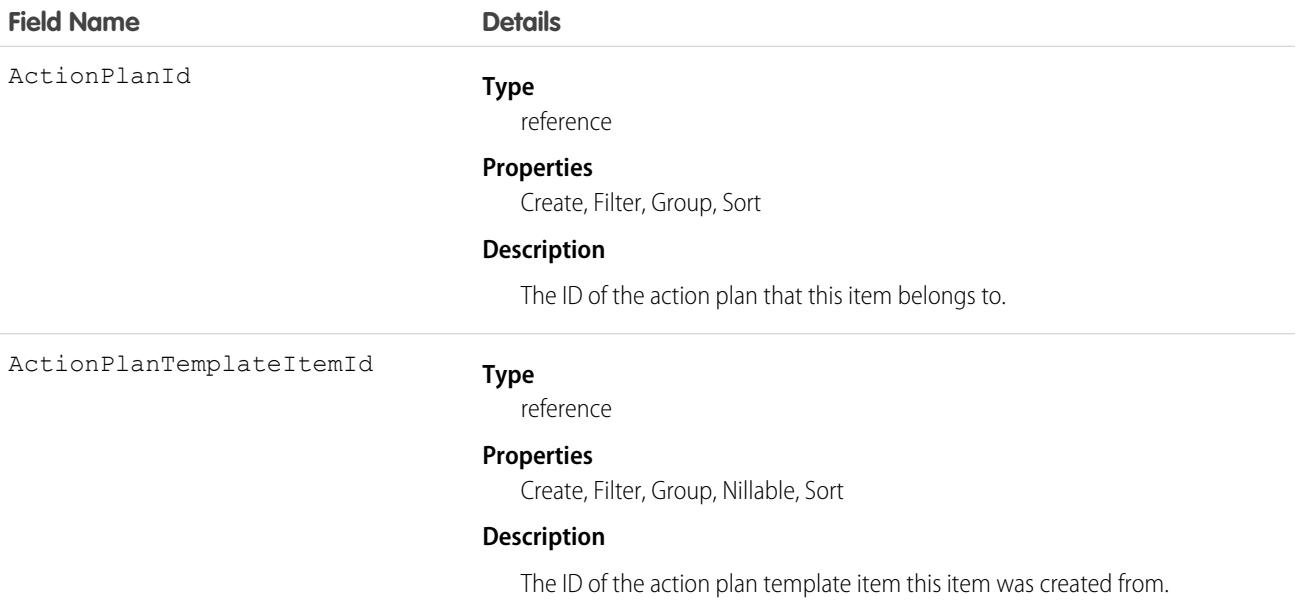

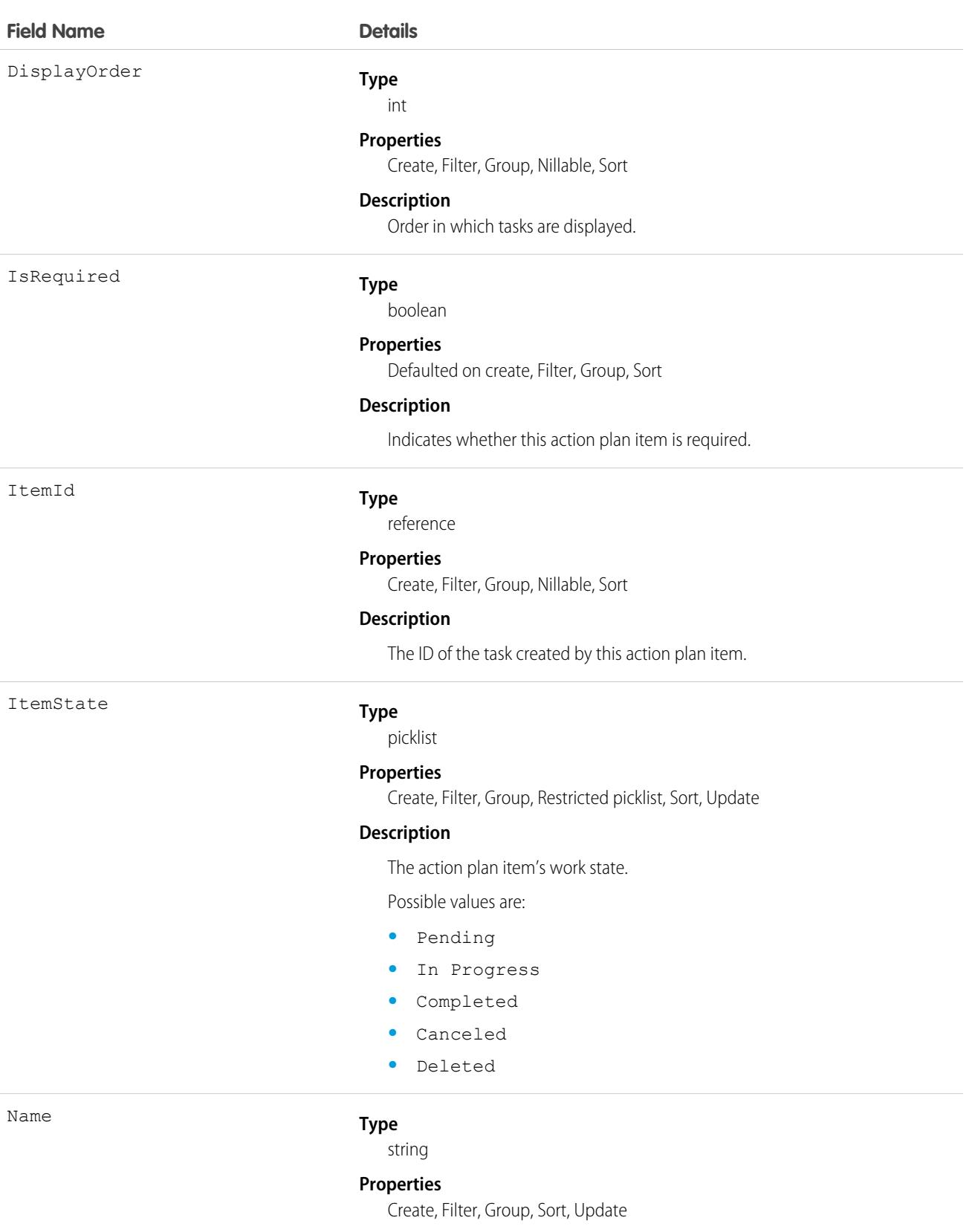
#### **Description**

Name of this action plan item.

# ActionPlanTemplate

Represents the instance of an action plan template. This object is available in API version 44.0 and later.

### Supported Calls

create()delete()describeLayout()describeSObjects()getDeleted()getUpdated()query() retrieve()search();undelete()update()upsert()

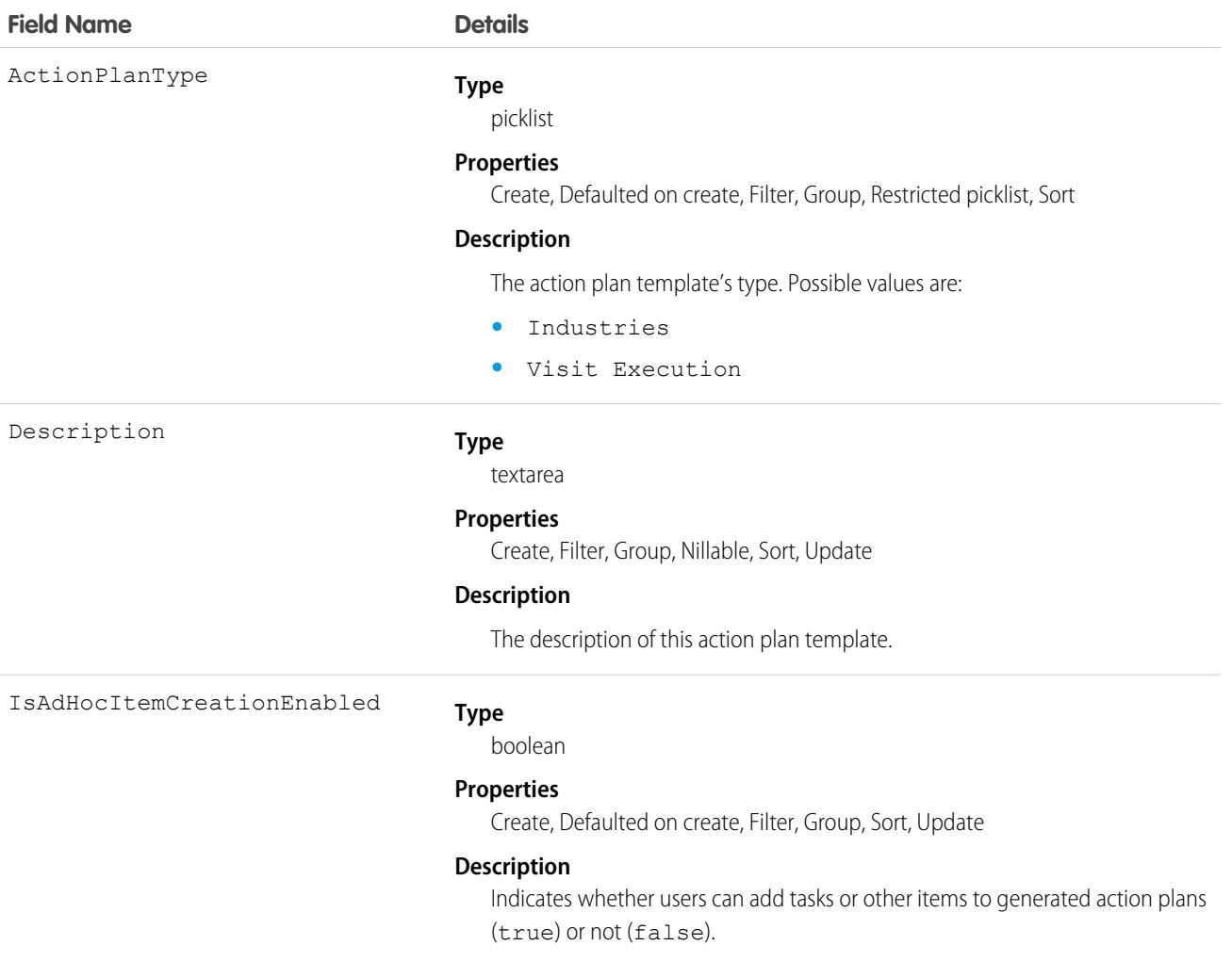

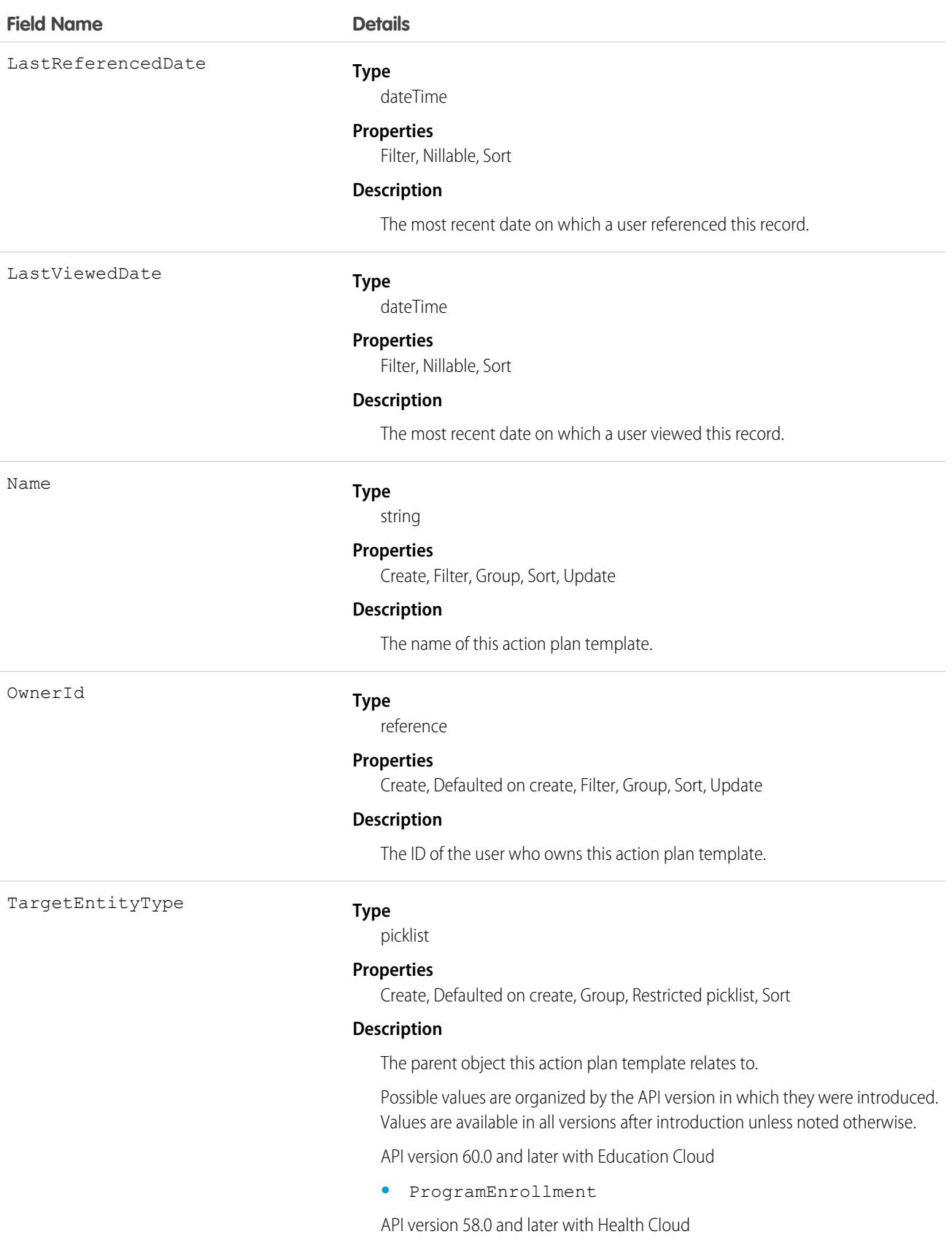

**•** CareBarrier

API version 58.0 and later with Nonprofit Cloud:

- **•** Benefit
- **•** Program

API Version 58.0 and later with Public Sector Solution and Education Cloud:

- **•** ApplicationDecision
- **•** ApplicationReview
- **•** Benefit
- **•** Program

API Version 58.0 and later with Grantmaking:

- **•** ApplicationDecision
- **•** ApplicationReview
- **•** Benefit
- **•** Budget
- **•** BudgetAllocation
- **•** CareBarrier
- **•** FundingAward
- **•** FundingAwardAmendment
- **•** FundingAwardRequirement
- **•** FundingDisbursement
- **•** FundingOpportunity
- **•** Program

API Version 47.0 and later:

- **•** BusinessMilestone
- **•** Claim
- **•** InsurancePolicy
- **•** InsurancePolicyCoverage
- **•** PersonLifeEvent
- **•** Visit

API Version 46.0 and later:

- **•** Campaign—Unsupported for Grantmaking.
- **•** Case
- **•** Contact
- **•** Contract
- **•** Lead
- **•** Opportunity
- **•** Custom objects with activities enabled

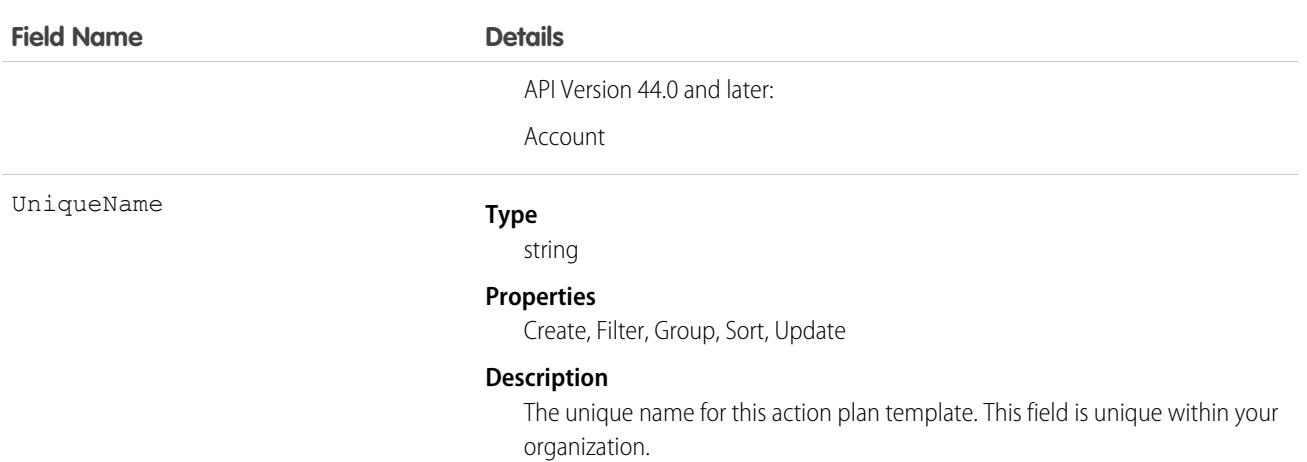

### Associated Objects

This object has the following associated objects. Unless noted, they are available in the same API version as this object.

#### **[ActionPlanTemplateOwnerSharingRule](https://developer.salesforce.com/docs/atlas.en-us.248.0.financial_services_cloud_object_reference.meta/industries_reference/sforce_api_associated_objects_ownersharingrule.htm)**

Sharing rules are available for the object.

#### **[ActionPlanTemplateShare](https://developer.salesforce.com/docs/atlas.en-us.248.0.financial_services_cloud_object_reference.meta/industries_reference/sforce_api_associated_objects_share.htm)**

Sharing is available for the object.

### ActionPlanTemplateItem

Represents the instance of an item on an action plan template version. This object is used by more than one cloud in Industries.

### Supported Calls

create()delete()describeLayout()describeSObjects()getDeleted()getUpdated()query() retrieve()search()undelete()update()upsert()

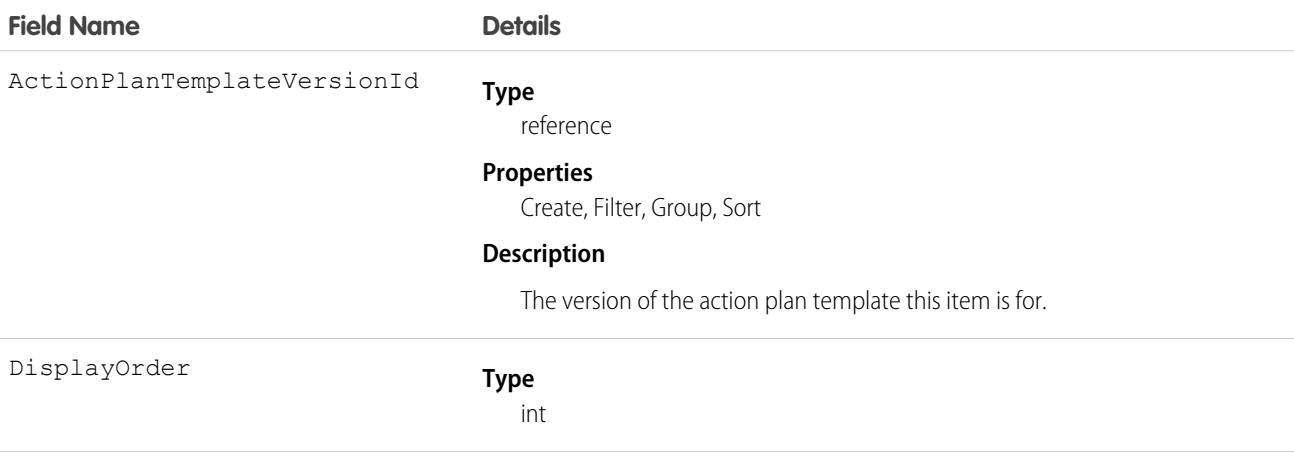

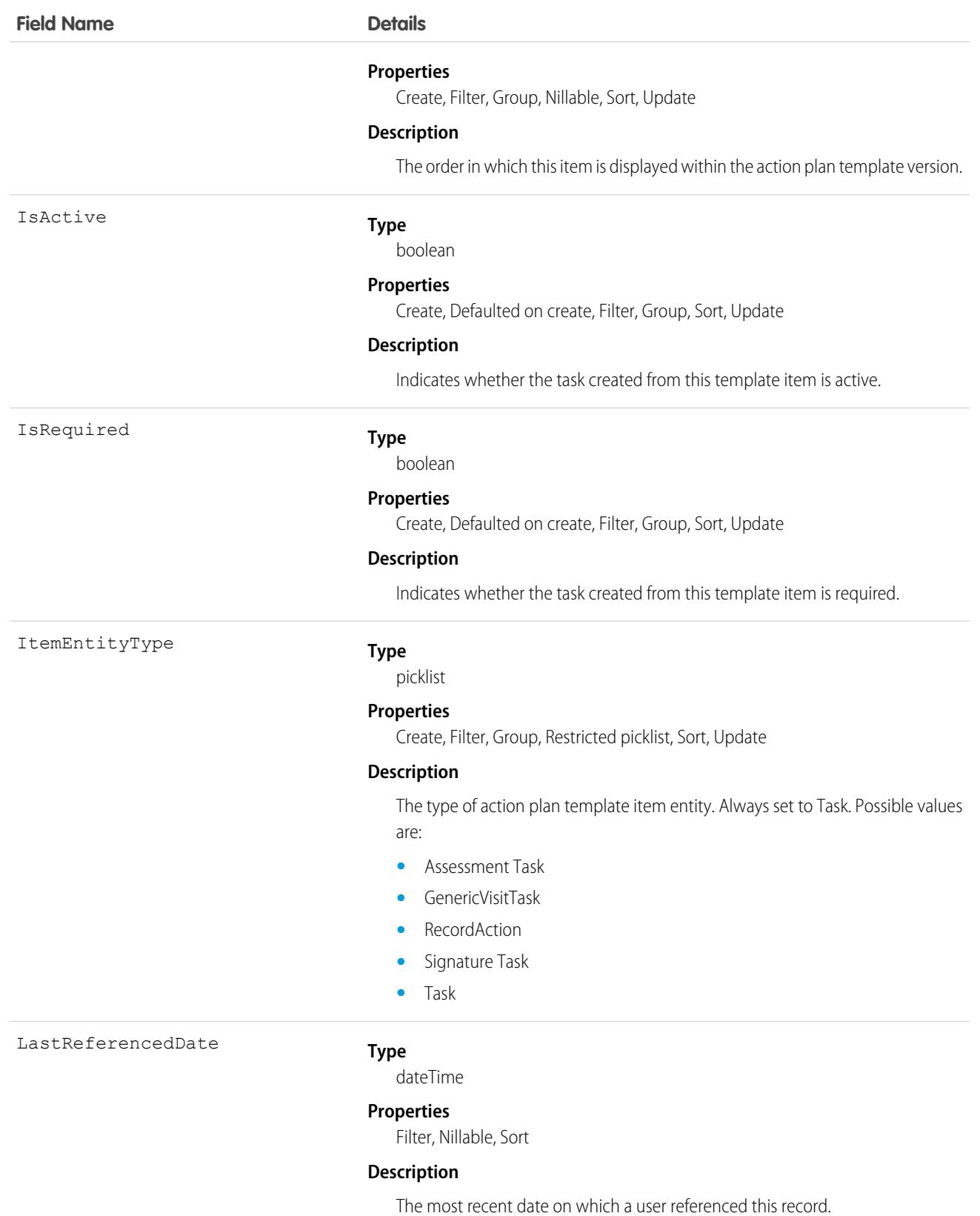

329

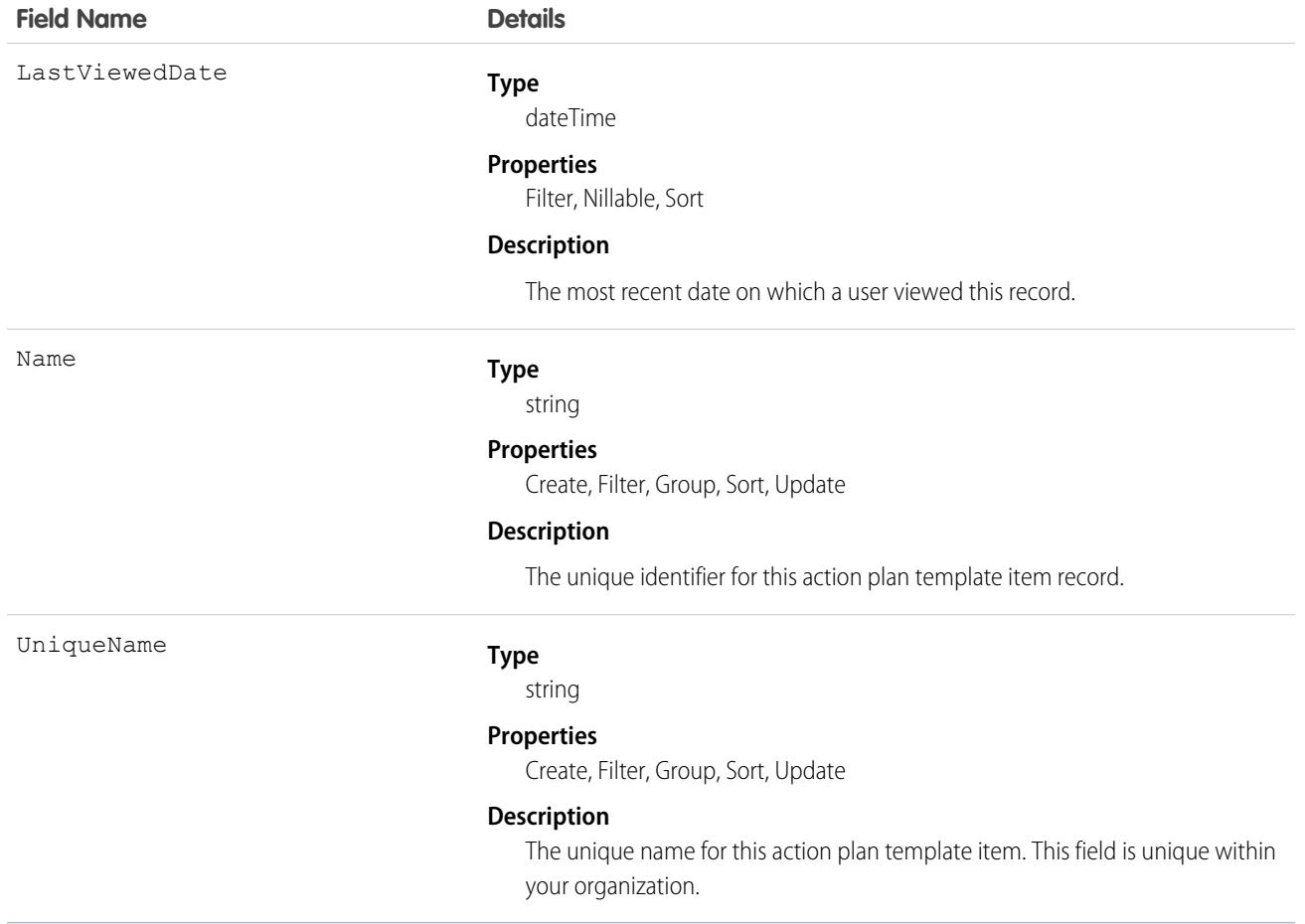

# ActionPlanTemplateItemValue

Represents the value associated with an action plan template item. This object is used by more than one cloud in Industries.

### Supported Calls

create()delete()describeLayout()describeSObjects()getDeleted()getUpdated()query() retrieve();earch();mdelete()update()upsert()

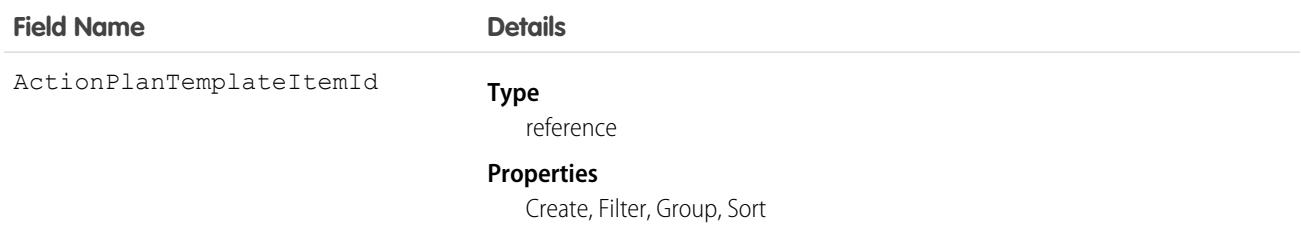

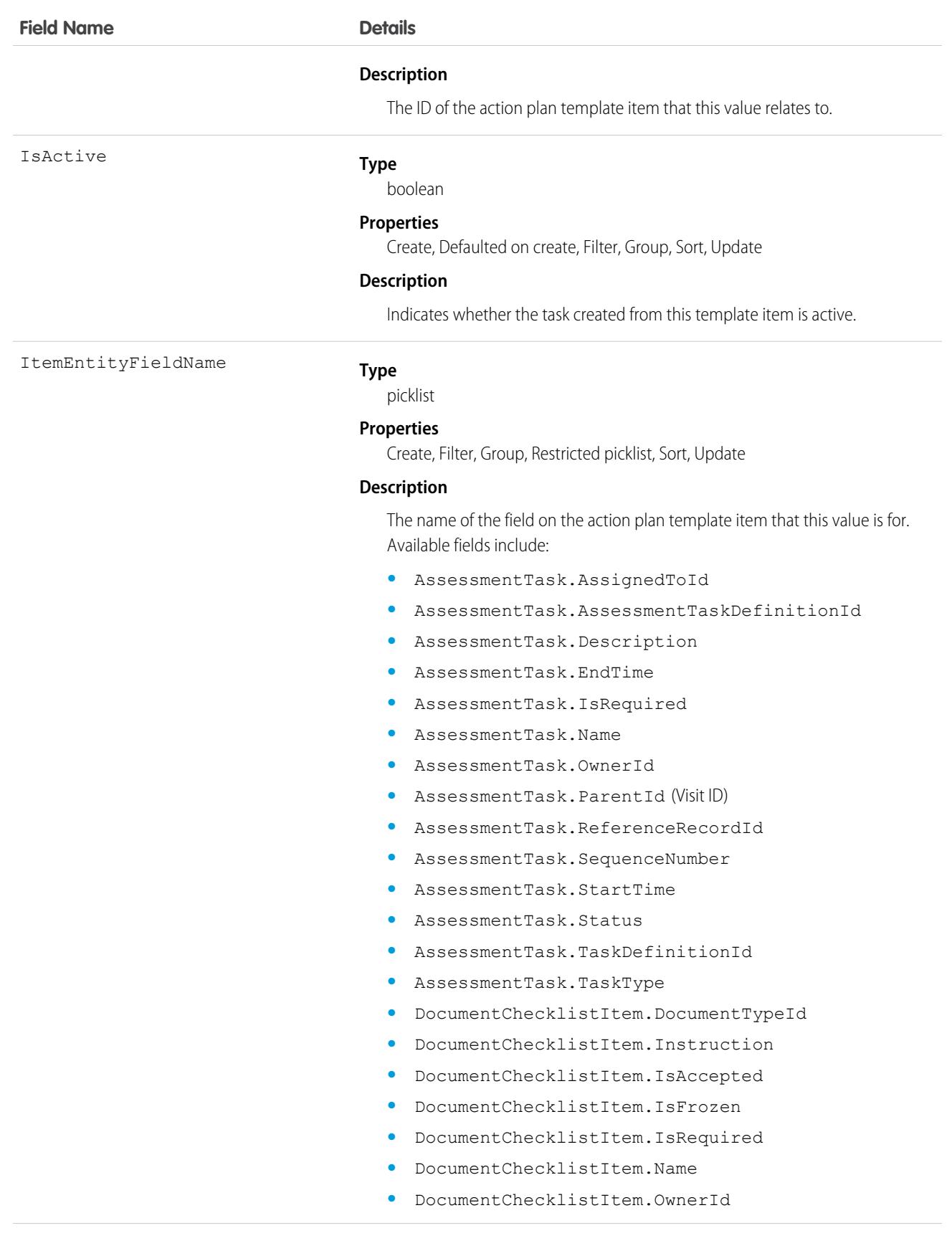

- **•** DocumentChecklistItem.ParentRecordId
- **•** DocumentChecklistItem.Status
- **•** DocumentChecklistItem.WhoId
- **•** IndividualApplicationTask.Name
- **•** IndividualApplicationTask.SavedApplicationUrl
- **•** OtherComponentTask.ParticipantRoleId
- **•** RecordAction.ActionDefinition
- **•** RecordAction.ActionType
- **•** RecordAction.FlowDefinition (Interaction Definition ID)
- **•** RecordAction.FlowInterviewId
- **•** RecordAction.IsMandatory
- **•** RecordAction.IsUiRemoveHidden (Hide Remove Action in UI)
- **•** RecordAction.Order
- **•** RecordAction.Pinned
- **•** RecordAction.ParticipantRoleId
- **•** RecordAction.RecordId(Parent Record ID)
- **•** RecordAction.Status
- **•** Task.ActivityDate (Due Date Only)
- **•** Task.CallDisposition
- **•** Task.CallDurationInSeconds
- **•** Task.CallObject
- **•** Task.CallType
- **•** Task.Description
- **•** Task.IsRecurrence
- **•** Task.IsReminderSet
- **•** Task.OwnerId (Assigned To ID)
- **•** Task.Priority
- **•** Task.RecurrenceDayOfMonth
- **•** Task.RecurrenceDayOfWeekMask
- **•** Task.RecurrenceEndDateOnly
- **•** Task.RecurrenceInstance
- **•** Task.RecurrenceInterval
- **•** Task.RecurrenceMonthOfYear
- **•** Task.RecurrenceRegeneratedType
- **•** Task.RecurrenceStartDateOnly
- **•** Task.RecurrenceTimeZoneSidKey
- **•** Task.RecurrenceType
- **•** Task.ReminderDateTime

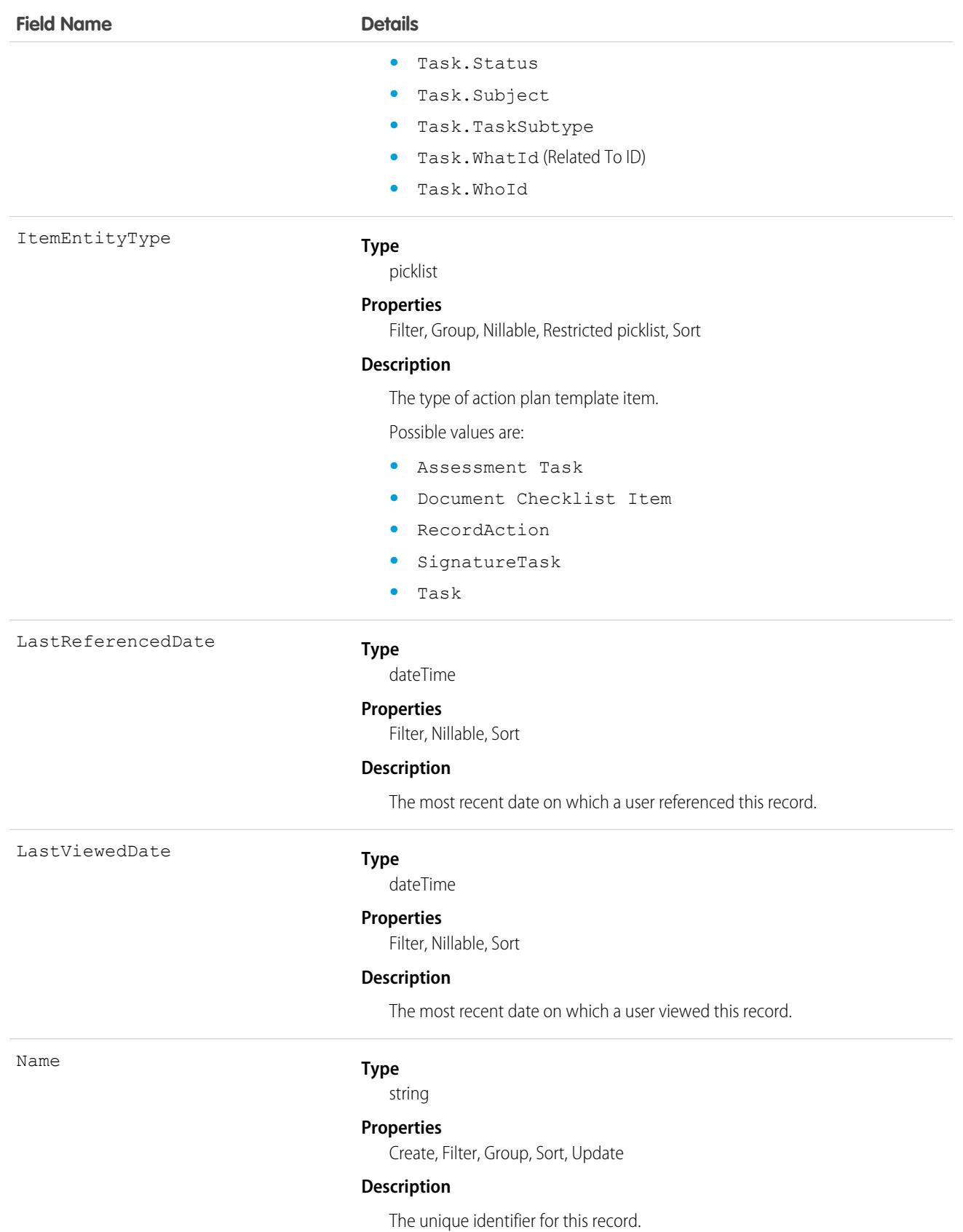

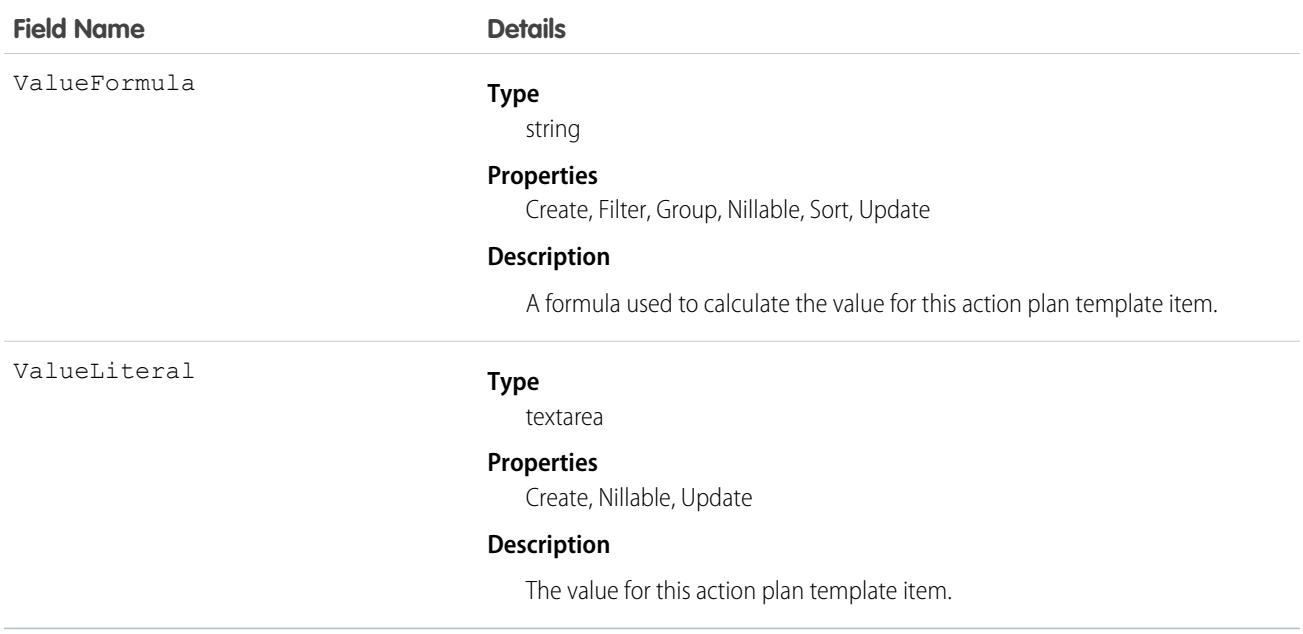

# ActionPlanTemplateVersion

Represents the version of an action plan template. This object is used by more than one cloud in Industries.

## Supported Calls

create()delete()describeLayout()describeSObjects()getDeleted()getUpdated()query() retrieve()search();undelete()update()upsert()

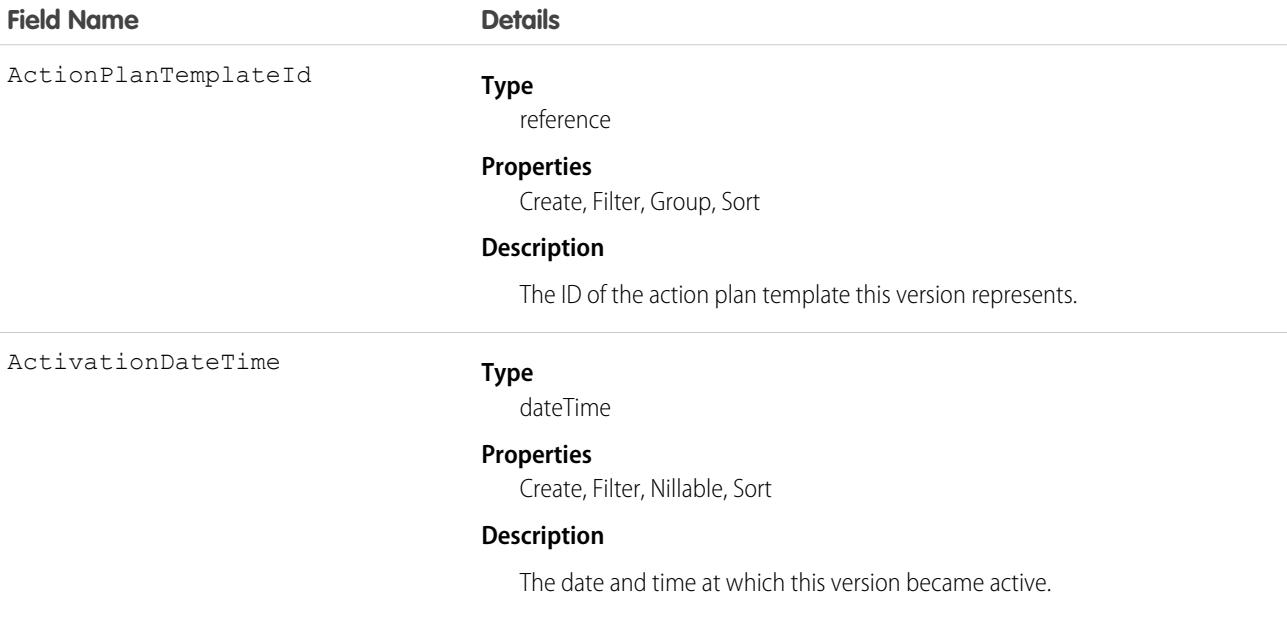

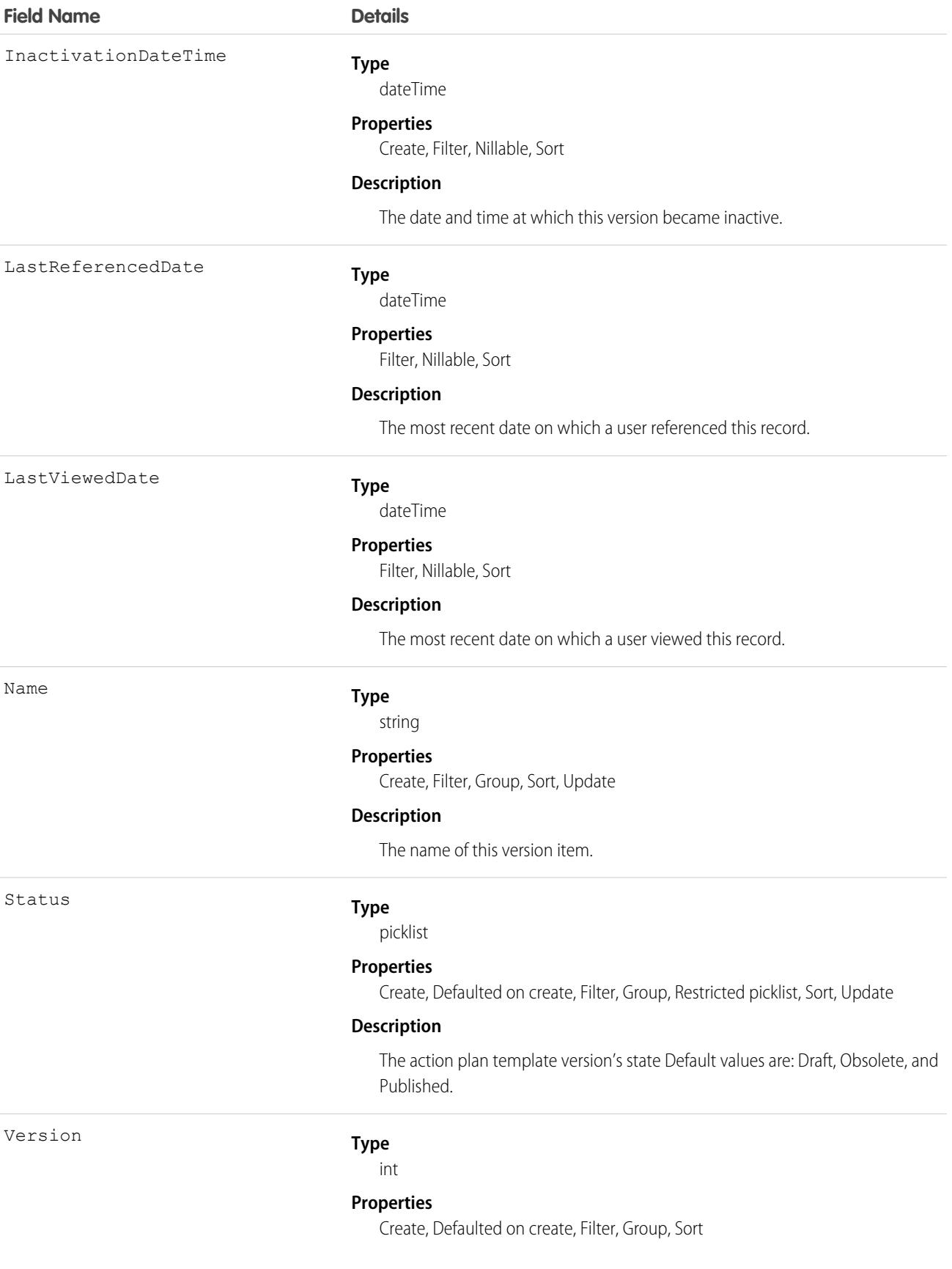

**Description**

The index number of this action plan template version.

## ActiveFeatureLicenseMetric

Represents the number of active, assigned, and purchased feature licenses in the org. This object is available in API version 52.0 and later.

### Supported Calls

describeSObjects(), query(), retrieve()

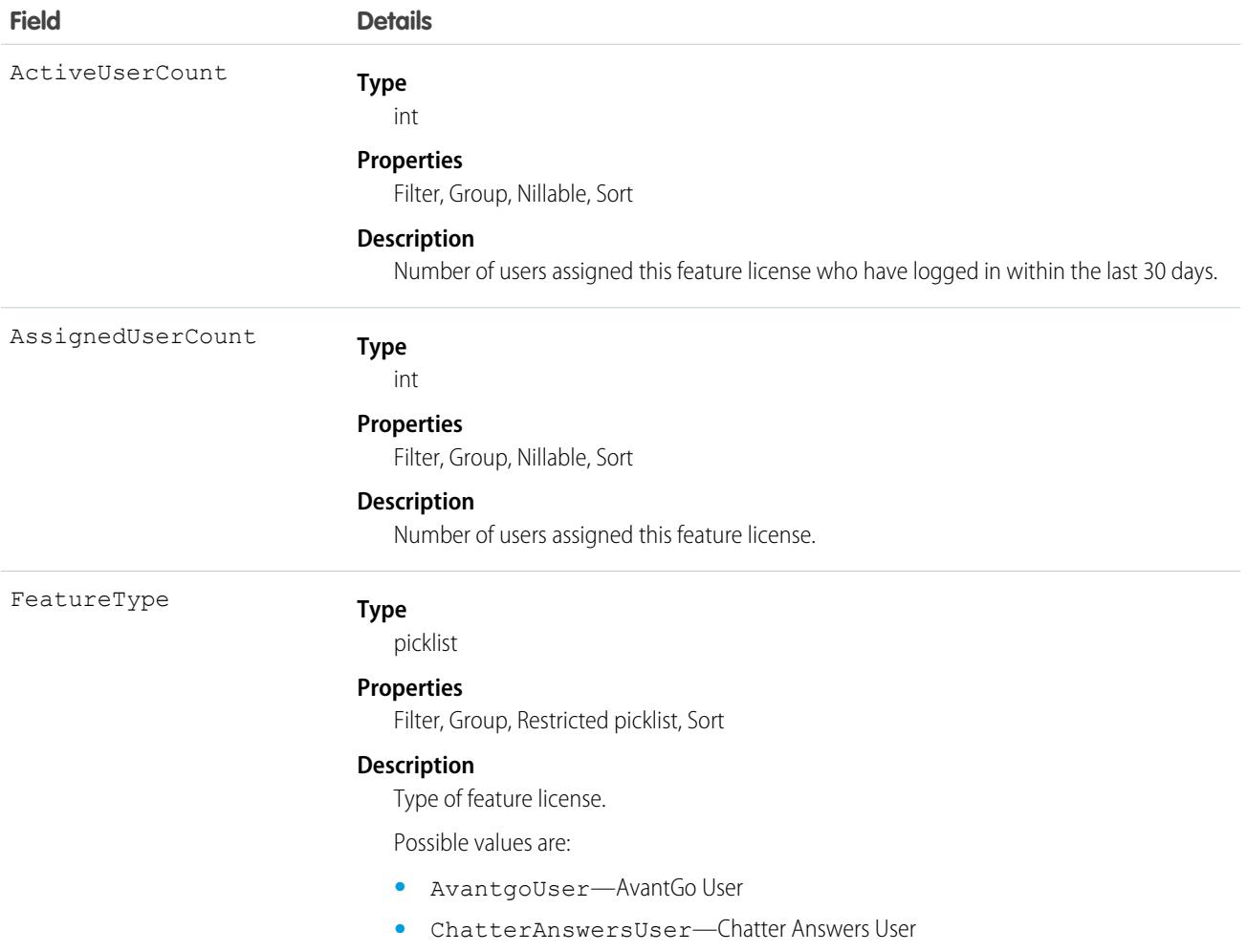

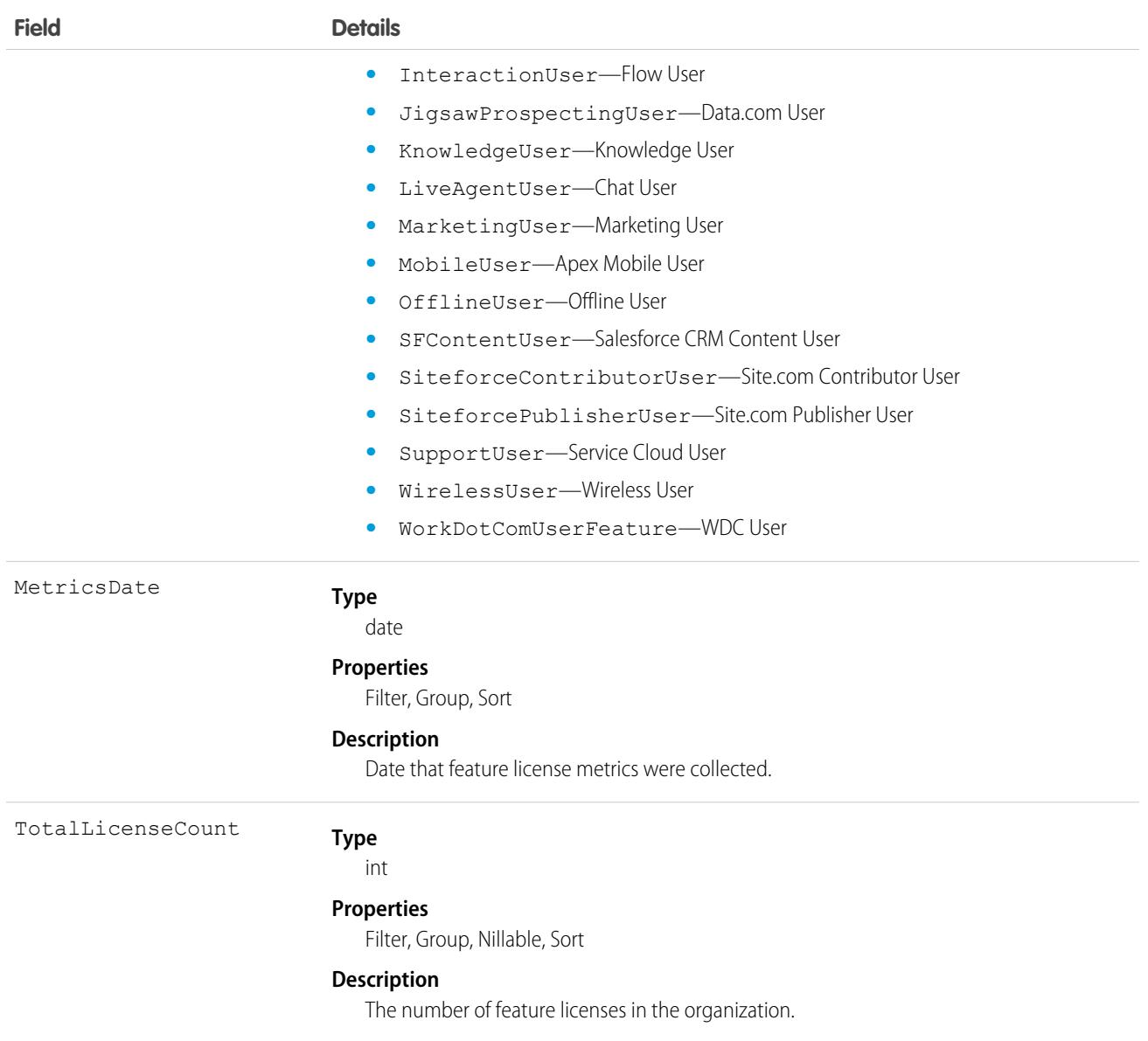

## ActivePermSetLicenseMetric

Represents the number of active, assigned, and purchased permission set licenses in the org. This object is available in API version 52.0 and later.

# Supported Calls

describeSObjects(), query(), retrieve()

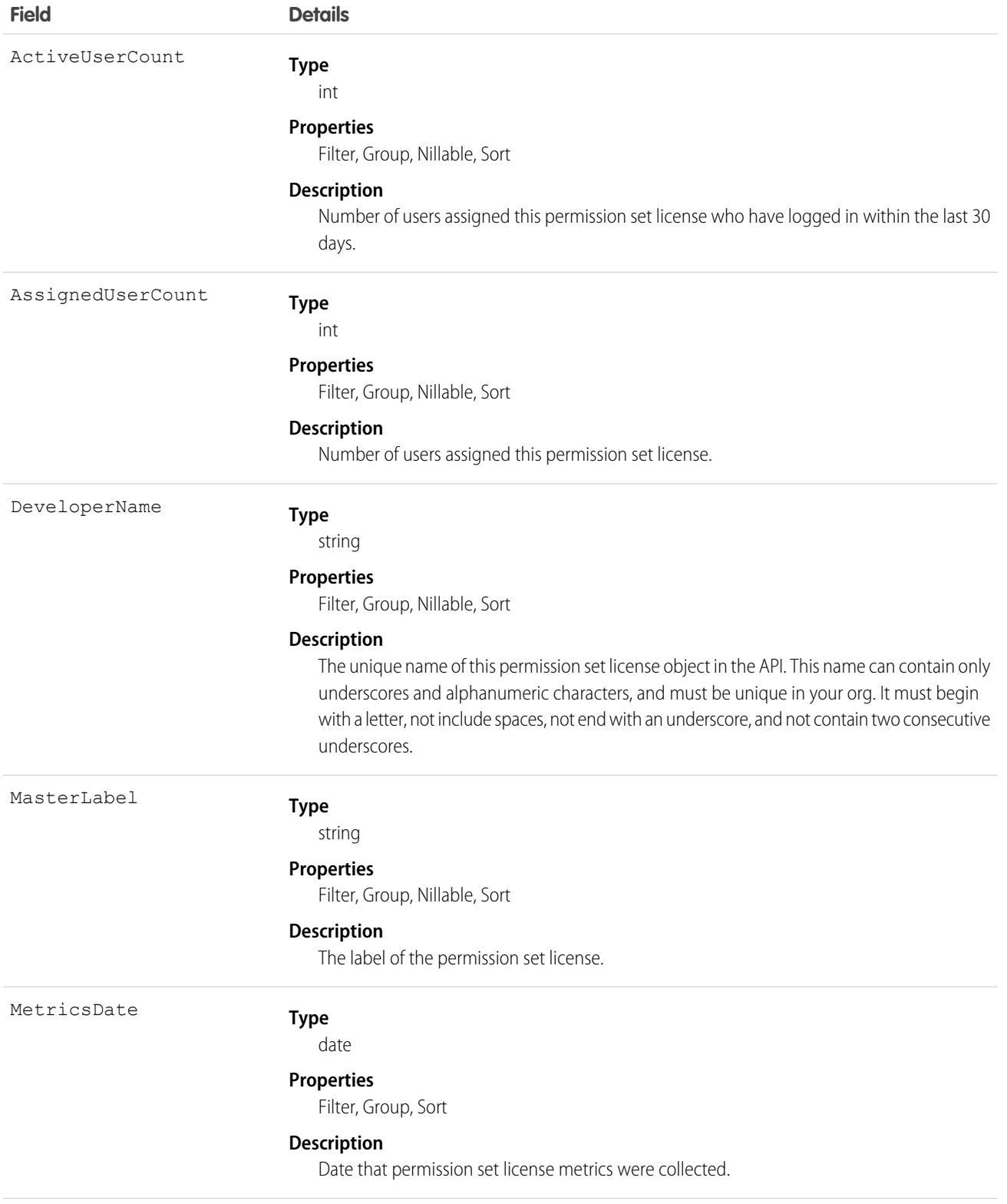

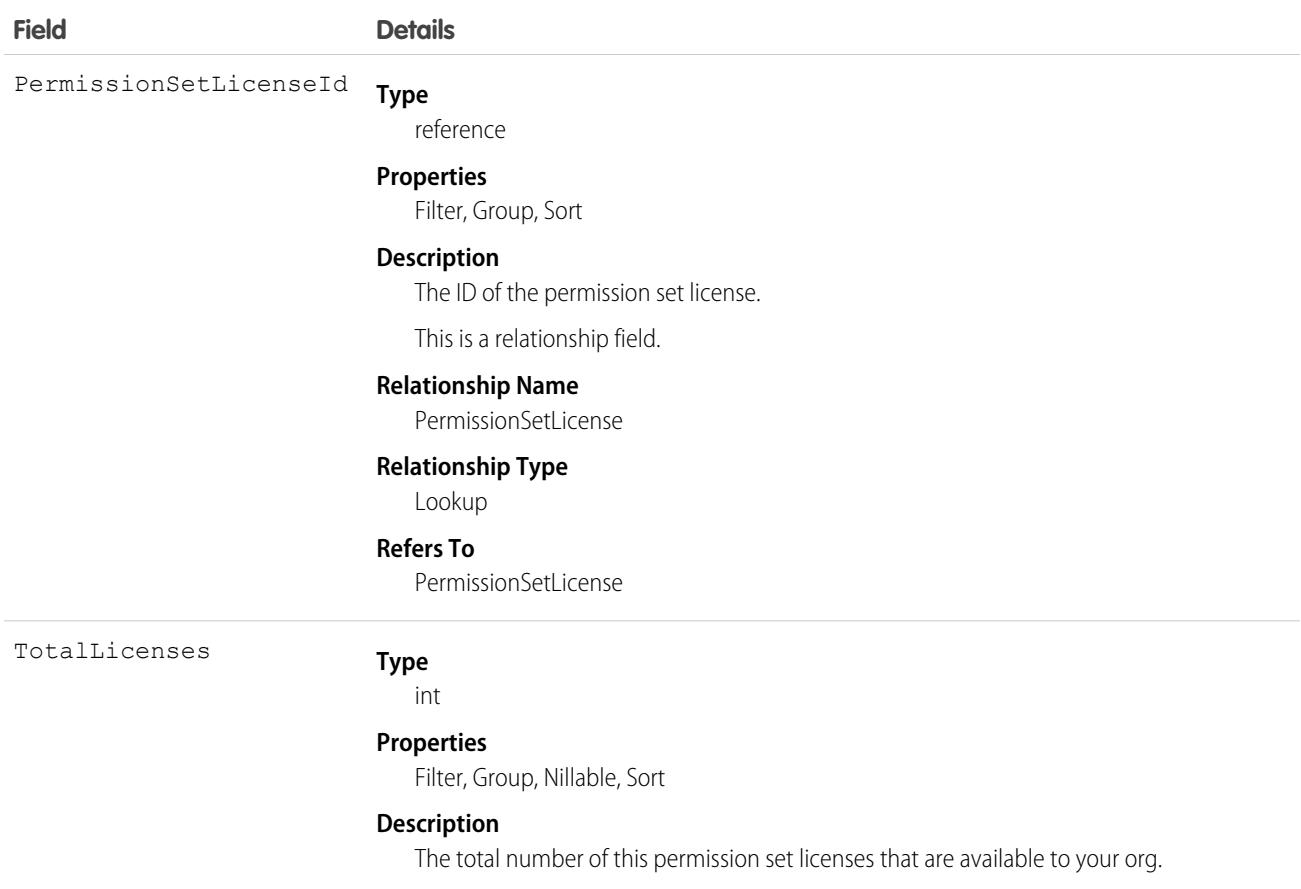

# ActiveProfileMetric

Represents the profile associated with the active, assigned, and purchased user licenses. This object is available in API version 52.0 and later.

### Supported Calls

```
describeSObjects(), query(), retrieve()
```
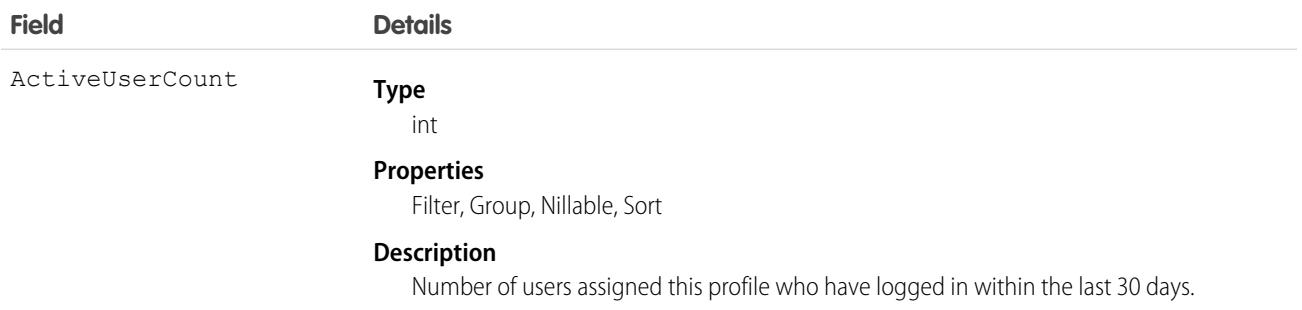

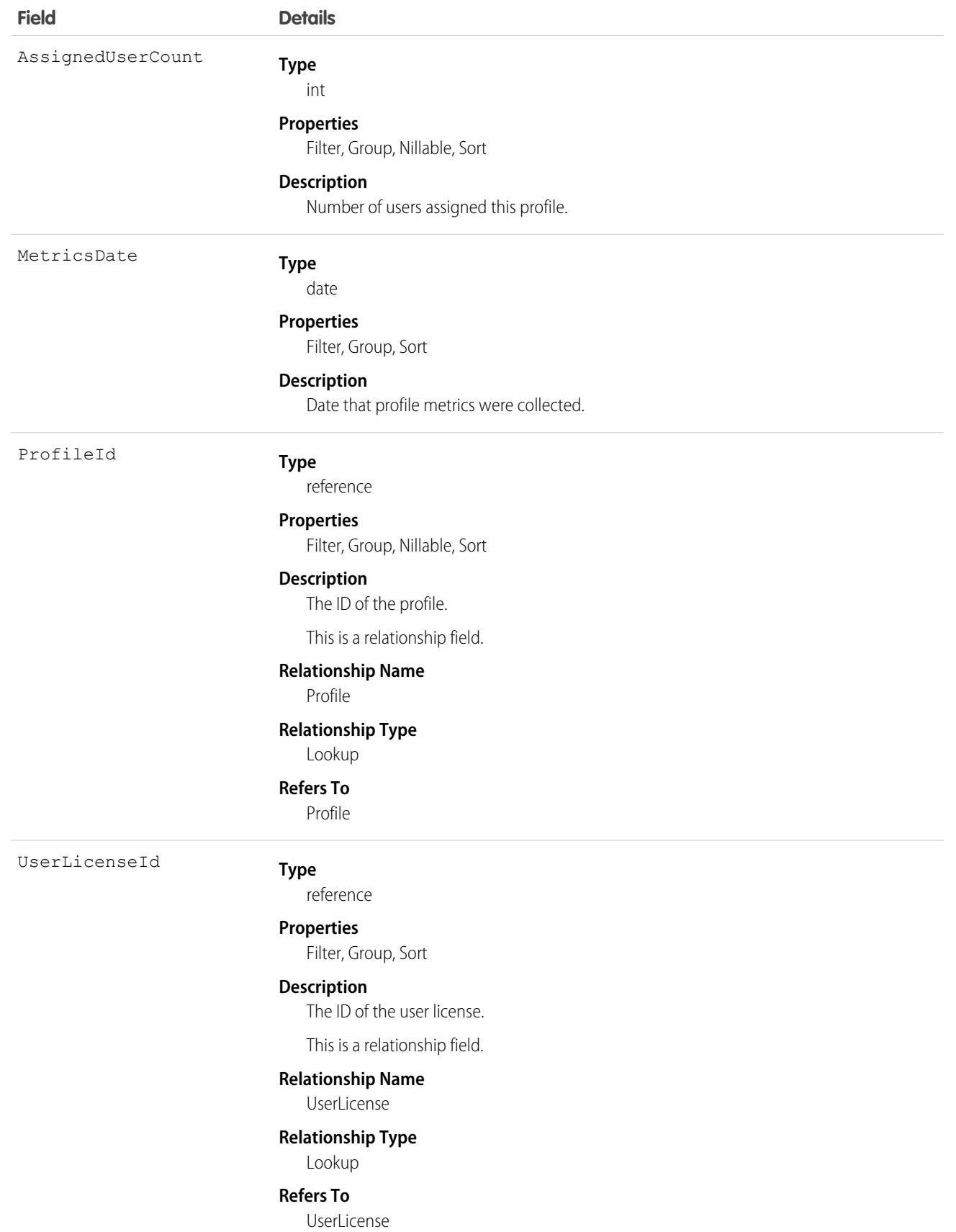

# ActiveScratchOrg

Represents an active scratch org. This object is available in API version 41.0 and later.

# Supported Calls

delete(), describeLayout(), describeSObjects(), getDeleted(), getUpdated(), query(), retrieve(), update()

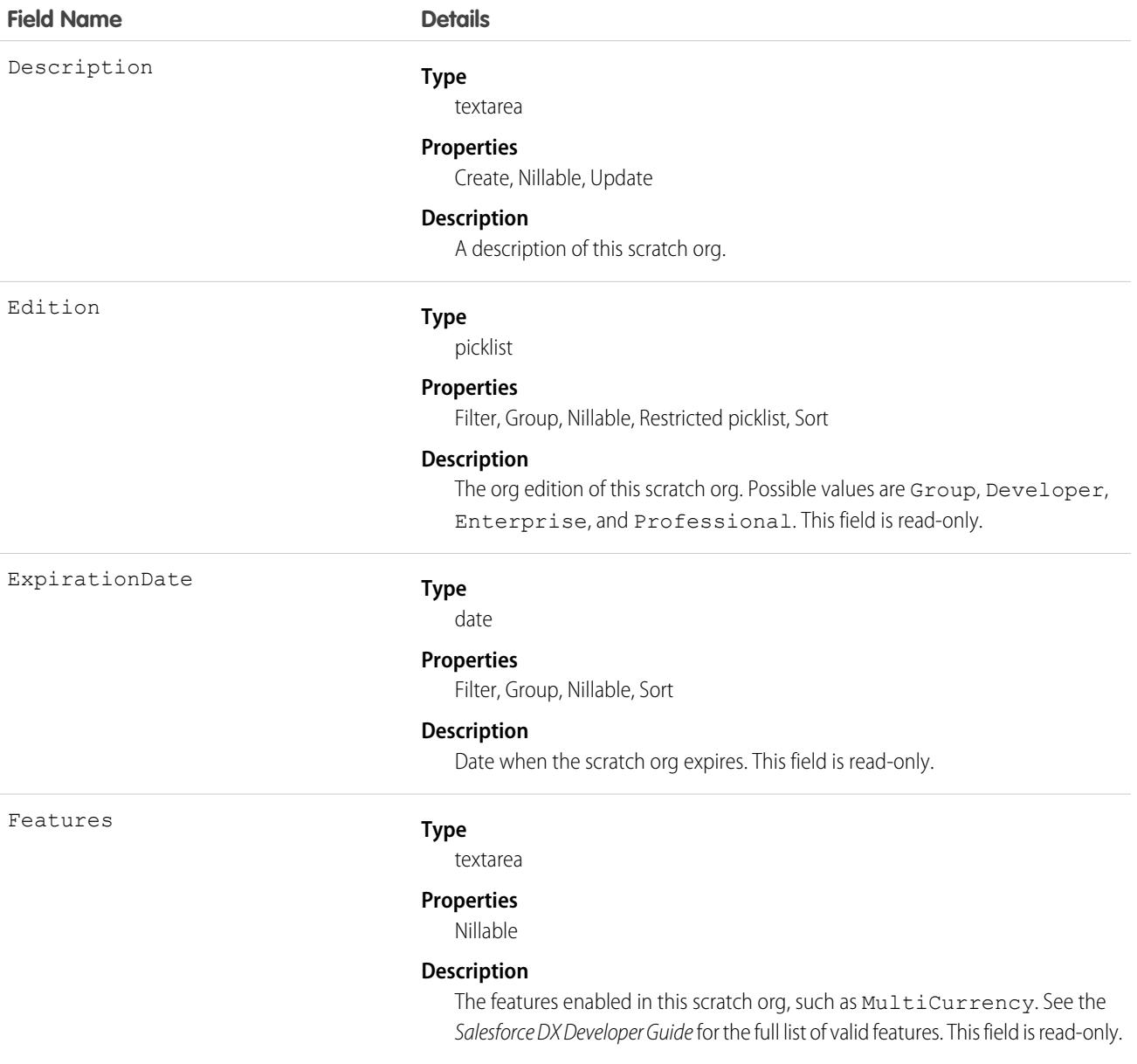

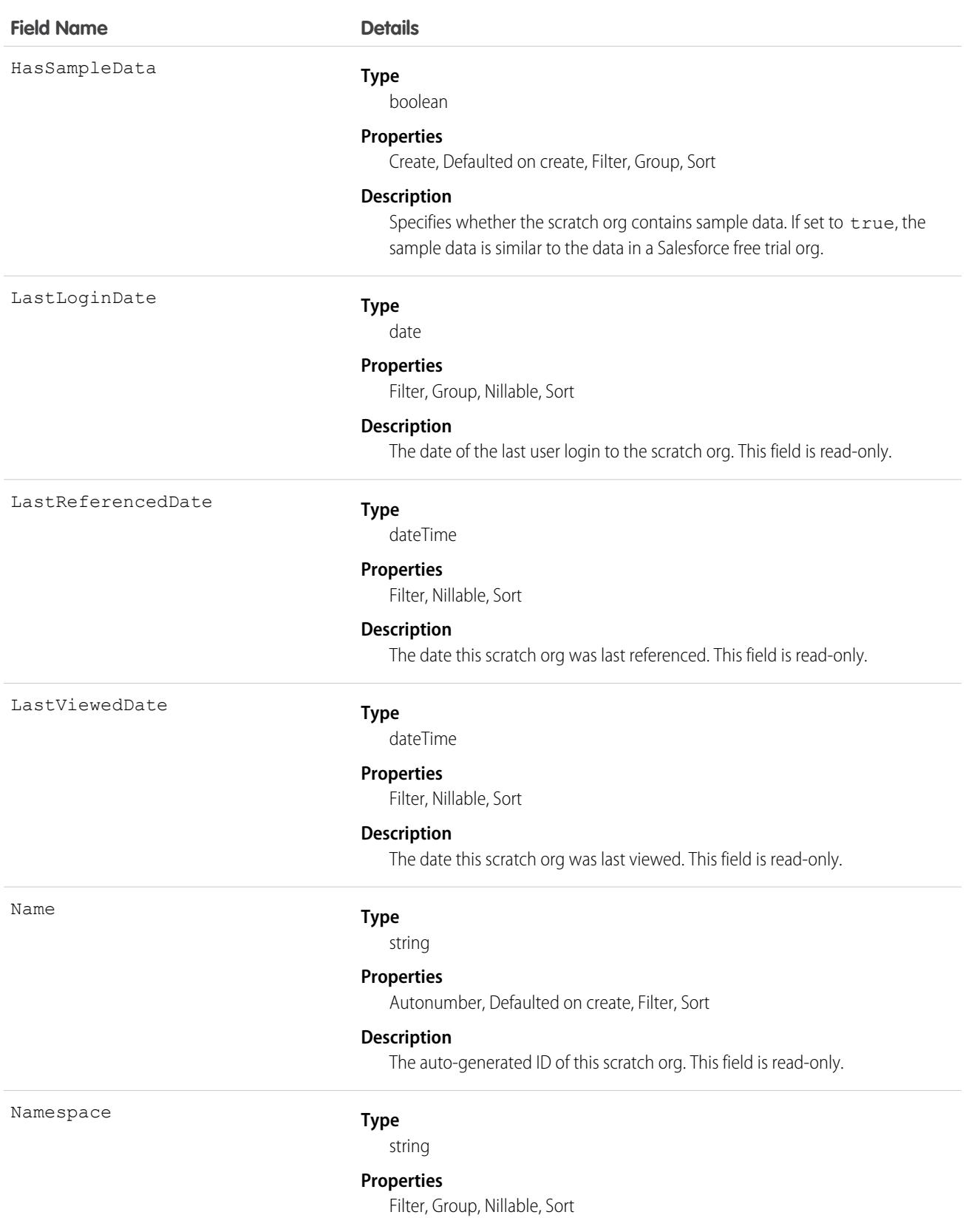

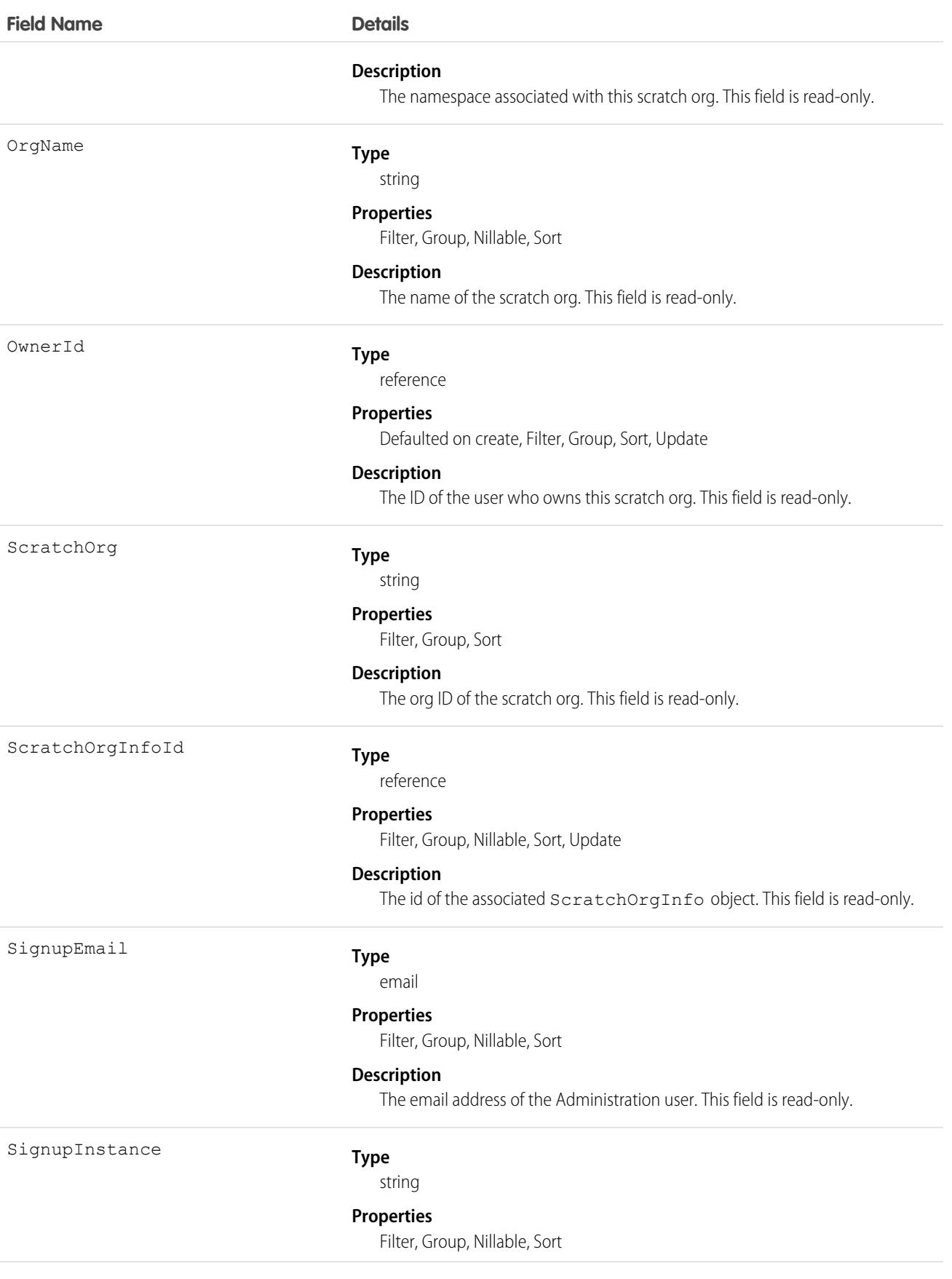

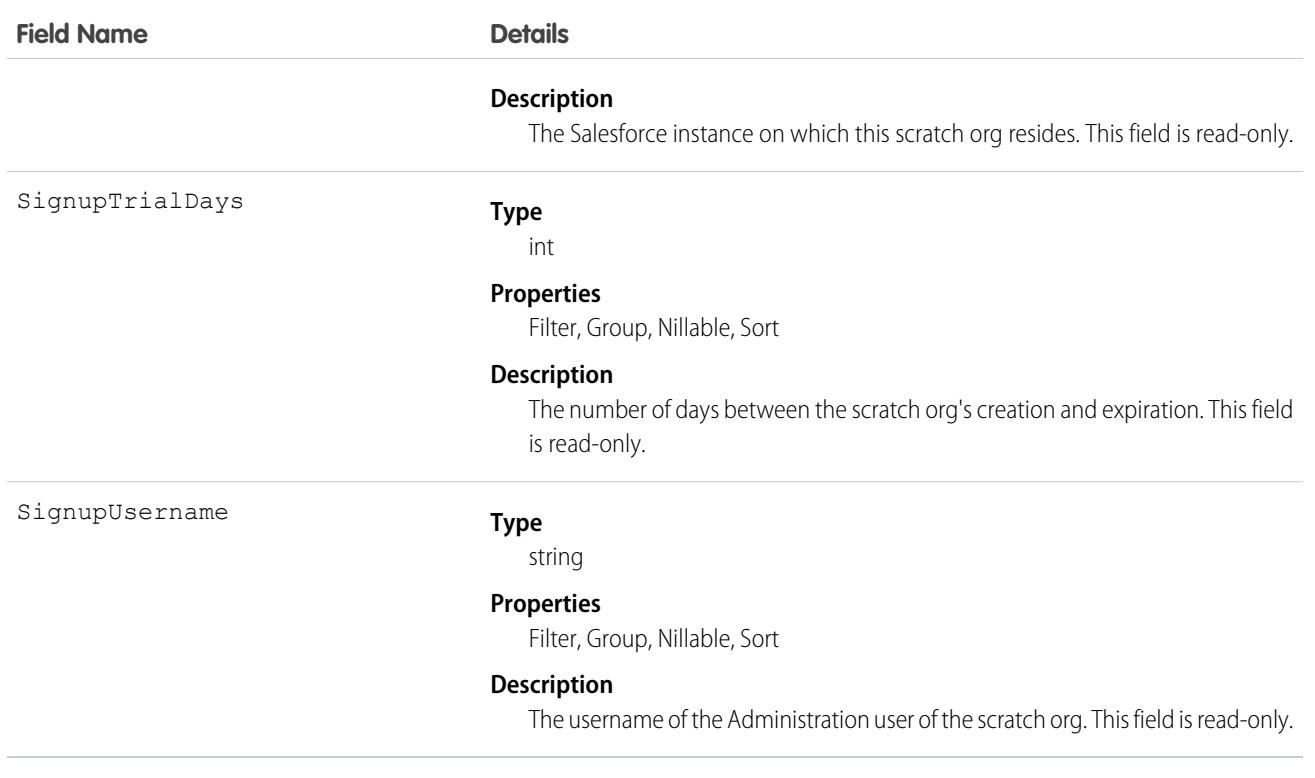

#### Usage

Salesforce automatically creates an instance of this object after a ScratchOrgInfo record moves to the Active state. The new ActiveScratchOrg gets many of its field values from the ScratchOrgInfo object with which it is associated.

When you delete an ActiveScratchOrg record, its associated scratch org is deleted and its associated ScratchOrgInfo record is moved to the Deleted state.

### Associated Objects

This object has the following associated objects. Unless noted, they are available in the same API version as this object.

#### **[ActiveScratchOrgFeed](#page-74-0)**

Feed tracking is available for the object.

#### **[ActiveScratchOrgHistory](#page-82-0)**

History is available for tracked fields of the object.

#### **[ActiveScratchOrgOwnerSharingRule](#page-83-0)**

Sharing rules are available for the object.

#### **[ActiveScratchOrgShare](#page-85-0)**

Sharing is available for the object.

SEE ALSO:

[ScratchOrgInfo](#page-3918-0) [NamespaceRegistry](#page-2814-0) [Salesforce DX Developer Guide](https://developer.salesforce.com/docs/atlas.en-us.248.0.sfdx_dev.meta/sfdx_dev)

# ActivityHistory

This read-only object is displayed in a related list of closed activities—past events and closed tasks—related to an object. It includes activities for all contacts related to the object. ActivityHistory fields for phone calls are only available if your organization uses Salesforce CRM Call Center.

## Supported Calls

describeSObjects()

You can also enable delete() in API version 42.0 and later. See [Enable delete of Field History and Field History Archive.](https://help.salesforce.com/articleView?id=000321814&type=1&mode=1&language=en_US)

### Fields

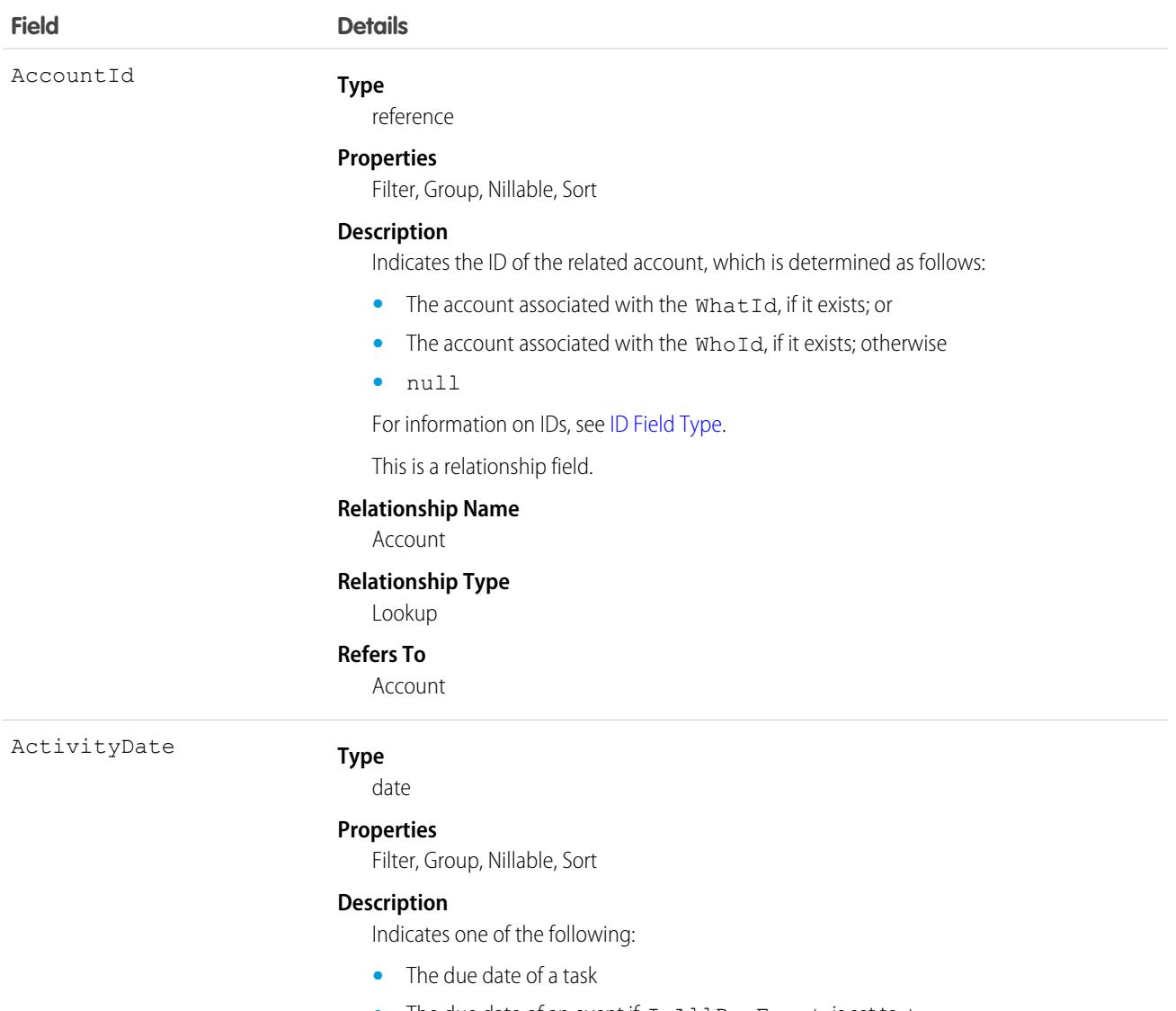

**•** The due date of an event if IsAllDayEvent is set to true

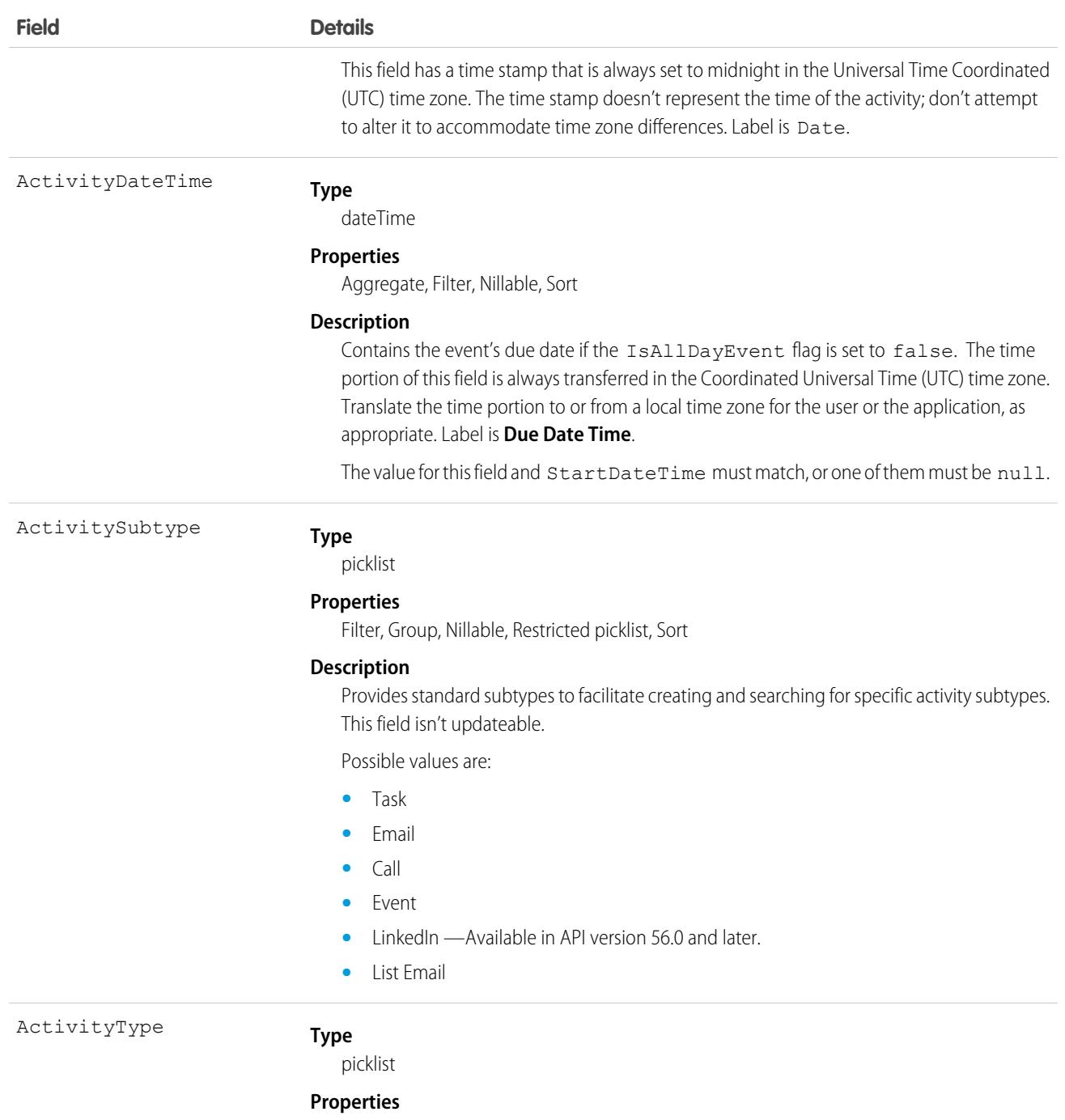

Filter, Group, Nillable, Sort

#### **Description**

Represents one of the following values: Call, Email, Meeting, or Other. Label is Type. These are default values, and can be changed.

ActivityType is the union of TaskType and EventType. If the same activity appears in both dynamic picklists, duplicate activities appear.

TaskType and EventType can each have a Call type. Internally, they are distinct from each other.

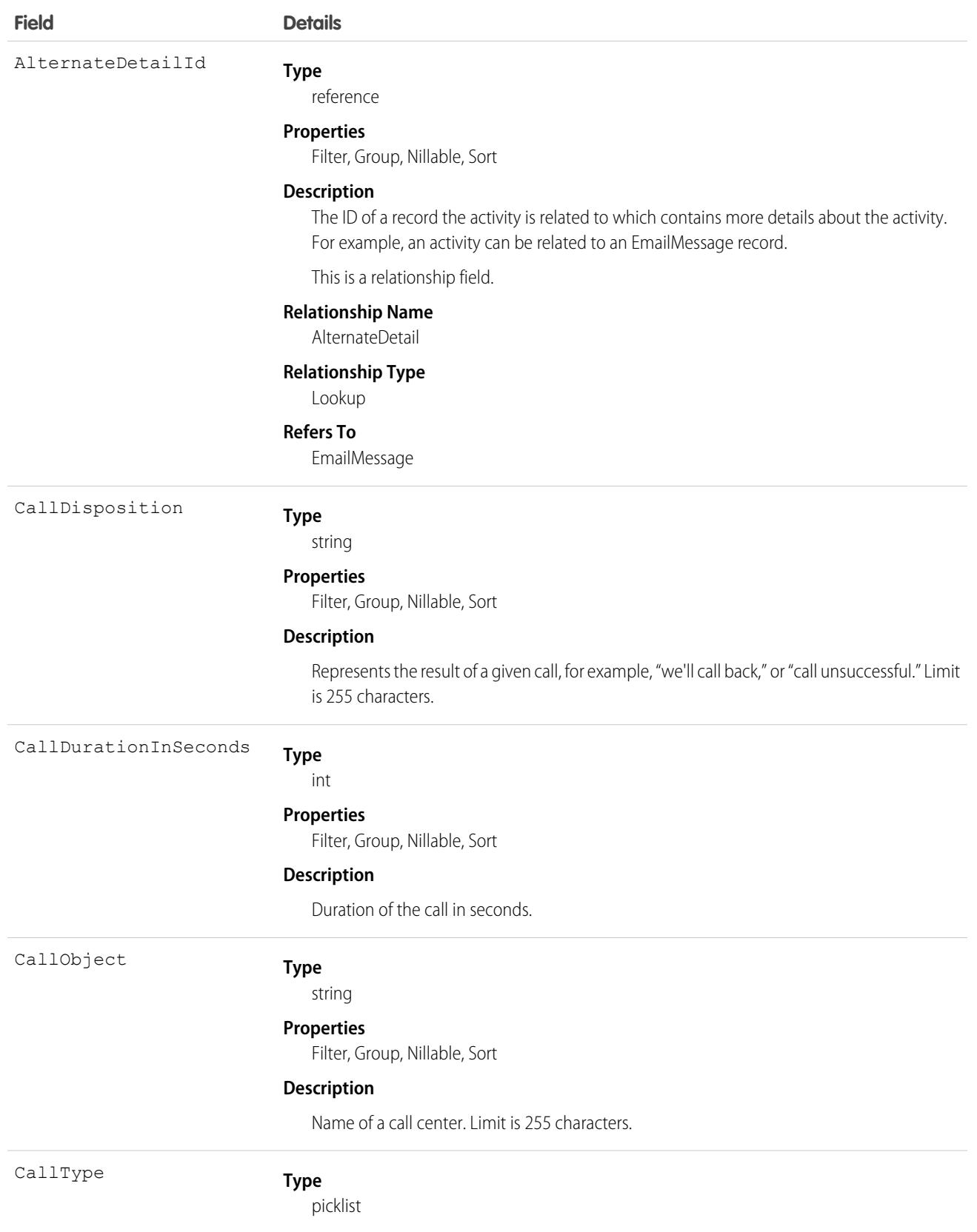

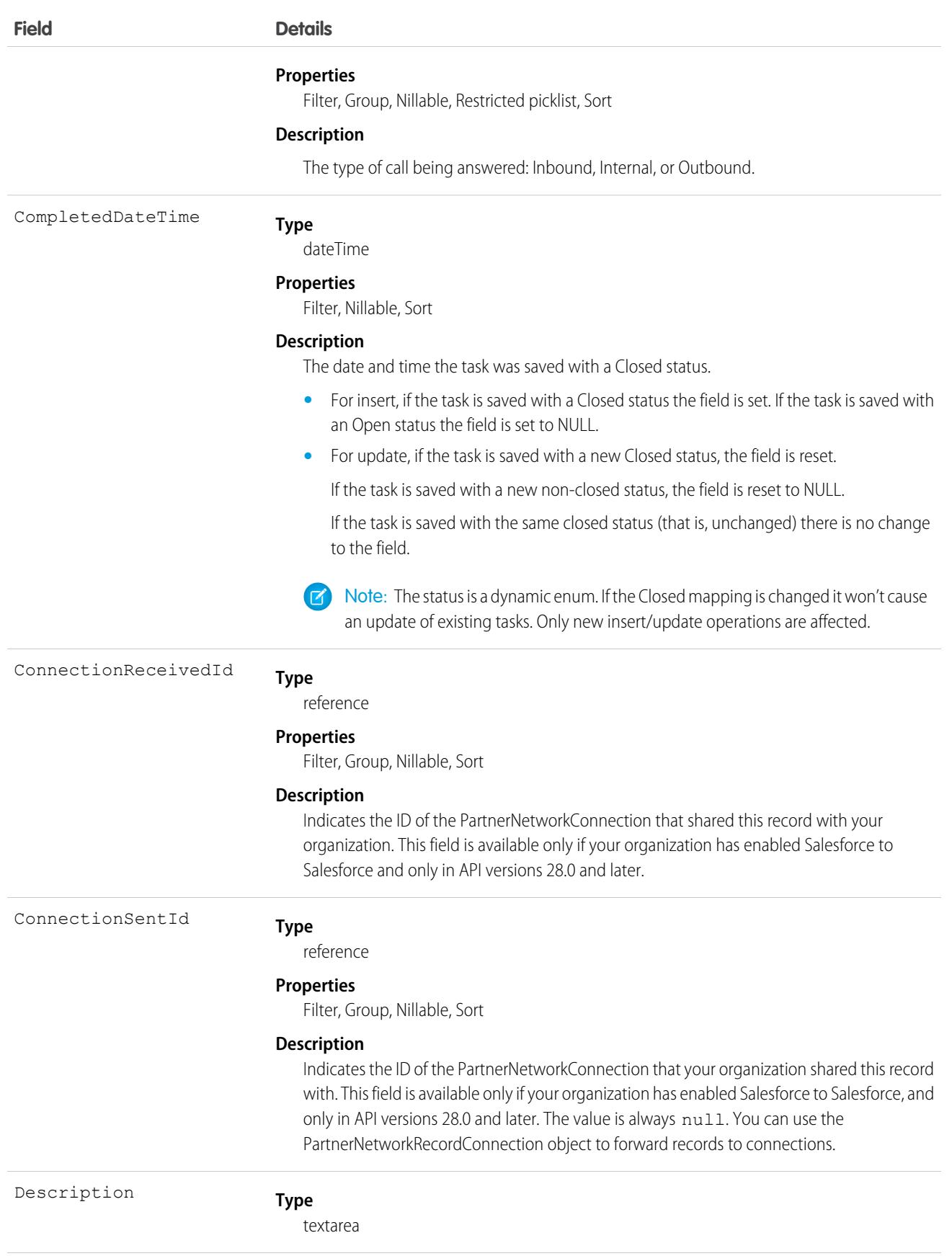

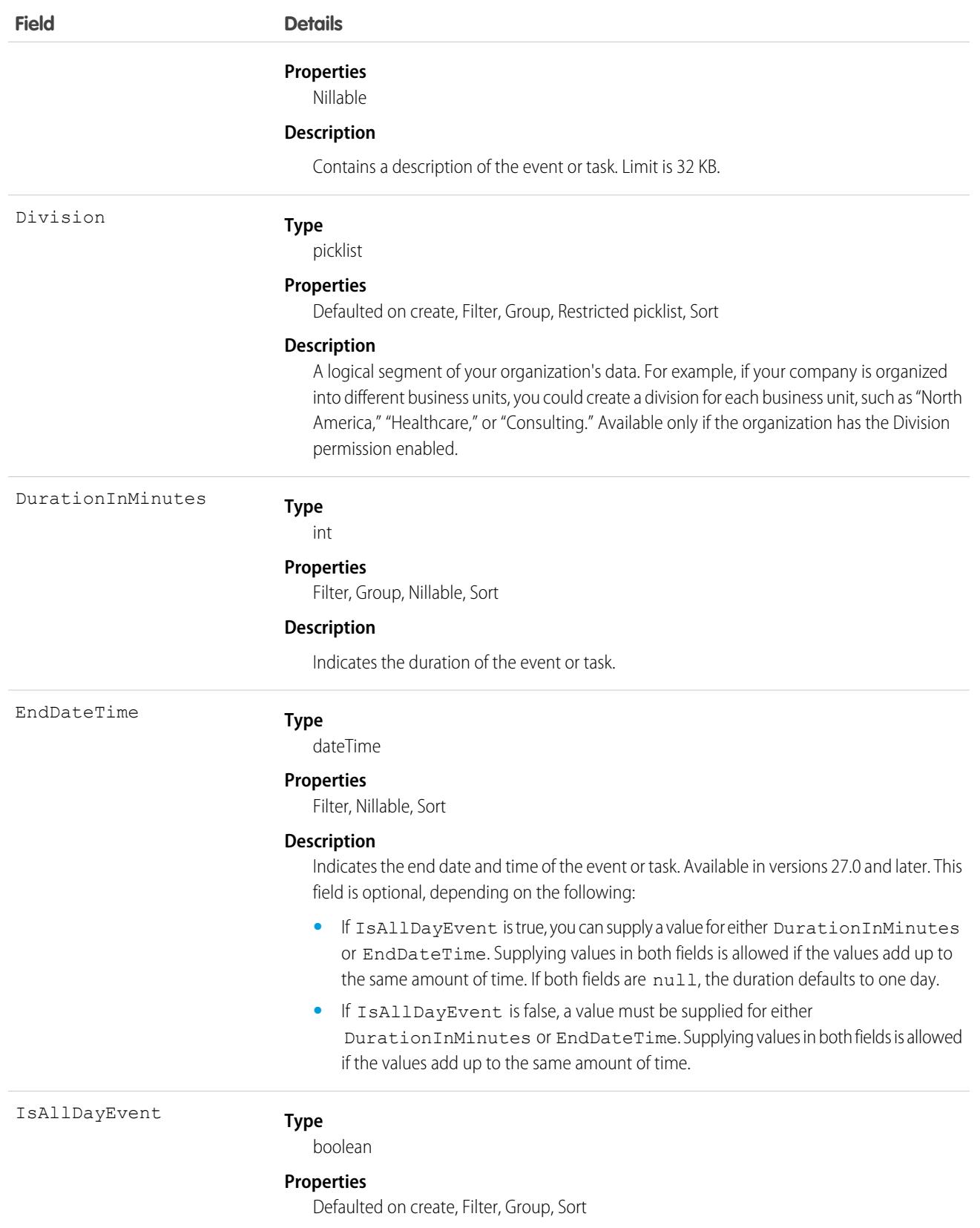

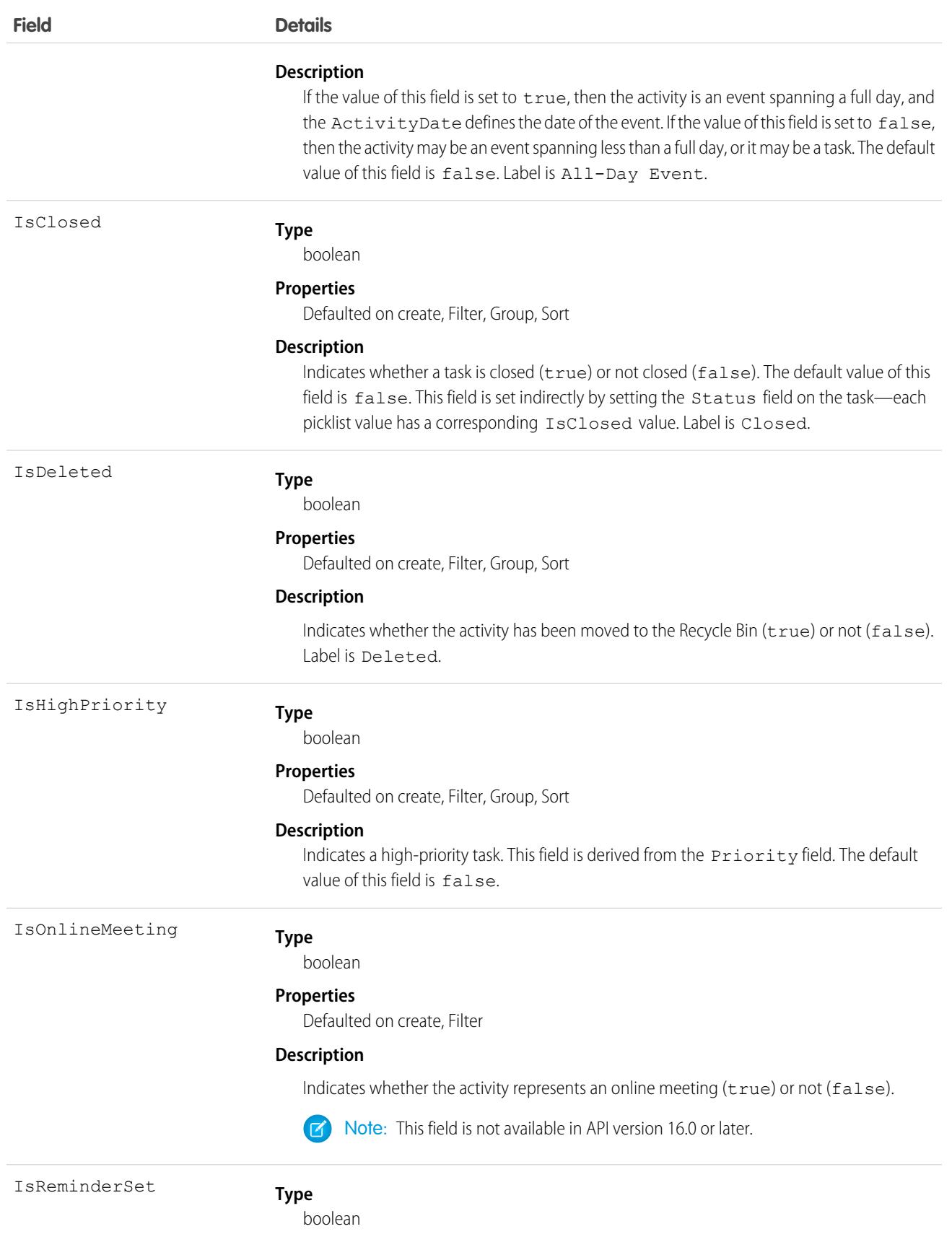

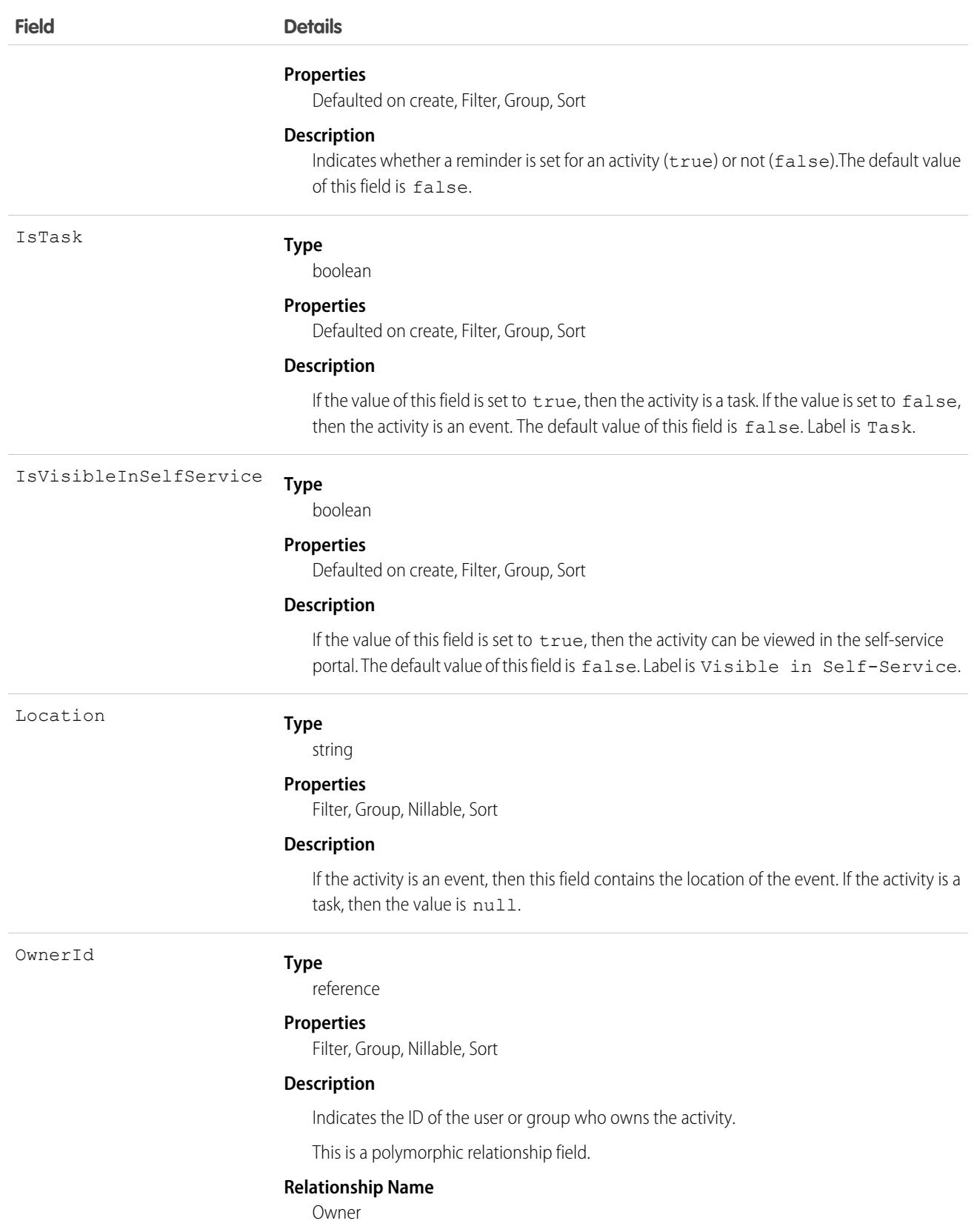

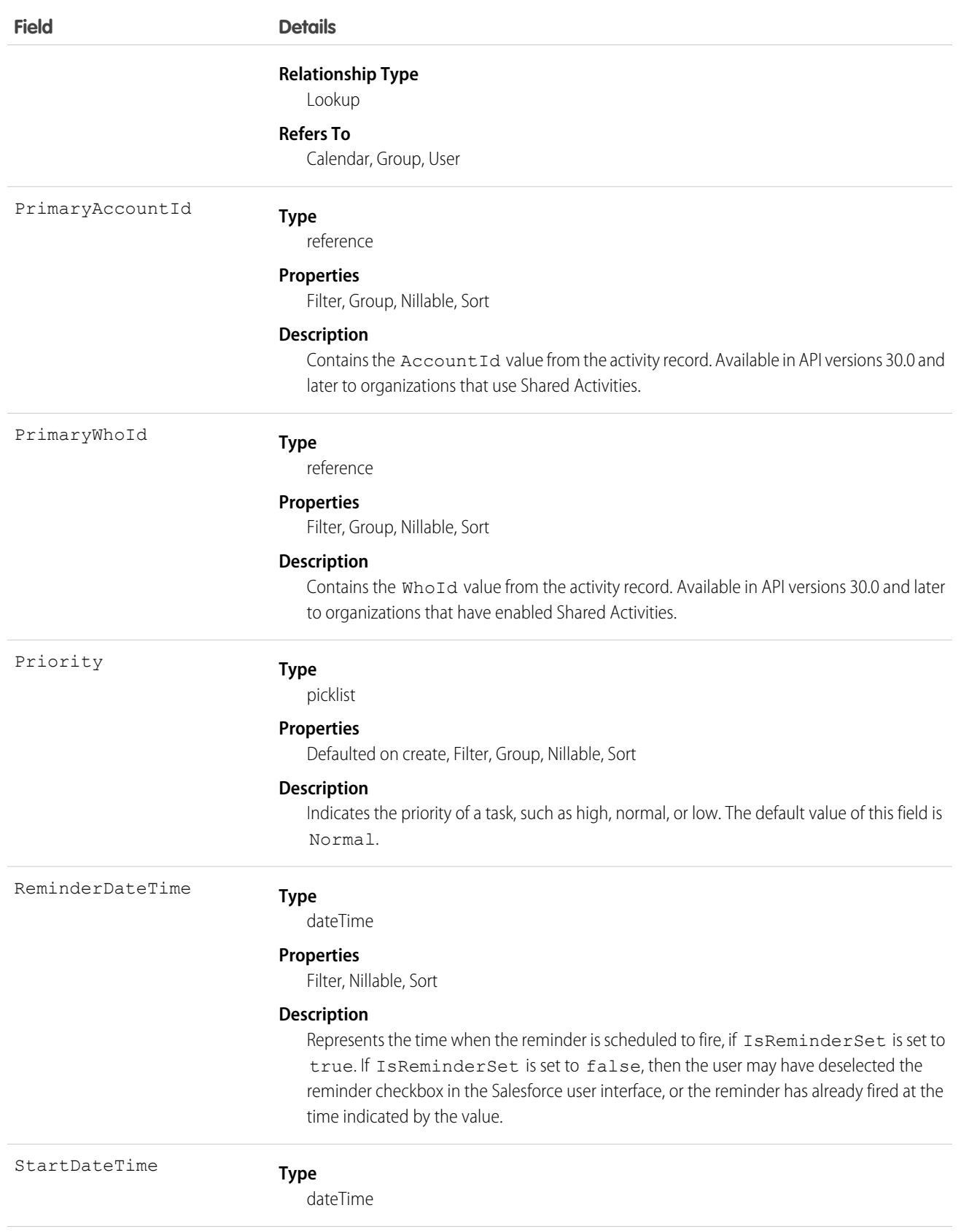

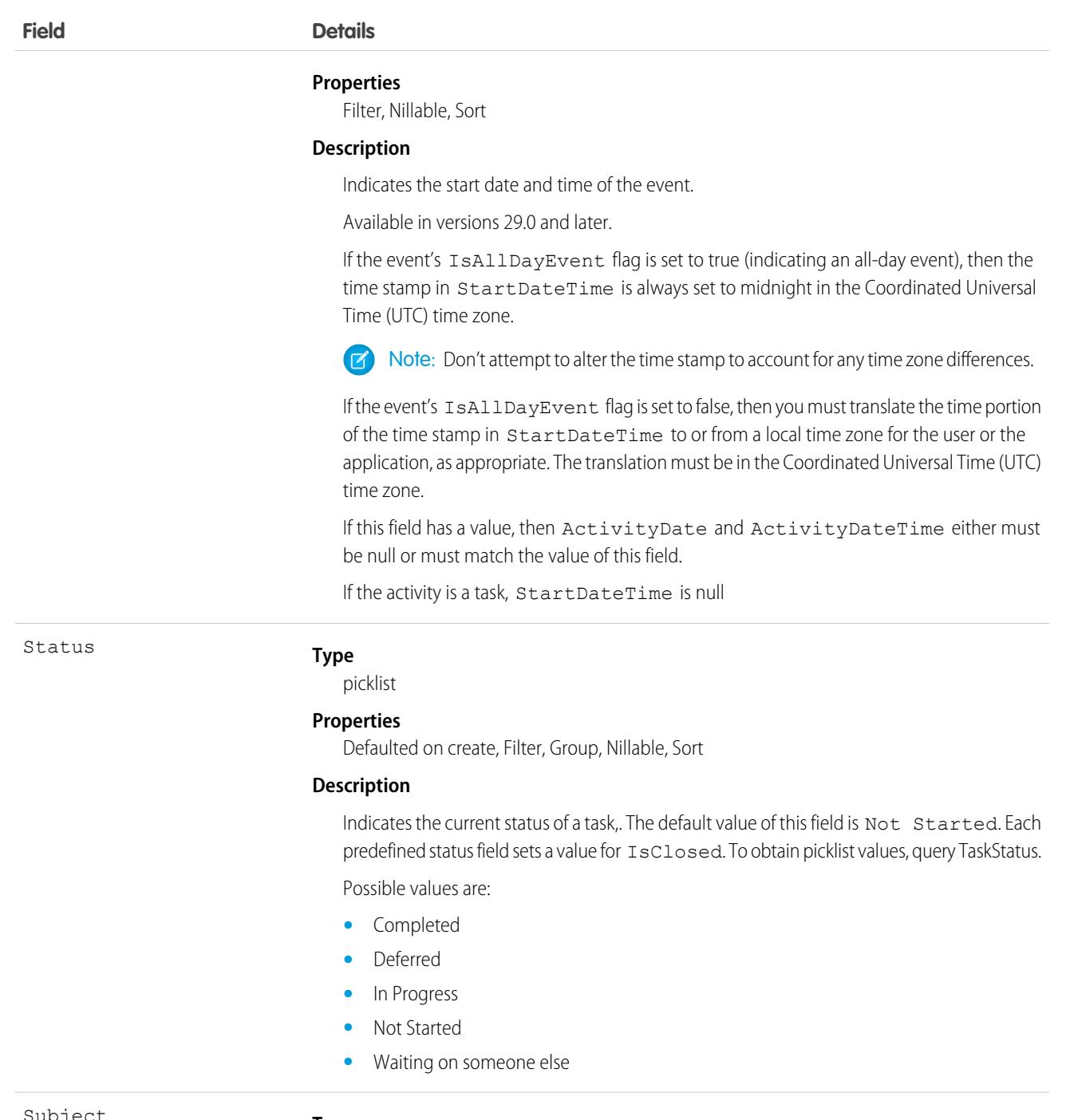

Subject

#### **Type**

combobox

#### **Properties**

Filter, Nillable, Sort

#### **Description**

Contains the subject of the task or event.

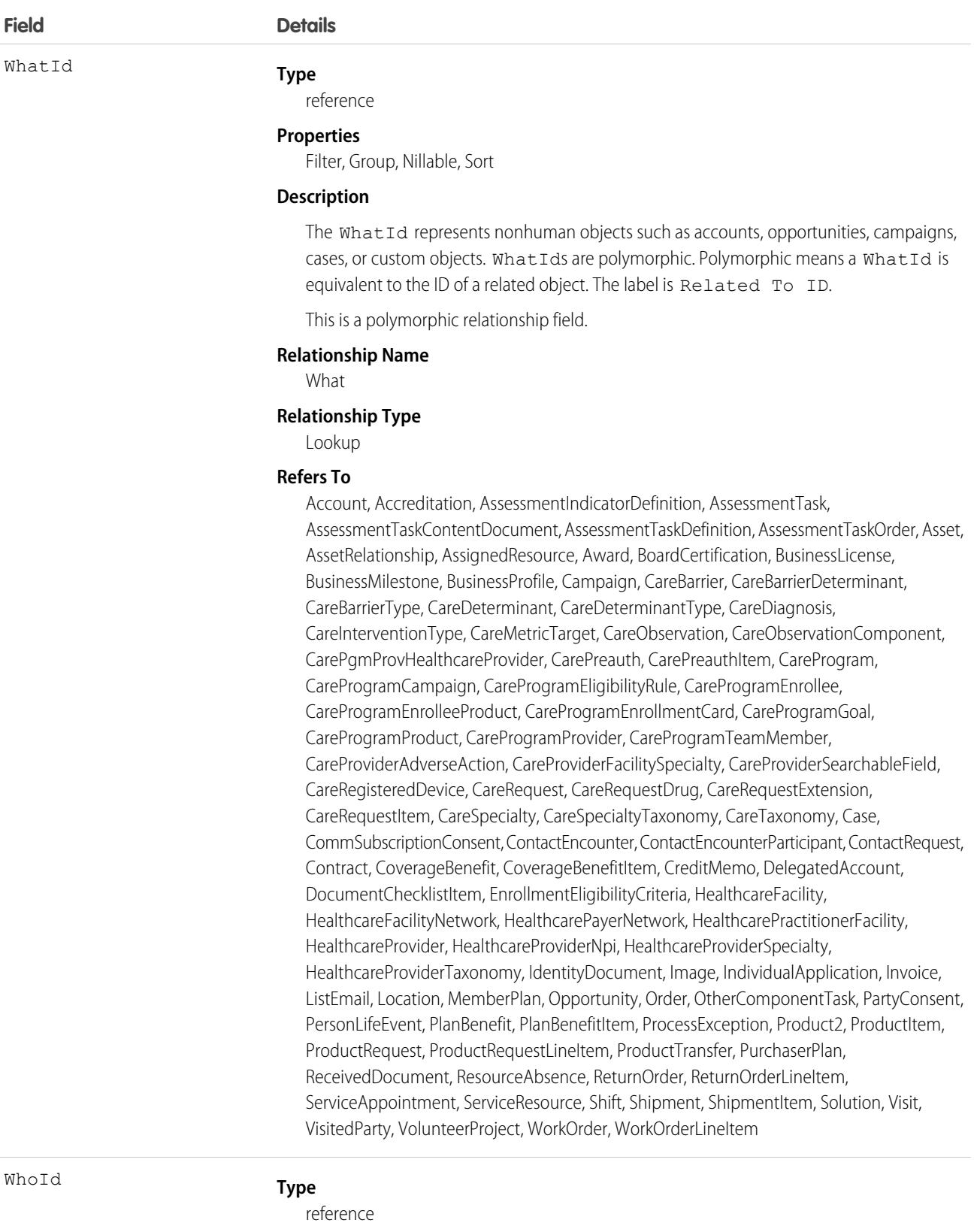

**Properties**

Filter, Group, Nillable, Sort

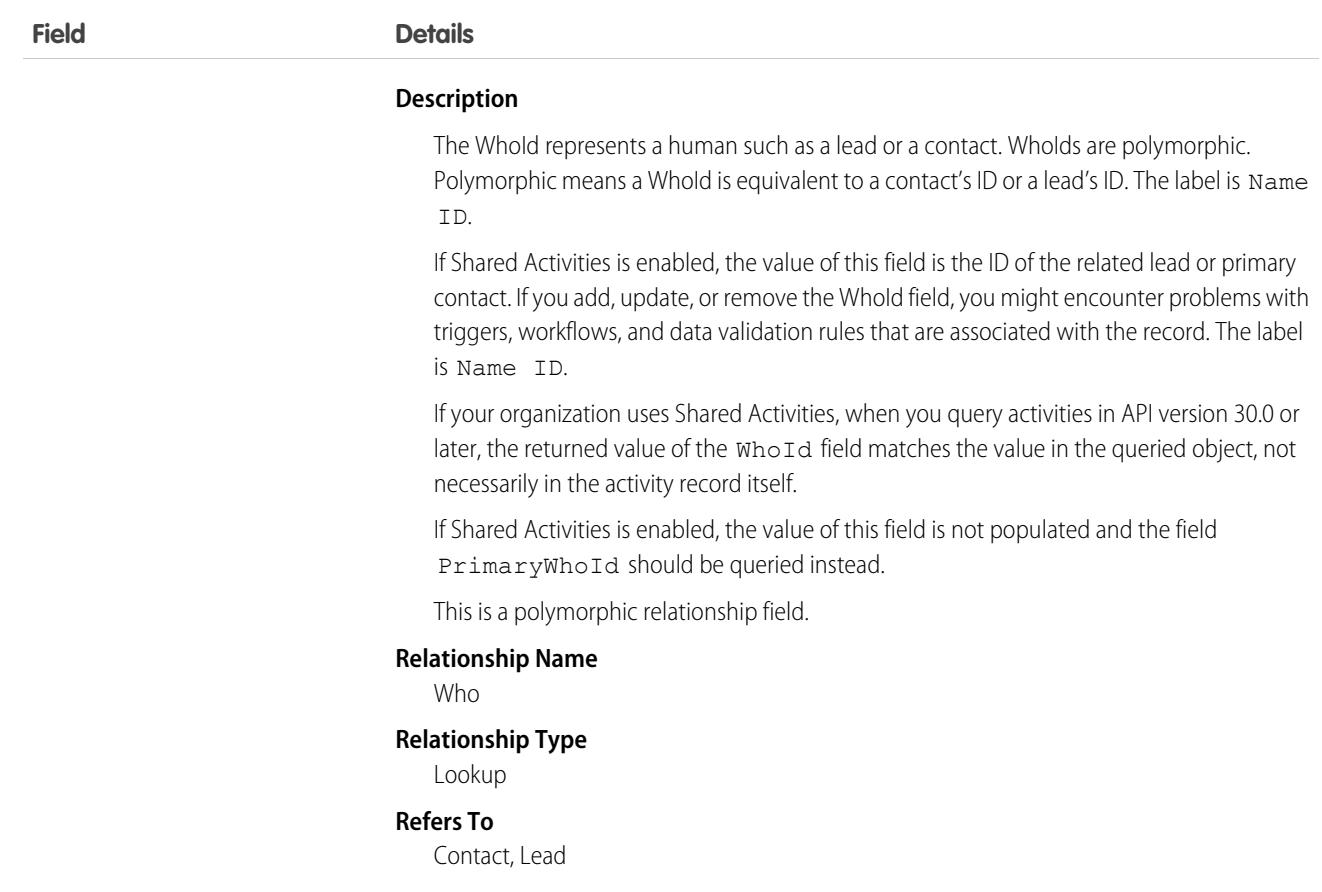

#### Usage

#### **Query activities that are related to an object**

- **1.** Optionally, issue a describe call against the object whose activities you wish to query, to get a suggestion of the correct SOQL to use.
- **2.** Issue a SOQL relationship query with a main clause that references the object, and an inner clause that references the activity history; for example:

```
SELECT
   (SELECT ActivityDate, Description
   FROM ActivityHistories)
FROM Account
WHERE Name Like 'XYZ%'
```
The user interface enforces sharing rules, filtering out related-list items that a user doesn't have permission to see.

The following constraints on users who don't have the "View All Data" permission help prevent performance issues.

**•** In the main clause of the relationship query, you can reference only one record. For example, you can't filter on all records where the account name starts with "A." Instead, you must reference a single account record.

```
SELECT
   (SELECT ActivityDate, Description
   FROM ActivityHistories
```

```
ORDER BY ActivityDate DESC NULLS LAST, LastModifiedDate DESC
   LIMIT 500)
FROM Account
WHERE Name = 'Acme'
LIMIT 1
```
- **•** In the inner clause of the query, you can't use WHERE.
- In the inner clause of the query, you must specify a limit of 500 or fewer on the number of rows that are returned in the list.
- **•** In the inner clause of the query, you must sort on ActivityDate in descending order and LastModifiedDate in descending order. You can optionally display nulls last. For example: ORDER BY ActivityDate DESC NULLS LAST, LastModifiedDate DESC.

```
SEE ALSO:
```
[Task](#page-4218-0)

### **ActivityMetric**

Represents activities that were added to Salesforce automatically by Einstein Activity Capture and manually by users.

This object is available in API version 45.0.

#### Supported Calls

create(), describeSObjects(), query(), retrieve(), update(), upsert()

#### Special Access Rules

Unless otherwise noted, Einstein Activity Capture and Activity Metrics must be enabled.

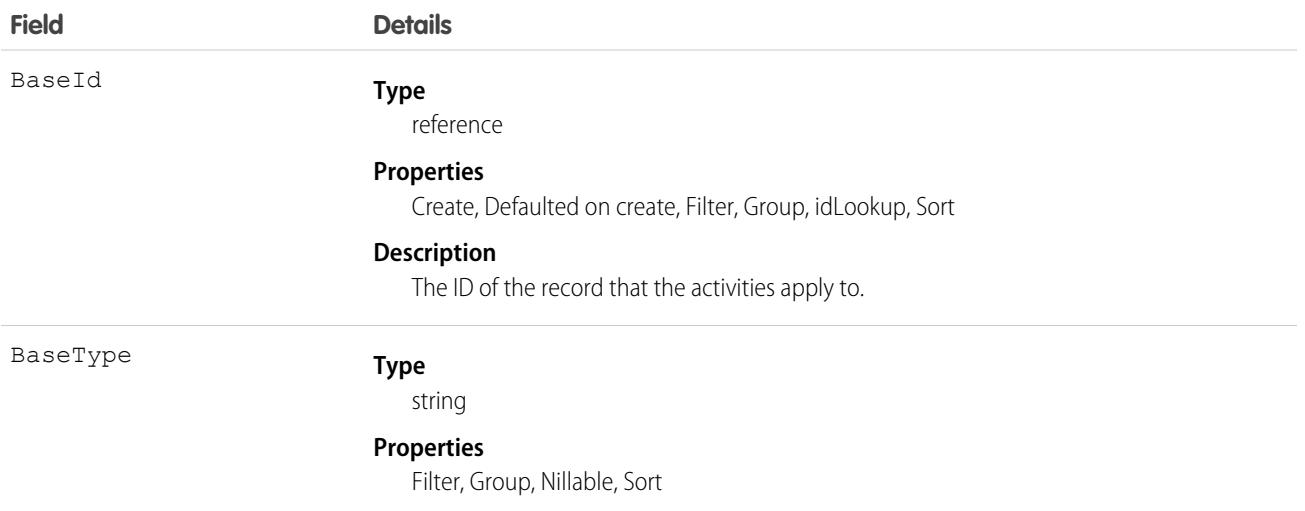

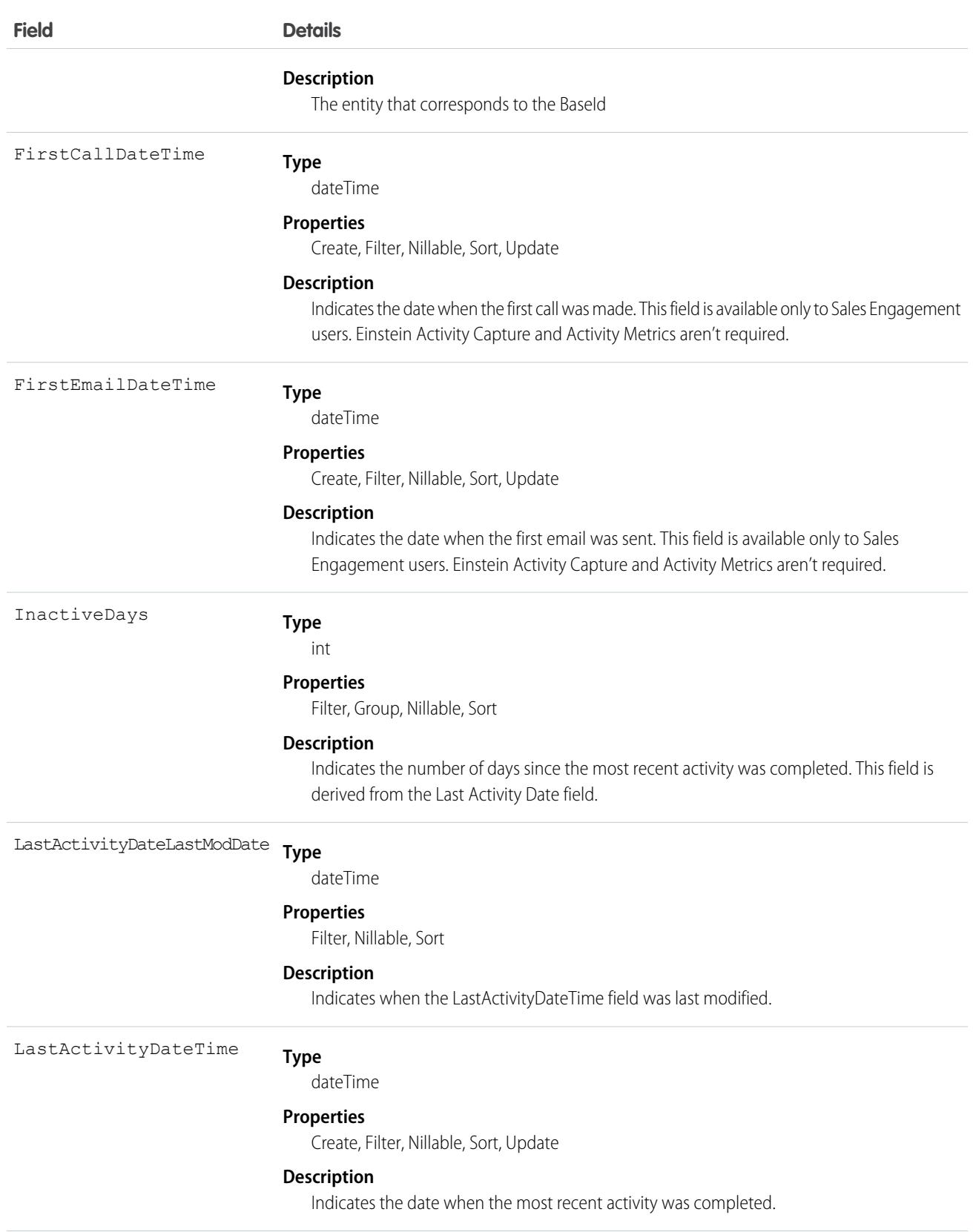

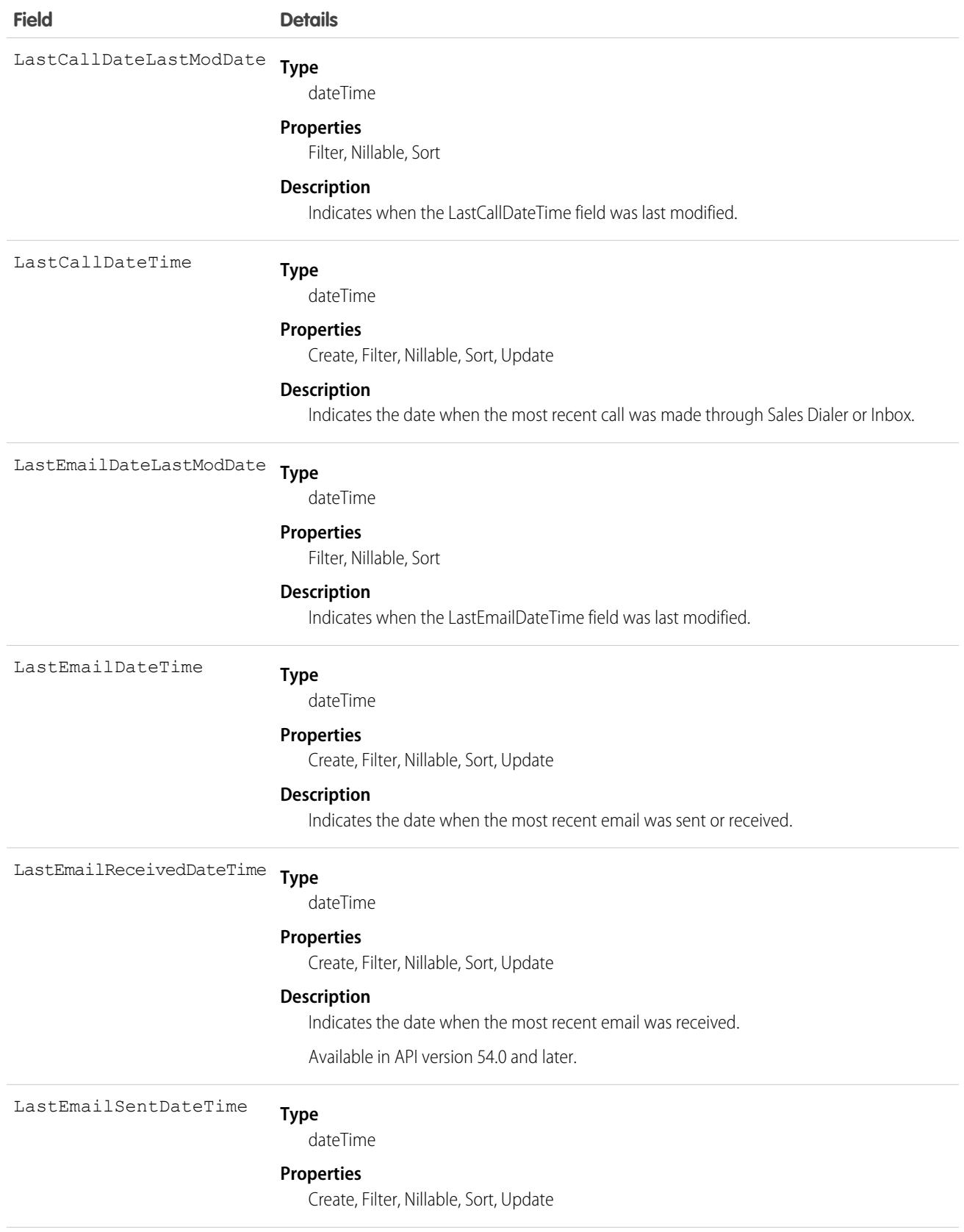

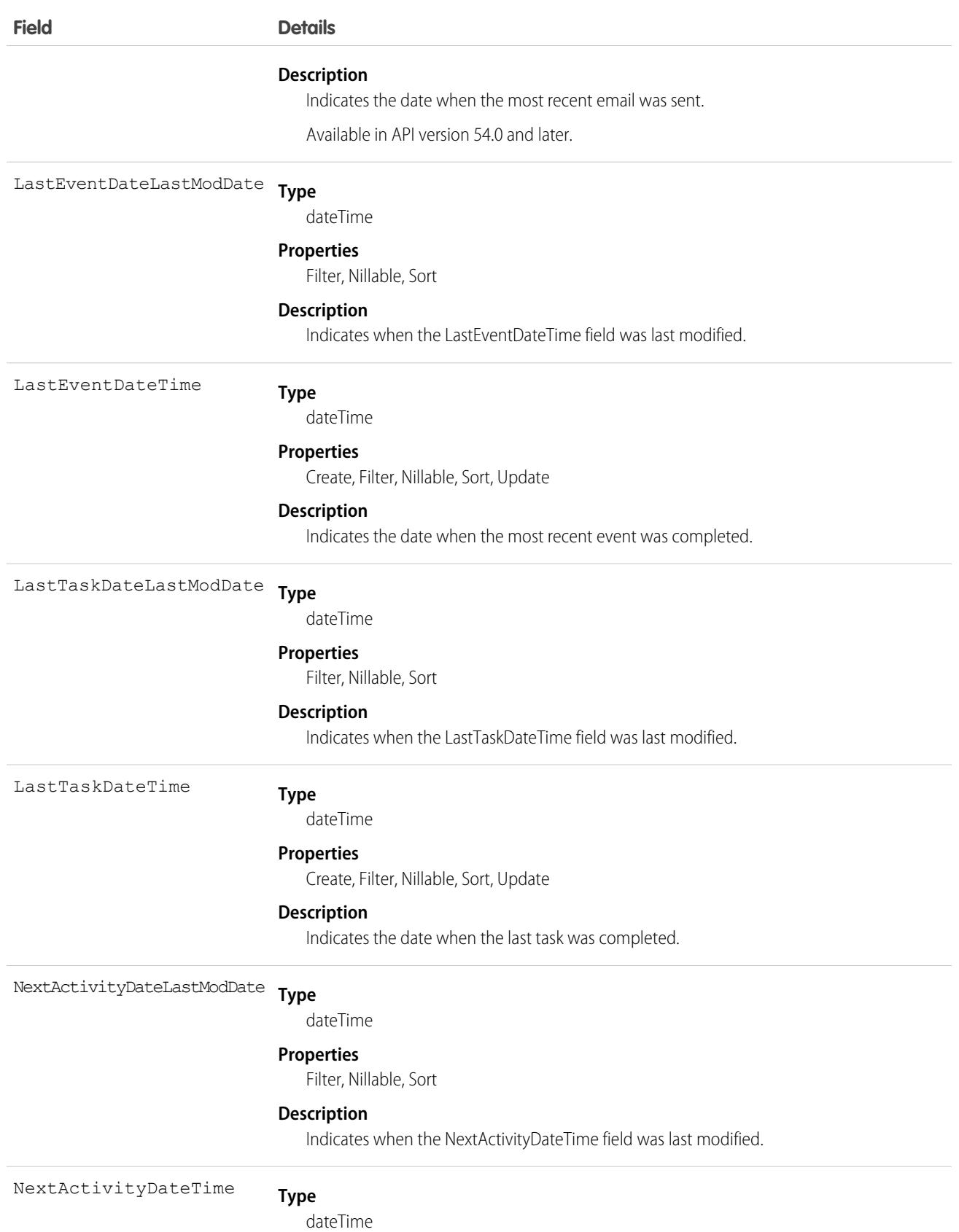

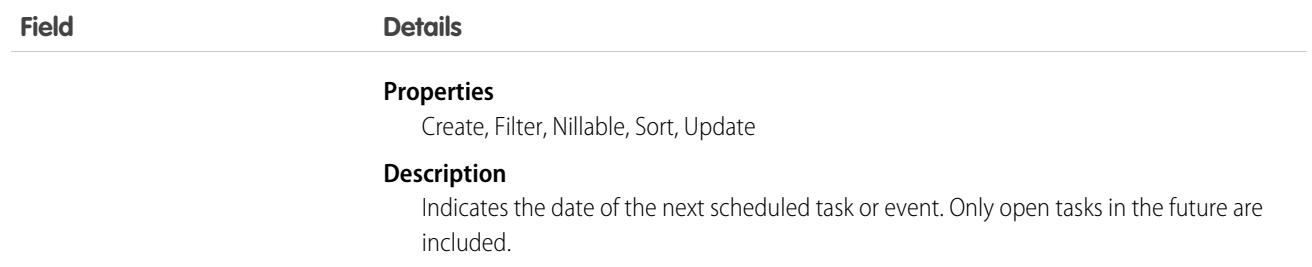

#### Usage

Use this object to see data about sales activities that were added to Salesforce manually and by Einstein Activity Capture. Activity Metric fields are derived from your activity data. For example, the Inactive Days field indicates the number of days since the most recent activity was completed. Create a trigger that notifies a user when there isn't any activity on an account for a certain amount of time.

## ActivityUsrConnectionStatus

Represents the status of the email connections for Einstein Activity Capture users. You can also see whether users accepted the required terms of service to capture emails. This object is available in API version 54.0 and later.

### Supported Calls

```
describeSObjects(), query()
```
### Special Access Rules

To access this object, enable Einstein Activity Capture in your org.

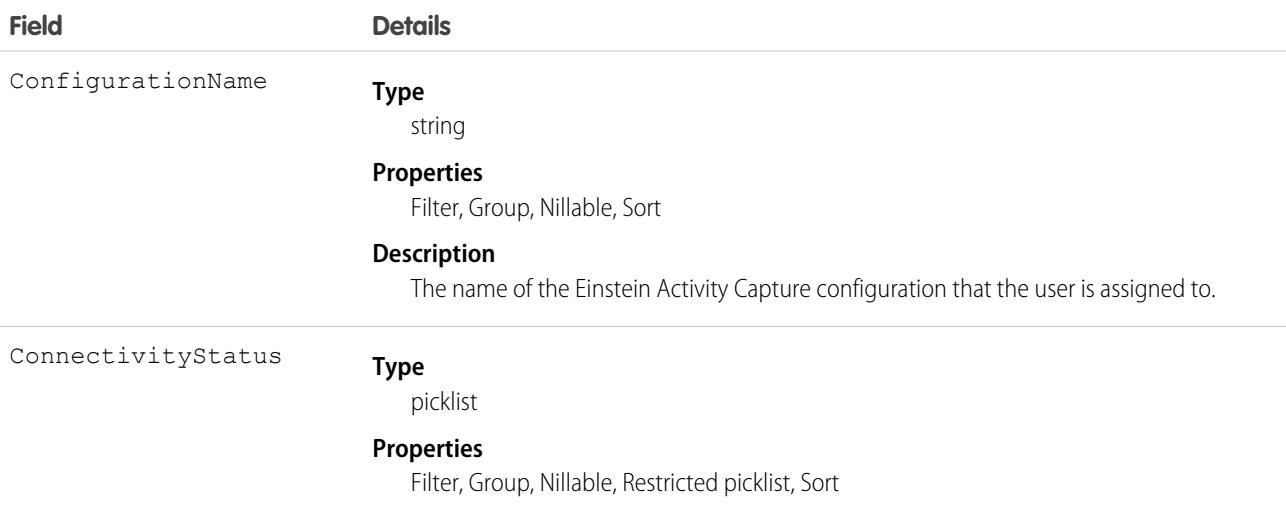
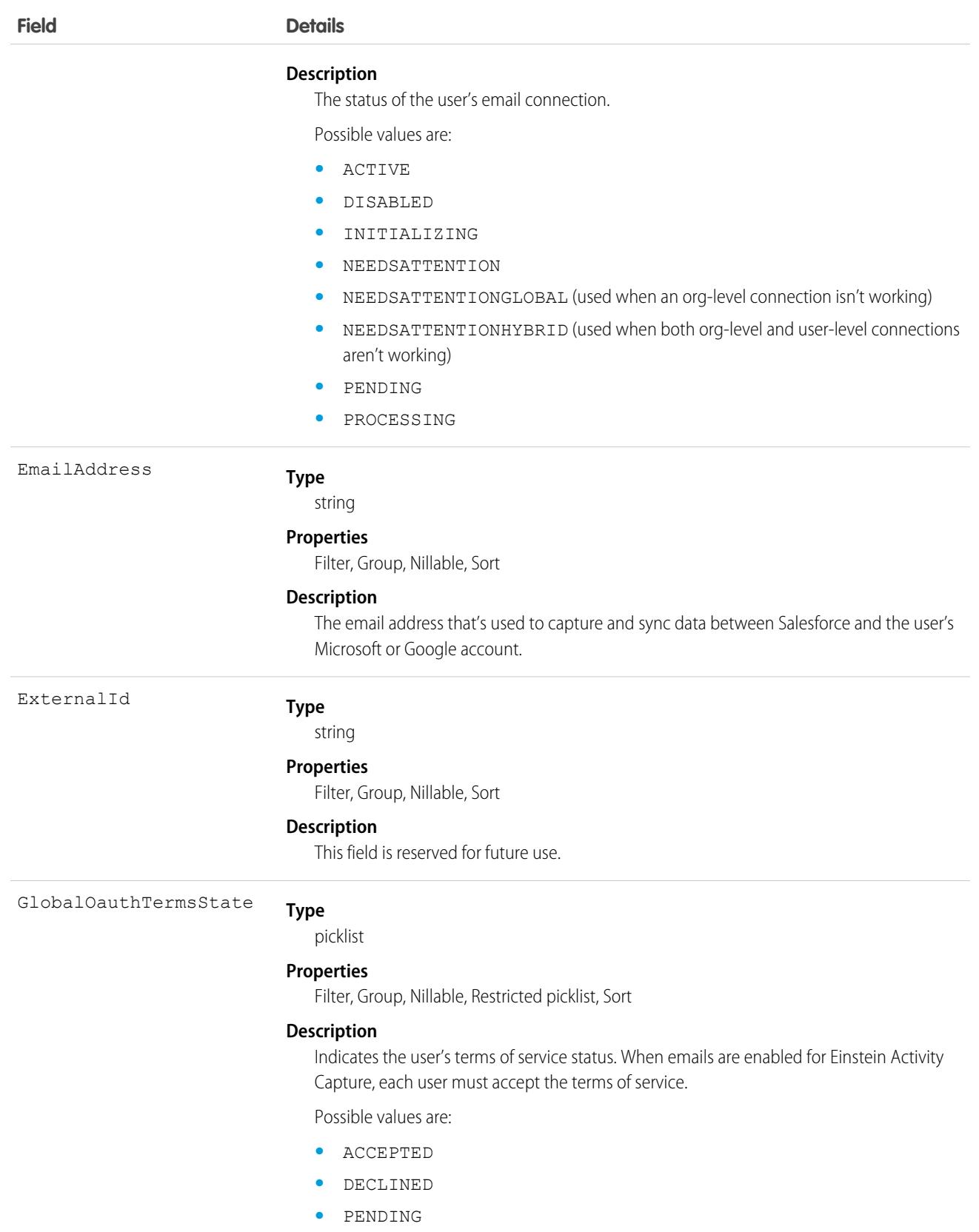

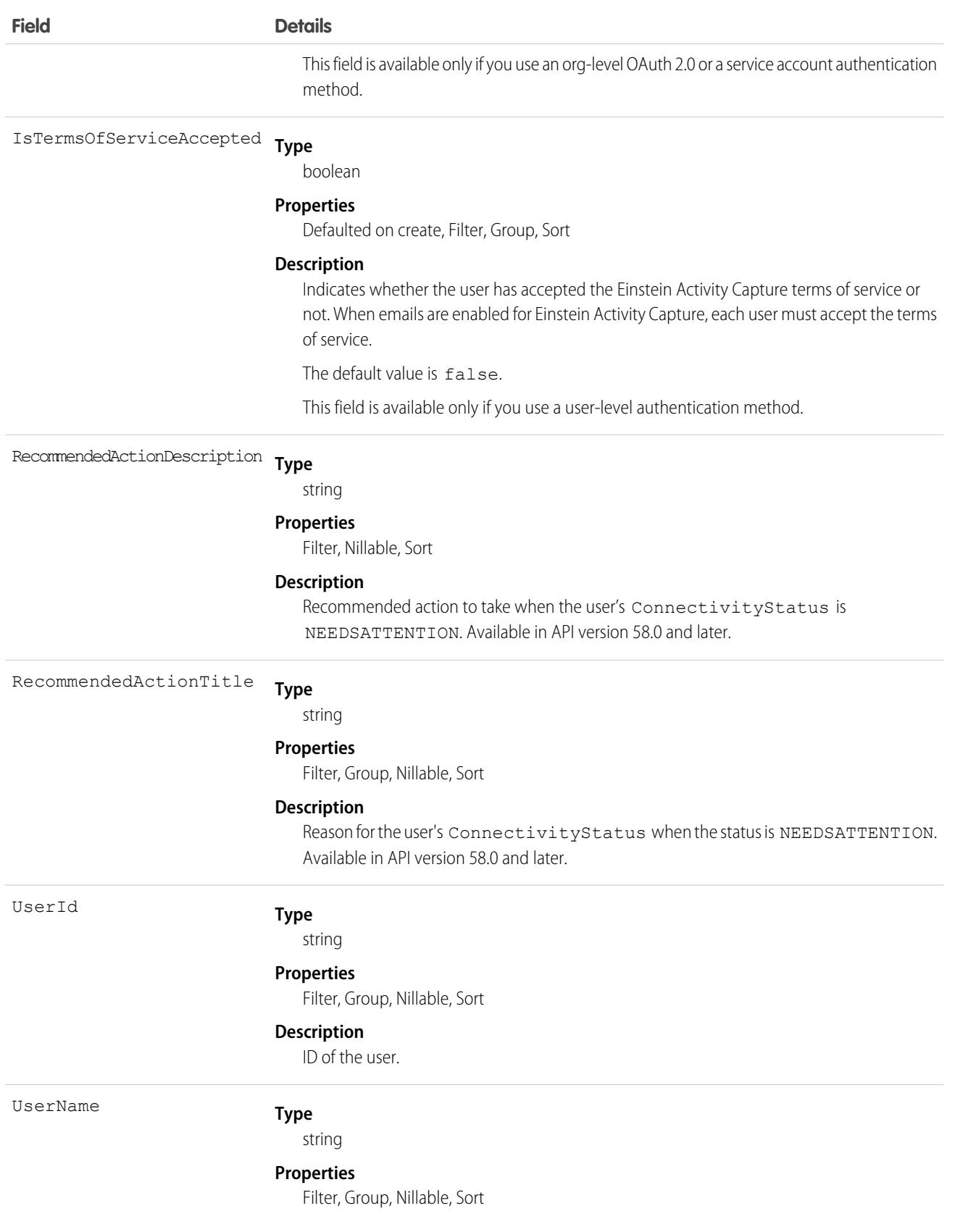

**Field Details**

**Description**

The username of the Einstein Activity Capture user.

### Usage

Use ActivityUsrConnectionStatus to check the connection status of Einstein Activity Capture users and whether users accepted the required terms of service to capture emails.

## AdAvailabilityDimensions

Table containing lookup references to specific objects with common, filterable fields between media types. This object is available in API version 59.0 and later.

## Supported Calls

create(), delete(), describeLayout(), describeSObjects(), getDeleted(), getUpdated(), query(), retrieve(), search(), undelete(), update(), upsert()

## Special Access Rules

This object is available only if the Media Cloud license is enabled.

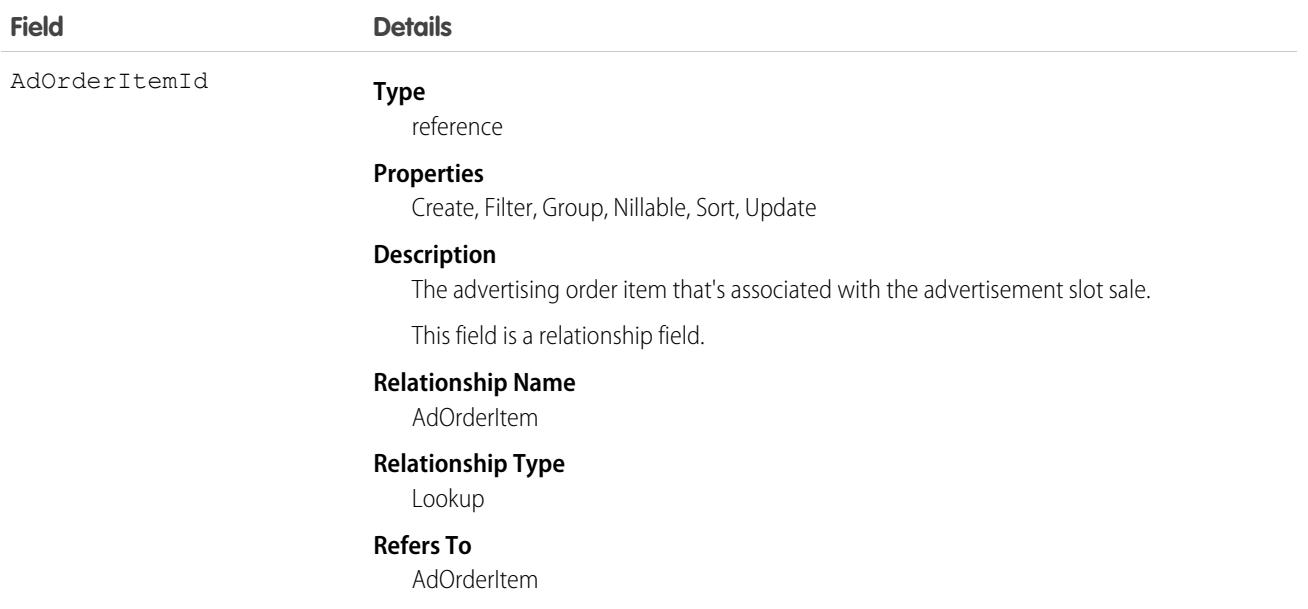

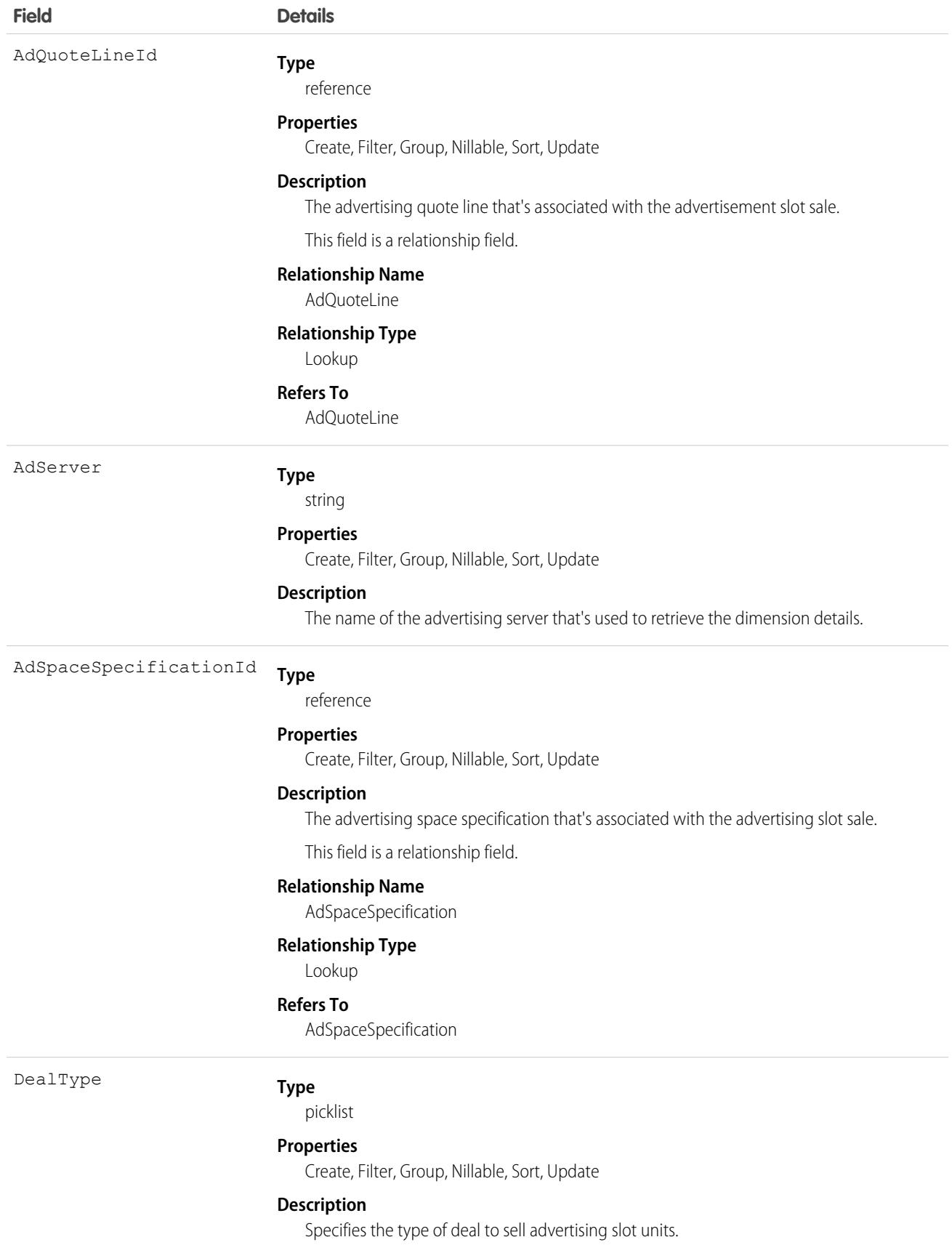

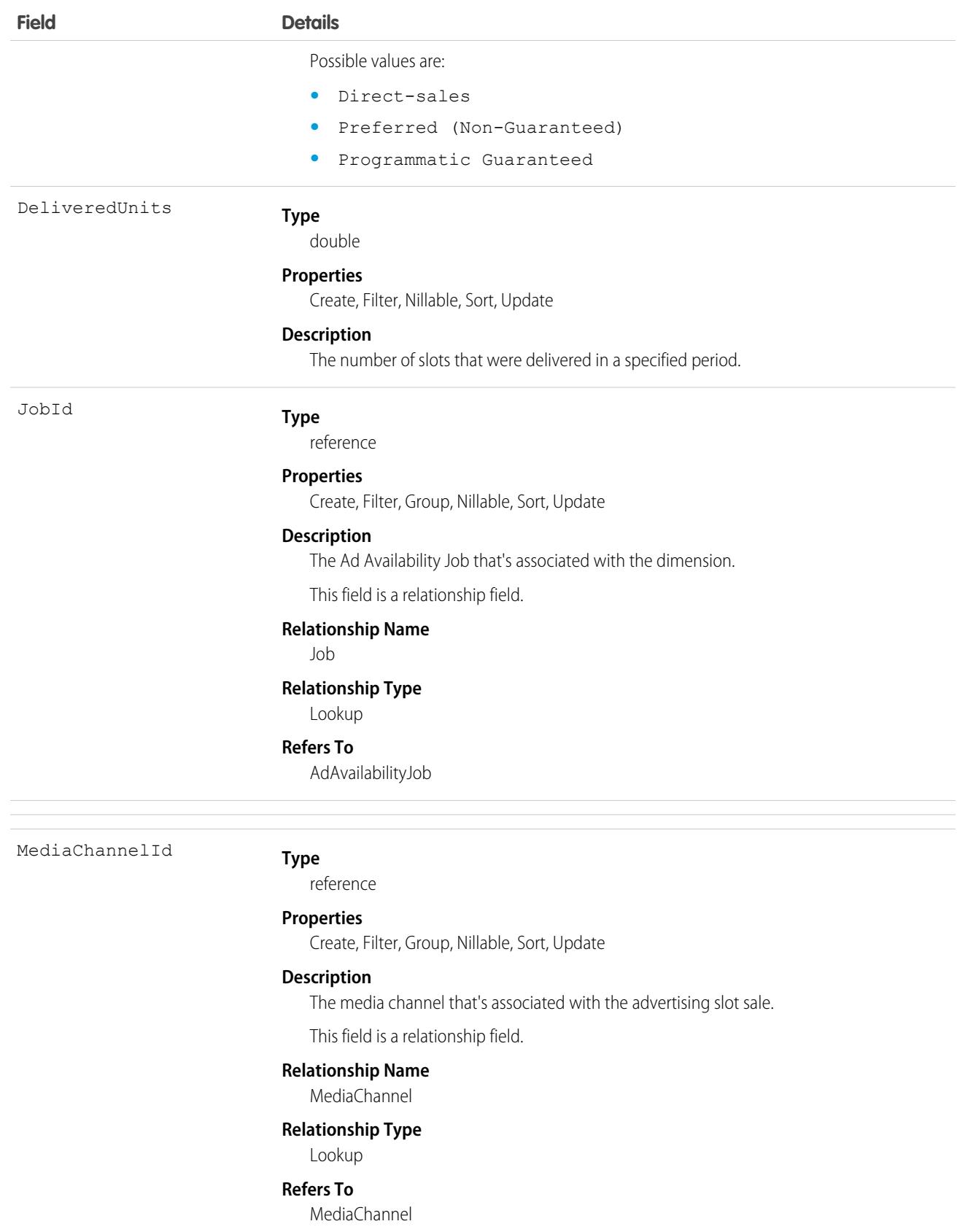

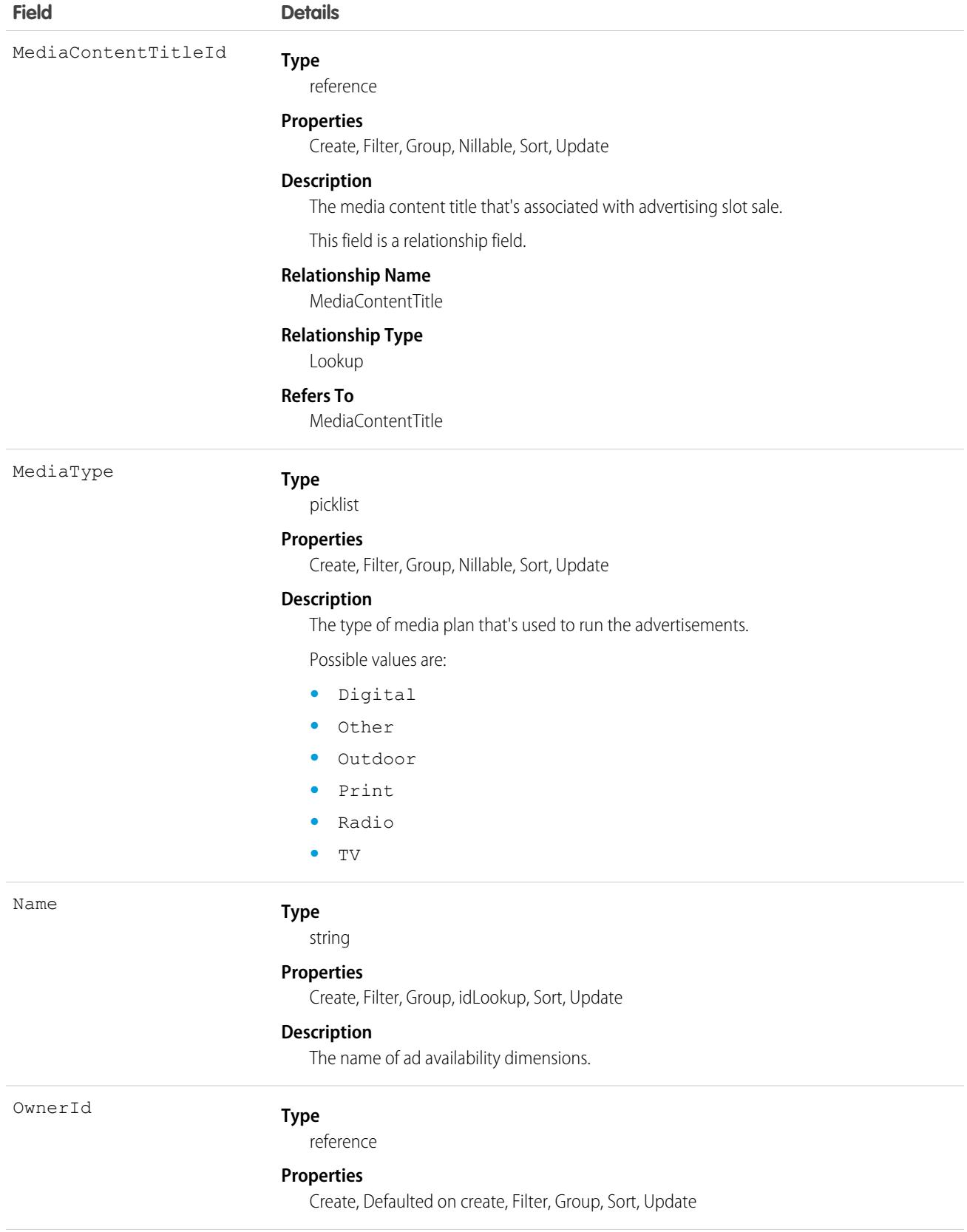

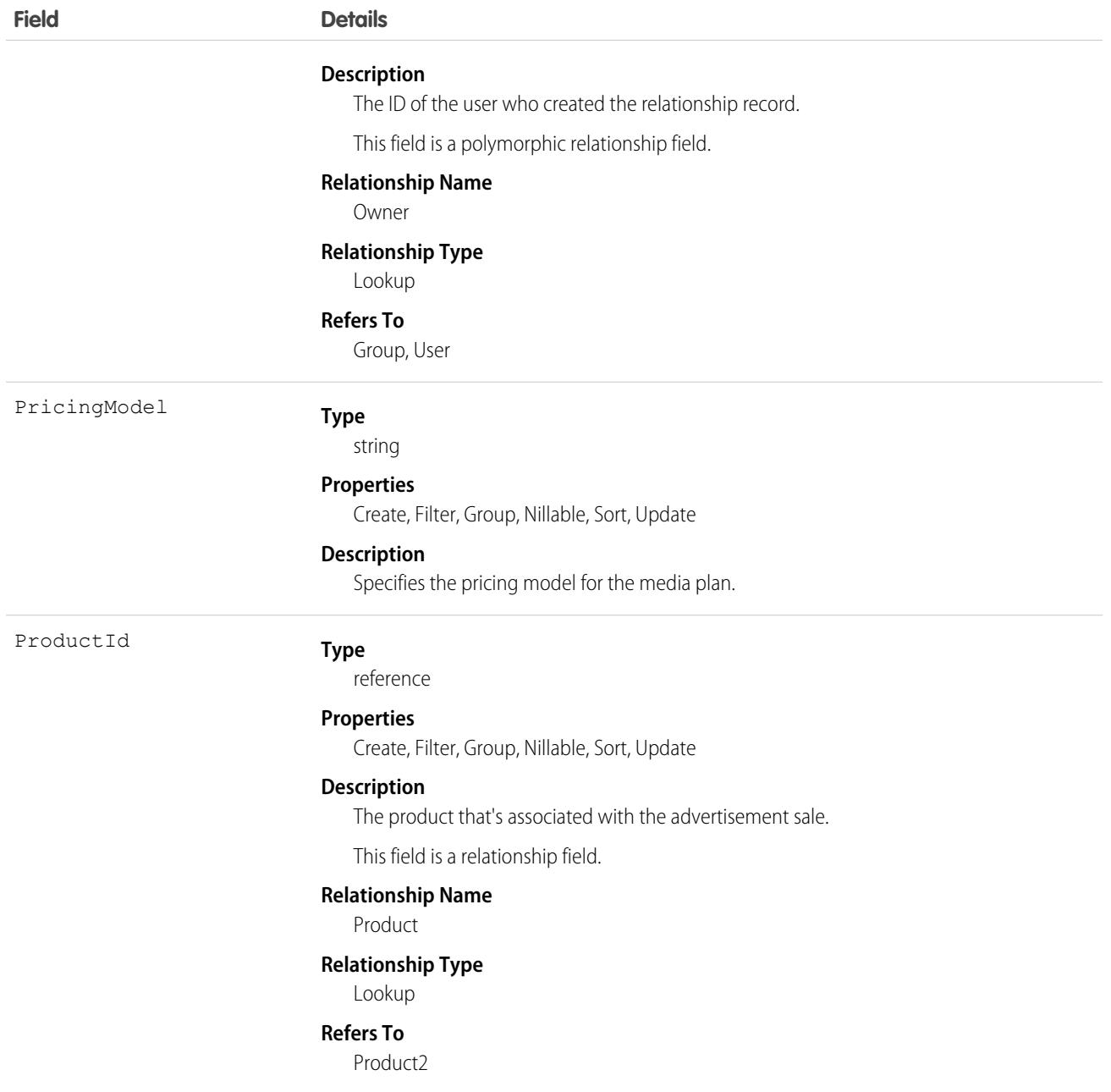

This object has the following associated objects. If the API version isn't specified, they're available in the same API versions as this object. Otherwise, they're available in the specified API version and later.

### **[AdAvailabilityDimensionsChangeEvent](#page-87-0) on page 52**

Change events are available for the object.

### **[AdAvailabilityDimensionsFeed](#page-74-0) on page 39**

Feed tracking is available for the object.

#### **[AdAvailabilityDimensionsHistory](#page-82-0) on page 47**

History is available for tracked fields of the object.

#### **[AdAvailabilityDimensionsOwnerSharingRule](#page-83-0) on page 48** Sharing rules are available for the object.

#### **[AdAvailabilityDimensionsShare](#page-85-0) on page 50**

Sharing is available for the object.

## AdAvailabilityJob

Stores batch job details that populate data in other aggregate tables. This object is available in API version 59.0 and later.

## Supported Calls

```
create(), delete(), describeLayout(), describeSObjects(), getDeleted(), getUpdated(), query(),
retrieve(), search(), undelete(), update(), upsert()
```
### Special Access Rules

This object is available only if the Media Cloud license is enabled.

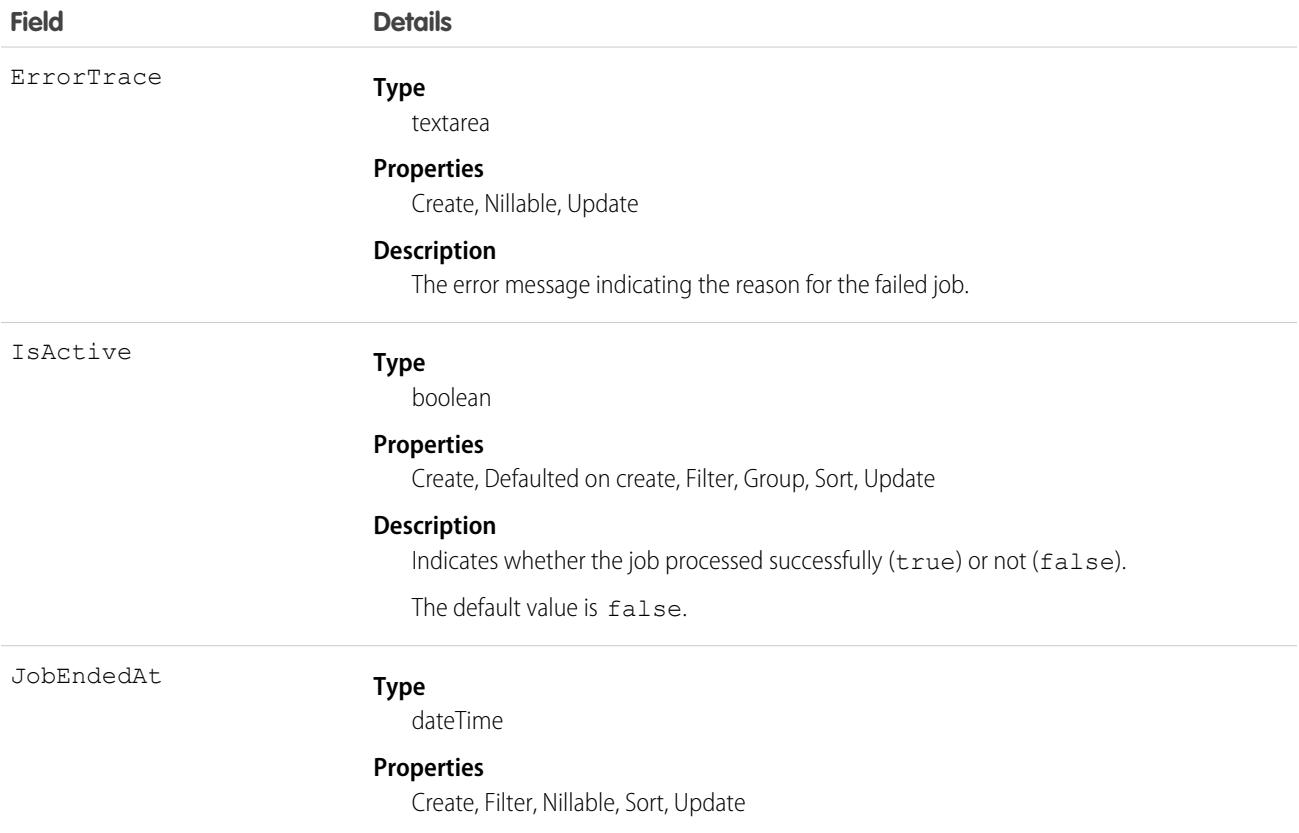

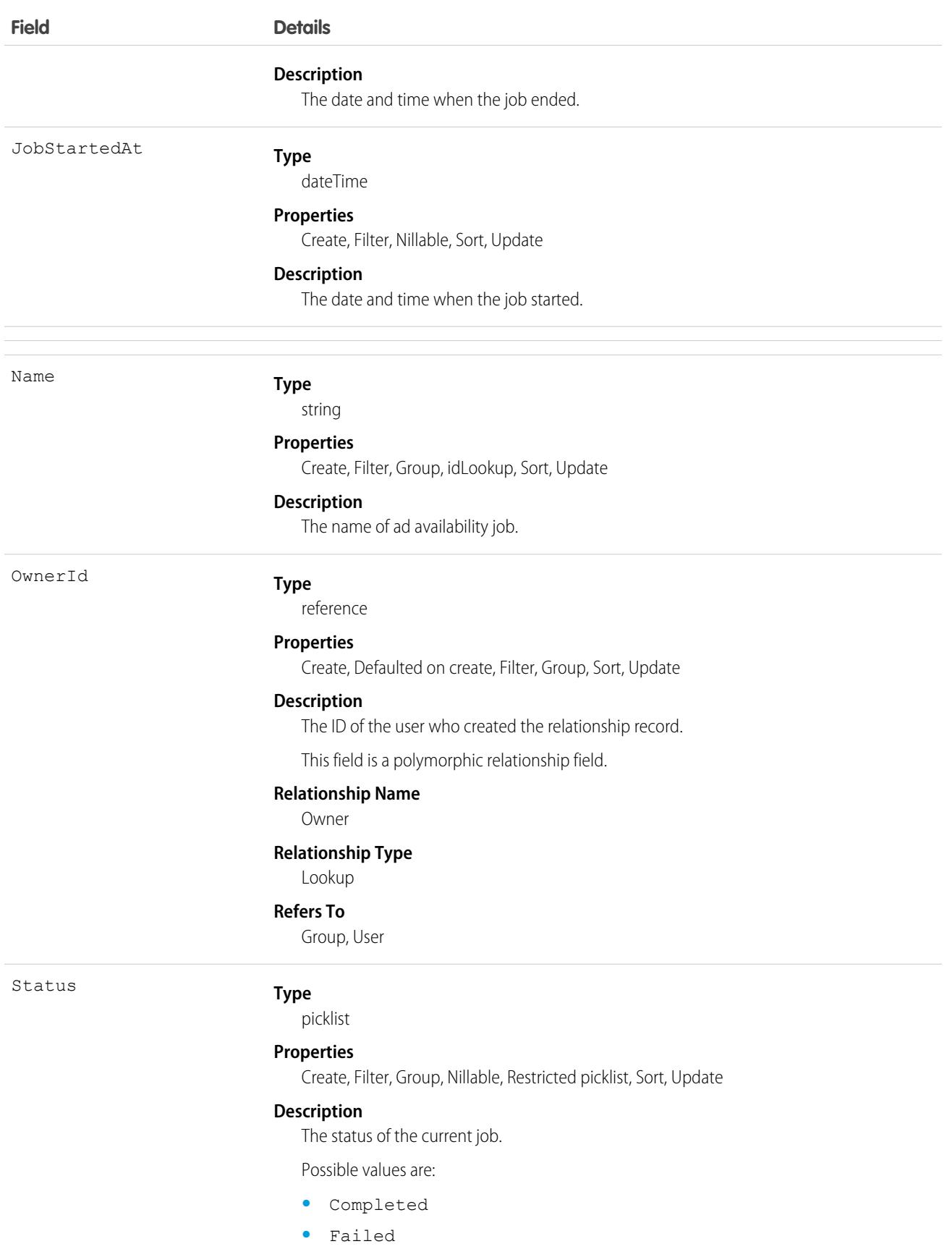

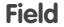

#### **Details**

- **•** In Progress
- **•** Paused

## Associated Objects

This object has the following associated objects. If the API version isn't specified, they're available in the same API versions as this object. Otherwise, they're available in the specified API version and later.

#### **[AdAvailabilityJobChangeEvent](#page-87-0) on page 52**

Change events are available for the object.

#### **[AdAvailabilityJobFeed](#page-74-0) on page 39**

Feed tracking is available for the object.

#### **[AdAvailabilityJobHistory](#page-82-0) on page 47**

History is available for tracked fields of the object.

#### **[AdAvailabilityJobOwnerSharingRule](#page-83-0) on page 48**

Sharing rules are available for the object.

#### **[AdAvailabilityJobShare](#page-85-0) on page 50**

Sharing is available for the object.

## AdAvailabilityViewConfig

Represents configuration table for storing configurations, filters, and legend colors active in the calender view for corresponding pivots and media types. This object is available in API version 59.0 and later.

## Supported Calls

```
create(), delete(), describeLayout(), describeSObjects(), getDeleted(), getUpdated(), query(),
retrieve(), search(), undelete(), update(), upsert()
```
### Special Access Rules

This object is available only if the Media Cloud license is enabled.

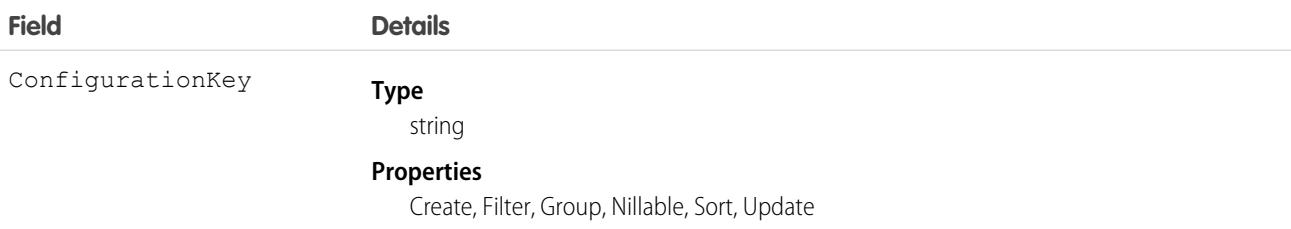

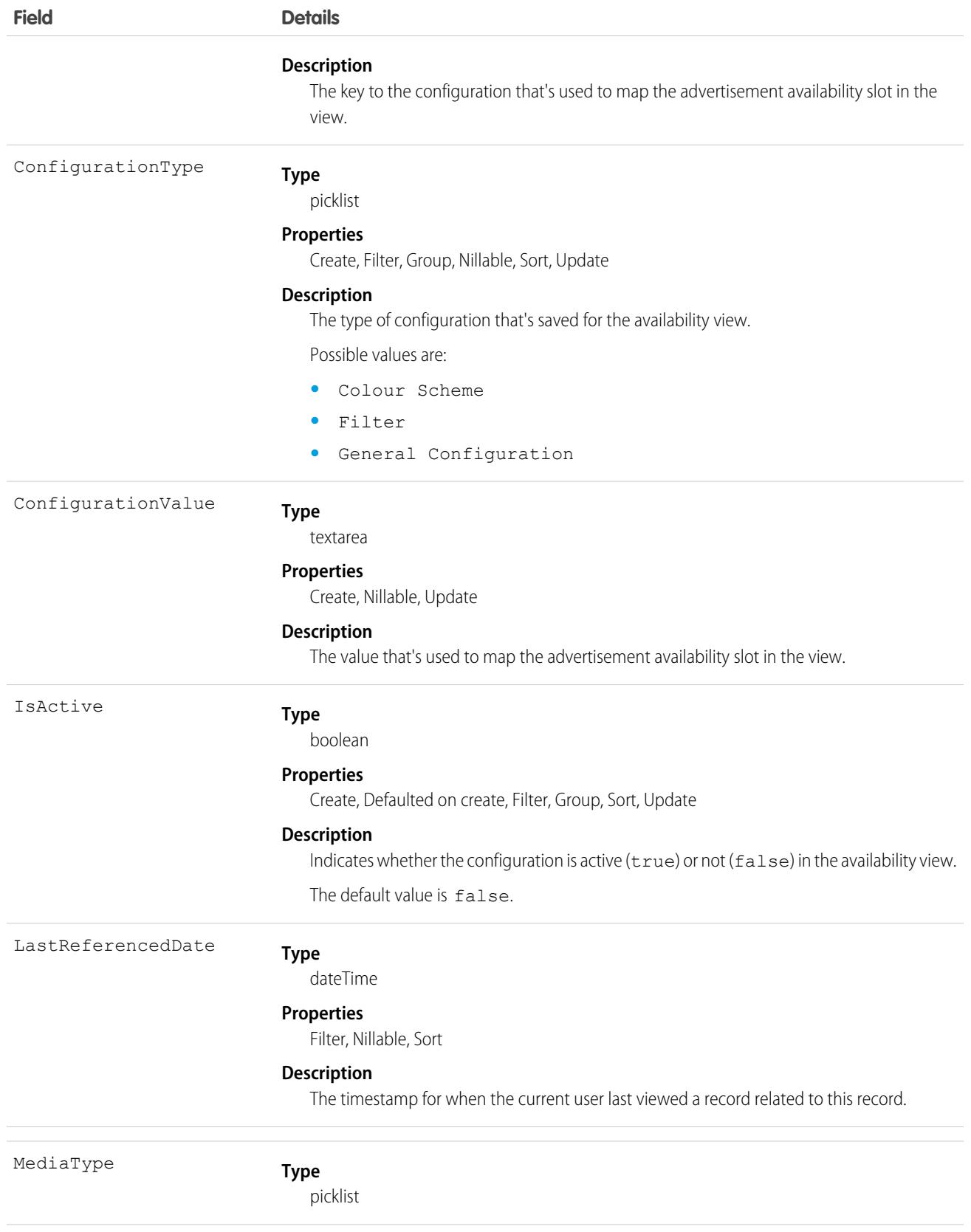

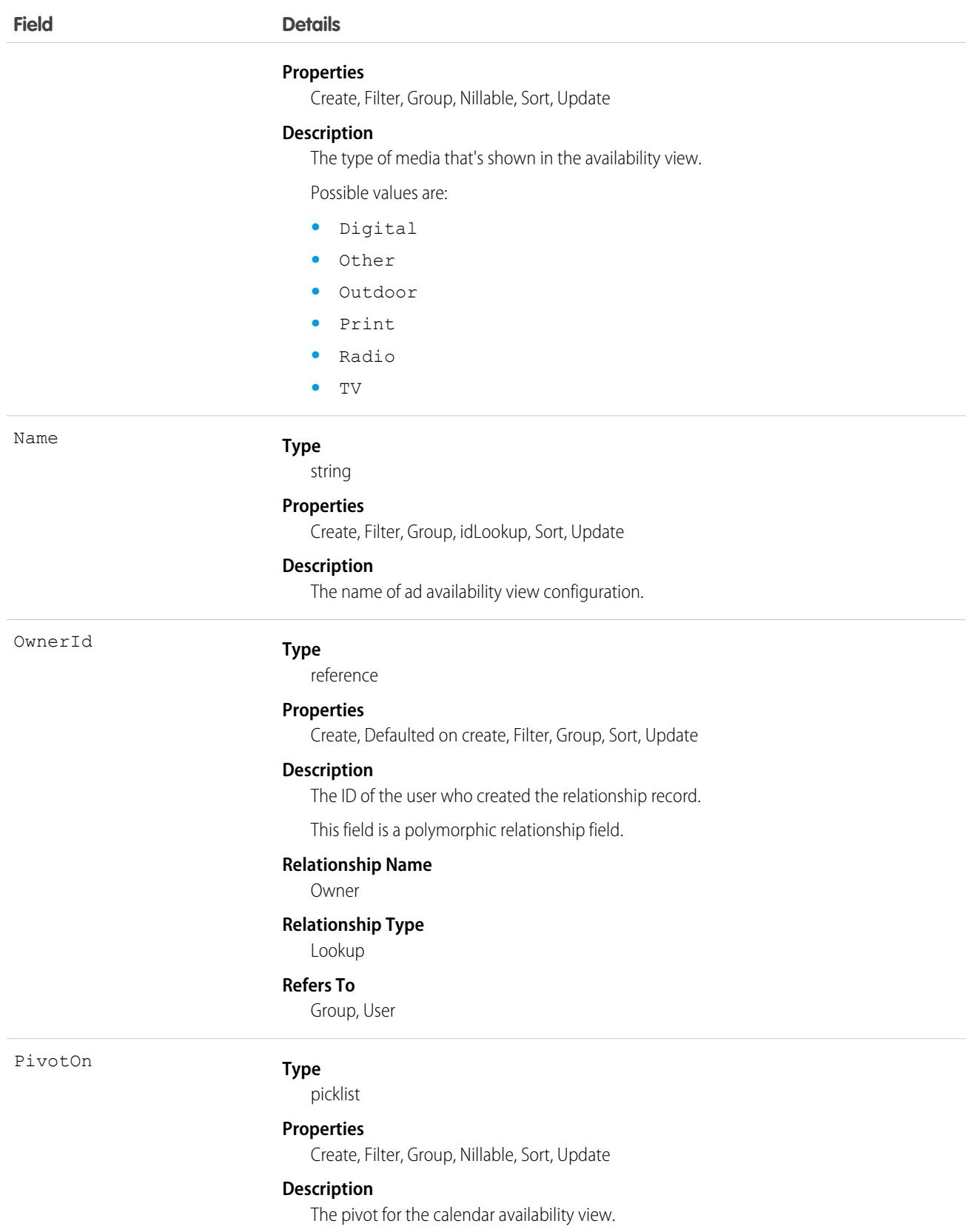

Possible values are:

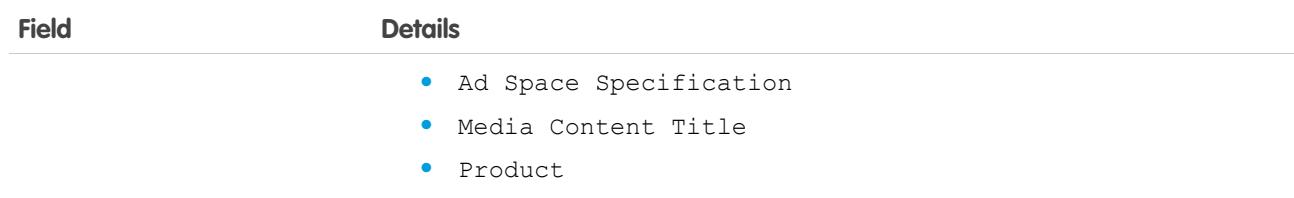

This object has the following associated objects. If the API version isn't specified, they're available in the same API versions as this object. Otherwise, they're available in the specified API version and later.

#### **[AdAvailabilityViewConfigChangeEvent](#page-87-0) on page 52**

Change events are available for the object.

**[AdAvailabilityViewConfigFeed](#page-74-0) on page 39**

Feed tracking is available for the object.

**[AdAvailabilityViewConfigHistory](#page-82-0) on page 47**

History is available for tracked fields of the object.

**[AdAvailabilityViewConfigOwnerSharingRule](#page-83-0) on page 48**

Sharing rules are available for the object.

#### **[AdAvailabilityViewConfigShare](#page-85-0) on page 50**

Sharing is available for the object.

## AdBuyServerAccount

Represents a user account in the buy side platform. The user can send RFPs to the seller and can accept, reject, or review proposals. For example, Buyer account. Every proposal in the Ad server requires both buyer and seller account details. This object is available in API version 59.0 and later.

## Supported Calls

```
create(), delete(), describeLayout(), describeSObjects(), getDeleted(), getUpdated(), query(),
retrieve(), search(), undelete(), update(), upsert()
```
### Special Access Rules

This object is available only if the Media Cloud license is enabled.

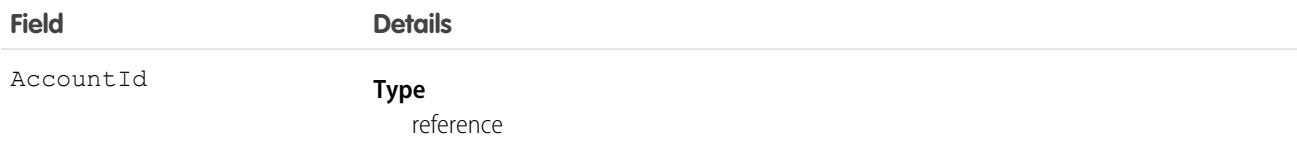

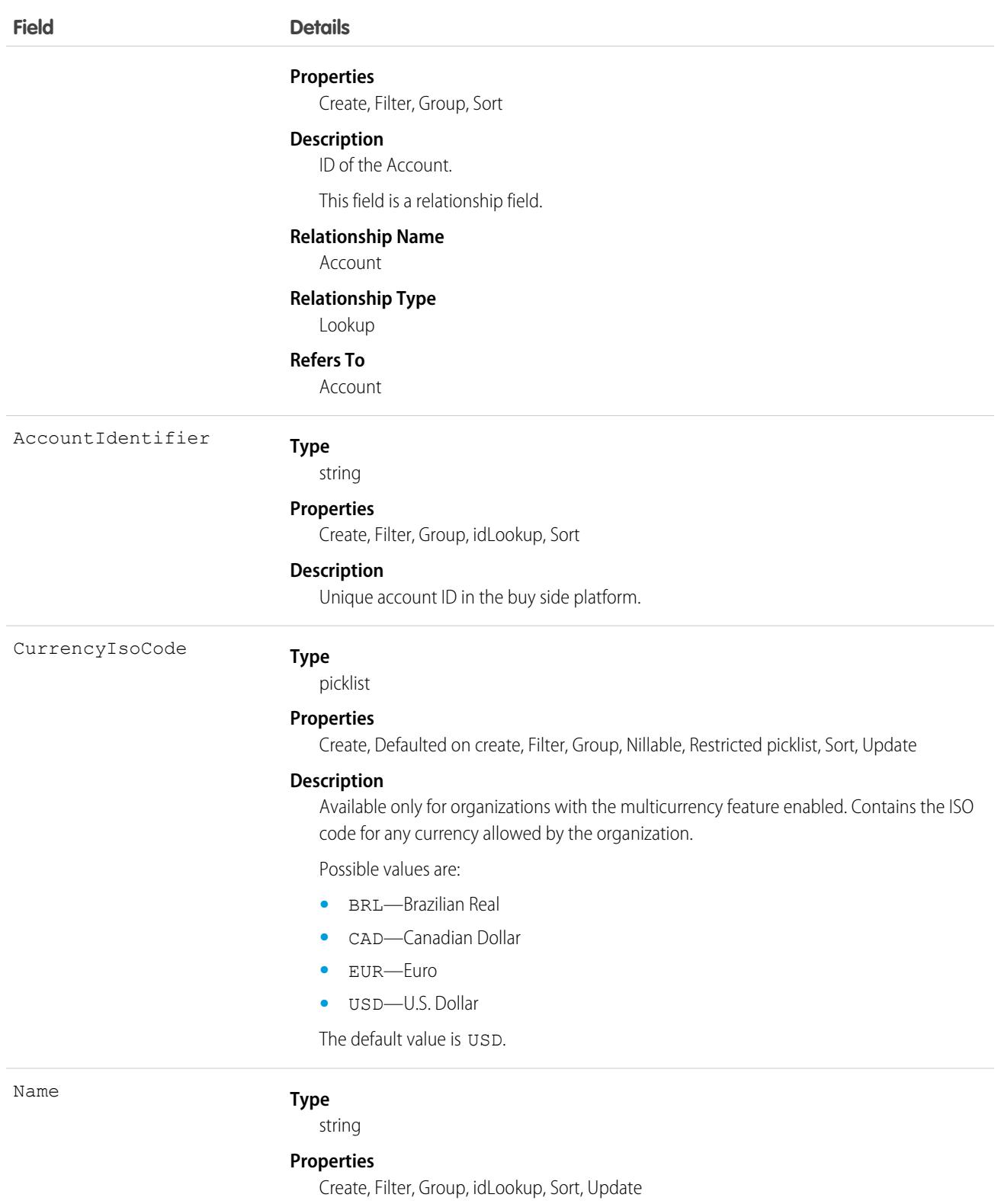

### **Description**

Name of user account in the buy side platform.

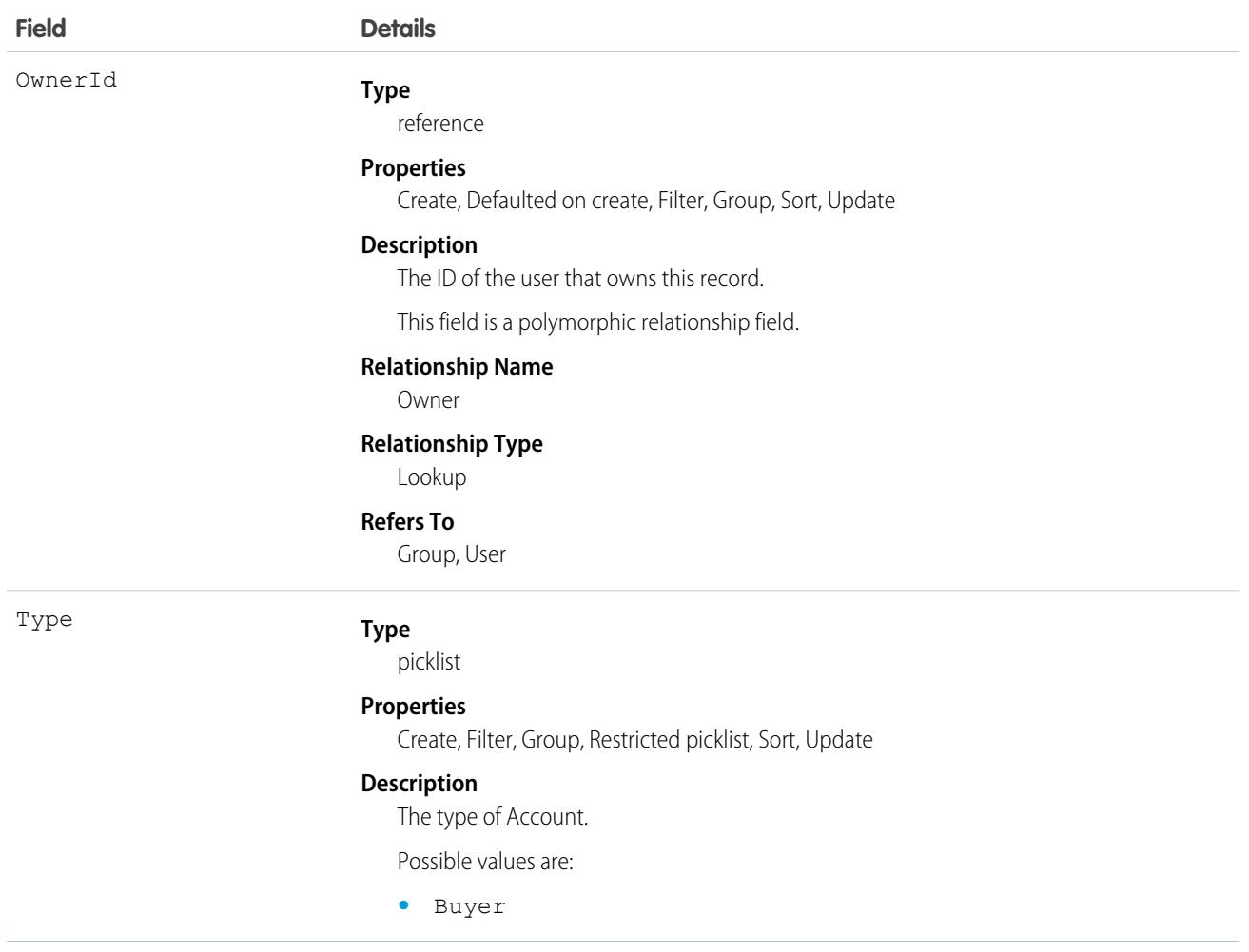

This object has the following associated objects. If the API version isn't specified, they're available in the same API versions as this object. Otherwise, they're available in the specified API version and later.

#### **[AdBuyServerAccountChangeEvent](#page-87-0) on page 52**

Change events are available for the object.

### **[AdBuyServerAccountFeed](#page-74-0) on page 39**

Feed tracking is available for the object.

#### **[AdBuyServerAccountHistory](#page-82-0) on page 47**

History is available for tracked fields of the object.

#### **[AdBuyServerAccountOwnerSharingRule](#page-83-0) on page 48**

Sharing rules are available for the object.

#### **[AdBuyServerAccountShare](#page-85-0) on page 50**

Sharing is available for the object.

# AdCreativeSizeType

Defines the size of the Ad Creative. Example: 728 x 90 pixels. This object is available in API version 54.0 and later.

## Supported Calls

create(), delete(), describeLayout(), describeSObjects(), getDeleted(), getUpdated(), query(), retrieve(), search(), undelete(), update(), upsert()

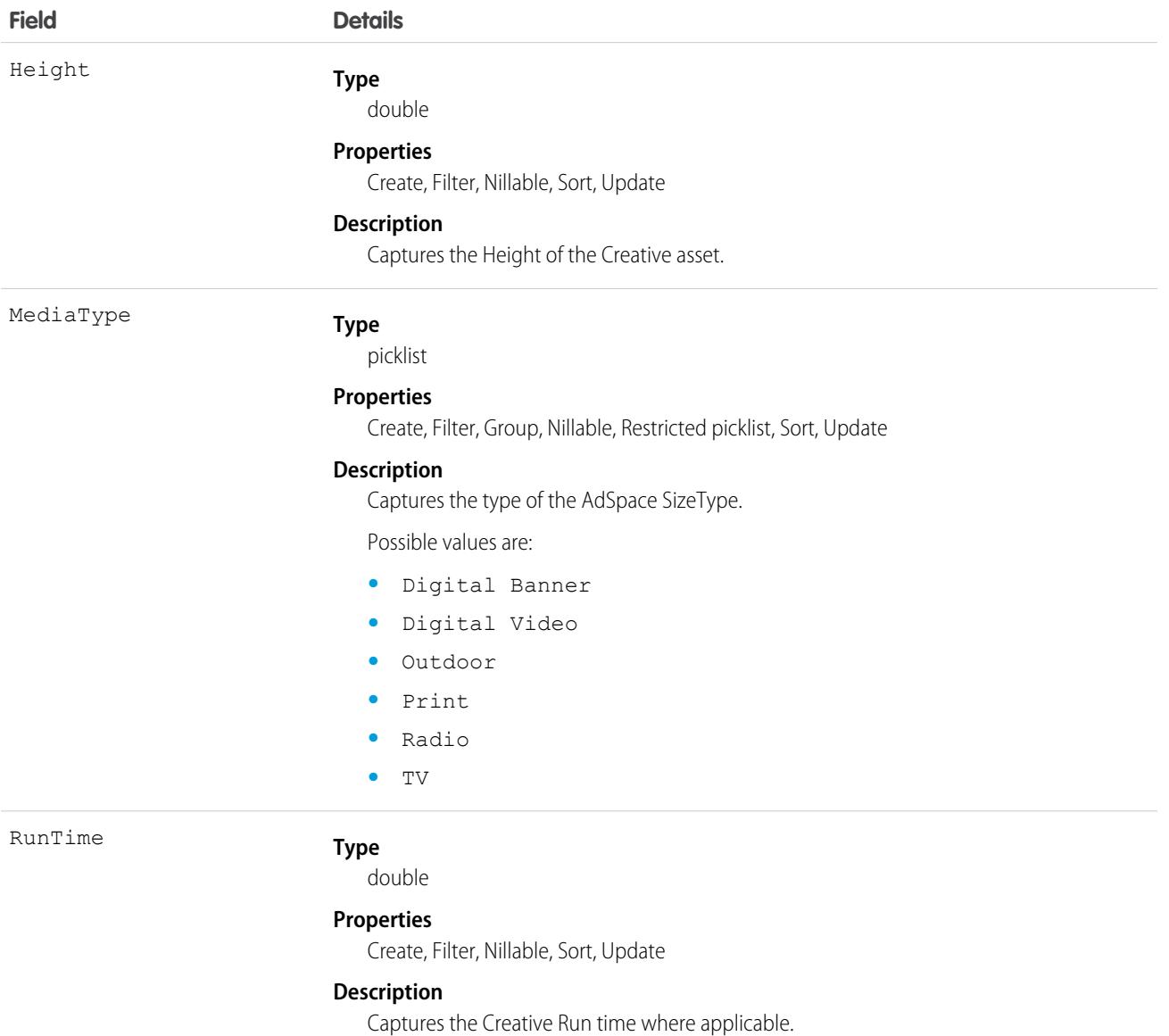

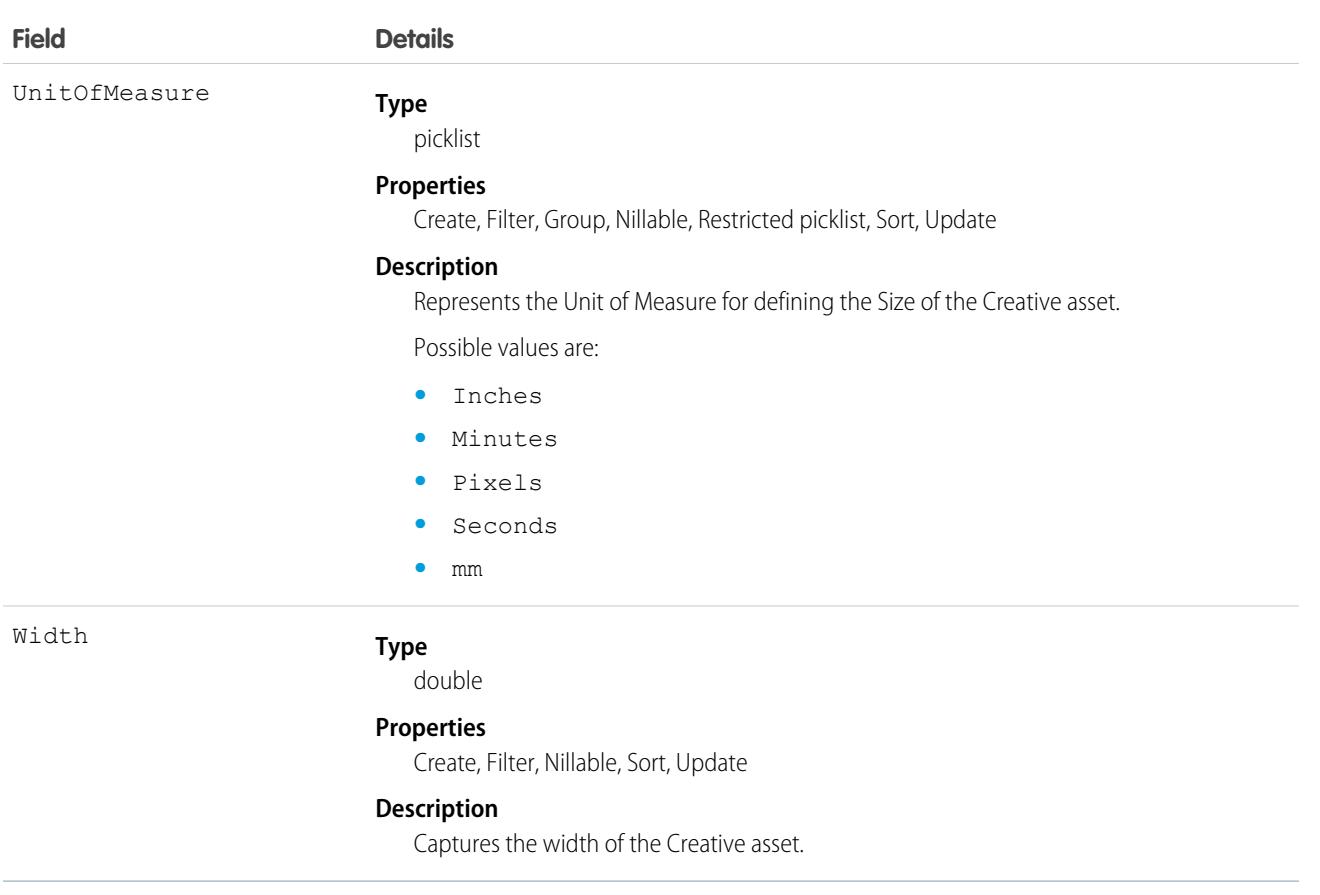

This object has the following associated objects. If the API version isn't specified, they're available in the same API versions as this object. Otherwise, they're available in the specified API version and later.

#### **[AdCreativeSizeTypeFeed](#page-74-0) on page 39**

Feed tracking is available for the object.

#### **[AdCreativeSizeTypeHistory](#page-82-0) on page 47**

History is available for tracked fields of the object.

#### **[AdCreativeSizeTypeOwnerSharingRule](#page-83-0) on page 48** Sharing rules are available for the object.

#### **[AdCreativeSizeTypeShare](#page-85-0) on page 50**

Sharing is available for the object.

# AdDigitalAvailability

Table for Daily, Weekly, and Monthly view of offered, available, booked, and forecasted units for the Digital media type calendar view. This object is available in API version 59.0 and later.

# Supported Calls

```
create(), delete(), describeLayout(), describeSObjects(), getDeleted(), getUpdated(), query(),
retrieve(), search(), undelete(), update(), upsert()
```
### Special Access Rules

This object is available only if the Media Cloud license is enabled.

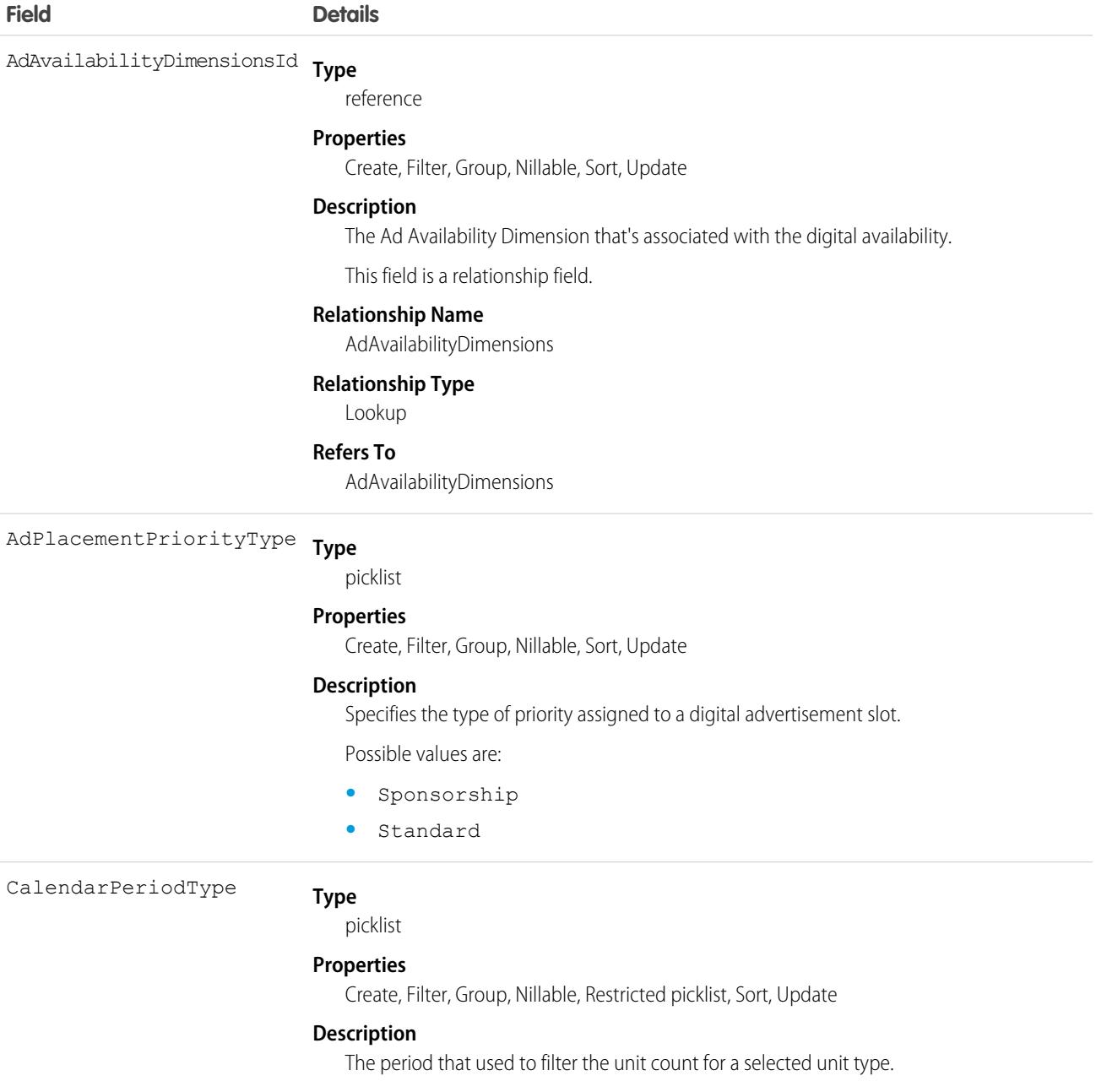

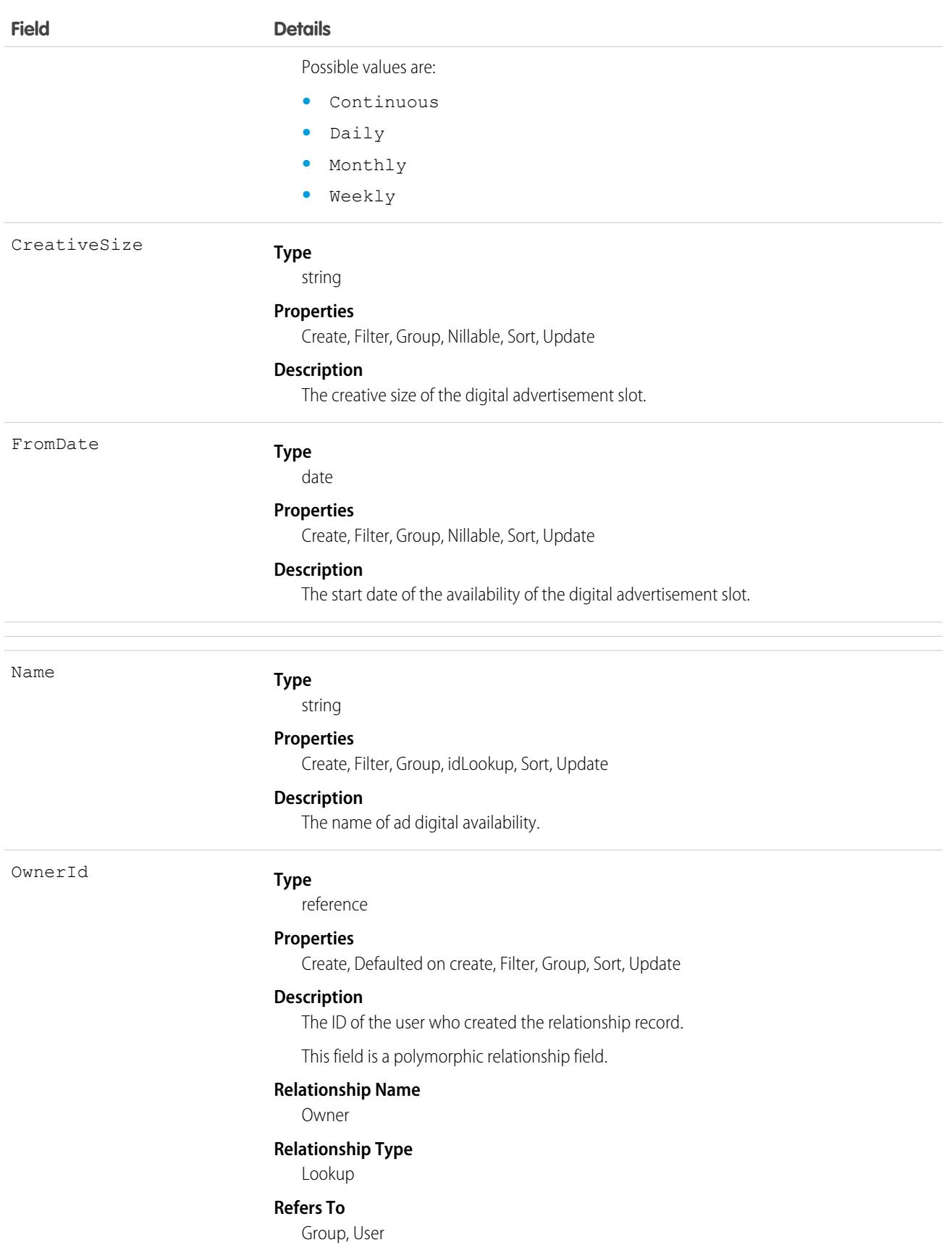

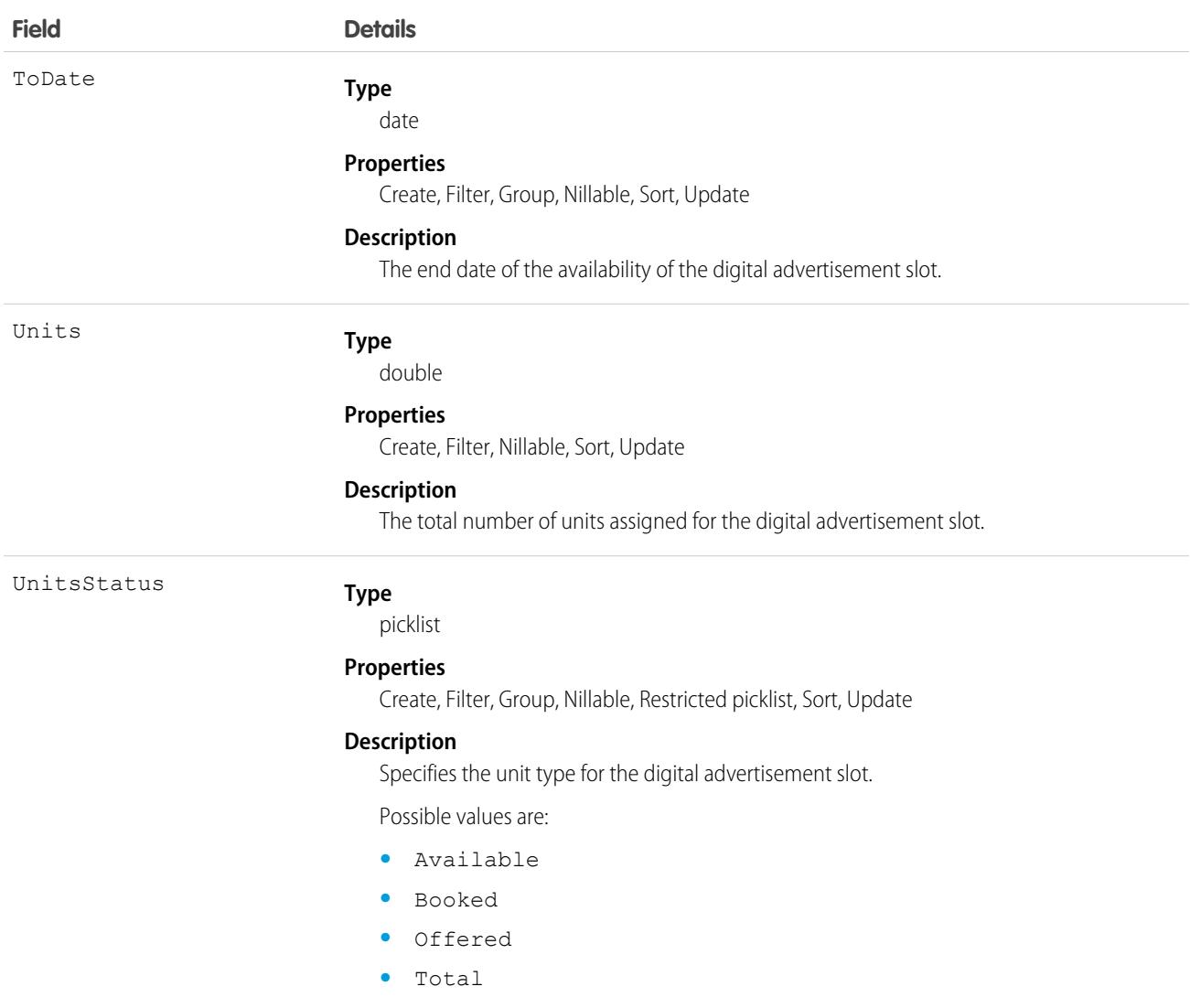

This object has the following associated objects. If the API version isn't specified, they're available in the same API versions as this object. Otherwise, they're available in the specified API version and later.

#### **[AdDigitalAvailabilityChangeEvent](#page-87-0) on page 52**

Change events are available for the object.

#### **[AdDigitalAvailabilityFeed](#page-74-0) on page 39**

Feed tracking is available for the object.

#### **[AdDigitalAvailabilityHistory](#page-82-0) on page 47**

History is available for tracked fields of the object.

#### **[AdDigitalAvailabilityOwnerSharingRule](#page-83-0) on page 48**

Sharing rules are available for the object.

#### **[AdDigitalAvailabilityShare](#page-85-0) on page 50**

Sharing is available for the object.

# AdditionalNumber

Represents an optional additional number for a call center. This additional number is visible in the call center's phone directory.

## Supported Calls

create(), delete(), describeSObjects(), getDeleted(), getUpdated(), query(), retrieve(), undelete(), update(), upsert()

## Special Access Rules

Customer Portal users can't access this object.

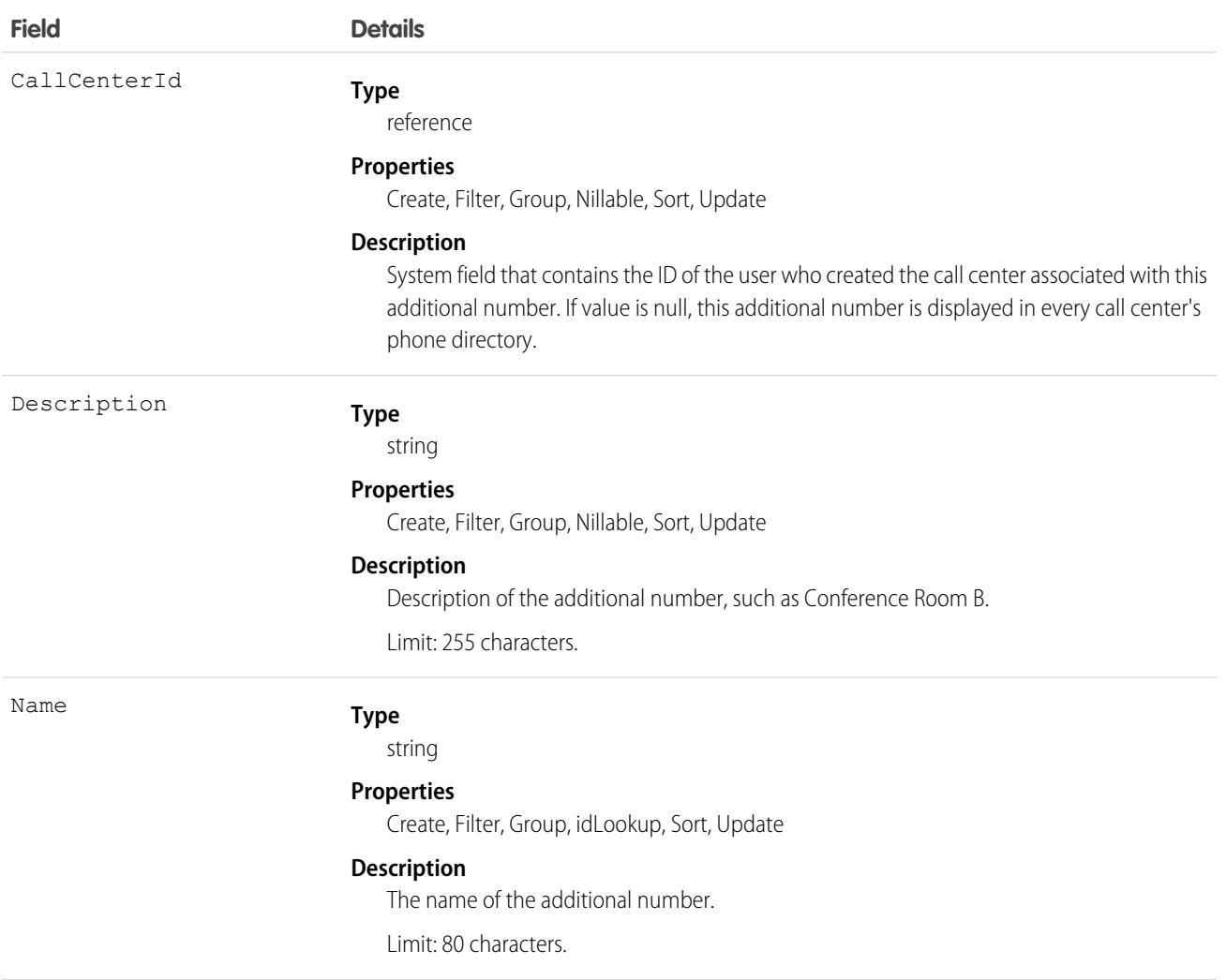

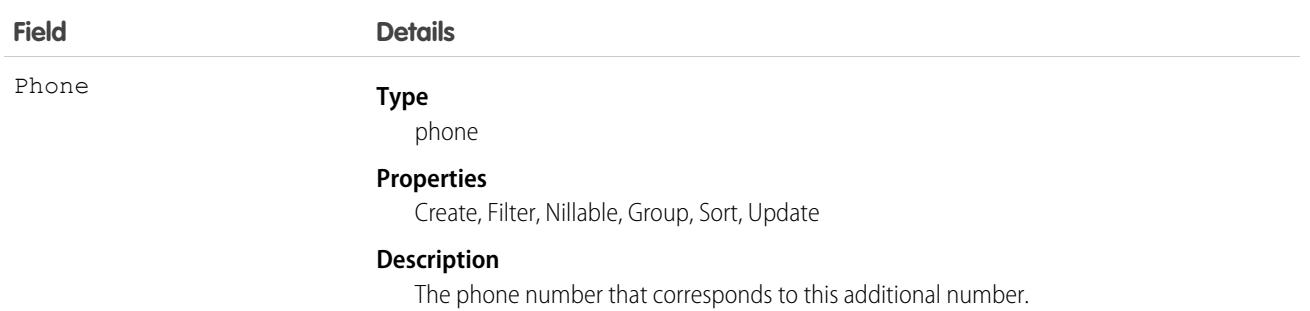

## Usage

Create an additional number for a call center directory. Use this object if the number is not easily categorized as a User, Contact, Lead, Account, or the other object. Examples include phone queues or conference rooms.

## Address

Represents a mailing, billing, or home address.

## Supported Calls

create(), delete(), describeLayout(), describeSObjects(), getDeleted(), getUpdated(), query(), retrieve(), search(), undelete(), update(), upsert()

## Special Access Rules

The following access checks must be enabled:

- **•** Industries Insurance
- **•** Retail Execution
- **•** IndustriesVisit
- **•** Field Service
- **•** Order Management
	- **–** Perms: FulfillmentOrder, OrderSummary,AdvancedOrderManagement, OrderCCS
	- **–** Prefs: OrdersEnabled, EnhancedCommerceOrders
- **•** Public Sector
- **•** Employee Experience
- **•** Contact Tracing For Employees

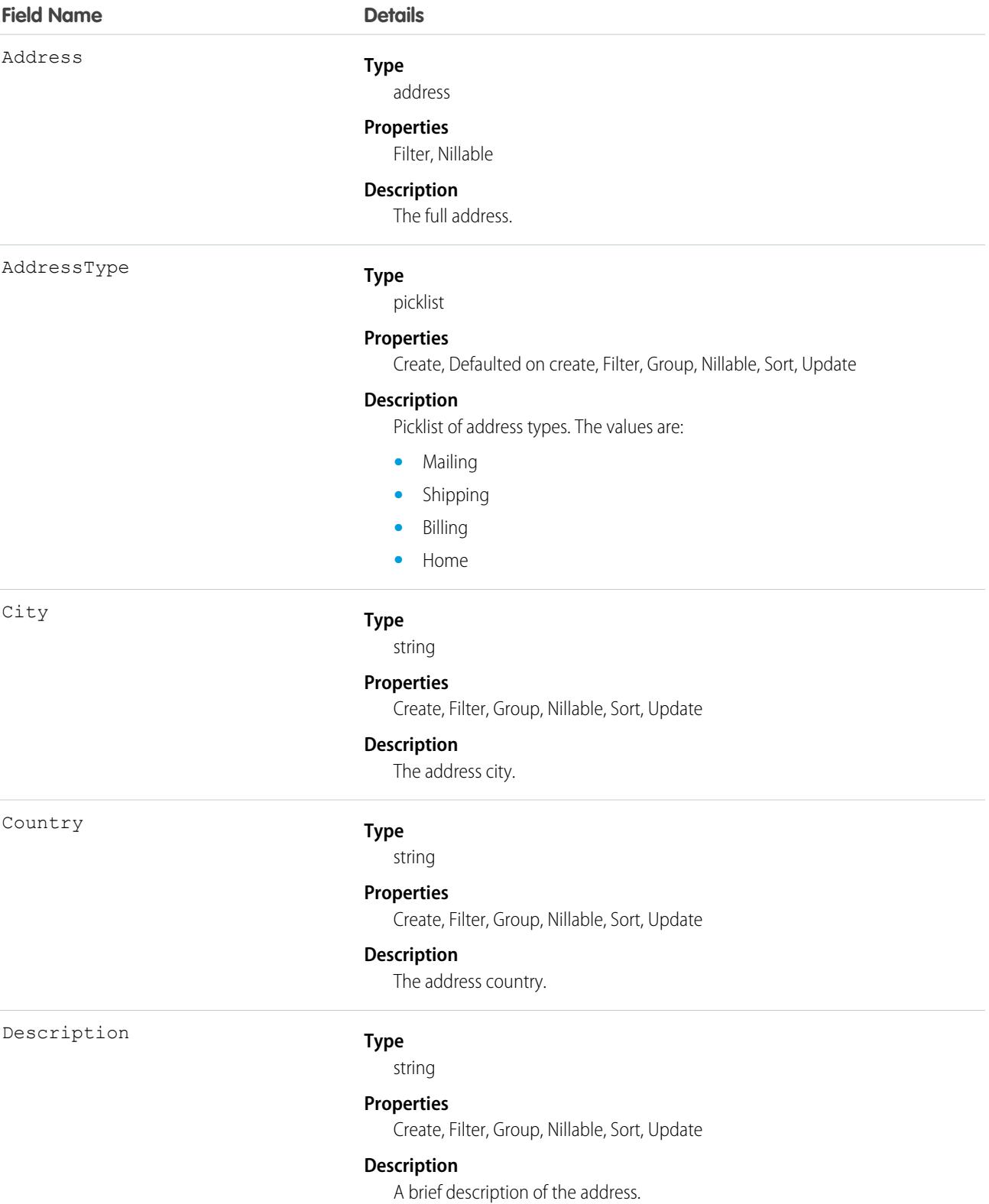

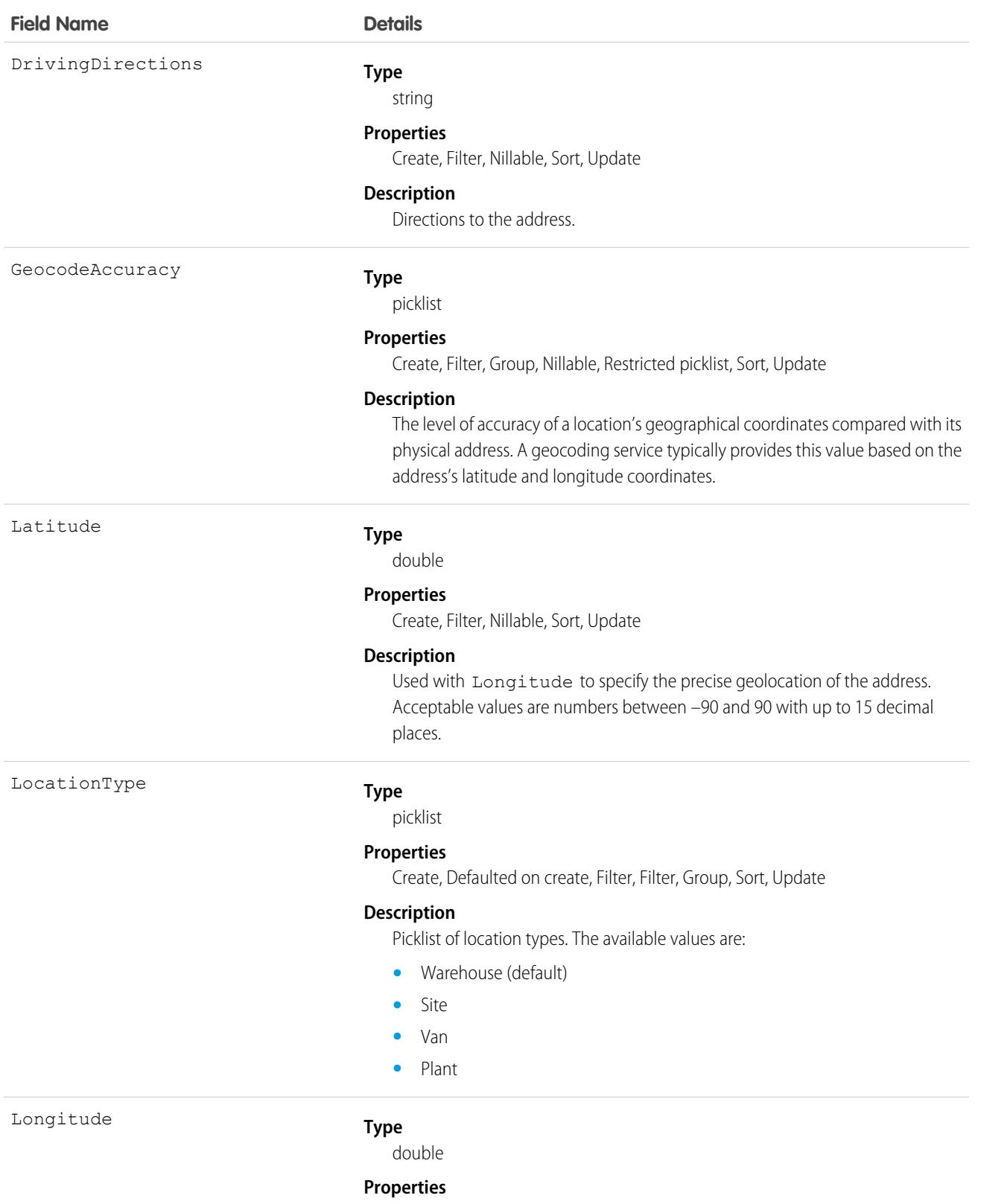

Create, Filter, Nillable, Sort, Update

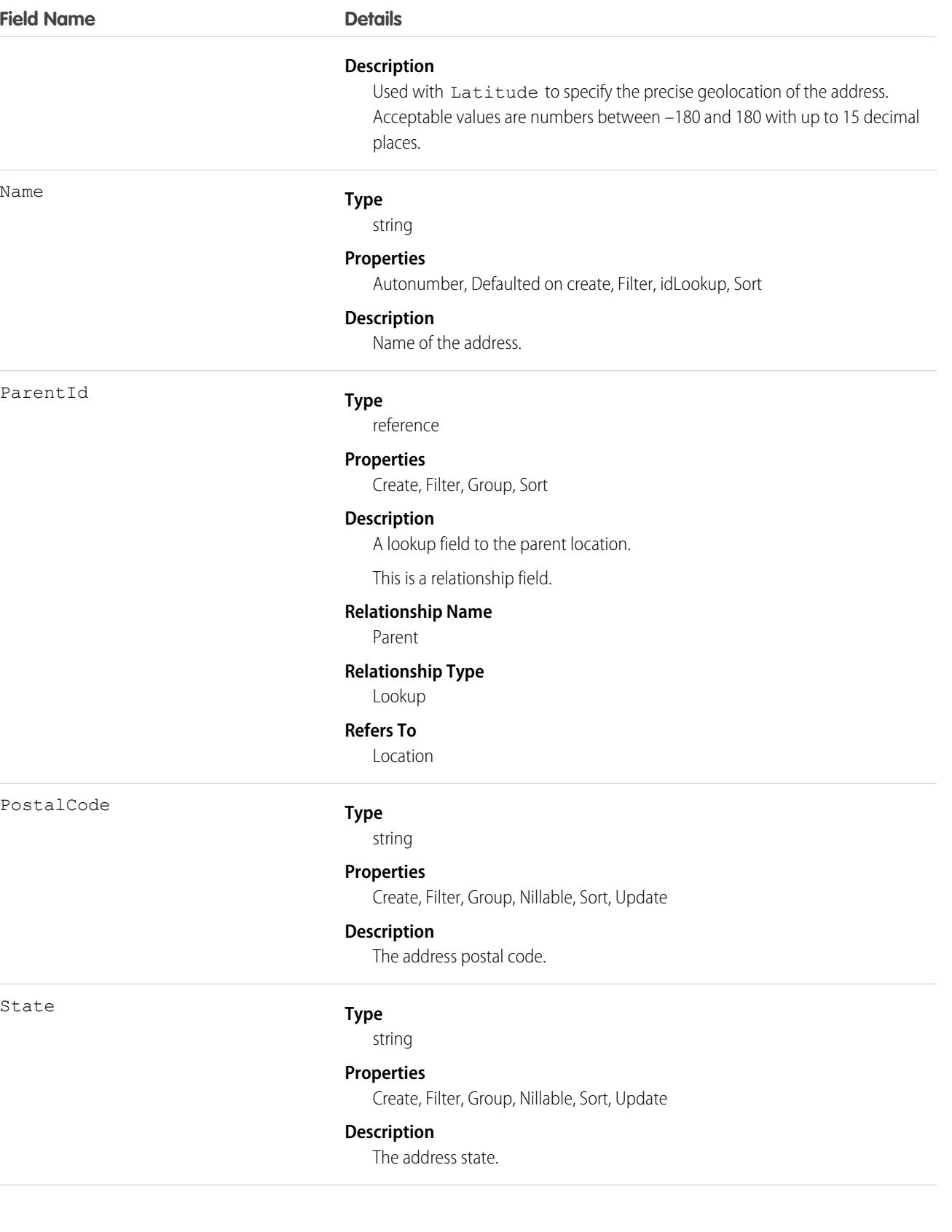

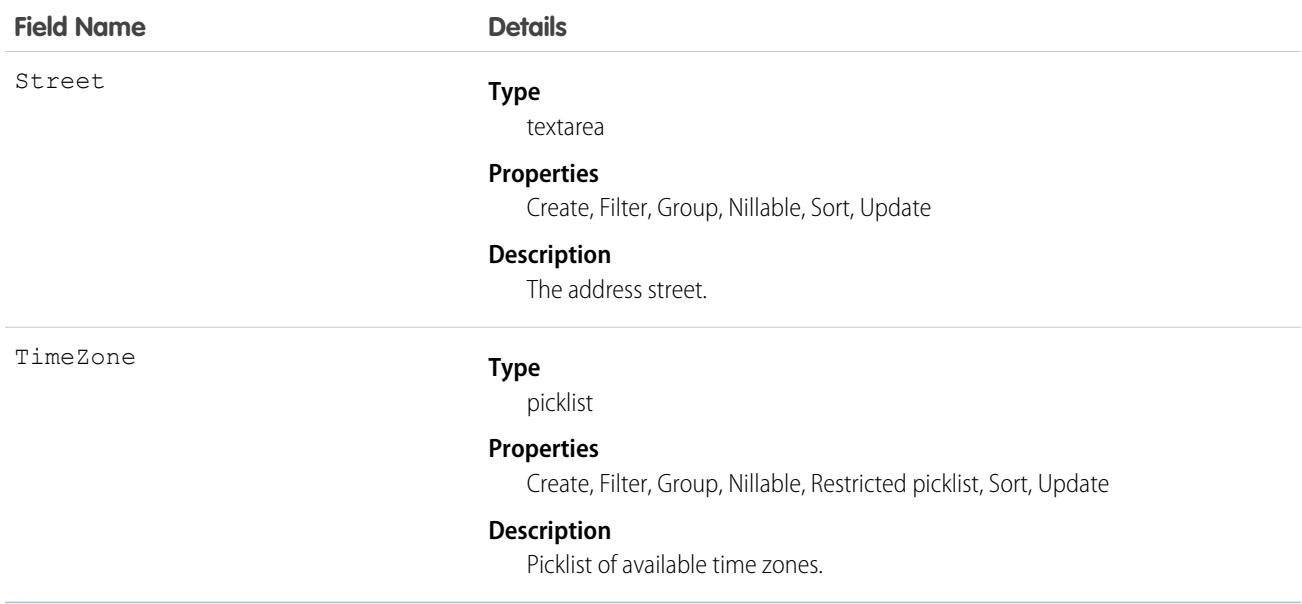

### Usage

Important: "Address" in Salesforce can also refer to the Address compound field found on many standard objects. When referencing the Address object in your Apex code, always use Schema. Address instead of Address to prevent confusion with the standard Address compound field. If referencing both the address object and the Address field in the same snippet, you can differentiate between the two by using System. Address for the field and Schema. Address for the object.

# AdLinearAvailability

Table for Daily, Weekly, and Monthly view of offered, available, booked, and forecasted units for the Linear media type calendar view. This object is available in API version 59.0 and later.

## Supported Calls

create(), delete(), describeLayout(), describeSObjects(), getDeleted(), getUpdated(), query(), retrieve(), search(), undelete(), update(), upsert()

### Special Access Rules

This object is available only if the Media Cloud license is enabled.

### Fields

#### **Field Details**

**Type** AdAvailabilityDimensionsId

reference

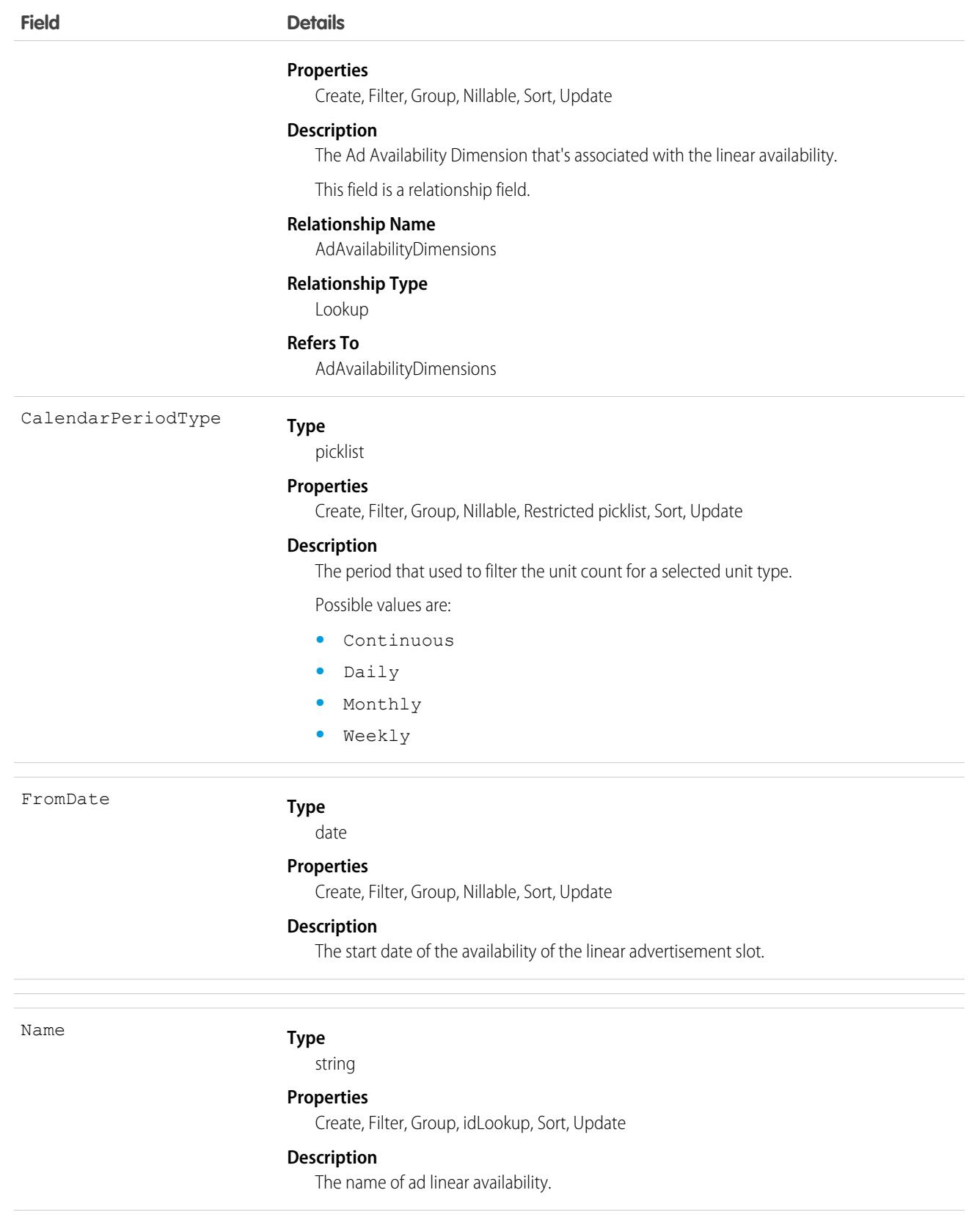

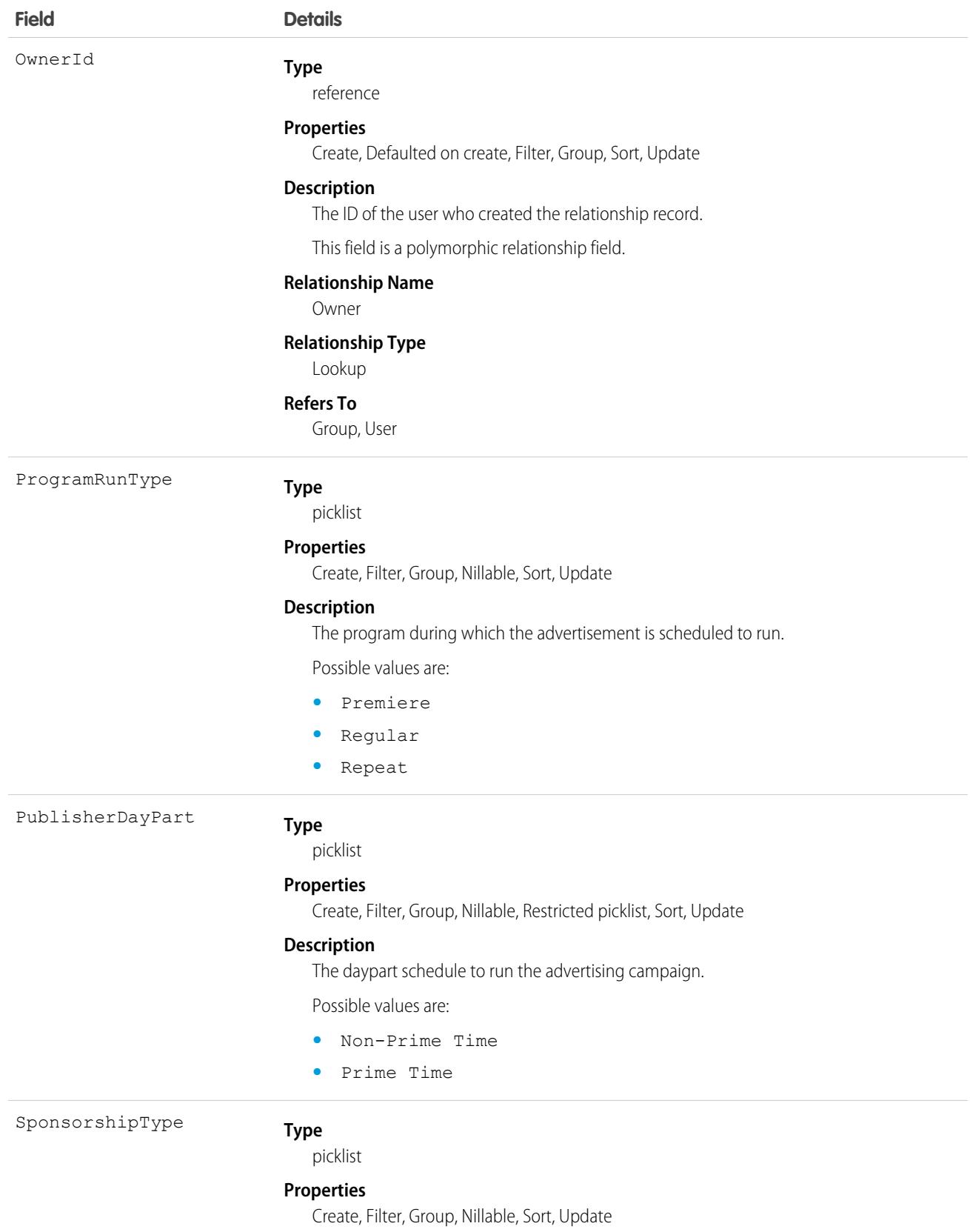

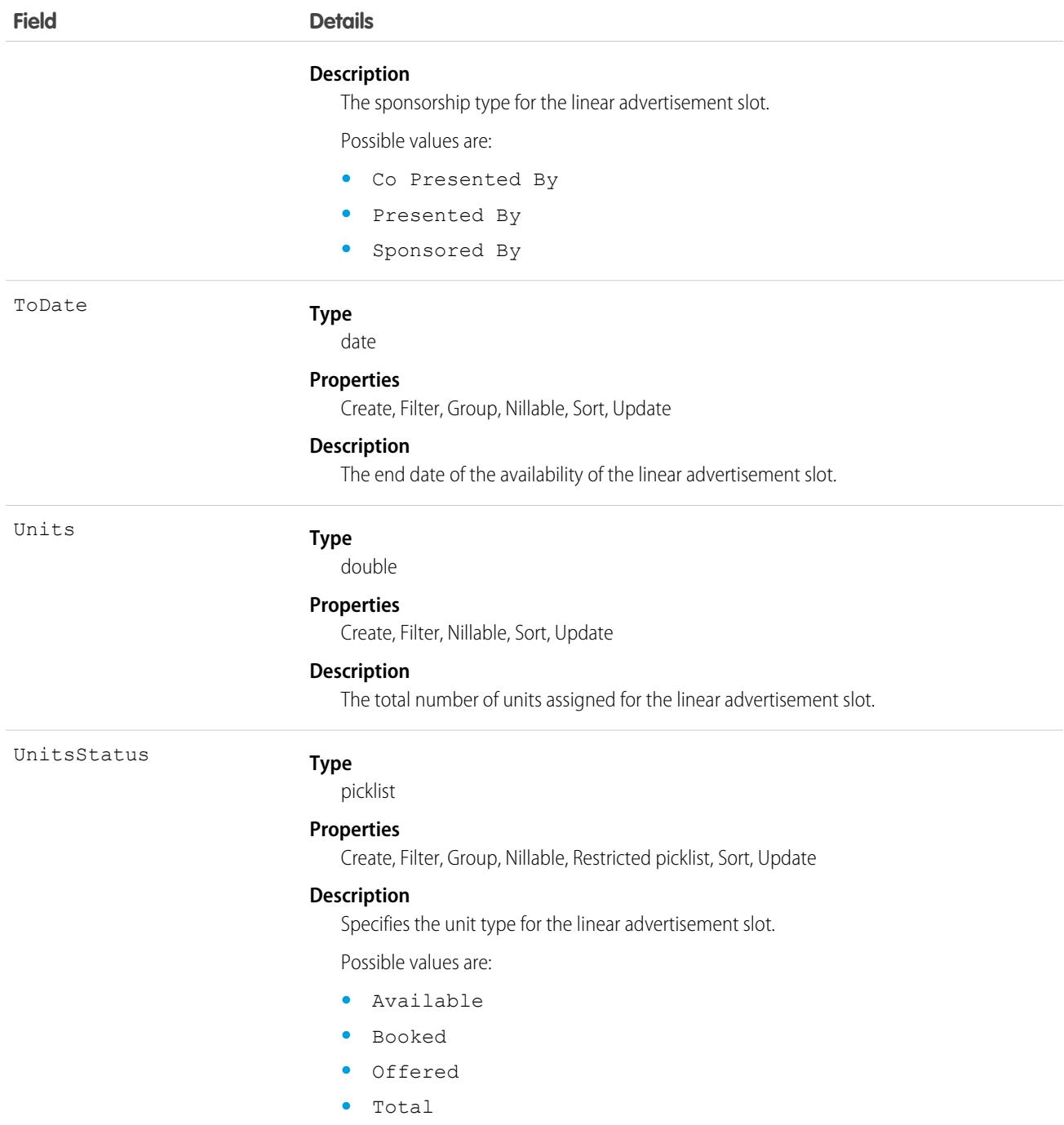

This object has the following associated objects. If the API version isn't specified, they're available in the same API versions as this object. Otherwise, they're available in the specified API version and later.

#### **[AdLinearAvailabilityChangeEvent](#page-87-0) on page 52**

Change events are available for the object.

#### **[AdLinearAvailabilityFeed](#page-74-0) on page 39**

Feed tracking is available for the object.

### **[AdLinearAvailabilityHistory](#page-82-0) on page 47**

History is available for tracked fields of the object.

### **[AdLinearAvailabilityOwnerSharingRule](#page-83-0) on page 48**

Sharing rules are available for the object.

#### **[AdLinearAvailabilityShare](#page-85-0) on page 50**

Sharing is available for the object.

# AdOpportunity

Represents an extension to the opportunity that stores campaign attributes specific to media ad sales. This object is available in API version 59.0 and later.

## Supported Calls

```
create(), delete(), describeLayout(), describeSObjects(), getDeleted(), getUpdated(), query(),
retrieve(), search(), undelete(), update(), upsert()
```
## Special Access Rules

This object is available only if the Media Cloud license is enabled.

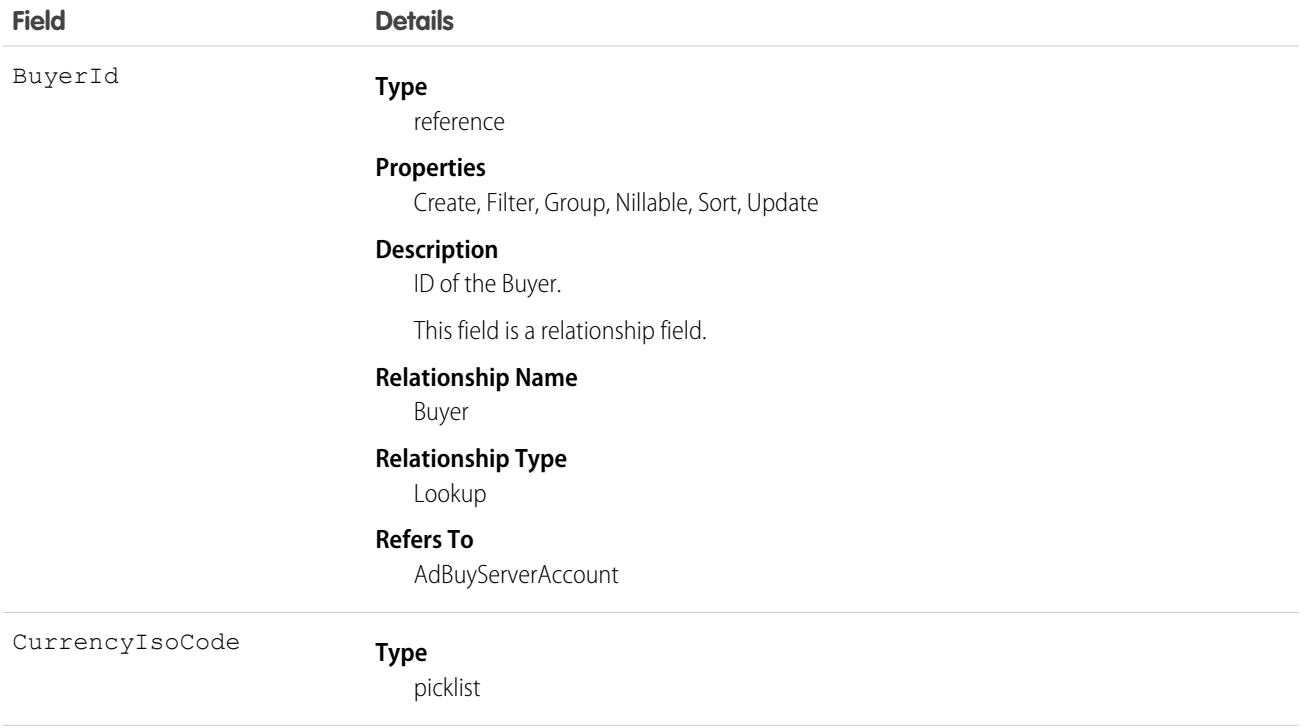

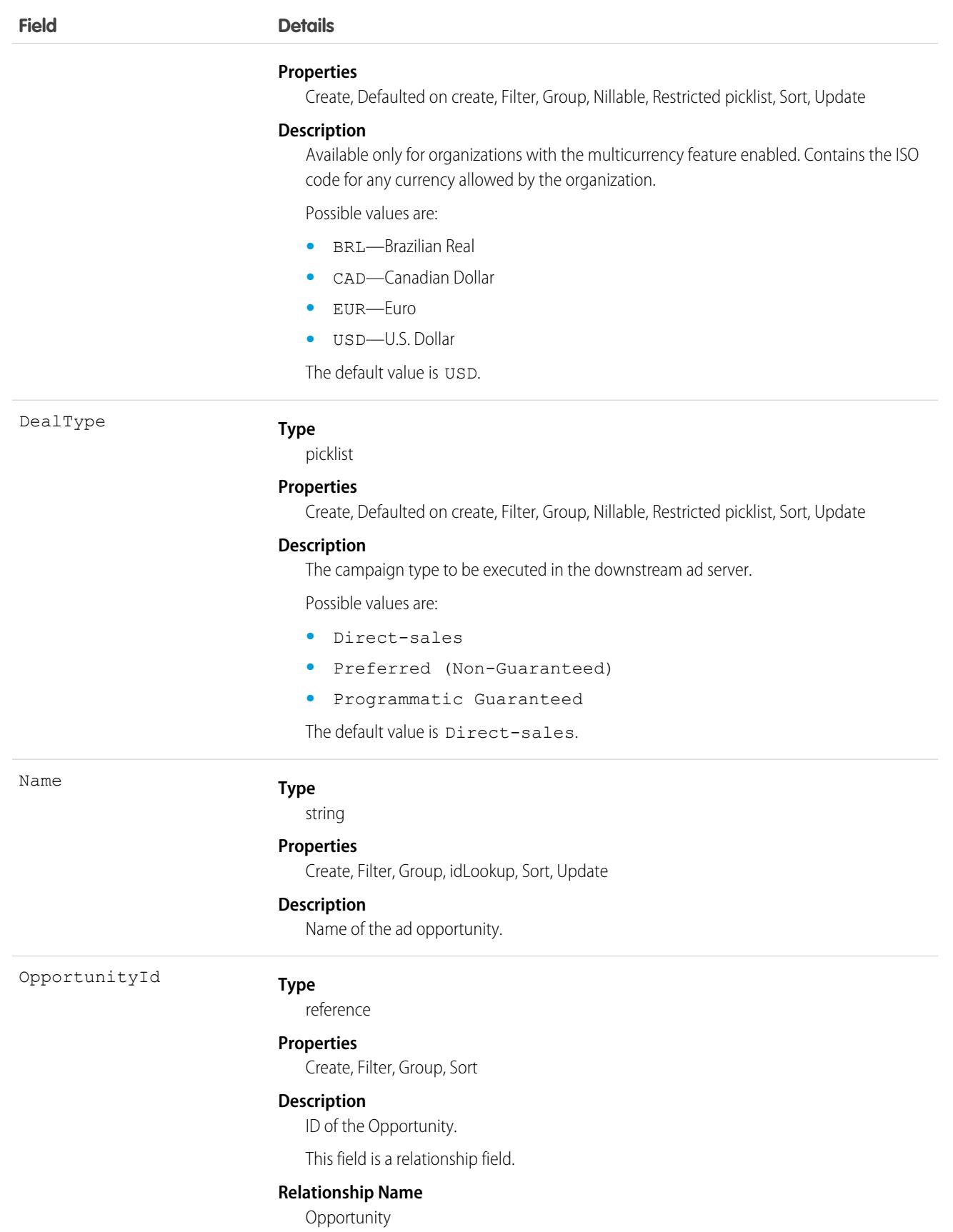

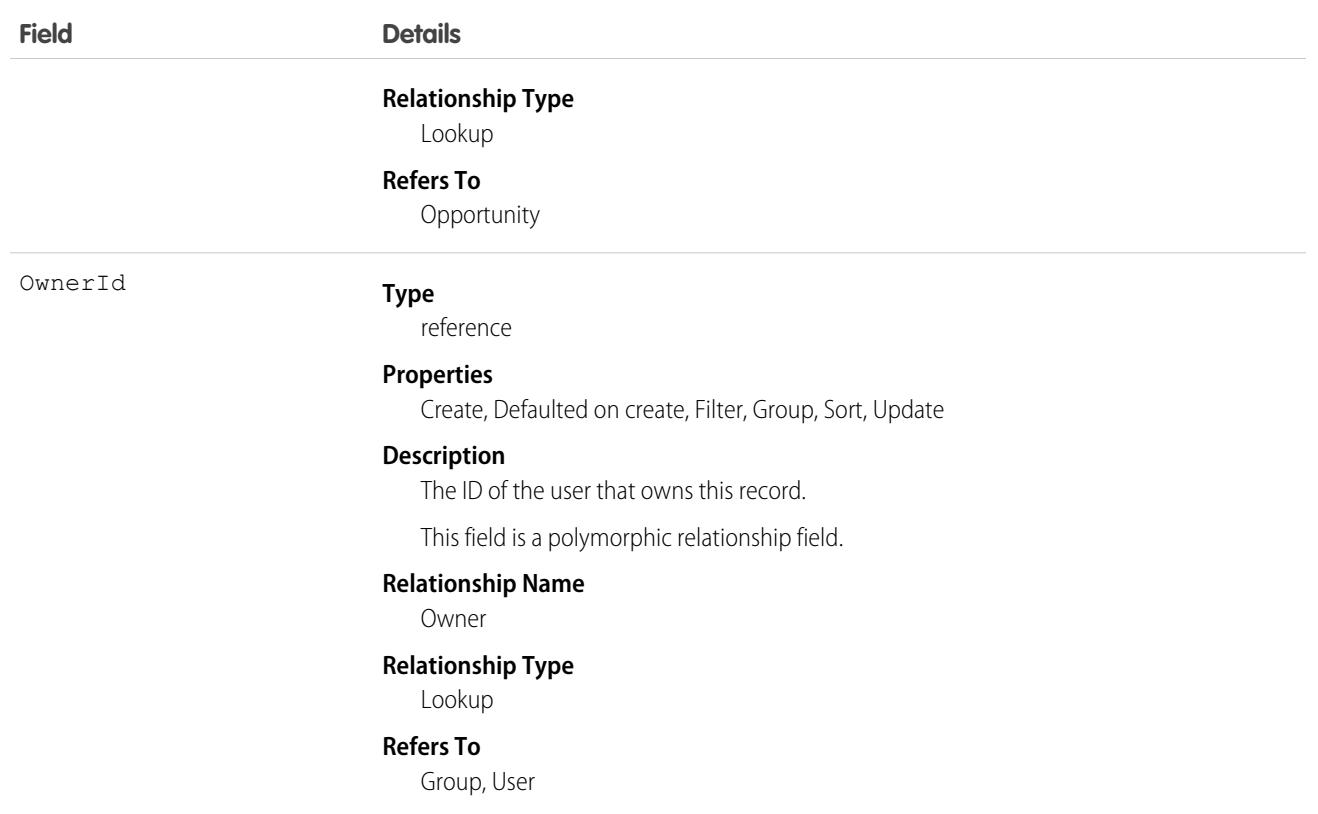

This object has the following associated objects. If the API version isn't specified, they're available in the same API versions as this object. Otherwise, they're available in the specified API version and later.

#### **[AdOpportunityChangeEvent](#page-87-0) on page 52**

Change events are available for the object.

#### **[AdOpportunityFeed](#page-74-0) on page 39**

Feed tracking is available for the object.

#### **[AdOpportunityHistory](#page-82-0) on page 47**

History is available for tracked fields of the object.

#### **[AdOpportunityOwnerSharingRule](#page-83-0) on page 48**

Sharing rules are available for the object.

#### **[AdOpportunityShare](#page-85-0) on page 50**

Sharing is available for the object.

## **AdOrderItem**

An extension to the Order LineItem and captures the details specific to an Ad Placement. This object is available in API version 54.0 and later.

# Supported Calls

```
create(), delete(), describeLayout(), describeSObjects(), getDeleted(), getUpdated(), query(),
retrieve(), undelete(), update(), upsert()
```
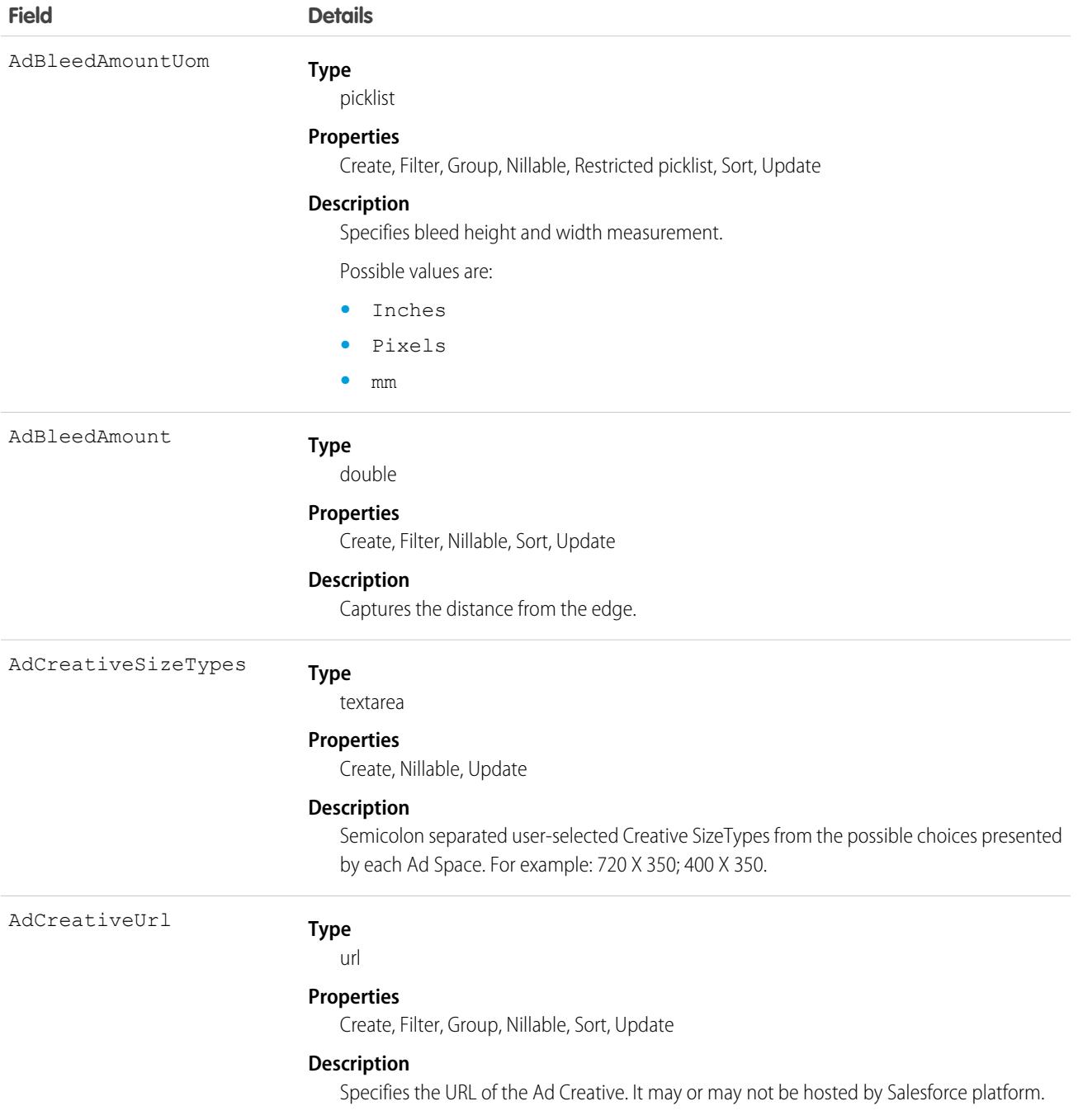

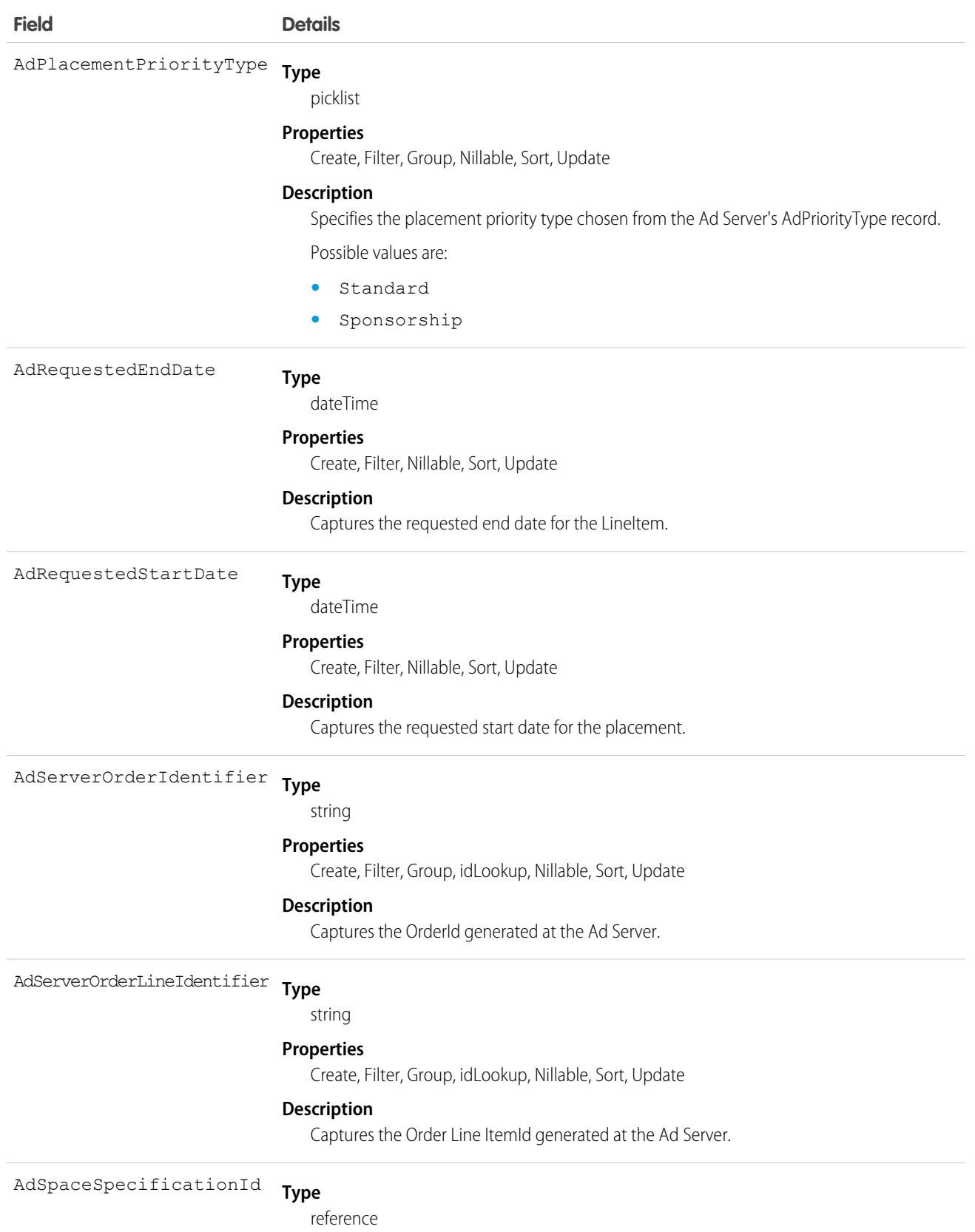

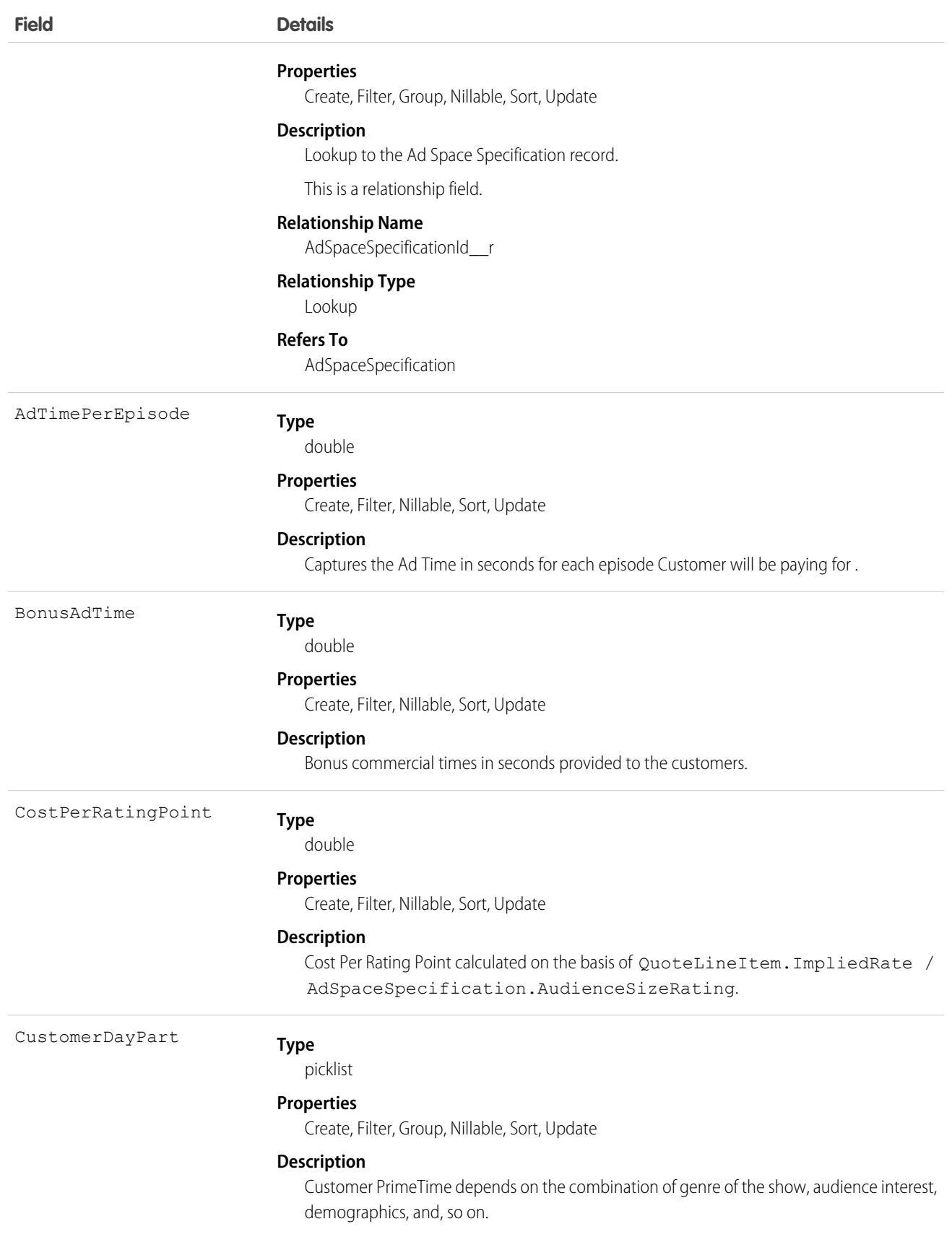

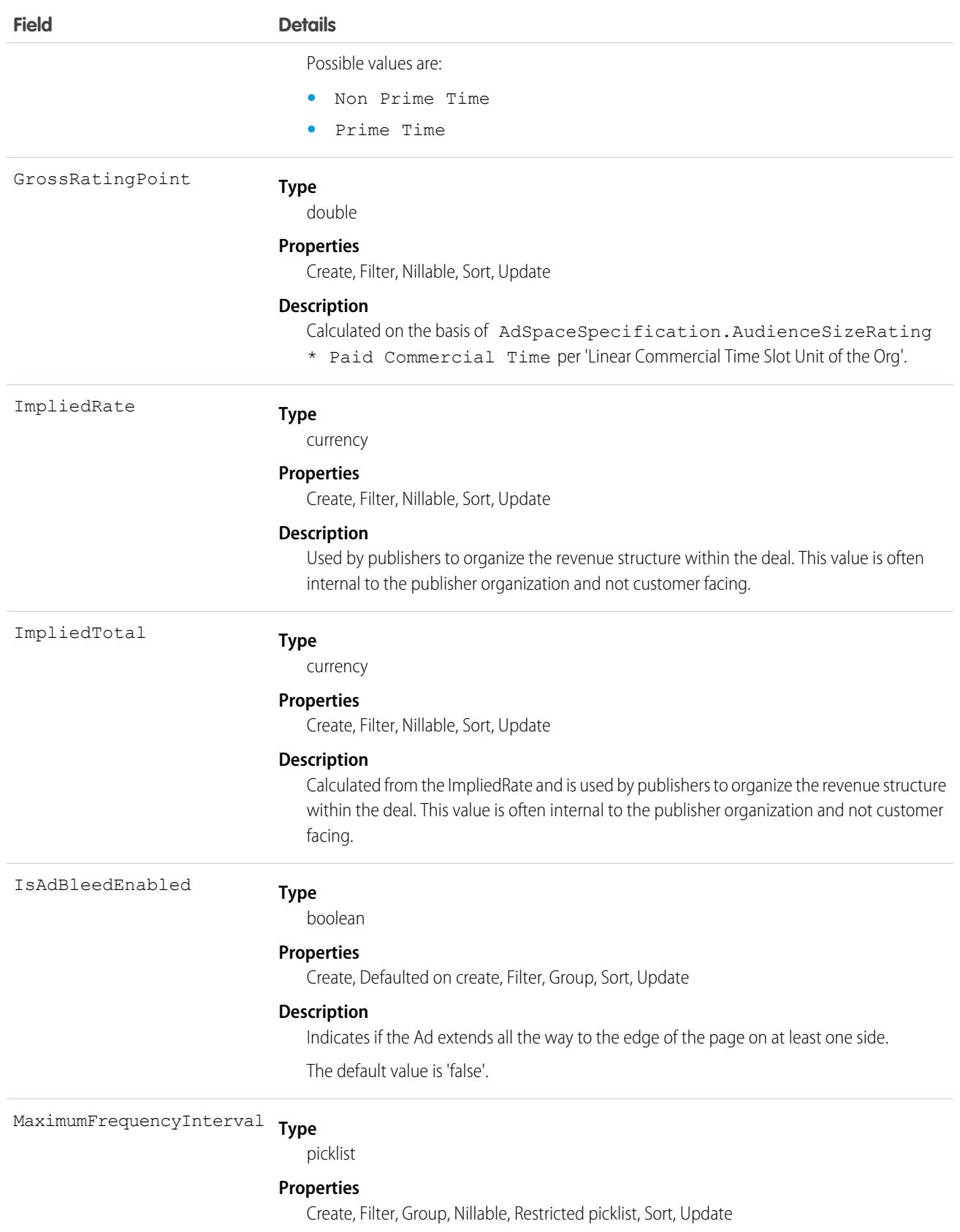
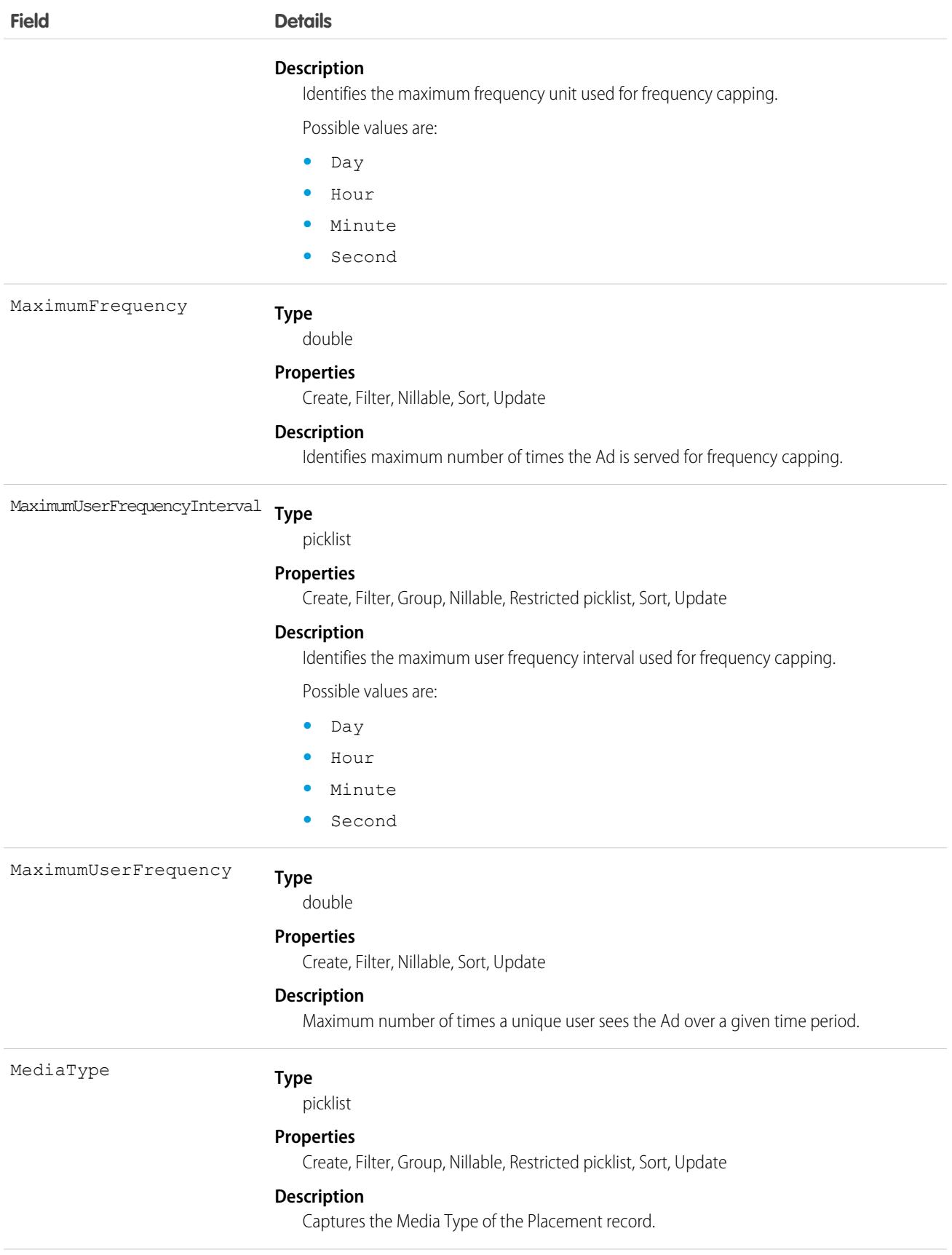

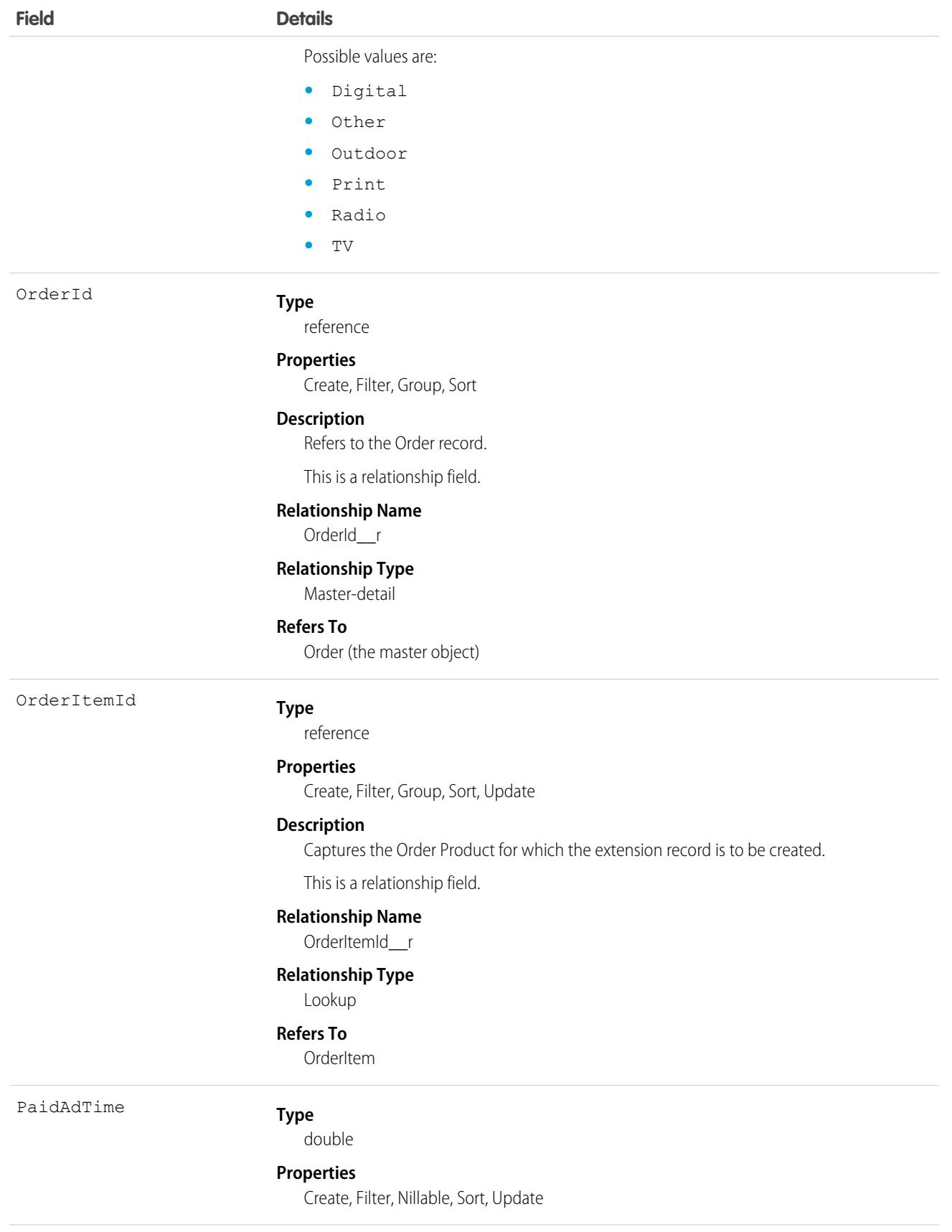

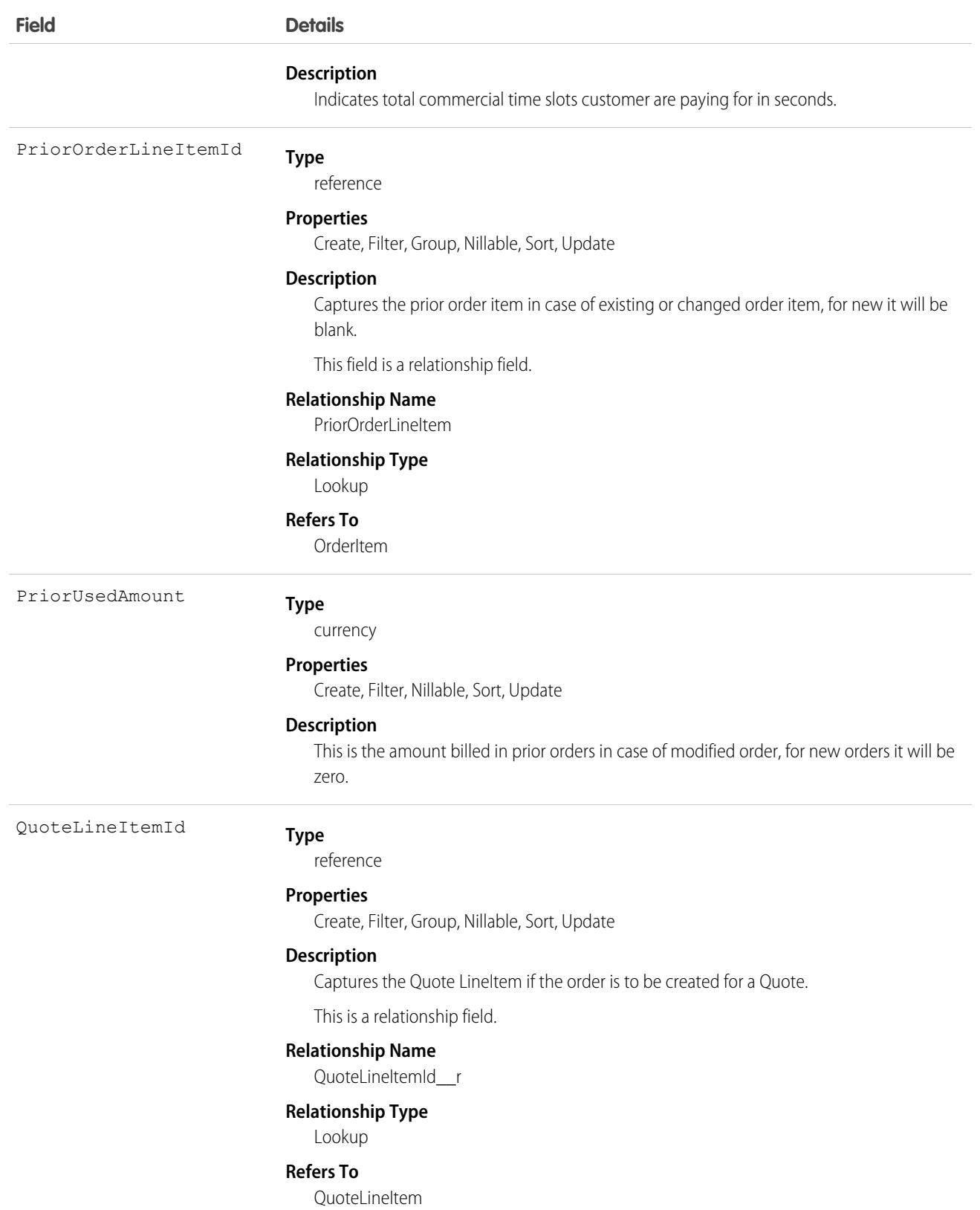

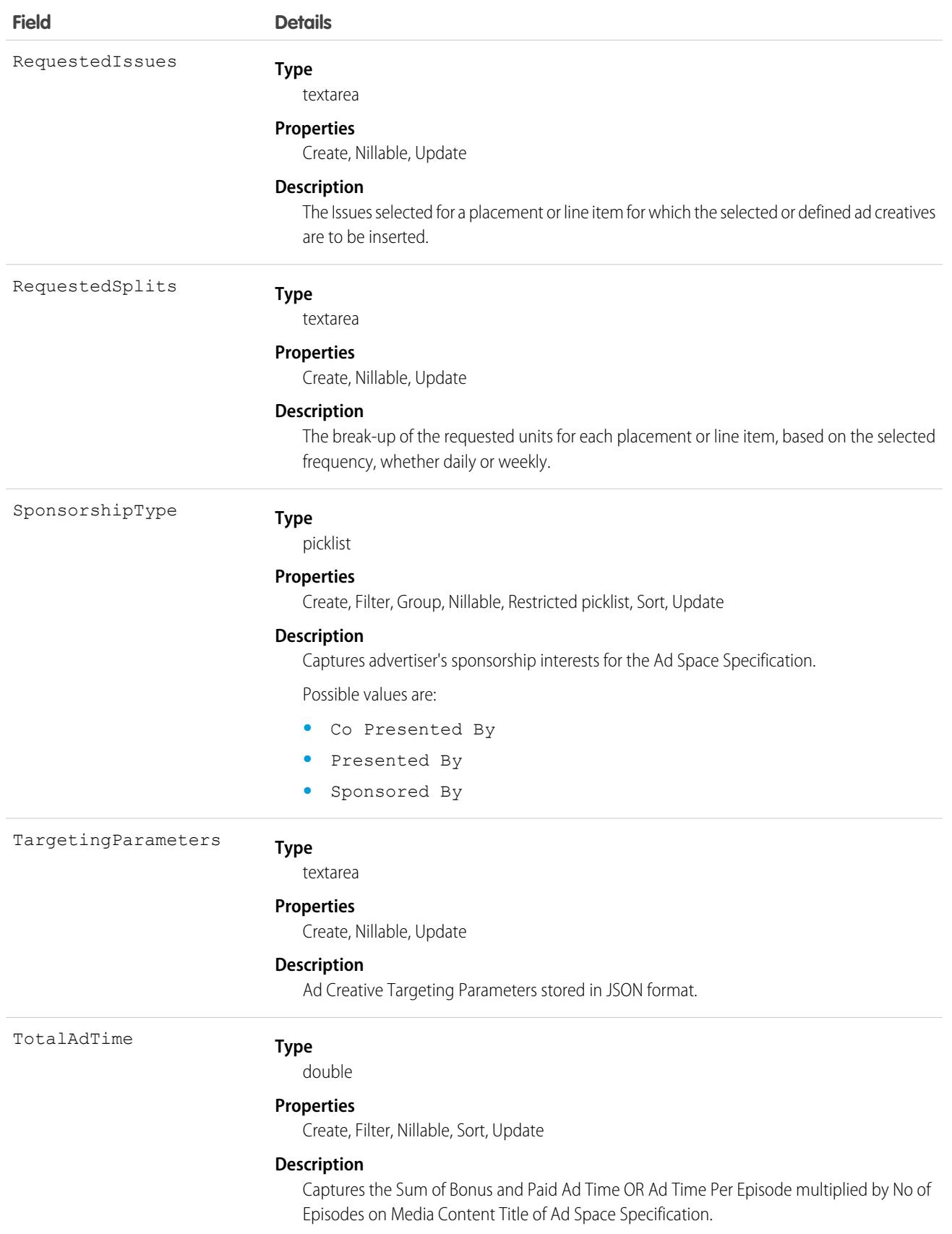

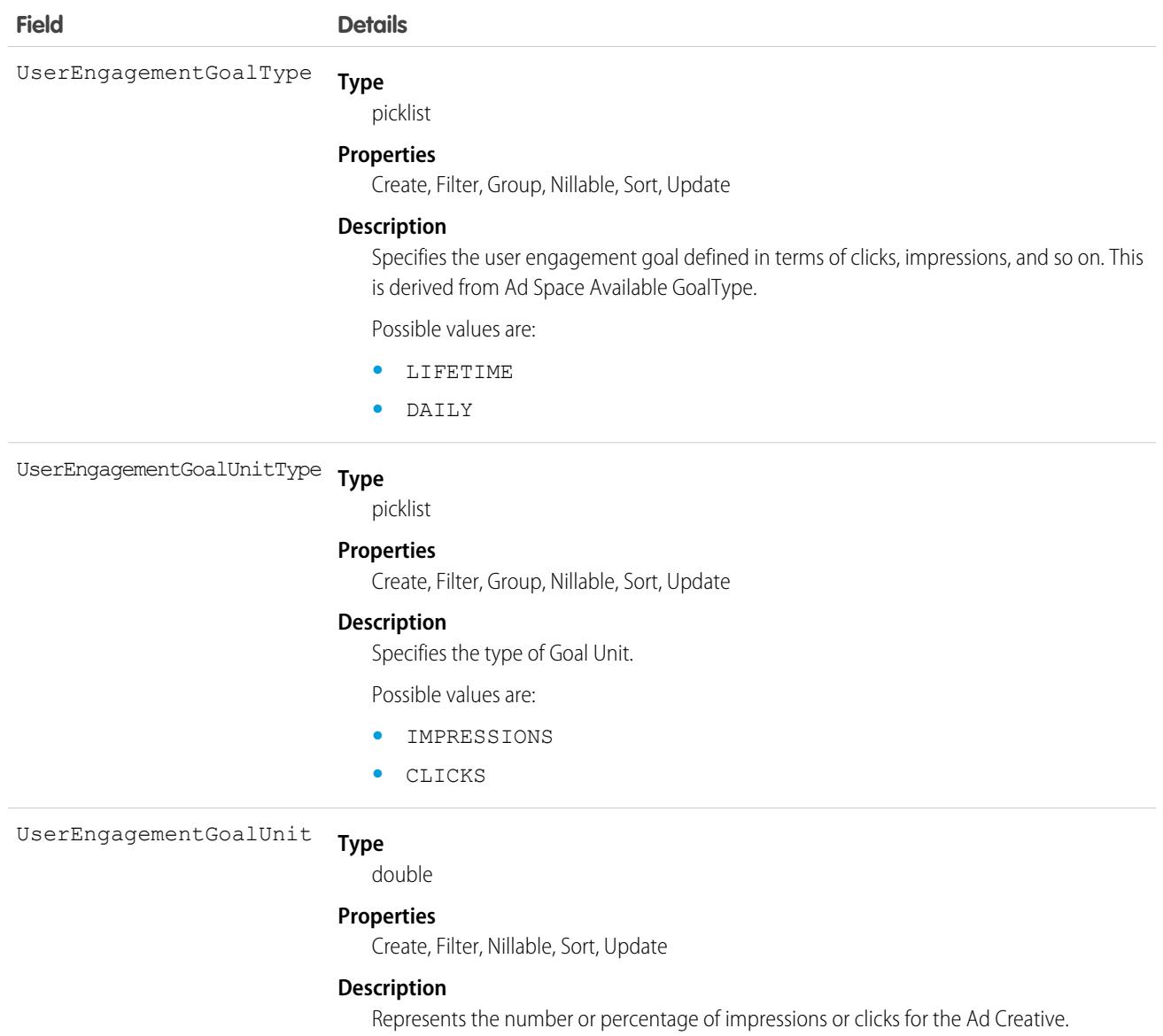

This object has the following associated objects. If the API version isn't specified, they're available in the same API versions as this object. Otherwise, they're available in the specified API version and later.

## **[AdOrderItemFeed](#page-74-0) on page 39**

Feed tracking is available for the object.

## **[AdOrderItemHistory](#page-82-0) on page 47**

History is available for tracked fields of the object.

# AdOrderItemCreativeSizeType

Represents an intersection object between ad order item and ad creative size. It records companion creative sizes for each ad creative size and the number of times each parent creative needs to run. Users select this information in the media plan, which is then sent to the downstream execution system. This object is available in API version 59.0 and later.

# Supported Calls

create(), delete(), describeLayout(), describeSObjects(), getDeleted(), getUpdated(), query(), retrieve(), search(), undelete(), update(), upsert()

# Special Access Rules

This object is available only if the Media Cloud license is enabled.

# Fields

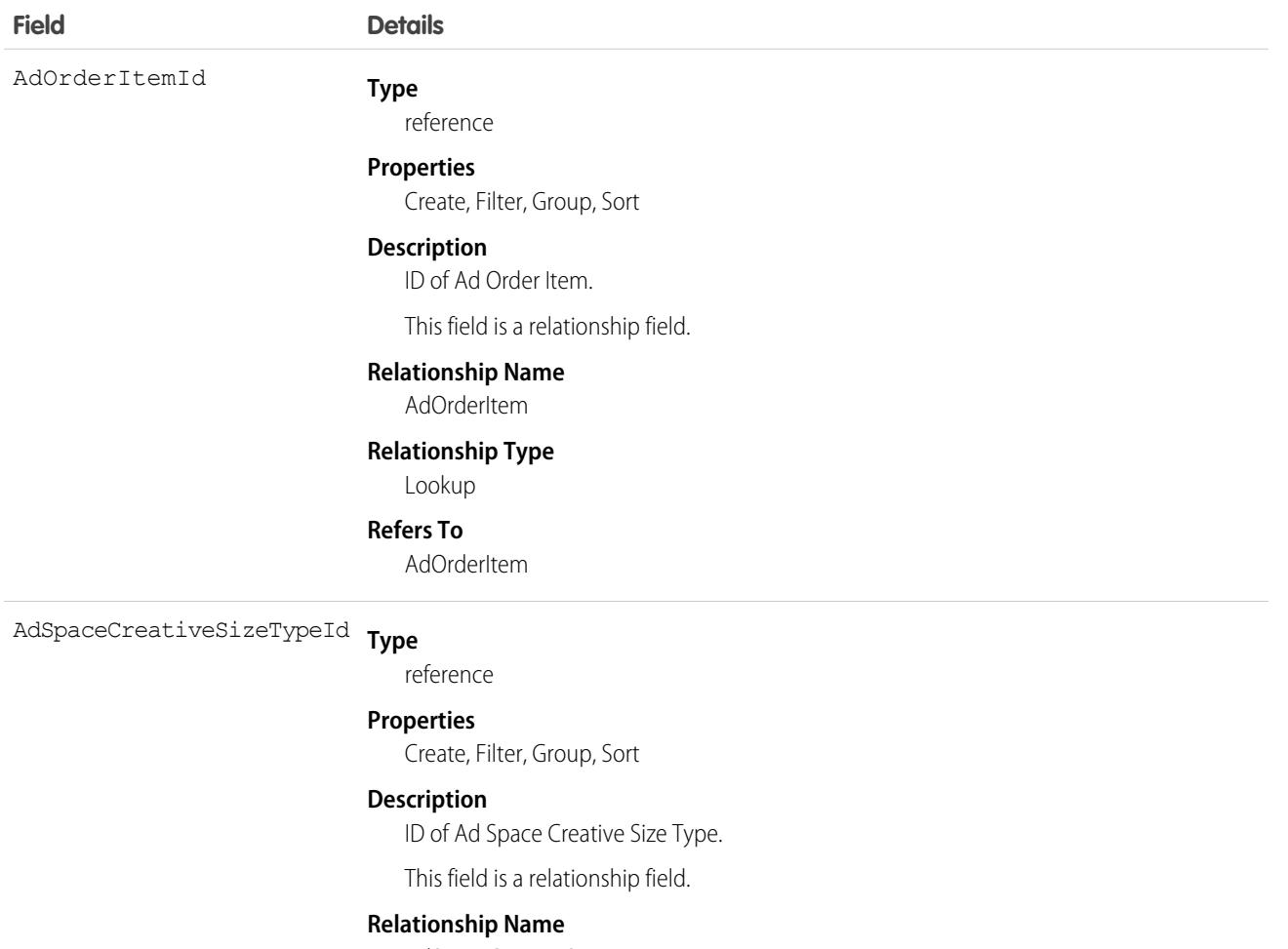

AdSpaceCreativeSizeType

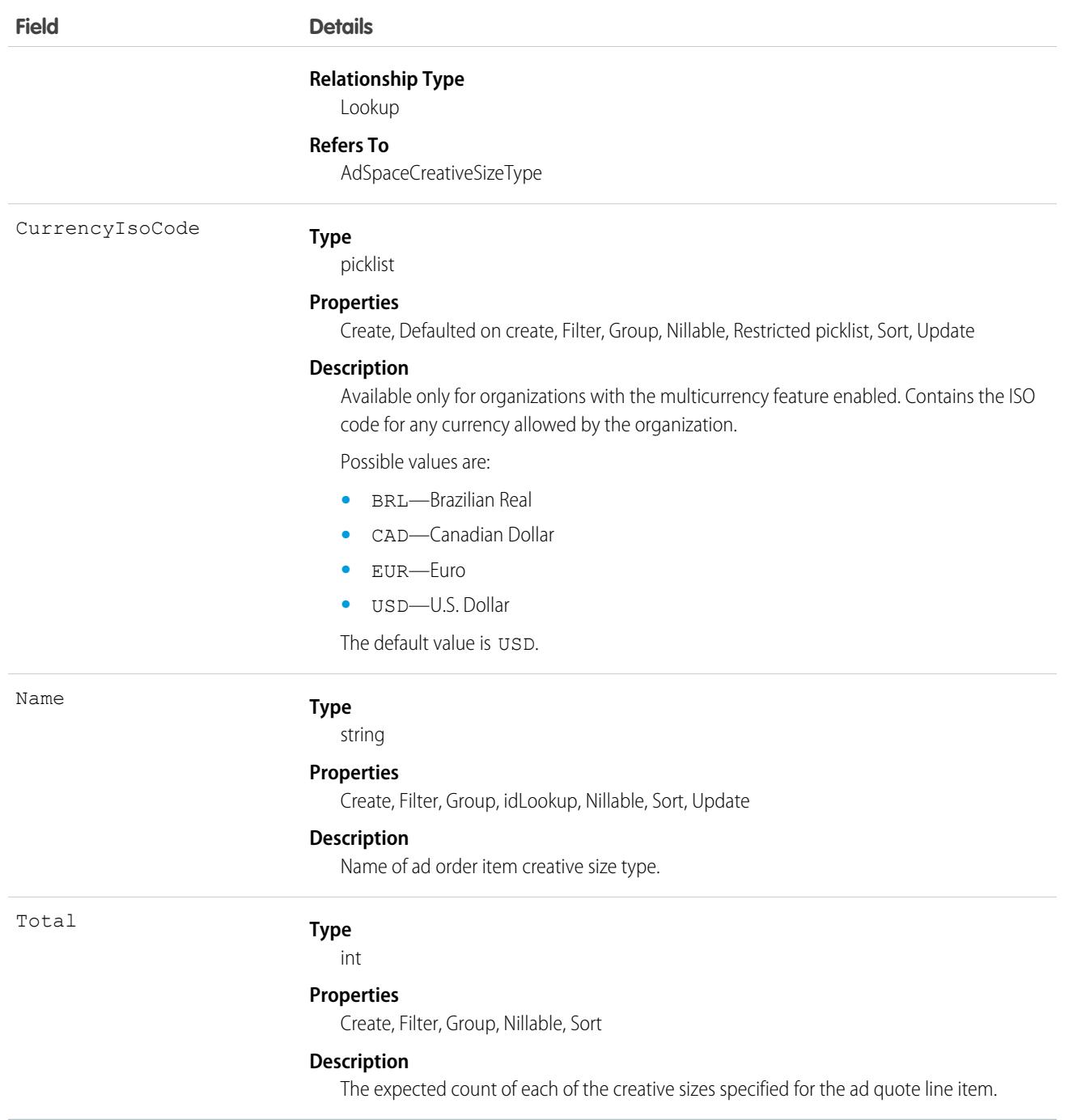

This object has the following associated objects. If the API version isn't specified, they're available in the same API versions as this object. Otherwise, they're available in the specified API version and later.

### **[AdOrderItemCreativeSizeTypeChangeEvent](#page-87-0) on page 52**

Change events are available for the object.

### **[AdOrderItemCreativeSizeTypeFeed](#page-74-0) on page 39**

Feed tracking is available for the object.

#### **[AdOrderItemCreativeSizeTypeHistory](#page-82-0) on page 47**

History is available for tracked fields of the object.

### **[AdOrderItemCreativeSizeTypeOwnerSharingRule](#page-83-0) on page 48**

Sharing rules are available for the object.

### **[AdOrderItemCreativeSizeTypeShare](#page-85-0) on page 50**

Sharing is available for the object.

# AdOrderLineAdTarget

Represents the selections made by the user against a specific Ad Order Line item for a particular category. This object is available in API version 55.0 and later.

# Supported Calls

```
create(), delete(), describeLayout(), describeSObjects(), getDeleted(), getUpdated(), query(),
retrieve(), search(), undelete(), update(), upsert()
```
## Fields

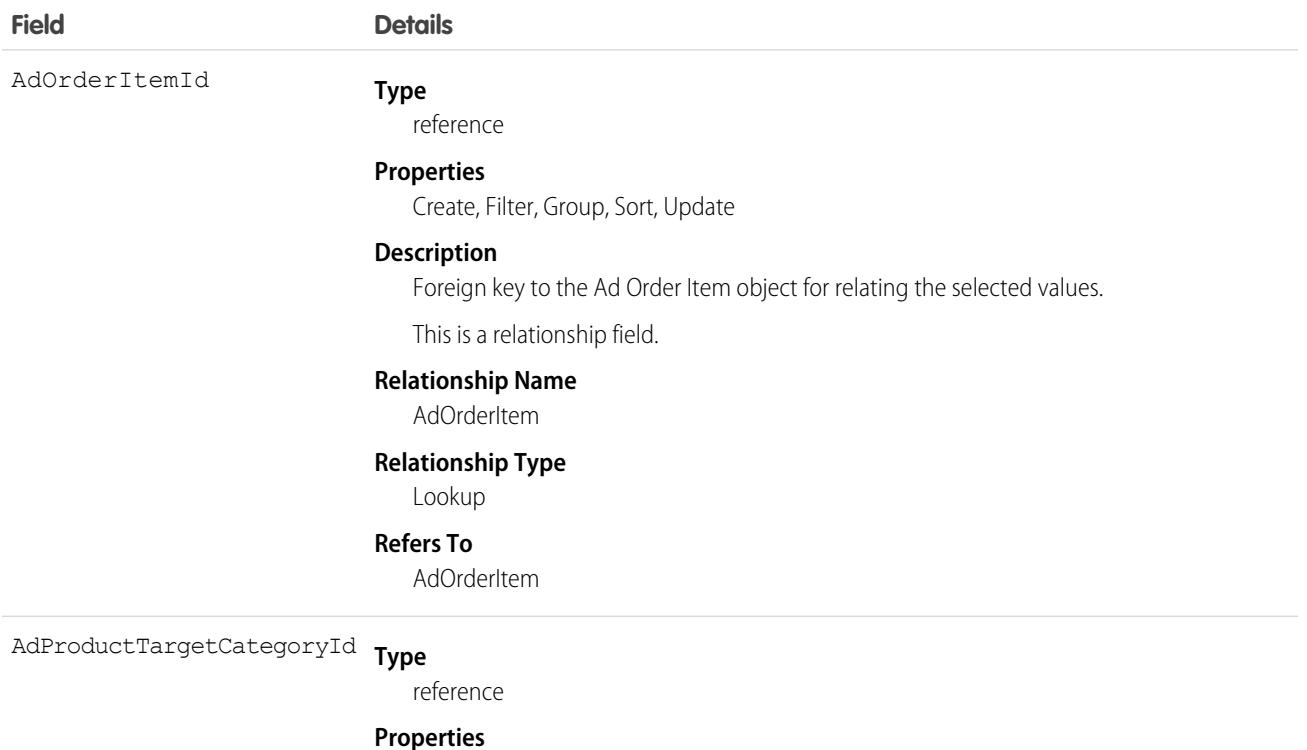

Create, Filter, Group, Sort, Update

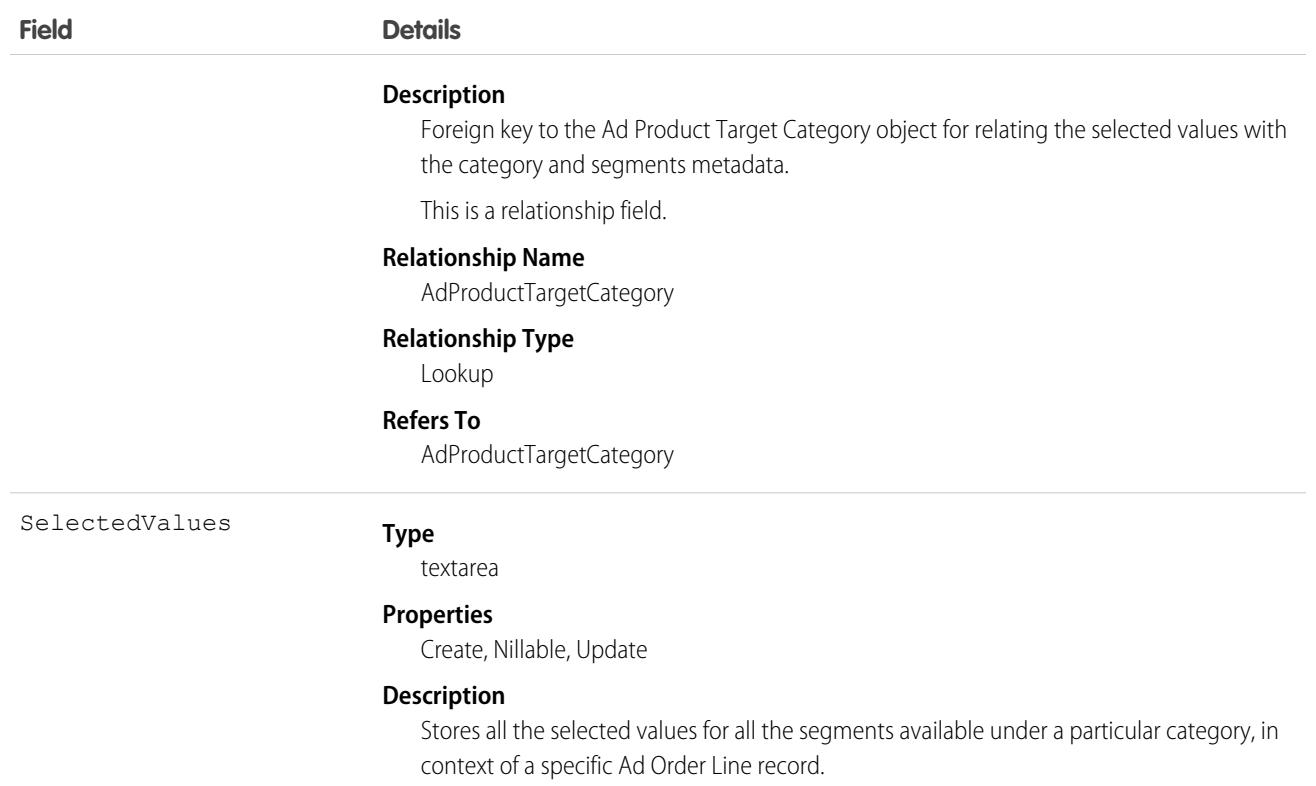

This object has the following associated objects. If the API version isn't specified, they're available in the same API versions as this object. Otherwise, they're available in the specified API version and later.

#### **[AdOrderLineAdTargetChangeEvent](#page-87-0) on page 52**

Change events are available for the object.

#### **[AdOrderLineAdTargetFeed](#page-74-0) on page 39**

Feed tracking is available for the object.

#### **[AdOrderLineAdTargetHistory](#page-82-0) on page 47**

History is available for tracked fields of the object.

### **[AdOrderLineAdTargetOwnerSharingRule](#page-83-0) on page 48**

Sharing rules are available for the object.

#### **[AdOrderLineAdTargetShare](#page-85-0) on page 50**

Sharing is available for the object.

# AdPageLayoutType

Organize layouts for print, such as magazines and newspapers, or for screens, websites, applications, and much more. This object is available in API version 57.0 and later.

# Supported Calls

create(), delete(), describeLayout(), describeSObjects(), getDeleted(), getUpdated(), query(), retrieve(), search(), undelete(), update(), upsert()

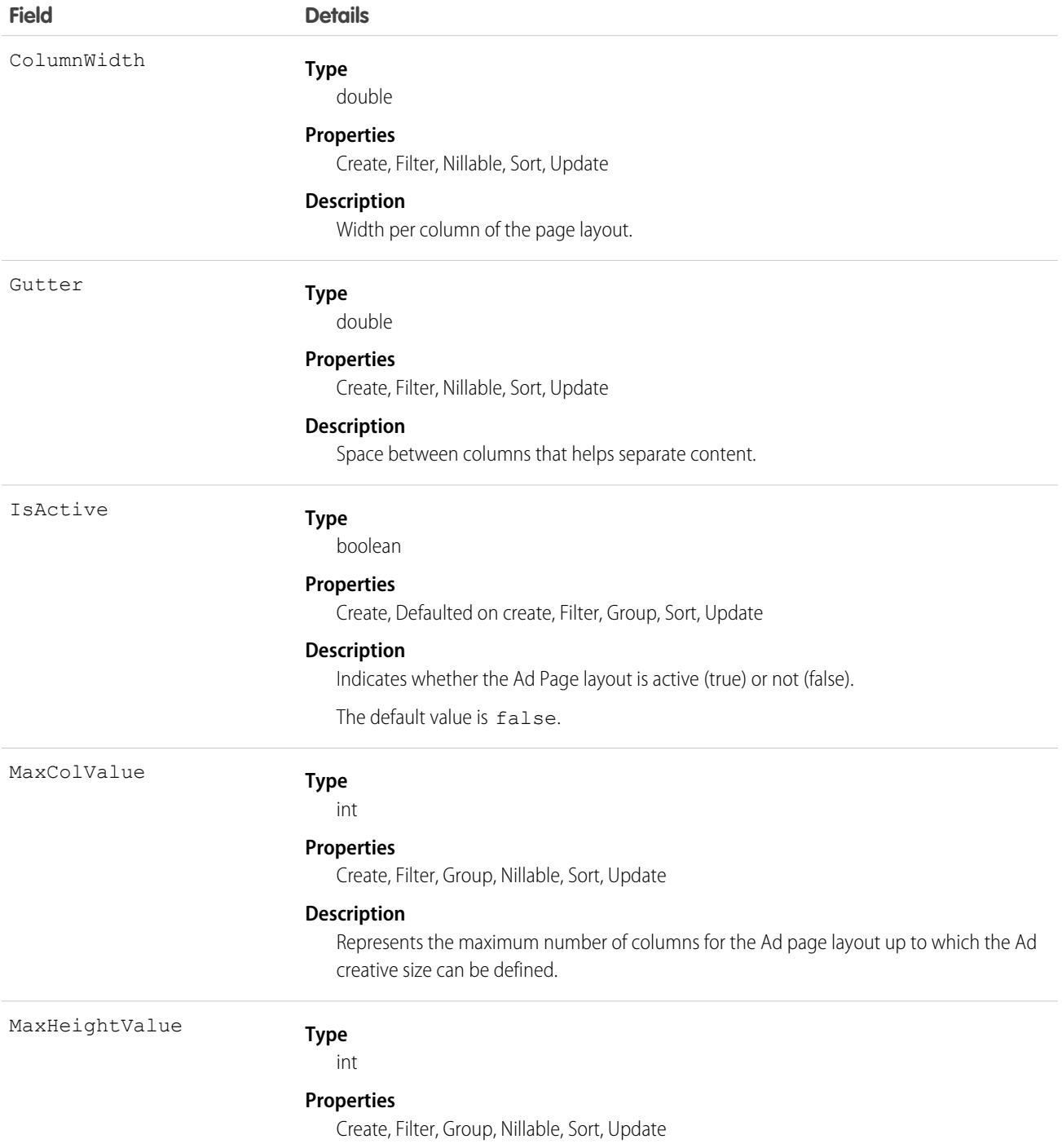

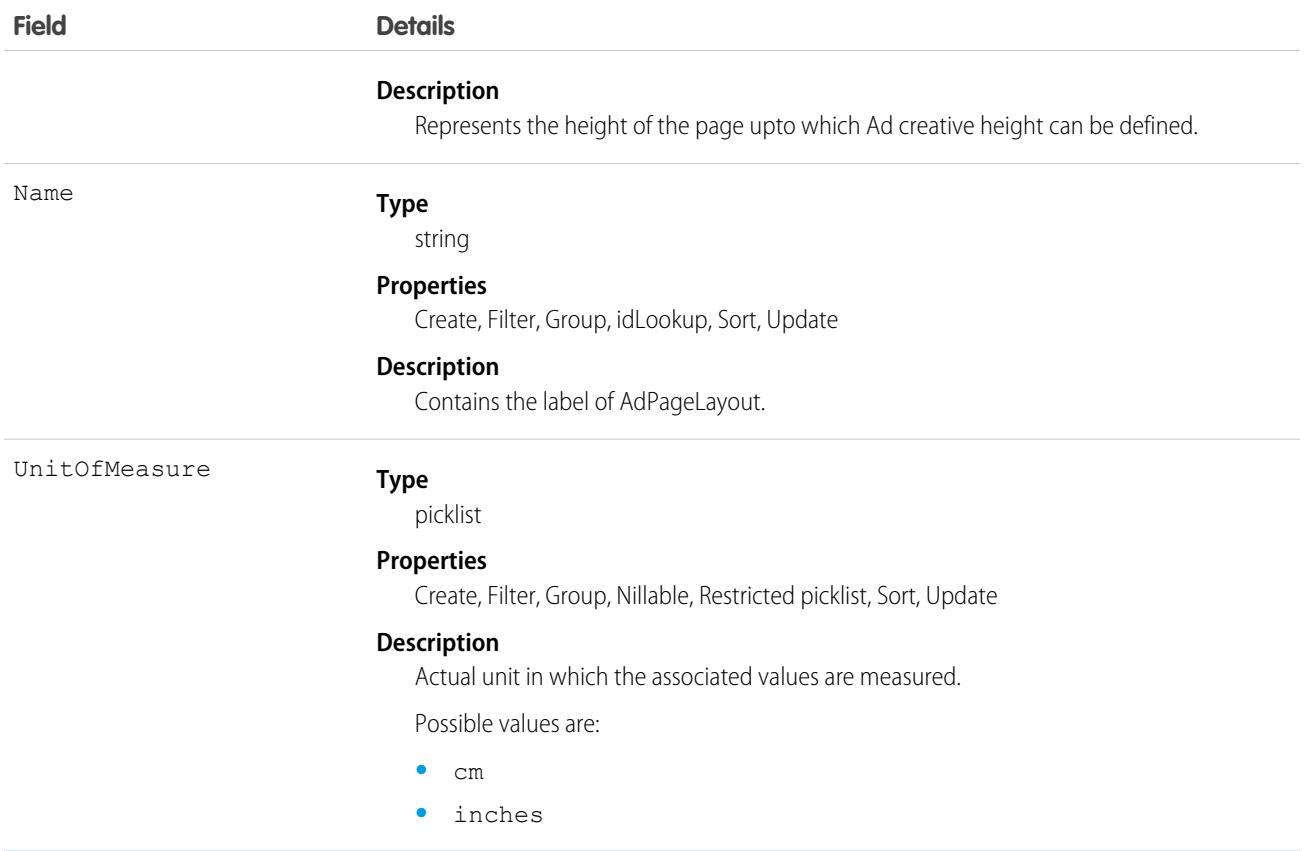

This object has the following associated objects. If the API version isn't specified, they're available in the same API versions as this object. Otherwise, they're available in the specified API version and later.

#### **[AdPageLayoutTypeChangeEvent](#page-87-0) on page 52**

Change events are available for the object.

#### **[AdPageLayoutTypeFeed](#page-74-0) on page 39**

Feed tracking is available for the object.

#### **[AdPageLayoutTypeHistory](#page-82-0) on page 47**

History is available for tracked fields of the object.

#### **[AdPageLayoutTypeOwnerSharingRule](#page-83-0) on page 48**

Sharing rules are available for the object.

#### **[AdPageLayoutTypeShare](#page-85-0) on page 50**

Sharing is available for the object.

# AdProductTargetCategory

An intersection table between Target Category and Product2. This object supports mapping the Target Category to all products, to a specific Media Type, or to a specific Product. This object is available in API version 55.0 and later.

# Supported Calls

```
create(), delete(), describeLayout(), describeSObjects(), getDeleted(), getUpdated(), query(),
retrieve(), search(), undelete(), update(), upsert()
```
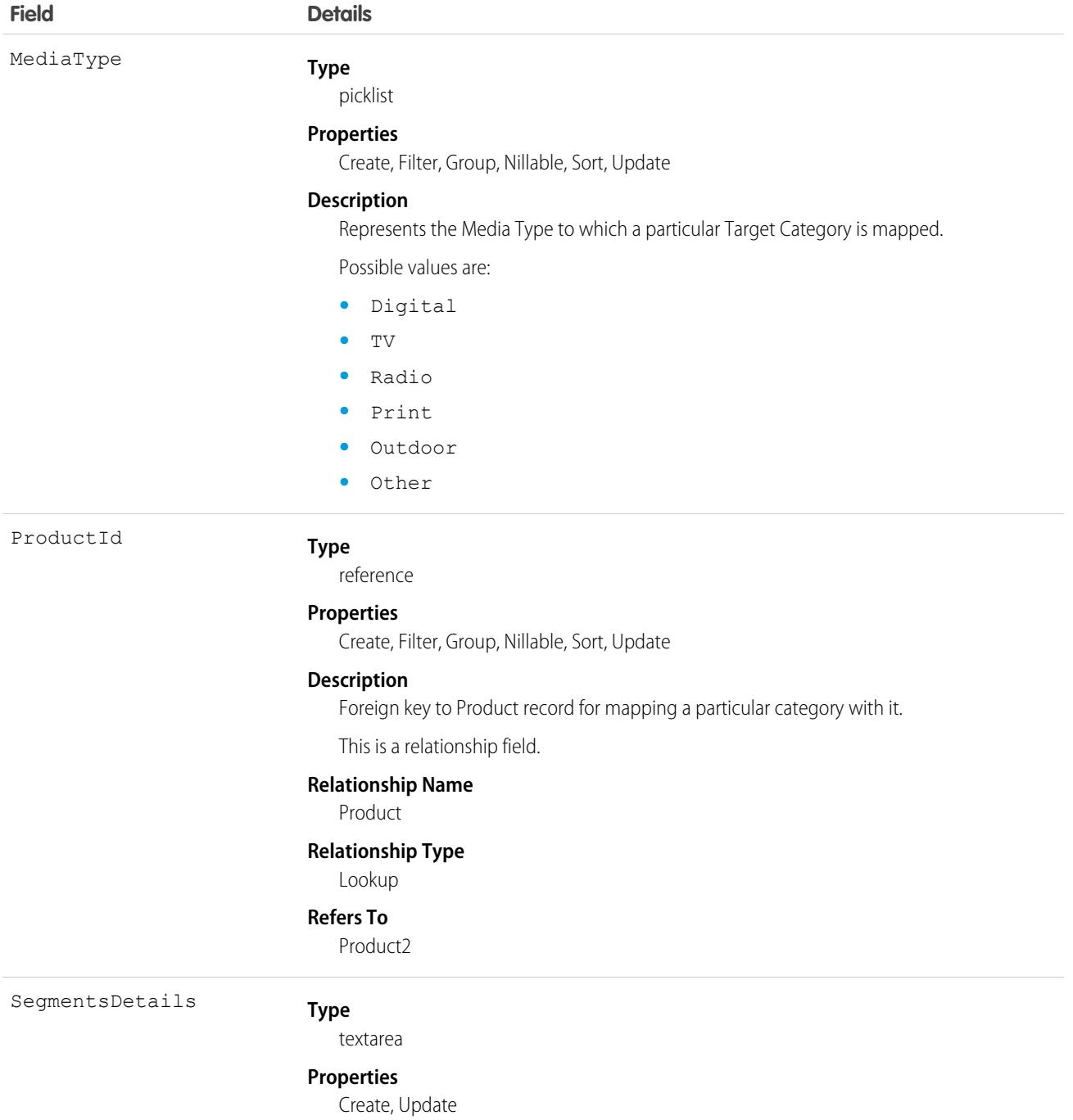

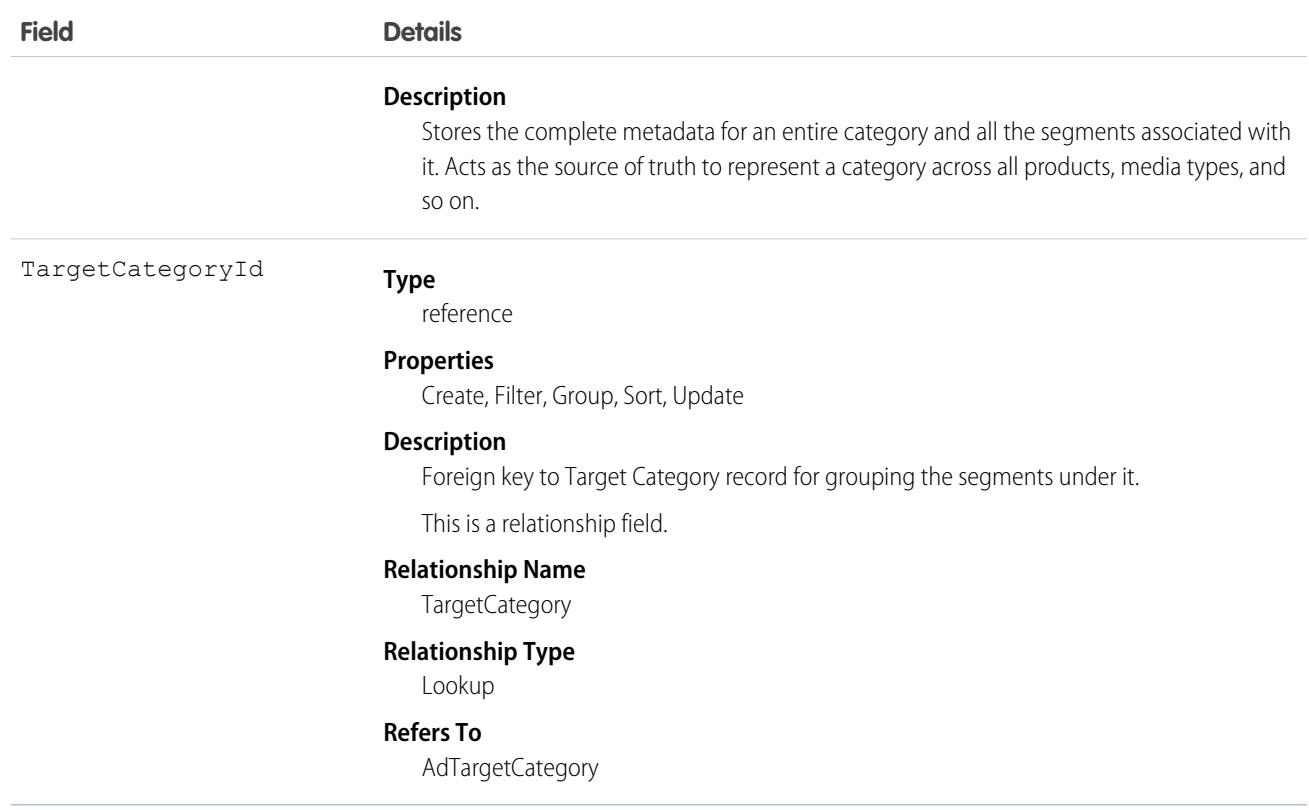

This object has the following associated objects. If the API version isn't specified, they're available in the same API versions as this object. Otherwise, they're available in the specified API version and later.

#### **[AdProductTargetCategoryChangeEvent](#page-87-0) on page 52**

Change events are available for the object.

#### **[AdProductTargetCategoryFeed](#page-74-0) on page 39**

Feed tracking is available for the object.

#### **[AdProductTargetCategoryHistory](#page-82-0) on page 47**

History is available for tracked fields of the object.

### **[AdProductTargetCategoryOwnerSharingRule](#page-83-0) on page 48**

Sharing rules are available for the object.

#### **[AdProductTargetCategoryShare](#page-85-0) on page 50**

Sharing is available for the object.

# **AdQuote**

An extension to Quote and captures quote attributes specific to Advertising Sales Management. This object is available in API version 54.0 and later.

# Supported Calls

```
create(), delete(), describeLayout(), describeSObjects(), getDeleted(), getUpdated(), query(),
retrieve(), search(), undelete(), update(), upsert()
```
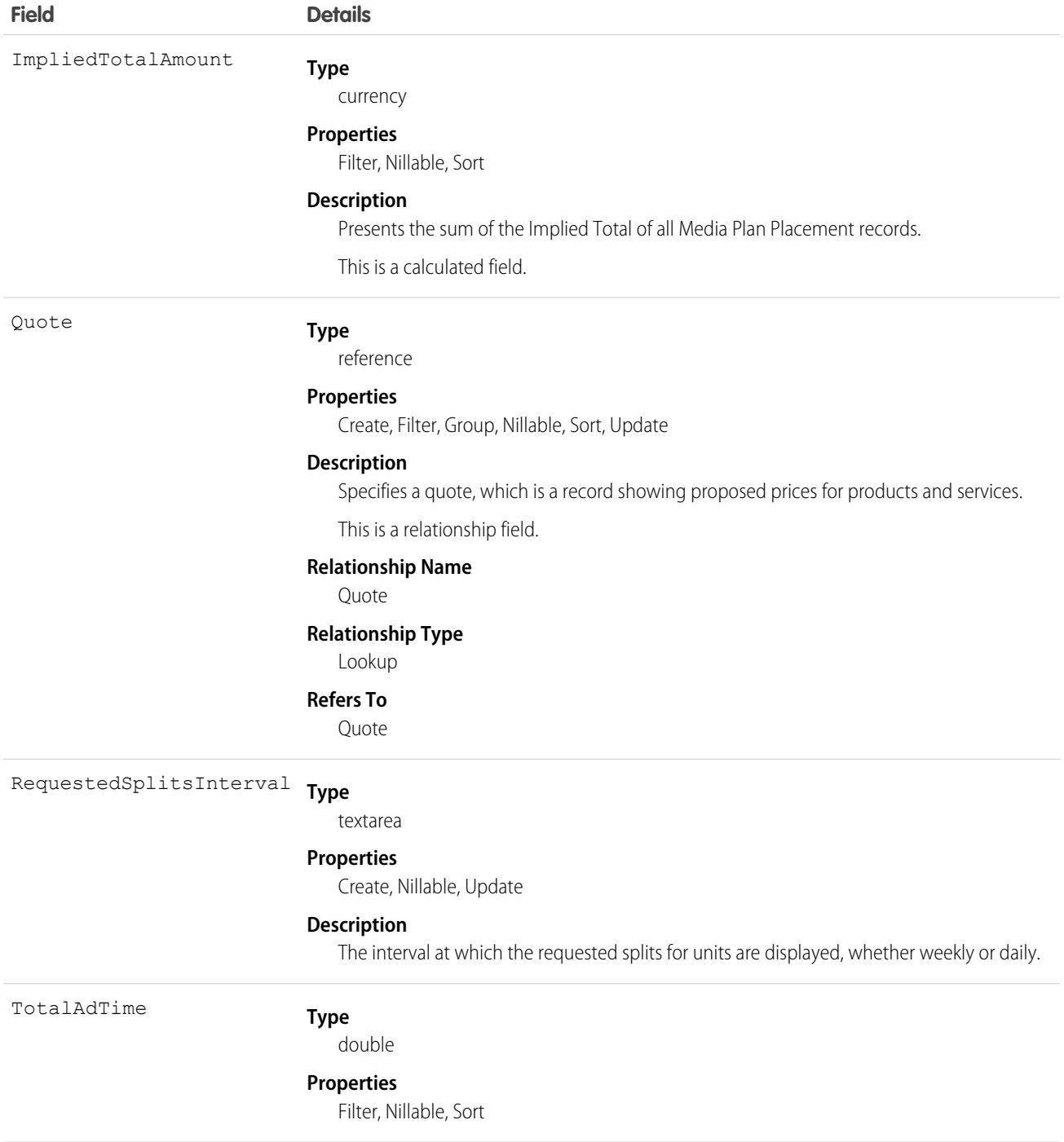

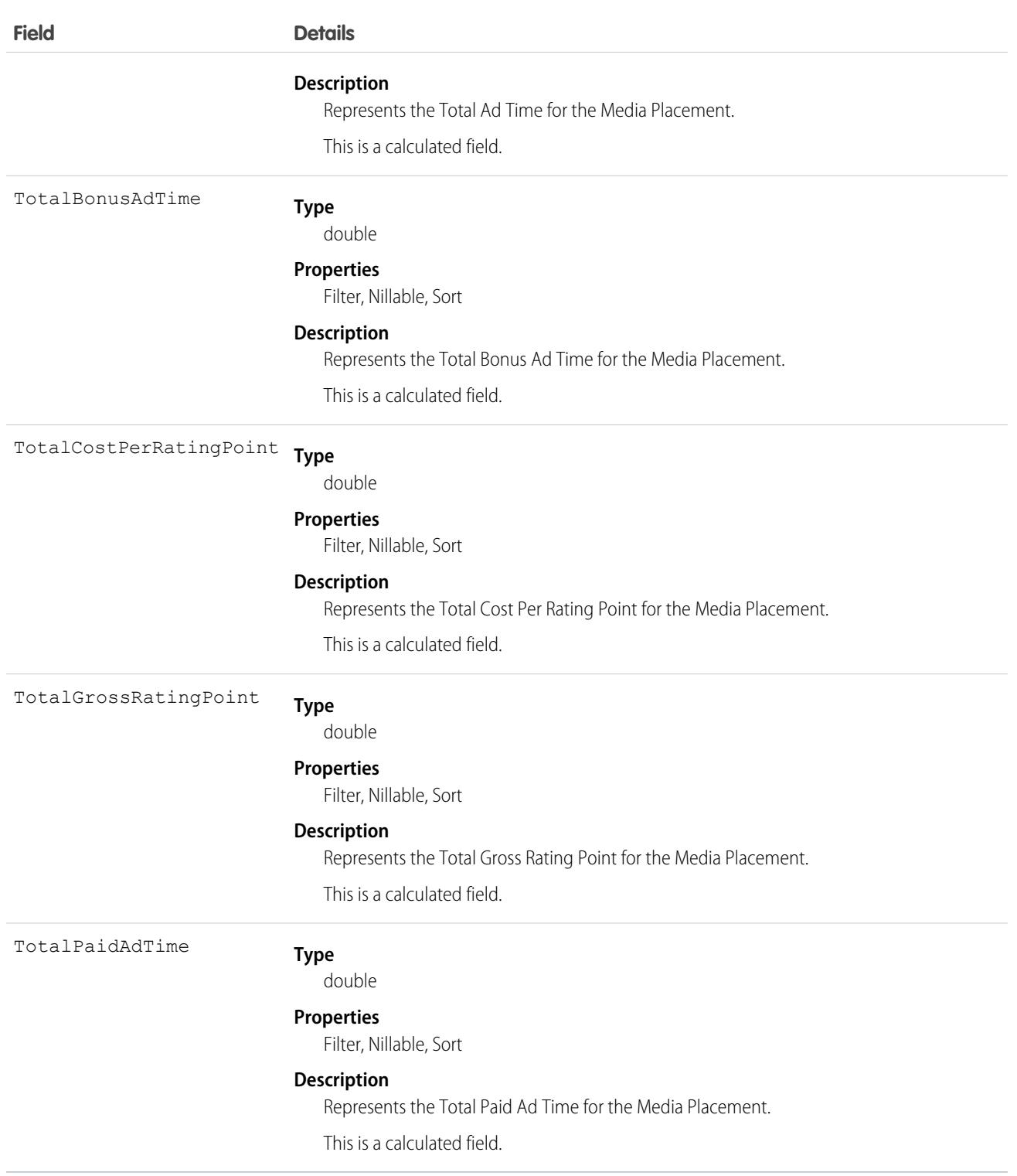

This object has the following associated objects. If the API version isn't specified, they're available in the same API versions as this object. Otherwise, they're available in the specified API version and later.

### **[AdQuoteFeed](#page-74-0) on page 39**

Feed tracking is available for the object.

### **[AdQuoteHistory](#page-82-0) on page 47**

History is available for tracked fields of the object.

### **[AdQuoteOwnerSharingRule](#page-83-0) on page 48**

Sharing rules are available for the object.

### **[AdQuoteShare](#page-85-0) on page 50**

Sharing is available for the object.

# AdQuoteLine

An extension to the Quote LineItem and captures the details specific to an Ad Placement. This object is available in API version 54.0 and later.

# Supported Calls

```
create(), delete(), describeLayout(), describeSObjects(), getDeleted(), getUpdated(), query(),
retrieve(), search(), undelete(), update(), upsert()
```
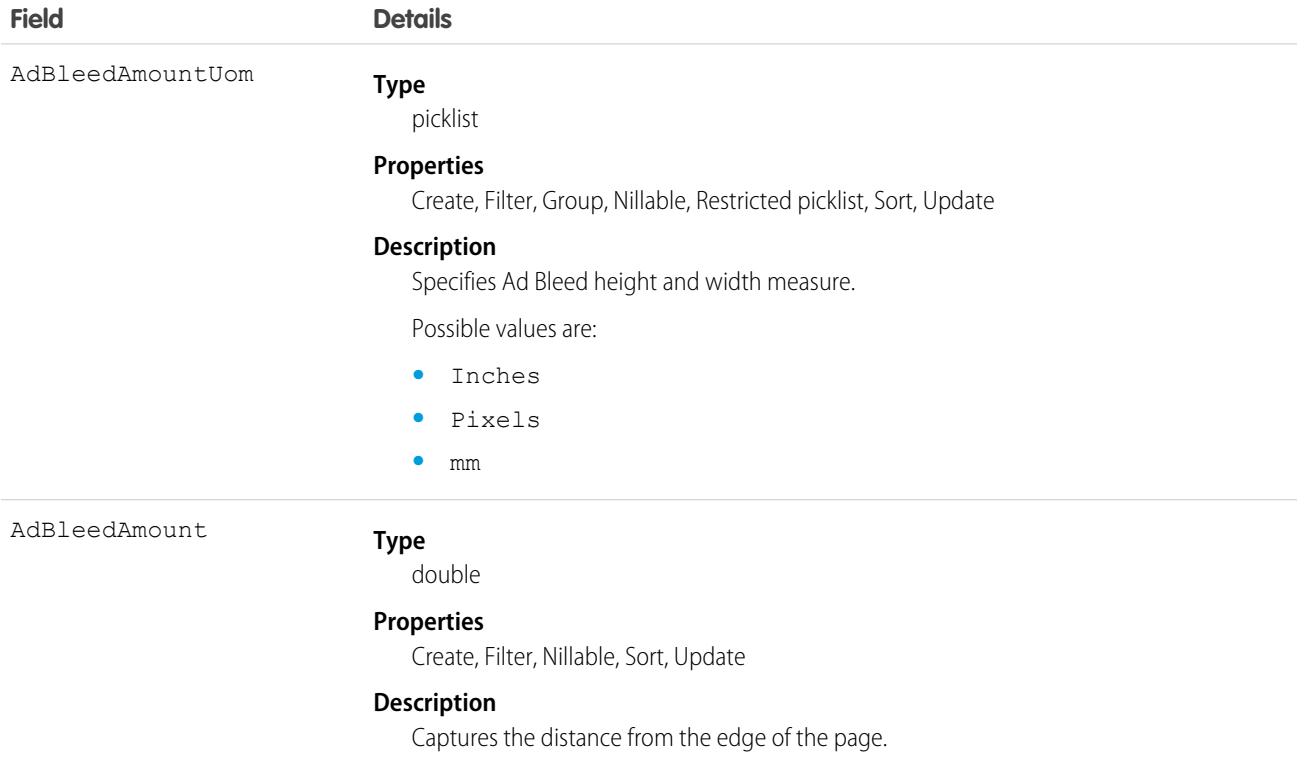

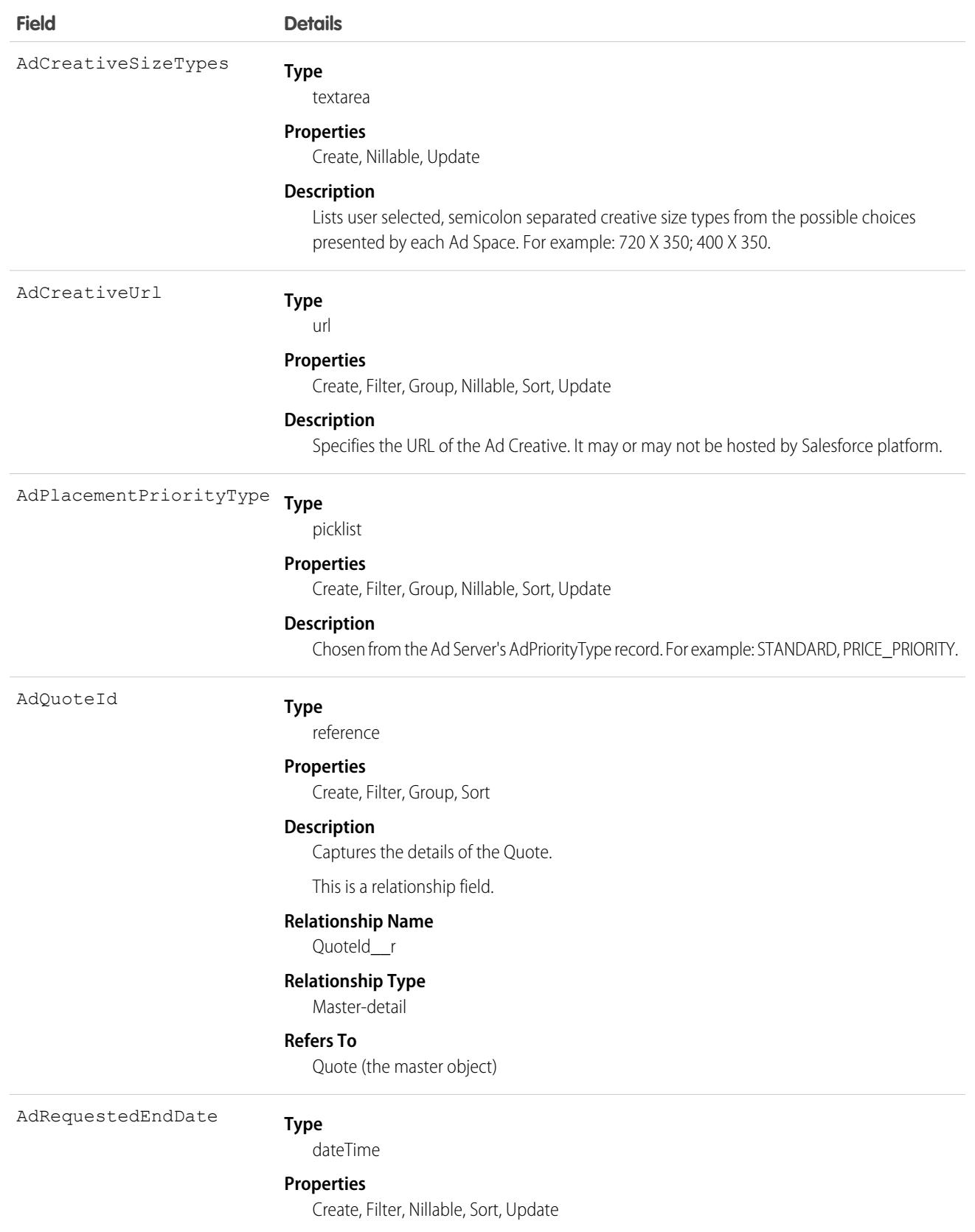

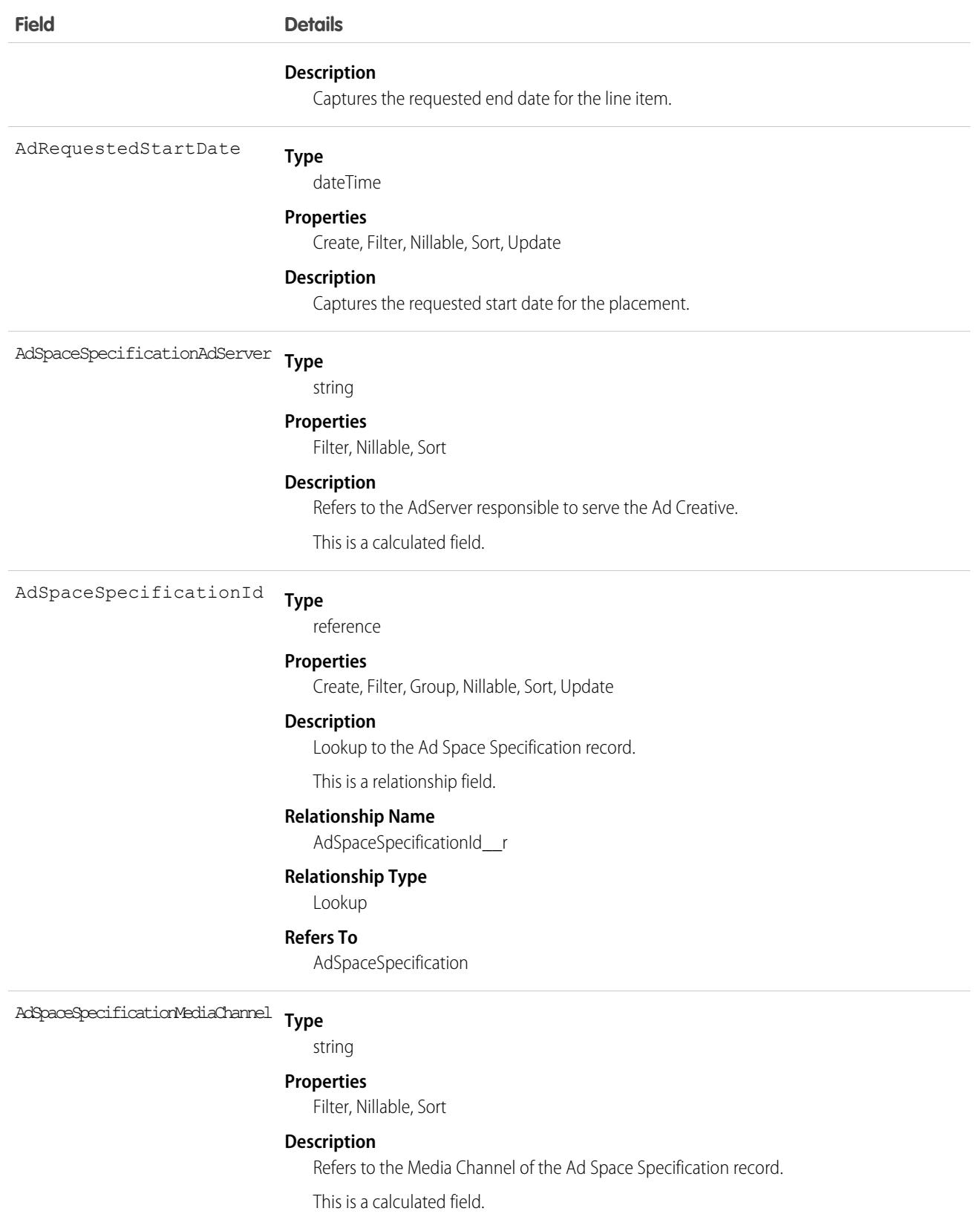

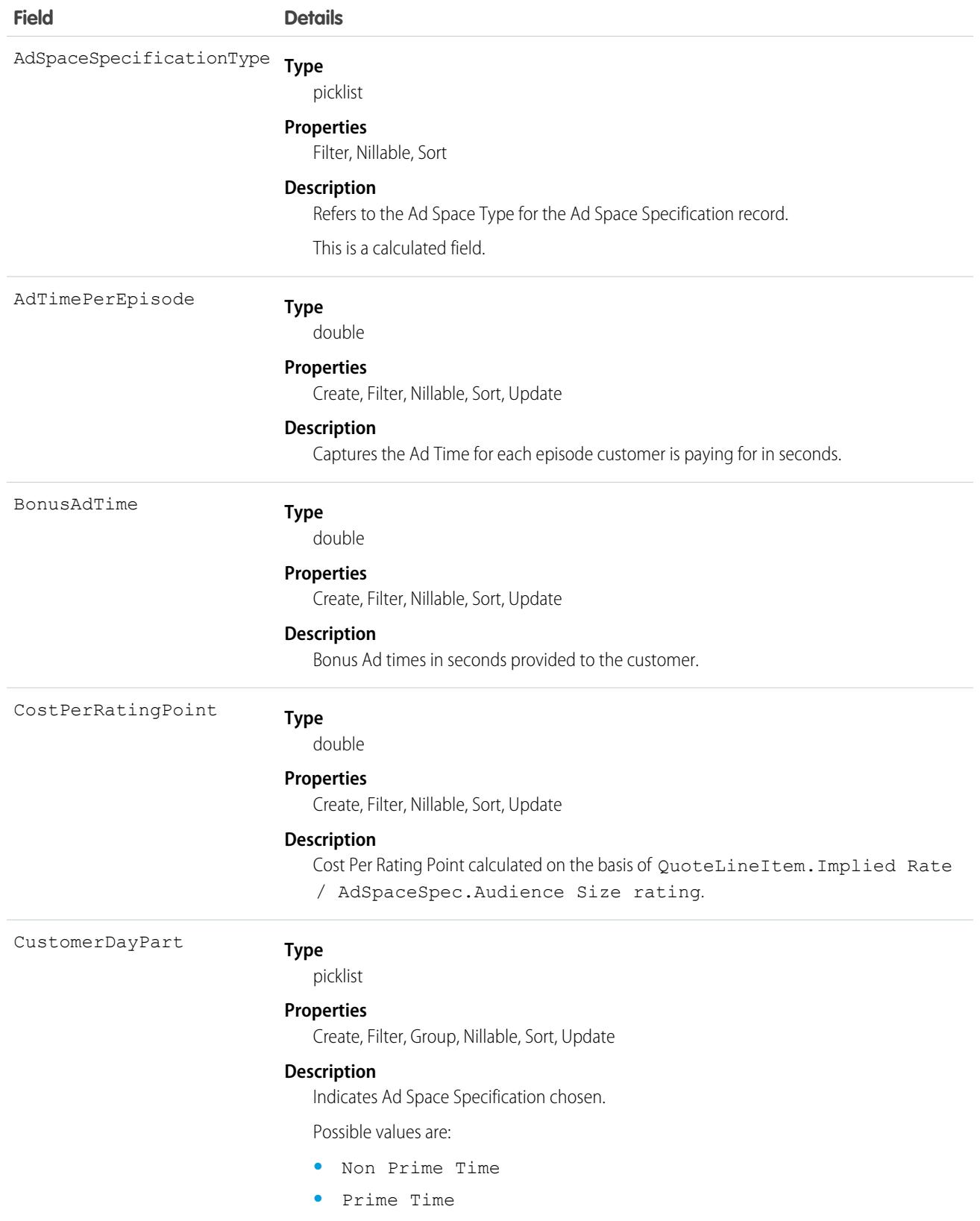

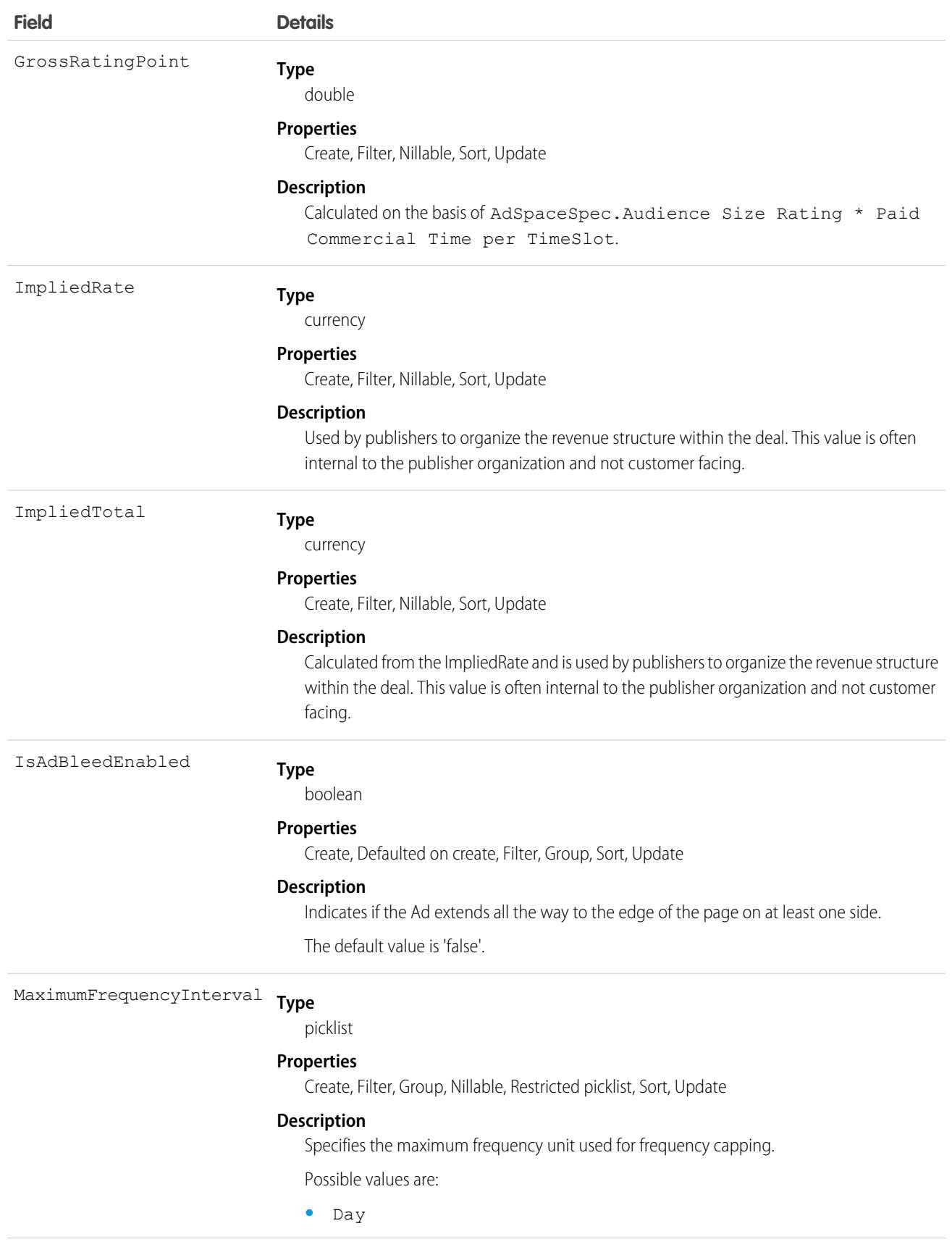

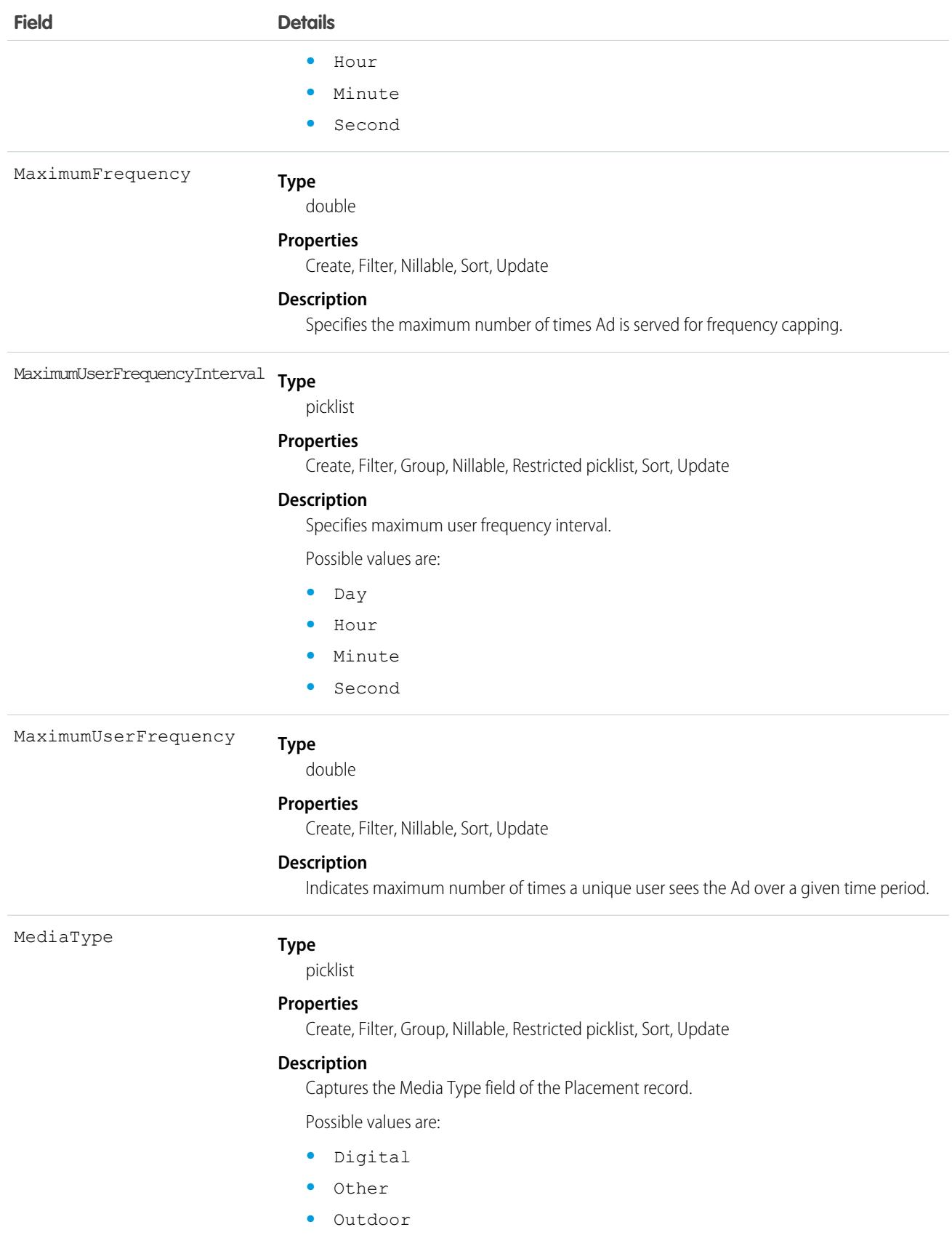

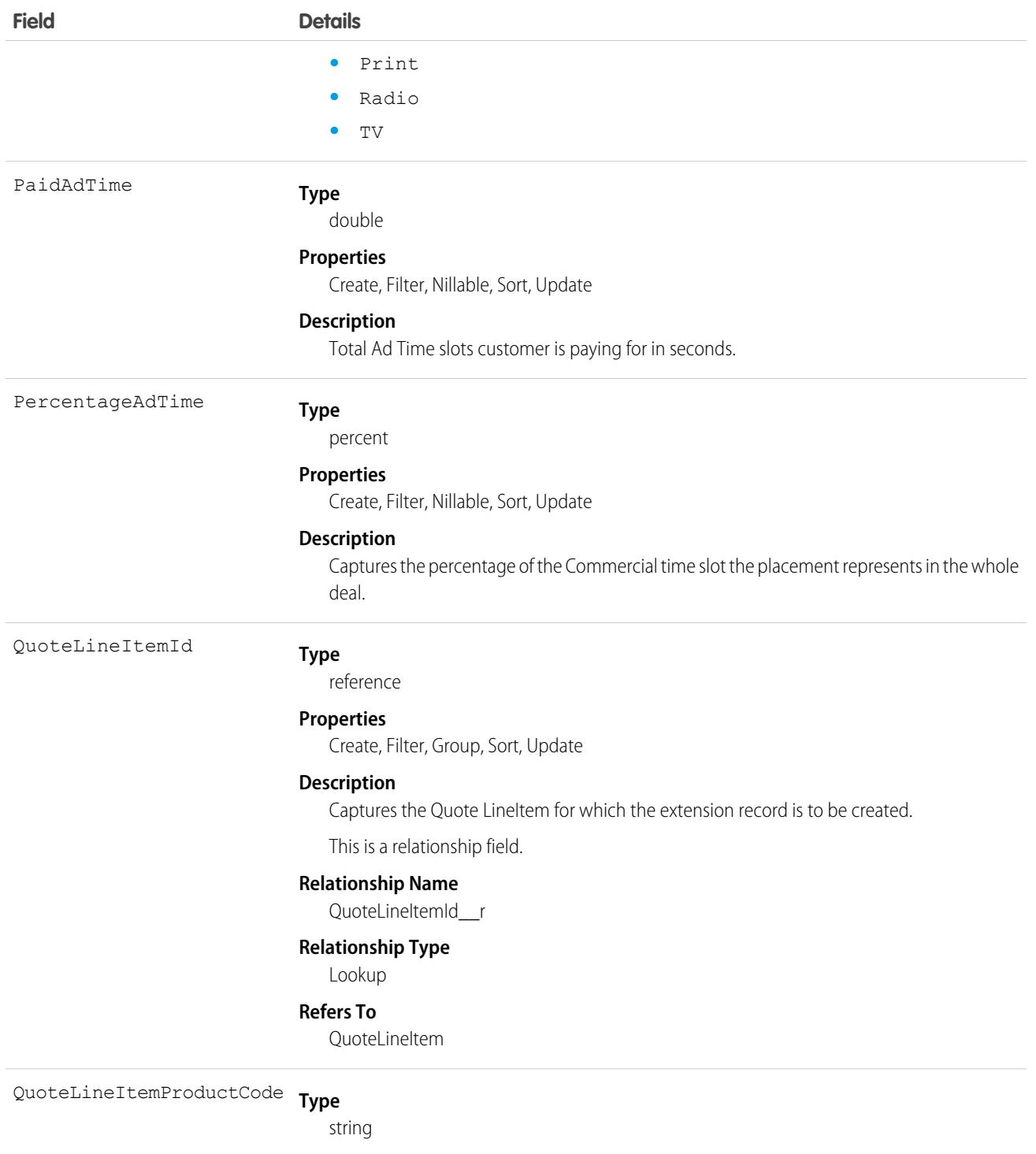

**Properties**

Filter, Nillable, Sort

## **Description**

Captures the Product Code of the Quote LineItem's product.

This is a calculated field.

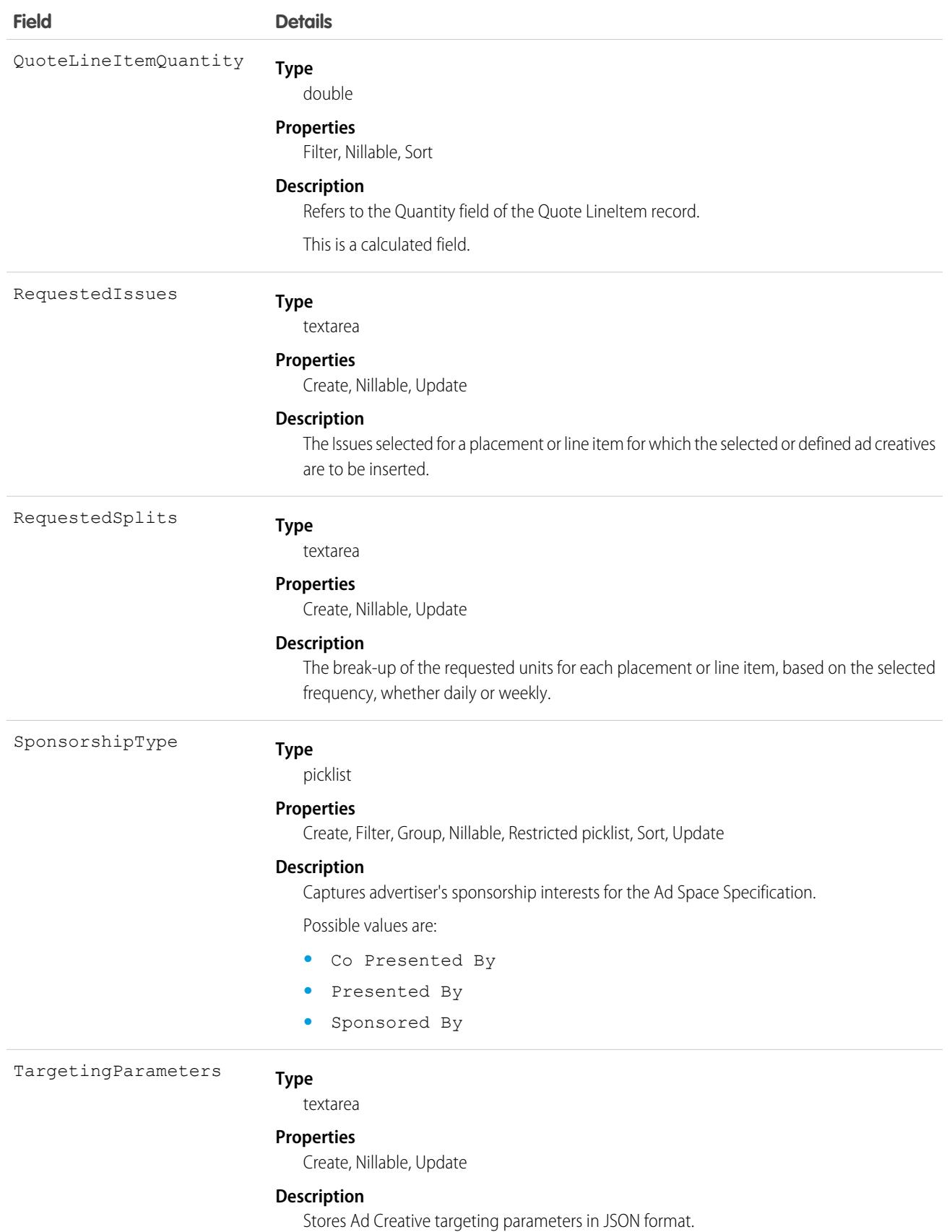

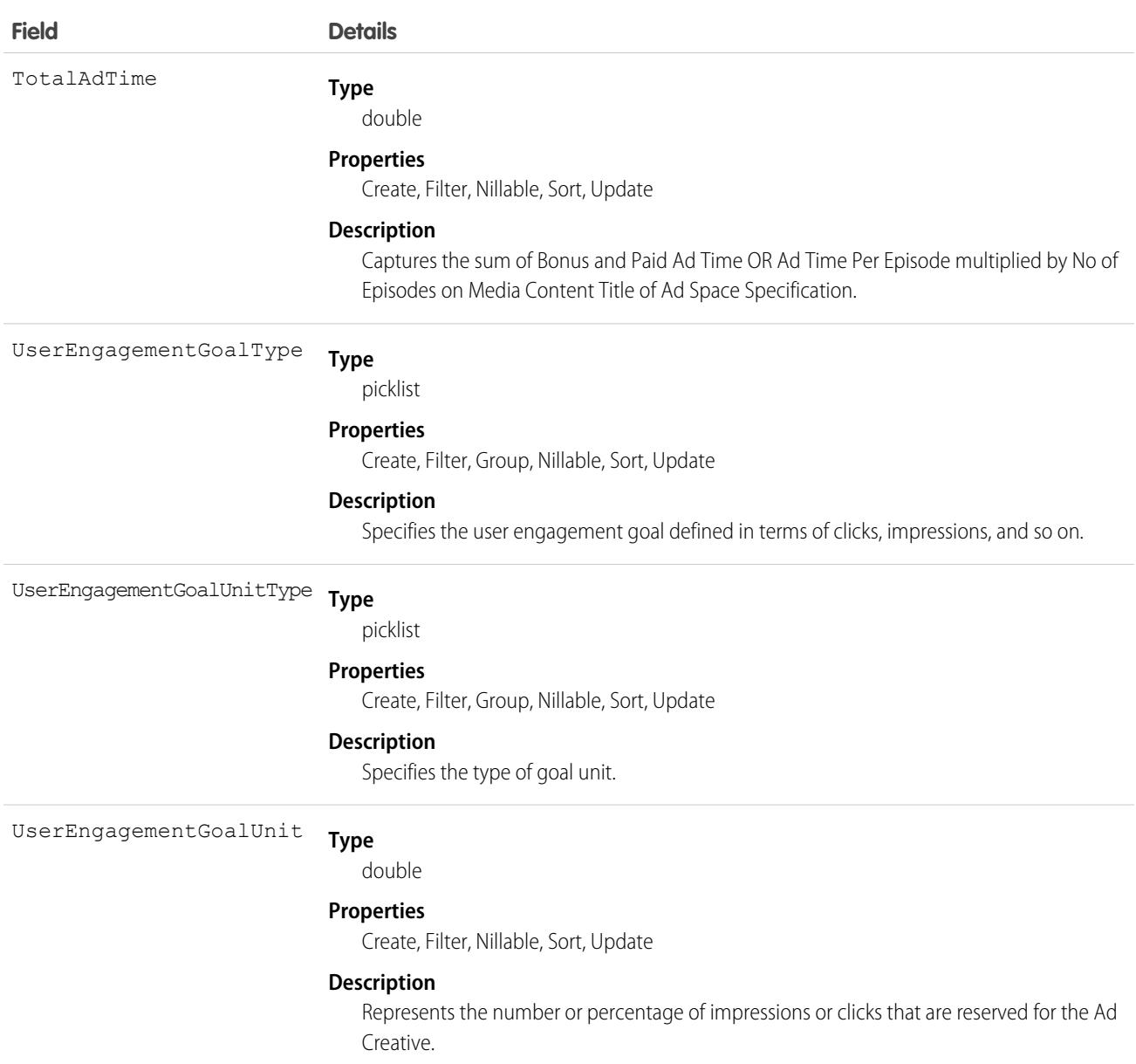

This object has the following associated objects. If the API version isn't specified, they're available in the same API versions as this object. Otherwise, they're available in the specified API version and later.

### **[AdQuoteLineFeed](#page-74-0) on page 39**

Feed tracking is available for the object.

#### **[AdQuoteLineHistory](#page-82-0) on page 47**

History is available for tracked fields of the object.

# AdQuoteLineCreativeSizeType

Represents an intersection object between ad quote line and ad creative size. It records companion creative sizes for each ad creative size and the number of times each parent creative needs to run. Users select this information in the media plan, which is then sent to the downstream execution system. This object is available in API version 59.0 and later.

# Supported Calls

create(), delete(), describeLayout(), describeSObjects(), getDeleted(), getUpdated(), query(), retrieve(), search(), undelete(), update(), upsert()

# Special Access Rules

This object is available only if the Media Cloud license is enabled.

# Fields

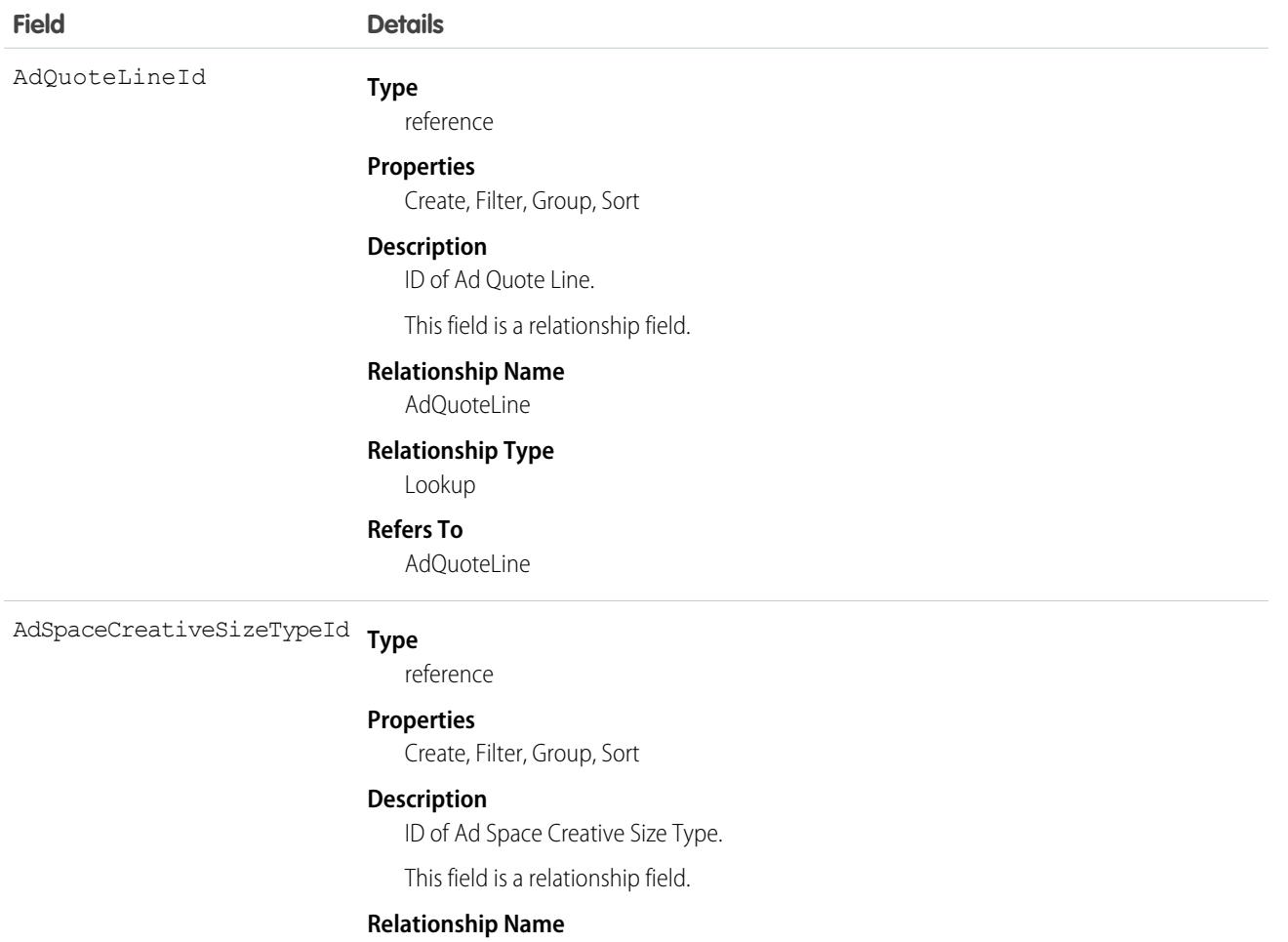

AdSpaceCreativeSizeType

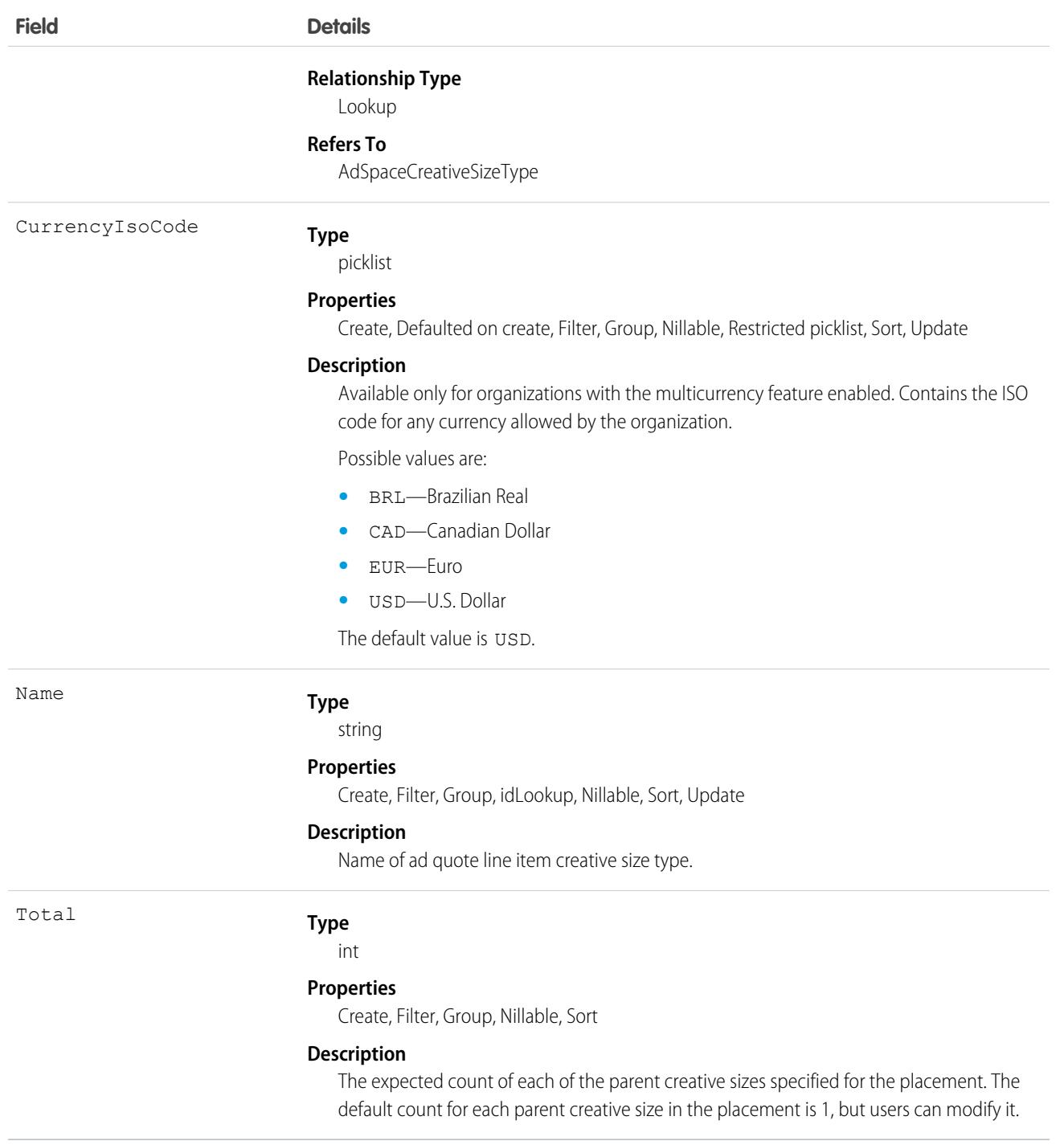

This object has the following associated objects. If the API version isn't specified, they're available in the same API versions as this object. Otherwise, they're available in the specified API version and later.

### **[AdQuoteLineCreativeSizeTypeChangeEvent](#page-87-0) on page 52**

Change events are available for the object.

### **[AdQuoteLineCreativeSizeTypeFeed](#page-74-0) on page 39**

Feed tracking is available for the object.

#### **[AdQuoteLineCreativeSizeTypeHistory](#page-82-0) on page 47**

History is available for tracked fields of the object.

### **[AdQuoteLineCreativeSizeTypeOwnerSharingRule](#page-83-0) on page 48**

Sharing rules are available for the object.

### **[AdQuoteLineCreativeSizeTypeShare](#page-85-0) on page 50**

Sharing is available for the object.

# AdQuoteLineAdTarget

Represents the selections made by the user against a specific Ad Quote Line item for a particular category. This object is available in API version 55.0 and later.

# Supported Calls

```
create(), delete(), describeLayout(), describeSObjects(), getDeleted(), getUpdated(), query(),
retrieve(), search(), undelete(), update(), upsert()
```
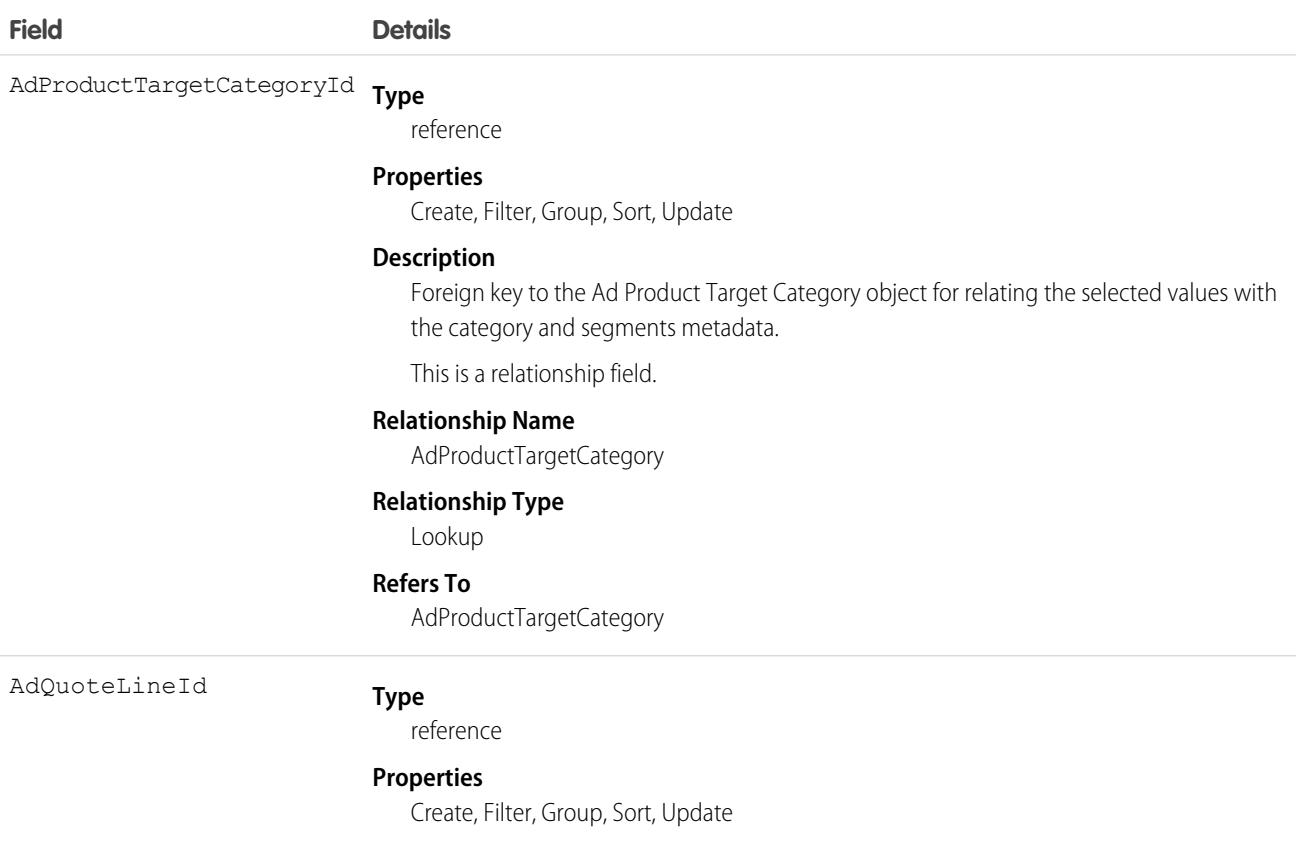

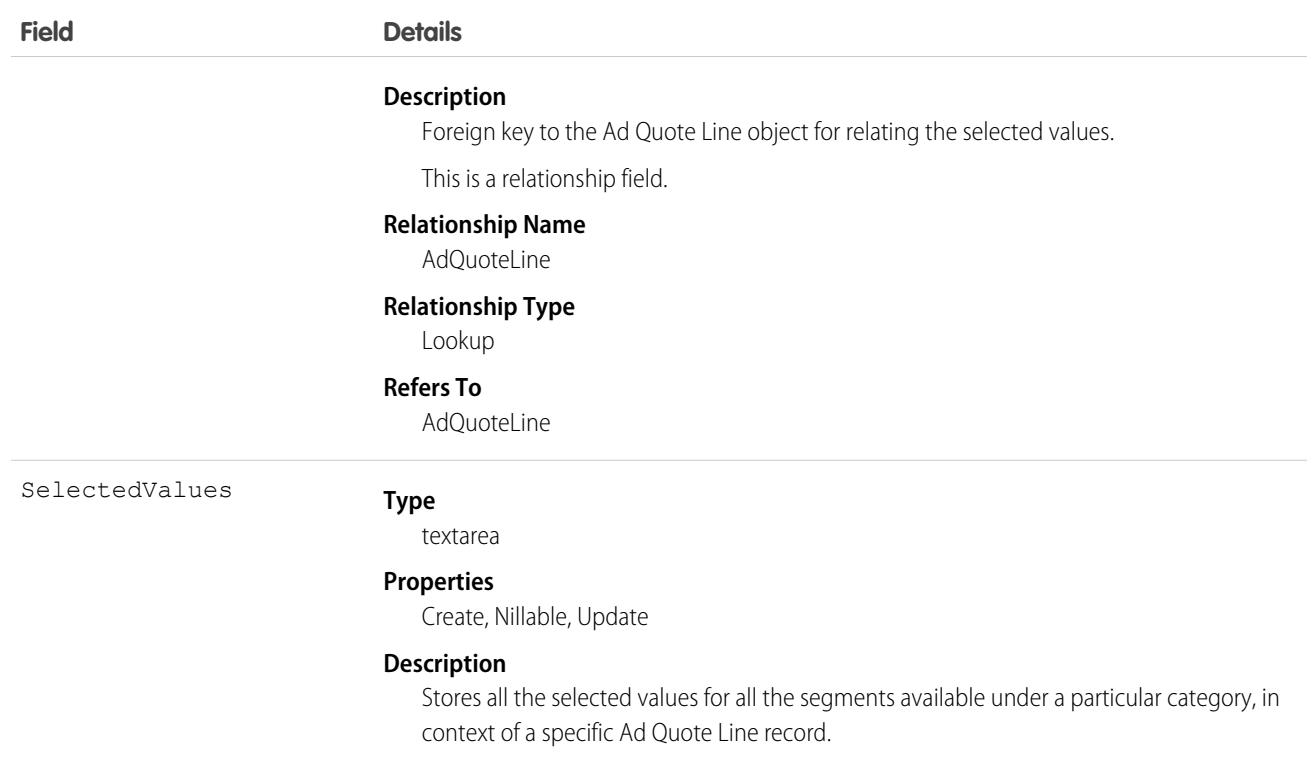

This object has the following associated objects. If the API version isn't specified, they're available in the same API versions as this object. Otherwise, they're available in the specified API version and later.

#### **[AdQuoteLineAdTargetChangeEvent](#page-87-0) on page 52**

Change events are available for the object.

### **[AdQuoteLineAdTargetFeed](#page-74-0) on page 39**

Feed tracking is available for the object.

#### **[AdQuoteLineAdTargetHistory](#page-82-0) on page 47**

History is available for tracked fields of the object.

#### **[AdQuoteLineAdTargetOwnerSharingRule](#page-83-0) on page 48**

Sharing rules are available for the object.

#### **[AdQuoteLineAdTargetShare](#page-85-0) on page 50**

Sharing is available for the object.

## AdServer

Stores and delivers advertising content onto various platforms. This object is available in API version 54.0 and later.

An ad server is the ad technology that enables the management, serving, and tracking of an ad or internal promotion on media properties.

# Supported Calls

```
create(), delete(), describeLayout(), describeSObjects(), getDeleted(), getUpdated(), query(),
retrieve(), search(), undelete(), update(), upsert()
```
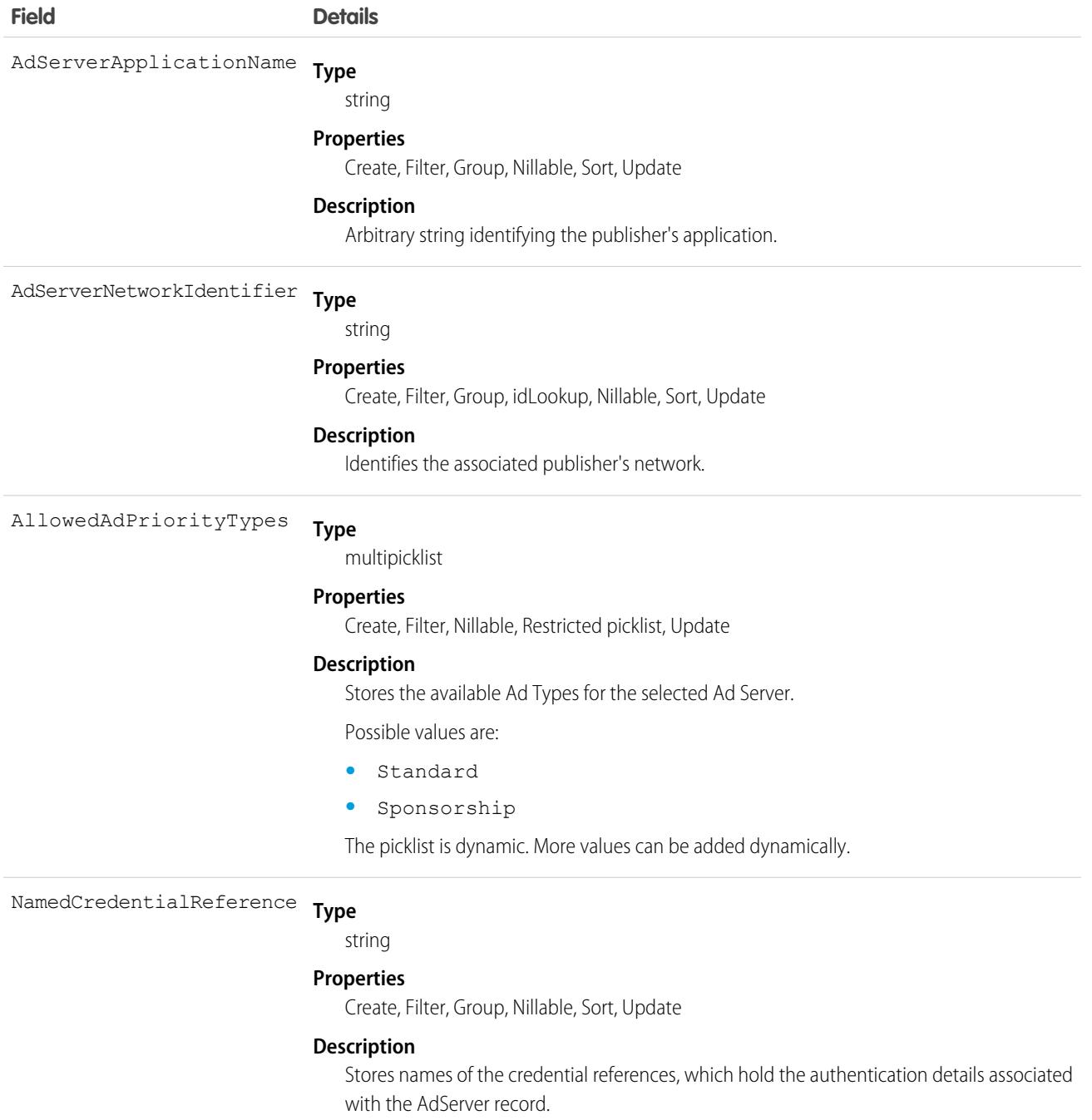

This object has the following associated objects. If the API version isn't specified, they're available in the same API versions as this object. Otherwise, they're available in the specified API version and later.

### **[AdServerFeed](#page-74-0) on page 39**

Feed tracking is available for the object.

### **[AdServerHistory](#page-82-0) on page 47**

History is available for tracked fields of the object.

### **[AdServerOwnerSharingRule](#page-83-0) on page 48**

Sharing rules are available for the object.

### **[AdServerShare](#page-85-0) on page 50**

Sharing is available for the object.

# AdServerAccount

Captures the mapping of an account with an Ad Server. This object is available in API version 54.0 and later.

# Supported Calls

create(), delete(), describeLayout(), describeSObjects(), getDeleted(), getUpdated(), query(), retrieve(), undelete(), update(), upsert()

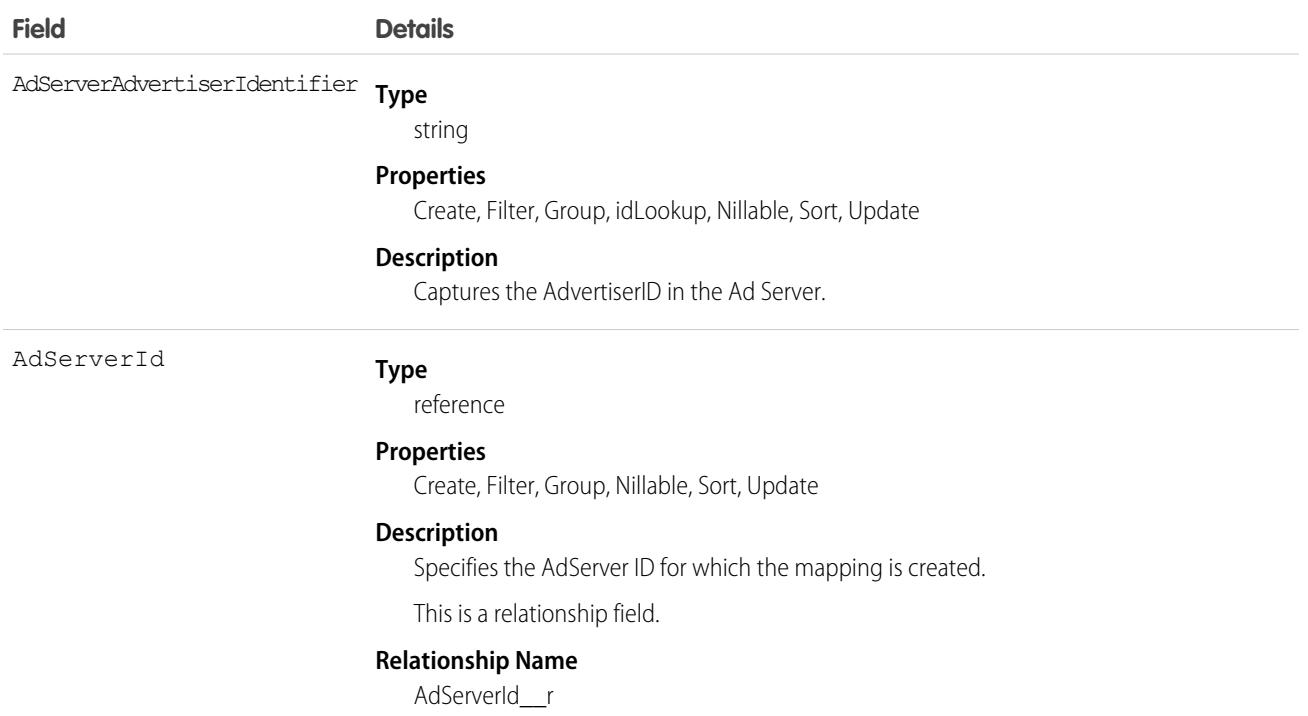

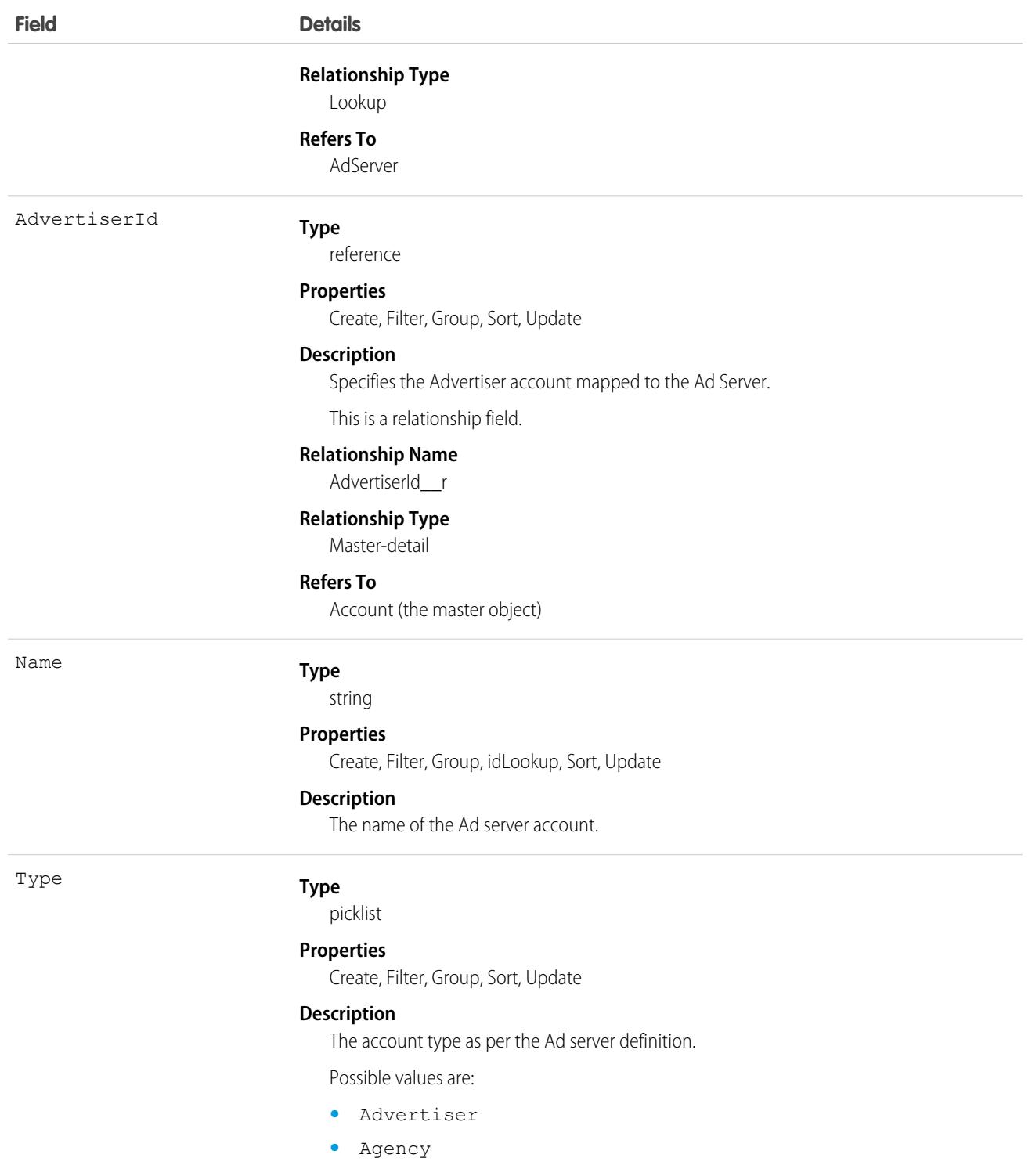

This object has the following associated objects. If the API version isn't specified, they're available in the same API versions as this object. Otherwise, they're available in the specified API version and later.

### **[AdServerAccountChangeEvent](#page-87-0) on page 52**

Change events are available for the object.

#### **[AdServerAccountFeed](#page-74-0) on page 39**

Feed tracking is available for the object.

## **[AdServerAccountHistory](#page-82-0) on page 47**

History is available for tracked fields of the object.

## **[AdServerAccountOwnerSharingRule](#page-83-0) on page 48**

Sharing rules are available for the object.

### **[AdServerAccountShare](#page-85-0) on page 50**

Sharing is available for the object.

# AdServerUser

Captures the mapping of a User with an Ad Server. This object is available in API version 54.0 and later.

# Supported Calls

create(), delete(), describeLayout(), describeSObjects(), getDeleted(), getUpdated(), query(), retrieve(), search(), undelete(), update(), upsert()

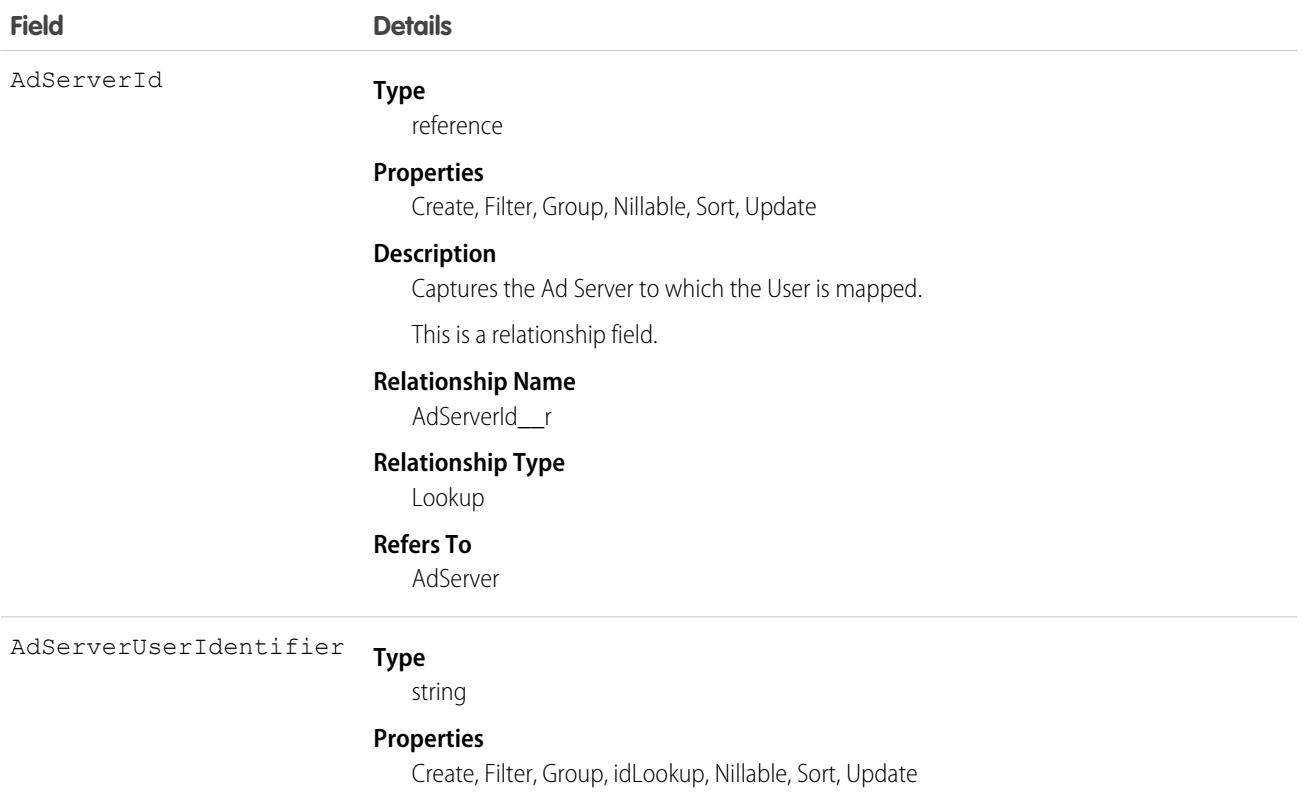

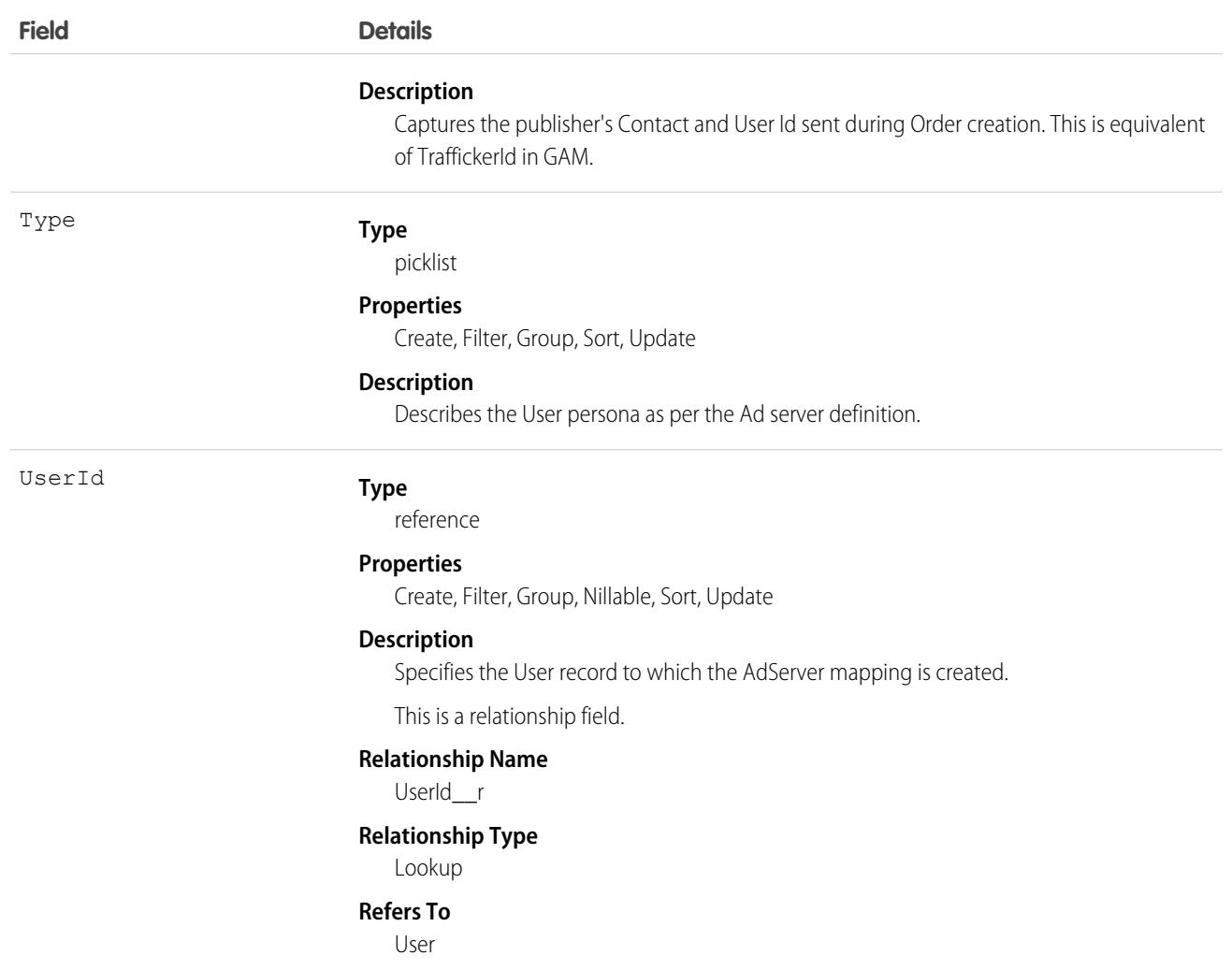

This object has the following associated objects. If the API version isn't specified, they're available in the same API versions as this object. Otherwise, they're available in the specified API version and later.

#### **[AdServerUserFeed](#page-74-0) on page 39**

Feed tracking is available for the object.

#### **[AdServerUserHistory](#page-82-0) on page 47**

History is available for tracked fields of the object.

#### **[AdServerUserOwnerSharingRule](#page-83-0) on page 48**

Sharing rules are available for the object.

### **[AdServerUserShare](#page-85-0) on page 50**

Sharing is available for the object.

# AdSpaceCreativeSizeType

Each Ad Space Creative Size Type defines the compatibility of an Ad Space with an Ad Creative Size Type. This object is available in API version 54.0 and later.

# Supported Calls

create(), delete(), describeLayout(), describeSObjects(), getDeleted(), getUpdated(), query(), retrieve(), undelete(), update(), upsert()

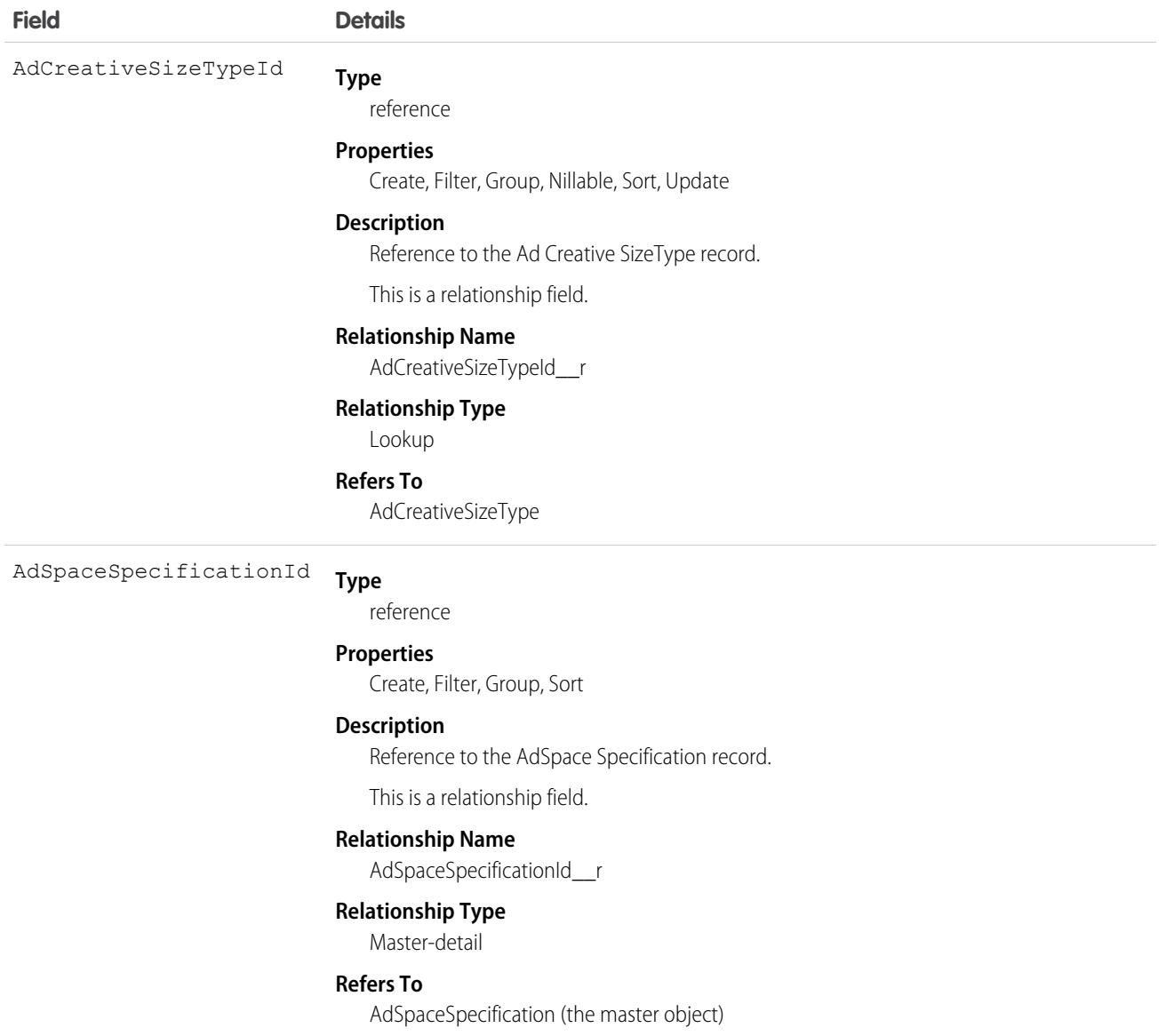

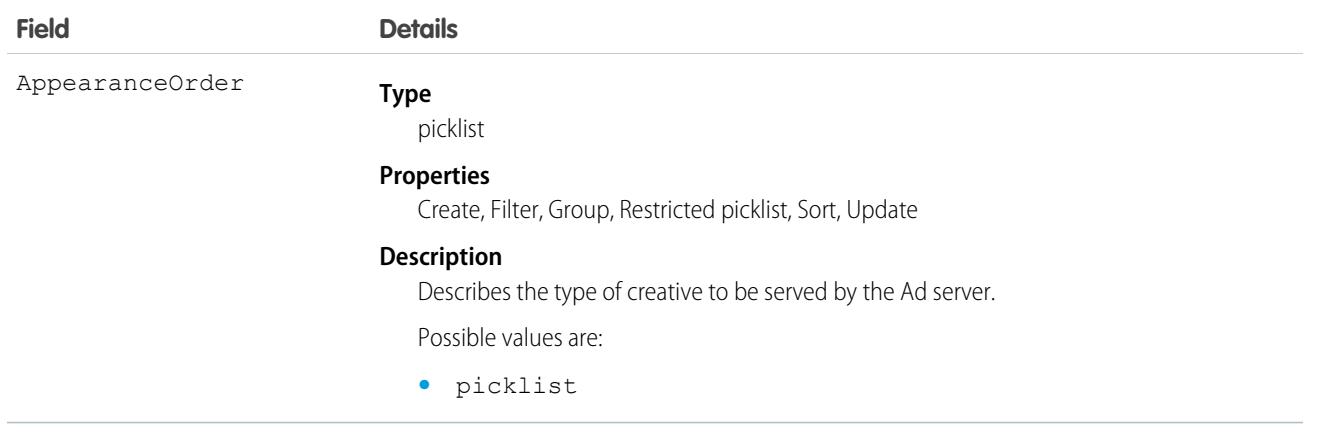

This object has the following associated objects. If the API version isn't specified, they're available in the same API versions as this object. Otherwise, they're available in the specified API version and later.

#### **[AdSpaceCreativeSizeTypeFeed](#page-74-0) on page 39**

Feed tracking is available for the object.

### **[AdSpaceCreativeSizeTypeHistory](#page-82-0) on page 47**

History is available for tracked fields of the object.

# AdSpaceGroupMember

Defines the association of an Ad Space Specification record with an Ad Space Group record. This object is available in API version 54.0 and later.

# Supported Calls

create(), delete(), describeLayout(), describeSObjects(), getDeleted(), getUpdated(), query(), retrieve(), undelete(), update(), upsert()

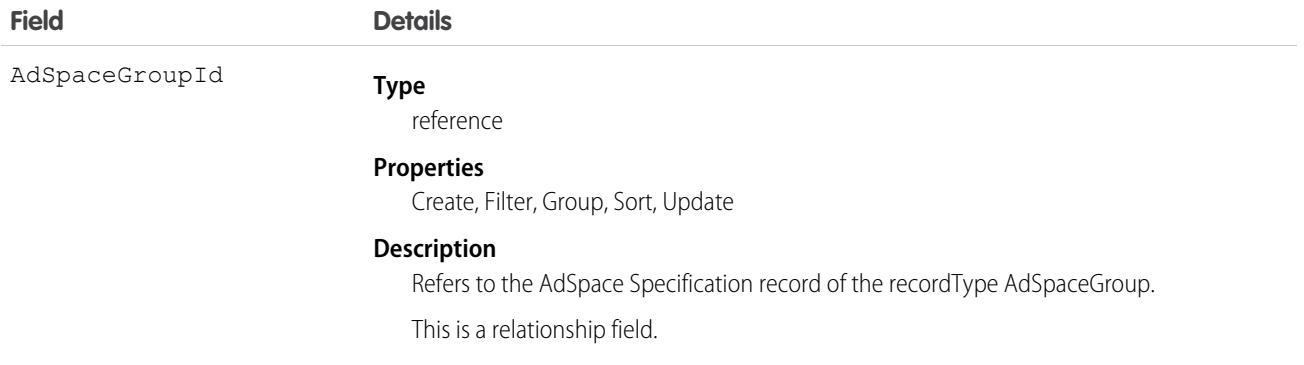

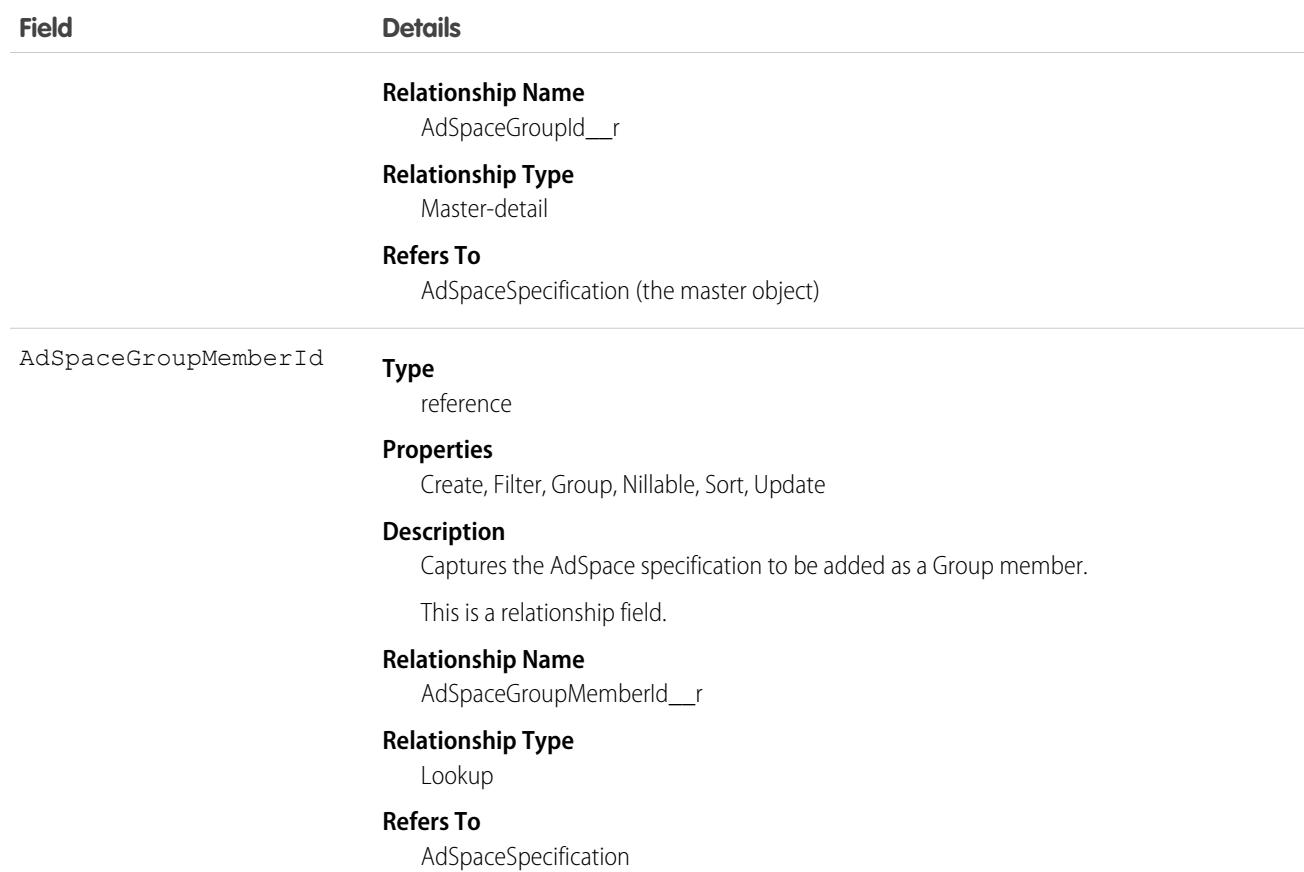

This object has the following associated objects. If the API version isn't specified, they're available in the same API versions as this object. Otherwise, they're available in the specified API version and later.

#### **[AdSpaceGroupMemberFeed](#page-74-0) on page 39**

Feed tracking is available for the object.

#### **[AdSpaceGroupMemberHistory](#page-82-0) on page 47**

History is available for tracked fields of the object.

# AdSpaceSpecification

Defines a specific place or a group of places where an Ad Creative may be served. This object is available in API version 54.0 and later.

## Supported Calls

create(), delete(), describeLayout(), describeSObjects(), getDeleted(), getUpdated(), query(), retrieve(), search(), undelete(), update(), upsert()
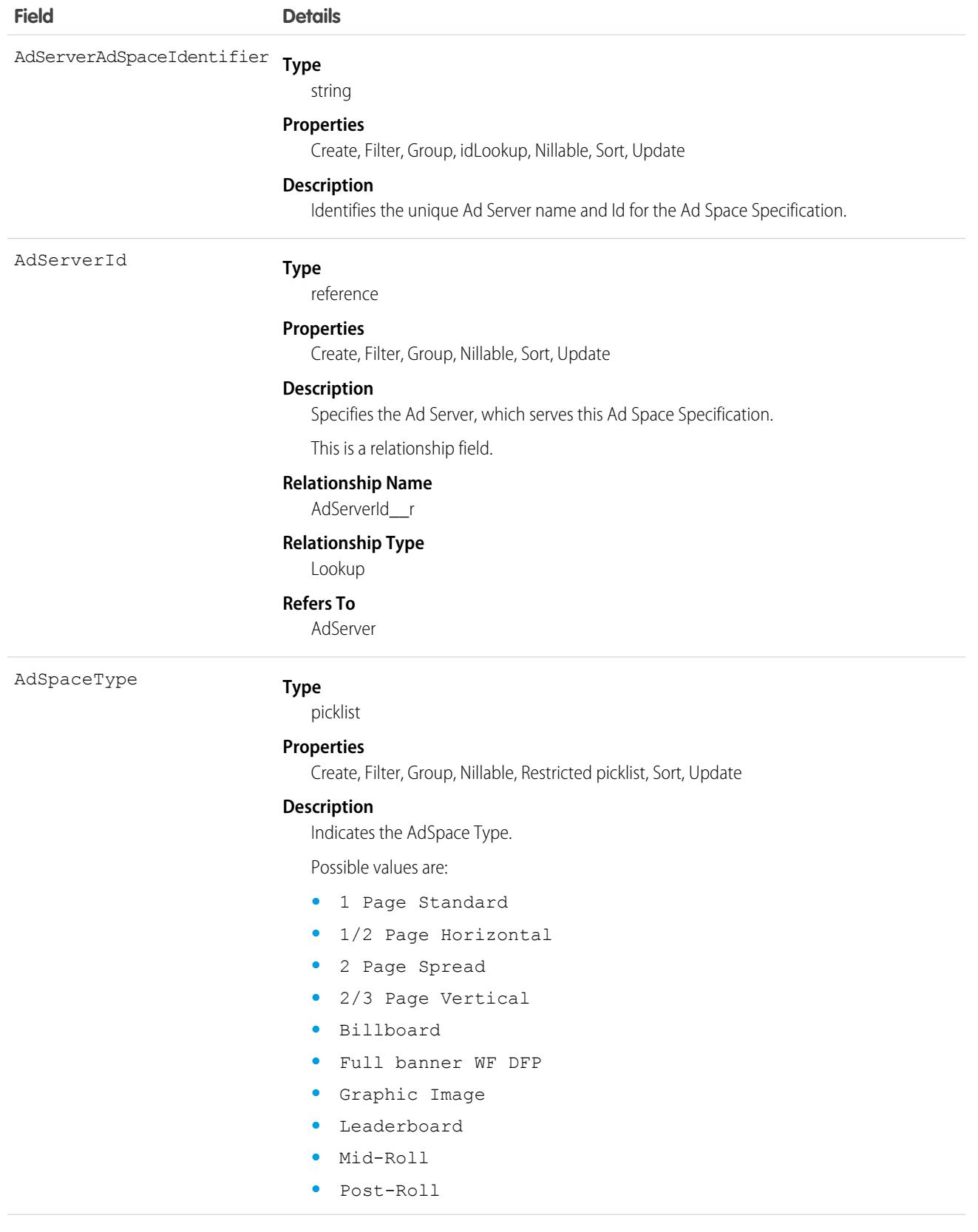

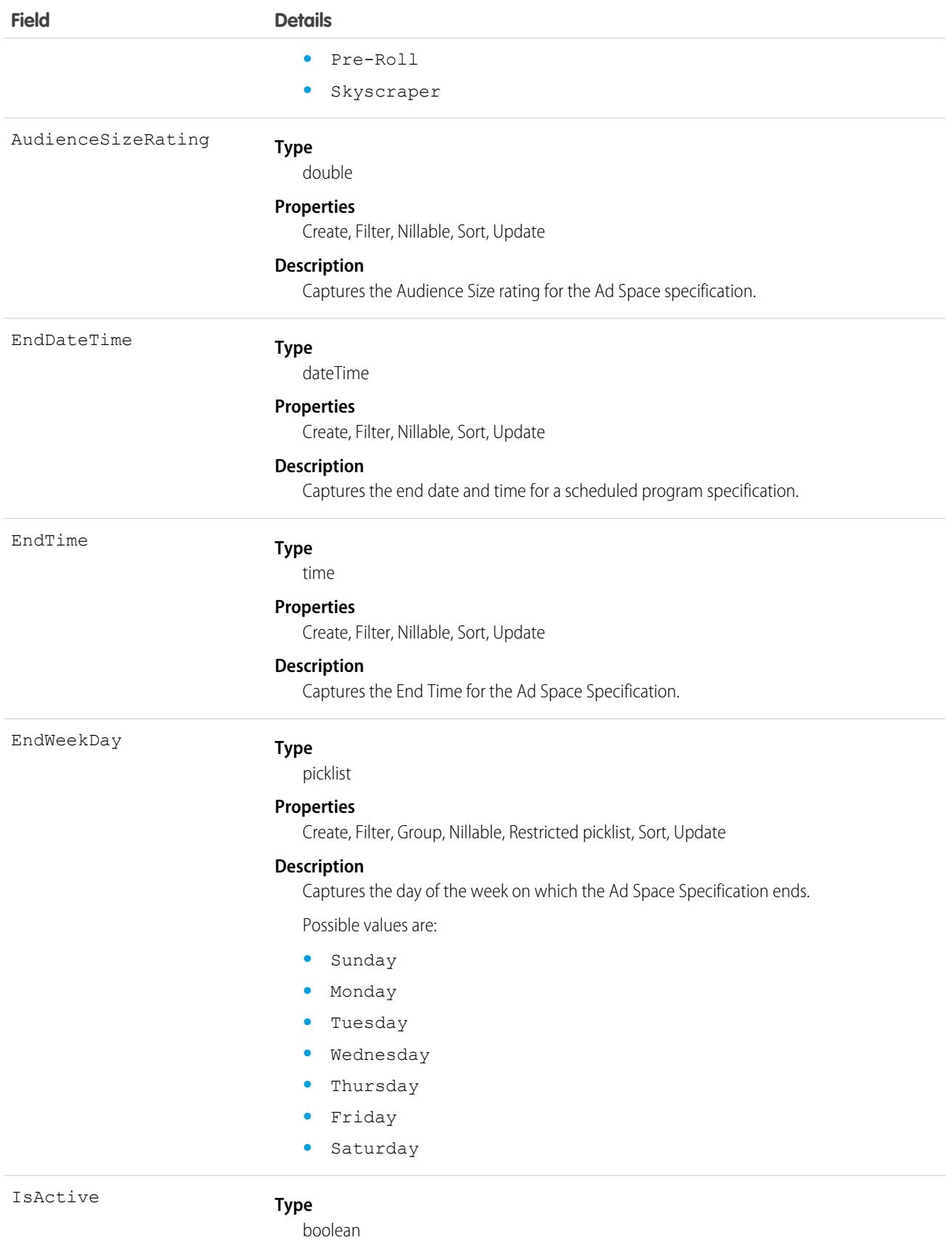

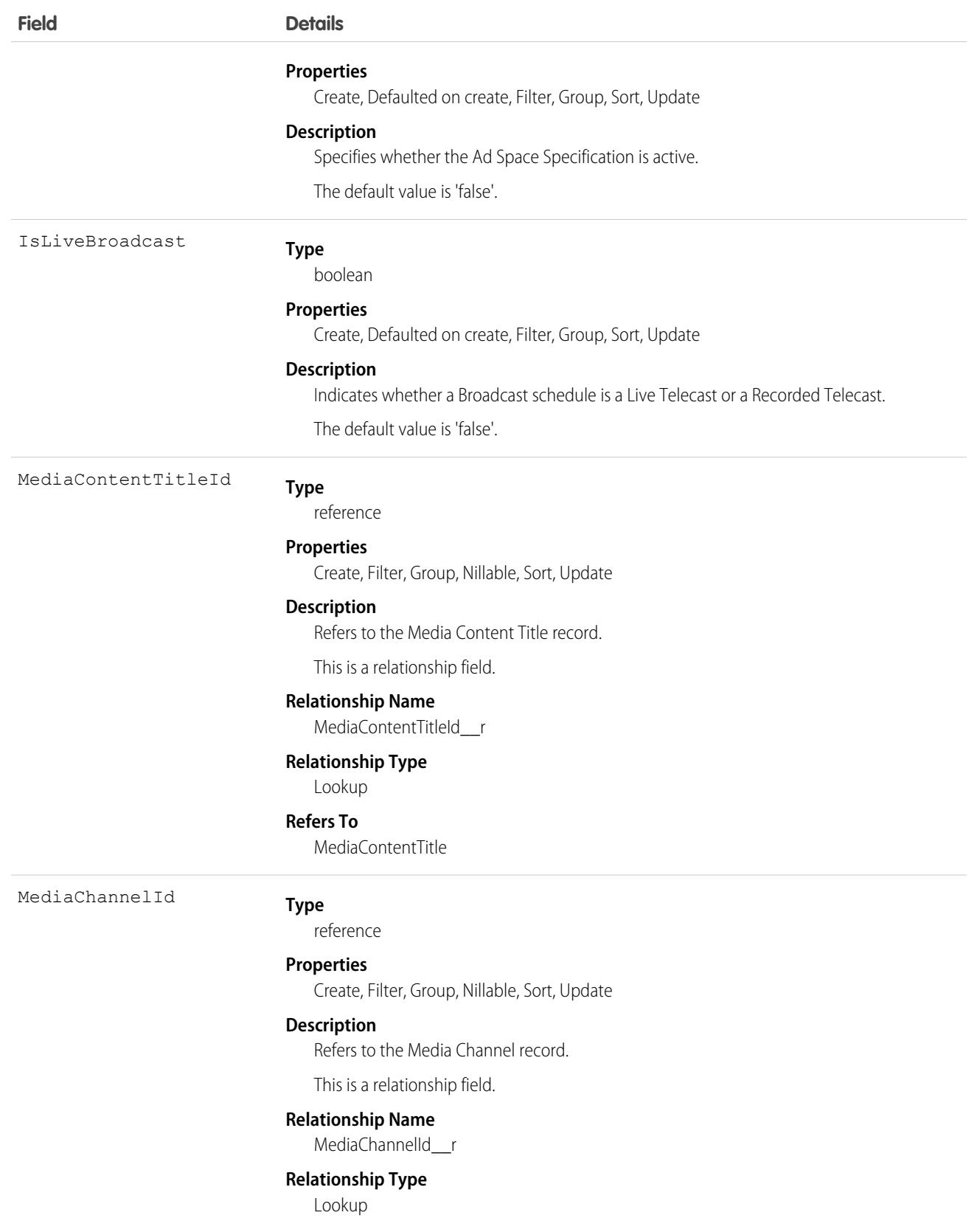

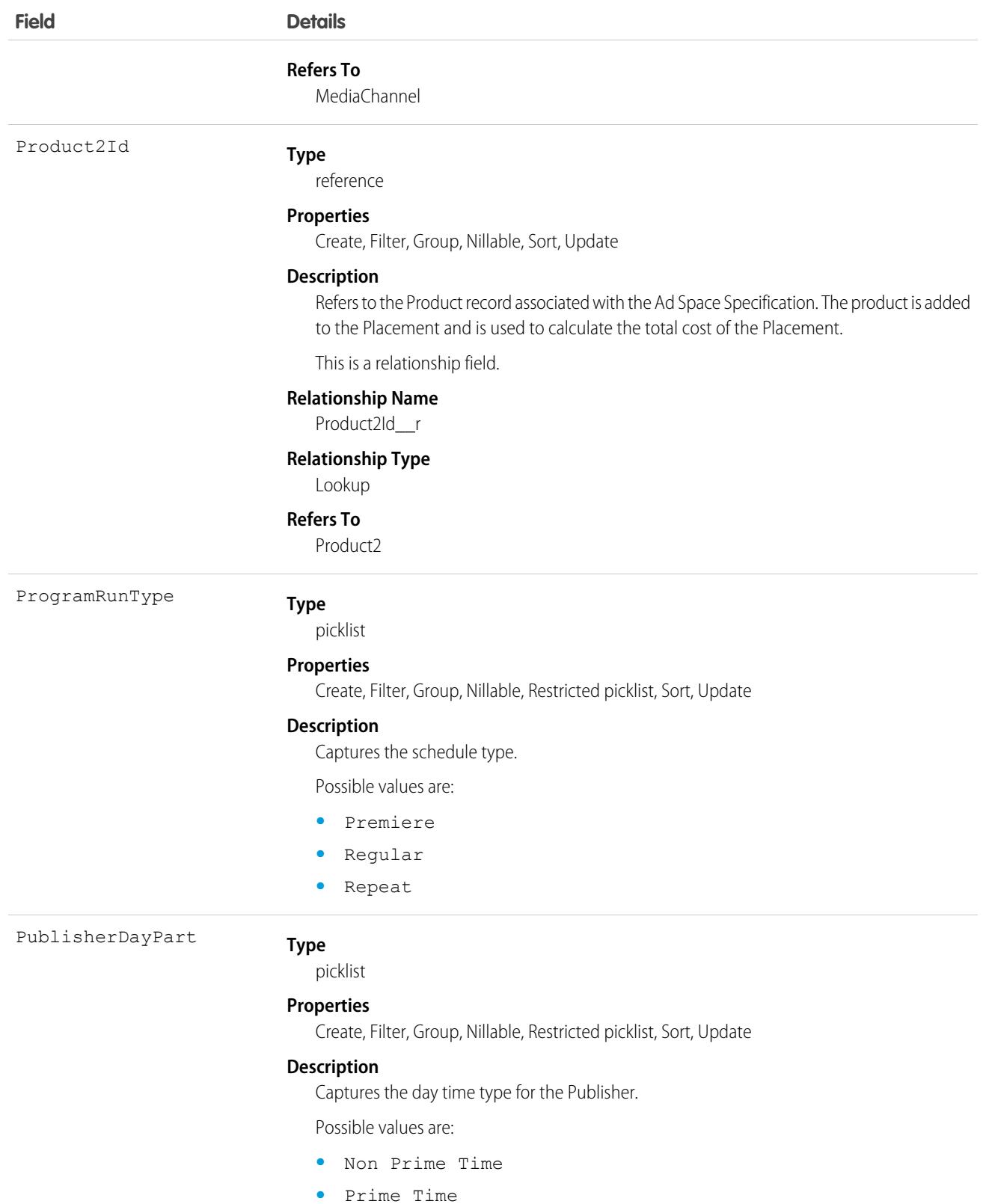

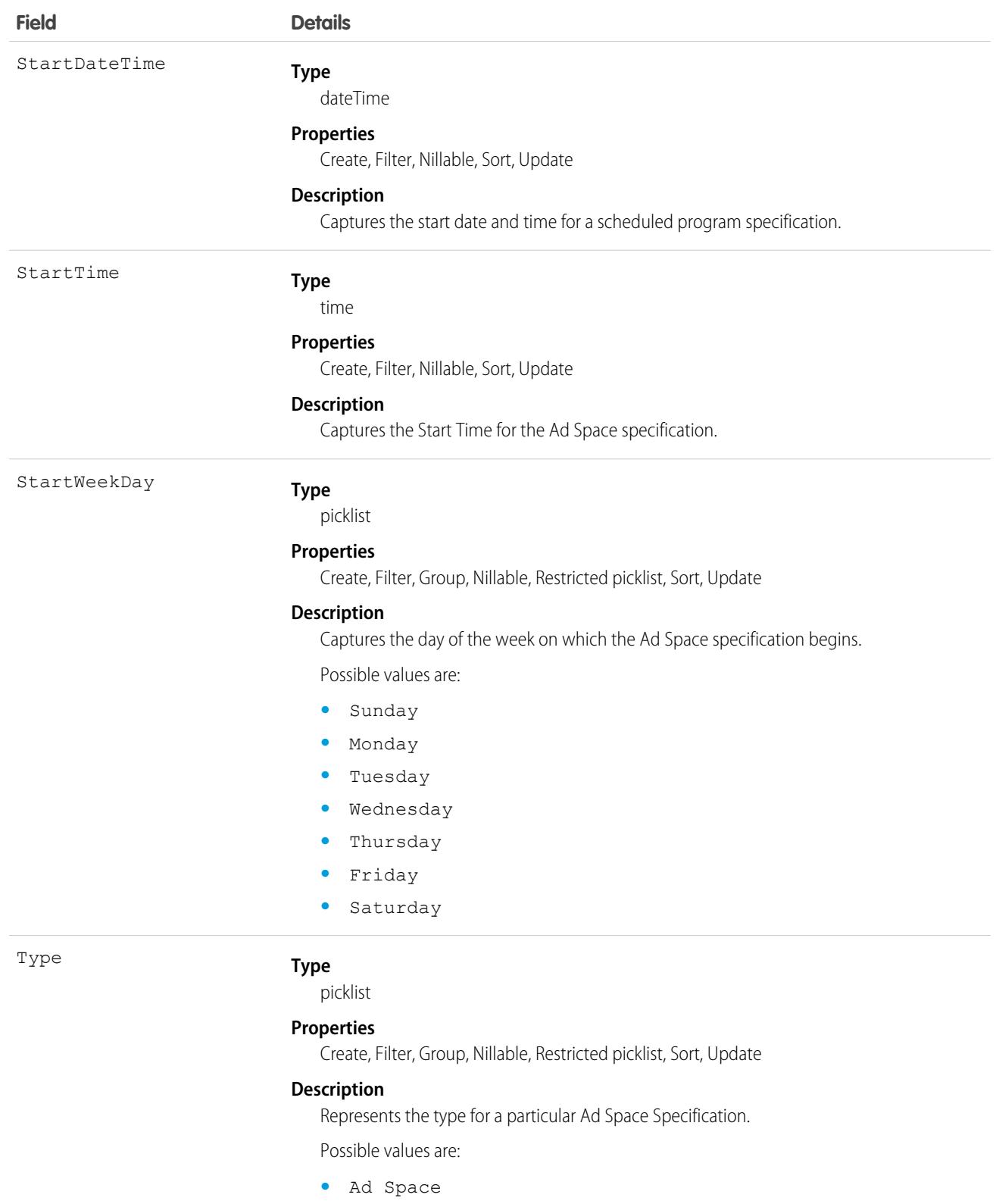

- **•** Ad Space Group
- **•** Scheduled Program

### Associated Objects

This object has the following associated objects. If the API version isn't specified, they're available in the same API versions as this object. Otherwise, they're available in the specified API version and later.

#### **[AdSpaceSpecificationFeed](#page-74-0) on page 39**

Feed tracking is available for the object.

**[AdSpaceSpecificationHistory](#page-82-0) on page 47**

History is available for tracked fields of the object.

#### **[AdSpaceSpecificationOwnerSharingRule](#page-83-0) on page 48**

Sharing rules are available for the object.

#### **[AdSpaceSpecificationShare](#page-85-0) on page 50**

Sharing is available for the object.

## AdSpecMediaPrintIssue

Ad Specification Media Print Issue is a bridge entity that links the relationship between the Ad Space Specification and the Media Print Issue entities. This object is available in API version 57.0 and later.

## Supported Calls

create(), delete(), describeLayout(), describeSObjects(), getDeleted(), getUpdated(), query(), retrieve(), search(), undelete(), update(), upsert()

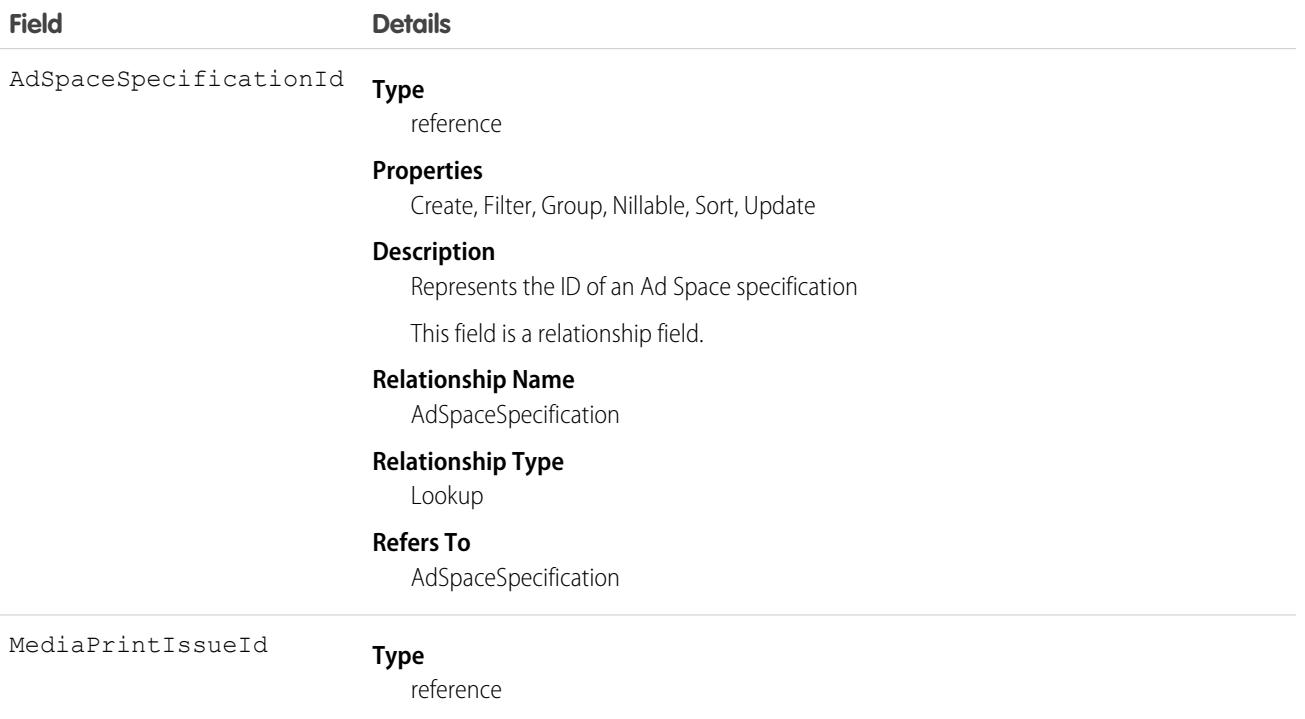

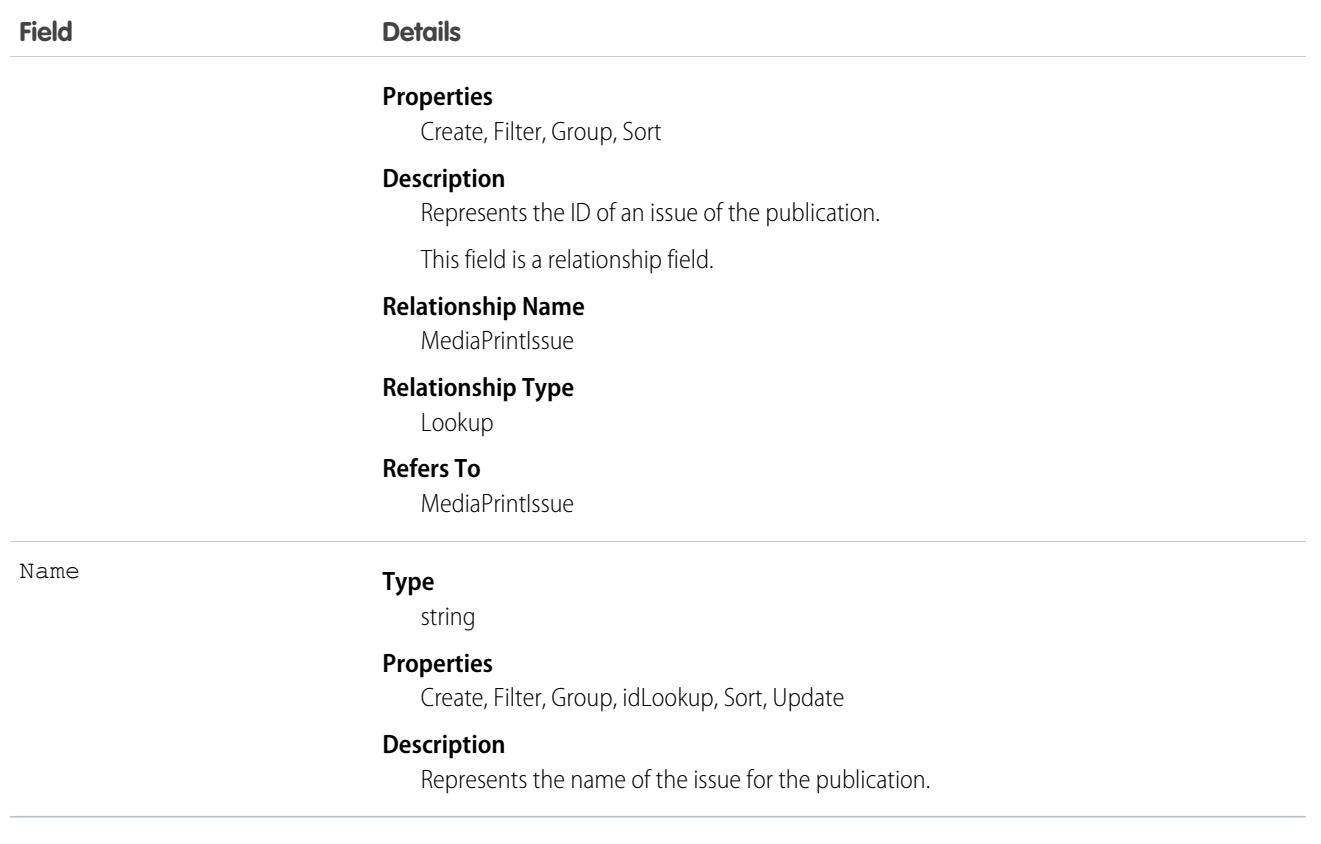

### Associated Objects

This object has the following associated objects. If the API version isn't specified, they're available in the same API versions as this object. Otherwise, they're available in the specified API version and later.

#### **[AdSpecMediaPrintIssueChangeEvent](#page-87-0) on page 52**

Change events are available for the object.

#### **[AdSpecMediaPrintIssueFeed](#page-74-0) on page 39**

Feed tracking is available for the object.

#### **[AdSpecMediaPrintIssueHistory](#page-82-0) on page 47**

History is available for tracked fields of the object.

#### **[AdSpecMediaPrintIssueOwnerSharingRule](#page-83-0) on page 48**

Sharing rules are available for the object.

#### **[AdSpecMediaPrintIssueShare](#page-85-0) on page 50**

Sharing is available for the object.

### **AdTargetCategory**

Represents an individual Targeting Category, which is used to group multiple targeting segments. This is mapped with Ad Server categories, containing the segments. For example, Audience Targeting and Geo targeting. This object is available in API version 55.0 and later.

# Supported Calls

```
create(), delete(), describeLayout(), describeSObjects(), getDeleted(), getUpdated(), query(),
retrieve(), search(), undelete(), update(), upsert()
```
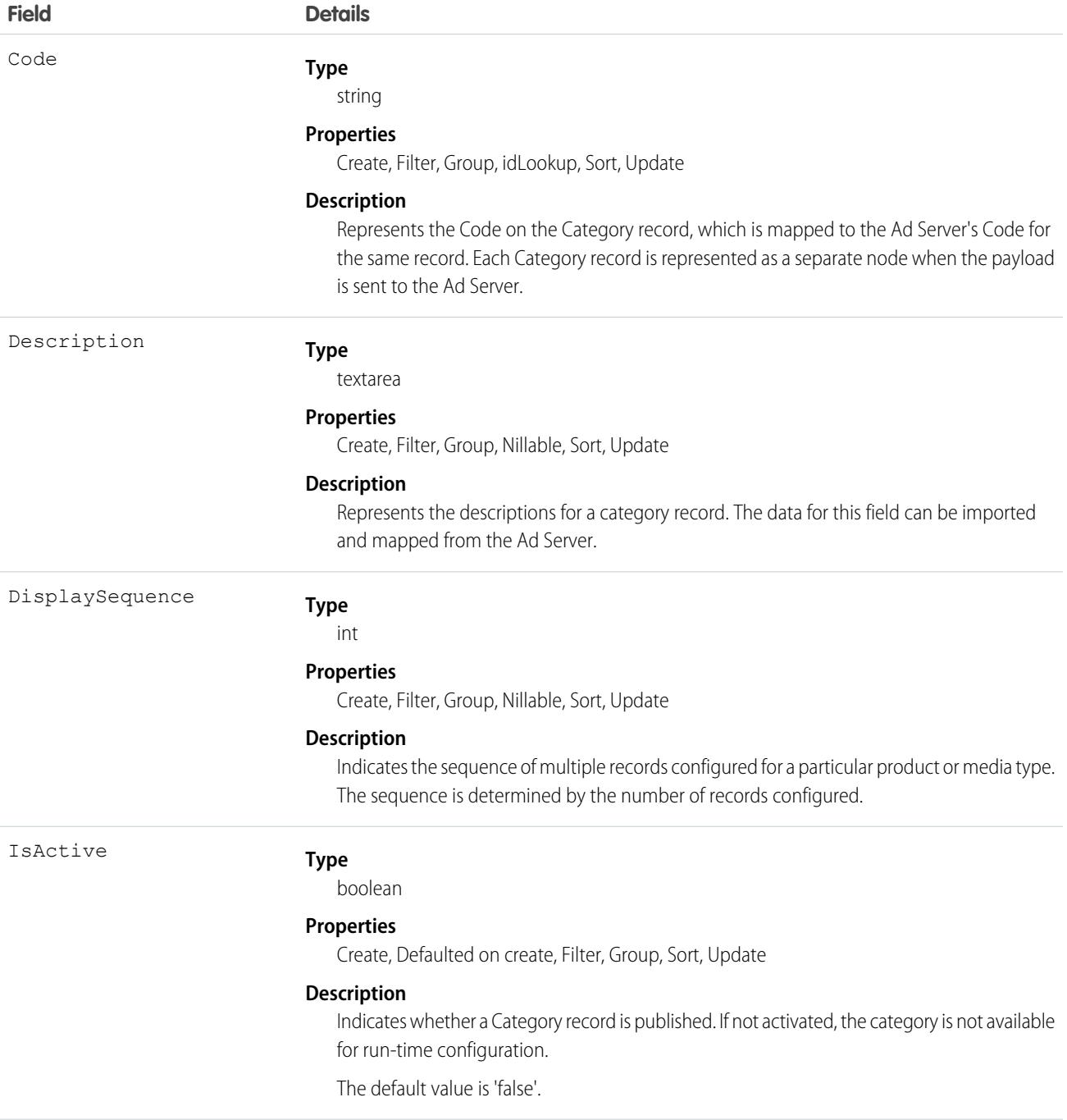

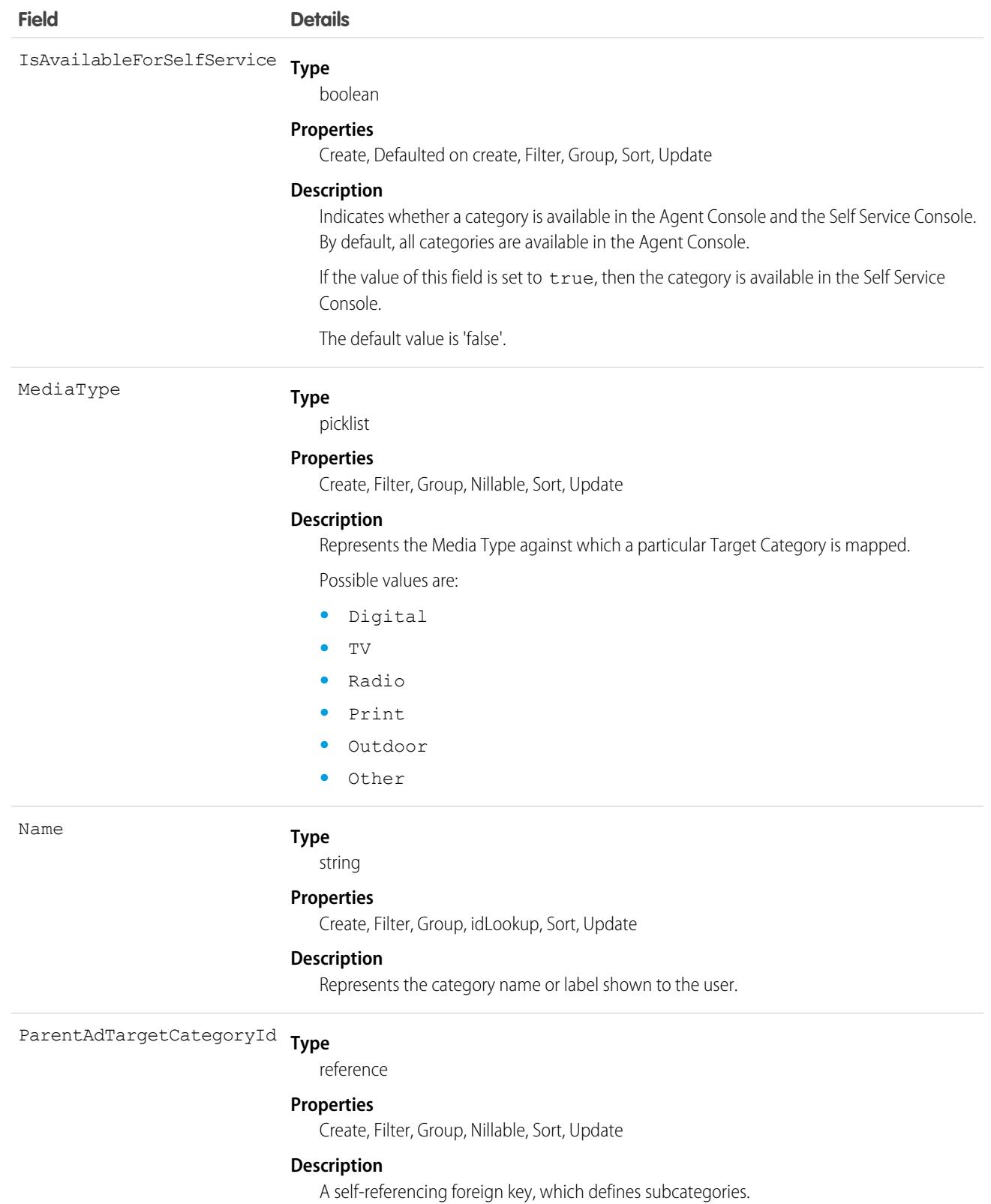

This is a relationship field.

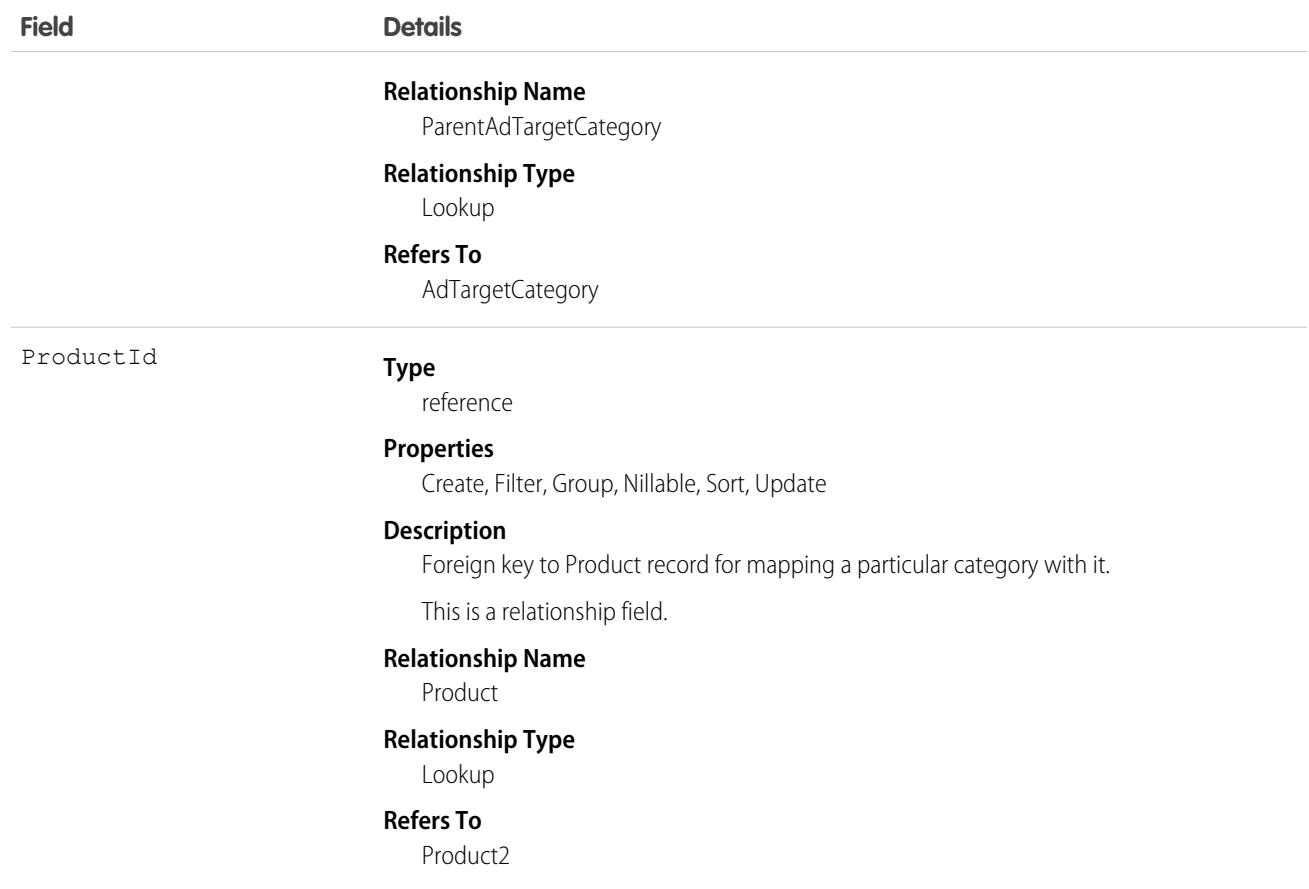

### Associated Objects

This object has the following associated objects. If the API version isn't specified, they're available in the same API versions as this object. Otherwise, they're available in the specified API version and later.

#### **[AdTargetCategoryChangeEvent](#page-87-0) on page 52**

Change events are available for the object.

#### **[AdTargetCategoryFeed](#page-74-0) on page 39**

Feed tracking is available for the object.

#### **[AdTargetCategoryHistory](#page-82-0) on page 47**

History is available for tracked fields of the object.

#### **[AdTargetCategoryOwnerSharingRule](#page-83-0) on page 48**

Sharing rules are available for the object.

#### **[AdTargetCategoryShare](#page-85-0) on page 50**

Sharing is available for the object.

### AdTargetCategorySegment

Represents an individual Targeting Segment, which has available options among which selections can be made. For example, Gender, Education Demographics, Country, and State. This object is available in API version 55.0 and later.

# Supported Calls

```
create(), delete(), describeLayout(), describeSObjects(), getDeleted(), getUpdated(), query(),
retrieve(), search(), undelete(), update(), upsert()
```
### Fields

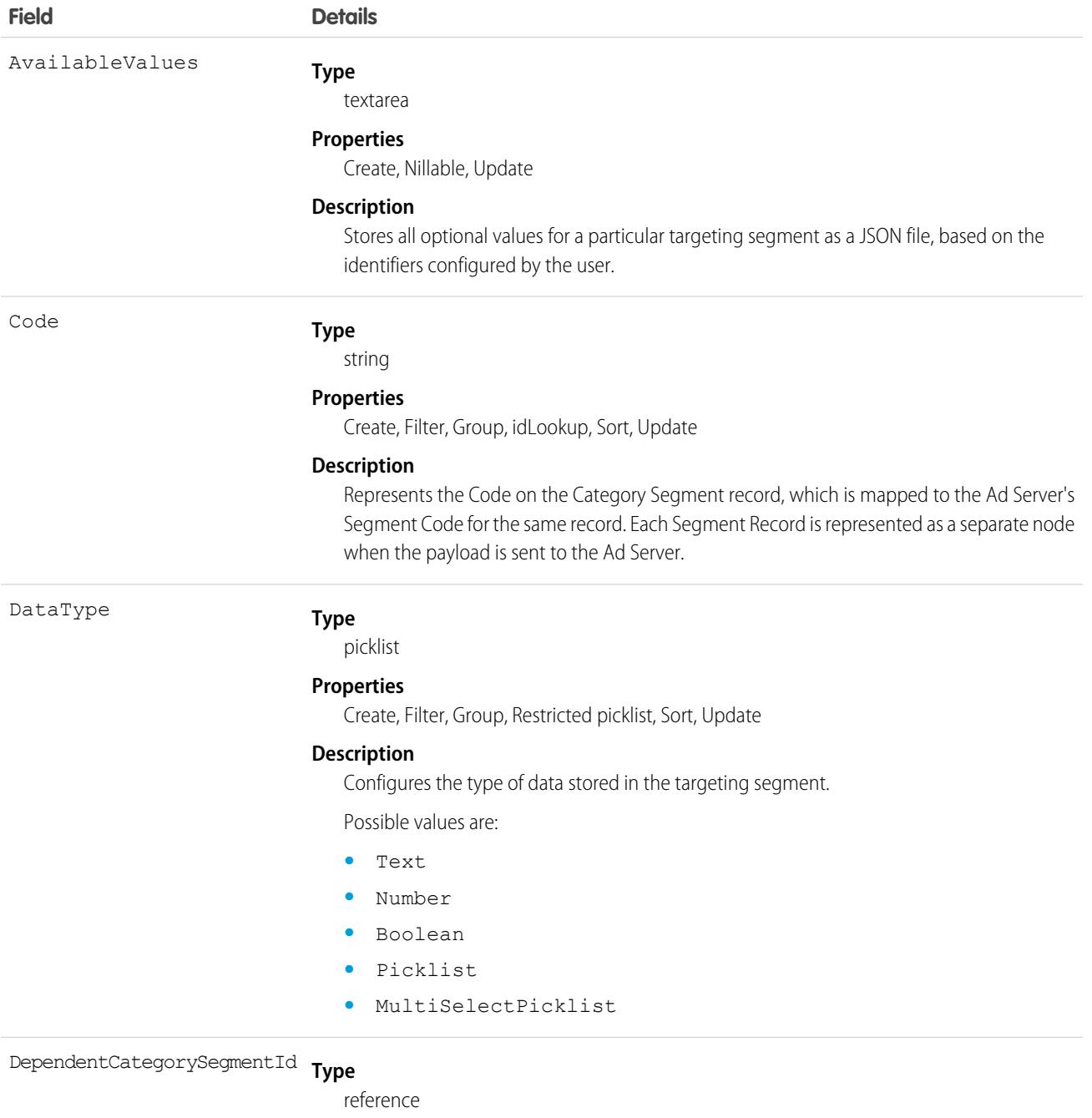

#### **Properties**

Create, Filter, Group, Nillable, Sort, Update

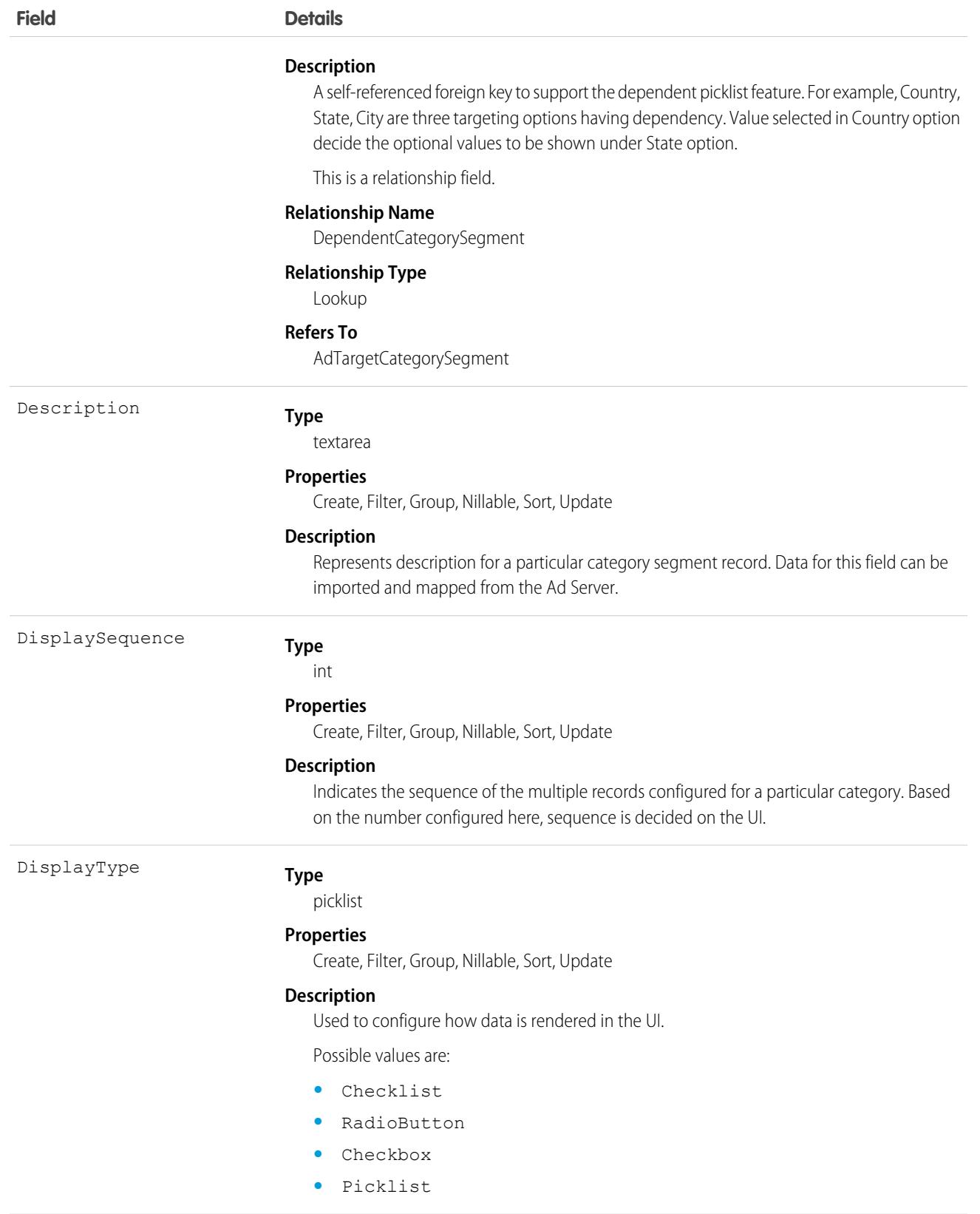

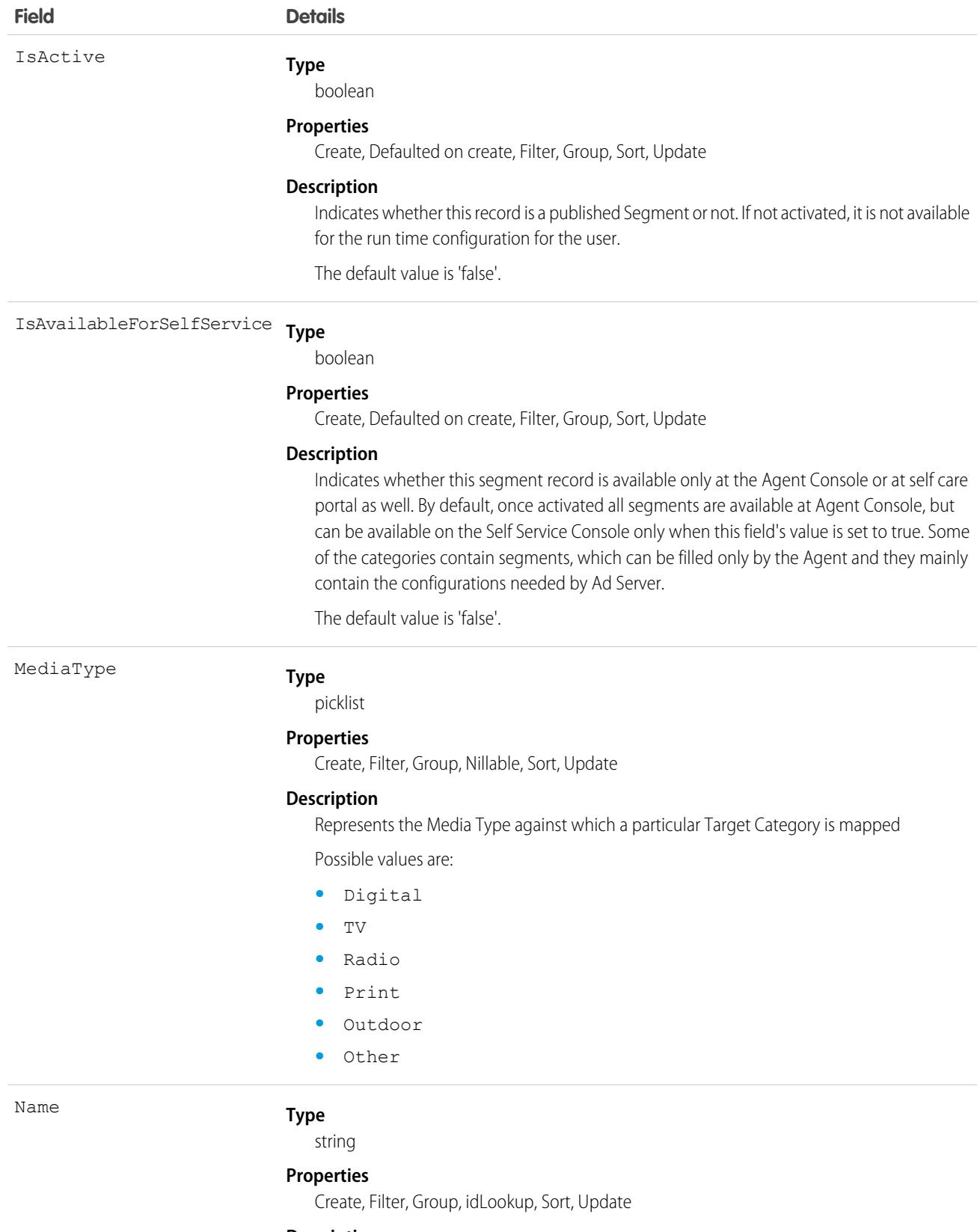

#### **Description**

Represents the category name or label shown to the user.

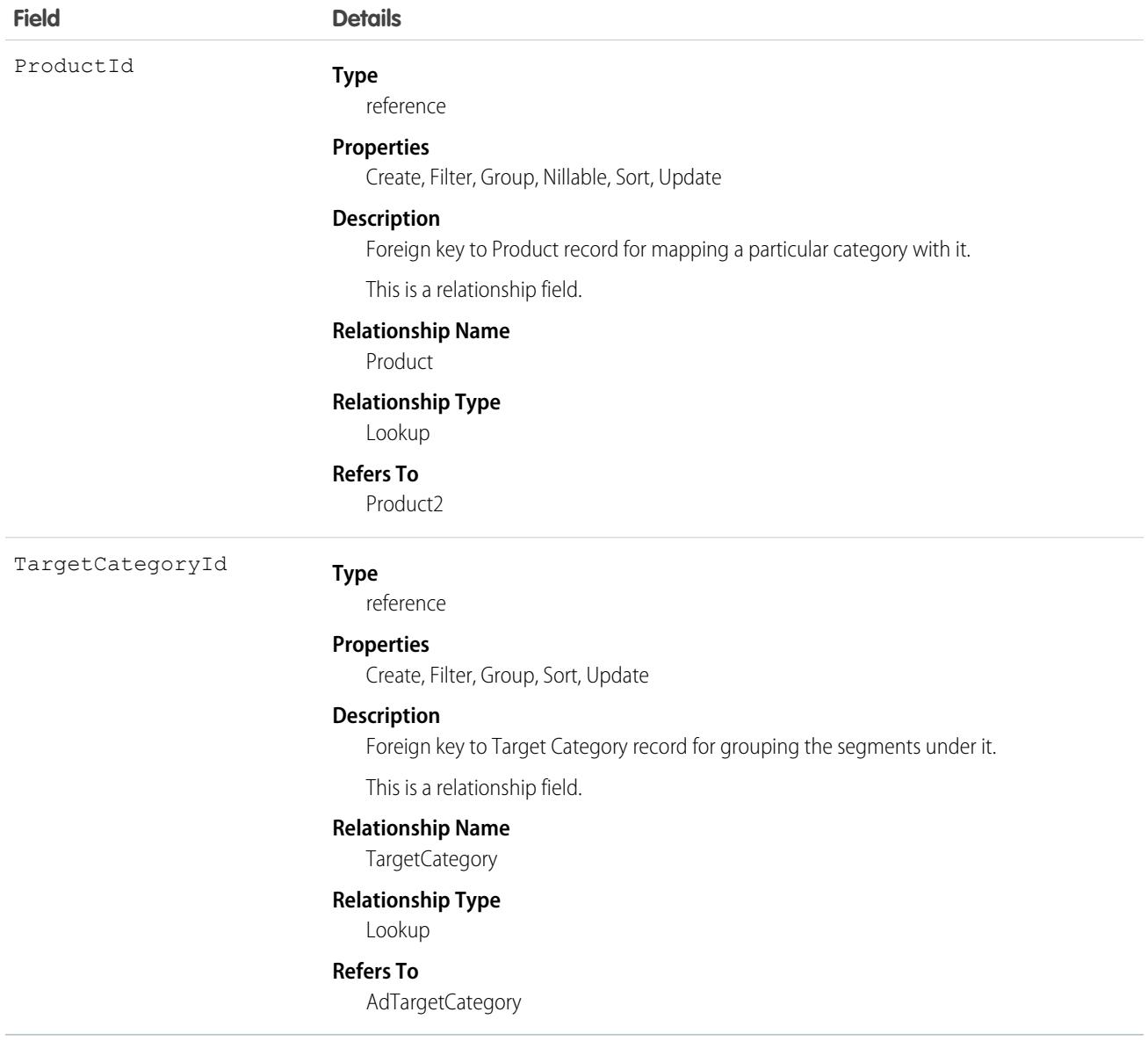

### Associated Objects

This object has the following associated objects. If the API version isn't specified, they're available in the same API versions as this object. Otherwise, they're available in the specified API version and later.

#### **[AdTargetCategorySegmentChangeEvent](#page-87-0) on page 52**

Change events are available for the object.

#### **[AdTargetCategorySegmentFeed](#page-74-0) on page 39**

Feed tracking is available for the object.

#### **[AdTargetCategorySegmentHistory](#page-82-0) on page 47**

History is available for tracked fields of the object.

#### **[AdTargetCategorySegmentOwnerSharingRule](#page-83-0) on page 48**

Sharing rules are available for the object.

#### **[AdTargetCategorySegmentShare](#page-85-0) on page 50**

Sharing is available for the object.

## AgentWork

Represents a work assignment that's been routed to an agent. This object is available in API version 32.0 and later.

## Supported Calls

create(), delete(), describeSObjects(), getDeleted(), getUpdated(), query(), retrieve(), undelete(), update(), upsert()

### Special Access Rules

To access this object, [Omni-Channel](https://help.salesforce.com/articleView?id=omnichannel_intro.htm&type=5&language=en_US) must be enabled.

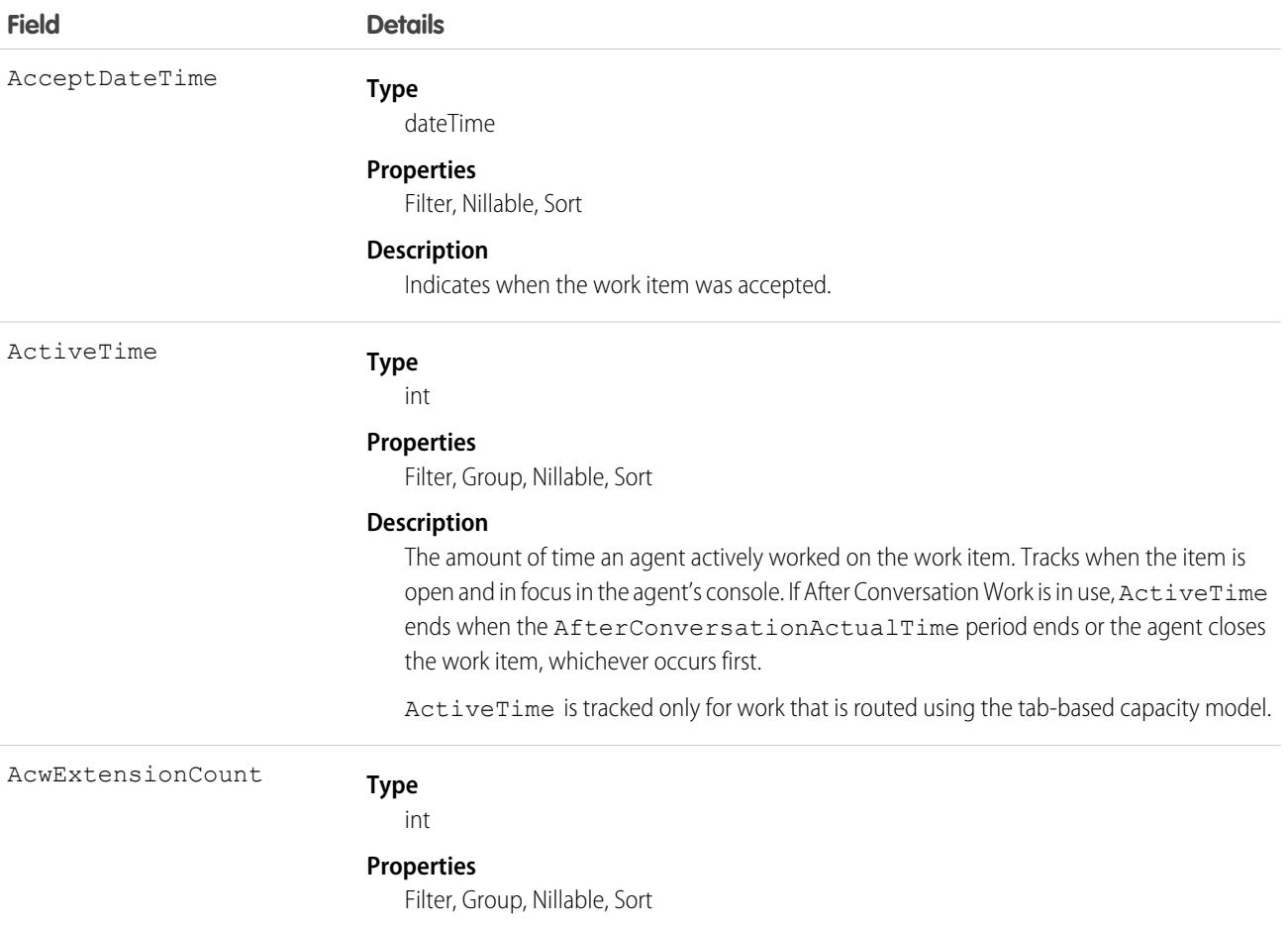

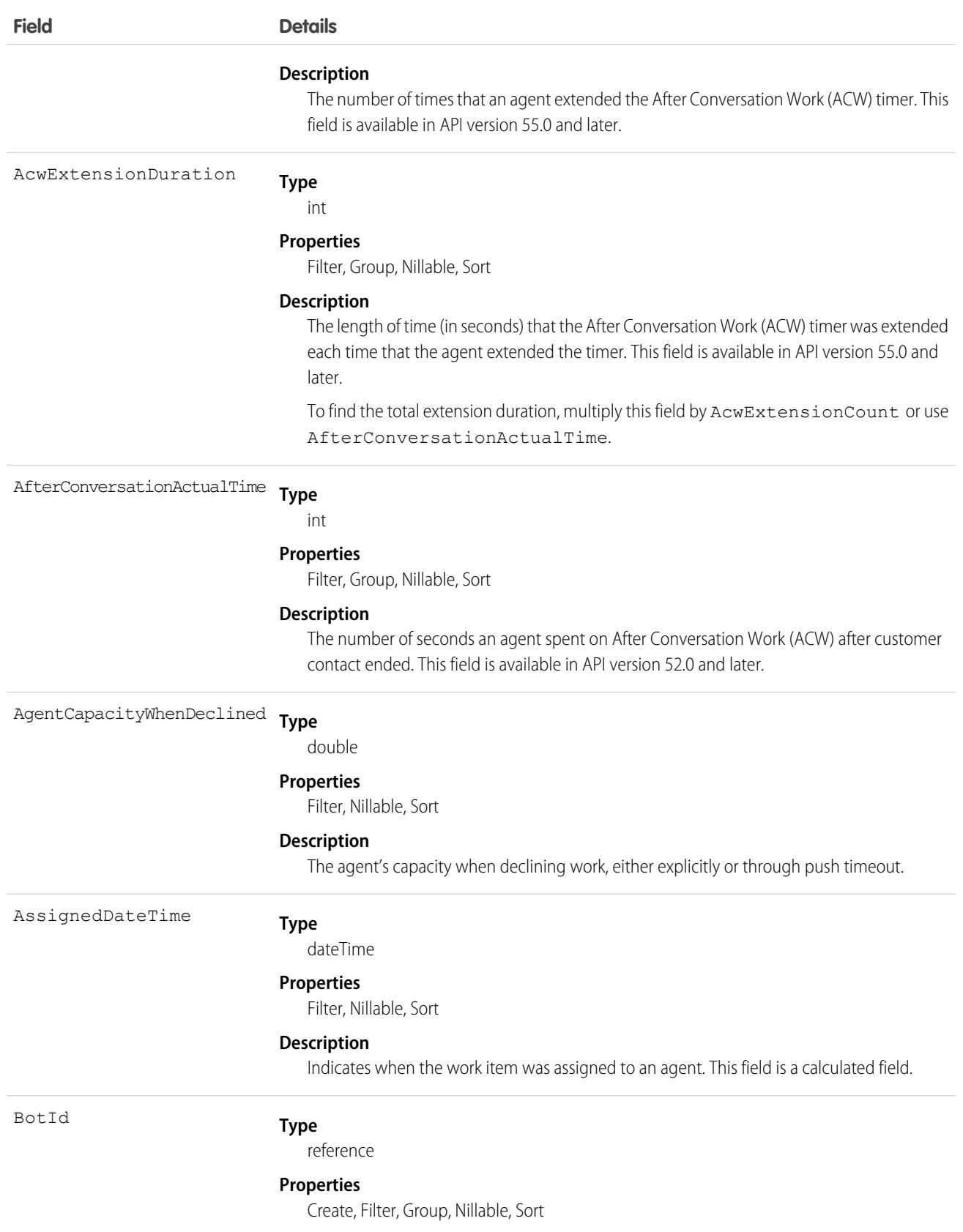

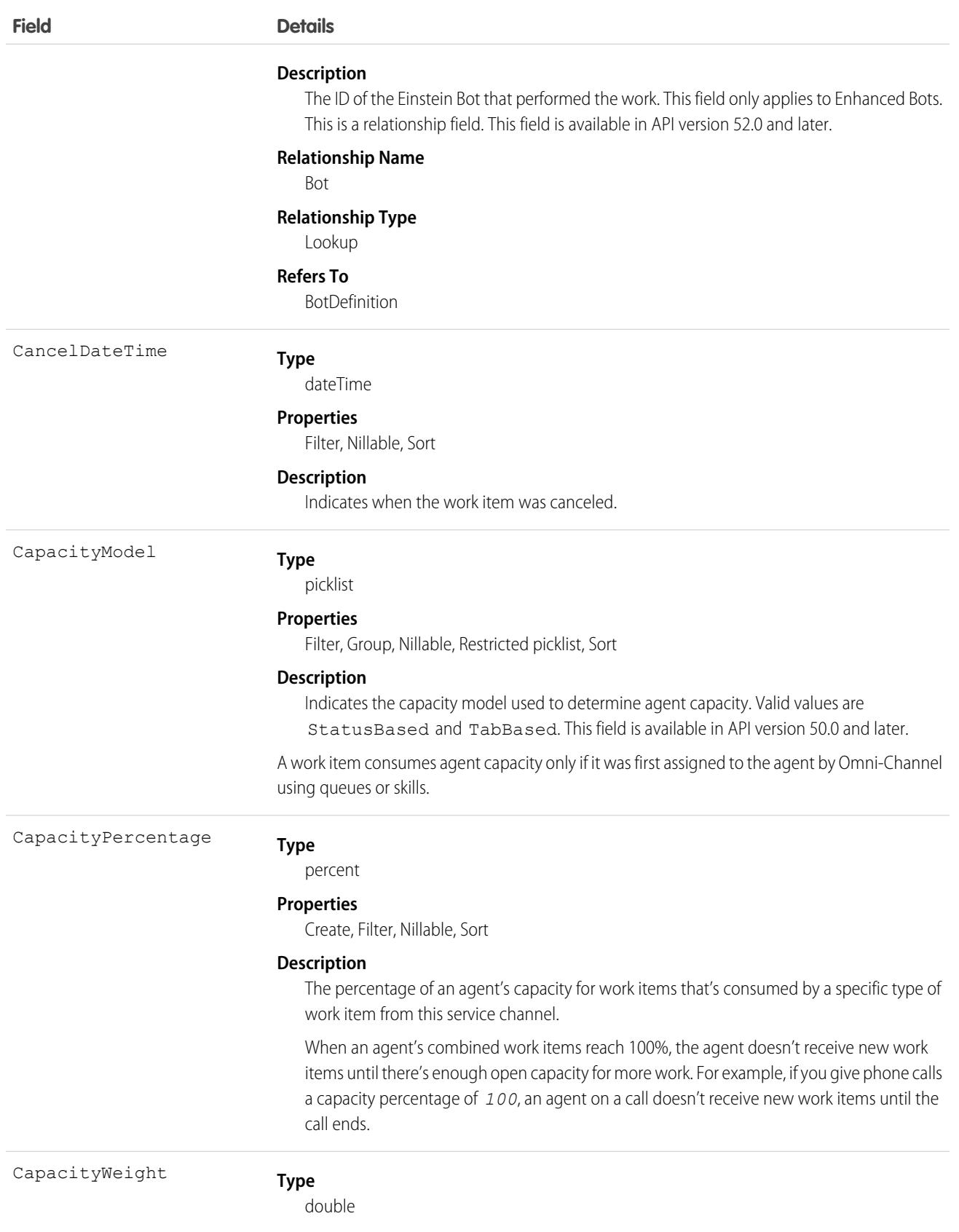

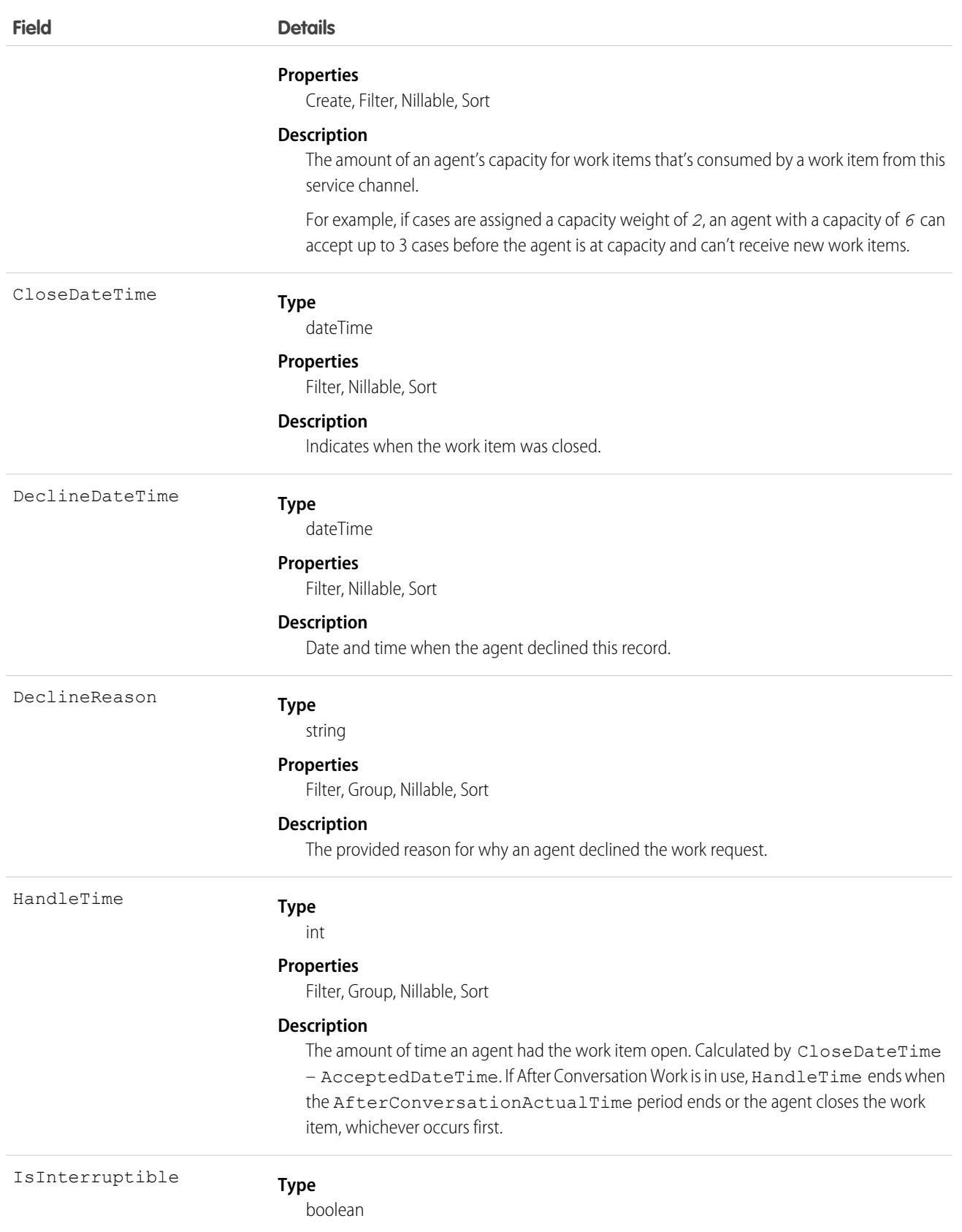

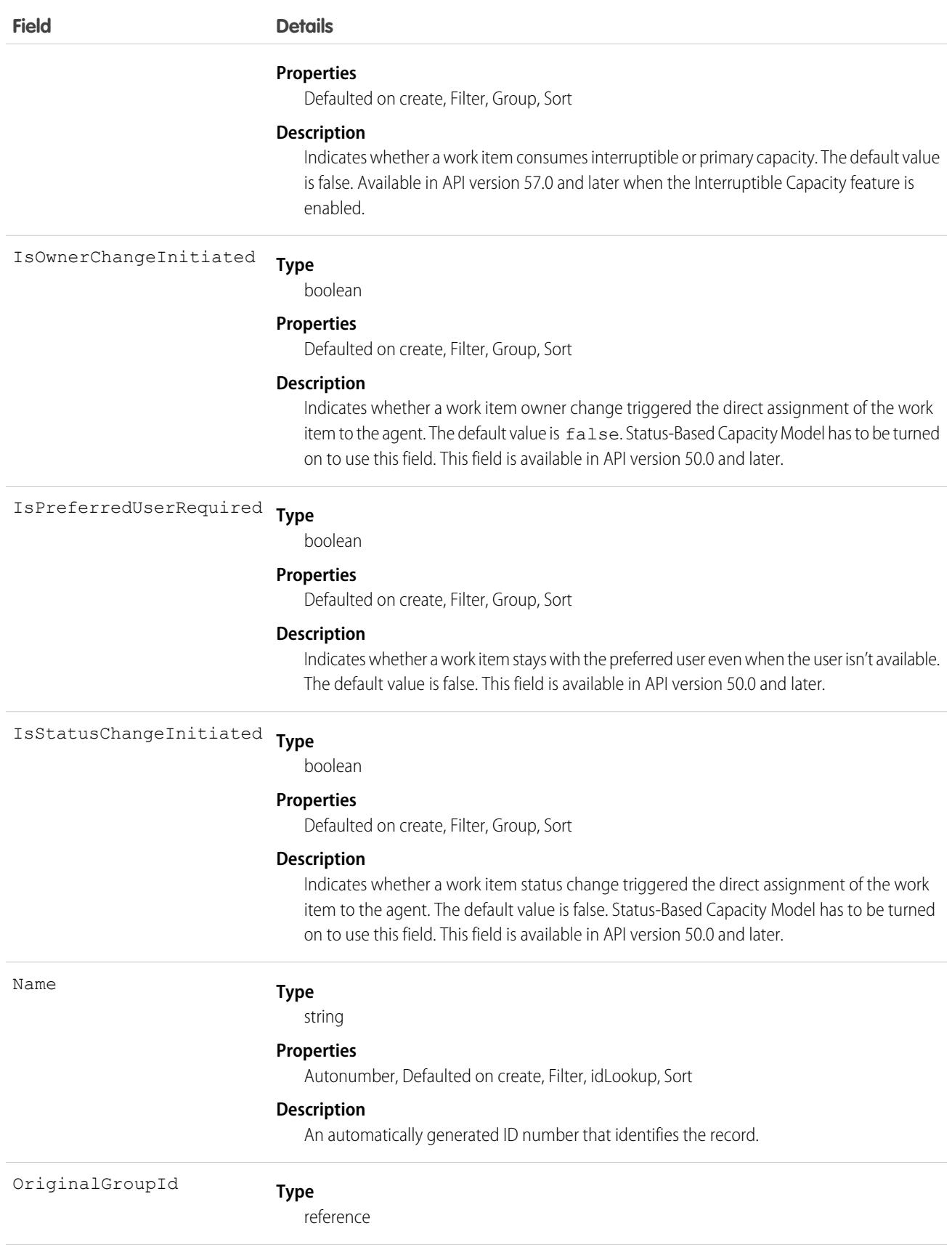

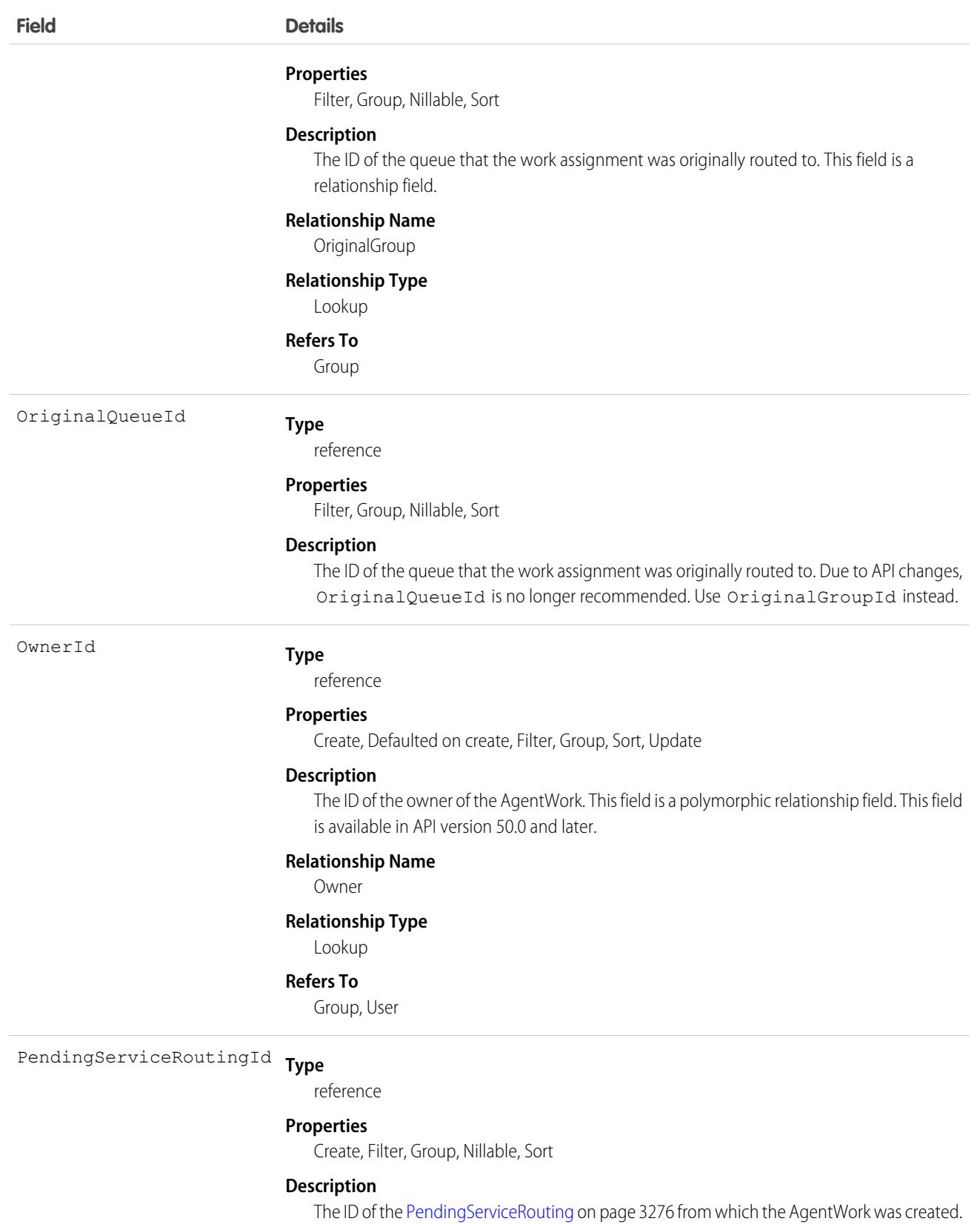

This field is a relationship field. This field is available in API version 50.0 and later.

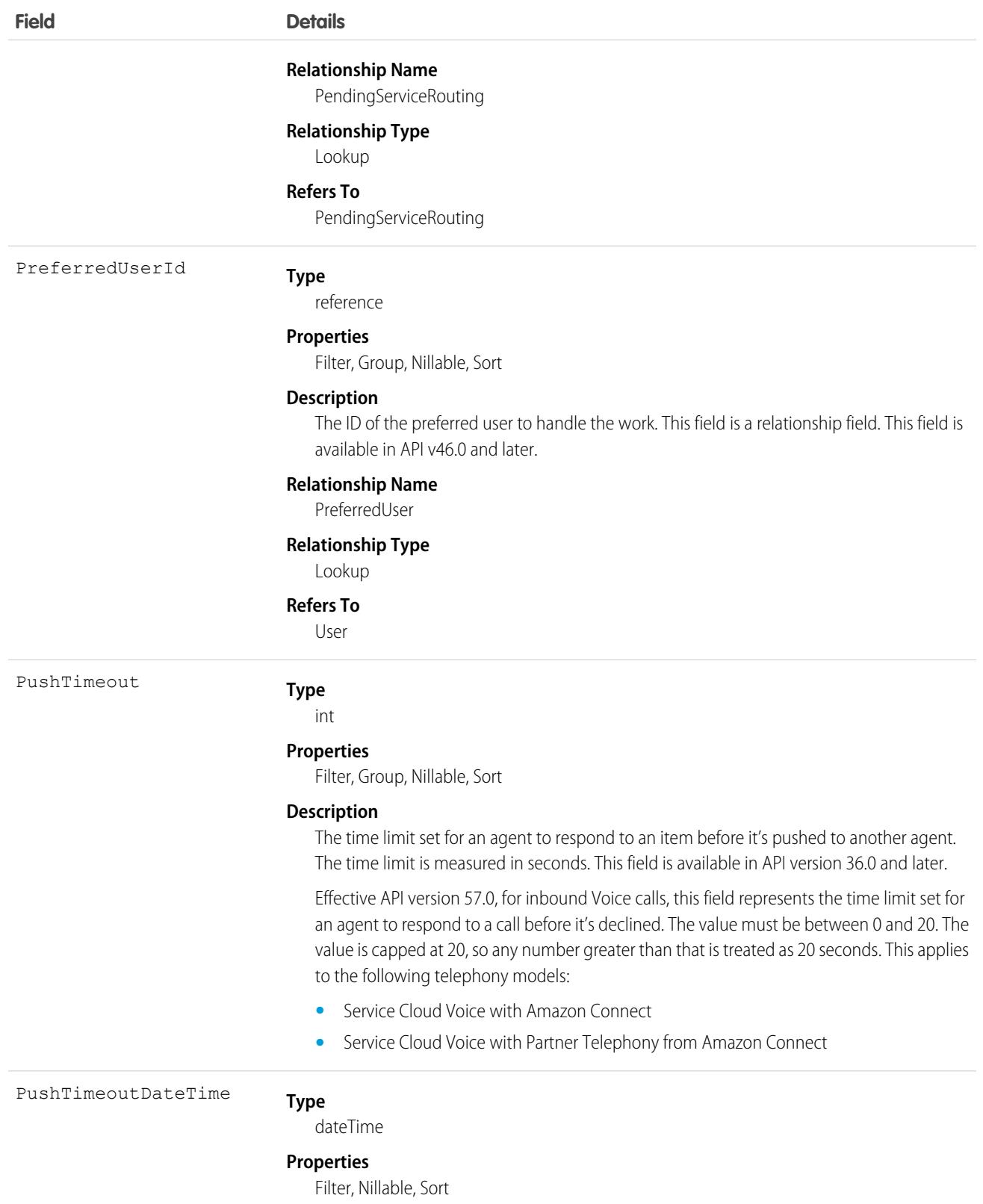

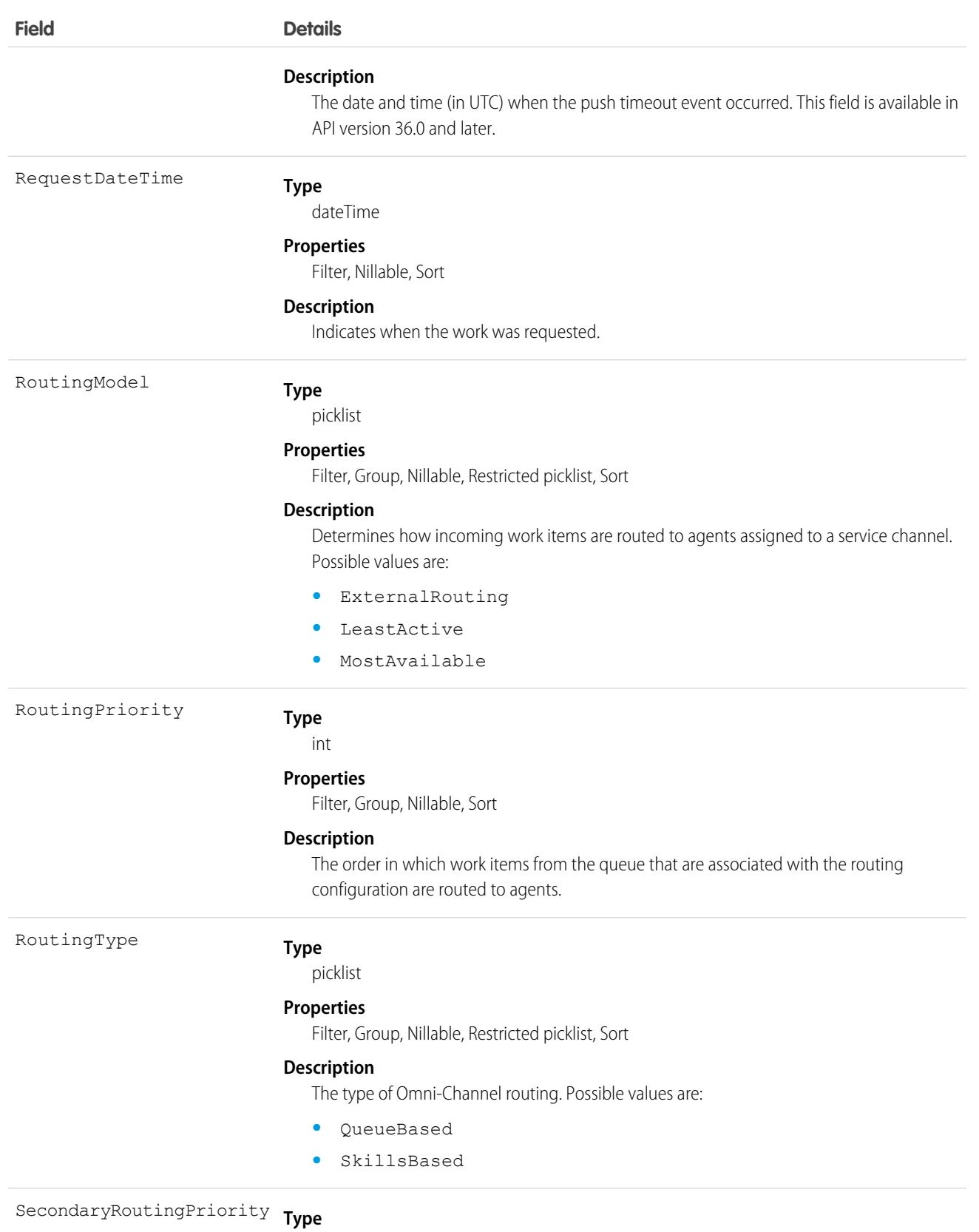

int

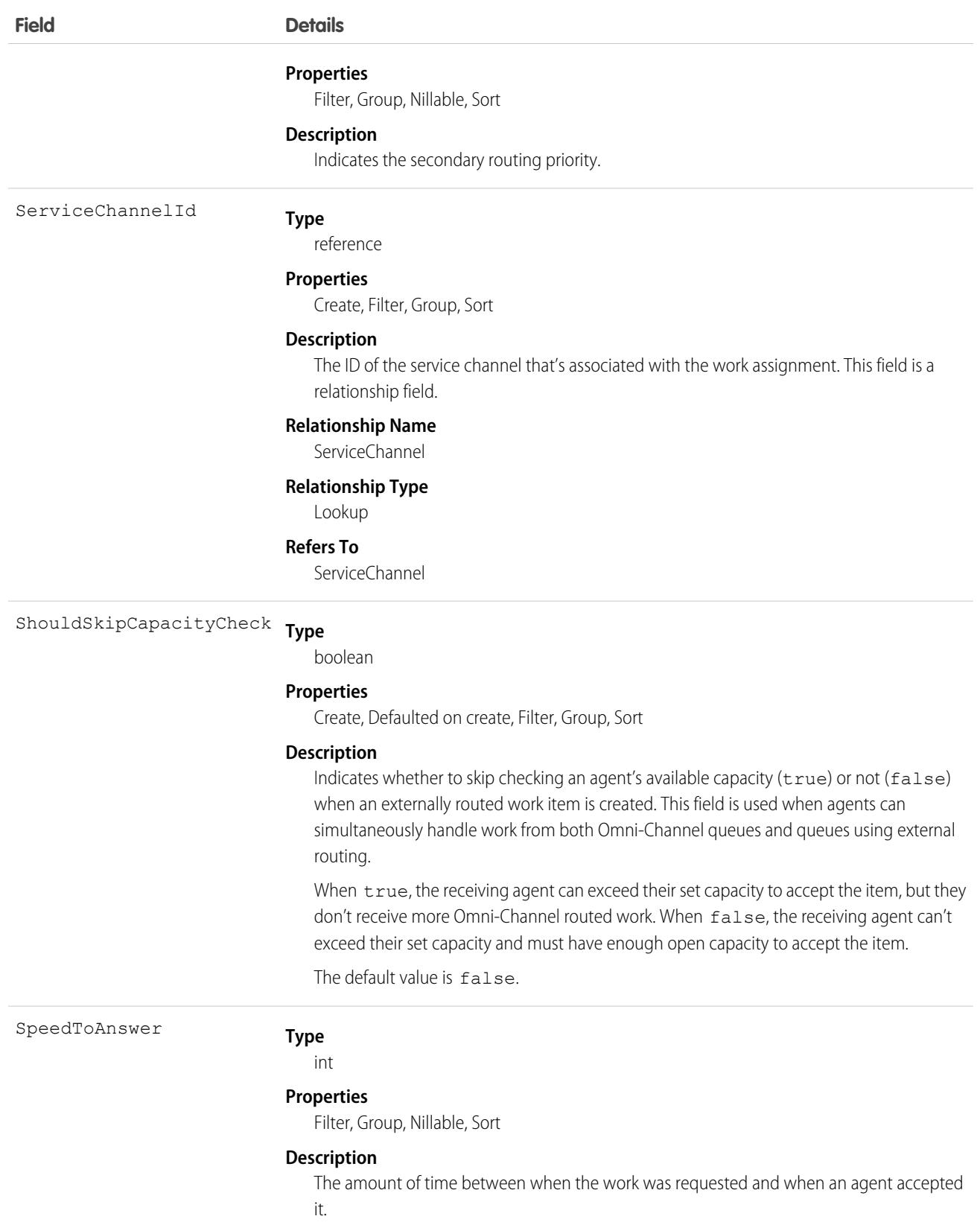

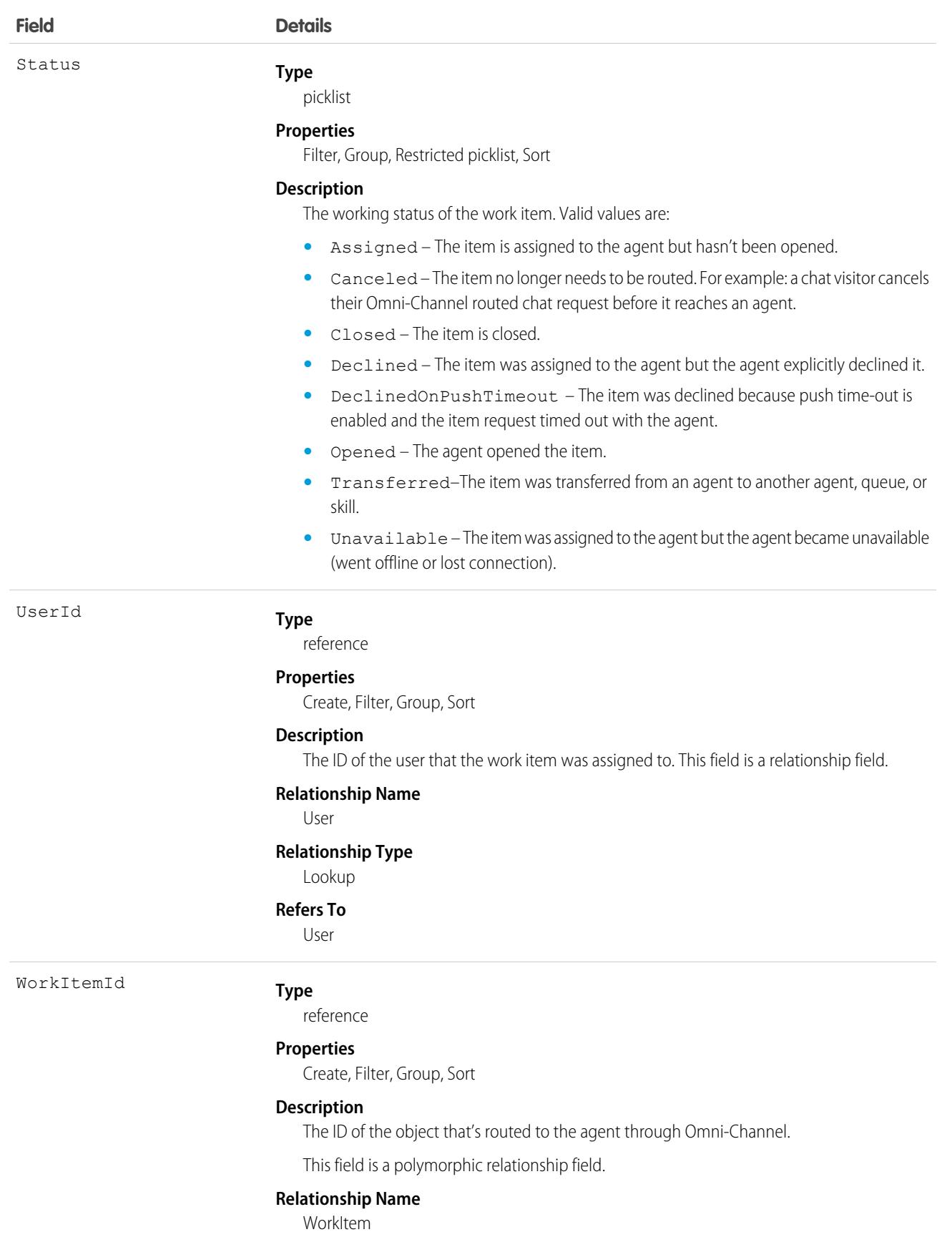

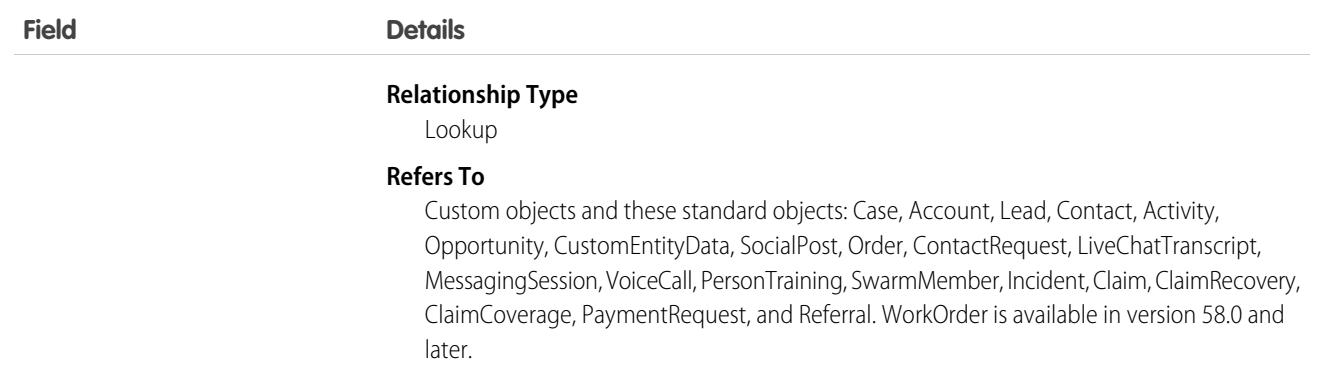

#### Usage

AgentWork records can only be deleted if they have the status Closed, Declined, or Unavailable. They can't be deleted if their status is Assigned or Opened because they're active in Omni-Channel.

When AgentWork records are created, they have the status Assigned. After a record is created, it's automatically pushed to the assigned agent.

While the metadata for AgentWork indicates support for upsert() and update(), these calls aren't used with AgentWork because none of its fields can be updated.

Apex triggers are supported with AgentWork.

#### Associated Objects

This object has the following associated objects. Unless noted, they're available in the same API version as this object.

#### **[AgentWorkOwnerSharingRule](#page-83-0)**

Sharing rules are available for the object.

#### **[AgentWorkShare](#page-85-0)**

Sharing is available for the object.

SEE ALSO:

Salesforce Help[: Understand the Details of the Routing Lifecycle](https://help.salesforce.com/s/articleView?id=sf.omnichannel_psr_lifecycle.htm&language=en_US)

## AgentWorkSkill

Represents a skill used to route a work assignment to an agent. AgentWorkSkill is used for reporting and represents the result of a routing decision. This object is available in API version 42.0 and later.

### Supported Calls

delete(), describeSObjects(), getDeleted(), getUpdated(), query(), retrieve(), undelete()

# Special Access Rules

To access this object, [Omni-Channel](https://help.salesforce.com/articleView?id=omnichannel_intro.htm&type=5&language=en_US) must be enabled.

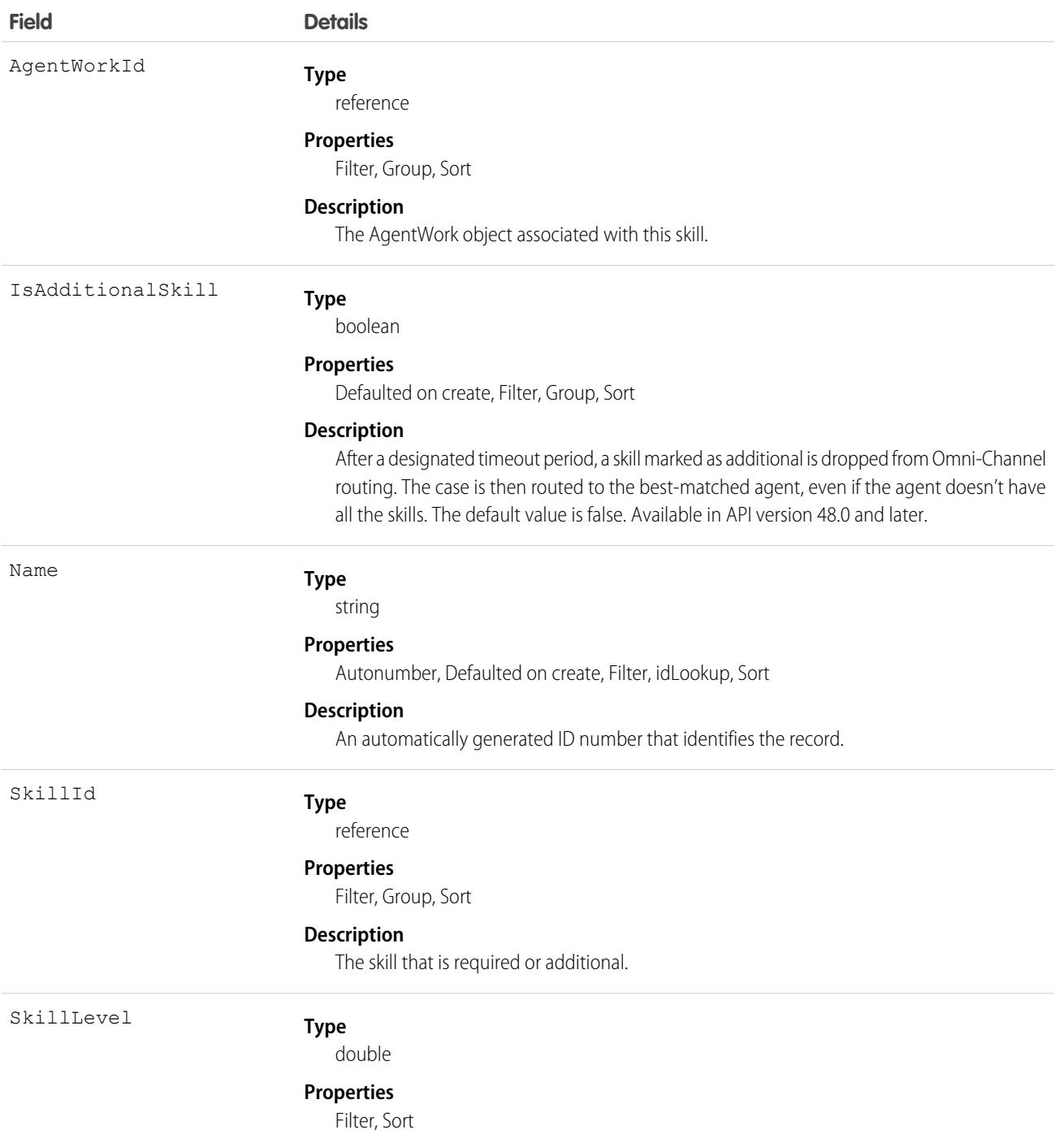

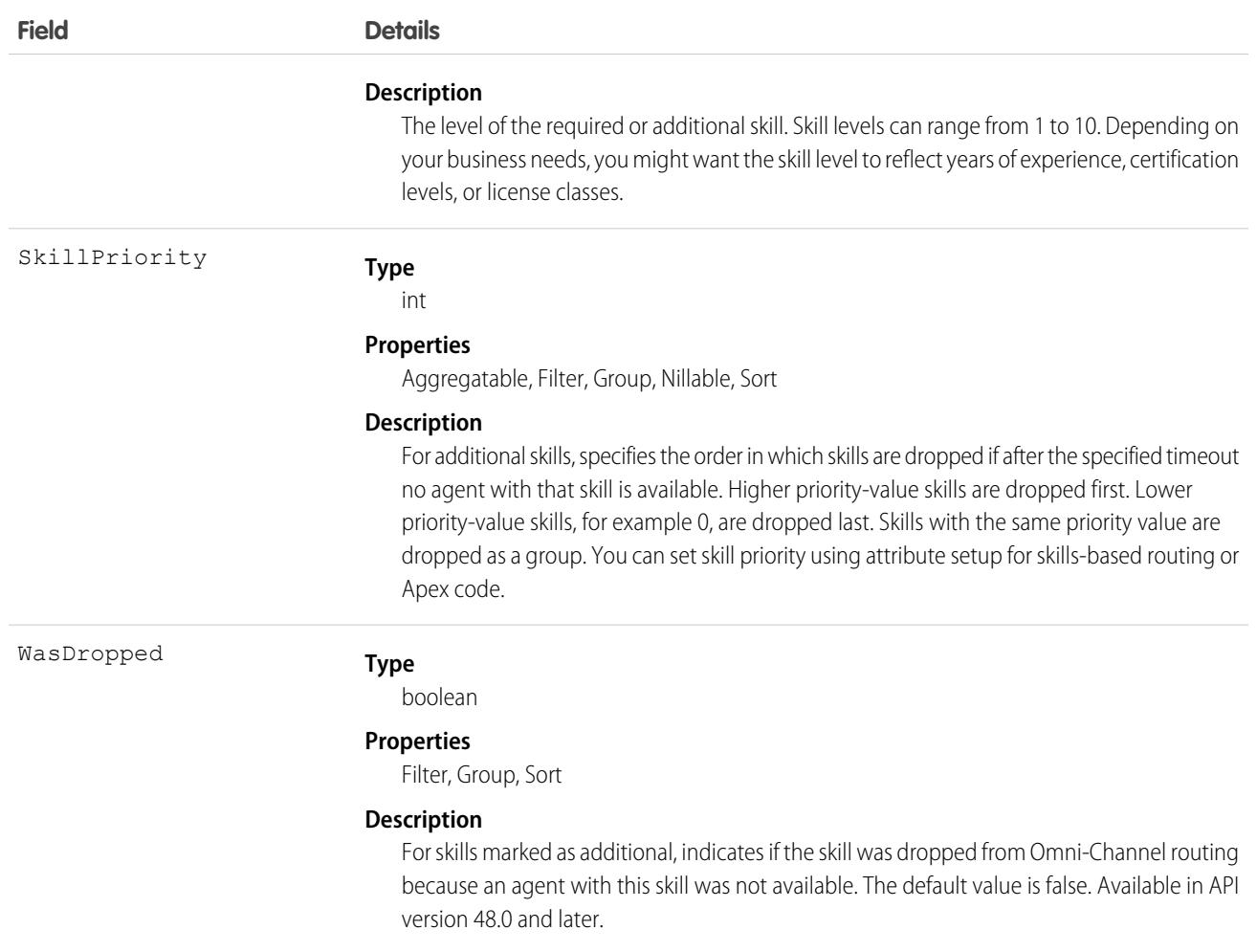

# AIApplication

Represents an AI application such as Einstein Prediction Builder. This object is available in API version 50.0 and later.

## Supported Calls

```
describeSObjects(), query(), retrieve()
```
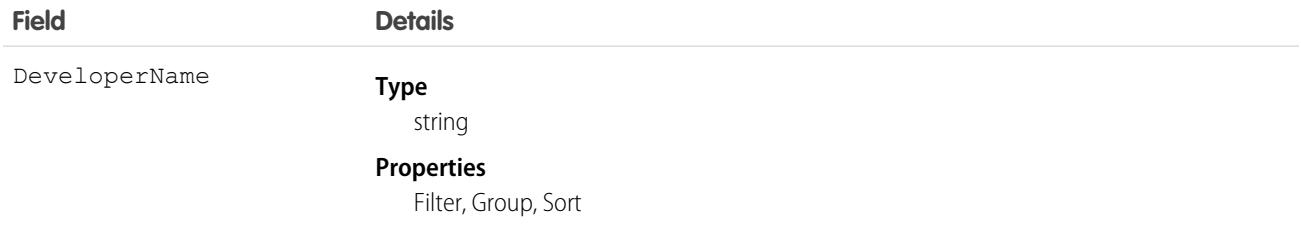

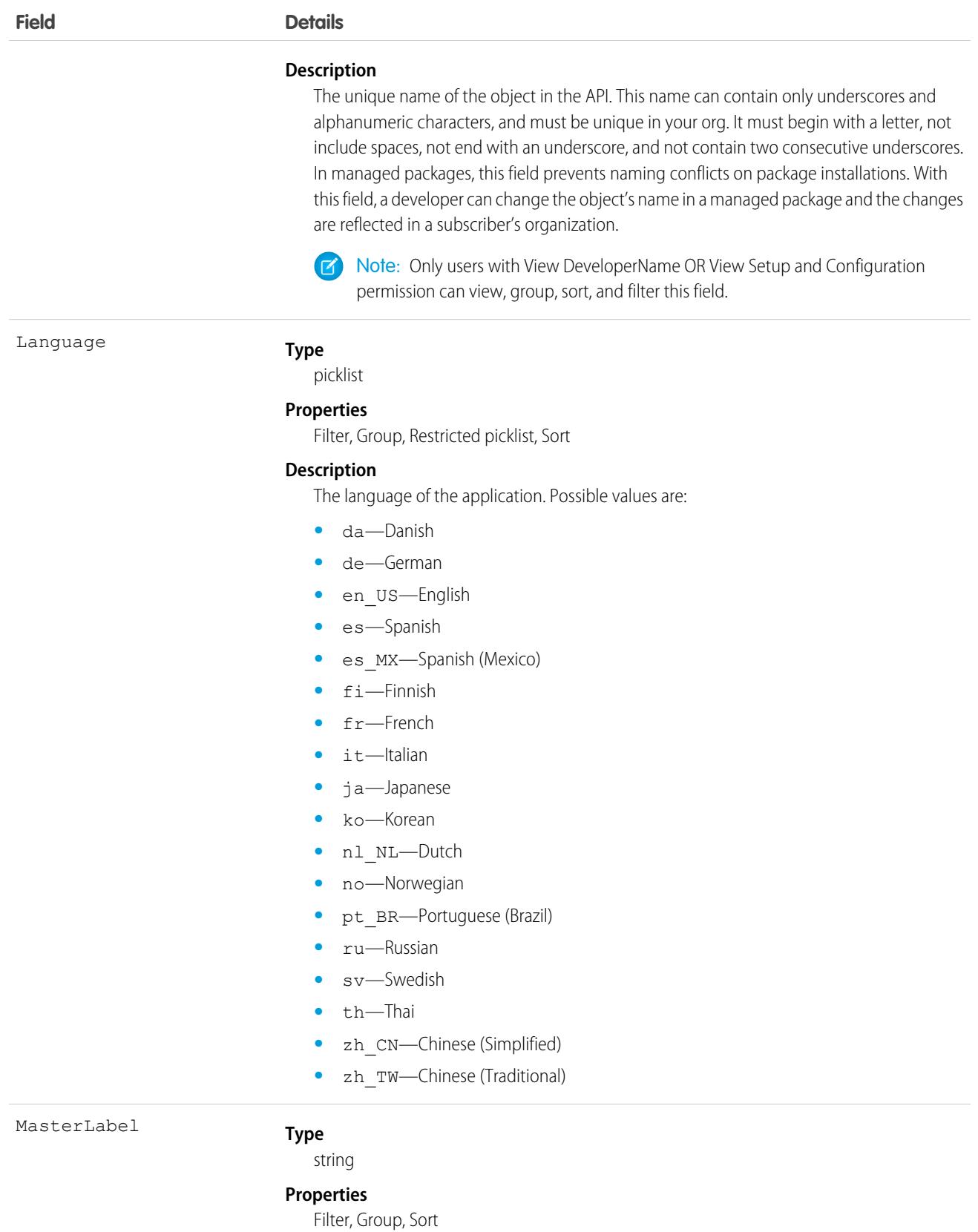

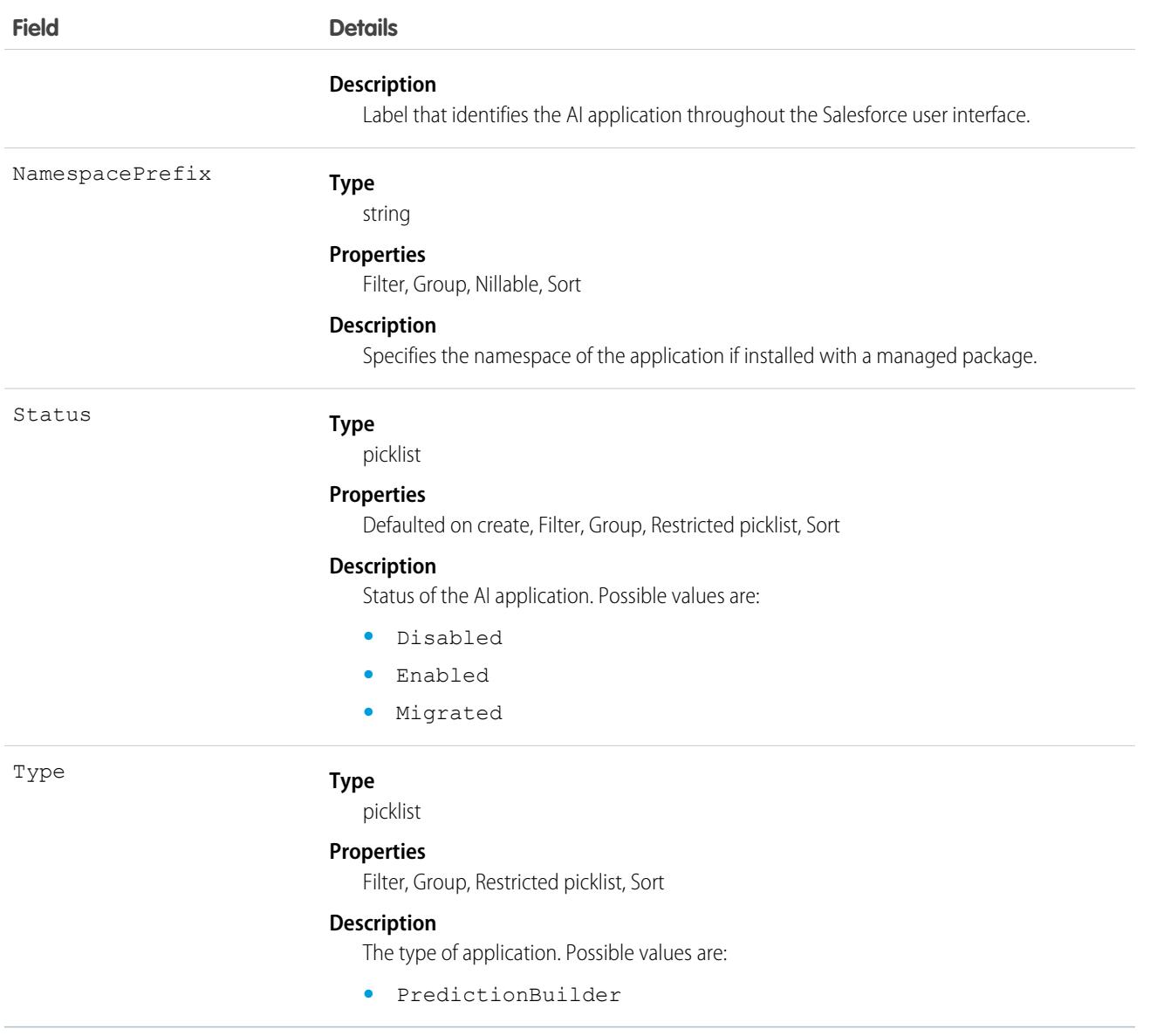

# AIApplicationConfig

Additional prediction information related to an AI application. This object is available in API version 50.0 and later.

### Supported Calls

delete(), describeSObjects(), query(), retrieve()

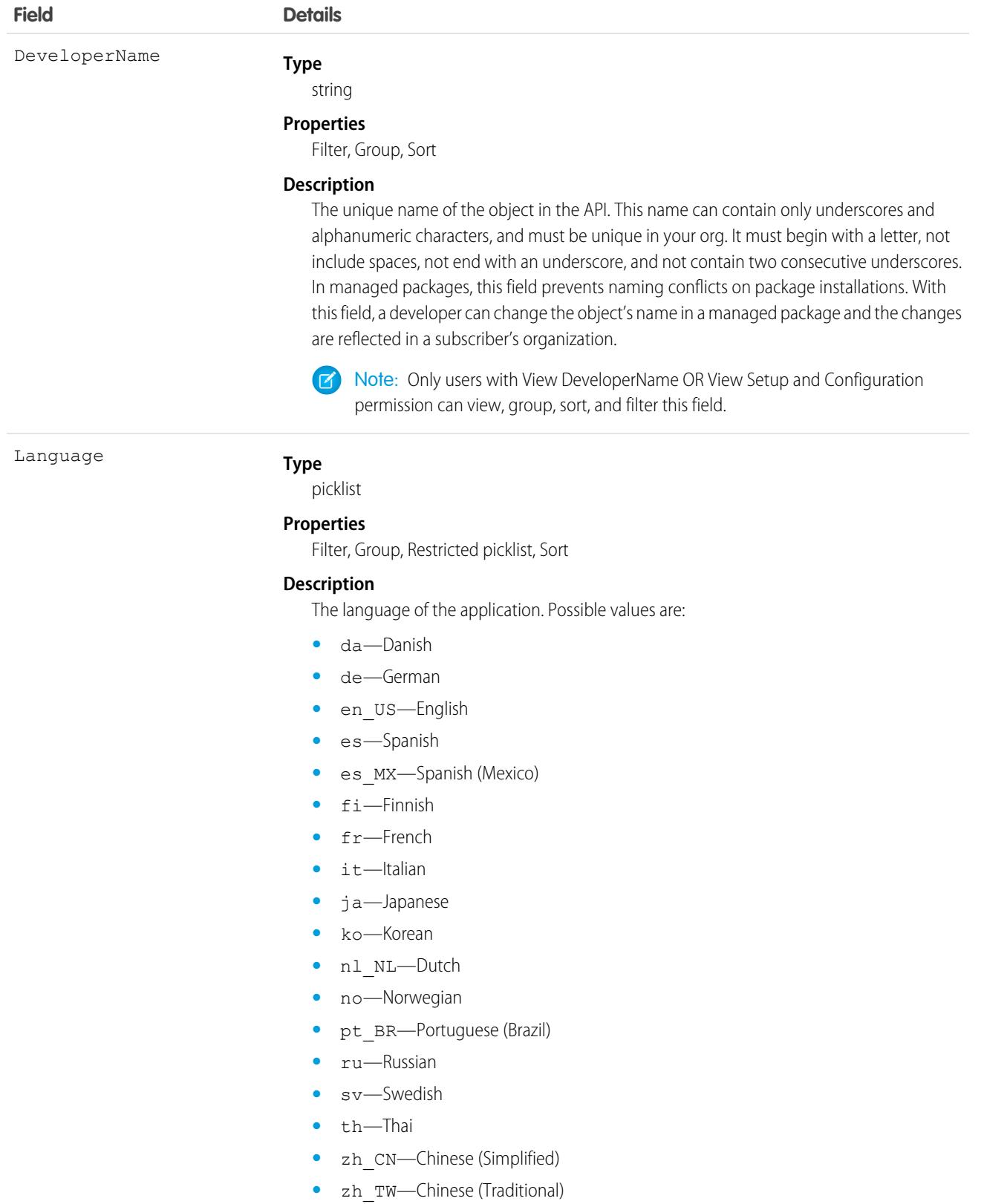

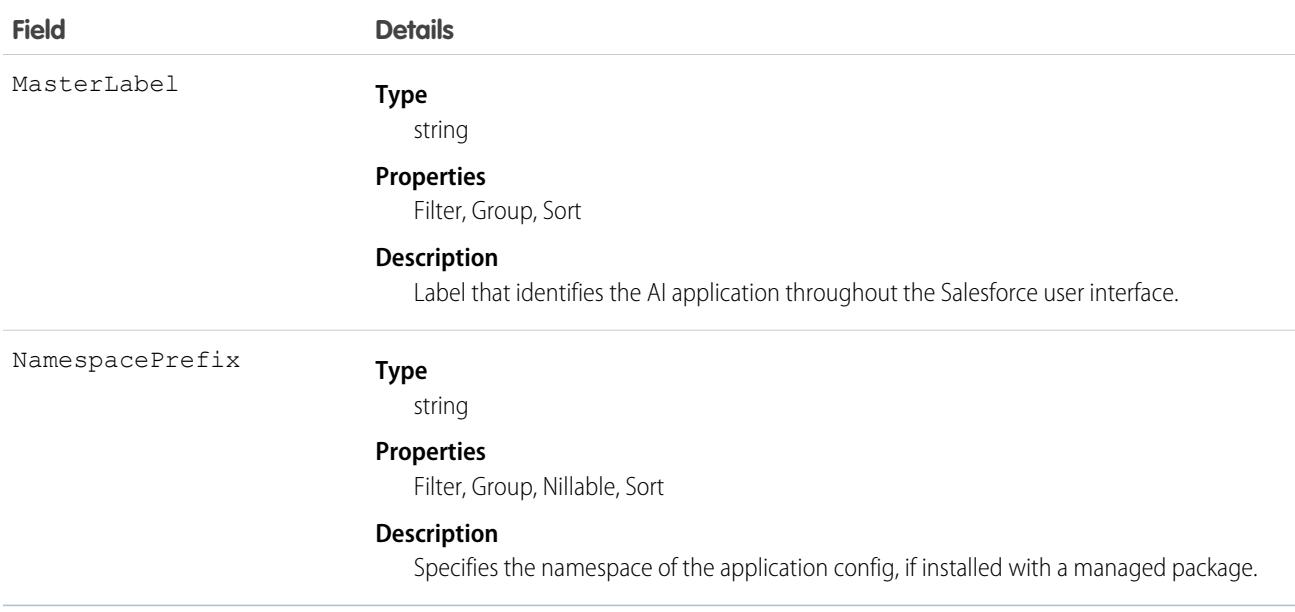

### **AllnsightAction**

Represents an Einstein prediction insight action. This object is available in API version 47.0 and later.

An Einstein insight is created every time an Einstein feature, such as Prediction Builder, makes a prediction. An insight is represented by a root AIRecordInsight and the following child objects: AIInsightAction, AIInsightFeedback, AIInsightReason, and AIInsightValue.

AIInsightAction is a one-to-many child of AIRecordInsight. AIInsightAction contains information about predicted actions for this particular insight. AIInsightAction has one or more AIInsightValue children which contain predicted values for the action. For example, an AIInsightAction could represent a quick action, and have a child AIInsightValue with the recommended value used by the quick action.

### Supported Calls

```
describeSObjects(), getDeleted(), getUpdated(), query(), retrieve()
```
### Special Access Rules

Prediction insight objects are only available in orgs that have Einstein features, such as Prediction Builder or Case Classification, enabled.

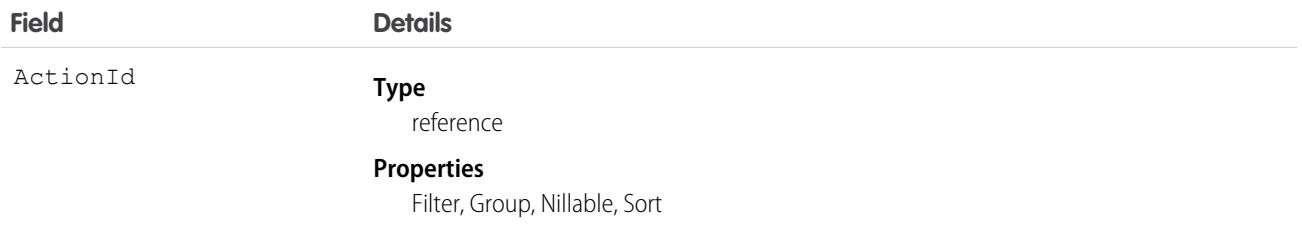

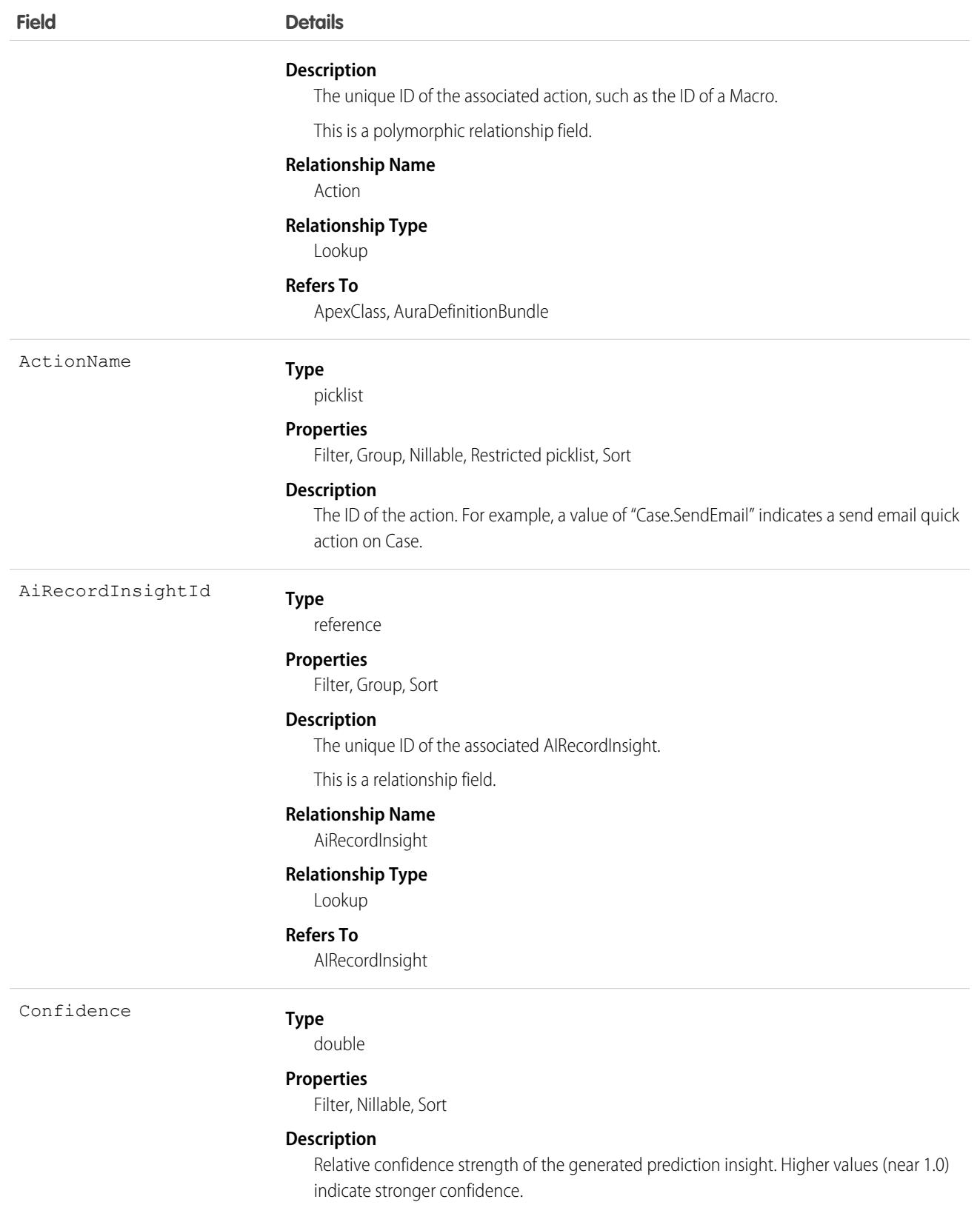

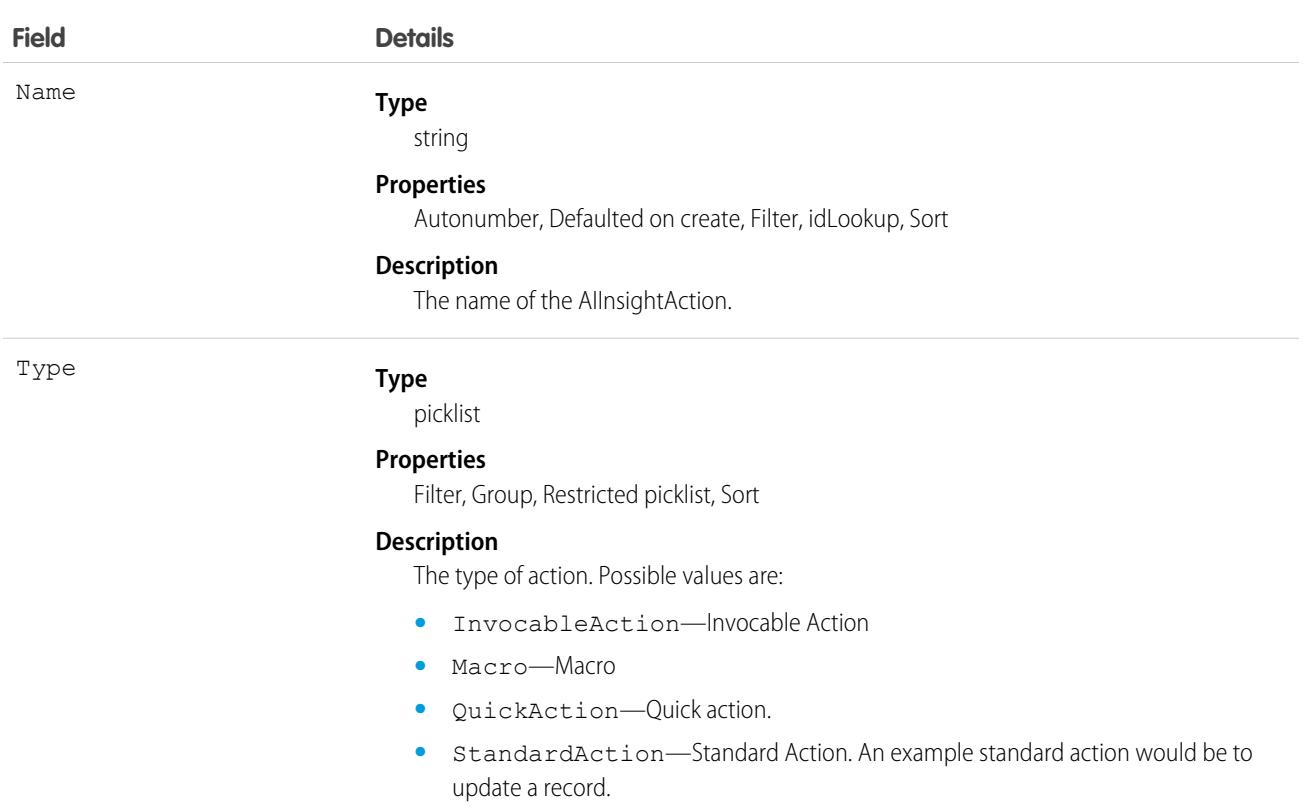

### Usage

When an Einstein feature makes a prediction and saves the results, the following events happen in a single atomic operation:

- An AIRecordInsight record is created and populated with information about the prediction insight. AlInsightAction, AlInsightReason, and AIInsightValue records are also created and made children of the AIRecordInsight record.
- **•** If the Einstein feature uses AI prediction fields, prediction result values are written to the target AI prediction field.
- **•** An AIPredictionEvent platform event is created, and any subscriber to AIPredictionEvent is notified.

When Einstein writes prediction results back to AI prediction fields, record save custom logic, such as Apex triggers, workflow rules, and assignment rules, aren't run. To add custom logic based on Einstein prediction results, use a platform event subscriber, such as Process Builder, to get notifications for AIPredictionEvents that contain references to Einstein insight objects.

Custom fields can't be added to Einstein insight objects.

Einstein insights contain information about target fields and predicted value. Be aware that your org may have created Einstein predictions that are associated with target fields with field-level security restrictions. Use data access features of Salesforce, such as user profiles and permission sets, if you need to control how users access Einstein insights records.

## **AllnsightFeedback**

Represents an Einstein prediction insight feedback. This object is available in API version 47.0 and later.

An Einstein insight is created every time an Einstein feature, such as Prediction Builder, makes a prediction. An insight is represented by a root AIRecordInsight and the following child objects: AIInsightAction, AIInsightFeedback, AIInsightReason, and AIInsightValue.

AIInsightFeedback is a one-to-many child of AIRecordInsight. AIInsightFeedback contains information about explicit and implicit feedback collected from users for a particular insight.

### Supported Calls

describeSObjects(), getDeleted(), getUpdated(), query(), retrieve()

## Special Access Rules

Prediction insight objects are only available in orgs that have Einstein features, such as Prediction Builder or Case Classification, enabled.

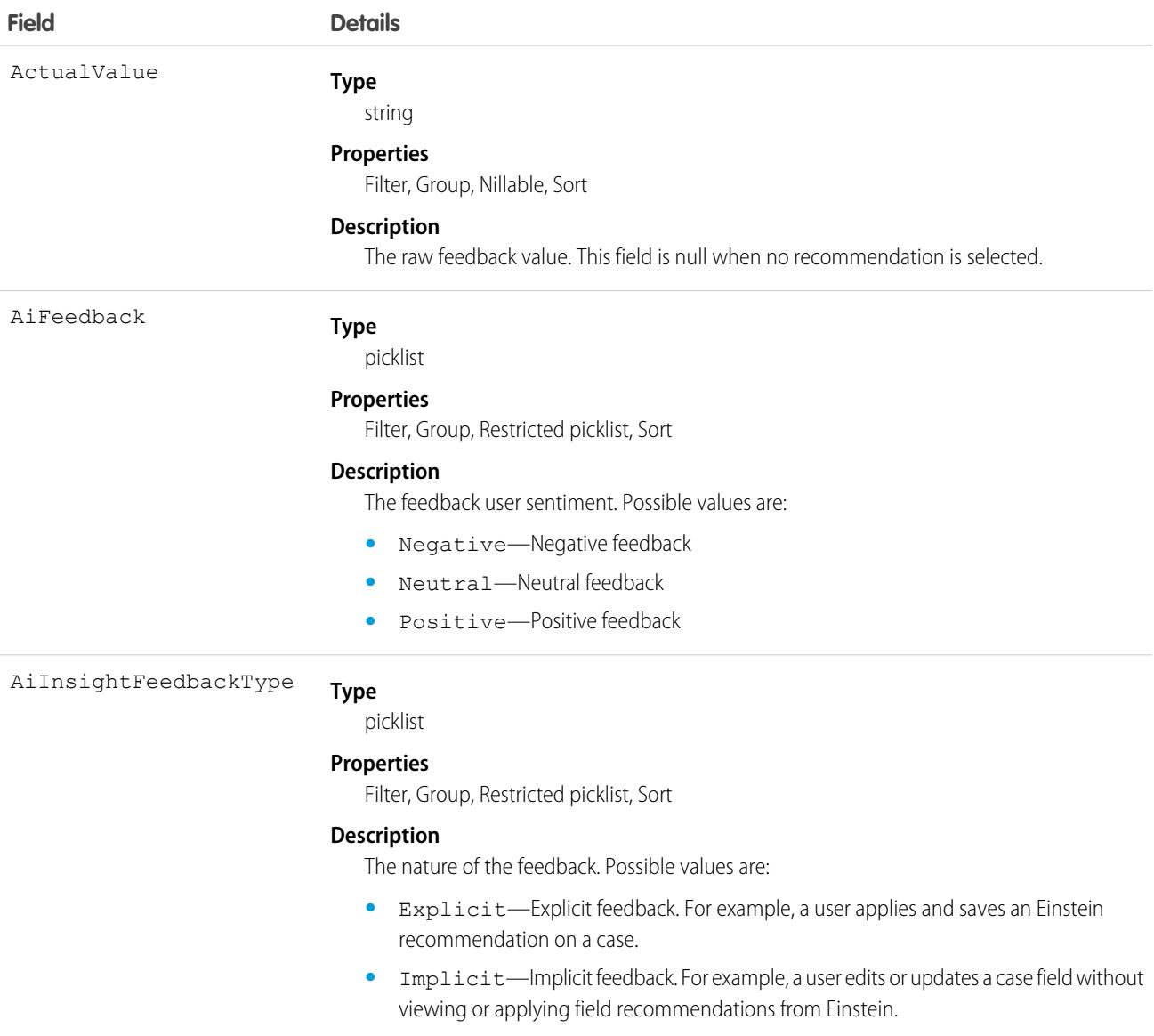

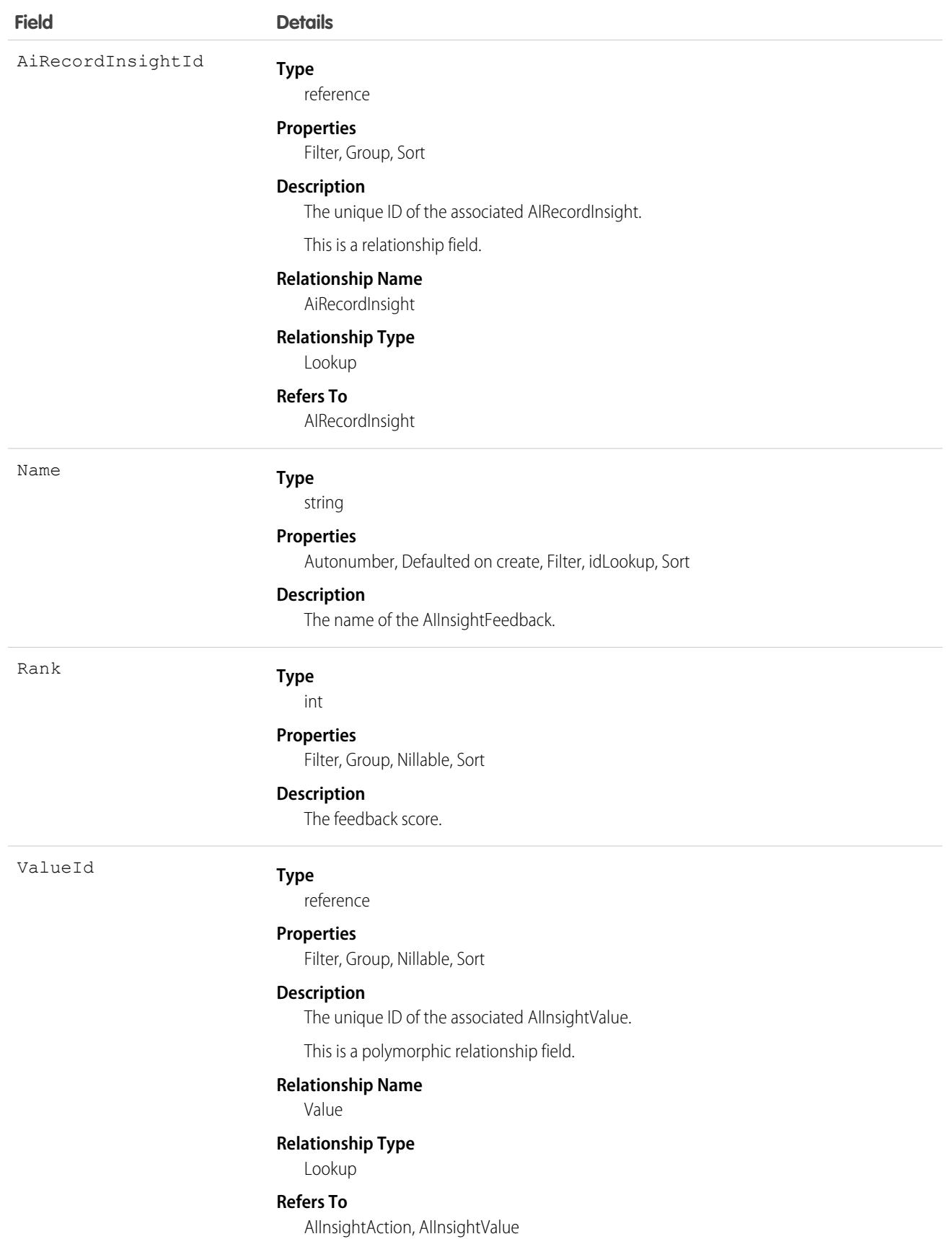

### Usage

Salesforce creates AIInsightFeedback records based on user responses to predictions after the prediction has been created. User feedback, such as a thumbs up/down response or accepting a recommended value, results in the creation of a feedback record in which the feedback type is explicit. An implicit feedback record is created when Einstein makes a recommendation but the field is updated in another way, for example, by a process. Once the AIInsightFeedback record has been created, it's immutable.

Custom fields can't be added to Einstein insight objects.

## **AllnsightReason**

Represents an Einstein prediction insight reason. This object is available in API version 47.0 and later.

An Einstein insight is created every time an Einstein feature, such as Prediction Builder, makes a prediction. An insight is represented by a root AIRecordInsight and the following child objects: AIInsightAction, AIInsightFeedback, AIInsightReason, and AIInsightValue.

AIInsightReason is a one-to-many child of AIInsightValue. AIInsightReason contains details about how Einstein predicted an insight value.

## Supported Calls

describeSObjects(), getDeleted(), getUpdated(), query(), retrieve()

### Special Access Rules

Prediction insight objects are only available in orgs that have Einstein features, such as Prediction Builder or Case Classification, enabled.

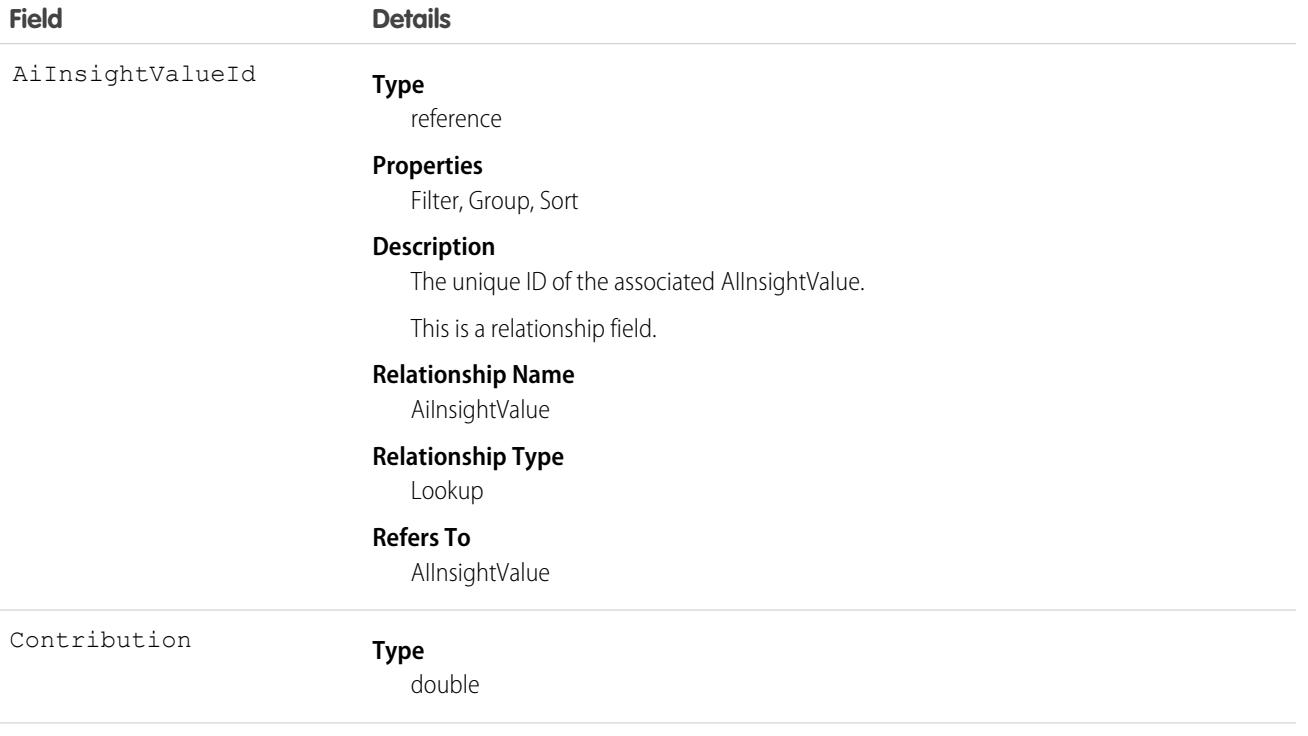
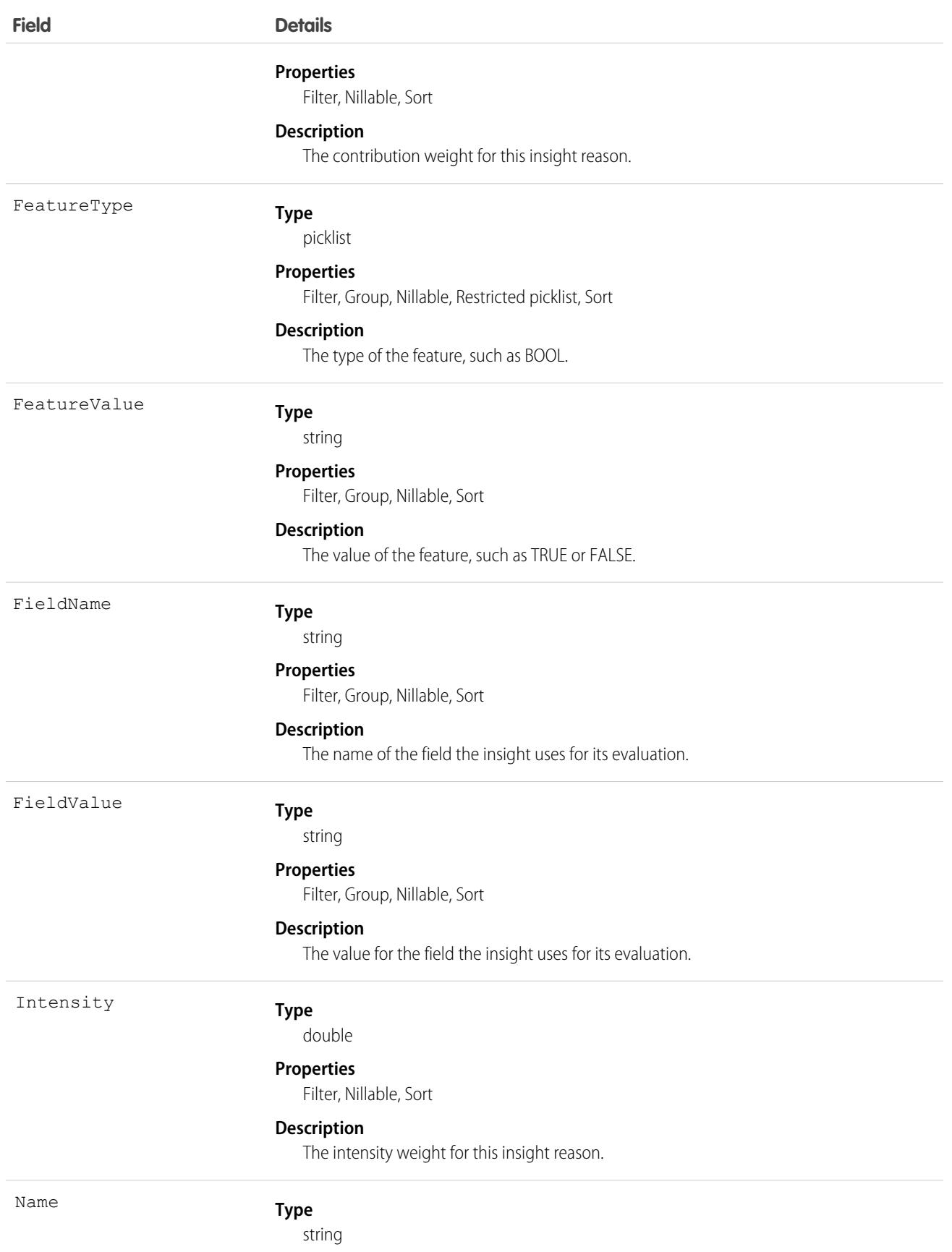

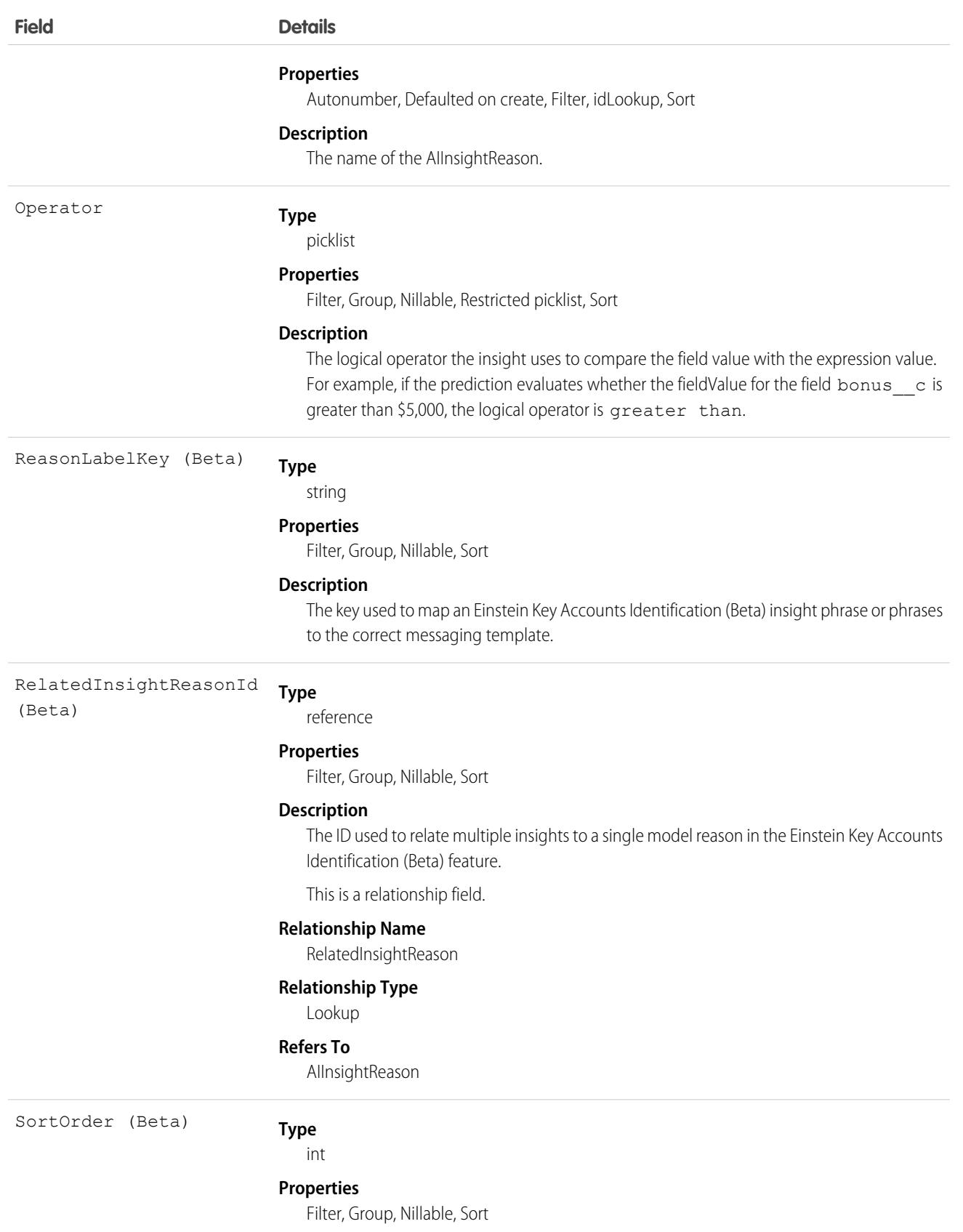

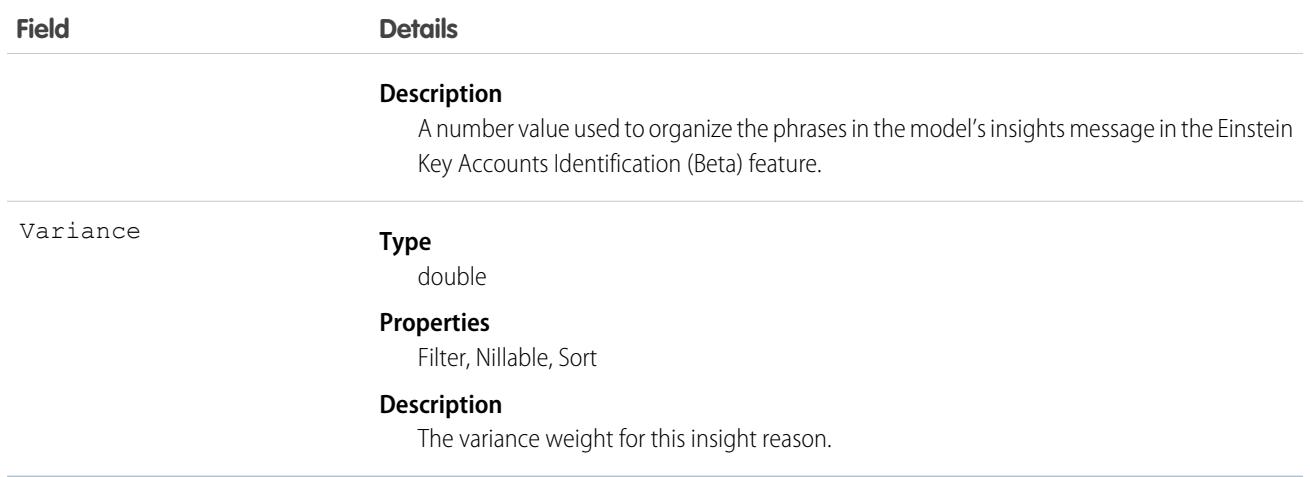

When an Einstein feature makes a prediction and saves the results, the following events happen in a single atomic operation:

- **•** An AIRecordInsight record is created and populated with information about the prediction insight. AIInsightAction, AIInsightReason, and AIInsightValue records are also created and made children of the AIRecordInsight record.
- **•** If the Einstein feature uses AI prediction fields, prediction result values are written to the target AI prediction field.
- **•** An AIPredictionEvent platform event is created, and any subscriber to AIPredictionEvent is notified.

When Einstein writes prediction results back to AI prediction fields, record save custom logic, such as Apex triggers, workflow rules, and assignment rules, aren't run. To add custom logic based on Einstein prediction results, use a platform event subscriber, such as Process Builder, to get notifications for AIPredictionEvents that contain references to Einstein insight objects.

Custom fields can't be added to Einstein insight objects.

Einstein insights contain information about target fields and predicted value. Be aware that your org may have created Einstein predictions that are associated with target fields with field-level security restrictions. Use data access features of Salesforce, such as user profiles and permission sets, if you need to control how users access Einstein insights records.

## **AllnsightValue**

Represents an Einstein prediction insight value. This object is available in API version 47.0 and later.

An Einstein insight is created every time an Einstein feature, such as Prediction Builder, makes a prediction. An insight is represented by a root AIRecordInsight and the following child objects: AIInsightAction, AIInsightFeedback, AIInsightReason, and AIInsightValue.

AIInsightValue is a one-to-many child of AIRecordInsight. AIInsightValue represents a predicted value of a predicted insight.

## Supported Calls

describeSObjects(), getDeleted(), getUpdated(), query(), retrieve()

## Special Access Rules

Prediction insight objects are only available in orgs that have Einstein features, such as Prediction Builder or Case Classification, enabled.

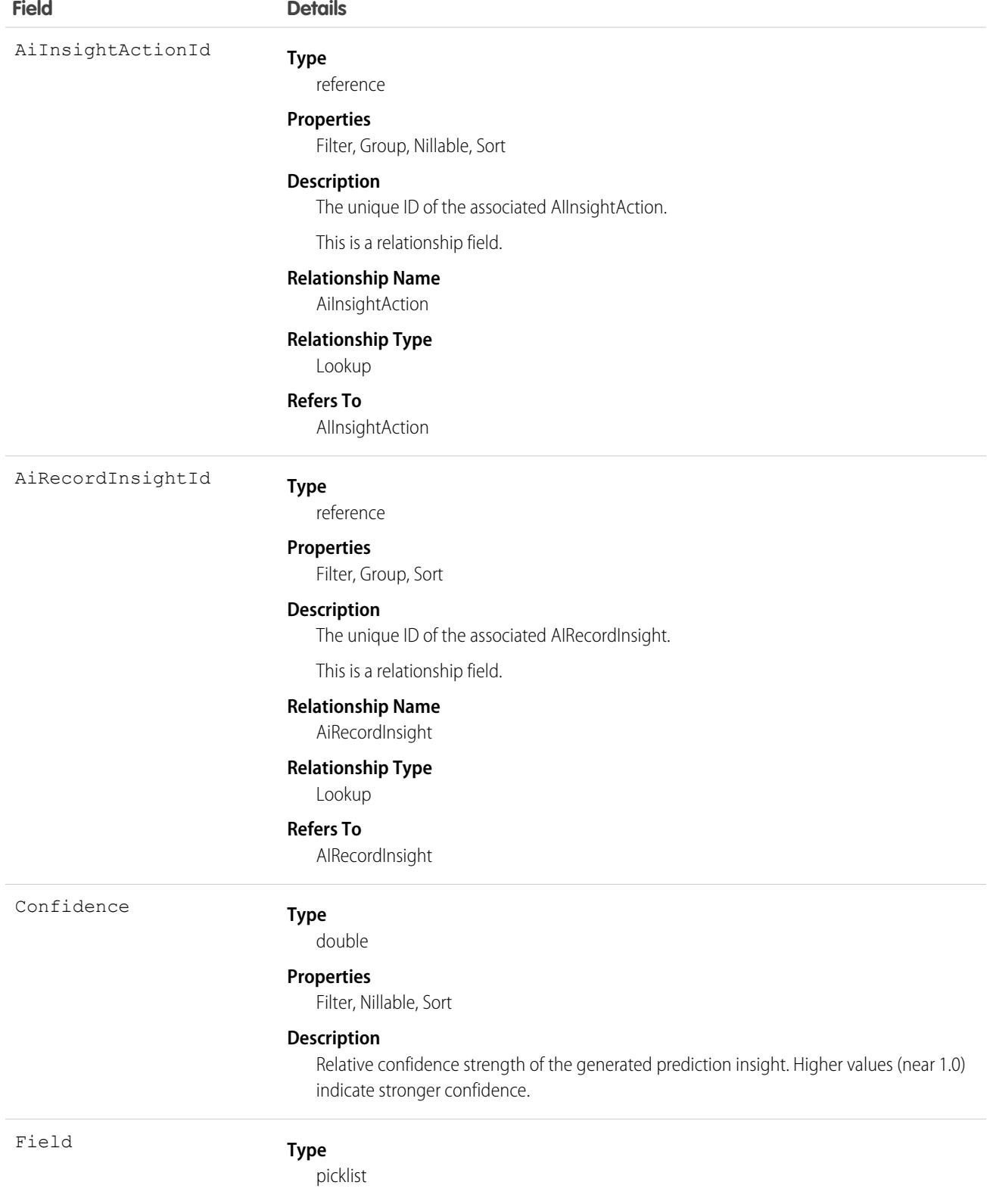

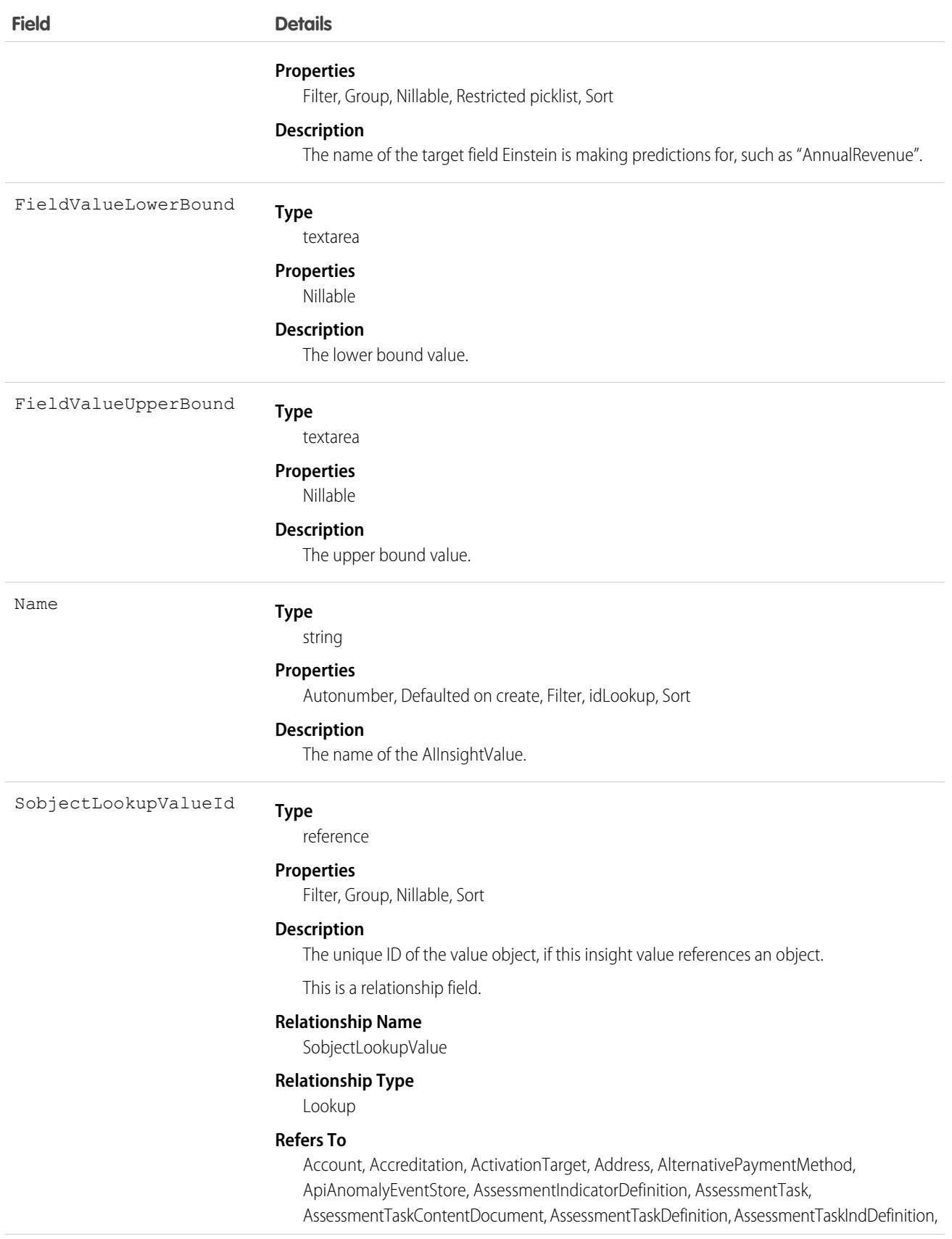

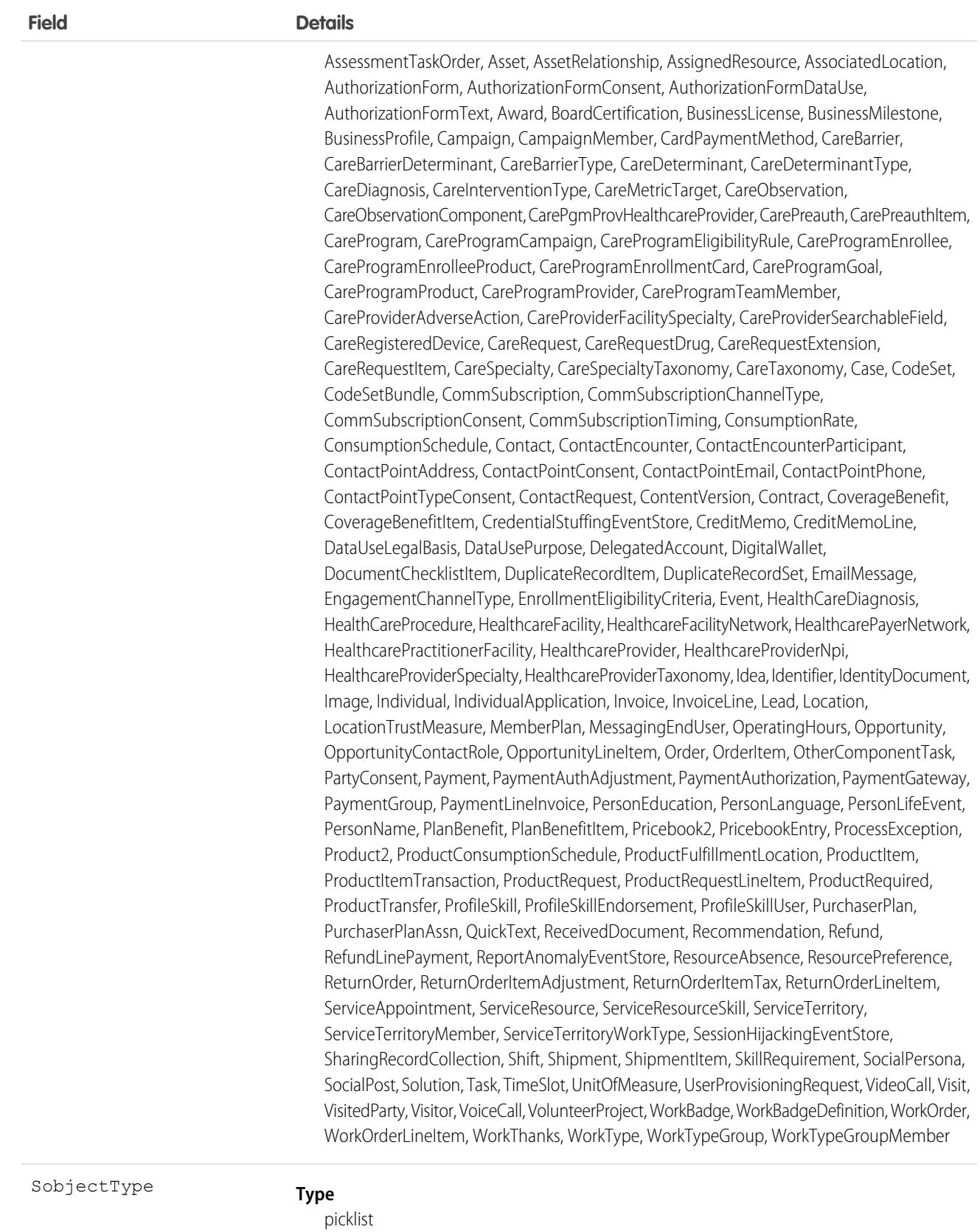

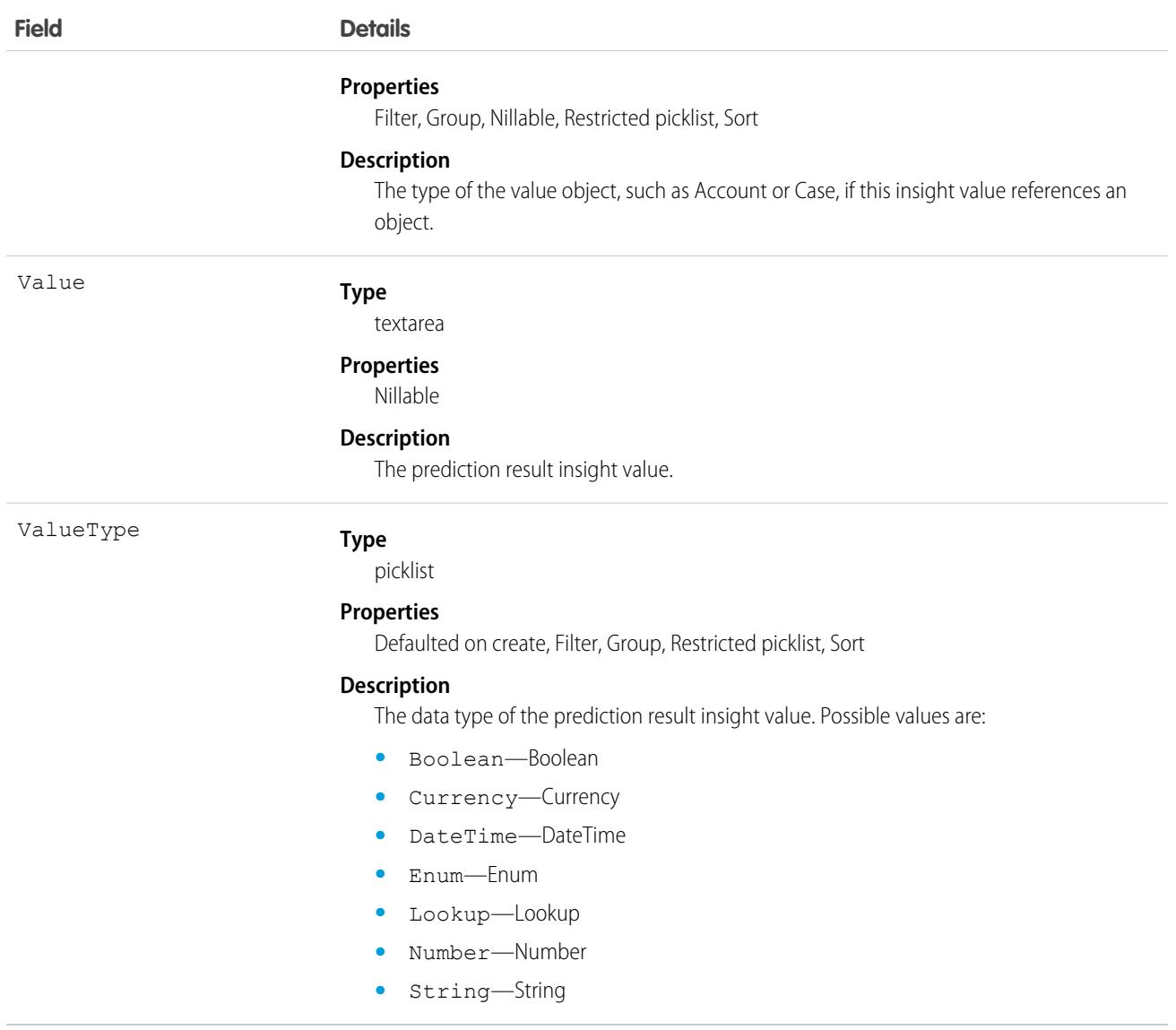

When an Einstein feature makes a prediction and saves the results, the following events happen in a single atomic operation:

- An AIRecordInsight record is created and populated with information about the prediction insight. AlInsightAction, AlInsightReason, and AIInsightValue records are also created and made children of the AIRecordInsight record.
- **•** If the Einstein feature uses AI prediction fields, prediction result values are written to the target AI prediction field.
- **•** An AIPredictionEvent platform event is created, and any subscriber to AIPredictionEvent is notified.

When Einstein writes prediction results back to AI prediction fields, record save custom logic, such as Apex triggers, workflow rules, and assignment rules, aren't run. To add custom logic based on Einstein prediction results, use a platform event subscriber, such as Process Builder, to get notifications for AIPredictionEvents that contain references to Einstein insight objects.

Custom fields can't be added to Einstein insight objects.

Einstein insights contain information about target fields and predicted value. Be aware that your org may have created Einstein predictions that are associated with target fields with field-level security restrictions. Use data access features of Salesforce, such as user profiles and permission sets, if you need to control how users access Einstein insights records.

# AiModelLanguage

An object that stores language related information that is generated for each AI model. This object is available in API version 55.0 and later.

## Supported Calls

```
describeSObjects(), getDeleted(), getUpdated(), query(), retrieve(), update()
```
### Special Access Rules

For Einstein Reply Recommendations:

Requires the Einstein Reply Recommendations org permissions, Einstein Reply Recommendations org pref, and Admin user or user with Einstein Reply Manager permissions.

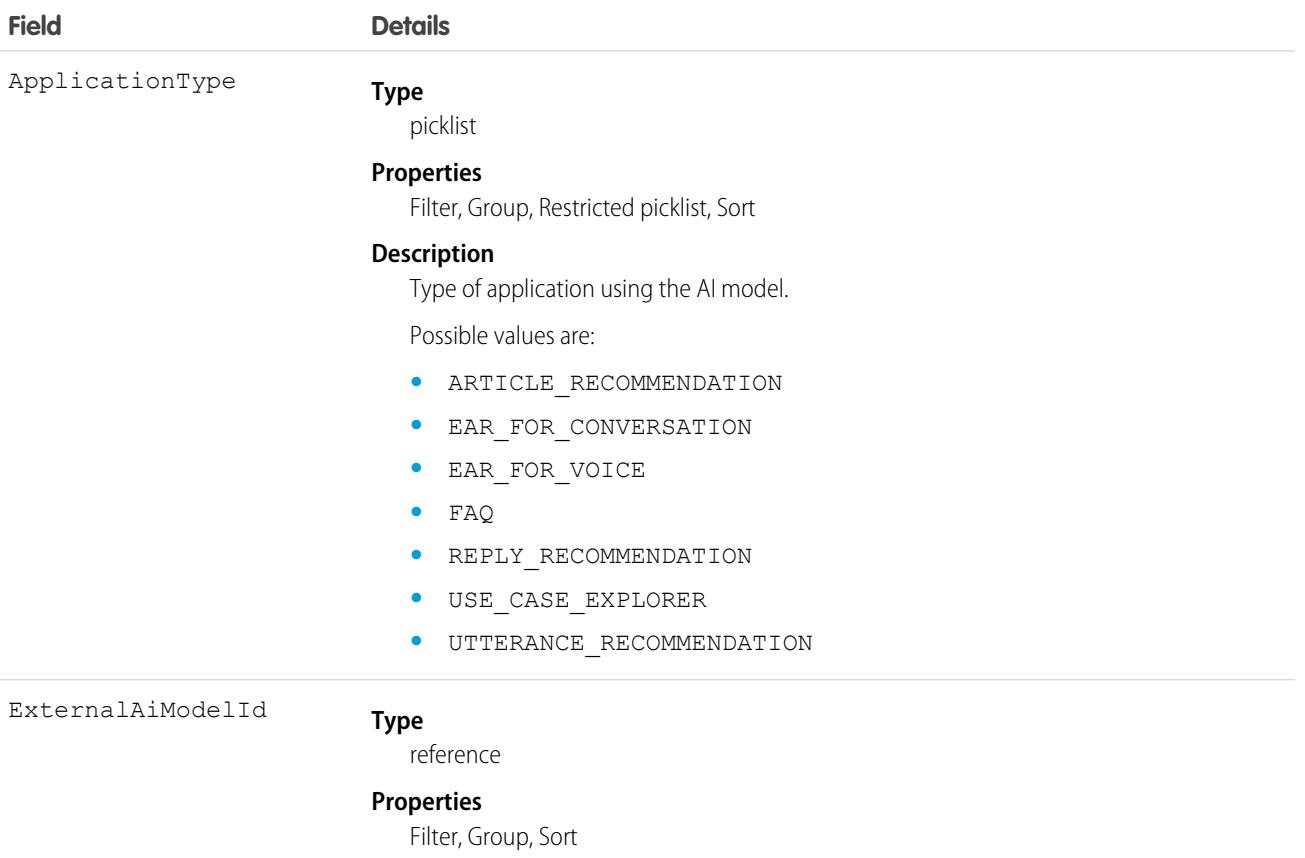

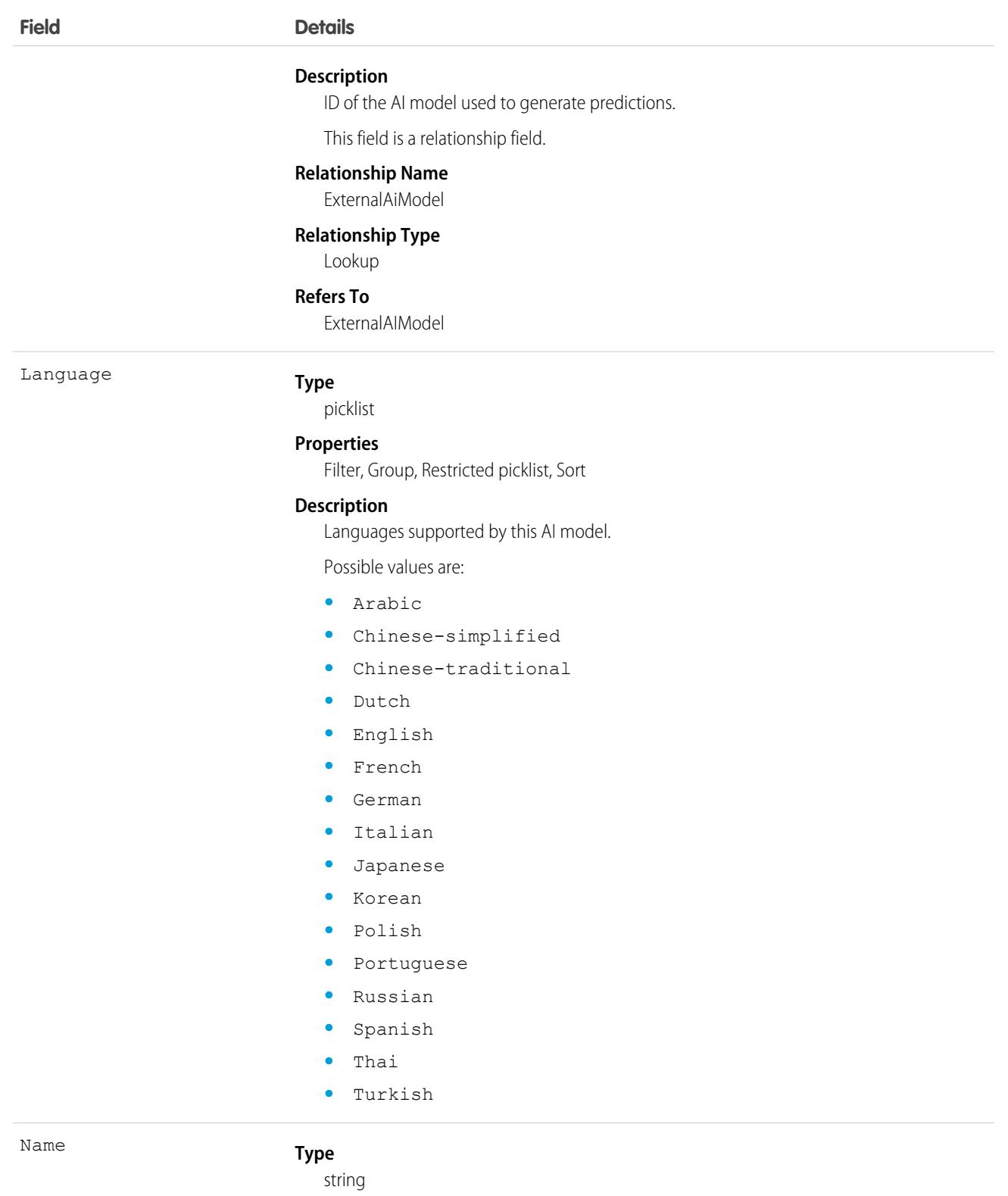

### **Properties**

Autonumber, Defaulted on create, Filter, idLookup, Sort

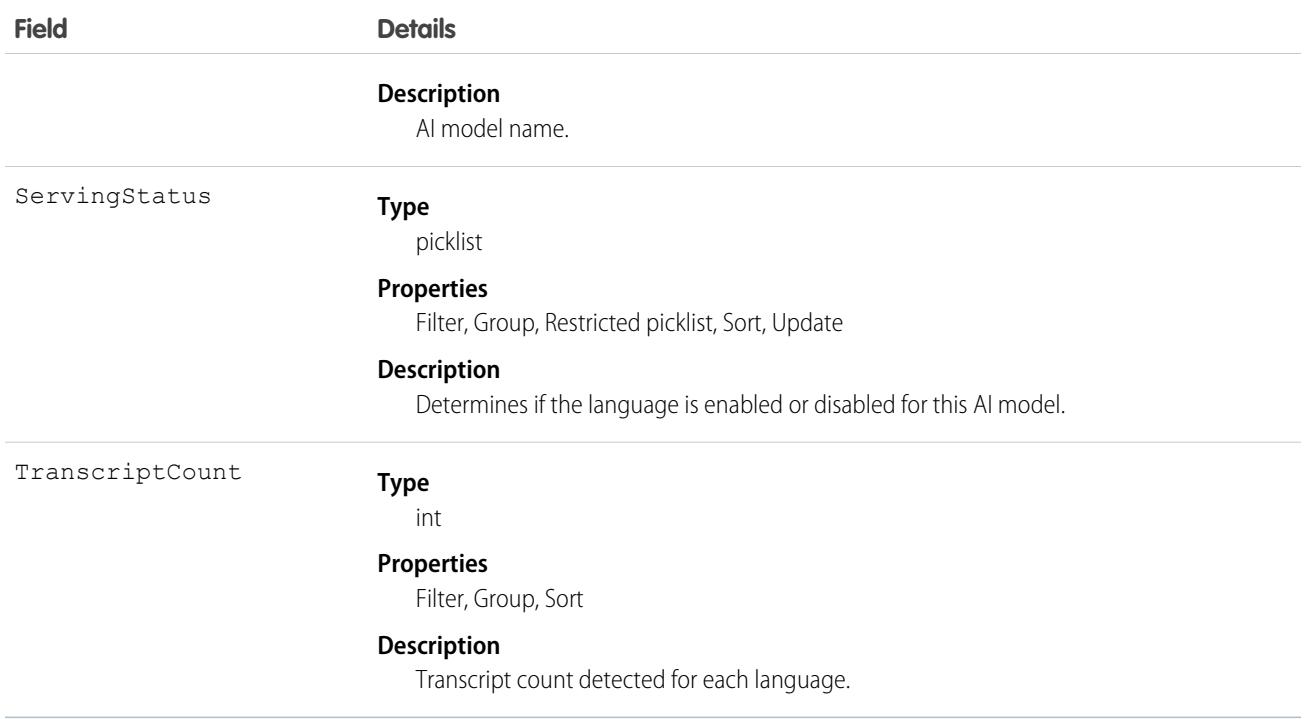

# AIRecordInsight

Represents an Einstein prediction insight. This object is available in API version 47.0 and later.

An Einstein insight is created every time an Einstein feature, such as Prediction Builder, makes a prediction. An insight is represented by a root AIRecordInsight and the following child objects: AIInsightAction, AIInsightFeedback, AIInsightReason, and AIInsightValue.

AIRecordInsight contains information on the Einstein prediction, the AI prediction field where results were written to, and other details such as the type of prediction.

# Supported Calls

```
delete(), describeSObjects(), getDeleted(), getUpdated(), query(), retrieve(), undelete()
```
# Special Access Rules

Prediction insight objects are only available in orgs that have Einstein features, such as Prediction Builder or Case Classification, enabled.

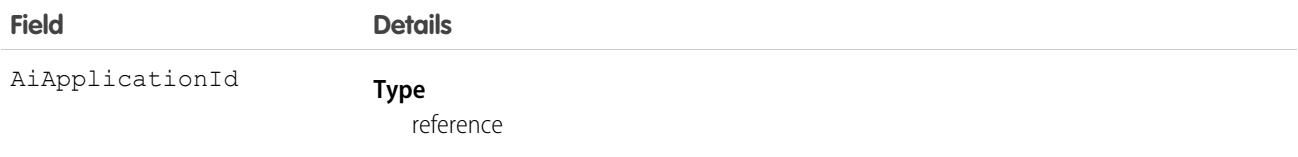

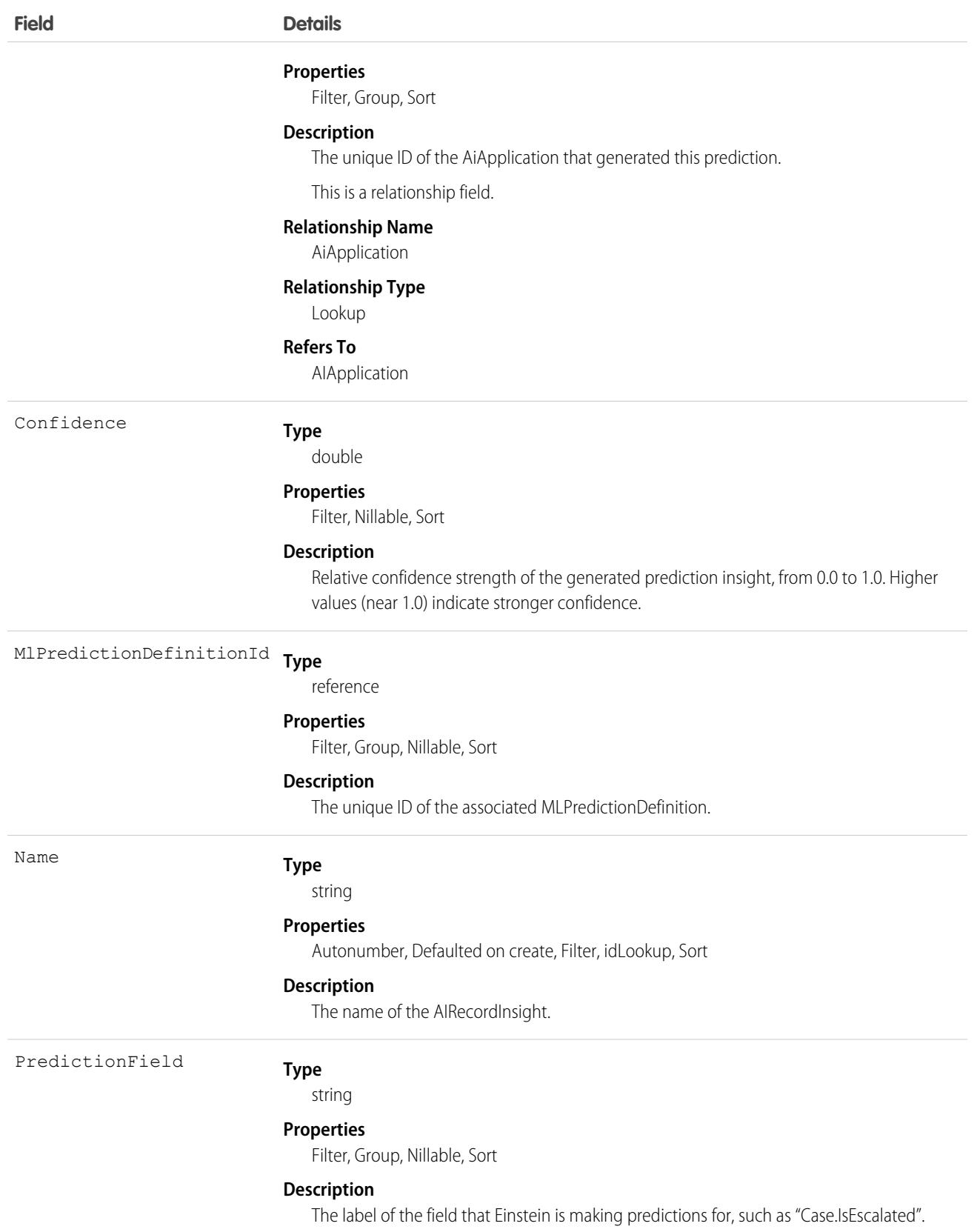

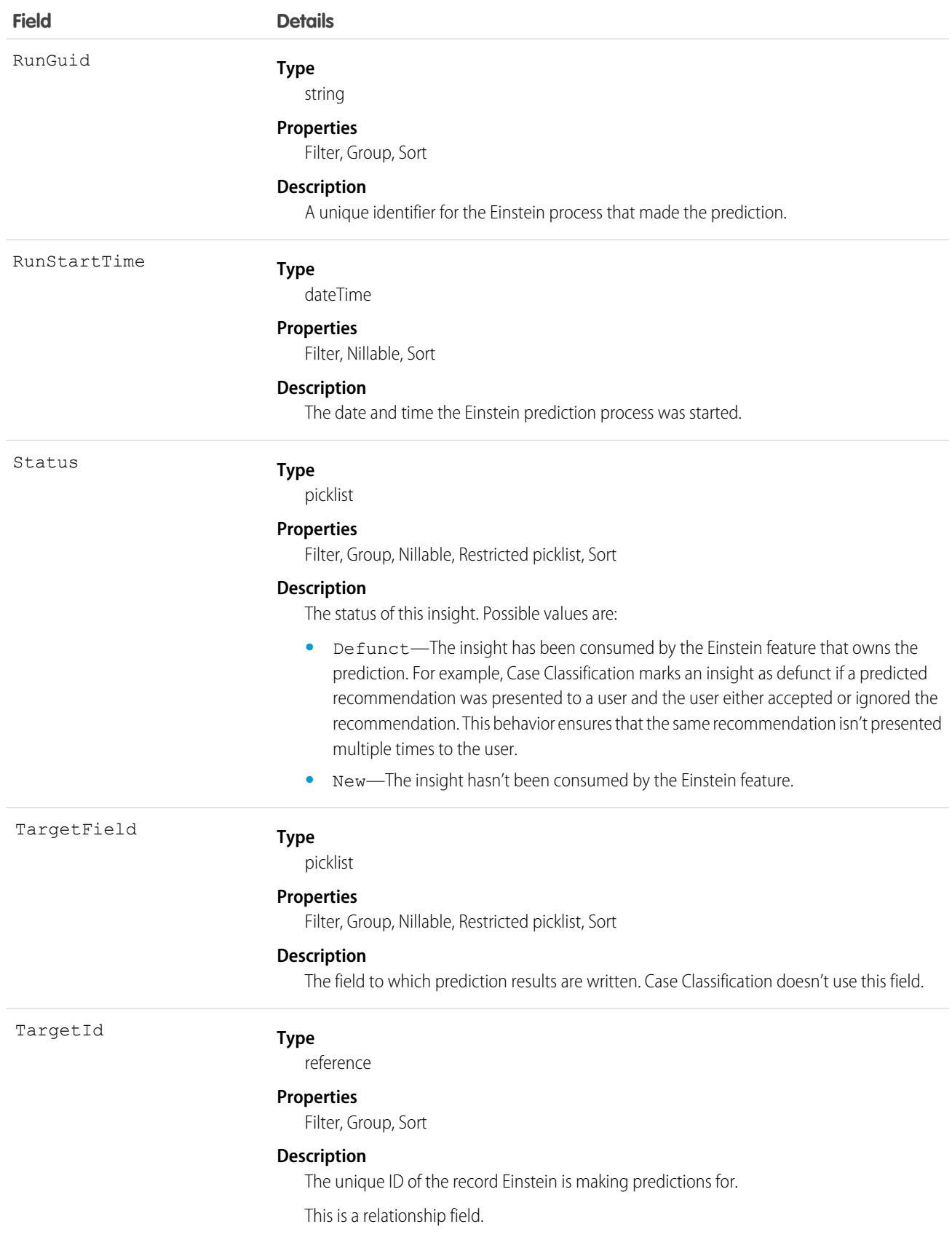

### **Field Details**

### **Relationship Name**

Target

### **Relationship Type**

Lookup

### **Refers To**

Account, Accreditation, ActivationTarget, Address, AlternativePaymentMethod, ApiAnomalyEventStore, AssessmentIndicatorDefinition, AssessmentTask, AssessmentTaskContentDocument, AssessmentTaskDefinition, AssessmentTaskIndDefinition, AssessmentTaskOrder, Asset, AssetRelationship, AssignedResource, AssociatedLocation, AuthorizationForm, AuthorizationFormConsent, AuthorizationFormDataUse, AuthorizationFormText, Award, BoardCertification, BusinessLicense, BusinessMilestone, BusinessProfile, Campaign, CampaignMember, CardPaymentMethod, CareBarrier, CareBarrierDeterminant, CareBarrierType, CareDeterminant, CareDeterminantType, CareDiagnosis, CareInterventionType, CareMetricTarget, CareObservation, CareObservationComponent, CarePgmProvHealthcareProvider, CarePreauth, CarePreauthItem, CareProgram, CareProgramCampaign, CareProgramEligibilityRule, CareProgramEnrollee, CareProgramEnrolleeProduct, CareProgramEnrollmentCard, CareProgramGoal, CareProgramProduct, CareProgramProvider, CareProgramTeamMember, CareProviderAdverseAction, CareProviderFacilitySpecialty, CareProviderSearchableField, CareRegisteredDevice, CareRequest, CareRequestDrug, CareRequestExtension, CareRequestItem, CareSpecialty, CareSpecialtyTaxonomy, CareTaxonomy, Case, CodeSet, CodeSetBundle, CommSubscription, CommSubscriptionChannelType, CommSubscriptionConsent, CommSubscriptionTiming, ConsumptionRate, ConsumptionSchedule, Contact, ContactEncounter, ContactEncounterParticipant, ContactPointAddress, ContactPointConsent, ContactPointEmail, ContactPointPhone, ContactPointTypeConsent, ContactRequest, ContentVersion, Contract, CoverageBenefit, CoverageBenefitItem, CredentialStuffingEventStore, CreditMemo, CreditMemoLine, DataUseLegalBasis, DataUsePurpose, DelegatedAccount, DigitalWallet, DocumentChecklistItem, DuplicateRecordItem, DuplicateRecordSet, EmailMessage, EngagementChannelType, EnrollmentEligibilityCriteria, Event, HealthCareDiagnosis, HealthCareProcedure, HealthcareFacility, HealthcareFacilityNetwork, HealthcarePayerNetwork, HealthcarePractitionerFacility, HealthcareProvider, HealthcareProviderNpi, HealthcareProviderSpecialty, HealthcareProviderTaxonomy, Idea, Identifier, IdentityDocument, Image, Individual, IndividualApplication, Invoice, InvoiceLine, Lead, Location, LocationTrustMeasure, MemberPlan, MessagingEndUser, OperatingHours, Opportunity, OpportunityContactRole, OpportunityLineItem, Order, OrderItem, OtherComponentTask, PartyConsent, Payment, PaymentAuthAdjustment, PaymentAuthorization, PaymentGateway, PaymentGroup, PaymentLineInvoice, PersonEducation, PersonLanguage, PersonLifeEvent, PersonName, PlanBenefit, PlanBenefitItem, Pricebook2, PricebookEntry, ProcessException, Product2, ProductConsumptionSchedule, ProductFulfillmentLocation, ProductItem, ProductItemTransaction, ProductRequest, ProductRequestLineItem, ProductRequired, ProductTransfer, ProfileSkill, ProfileSkillEndorsement, ProfileSkillUser, PurchaserPlan, PurchaserPlanAssn, QuickText, ReceivedDocument, Recommendation, Refund, RefundLinePayment, ReportAnomalyEventStore, ResourceAbsence, ResourcePreference, ReturnOrder, ReturnOrderItemAdjustment, ReturnOrderItemTax, ReturnOrderLineItem, ServiceAppointment, ServiceResource, ServiceResourceSkill, ServiceTerritory,

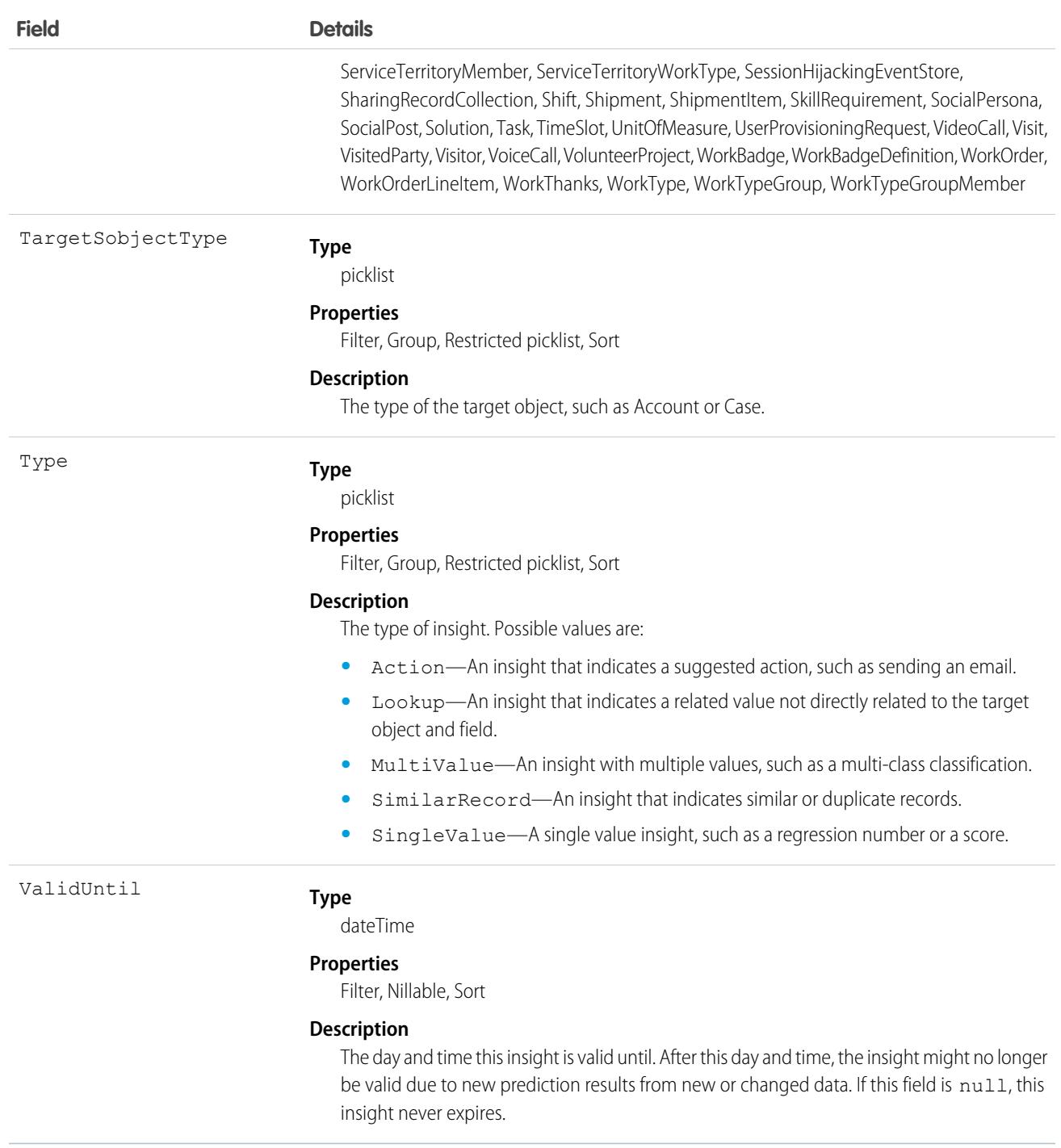

When an Einstein feature makes a prediction and saves the results, the following events happen in a single atomic operation:

- An AIRecordInsight record is created and populated with information about the prediction insight. AlInsightAction, AlInsightReason, and AllnsightValue records are also created and made children of the AIRecordInsight record.
- **•** If the Einstein feature uses AI prediction fields, prediction result values are written to the target AI prediction field.

**•** An AIPredictionEvent platform event is created, and any subscriber to AIPredictionEvent is notified.

When Einstein writes prediction results back to AI prediction fields, record save custom logic, such as Apex triggers, workflow rules, and assignment rules, aren't run. To add custom logic based on Einstein prediction results, use a platform event subscriber, such as Process Builder, to get notifications for AIPredictionEvents that contain references to Einstein insight objects.

Custom fields can't be added to Einstein insight objects.

Einstein insights contain information about target fields and predicted value. Be aware that your org may have created Einstein predictions that are associated with target fields with field-level security restrictions. Use data access features of Salesforce, such as user profiles and permission sets, if you need to control how users access Einstein insights records.

# Considerations for Case Classification

To generate reports about how well Einstein Case Classification predictions are working, use the root AIRecordInsight object and its child objects, [AIInsightFeedback](https://developer.salesforce.com/docs/atlas.en-us.248.0.object_reference.meta/object_reference/sforce_api_objects_aiinsightfeedback.htm) and [AIInsightValue](https://developer.salesforce.com/docs/atlas.en-us.248.0.object_reference.meta/object_reference/sforce_api_objects_aiinsightvalue.htm). For example, you can determine how many cases received predictions or how often agents accepted or rejected them.

- **•** To determine how many cases received recommendations, the AIRecordInsight table identifies the case and contains a row for each field and each recommendation. In AIRecordInsight, the TargetId field contains the case ID. The PredictionField indicates which case field is being predicted. Each field value recommendation is contained in a separate AIInsightValue object with AIRecordInsight as the parent. For a picklist field, Einstein creates AIInsightValue objects with up to 10 field value recommendations. However, just the top three predictions appear to agents in the Einstein Field Recommendations component.
- **•** To learn whether agents acted on any of the top three predictions, use the AIInsightFeedback object. When an agent updates fields after viewing Einstein's recommendations, or when Einstein applies a recommendation automatically, the object's AiInsightFeedbackType field contains Explicit. If the agent updates fields without viewing the predictions, such as on the case details tab, AiInsightFeedbackType is set to Implicit. When the agent applies the recommended value, the object's AiFeedback field is set to Positive; if the agent applies a different value, AiFeedback is Negative.

# AllowedEmailDomain

Represents an allowed email domain for users in your organization. You can define an allowlist to restrict the email domains allowed in a user's Email field. This object is available in API version 29.0 and later.

# Supported Calls

create(), delete(), describeSObjects(), query(), retrieve(), update(), upsert()

## Special Access Rules

You must have the "Manage Internal Users" user permission to use this object.

Note: If you don't see this object, contact your Salesforce representative to enable it.

## Fields

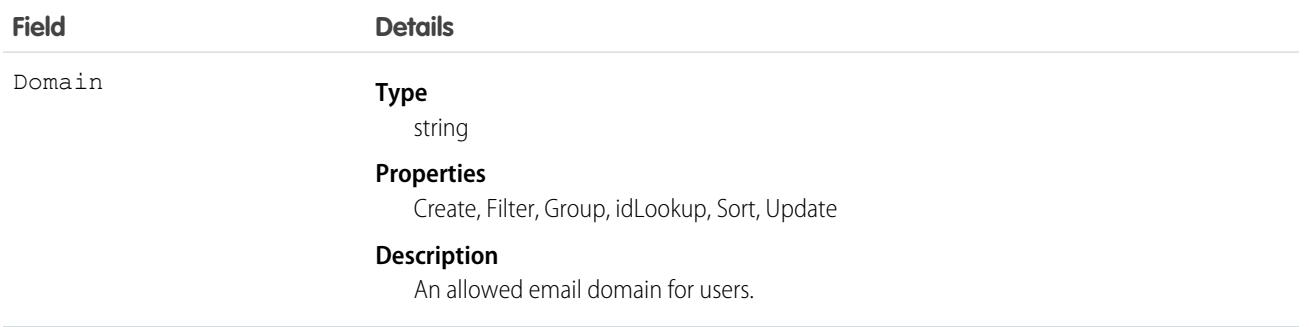

# AlternativePaymentMethod

Represents a payment method that isn't cash, a debit card, or a credit card. This object defines methods that aren't defined by the [CardPaymentMethod](#page-942-0) or [DigitalWallet](#page-1517-0) entities. Examples of alternative payment methods include CashOnDeliver, Klarna, and Direct Debit. AlternativePaymentMethod functions the same as any other type of payment method for processing transactions through a payment gateway. This object is available in API version 51.0 and later.

# Supported Calls

create(), delete(), describeLayout(), describeSObjects(), getDeleted(), getUpdated(), query(), retrieve(), undelete(), update(), upsert()

## Special Access Rules

To access Salesforce Payments objects with the API, your org must have one or more of these licenses: Salesforce Payments, Salesforce Order Management, B2B Commerce, or D2C Commerce. Salesforce Payments objects are available only in Lightning Experience.

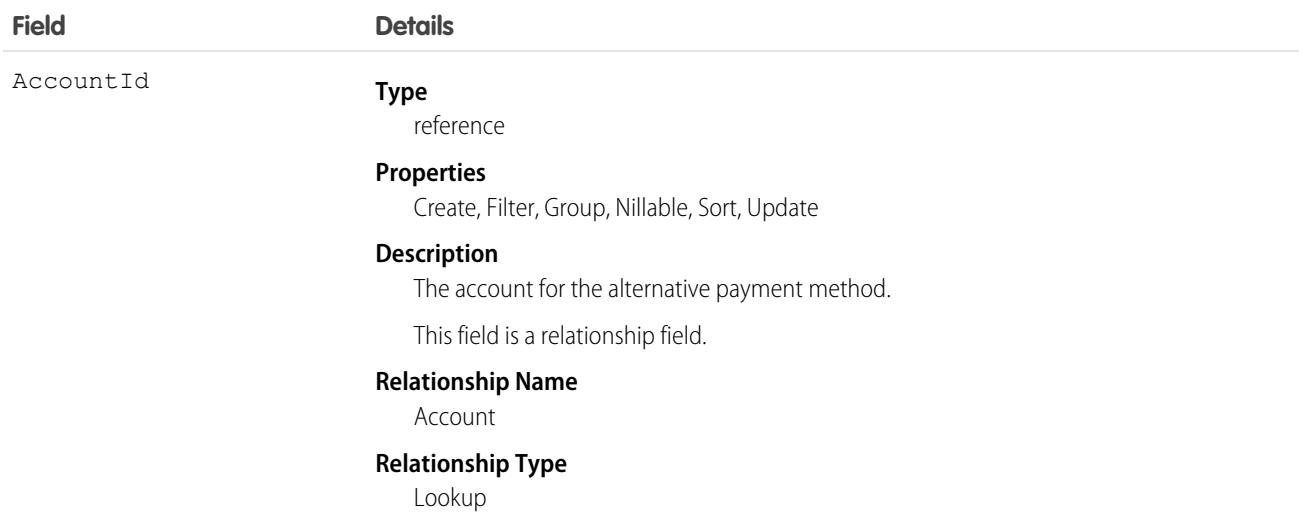

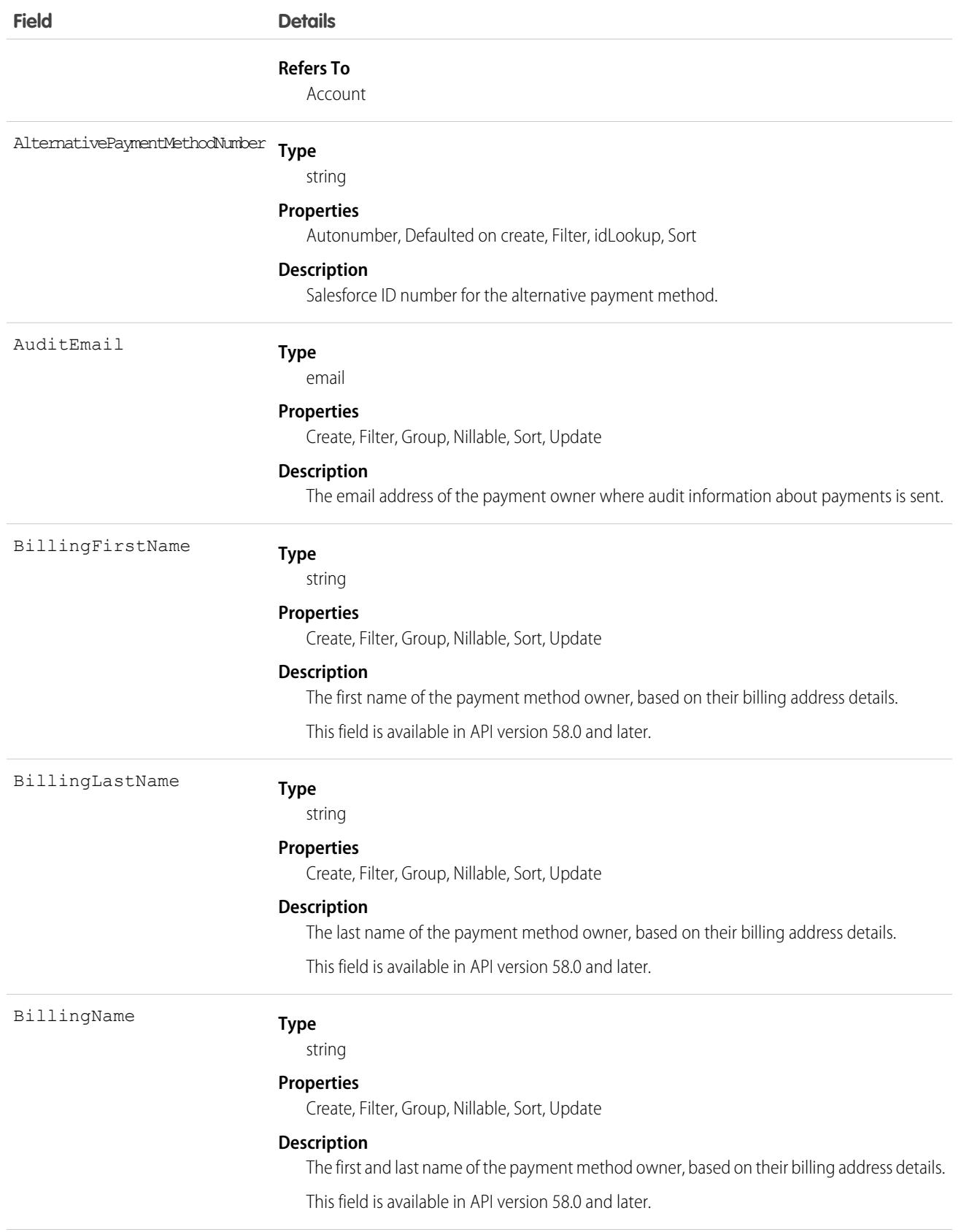

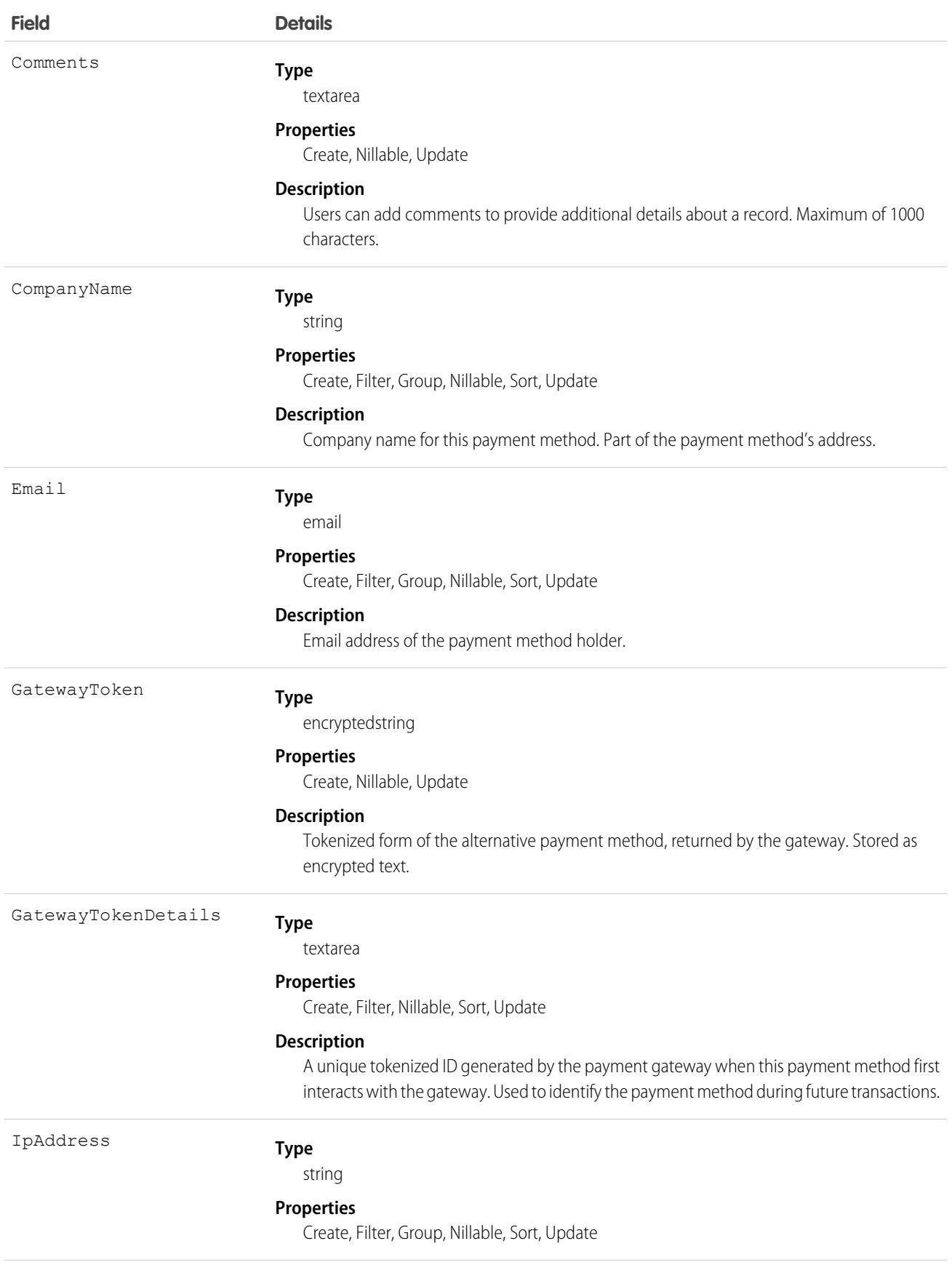

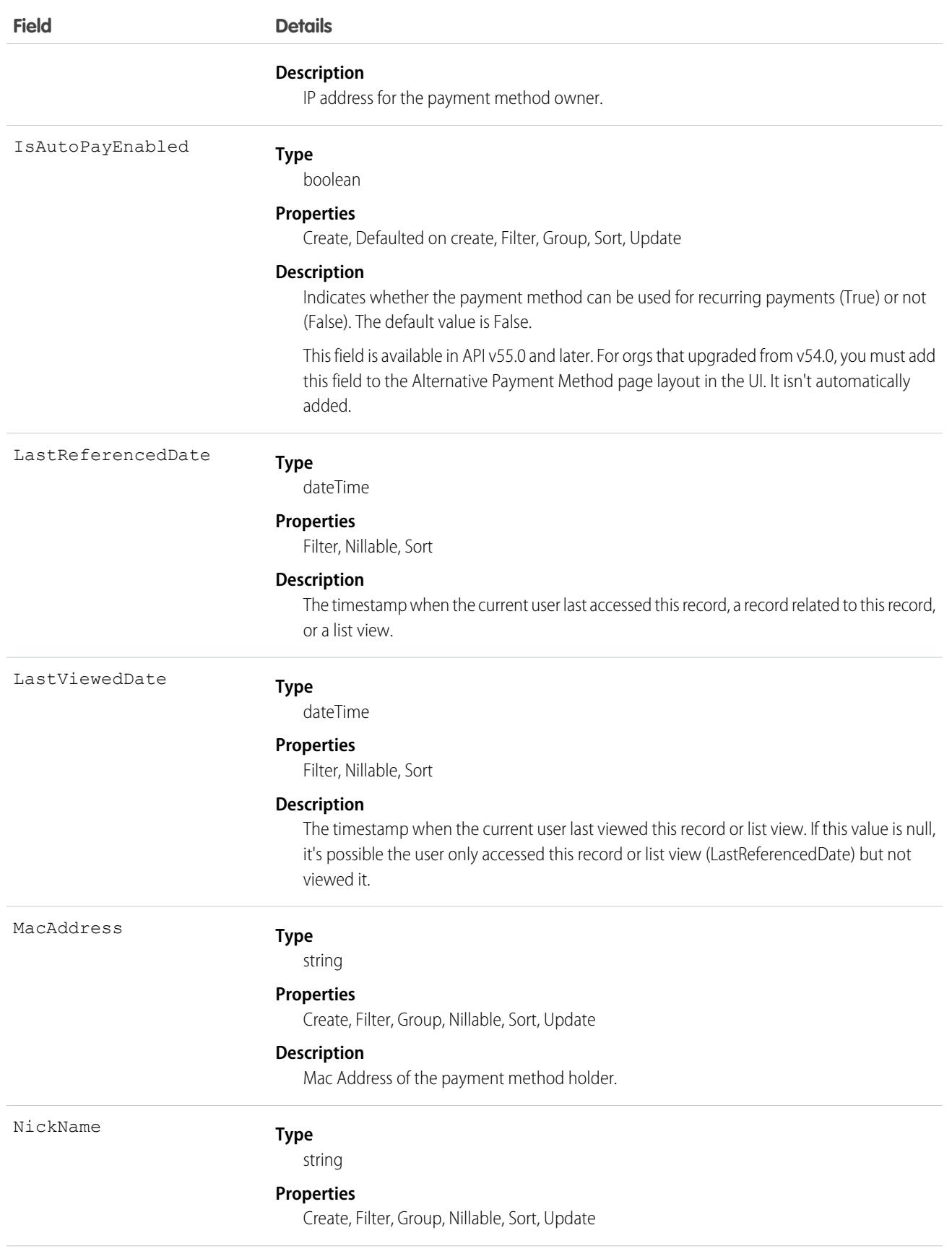

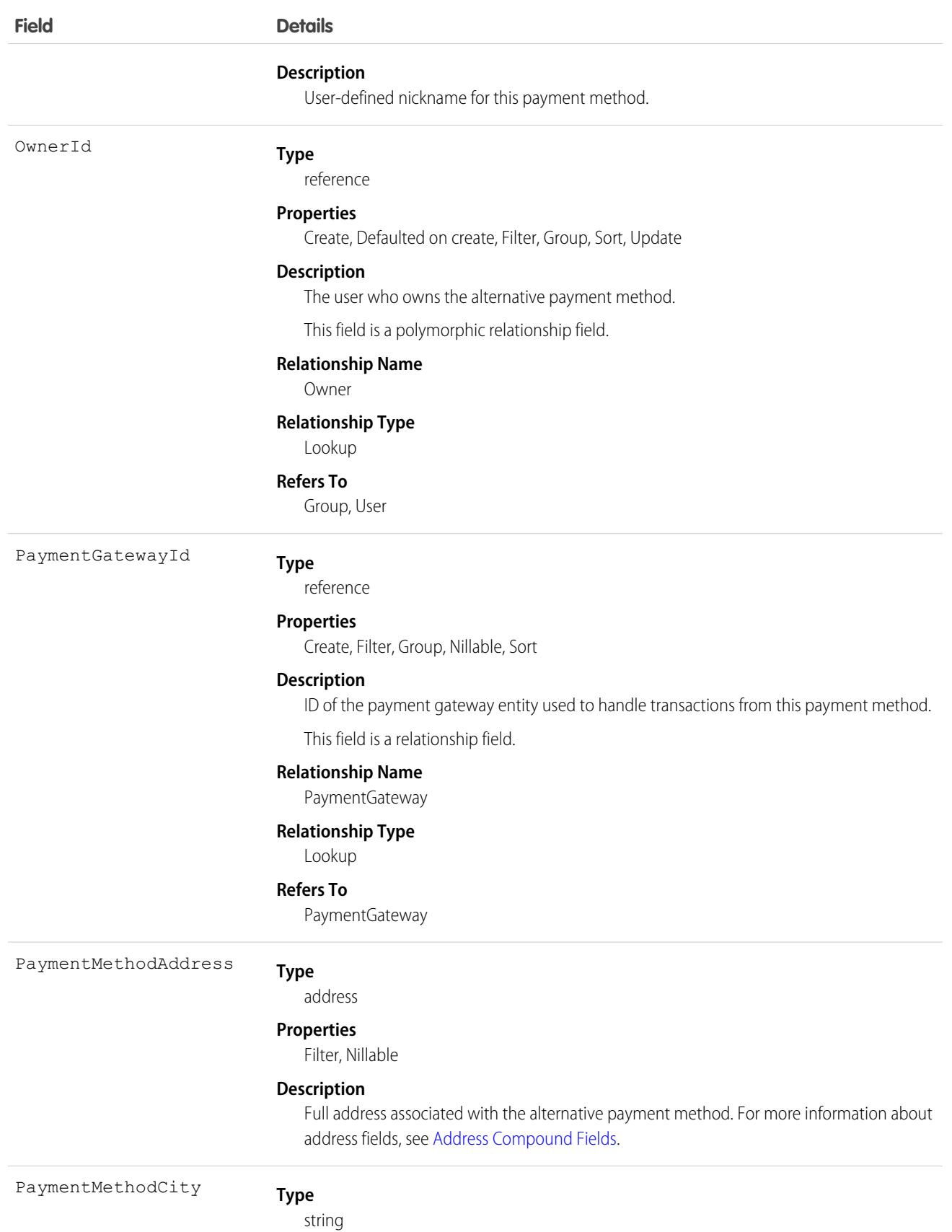

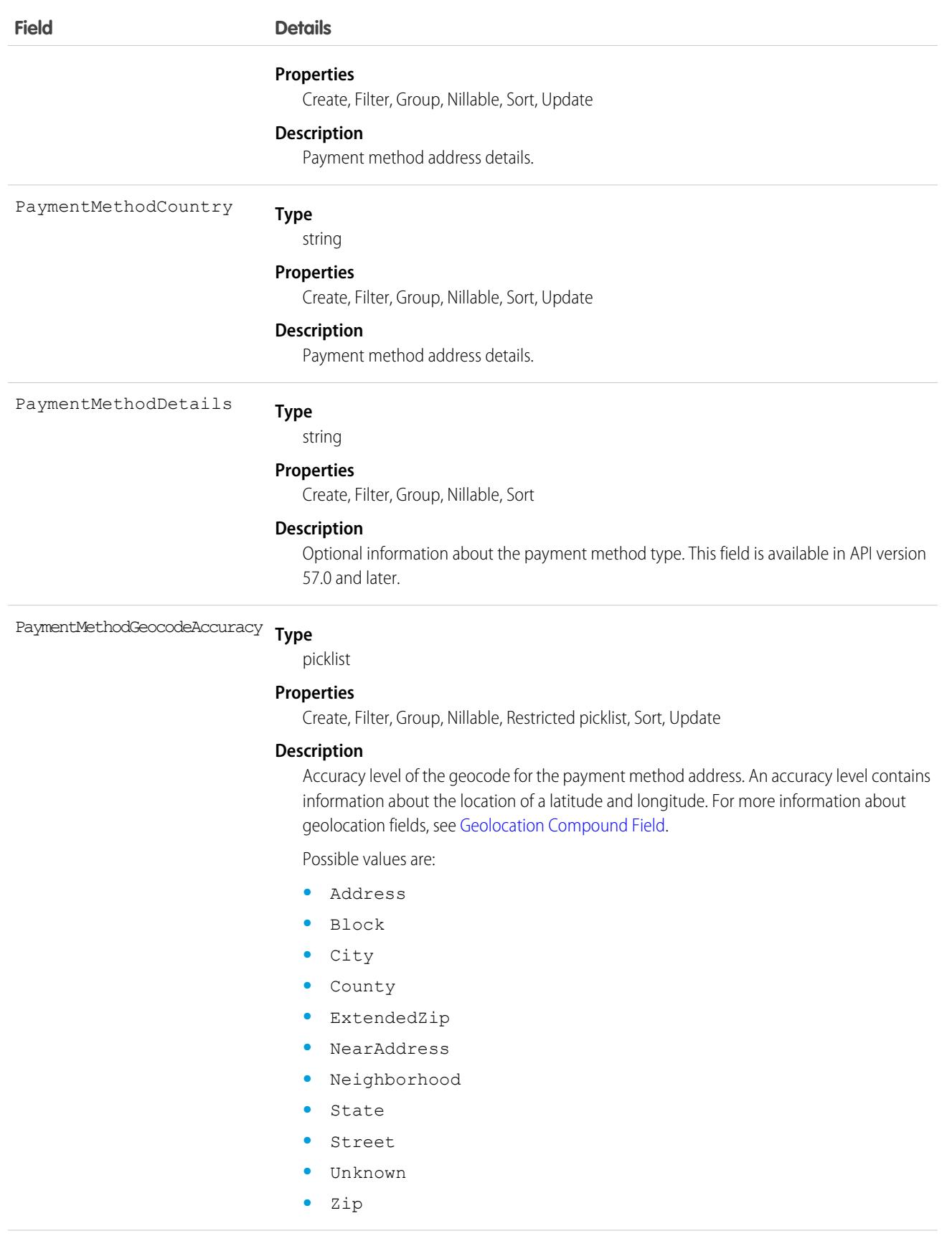

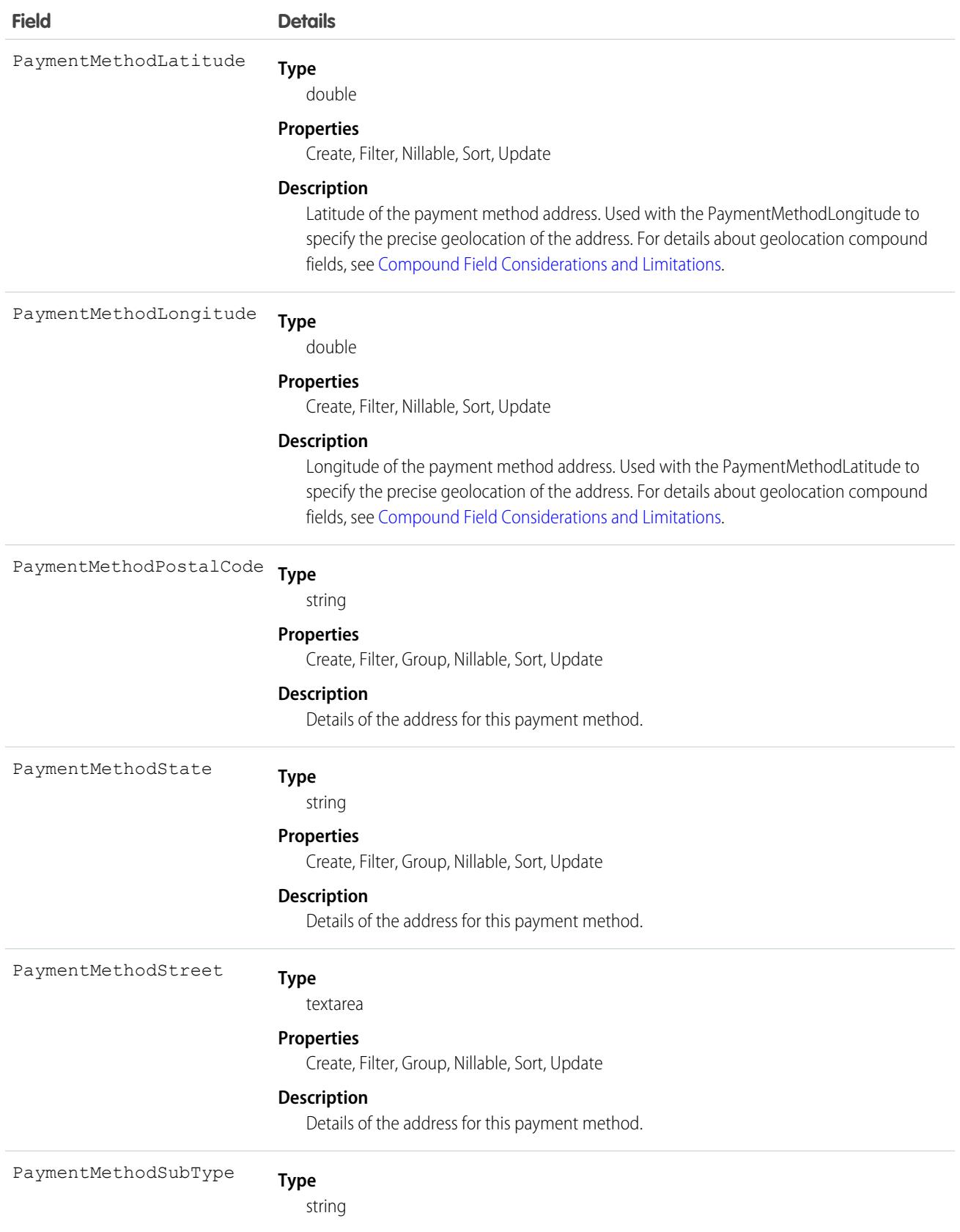

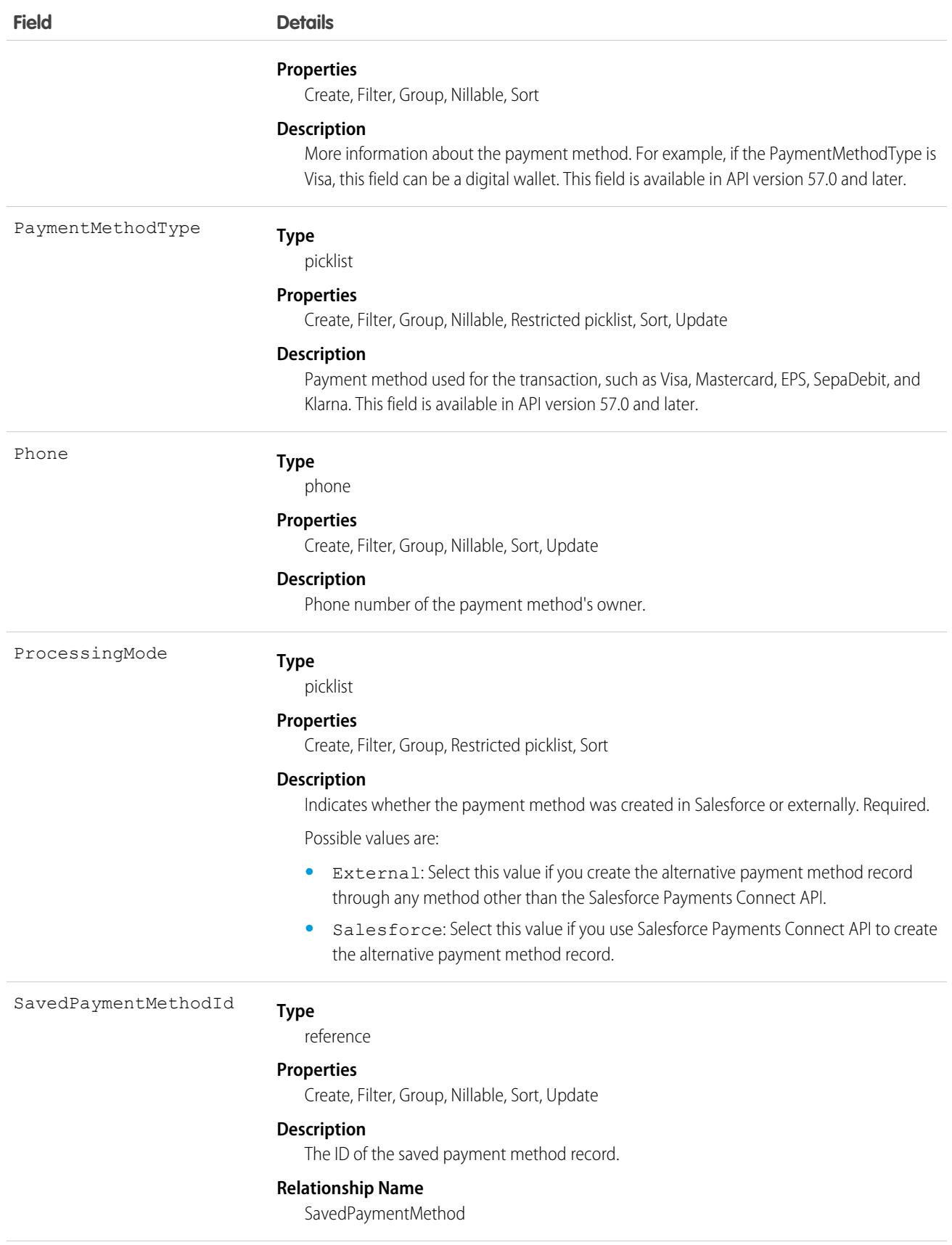

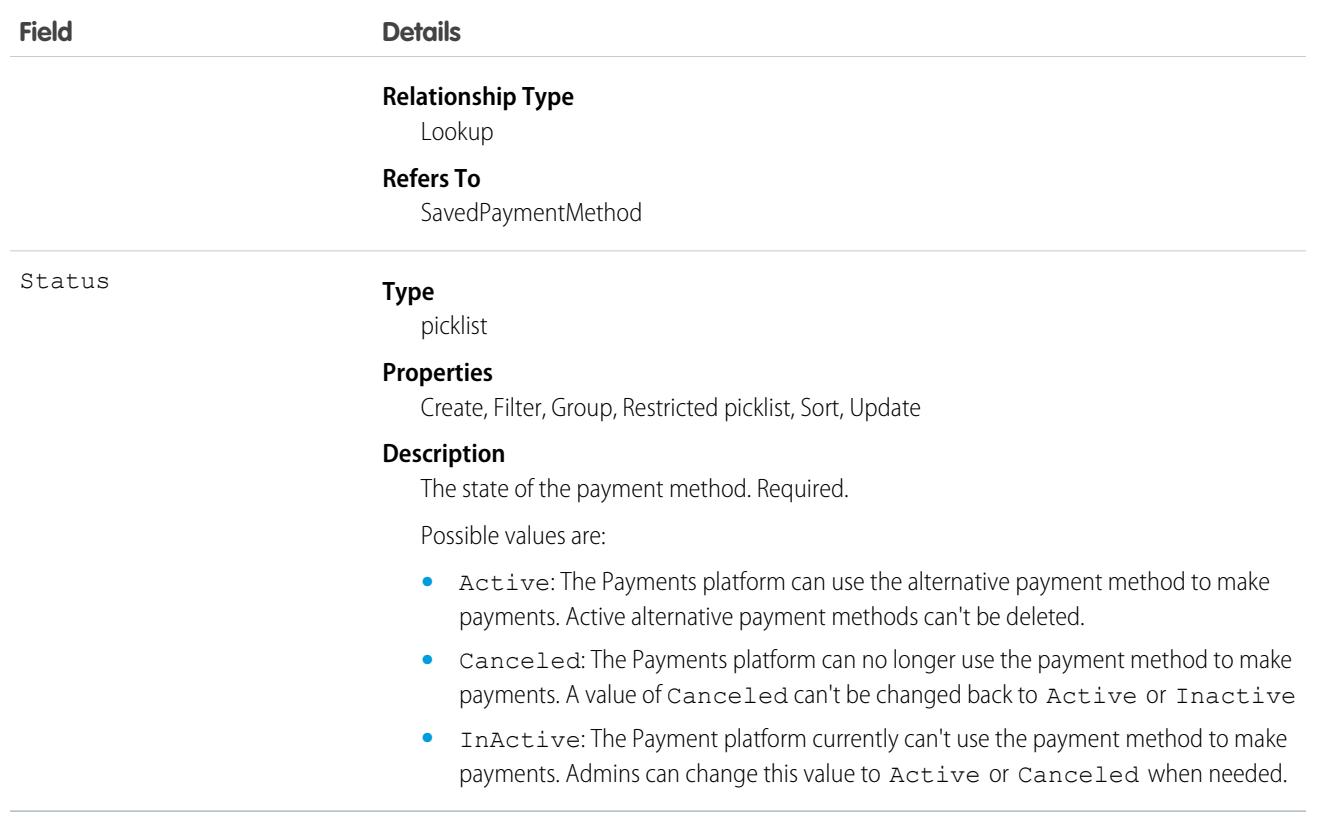

# AnalyticsLicensedAsset

Represents a licensed Analytics asset. In this context, Analytics is CRM Analytics, Sonic, or Mulesoft Data Path. Available in API version 52.0 and later.

# Supported Calls

create(), delete(), describeSObjects(), query(), retrieve(), update(), upsert()

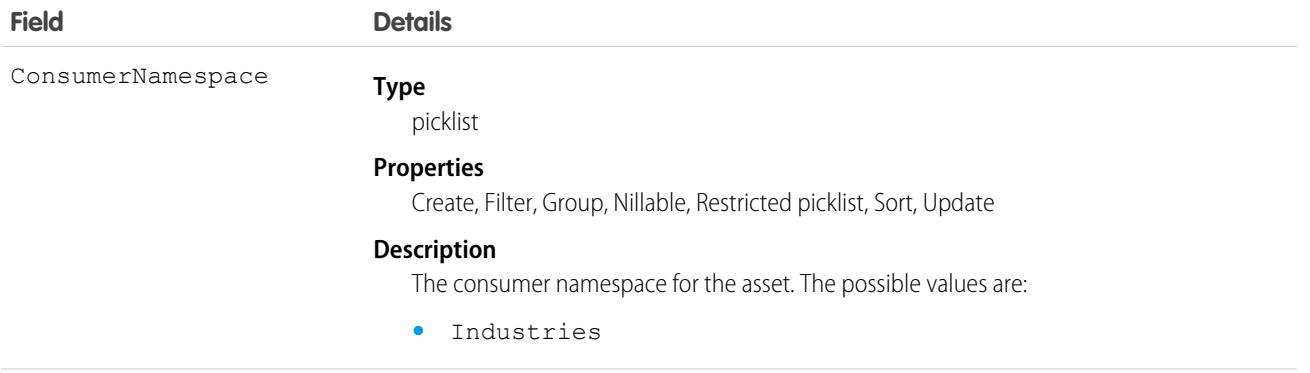

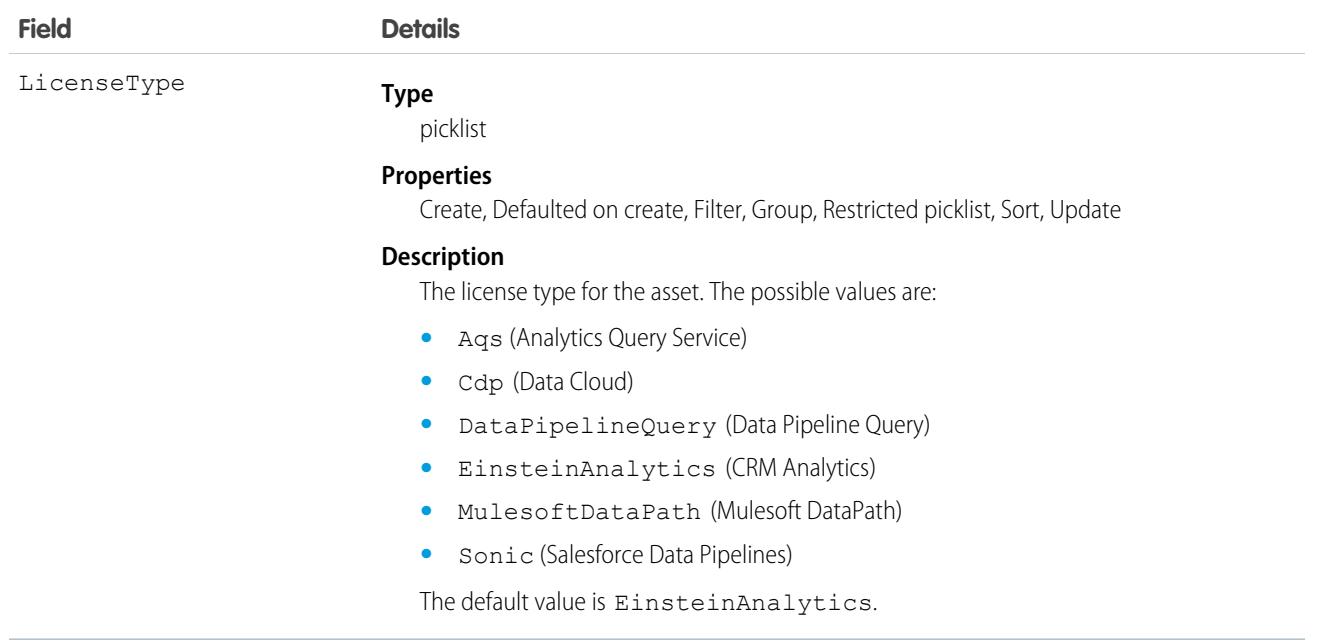

# Announcement

Represents a Chatter group announcement. This object is available in API version 30.0 and later.

# Supported Calls

create(), delete(), describeSObjects(), getDeleted(), getUpdated(), query(), retrieve(), undelete(), update(), upsert()

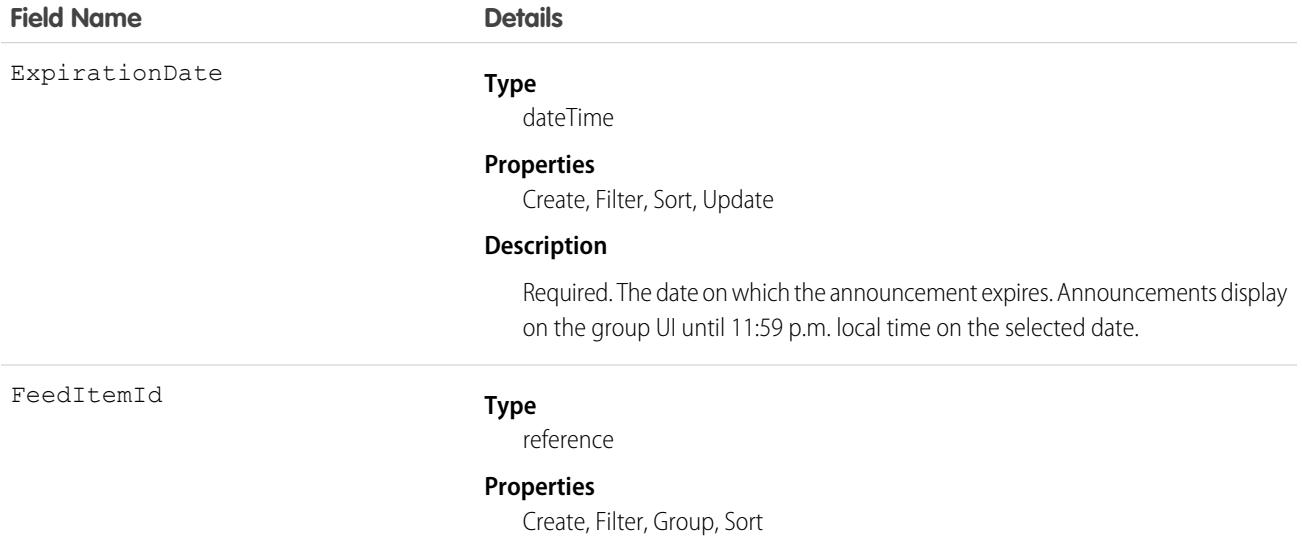

### **Field Name Details**

### **Description**

Required. The ID of the FeedItem that contains the content of the announcement. Announcements are stored as text posts.

This is a relationship field.

### **Relationship Name**

FeedItem

### **Relationship Type**

Lookup

### **Refers To**

FeedItem

### ParentId

### **Type**

reference

### **Properties**

Filter, Group, Nillable, Sort

### **Description**

The ID of the parent CollaborationGroup that the announcement belongs to. An announcement can belong only to a single Chatter group.

This is a relationship field.

### **Relationship Name**

Parent

### **Relationship Type**

Lookup

### **Refers To**

CollaborationGroup

SendEmails

### **Type**

boolean

### **Properties**

Defaulted on create, Filter, Group, Sort

### **Description**

Set to true to email all group members when an announcement is posted to the group. The default is false. This requires the user to have the "Send announcement on email" permission.

This field is available in API version 36.0 and later.

Note: This field is currently available to select customers through a pilot program. To be nominated to join this pilot program, contact Salesforce. Additional terms and conditions may apply to participate in the pilot program. Please note that pilot programs are subject to change, and as such, we cannot guarantee acceptance into this pilot program or a

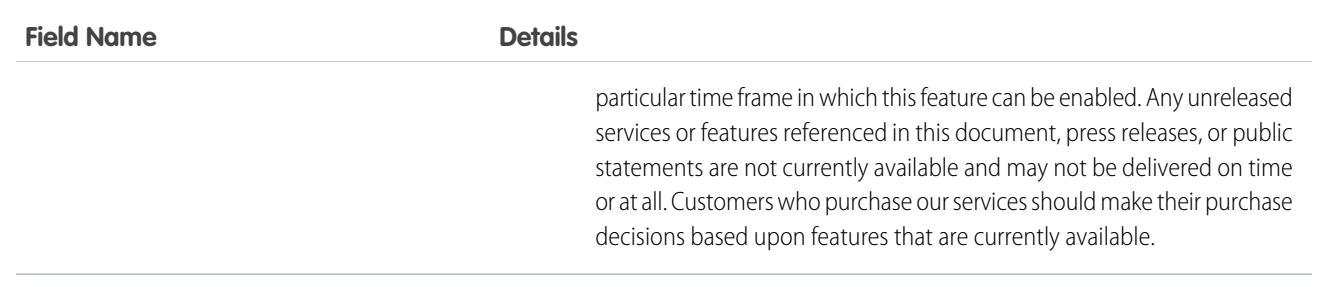

Group owners, managers, and users with the "Modify All Data" permission can use the Announcement object to create, edit, and delete group announcements. Creating a group announcement is a three-step process.

- **1.** Use the FeedItem object to create a text post with the announcement's content. Use the CollaborationGroup record you want to post the announcement to as the parent of this feed item.
- **2.** Next, use the feed item ID and an expiration date to create the announcement record.
- **3.** Finally, update the AnnouncementId field in the CollaborationGroup record with the ID of the announcement you created.

<span id="page-530-0"></span>To delete the group announcement, simply delete the Announcement Id value in the CollaborationGroup record. To restore a group announcement, update the AnnouncementId field for a group with the announcement's ID. The expiration date for the announcement should be in the future and the feed item used to create the announcement should be parented by the same group.

# ApexClass

Represents an Apex class.

# Supported Calls

create(), delete(), describeSObjects(), getDeleted(), getUpdated(), query(), retrieve(), search()update(), upsert()

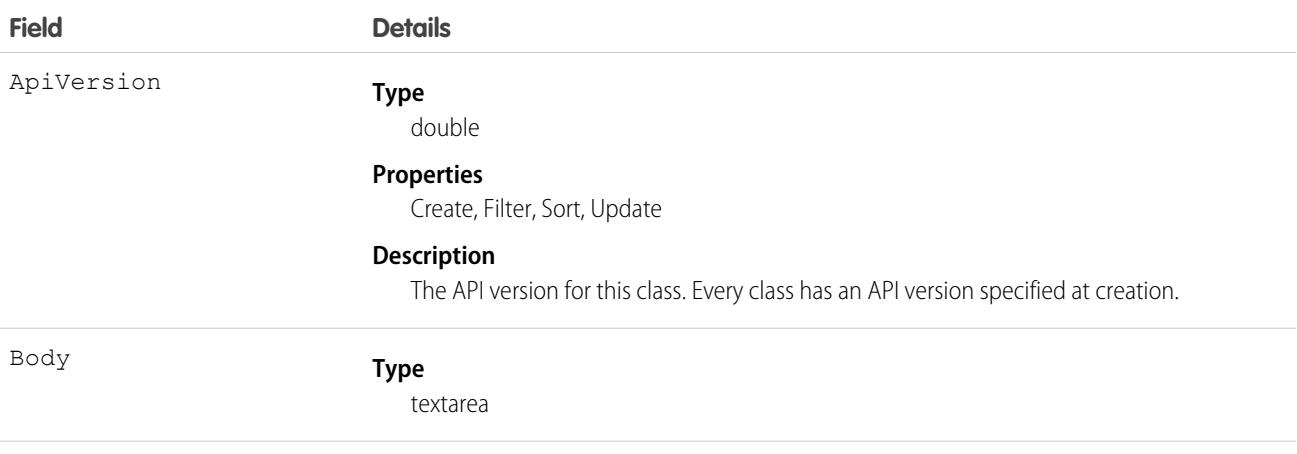

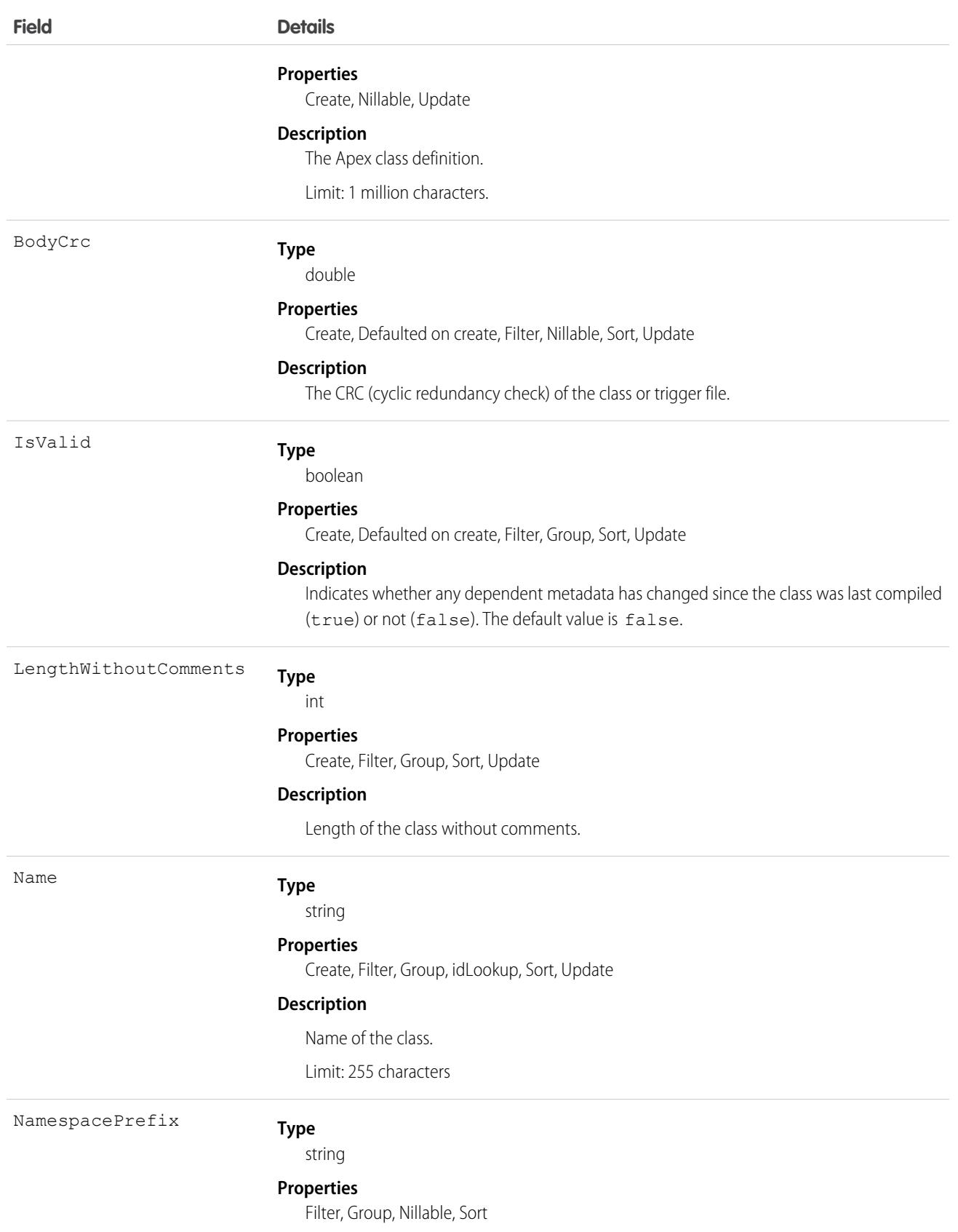

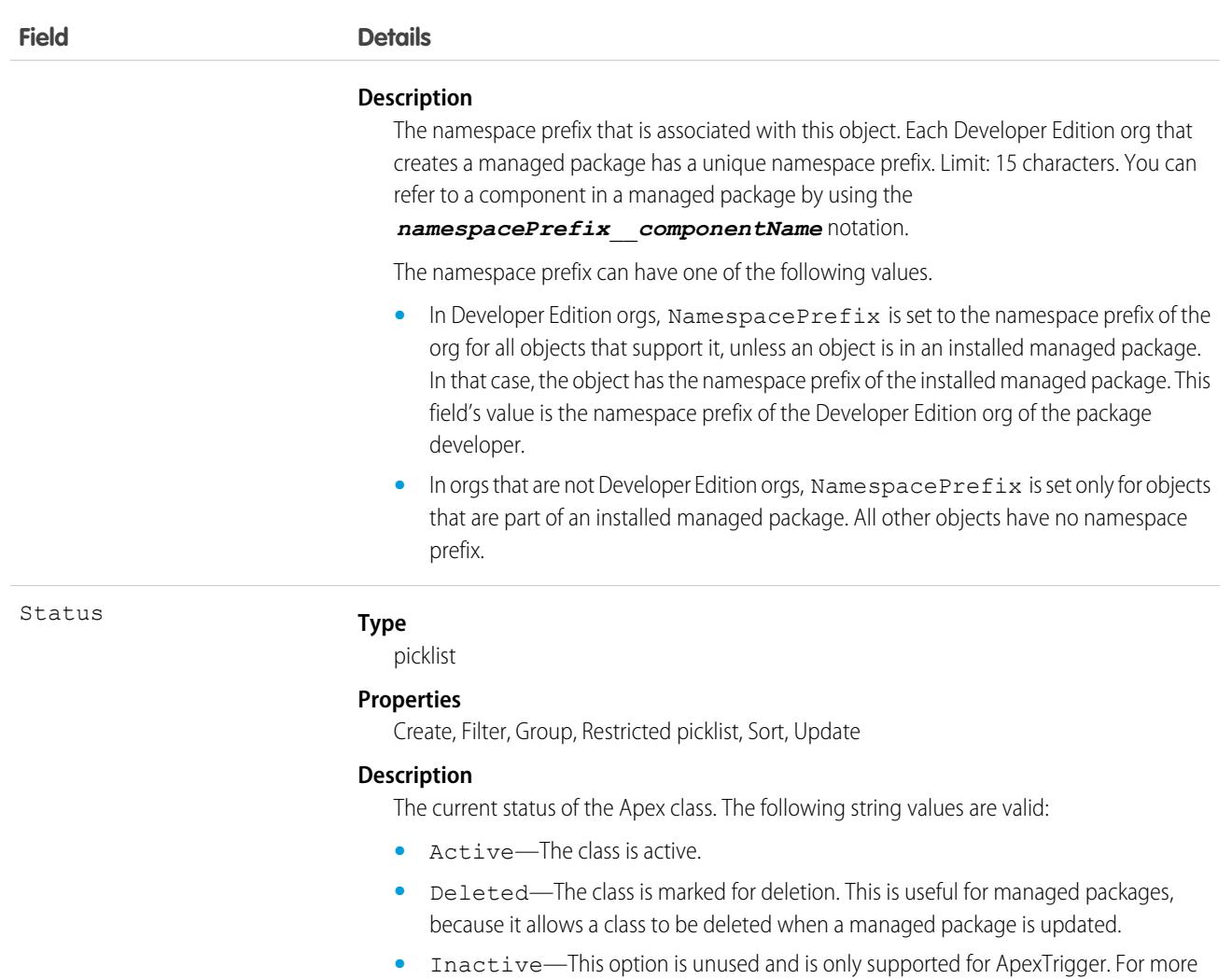

Although Apex classes and triggers have the Create and Update field properties, a runtime exception occurs if you try to create, update, or delete them using the API. Instead, use the Salesforce Extensions for Visual Studio Code or the Ant Migration Tool to create or update Apex classes or triggers. Apex classes and triggers can't be created, edited, or deleted in a production org. See [Deploying Apex.](https://developer.salesforce.com/docs/atlas.en-us.248.0.apexcode.meta/apexcode/apex_deploying.htm)

information, see the [Metadata API Developer Guide.](https://developer.salesforce.com/docs/atlas.en-us.248.0.api_meta.meta/api_meta/)

SEE ALSO:

[ApexTrigger](#page-557-0) Developer Guide[: Apex Developer Guide](https://developer.salesforce.com/docs/atlas.en-us.248.0.apexcode.meta/apexcode/)

# ApexComponent

Represents a definition for a custom component that can be used in a Visualforce page alongside standard components such as <apex:relatedList> and <apex:dataTable>.

Represents a definition for a custom component that can be used in a Visualforce page alongside standard components such as <apex:relatedList> and <apex:dataTable>. For information, see the [Visualforce Developers Guide](https://developer.salesforce.com/docs/atlas.en-us.248.0.pages.meta/pages/).

# Supported Calls

create(), delete(), describeSObjects(), getDeleted(), getUpdated(), query(), retrieve(), search(), update(), upsert()

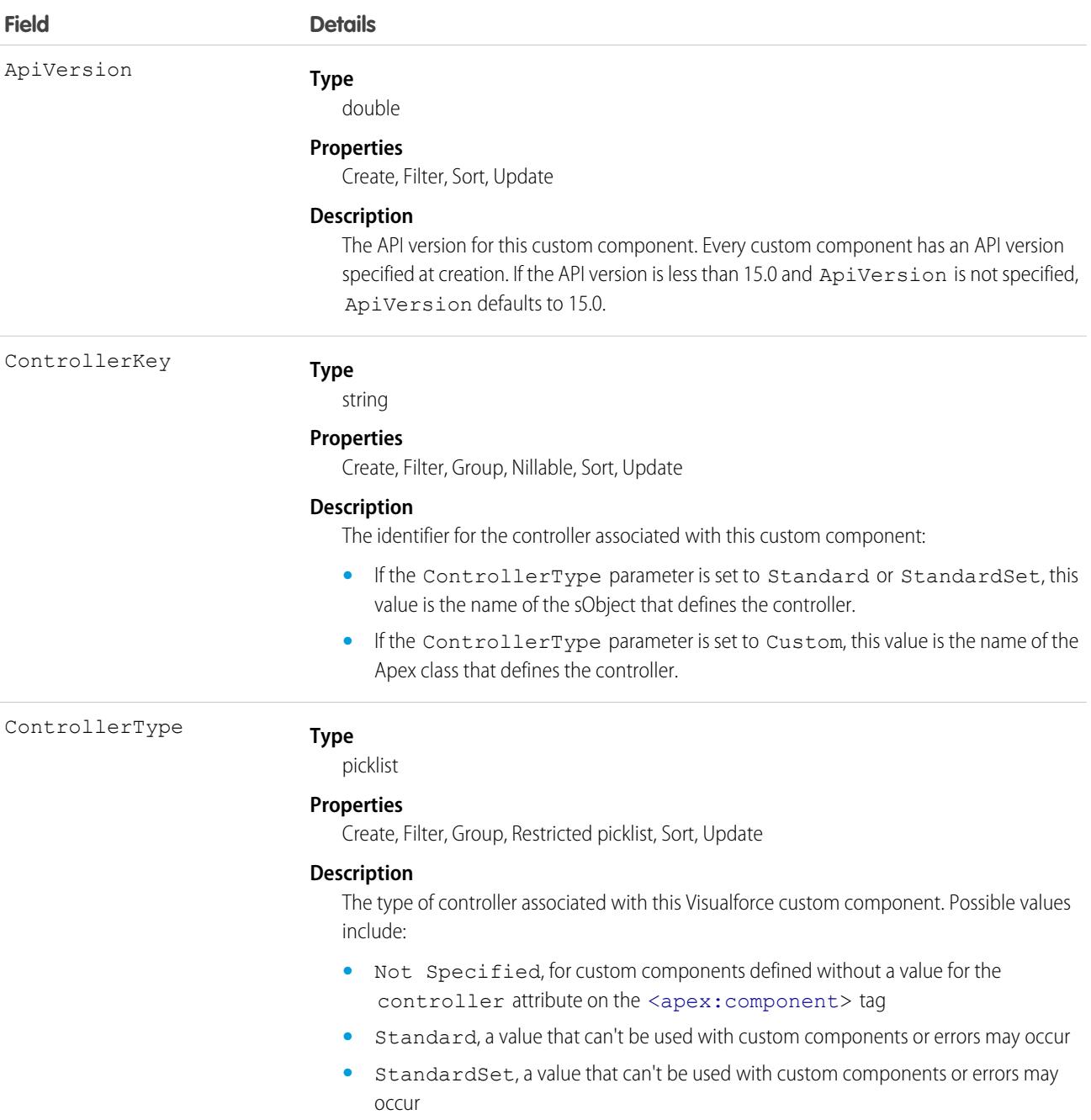

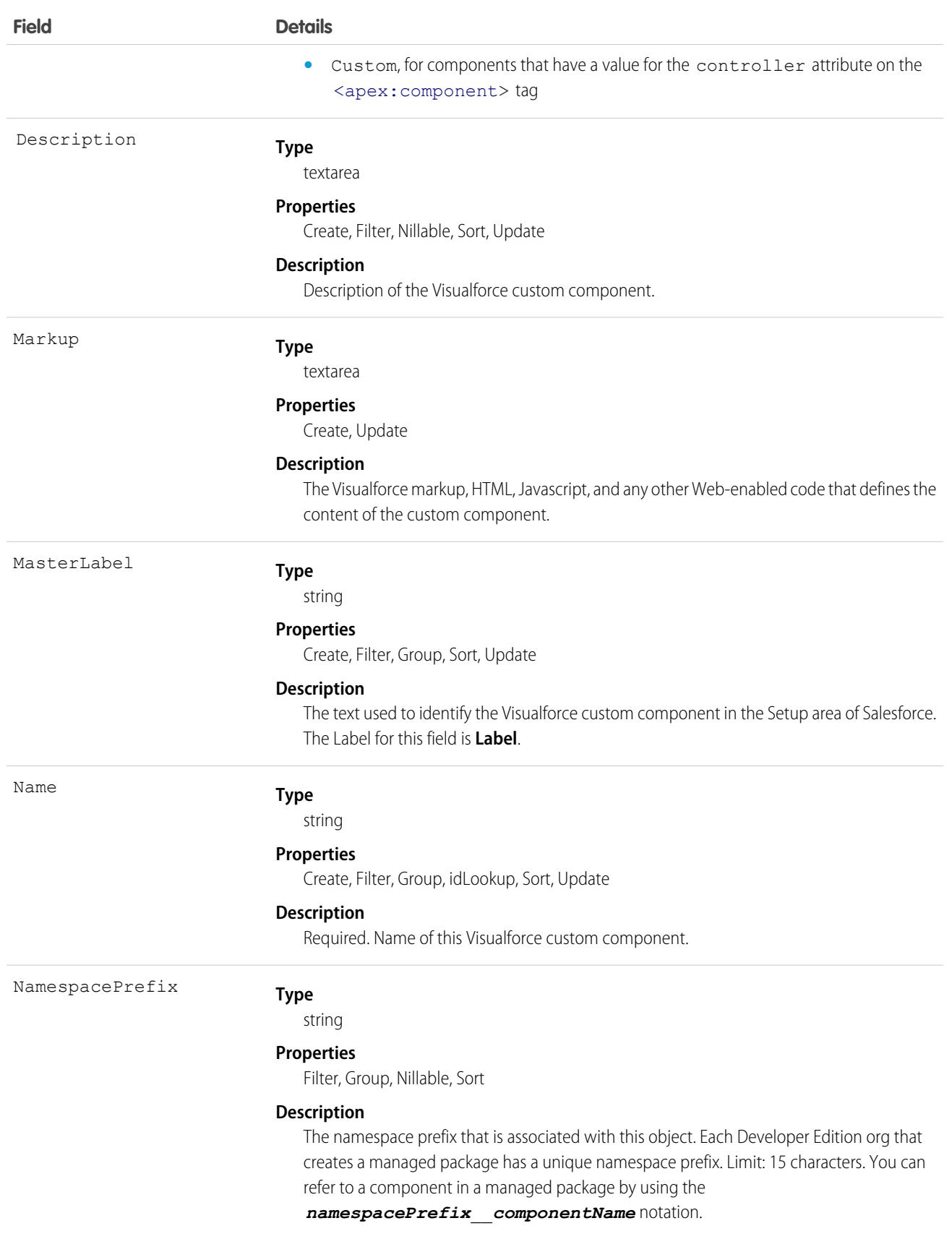

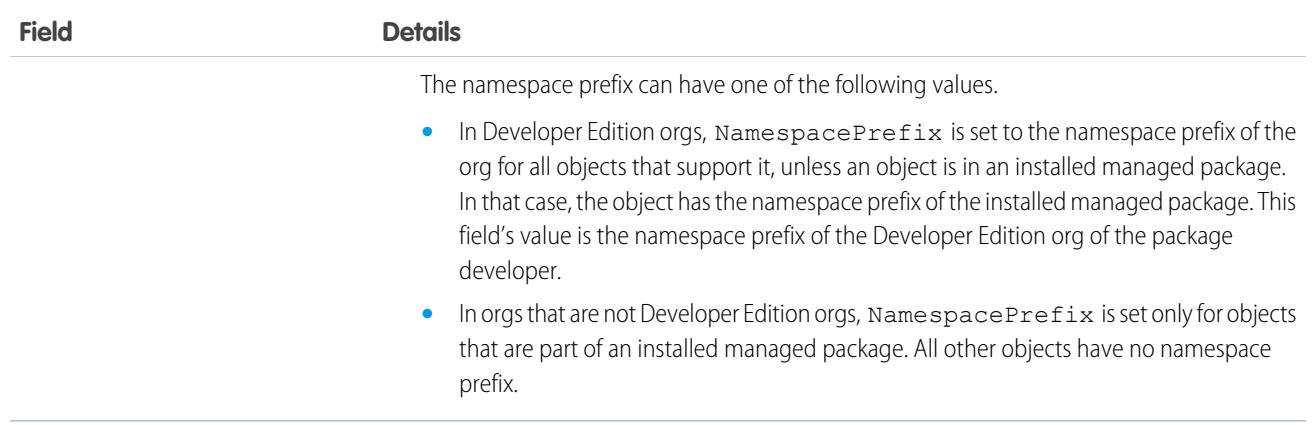

Use custom components to encapsulate a common design pattern and then reuse that pattern several times in one or more Visualforce pages. All users who can view Visualforce pages can view custom components, but the "Customize Application" permission is required to create or update custom components.

SEE ALSO:

[ApexPage](#page-538-0) **[StaticResource](#page-4143-0)** Developer Guide[: Visualforce Developer Guide](https://developer.salesforce.com/docs/atlas.en-us.248.0.pages.meta/pages/)

# ApexLog

Represents a debug log containing information about a transaction, including information about Apex, Visualforce, and workflow and validation rules. This object is available in API version 19.0 and later.

# Supported Calls

```
delete(), describeSObjects(), query(), retrieve()
```
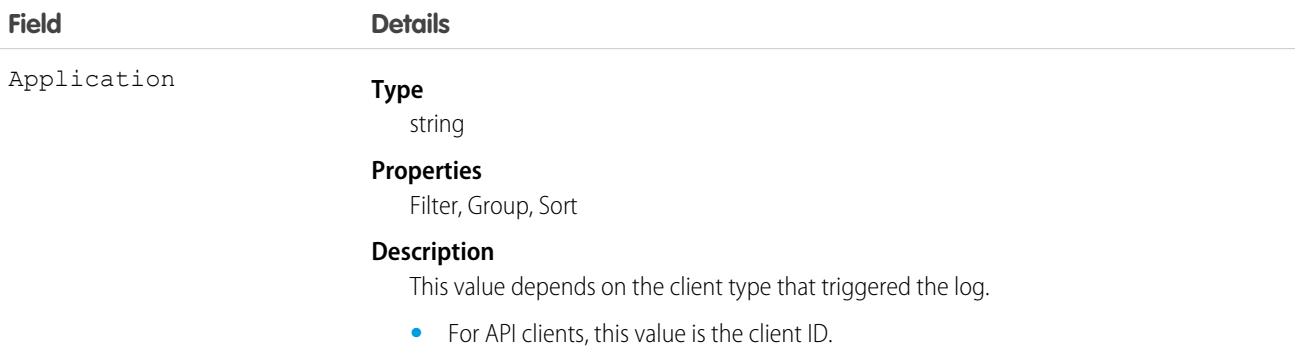

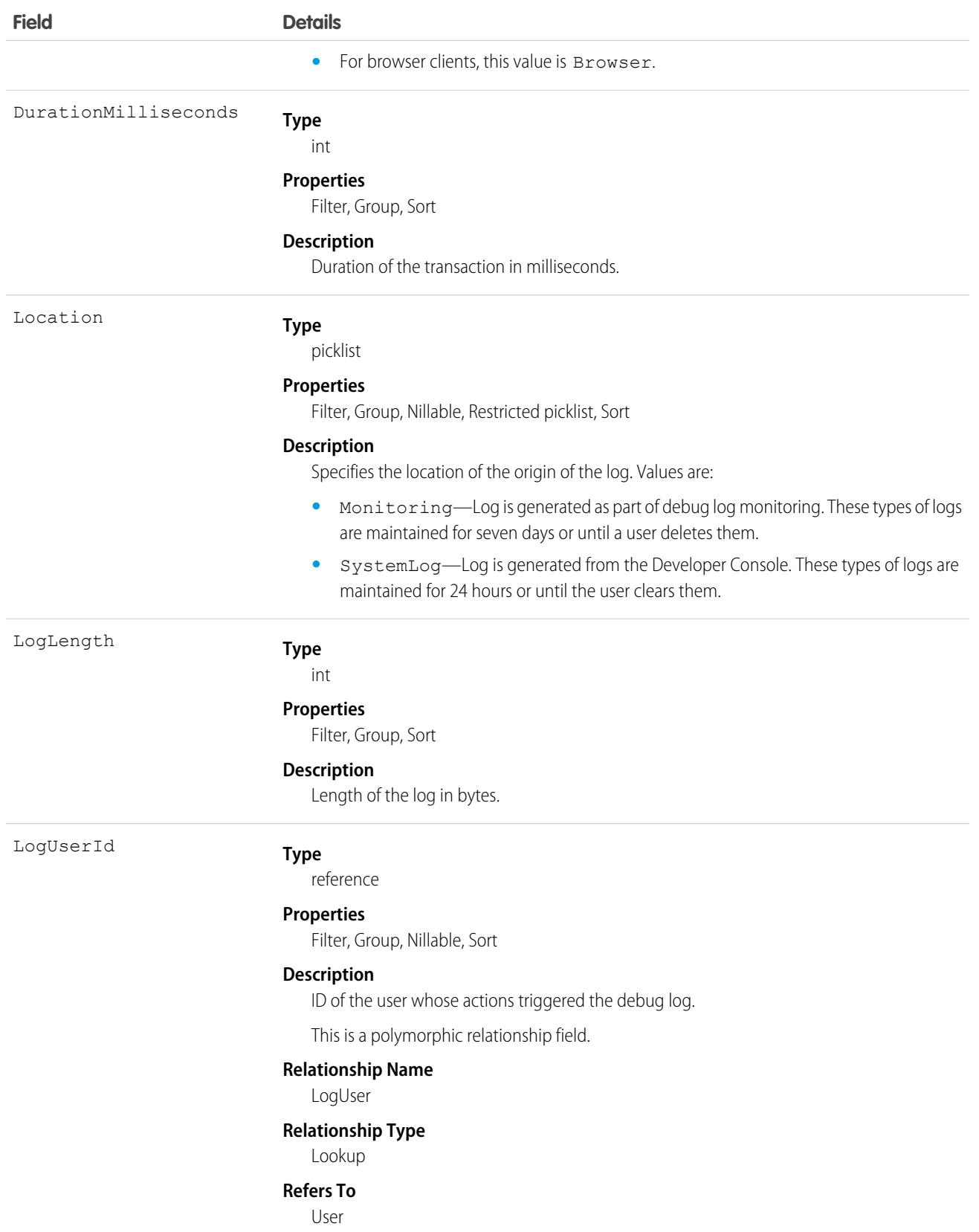

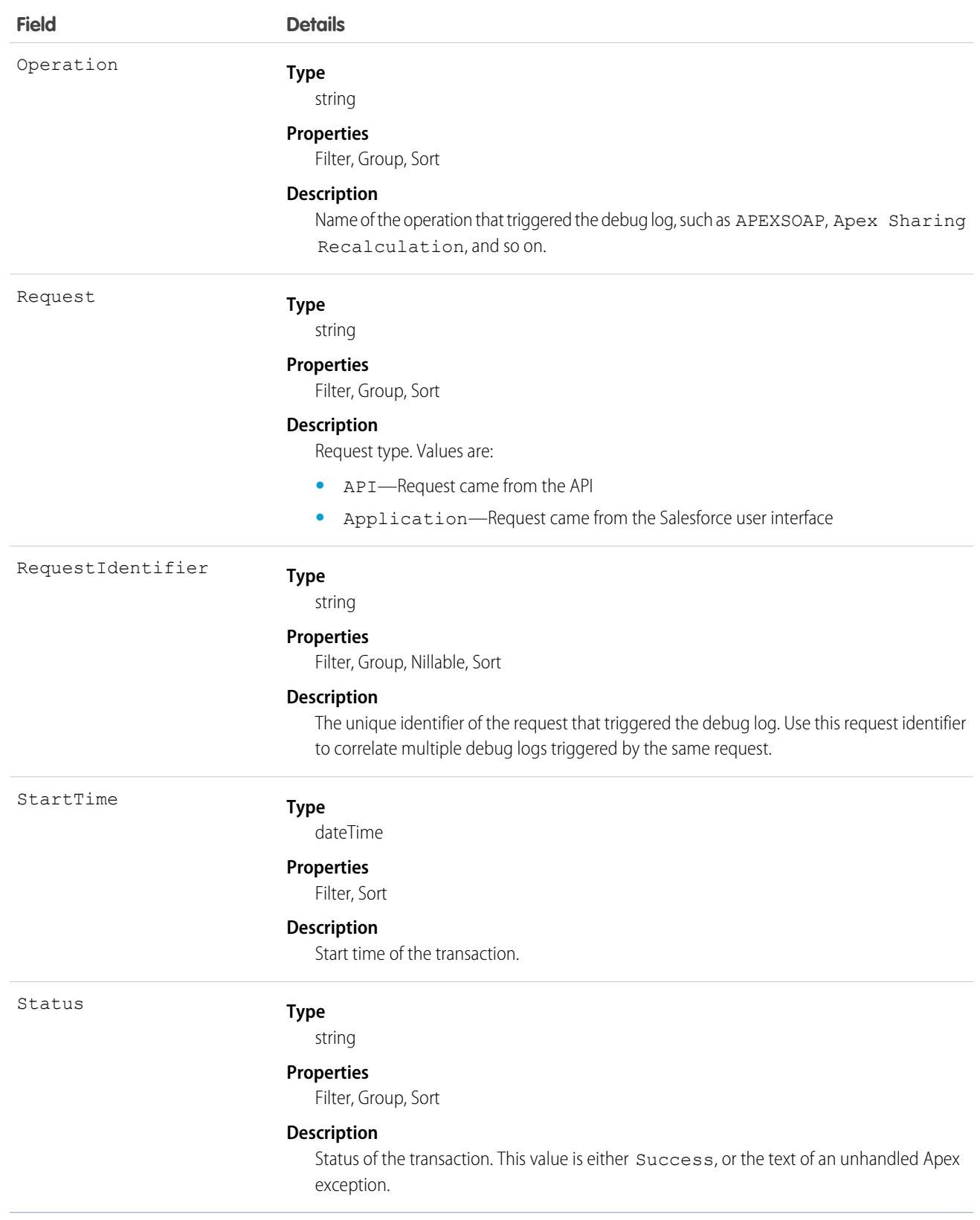

You can read information about this object, as well as delete it, but you can't update or insert it.

SEE ALSO: [ApexClass](#page-530-0) [ApexTrigger](#page-557-0) Developer Guide[: Apex Developer Guide](https://developer.salesforce.com/docs/atlas.en-us.248.0.apexcode.meta/apexcode/)

# <span id="page-538-0"></span>ApexPage

Represents a single Visualforce page.

# Supported Calls

create(), delete(), describeSObjects(), getDeleted(), getUpdated(), query(), retrieve(), search(), update(), upsert()

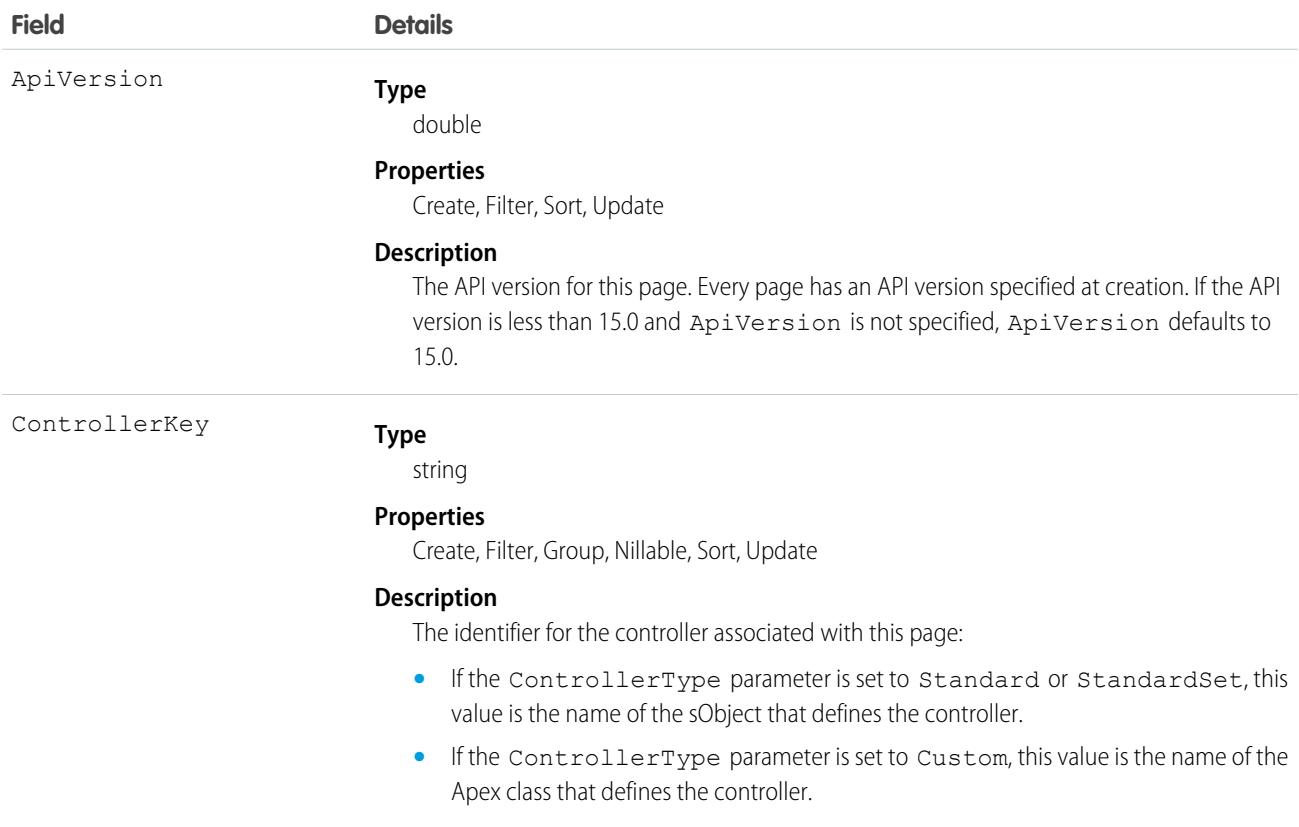

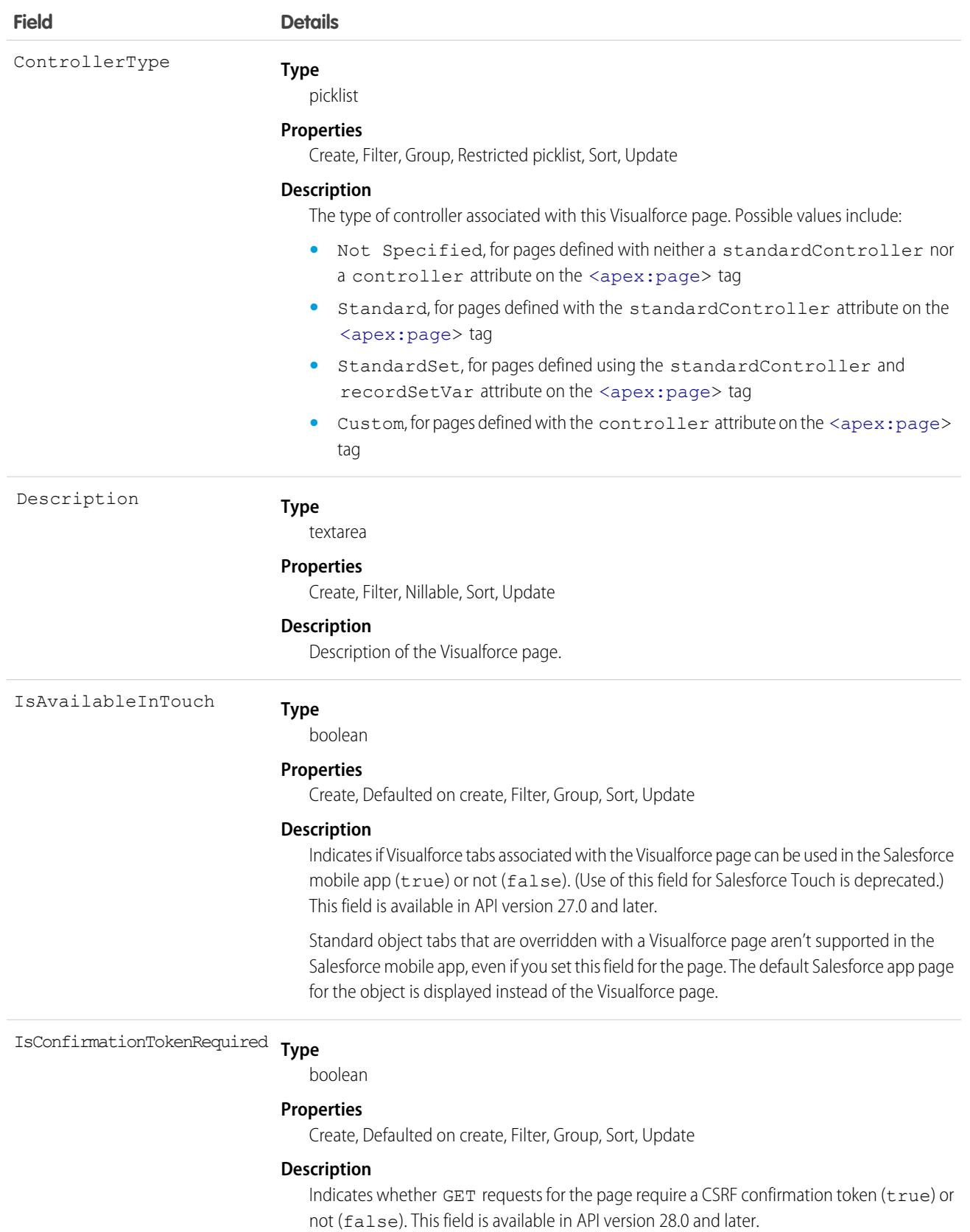
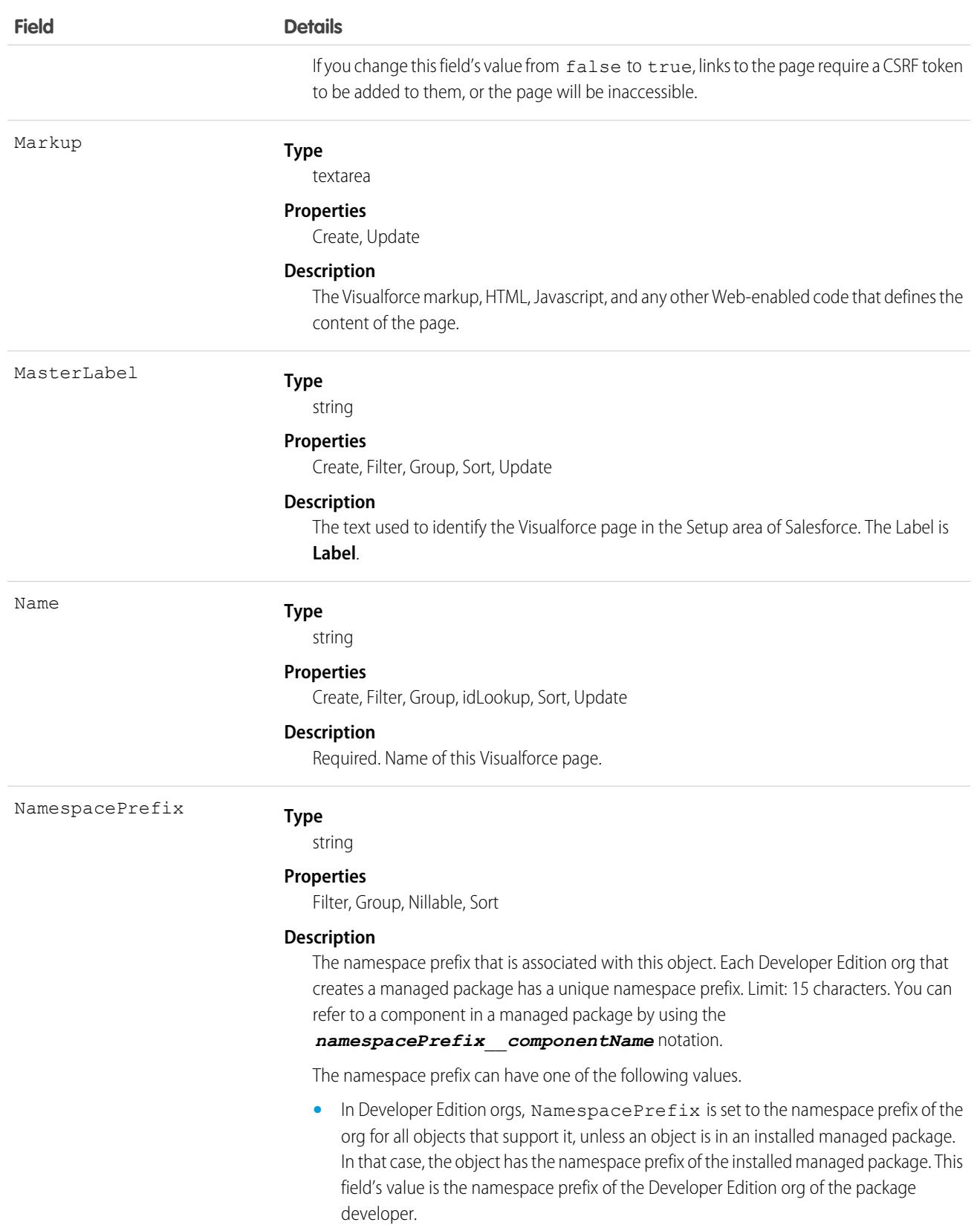

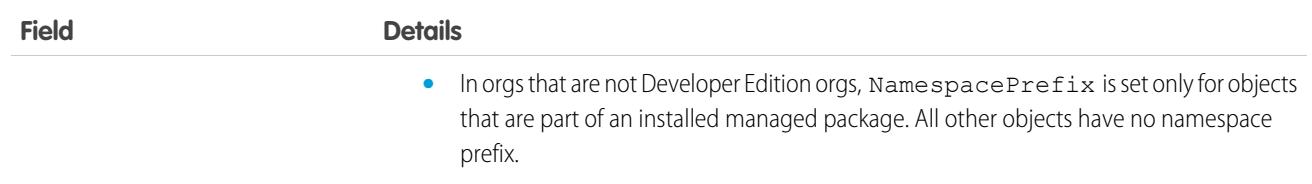

Use Visualforce pages to add custom content that extends the base Salesforce application functionality. All users in Visualforce-enabled organizations can view Visualforce pages, but the "Customize Application" permission is required to create or update them.

SEE ALSO:

[ApexComponent](#page-532-0) **[StaticResource](#page-4143-0)** Developer Guide[: Visualforce Developer Guide](https://developer.salesforce.com/docs/atlas.en-us.248.0.pages.meta/pages/)

#### **ApexPageInfo**

Represents metadata about a single Visualforce page. This object is available in API version 48.0 and later.

#### Supported Calls

describeSObjects(), query()

#### Special Access Rules

As of Summer '20 and later, this object can only be accessed by users who can view a particular Visualforce page, and users with the View Setup and Configuration permission.

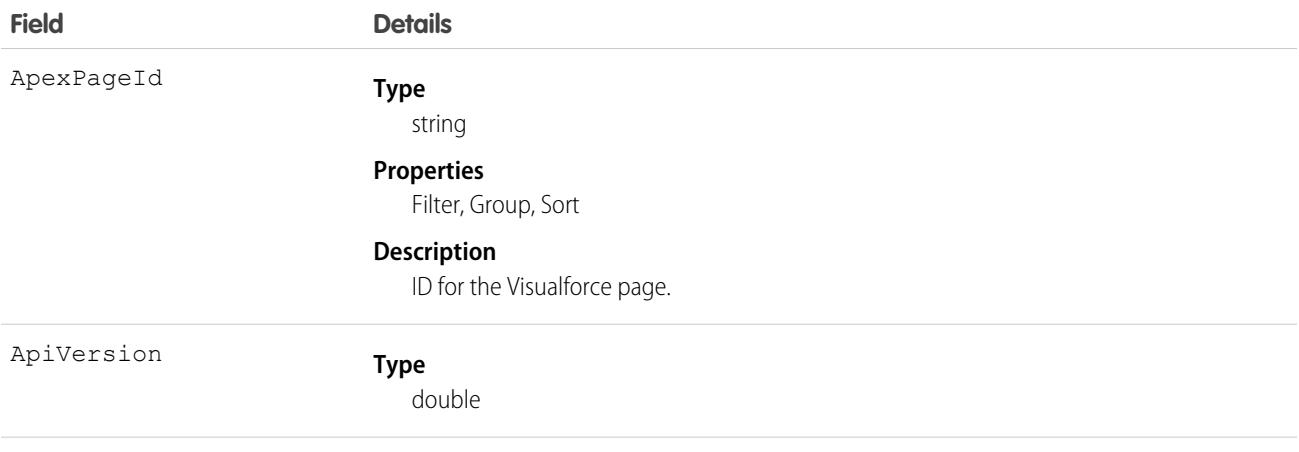

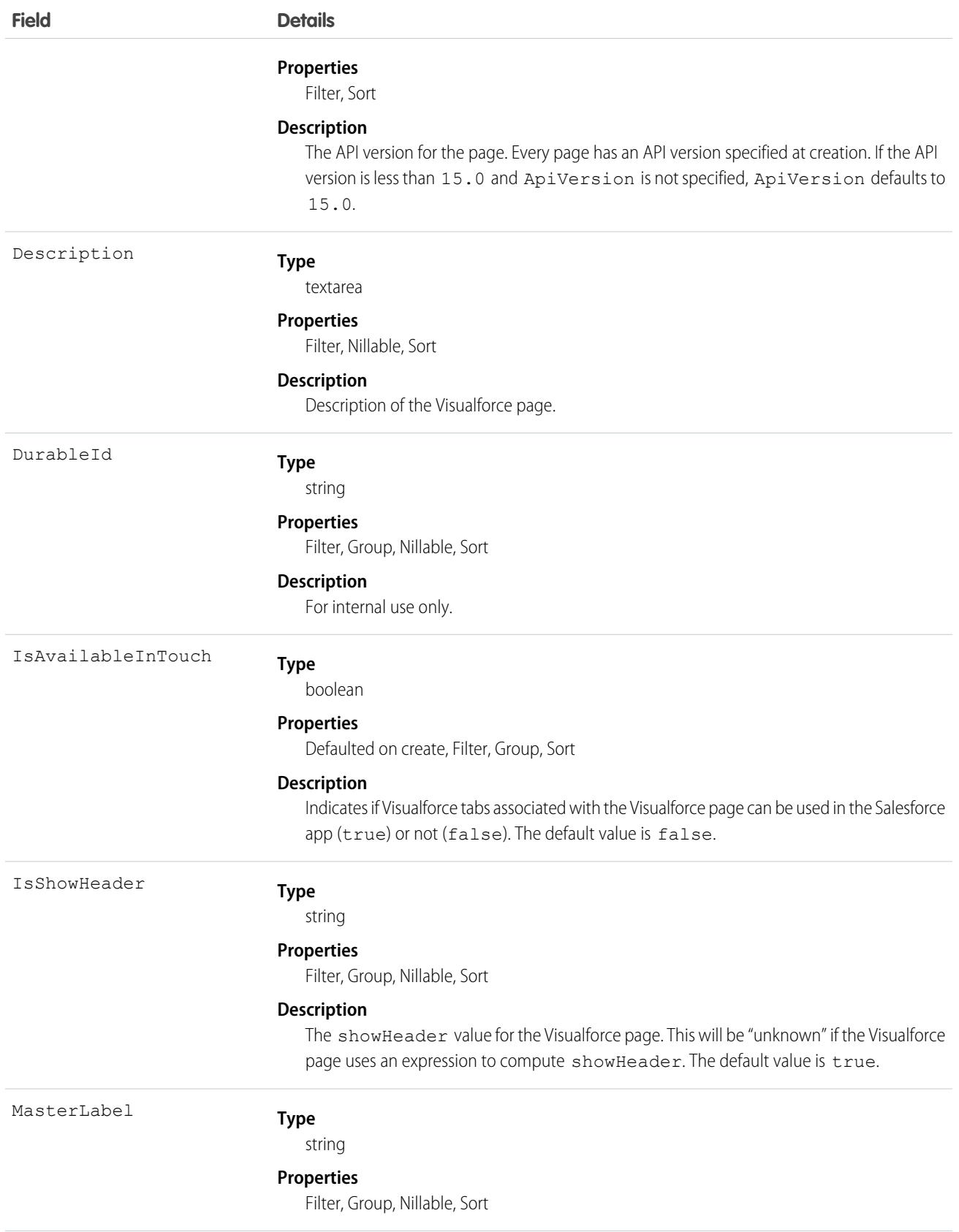

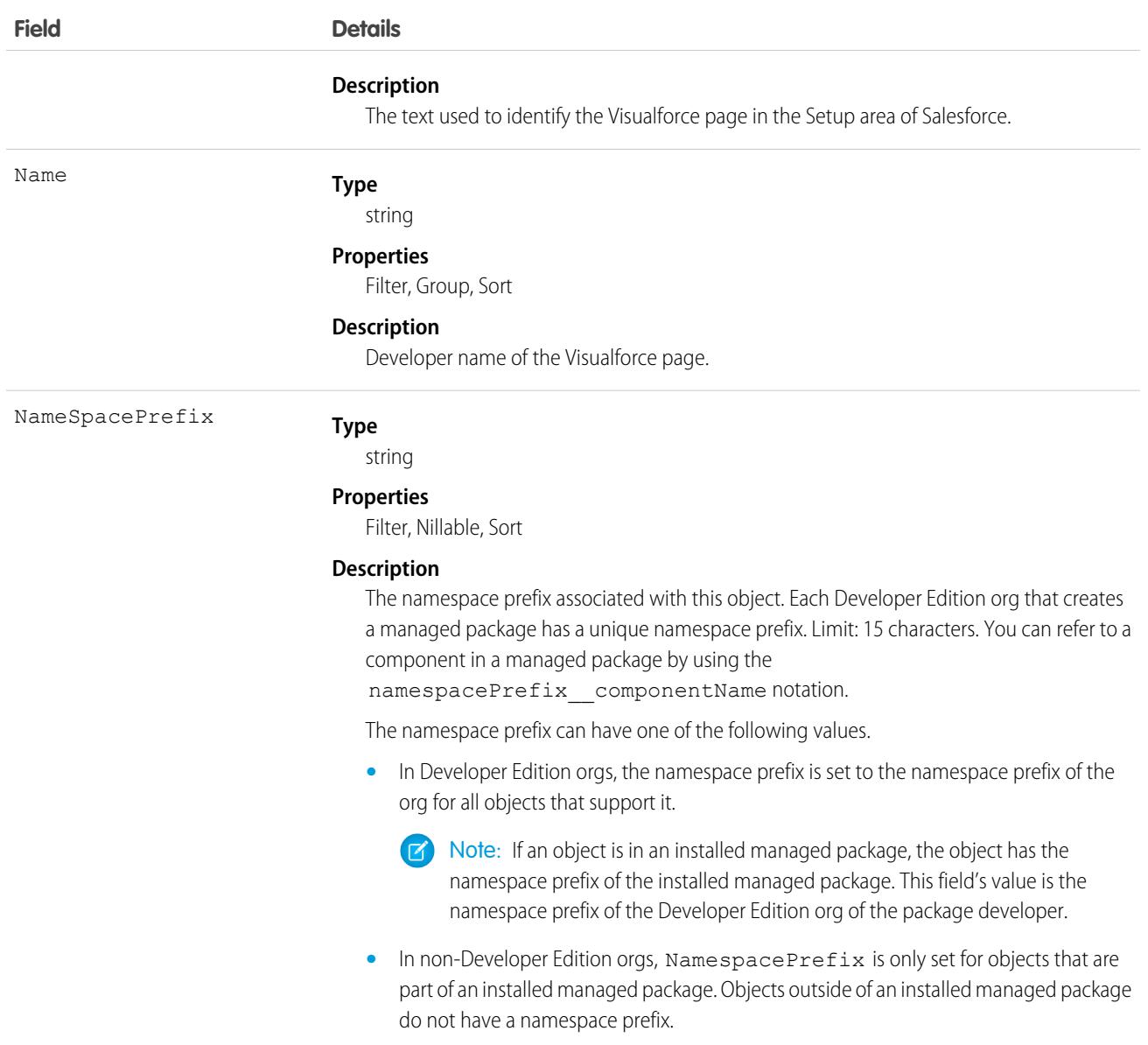

Use ApexPageInfo to query limited metadata about Visualforce pages. Some of this metadata corresponds to settings for a Visualforce page available in Visualforce Pages. To access Visualforce Pages, from *Setup*, in the *Quick Find* box, enter *Custom Code*. Then, select Visualforce Pages. Other values are only available via API. Use ApexPageInfo in [Visualforce pages](https://developer.salesforce.com/docs/atlas.en-us.248.0.object_reference.meta/object_reference/sforce_api_objects_apexpage.htm) to add custom content that extends the base Salesforce application functionality.

<span id="page-543-0"></span>Users can only query ApexPageInfo records if they can display the associated Visualforce page, or if they have the View Setup & Configuration permission. Allow users to view Visualforce pages by modifying their user profile or assigning permission sets.

## **ApexTestQueueItem**

Represents a single Apex class in the Apex job queue. This object is available in API version 23.0 and later.

This object is available in API version 23.0 and later.

#### Supported Calls

create(), describeSObjects(), query(), retrieve(), update(), upsert()

## Special Access Rules

In API version 49.0 and later, users must have the View Setup and Configuration permission to access this object.

<span id="page-544-0"></span>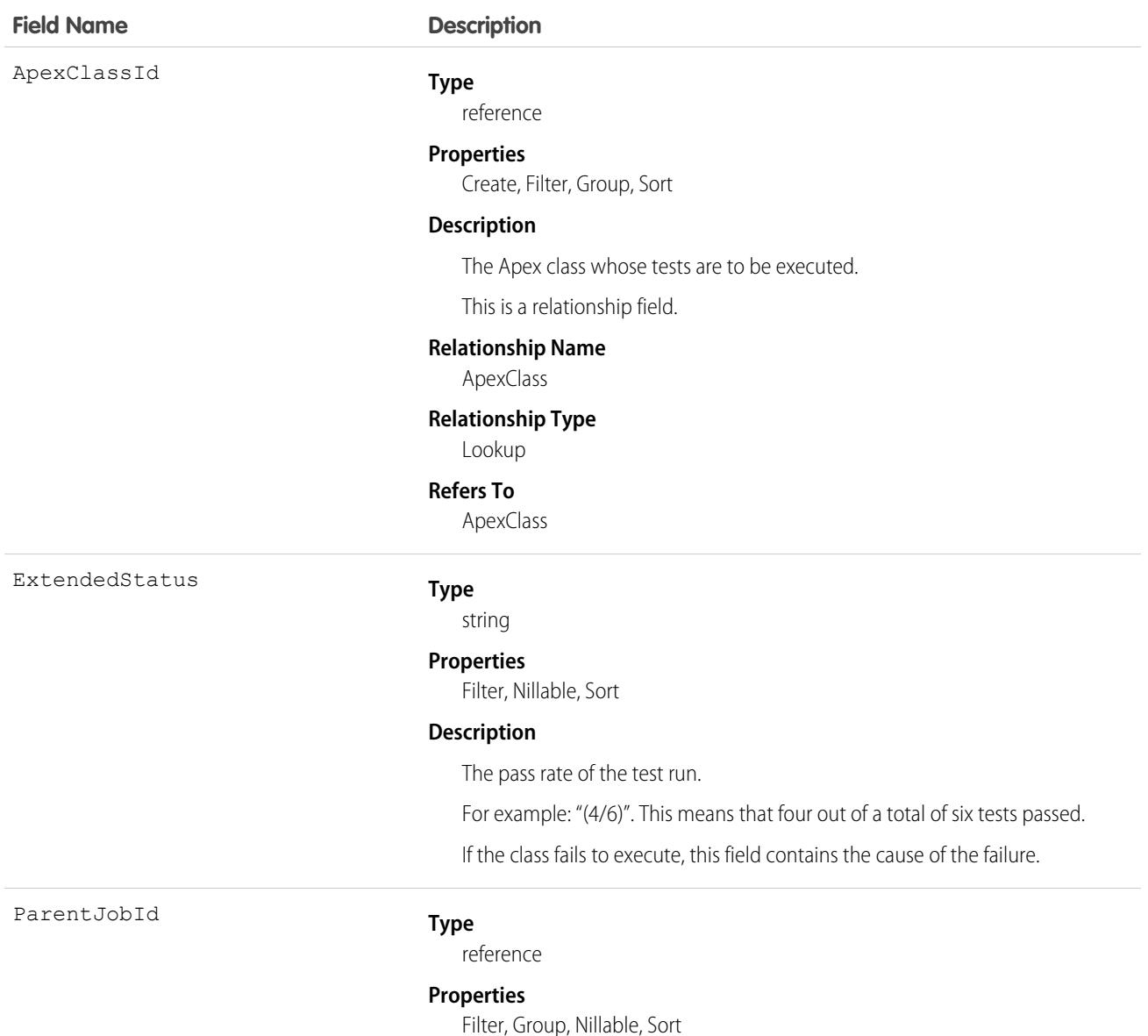

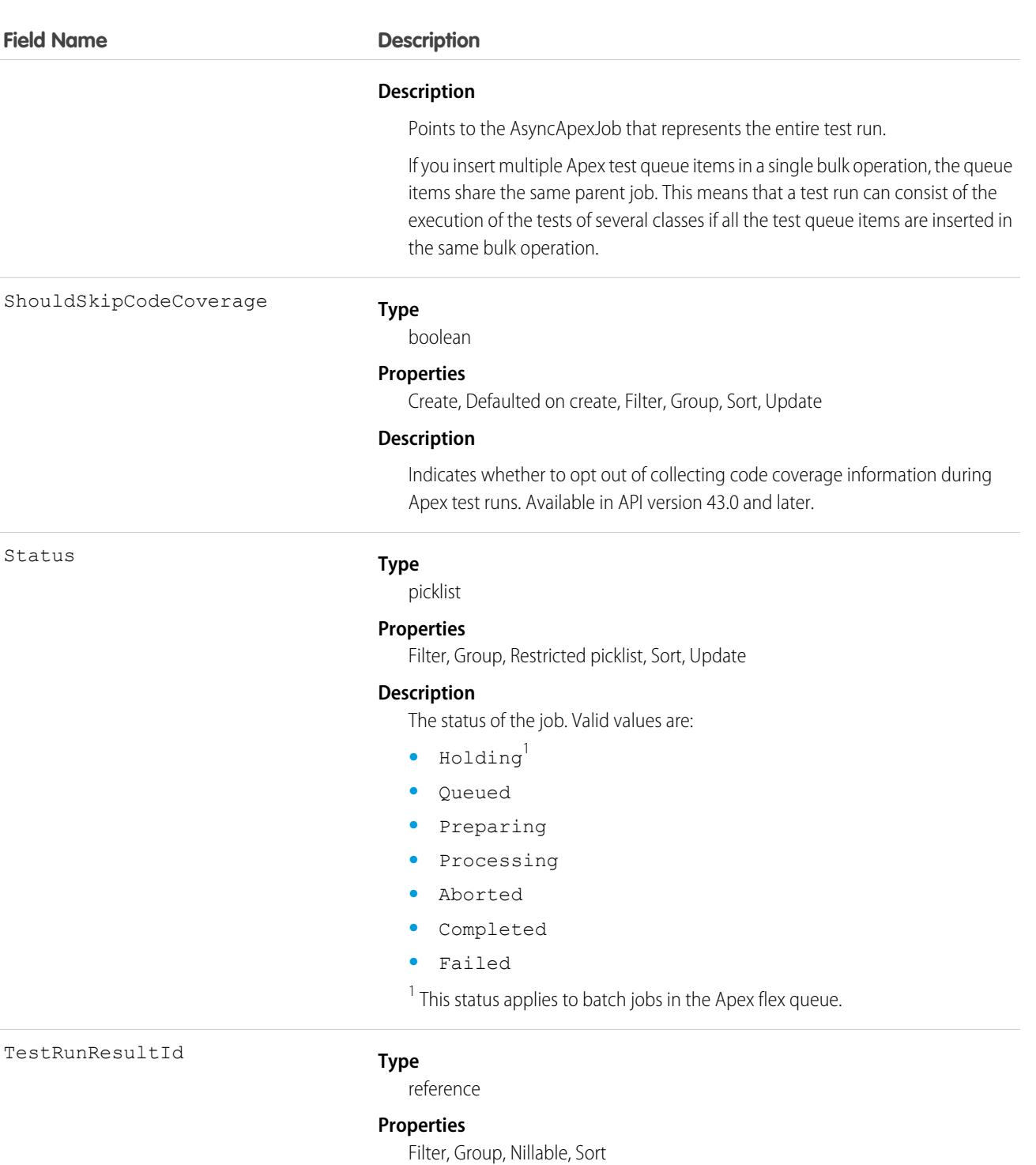

#### **Description**

The ID of the associated [ApexTestRunResult](#page-553-0) object.

Insert an ApexTestQueueItem object to place its corresponding Apex class in the Apex job queue for execution. The Apex job executes the test methods in the class.

To abort a class that is in the Apex job queue, perform an update operation on the ApexTestQueueItem object and set its Status field to *Aborted*.

If you insert multiple Apex test queue items in a single bulk operation, the queue items share the same parent job. This means that a test run can consist of the execution of the tests of several classes if all the test queue items are inserted in the same bulk operation.

# <span id="page-546-0"></span>**ApexTestResult**

Represents the result of an Apex test method execution. This object is available in API version 23.0 and later.

## Supported Calls

create(), delete(), describeSObjects(), query(), retrieve(), update(), upsert()

#### Special Access Rules

In API version 49.0 and later, users must have the View Setup and Configuration permission to access this object.

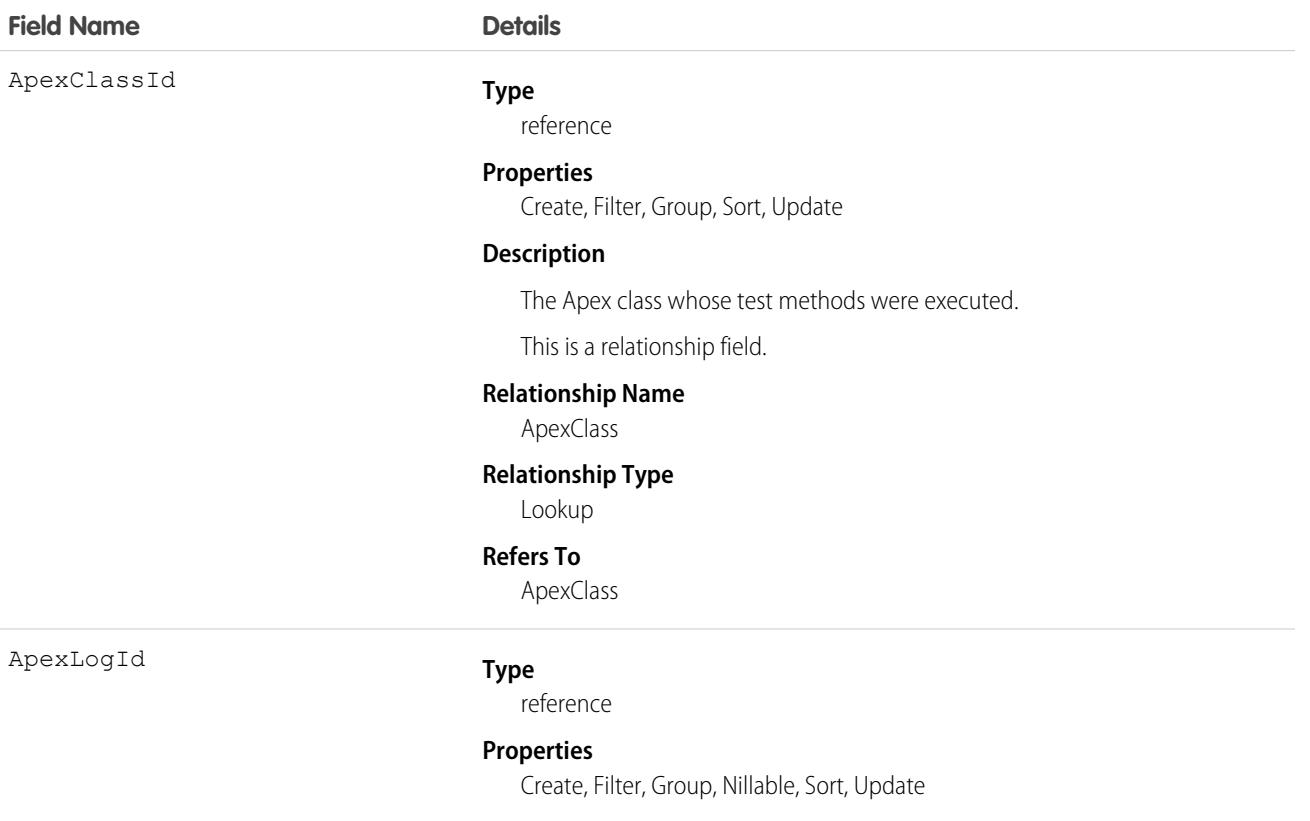

**Field Name** 

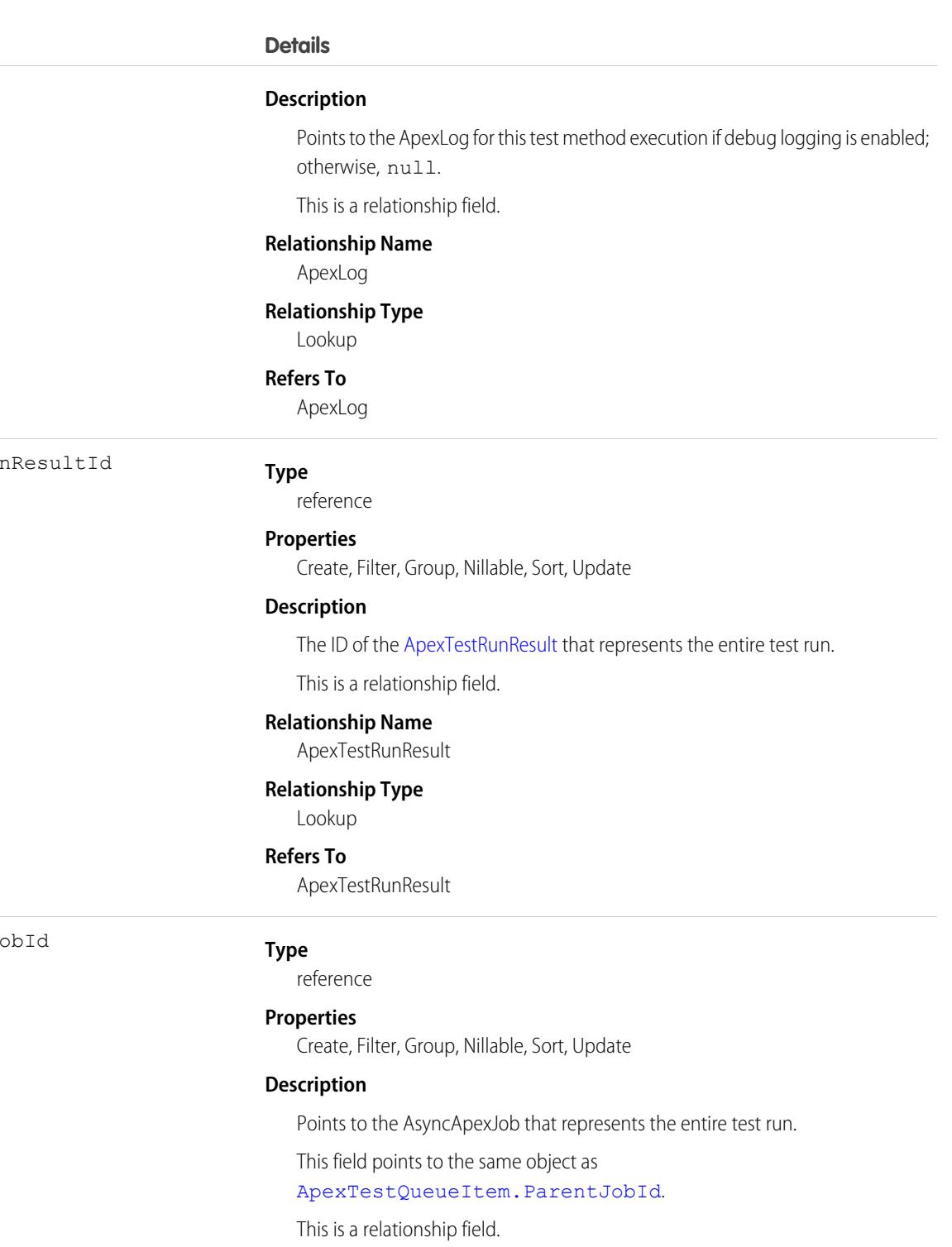

#### **Relationship Name**

AsyncApexJob

#### **Relationship Type**

Lookup

#### ApexTestRun

AsyncApexJ

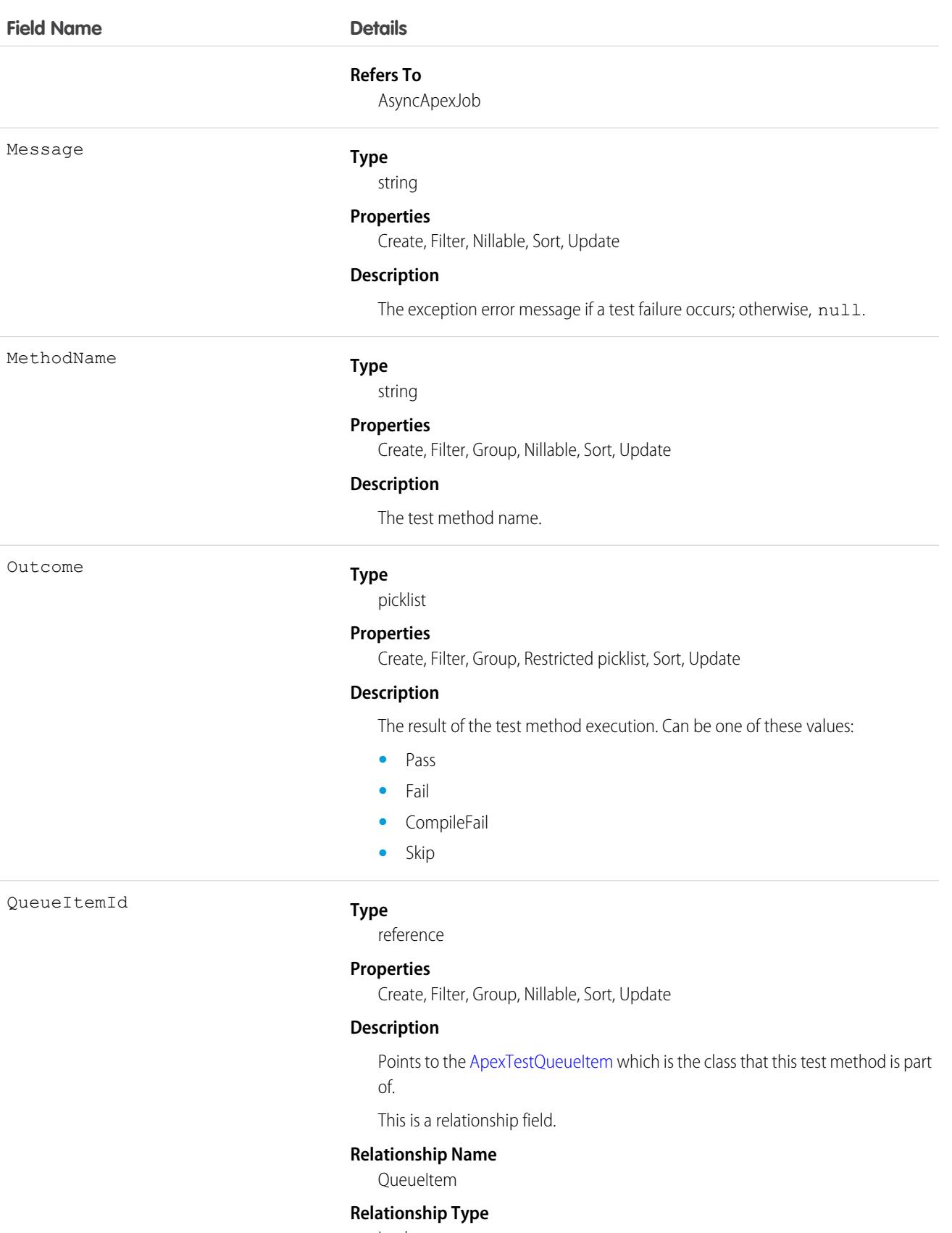

Lookup

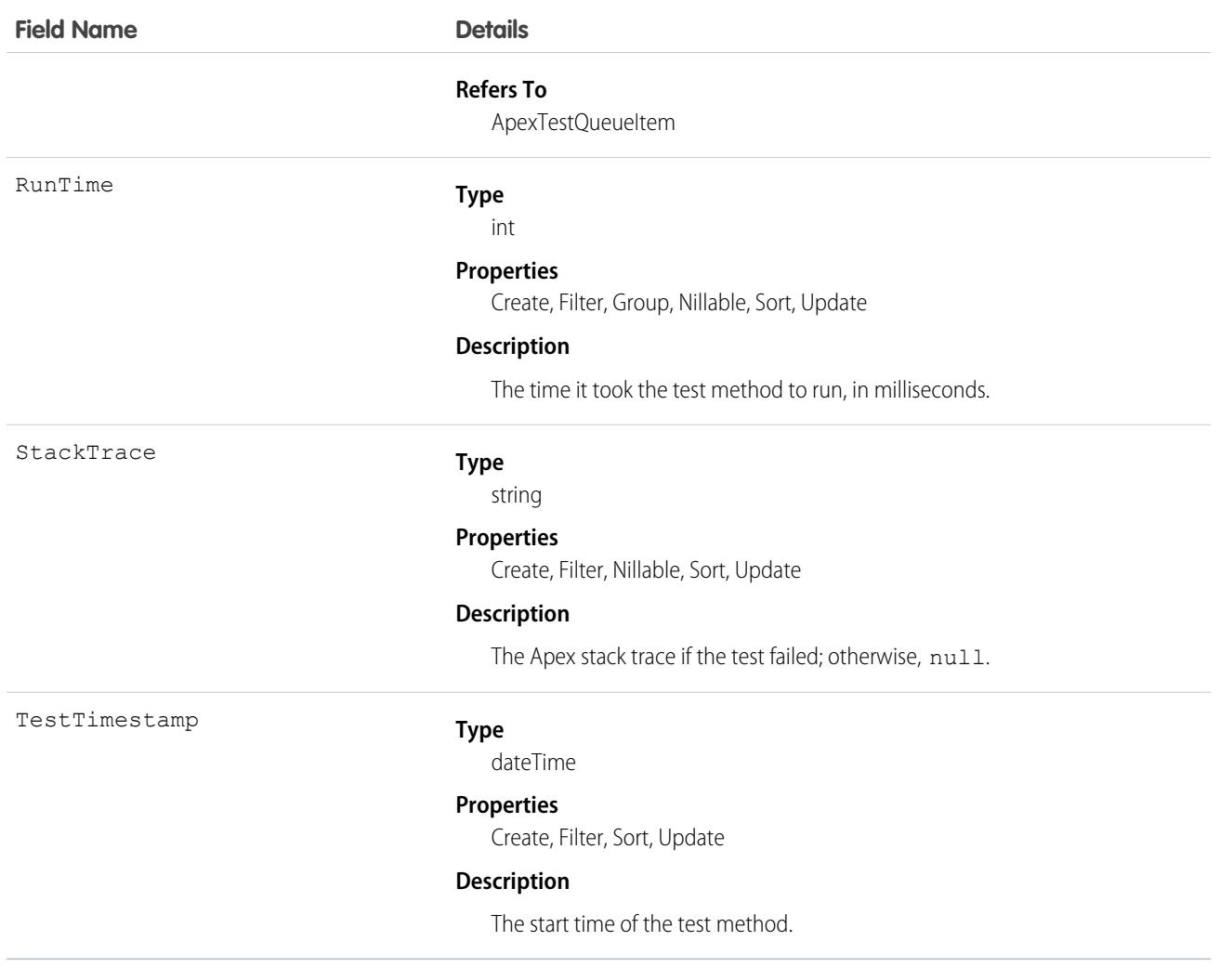

You can query the fields of the ApexTestResult record that corresponds to a test method executed as part of an Apex class execution.

Each test method execution is represented by a single ApexTestResult record. For example, if an Apex test class contains six test methods, six ApexTestResult records are created. These records are in addition to the ApexTestQueueItem record that represents the Apex class.

<span id="page-549-0"></span>Each ApexTestResult record has an associated [ApexTestResultLimits](#page-549-0) on page 514 record, which captures the Apex limits used during execution of the test method.

## ApexTestResultLimits

Captures the Apex test limits used for a particular test method execution. An instance of this object is associated with each ApexTestResult record. This object is available in API version 37.0 and later.

## Supported Calls

create(), delete(), describeSObjects(), query(), retrieve(), update(), upsert()

#### Special Access Rules

In API version 49.0 and later, users must have the View Setup and Configuration permission to access this object.

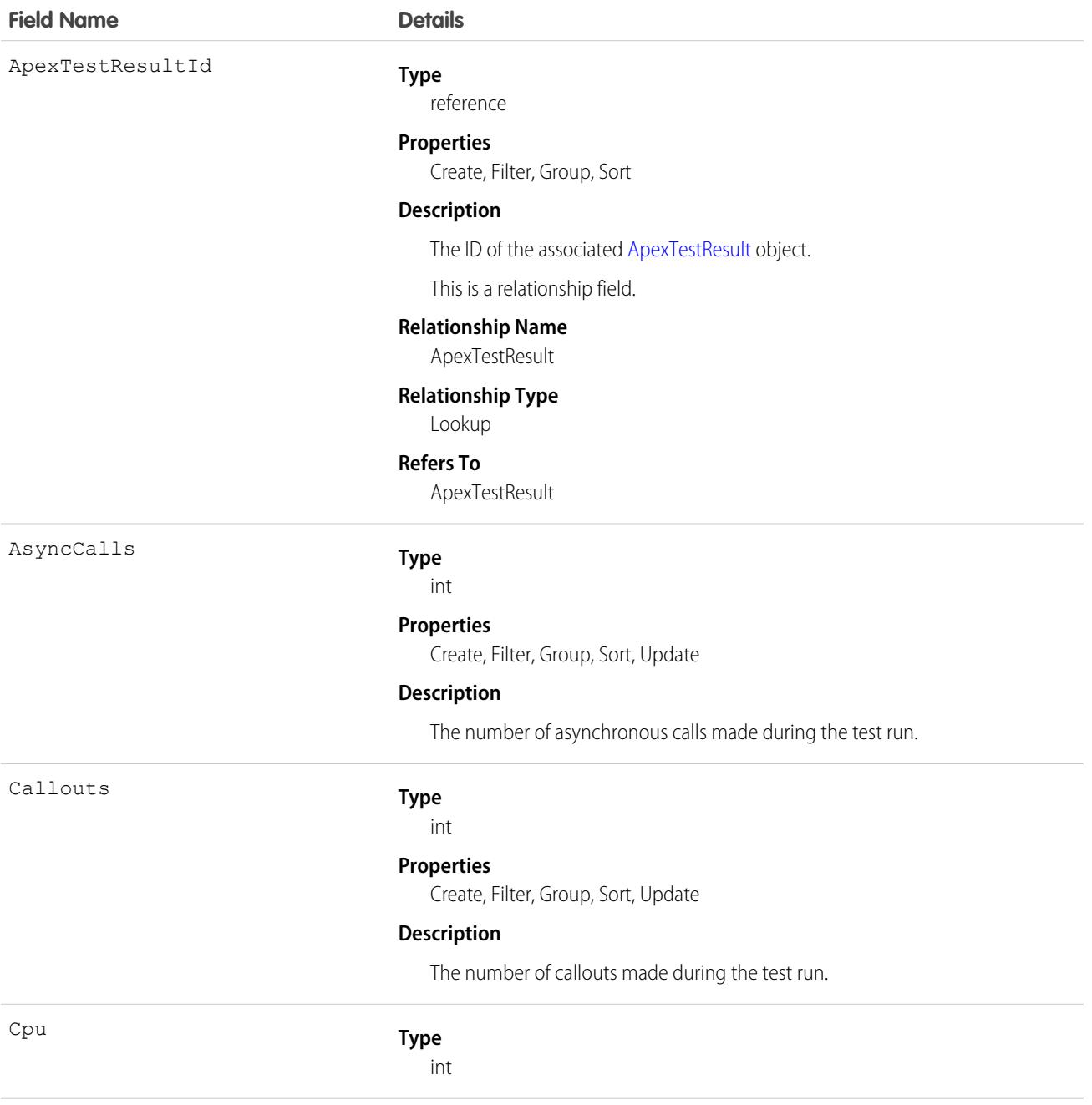

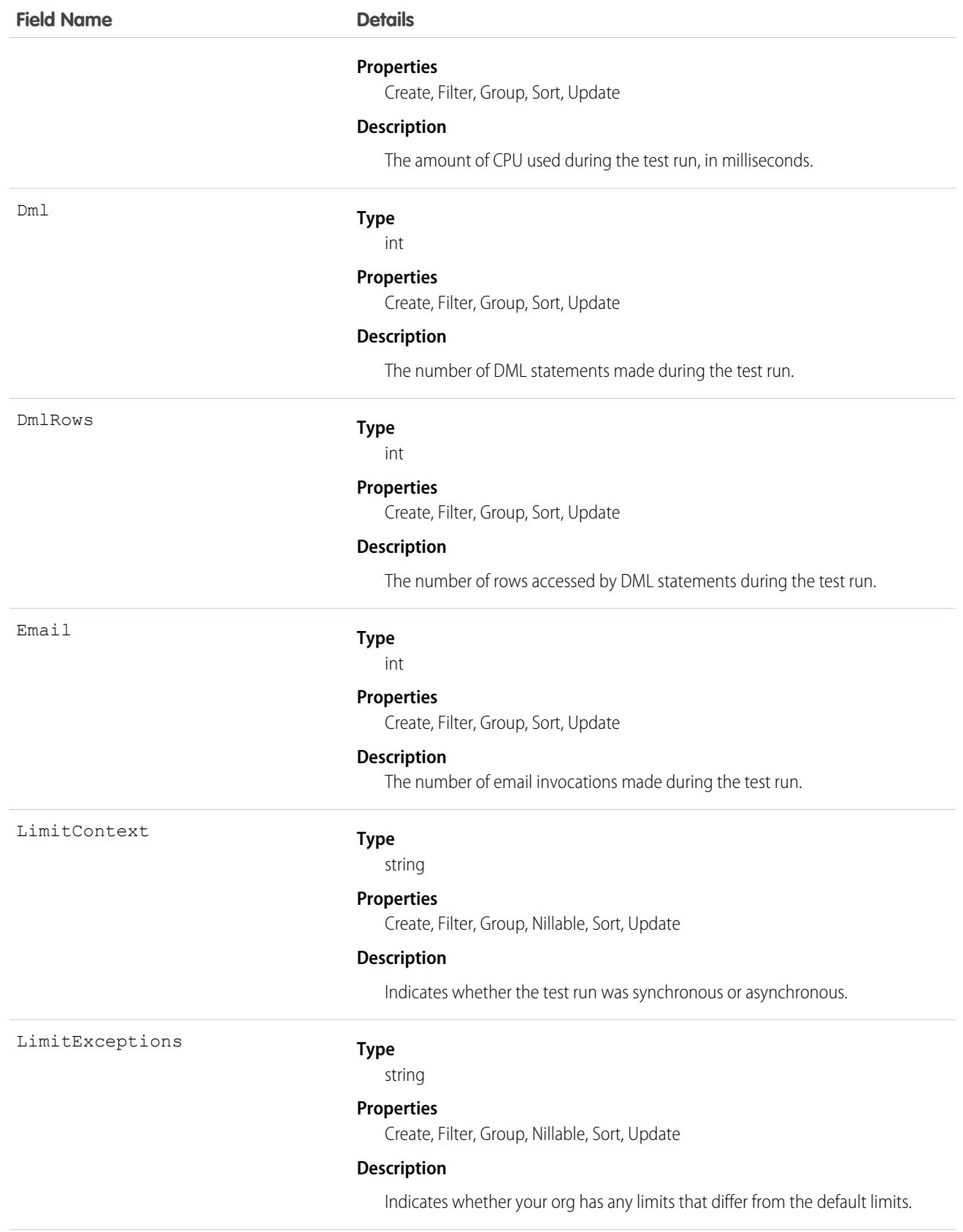

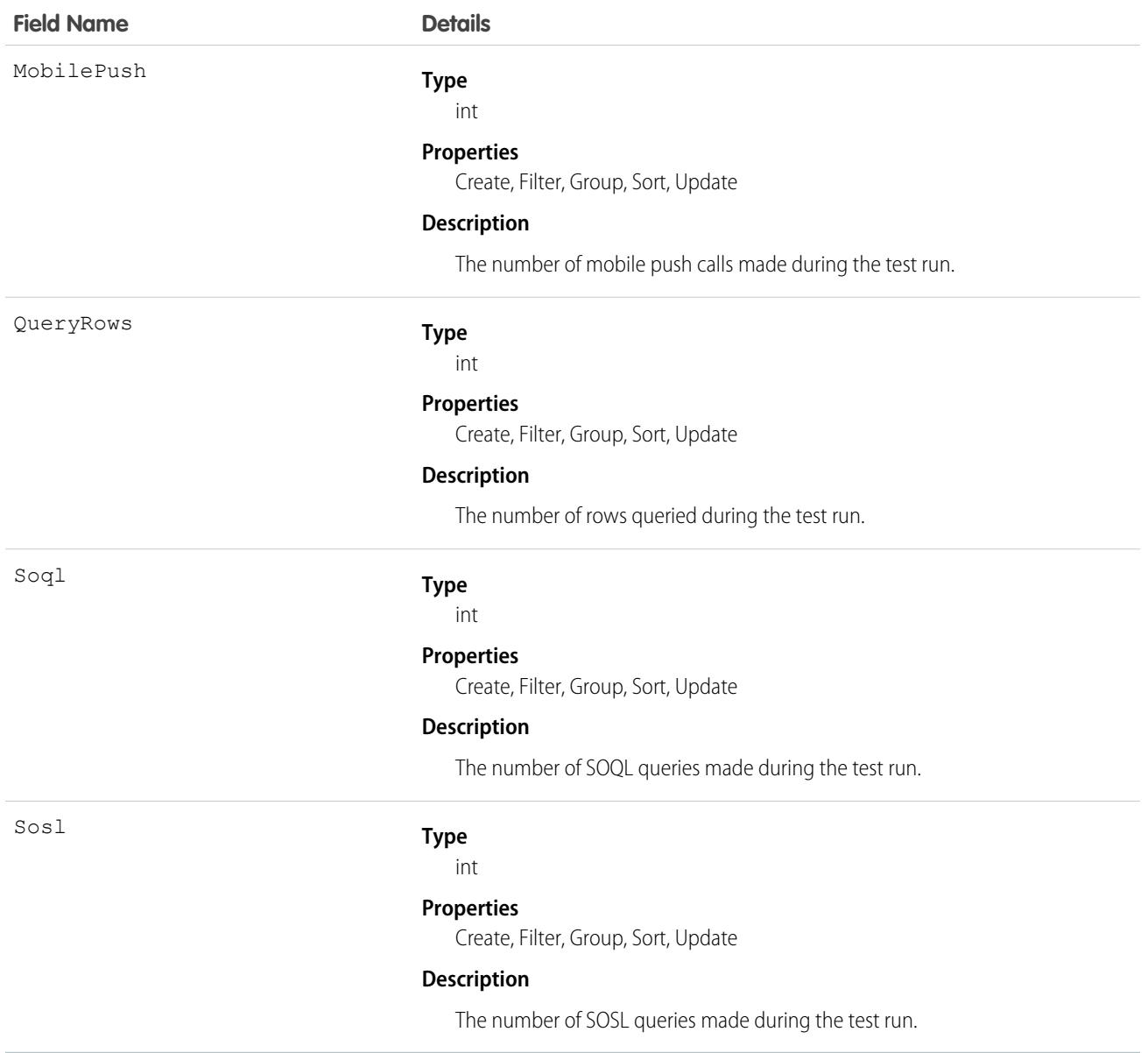

The ApexTestResultLimits object is populated for each test method execution, and it captures the limits used between the Test.startTest() and Test.stopTest() methods. If startTest() and stopTest() aren't called, limits usage isn't captured. Note the following:

- **•** The associated test method must be run asynchronously.
- **•** Limits for asynchronous Apex operations (batch, scheduled, future, and queueable) that are called within test methods aren't captured.
- **•** Limits are captured only for the default namespace.

# <span id="page-553-0"></span>ApexTestRunResult

Contains summary information about all the test methods that were run in a particular Apex job. This object is available in API version 37.0 and later.

# Supported Calls

create(), delete(), describeSObjects(), query(), retrieve(), update(), upsert()

#### Special Access Rules

In API version 49.0 and later, users must have the View Setup and Configuration permission to access this object.

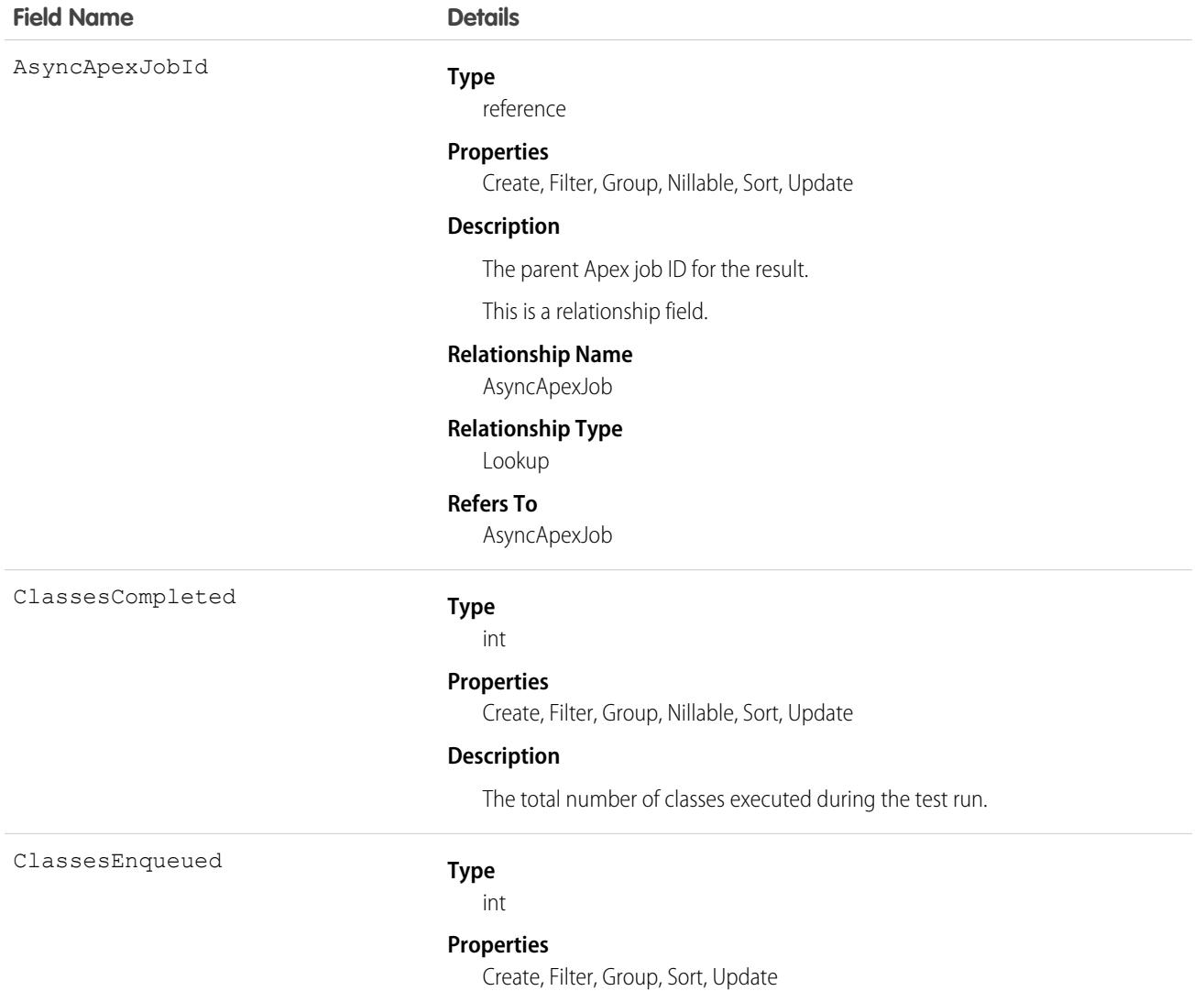

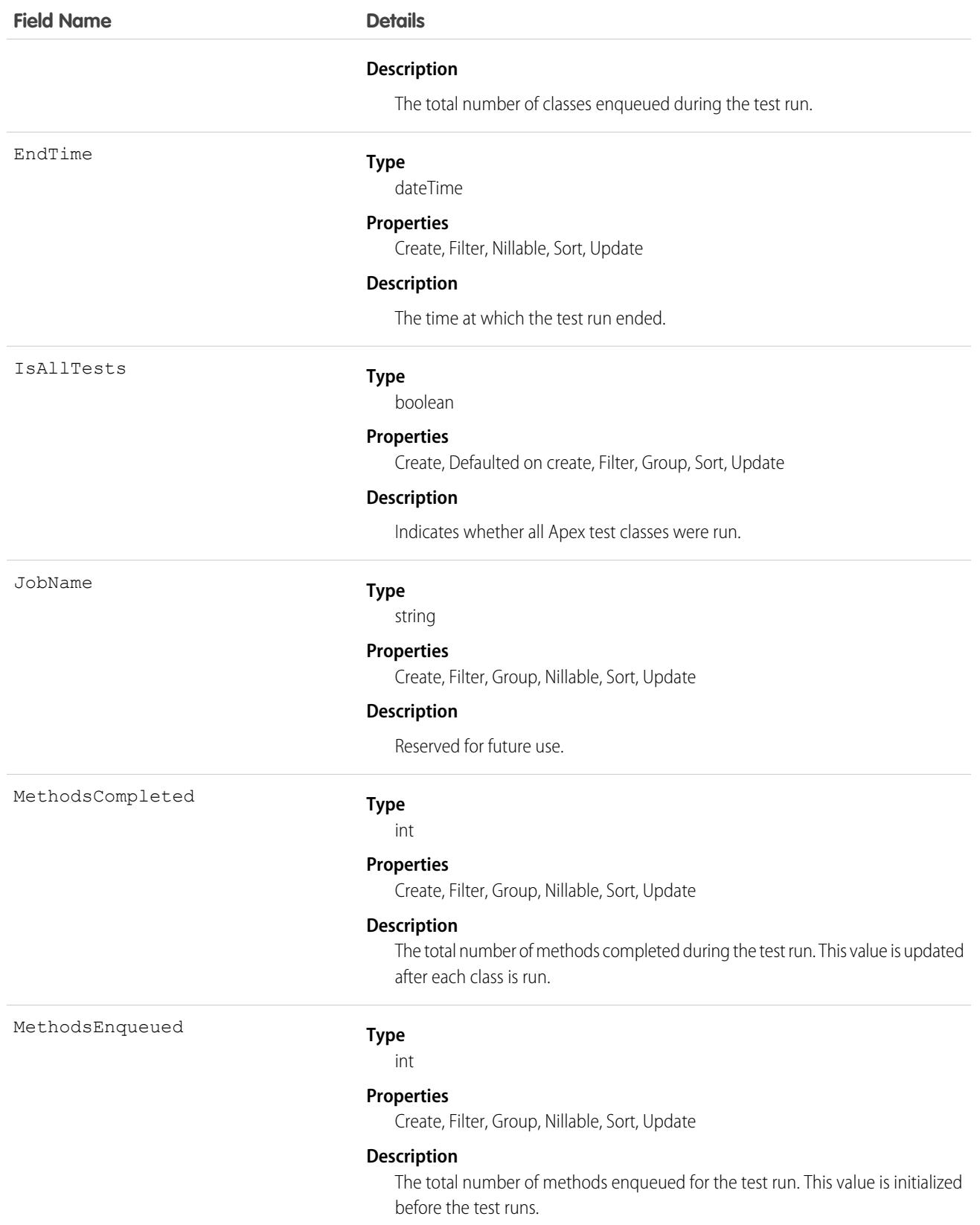

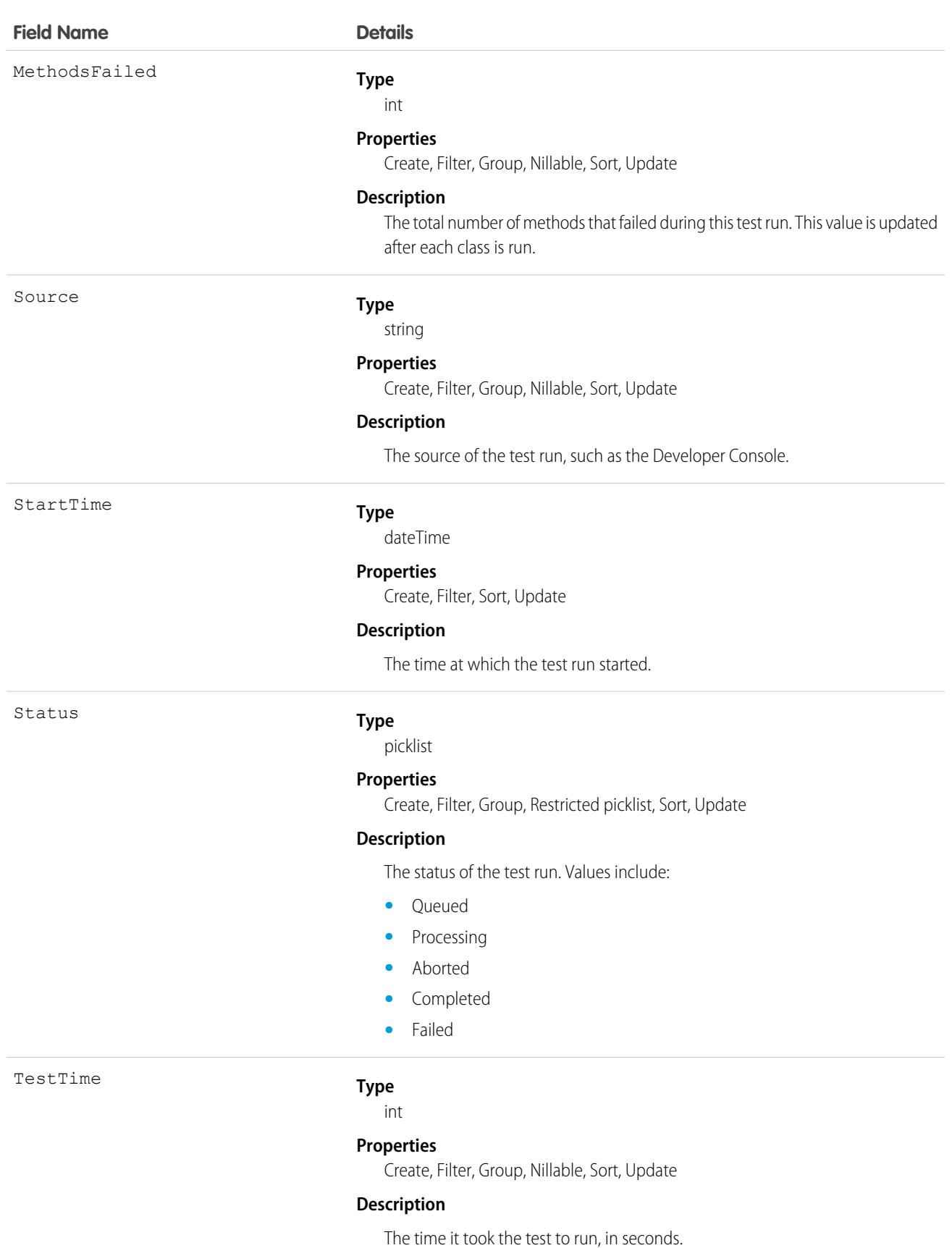

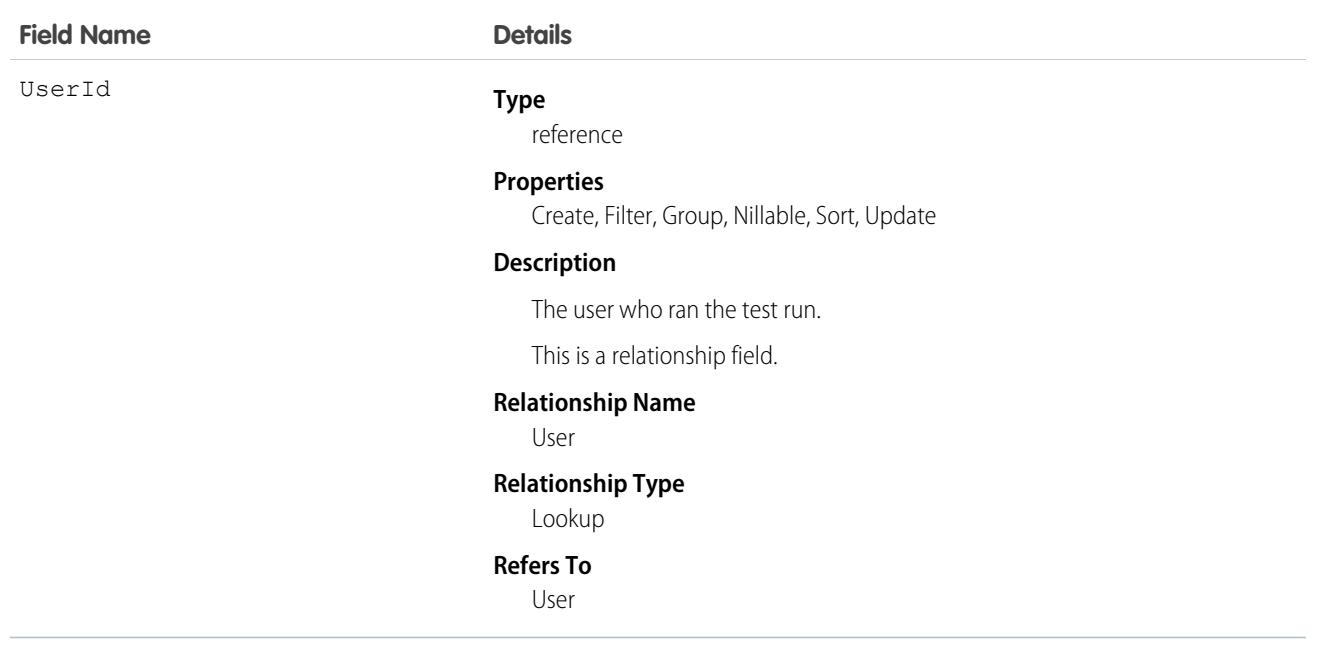

## **ApexTestSuite**

Represents a suite of Apex classes to include in a test run. A TestSuiteMembership object associates each class with the suite. This object is available in API version 36.0 and later.

## Supported Calls

create(), delete(), describeSObjects(), query(), retrieve(), update(), upsert()

## Special Access Rules

In API version 49.0 and later, users must have the View Setup and Configuration permission to access this object.

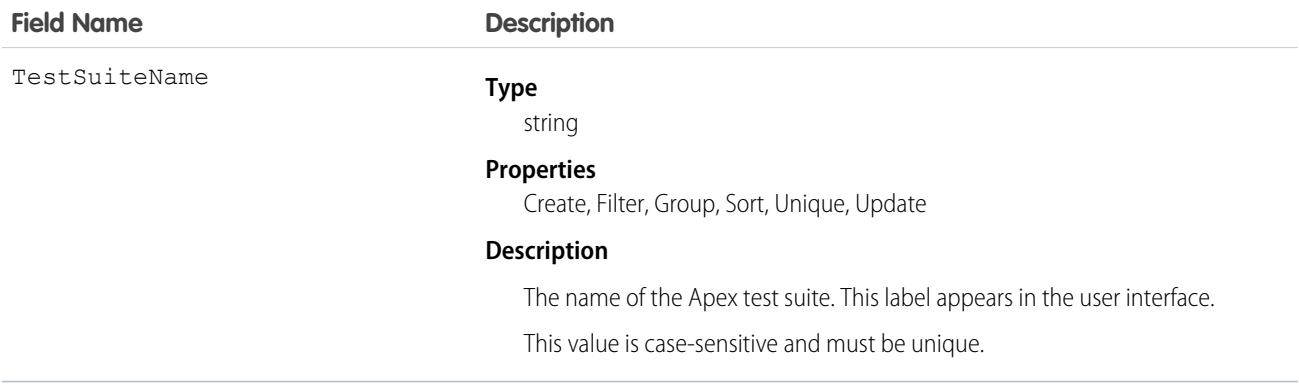

Insert a TestSuiteMembership object using an API call to associate an Apex class with an ApexTestSuite object. (ApexTestSuite and TestSuiteMembership aren't editable through Apex DML.) To remove the class from the test suite, delete the TestSuiteMembership object. If you delete an Apex test class or test suite, all TestSuiteMembership objects that contain that class or suite are deleted.

The following SOQL query returns the membership object that relates this Apex class to this test suite.

```
SELECT Id FROM TestSuiteMembership WHERE ApexClassId = '01pD0000000Fhy9IAC'
   AND ApexTestSuiteId = '05FD00000004CDBMA2'
```
#### SEE ALSO:

[TestSuiteMembership](#page-4370-0)

## ApexTrigger

Represents an Apex trigger.

## Supported Calls

create(), delete(), describeSObjects(), getDeleted(), getUpdated(), query(), retrieve(), search(), update(), upsert()

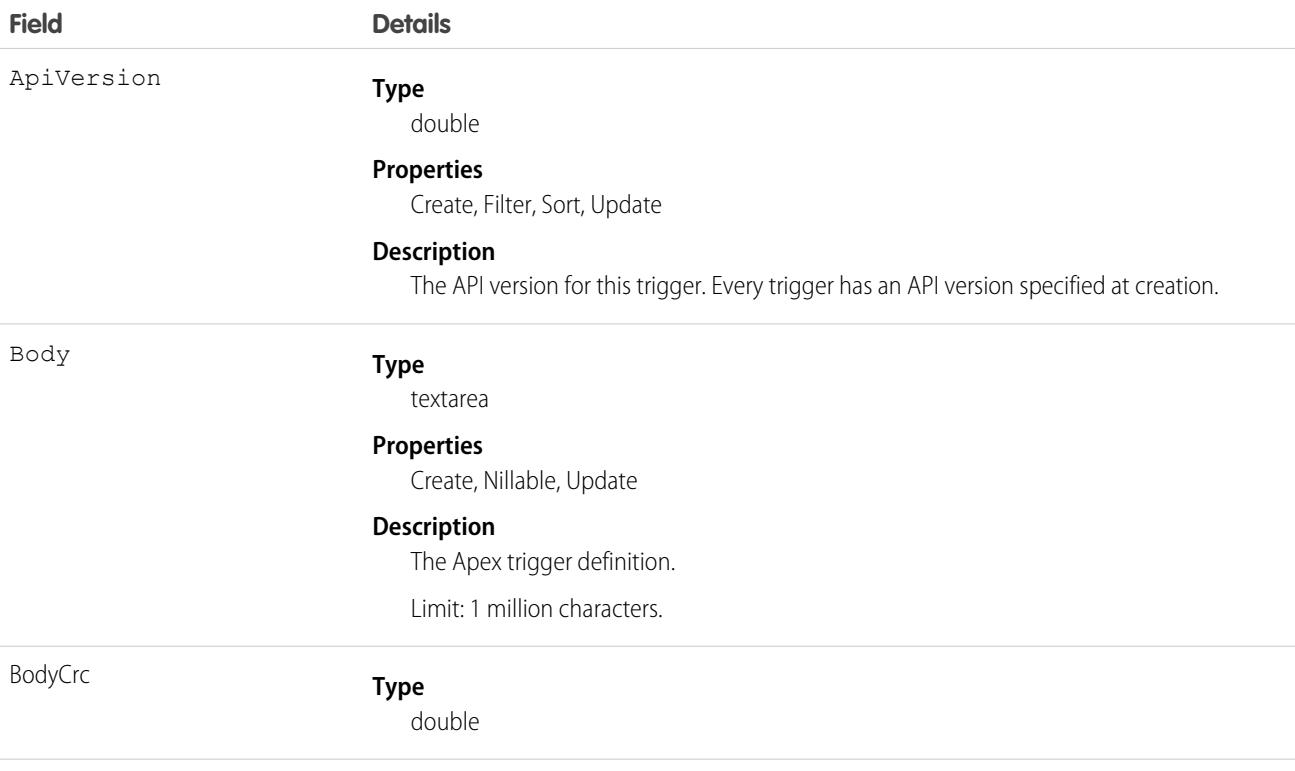

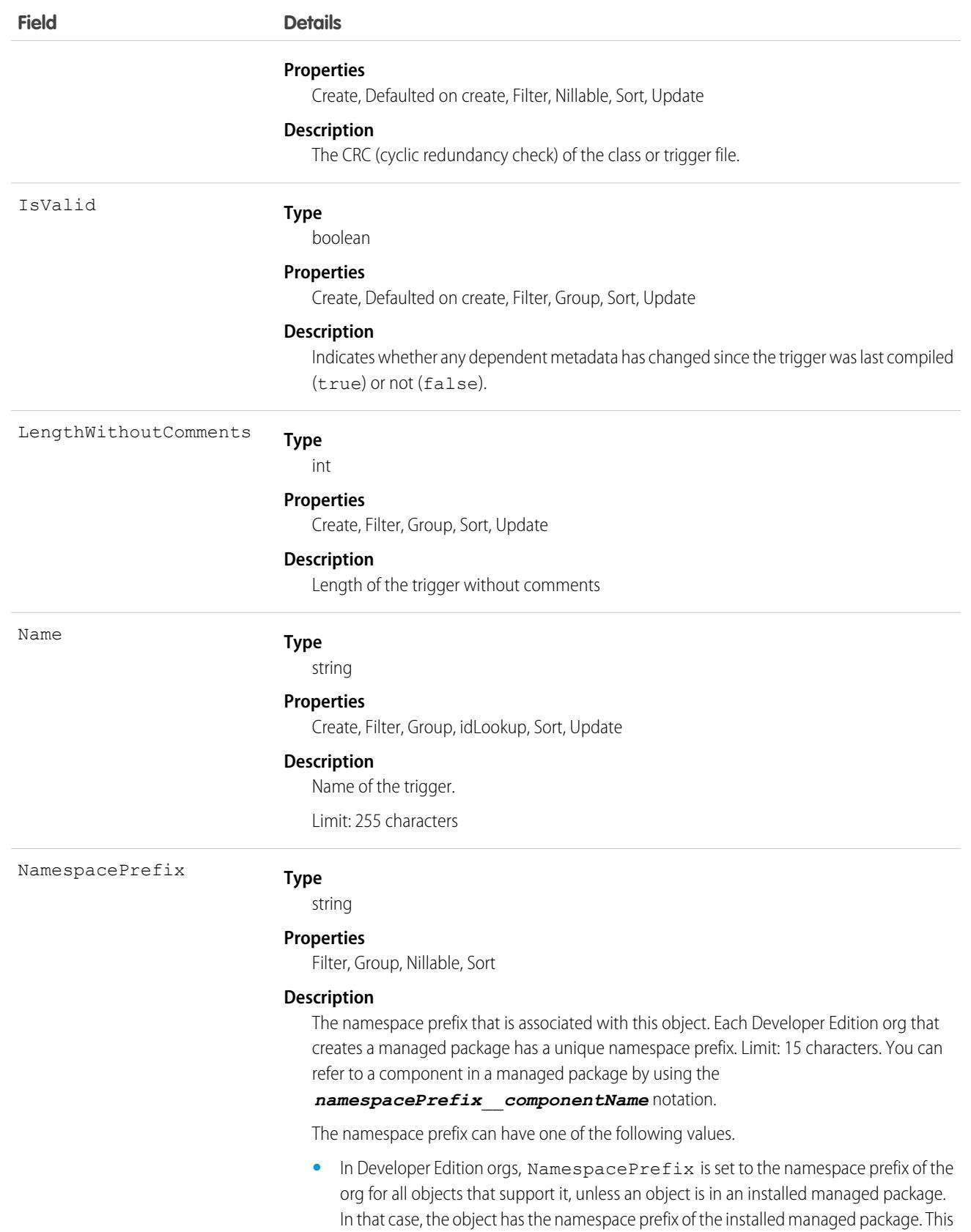

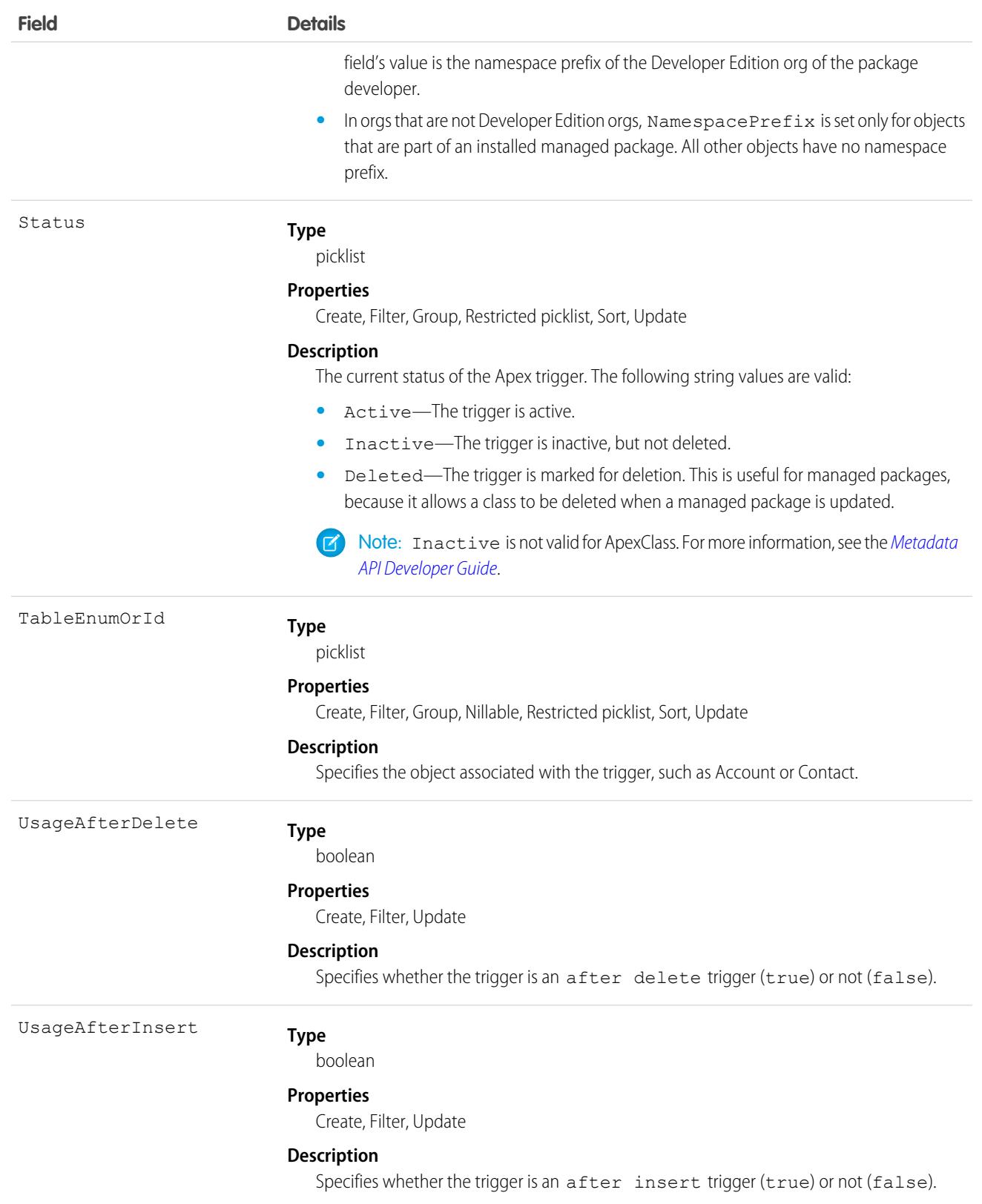

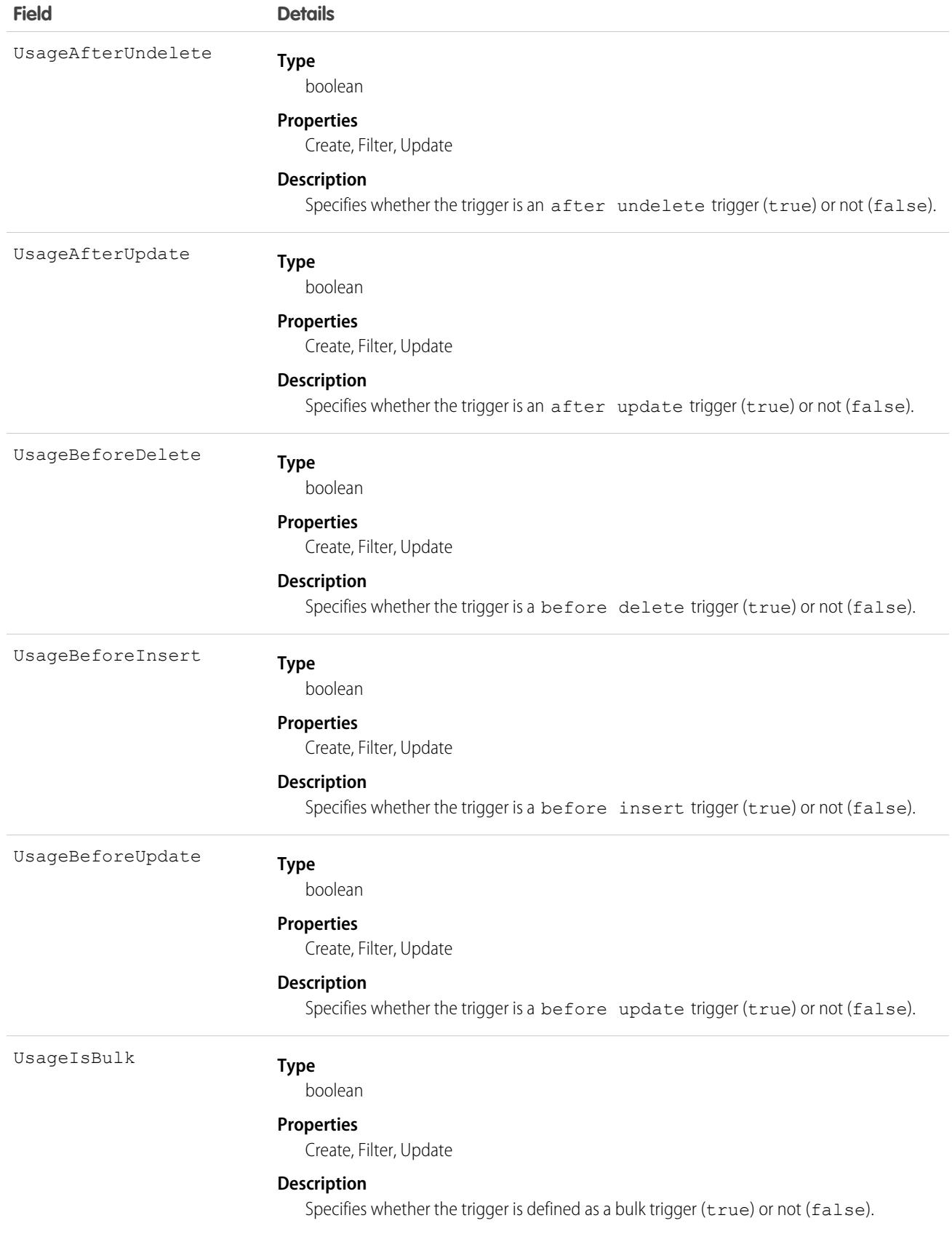

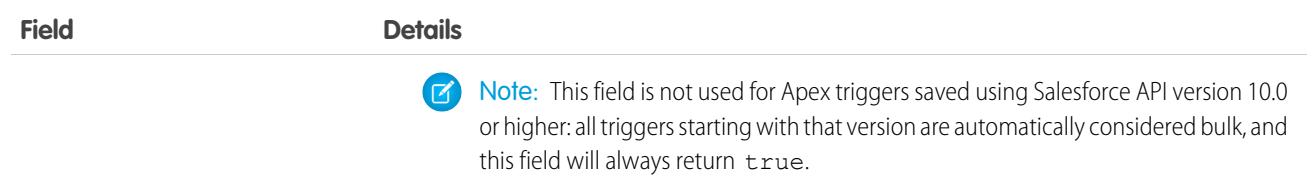

Although Apex classes and triggers have the Create and Update field properties, a runtime exception occurs if you try to create, update, or delete them using the API. Instead, use the Salesforce Extensions for Visual Studio Code or the Ant Migration Tool to create or update Apex classes or triggers. Apex classes and triggers can't be created, edited, or deleted in a production org. See [Deploying Apex.](https://developer.salesforce.com/docs/atlas.en-us.248.0.apexcode.meta/apexcode/apex_deploying.htm)

SEE ALSO:

[ApexClass](#page-530-0) Developer Guide[: Apex Developer Guide](https://developer.salesforce.com/docs/atlas.en-us.248.0.apexcode.meta/apexcode/)

## ApexTypeImplementor

Represents Apex classes that directly or indirectly implement an interface. Using a SOQL query this object gets information about public or global classes and only global classes for installed managed packages. This object is available in API version 54.0 and later.

## Supported Calls

describeSObjects(), query()

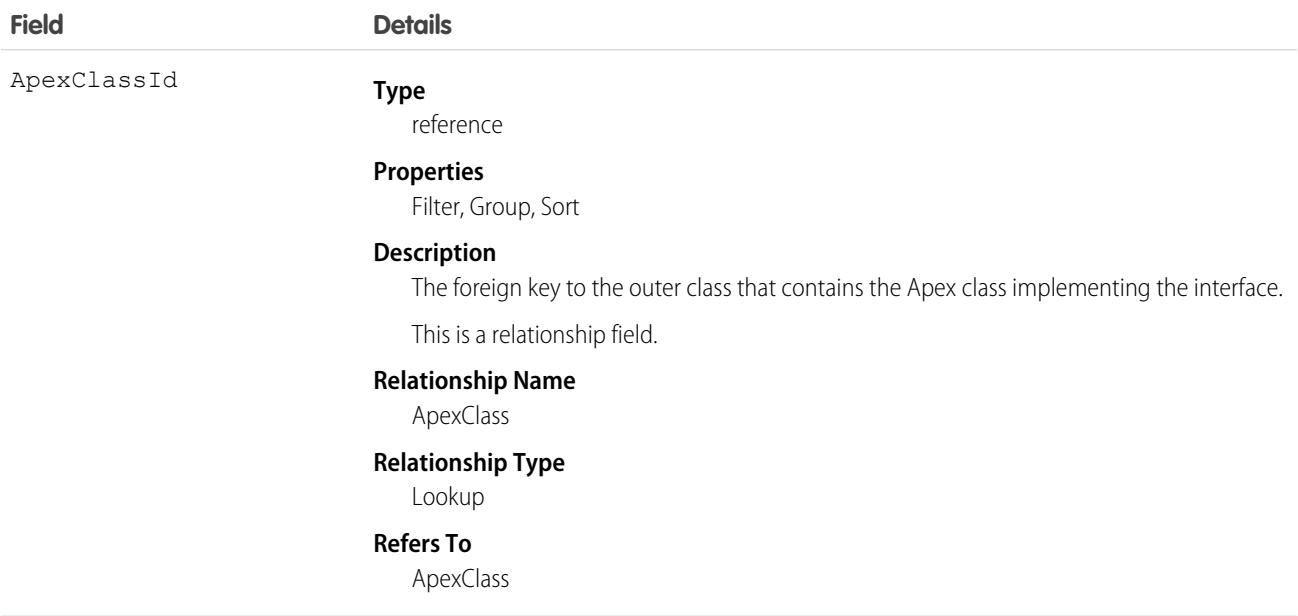

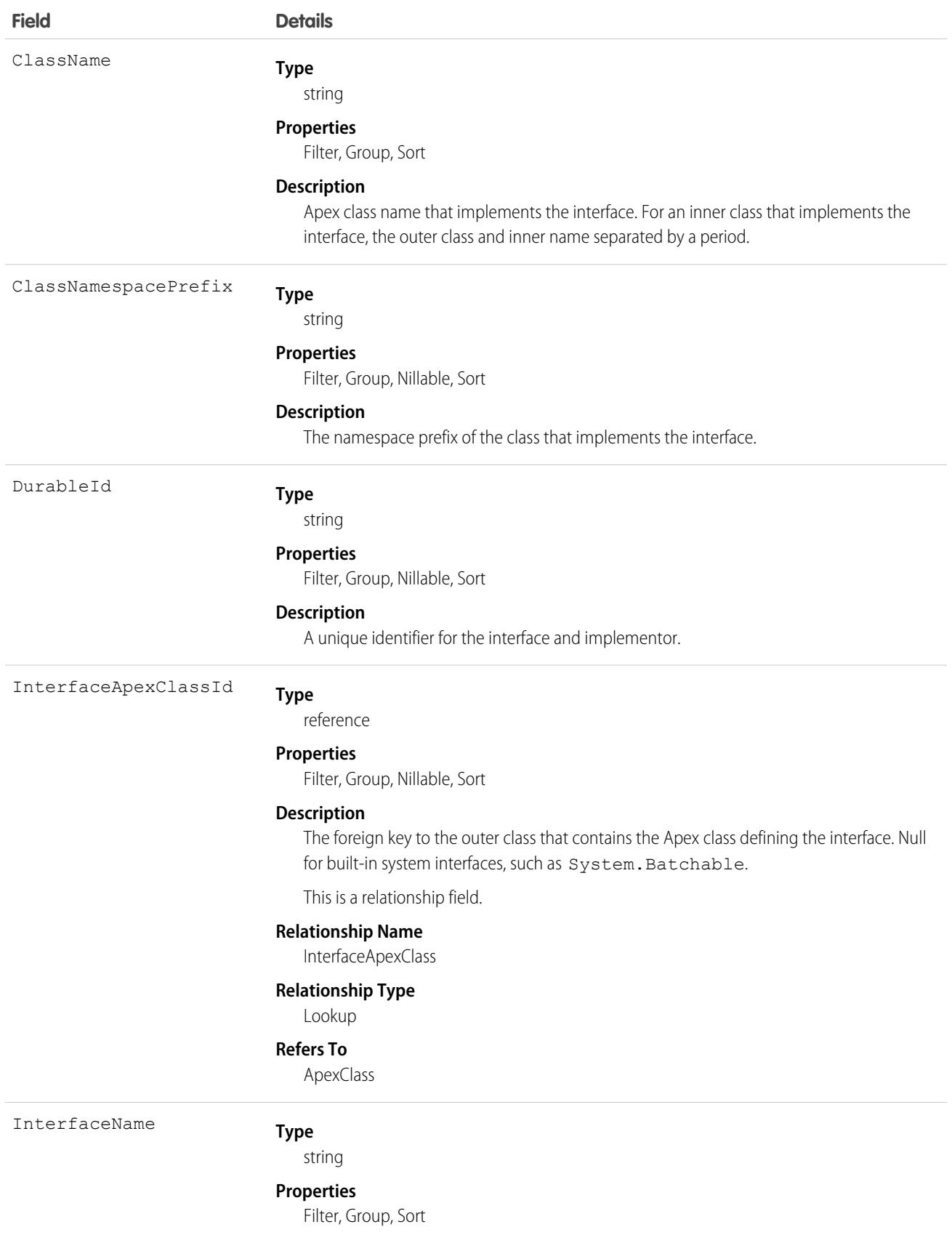

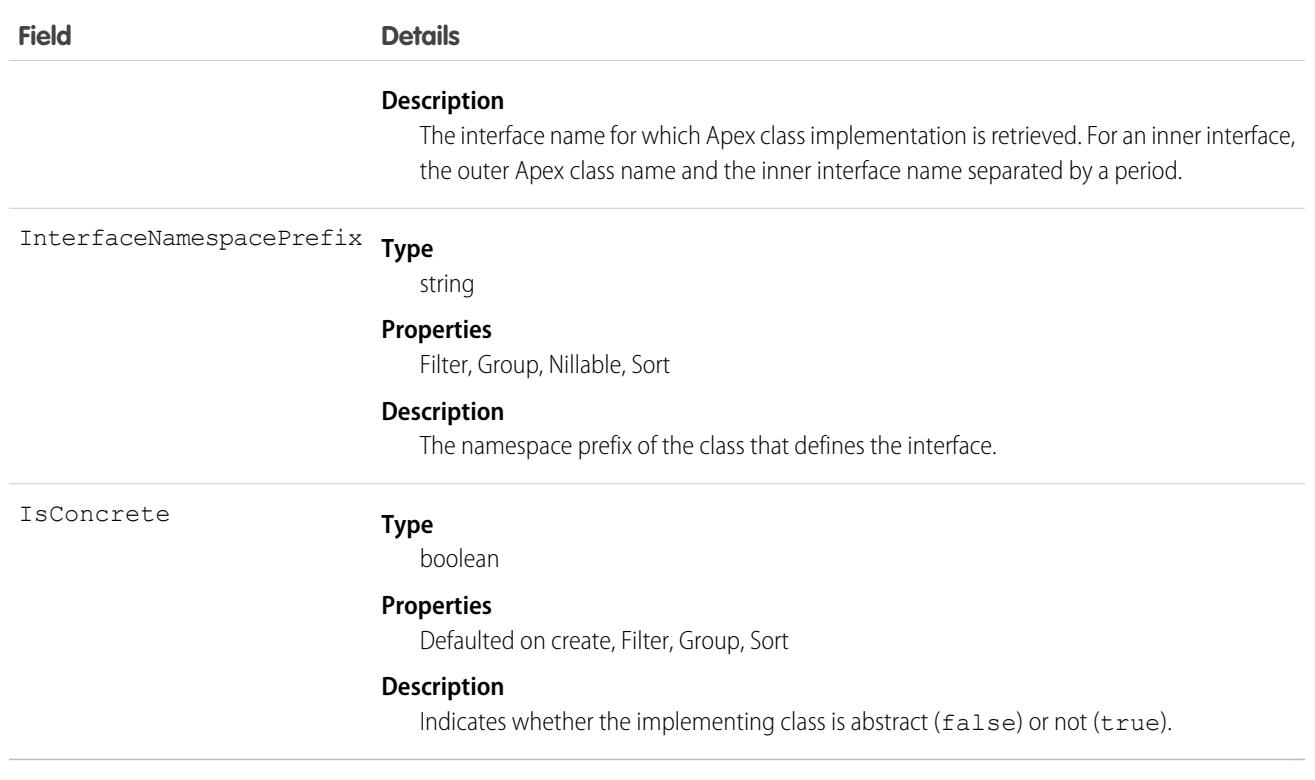

ApexTypeImplementor considers access modifiers based on the context, such as the namespace from which the ApexTypeImplementor entity is queried. These are additional usage considerations.

- **•** In installed managed packages, you get information about all global implementors in the org, and public implementors from the managed package itself.
- **•** ApexTypeImplementor appropriately filters classes that are annotated with @Deprecated. For example it respects the package version dependency settings of a class when queried from that class.
- ApexTypeImplementor returns implementors where ApexClass.IsValid is set to False (invalid classes) in addition to when it's set to True. Classes that don't compile or execute can be returned. An implementor class is only guaranteed to be usable if ApexClass.IsValid is set to True for the implementor.

# AppAnalyticsQueryRequest

Represents a request for AppExchange App Analytics data.

AppExchange App Analytics is available for packages that passed security review and are registered to a License Management App (LMA). Usage data is provided as package usage logs, as month-based package usage summaries, or as point-in-time subscriber snapshots. Usage logs, monthly usage summaries, and subscriber snapshots are downloadable comma-separated value (.csv) files. For information on how to optimize your use of App Analytics, see [AppExchange App Analytics Best Practices](https://developer.salesforce.com/docs/atlas.en-us.pkg2_dev.meta/pkg2_dev/app_analytics_best_practices.htm).

Note: Usage data from [Government Cloud and Government Cloud Plus](https://www.salesforce.com/solutions/industries/government1/products/government-cloud/) orgs isn't available in App Analytics.

## Supported Calls

```
create(), delete(), describeSObjects(), getDeleted(), getUpdated(), query(), retrieve(),
undelete(), update(), upsert()
```
#### Special Access Rules

See [Get Started with AppExchange App Analytics](https://developer.salesforce.com/docs/atlas.en-us.pkg2_dev.meta/pkg2_dev/app_analytics_intro_2gp.htm) in the Second-Generation Managed Packaging Developer Guide.

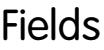

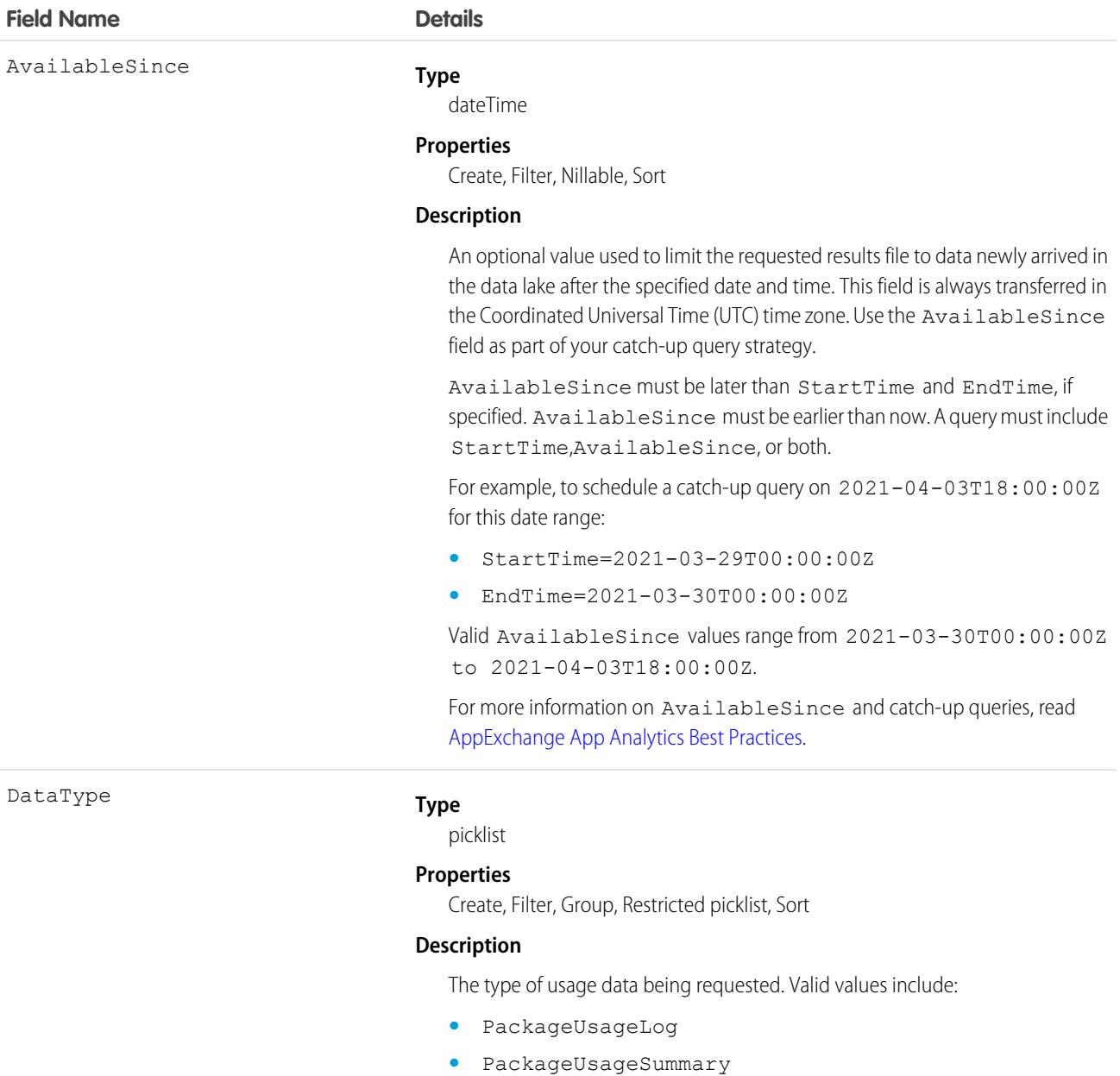

**•** SubscriberSnapshot

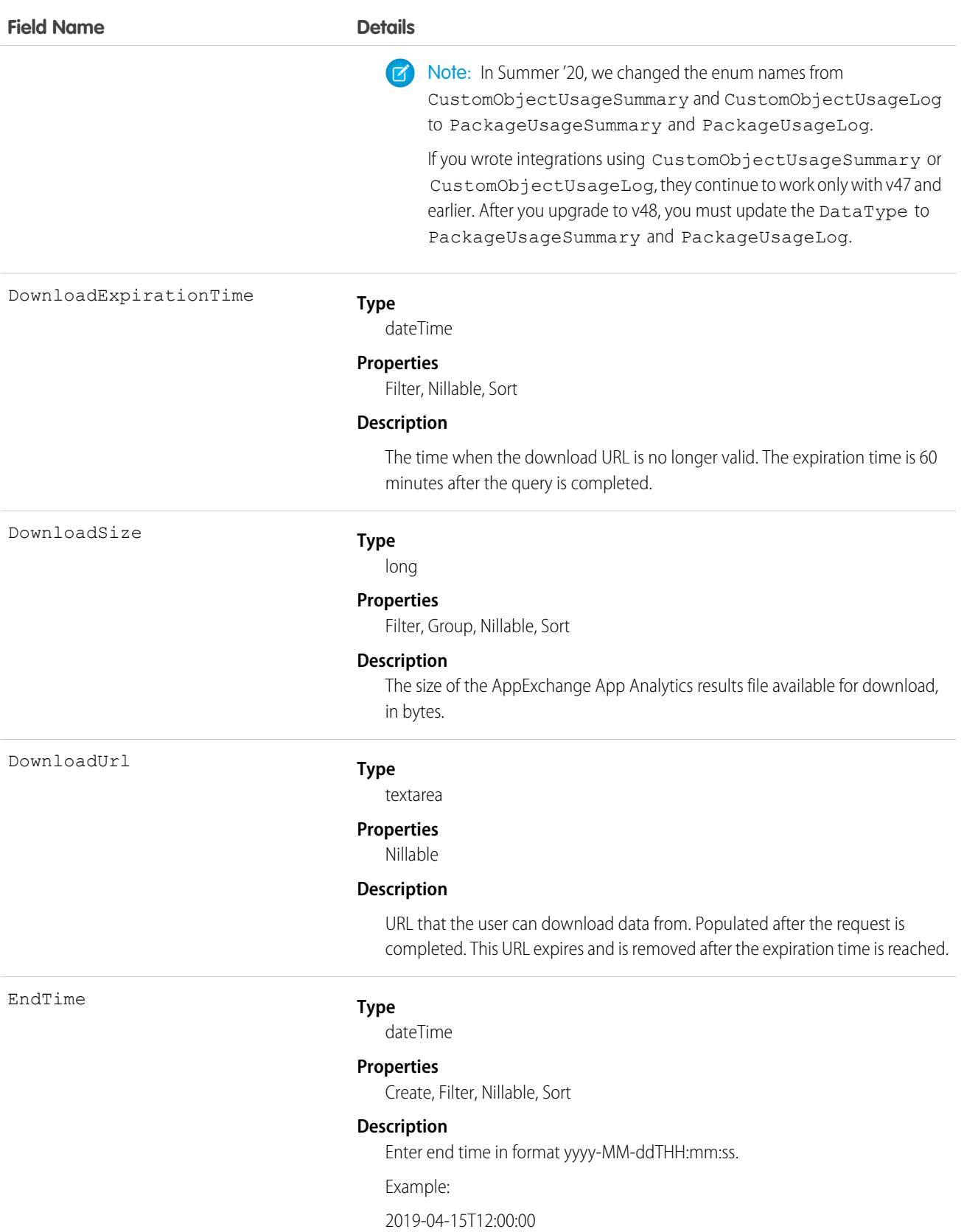

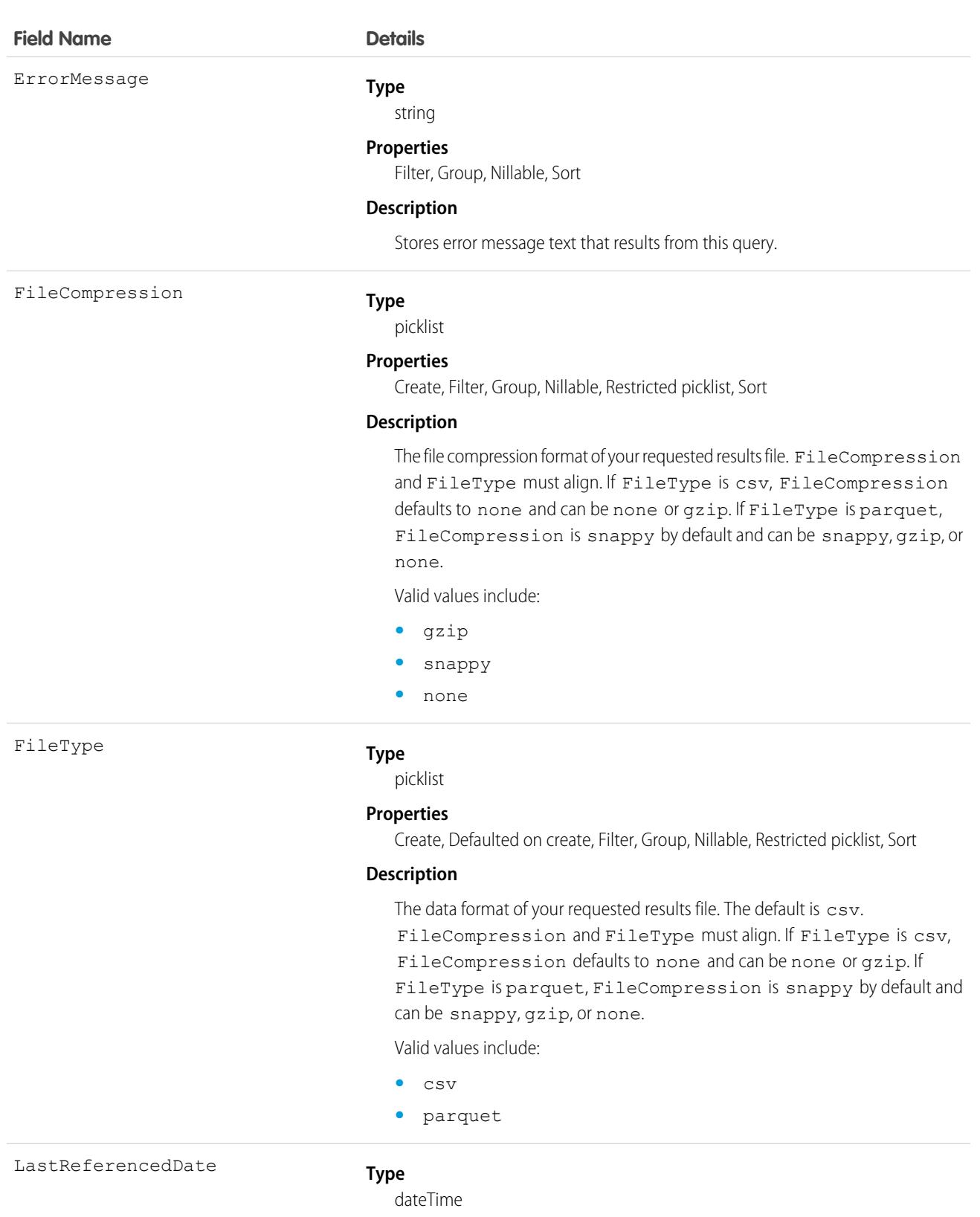

#### **Properties**

Filter, Nillable, Sort

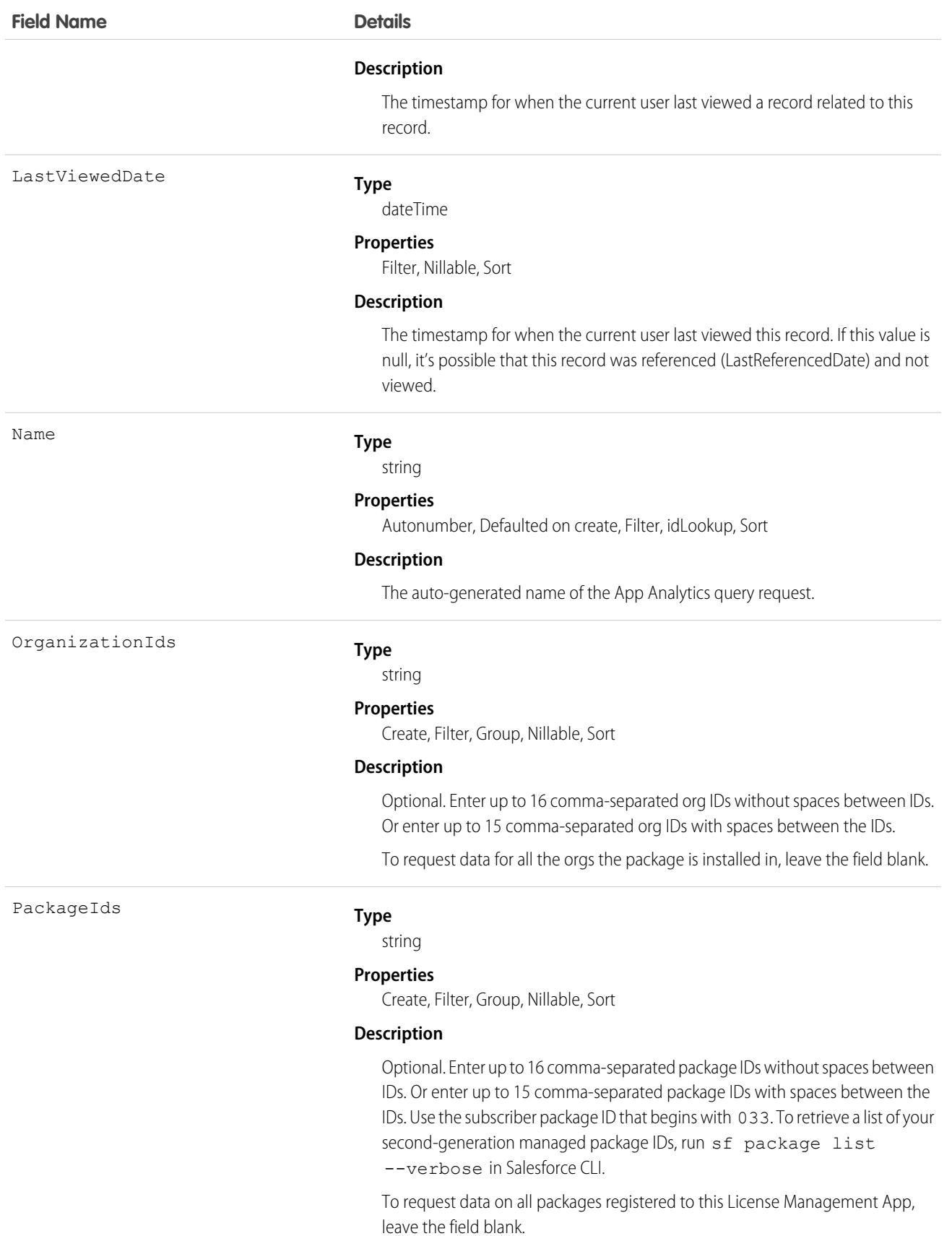

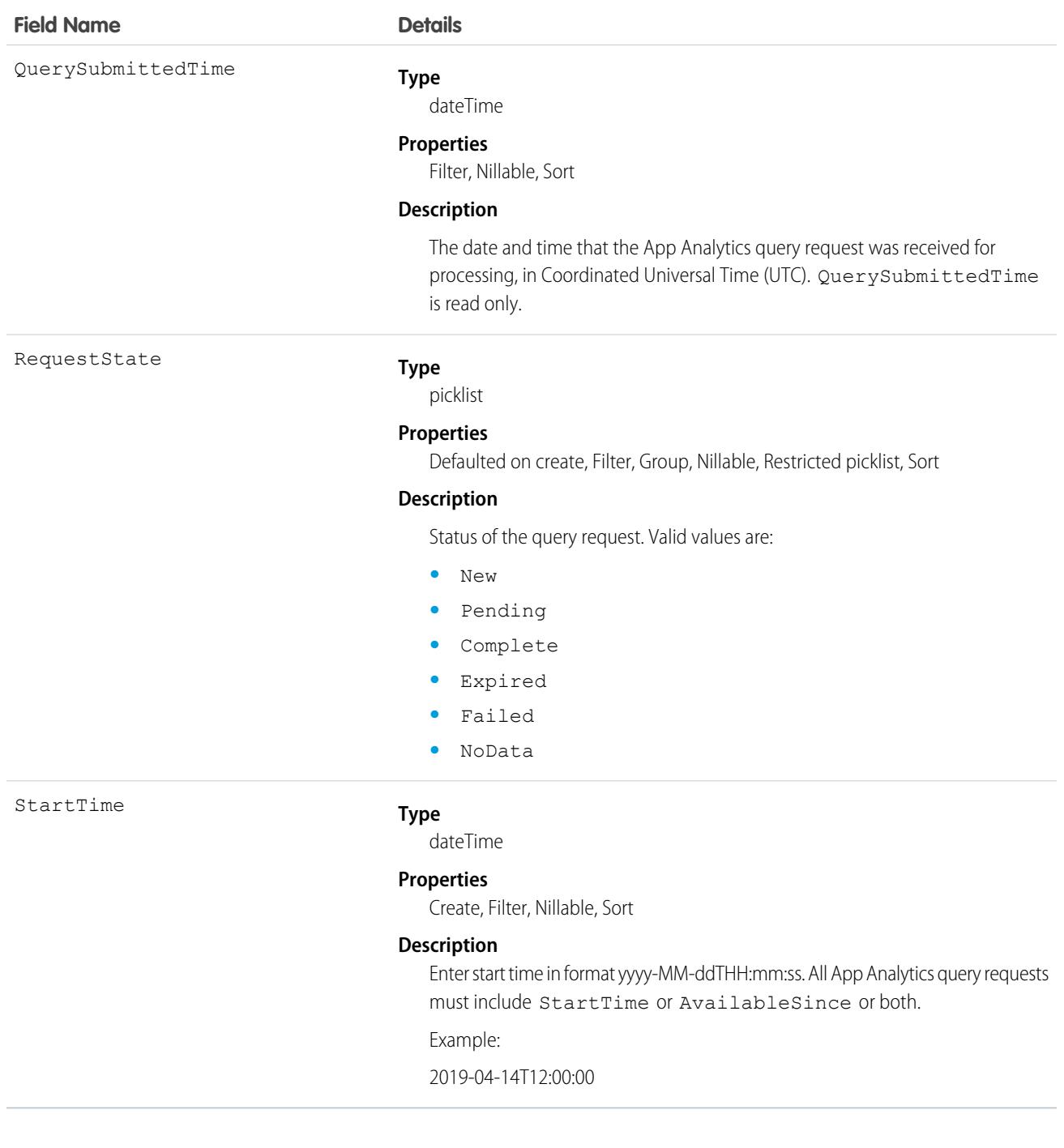

To request usage data, log in to the License Management Org (LMO) that your package is registered to, and initiate the API request from the LMO. In a 24-hour period, you can download a maximum 20 GB of AppExchange App Analytics data.

See [Download Package Usage Logs, Package Usage Summaries, and Subscriber Snapshots](https://developer.salesforce.com/docs/atlas.en-us.pkg2_dev.meta/pkg2_dev/app_analytics_download_mp_logs.htm) in the ISV force Guide.

If requests to view package usage log or subscriber snapshot data are inactive for 90 days, we reserve the right to stop collecting this data. To resume data collection, log a support case in the [Salesforce Partner Community.](https://partners.salesforce.com) For product, specify **Partner Programs & Benefits**. For topic, specify **ISV Technology Request**.

# AppDefinition

Represents the metadata of an app and its navigation items. Metadata is returned only for apps that the current user can access. This object is available in API version 43.0 and later.

## Supported Calls

describeSObjects(), query()

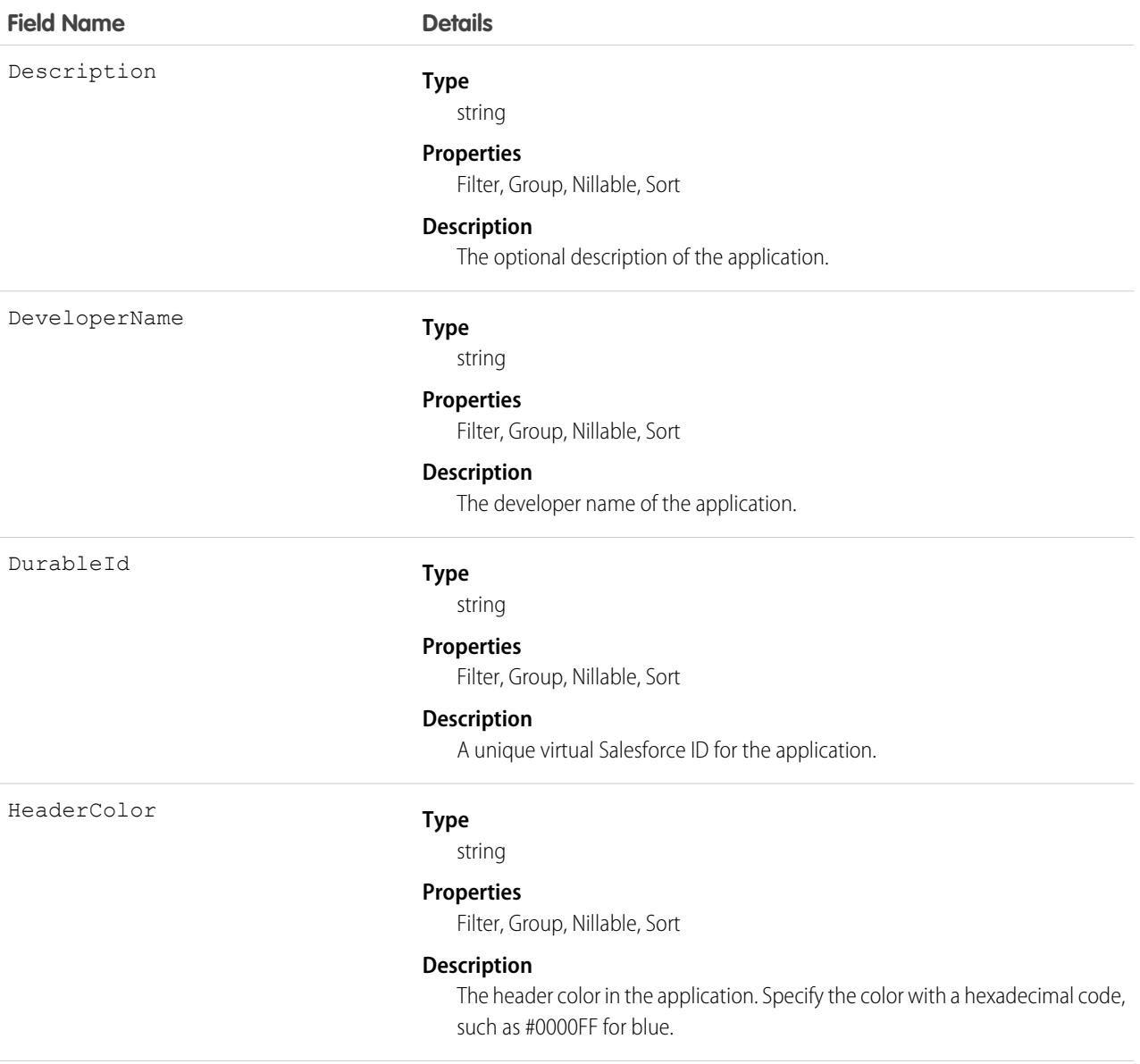

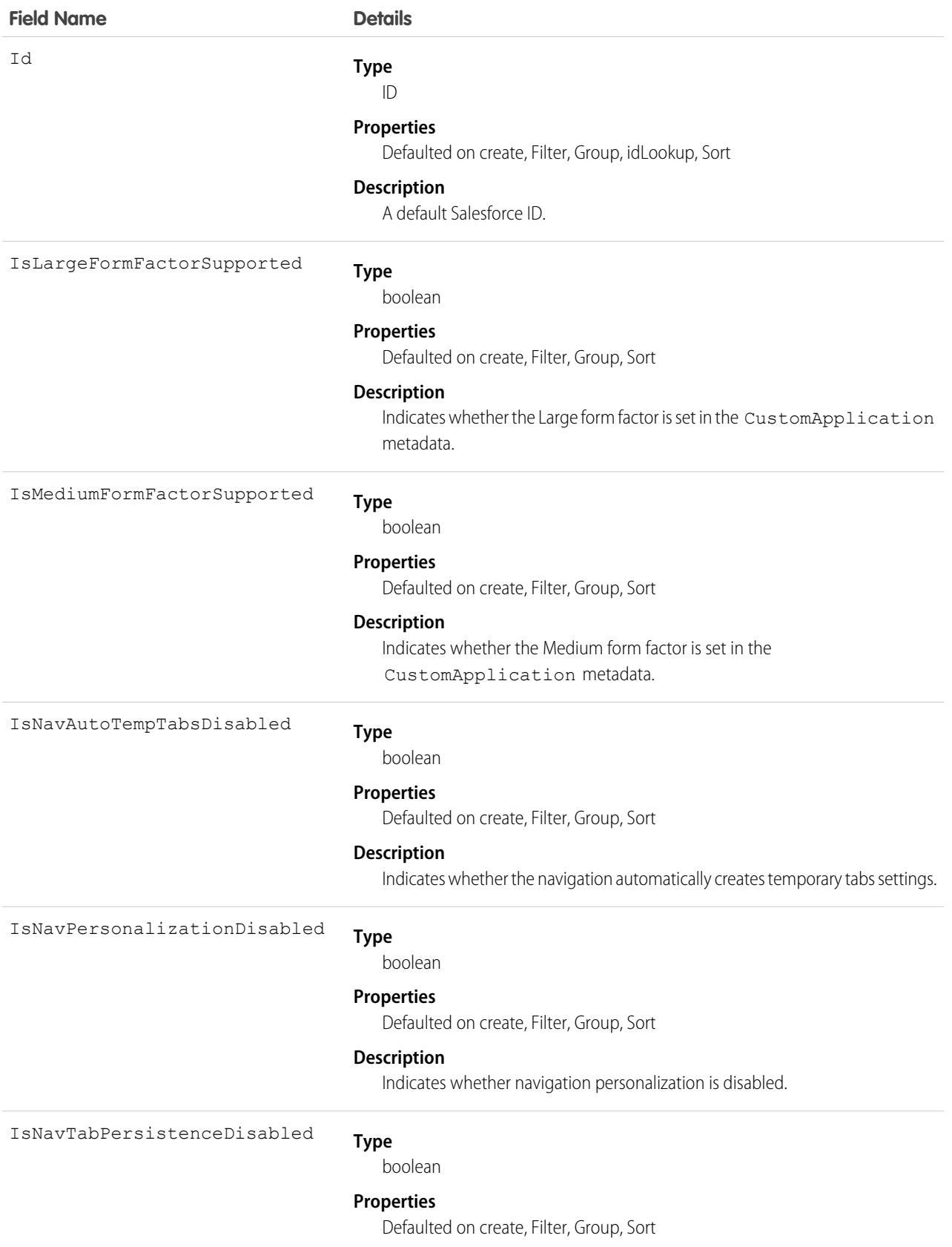

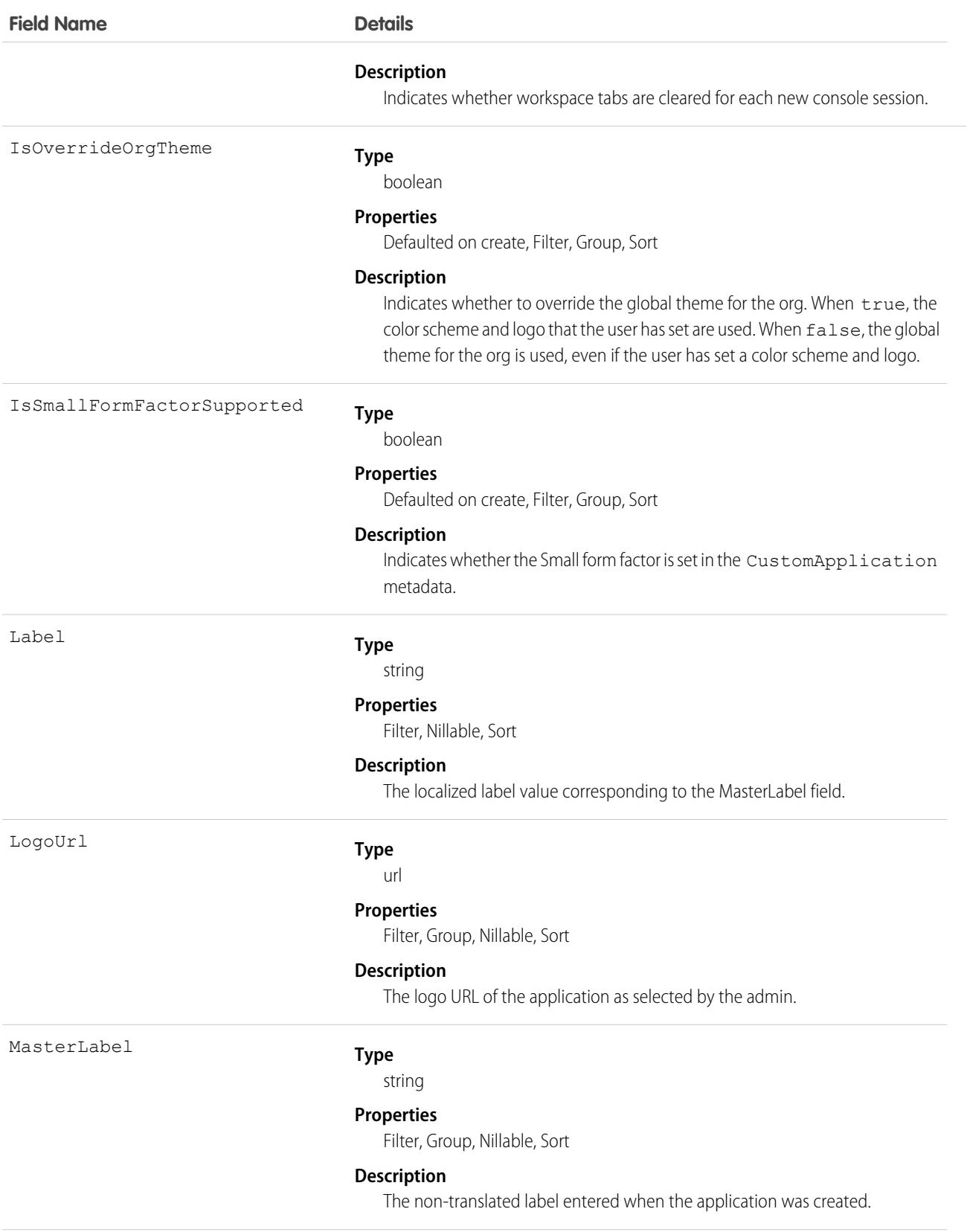

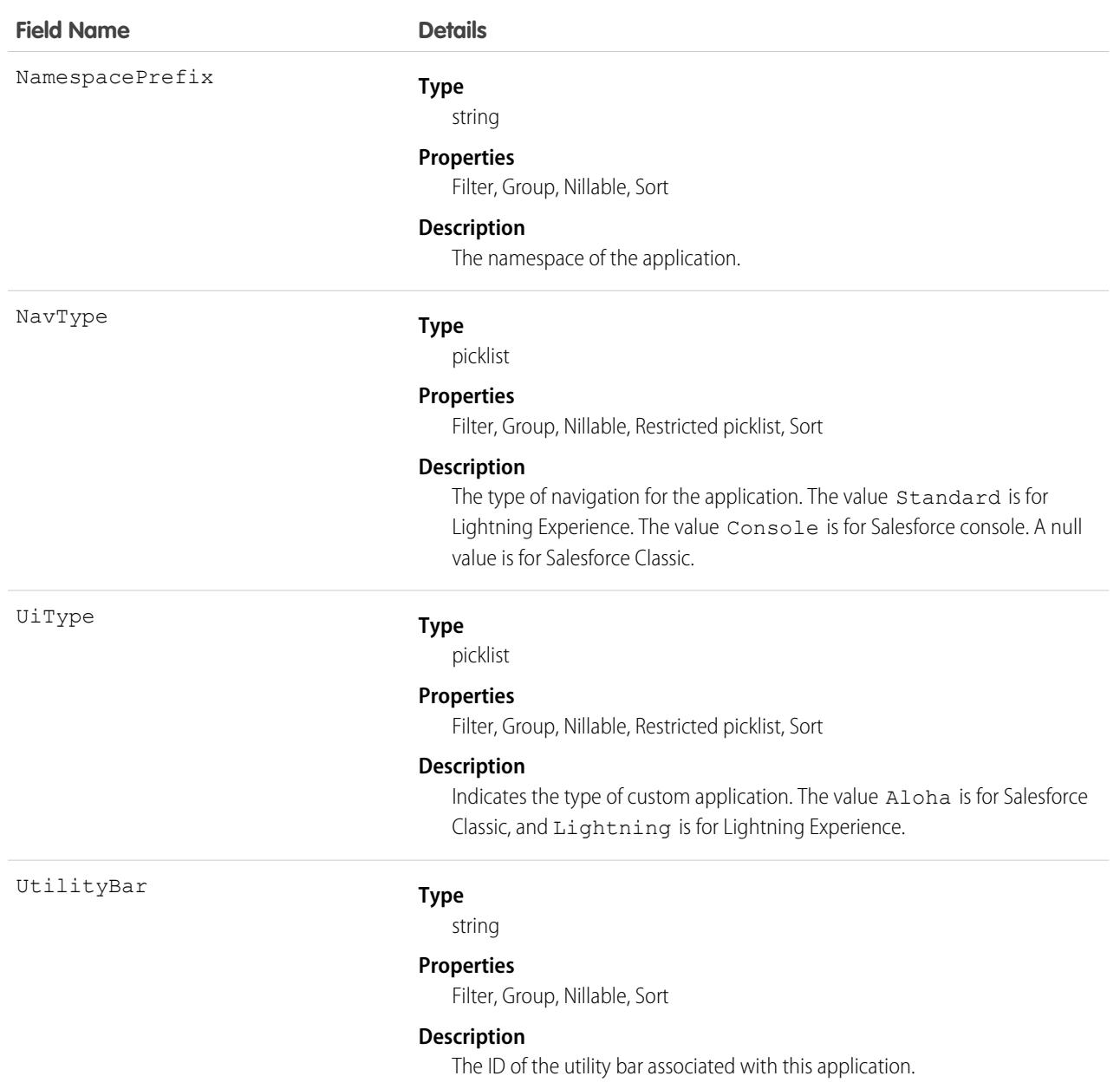

## AppExtension

Represents a connection between the Field Service mobile app and another app, typically for passing record data to the Salesforce mobile app or other apps. This object is available in API version 41.0 and later.

#### Supported Calls

create(), delete(), describeLayout(), describeSObjects(), query(), retrieve(), update(), upsert()

# Special Access Rules

Field Service must be enabled.

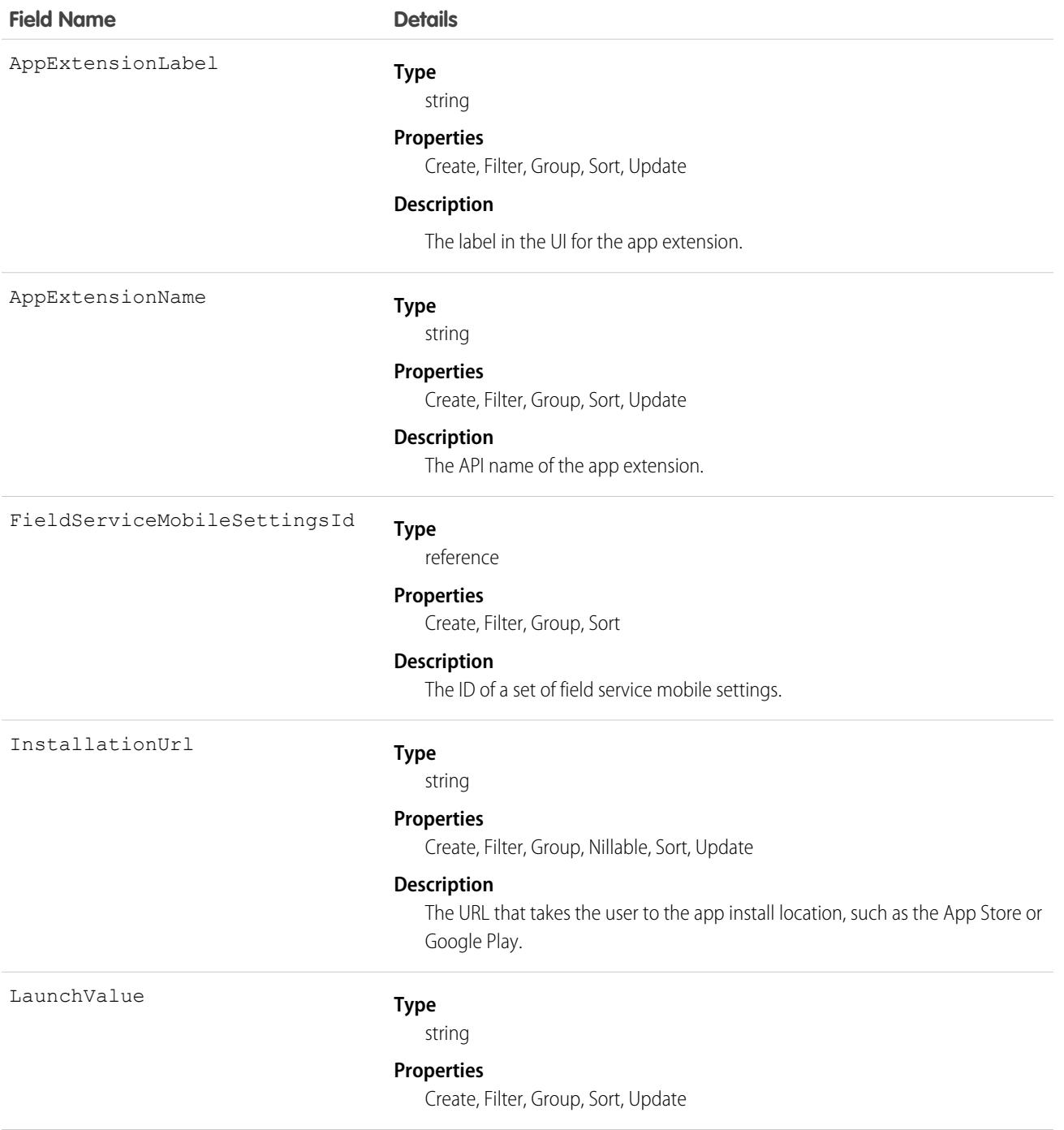

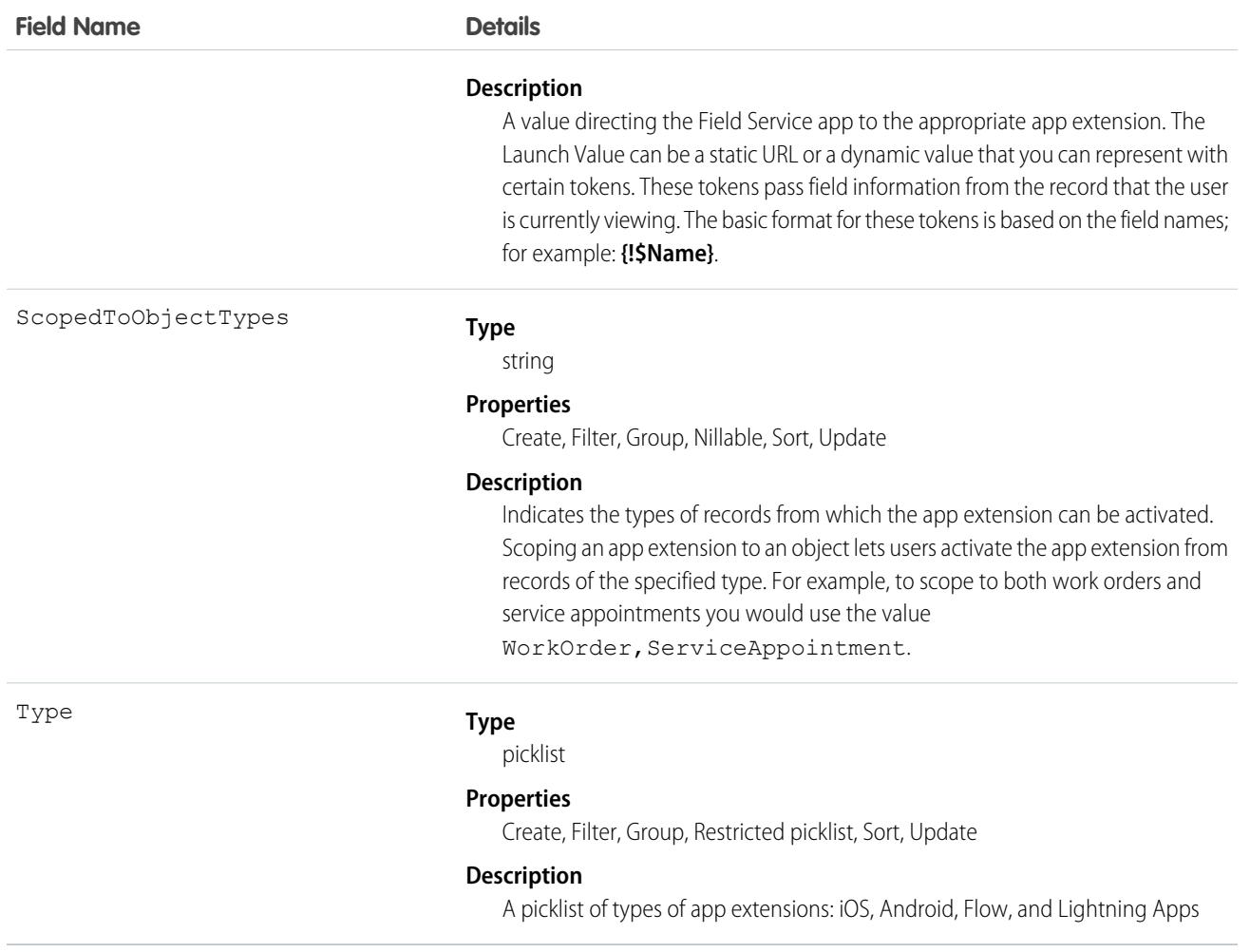

#### Associated Objects

This object has the following associated objects. If the API version isn't specified, they're available in the same API versions as this object. Otherwise, they're available in the specified API version and later.

#### **[AppExtensionChangeEvent](#page-87-0)**

Change events are available for the object. Available in API version 55.0 and later.

## ApplicationFormTemplate

Represents the fields to capture application metadata as a template which is used in application tracking and processing. This object is available in API version 58.0 and later.

#### Supported Calls

create(), delete(), describeLayout(), describeSObjects(), getDeleted(), getUpdated(), query(), retrieve(), search(), undelete(), update(), upsert()

# Special Access Rules

This object is available only with the EAndU Cloud Program Access permission set.

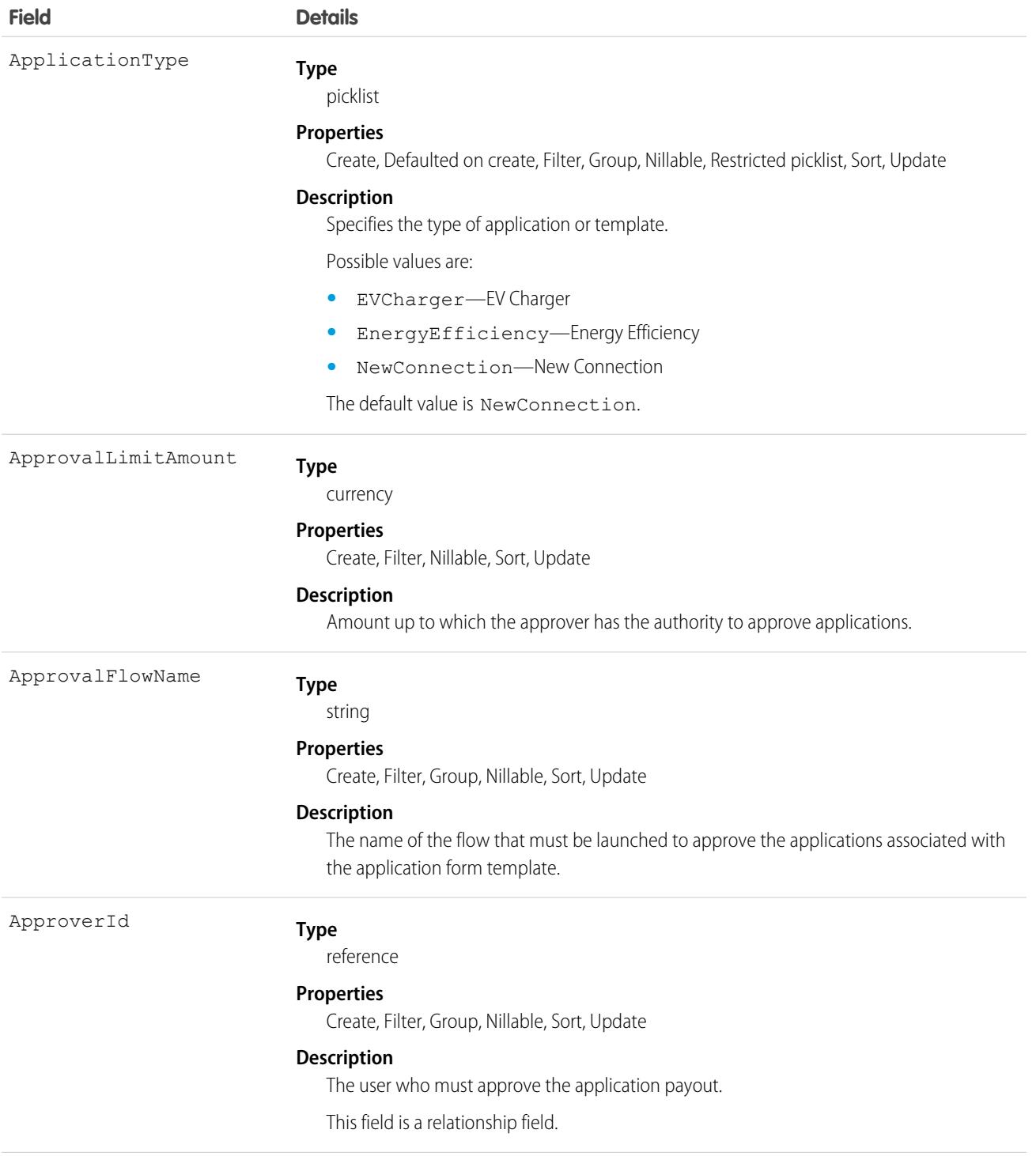
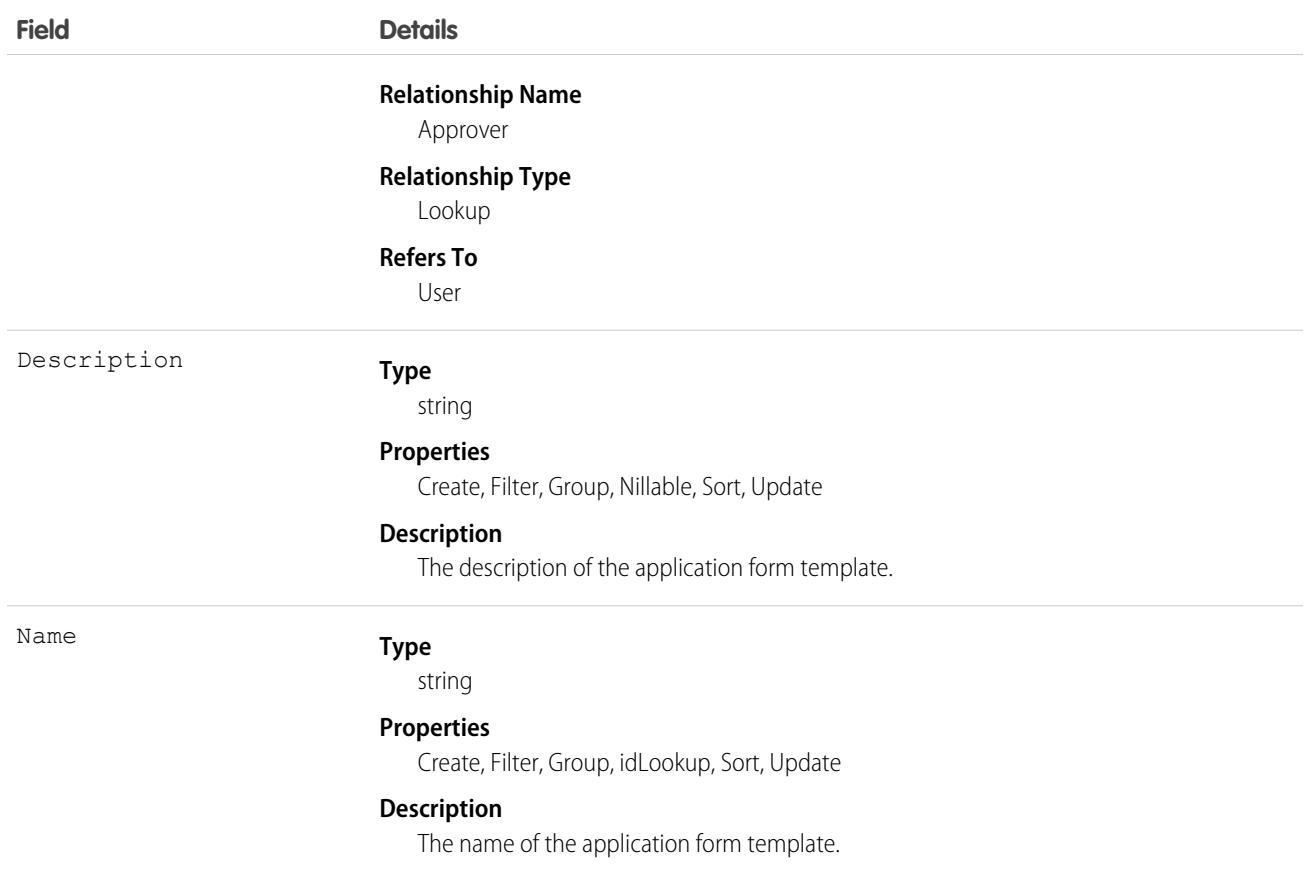

### Associated Objects

This object has the following associated objects. If the API version isn't specified, they're available in the same API versions as this object. Otherwise, they're available in the specified API version and later.

#### **[ApplicationFormTemplateChangeEvent](https://developer.salesforce.com/docs/atlas.en-us.248.0.object_reference.meta/object_reference/sforce_api_associated_objects_change_event.htm)**

Change events are available for the object.

#### **[ApplicationFormTemplateFeed](https://developer.salesforce.com/docs/atlas.en-us.248.0.object_reference.meta/object_reference/sforce_api_associated_objects_feed.htm)**

Feed tracking is available for the object.

#### **[ApplicationFormTemplateHistory](https://developer.salesforce.com/docs/atlas.en-us.248.0.object_reference.meta/object_reference/sforce_api_associated_objects_history.htm)**

History is available for tracked fields of the object.

### **[ApplicationFormTemplateOwnerSharingRule](https://developer.salesforce.com/docs/atlas.en-us.248.0.object_reference.meta/object_reference/sforce_api_associated_objects_ownersharingrule.htm)**

Sharing rules are available for the object.

#### **[ApplicationFormTemplateShare](https://developer.salesforce.com/docs/atlas.en-us.248.0.object_reference.meta/object_reference/sforce_api_associated_objects_share.htm)**

Sharing is available for the object.

## **AppMenuItem**

Represents the organization's default settings for items in the app menu or App Launcher.

## Supported Calls

delete(), describeSObjects(), query(), retrieve(), update()

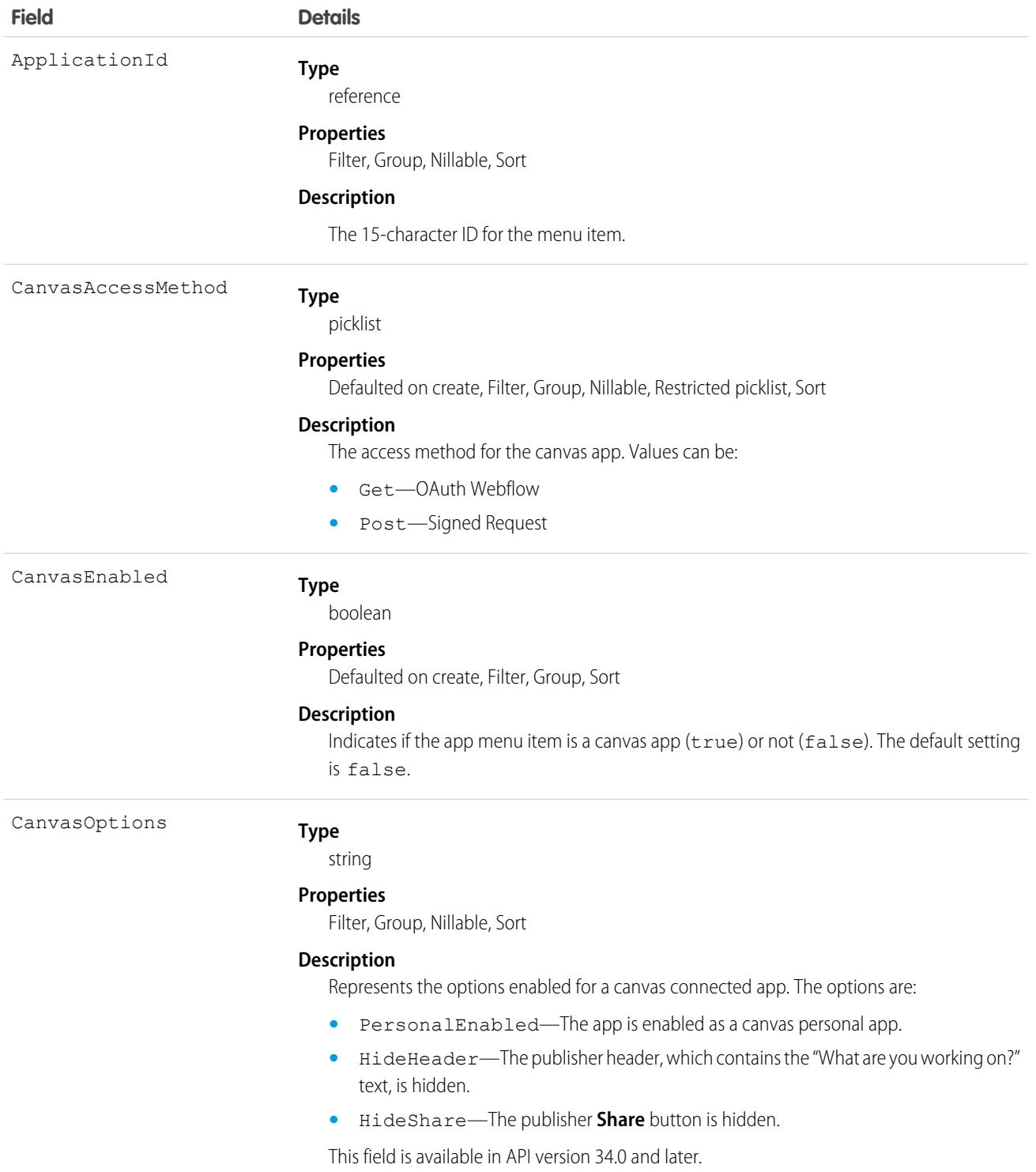

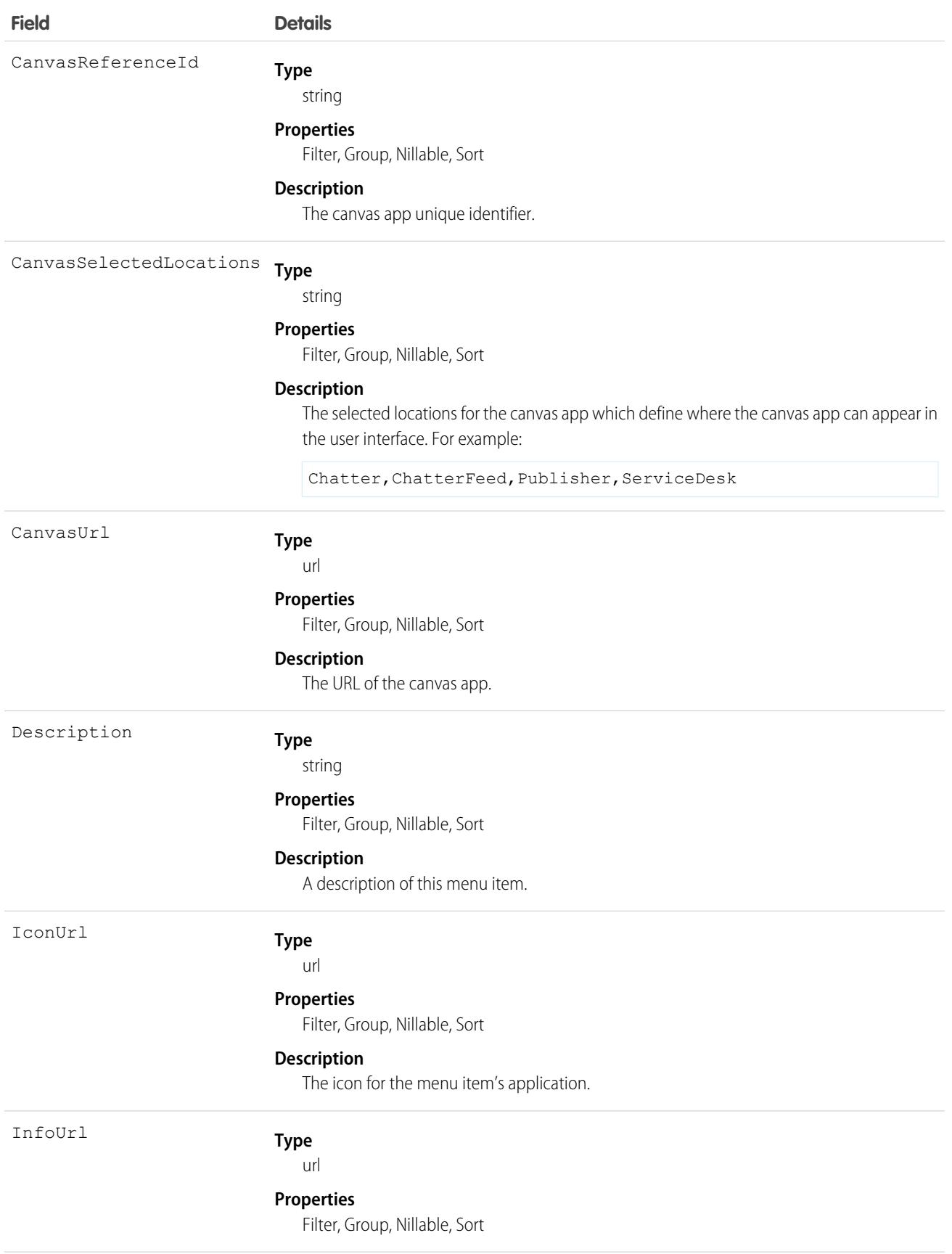

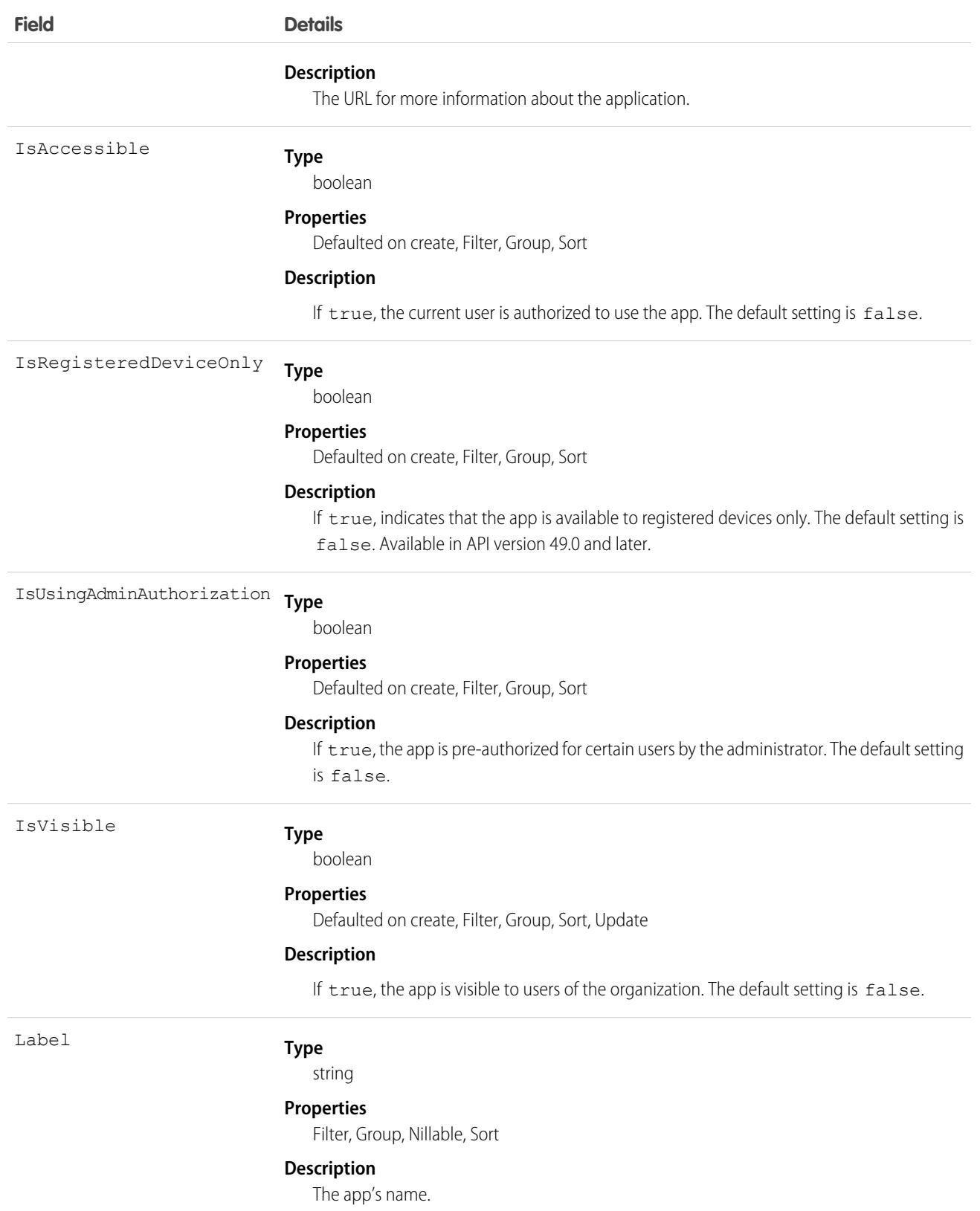

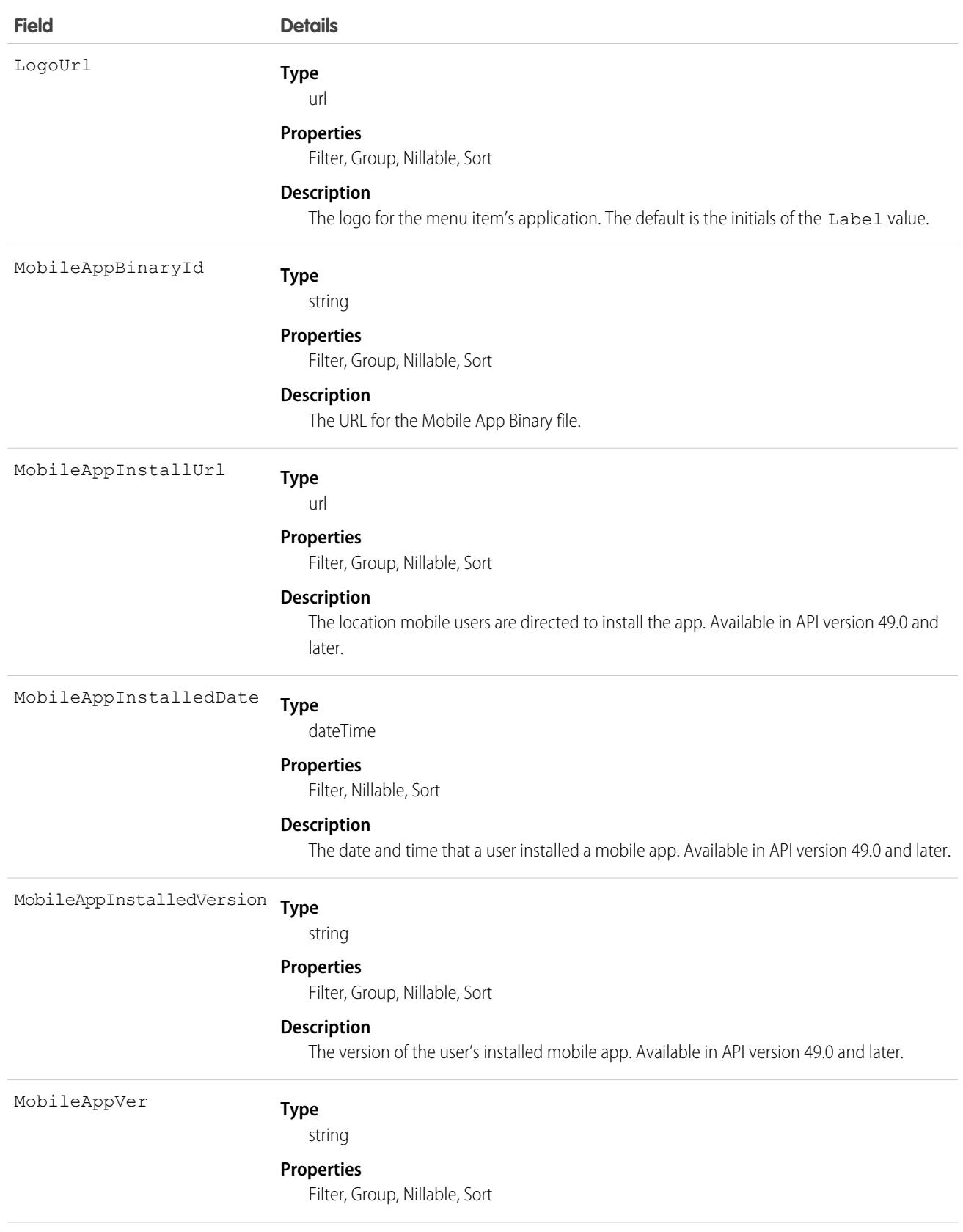

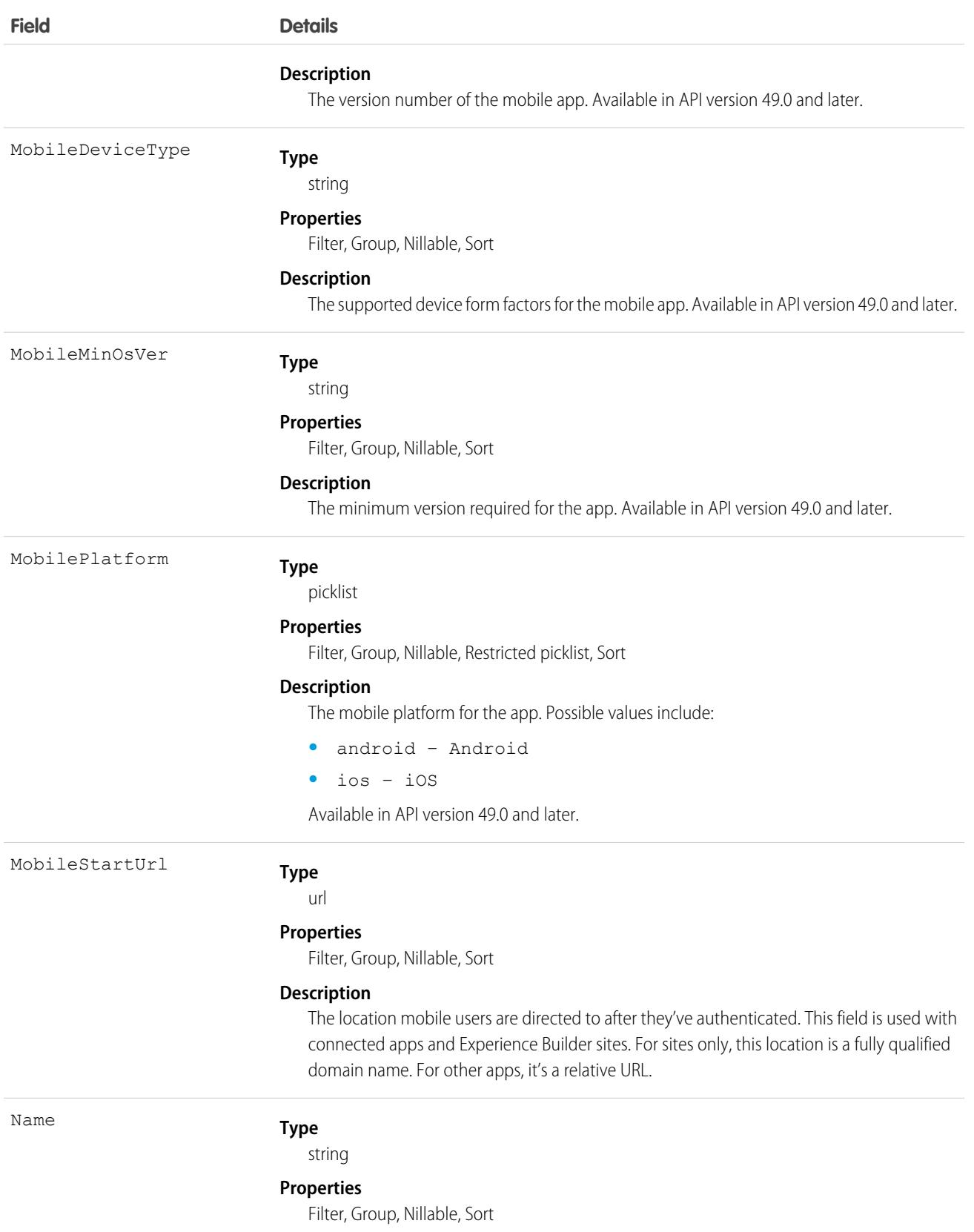

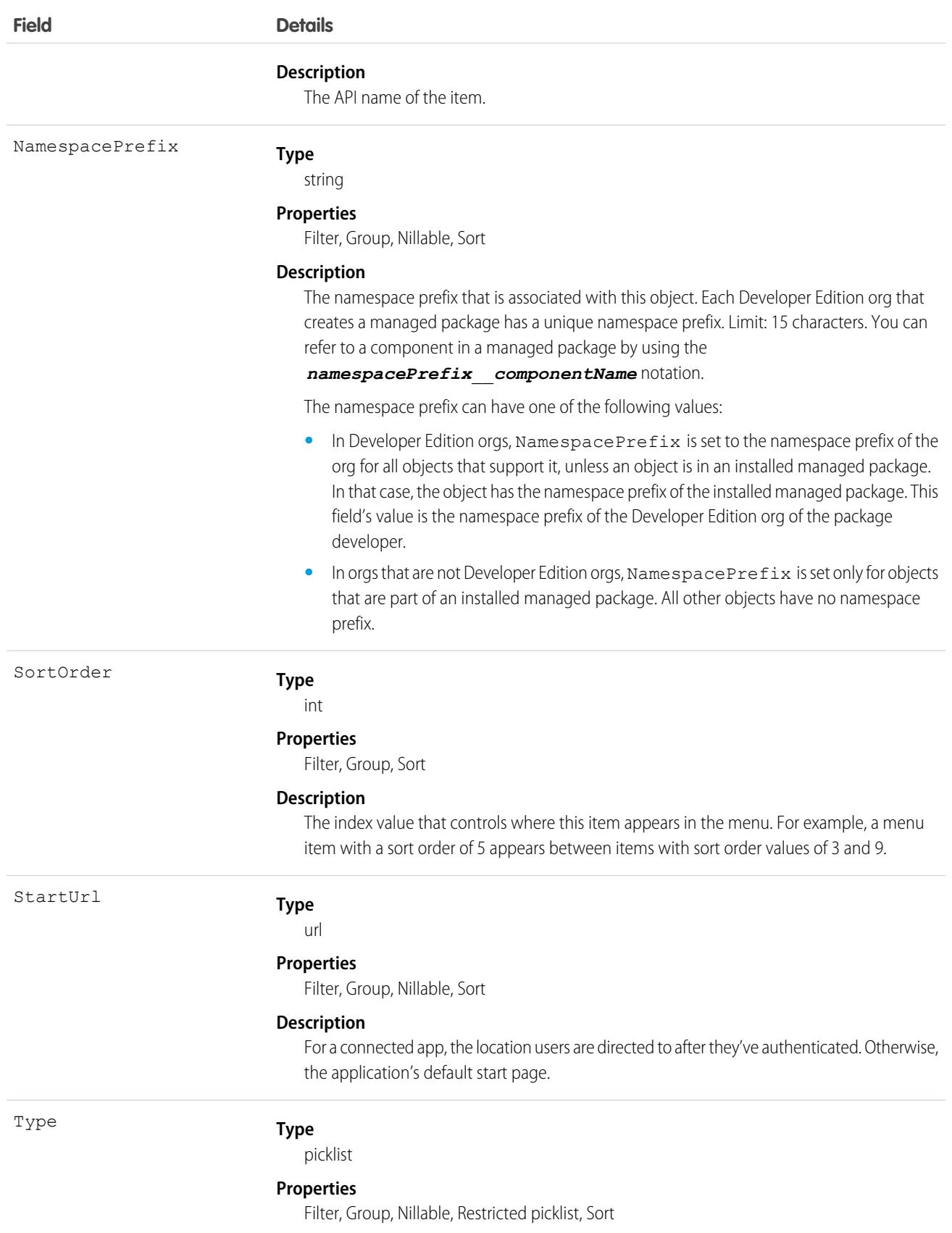

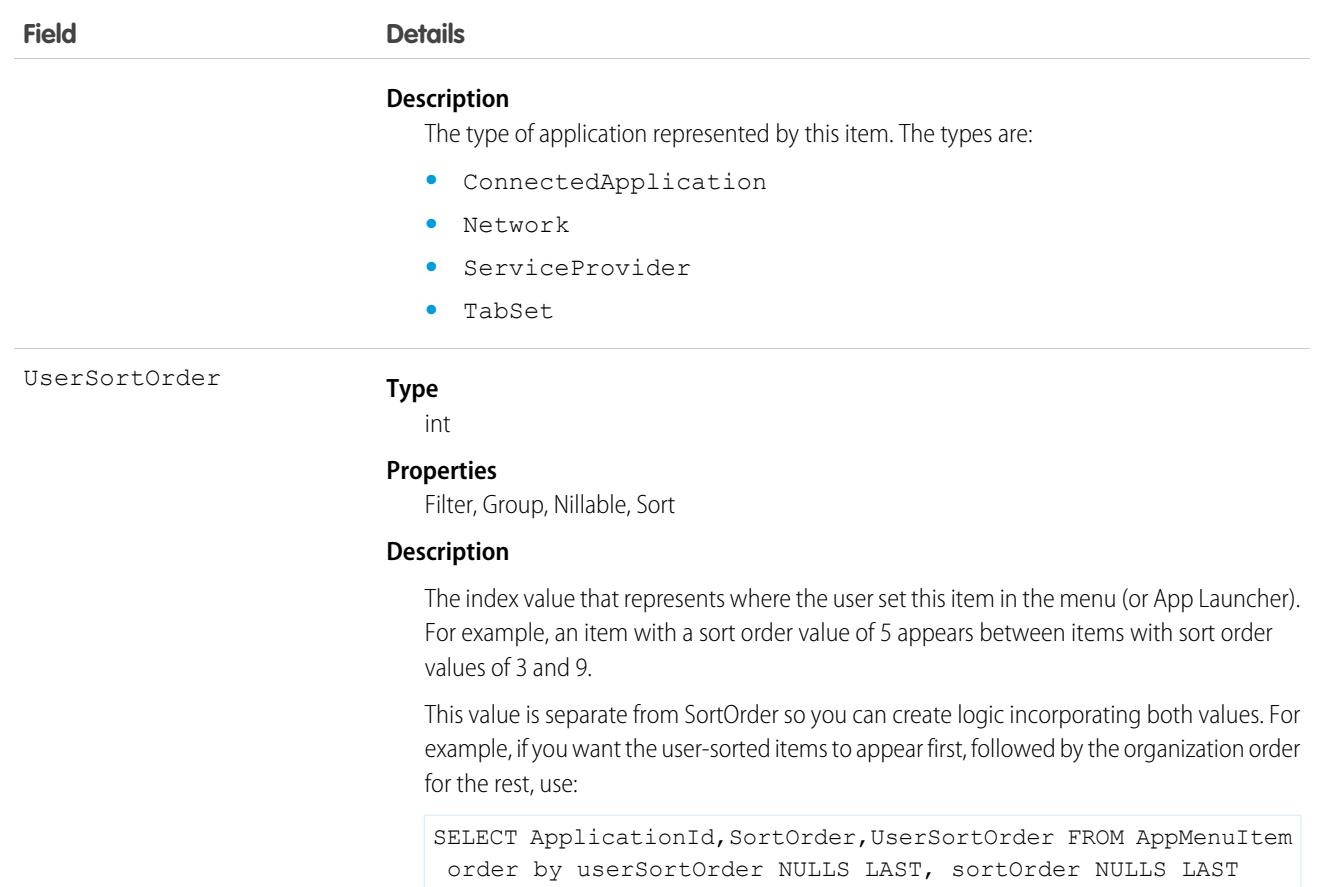

### Usage

Use this read-only object to view an entry in the Lightning Platform app menu or the App Launcher. You can create a SOQL query to retrieve all items, even items the user does not see from the user interface.

There are many ways you can use AppMenuItem. Here are some examples:

- **•** Build your own App Launcher or app menu in Salesforce. Create a custom page showing all the apps you have access to and that lets you run them using single sign-on.
- **•** Build your own App Launcher or app menu on a tablet or mobile app. You can have your own app for launching applications on various mobile devices.
- Build an app launcher into your company's intranet. There's no need to have it run on Salesforce because Salesforce APIs let you integrate with Salesforce programmatically and build an app launcher.

Tip: To get metadata information about apps and their tabs, use the Apex Schema.describeTabs() method, REST API /vXX.X/tabs/ resource, or SOAP API describeTabs() call.

## AppointmentAssignmentPolicy

Stores information about resource assignment rules. This object is available in API version 52.0 and later.

## Supported Calls

create(), delete(), describeLayout(), describeSObjects(), query(), retrieve(), update(), upsert()

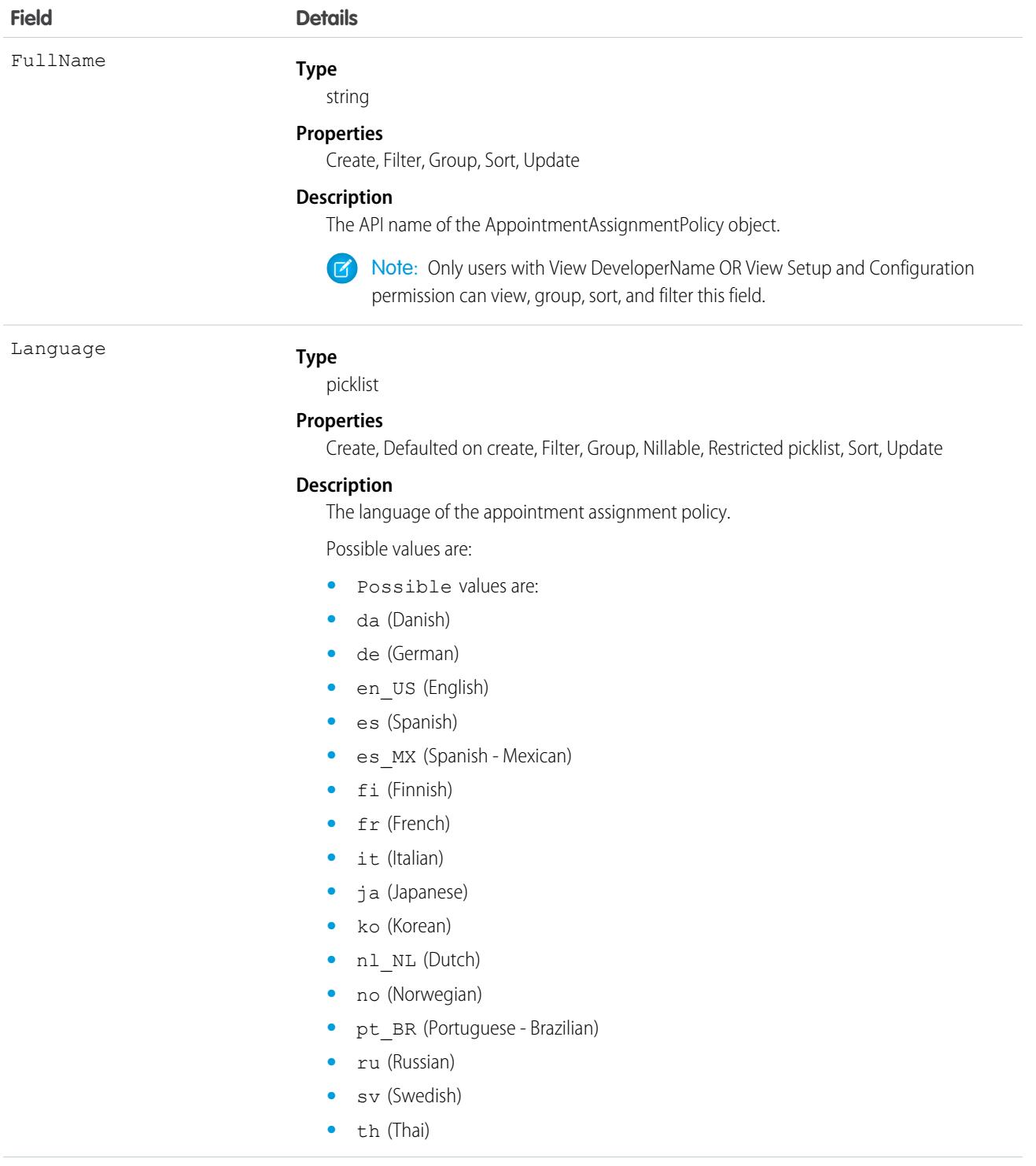

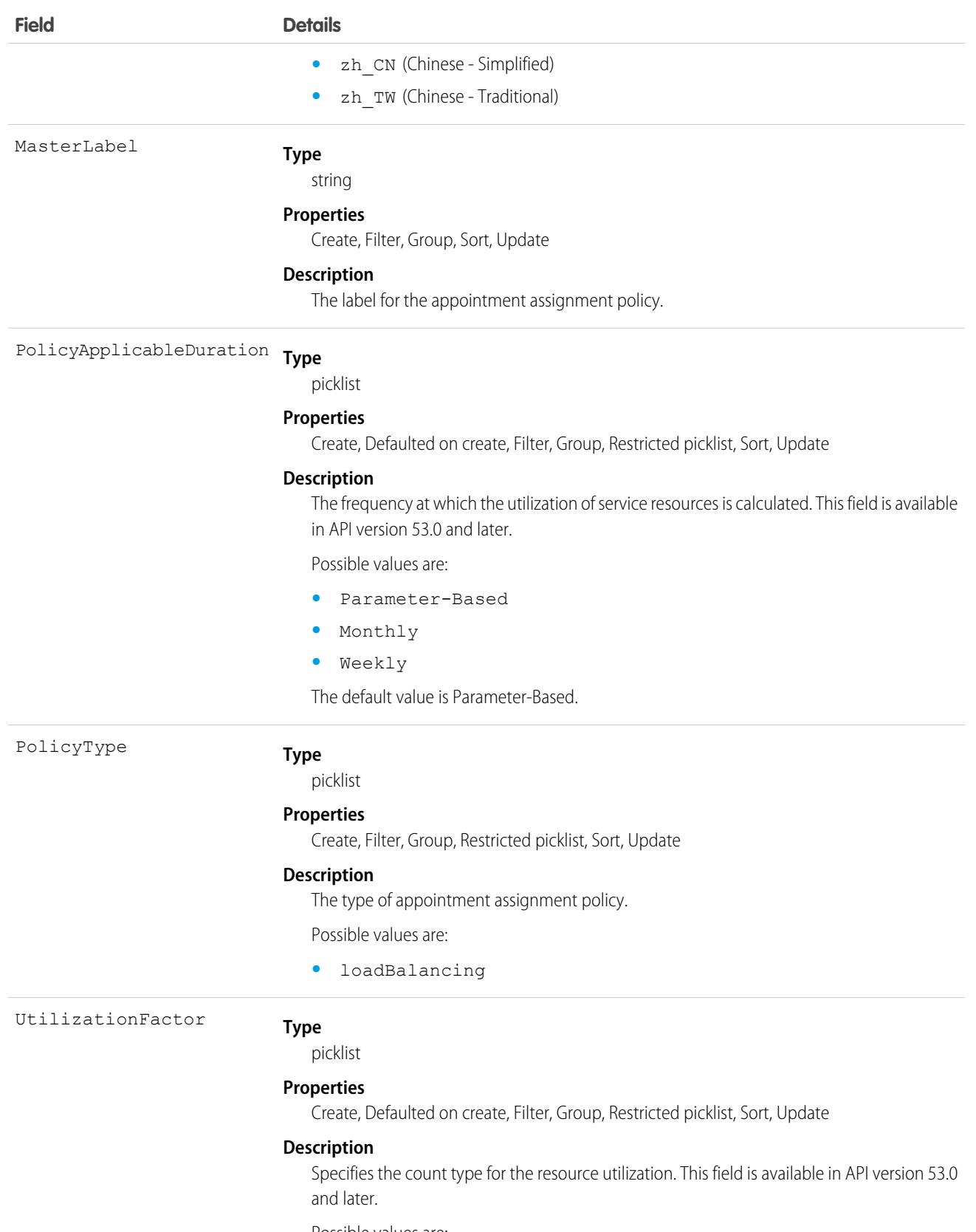

Possible values are:

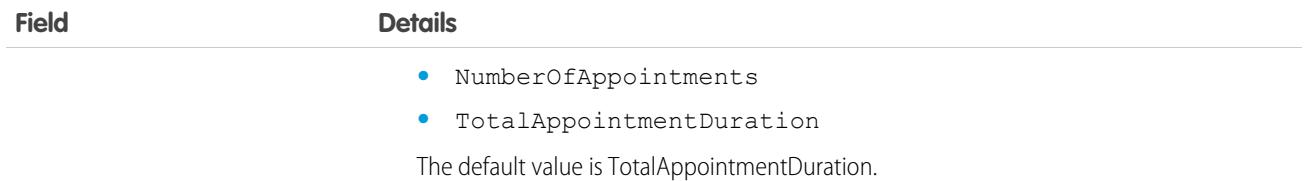

## AppointmentScheduleAggr

Records the utilization of a service resource, by date, for the Load Balancing appointment assignment policy. This object is available in API version 52.0 and later.

## Supported Calls

```
create(), delete(), describeSObjects(), getDeleted(), getUpdated(), query(), retrieve(),
undelete(), update(), upsert()
```
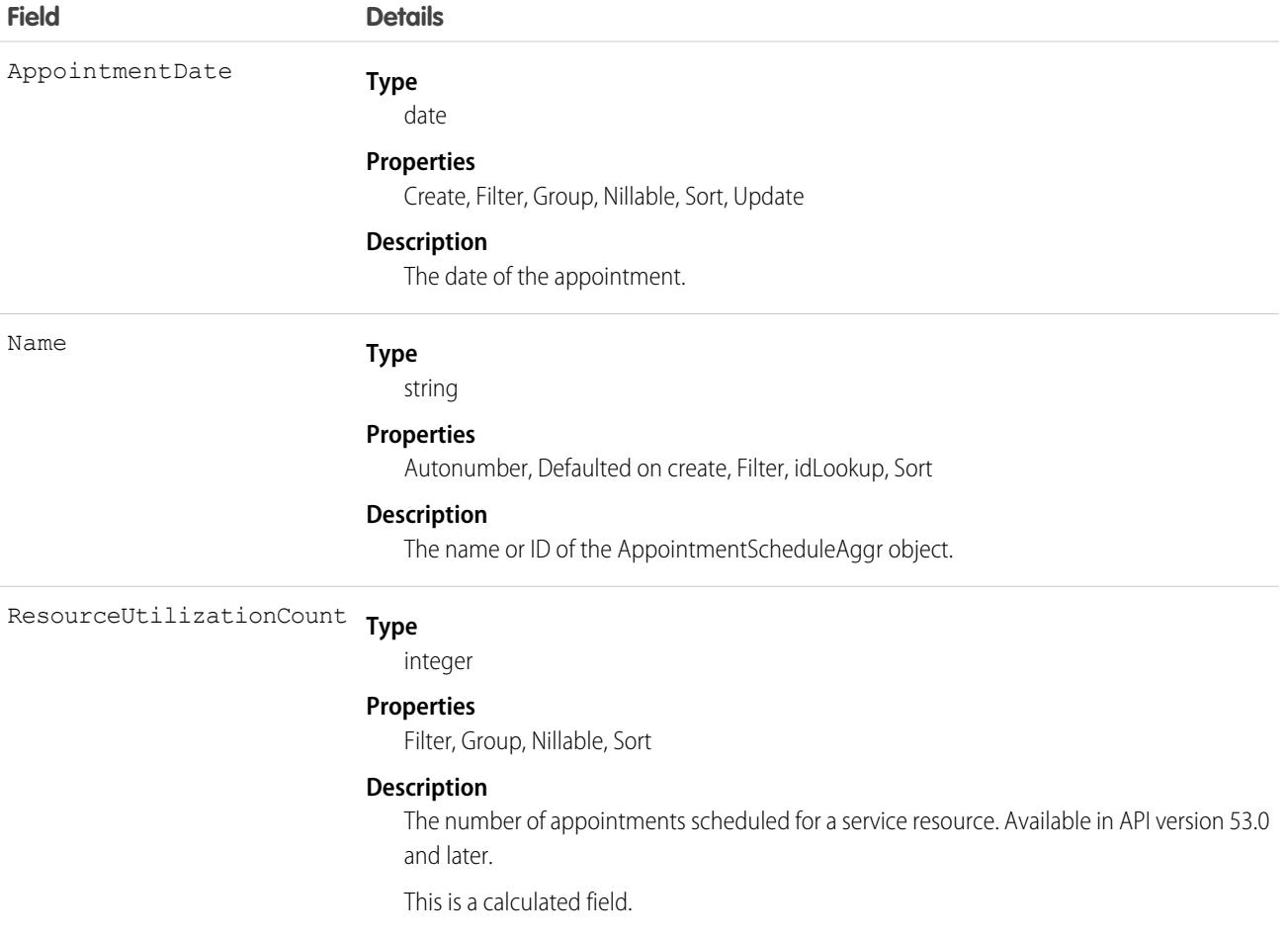

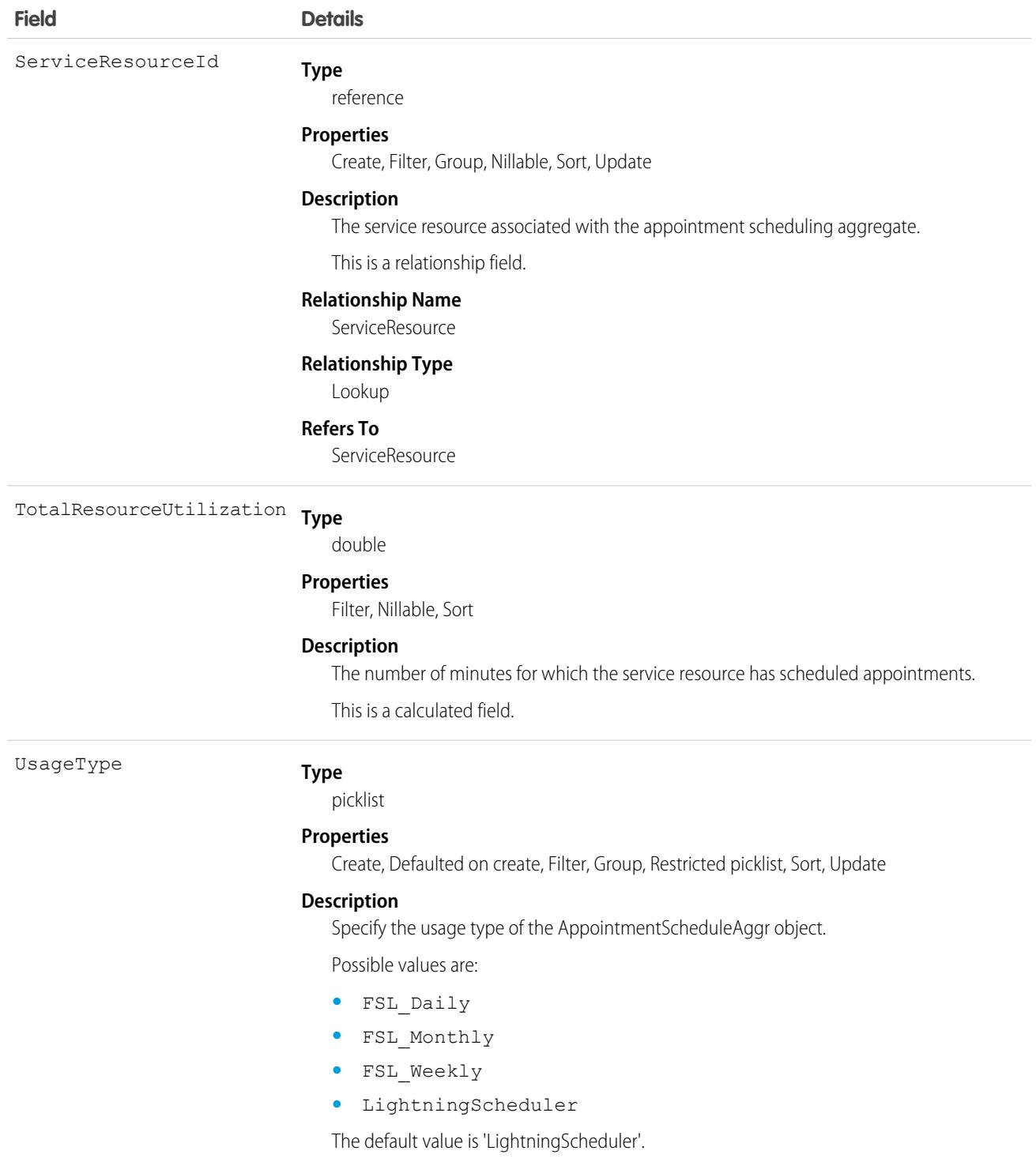

## Associated Objects

This object has the following associated objects. If the API version isn't specified, they're available in the same API versions as this object. Otherwise, they're available in the specified API version and later.

#### **[AppointmentScheduleAggrOwnerSharingRule](#page-83-0) on page 48**

Sharing rules are available for the object.

#### **[AppointmentScheduleAggrShare](#page-85-0) on page 50**

Sharing is available for the object.

## AppointmentScheduleLog

Stores service appointments of each service Resource. This object is used to calculate the utilization of a service resource for the AppointmentScheduleAggr object. This object is available in API version 52.0 and later.

## Supported Calls

```
create(), delete(), describeSObjects(), getDeleted(), getUpdated(), query(), retrieve(),
undelete(), update(), upsert()
```
### Fields

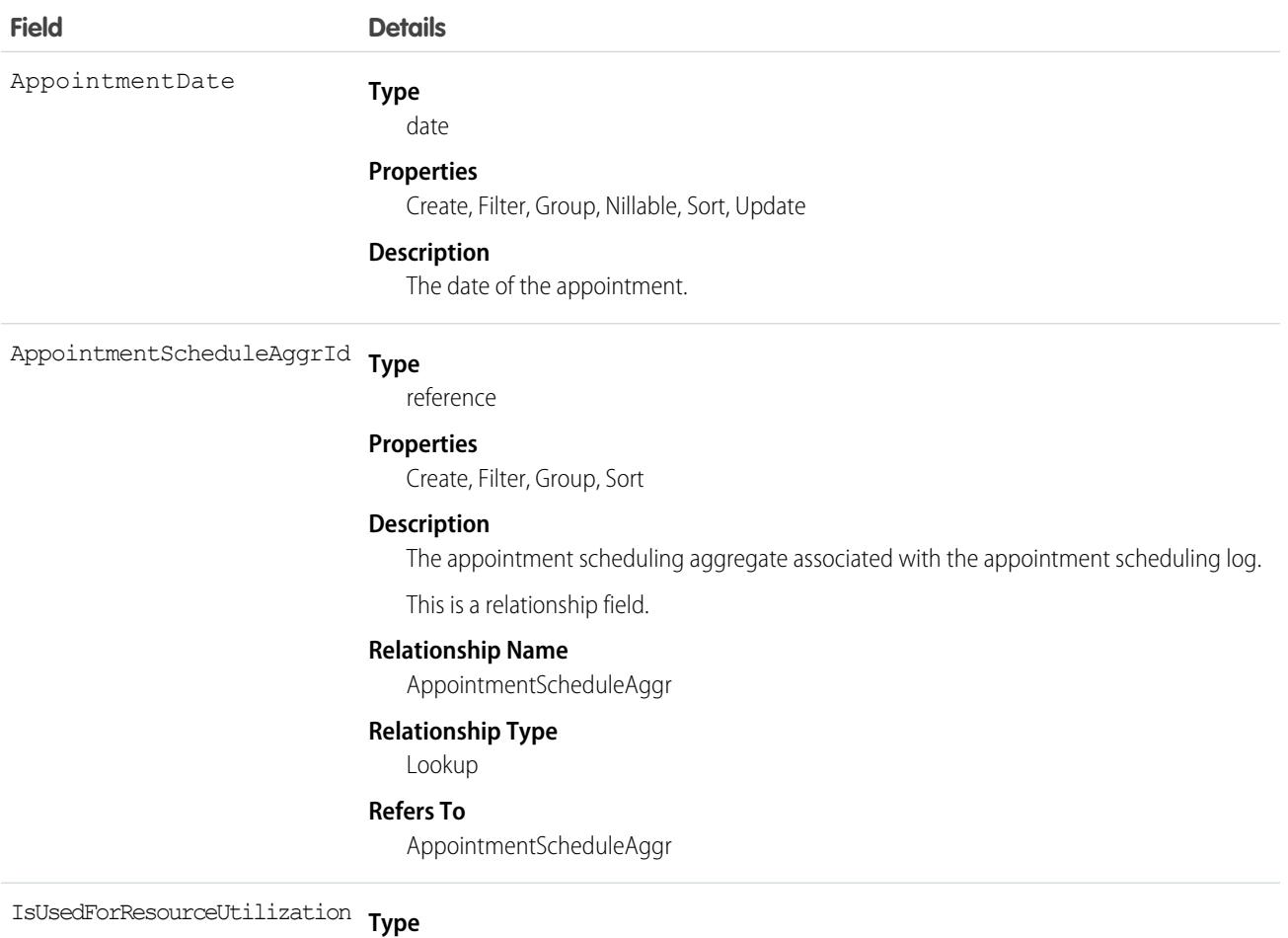

boolean

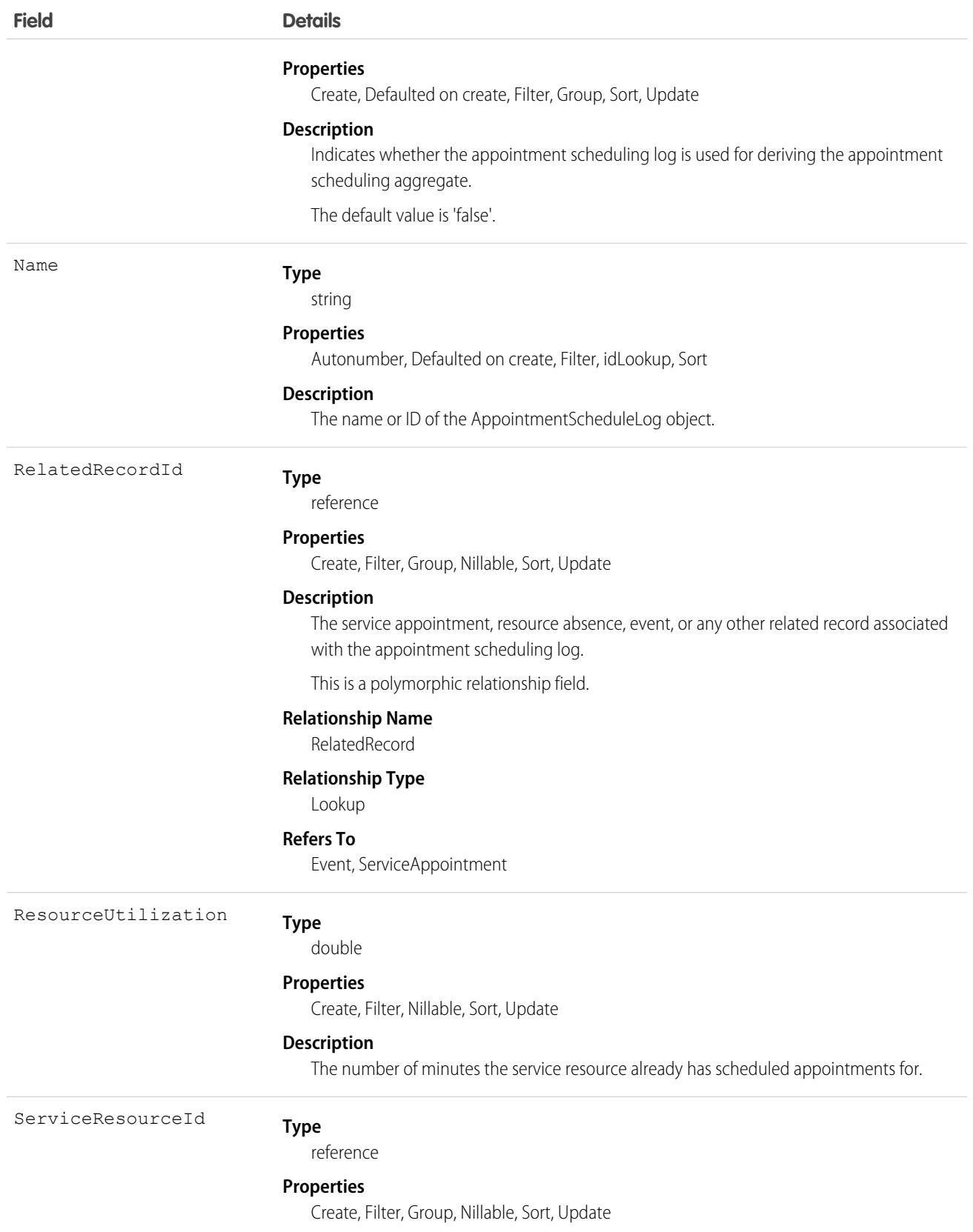

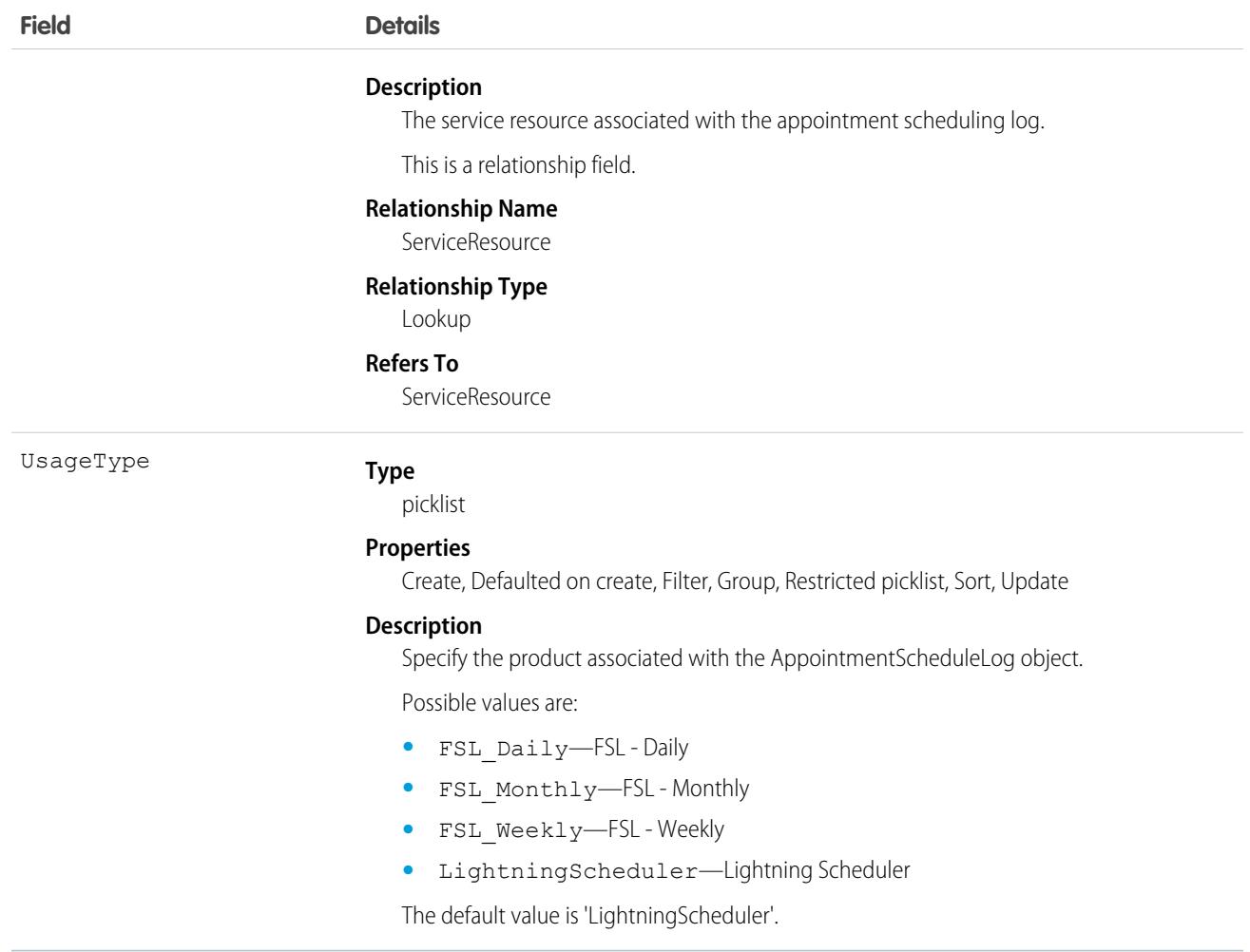

### Associated Objects

This object has the following associated objects. If the API version isn't specified, they're available in the same API versions as this object. Otherwise, they're available in the specified API version and later.

#### **[AppointmentScheduleLogChangeEvent](#page-87-0) on page 52**

Change events are available for the object.

**[AppointmentScheduleLogFeed](#page-74-0) on page 39**

Feed tracking is available for the object.

**[AppointmentScheduleLogHistory](#page-82-0) on page 47** History is available for tracked fields of the object.

#### **[AppointmentScheduleLogOwnerSharingRule](#page-83-0) on page 48**

Sharing rules are available for the object.

### **[AppointmentScheduleLogShare](#page-85-0) on page 50**

Sharing is available for the object.

# AppointmentSchedulingPolicy

Represents a set of rules for scheduling appointments using Salesforce Scheduler. This object is available in API version 45.0 and later.

## Supported Calls

create(), delete(), describeLayout(), describeSObjects(), query(), retrieve(), update(), upsert()

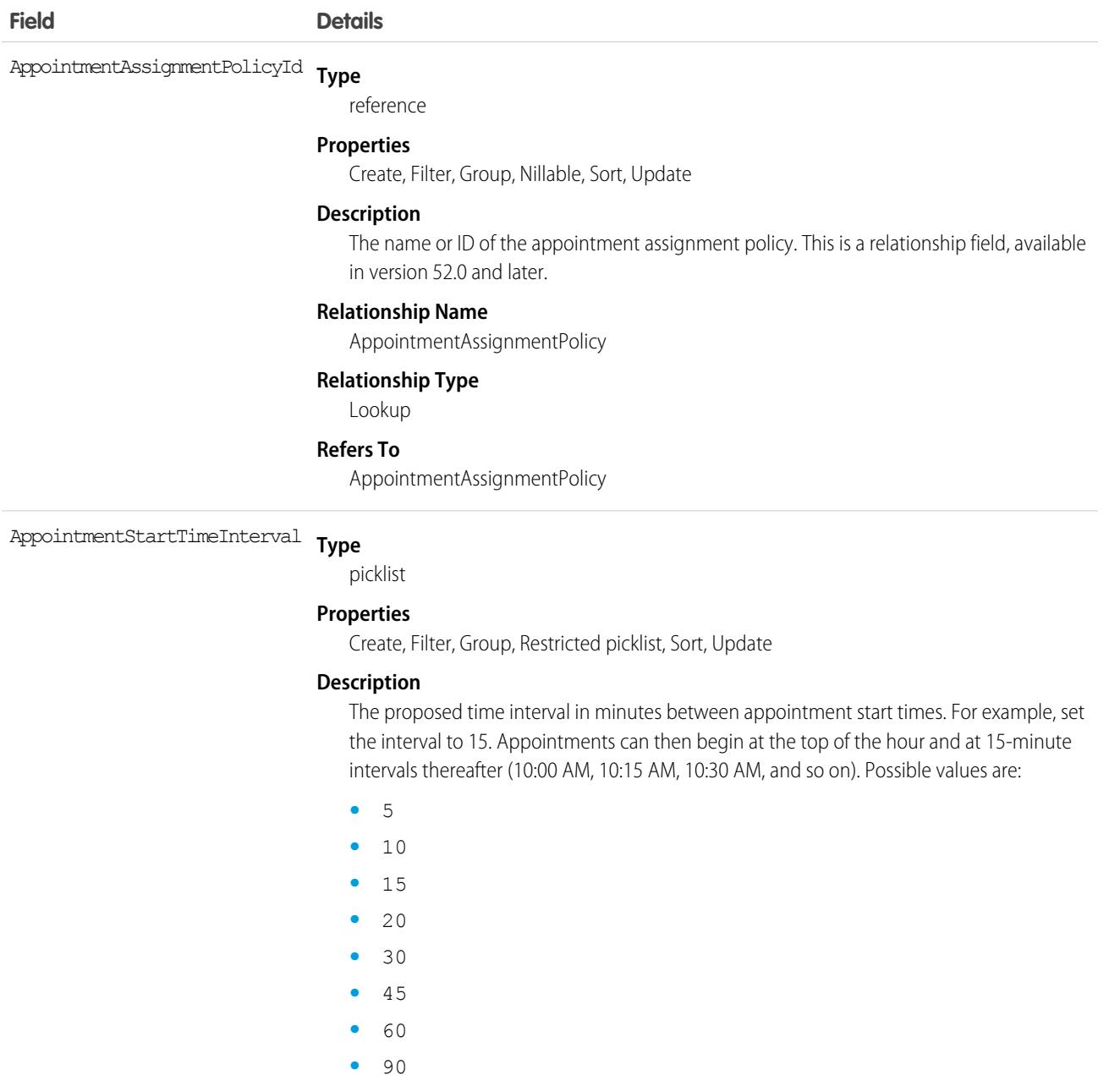

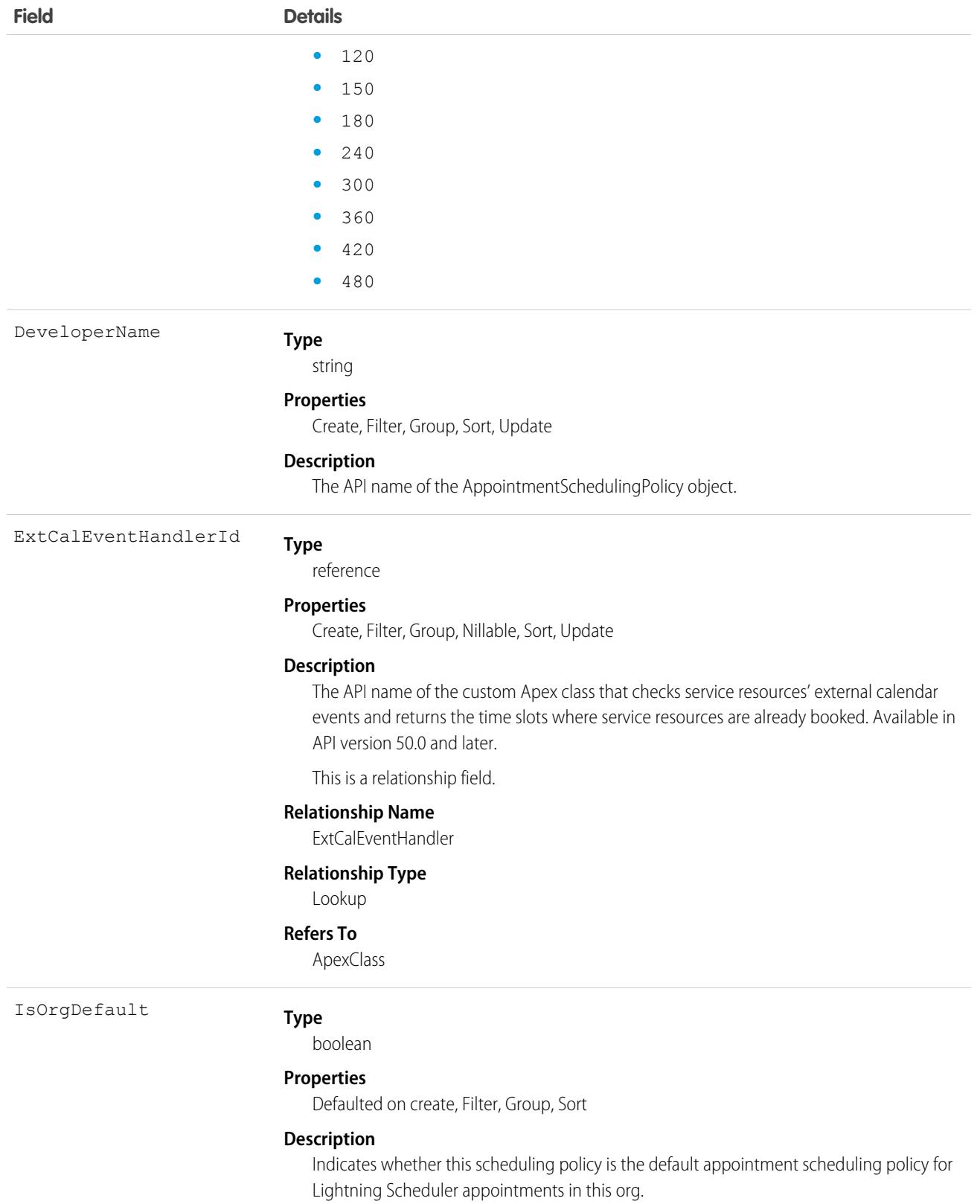

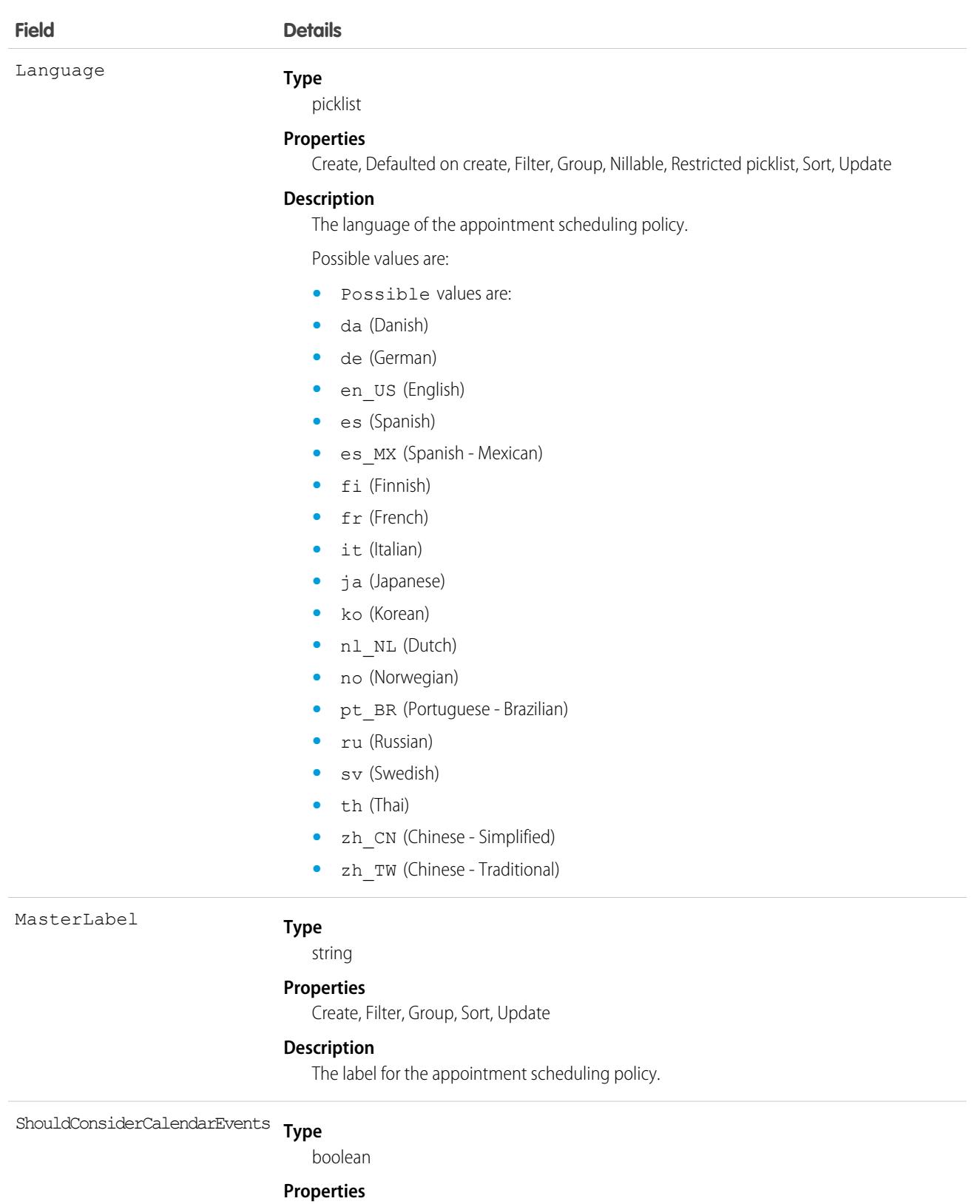

Create, Defaulted on create, Filter, Group, Sort, Update

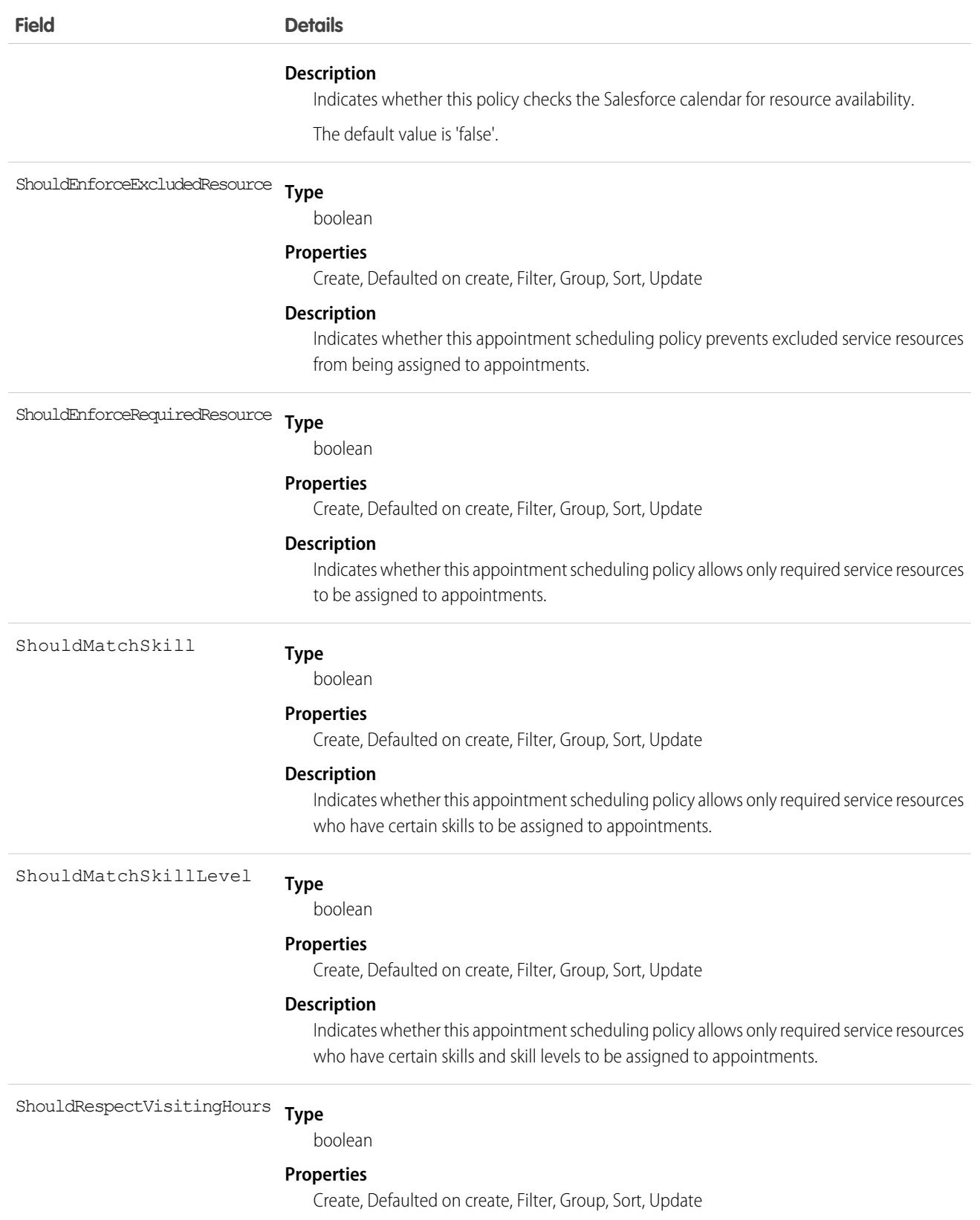

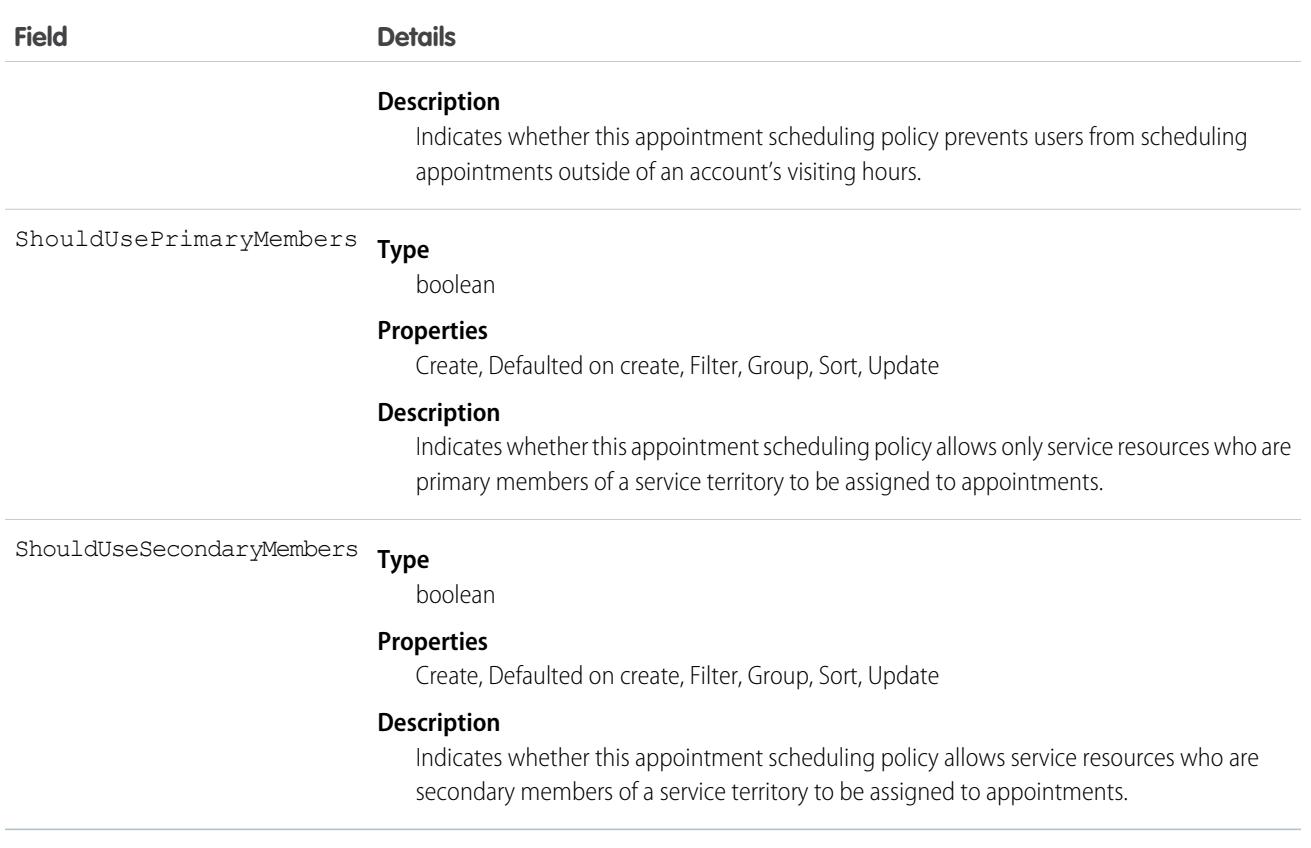

## AppointmentTopicTimeSlot

Represents a lookup to a work type or a work type group for a time slot This object is available in API version 52.0 and later.

## Supported Calls

```
create(), delete(), describeLayout(), describeSObjects(), getDeleted(), getUpdated(), query(),
retrieve(), undelete(), update(), upsert()
```
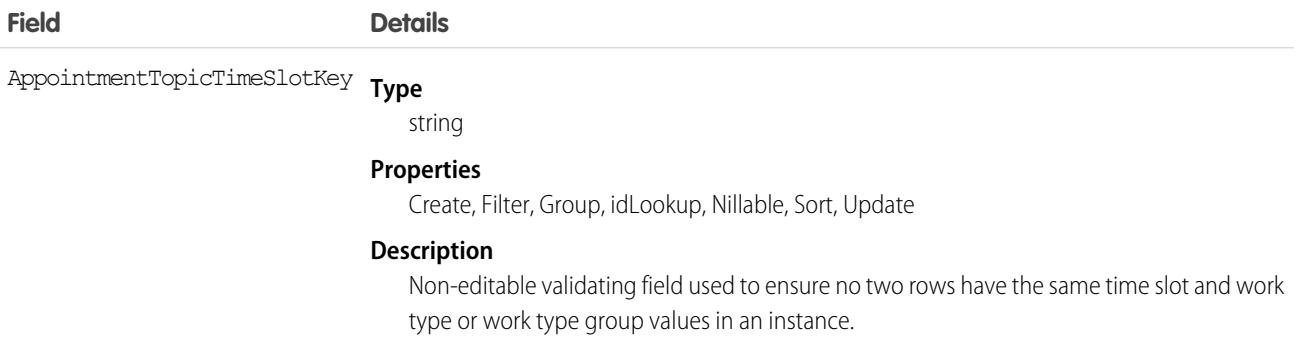

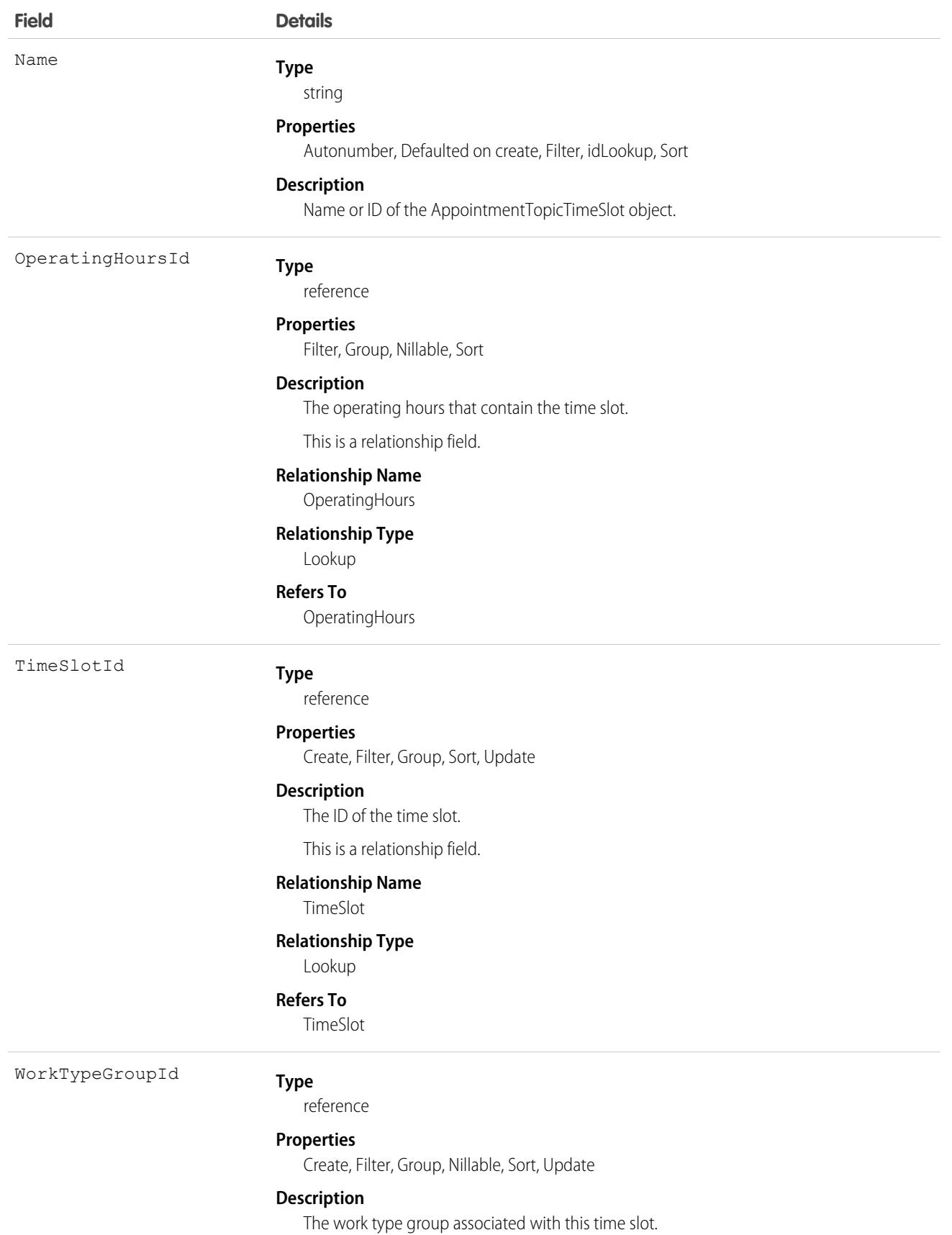

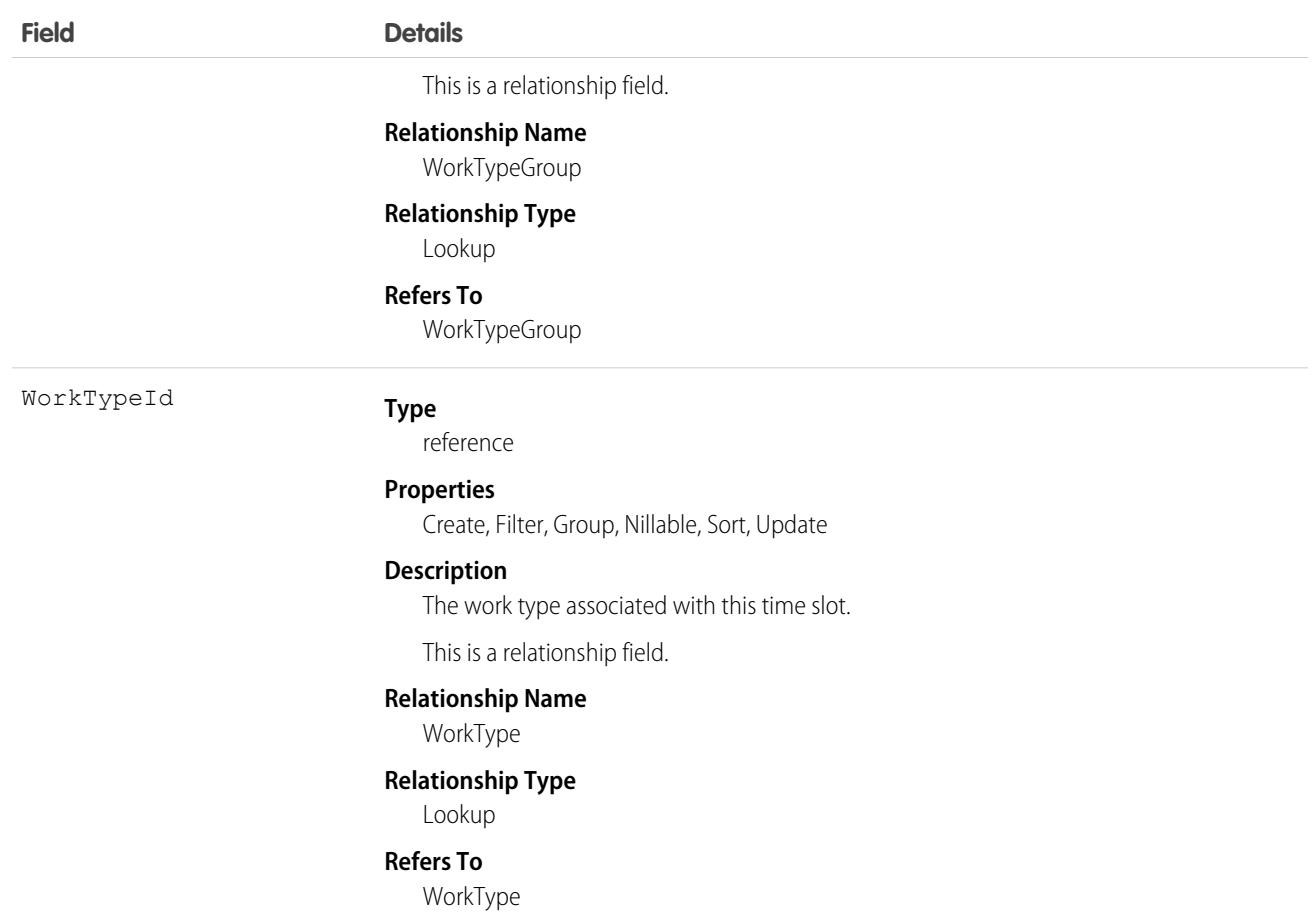

### Associated Objects

This object has the following associated objects. If the API version isn't specified, they're available in the same API versions as this object. Otherwise, they're available in the specified API version and later.

### **[AppointmentTopicTimeSlotChangeEvent](#page-87-0) on page 52**

Change events are available for the object.

#### **[AppointmentTopicTimeSlotFeed](#page-74-0) on page 39**

Feed tracking is available for the object.

#### **[AppointmentTopicTimeSlotHistory](#page-82-0) on page 47**

History is available for tracked fields of the object.

#### **[AppointmentTopicTimeSlotOwnerSharingRule](#page-83-0) on page 48**

Sharing rules are available for the object.

#### **[AppointmentTopicTimeSlotShare](#page-85-0) on page 50**

Sharing is available for the object.

## Approval

Represents an approval request for a Contract.

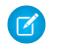

Note: This object is read-only and is specific to approvals on the Contract object. It isn't equal to or involved in the approval processes represented by the ProcessInstance, which is more powerful.

## Supported Calls

describeSObjects(), query(), retrieve()

## Special Access Rules

Customer Portal users can't access this object.

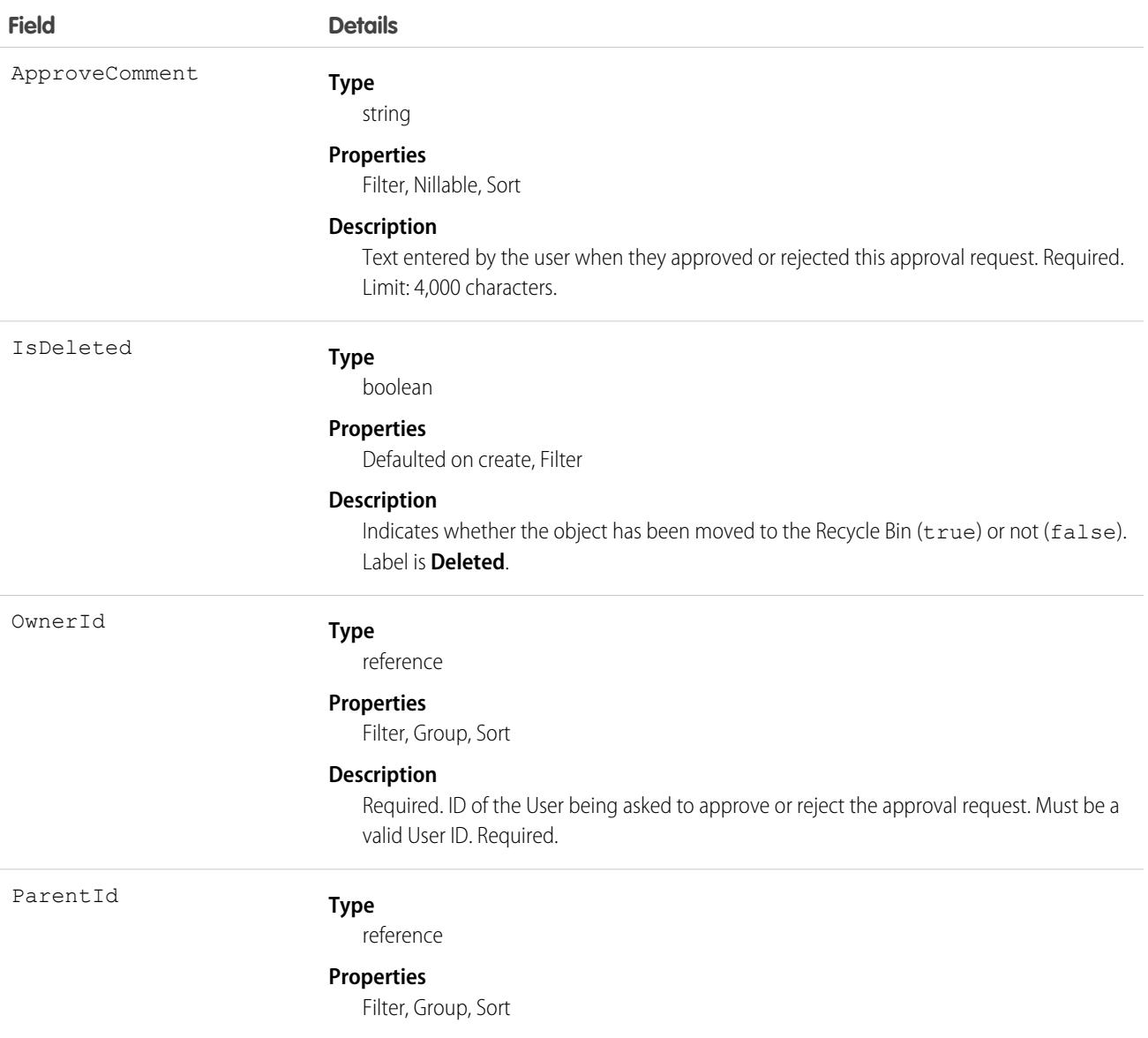

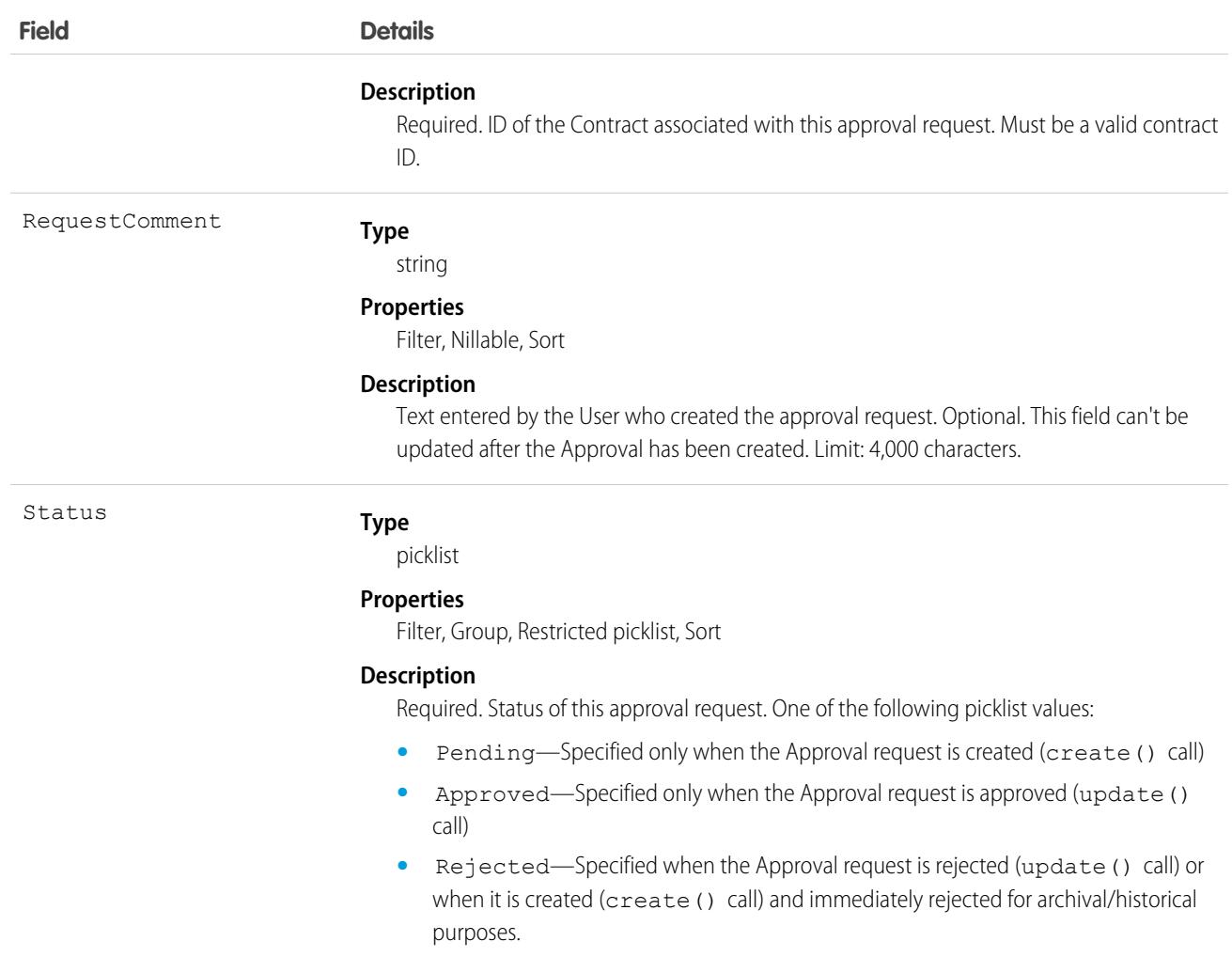

## Usage

This object allows client applications to programmatically handle approval requests for a Contract. Initially, to request a Contract approval, a client application might create a new Approval request record, specifying the ParentId, OwnerId (user approving or rejecting the request), Status (Pending), and (optionally) RequestComment fields. Note that when a client application creates the first approval request, if the value of the Contract Status field is Draft, then the Approval Status for this record is automatically changed to In Approval Process (see ContractStatus for more information).

A client application might subsequently update an existing Approval request, specifying the Status (Approved or Rejected) and an ApproveComment (required); the RequestComment field can't be updated. Updating an Approval record (either to approve or reject) requires the client application to be logged in with "Approve Contract" permission. To update an Approval request, its Status must be Pending—a client application can't update an Approval that has already been Approved or Rejected. To re-submit an approval request for a given Contract, a client application must create a new, separate Approval record and repeat the approval process.

Once a Contract has been approved (not rejected), the Contract LastApprovedDate field is automatically updated, however the Contract Status field isn't updated, it keeps the value InApproval.

An approved Contract must be activated explicitly. Client applications can activate a Contract by setting the value in its Status field to Activated, or a User can activate a Contract via the Salesforce user interface.

A Contract can have multiple approval requests in various states (Pending, Approved, and Rejected). In addition, one User can have multiple approval requests associated with the same Contract.

Client applications can't explicitly deleteApproval records. Approval records are deleted automatically if the parent Contract is deleted.

### SEE ALSO:

[Overview of Salesforce Objects and Fields](#page-36-0)

## AppTabMember

Represents the list of tabs for each of the available apps. This object is available in API version 43.0 and later.

### Supported Calls

describeSObjects(), query()

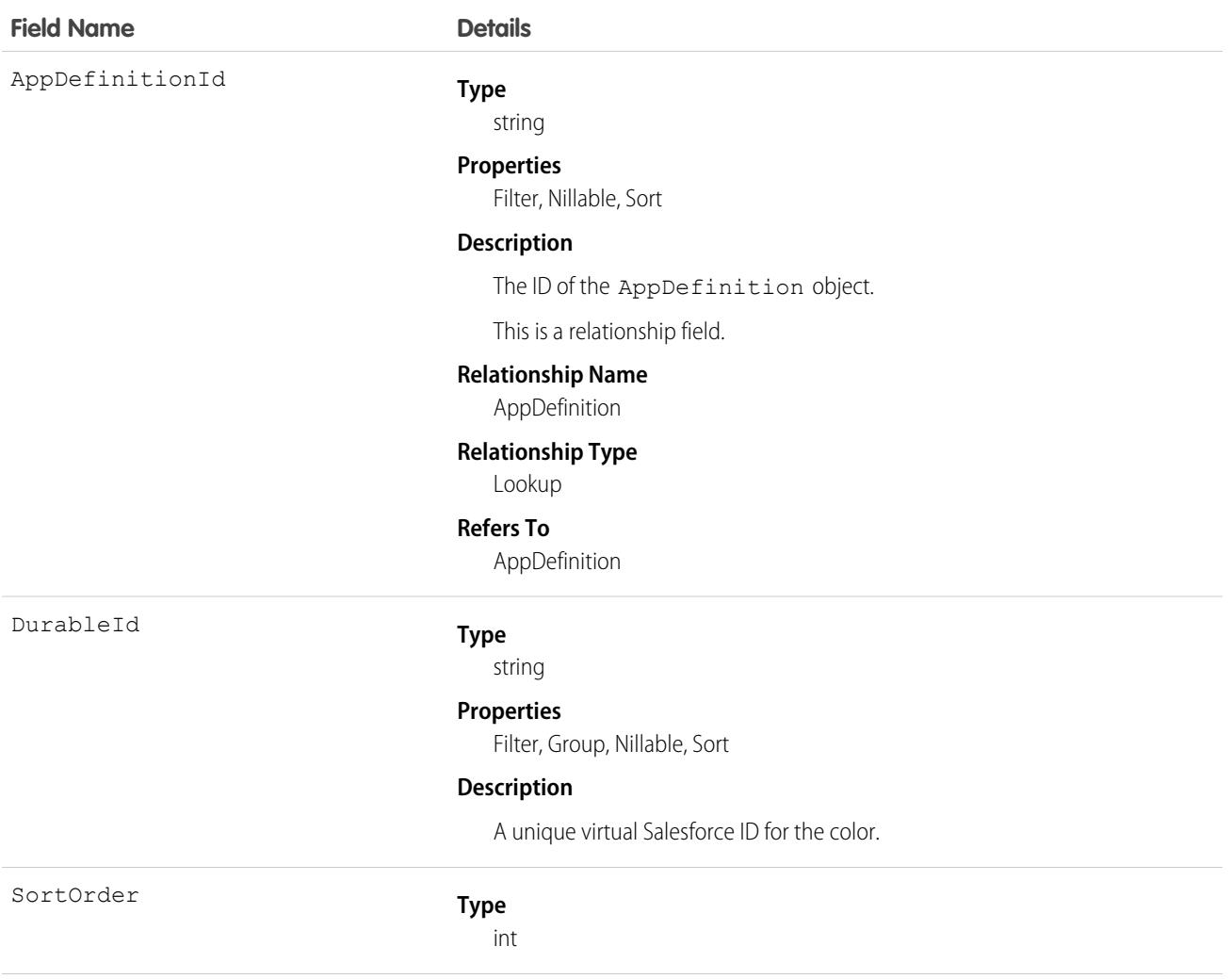

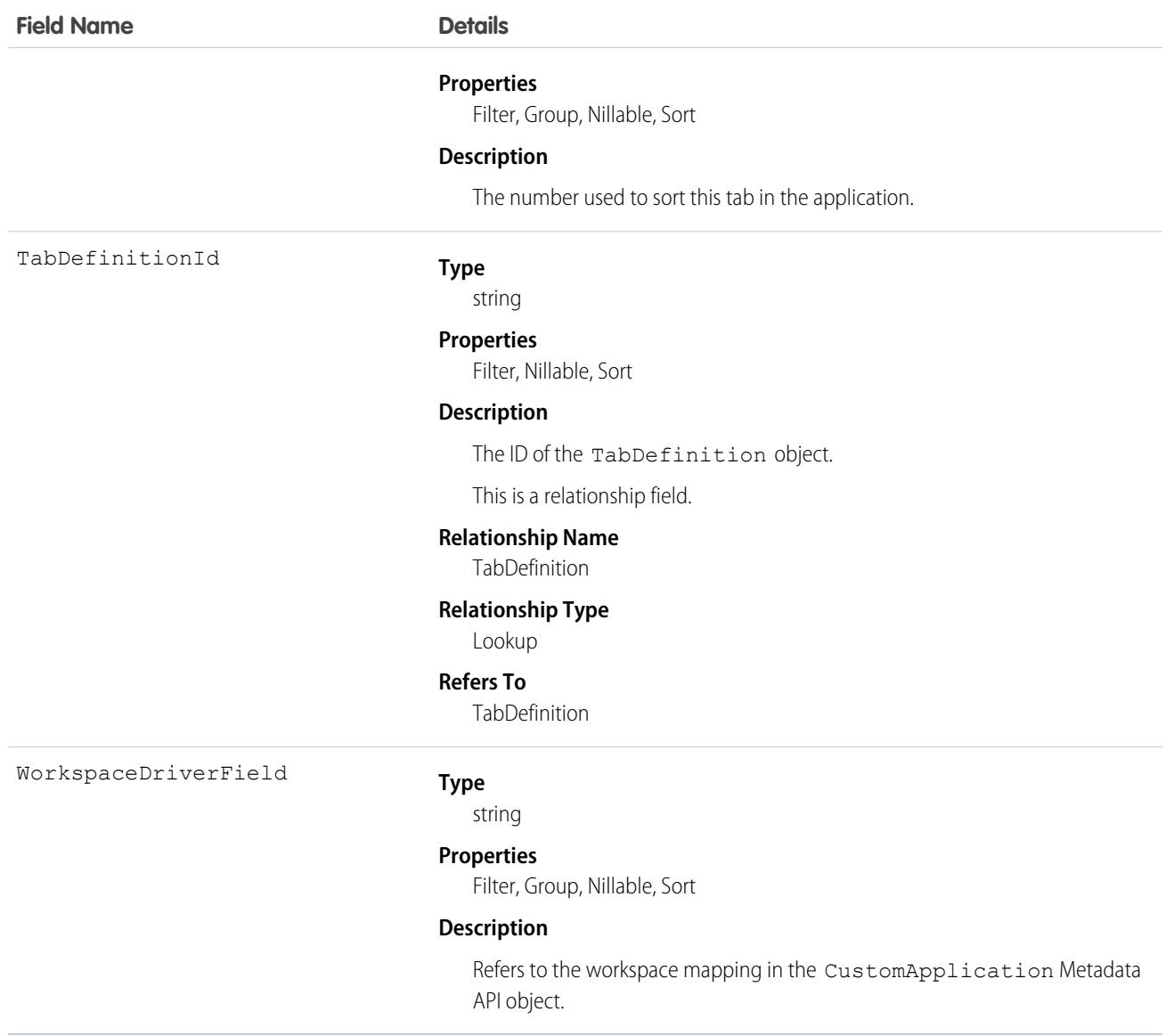

## ApptBundleAggrDurDnscale

Sums the duration of the bundle members, reduced by a predefined percentage. This object is available in API version 54.0 and later.

## Supported Calls

create(), delete(), describeLayout(), describeSObjects(), getDeleted(), getUpdated(), query(), retrieve(), search(), undelete(), update(), upsert()

### Special Access Rules

**•** Field Service must be enabled.

- **•** Bundling must be enabled in the Field Service Settings.
- **•** The Field Service Admin, Field Service Bundle for Dispatcher, and Field Service Integration permission sets must be enabled.

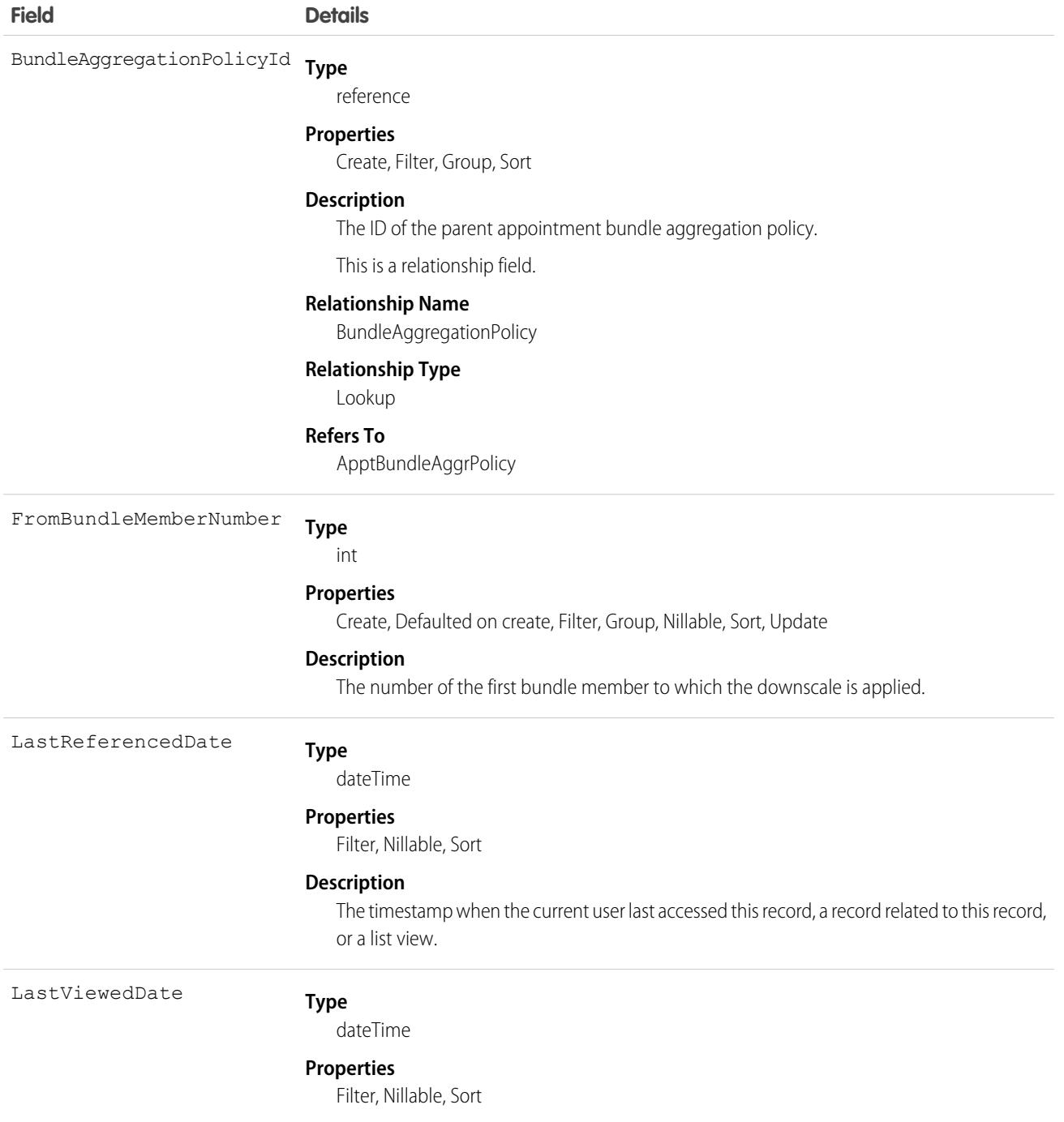

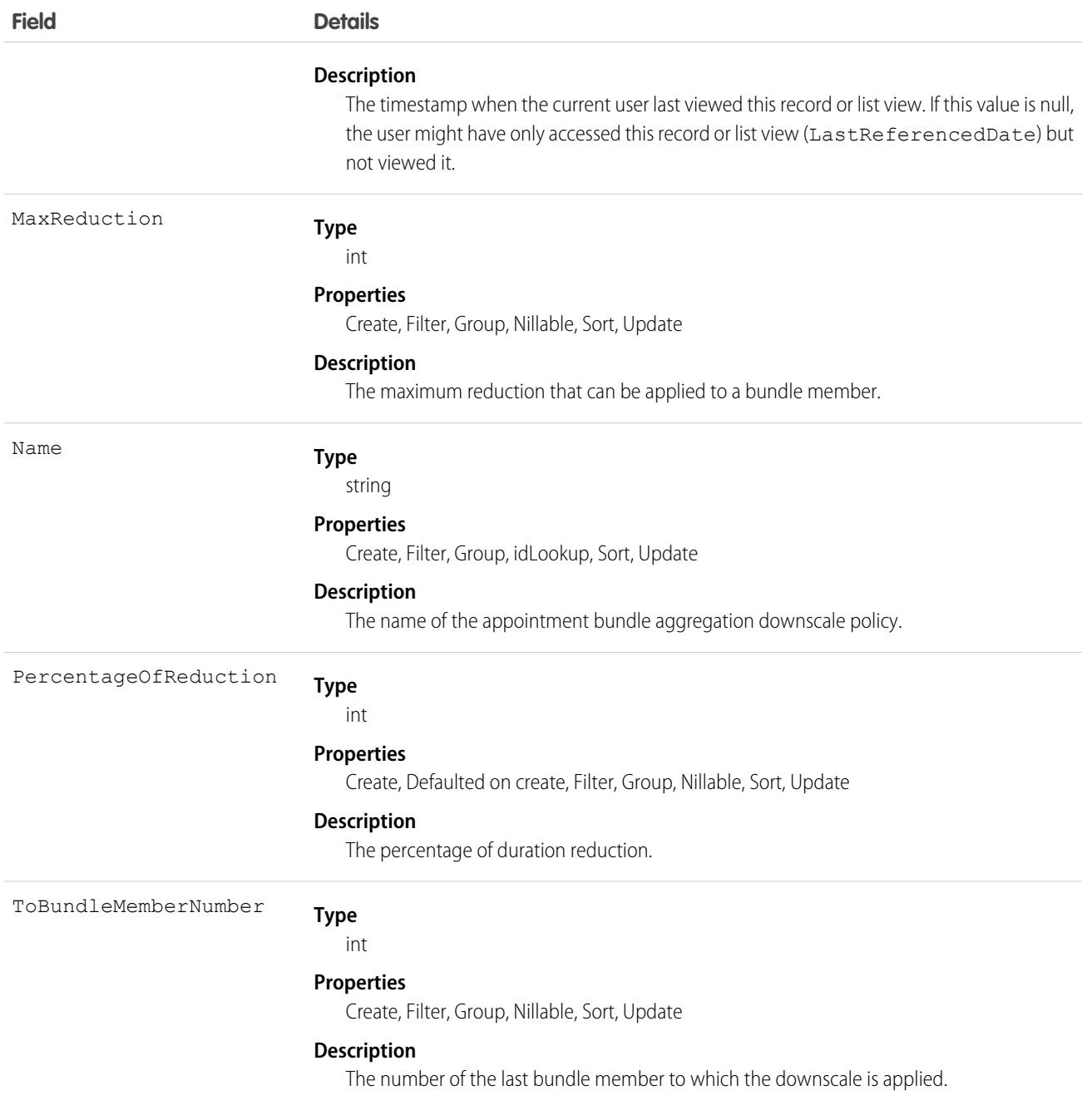

# ApptBundleAggrPolicy

Policy that defines how the property values of the bundle members are aggregated and assigned to the bundle. This object is available in API version 54.0 and later.

## Supported Calls

```
create(), delete(), describeLayout(), describeSObjects(), getDeleted(), getUpdated(), query(),
retrieve(), search(), undelete(), update(), upsert()
```
## Special Access Rules

- **•** Field Service must be enabled.
- **•** Bundling must be enabled in the Field Service Settings.
- **•** The Field Service Admin, Field Service Bundle for Dispatcher, and Field Service Integration permission sets must be enabled.

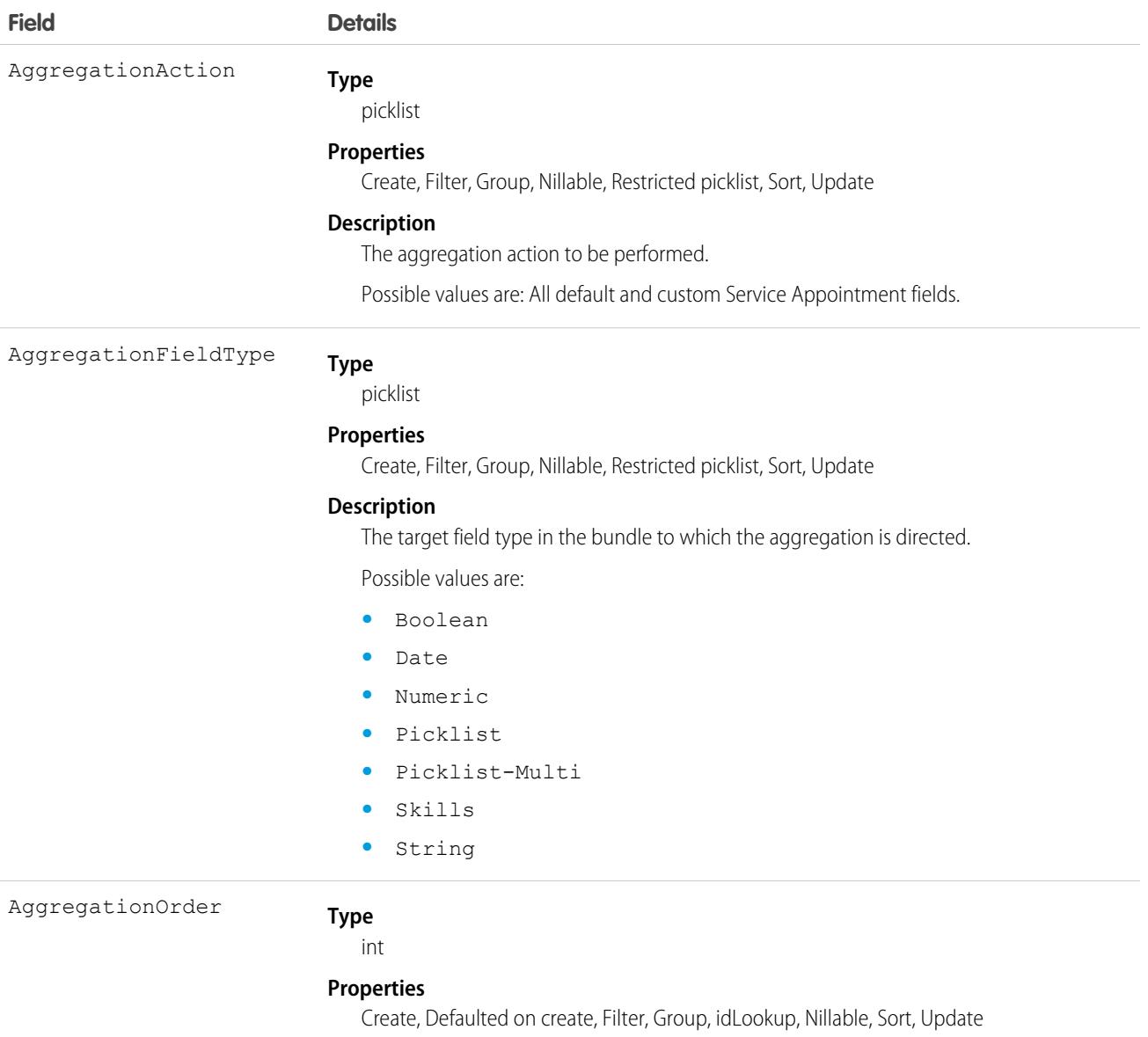

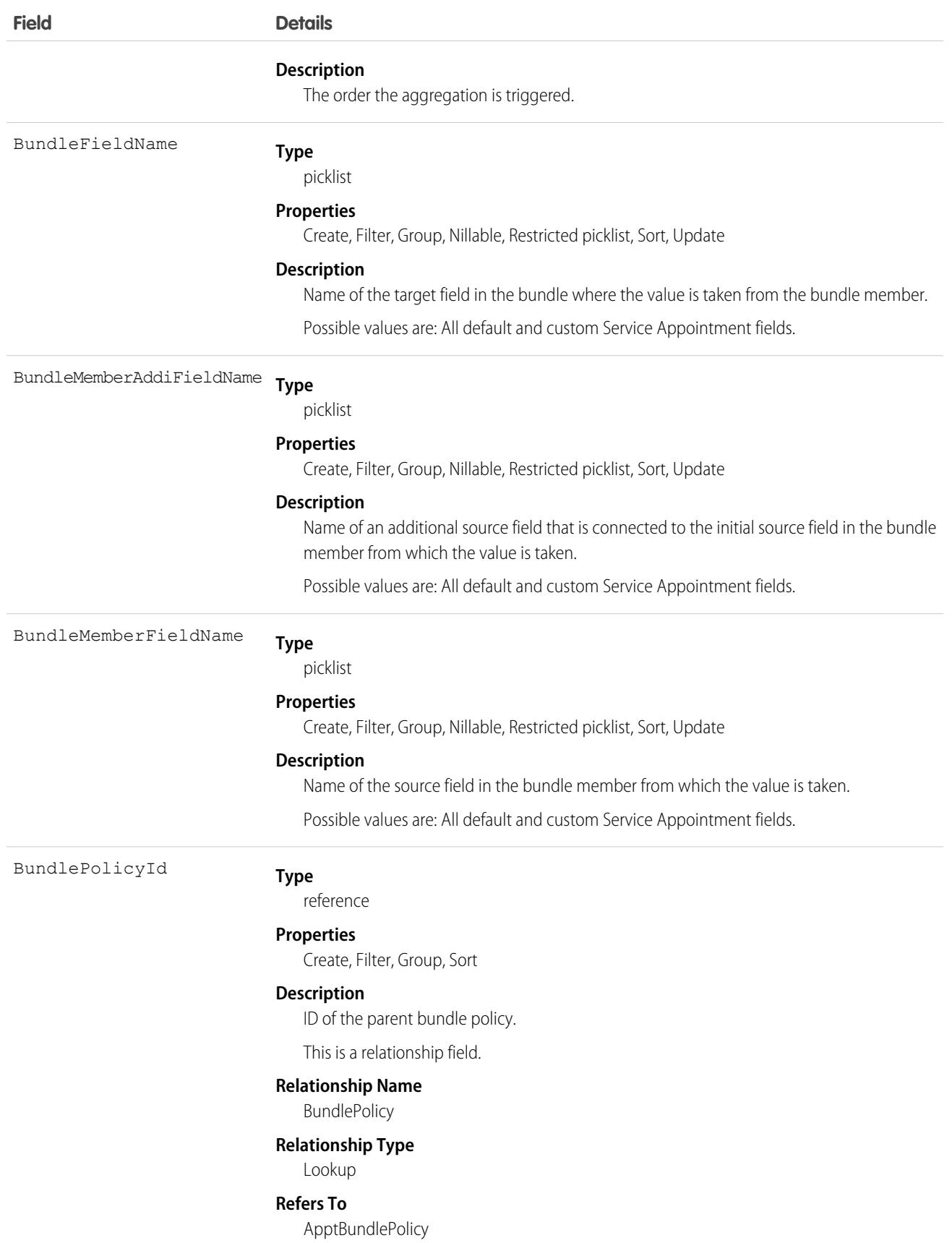

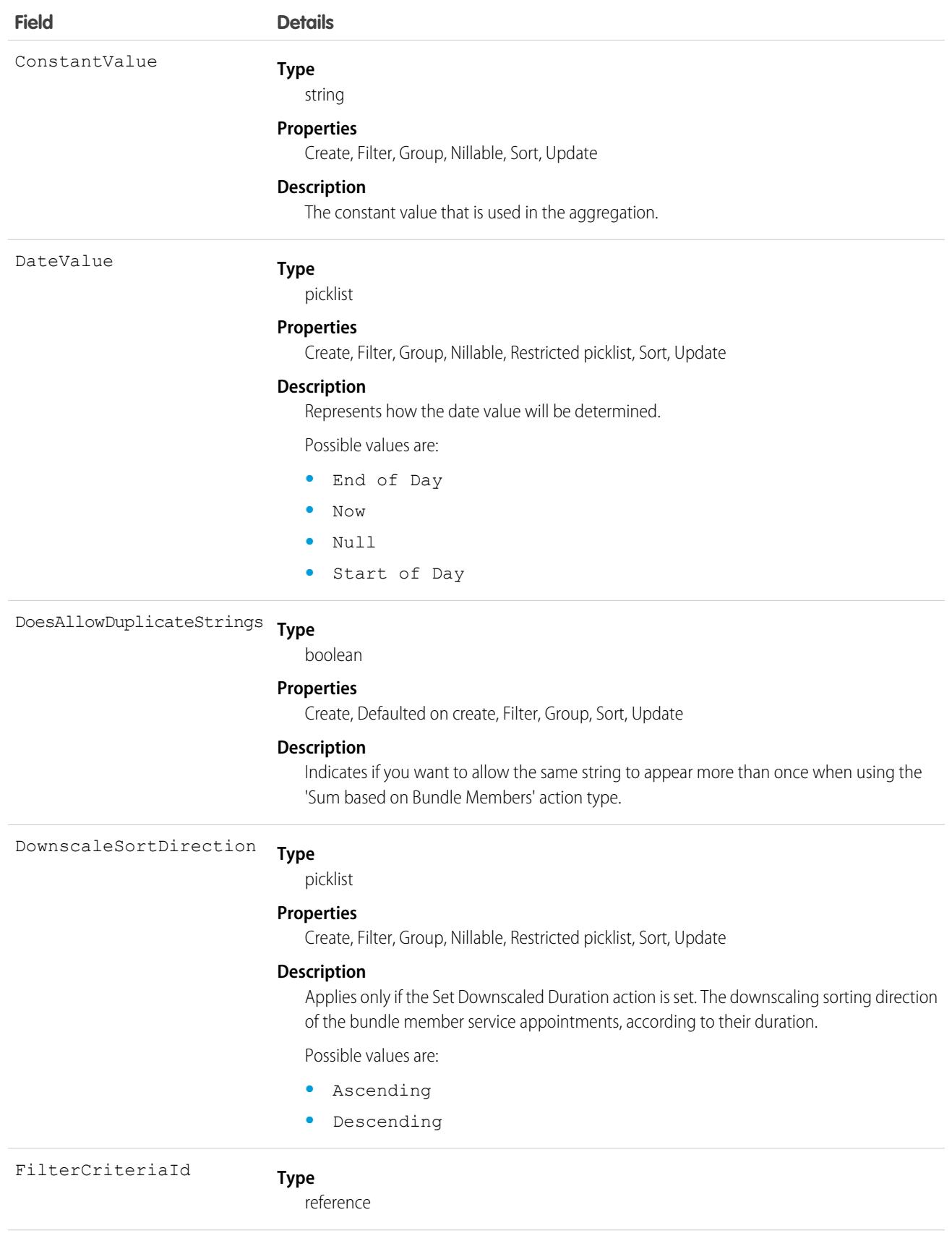

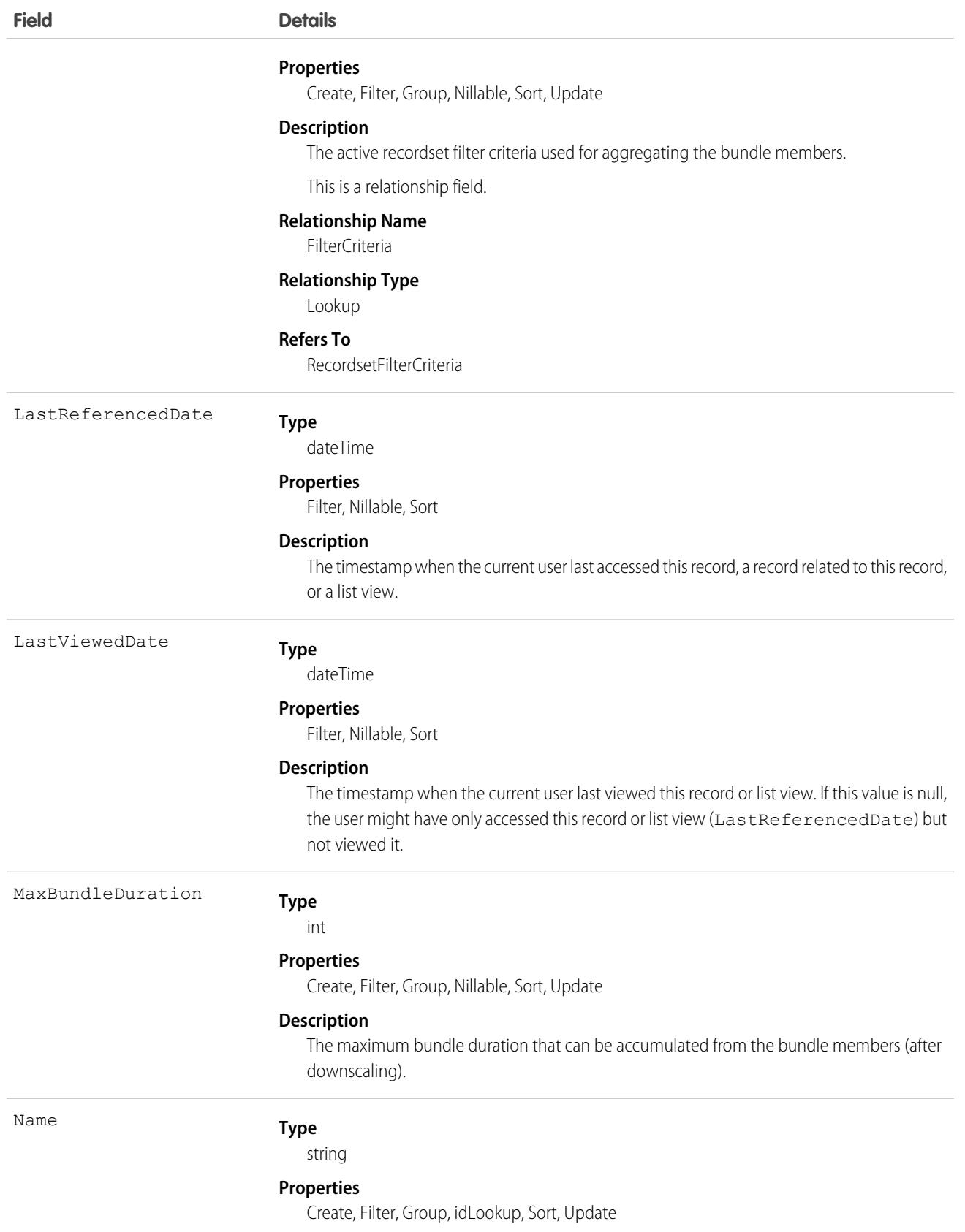

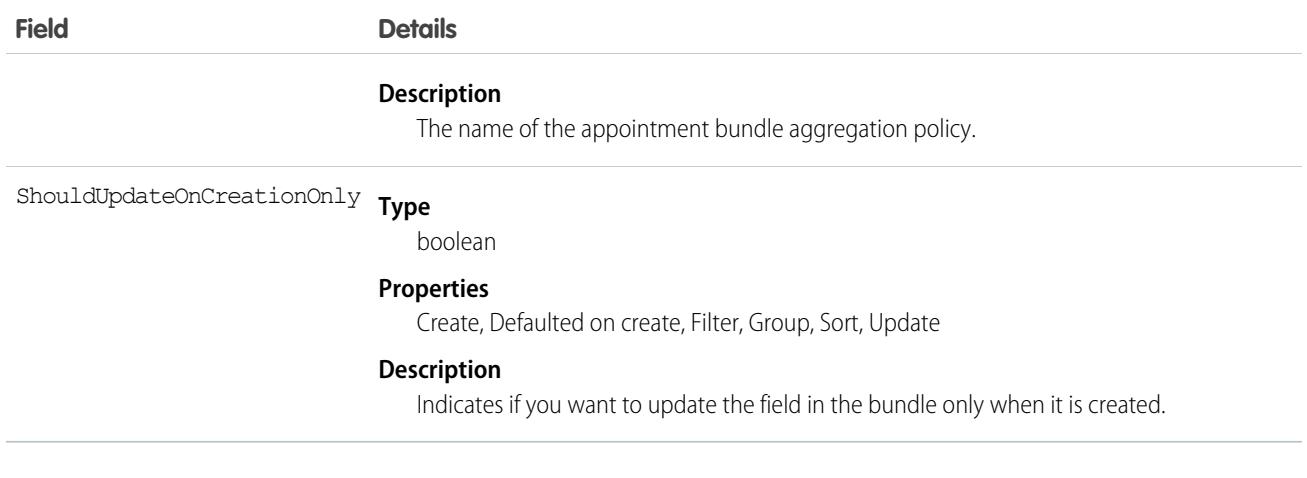

## ApptBundleConfig

Represents the general parameters that define the behavior of the bundle. This object is available in API version 54.0 and later.

## Supported Calls

create(), delete(), describeLayout(), describeSObjects(), getDeleted(), getUpdated(), query(), retrieve(), search(), undelete(), update(), upsert()

### Special Access Rules

- **•** Field Service must be enabled.
- **•** Bundling must be enabled in the Field Service Settings.
- **•** The Field Service Admin, Field Service Bundle for Dispatcher, and Field Service Integration permission sets must be enabled.

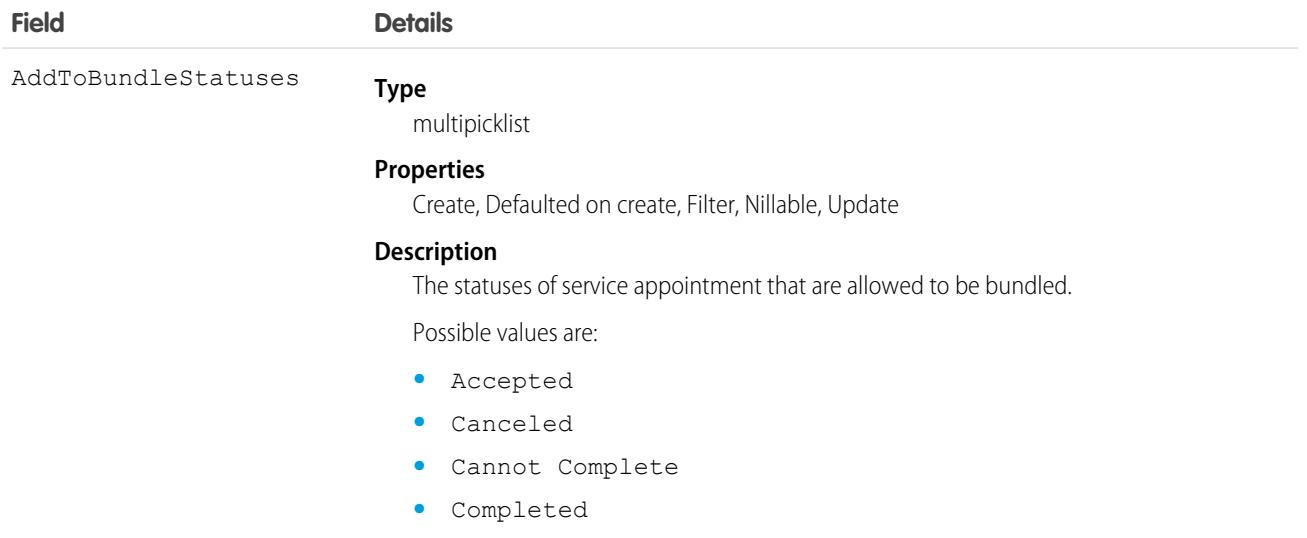

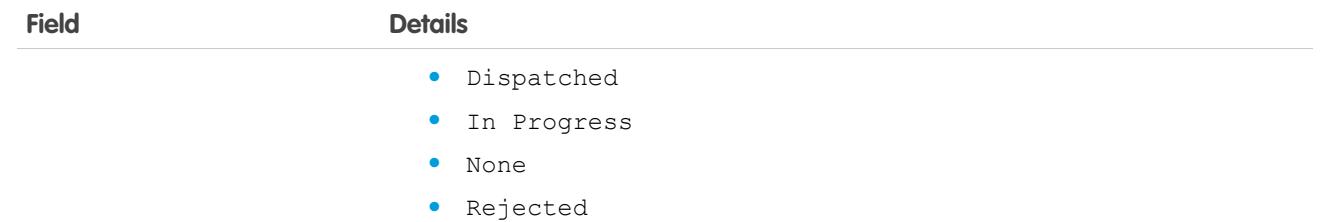

**•** Scheduled

The default value is None.

#### **Type** BundleStatusesToPropagate

multipicklist

#### **Properties**

Create, Defaulted on create, Filter, Nillable, Update

#### **Description**

The bundle statuses that when updated are inherited by the bundle members.

Possible values are:

- **•** Accepted
- **•** Canceled
- **•** Cannot Complete
- **•** Completed
- **•** Dispatched
- **•** In Progress
- **•** None
- **•** Rejected
- **•** Scheduled

The default value is None.

#### **Type** CriteriaForAutoUnbundlingId

reference

#### **Properties**

Create, Filter, Group, Nillable, Sort, Update

#### **Description**

The criteria that causes a bundle service appointment to be unbundled.

This is a relationship field.

#### **Relationship Name**

CriteriaForAutoUnbundling

#### **Relationship Type**

Lookup

#### **Refers To**

RecordsetFilterCriteria

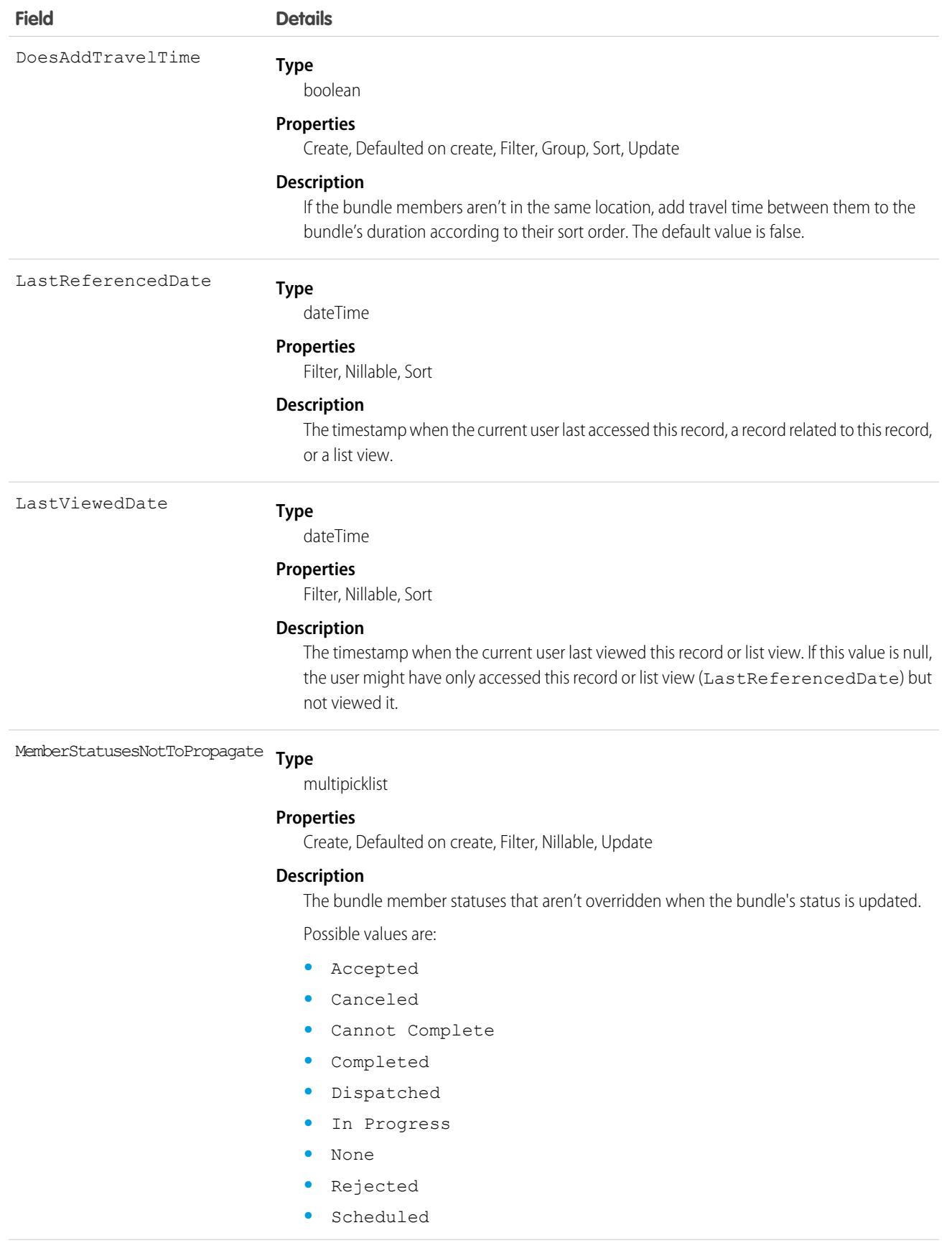

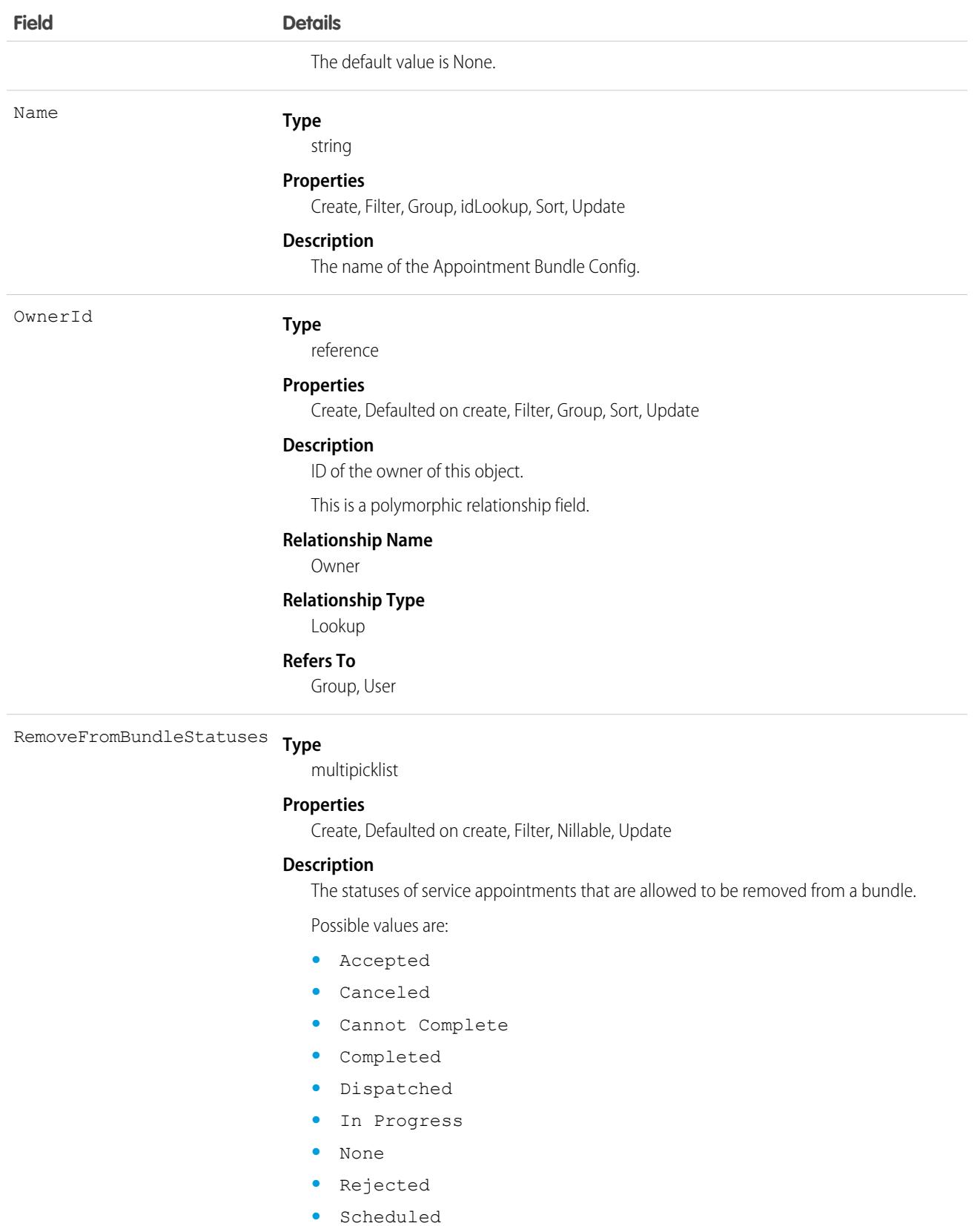

The default value is None.
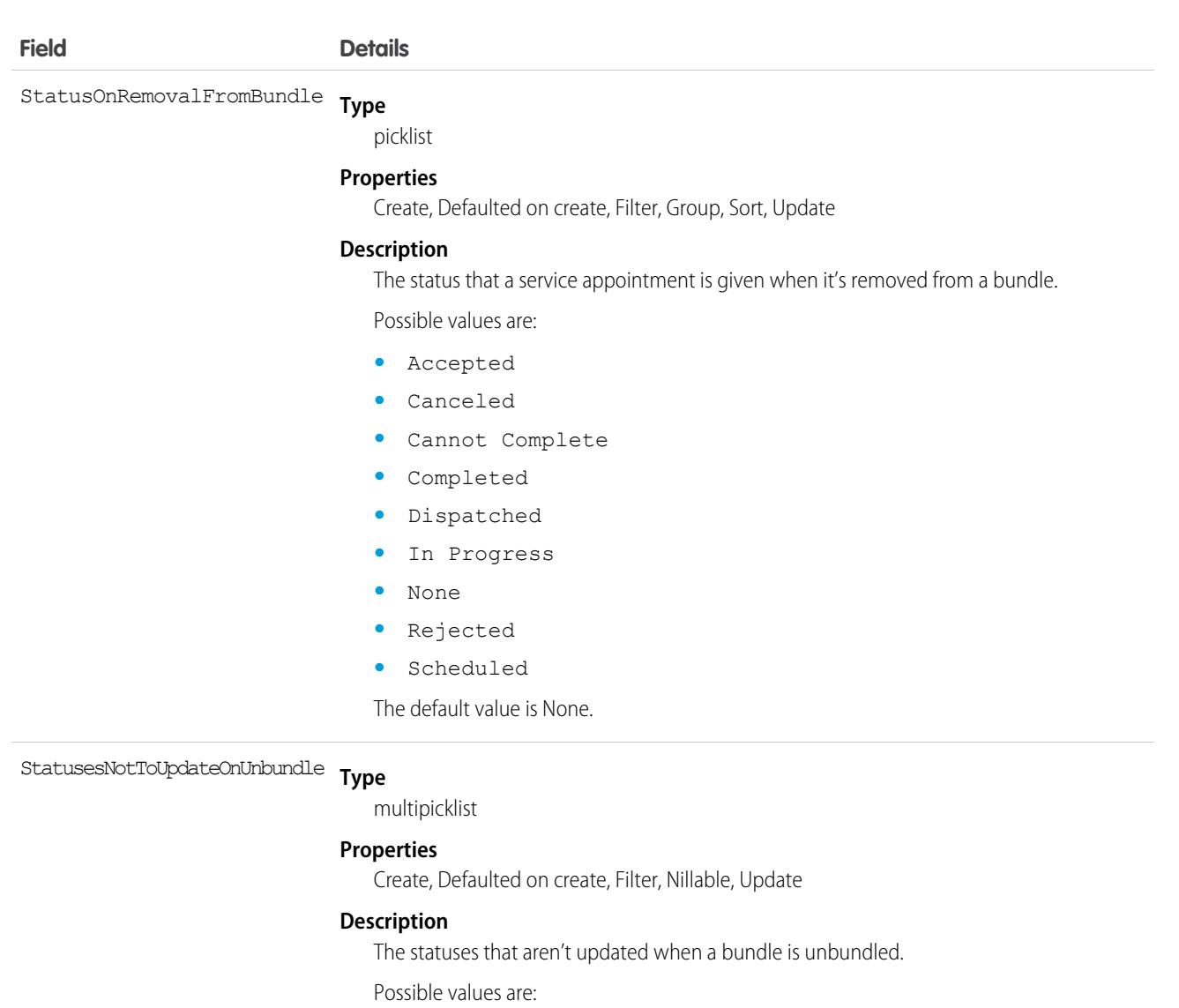

- **•** Accepted
- **•** Canceled
- **•** Cannot Complete
- **•** Completed
- **•** Dispatched
- **•** In Progress
- **•** None
- **•** Rejected
- **•** Scheduled

The default value is None.

# ApptBundlePolicy

Policy that defines how the bundling of service appointments should be handled. This object is available in API version 54.0 and later.

# Supported Calls

create(), delete(), describeLayout(), describeSObjects(), getDeleted(), getUpdated(), query(), retrieve(), search(), undelete(), update(), upsert()

## Special Access Rules

- **•** Field Service must be enabled.
- **•** Bundling must be enabled in the Field Service Settings.
- **•** The Field Service Admin, Field Service Bundle for Dispatcher, and Field Service Integration permission sets must be enabled.

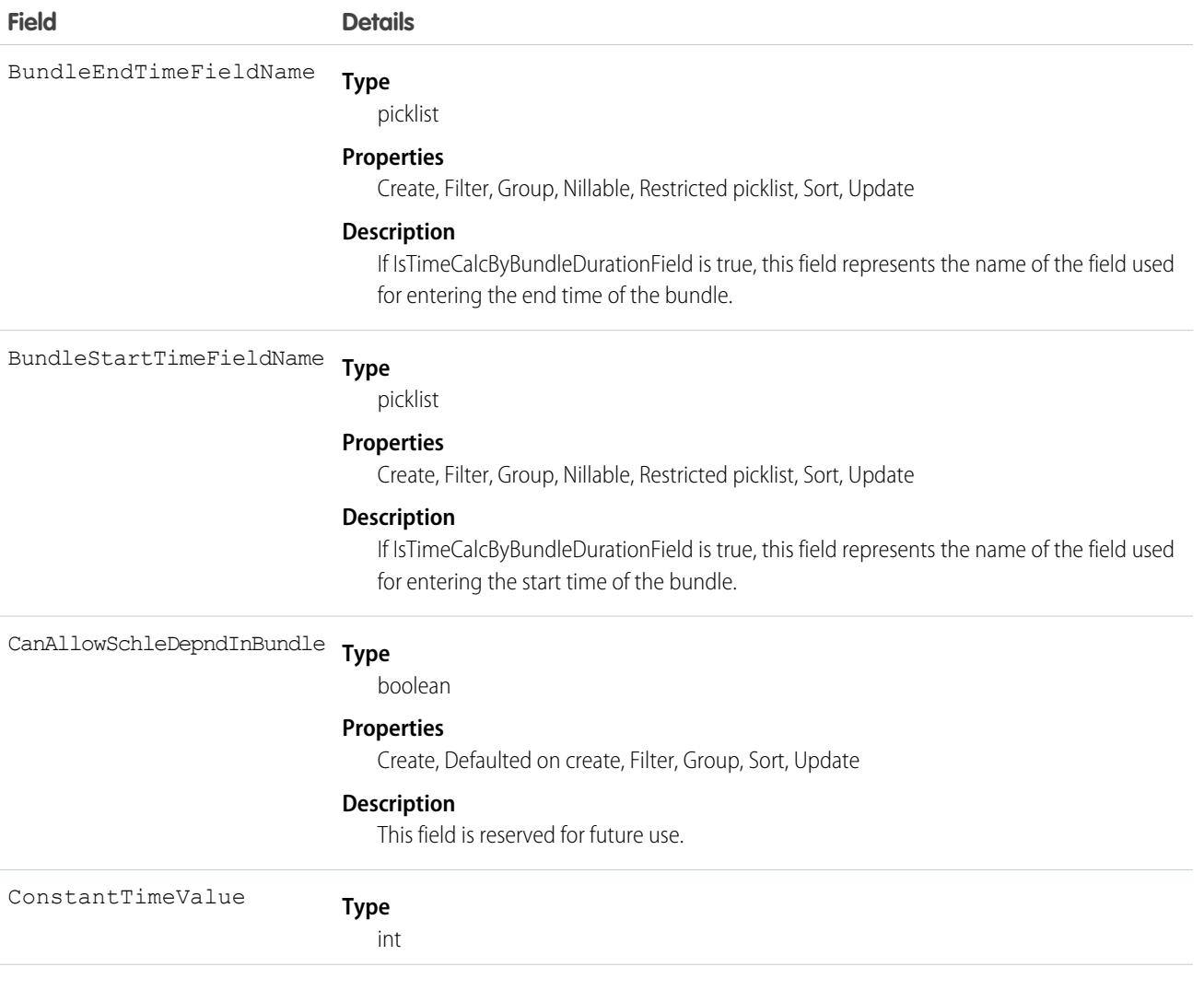

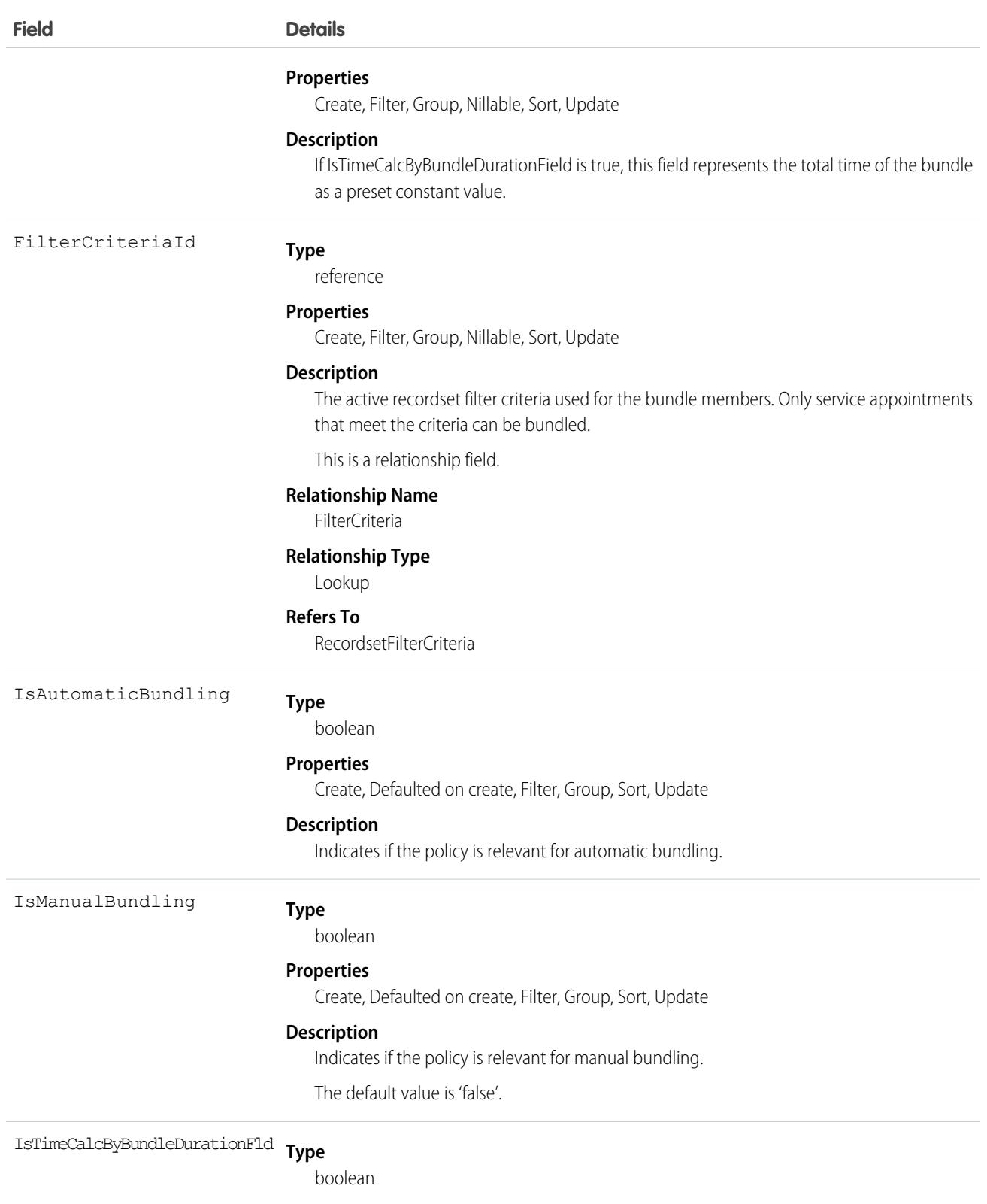

**Properties**

Create, Defaulted on create, Filter, Group, Sort, Update

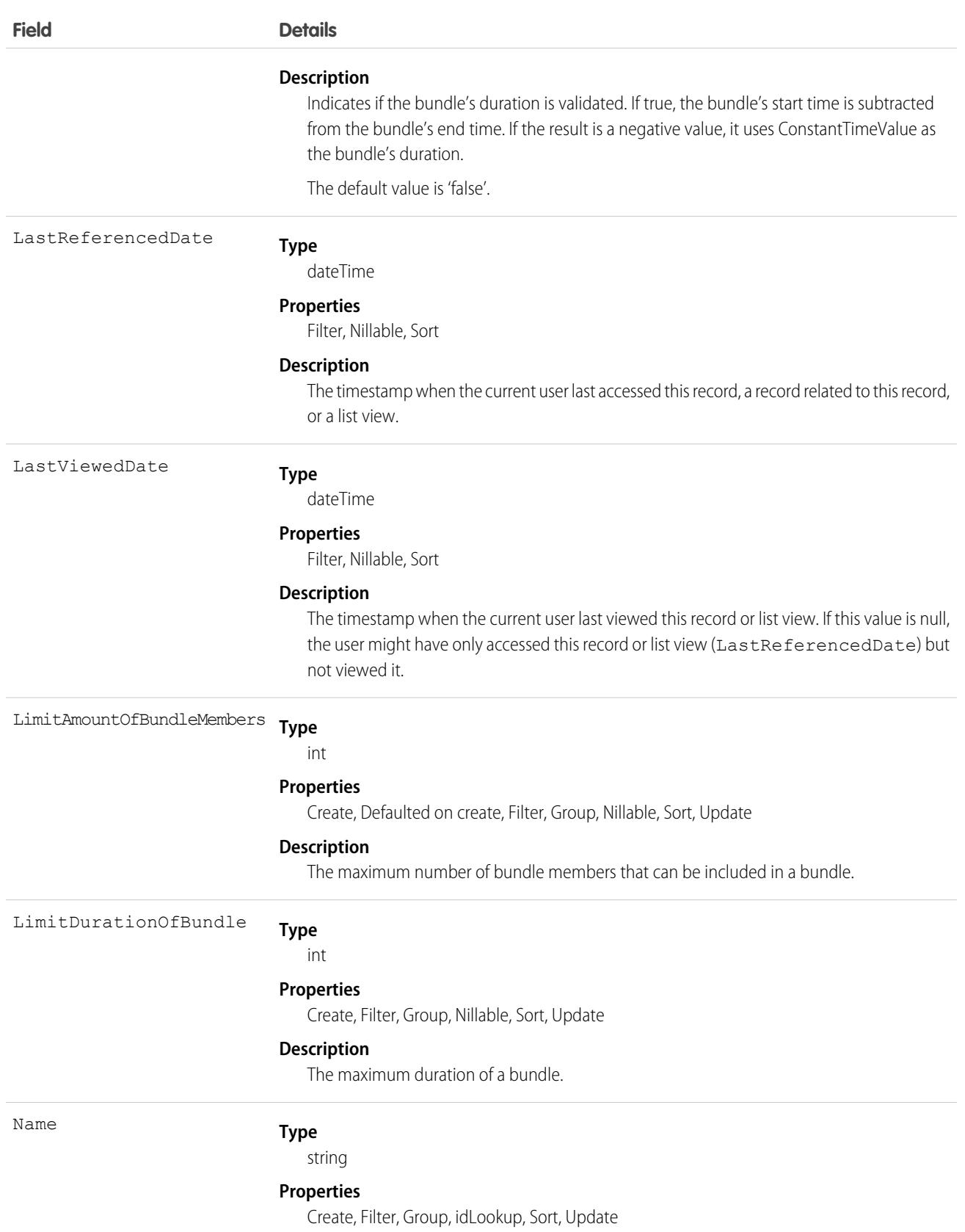

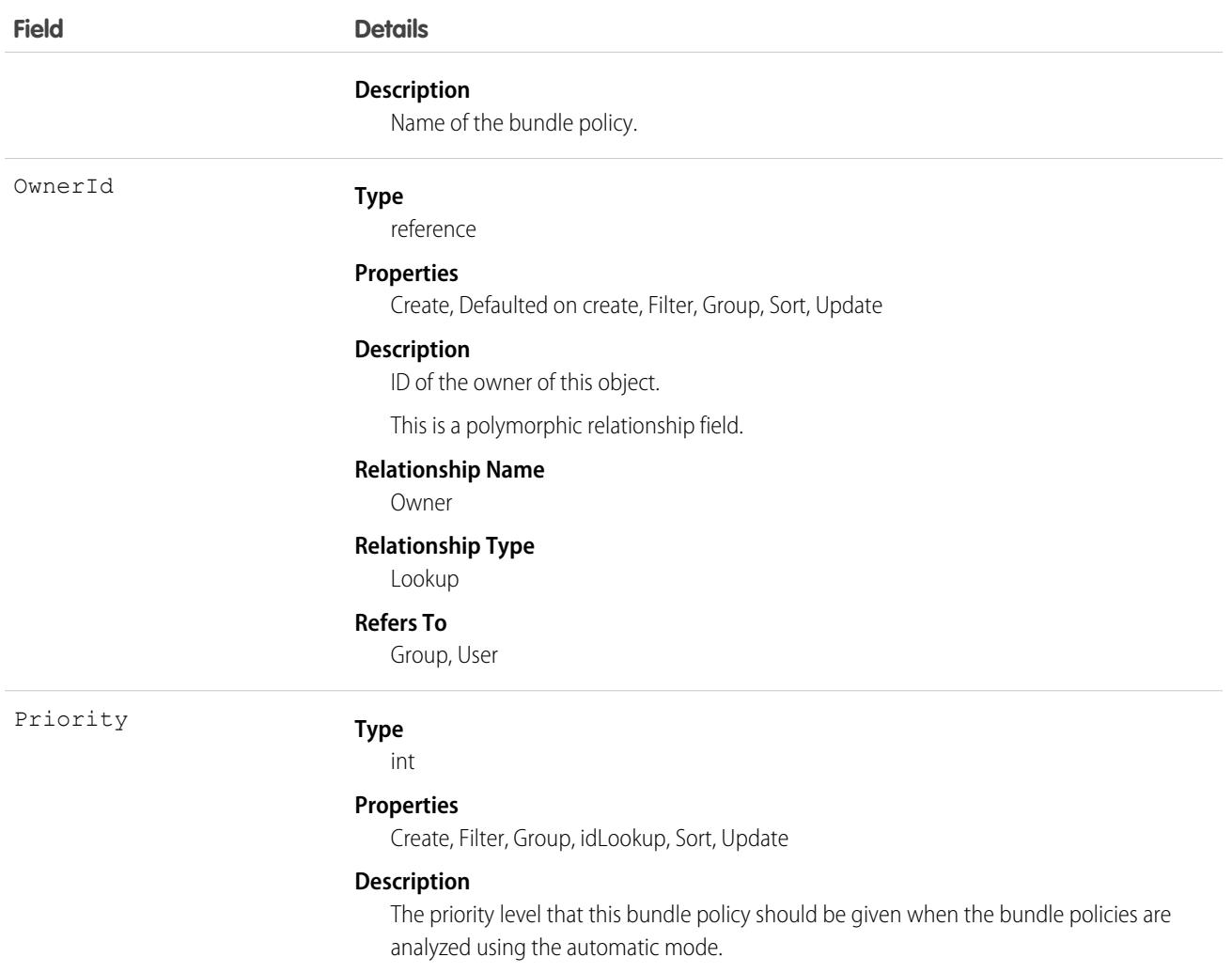

# ApptBundlePolicySvcTerr

Represents a link between the BundlePolicy and the ServiceTerritory. This object is available in API version 54.0 and later.

# Supported Calls

create(), delete(), describeLayout(), describeSObjects(), getDeleted(), getUpdated(), query(), retrieve(), search(), undelete(), update(), upsert()

# Special Access Rules

- **•** Field Service must be enabled.
- **•** Bundling must be enabled in the Field Service Settings.
- **•** The Field Service Admin, Field Service Bundle for Dispatcher, and Field Service Integration permission sets must be enabled.

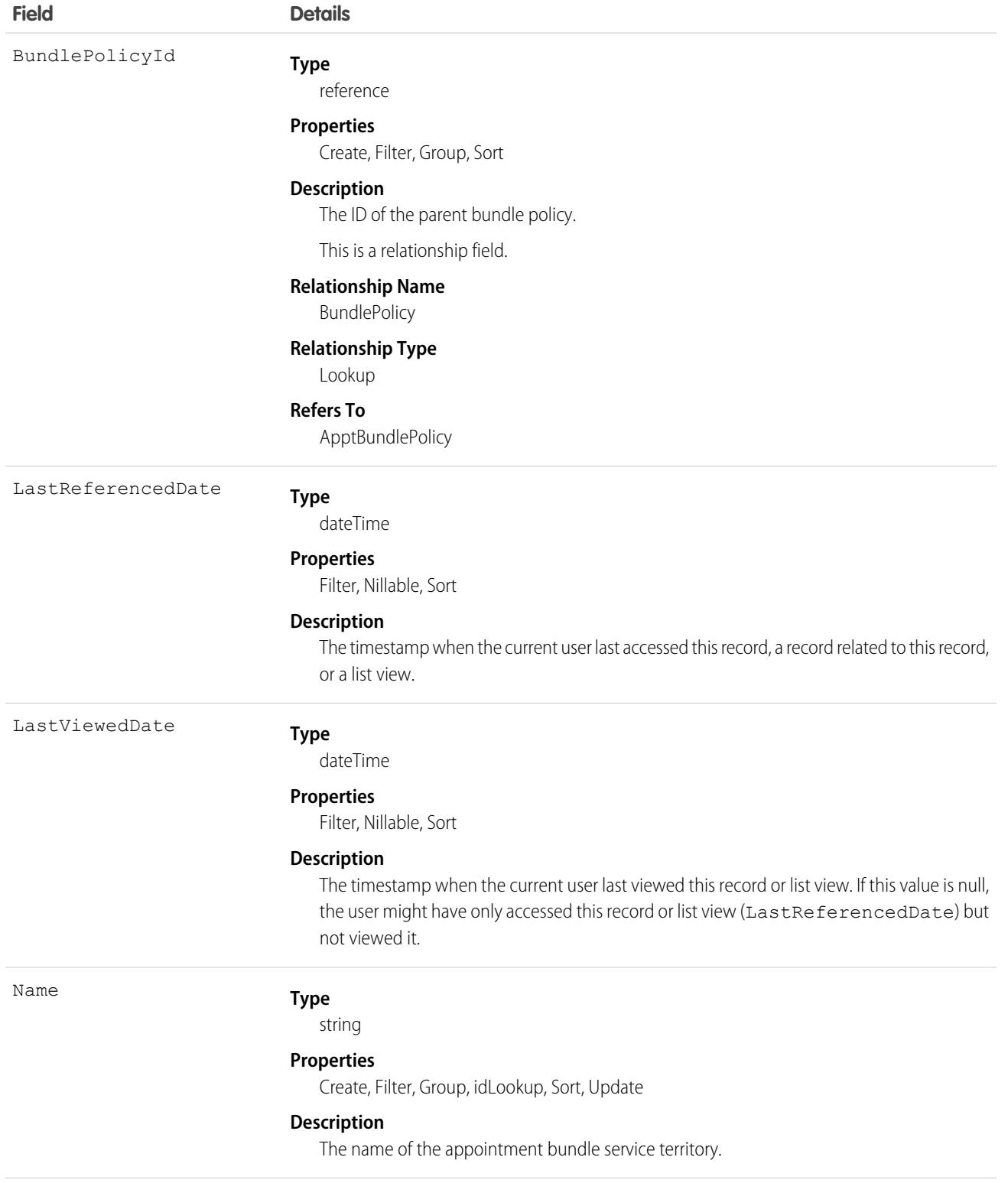

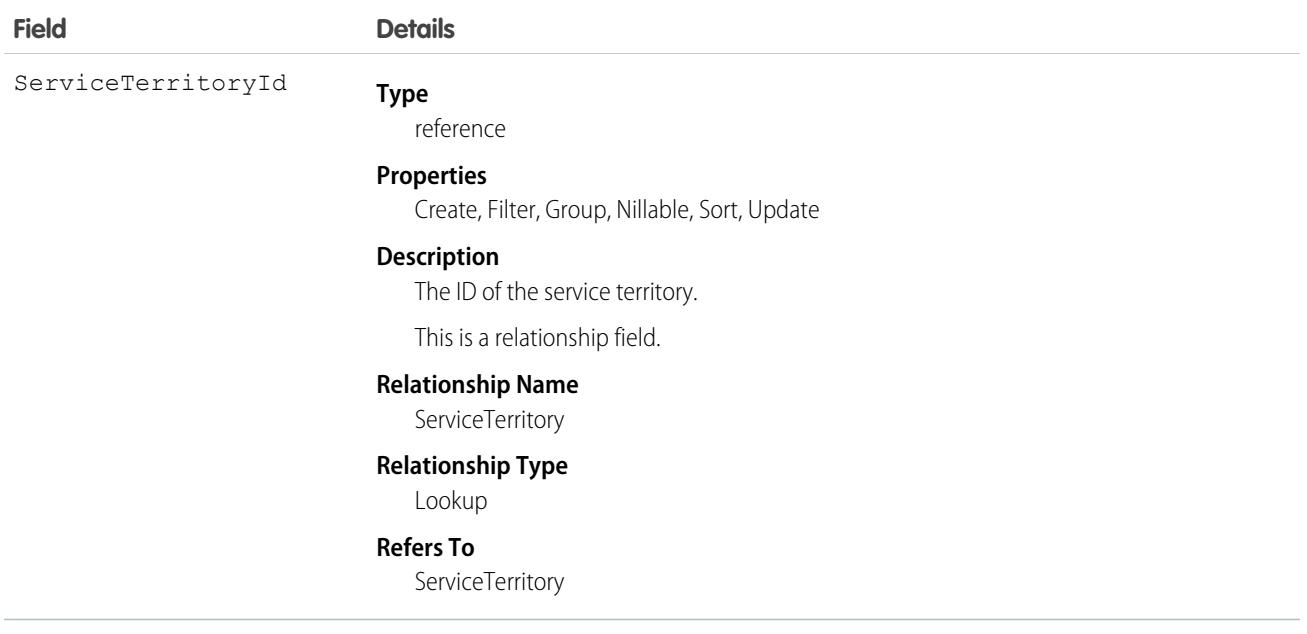

# ApptBundlePropagatePolicy

Policy that defines which property values are inherited from the bundle to the bundle members or are assigned as constant values in the bundle members. This object is available in API version 55.0 and later.

# Supported Calls

create(), delete(), describeLayout(), describeSObjects(), getDeleted(), getUpdated(), query(), retrieve(), search(), undelete(), update(), upsert()

## Special Access Rules

- **•** Field Service must be enabled.
- **•** Bundling must be enabled in the Field Service Settings.
- **•** The Field Service Admin, Field Service Bundle for Dispatcher, and Field Service Integration permission sets must be enabled.

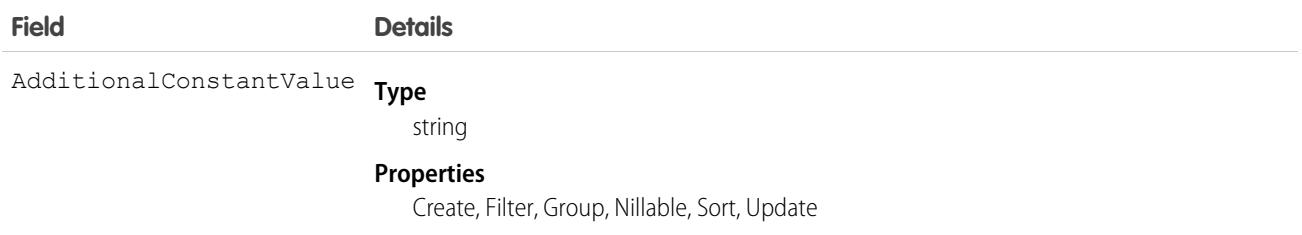

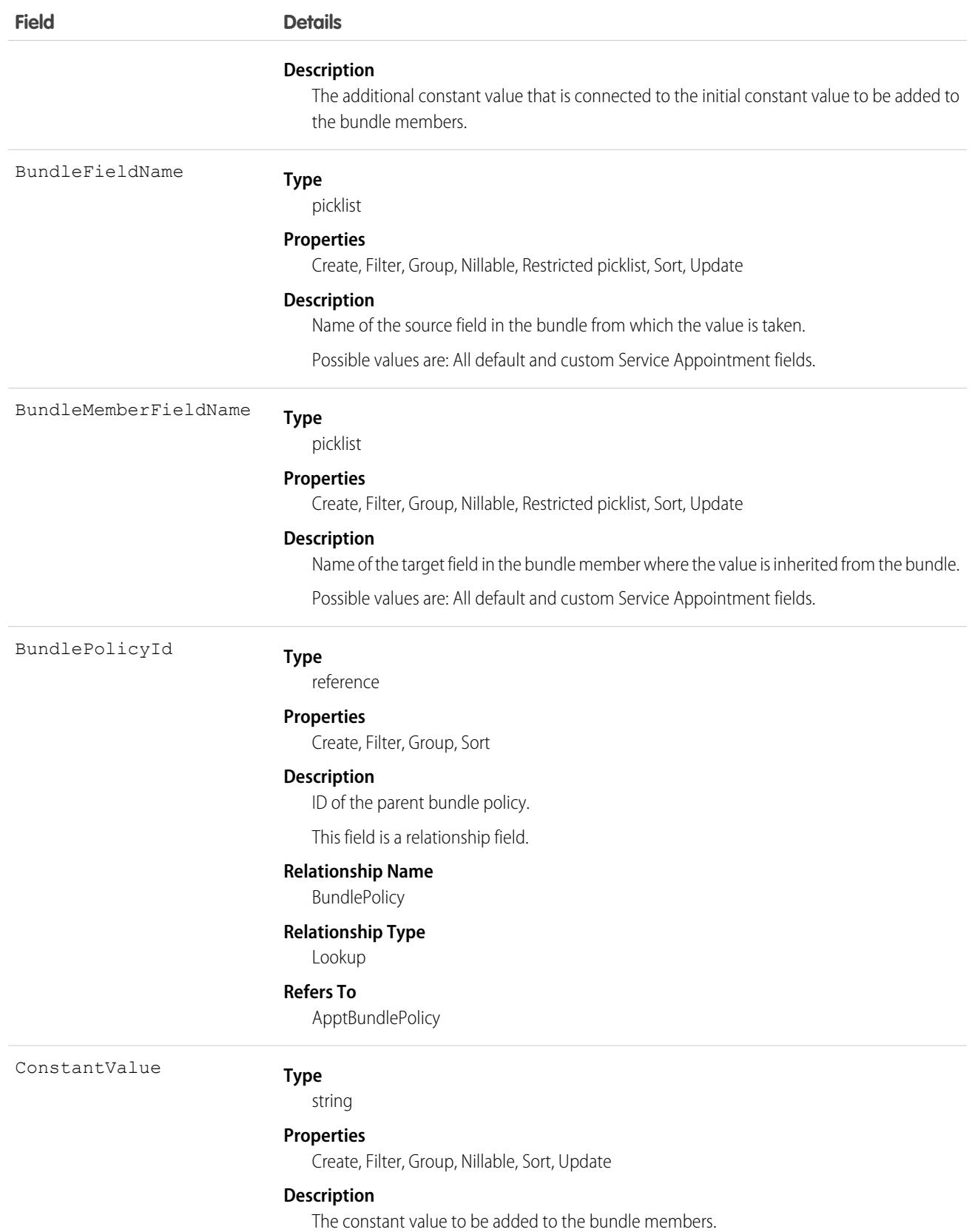

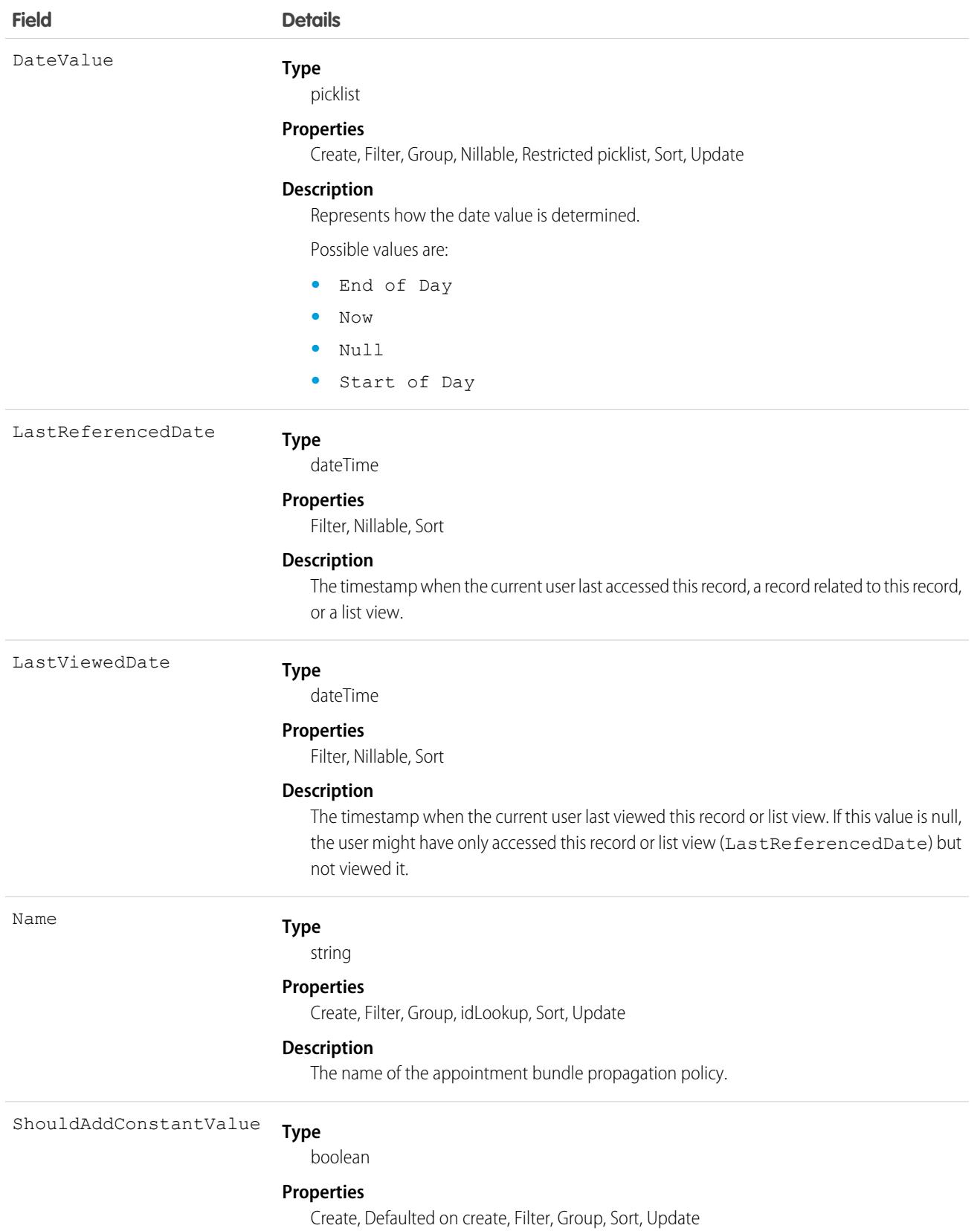

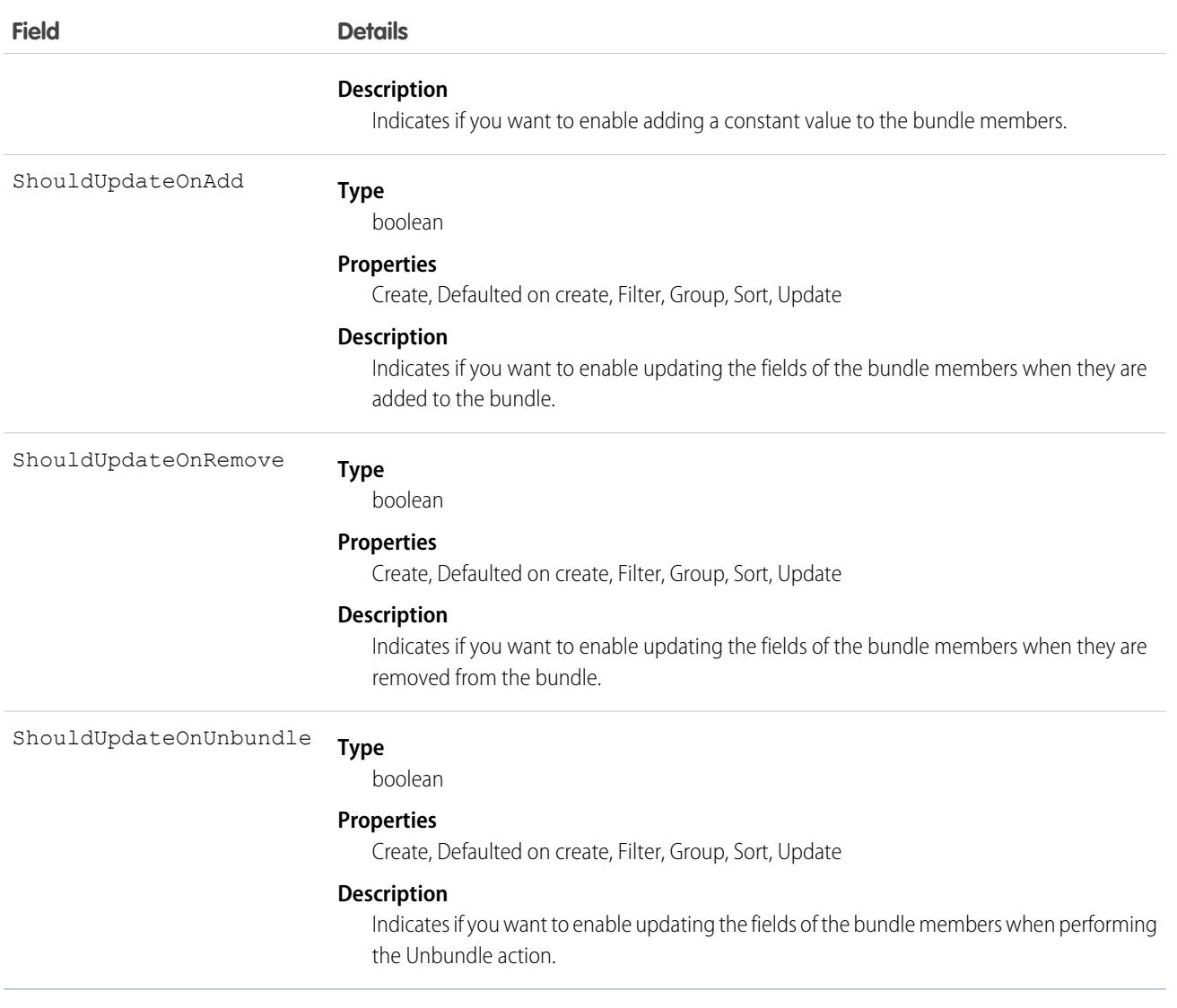

## ApptBundleRestrictPolicy

Policy that defines the restrictions that are considered while forming a bundle. This object is available in API version 54.0 and later.

# Supported Calls

create(), delete(), describeLayout(), describeSObjects(), getDeleted(), getUpdated(), query(), retrieve(), search(), undelete(), update(), upsert()

### Special Access Rules

- **•** Field Service must be enabled.
- **•** Bundling must be enabled in the Field Service Settings.
- **•** The Field Service Admin, Field Service Bundle for Dispatcher, and Field Service Integration permission sets must be enabled.

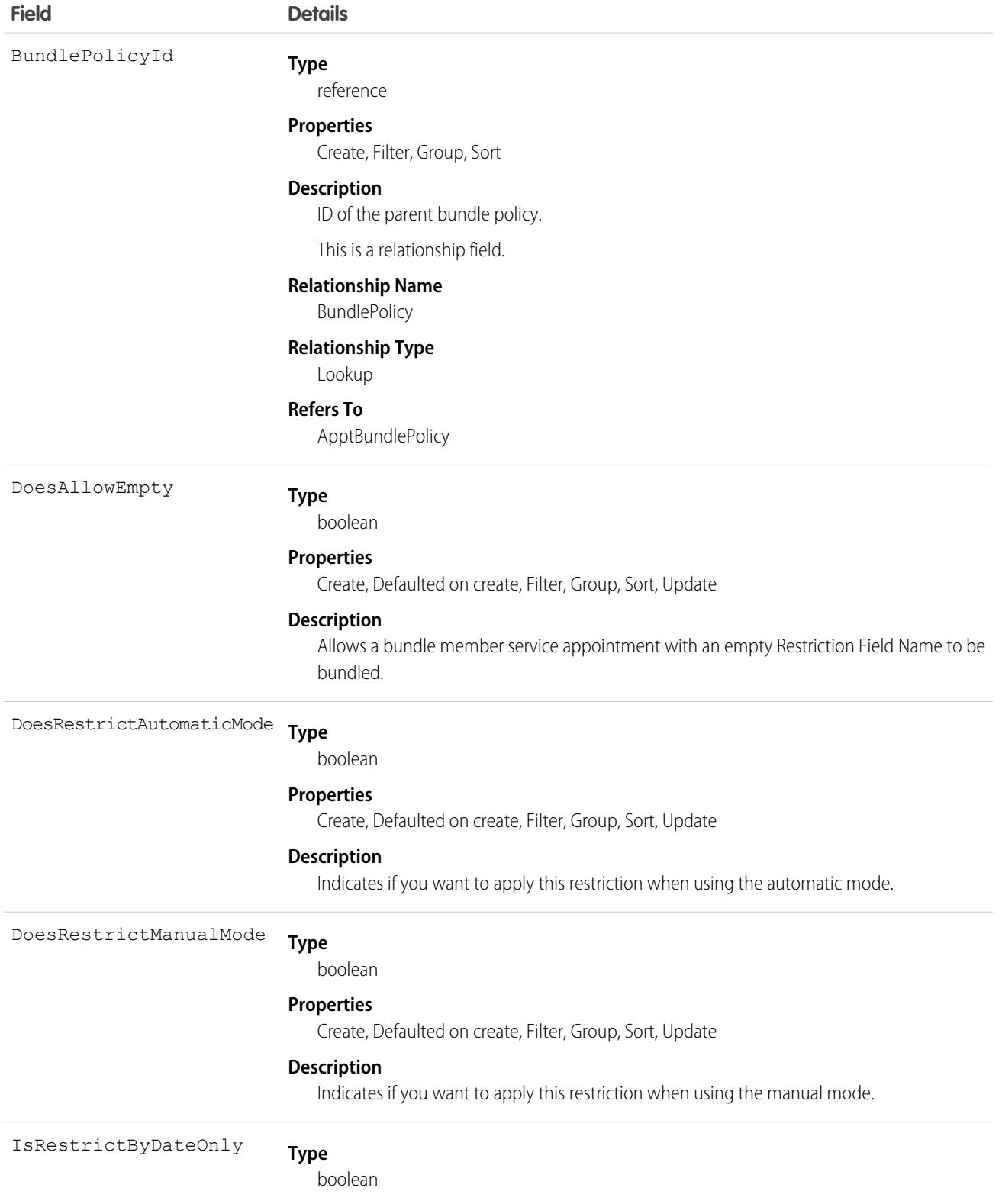

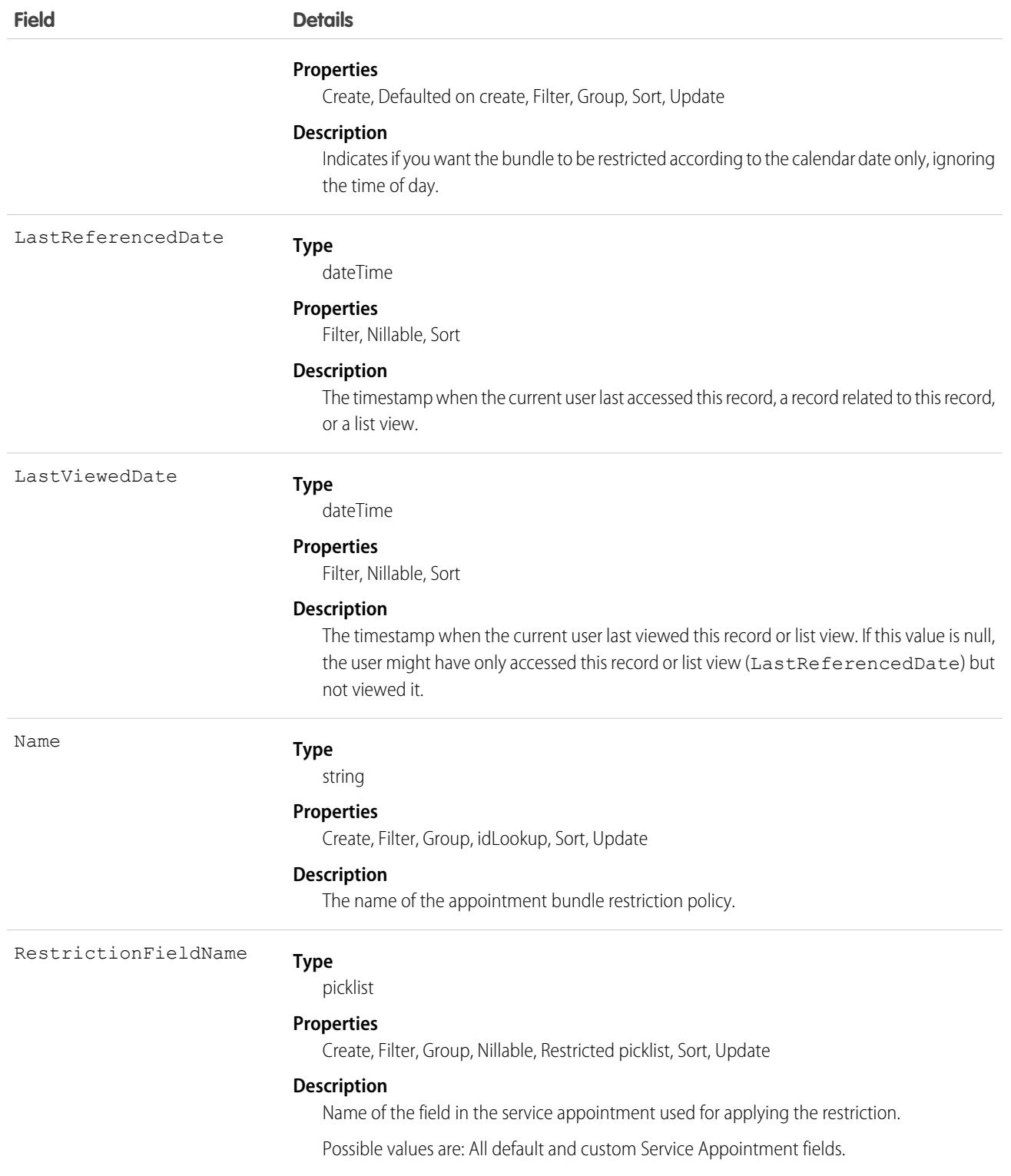

# **ApptBundleSortPolicy**

Policy that defines the properties by which the bundle members are sorted within the bundle. Can also be used in the automatic mode for determining the order of the automatic selection of bundle members. This object is available in API version 54.0 and later.

# Supported Calls

create(), delete(), describeLayout(), describeSObjects(), getDeleted(), getUpdated(), query(), retrieve(), search(), undelete(), update(), upsert()

## Special Access Rules

- **•** Field Service must be enabled.
- **•** Bundling must be enabled in the Field Service Settings.
- **•** The Field Service Admin, Field Service Bundle for Dispatcher, and Field Service Integration permission sets must be enabled.

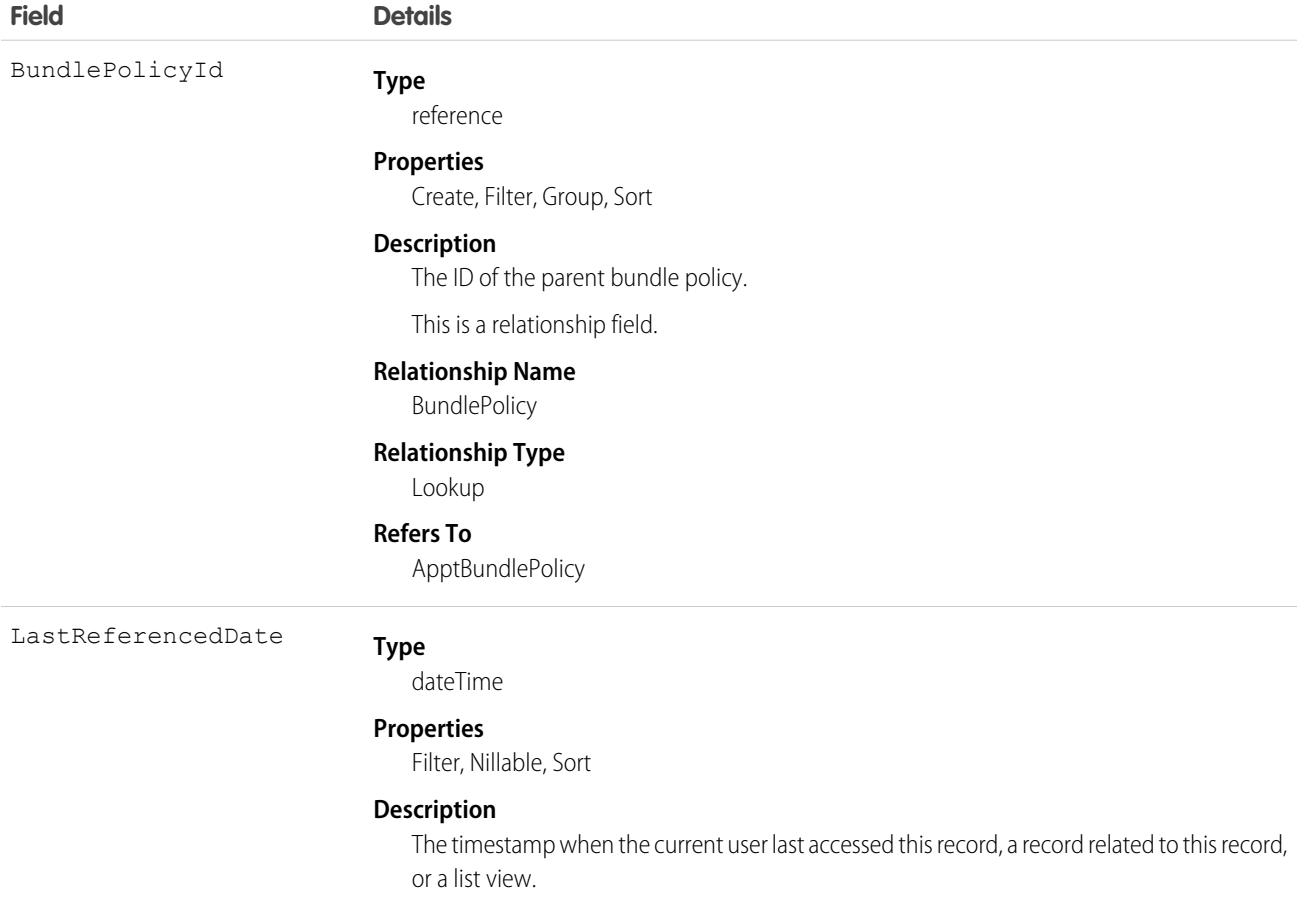

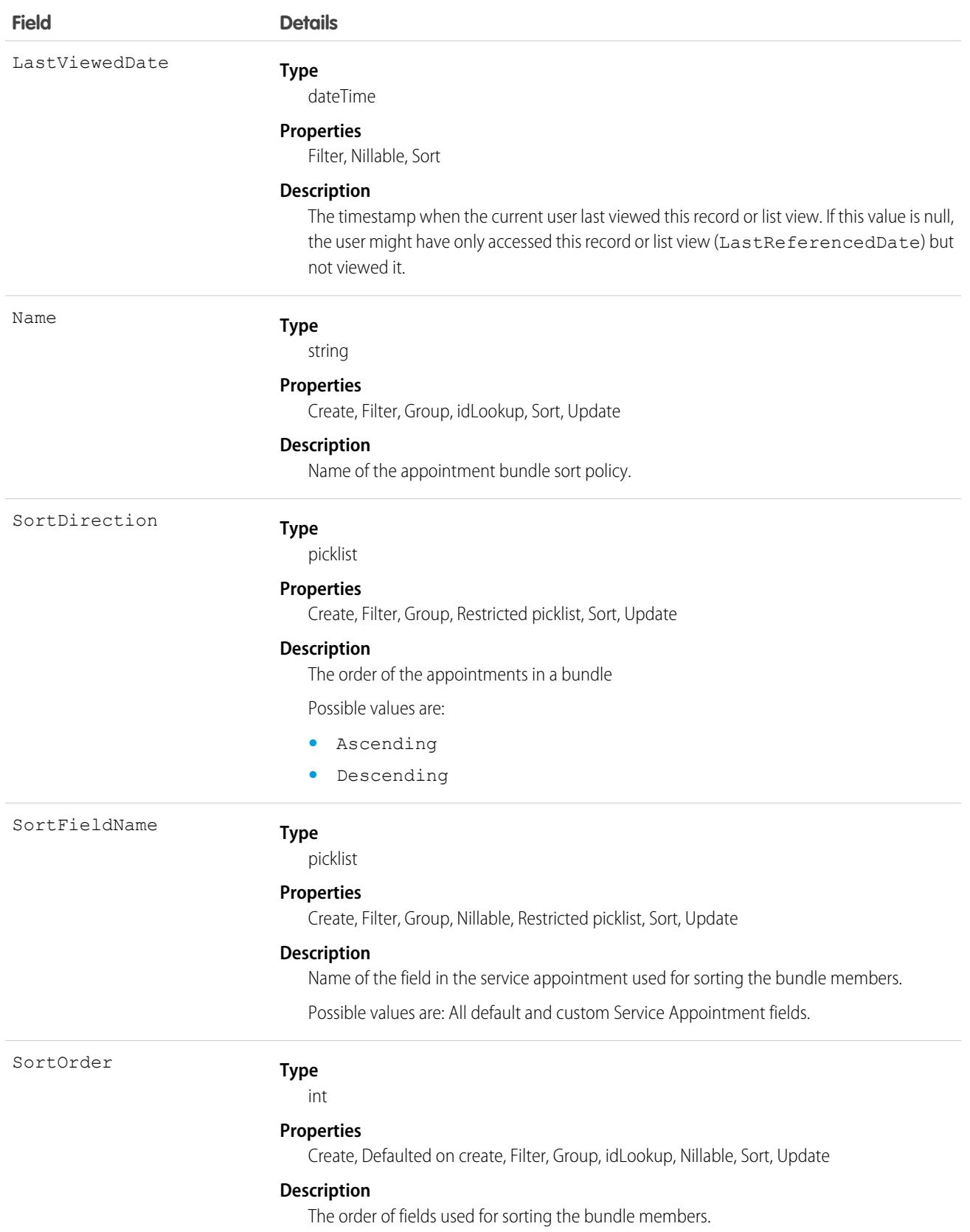

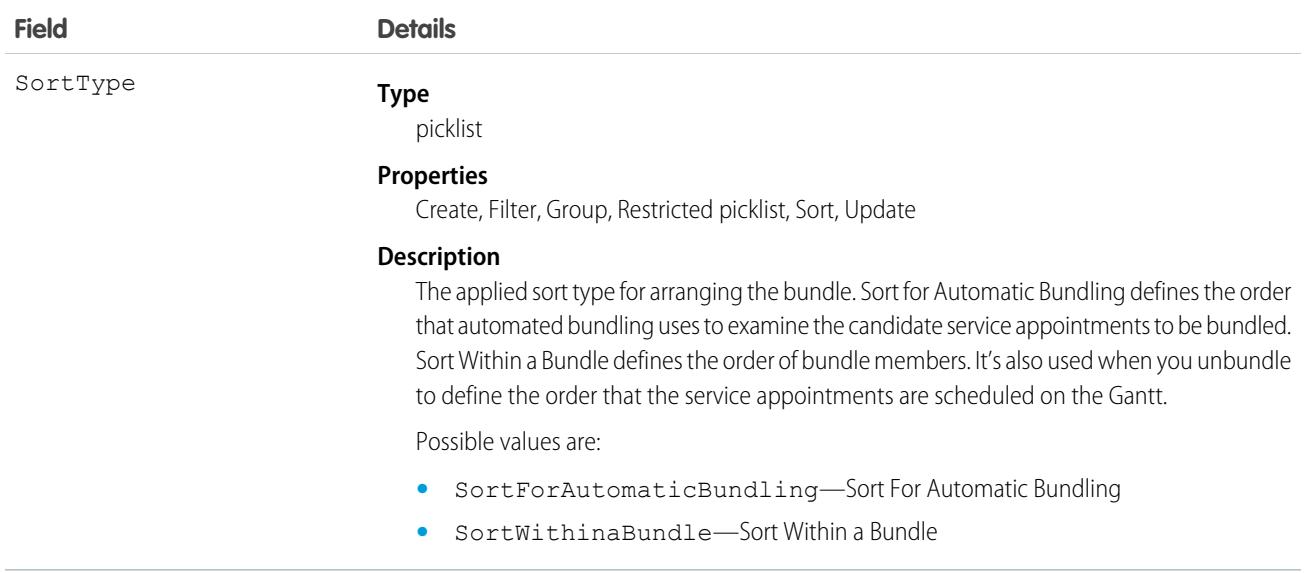

# AppUsageAssignment

Provides application context for a record. A record can have different allowed actions or different related objects when it's created for different applications. For example, a Subscription Management order has a related SubscriptionManagement AppUsageAssignment, so Salesforce knows it can create assets for that order. Available in API version 50.0 and later.

# Supported Calls

create(), delete(), describeLayout(), describeSObjects(), getDeleted(), getUpdated(), query(), retrieve(), undelete(), update(), upsert()

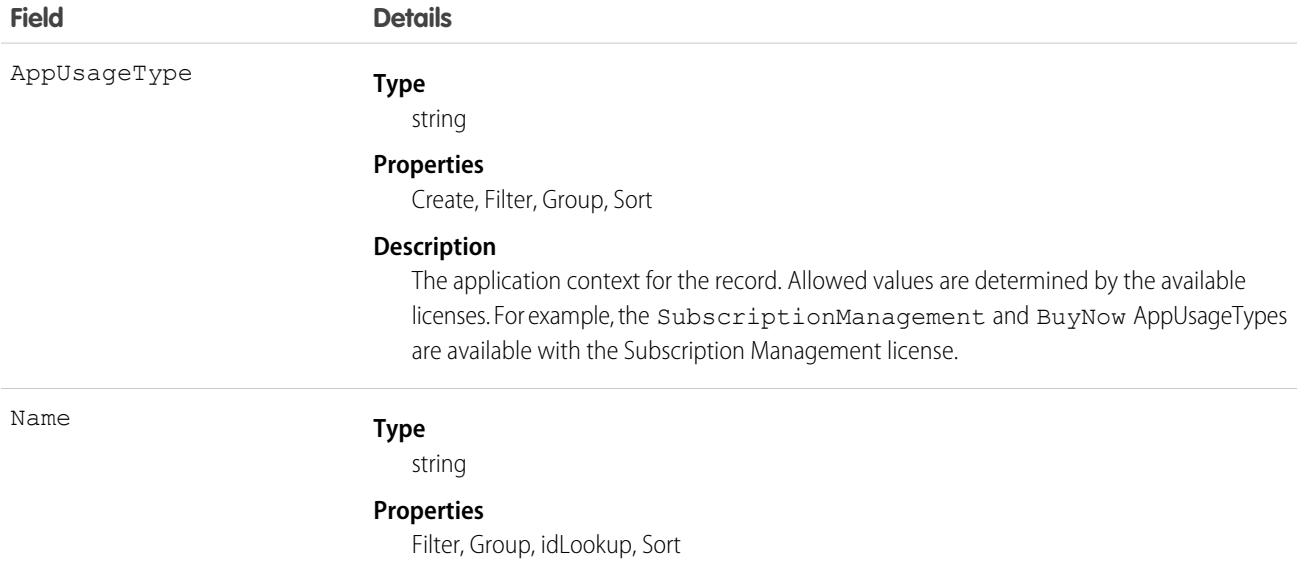

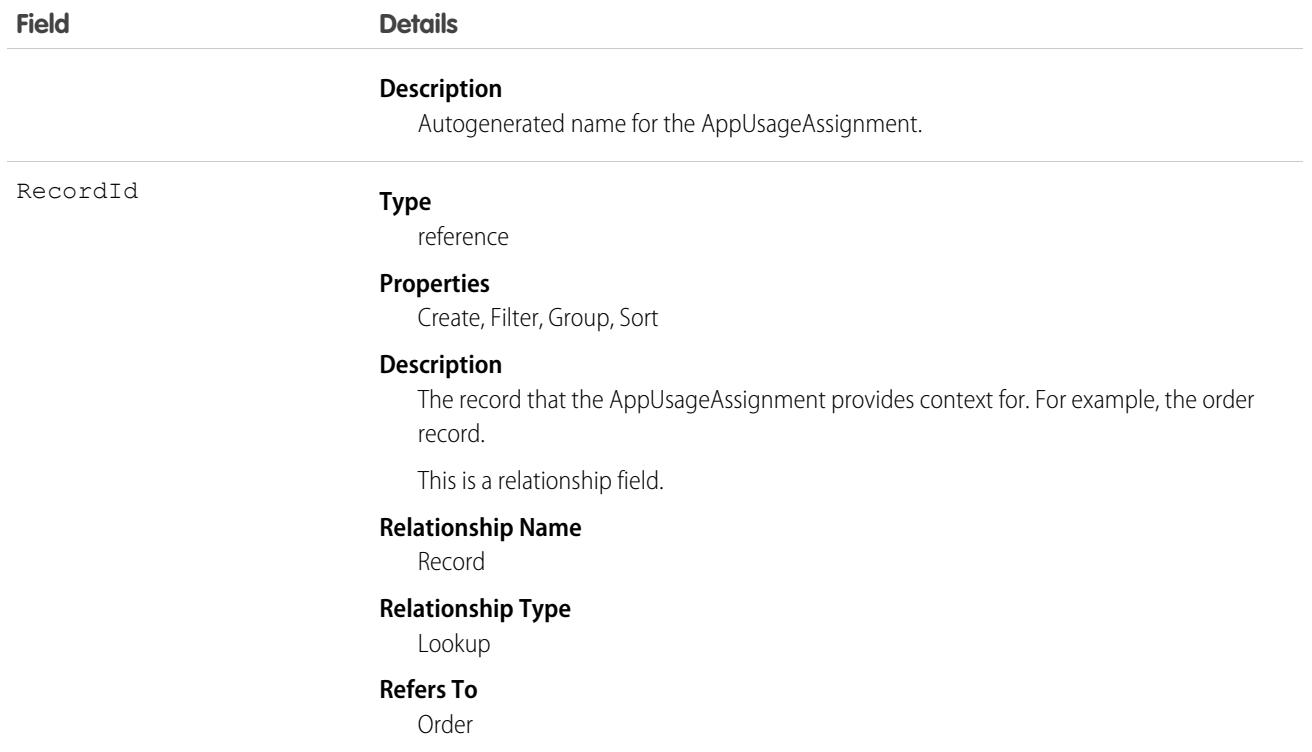

# *Article Type*\_\_DataCategorySelection

A data category selection represents a data category that classifies an article. This object is available in API version 19.0 and later.

This object can be used to associate an article with data categories from a data category group or to query the category selections for an article.

The object name is variable and has a syntax of *Article Type*\_\_DataCategorySelection, where *Article Type* is the Object Name for the article type associated with the article. For example, Offer DataCategorySelection represents the association between the Offer article type and its data categories. Every article is associated with an article type.

# Supported Calls

create(), delete(), describeSObjects(), query(), getDeleted(), retrieve()

# Special Access Rules

Knowledge must be enabled in your org. Not available in Lightning Knowledge. Users can only access, create or delete data category selection visible to their role, permission set, or profile. If a user has partial visibility on an article's categorization, only the visible categories are returned.

# Fields

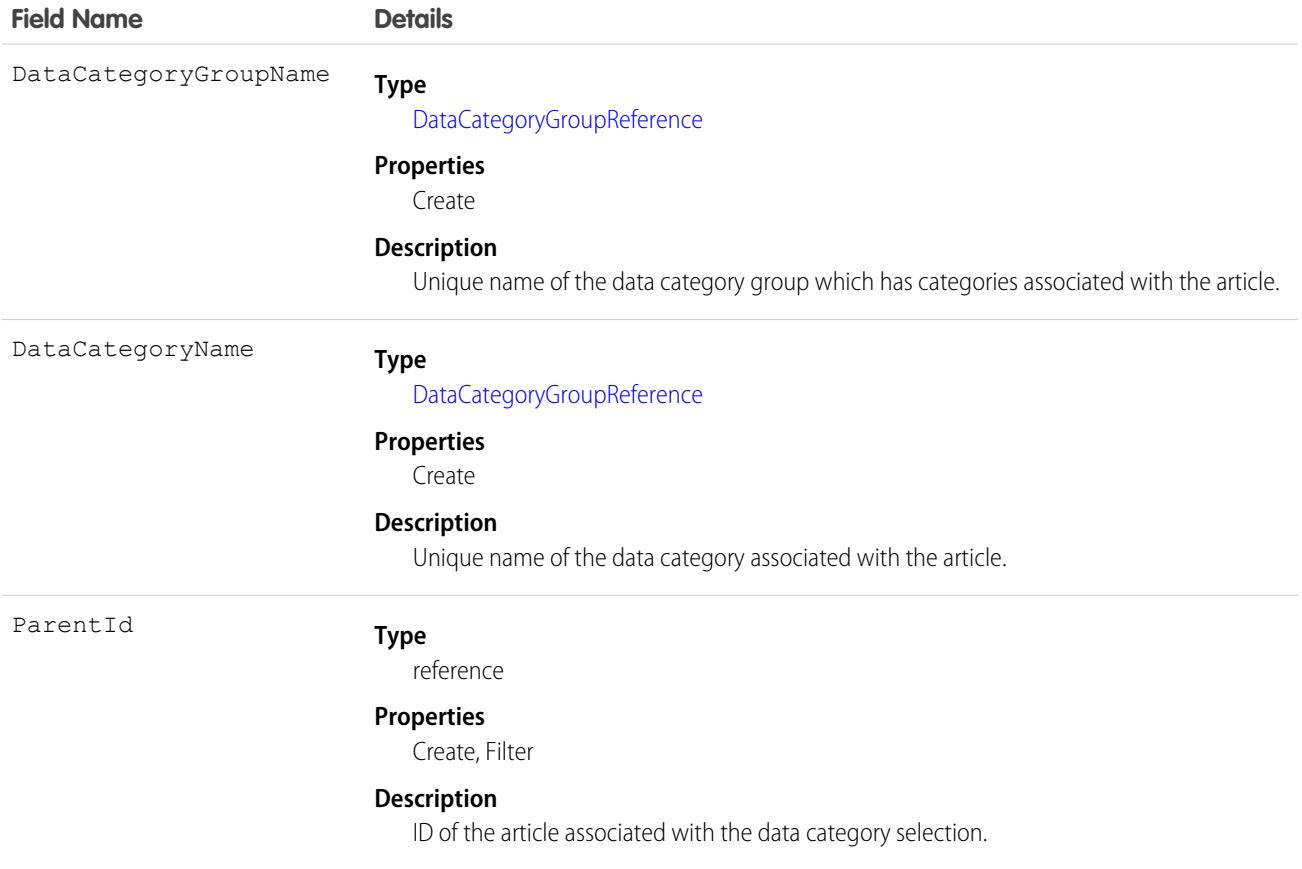

### Usage

Every article in Salesforce Knowledge can be categorized. A data category selection represents a category that has been selected to classify an article. You can use the *Article Type*\_\_DataCategorySelection object to query and manage article categorization in your org. Client applications can create a categorization for an article with a Draft status. They can also delete and query article categorizations.

Note: When using *Article Type*\_\_DataCategorySelection to classify an article, you can't select both a category (for example  $\left( \mathbf{z}\right)$ USA) and one of its descendants (California) or ascendant categories (North America). In this case, only the first category is selected.

Answers zones use QuestionDataCategorySelection to classify questions.

## SOQL Sample

The following SOQL query returns the data category selections used to classify the article whose ID is ka0D000000005ApIAI.

```
SELECT Id, DataCategoryName, ParentId
FROM Offer__DataCategorySelection WHERE ParentId='ka0D000000005ApIAI'
```
#### Standard Objects **Asset**

This clause only returns category unique names. To retrieve category labels use the following clause:

```
SELECT Id,toLabel(DataCategoryName), ParentId
FROM Offer__DataCategorySelection WHERE ParentId='ka0D000000005ApIAI'
```
 $\bullet$ Tip: You can also use relationship queries to retrieve categorizations from an article type.

SEE ALSO:

[QuestionDataCategorySelection](#page-3664-0)

### Asset

Represents an item of commercial value, such as a product sold by your company or a competitor, that a customer has purchased.

## Supported Calls

create(), delete(), describeLayout(), describeSObjects(), getDeleted(), getUpdated(), query(), retrieve(), search(), undelete(), update(), upsert()

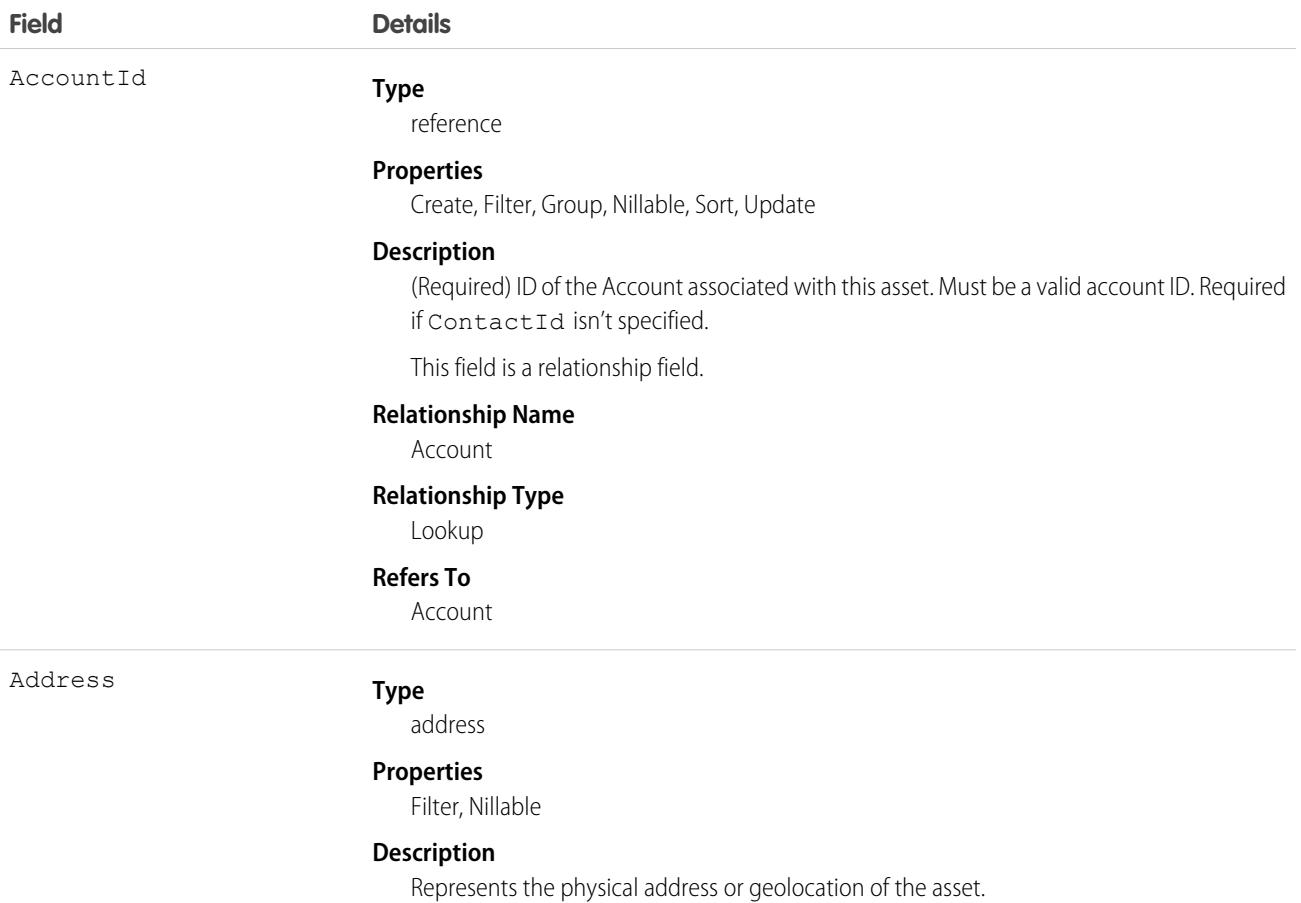

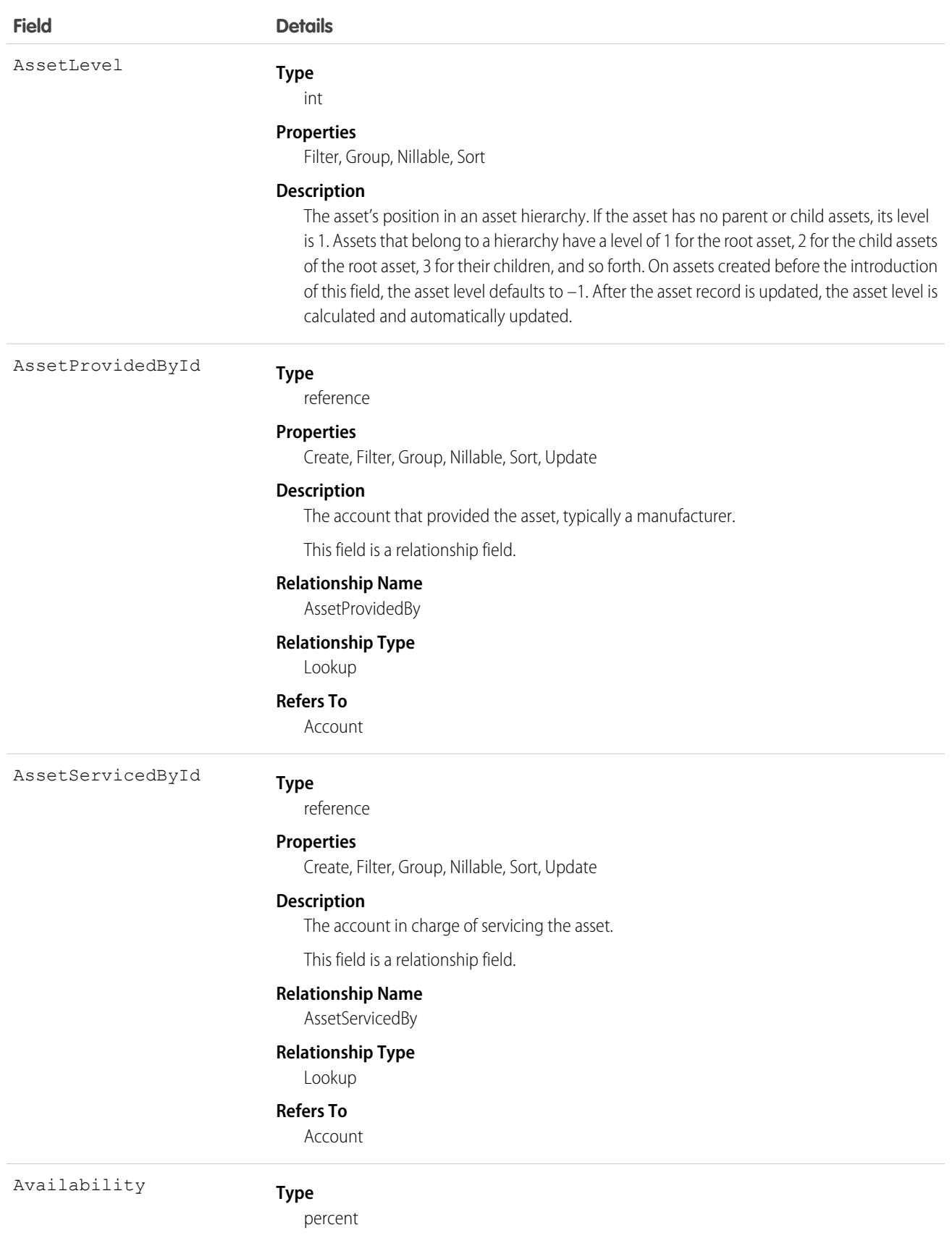

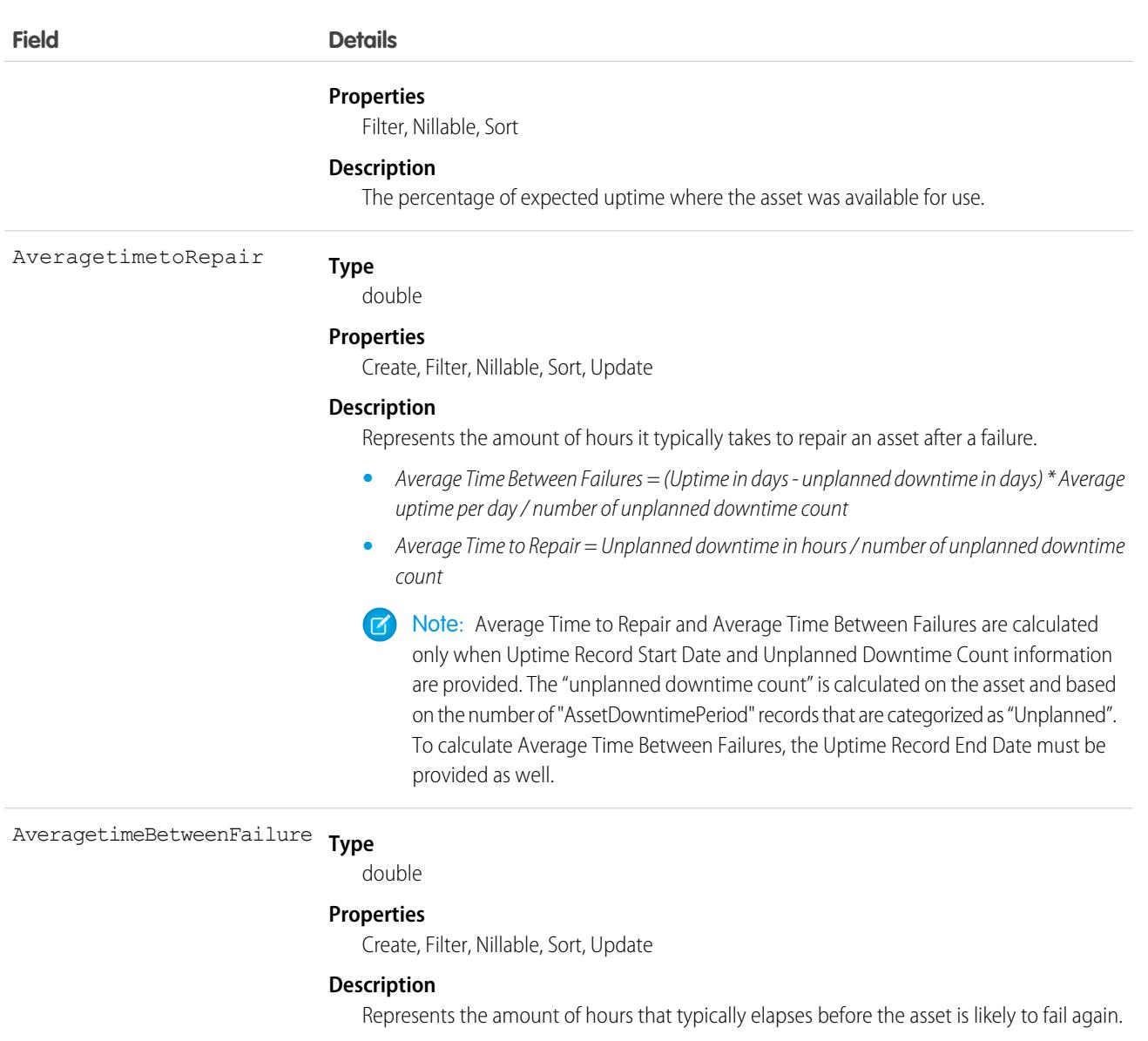

- **•** Average Time Between Failures = (Uptime in days unplanned downtime in days) \* Average uptime per day / number of unplanned downtime count
- **•** Average Time to Repair = Unplanned downtime in hours / number of unplanned downtime count
- $\boldsymbol{\sigma}$ Note: Average Time to Repair and Average Time Between Failures are calculated only when Uptime Record Start Date and Unplanned Downtime Count information are provided. The "unplanned downtime count" is calculated on the asset and based on the number of "AssetDowntimePeriod" records that are categorized as "Unplanned". To calculate Average Time Between Failures, the Uptime Record End Date must be provided as well.

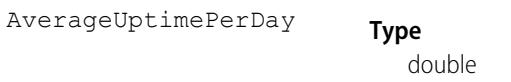

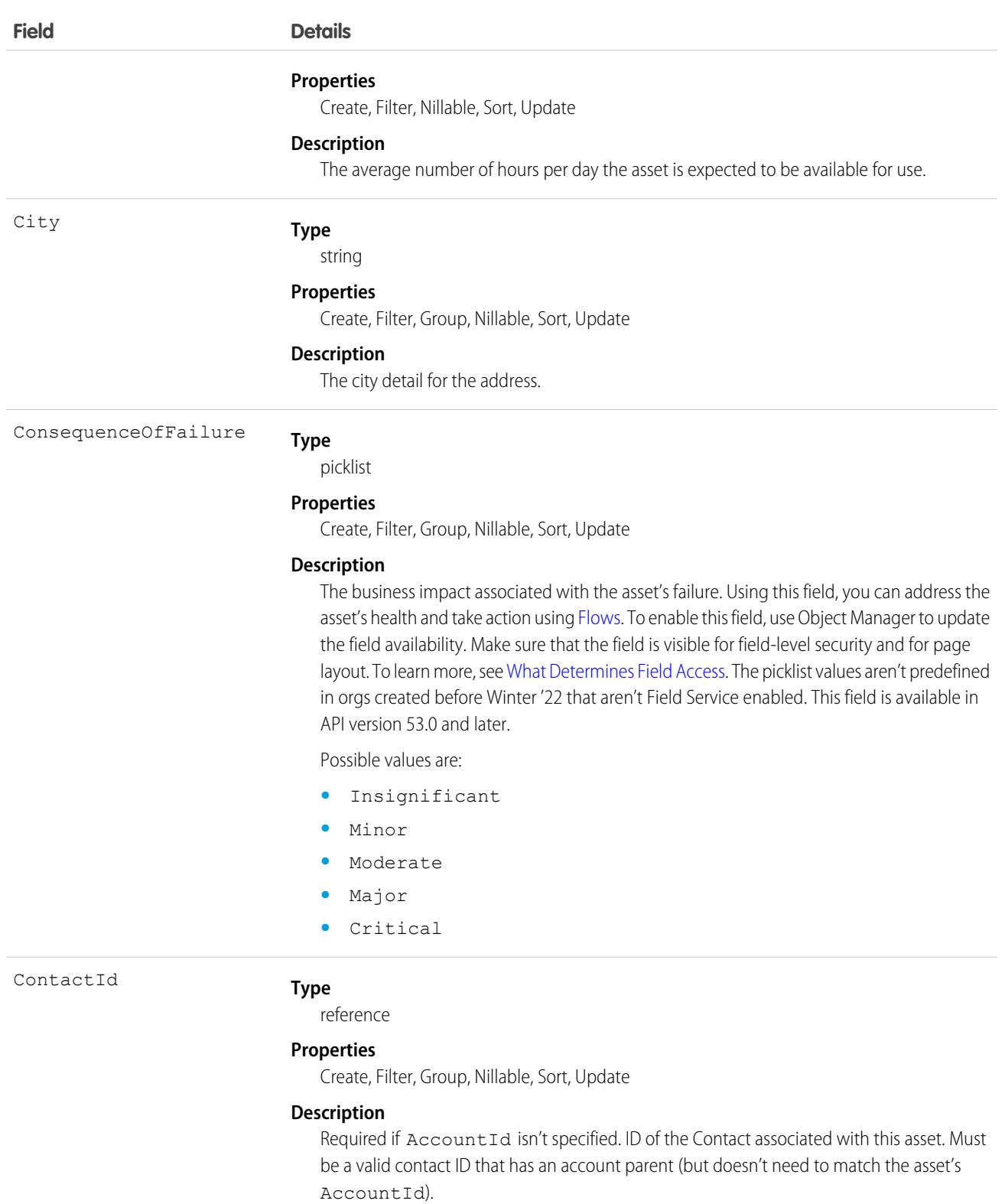

This field is a relationship field.

#### **Relationship Name**

Contact

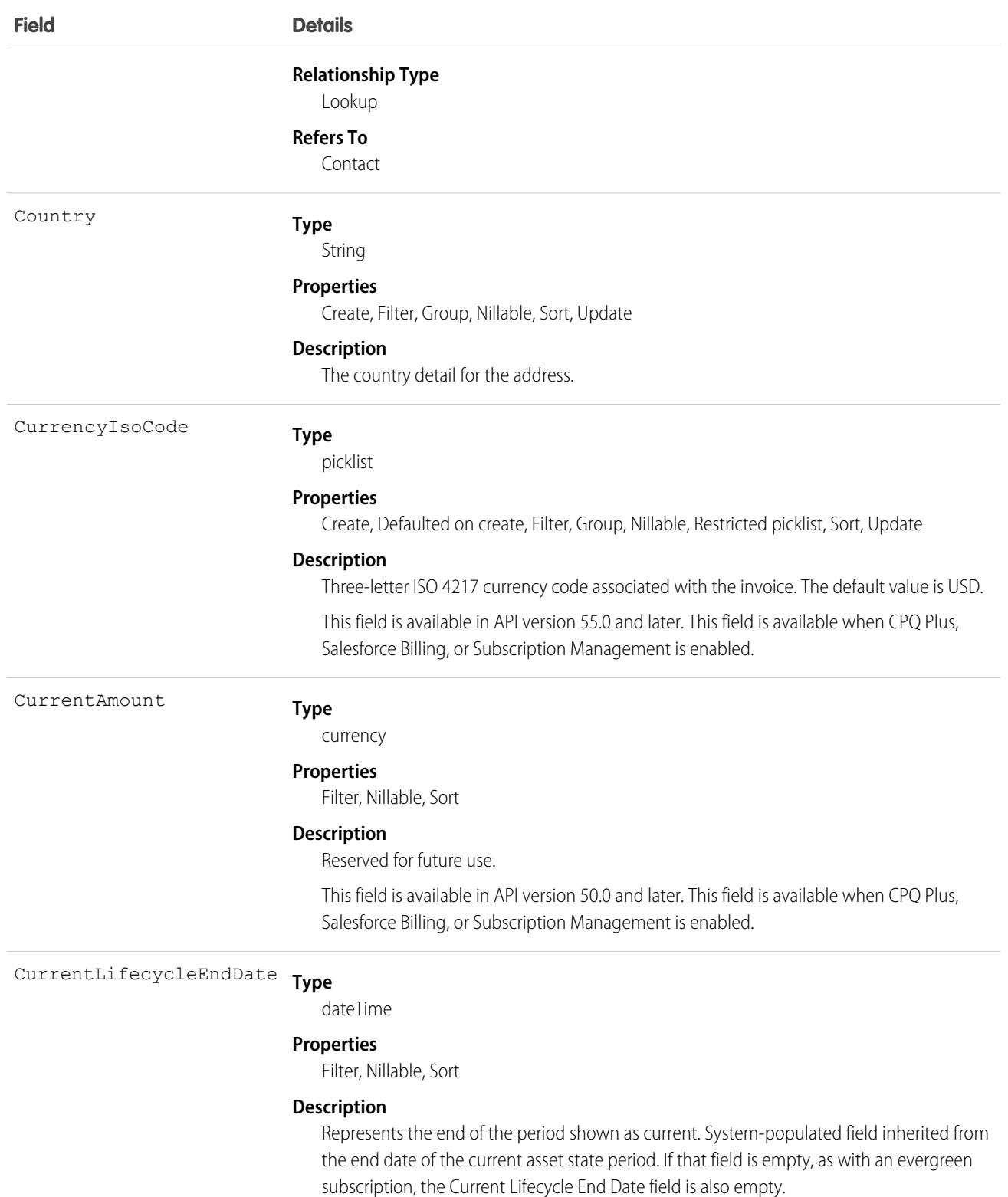

This field is available in API version 50.0 and later. This field is available when CPQ Plus, Salesforce Billing, or Subscription Management is enabled.

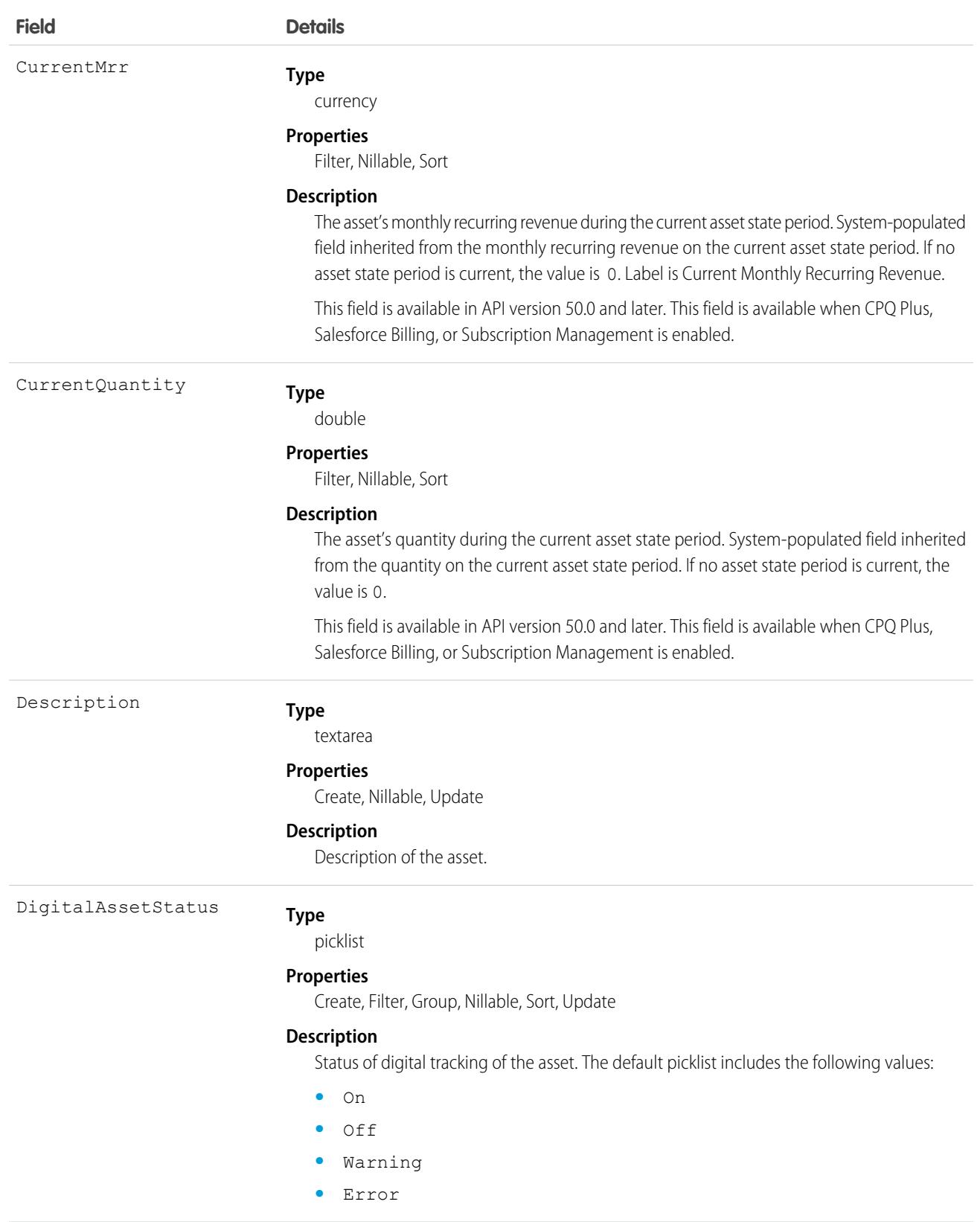

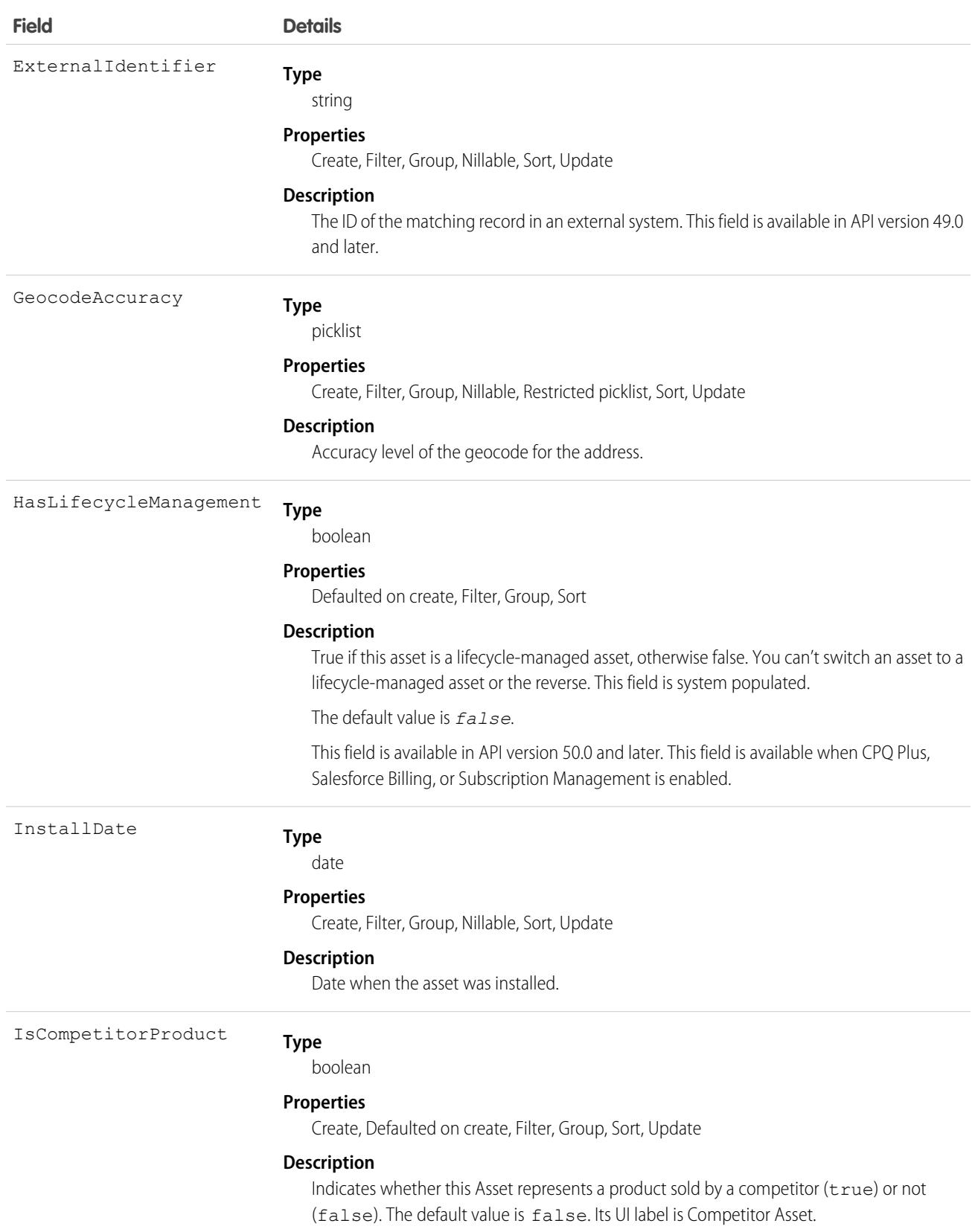

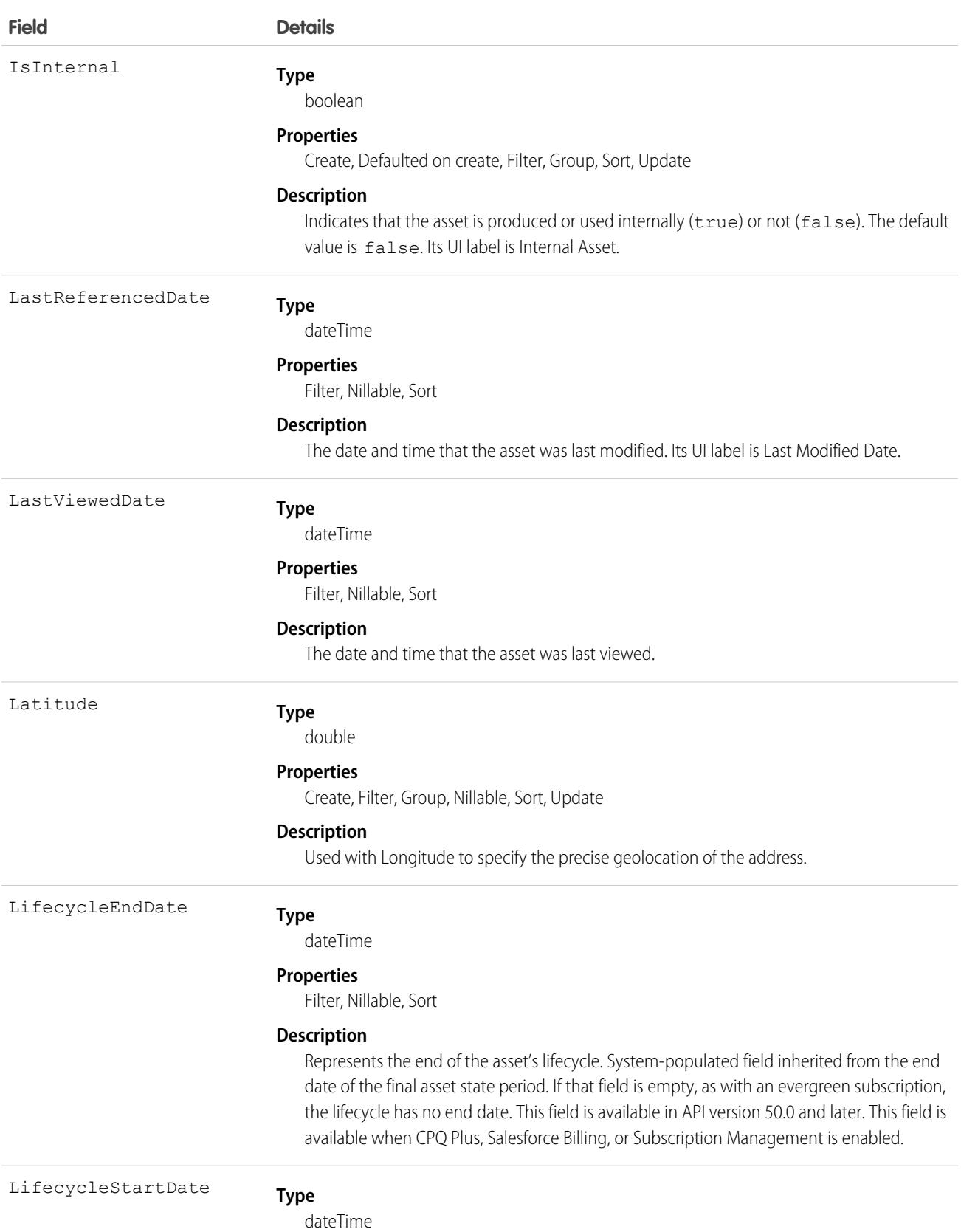

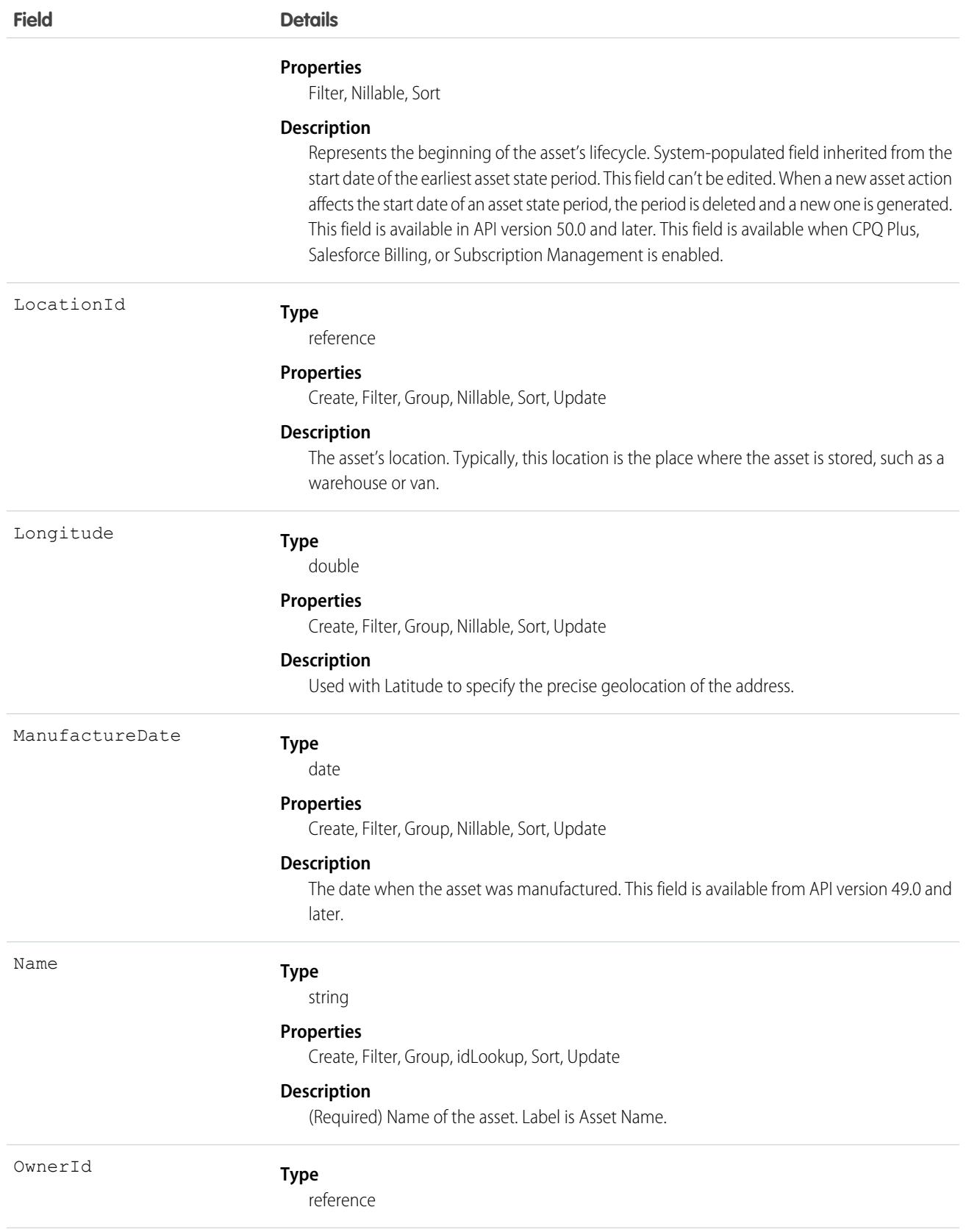

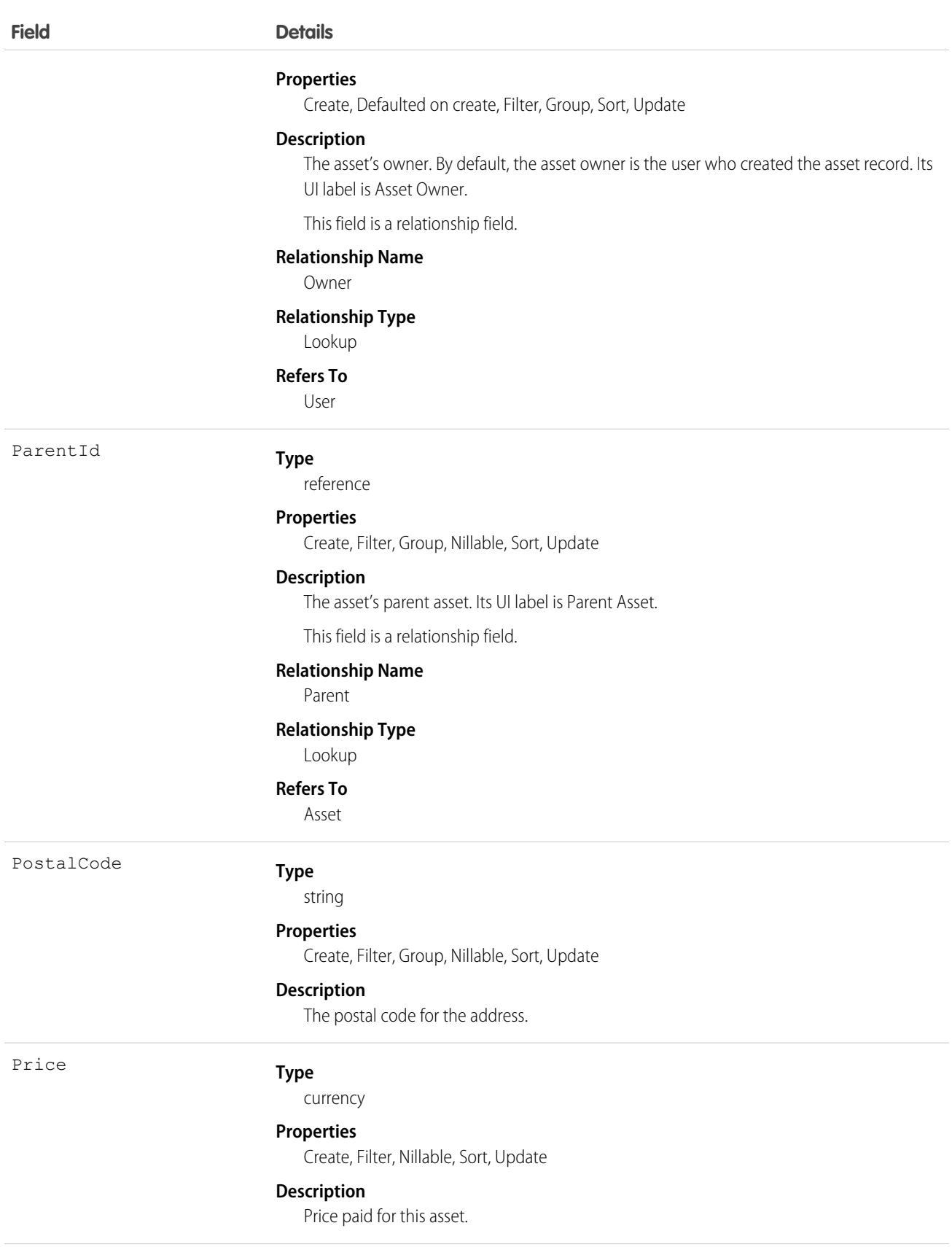

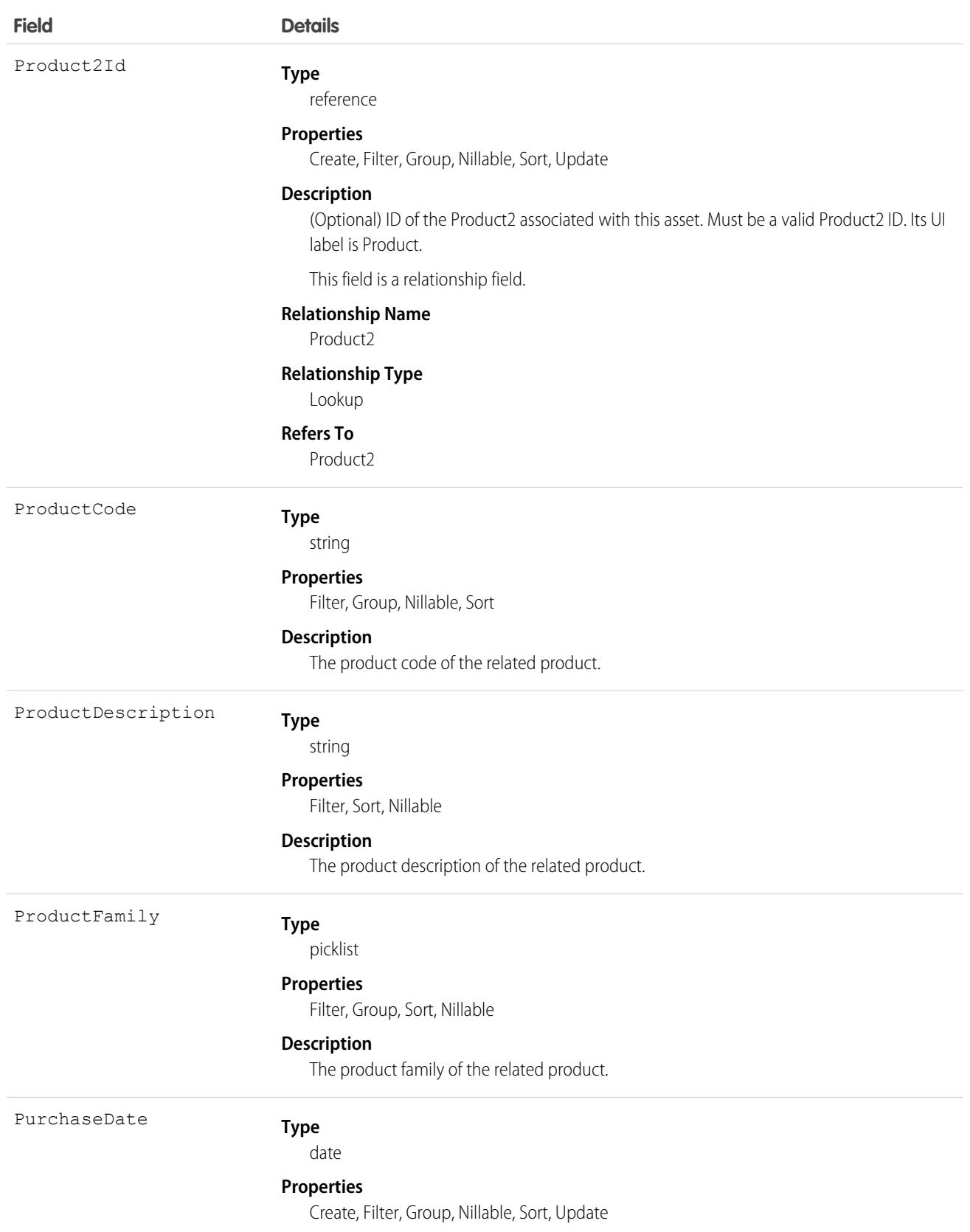

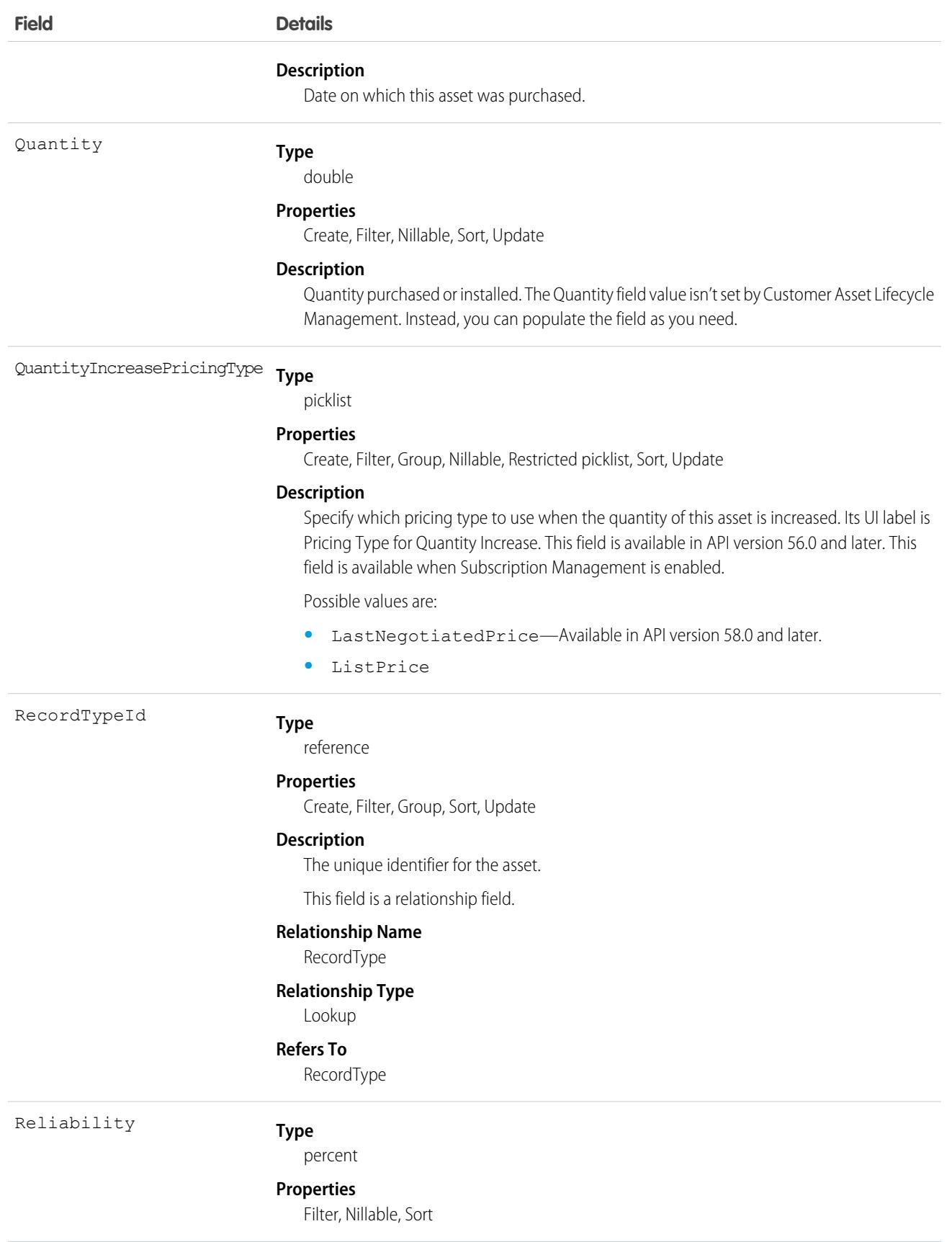

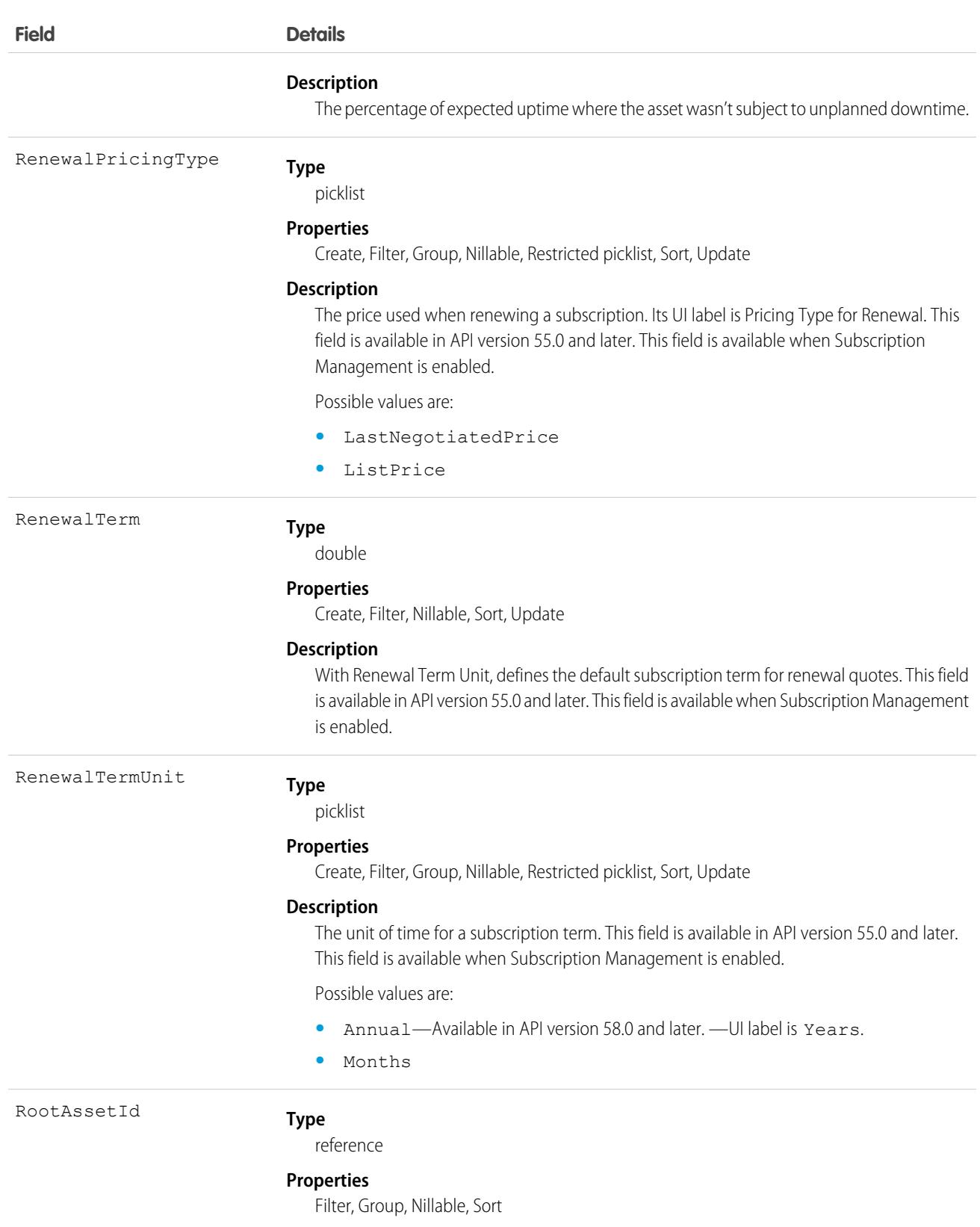

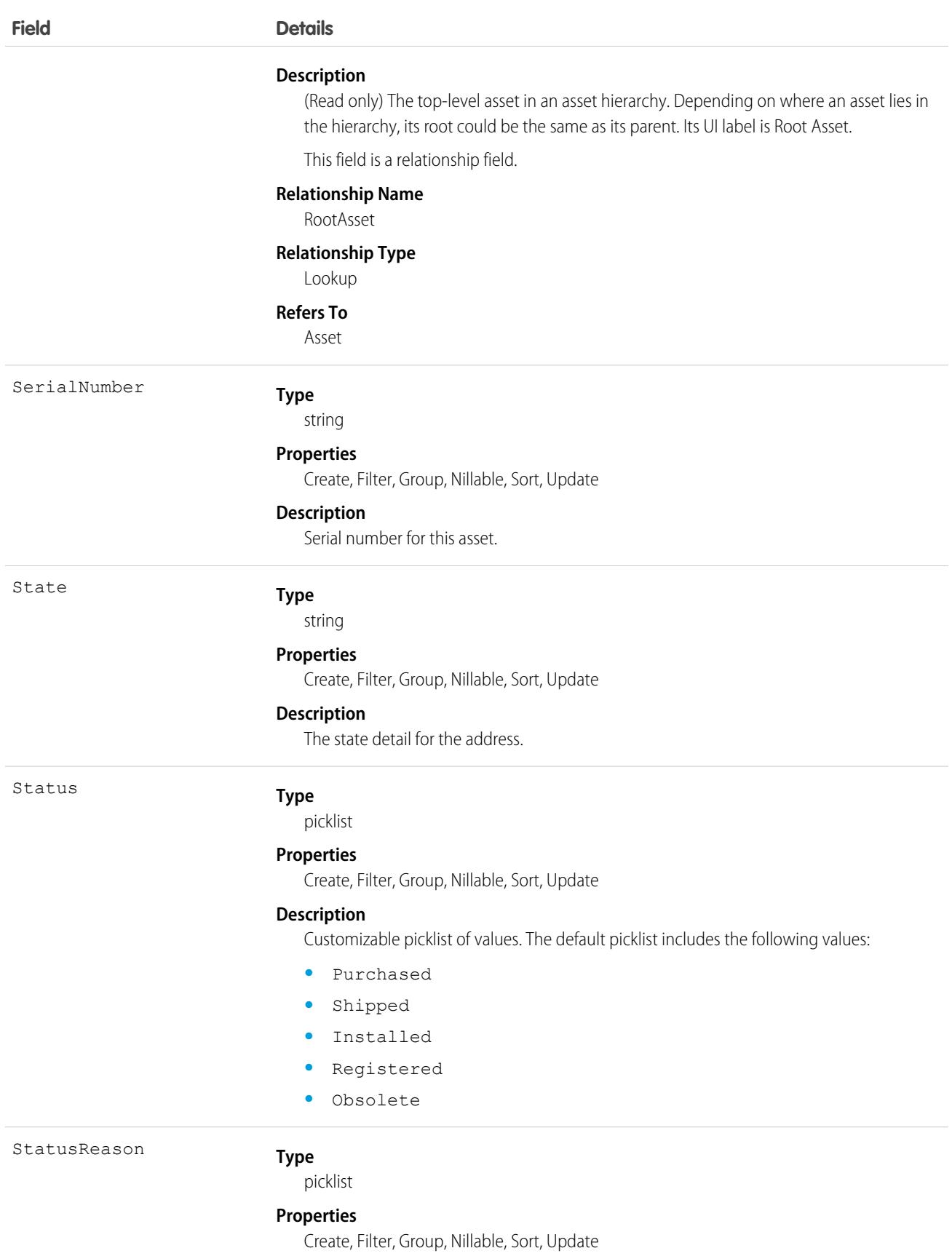

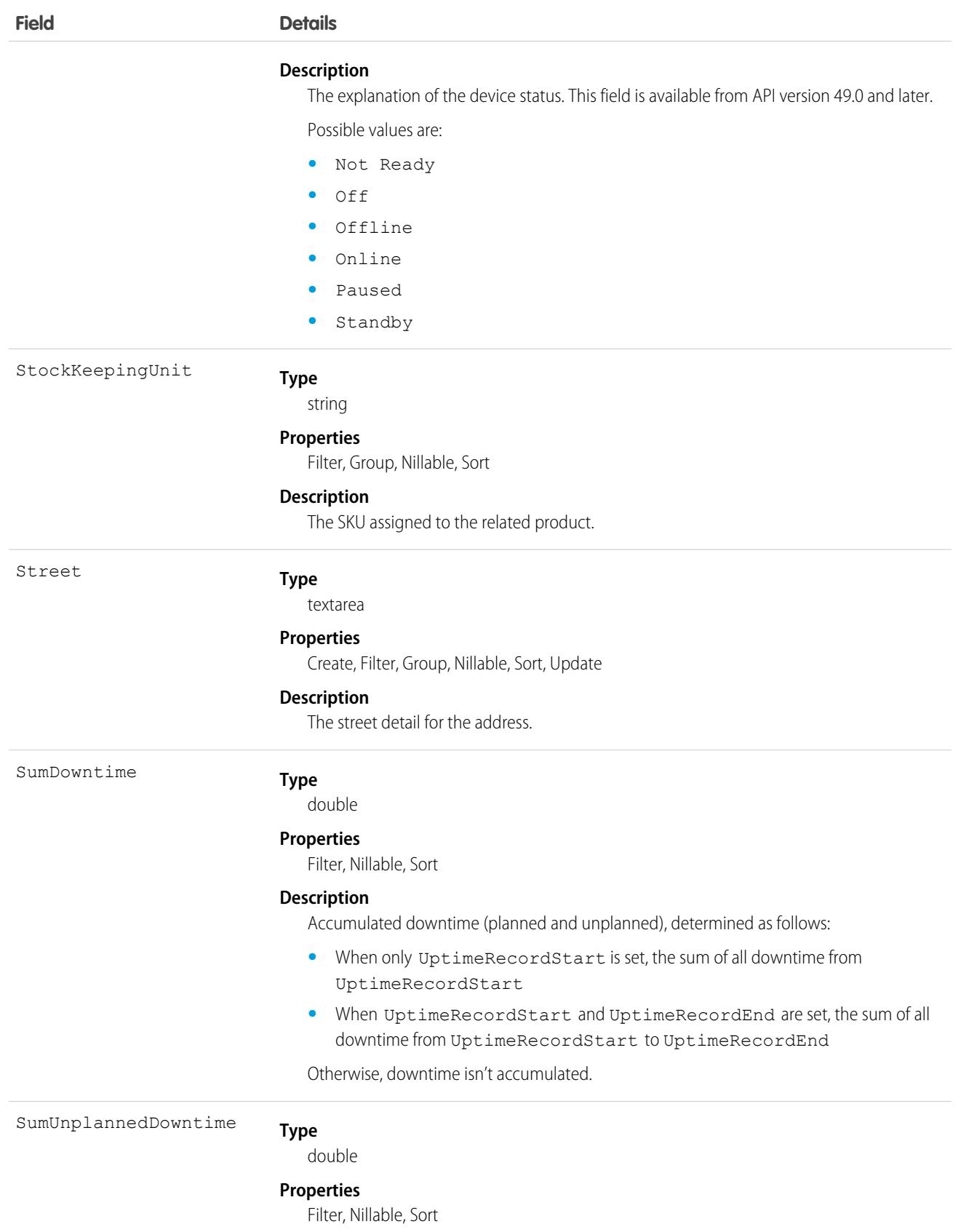

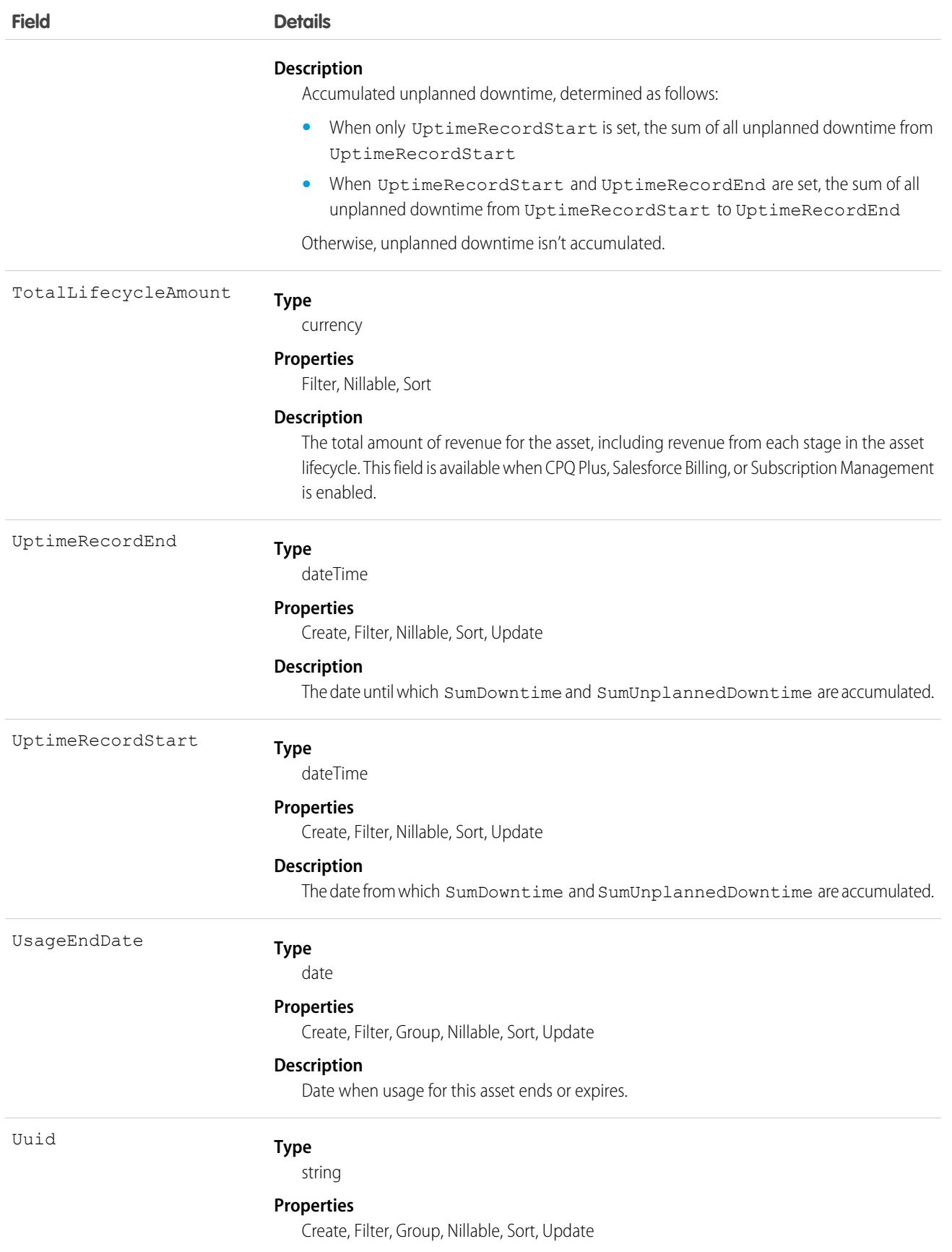

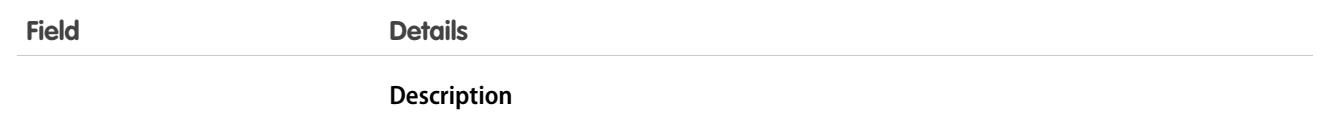

The unique ID for the asset. This field is available in API version 49.0 and later.

#### Usage

Use this object to track products sold to customers. With asset tracking, a client application can quickly determine which products were previously sold or are currently installed at a specific account. You can also create hierarchies of up to 10,000 assets.

For example, suppose that your company wants to renew and upsell opportunities on products sold in the past. Similarly, your company can track competitive products in a customer environment where products can be replaced or swapped out.

Asset tracking is also useful for product support, providing detailed information to assist with product-specific support issues. For example, the PurchaseDate or SerialNumber can indicate whether a given product has certain maintenance requirements, including product recalls. Similarly, the UsageEndDate can indicate when the asset was removed from service or when a license or warranty expires.

If an application creates an Asset record, it must specify a Name and either an AccountId, ContactId, or both.

#### Associated Objects

This object has the following associated objects. If the API version isn't specified, those objects are available in the same API versions as this object. Otherwise, they're available in the specified API version and later.

#### **[AssetChangeEvent](#page-87-0) (API version 44.0)**

Change events are available for the object.

#### **[AssetFeed](#page-74-0)**

Feed tracking is available for the object.

#### **[AssetHistory](#page-82-0)**

History is available for tracked fields of the object.

#### **[AssetOwnerSharingRule](#page-659-0)**

Sharing rules are available for the object.

#### **[AssetShare](#page-666-0)**

Sharing is available for the object.

SEE ALSO:

[Overview of Salesforce Objects and Fields](#page-36-0)

### **AssetAction**

Represents a change made to a lifecycle-managed asset. The fields can't be edited. This object is available in API version 50.0 and later.

### Supported Calls

describeLayout(), describeSObjects(), getDeleted(), getUpdated(), query(), retrieve(), search()

# Special Access Rules

To use Customer Asset Lifecycle Management APIs, you must have the Access Customer Asset Lifecycle Management APIs permission and Read access to the Asset, Asset Action, Asset Action Source, and Asset State Period objects.

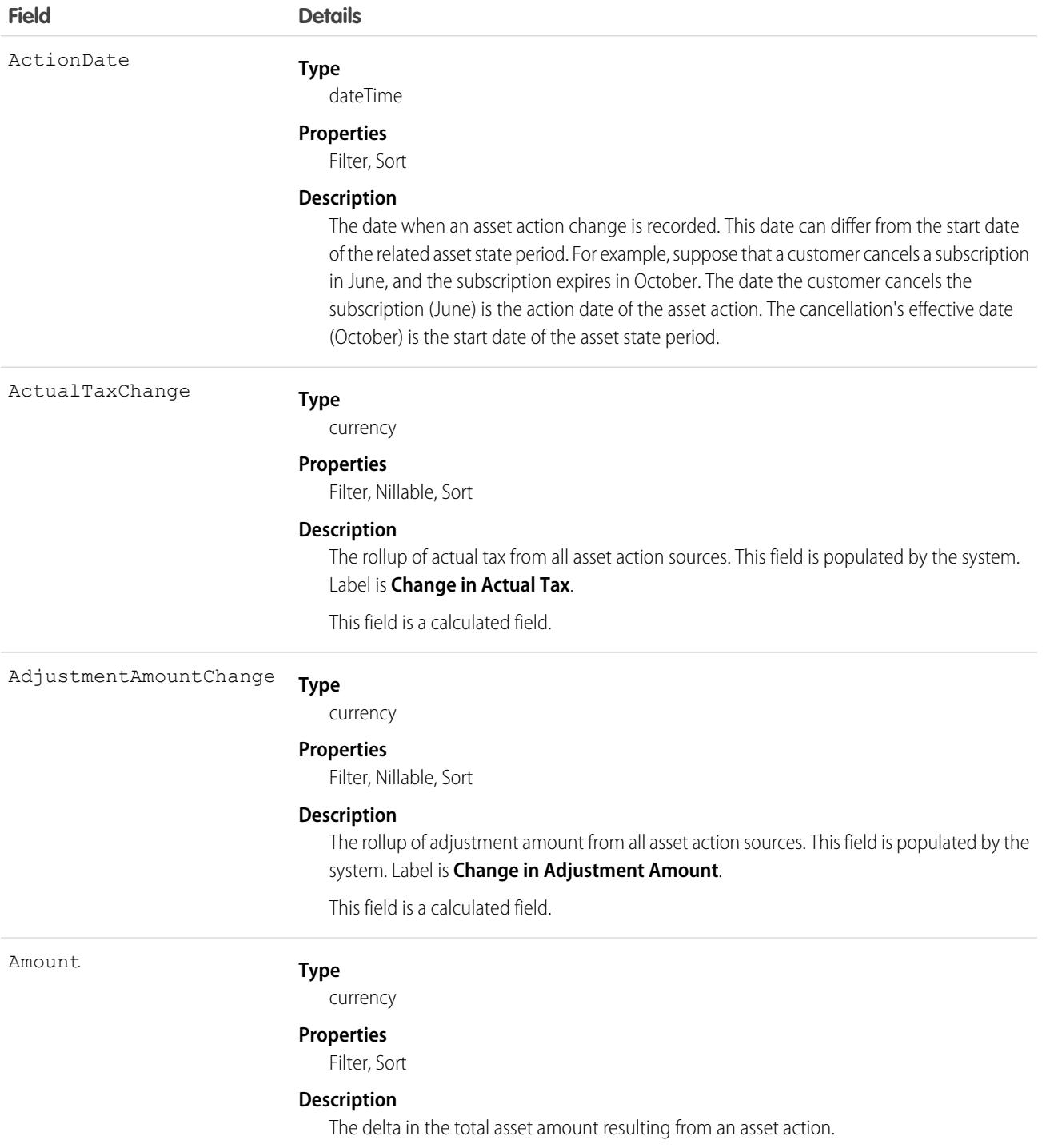

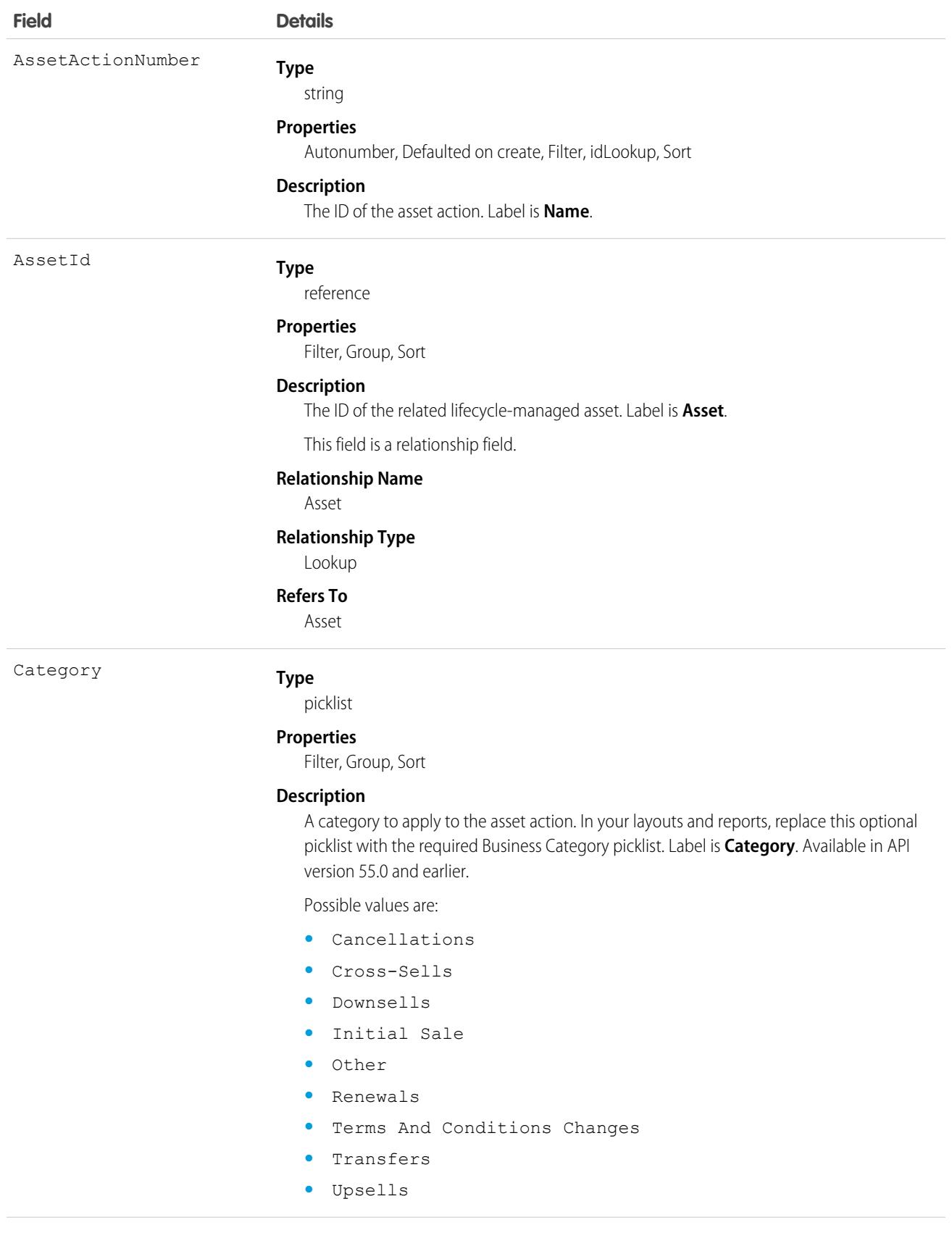
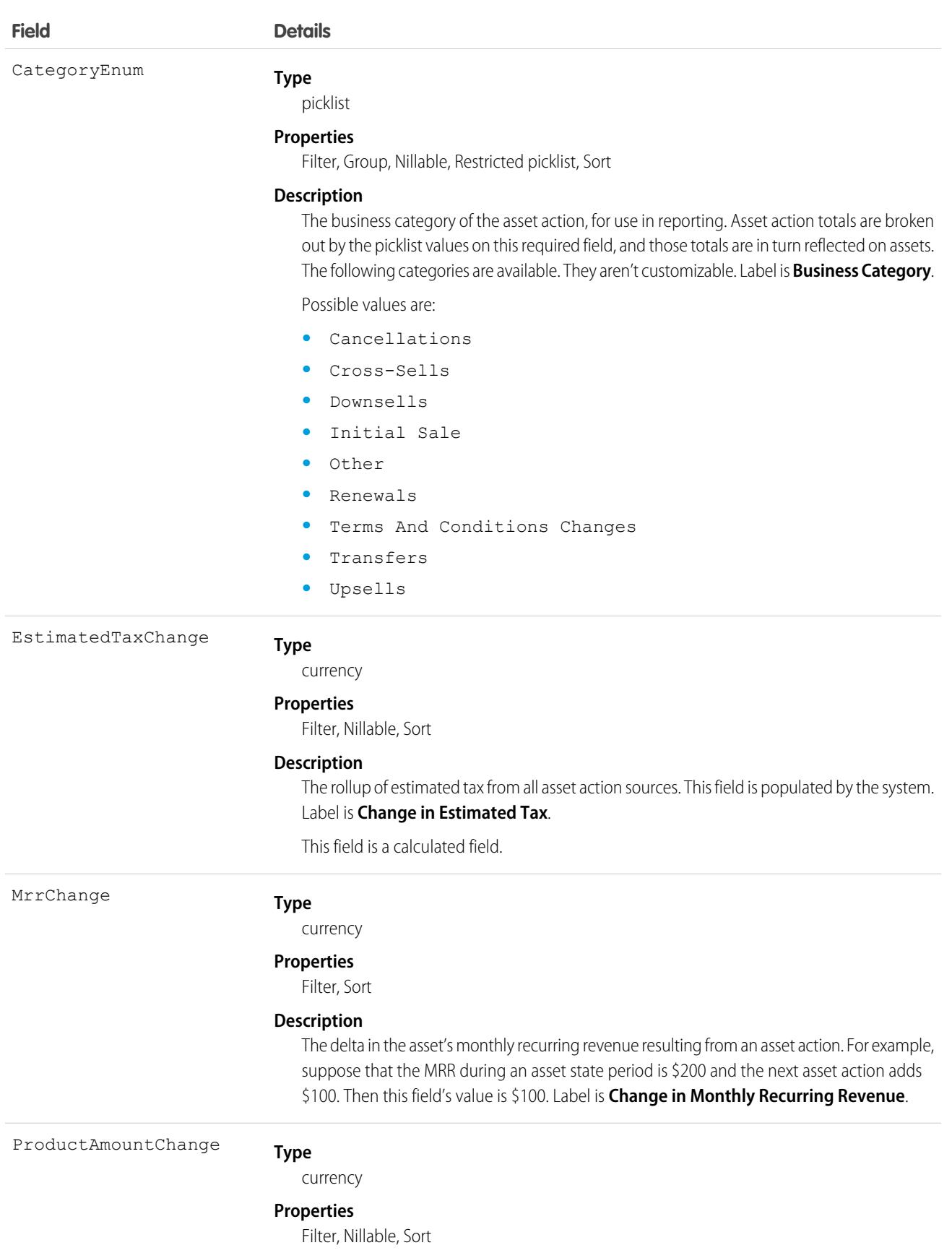

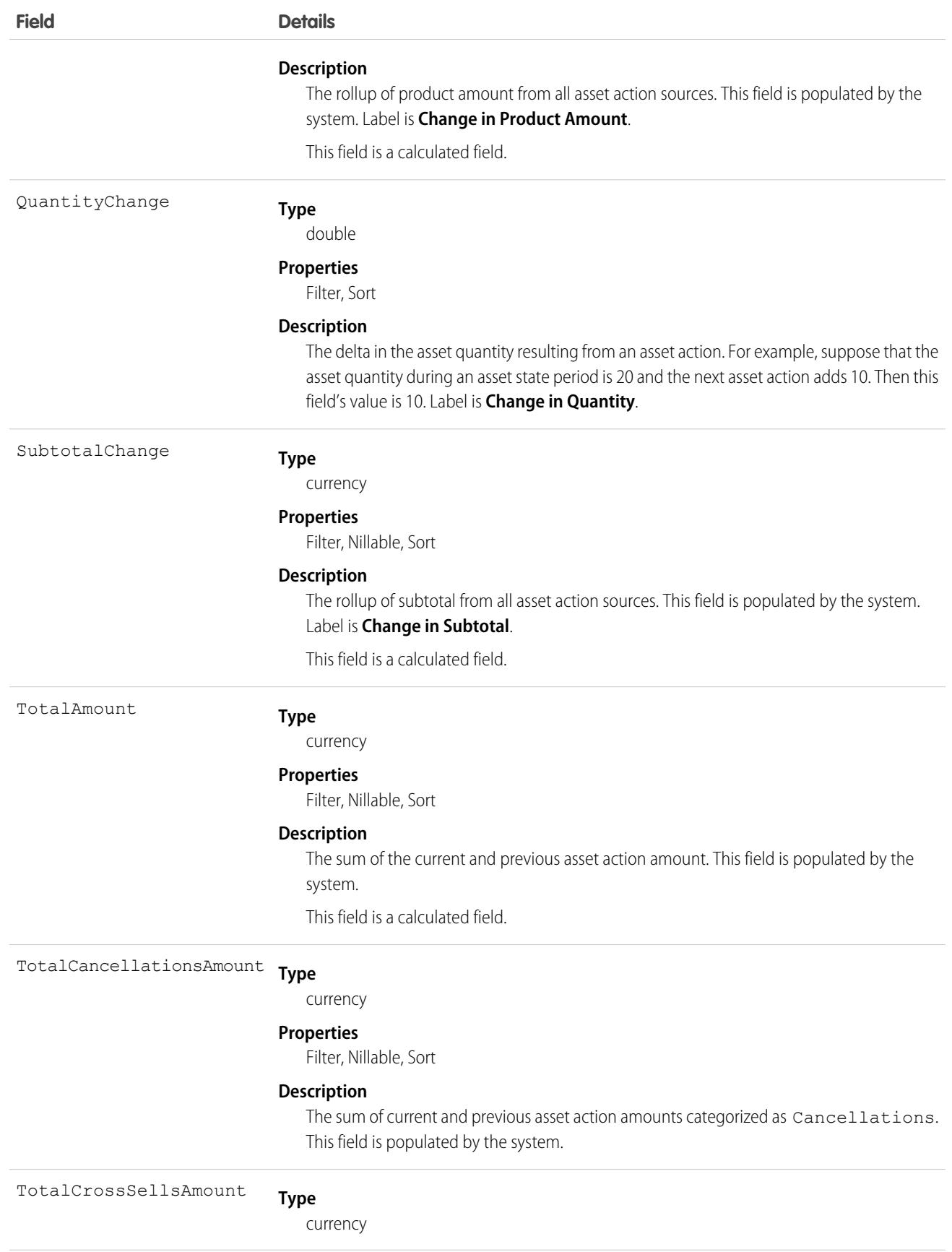

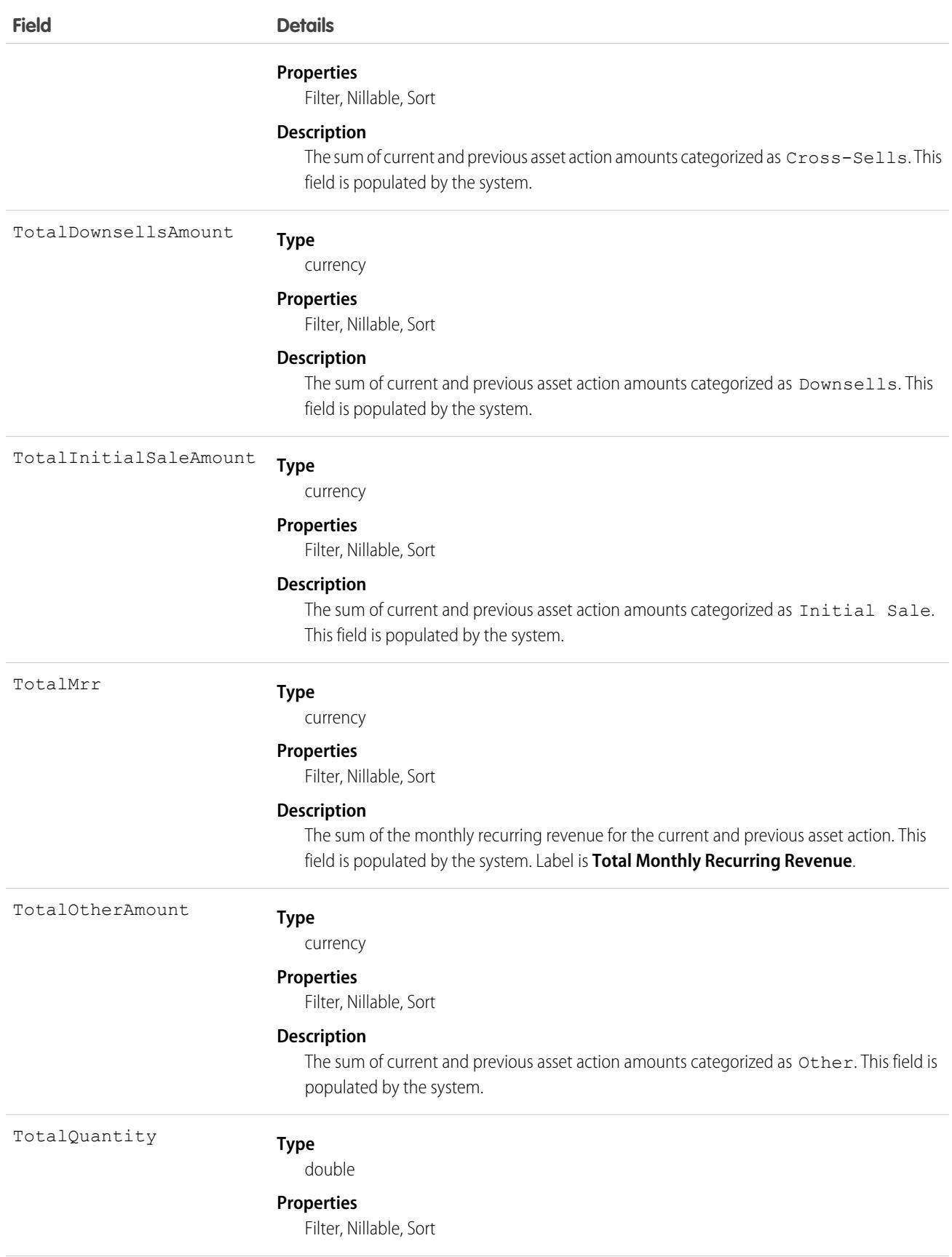

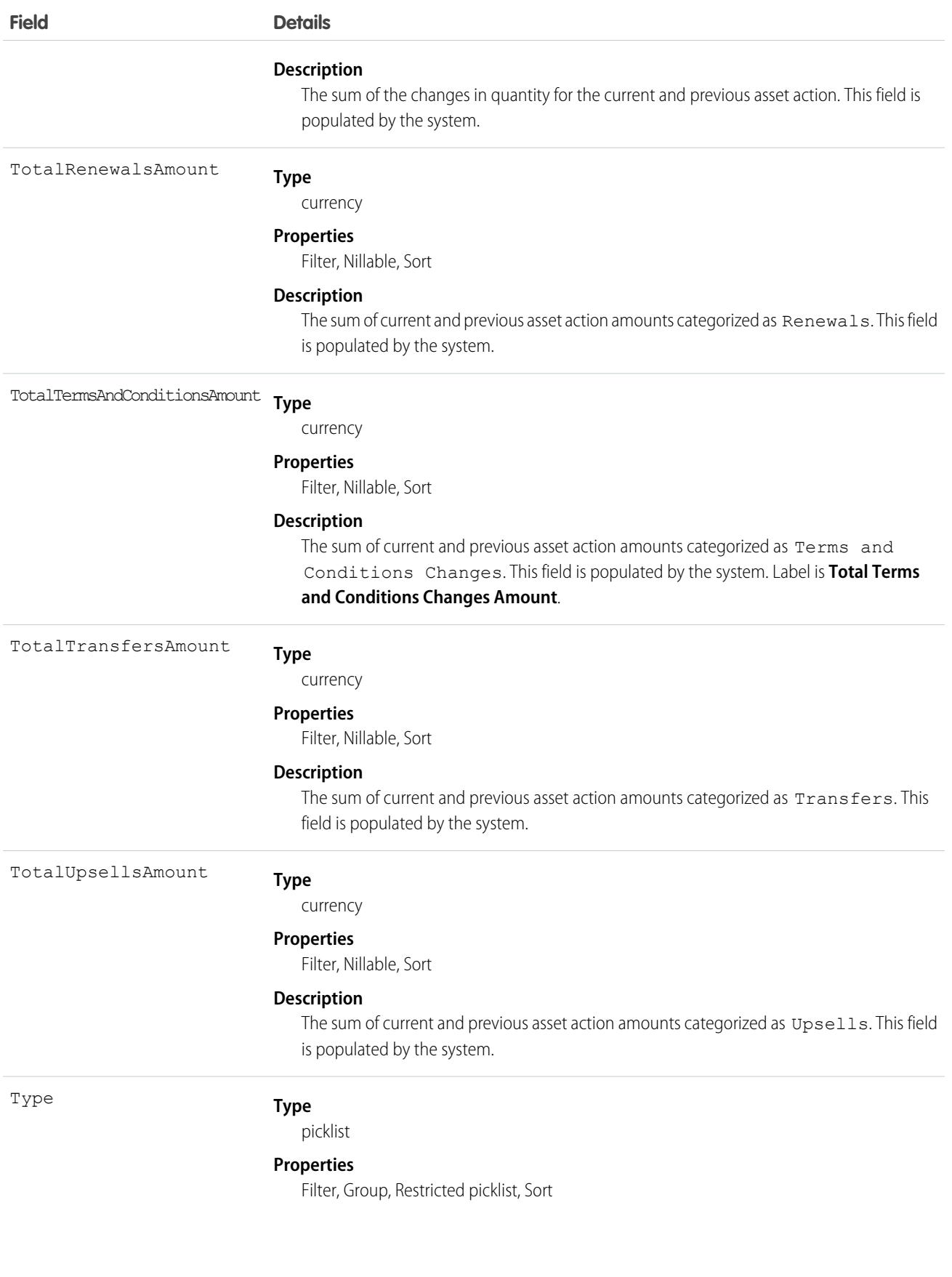

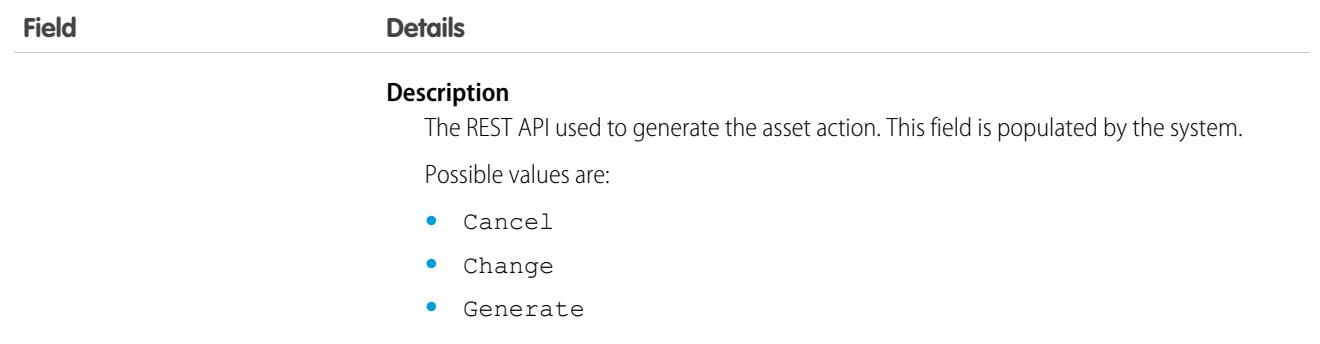

## **AssetActionSource**

Represents an optional way to record what transactions caused changes to lifecycle-managed assets. Use it to trace financial and other information about asset actions. This object supports Salesforce order products and work order line items, and transaction IDs from other systems. The fields can't be edited. This object is available in API version 50.0 and later.

# Supported Calls

describeLayout(), describeSObjects(), getDeleted(), getUpdated(), query(), retrieve(), search()

# Special Access Rules

To use Customer Asset Lifecycle Management APIs, you must have the Access Customer Asset Lifecycle Management APIs permission and Read access to the Asset, Asset Action, Asset Action Source, and Asset State Period objects.

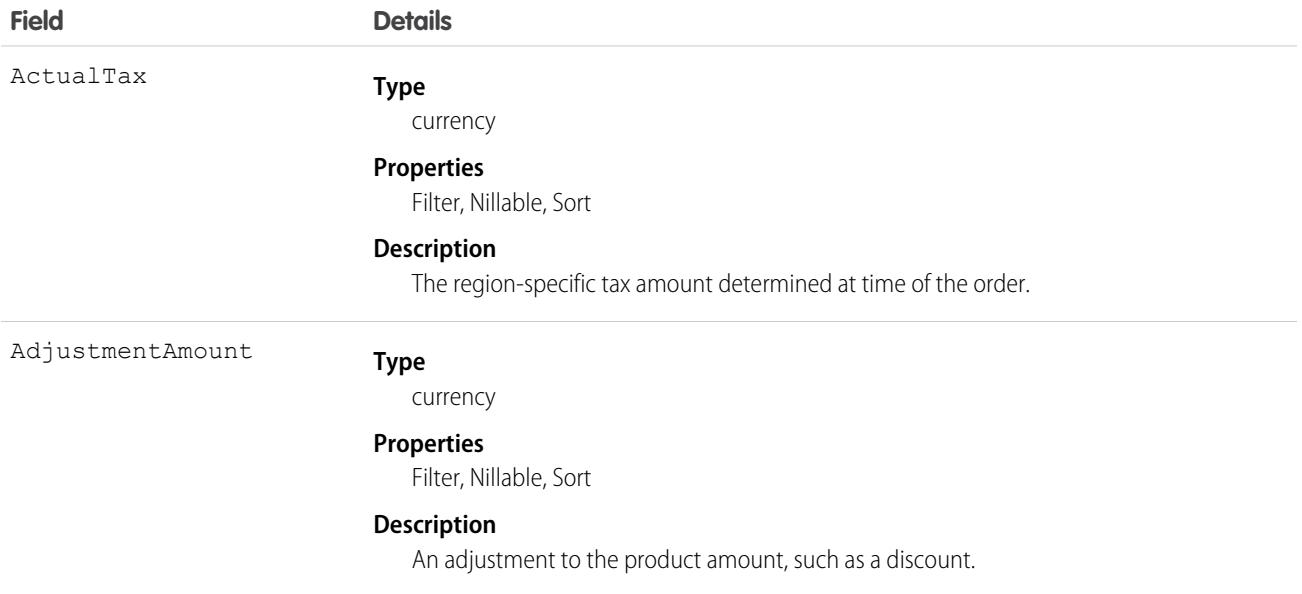

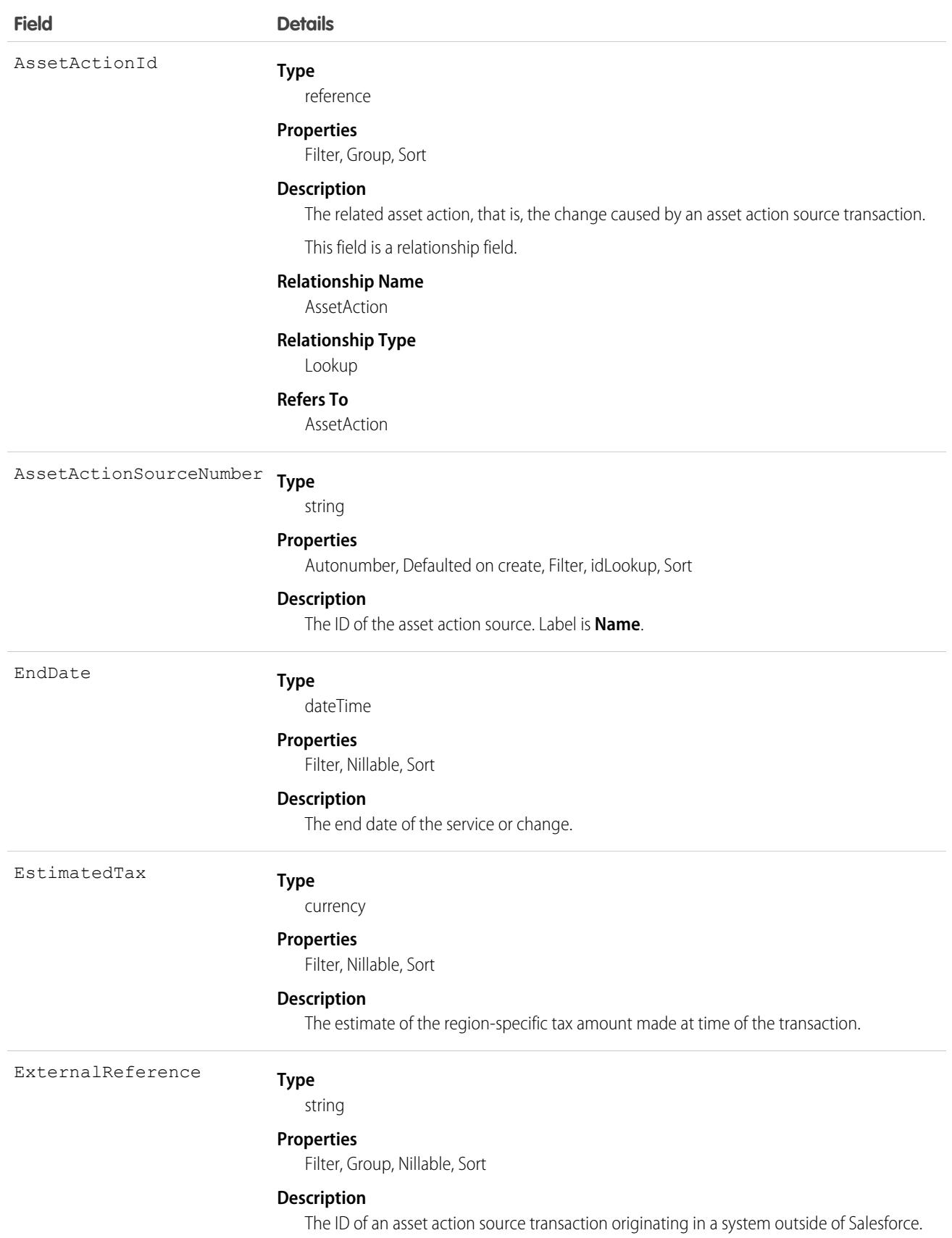

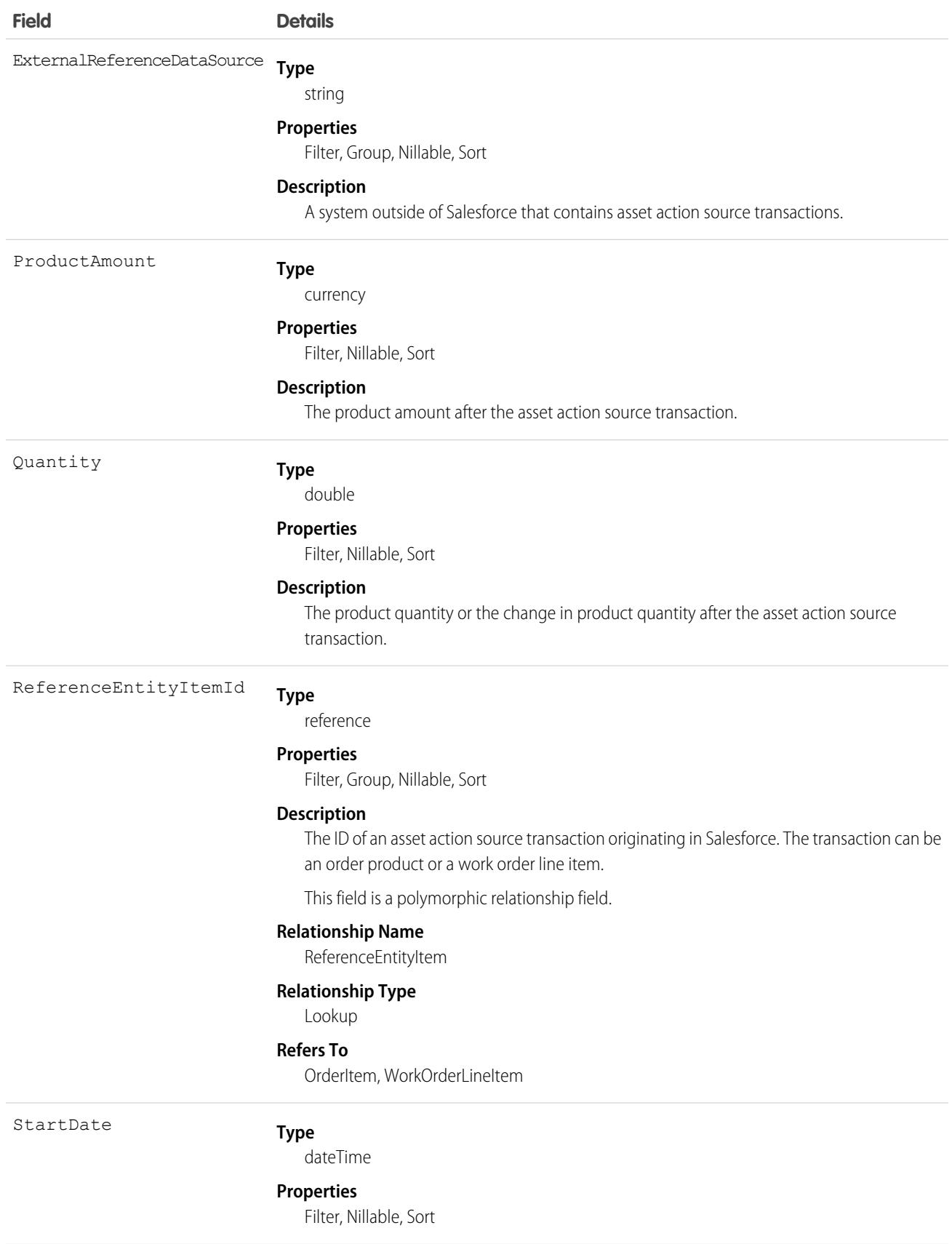

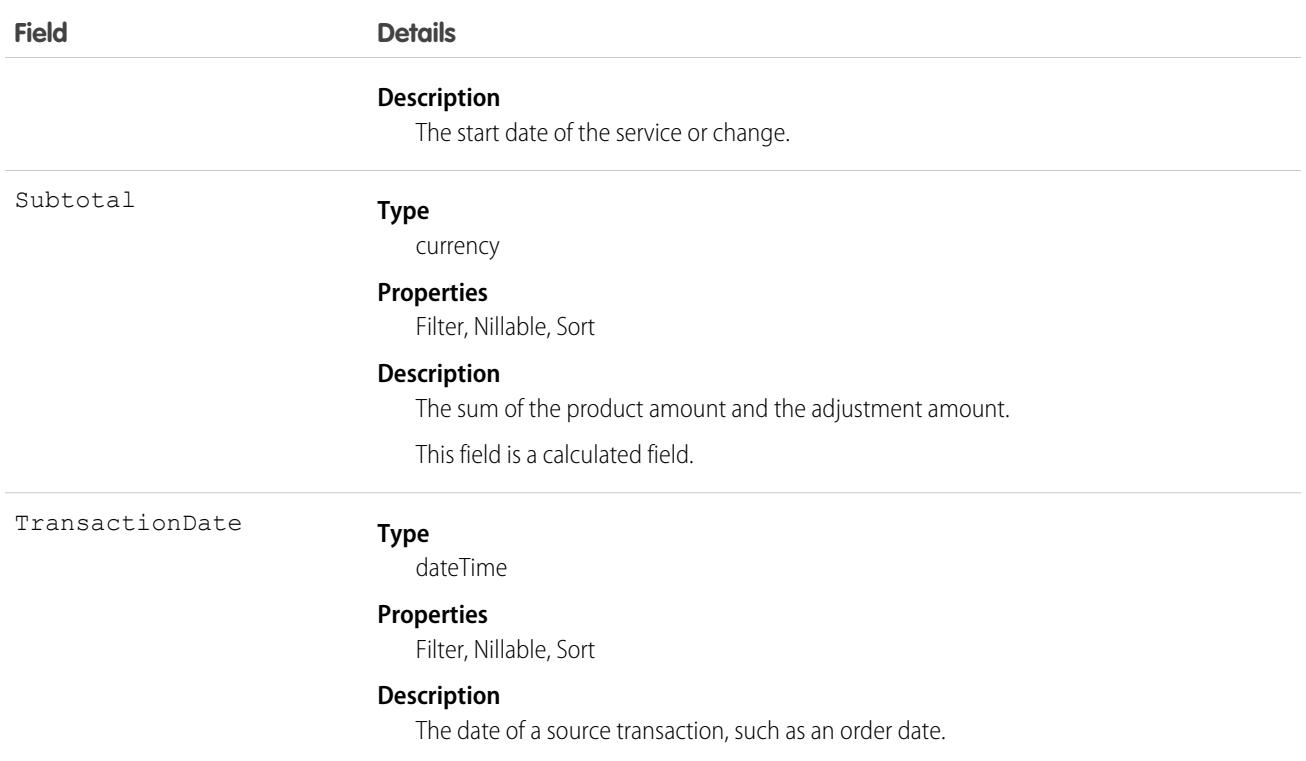

# **AssetAttribute**

Stores asset attributes to track and analyze asset conditions to improve their uptime. This object is available in API version 57.0 and later.

# Supported Calls

create(), delete(), describeLayout(), describeSObjects(), query(), update(), upsert()

# Special Access Rules

Field Service must be enabled.

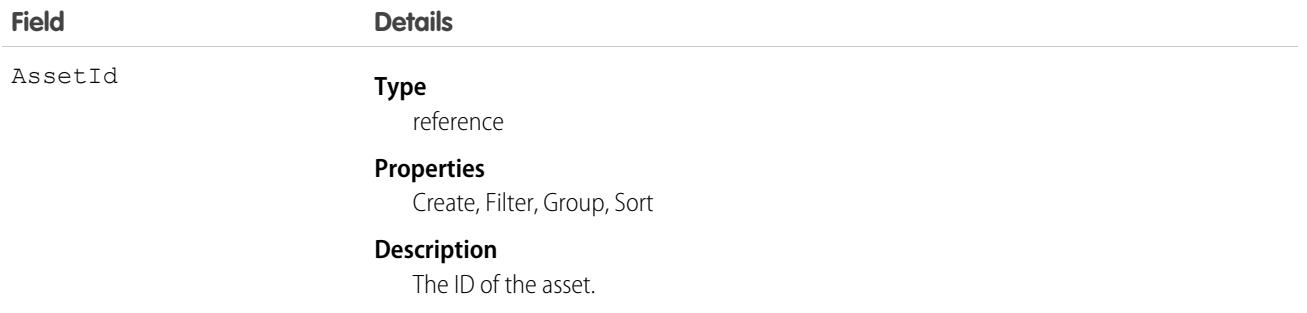

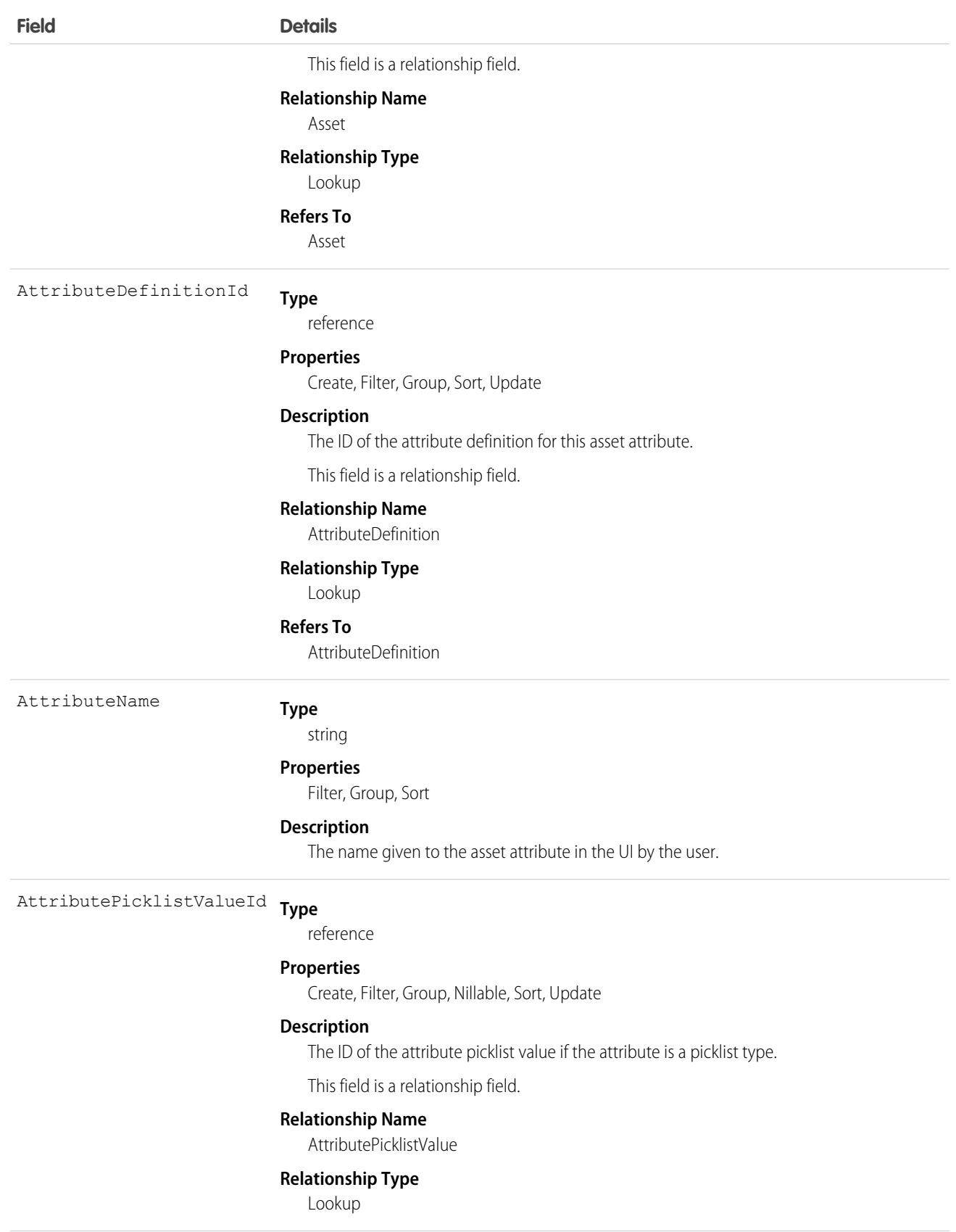

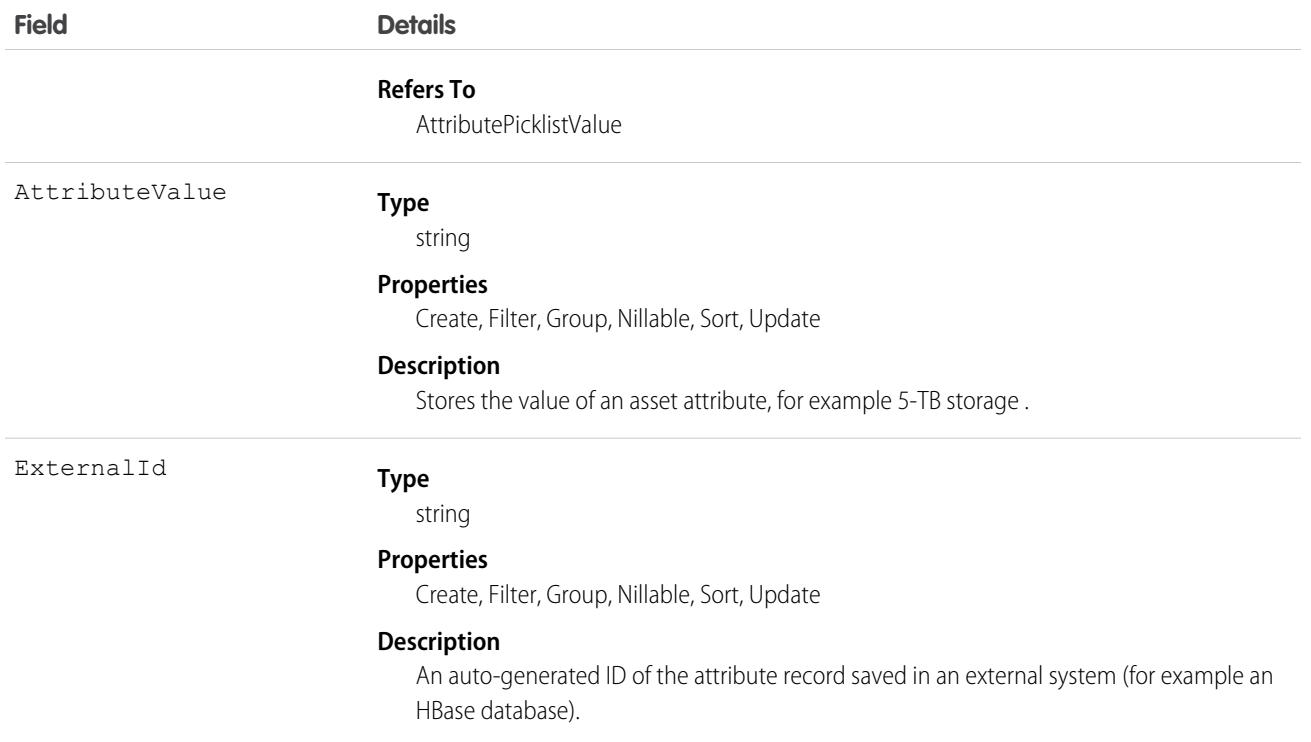

Add asset descriptors to the AssetAttribute object instead of creating multiple custom attributes on an asset. This helps scale to a high asset volume in the system.

SEE ALSO:

[AttributeDefinition](#page-699-0) [AttributePicklist](#page-703-0) [AttributePicklistValue](#page-706-0) [RecordsetFltrCritMonitor](#page-3748-0)

AssetDowntimePeriod

Represents a period during which an asset is not able to perform as expected. Downtime periods include planned activities, such as maintenance, and unplanned events, such as mechanical breakdown. This object is available in API version 49.0 and later.

## Supported Calls

create(), delete(), describeLayout(), describeSObjects(), getDeleted(), getUpdated(), query(), retrieve(), search(), undelete(), update(), upsert()

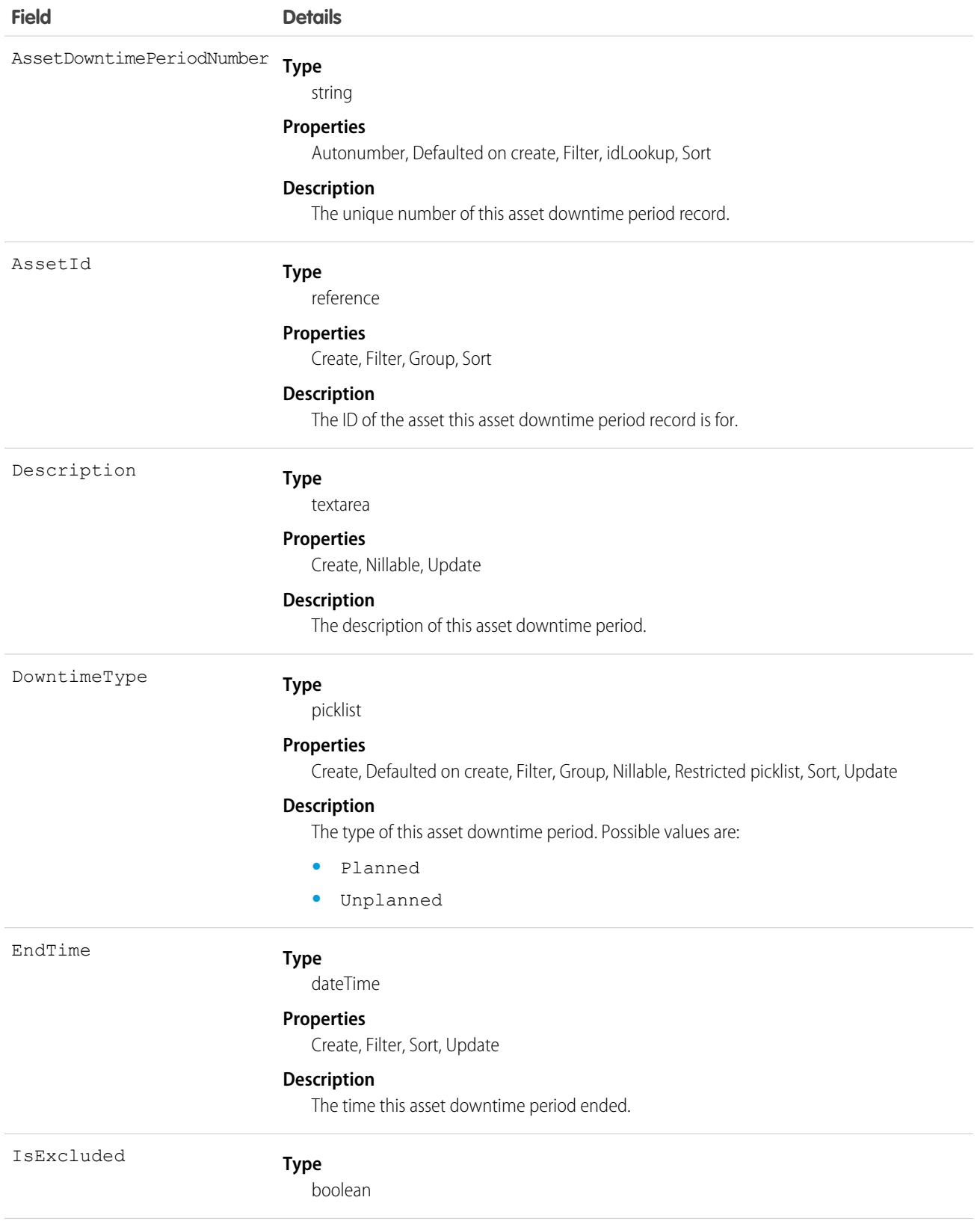

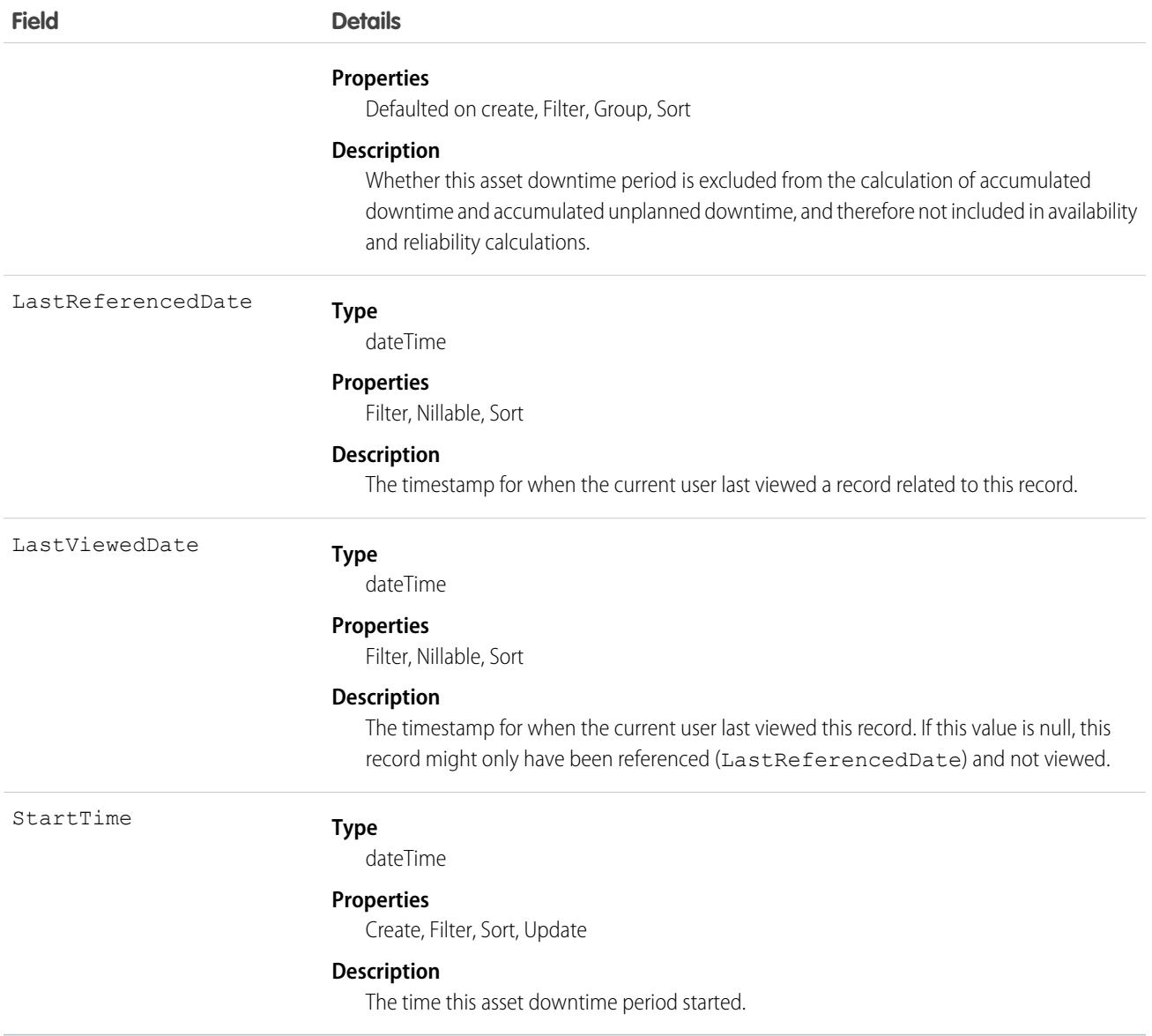

# AssetOwnerSharingRule

Represents the rules for sharing an Asset with users other than the owner. This object is available in API version 33.0 and later.

 $\boldsymbol{\beta}$ Note: To enable access to this object for your org, contact Salesforce customer support. However, we recommend that you instead use Metadata API to programmatically update owner sharing rules because it triggers automatic sharing rule recalculation. The [SharingRules](https://developer.salesforce.com/docs/atlas.en-us.248.0.api_meta.meta/api_meta/meta_sharingrules.htm) Metadata API type is enabled for all orgs.

## Supported Calls

create(), delete(), describeSObjects(), getDeleted(), getUpdated(), query(), retrieve(), update(), upsert()

# Special Access Rules

Customer Portal users can't access this object.

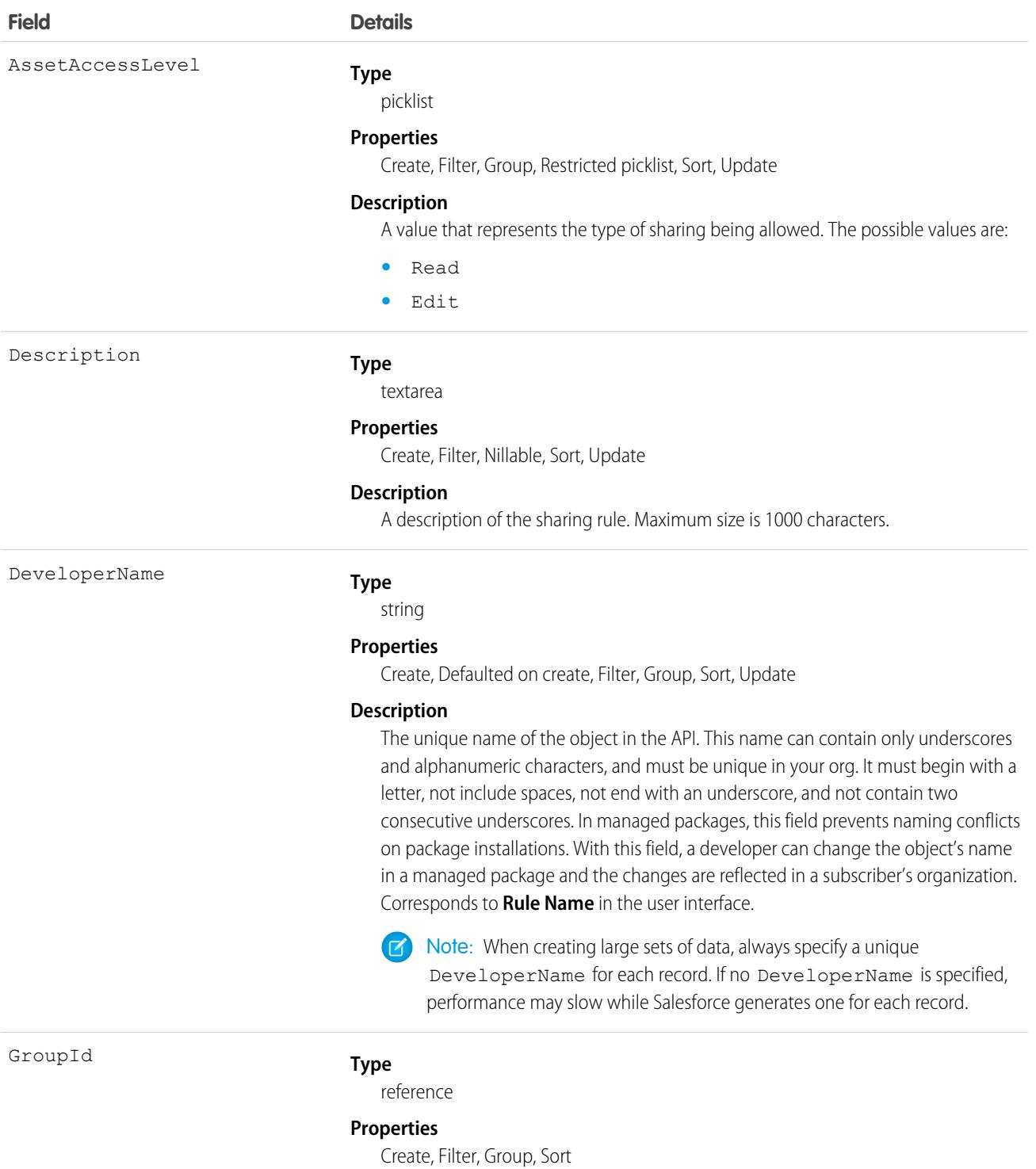

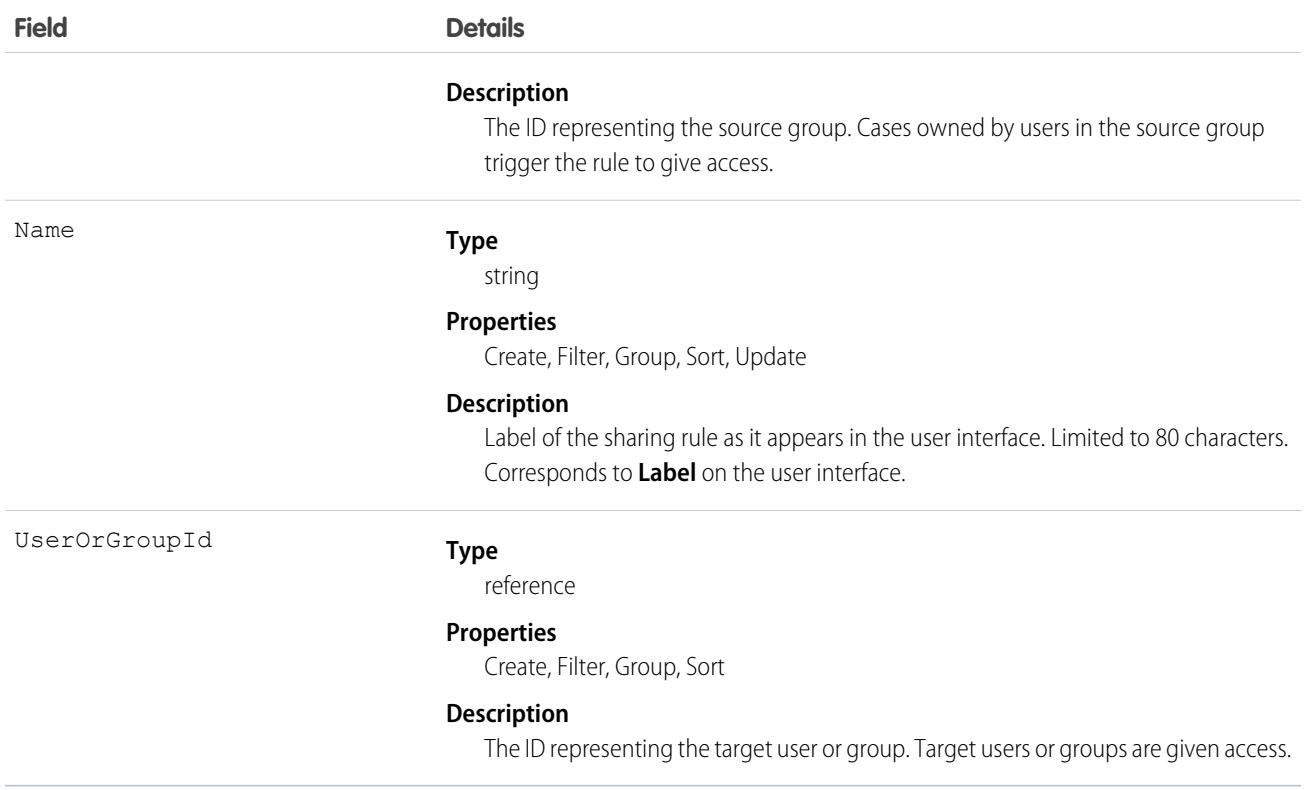

Use this object to manage the sharing rules for assets. General sharing uses this object.

SEE ALSO:

[Metadata API Developer Guide](https://developer.salesforce.com/docs/atlas.en-us.248.0.api_meta.meta/api_meta/meta_sharingrules.htm): SharingRules

# AssetRelationship

Represents a non-hierarchical relationship between assets due to an asset modification; for example, a replacement, upgrade, or other circumstance. In Subscription Management and CoreCPQ, this object represents an asset or assets grouped in a bundle or set. This object is available in API version 41.0 and later.

Asset relationships appear in the Primary Assets and Related Assets related lists on asset records in the UI.

## Supported Calls

create(), delete(), describeLayout(), describeSObjects(), getDeleted(), getUpdated(), query(), retrieve(), search(), undelete(), update(), upsert()

# Special Access Rules

The AssetRole, ProductRelationshipTypeId, and RelatedAssetRole fields are available in version 58.0 and later when Subscription Management is enabled.

### Fields

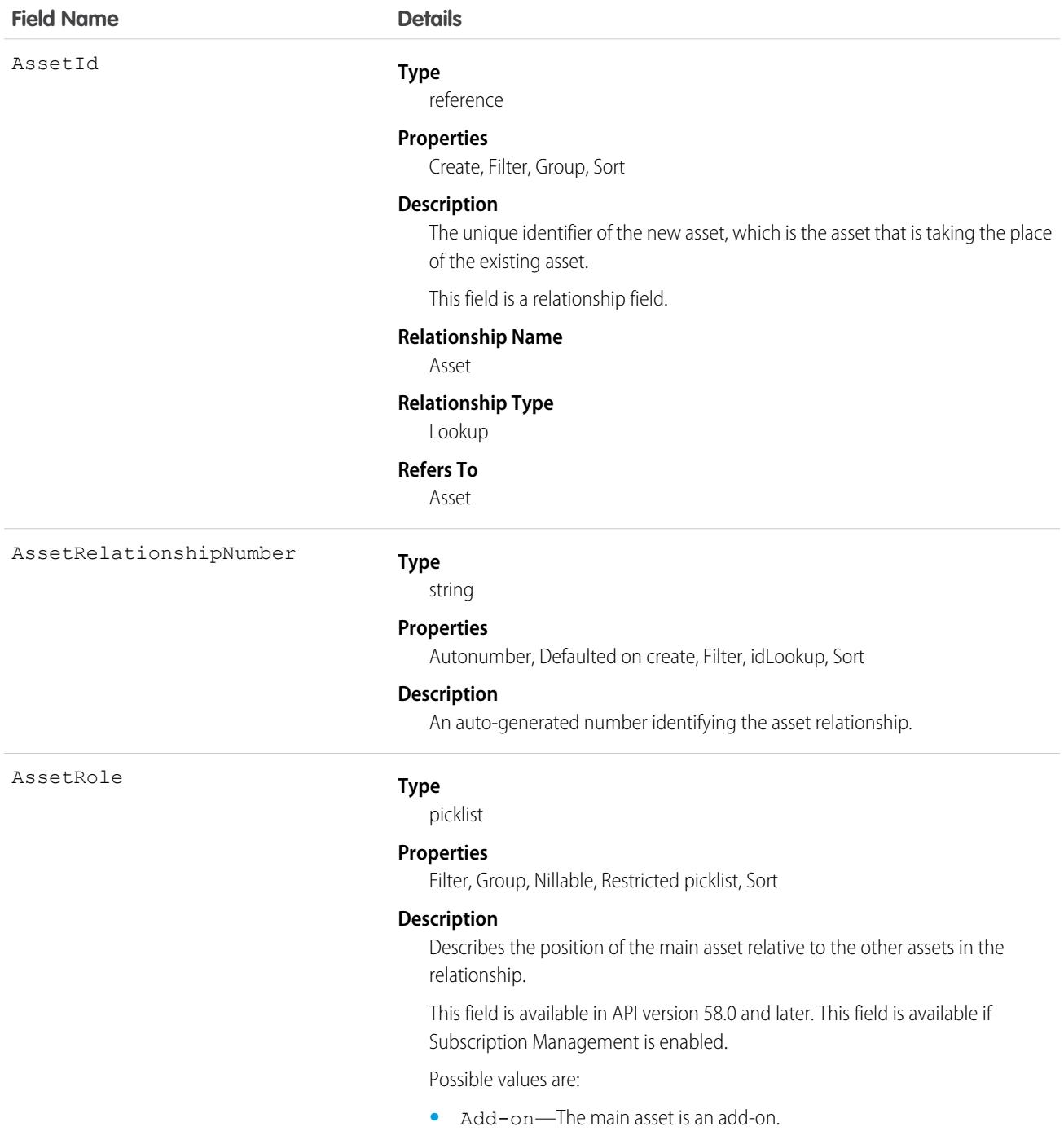

**•** Bundle—The main asset is the bundle parent.

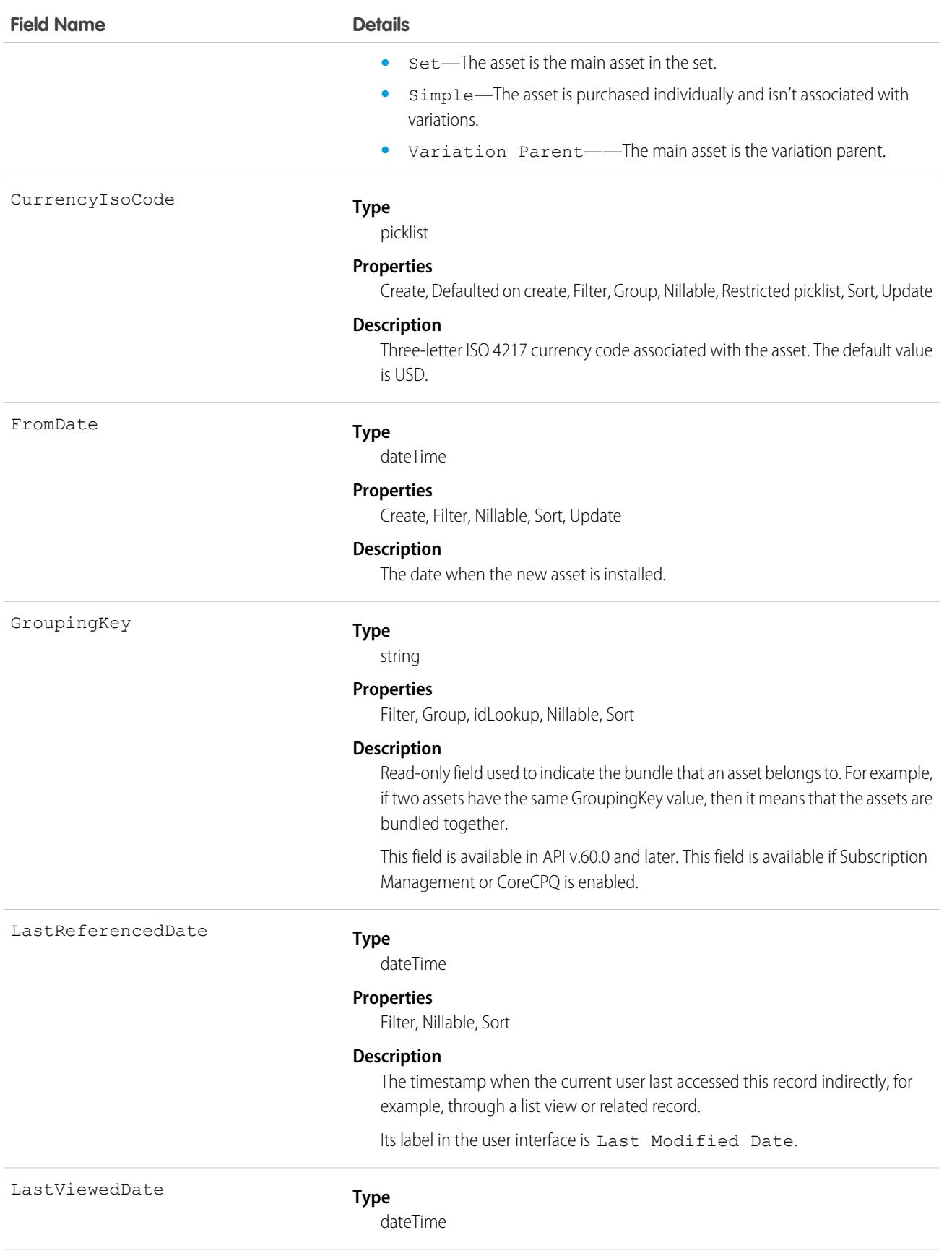

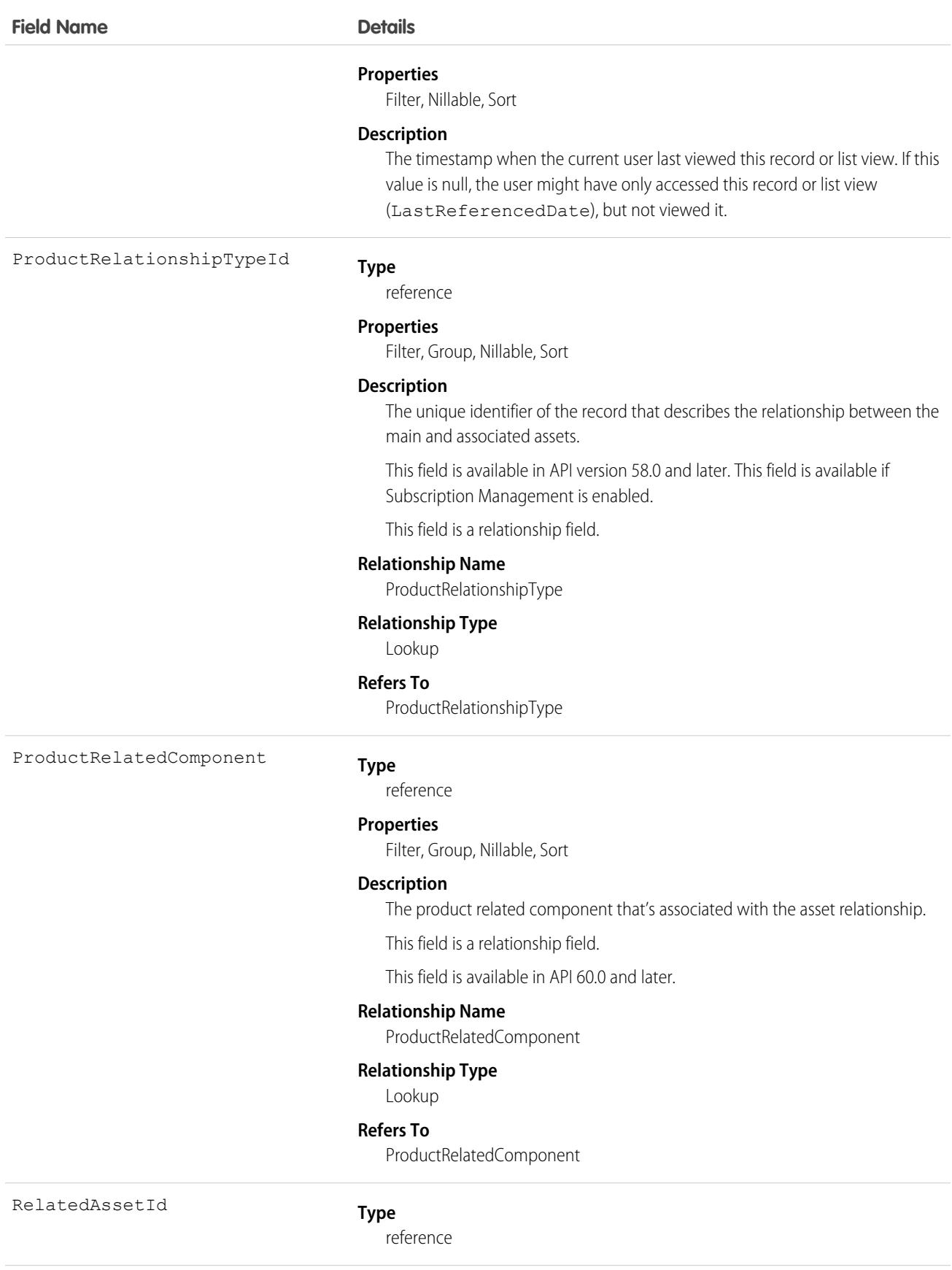

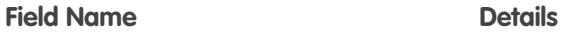

#### **Properties**

Create, Filter, Group, Sort, Update

#### **Description**

The existing asset that is being modified.

This field is a relationship field.

#### **Relationship Name**

RelatedAsset

#### **Relationship Type**

Lookup

#### **Refers To**

Asset

RelatedAssetRole

#### **Type**

picklist

#### **Properties**

Filter, Group, Nillable, Restricted picklist, Sort

#### **Description**

Describes the position of the associated asset relative to other assets in the relationship.

This field is available in API version 58.0 and later. This field is available if Subscription Management is enabled.

#### Possible values are:

- **•** Add-on—The main asset is an add-on.
- **•** Bundle—The main asset is the bundle parent.
- **•** Set—The asset is the main asset in the set.
- **•** Simple—The asset is purchased individually and isn't associated with variations.
- **•** Variation Parent——The main asset is the variation parent.

RelationshipType

#### **Type**

picklist

#### **Properties**

Create, Defaulted on create, Filter, Group, Nillable, Sort, Update

#### **Description**

The type of relationship between the existing asset and the new asset. This field comes with three values—Replacement, Upgrade, and Crossgrade—, but you can create more values in Setup.

Possible values are:

**•** Crossgrade—The new asset is a crossgrade of an existing asset. For example, changing a subscription to a plan with the same service, but that runs for a longer amount of time.

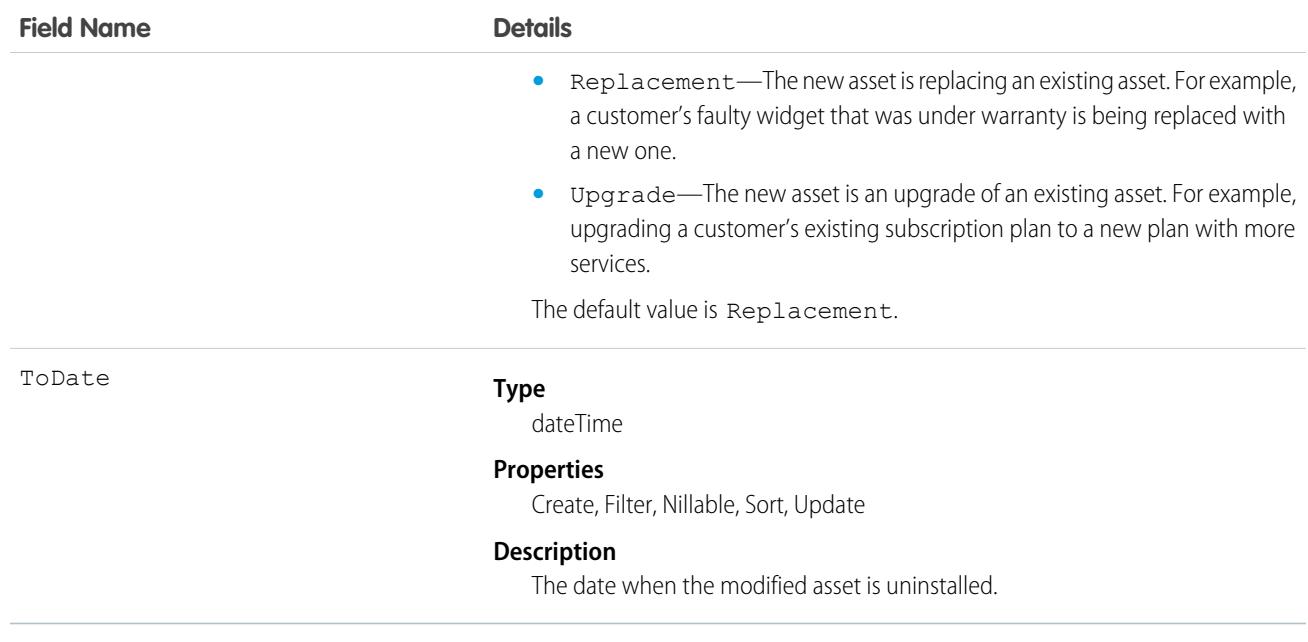

#### Associated Objects

This object has the following associated objects. If the API version isn't specified, they're available in the same API versions as this object. Otherwise, they're available in the specified API version and later.

#### **[AssetRelationshipChangeEvent](#page-87-0) (Available in API version 58.0)**

Change events are available for the object.

#### **[AssetRelationshipFeed](#page-74-0)**

Feed tracking is available for the object.

#### **[AssetRelationshipHistory](#page-82-0)**

History is available for tracked fields of the object.

#### **[AssetRelationshipOwnerSharingRule \(](#page-83-0)Available in API version 58.0)**

Sharing rules are available for the object.

#### **[AssetRelationshipShare](#page-85-0) (Available in API version 58.0)**

Sharing is available for the object.

## **AssetShare**

Represents a sharing entry on an Asset. This object is available in API version 33.0 and later.

You can only create, edit, and delete sharing entries for standard objects whose RowCause field is set to Manual. Sharing entries for standard objects with different RowCause values are created as a result of your Salesforce org's sharing configuration and are read-only. For some sharing mechanisms, such as sharing sets, sharing entries aren't stored at all.

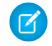

Note: While Salesforce currently maintains read-only sharing entries for multiple sharing mechanisms, it's possible that we'll stop storing certain share records to improve performance. As a best practice, don't create customizations that rely on the availability of these sharing entries. Any changes to sharing behavior will be communicated before they occur.

# Supported Calls

```
describeSObjects(), query(), retrieve()
```
# Special Access Rules

Customer Portal users can't access this object.

# Fields

The properties available for some fields depend on the default organization-wide sharing settings. The properties listed are true for the default settings of such fields.

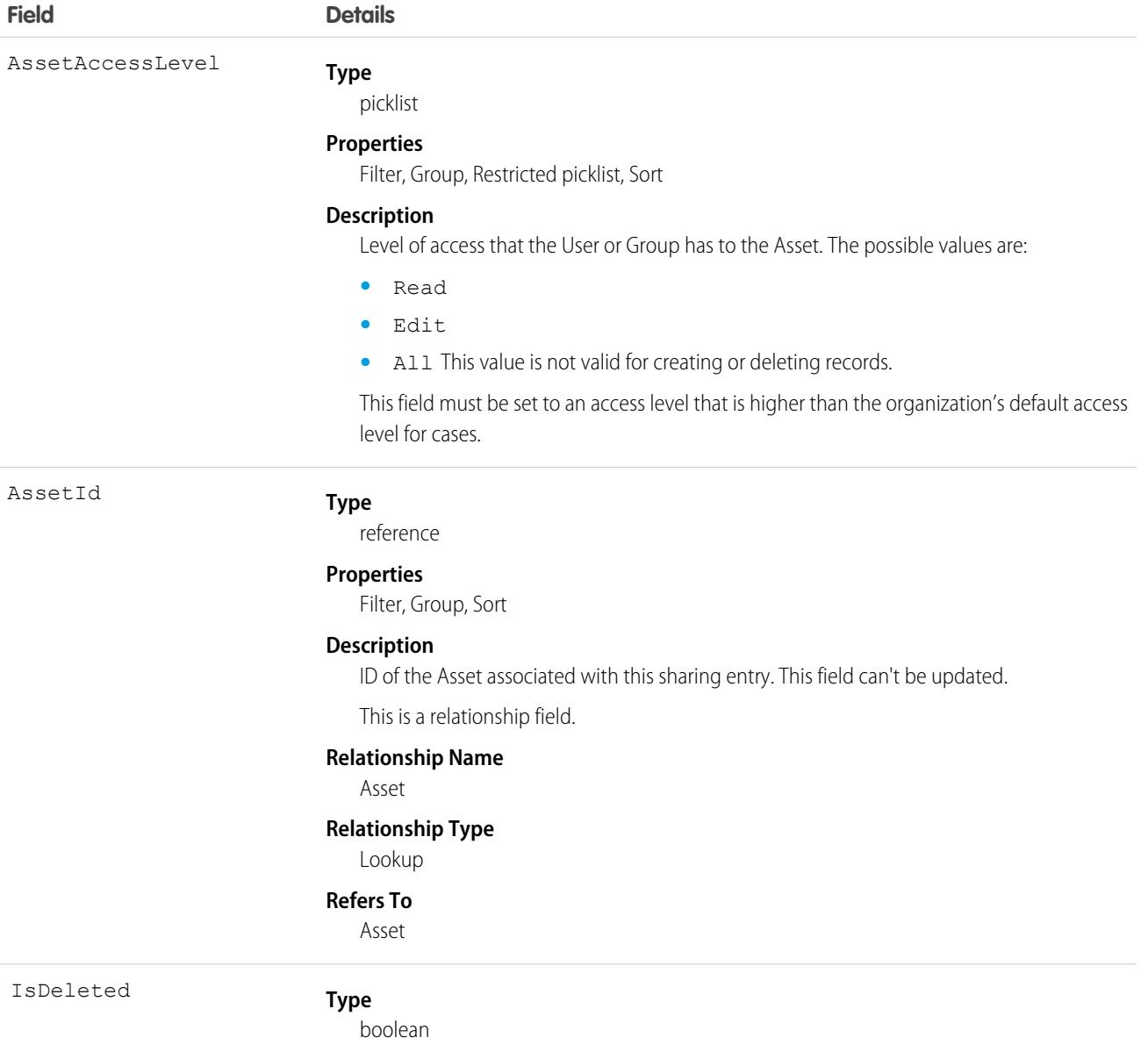

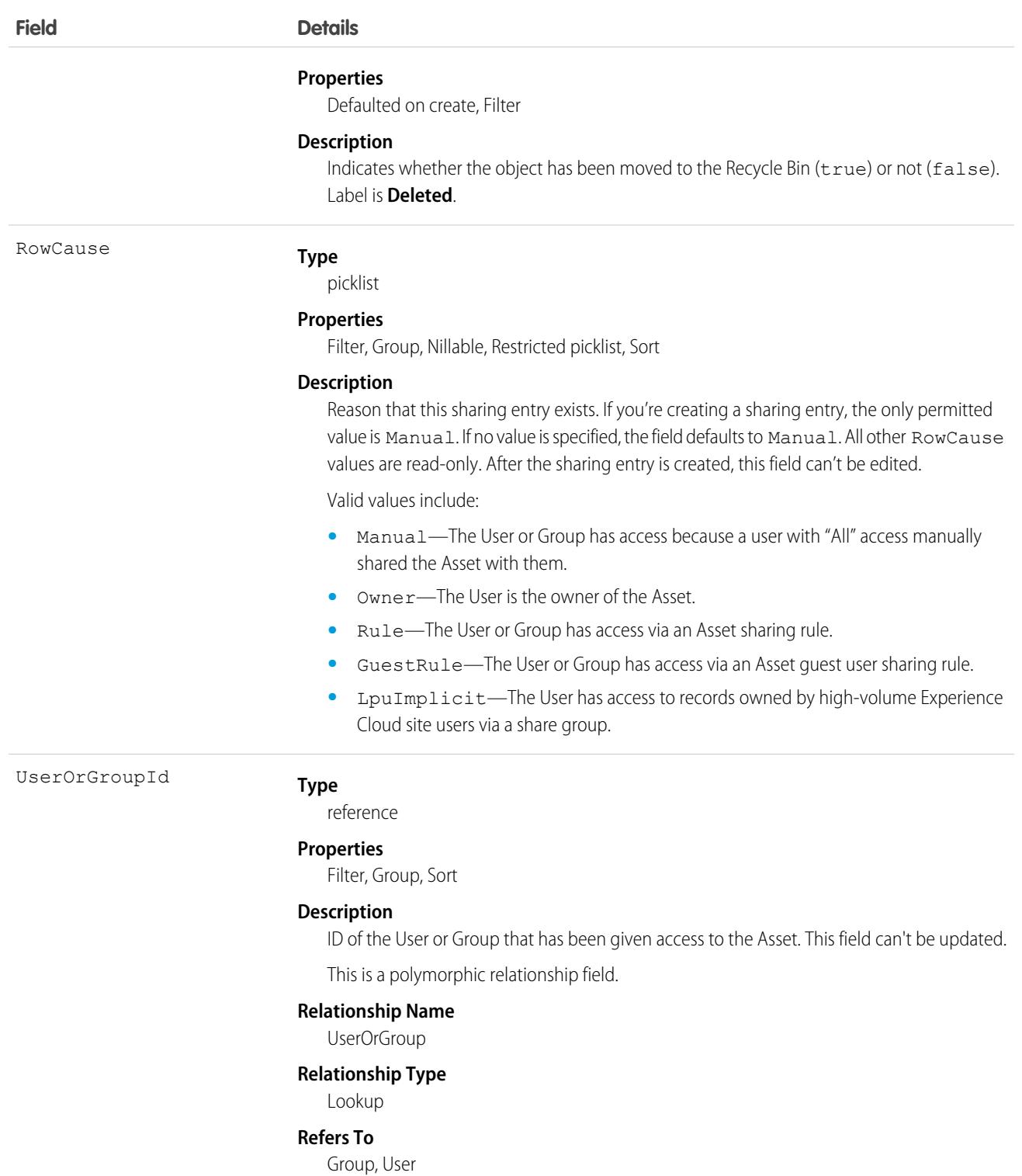

This object allows you to determine which users and groups can view and edit Asset records owned by other users.

If you attempt to create a new record that matches an existing record, request updates any modified fields and returns the existing record.

# **AssetStatePeriod**

Represents a time span when an asset has the same quantity, amount, and monthly recurring revenue (MRR). An asset has as many asset state periods as there are changes to it (asset actions) during its lifecycle. The dashboard and related pages show the current asset state period. The fields can't be edited. This object is available in API version 50.0 and later.

# Supported Calls

```
describeLayout(), describeSObjects(), getDeleted(), getUpdated(), query(), retrieve(), search()
```
### Special Access Rules

To use Customer Asset Lifecycle Management APIs, you must have the Access Customer Asset Lifecycle Management APIs permission and Read access to the Asset, Asset Action, Asset Action Source, and Asset State Period objects.

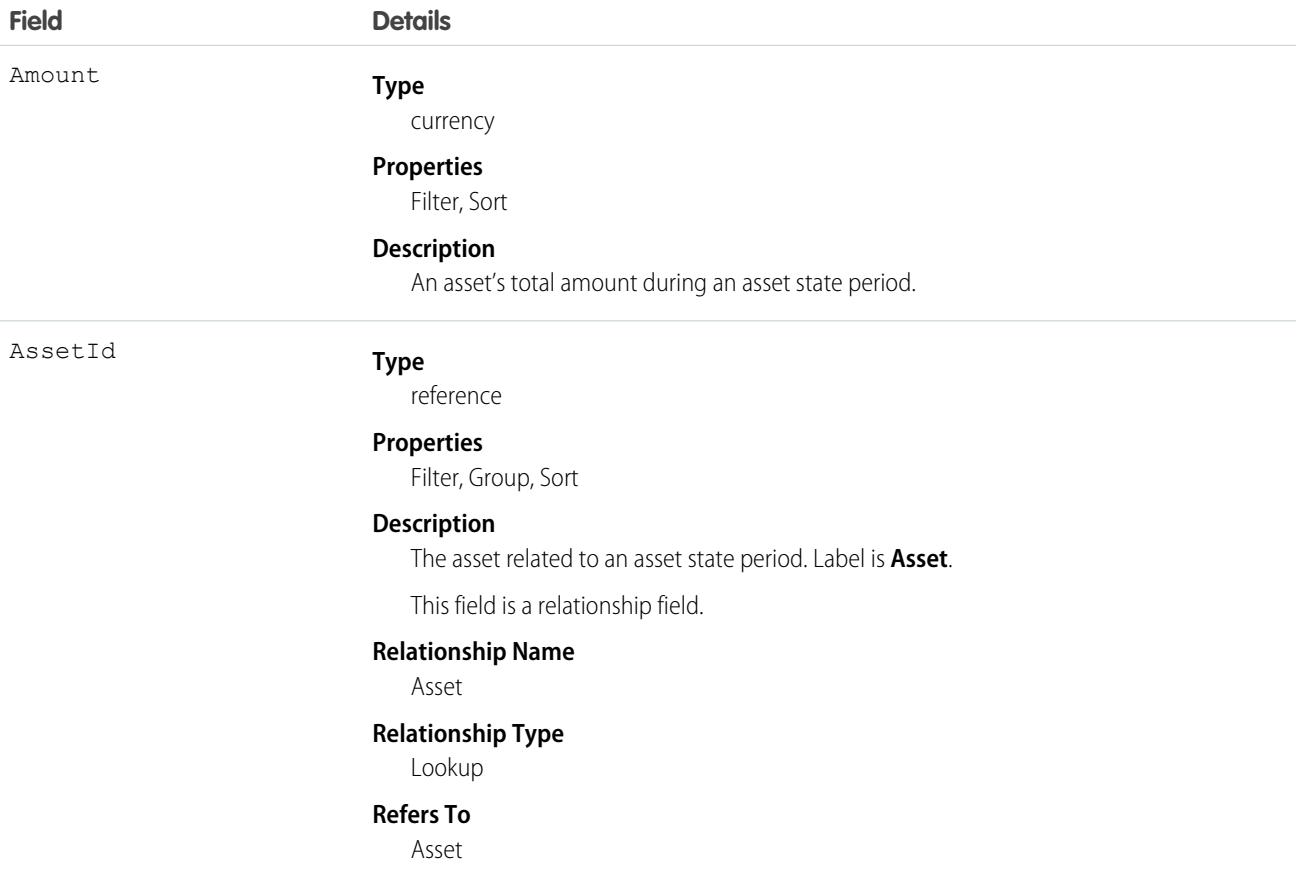

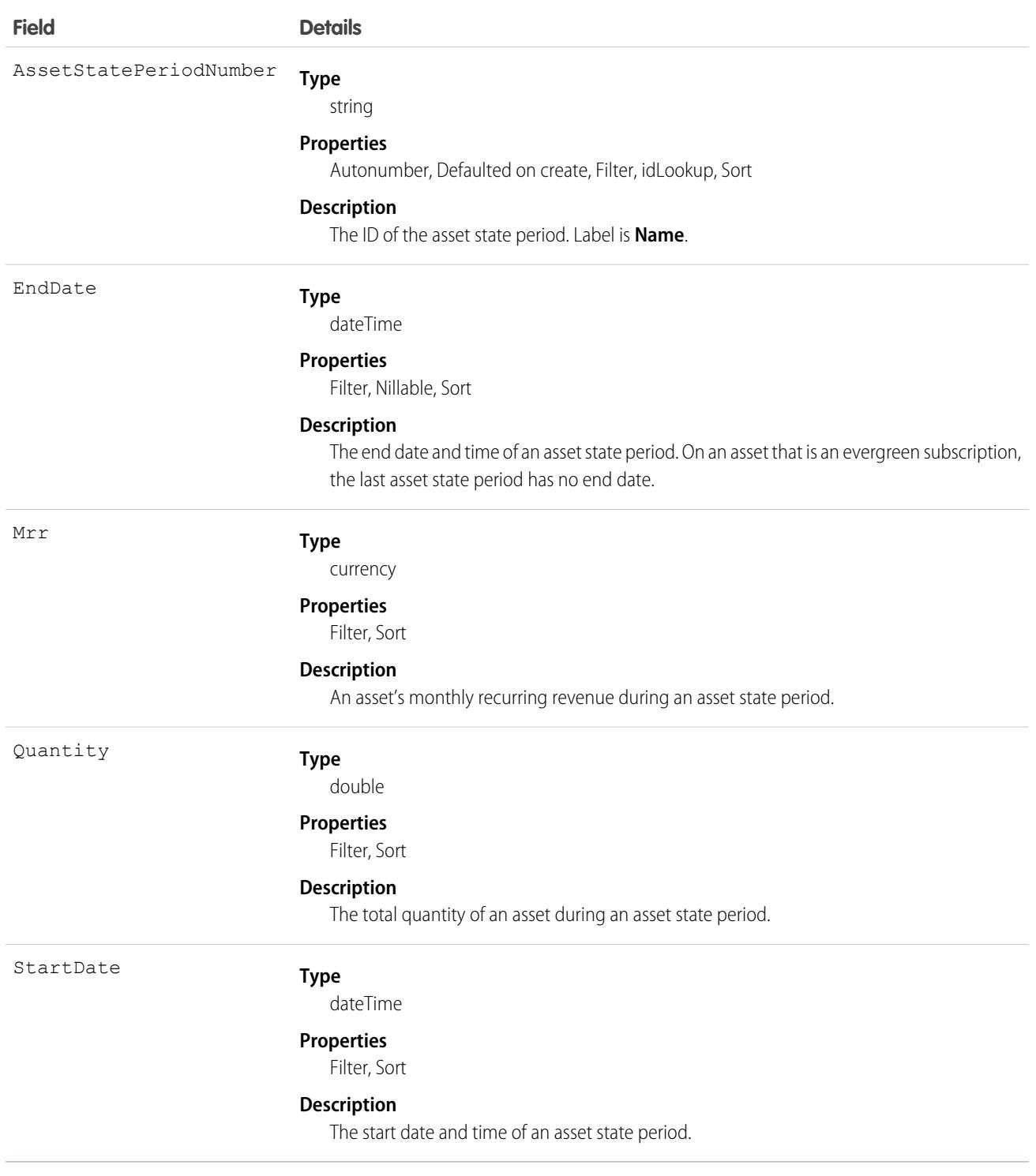

# AssetTag

Associates a word or short phrase with an Asset.

# Supported Calls

create(), delete(), describeSObjects(), query(), retrieve()

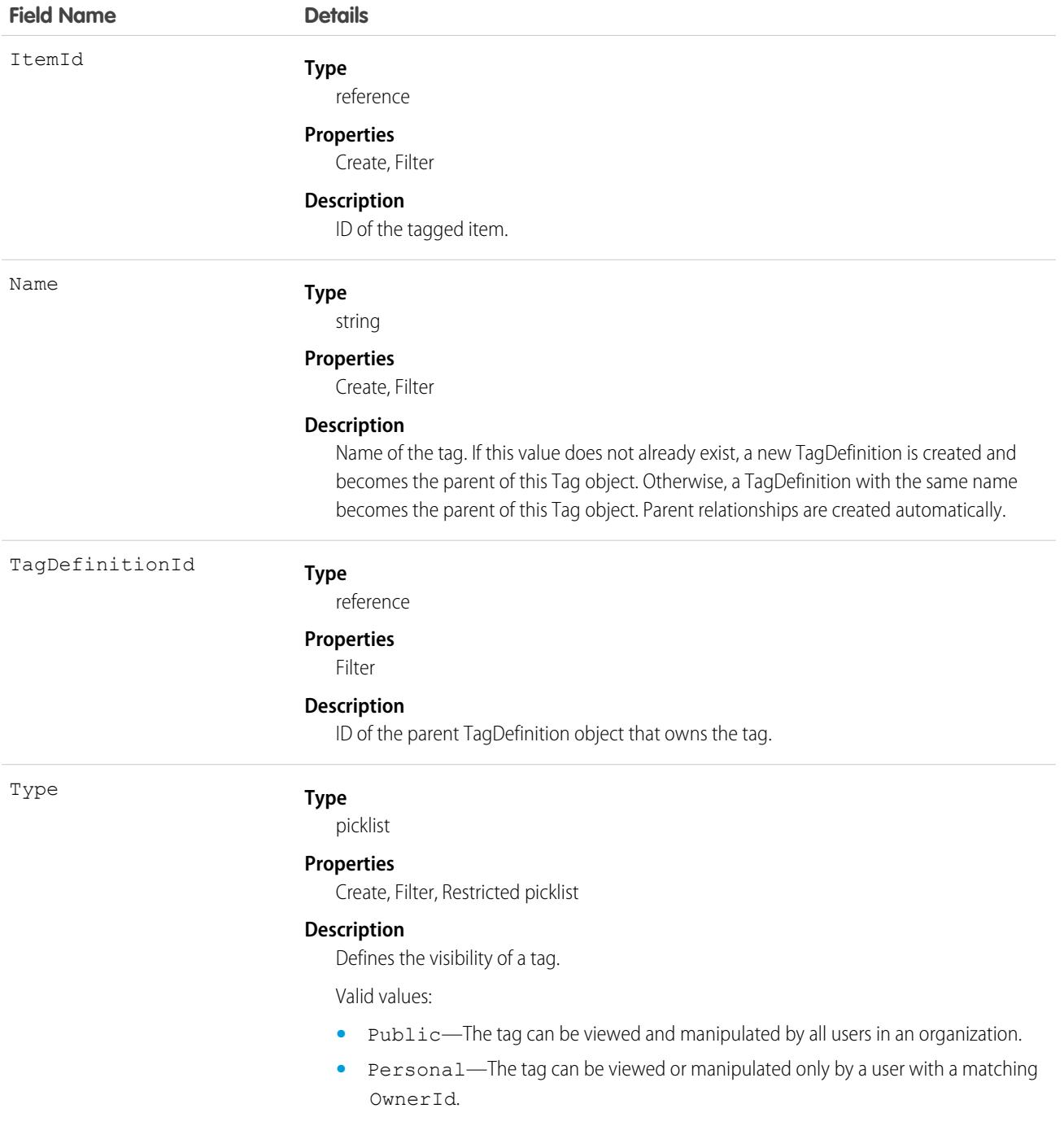

AssetTag stores the relationship between its parent TagDefinition and the Asset being tagged. Tag objects act as metadata, allowing users to describe and organize their data.

When a tag is deleted, its parent TagDefinition will also be deleted if the name is not being used; otherwise, the parent remains. Deleting a TagDefinition sends it to the Recycle Bin, along with any associated tag entries.

# **AssetTokenEvent**

The documentation has moved to [AssetTokenEvent](https://developer.salesforce.com/docs/atlas.en-us.248.0.platform_events.meta/platform_events/sforce_api_objects_assettokenevent.htm) in the Platform Events Developer Guide.

# **AssetWarranty**

Defines the warranty terms applicable to an asset along with any exclusions and extensions. This object is available in API version 50.0 and later.

# Supported Calls

create(), delete(), describeLayout(), describeSObjects(), getDeleted(), getUpdated(), query(), retrieve(), search(), undelete(), update(), upsert()

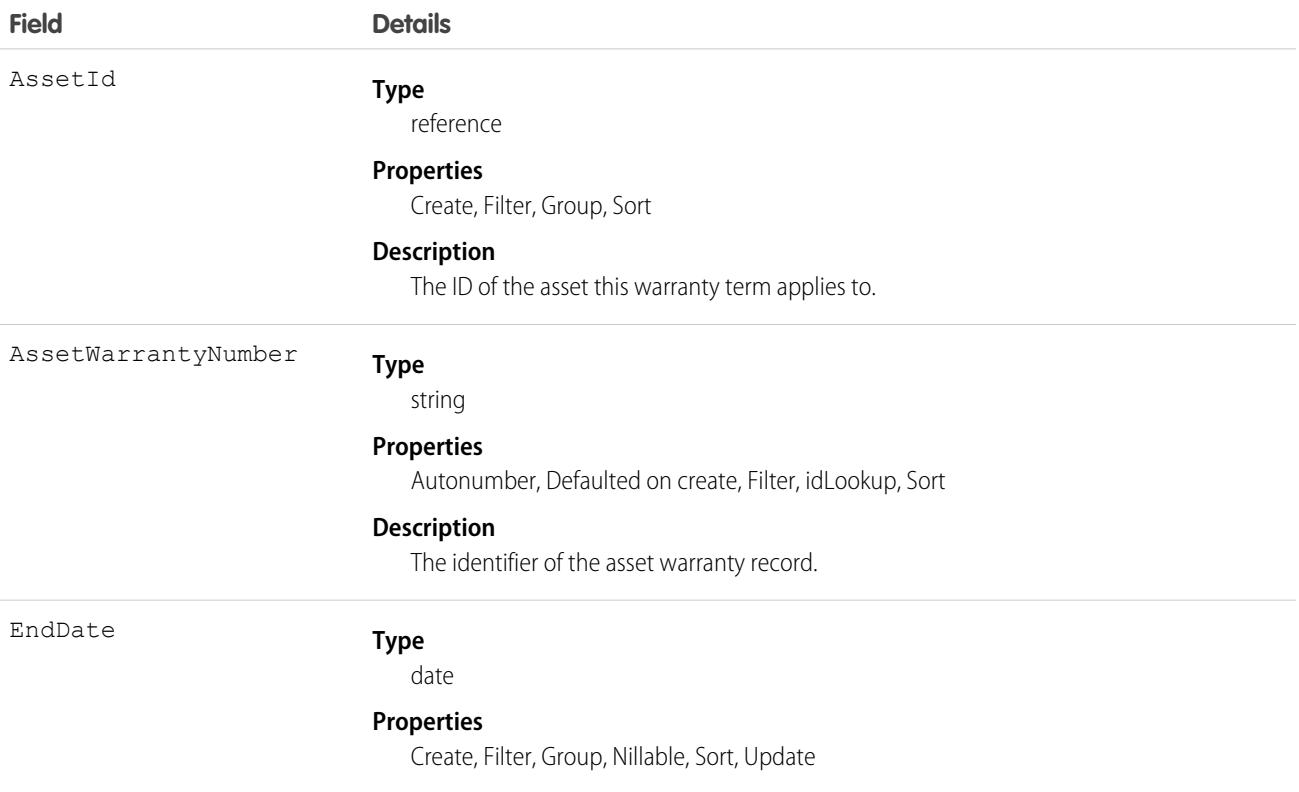

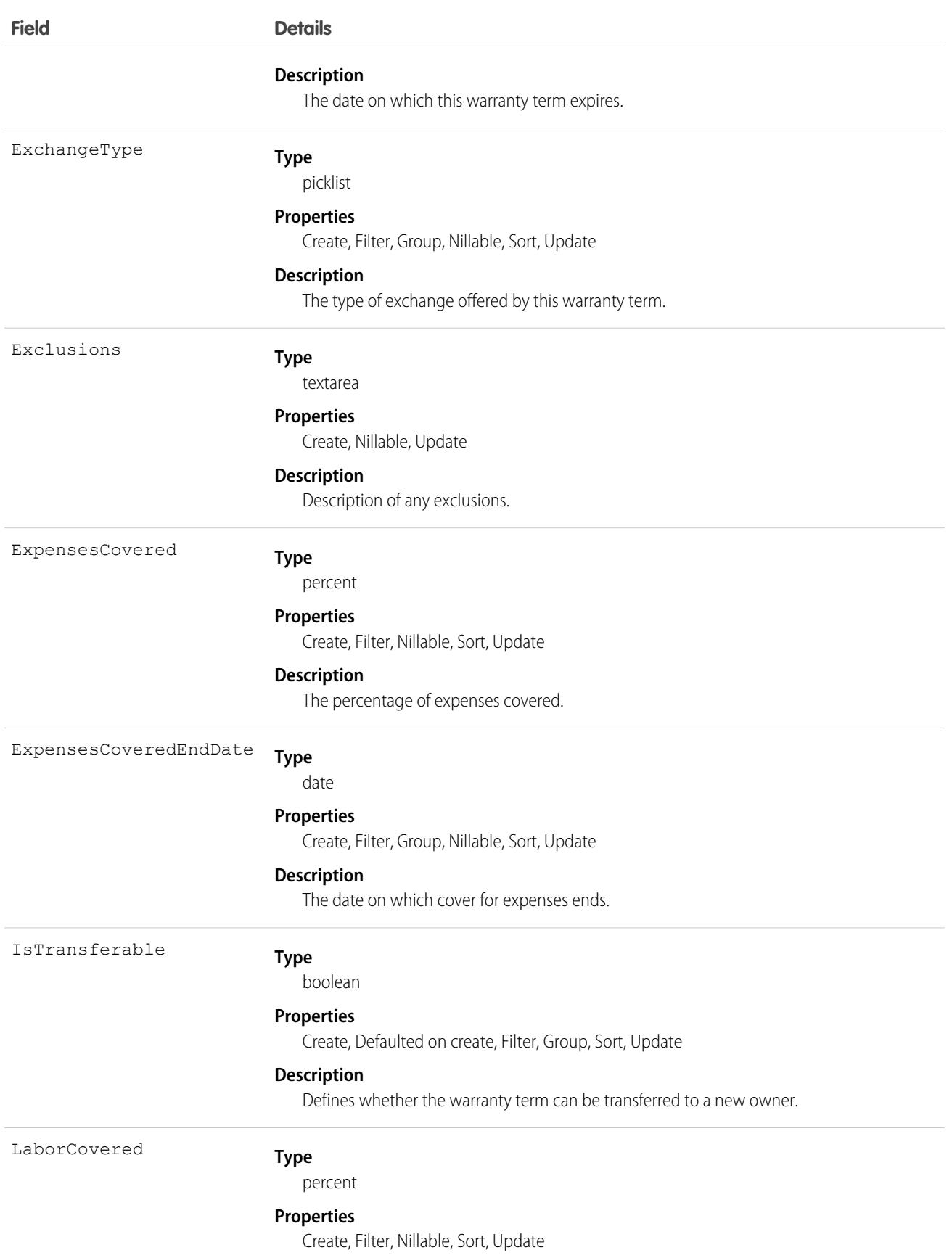

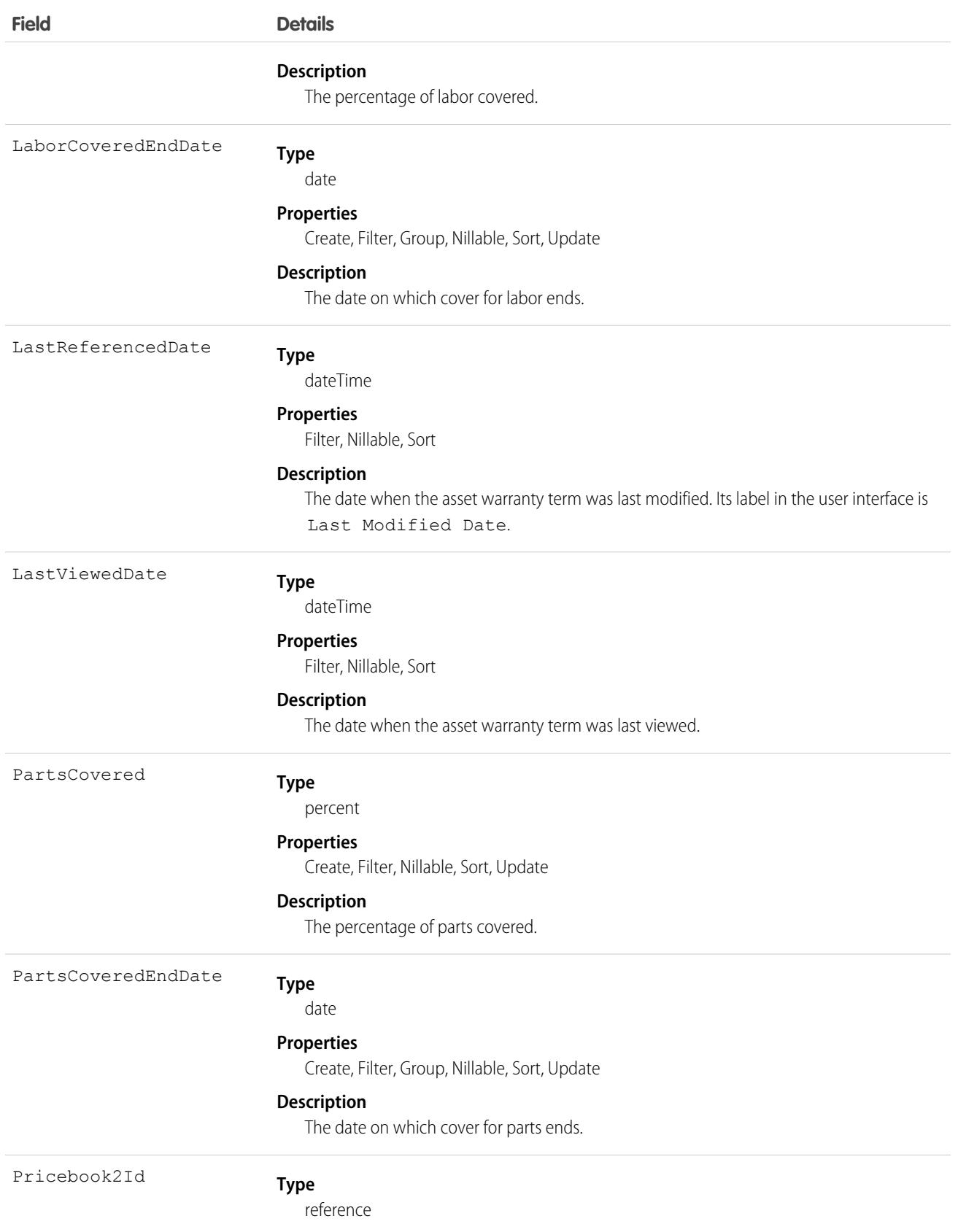

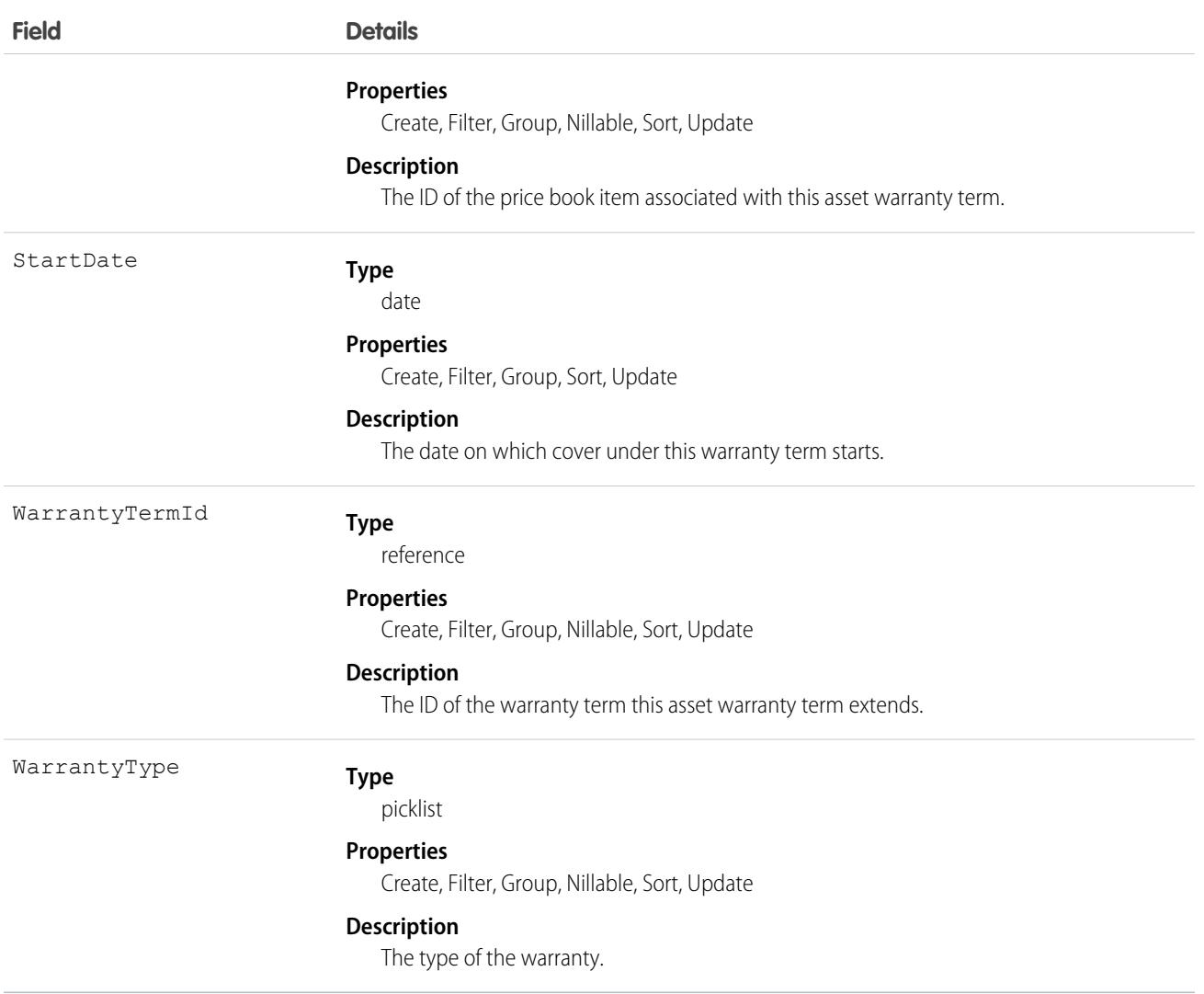

### Associated Objects

This object has the following associated objects. If the API version isn't specified, they're available in the same API versions as this object. Otherwise, they're available in the specified API version and later.

#### **[AssetWarrantyChangeEvent](#page-87-0)**

Change events are available for the object.

# AssignedResource

Represents a service resource who is assigned to a service appointment in Field Service and Lightning Scheduler. Assigned resources appear in the Assigned Resources related list on service appointments. This object is available in API version 38.0 and later.

# Supported Calls

```
create(), delete(), describeLayout(), describeSObjects(), getDeleted(), getUpdated(), query(),
retrieve(), undelete(), update(), upsert()
```
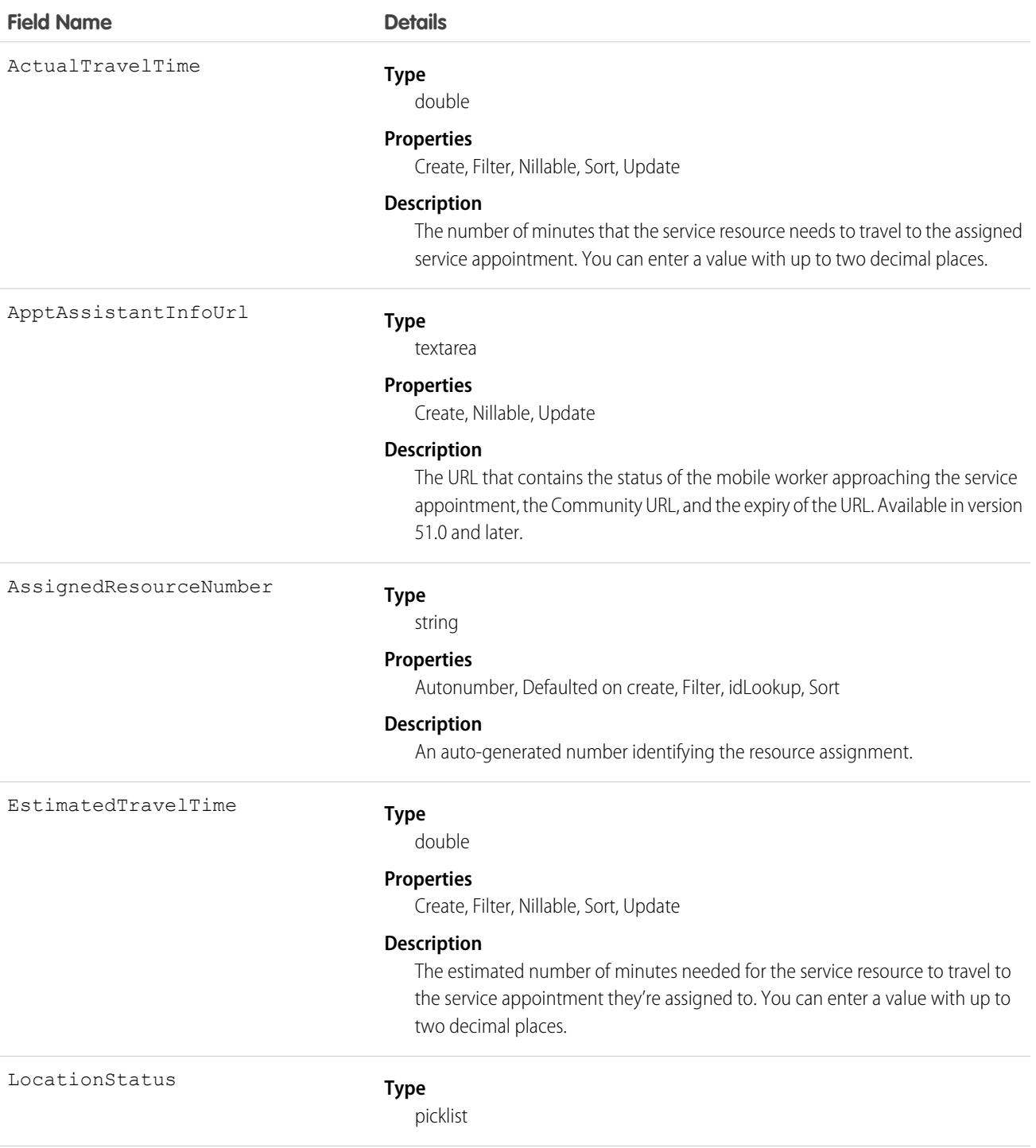

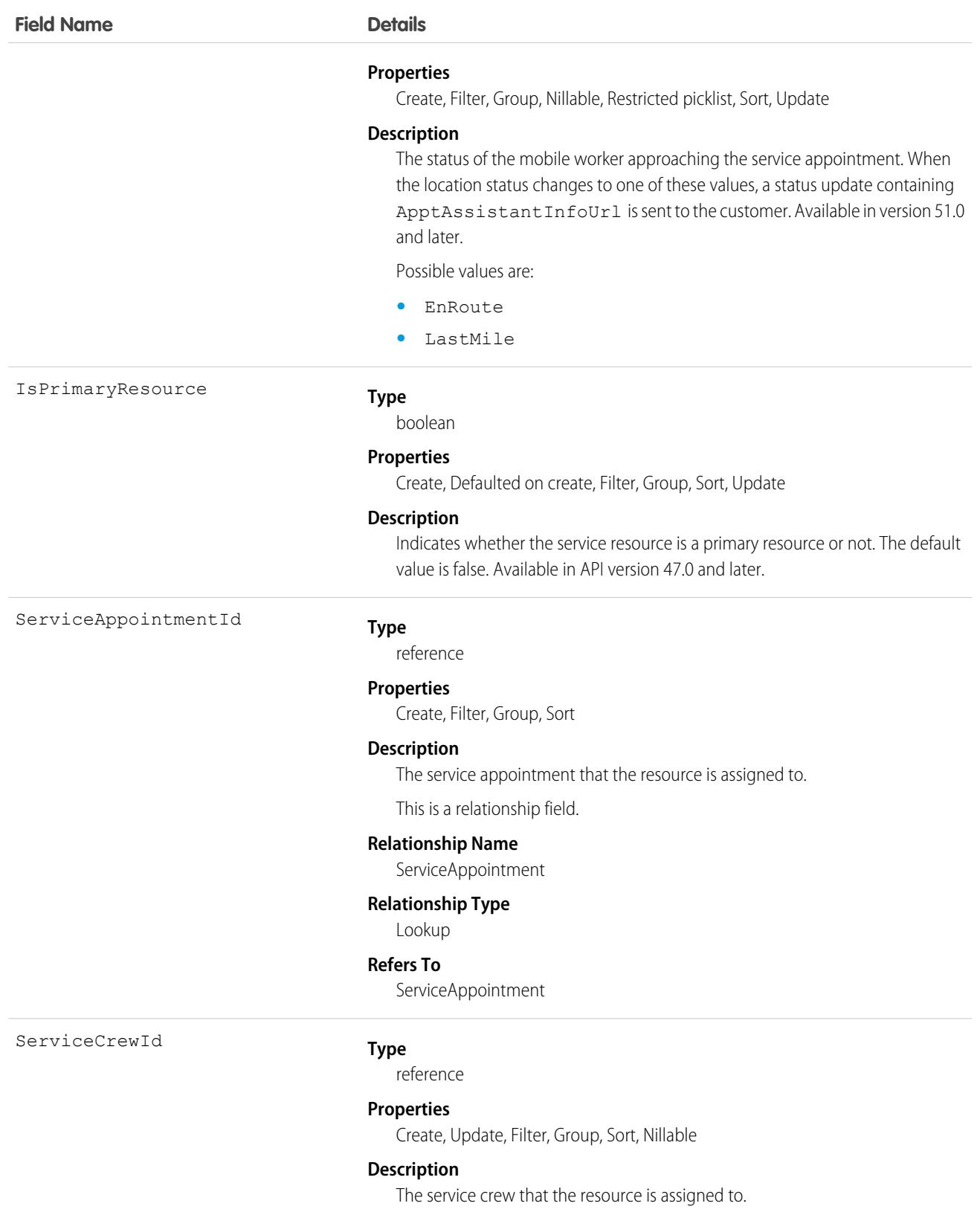

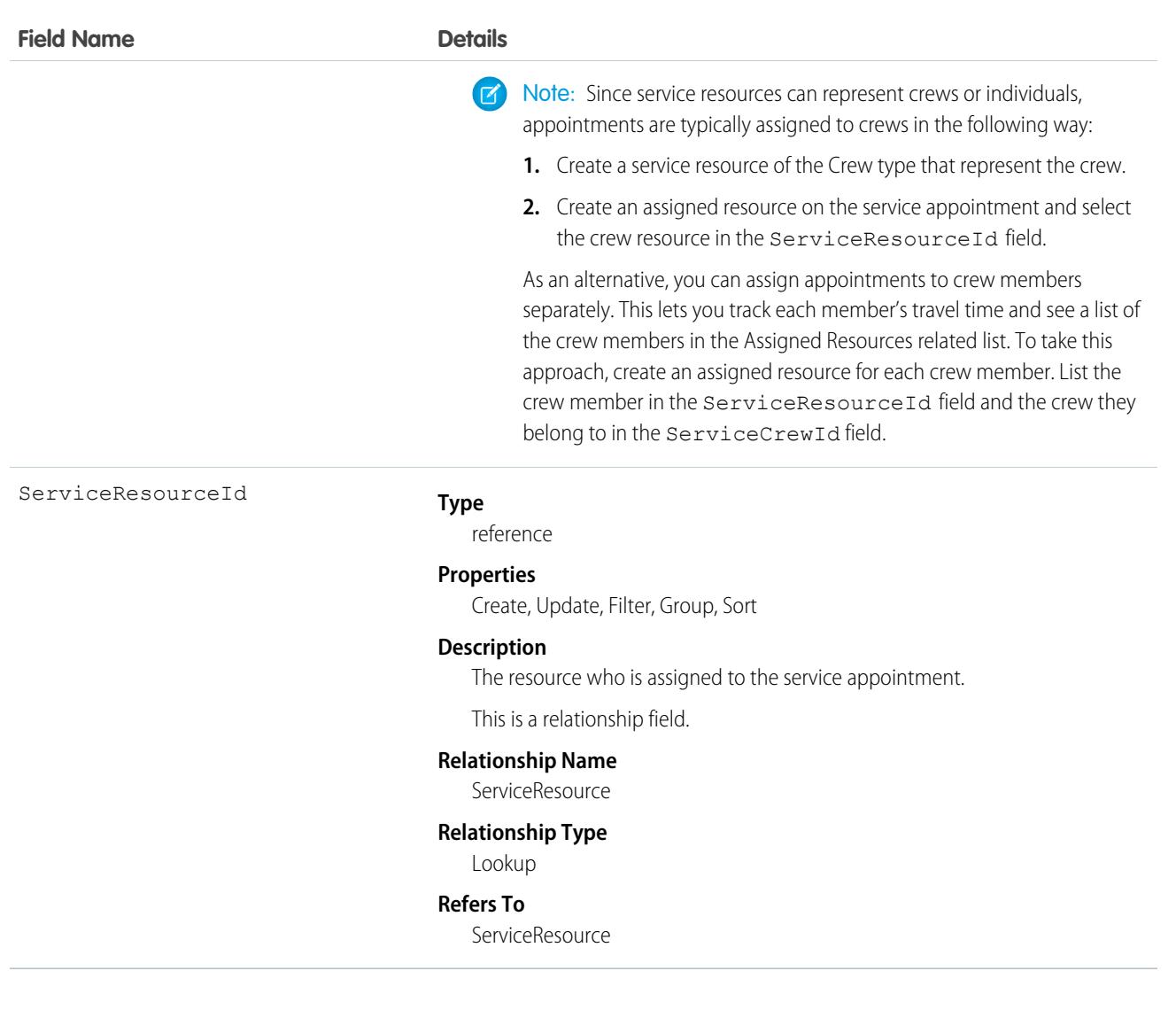

You can assign multiple service resources to a service appointment. Service resources who are assigned to service appointments cannot be deactivated until they are removed from the appointments.

## Associated Objects

This object has the following associated objects. If the API version isn't specified, they're available in the same API versions as this object. Otherwise, they're available in the specified API version and later.

#### **[AssignedResourceChangeEvent](#page-87-0) (API version 48.0)**

Change events are available for the object.

#### **[AssignedResourceFeed](#page-74-0)**

Feed tracking is available for the object.

# AssignmentRule

Represents an assignment rule associated with a Case or Lead.

# Supported Calls

describeSObjects(), query(), retrieve(), search()

## Special Access Rules

- **•** This object is read only. Assignment rules are created, configured, and deleted in the user interface.
- **•** Customer Portal users can't access this object.

### Fields

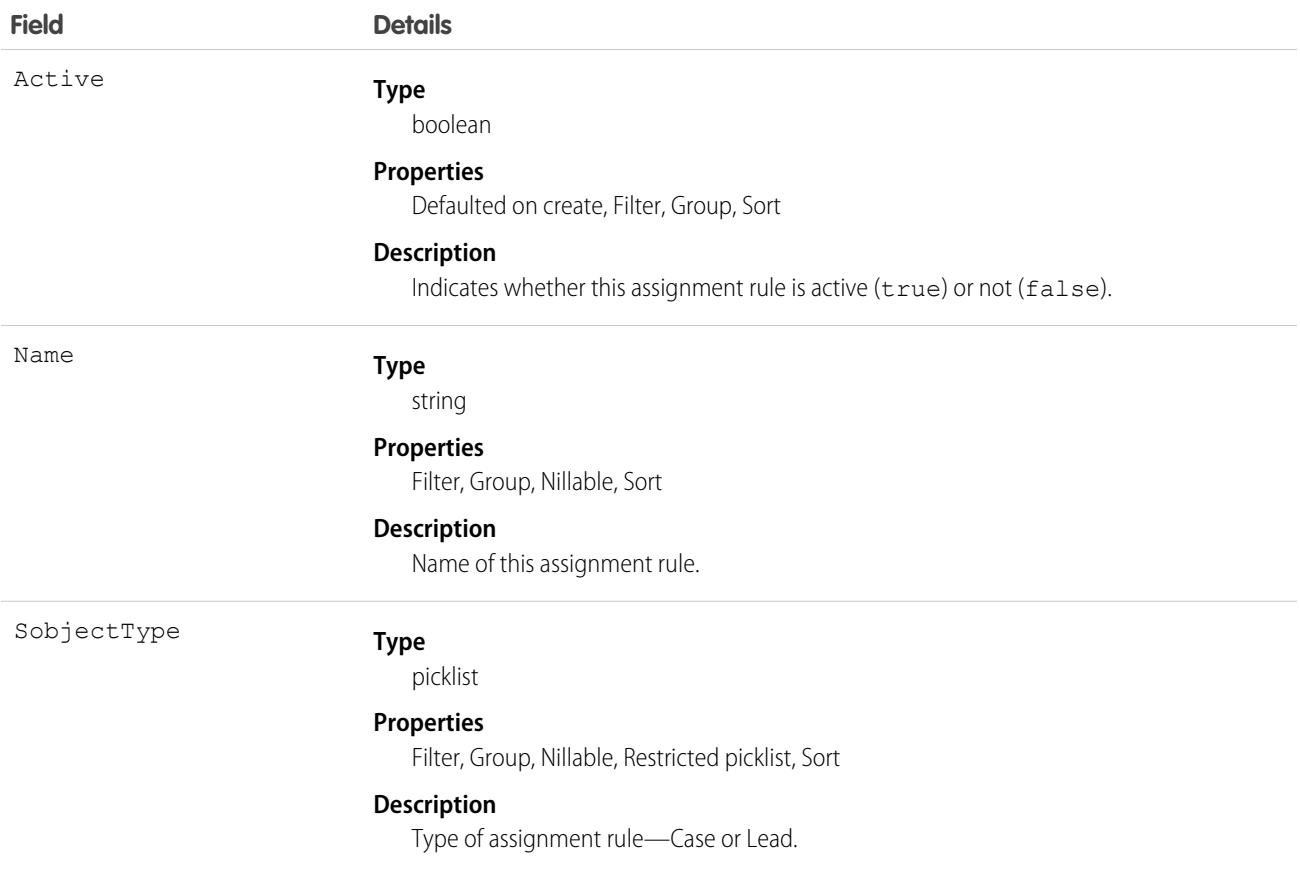

### Usage

Before creating or updating a new Case or Lead, a client application can query (by name) the AssignmentRule to obtain the ID of the assignment rule to use, and then assign that ID to the assignmentRuleId field of the AssignmentRuleHeader. The AssignmentRuleHeader can be set using either SOAP API or REST API.

Assignment rules can also be specified when creating or upserting Case or Lead objects via the Bulk API or the Bulk 2.0 API.

#### SEE ALSO:

[Overview of Salesforce Objects and Fields](#page-36-0)

# AssociatedLocation

Represents a link between an account and a location in Field Service. You can associate multiple accounts with one location. For example, a shopping center location may have multiple customer accounts.

### Supported Calls

```
create(), delete(), describeLayout(), describeSObjects(), getDeleted(), getUpdated(), query(),
retrieve(), undelete(), update(), upsert()
```
### Special Access Rules

Field Service must be enabled.

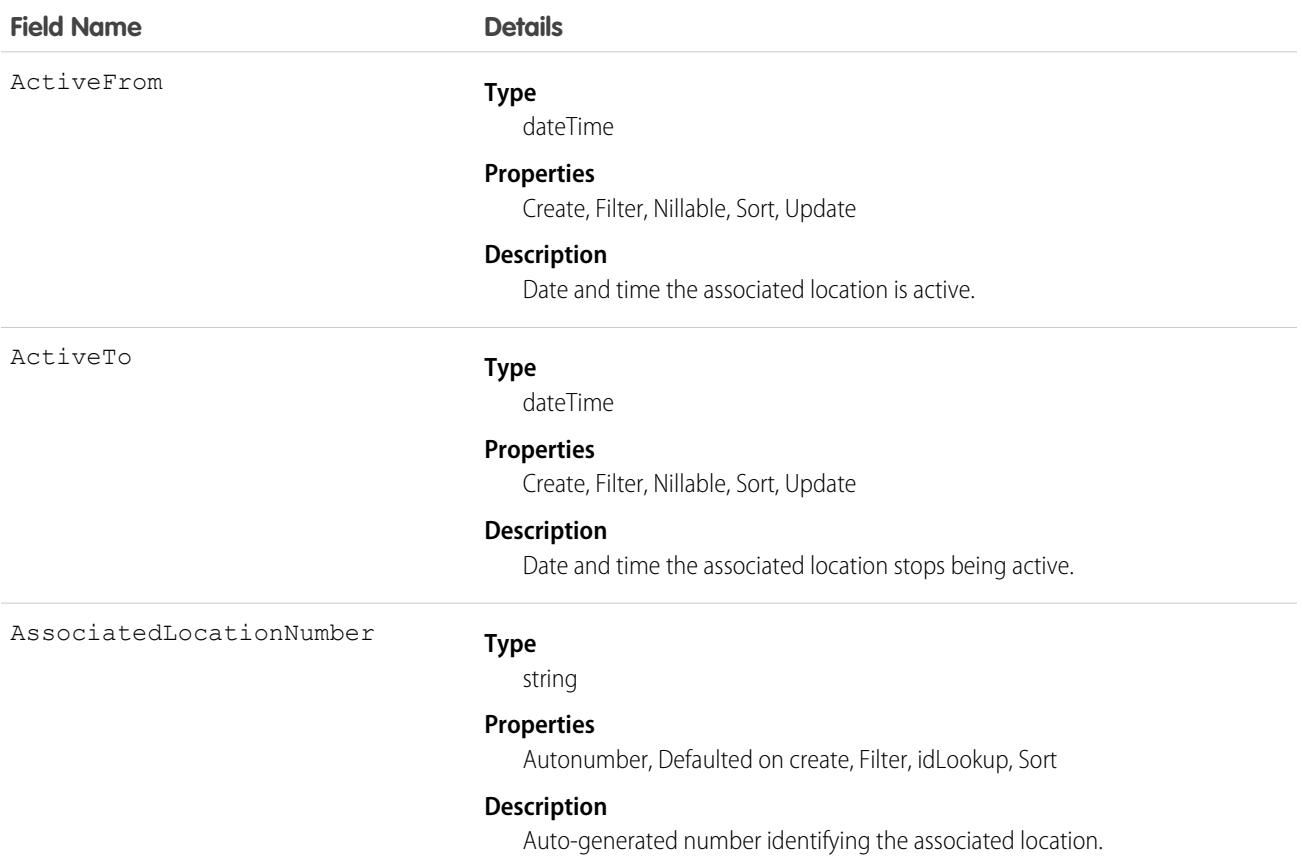

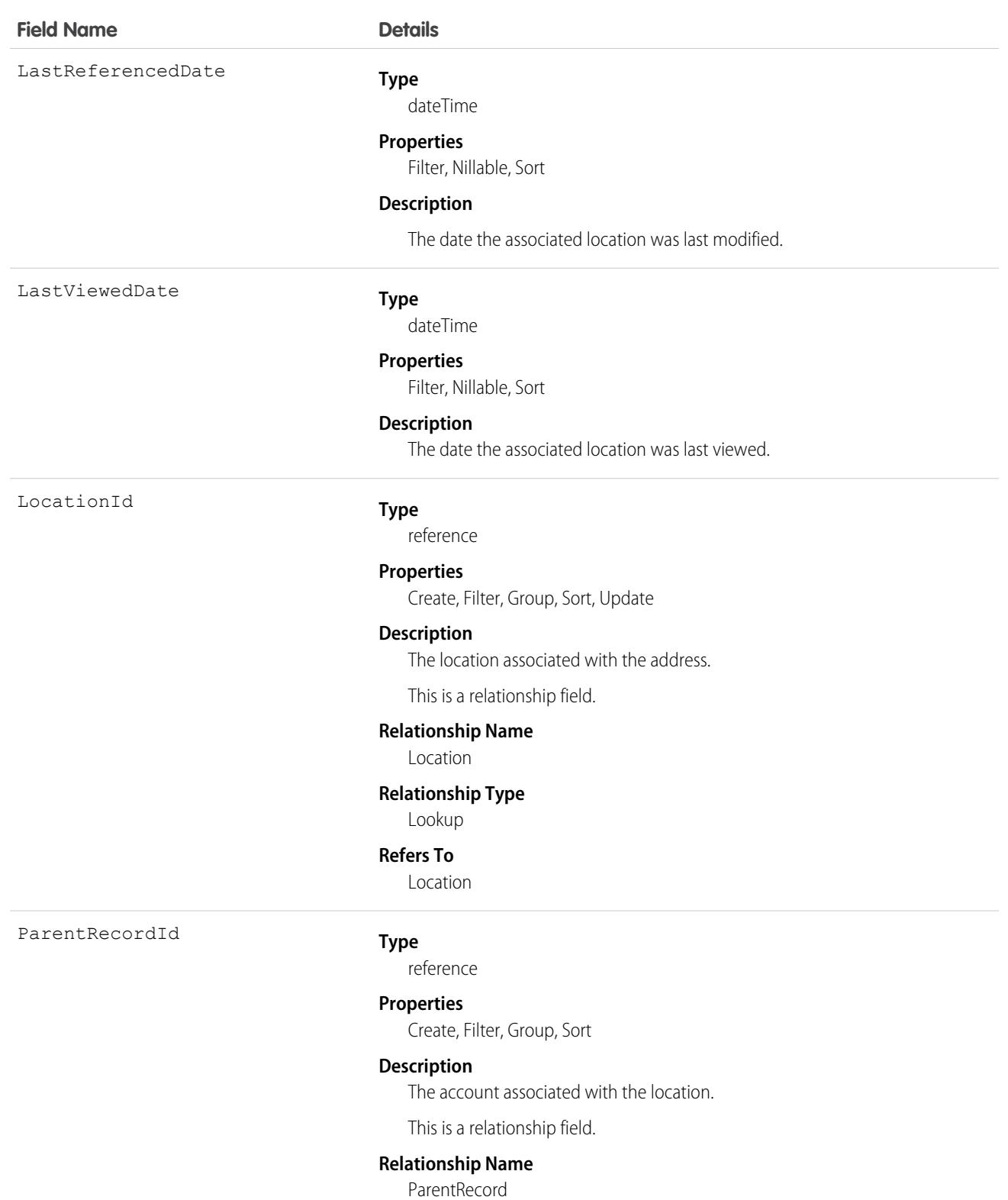

**Relationship Type**

Lookup

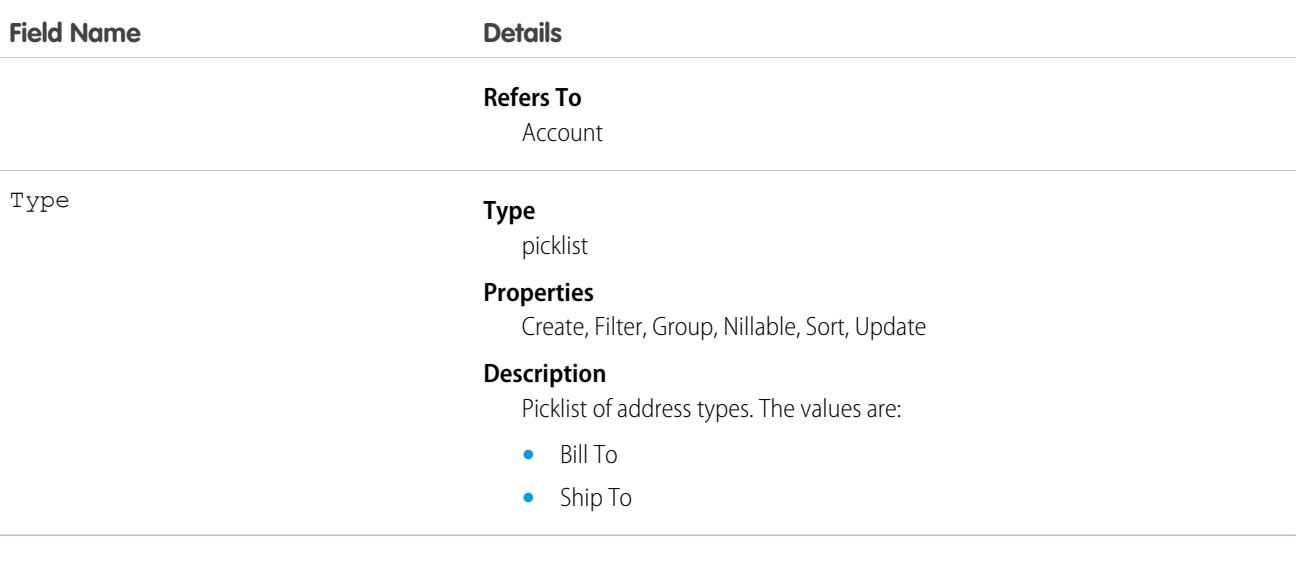

### Associated Objects

This object has the following associated objects. Unless noted, they are available in the same API version as this object.

#### **[AssociatedLocationHistory](#page-82-0)**

History is available for tracked fields of the object.

# AsyncApexJob

Represents an individual Apex sharing recalculation job, a batch Apex job, a method with the future annotation, or a job that implements Queueable. Use this object to query Apex batch jobs in your organization.

## Supported Calls

```
describeSObjects(), query(), retrieve()
```
# Special Access Rules

If Apex isn't running in system mode, users must have the View Setup and Configuration permission to access this object and to enqueue asynchronous Apex jobs.

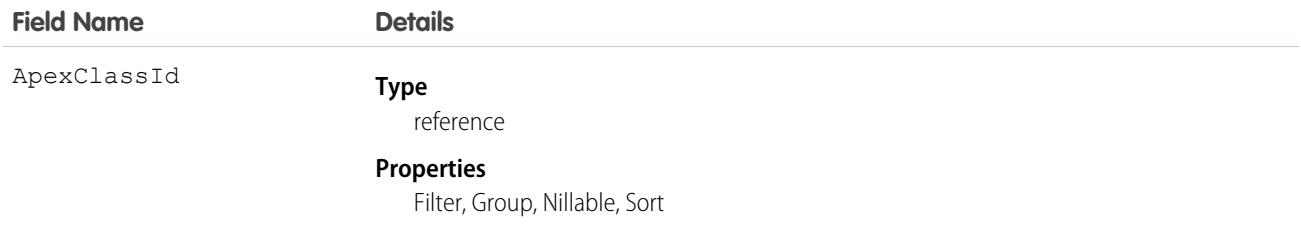

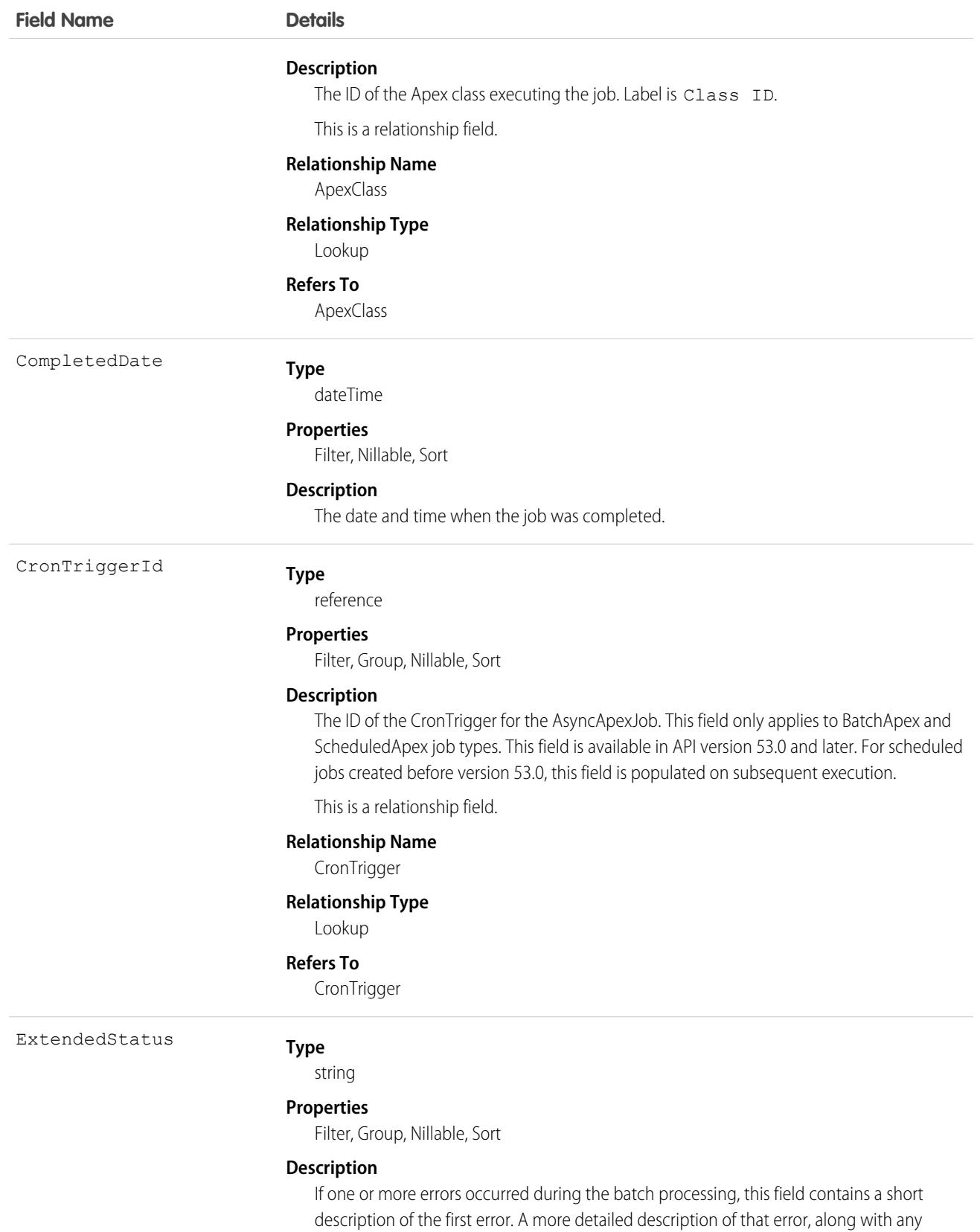
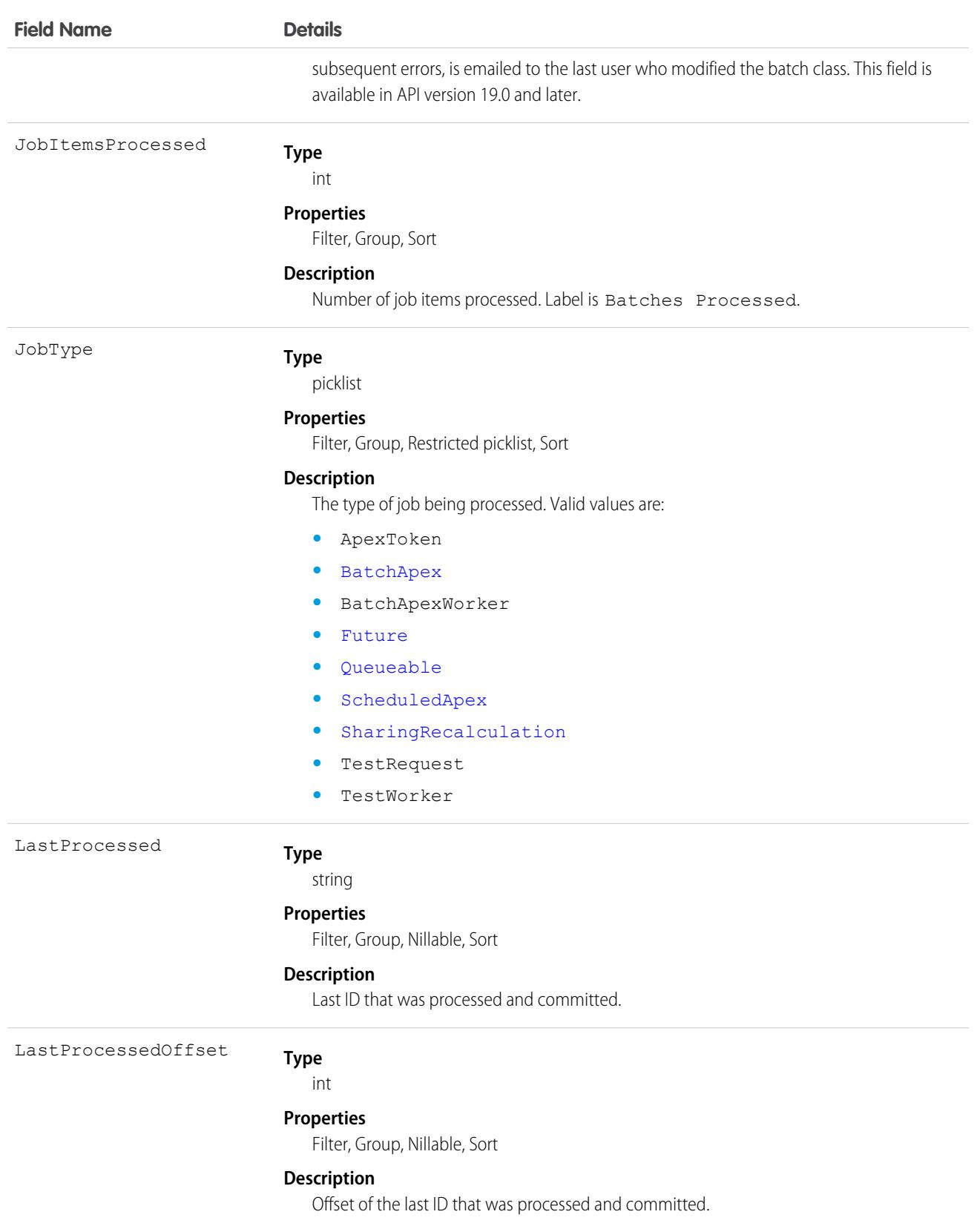

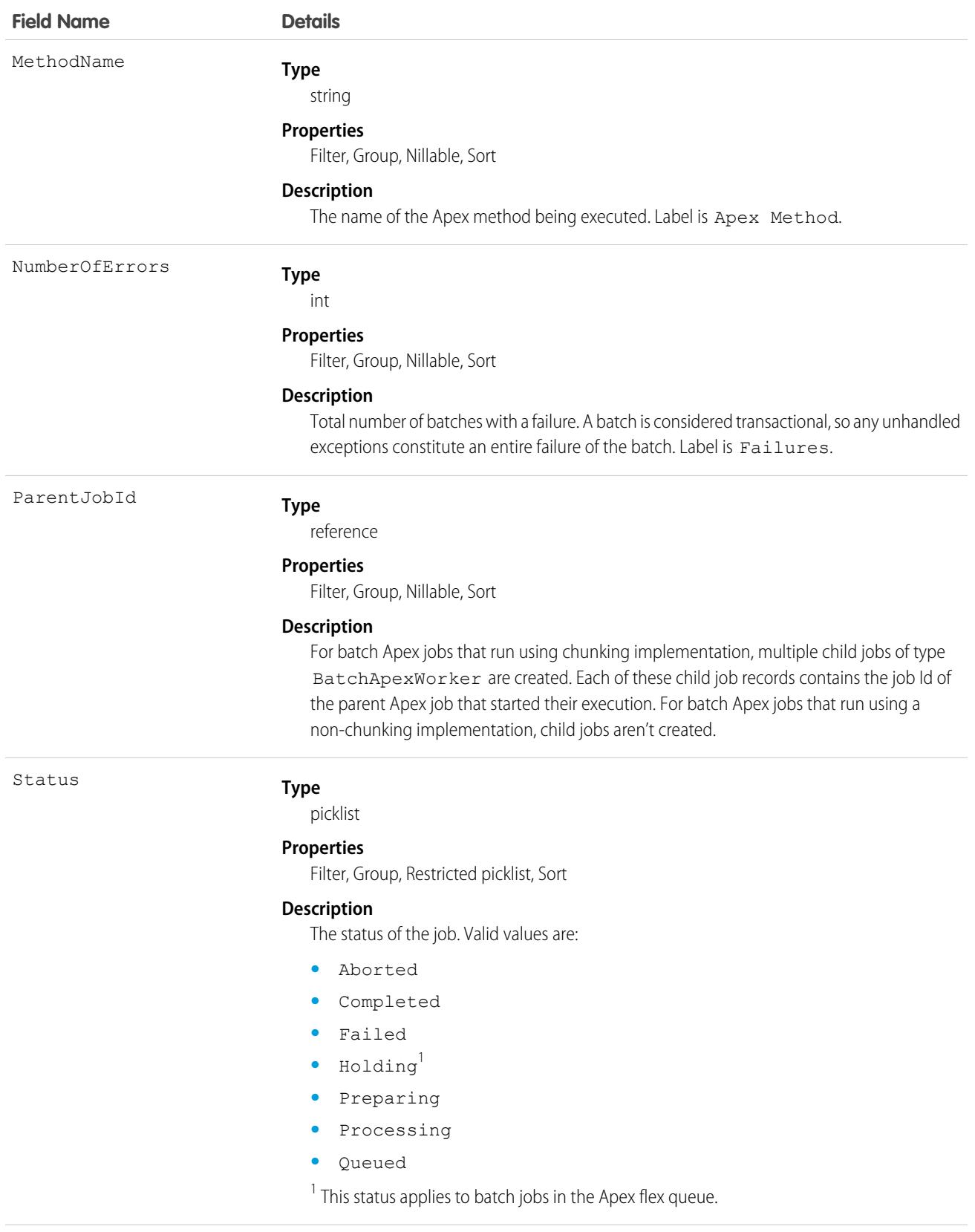

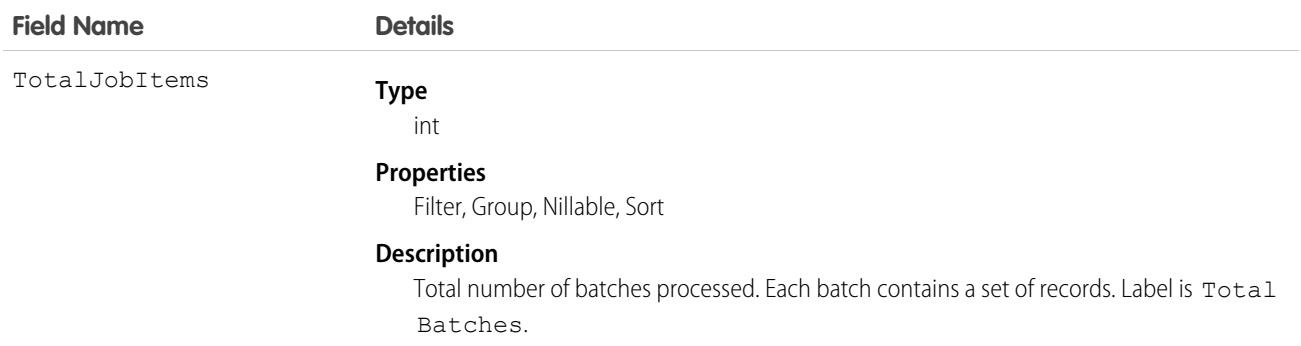

Use this object to query Apex batch jobs in your organization.

# AsyncOperationLog

Represents an async operations log containing progress and status information about external synchronizations to the Omnichannel Inventory service. This object is available in API version 51.0 and later.

# Supported Calls

delete(), describeLayout(), describeSObjects(), getDeleted(), getUpdated(), query(), retrieve(), search(), undelete()

### Special Access Rules

This object is only available in Omnichannel Inventory orgs.

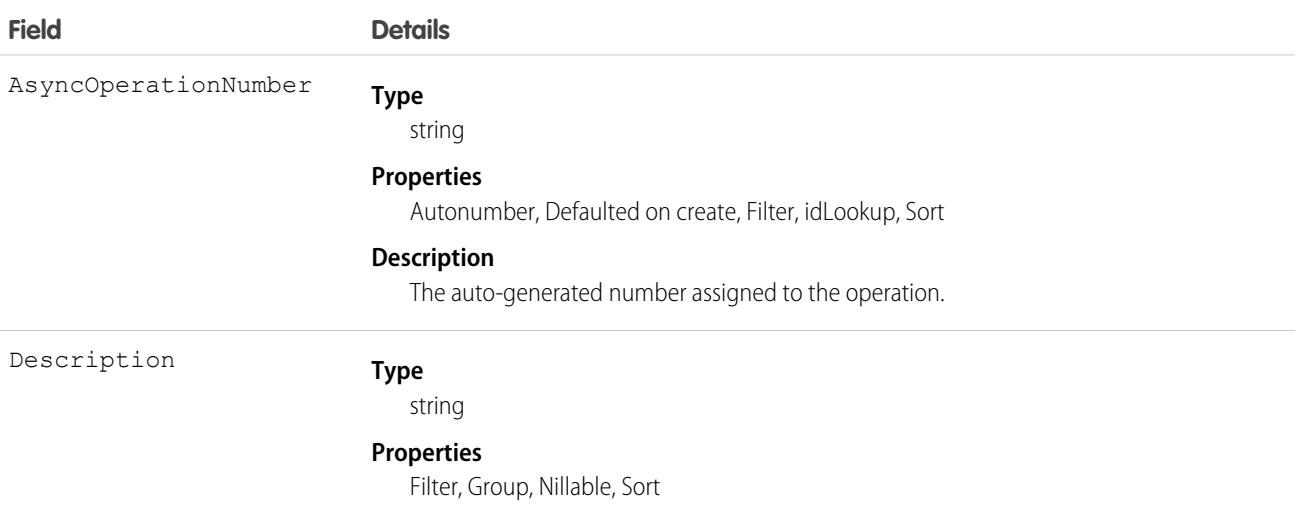

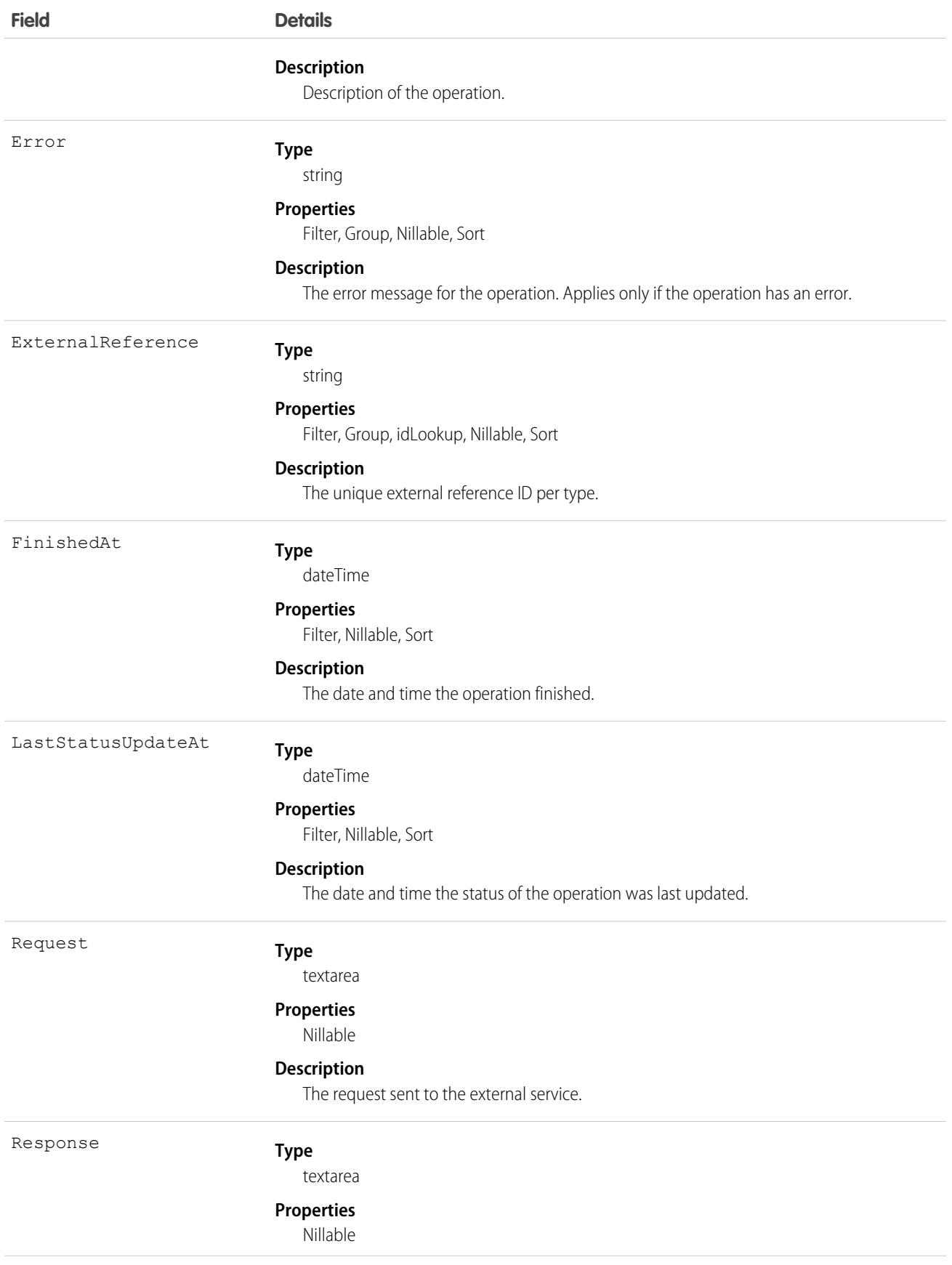

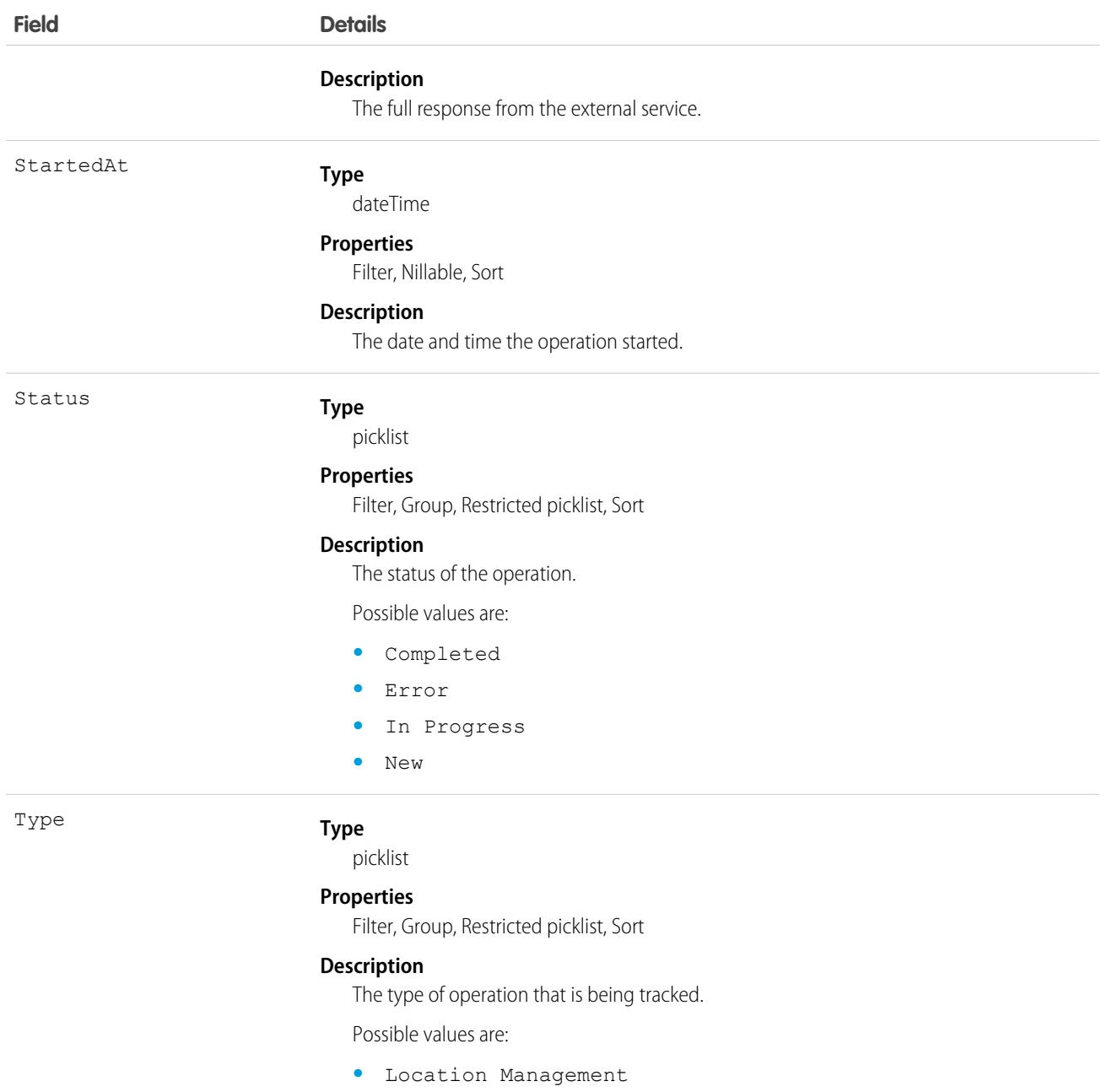

# AttachedContentDocument

This read-only object contains all ContentDocument objects associated with an object.

# Supported Calls

describeSObjects()

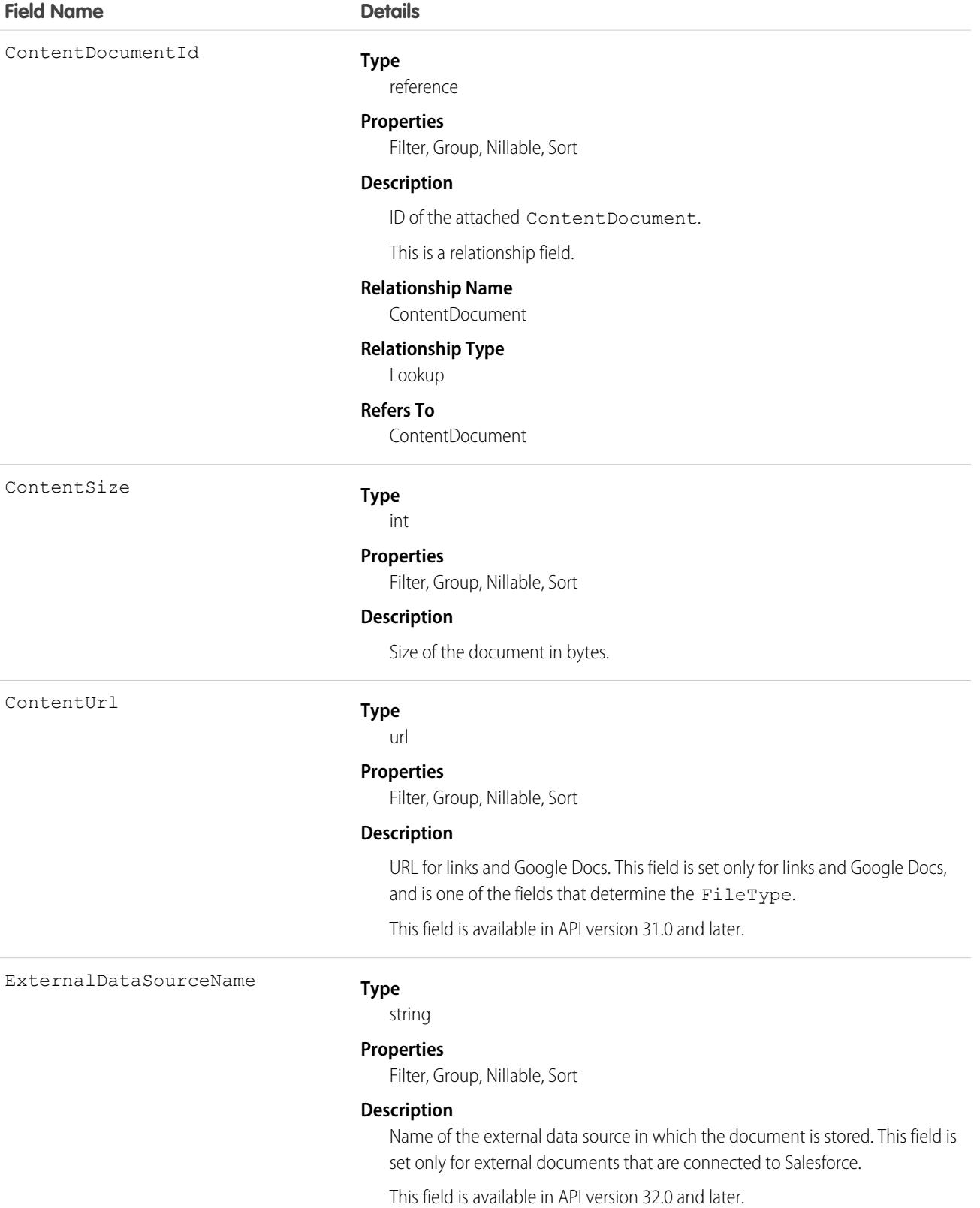

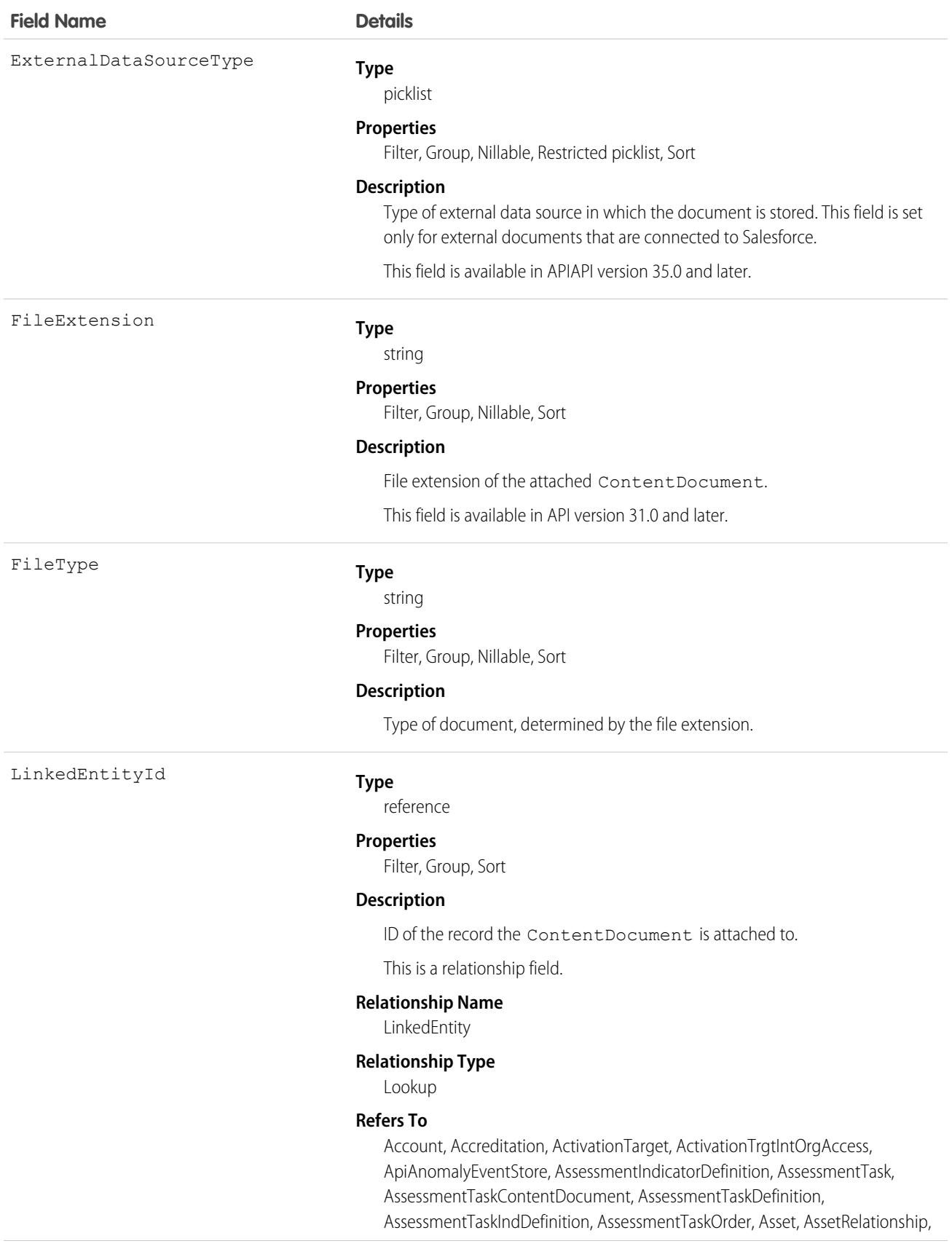

Standard Objects AttachedContentDocument

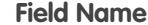

AssignedResource, Award, BoardCertification, BusinessLicense, BusinessMilestone, BusinessProfile, Campaign, CareBarrier, CareBarrierDeterminant, CareBarrierType, CareDeterminant, CareDeterminantType, CareDiagnosis, CareInterventionType, CareMetricTarget, CareObservation, CareObservationComponent, CarePgmProvHealthcareProvider, CarePreauth, CarePreauthItem, CareProgram, CareProgramCampaign, CareProgramEligibilityRule, CareProgramEnrollee, CareProgramEnrolleeProduct, CareProgramEnrollmentCard, CareProgramGoal, CareProgramProduct, CareProgramProvider, CareProgramTeamMember, CareProviderAdverseAction, CareProviderFacilitySpecialty, CareProviderSearchableField, CareRegisteredDevice, CareRequest, CareRequestDrug, CareRequestExtension, CareRequestItem, CareSpecialty, CareSpecialtyTaxonomy, CareTaxonomy, Case, CodeSet, CollaborationGroup, CommSubscription, CommSubscriptionChannelType, CommSubscriptionConsent, CommSubscriptionTiming, ConsumptionSchedule, Contact, ContactEncounter, ContactEncounterParticipant, ContentWorkspace, Contract, ConversationEntry, CoverageBenefit, CoverageBenefitItem, CredentialStuffingEventStore, CreditMemo, CreditMemoLine, Dashboard, DashboardComponent, DataStream, DelegatedAccount, DocumentChecklistItem, EmailMessage, EmailTemplate, EngagementChannelType, EnhancedLetterhead, EnrollmentEligibilityCriteria, Event, HealthcareFacility, HealthcareFacilityNetwork, HealthcarePayerNetwork, HealthcarePractitionerFacility, HealthcareProvider, HealthcareProviderNpi, HealthcareProviderSpecialty, HealthcareProviderTaxonomy, Identifier, Image, IndividualApplication, Invoice, InvoiceLine, Lead, ListEmail, Location, MarketSegment, MarketSegmentActivation, MemberPlan, MessagingSession, MktCalculatedInsight, OperatingHours, Opportunity, Order, OrderItem, Organization, OtherComponentTask, PartyConsent, PersonEducation, PersonLanguage, PersonLifeEvent, PersonName, PlanBenefit, PlanBenefitItem, Product2, ProductFulfillmentLocation, ProductItem, ProductItemTransaction, ProductRequest, ProductRequestLineItem, ProductRequired, ProductTransfer, ProfileSkill, ProfileSkillEndorsement, ProfileSkillUser, ProviderSearchSyncLog, PurchaserPlan, PurchaserPlanAssn, ReceivedDocument, Report, ReportAnomalyEventStore, ResourceAbsence, ResourcePreference, ReturnOrder, ReturnOrderLineItem, ServiceAppointment, ServiceResource, ServiceResourceSkill, ServiceTerritory, ServiceTerritoryMember, ServiceTerritoryWorkType, SessionHijackingEventStore, Shift, Shipment, ShipmentItem, Site, SkillRequirement, SocialPost, Solution, Task, ThreatDetectionFeedback, User, Visit, VisitedParty, Visitor, VoiceCall, VolunteerProject, WorkBadgeDefinition, WorkOrder, WorkOrderLineItem, WorkType, WorkTypeGroup, WorkTypeGroupMember

SharingOption

#### **Type**

picklist

#### **Properties**

Defaulted on create, Filter, Group, Nillable, Restricted picklist, Sort

#### **Description**

Controls whether or not sharing is frozen for a file. Only administrators and file owners with Collaborator access to the file can modify this field. Default is

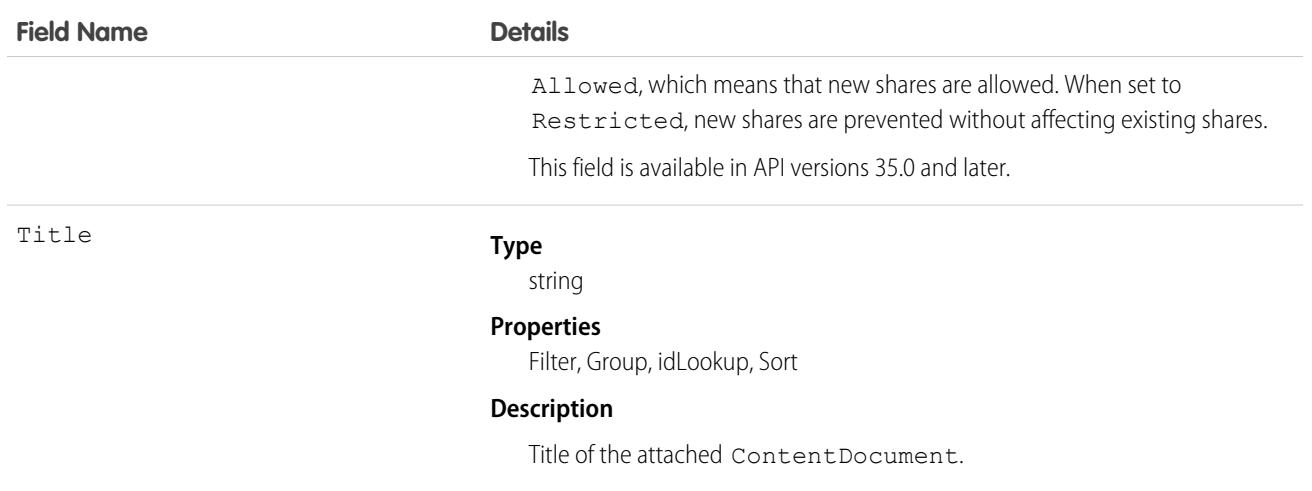

Use this object to list all ContentDocument objects attached to an object via a feed post.

To retrieve ContentDocument objects, issue a describe call on an object, which returns a query result for each activity since the record was created. You can't directly query this object.

# AttachedContentNote

This read-only object contains all ContentNote objects associated with an object. This object is available in API version 35.0 and later.

## Supported Calls

describeSObjects()

### Special Access Rules

- **•** Notes must be enabled.
- **•** Chatter must be enabled.

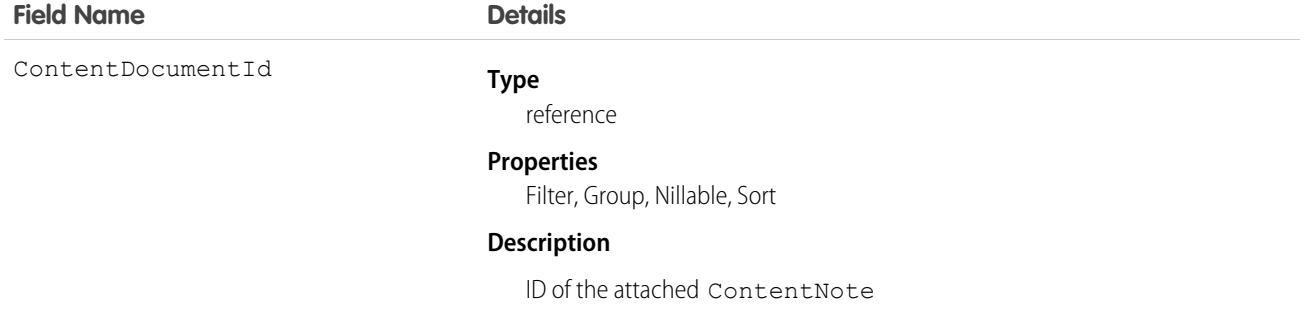

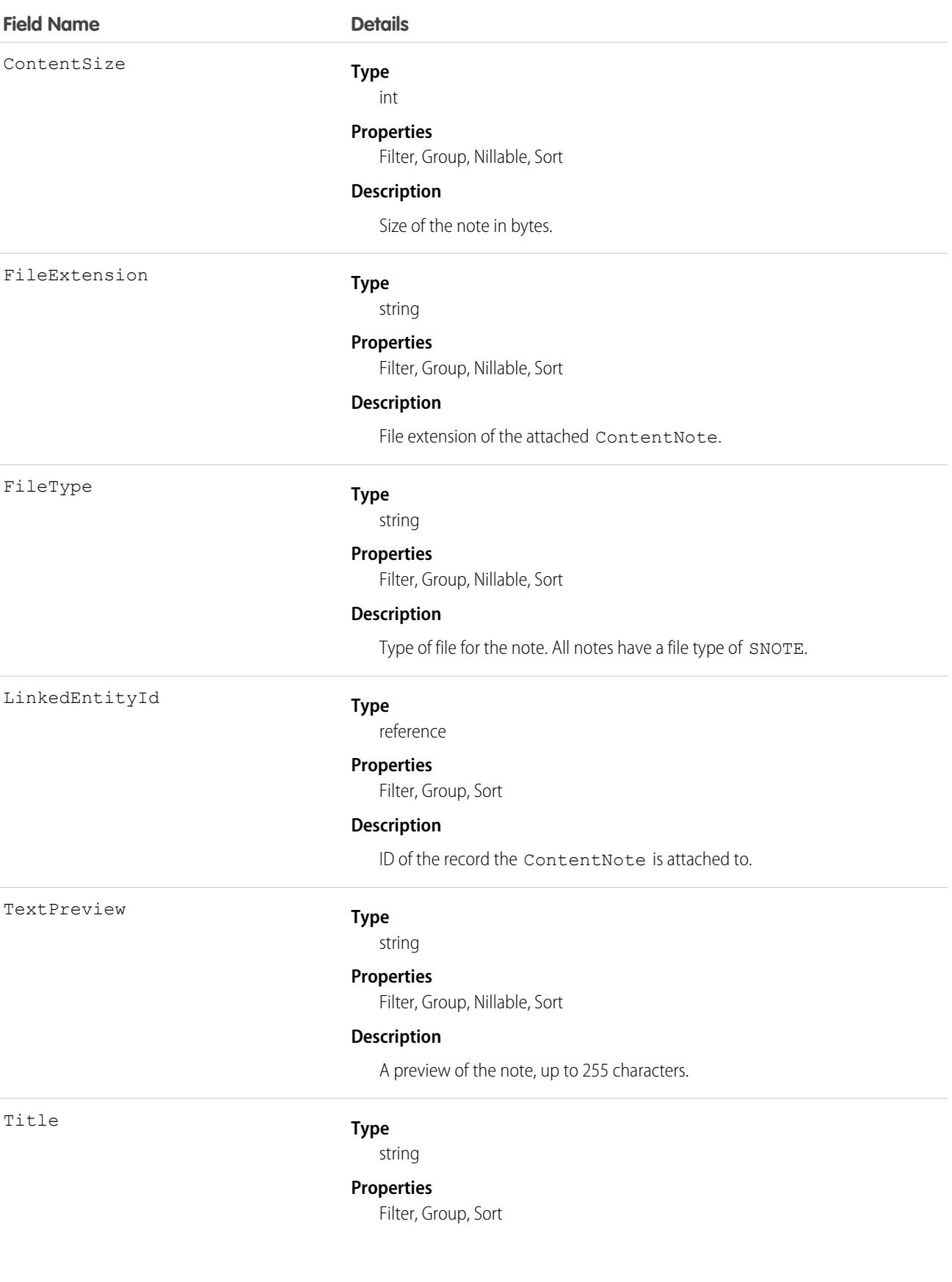

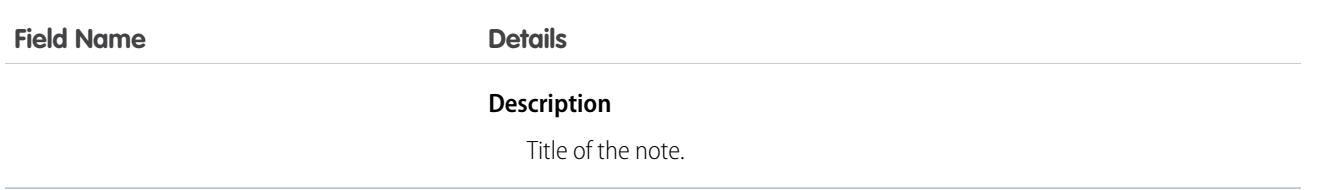

Use this object to list all ContentNote objects attached to an object.

To retrieve ContentNote objects, issue a describe call on an object, which returns a query result for each note created or attached. You can't directly query this object.

# Attachment

Represents a file that a User has uploaded and attached to a parent object.

# Supported Calls

create(), delete(), describeSObjects(), getDeleted(), getUpdated(), query(), retrieve(), search(), undelete(), update(), upsert()

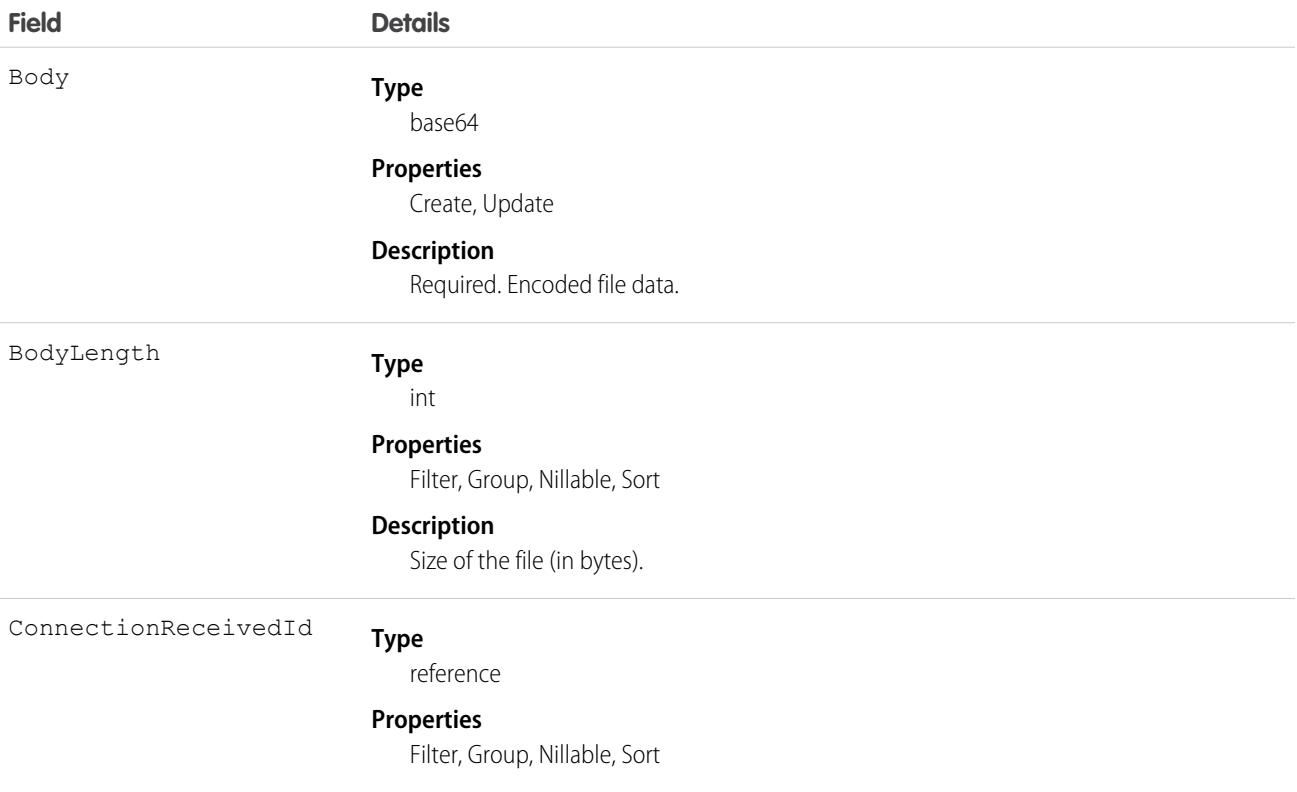

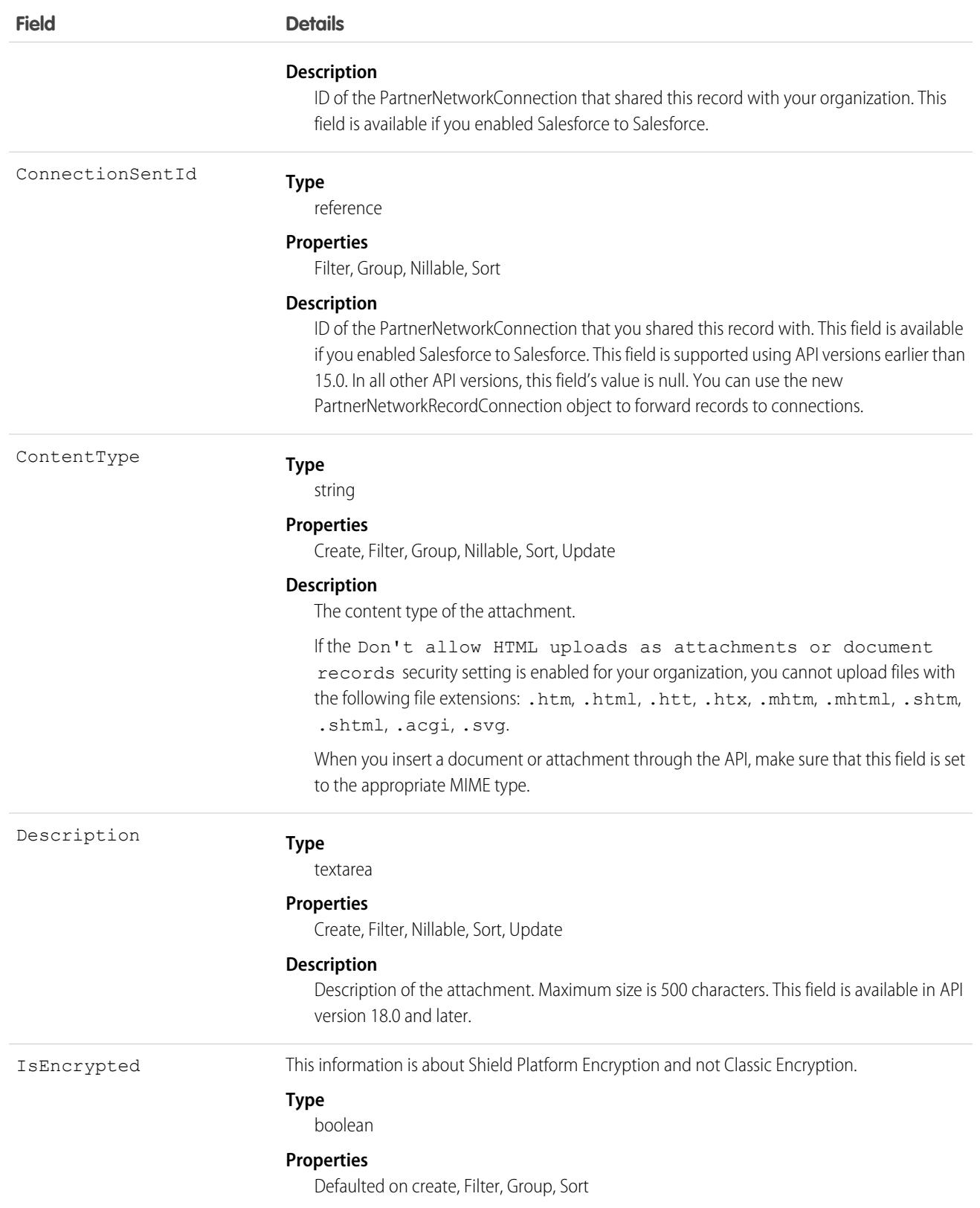

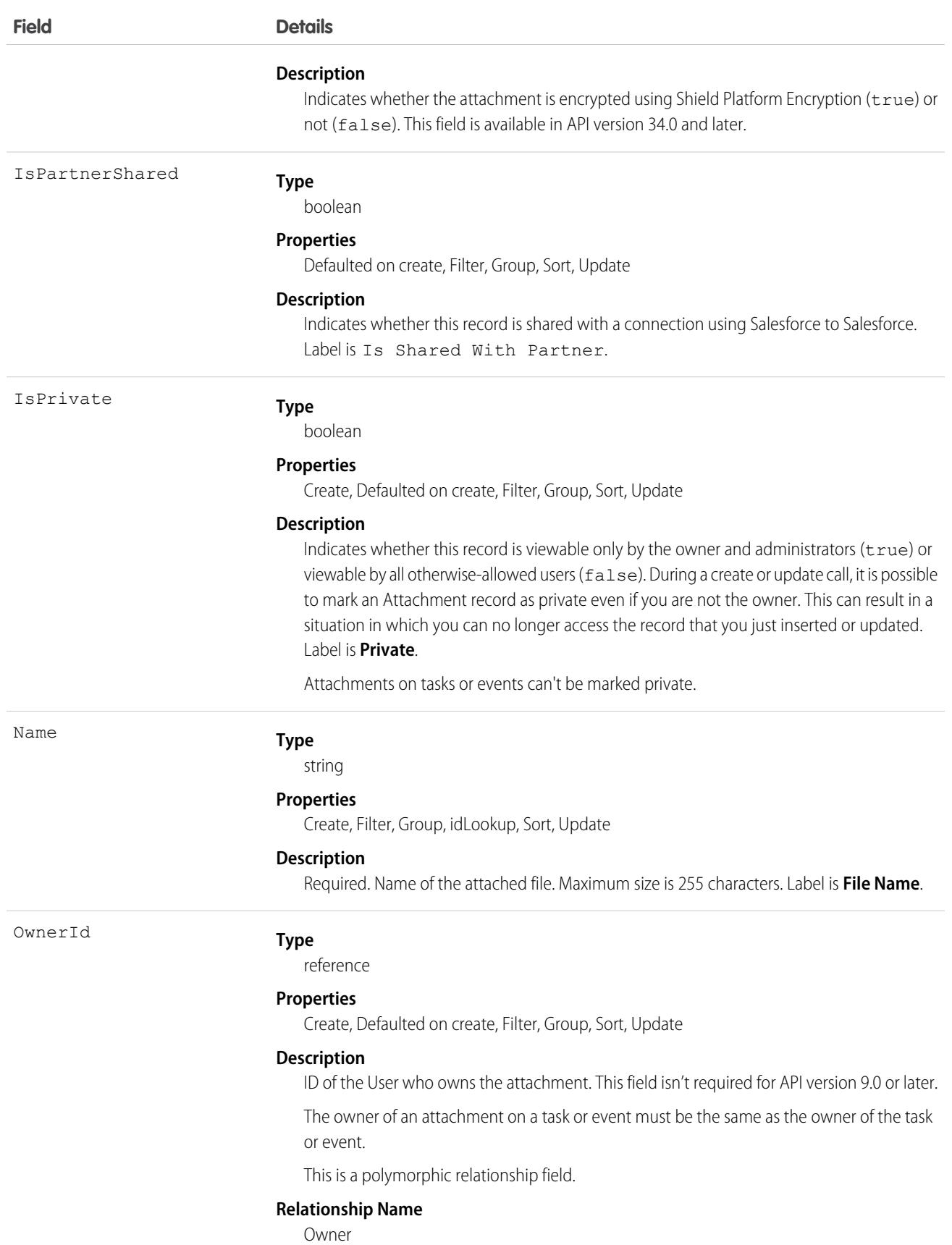

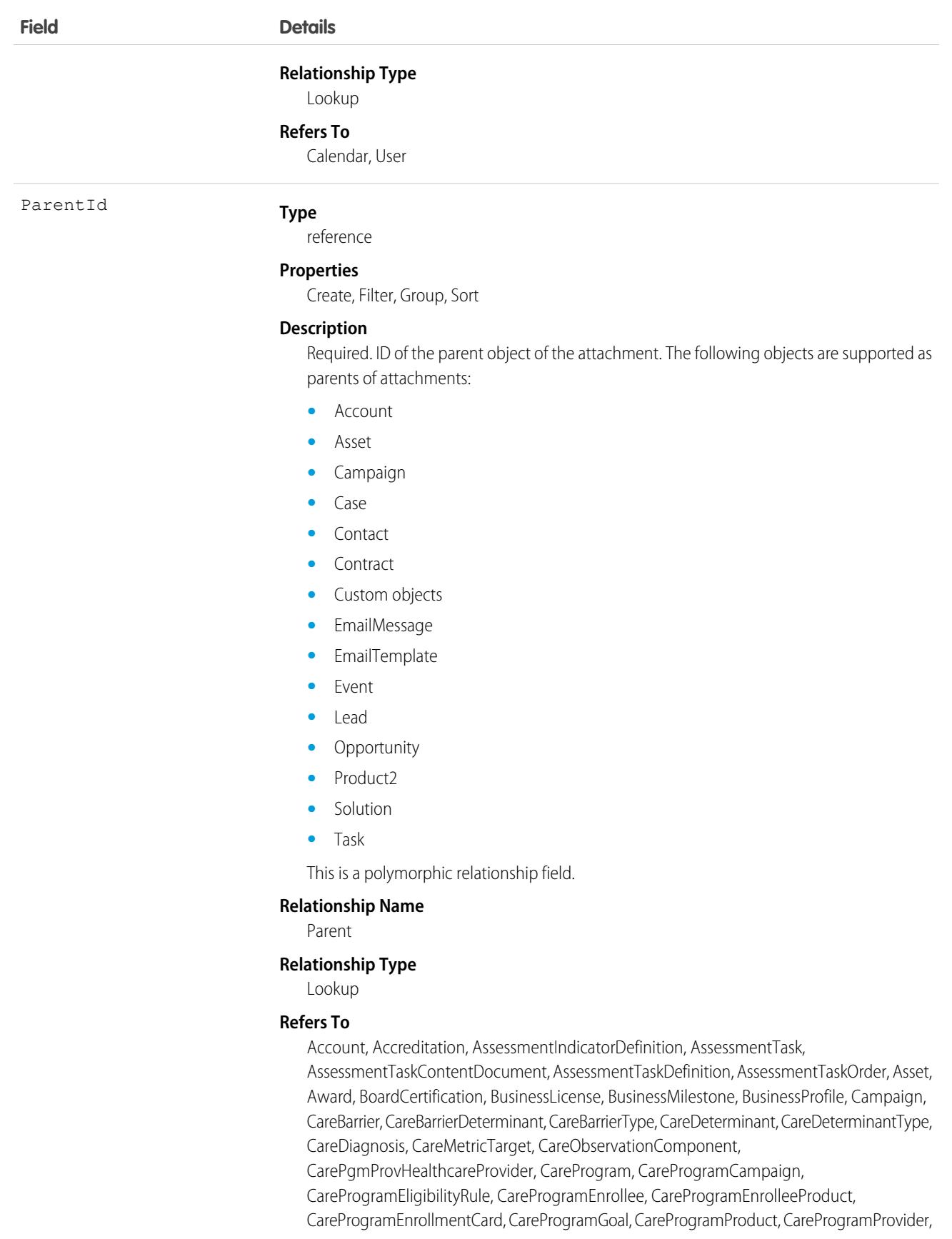

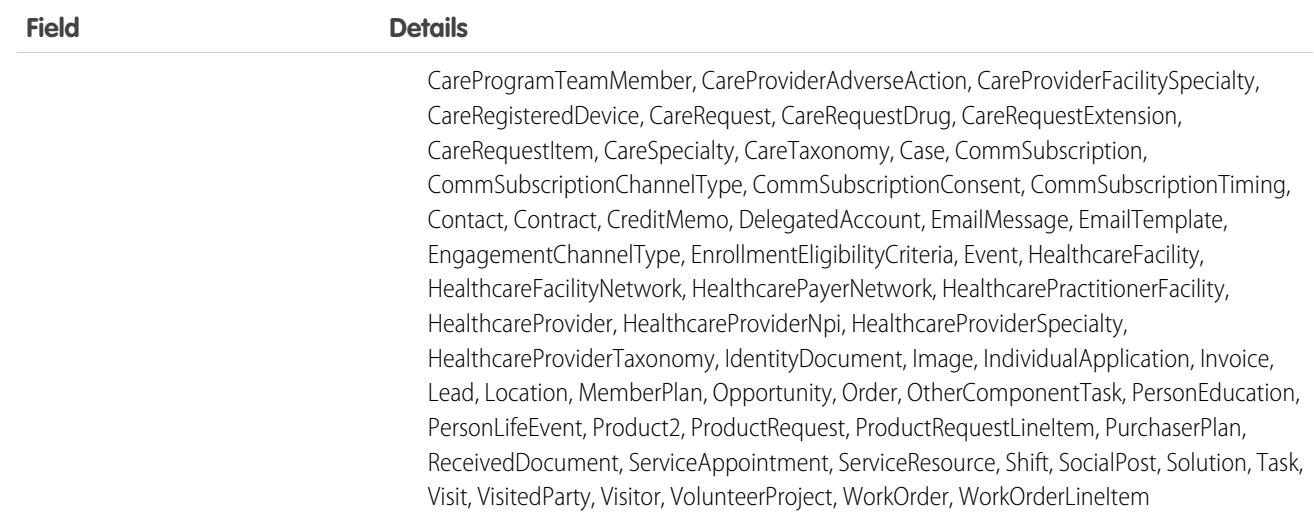

 $\triangledown$  Note: If you are importing Attachment data and want to set the value for an audit field, such as CreatedDate, contact Salesforce. For example, for compliance reasons, you may prefer to set the CreatedDate to the date the record was originally created in your system, rather than the date it was imported into Salesforce. Audit fields are automatically updated during API operations unless you request to set these fields yourself.

### Usage

The API sends and receives the binary file attachment data encoded as a base64Binary data type. Before creating a record, client applications must encode the binary attachment data as base64. Upon receiving a response, client applications must decode the base64 data to binary (this conversion is usually handled for you by the SOAP client).

The create call restricts these files to a maximum size of 25 MB. For a file attached to a Solution, the limit is 1.5 MB. The maximum email attachment size is 3 MB.

The API supports attachments on email in create, delete, or update calls. The query call does not return attachments parented by email, unless the user performing the query has the "Modify All Data" permission.

#### Note:

- **•** Attachment records are not searched during text searches.
- When issued by an administrator, the query results include Attachment records from the Recycle Bin.
- When issued by a non-administrator, the queryAll() call results do not include Attachment records from the Recycle Bin.

Access to fields depends on the method being used:

- All of the fields are accessible using the describeSObjects() and query() calls. With the create() call, you can insert the Name, ParentId, Body, IsPrivate, and OwnerId fields.
- To modify existing records, the update () call gives you access to change the Name, Body, IsPrivate, and OwnerId fields.
- You can access all of the fields using a query() call. However, you can't receive the Body field for multiple records in a single query() call. If your query returns the Body field, your client application must ensure that only one row with one Attachment is returned; otherwise, an error occurs. A more effective approach is to return IDs (but not Attachment records in the Body field) from a query() call and then pass them into retrieve() calls that return the Body field.

• For information about accessing the attachments of archived activities, see Archived Activities.

```
SEE ALSO:
```
[Note](#page-2868-0)

# <span id="page-699-0"></span>**AttributeDefinition**

Represents a product, asset, or object attribute, for example, a hardward specification or software detail. This object is available in API version 57.0 and later.

# Supported Calls

```
create(), delete(), describeLayout(), describeSObjects(), getDeleted(), getUpdated(), query(),
retrieve(), search(), undelete(), update(), upsert()
```
# Special Access Rules

Field Service must be enabled.

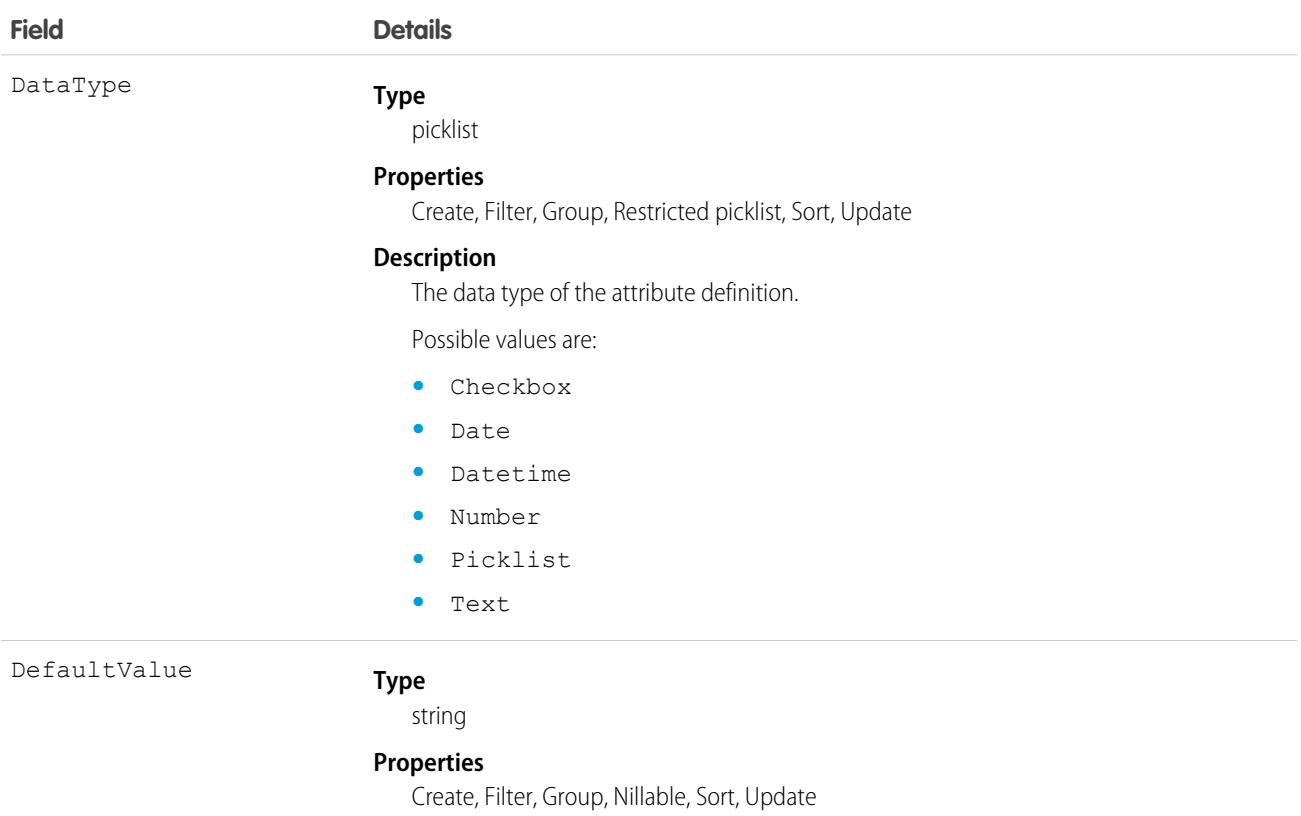

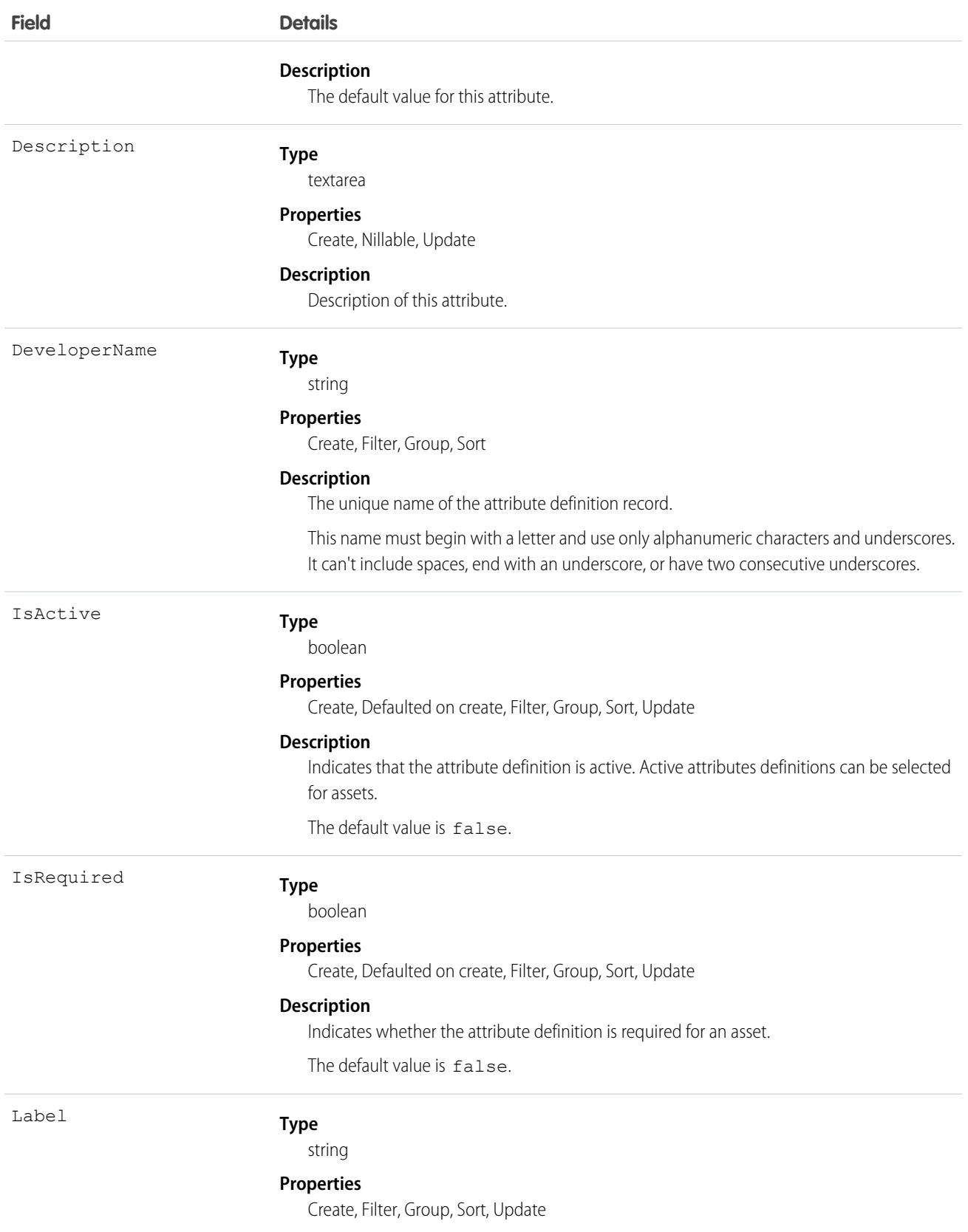

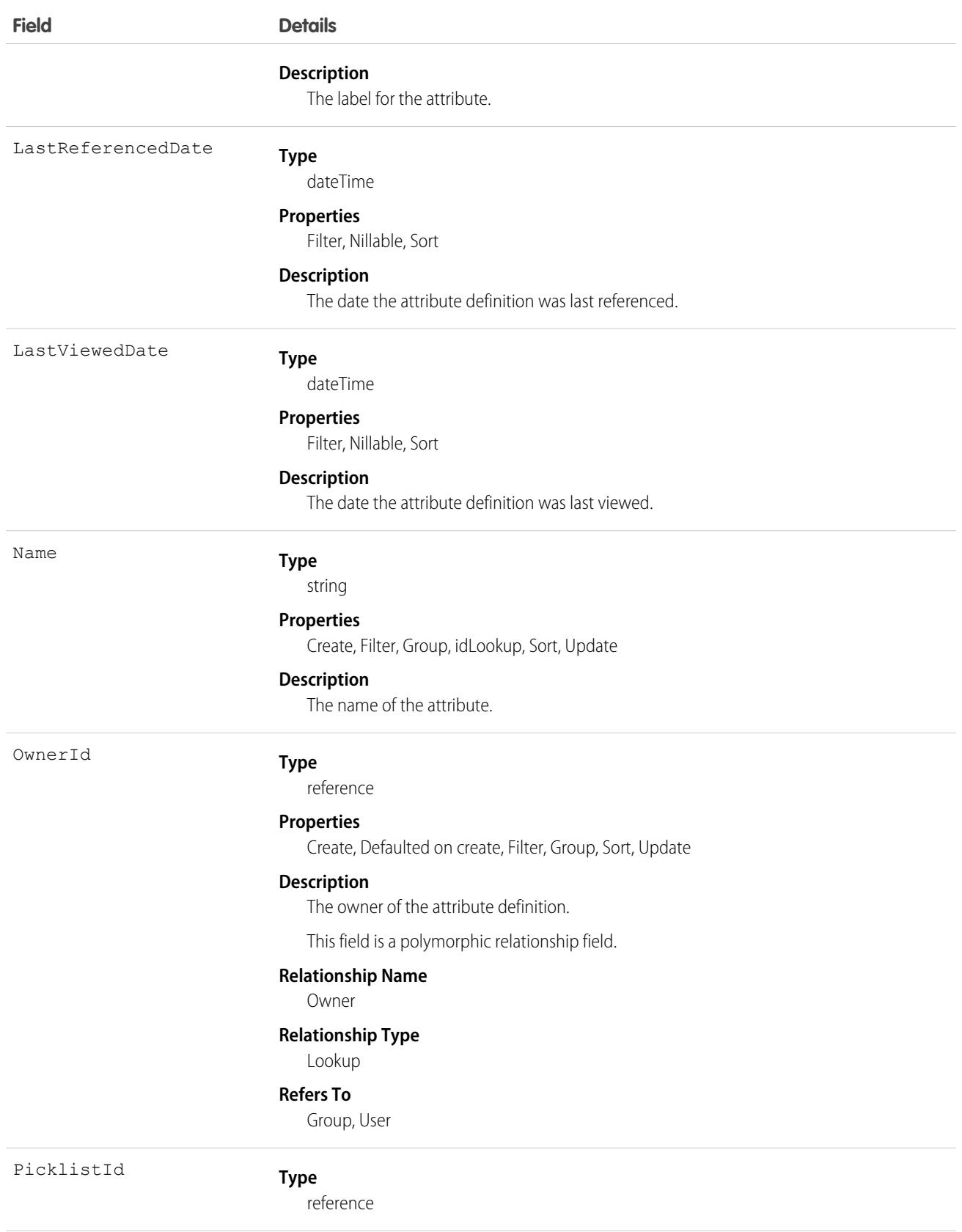

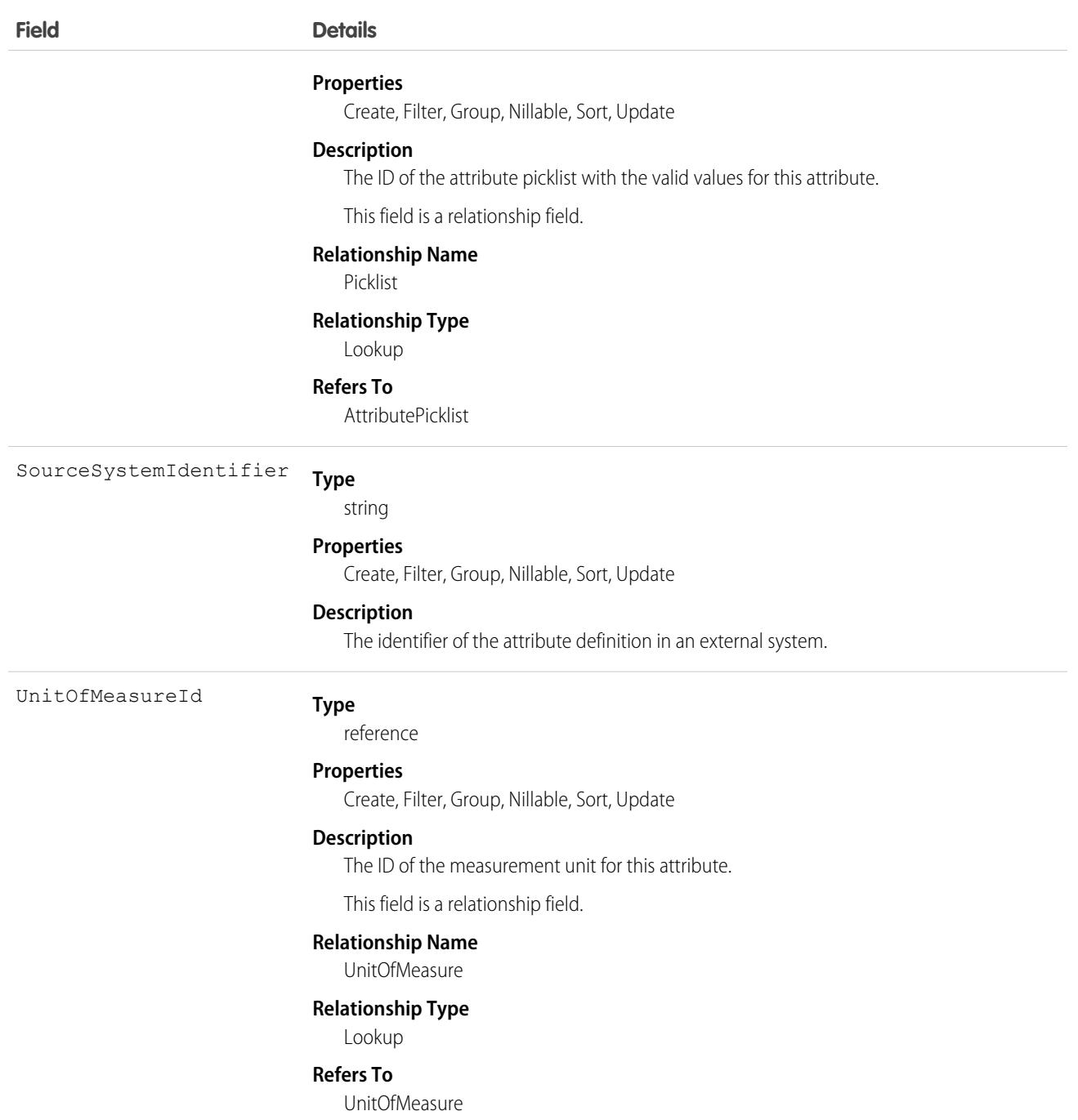

Add asset descriptors to the AssetDefinition object instead of creating multiple custom attributes on an asset. This helps scale to a high volume of various assets in the system.

## Associated Objects

This object has the following associated objects. If the API version isn't specified, they're available in the same API versions as this object. Otherwise, they're available in the specified API version and later.

#### **[AttributeDefinitionHistory](#page-82-0) on page 47**

History is available for tracked fields of the object.

**[AttributeDefinitionOwnerSharingRule](#page-83-0) on page 48**

Sharing rules are available for the object.

#### **[AttributeDefinitionShare](#page-85-0) on page 50**

Sharing is available for the object.

SEE ALSO:

[AssetAttribute](#page-655-0) **[AttributePicklist](#page-703-0)** [AttributePicklistValue](#page-706-0) [RecordsetFltrCritMonitor](#page-3748-0)

# <span id="page-703-0"></span>**AttributePicklist**

Represents a custom picklist for an asset attribute. This object is available in API version 57.0 and later.

# Supported Calls

```
create(), delete(), describeLayout(), describeSObjects(), getDeleted(), getUpdated(), query(),
retrieve(), search(), undelete(), update(), upsert()
```
### Special Access Rules

Field Service must be enabled.

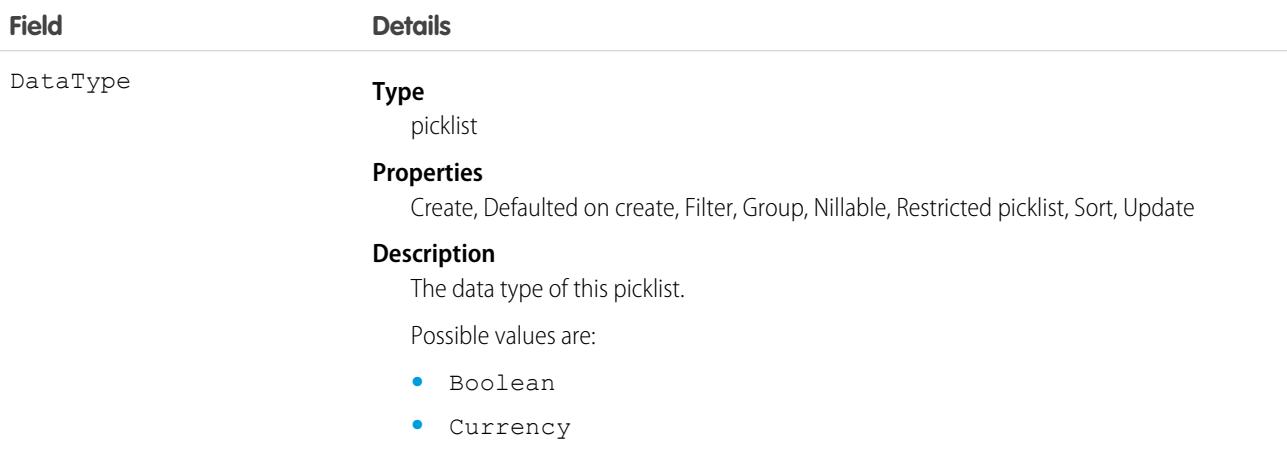

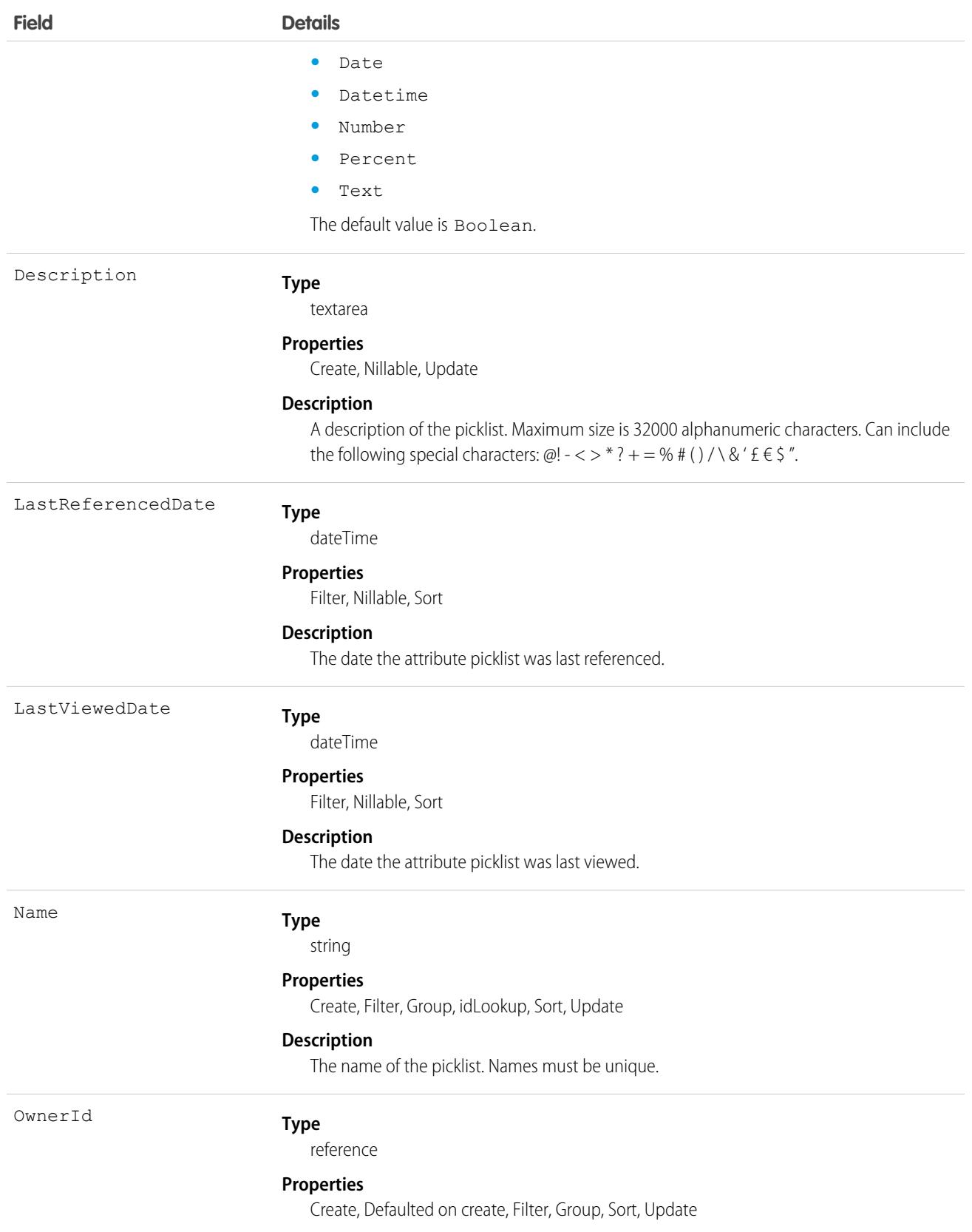

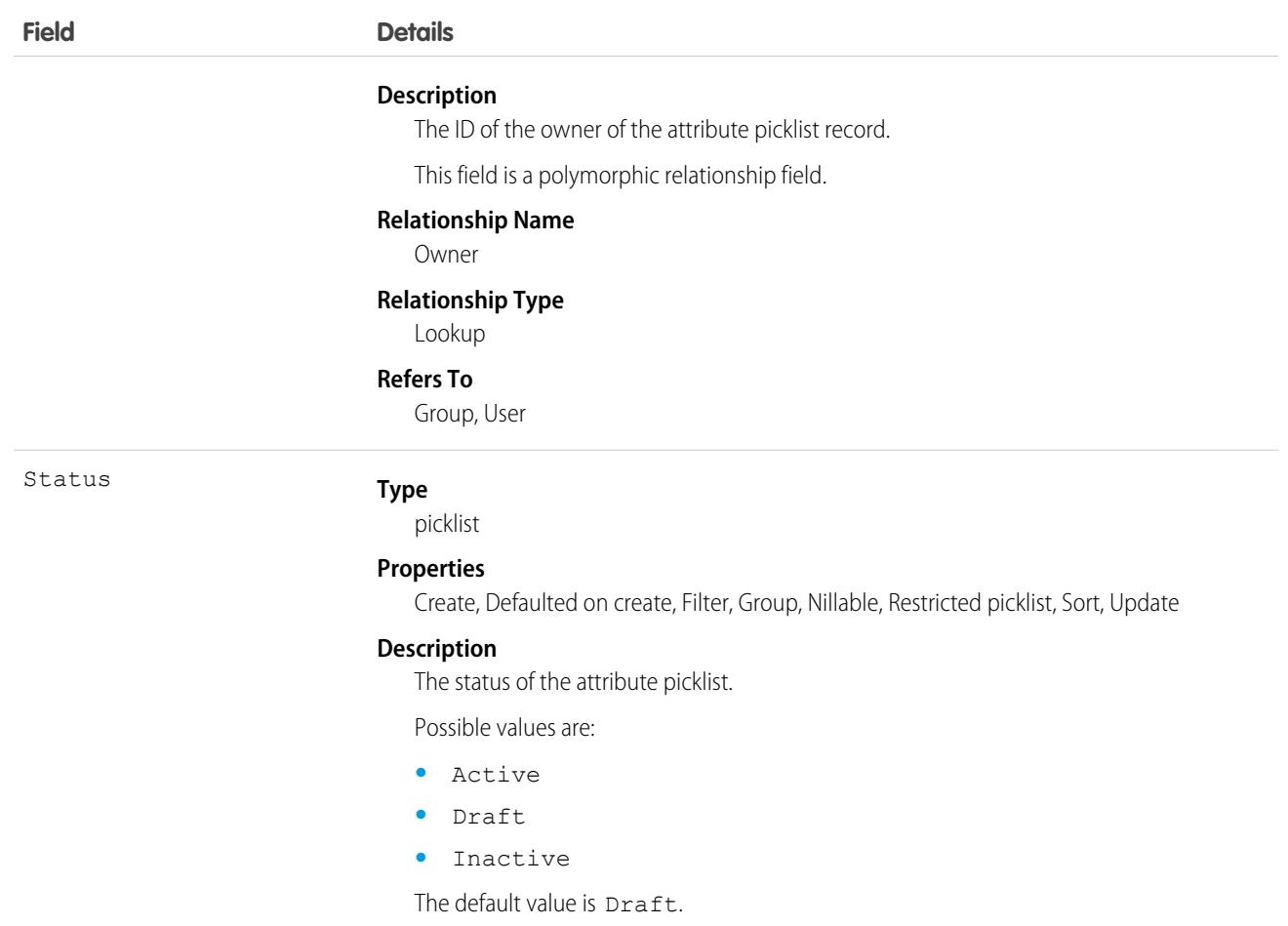

The AttributePicklist object is the parent object and the AttributePicklistValue object contains the picklist values. Let's say you need an asset attribute to track the T-shirt size, which can be small, medium, or large. Create an AttributePicklist parent record as a Text type for the T-shirt size attribute. Then create AttributePicklistValue records, one for each picklist value small, medium, and large, and associate them with the parent record.

# Associated Objects

This object has the following associated objects. If the API version isn't specified, they're available in the same API versions as this object. Otherwise, they're available in the specified API version and later.

#### **[AttributePicklistHistory](#page-82-0) on page 47**

History is available for tracked fields of the object.

#### **[AttributePicklistOwnerSharingRule](#page-83-0) on page 48**

Sharing rules are available for the object.

#### **[AttributePicklistShare](#page-85-0) on page 50**

Sharing is available for the object.

SEE ALSO:

[AssetAttribute](#page-655-0) [AttributeDefinition](#page-699-0) [AttributePicklistValue](#page-706-0) [RecordsetFltrCritMonitor](#page-3748-0)

# <span id="page-706-0"></span>AttributePicklistValue

Represents the values of an asset attribute picklist. This object is available in API version 57.0 and later.

## Supported Calls

create(), delete(), describeLayout(), describeSObjects(), getDeleted(), getUpdated(), query(), retrieve(), search(), undelete(), update(), upsert()

# Special Access Rules

Field Service must be enabled.

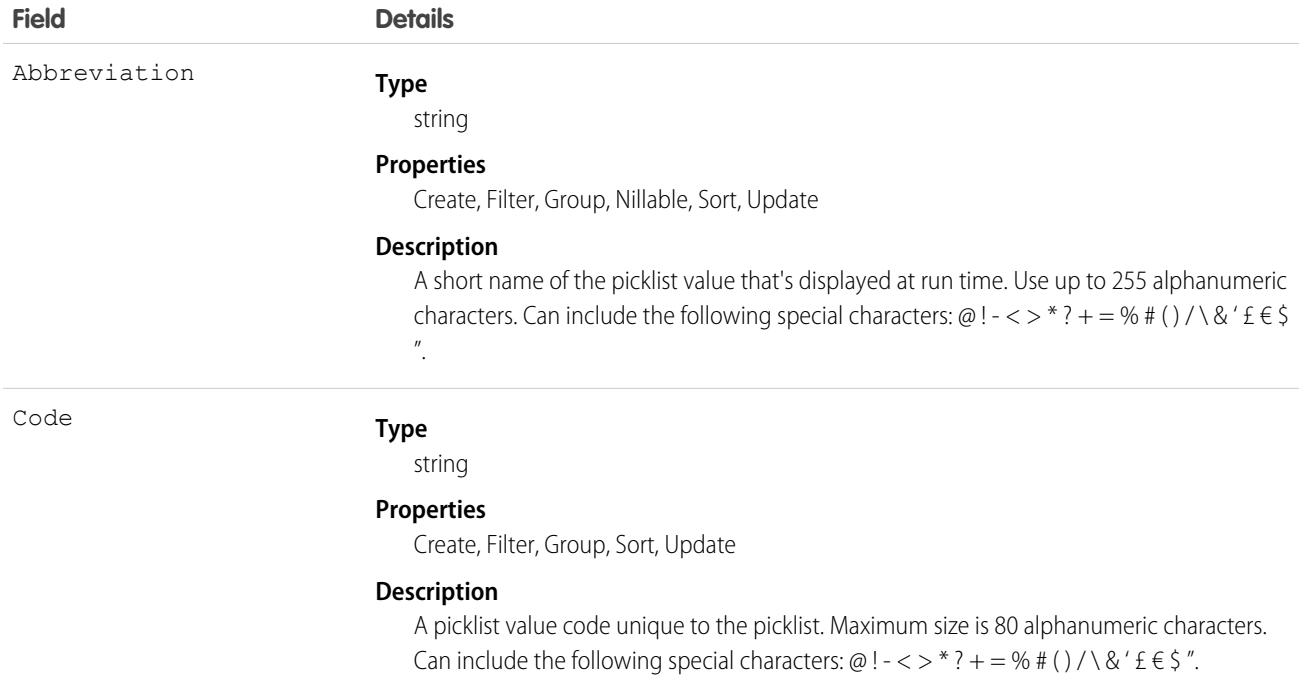

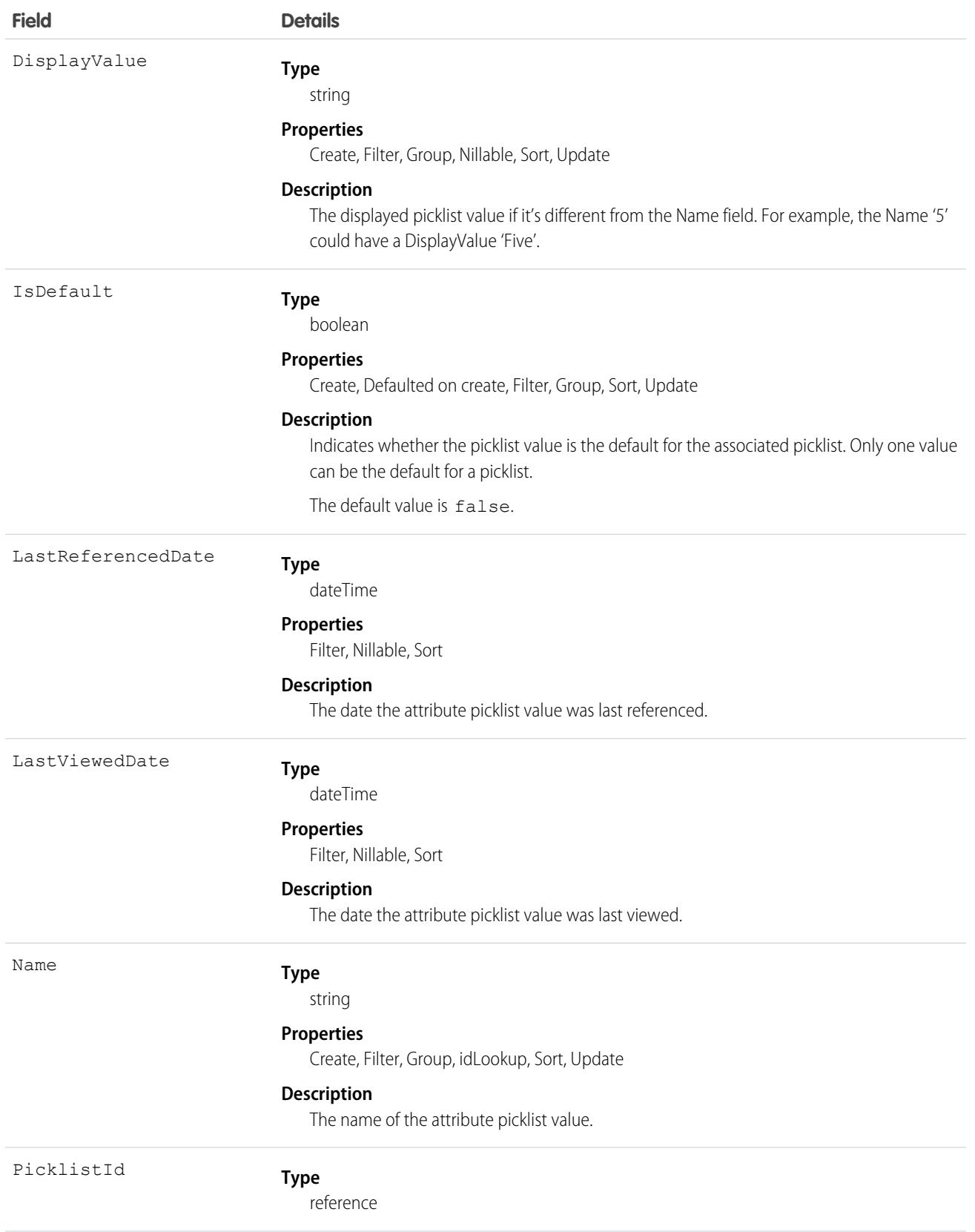

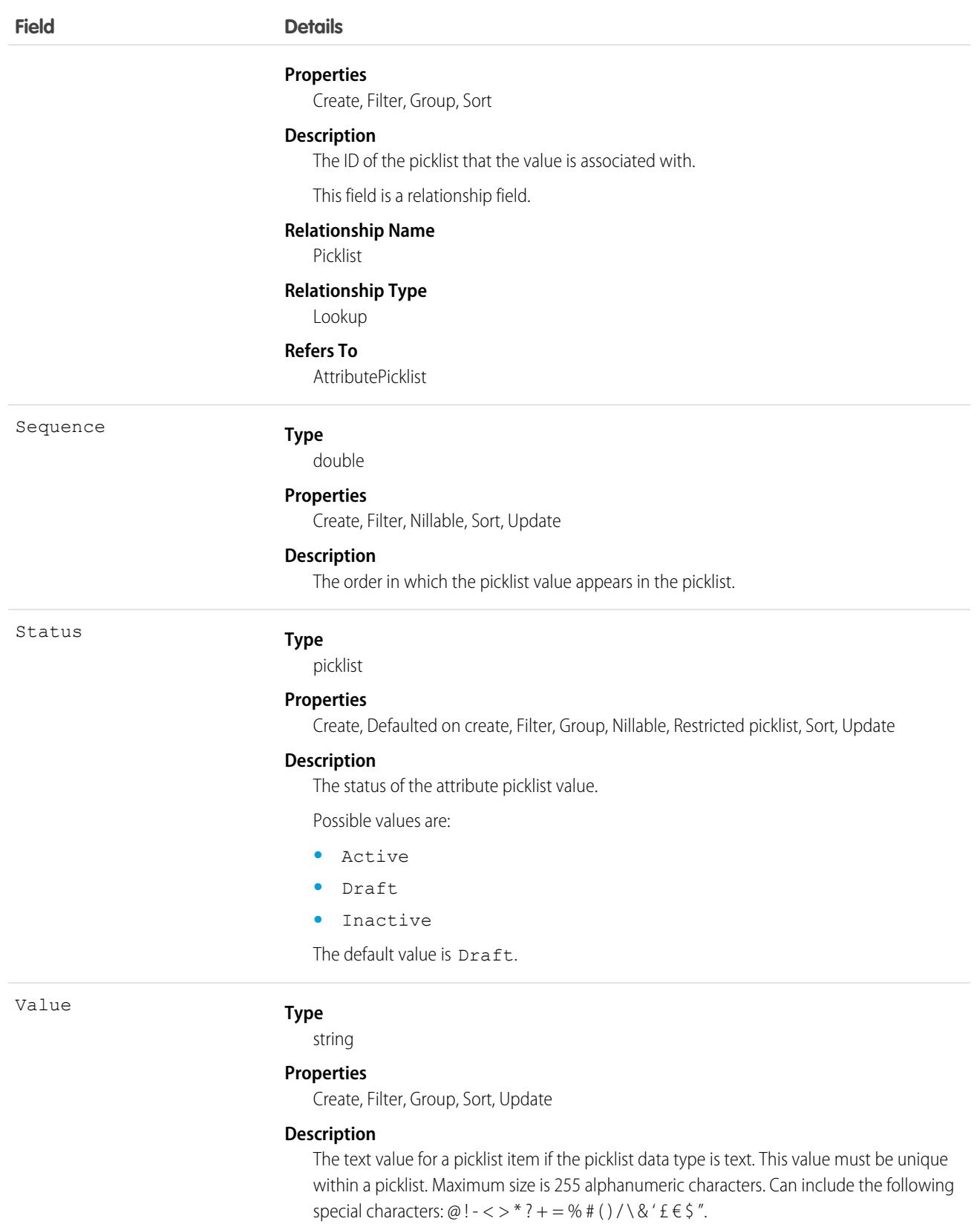

The AttributePicklistValue object is the child object and the AttributePicklist object contains the picklist. Let's say you need an asset attribute to track the T-shirt size, which can be small, medium, or large. Create an AttributePicklist parent record as a Text type for the T-shirt size attribute. Then create AttributePicklistValue records, one for each picklist value small, medium, and large, and associate them with the parent record..

# Associated Objects

This object has the following associated objects. If the API version isn't specified, they're available in the same API versions as this object. Otherwise, they're available in the specified API version and later.

#### **[AttributePicklistValueHistory](#page-82-0) on page 47**

History is available for tracked fields of the object.

SEE ALSO: **[AssetAttribute](#page-655-0) [AttributeDefinition](#page-699-0) [AttributePicklist](#page-703-0)** [RecordsetFltrCritMonitor](#page-3748-0)

# Audience

Represents an audience that is defined by criteria and can be assigned and used for targeting in an Experience Cloud site. This object is available in API version 44.0 and later.

# Supported Calls

delete(), describeSObjects(), query(), retrieve(), update()

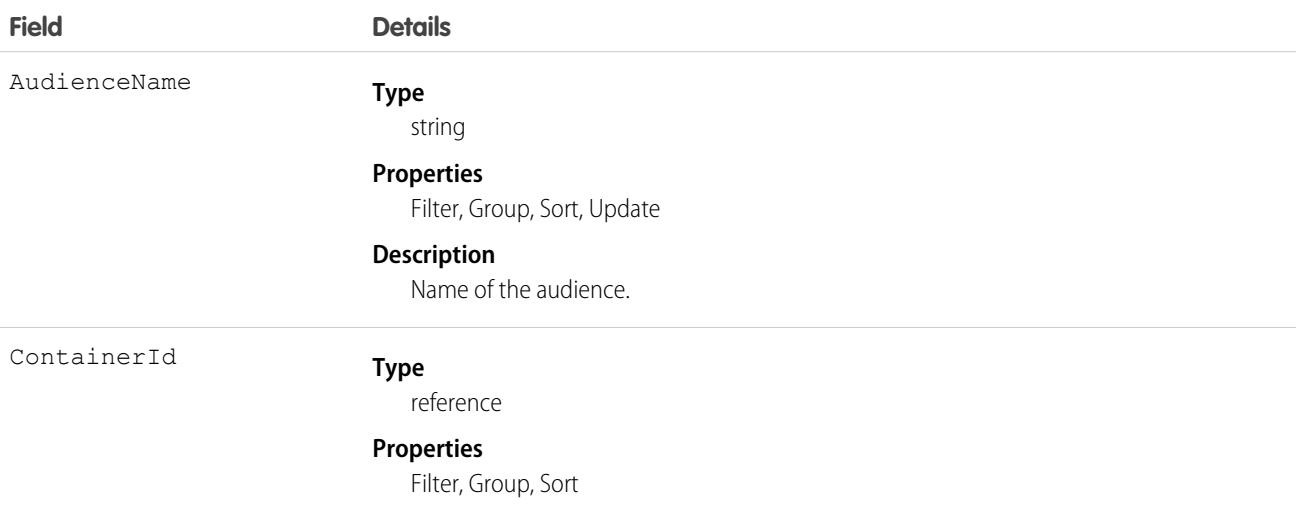

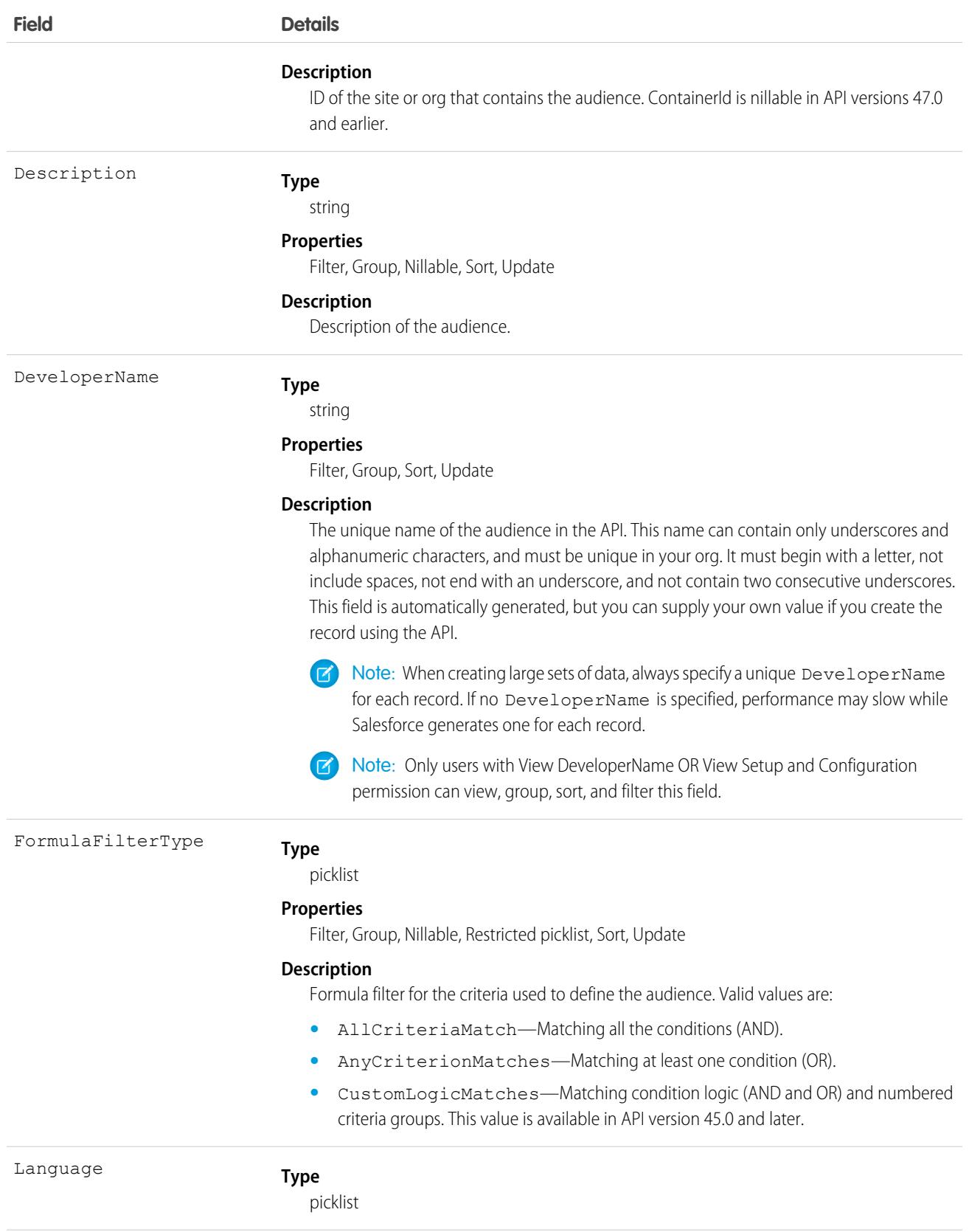

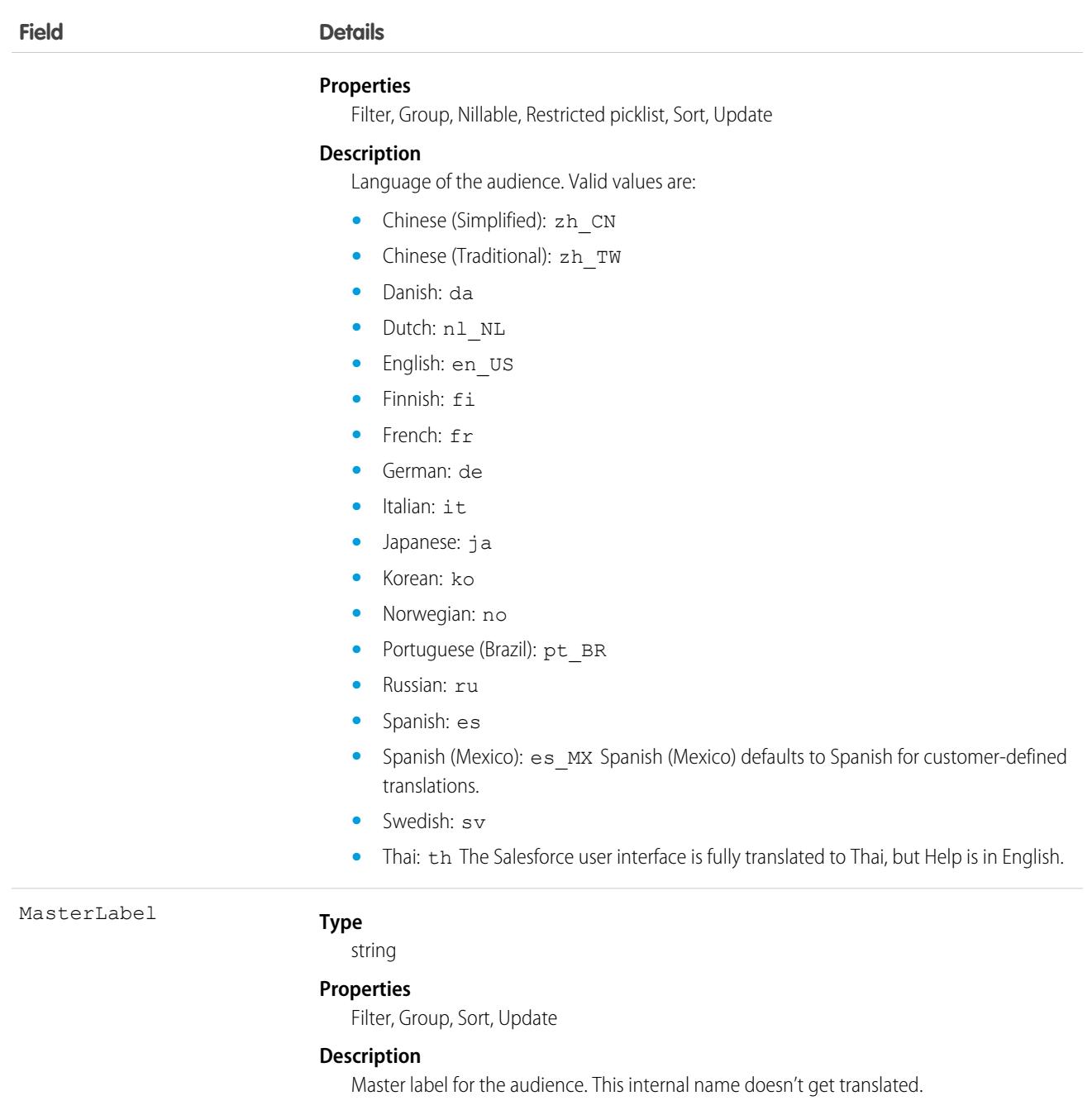

# AuraDefinition

Represents an Aura component definition, such as component markup, a client-side controller, or an event. This object is available in API version 32.0 and later.

# Supported Calls

create(), delete(), describeSObjects(), query(), retrieve(), update(), upsert()

### Special Access Rules

As of Summer '20 and later, only your Salesforce org's internal users can access this object.

### Fields

#### **Field Name Details**

AuraDefinitionBundleId

#### **Type**

reference

#### **Properties**

Create, Filter, Group, Sort

#### **Description**

The ID of the bundle containing the definition. A bundle contains a Lightning definition and all its related resources.

This is a relationship field.

#### **Relationship Name**

AuraDefinitionBundle

#### **Relationship Type**

Lookup

#### **Refers To**

AuraDefinitionBundle

DefType

#### **Type**

picklist

#### **Properties**

Create, Filter, Group, Restricted picklist, Sort, Update

#### **Description**

The definition type. Valid values are:

- **•** APPLICATION Lightning Aura Components app
- **•** CONTROLLER client-side controller
- **•** COMPONENT component markup
- **•** EVENT event definition
- **•** HELPER client-side helper
- **•** INTERFACE interface definition
- **•** RENDERER client-side renderer
- **•** STYLE style (CSS) resource
- **•** PROVIDER reserved for future use
- **•** MODEL deprecated, do not use
- **•** TESTSUITE reserved for future use
- **•** DOCUMENTATION documentation markup
- TOKENS tokens collection

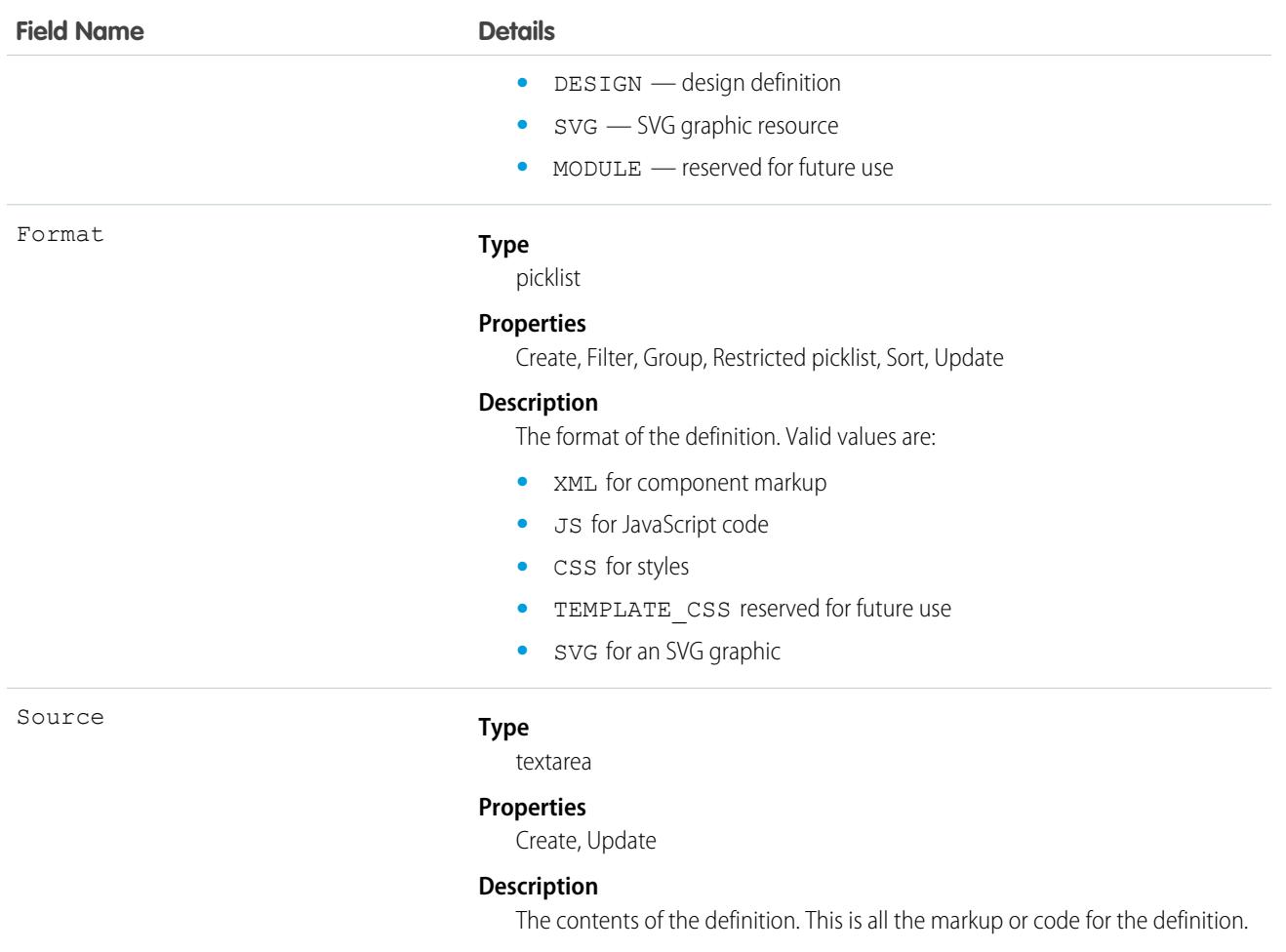

For more information, see the [Lightning Aura Components Developer Guide.](https://developer.salesforce.com/docs/atlas.en-us.248.0.lightning.meta/lightning/)

# AuraDefinitionBundle

Represents a Lightning Aura component definition bundle, such as a component or application bundle. A bundle contains a Lightning Aura component definition and all its related resources. This object is available in API version 32.0 and later.

# Supported Calls

create(), delete(), describeSObjects(), query(), retrieve(), update(), upsert()

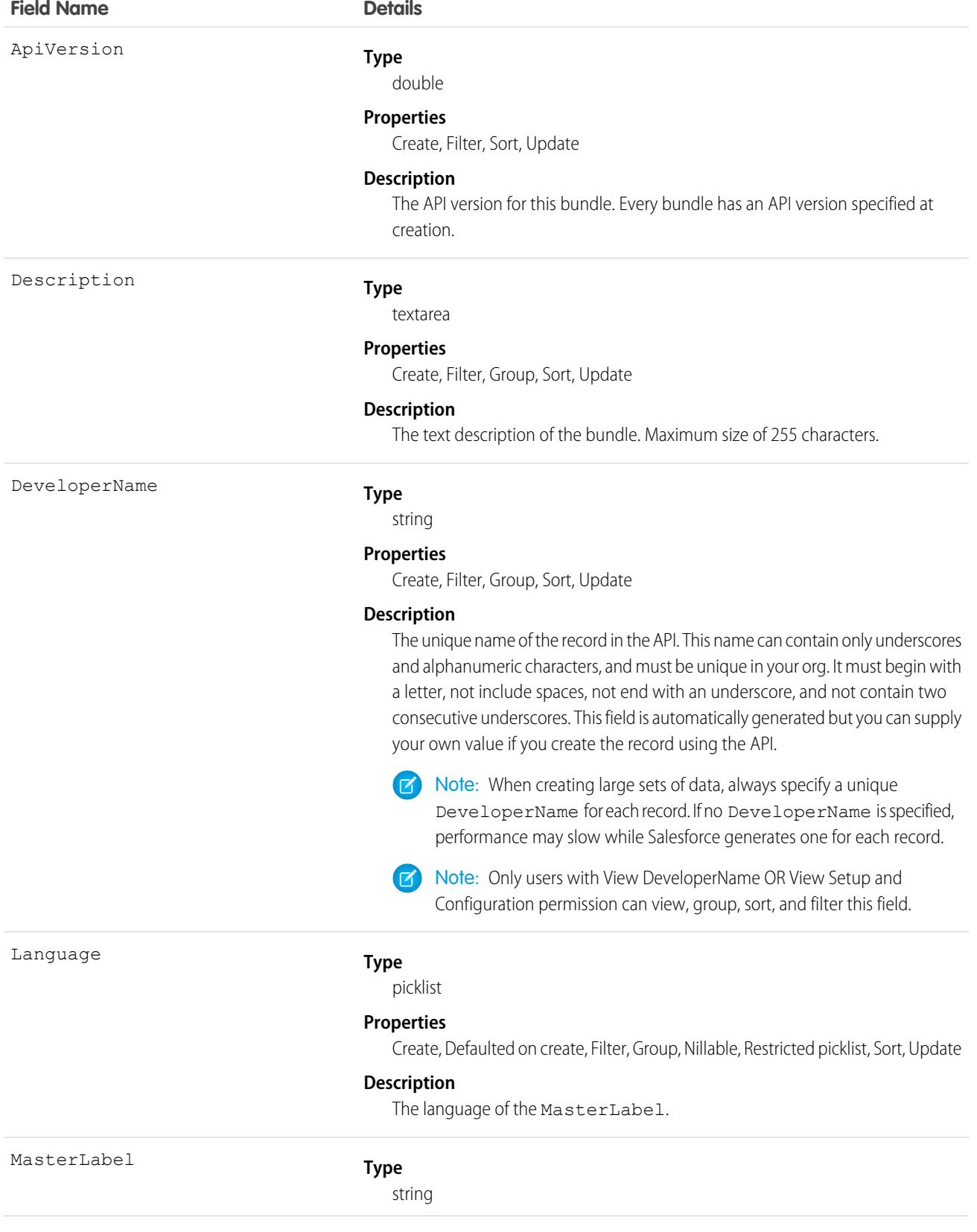

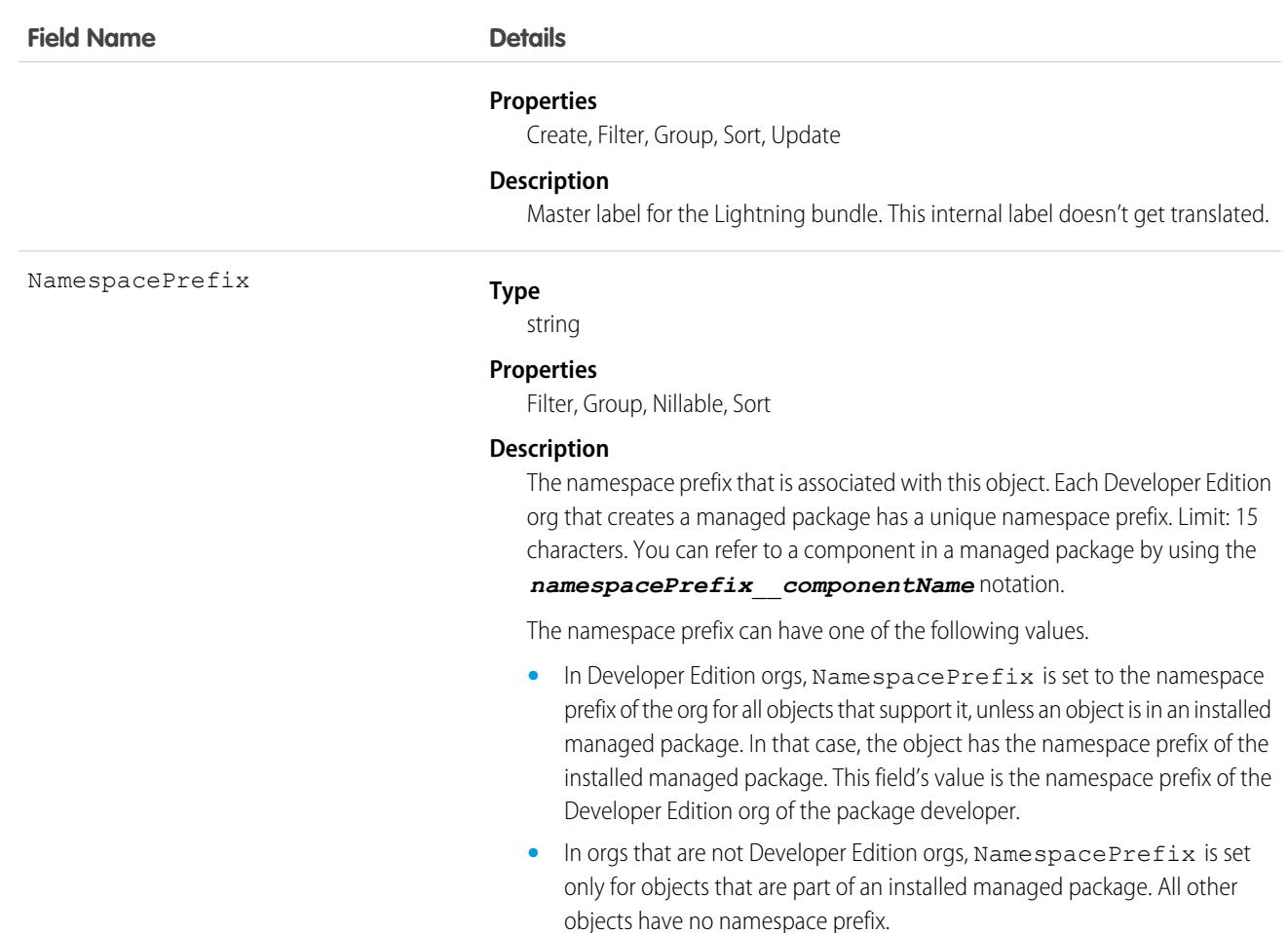

For more information, see the [Lightning Aura Components Developer Guide.](https://developer.salesforce.com/docs/atlas.en-us.248.0.lightning.meta/lightning/)

## AuraDefinitionBundleInfo

For internal use only.

# AuraDefinitionInfo

For internal use only.

# AuthConfig

Represents authentication options for an org with a My Domain configured, an Experience Cloud site, or a custom domain. This object is available in API version 32.0 and later.

The fields for this object control the options that display on the login page of an org configured with a My Domain, an Experience Cloud site, or custom domain.

- **•** Logging in with a username and password
- **•** Using SAML for single sign-on
- **•** Authentication provider logins from a third-party service, such as Facebook or Twitter

# Supported Calls

describeSObjects(), query(), retrieve()

# Special Access Rules

You must have "View Setup and Configuration" permission to view the settings.

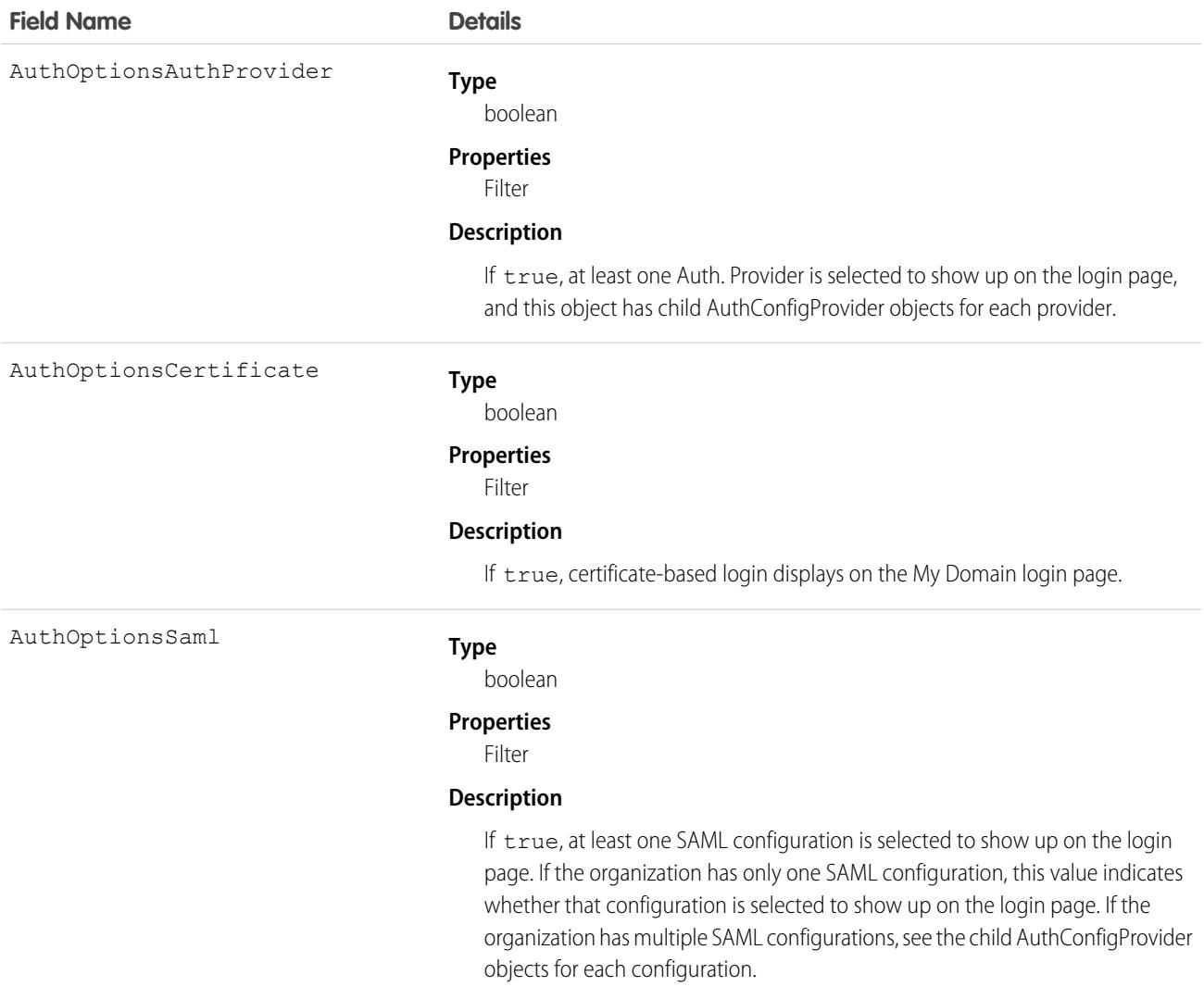

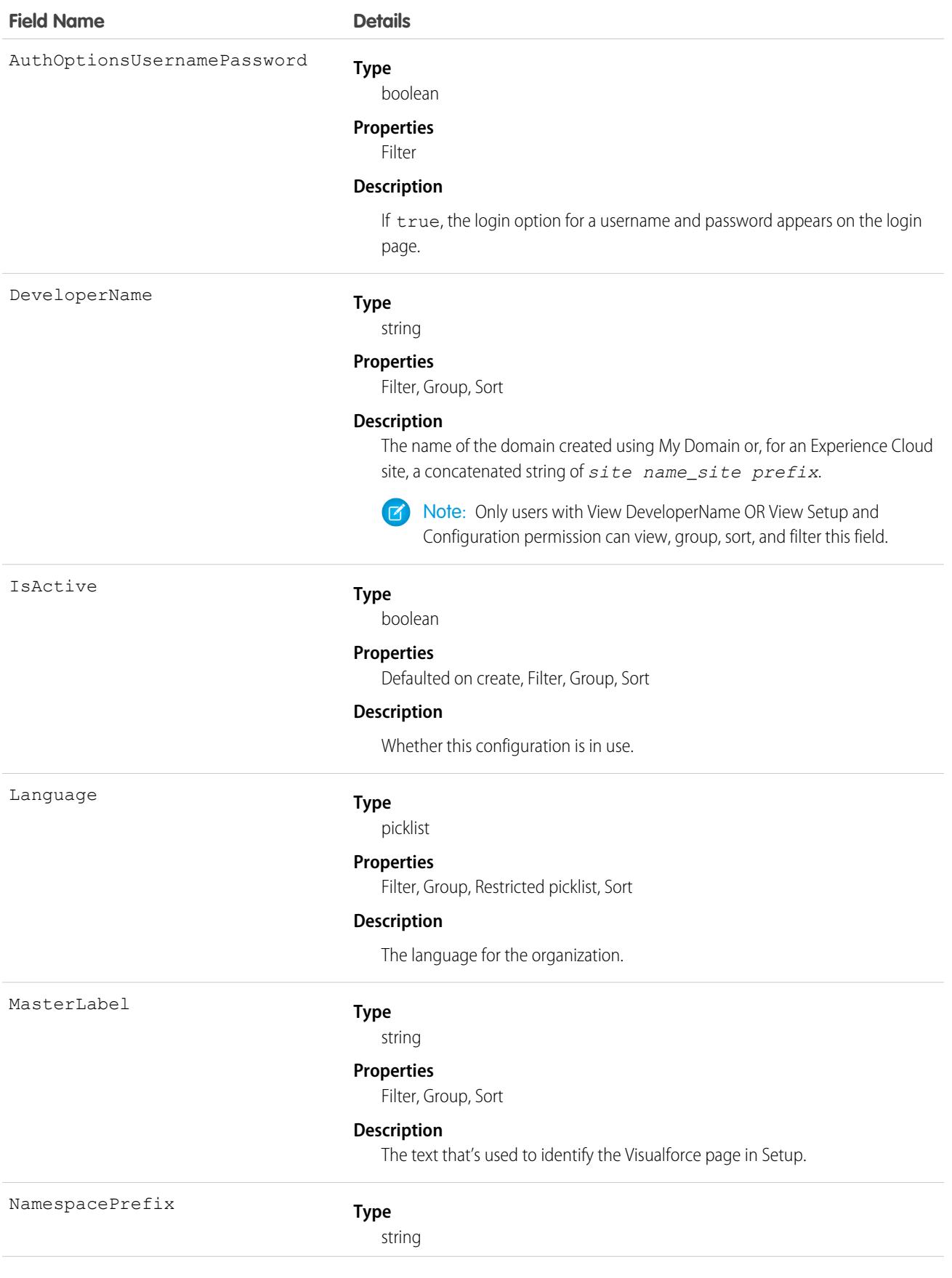

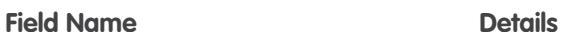

#### **Properties**

Filter, Group, Nillable, Sort

#### **Description**

The namespace prefix that is associated with this object. Each Developer Edition org that creates a managed package has a unique namespace prefix. Limit: 15 characters. You can refer to a component in a managed package by using the *namespacePrefix*\_\_*componentName* notation.

The namespace prefix can have one of the following values.

- In Developer Edition orgs, NamespacePrefix is set to the namespace prefix of the org for all objects that support it, unless an object is in an installed managed package. In that case, the object has the namespace prefix of the installed managed package. This field's value is the namespace prefix of the Developer Edition org of the package developer.
- In orgs that are not Developer Edition orgs, NamespacePrefix is set only for objects that are part of an installed managed package. All other objects have no namespace prefix.

**Type** picklist Type **Properties Description •** Site **•** Portal

Filter, Group, Restricted picklist, Sort

The organization type for this object.

- **•** Org (includes custom domains)
- **•** Community

Url

#### **Type**

string

#### **Properties**

Filter, Group, idLookup, Sort

#### **Description**

The login URL of the organization for this AuthConfig object. Each URL has only one associated AuthConfig object.

# AuthConfigProviders

Represents an authentication provider that's configured in an organization. AuthConfigProviders is a child of the AuthConfig object. This object is available in API version 32.0 and later.

This object links the authentication configuration for an organization to the Auth Provider through the AuthOptionsAuthProvider field of the [AuthConfig](https://developer.salesforce.com/docs/atlas.en-us.248.0.object_reference.meta/object_reference/sforce_api_objects_authconfig.htm) object. The login page of a My Domain or Experience Cloud site can allow multiple SAML configurations and multiple authentication providers. These configurations can be set to show up as buttons on the login page. Each configuration has an AuthConfigProvider object. For more information about how to display these configurations on the login page, see these resources in Salesforce Help.

- **•** My Domain: [Add Identity Providers to the My Domain Login Page](https://help.salesforce.com/s/articleView?id=sf.domain_name_login_id_prov.htm&language=en_US)
- **•** Experience Cloud: [Configure Your Login Page](https://help.salesforce.com/s/articleView?id=sf.external_identity_login_pages_configure.htm&language=en_US)

### Supported Calls

create(), delete(), describeSObjects(), query(), retrieve()

# Special Access Rules

You must have "View Setup and Configuration" permission to view the settings.

#### Fields

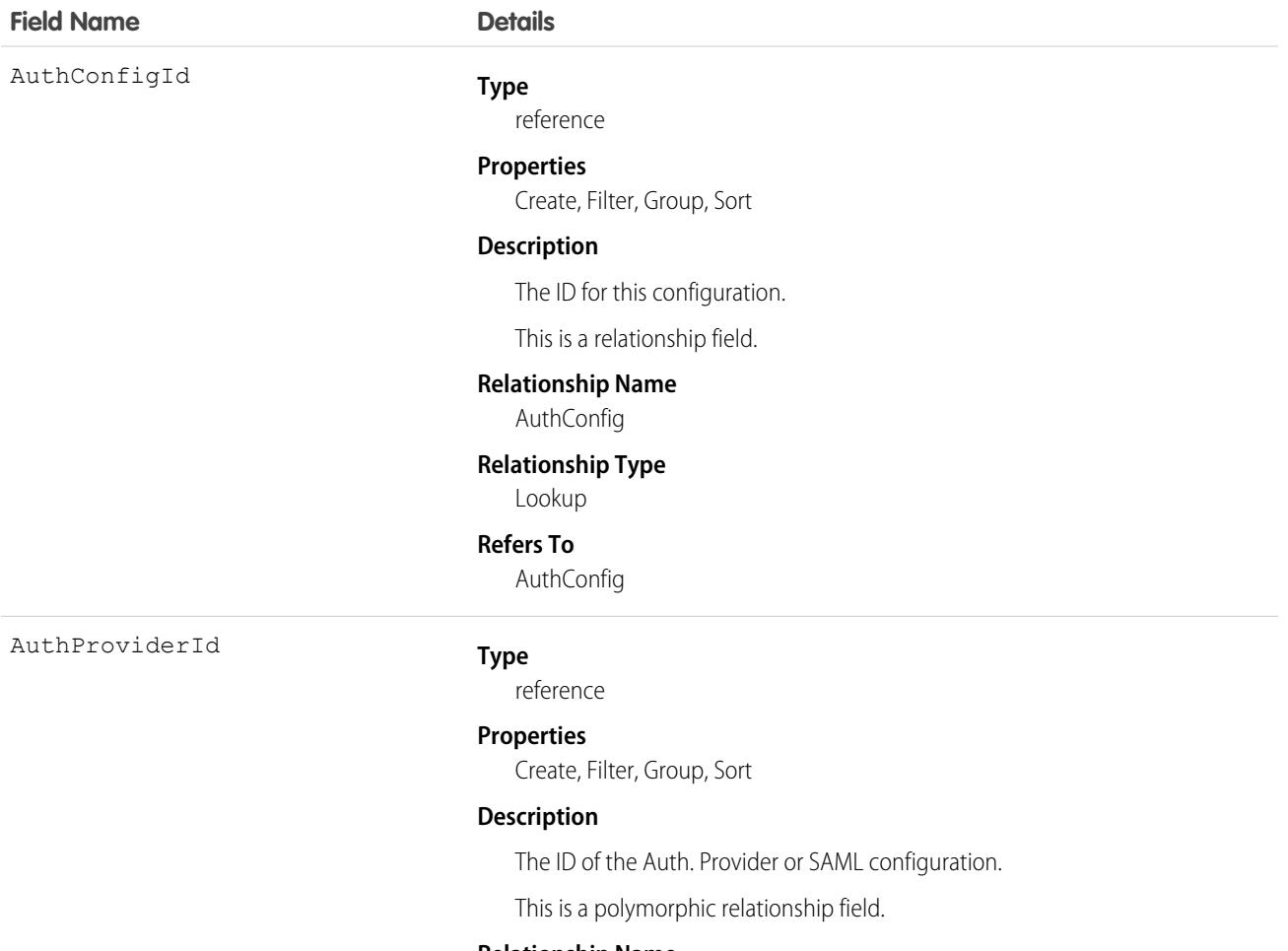

#### **Relationship Name**

AuthProvider
#### **Field Name Details**

#### **Relationship Type**

Lookup

#### **Refers To**

AuthProvider, SamlSsoConfig

# AuthorizationForm

Represents the specific version and effective dates of a form that is associated with consent, such as a privacy policy or terms and conditions. This object is available in API version 46.0 and later.

# Supported Calls

create(), delete(), describeLayout(), describeSObjects(), getDeleted(), getUpdated(), query(), retrieve(), search(), undelete(), update(), upsert()

### Special Access Rules

This object is available if Data Protection and Privacy is enabled.

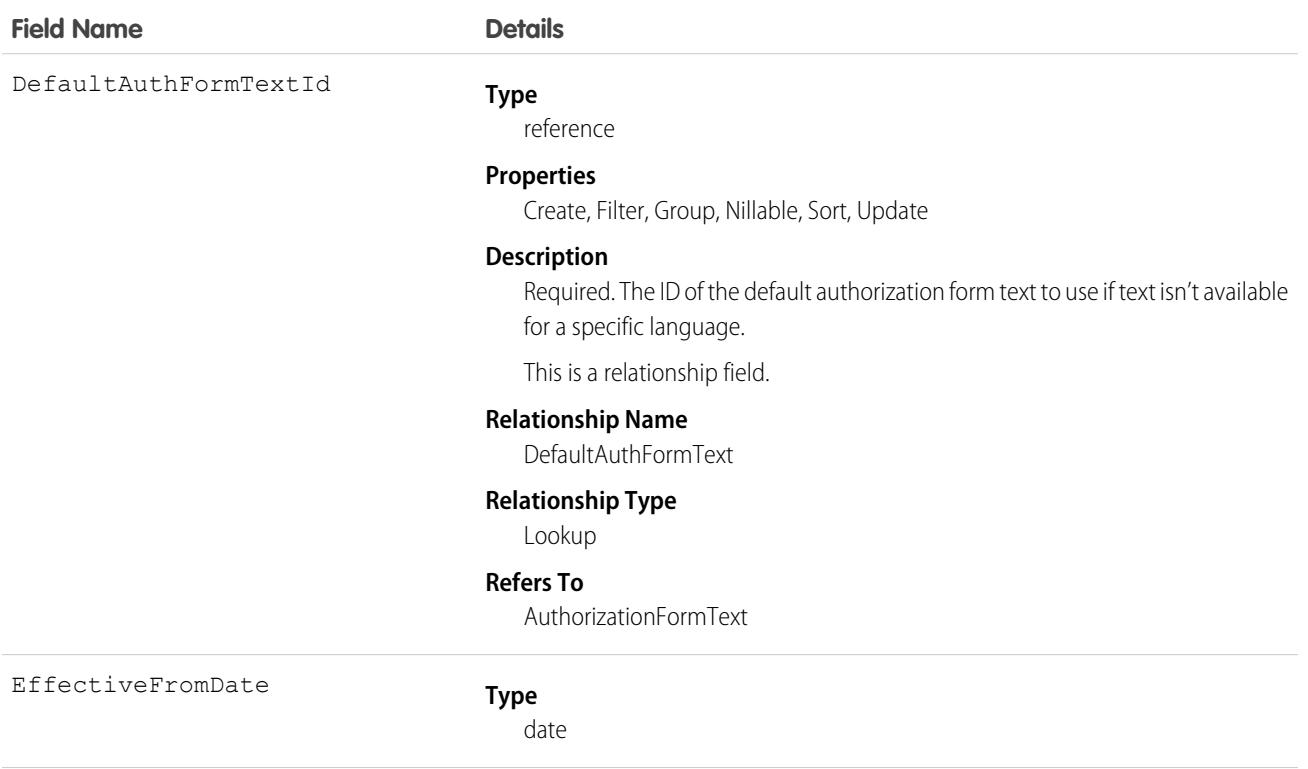

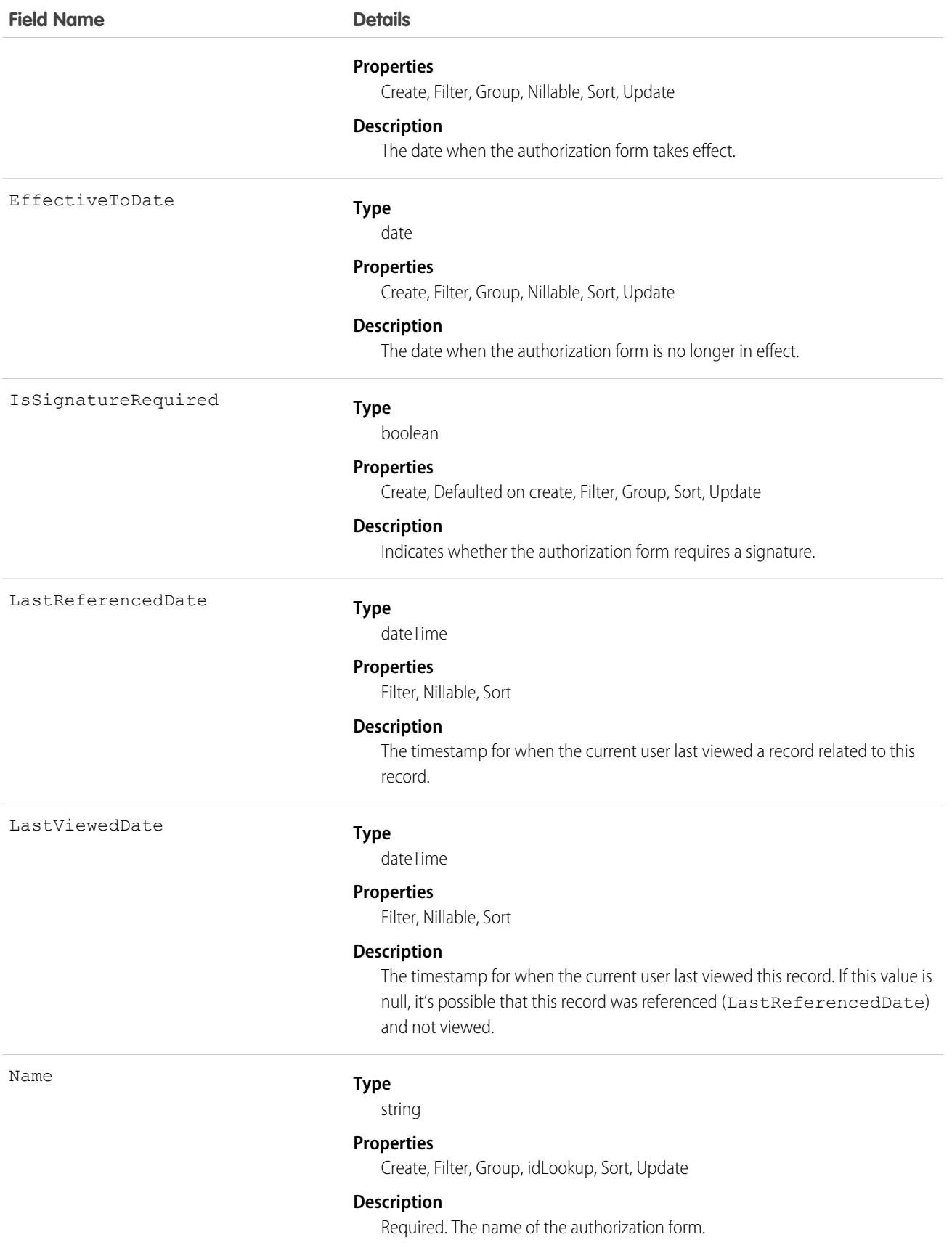

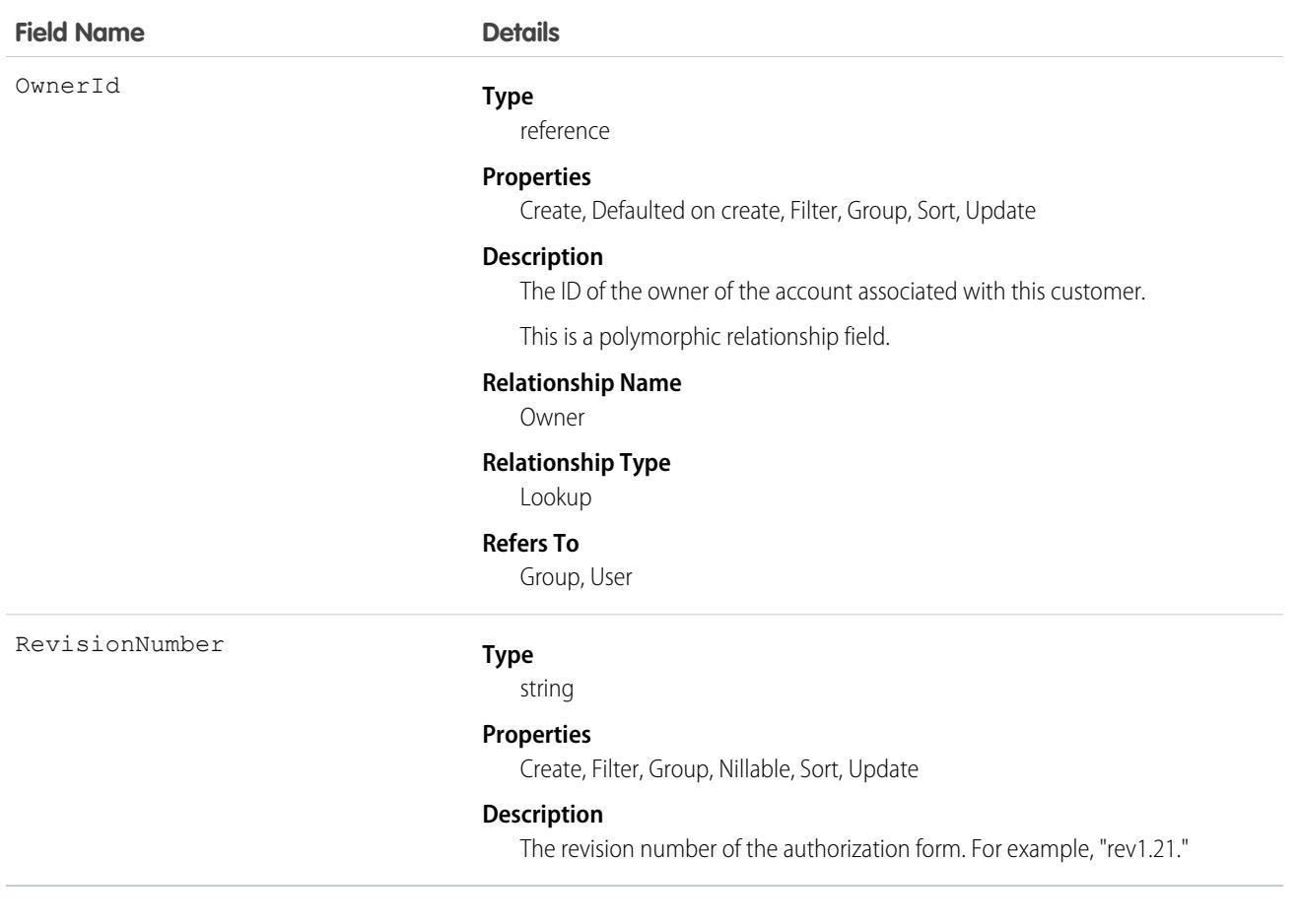

This object has the following associated objects. Unless noted, they are available in the same API version as this object.

#### **[AuthorizationFormHistory](#page-82-0)**

History is available for tracked fields of the object.

#### **[AuthorizationFormOwnerSharingRule](#page-83-0)**

Sharing rules are available for the object.

#### **[AuthorizationFormShare](#page-85-0)**

Sharing is available for the object.

# AuthorizationFormConsent

Represents the date and way in which a user consented to an authorization form. This object is available in API version 46.0 and later.

#### Supported Calls

create(), delete(), describeLayout(), describeSObjects(), getDeleted(), getUpdated(), query(), retrieve(), search(), undelete(), update(), upsert()

# Special Access Rules

This object is available if Data Protection and Privacy is enabled.

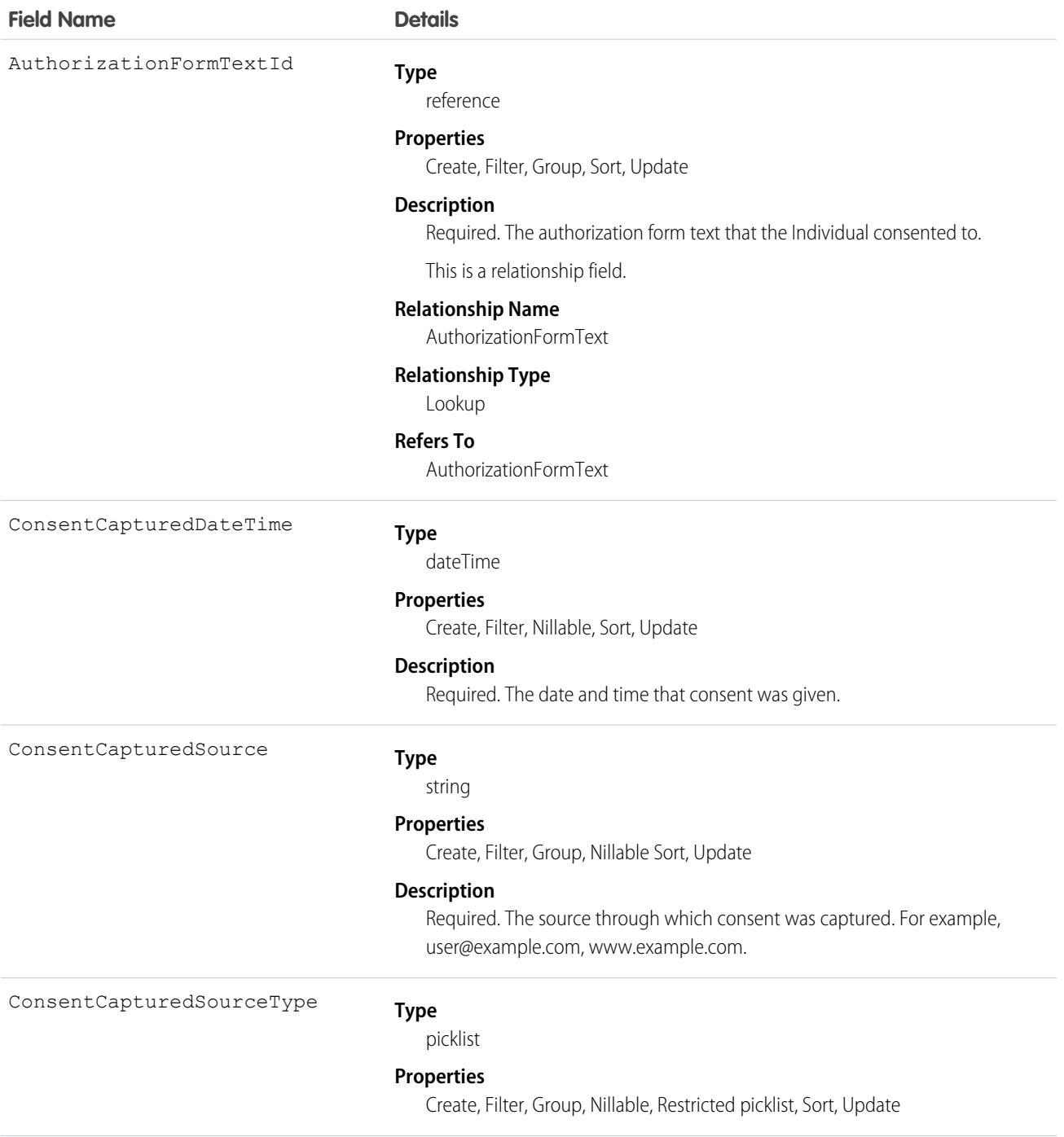

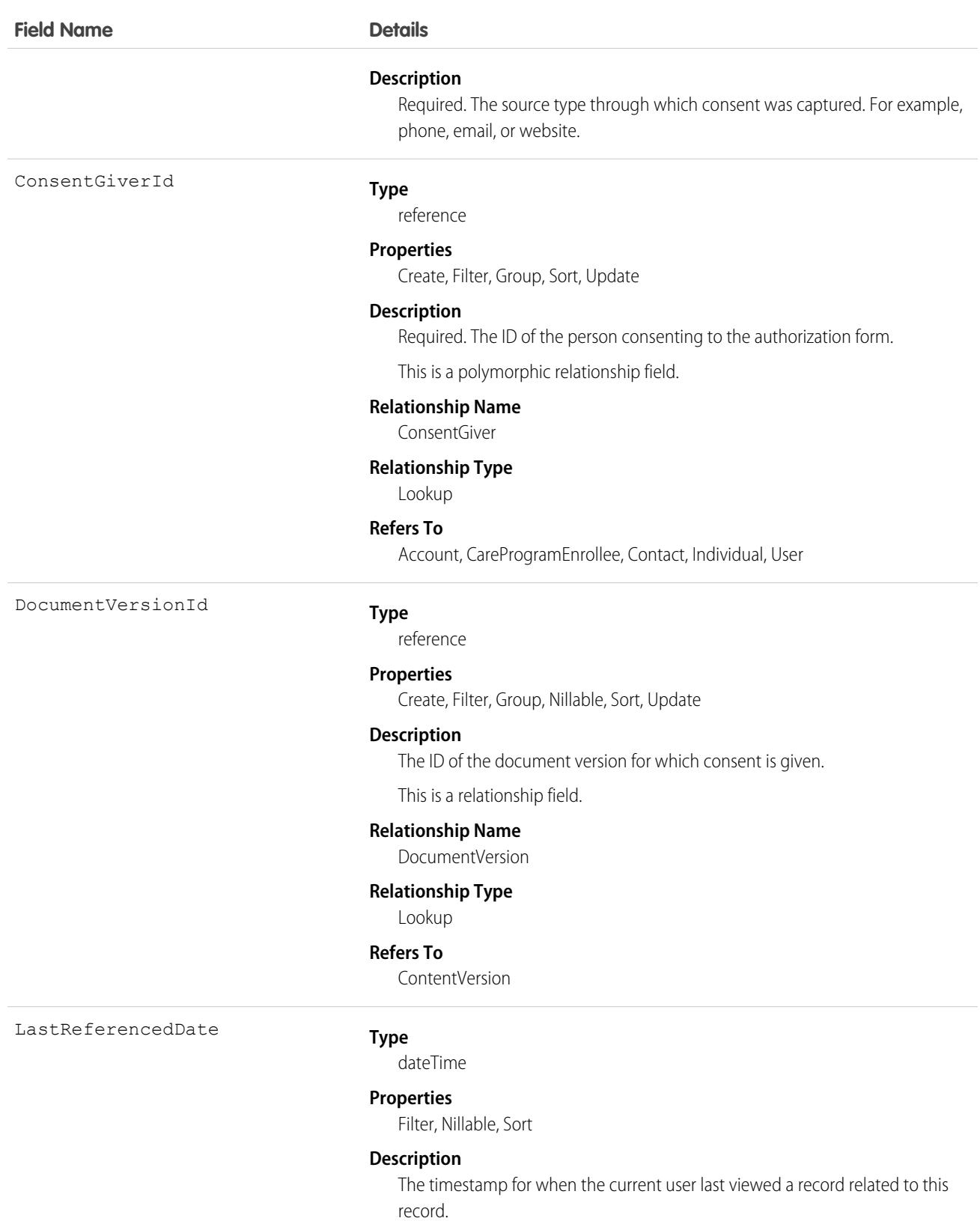

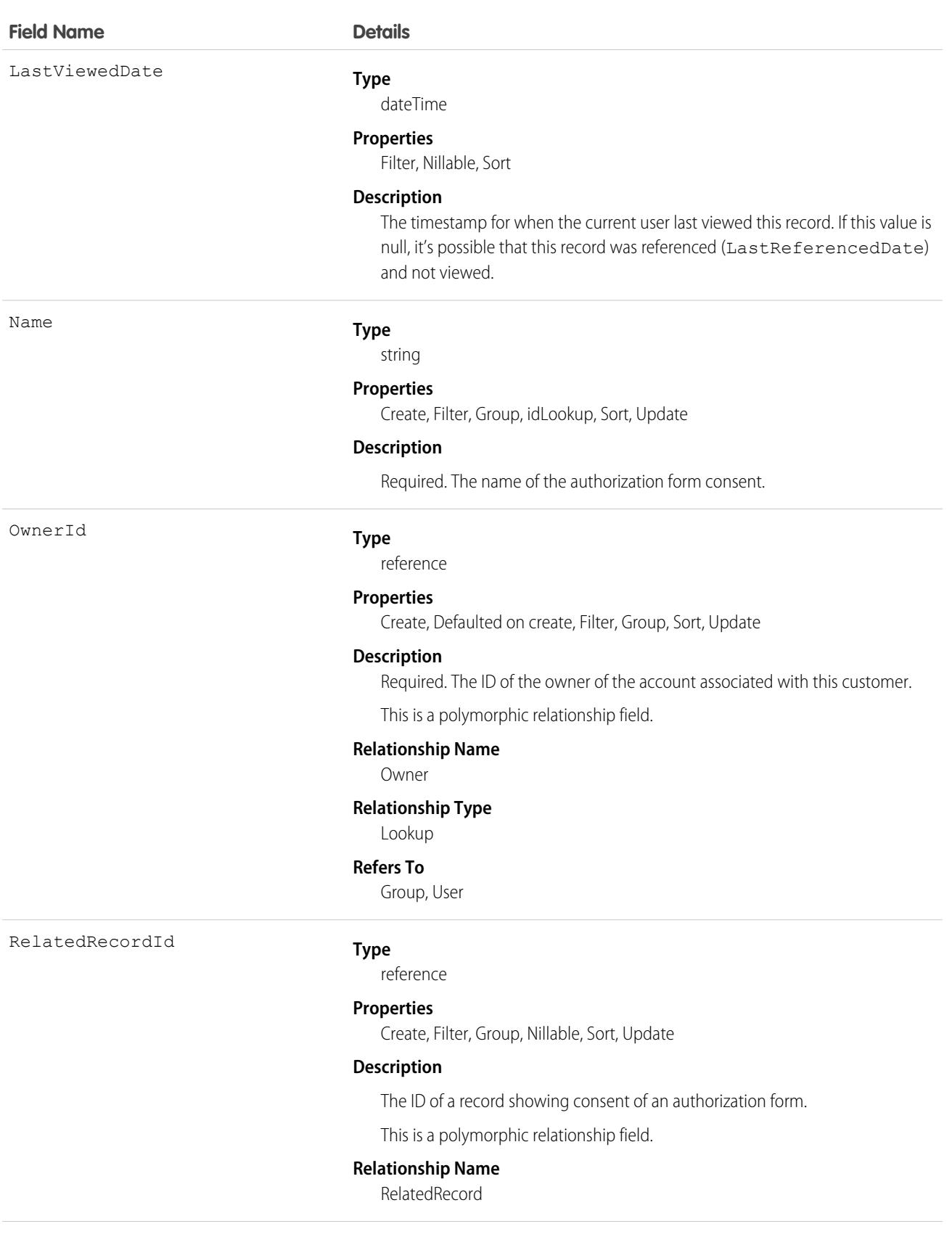

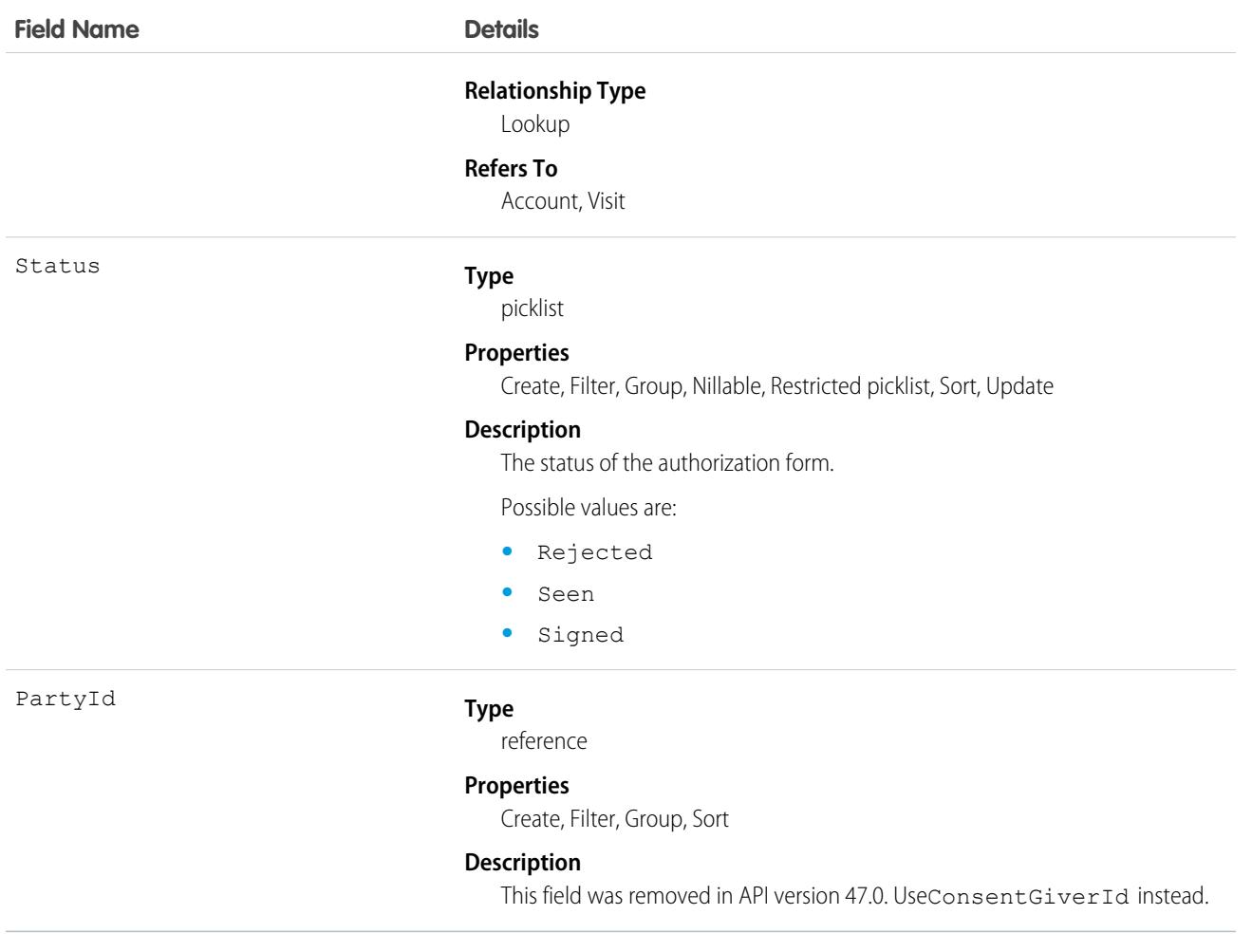

This object has the following associated objects. If the API version isn't specified, they're available in the same API versions as this object. Otherwise, they're available in the specified API version and later.

#### **[AuthorizationFormConsentChangeEvent](#page-87-0) (API version 47.0)**

Change events are available for the object.

#### **[AuthorizationFormConsentHistory](#page-82-0)**

History is available for tracked fields of the object.

#### **[AuthorizationFormConsentOwnerSharingRule](#page-83-0)**

Sharing rules are available for the object.

#### **[AuthorizationFormConsentShare](#page-85-0)**

Sharing is available for the object.

#### AuthorizationFormDataUse

Represents the data use consented to in an authorization form. This object is available in API version 46.0 and later.

# Supported Calls

```
create(), delete(), describeLayout(), describeSObjects(), getDeleted(), getUpdated(), query(),
retrieve(), search(), undelete(), update(), upsert()
```
# Special Access Rules

This object is available if Data Protection and Privacy is enabled.

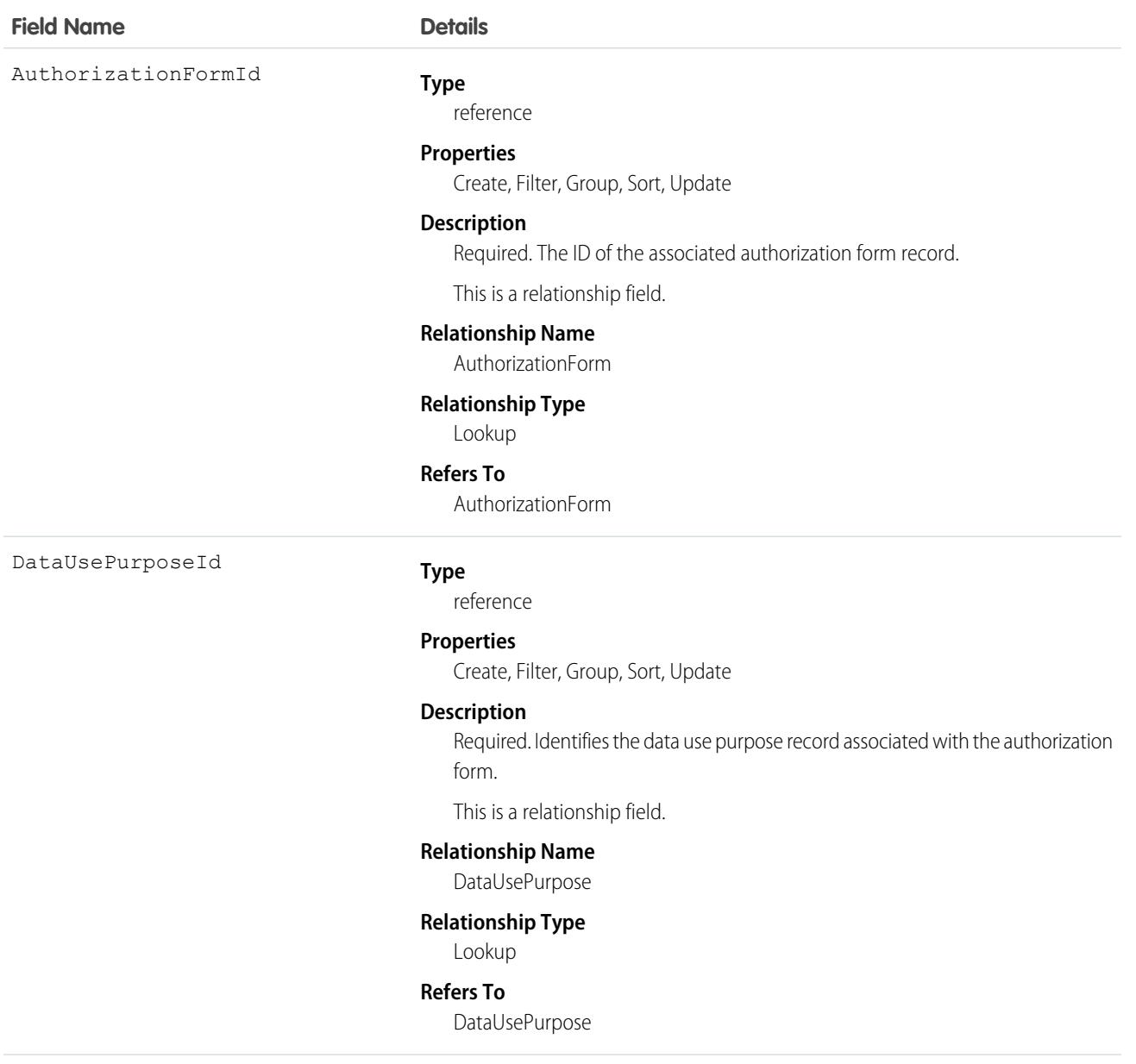

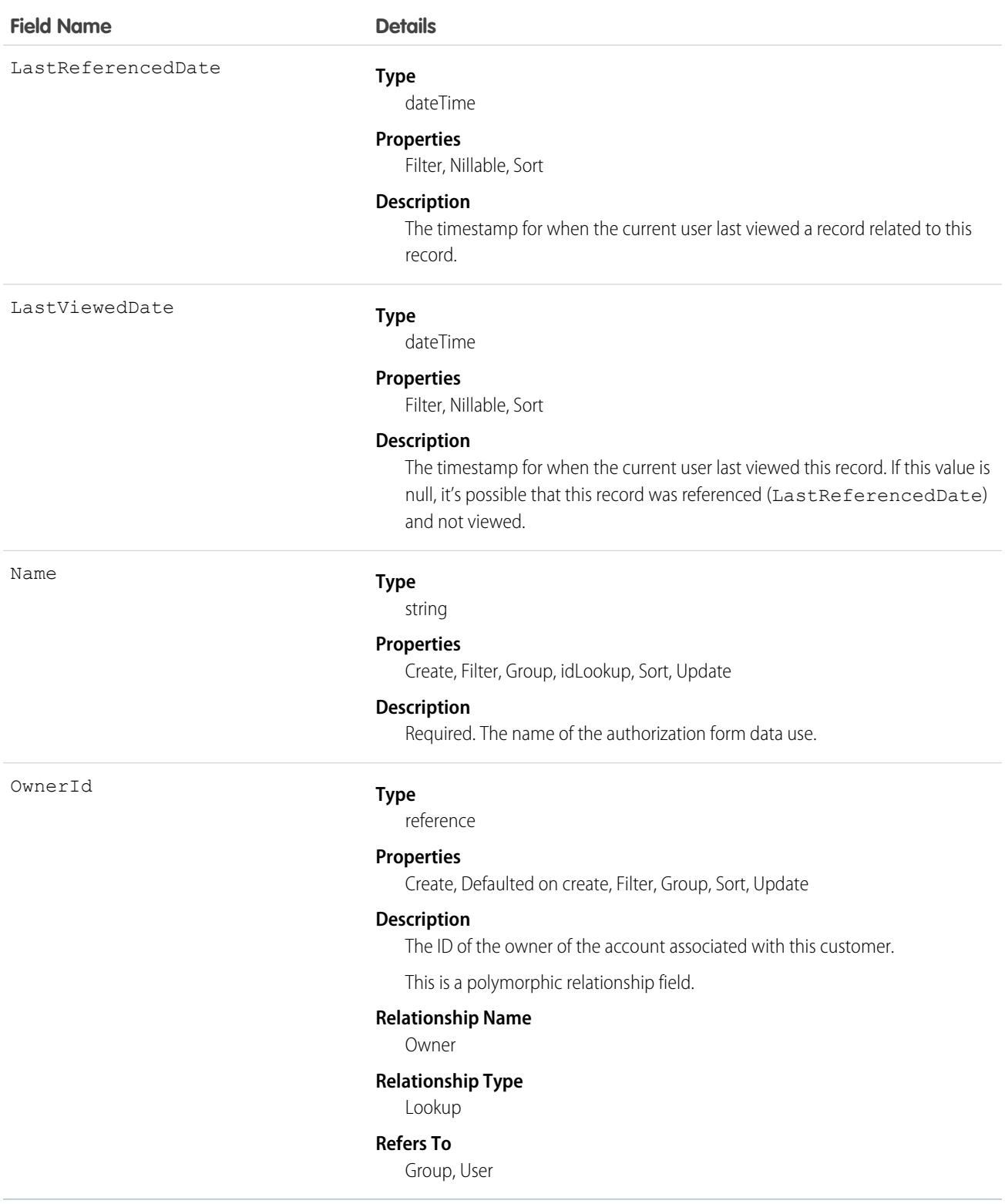

This object has the following associated objects. Unless noted, they are available in the same API version as this object.

#### **[AuthorizationFormDataUseHistory](#page-82-0)**

History is available for tracked fields of the object.

#### **[AuthorizationFormDataUseOwnerSharingRule](#page-83-0)**

Sharing rules are available for the object.

#### **[AuthorizationFormDataUseShare](#page-85-0)**

Sharing is available for the object.

# AuthorizationFormText

Represents an authorization form's text and language settings. This object is available in API version 46.0 and later.

# Supported Calls

```
create(), delete(), describeLayout(), describeSObjects(), getDeleted(), getUpdated(), query(),
retrieve(), search(), undelete(), update(), upsert()
```
#### Special Access Rules

This object is available if Data Protection and Privacy is enabled.

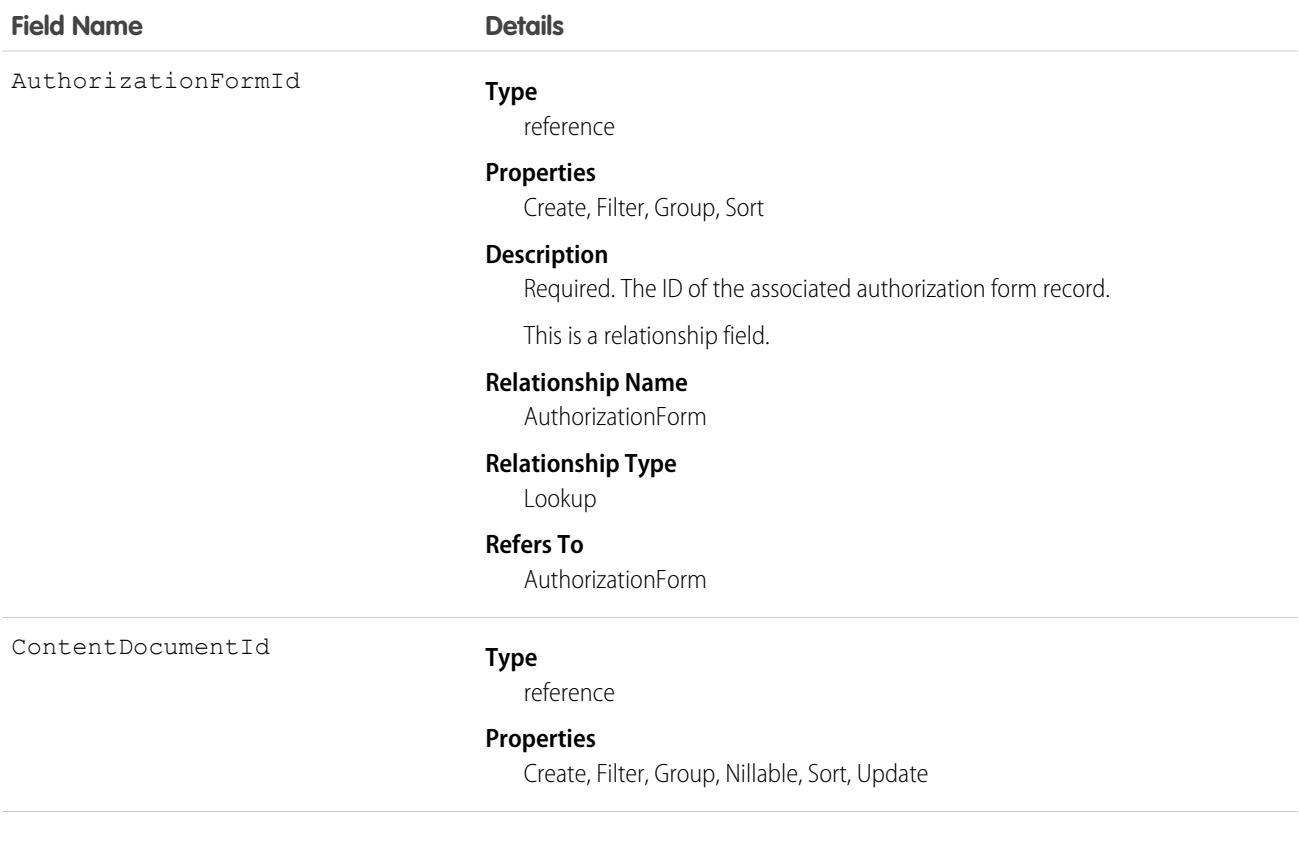

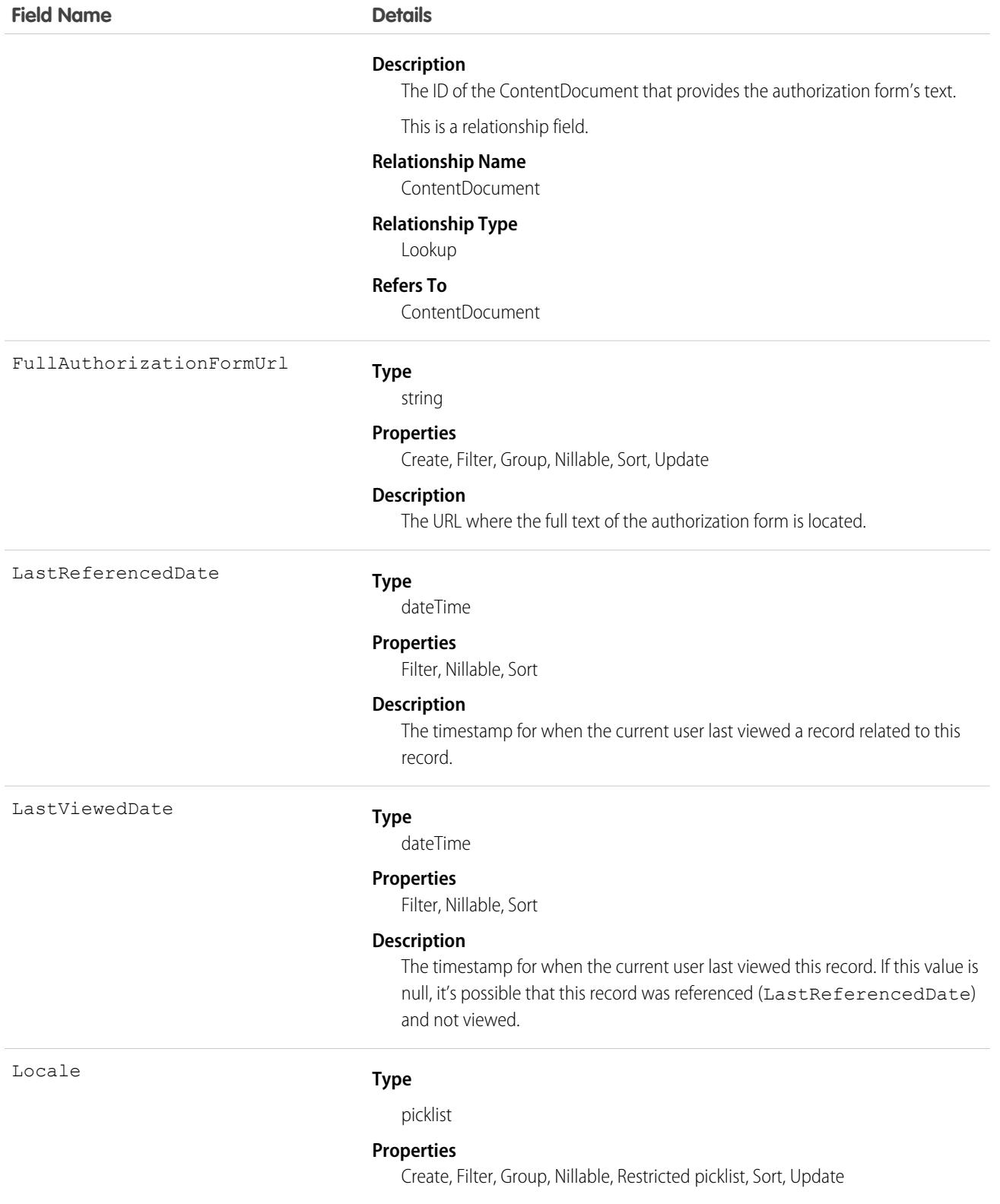

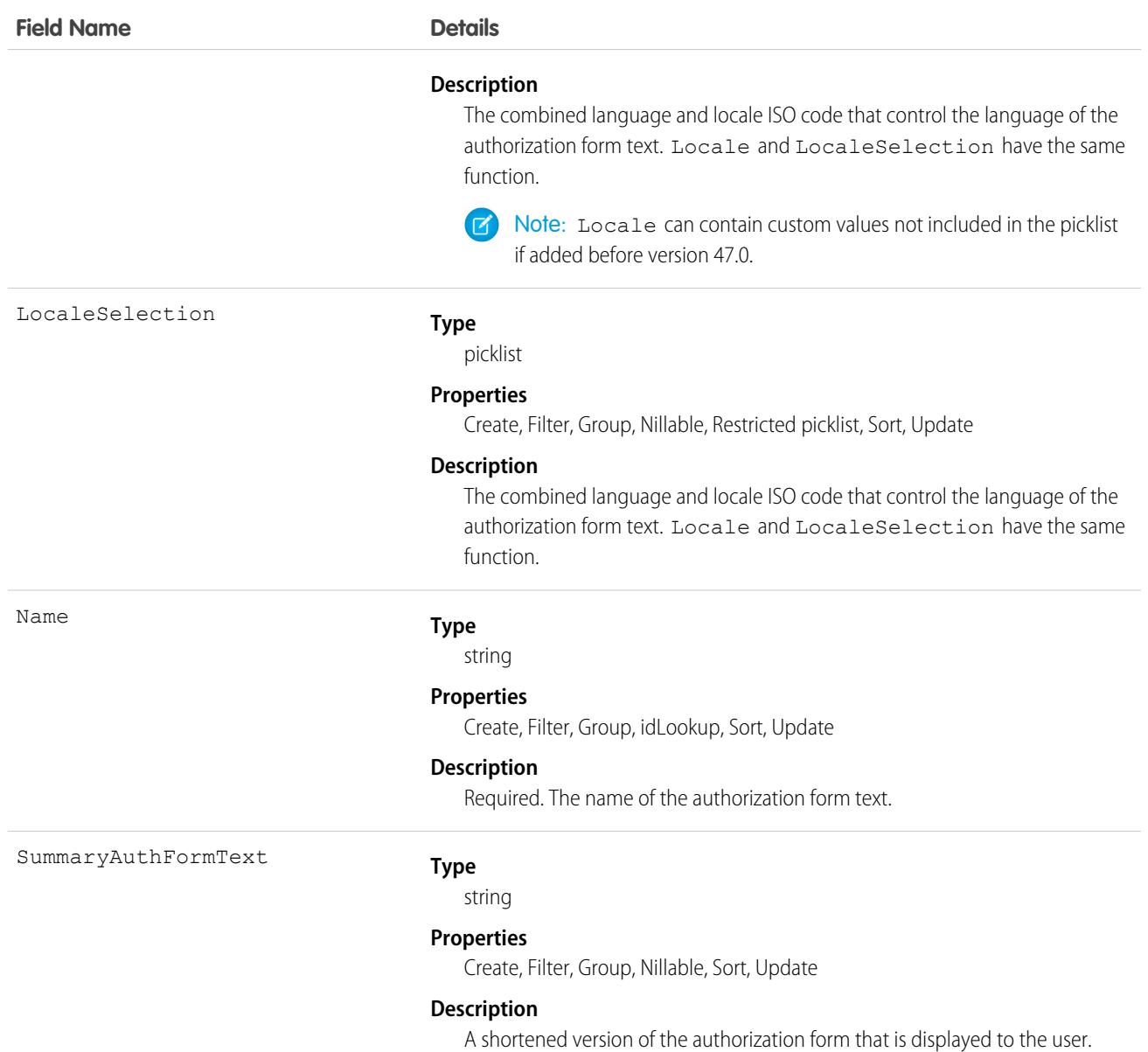

This object has the following associated objects. Unless noted, they are available in the same API version as this object.

#### **[AuthorizationFormTextHistory](#page-82-0)**

History is available for tracked fields of the object.

# AuthProvider

Represents an authentication provider (auth provider). An auth provider lets users log in to your Salesforce org from an external service provider, such as Facebook, Google, or GitHub. This object is available in API version 27.0 and later.

# Supported Calls

create(), delete(), describeSObjects(), query(), retrieve(), update(), upsert()

# Special Access Rules

Only users with Customize Application and Manage AuthProviders permissions can access this object.

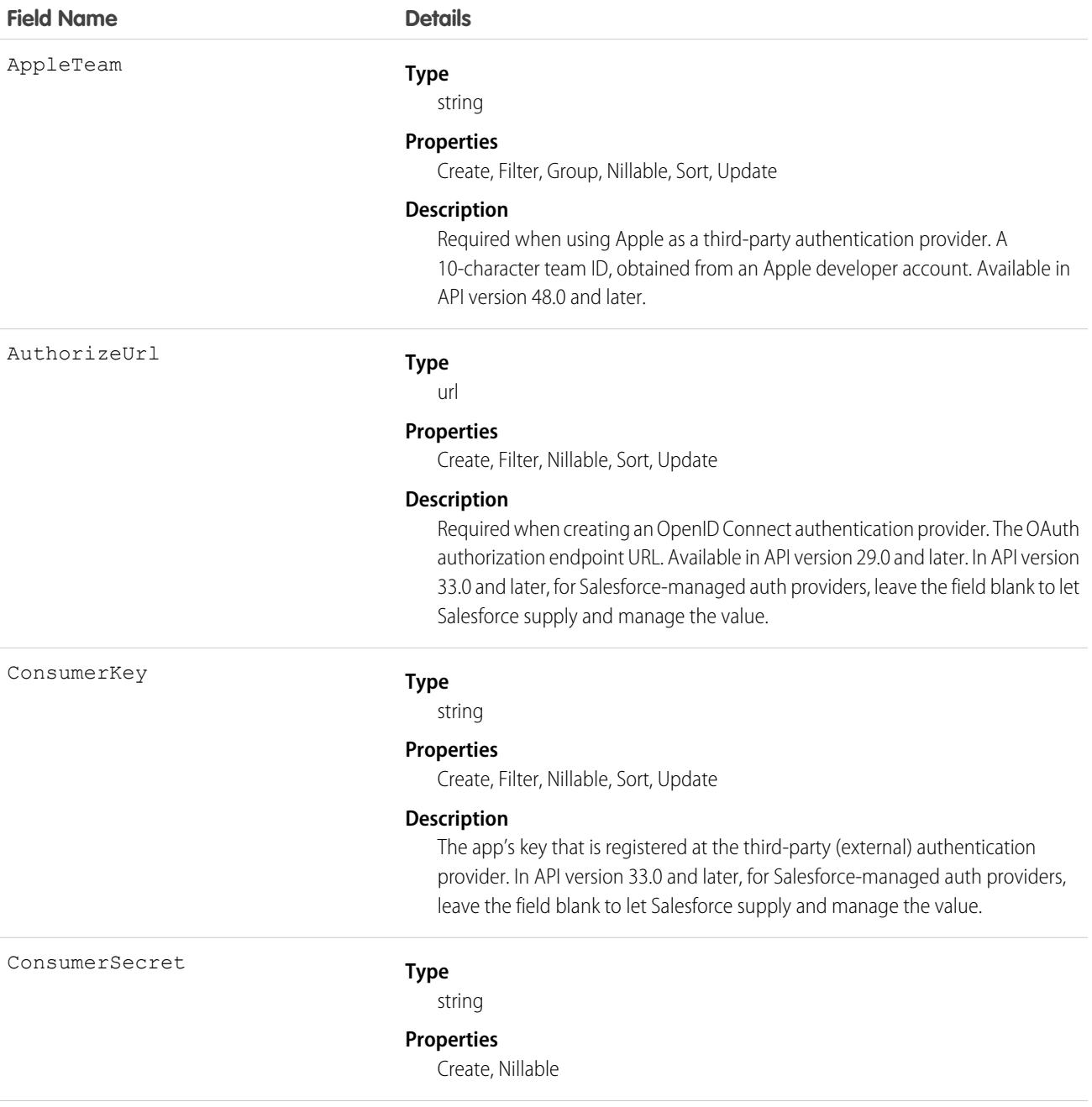

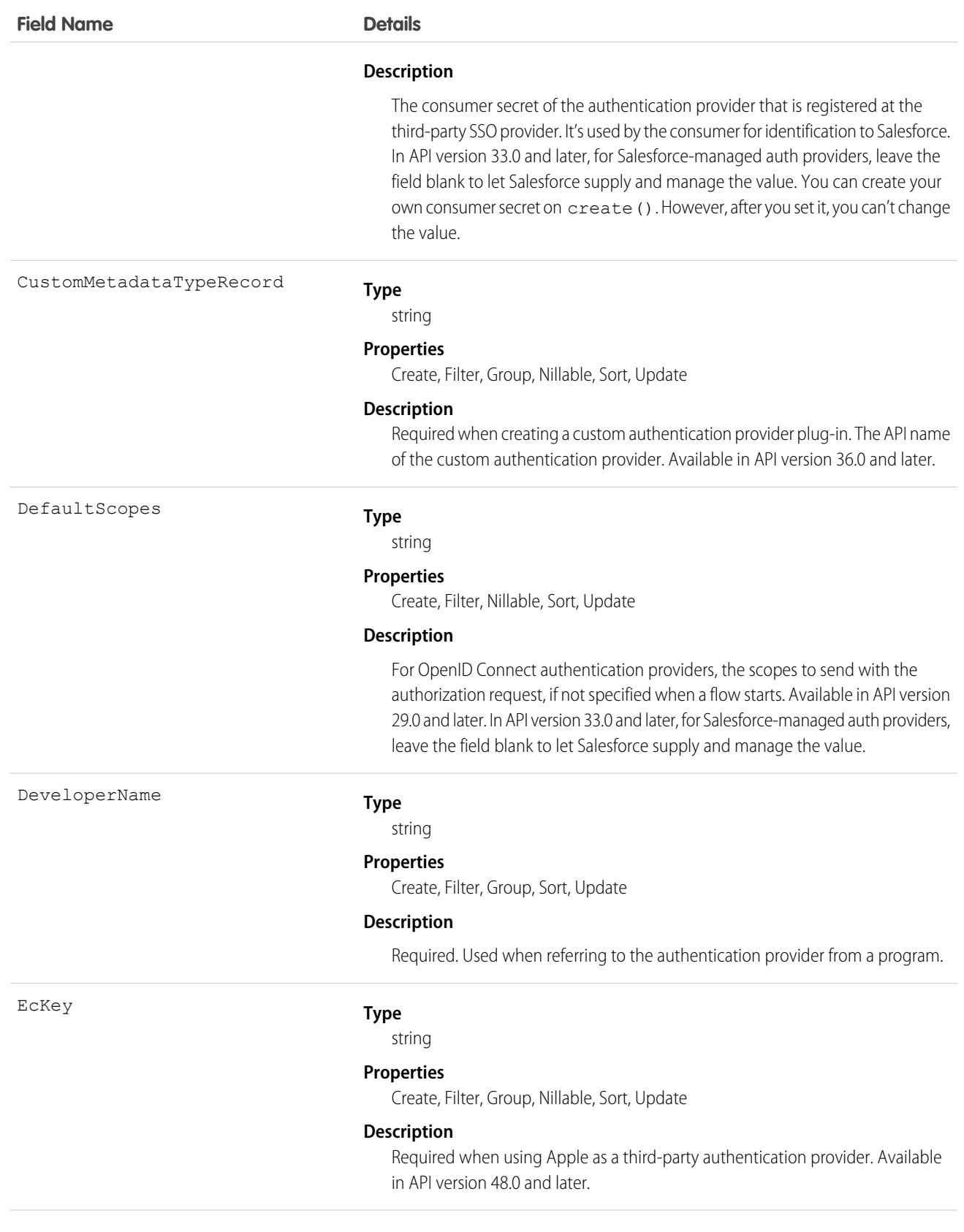

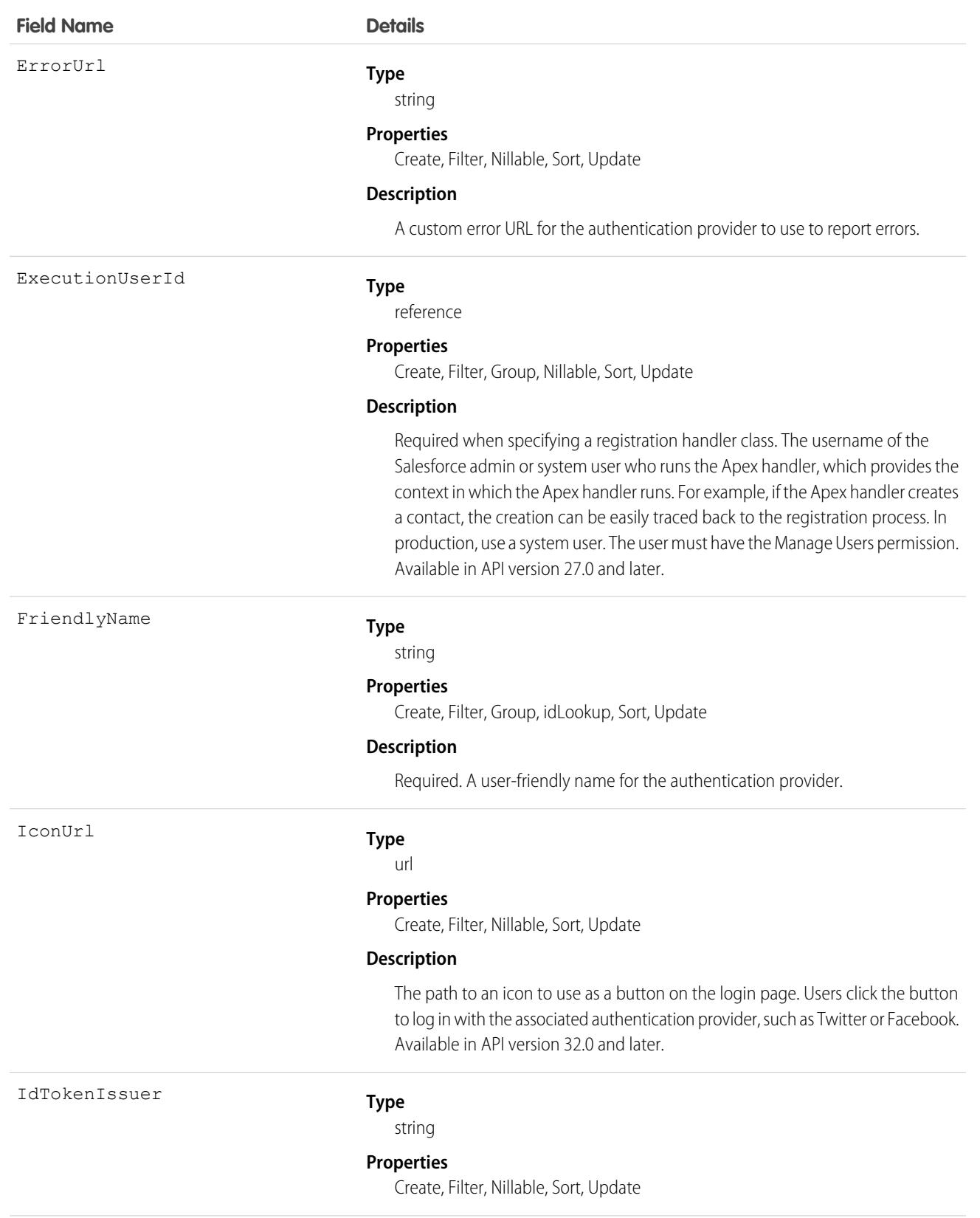

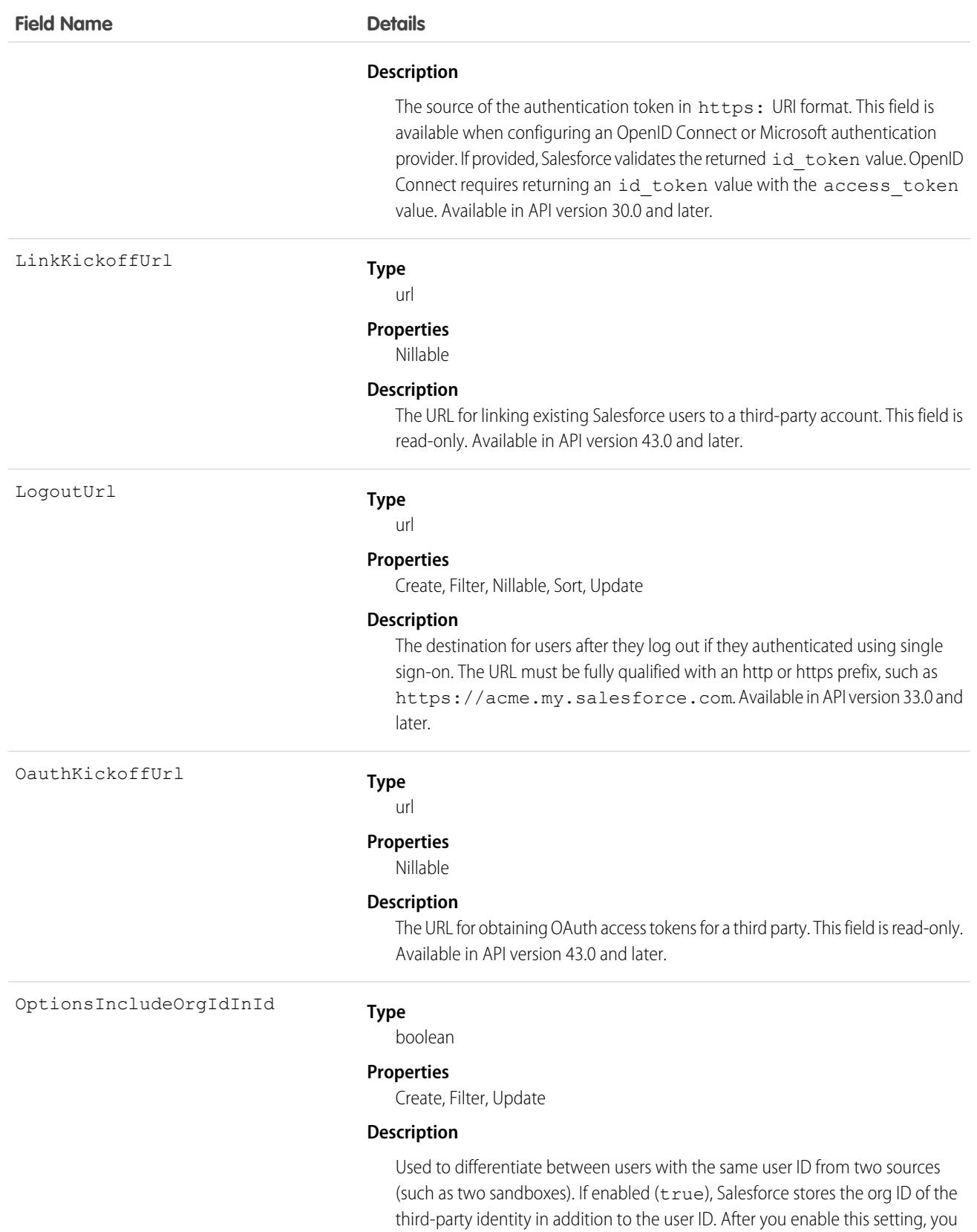

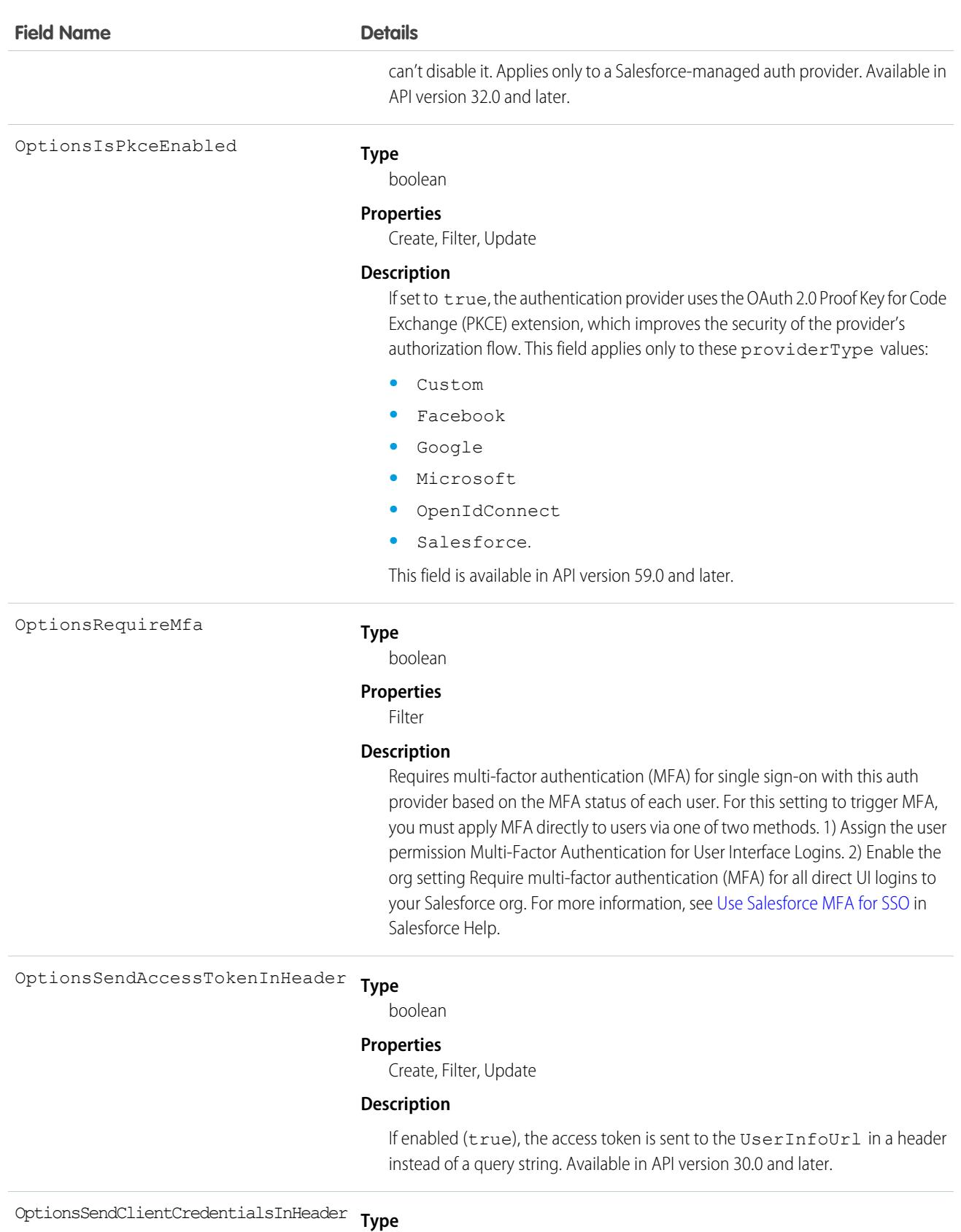

boolean

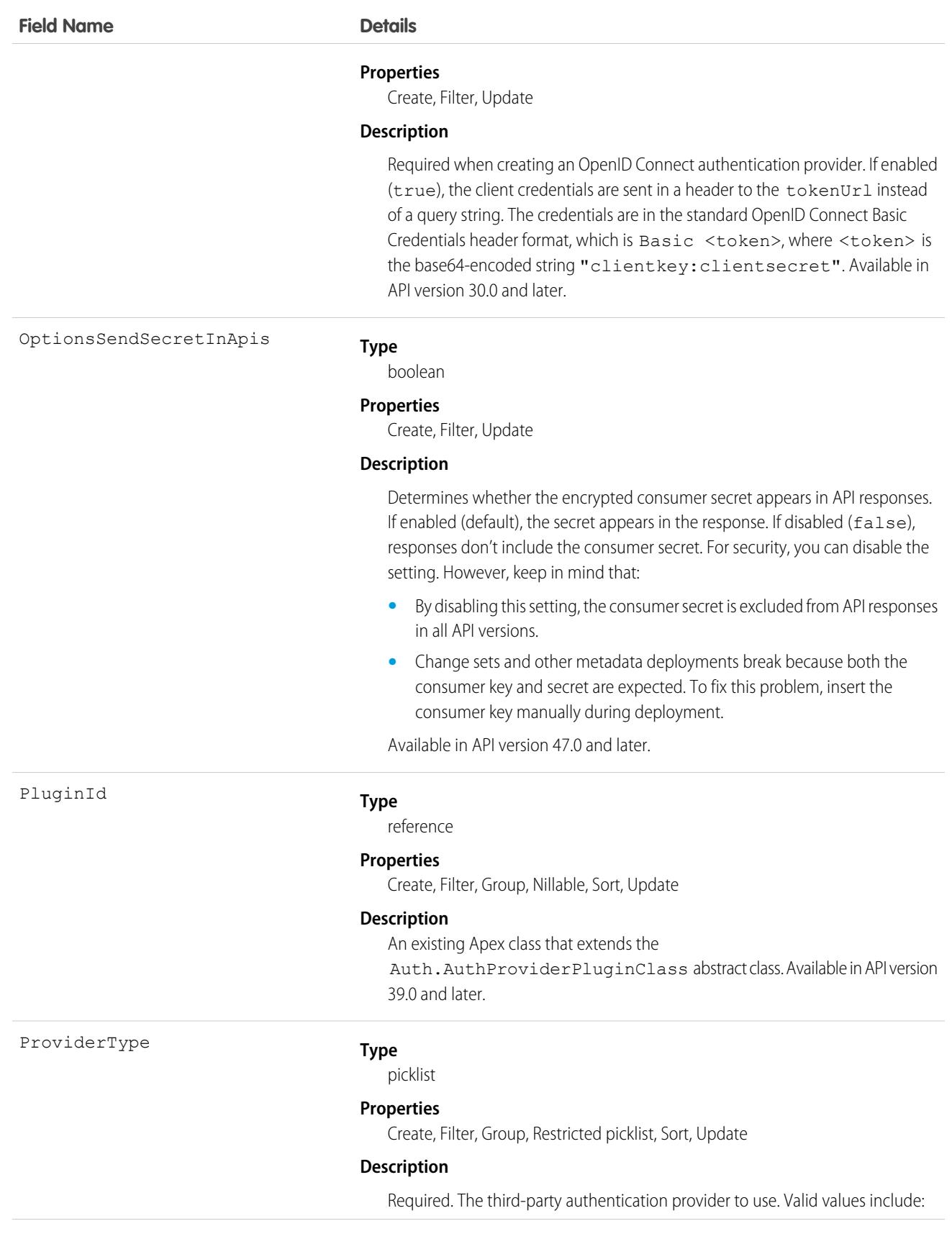

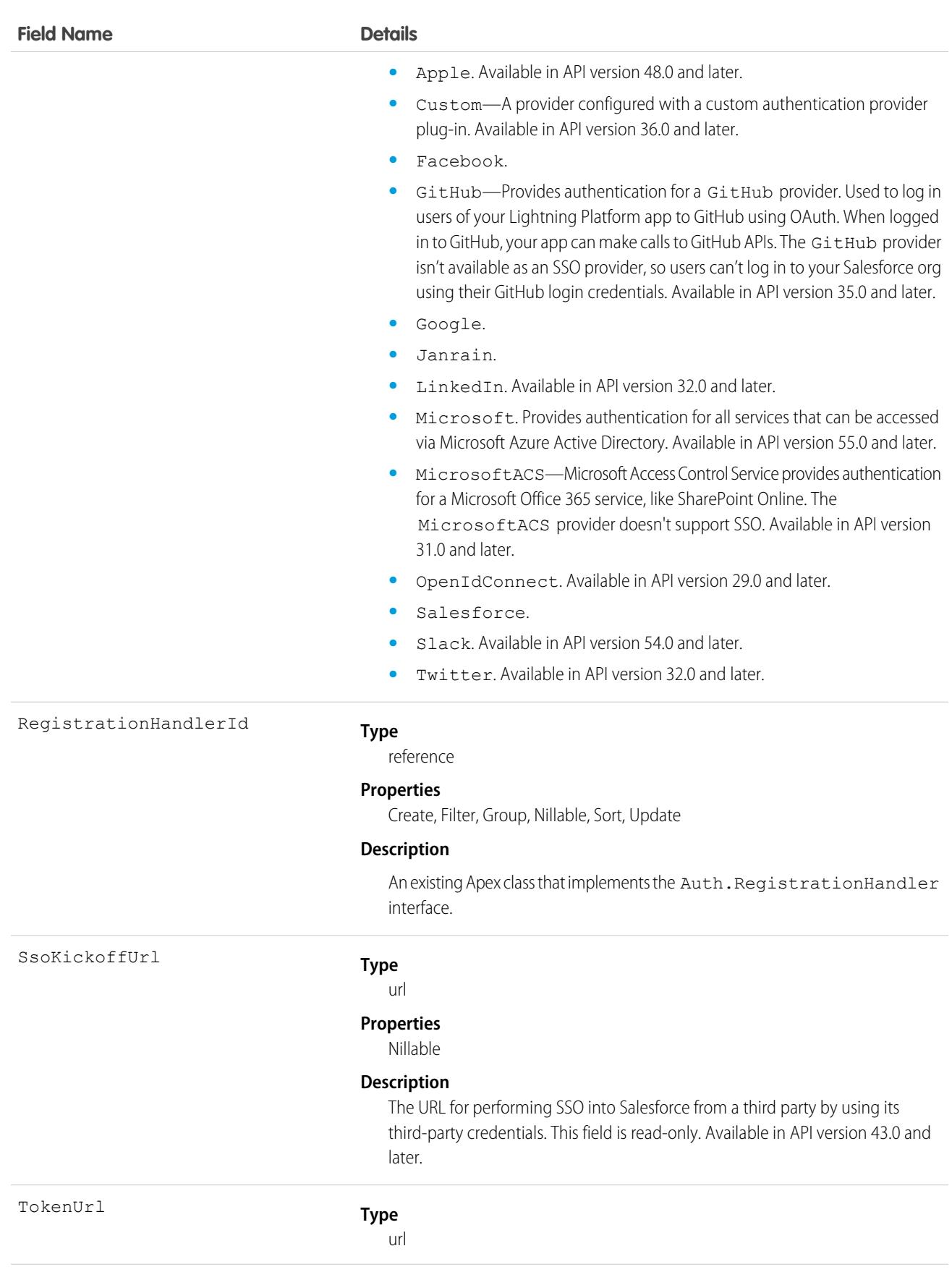

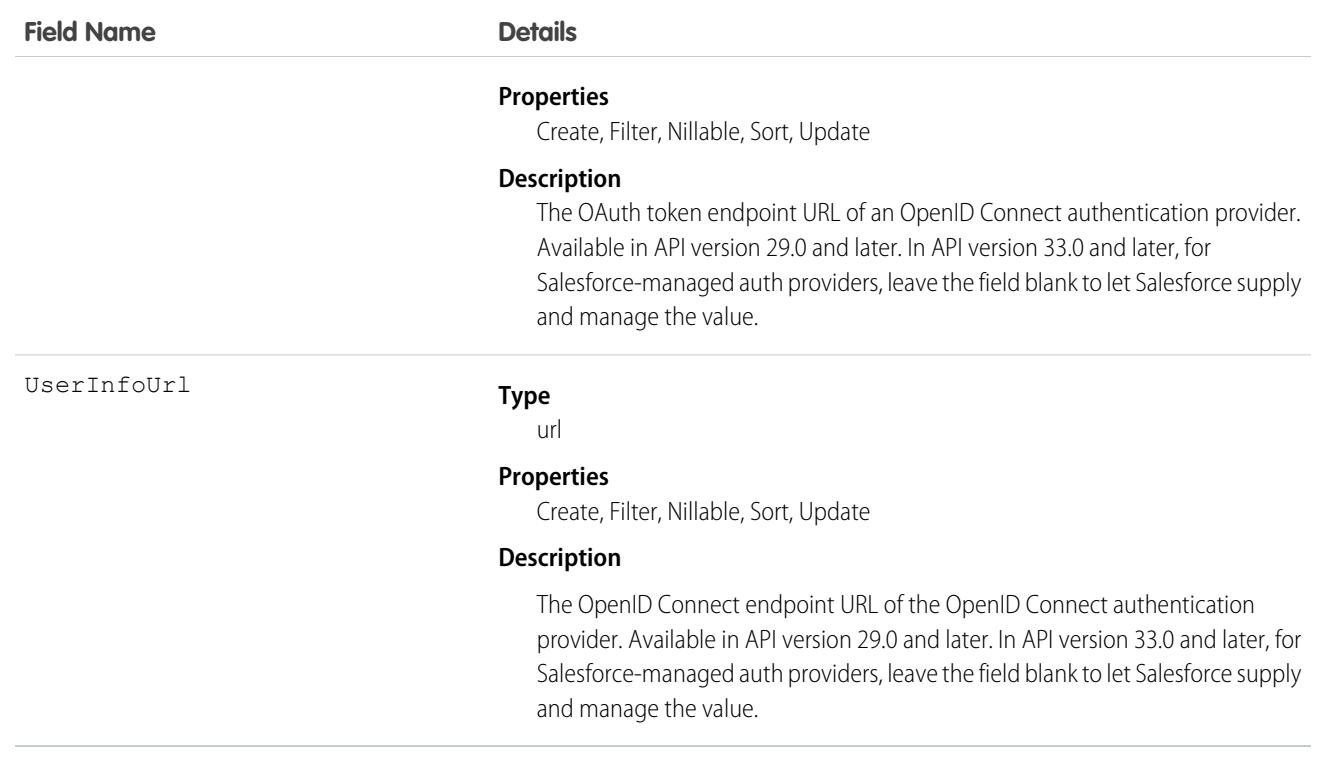

### AuthSession

The AuthSession object represents an individual user session in your organization. This object is available in versions 29.0 and later.

# Supported Calls

delete(), describeSObjects(), query(), retrieve()

# Fields

**Field Name Details Type** dateTime CreatedDate **Properties** Defaulted on create, Filter, Sort **Description** The date and time this session was created. This field is a standard system field. **Type** id Id **Properties** Defaulted on create, Filter, Group, ID Lookup, Sort

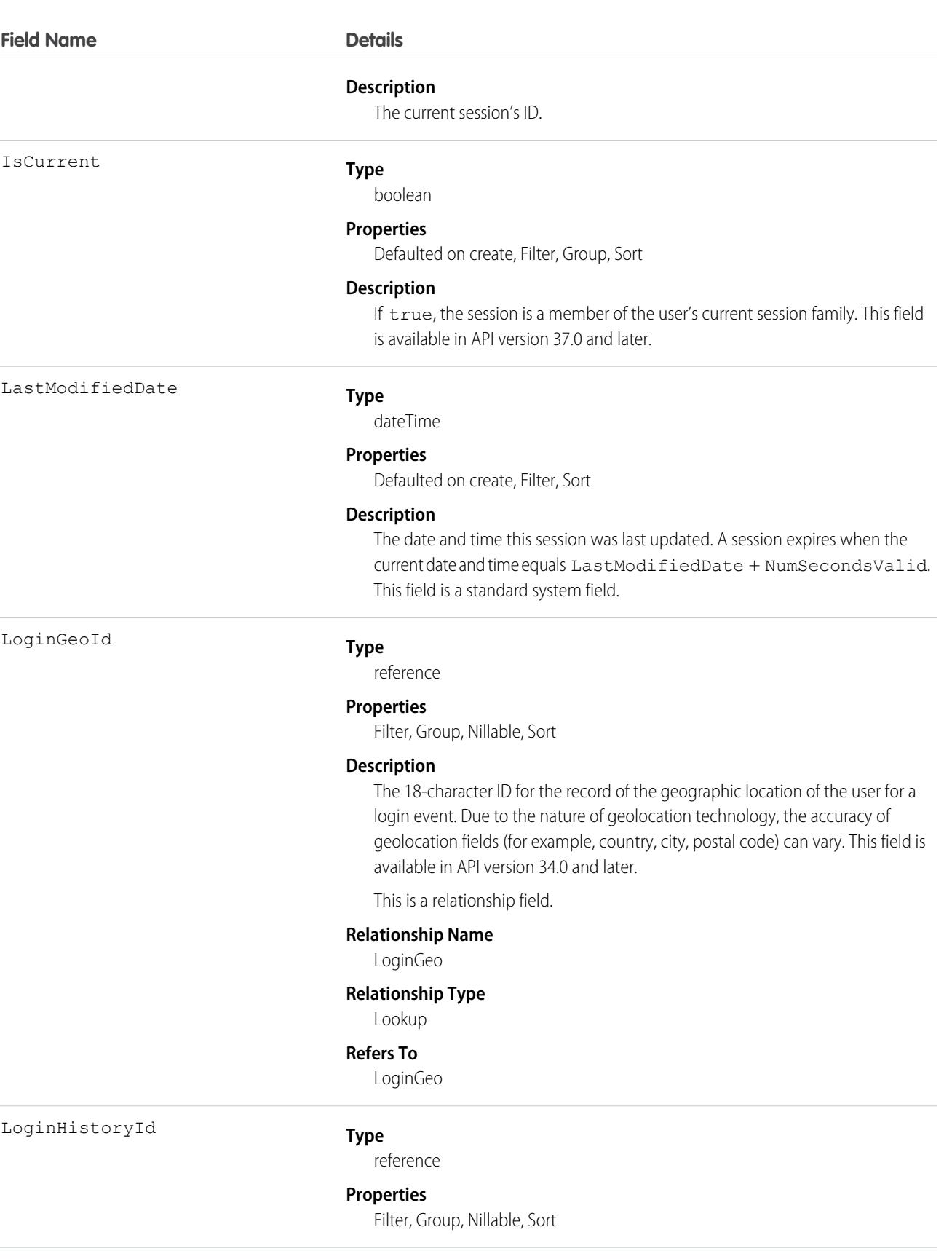

#### 705

#### **Field Name Details**

#### **Description**

The 18-character ID for a successful login event. When a session is reused, Salesforce updates the LoginHistoryId with the value from the most recent login. This field is available in API version 33.0 and later.

This is a relationship field.

#### **Relationship Name**

LoginHistory

#### **Relationship Type**

Lookup

#### **Refers To**

LoginHistory

#### LoginType

#### **Type**

picklist

#### **Properties**

Filter, Group, Nillable, Restricted picklist, Sort

#### **Description**

The type of login used to access the session. Possible values are:

- **•** AJAX Toolkit
- **•** Apex Office Toolkit
- **•** AppExchange
- **•** Application
- **•** AppStore
- **•** Certificate-based login
- **•** Chatter Communities External User
- **•** Chatter Communities External User Third Party SSO
- **•** Community
- **•** Customer Service Portal Third-Party SSO
- **•** Customer Service Portal
- **•** DataJunction
- **•** DB Replication
- **•** Employee Login to Community
- **•** Excel Integration
- **•** Help and Training
- **•** HOTP YubiKey
- **•** Lightning Login
- **•** Networks Portal API Only
- **•** Offline Client
- **•** Order Center

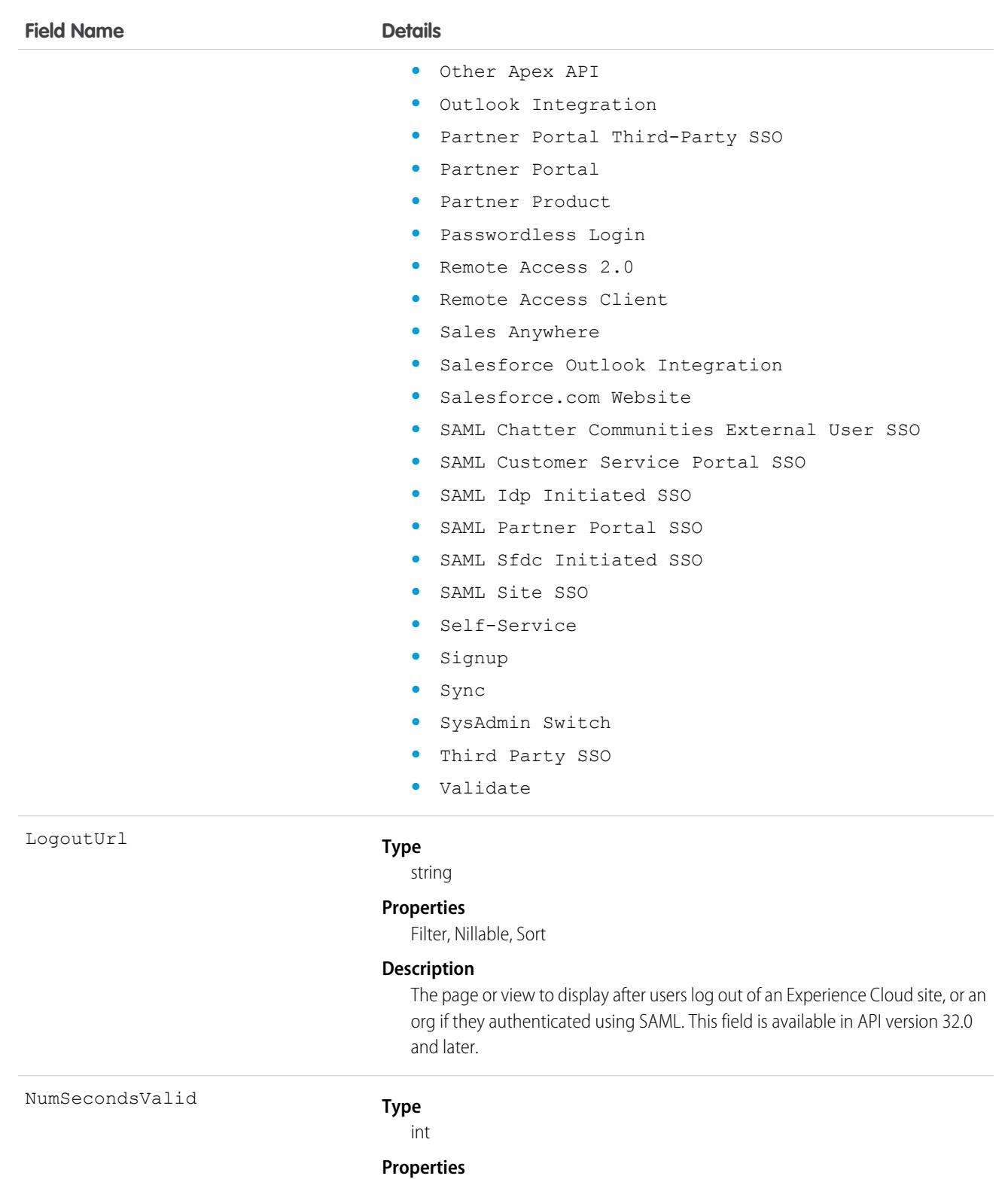

Filter, Group, Sort

#### **Description**

The number of seconds before the session expires, starting from the last update time.

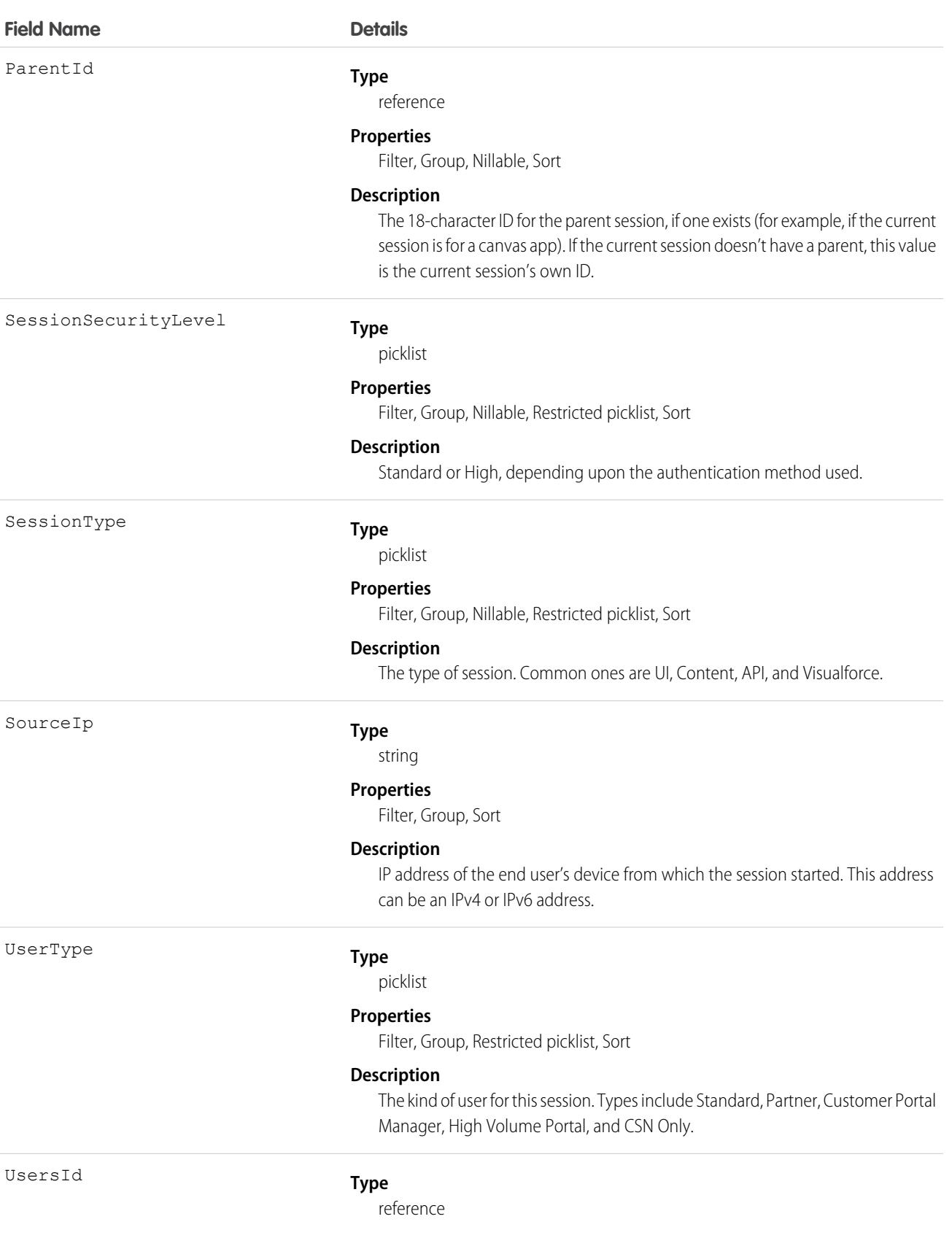

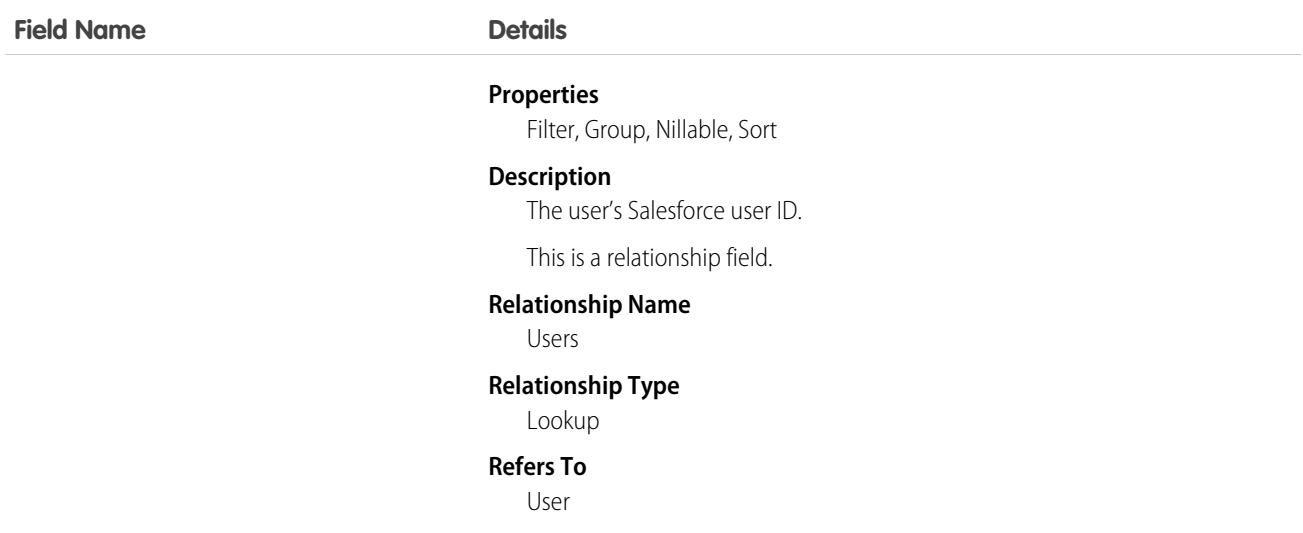

#### Usage

The AuthSession object exposes session data and enables read and delete operations on that data. For example, use this object to create a report showing who is signed in to your organization. Or you can use this object to create a tool to delete a session, ending that user's session. For a user, only their own sessions are available, while administrators can see all sessions.

You can't change user sessions with this object. You can only read and delete them.

# AutomatedAction

Represents the configuration of an automated action, such as a workflow rule. This object is available in API version 57.0 and later.

# Supported Calls

```
create(), delete(), describeSObjects(), getDeleted(), getUpdated(), query(), retrieve(),
undelete(), update(), upsert()
```
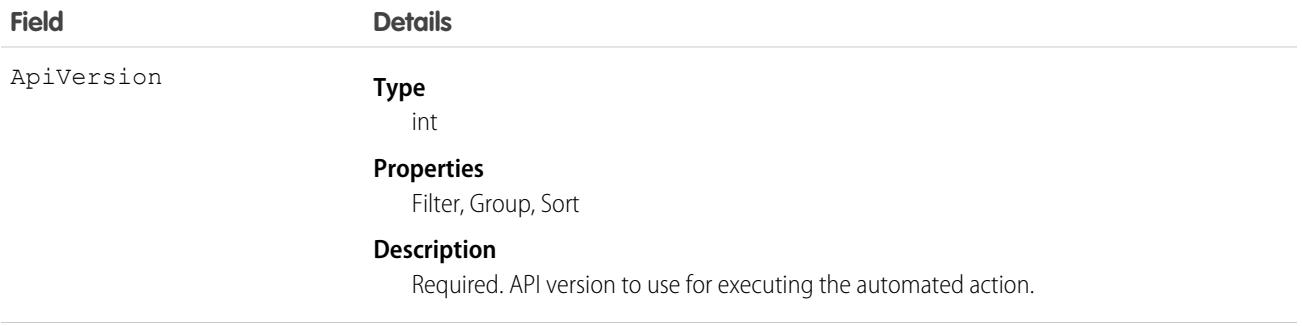

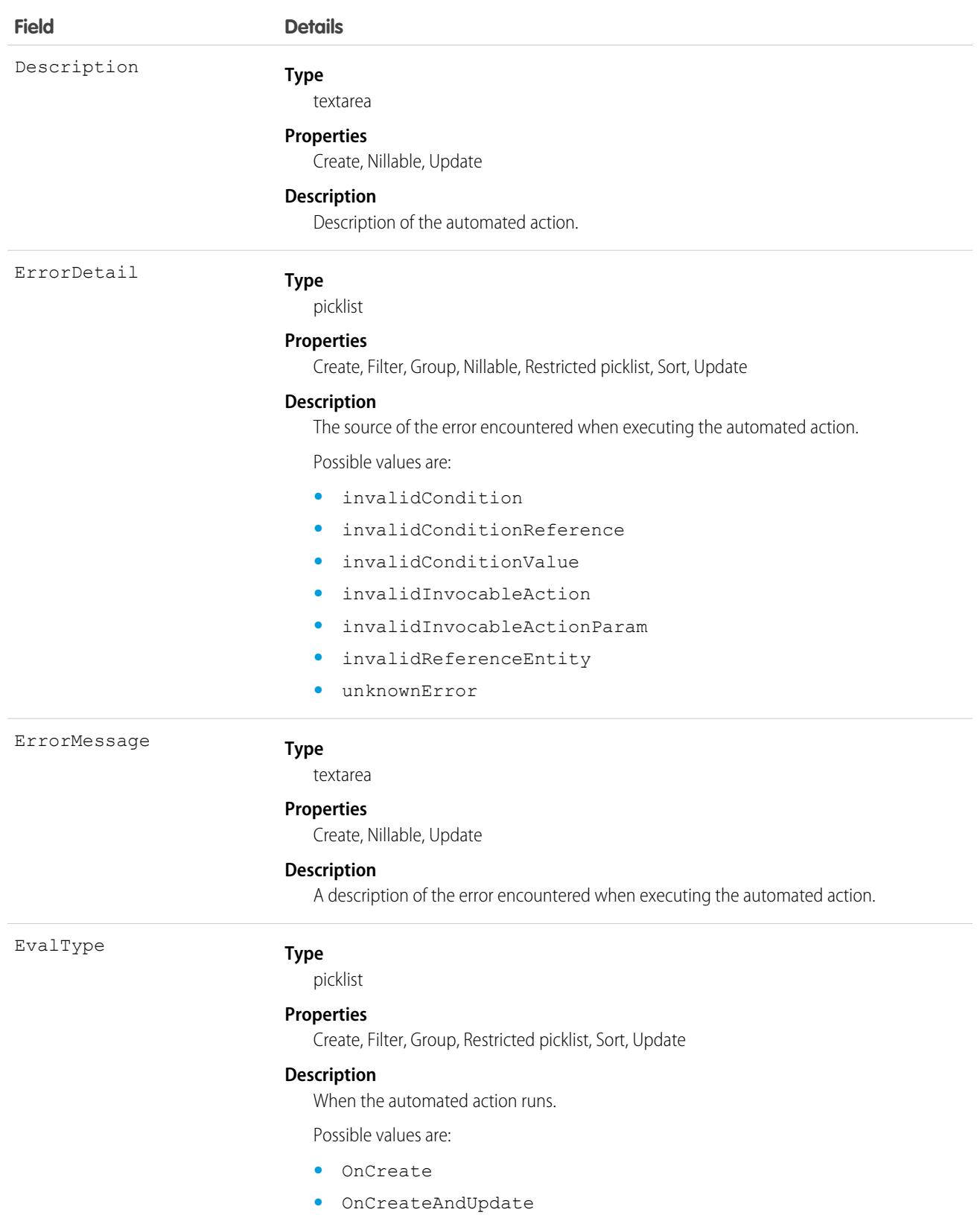

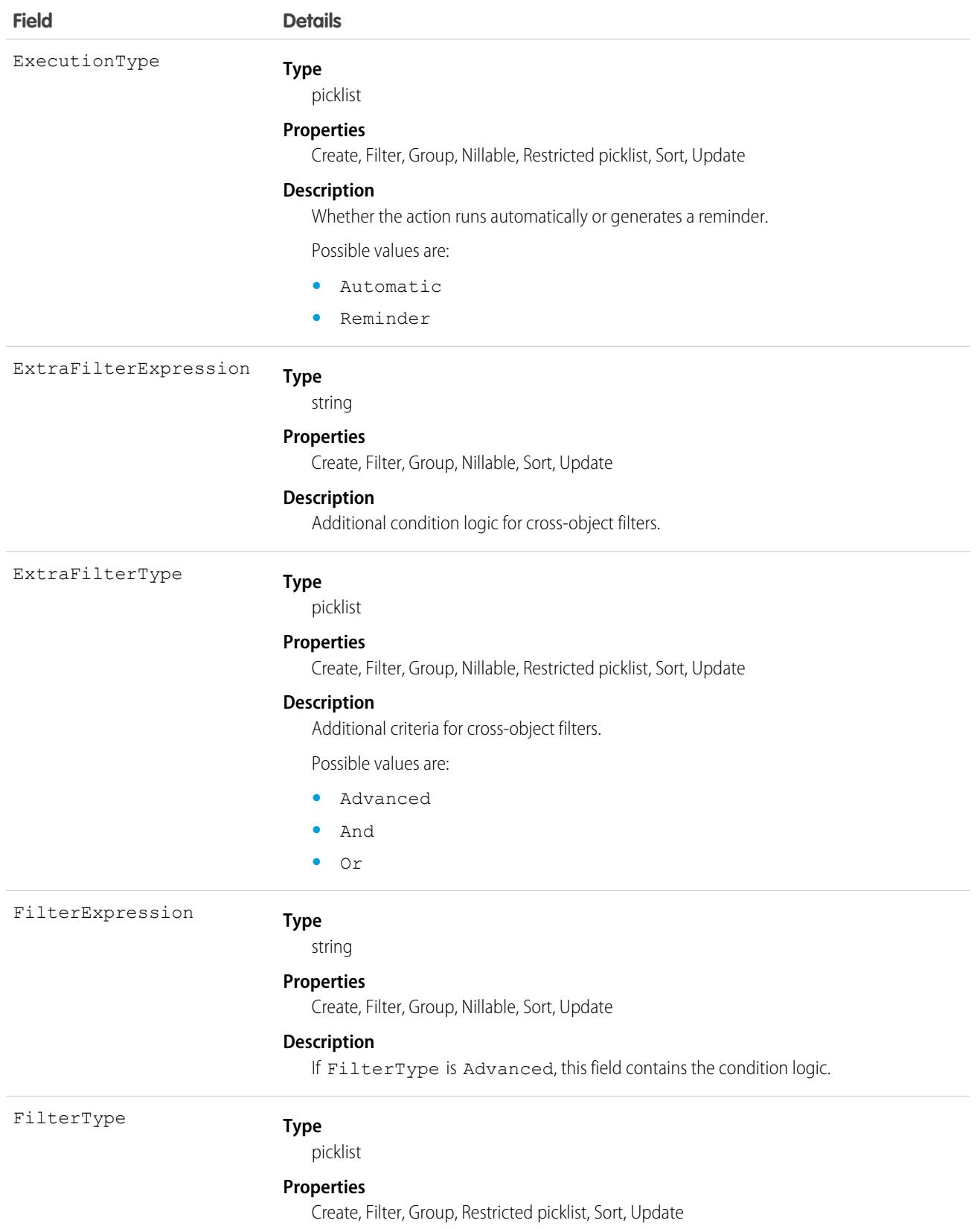

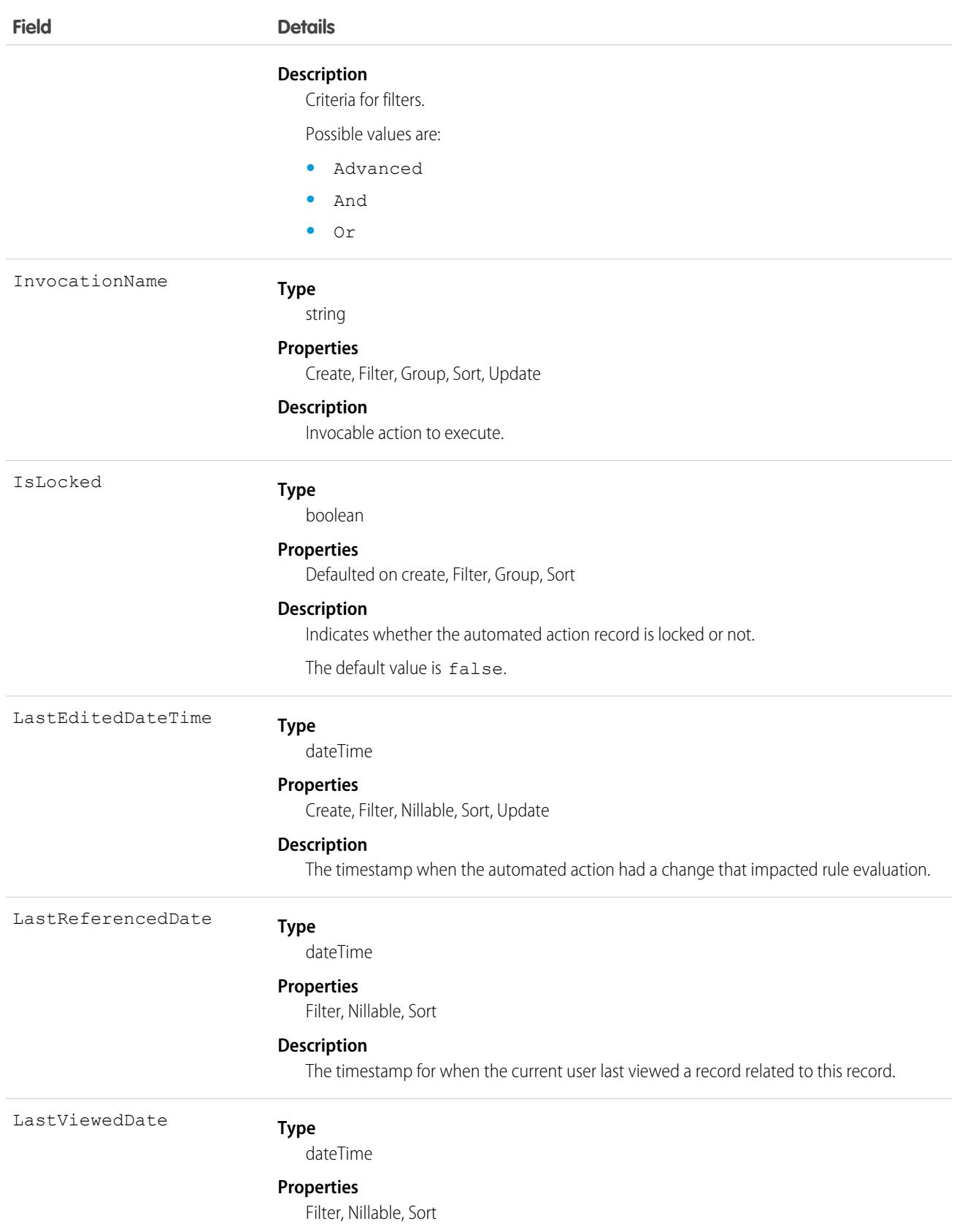

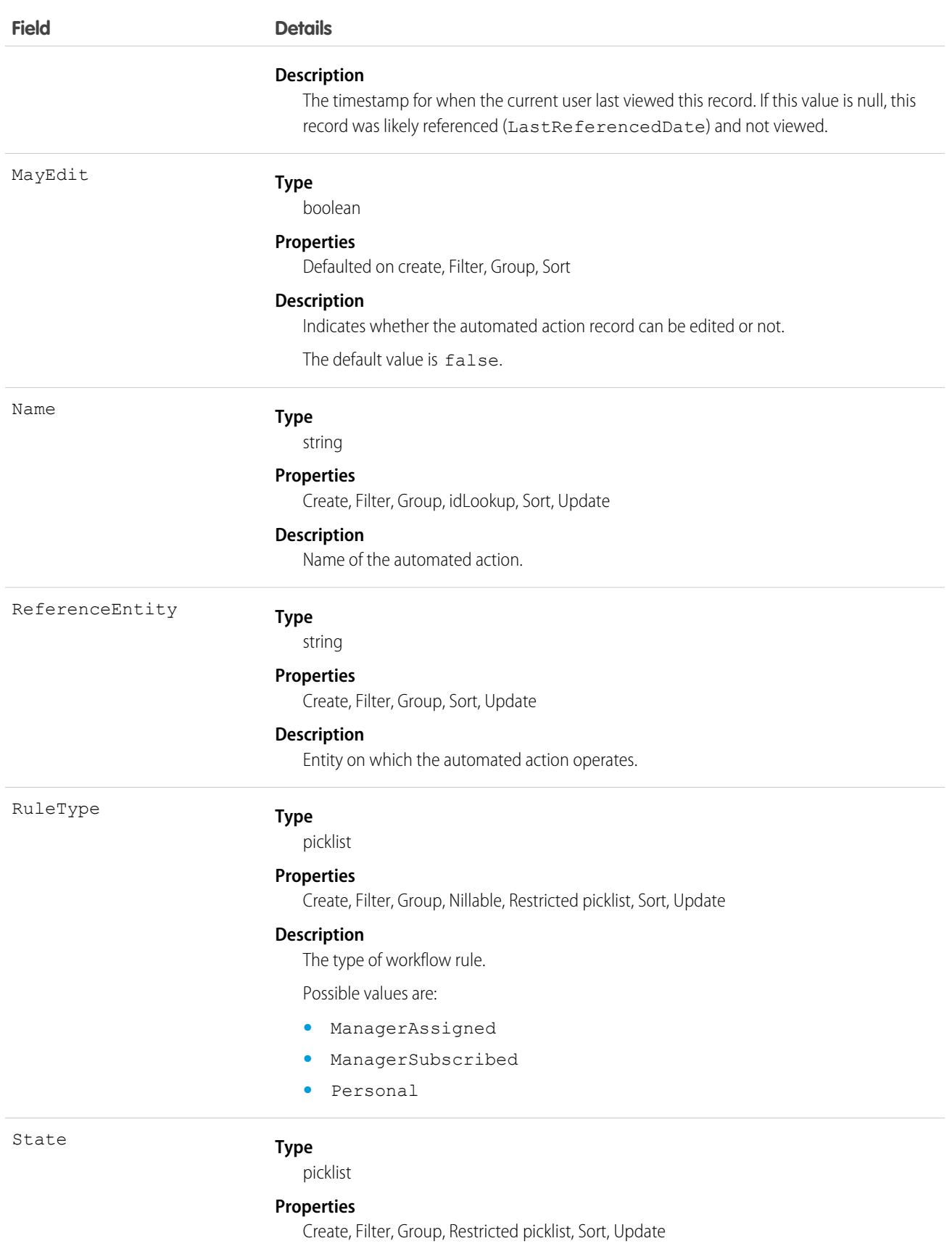

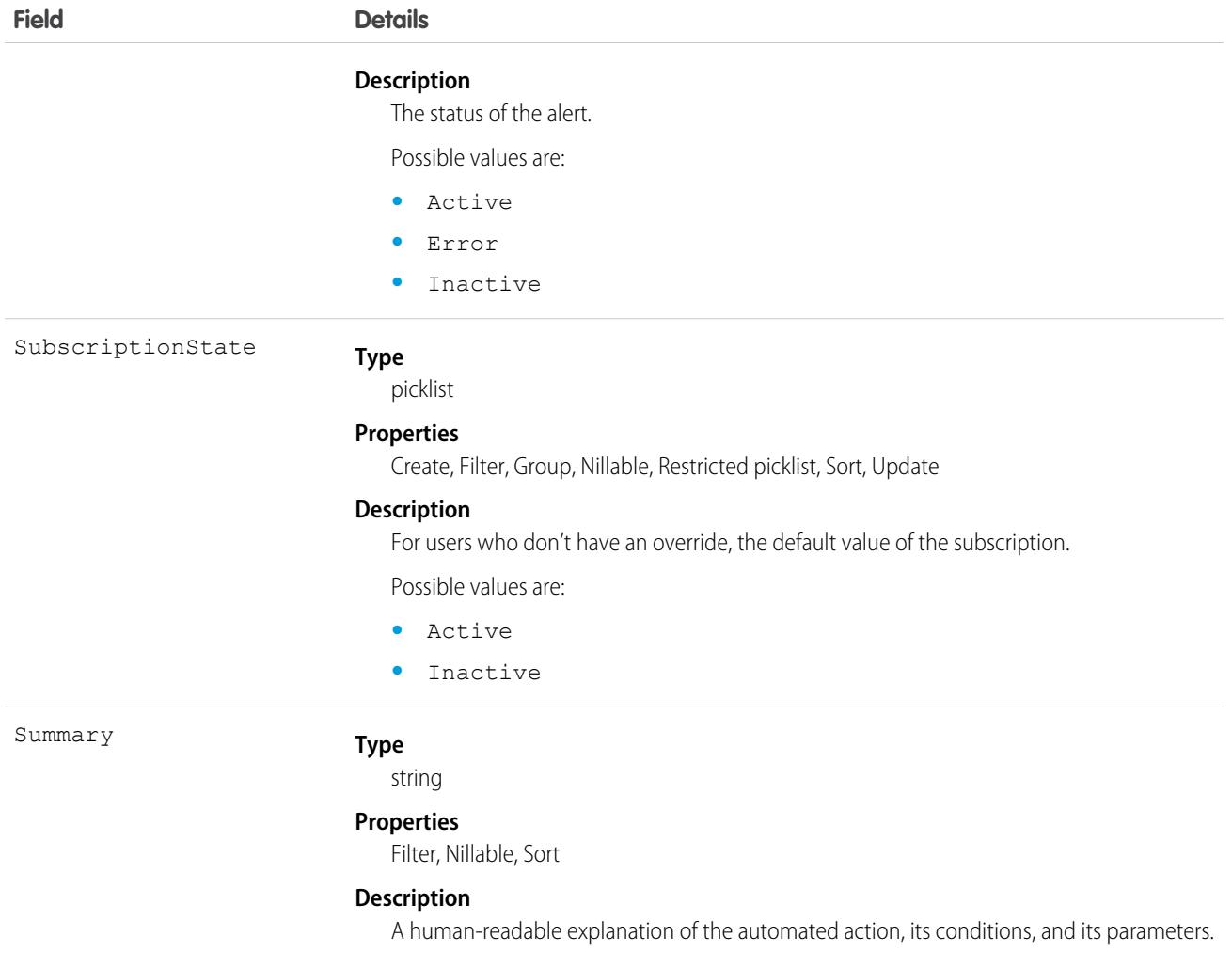

This object has the following associated objects. If the API version isn't specified, they're available in the same API versions as this object. Otherwise, they're available in the specified API version and later.

#### **[AutomatedActionOwnerSharingRule](#page-83-0) on page 48**

Sharing rules are available for the object.

#### **[AutomatedActionShare](#page-85-0) on page 50**

Sharing is available for the object.

# AutomatedActionCondition

Represents the logical operator details for evaluating conditions in an automated action. This object is available in API version 57.0 and later.

# Supported Calls

```
create(), delete(), describeSObjects(), getDeleted(), getUpdated(), query(), retrieve(),
undelete(), update(), upsert()
```
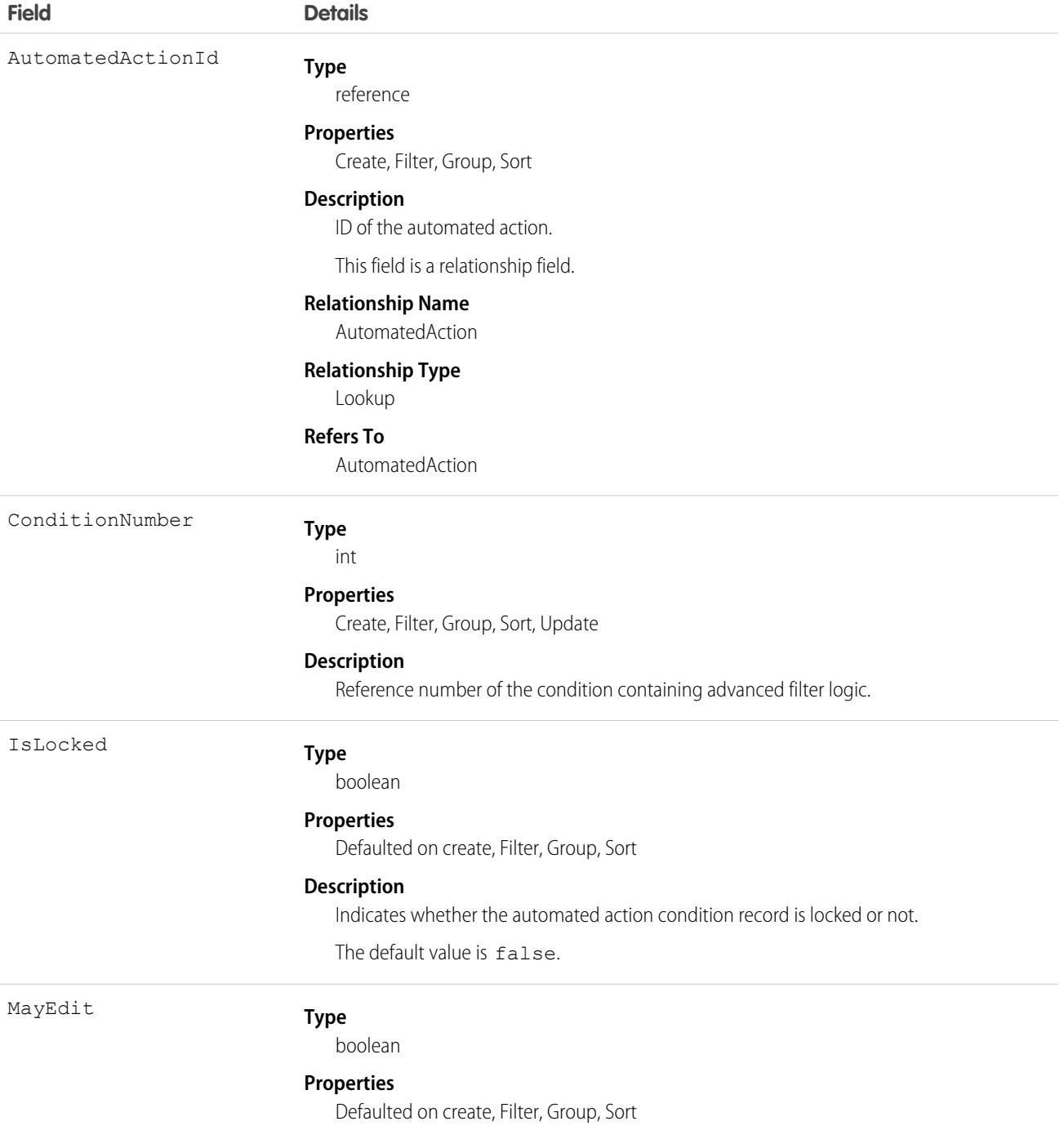

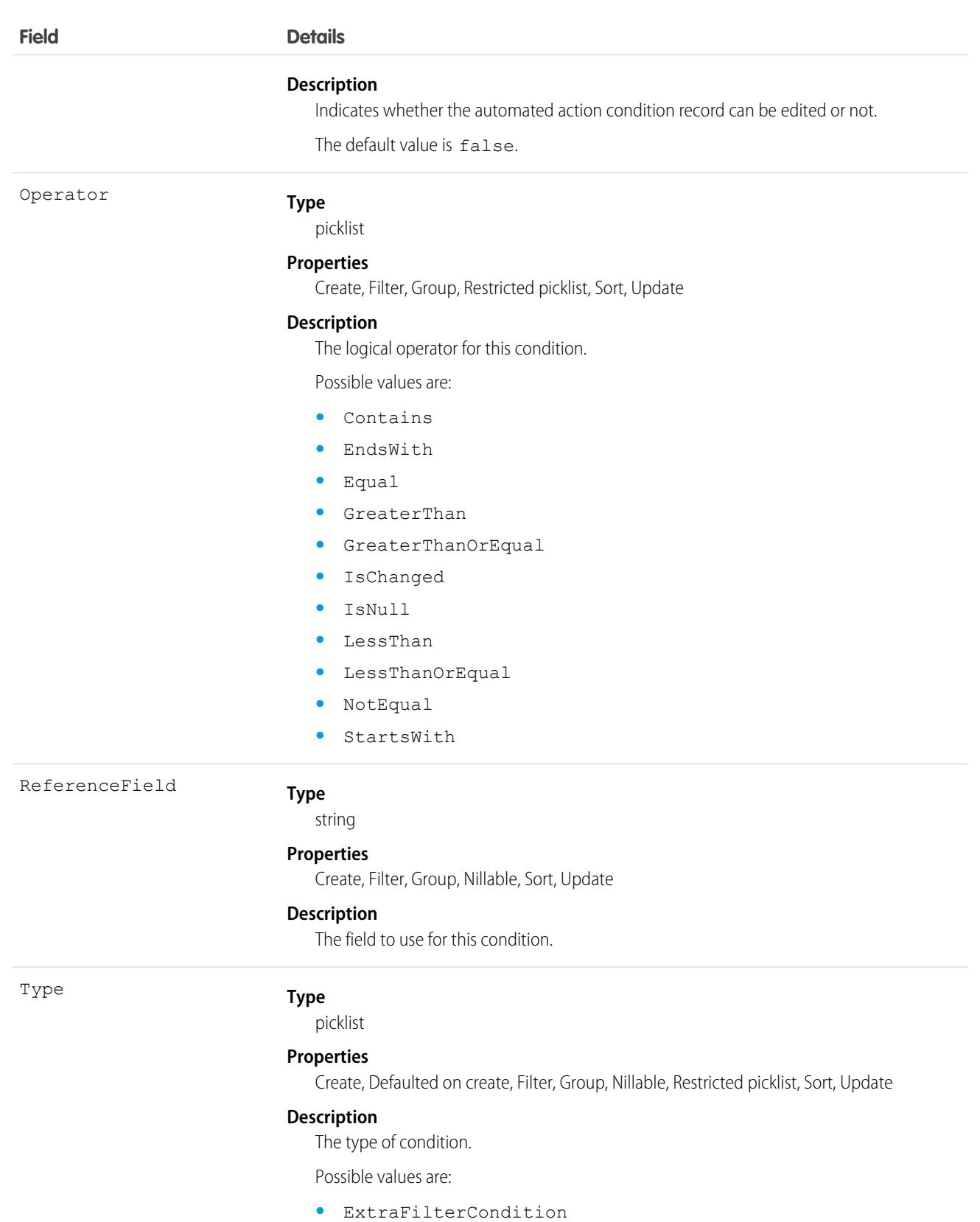

**•** PrimaryFilterCondition

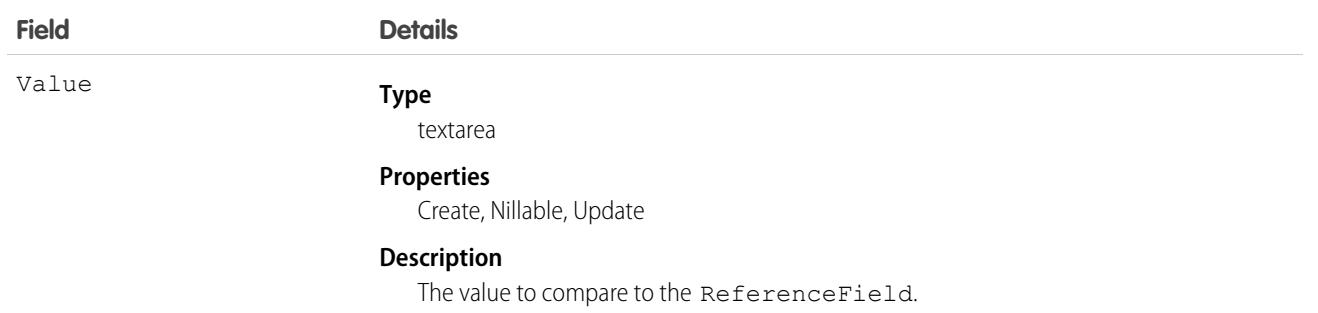

# AutomatedActionOverride

Represents a modified attribute of a shared automated action. For example, the modified attribute can contain customizations for your business. This object is available in API version 58.0 and later.

### Supported Calls

create(), delete(), describeSObjects(), getDeleted(), getUpdated(), query(), retrieve(), update(), upsert()

### Fields

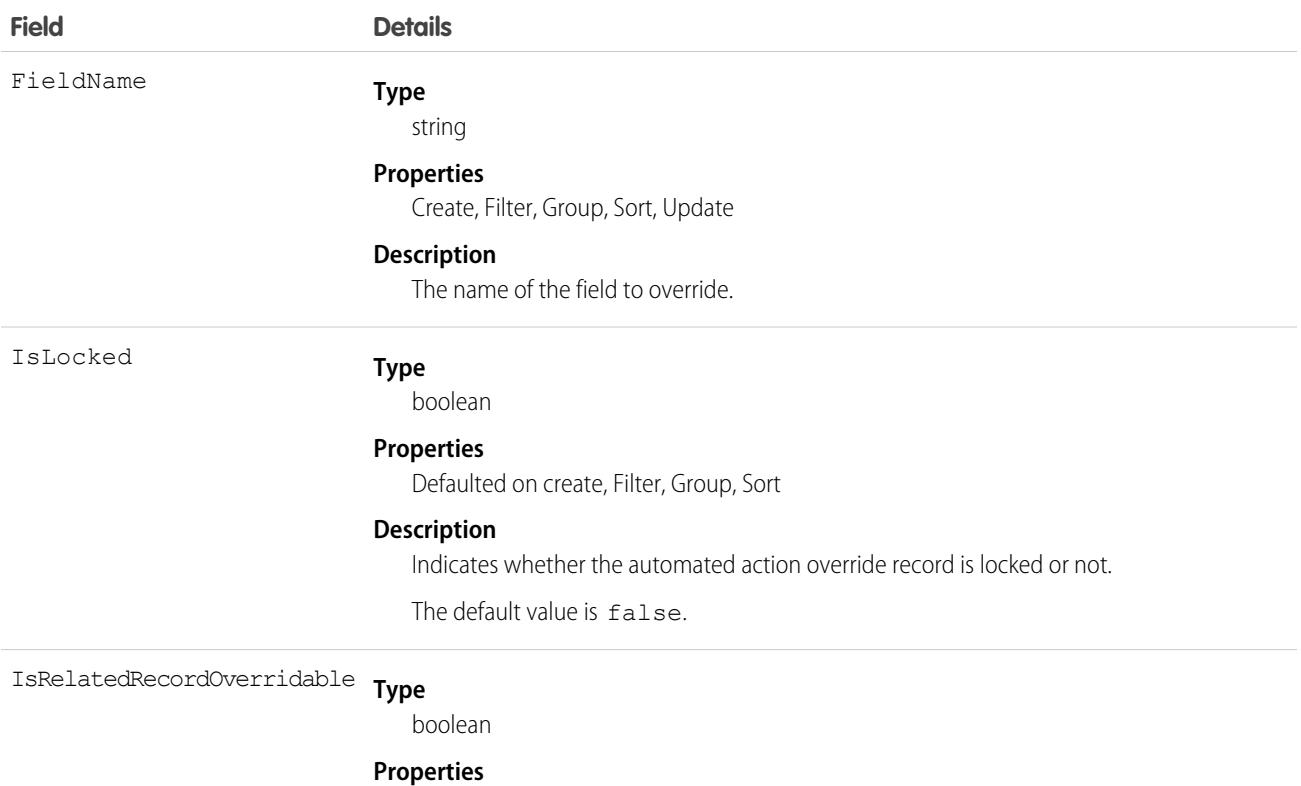

Defaulted on create, Filter, Group, Sort

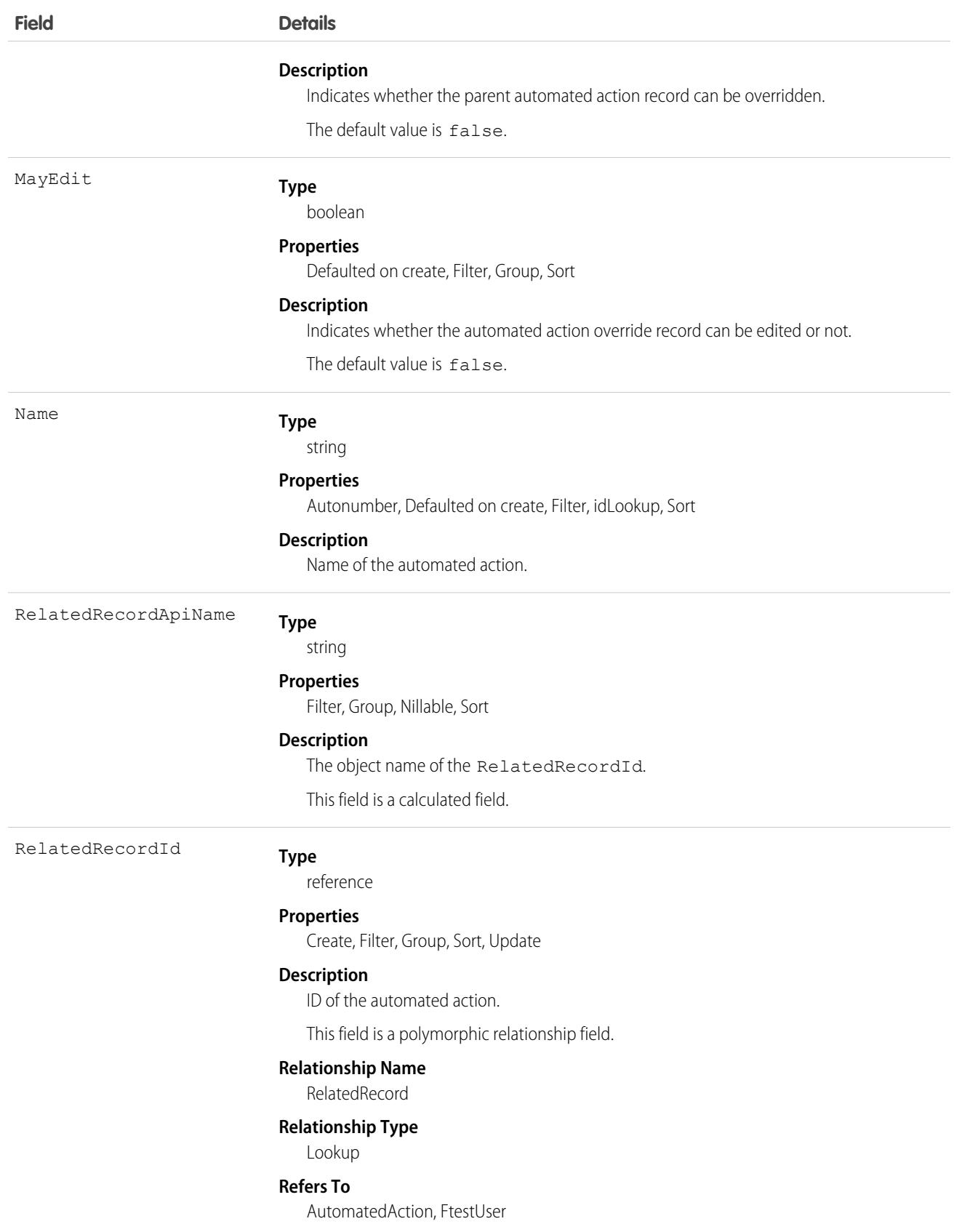

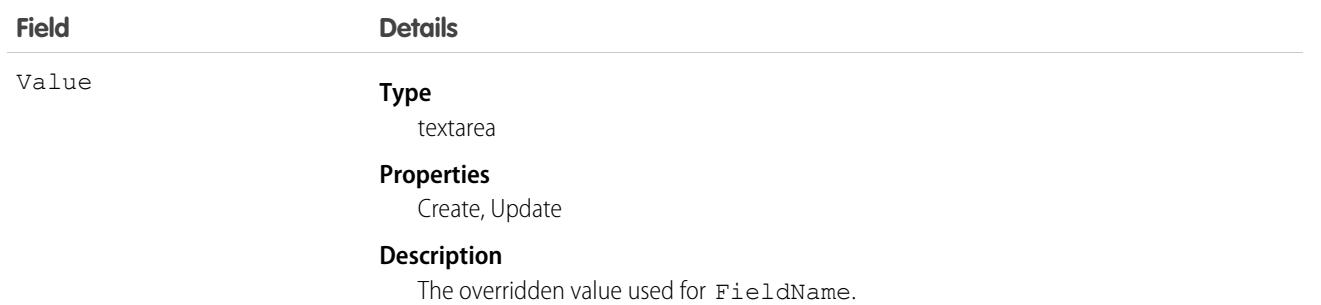

This object has the following associated objects. If the API version isn't specified, they're available in the same API versions as this object. Otherwise, they're available in the specified API version and later.

#### **[AutomatedActionOverrideOwnerSharingRule](#page-83-0) on page 48**

Sharing rules are available for the object.

#### **[AutomatedActionOverrideShare](#page-85-0) on page 50**

Sharing is available for the object.

### AutomatedActionParameter

Represents the values or field references evaluated by the automated action. This object is available in API version 57.0 and later.

# Supported Calls

create(), delete(), describeSObjects(), getDeleted(), getUpdated(), query(), retrieve(), undelete(), update(), upsert()

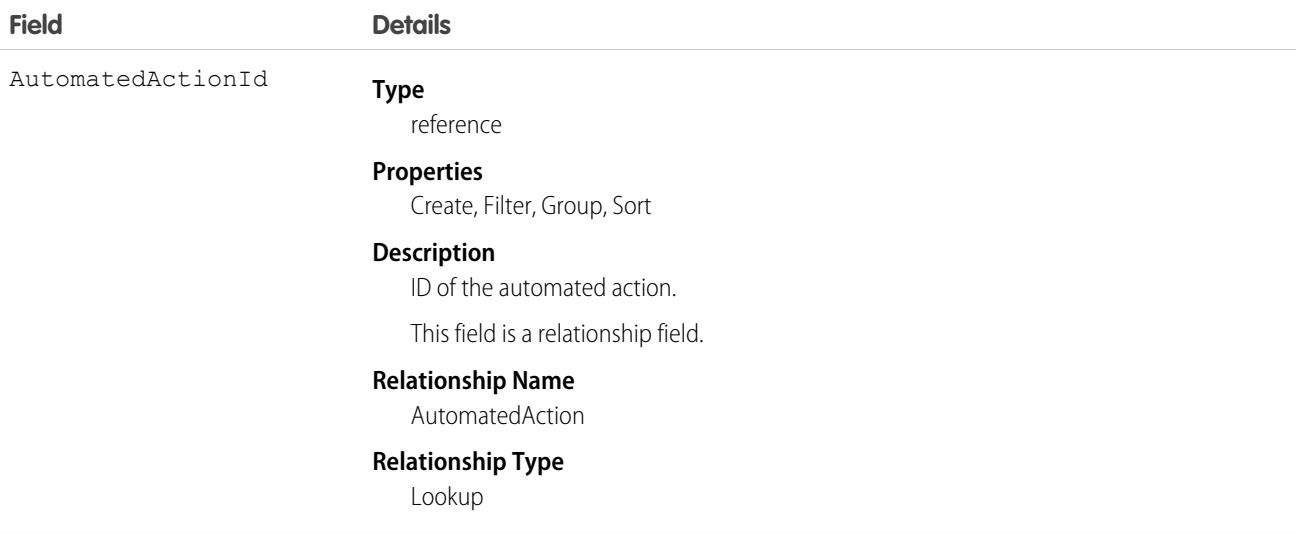

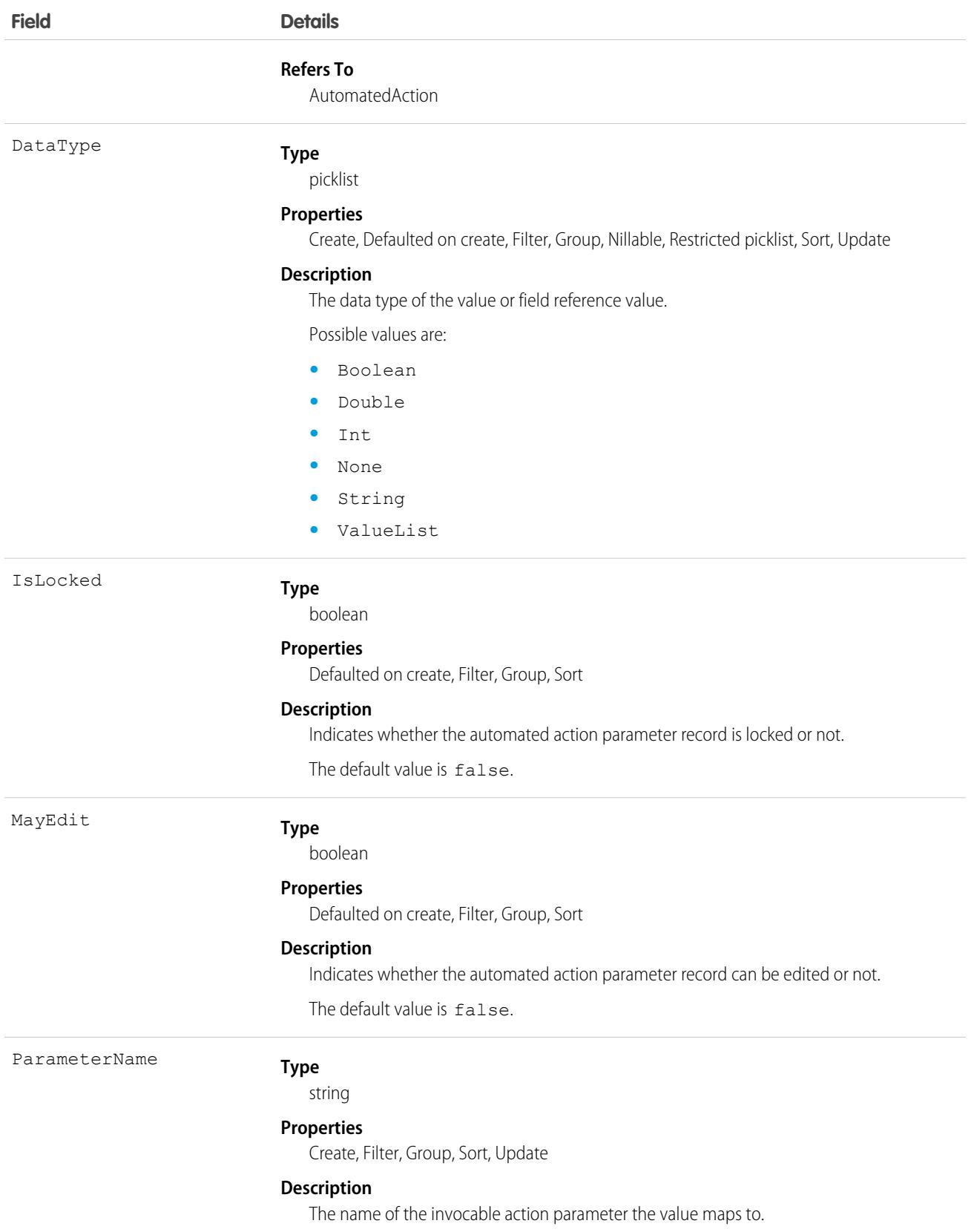
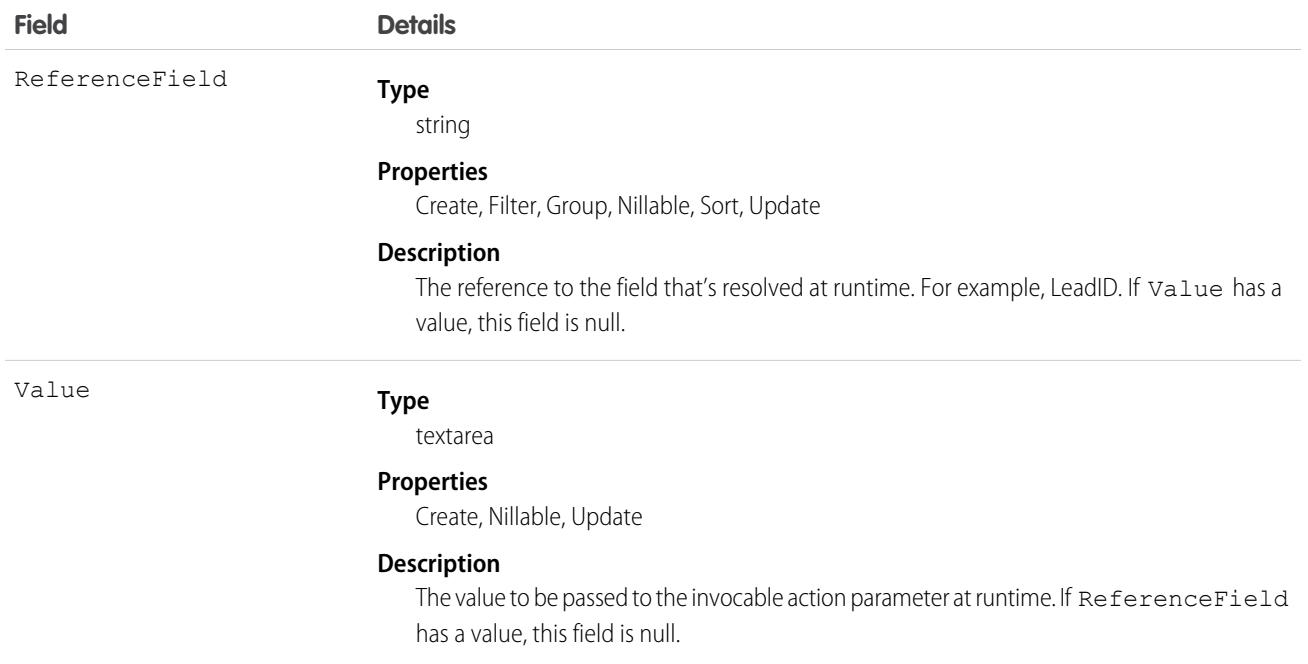

# AutomatedActionReminder

Represents a reminder to the end user to take an action in the future. This object is available in API version 58.0 and later.

## Supported Calls

create(), delete(), describeSObjects(), getDeleted(), getUpdated(), query(), retrieve(), undelete(), update(), upsert()

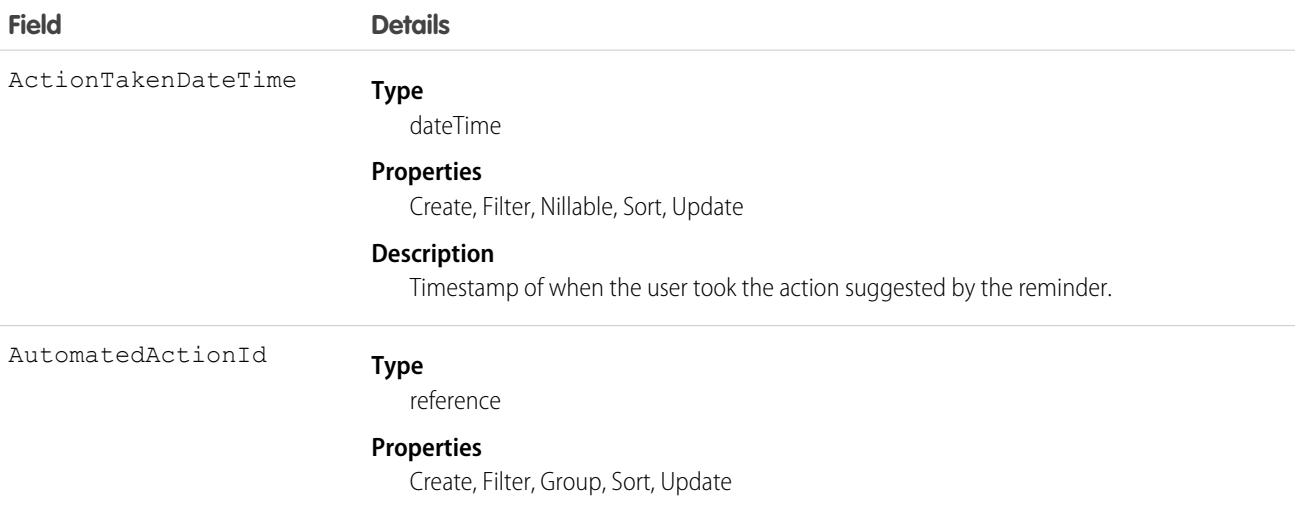

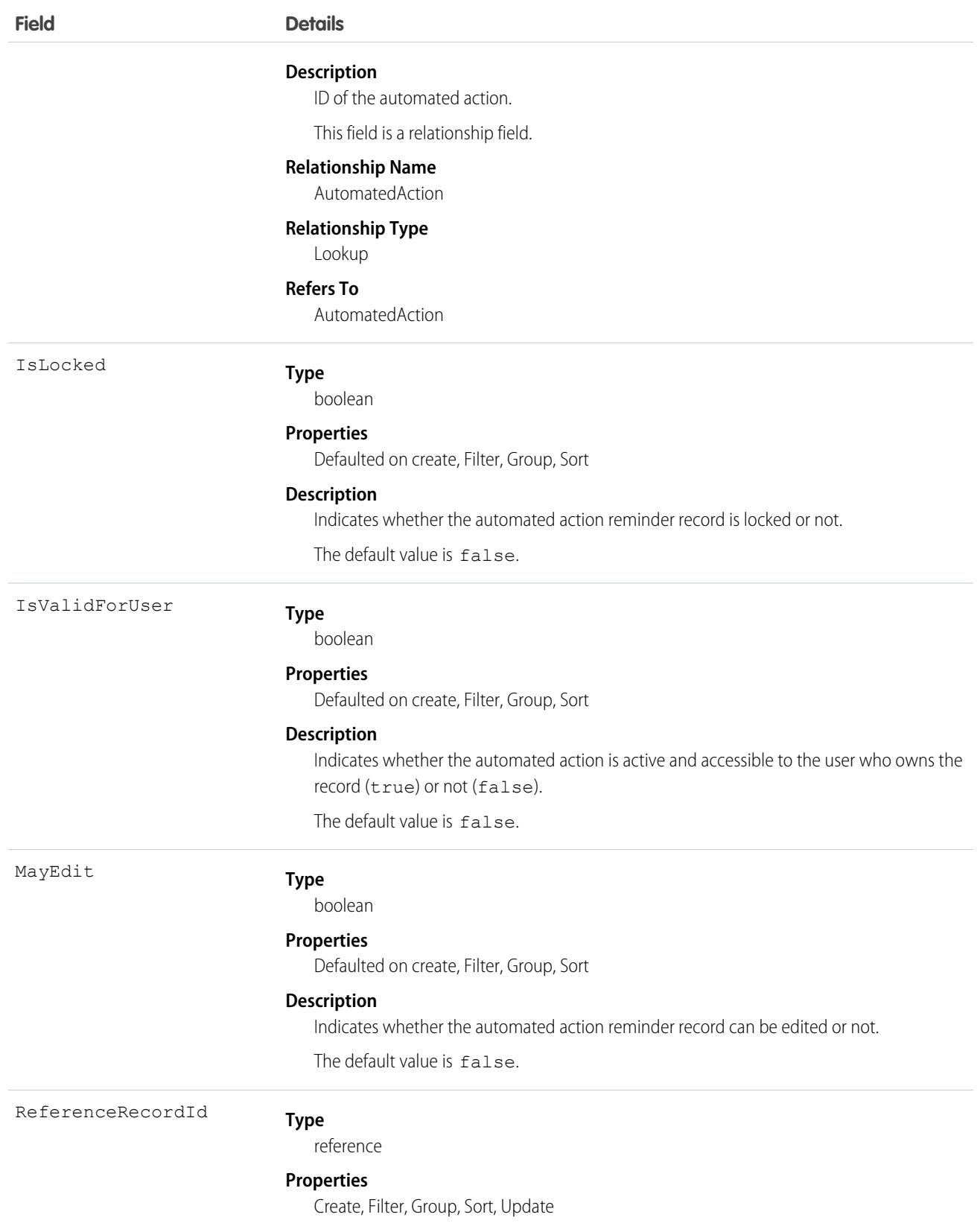

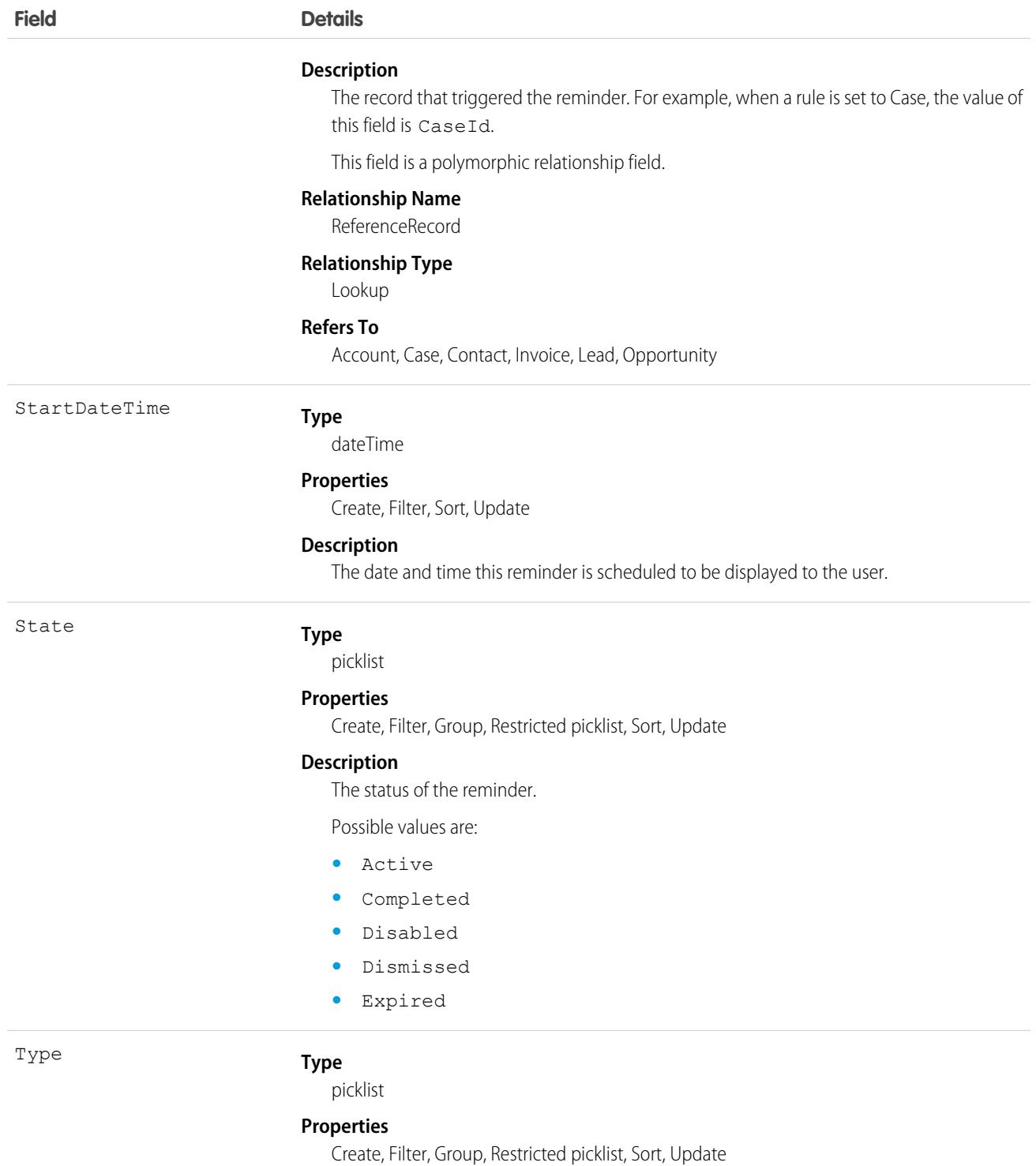

#### **Description**

The type of automated action reminder.

Possible values are:

**•** Reminder

## Associated Objects

This object has the following associated objects. If the API version isn't specified, they're available in the same API versions as this object. Otherwise, they're available in the specified API version and later.

#### **[AutomatedActionReminderOwnerSharingRule](#page-83-0) on page 48**

Sharing rules are available for the object.

#### **[AutomatedActionReminderShare](#page-85-0) on page 50**

Sharing is available for the object.

# BackgroundOperation

Represents a background operation in an asynchronous job queue. This object is available in API version 35.0 and later.

# Supported Calls

describeSObjects(), getDeleted(), getUpdated(), query(), retrieve()

#### Special Access Rules

**•** BackgroundOperation doesn't support search.

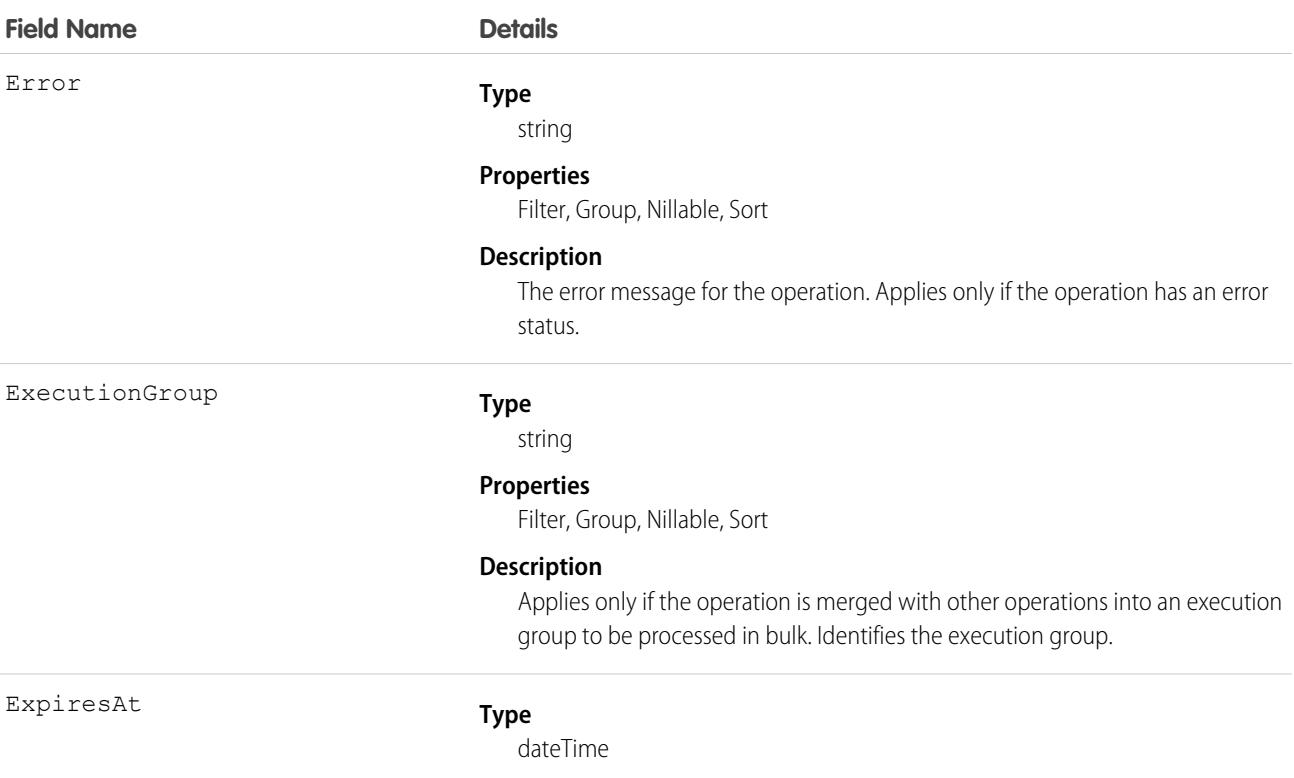

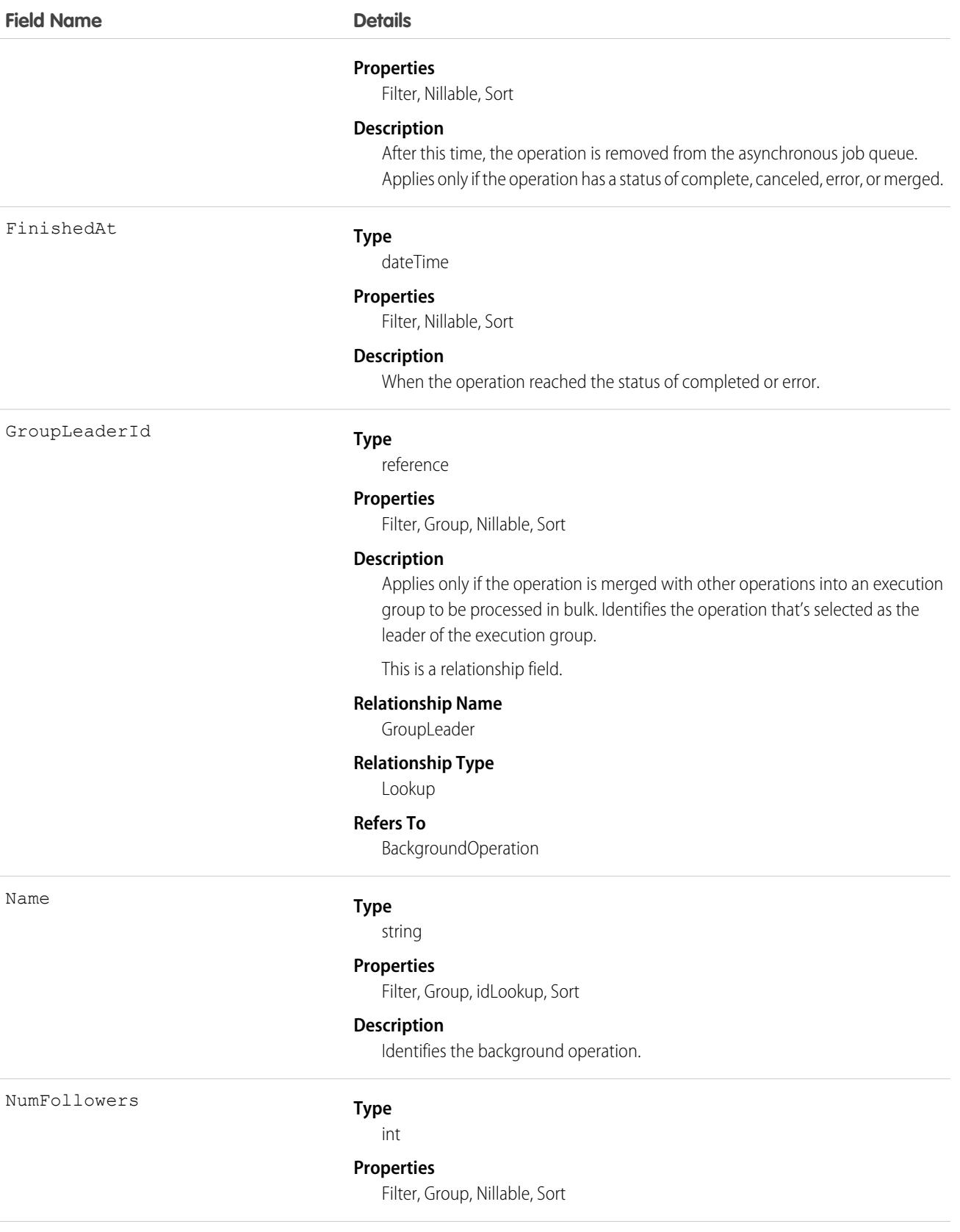

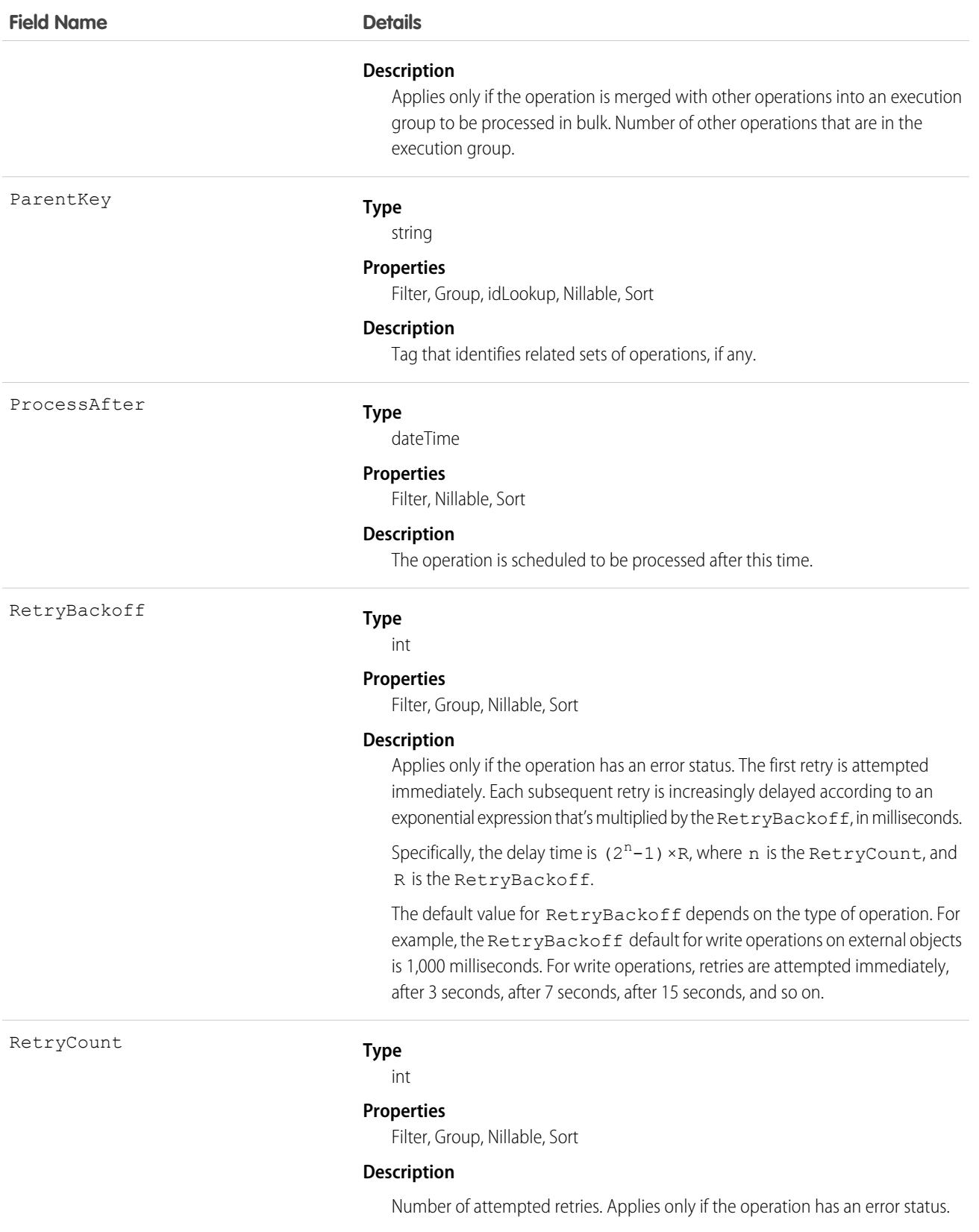

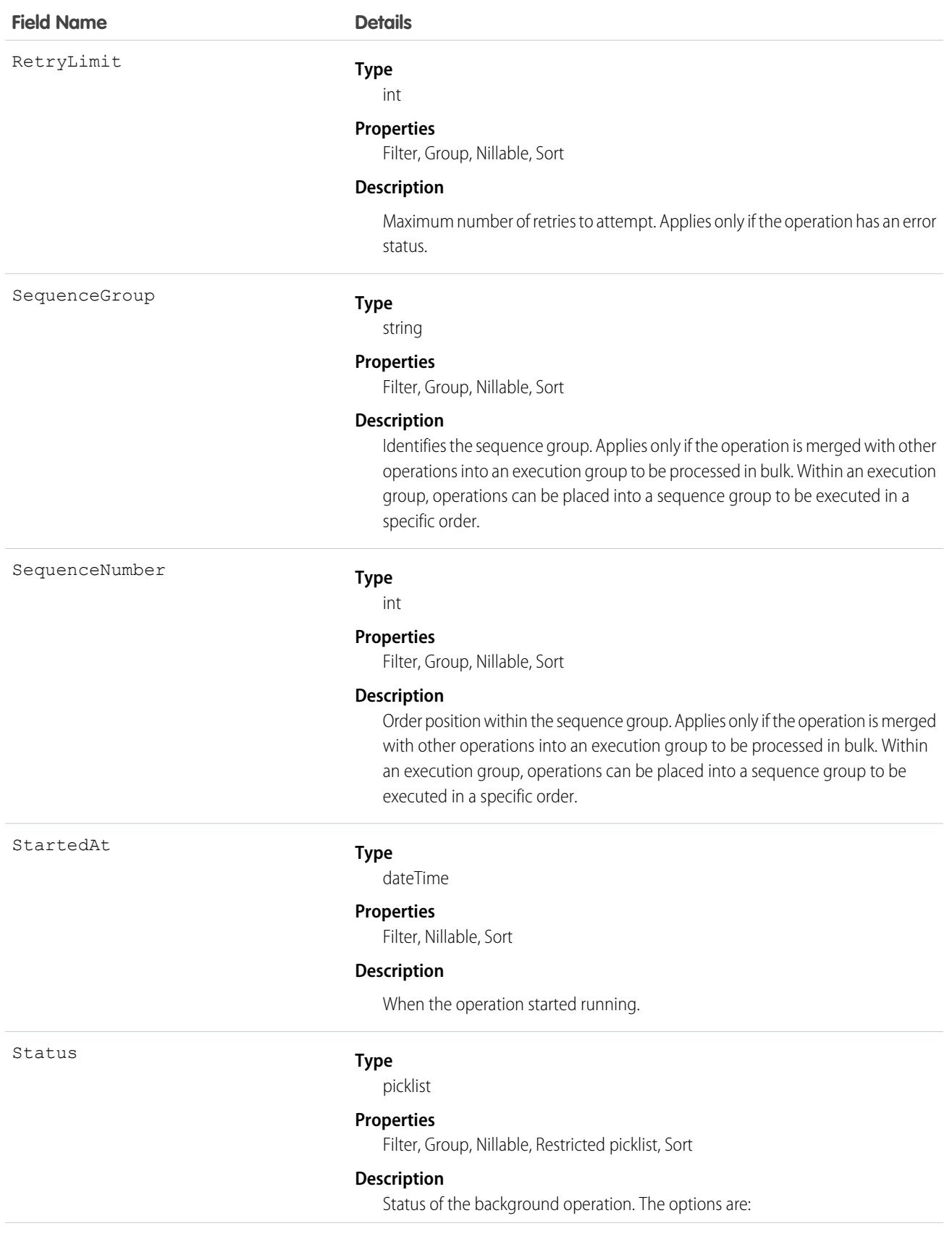

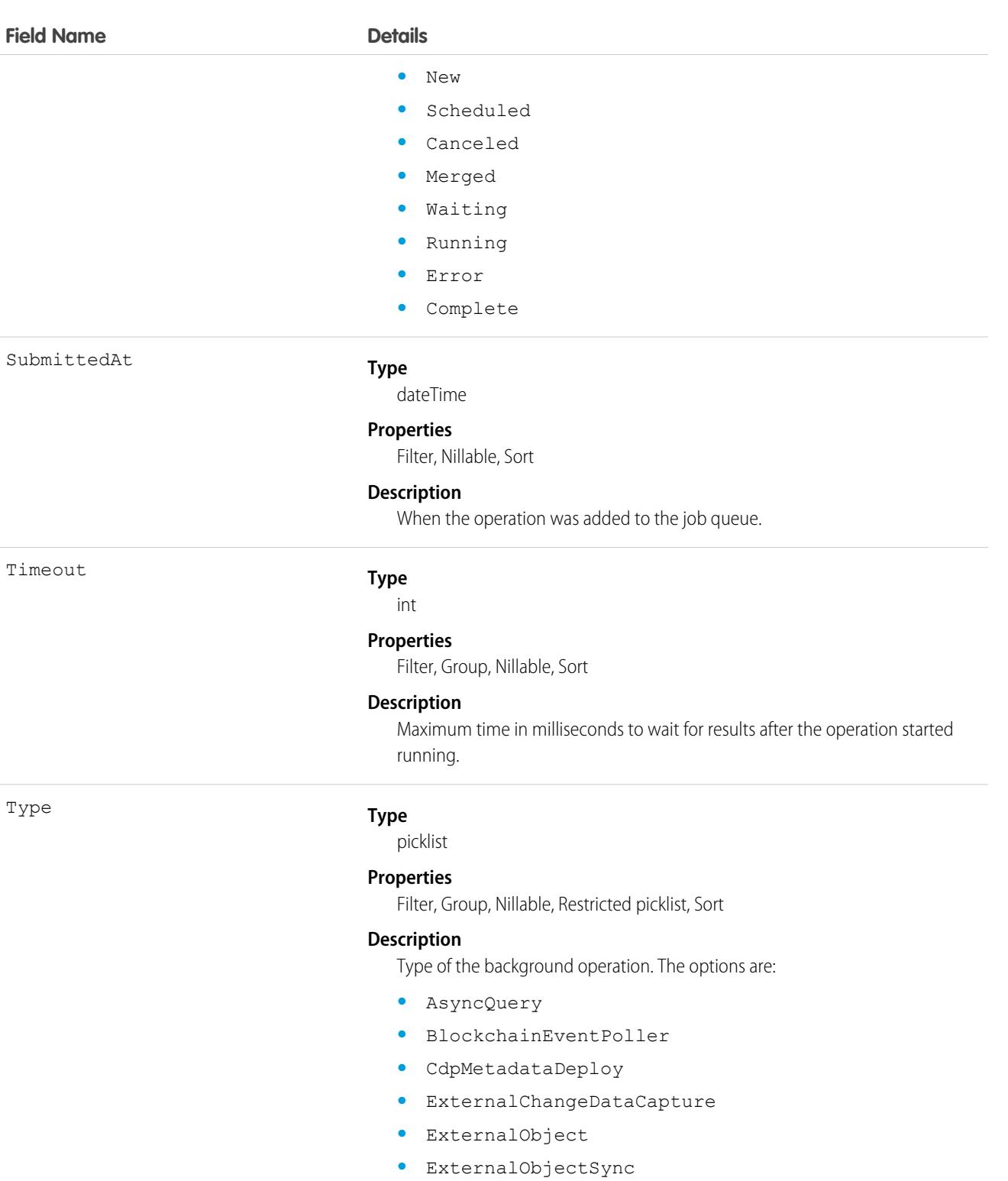

- **•** SiteTaskCreate
- **•** SiteTaskPublish
- **•** Sweeper
- **•** WebCart

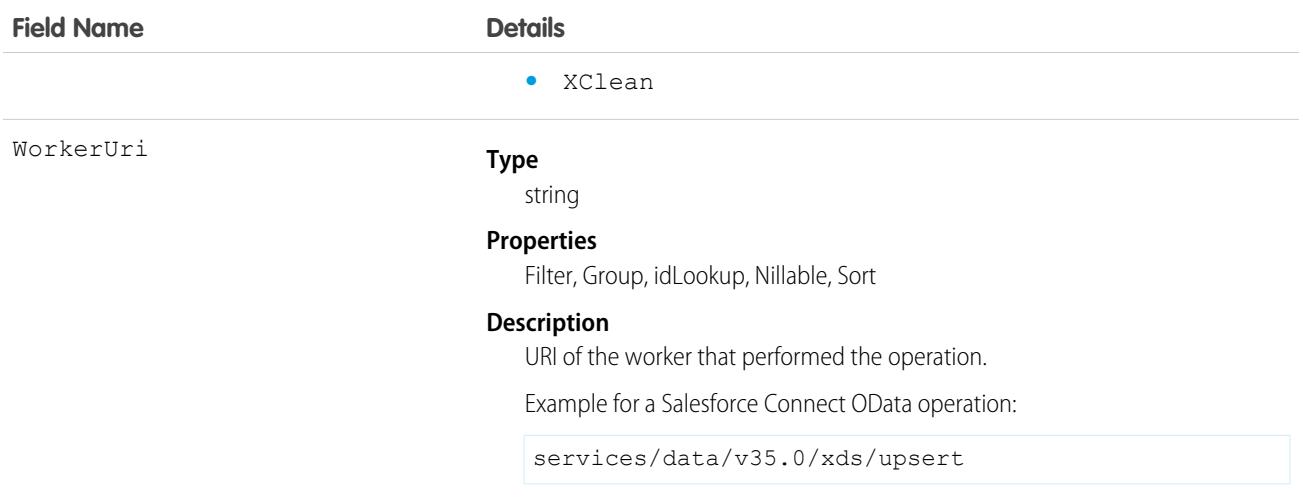

## Usage

The BackgroundOperation object lets you:

- **•** Monitor the job status of asynchronous operations.
- **•** View errors that are related to the asynchronous operations.
- **•** Extract statistics for the asynchronous job queue.

## BackgroundOperationResult

Stores error messages generated when running Async SOQL queries or importing data into big objects using Bulk API. This is a big object, available in API version 37.0 and later.

Each instance of BackgroundOperationResult represents one error. The Message field stores the text of the error message. The ParentID field stores the:

- **•** job ID of the query, in case of Async SOQL
- **•** batch ID for the data import, in case of Bulk API

Bulk API validates data at the time of import, and generates an error message for the first occurrence of invalid data in any row of the data file. The validation performed depends on the type of data being imported.

- **• Text**—The length of the input string must be less than or equal to the length of the corresponding text field in the target object.
- **• Number**—The input data must be a number, whose scale and precision are compatible with the corresponding number field in the target object.
- **• ID—**The input data must be a valid 15- or 18-character ID.
- **DateTime**—The input data must be a valid dateTime value, in the approved format.
- **• Lookup**—The lookup value must be a valid 15- or 18-character ID.

## Supported Calls

describeSObjects(), query()

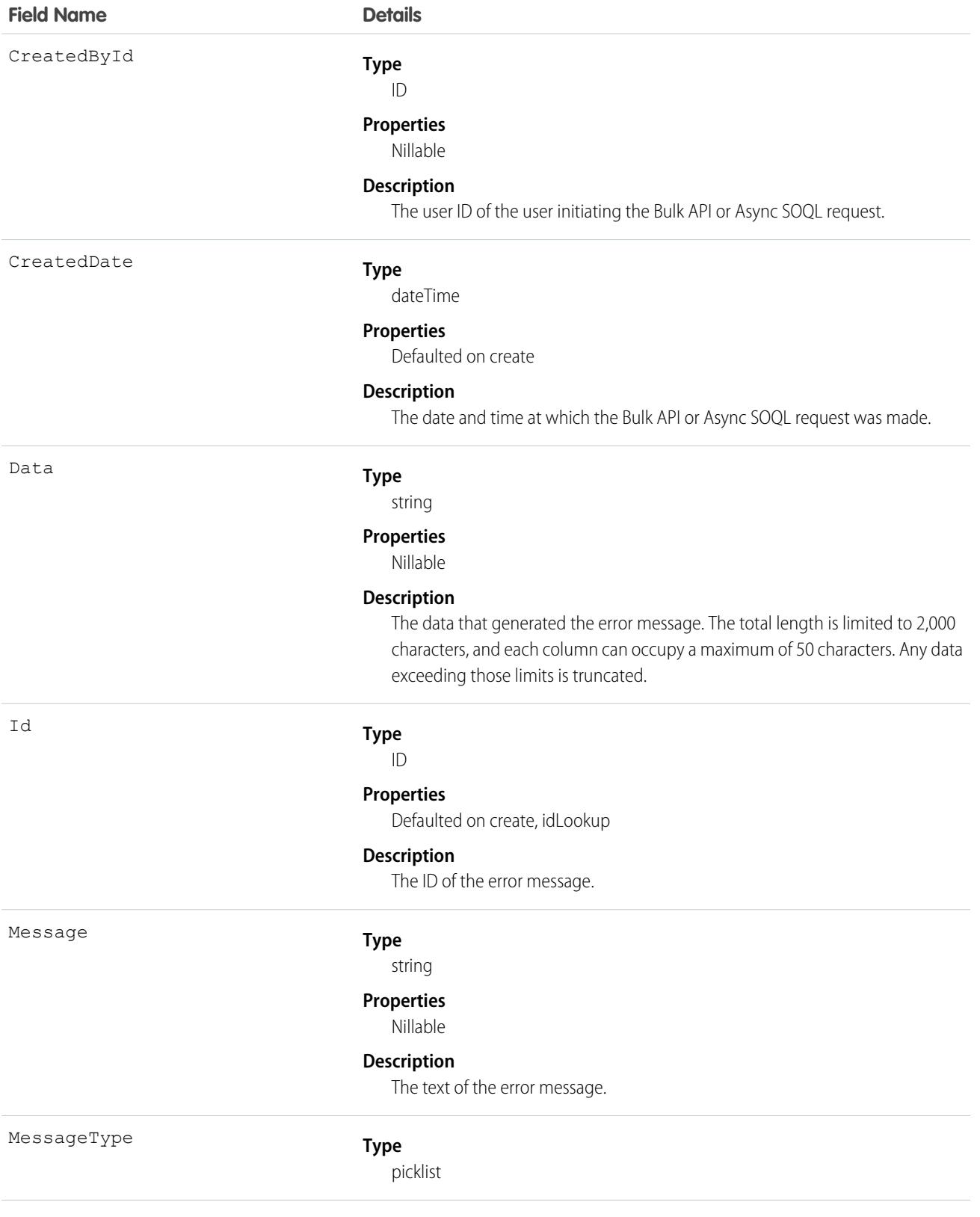

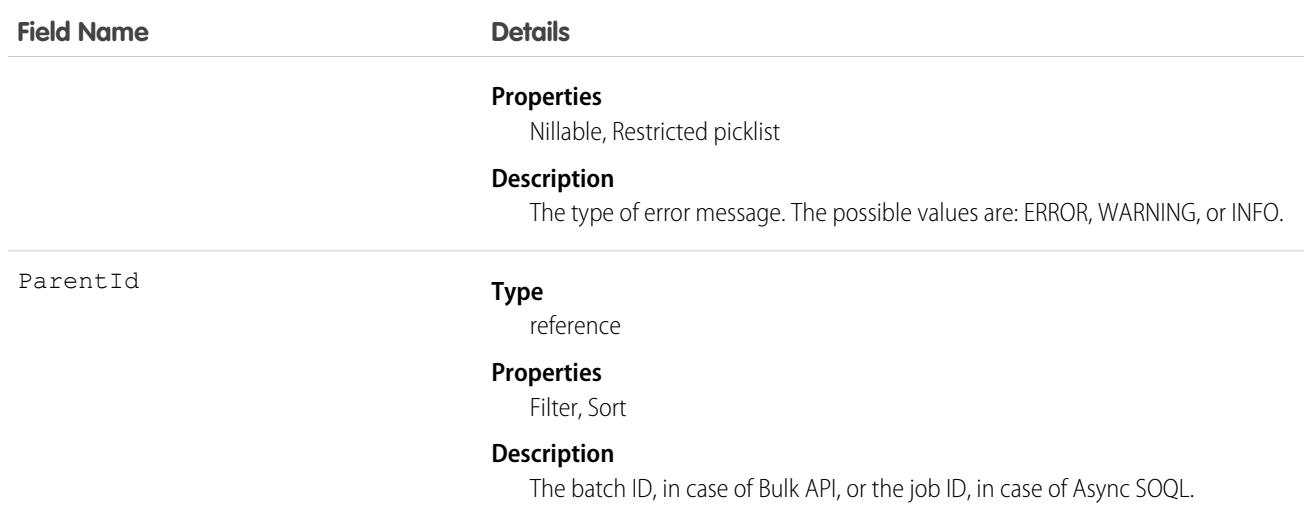

#### Usage

You can check for errors by querying the BackgroundOperationResult object. For example, this query returns details of all errors in a data file imported using Bulk API, whose batch ID is 751xx0000000006OAAQ.

```
SELECT CreatedbyId, CreatedDate, Id, Message, MessageType, ParentId FROM
BackgroundOperationResult WHERE ParentId = "751xx000000006OAAQ"
```
Note: You can only view errors resulting from Async SOQL or Bulk API requests that you initiated, unless you have the global permission to view all data.

## BatchApexErrorEvent

The documentation has moved to [BatchApexErrorEvent](https://developer.salesforce.com/docs/atlas.en-us.248.0.platform_events.meta/platform_events/sforce_api_objects_batchapexerrorevent.htm) in the Platform Events Developer Guide.

## BillingBatchScheduler

Represents a scheduled processing job that triggers recurring invoice batch runs and payment batch runs in Subscription Management. This object is available in API version 55.0 and later.

## Supported Calls

describeLayout(), describeSObjects(), getDeleted(), getUpdated(), query(), retrieve(), search()

#### Special Access Rules

This object is available when Subscription Management is enabled.

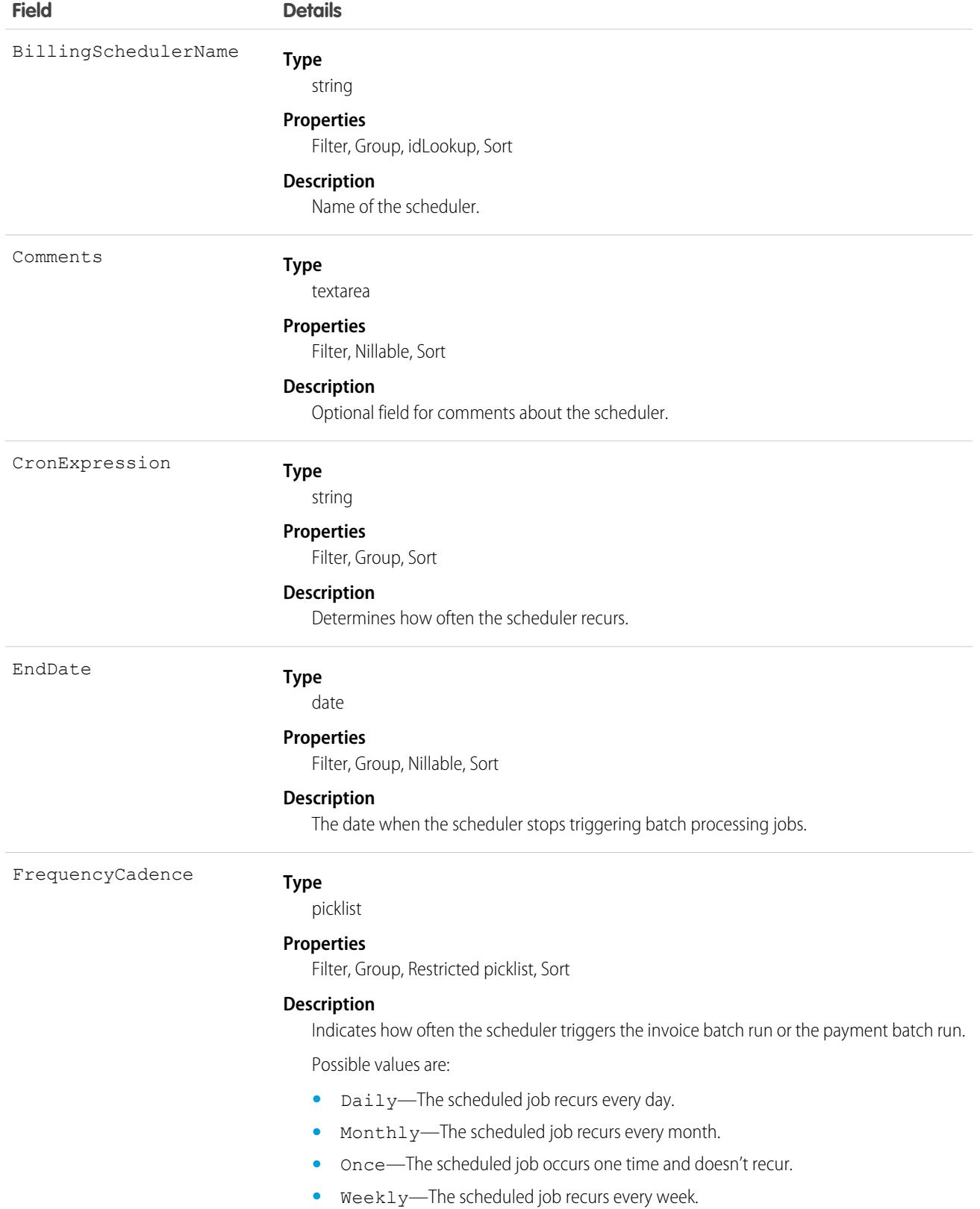

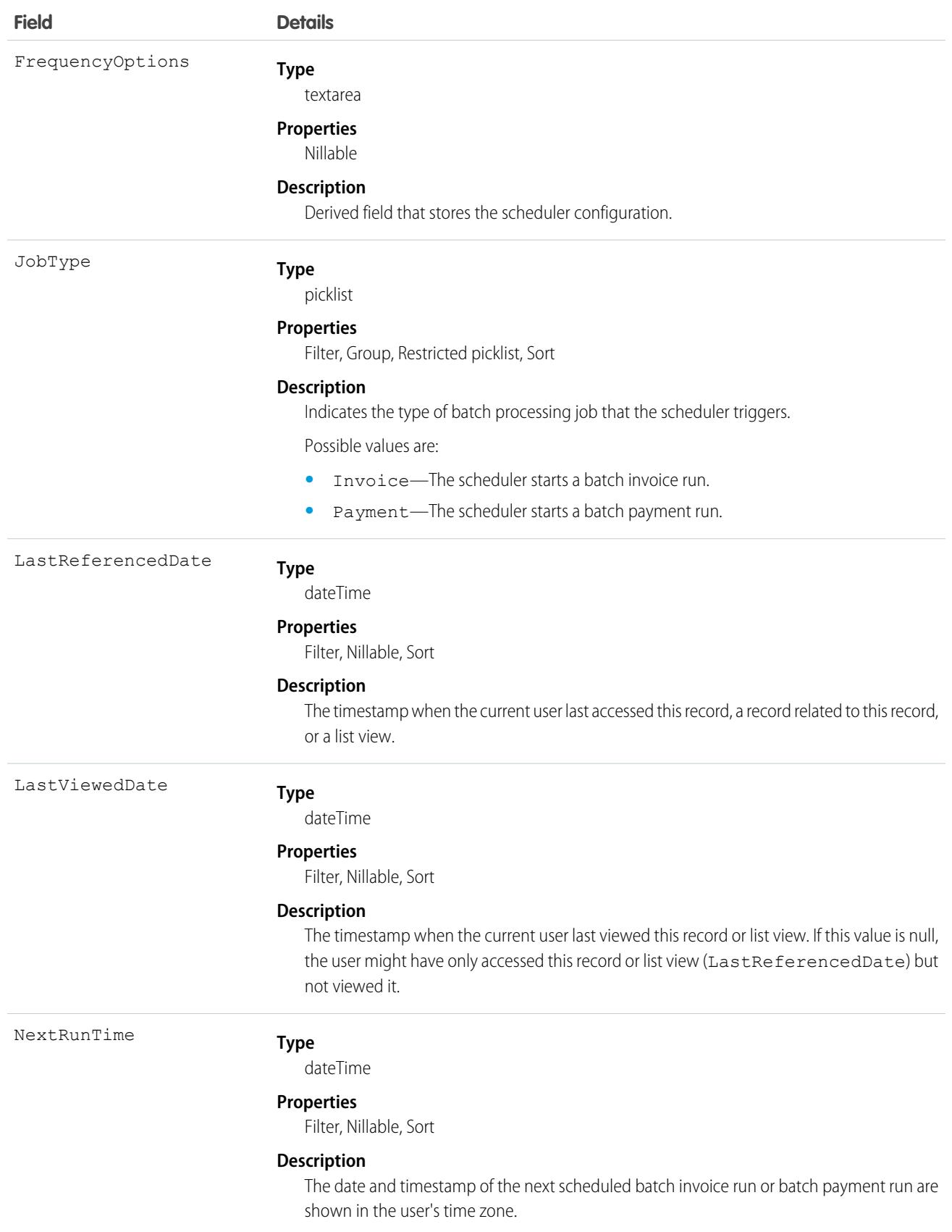

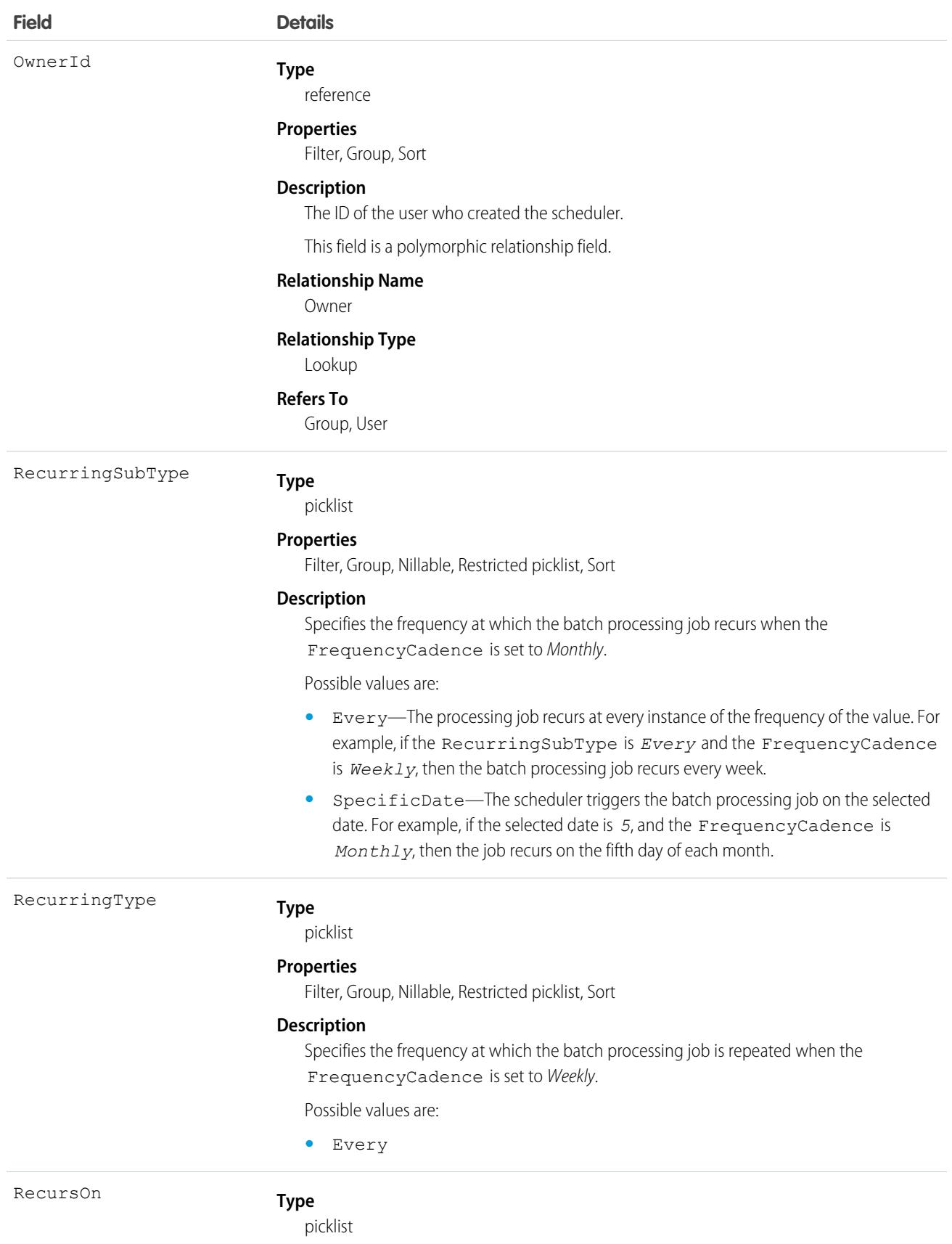

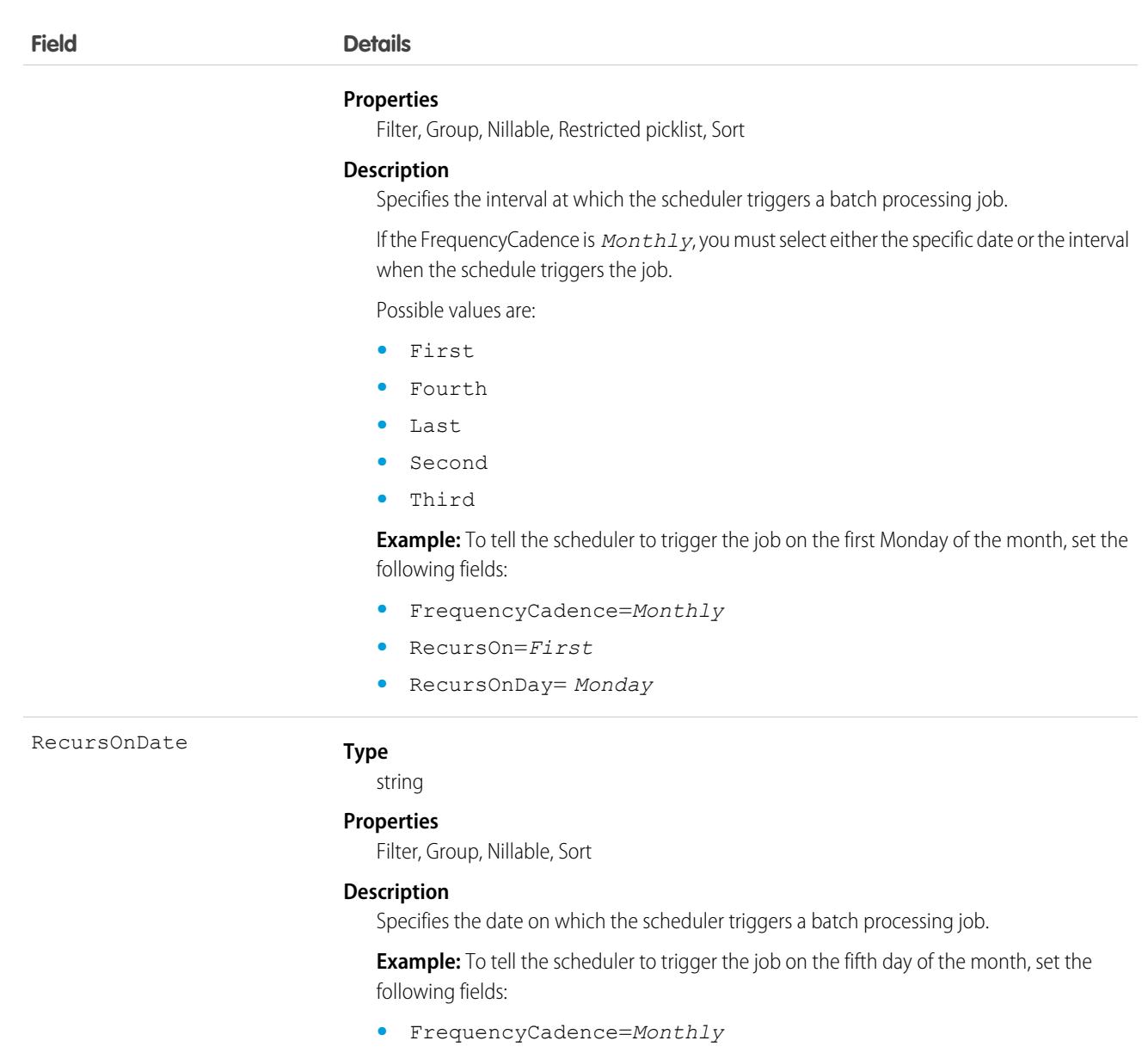

**•** RecursOnDate=*5*

**Example:** To tell the scheduler to trigger the job on the second to last day of the month, set the following fields:

- **•** FrequencyCadence=*Monthly*
- **•** RecursOnDate=*SecondToLast*

If you select *Last*, *SecondToLast*, or *ThirdToLast*, the date of the batch processing job varies depending on the number of days in the month.

For example, suppose *SecondToLast* is selected. If the month has 30 days, such as June, then the batch processing job occurs on the 28th day. If the month has 31 days, such as July, then the batch processing job occurs on the 29th day.

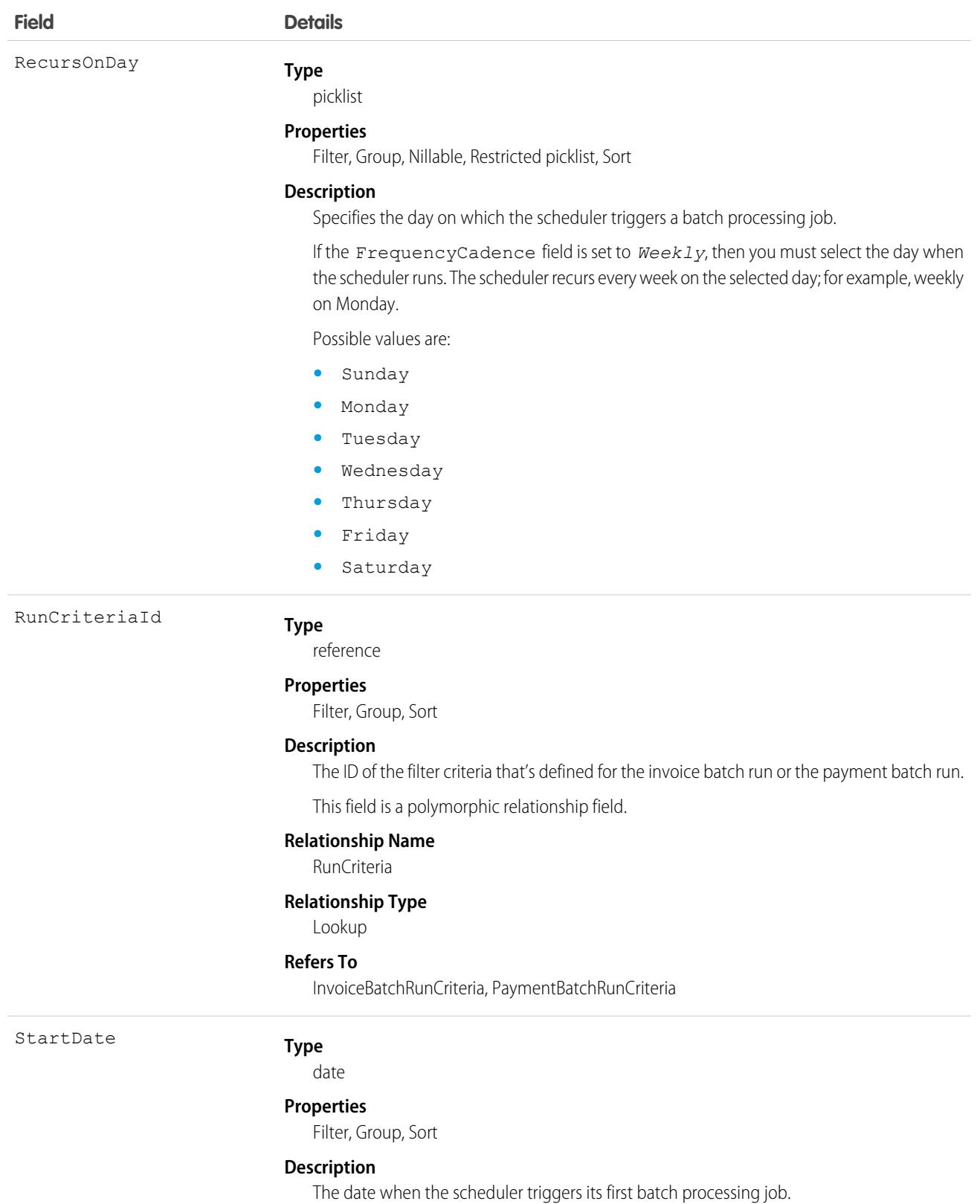

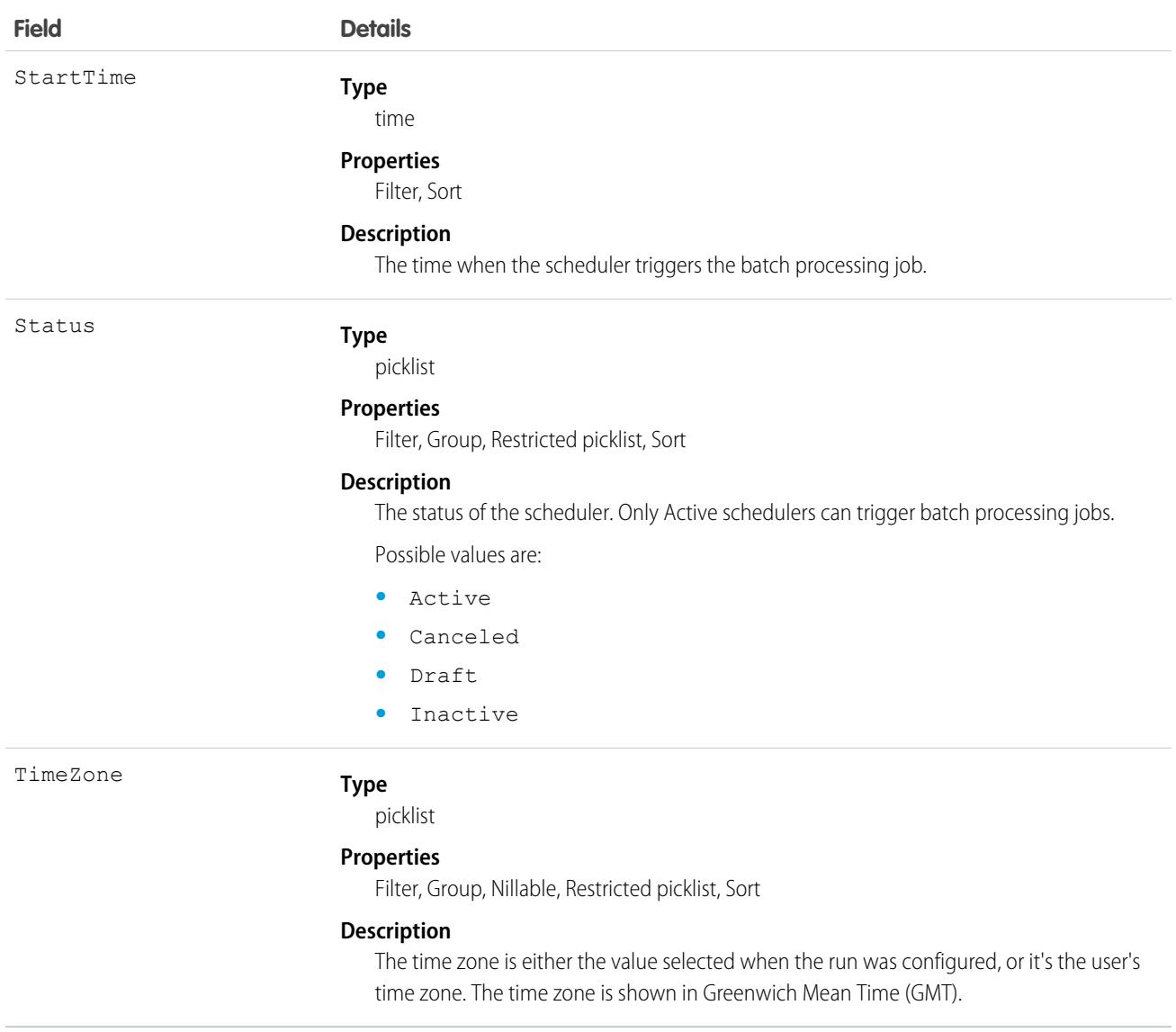

## **BillingPeriodItem**

Represents one payment period for a subscription. This object is available in API version 55.0 and later.

When a billing schedule is invoiced, Subscription Management creates a billing period item to store the billing and payment information that is passed to an invoice line. Subscription Management next creates an invoice line for billing period items that match the invoice's target date. One billing period item is created for each billing period in the billing schedule. For example, a one-year subscription that's billed quarterly creates a billing schedule with four billing period items.

#### Supported Calls

describeLayout(), describeSObjects(), getDeleted(), getUpdated(), query(), retrieve(), search()

# Special Access Rules

This object is available when Subscription Management is enabled.

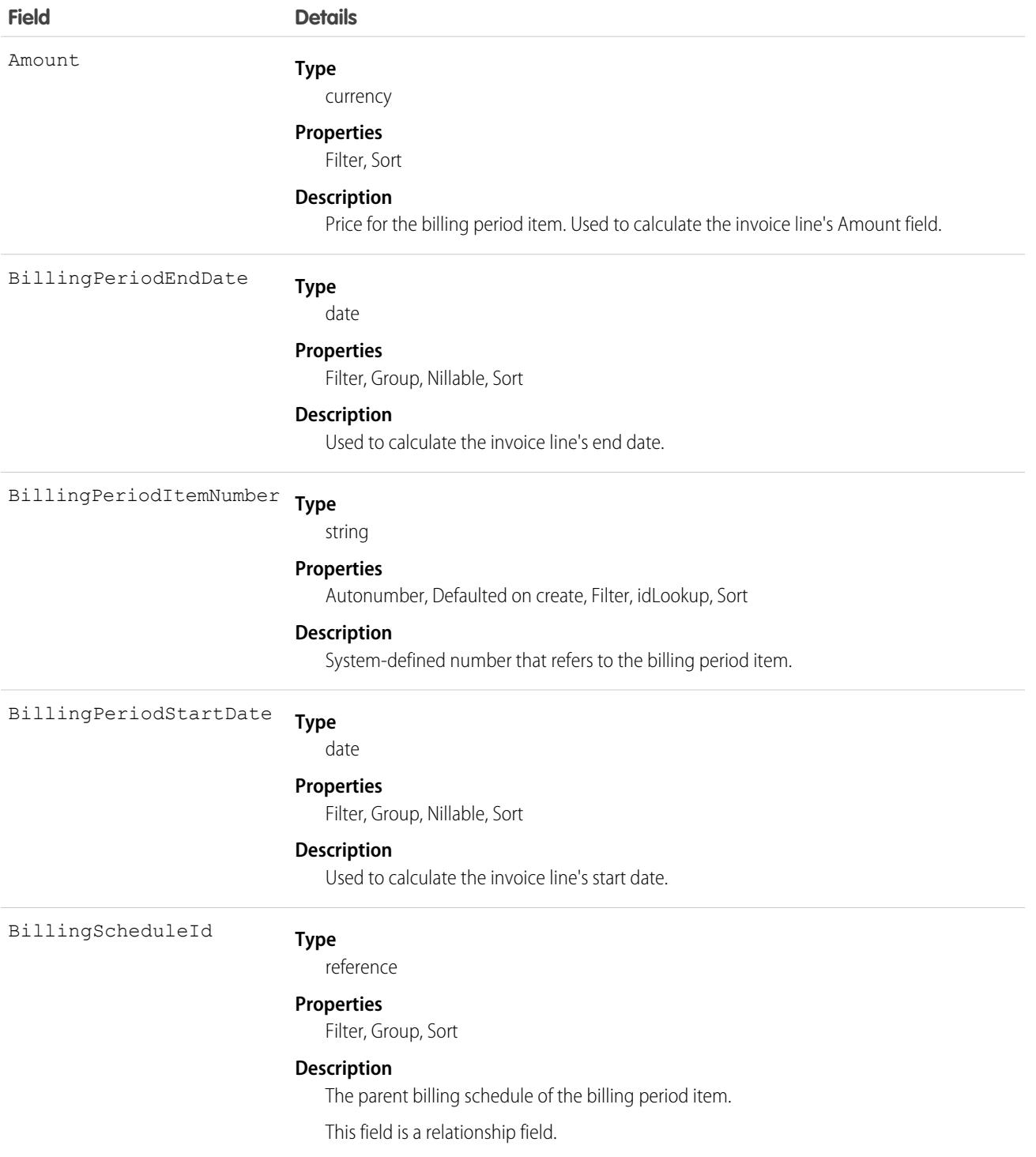

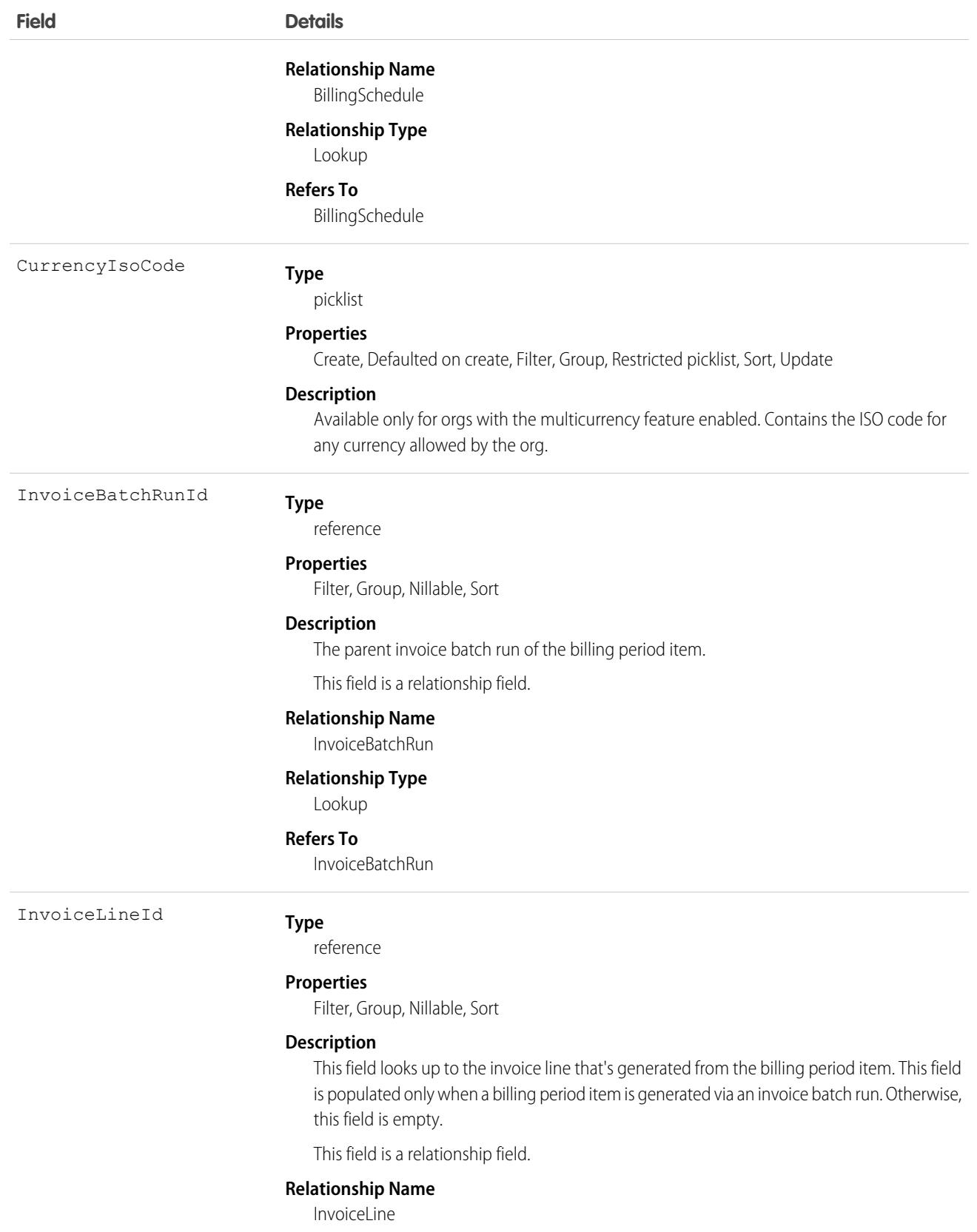

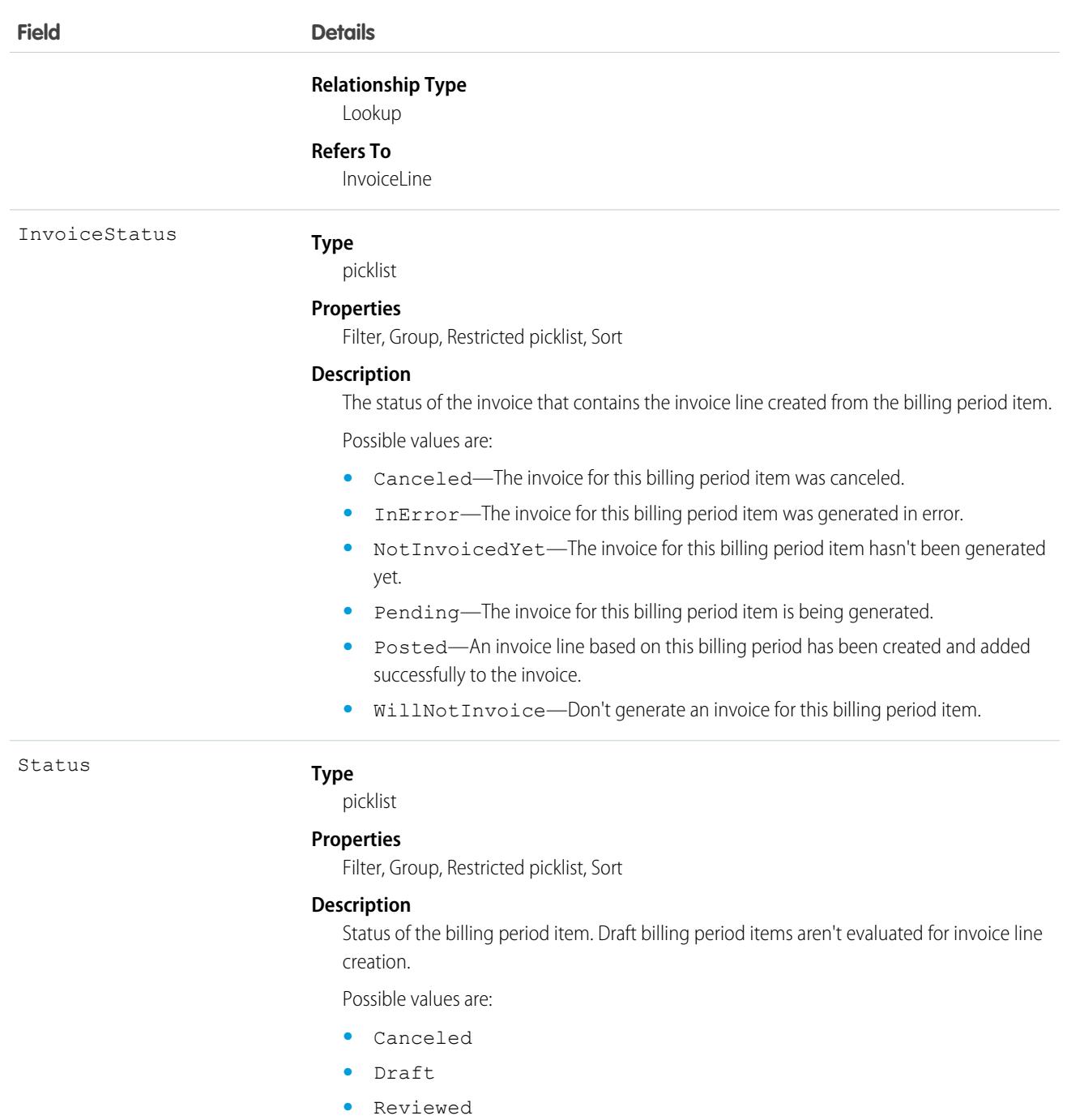

# BillingPolicy

Represents a group of billing treatments, which define the rules for how to invoice a customer for an order item. This object is available in API version 55.0 and later.

Billing policies are related to products, which pass the policy on to the resulting order items. When an order is activated, Subscription Management assigns a billing treatment to each order item based on the values in the BillingTreatmentSelection field. Then Subscription Management uses the billing treatment to create billing schedules.

# Supported Calls

create(), delete(), describeLayout(), describeSObjects(), getDeleted(), getUpdated(), query(), retrieve(), undelete(), update(), upsert()

#### Special Access Rules

This object is available when Subscription Management is enabled.

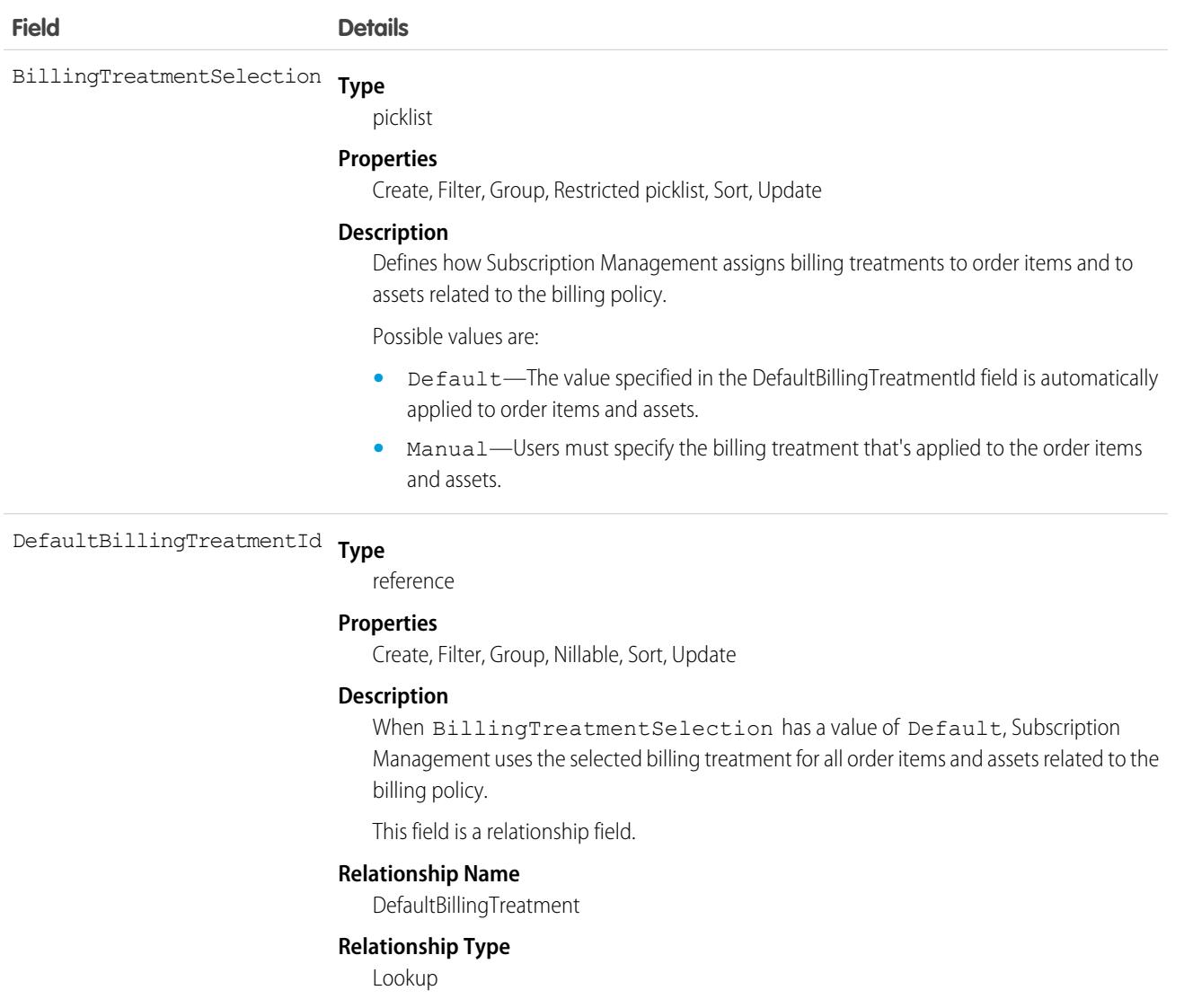

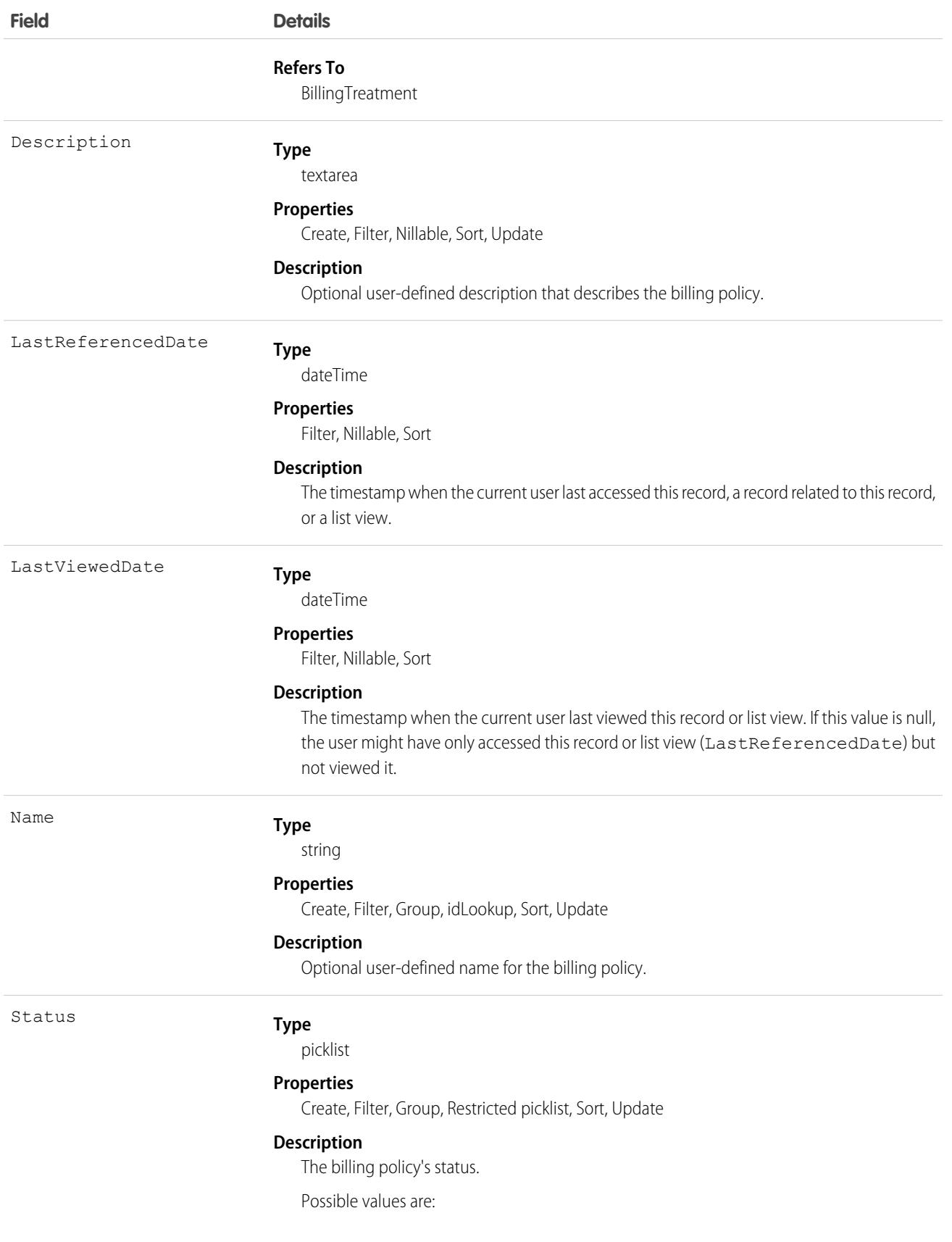

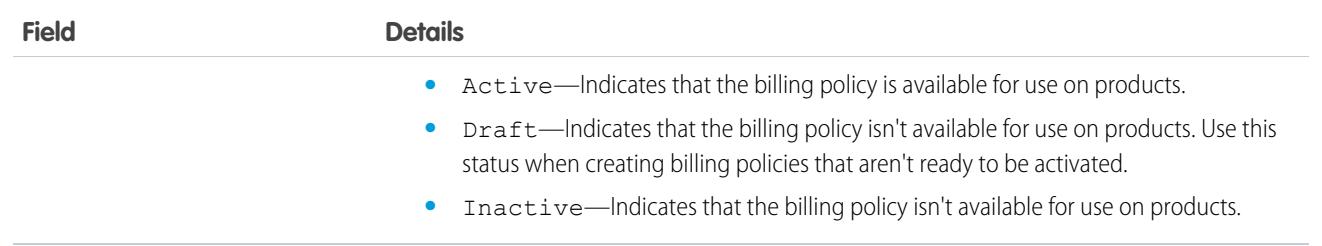

# BillingSchedule

Stores the order item information used in the invoicing process. This object is available in API version 55.0 and later.

When you activate an order, Subscription Management creates one billing schedule for each order item in an order. For example, if an order contains 15 order items, Subscription Management creates 15 billing schedules, one billing schedule for each item. The invoice scheduler uses the information in the billing schedule to determine when it's time to invoice an order item.

Billing schedules for all order items that are generated from one asset are summarized in a billing schedule group.

## Supported Calls

describeLayout(), describeSObjects(), getDeleted(), getUpdated(), query(), retrieve(), search(), update()

#### Special Access Rules

This object is available when Subscription Management is enabled.

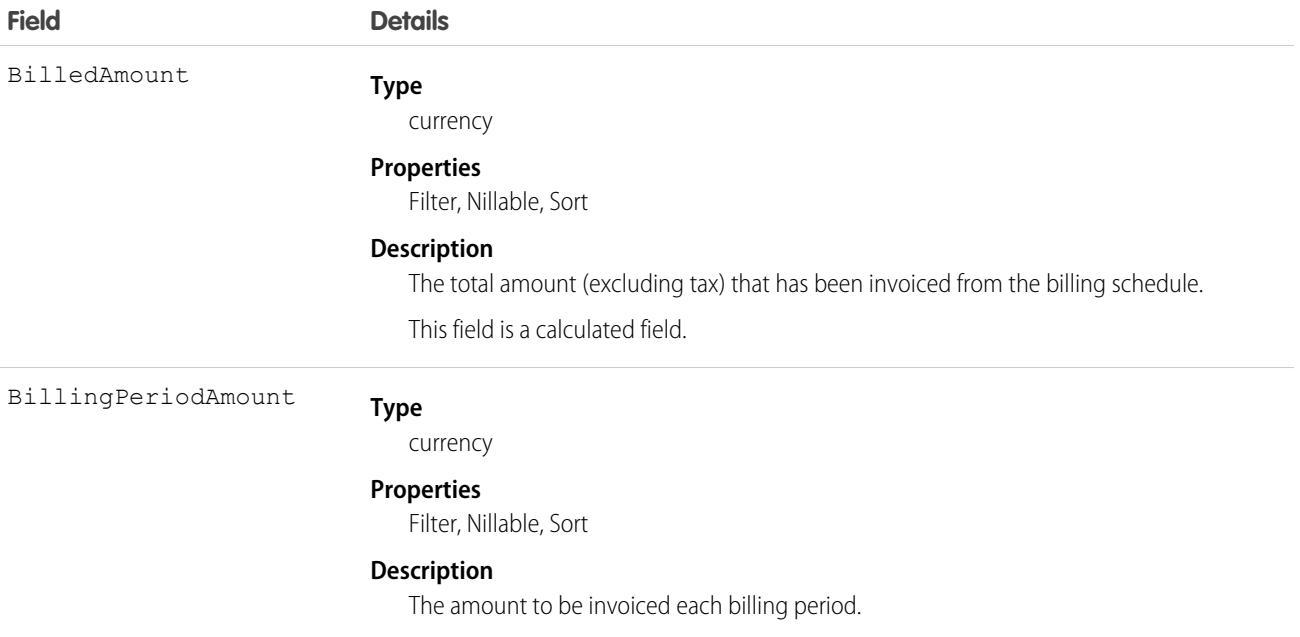

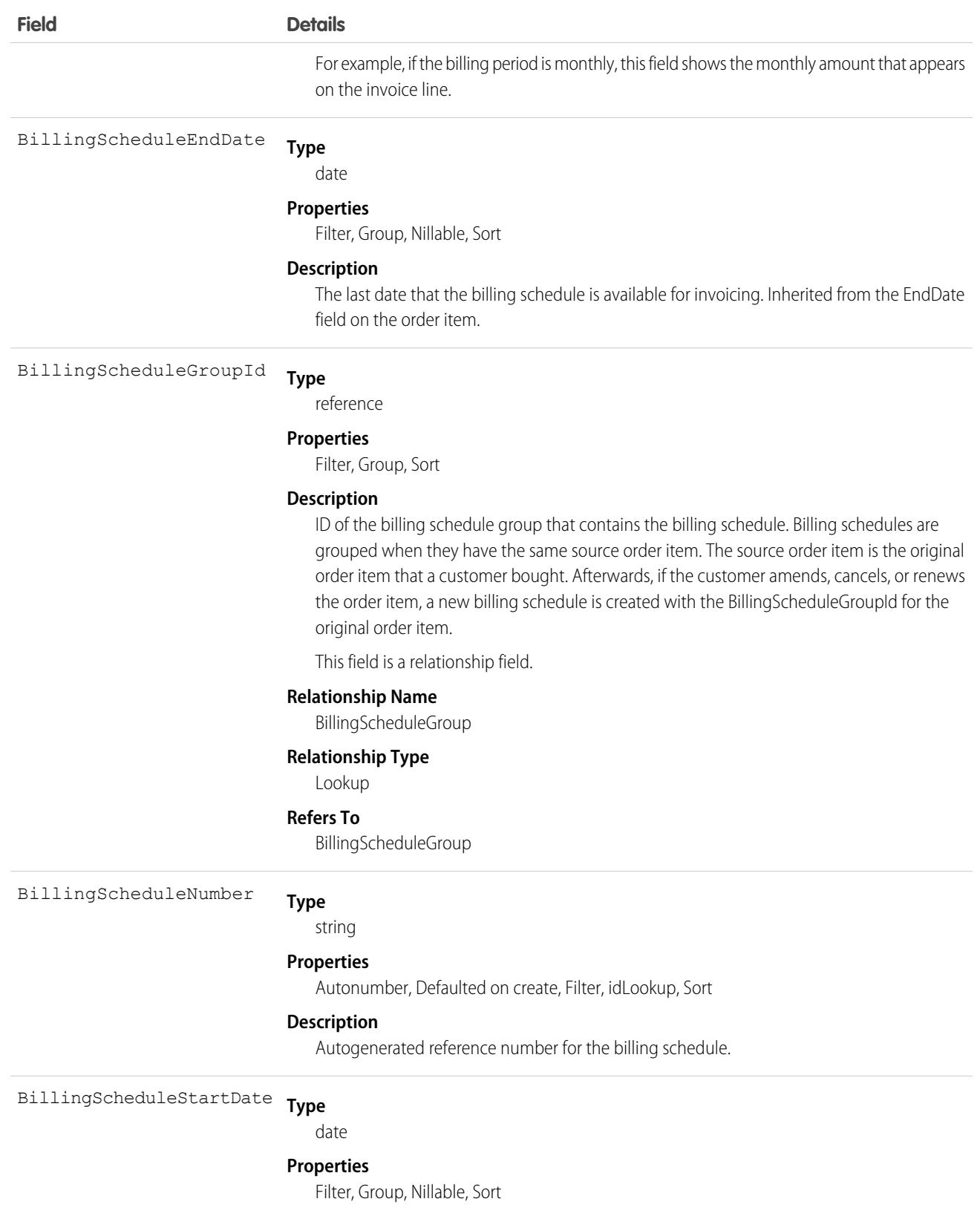

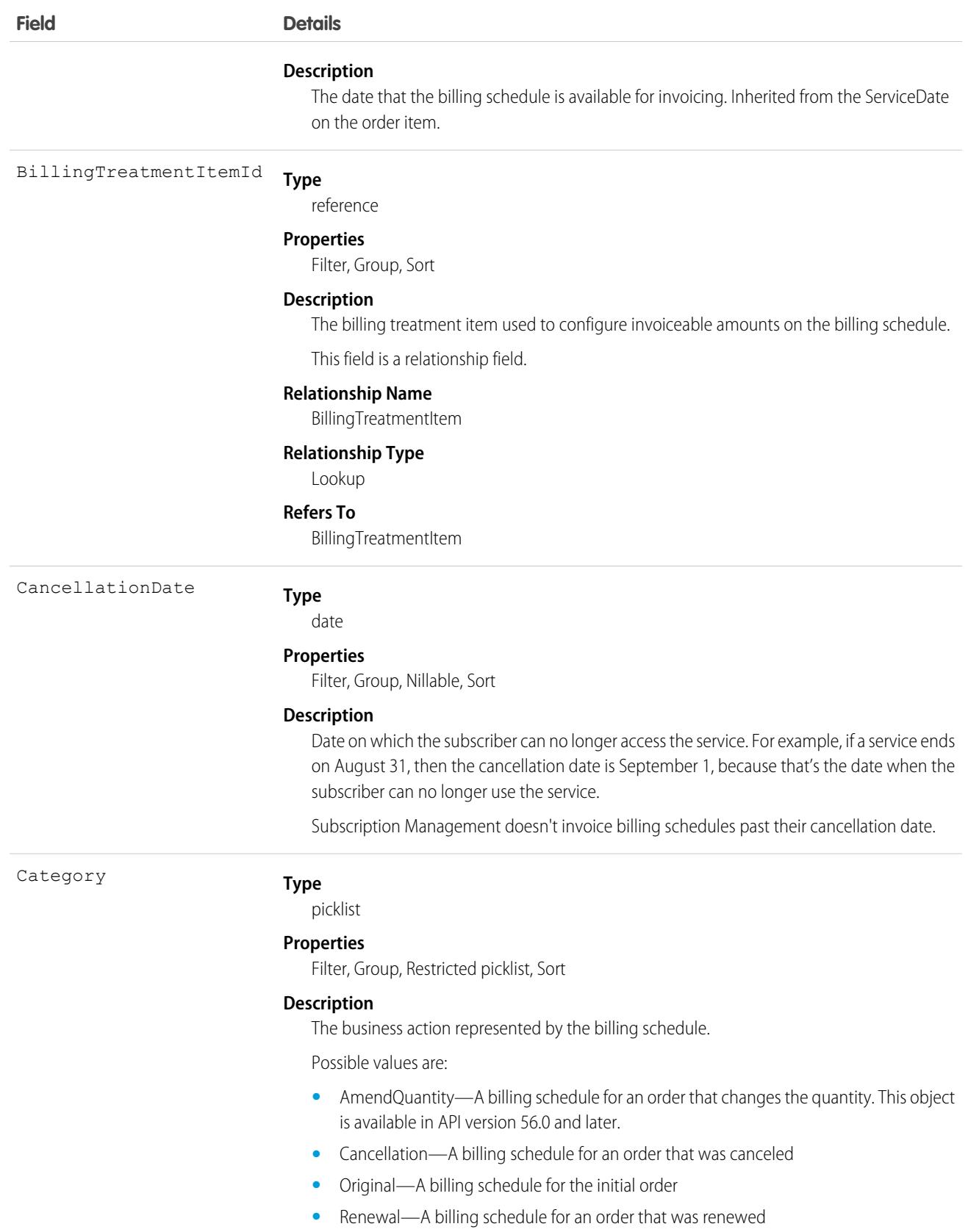

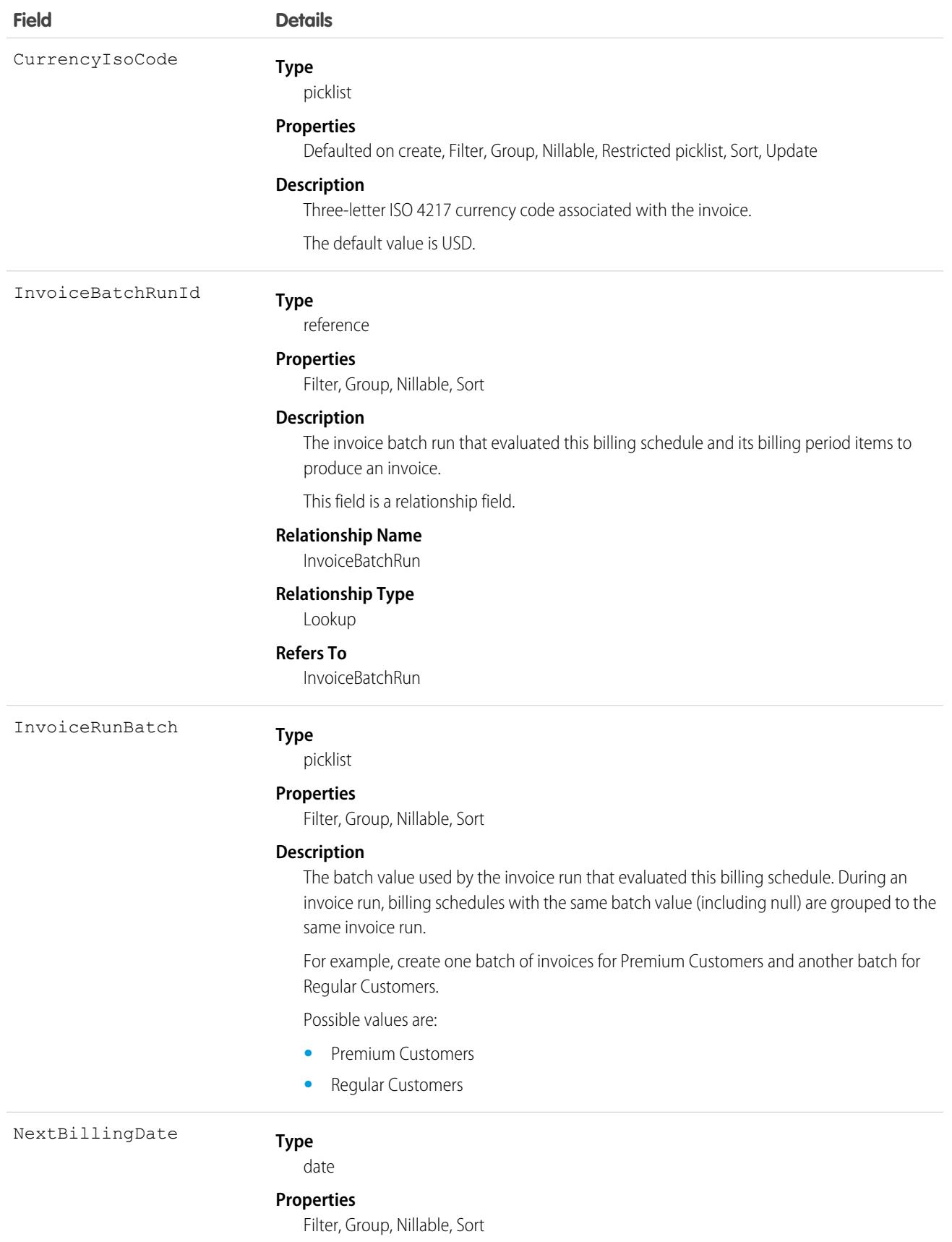

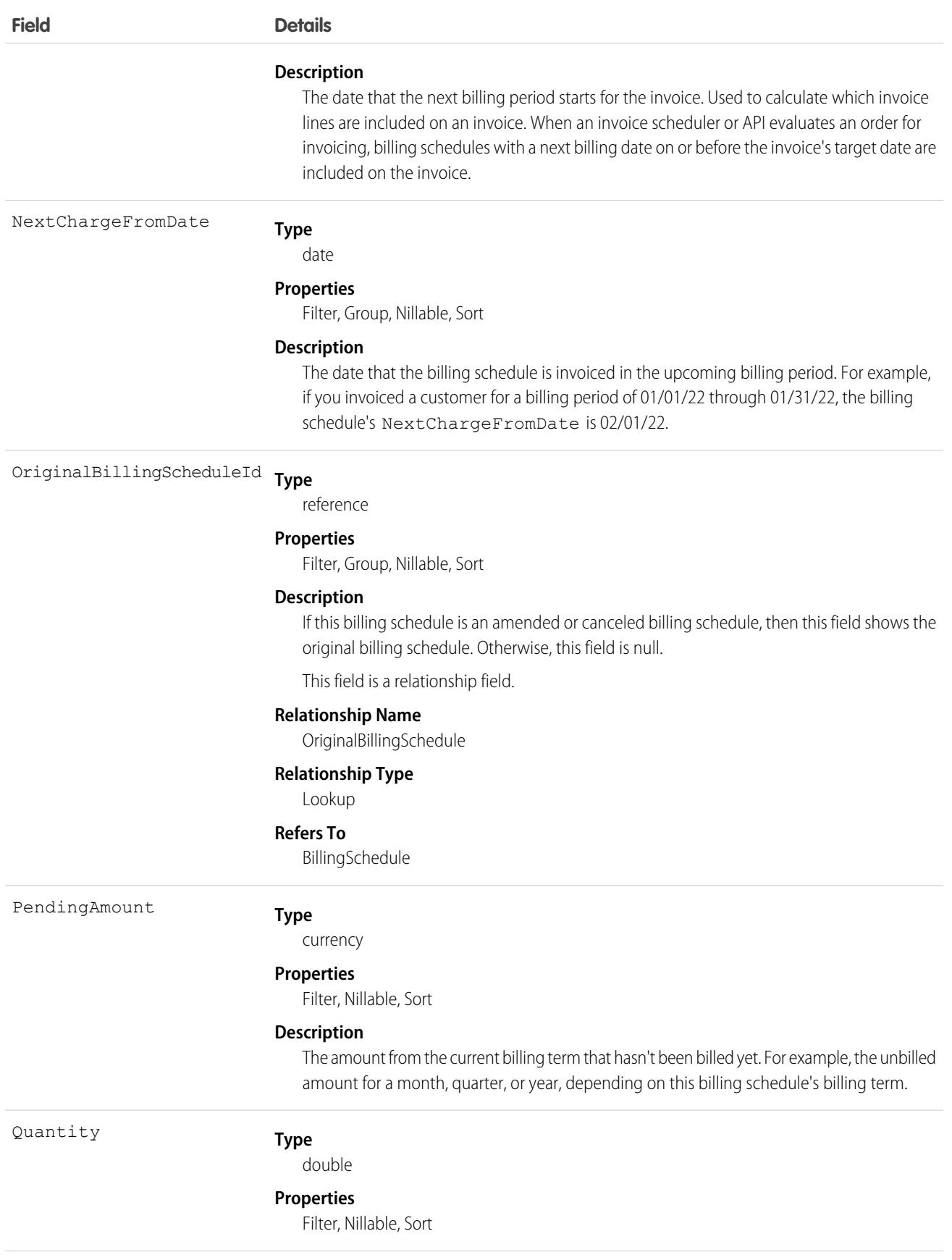

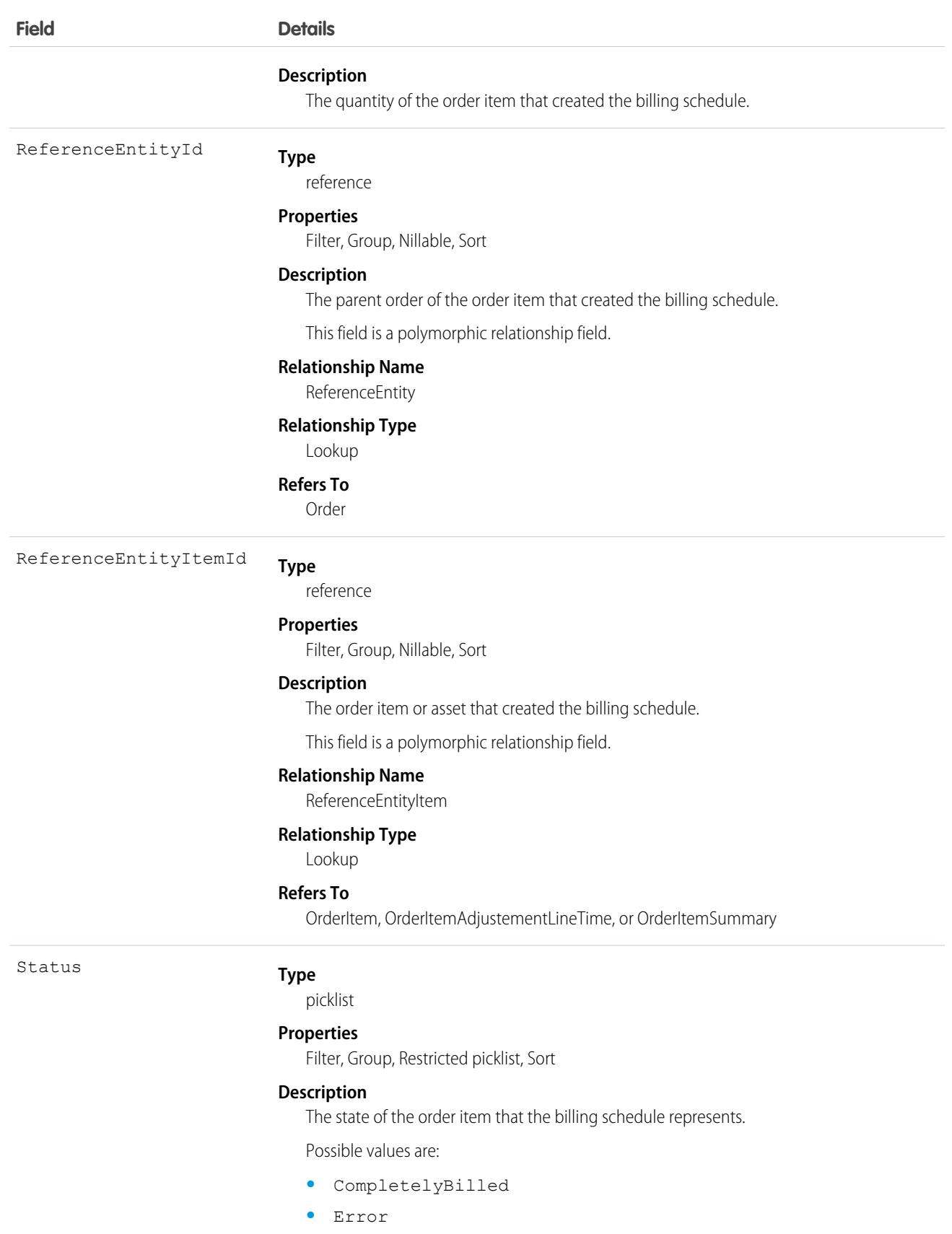

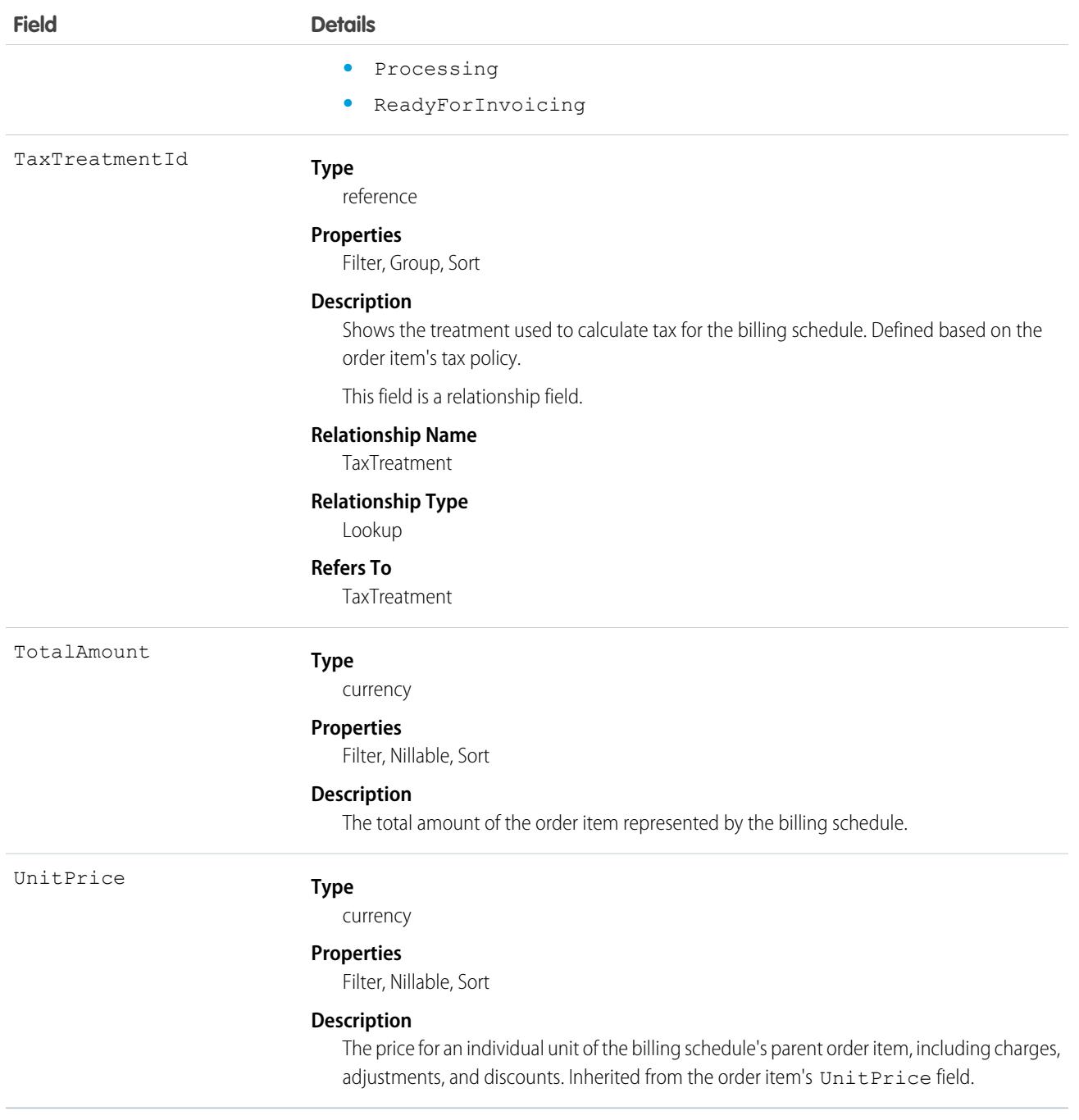

## BillingScheduleGroup

Represents a consolidated view of all billing schedules related to the order items generated from one asset, including new orders and amendment orders. This object is available in API version 55.0 and later.

When an order is created, a billing schedule is generated for each order item. The billing schedule group summarizes fields from each billing schedule. For example, it summarizes financial fields such as Total Billed Amount and Total Pending Amount and billing fields such as Billing Day of Month and Billing Term.

The billing schedule group includes schedules generated from a new order item and schedules generated from amendment order items. The billing schedule group shows users the summarized financial data that includes any changes, such as new orders or amendments, made to the asset.

# Supported Calls

```
describeLayout(), describeSObjects(), getDeleted(), getUpdated(), query(), retrieve(), search(),
update()
```
## Special Access Rules

This object is available if Subscription Management is enabled in your org.

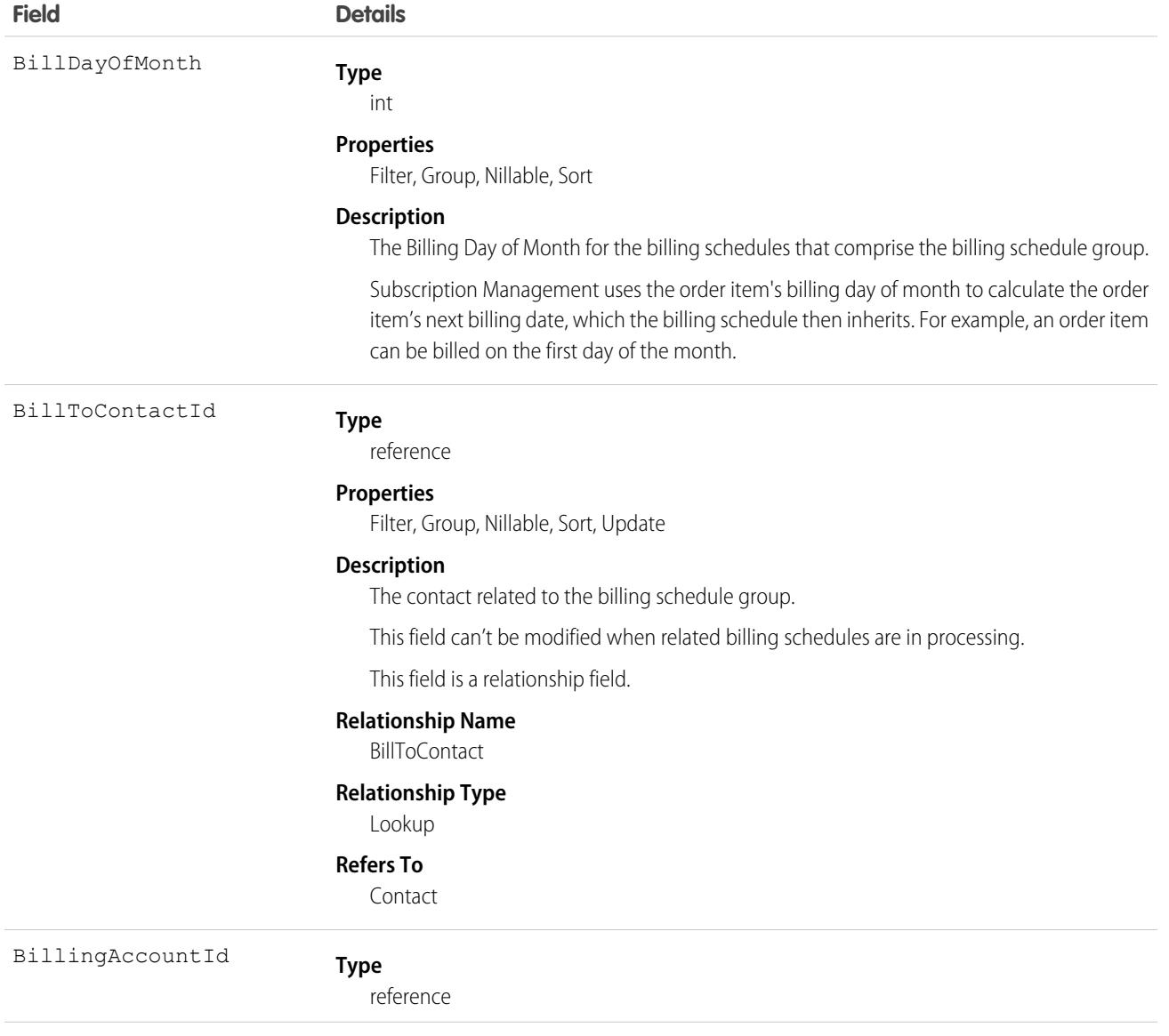

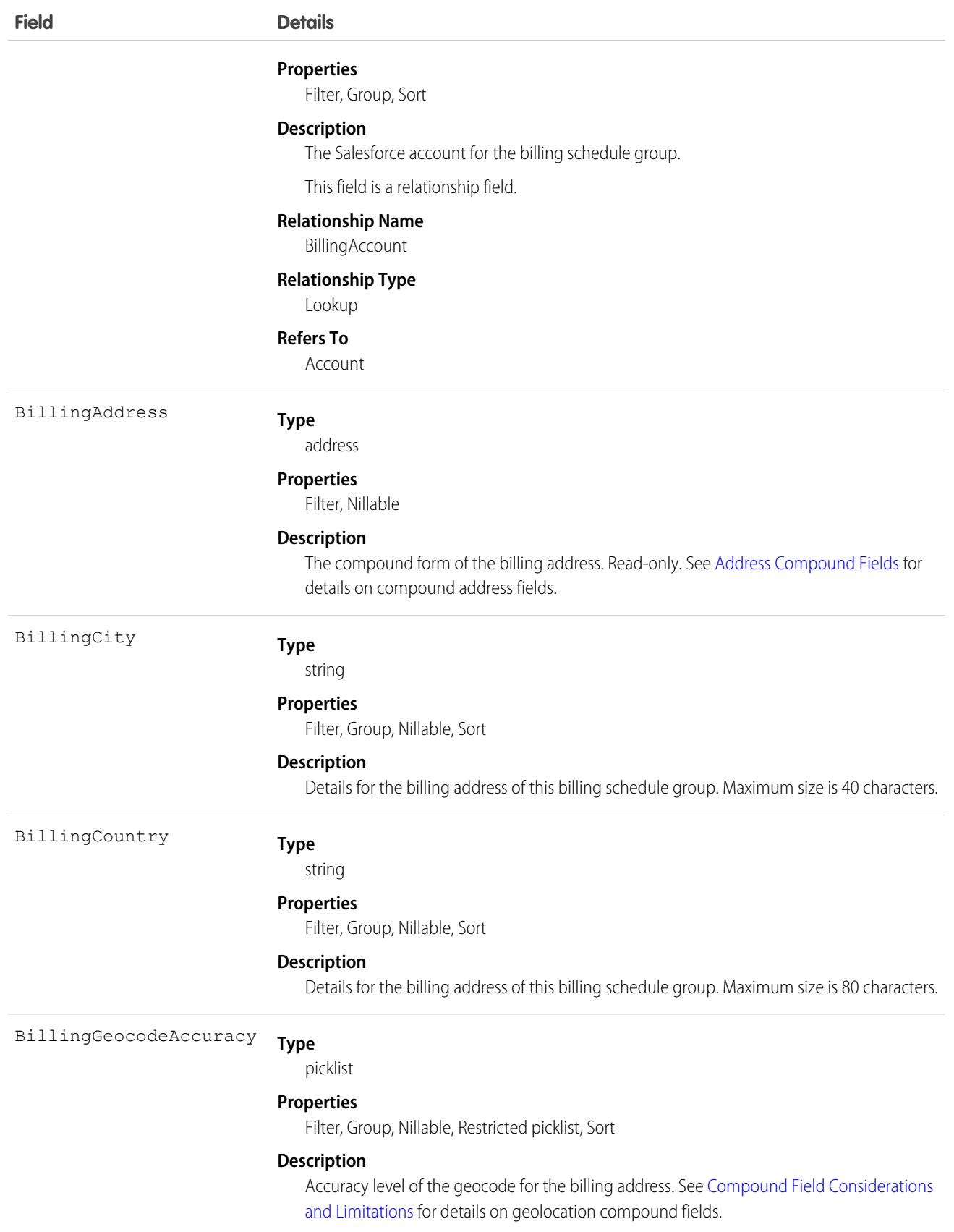

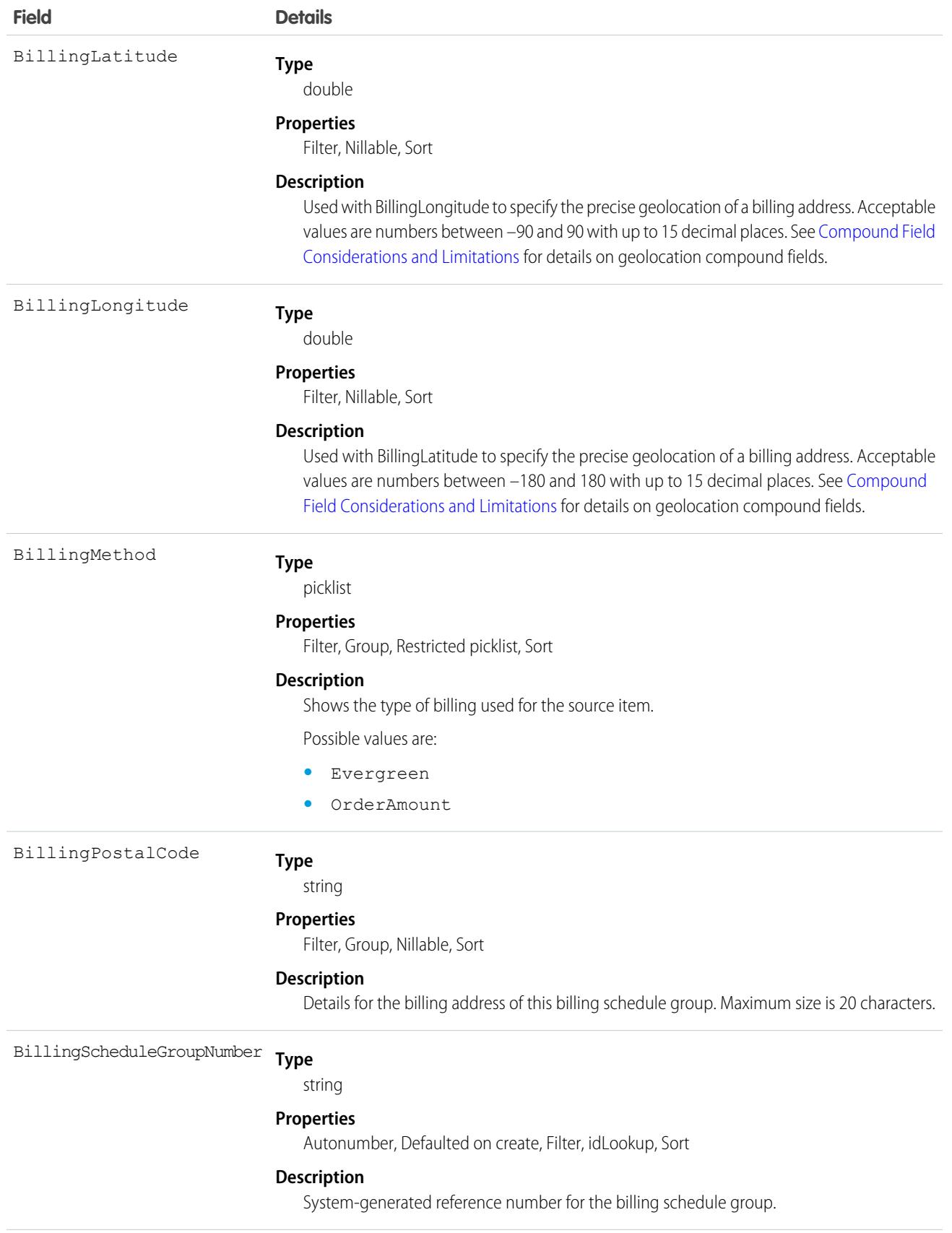

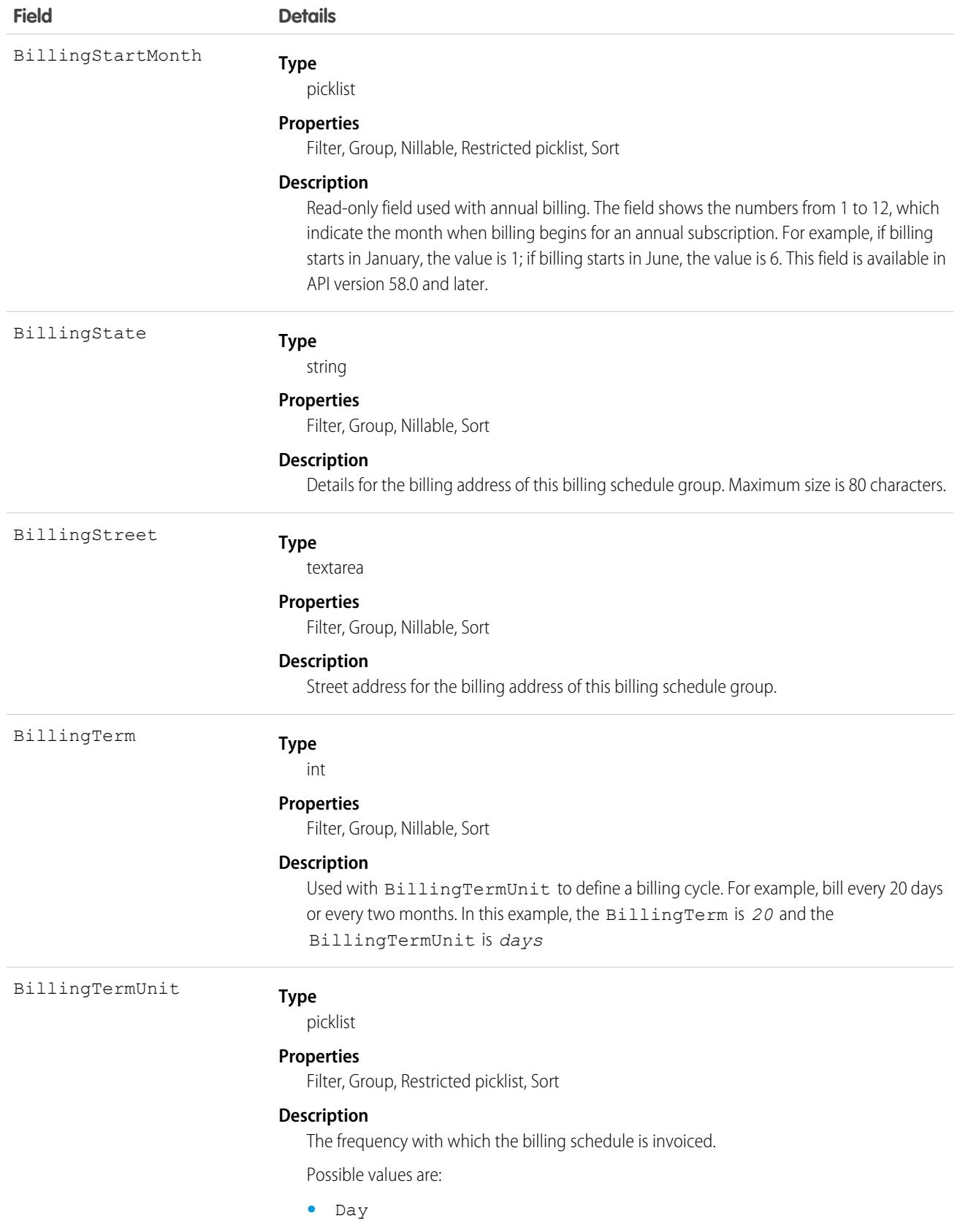

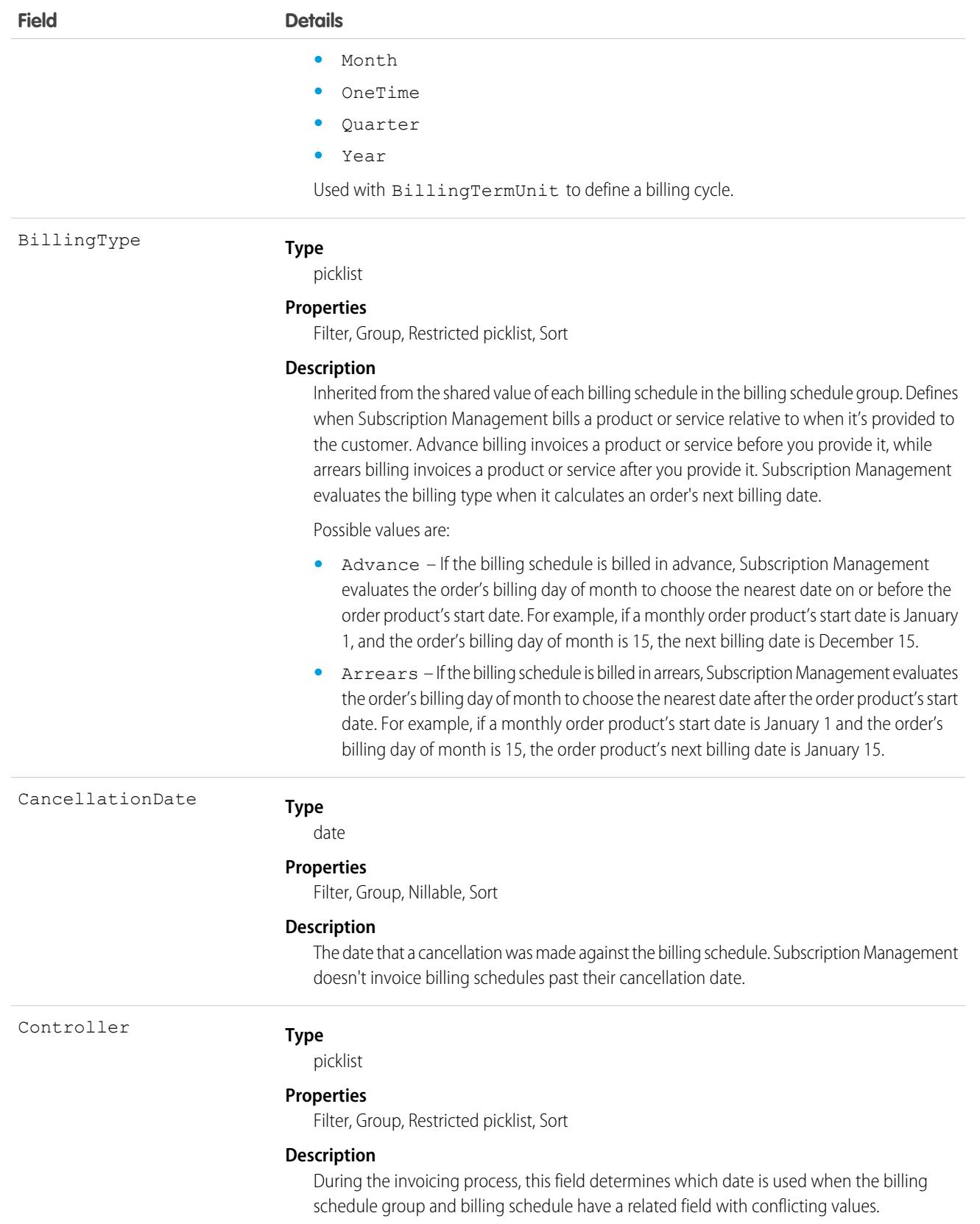

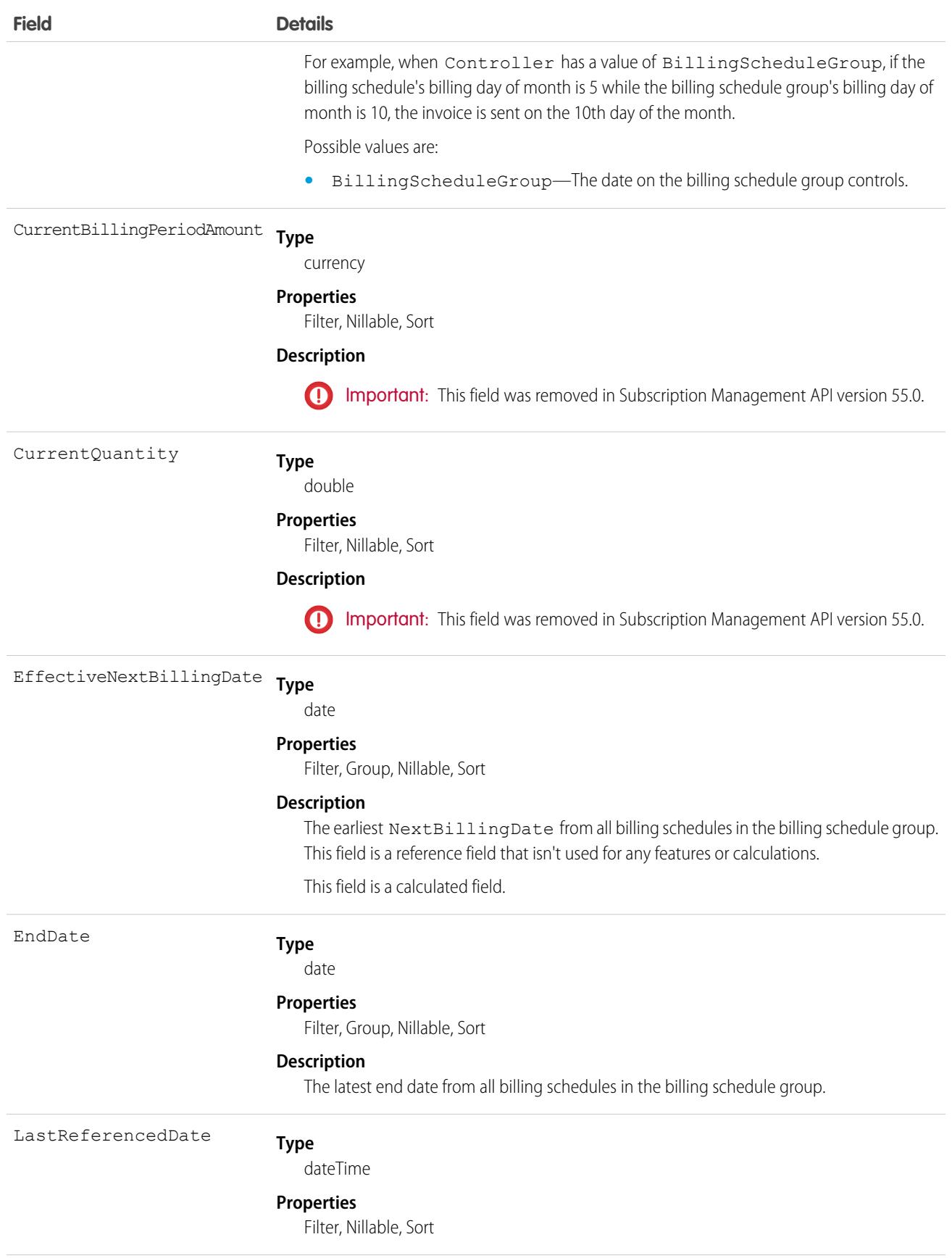

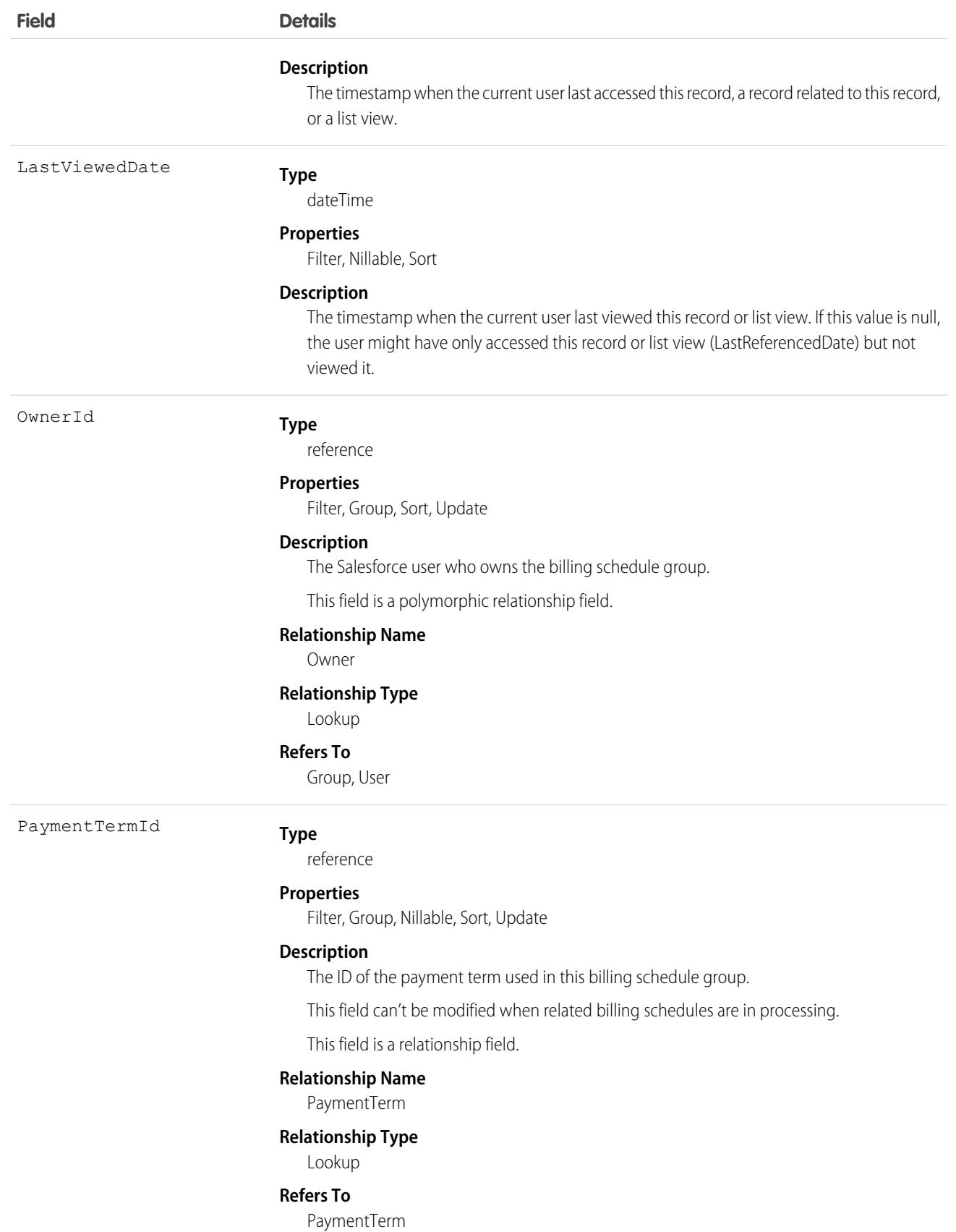
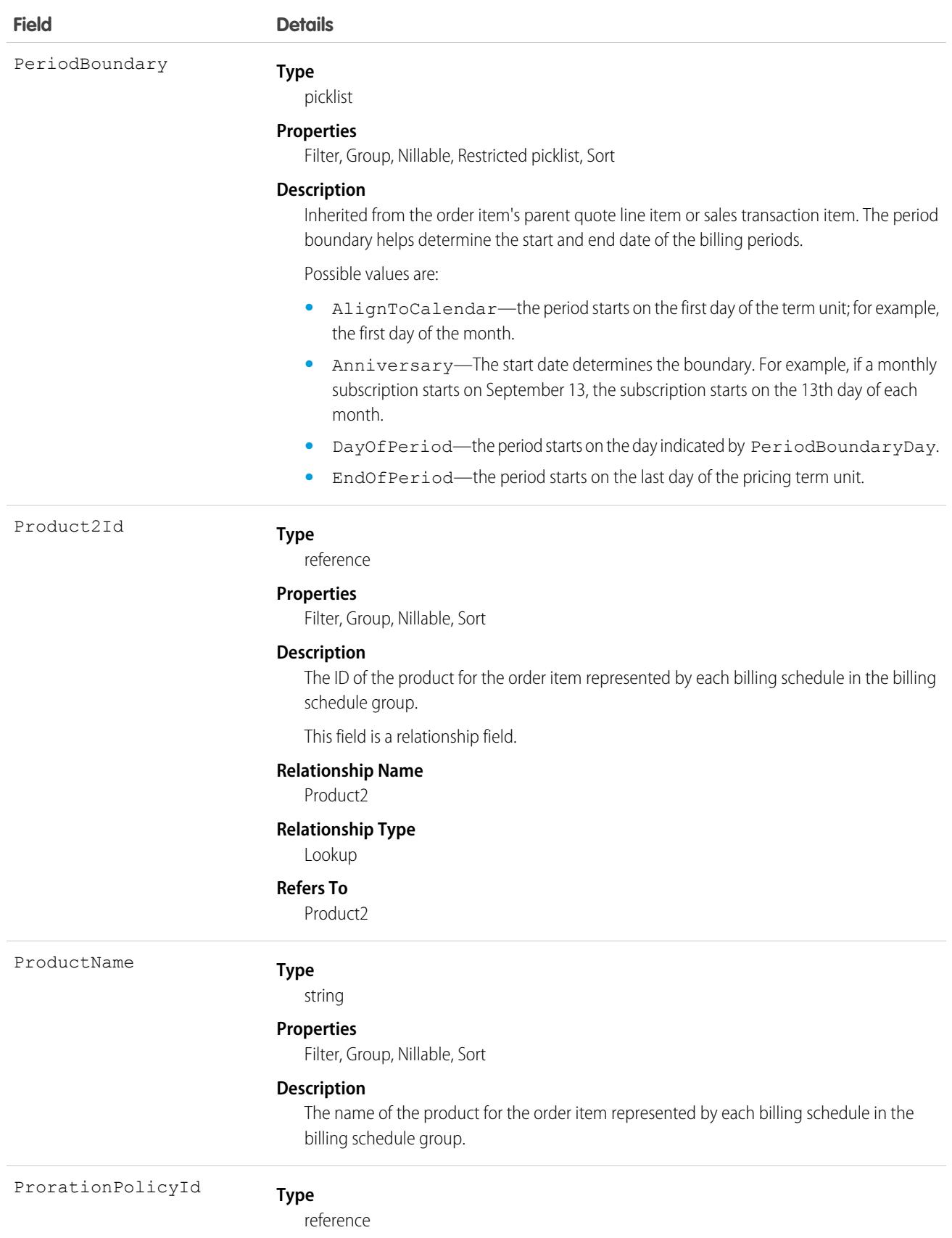

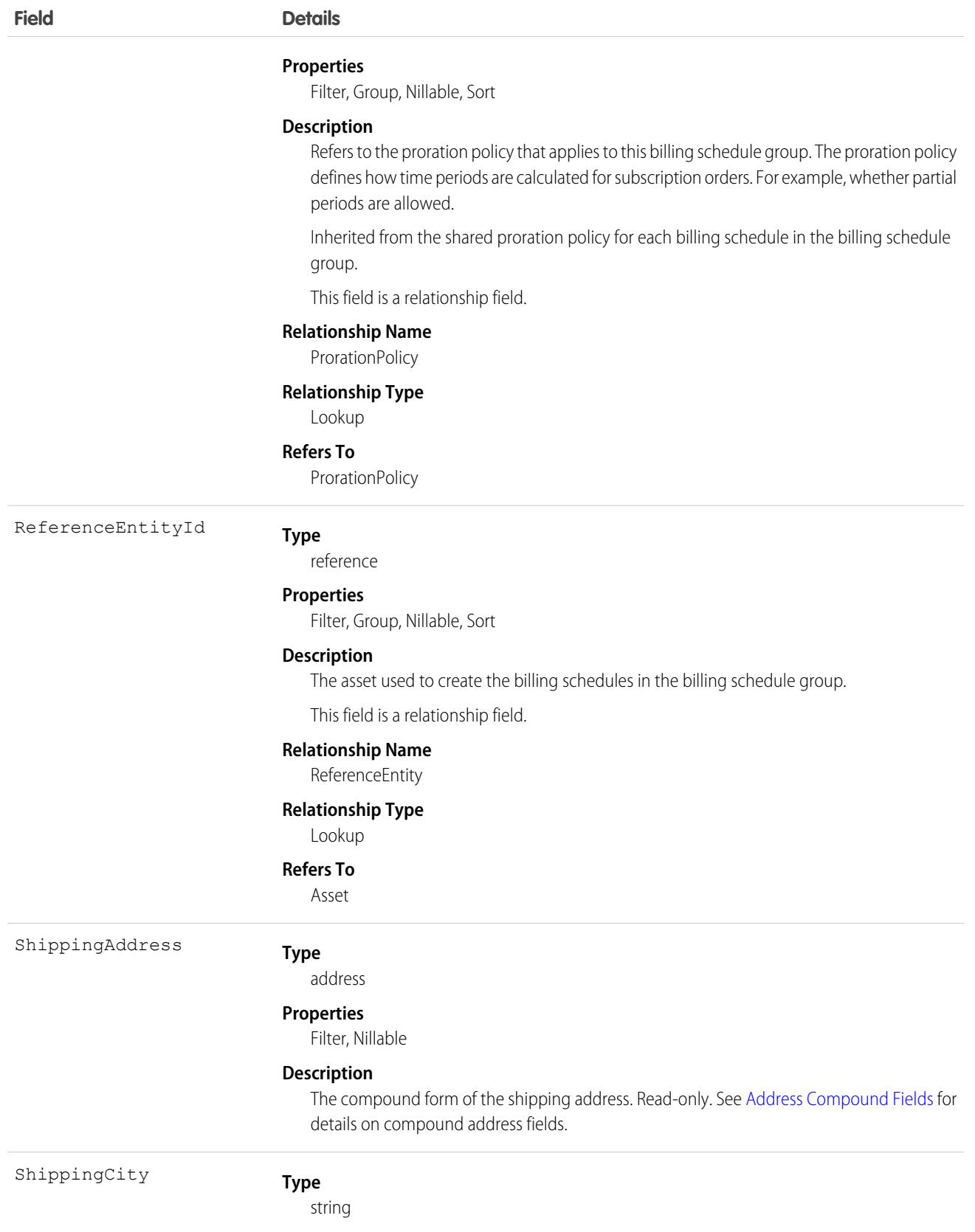

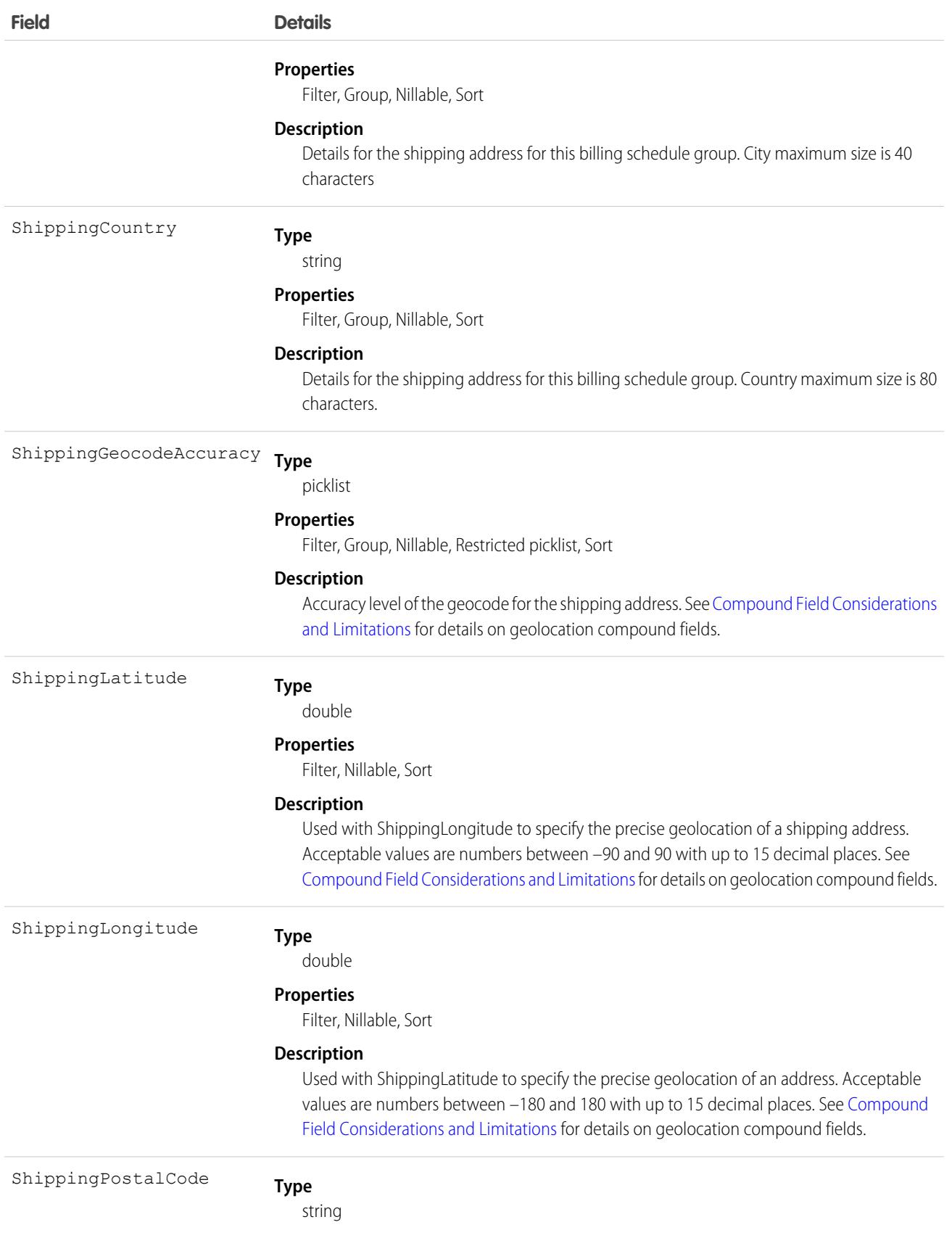

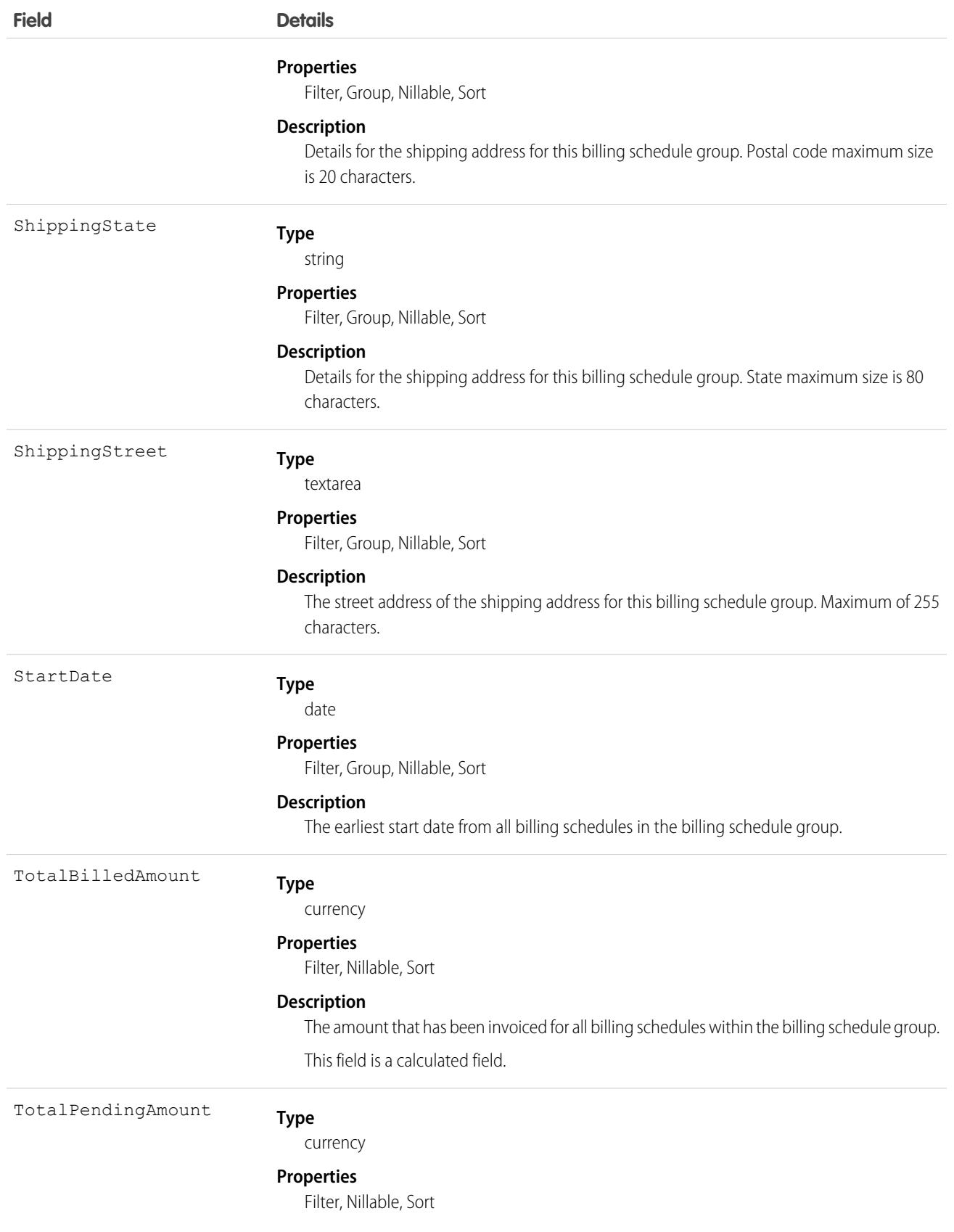

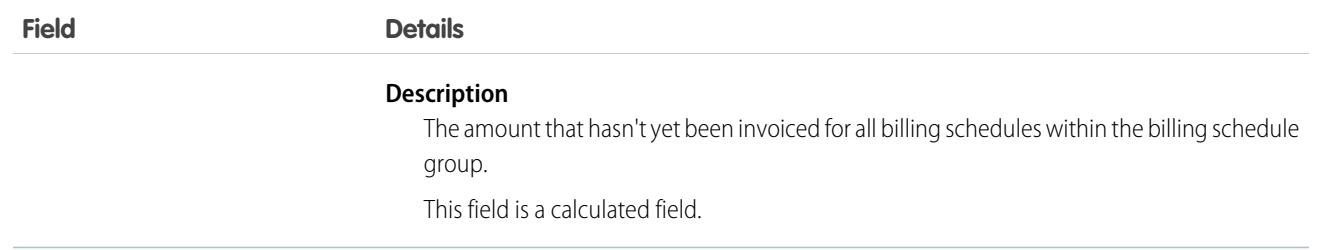

## **BillingTreatment**

Defines how Subscription Management bills an order item. The Exclude From Billing field controls whether the order item is invoiced. Child billing treatment items control how much of the order item's balance is invoiced for each invoice across the subscription's lifecycle. Billing treatments are assigned to order items based on the parent billing policy's Billing Treatment Selection field. This object is available in API version 55.0 and later.

## Supported Calls

create(), delete(), describeLayout(), describeSObjects(), getDeleted(), getUpdated(), query(), retrieve(), undelete(), update(), upsert()

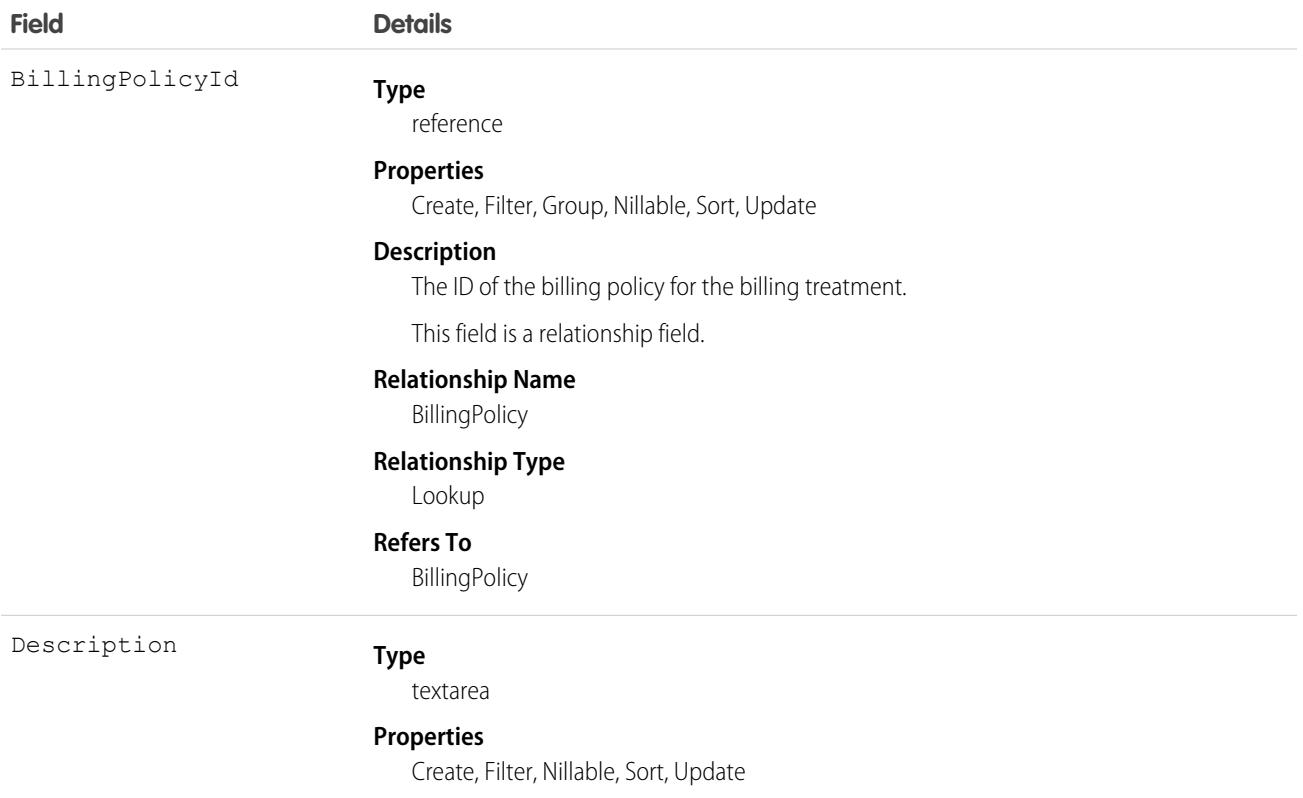

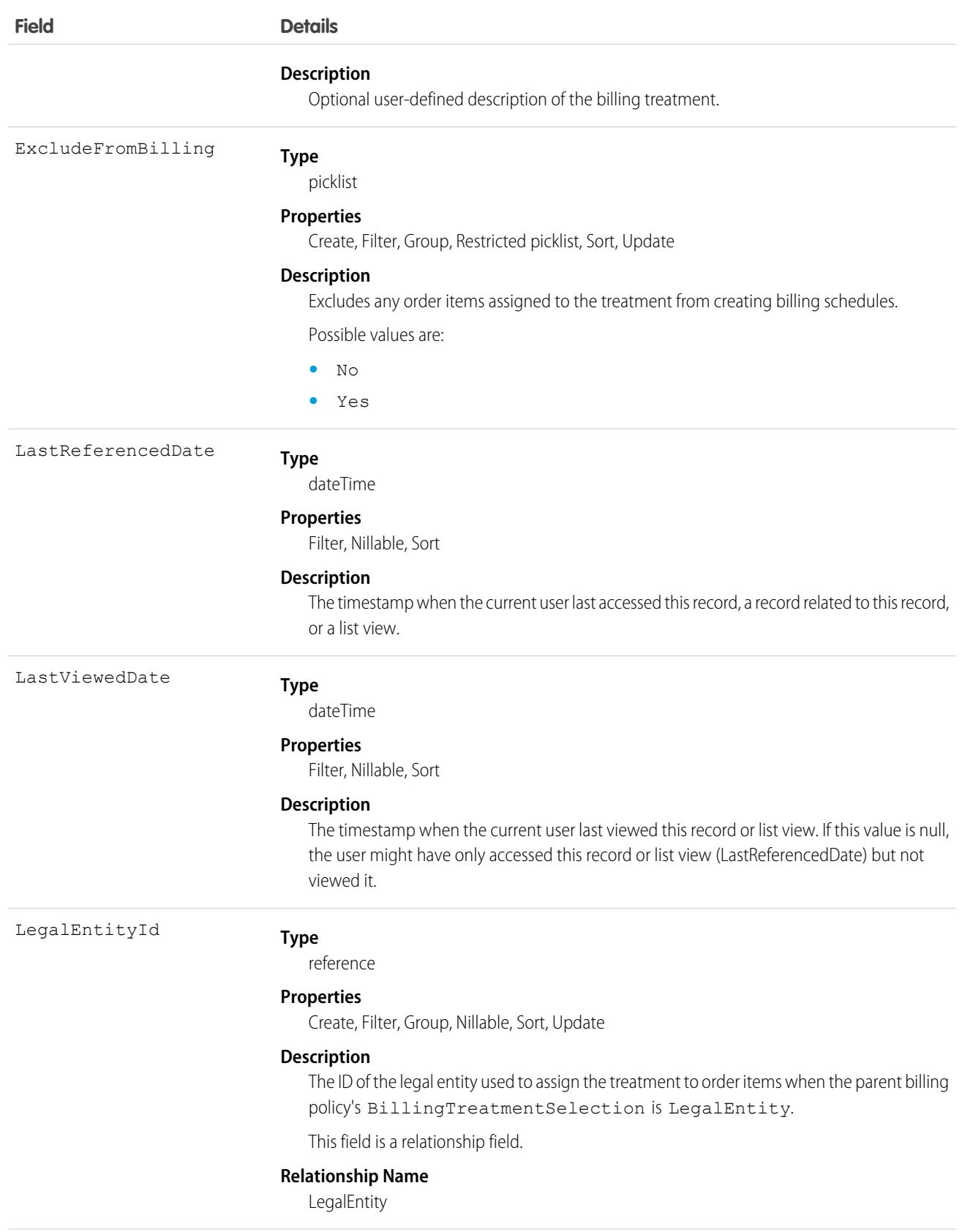

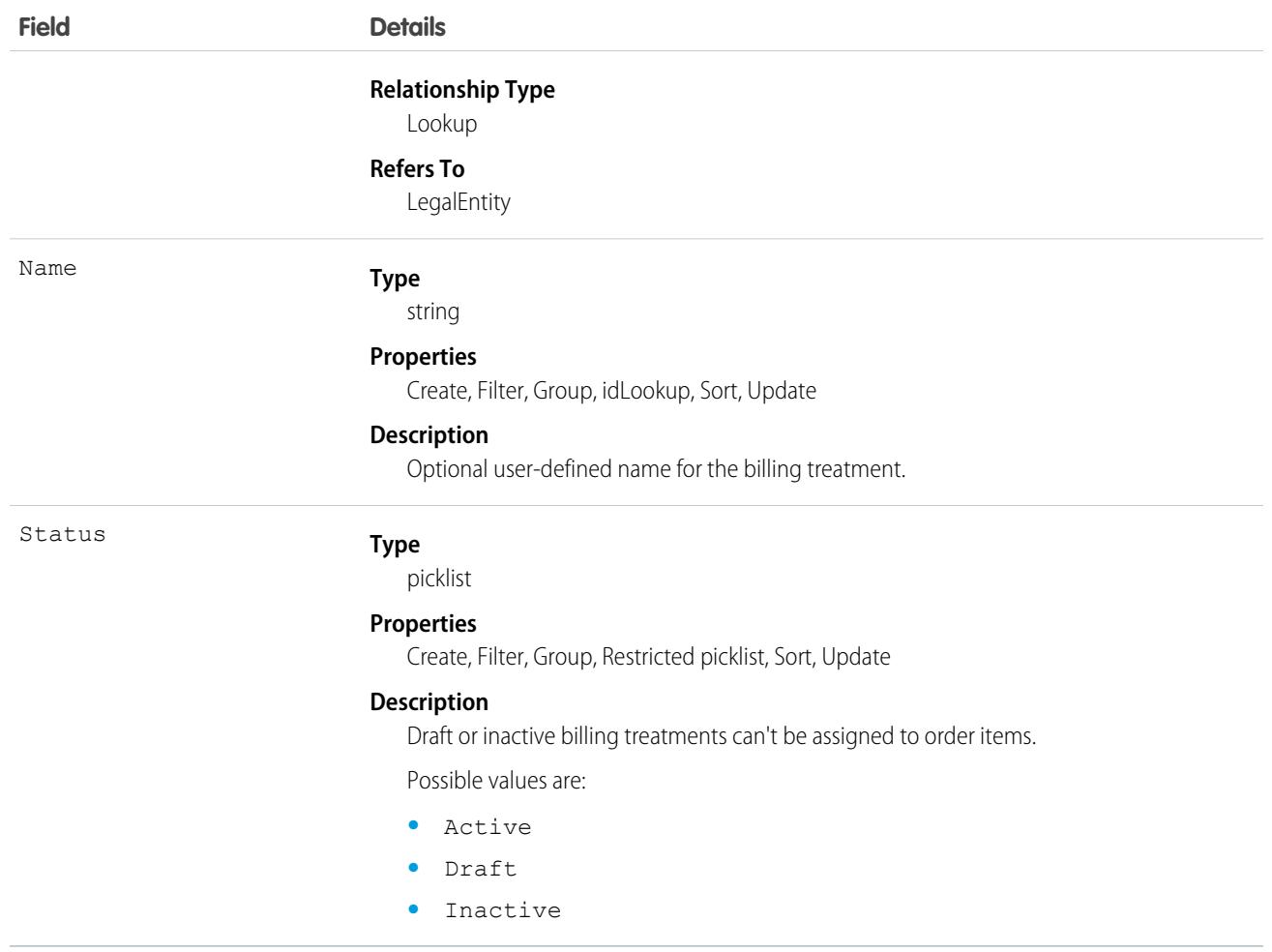

This object has the following associated objects. If the API version isn't specified, they're available in the same API versions as this object. Otherwise, they're available in the specified API version and later.

#### **[BillingTreatmentHistory](#page-82-0) (API version 55.0)**

History is available for tracked fields of the object.

## **BillingTreatmentItem**

A billing treatment item defines how the order item's total amount is distributed into billing schedules over the course of the order item's lifecycle. In the Subscription Management pilot, billing treatments must have only one billing treatment item, so that the billing treatment item covers 100% of the order item's total value. This object is available in API version 55.0 and later.

## Supported Calls

create(), delete(), describeLayout(), describeSObjects(), getDeleted(), getUpdated(), query(), retrieve(), undelete(), update(), upsert()

# Special Access Rules

This object is available if Subscription Management is enabled.

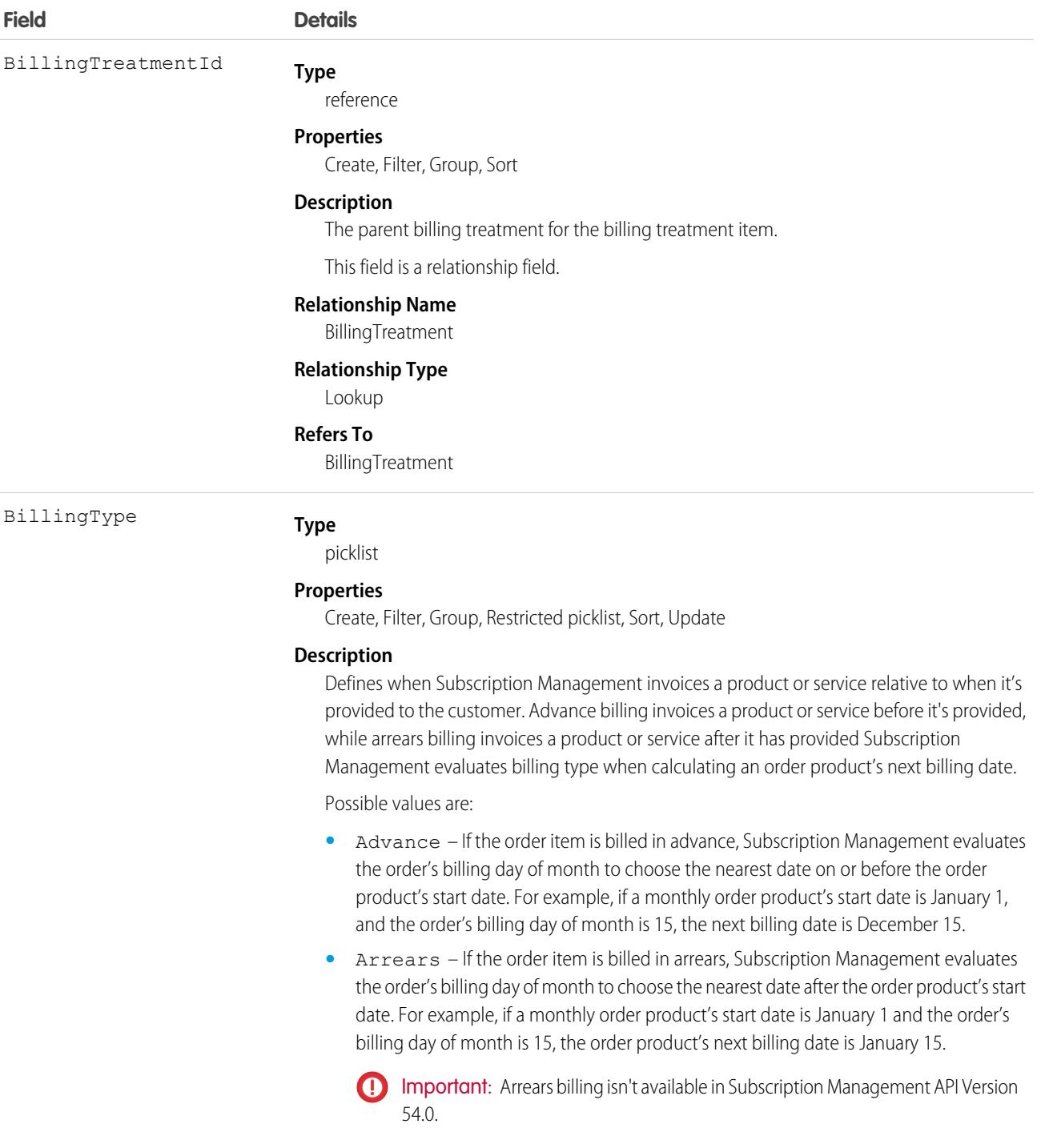

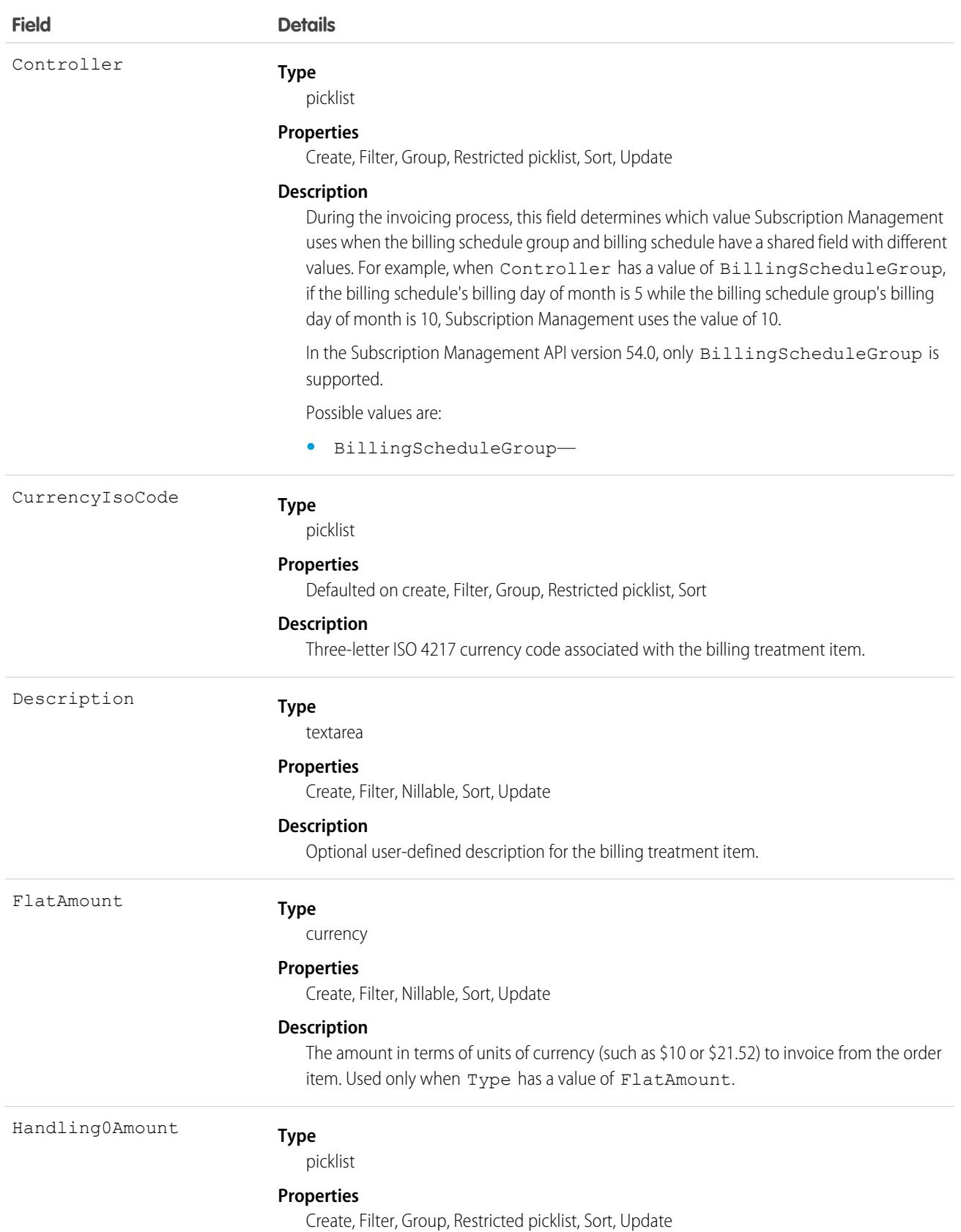

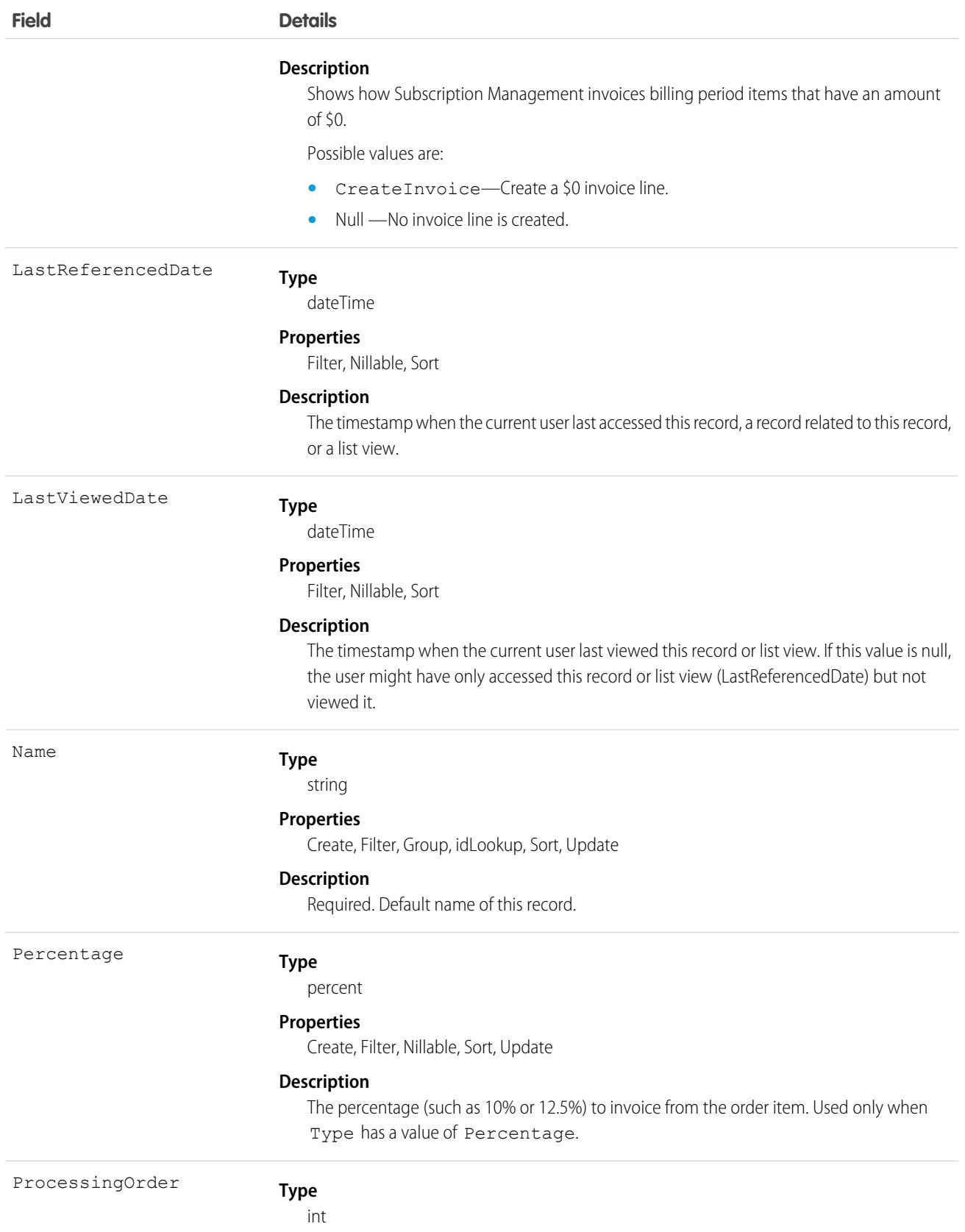

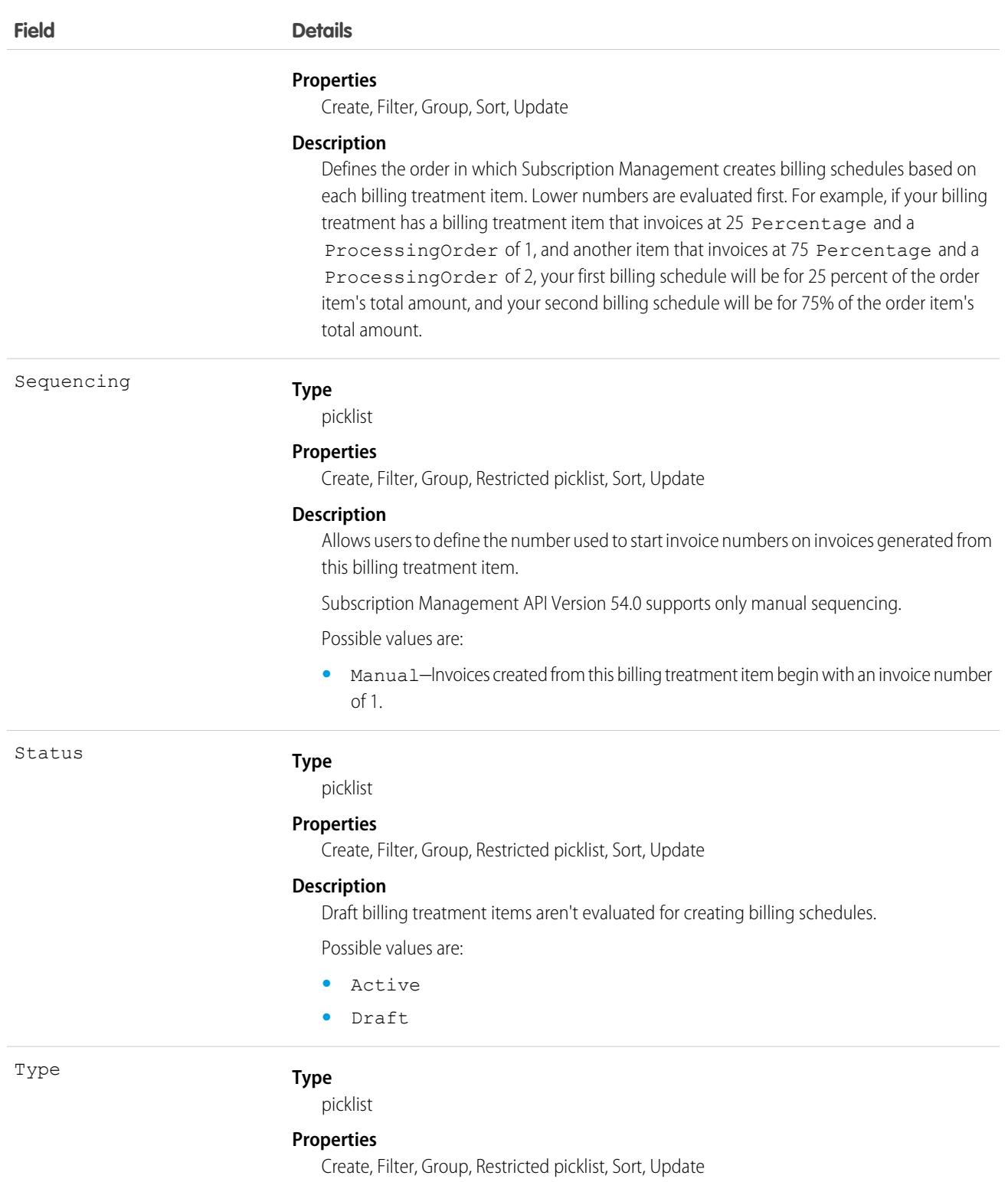

#### **Description**

Defines whether billing schedules created from this billing treatment item are based on a flat amount or a percentage of the order item's total amount.

Possible values are:

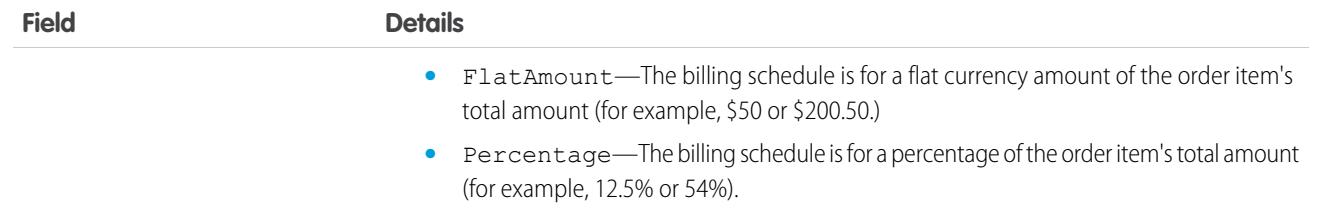

This object has the following associated objects. If the API version isn't specified, they're available in the same API versions as this object. Otherwise, they're available in the specified API version and later.

#### **[BillingTreatmentItemHistory](#page-82-0) (API version 55.0)**

History is available for tracked fields of the object.

## Bookmark

Represents a link between opportunities that share common information.

This object is available to organizations with the Similar Opportunities feature enabled.

## Supported Calls

create(), delete(), describeSObjects(), getDeleted(), getUpdated(), query(), retrieve()

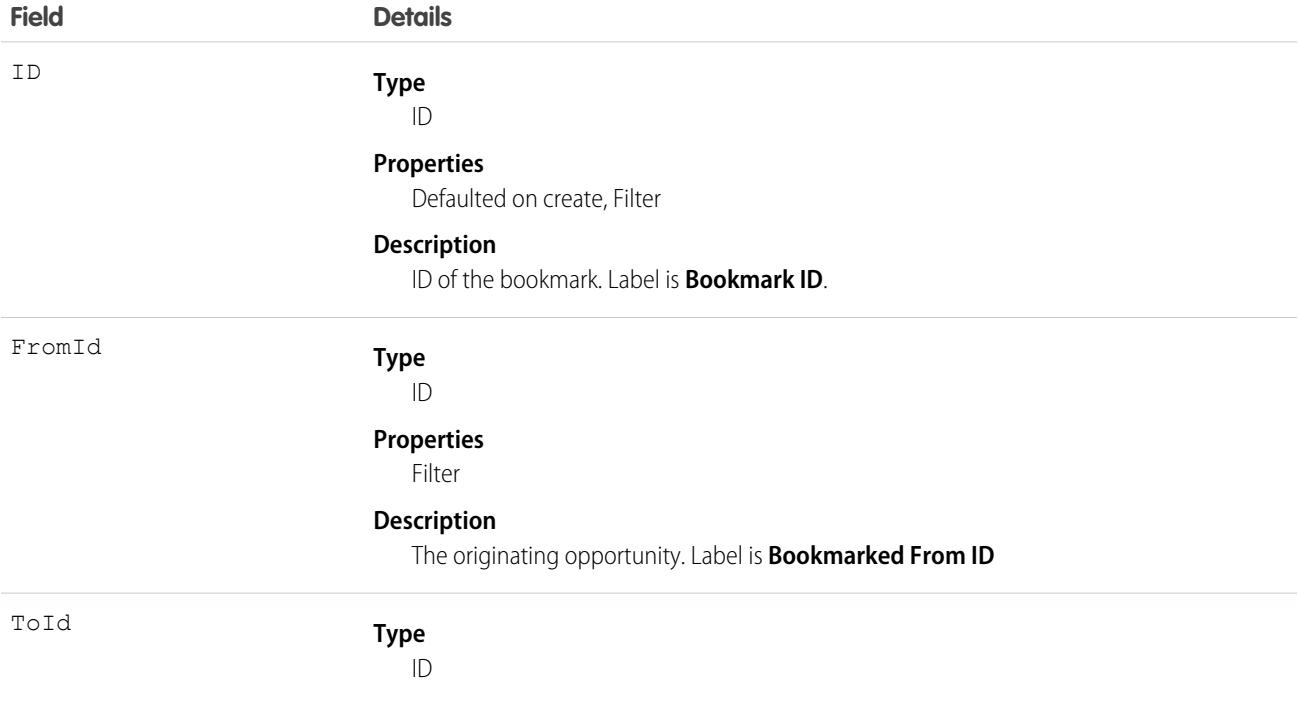

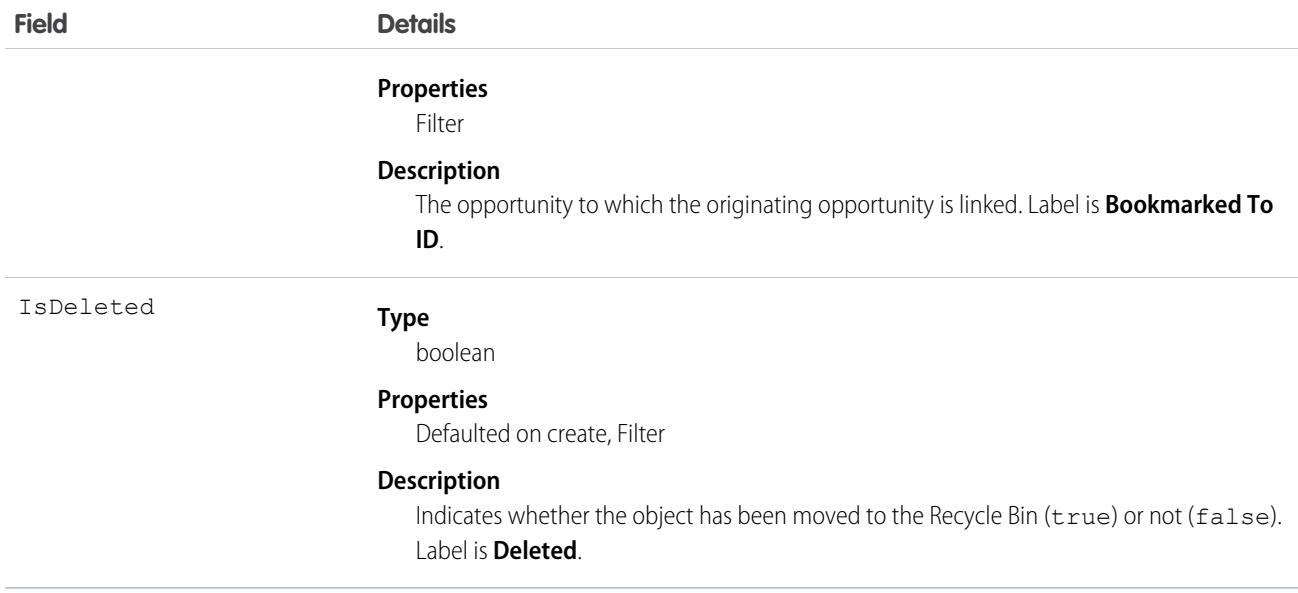

### Usage

The Bookmark object works with the Opportunity object only.

Use this read-only object to query the bookmarks between opportunities in your organization. In the online application, users can search for opportunities that share attributes with their opportunity. The user can then bookmark the appropriate opportunities for future reference.

# BrandTemplate

Letterhead for HTML EmailTemplate.

## Supported Calls

```
create(), delete(), describeSObjects(), getDeleted(), getUpdated(), query(), retrieve(), update(),
upsert()
```
## Special Access Rules

Customer Portal users can't access this object.

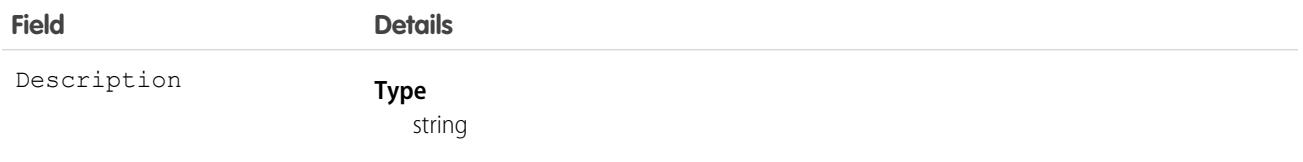

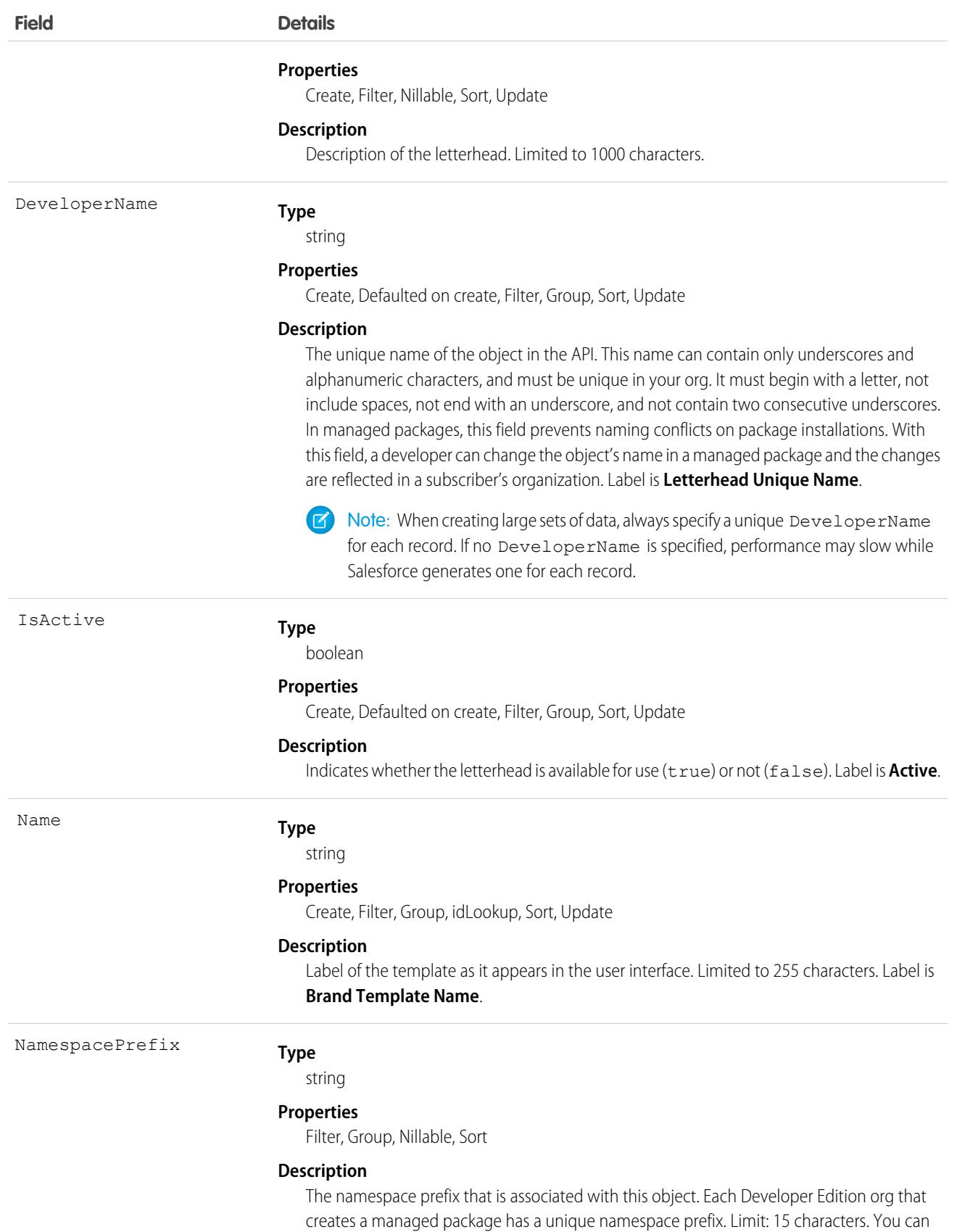

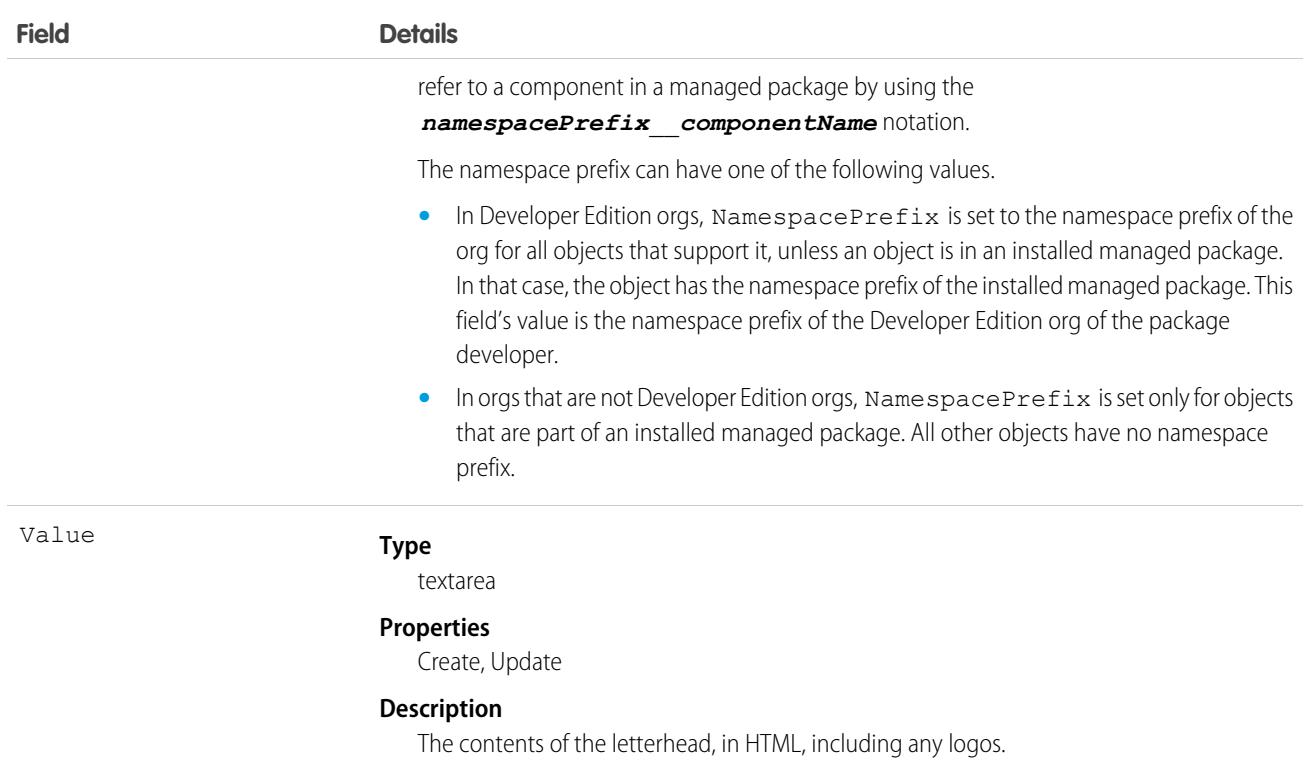

#### Usage

Use this object to brand EmailTemplate records with your letterhead. You can also set a brand template to active or inactive. For example, if you have five different marketing brands, you can maintain each different brand in one template, and assign to the appropriate EmailTemplate.

SEE ALSO:

[EmailTemplate](#page-1603-0)

## BriefcaseAssignment

Represents the assignment of a briefcase definition to selected users and user groups. This object is available in API version 50.0 and later.

Use this object to assign selected records for users and groups to view offline. Briefcase objects are available in orgs that have Briefcase Builder and Field Service enabled.

## Supported Calls

```
create(), delete(), describeSObjects(), getDeleted(), getUpdated(), query(), retrieve()
```
### Fields

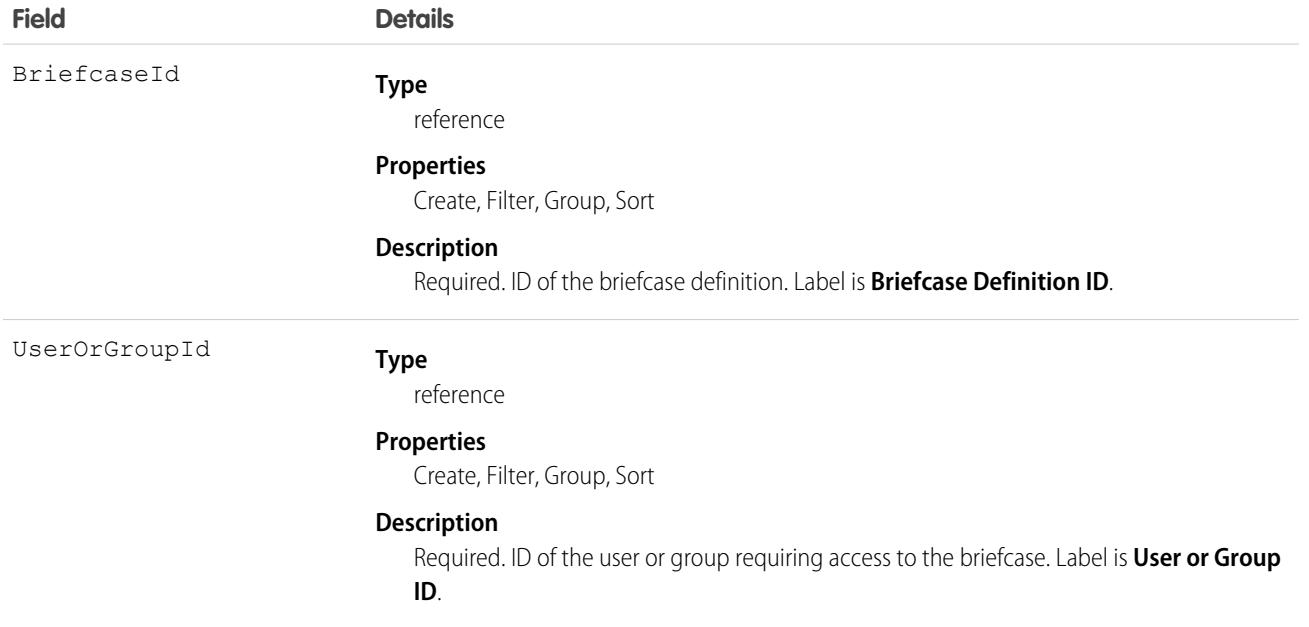

### Associated Objects

This object has the following associated objects. If the API version isn't specified, they're available in the same API versions as this object. Otherwise, they're available in the specified API version and later.

#### **[BriefcaseAssignmentChangeEvent](#page-87-0) (API version 55.0)**

Change events are available for the object.

## **BriefcaseDefinition**

Represents a briefcase definition. A briefcase makes selected records available for users to view when they're offline in the Salesforce Field Service mobile app for iOS and Android. This object is available in API version 50.0 and later.

#### Special Access Rules

This object is read-only.

Briefcase objects are available in orgs that have Briefcase Builder and Field Service enabled.

## Supported Calls

```
describeSObjects(), query(), retrieve()
```
# Packaging Considerations

An org can have up to 5 briefcases. Installed briefcases are counted against this limit. You can't install a package that includes a briefcase if your org already has 5 briefcases. When a managed package includes a briefcase, the only changes allowed for the briefcase are activating or deactivating and assigning users or groups to the briefcase.

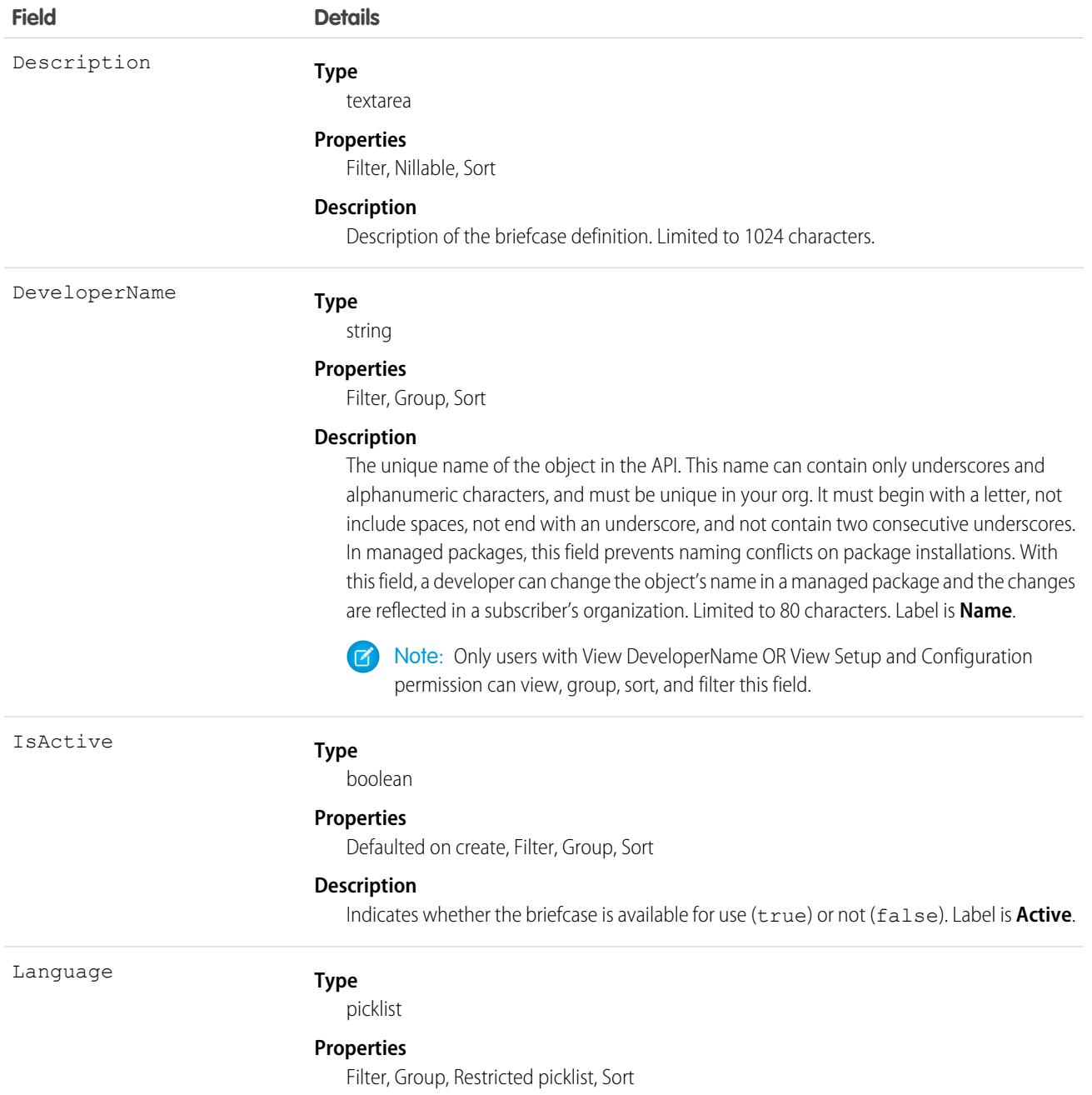

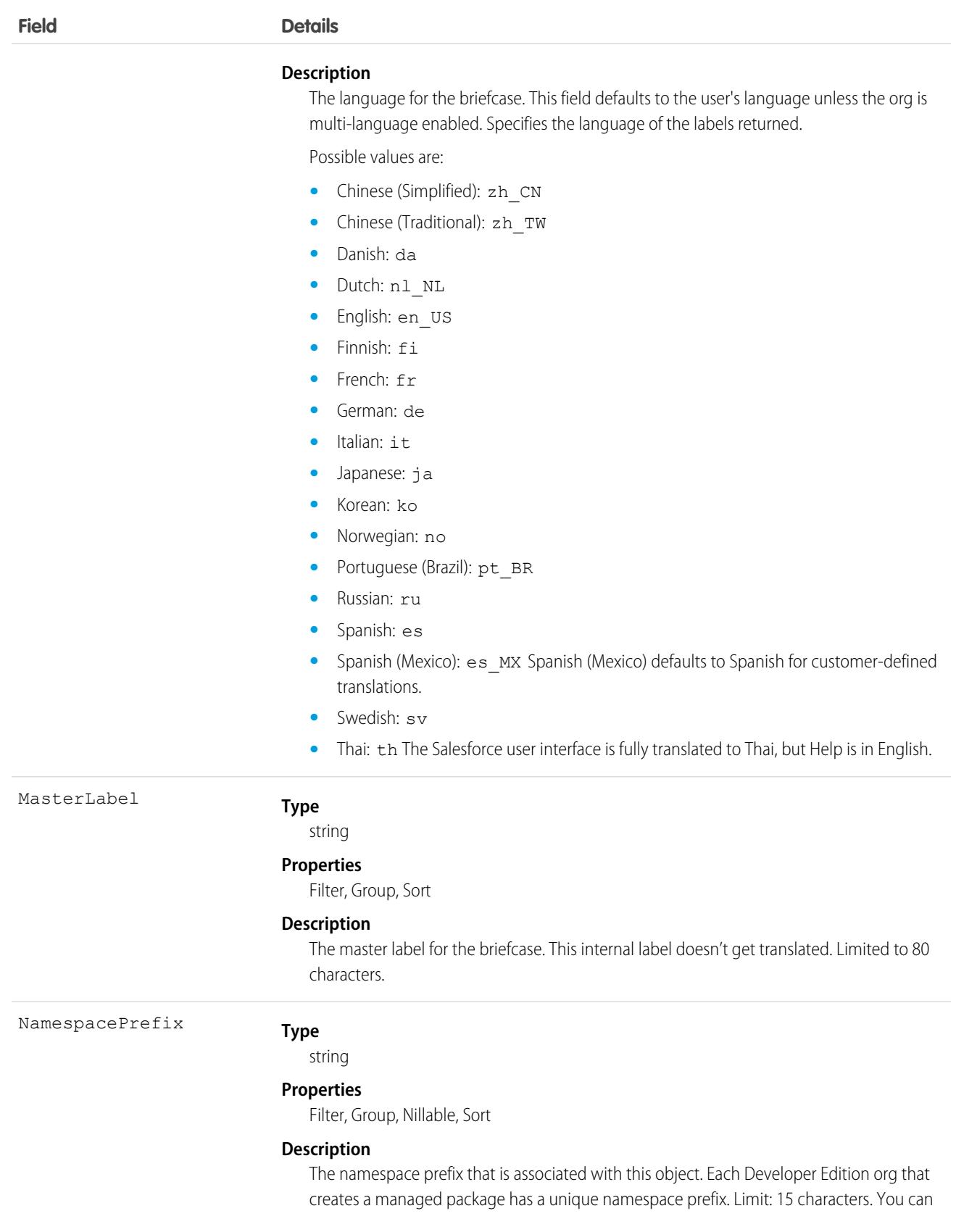

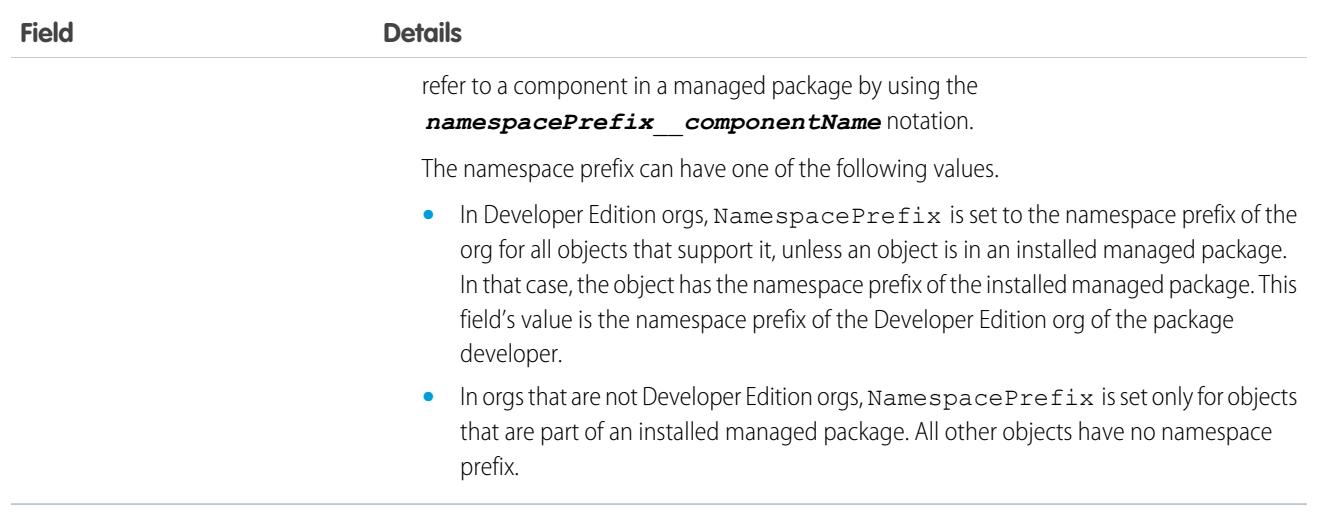

#### Usage

Use this object to query a briefcase or a list of briefcases with selected records and user assignments. For example:

```
SELECT Id, Description FROM BriefcaseDefinition
WHERE Id in (SELECT BriefcaseId FROM BriefcaseRule
WHERE TargetEntity='Account')
AND Id in (SELECT BriefcaseId FROM BriefcaseAssignment where
UserOrGroupId='00GR0000000VtwUMAS')
```
## Associated Objects

This object has the following associated objects. If the API version isn't specified, they're available in the same API versions as this object. Otherwise, they're available in the specified API version and later.

#### **[BriefcaseDefinitionChangeEvent](#page-87-0) (API version 55.0)**

Change events are available for the object.

## **BriefcaseRule**

Represents a rule that specifies records for a briefcase definition. This object is available in API version 50.0 and later.

## Special Access Rules

This object is read-only.

## Supported Calls

describeSObjects(), query(), retrieve()

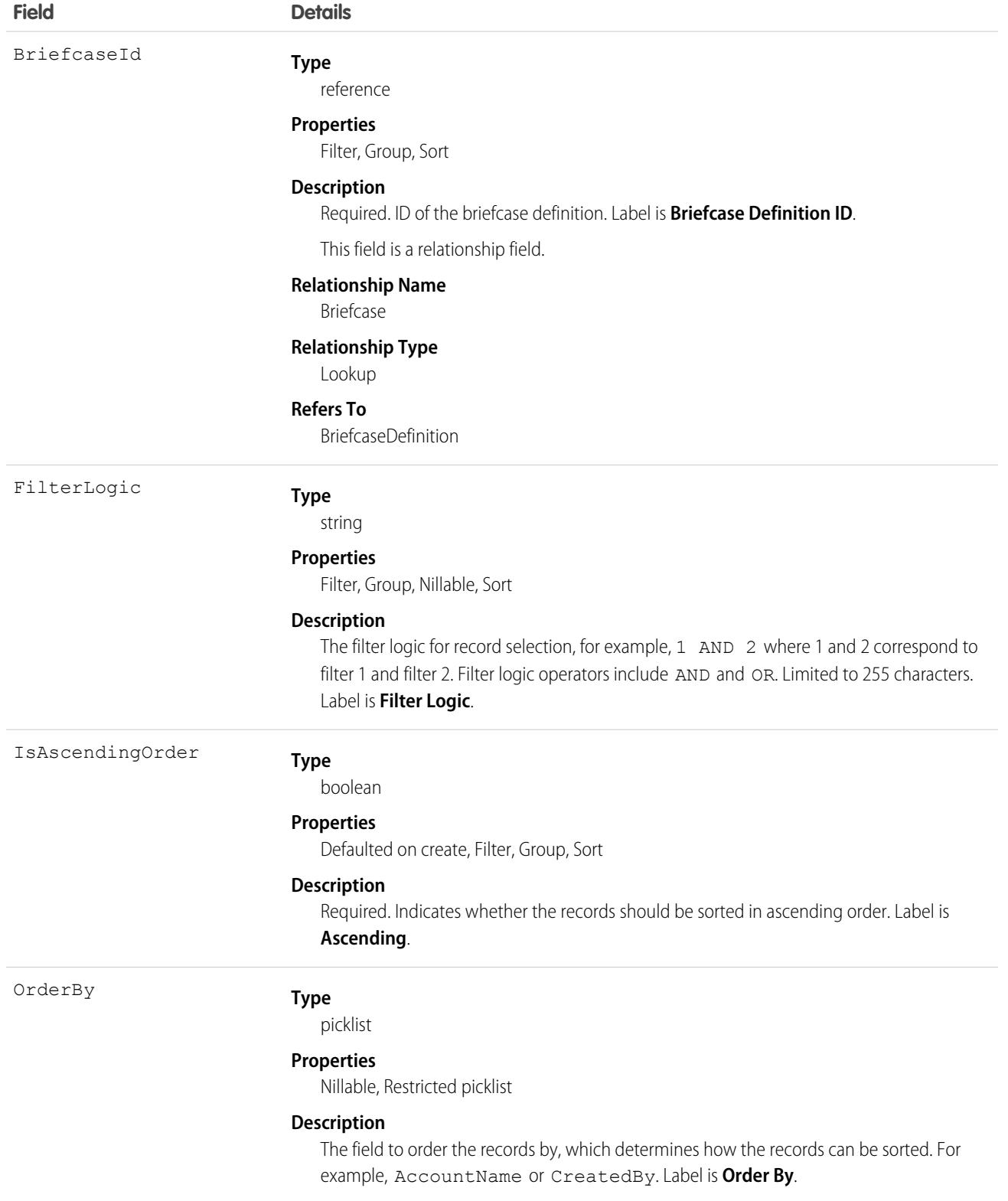

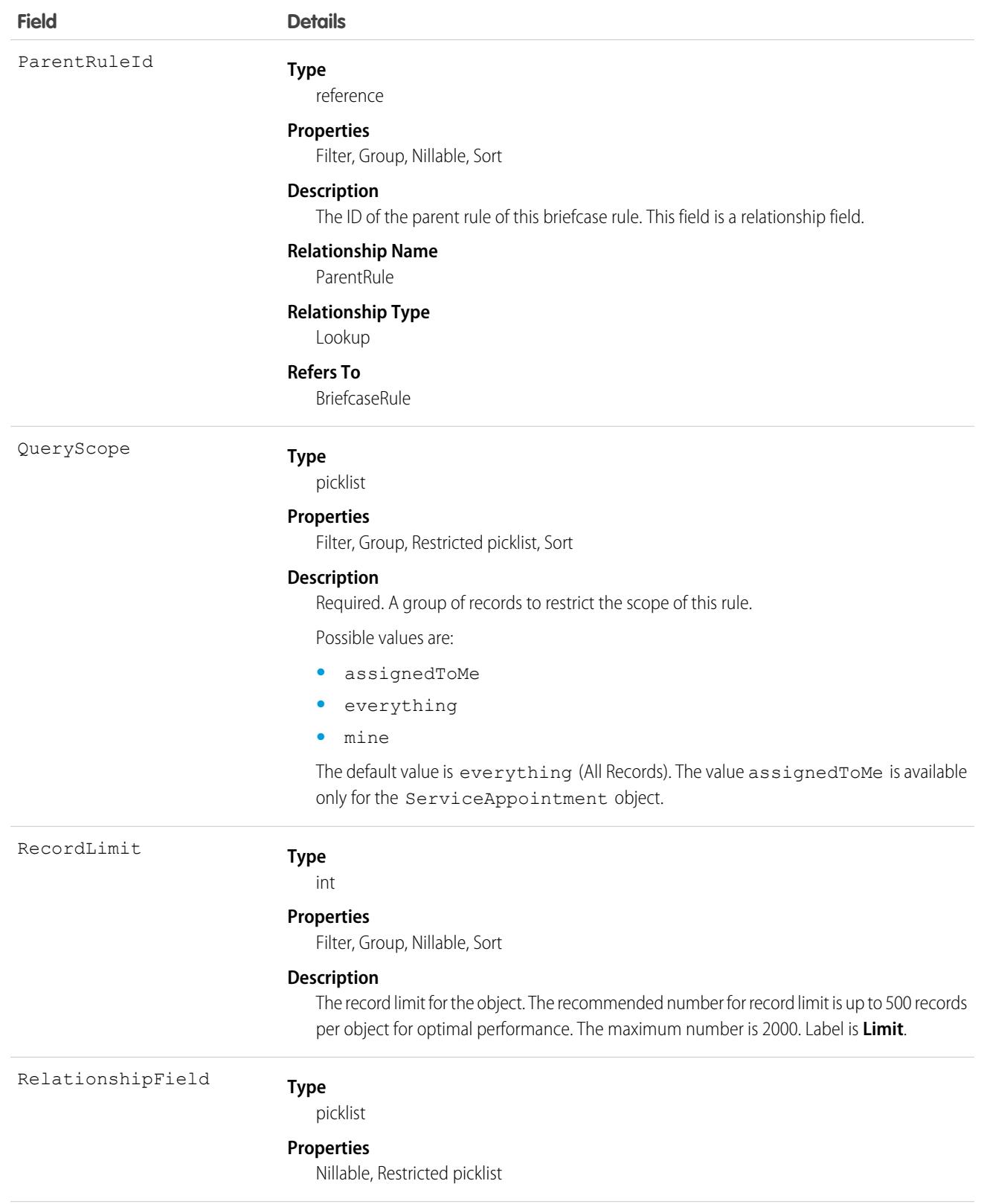

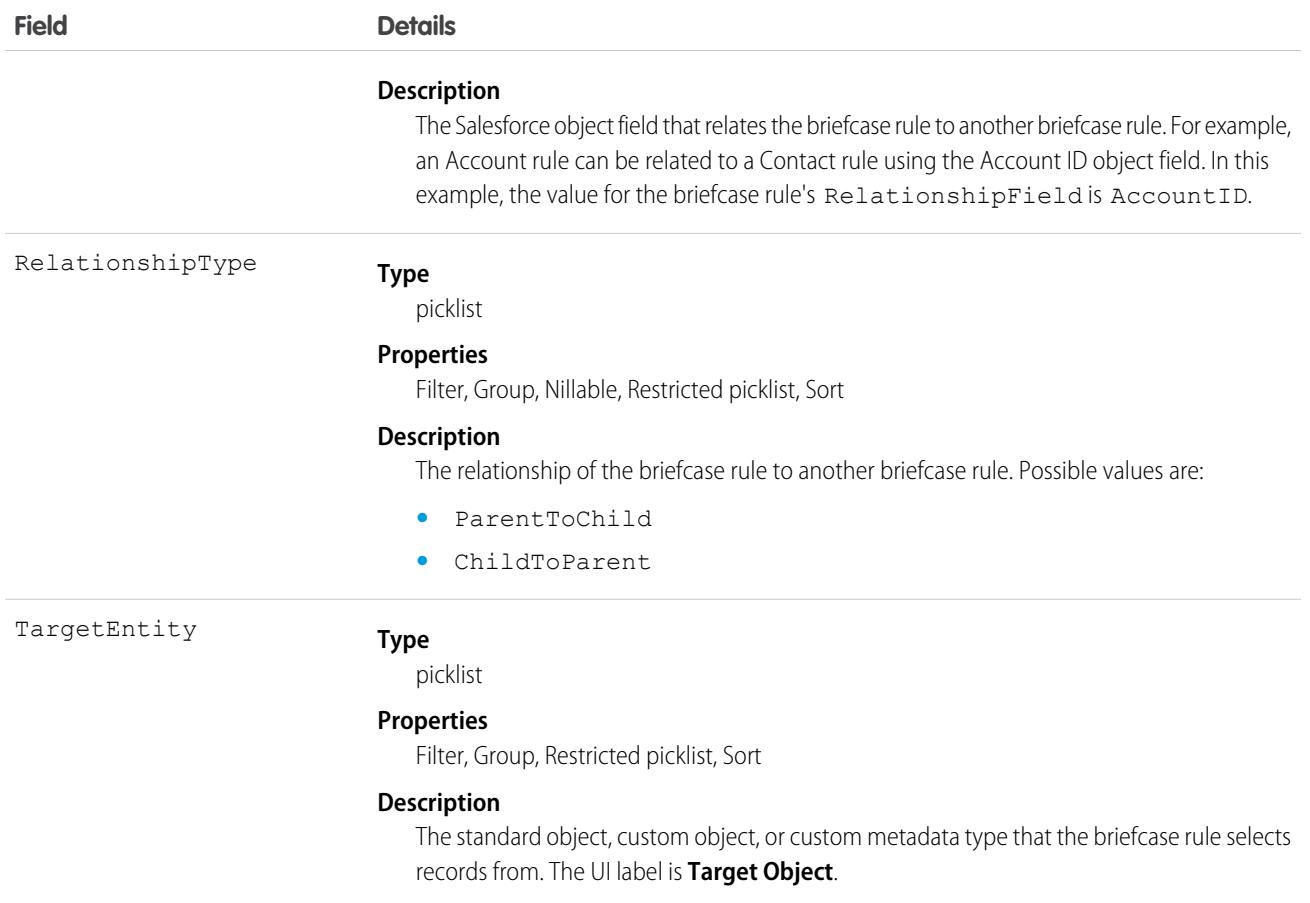

## BriefcaseRuleFilter

Represents a filter criteria for a briefcase rule. This object is available in API version 50.0 and later.

## Special Access Rules

This object is read-only.

## Supported Calls

describeSObjects(), query(), retrieve()

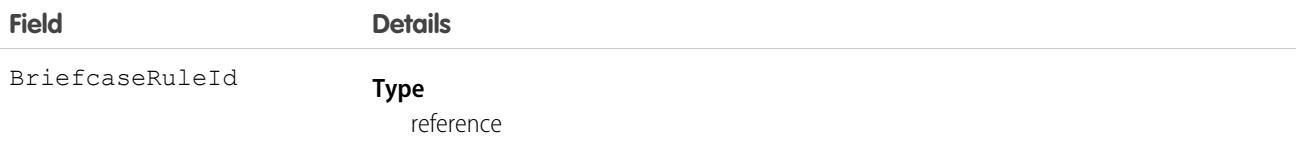

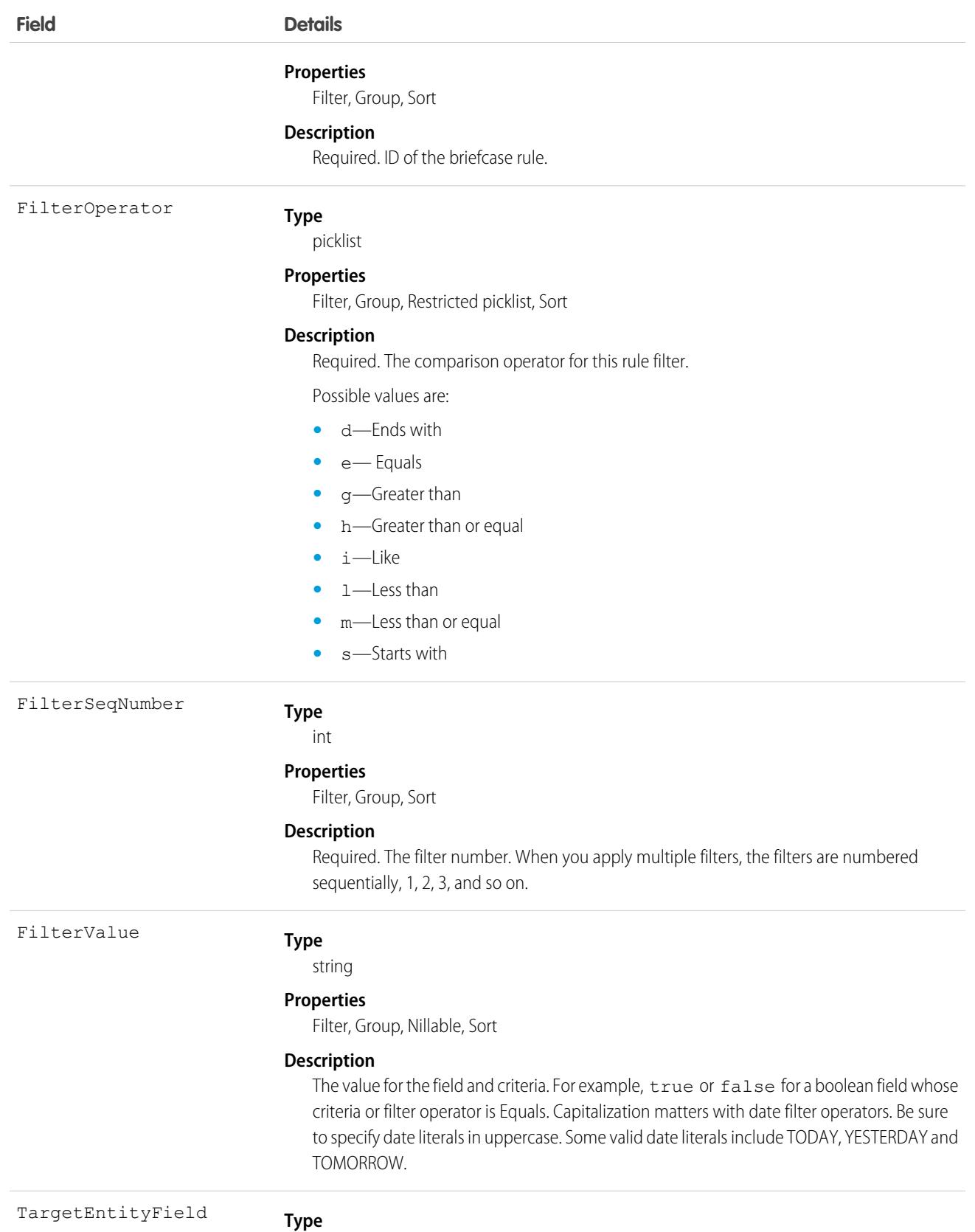

picklist

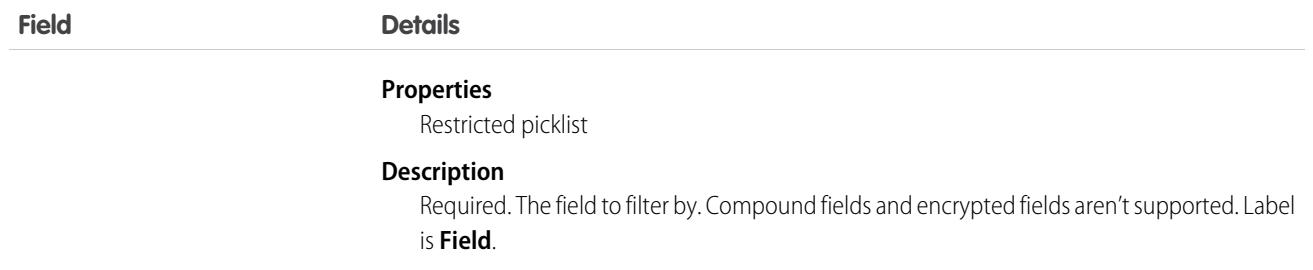

# BroadcastCommAudience

Represents the audience that the broadcast communication is sent to. This object is available in API version 56.0 and later.

## Supported Calls

create(), delete(), describeLayout(), describeSObjects(), getDeleted(), getUpdated(), query(), retrieve(), search(), undelete(), update(), upsert()

## Special Access Rules

To access this object with Service Cloud, enable Incident Management in Setup and set up Broadcast Communications.

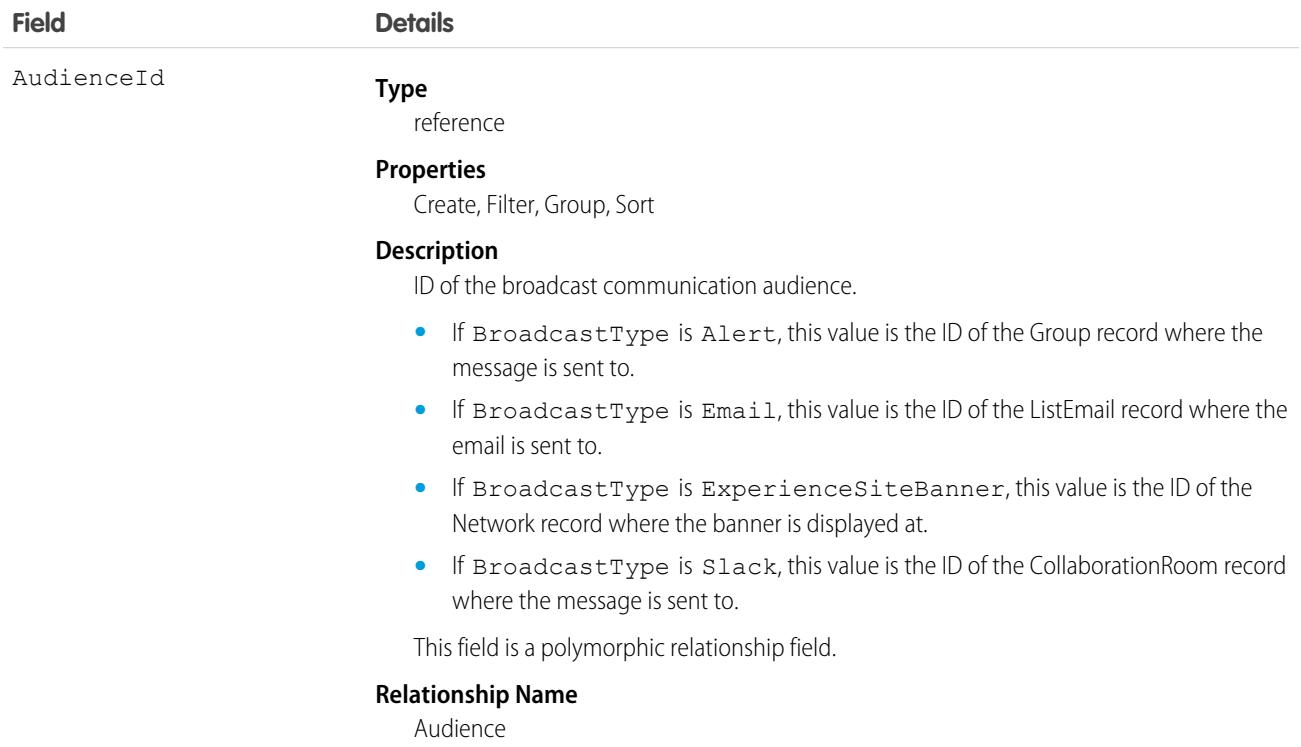

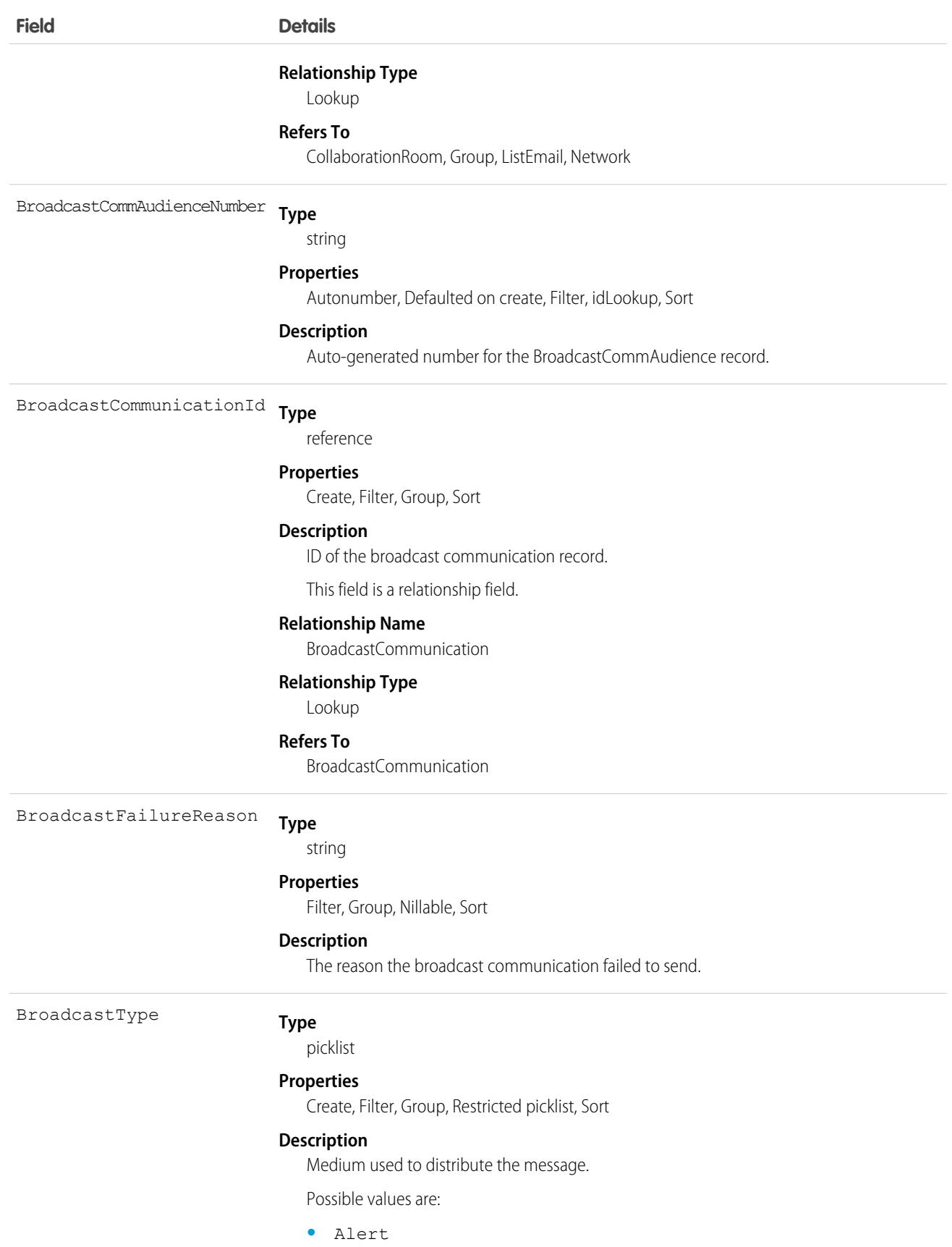

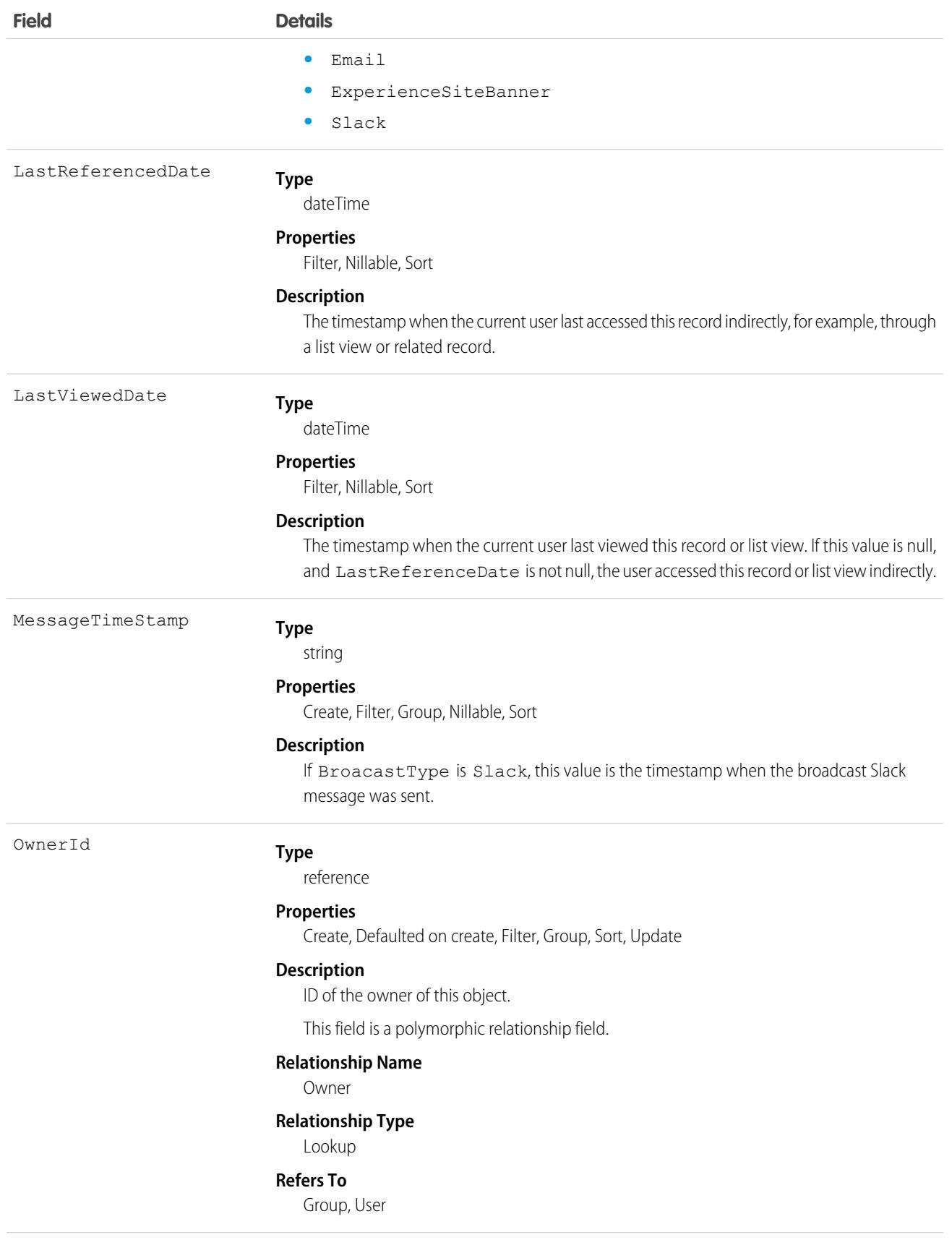

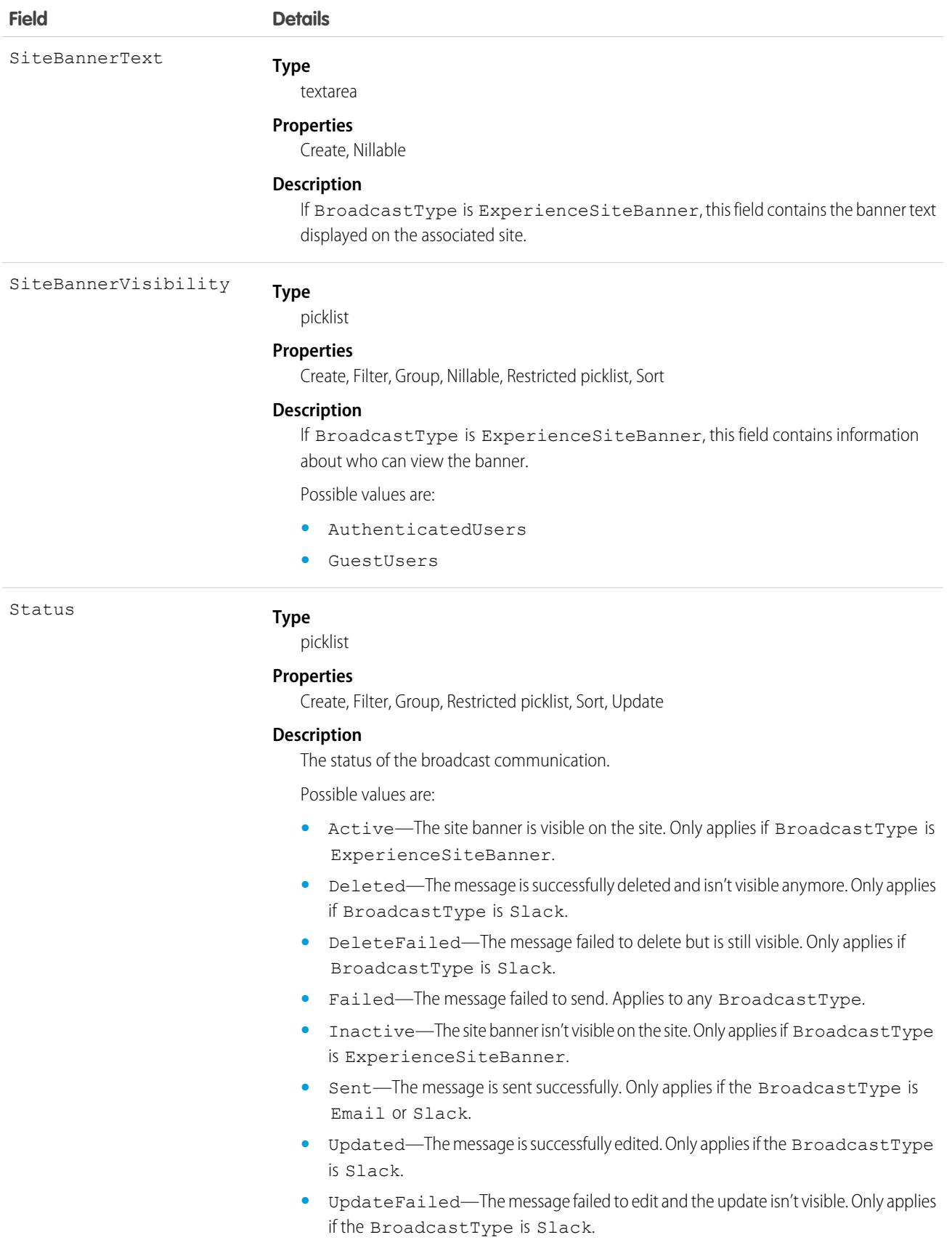

This object has the following associated objects. If the API version isn't specified, they're available in the same API versions as this object. Otherwise, they're available in the specified API version and later.

**[BroadcastCommAudienceChangeEvent](#page-87-0) on page 52**

Change events are available for the object.

- **[BroadcastCommAudienceFeed](#page-74-0) on page 39** Feed tracking is available for the object.
- **[BroadcastCommAudienceHistory](#page-82-0) on page 47** History is available for tracked fields of the object.

#### **[BroadcastCommAudienceOwnerSharingRule](#page-83-0) on page 48**

Sharing rules are available for the object.

#### **[BroadcastCommAudienceShare](#page-85-0) on page 50**

Sharing is available for the object.

## BroadcastCommunication

Represents a broadcast communication related to an incident. This object is available in API version 56.0 and later.

## Supported Calls

```
create(), delete(), describeLayout(), describeSObjects(), getDeleted(), getUpdated(), query(),
retrieve(), search(), undelete()
```
## Special Access Rules

To access this object with Service Cloud, enable Incident Management in setup and set up Broadcast Communications.

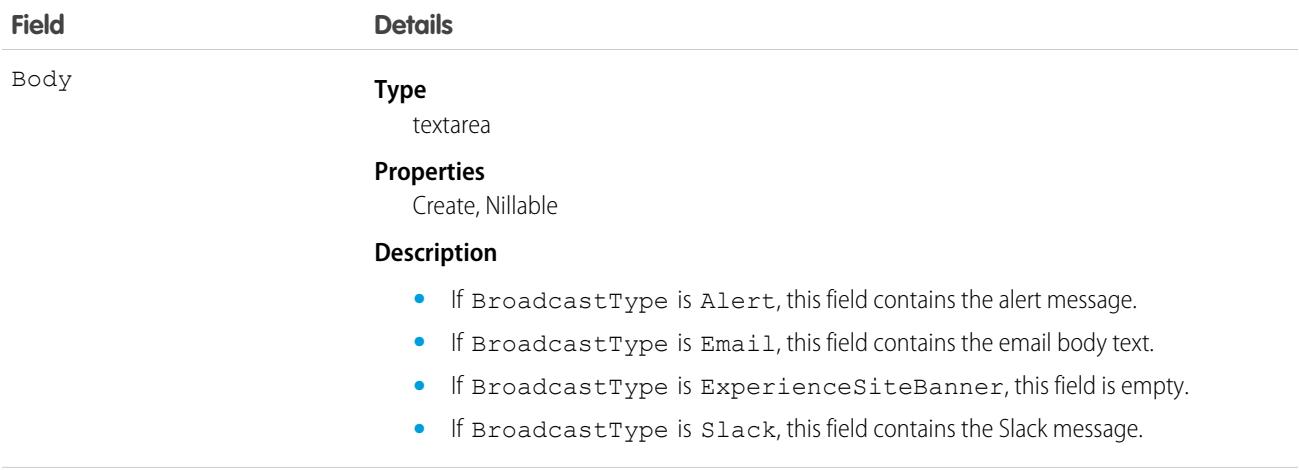

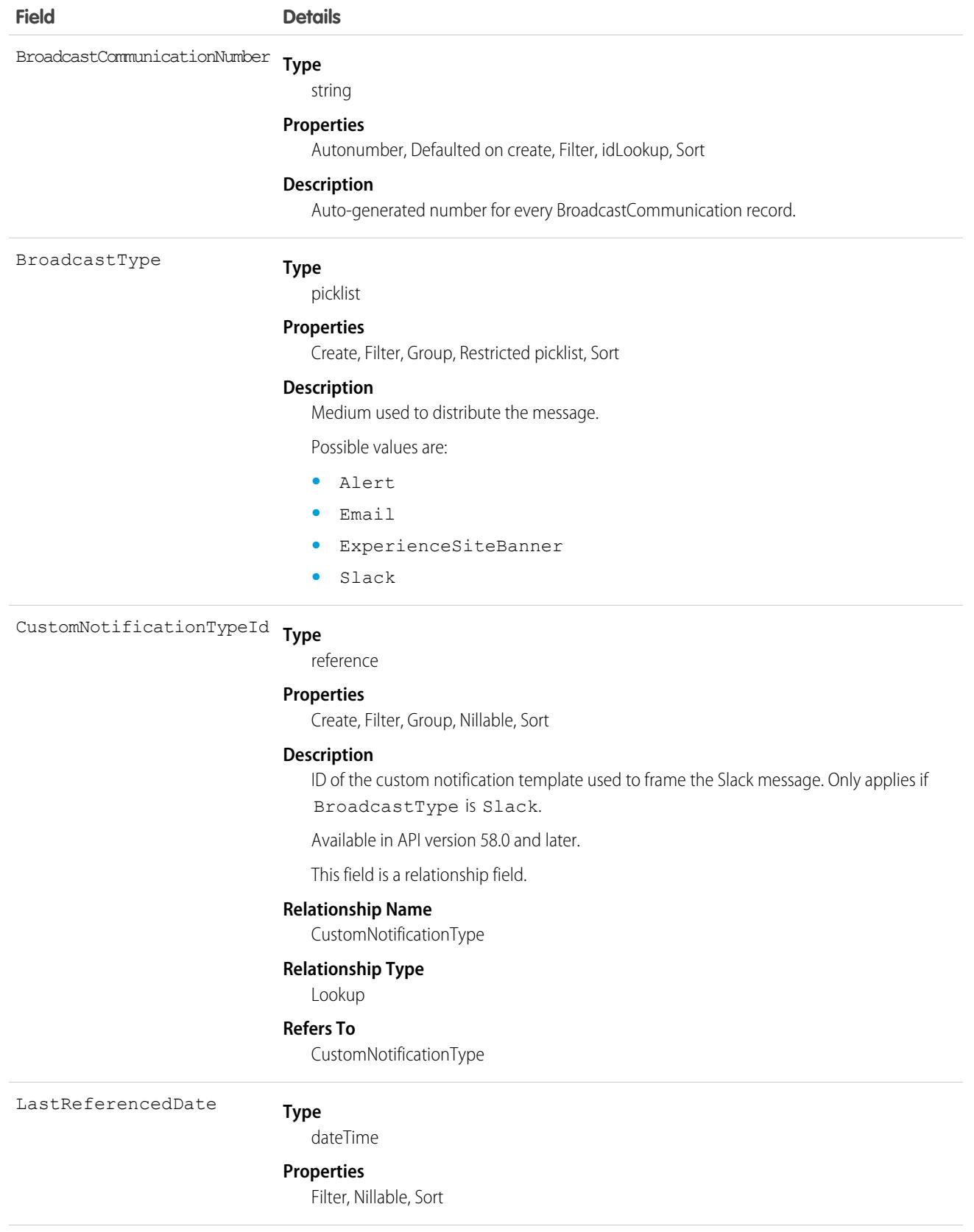

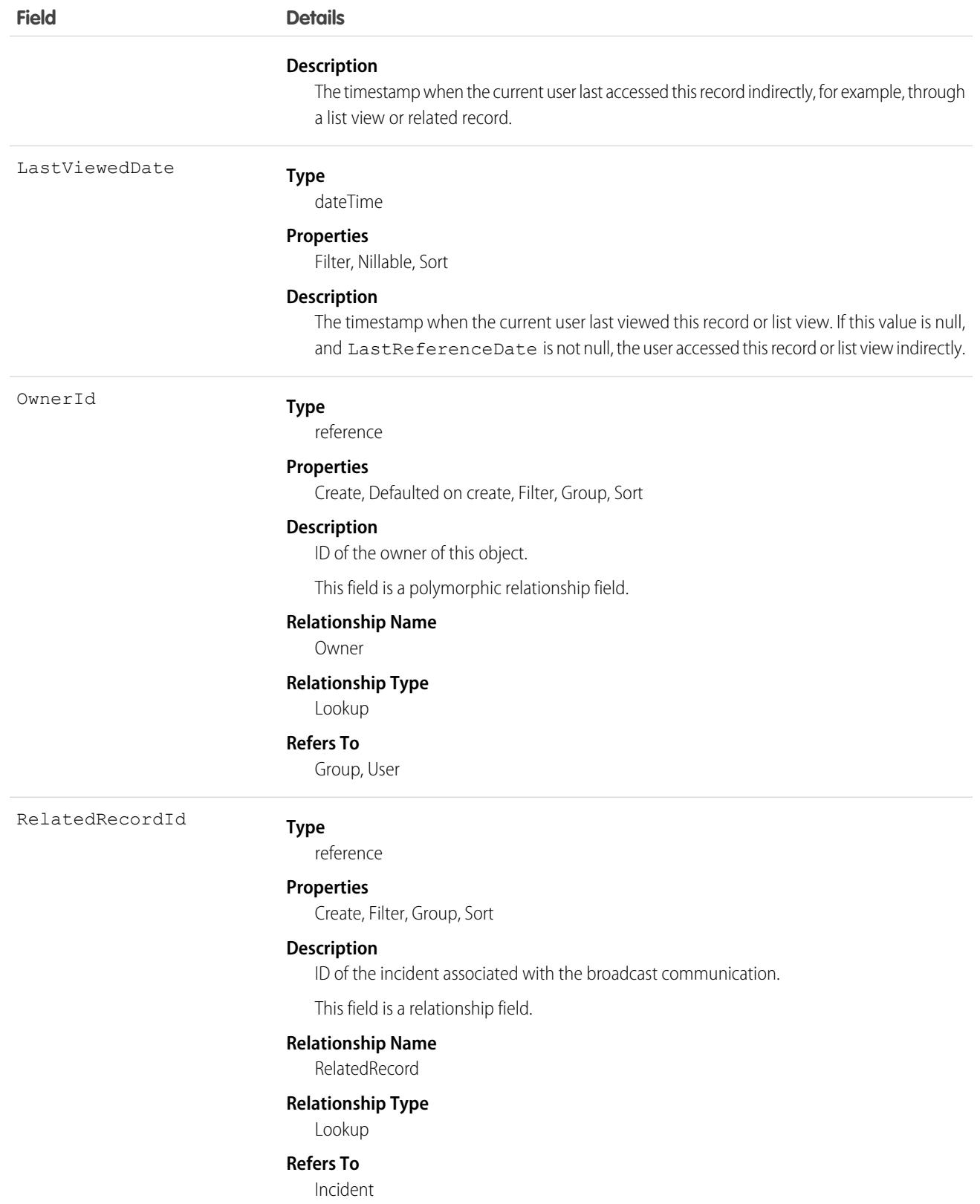

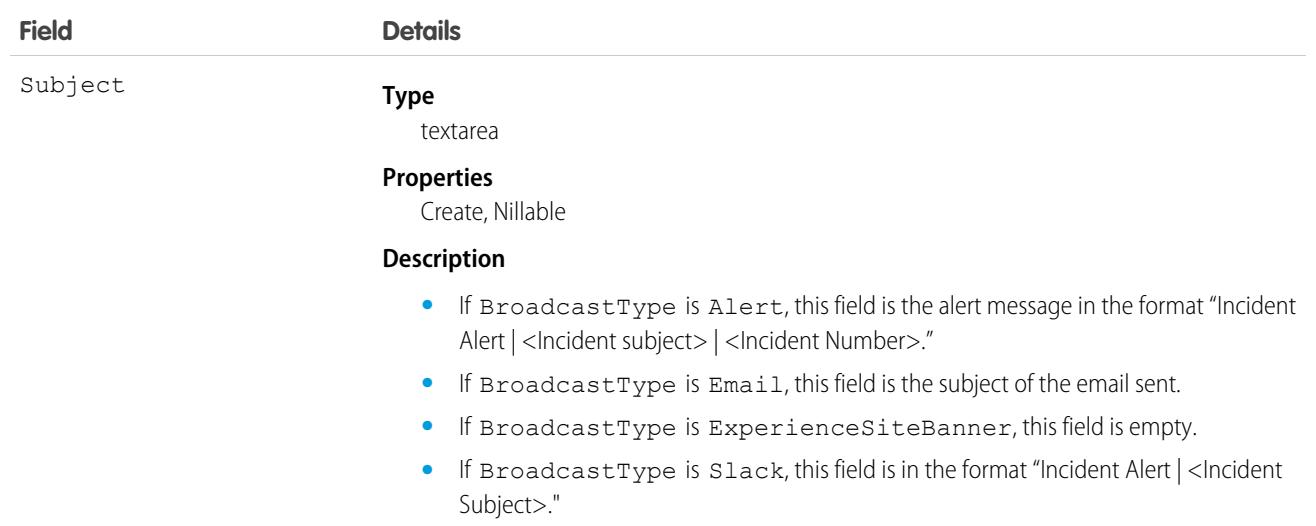

This object has the following associated objects. If the API version isn't specified, they're available in the same API versions as this object. Otherwise, they're available in the specified API version and later.

#### **[BroadcastCommunicationChangeEvent](#page-87-0) on page 52**

Change events are available for the object.

**[BroadcastCommunicationFeed](#page-74-0) on page 39**

Feed tracking is available for the object.

**[BroadcastCommunicationHistory](#page-82-0) on page 47**

History is available for tracked fields of the object.

#### **[BroadcastCommunicationOwnerSharingRule](#page-83-0) on page 48**

Sharing rules are available for the object.

#### **[BroadcastCommunicationShare](#page-85-0) on page 50**

Sharing is available for the object.

#### BroadcastTopic

Represents a definition of a broadcast topic. A broadcast topic is associated with a list of Experience Cloud network sites for Service Cloud and collaboration rooms for Sales Cloud. The topic is created for a specific user role. Collaboration rooms are linked to Slack channels. This object is available in API version 55.0 and later.

## Supported Calls

create(), delete(), describeLayout(), describeSObjects(), getDeleted(), getUpdated(), query(), retrieve(), search(), undelete(), update(), upsert()

#### Special Access Rules

To access this object with Sales Cloud, enable Slack Terms of Service and Sales Cloud for Slack App.

To access this object with Service Cloud, enable Incident Management in Setup and Broadcast Site Banner in the Incident Management setup.

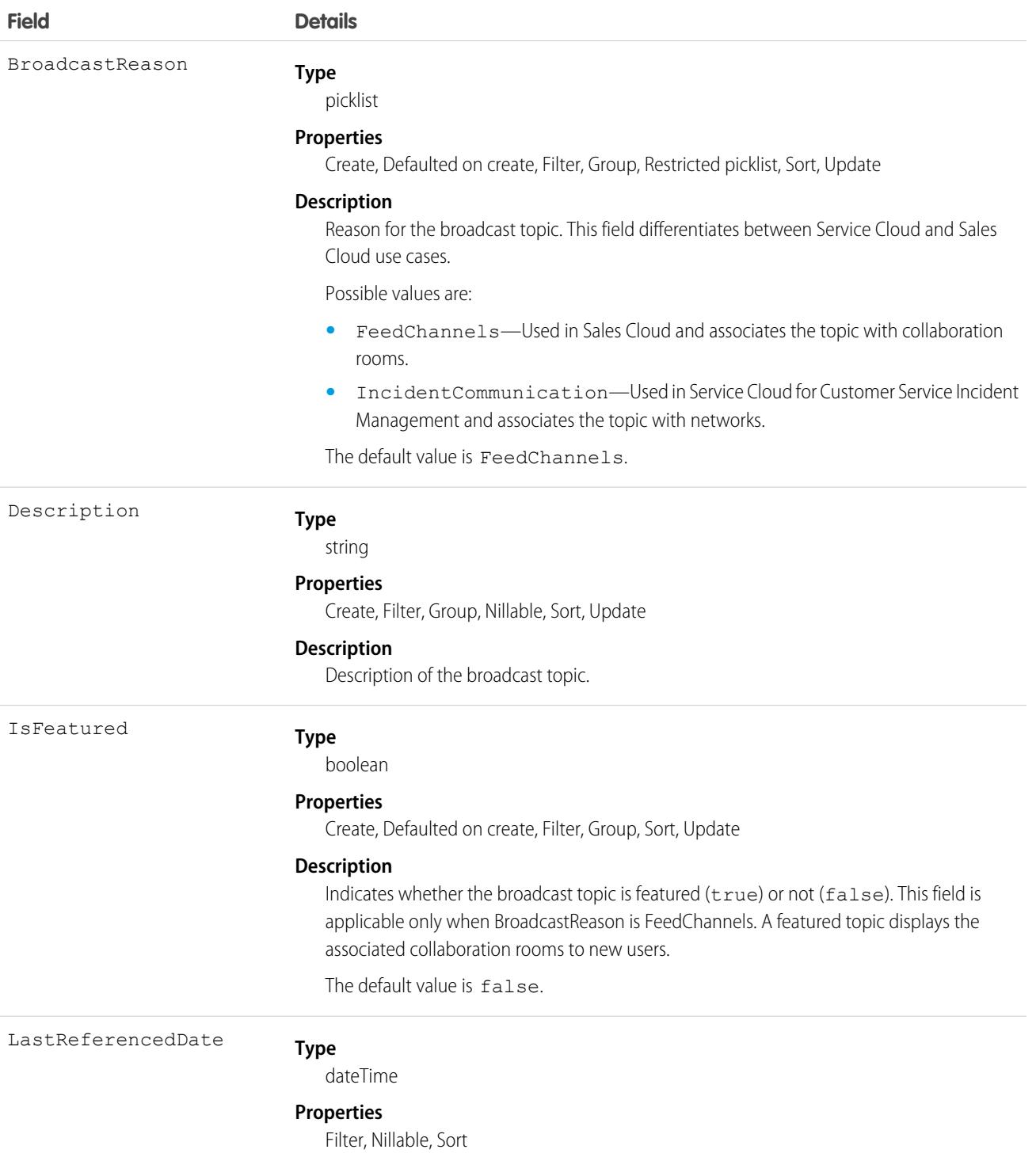

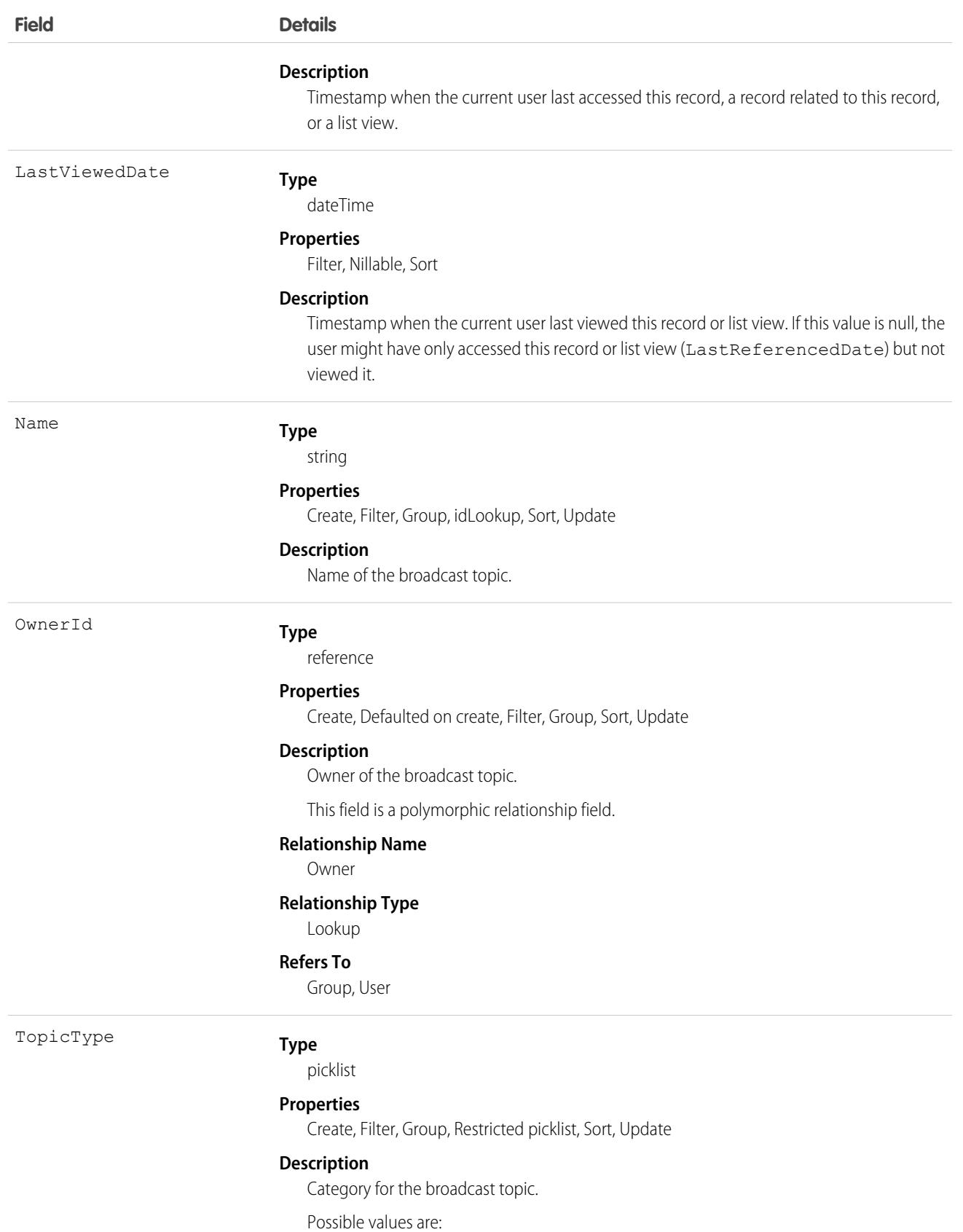

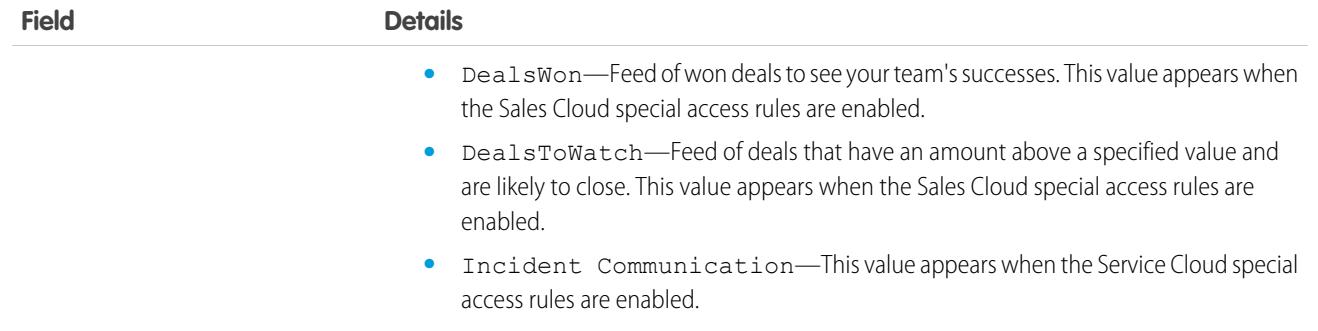

## BroadcastTopicGroup

Represents a junction object that relates a group to an alert type broadcast topic. The broadcast sends the alert to this group. This object is available in API version 57.0 and later.

## Supported Calls

create(), delete(), describeSObjects(), getDeleted(), getUpdated(), query(), retrieve(), undelete(), update(), upsert()

## Special Access Rules

Enable Customer Service Incident Management and Broadcast Alert. To create a BroadcastTopicGroup record, set the BroadcastReason field of the associated BroadcastTopic to Incident Communication.

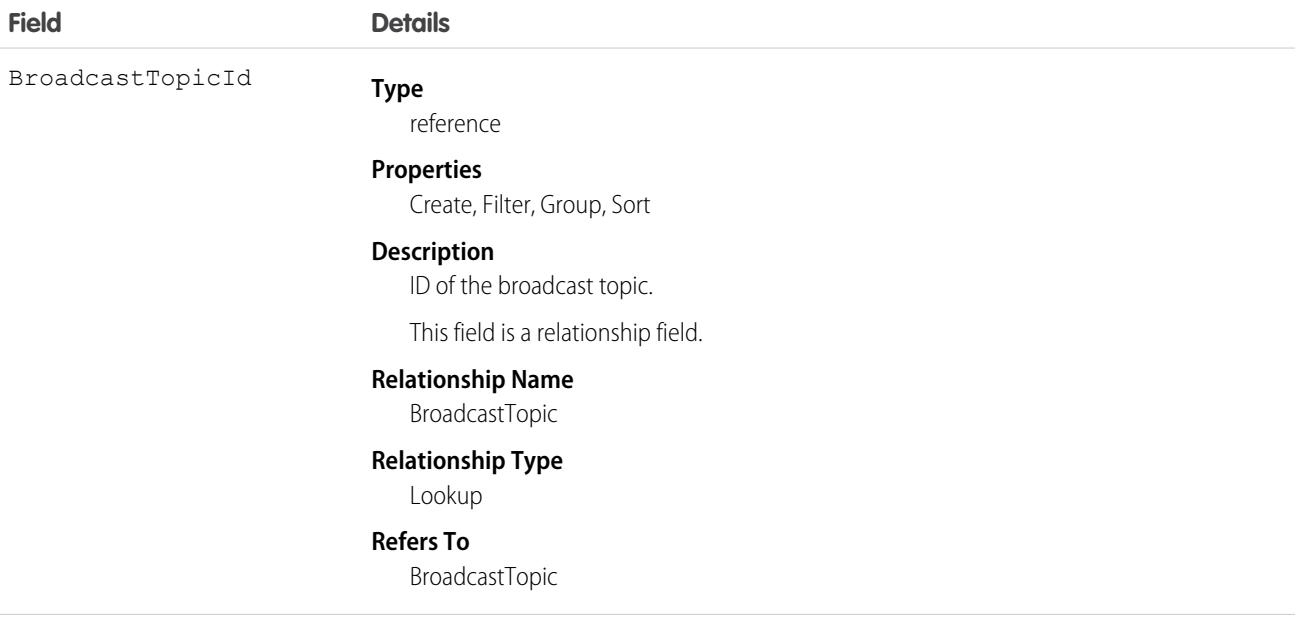

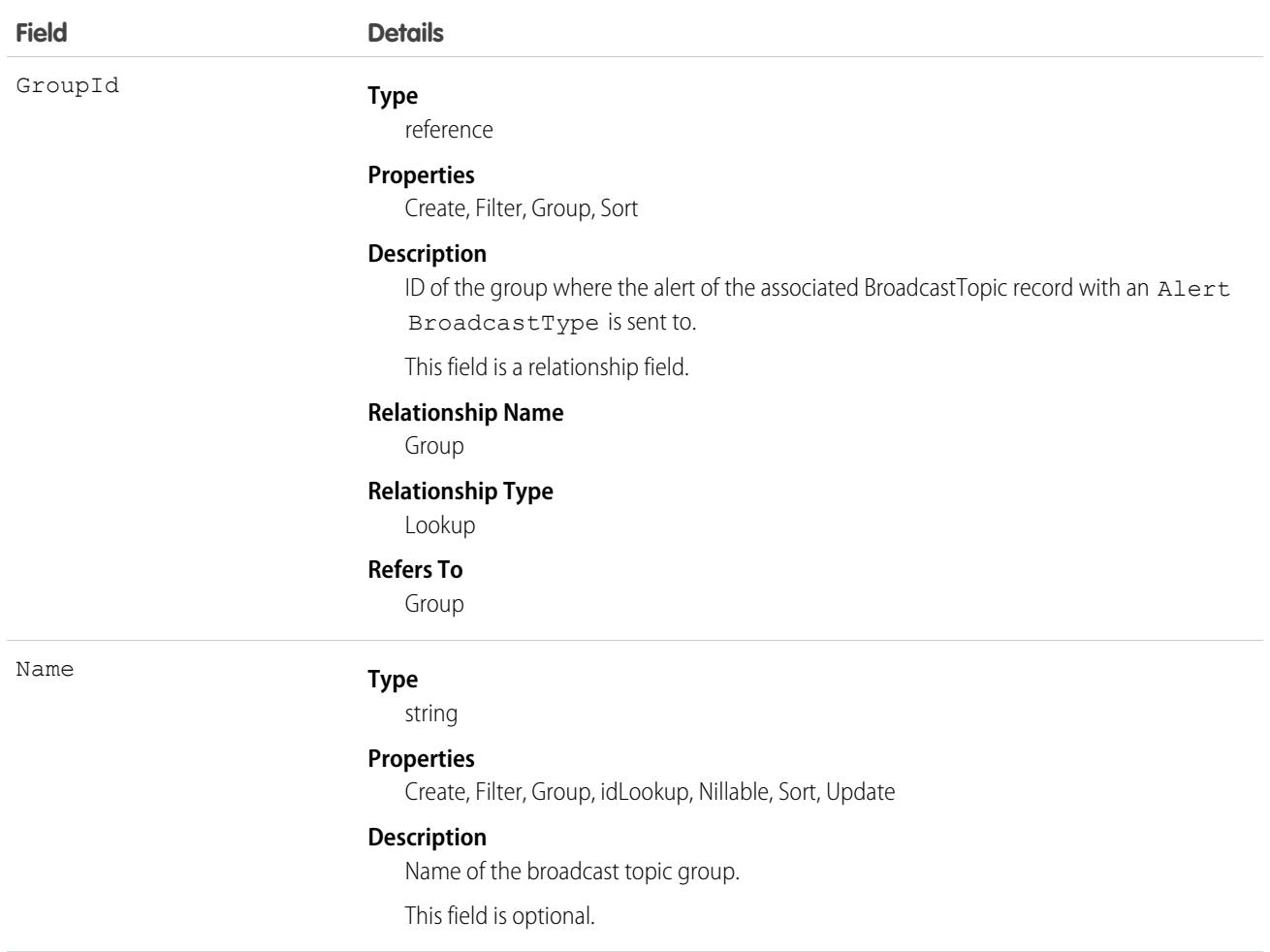

This object has the following associated objects. If the API version isn't specified, they're available in the same API versions as this object. Otherwise, they're available in the specified API version and later.

#### **[BroadcastTopicGroupChangeEvent](#page-87-0) on page 52**

Change events are available for the object.

Available in API version 58.0

## BroadcastTopicNetwork

Represents a link between a broadcast topic and the Experience Cloud network site for Service Cloud. This object is available in API version 56.0 and later.

#### Supported Calls

```
create(), delete(), describeSObjects(), getDeleted(), getUpdated(), query(), retrieve(),
undelete(), update(), upsert()
```
# Special Access Rules

To access this object with Service Cloud, enable Incident Management in Setup and Broadcast Site Banner in the Incident Management setup.

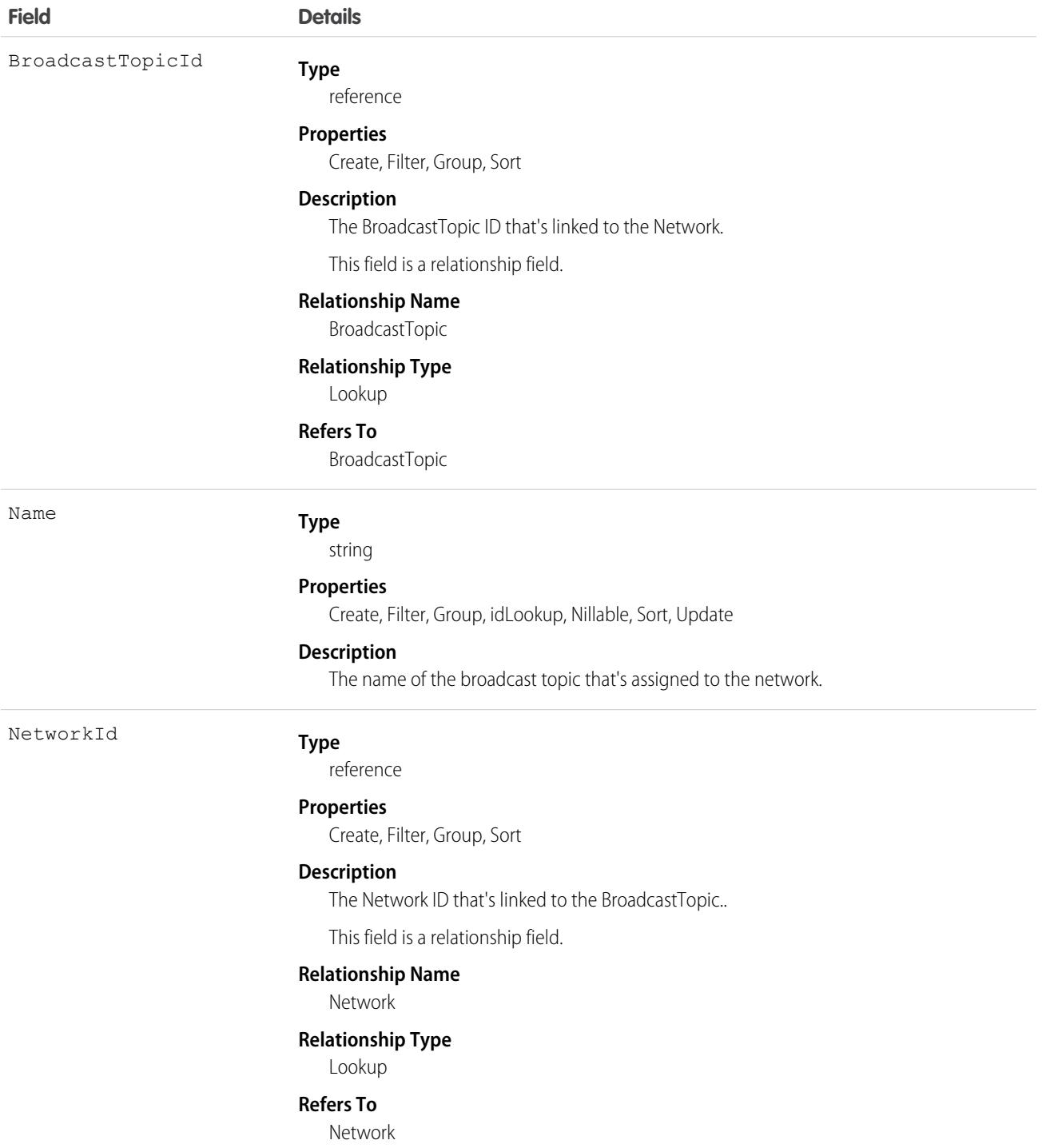
## Associated Objects

This object has the following associated objects. If the API version isn't specified, they're available in the same API versions as this object. Otherwise, they're available in the specified API version and later.

#### **[BroadcastTopicNetworkChangeEvent](#page-87-0) on page 52**

Change events are available for the object.

# BusinessBrand

Represents a unique brand for a business that belongs to a parent entity. This object is available in API version 53.0 and later.

# Supported Calls

create(), delete(), describeLayout(), describeSObjects(), getDeleted(), getUpdated(), query(), retrieve(), search(), undelete(), update(), upsert()

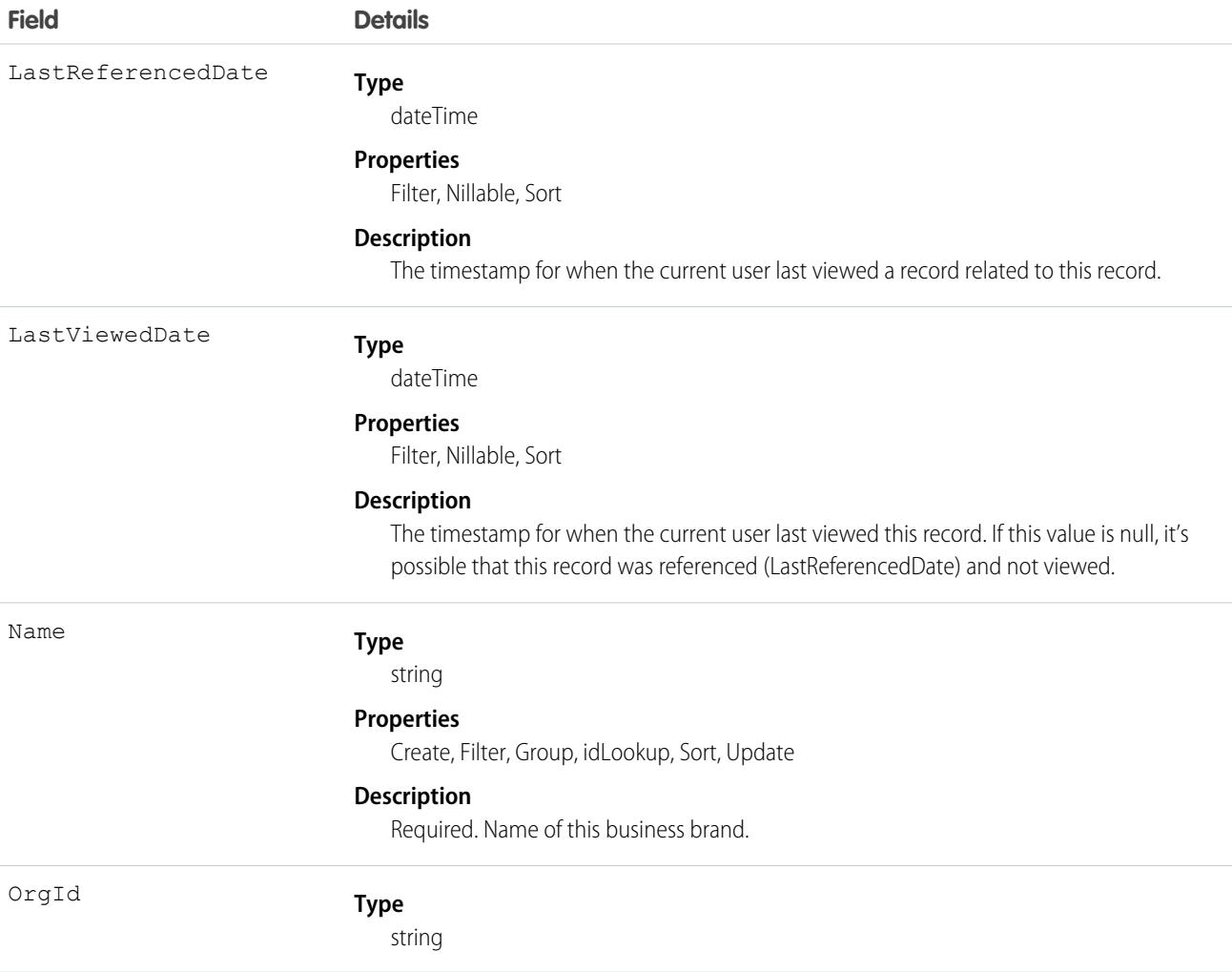

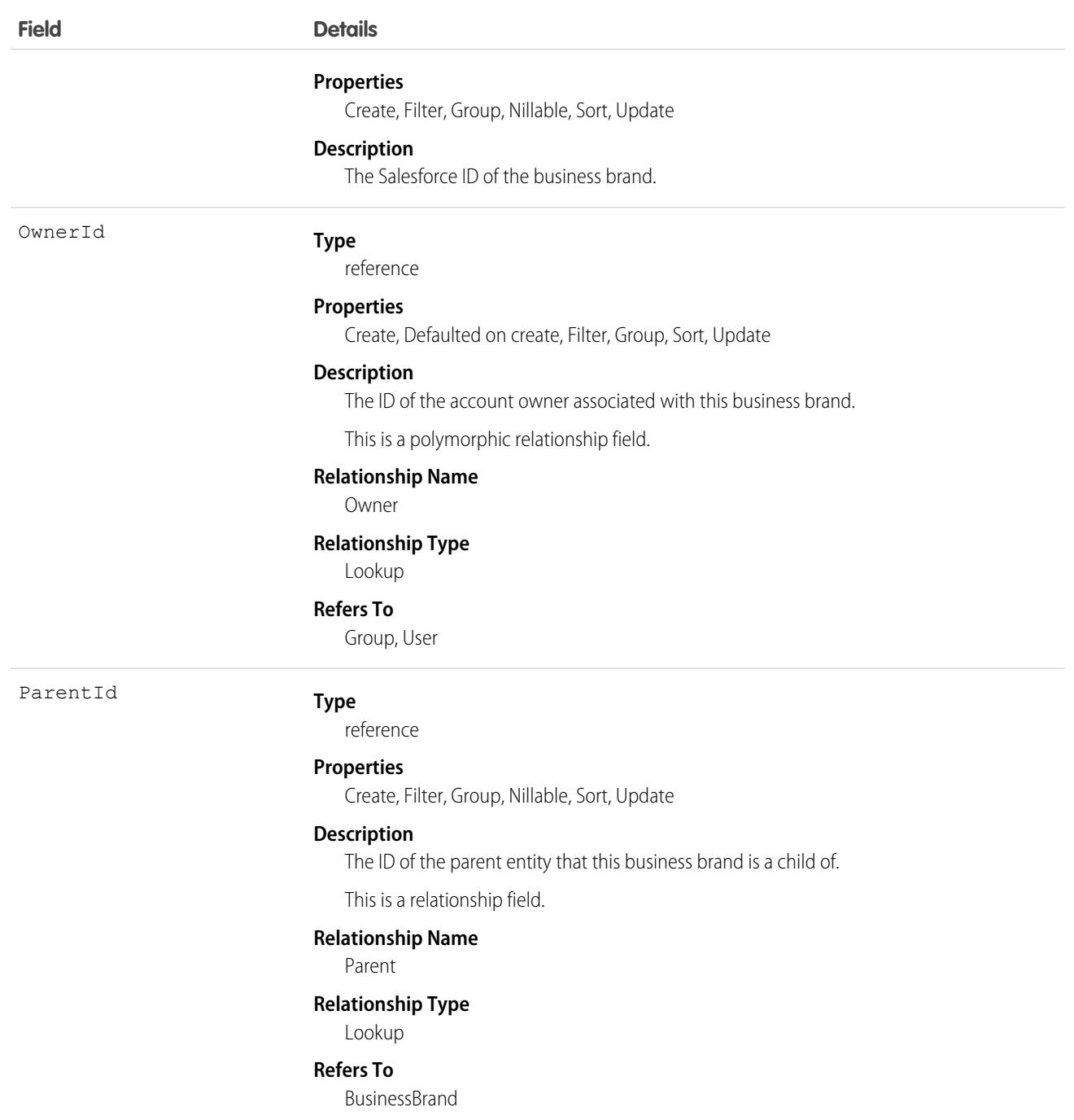

# BusinessAlert

Represents information about insight notifications that Einstein Relationship Insights explores, such as news mentions, job updates, and relationships. This object is available in API version 57.0 and later.

# Supported Calls

```
create(), delete(), describeLayout(), describeSObjects(), getDeleted(), getUpdated(), query(),
retrieve(), search(), undelete(), update(), upsert()
```
# Special Access Rules

The BusinessAlert object is available only if the ERI Growth User or ERI Starter User license is enabled.

## Fields

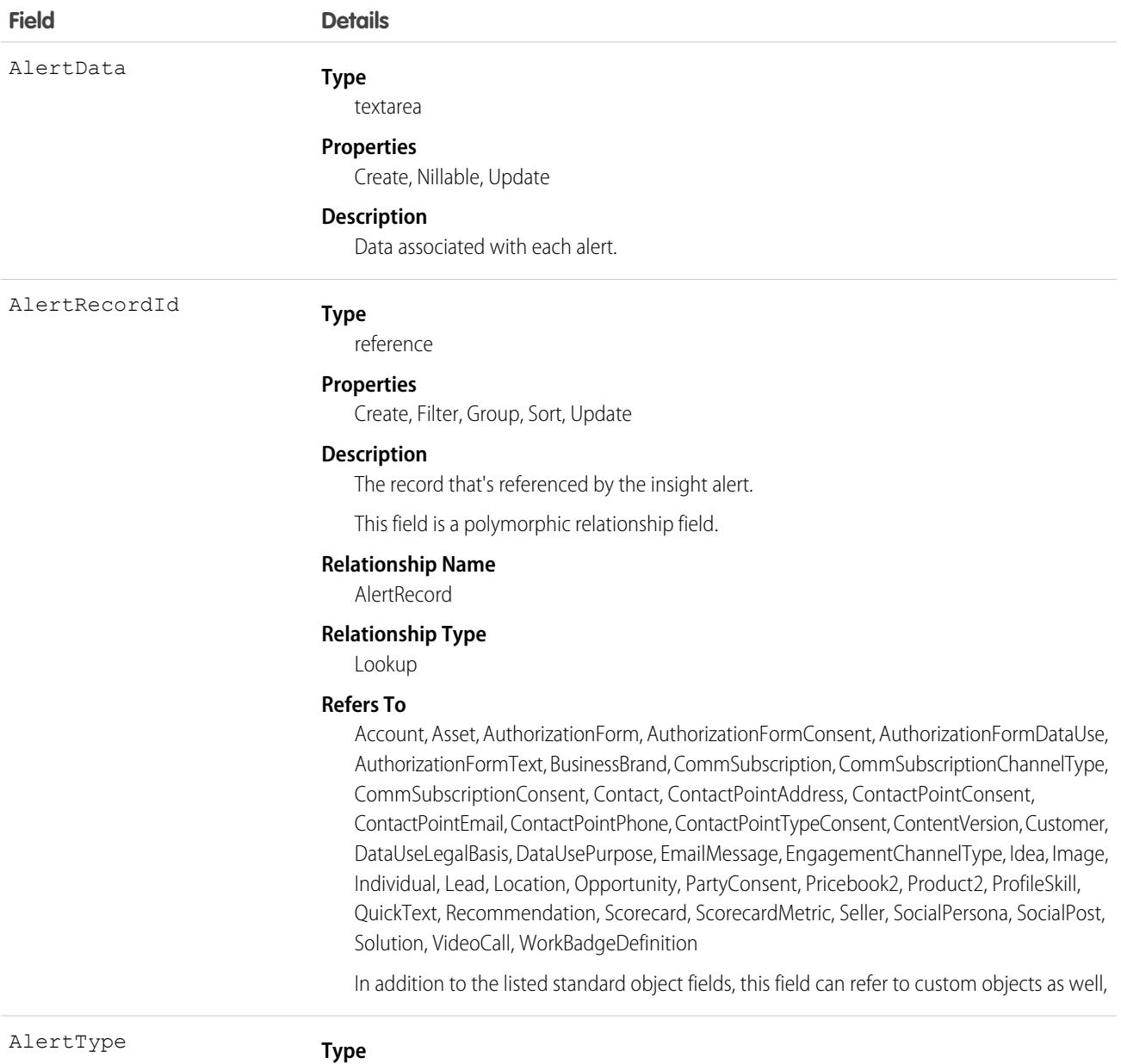

picklist

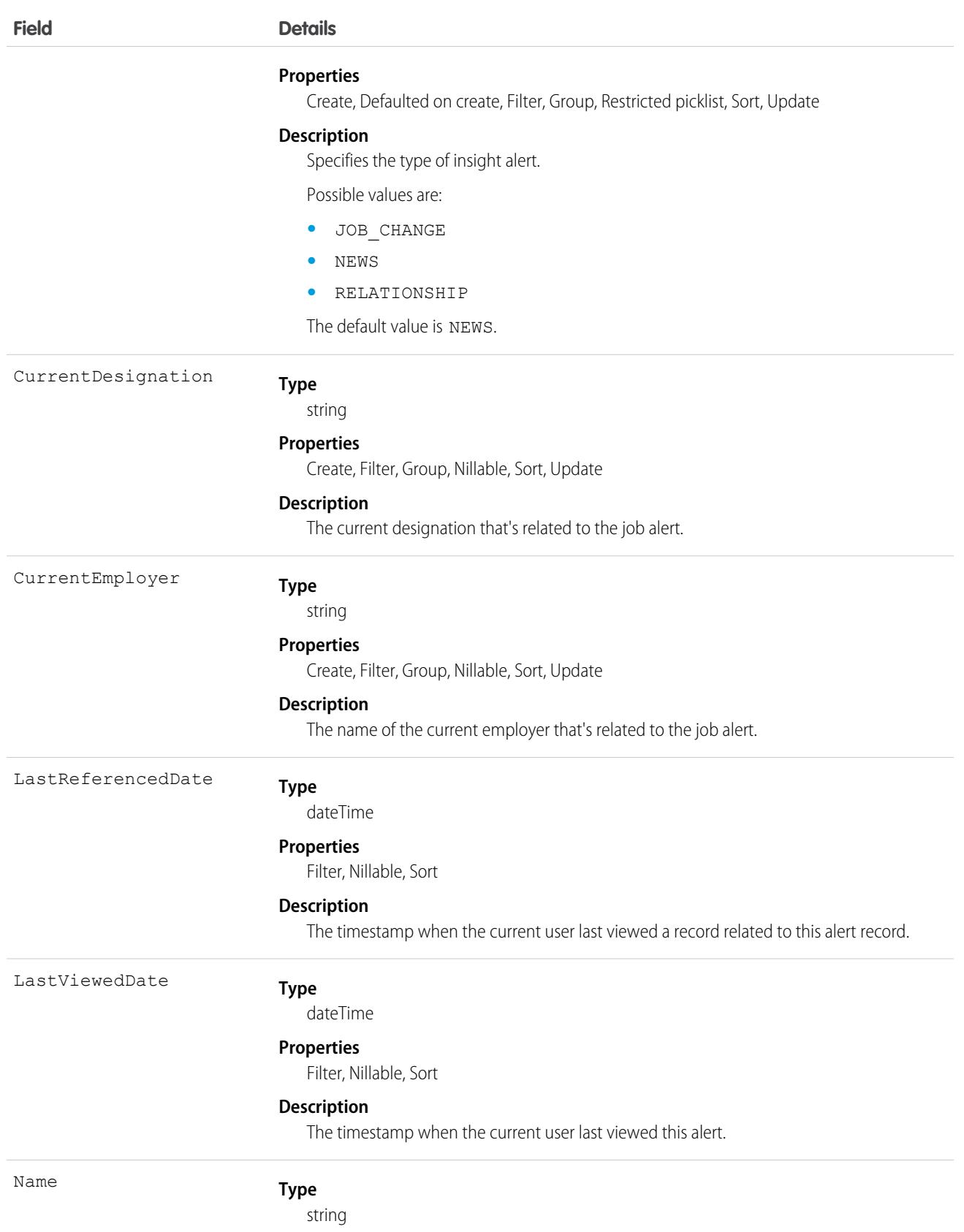

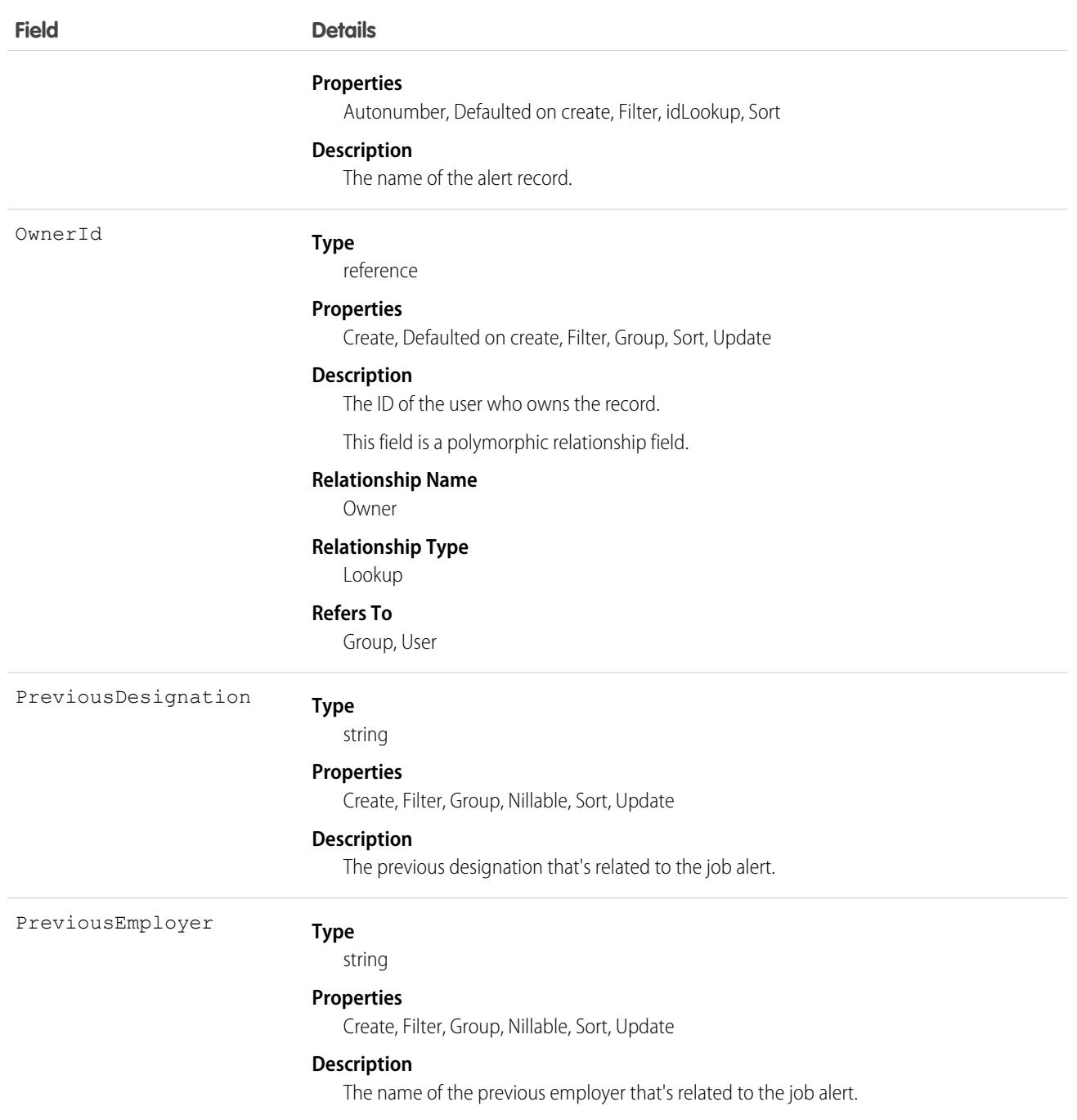

# BusinessAlertStatus

Represents information about the read status of an insight alert. This object is available in API version 57.0 and later.

# Supported Calls

```
create(), delete(), describeLayout(), describeSObjects(), getDeleted(), getUpdated(), query(),
retrieve(), search(), undelete(), update(), upsert()
```
## Special Access Rules

The BusinessAlertStatus object is available only if the ERI Growth User or ERI Starter User license is enabled.

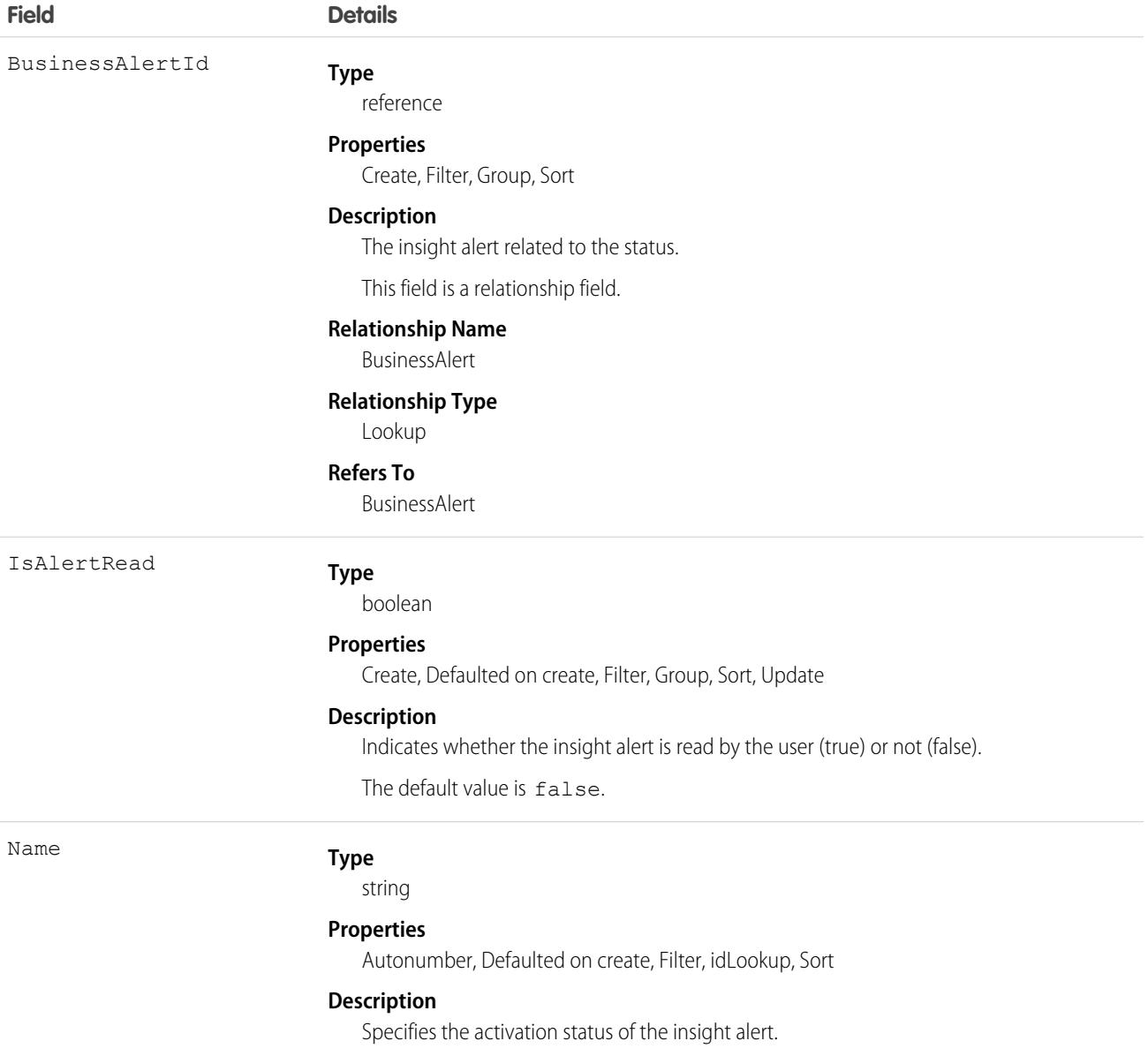

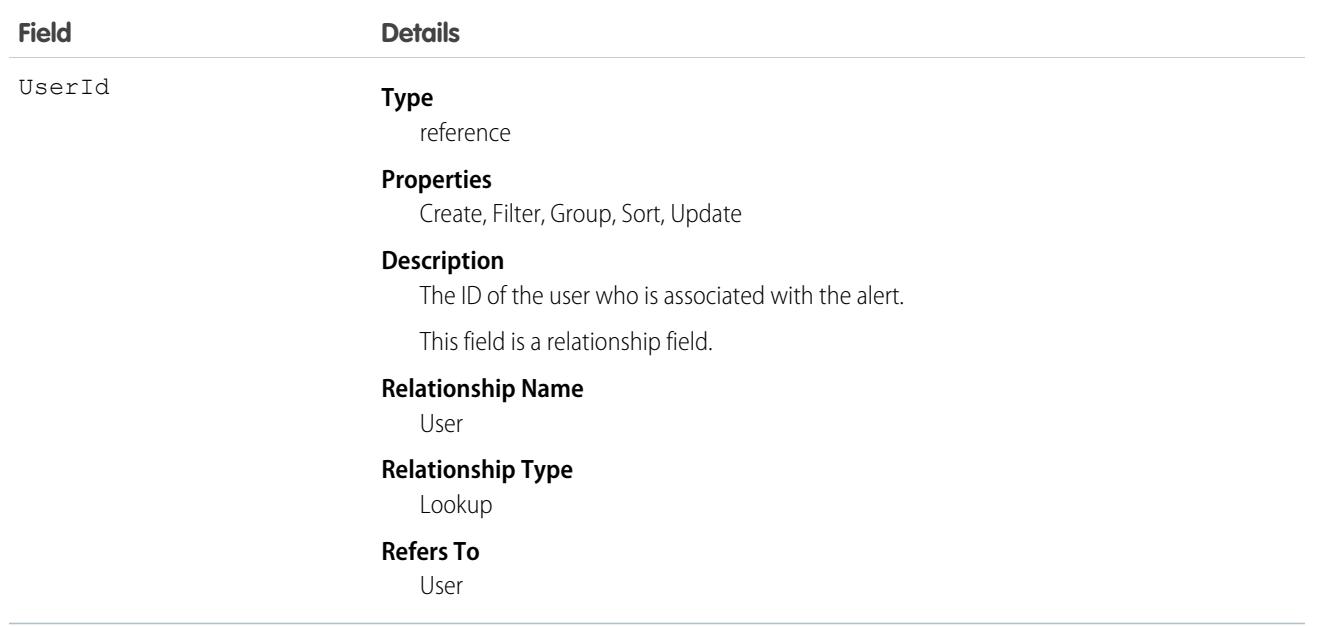

### **BusinessHours**

Specifies the business hours of your support organization. Escalation rules are run only during these hours.

If business hours are associated with any Holiday records, then business hours and escalation rules associated with business hours are suspended during the dates and times specified as holidays.

## Supported Calls

create(), describeLayout(), describeSObjects(), getDeleted(), getUpdated(), query(), retrieve(), search(), update(), upsert()

### Special Access Rules

All users, even those without the "View Setup and Configuration" user permission, can view business hours via the API.

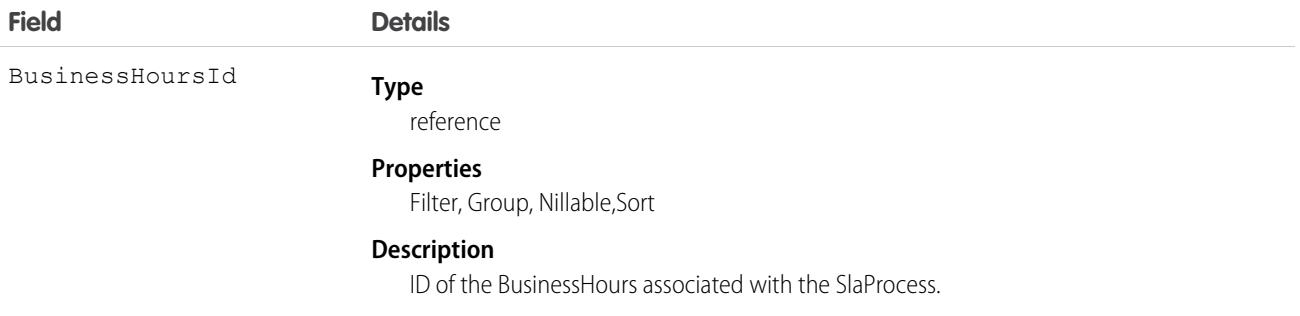

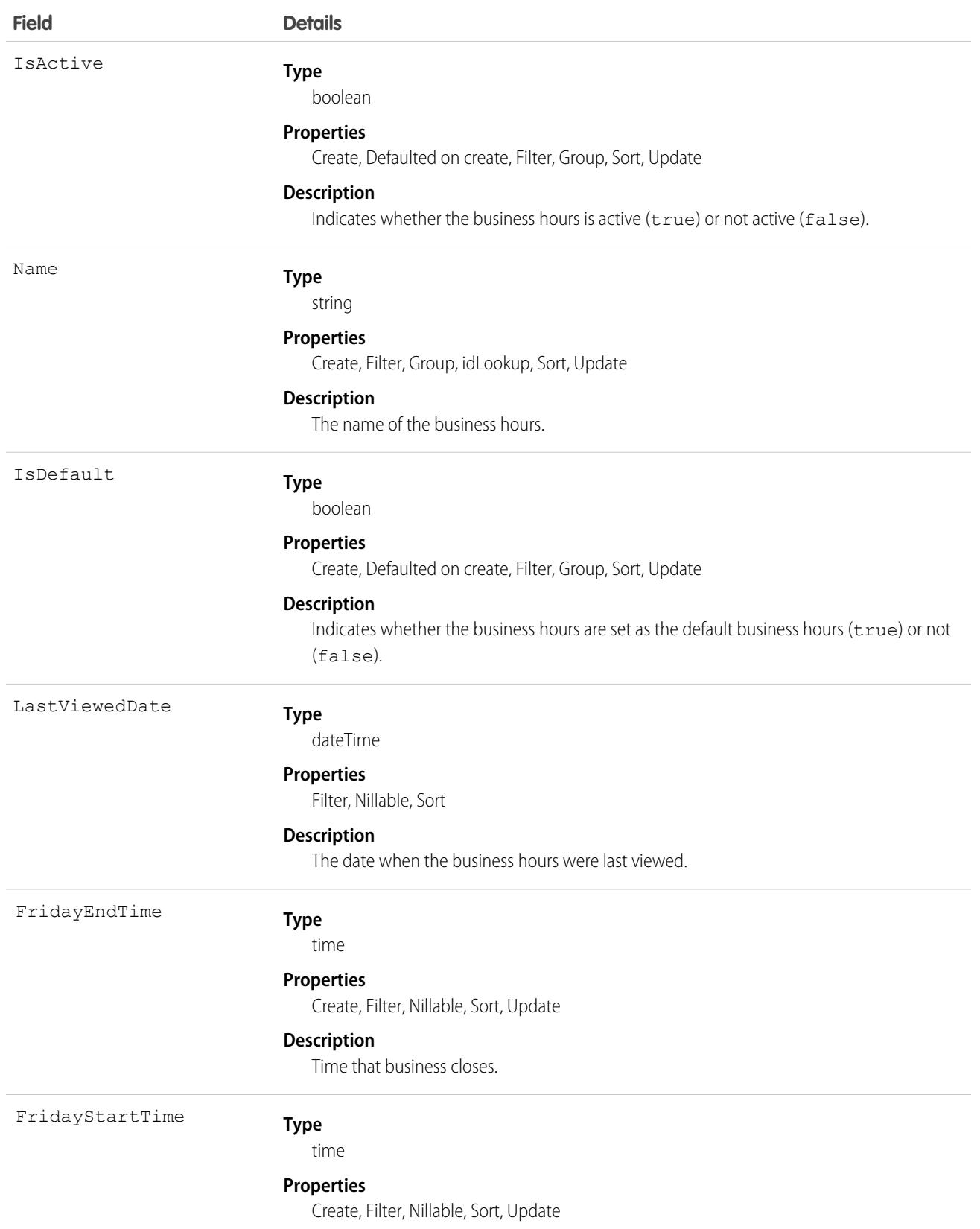

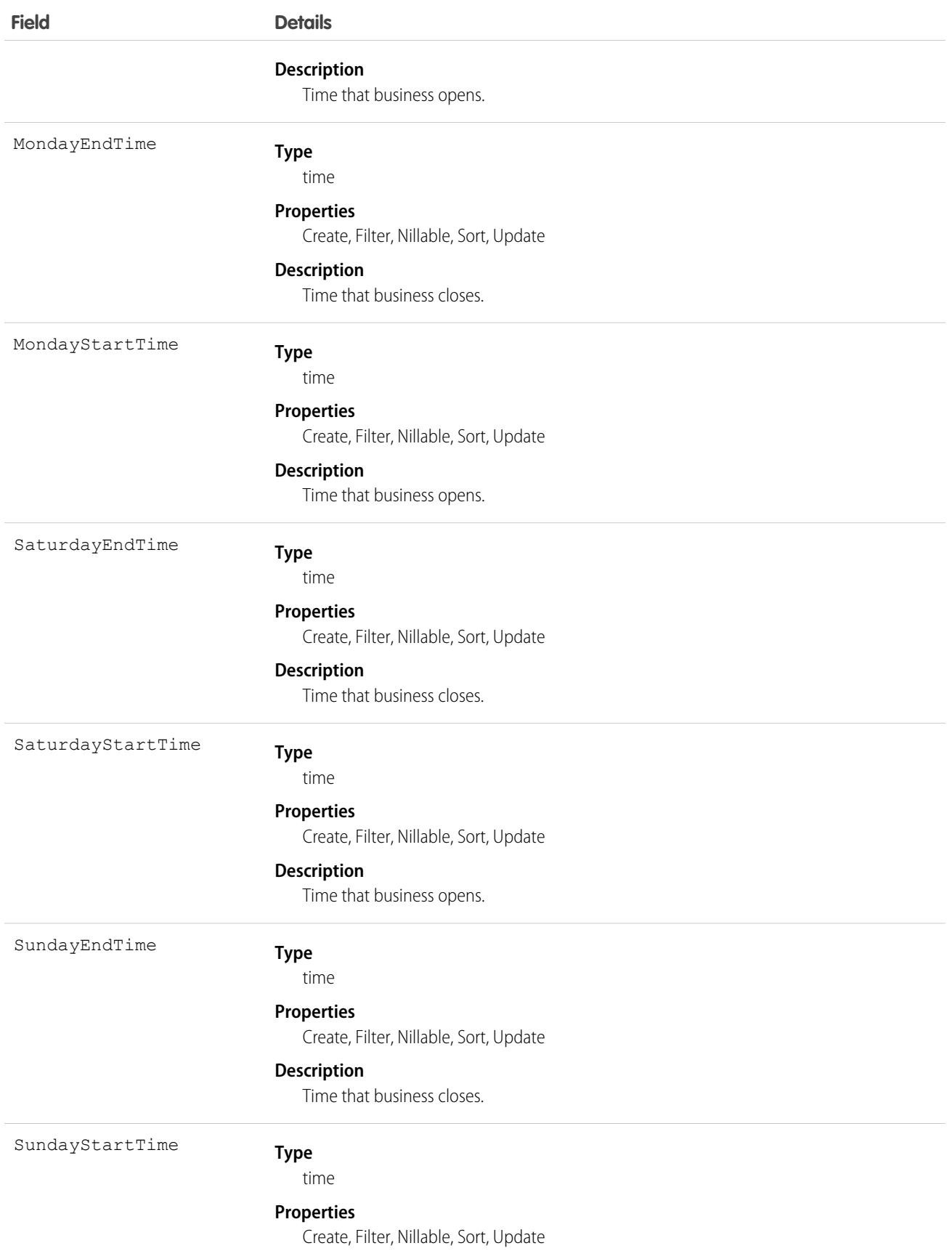

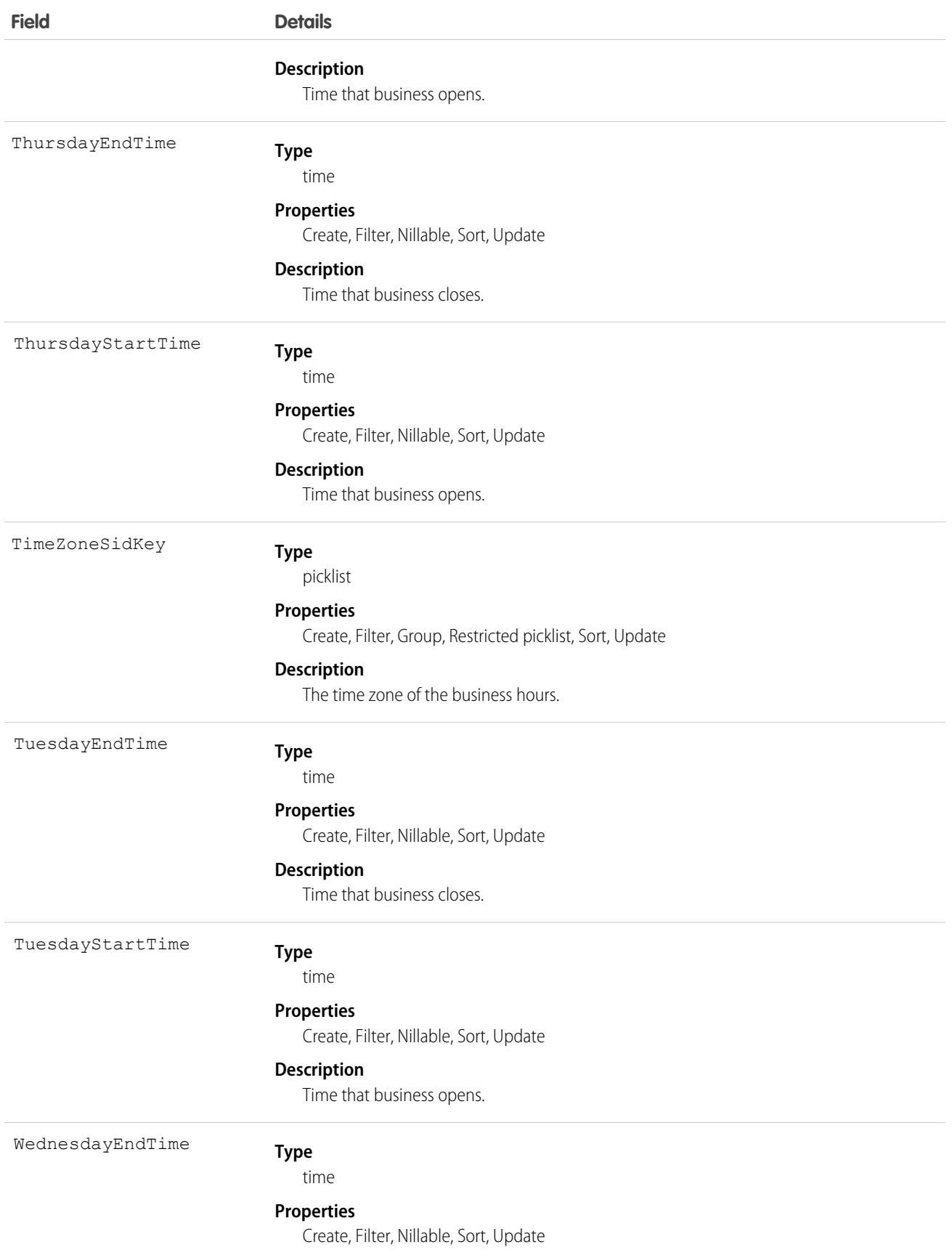

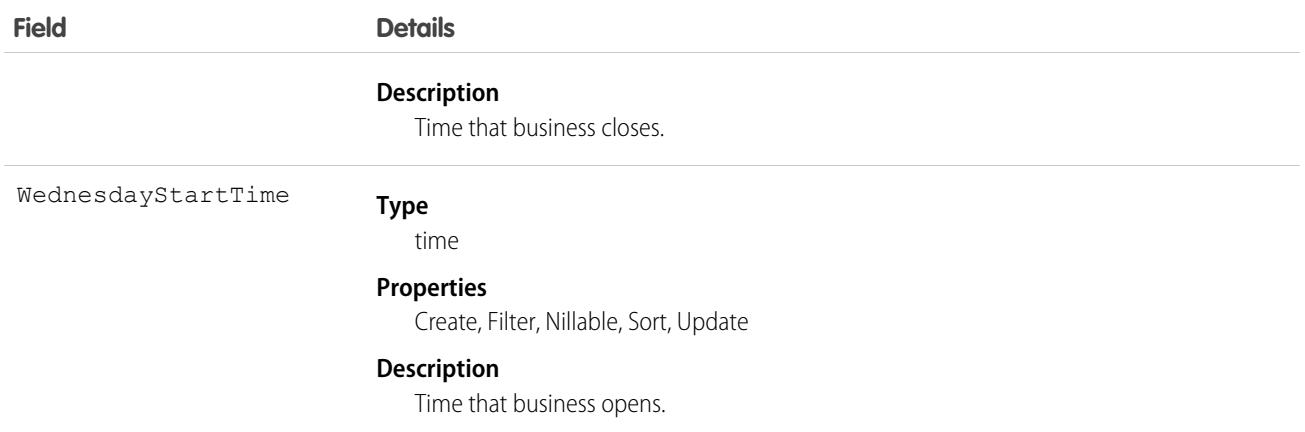

Use this object to specify the business hours at which your support team operates. Escalation rules only run during the business hours with which they are associated. To set business hours to 24-hours a day, set the times from midnight to midnight (00:00:00 ~ 00:00:00) on each day.

By default, business hours are set from 12:00 AM to 12:00 AM in the default time zone specified in your organization's profile.

SEE ALSO:

[Overview of Salesforce Objects and Fields](#page-36-0)

## **BusinessProcess**

Represents a business process.

## Supported Calls

create(), describeSObjects(), getDeleted(), getUpdated(), query(), retrieve(), update(), upsert()

### Special Access Rules

Customer Portal users can't access this object.

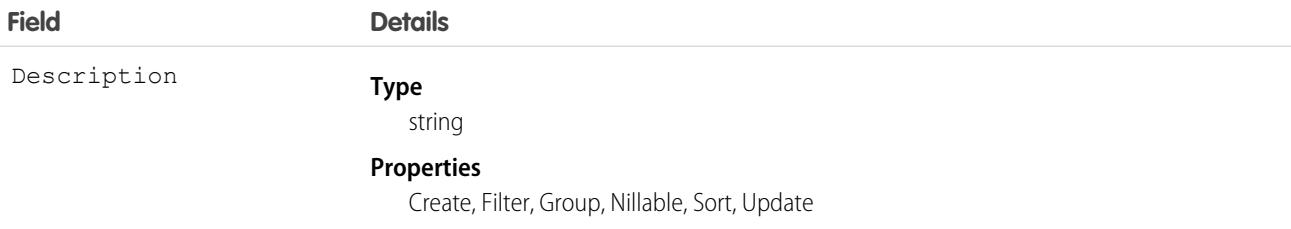

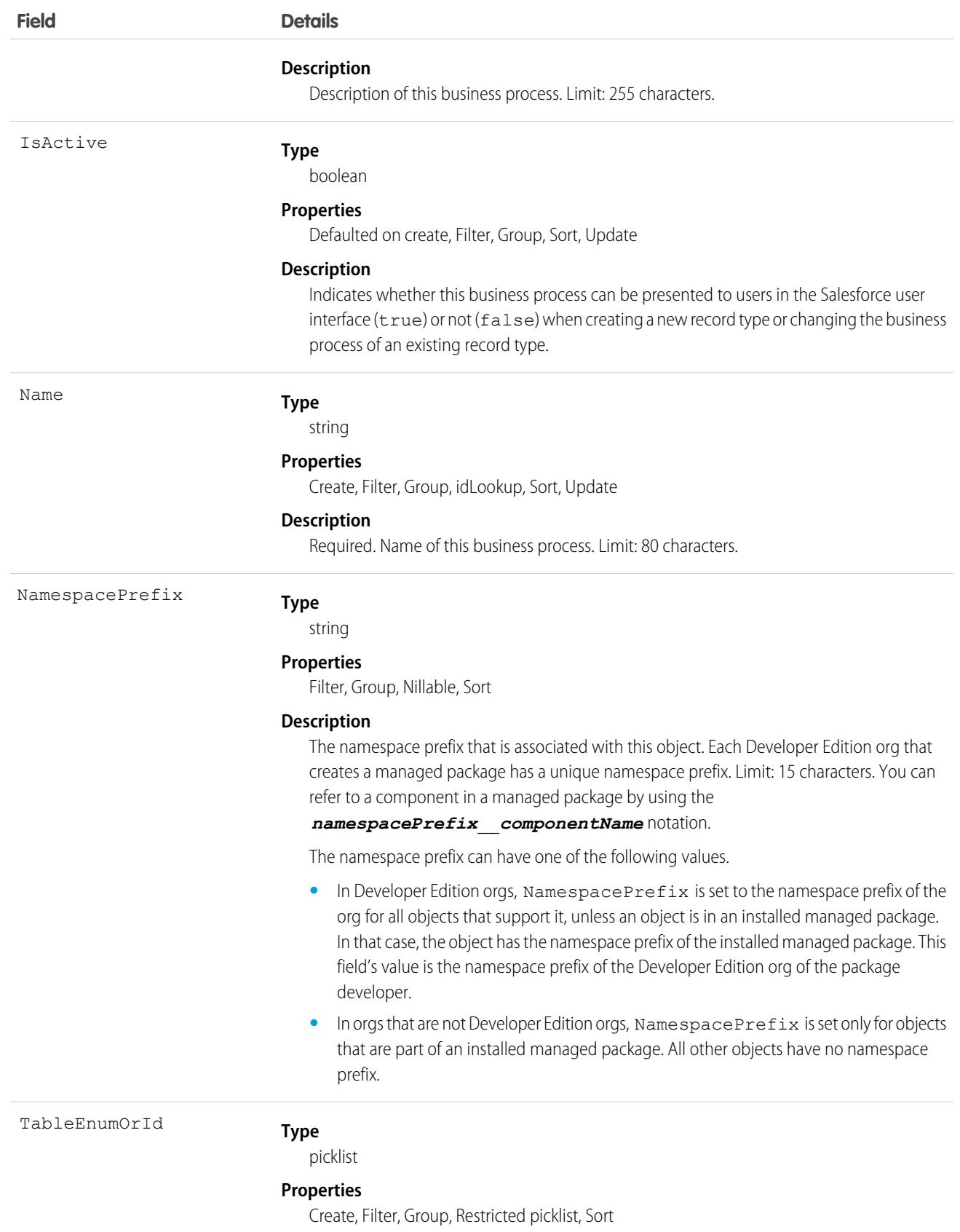

**Field Details Description** Required. One of the following values: Case, Opportunity, or Solution. Label is **Entity Enumeration Or ID**.

### Usage

Use the BusinessProcess object to offer different subsets of picklist values to different users for the LeadStatus, CaseStatus, and OpportunityStage fields. Similar to a RecordType, a BusinessProcess identifies the type of a row in a Case, Lead, or Opportunity and implies a subset of picklist values for these three fields. The values for the remaining picklist fields are driven by RecordType.

SEE ALSO:

[Overview of Salesforce Objects and Fields](#page-36-0)

## BusinessProcessDefinition

Setup object that stores information about stages in a customer lifecycle map. The stages are associated with surveys and questions created using Salesforce Surveys. This object is reserved for internal use, and is available in API version 49.0 and later.

## Supported Calls

```
describeSObjects(), query(), retrieve()
```
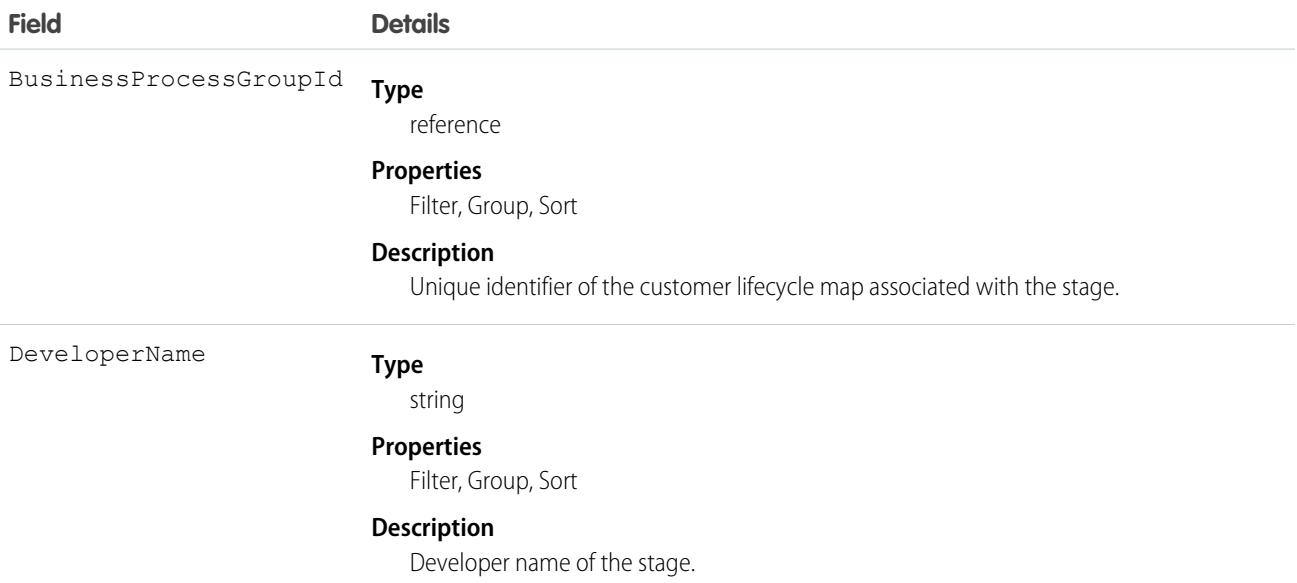

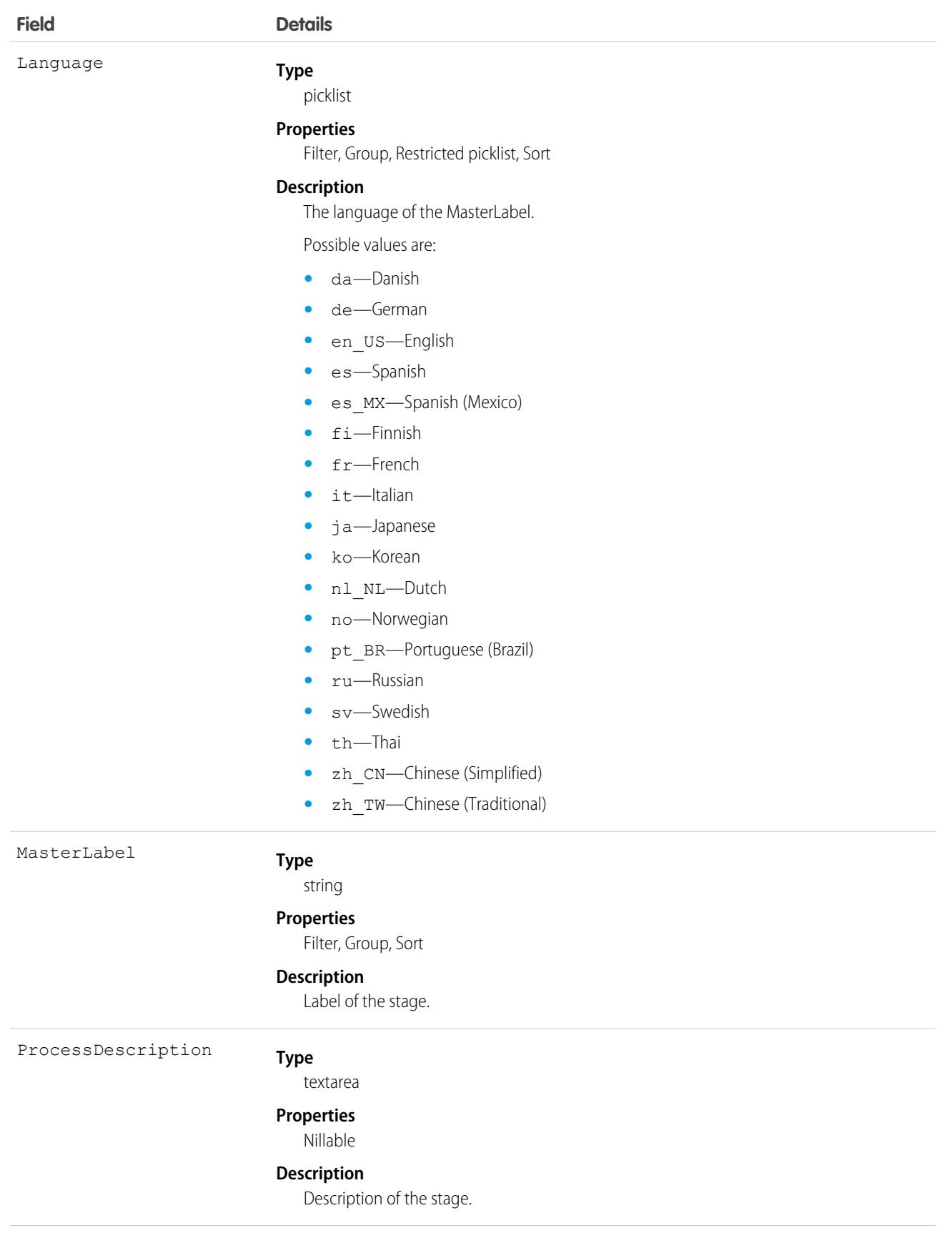

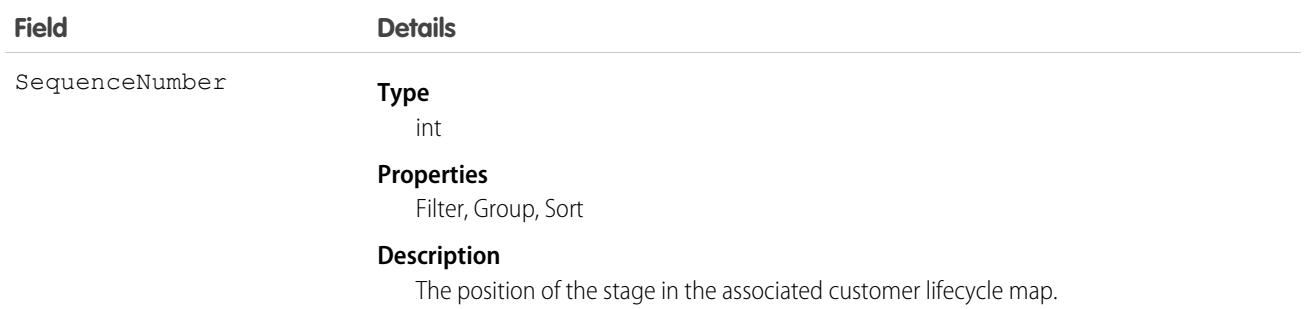

# BusinessProcessFeedback

Setup object that stores information about the survey and the question associated with each stage in a customer lifecycle map. Customer lifecycle maps are used to track the scores provided by customers across their lifecycle using Salesforce Surveys. This object is reserved for internal use, and is available in API version 49.0 and later.

## Supported Calls

describeSObjects(), query(), retrieve()

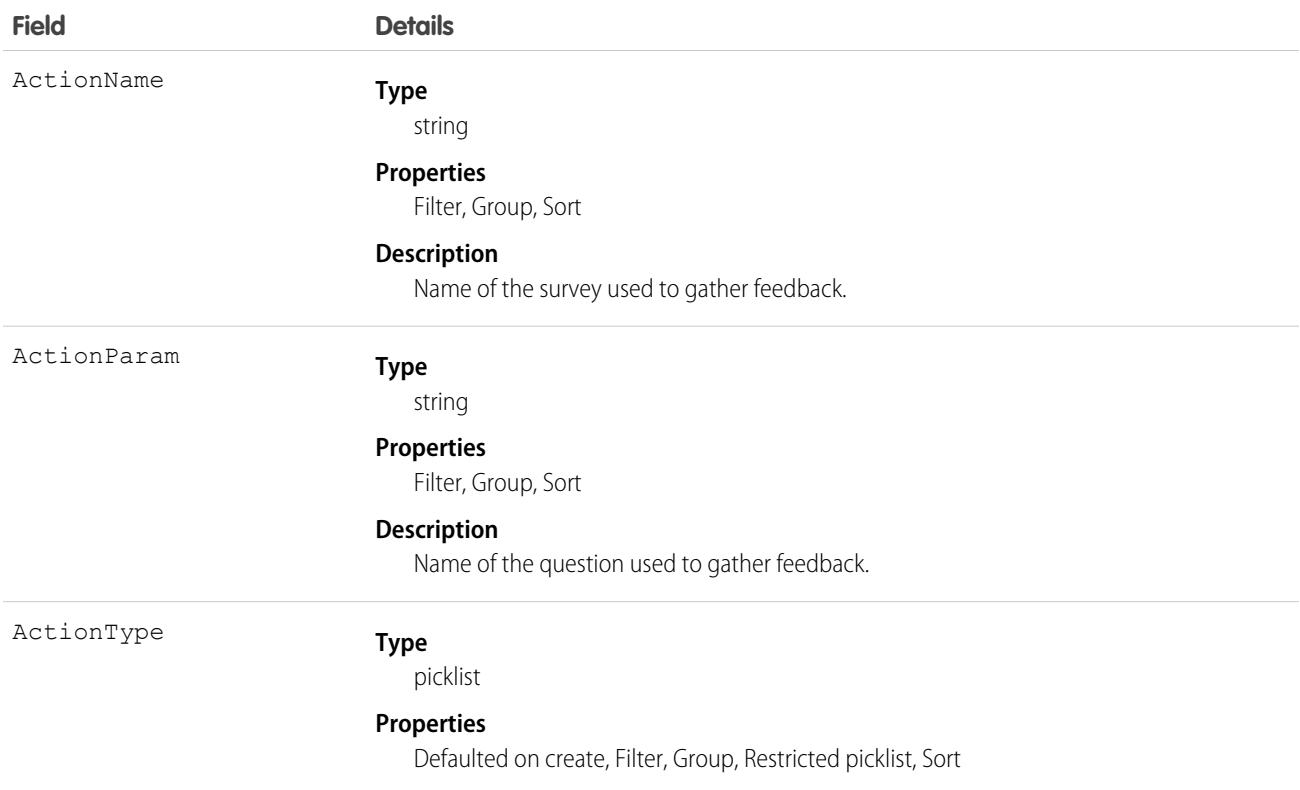

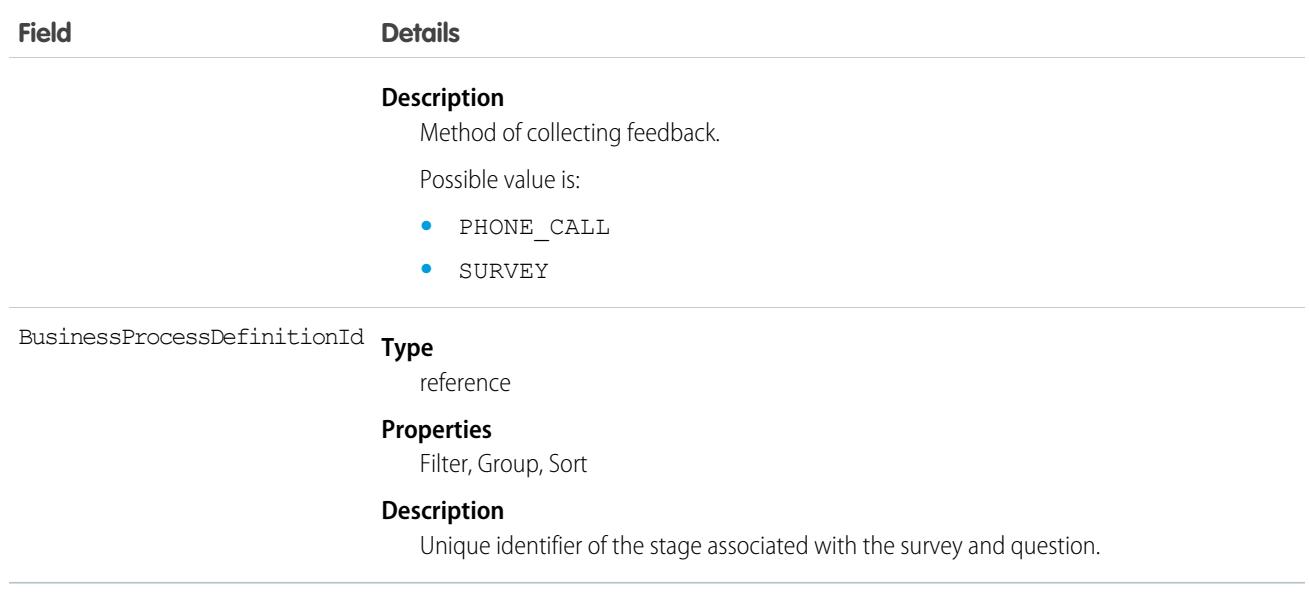

# BusinessProcessGroup

Setup object that stores information about customer lifecycle maps. Customer lifecycle maps are used to track the scores provided by customers across their lifecycle using Salesforce Surveys. This object is reserved for internal use, and is available in API version 49.0 and later.

# Supported Calls

```
describeSObjects(), query(), retrieve()
```
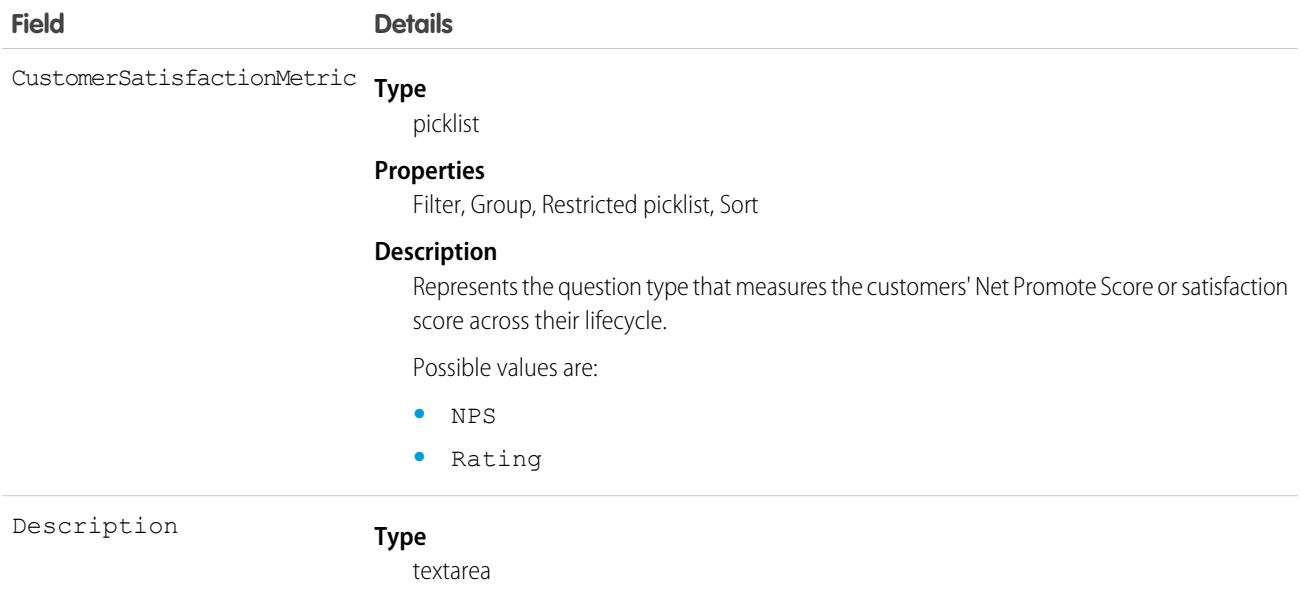

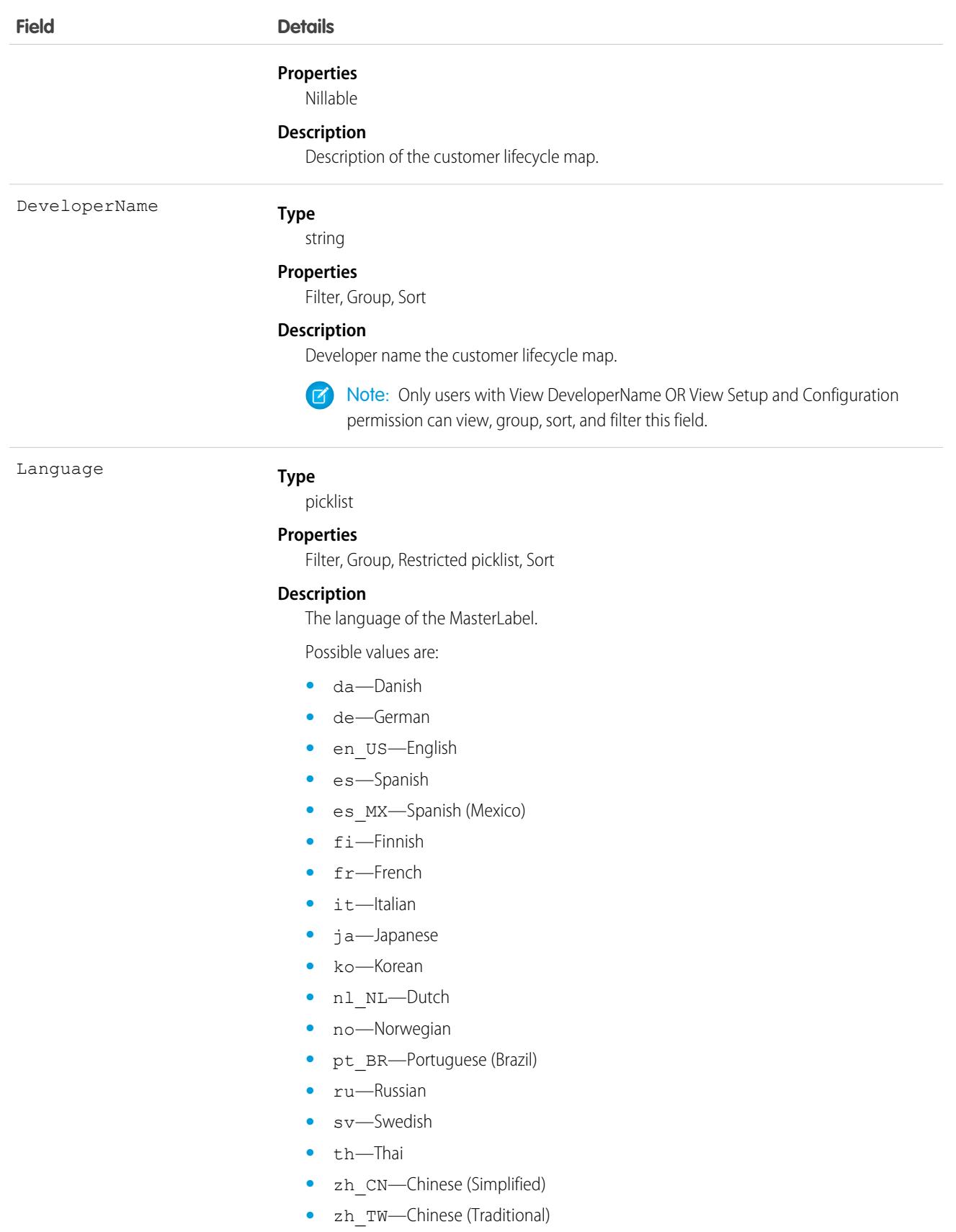

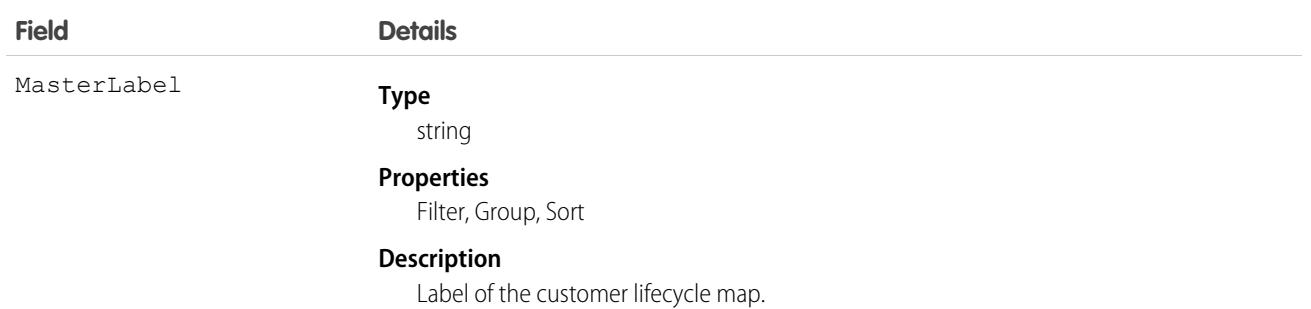

# **BuyerAccount**

Represents an account that is enabled as a buyer for Lightning B2B Commerce. This object is available in API version 48.0 and later.

# Supported Calls

create(), delete(), describeLayout(), describeSObjects(), getDeleted(), getUpdated(), query(), retrieve(), undelete(), update(), upsert()

# Special Access Rules

The BuyerAccount object is available only if the B2B Commerce license is enabled.

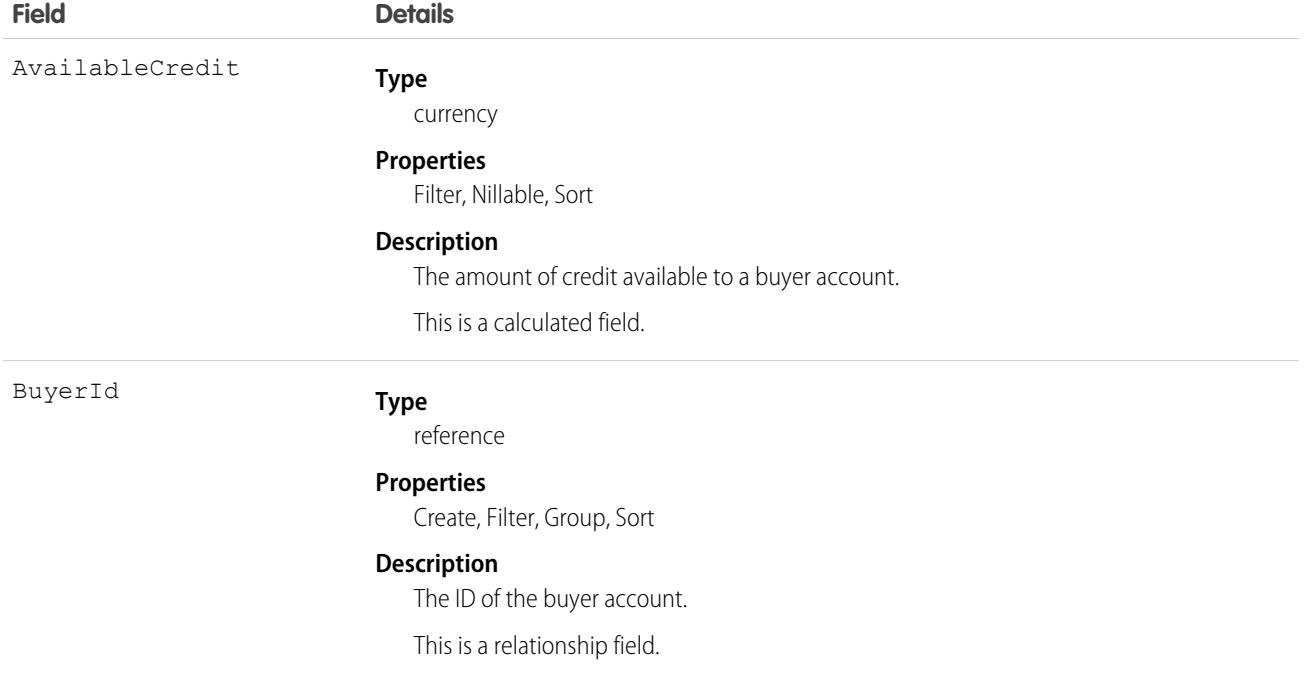

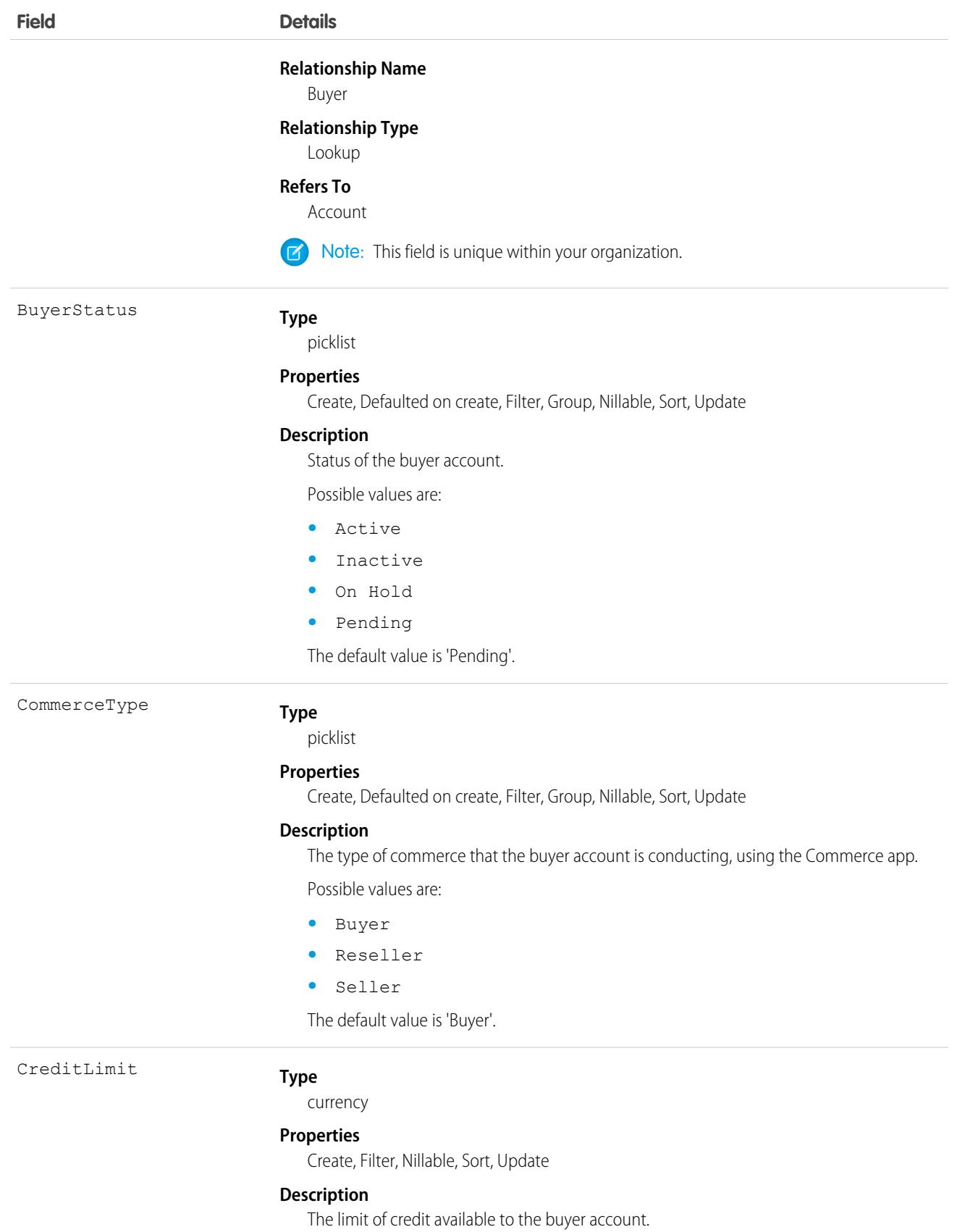

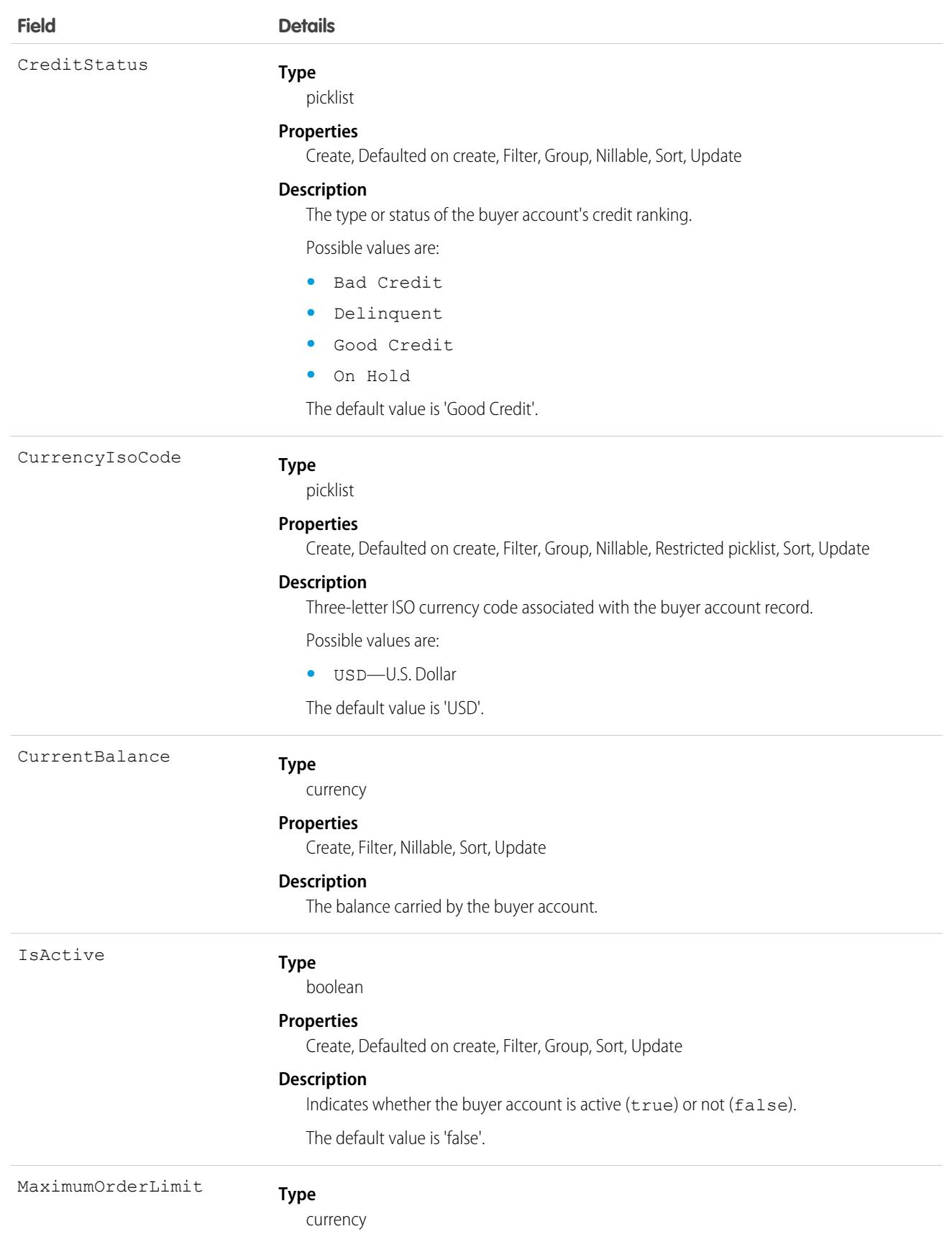

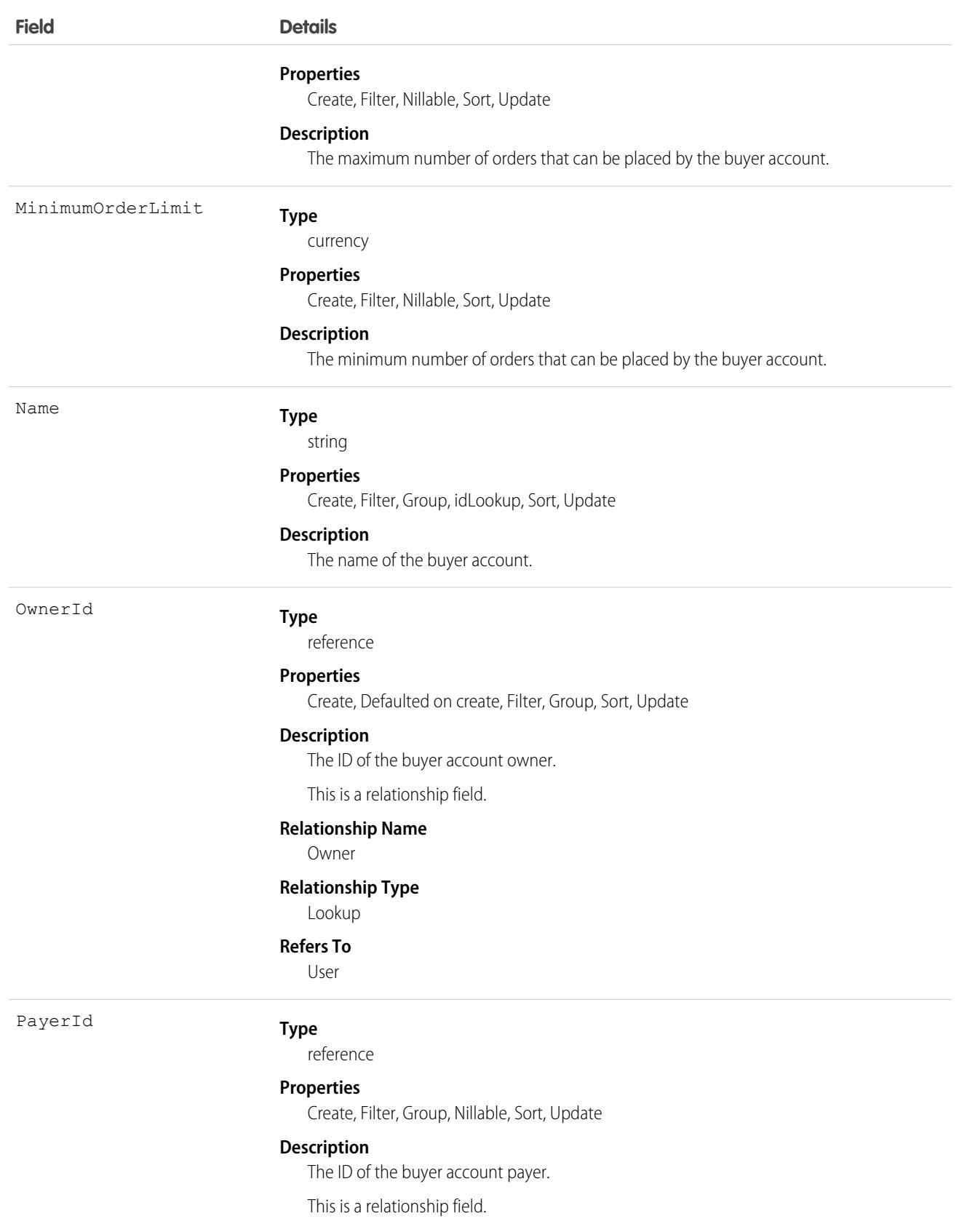

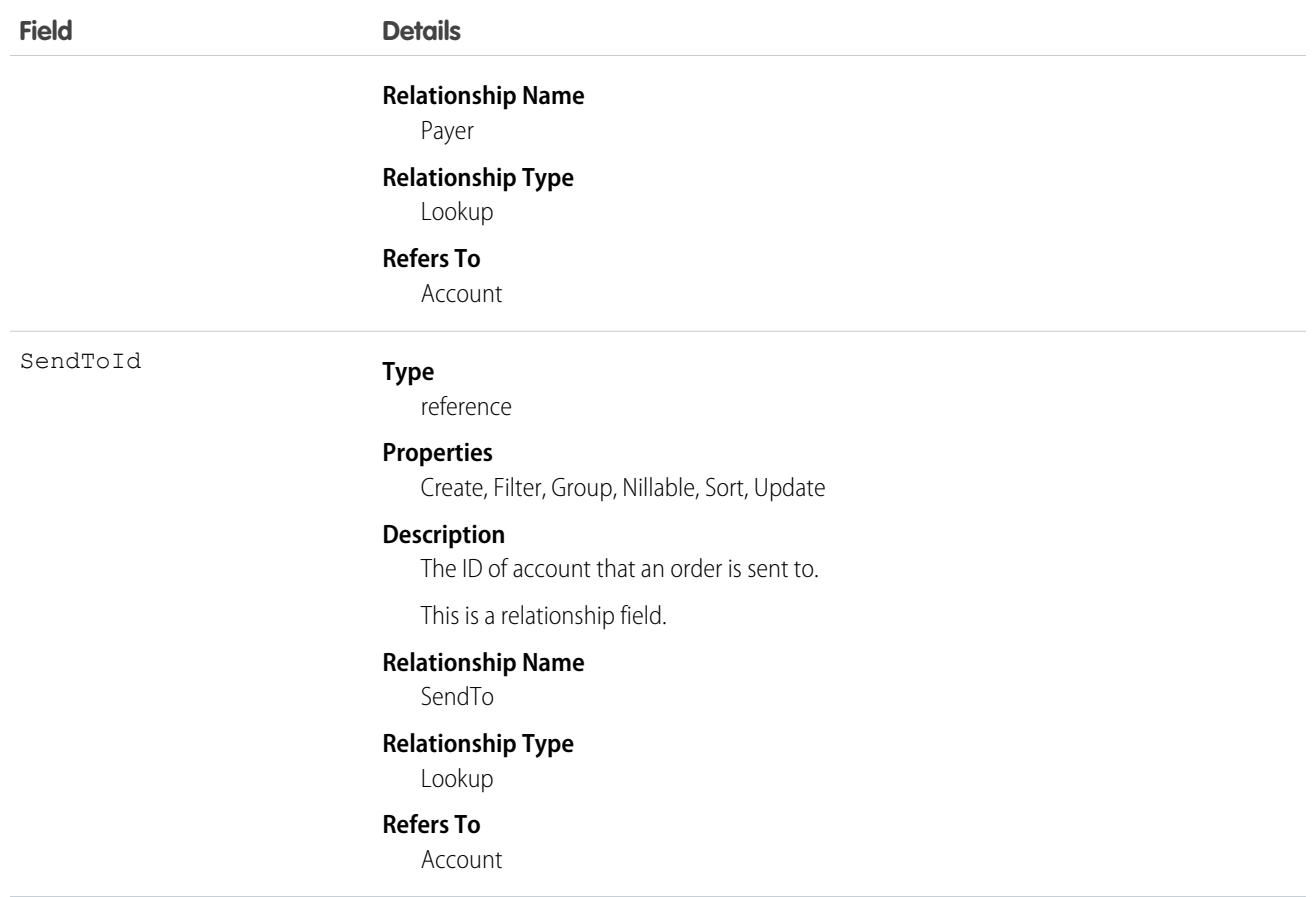

### Associated Objects

This object has the following associated objects. If the API version isn't specified, they're available in the same API versions as this object. Otherwise, they're available in the specified API version and later.

#### **[BuyerAccountFeed](#page-74-0) on page 39**

Feed tracking is available for the object.

#### **[BuyerAccountHistory](#page-82-0) on page 47**

History is available for tracked fields of the object.

#### **[BuyerAccountShare](#page-85-0) on page 50**

Sharing is available for the object.

### **BuyerCriteria**

Represents the buyer context qualifier of locale for any buyer groups of type Market This object is available in API version 58.0 and later.

### Supported Calls

create(), delete(), describeLayout(), describeSObjects(), getDeleted(), getUpdated(), query(), retrieve(), undelete(), update(), upsert()

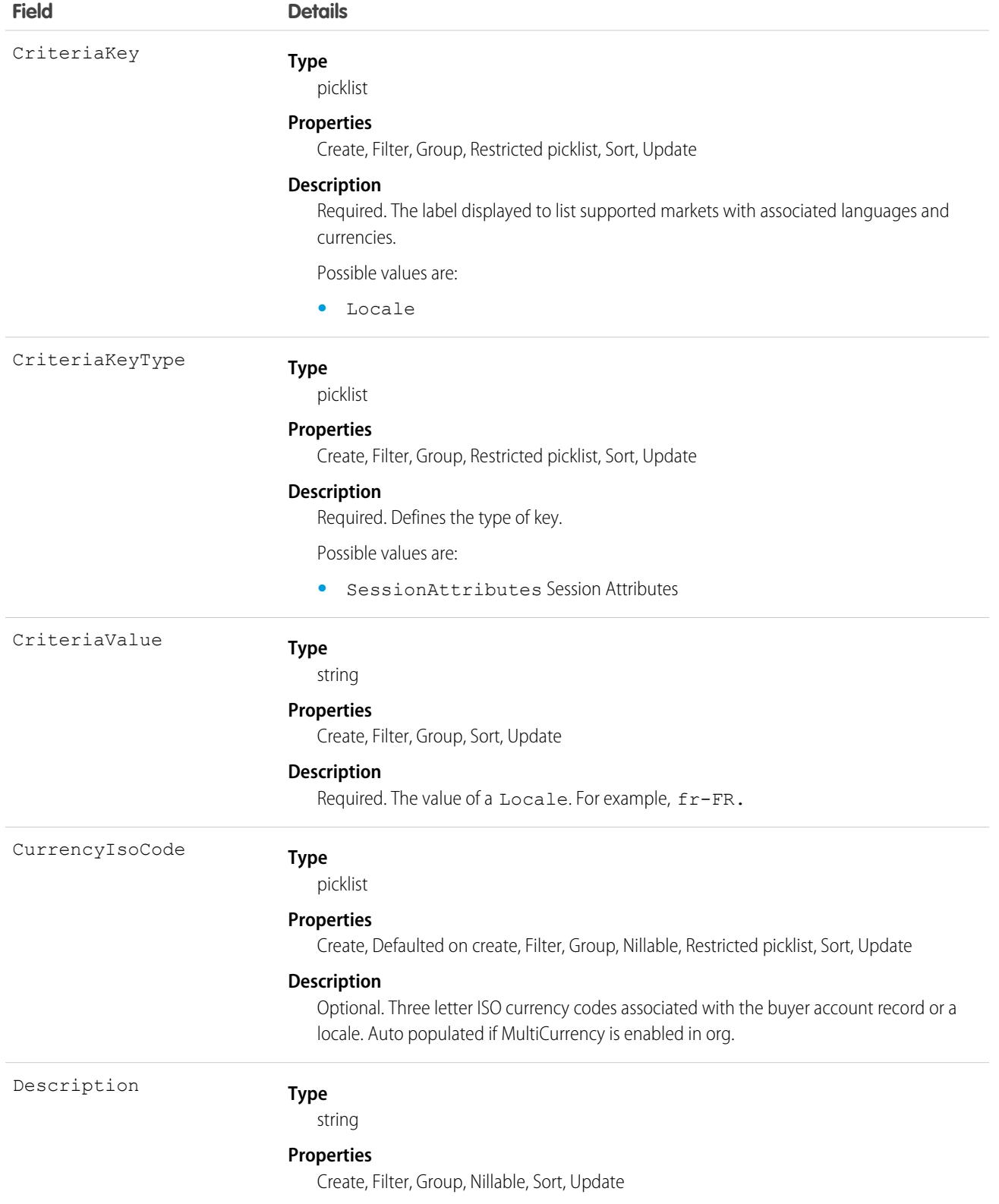

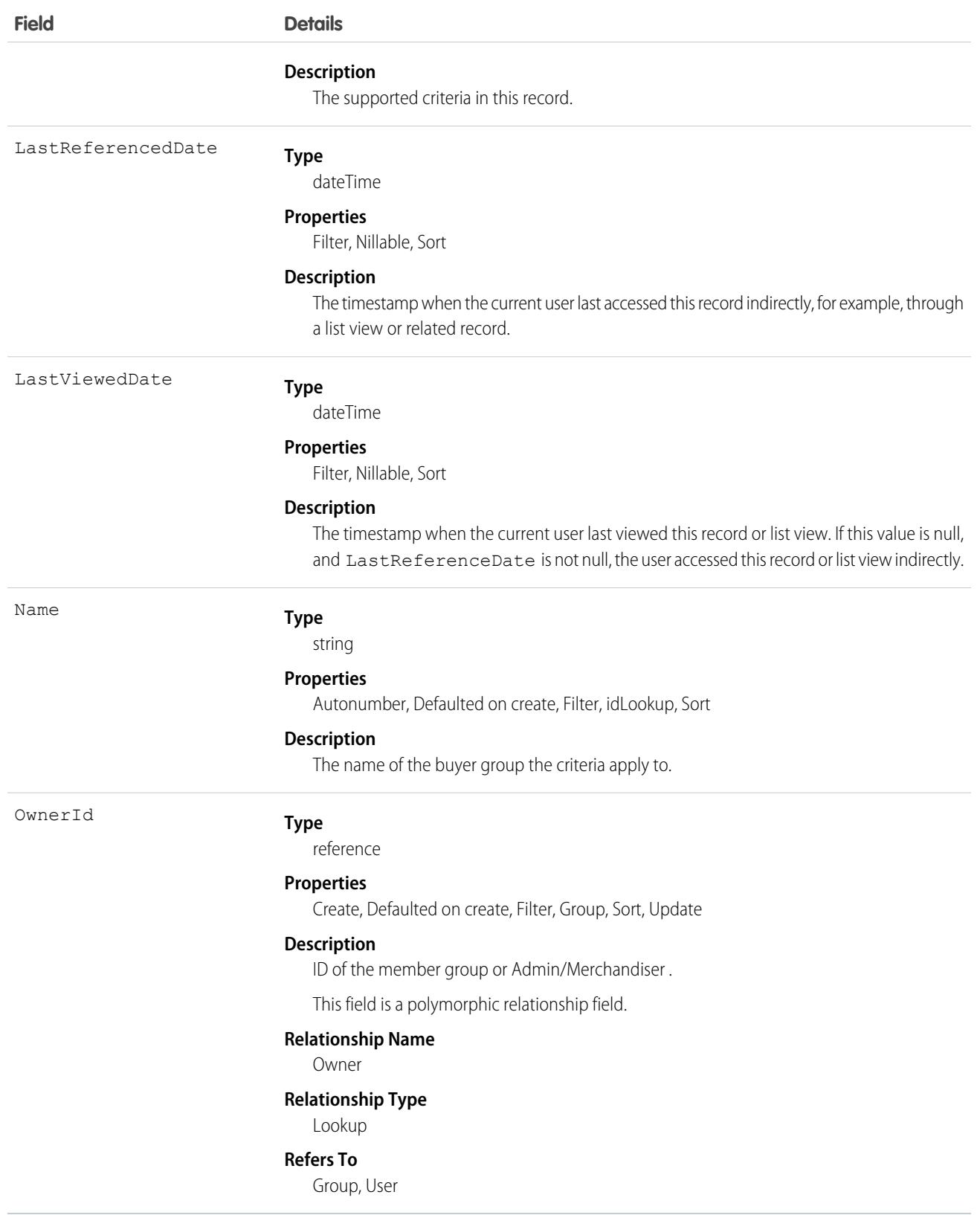

BuyerCriteria is related to objects that enable a localized buyer experience. Together, these objects provide buyers with dynamic access to the qualifiers (entitlements, price books, and promotions) associated with their buyer group when they browse and shop in webstores with localized languages and currencies. The related objects are as follows:

- **•** BuyerGroup stores keys that link member entitlements, price books, promotions, and shipping methods to either a single currency and language or to multiple currencies and languages.
- **•** BuyerCriteria represents locales (languages and currencies) that are enabled for BuyerGroup members when they shop in webstores with localized currencies and languages.
- **•** BuyerGroupBuyerCriteria associates a buyer group that is enabled for webstores with multiple languages and currencies with BuyerCriteria that define those languages and currencies.
- **•** BuyerGroupRelatedObject allows BuyerGroup qualifiers (entitlements, price books, and promotions) to be available in multiple languages and currencies without duplicating the qualifiers for each language and currency.

# Associated Objects

This object has the following associated objects. If the API version isn't specified, they're available in the same API versions as this object. Otherwise, they're available in the specified API version and later.

#### **[BuyerCriteriaFeed](#page-74-0) on page 39**

Feed tracking is available for the object.

#### **[BuyerCriteriaHistory](#page-82-0) on page 47**

History is available for tracked fields of the object.

#### **[BuyerCriteriaOwnerSharingRule](#page-83-0) on page 48**

Sharing rules are available for the object.

#### **[BuyerCriteriaShare](#page-85-0) on page 50**

Sharing is available for the object.

## BuyerGroup

Associates group qualifiers (entitlements, price books, promotions, and shipping methods) with buyer members based on buyer account ID or on the localized language and currency of the market browsed in a webstore. This object is available in API version 57.0; amended to support Market in version 58.0 and later.

## Supported Calls

create(), delete(), describeLayout(), describeSObjects(), getDeleted(), getUpdated(), query(), retrieve(), search(), undelete(), update(), upsert()

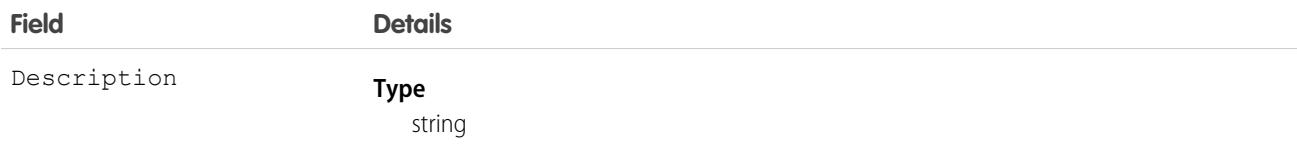

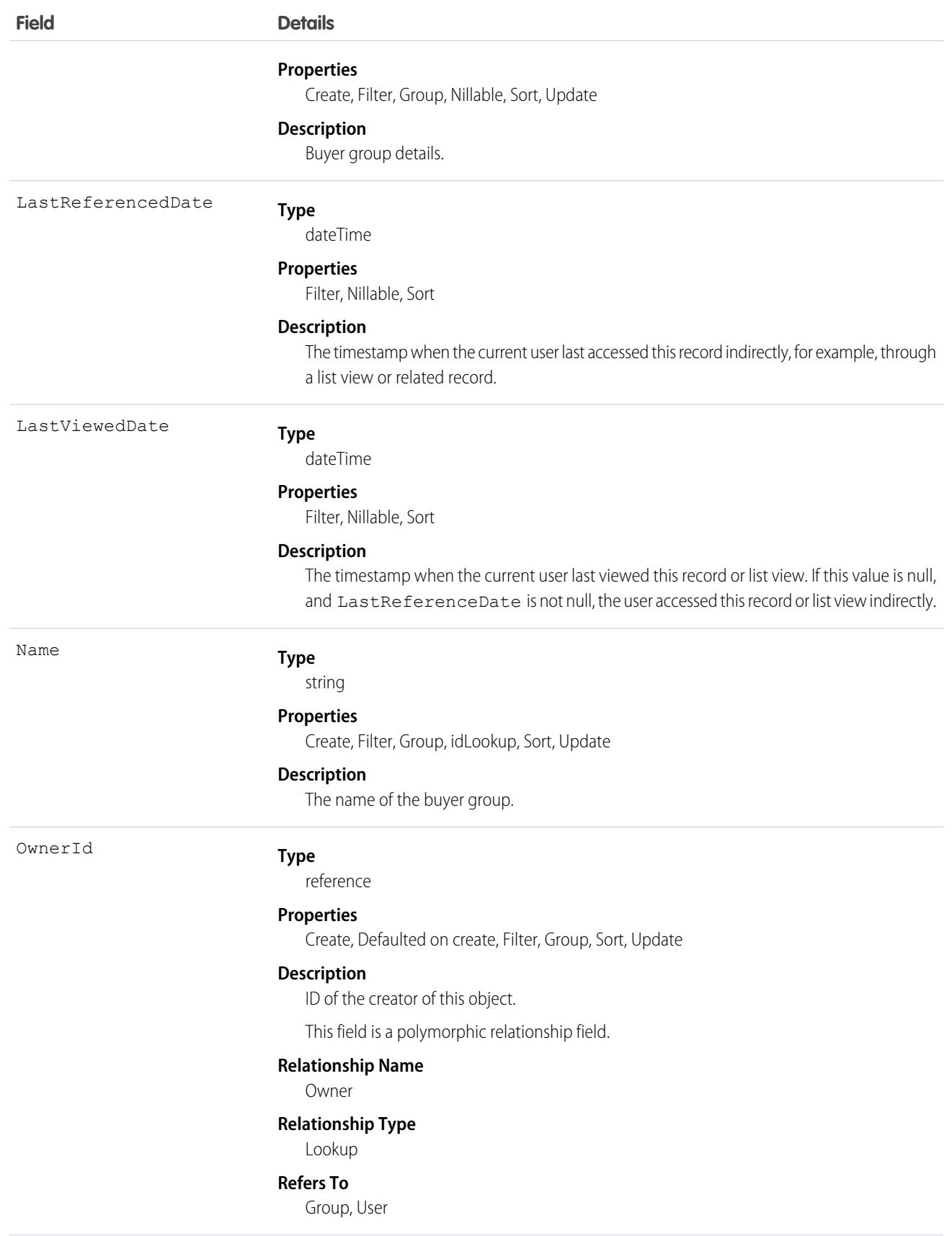

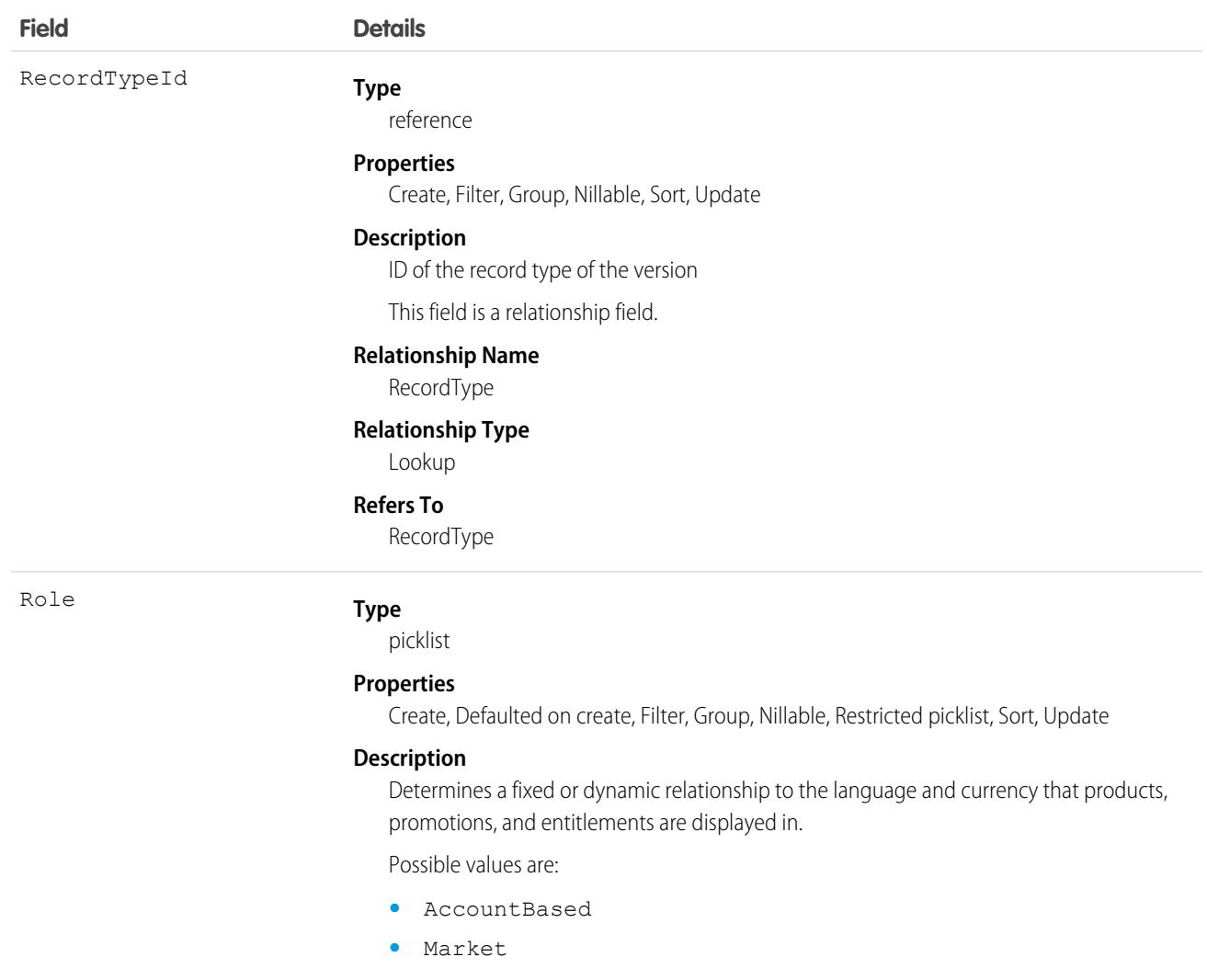

The default value is AccountBased. When set to Market, and when the org has multiple locales, the currency and language for qualifiers (price books, promotions, entitlements) dynamically change as the buyer views different locale-based markets.

### Usage

BuyerGroup is related to objects that enable a localized buyer experience. Together, these objects provide buyers with dynamic access to the qualifiers (entitlements, price books, and promotions) associated with their buyer group when they browse and shop in webstores with localized languages and currencies. The related objects are as follows:

- **•** BuyerGroup stores keys that link member entitlements, price books, promotions, and shipping methods to either a single currency and language or to multiple currencies and languages.
- **•** BuyerCriteria represents locales (languages and currencies) that are enabled for BuyerGroup members when they shop in webstores with localized currencies and languages.
- **•** BuyerGroupBuyerCriteria associates a buyer group that is enabled for webstores with multiple languages and currencies with BuyerCriteria that define those languages and currencies.

**•** BuyerGroupRelatedObject - allows BuyerGroup qualifiers (entitlements, price books, and promotions) to be available in multiple languages and currencies without duplicating the qualifiers for each language and currency.

## Associated Objects

This object has the following associated objects. If the API version isn't specified, they're available in the same API versions as this object. Otherwise, they're available in the specified API version and later.

#### **[BuyerGroupChangeEvent](#page-87-0) on page 52**

Change events are available for the object.

#### **[BuyerGroupFeed](#page-74-0) on page 39**

Feed tracking is available for the object.

#### **[BuyerGroupHistory](#page-82-0) on page 47**

History is available for tracked fields of the object.

#### **[BuyerGroupOwnerSharingRule](#page-83-0) on page 48**

Sharing rules are available for the object.

#### **[BuyerGroupShare](#page-85-0) on page 50**

Sharing is available for the object.

# BuyerGroupBuyerCriteria

Associates a buyer group that is enabled for webstores supporting multiple languages and currencies with BuyerCriteria that define those languages and currencies. This object is available in API version 58.0 and later.

# Supported Calls

create(), delete(), describeLayout(), describeSObjects(), getDeleted(), getUpdated(), query(), retrieve(), undelete(), update(), upsert()

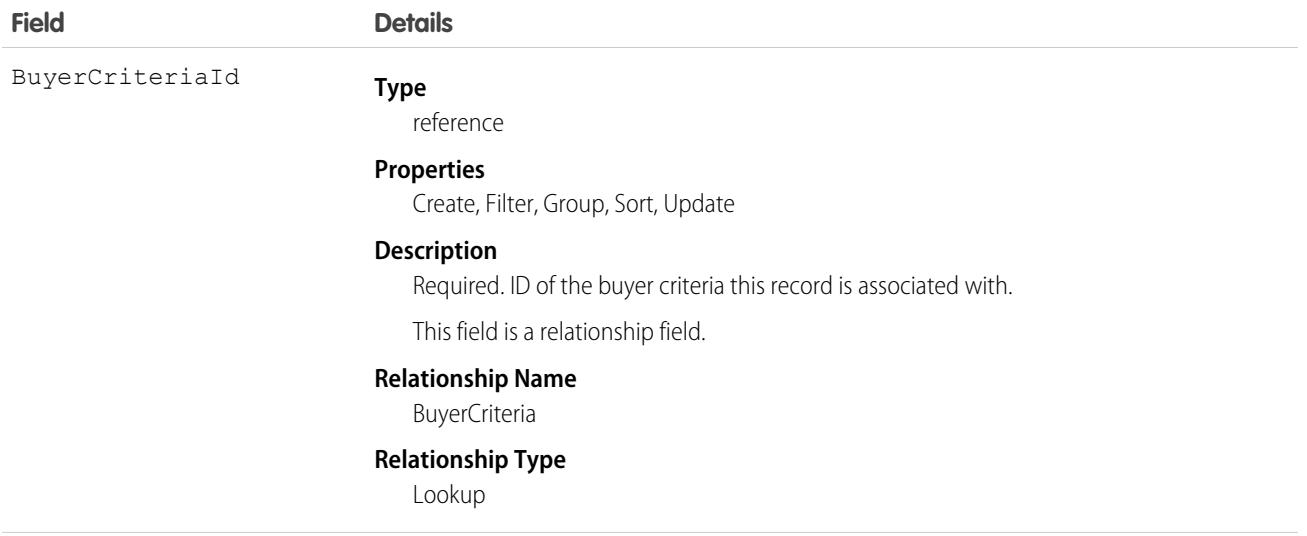

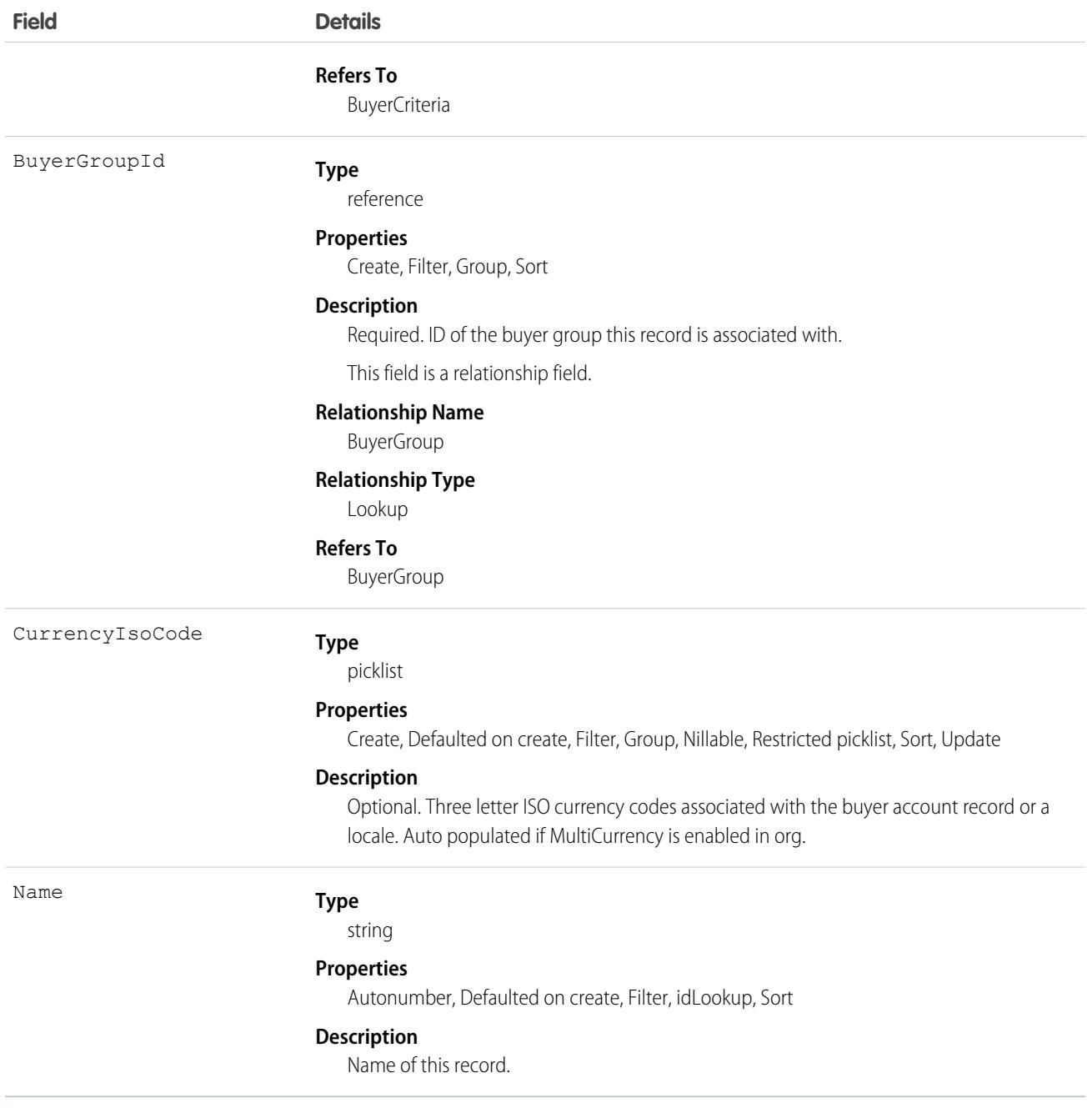

BuyerGroupBuyerCriteria is related to objects that enable a localized buyer experience. Together, these objects provide buyers with dynamic access to the qualifiers (entitlements, price books, and promotions) associated with their buyer group when they browse and shop in webstores with localized languages and currencies. The related objects are as follows:

- **•** BuyerGroup stores keys that link member entitlements, price books, promotions, and shipping methods to either a single currency and language or to multiple currencies and languages.
- **•** BuyerCriteria represents locales (languages and currencies) that are enabled for BuyerGroup members when they shop in webstores with localized currencies and languages.
- **•** BuyerGroupBuyerCriteria associates a buyer group that is enabled for webstores with multiple languages and currencies with BuyerCriteria that define those languages and currencies.
- **•** BuyerGroupRelatedObject allows BuyerGroup qualifiers (entitlements, price books, and promotions) to be available in multiple languages and currencies without duplicating the qualifiers for each language and currency.

## BuyerGroupMember

Represents a member of a buyer group. This object is available in API version 55.0 and later.

## Supported Calls

```
create(), delete(), describeLayout, describeSObjects(), getDeleted(), getUpdated(), query,
retrieve(), undelete(), update(), upsert()
```
### Special Access Rules

The BuyerGroupMember object is available only if the Commerce Buyer and Entitlements Integrator permission is granted.

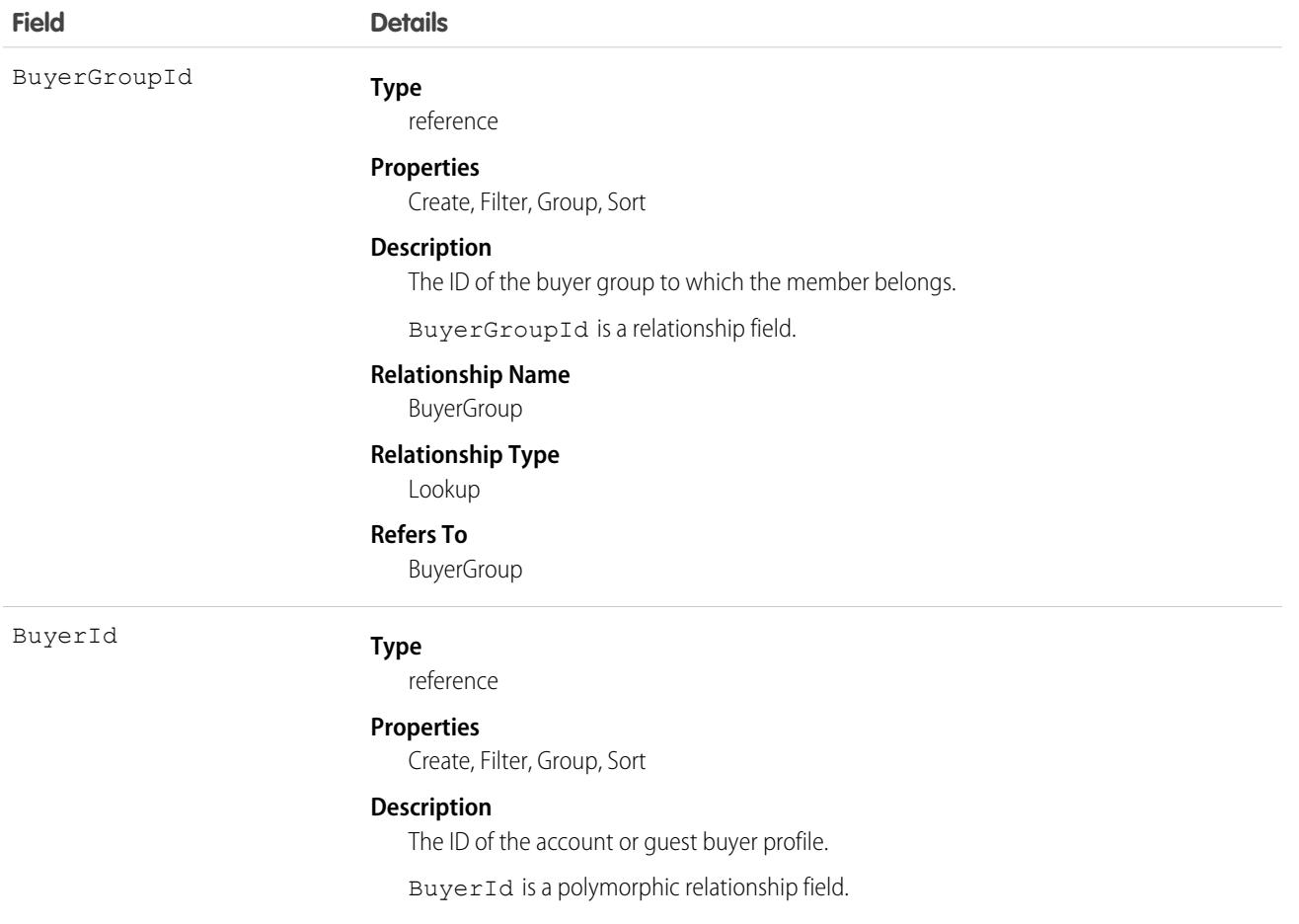

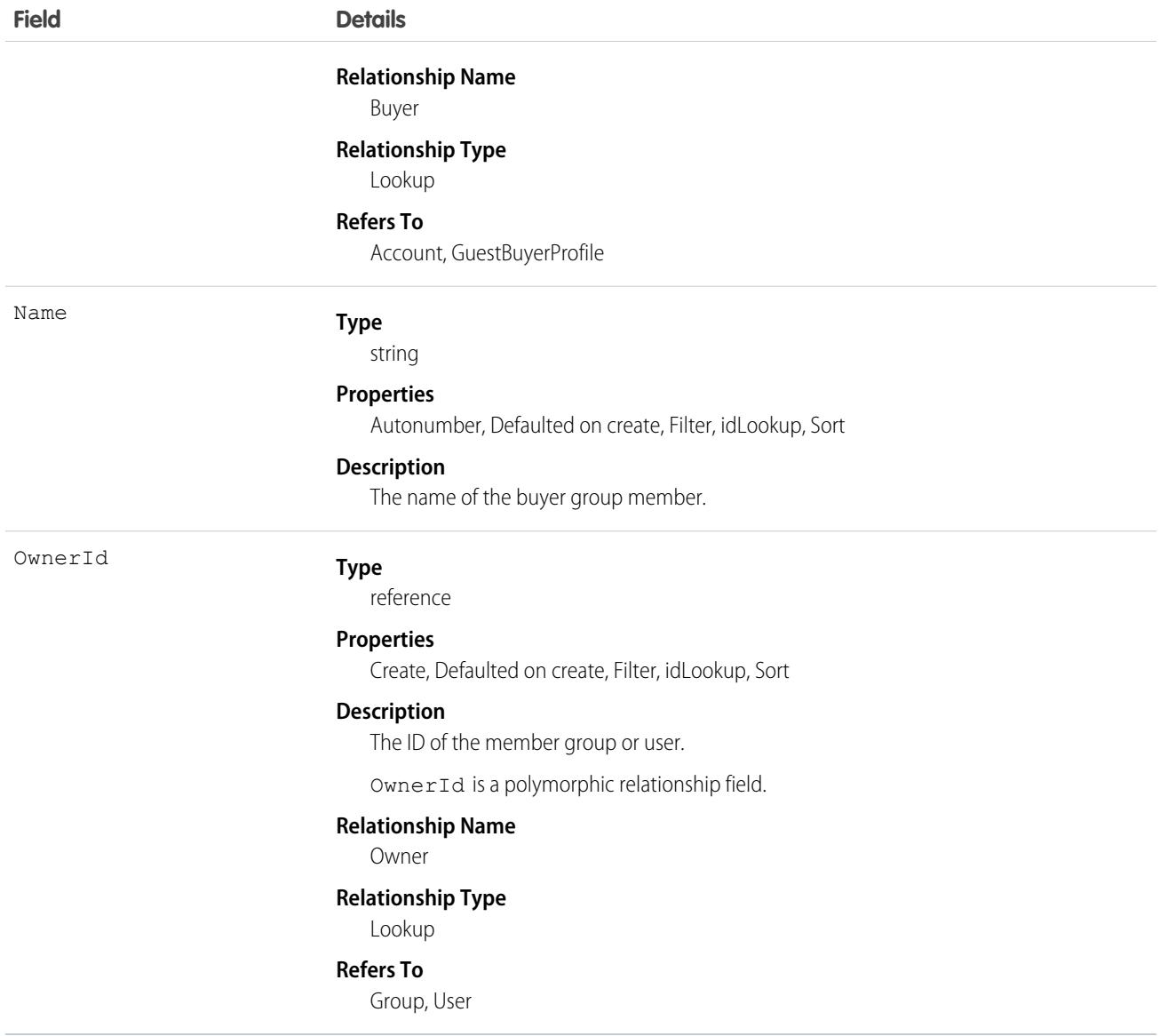

# BuyerGroupPricebook

Represents a buyer group price book used in Lightning B2B Commerce. This object is available in API version 48.0 and later.

## Supported Calls

create(), delete(), describeLayout(), describeSObjects(), getDeleted(), getUpdated(), query(), retrieve(), search(), undelete(), update(), upsert()

## Special Access Rules

The BuyerGroupPricebook object is available only if the B2B Commerce license is enabled.

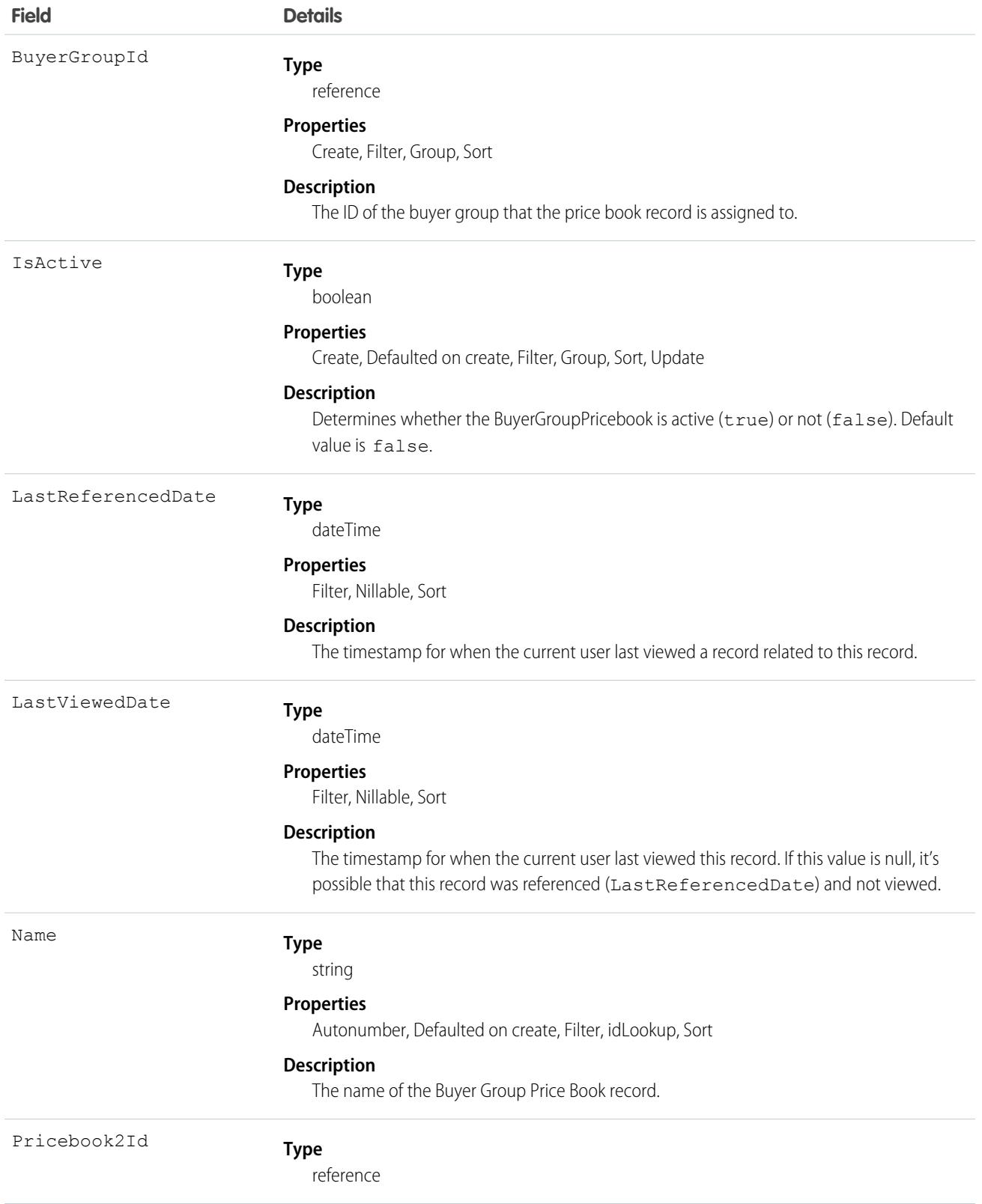

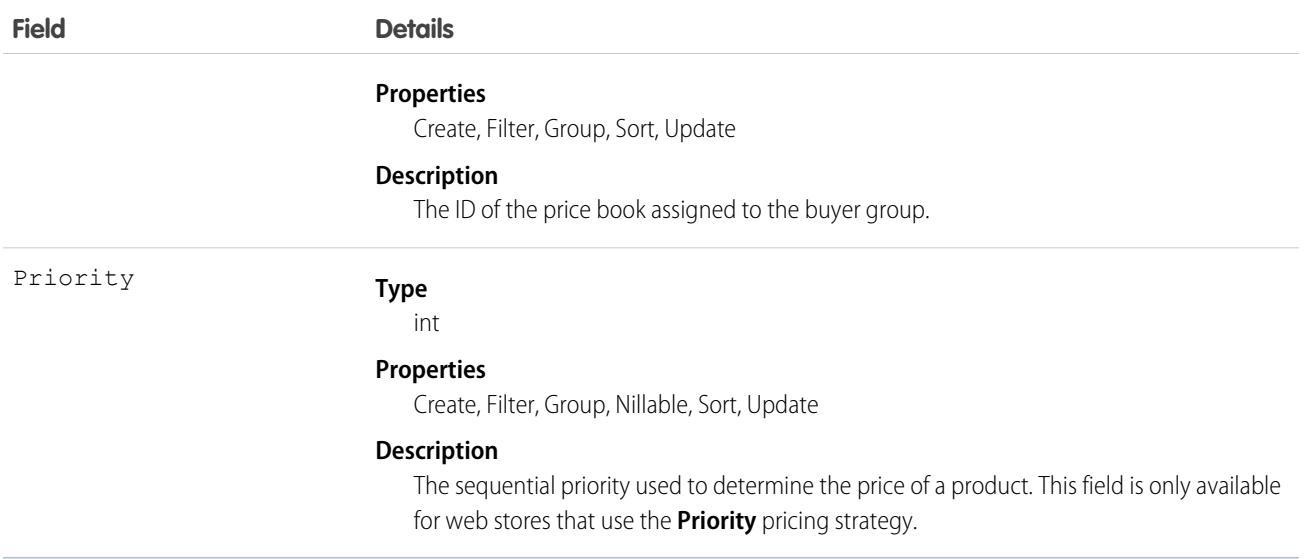

Use the BuyerGroupPricebook object to assign a price book to a set of buyer users. Assigning a price book to a buyer group allows buyers within that buyer group to retrieve product prices from the price book. When a buyer has multiple price book assignments, including multiple prices for the same product, the store Pricing Strategy determines the price.

### Limits

The are organization limits on Buyer Group Price Book records, price books that you can associate to a given buyer group, and buyer groups that you can associate to a given price book.

- **•** Maximum **total** number of Buyer Group Price Book records: 5,000
- **•** Maximum number of price books associated to a given buyer group: 50
- **•** Maximum number of buyer groups associated to a given price book: 100

# BuyerGroupRelatedObject

Used to associate currencies and supported ship-to countries with a buyer group and its price books, promotions, and entitlements. Supports buyer experience when buyer group members shop in stores enabled for multiple locales. This object is available in API version 58.0 and later.

## Supported Calls

create(), delete(), describeLayout(), describeSObjects(), getDeleted(), getUpdated(), query(), retrieve(), search(), undelete(), update(), upsert()

### Special Access Rules

BuyerGroupRelatedObject is availble only if the org is Market Enabled (Commerce.orgHasCommerceMarketEnabled).

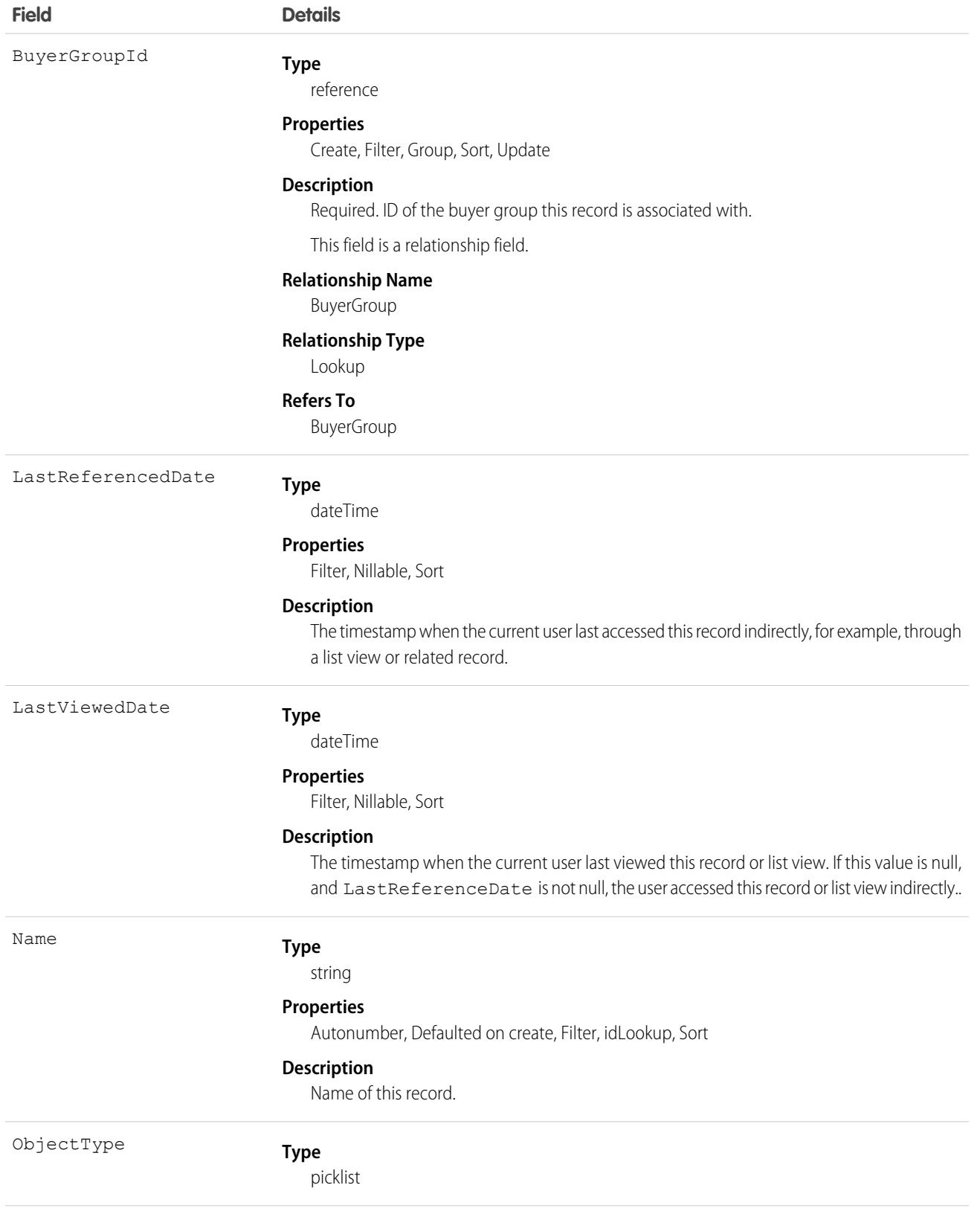

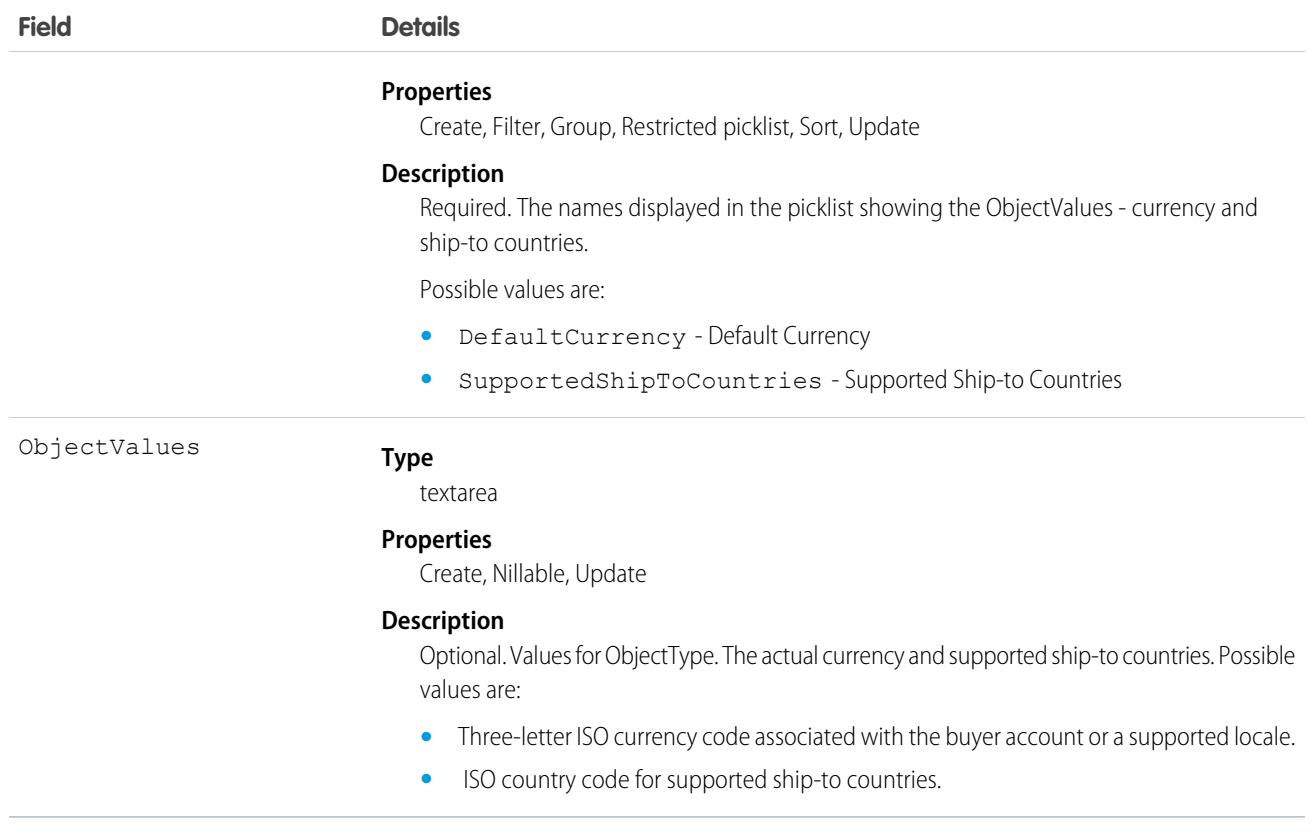

BuyerGroupRelatedObject is related to objects that enable a localized buyer experience. Together, these objects provide buyers with dynamic access to the qualifiers (entitlements, price books, and promotions) associated with their buyer group when they browse and shop in webstores with localized languages and currencies. The related objects are as follows:

- **•** BuyerGroup stores keys that link member entitlements, price books, promotions, and shipping methods to either a single currency and language or to multiple currencies and languages.
- **•** BuyerCriteria represents locales (languages and currencies) that are enabled for BuyerGroup members when they shop in webstores with localized currencies and languages.
- **•** BuyerGroupBuyerCriteria associates a buyer group that is enabled for webstores with multiple languages and currencies with BuyerCriteria that define those languages and currencies.
- **•** BuyerGroupRelatedObject allows BuyerGroup qualifiers (entitlements, price books, and promotions) to be available in multiple languages and currencies without duplicating the qualifiers for each language and currency.

## Associated Objects

This object has the following associated objects. If the API version isn't specified, they're available in the same API versions as this object. Otherwise, they're available in the specified API version and later.

#### **[BuyerGroupRelatedObjectChangeEvent](#page-87-0) on page 52**

Change events are available for the object.

#### **[BuyerGroupRelatedObjectFeed](#page-74-0) on page 39**

Feed tracking is available for the object.

#### **[BuyerGroupRelatedObjectHistory](#page-82-0) on page 47**

History is available for tracked fields of the object.

# **CalcProcStepRelationship**

Defines a parent-child relationship between two Expression Set Steps in an Expression Set Version. The label for this object is Expression Set Step Relationship. This object is available in API version 53.0 and later.

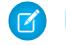

Note: This object has been deprecated as of API version 55.0. In API version 55.0 and later, use the new Expression Set objects in Business Rules Engine instead.

Parent-child step relationships collectively determine the step order.

## Supported Calls

```
create(), delete(), describeLayout(), describeSObjects(), getDeleted(), getUpdated(), query(),
retrieve(), undelete(), update(), upsert()
```
## Special Access Rules

Access to Expression Sets requires OmniStudio licenses.

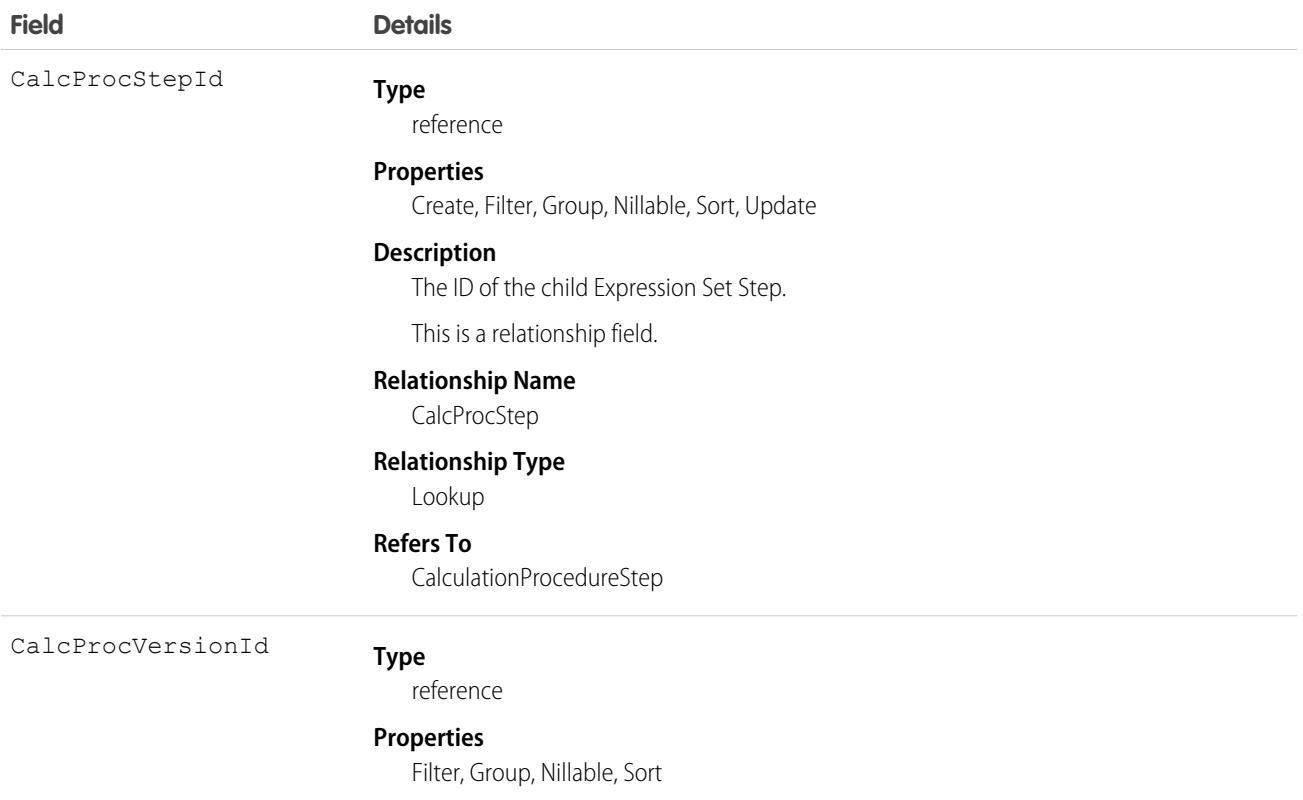
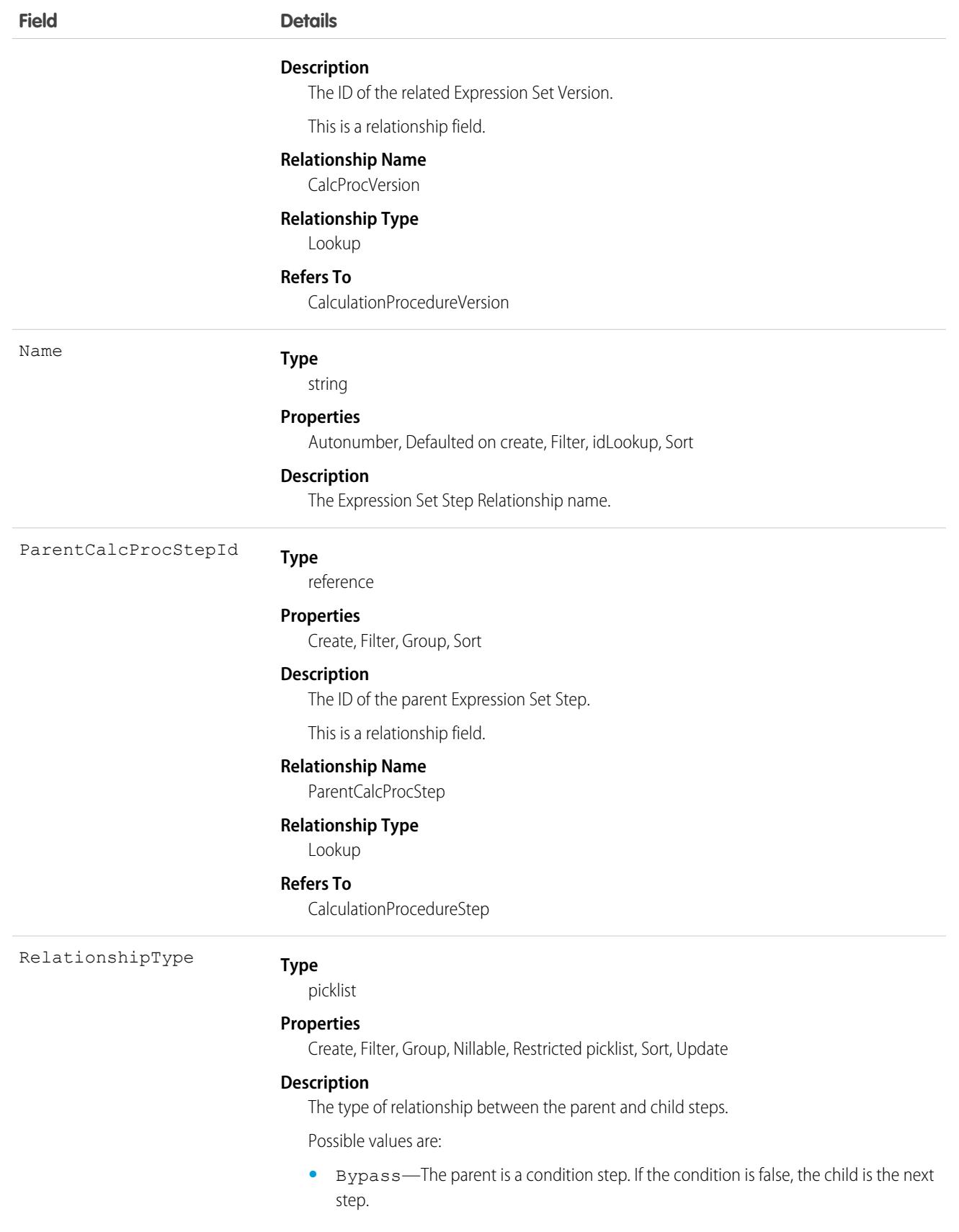

**•** ParentChild—The child is the next step after the parent.

### Associated Objects

This object has the following associated objects. If the API version isn't specified, they're available in the same API versions as this object. Otherwise, they're available in the specified API version and later.

#### **[CalcProcStepRelationshipFeed](#page-74-0) on page 39**

Feed tracking is available for the object.

#### **[CalcProcStepRelationshipHistory](#page-82-0) on page 47**

History is available for tracked fields of the object.

# **CalculationMatrix**

Matches input values to a table row and returns the row's output values. The label for this object is Decision Matrix. This object is available in API version 53.0 and later.

Decision Matrices are useful for implementing complex rules in a systematic, readable way. There are two types: Standard and Grouped. A Grouped Decision Matrix groups rows in different versions by one or two keys such as geographic region or product code.

## Supported Calls

create(), delete(), describeLayout(), describeSObjects(), getDeleted(), getUpdated(), query(), retrieve(), search(), undelete(), update(), upsert()

### Special Access Rules

Access to Decision Matrices requires OmniStudio licenses.

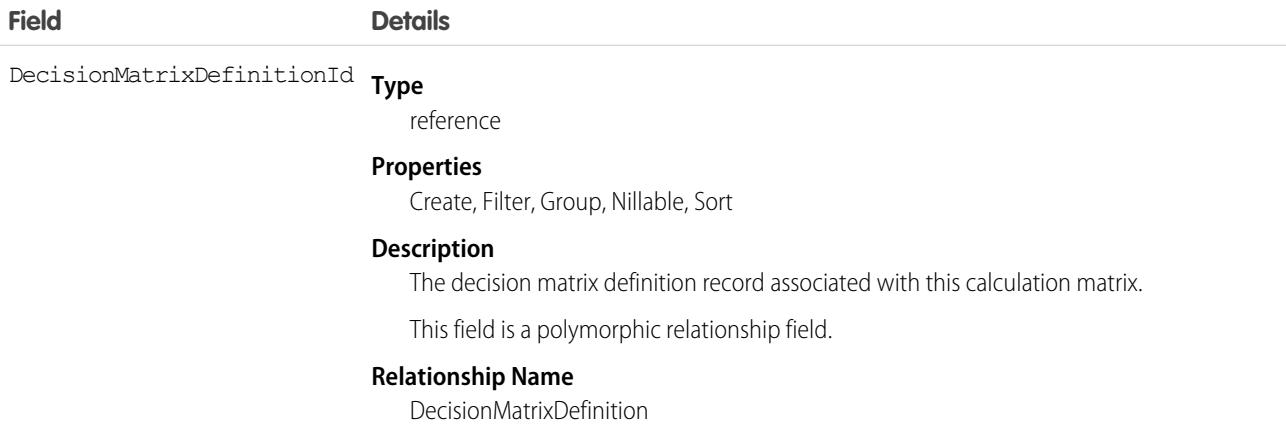

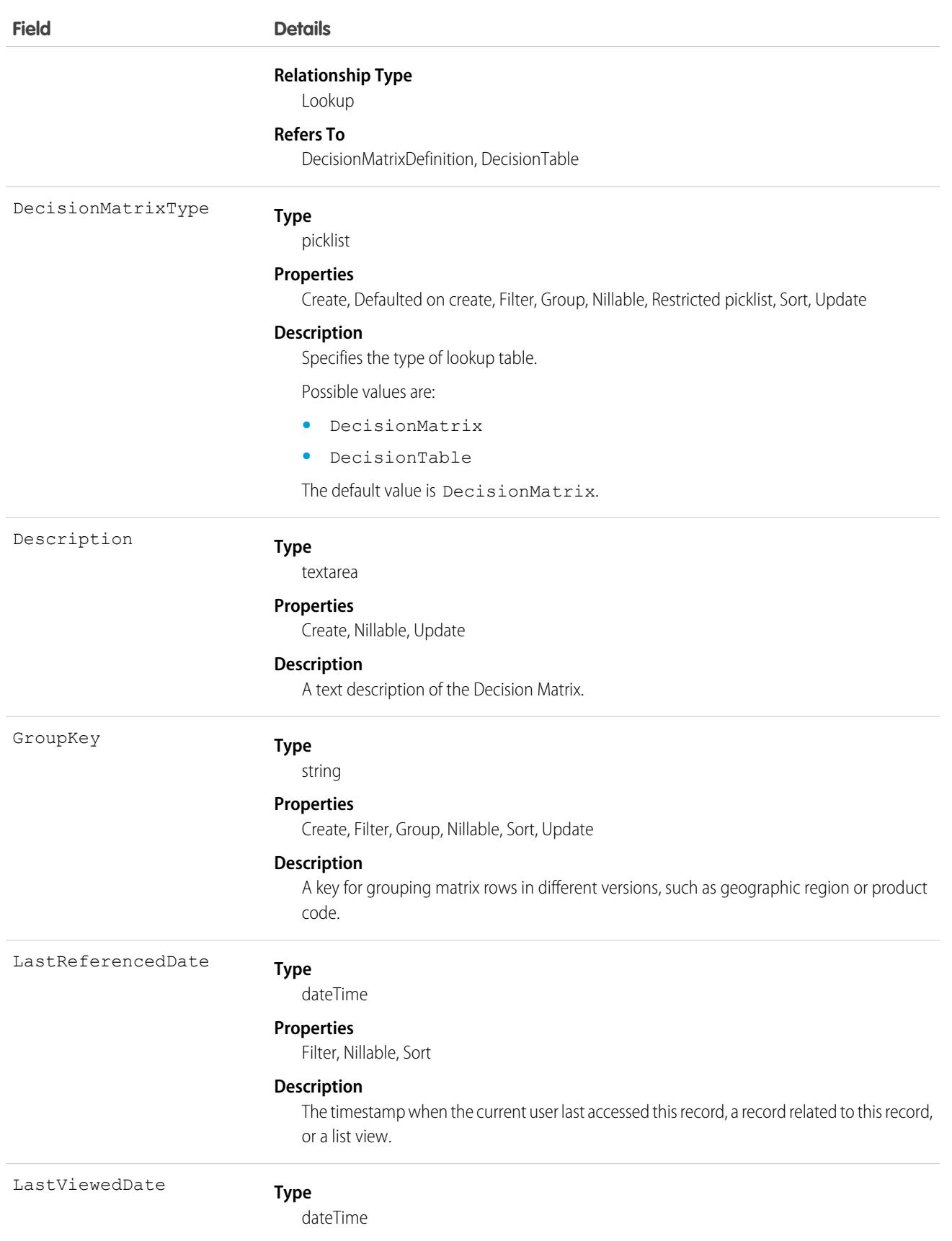

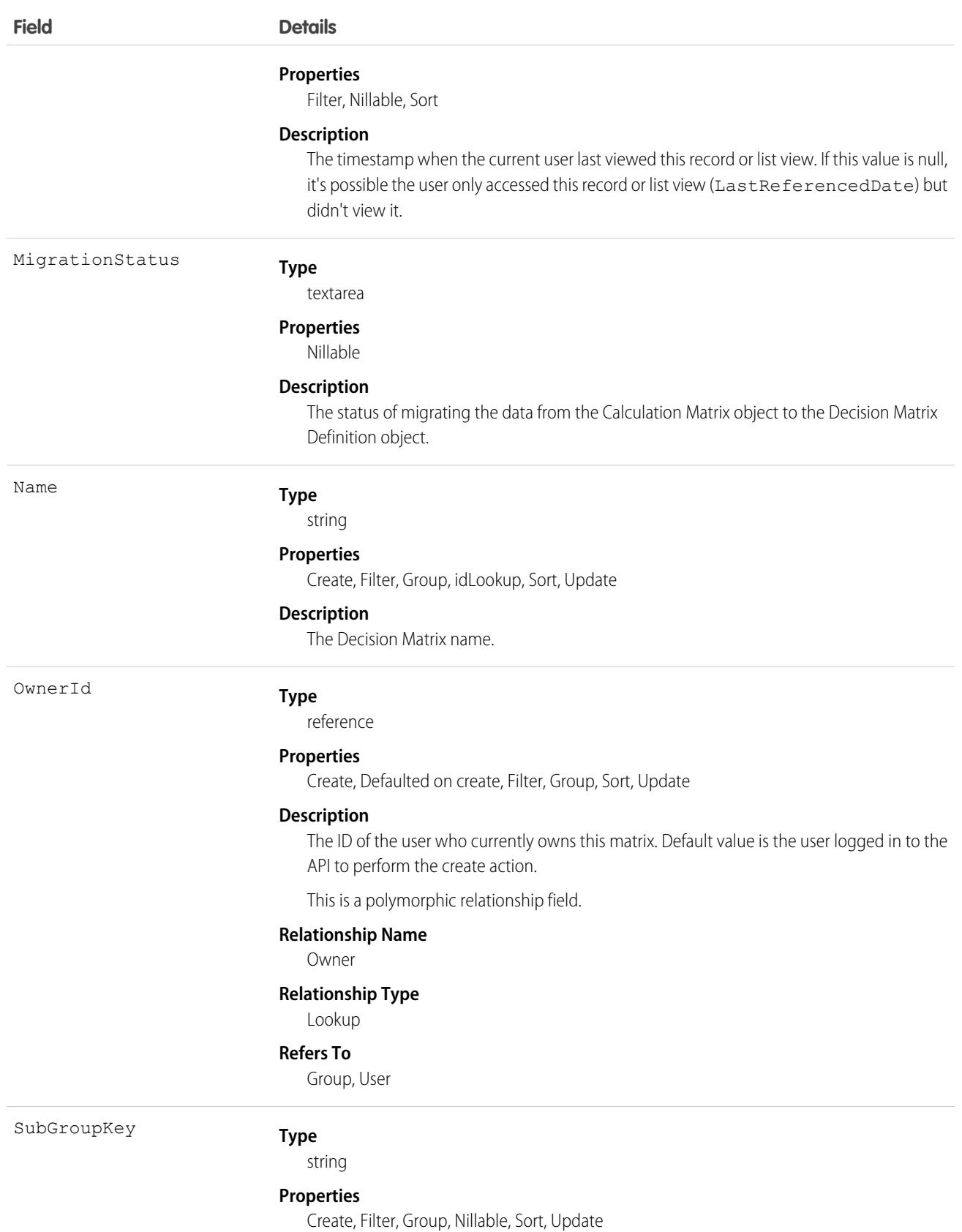

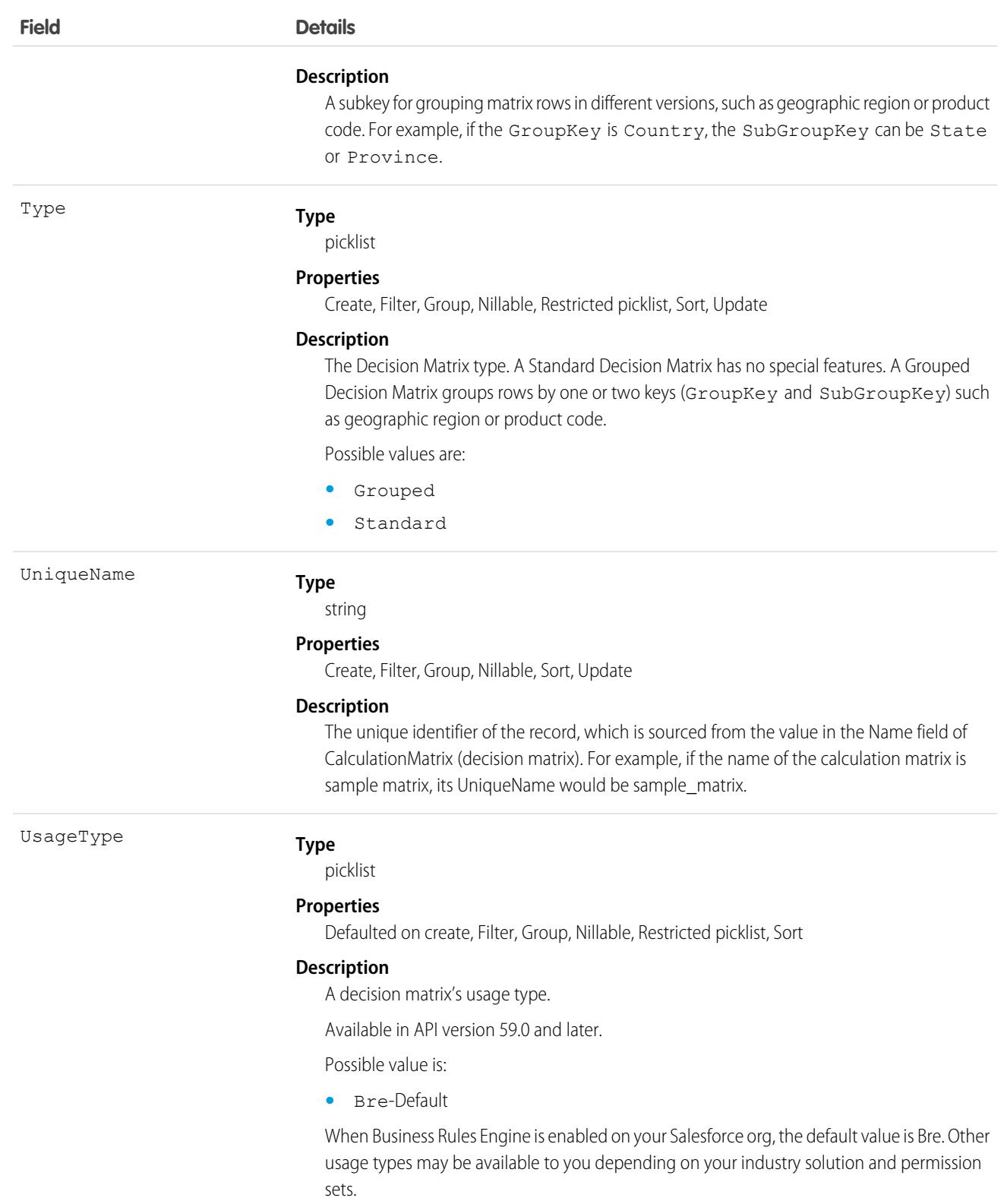

### Usage

Expression Sets, OmniScripts, and Integration Procedures can call Decision Matrices.

# CalculationMatrixColumn

Defines a column in a Decision Matrix. The label for this object is Decision Matrix Column. This object is available in API version 53.0 and later.

# Supported Calls

```
create(), delete(), describeLayout(), describeSObjects(), getDeleted(), getUpdated(), query(),
retrieve(), undelete(), update(), upsert()
```
# Special Access Rules

Access to Decision Matrices requires OmniStudio licenses.

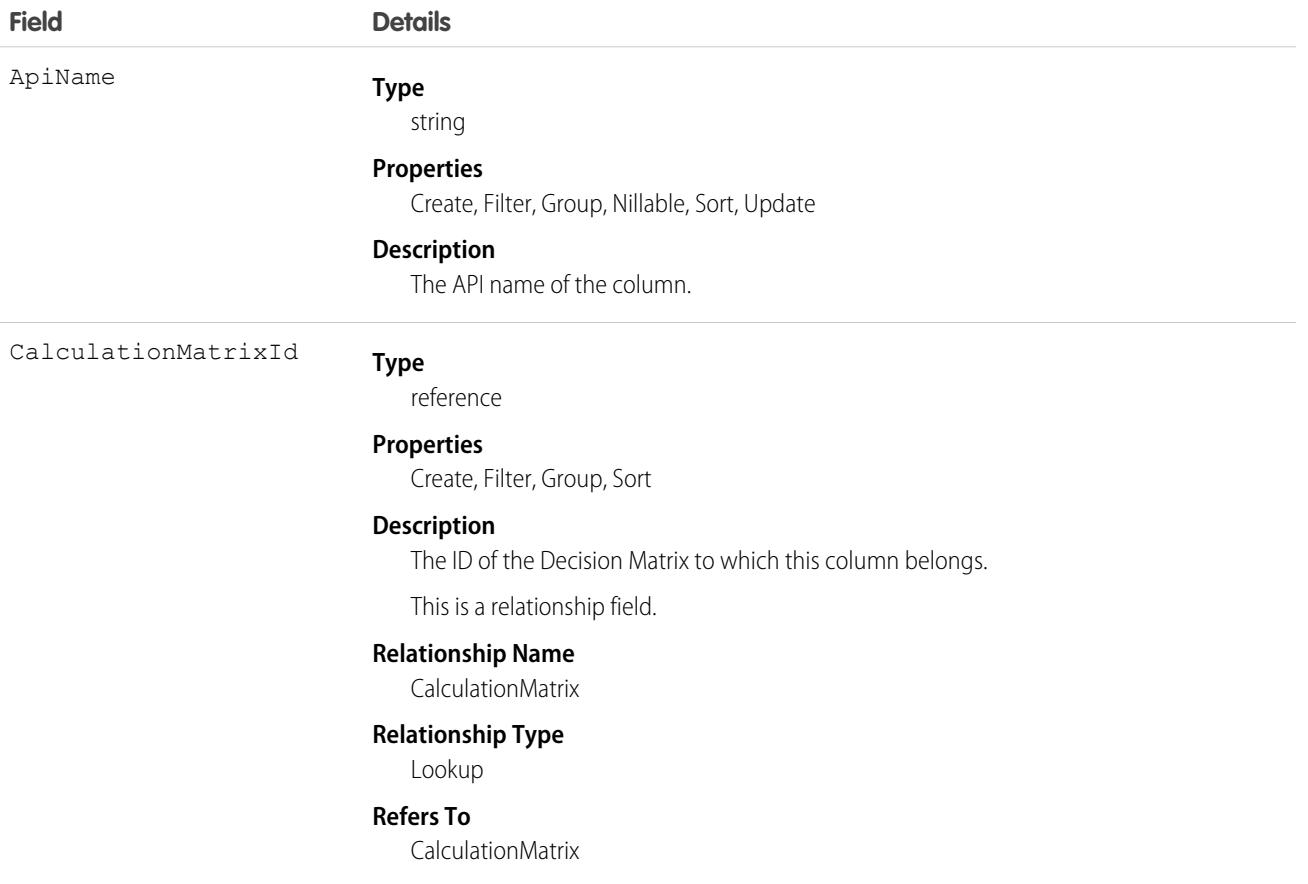

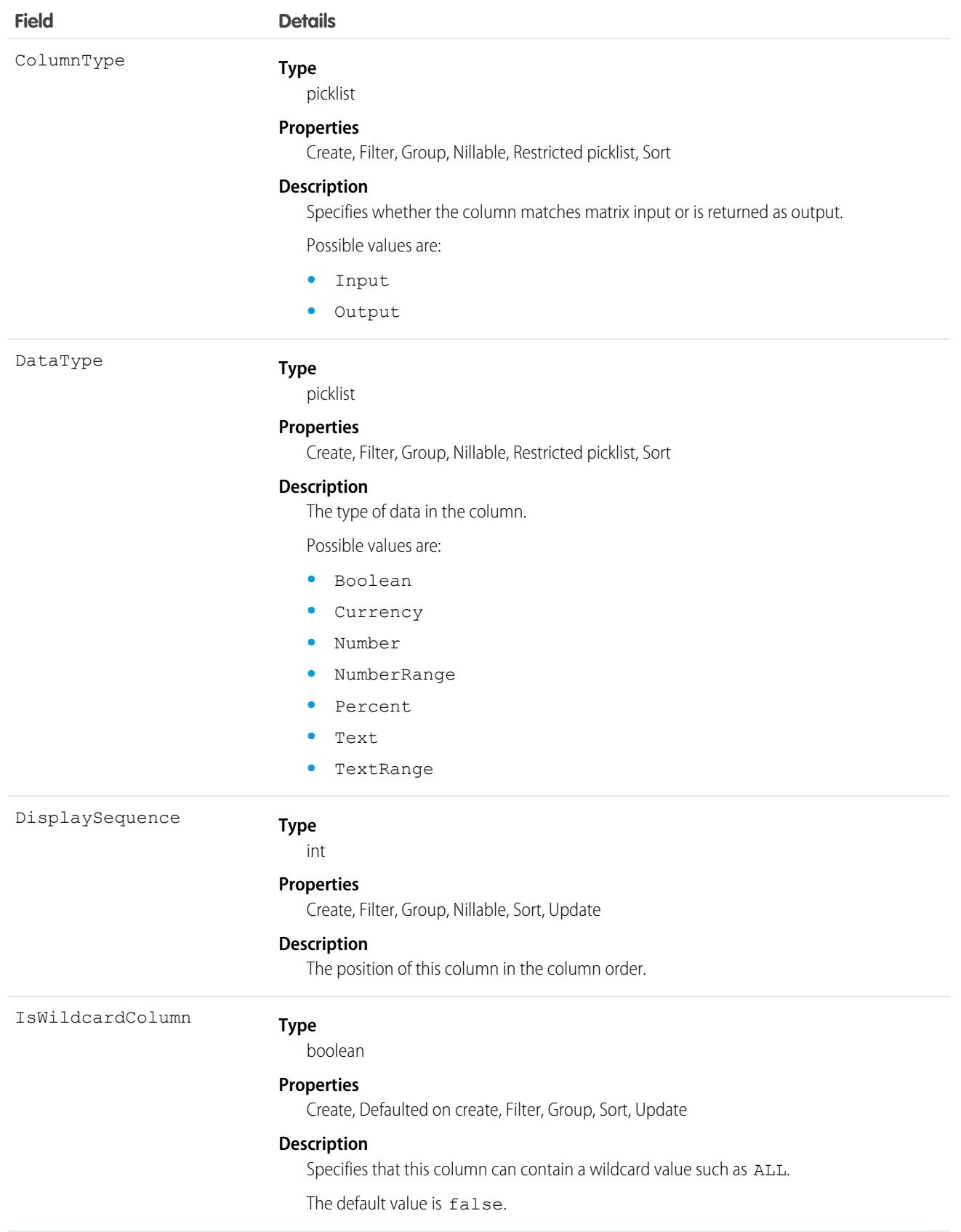

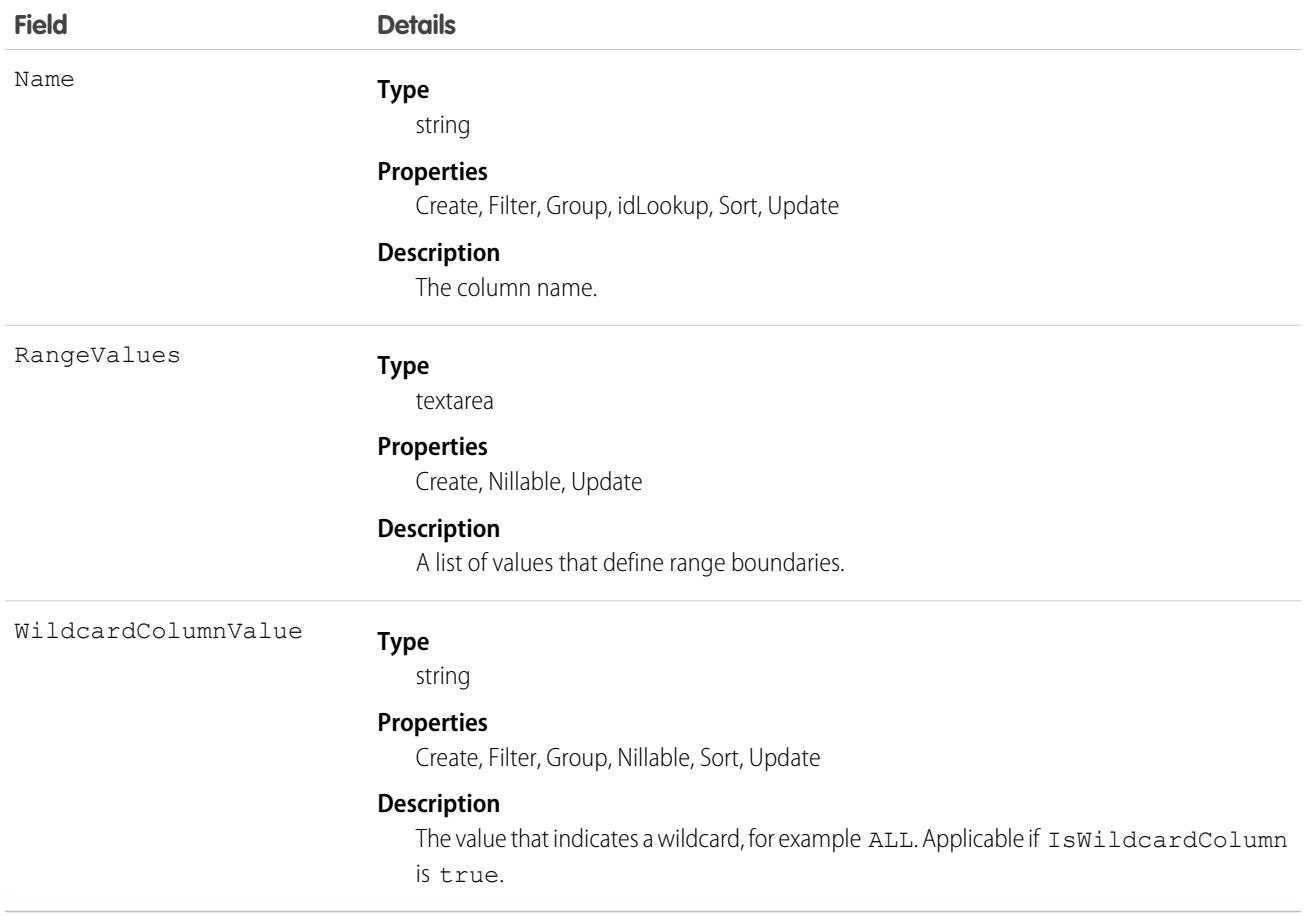

# CalculationMatrixRow

Defines a row in a Decision Matrix. The label for this object is Decision Matrix Row. This object is available in API version 53.0 and later.

## Supported Calls

```
create(), delete(), describeLayout(), describeSObjects(), getDeleted(), getUpdated(), query(),
retrieve(), search(), undelete(), update(), upsert()
```
### Special Access Rules

Access to Decision Matrices requires OmniStudio licenses.

### Fields

# **Field Details**

**Type** CalculationMatrixVersionId

reference

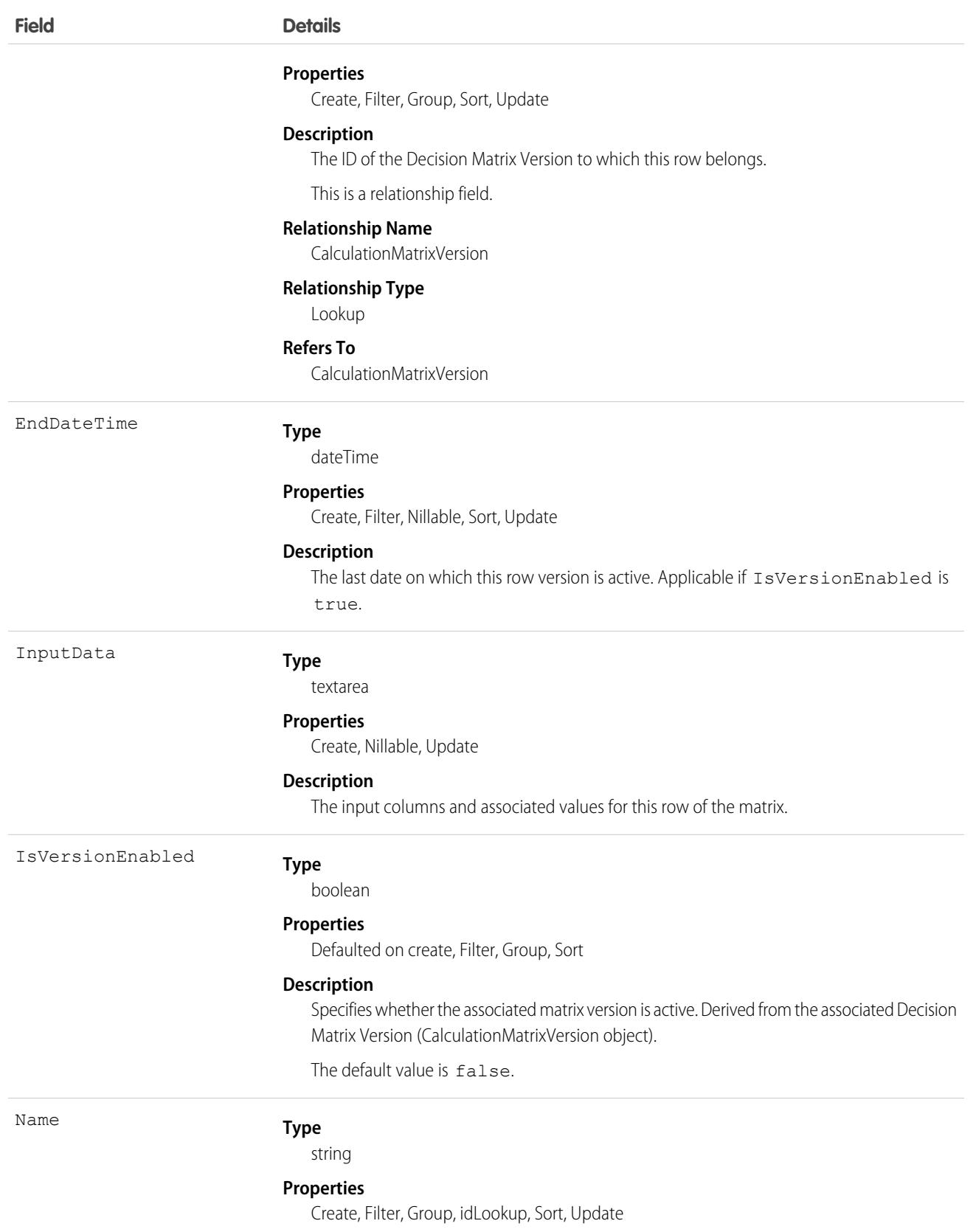

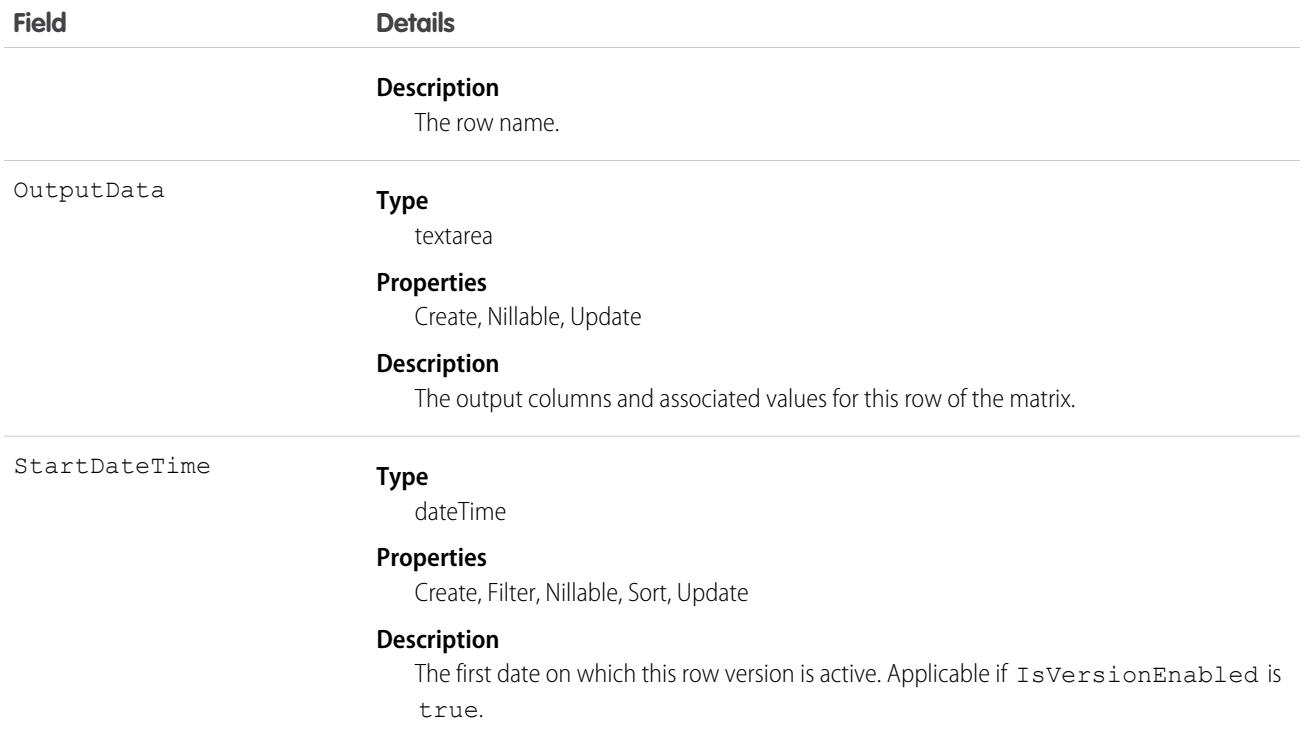

# CalculationMatrixVersion

Defines a version of a Decision Matrix. The label for this object is Decision Matrix Version. This object is available in API version 53.0 and later.

# Supported Calls

```
create(), delete(), describeLayout(), describeSObjects(), getDeleted(), getUpdated(), query(),
retrieve(), undelete(), update(), upsert()
```
### Special Access Rules

Access to Decision Matrices requires OmniStudio licenses.

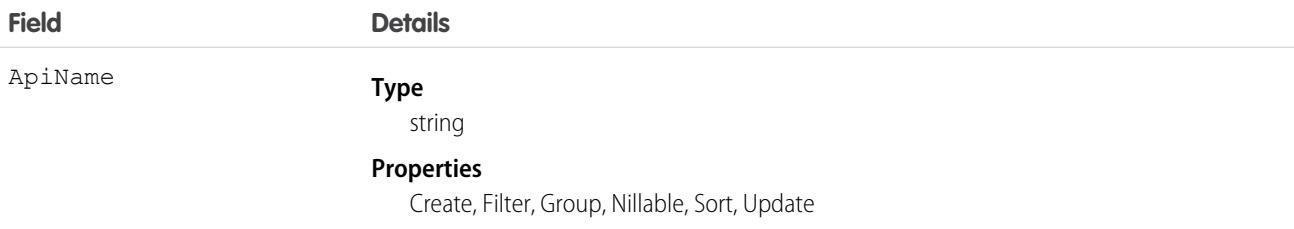

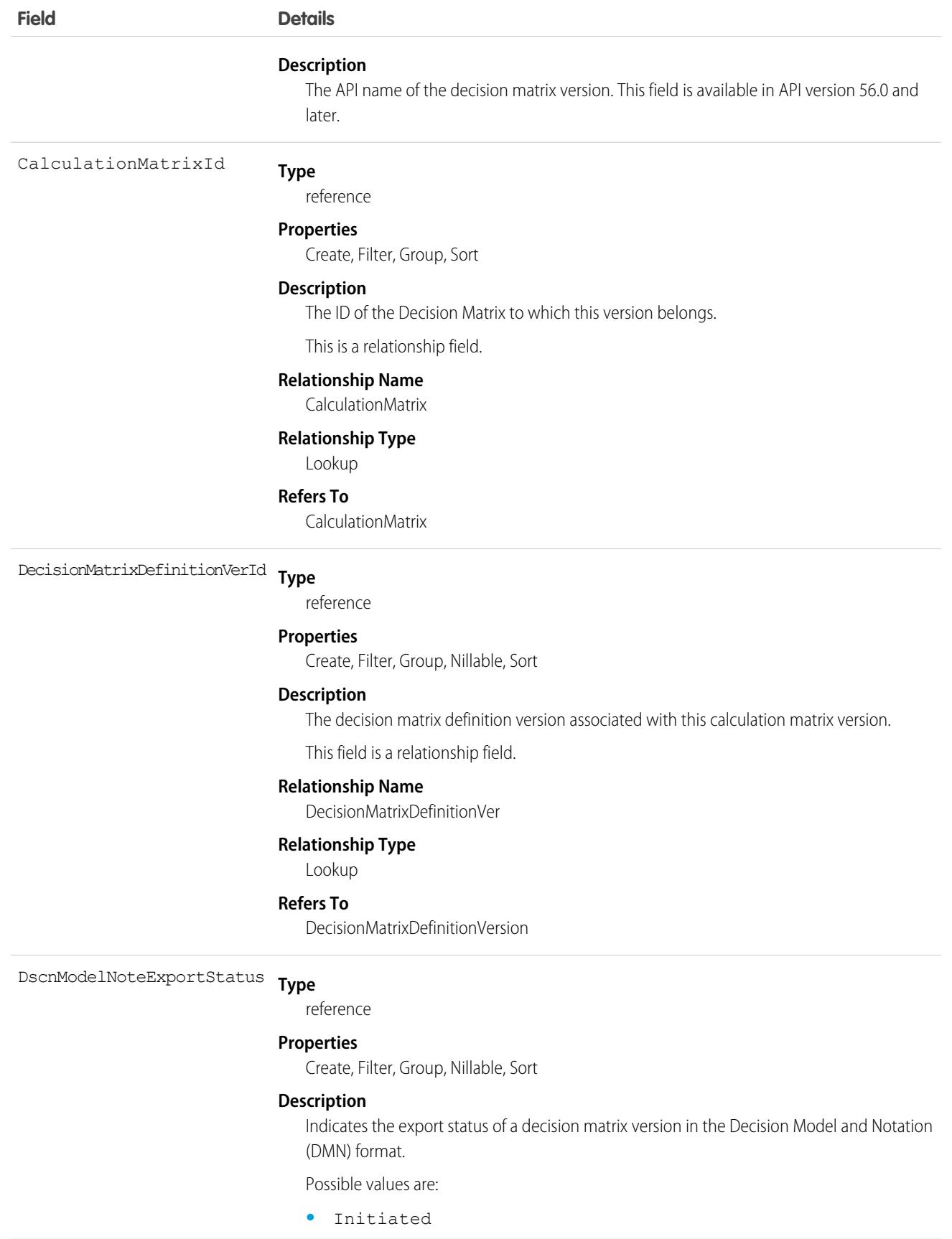

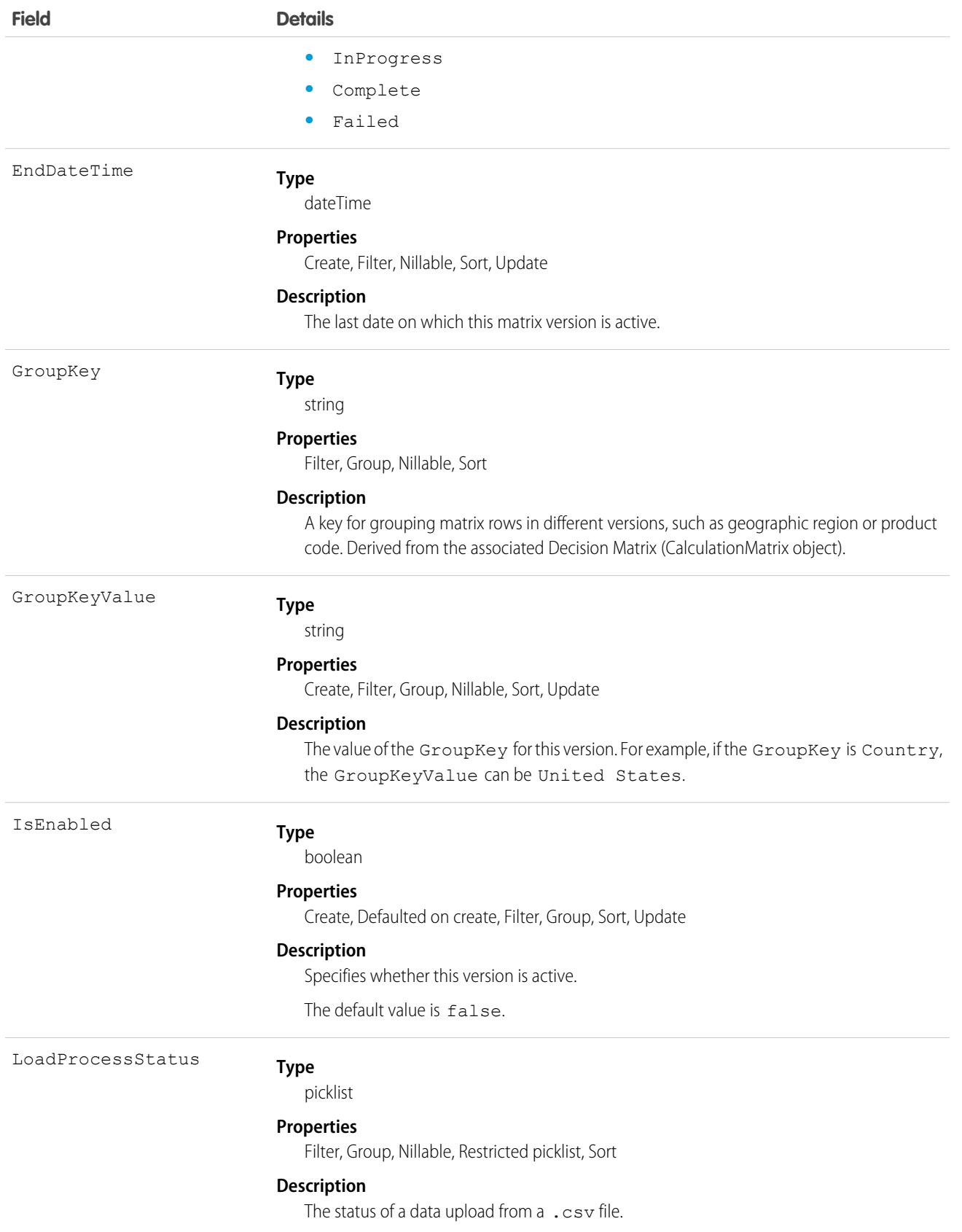

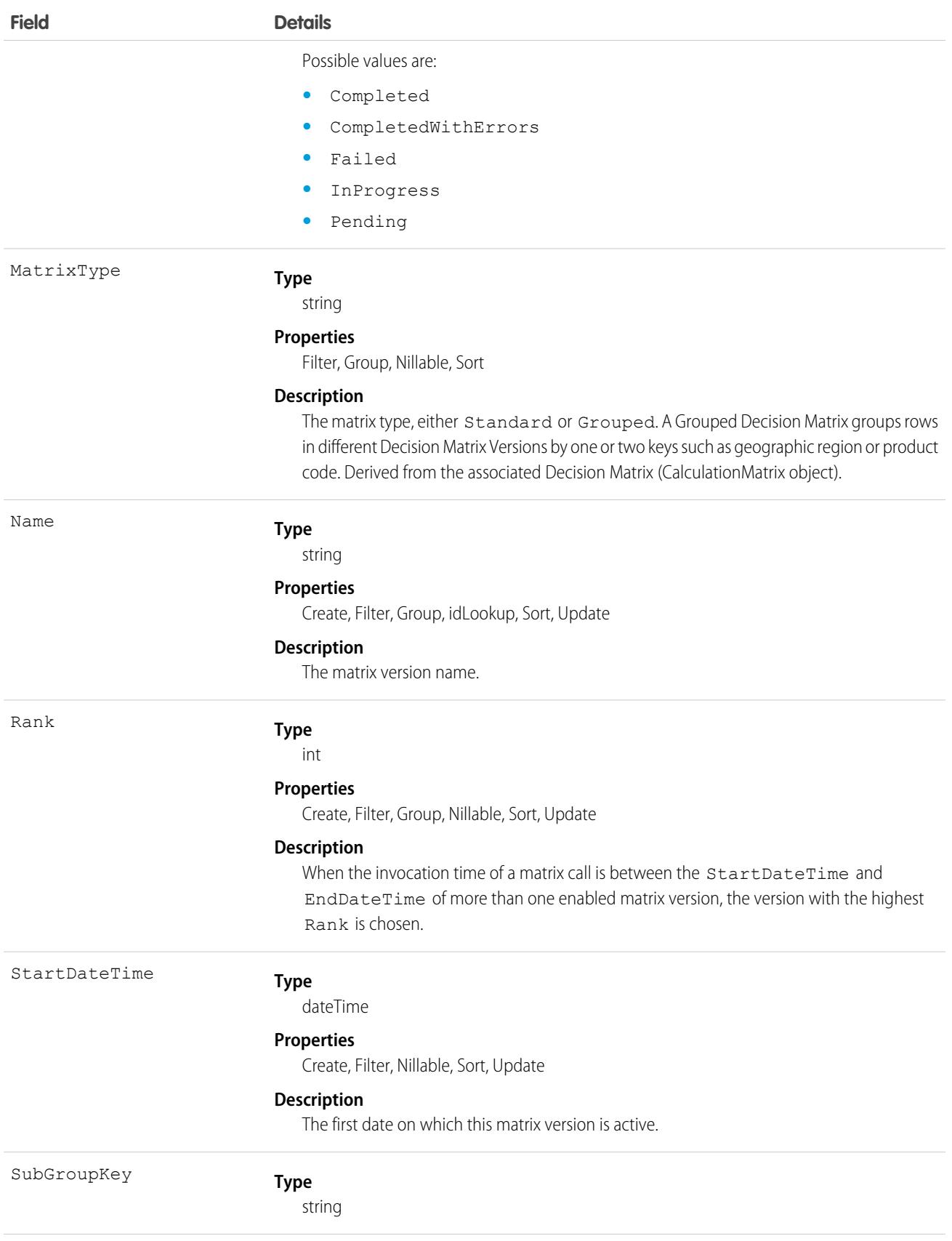

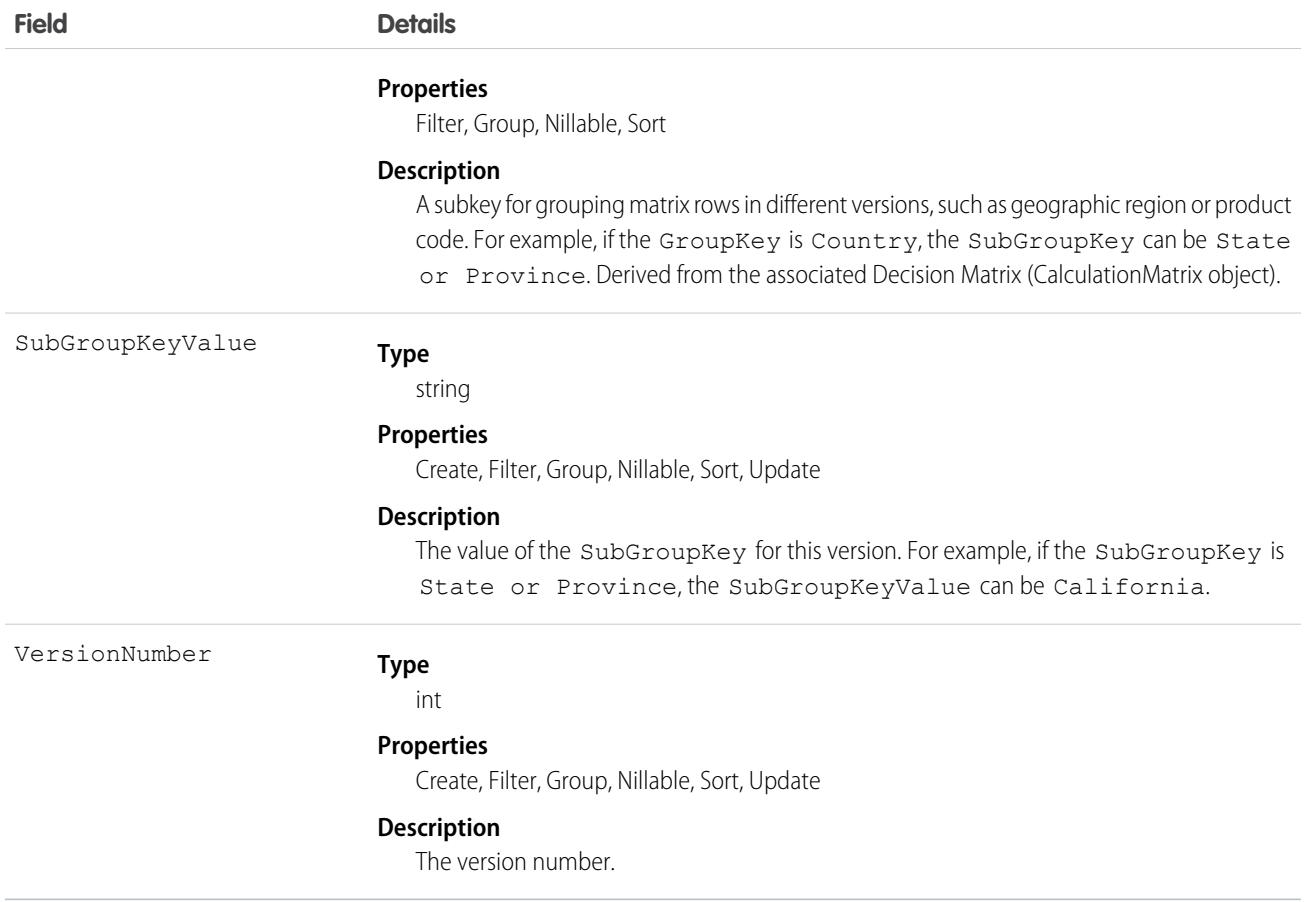

# CalculationProcedure

Performs a series of calculations using matrix lookups and user-defined variables and constants. The label for this object is Expression Set. This object is available in API version 53.0 and later.

Note: This object has been deprecated as of API version 55.0. In API version 55.0 and later, use the new Expression Set objects in  $\left( \mathbf{z}\right)$ Business Rules Engine instead.

Expression Sets accept input variables and return output variables, both in JSON format. Expression Sets are especially useful for determining prices, rates, and quotes.

## Supported Calls

create(), delete(), describeLayout(), describeSObjects(), getDeleted(), getUpdated(), query(), retrieve(), search(), undelete(), update(), upsert()

### Special Access Rules

Access to Expression Sets requires OmniStudio licenses.

# Fields

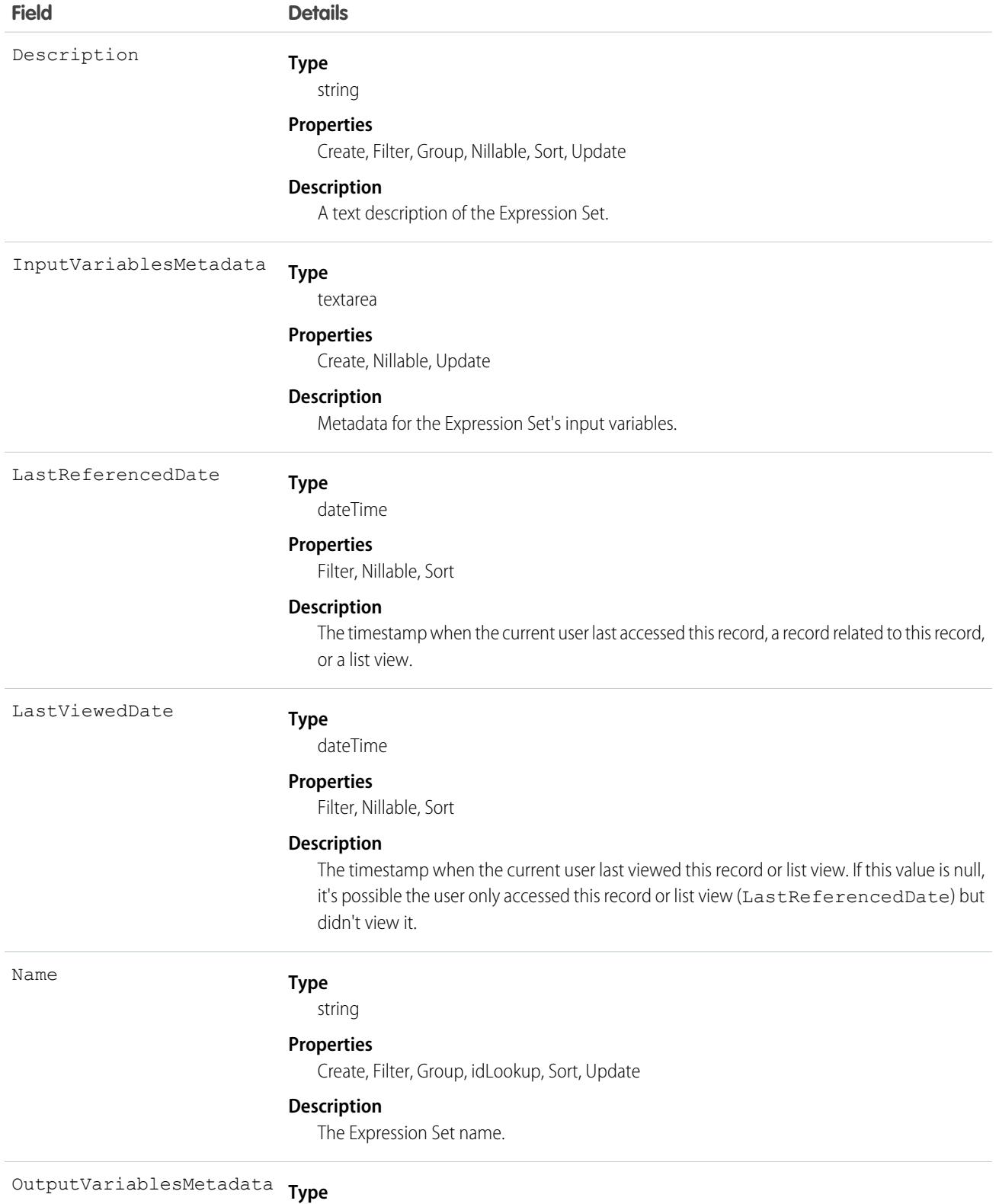

textarea

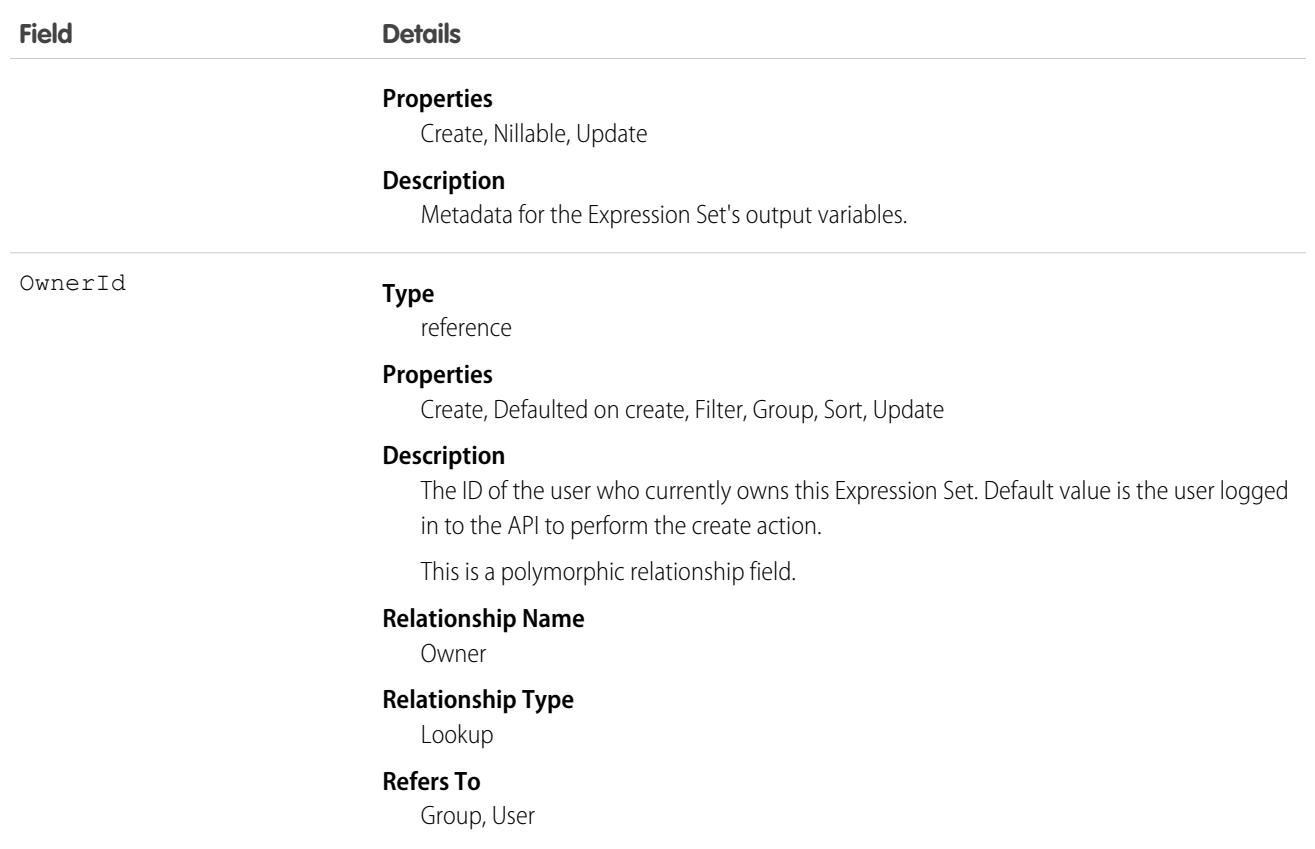

### Usage

OmniScripts and Integration Procedures can call Expression Sets. Expression Sets can call Decision Matrices.

## CalculationProcedureStep

Defines a step in an Expression Set. The label for this object is Expression Set Step. This object is available in API version 53.0 and later.

Note: This object has been deprecated as of API version 55.0. In API version 55.0 and later, use the new Expression Set objects in  $\mathbb{Z}$ Business Rules Engine instead.

# Supported Calls

create(), delete(), describeLayout(), describeSObjects(), getDeleted(), getUpdated(), query(), retrieve(), undelete(), update(), upsert()

### Special Access Rules

Access to Expression Sets requires OmniStudio licenses.

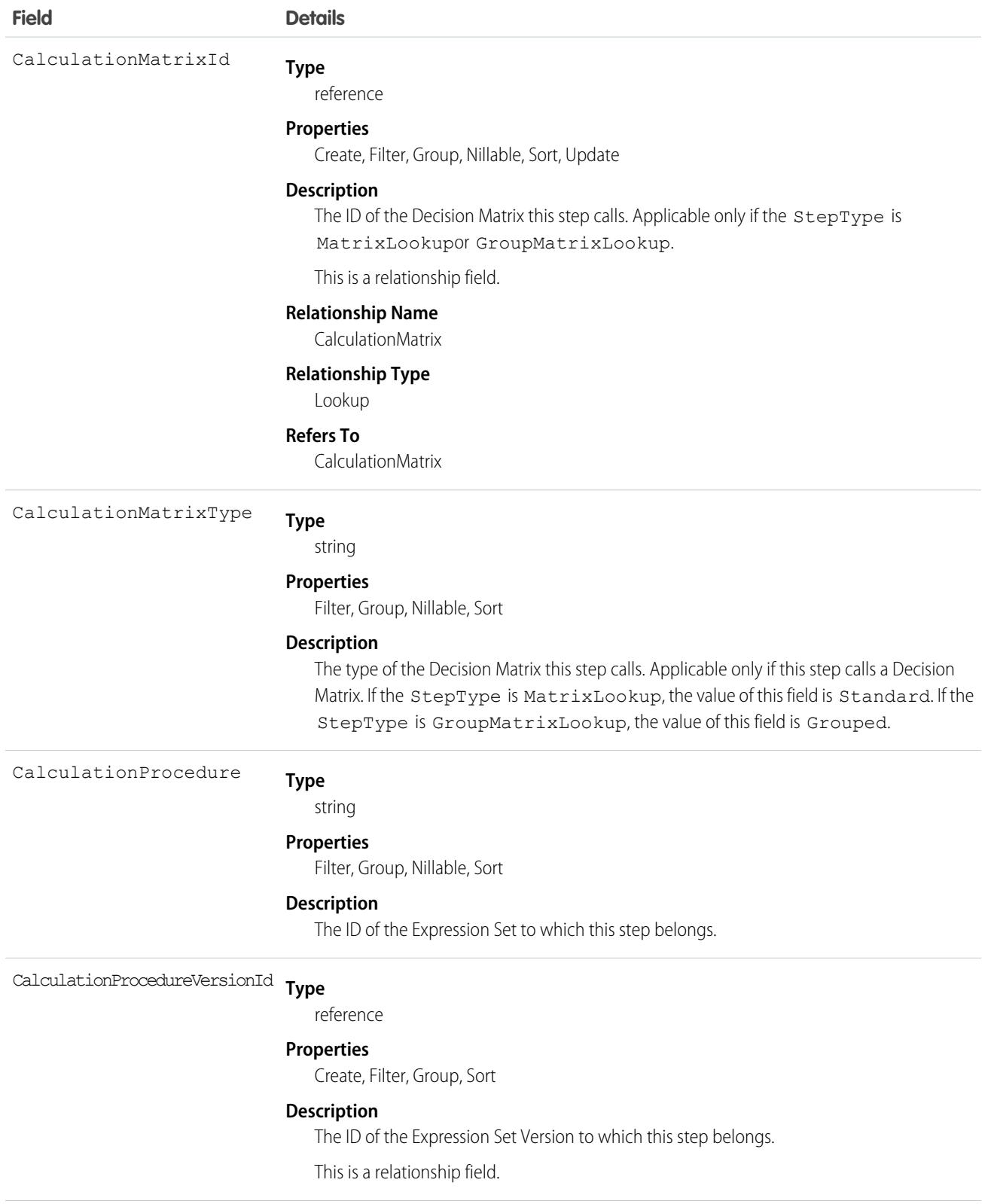

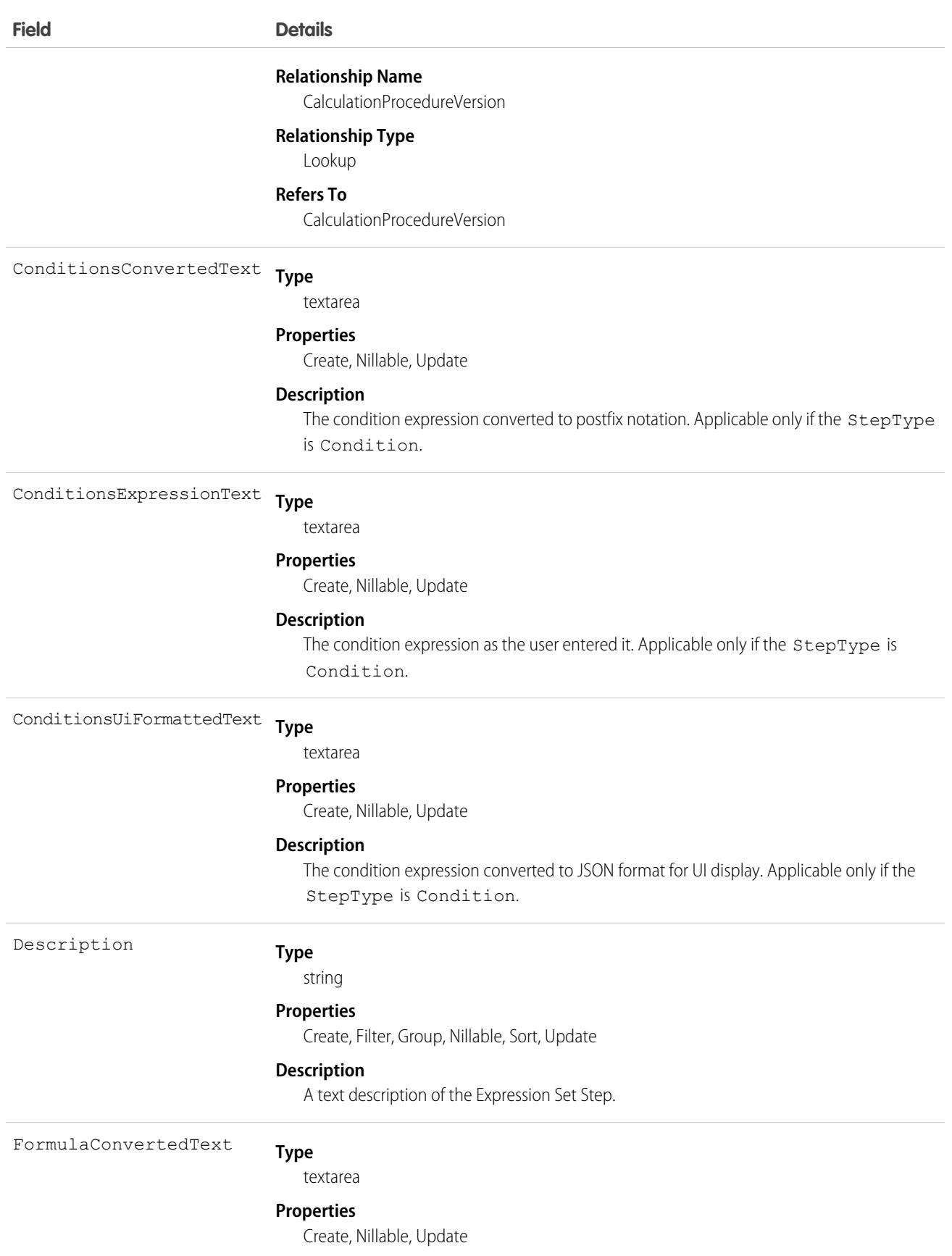

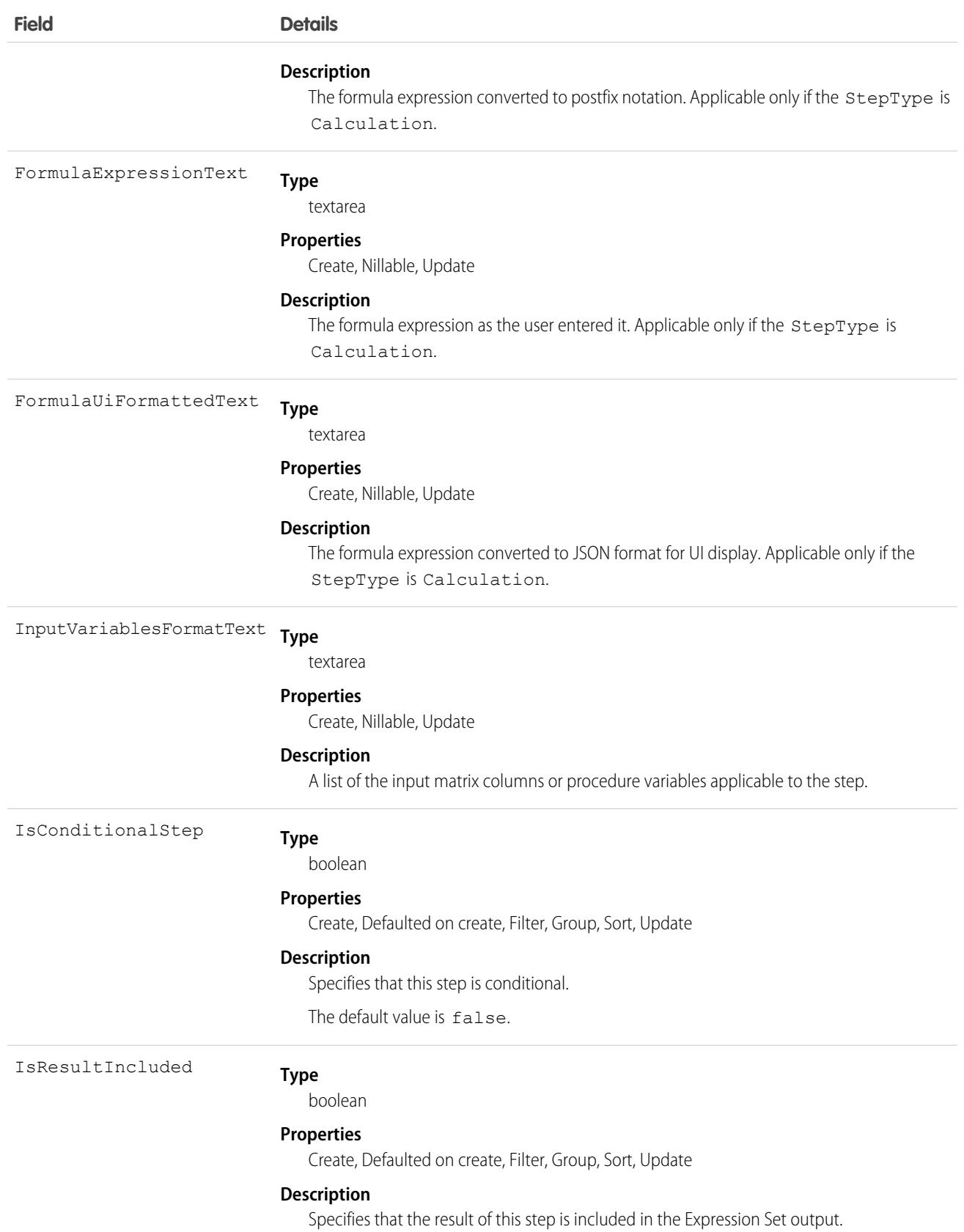

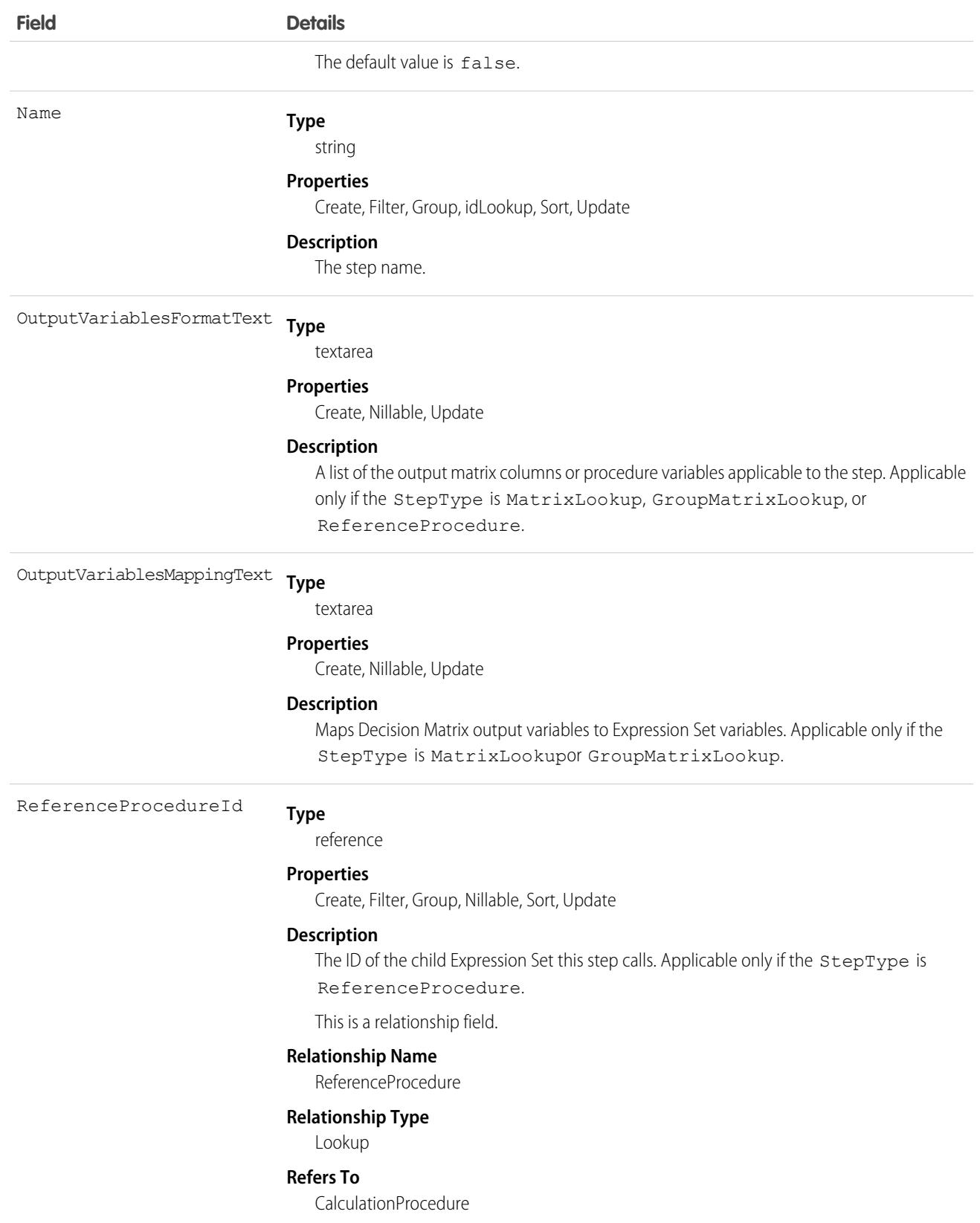

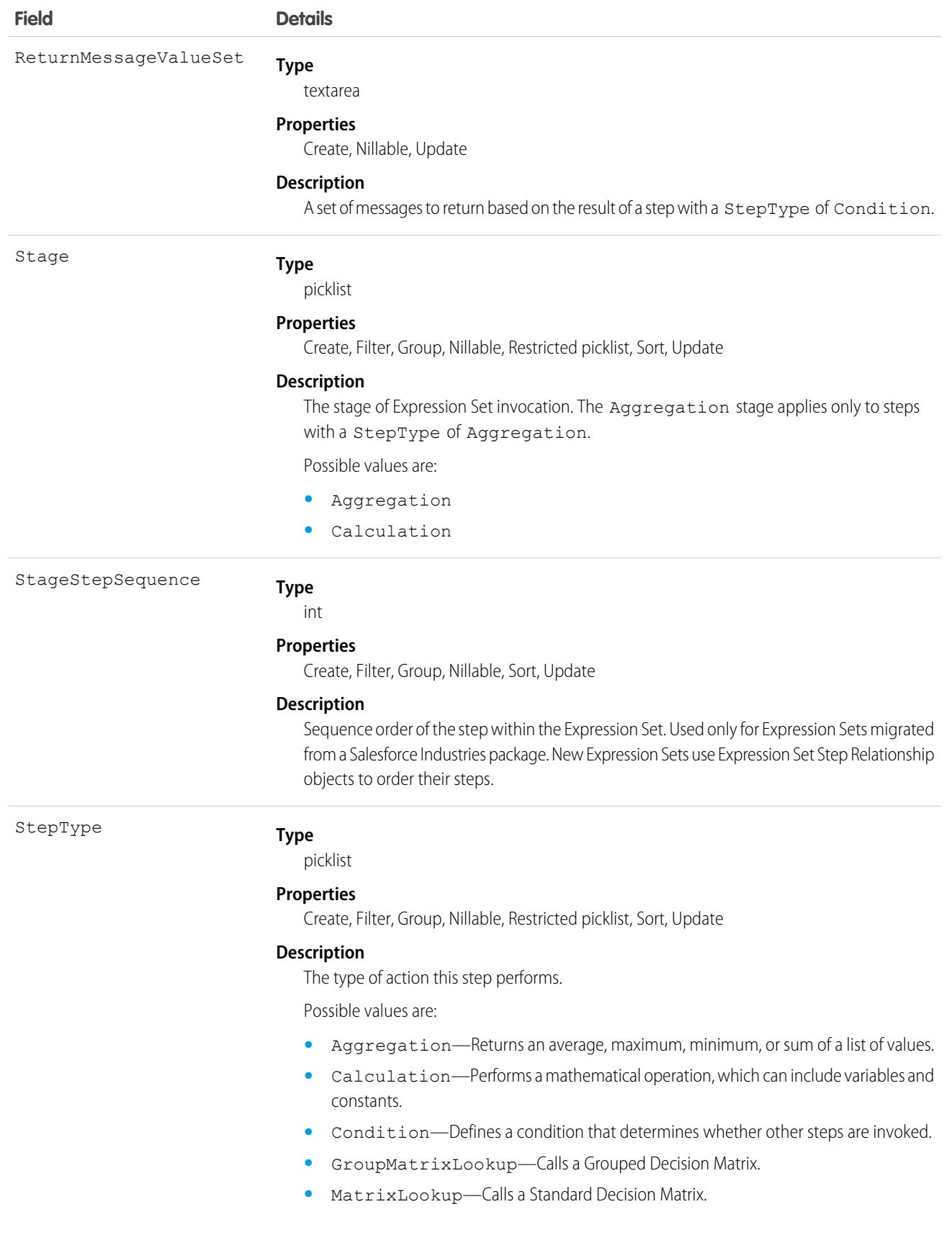

**•** ReferenceProcedure—Calls a child Expression Set.

# CalculationProcedureVariable

Defines a variable in an Expression Set. The label for this object is Expression Set Variable. This object is available in API version 53.0 and later.

 $\mathbb{Z}$ Note: This object has been deprecated as of API version 55.0. In API version 55.0 and later, use the new Expression Set objects in Business Rules Engine instead.

## Supported Calls

```
create(), delete(), describeLayout(), describeSObjects(), getDeleted(), getUpdated(), query(),
retrieve(), undelete(), update(), upsert()
```
### Special Access Rules

Access to Expression Sets requires OmniStudio licenses.

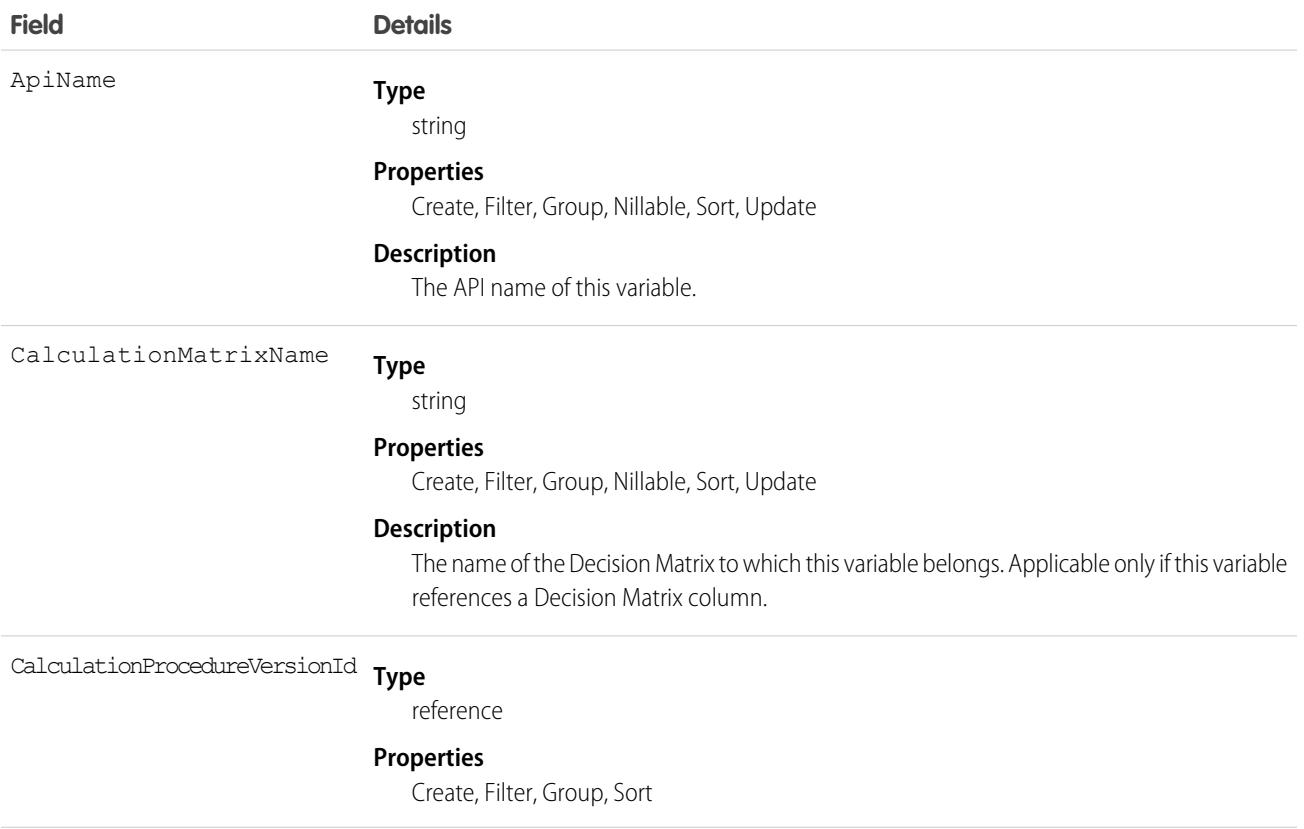

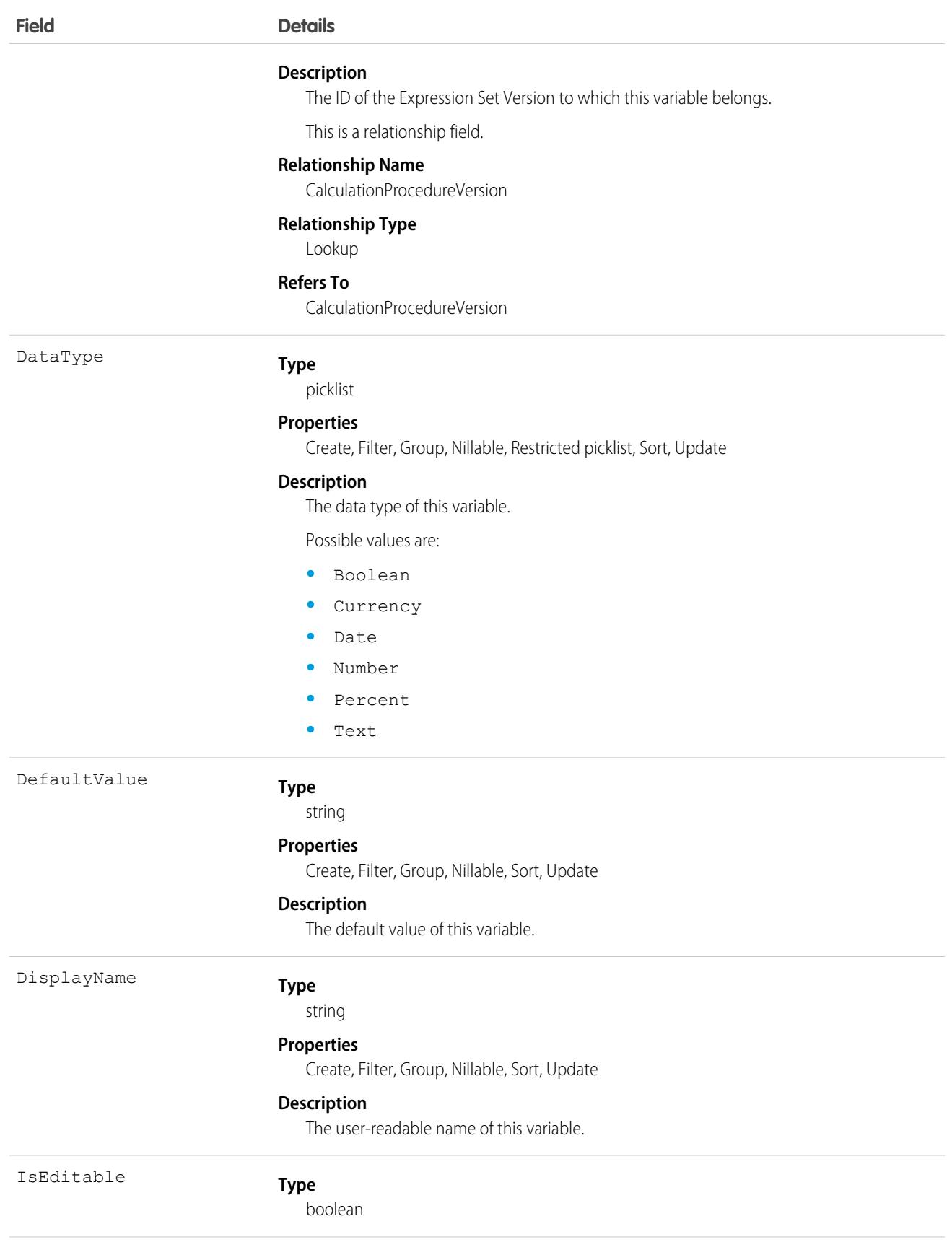

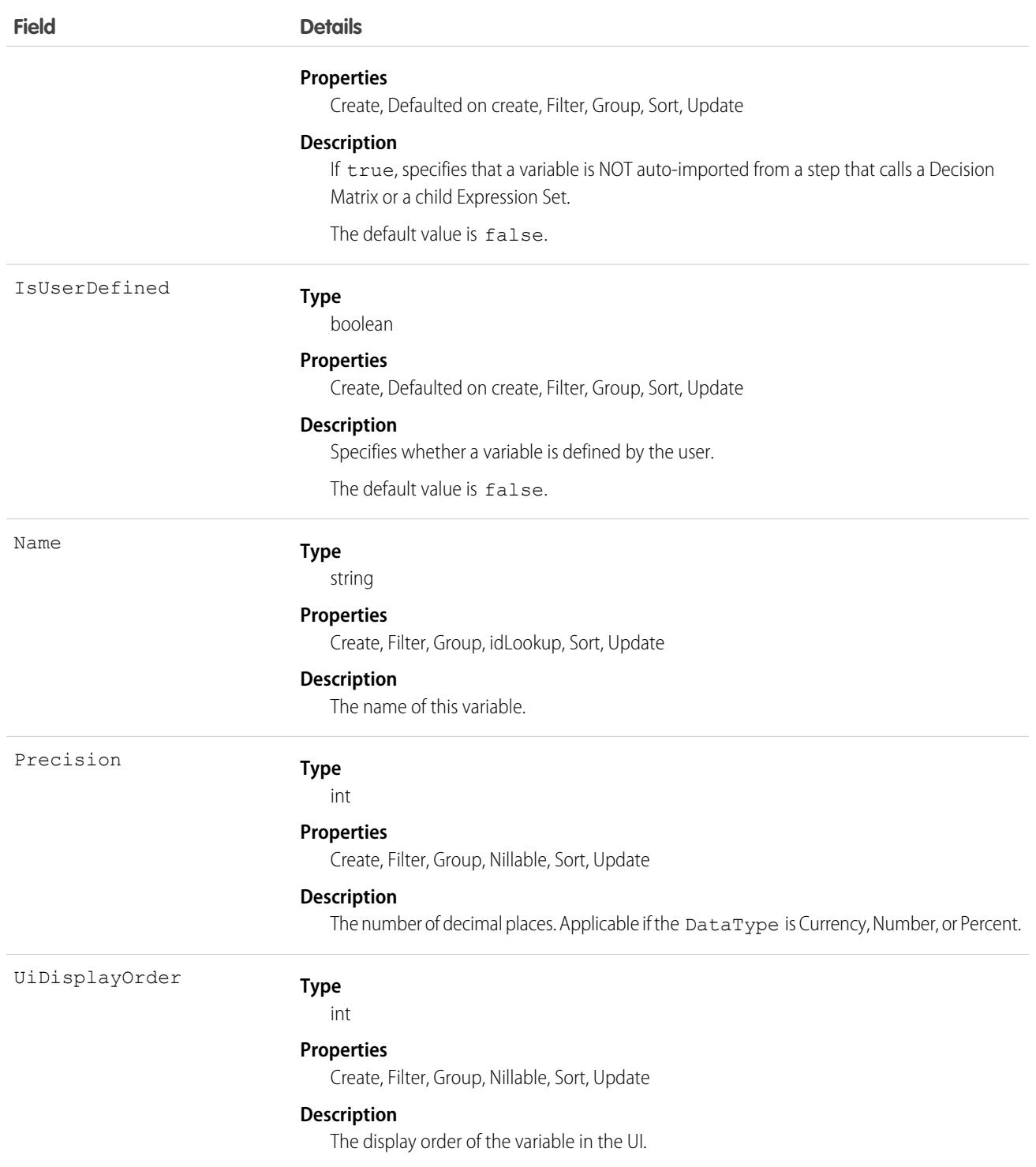

# CalculationProcedureVersion

Defines a version of an Expression Set. The label for this object is Expression Set Version. This object is available in API version 53.0 and later.

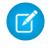

Note: This object has been deprecated as of API version 55.0. In API version 55.0 and later, use the new Expression Set objects in Business Rules Engine instead.

# Supported Calls

```
create(), delete(), describeLayout(), describeSObjects(), getDeleted(), getUpdated(), query(),
retrieve(), undelete(), update(), upsert()
```
### Special Access Rules

Access to Expression Sets requires OmniStudio licenses.

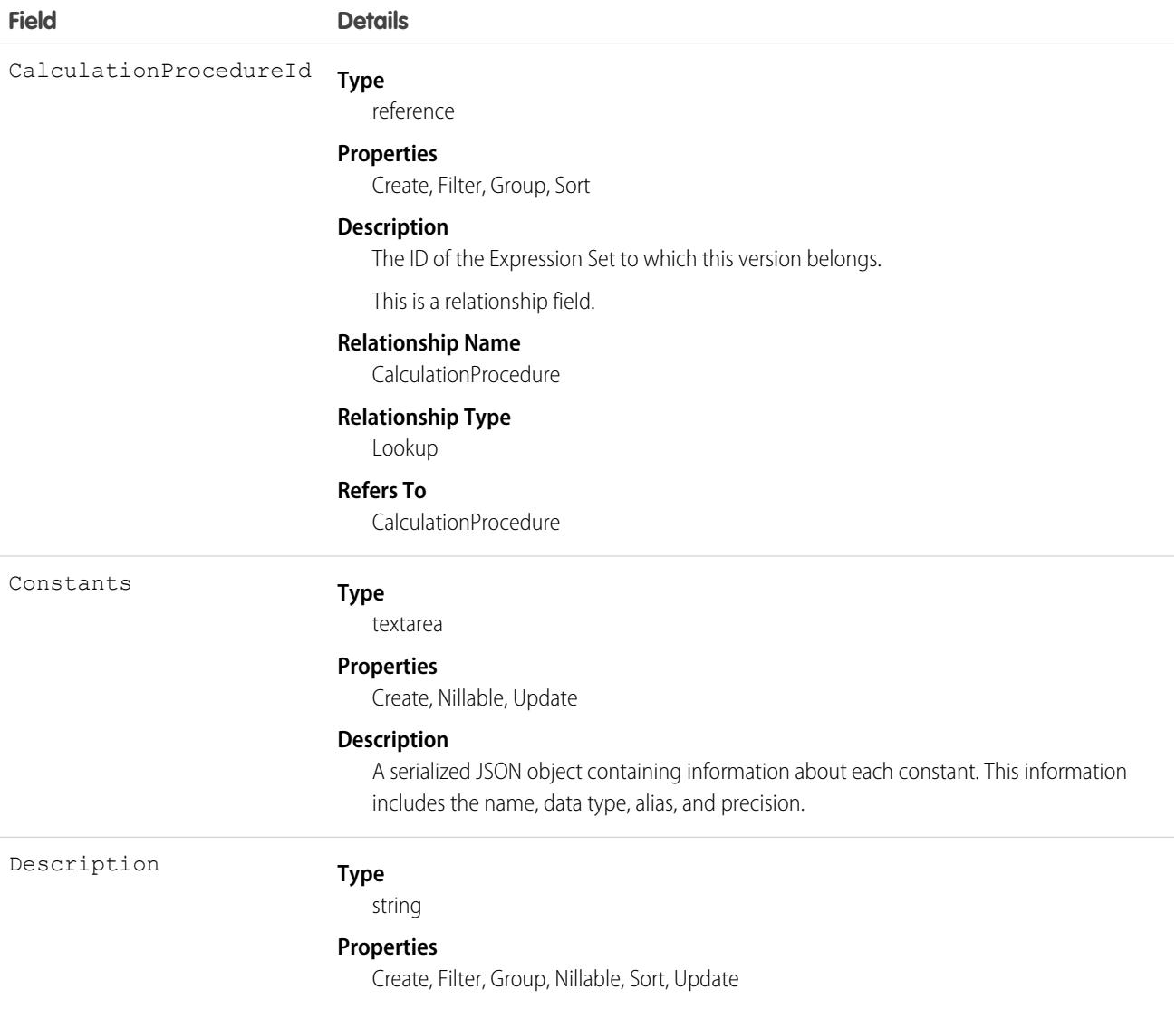

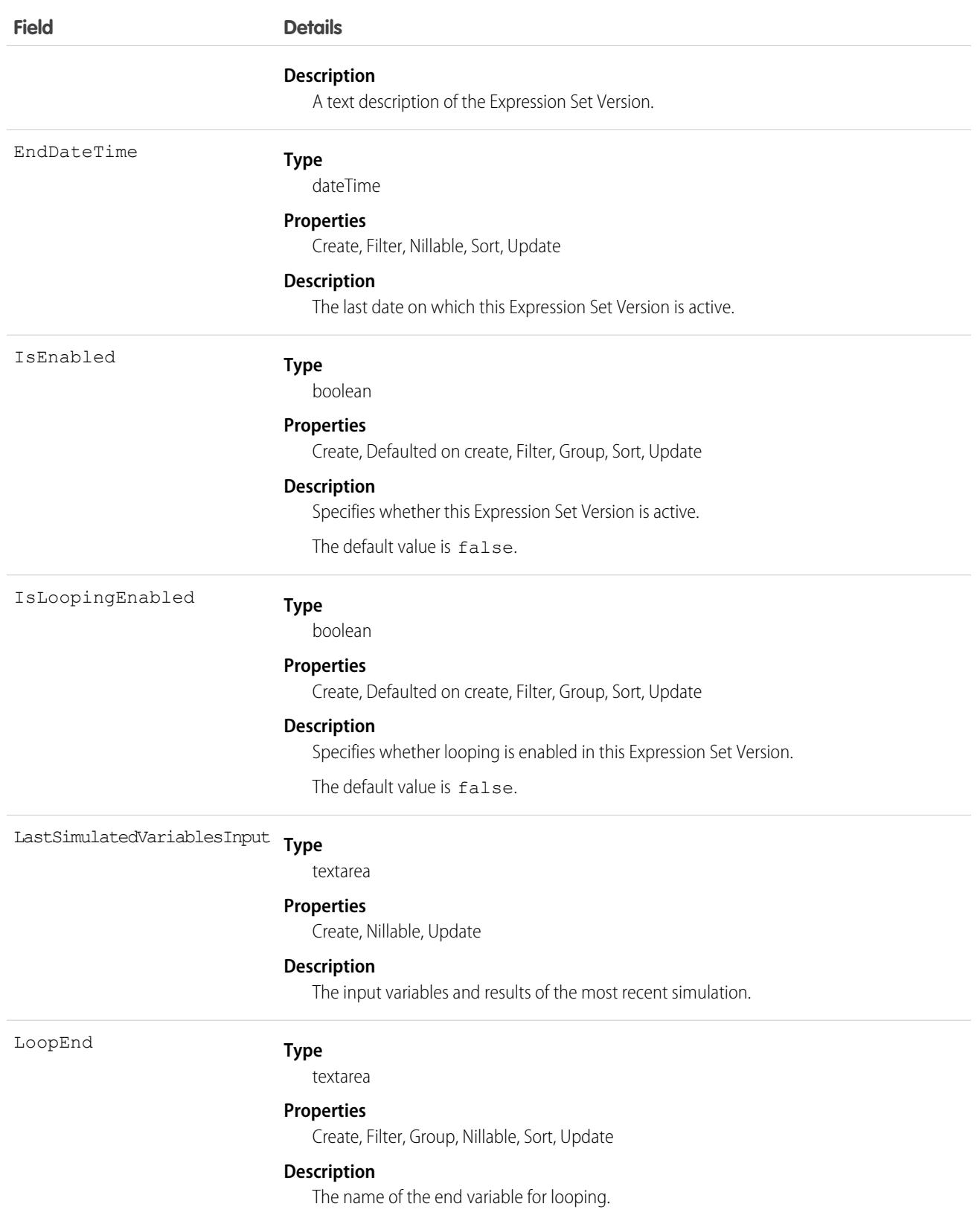

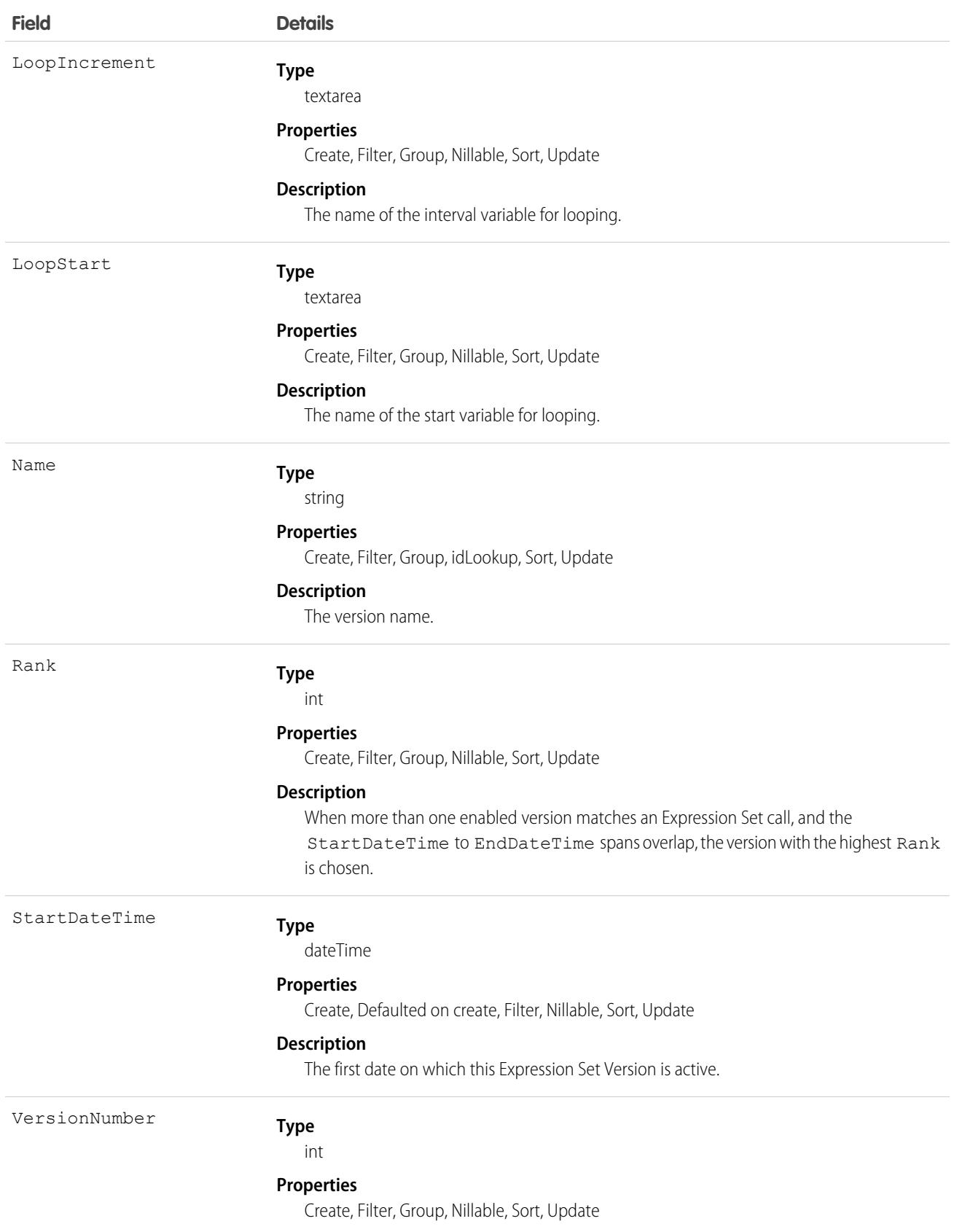

**Description**

The version number.

# Calendar

Represents a calendar. This can be a default user calendar, public calendar, resource calendar, or holiday calendar. This object is available in API version 45.0 and later.

Newly created users are assigned a default calendar automatically. Similarly, holiday calendars are created automatically for each organization.

# Supported Calls

```
describeSObjects(), query(), retrieve(), search()
```
## Special Access Rules

Users with "View Setup and Configuration" user permissions can create, edit, and delete public and resource calendars in the user interface. All users, even those without the "View Setup and Configuration" user permission, can view calendars via the API.

## Fields

All fields are readable only.

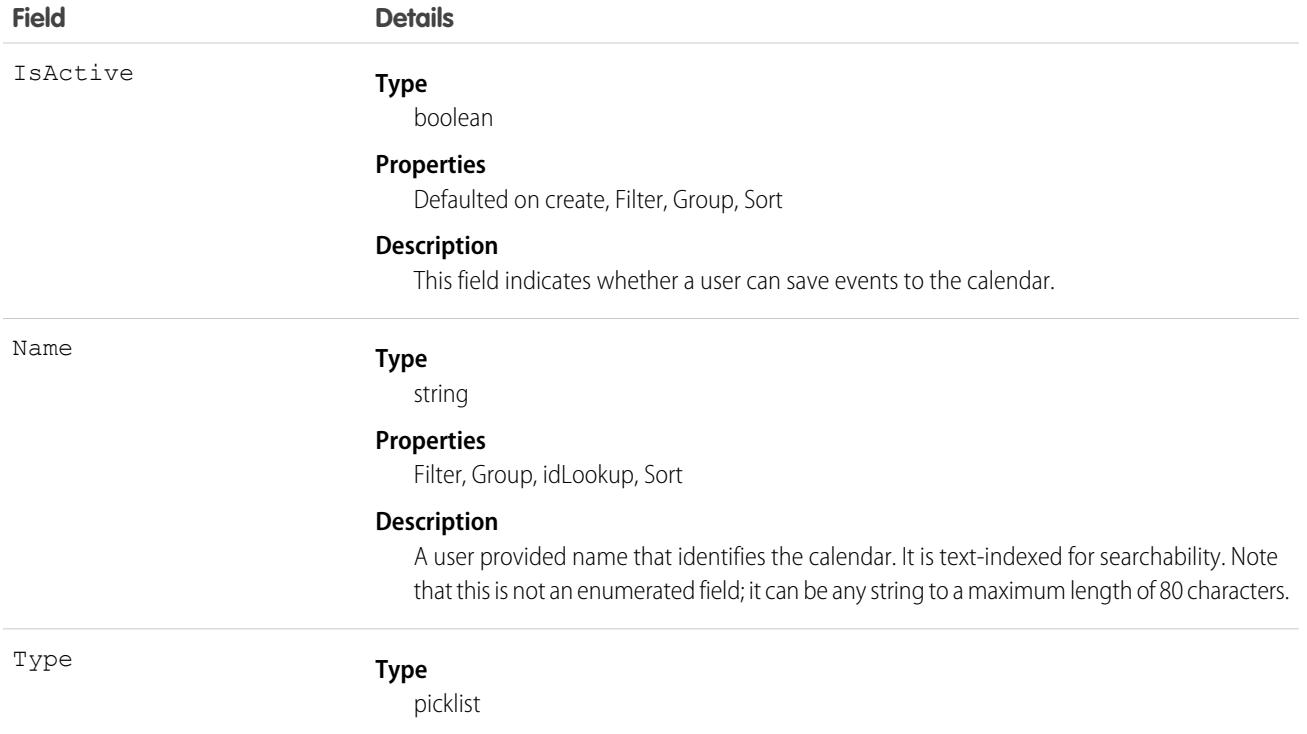

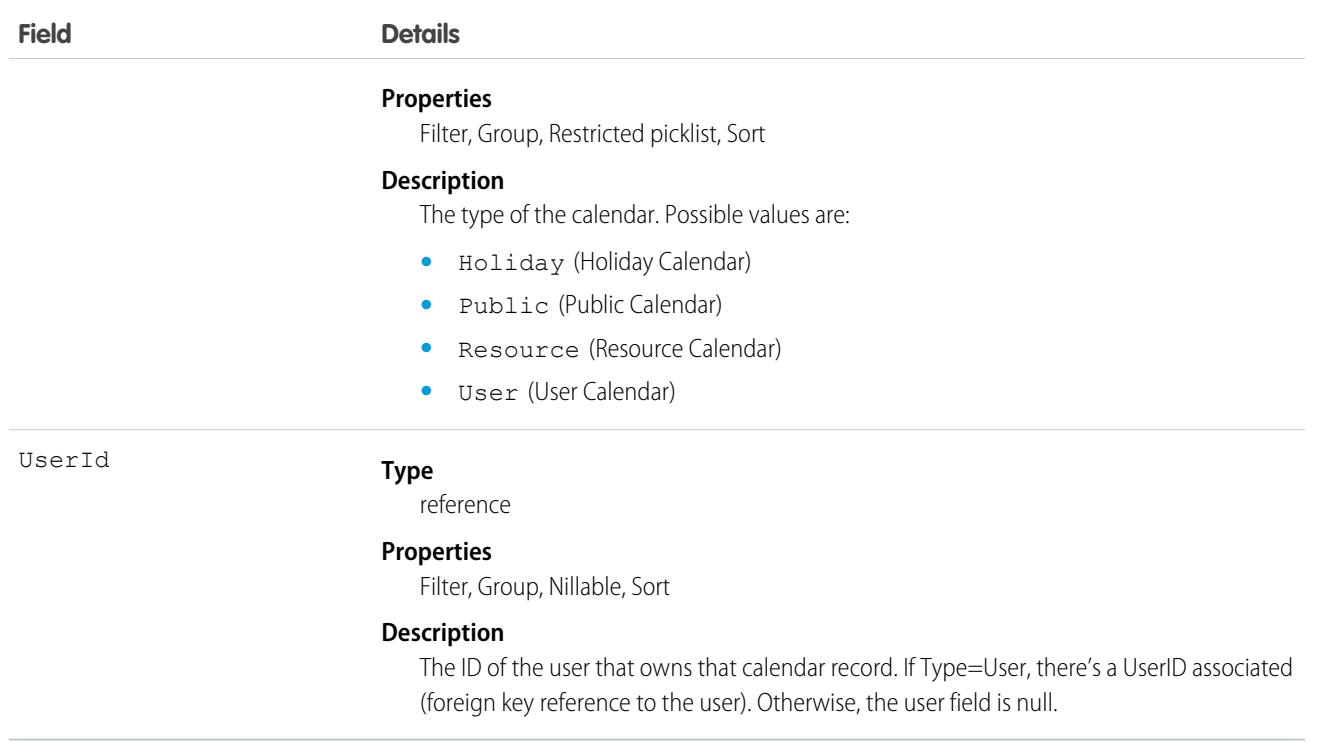

### CalendarView

These calendars can be created and assigned to users other than the creator. Available calendars include object, shared, public, resource, and user list calendars. Object calendars represent a calendar based on a Salesforce object, either standard or custom. This object is available in API version 51.0 and later.

## Supported Calls

```
create(), delete(), describeSObjects(), getDeleted(), getUpdated(), query(), retrieve(),
undelete(), update(), upsert()
```
## Special Access Rules

All fields and entities referenced by field values must be accessible by the CalendarView creator even if the creator isn't the CalendarView owner.

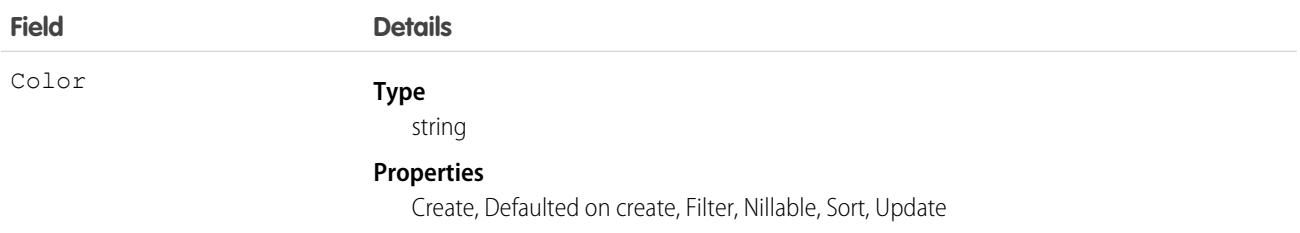

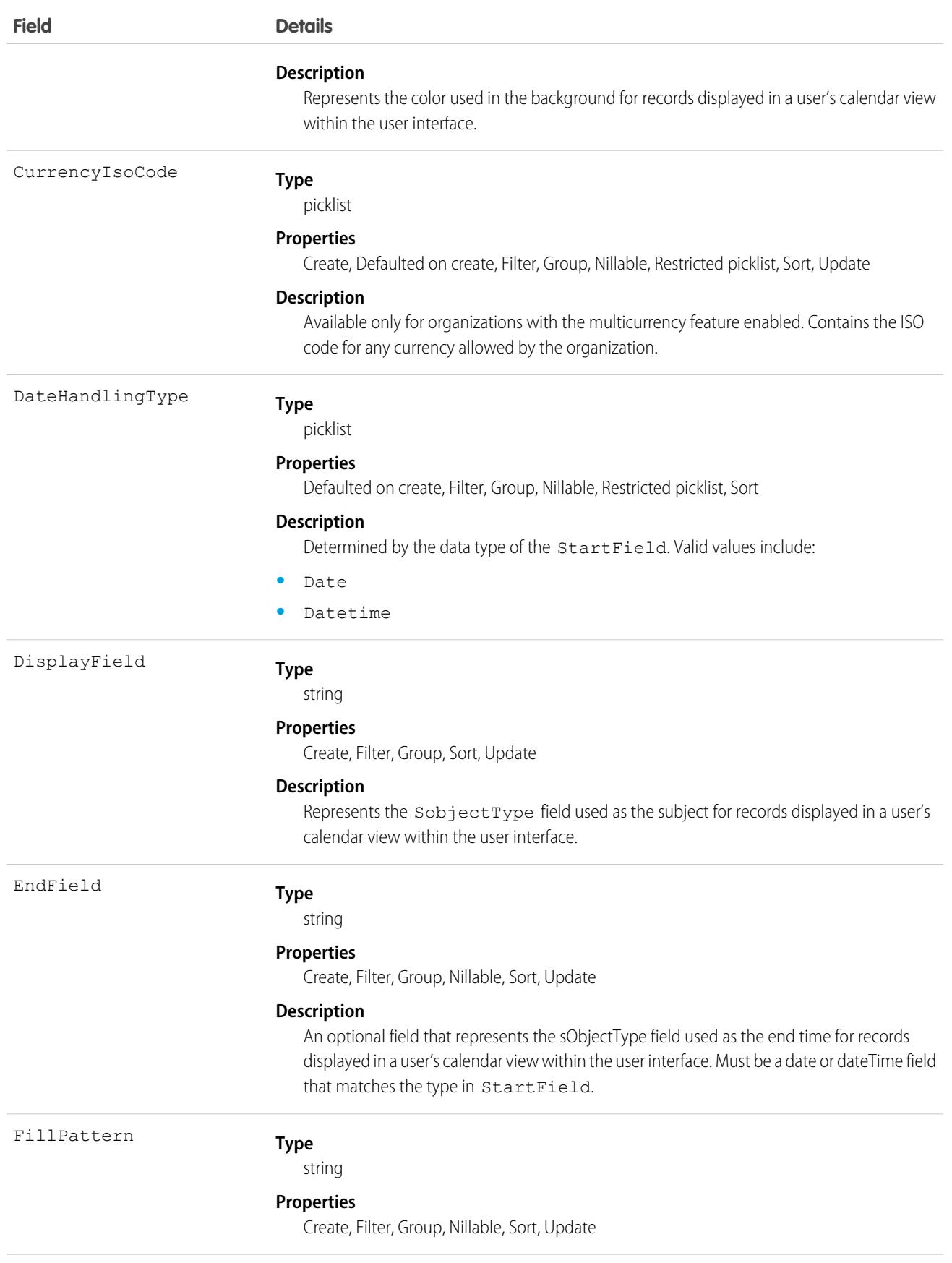

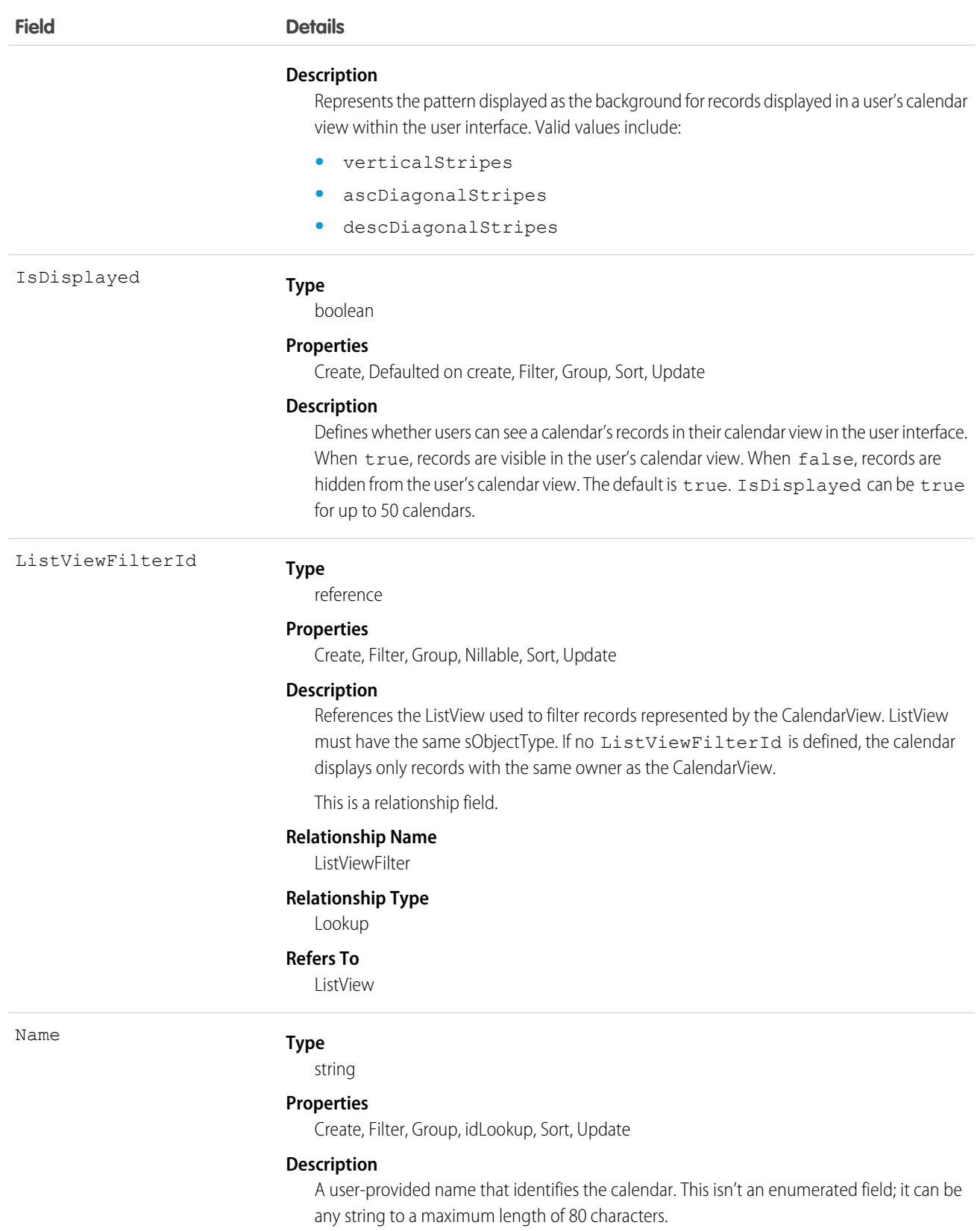

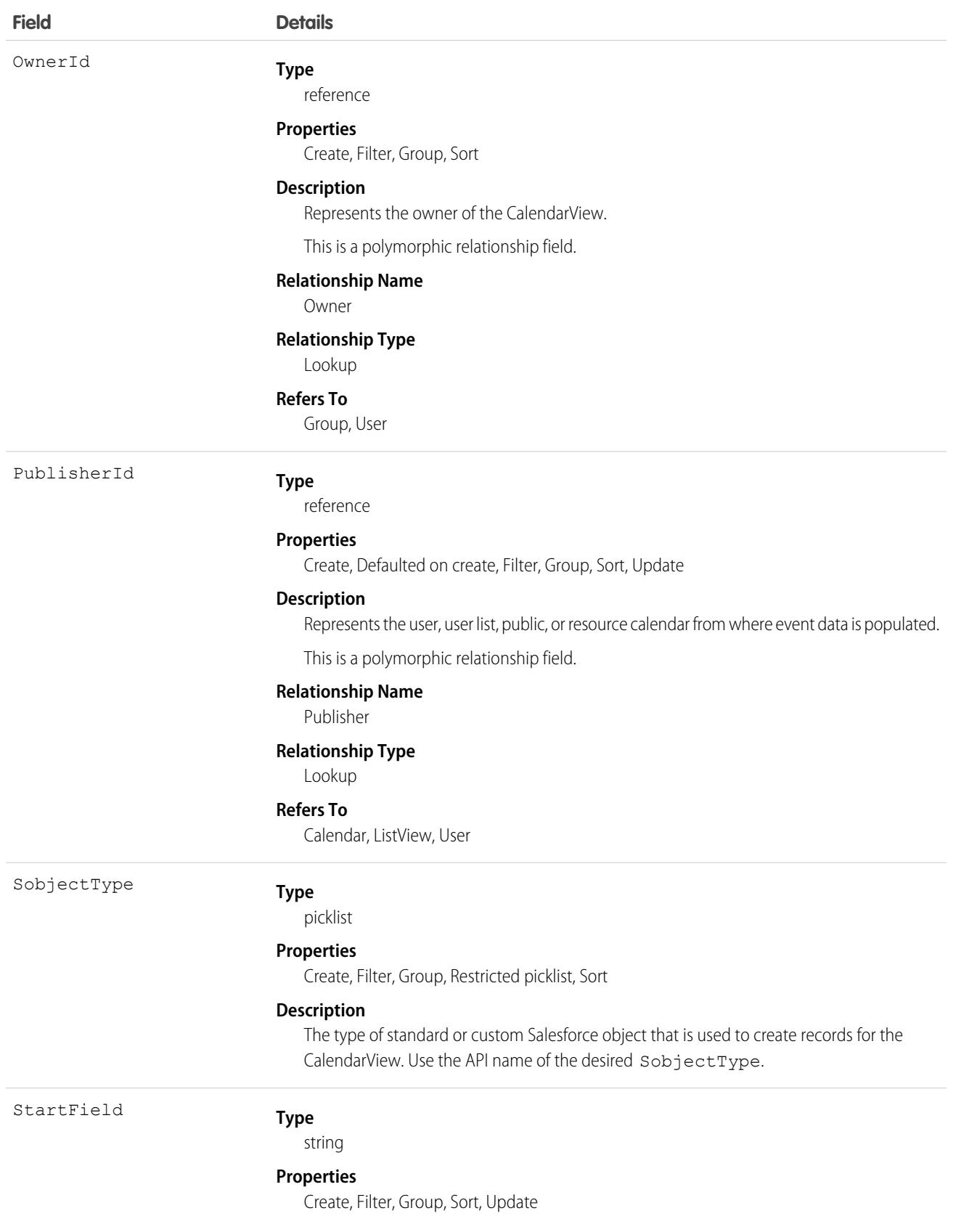

**Description**

Represents the SobjectType field used as the start time for records displayed in a user's calendar view within the user interface. Must be a date or dateTime field type.

### Usage

To distribute a CalendarView to multiple users, IDs can be pulled from a group, user list, or profile. For this example, a CalendarView based on opportunity close dates is being distributed to a sales team in a public group, Sales Group:

```
Group userGroup = [SELECT Id FROM Group WHERE Name = 'Sales Group' LIMIT 1];
List<Id> groupId = new List<Id>();
groupId.add(userGroup.id);
List<GroupMember> groupMembers = [SELECT UserOrGroupId FROM GroupMember
  WHERE GroupId IN: groupId];
List<CalendarView> calendarViews = new List<CalendarView>();
for (GroupMember groupMember : groupMembers) {
  CalendarView calendarView = new CalendarView(name = 'Opportunity Close
   Dates', SobjectType = 'Opportunity', StartField = 'CloseDate', DisplayField =
    'Name', OwnerId = groupMember.UserOrGroupId);
   calendarViews.add(calendarView);
}
insert calendarViews;
```
## **CallCenter**

Represents a call center, which is a logical representation of a single computer-telephony integration (CTI) system instance in an organization.

## Supported Calls

create(), describeSObjects(), getDeleted(), getUpdated(), query(), retrieve()

### Special Access Rules

Customer Portal users can't access this object.

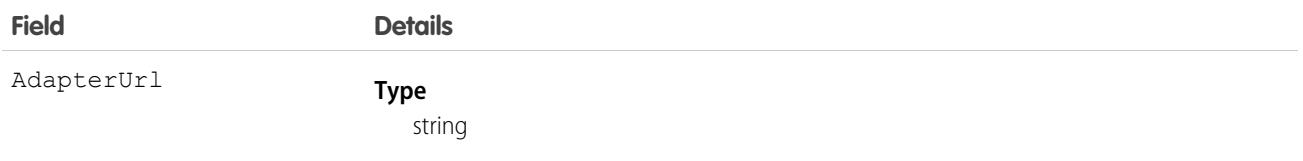

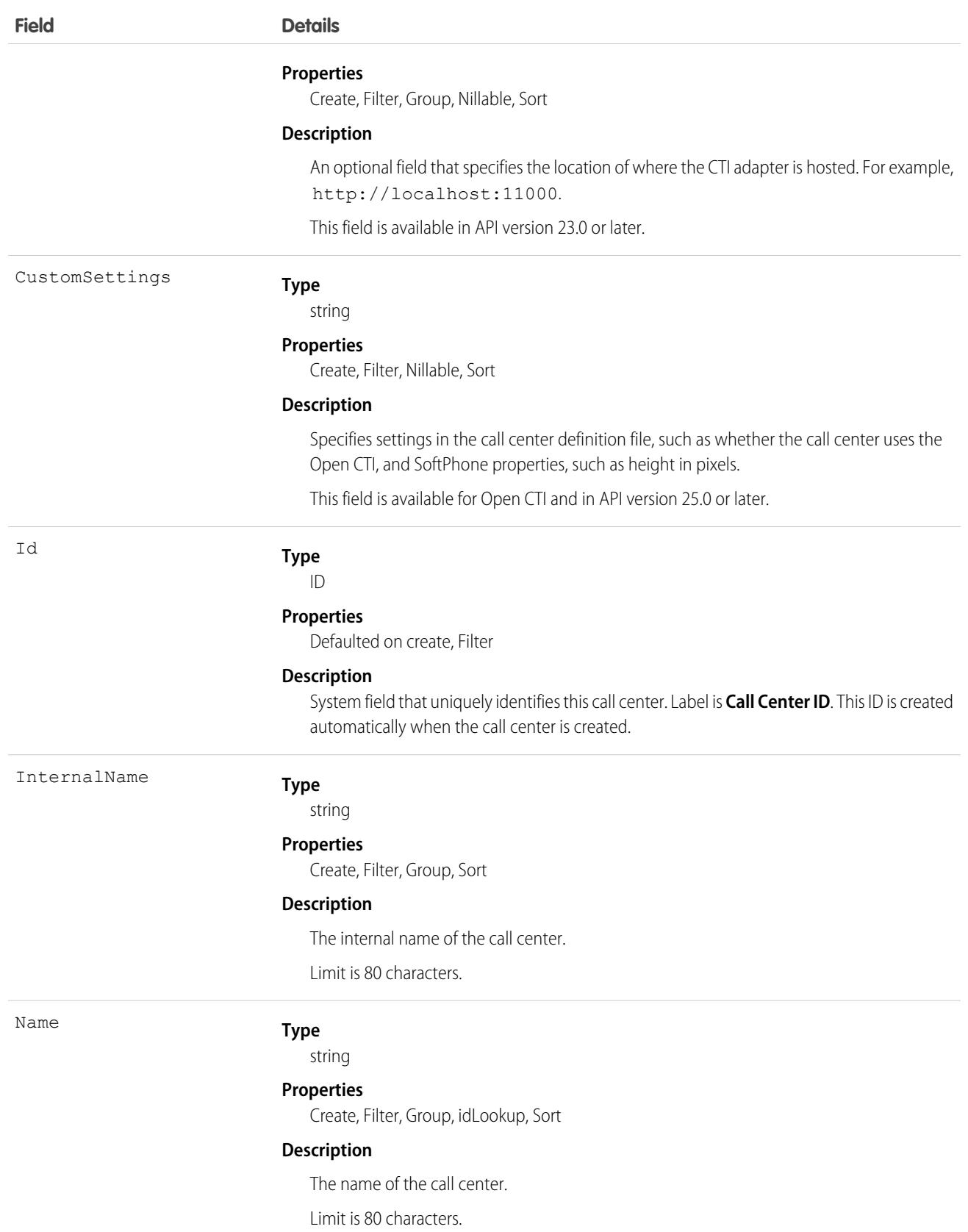

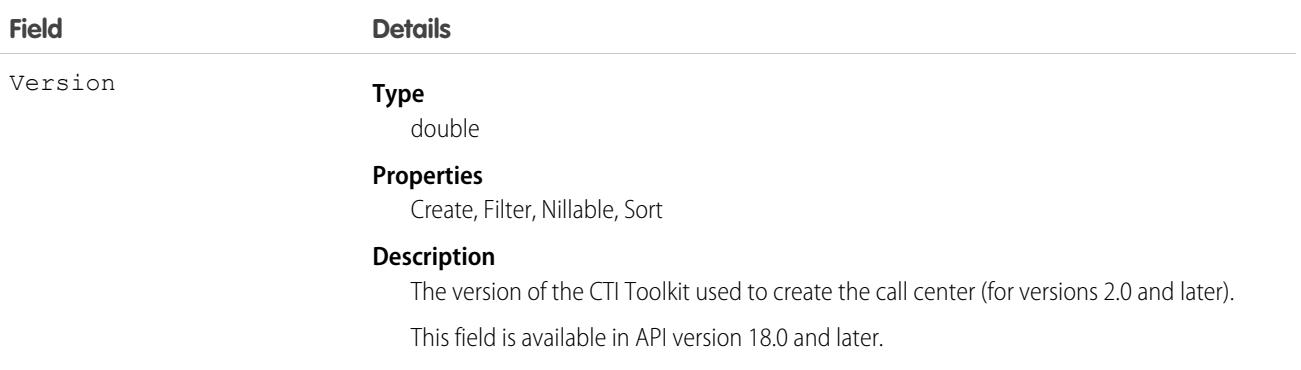

### Usage

Create a call center or query an existing call center.

# CallCenterRoutingMap

Stores a mapping between a user or queue in a Salesforce org to a user or queue in an external system's call center. This object is available in API version 53.0 and later.

# Supported Calls

create(), delete(), describeSObjects(), query(), retrieve(), update(), upsert()

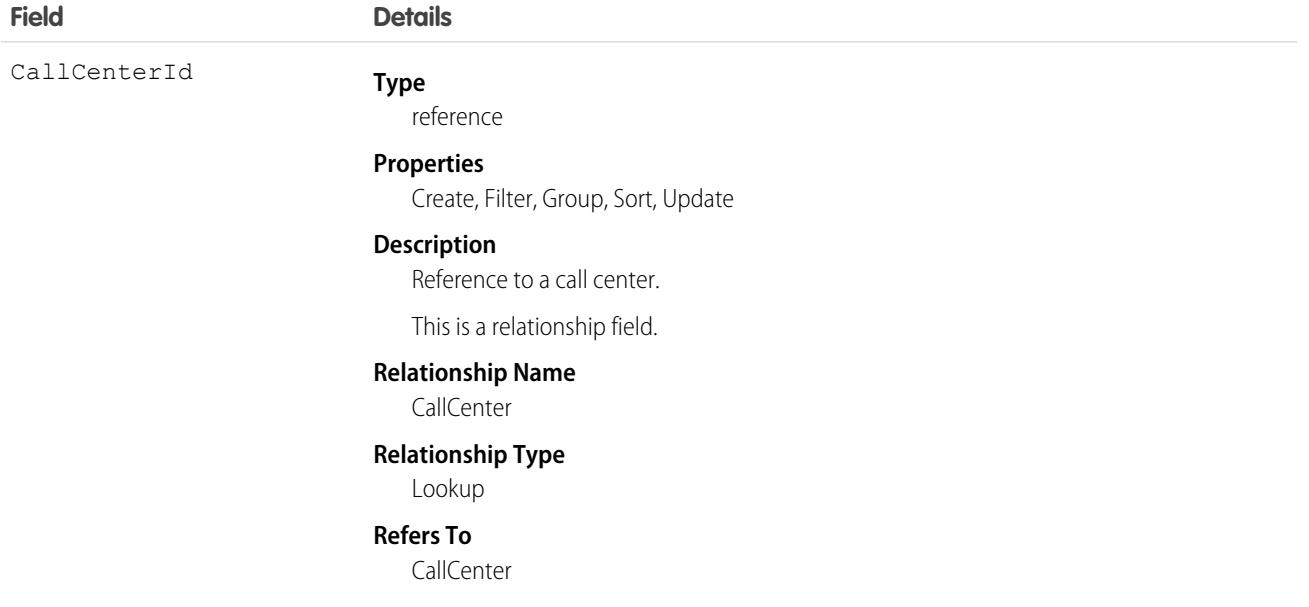

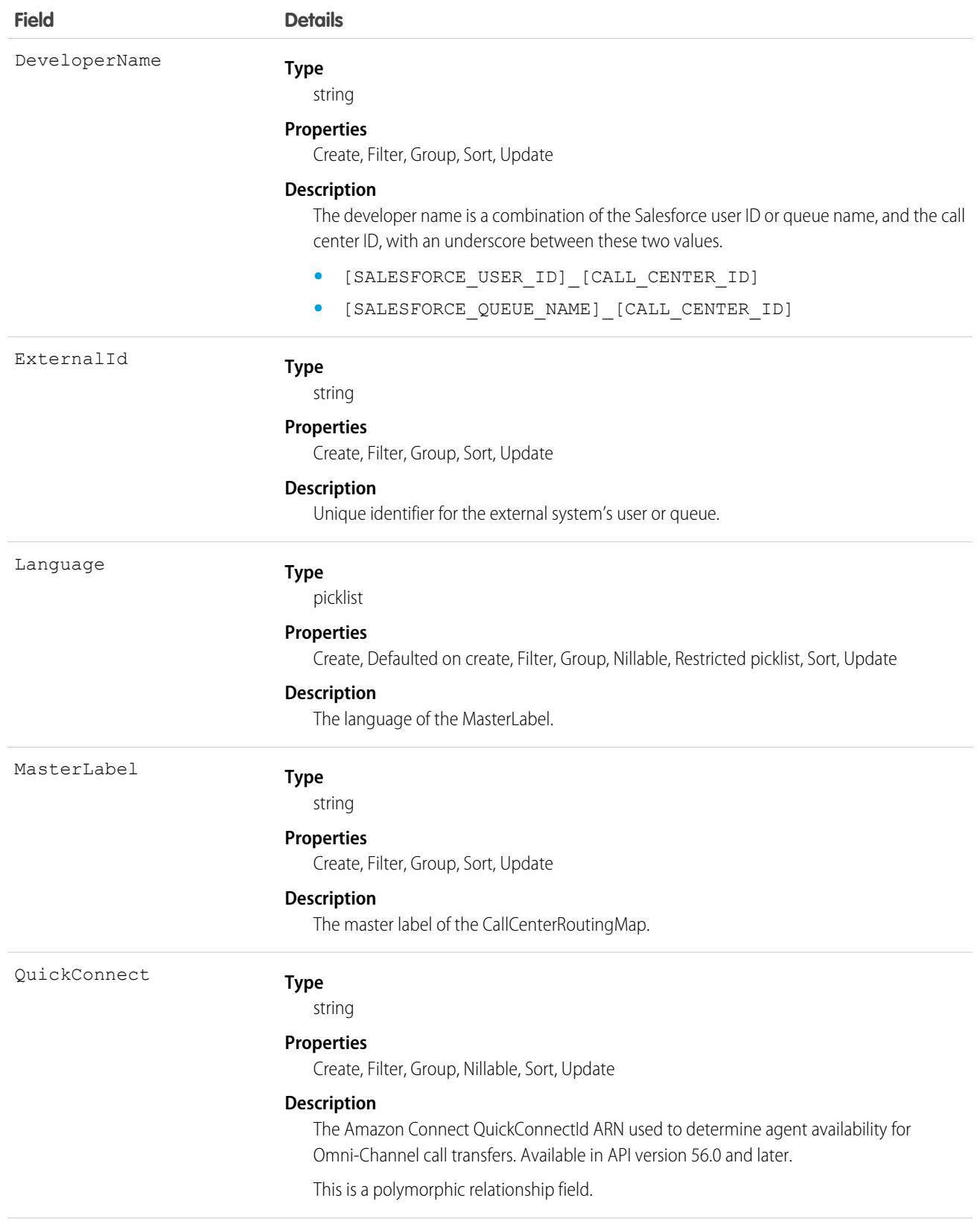
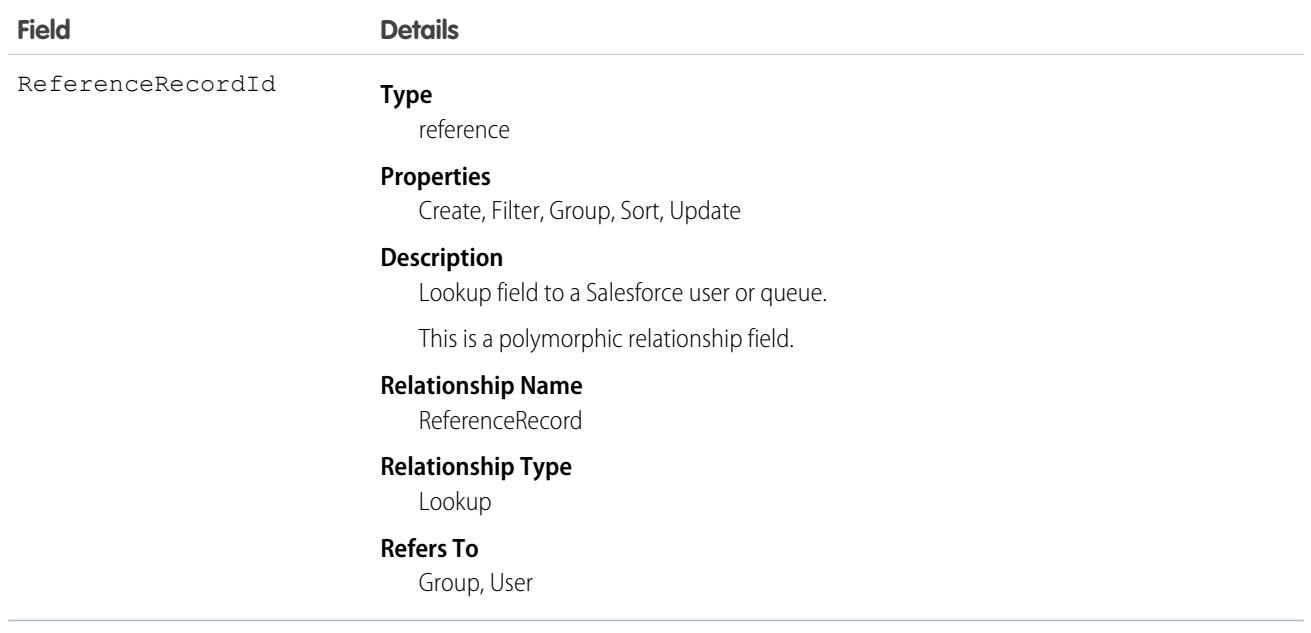

# CallCoachConfigModifyEvent

Represents a Conversation Insights configuration change. This object is available in API version 49.0 and later.

# Supported Calls

create(), describeSObjects()

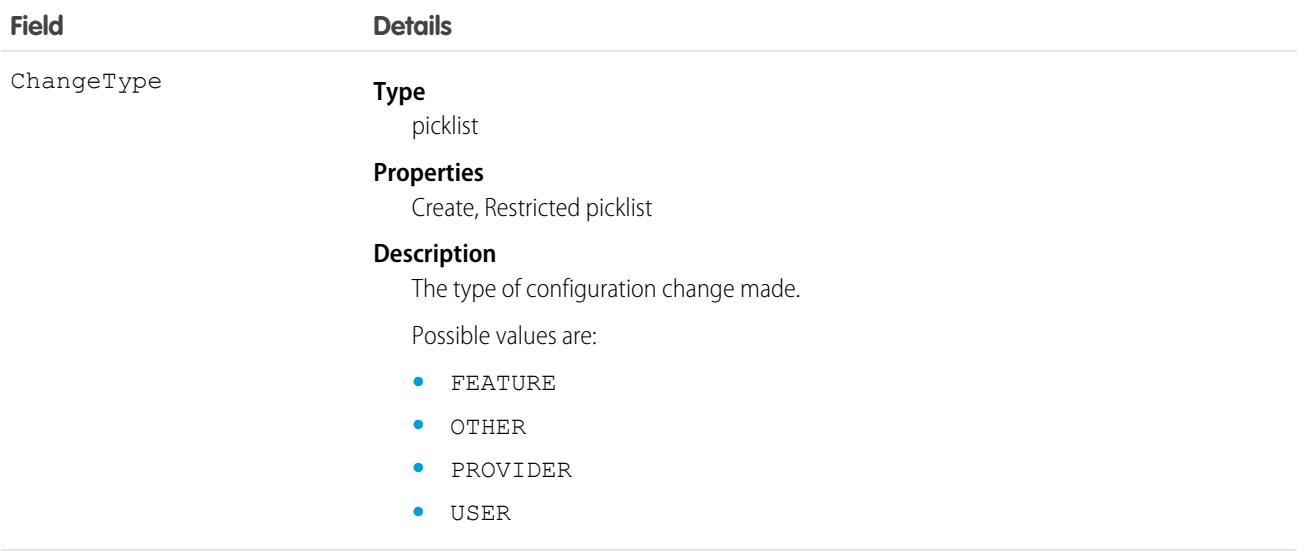

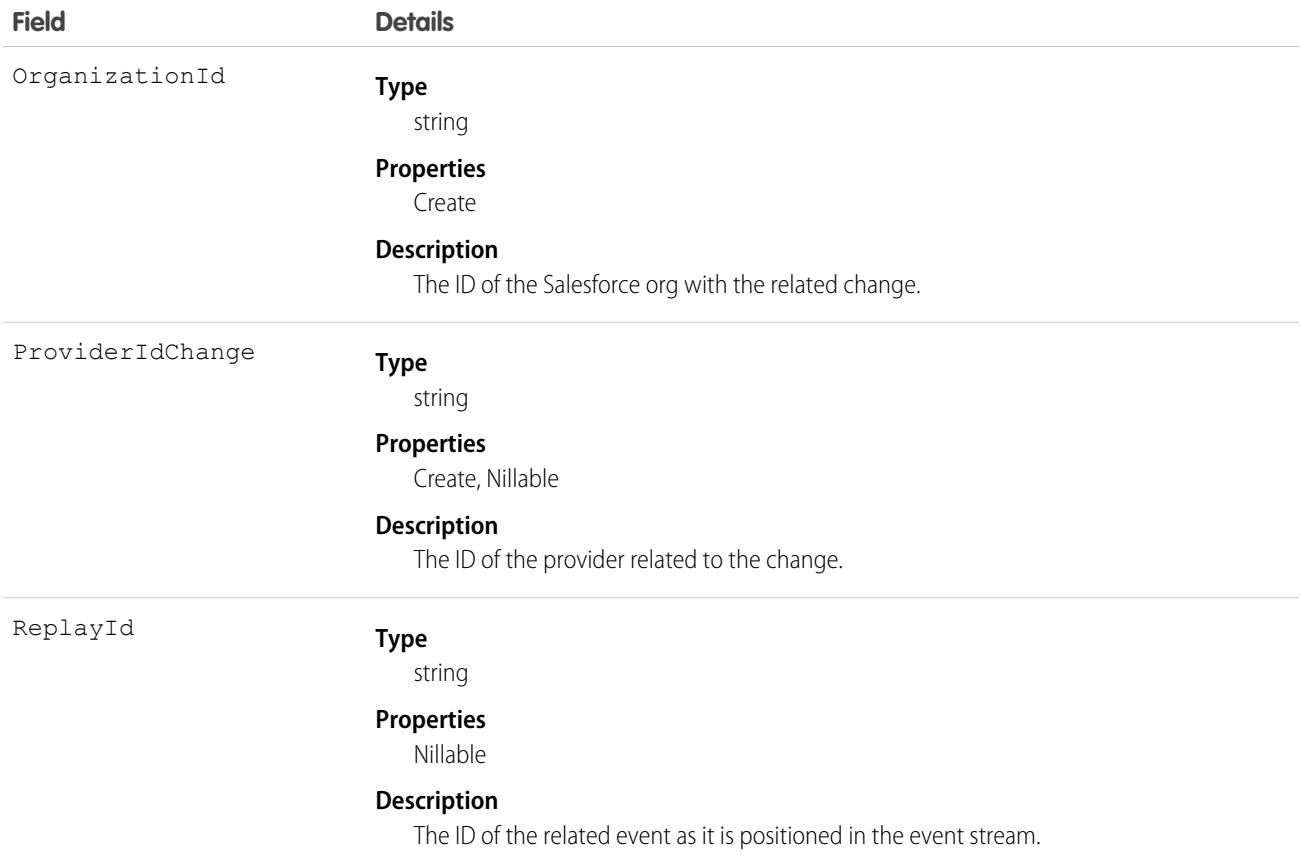

# CallCoachingMediaProvider

Represents the media provider for call recordings. This object is available in API version 49.0 and later.

# Supported Calls

```
create(), describeSObjects(), query(), retrieve(), update(), upsert()
```
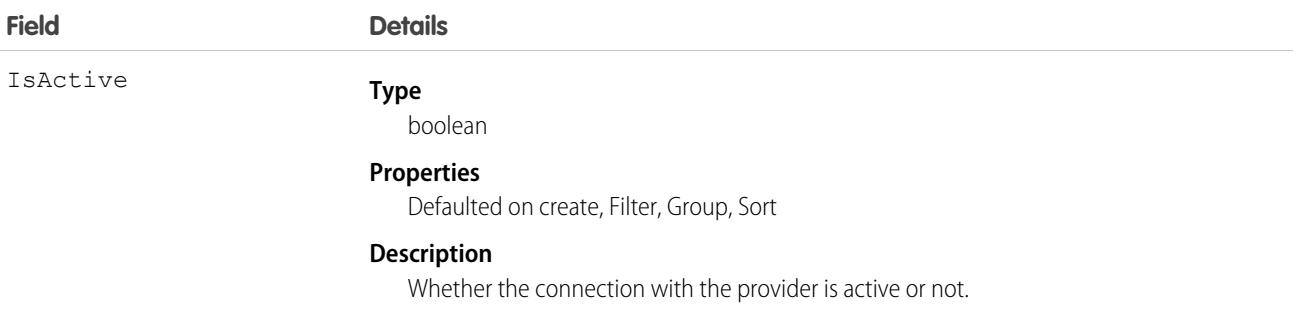

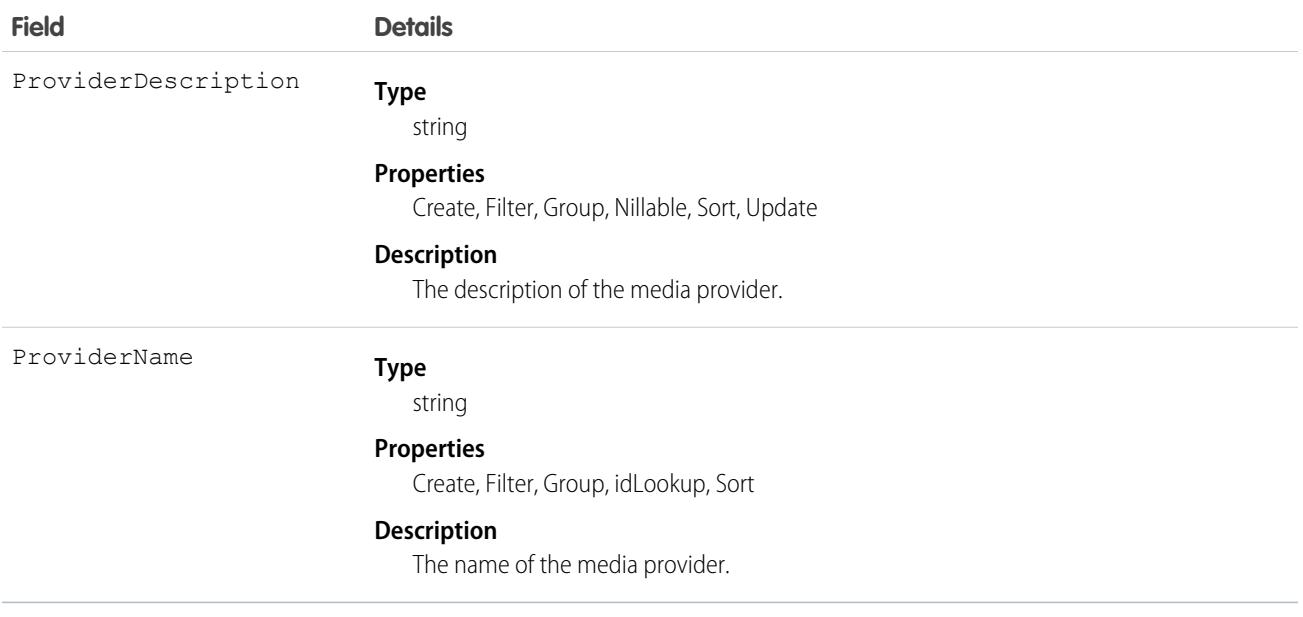

## CallCtrAgentFavTrfrDest

Represents a transfer destination that has been marked (starred) as a favorite in the Omni-Channel softphone by a contact center agent for voice call transfers. This object is available in API version 55.0 and later.

To see a list of transfer destinations that have been marked as favorites in the Omni-Channel softphone, add a participant to the call, click the Phone tab, and select **Favorite** from the Filter dropdown menu. Examples of transfer destination types include agents, contacts, directories, flows, and queues.

### Supported Calls

```
create(), delete(), describeSObjects(), getDeleted(), getUpdated(), query(), retrieve(),
undelete(), update(), upsert()
```
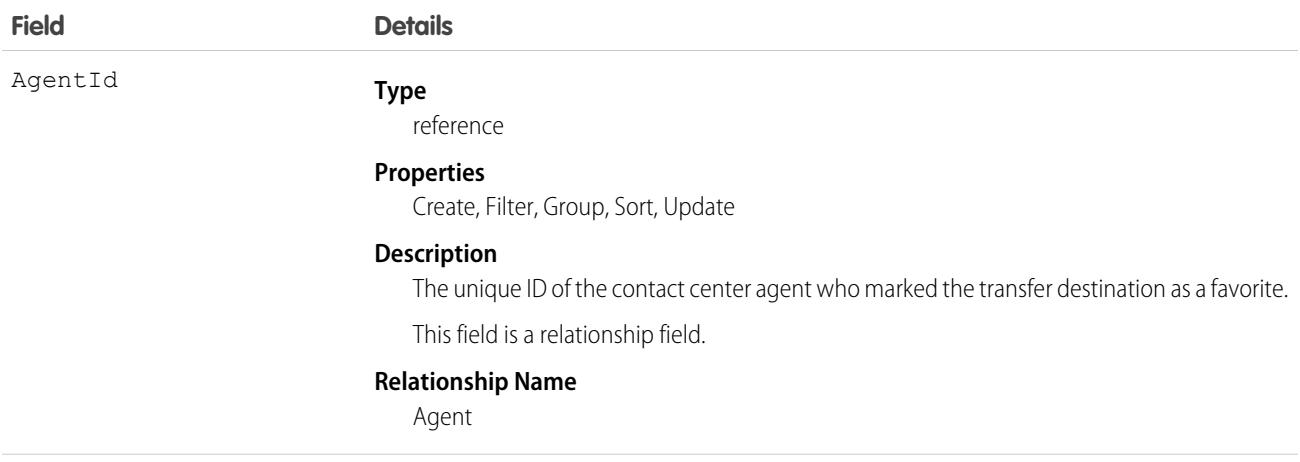

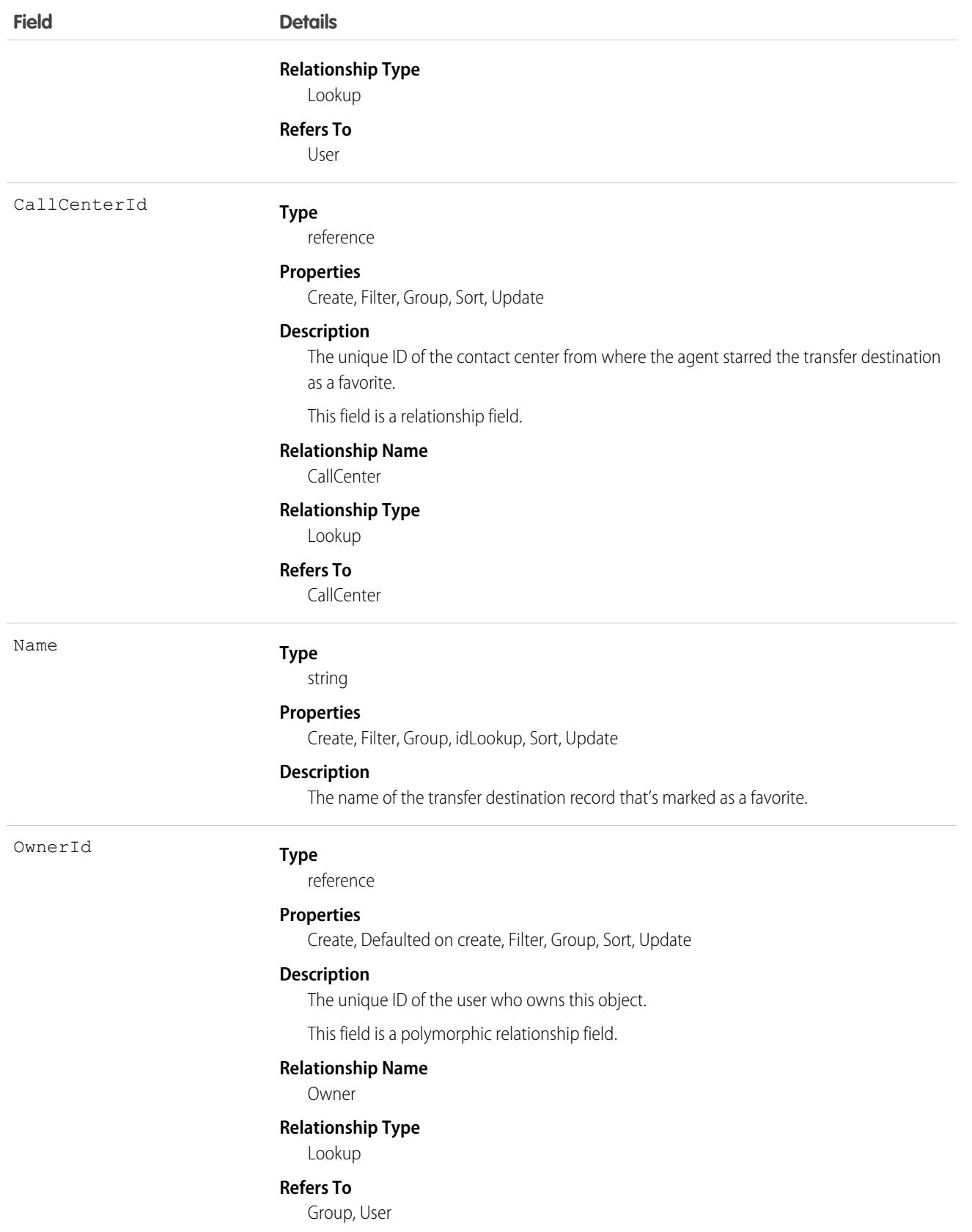

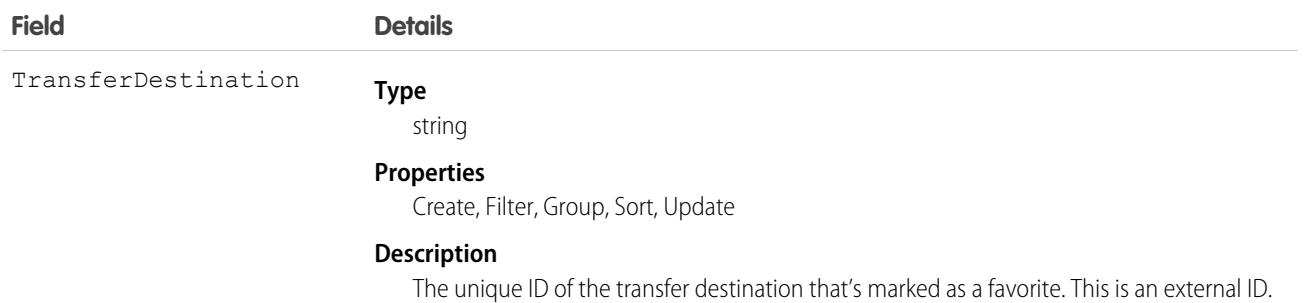

# CallCtrAgentFavTrfrDestShare

Represents a sharing entry on a favorite transfer destination in the Omni-Channel softphone for voice call transfers. This object is available in API version 55.0 and later.

You can only create, edit, and delete sharing entries for standard objects whose RowCause field is set to Manual. Sharing entries for standard objects with different RowCause values are created as a result of your Salesforce org's sharing configuration and are read-only. For some sharing mechanisms, such as sharing sets, sharing entries aren't stored at all.

Note: While Salesforce currently maintains read-only sharing entries for multiple sharing mechanisms, it's possible that we'll stop  $\mathbb{Z}$ storing certain share records to improve performance. As a best practice, don't create customizations that rely on the availability of these sharing entries. Any changes to sharing behavior will be communicated before they occur.

### Supported Calls

create(), delete(), describeSObjects(), query(), retrieve(), update(), upsert()

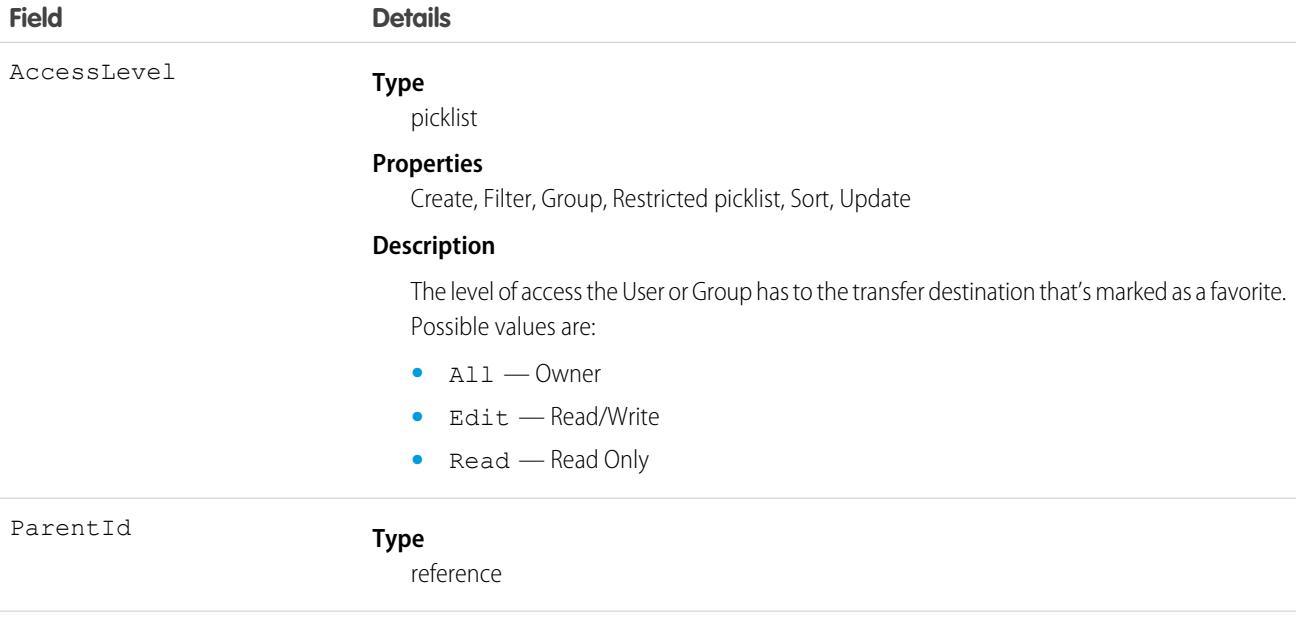

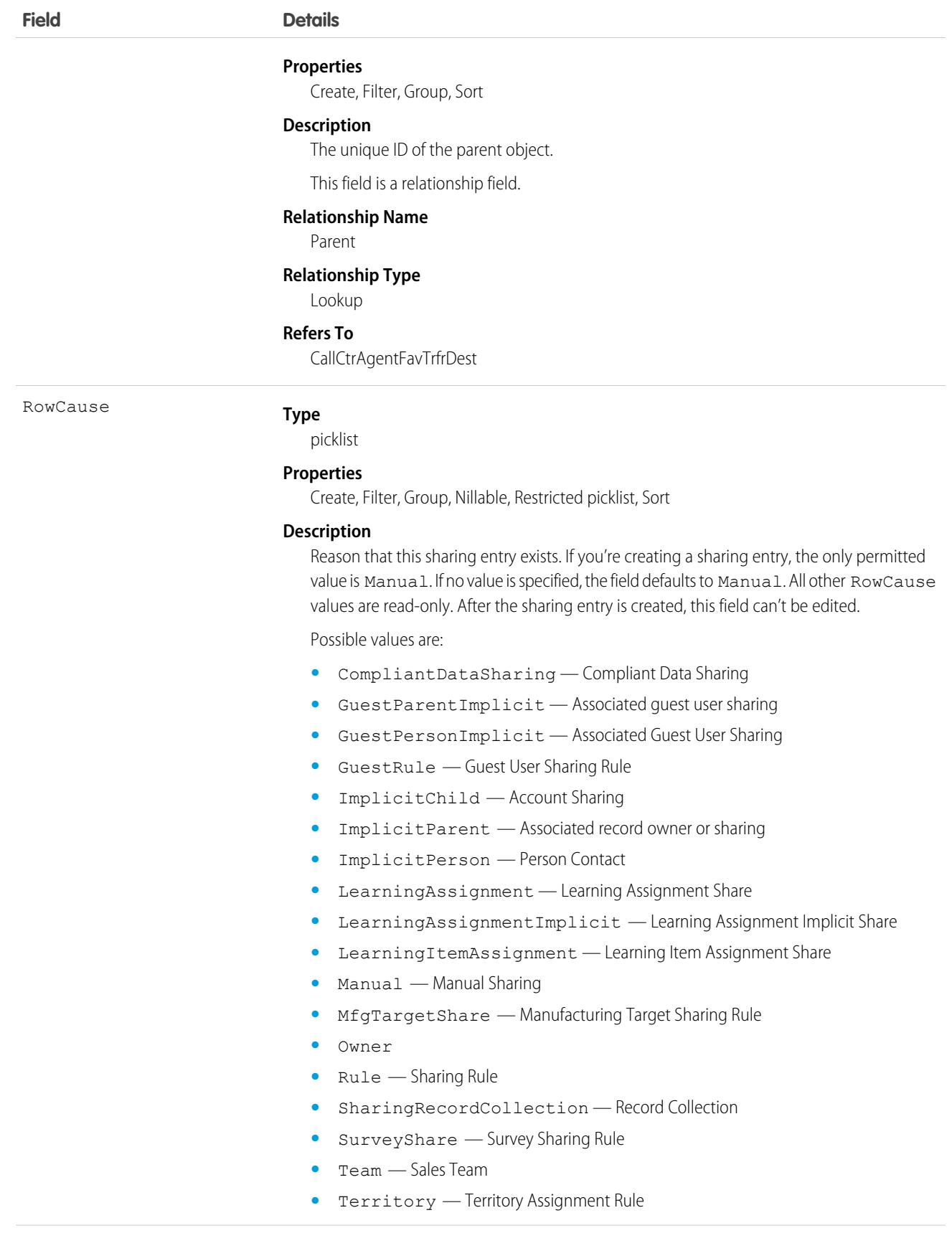

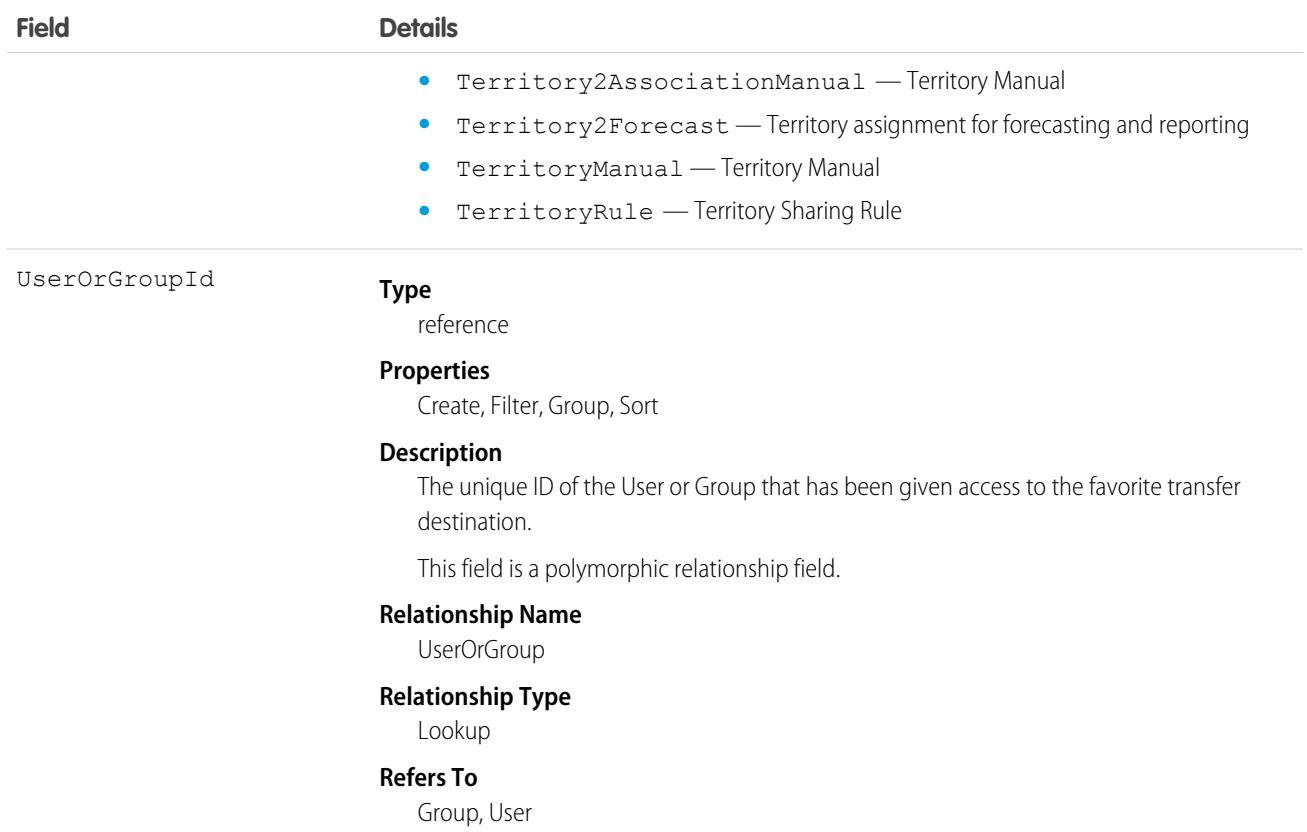

# **CallDisposition**

Represents a call result value that sales reps select when logging a call. This object is available in API version 47.0 and later.

### Supported Calls

```
describeSObjects(), query(), retrieve()
```
## Special Access Rules

As of Spring '20 and later, only your Salesforce org's internal users can access this object.

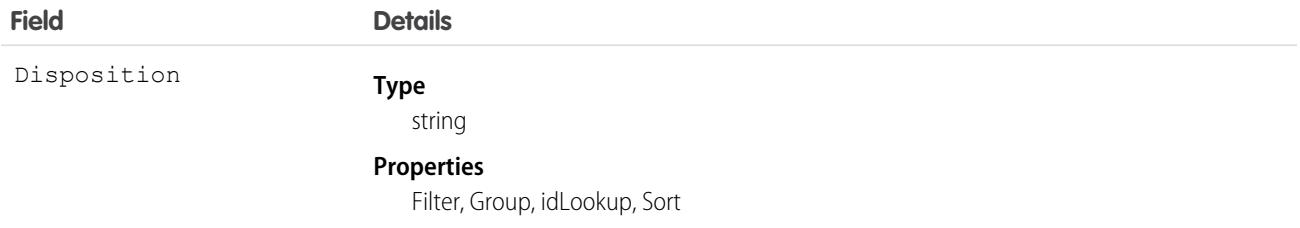

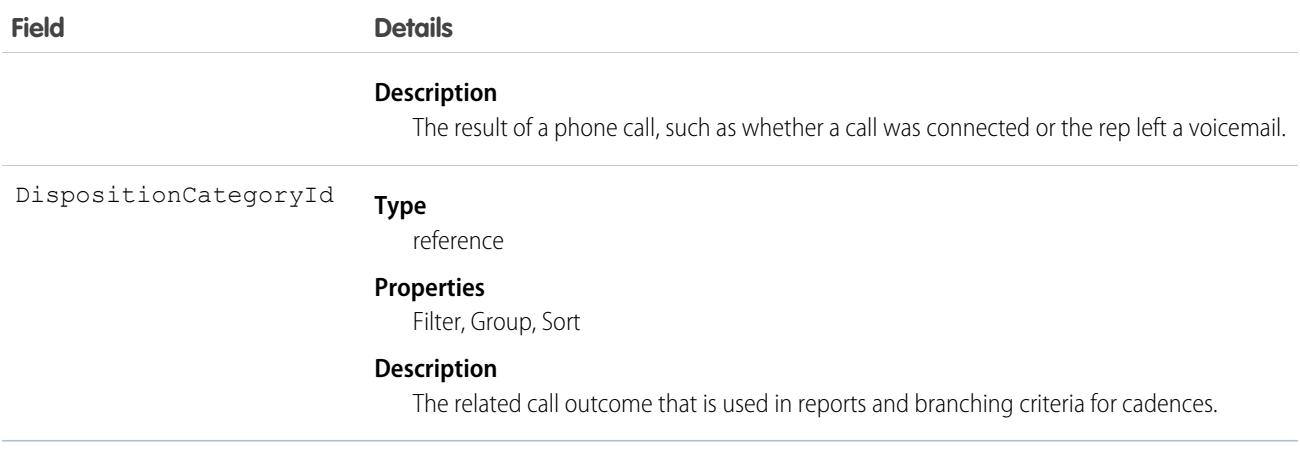

# CallDispositionCategory

Represents the call outcome of a phone call that is used in reports and branching criteria for cadences. This object is available in API version 47.0 and later.

## Supported Calls

```
describeSObjects(), query(), retrieve()
```
### Special Access Rules

As of Spring '20 and later, only your Salesforce org's internal users can access this object.

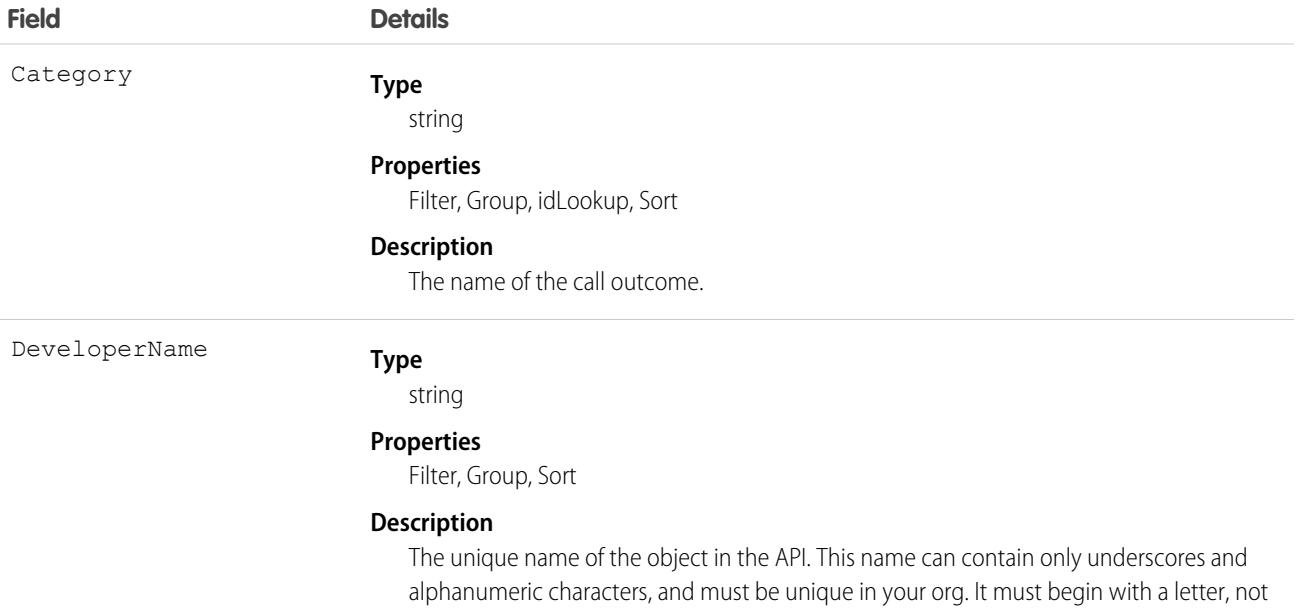

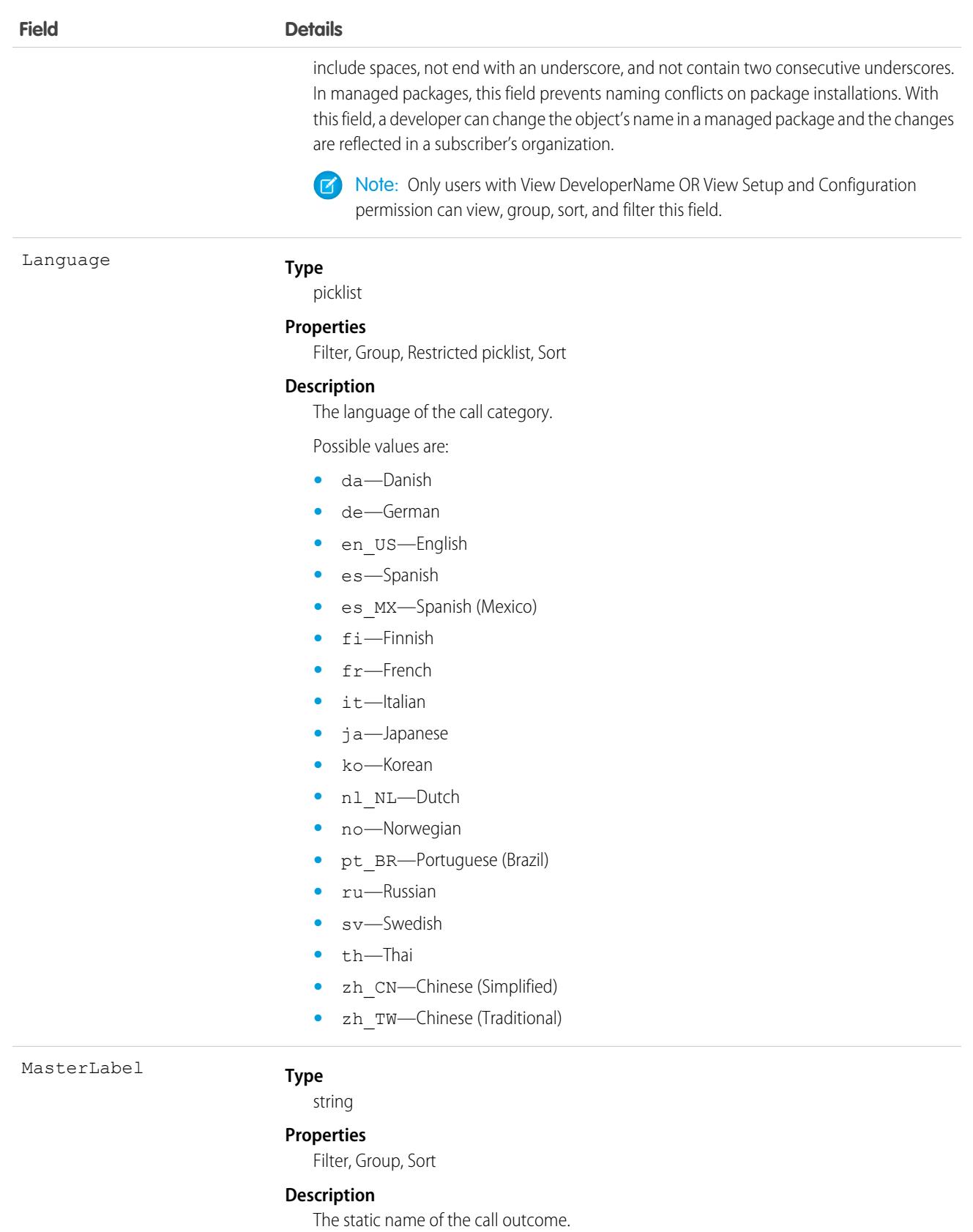

# **CallTemplate**

Represents a call script for users to read when making calls.

# Supported Calls

describeLayout(), describeSObjects(), getDeleted(), getUpdated(), query(), retrieve()

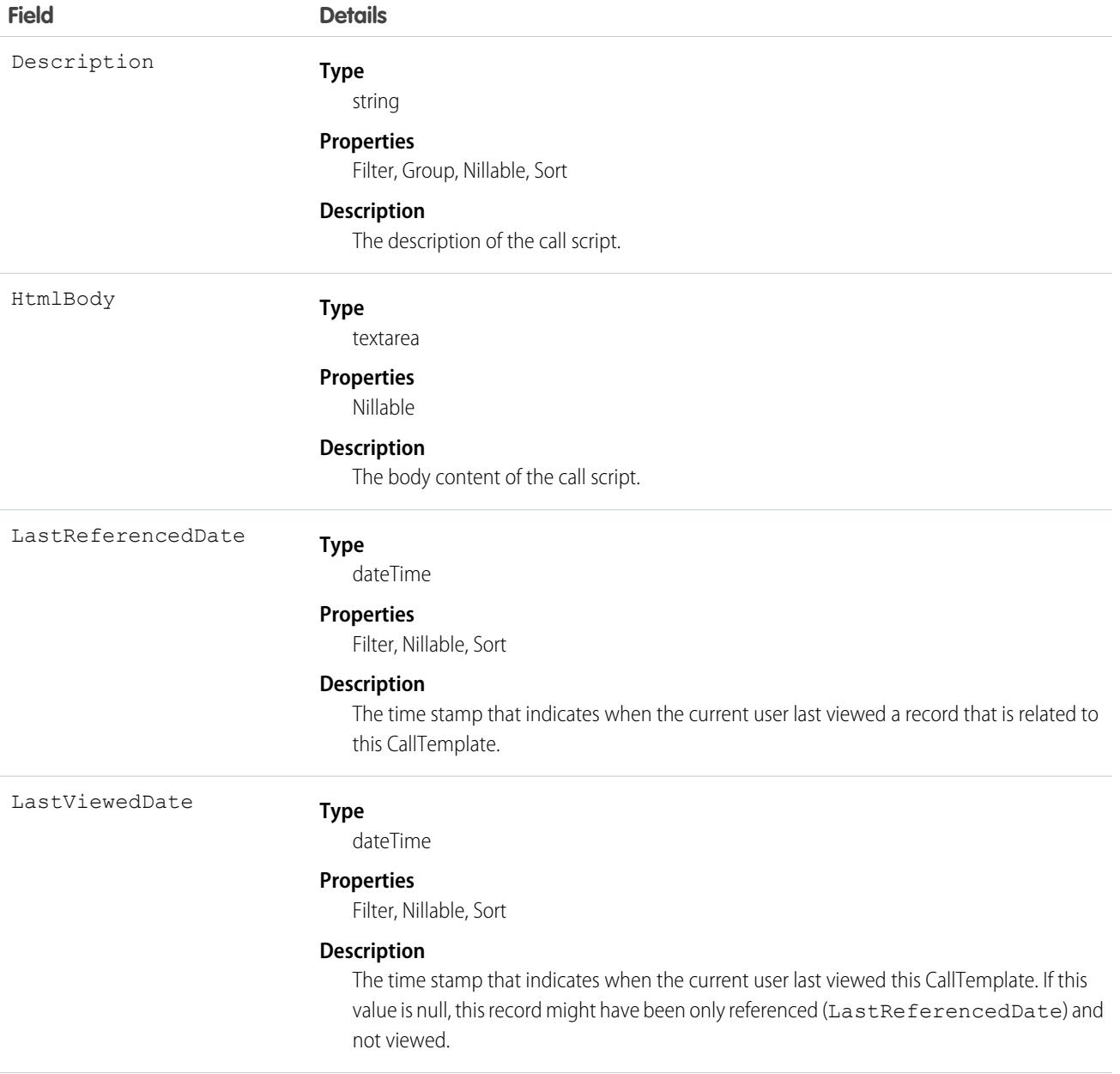

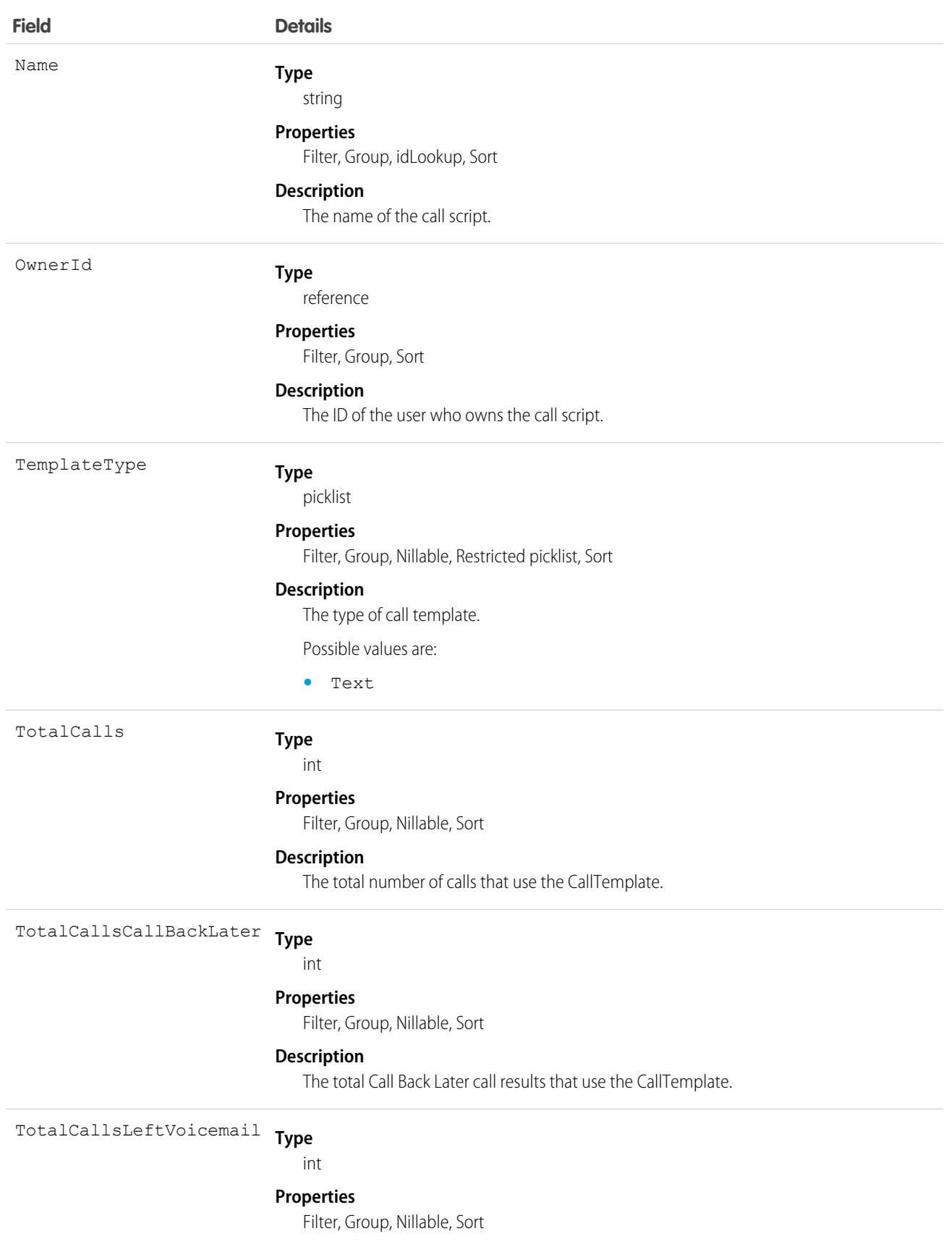

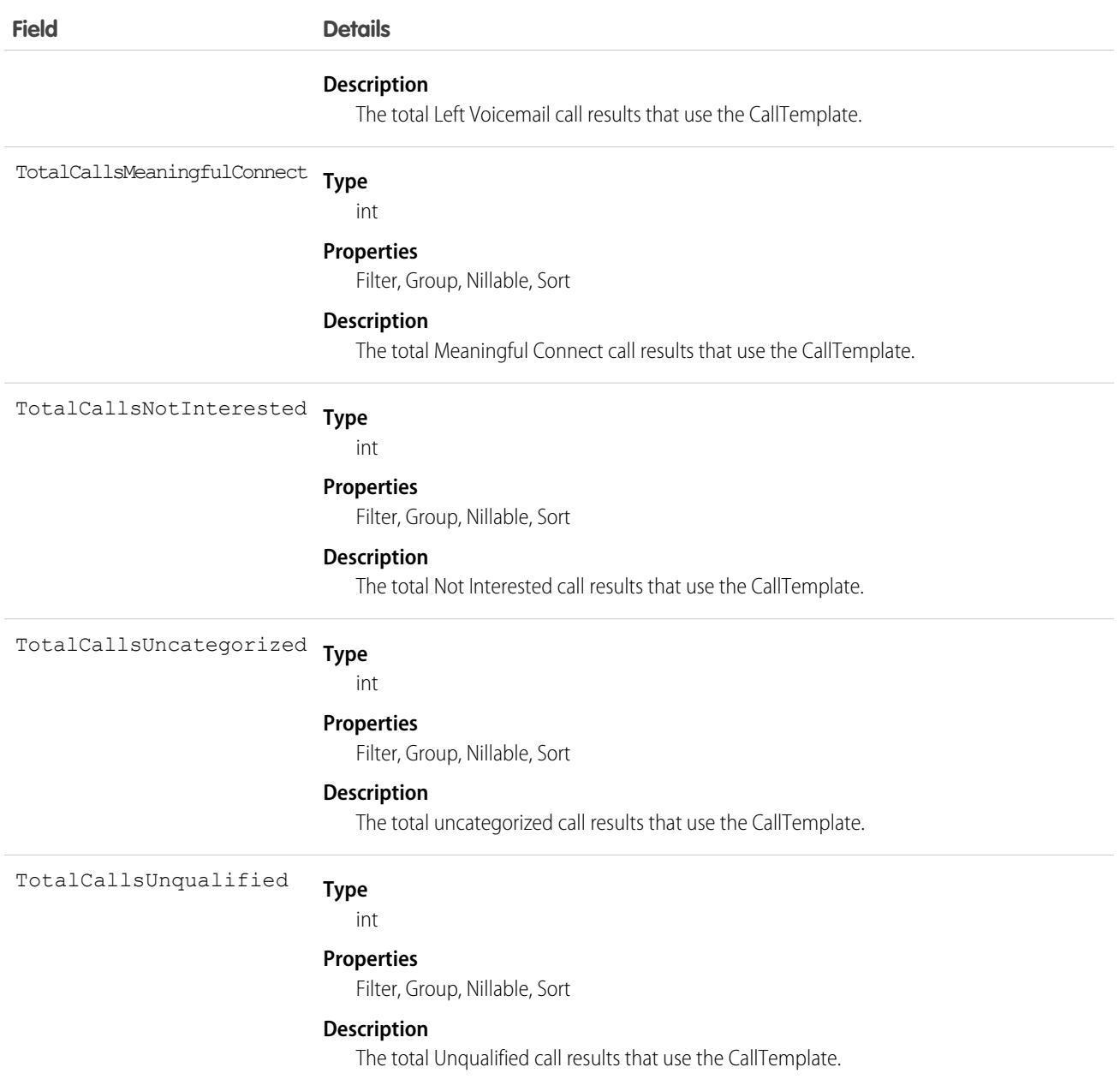

## Associated Objects

<span id="page-911-0"></span>This object has the following associated objects. If the API version isn't specified, they're available in the same API versions as this object. Otherwise, they're available in the specified API version and later.

#### **[CallTemplateChangeEvent](#page-87-0) (API version 48.0)**

Change events are available for the object.

# Campaign

Represents and tracks a marketing campaign, such as a direct mail promotion, webinar, or trade show.

# Supported Calls

describeLayout(), describeSObjects(), getDeleted(), getUpdated(), query(), retrieve(), search()

# Special Access Rules

Customer Portal users can't access this object.

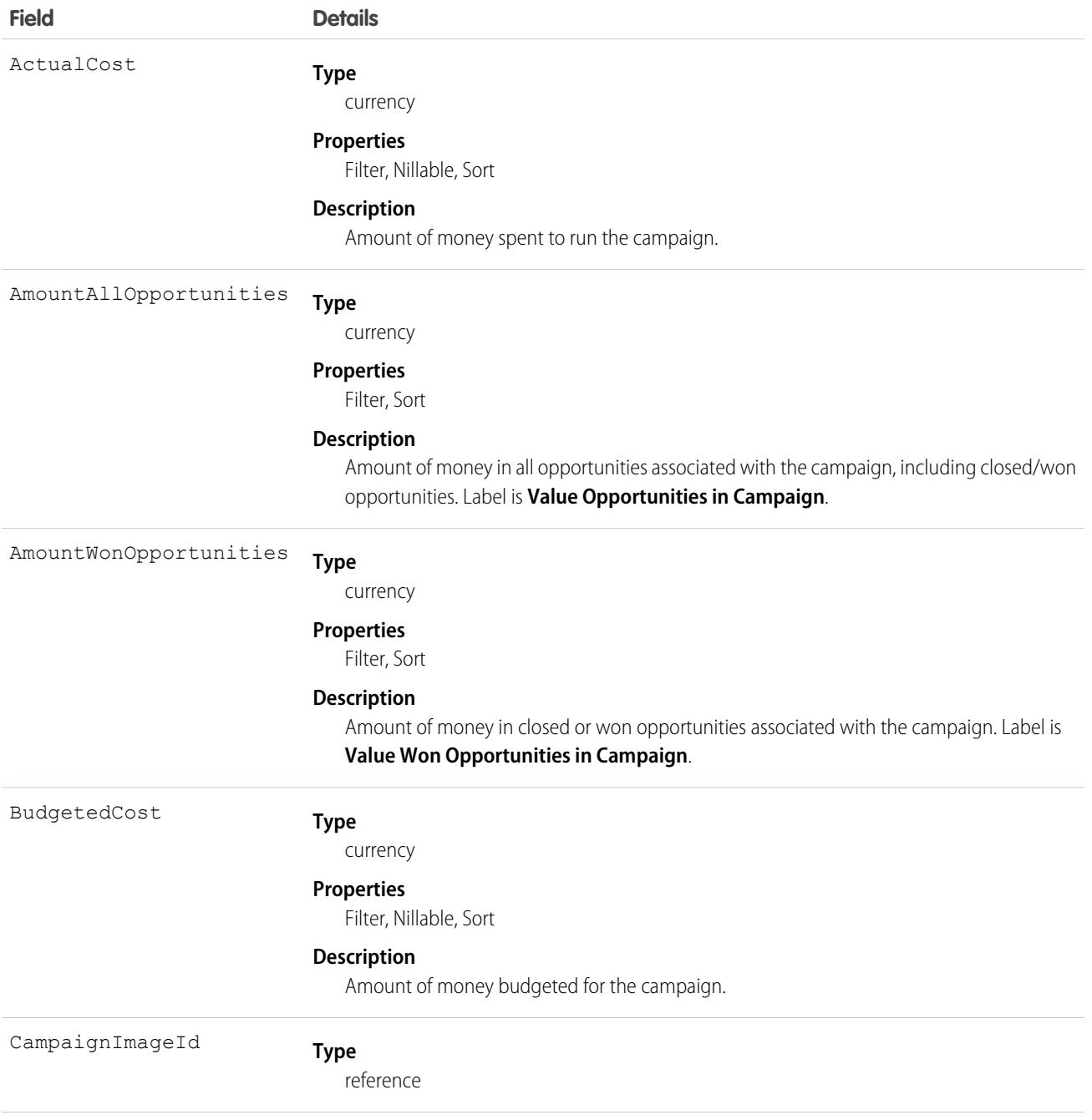

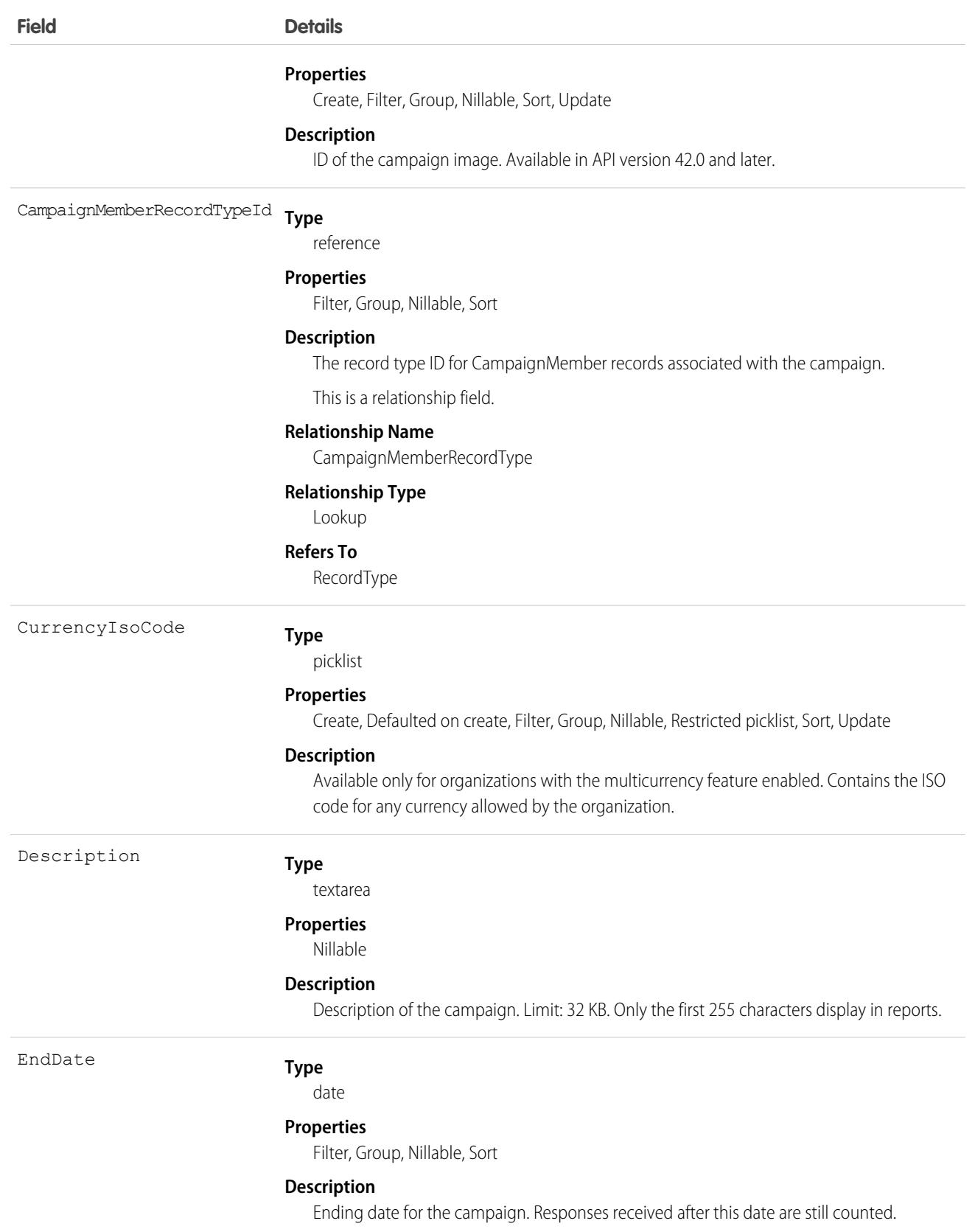

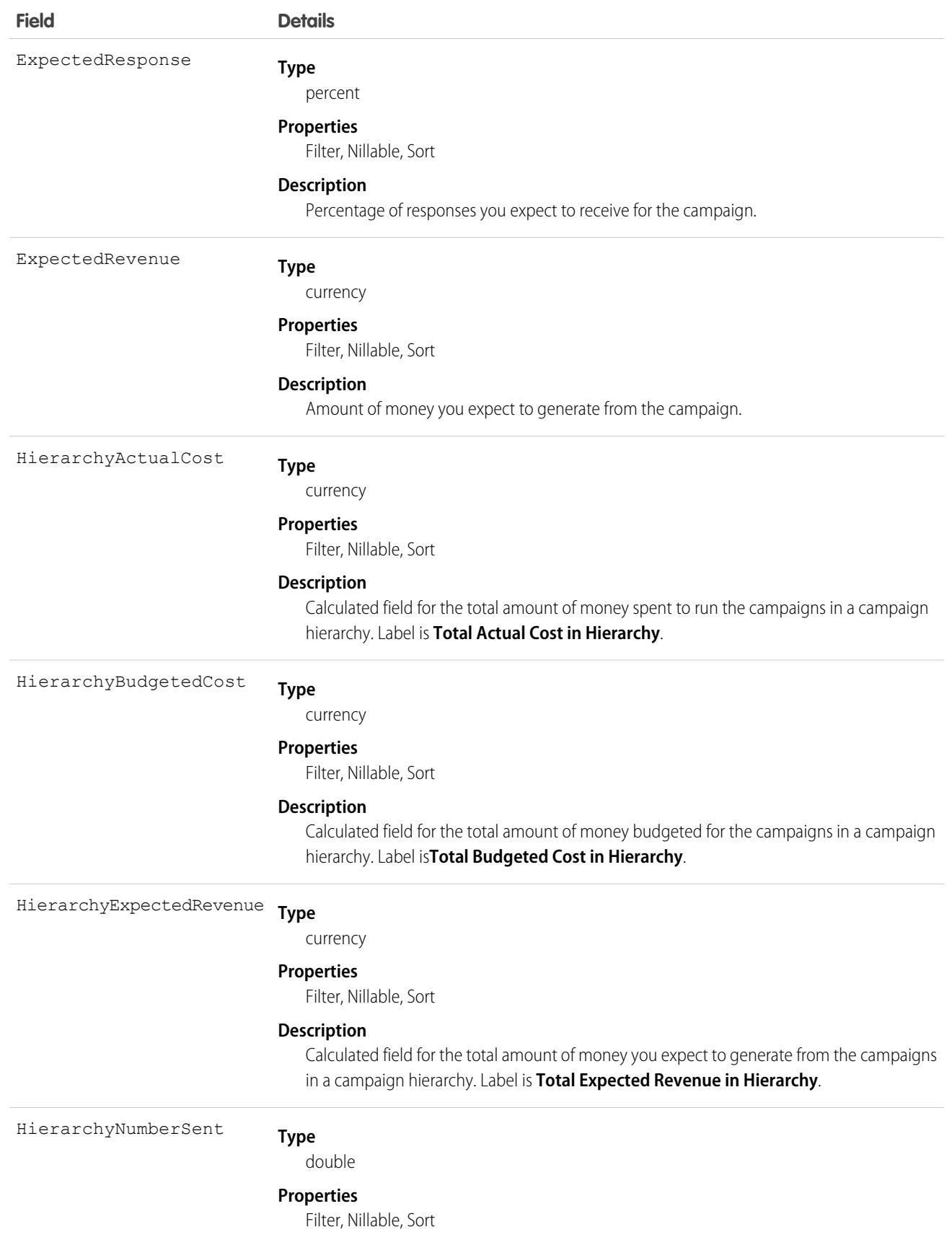

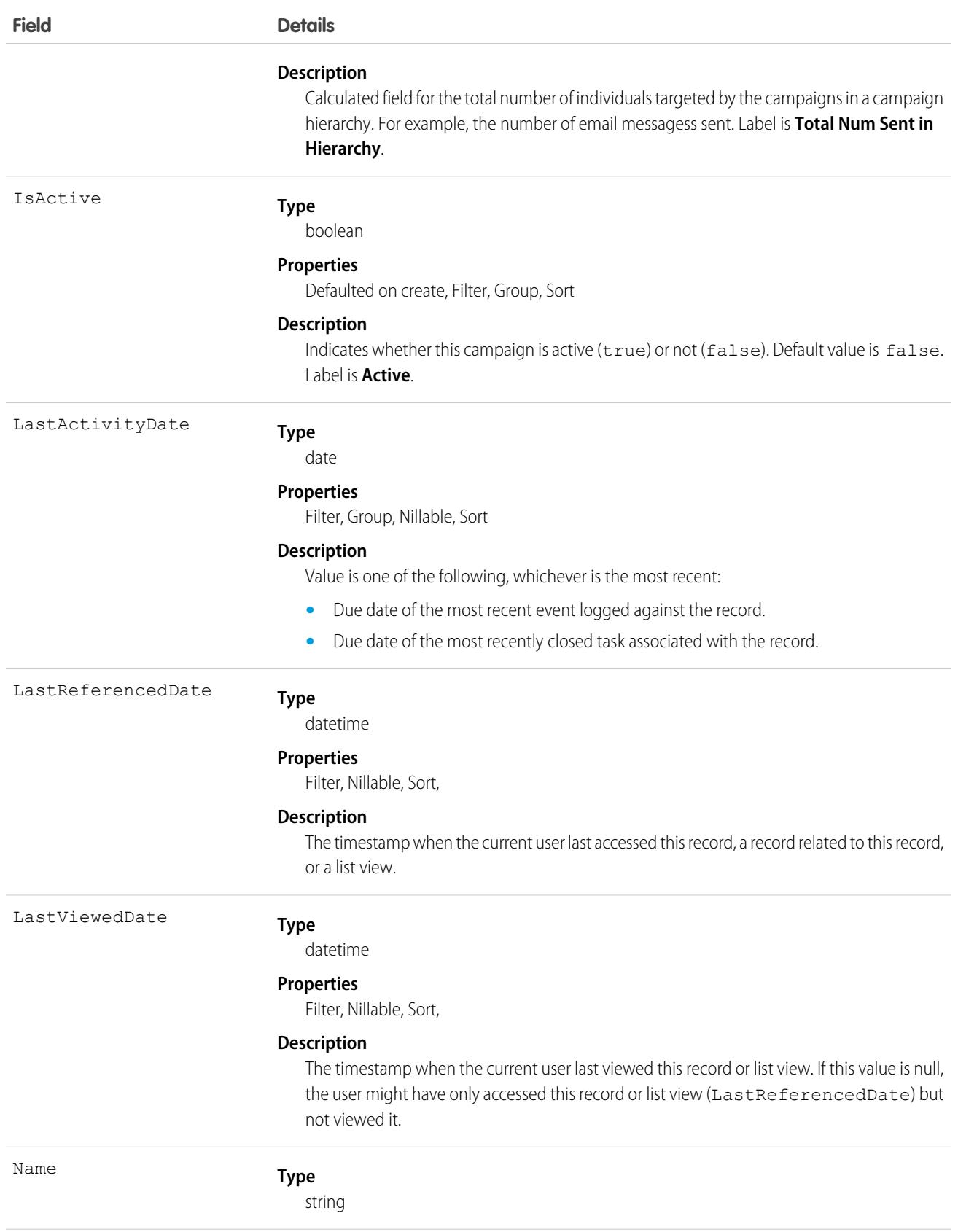

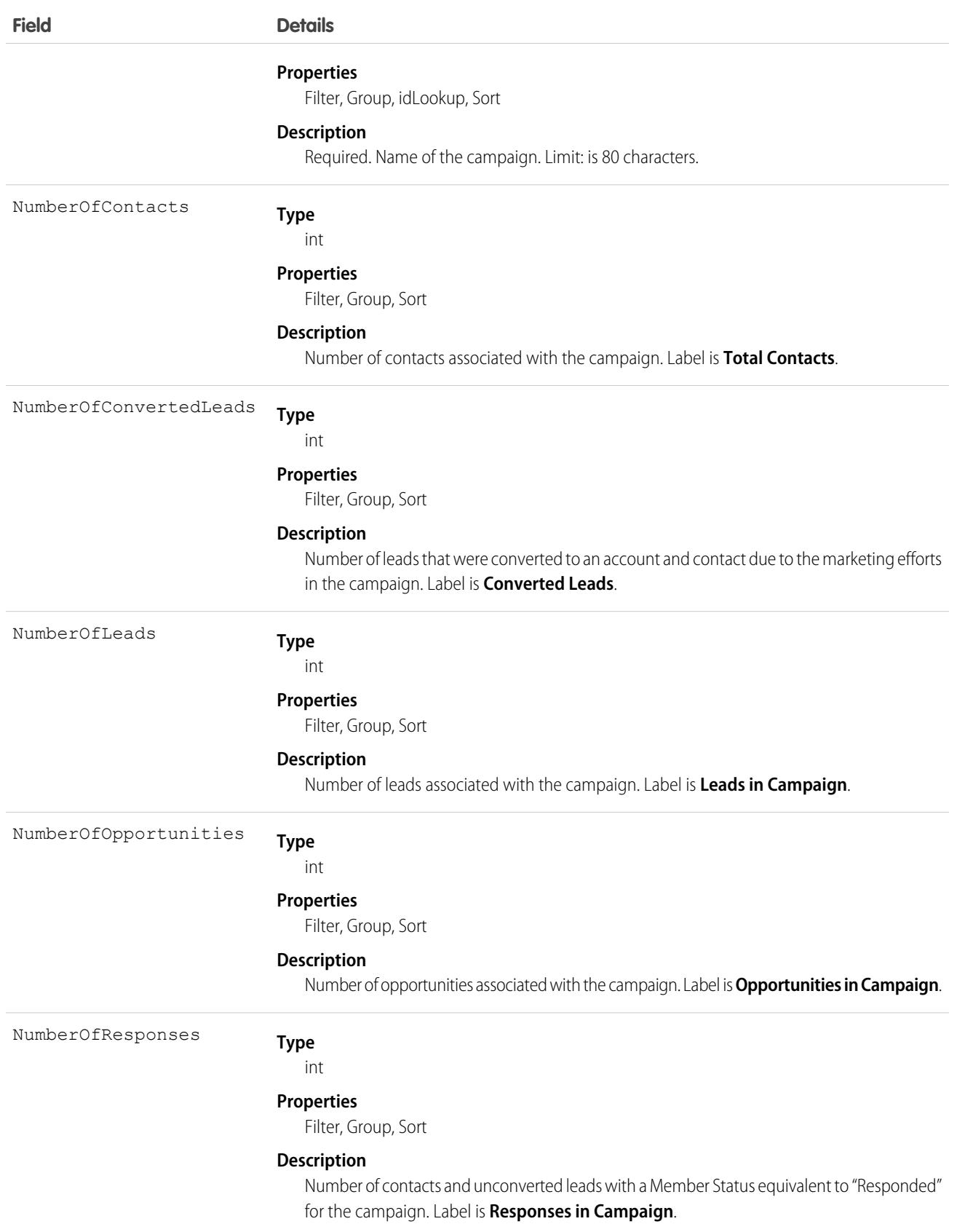

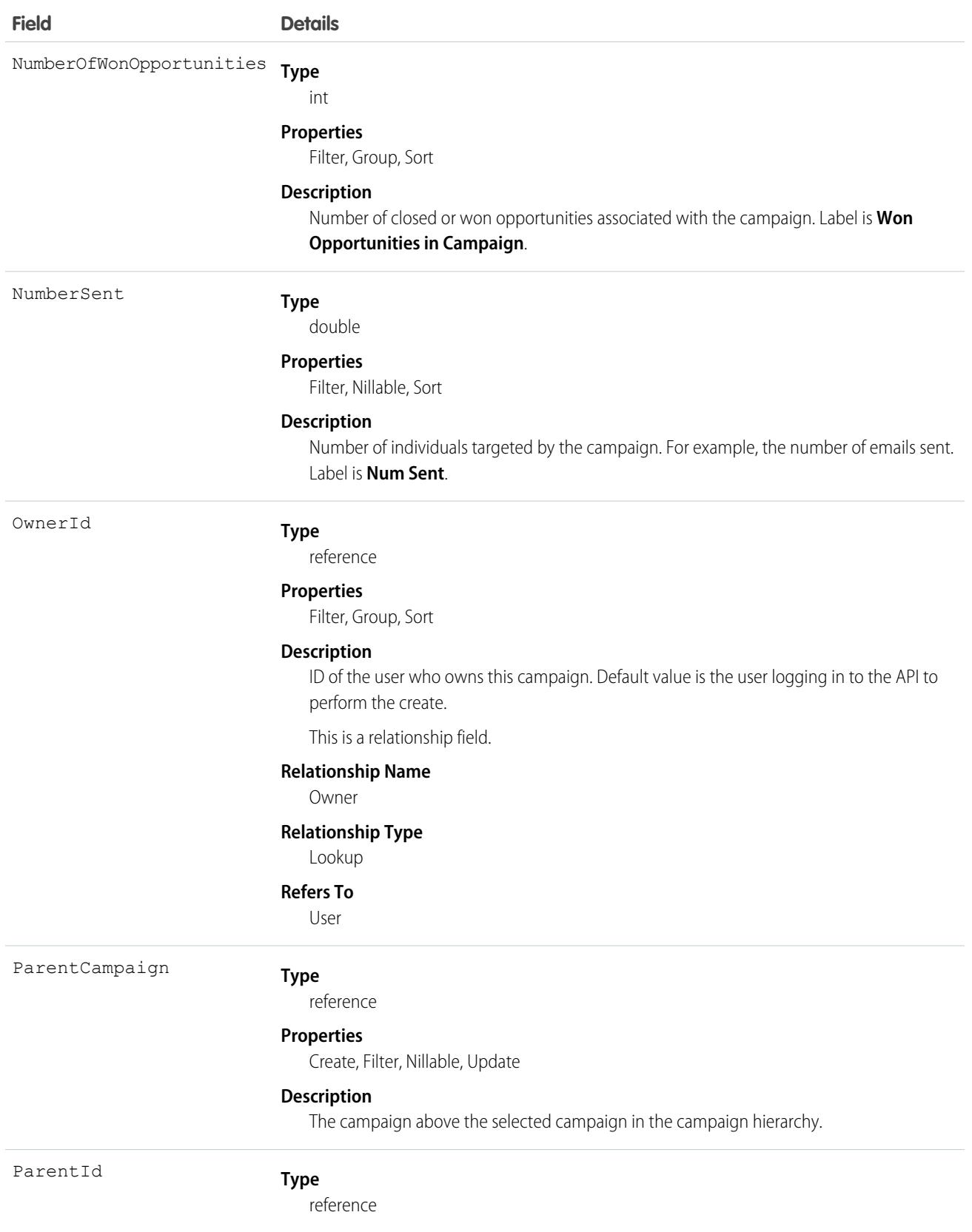

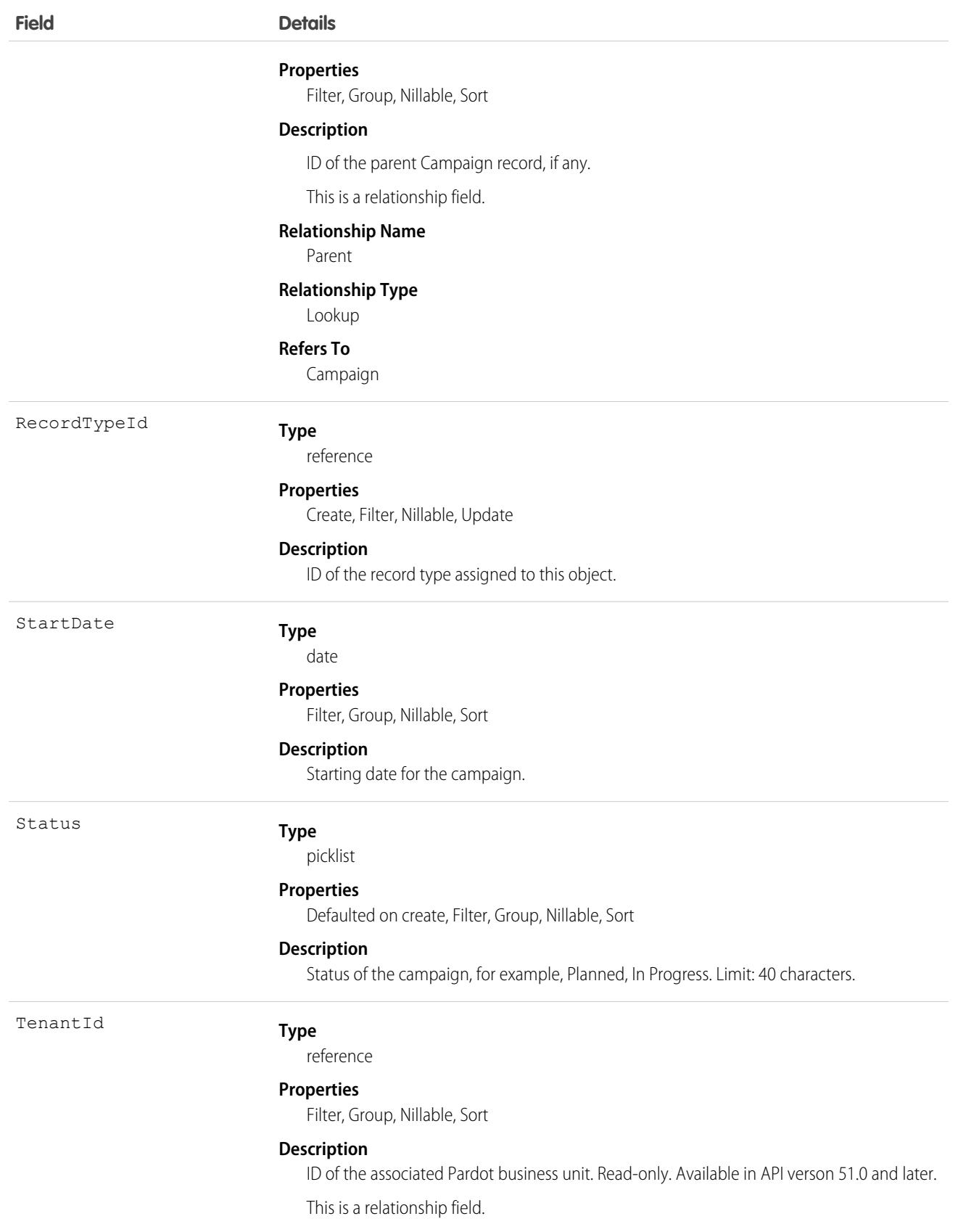

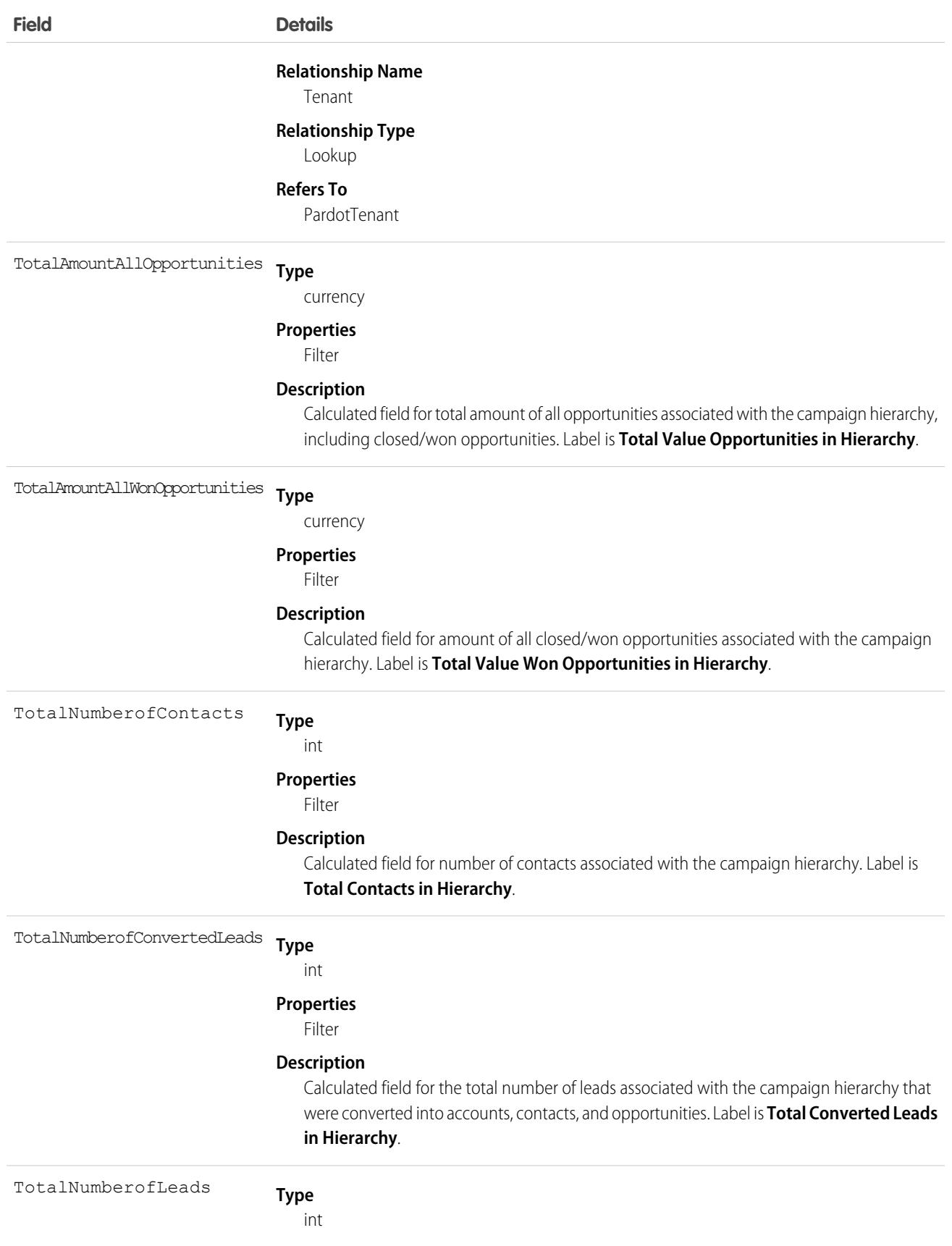

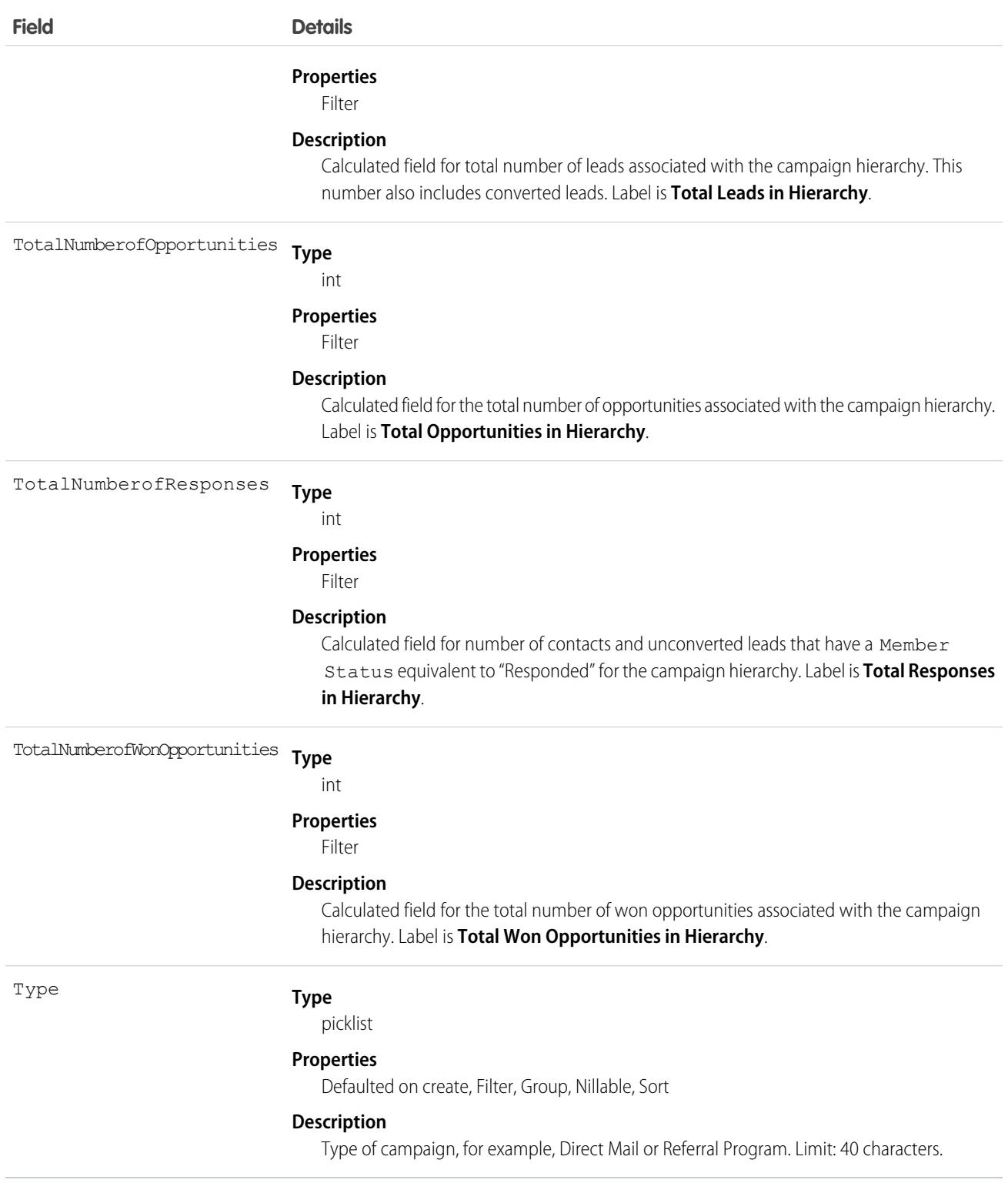

### Usage

Client applications can create, update, delete, and query Attachment records associated with a campaign via the API.

The Campaign object is defined only for those organizations that have the marketing feature enabled and valid marketing licenses. In addition, it is accessible only to those users that are enabled as marketing users. If the organization does not have the marketing feature or valid marketing licenses, this object does not appear in the describeGlobal() call, and you can't use describeSObjects() or query() with the Campaign object.

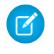

Note: The main constituent of a campaign is a CampaignMember. You will commonly need to update campaigns with CampaignMember.

### Associated Objects

This object has the following associated objects. Unless noted, they are available in the same API version as this object.

#### **[CampaignChangeEvent](#page-87-0) (API version 44.0)**

Change events are available for the object.

#### **[CampaignFeed](#page-74-0) (API version 18.0)**

Feed tracking is available for the object.

#### **[CampaignHistory](#page-82-0) (API version 40.0)**

History is available for tracked fields of the object.

#### **[CampaignOwnerSharingRule](#page-936-0)**

Sharing rules are available for the object.

#### **[CampaignShare](#page-938-0)**

Sharing is available for the object.

SEE ALSO:

[Overview of Salesforce Objects and Fields](#page-36-0)

### **CampaignInfluence**

Represents the association between a campaign and an opportunity in Customizable Campaign Influence. This object is available in API version 37.0 and later.

Note: This information applies only to Customizable Campaign Influence and not to [Campaign Influence 1.0](https://help.salesforce.com/s/articleView?id=sf.campaigns_influence_original.htm&language=en_US) .

### Supported Calls

create(), delete(), describeLayout(), describeSObjects(), getDeleted(), getUpdated(), query(), retrieve(), update(), upsert()

### Special Access Rules

To access this object, Customizable Campaign Influence must be enabled. Customer Portal users can't access this object.

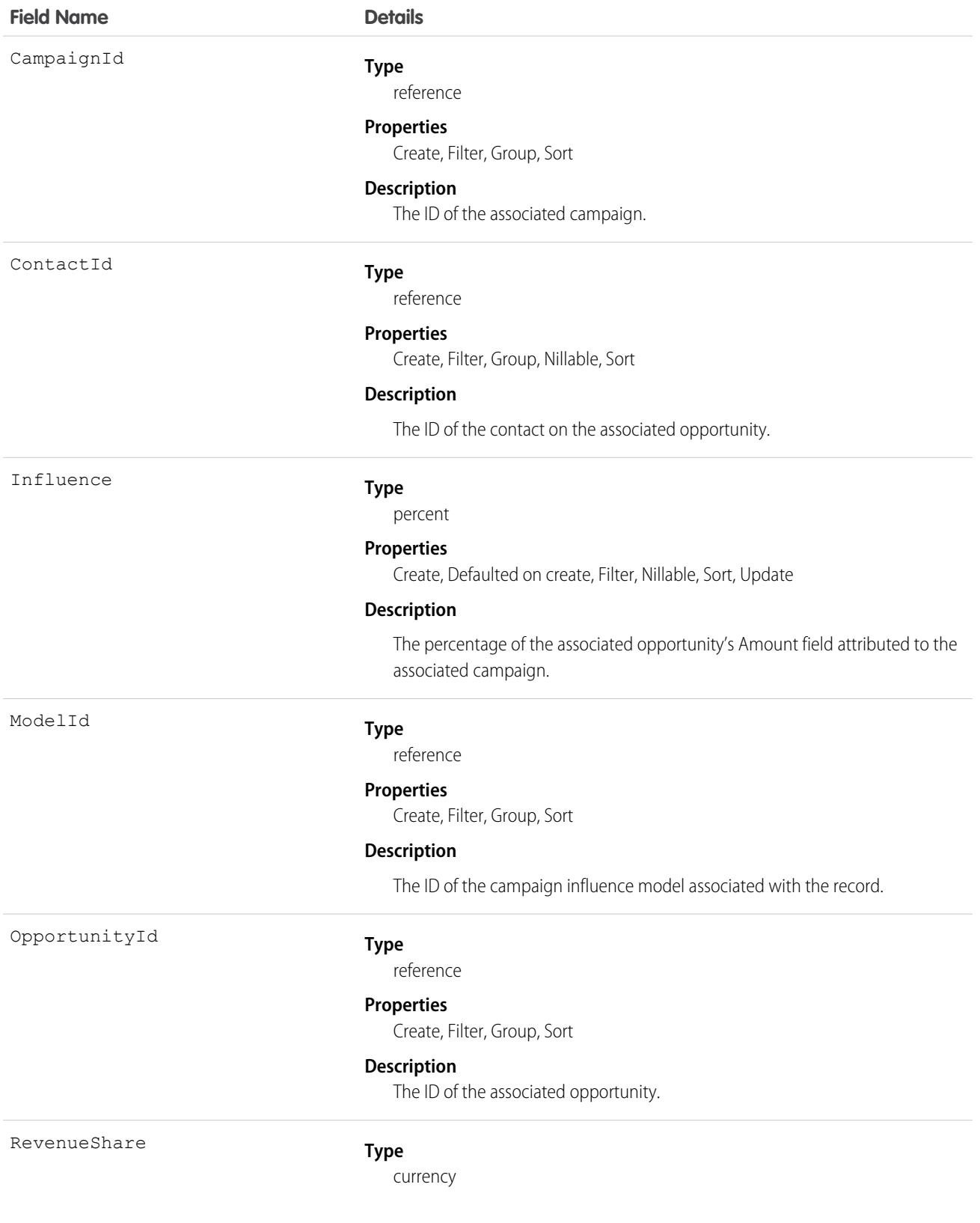

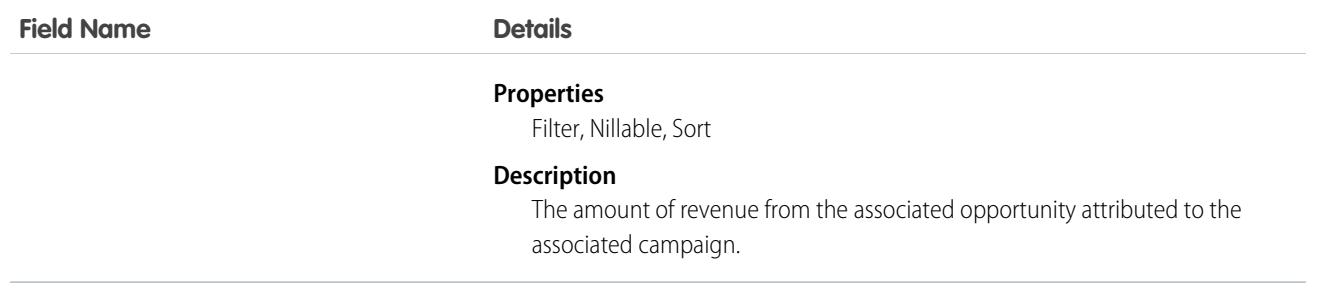

### Usage

Use this object to create campaign influence records for your custom campaign influence models. Do not create campaign influence records for the Primary Campaign Source model. Records added to the Primary Campaign Source model via the API are deleted when the model is recalculated.

# CampaignInfluenceModel

This read-only object represents a campaign influence model in Customizable Campaign Influence. Use campaign influence models to group CampaignInfluence records created by a specific set of triggers and workflows that you define. The Primary Campaign Source influence model is the default model. This object is available in API version 37.0 and later.

Note: This information applies only to [Customizable Campaign Influence](https://help.salesforce.com/apex/HTViewHelpDoc?id=campaigns_influence_customizable.htm&language=en_US#campaigns_influence_customizable) and not to [Campaign Influence 1.0.](https://help.salesforce.com/apex/HTViewHelpDoc?id=campaigns_influence_original.htm&language=en_US#campaigns_influence_original)  $\boldsymbol{\beta}$ 

# Supported Calls

describeSObjects(), query(), retrieve()

### Special Access Rules

To access this object, Customizable Campaign Influence must be enabled. Customer Portal users can't access this object.

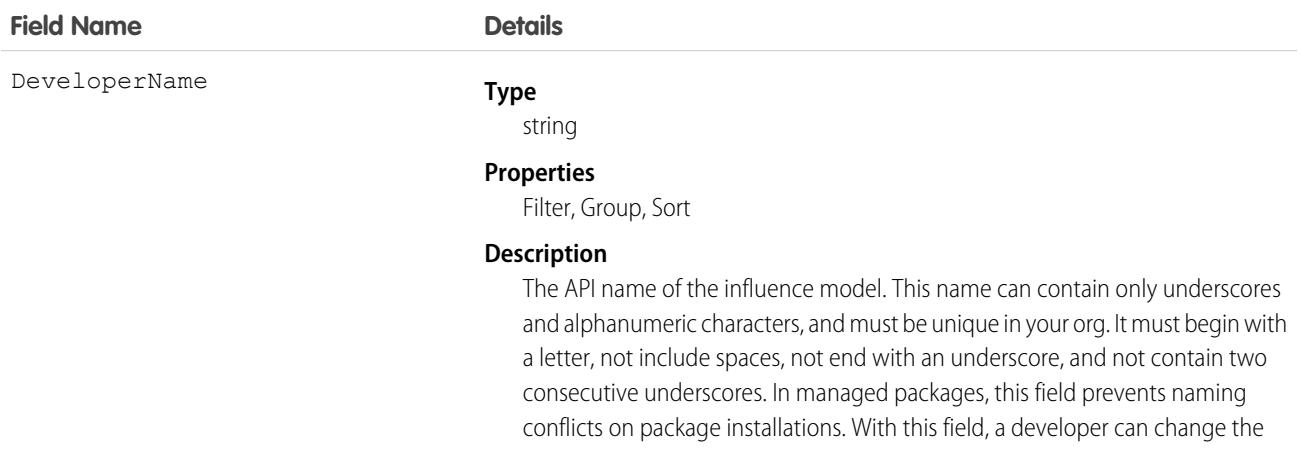

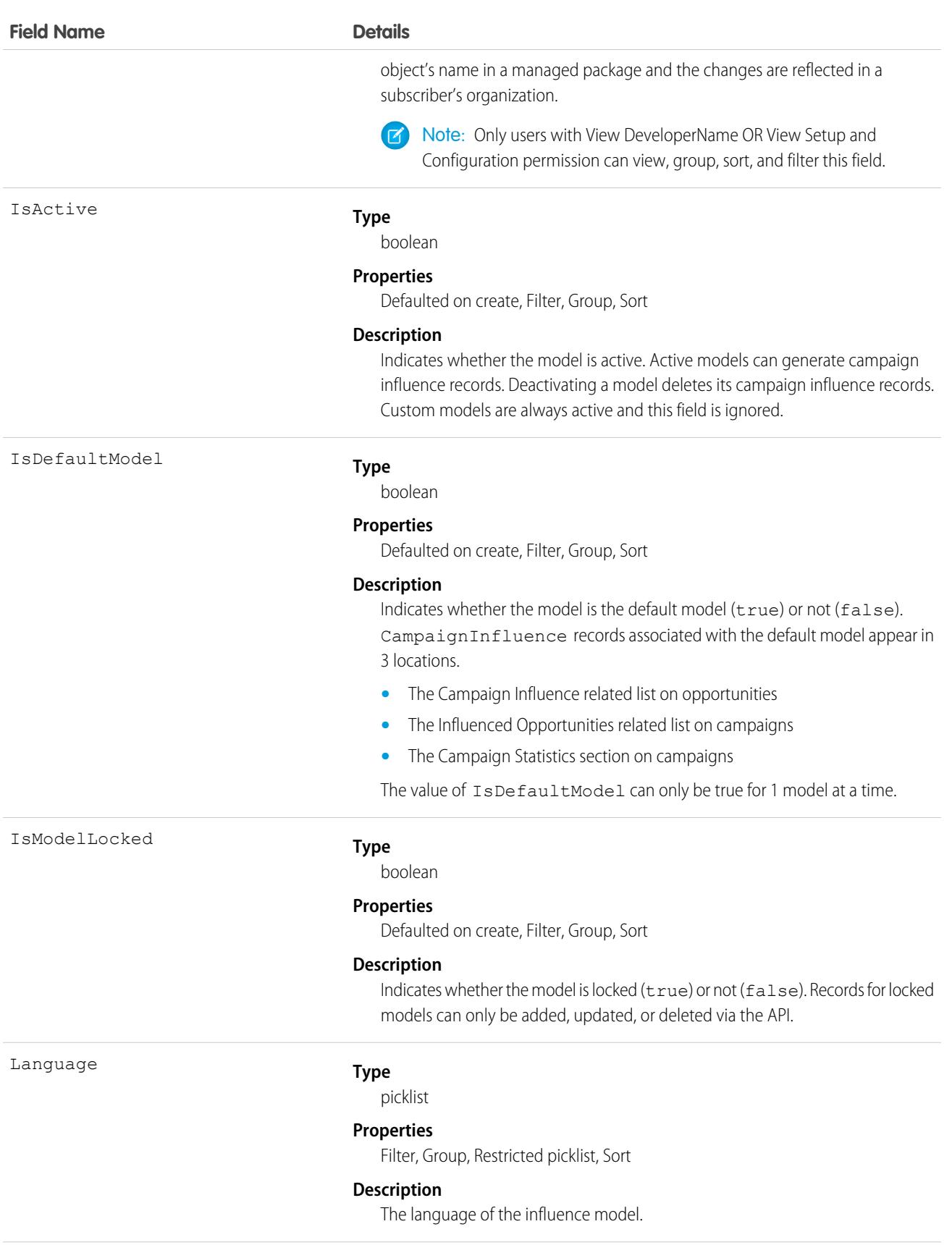

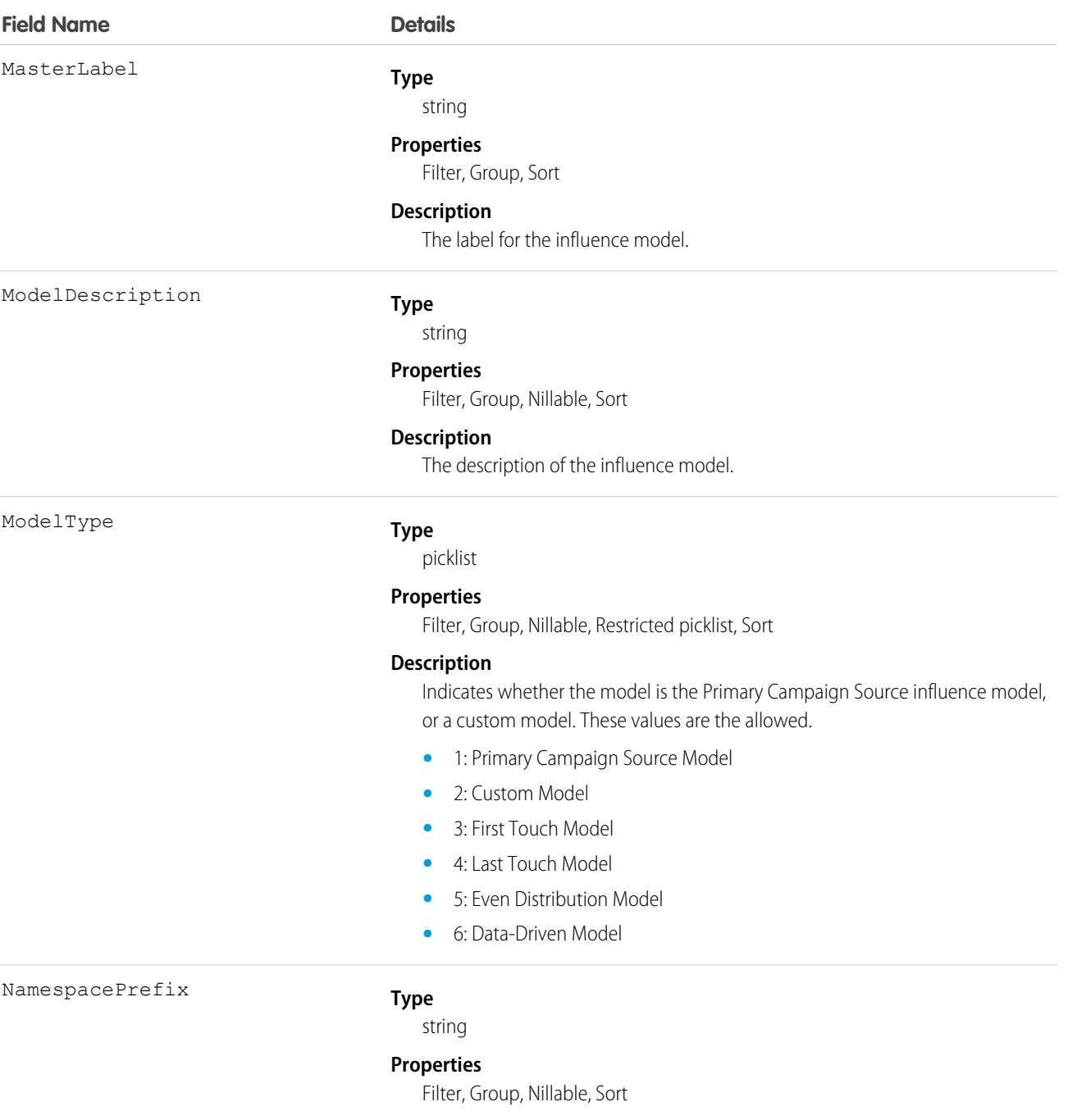

#### **Description**

The namespace prefix that is associated with this object. Each Developer Edition org that creates a managed package has a unique namespace prefix. Limit: 15 characters. You can refer to a component in a managed package by using the *namespacePrefix*\_\_*componentName* notation.

The namespace prefix can have one of the following values.

**•** In Developer Edition orgs, NamespacePrefix is set to the namespace prefix of the org for all objects that support it, unless an object is in an installed managed package. In that case, the object has the namespace prefix of the

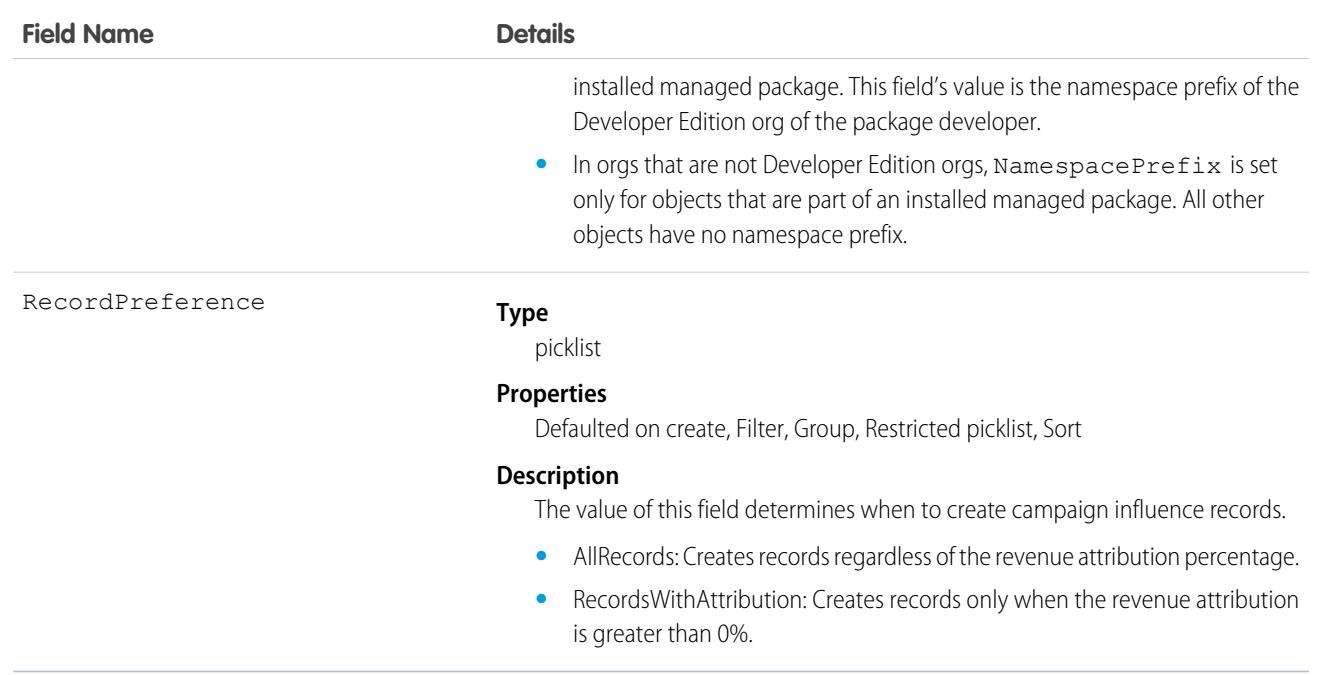

# CampaignMember

The CampaignMember object represents the relationship between a campaign and either a lead or a contact. If the Accounts as Campaign Members setting is enabled in an org, CampaignMember can also represent the relationship between a campaign and an account.

## Supported Calls

create(), delete(), describeLayout(), describeSObjects(), getDeleted(), getUpdated(), query(), retrieve(), update(), upsert()

### Special Access Rules

Customer Portal users can't access this object.

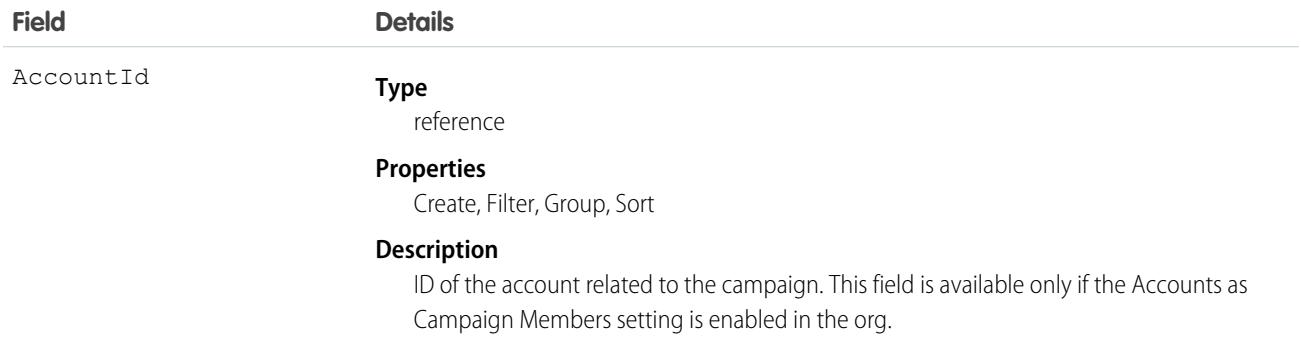

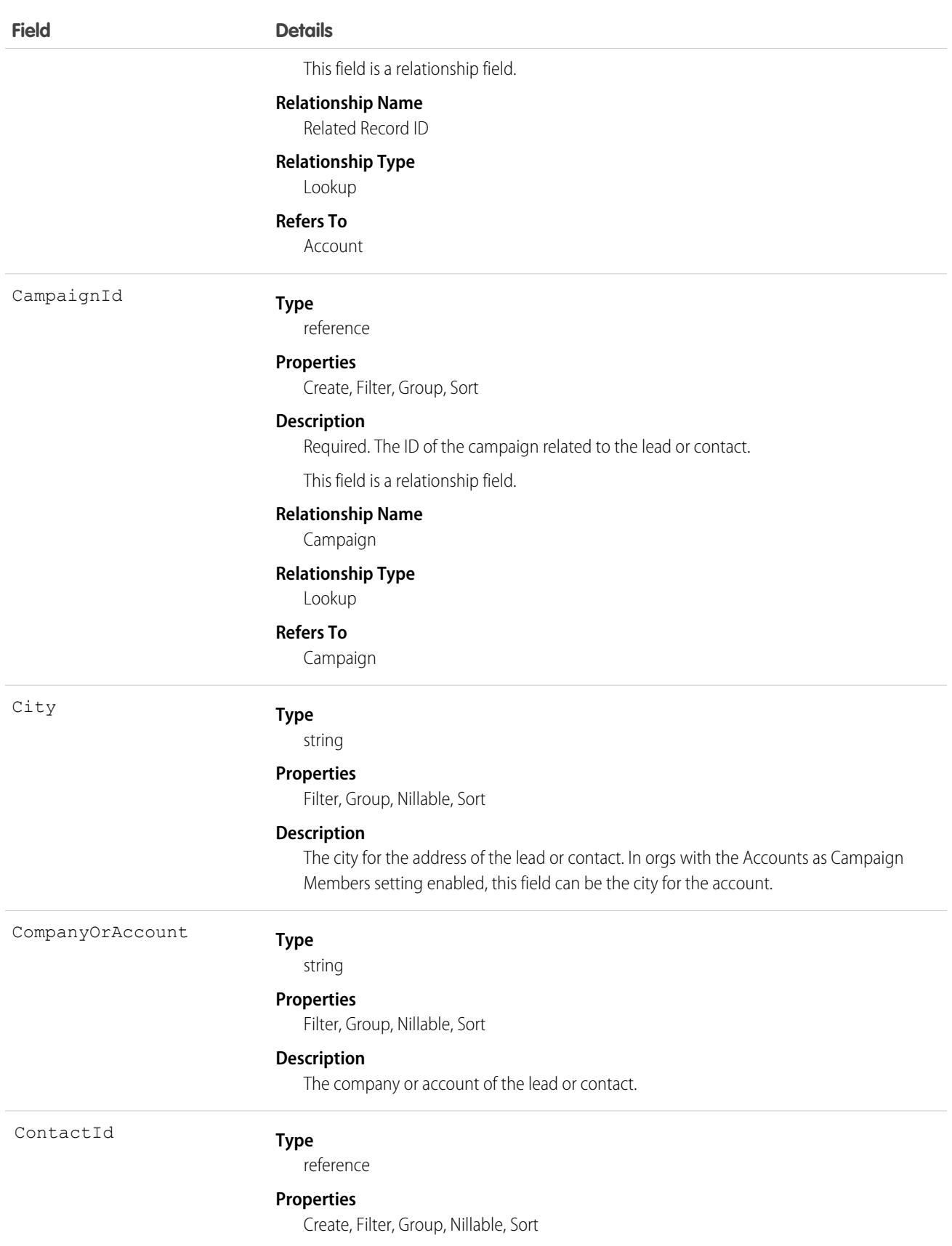

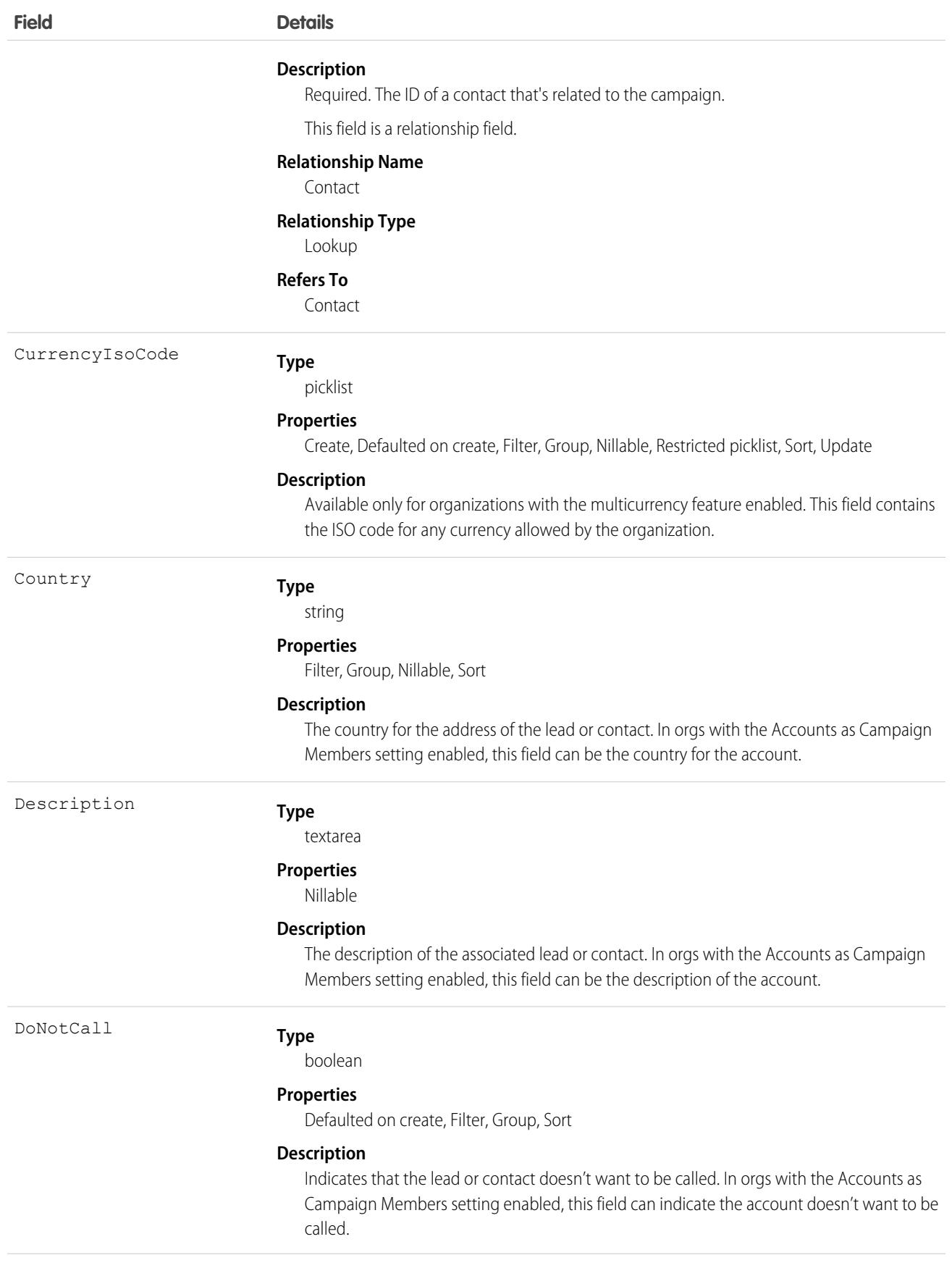

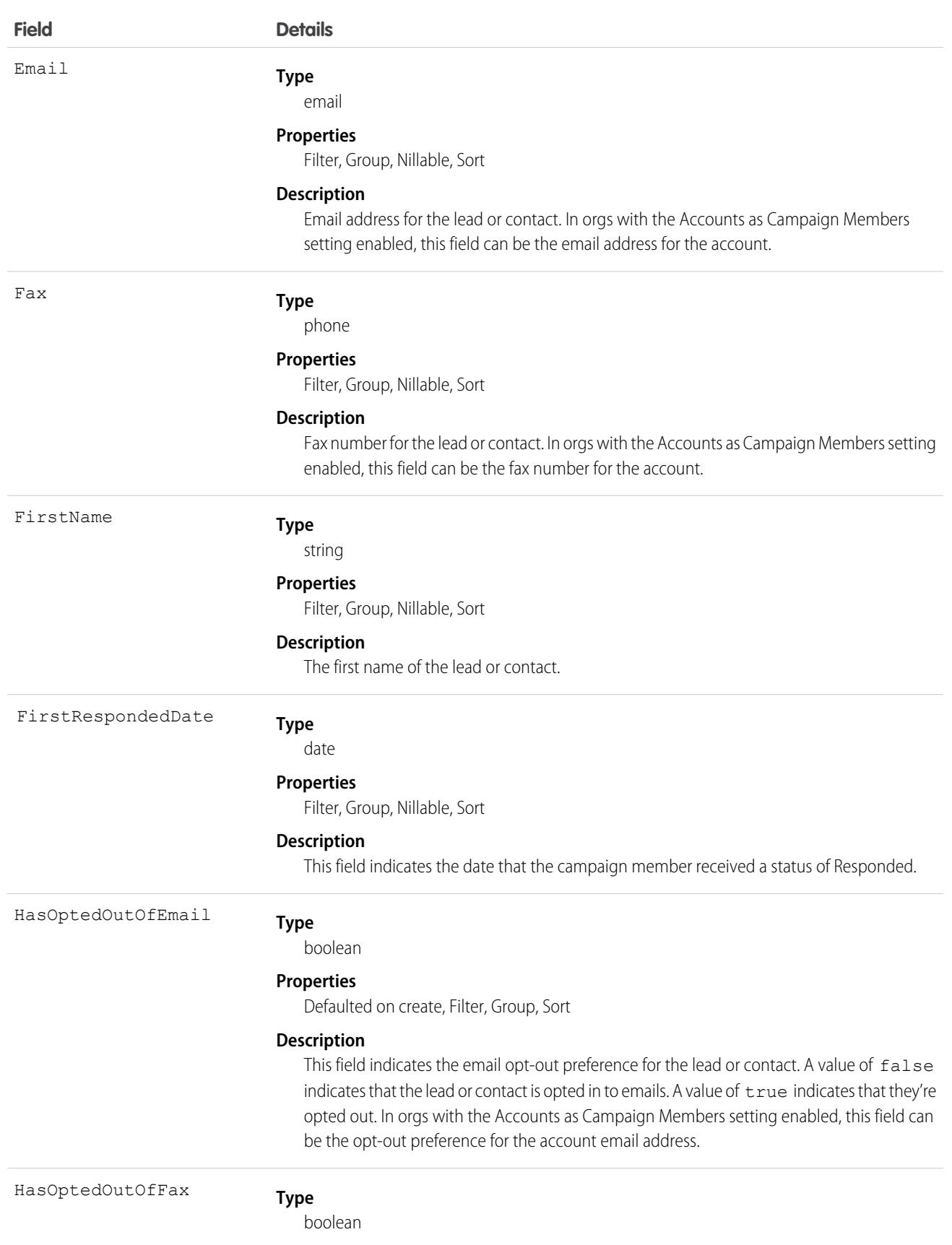

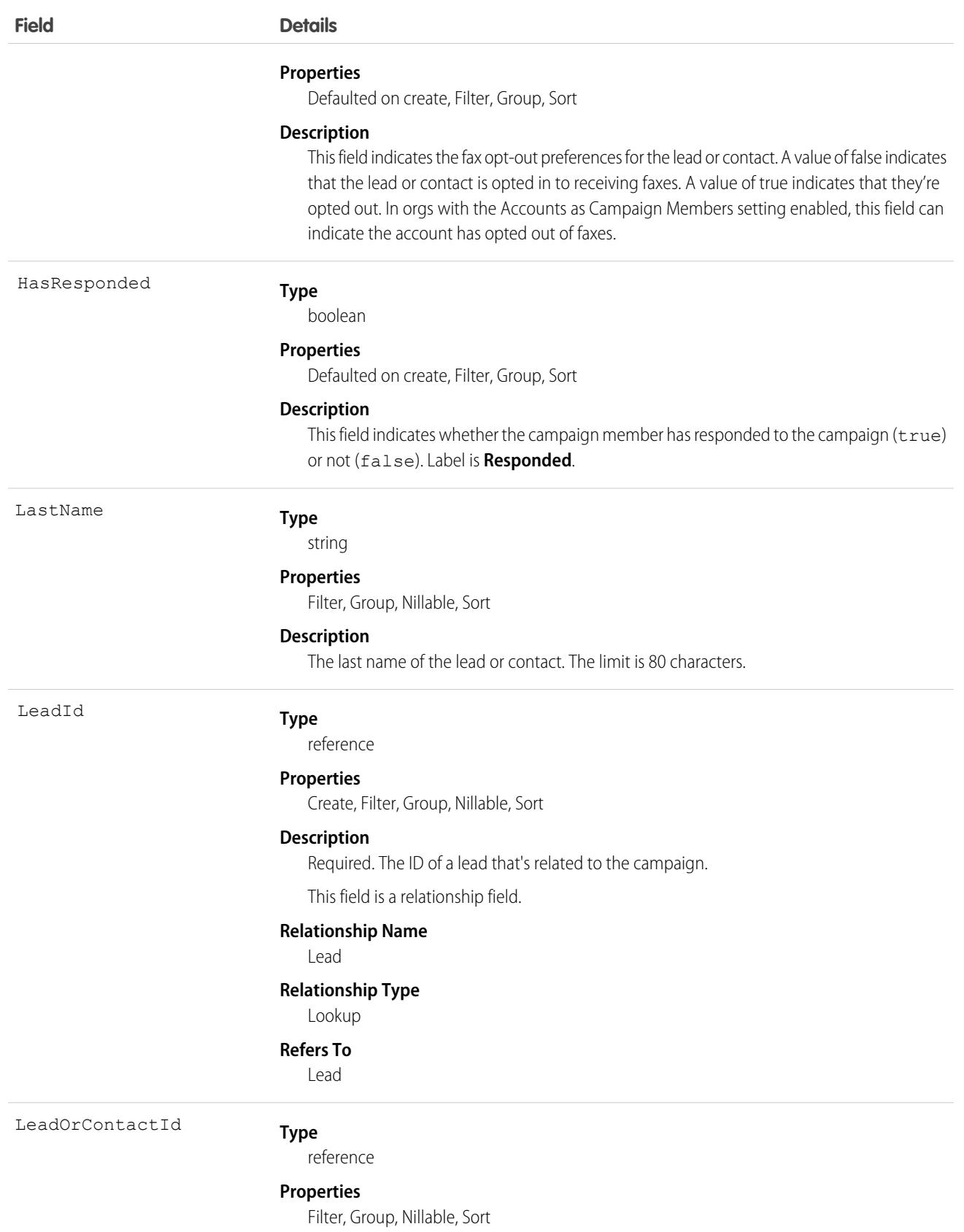

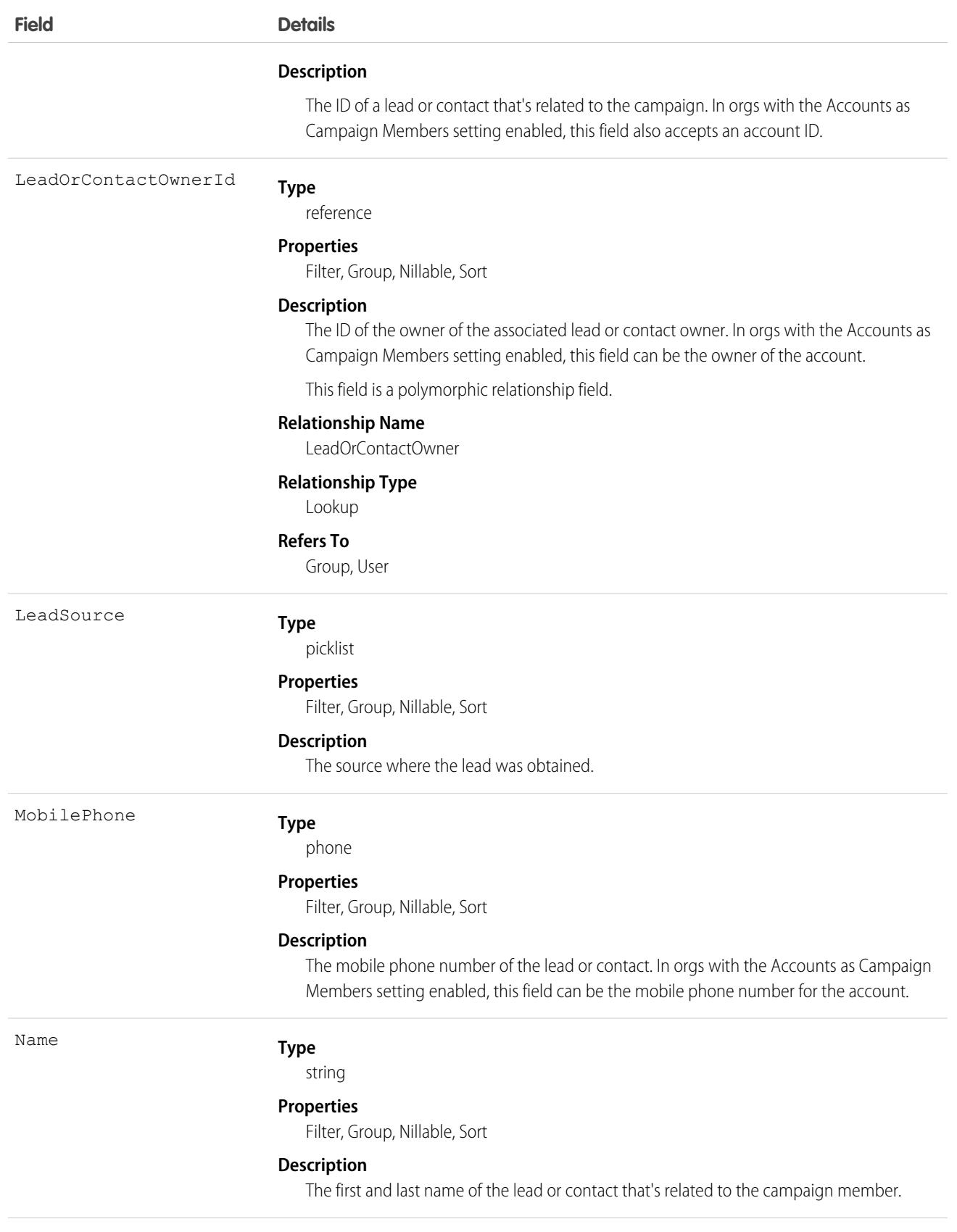

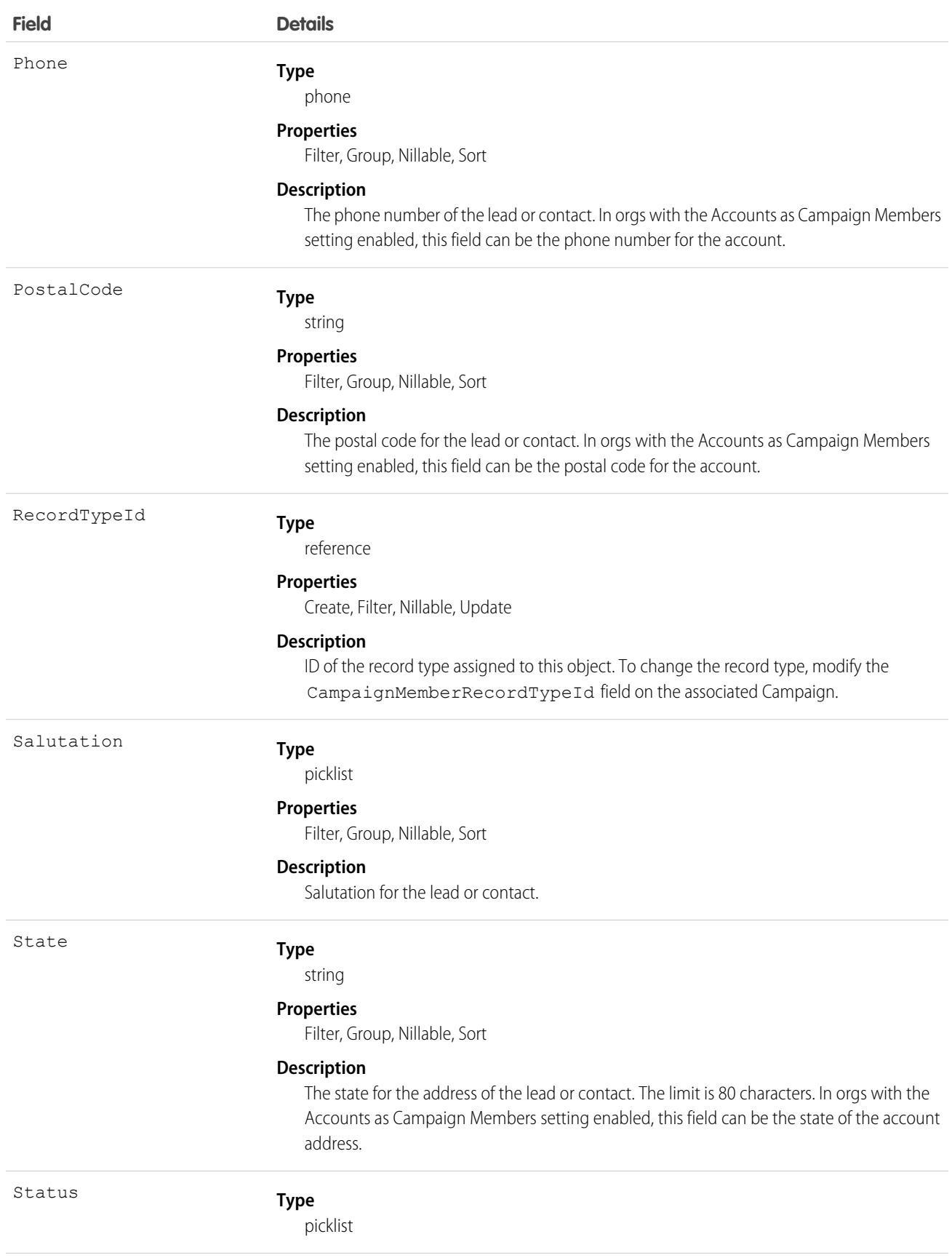

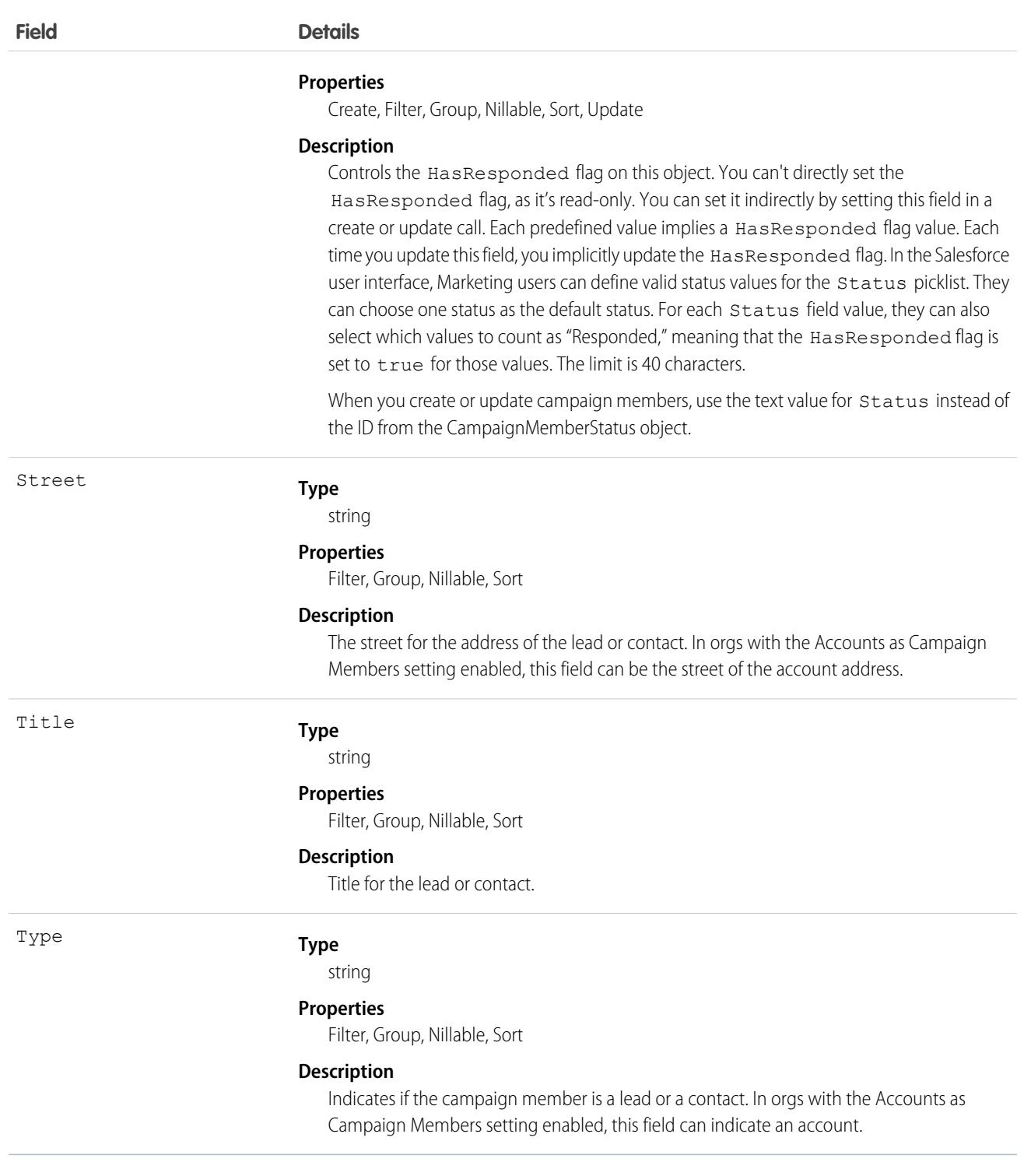

Note: If you're importing CampaignMember data into Salesforce and want to set the value for an audit field, such as CreatedDate, contact Salesforce. Audit fields are automatically updated during API operations unless you request to set these fields yourself.

### Usage

Each record has a unique ID, and must contain either a ContactId or a LeadId, but can't contain both. Any attempt to create a single record with both results in a successful insert but only the ContactId is inserted. However, you can create two separate records on a Campaign—one for the Lead and one for the Contact.

In orgs with the Accounts as Campaign Members setting enabled, the unique ID can be an AccountID.

Standard fields from a lead or contact are associated with the CampaignMember object, but you can't query them directly. To include a Phone in your query, for example, query the field from the Lead object.

```
SELECT Id, (SELECT Phone FROM Lead)
FROM CampaignMember
```
This object is defined only for orgs that have the marketing feature and valid marketing licenses. If your org doesn't have the marketing feature or valid marketing licenses, this object doesn't appear in the describeGlobal() call, and you can't use describeSObjects() or query() with this object.

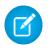

Note: If you want to track lead-based campaign members you convert to contacts, provide both a ContactId and a LeadId. Otherwise, only use one ID type.

To issue create () requests to the API, your account only requires read access to campaigns.

If the record doesn't exist for the specified ContactId or LeadId, then a new record is created. If the record exists, an error is returned and no update is made. To update an existing record, specify the ID of the CampaignMember record to update.

To delete a record, specify the ID of the CampaignMember record.

When creating or updating records, the Status field value specified in the call is verified as a valid status for the given Campaign:

- **•** If the specified Status value is a valid status, the value is updated, and the HasResponded field is updated to either true or false, depending on the Status value association with HasResponded.
- If the specified Status value isn't a valid status, the API assigns the default status to the Status field and updates the HasResponded field with the associated value. However, if the given Campaign doesn't have a default status, the API assigns the value specified in the call to the Status field, and the HasResponded field is set to false.

# Associated Objects

This object has the following associated objects. If the API version isn't specified, they're available in the same API versions as this object. Otherwise, they're available in the specified API version and later.

#### **[CampaignMemberChangeEvent](#page-87-0) (API version 46.0)**

Change events are available for the object.

<span id="page-934-0"></span>SEE ALSO: [Campaign](#page-911-0) [CampaignMemberStatus](#page-934-0)

# CampaignMemberStatus

One or more member status values defined for a campaign.

# Supported Calls

describeLayout(), describeSObjects(), getDeleted(), getUpdated(), query(), retrieve()

# Special Access Rules

Customer Portal users can't access this object.

You can't delete a CampaignMemberStatus if that status is designated as the default status or if the status is currently used in a Campaign.

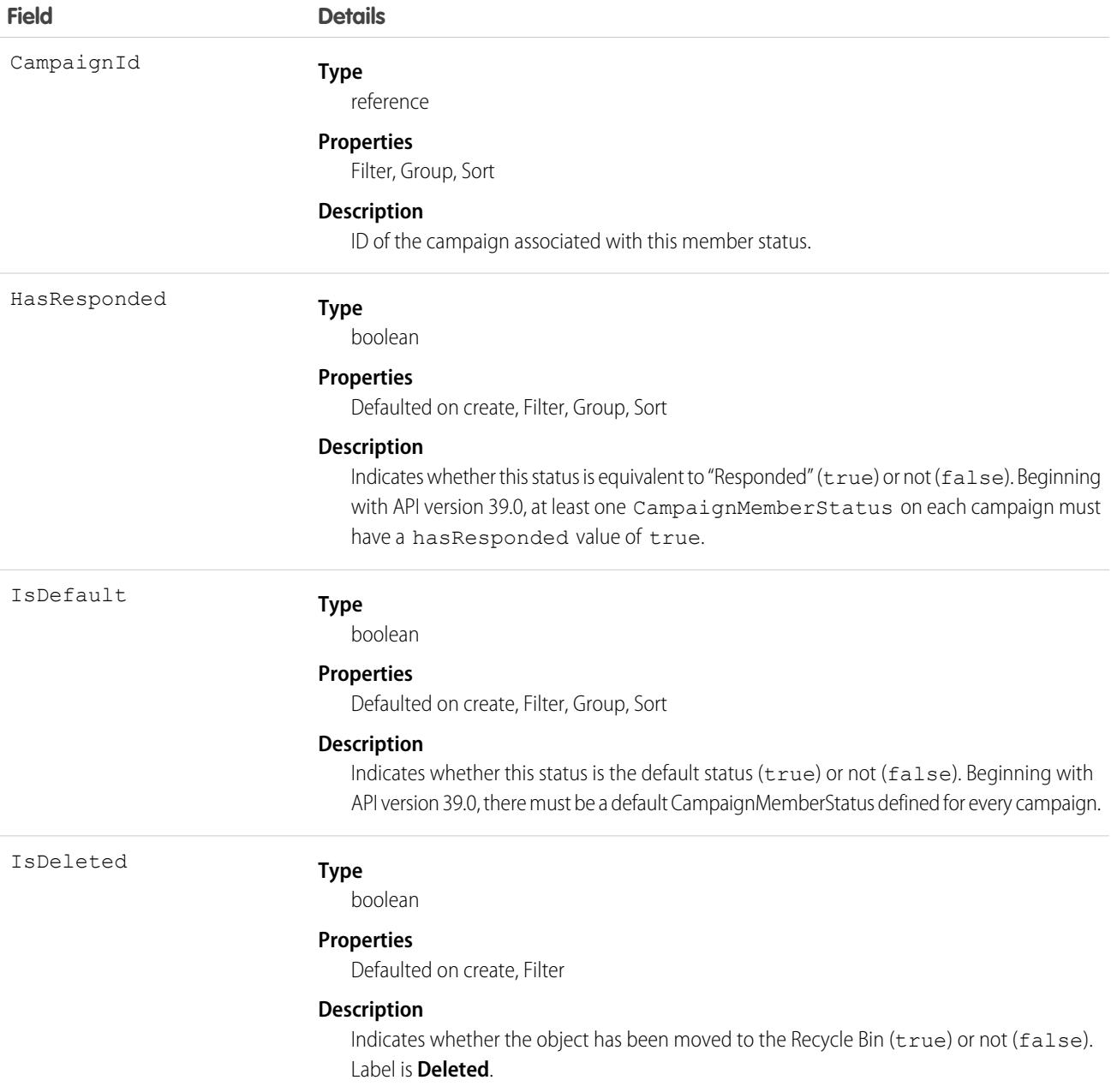
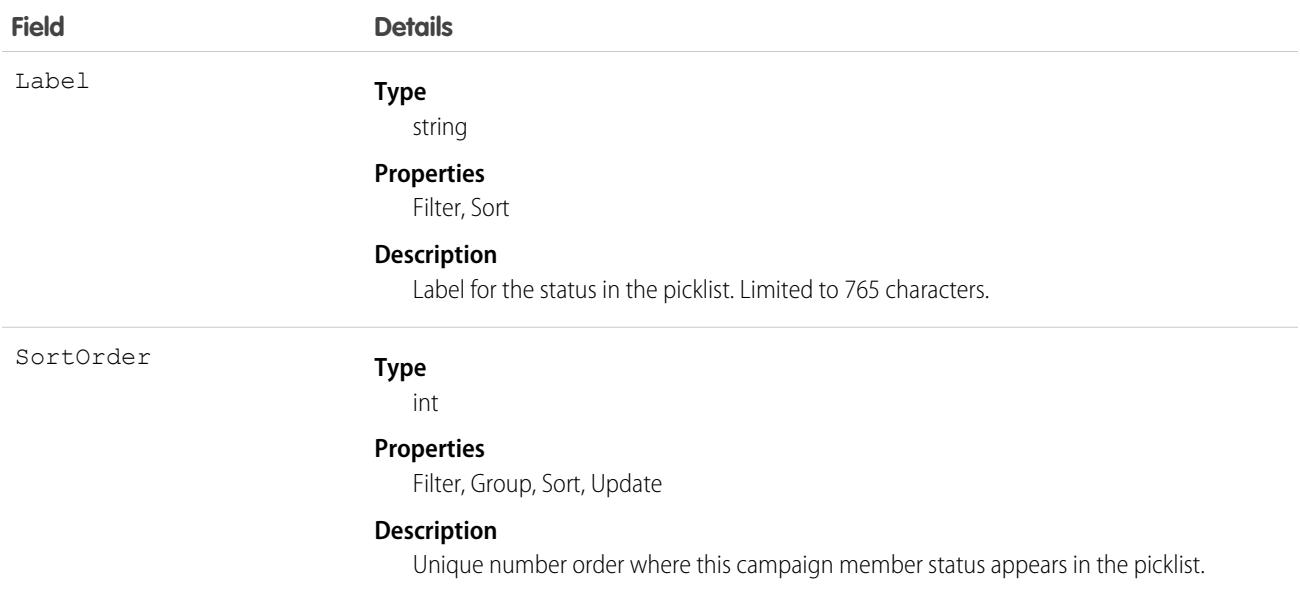

Use this object to create picklist items for the member status in a campaign.

This object is defined only for those organizations that have the marketing feature and valid marketing licenses. In addition, the object is accessible only to those users that are enabled as marketing users. If the organization does not have the marketing feature or valid marketing licenses, this object does not appear in a describeGlobal() call, and you can't use describeSObjects() or query() with the CampaignMember object.

### Associated Objects

This object has the following associated objects. If the API version isn't specified, they're available in the same API versions as this object. Otherwise, they're available in the specified API version and later.

#### **[CampaignMemberStatusChangeEvent](#page-87-0) (API version 46.0)**

Change events are available for the object.

SEE ALSO: [Campaign](#page-911-0) [CampaignMember](#page-926-0)

# CampaignOwnerSharingRule

Represents the rules for sharing a campaign with User records other than the owner or anyone above the owner in the role hierarchy.

Note: To enable access to this object for your org, contact Salesforce customer support. However, we recommend that you instead use Metadata API to programmatically update owner sharing rules because it triggers automatic sharing rule recalculation. The [SharingRules](https://developer.salesforce.com/docs/atlas.en-us.248.0.api_meta.meta/api_meta/meta_sharingrules.htm) Metadata API type is enabled for all orgs.

# Supported Calls

```
create(), delete(), describeSObjects(), getDeleted(), getUpdated(), query(), retrieve(), update(),
upsert()
```
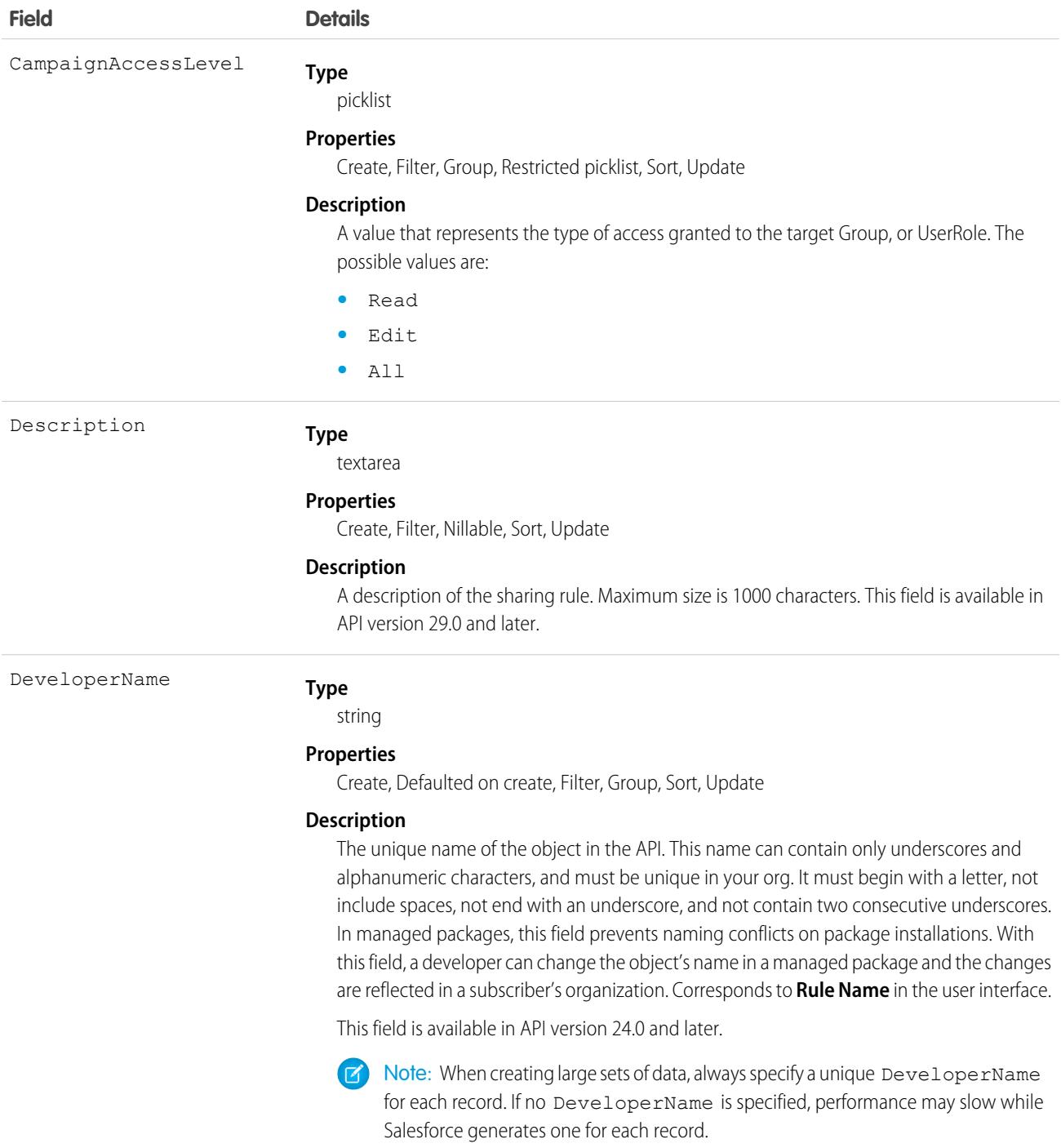

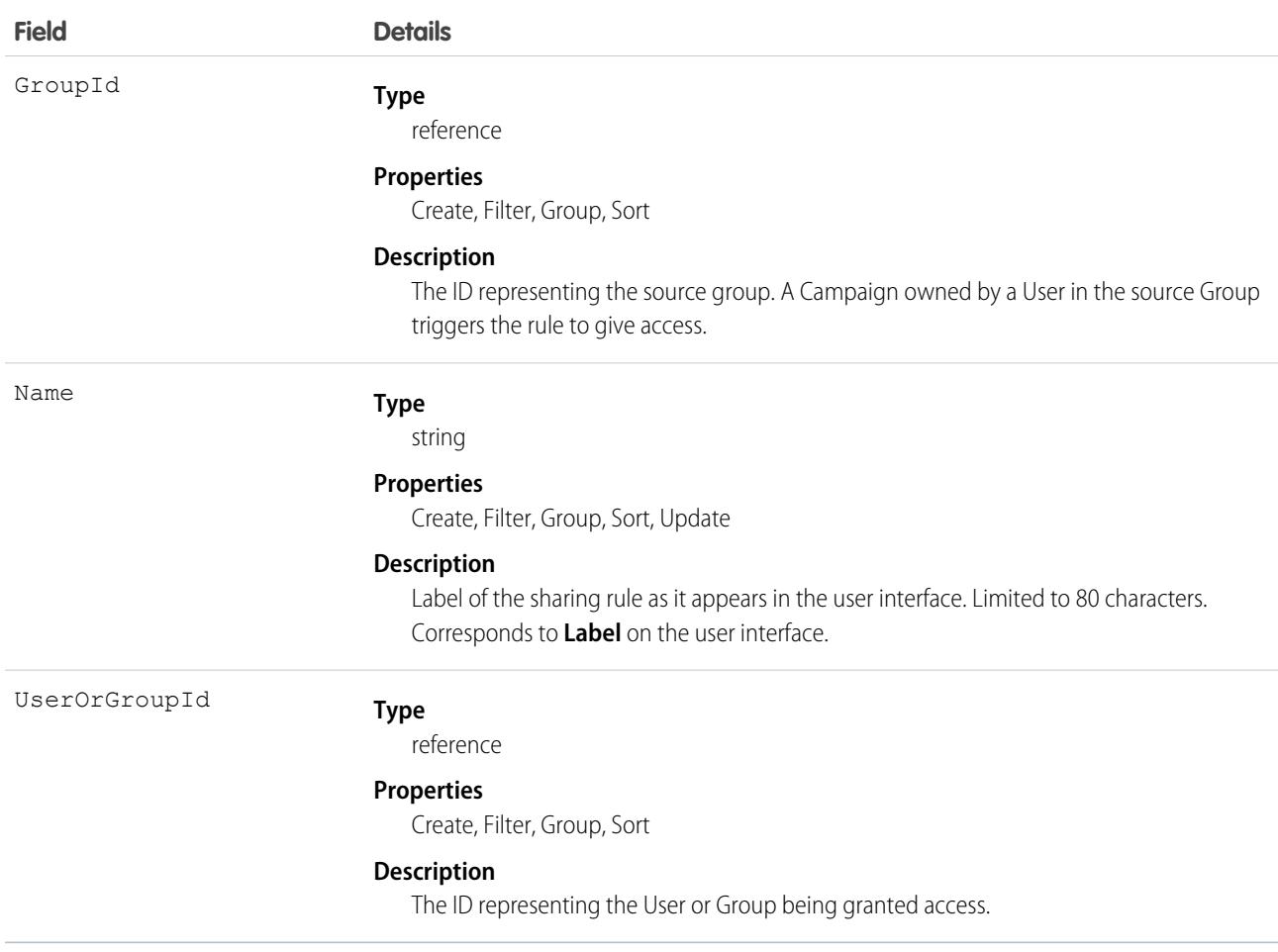

Use this object to manage the sharing rules for campaigns.

SEE ALSO:

[Metadata API Developer Guide](https://developer.salesforce.com/docs/atlas.en-us.248.0.api_meta.meta/api_meta/meta_sharingrules.htm): SharingRules

# **CampaignShare**

Represents a sharing entry on a Campaign.

You can only create, edit, and delete sharing entries for standard objects whose RowCause field is set to Manual. Sharing entries for standard objects with different RowCause values are created as a result of your Salesforce org's sharing configuration and are read-only. For some sharing mechanisms, such as sharing sets, sharing entries aren't stored at all.

 $\mathcal{F}$ 

Note: While Salesforce currently maintains read-only sharing entries for multiple sharing mechanisms, it's possible that we'll stop storing certain share records to improve performance. As a best practice, don't create customizations that rely on the availability of these sharing entries. Any changes to sharing behavior will be communicated before they occur.

## Supported Calls

```
create(), delete(), describeSObjects(), query(), retrieve(), update(), upsert()
```
## Special Access Rules

As of Summer '20 and later, only users with access to the Campaign object can access this object.

## Fields

The properties available for some fields depend on the default organization-wide sharing settings. The properties listed are true for the default settings of such fields.

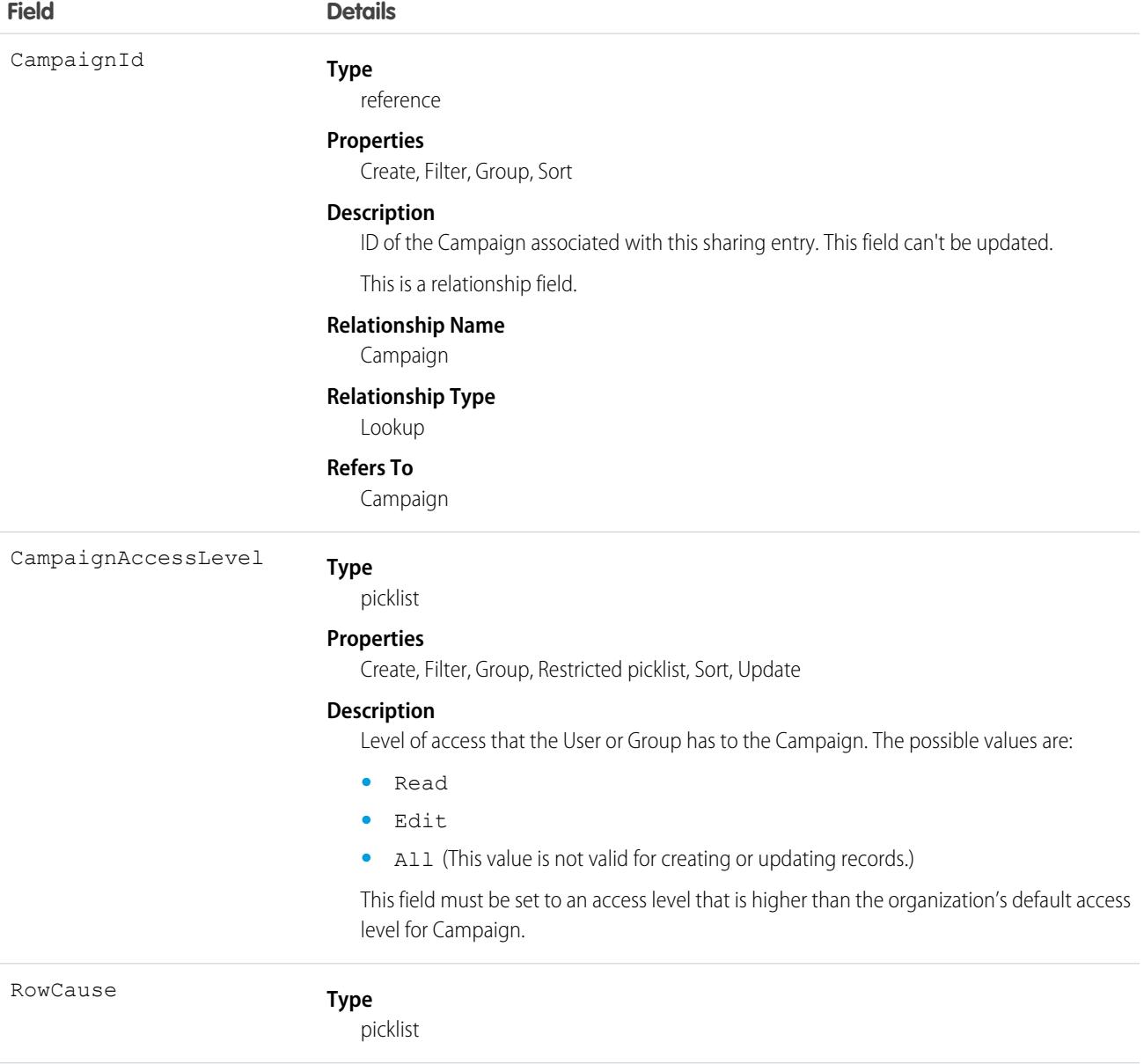

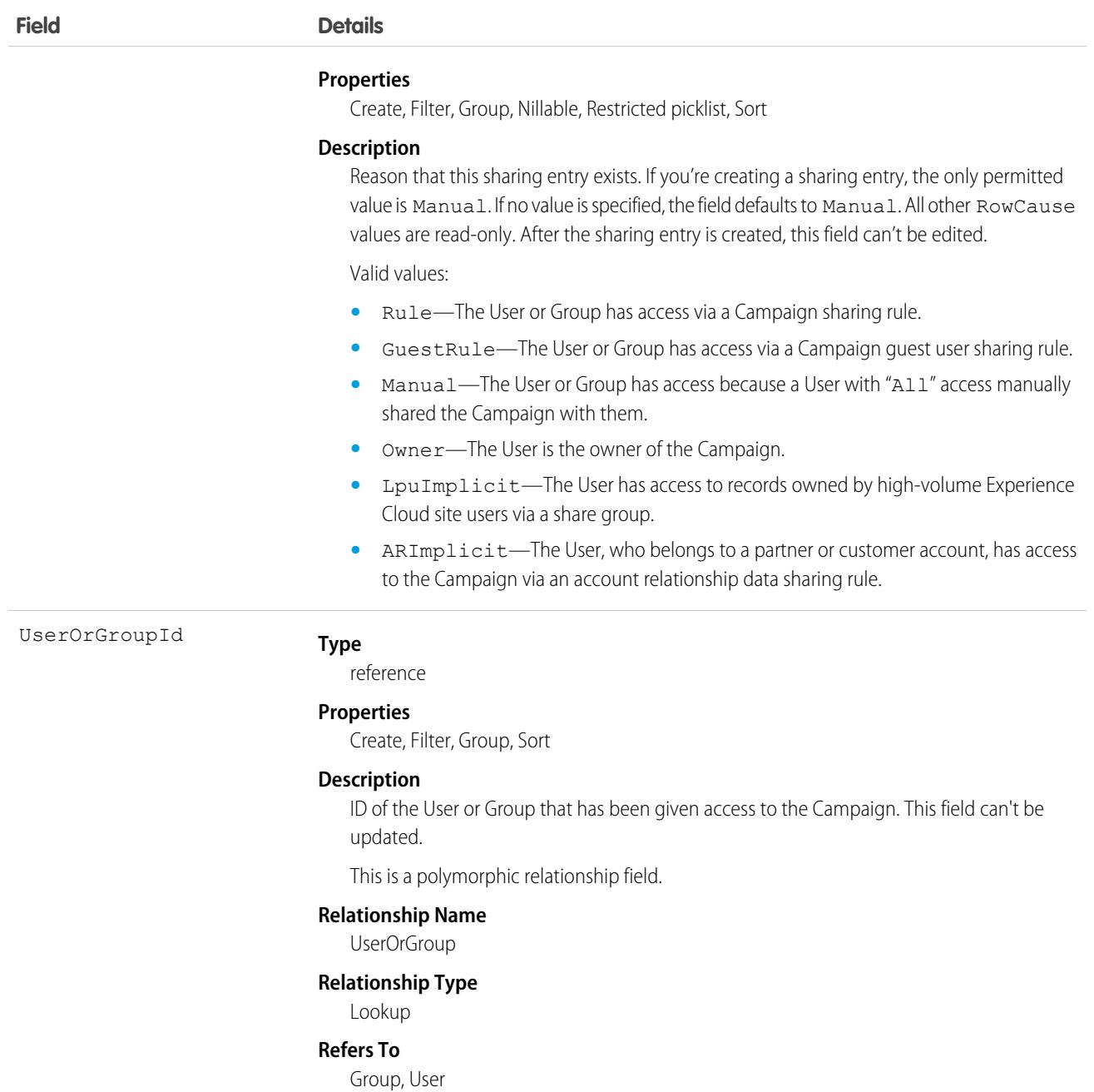

This object allows you to determine which users and groups can view or edit Campaign records owned by other users.

# CampaignTag

Associates a word or short phrase with a Campaign.

# Supported Calls

create(), delete(), describeSObjects(), query(), retrieve()

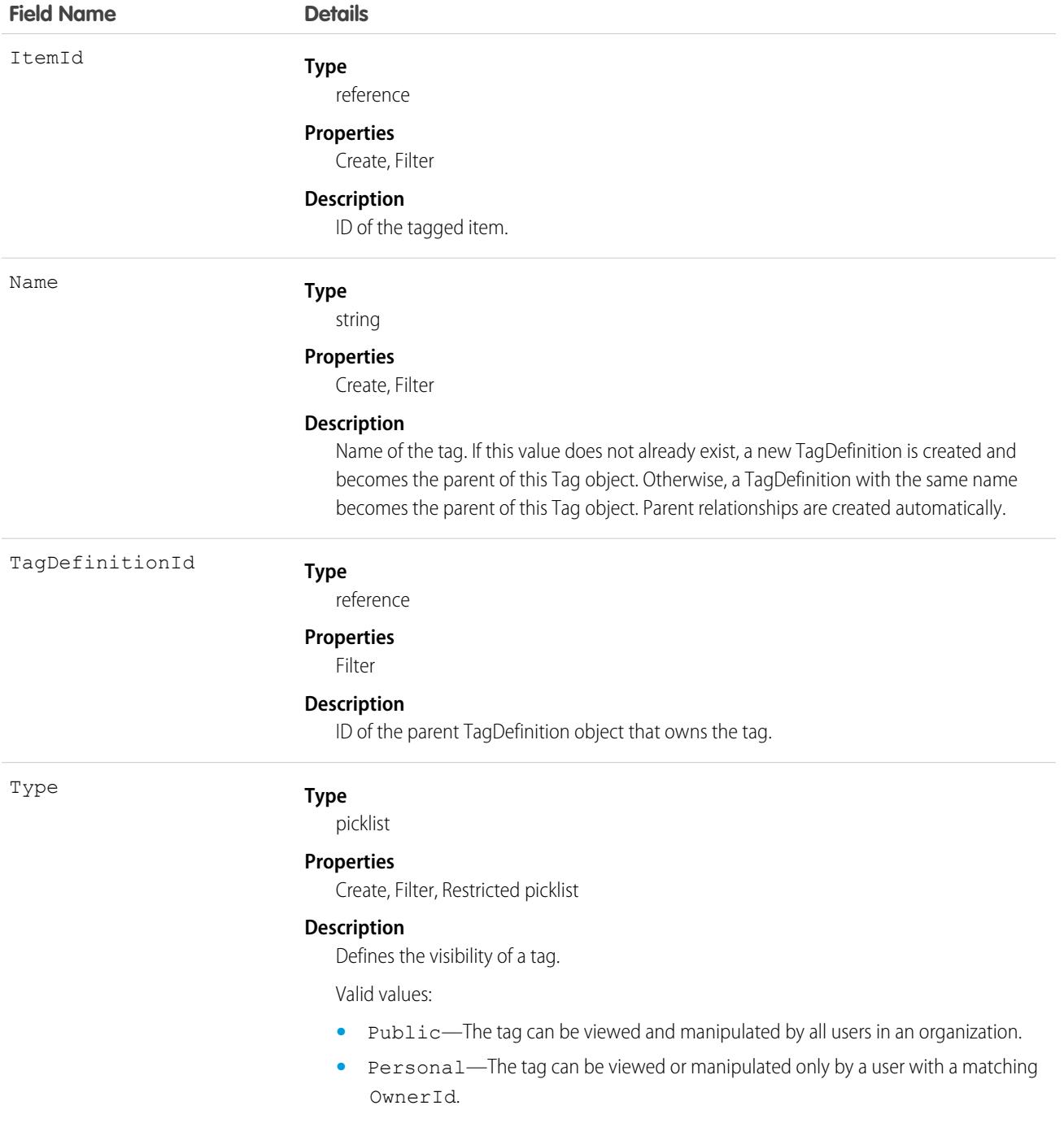

CampaignTag stores the relationship between its parent TagDefinition and the Campaign being tagged. Tag objects act as metadata, allowing users to describe and organize their data.

When a tag is deleted, its parent TagDefinition will also be deleted if the name is not being used; otherwise, the parent remains. Deleting a TagDefinition sends it to the Recycle Bin, along with any associated tag entries.

# CardPaymentMethod

Represents a credit card or debit card payment method, which implements the PaymentMethod object. This object is available in API version 48.0 and later.

## Supported Calls

```
create(), delete(), describeLayout(), describeSObjects(), getDeleted(), getUpdated(), query(),
retrieve(), undelete(), update(), upsert()
```
## Special Access Rules

To access Salesforce Payments objects with the API, your org must have one or more of these licenses: Salesforce Payments, Salesforce Order Management, B2B Commerce, or D2C Commerce. Salesforce Payments objects are available only in Lightning Experience.

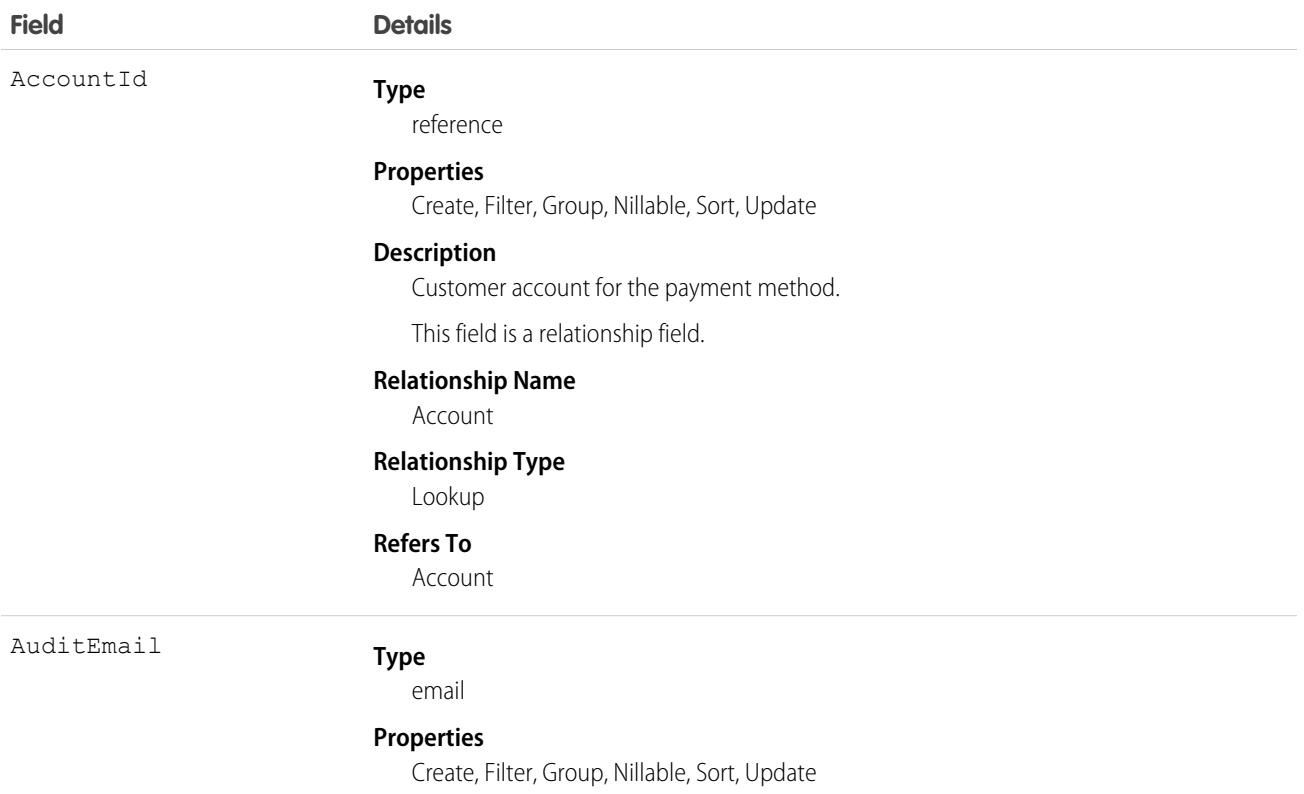

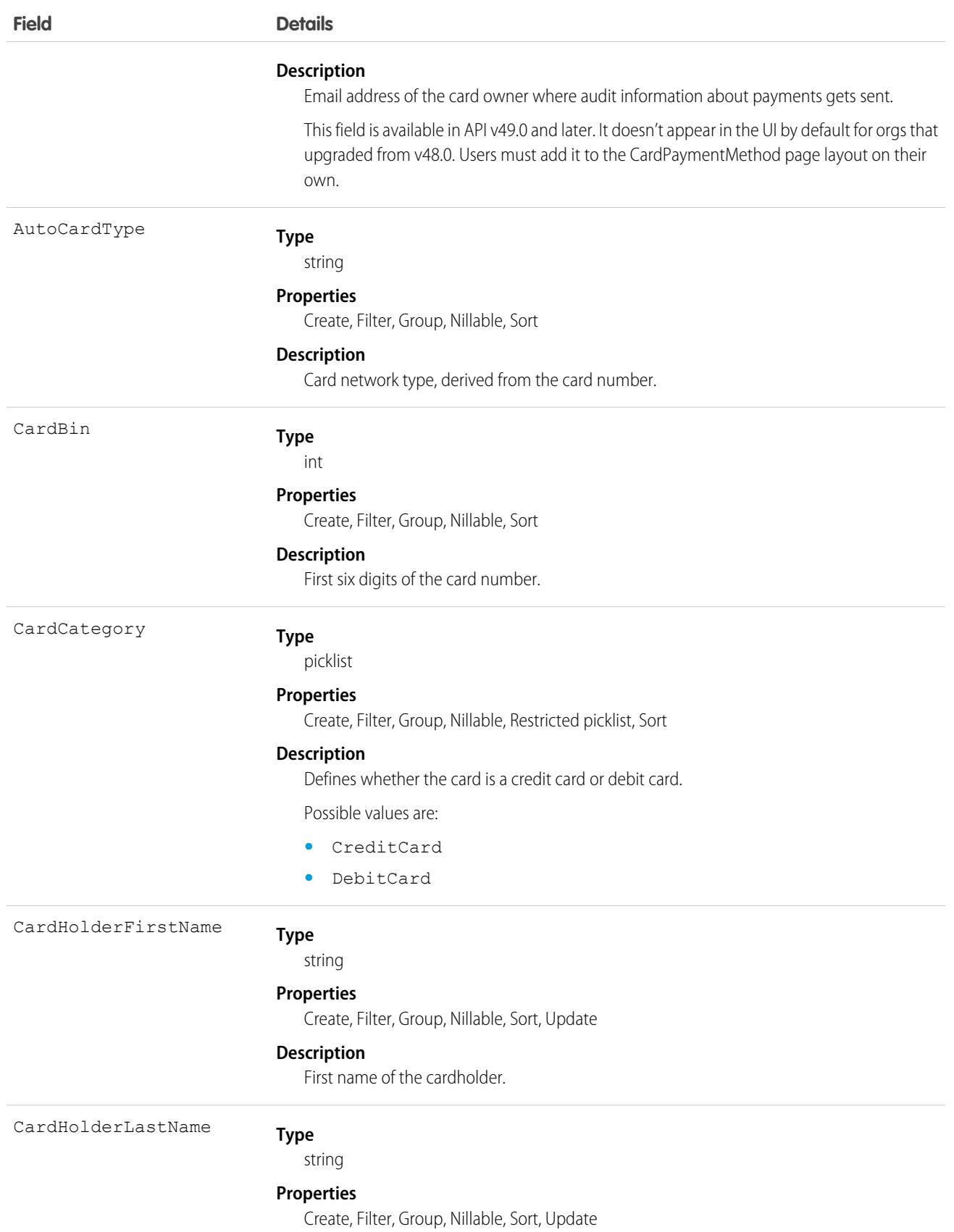

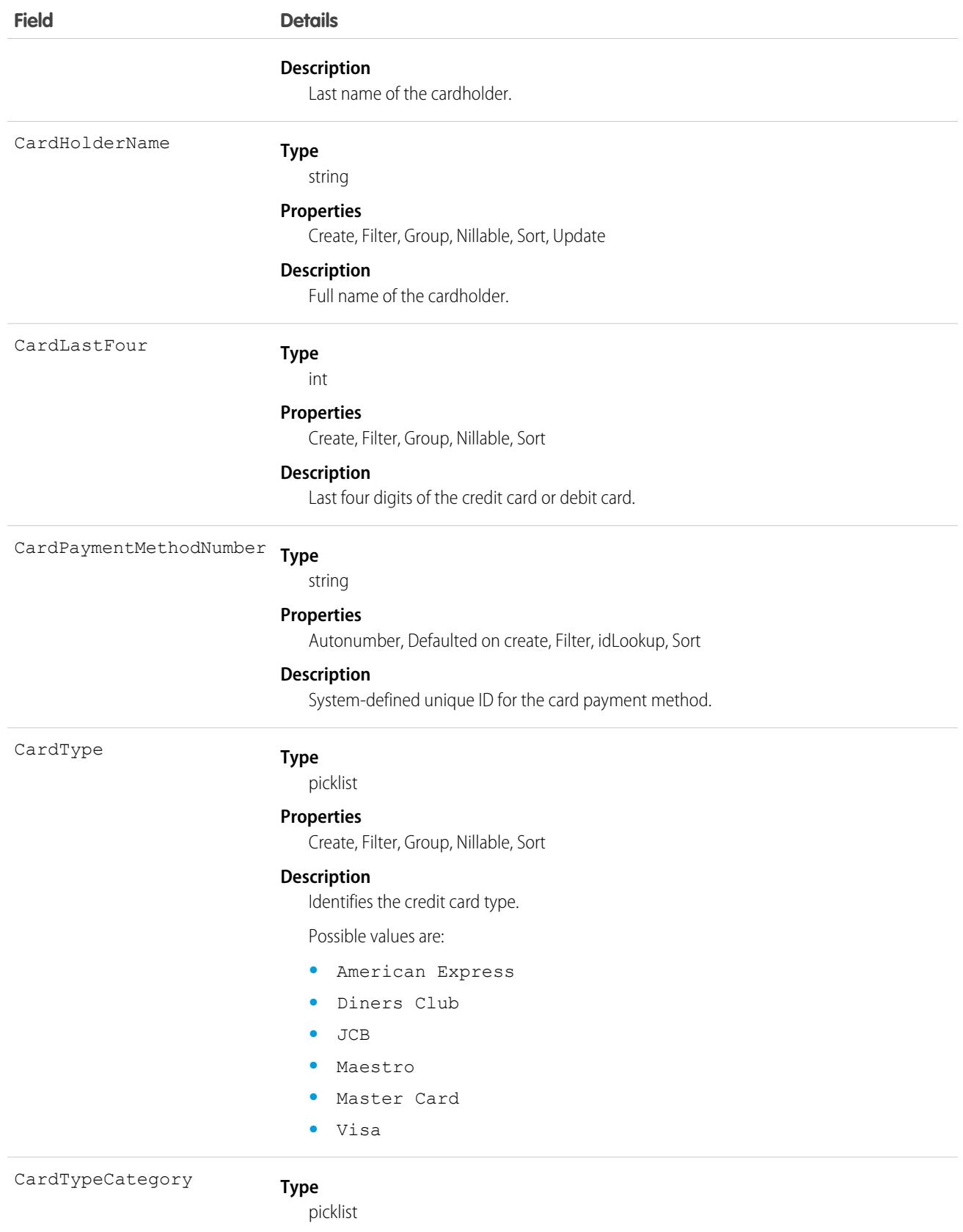

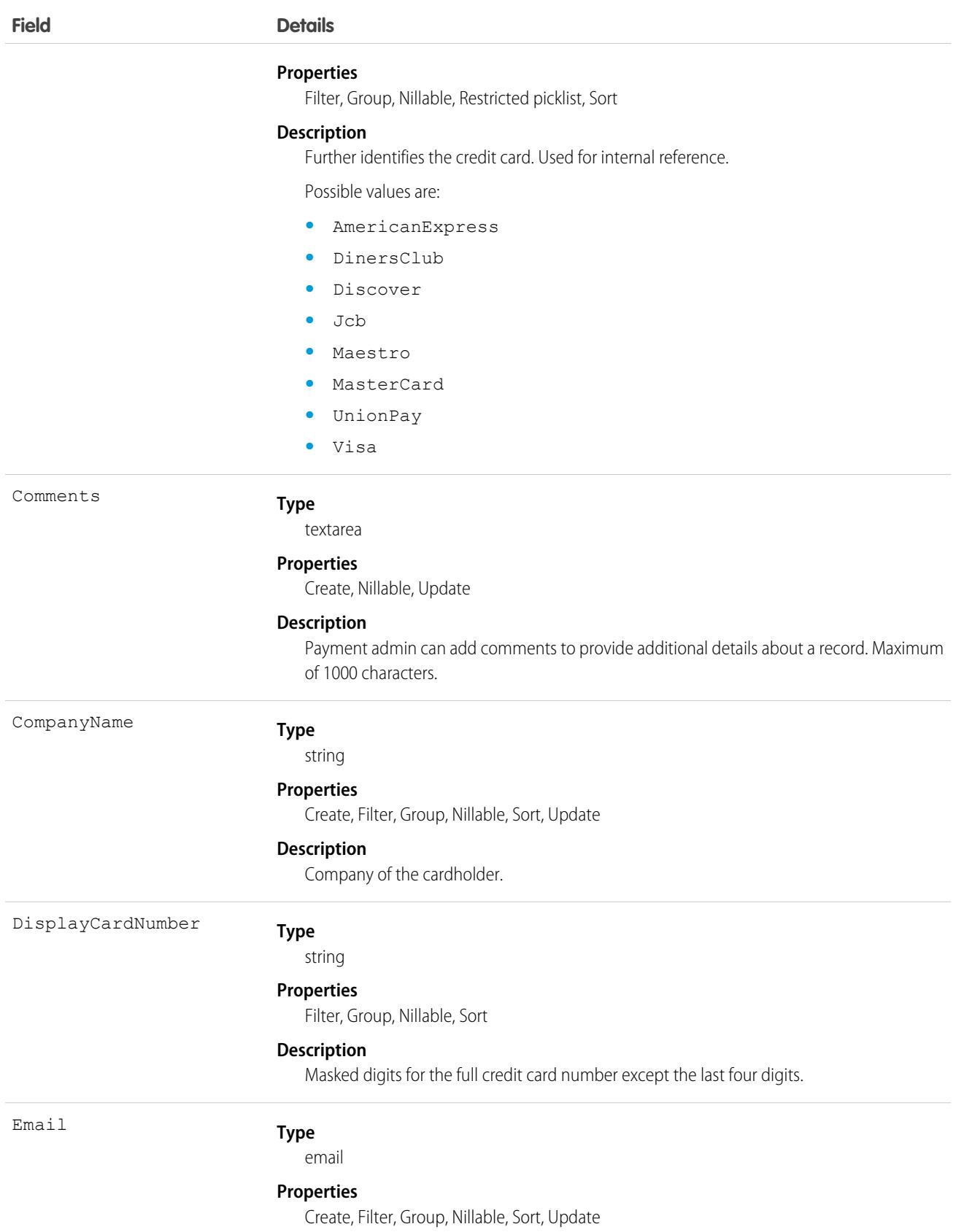

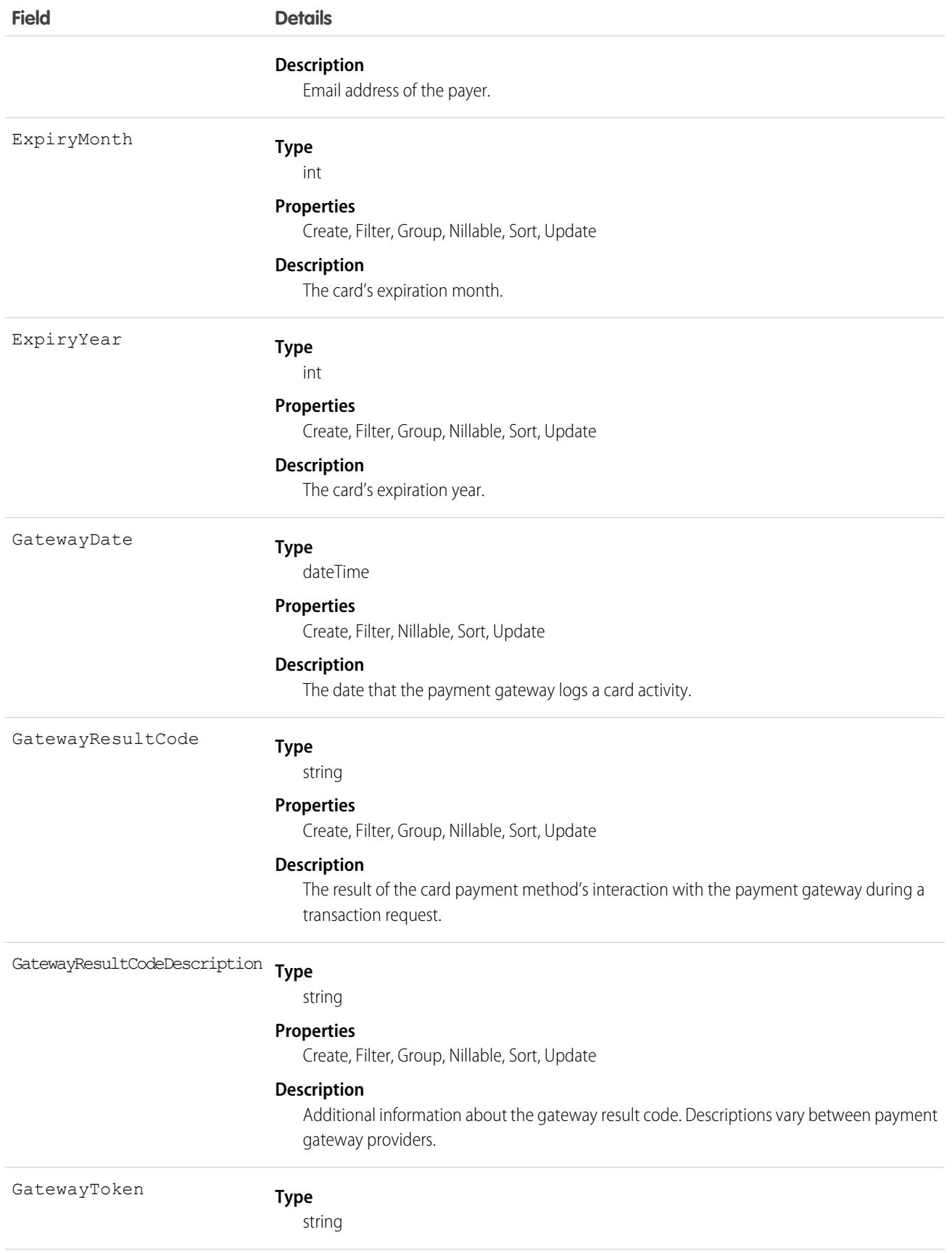

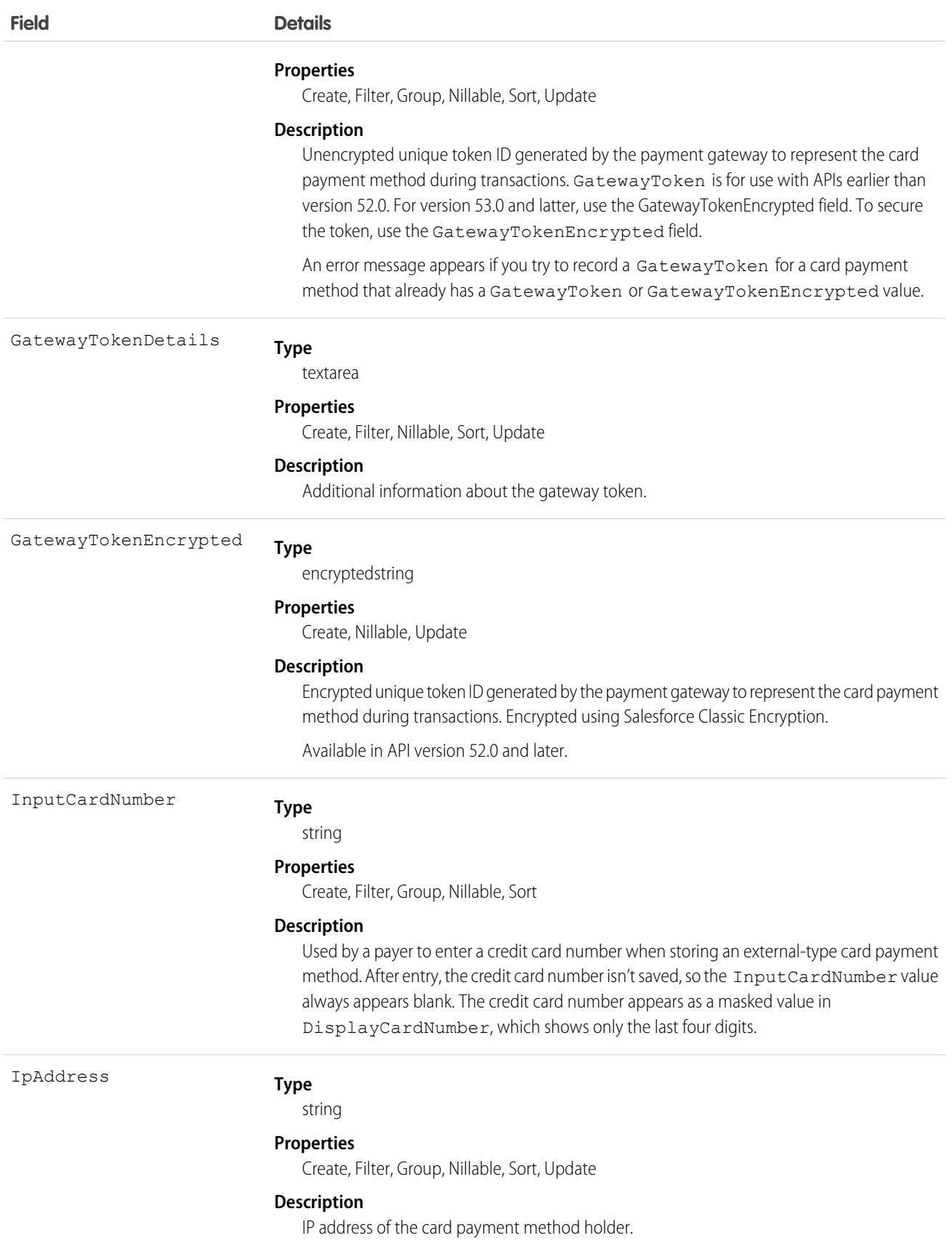

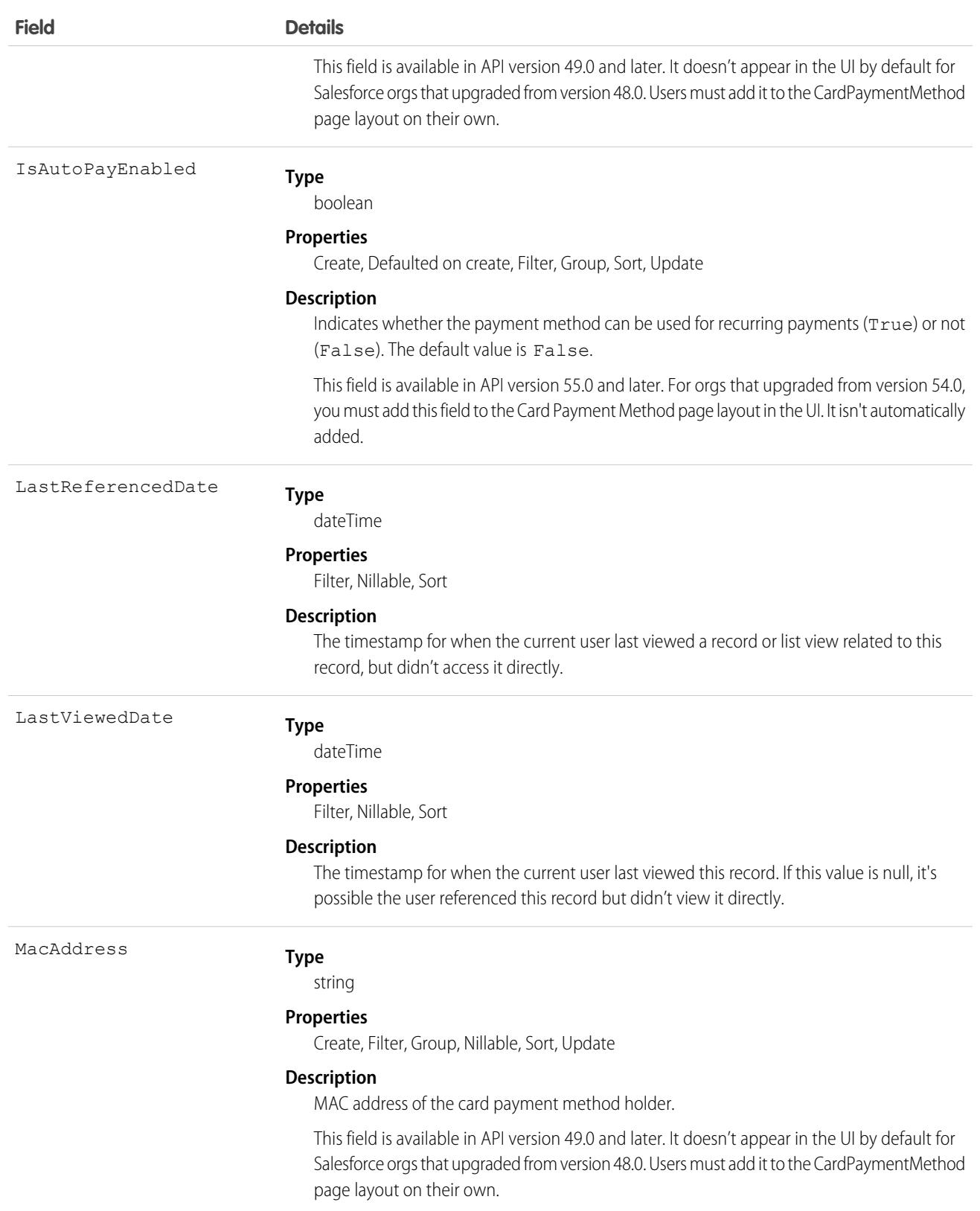

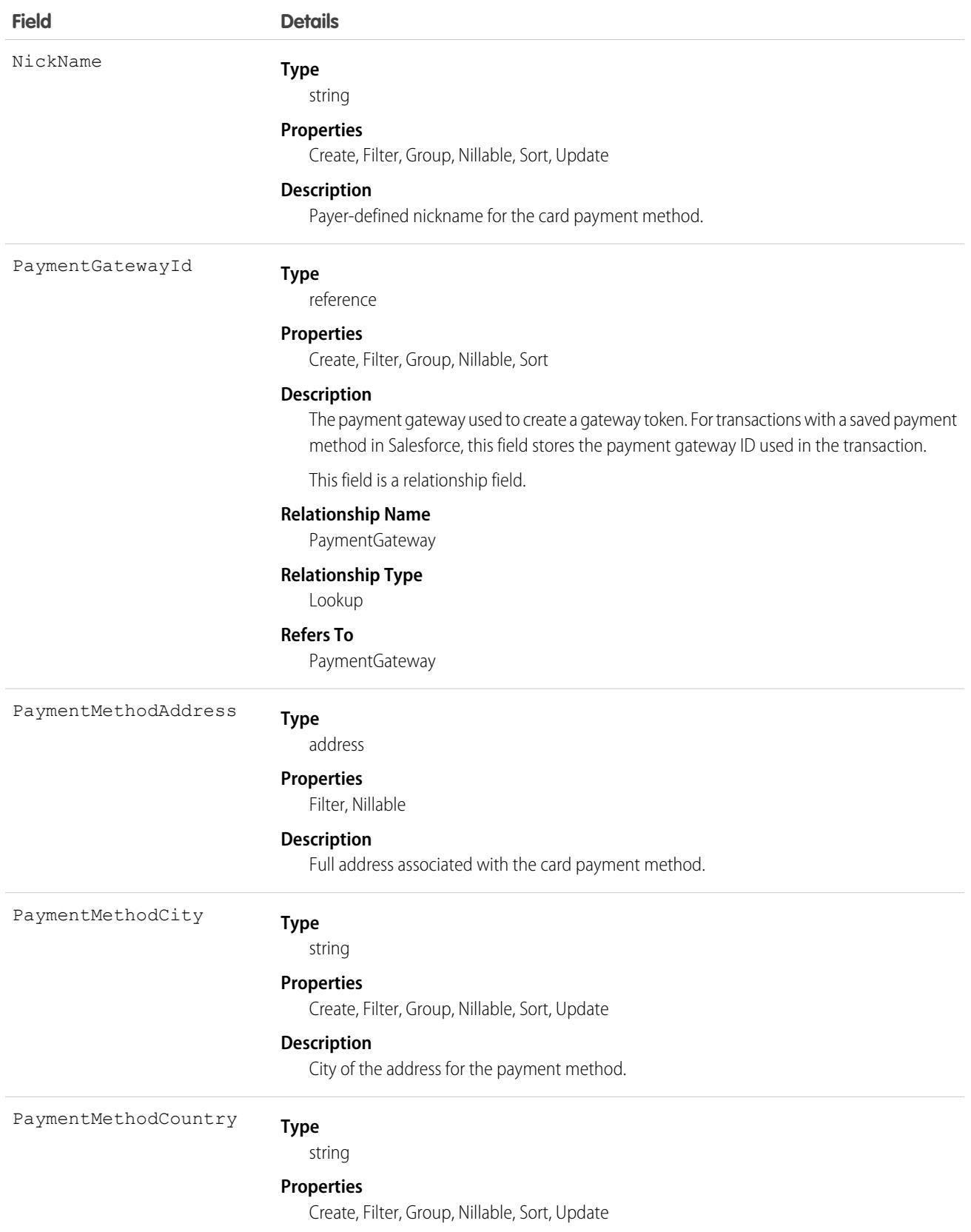

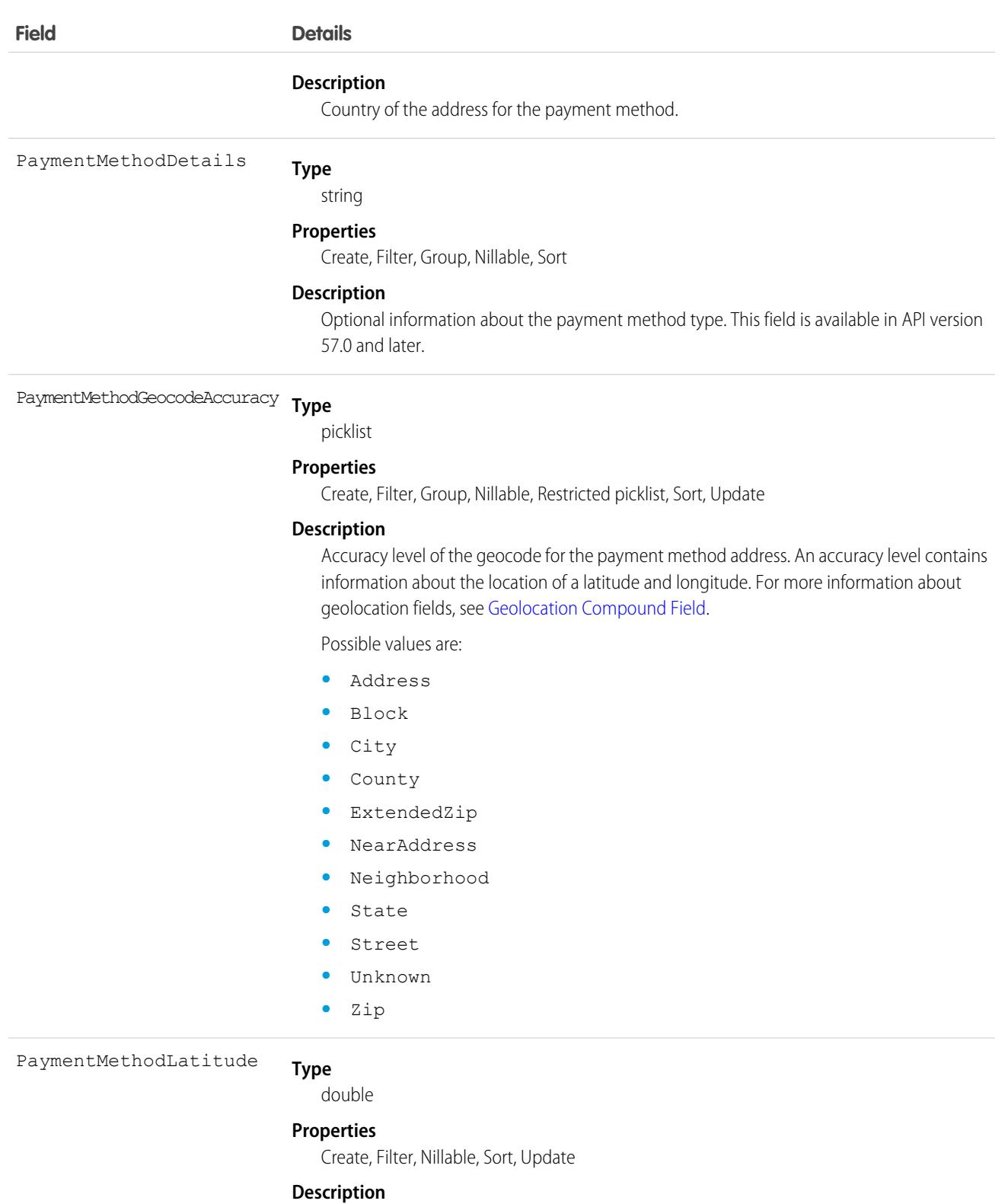

Latitude of the payment method address. Used with the PaymentMethodLongitude to specify the precise geolocation of the address. For details on geolocation compound fields, see [Compound Field Considerations and Limitations.](#page-54-0)

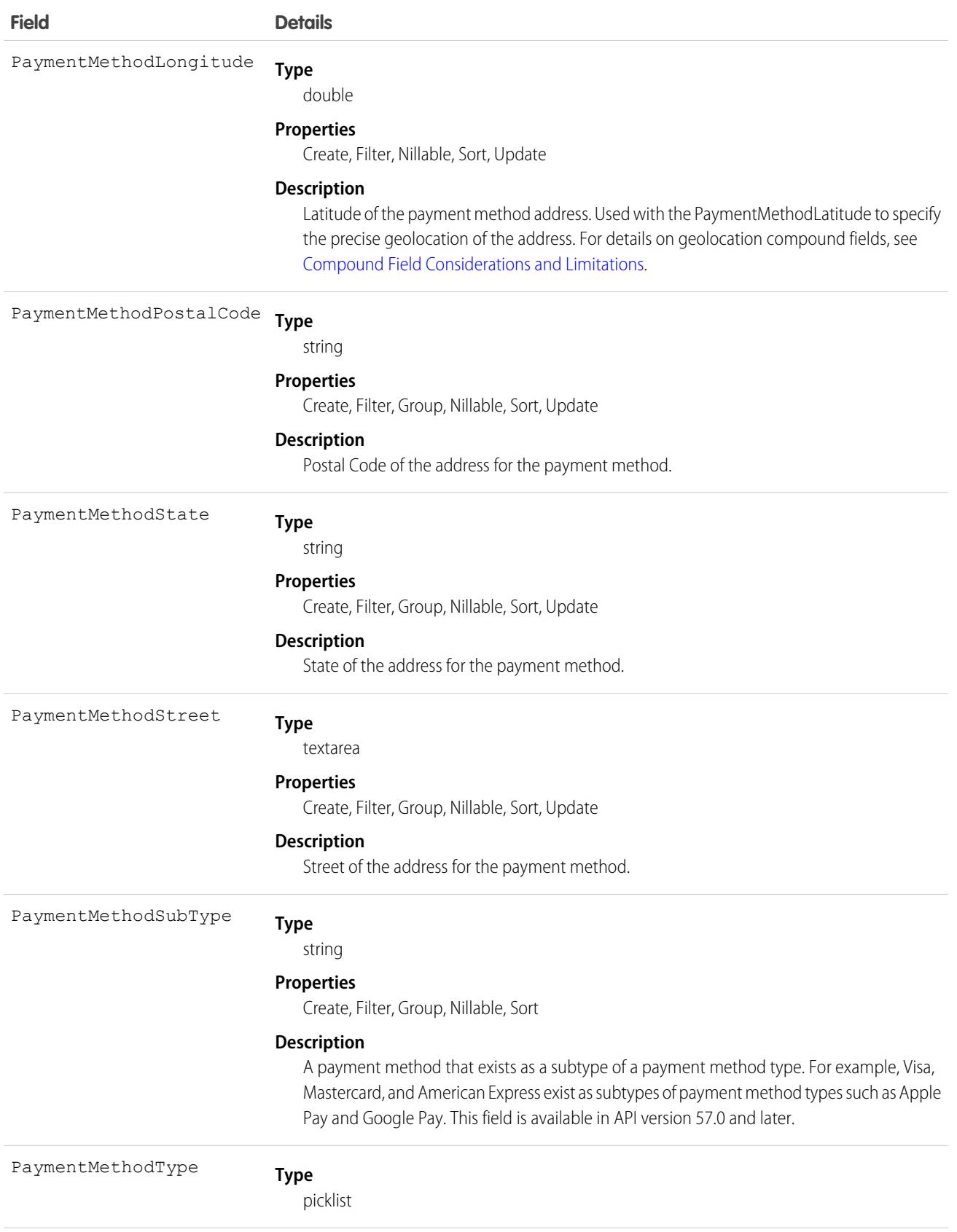

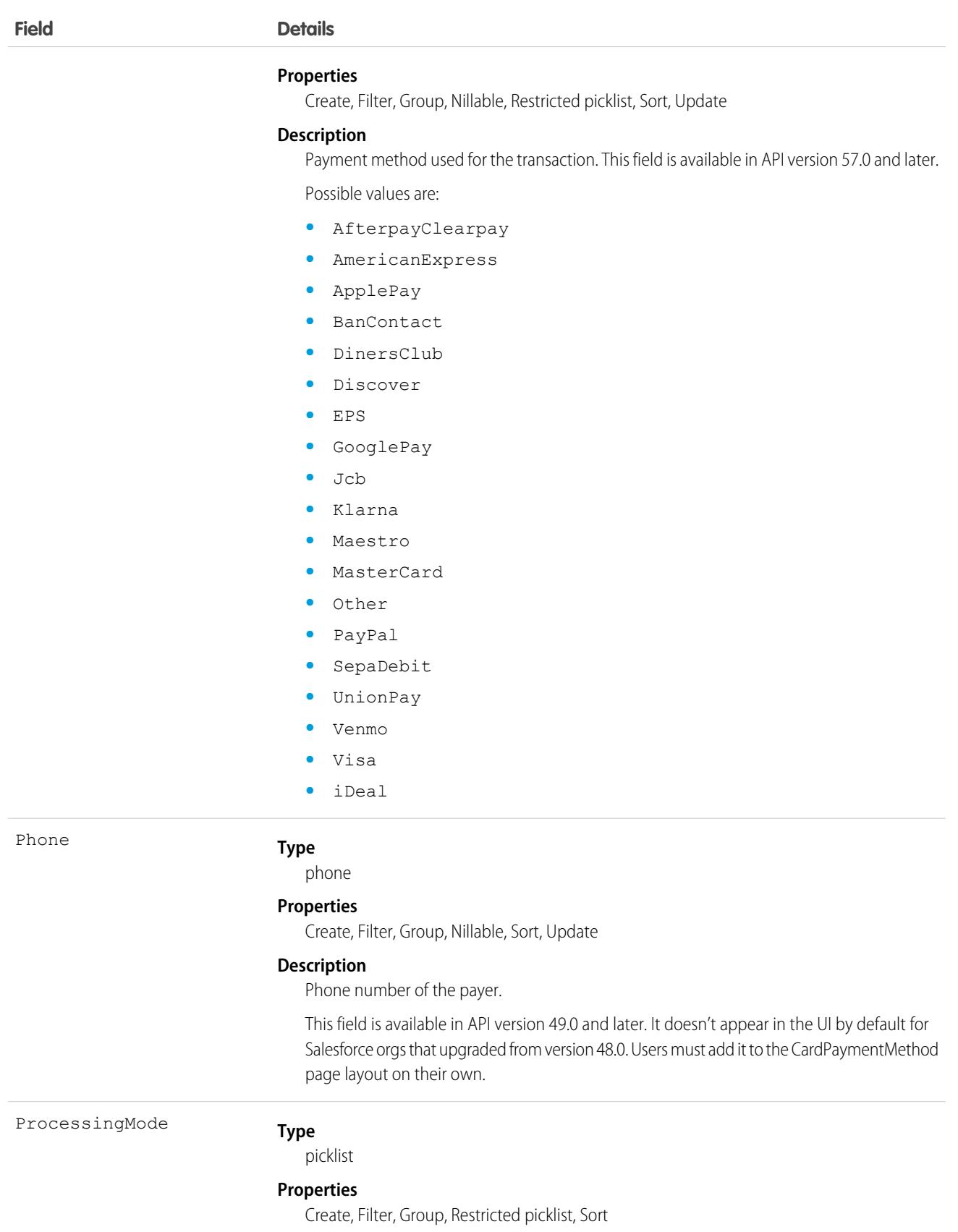

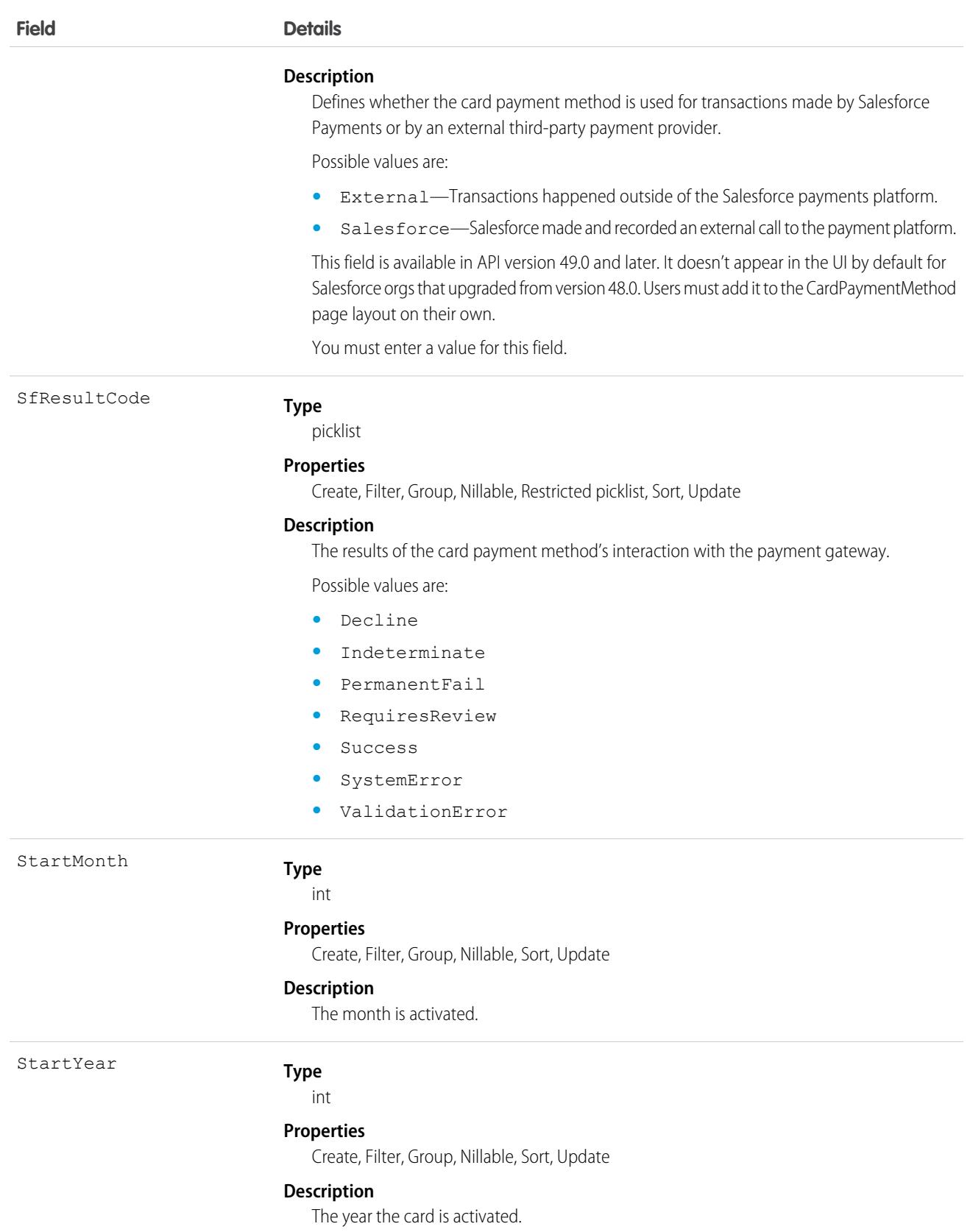

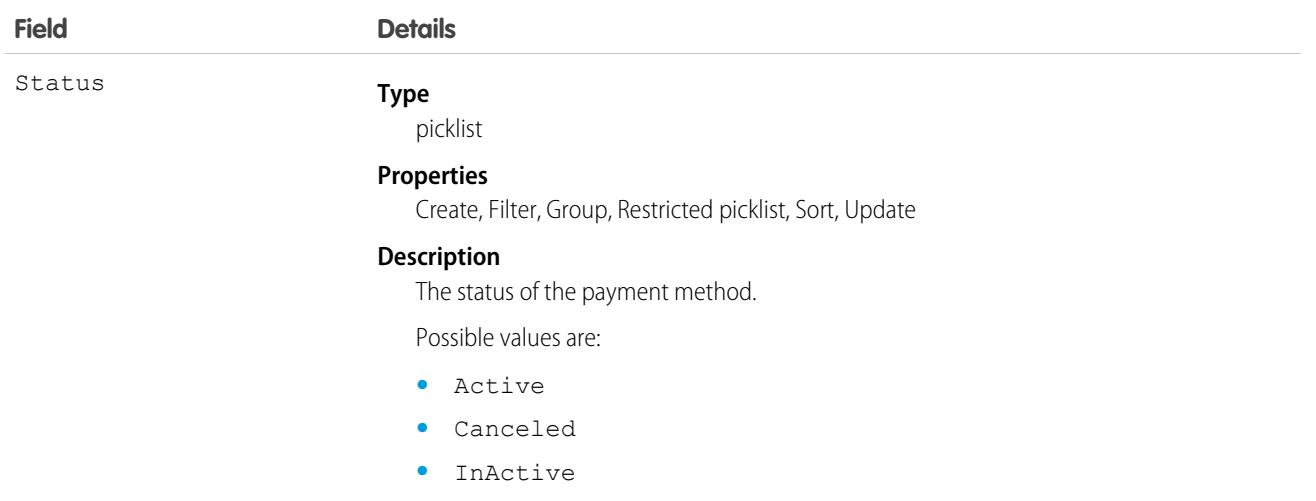

The following fields drop zeroes that appear at the beginning of the field value, and introduce commas for values with four or more digits:

- **•** CardLastFour
- **•** CardBin
- **•** ExpiryYear

For example, a CardLastFour entered value of *0004112233445566* would appear as *4,112,233,445,566* on the record.

As a workaround, create a String-type custom formula field with the same label as the field that you want to replace, then hide the original field. Here are some examples for replacing CardLastFour, CardBin, and ExpiryYear.

#### **CardLastFour**

IF(ISBLANK(CardLastFour), NULL,RIGHT("0000" & TEXT(CardLastFour) , 4))

#### **CardBin**

IF(ISBLANK(CardBin), NULL,RIGHT("000000" & TEXT(CardBin) , 6))

#### **ExpiryYear**

```
IF(ISBLANK(ExpiryYear), NULL,TEXT(ExpiryYear)))
```
### **CartCheckoutSession**

Represents a checkout session used in Lightning B2B Commerce checkout. This object is available in API version 48.0 and later.

A checkout session is tied to a single web cart, but there can be multiple checkout sessions for a single cart.

### Supported Calls

create(), delete(), describeSObjects(), getDeleted(), getUpdated(), query(), retrieve(), undelete(), update(), upsert()

# Special Access Rules

This object is available only if the B2B Commerce or D2C Commerce license is enabled.

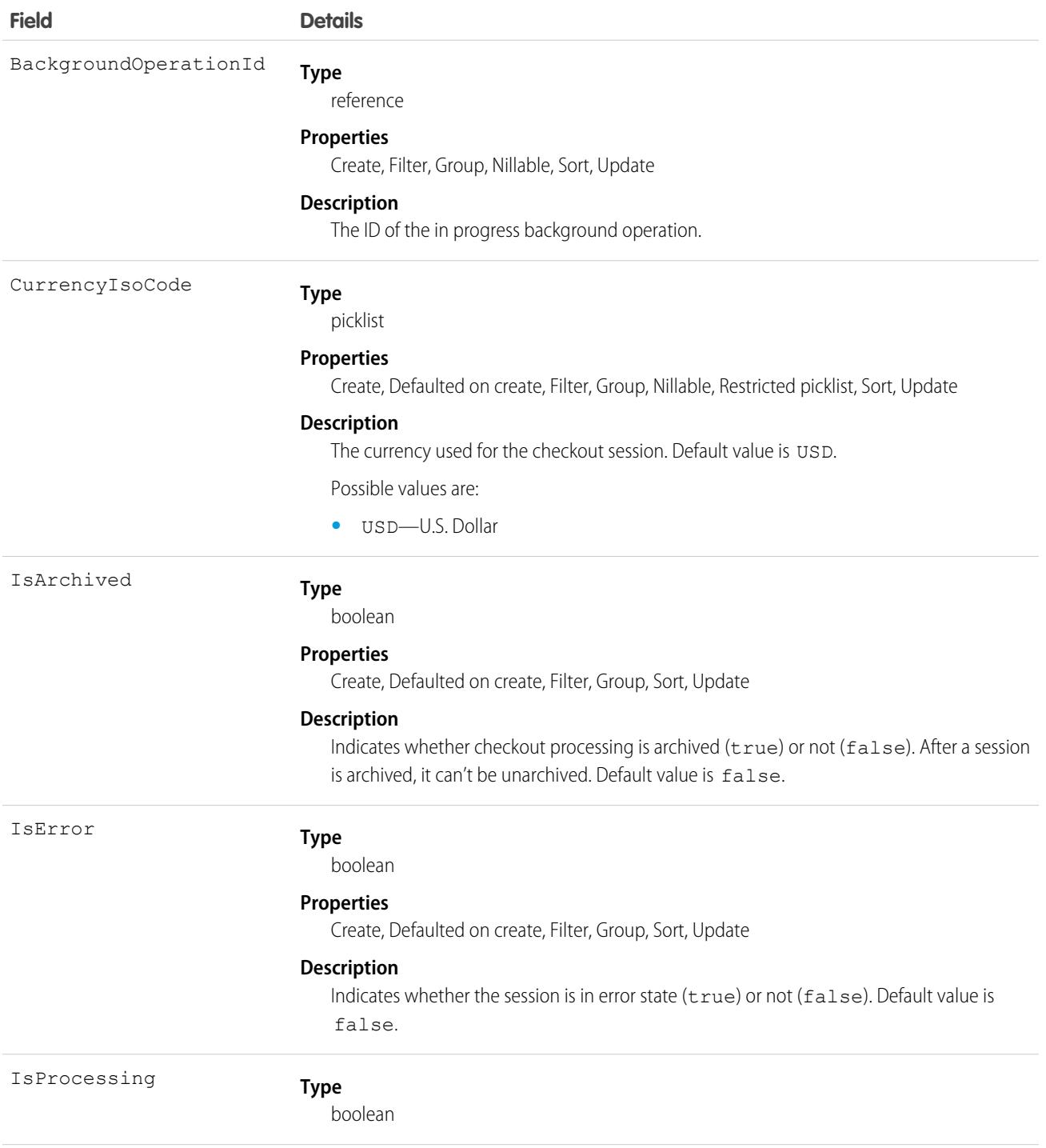

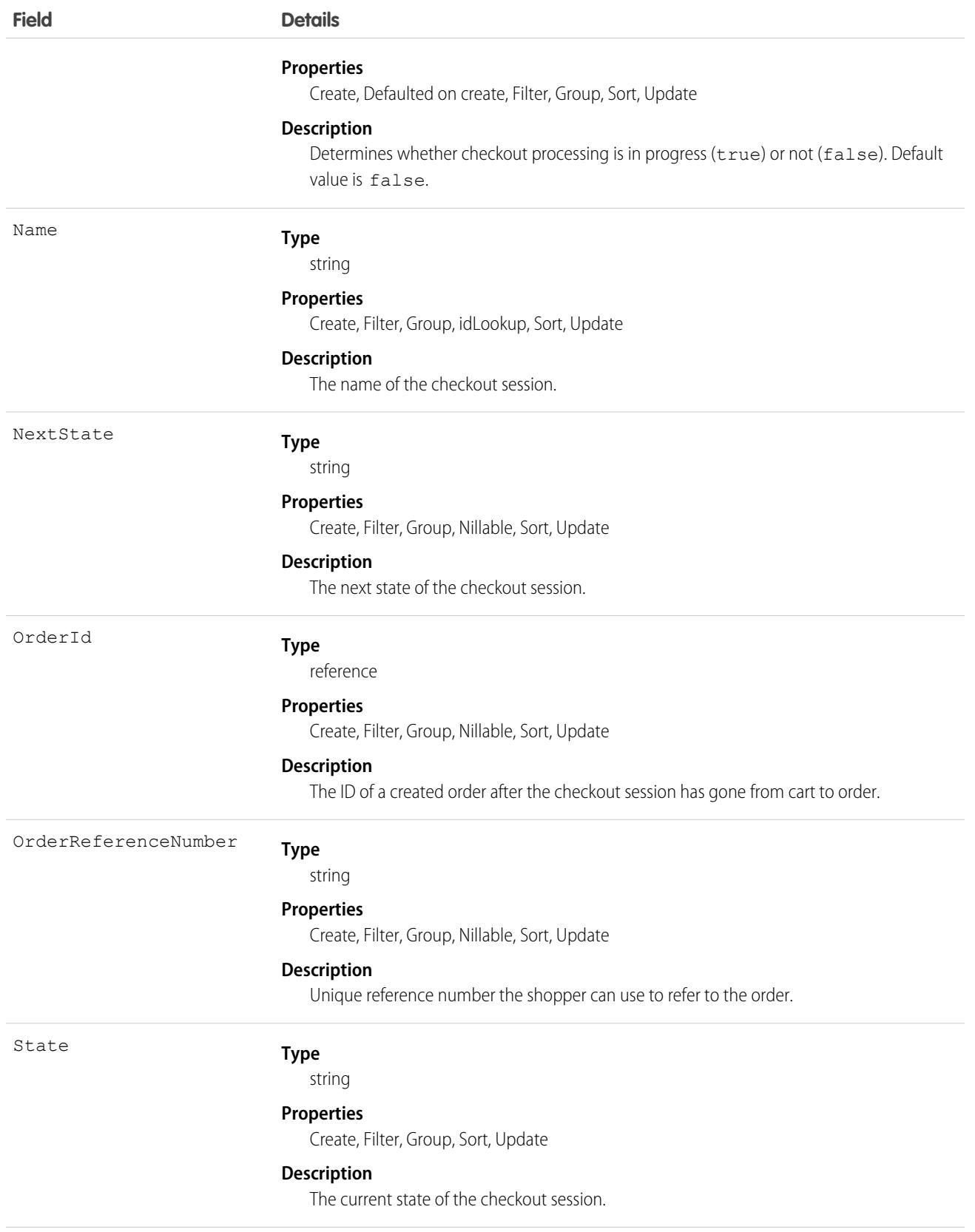

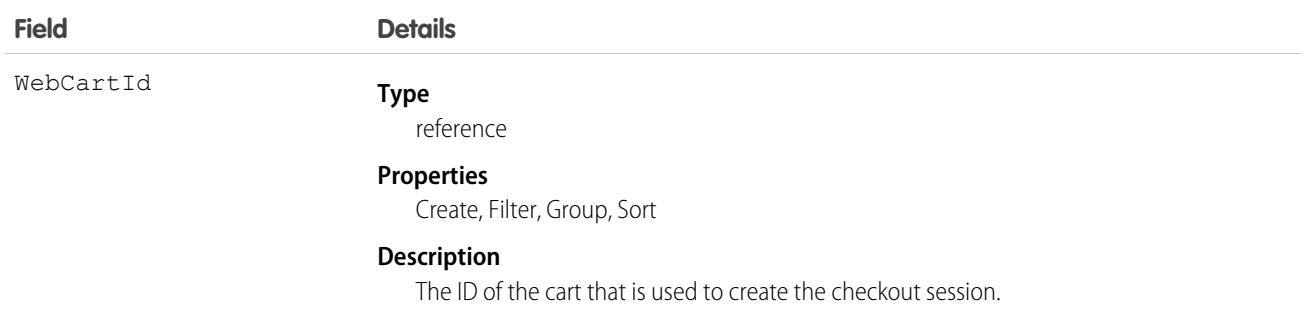

## **CartDeliveryGroup**

Represents shipping information for the delivery of items in an order against a store built with B2B Commerce or D2C Commerce. This object is available in API version 49.0 and later.

### Supported Calls

create(), delete(), describeLayout(), describeSObjects(), getDeleted(), getUpdated(), query(), retrieve(), undelete(), update(), upsert()

### Special Access Rules

The CartDeliveryGroup object is available only if the B2B Commerce or D2C Commerce license is enabled.

### Fields

**Field Details Type** reference CartId **Properties** Create, Filter, Group, Sort **Description** The ID the [WebCart](#page-4661-0) on page 4626 that's associated with this delivery group. This field is a relationship field. **Relationship Name** Cart **Relationship Type** Lookup **Refers To** WebCart

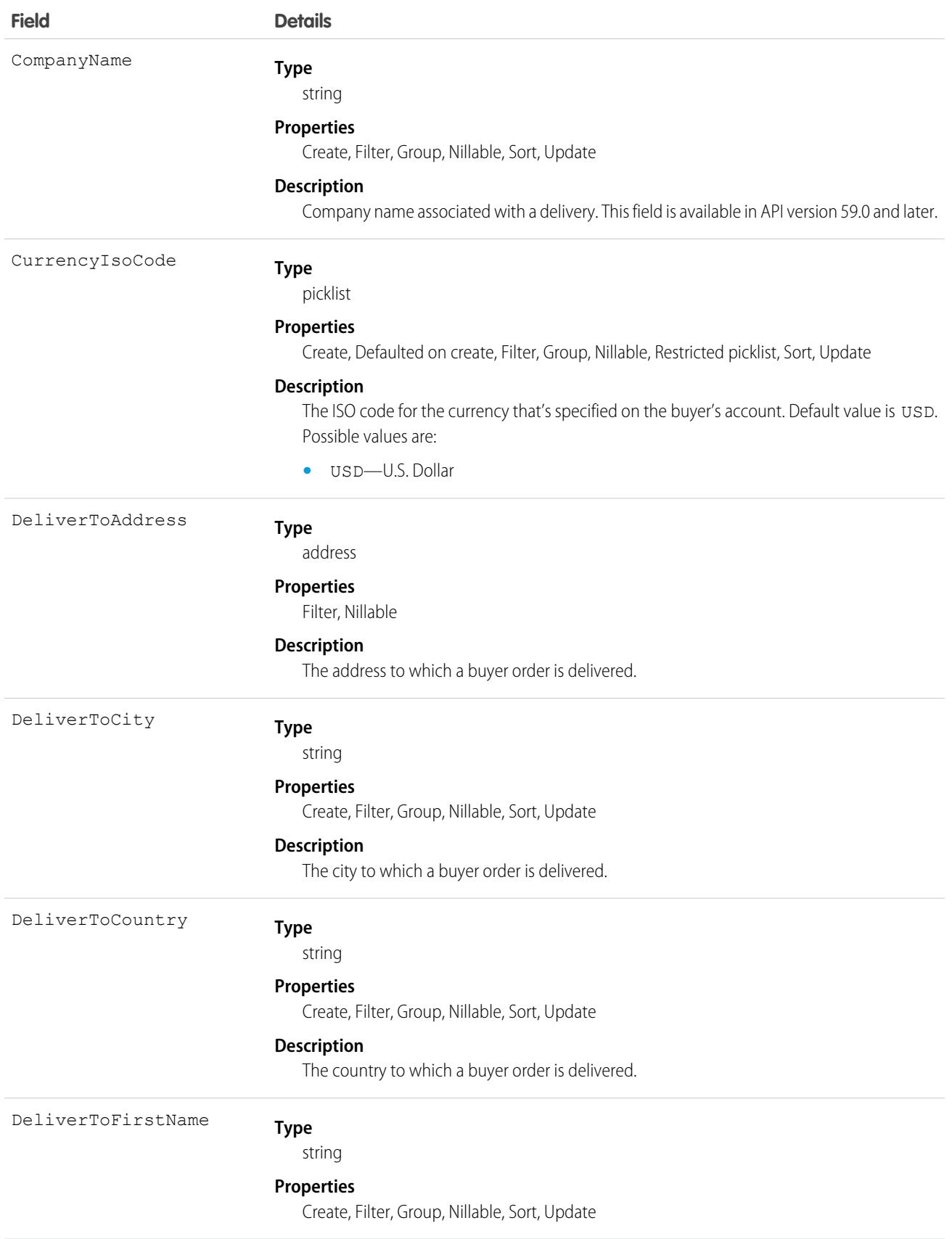

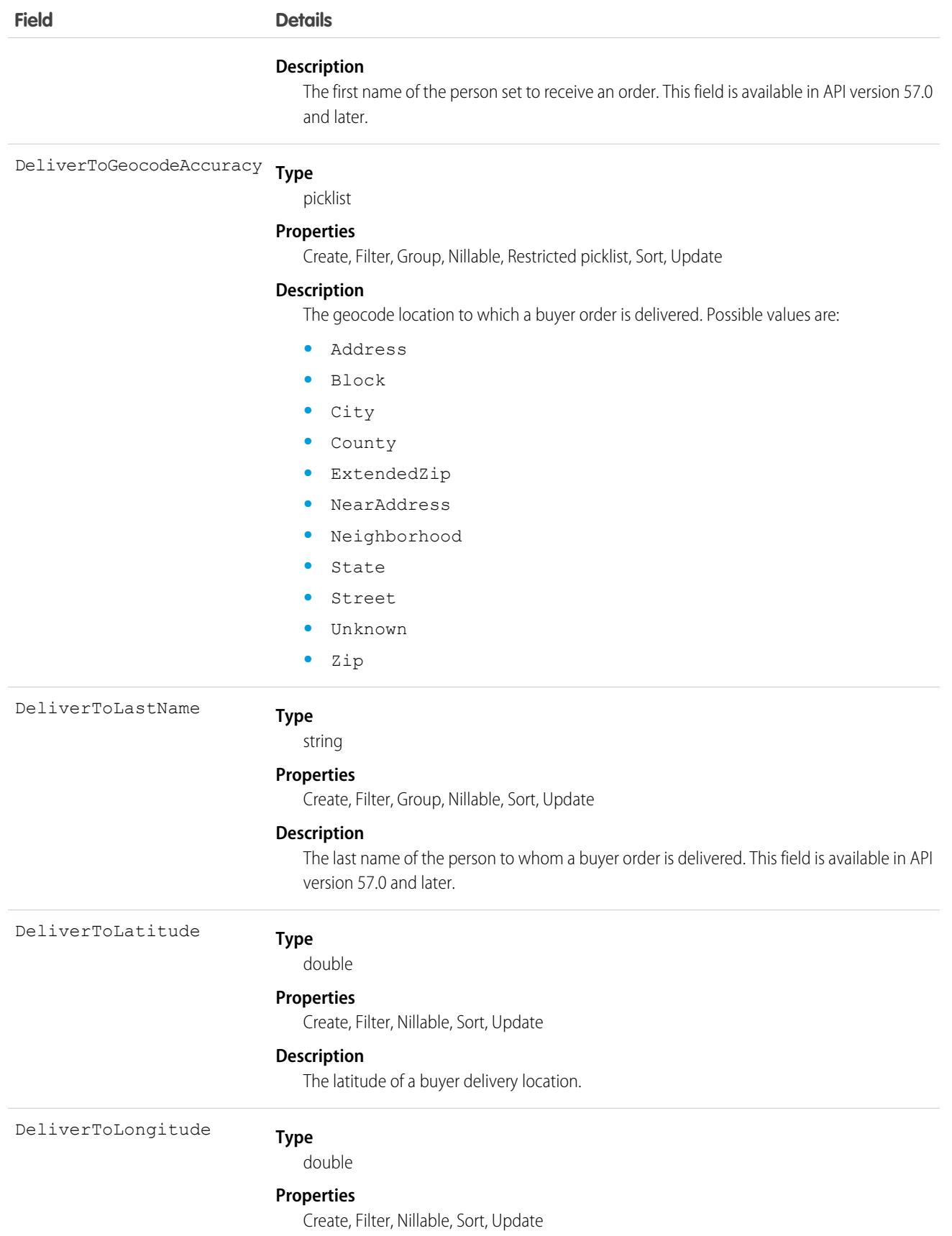

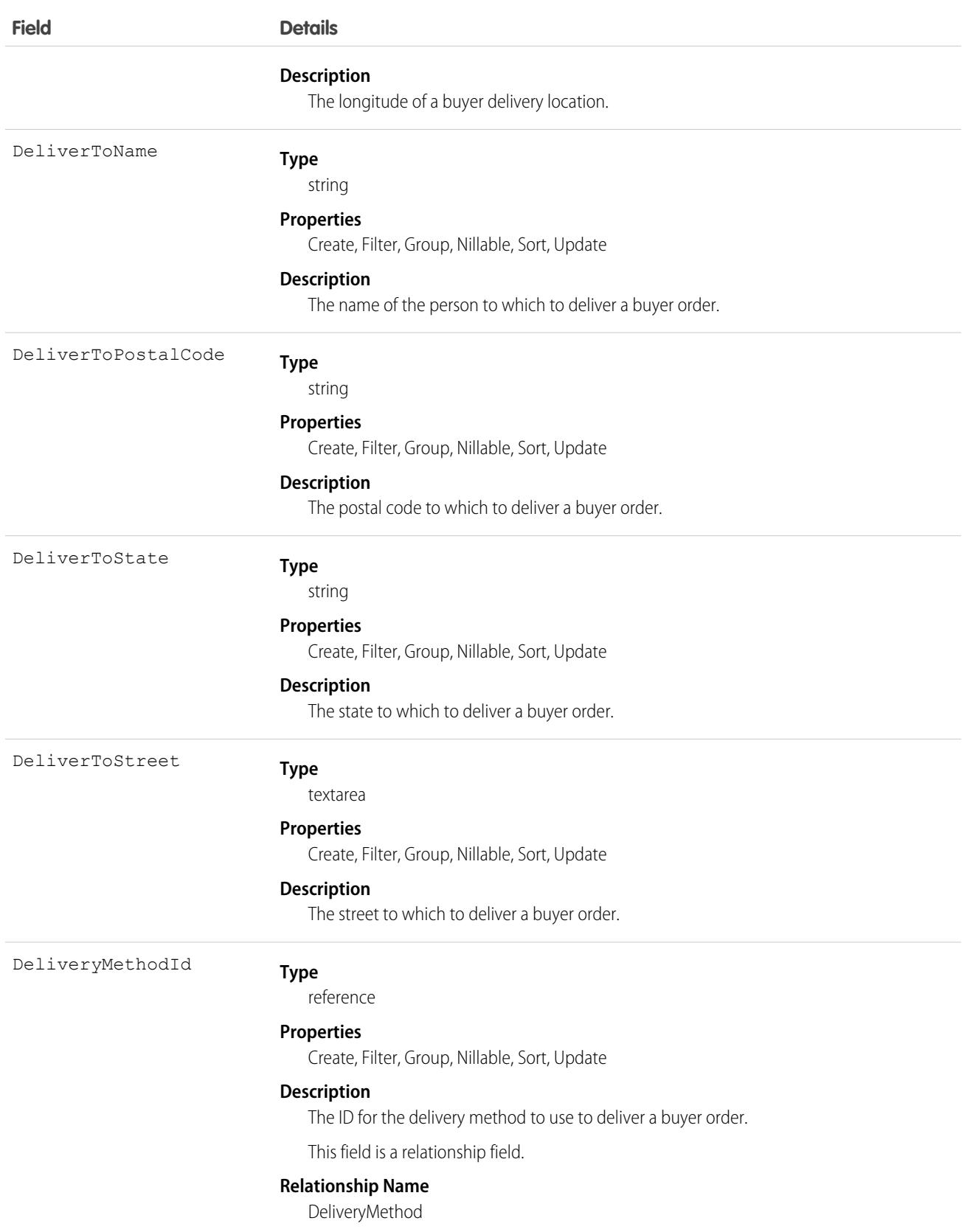

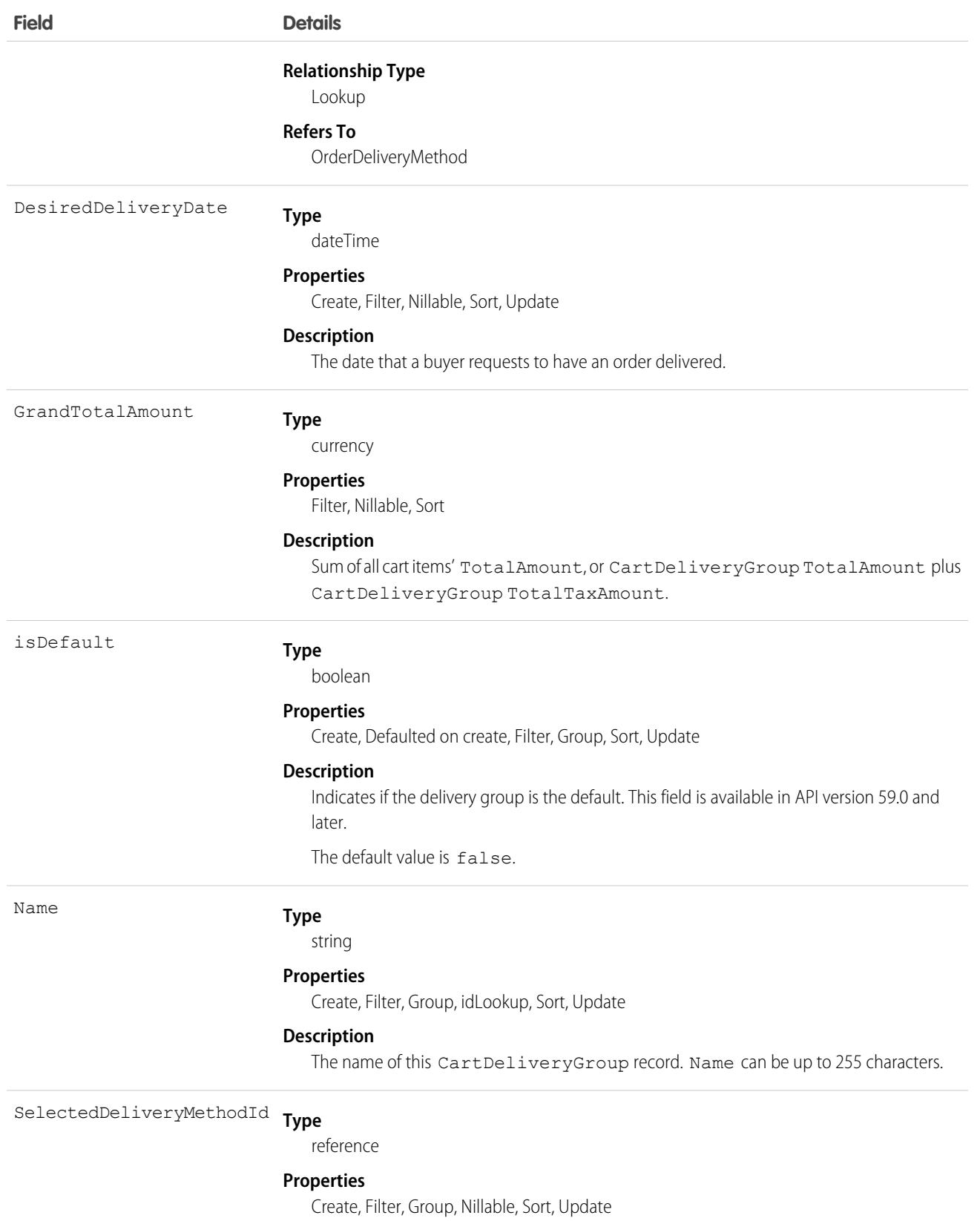

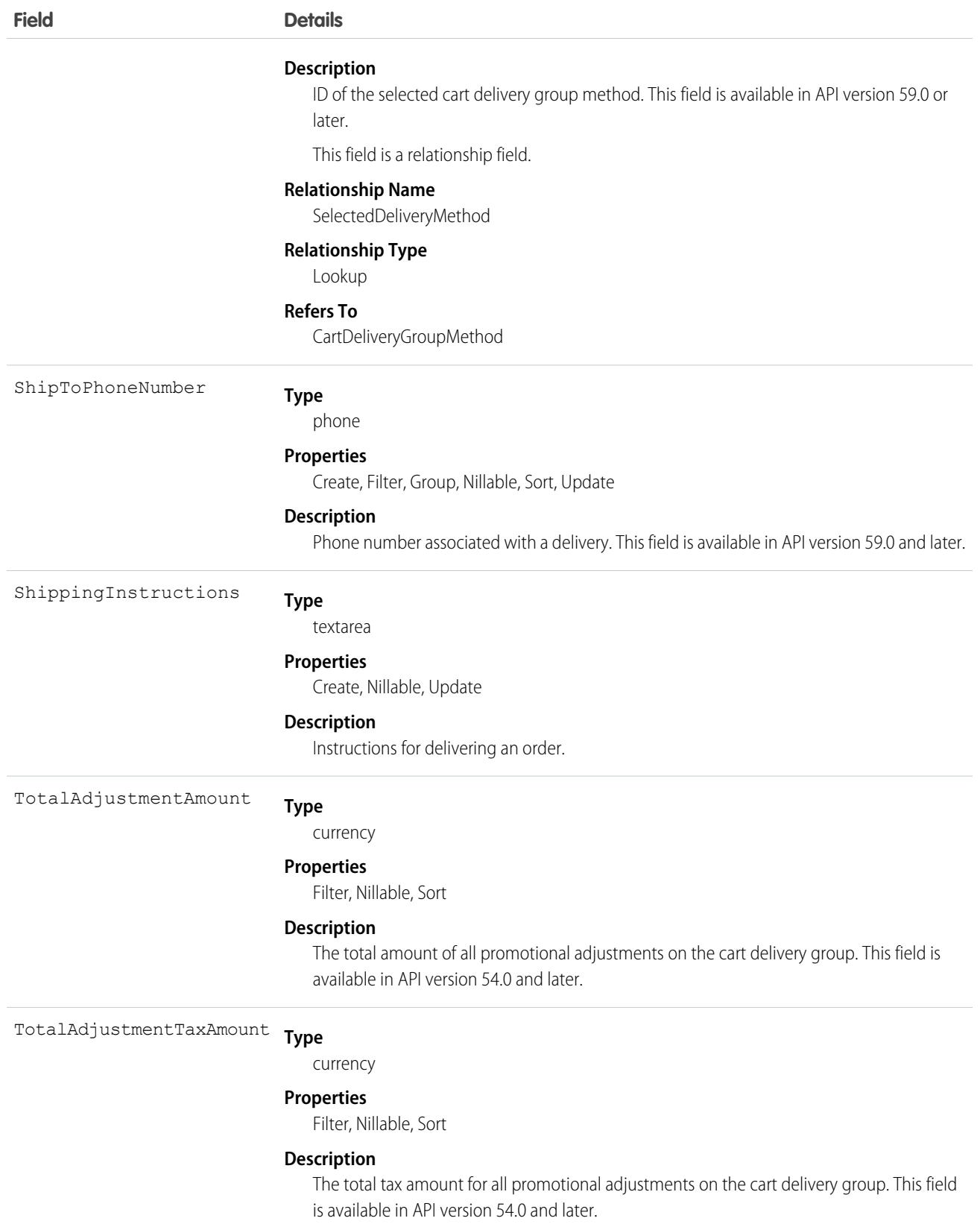

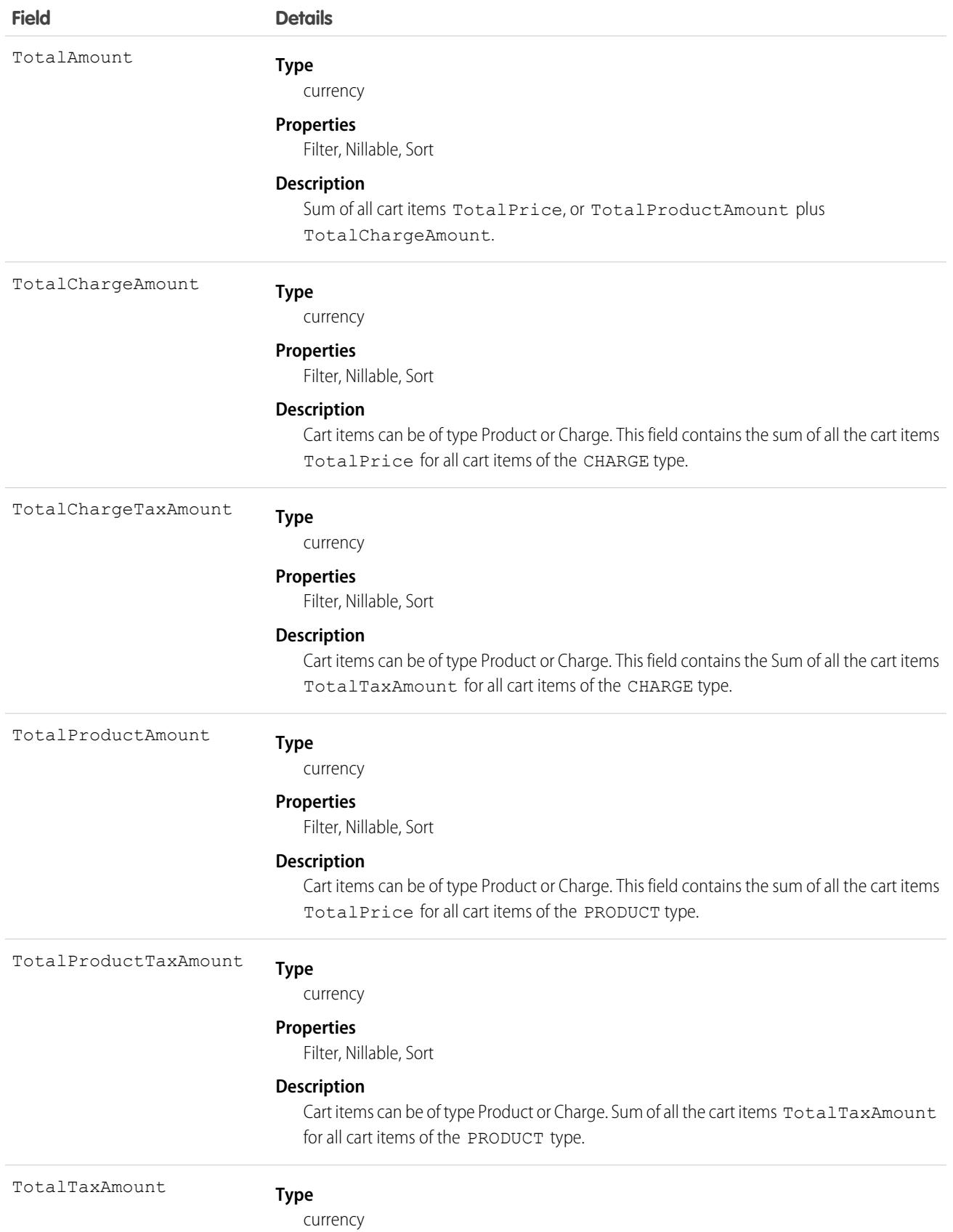

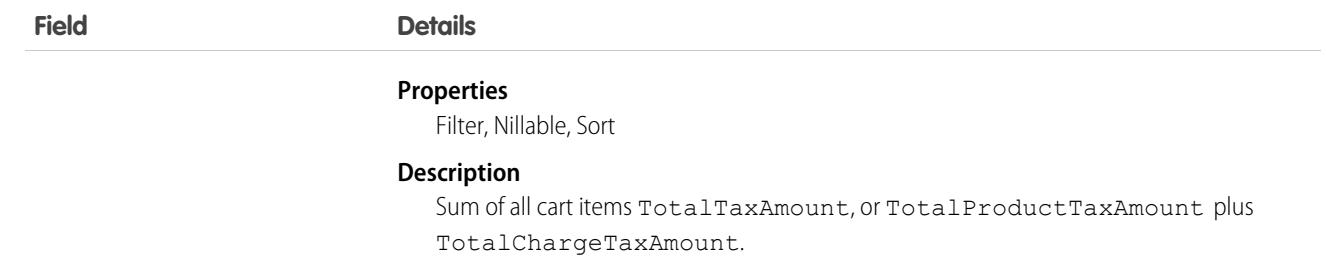

## Associated Objects

#### **[CartDeliveryGroupChangeEvent](#page-87-0) (API version 58.0)**

Change events are available for the object.

# CartDeliveryGroupMethod

Represents the selected delivery method for a cart delivery group used in Lightning B2B Commerce checkout. This object is available in API version 49.0 and later.

## Supported Calls

create(), delete(), describeLayout(), describeSObjects(), getDeleted(), getUpdated(), query(), retrieve(), undelete(), update(), upsert()

### Special Access Rules

The CartDeliveryGroupMethod object is available only if the B2B Commerce or D2C Commerce license is enabled.

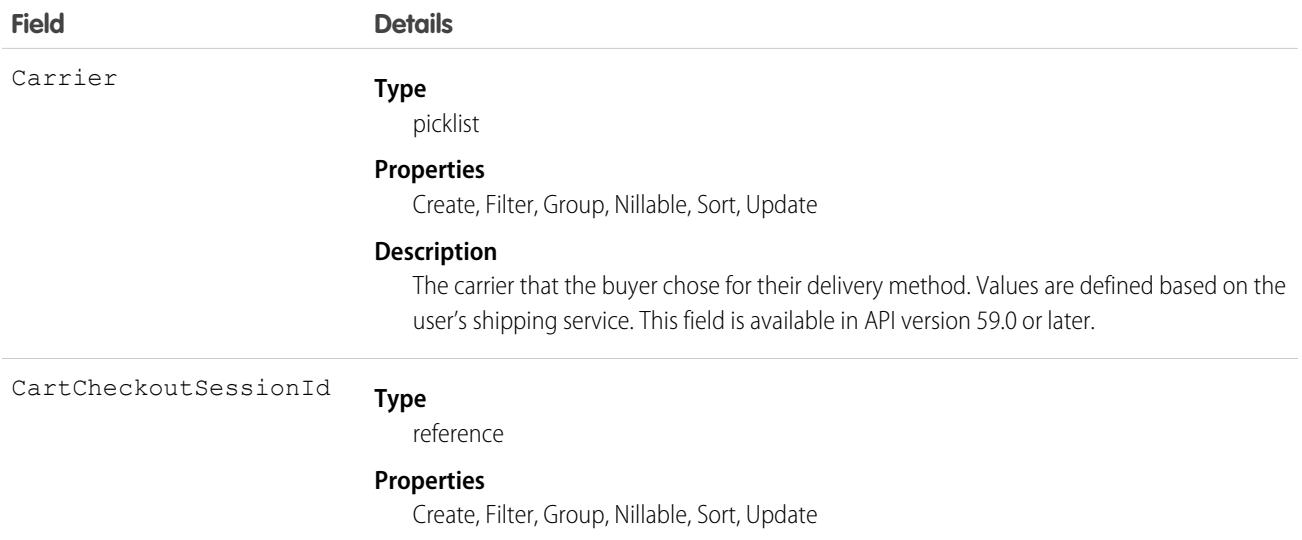

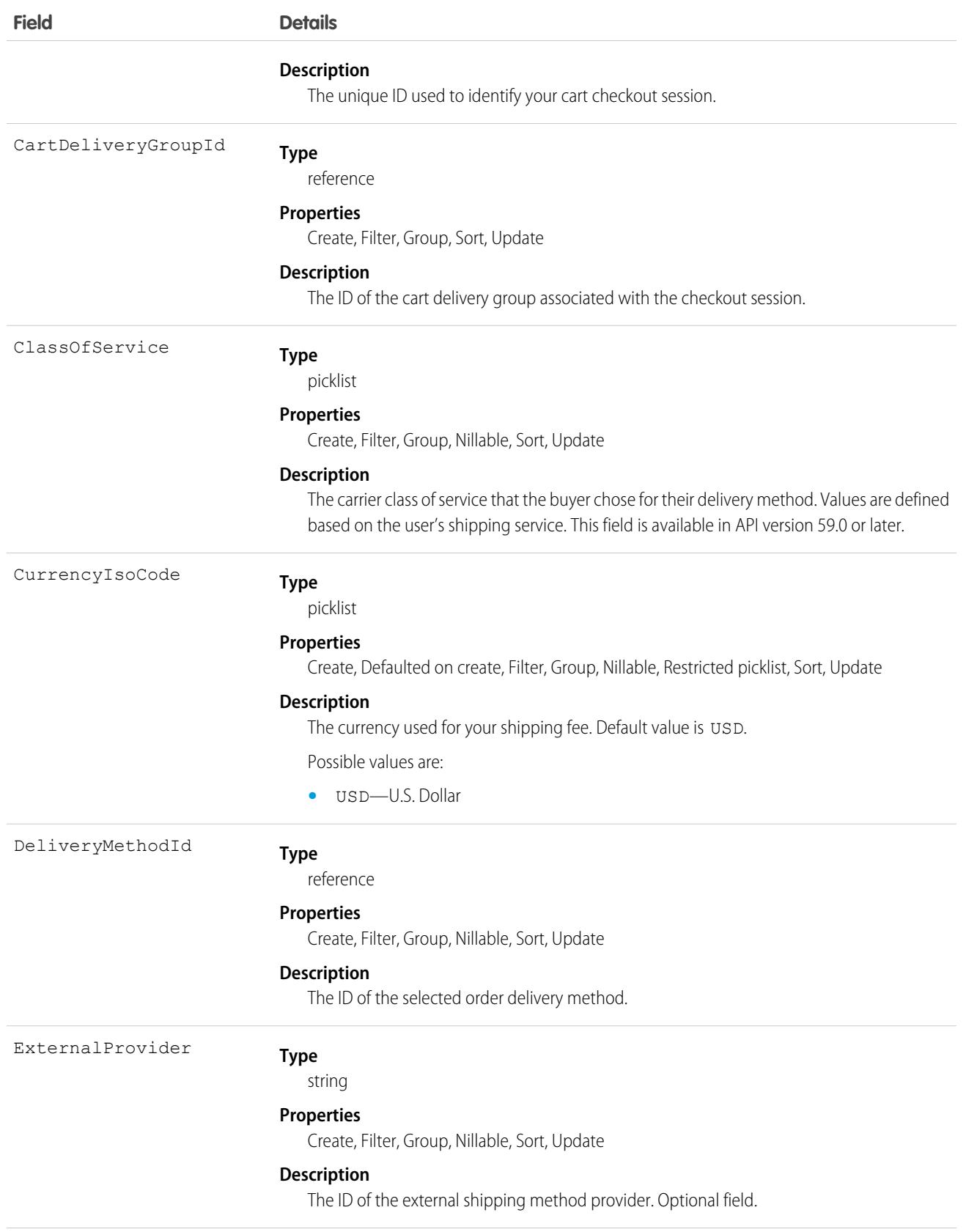

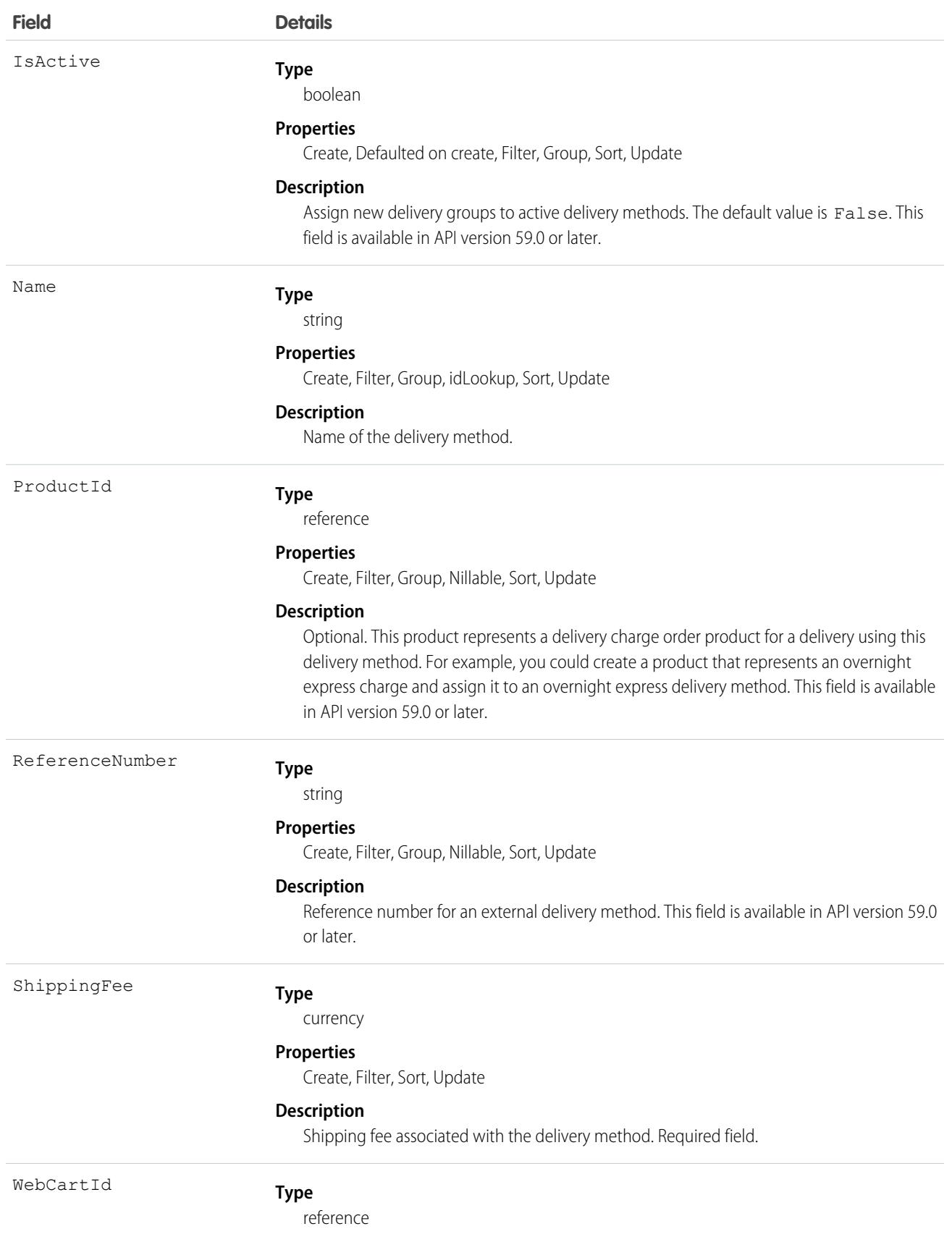

**Field Details Properties** Create, Filter, Group, Sort **Description** The ID of the WebCart associated with the cart delivery group method. Required field.

## Usage

Use the CartDeliveryGroupMethod object to give commerce buyers the ability to choose a delivery method for a cart delivery group. Shipping integrations populate the delivery options that are available for a cart delivery group.

## **CartItem**

Represents an item in a WebCart that's active in a store built with B2B or D2C Commerce. Cart item can be of type Product or Charge. This object is available in API version 49.0 and later.

# Supported Calls

create(), delete(), describeLayout(), describeSObjects(), getDeleted(), getUpdated(), query(), retrieve(), undelete(), update(), upsert()

## Special Access Rules

The CartItem object is available only if the B2B Commerce or D2C Commerce license is enabled.

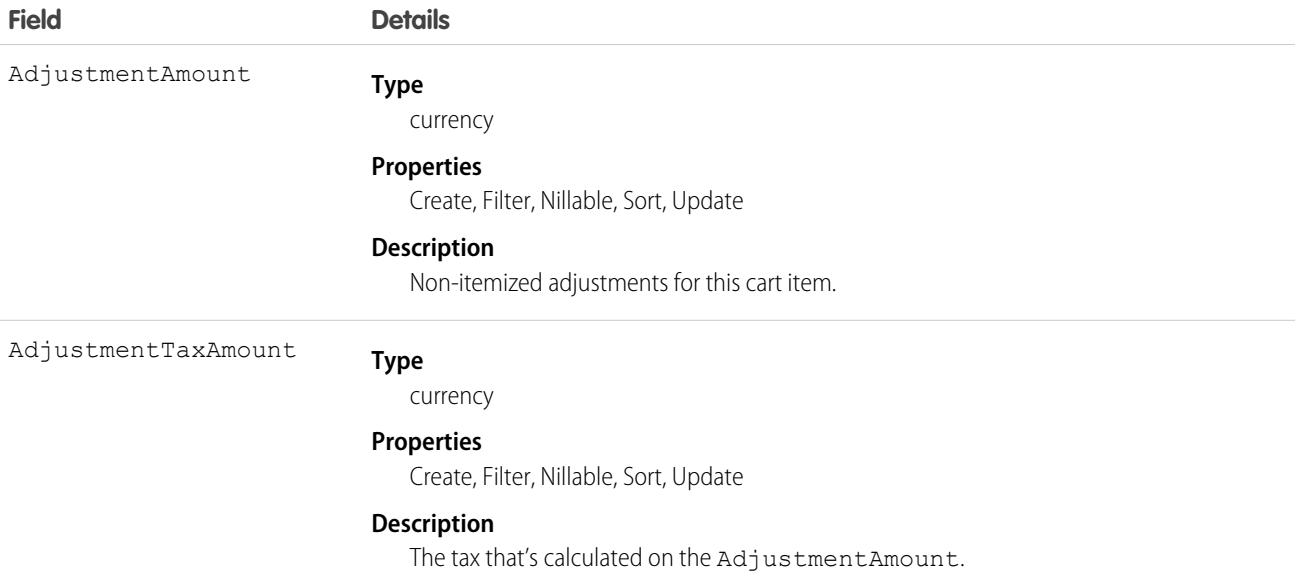

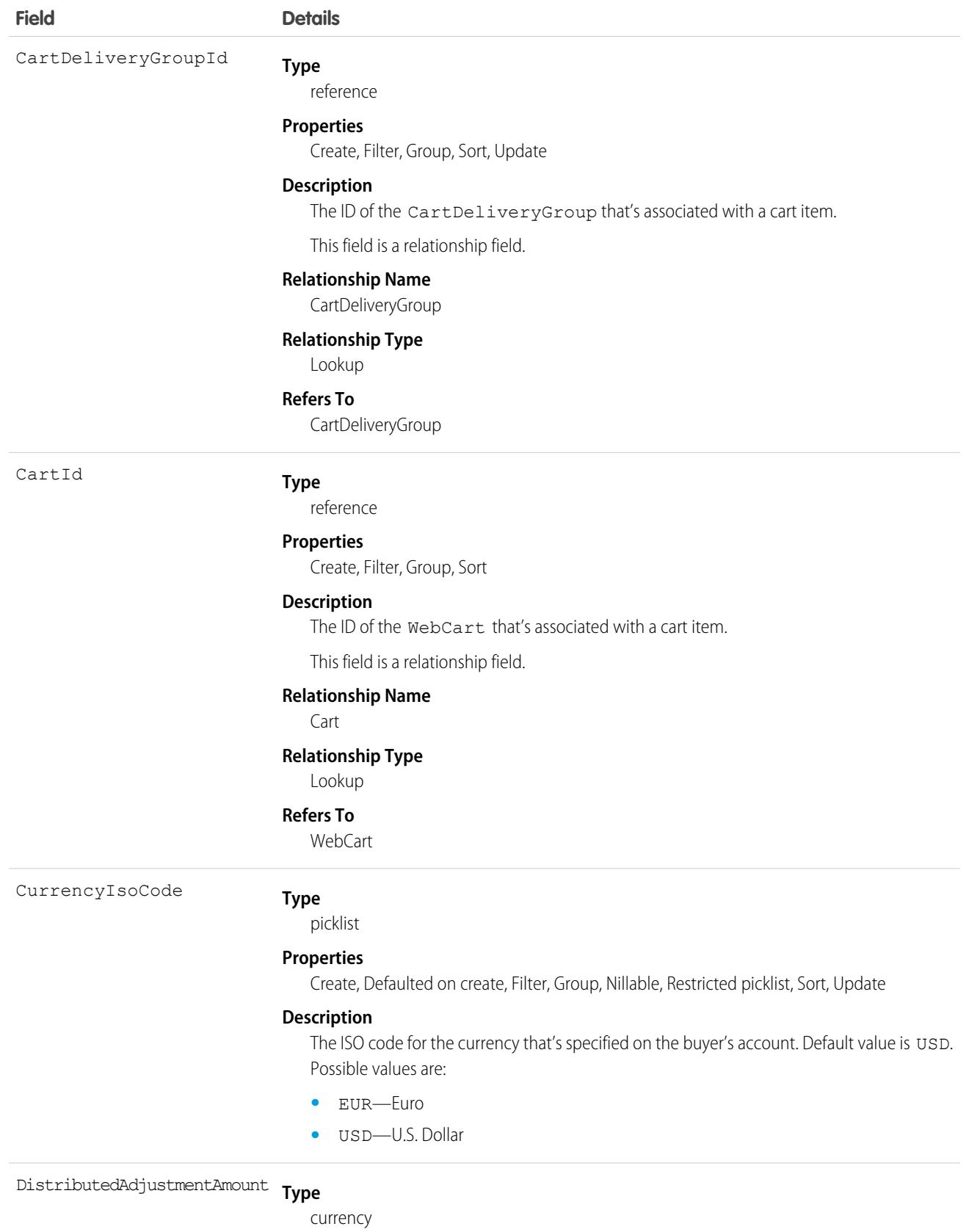

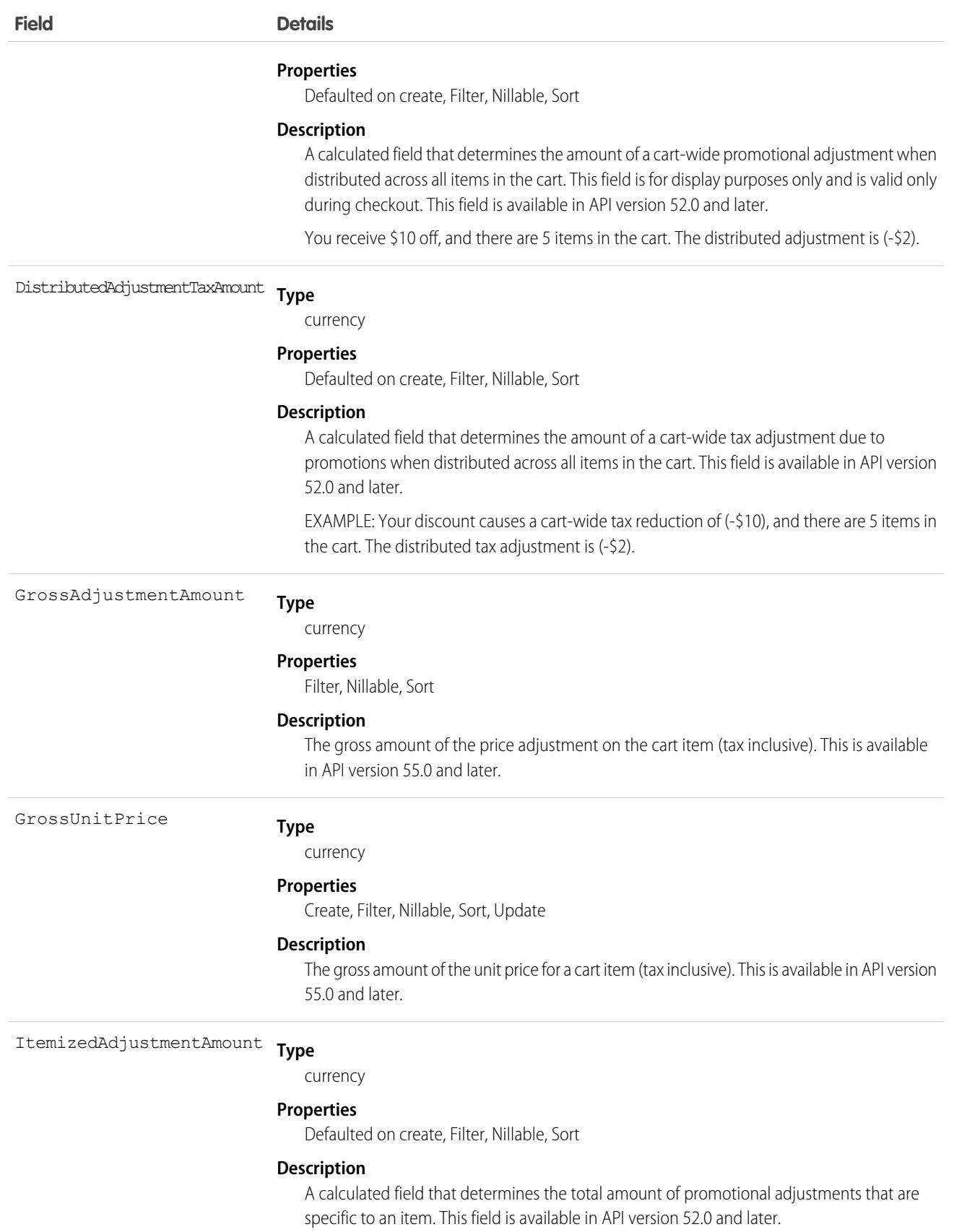

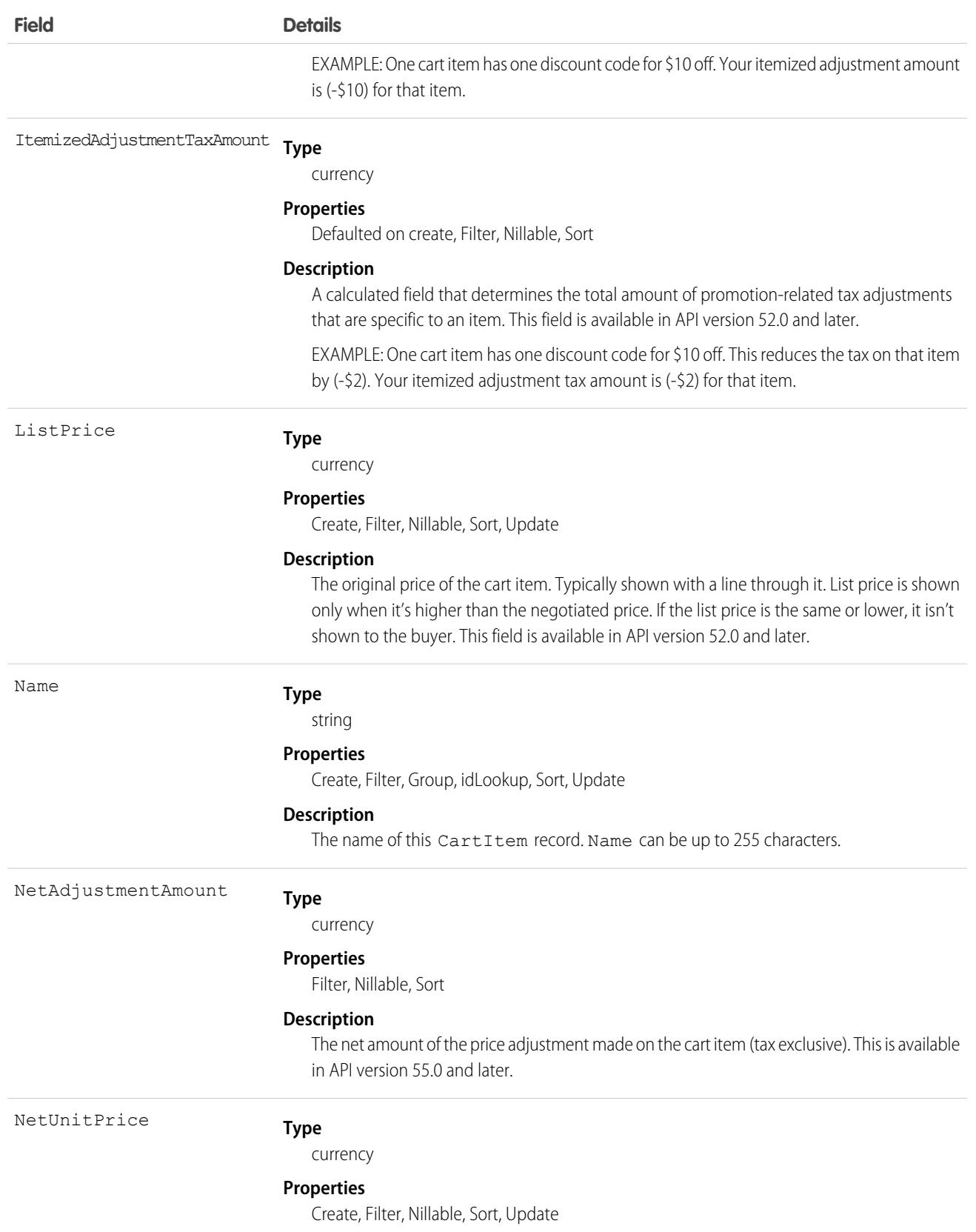

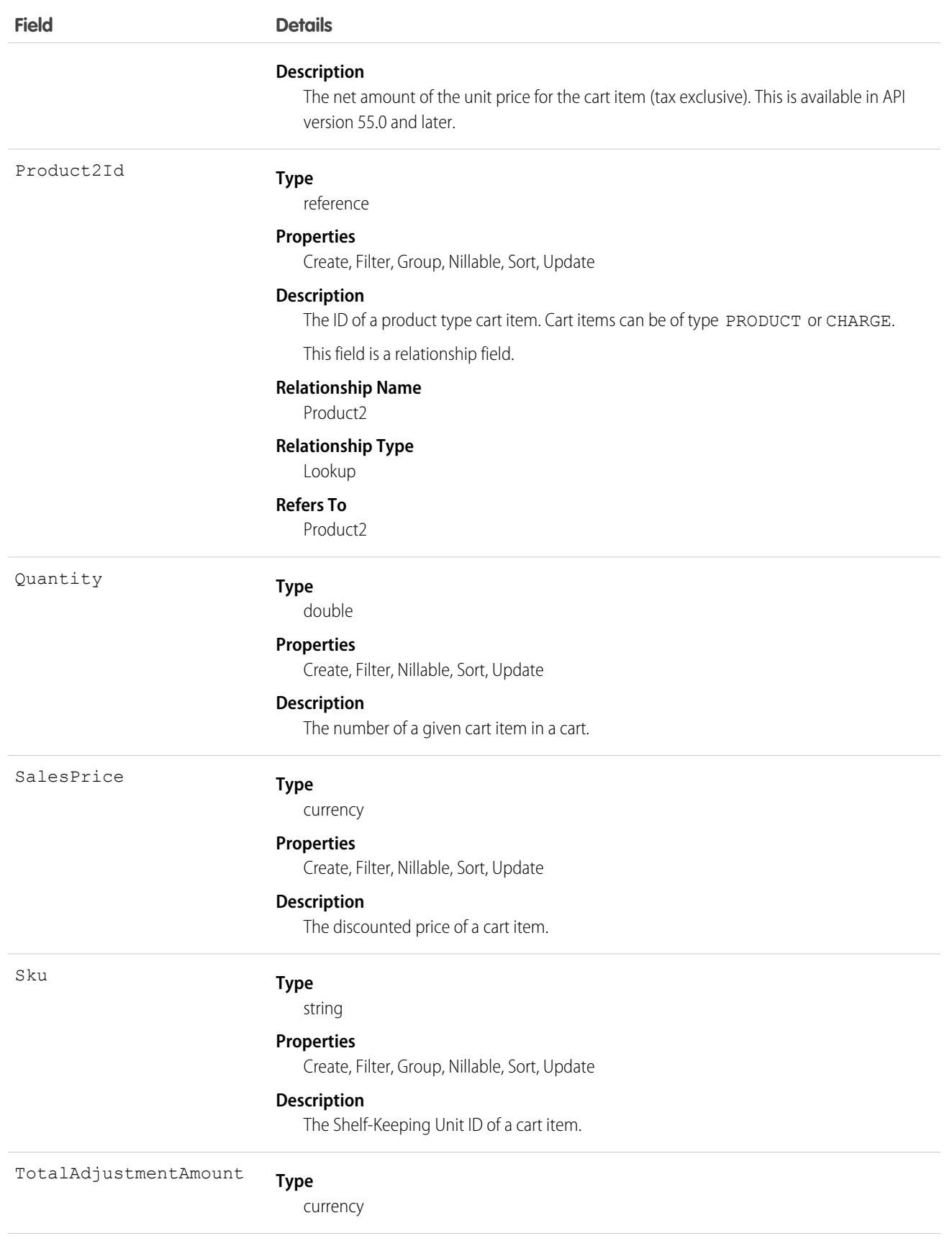
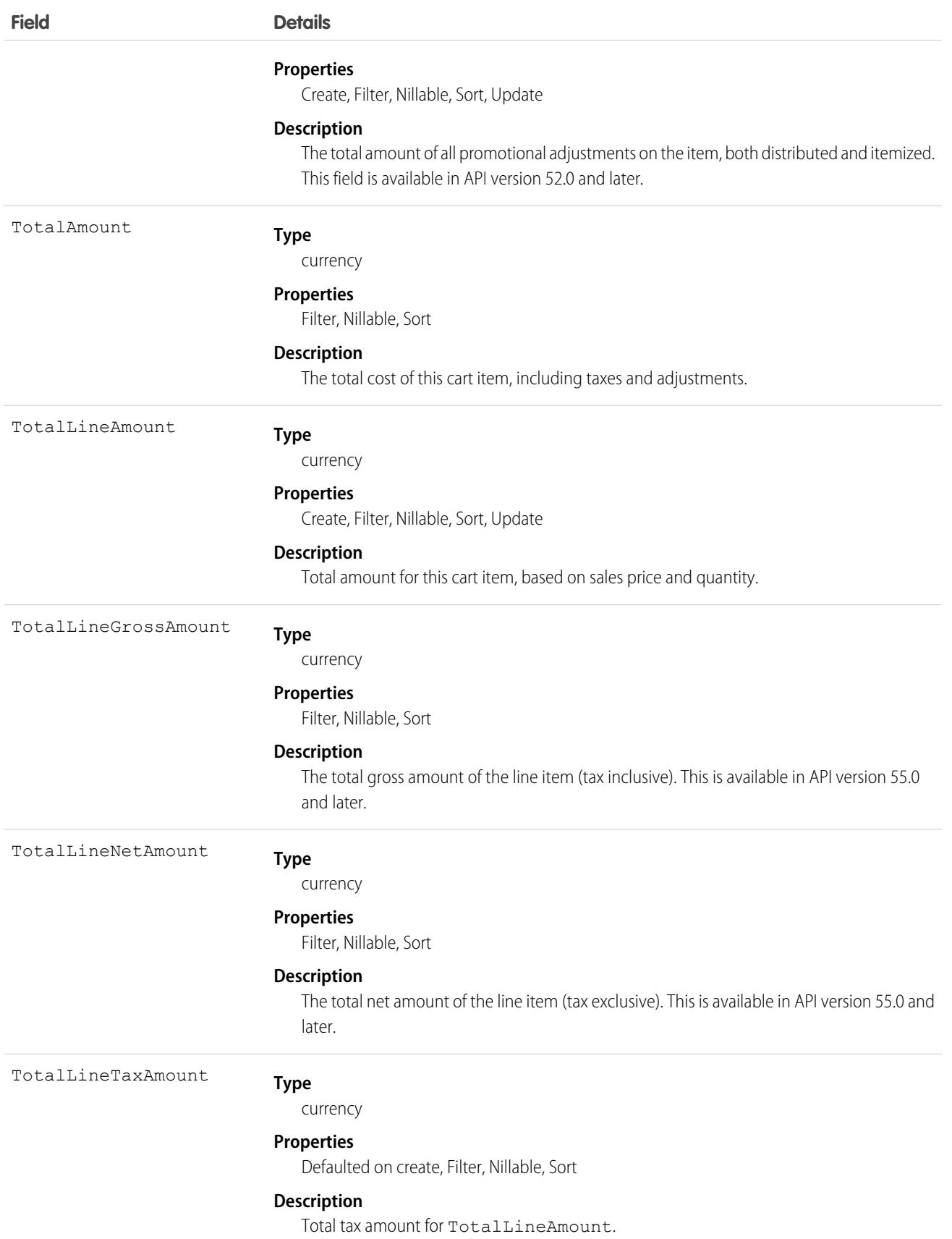

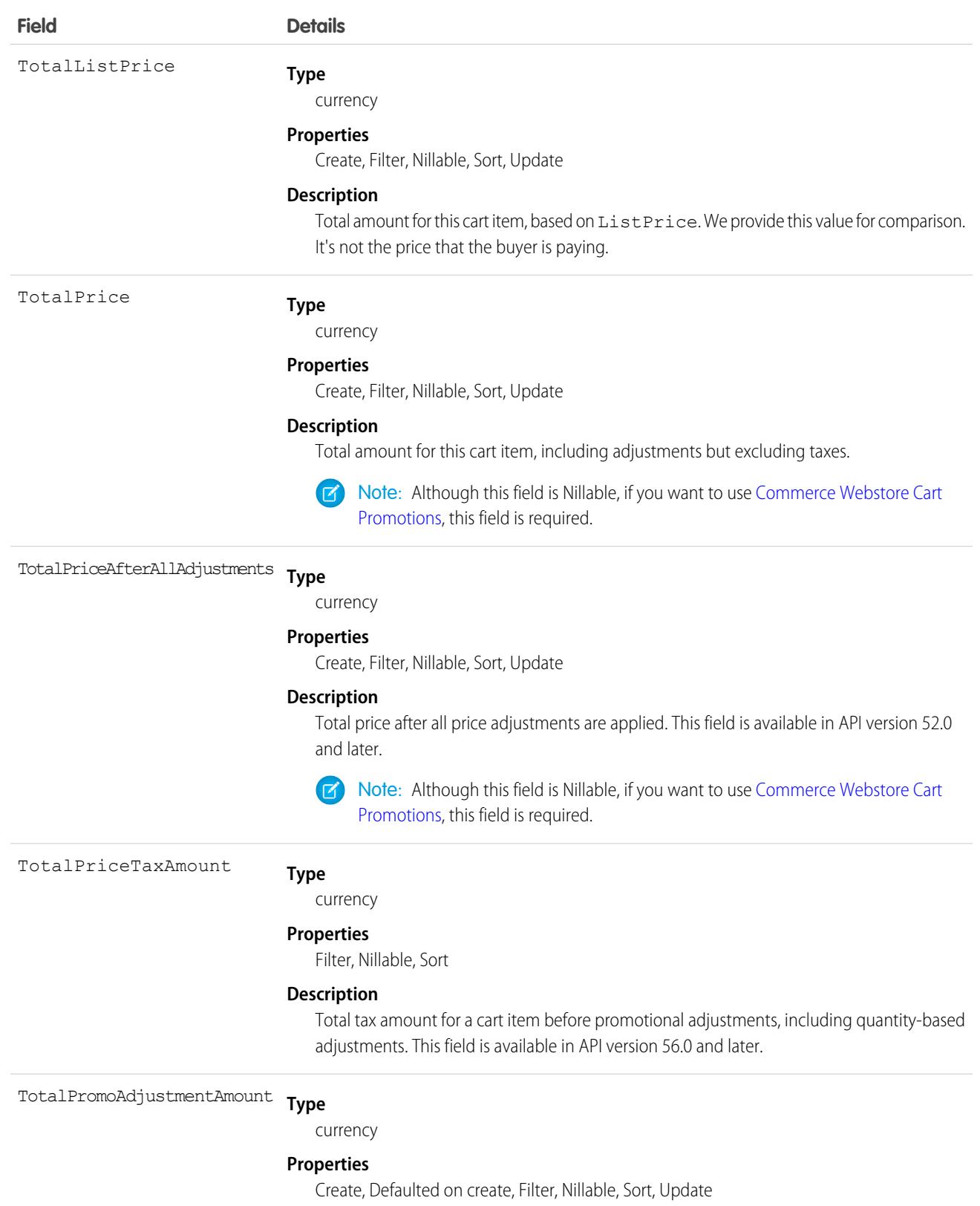

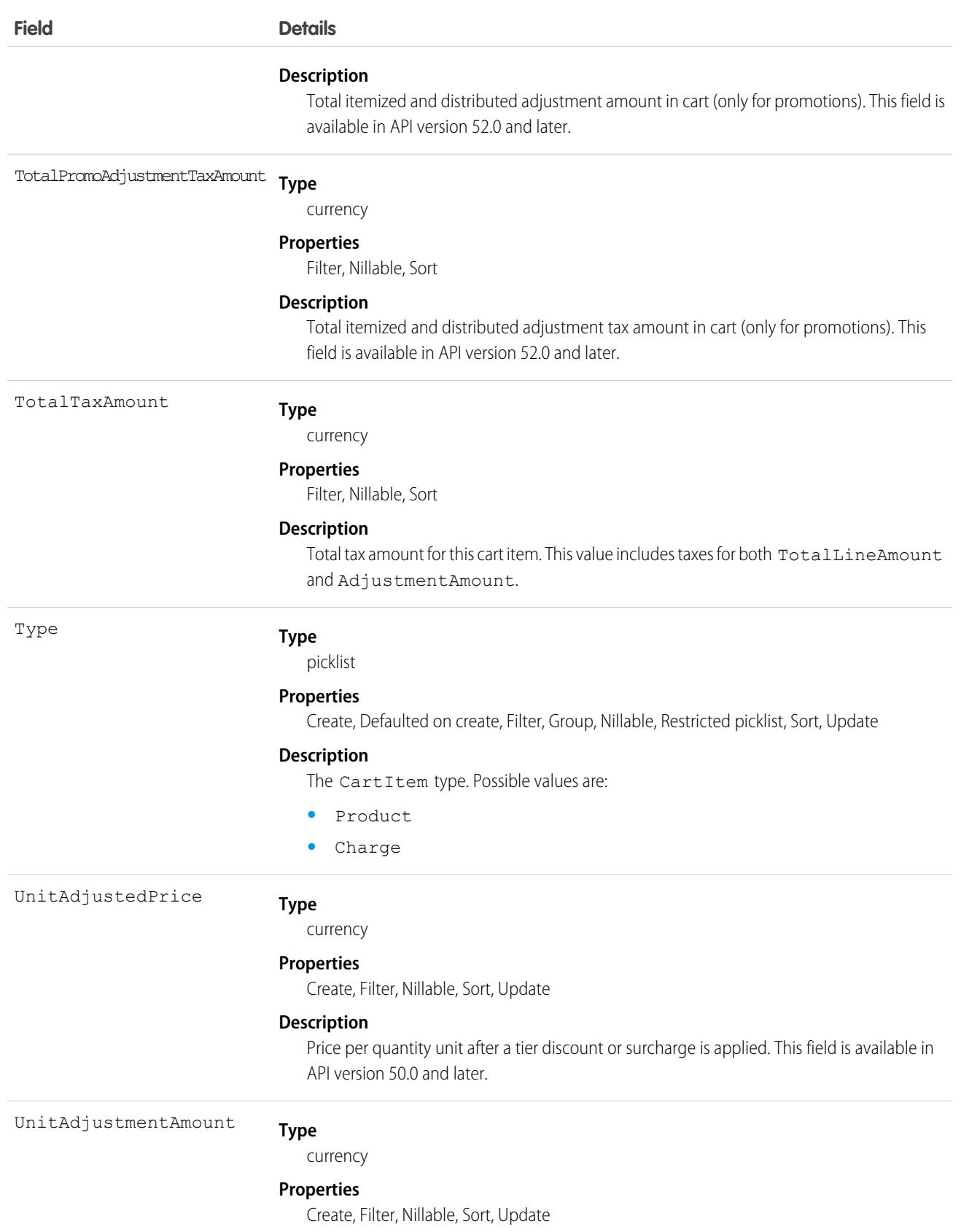

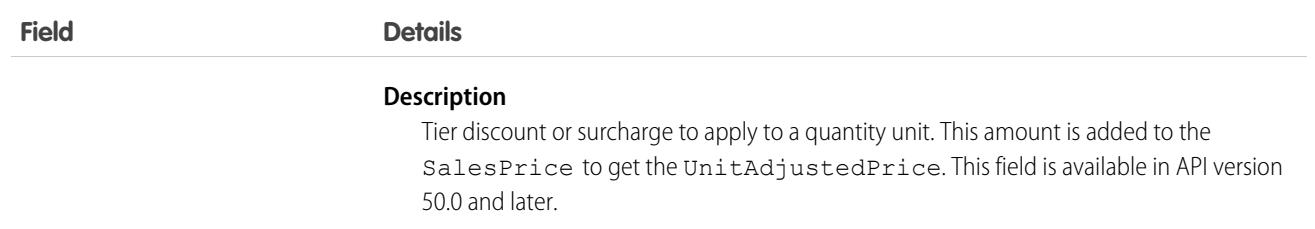

This object has the following associated objects. Unless it's noted, associated objects are available in the same API version as this object.

#### **[CartItemChangeEvent](#page-87-0) (API version 58.0)**

Change events are available for the object.

#### SEE ALSO:

[Commerce Webstore Cart Promotions](https://developer.salesforce.com/docs/atlas.en-us.248.0.chatterapi.meta/chatterapi/connect_resources_commerce_webstore_cart_promotions.htm) [Commerce Webstore Promotions, Associate Action](https://developer.salesforce.com/docs/atlas.en-us.248.0.chatterapi.meta/chatterapi/connect_resources_commerce_webstore_promotions_actions_associate.htm) [Commerce Webstore Promotions, Execute Action](https://developer.salesforce.com/docs/atlas.en-us.248.0.chatterapi.meta/chatterapi/connect_resources_commerce_webstore_promotions_actions_execute.htm) **[CartDeliveryGroup](#page-957-0) [WebCart](#page-4661-0)** 

### CartItemPriceAdjustment

Price adjustment for a cart item. This object is available in API version 52.0 and later.

### Supported Calls

```
create(), delete(), describeLayout(), describeSObjects(), getDeleted(), getUpdated(), query(),
retrieve(), undelete(), update(), upsert()
```
### Special Access Rules

The CartItemPriceAdjustment object is available only if the B2B Commerce or D2C Commerce license is enabled.

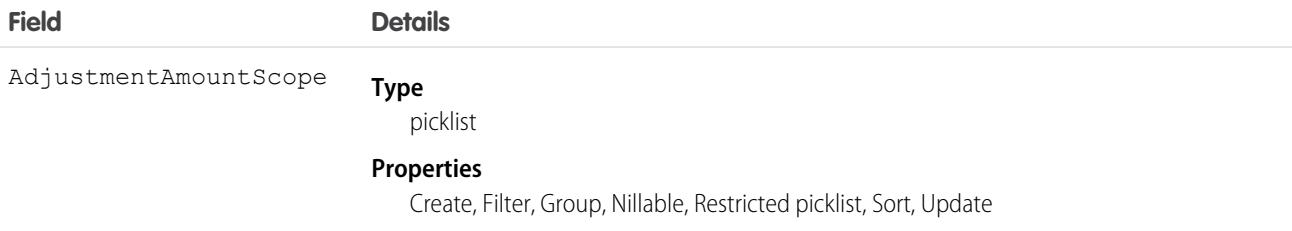

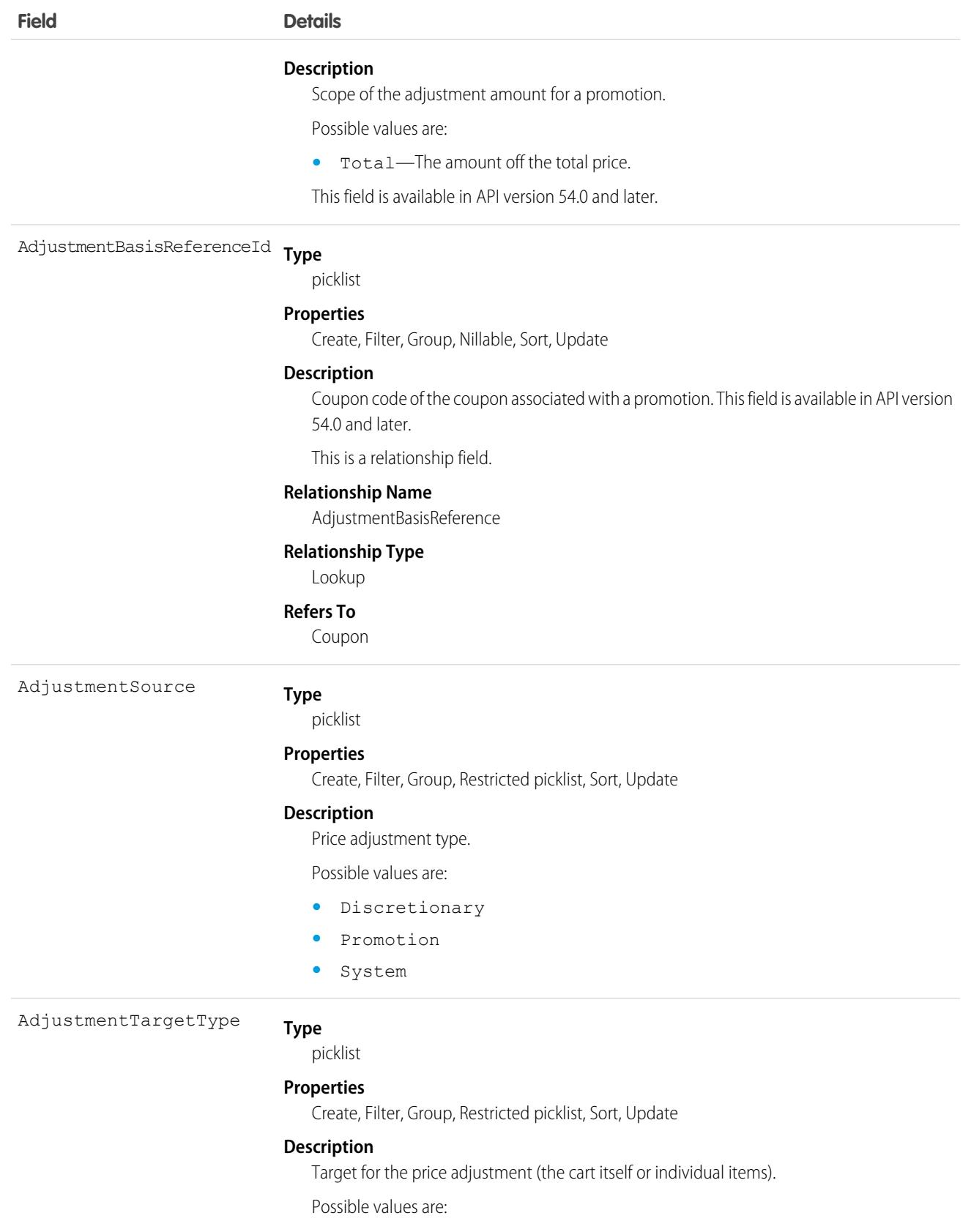

**•** Cart

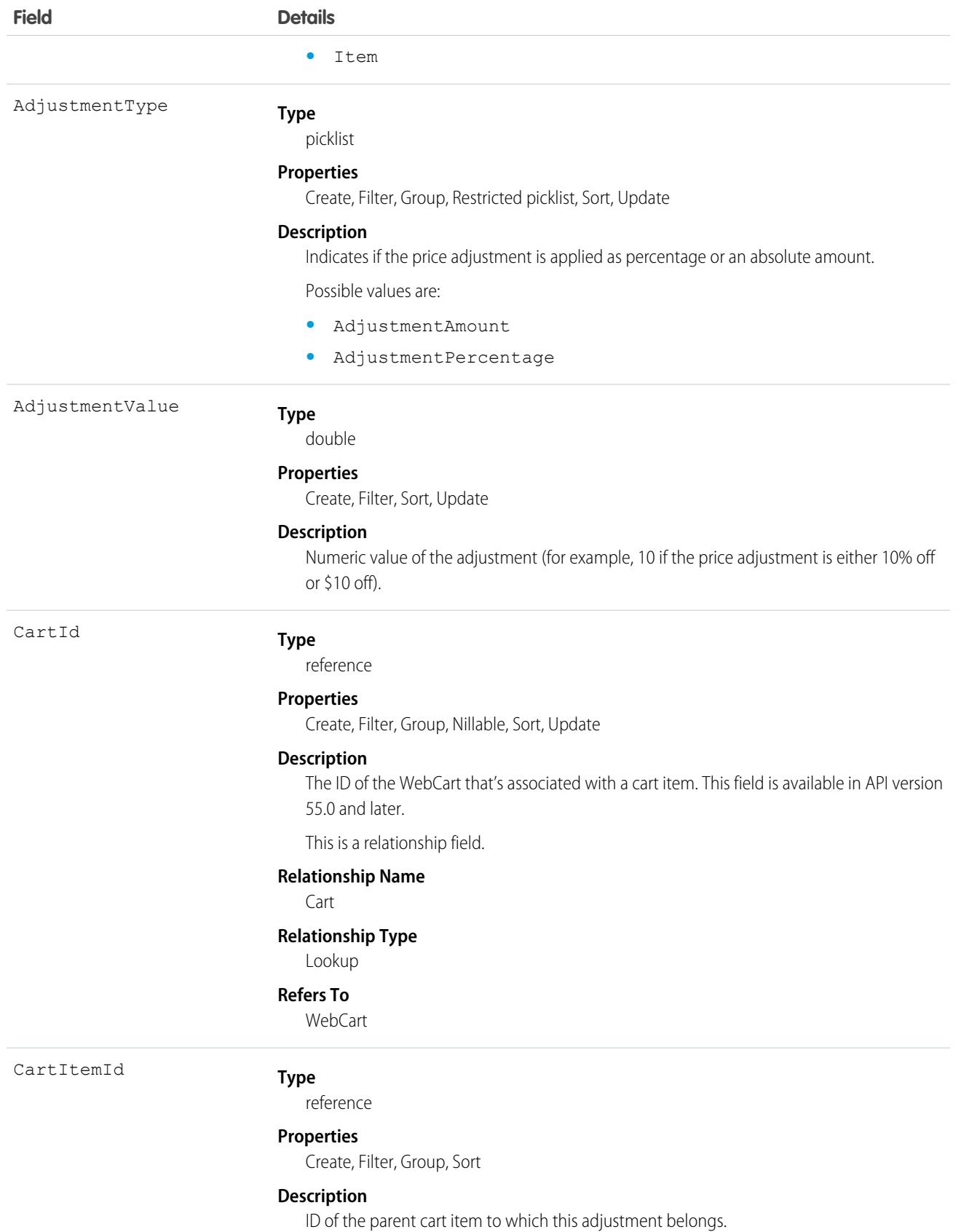

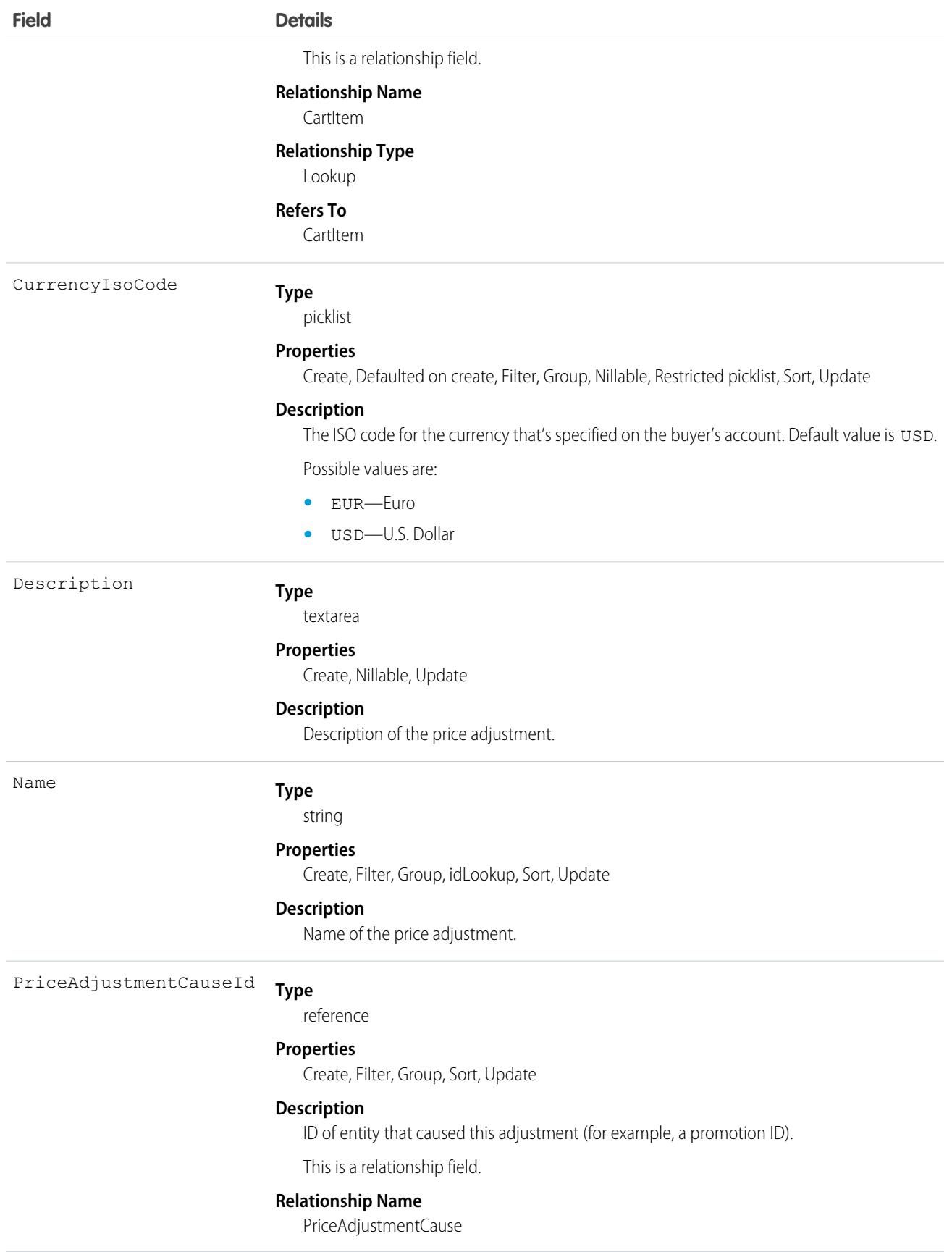

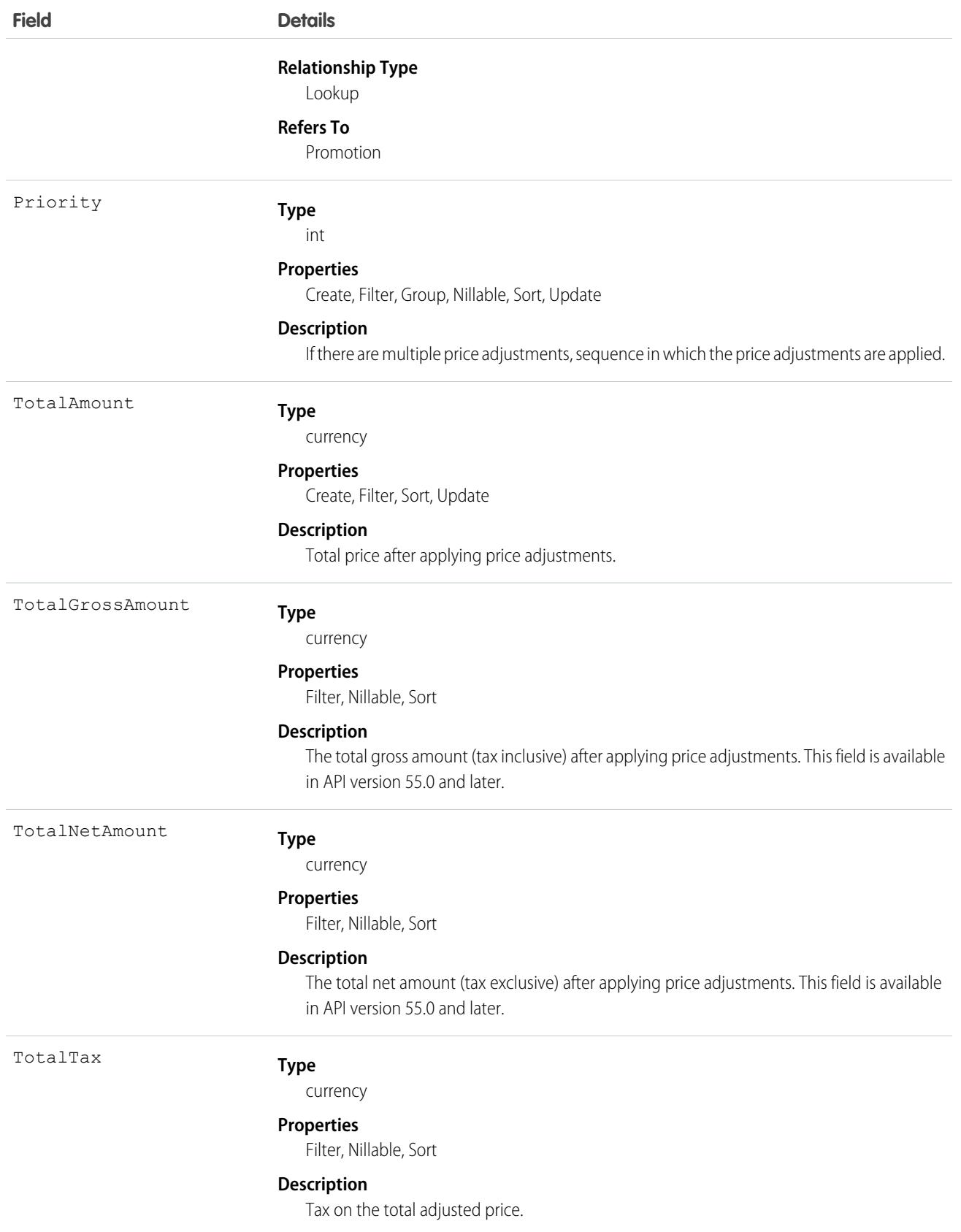

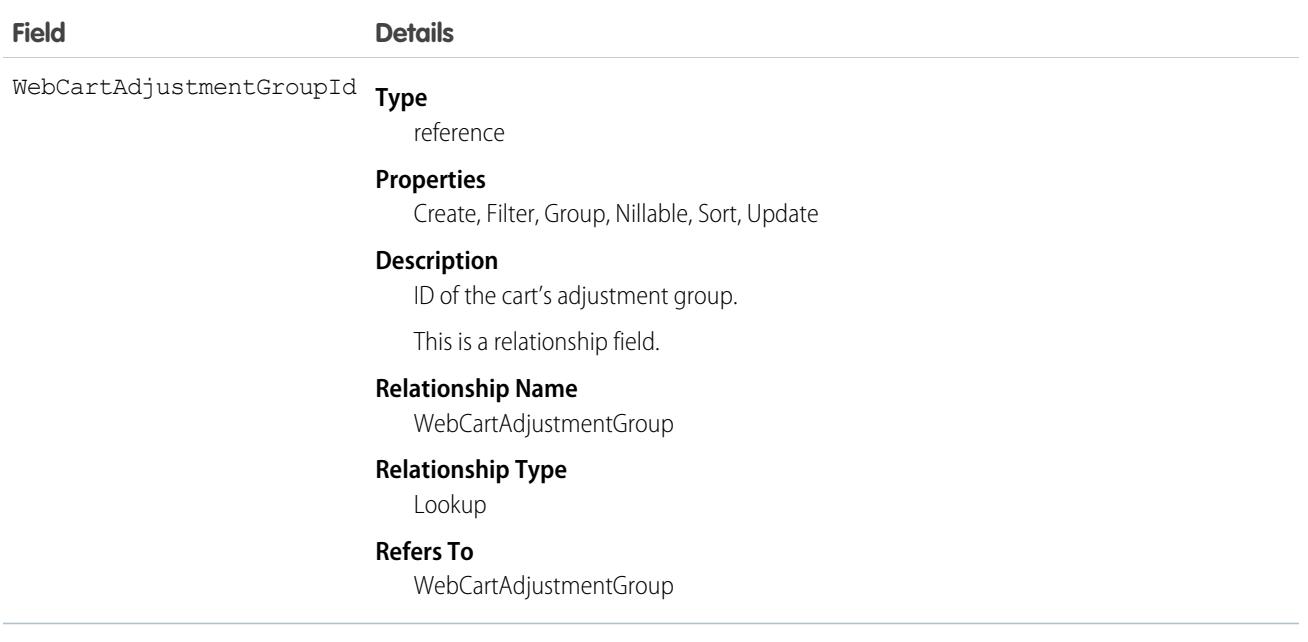

This object has the following associated objects. Unless it's noted, associated objects are available in the same API version as this object.

#### **[CartItemPriceAdjustmentChangeEvent](#page-87-0) (API version 58.0)**

Change events are available for the object.

## **CartTax**

Represents taxes for a line item in a WebCart that's active in a store built with B2B Commerce or D2C Commerce. This object is available in API version 49.0 and later.

## Supported Calls

```
create(), delete(), describeLayout(), describeSObjects(), getDeleted(), getUpdated(), query(),
retrieve(), undelete(), update(), upsert()
```
### Special Access Rules

The CartTax object is available only if the B2B Commerce or D2C Commerce license is enabled.

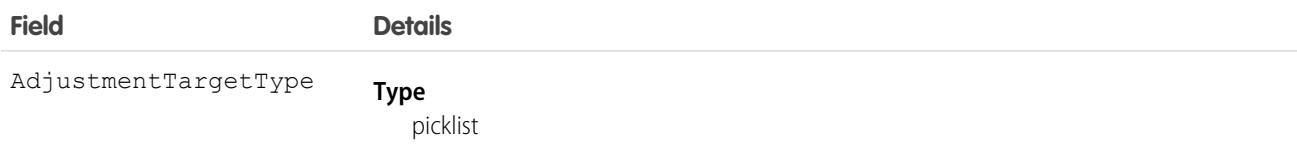

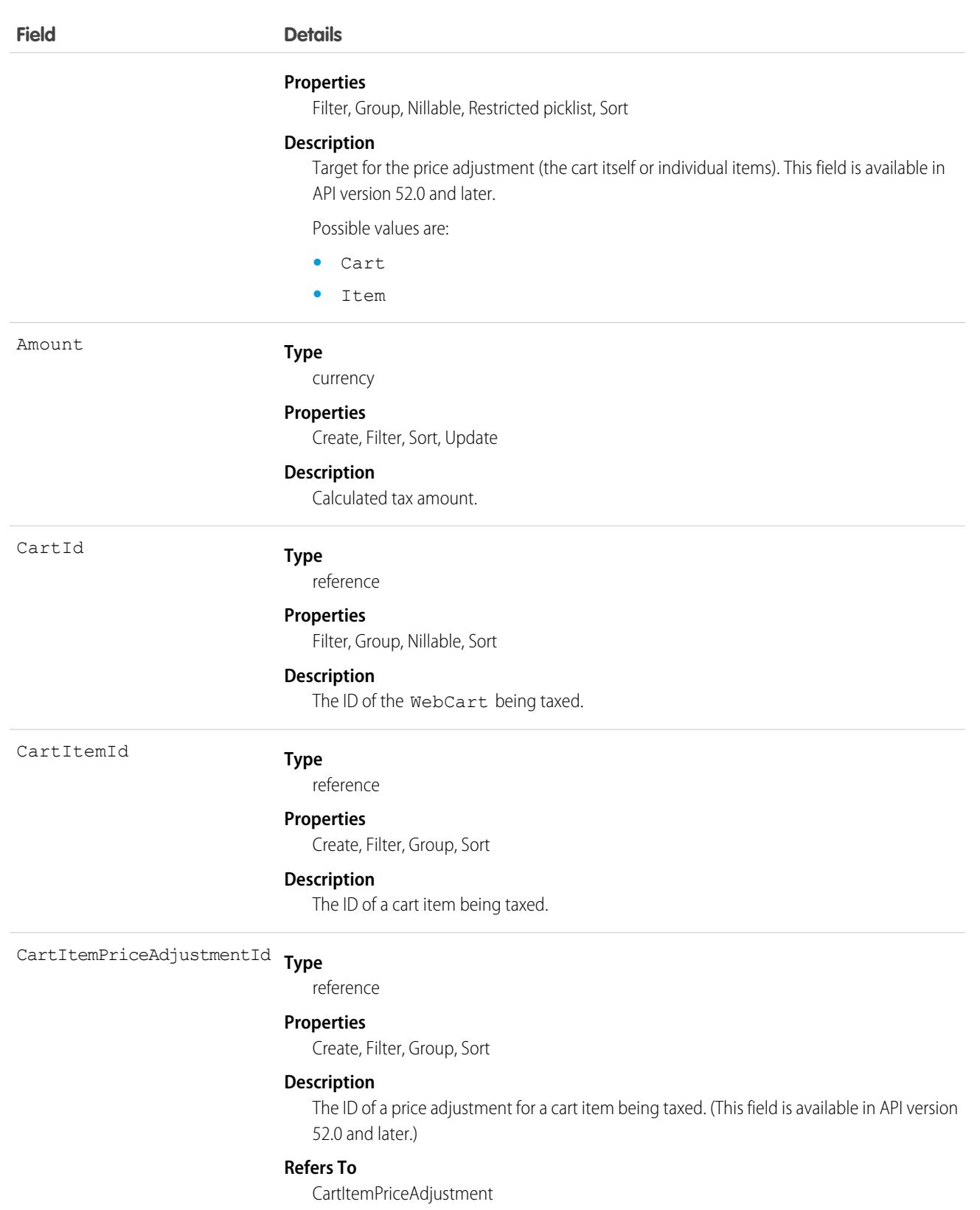

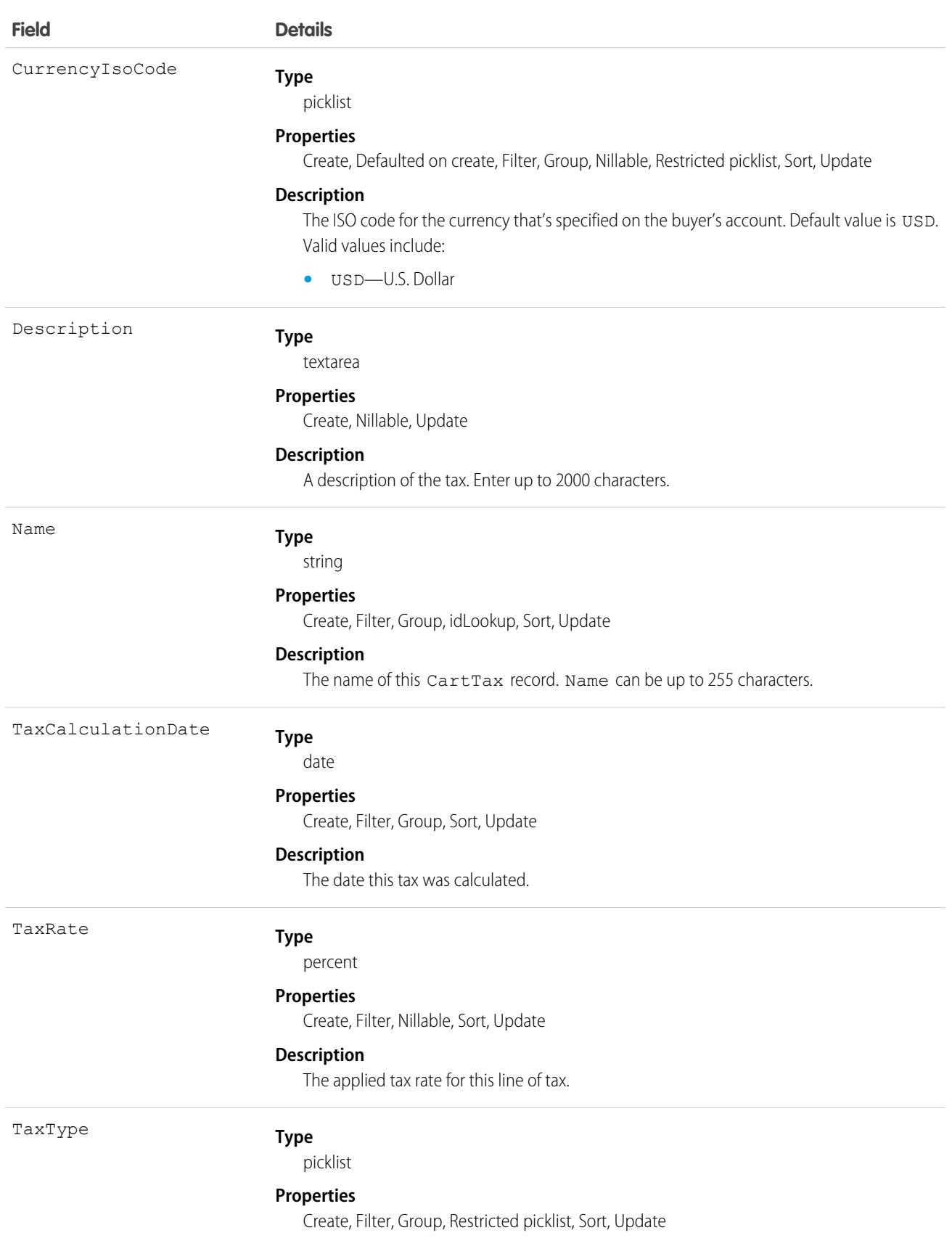

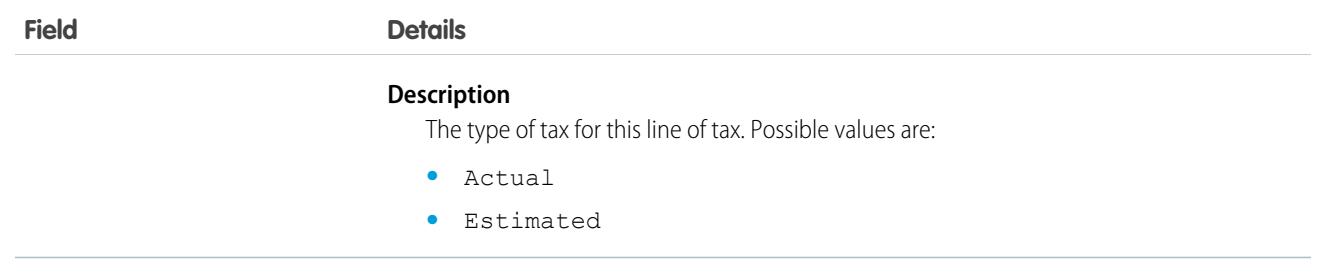

This object has the following associated objects. Unless it's noted, associated objects are available in the same API version as this object.

#### **[CartTaxChangeEvent](#page-87-0) (API version 58.0)**

Change events are available for the object.

SEE ALSO:

**[WebCart](#page-4661-0)** 

# CartValidationOutput

Associate errors to cart entities, such as cart line items, delivery groups, and the like, in a store built with B2B Commerce or D2C Commerce. An example error is "Out of stock." Available in API version 49.0 and later.

## Supported Calls

create(), delete(), describeSObjects(), getDeleted(), getUpdated(), query(), retrieve(), undelete(), update(), upsert()

### Special Access Rules

The CartValidationOutput object is available only if the B2B Commerce or D2C Commerce license is enabled.

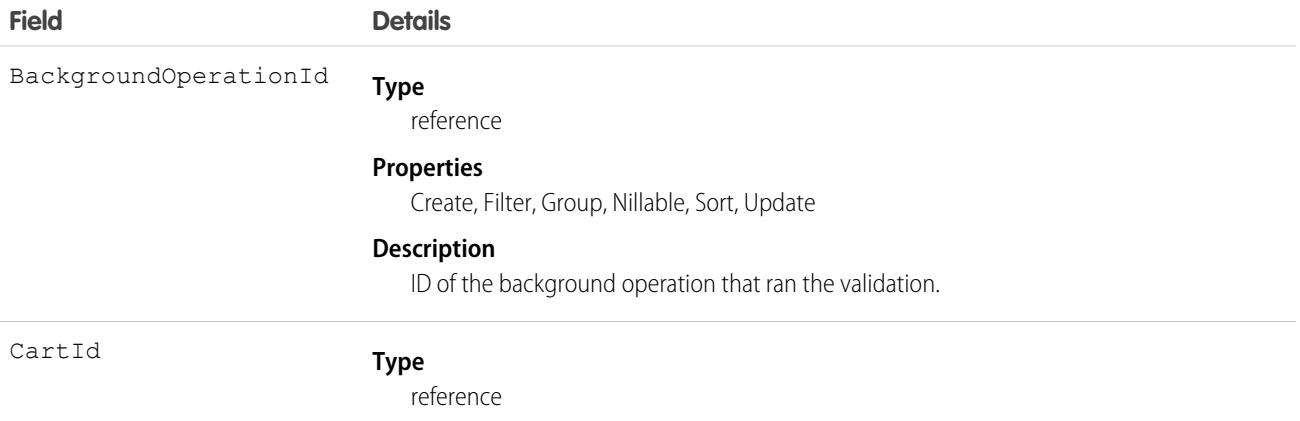

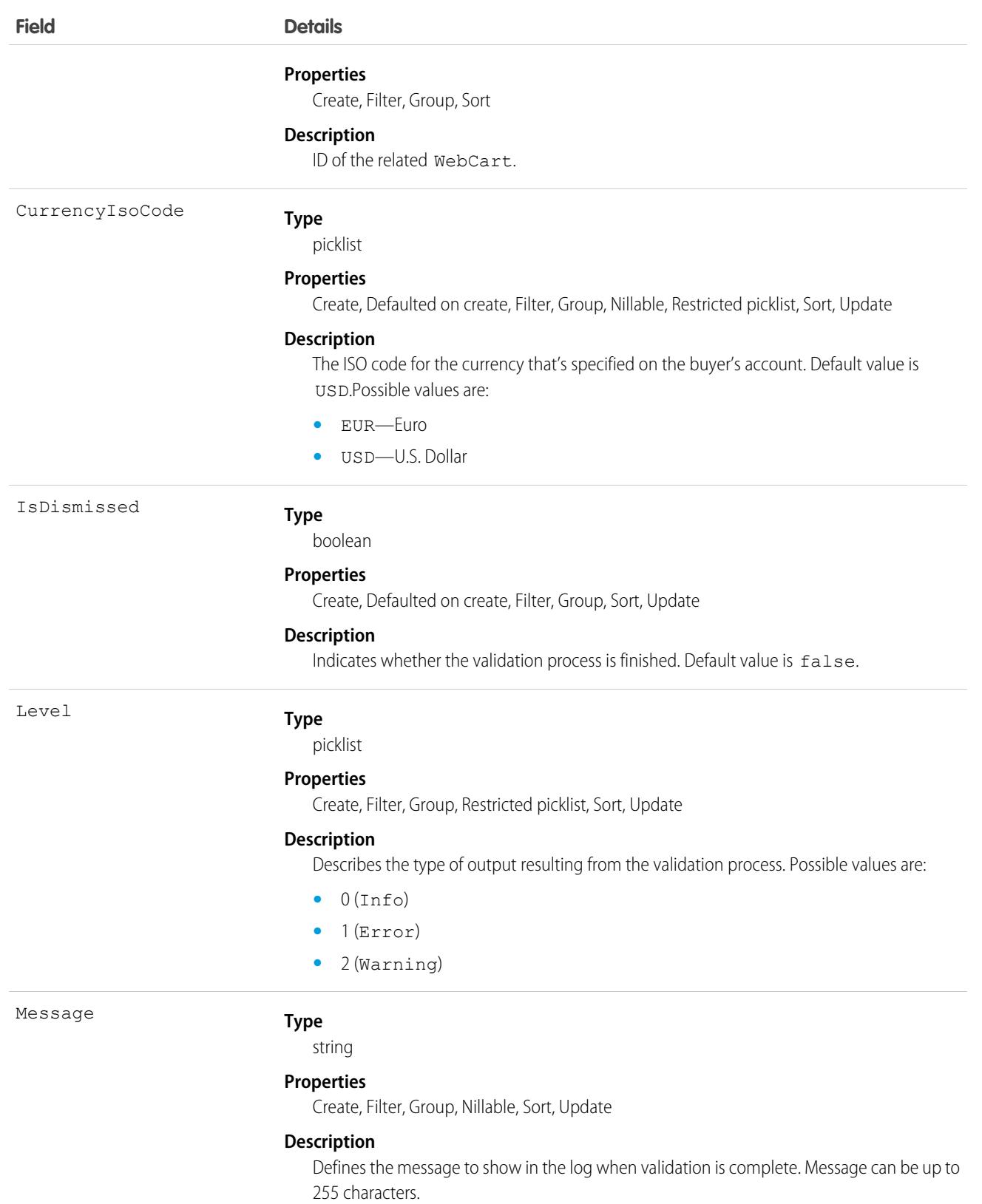

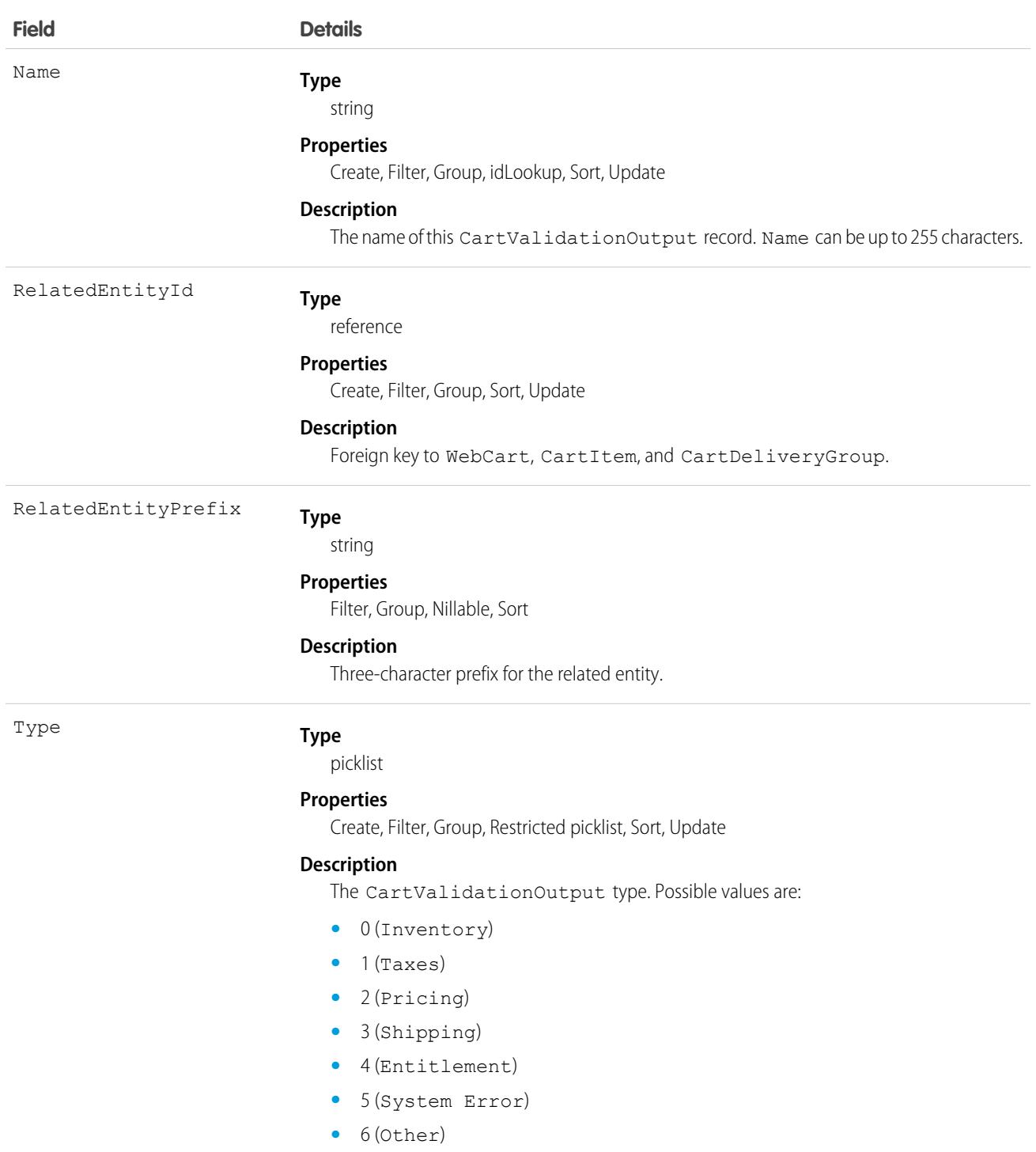

This object has the following associated objects. Unless it's noted, associated objects are available in the same API version as this object.

#### **[CartValidationOutputChangeEvent](#page-87-0) (API version 58.0)**

Change events are available for the object.

SEE ALSO: **[WebCart](#page-4661-0) [CartItem](#page-967-0) [CartDeliveryGroup](#page-957-0)** 

### <span id="page-986-0"></span>**Case**

Represents a case, which is a customer issue or problem.

## Supported Calls

create(), delete(), describeLayout(), describeSObjects(), getDeleted(), getUpdated(), query(), retrieve(), search(), undelete(), update(), upsert()

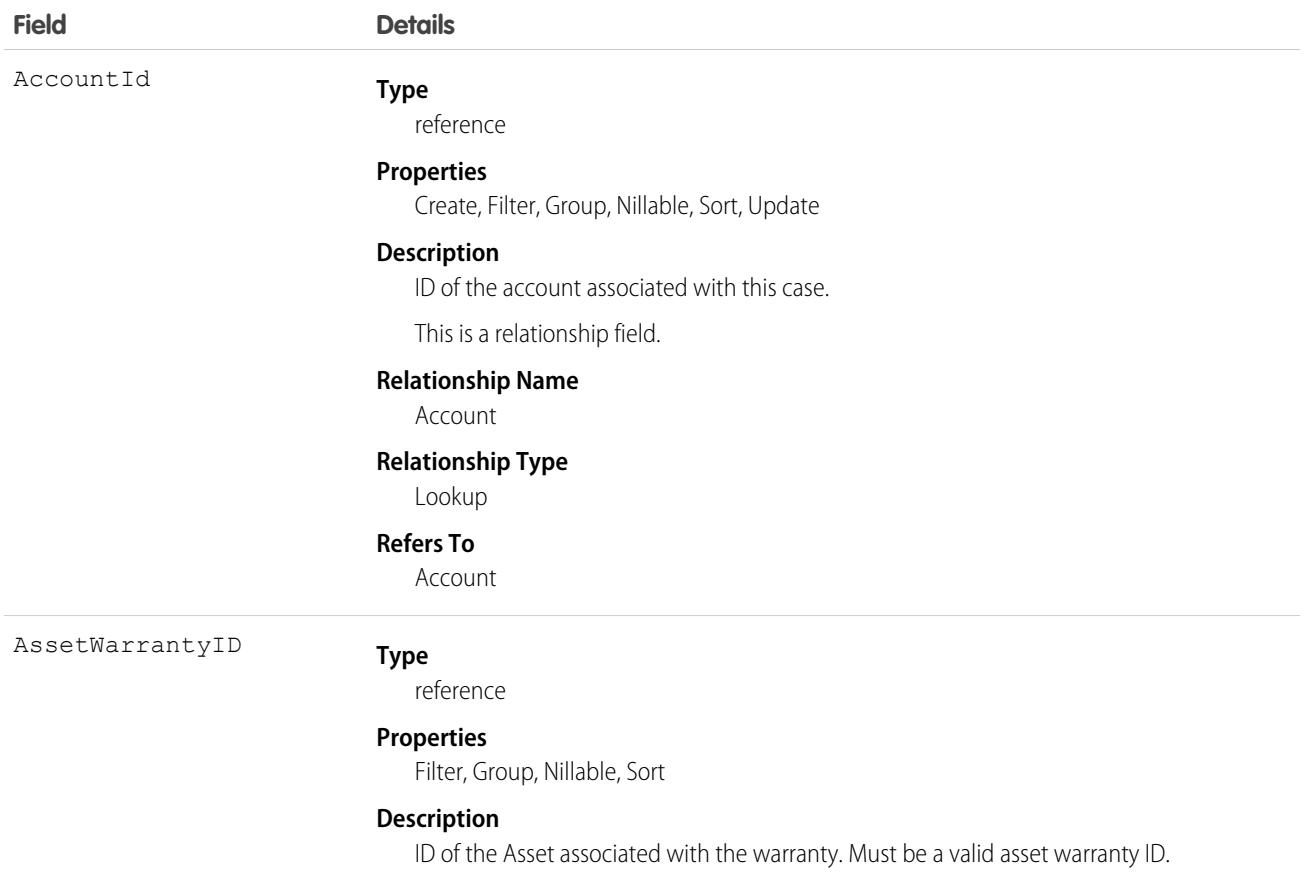

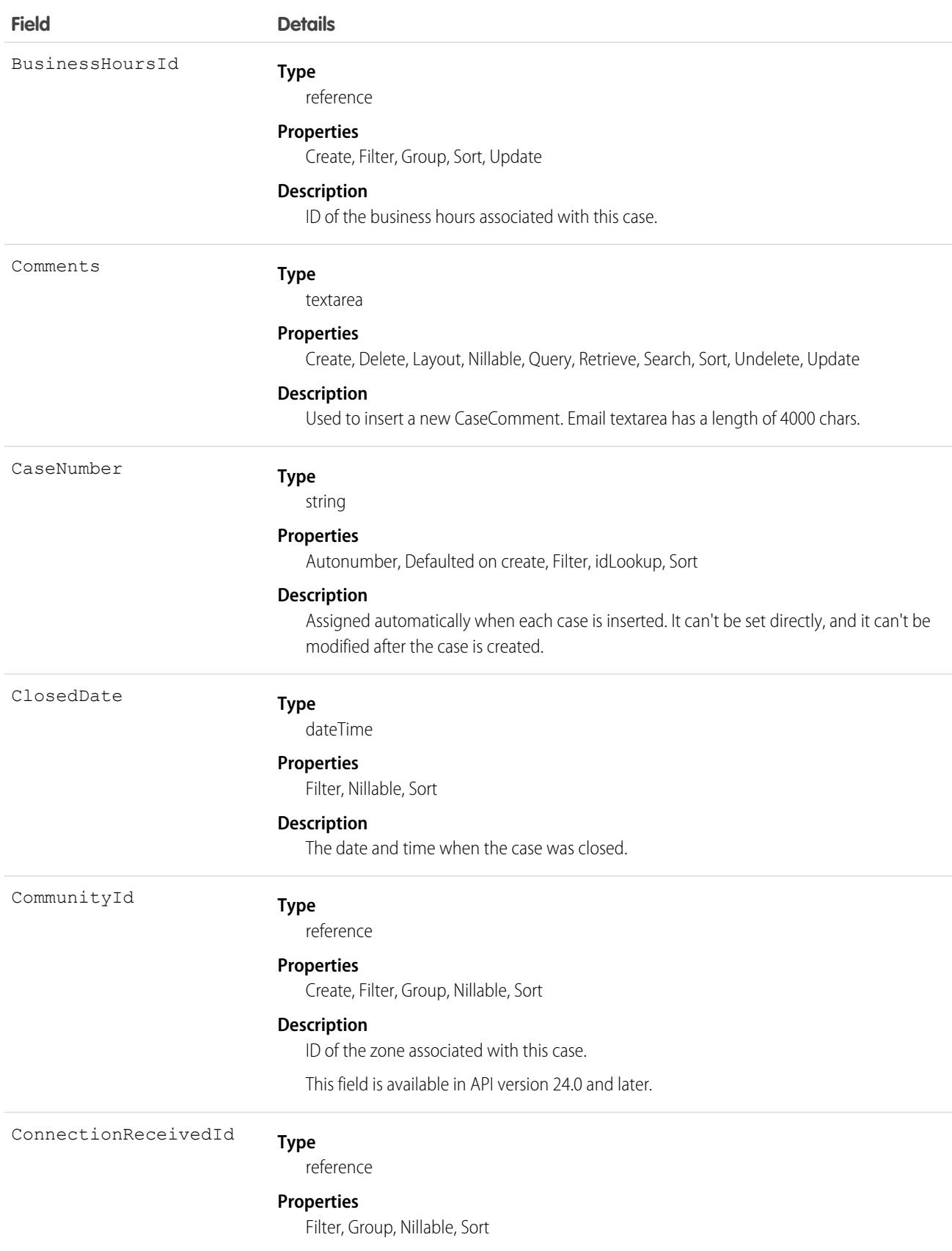

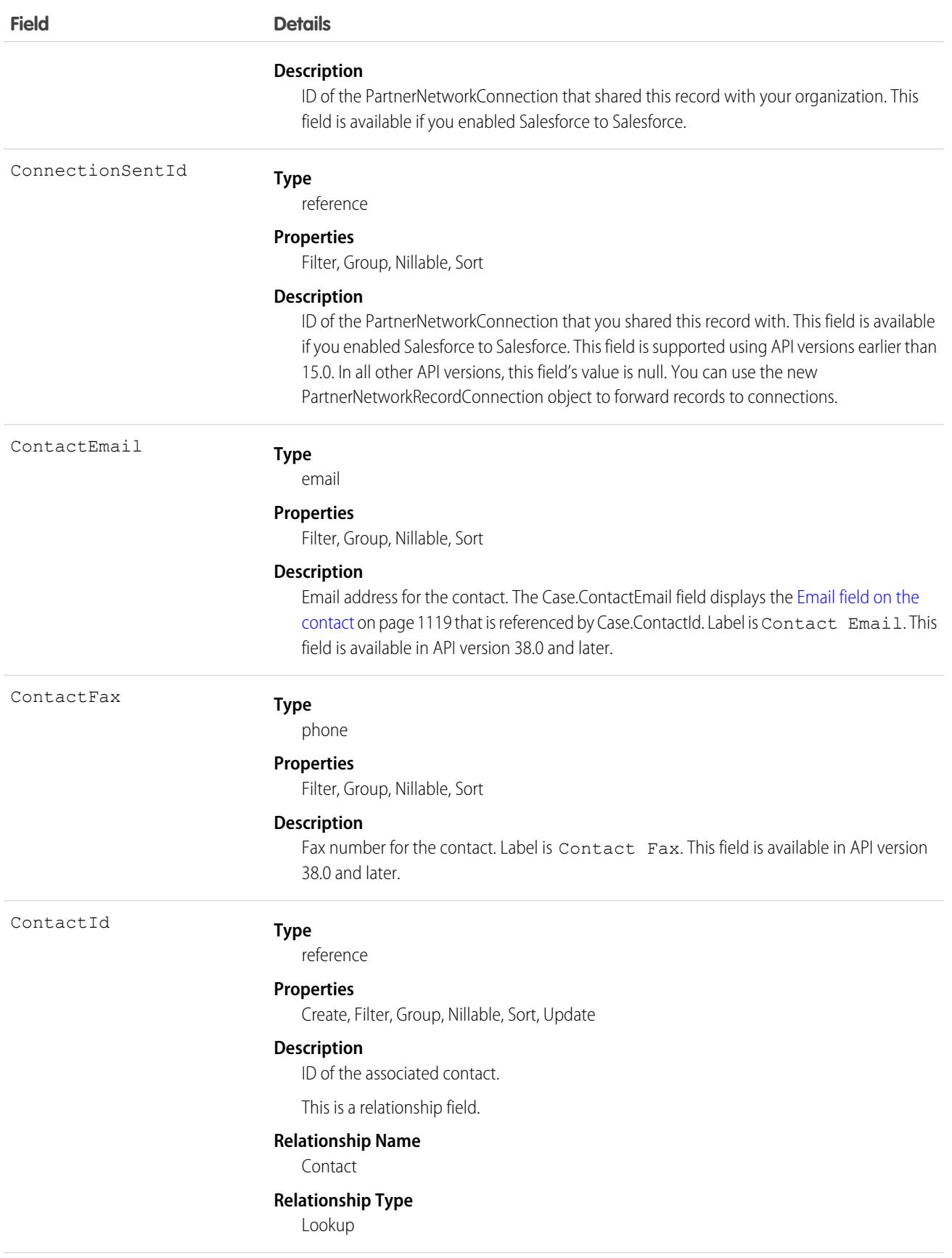

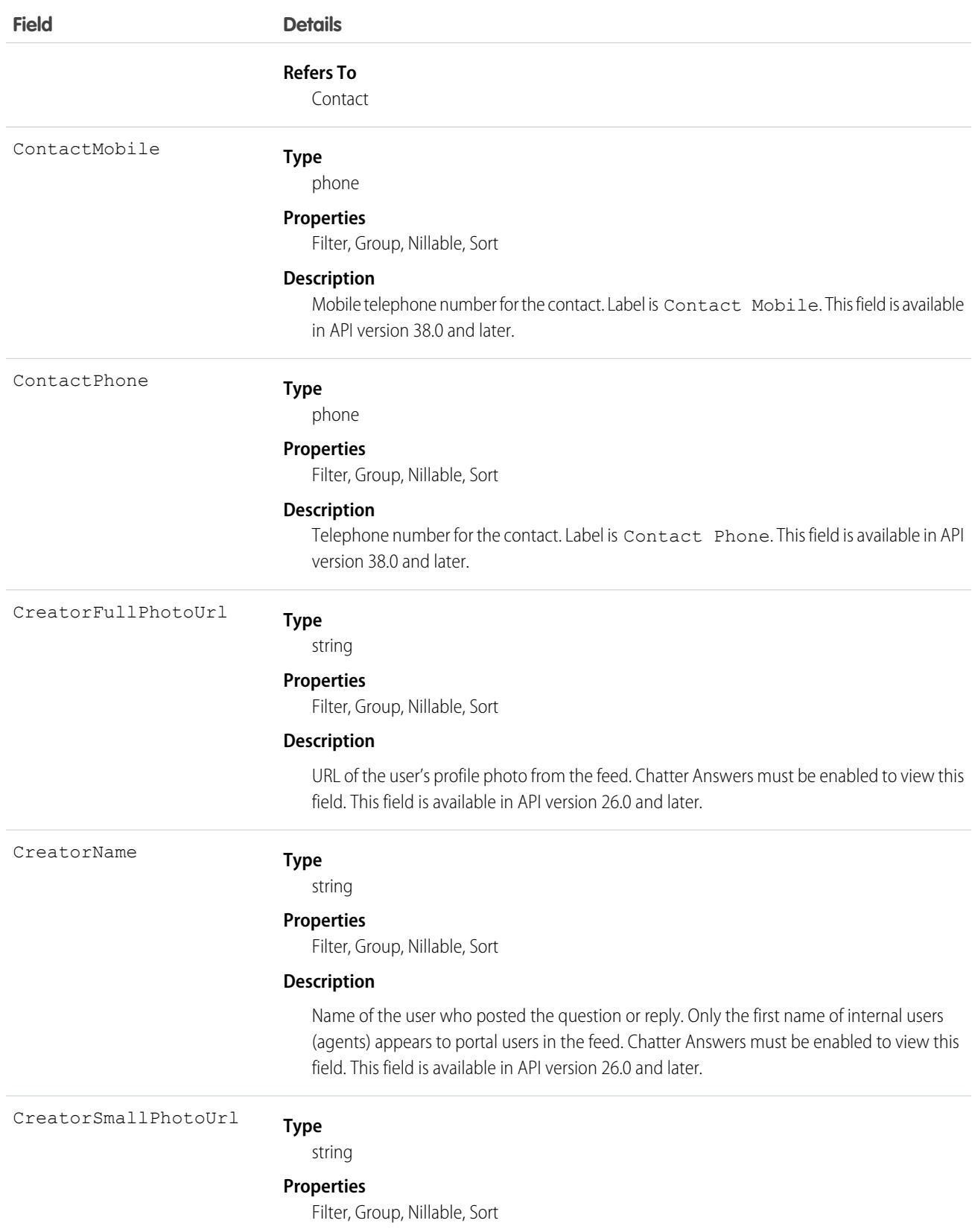

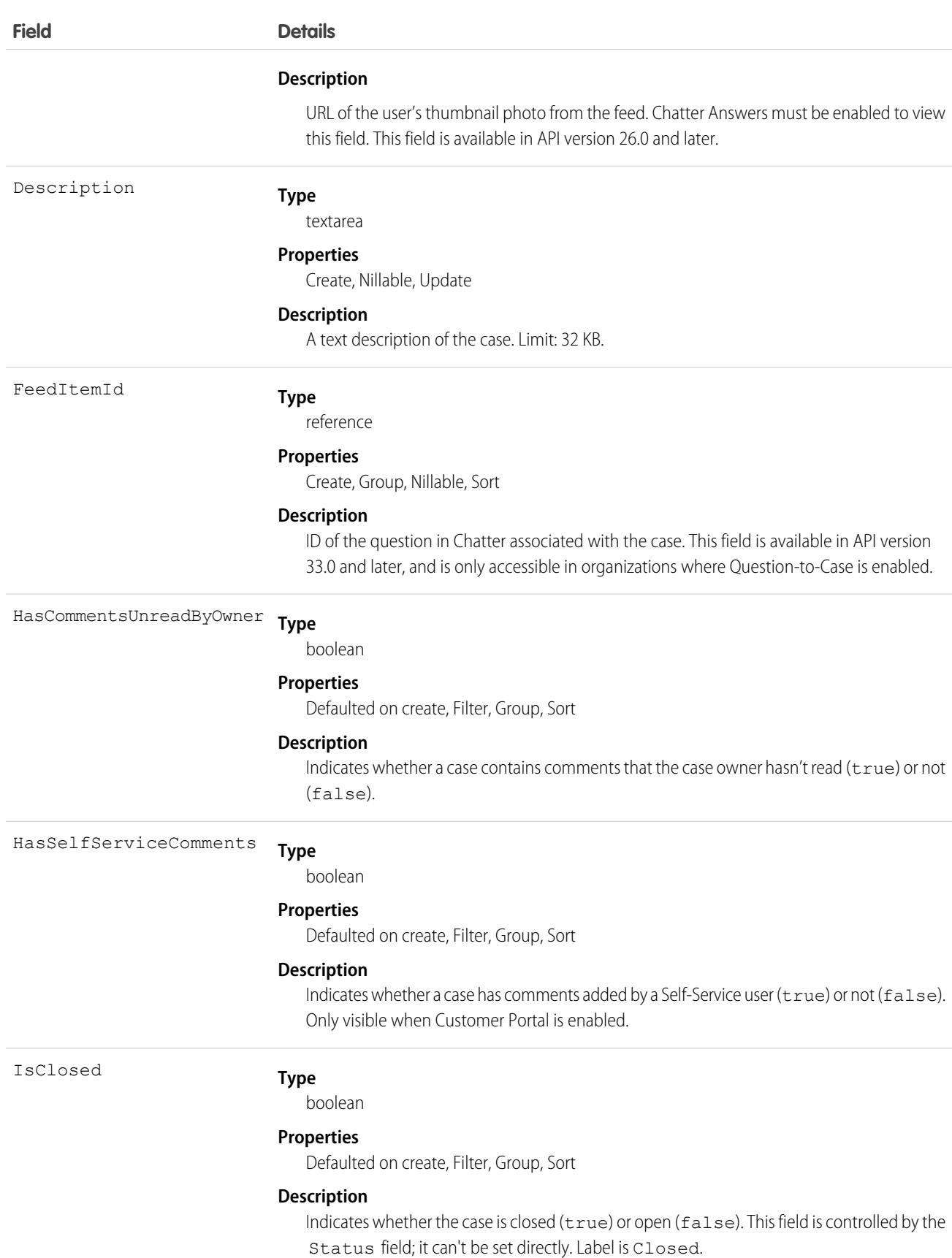

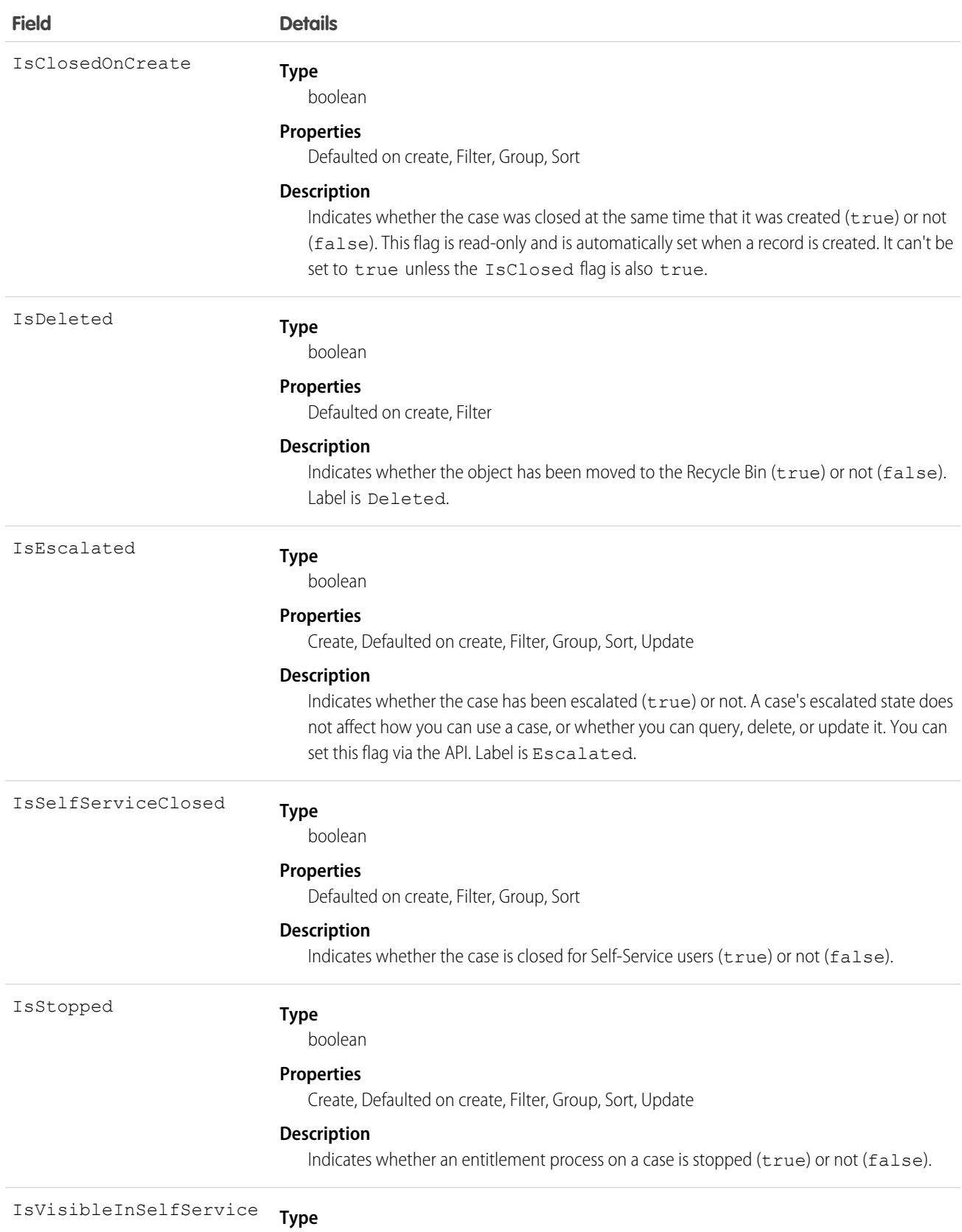

boolean

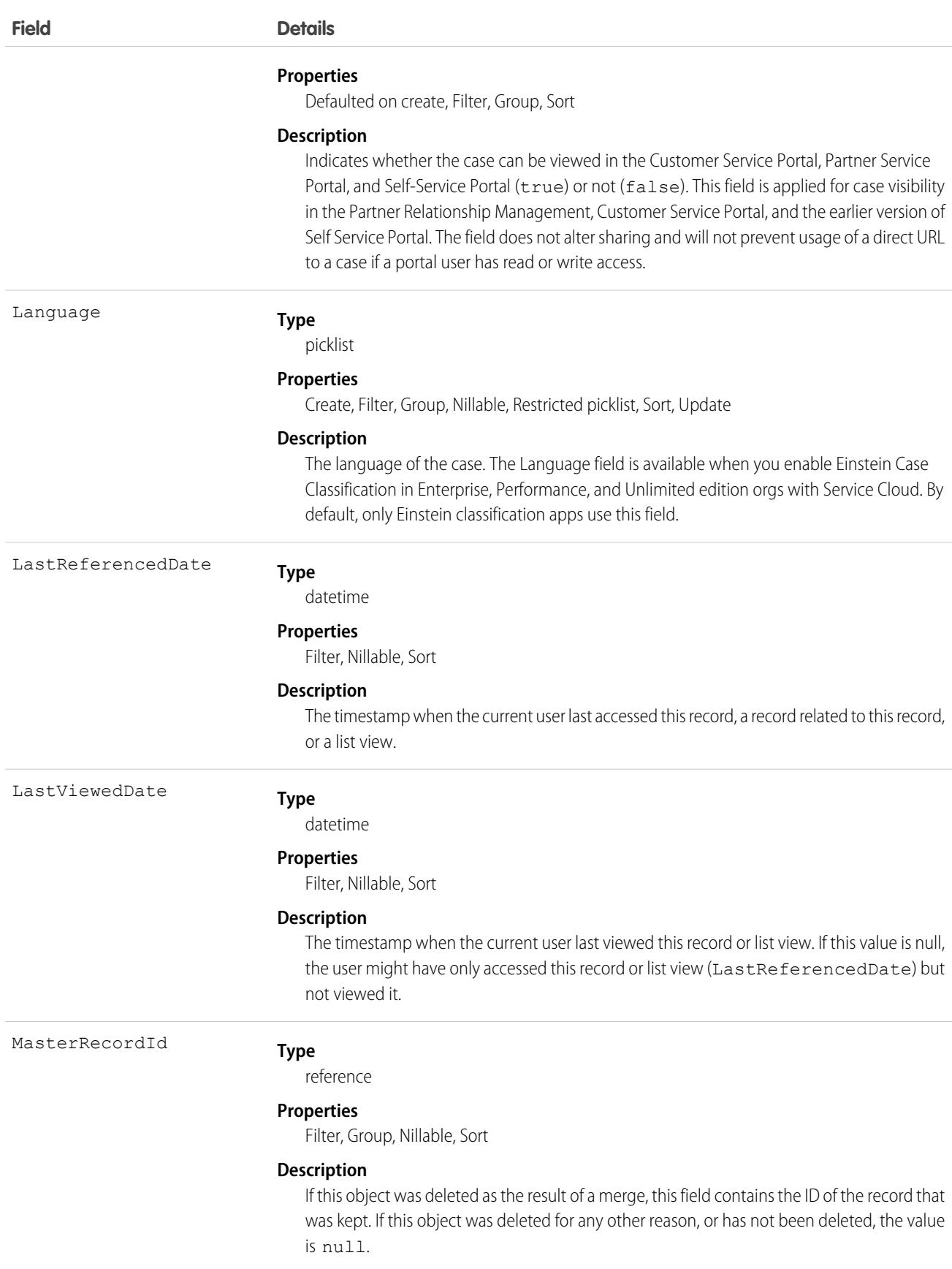

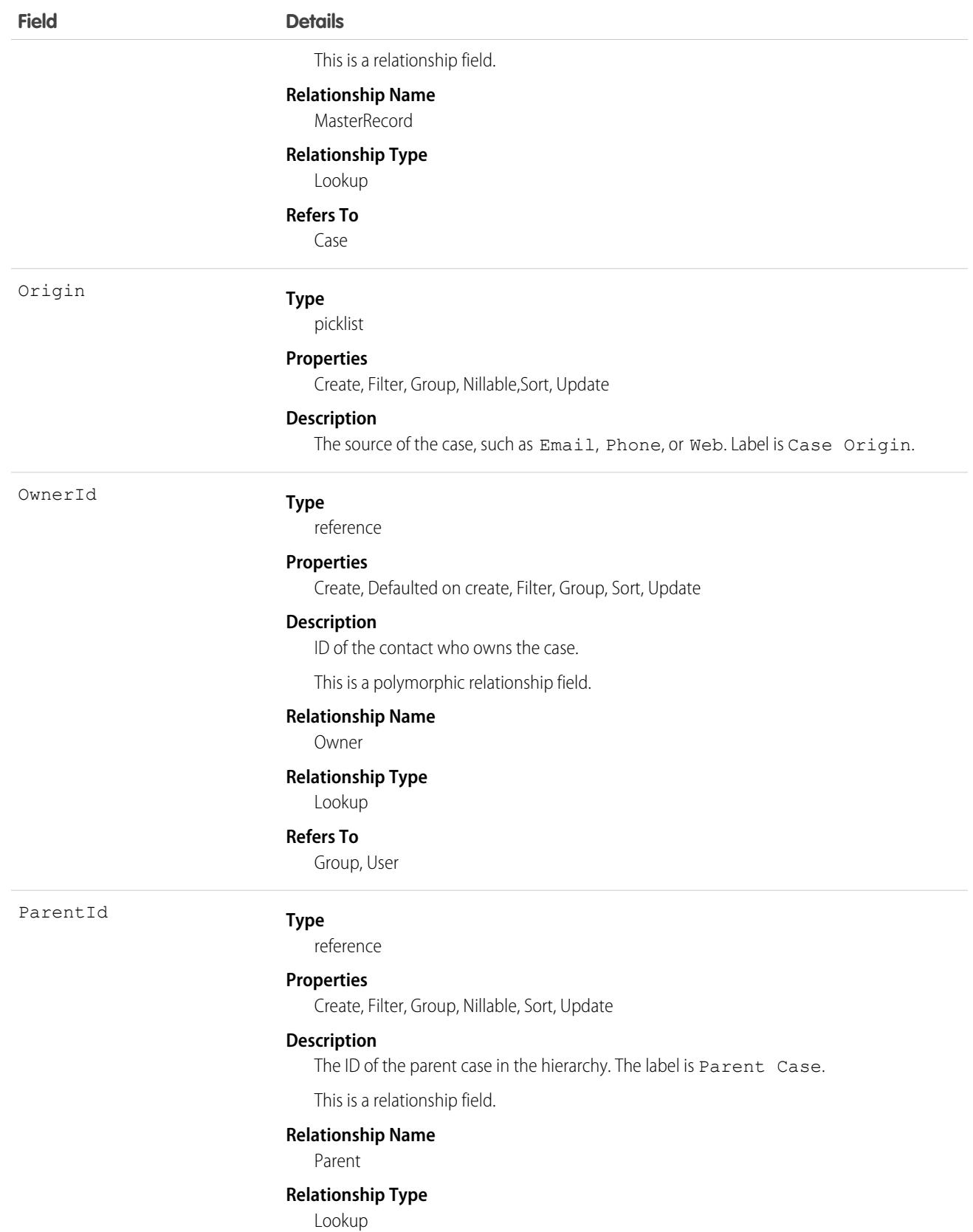

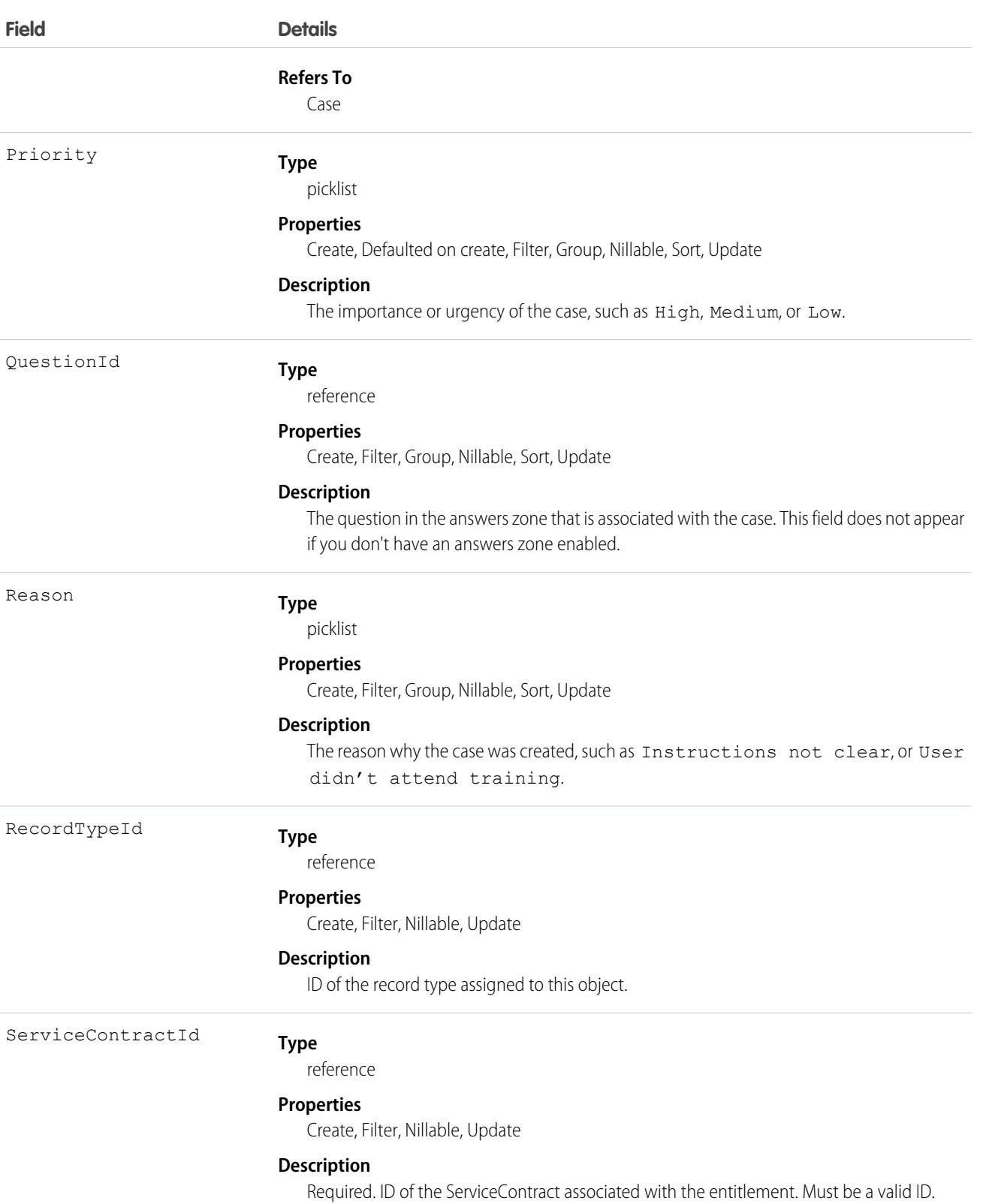

SlaStartDate

**Type** dateTime

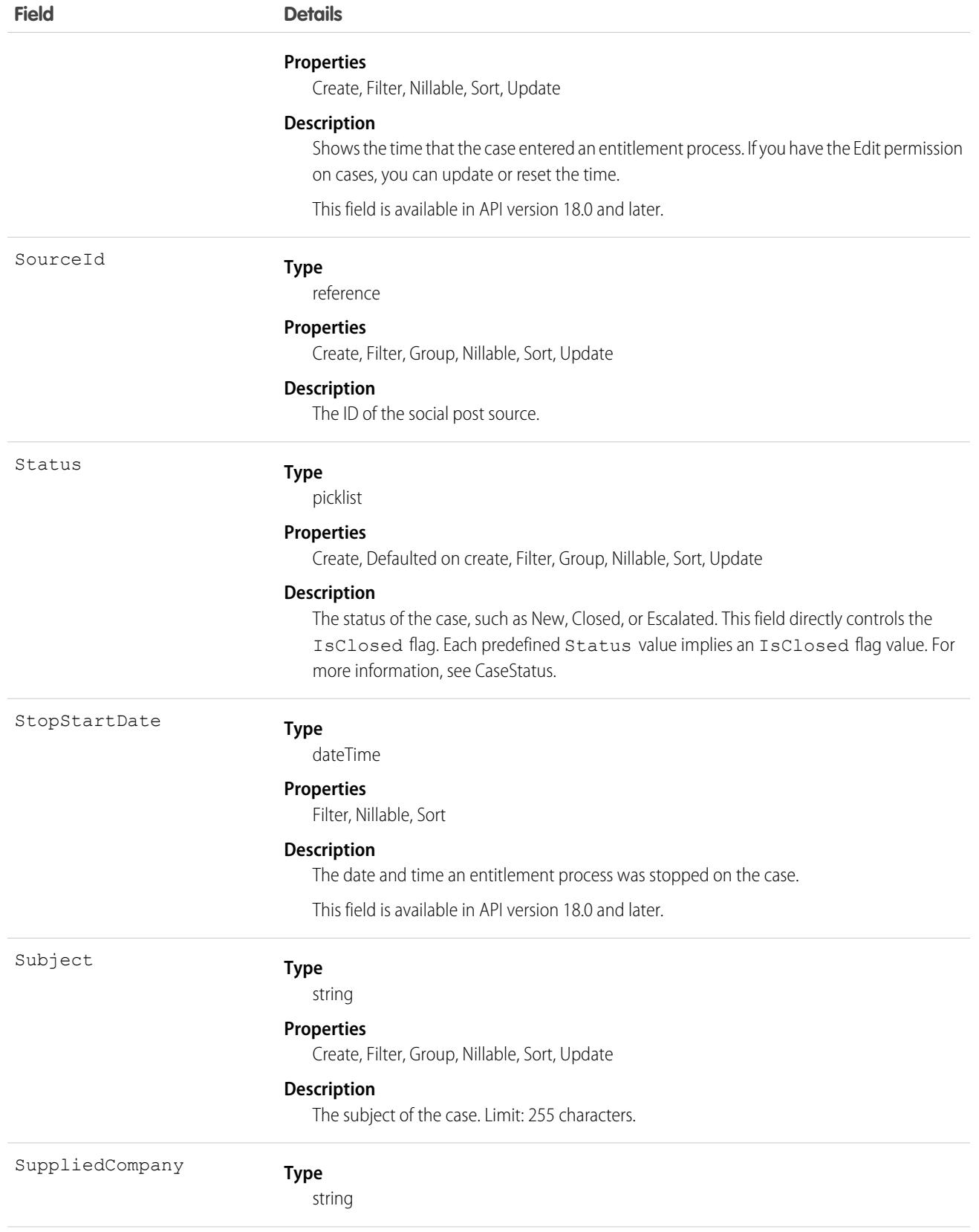

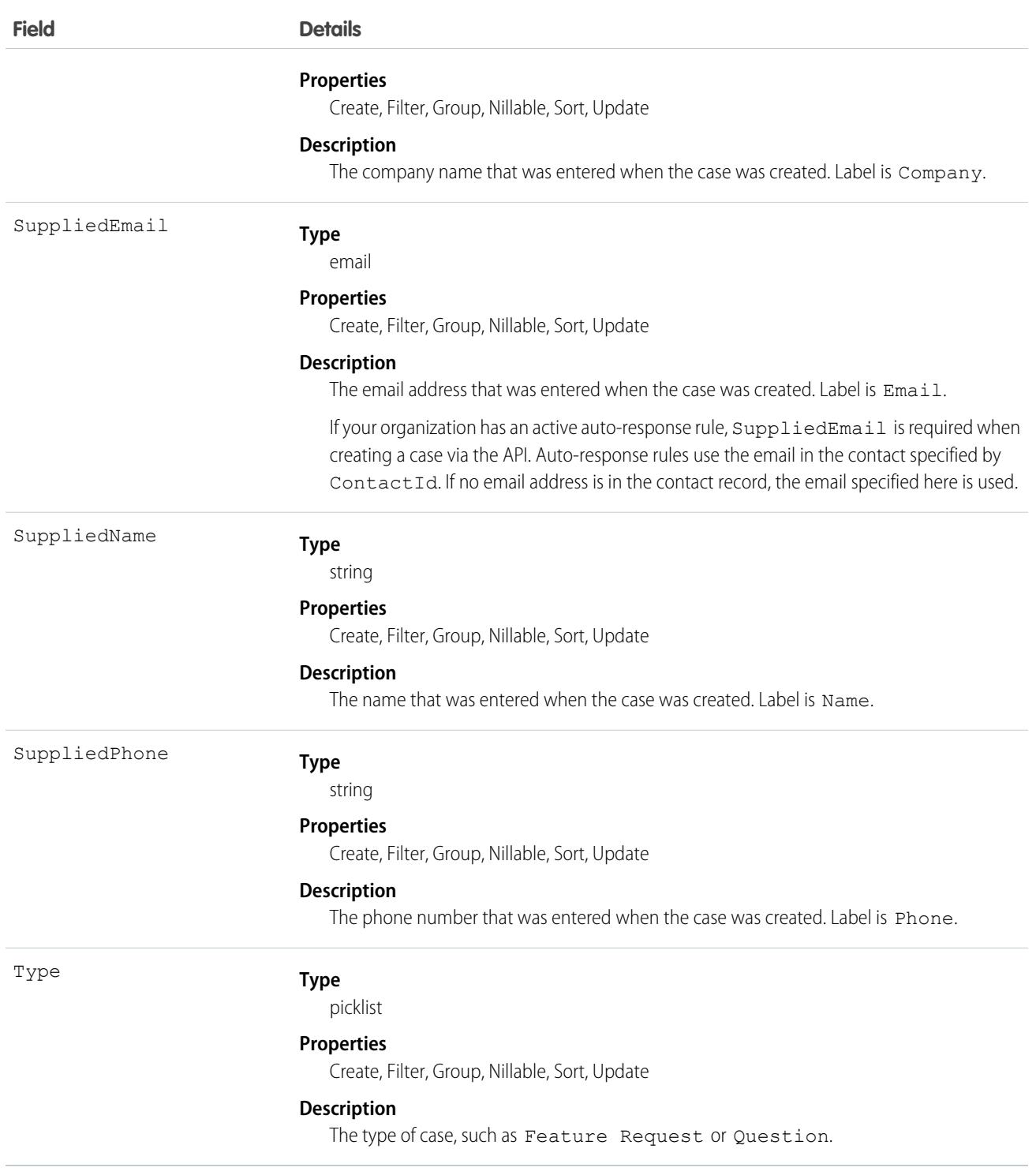

Note: If you are importing Case data and need to set the value for an audit field, such as CreatedDate, contact Salesforce. Audit fields are automatically updated during API operations unless you request to set these fields yourself.

Use the Case object to manage cases for your organization. Client applications can query, update, and delete Attachment records associated with a case via the API.

# Assignment Rules

When you query or update a case, your client application can have the case automatically assigned to one or more User records based on assignment rules that have been configured in the user interface. To use this feature, your client application must set either of the following options (but not both) in the AssignmentRuleHeader used in the create or update:

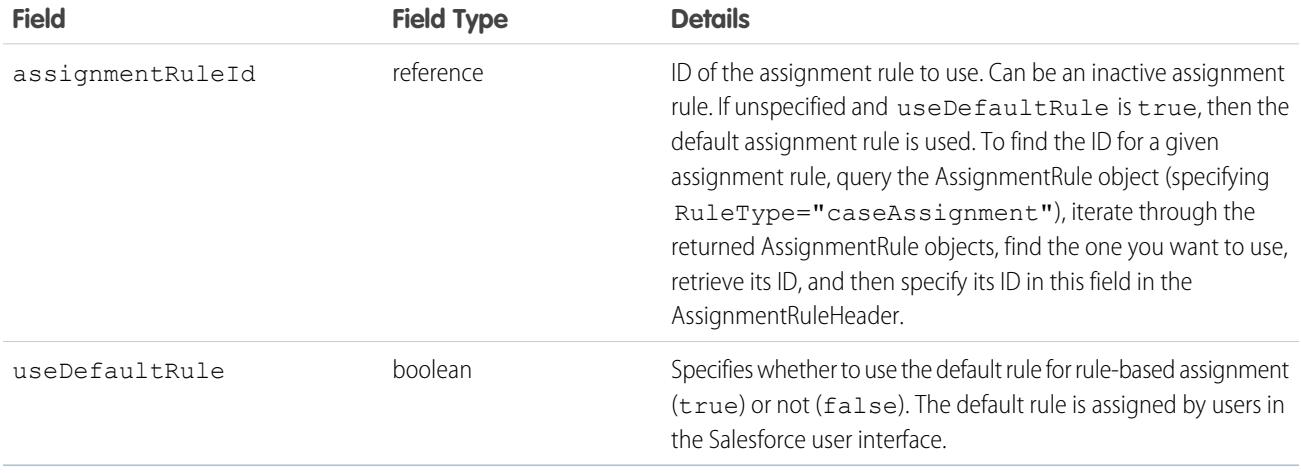

For a code example that shows setting the AssignmentRuleHeader for a Lead (which is similar to setting the AssignmentRuleHeader for a Case), see Lead.

# Separating Accounts from Contacts in Cases

In releases before 8.0, the AccountId could not be specified, it was derived from the contact's account. This behavior will continue to be supported in future releases, but you can also now specify an AccountId. If you do not specify the AccountId during the creation of a case, the value will default to the contact's AccountId.

Note: When a record is updated, if the ContactId has not changed, then the AccountId is not regenerated. This prevents the API from overwriting a value previously changed in the Salesforce user interface. However, if an API call changes the ContactId and the AccountId field is empty, then the AccountId is generated using the contact's account.

## Using **\_case** with Java

Depending on the development tool you use, you might need to write your application using case instead of Case, because case is a reserved word in Java.

## Associated Objects

This object has the following associated objects. If the API version isn't specified, they're available in the same API versions as this object. Otherwise, they're available in the specified API version and later.

#### **[CaseChangeEvent](#page-87-0) (API version 44.0)**

Change events are available for the object.

#### **[CaseFeed](#page-74-0) (API version 18.0)**

Feed tracking is available for the object.

#### **[CaseHistory](#page-82-0)**

History is available for tracked fields of the object.

#### **[CaseOwnerSharingRule](#page-1012-0)**

Sharing rules are available for the object.

#### **[CaseShare](#page-1020-0)**

Sharing is available for the object.

SEE ALSO:

[Account](#page-219-0) **[CaseMilestone](#page-1008-0)** 

## **CaseArticle**

Represents the association between a Case and a KnowledgeArticle. This object is available in API version 20.0 and later.

### Supported Calls

create(), delete(), describeSObjects(), query(), retrieve()

## Special Access Rules

Access to this object is controlled by the parent Case and KnowledgeArticle. However, when querying, access is only controlled by the parent Case.

Customer Portal users can't access this object.

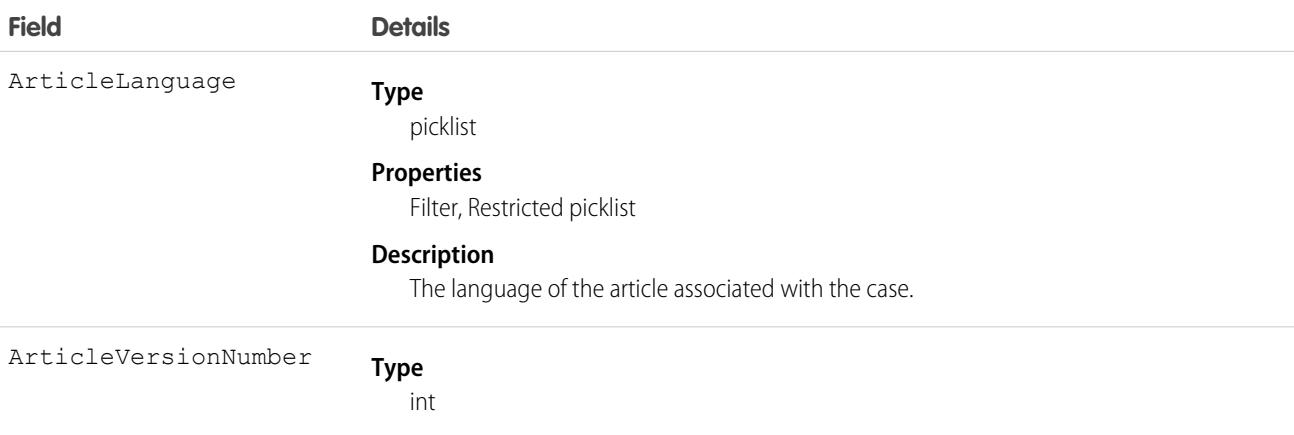

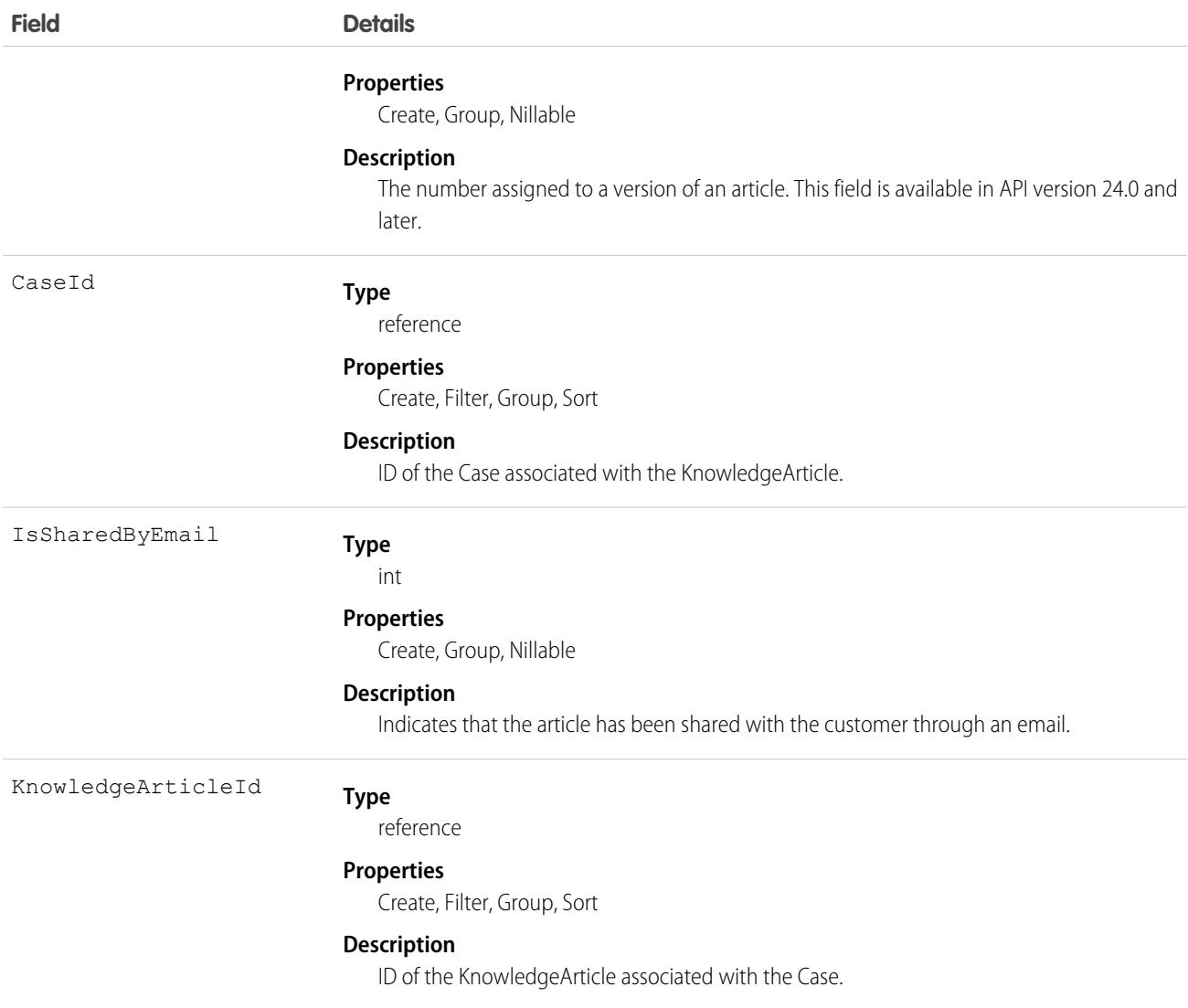

This object represents the association of a knowledge article with a Case. An article is associated with a case when it's relevant to a specific issue, when it helps an agent solve the case, or when the agent sends the article to a customer.

You can use this object to include case-article associations in Apex and Visualforce.

You can't update this object via the API. If you attempt to create a record that matches an existing record, the create request simply returns the existing record.

SEE ALSO:

[Case](#page-986-0) [KnowledgeArticle](#page-2429-0)

# CaseComment

Represents a comment that provides additional information about the associated Case.

# Supported Calls

create(), delete(), describeLayout(), describeSObjects(), getDeleted(), getUpdated(), query(), retrieve(), search(), undelete(), update(), upsert()

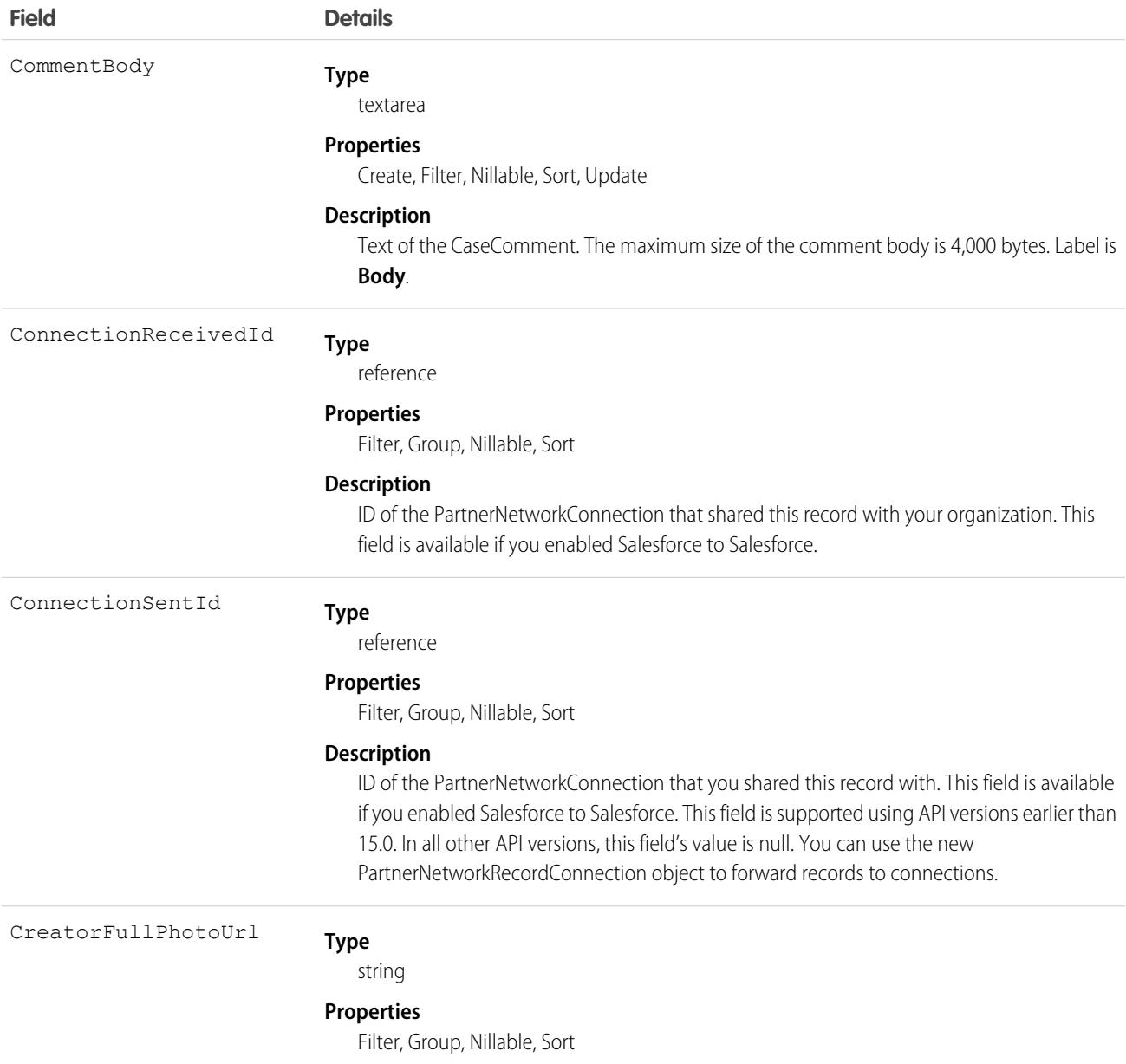

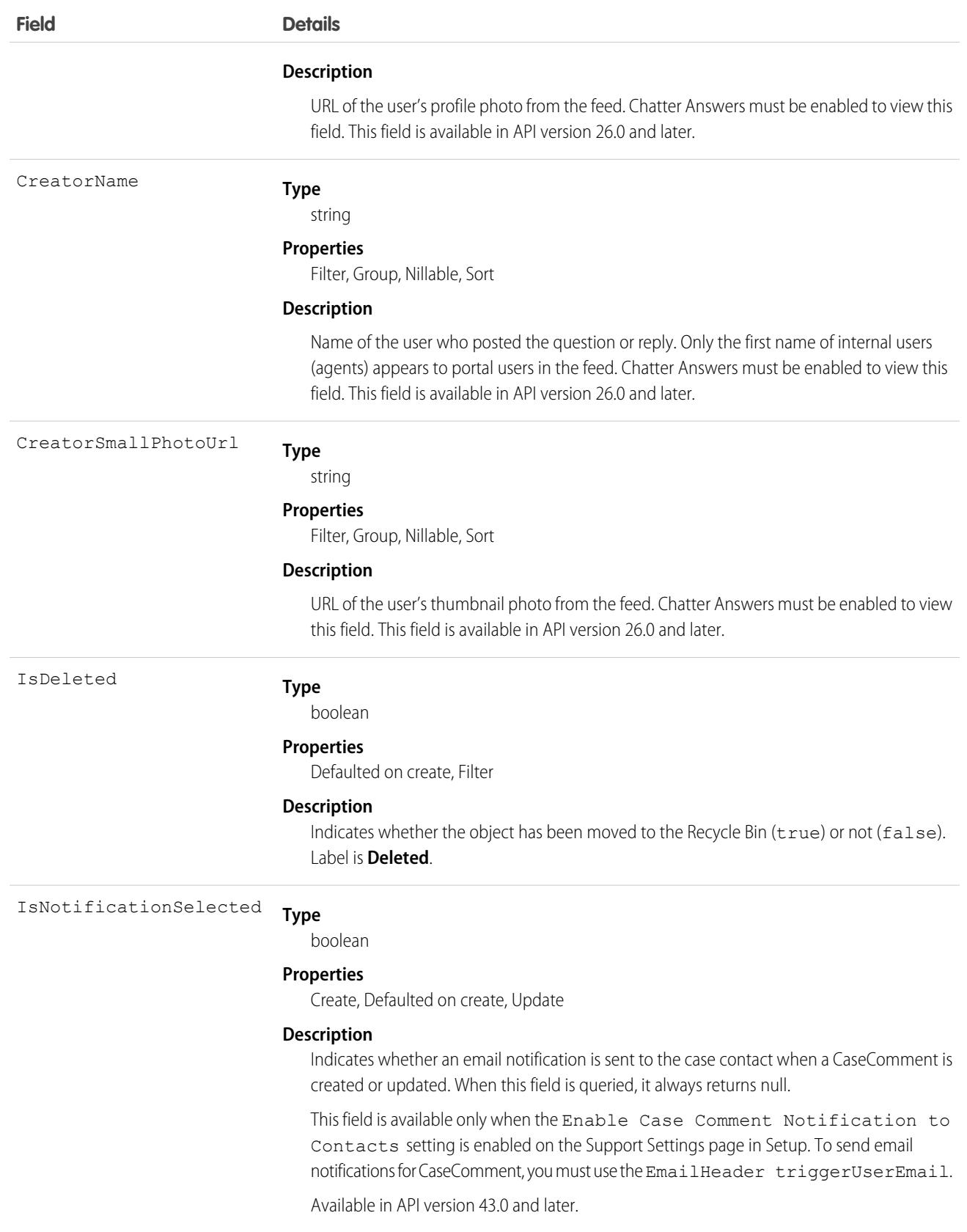

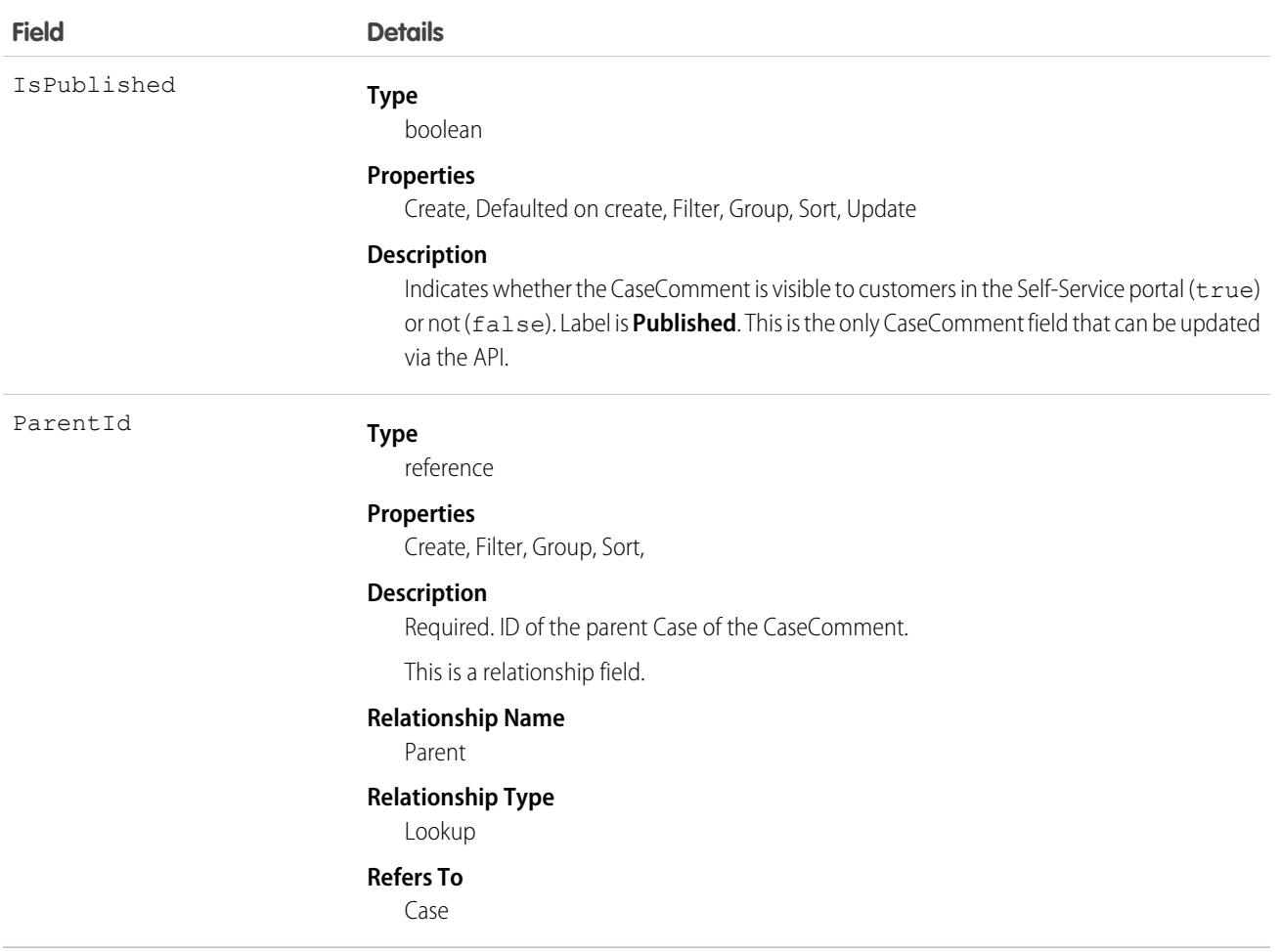

Note: If you're importing CaseComment data and must set the value for an audit field, such as CreatedDate, contact Salesforce.  $\mathbb{Z}$ Record id's can't delete CaseComments entities when calling the Database.delete() Apex method or its analogous SOAP API. Audit fields are automatically updated during API operations unless you request to set these fields yourself.

### Usage

In the Salesforce user interface, comments are entered by a User working on a Case. All users have access to create and view CaseComment in the Salesforce user interface and when using the API. In the API, CaseComment records can't be modified after insertion unless the user has the "Modify All" object-level permission for Cases or the "Modify All Data" permission. If not, users can only update the IsPublished field, and can't delete CaseComment.

#### SEE ALSO:

[Overview of Salesforce Objects and Fields](#page-36-0)

### **CaseContactRole**

Represents the role that a given Contact plays on a Case.

# Supported Calls

```
create(), delete(), describeLayout(), describeSObjects(), getDeleted(), getUpdated(), query(),
retrieve(), update(), upsert()
```
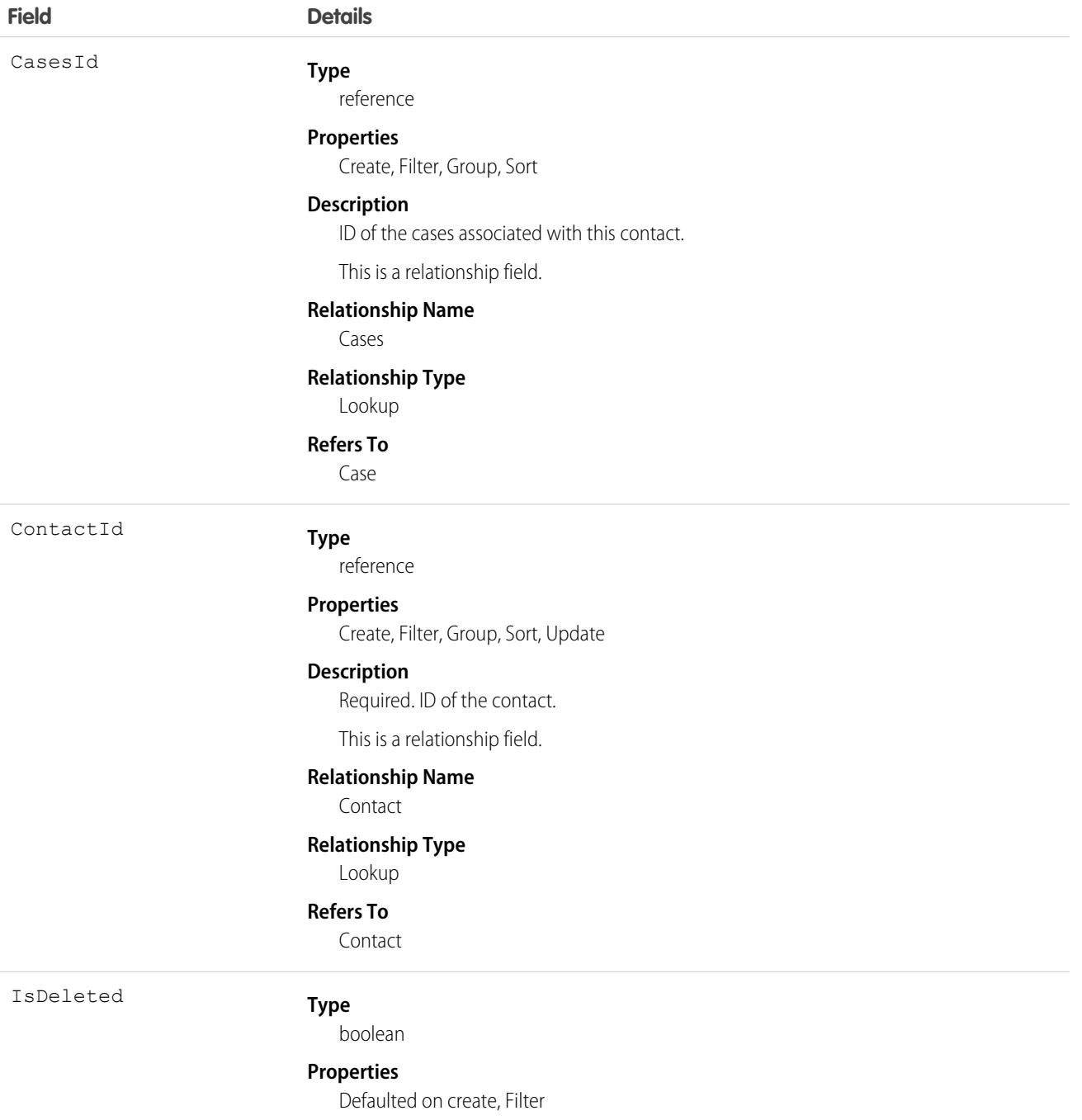

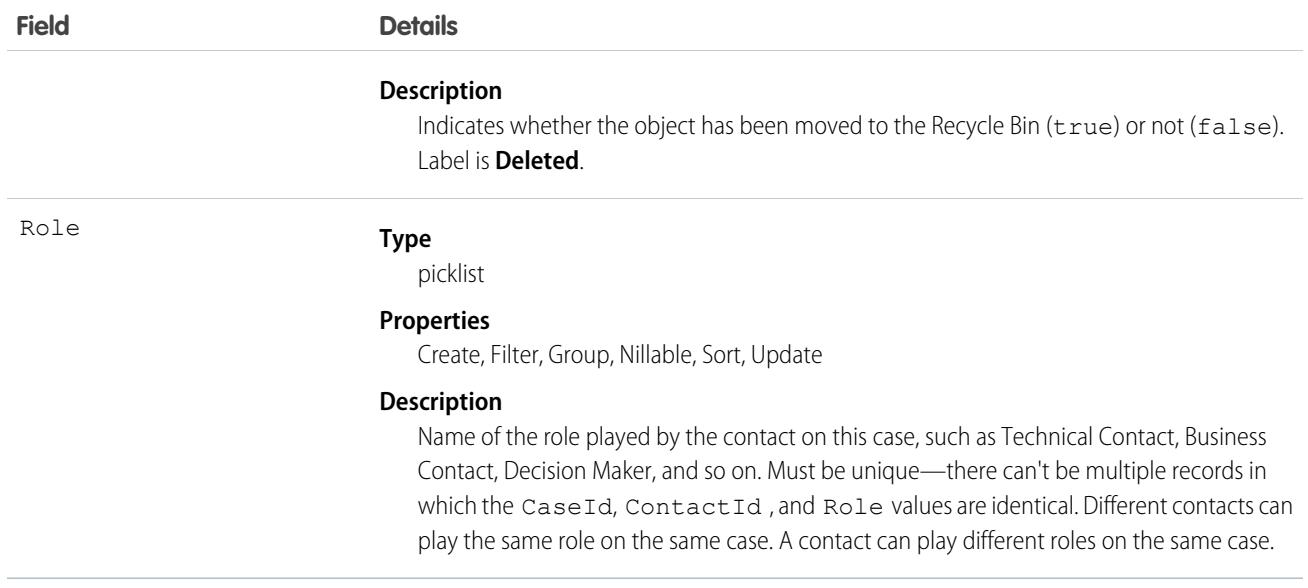

Use this object to define the role that a given Case plays on a given Contact. For example, you can use this object to be able to see all contacts who are associated to a case, or, given a contact, be able to query all cases that they are associated with, even if they are not the primary contact on the case.

## **CaseHistory**

Represents historical information about changes that have been made to the associated Case.

### Supported Calls

describeSObjects(), getDeleted(), getUpdated(), query(), retrieve()

You can also enable delete() in API version 42.0 and later. See [Enable delete of Field History and Field History Archive.](https://help.salesforce.com/articleView?id=000321814&type=1&mode=1&language=en_US)

### Special Access Rules

This object is always read-only.

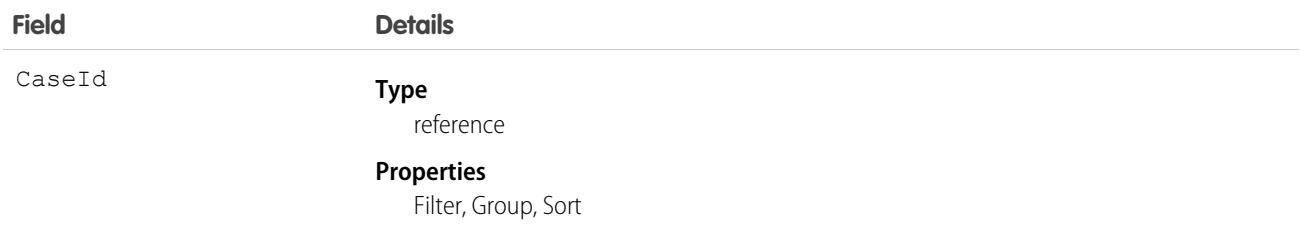

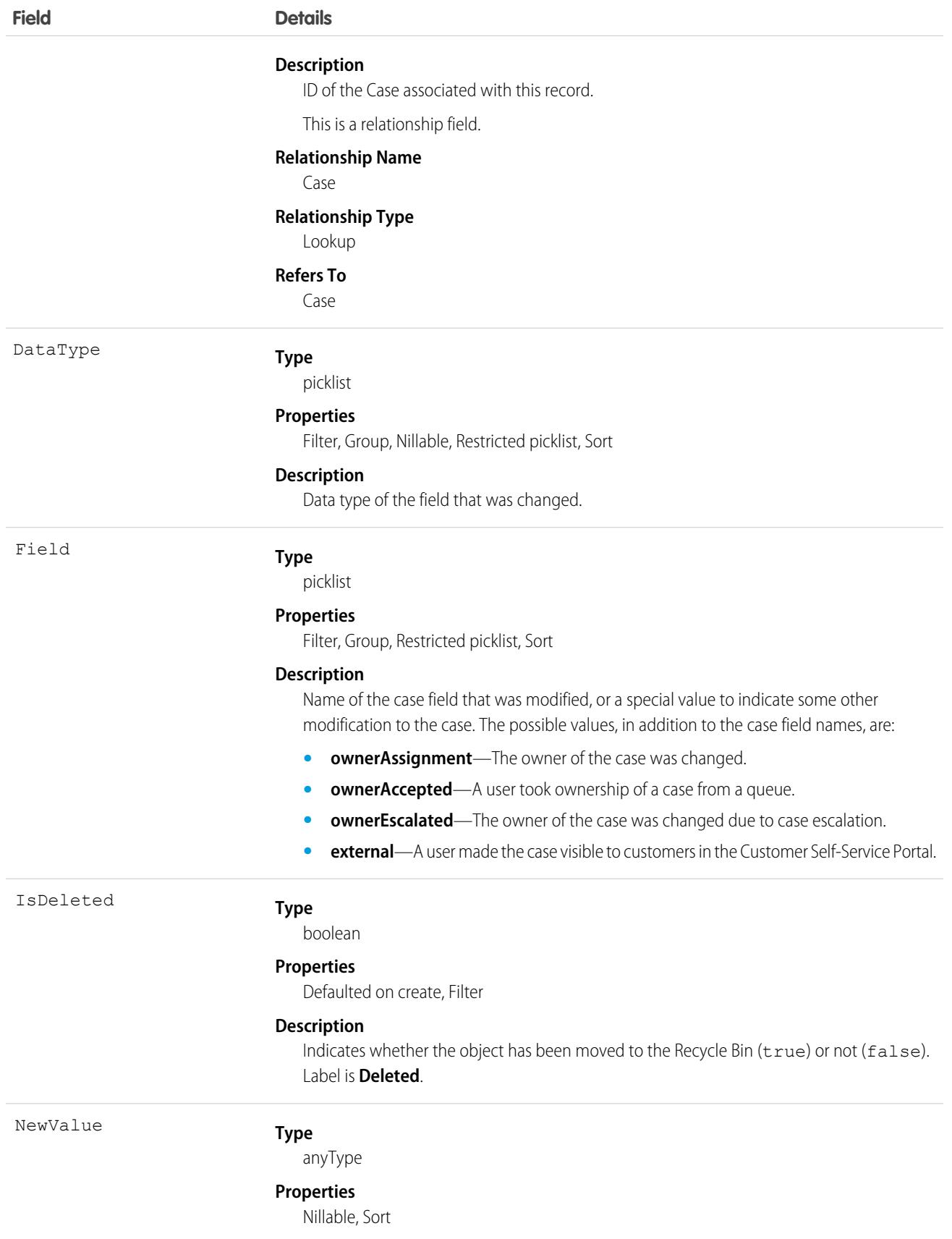

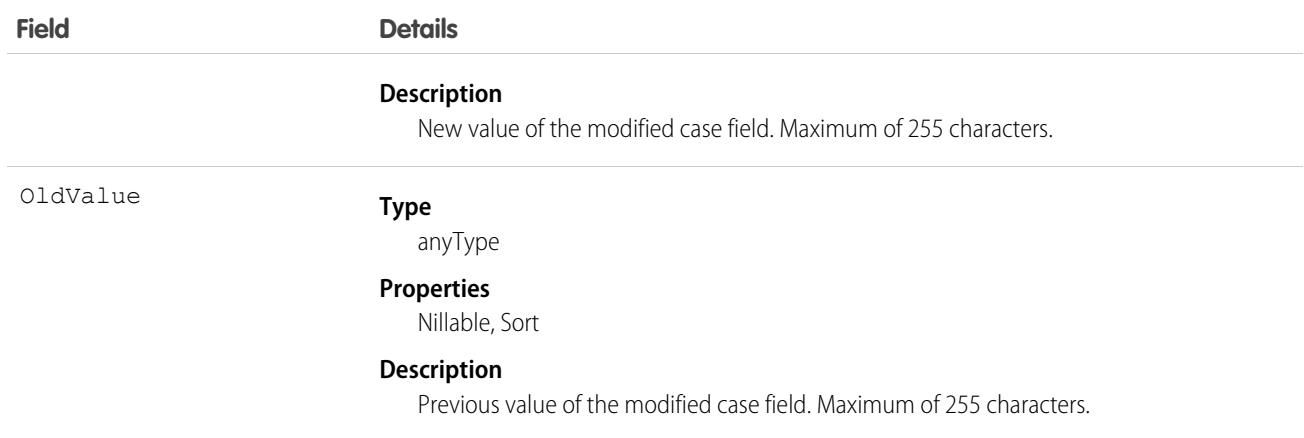

Case history entries are indirectly created each time a case is modified.

Two rows are added to this record when foreign key fields change. One row contains the foreign key object names that display in the online application. For example, Jane Doe is recorded as the name of a Contact. The other row contains the actual foreign key ID that is only returned to and visible from the API.

This object respects field level security on the parent object.

#### SEE ALSO:

[Overview of Salesforce Objects and Fields](#page-36-0)

# CaseHistory2

Represents historical information about owner and status changes that have been made to the associated Case. This object is available in API version 59.0 and later.

### Supported Calls

```
describeSObjects(), query(), retrieve()
```
### Special Access Rules

This object is always read-only.

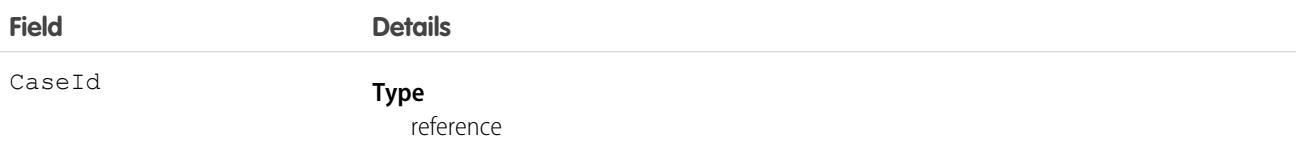

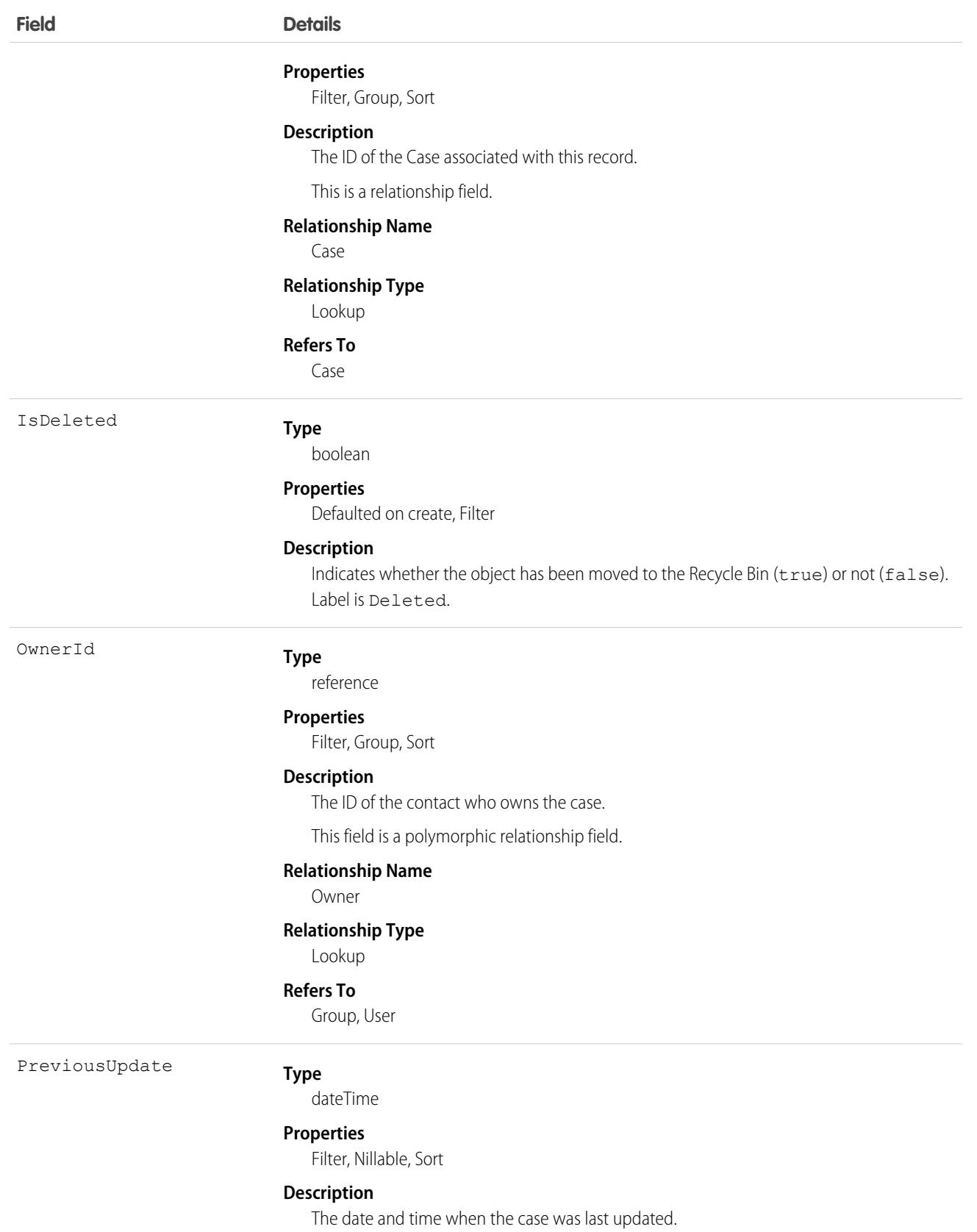
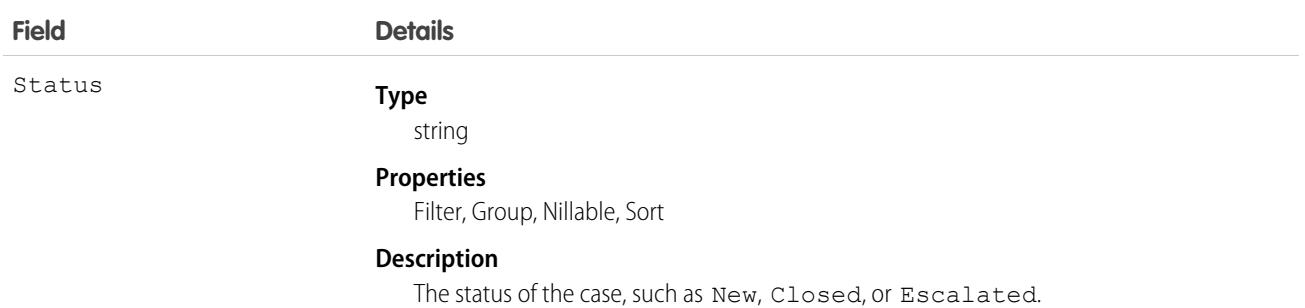

CaseHistory2 entries are intended for case history reports.

# **CaseMilestone**

Represents a milestone (required step in a customer support process) on a Case. This object is available in API version 18.0 and later.

# Supported Calls

describeLayout(), describeSObjects(), query(), retrieve(), update()

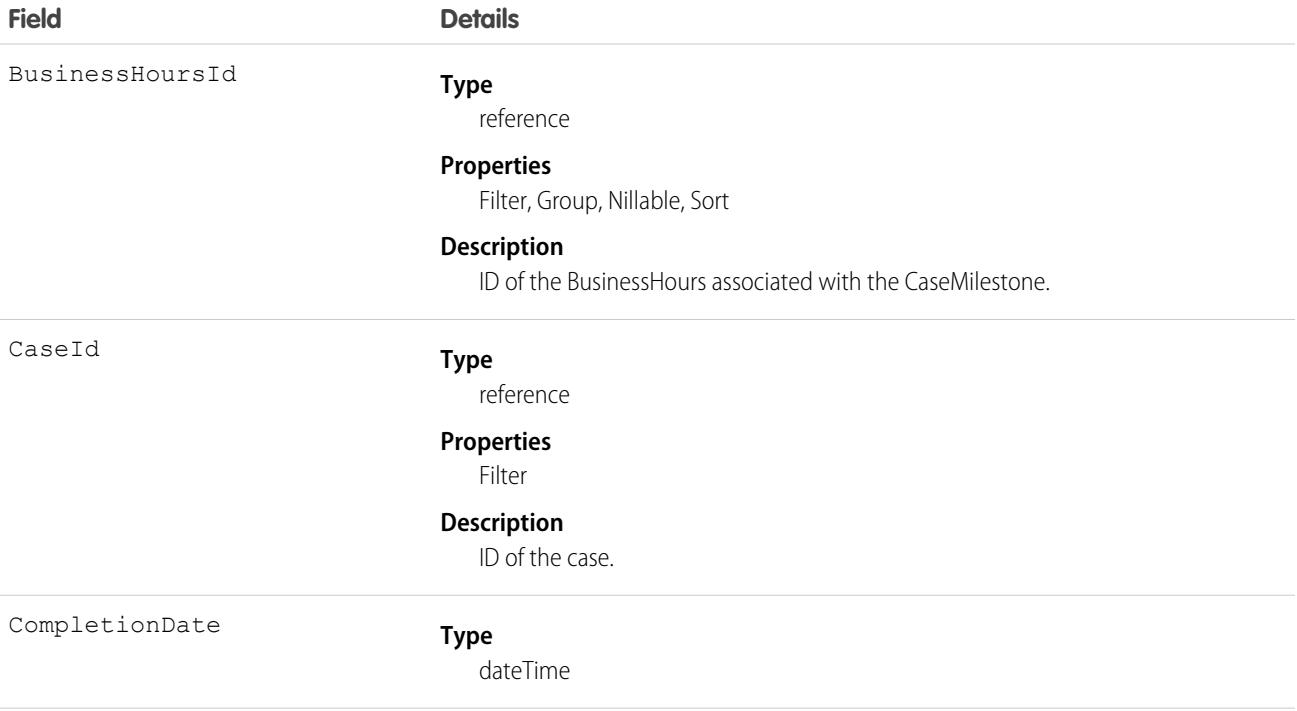

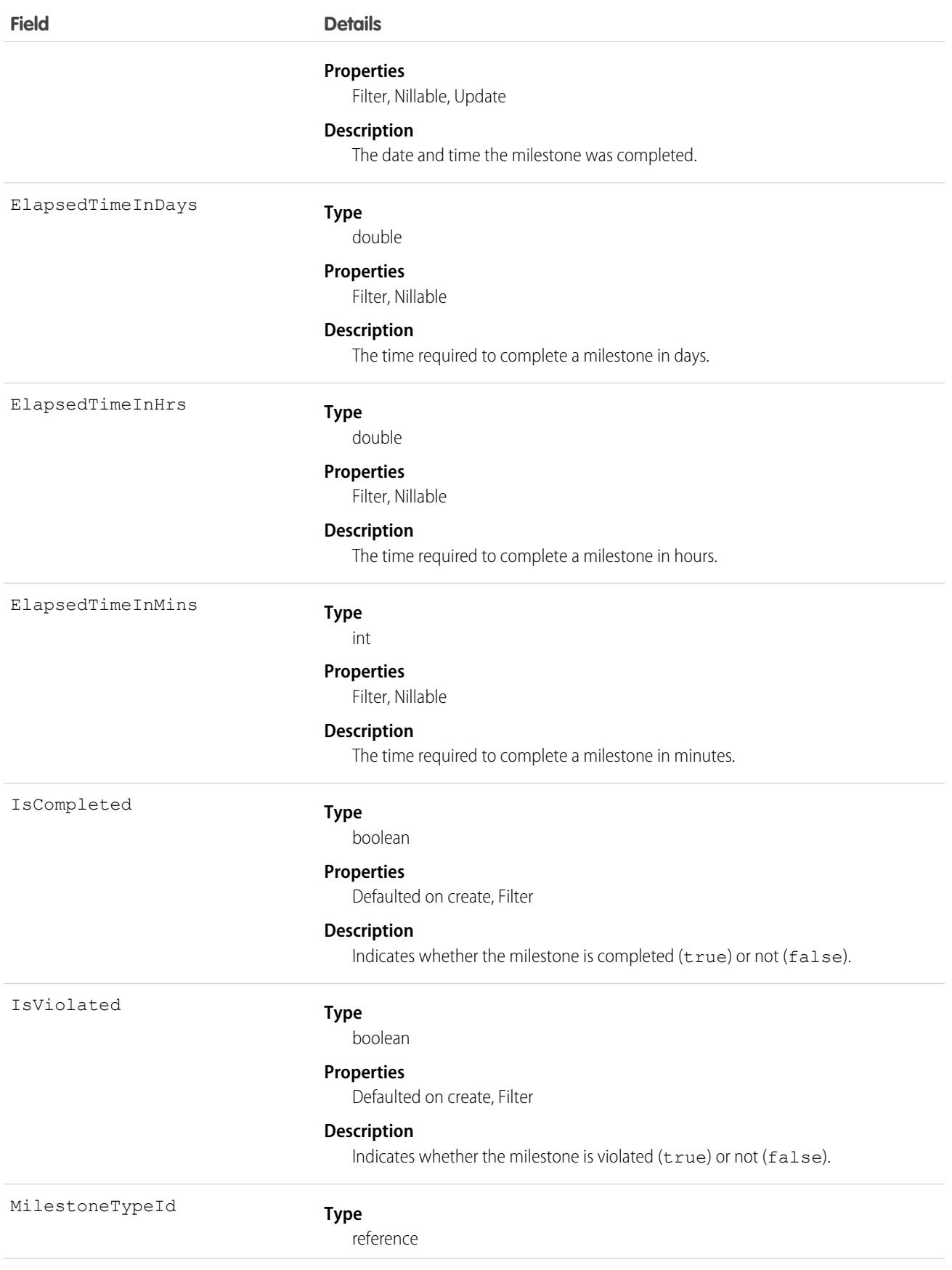

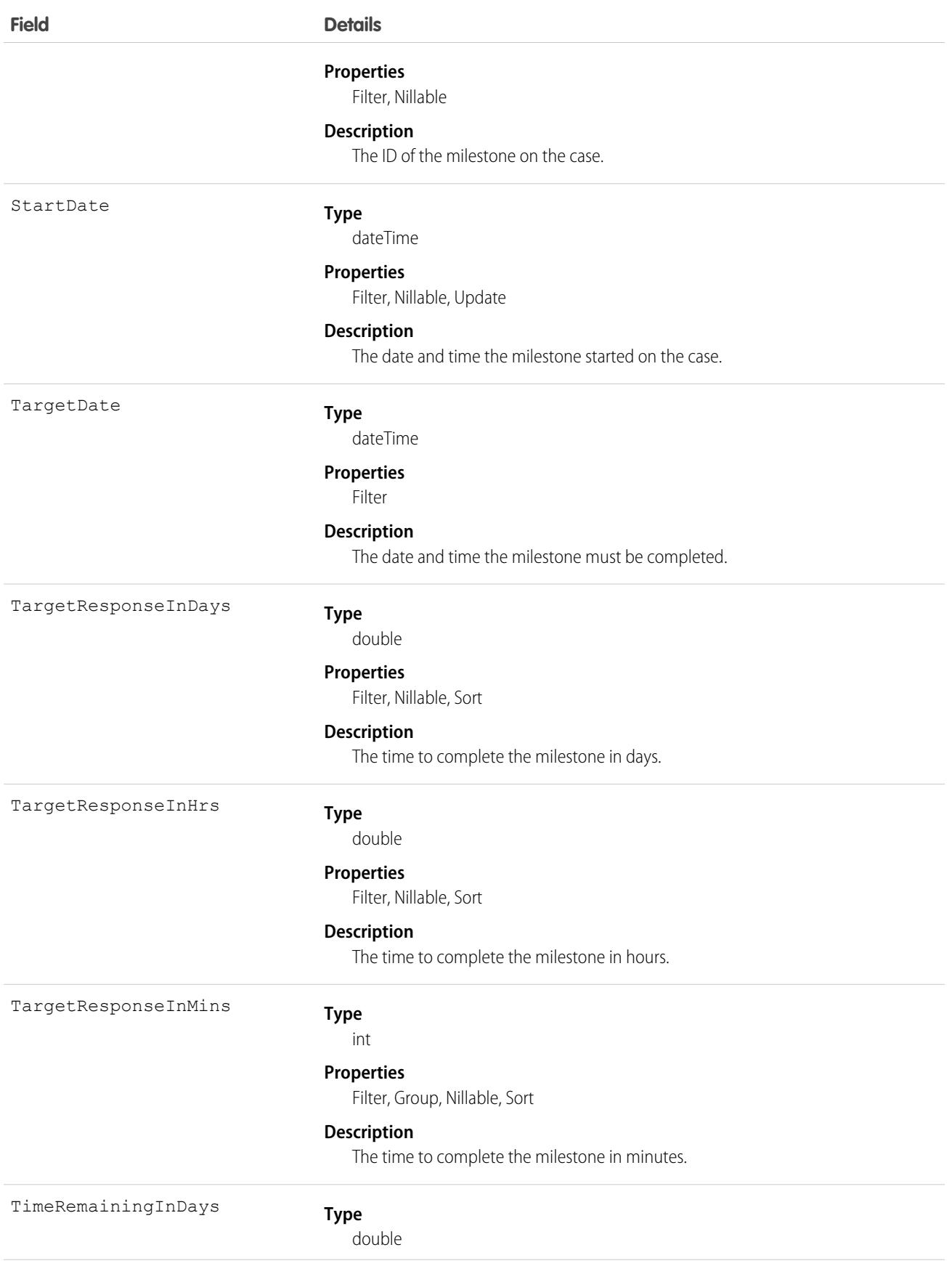

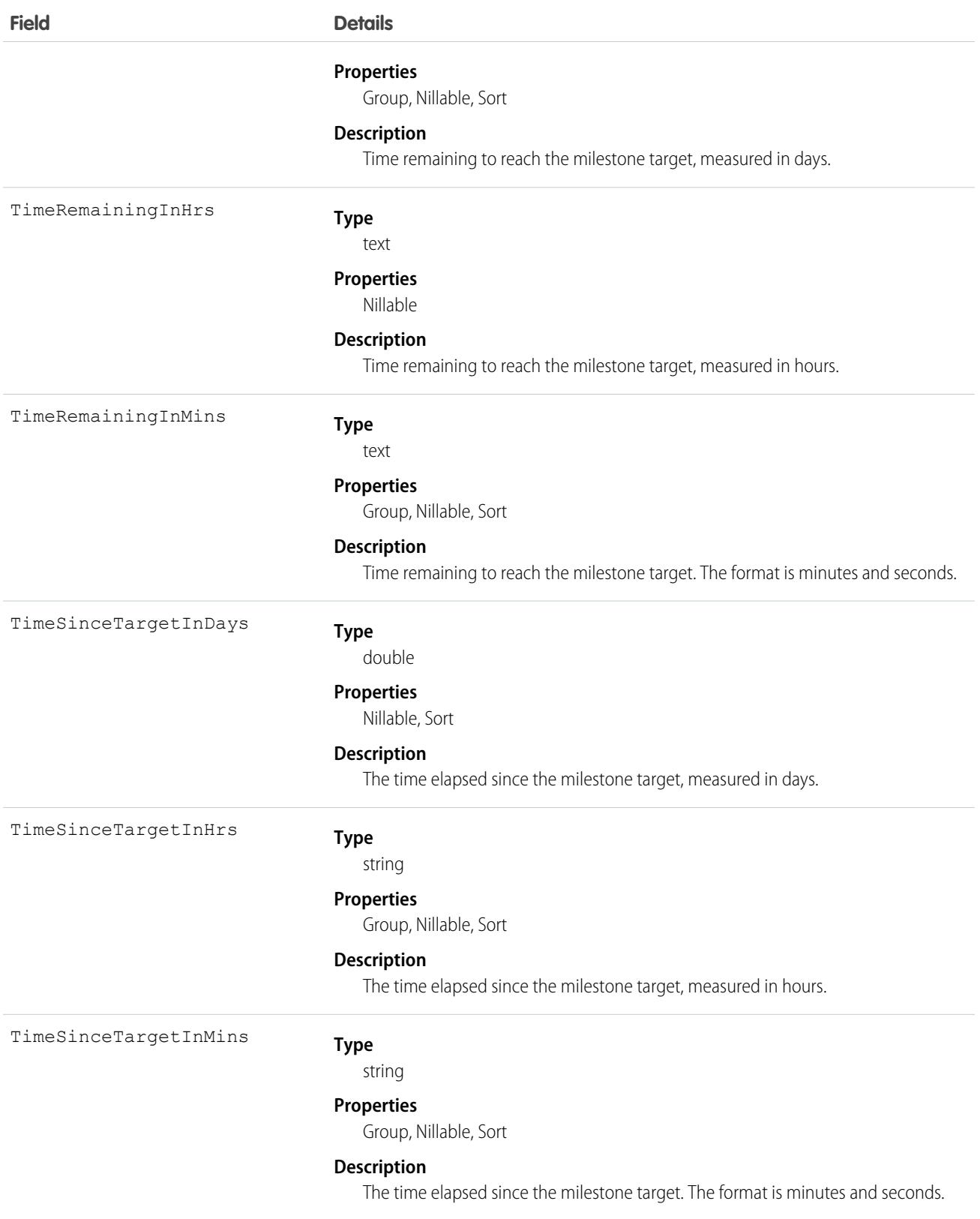

This object lets you view a milestone on a case. It also lets you view if the milestone was completed and when it must be completed.

```
SEE ALSO:
   Case
   MilestoneType
   SlaProcess
```
# CaseOwnerSharingRule

Represents the rules for sharing a case with users other than the owner.

Note: To enable access to this object for your org, contact Salesforce customer support. However, we recommend that you  $\mathbf G$ instead use Metadata API to programmatically update owner sharing rules because it triggers automatic sharing rule recalculation. The [SharingRules](https://developer.salesforce.com/docs/atlas.en-us.248.0.api_meta.meta/api_meta/meta_sharingrules.htm) Metadata API type is enabled for all orgs.

# Supported Calls

```
create(), delete(), describeSObjects(), getDeleted(), getUpdated(), query(), retrieve(), update(),
upsert()
```
## Special Access Rules

Customer Portal users can't access this object.

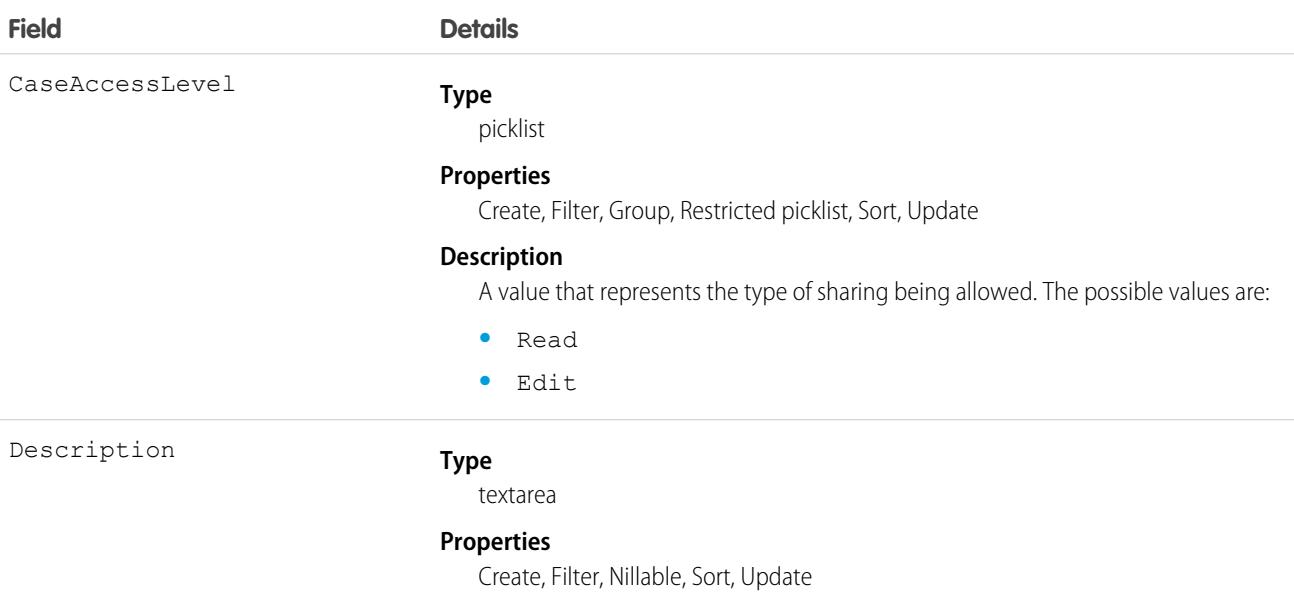

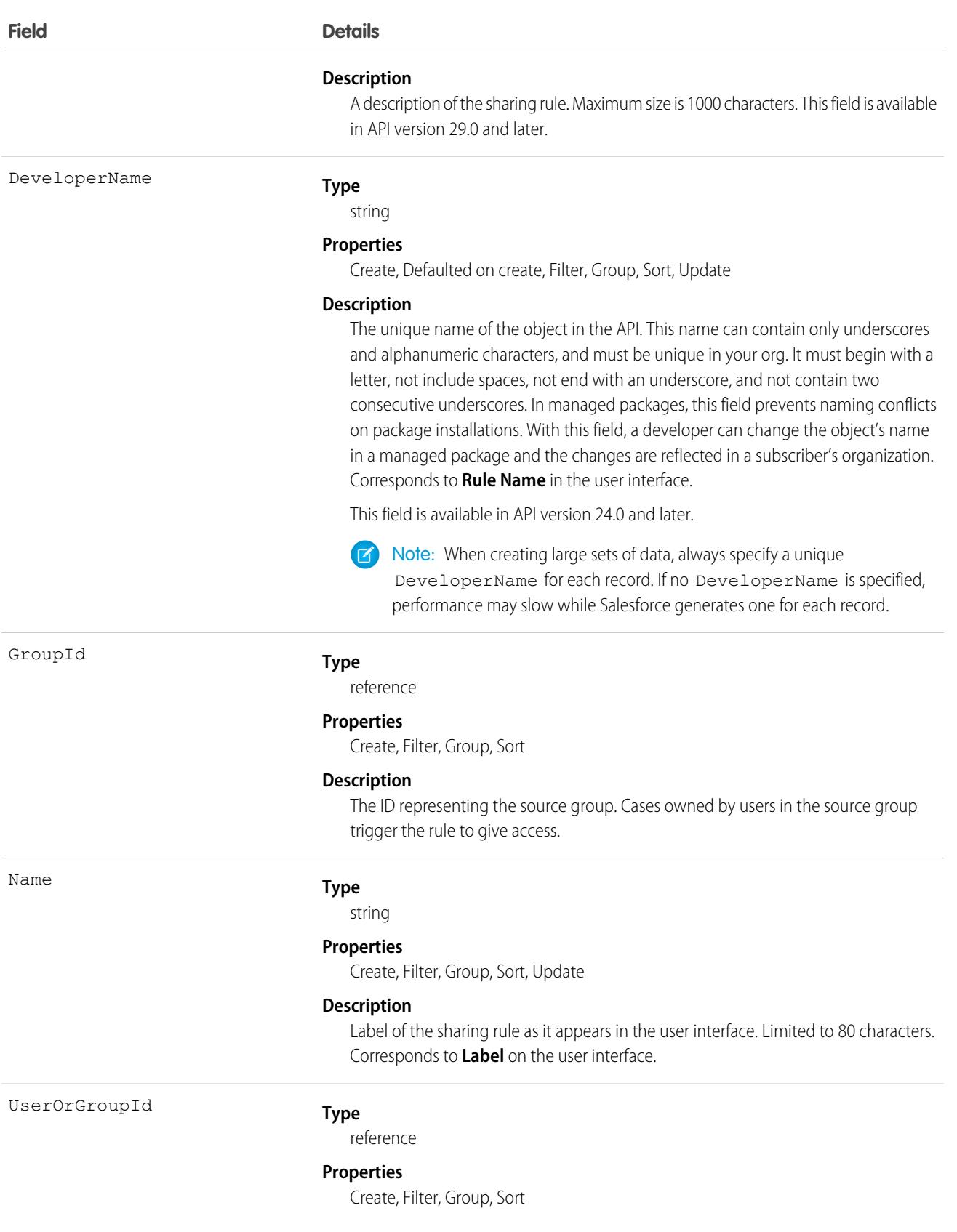

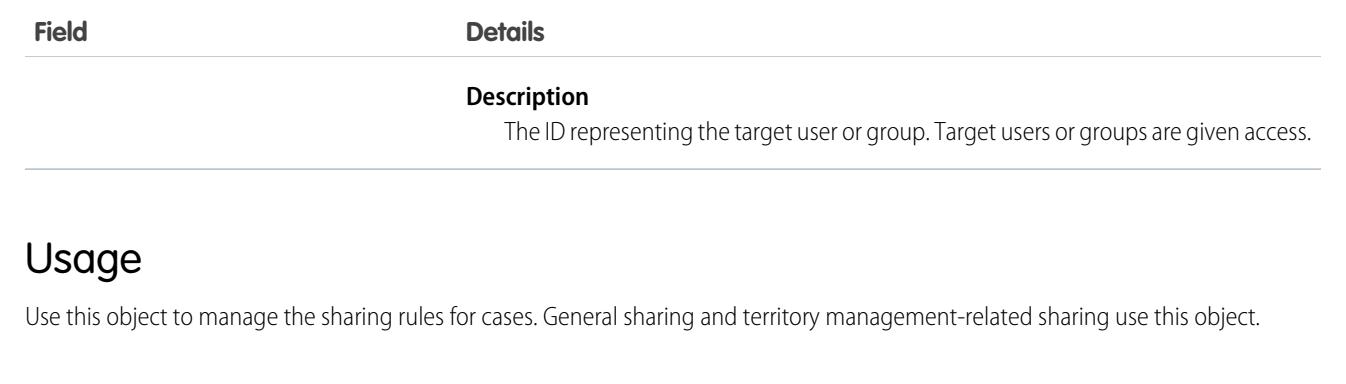

SEE ALSO: [Case](#page-986-0) **[CaseShare](#page-1020-0)** [Metadata API Developer Guide](https://developer.salesforce.com/docs/atlas.en-us.248.0.api_meta.meta/api_meta/meta_sharingrules.htm): SharingRules

# **CaseParticipant**

Represents a junction between a case, and an account or a contact. This object stores the details of the participant associated with a case. This participant could be the applicant, co-applicant, a household, or even a business account. This object is available in API version 54.0 and later.

# Supported Calls

create(), delete(), describeLayout(), describeSObjects(), getDeleted(), getUpdated(), query(), retrieve(), search(), undelete(), update(), upsert()

## Special Access Rules

Fields and values added in API version 58.0 are available if the add-on license for Financial Services Cloud is enabled.

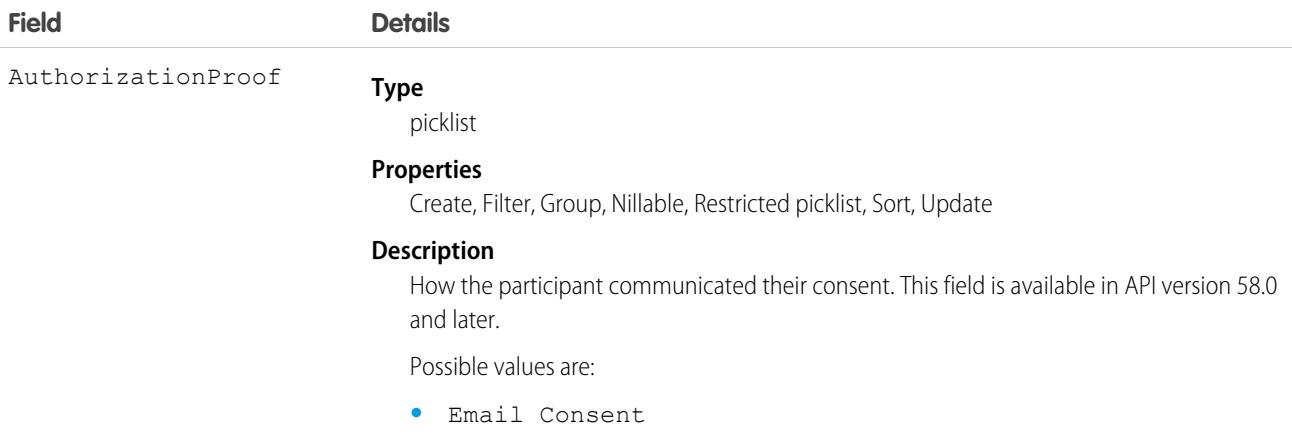

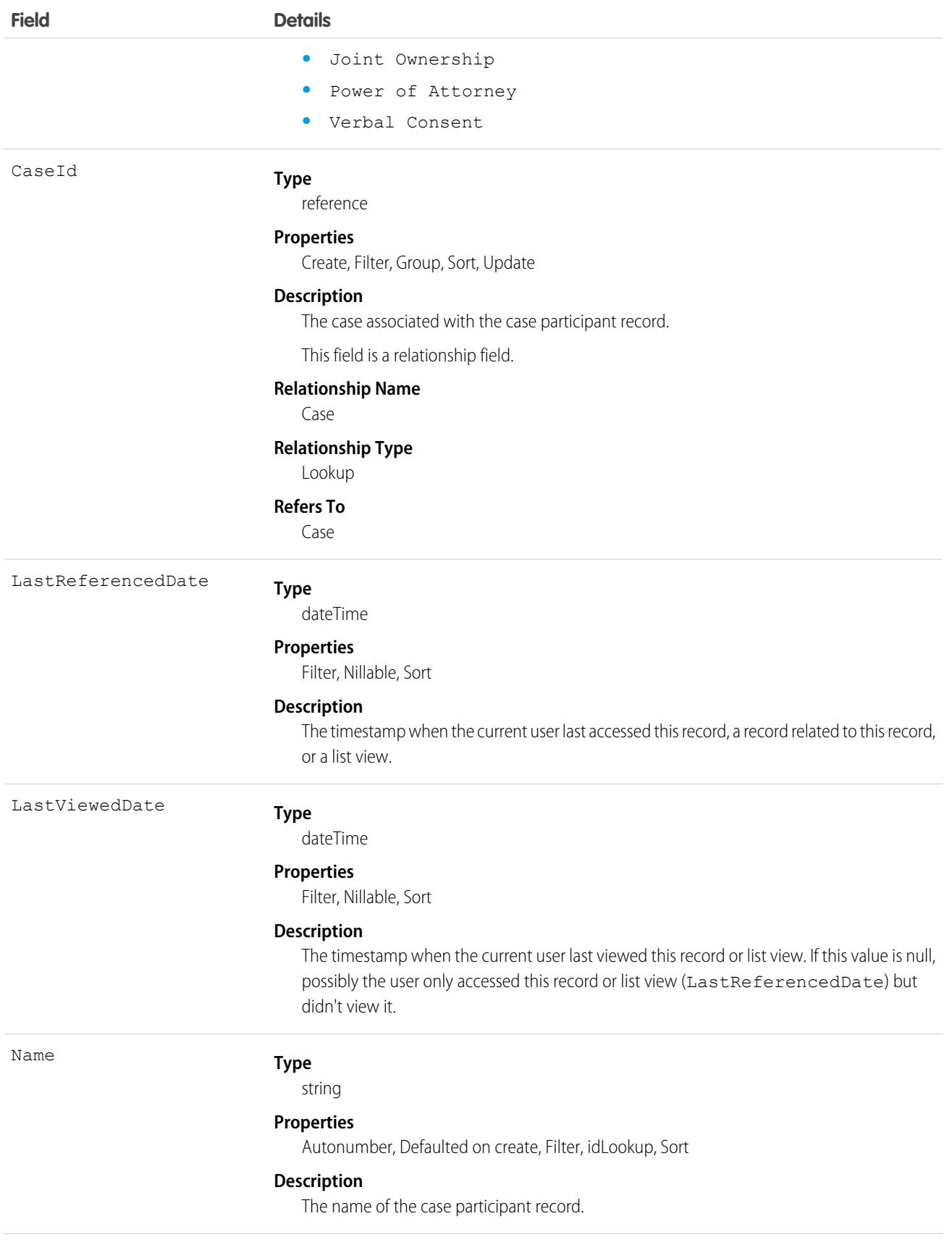

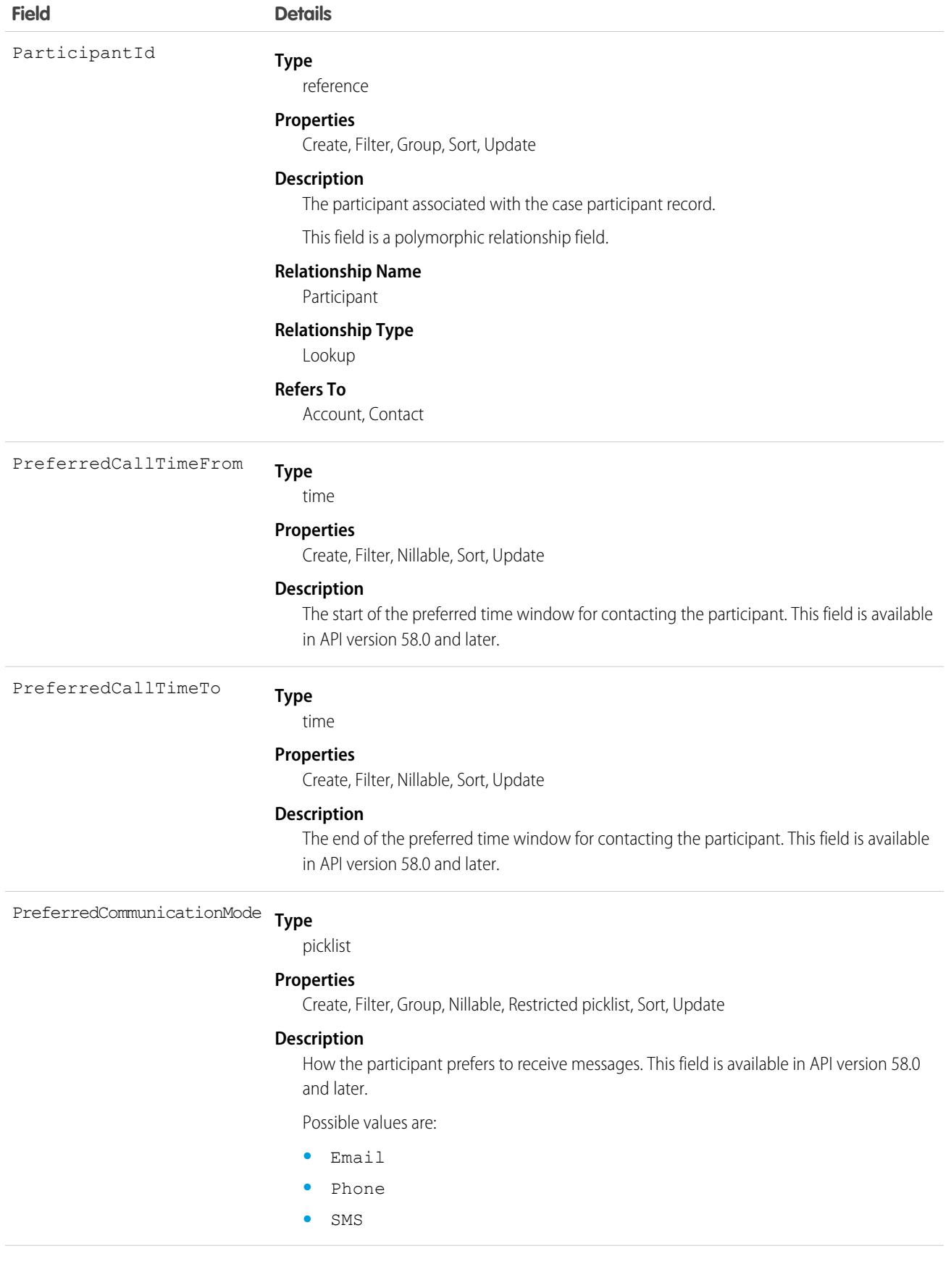

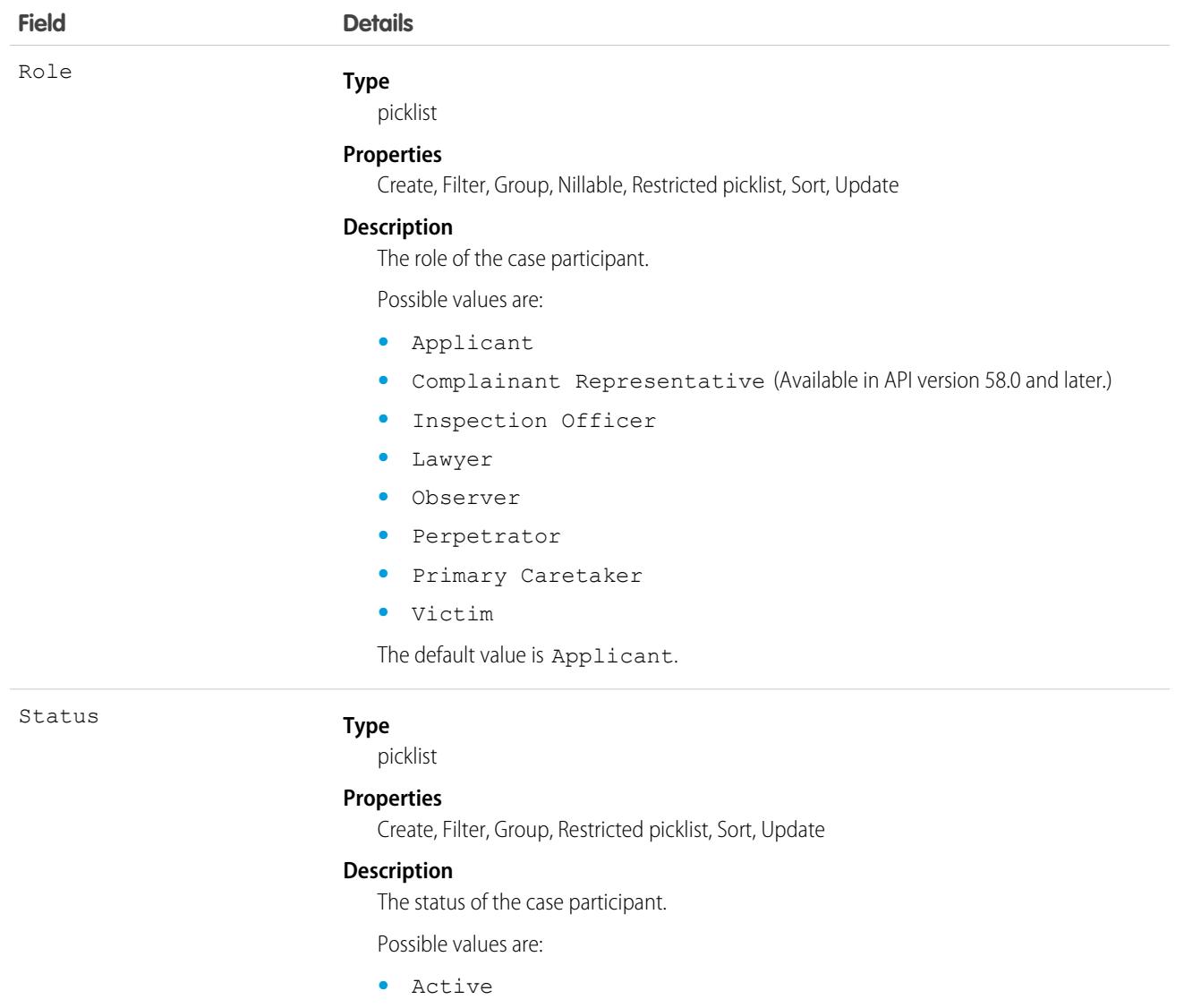

- **•** Inactive
- **•** In Review (Available in API version 58.0 and later.)
- **•** Pending (Available in API version 58.0 and later.)
- **•** Submitted (Available in API version 58.0 and later.)

#### Associated Objects

This object has the following associated objects. If the API version isn't specified, they're available in the same API versions as this object. Otherwise, they're available in the specified API version and later.

#### **[CaseParticipantFeed](#page-74-0) on page 39**

Feed tracking is available for the object.

#### **[CaseParticipantHistory](#page-82-0) on page 47**

History is available for tracked fields of the object.

# **CaseRelatedIssue**

This object acts as a junction between a customer issue (Case) and the Incident or Problem that represents an associated service failure. This object is available in API version 53.0 and later.

# Supported Calls

create(), delete(), describeLayout(), describeSObjects(), getDeleted(), getUpdated(), query(), retrieve(), undelete(), update(), upsert()

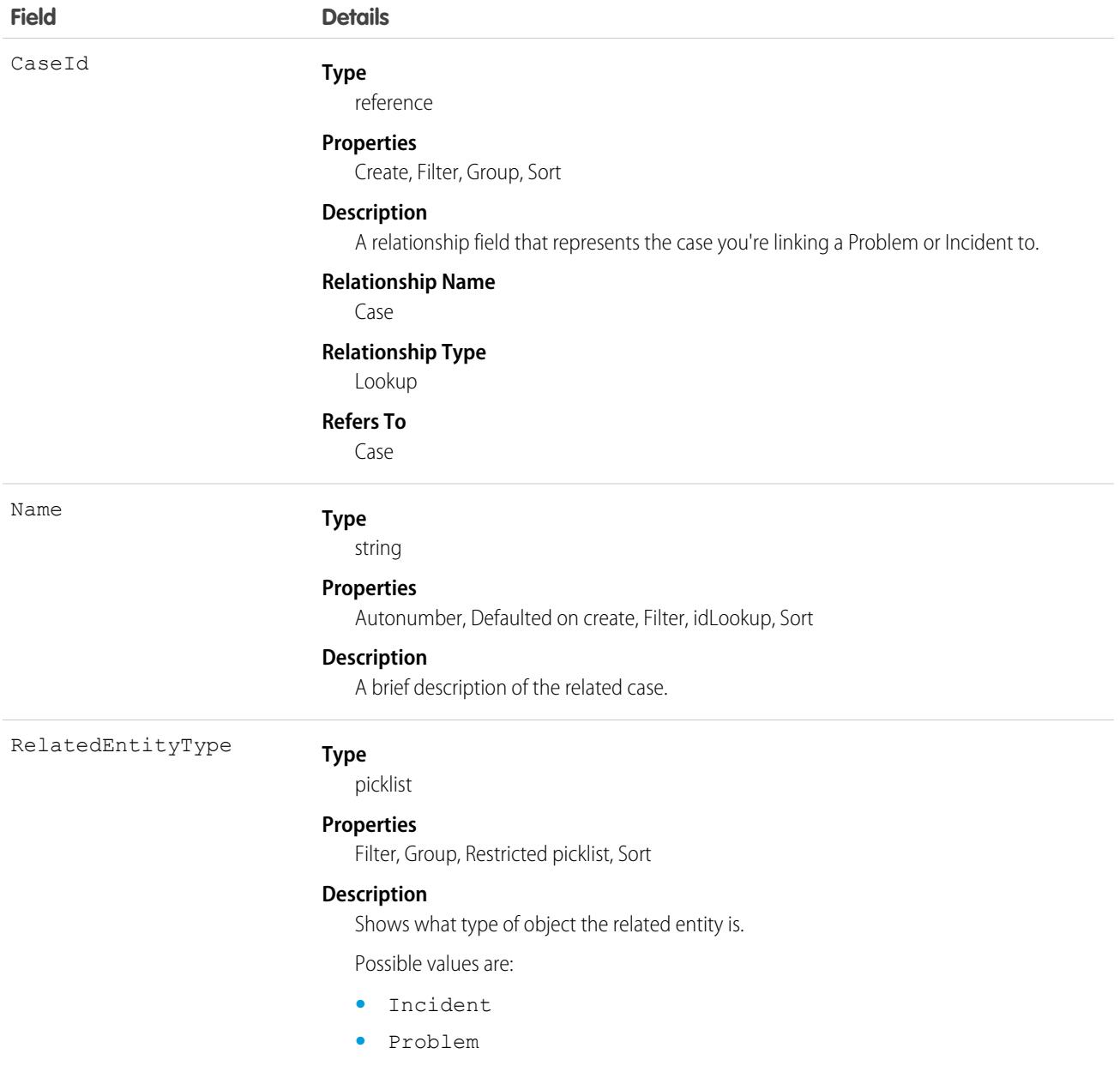

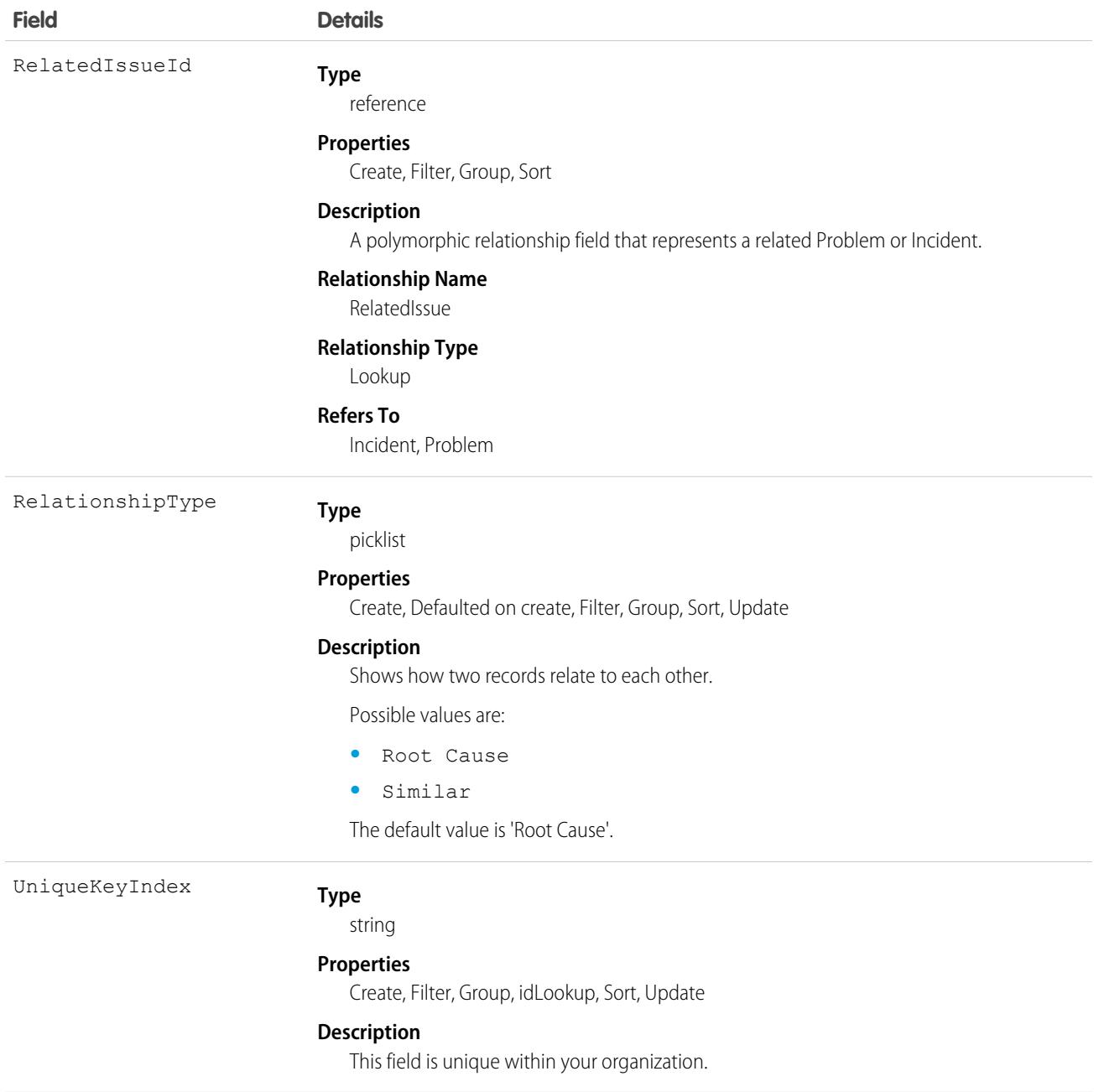

#### Associated Objects

This object has the following associated objects. If the API version isn't specified, they're available in the same API versions as this object. Otherwise, they're available in the specified API version and later.

#### **[CaseRelatedIssueChangeEvent](#page-87-0) on page 52 (API version 59.0)**

Change events are available for the object.

#### **[CaseRelatedIssueFeed](#page-74-0) on page 39**

Feed tracking is available for the object.

#### **[CaseRelatedIssueHistory](#page-82-0) on page 47**

History is available for tracked fields of the object.

# <span id="page-1020-0"></span>**CaseShare**

Represents a sharing entry on a Case.

You can only create, edit, and delete sharing entries for standard objects whose RowCause field is set to Manual. Sharing entries for standard objects with different RowCause values are created as a result of your Salesforce org's sharing configuration and are read-only. For some sharing mechanisms, such as sharing sets, sharing entries aren't stored at all.

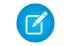

Note: While Salesforce currently maintains read-only sharing entries for multiple sharing mechanisms, it's possible that we'll stop storing certain share records to improve performance. As a best practice, don't create customizations that rely on the availability of these sharing entries. Any changes to sharing behavior will be communicated before they occur.

# Supported Calls

describeSObjects(), create(), delete(), query(), retrieve(), update(), upsert()

## Special Access Rules

As of Summer '20 and later, only users with access to the Case object can access this object.

## Fields

The properties available for some fields depend on the default organization-wide sharing settings. The properties listed are true for the default settings of such fields.

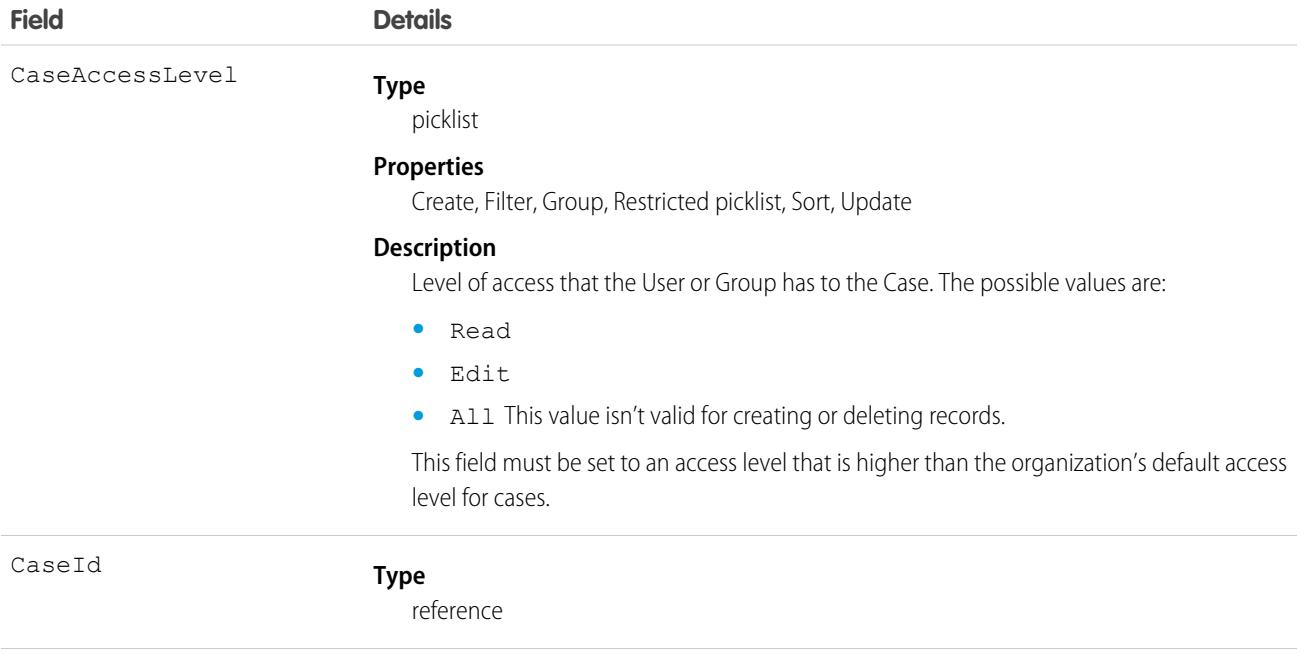

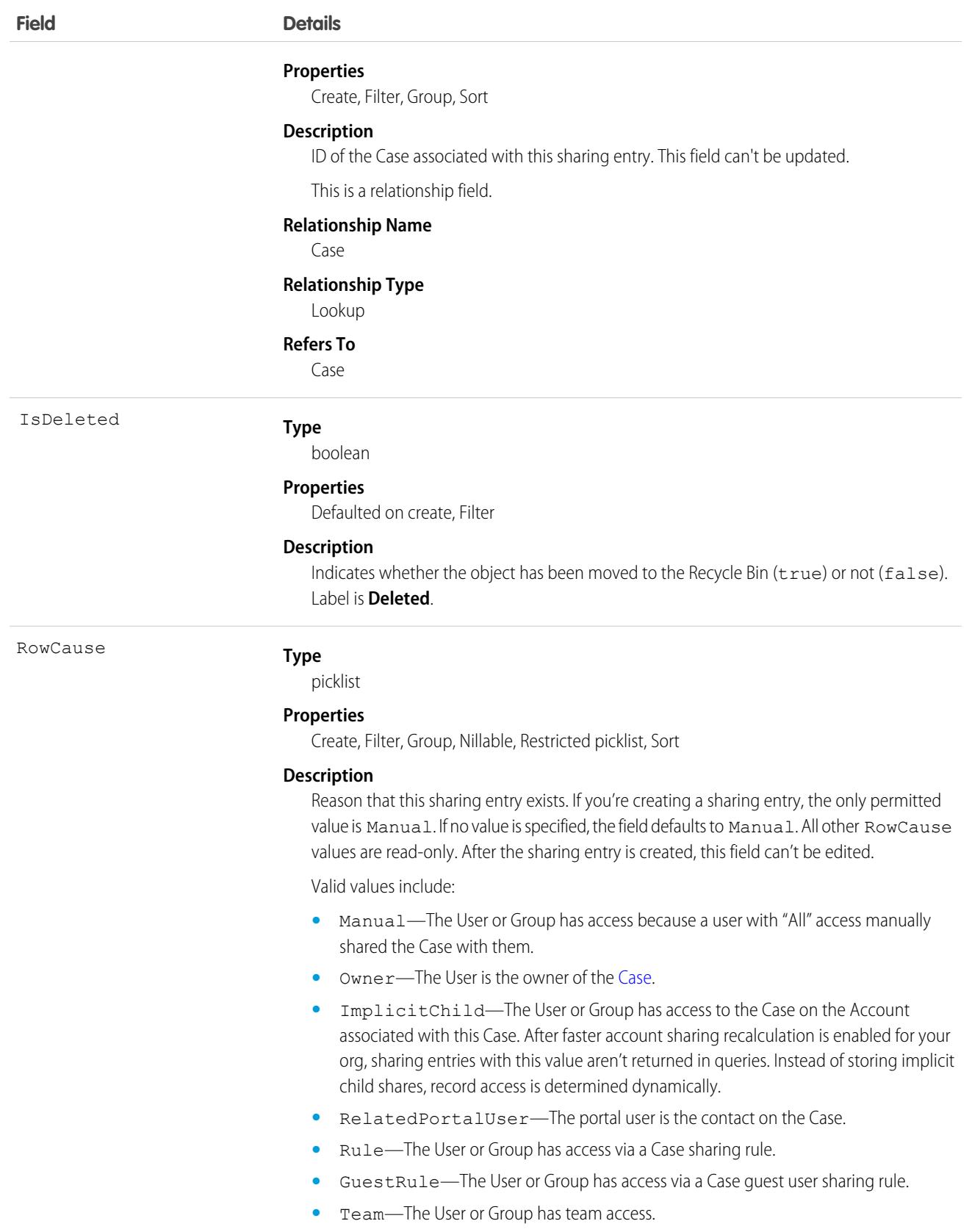

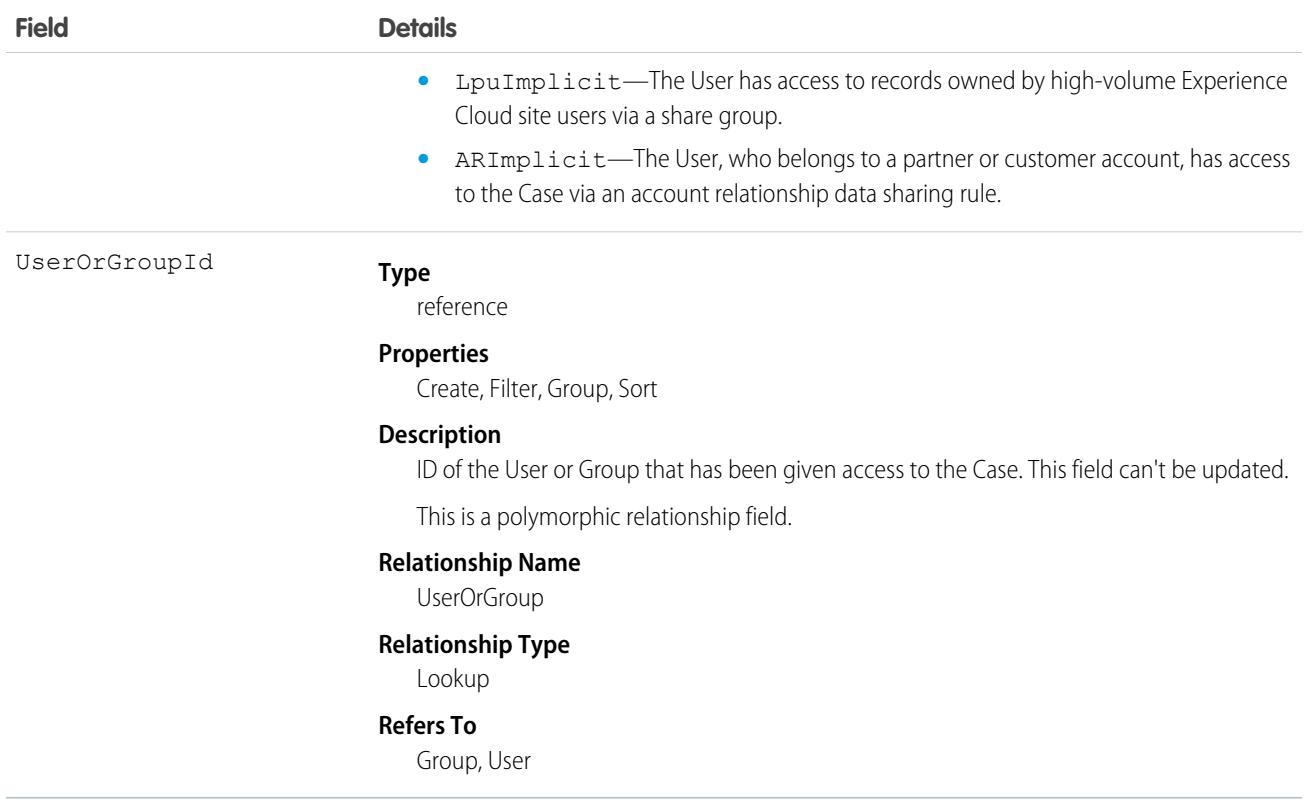

This object allows you to determine which users and groups can view and edit Case records owned by other users. If you attempt to create a record that matches an existing record, request updates any modified fields and returns the existing record.

Note: After faster account sharing recalculation is enabled for your org, we no longer store implicit share records between accounts  $\mathcal{F}$ and their child case records. Sharing entries that have a value of ImplicitChild in the RowCause field aren't returned when you query this object. Instead, the system dynamically determines whether users can access child case records when they try to access them. This change speeds up ownership and sharing recalculation for accounts.

For more information, see the [Faster Account Sharing Recalculation](https://help.salesforce.com/s/articleView?id=000394638&type=1&language=en_US) knowledge article.

SEE ALSO: **[AccountShare](#page-287-0)** [LeadShare](#page-2505-0) [OpportunityShare](#page-2988-0)

## **CaseSolution**

Represents the association between a Case and a Solution.

# Supported Calls

create(), delete(), describeSObjects(), getDeleted(), getUpdated(), query(), retrieve()

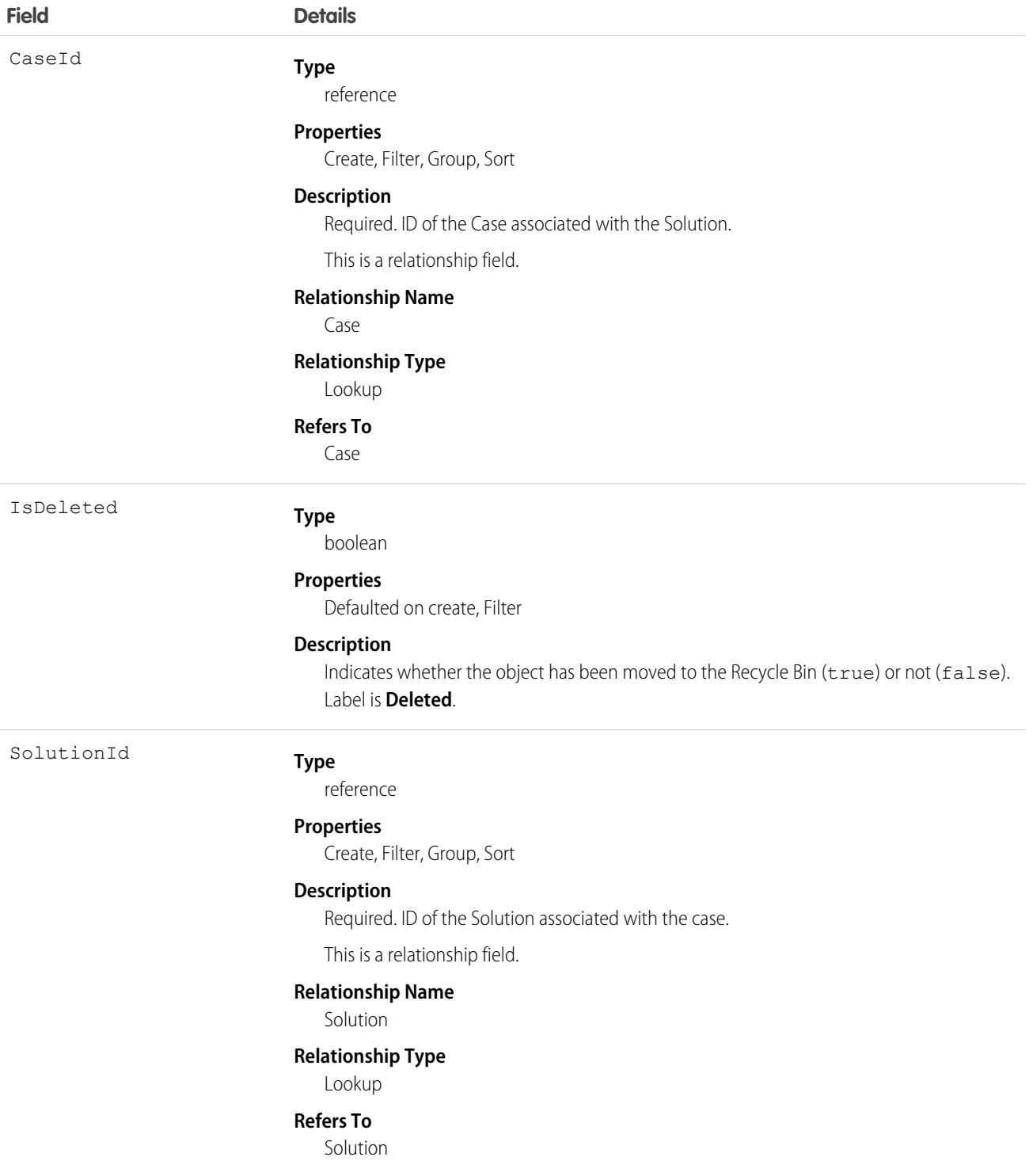

You can't update this object via the API. If you attempt to create a record that matches an existing record, the request simply returns the existing record.

SEE ALSO:

**[CaseShare](#page-1020-0)** 

**[SolutionStatus](#page-4128-0)** 

# **CaseStatus**

Represents the status of a Case, such as New, On Hold, or In Process.

Important: Where possible, we changed noninclusive terms to align with our company value of Equality. Because changing terms in our code can break current implementations, we maintained this object's name.

# Supported Calls

describeSObjects(), query(), retrieve()

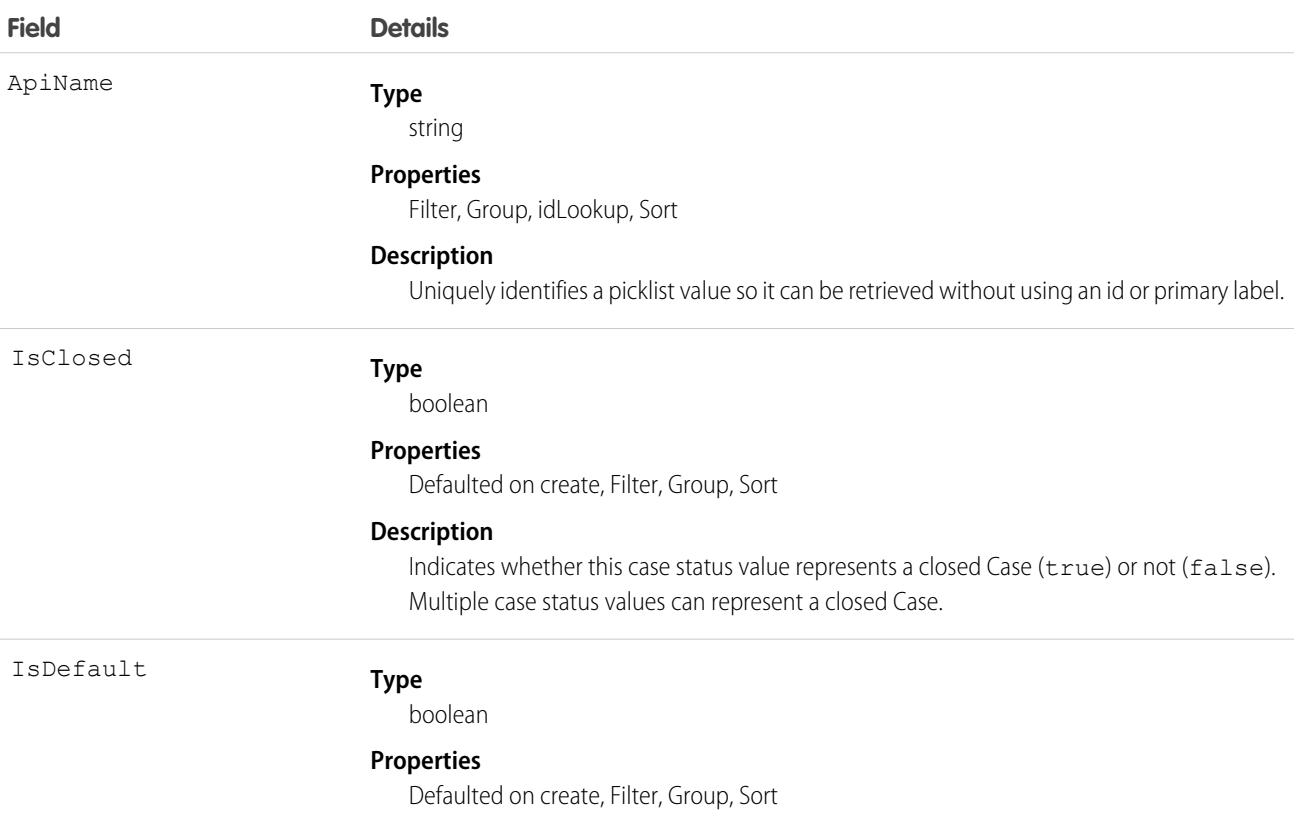

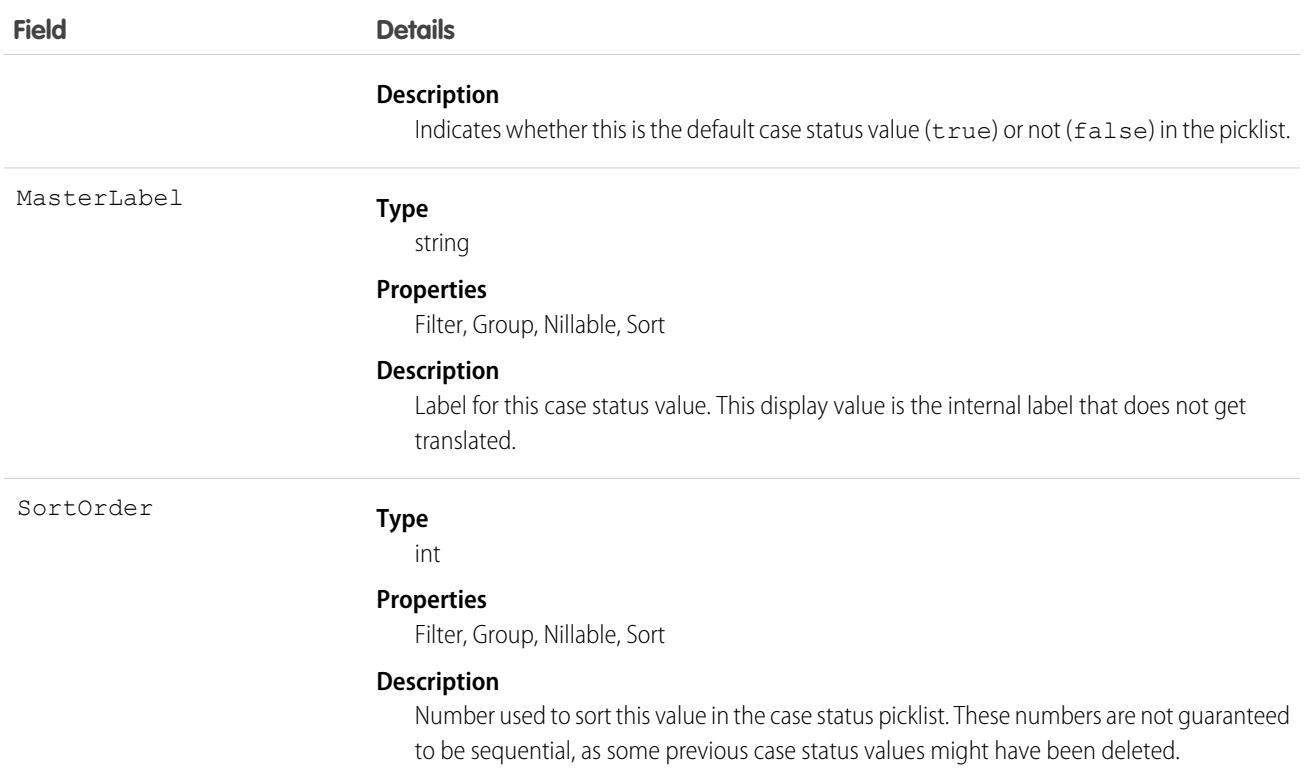

This object represents a value in the case status picklist. The case status picklist provides additional information about the status of a Case, such as whether a given Status value represents an open or closed case. Query the CaseStatus object to retrieve the set of values in the case status picklist, and then use that information while processing Case records to determine more information about a given case. For example, the application could test whether a given case is open or closed based on its Status value and the value of the IsClosed property in the associated CaseStatus object.

SEE ALSO:

[Overview of Salesforce Objects and Fields](#page-36-0)

#### **CaseSubjectParticle**

Represents the Social Business Rules custom format for the **Case Subject** field on cases created from inbound social posts. This object is available in API version 41.0 and later.

#### Supported Calls

create(), delete(), describeSObjects(), query(), retrieve(), update(), upsert()

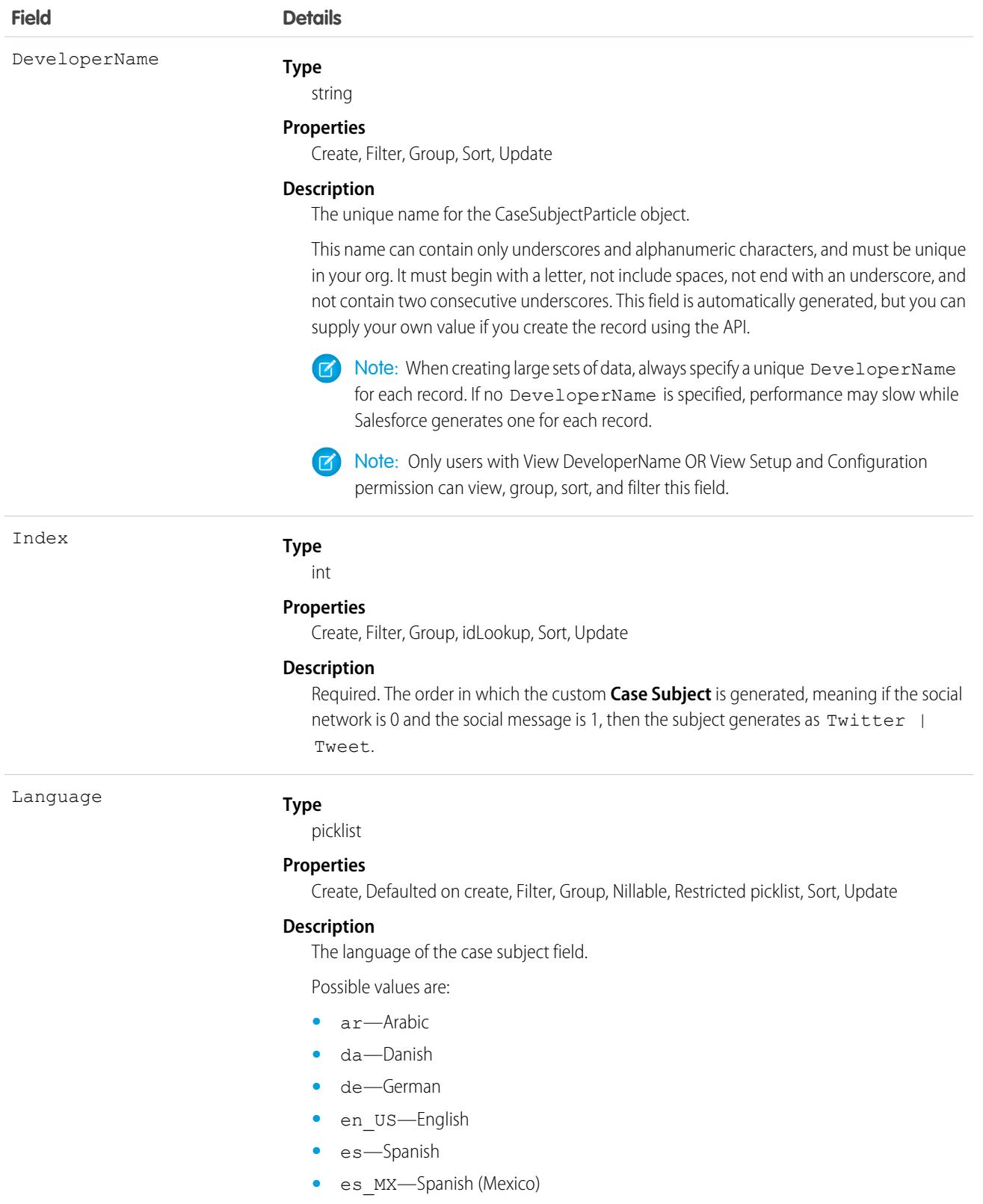

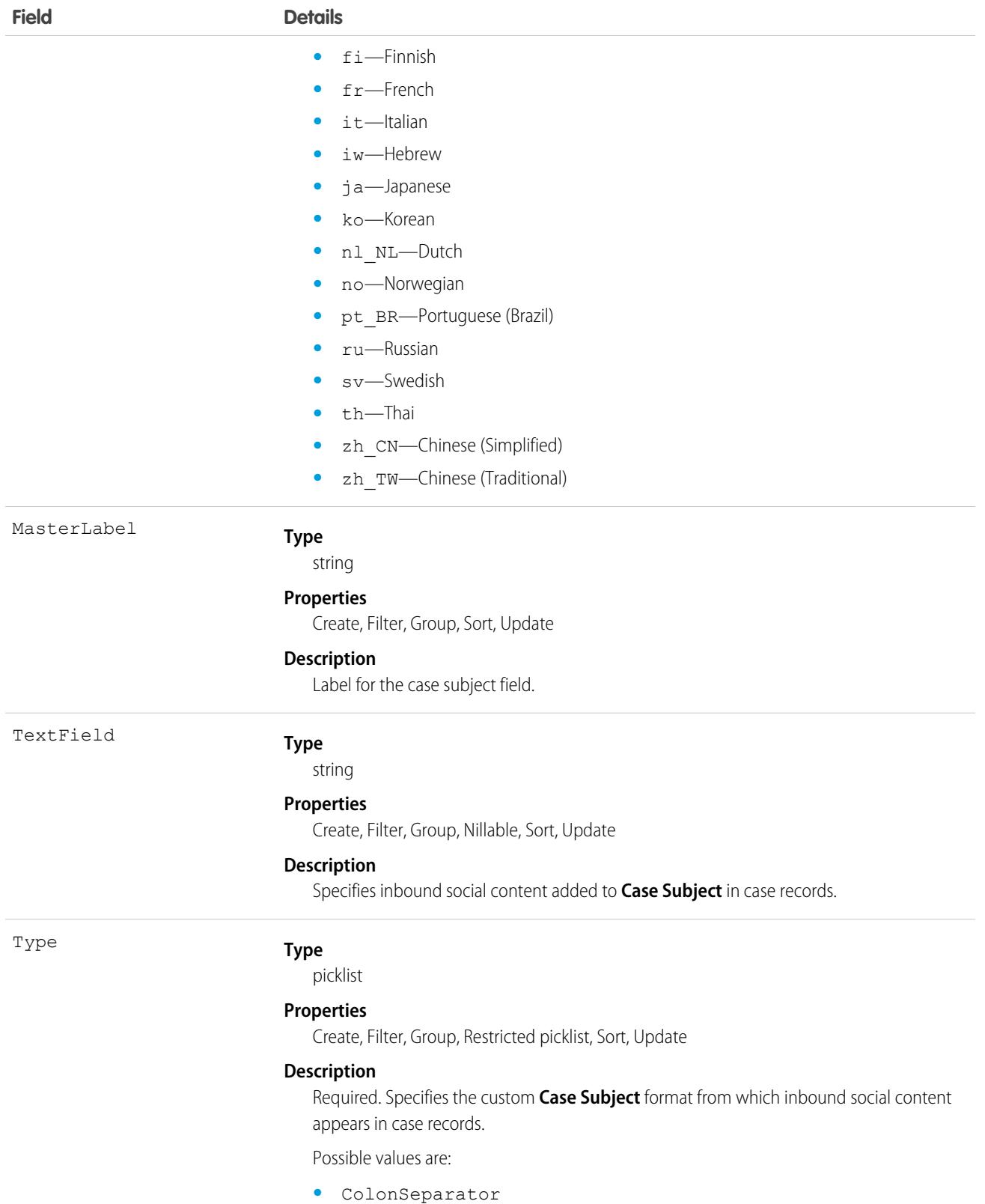

- **•** Content—Message
- **•** HyphenSeparator

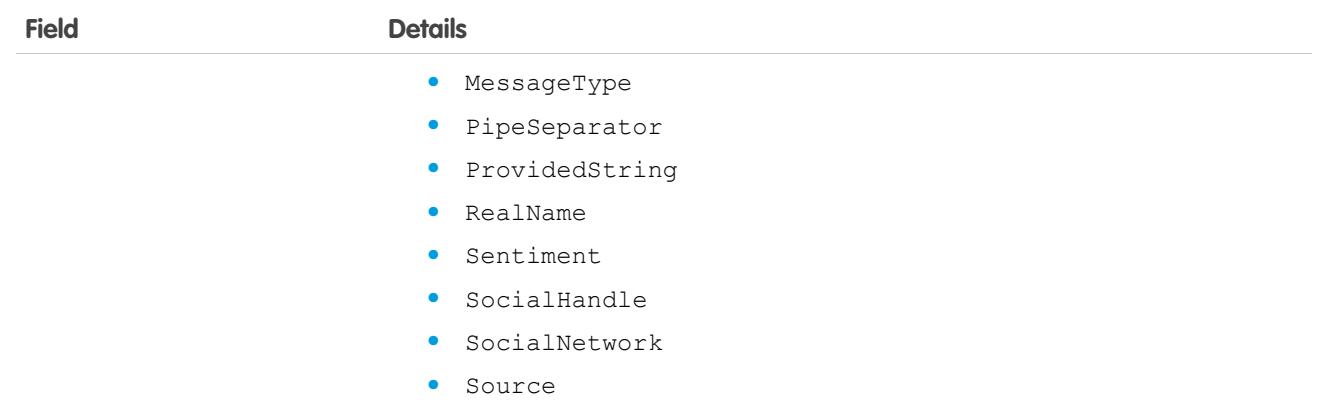

In the Salesforce UI, case subjects are brief descriptions of cases. They are what agents see on cases first. Social Business Rules specify the brief descriptions of cases created from social posts. Using CaseSubjectParticle objects you can build your own case subject format, where each object represents a social post's component. For example, combining CaseSubjectParticle objects with components for types MessageType, RealName, and SocialNetwork results in "Tweet Customer123 Twitter".

# **CaseTag**

Associates a word or short phrase with a Case

# Supported Calls

create(), delete(), describeSObjects(), query(), retrieve()

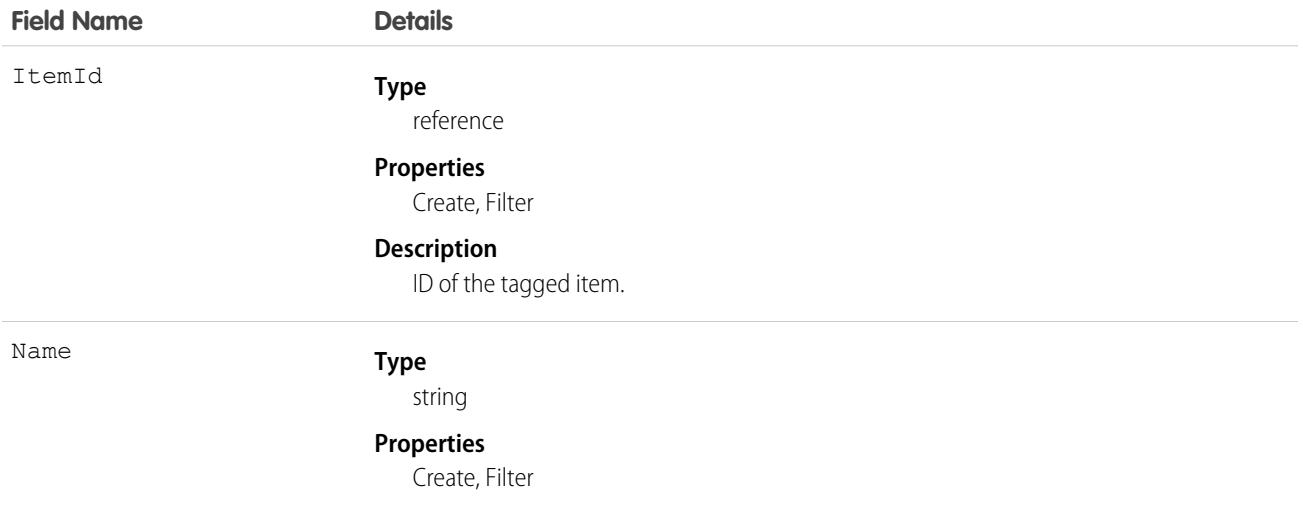

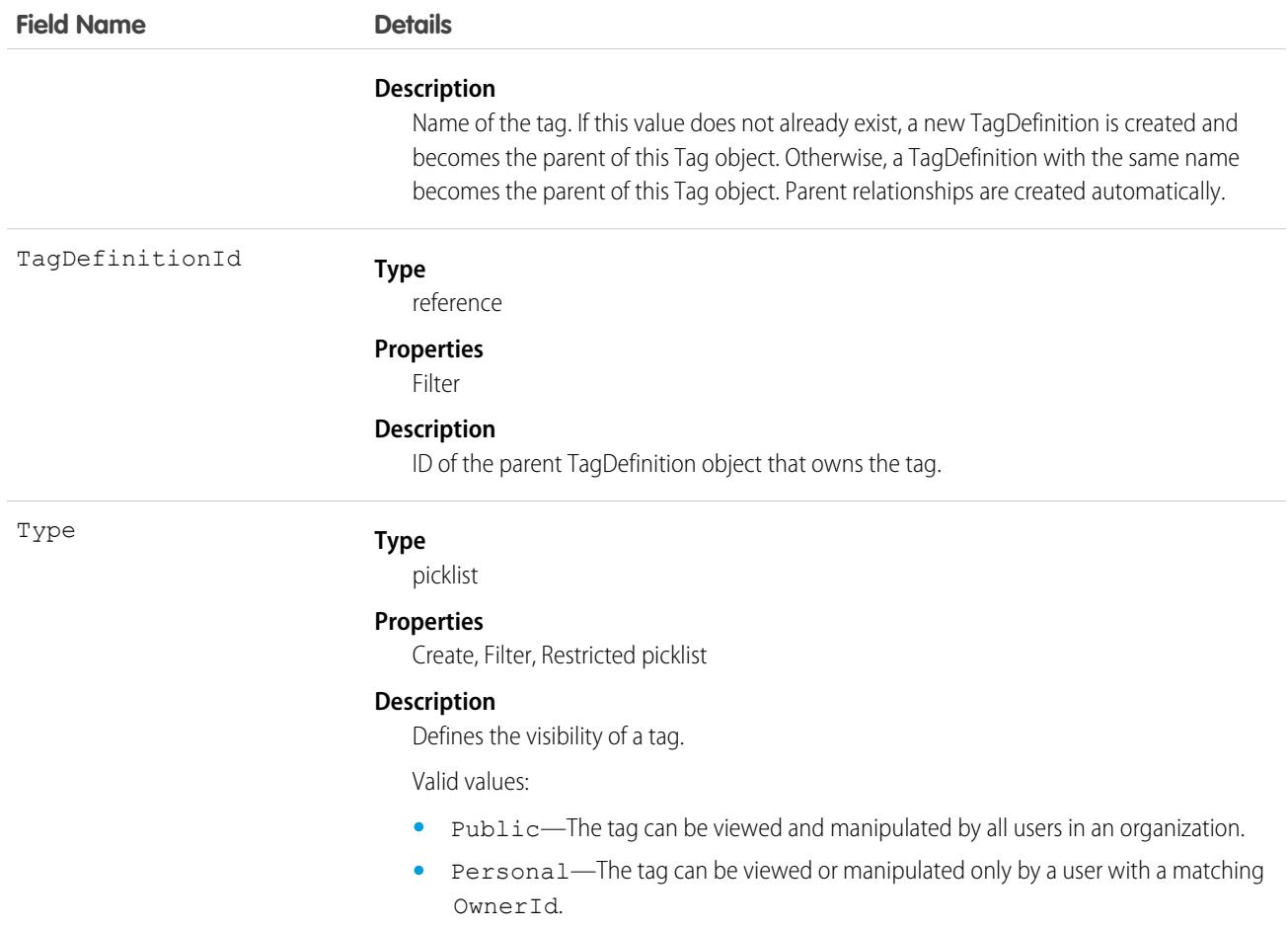

CaseTag stores the relationship between its parent TagDefinition and the Case being tagged. Tag objects act as metadata, allowing users to describe and organize their data.

When a tag is deleted, its parent TagDefinition will also be deleted if the name is not being used; otherwise, the parent remains. Deleting a TagDefinition sends it to the Recycle Bin, along with any associated tag entries.

# CaseTeamMember

Represents a case team member, who works with a team of other users to help resolve a case.

## Supported Calls

```
create(), delete(), describeSObjects(), getDeleted(), getUpdated(), query(), retrieve(), update(),
upsert()
```
# Special Access Rules

As of Spring '20 and later, only users with read access to the Case object can access this object.

When accessing from Apex code, use the WITH SECURITY\_ENFORCED clause to enable field-level and object-level security permissions checking for SOQL SELECT queries, including subqueries and cross-object relationships. To learn more, see [Filter SOQL](https://developer.salesforce.com/docs/atlas.en-us.248.0.apexcode.meta/apexcode/apex_classes_with_security_enforced.htm) [Queries Using WITH SECURITY\\_ENFORCED.](https://developer.salesforce.com/docs/atlas.en-us.248.0.apexcode.meta/apexcode/apex_classes_with_security_enforced.htm)

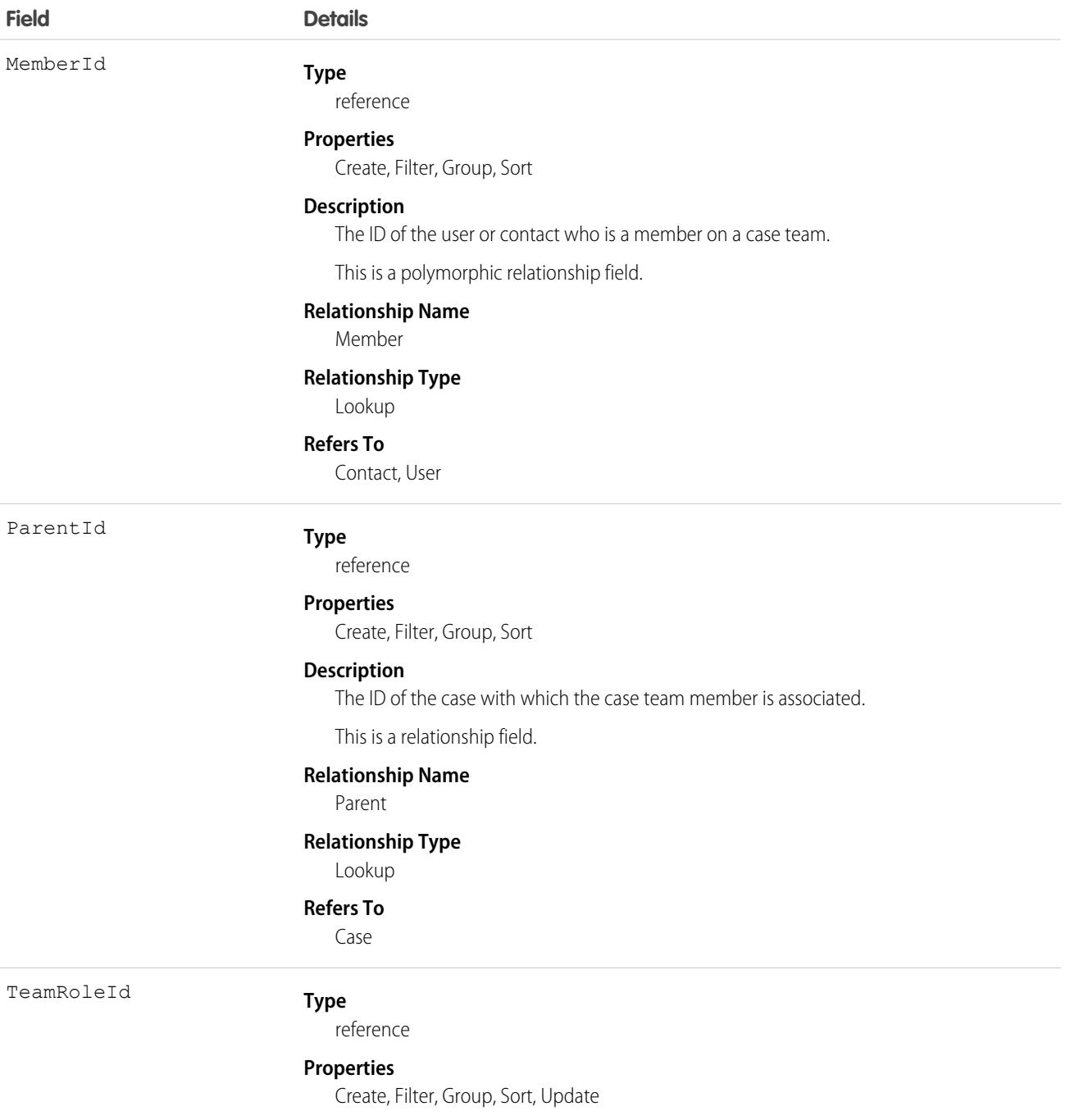

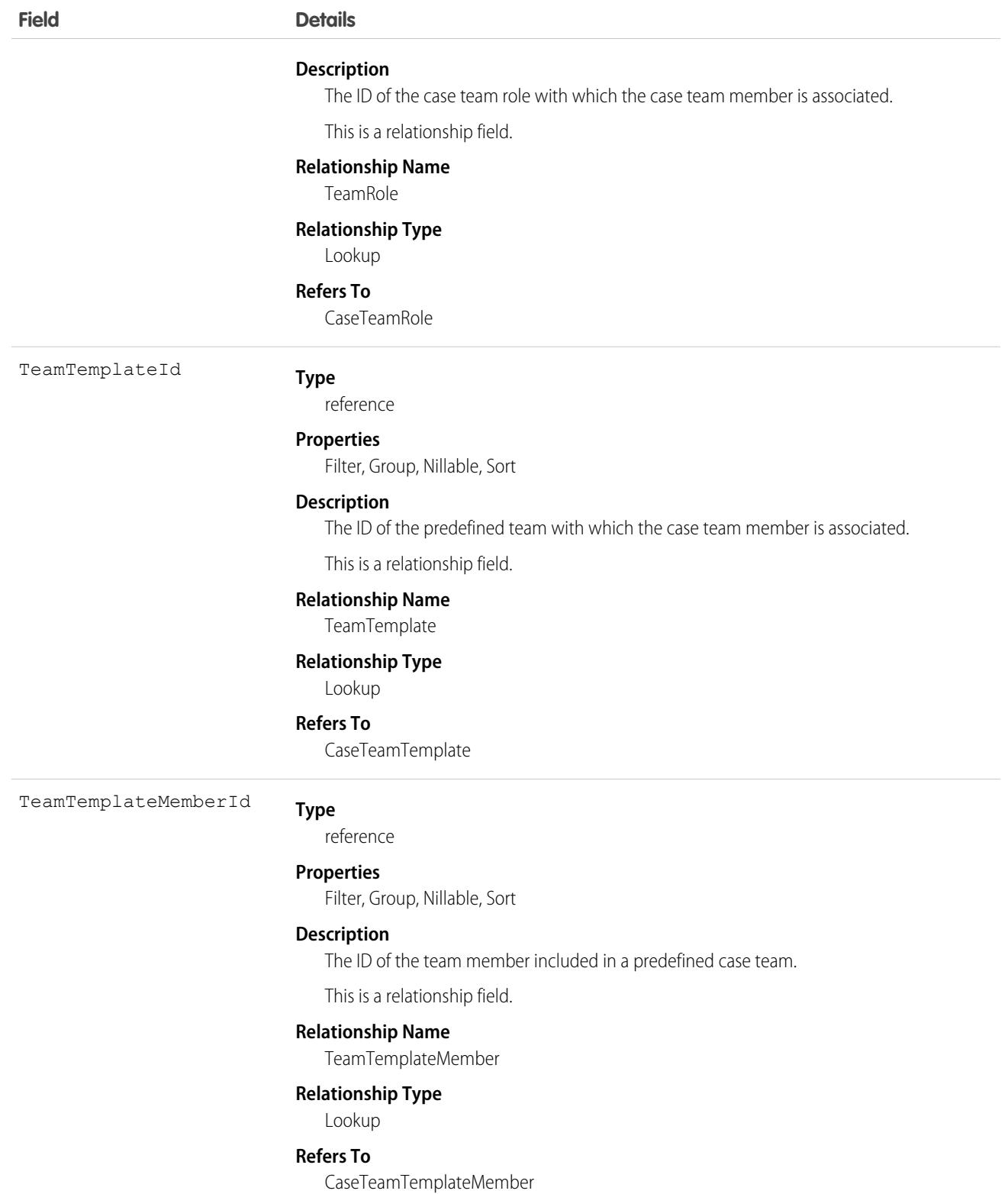

# CaseTeamRole

Represents a case team role. Every case team member has a role on a case, such as "Customer Contact" or "Case Manager."

# Supported Calls

create(), describeSObjects(), getDeleted(), getUpdated(), query(), retrieve(), update(), upsert()

# Special Access Rules

As of Spring '20 and later, only users with read access to the Case object can access this object.

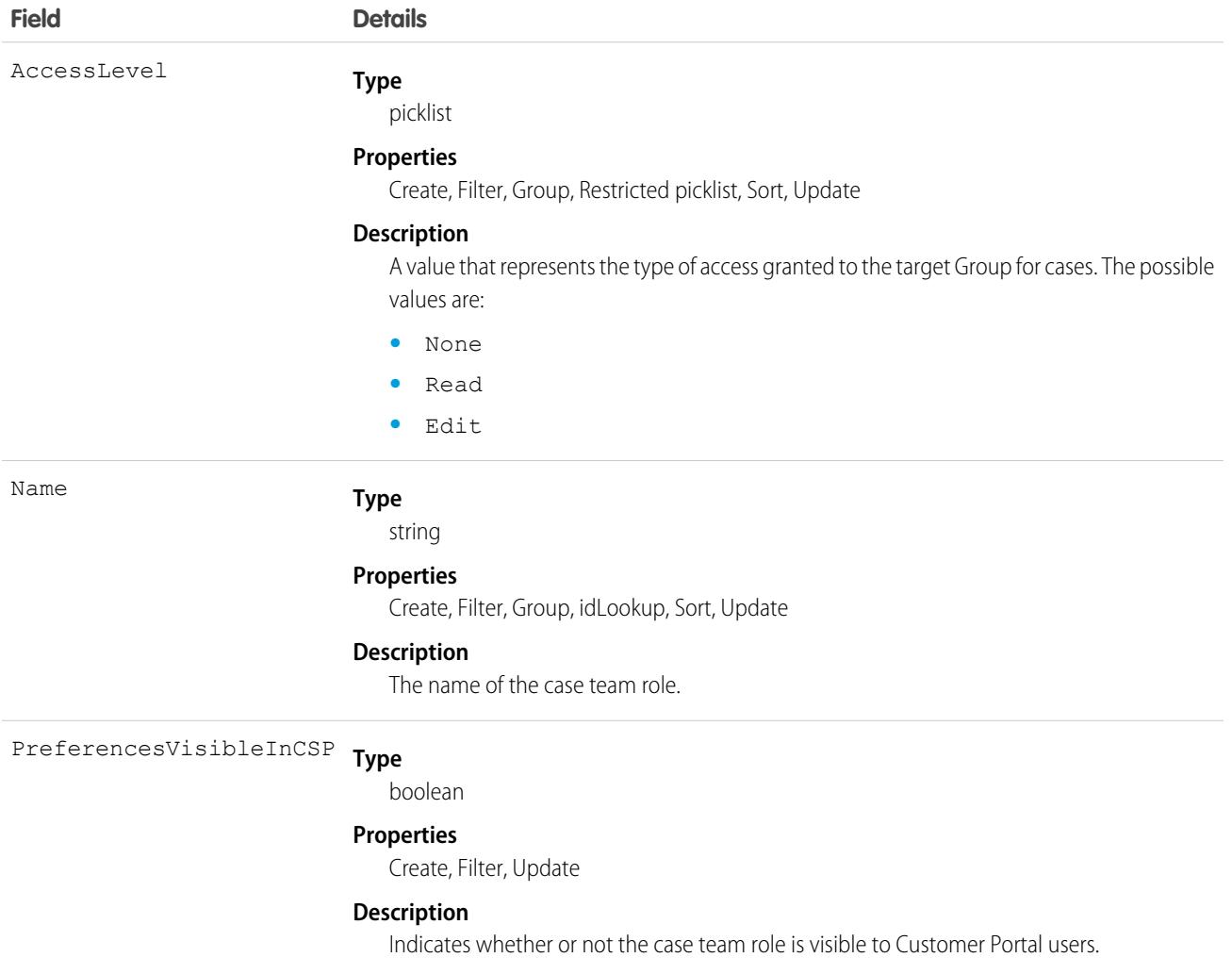

# CaseTeamTemplate

Represents a predefined case team, which is a group of users that helps resolve a case.

# Supported Calls

```
create(), delete(), describeSObjects(), getDeleted(), getUpdated(), query(), retrieve(), update(),
upsert()
```
#### Special Access Rules

As of Spring '20 and later, only users with read access to the Case object can access this object.

#### Fields

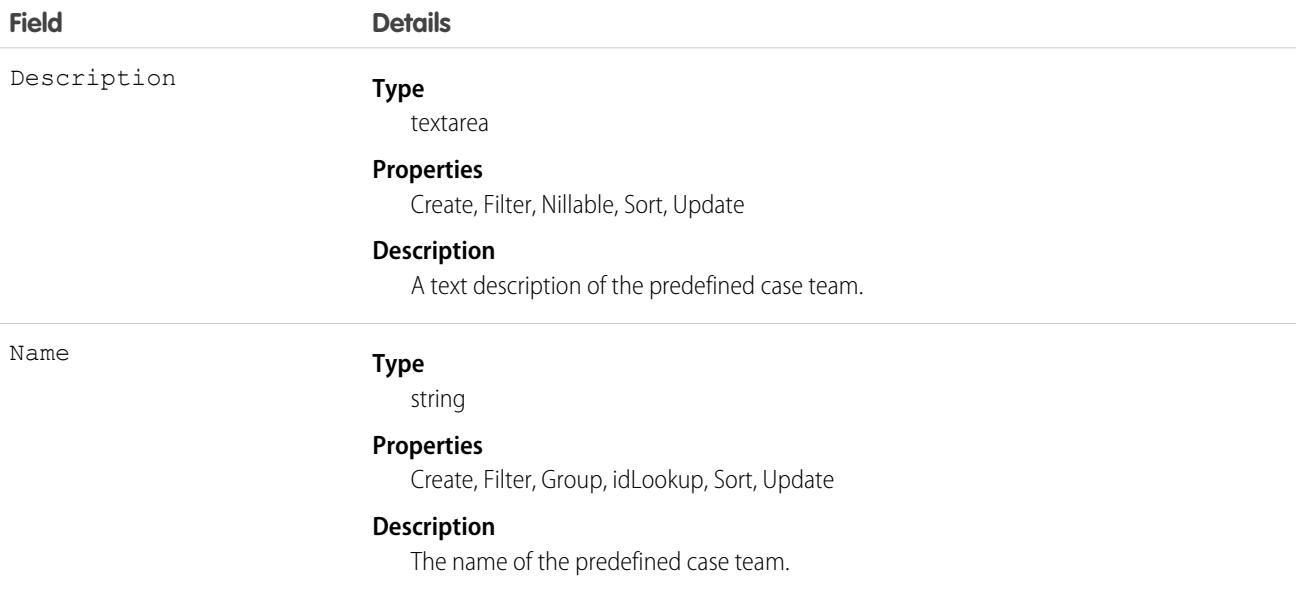

# CaseTeamTemplateMember

Represents a member on a predefined case team, which is a group of users that helps resolve cases.

# Supported Calls

create(), delete(), describeSObjects(), getDeleted(), getUpdated(), query(), retrieve(), update(), upsert()

# Special Access Rules

As of Spring '20 and later, only users with read access to the Case object can access this object.

## Fields

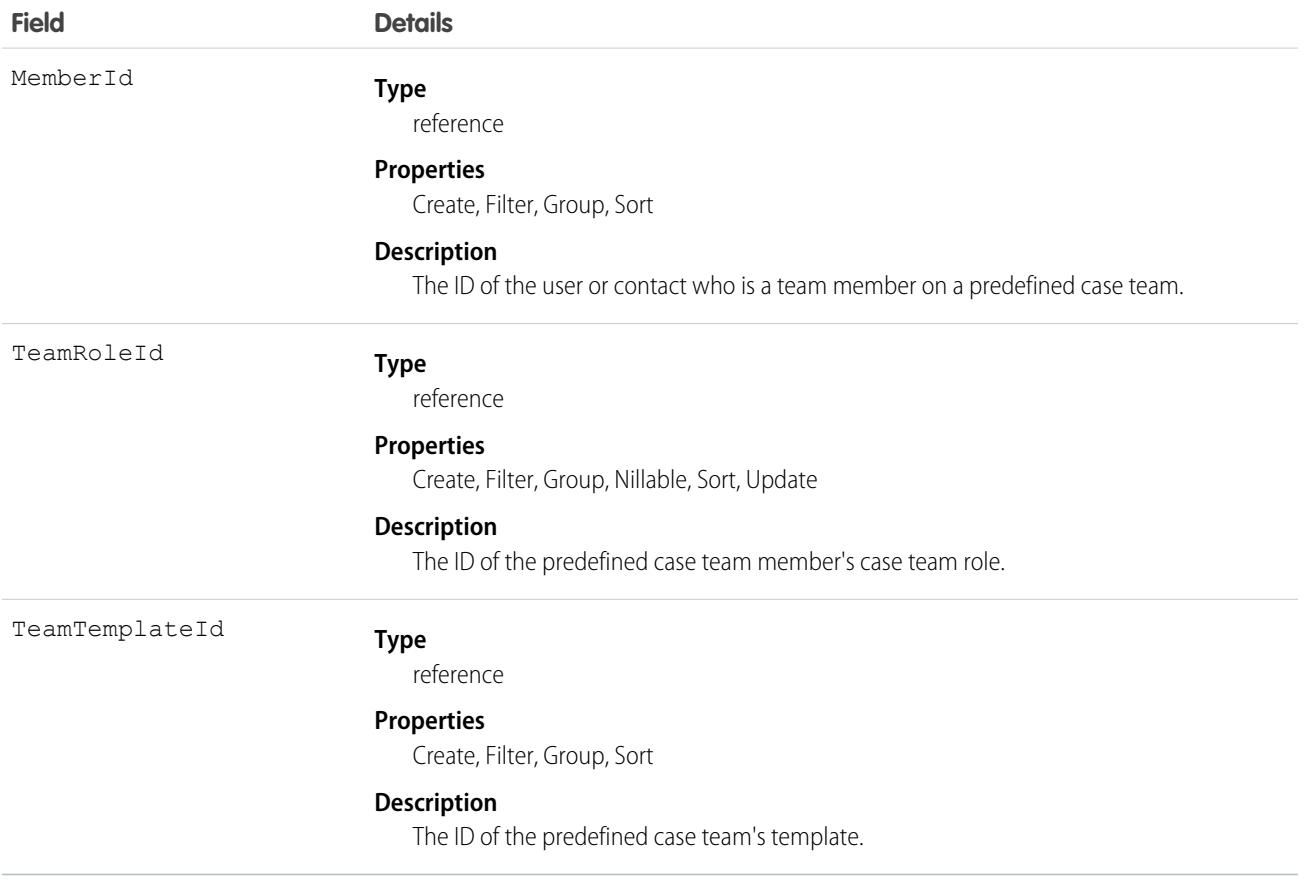

# CaseTeamTemplateRecord

The CaseTeamTemplateRecord object is a linking object between the Case and CaseTeamTemplate objects. To assign a predefined case team to a case (customer inquiry), create a CaseTeamTemplateRecord record and point the ParentId to the case and the TeamTemplateId to the predefined case team.

# Supported Calls

create(), delete(), describeSObjects(), getDeleted(), getUpdated(), query(), retrieve()

## Special Access Rules

As of Spring '20 and later, only users with read access to the Case object can access this object.

## Fields

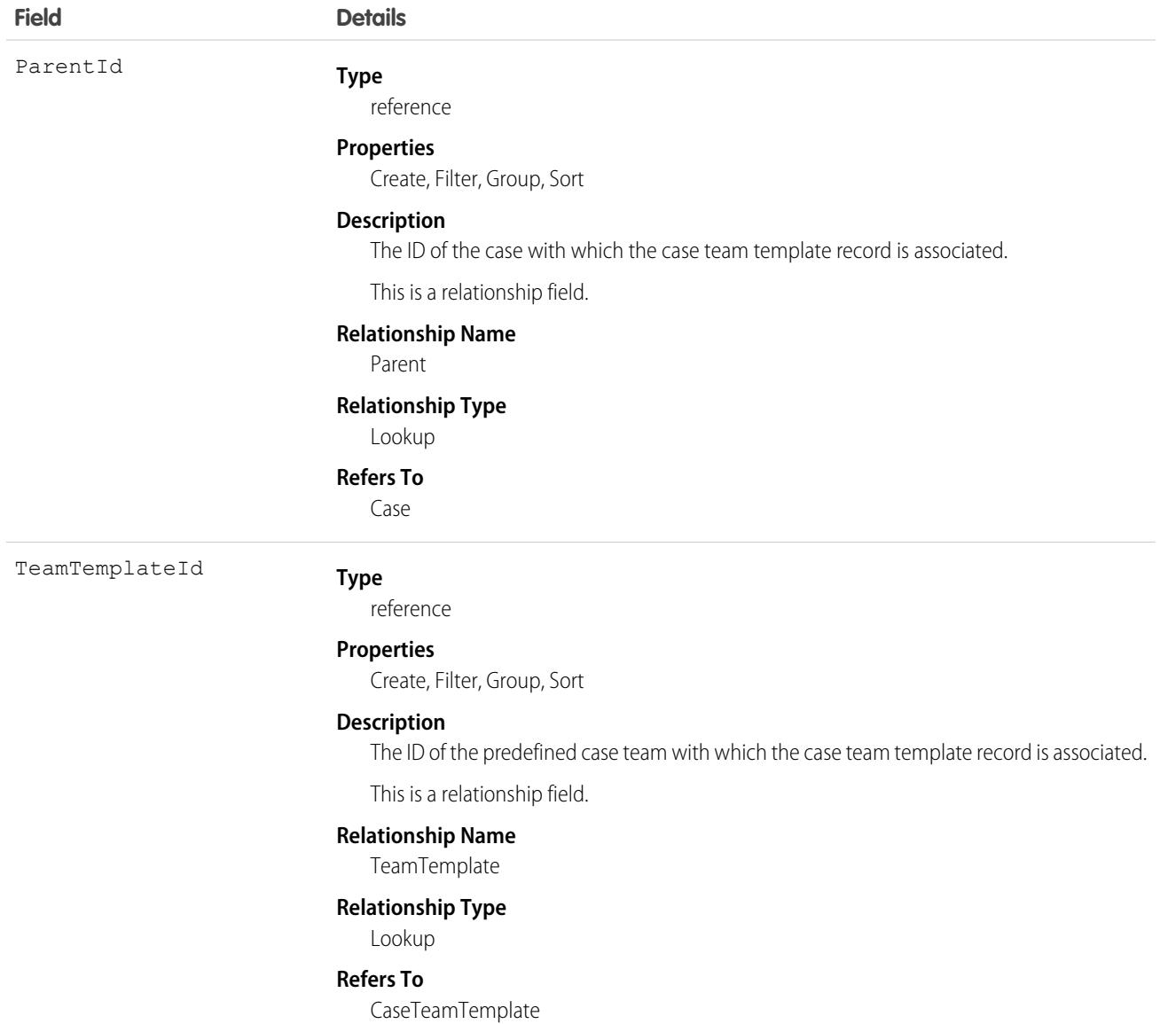

# <span id="page-1035-0"></span>**CategoryData**

Represents a logical grouping of Solution records.

## Supported Calls

```
create(), delete(), describeSObjects(), getDeleted(), getUpdated(), query(), retrieve(), update(),
upsert()
```
## Special Access Rules

Customer Portal users can't access this object.

## Fields

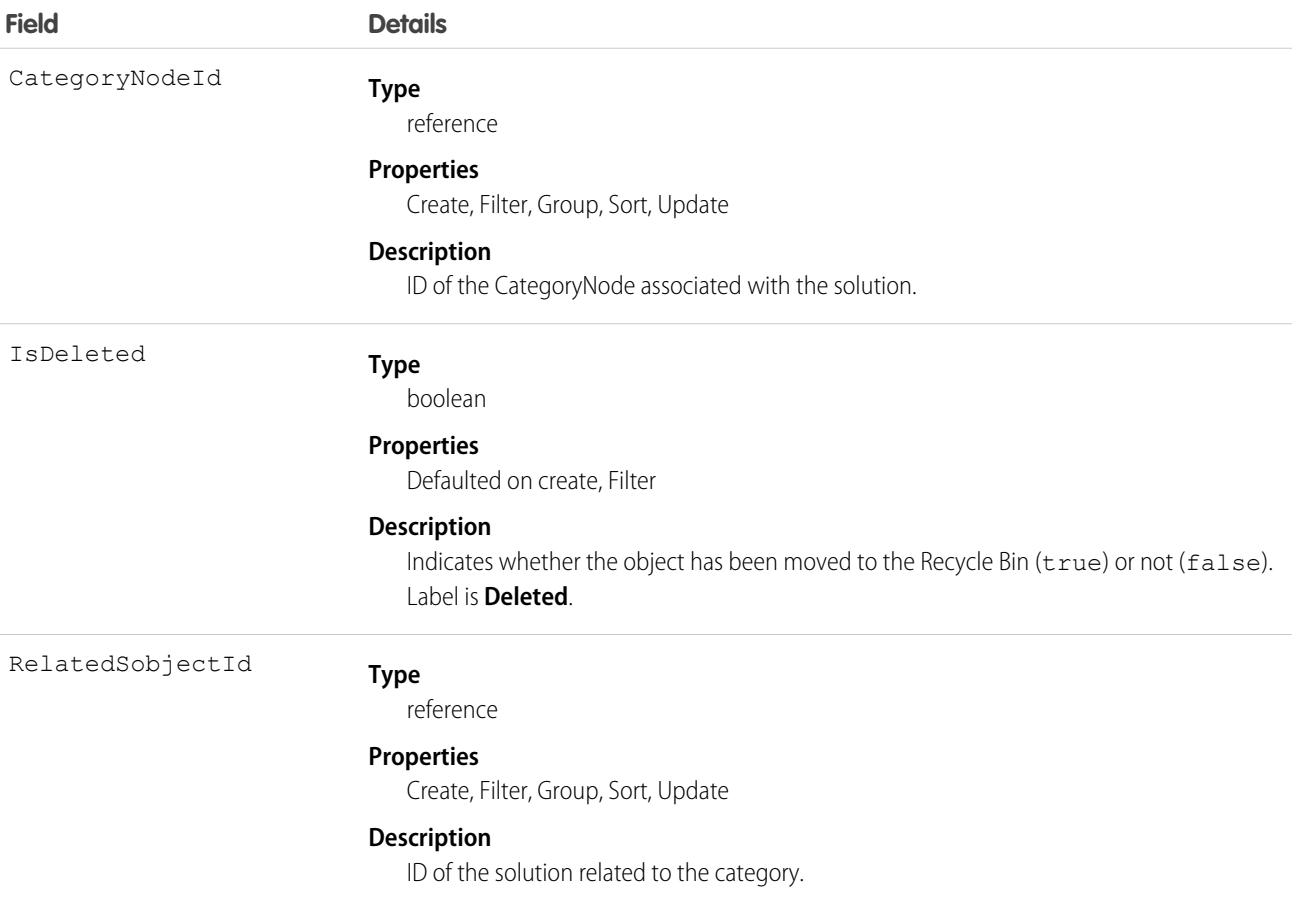

## Usage

This object allows you to assign one or more categories to a Solution. It is an intermediate data table with two foreign keys that defines the relationship between a CategoryNode and a Solution record.

CategoryData has two foreign keys:

- **•** The first foreign key, CategoryNodeId, refers to the ID of a CategoryNode.
- **•** The other foreign key, RelatedSobjectId, refers to a Solution ID.

This is a many-to-many relationship, so there can be multiple rows returned with a CategoryNodeId. A Solution can be associated with multiple categories.

SEE ALSO:

[Overview of Salesforce Objects and Fields](#page-36-0)

# **CategoryNode**

Represents a tree of Solution categories.

# Supported Calls

```
create(), delete(), describeSObjects(), getDeleted(), getUpdated(), query(), retrieve(), update(),
upsert()
```
## Special Access Rules

- **•** Customer Portal users can't access this object.
- **•** Attempting to delete a CategoryNode that has children (referred by CategoryNode.Parent), or is referred to elsewhere, causes a failure.

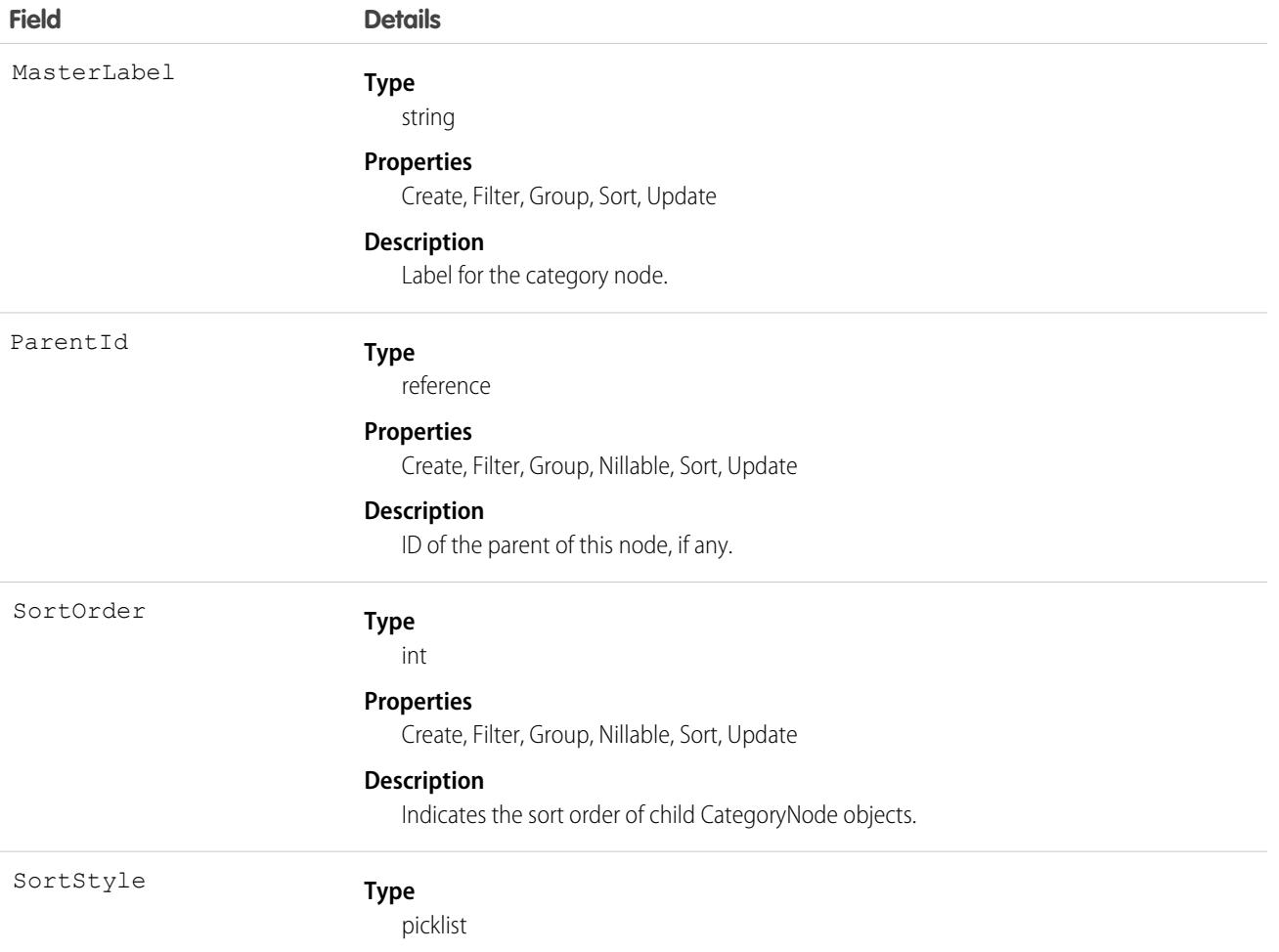

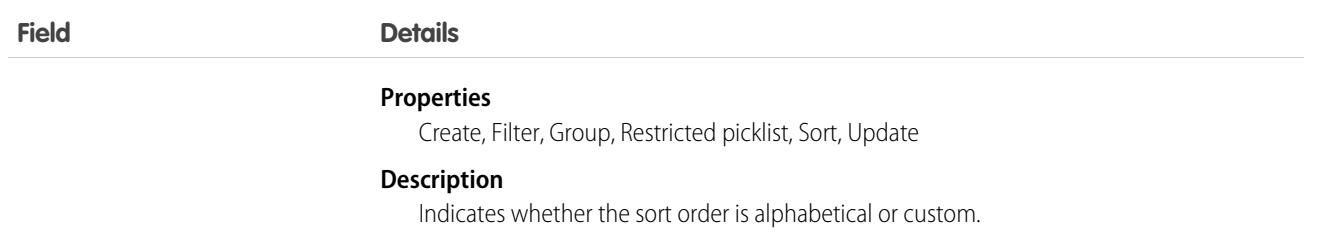

A CategoryNode defines a category of solutions. In the user interface, you can edit category definitions from Setup by entering *Solution Categories* in the Quick Find box, then selecting **Solution Categories**.

SEE ALSO:

**[CategoryData](#page-1035-0) [Solution](#page-4124-0)** 

# CategoryNodeLocalization

When the Translation Workbench is enabled for your organization, the CategoryNodeLocalization object provides the translation of the label of a solution category.

# Supported Calls

```
create(), delete(), describeSObjects(), getDeleted(), getUpdated(), query(), retrieve(), update(),
upsert()
```
## Special Access Rules

- **•** Your organization must be using Professional, Enterprise, Developer, Unlimited, or Performance Edition and be enabled for the Translation Workbench.
- **•** To view this object, you must have the "View Setup and Configuration" permission.

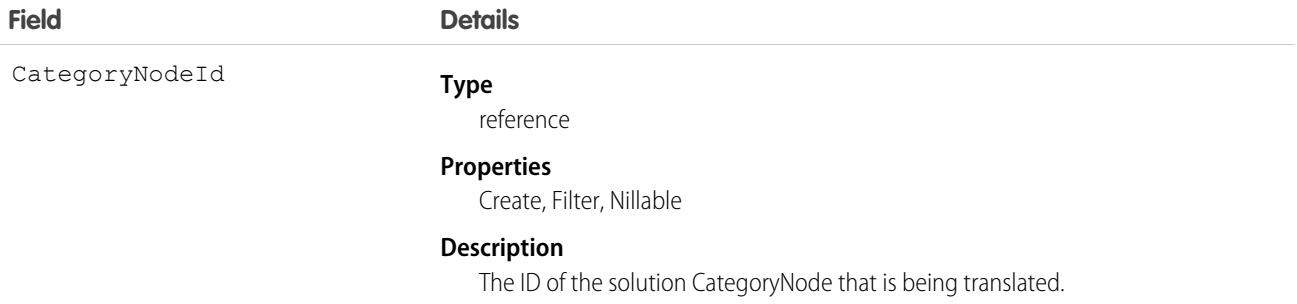

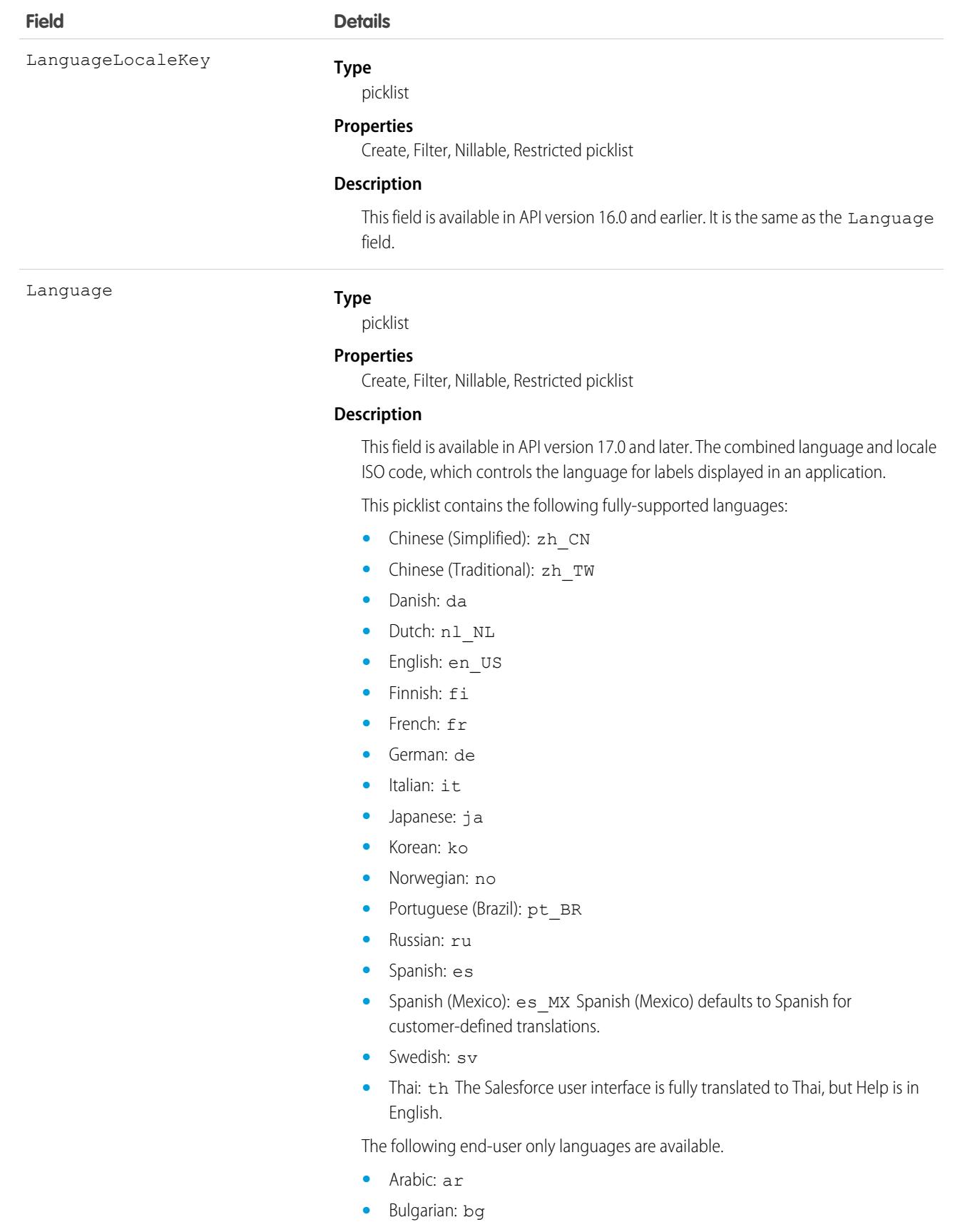

**Field Details**

- **•** Croatian: hr
- **•** Czech: cs
- **•** English (UK): en\_GB
- **•** Greek: el
- **•** Hebrew: iw
- **•** Hungarian: hu
- **•** Indonesian: in
- **•** Polish: pl
- **•** Portuguese (European): pt\_PT
- **•** Romanian: ro
- **•** Slovak: sk
- **•** Slovenian: sl
- **•** Turkish: tr
- **•** Ukrainian: uk
- **•** Vietnamese: vi

The following platform languages are available for organizations that use Salesforce exclusively as a platform.

- **•** Albanian: sq
- **•** Afrikaans: af
- **•** Amharic: am
- **•** Arabic (Algeria): ar\_DZ
- Arabic (Bahrain): ar BH
- **•** Arabic (Egypt): ar\_EG
- **•** Arabic (Iraq): ar\_IQ
- **•** Arabic (Jordan): ar\_JO
- **•** Arabic (Kuwait): ar\_KW
- **•** Arabic (Lebanon): ar\_LB
- **•** Arabic (Libya): ar\_LY
- **•** Arabic (Morocco): ar\_MA
- **•** Arabic (Oman): ar\_OM
- **•** Arabic (Qatar): ar\_QA
- **•** Arabic (Saudi Arabia): ar\_SA
- **•** Arabic (Sudan): ar\_SD
- **•** Arabic (Syria): ar\_SY
- **•** Arabic (Tunisia): ar\_TN
- **•** Arabic (United Arab Emirates): ar\_AE
- **•** Arabic (Yemen): ar\_YE
- **•** Armenian: hy

**Field Details**

- **•** Basque: eu
- **•** Bosnian: bs
- **•** Bengali: bn
- **•** Burmese: my
- **•** Catalan: ca
- **•** Chinese (Hong Kong): zh\_HK
- **•** Chinese (Singapore): zh\_SG
- **•** Chinese (Malaysia): zh\_MY
- **•** Dutch (Belgium): nl\_BE
- **•** English (Australia): en\_AU
- **•** English (Belgium): en\_BE
- **•** English (Canada): en\_CA
- **•** English (Cyprus): en\_CY
- **•** English (Germany): en\_DE
- **•** English (Hong Kong): en\_HK
- **•** English (India): en\_IN
- **•** English (Ireland): en\_IE
- **•** English (Israel): en\_IL
- **•** English (Malaysia): en\_MY
- **•** English (Malta): en\_MT
- **•** English (Netherlands): en\_NL
- English (New Zealand): en\_NZ
- **•** English (Philippines): en\_PH
- **•** English (Singapore): en\_SG
- **•** English (South Africa): en\_ZA
- **•** English (United Arab Emirates): en\_AE
- **•** Estonian: et
- **•** Farsi: fa
- **•** French (Belgium): fr\_BE
- **•** French (Canada): fr\_CA
- **•** French (Luxembourg): fr\_LU
- **•** French (Morocco): fr\_MA
- French (Switzerland): fr\_CH
- **•** Georgian: ka
- **•** German (Austria): de\_AT
- **•** German (Belgium): de\_BE
- **•** German (Luxembourg): de\_LU
- **•** German (Switzerland): de\_CH

#### **Field Details**

- **•** Greek (Cyprus): el\_CY
- **•** Greenlandic: kl
- **•** Gujarati: gu
- **•** Hawaiian: haw
- **•** Haitian Creole: ht
- **•** Hindi: hi
- **•** Hmong: hmn
- **•** Icelandic: is
- **•** Irish: ga
- **•** Italian (Switzerland): it\_CH
- **•** Kannada: kn
- **•** Kazakh: kk
- **•** Khmer: km
- **•** Latvian: lv
- **•** Lithuanian: lt
- **•** Luxembourgish: lb
- **•** Macedonian: mk
- **•** Malay: ms
- **•** Malayalam: ml
- **•** Maltese: mt
- **•** Marathi: mr
- **•** Montenegrin: sh\_ME
- **•** Punjabi: pa
- **•** Romanian (Moldova): ro\_MD
- **•** Romansh: rm
- **•** Russian (Armenia): ru\_AM
- Russian (Belarus): ru\_BY
- **•** Russian (Kazakhstan): ru\_KZ
- **•** Russian (Kyrgyzstan): ru\_KG
- **•** Russian (Lithuania): ru\_LT
- **•** Russian (Moldova): ru\_MD
- **•** Russian (Poland): ru\_PL
- **•** Russian (Ukraine): ru\_UA
- **•** Samoan: sm
- **•** Serbian (Cyrillic): sr
- **•** Serbian (Latin): sh
- **•** Spanish (Argentina): es\_AR
- **•** Spanish (Bolivia): es\_BO

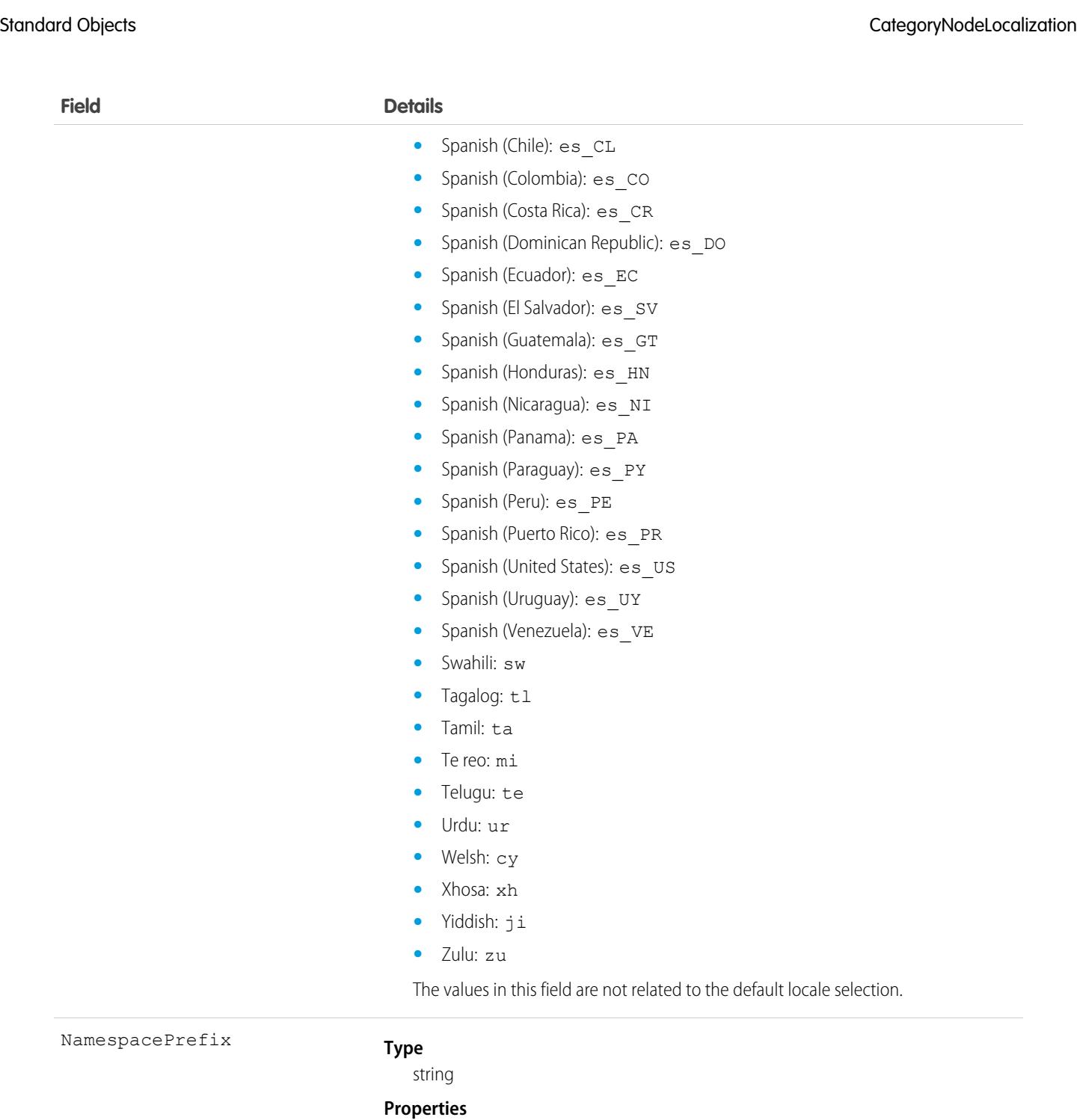

Filter, Nillable

#### **Description**

The namespace prefix that is associated with this object. Each Developer Edition org that creates a managed package has a unique namespace prefix. Limit: 15 characters. You can refer to a component in a managed package by using the

#### *namespacePrefix*\_\_*componentName* notation.

The namespace prefix can have one of the following values.
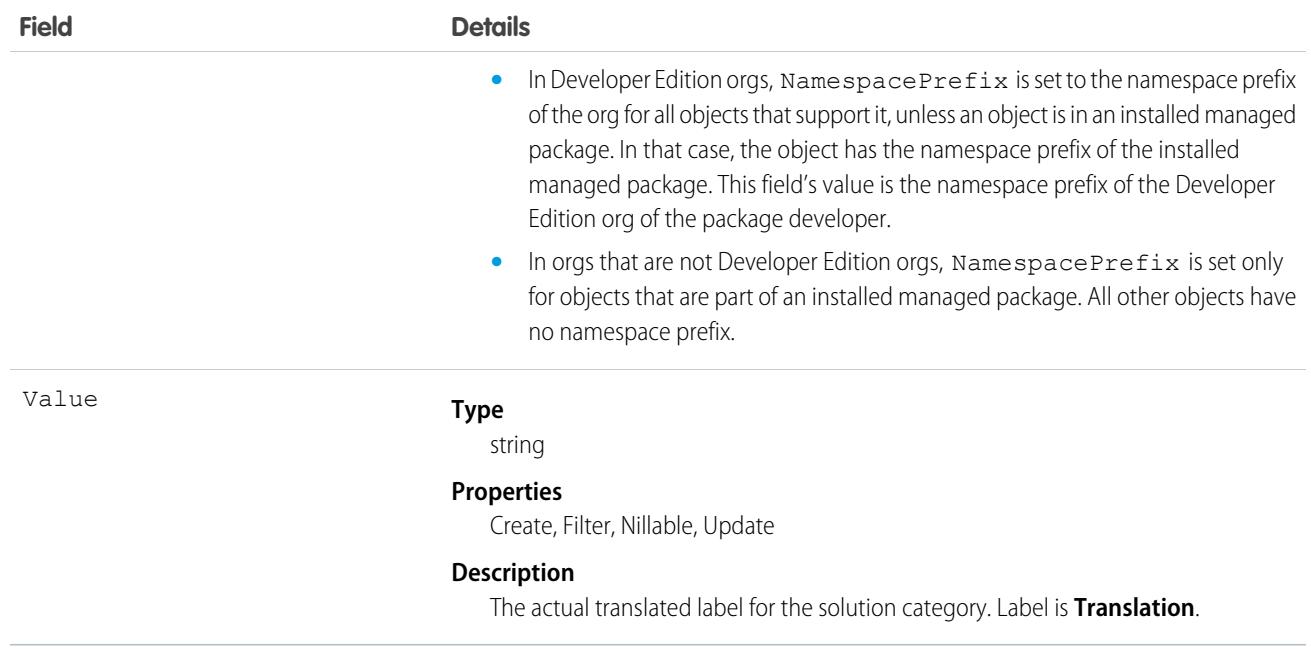

### Usage

Use this object to translate the labels of your solution categories into a supported language. Users with the Translation Workbench enabled can view category node translations, but either the "Customize Application," "Manage Translation," or "Manage Categories" permission is required to create or update category node translations.

SEE ALSO: **[ScontrolLocalization](#page-3906-0)** [WebLinkLocalization](#page-4685-0)

# **ChangeRequest**

Represents a decision to implement a formal request for a change (RFC). This object is available in API version 53.0 and later.

# Supported Calls

create(), delete(), describeLayout(), describeSObjects(), getDeleted(), getUpdated(), query(), retrieve(), search(), undelete(), update(), upsert()

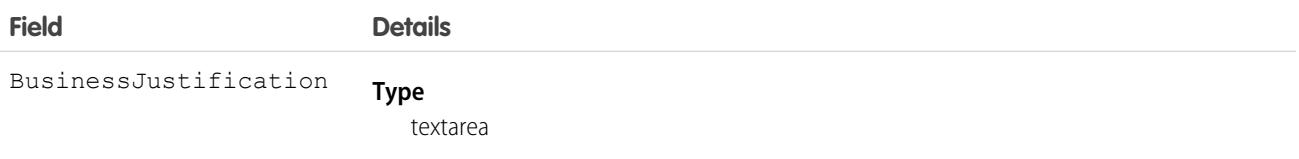

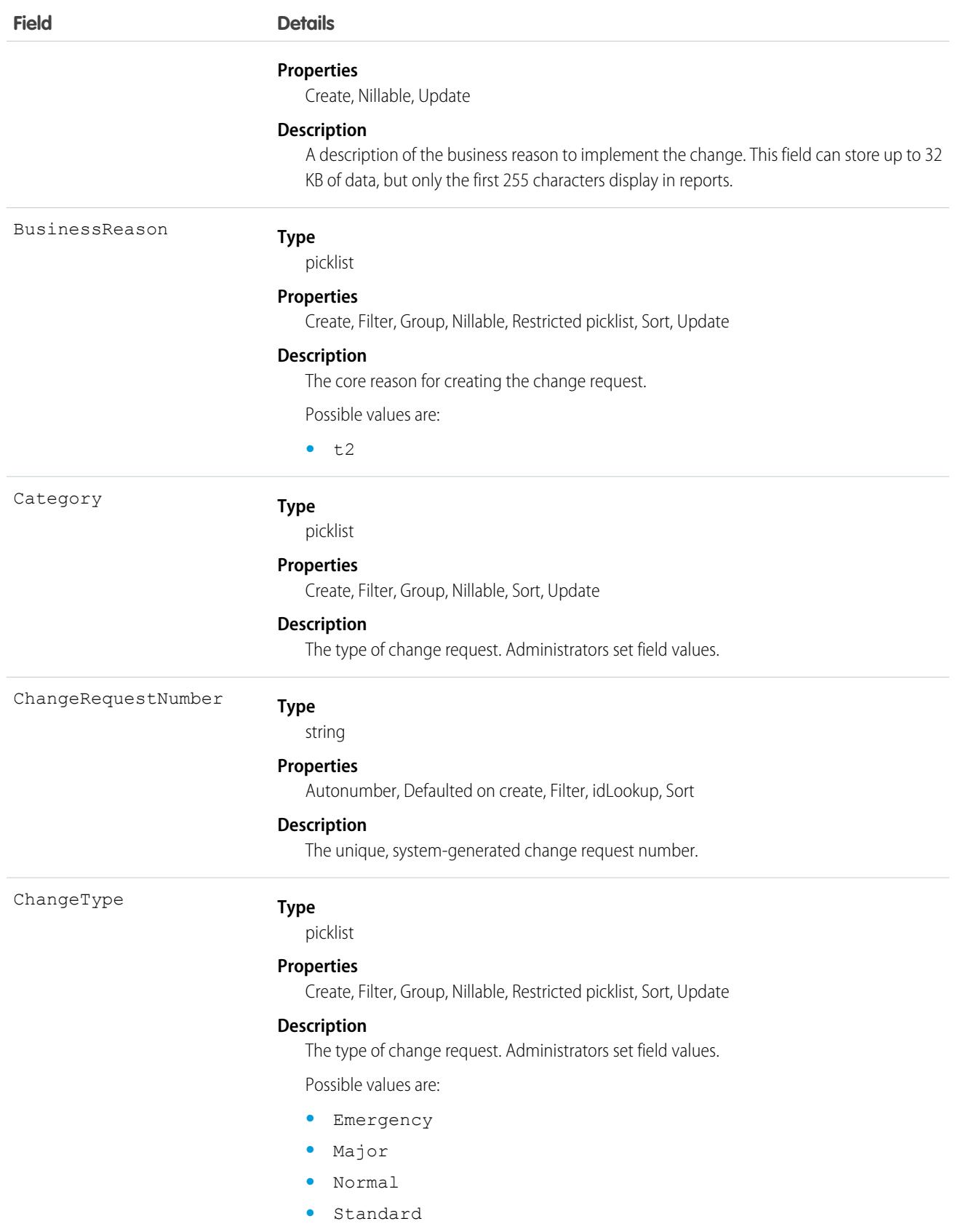

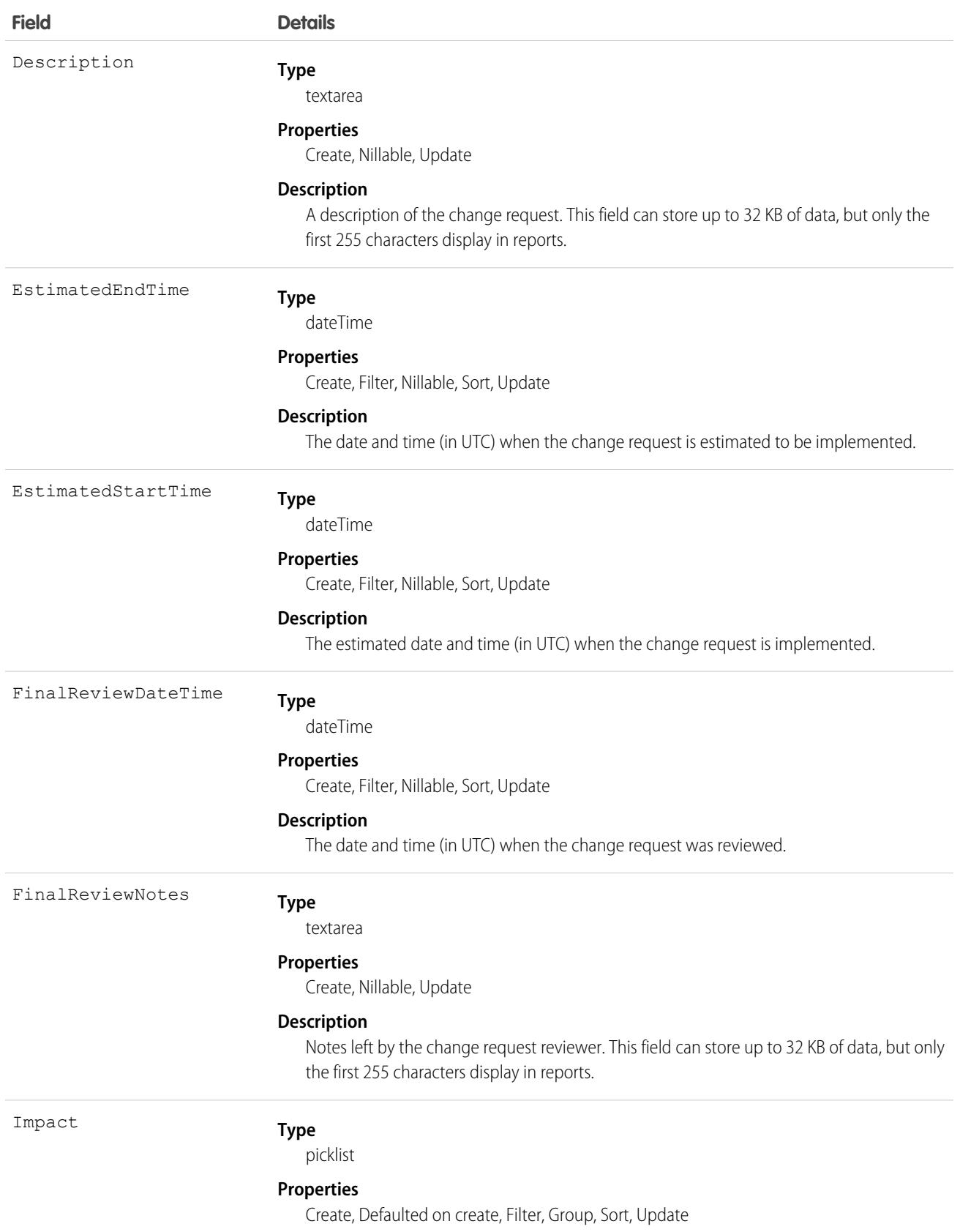

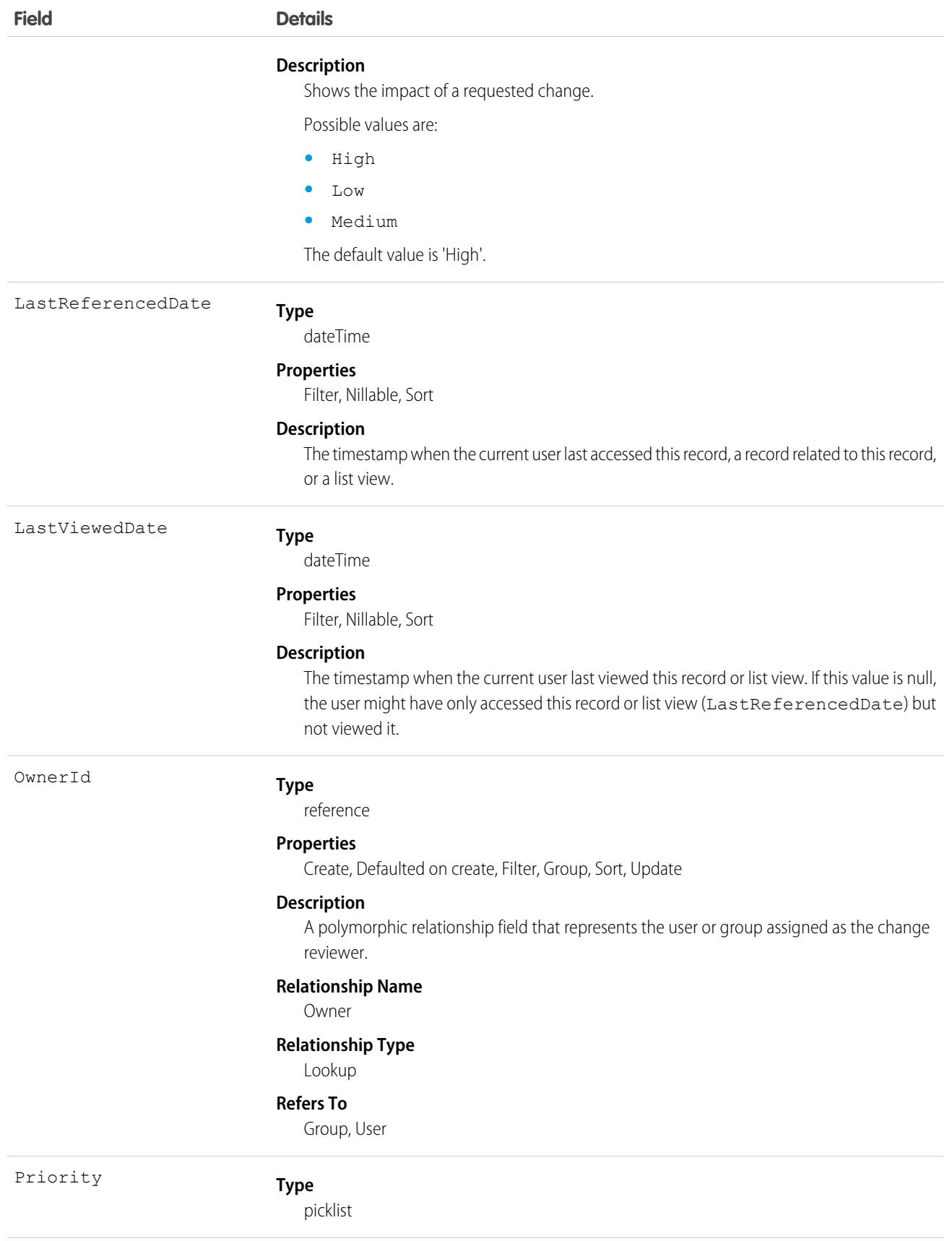

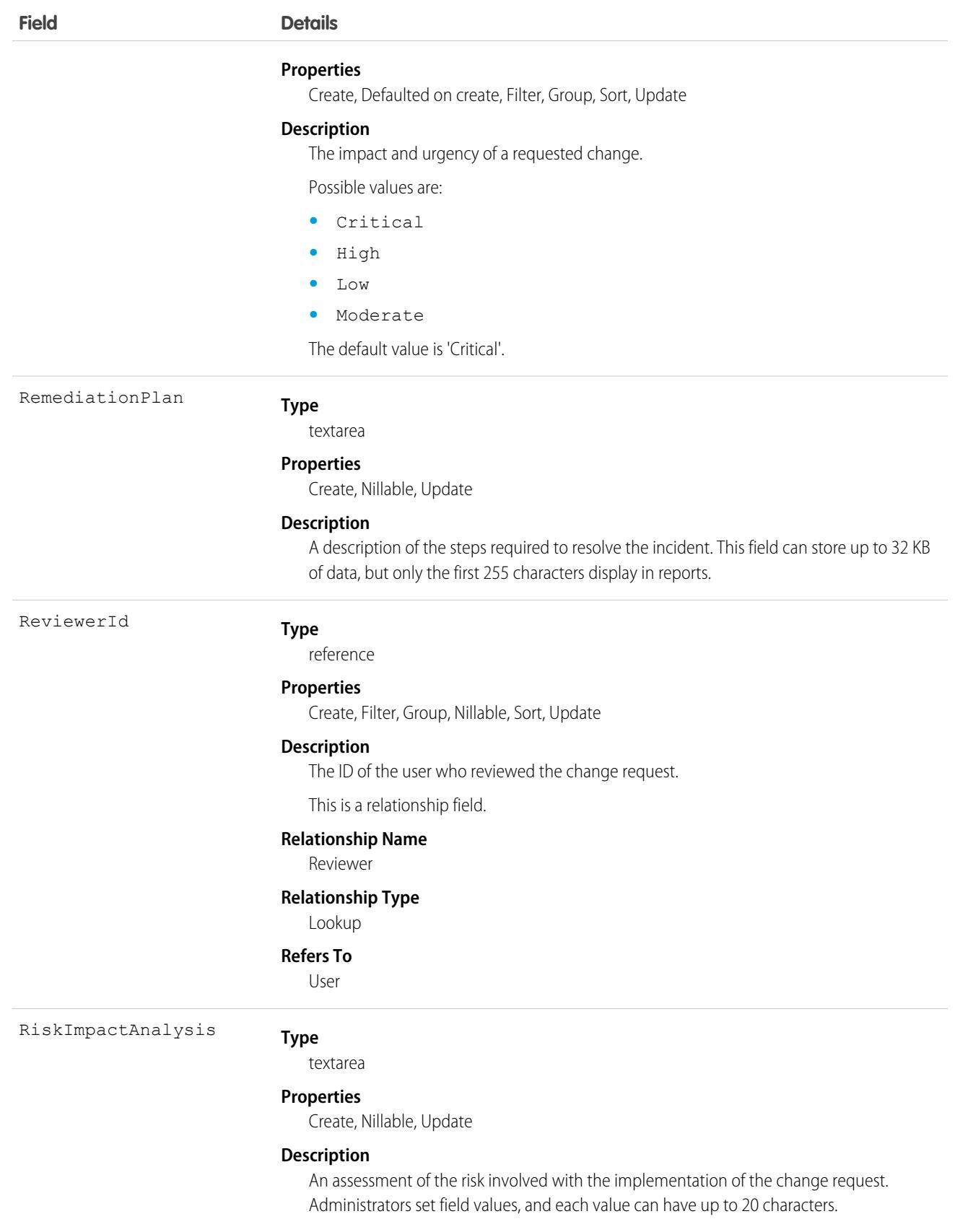

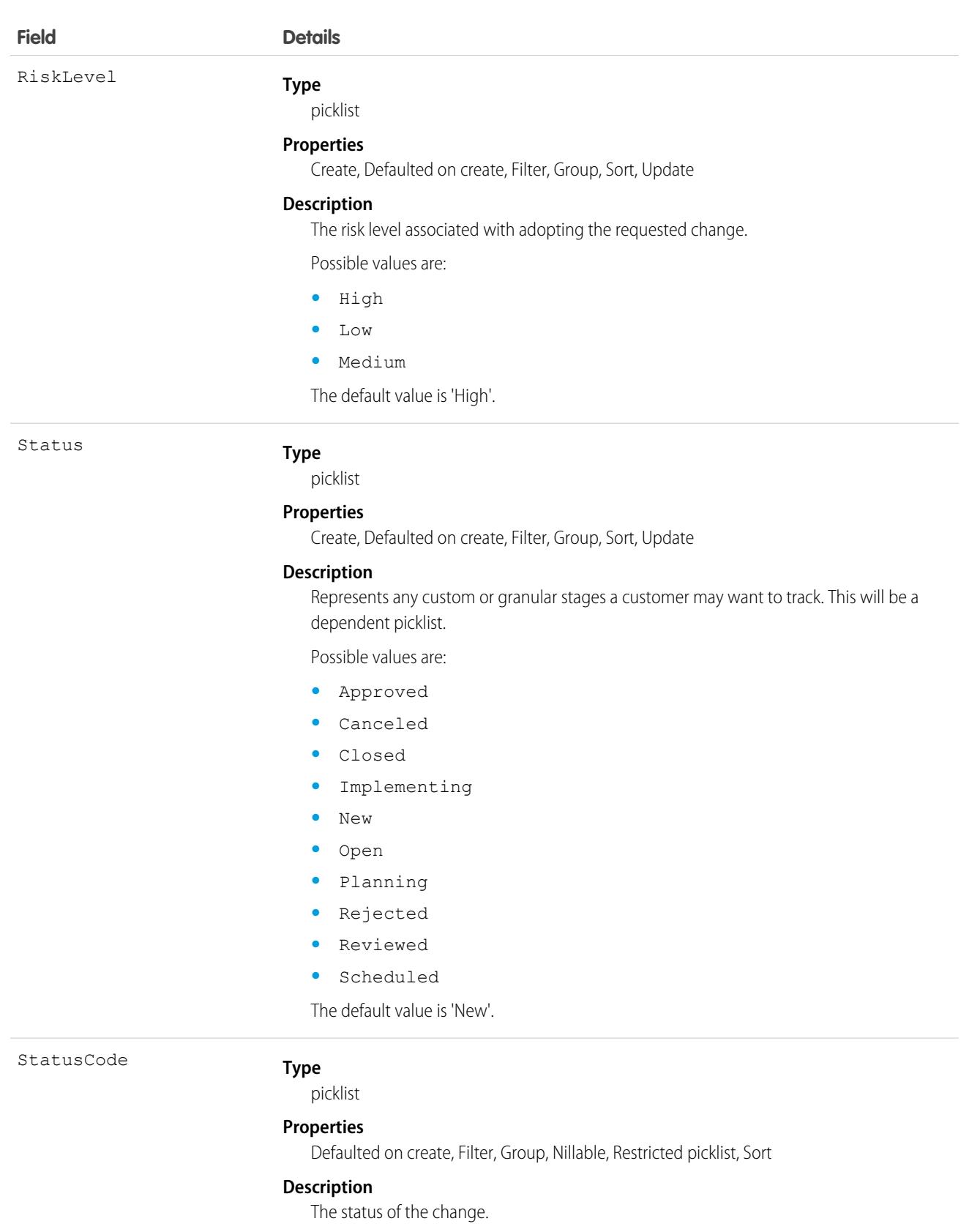

Possible values are:

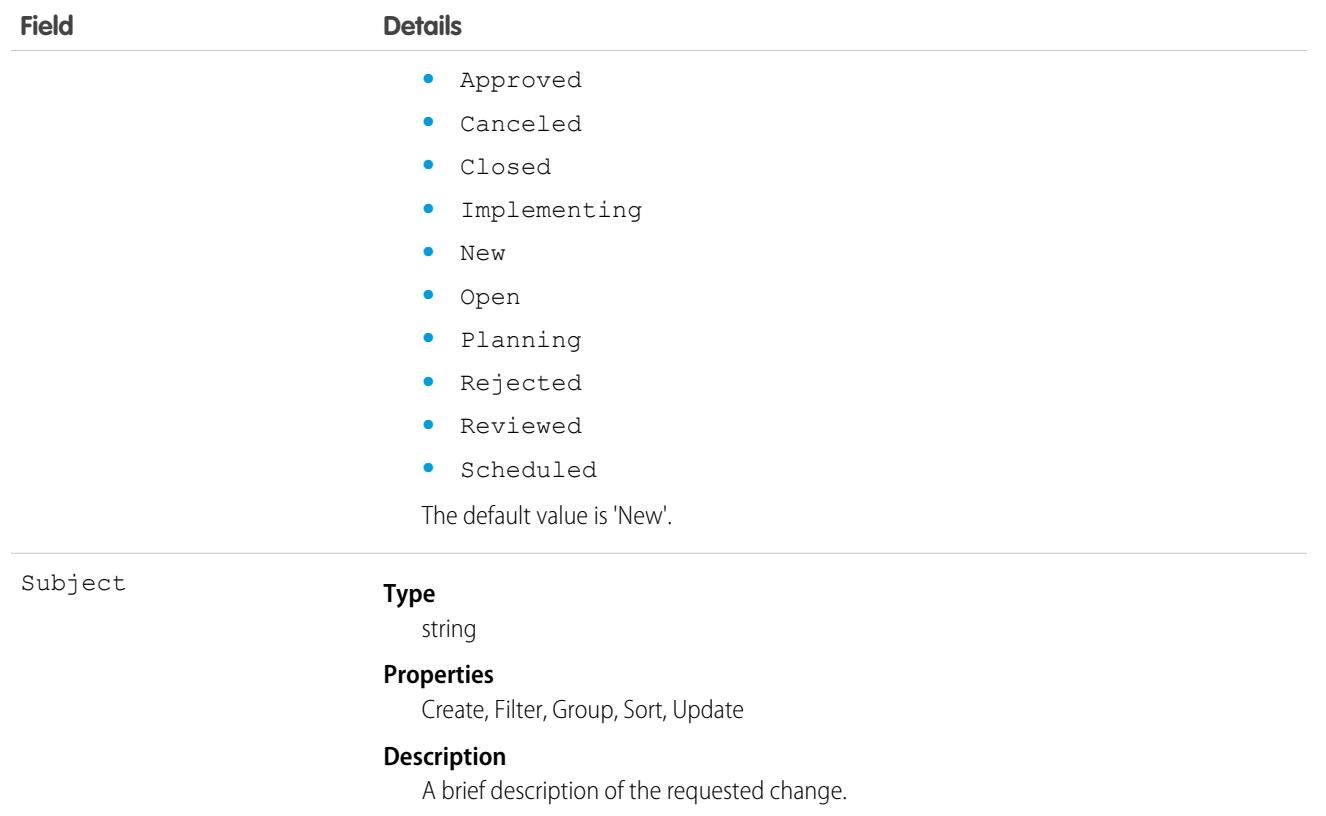

This object has the following associated objects. If the API version isn't specified, they're available in the same API versions as this object. Otherwise, they're available in the specified API version and later.

#### **[ChangeRequestChangeEvent](#page-87-0) on page 52 (API version 59.0)**

Change events are available for the object.

#### **[ChangeRequestFeed](#page-74-0) on page 39**

Feed tracking is available for the object.

#### **[ChangeRequestHistory](#page-82-0) on page 47**

History is available for tracked fields of the object.

#### **[ChangeRequestOwnerSharingRule](#page-83-0) on page 48**

Sharing rules are available for the object.

#### **[ChangeRequestShare](#page-85-0) on page 50**

Sharing is available for the object.

# ChangeRequestRelatedIssue

Represents a junction object that relates a ChangeRequest to an Incident or Problem due to a service failure. This object is available in API version 53.0 and later.

# Supported Calls

```
create(), delete(), describeLayout(), describeSObjects(), getDeleted(), getUpdated(), query(),
retrieve(), undelete(), update(), upsert()
```
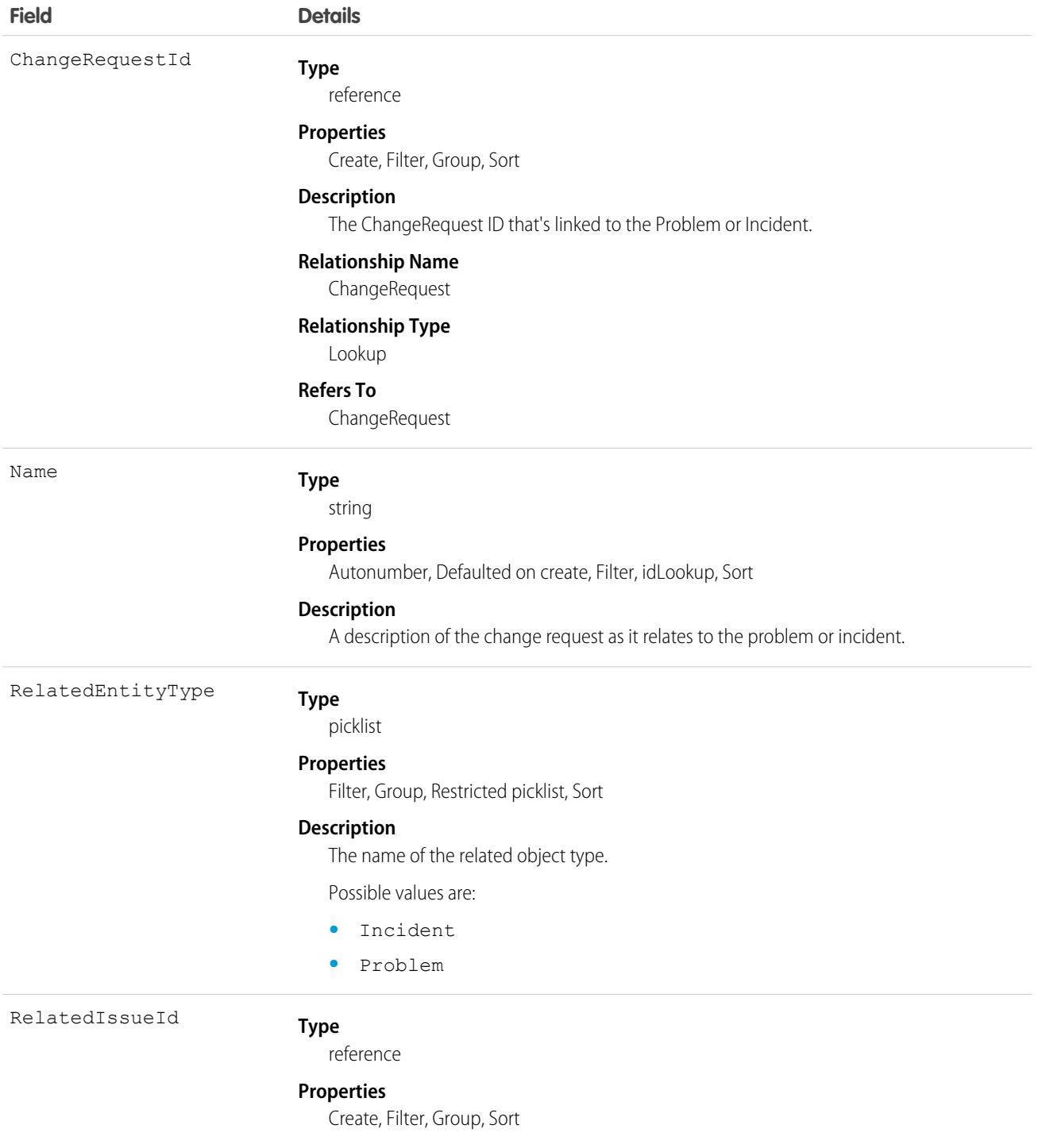

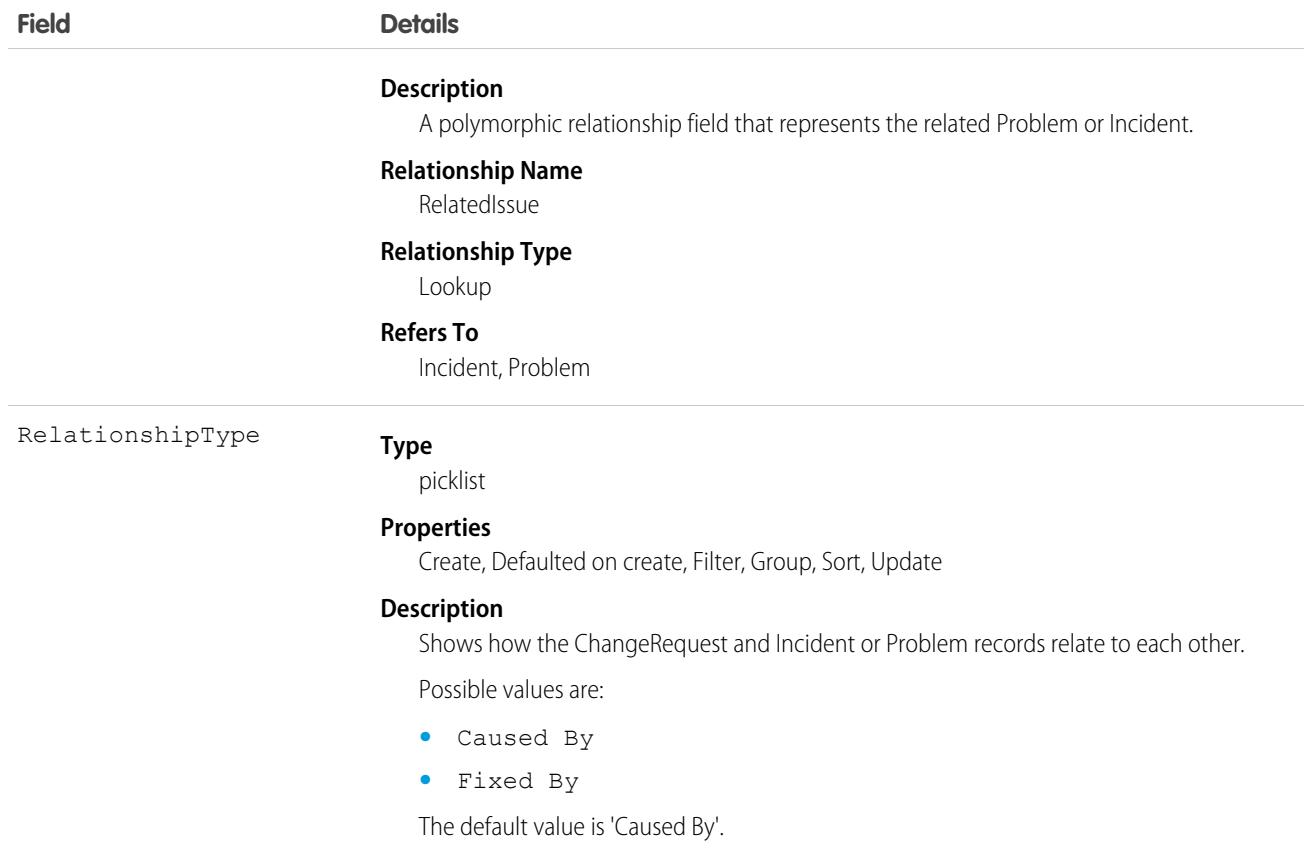

This object has the following associated objects. If the API version isn't specified, they're available in the same API versions as this object. Otherwise, they're available in the specified API version and later.

#### **[ChangeRequestRelatedIssueChangeEvent](#page-87-0) on page 52**

Change events are available for the object.

#### **[ChangeRequestRelatedIssueFeed](#page-74-0) on page 39**

Feed tracking is available for the object.

#### **[ChangeRequestRelatedIssueHistory](#page-82-0) on page 47**

History is available for tracked fields of the object.

# ChangeRequestRelatedItem

Represents a junction object that relates a ChangeRequest to an Asset. This object is available in API version 53.0 and later.

# Supported Calls

create(), delete(), describeLayout(), describeSObjects(), getDeleted(), getUpdated(), query(), retrieve(), undelete(), update(), upsert()

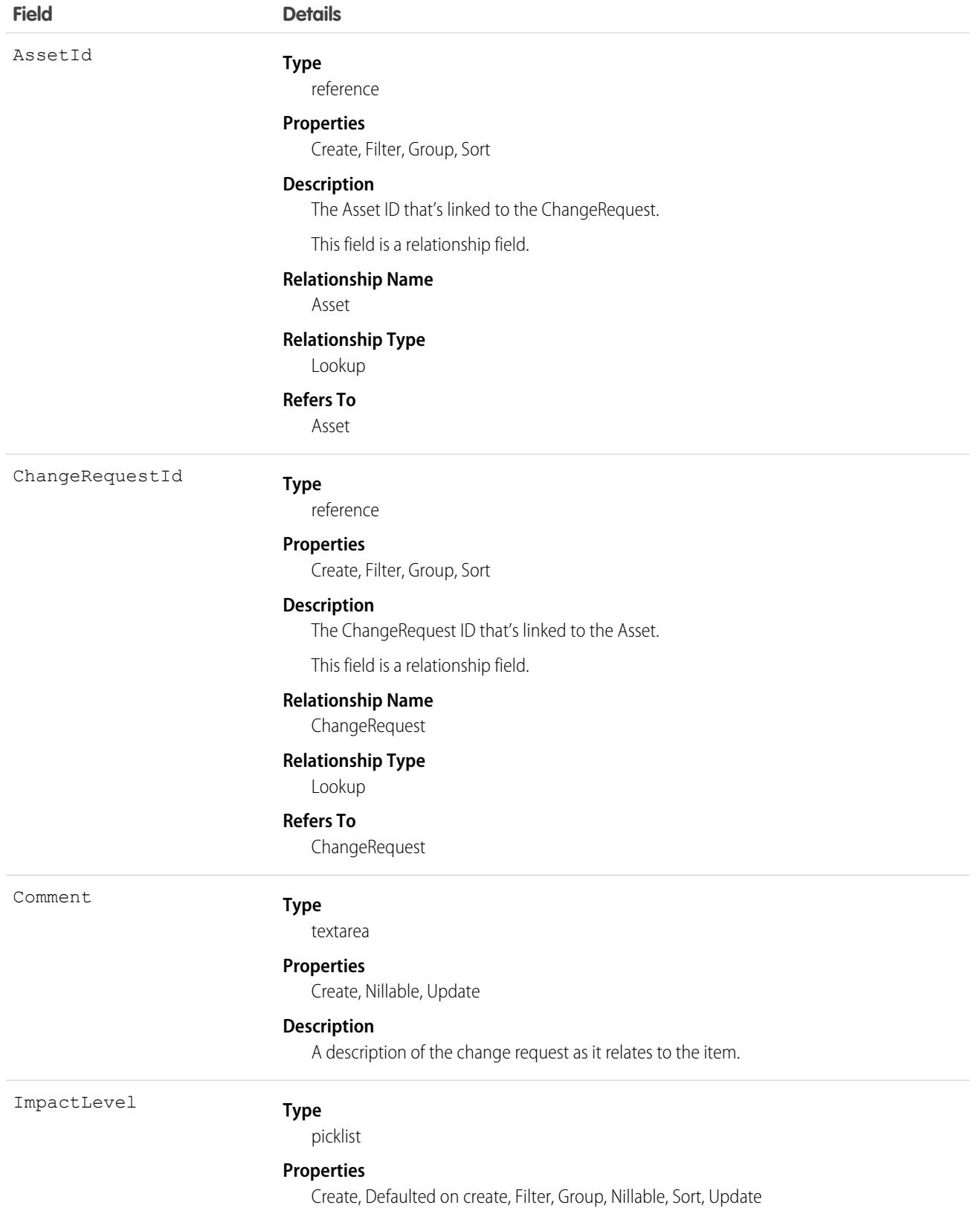

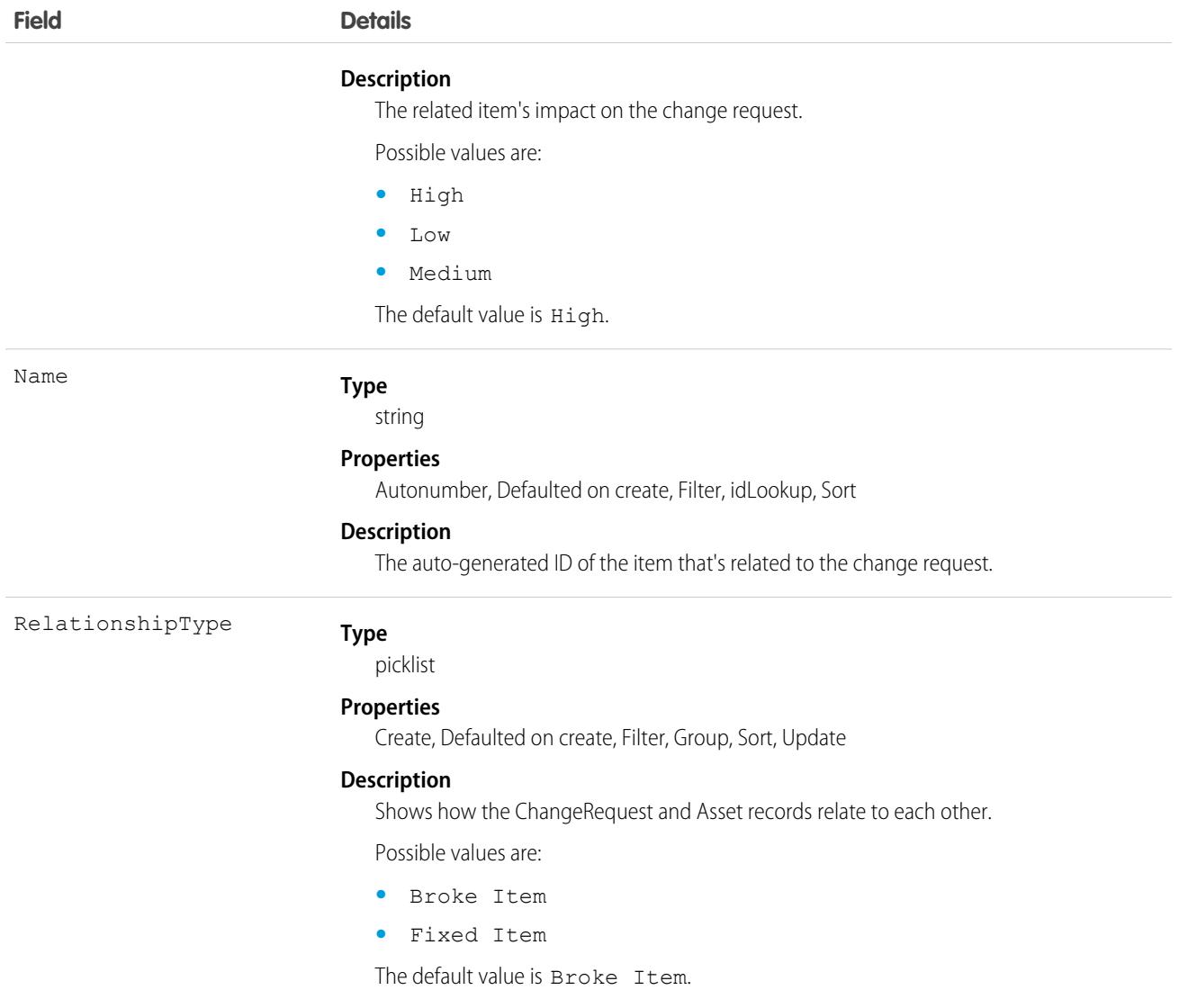

This object has the following associated objects. If the API version isn't specified, they're available in the same API versions as this object. Otherwise, they're available in the specified API version and later.

#### **[ChangeRequestRelatedItemChangeEvent](#page-87-0) on page 52**

Change events are available for the object.

#### **[ChangeRequestRelatedItemFeed](#page-74-0) on page 39**

Feed tracking is available for the object.

#### **[ChangeRequestRelatedItemHistory](#page-82-0) on page 47**

History is available for tracked fields of the object.

# ChannelObjectLinkingRule

Represents a rule for linking a channel interaction with an object (such as Lead or Contact). This object is available in API version 47.0 and later.

# Supported Calls

create(), delete(), describeLayout(), describeSObjects(), query(), retrieve(), update(), upsert()

### Fields

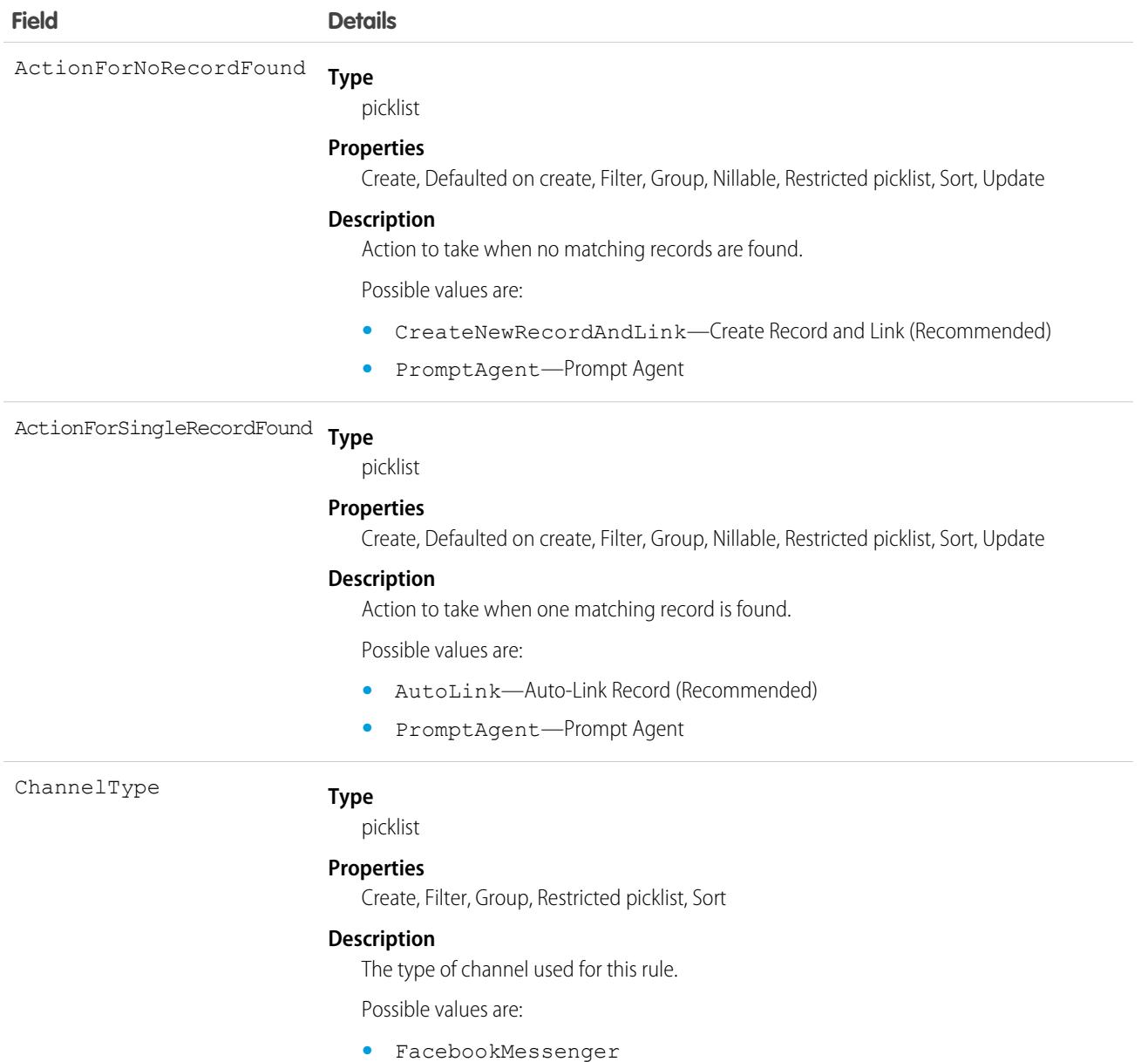

**•** Phone

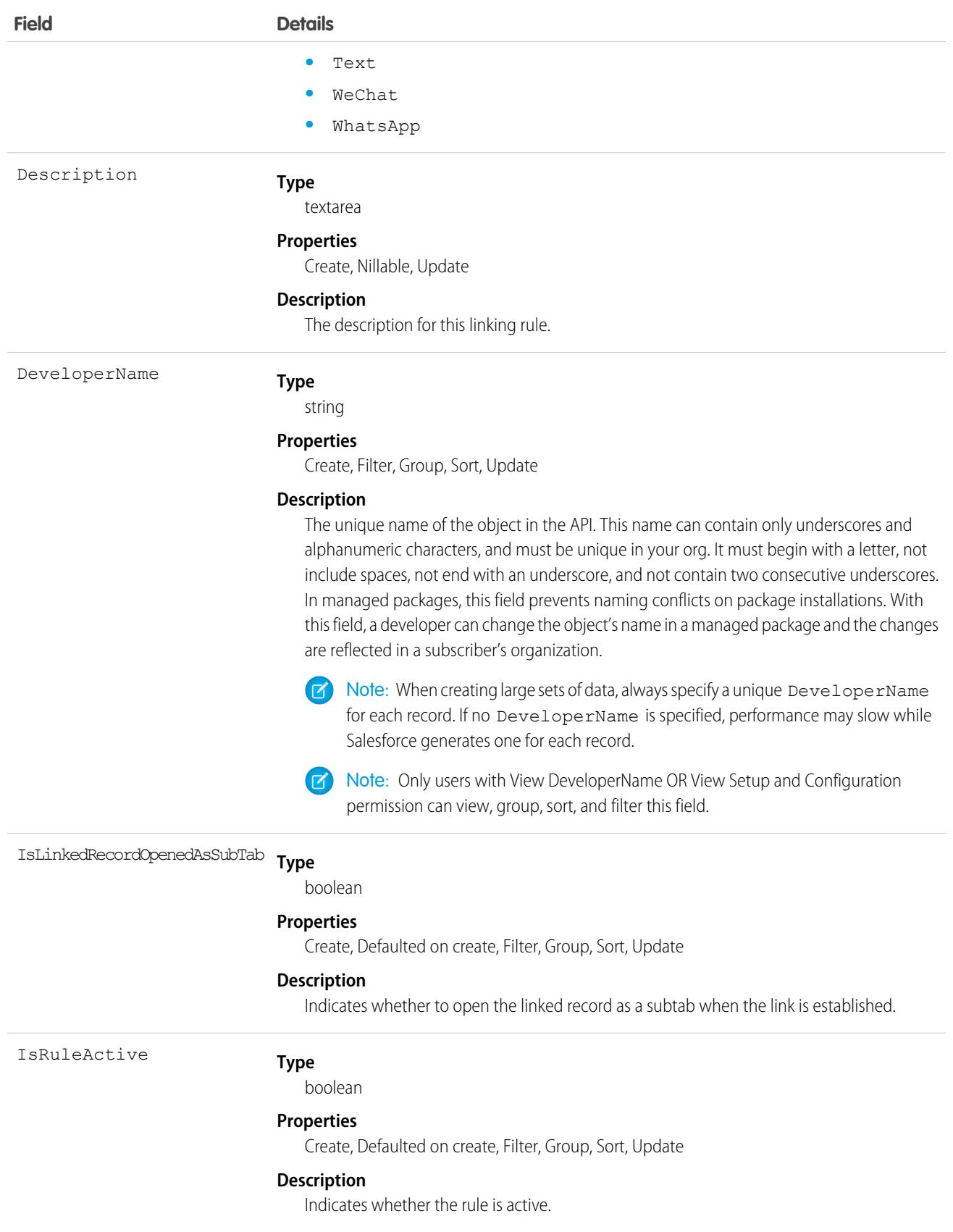

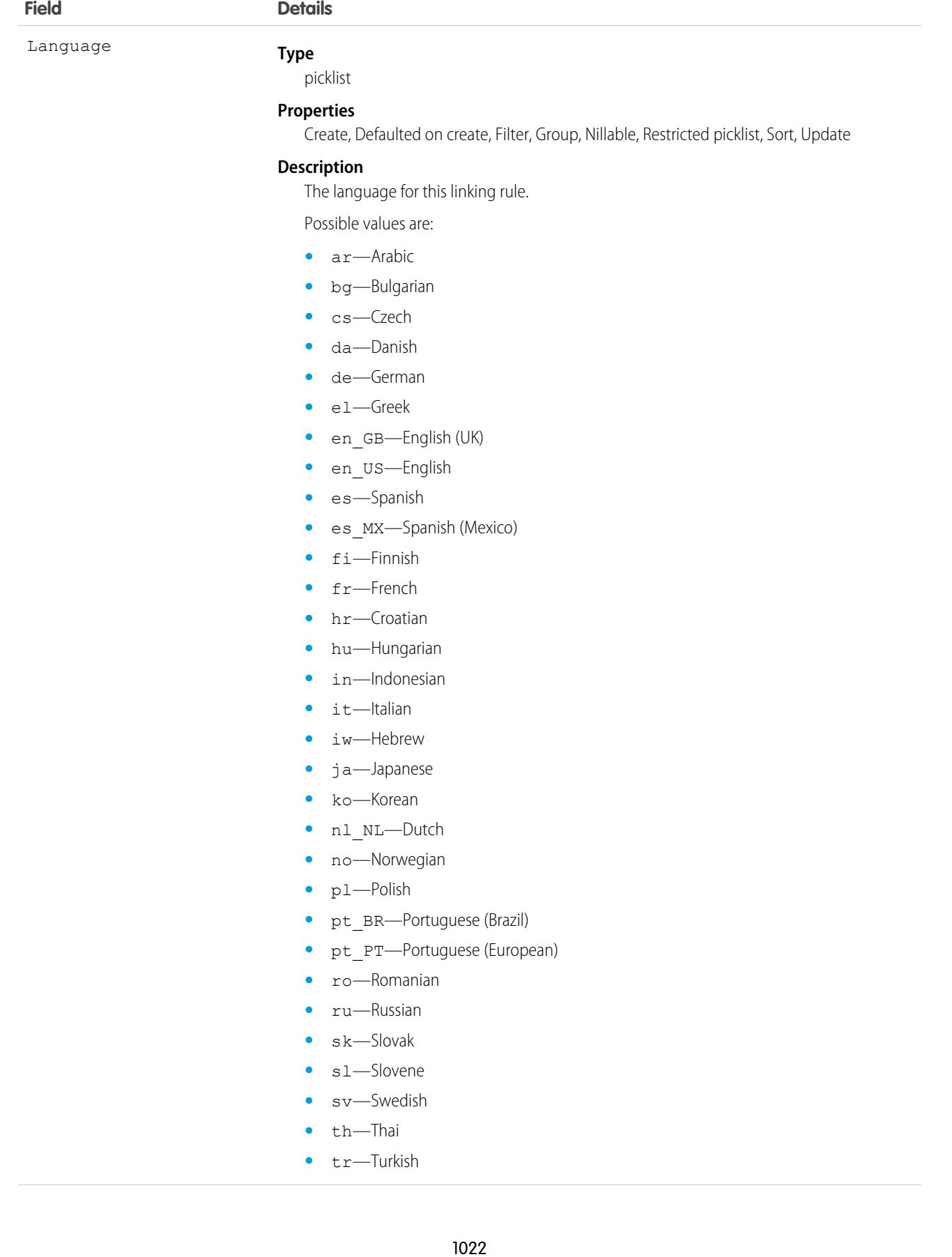

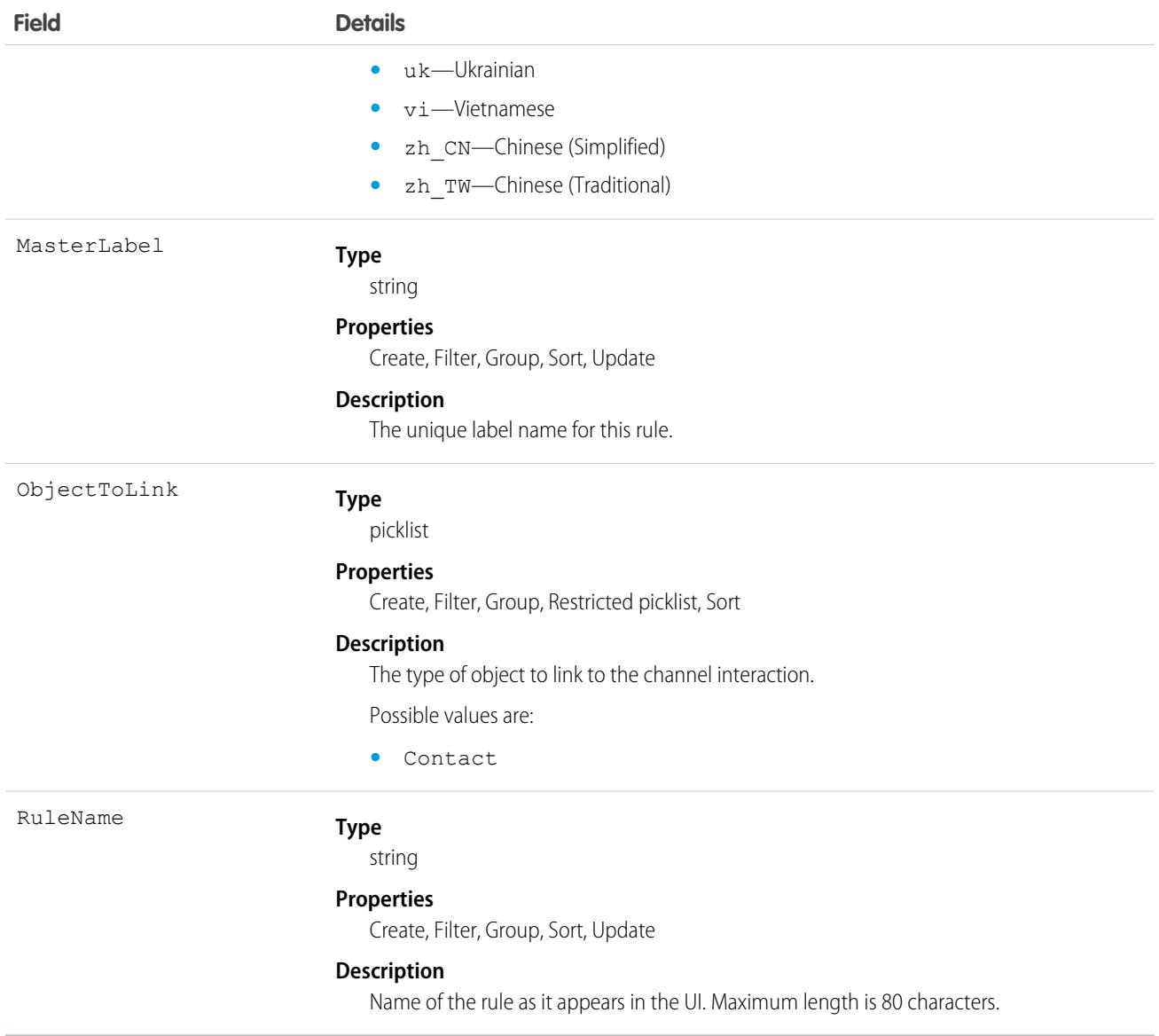

# ChannelProgram

Represents a channel program that vendors use to market and sell their products through channel partners. This object is available in API version 41.0 and later.

# Supported Calls

create(), delete(), describeLayout(), describeSObjects(), getDeleted(), getUpdated(), query(), retrieve(), search(), update(), upsert()

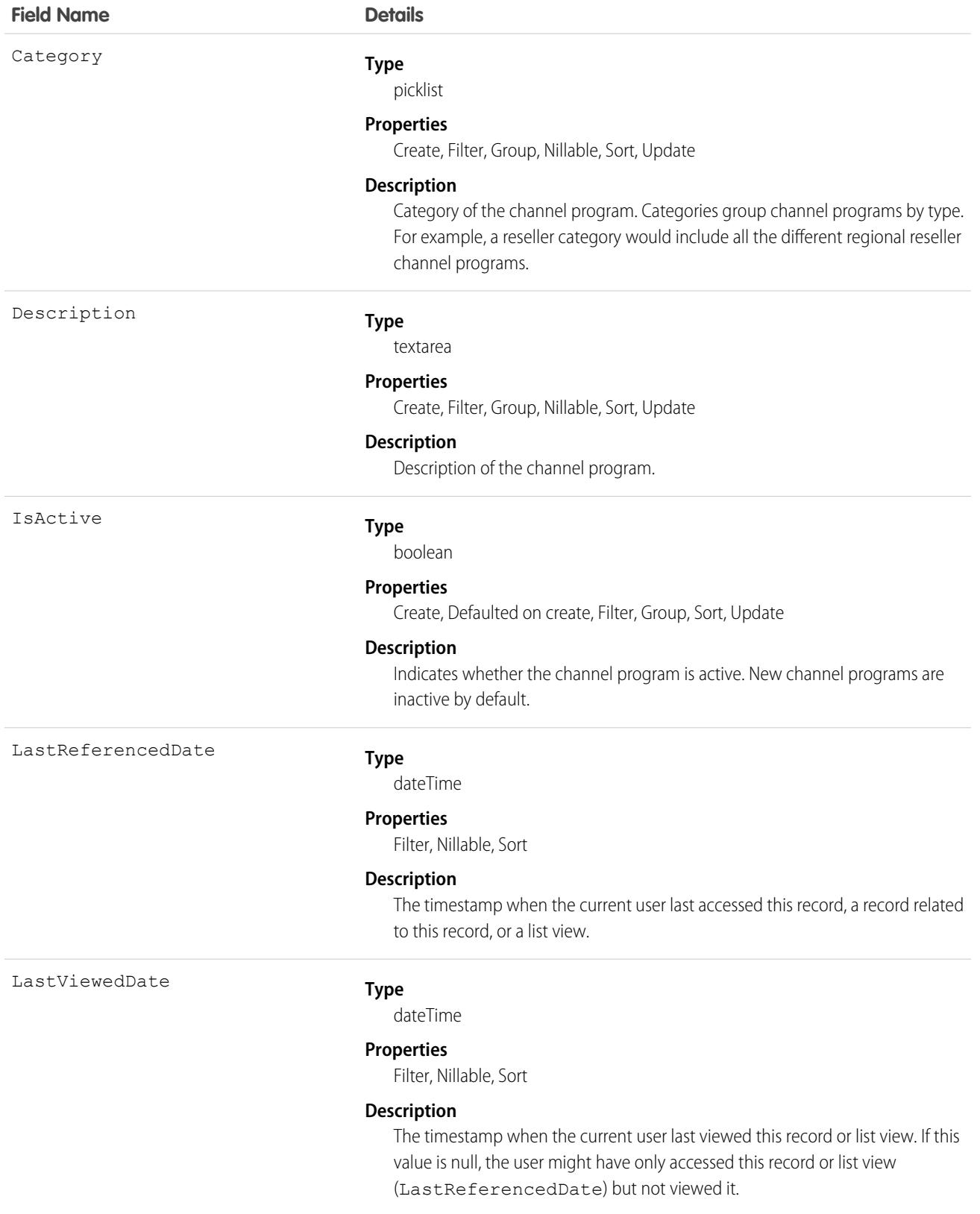

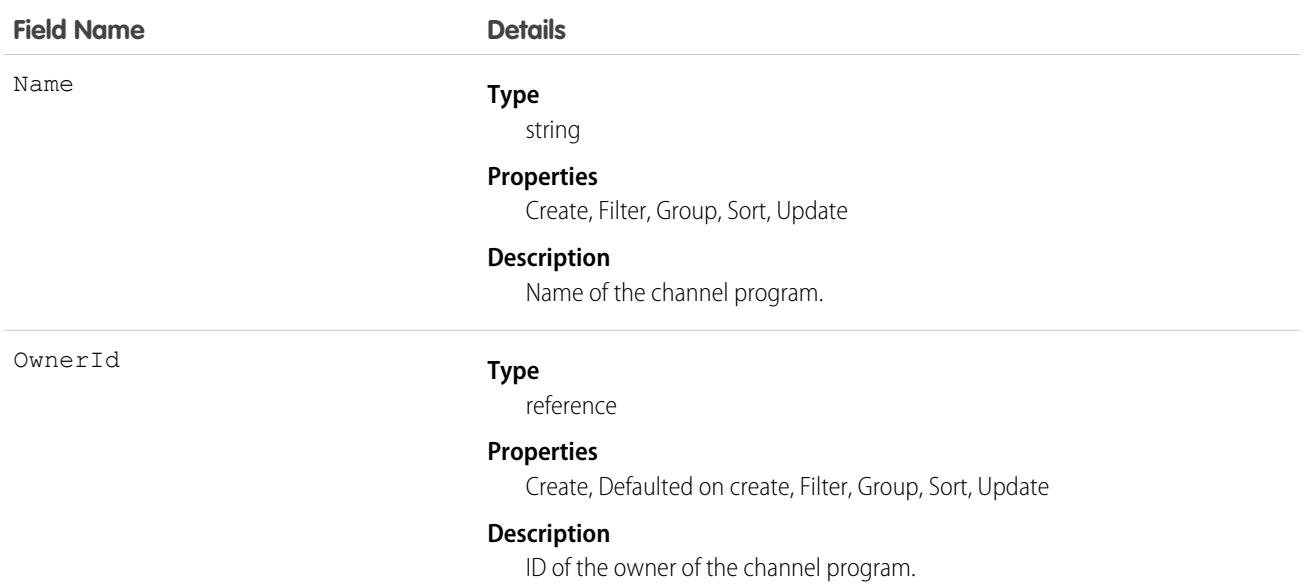

This object has the following associated objects. Unless noted, they are available in the same API version as this object.

#### **[ChannelProgramFeed](#page-74-0)**

Feed tracking is available for the object.

#### **[ChannelProgramHistory](#page-82-0)**

History is available for tracked fields of the object.

#### **[ChannelProgramOwnerSharingRule](#page-83-0)**

Sharing rules are available for the object.

#### **[ChannelProgramShare](#page-85-0)**

Sharing is available for the object.

# ChannelProgramLevel

Represents a level, based on member experience, in a channel program. This object is available in API version 41.0 and later.

# Supported Calls

```
create(), delete(), describeLayout(), describeSObjects(), getDeleted(), getUpdated(), query(),
retrieve(), search(), undelete(), update(), upsert()
```
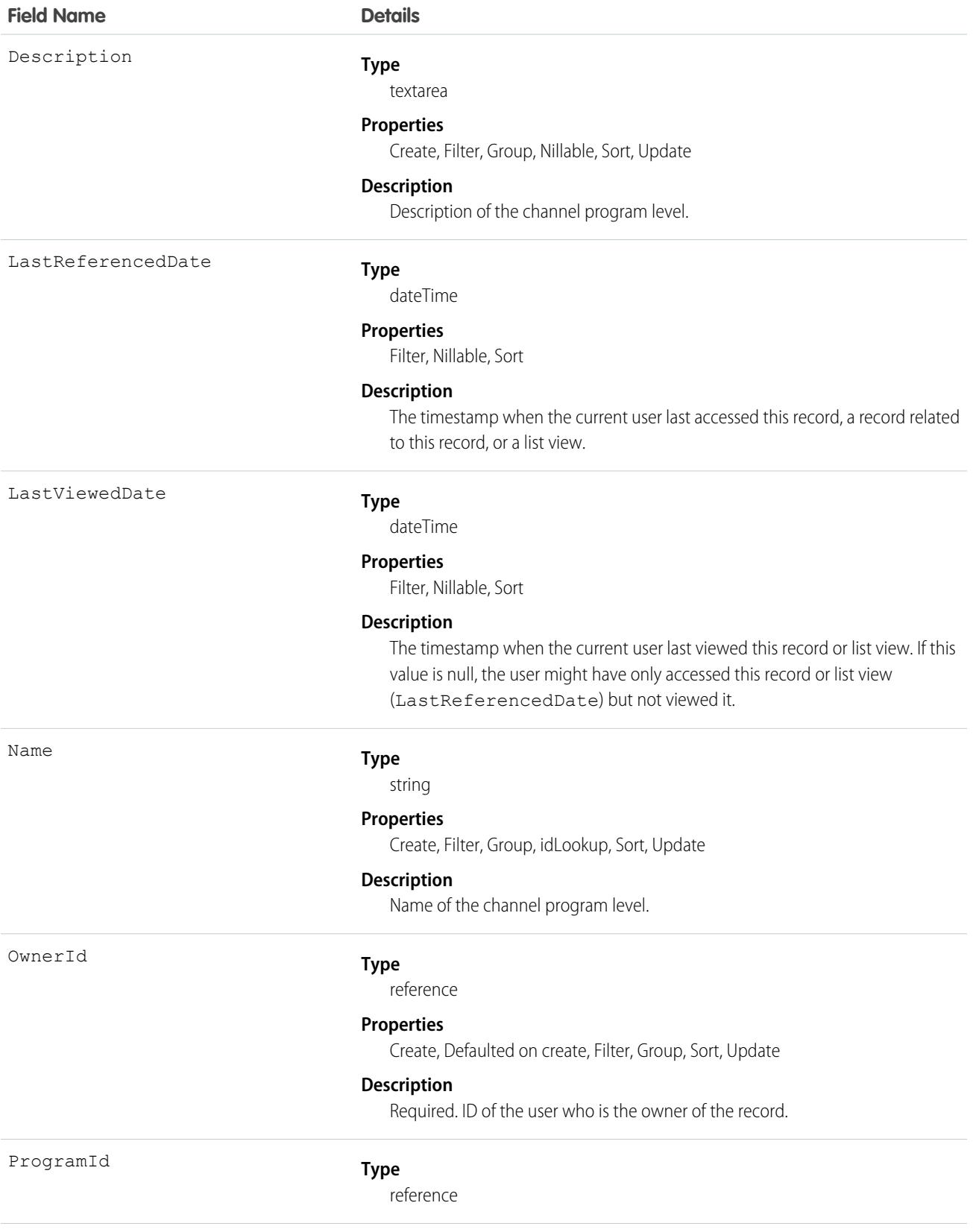

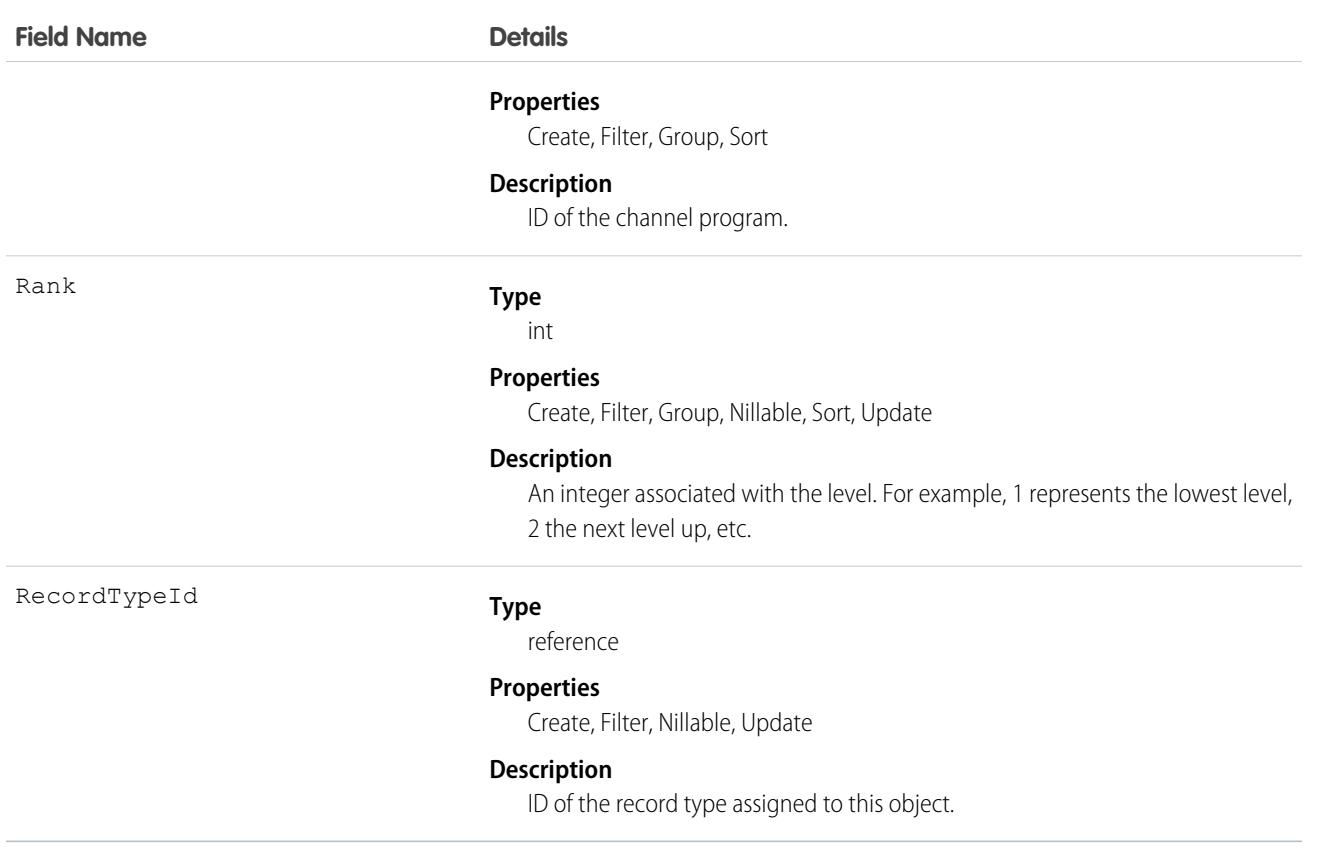

This object has the following associated objects. Unless noted, they are available in the same API version as this object.

#### **[ChannelProgramLevelFeed](#page-74-0)**

Feed tracking is available for the object.

#### **[ChannelProgramLevelHistory](#page-82-0)**

History is available for tracked fields of the object.

#### **[ChannelProgramLevelOwnerSharingRule](#page-83-0)**

Sharing rules are available for the object.

#### **[ChannelProgramLevelShare](#page-85-0) (API version 43.0)**

Sharing is available for the object.

# ChannelProgramMember

Represents a partner who is a member of a channel program. This object is available in API version 41.0 and later.

### Supported Calls

```
create(), delete(), describeLayout(), describeSObjects(), getDeleted(), getUpdated(), query(),
retrieve(), update(), upsert()
```
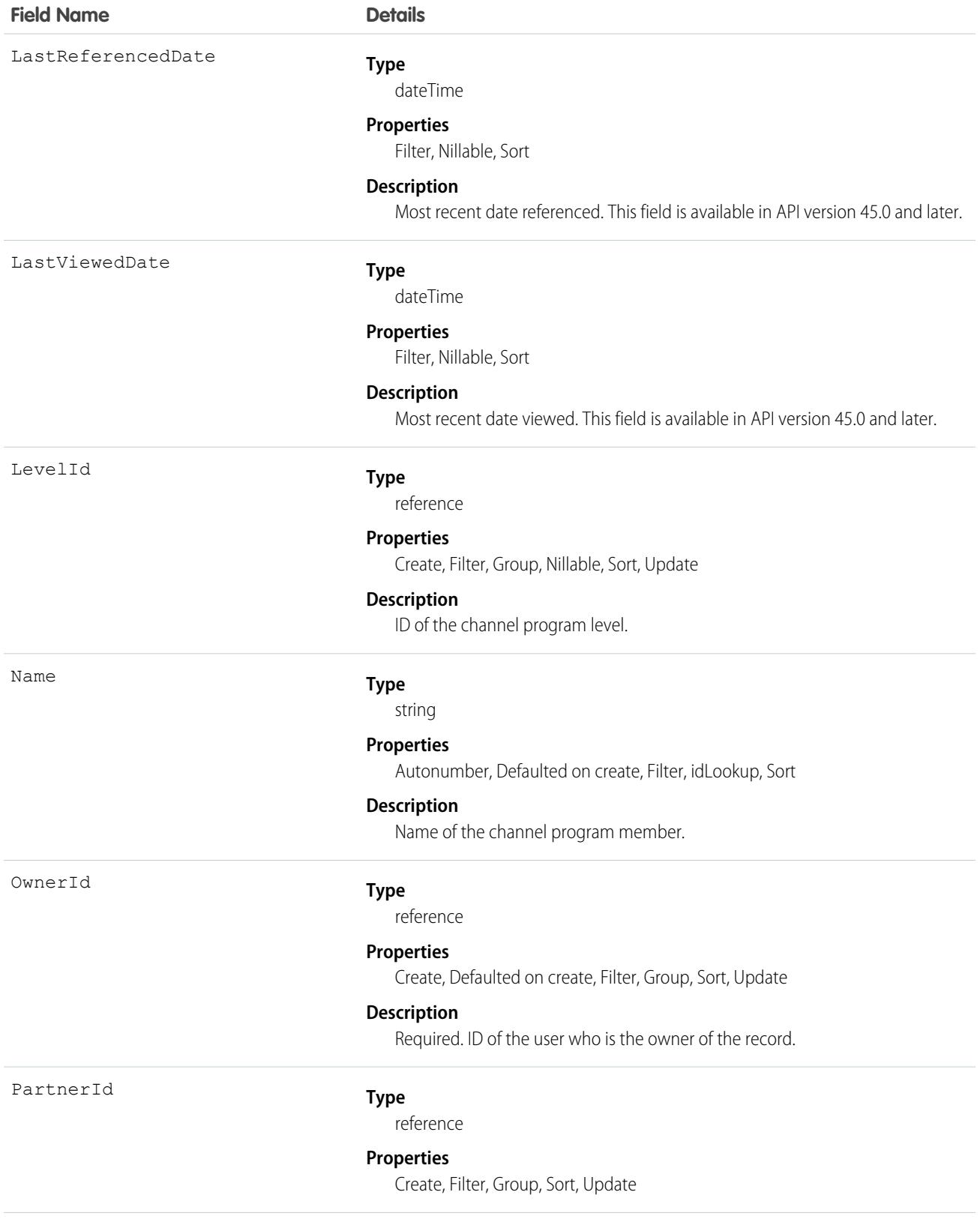

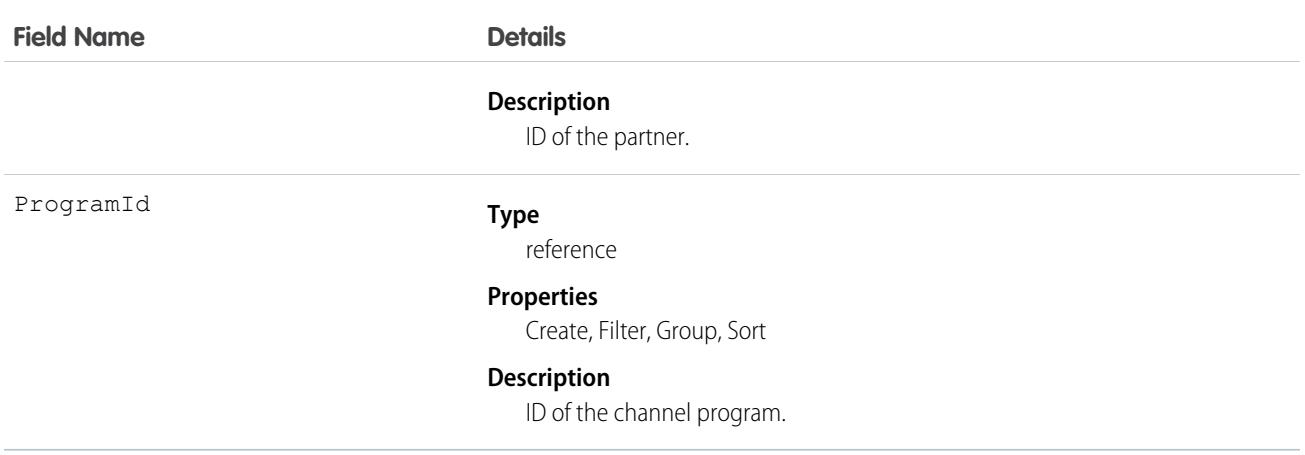

This object has the following associated objects. Unless noted, they are available in the same API version as this object.

**[ChannelProgramMemberFeed](#page-74-0) (API version 46.0)**

Feed tracking is available for the object.

```
ChannelProgramMemberHistory (API version 46.0)
   History is available for tracked fields of the object.
```
**[ChannelProgramMemberOwnerSharingRule](#page-83-0)**

Sharing rules are available for the object.

**[ChannelProgramMemberShare](#page-85-0) (API version 43.0)**

Sharing is available for the object.

# **ChatterActivity**

ChatterActivity represents the number of posts and comments made by a user and the number of comments and likes on posts and comments received by the same user. This object is available in API version 23.0 and later.

# Supported Calls

describeSObjects(), getDeleted(), getUpdated(), query(), retrieve()

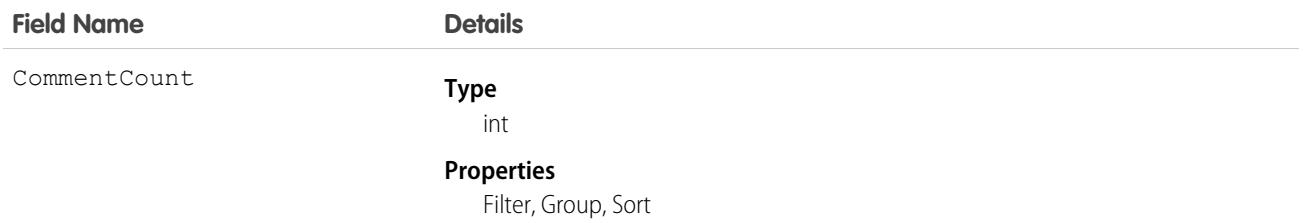

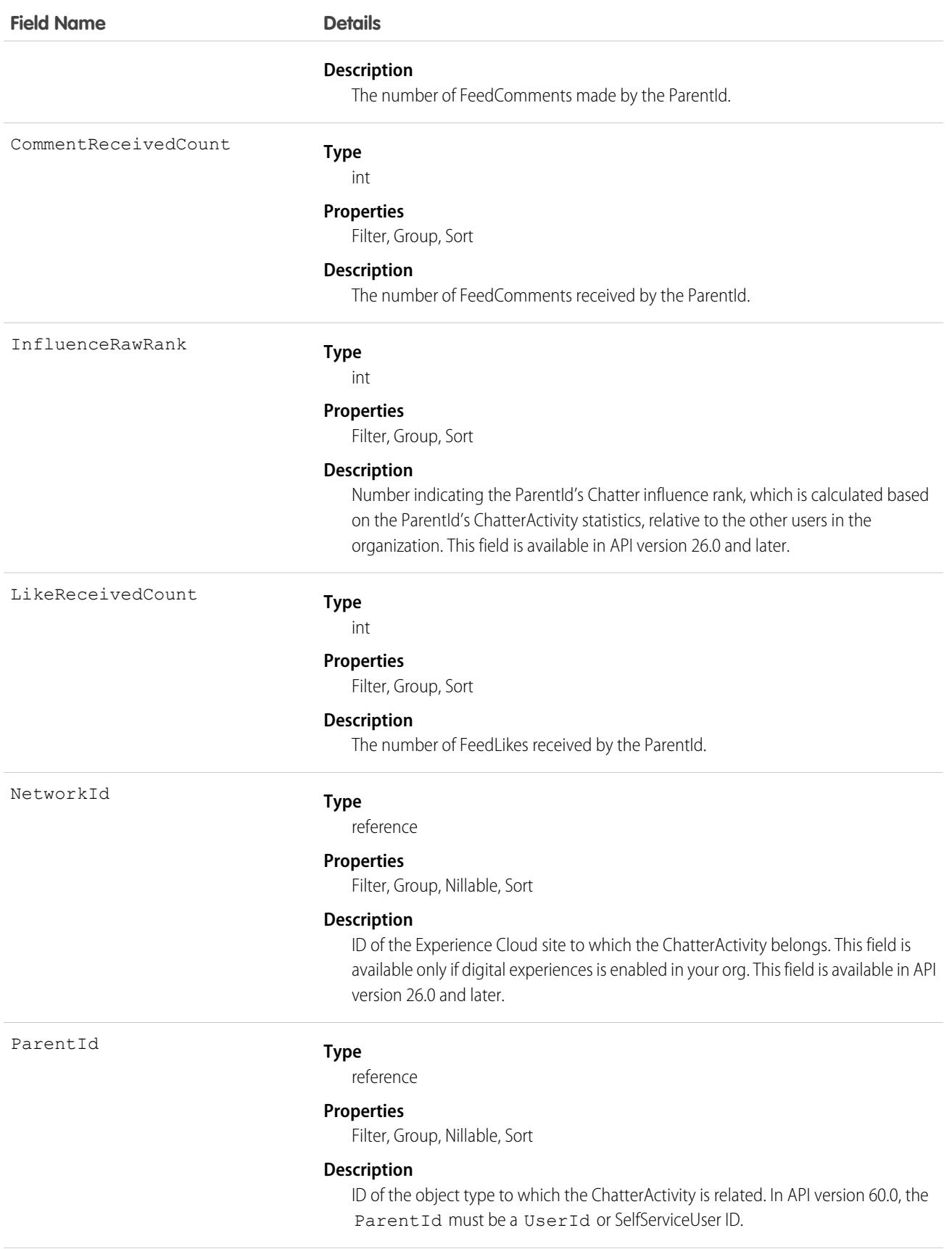

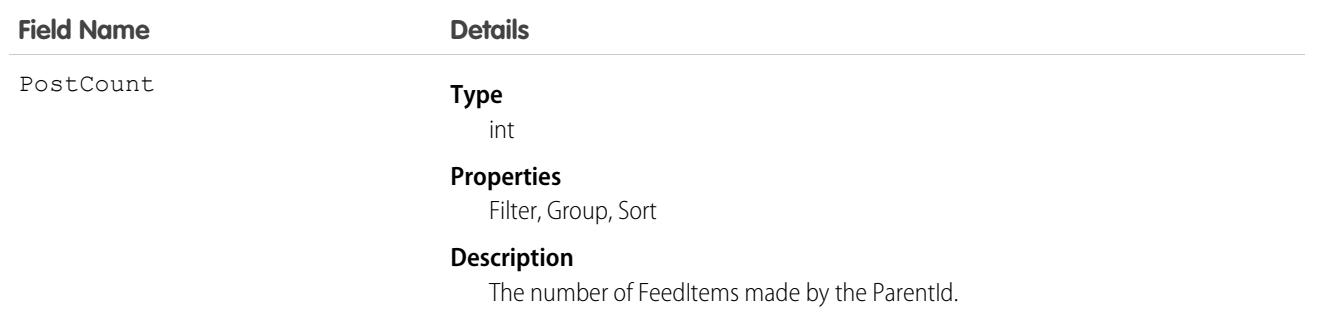

### Usage

- Use this object to reference the Chatter activity statistics, which include the number of posts and comments made by a user and the number of comments and likes on posts and comments received by the same user.
- **•** You can directly query for ChatterActivity.

```
SELECT Id, PostCount, LikeReceivedCount
FROM ChatterActivity
WHERE ParentId = UserId
```
Note: To query ChatterActivity, you must provide the ParentId. In API version 60.0, the ParentId must be a UserId or SelfServiceUser ID.

- A ChatterActivity record is created for users the first time they post or comment. Users who have never posted or commented don't have ChatterActivity records. If users make only one post and then delete it, they do have ChatterActivity records. In both cases, the user interface displays zeros for their Chatter activity.
- **•** Use the InfluenceRawRank field to reference a user's Chatter influence rank. This field is available in API version 26.0 and later.

SEE ALSO: [FeedItem](#page-2065-0) **[FeedComment](#page-2058-0)** [FeedLike](#page-2079-0)

# ChatterAnswersActivity

Represents the reputation of a User in Chatter Answers zones.This object is available in API version 25.0 and later.

# Supported Calls

```
describeSObjects(), query(), retrieve()
```
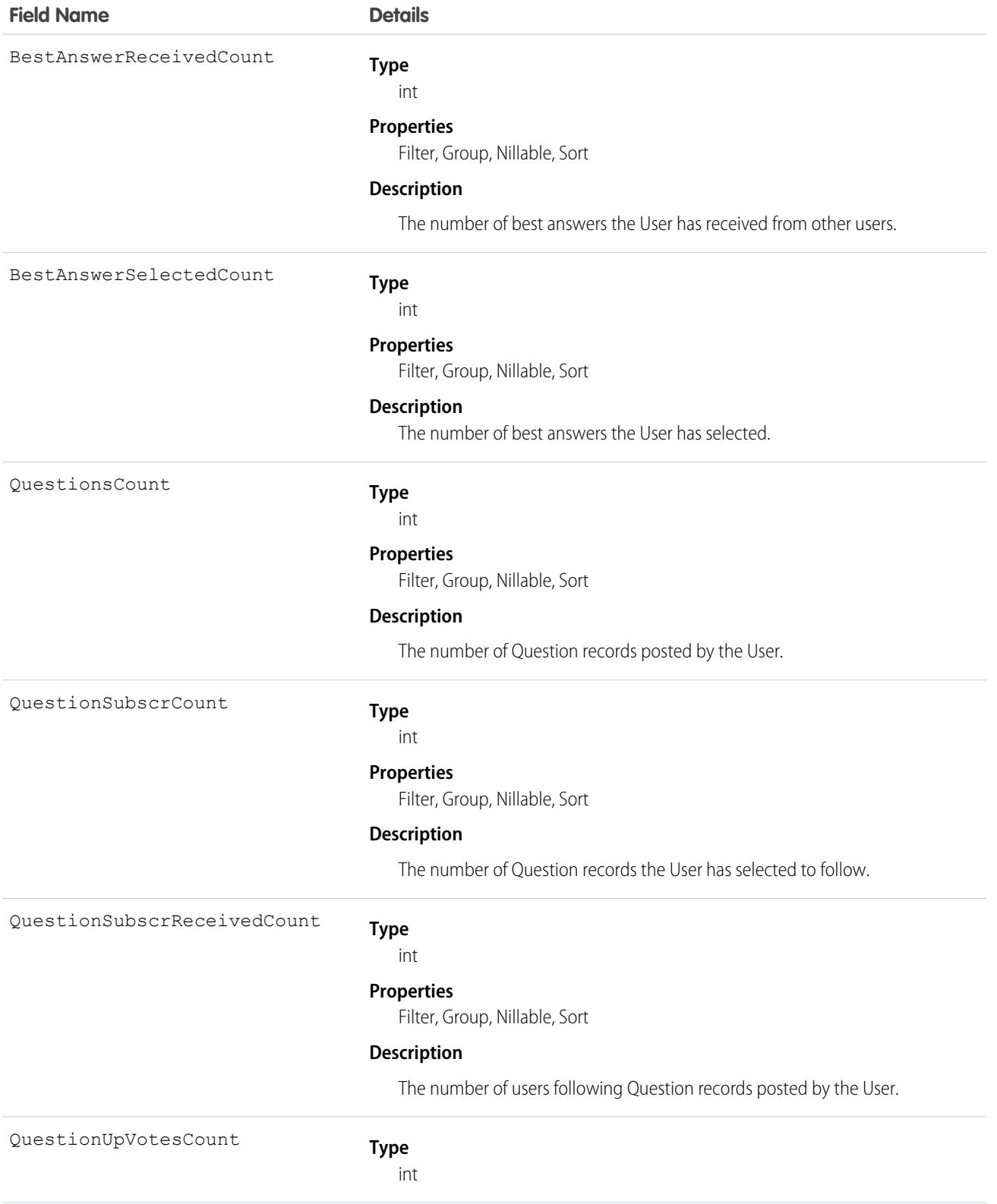

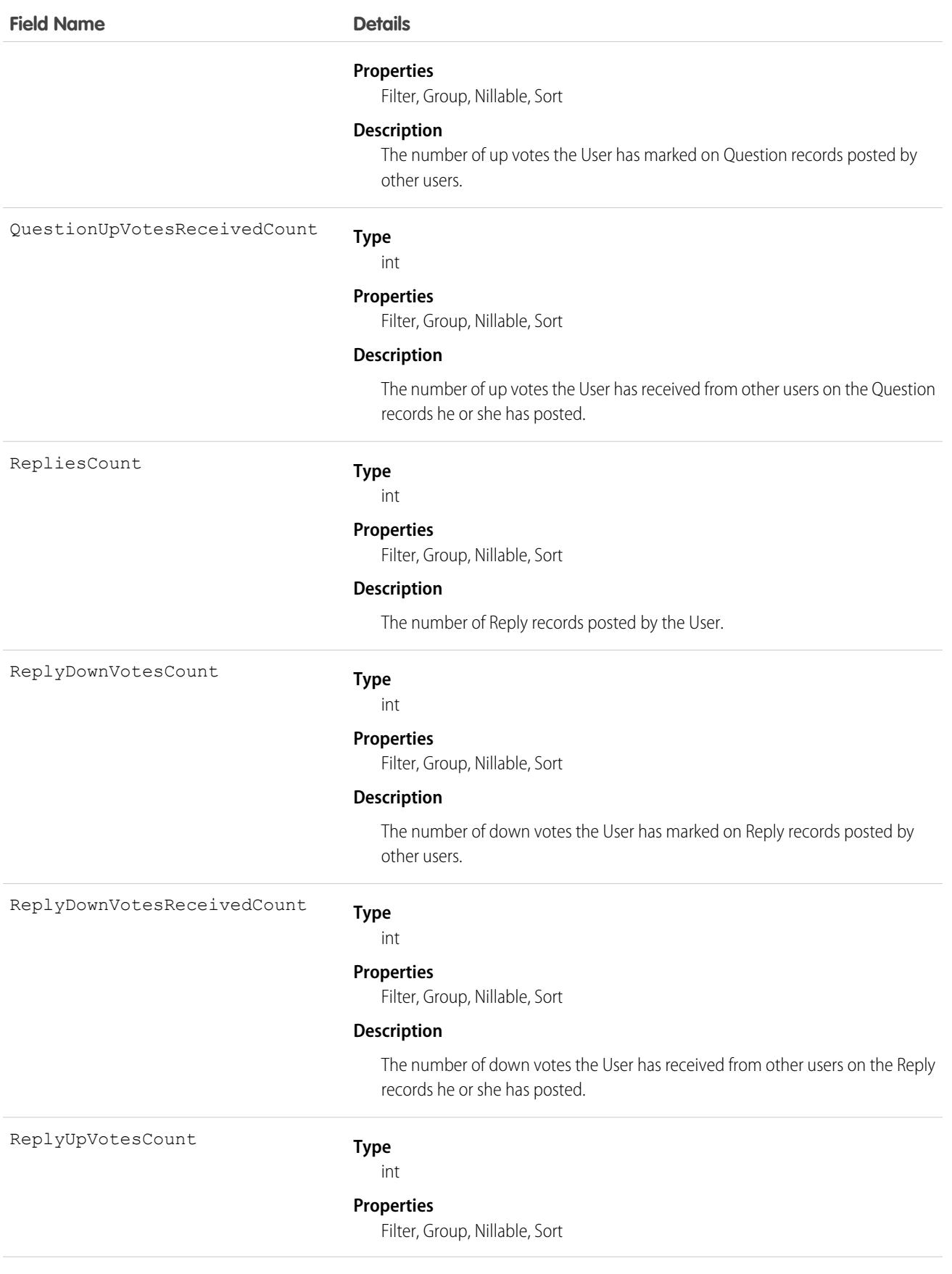

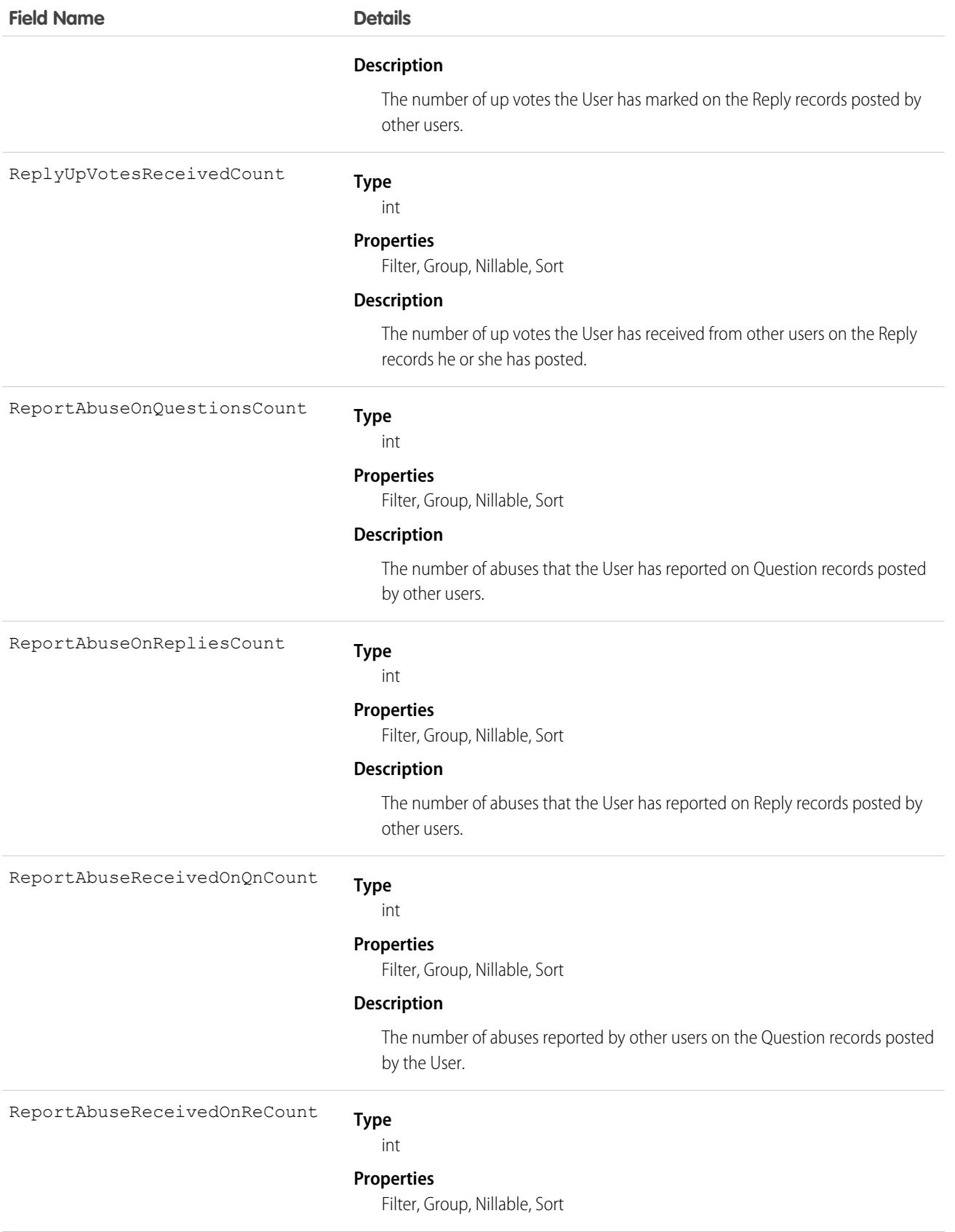

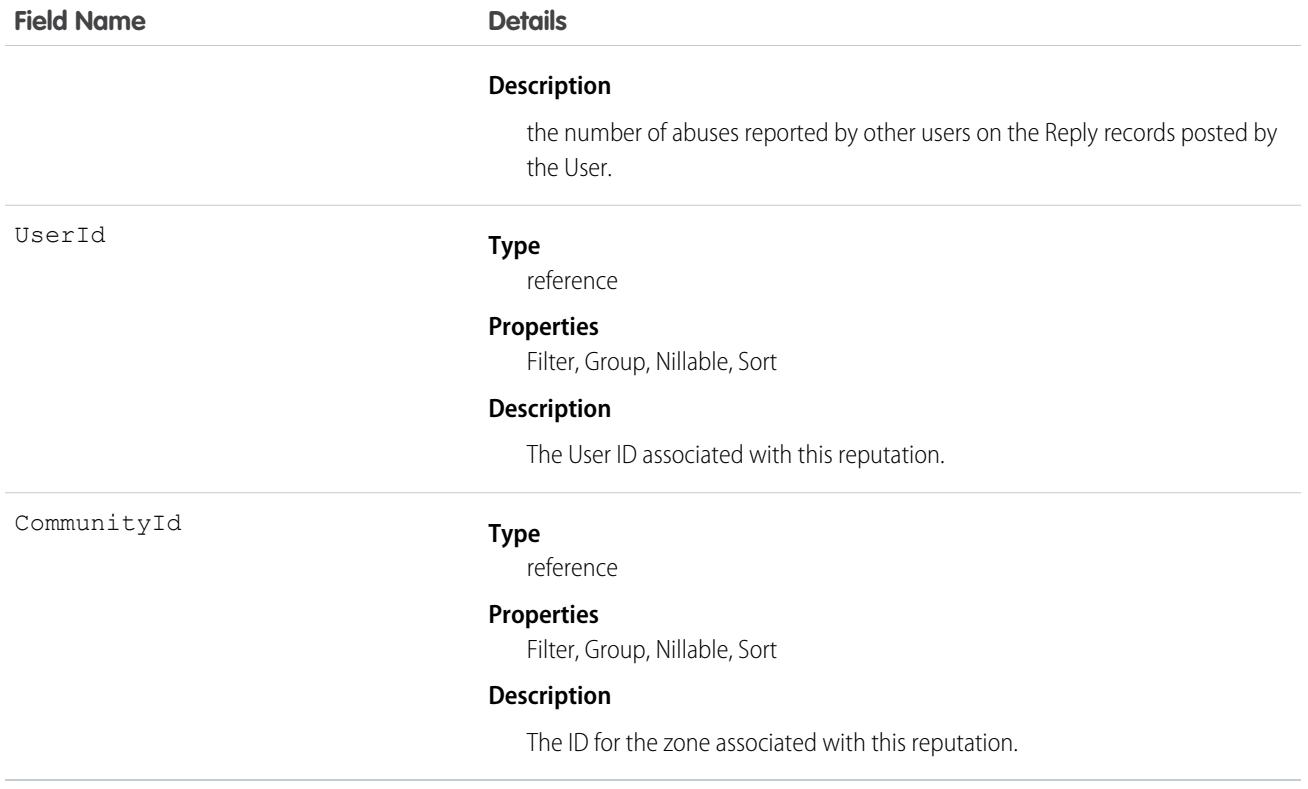

### Usage

Use this object to view metrics on User activity in Chatter Answers. For example, you can use the ChatterAnswersActivity object to view the number of Question records a user is following in Chatter Answers zones.

#### SEE ALSO:

[Question](#page-3659-0)

[Reply](#page-3783-0)

[User](#page-4429-0)

# ChatterAnswersReputationLevel

Represents a reputation level within a Chatter Answers zone. This object is available in API version 26.0 and later.

Note: With the Spring '18 release, Salesforce no longer supports Chatter Answers. Users of Chatter Answers can post, answer,  $\boxtimes$ comment, or view existing Chatter Answers data, but support and updates are scheduled to end. We recommend transitioning to Chatter Questions. For more information, see [End of Support for Chatter Answers in Spring '18](https://help.salesforce.com/apex/HTViewSolution?urlname=Chatter-Answers-to-Retire-in-Spring-18).

### Supported Calls

create(), delete(), query(), retrieve(), update()

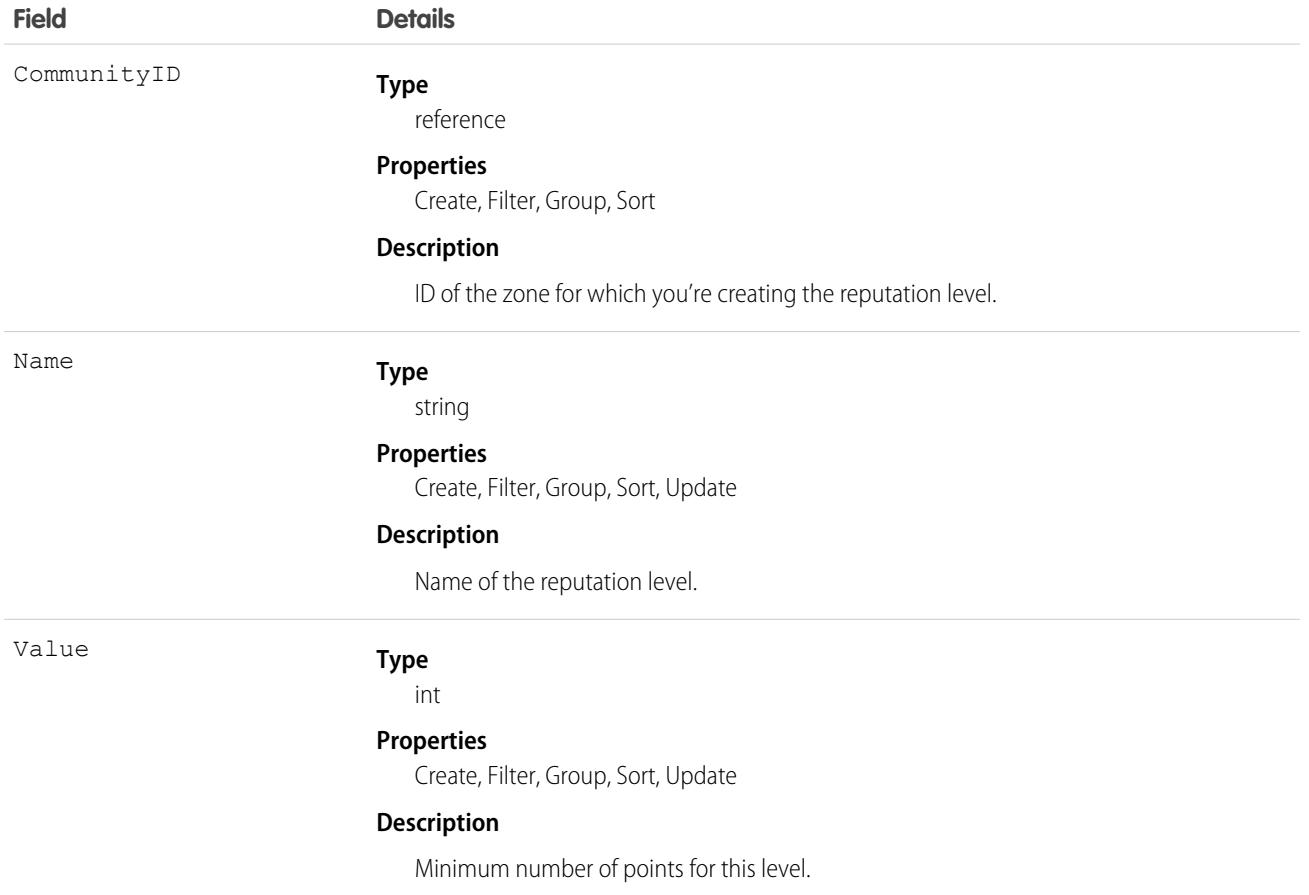

### <span id="page-1071-0"></span>Usage

Use to create or edit reputation levels for the zone.

# **ChatterConversation**

Represents a private conversation in Chatter, consisting of messages that conversation members have sent or received. This object is available in API version 23.0 and later.

# Supported Calls

```
describeSObjects(), query(), retrieve()
```
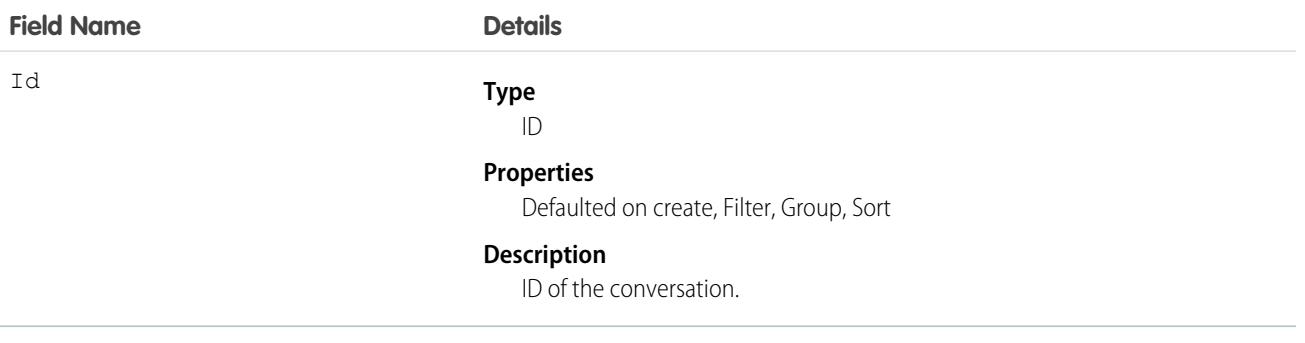

### Usage

Use this object to identify private conversations in Chatter. Users can access this object if they have the Manage Chatter Messages and Direct Messages permission. This object is read-only via the API and is provided only to allow administrators to view users' Chatter messages; for example, for compliance purposes.

#### SEE ALSO:

<span id="page-1072-0"></span>[ChatterConversationMember](#page-1072-0) **[ChatterMessage](#page-1077-0)** 

# ChatterConversationMember

Represents a member of a private conversation in Chatter. A member has either sent messages to or received messages from other conversation participants. This object is available in API version 23.0 and later.

# Supported Calls

```
describeSObjects(), query(), retrieve()
```
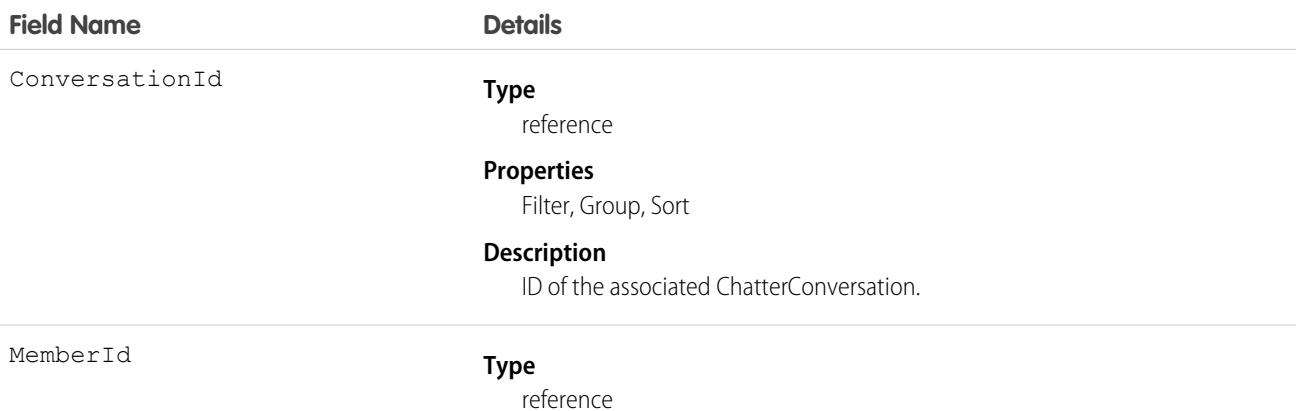

#### **Field Name Details**

#### **Properties**

Filter, Group, Sort

#### **Description**

ID of the conversation member.

#### Usage

Use this object to view members of private conversations in Chatter. Users can access this object if they have the Manage Chatter Messages and Direct Messages permission. This object is read-only via the API and is provided only to allow administrators to view users' Chatter messages; for example, for compliance purposes.

SEE ALSO:

[ChatterConversation](#page-1071-0) **[ChatterMessage](#page-1077-0)** 

# **ChatterExtension**

Represents a Rich Publisher App that's integrated with the Chatter publisher. This object is available in API version 41.0 and later.

# Supported Calls

create(), delete(), describeSObjects(), query(), retrieve(), update(), upsert()

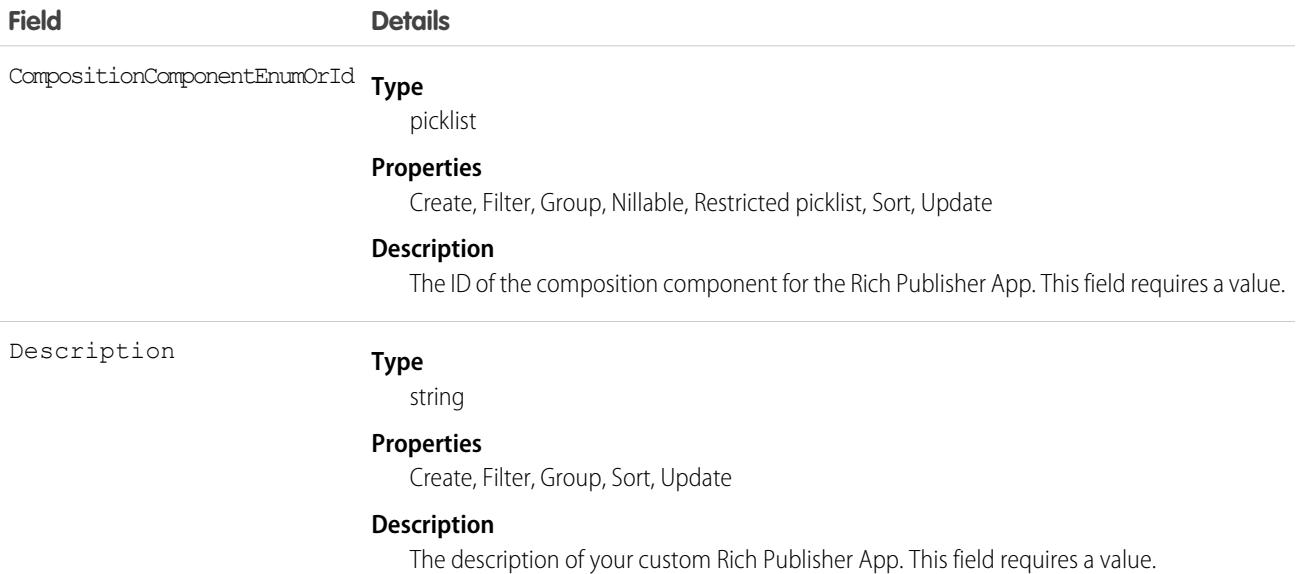

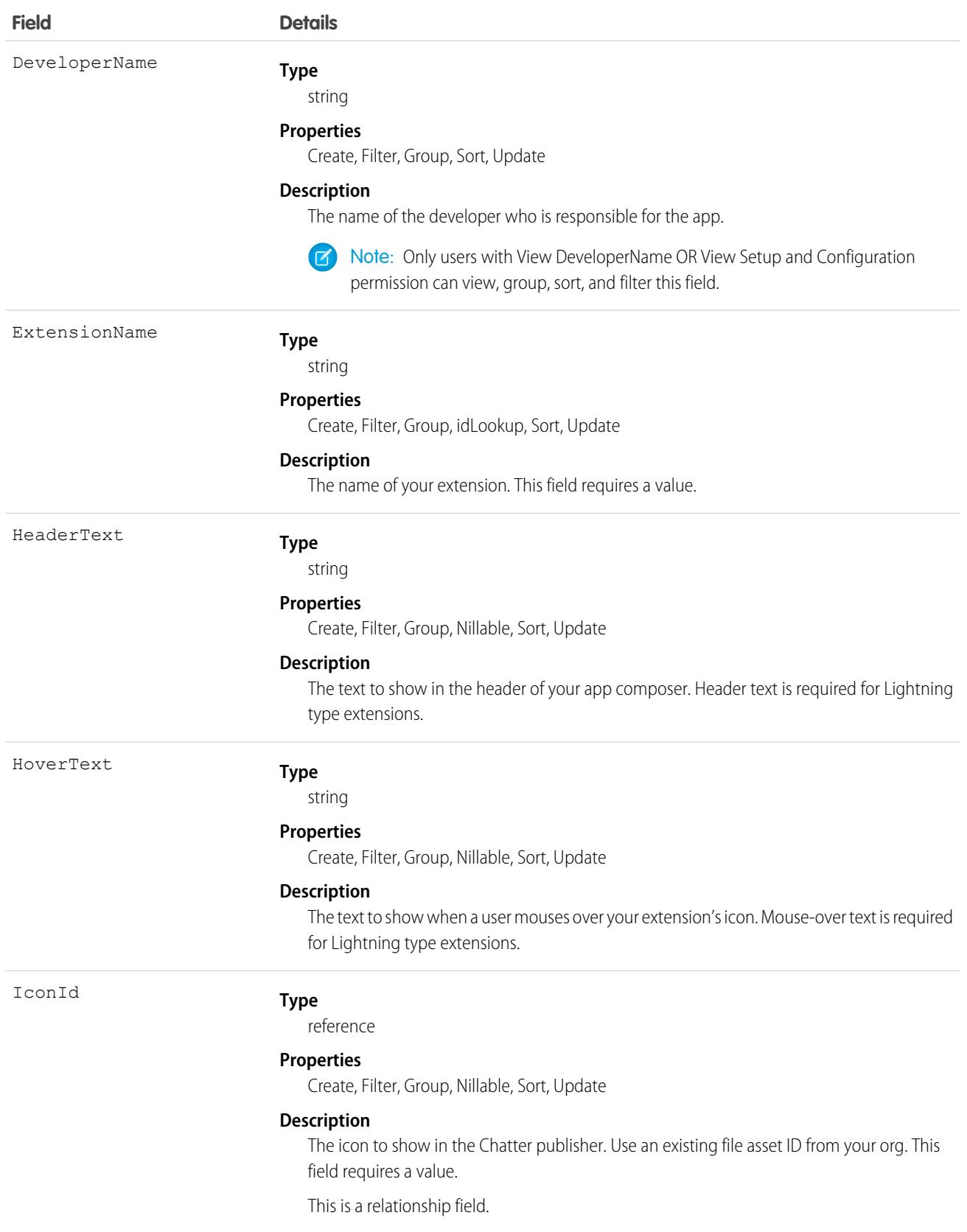

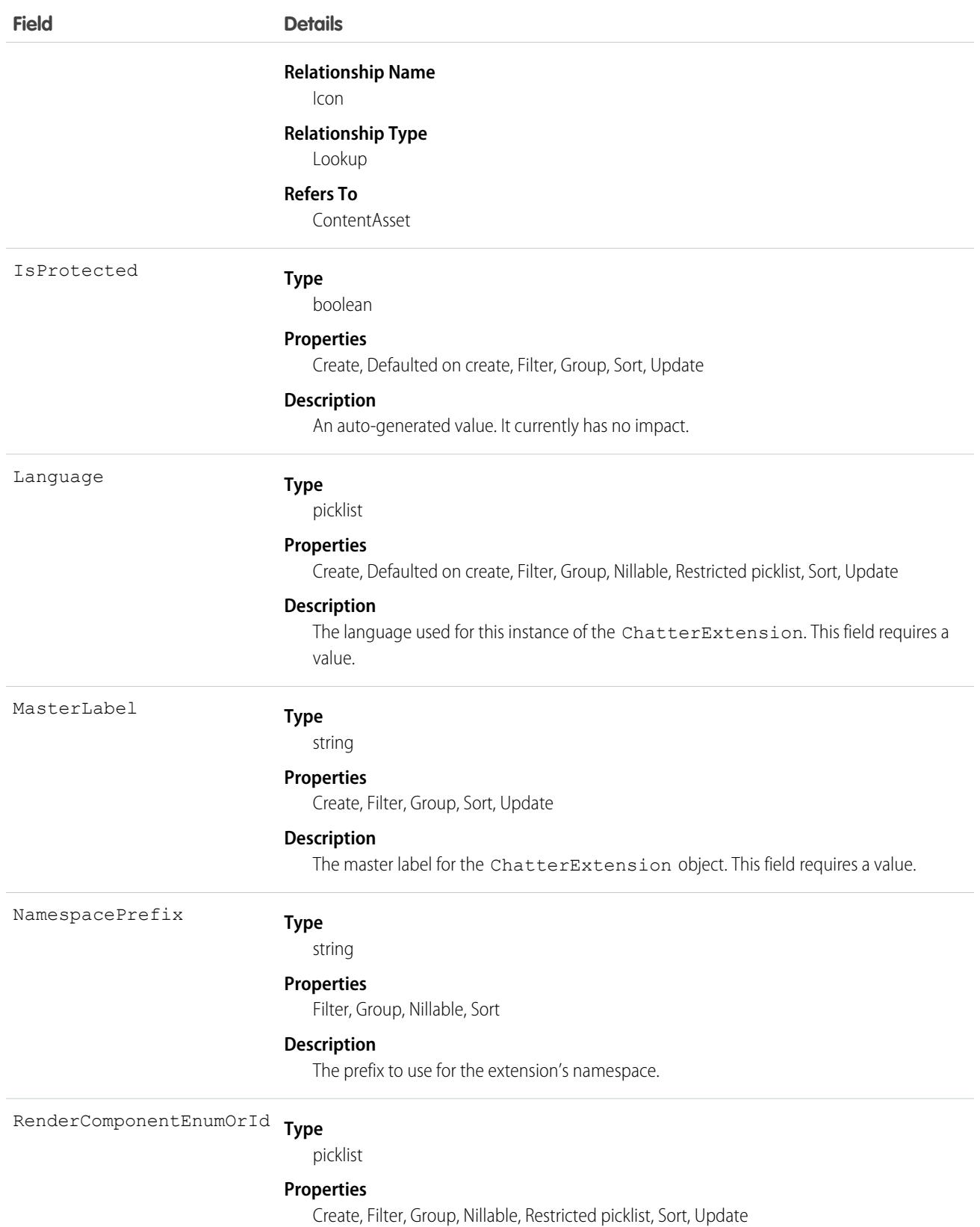

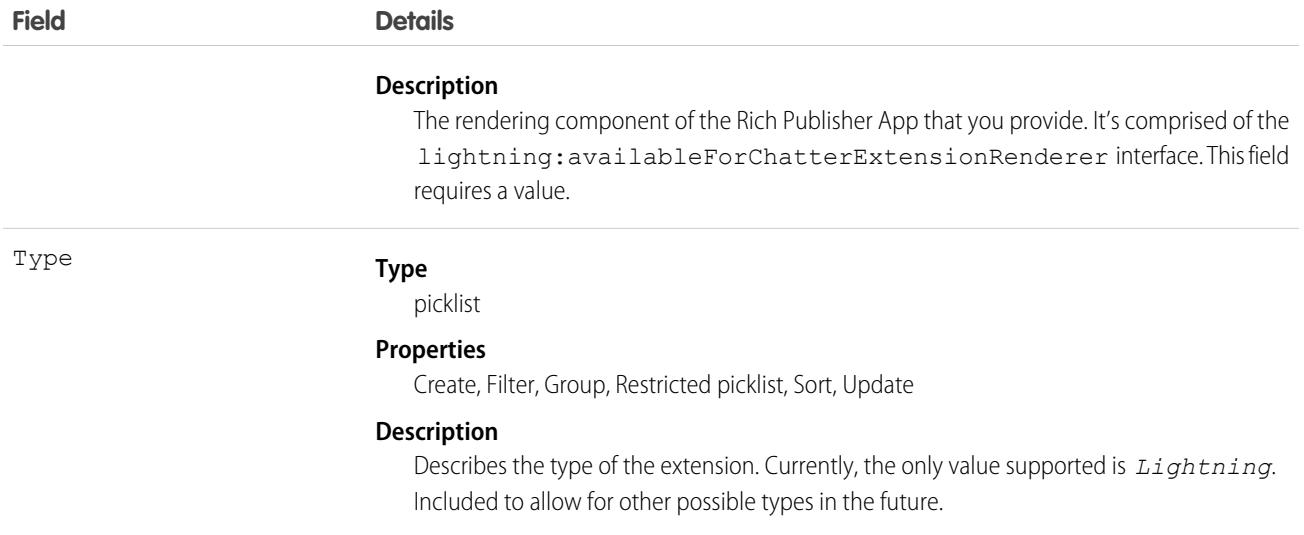

# ChatterExtensionConfig

Configuration for the Chatter extension for Experience Cloud sites. This object is available in API version 41.0 and later.

# Supported Calls

create(), delete(), describeSObjects(), query(), retrieve(), update(), upsert()

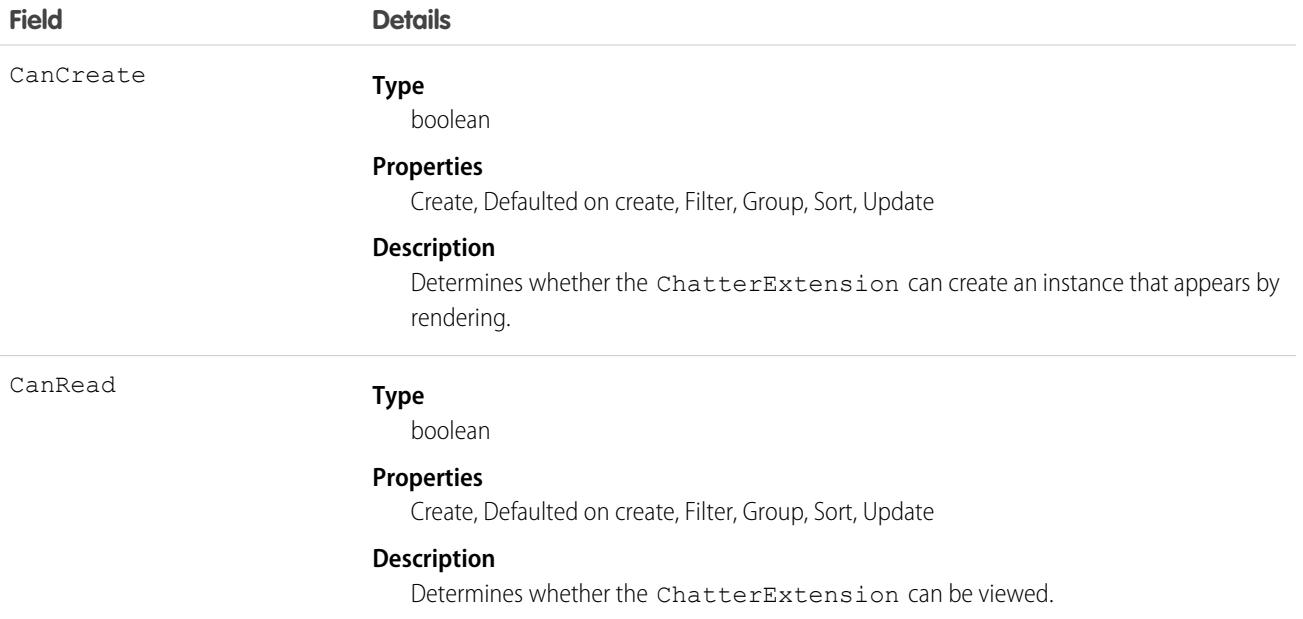

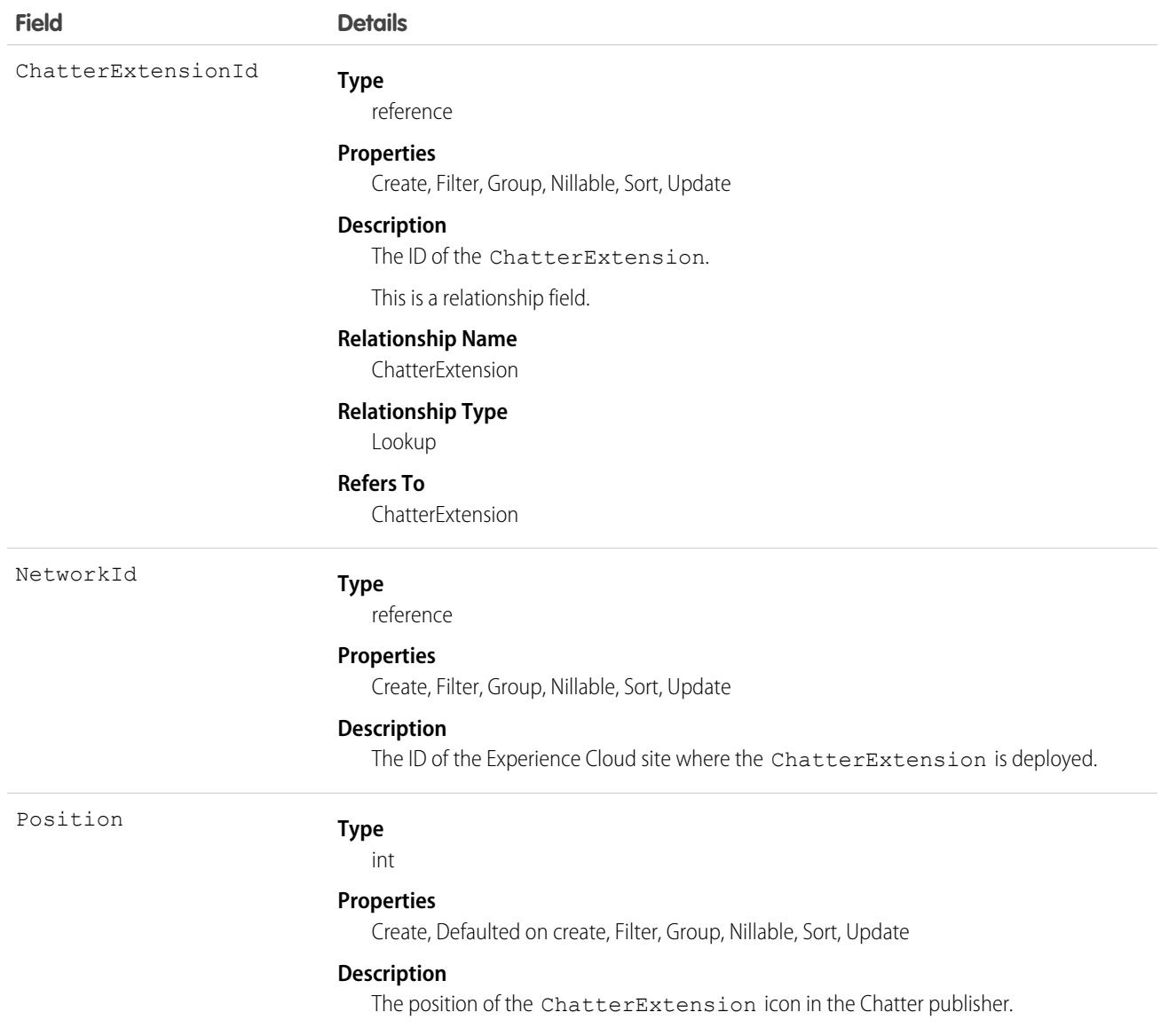

# <span id="page-1077-0"></span>ChatterMessage

Represents a message sent as part of a private conversation in Chatter. This object is available in API version 23.0 and later.

# Supported Calls

delete(), describeSObjects(), query(), retrieve(), update()

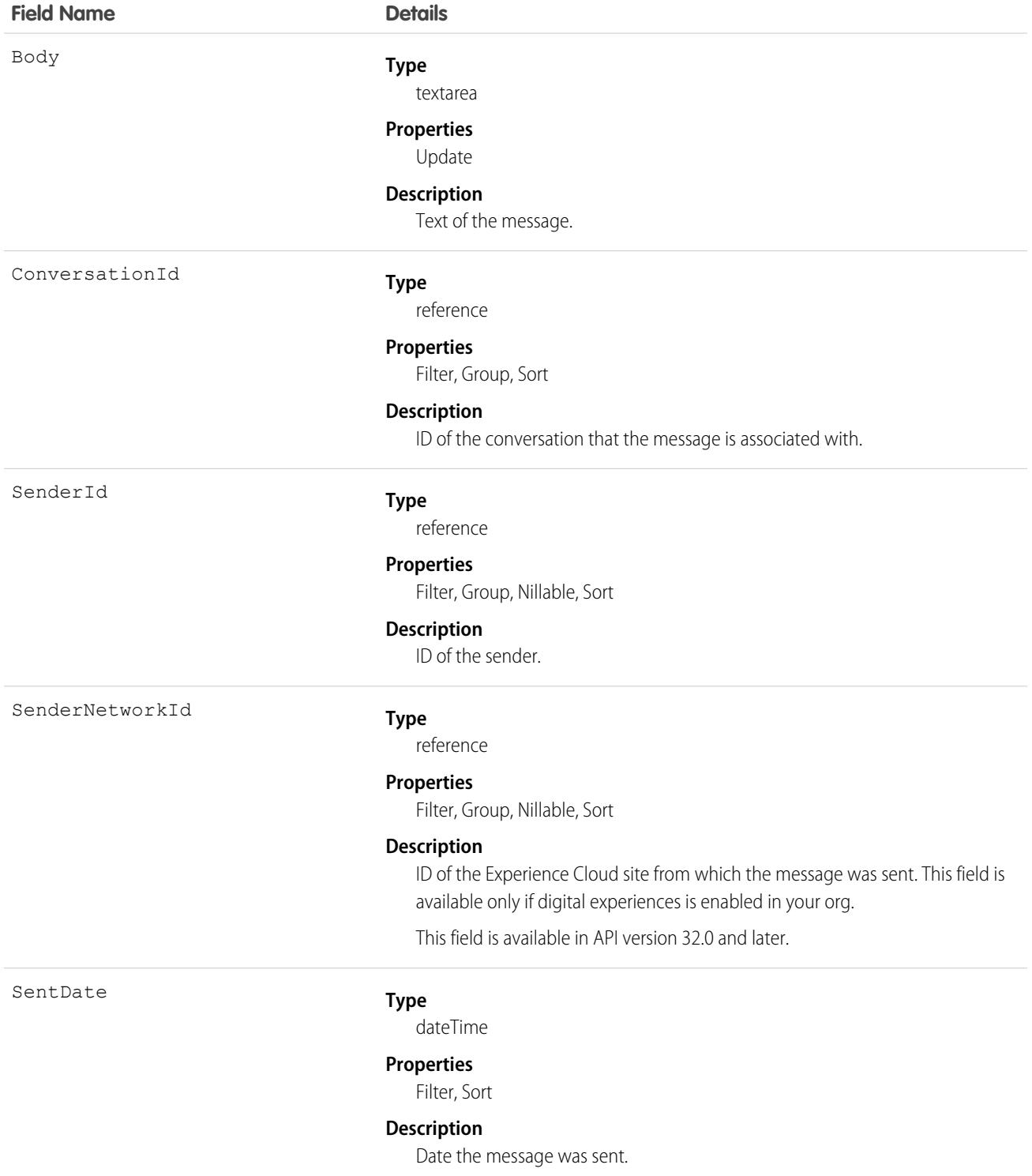

### Usage

Use this object to view and delete messages sent or received via private conversations in Chatter. Users can access this object if they have the Manage Chatter Messages and Direct Messages permission. Users with the Moderate Experiences Chatter Messages permission can access this object in Experience Cloud sites they're a member of, only if the message has been flagged as inappropriate. This object is provided to allow administrators to view and delete users' Chatter messages, for example, for compliance purposes.

Messages are hard deleted. That is, they're removed completely without a trip to the Recycle Bin.

Deleting a message that resulted from sharing a file with someone doesn't also delete the file.

SEE ALSO: **[ChatterConversation](#page-1071-0)** [ChatterConversationMember](#page-1072-0)

# **ClientBrowser**

Represents a cookie added to the browser upon login, and also includes information about the browser application where the cookie was inserted. This object is available in version 28.0 and later.

# Supported Calls

describeSObjects(), delete(), query(), retrieve()

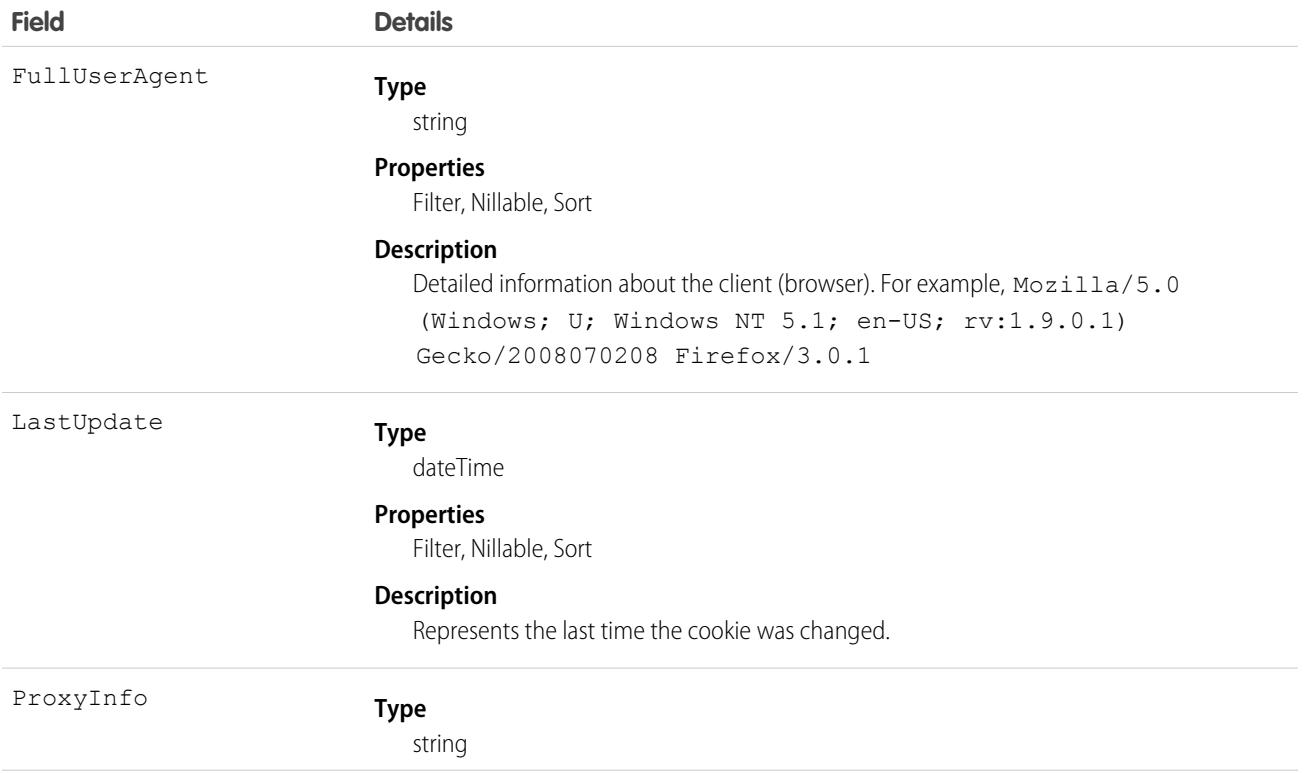
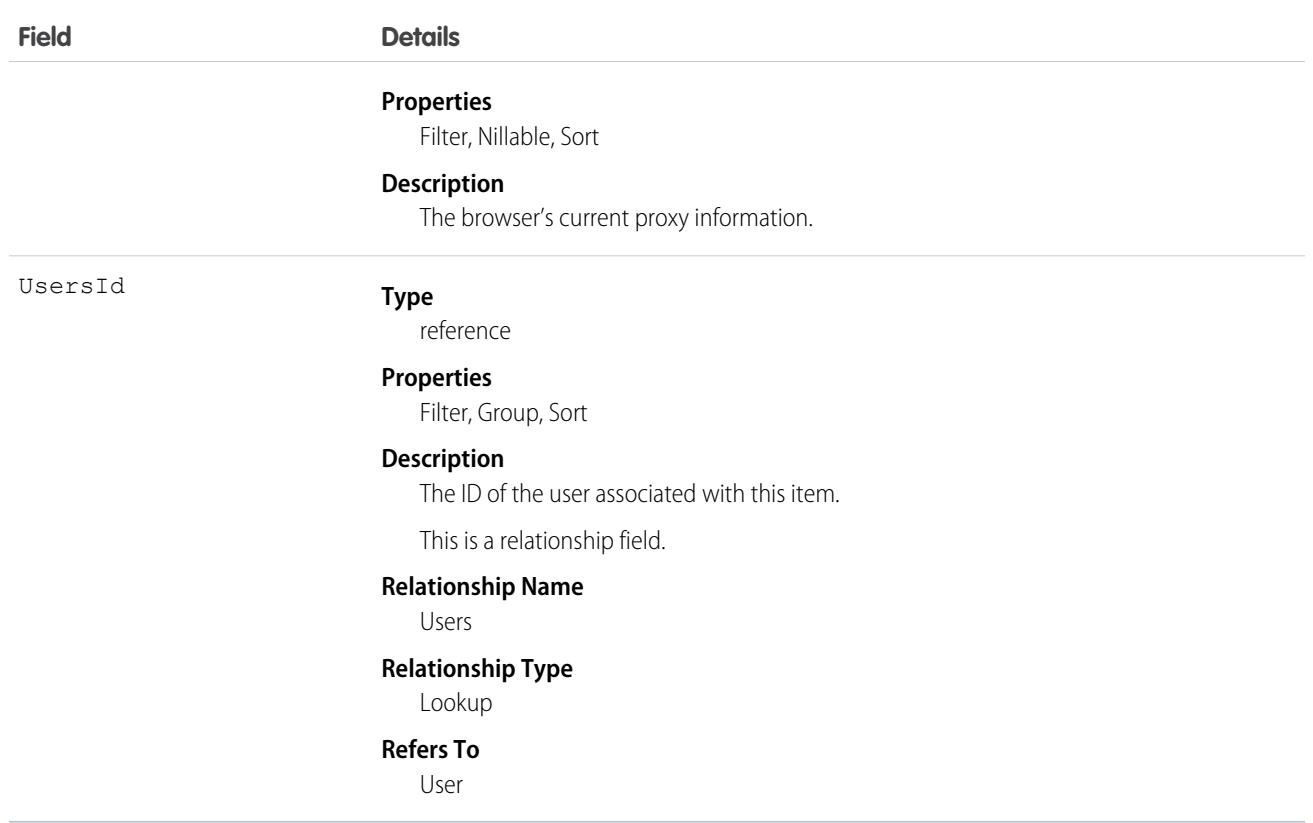

<span id="page-1080-0"></span>At every login, the device the login request is from is checked against the known devices using ClientBrowser. A match means a cookie was found on the browser that matches an entry in the ClientBrowser table, so the device is known. No match means that no matching cookie was found, so the device is unknown, and the user is asked to confirm their identity.

# **CollaborationGroup**

Represents a Chatter group. This object is available in API version 19.0 and later.

# Supported Calls

create(), delete(), describeLayout(), describeSObjects(), query(), retrieve(), search(), update(), upsert()

# Special Access Rules

The visibility of information in groups depends on the type of group and the user's permissions.

- **• Members**: Any user with the Create and Own New Chatter Groups permission can create public, private, and unlisted groups, including in any Experience Cloud sites they belong to.
- **• Owners and managers**: Users can modify group details for any group they own or manage. Owners can also delete groups they own.
- **• Nonmembers**: These user permissions allow group access regardless of group membership.
	- **–** View All Data—Allows users to view all public and private groups across their org and its Experience Cloud sites. Users with this permission can't view unlisted group information, unless they have the Modify Unlisted Groups permission as well.
	- **–** Modify All Data—Allows users to view, modify, and delete all public and private groups across their org and its Experience Cloud sites. Users with this permission can't view or modify unlisted group information, unless they have the Manage Unlisted Groups permission as well.
	- **–** Create and Set Up Experiences—Allows users to view, modify, and delete all public and private groups in Experience Cloud sites.
	- **–** Manage Unlisted Groups—Allows users to search for, access, and modify any unlisted group in an org and its Experience Cloud sites.
	- **–** Data Export—Allows users to export any data from Salesforce, including private and unlisted group data from an org and its Experience Cloud sites.
- **• Apex and Visualforce**: Apex code runs in system mode, which means that the permissions of the current user aren't taken into account.
	- **–** Visualforce pages that display groups might expose unlisted or private group data to users who aren't members.
	- **–** Because system mode disregards the user's permissions, all users who are accessing a Visualforce page that's showing a group can act as an owner of that group.
	- **–** AppExchange apps that are written in Apex and that access all groups will expose unlisted groups to users who aren't members.

To limit and manage access to the unlisted and private groups in your org:

- Explicitly filter out unlisted and private group information from SOQL queries in all Apex code.
- **•** Use permission sets, profile-level permissions, and sharing checks in your code to further limit group access.
- **•** Use Apex triggers on the CollaborationGroup object to monitor and manage the creation of groups. In Setup, enter *Group Triggers* in the Quick Find box, then select **Group Triggers** to add triggers.

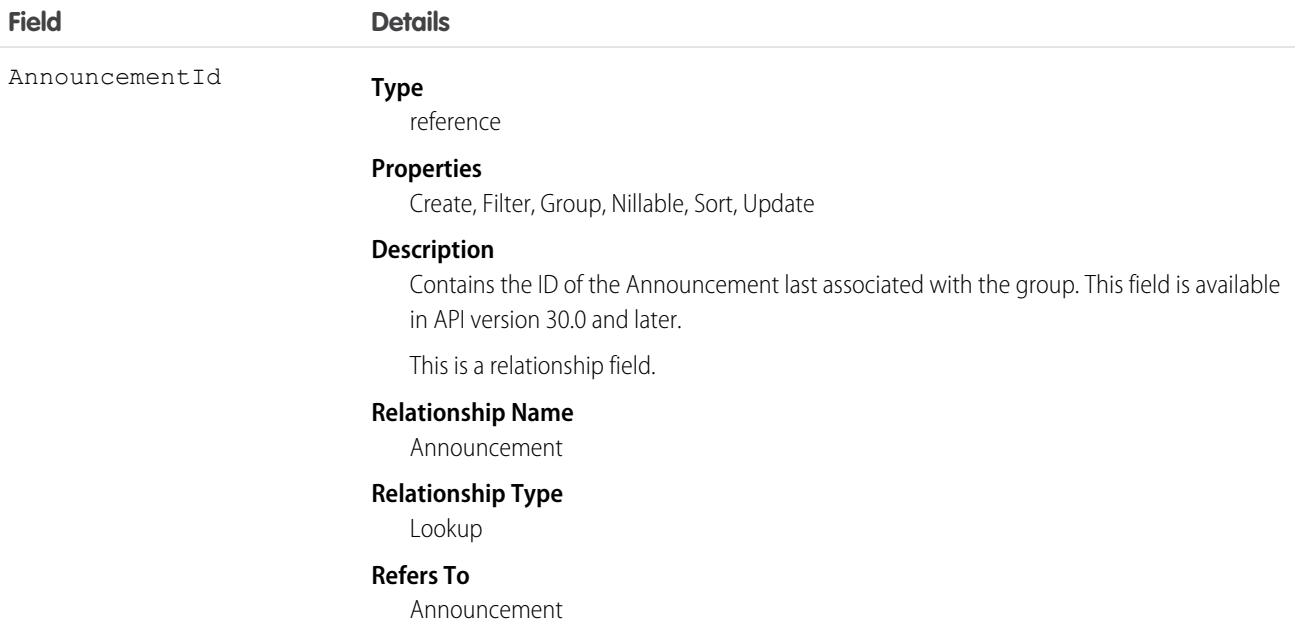

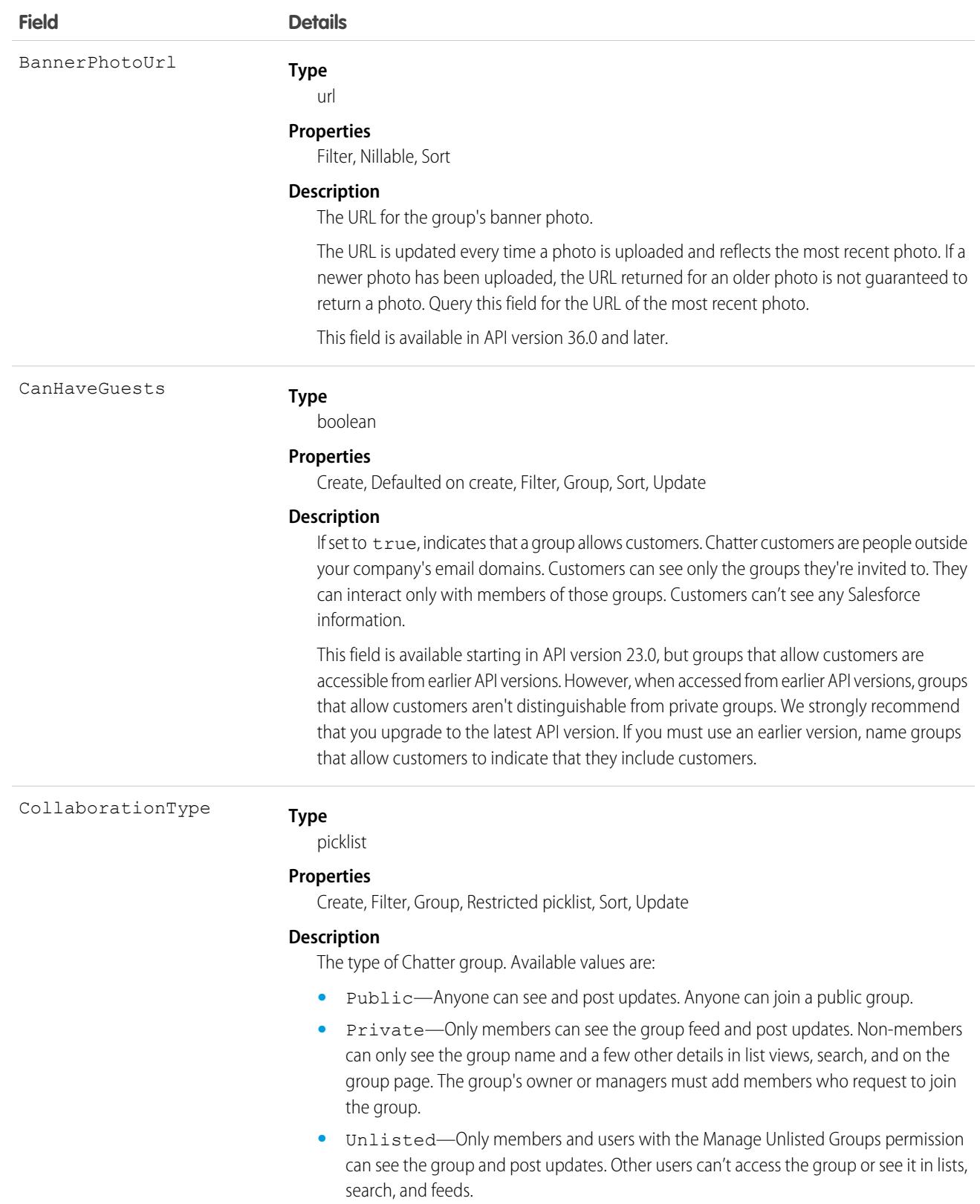

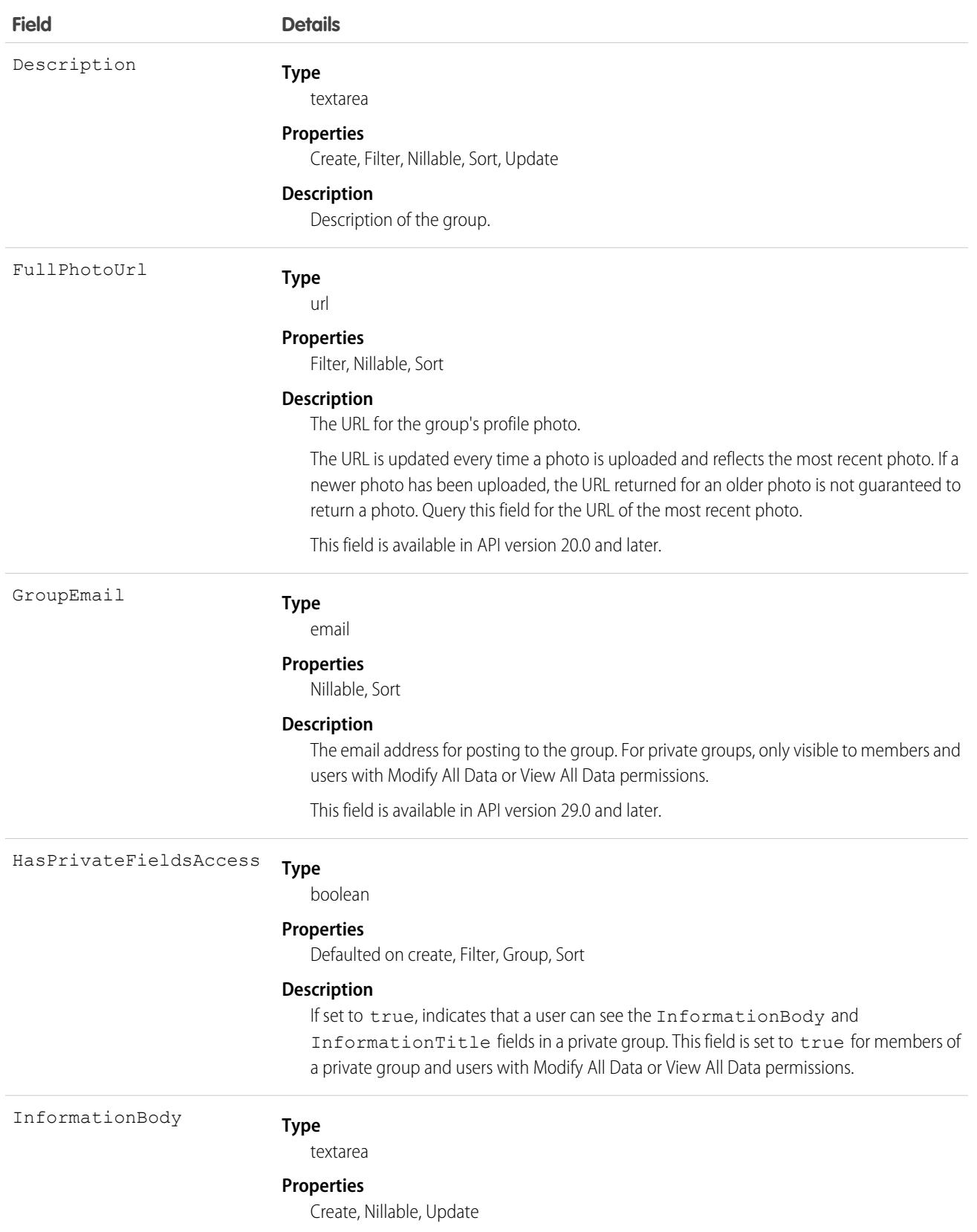

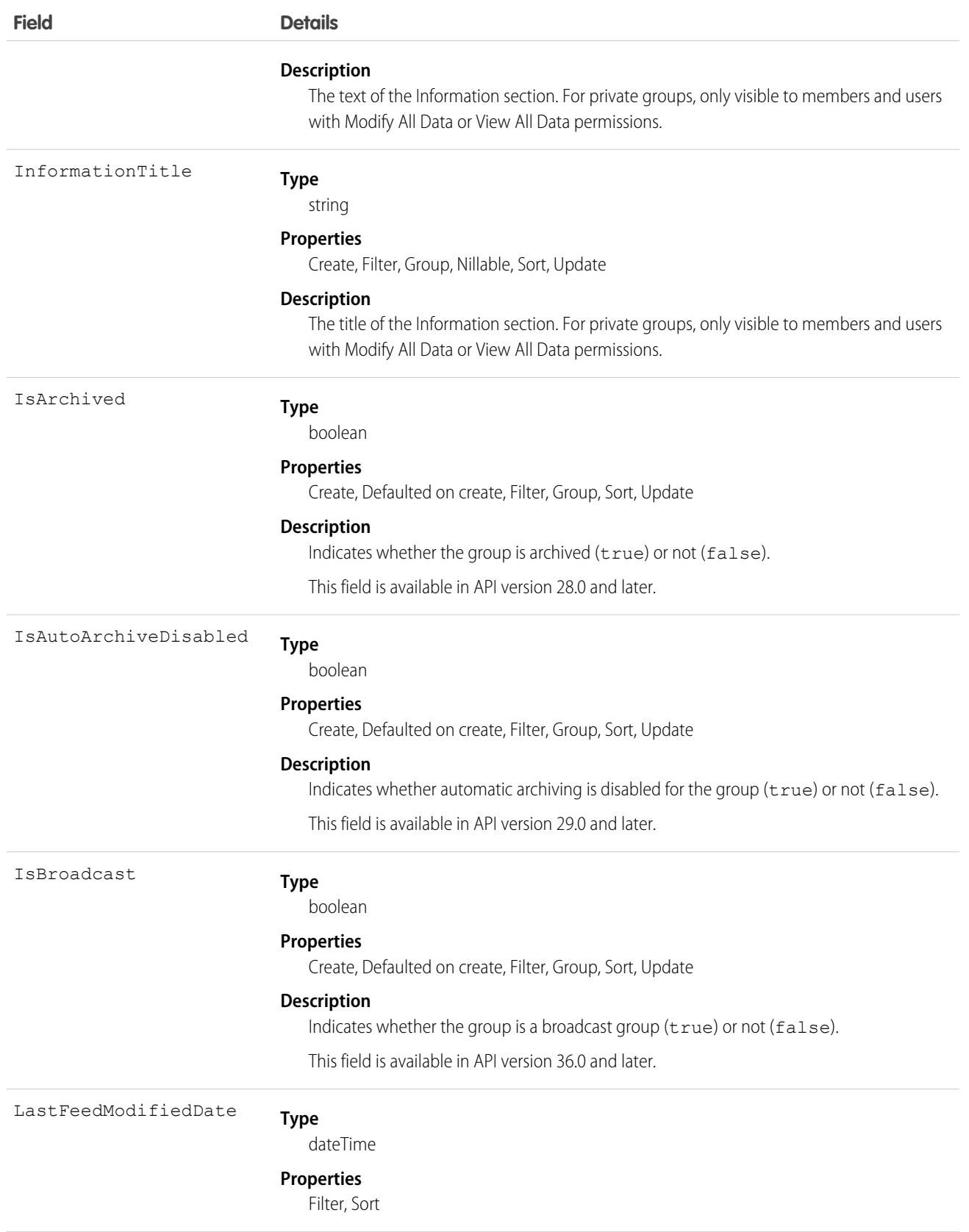

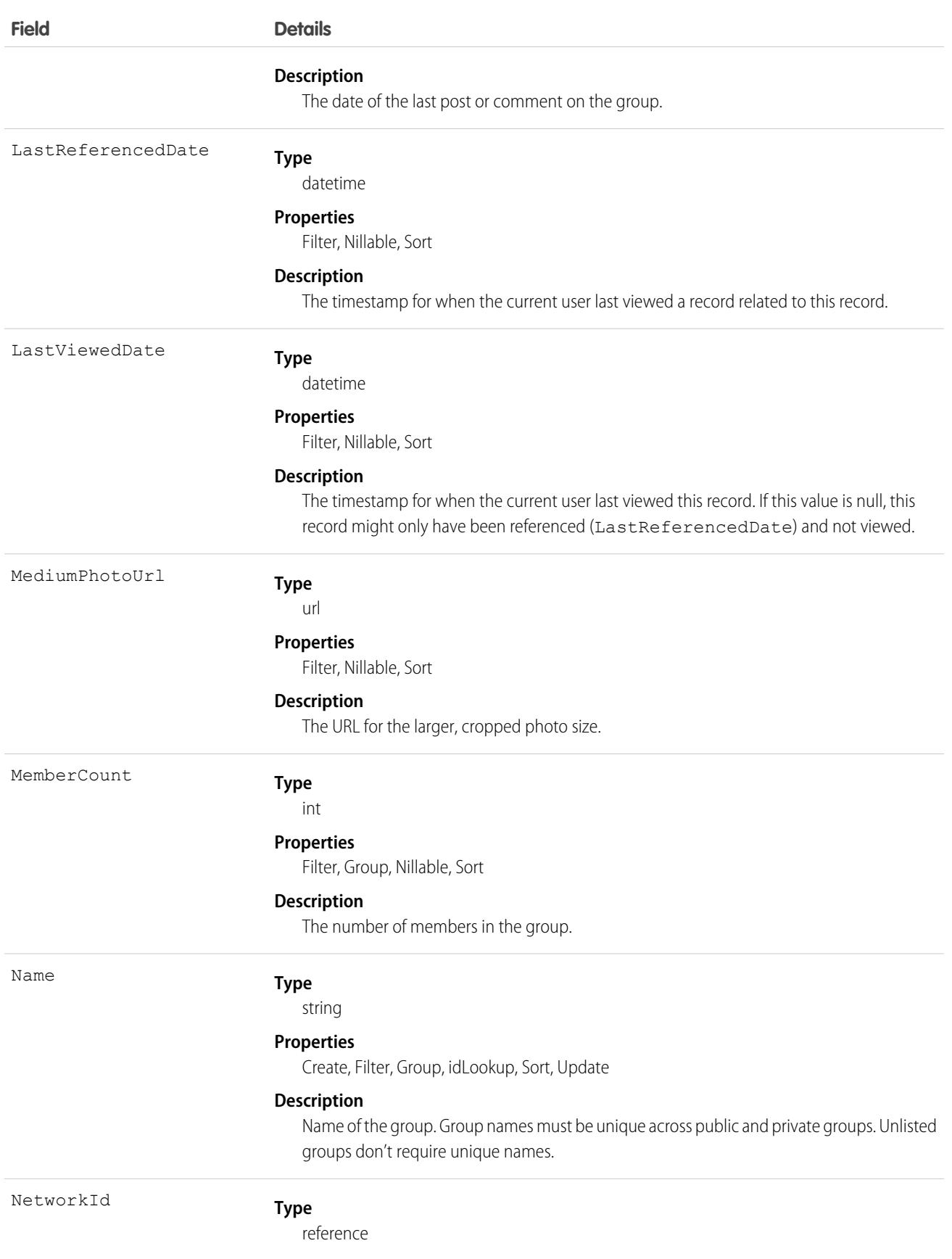

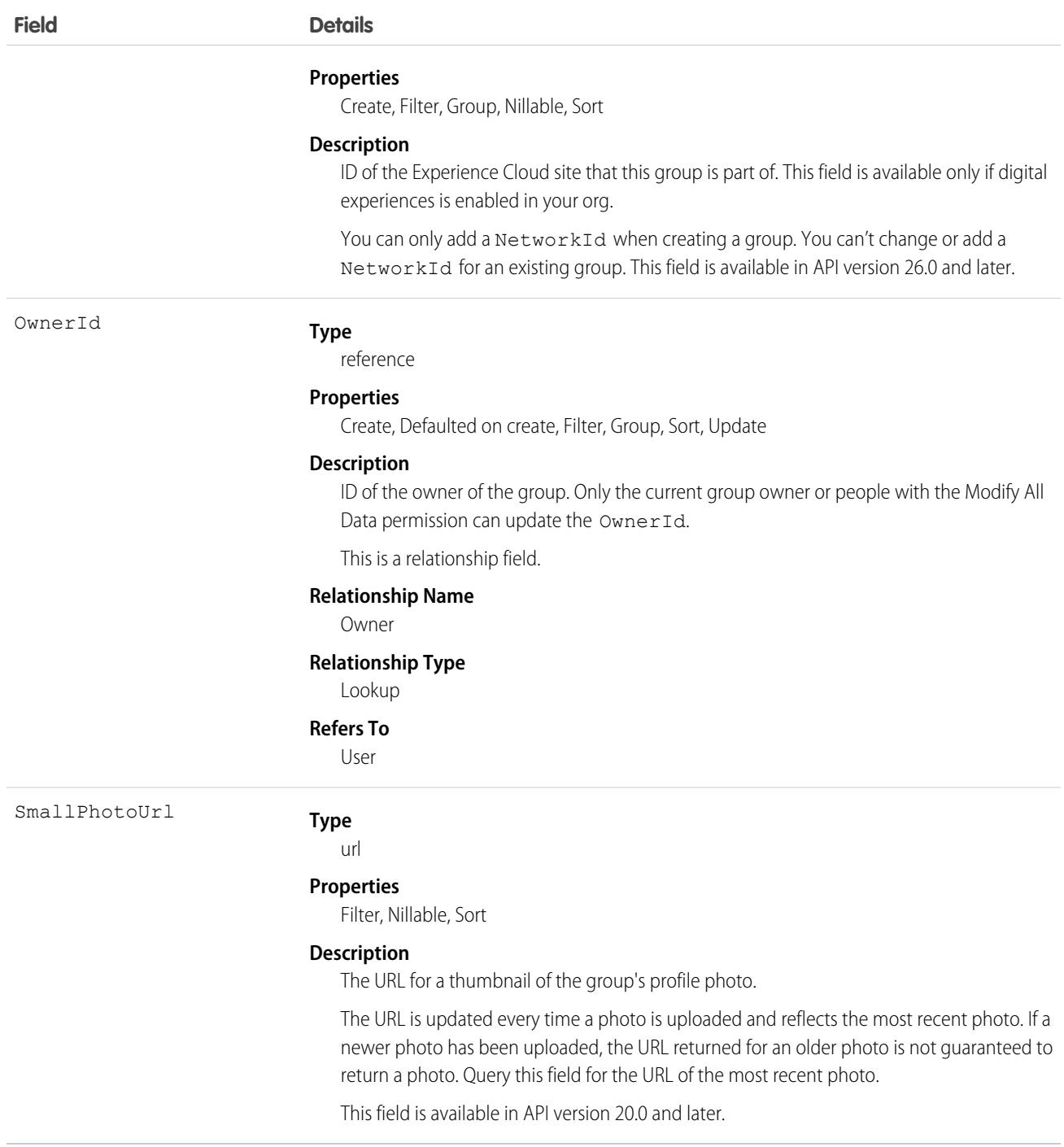

Use this object to create, edit, or delete groups in an org or Experience Cloud site. Deleting a group permanently deletes all posts and comments to the group. It also deletes all files and links posted to the group and removes the files from other locations where they were shared.

As a Chatter group member, you can post to the group using the CollaborationGroupFeed object. As a Chatter group owner or manager, you can add or remove group members using the CollaborationGroupMember object, post announcements to the group using the

Announcement object, and accept or decline requests to join private groups using the CollaborationGroupMemberRequest object. Additionally, the group owner, manager, or your Salesforce system administrator can invite people to join the group using the [CollaborationInvitation](#page-1092-0) object.

The Salesforce system administrator doesn't need to be a member of the group in order to send invitations using the API.

#### Associated Objects

This object has the following associated objects. Unless noted, they are available in the same API version as this object.

#### **[CollaborationGroupFeed](#page-74-0)**

Feed tracking is available for the object.

SEE ALSO:

[CollaborationGroupMember](#page-1087-0)

<span id="page-1087-0"></span>[CollaborationGroupMemberRequest](#page-1089-0)

# CollaborationGroupMember

Represents a member of a Chatter group. This object is available in API version 19.0 and later.

#### Supported Calls

create(), delete(), describeSObjects(), describeLayout(), getDeleted(), getUpdated(), query(), retrieve(), update(), upsert()

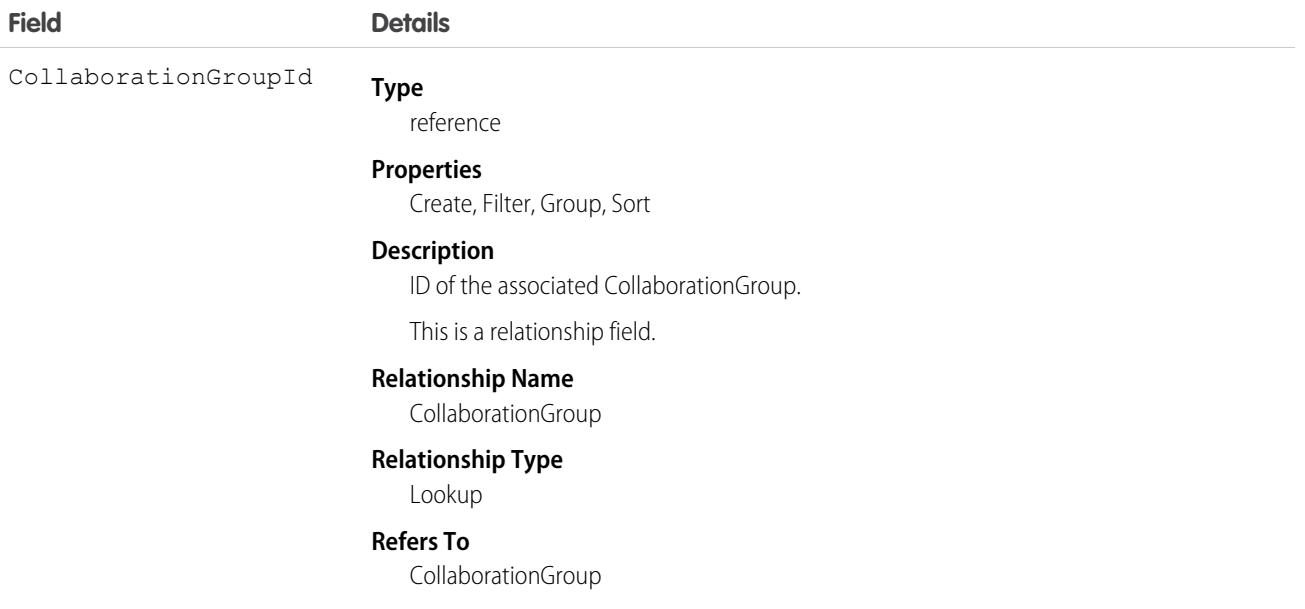

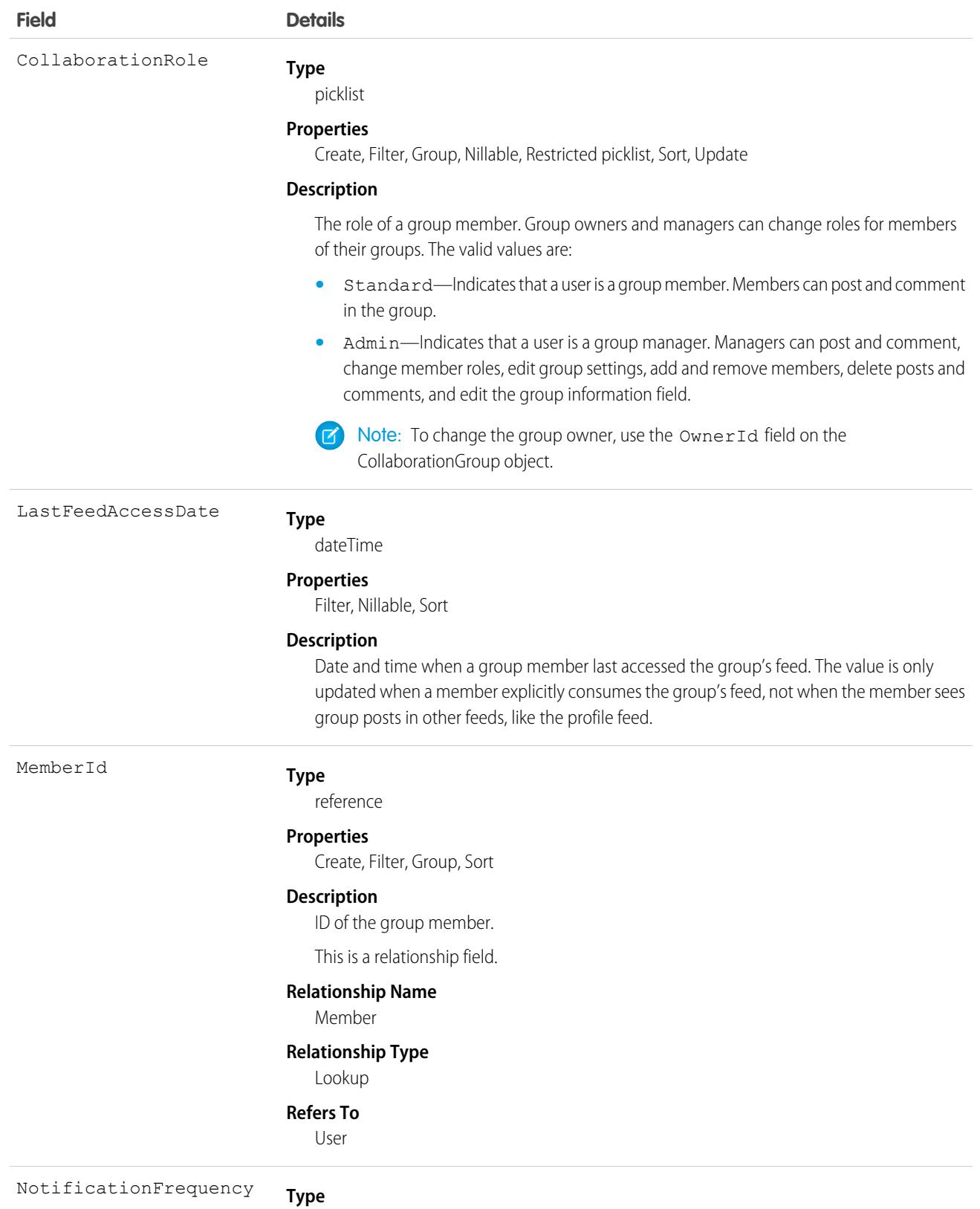

picklist

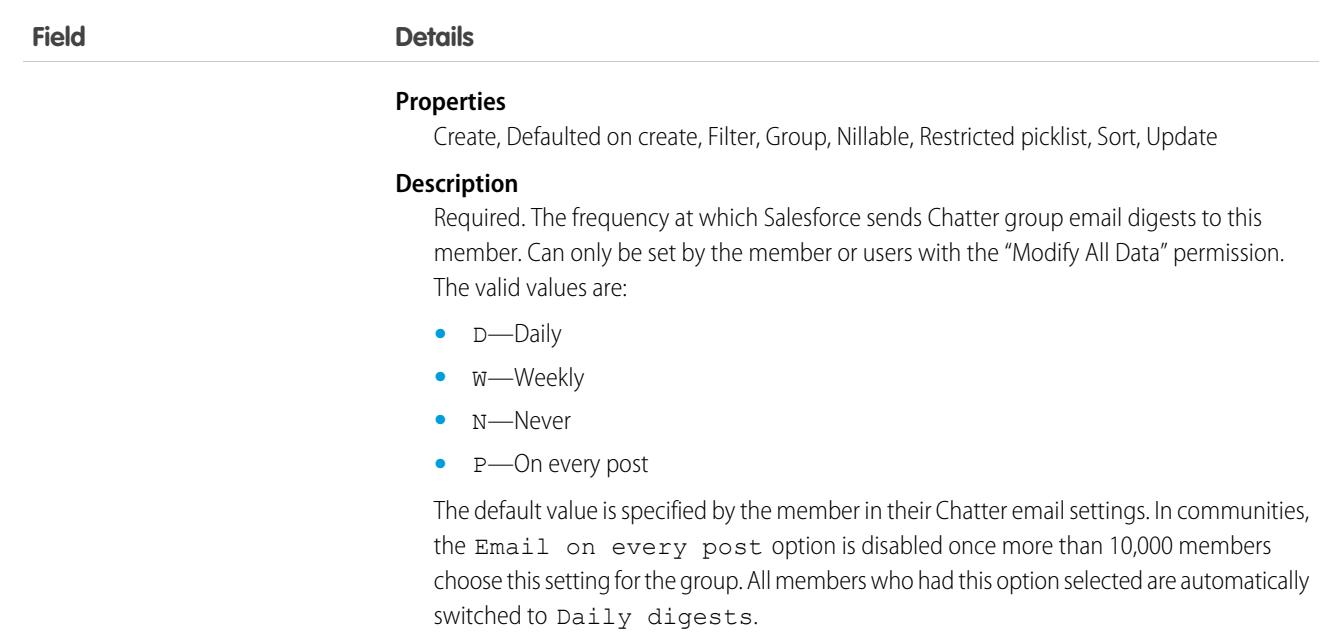

Use this object to view, create, and delete Chatter group members. You must be a group owner or manager to create members for private Chatter groups.

<span id="page-1089-0"></span>SEE ALSO:

**[CollaborationGroup](#page-1080-0)** [CollaborationGroupMemberRequest](#page-1089-0)

# CollaborationGroupMemberRequest

Represents a request to join a private Chatter group. This object is available in API version 21.0 and later.

# Supported Calls

create(), delete(), describeSObjects(), query(), retrieve(), update(), upsert()

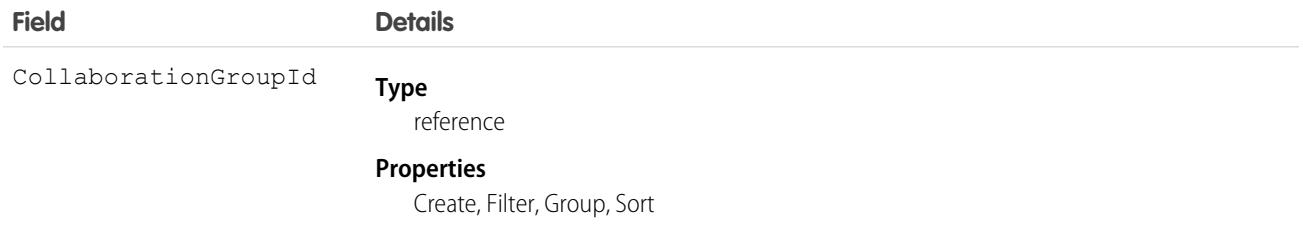

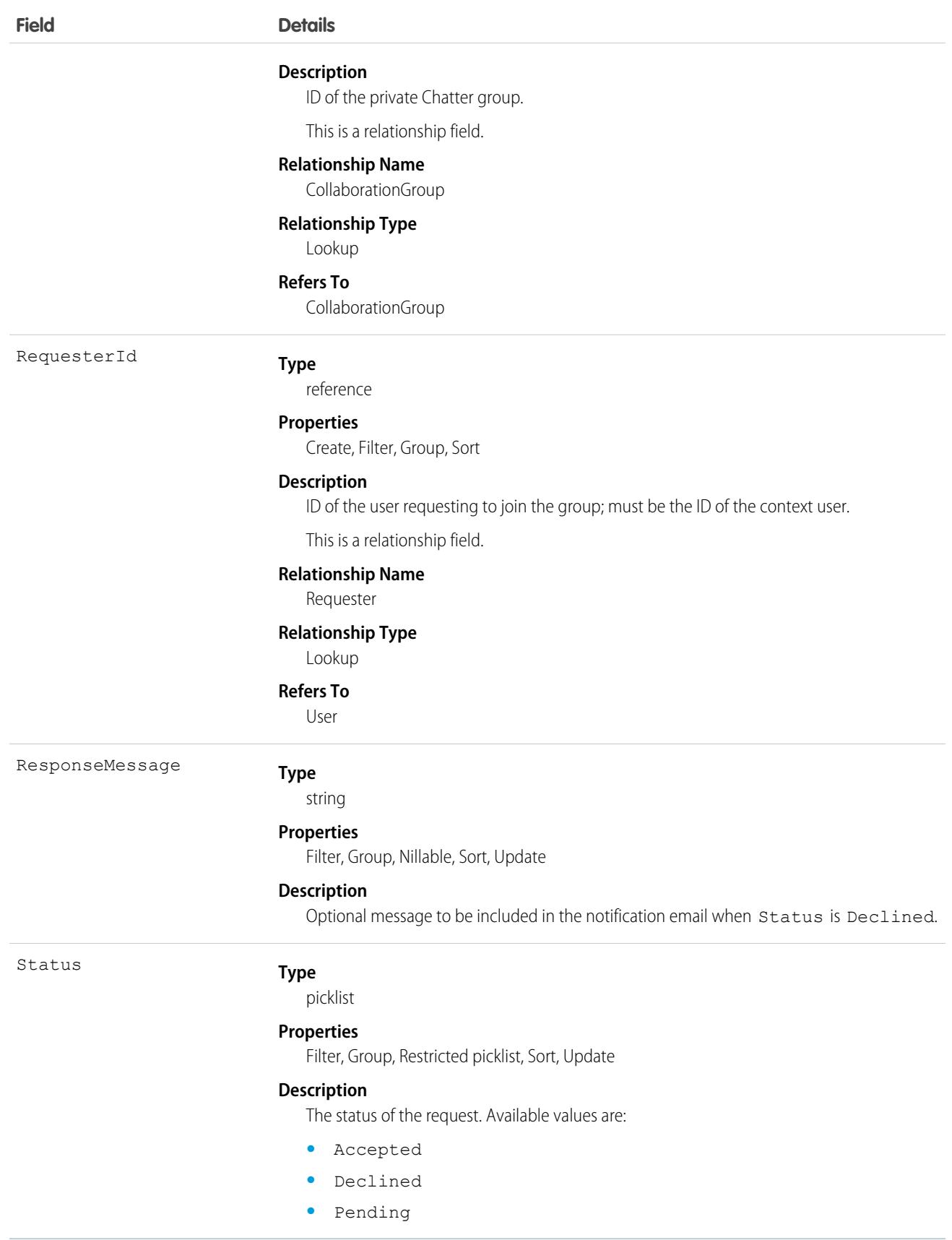

This object represents a request to join a private Chatter group, and can be used to accept or decline requests to join private groups you own or manage. On create, an email is sent to the owner and managers of the private group to be accepted or declined. When the Status is Accepted or Declined, an email is sent to notify the requester. When the Status is Declined, a ResponseMessage is optionally included to provide additional details.

Note the following when working with requests:

- **•** Users with the "Modify All Data" or "View All Data" permission can view records for all groups, regardless of membership.
- **•** A user can be a member of 300 groups. Requests to join groups count against this limit.
- **•** Status can't be specified on create.
- **•** You can only update a request when the Status is Pending.
- **•** You can't delete or update a request with a Status of Accepted or Declined.

SEE ALSO:

[CollaborationGroup](#page-1080-0) [CollaborationGroupMember](#page-1087-0)

# CollaborationGroupRecord

Represents the records associated with Chatter groups.

### Supported Calls

create(), delete(), describeLayout(), describeSObjects(), getDeleted(), getUpdated(), query(), retrieve(), undelete(), update(), upsert()

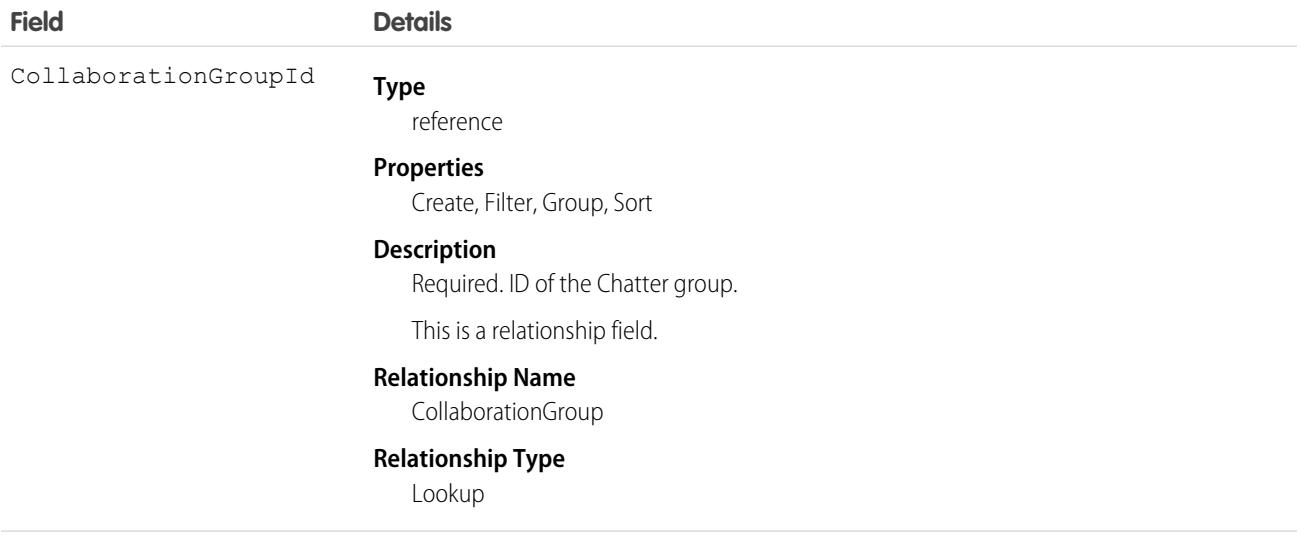

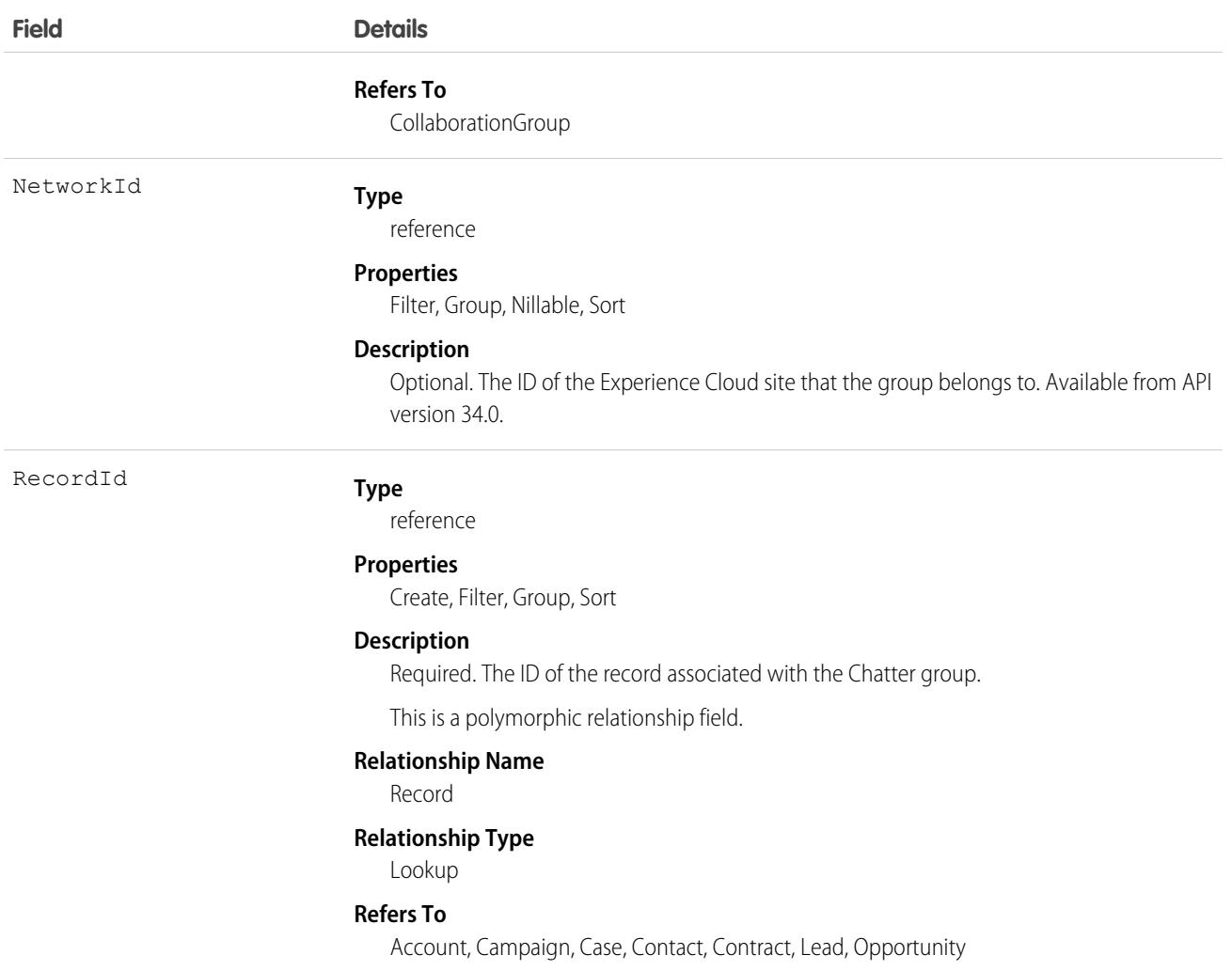

## <span id="page-1092-0"></span>**CollaborationInvitation**

Represents an invitation to join Chatter, either directly or through a group. This object is available in API version 21.0 and later.

# Supported Calls

create(), delete(), describeSObjects(), query(), retrieve()

#### Special Access Rules

Invitations are available if "Allow Invitations" is enabled for your organization.

Invitations are limited to your allowed domain(s) unless the invite is sent from a private group that allows customers. Allowed domains are set by the administrator.

Invitations to customers are available if "Allow Customer Invitations" is enabled for your organization. Users must have the "Invite Customers to Chatter" permission to send invitations to people outside their Chatter domain.

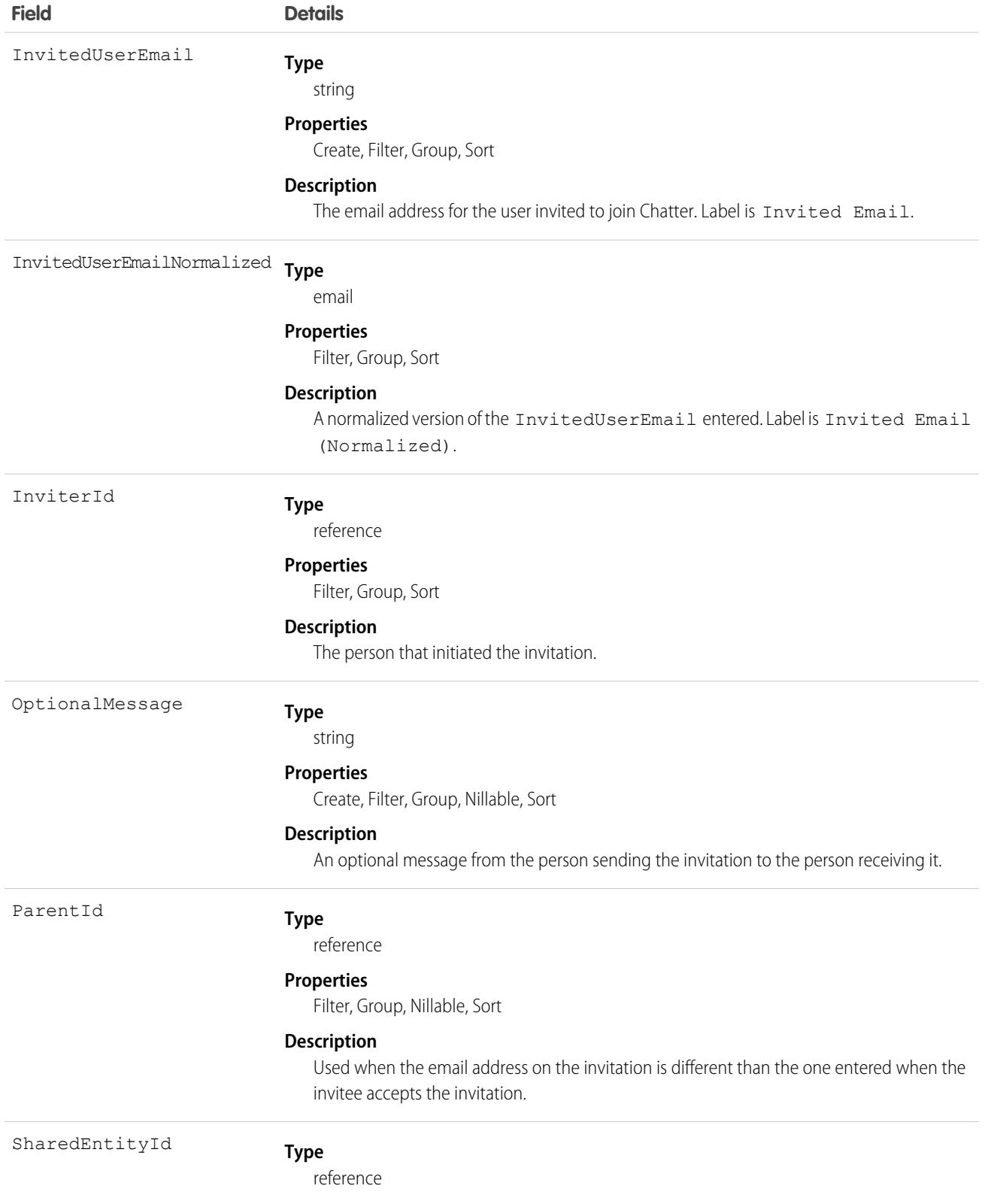

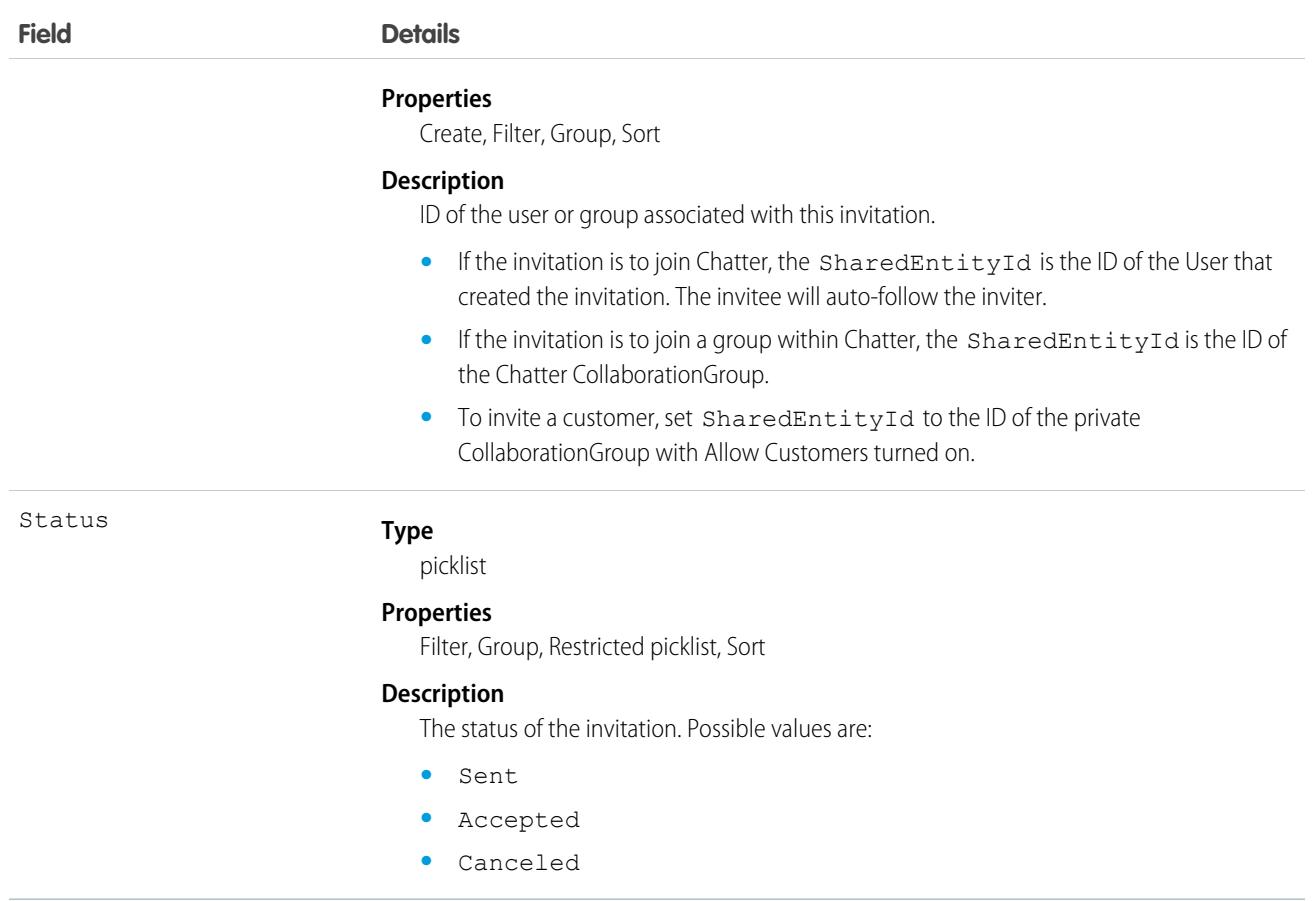

Use this object to create or delete (cancel) invitations to join Chatter. You can either invite a user to join Chatter directly or as part of a CollaborationGroup.

 $\mathbb{Z}$ Note: To invite someone to join a CollaborationGroup, you must be either the owner or a manager of the group or a Salesforce system administrator.

The Salesforce system administrator doesn't need to be a member of the group in order to send invitations using the API.

When the person accepts your CollaborationGroup invitation, they join the CollaborationGroup and Chatter as well.

Note: You can't send invitations to users of the organization the invite was sent from.  $\mathcal{A}$ 

Invited users can view profiles, post on their feed, and join groups, but they can't see your Salesforce data or records.

If your organization allows groups with customers, owners and managers of private groups with the "Allow Customers" setting, as well as system administrators, can use this object to invite customers.

#### Java Samples

The following example shows how to send an invitation to join Chatter:

```
public void invitePeople(String inviterUserId, String invitedEmail) throws Exception {
   CollaborationInvitation invitation = new CollaborationInvitation();
```
}

```
invitation.setSharedEntityId(inviterUserId);//pass the userId of the inviter
invitation.setInvitedUserEmail(invitedEmail);//email of the invited user
insert(invitation);
```
The following example shows how to send an invitation to a customer user from a group that allows customers:

```
public void inviteToGroup(String GroupName, String invitedEmail) throws Exception {
    QueryResult qr = query("select id from collaborationgroup where name = '" +
        GroupName); //pass the group name
   String groupId = qr.getRecords()[0].getId();
   CollaborationInvitation invitation = new CollaborationInvitation();
    invitation.setSharedEntityId(groupId);//pass the groupId
    invitation.setInvitedUserEmail(invitedEmail);//email of the invited user
   insert(invitation);
}
```
#### Apex Samples

```
String emailAddress = 'bob@external.com';
CollaborationGroup chatterGroup = [SELECT Id
      FROM CollaborationGroup
     WHERE Name='All acme.com'
      LIMIT 1];
CollaborationInvitation inv = New CollaborationInvitation();
inv.SharedEntityId = chatterGroup.id;
inv.InvitedUserEmail = emailAddress;
try {
  Insert inv;
} catch(DMLException e){
  System.debug('There was an error with the invite: '+e);
}
```
# CollaborationRoom

Represents a collaboration room, which links Salesforce to a Slack channel used by applications with specific use cases, such as swarming or reporting. This object is available in API version 55.0 and later.

### Supported Calls

```
create(), describeLayout(), describeSObjects(), getDeleted(), getUpdated(), query(), retrieve(),
search(), update(), upsert()
```
### Special Access Rules

To access this object, enable the Slack Terms of Service and one of:

- **•** Sales Cloud for Slack App
- **•** Service Cloud for Slack App
- **•** CRM Analytics for Slack App
- **•** Industries Cloud for Slack App
- **•** Health Cloud for Slack App

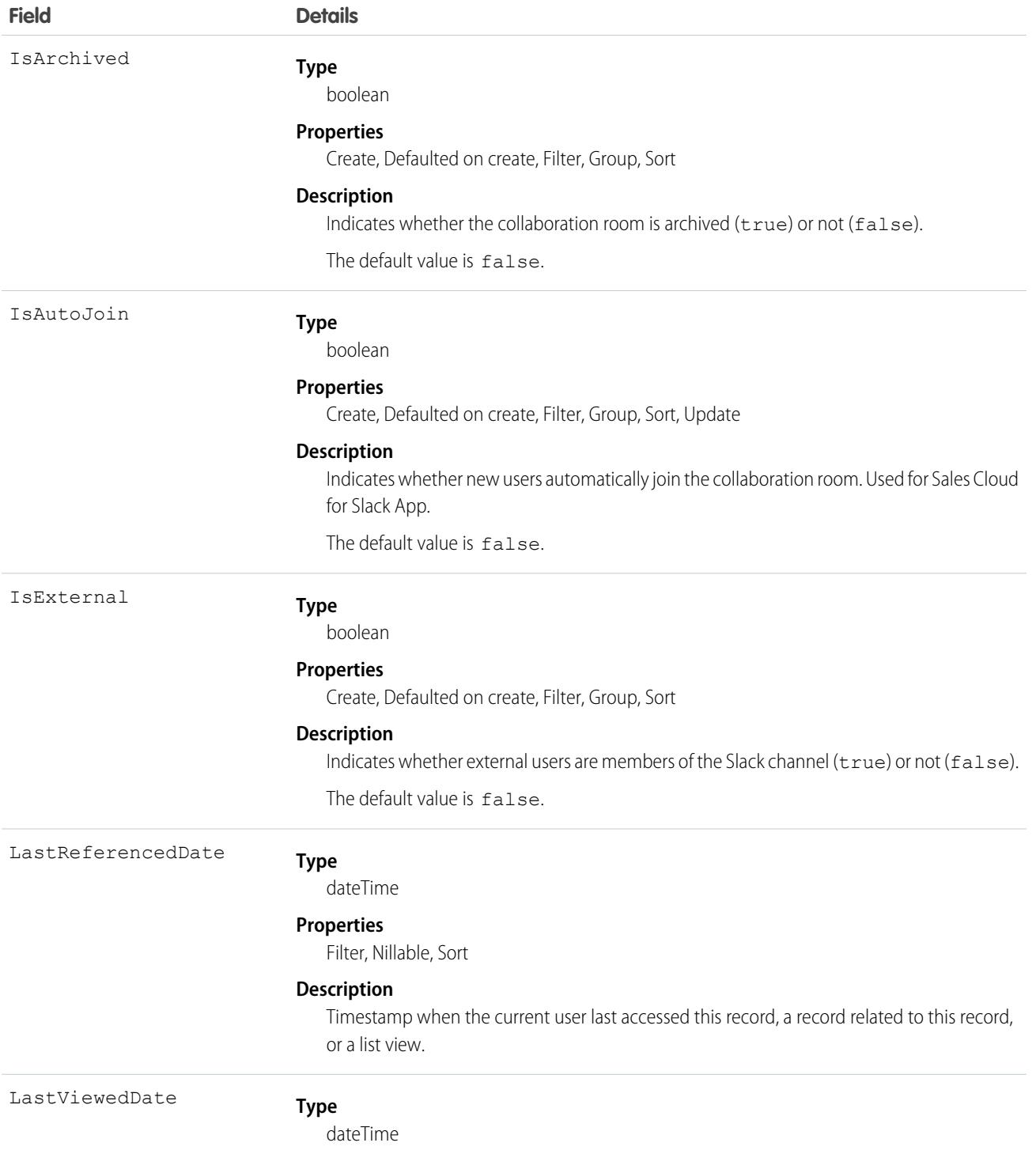

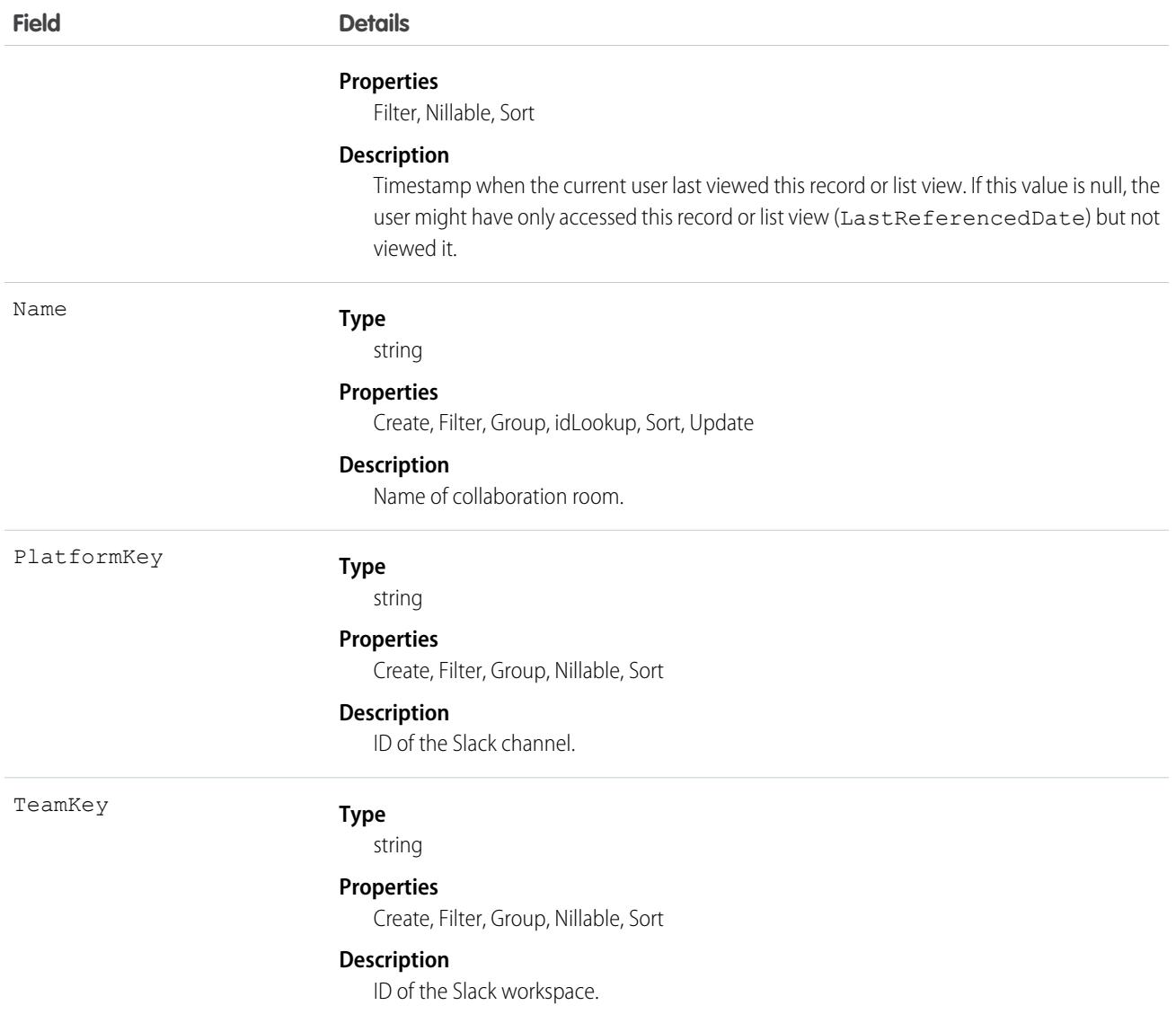

# CollabDocumentMetric

Represents the engagement metrics for a Quip thread (document or spreadsheet) that's linked to a Salesforce record. This object is available in API version 50.0 and later.

# Supported Calls

describeSObjects(), getDeleted(), getUpdated(), query(), retrieve()

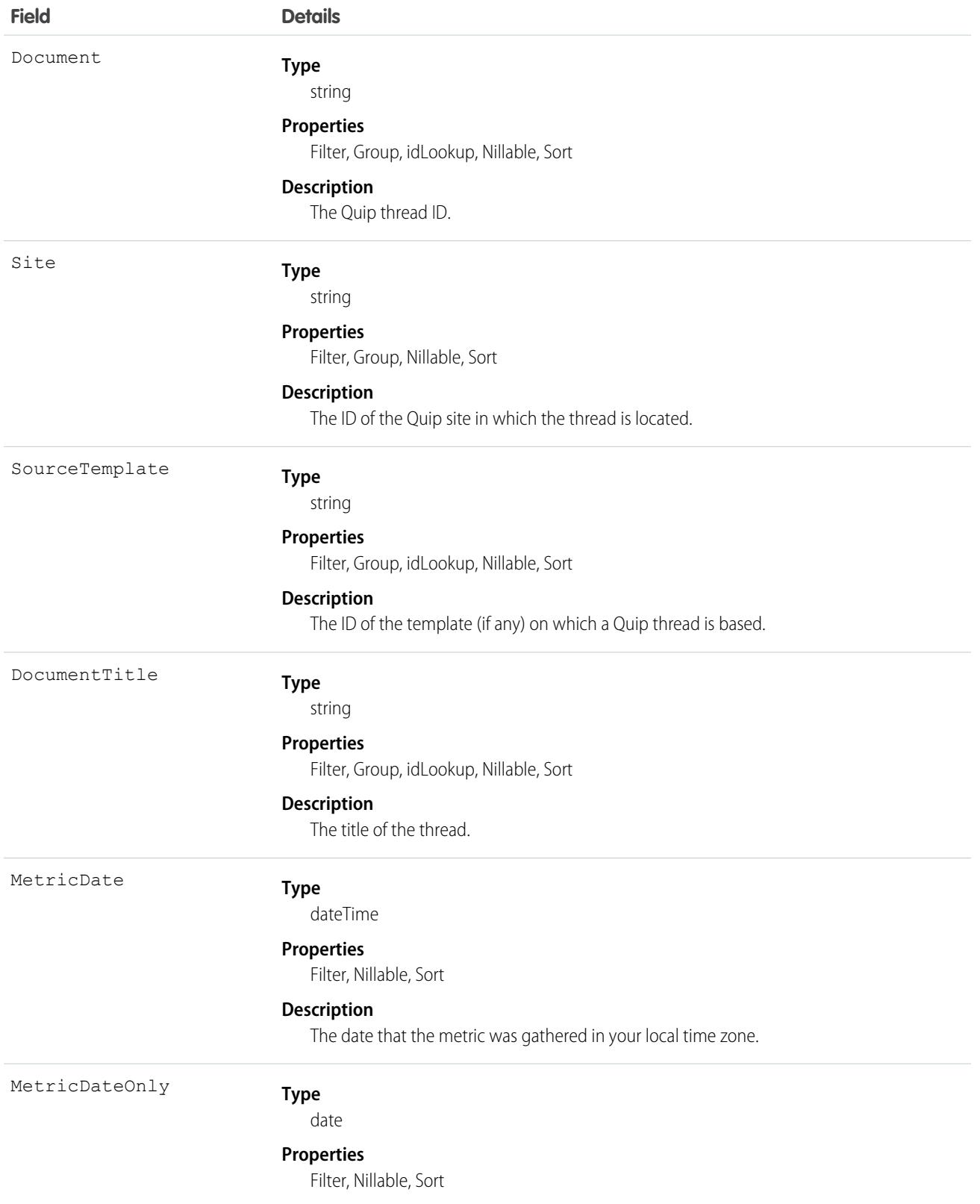

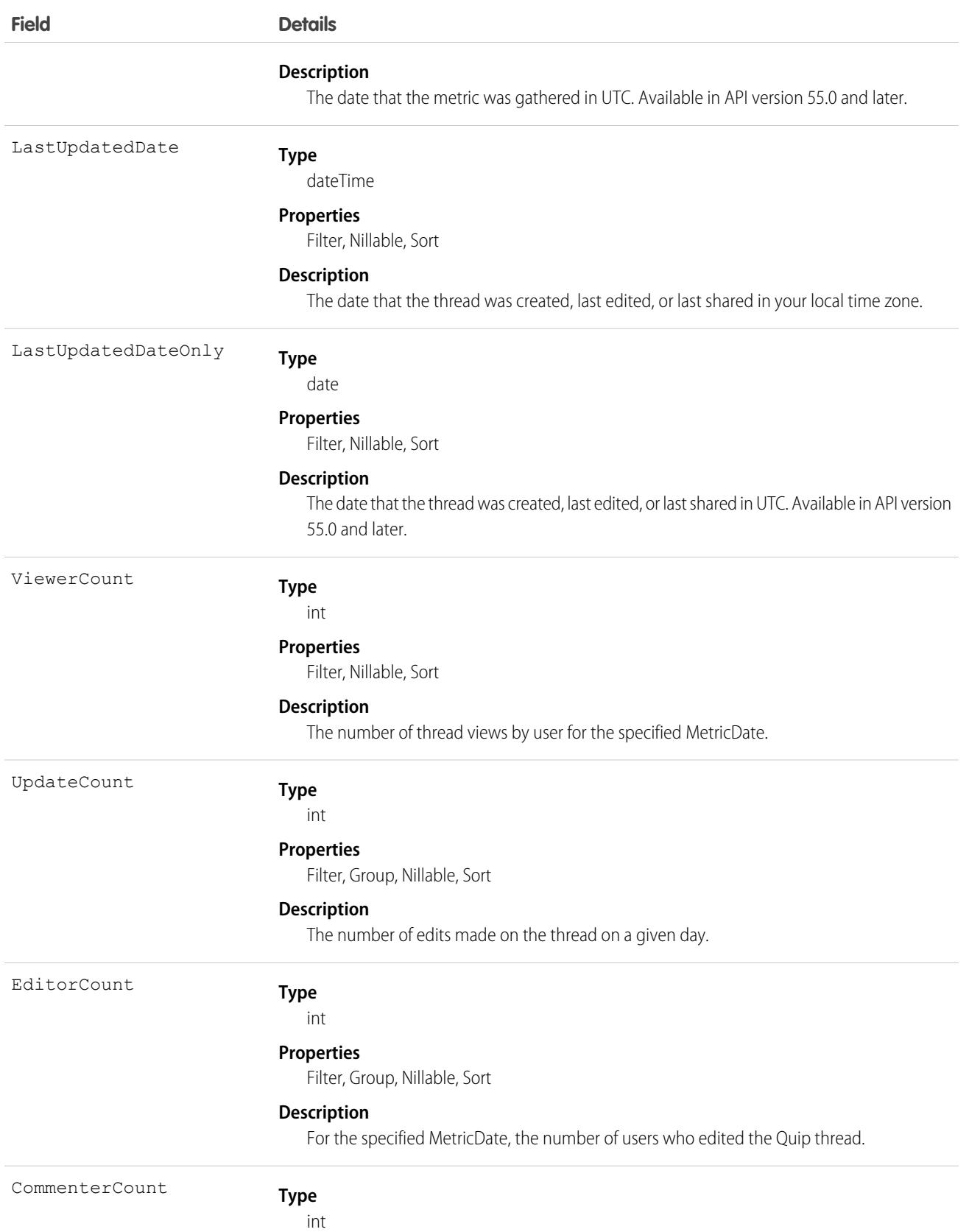

**Field Details**

#### **Properties**

Filter, Group, Nillable, Sort

**Description**

For the specified MetricDate, the number of users who commented on the Quip thread.

# CollabDocumentMetricRecord

Represents an association between a CollabDocumentMetric and a Salesforce record.It tracks which Salesforce record, such as an Account or Contact, is linked to a Quip thread for which metrics were gathered using CollabDocumentMetric. CollabDocumentMetricRecord is available in API version 50.0 and later.

# Supported Calls

describeSObjects(), getDeleted(), getUpdated(), query(), retrieve()

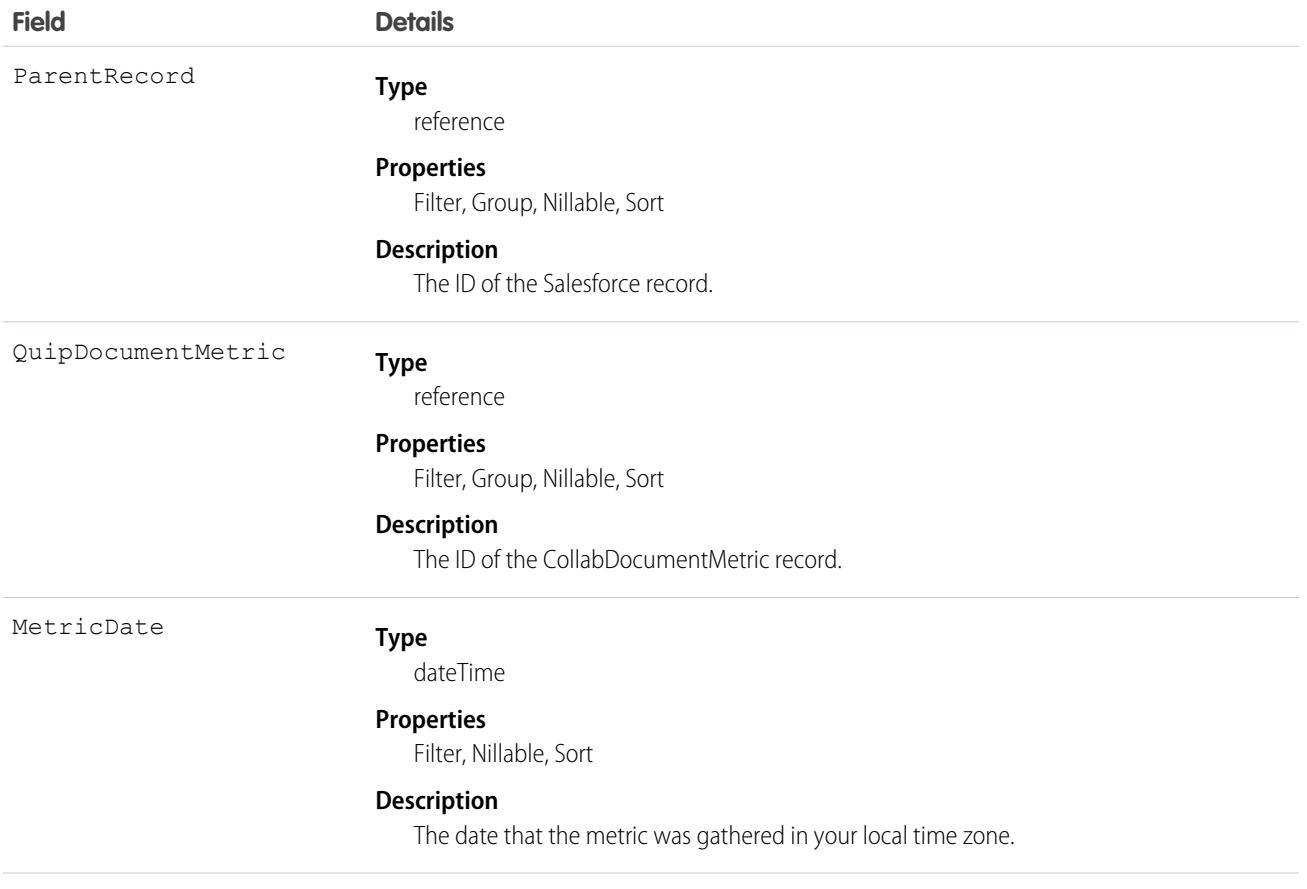

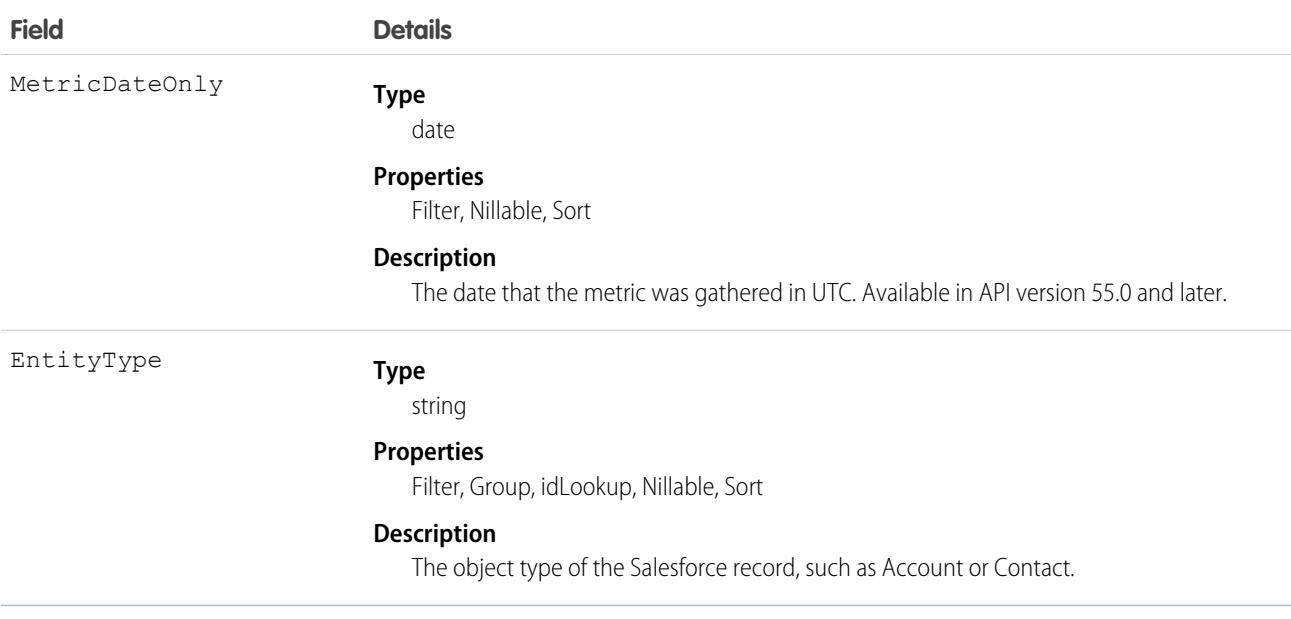

# CollabTemplateMetric

Represents the engagement metrics for a Quip template.This object is available in API version 50.0 and later.

# Supported Calls

describeSObjects(), getDeleted(), getUpdated(), query(), retrieve()

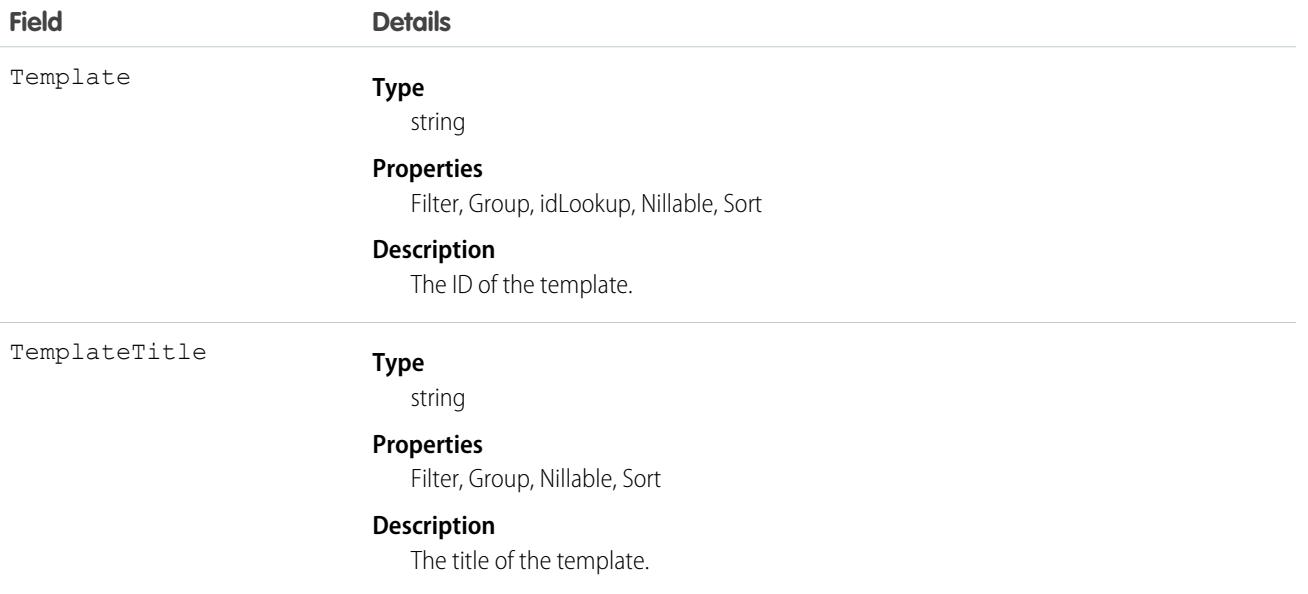

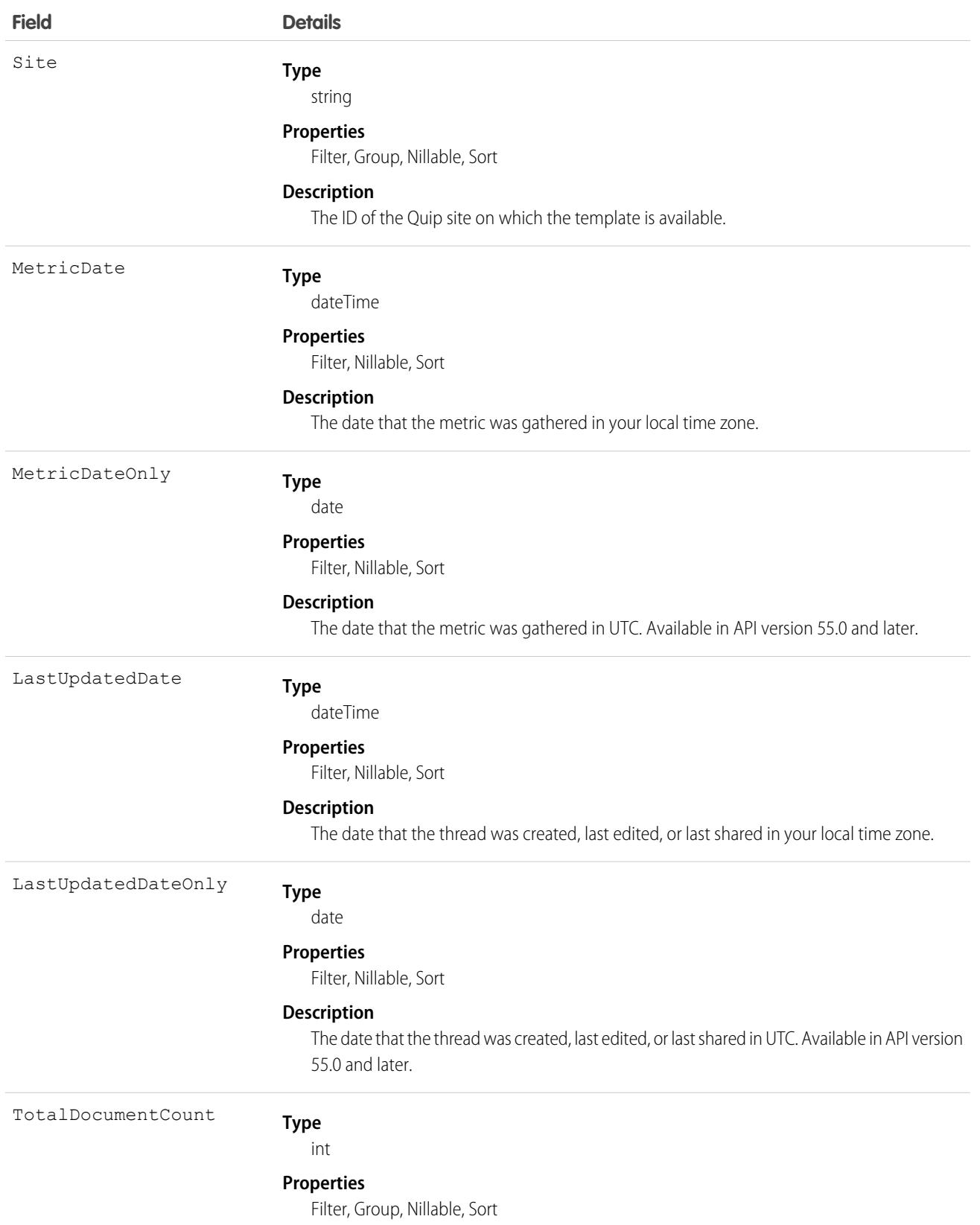

**Field Details**

#### **Description**

The number of documents created based on the template.

# CollabTemplateMetricRecord

Represents an association between a CollabTemplateMetric and a Salesforce record.It tracks which Salesforce record, such as an Account or Contact, is linked to a Quip template for which metrics were gathered using CollabTemplateMetric. CollabTemplateMetricRecord is available in API version 50.0 and later.

# Supported Calls

describeSObjects(), getDeleted(), getUpdated(), query(), retrieve()

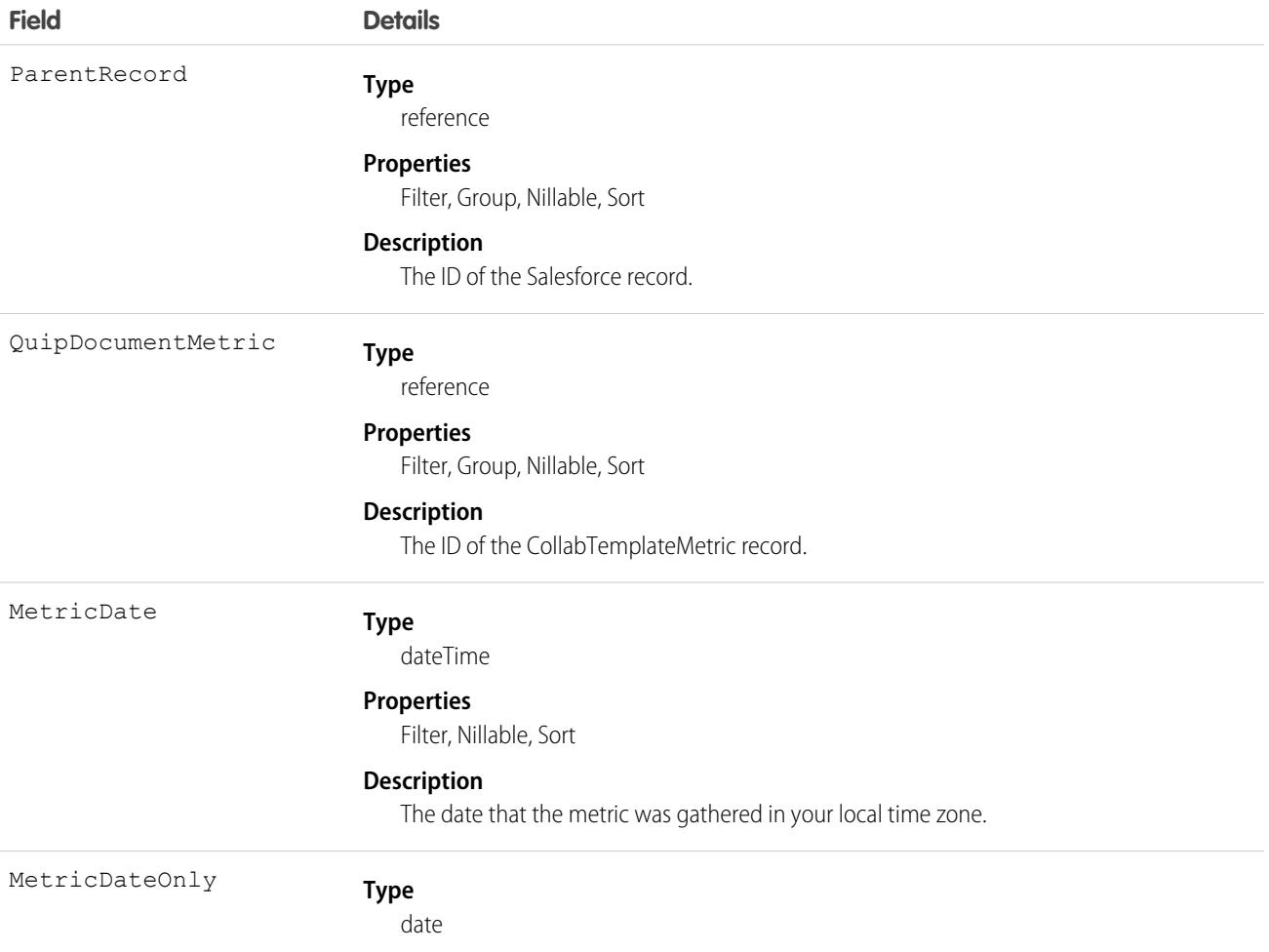

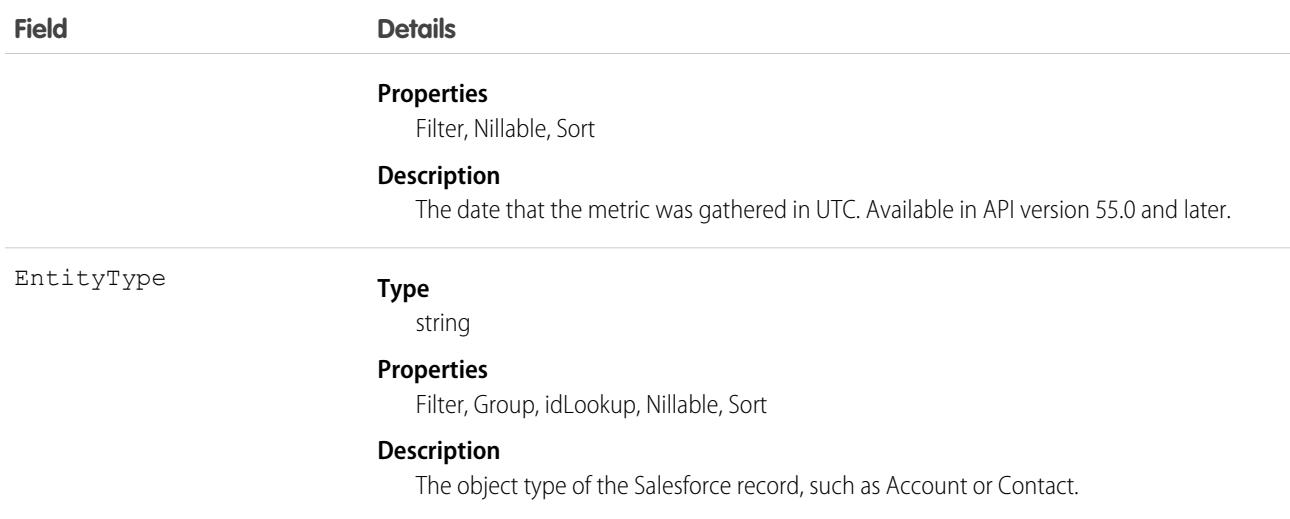

# <span id="page-1104-0"></span>CollabUserEngagementMetric

Represents the user engagement metrics for a Quip thread in a Quip template or document. This object is available in API version 50.0 and later.

# Supported Calls

describeSObjects(), getDeleted(), getUpdated(), query(), retrieve()

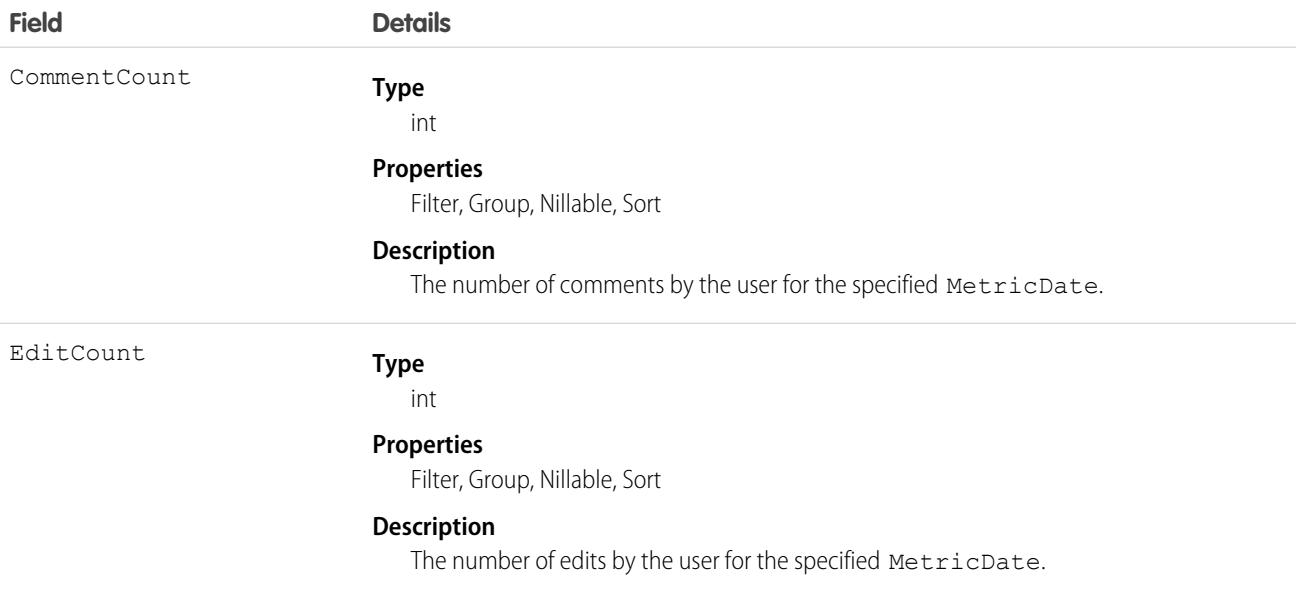

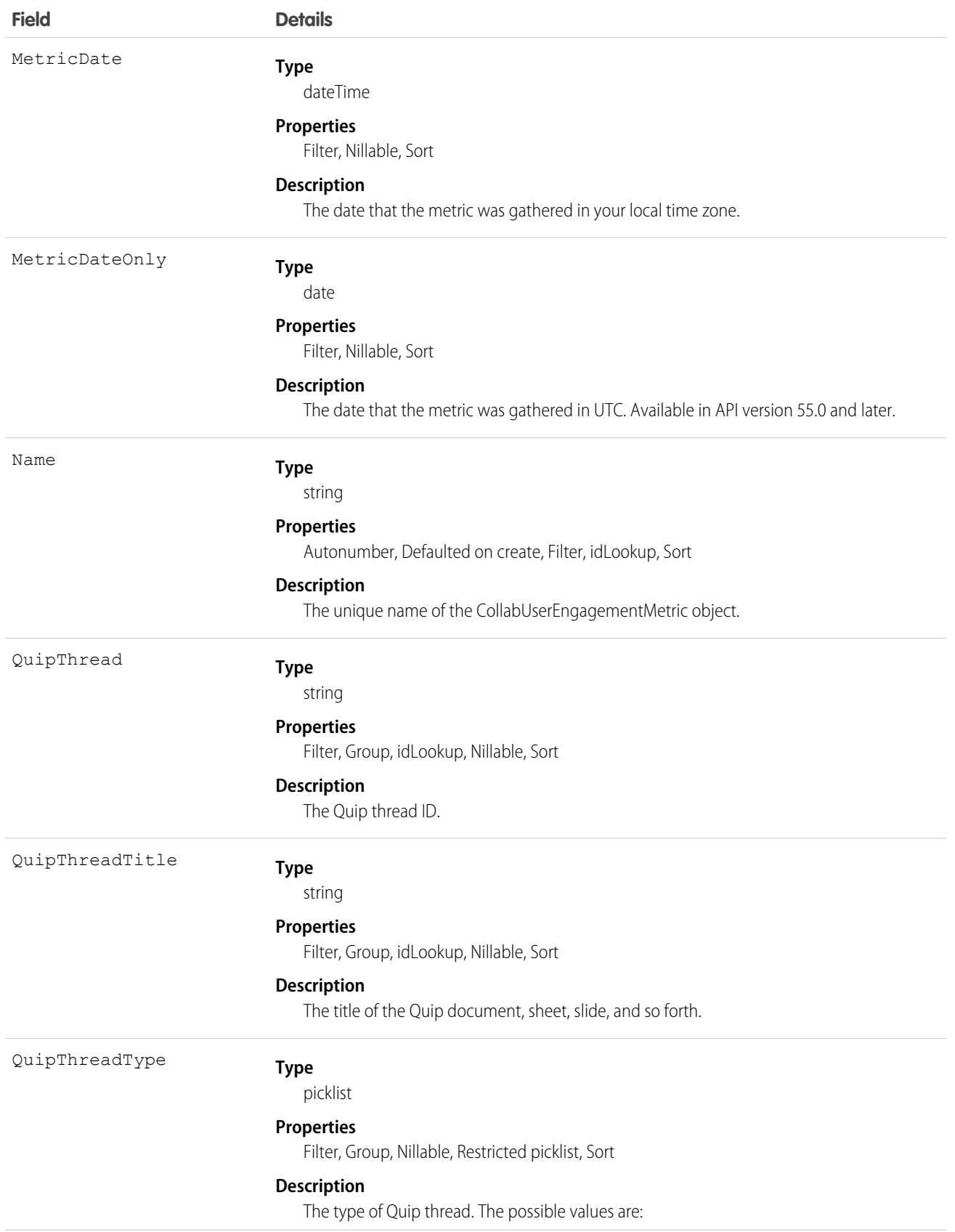

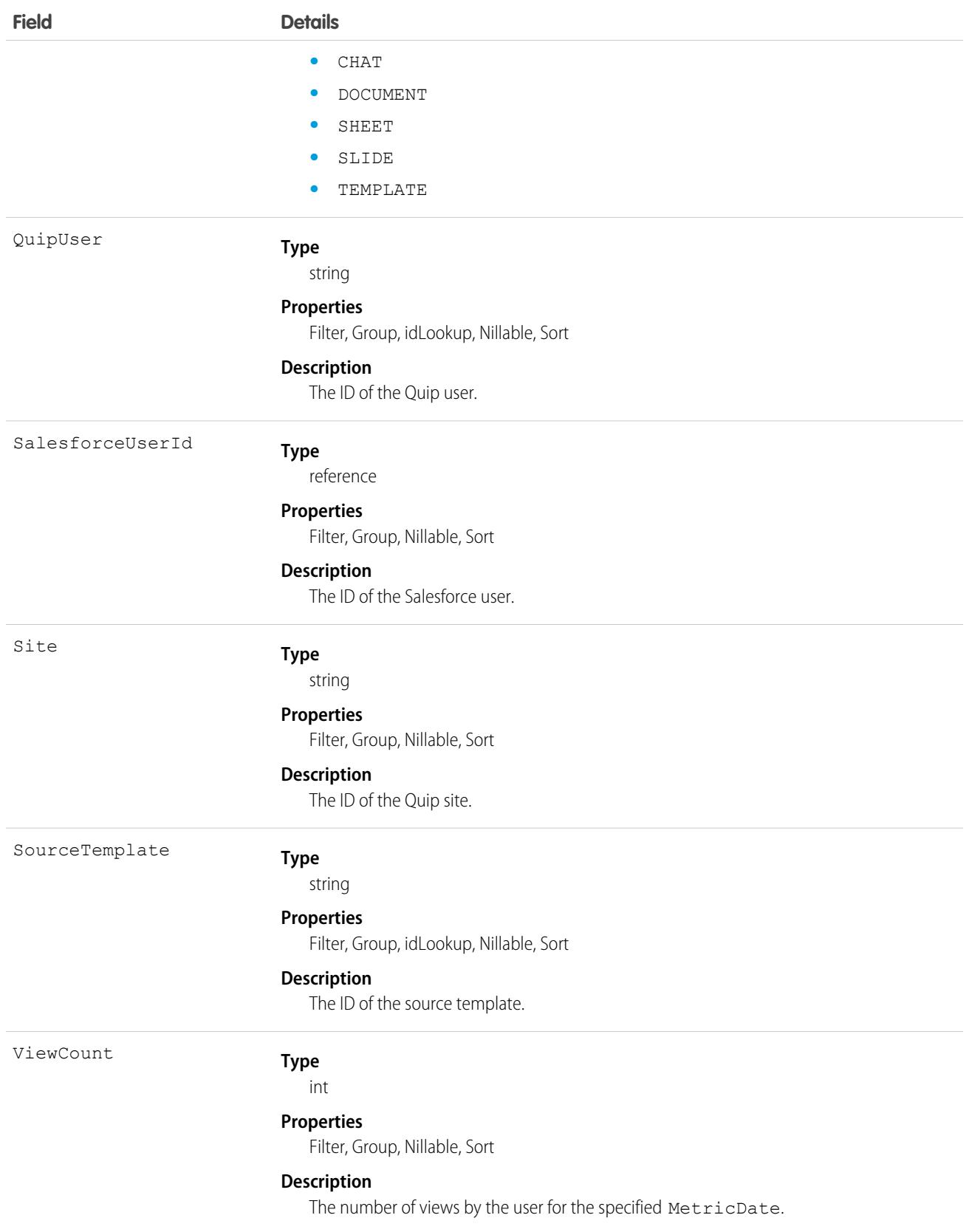

# CollabUserEngmtRecordLink

Represents an association between a CollabUserEngagementMetric and a Salesforce record. It tracks which Salesforce record, such as an Account or Contact, is associated with the user engagement metric. This object is available in API version 50.0 and later.

 $\mathcal{F}$ Note: The CollabUserEngmtRecordLink object is now deprecated. You can still access user engagement metrics for metric dates before August 12, 2021. To obtain user engagement metric for dates starting from August 12, 2021, follow the instructions in the [Quip Engagement Metrics documentation](https://help.salesforce.com/articleView?id=sf.quip_template_metrics.htm&type=5&language=en_US).

# Supported Calls

describeSObjects(), getDeleted(), getUpdated(), query(), retrieve()

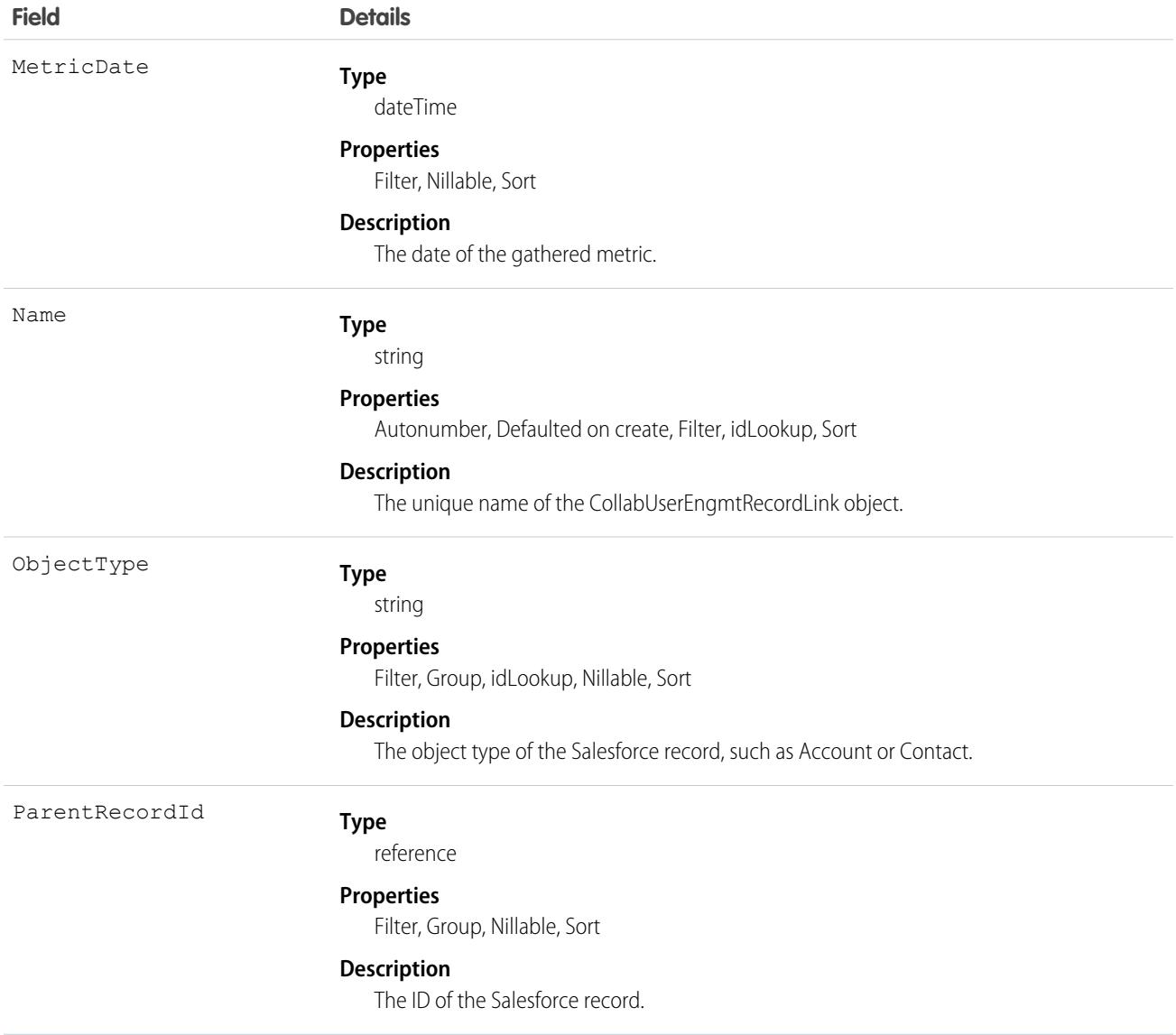

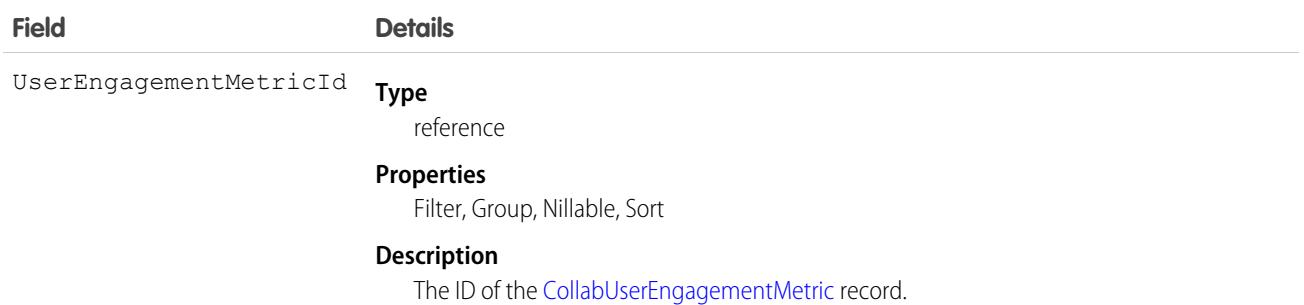

# **ColorDefinition**

Represents the color-related metadata for a custom tab. This object is available in API version 43.0 and later.

# Supported Calls

describeSObjects(), query()

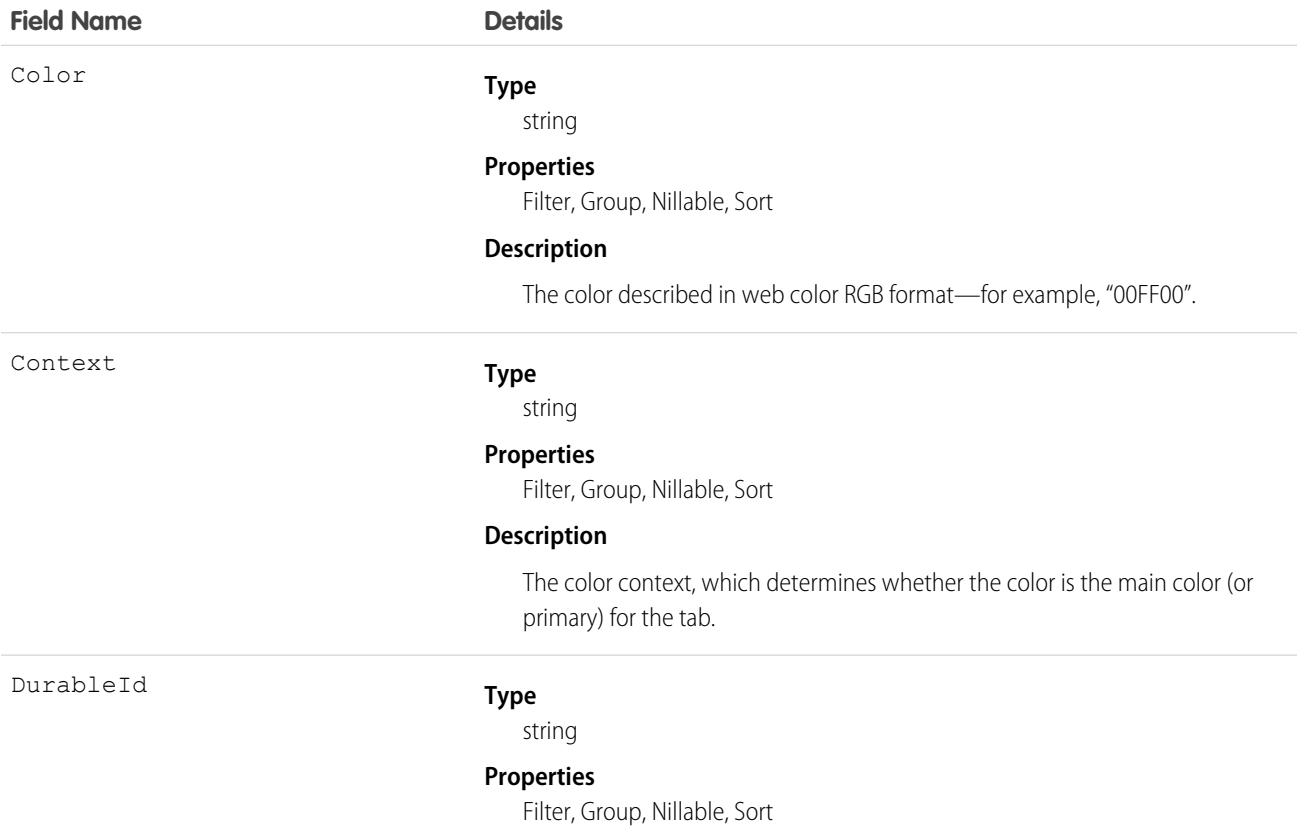

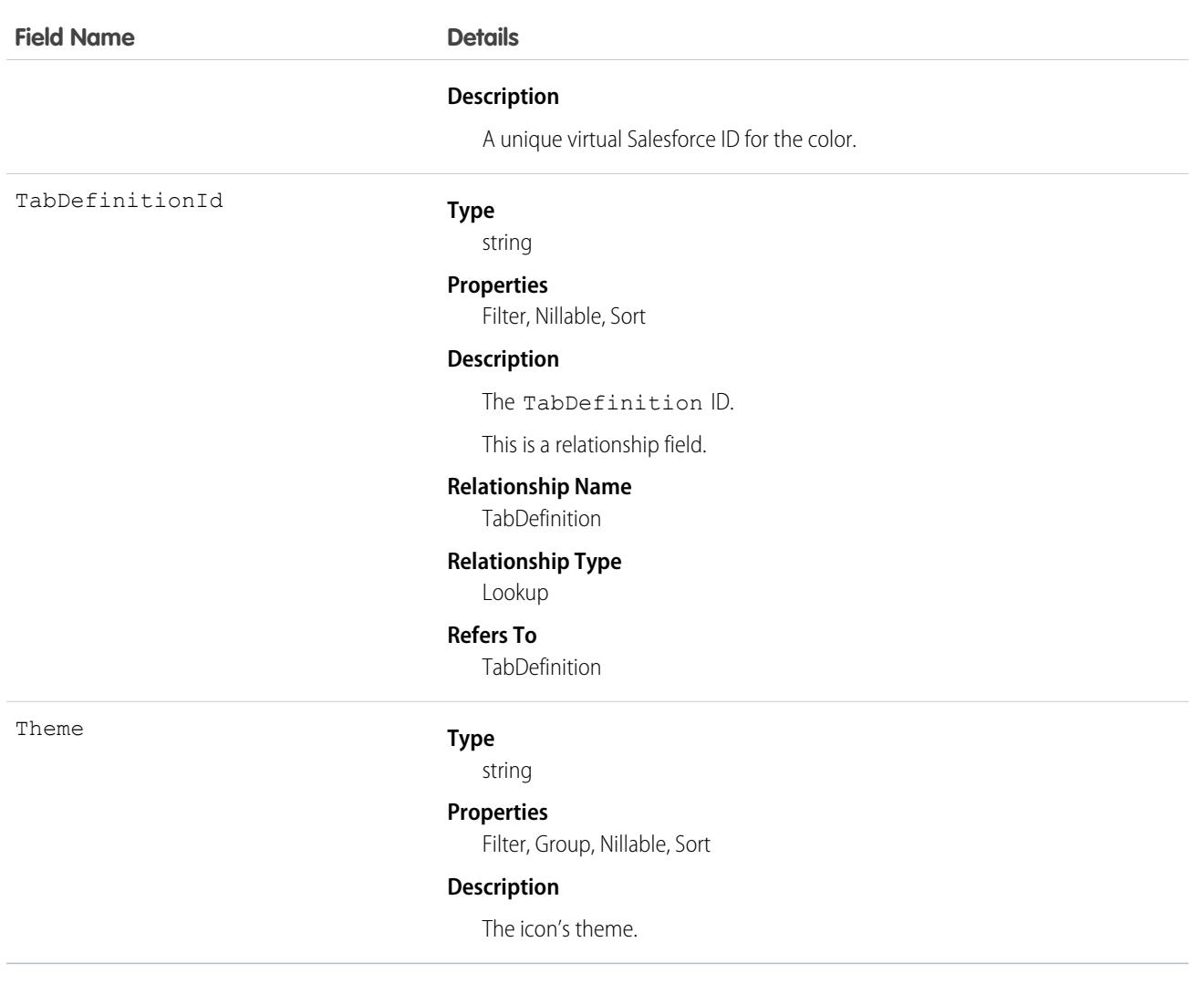

# CombinedAttachment

This read-only object contains all notes, attachments, Google Docs, documents uploaded to libraries in Salesforce CRM Content, and files added to Chatter that are associated with a record.

# Supported Calls

describeSObjects()

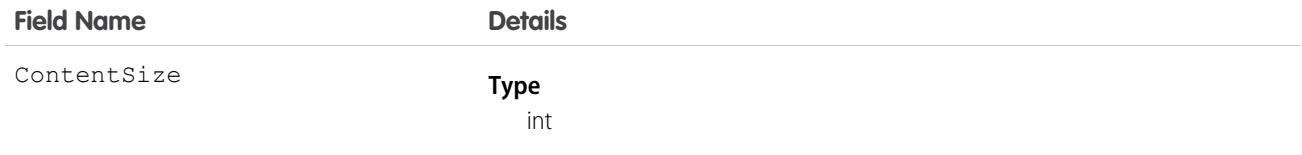

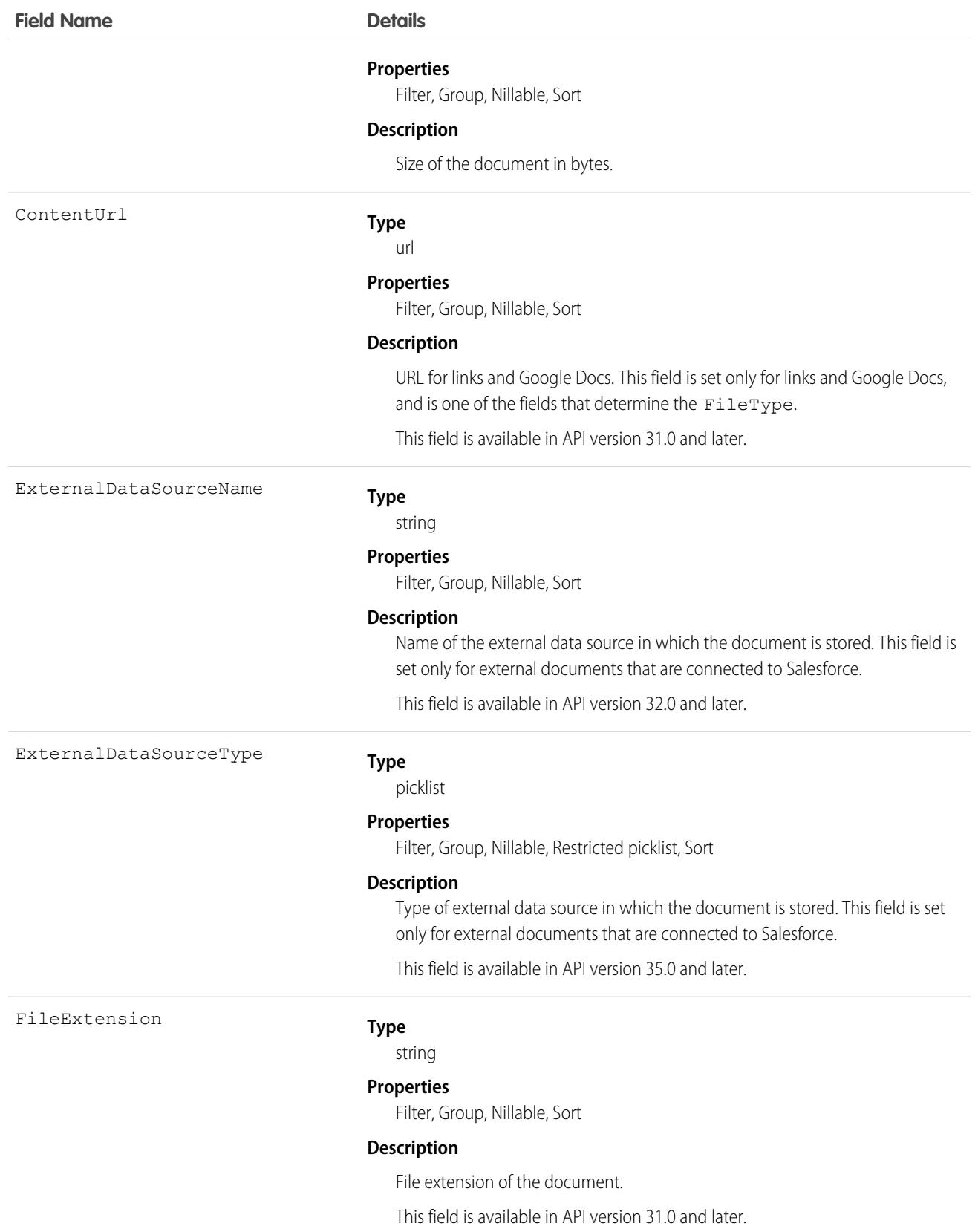

#### **Field Name Details**

FileType

ParentId

#### **Type**

string

#### **Properties**

Filter, Group, Nillable, Sort

#### **Description**

Type of document, determined by the file extension.

#### **Type**

reference

#### **Properties**

Filter, Group, Sort

#### **Description**

The ID of the parent object.

This is a relationship field.

#### **Relationship Name**

Parent

#### **Relationship Type**

Lookup

#### **Refers To**

Account, Accreditation, ActivationTarget, ActivationTrgtIntOrgAccess, ApiAnomalyEventStore, AssessmentIndicatorDefinition, AssessmentTask, AssessmentTaskContentDocument, AssessmentTaskDefinition, AssessmentTaskIndDefinition, AssessmentTaskOrder, Asset, AssetRelationship, AssignedResource, Award, BoardCertification, BusinessLicense, BusinessMilestone, BusinessProfile, Campaign, CareBarrier, CareBarrierDeterminant, CareBarrierType, CareDeterminant, CareDeterminantType, CareDiagnosis, CareInterventionType, CareMetricTarget, CareObservation, CareObservationComponent, CarePgmProvHealthcareProvider, CarePreauth, CarePreauthItem, CareProgram, CareProgramCampaign, CareProgramEligibilityRule, CareProgramEnrollee, CareProgramEnrolleeProduct, CareProgramEnrollmentCard, CareProgramGoal, CareProgramProduct, CareProgramProvider, CareProgramTeamMember, CareProviderAdverseAction, CareProviderFacilitySpecialty, CareProviderSearchableField, CareRegisteredDevice, CareRequest, CareRequestDrug, CareRequestExtension, CareRequestItem, CareSpecialty, CareSpecialtyTaxonomy, CareTaxonomy, Case, CodeSet, CollaborationGroup, CommSubscription, CommSubscriptionChannelType, CommSubscriptionConsent, CommSubscriptionTiming, ConsumptionSchedule, Contact, ContactEncounter, ContactEncounterParticipant, ContentWorkspace, Contract, ConversationEntry, CoverageBenefit, CoverageBenefitItem, CredentialStuffingEventStore, CreditMemo, CreditMemoLine, Dashboard, DashboardComponent, DataStream, DelegatedAccount, DocumentChecklistItem, EmailMessage, EmailTemplate, EngagementChannelType, EnhancedLetterhead, EnrollmentEligibilityCriteria, Event, HealthcareFacility, HealthcareFacilityNetwork, HealthcarePayerNetwork,

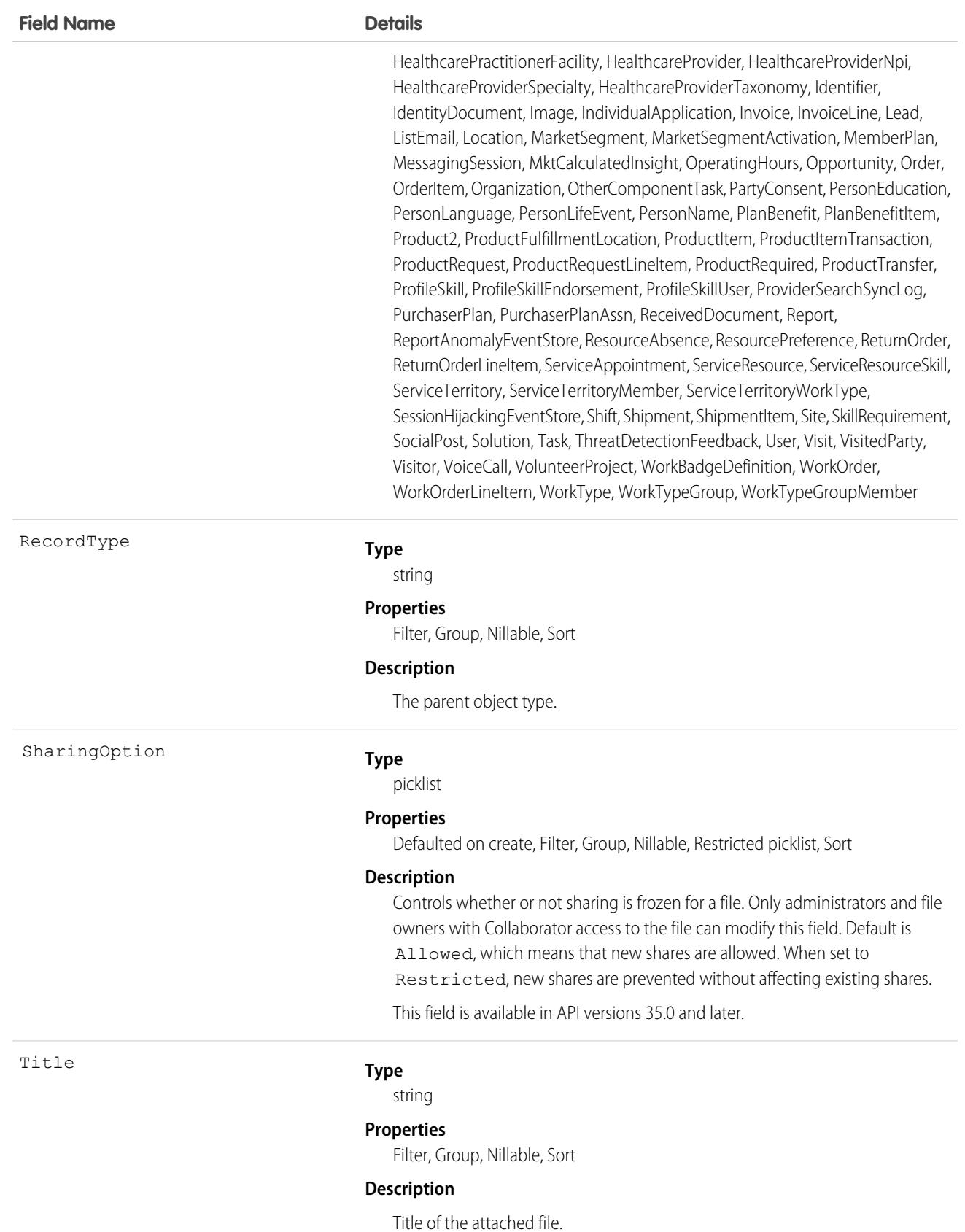

Use this object to list all notes, attachments, documents uploaded to libraries in Salesforce CRM Content, and files added to Chatter for a record, such as a related list on a detail page.

To determine if an object supports the CombinedAttachment object, call describeSObject() on the object. For example, describeSObject('Account') returns all the child relationships of the Account object, including CombinedAttachment. You can then query the CombinedAttachment child relationship.

```
SELECT Name, (SELECT Title FROM CombinedAttachments)
FROM Account
```
You can't directly query CombinedAttachment.

# CommerceEntitlementBuyerGroup

Represents the entitlement policy for a buyer group. This object is available in API version 49.0 and later.

# Supported Calls

```
create(), delete(), describeLayout(), describeSObjects(), getDeleted(), getUpdated(), query(),
retrieve(), undelete()
```
# Special Access Rules

The CommerceEntitlementBuyerGroup object is available when you meet these requirements. The B2B Commerce license is enabled. The Commerce Buyer and Entitlements Integrator permission is granted.

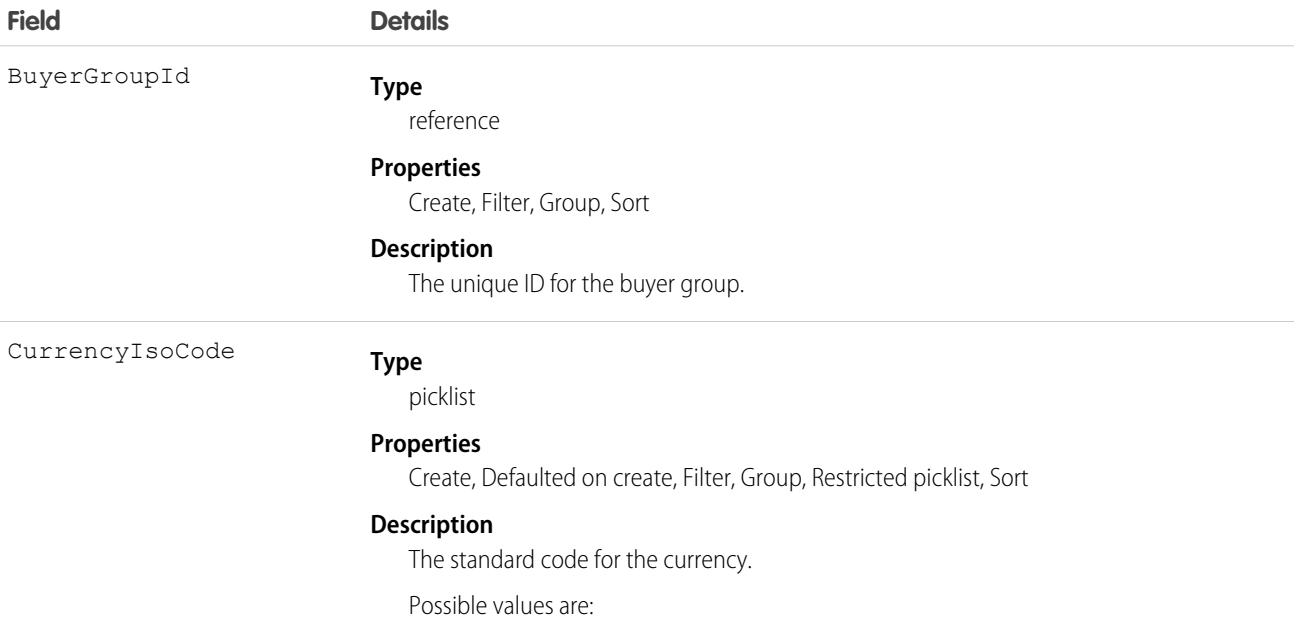

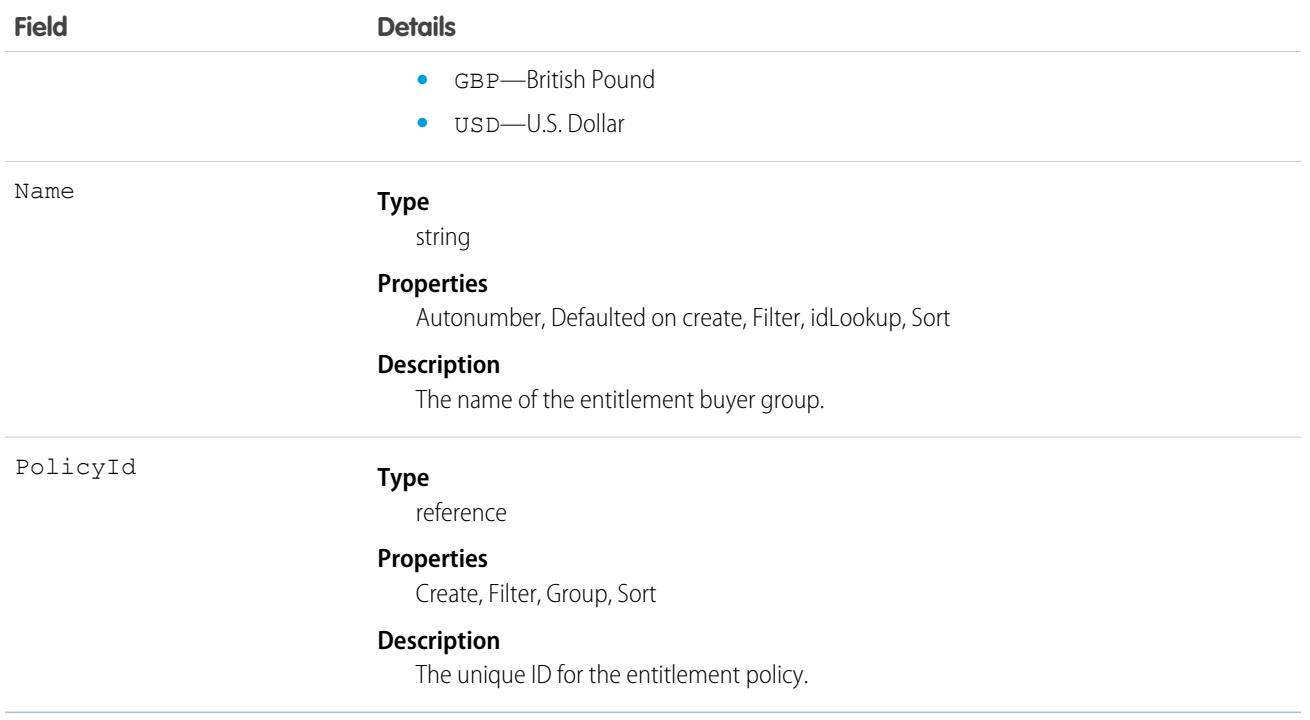

### Associated Objects

This object has the following associated objects. If the API version isn't specified, they're available in the same API versions as this object. Otherwise, they're available in the specified API version and later.

#### **[CommerceEntitlementBuyerGroupChangeEvent](#page-87-0) on page 52**

Change events are available for the object.

# CommerceEntitlementPolicy

Represents an entitlement policy, which determines what products and prices a user can see. This object is available in API version 49.0 and later.

# Supported Calls

create(), delete(), describeLayout(), describeSObjects(), getDeleted(), getUpdated(), query(), retrieve(), search(), undelete(), update(), upsert()

#### Special Access Rules

The CommerceEntitlementPolicy object is available only if the B2B Commerce license is enabled.

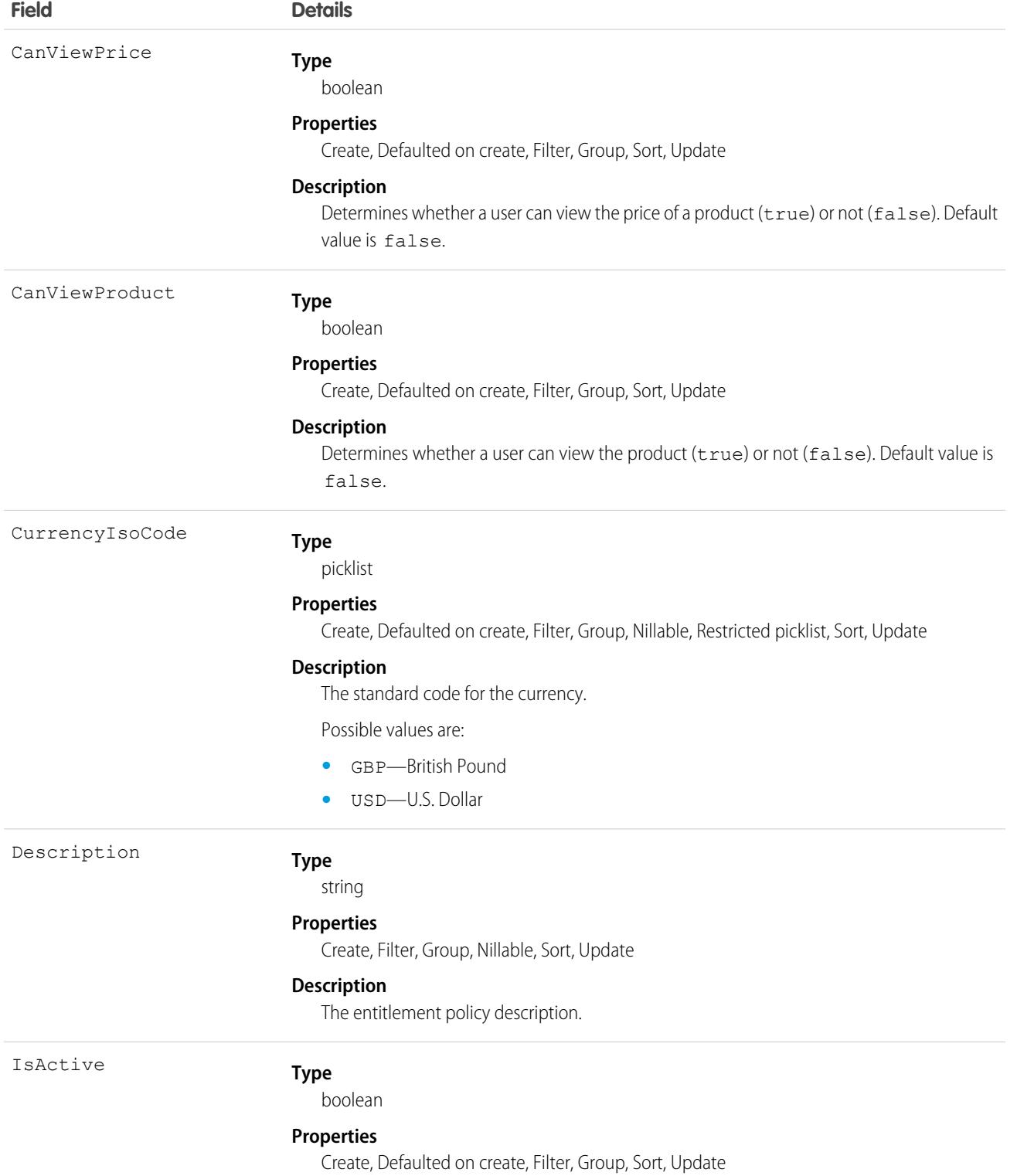
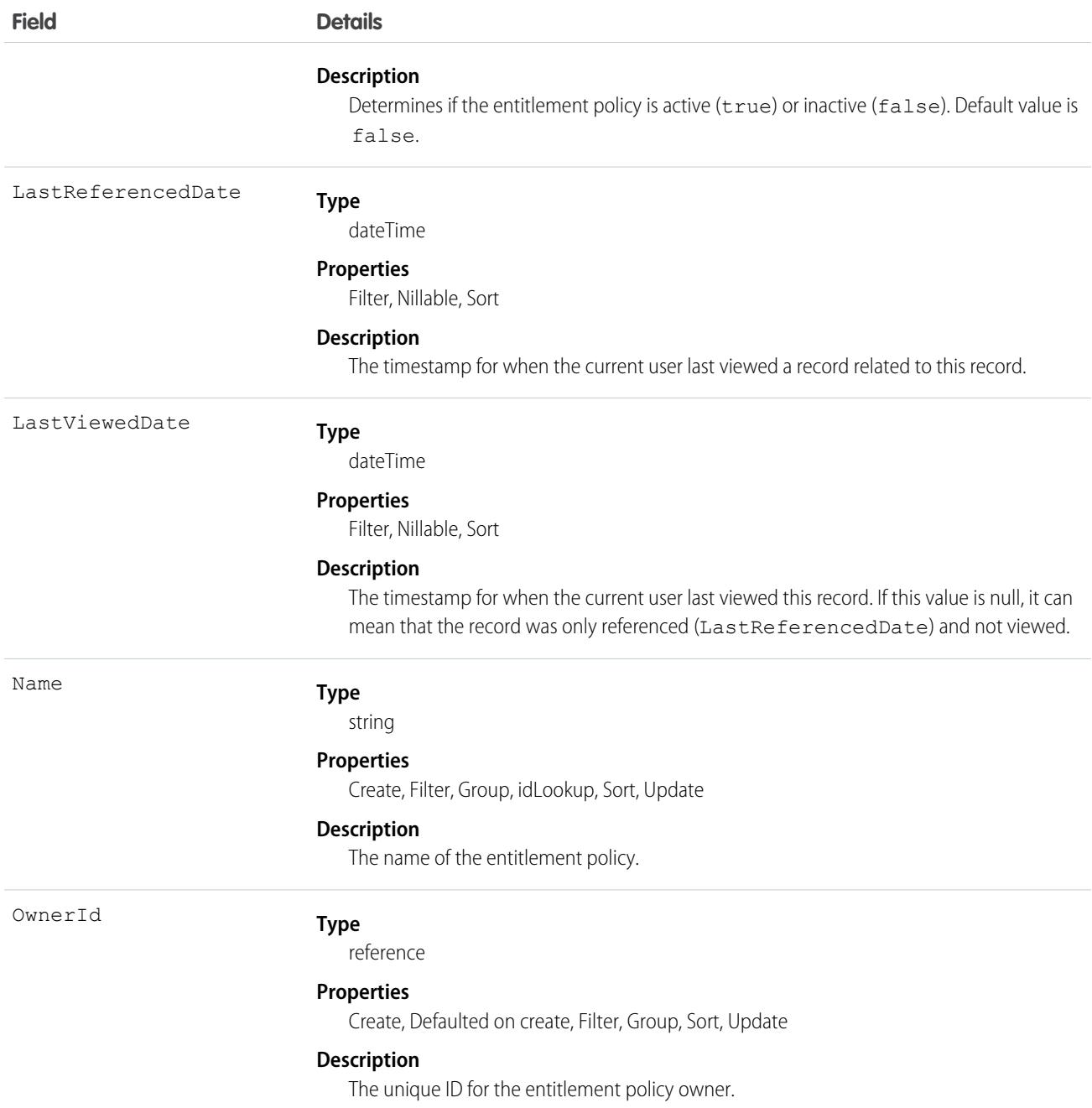

This object has the following associated objects. Except where noted, these objects are available in the same API version as CommerceEntitlementPolicy.

### **[CommerceEntitlementPolicyChangeEvent](#page-87-0) on page 52**

Change events are available for the object.

### **[CommerceEntitlementPolicyOwnerFeed](#page-74-0) on page 39**

Feed tracking is available for the object.

### **[CommerceEntitlementPolicyHistory](#page-82-0) on page 47**

History is available for tracked fields of the object.

**[CommerceEntitlementPolicyOwnerSharingRule](#page-83-0)** Sharing rules are available for this object.

## CommerceEntitlementPolicyShare

Represents the entitlement rule for sharing products and prices with users other than the owner. This object is available in API version 49.0 and later.

You can only create, edit, and delete sharing entries for standard objects whose RowCause field is set to Manual. Sharing entries for standard objects with different RowCause values are created as a result of your Salesforce org's sharing configuration and are read-only. For some sharing mechanisms, such as sharing sets, sharing entries aren't stored at all.

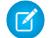

Note: While Salesforce currently maintains read-only sharing entries for multiple sharing mechanisms, it's possible that we'll stop storing certain share records to improve performance. As a best practice, don't create customizations that rely on the availability of these sharing entries. Any changes to sharing behavior will be communicated before they occur.

## Supported Calls

create(), delete(), describeSObjects(), query(), retrieve(), update(), upsert()

## Special Access Rules

The CommerceEntitlementPolicyShare object is available only if the B2B Commerce license is enabled.

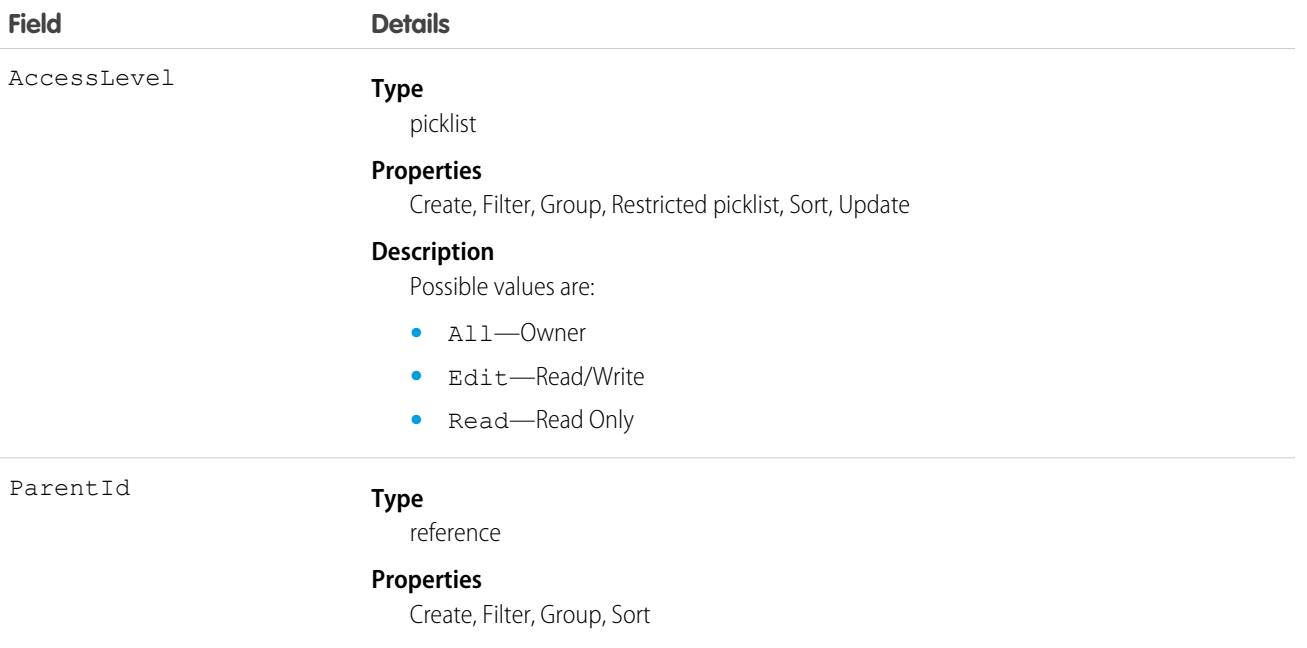

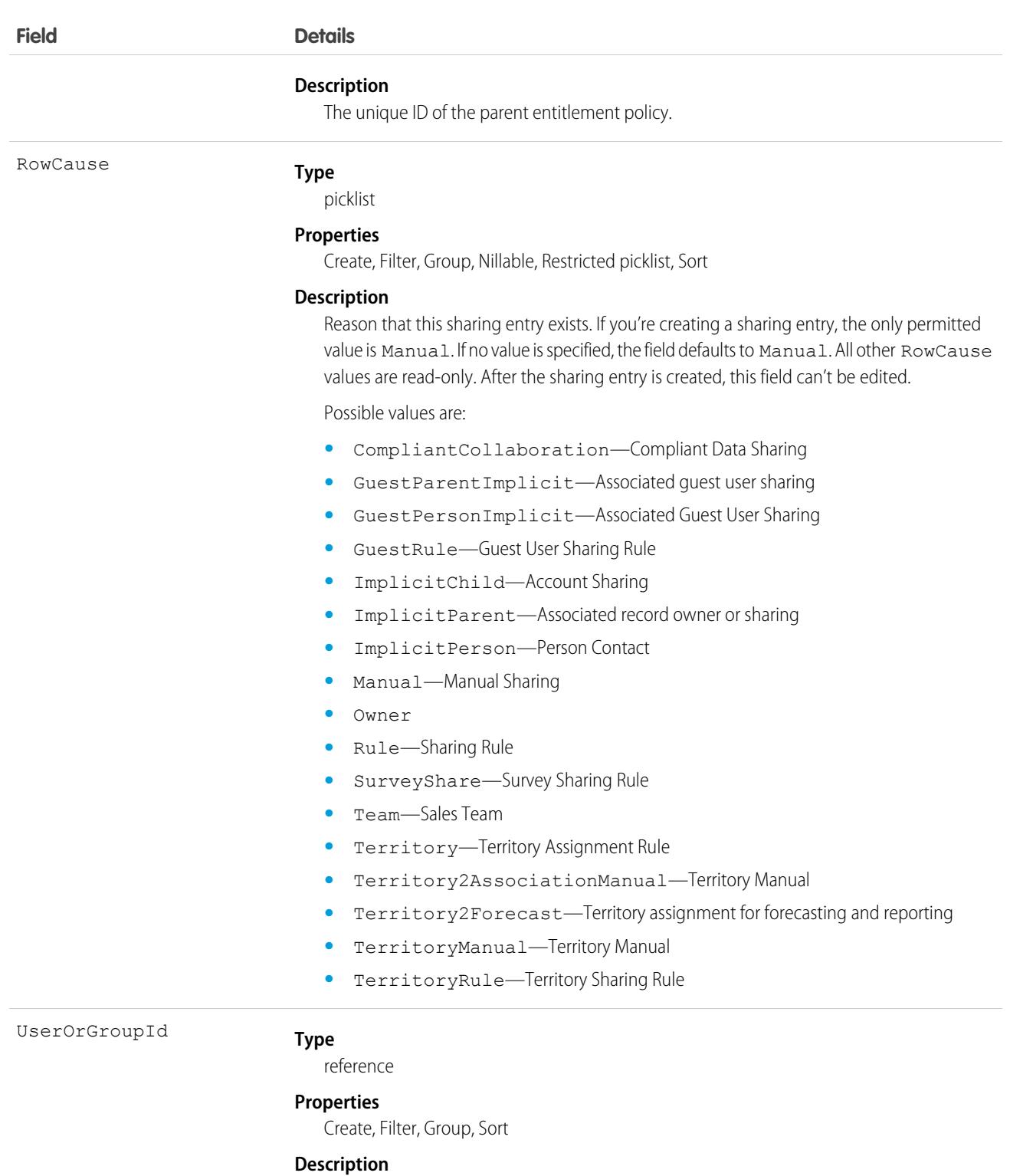

The unique ID of the associated user or buyer group.

# CommerceEntitlementProduct

Represents the entitlement policy for a product. This object is available in API version 49.0 and later.

# Supported Calls

create(), delete(), describeLayout(), describeSObjects(), getDeleted(), getUpdated(), query(), retrieve(), undelete()

## Special Access Rules

The CommerceEntitlementProduct object is available when you meet these requirements. The B2B Commerce license is enabled. The Commerce Buyer and Entitlements Integrator permission is granted.

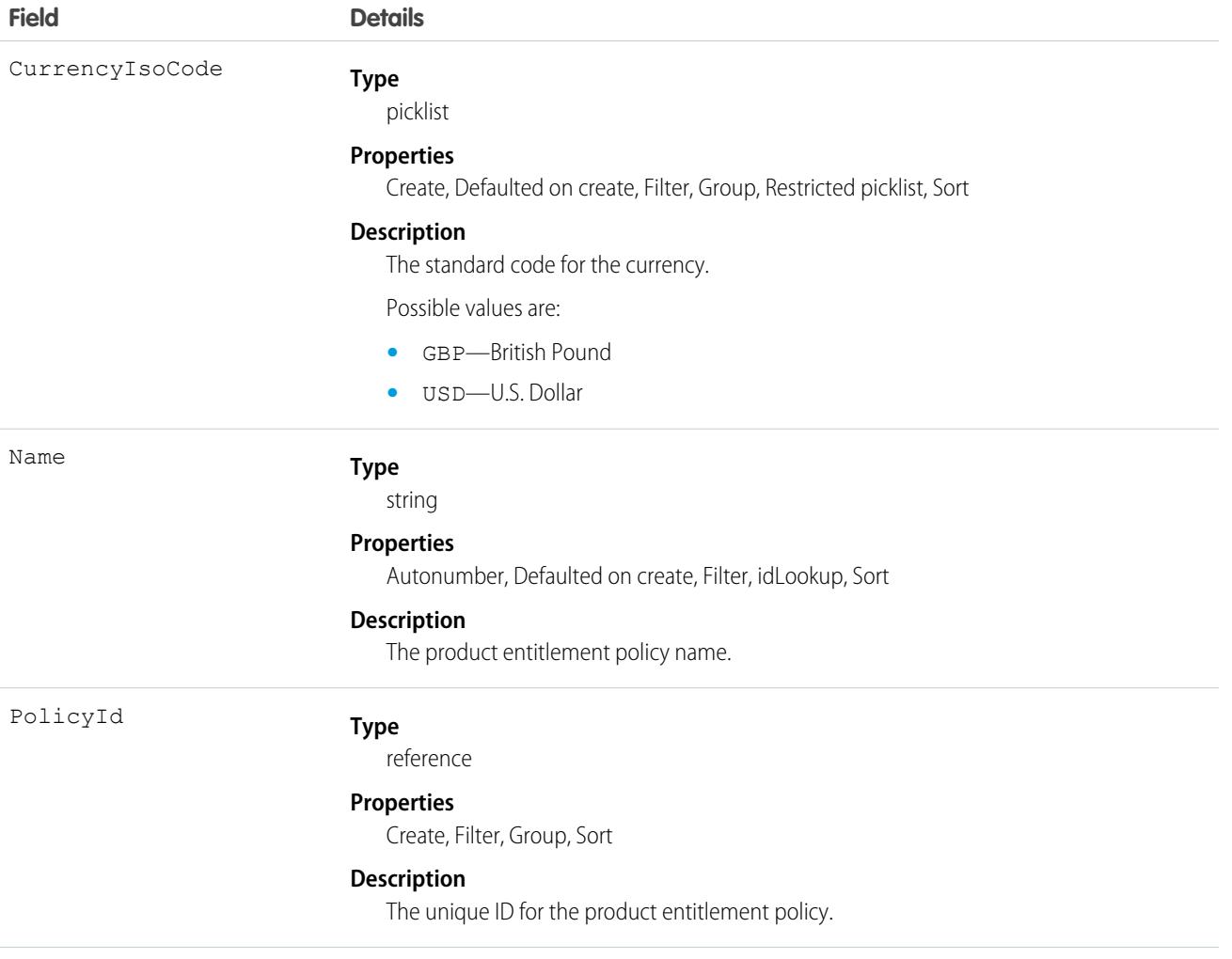

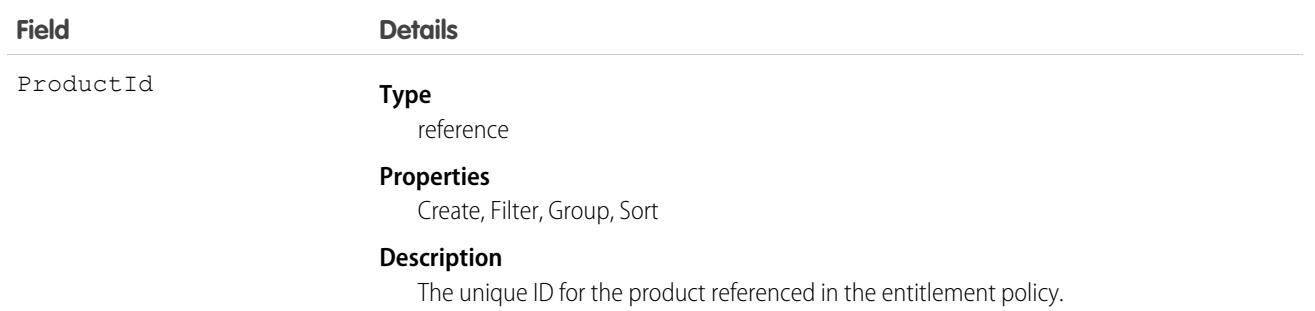

This object has the following associated objects. If the API version isn't specified, they're available in the same API versions as this object. Otherwise, they're available in the specified API version and later.

### **[CommerceEntitlementProductChangeEvent](#page-87-0) on page 52**

Change events are available for the object.

## **CommissionSchedule**

Represents a commission calculation and rate definition. Calculates commission values for a commissionable event.

## Supported Calls

create(), delete(), describeLayout(), describeSObjects(), getDeleted(), getUpdated(), query(), retrieve(), search(), undelete(), update(), upsert()

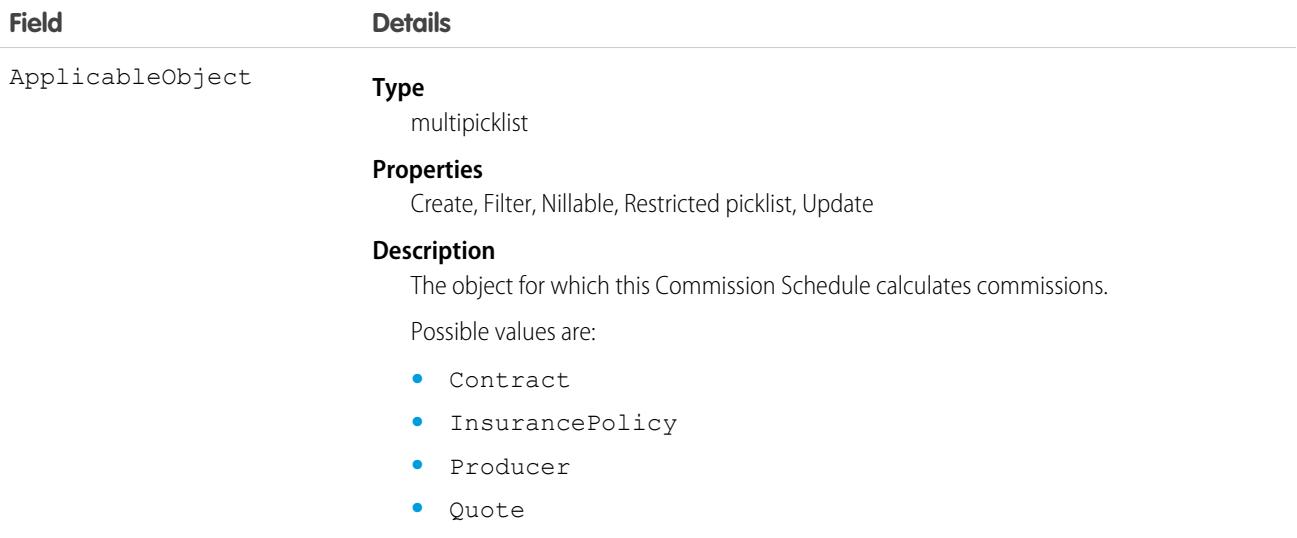

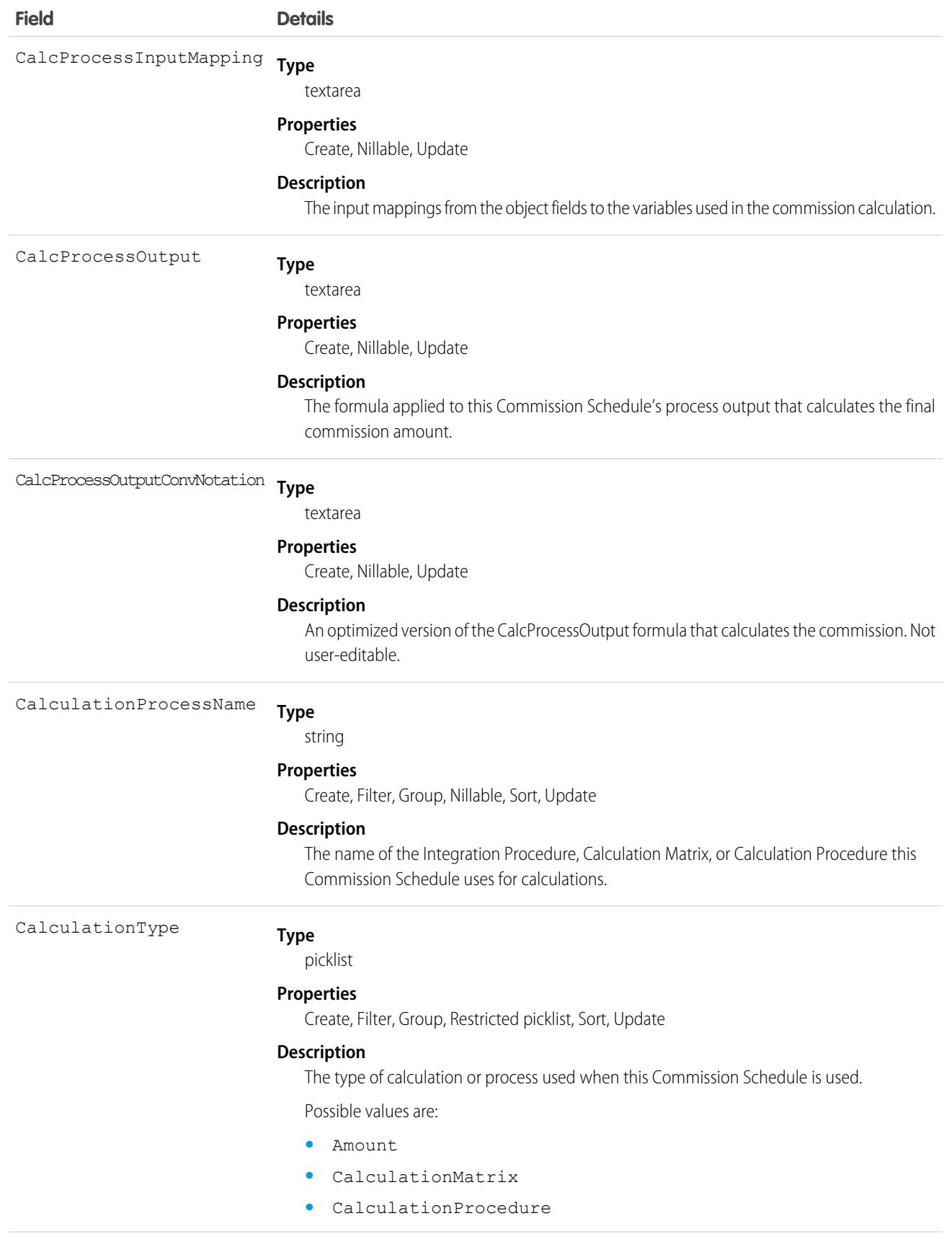

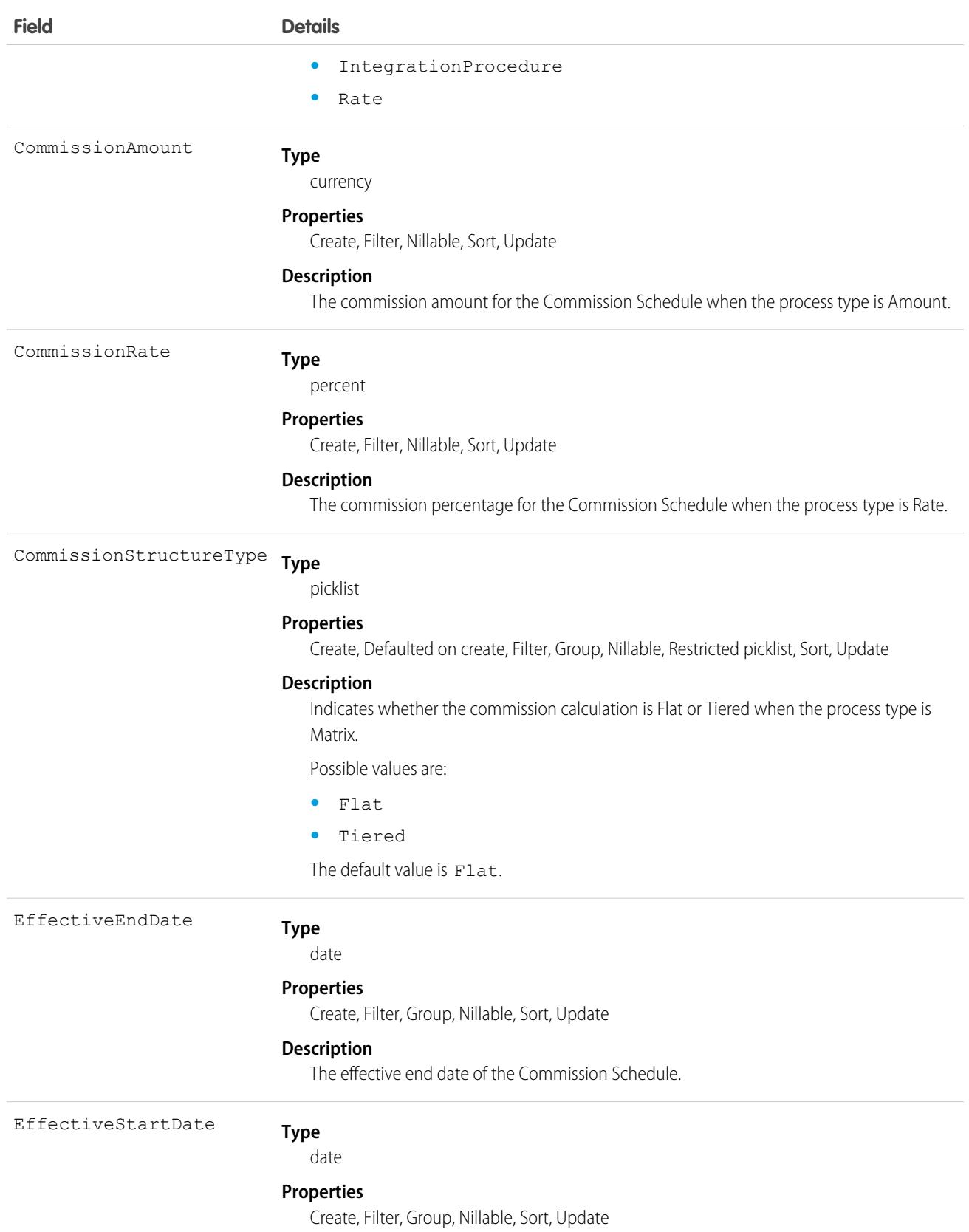

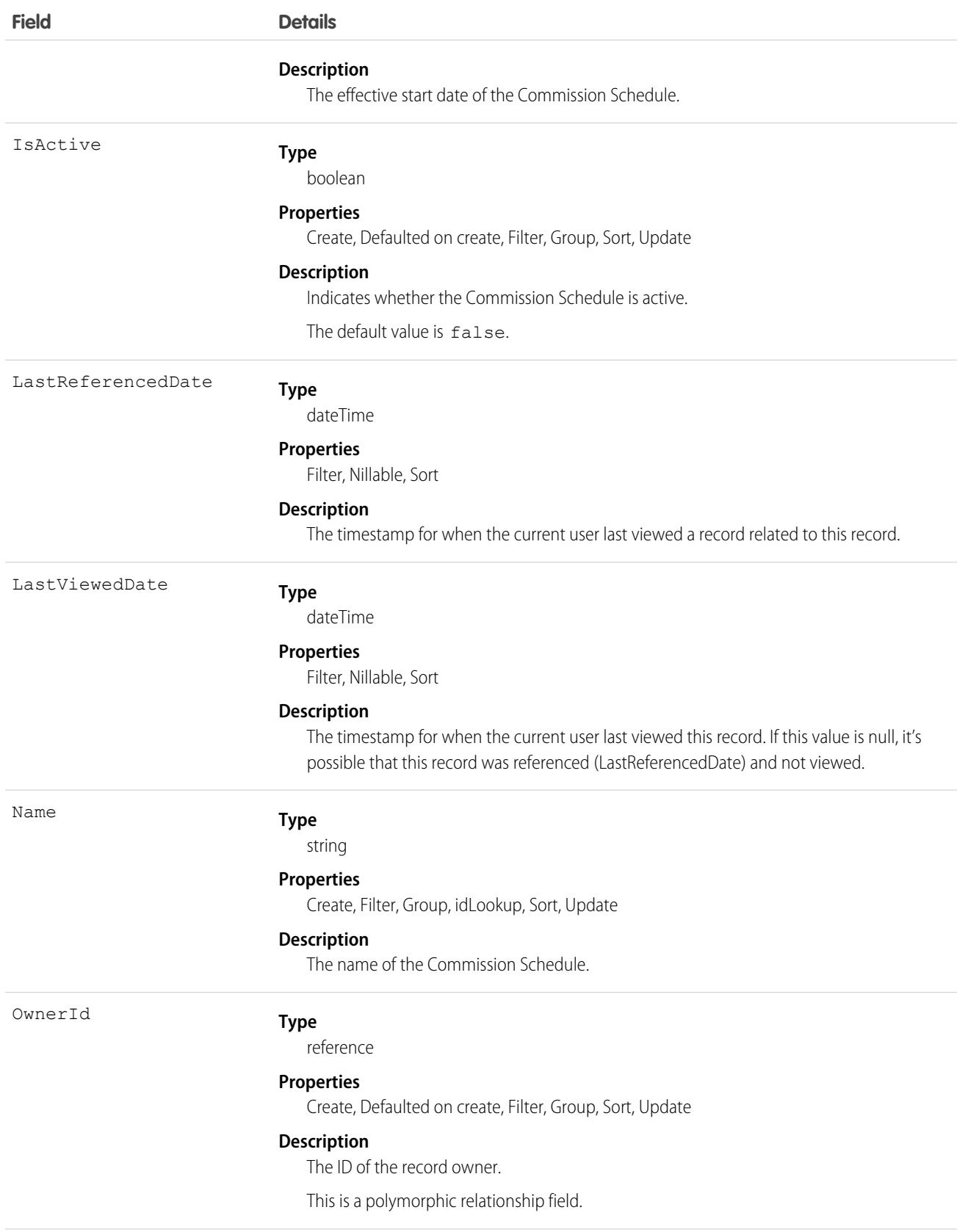

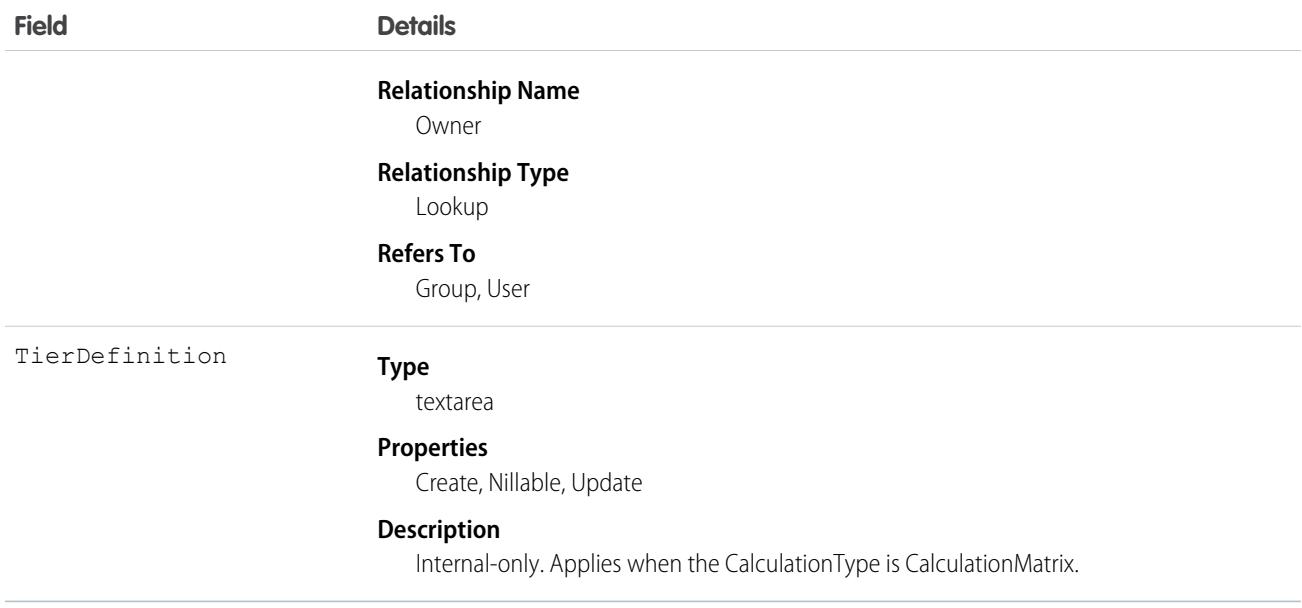

This object has the following associated objects. If the API version isn't specified, they're available in the same API versions as this object. Otherwise, they're available in the specified API version and later.

#### **[CommissionScheduleFeed](#page-74-0)**

Feed tracking is available for the object.

#### **[CommissionScheduleHistory](#page-82-0)**

History is available for tracked fields of the object.

#### **[CommissionScheduleOwnerSharingRule](#page-83-0)**

Sharing rules are available for the object.

#### **[CommissionScheduleShare](#page-85-0)**

Sharing is available for the object.

## CommissionScheduleAssignment

Represents the commission calculation applicable to a specific product or producer for one or multiple commissionable events.

## Supported Calls

create(), delete(), describeLayout(), describeSObjects(), getDeleted(), getUpdated(), query(), retrieve(), search(), undelete(), update(), upsert()

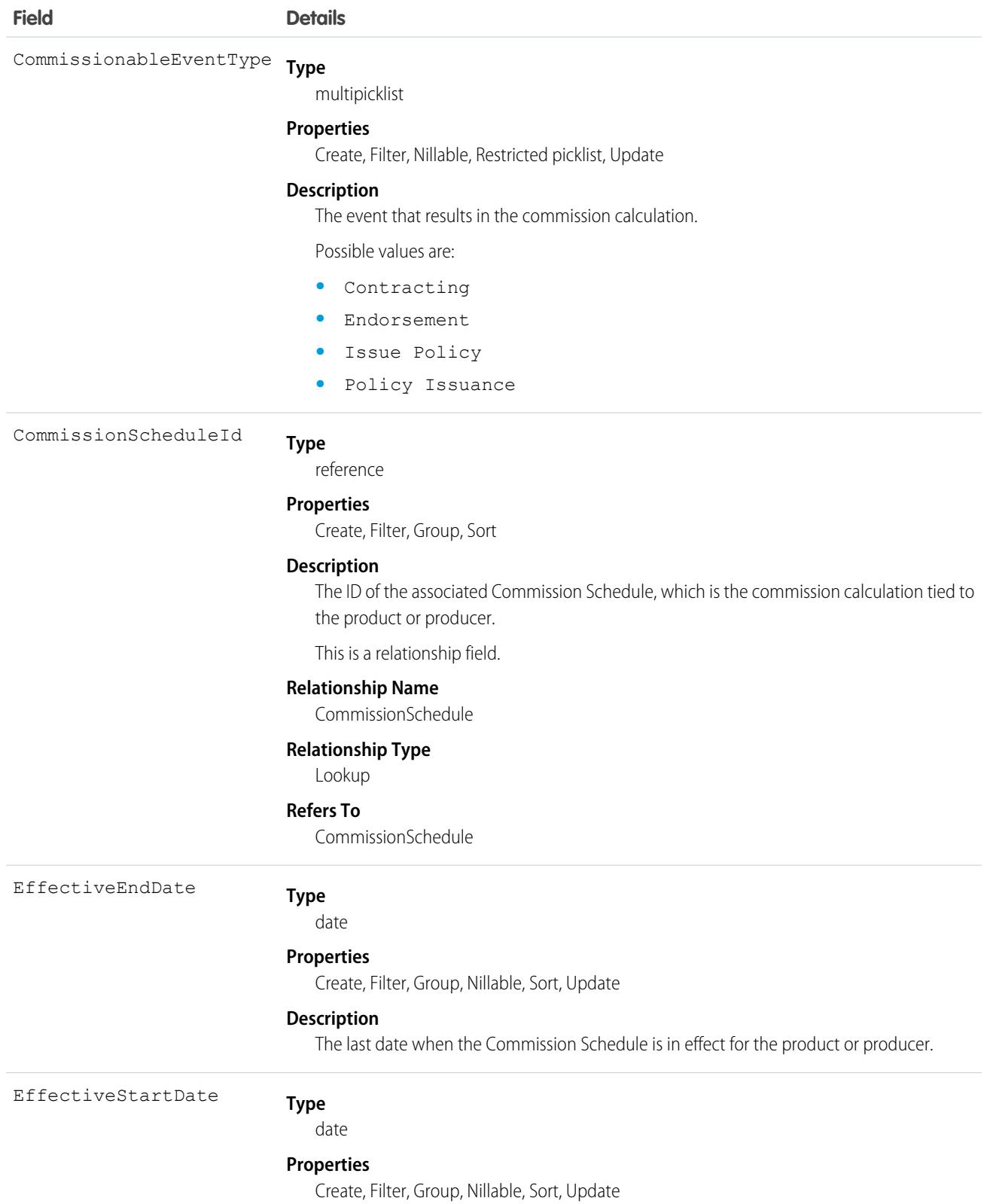

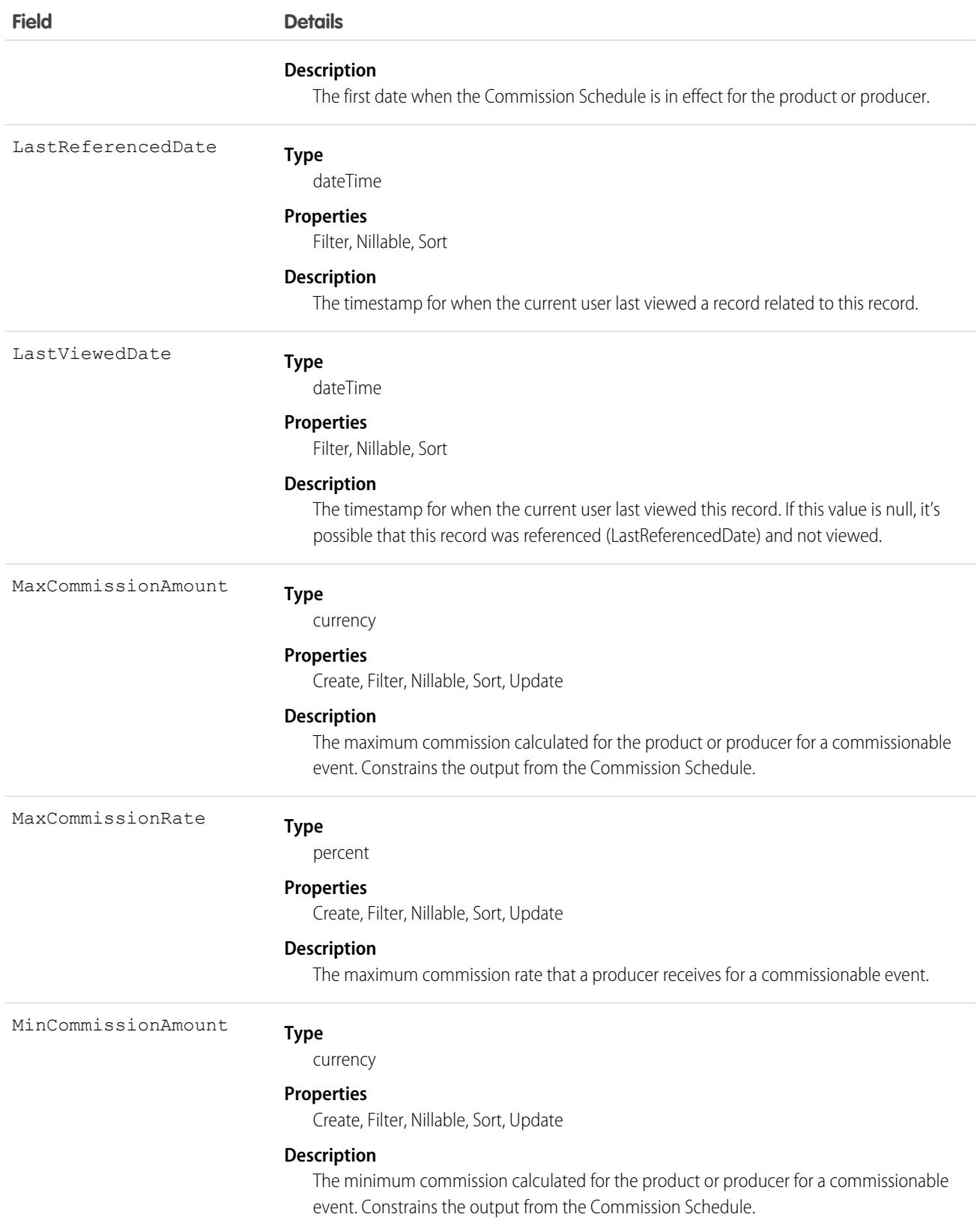

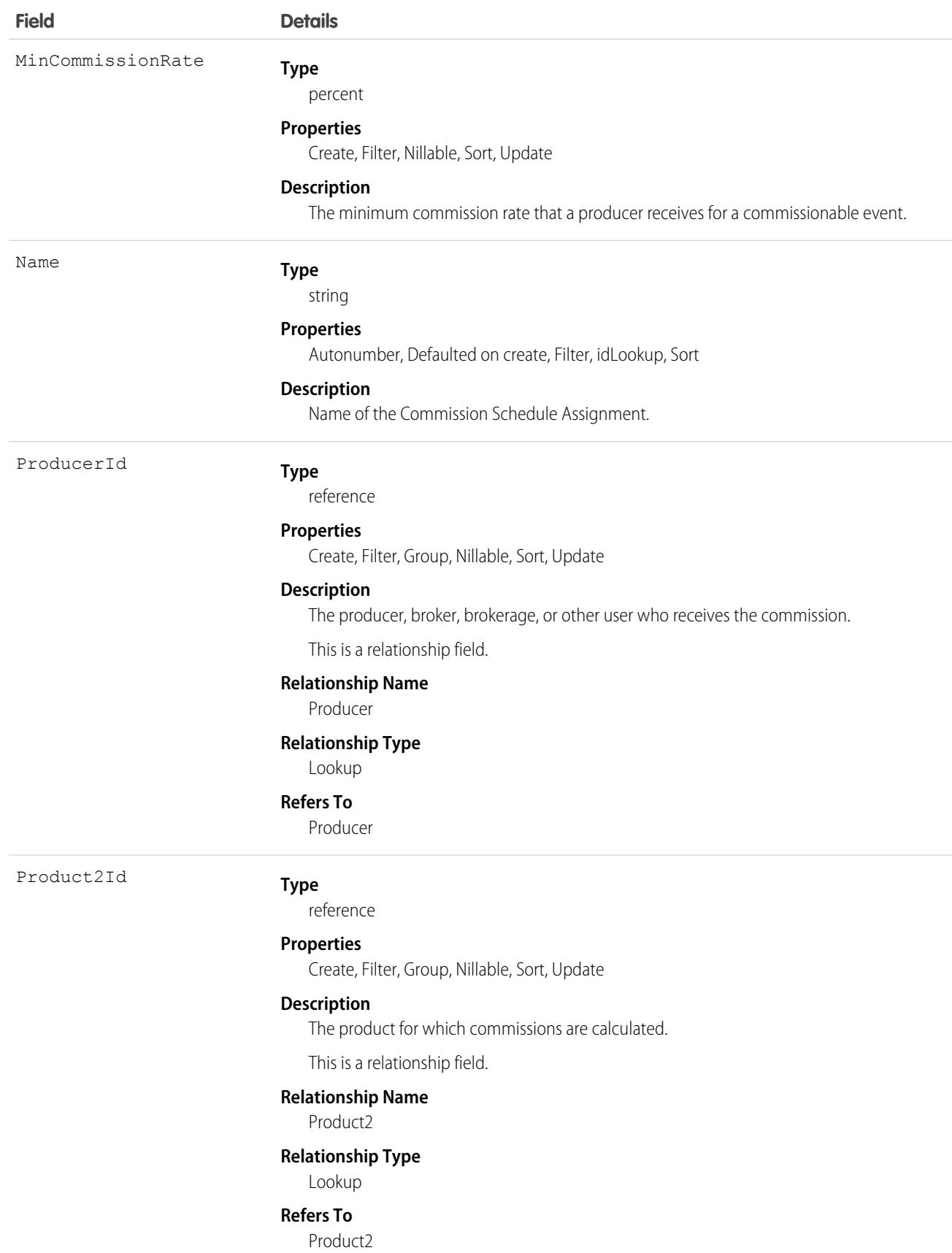

This object has the following associated objects. If the API version isn't specified, they're available in the same API versions as this object. Otherwise, they're available in the specified API version and later.

### **[CommissionScheduleAssignmentFeed](#page-74-0)**

Feed tracking is available for the object.

### **[CommissionScheduleAssignmentHistory](#page-82-0)**

History is available for tracked fields of the object.

# CommSubscription

Represents a customer's subscription preferences for a specific communication. This object is available in API version 48.0 and later.

# Supported Calls

create(), delete(), describeLayout(), describeSObjects(), getDeleted(), getUpdated(), query(), retrieve(), search(), undelete(), update(), upsert()

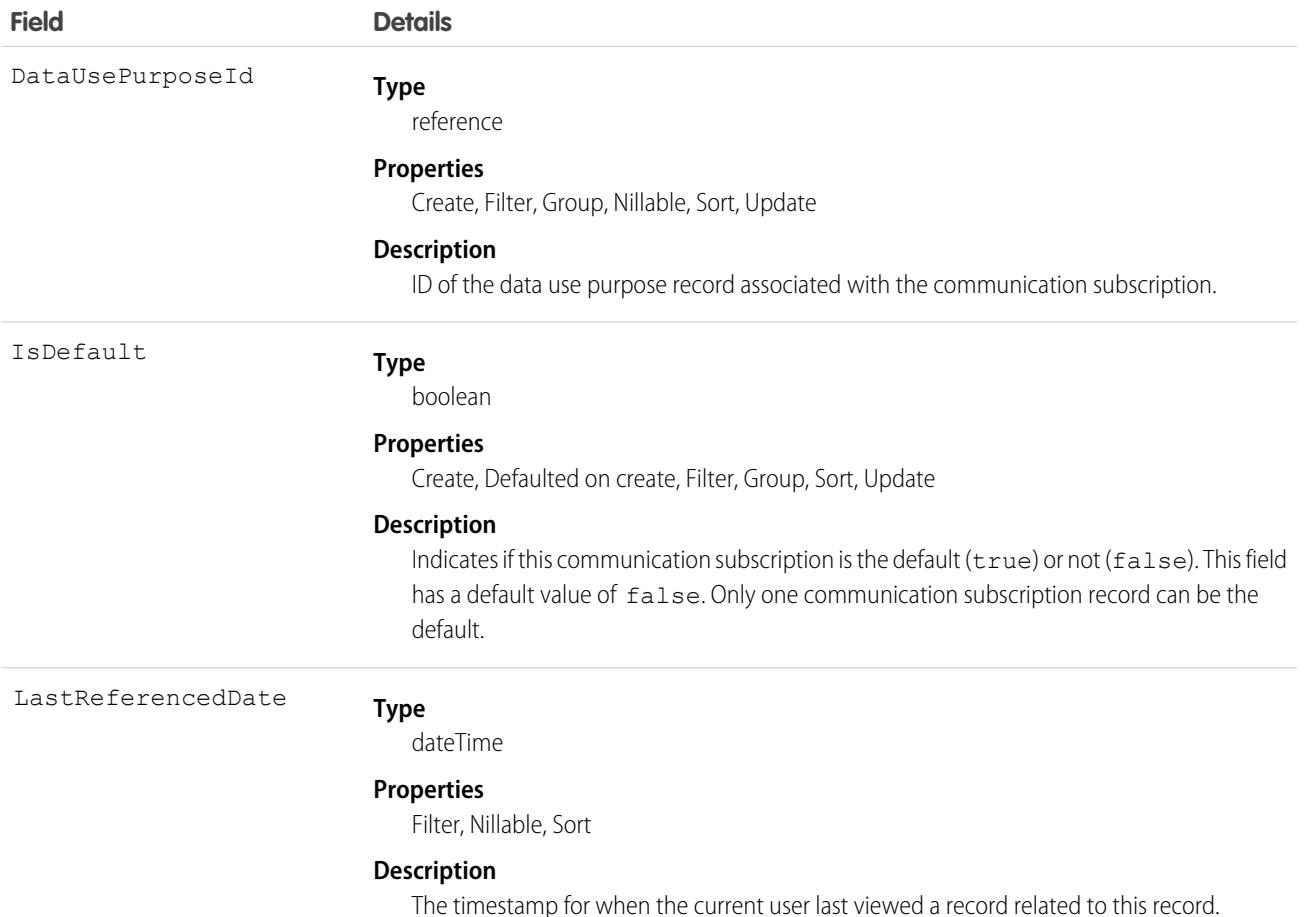

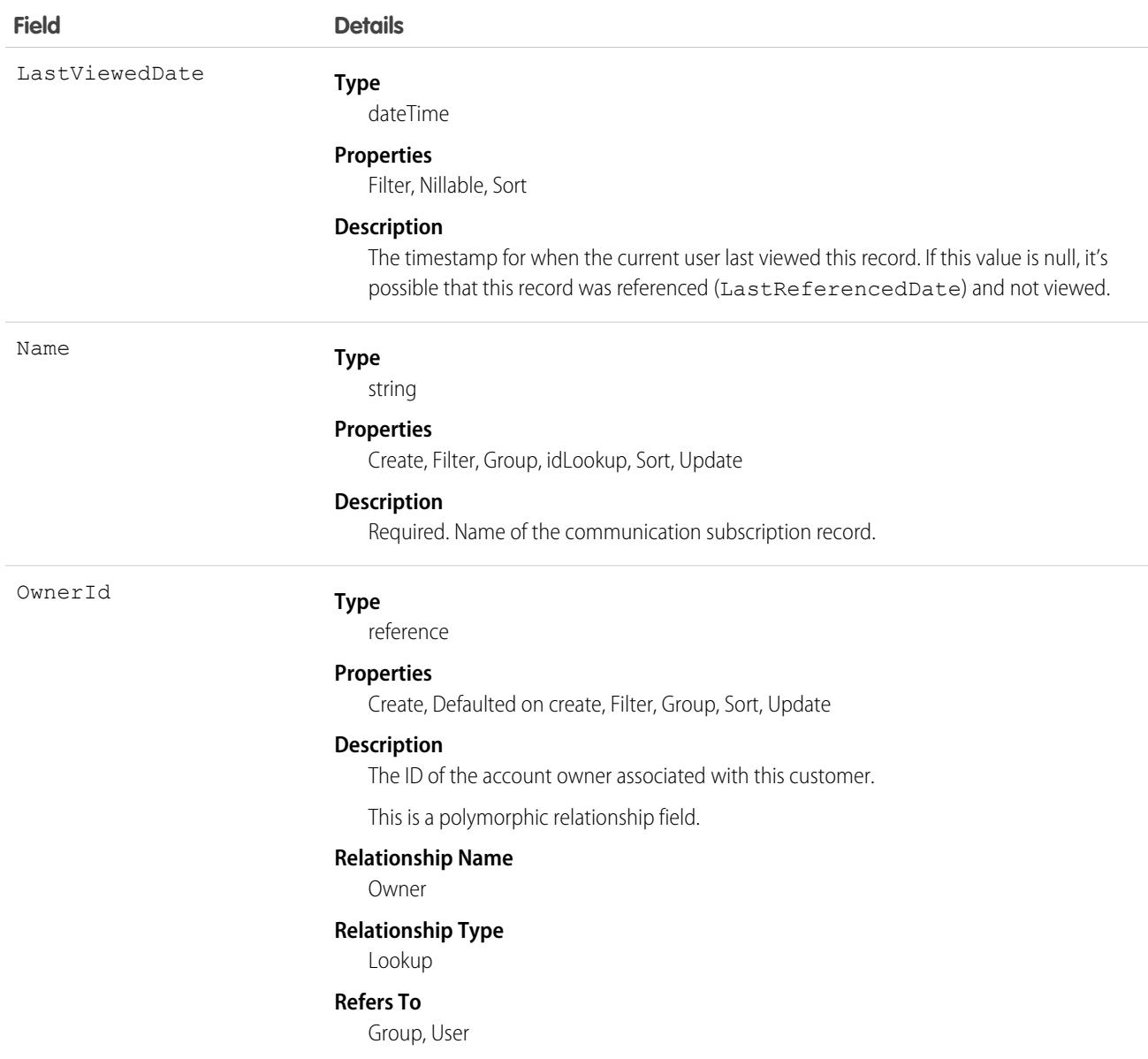

This object has the following associated objects. Unless noted, they are available in the same API version as this object.

### **[CommSubscriptionFeed](#page-74-0)**

Feed tracking is available for the object.

### **[CommSubscriptionHistory](#page-82-0)**

History is available for tracked fields of the object.

#### **[CommSubscriptionOwnerSharingRule](#page-83-0)**

Sharing rules are available for the object.

### **[CommSubscriptionShare](#page-85-0)**

Sharing is available for the object.

# CommSubscriptionChannelType

Represents the engagement channel through which you can reach a customer for a communication subscription. This object is available in API version 48.0 and later.

# Supported Calls

create(), delete(), describeLayout(), describeSObjects(), getDeleted(), getUpdated(), query(), retrieve(), search(), undelete(), update(), upsert()

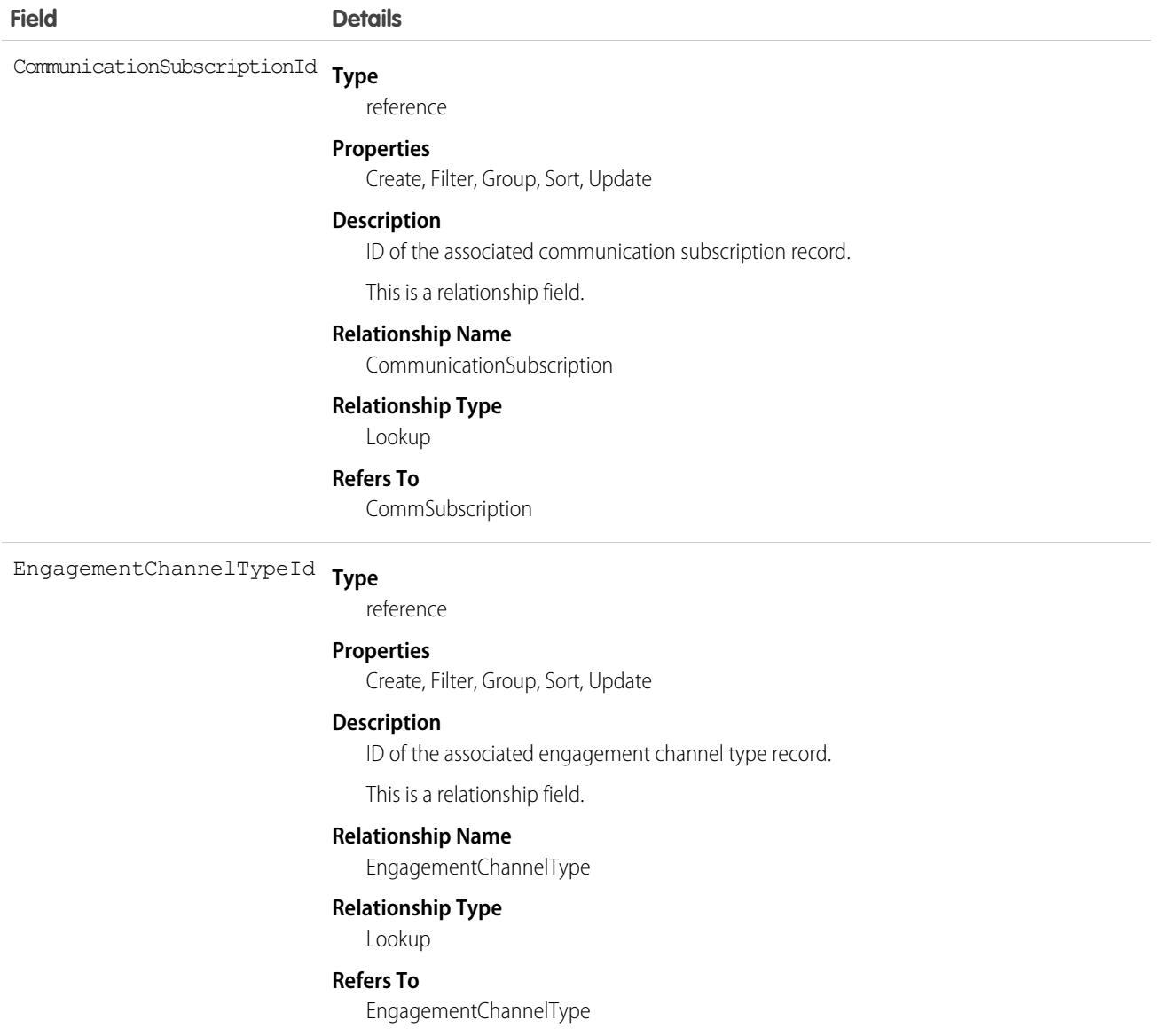

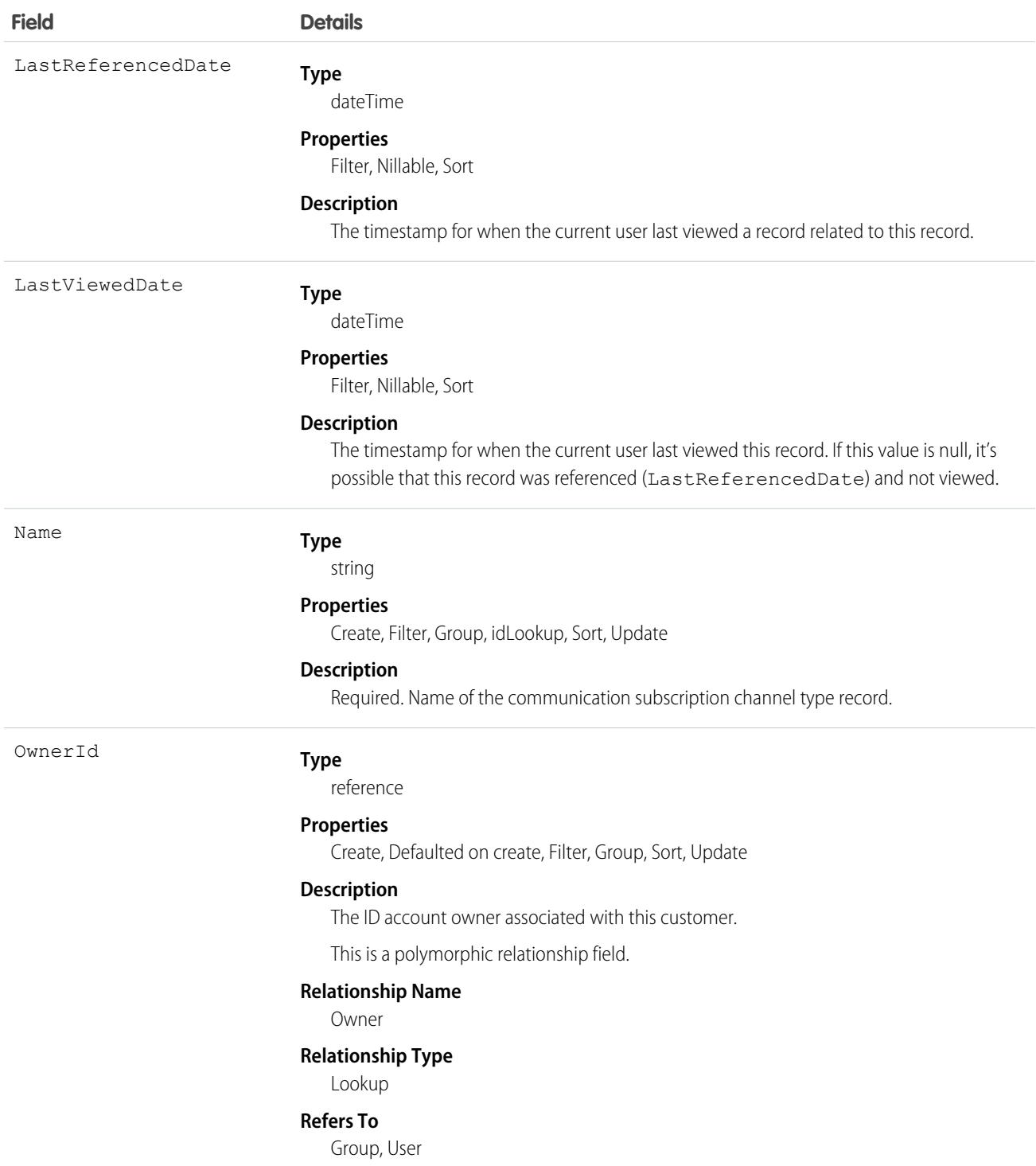

This object has the following associated objects. Unless noted, they are available in the same API version as this object.

### **[CommSubscriptionChannelTypeFeed](#page-74-0)**

Feed tracking is available for the object.

### **[CommSubscriptionChannelTypeHistory](#page-82-0)**

History is available for tracked fields of the object.

#### **[CommSubscriptionChannelTypeOwnerSharingRule](#page-83-0)** Sharing rules are available for the object.

### **[CommSubscriptionChannelTypeShare](#page-85-0)**

Sharing is available for the object.

## CommSubscriptionConsent

Represents a customer's consent to a communication subscription. This object is available in API version 48.0 and later.

# Supported Calls

```
create(), delete(), describeLayout(), describeSObjects(), getDeleted(), getUpdated(), query(),
retrieve(), search(), undelete(), update(), upsert()
```
### Fields

With certain page layout and field-level security settings, some fields aren't visible or editable.

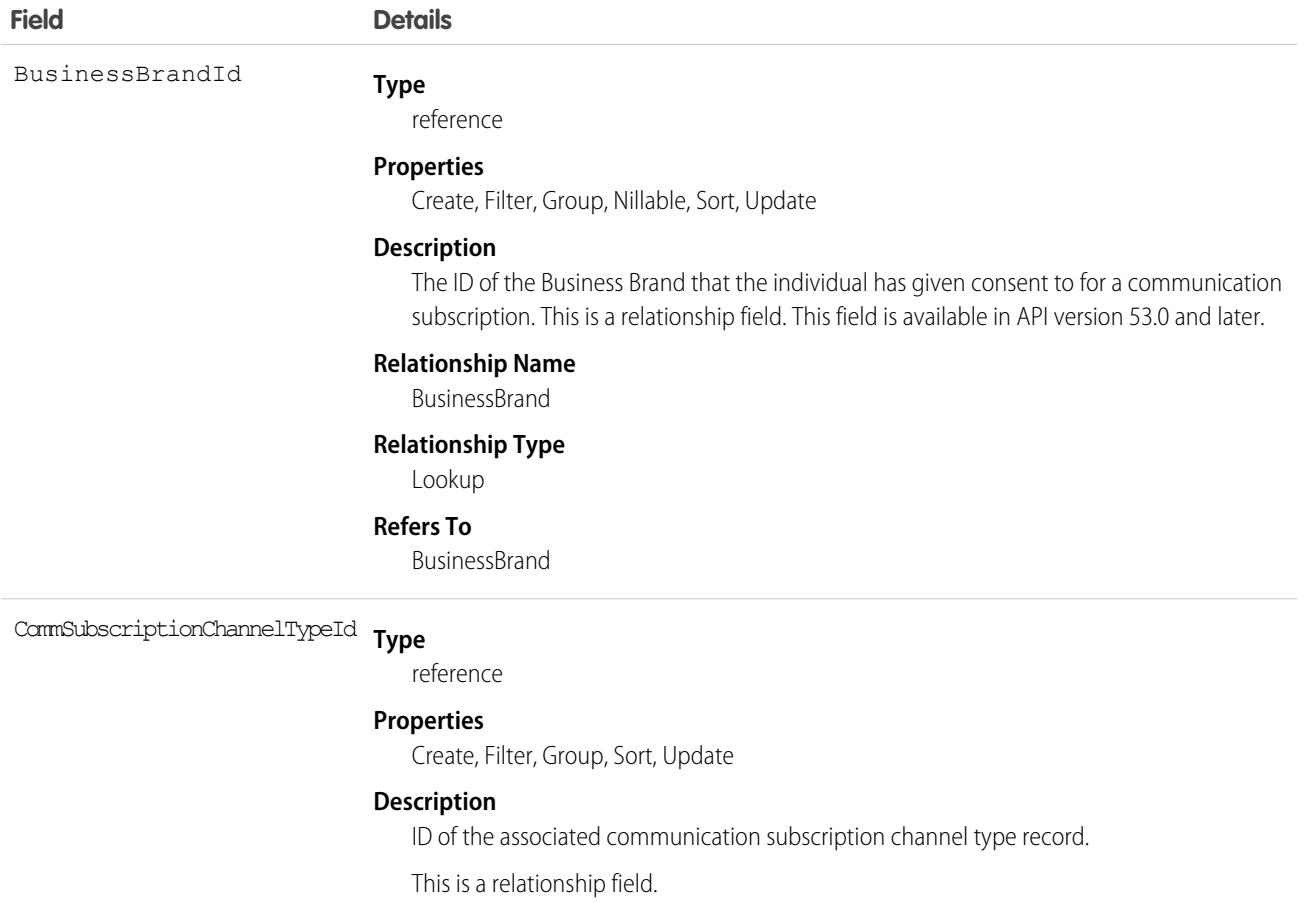

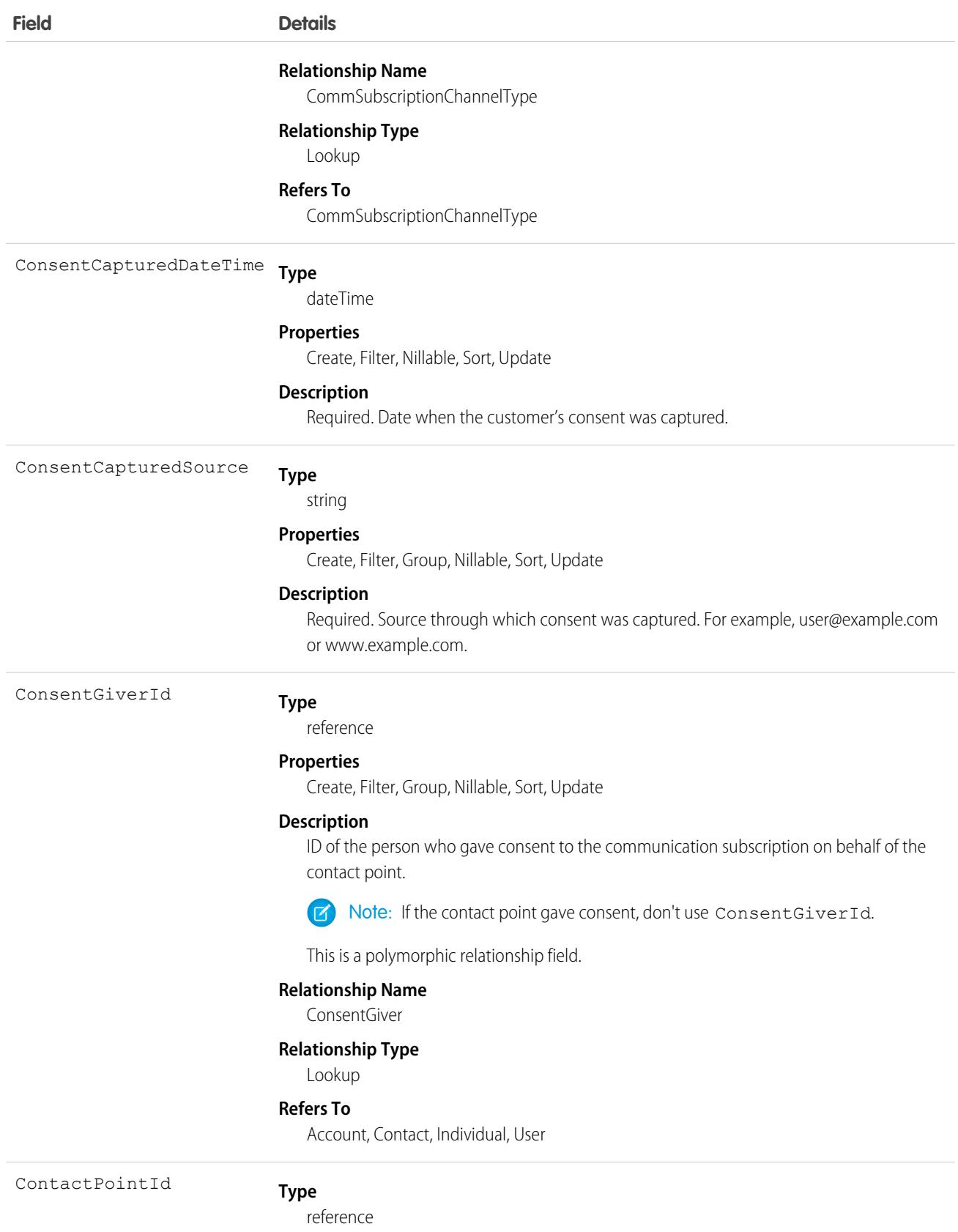

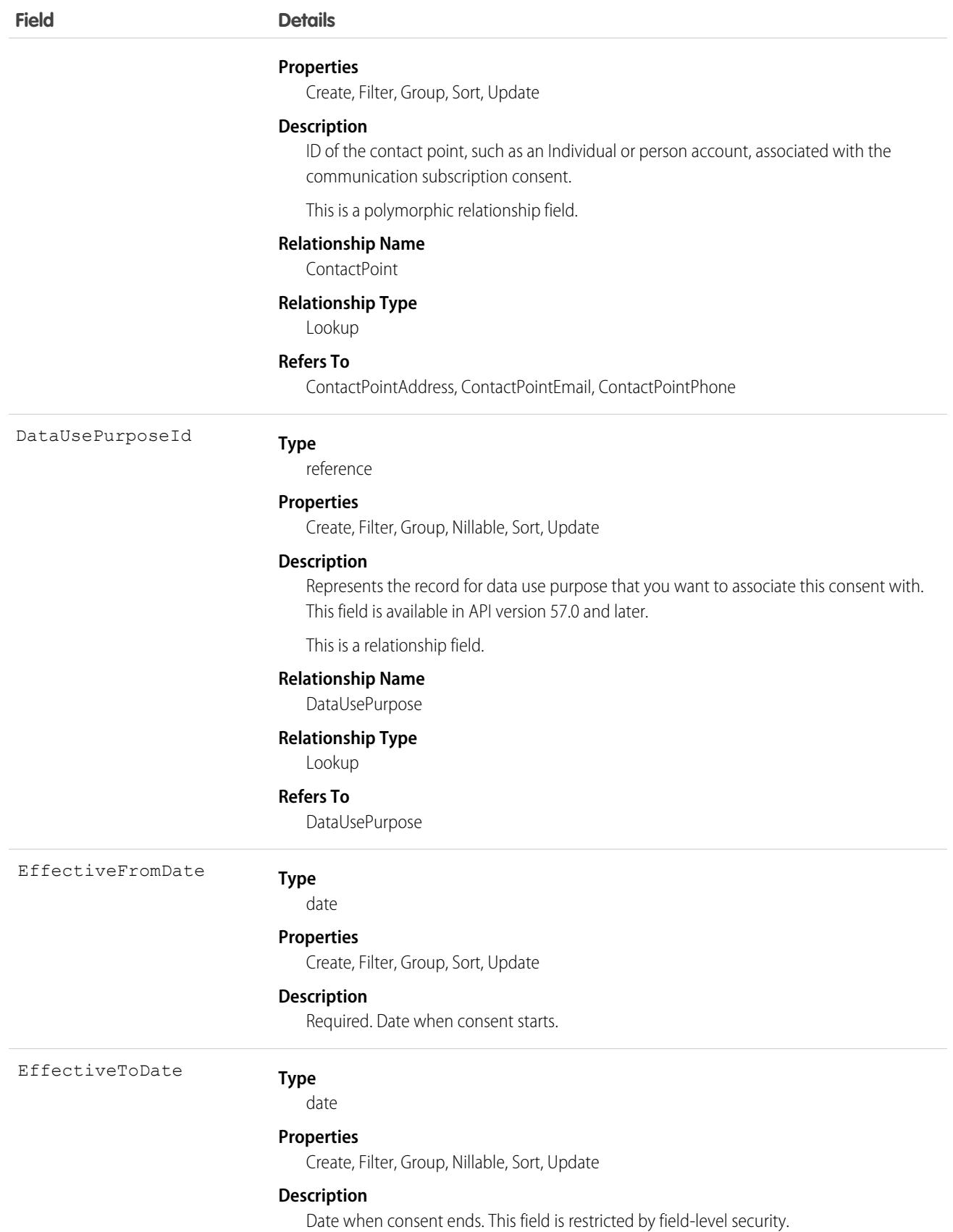

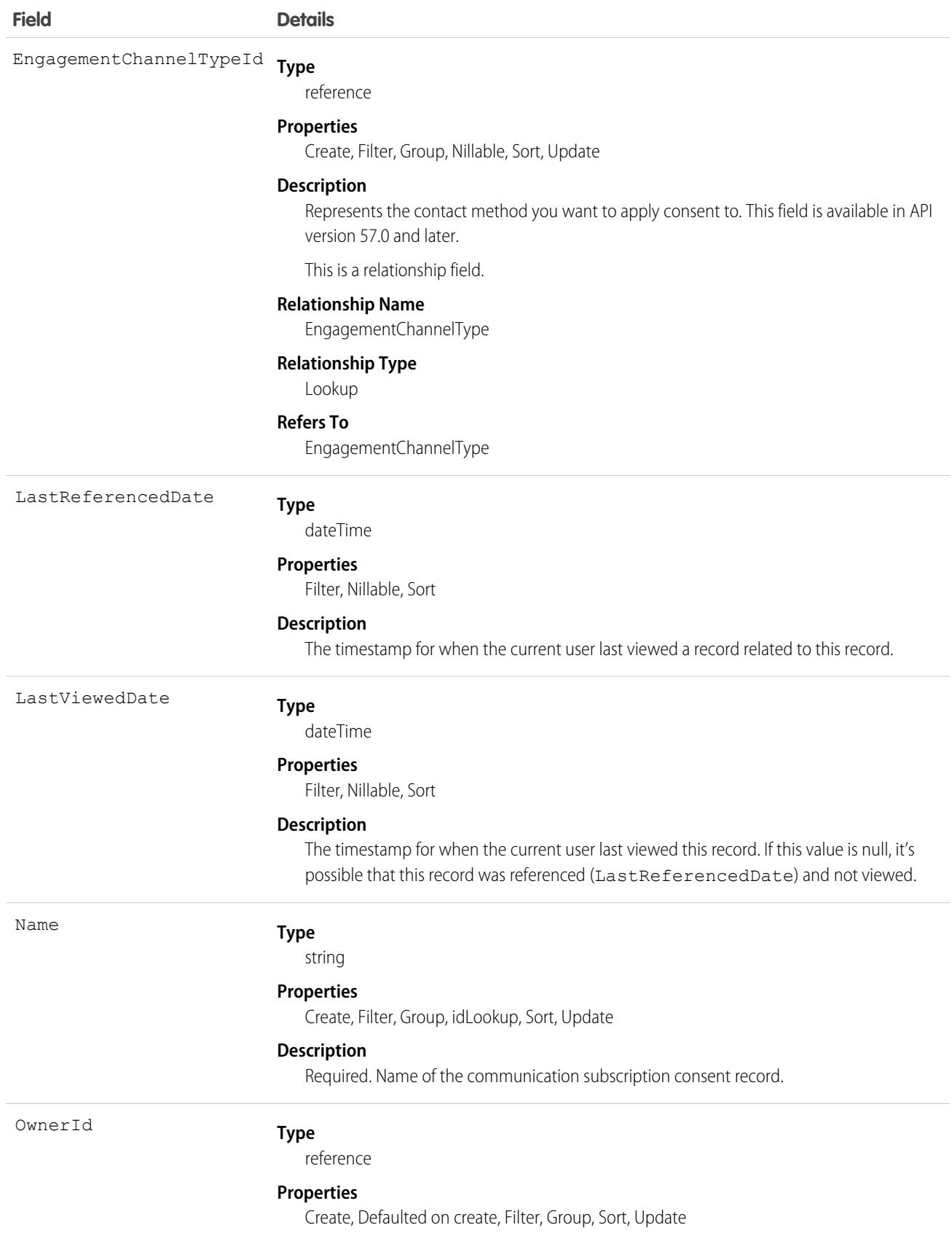

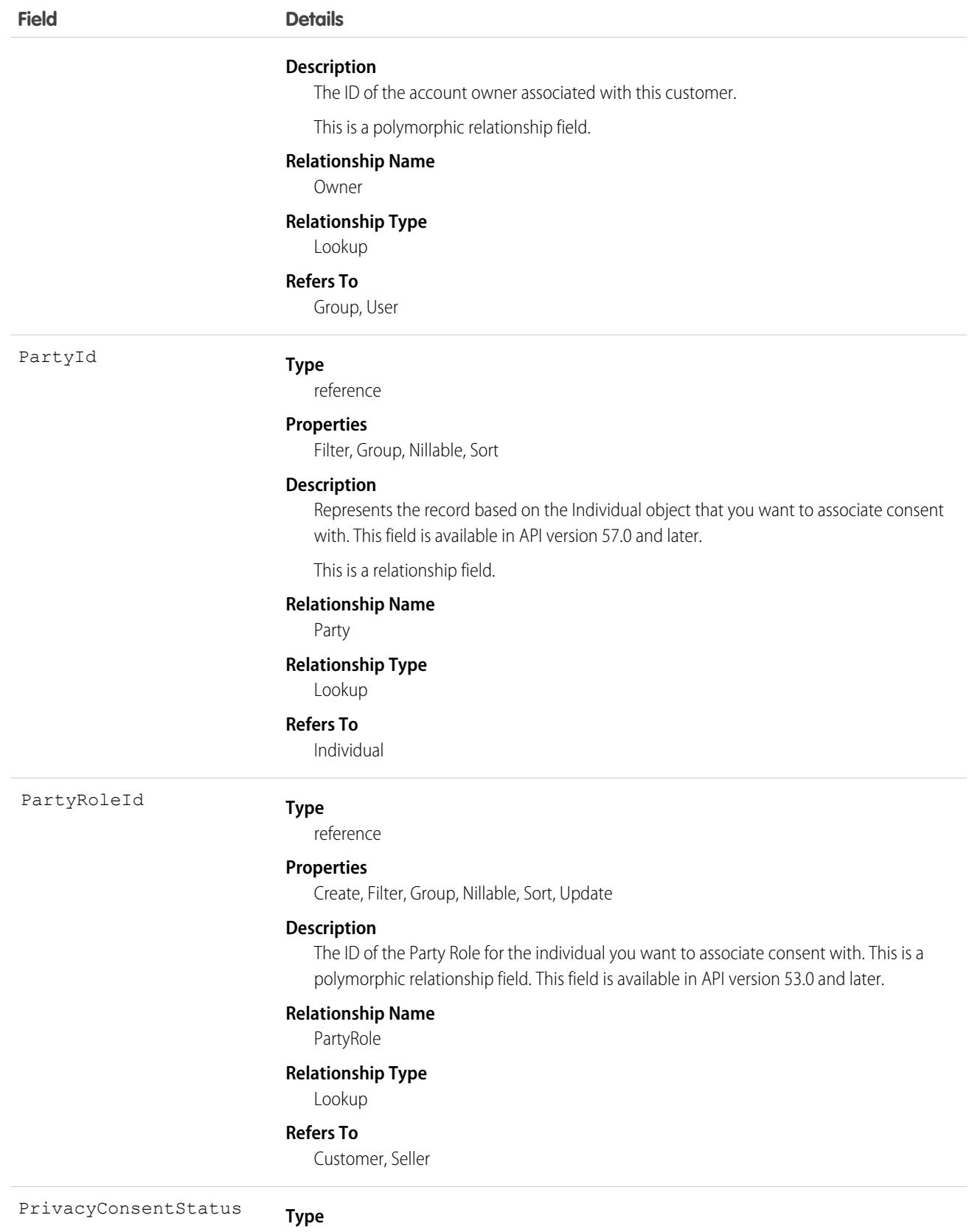

picklist

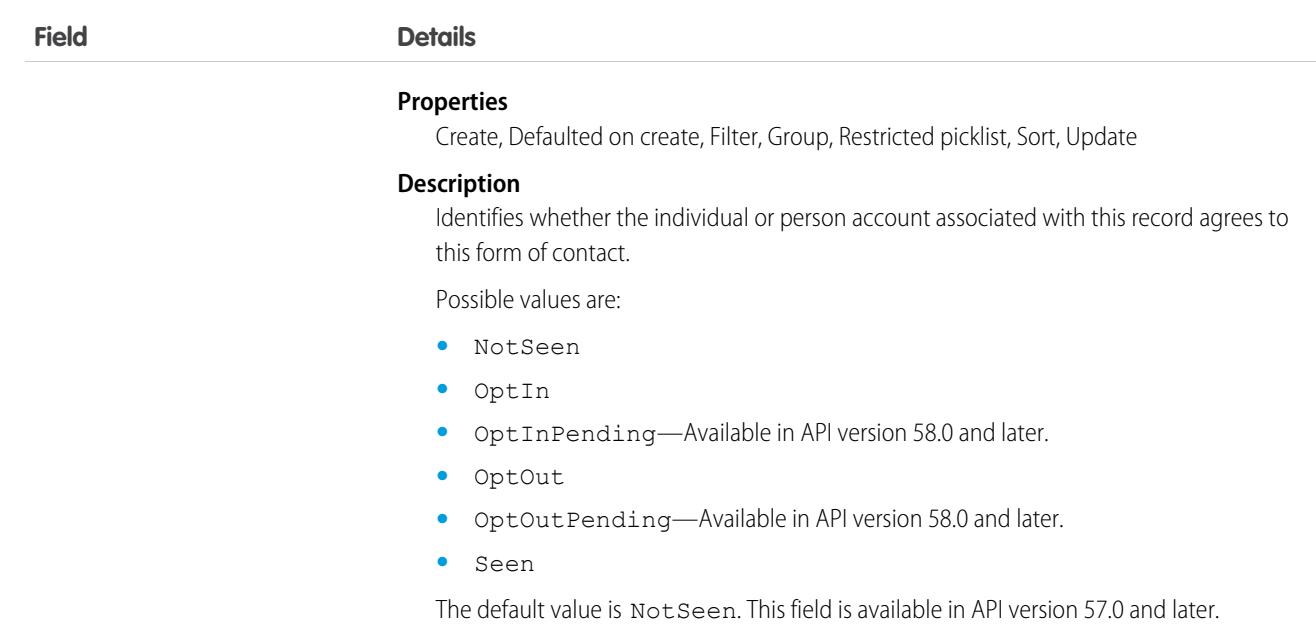

This object has the following associated objects. If the API version isn't specified, they're available in the same API versions as this object. Otherwise, they're available in the specified API version and later.

### **[CommSubscriptionConsentChangeEvent](#page-87-0) (API version 49.0)**

Change events are available for the object.

#### **[CommSubscriptionConsentFeed](#page-74-0)**

Feed tracking is available for the object.

### **[CommSubscriptionConsentHistory](#page-82-0)**

History is available for tracked fields of the object.

#### **[CommSubscriptionConsentOwnerSharingRule](#page-83-0)**

Sharing rules are available for the object.

#### **[CommSubscriptionConsentShare](#page-85-0)**

Sharing is available for the object.

## CommSubscriptionTiming

Represents a customer's timing preferences for receiving a communication subscription. This object is available in API version 48.0 and later.

## Supported Calls

create(), delete(), describeLayout(), describeSObjects(), getDeleted(), getUpdated(), query(), retrieve(), search(), undelete(), update(), upsert()

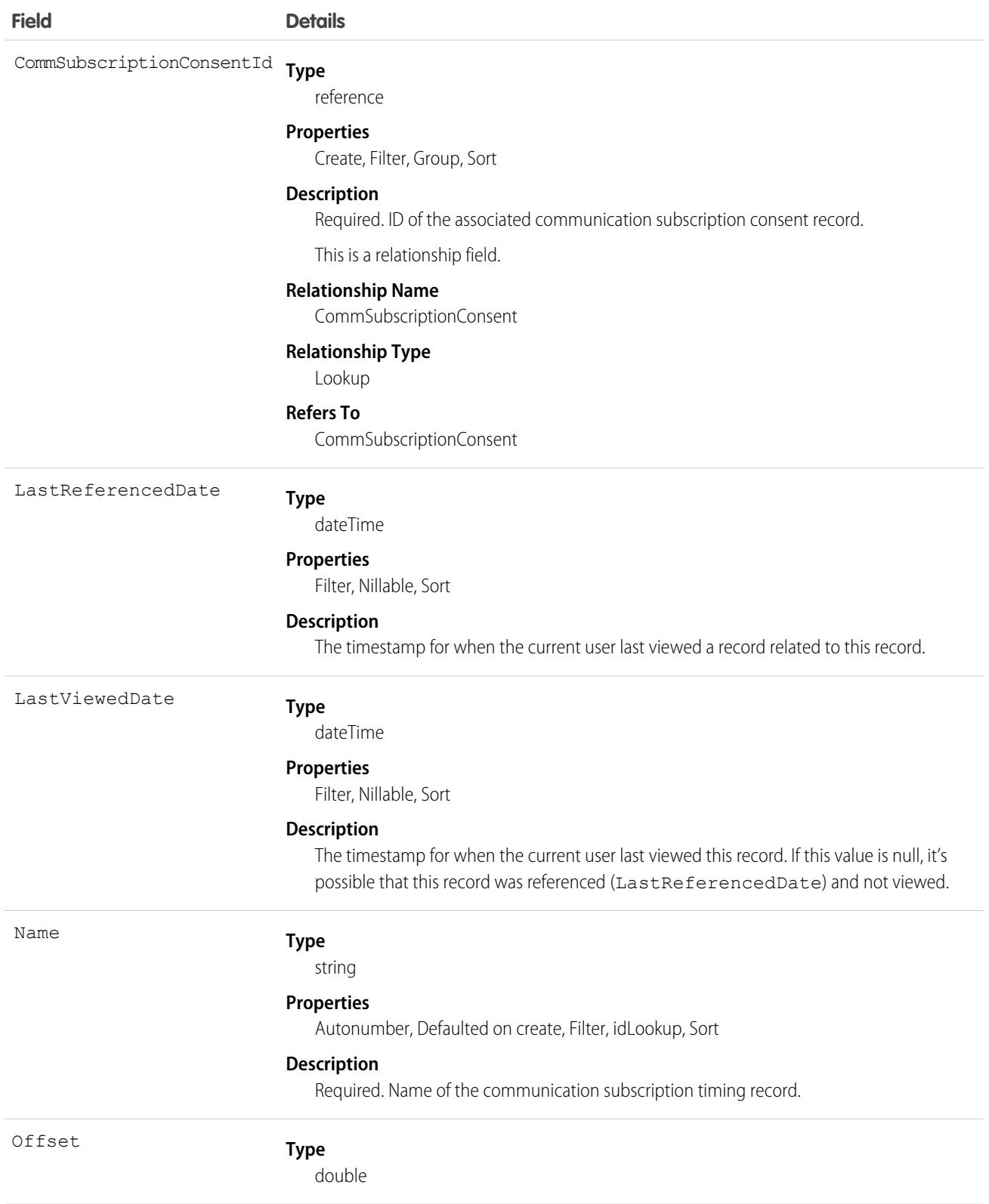

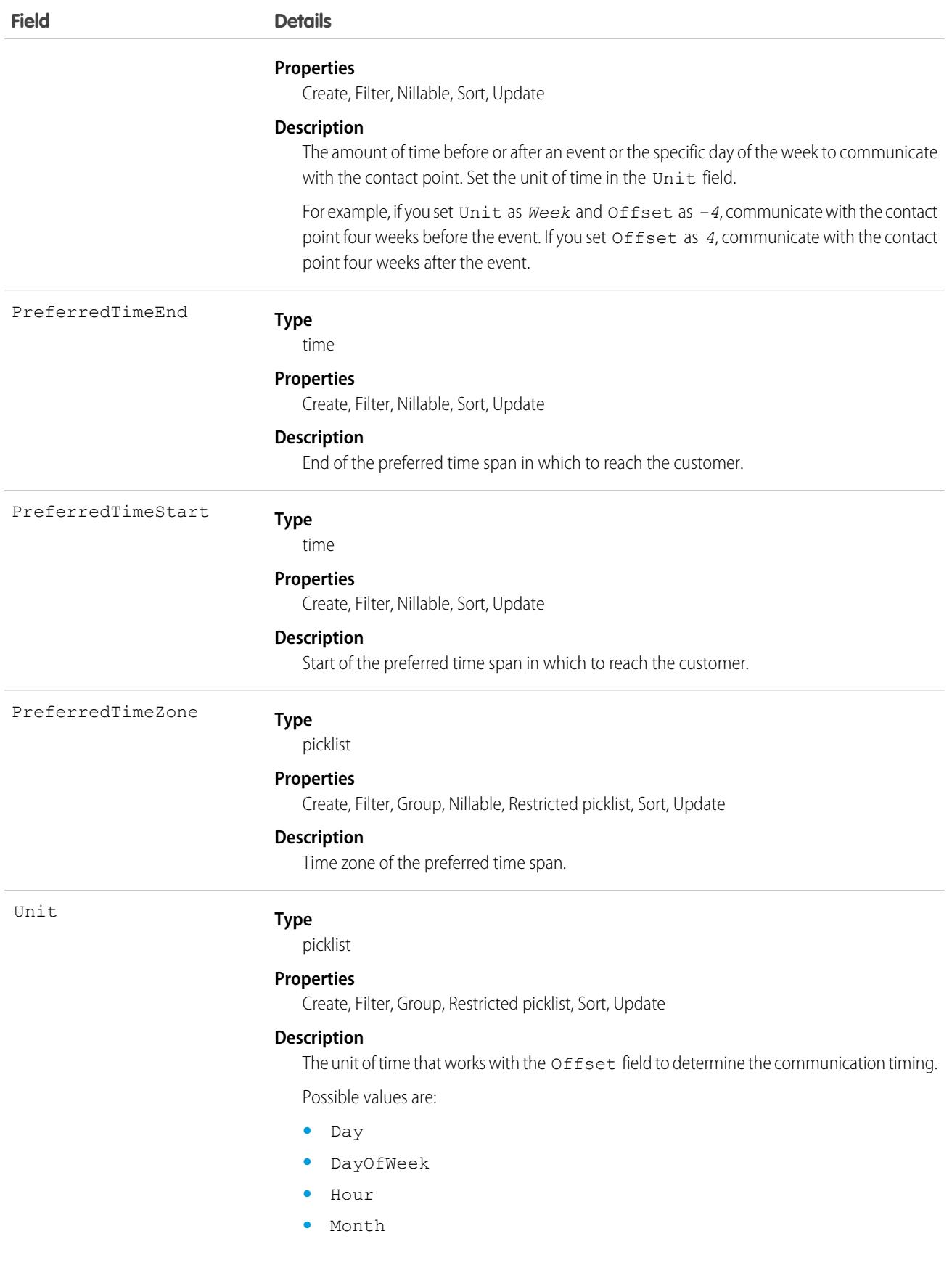

**Field Details**

**•** Week

## Associated Objects

This object has the following associated objects. Unless noted, they are available in the same API version as this object.

### **[CommSubscriptionTimingFeed](#page-74-0)**

Feed tracking is available for the object.

### **[CommSubscriptionTimingHistory](#page-82-0)**

History is available for tracked fields of the object.

## Community (Zone)

Represents a zone that contains Idea or Question objects.

 $\left| \mathbf{z} \right|$ Note: Starting with the Summer '13 release, Chatter Answers and Ideas communities were renamed to zones. In API version 28, the API object label has changed to Zone, but the API type is still Community.

## Supported Calls

describeSObjects(), query(), retrieve()

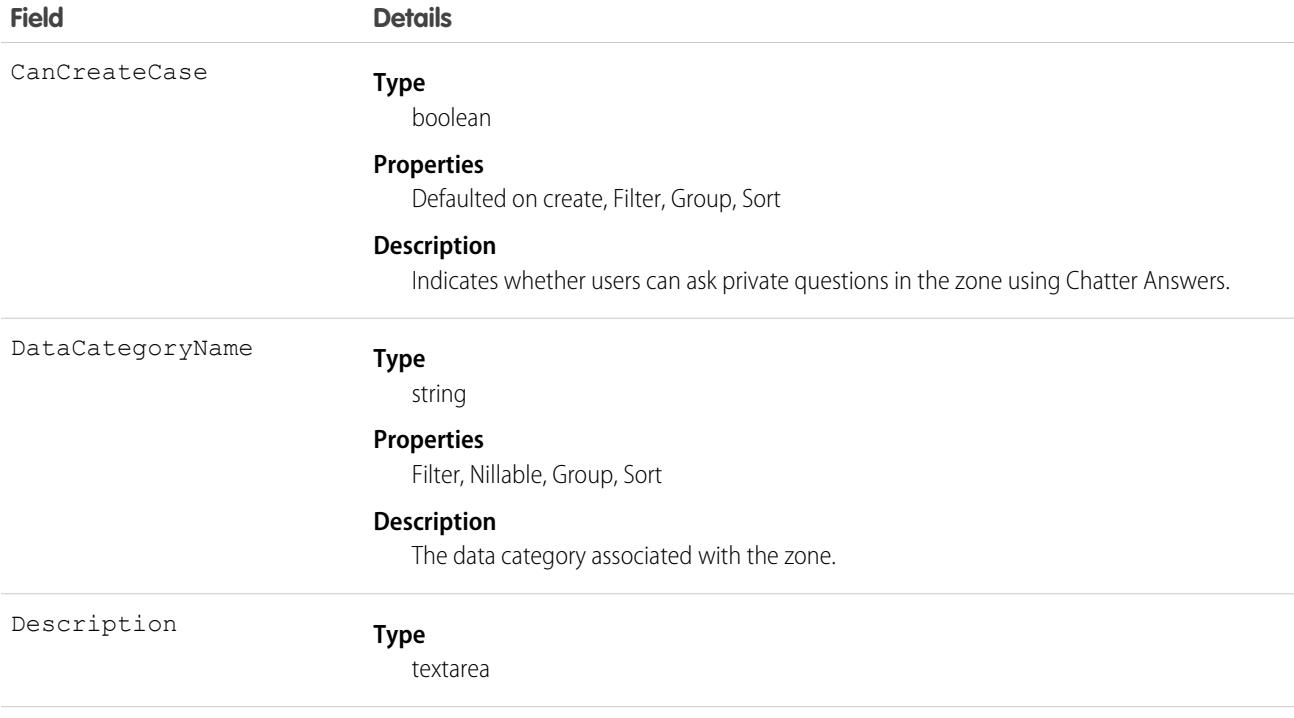

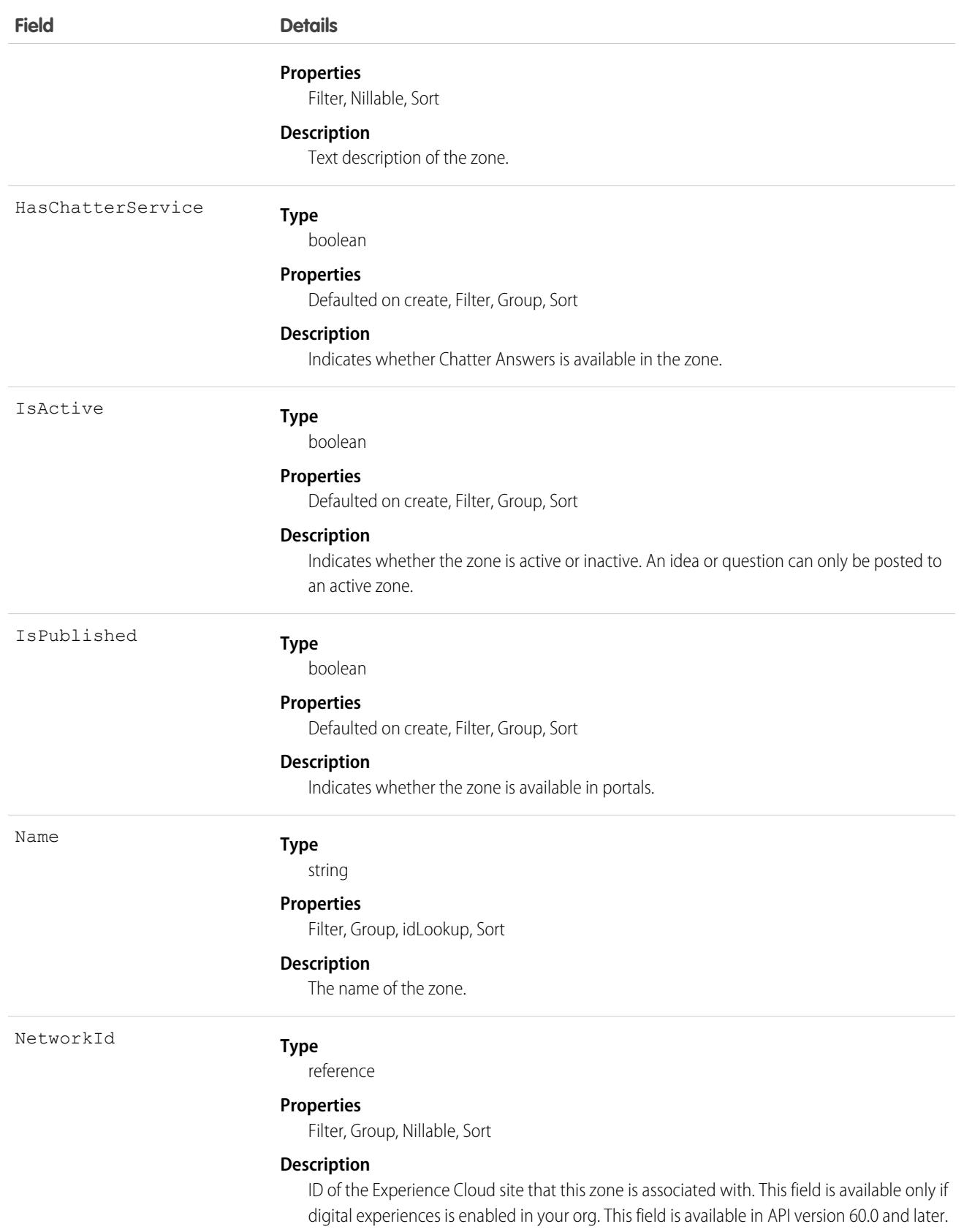

## Usage

Use this object to create a zone in Ideas, Chatter Answers, or Answers. Zones help organize ideas and questions into logical groups and are shared by the Ideas, Answers, and Chatter Answers.

# ConnectedApplication

Represents a connected app and its details; all fields are read-only.

Connected apps link client applications, third-party services, other Salesforce organizations, apps, and resources to your organization. The connected app configuration specifies authorization and security settings for these resources. This object exposes the settings for a specified connected app.

## Supported Calls

```
describeSObjects(), query(), retrieve()
```
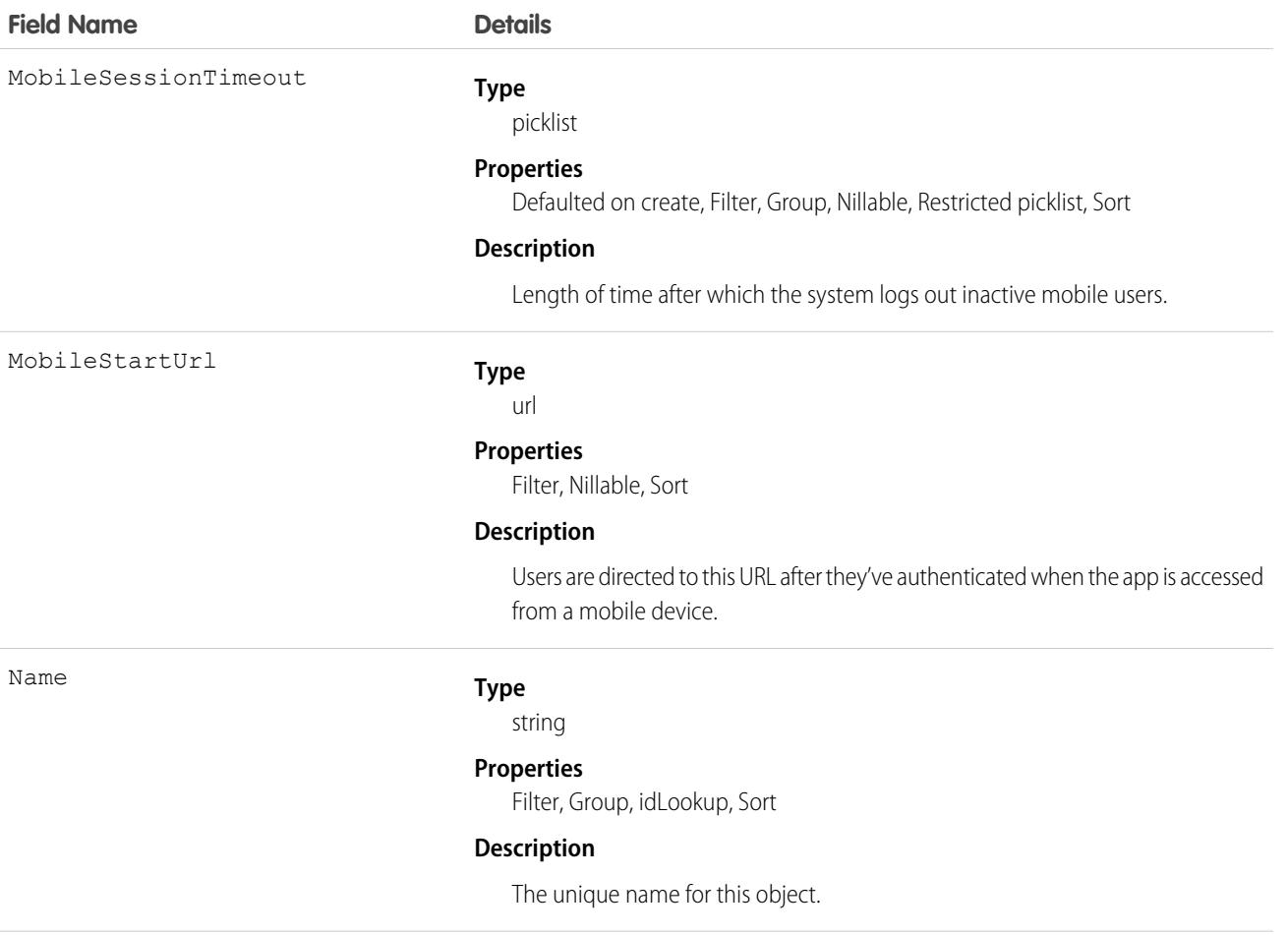

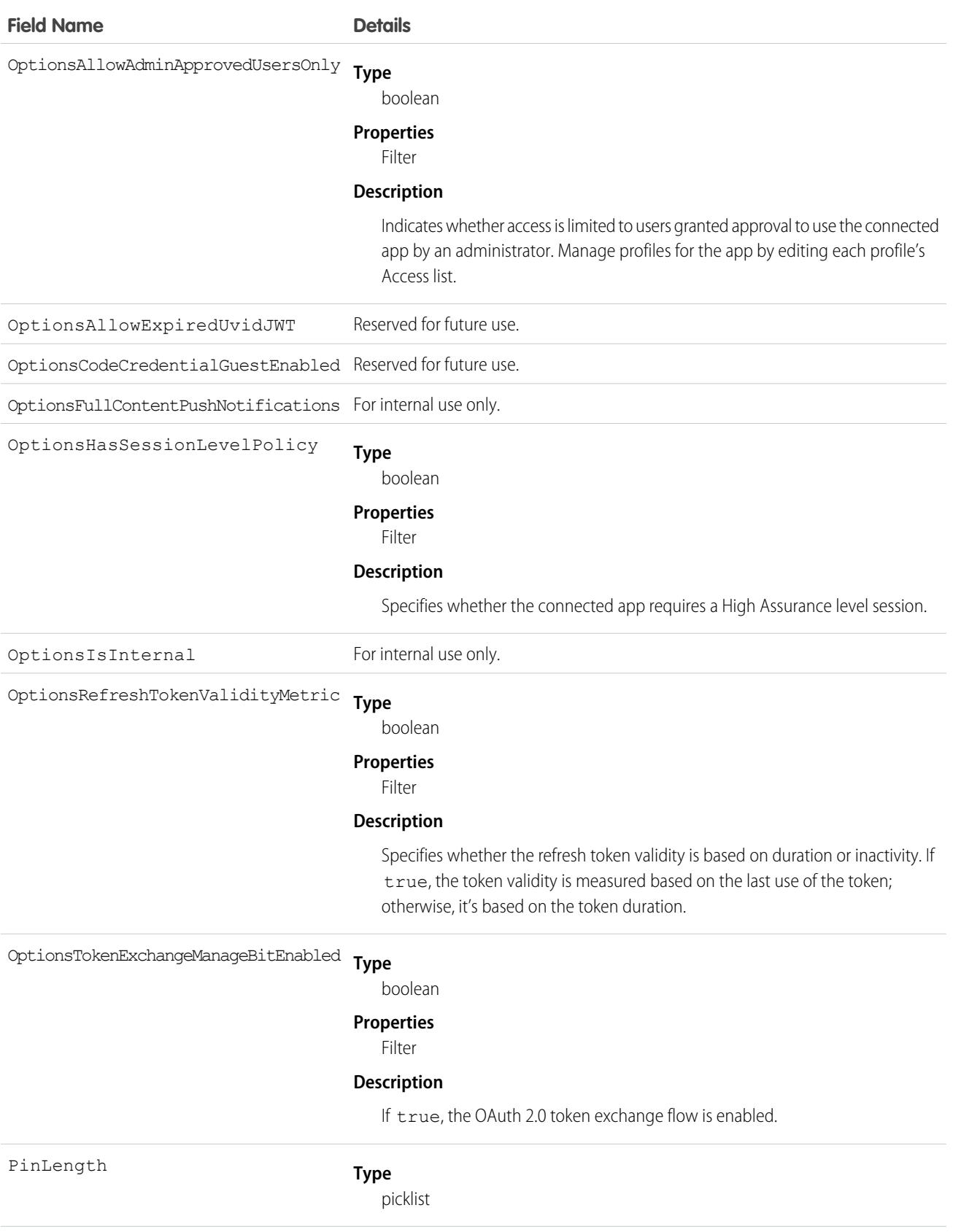

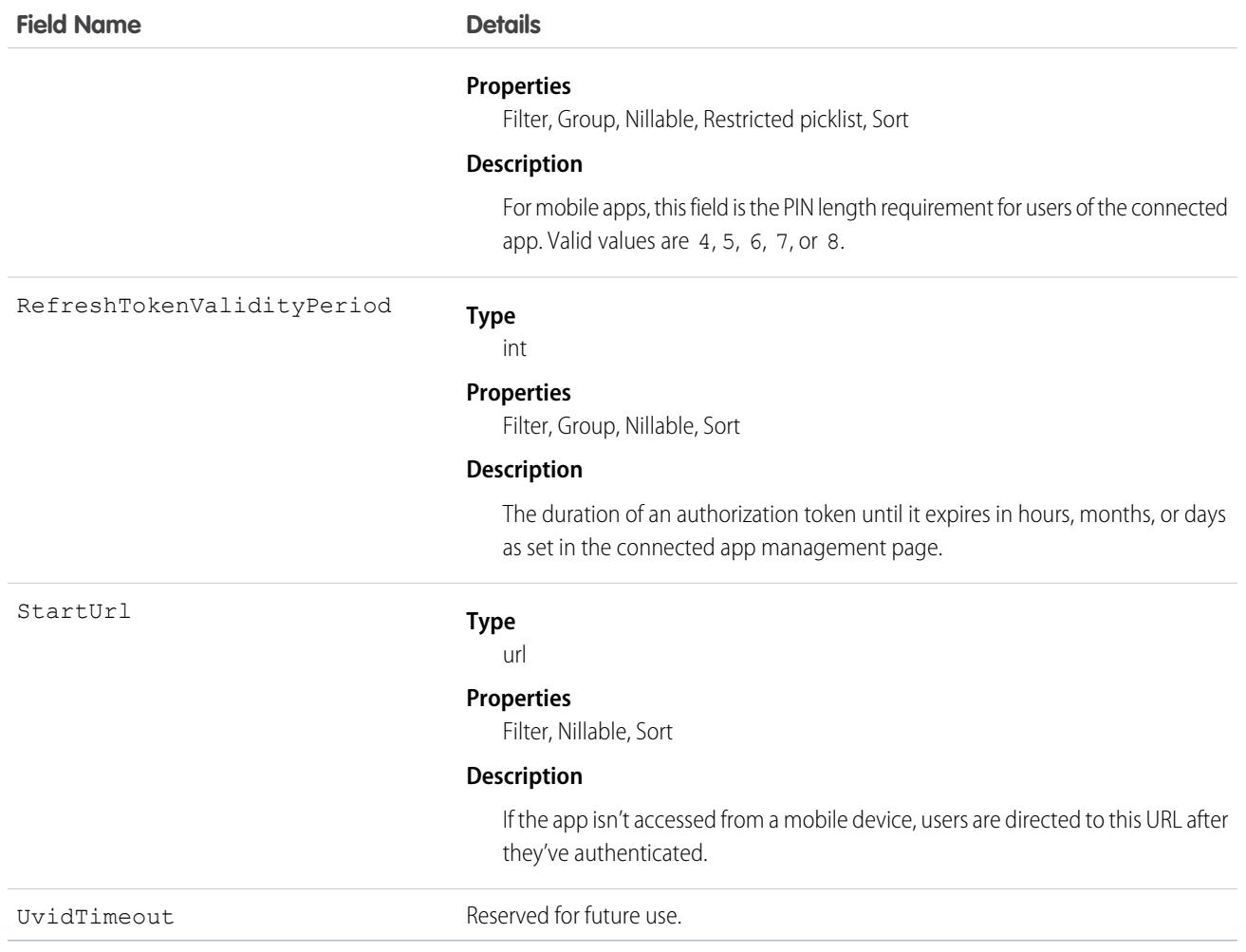

## Consumption Rate

Consumption rates describe the billing rate for a range of usage within a consumption schedule. All consumption schedules require at least one consumption rate in order to rate usage on a usage product. This object is available in API version 45.0 and later.

The consumption rate sets a quantity-based boundary for usage and defines how much your product costs when its usage falls within that boundary. Consumption rates price usage at a per-unit fee or a flat fee across the entire range of usage.

## Supported Calls

```
create(), delete(), describeLayout(), describeSObjects(), getDeleted(), getUpdated(), query(),
retrieve(), update(), upsert()
```
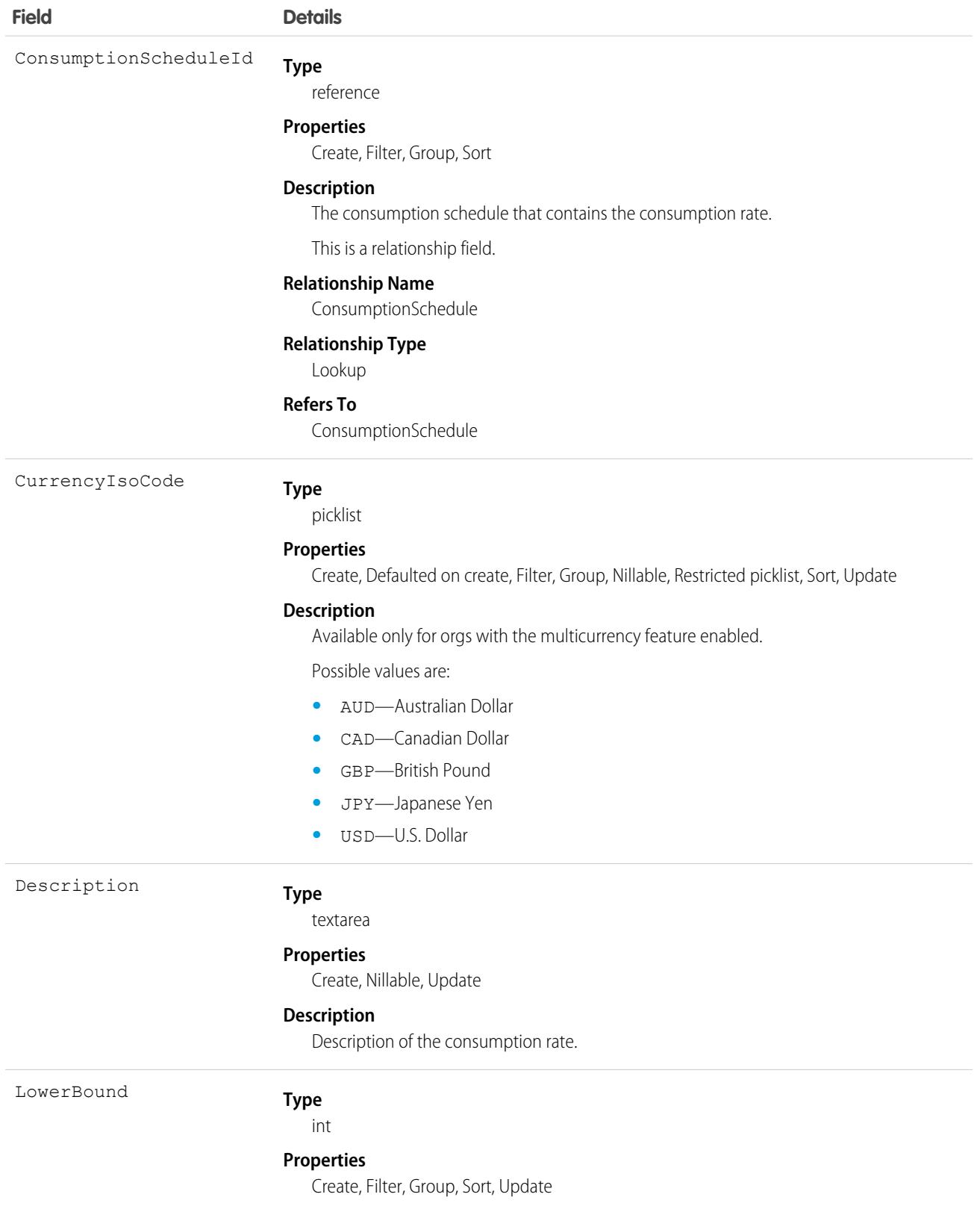

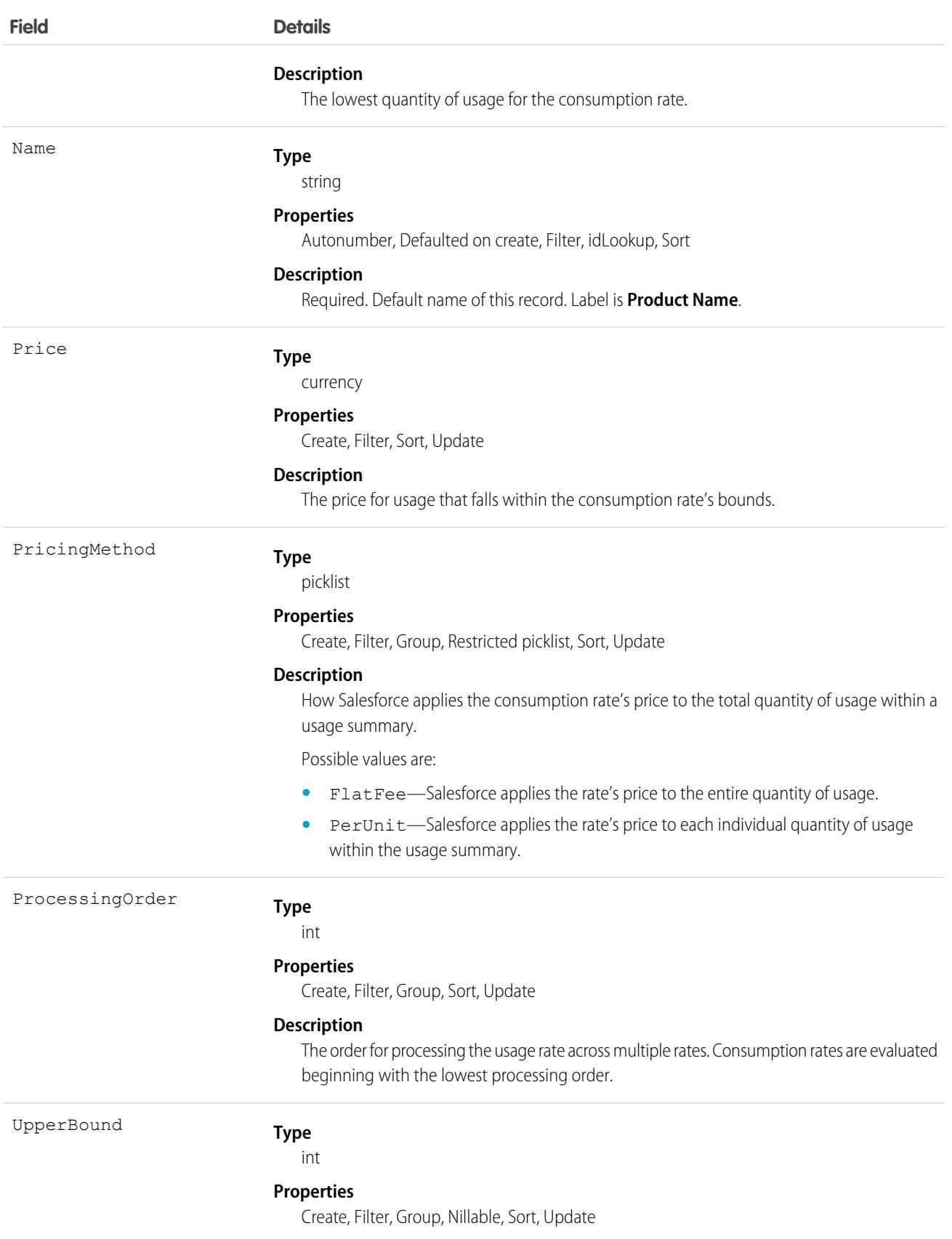

**Field Details**

**Description**

The highest quantity of usage for the consumption rate.

# Consumption Schedule

A consumption schedule organizes a set of consumption rates by which usage-based products are quoted and billed. This object is available in API version 45.0 and later.

Salesforce uses consumption schedules to group consumption rates. Your consumption schedule defines the unit of measurement and rating method for the schedule's rates. It also defines the billing frequency that Salesforce Billing uses to invoice a usage product.

# Supported Calls

create(), delete(), describeLayout(), describeSObjects(), getDeleted(), getUpdated(), query(), retrieve(), search(), undelete(), update(), upsert()

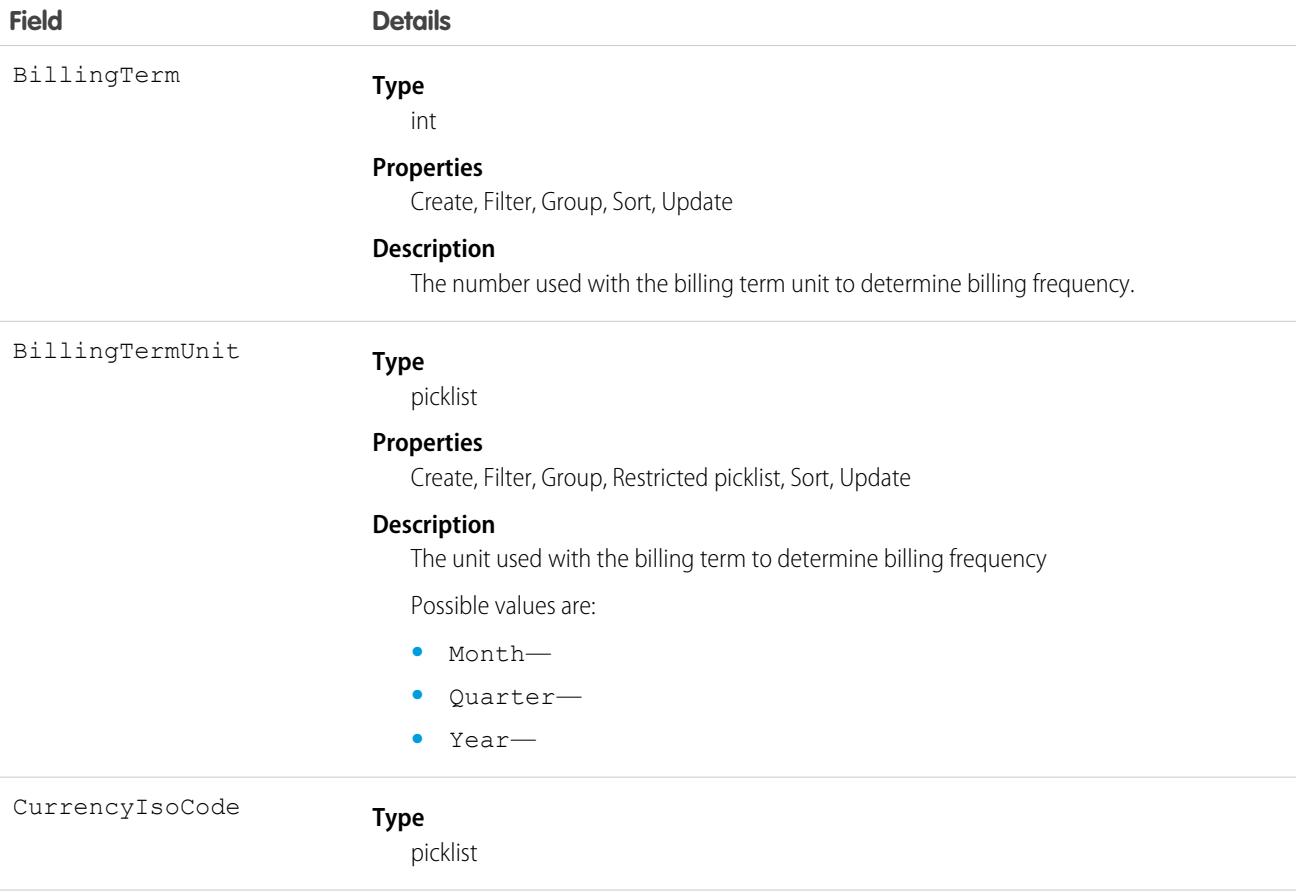

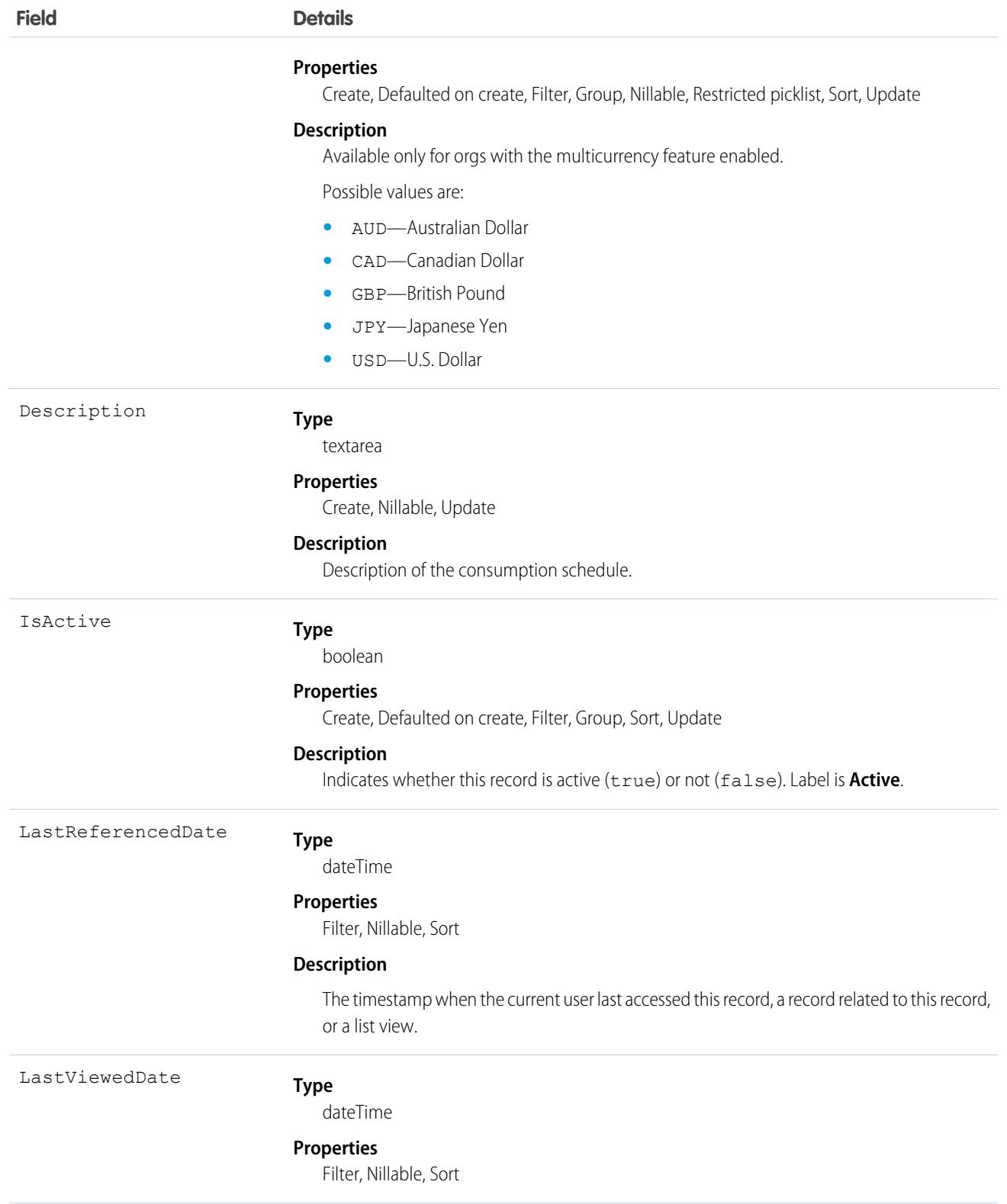

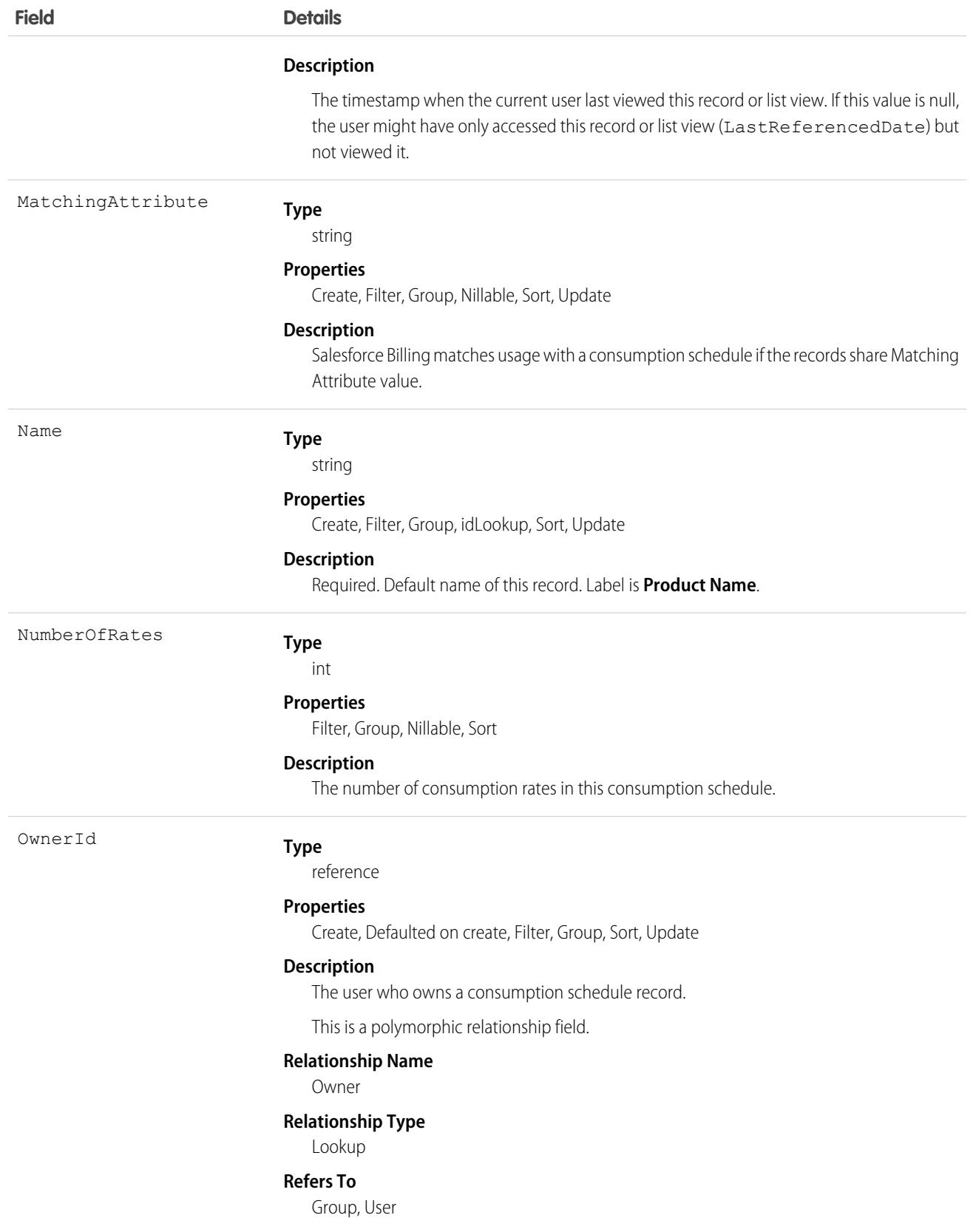

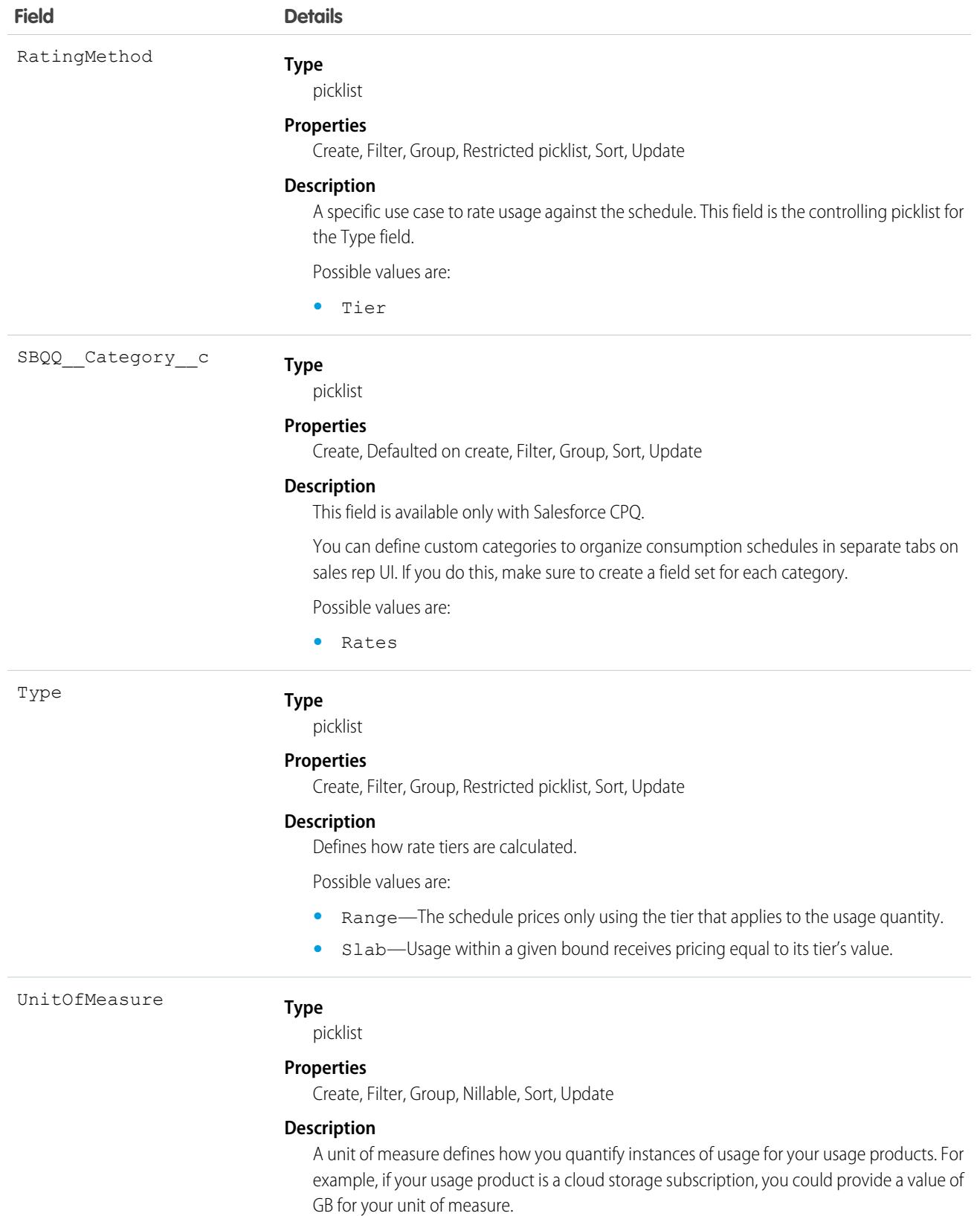

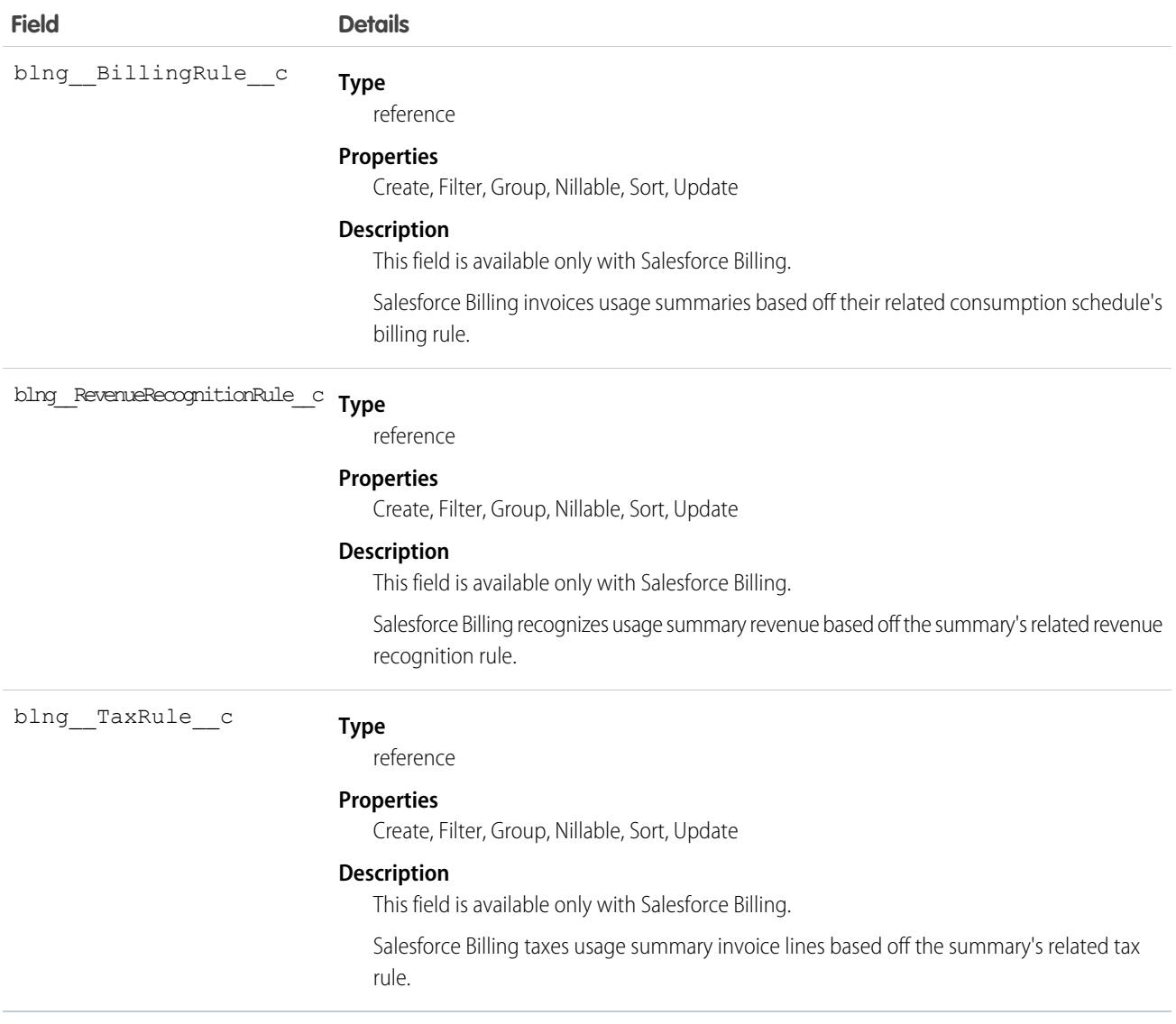

## **Contact**

Represents a contact, which is a person associated with an account.

Important: Where possible, we changed noninclusive terms to align with our company value of Equality. We maintained certain terms to avoid any effect on customer implementations.

# Supported Calls

create(), delete(), describeLayout(), describeSObjects(), getDeleted(), getUpdated(), merge(), query(), retrieve(), search(), undelete(), update(), upsert()
# Special Access Rules

Customer Portal users can access only portal-enabled contacts.

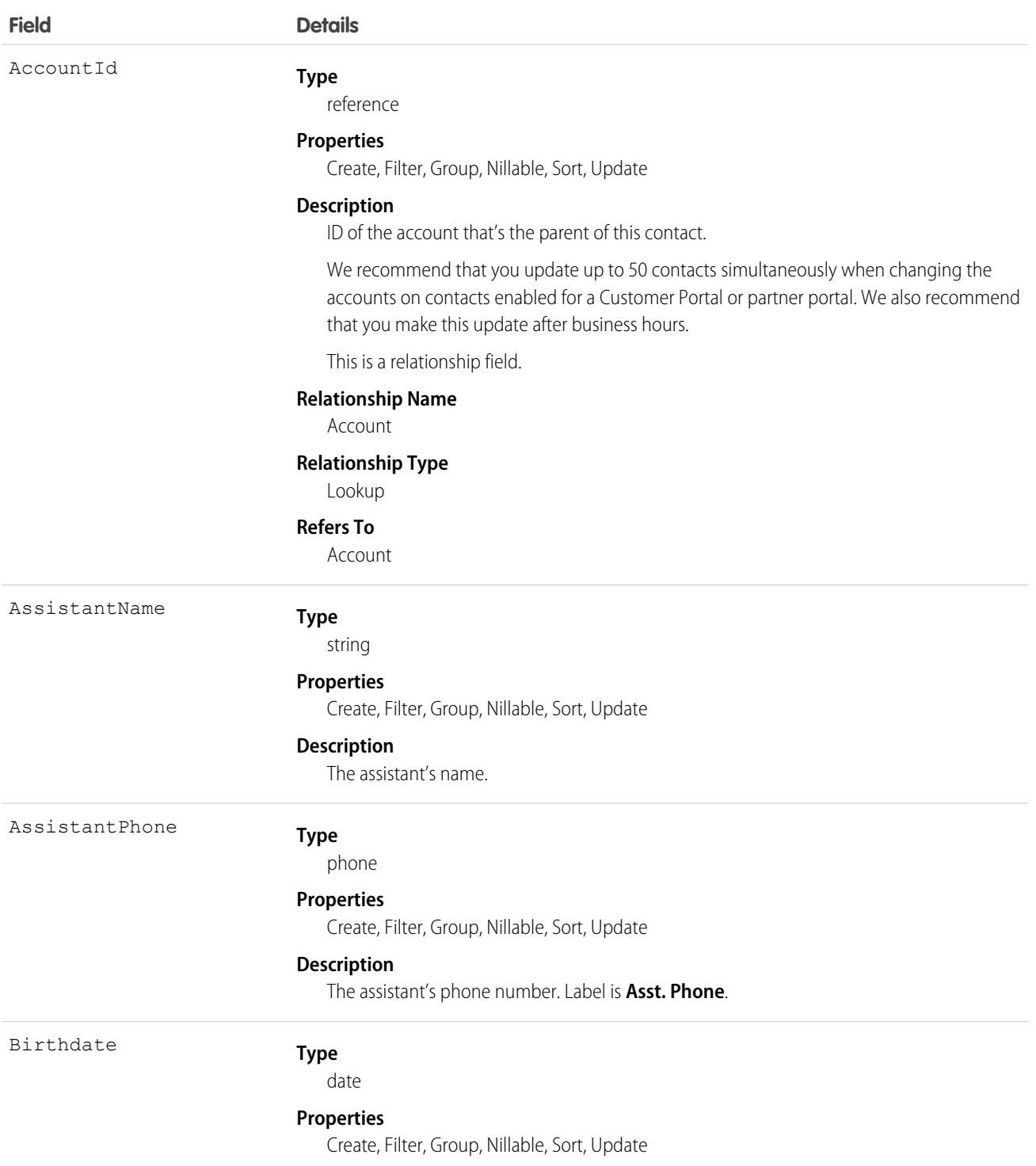

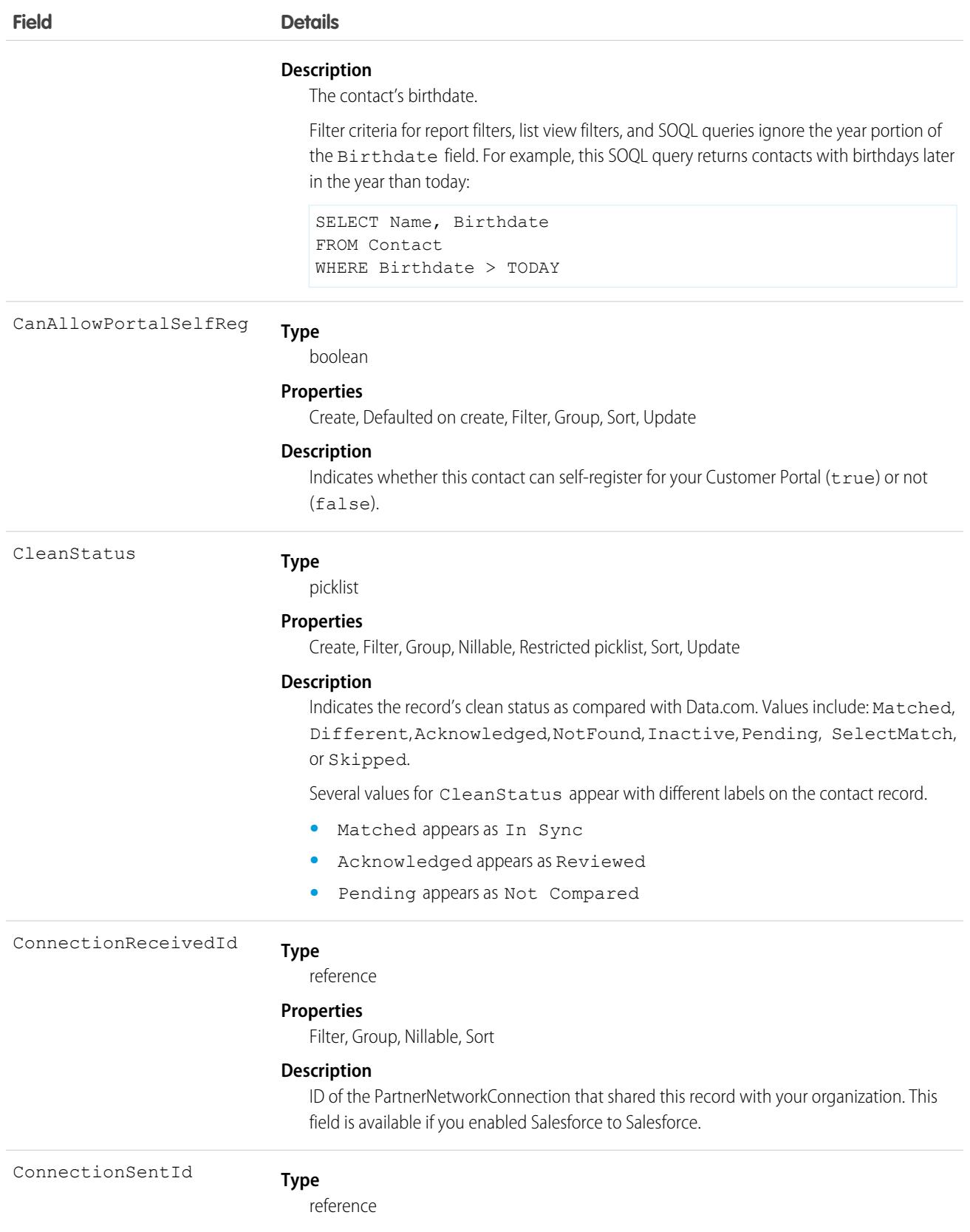

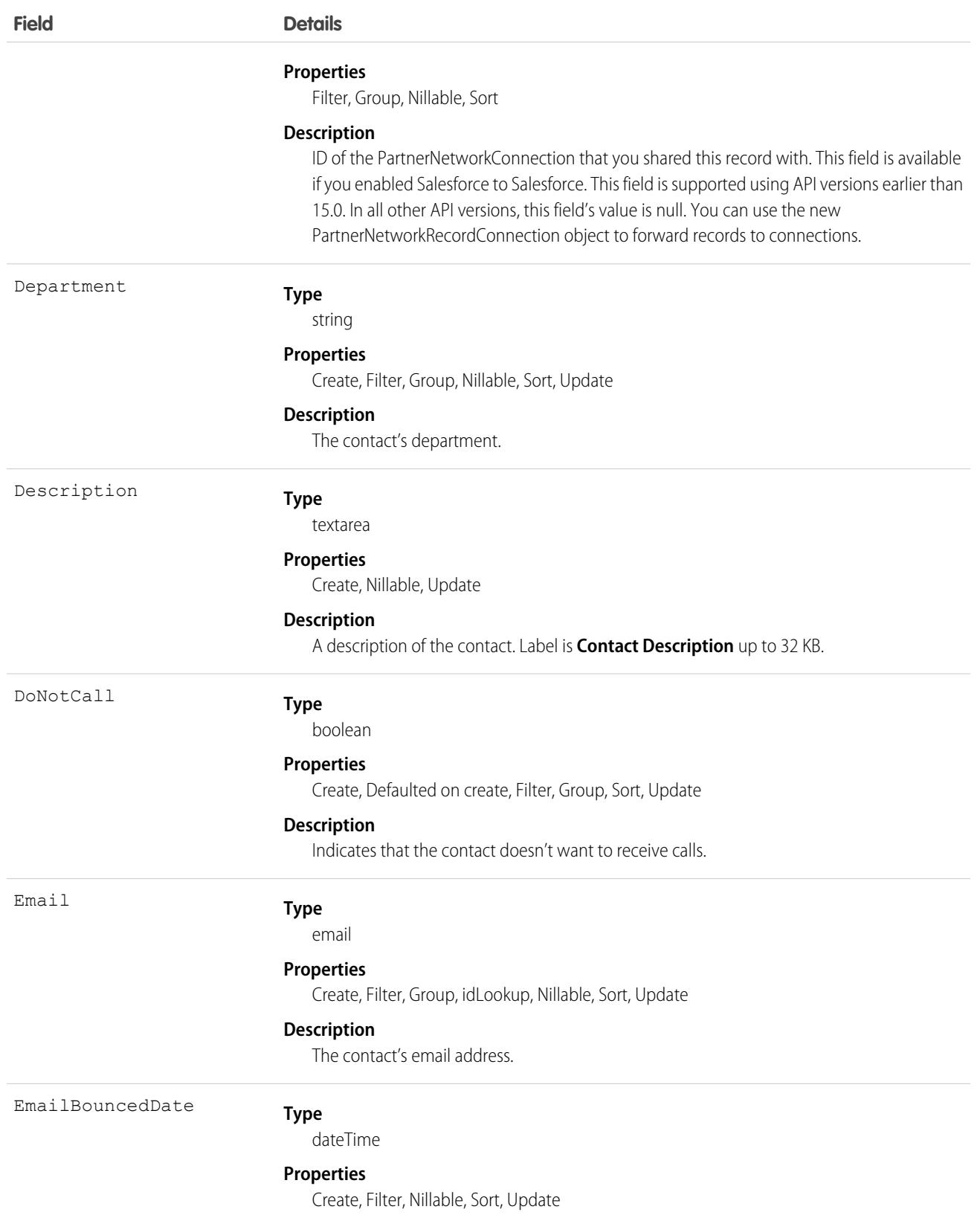

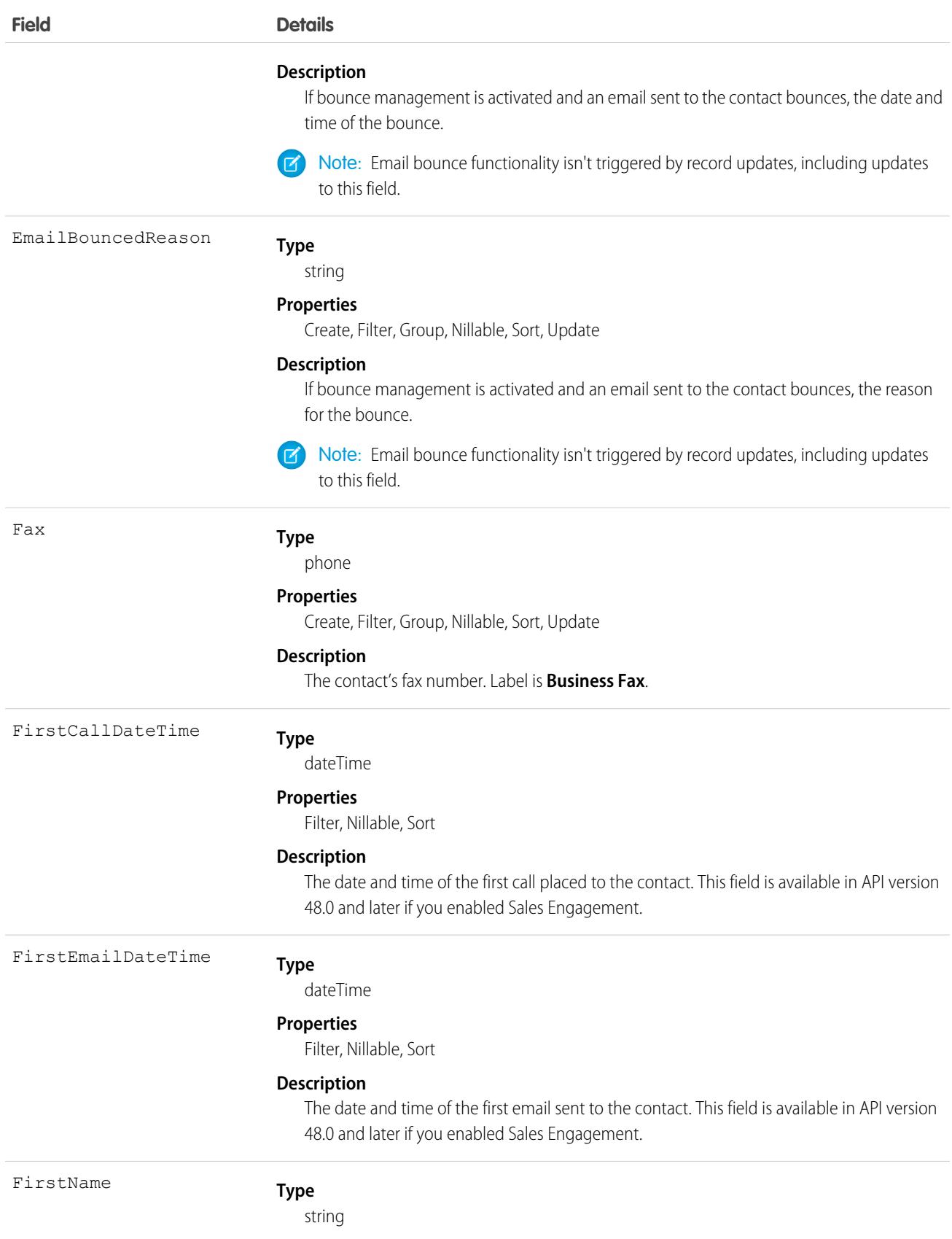

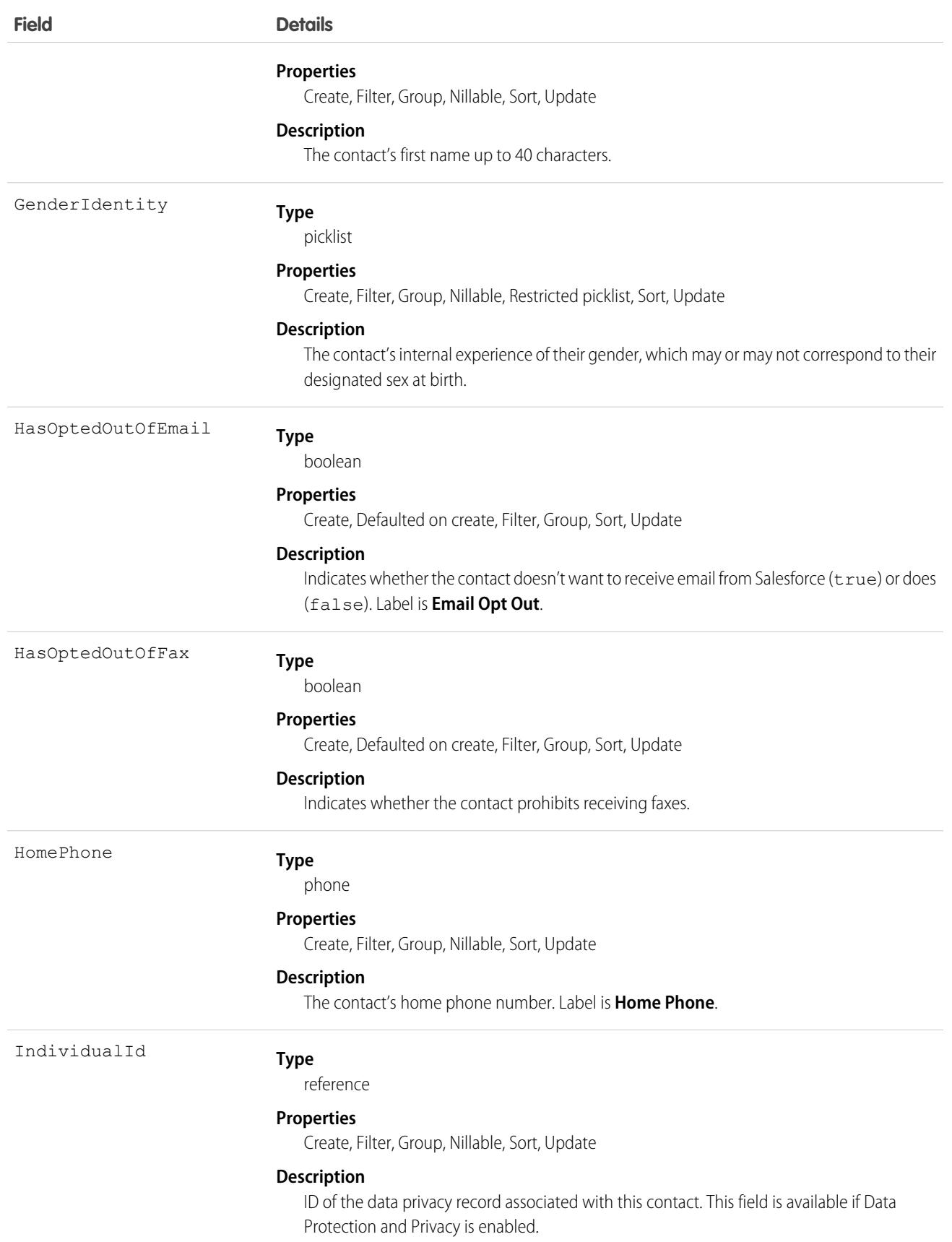

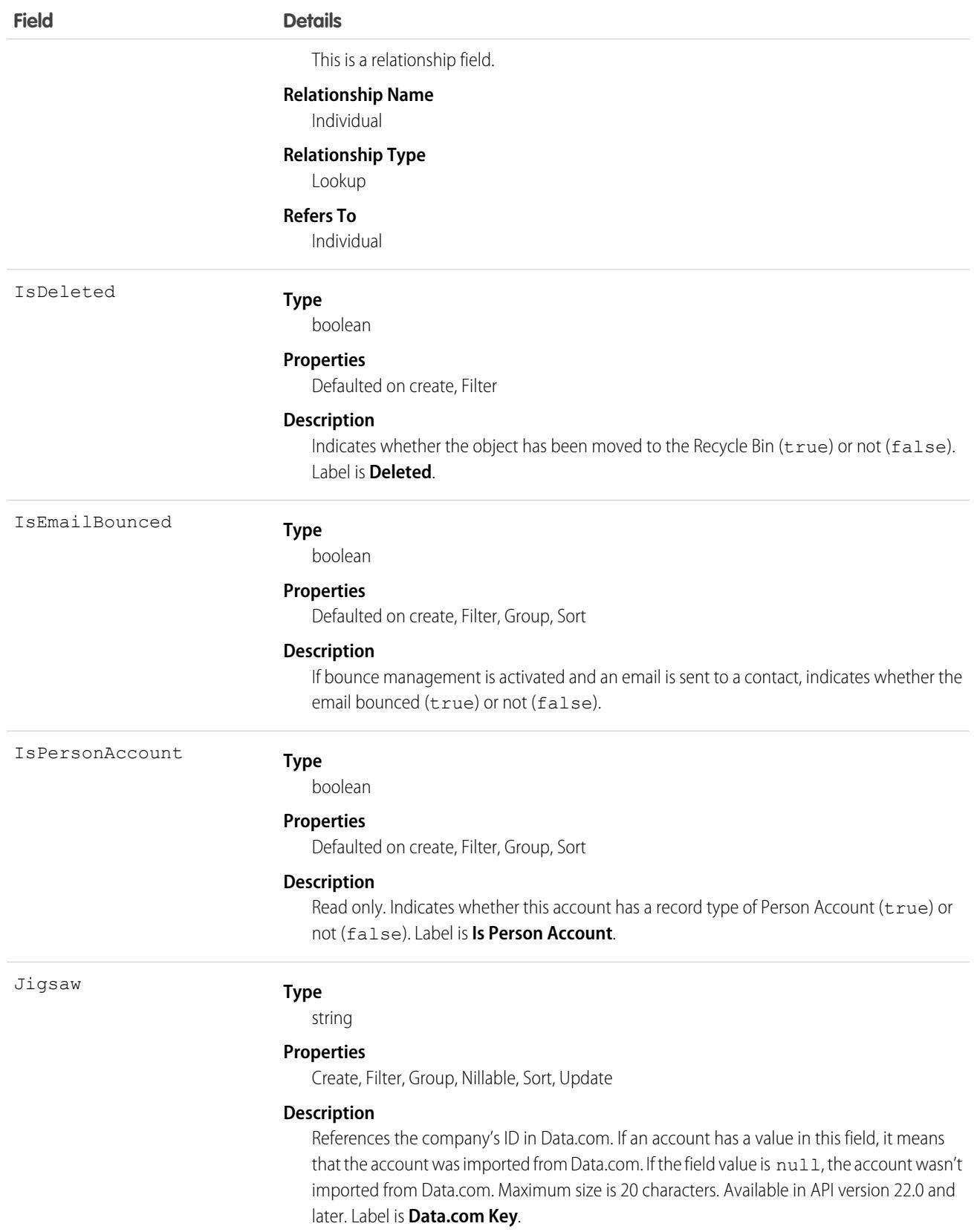

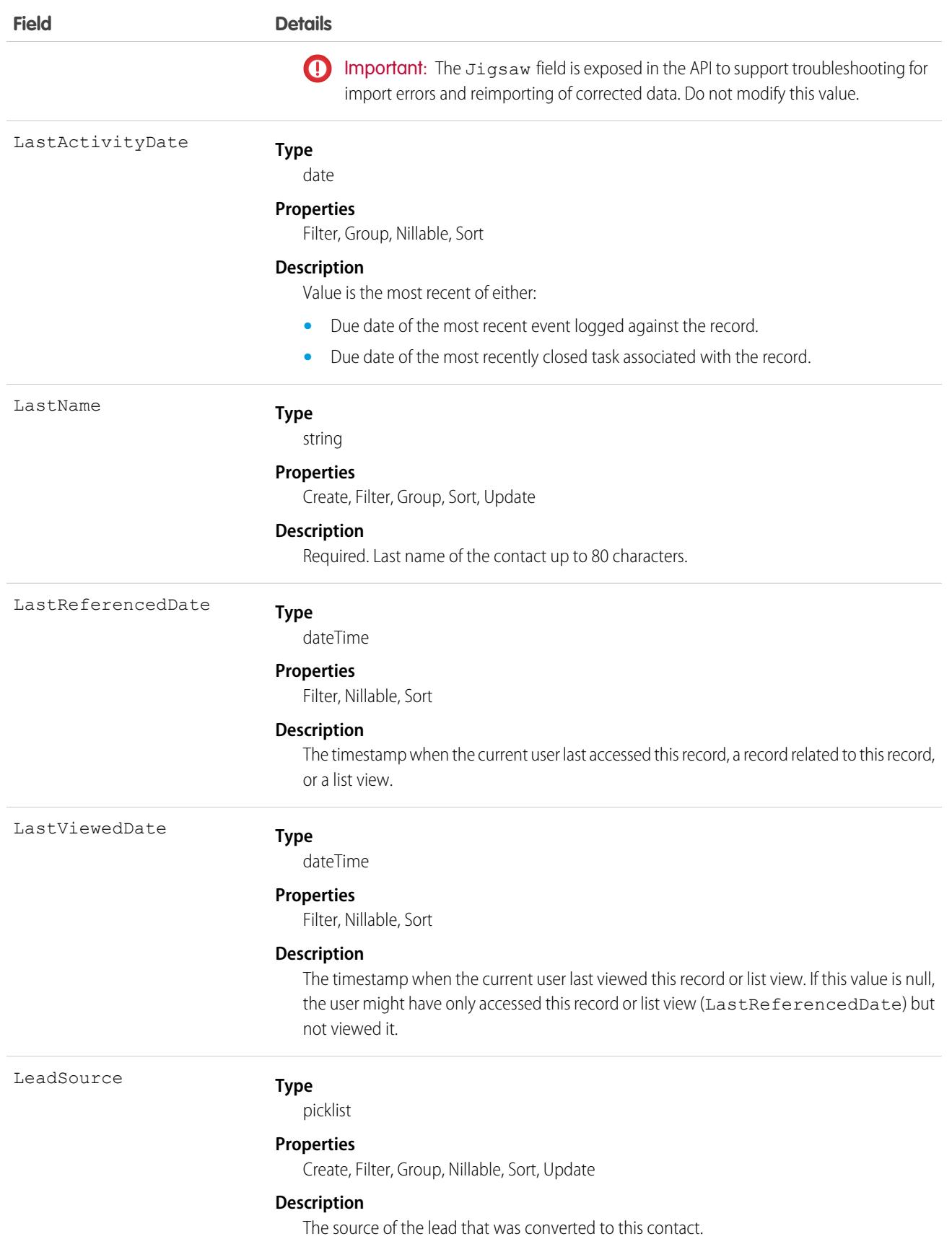

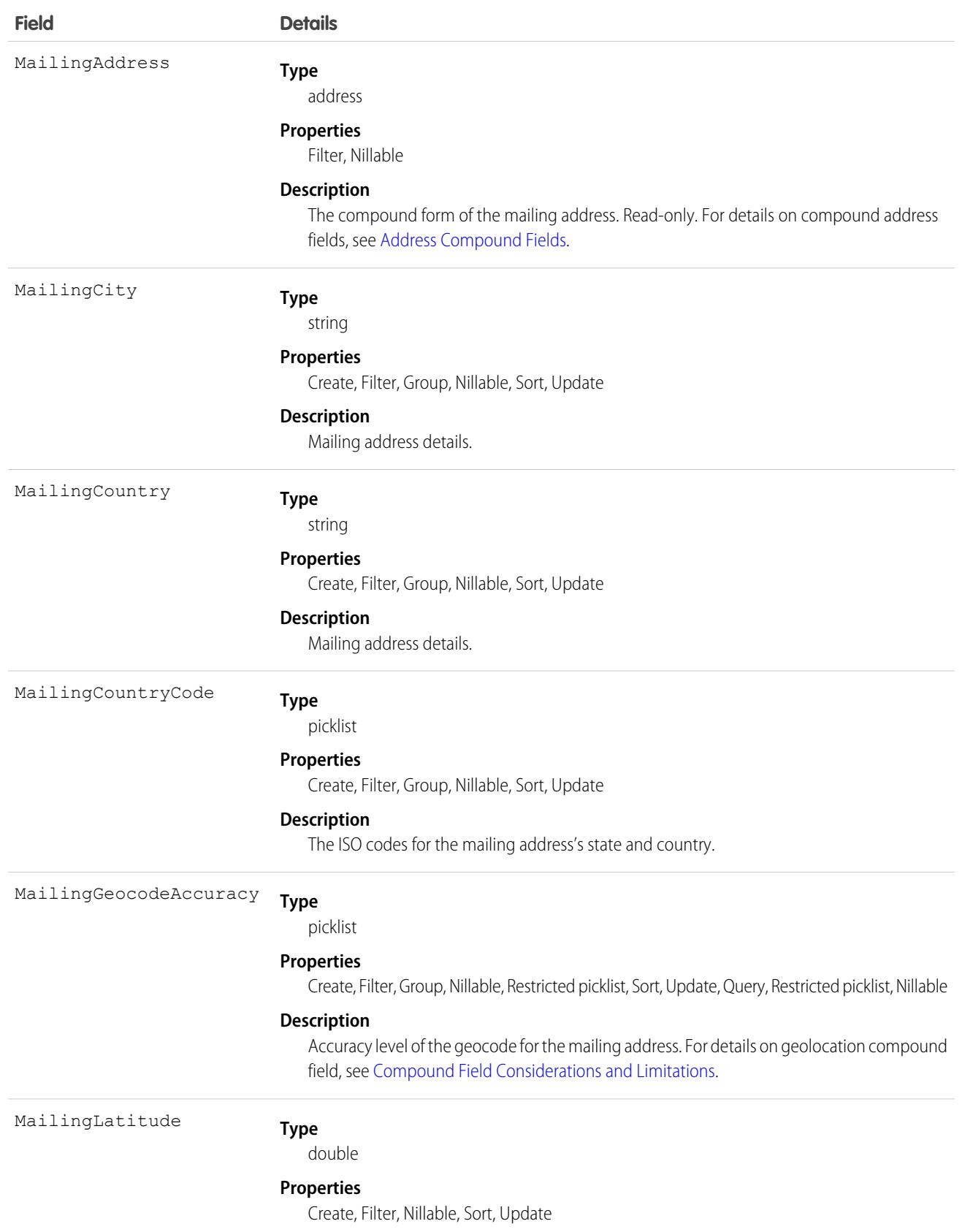

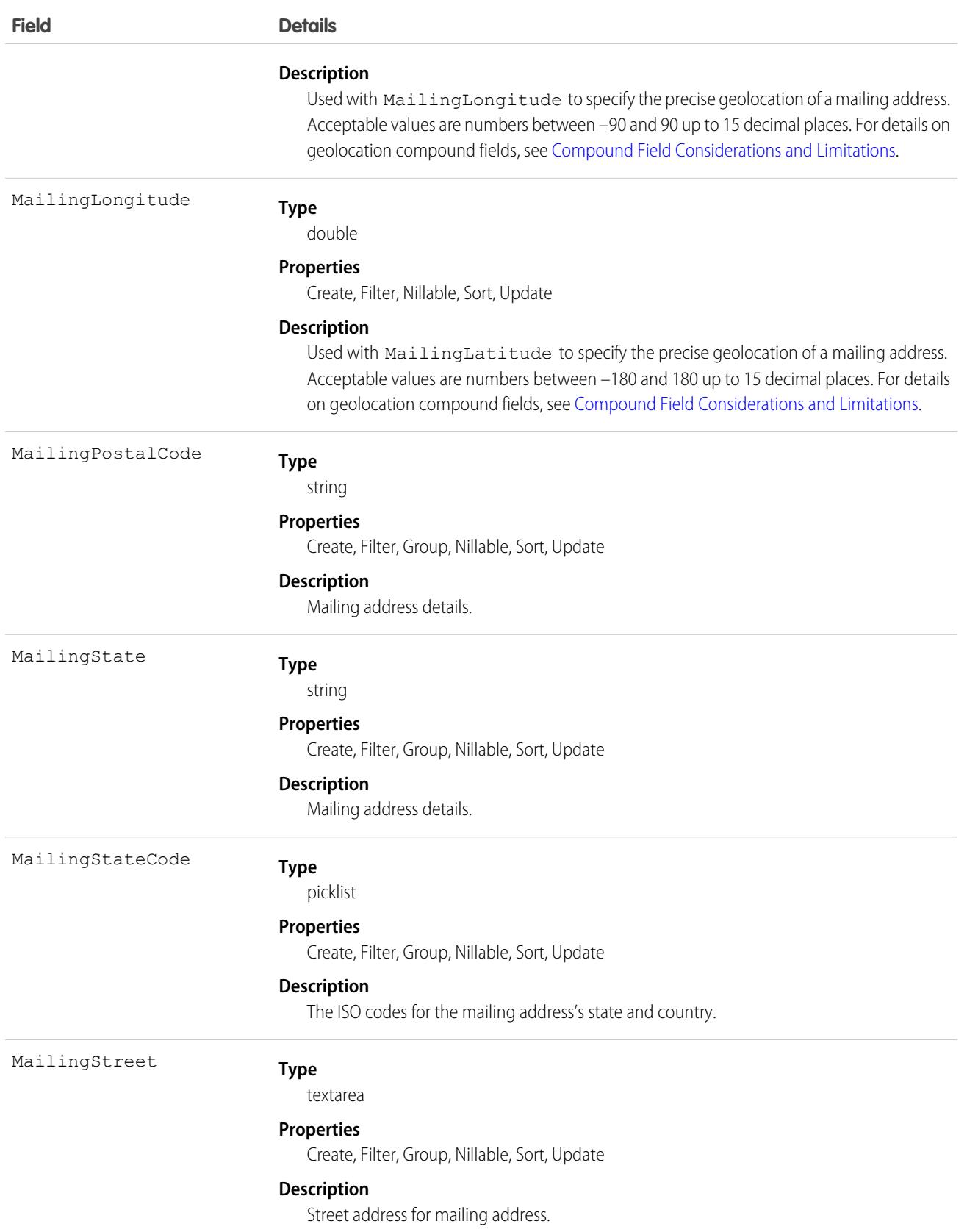

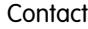

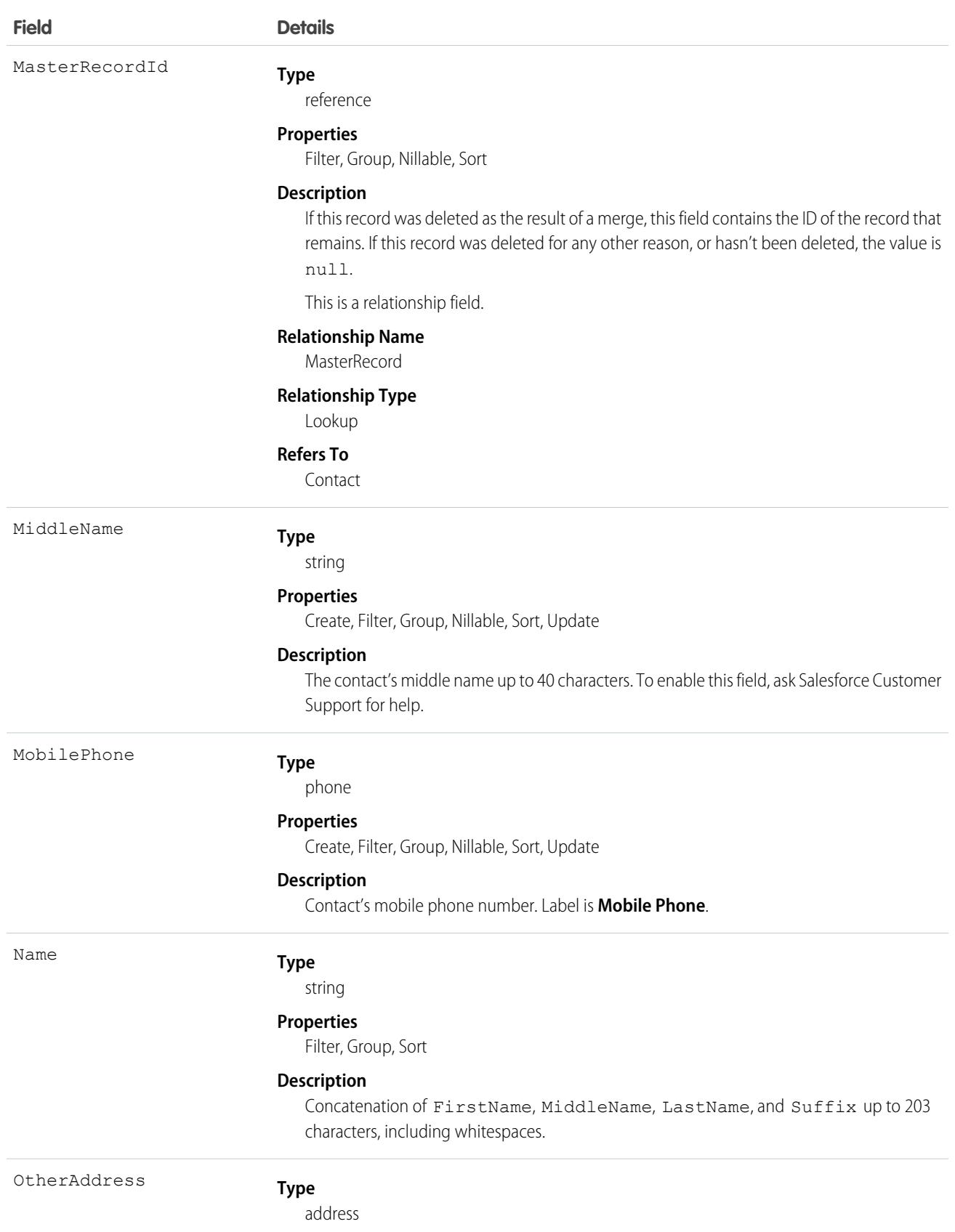

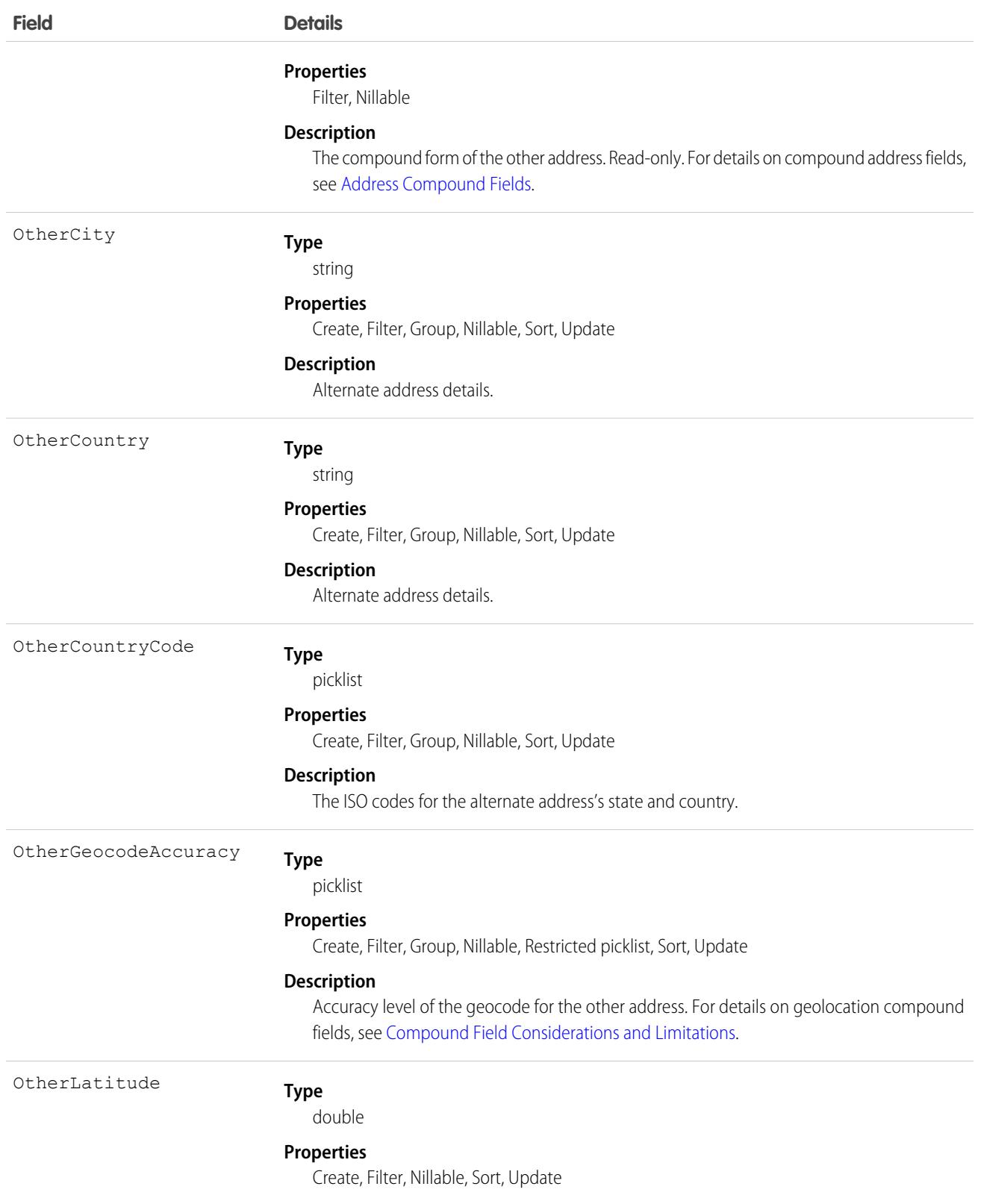

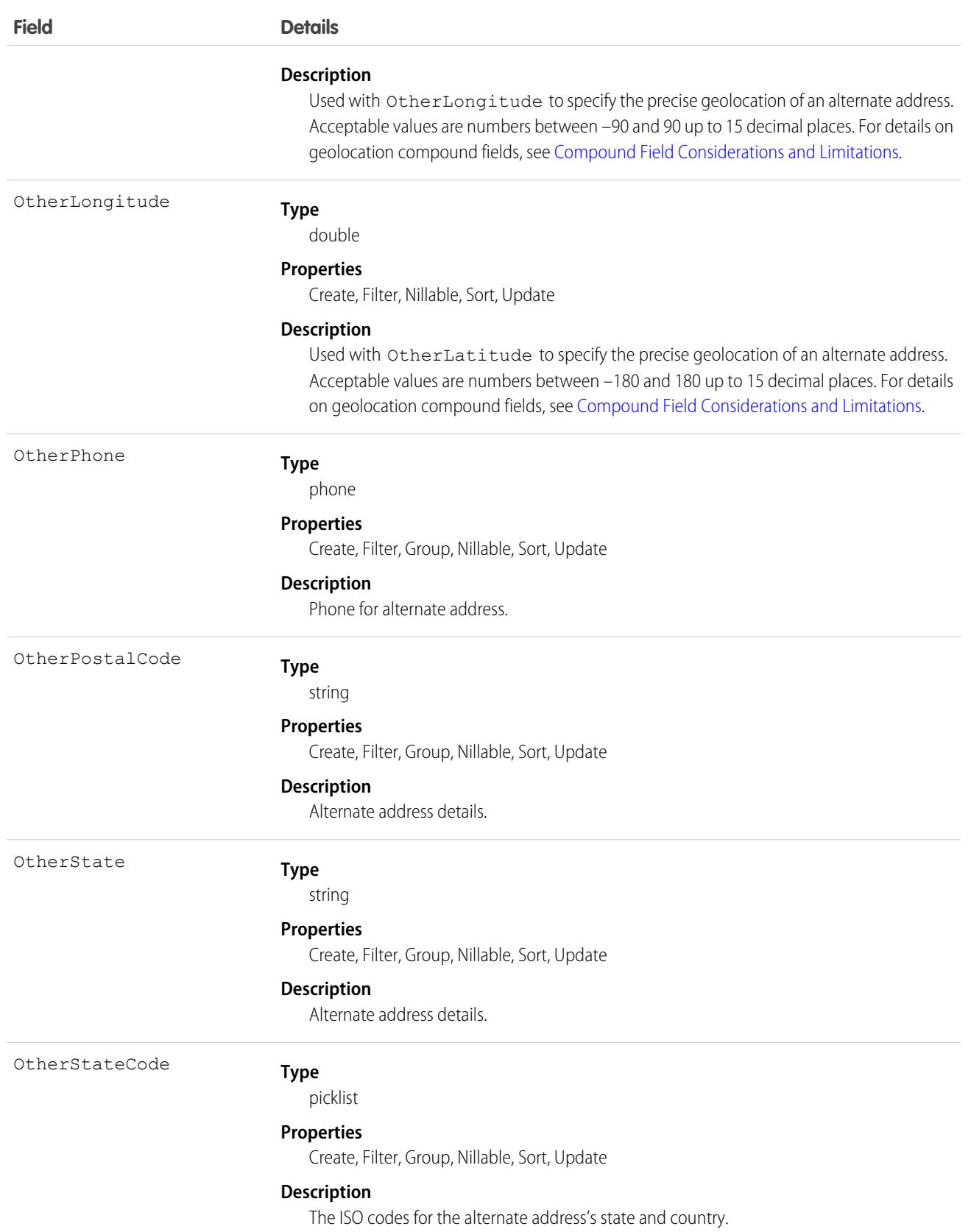

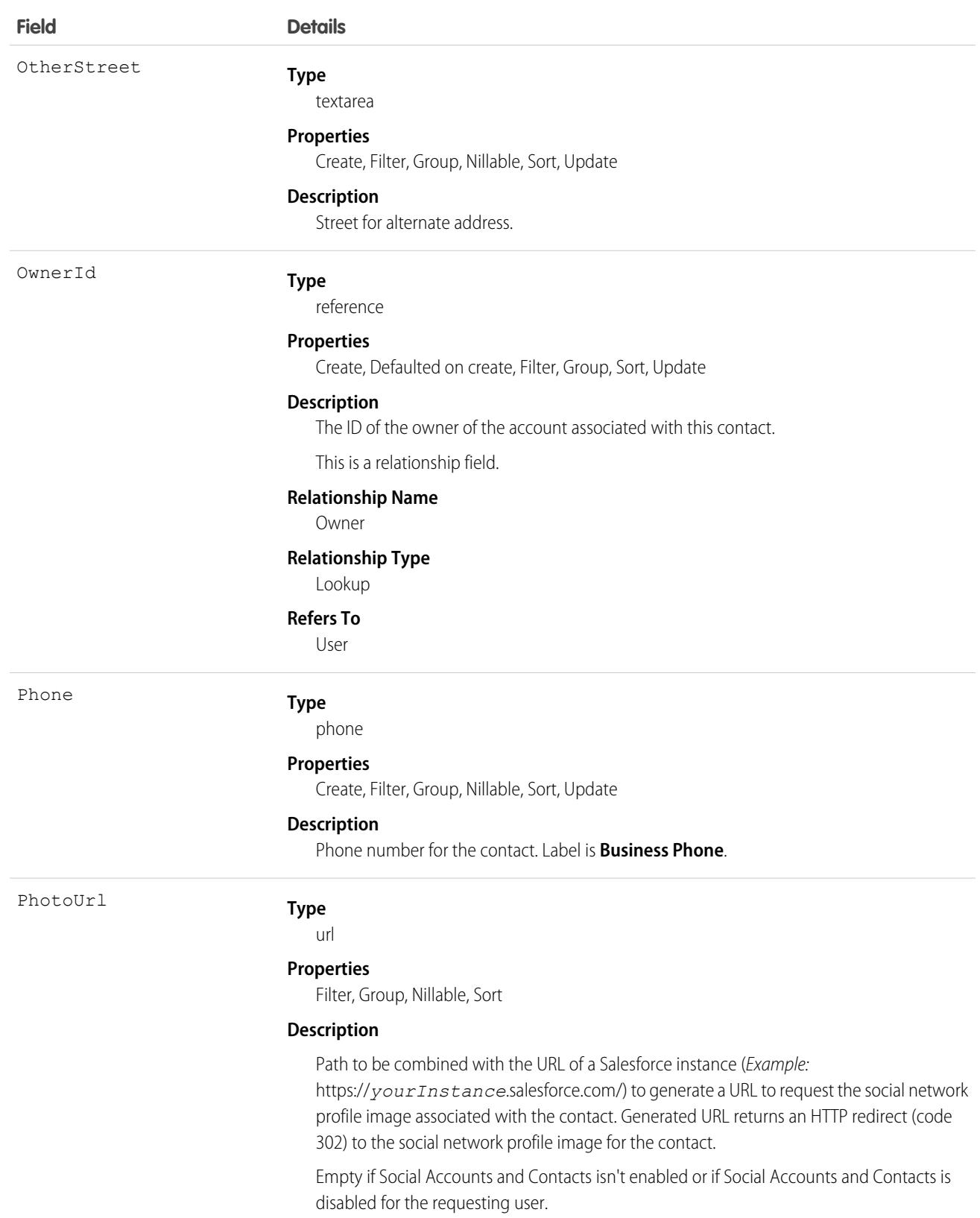

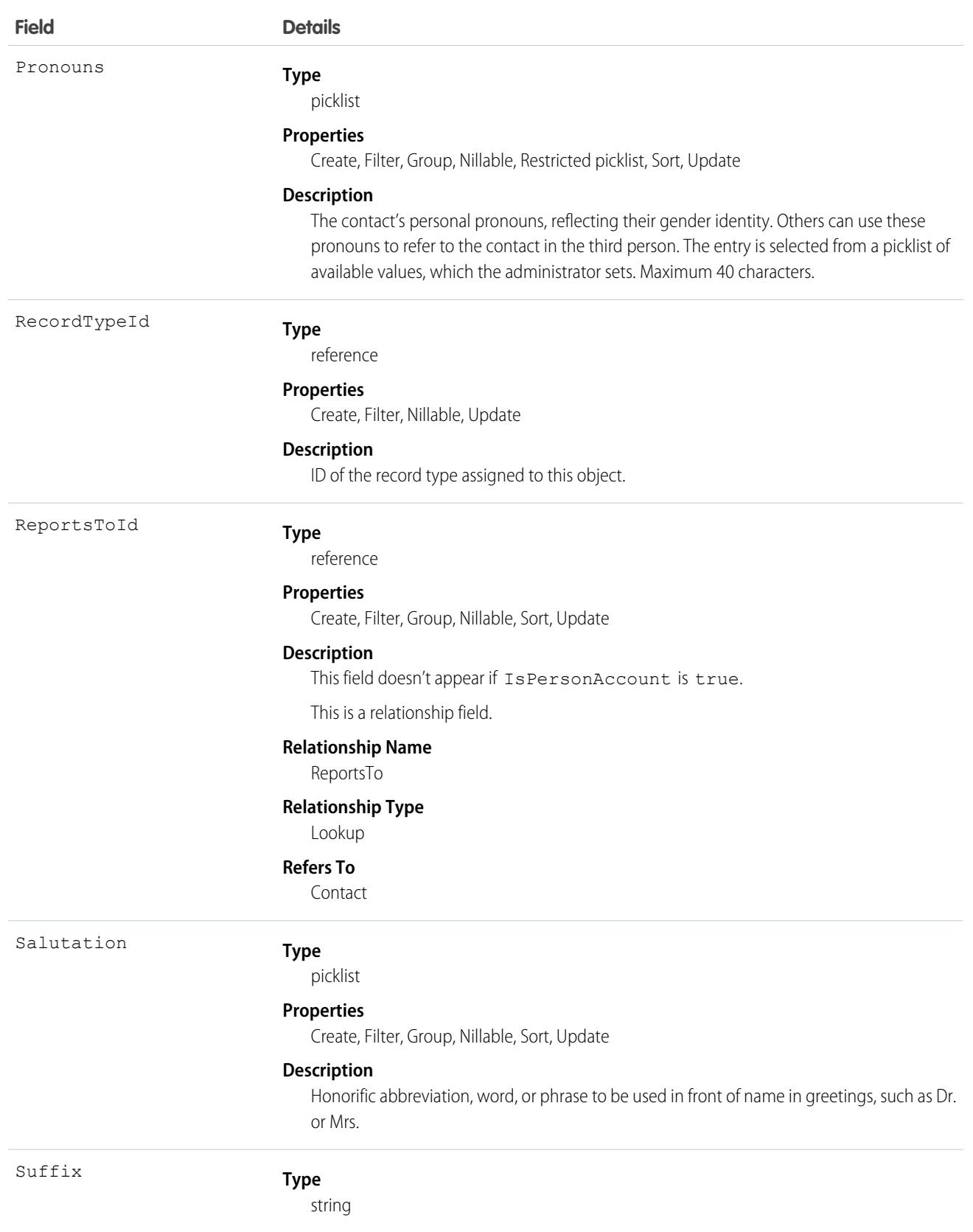

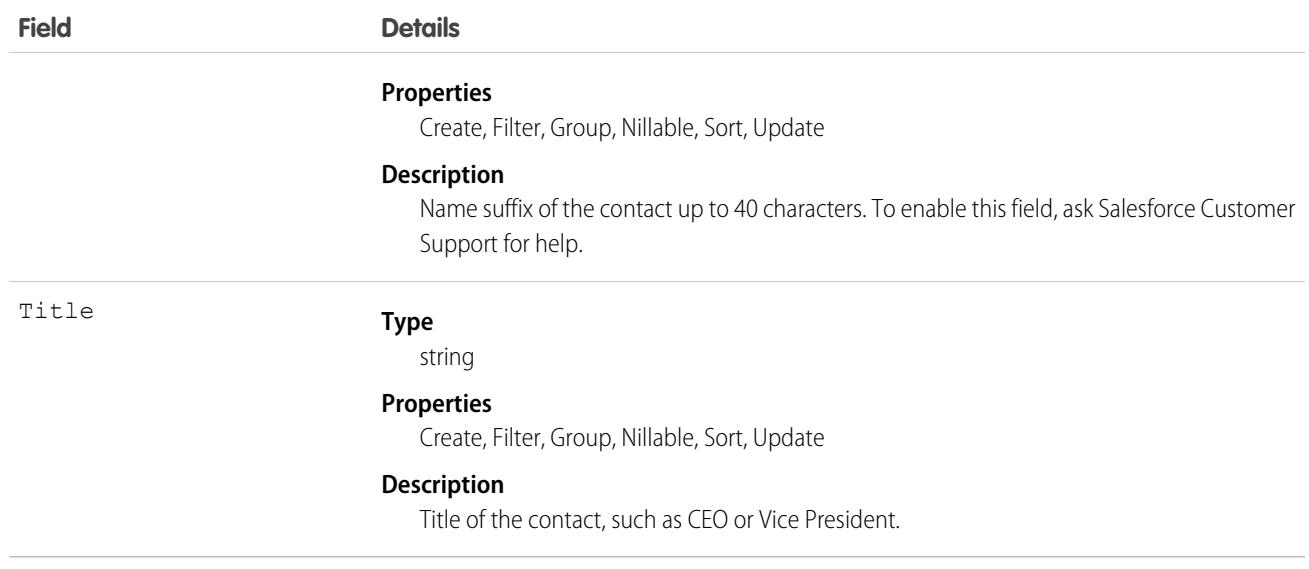

Note: If you're importing contact data and need to set the value for an audit field, such as CreatedDate, contact Salesforce.  $\blacksquare$ Audit fields are automatically updated during API operations unless you request to set these fields yourself.

### Usage

Use this object to manage individual people who are associated with an account. You can create, query, delete, or update any attachment associated with a contact.

Create or update contacts by converting a lead with the convertLead() call.

### Associated Objects

This object has the following associated objects. If the API version isn't specified, they're available in the same API versions as this object. Otherwise, they're available in the specified API version and later.

#### **[AccountChangeEvent](#page-87-0) (API version 44.0)**

Change events are available for the object.

#### **[ContactFeed](#page-74-0) (API version 18.0)**

Feed tracking is available for the object.

#### **[ContactHistory](#page-82-0) (API version 11.0)**

History is available for tracked fields of the object.

#### **[ContactOwnerSharingRule](#page-1215-0)**

Sharing rules are available for the object.

#### **[ContactShare](#page-1223-0)**

Sharing is available for the object.

#### SEE ALSO:

[Overview of Salesforce Objects and Fields](#page-36-0)

# **ContactCleanInfo**

Stores the metadata Data.com Clean uses to determine a contact record's clean status. Helps you automate the cleaning or related processing of contact records. ContactCleanInfo includes a number of bit vector fields.

Note: When your Data.com Prospector or Data.com Clean contract expires, Data.com features, objects, and fields will be removed from your org.

To support customers' needs around compliance and to remain a leader in trust and privacy, Salesforce removed all contact data from the Data.com service on February 1, 2021.

For more information, see [Data.com Prospector and Clean Retirement](https://help.salesforce.com/articleView?id=000270376&language=en_US&type=1).

Contact Clean Info provides a snapshot of the data in your Salesforce contact record and its matched Data.com record at the time the Salesforce record was cleaned.

Contact Clean Info includes a number of bit vector fields, whose component fields each correspond to individual object fields and provide related data or status information about those fields. For example, the bit vector field IsDifferent has an IsDifferentEmail field. If the IsDifferentEmail field's value is False, that means the Email field value is the same on the Salesforce contact record and its matched Data.com record.

ContactCleanInfo bit vector fields include:

- **•** CleanedBy indicates who (a user) or what (a Clean job) cleaned the contact record.
- **•** IsDifferent indicates whether or not a field on the contact record has a value that differs from the corresponding field on the matched Data.com record.
- **•** IsFlaggedWrong indicates whether or not a field on the contact record has a value that is flagged as wrong to Data.com.
- **•** IsReviewed indicates whether or not a field on the contact record is in a Reviewed state, which means that the value was reviewed but not accepted.

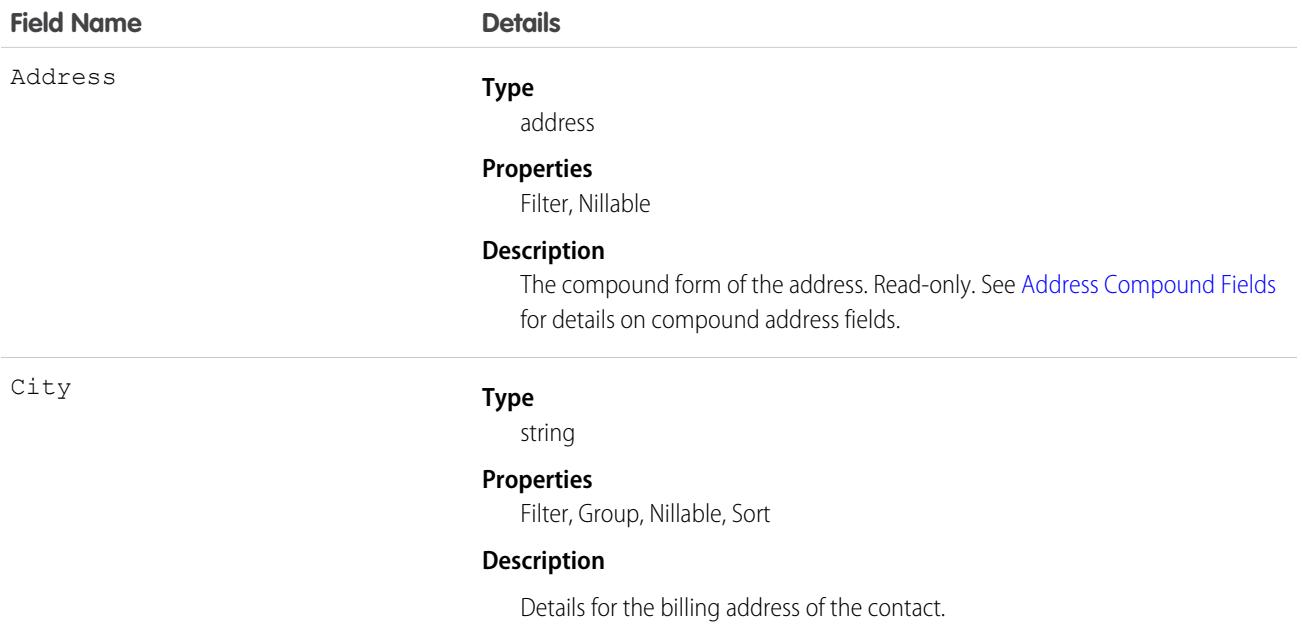

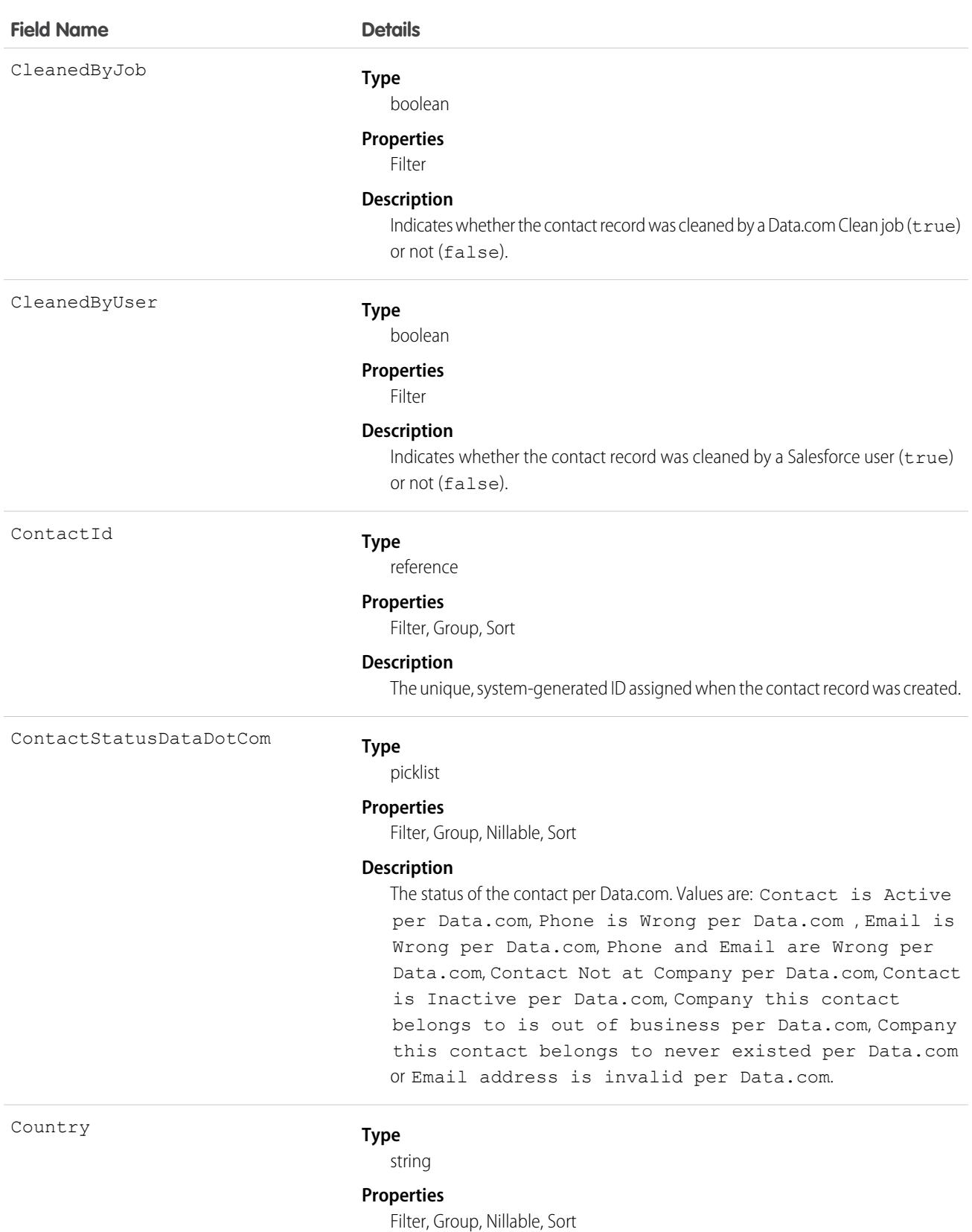

1133

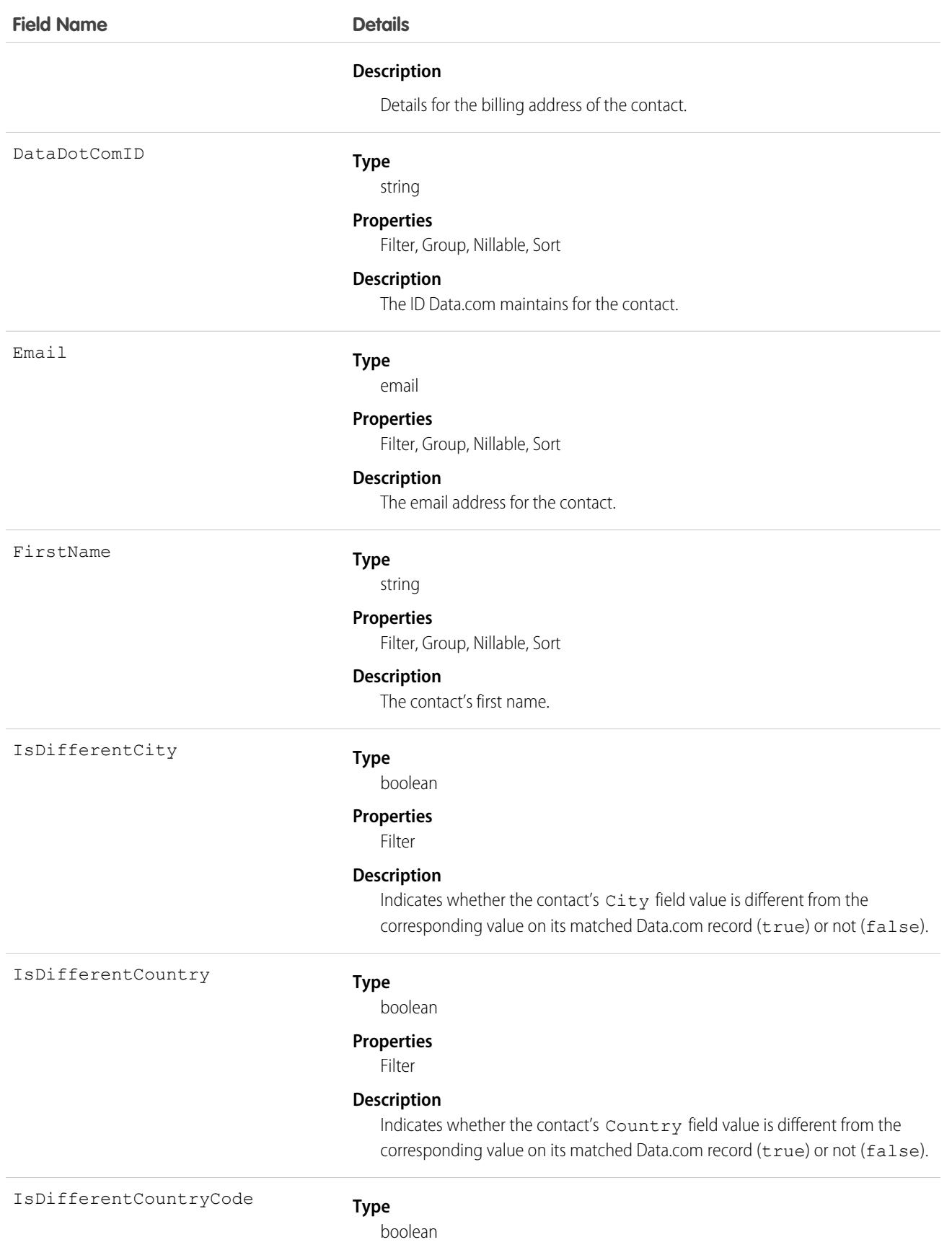

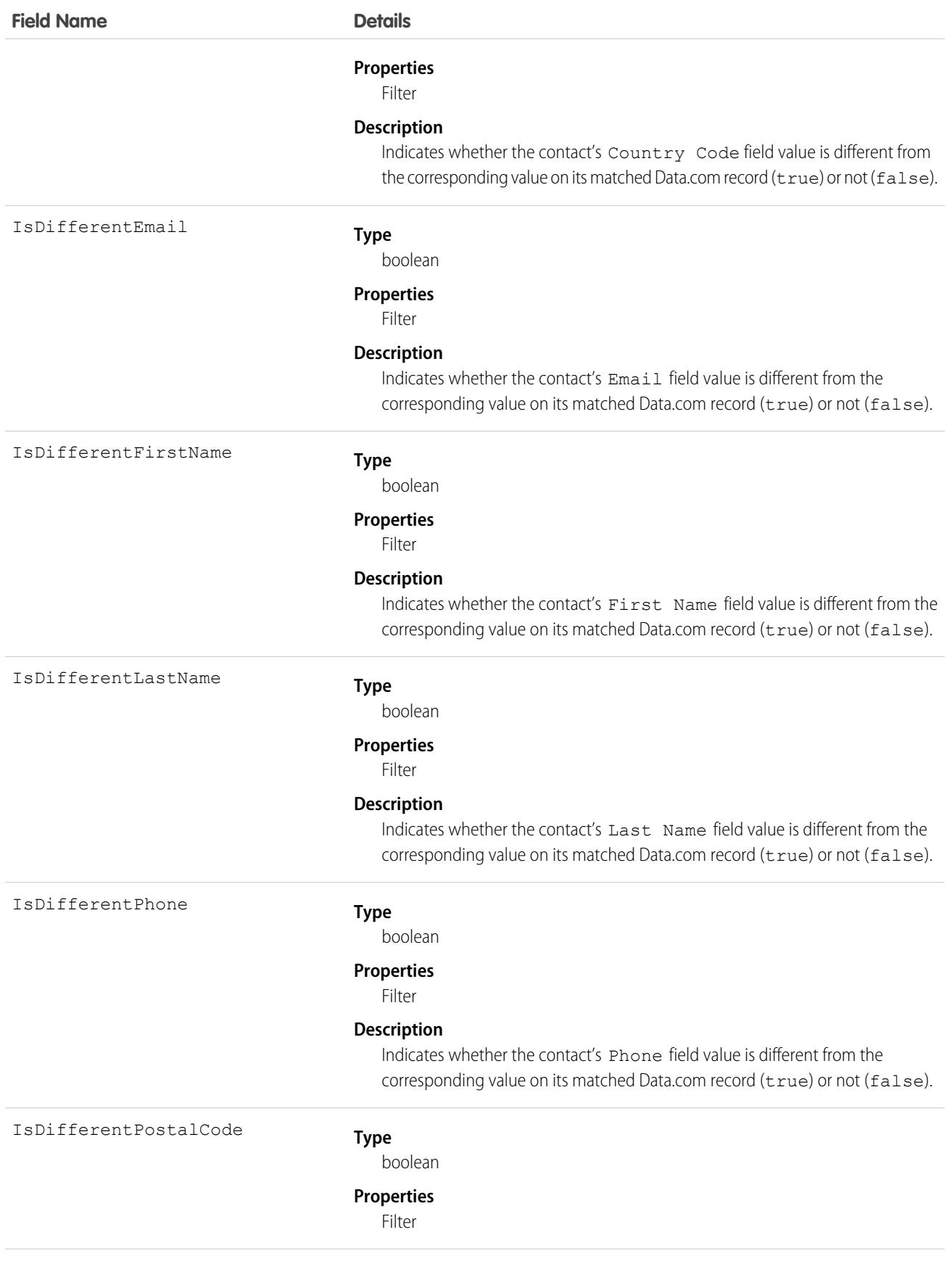

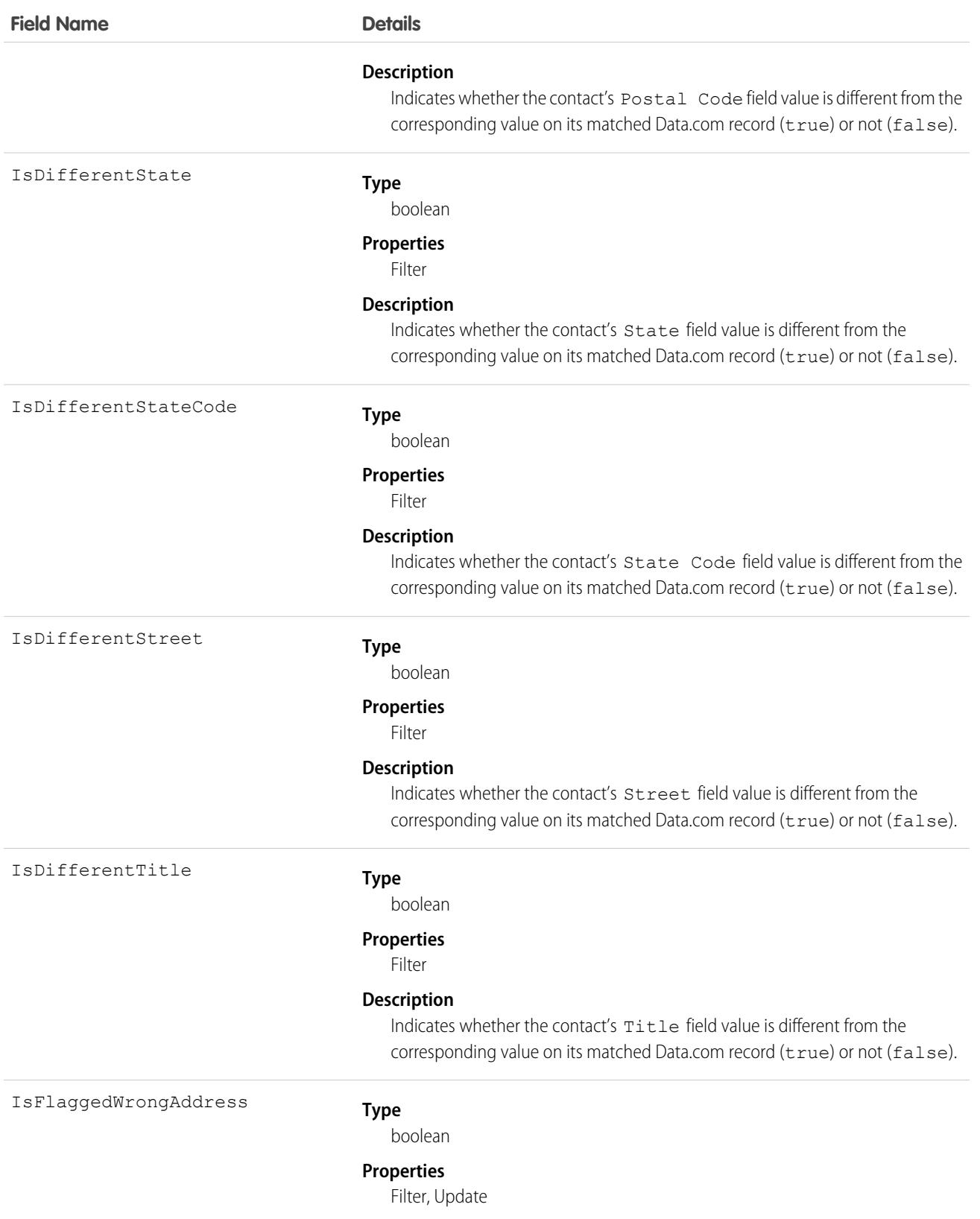

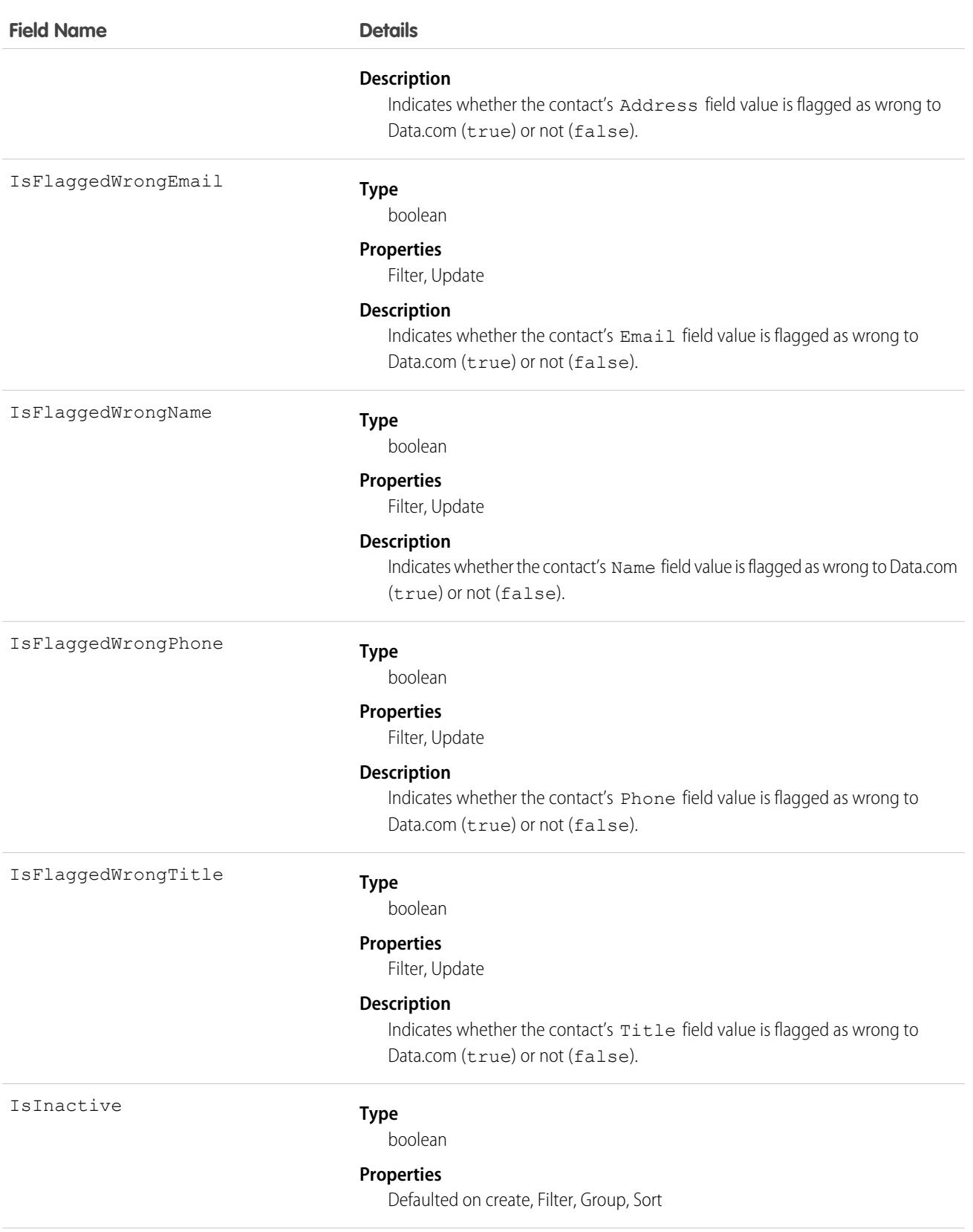

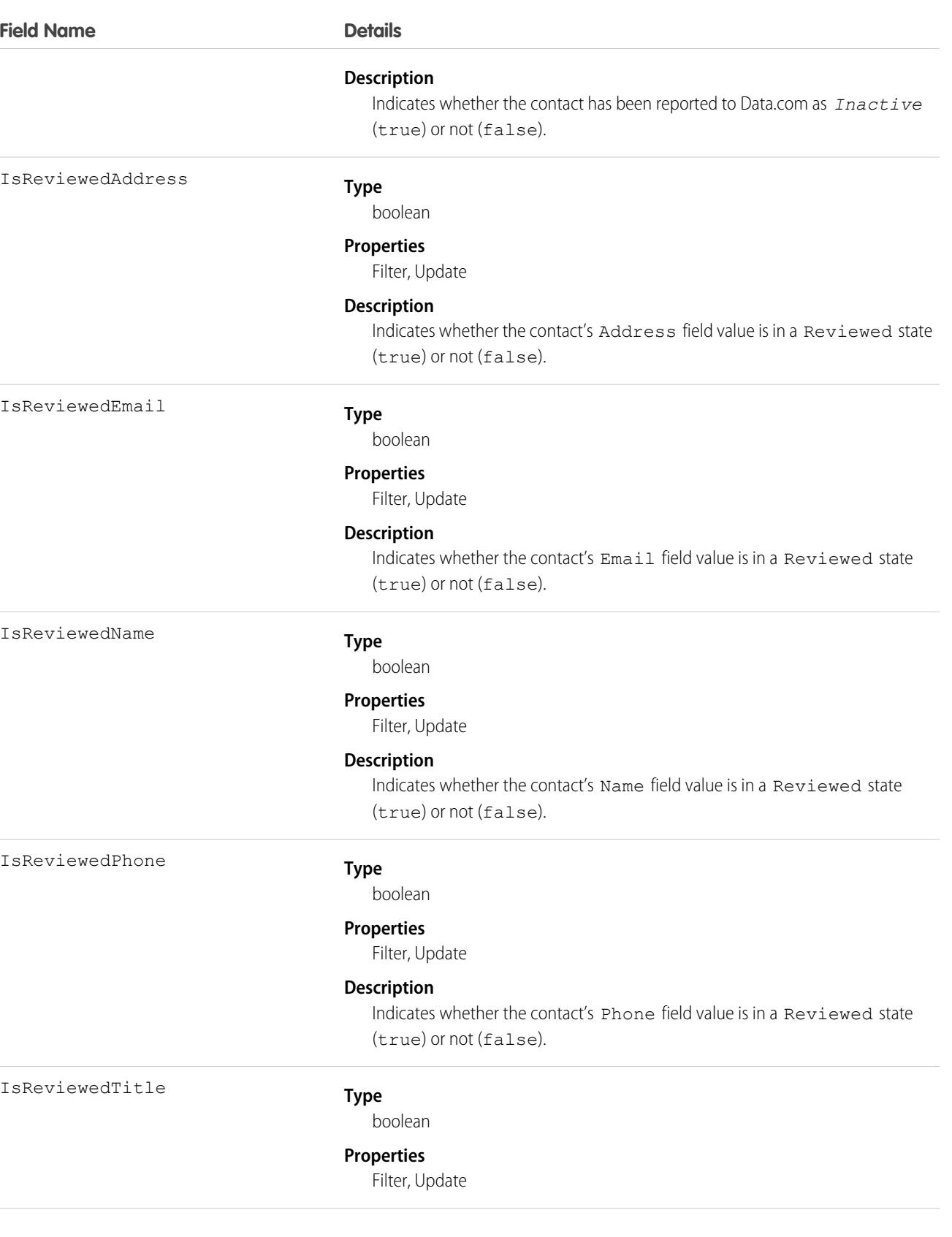

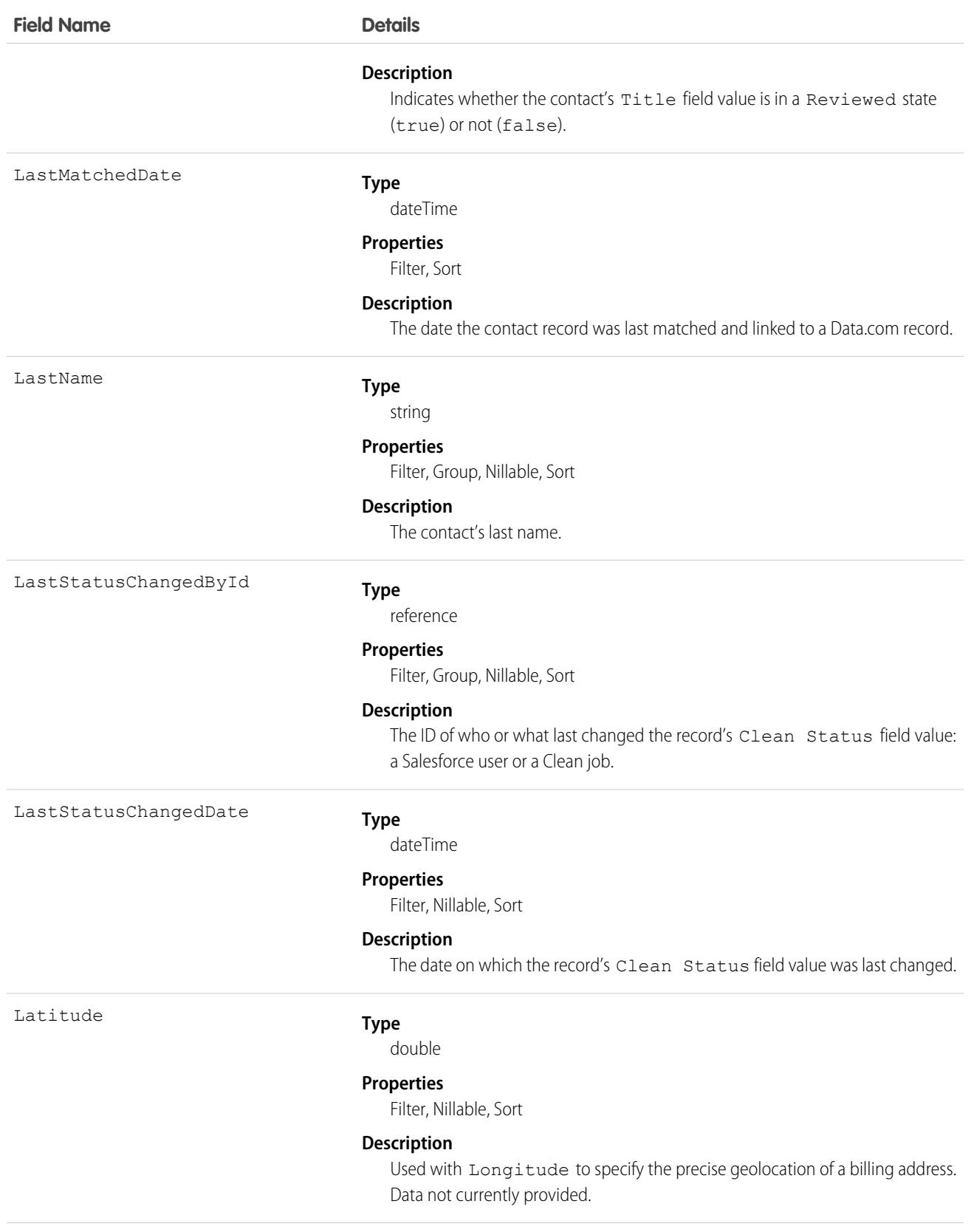

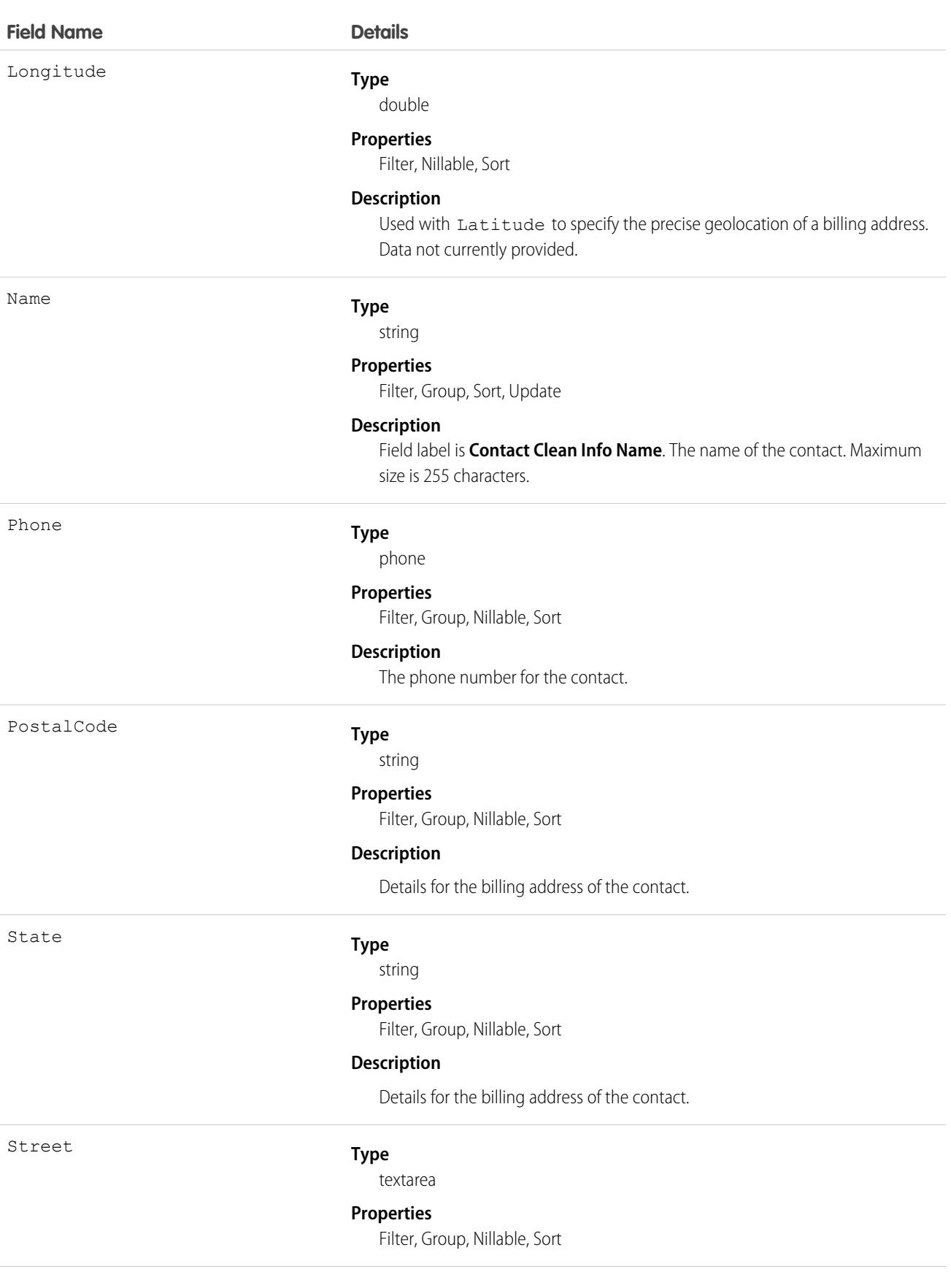

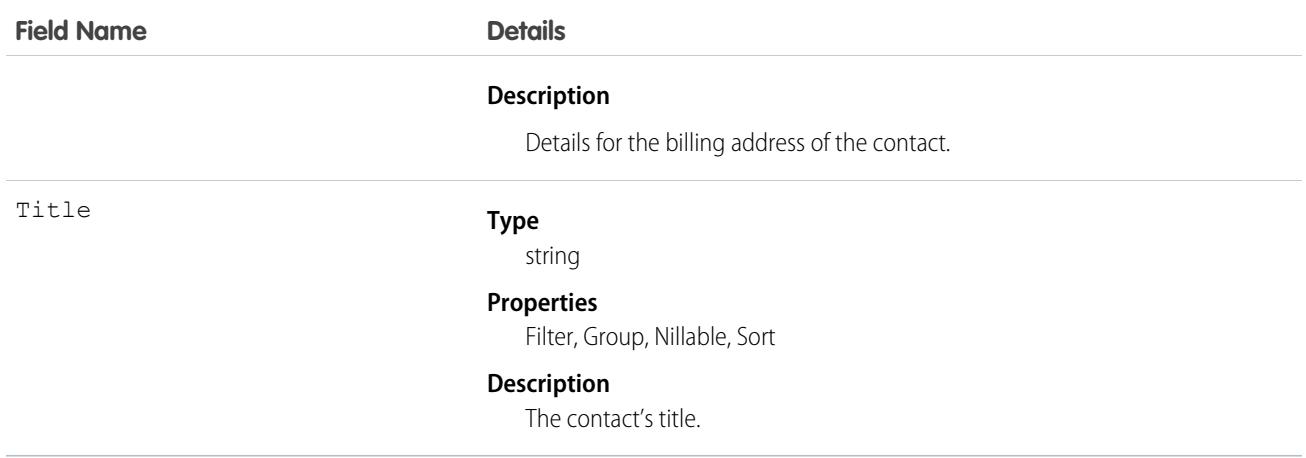

### Usage

Developers can create triggers that read the Contact Clean Info fields to help automate the cleaning or related processing of contact records.

Create a customized set of Title field values. Use triggers to map values from fields on imported or cleaned records onto a standard set of values.

## ContactDailyMetric

Represents the daily engagement metrics for a contact. This object is available in API version 52.0 and later.

## Supported Calls

describeSObjects(), getDeleted(), getUpdated(), query(), retrieve()

## Special Access Rules

Sales Engagement must be enabled.

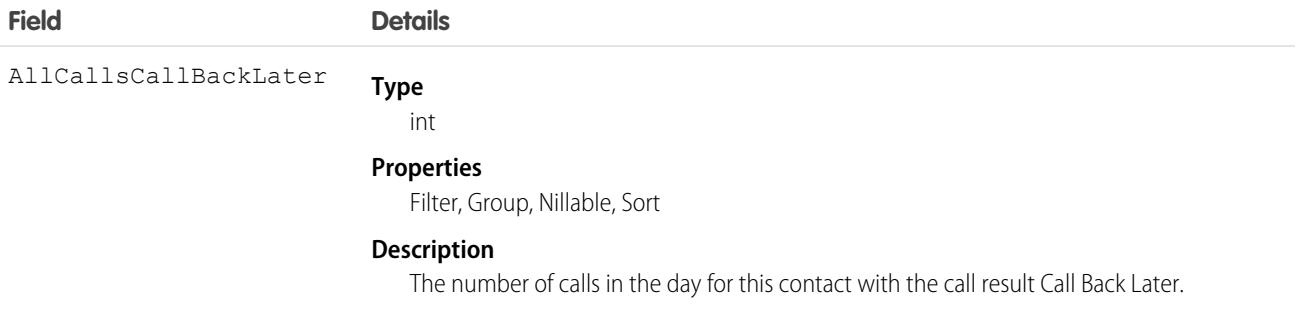

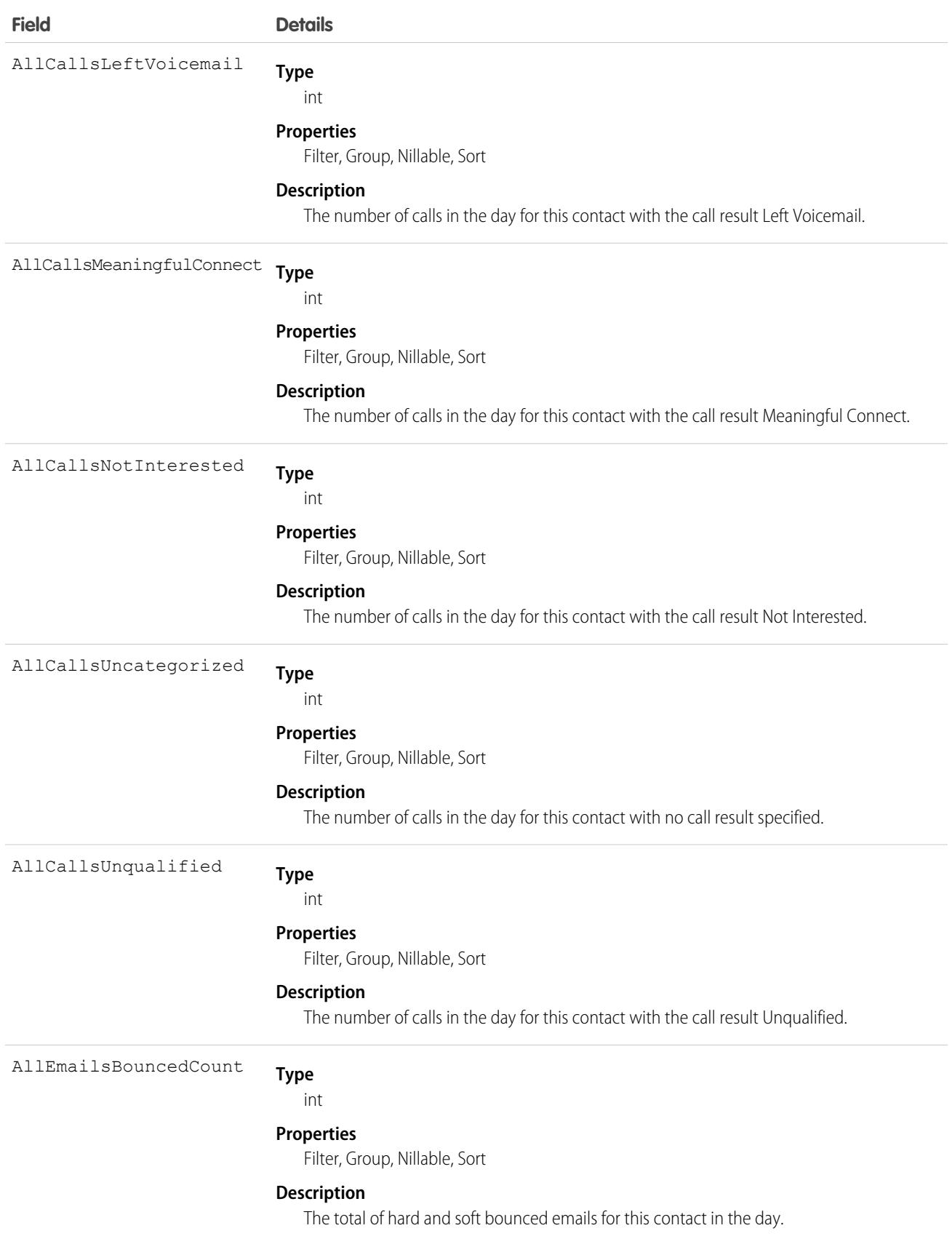

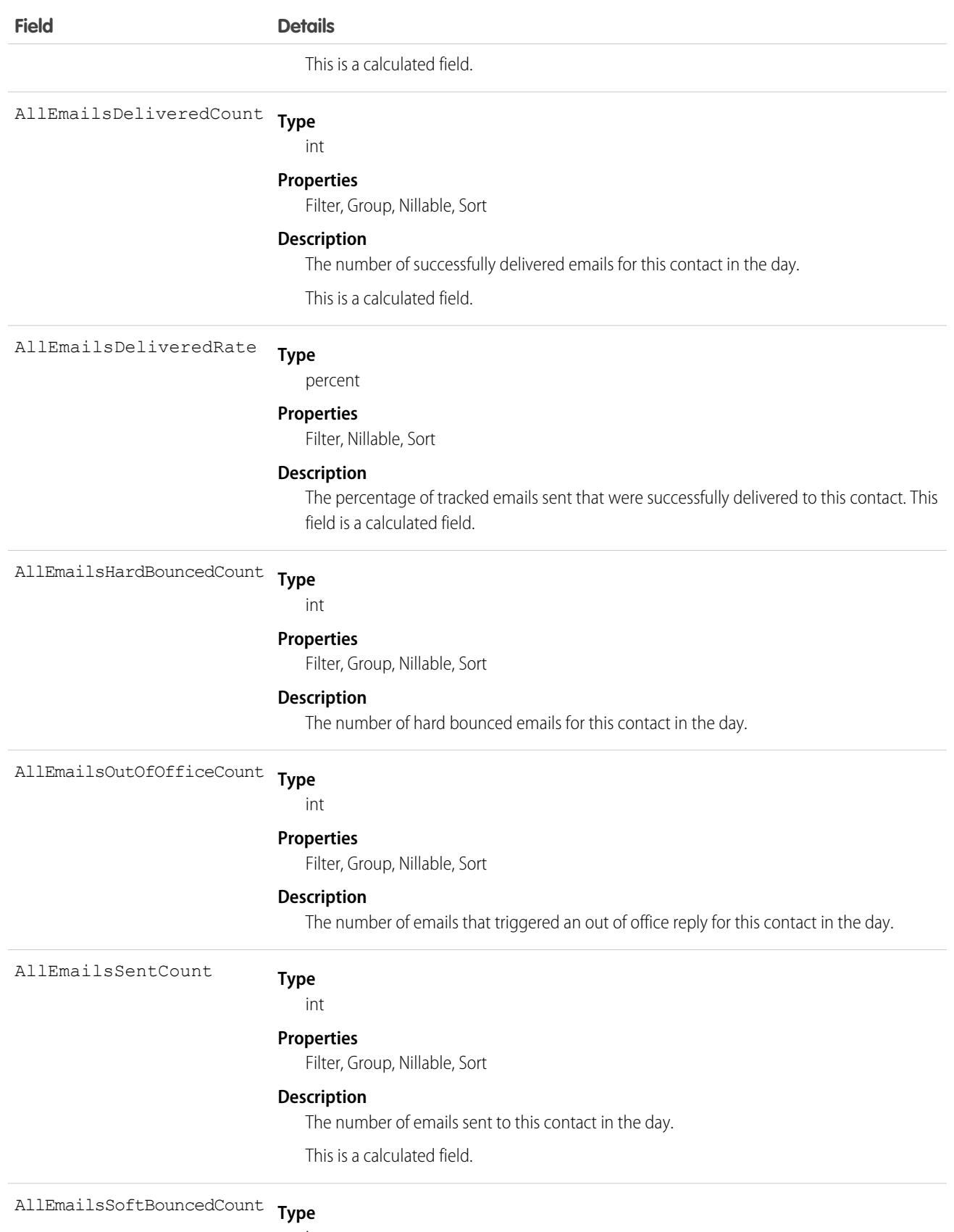

int

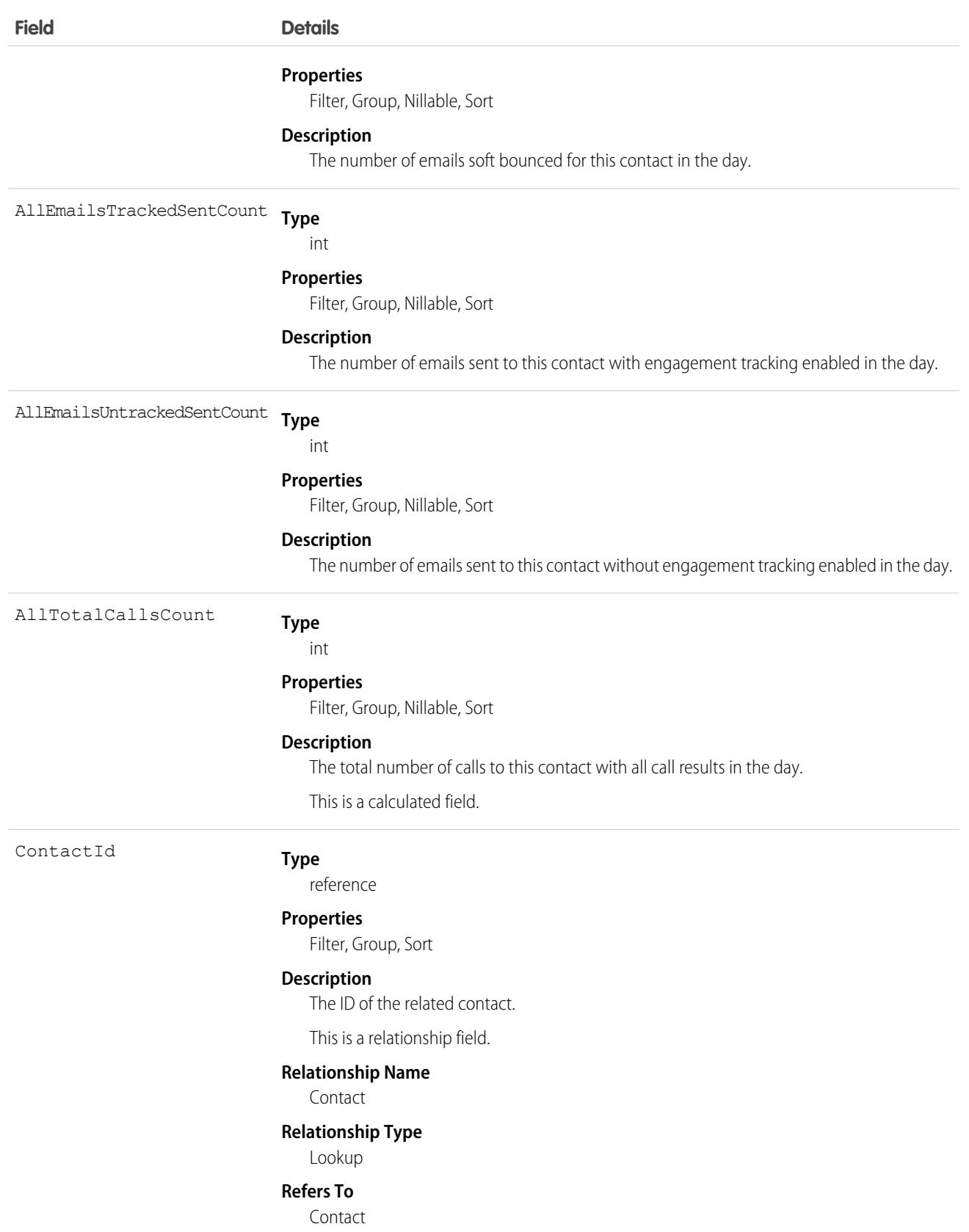

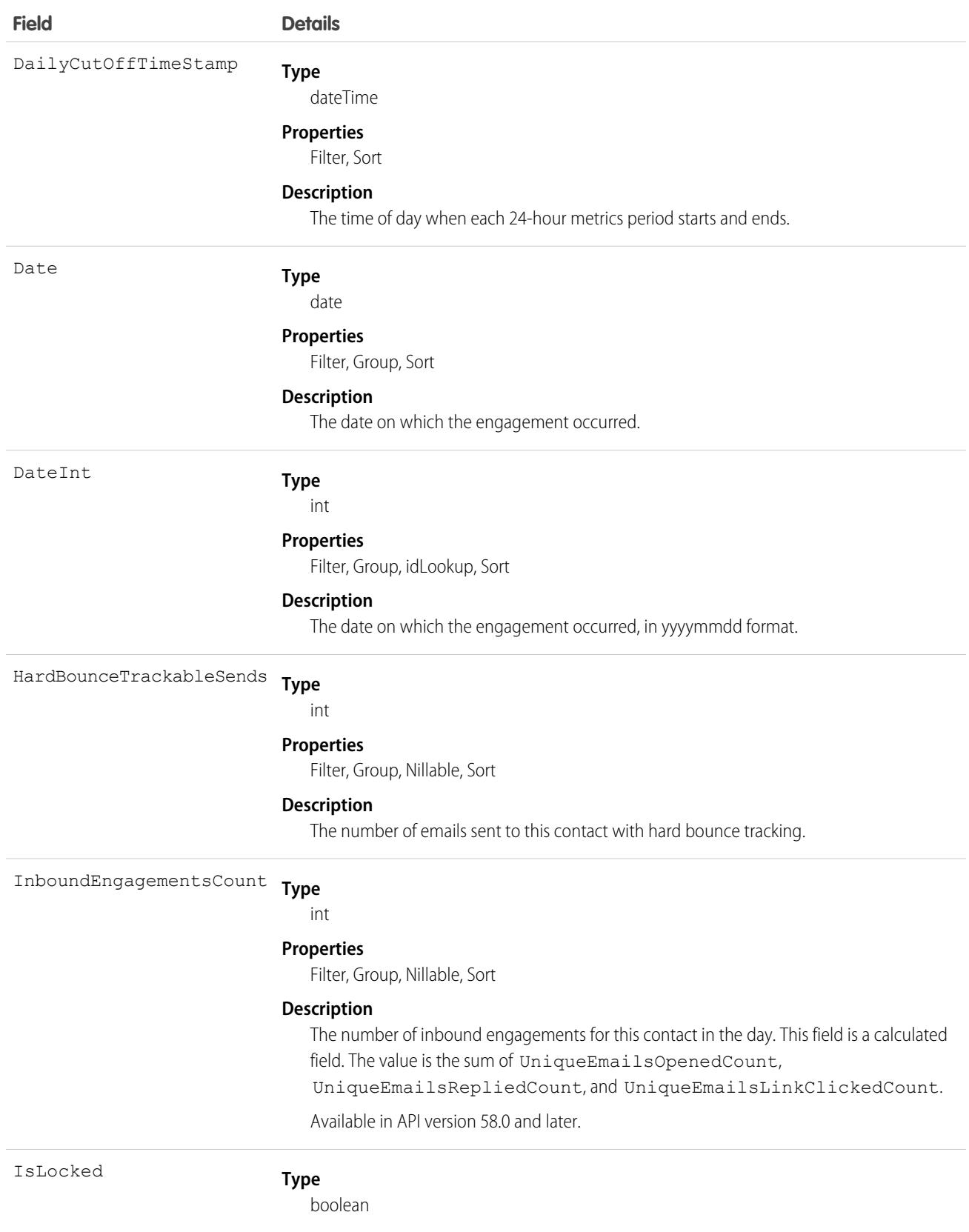

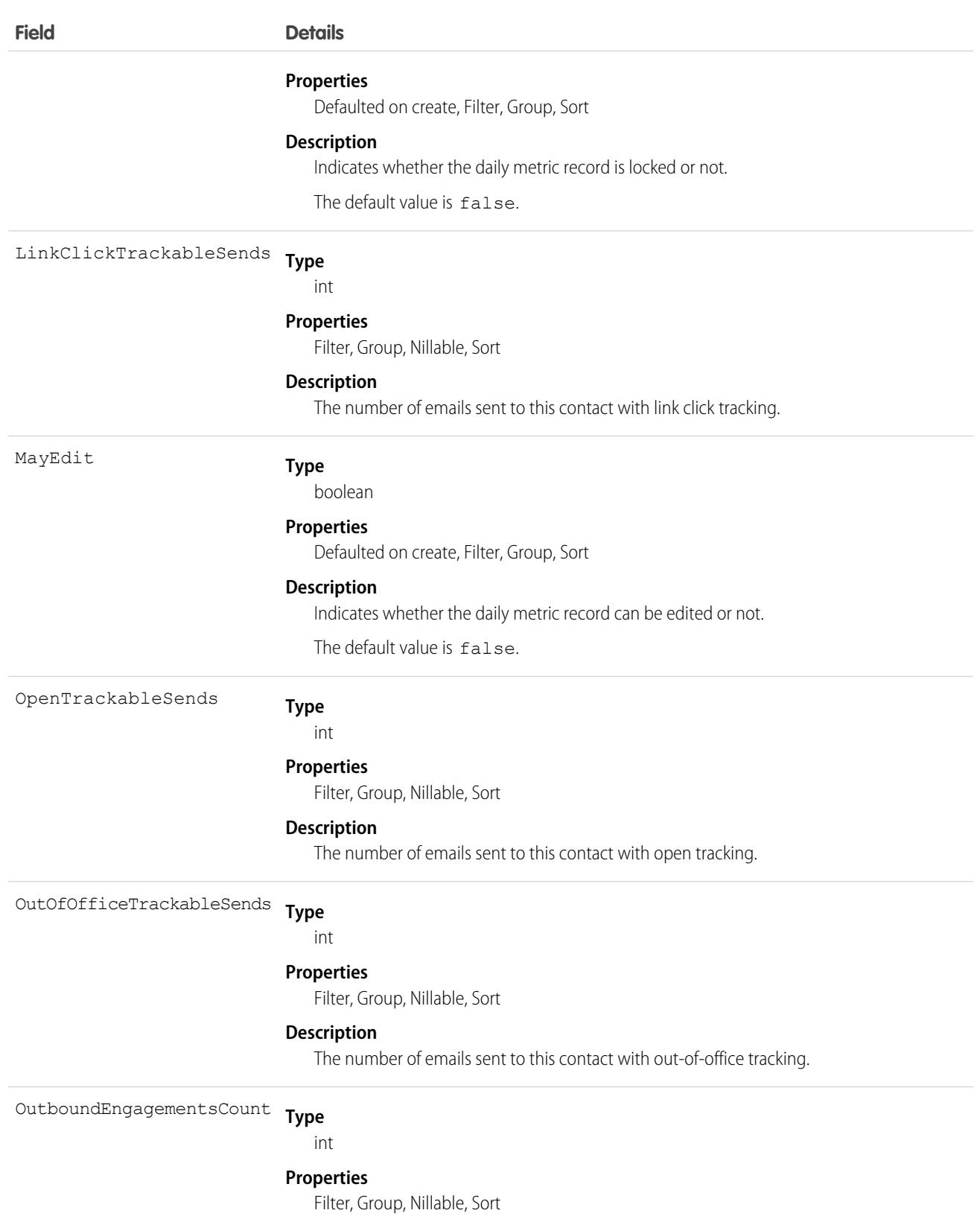

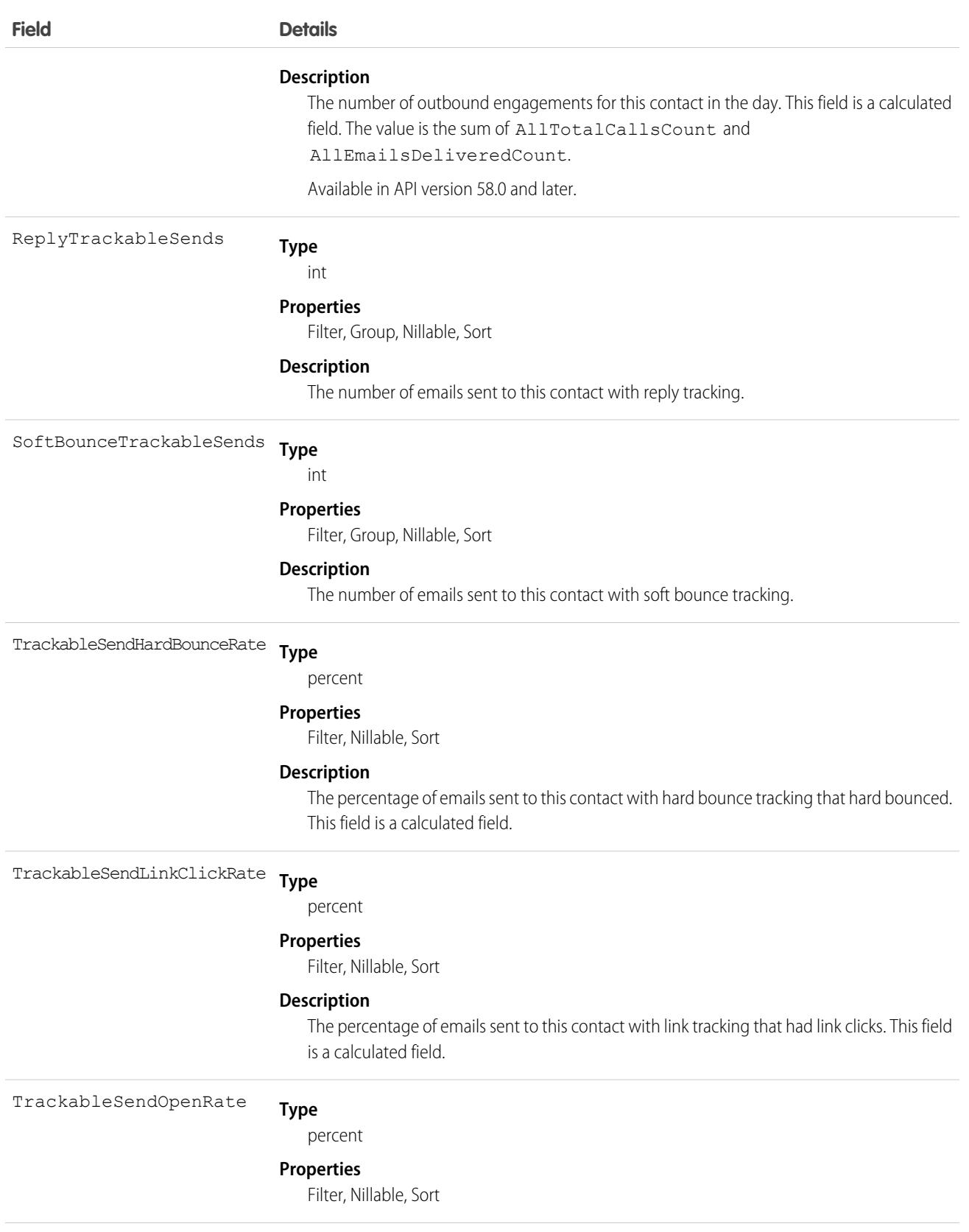

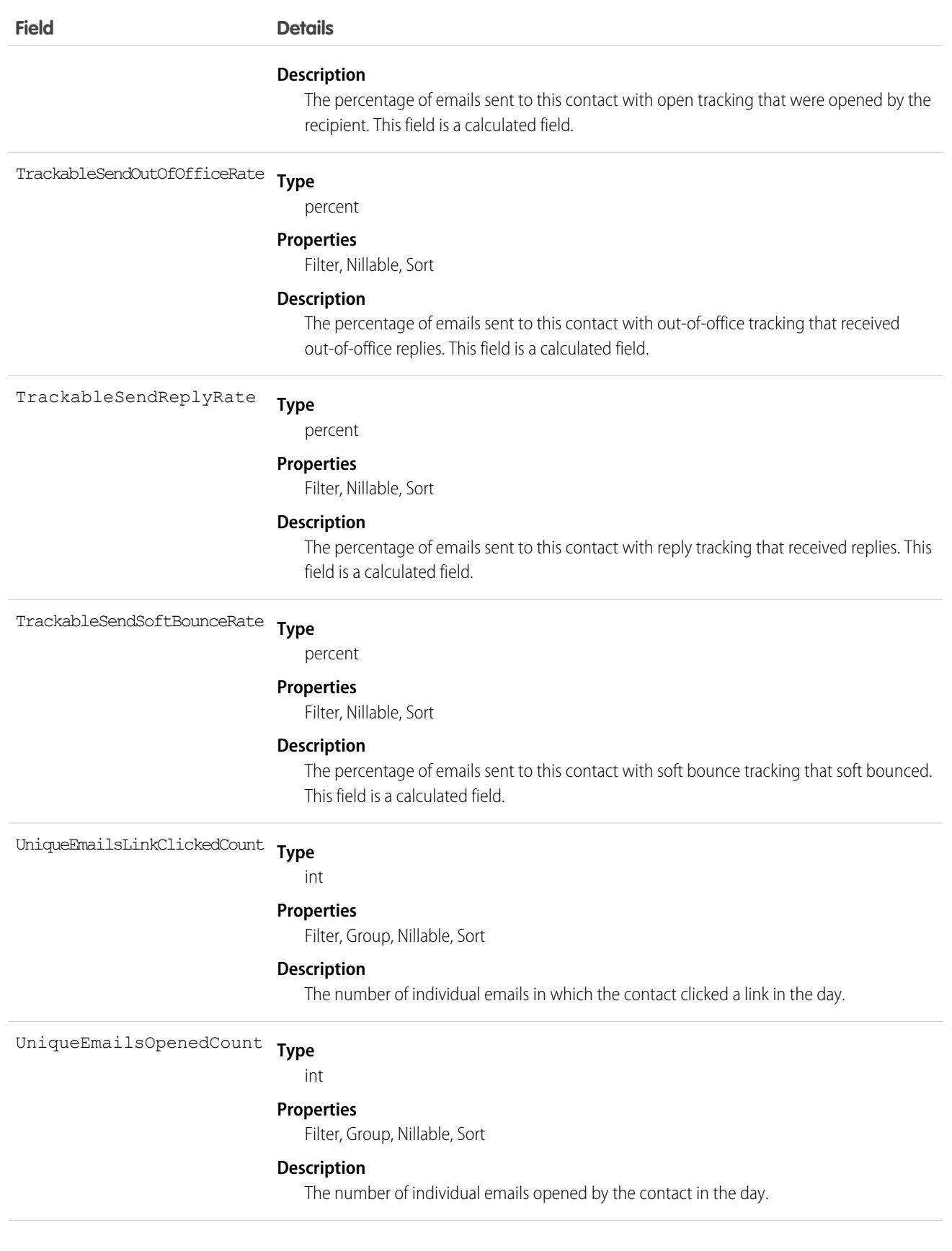

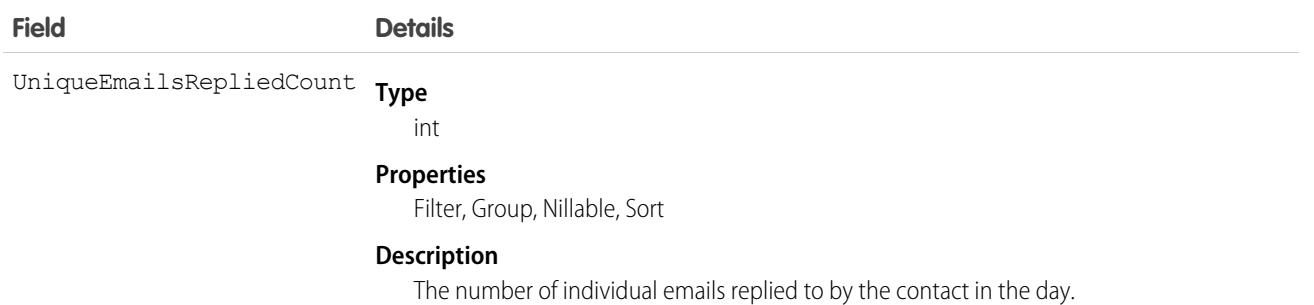

# ContactMonthlyMetric

Represents the monthly engagement metrics for a contact. This object is available in API version 52.0 and later.

# Supported Calls

describeSObjects(), getDeleted(), getUpdated(), query(), retrieve()

## Special Access Rules

Sales Engagement must be enabled.

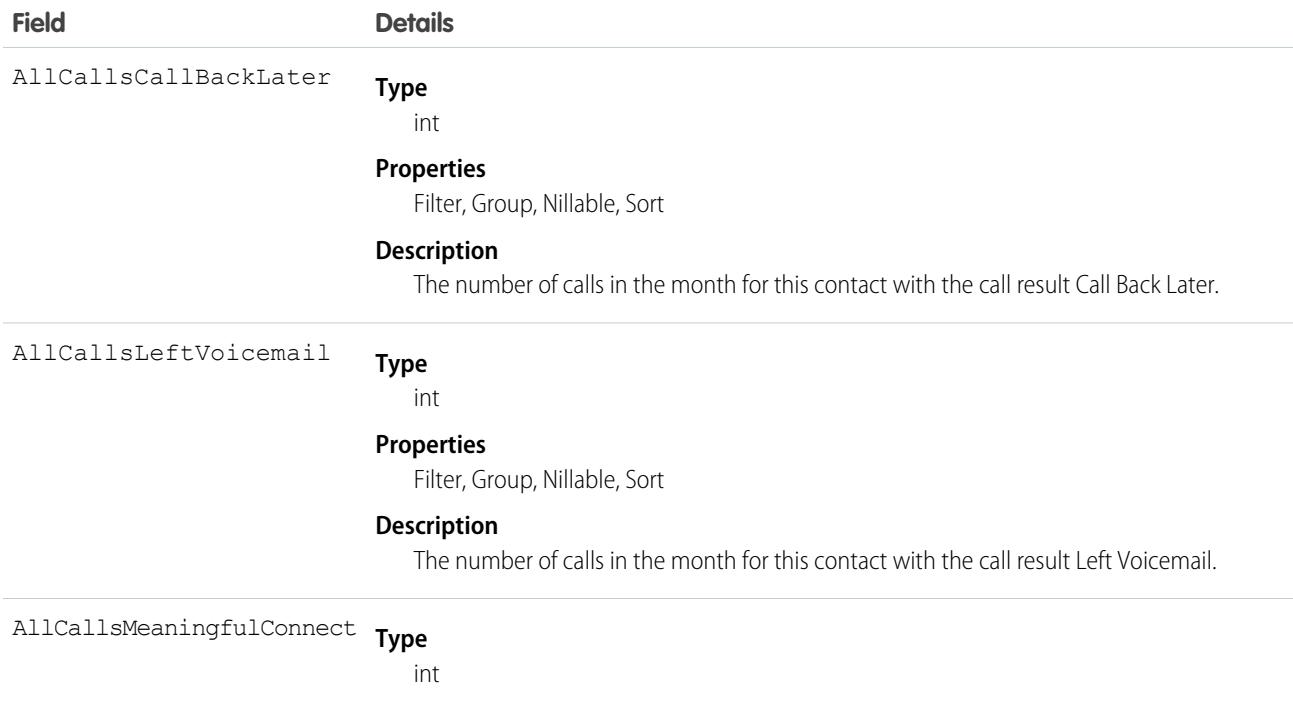

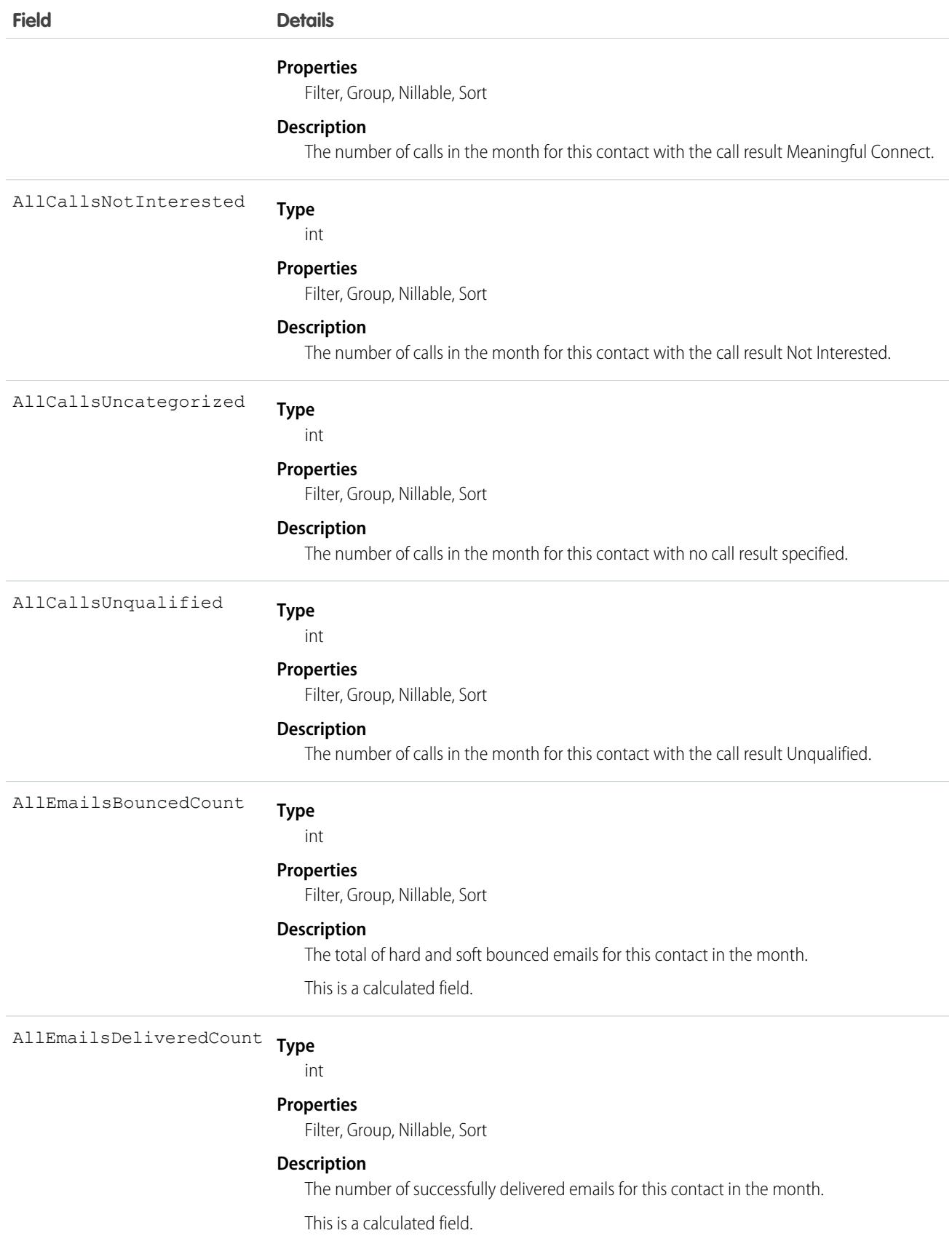

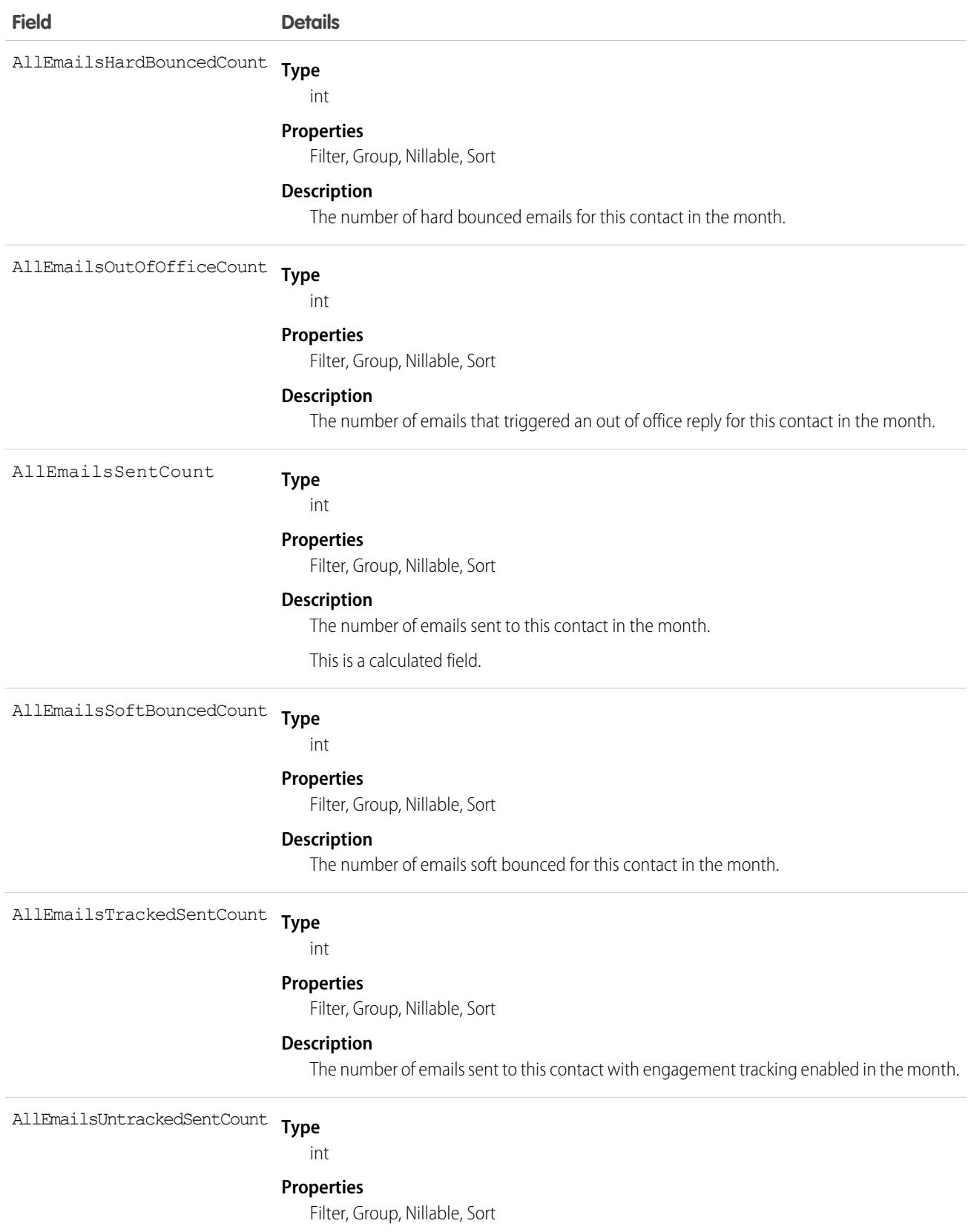

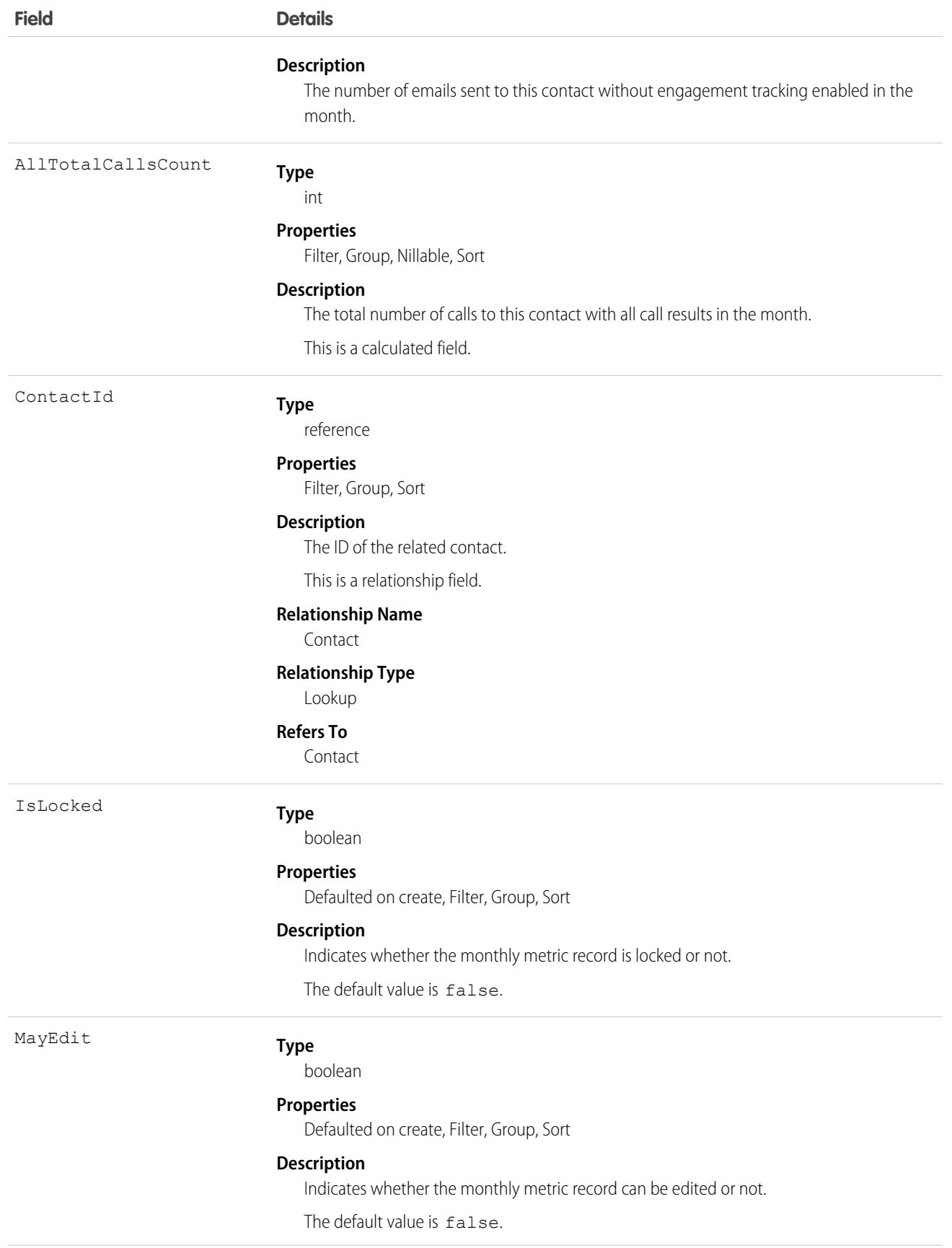
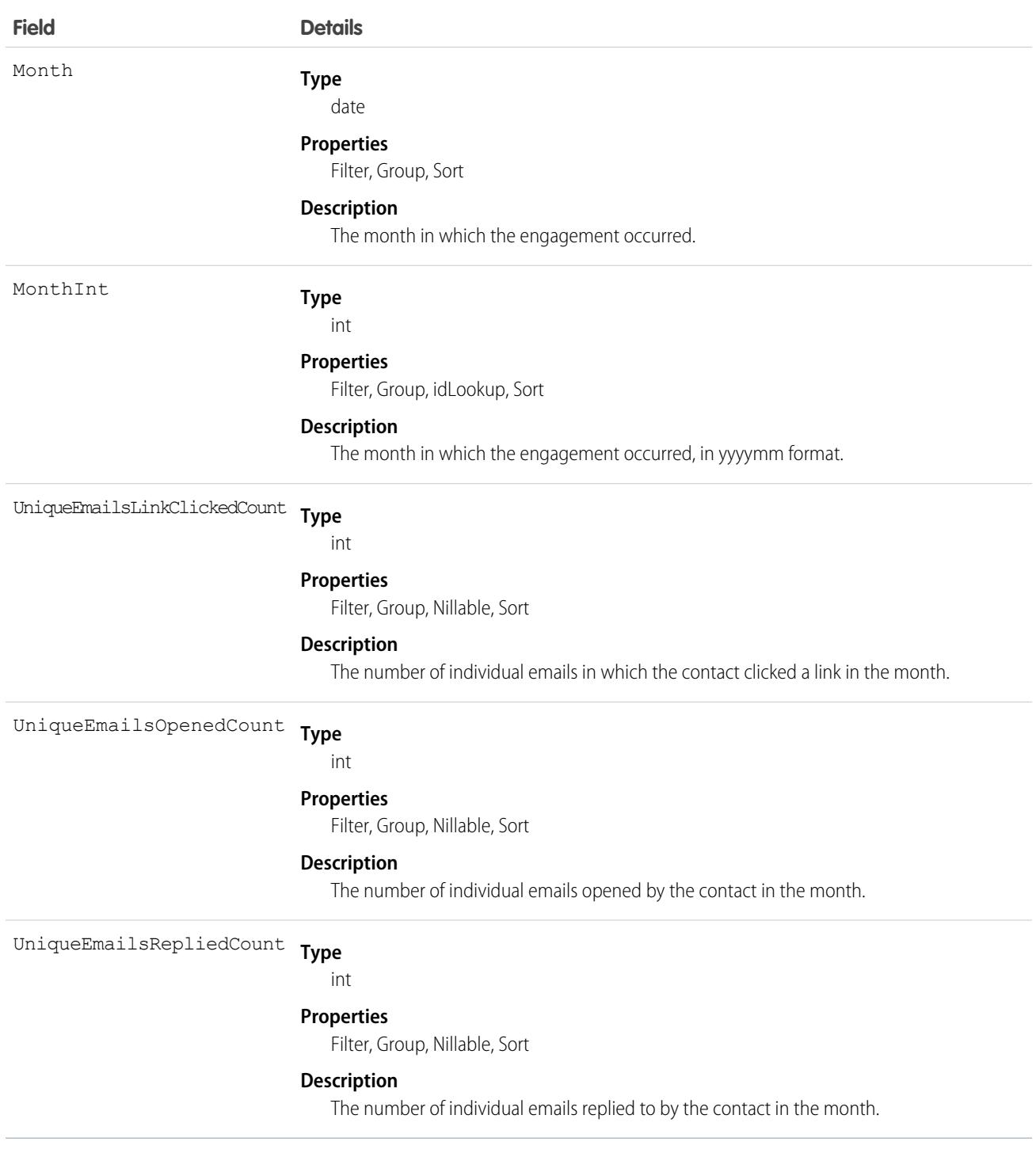

# **ContactPointAddress**

Represents a contact's billing or shipping address, which is associated with an individual or person account. This object is available in API version 49.0 and later.

# Supported Calls

```
create(), delete(), describeLayout(), describeSObjects(), getDeleted(), getUpdated(), query(),
retrieve(), search(), undelete(), update(), upsert()
```
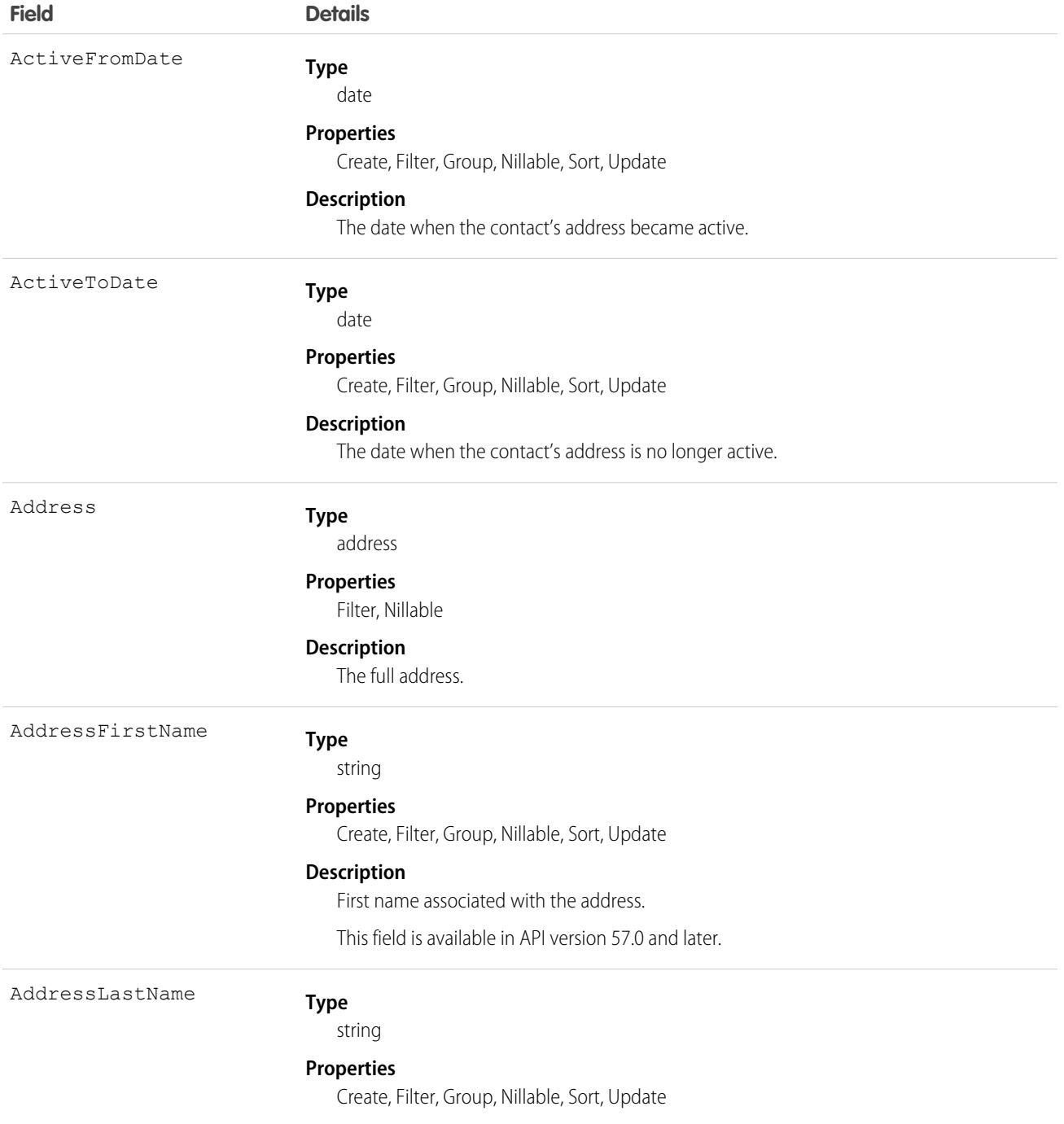

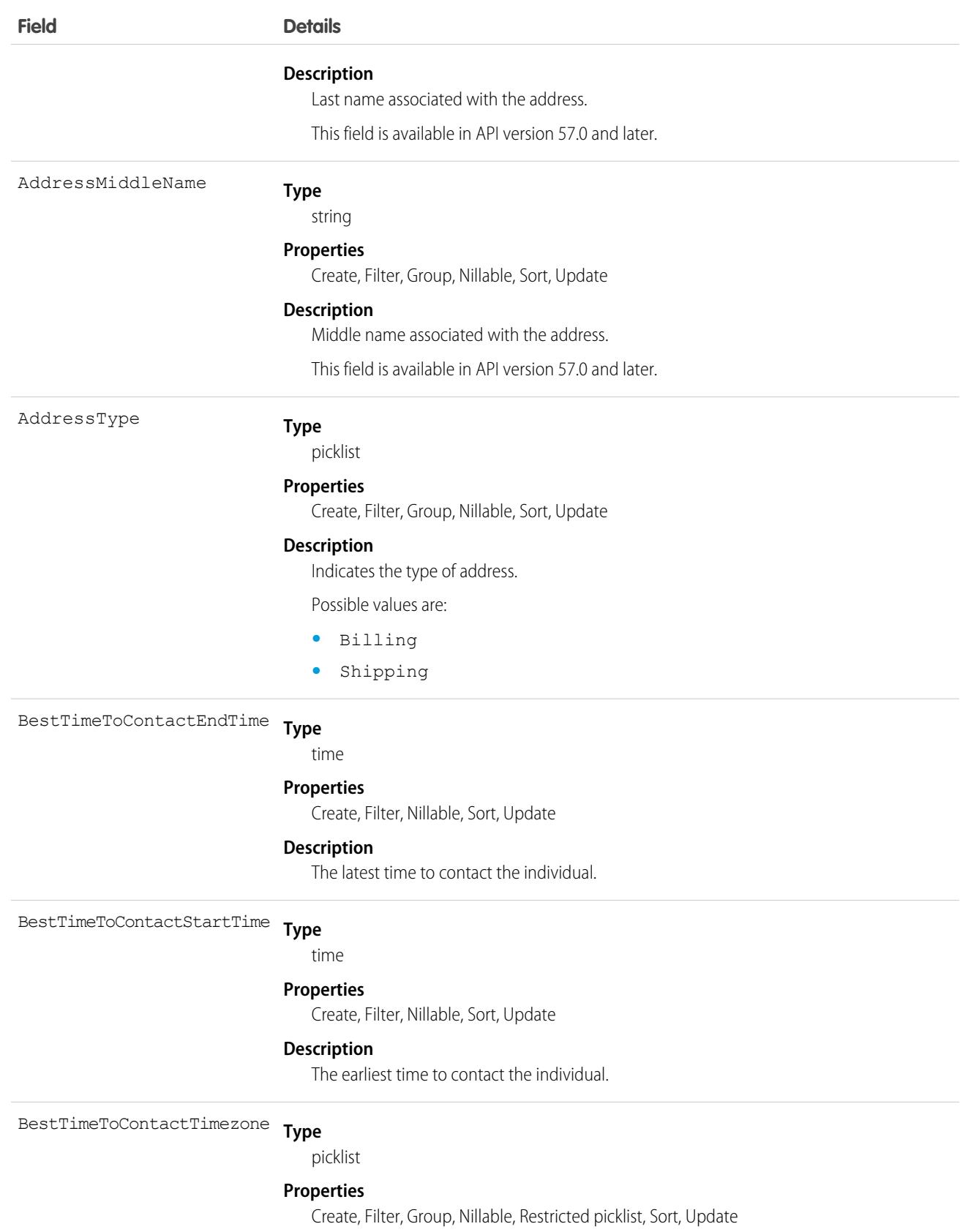

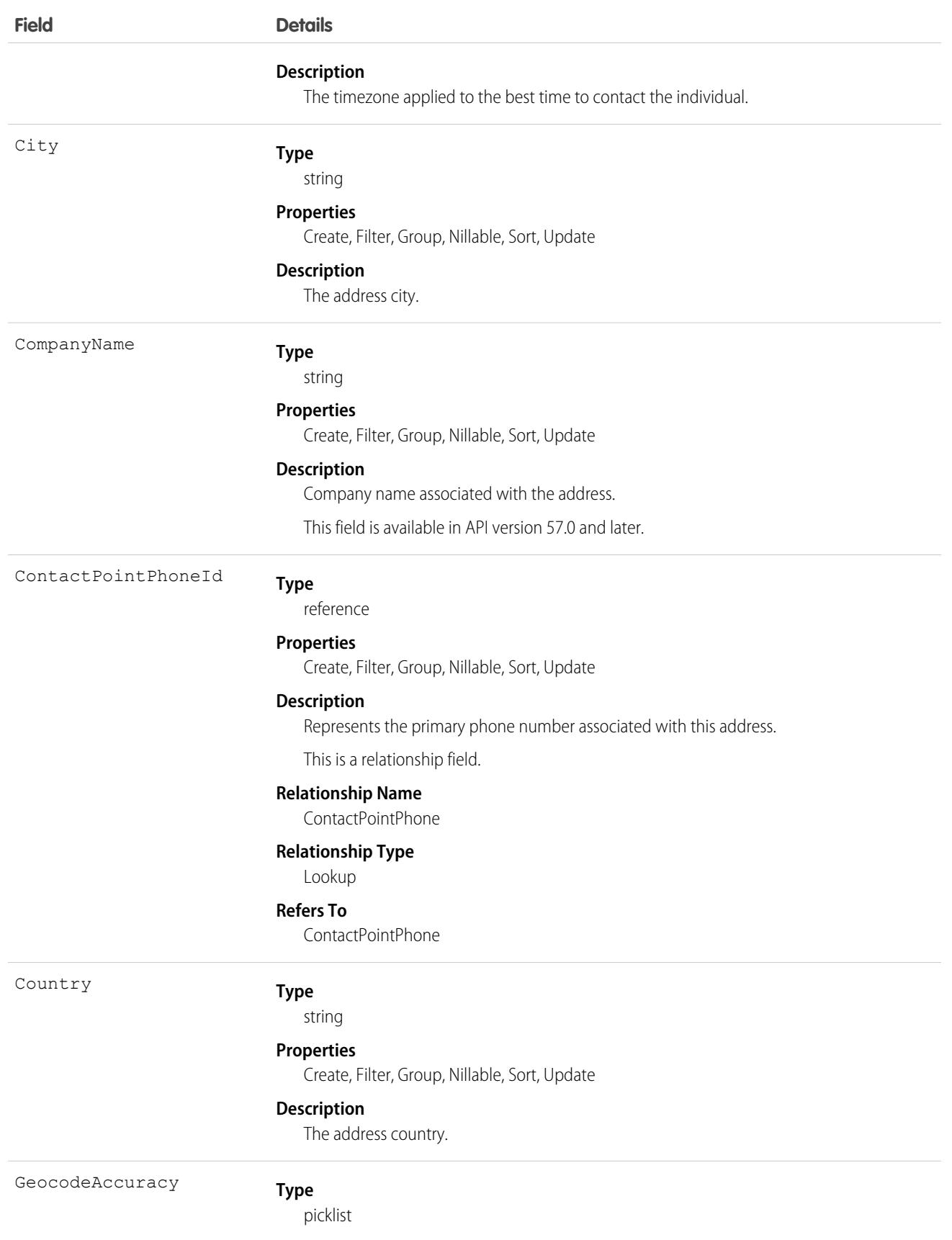

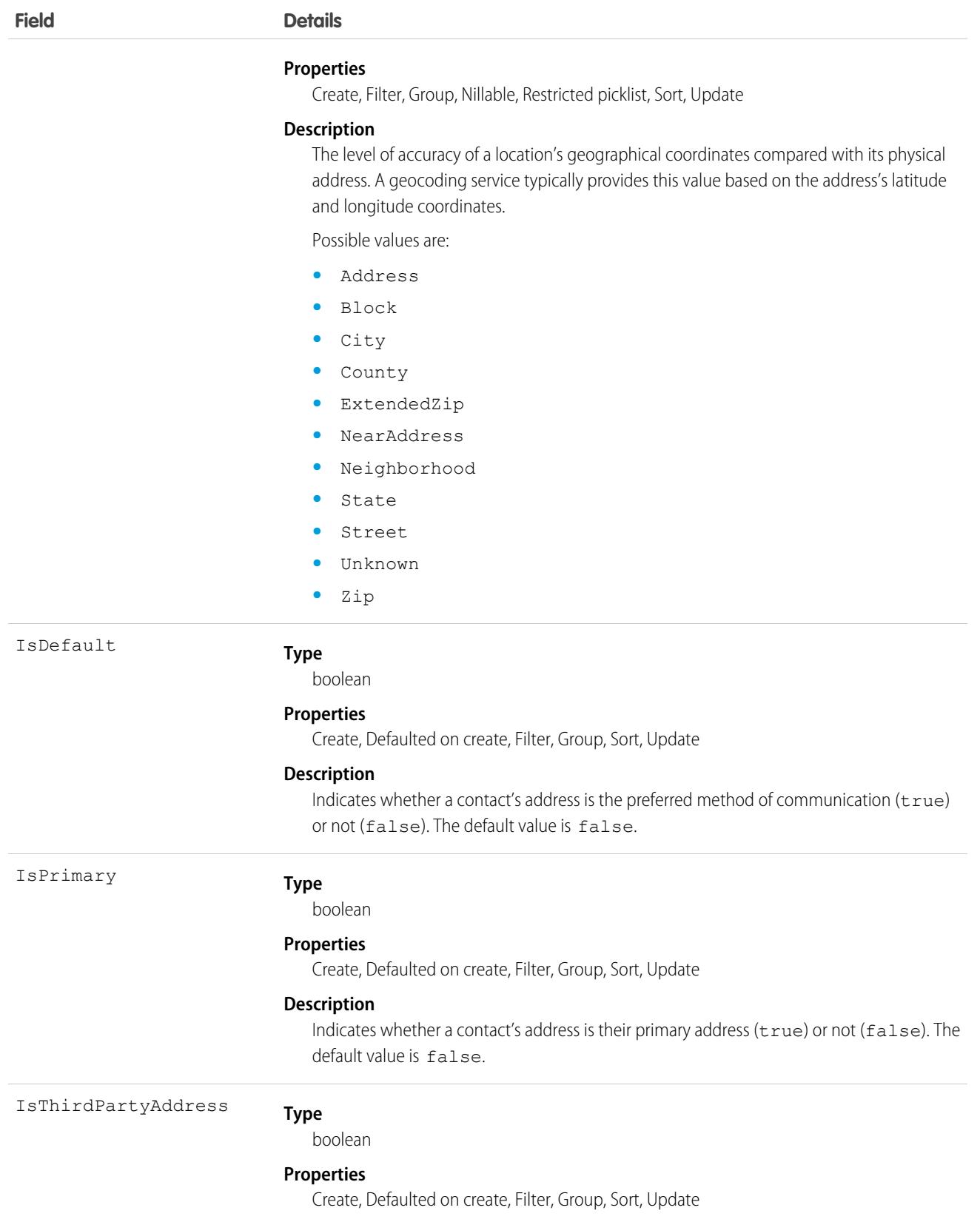

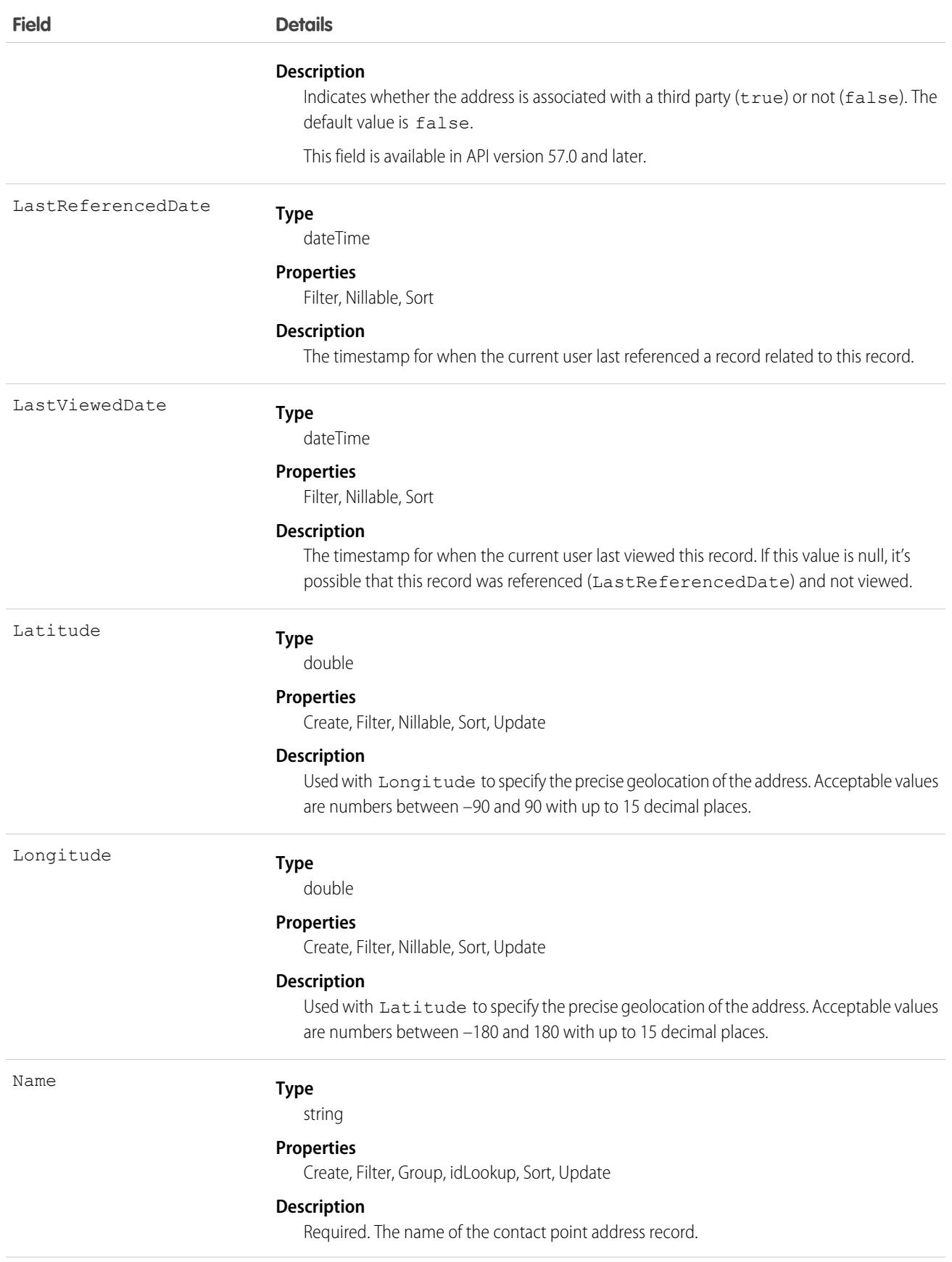

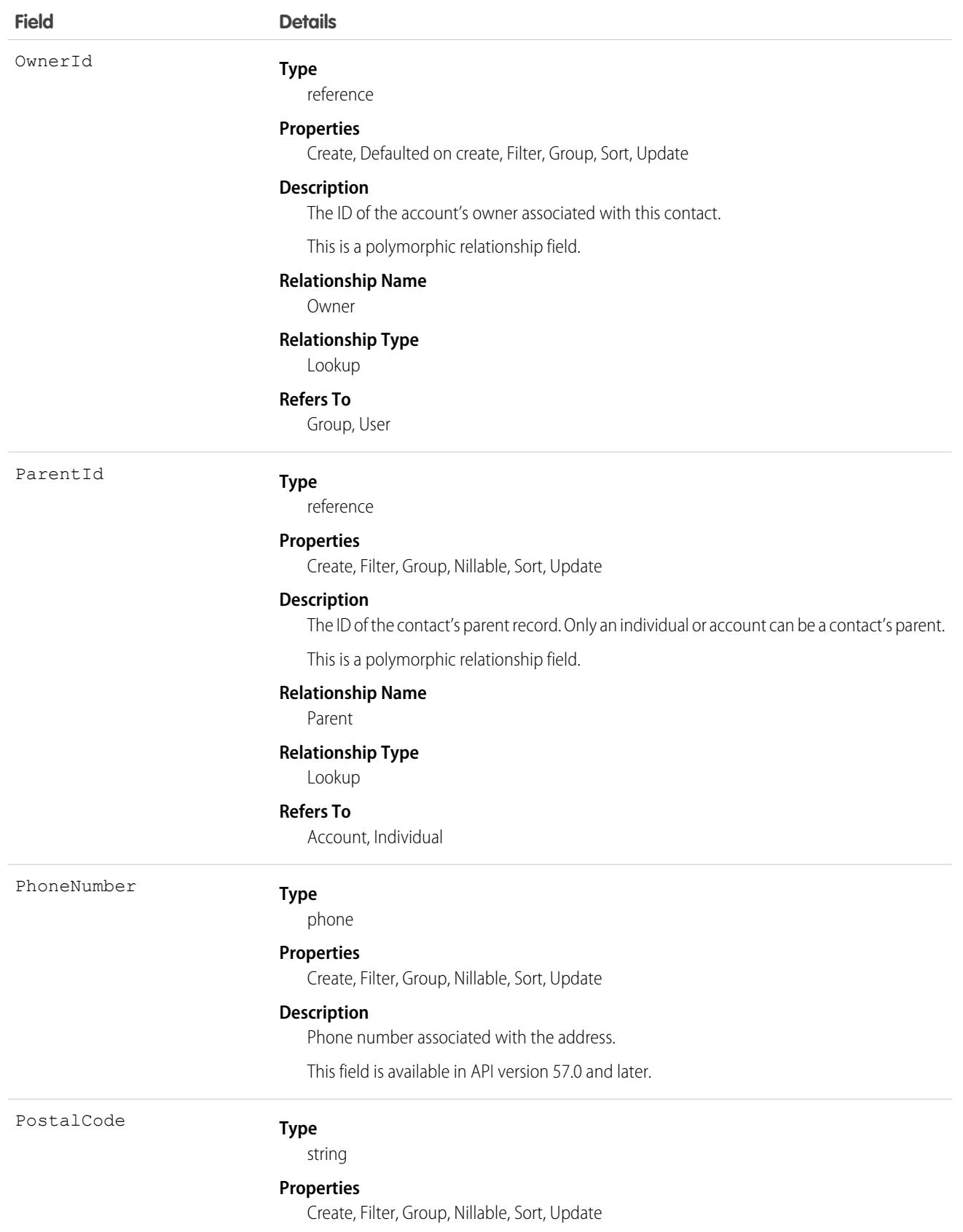

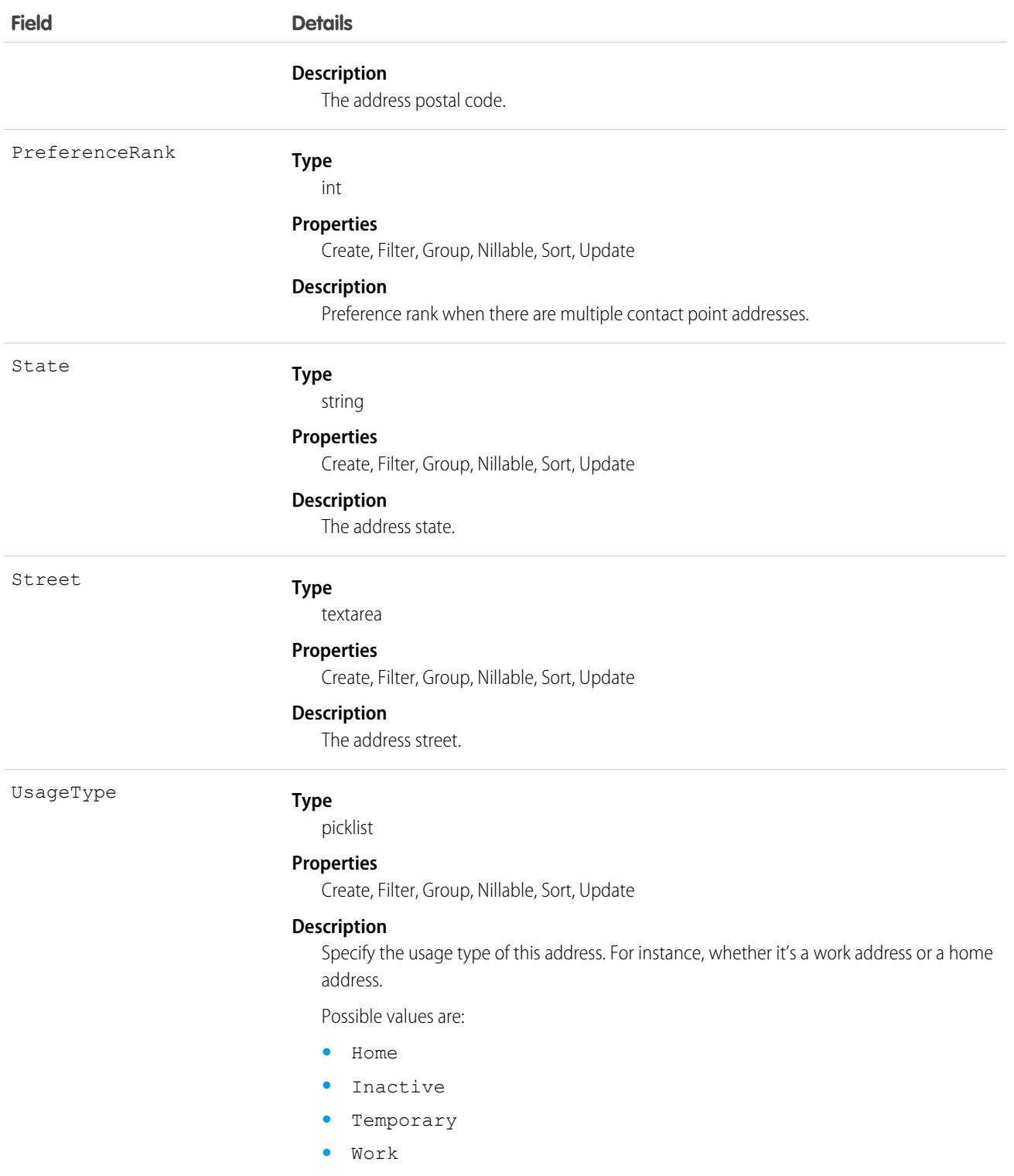

This object has the following associated objects. If the API version isn't specified, they're available in the same API versions as this object. Otherwise, they're available in the specified API version and later.

### **[ContactPointAddressChangeEvent](#page-87-0)**

Change events are available for the object.

### **[ContactPointAddressHistory](#page-82-0)**

History is available for tracked fields of the object.

### **[ContactPointAddressShare](#page-85-0)**

Sharing is available for the object.

### ContactPointConsent

Represents a customer's consent to be contacted via a specific contact point, such as an email address or phone number. This object is available in API version 48.0 and later.

# Supported Calls

```
create(), delete(), describeLayout(), describeSObjects(), getDeleted(), getUpdated(), query(),
retrieve(), search(), undelete(), update(), upsert()
```
### Fields

With certain page layout and field-level security settings, some fields aren't visible or editable.

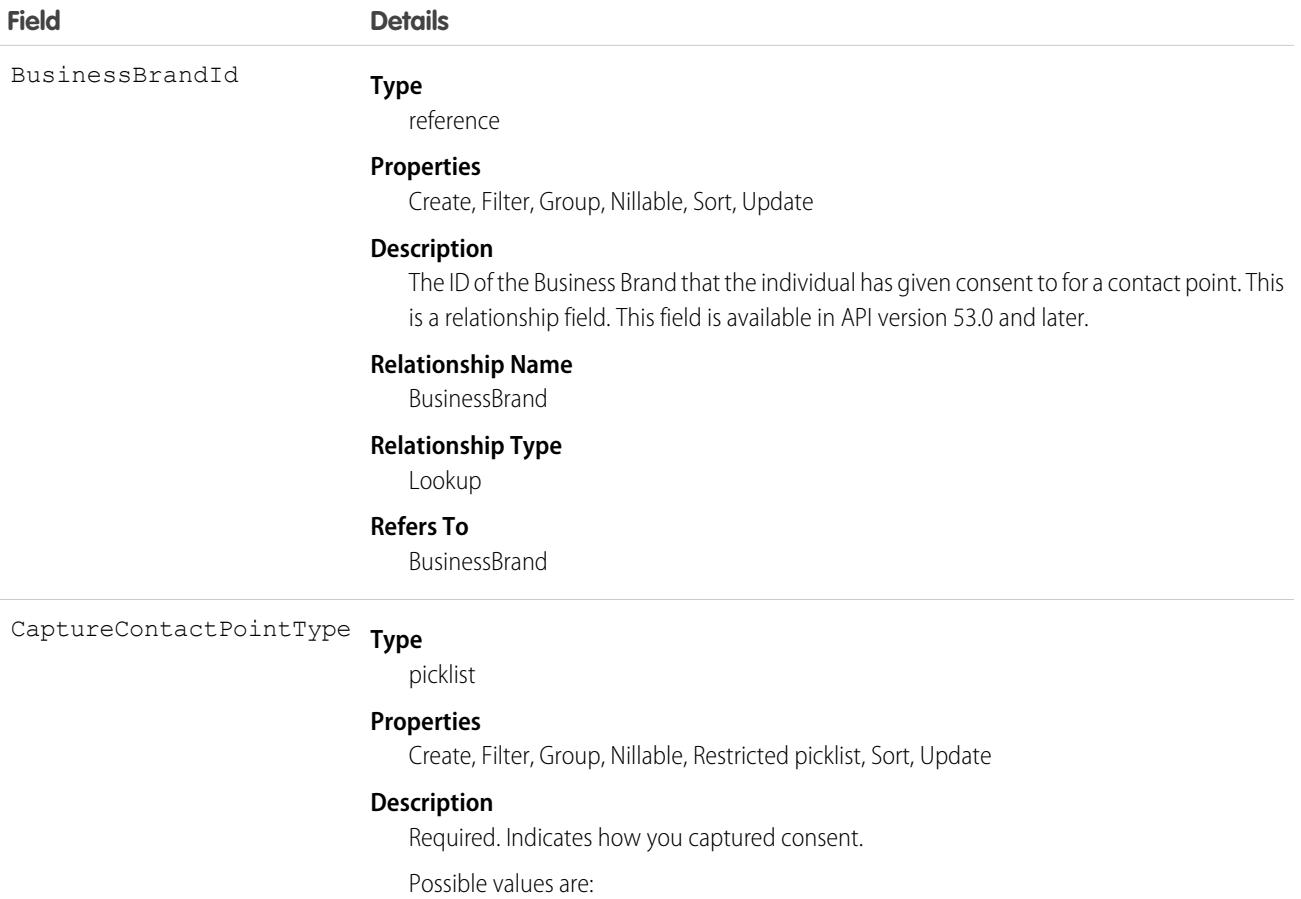

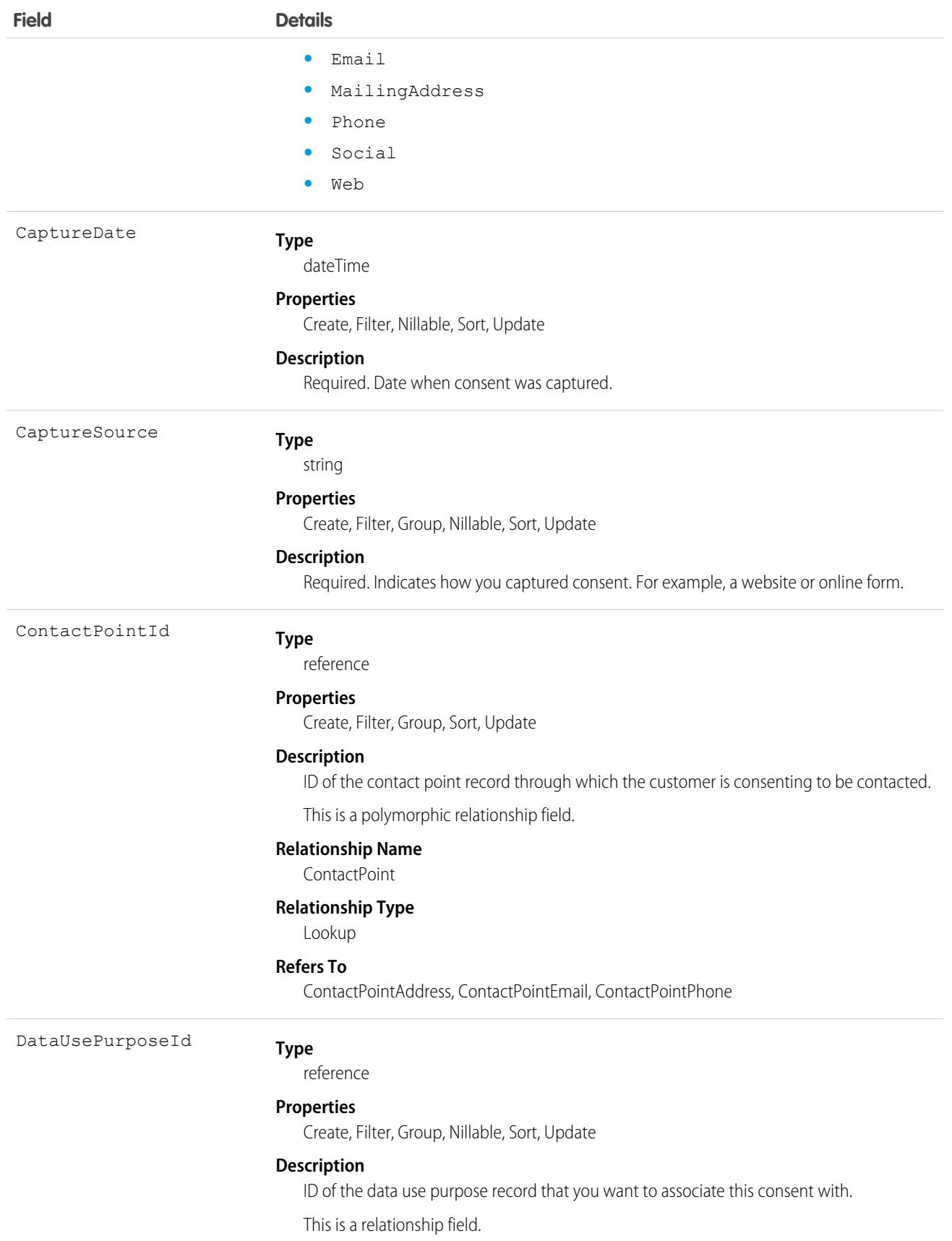

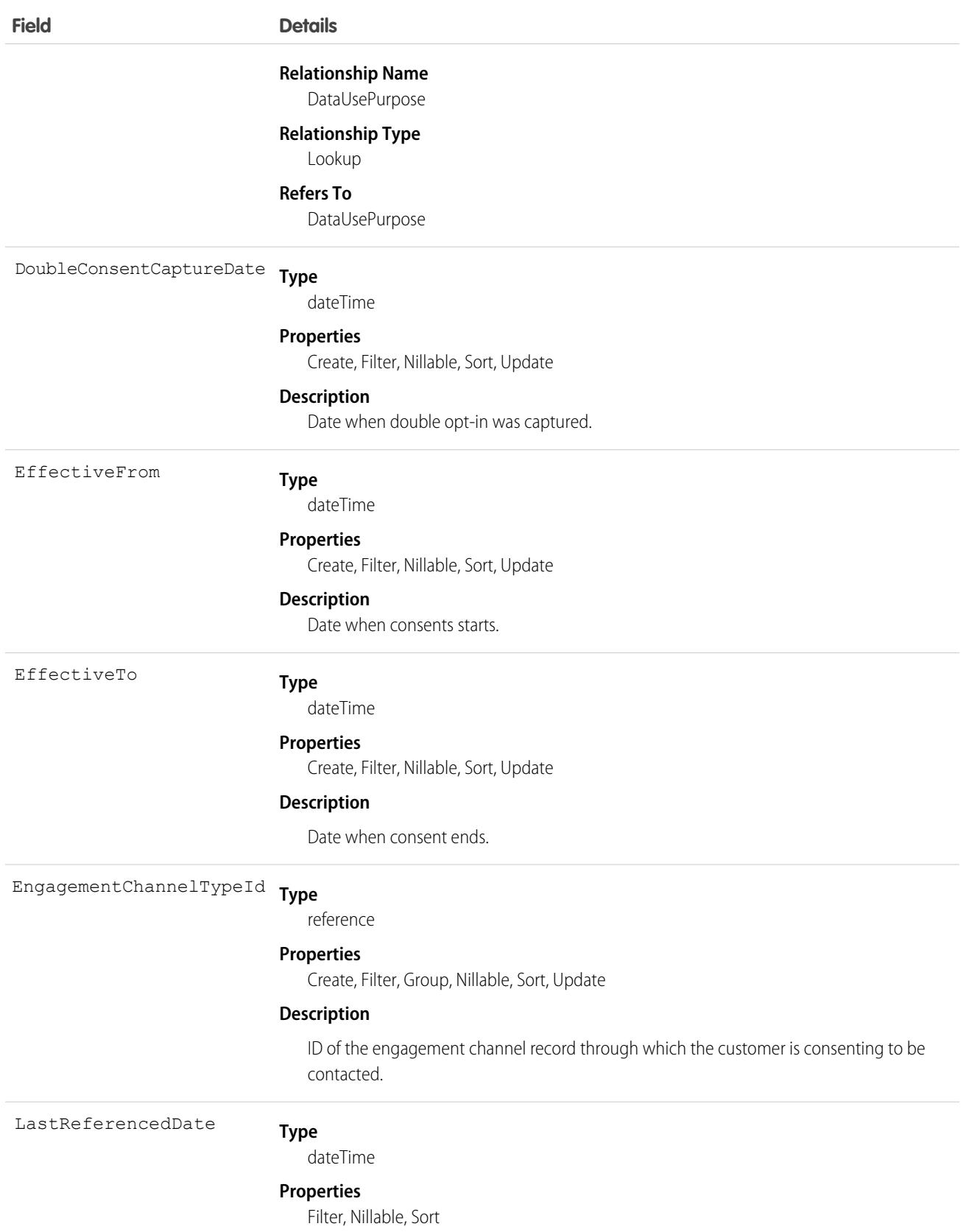

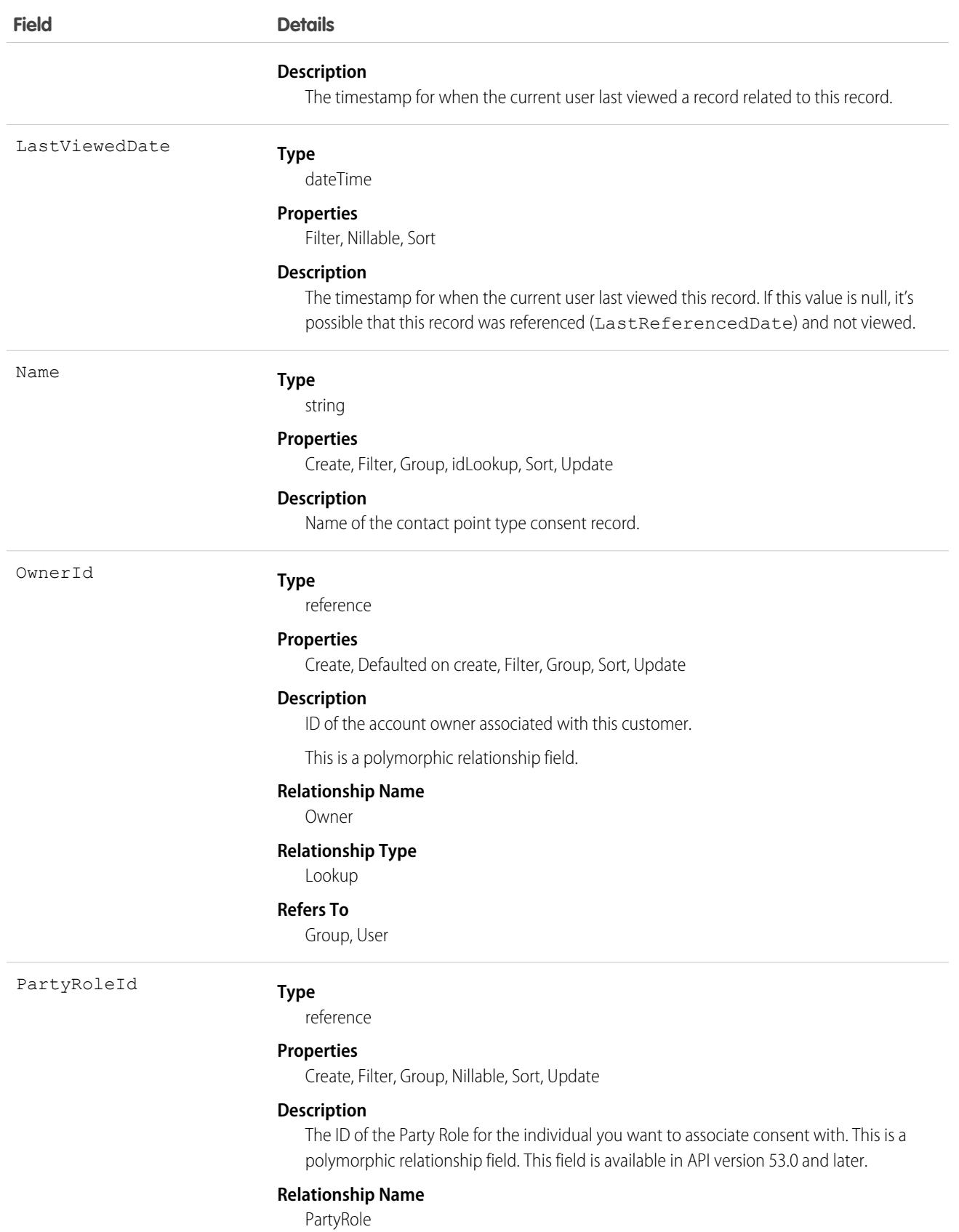

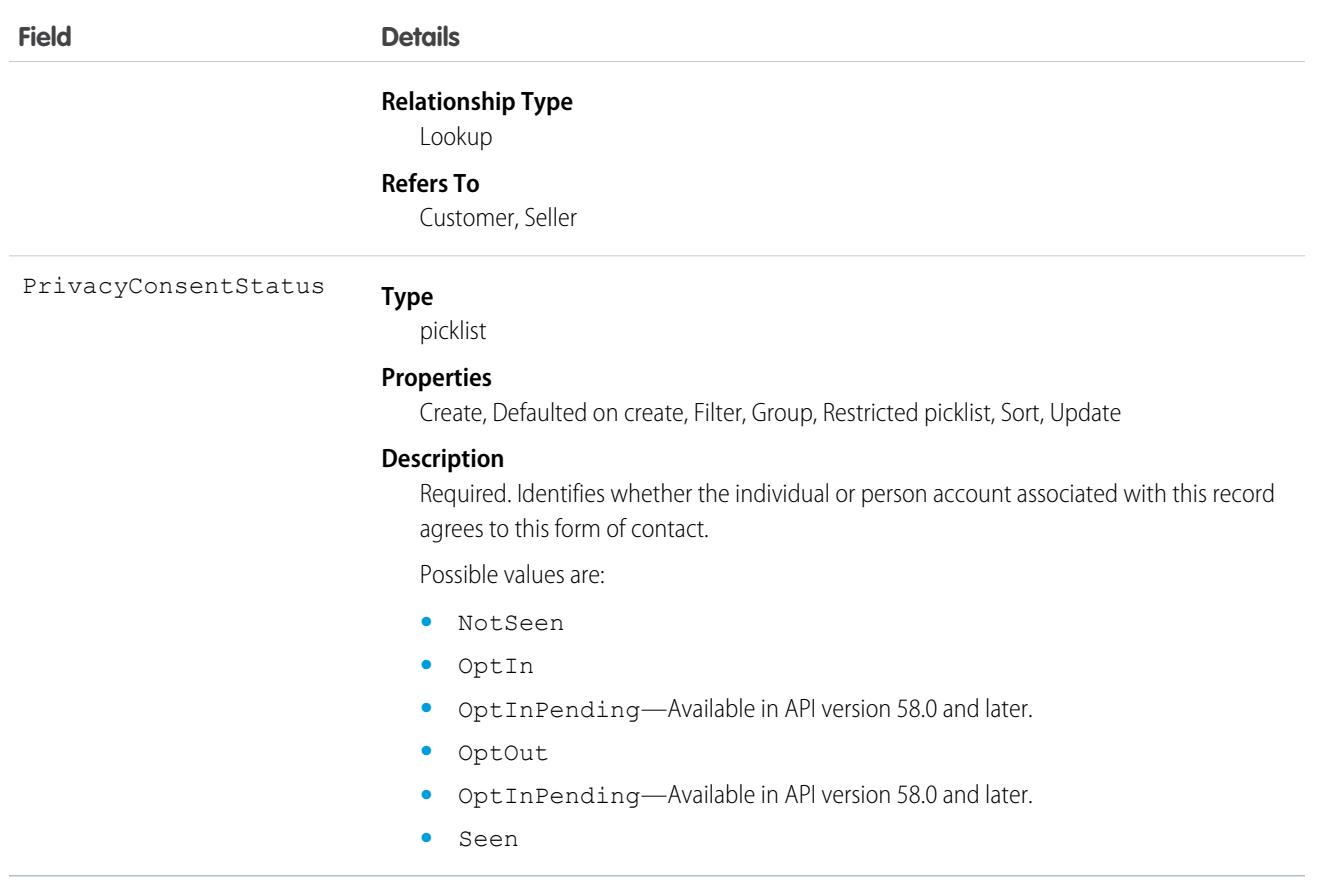

This object has the following associated objects. If the API version isn't specified, they're available in the same API versions as this object. Otherwise, they're available in the specified API version and later.

#### **[ContactPointConsentChangeEvent](#page-87-0)**

Change events are available for the object.

#### **[ContactPointConsentHistory](#page-82-0)**

History is available for tracked fields of the object.

#### **[ContactPointConsentOwnerSharingRule](#page-83-0)**

Sharing rules are available for the object.

### **[ContactPointConsentShare](#page-85-0)**

Sharing is available for the object.

# **ContactPointEmail**

Represents a contact's email, which is associated with an individual or person account. This object is available in API version 48.0 and later.

# Supported Calls

```
create(), delete(), describeLayout(), describeSObjects(), getDeleted(), getUpdated(), query(),
retrieve(), search(), undelete(), update(), upsert()
```
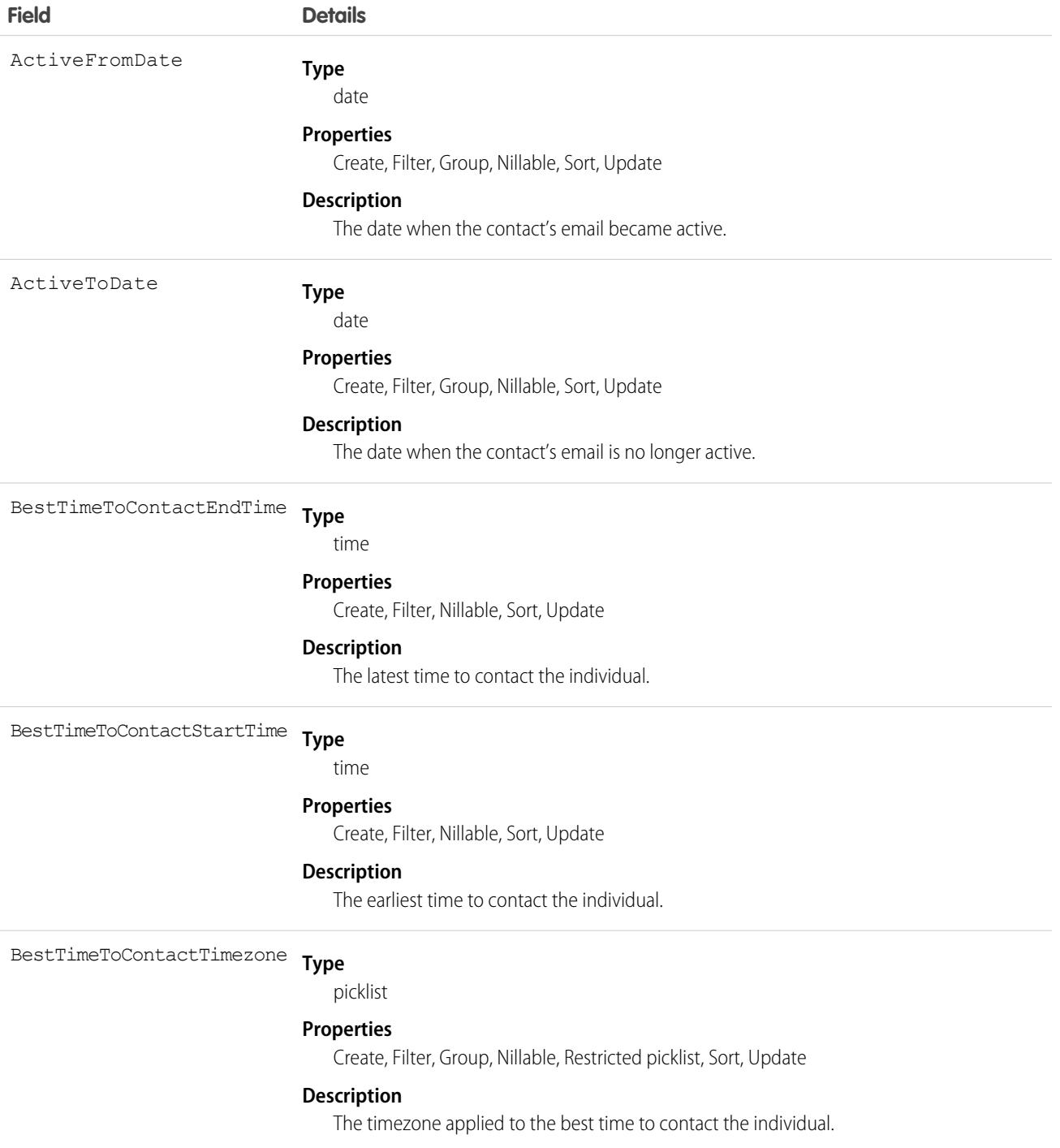

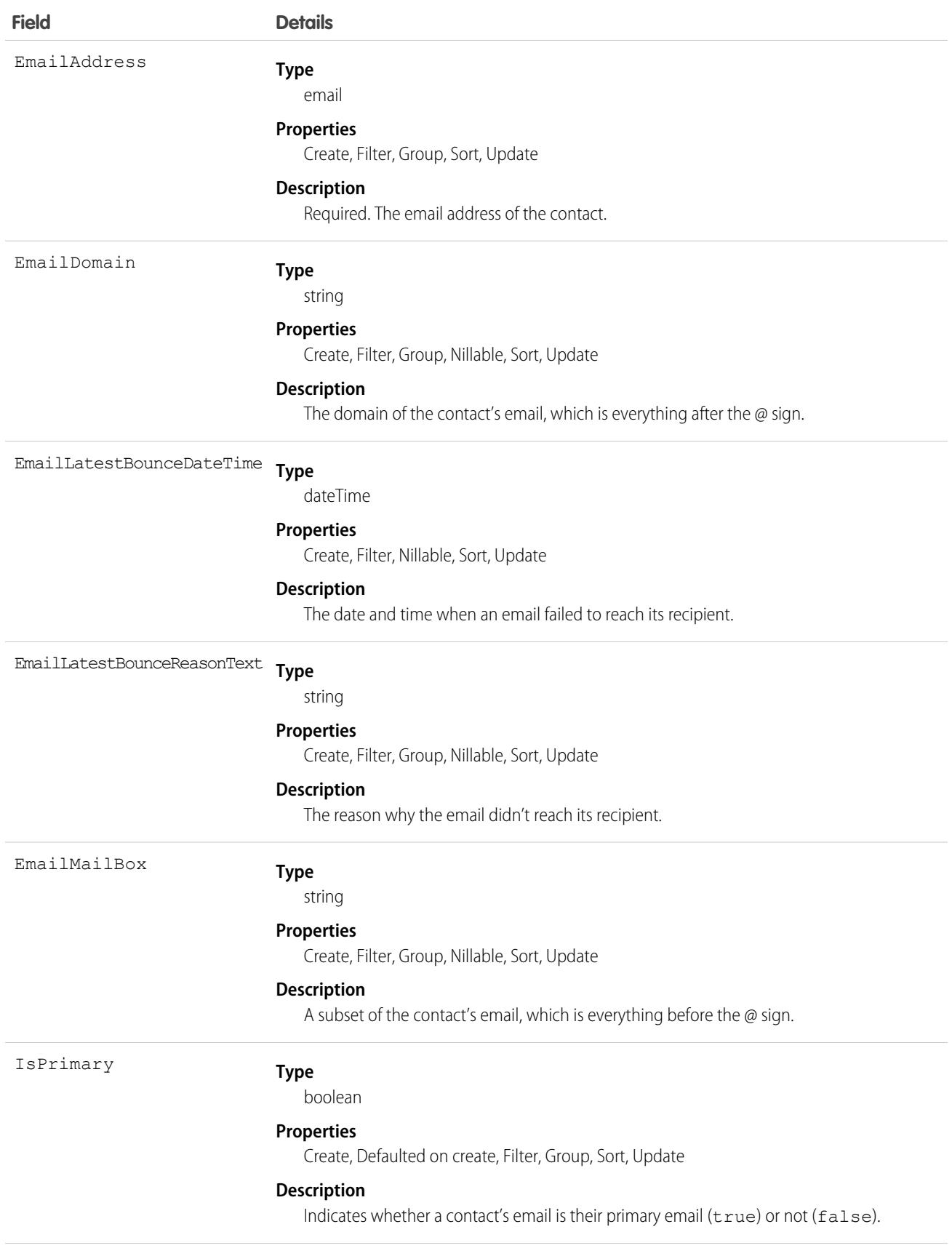

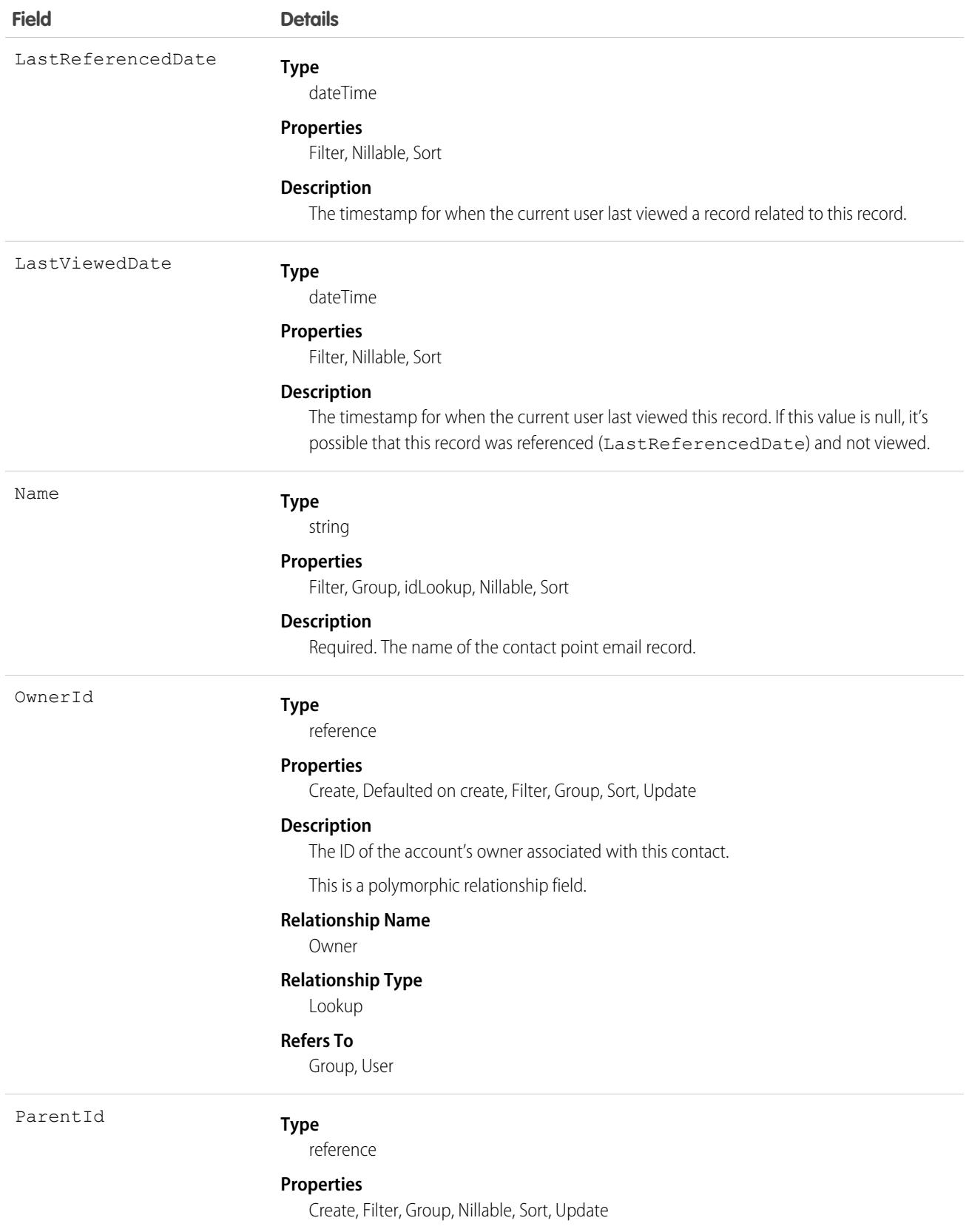

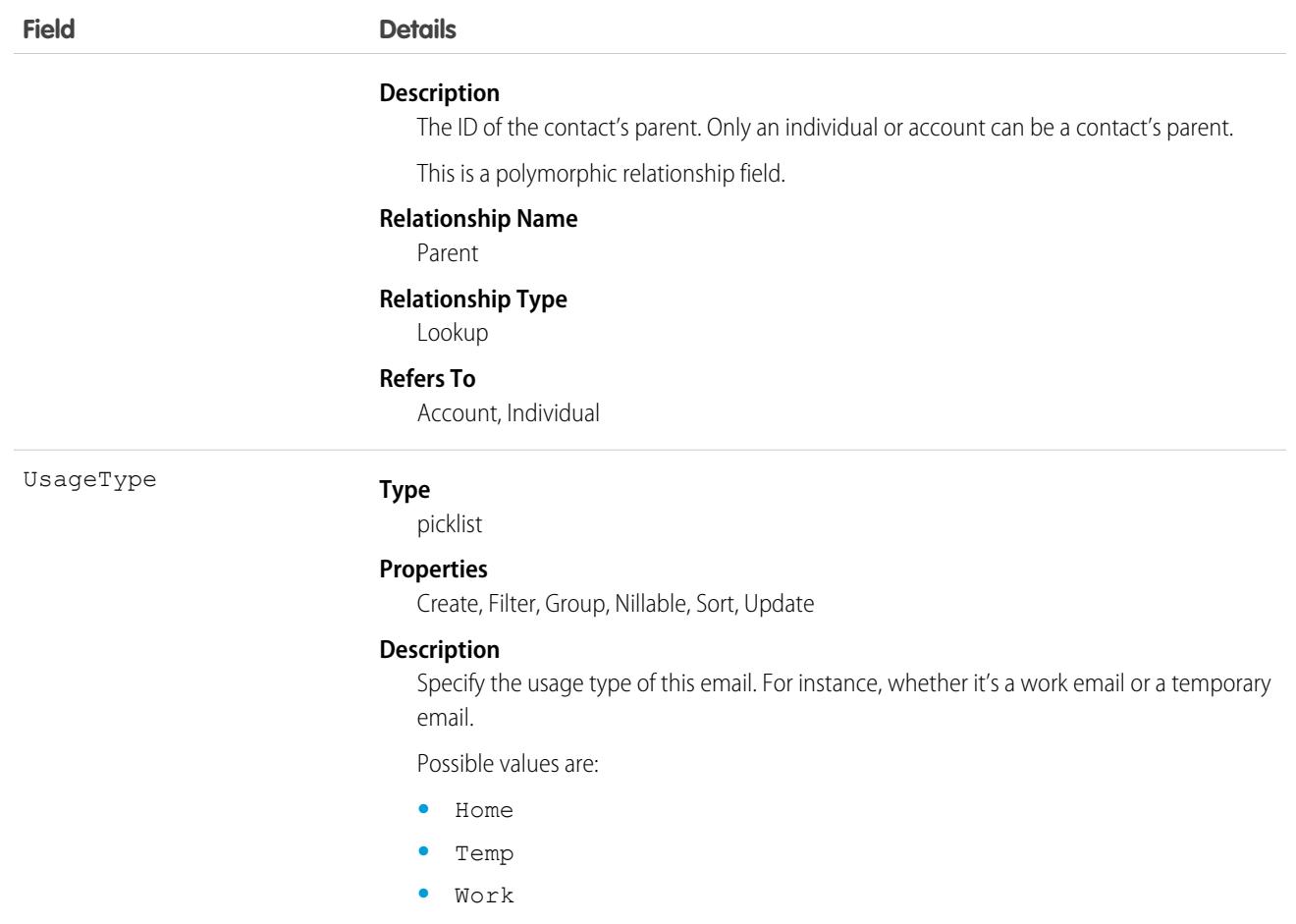

This object has the following associated objects. If the API version isn't specified, they're available in the same API versions as this object. Otherwise, they're available in the specified API version and later.

#### **[ContactPointConsentChangeEvent](#page-87-0)**

Change events are available for the object.

### **[ContactPointEmailHistory](#page-82-0)**

History is available for tracked fields of the object.

#### **[ContactPointEmailOwnerSharingRule](#page-83-0)**

Sharing rules are available for the object.

### **[ContactPointEmailShare](#page-85-0)**

Sharing is available for the object.

### **ContactPointPhone**

Represents a contact's phone number, which is associated with an individual or person account. This object is available in API version 48.0 and later.

# Supported Calls

```
create(), delete(), describeLayout(), describeSObjects(), getDeleted(), getUpdated(), query(),
retrieve(), search(), undelete(), update(), upsert()
```
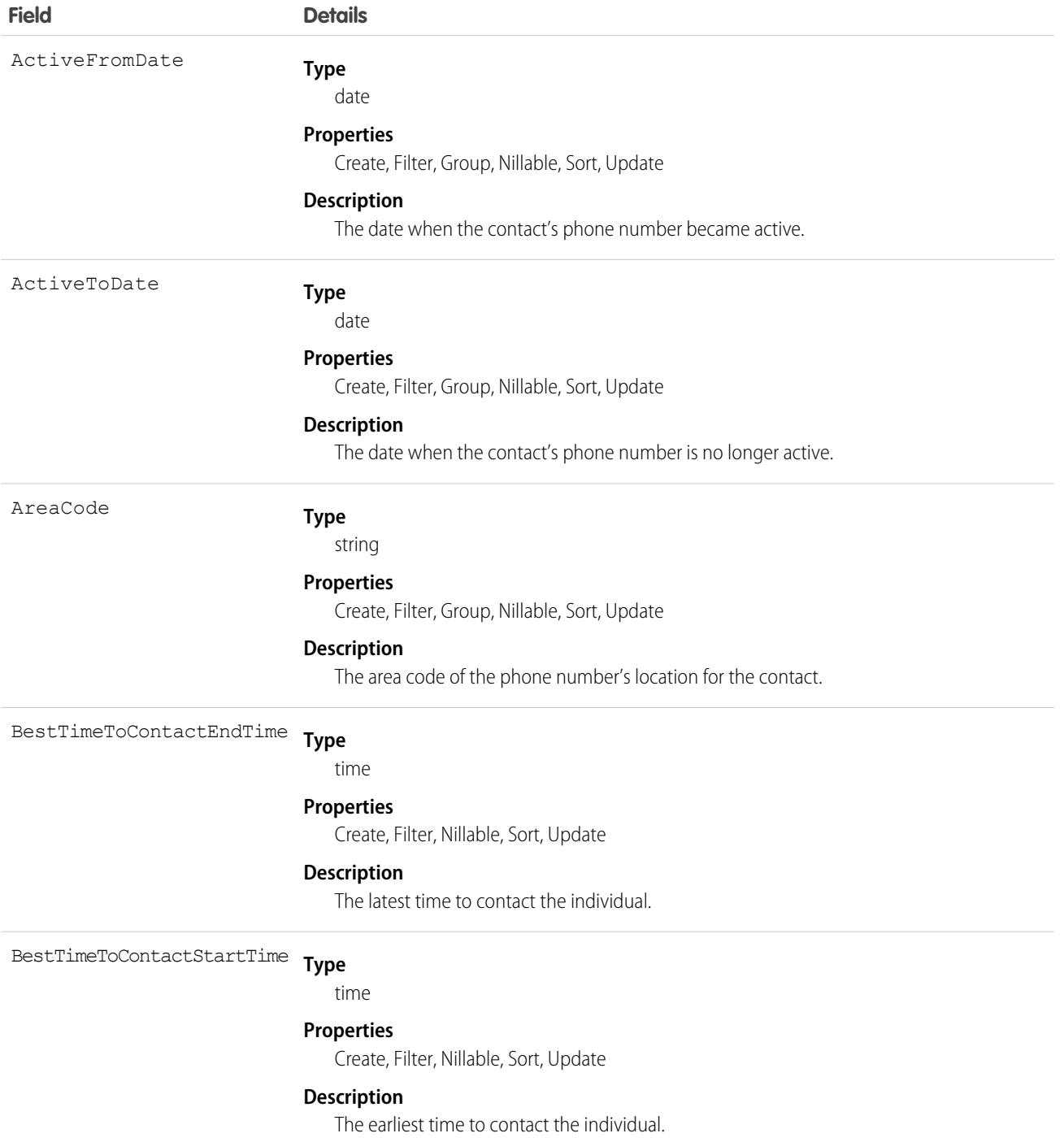

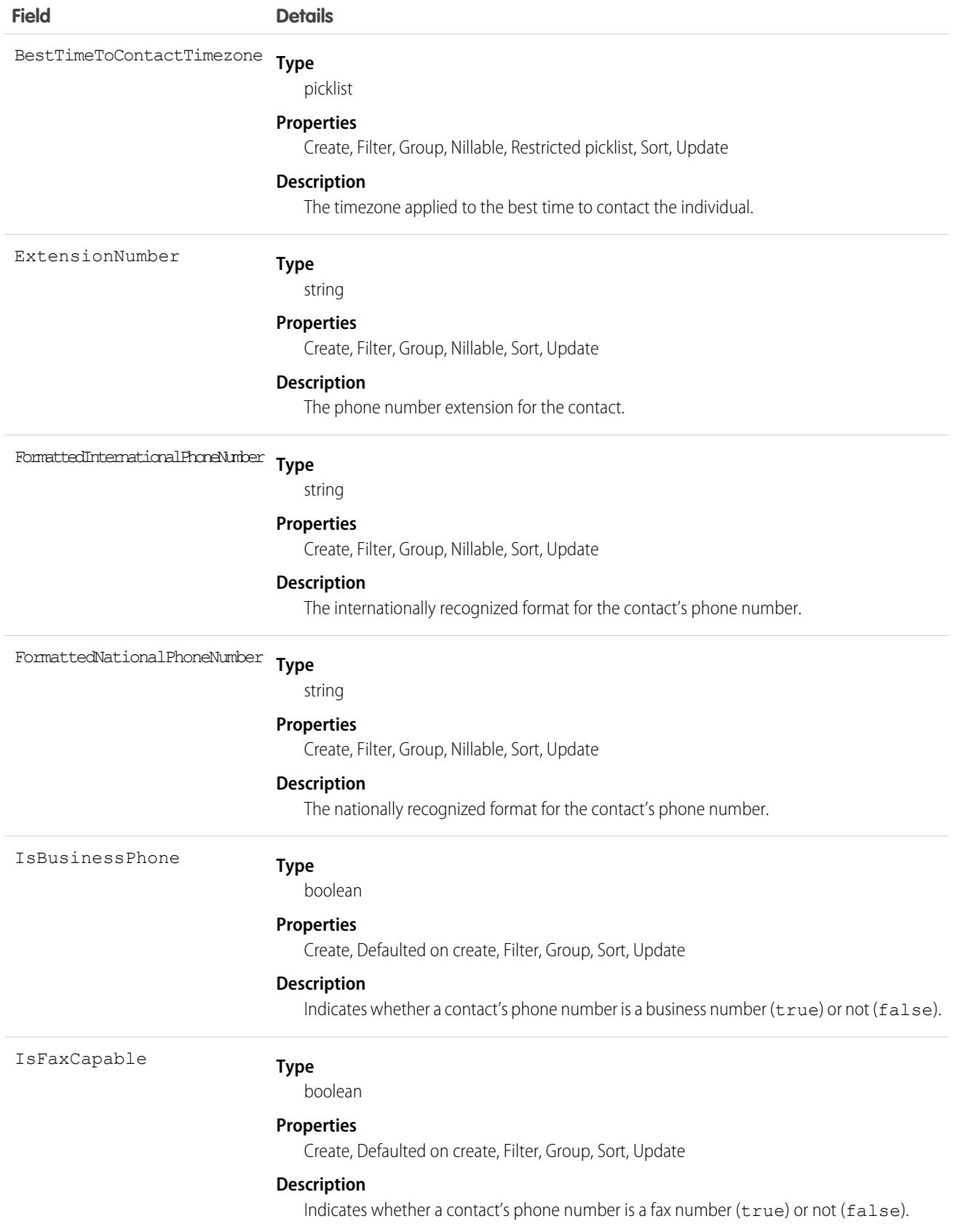

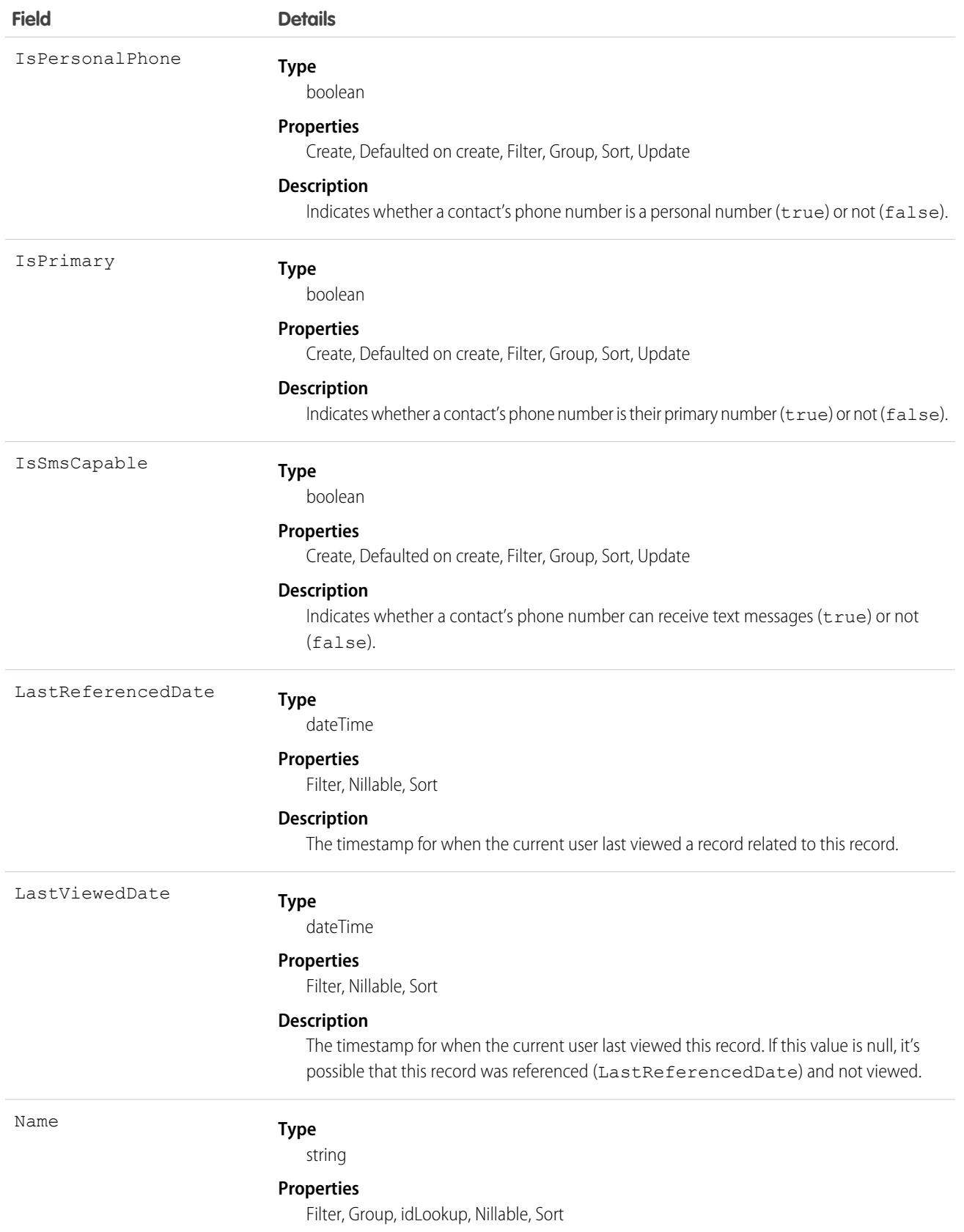

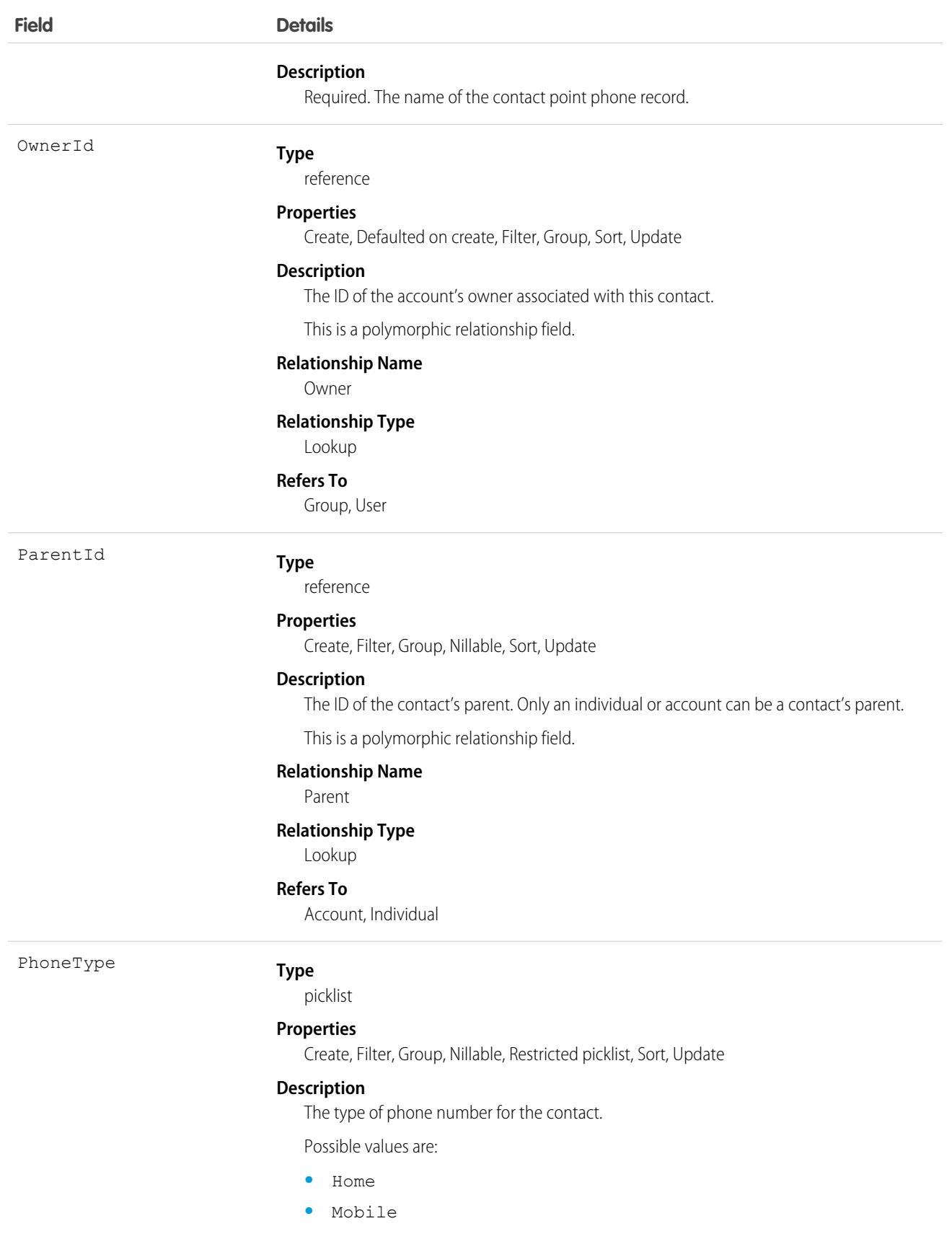

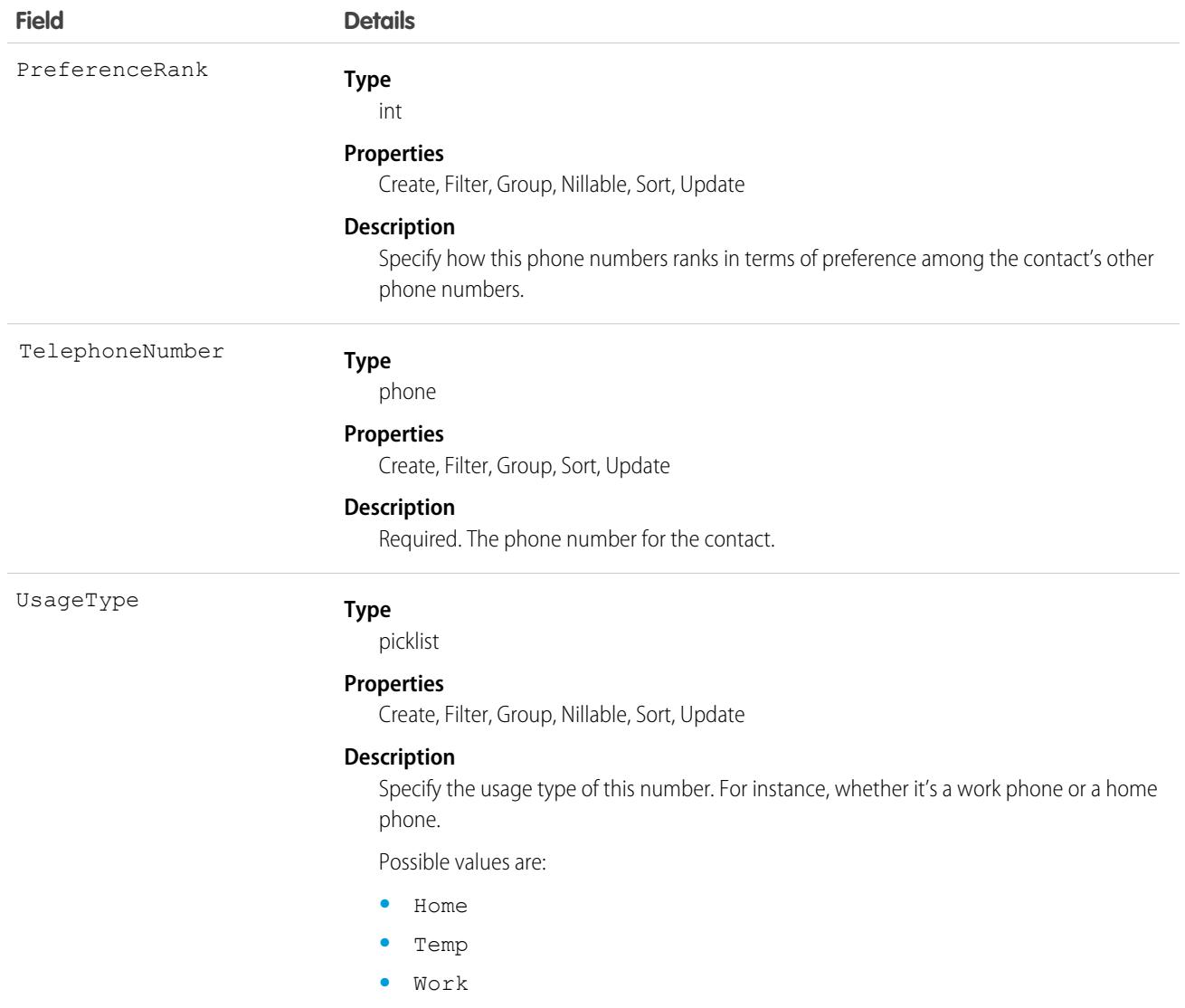

This object has the following associated objects. If the API version isn't specified, they're available in the same API versions as this object. Otherwise, they're available in the specified API version and later.

### **[ContactPointConsentChangeEvent](#page-87-0)**

Change events are available for the object.

### **[ContactPointPhoneHistory](#page-82-0)**

History is available for tracked fields of the object.

### **[ContactPointPhoneOwnerSharingRule](#page-83-0)**

Sharing rules are available for the object.

#### **[ContactPointPhoneShare](#page-85-0)**

Sharing is available for the object.

# ContactPointTypeConsent

Represents consent for a contact point type, such as email or phone. This object is available in API version 45.0 and later.

# Supported Calls

create(), delete(), describeLayout(), describeSObjects(), getDeleted(), getUpdated(), query(), retrieve(), search(), undelete(), update(), upsert()

# Special Access Rules

This object is available if Data Protection and Privacy is enabled.

### Fields

With certain page layout and field-level security settings, some fields aren't visible or editable.

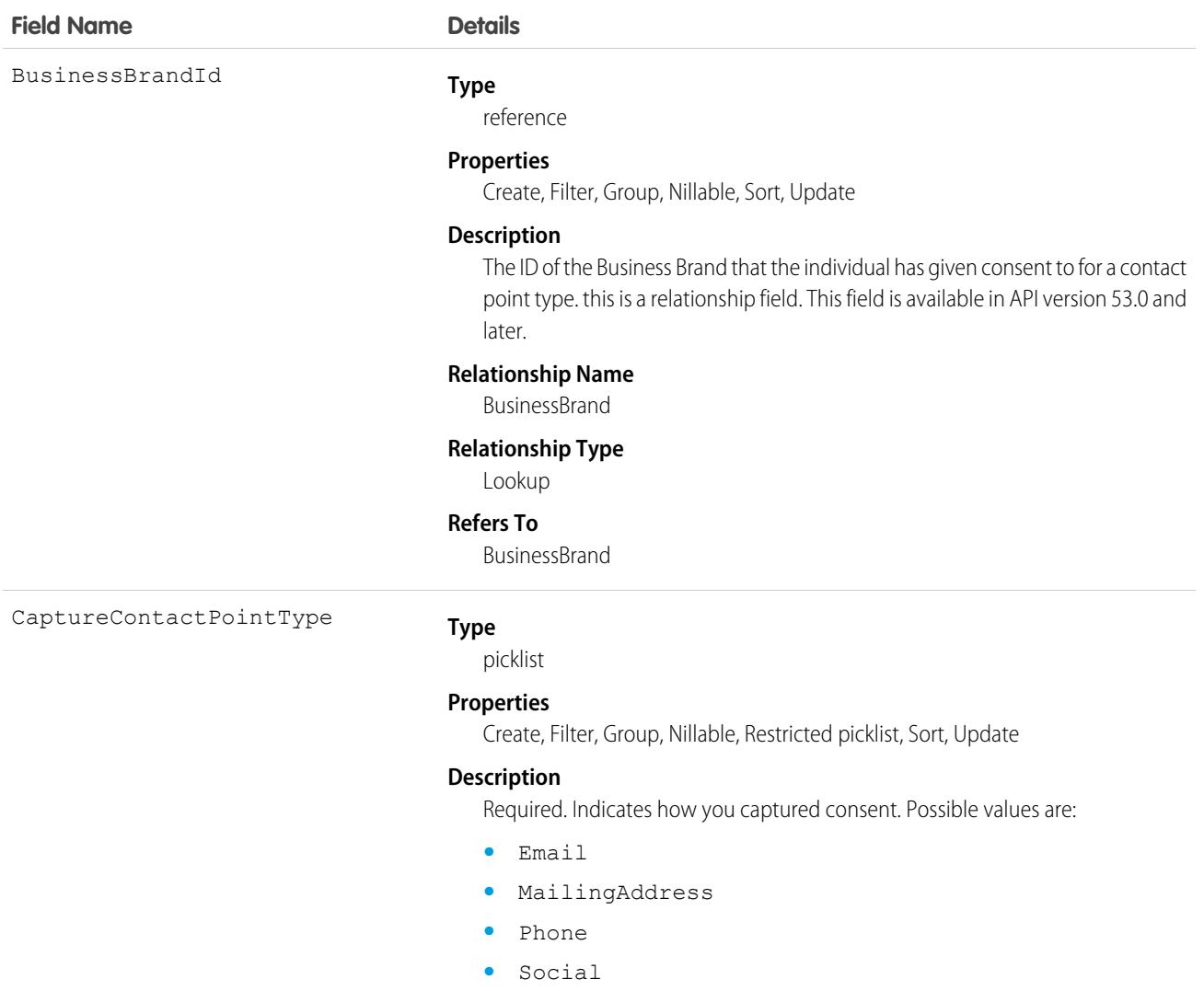

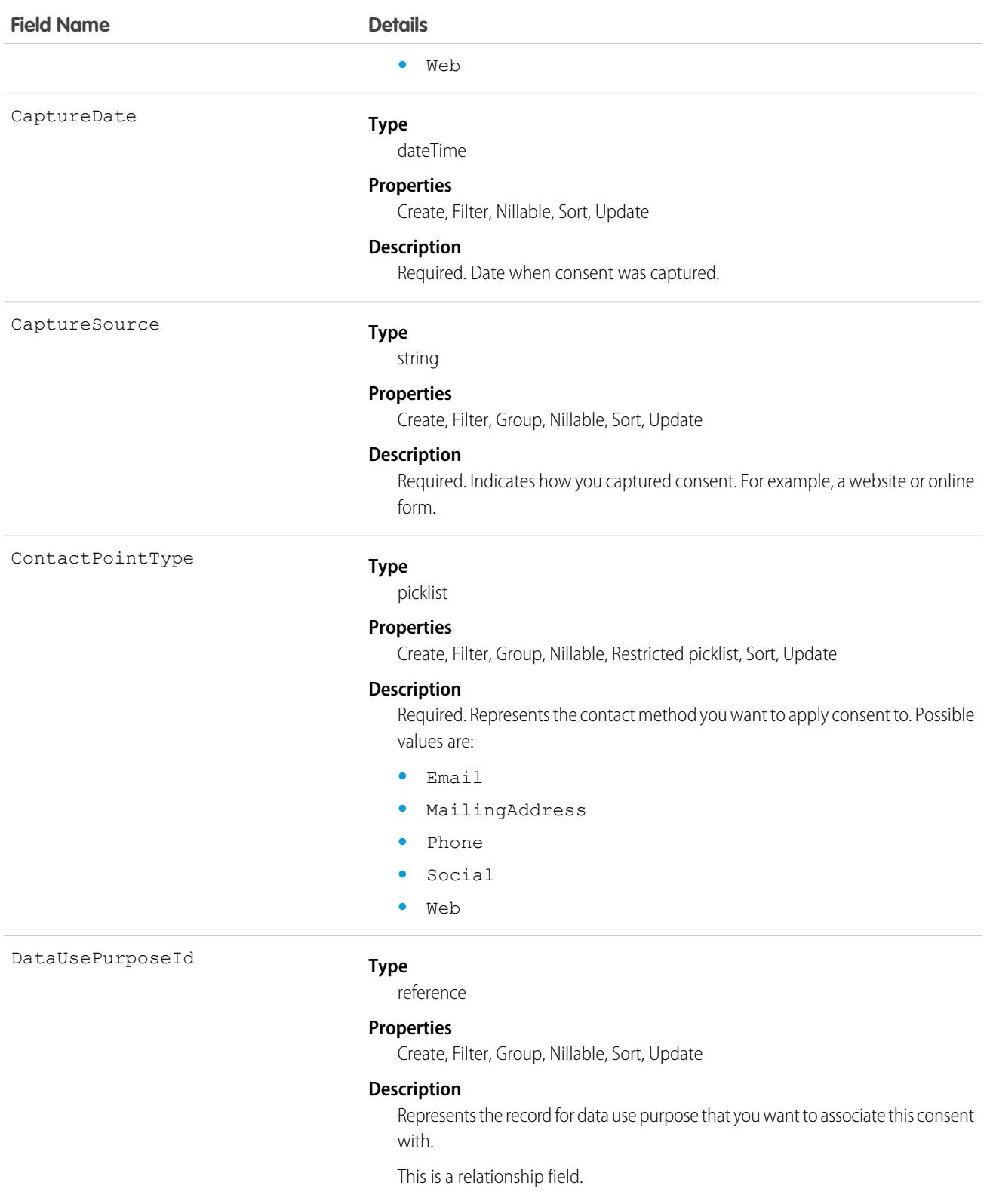

### **Relationship Name**

DataUsePurpose

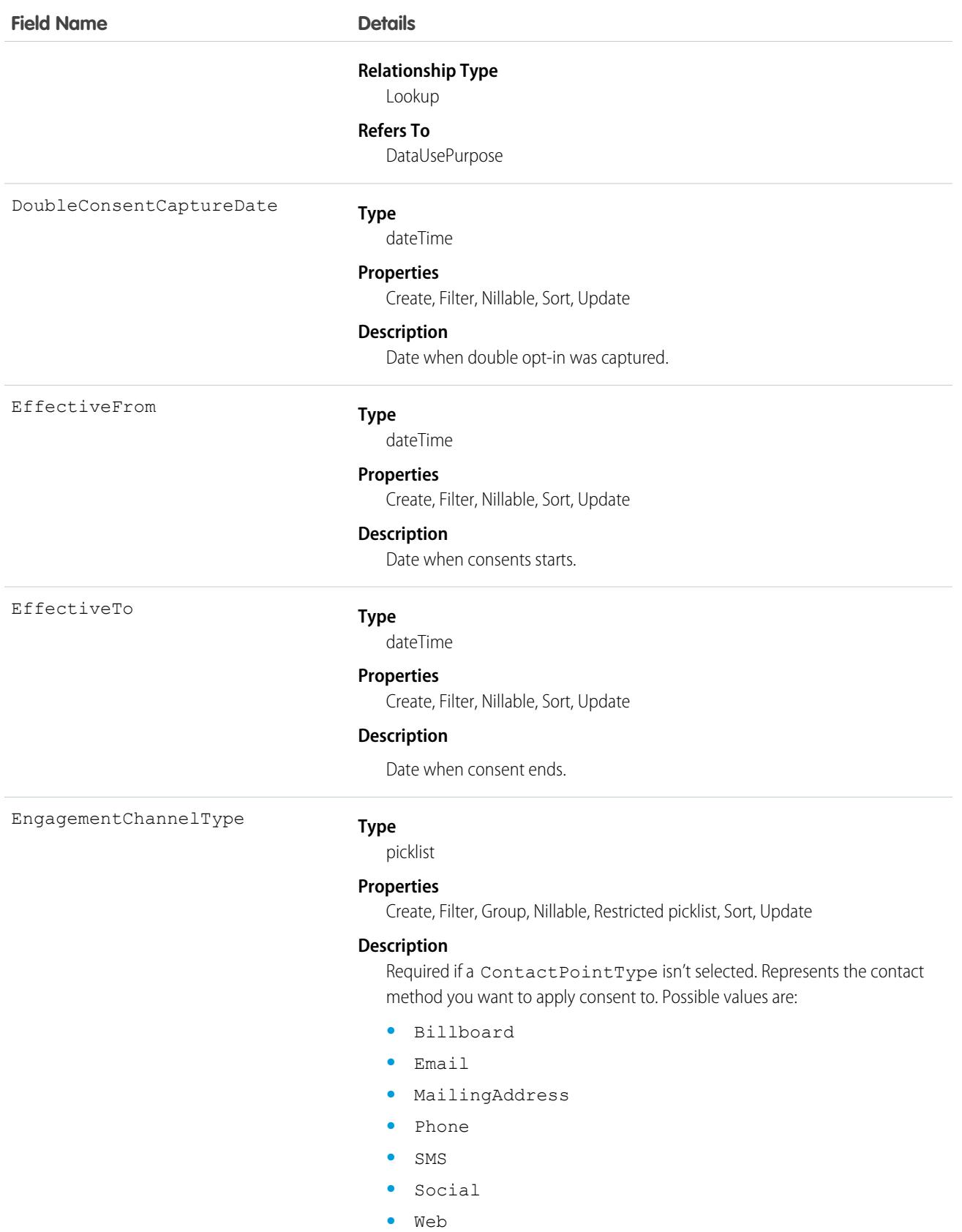

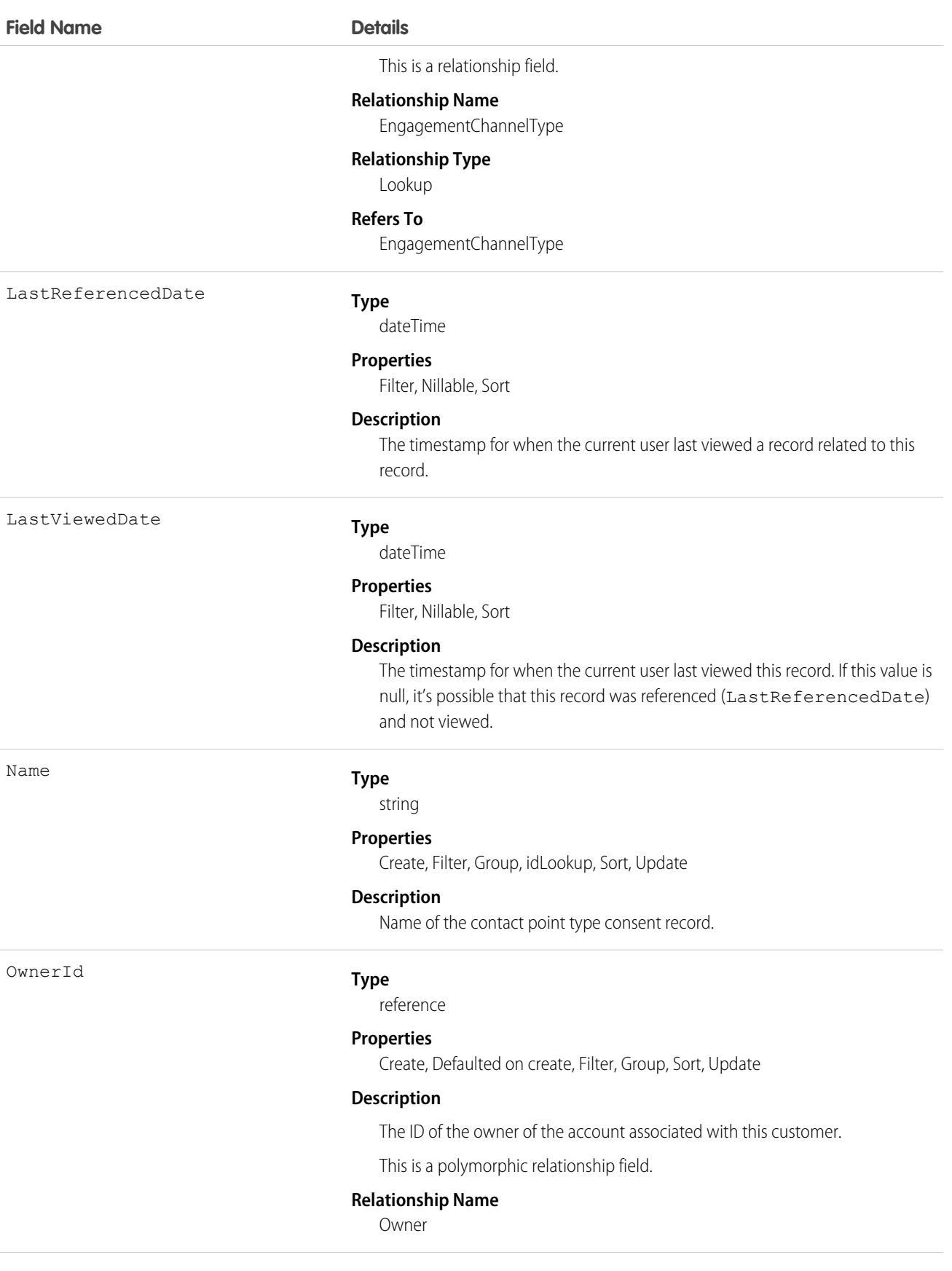

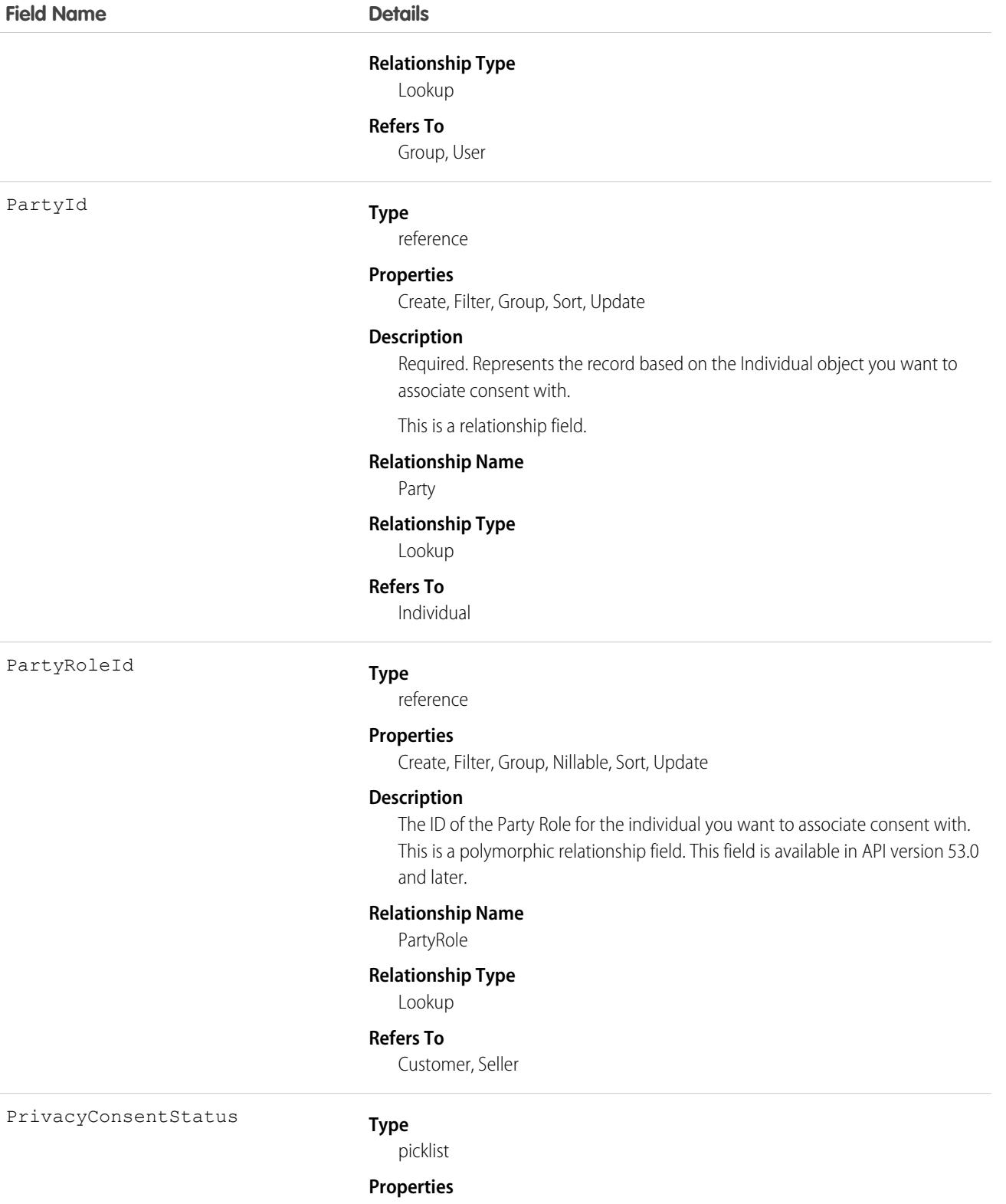

Create, Defaulted on create, Filter, Group, Restricted picklist, Sort, Update

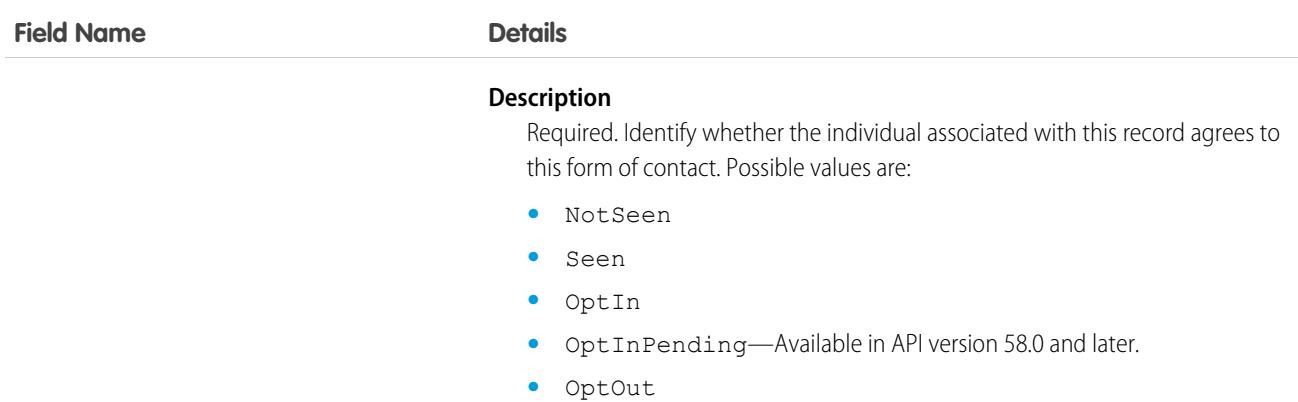

**•** OptOutPending—Available in API version 58.0 and later.

# Associated Objects

This object has the following associated objects. If the API version isn't specified, they're available in the same API versions as this object. Otherwise, they're available in the specified API version and later.

### **[ContactPointConsentChangeEvent](#page-87-0) (API version 47.0)**

Change events are available for the object.

### **[ContactPointTypeConsentHistory](#page-82-0)**

History is available for tracked fields of the object.

### **[ContactPointTypeConsentOwnerSharingRule](#page-83-0)**

Sharing rules are available for the object.

### **[ContactPointTypeConsentShare](#page-85-0)**

Sharing is available for the object.

# ContactOwnerSharingRule

Represents the rules for sharing a contact with a User other than the owner.

Note: To enable access to this object for your org, contact Salesforce customer support. However, we recommend that you  $\mathbf{Z}$ instead use Metadata API to programmatically update owner sharing rules because it triggers automatic sharing rule recalculation. The [SharingRules](https://developer.salesforce.com/docs/atlas.en-us.248.0.api_meta.meta/api_meta/meta_sharingrules.htm) Metadata API type is enabled for all orgs.

# Supported Calls

create(), delete(), describeSObjects(), getDeleted(), getUpdated(), query(), retrieve(), update(), upsert()

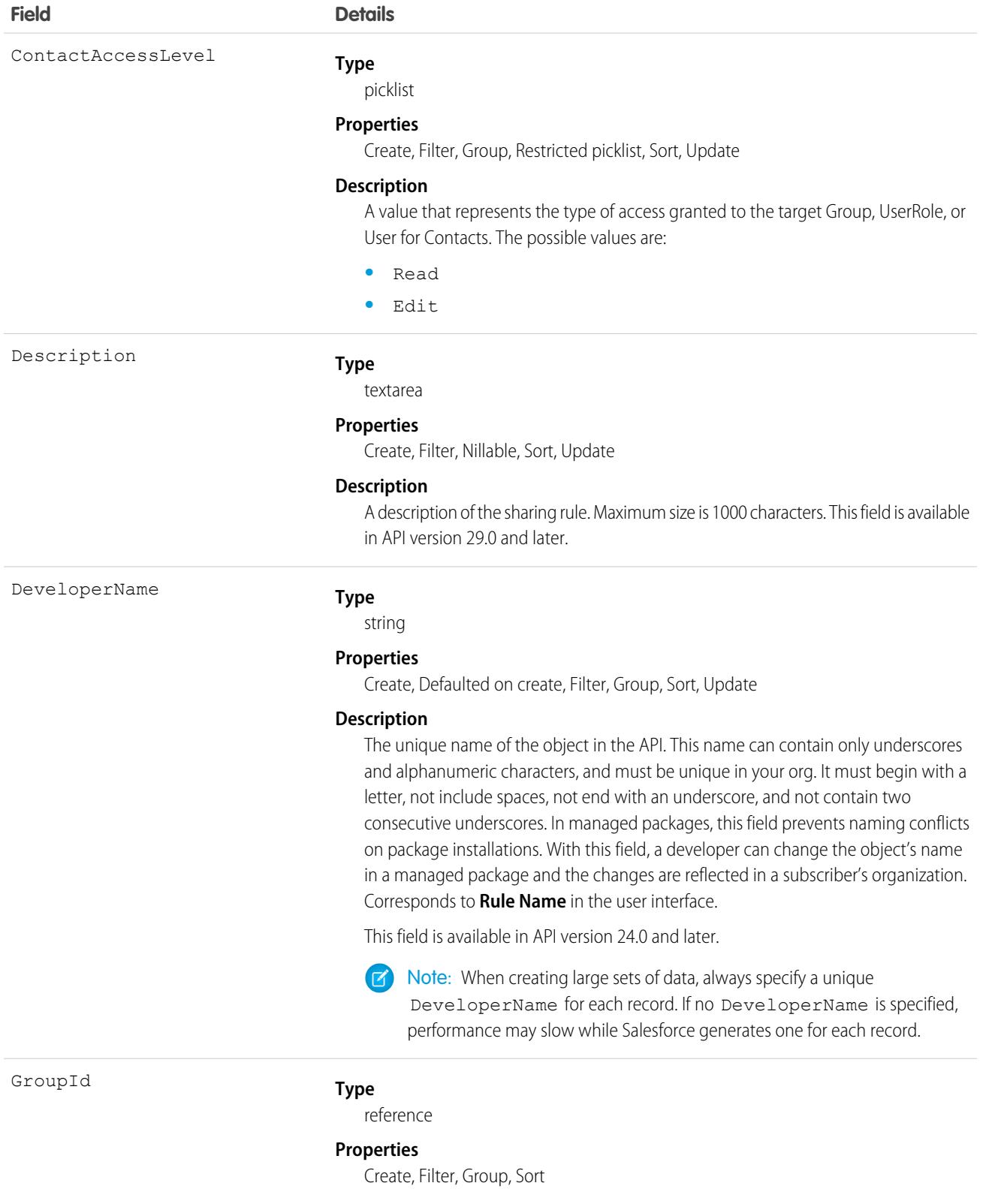

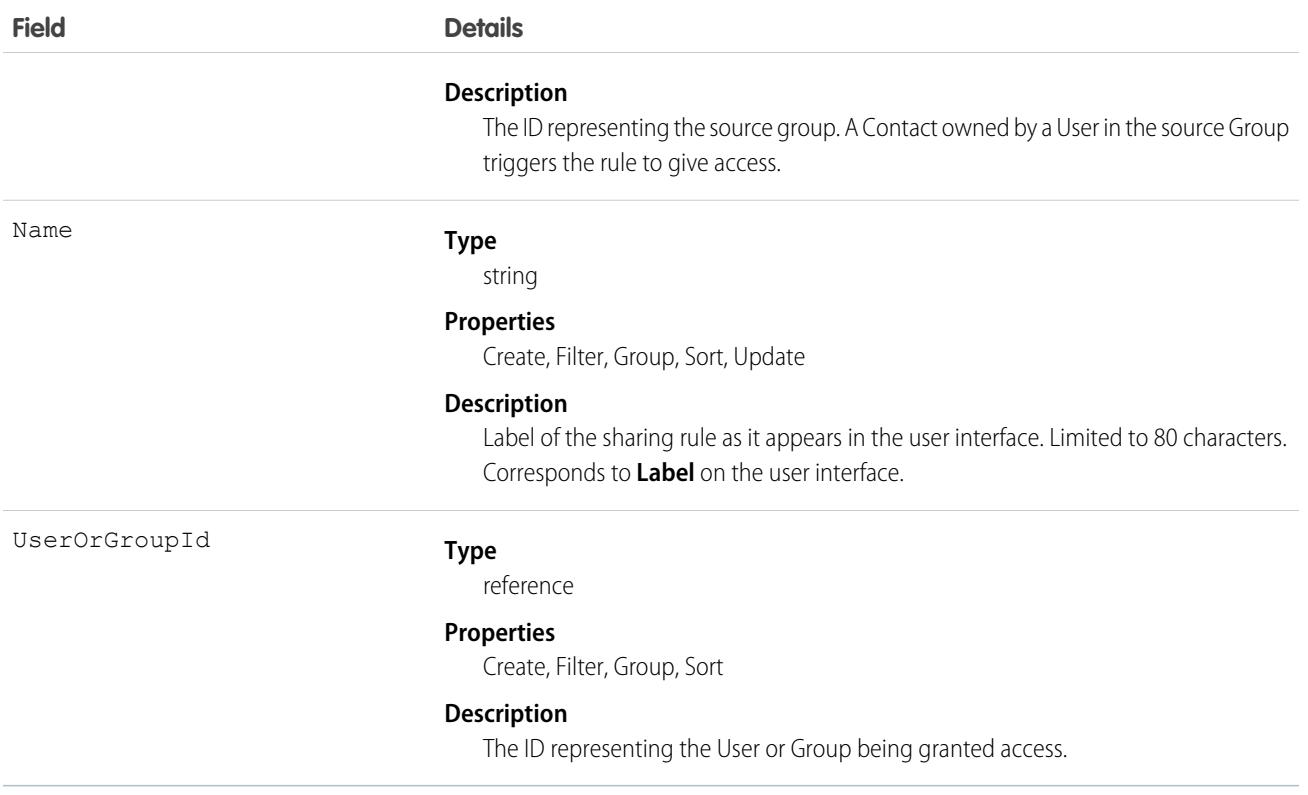

### Usage

Use this object to manage the sharing rules for contacts.

SEE ALSO: [Contact](#page-1151-0) **[ContactShare](#page-1223-0)** [Metadata API Developer Guide](https://developer.salesforce.com/docs/atlas.en-us.248.0.api_meta.meta/api_meta/meta_sharingrules.htm): SharingRules

# **ContactRequest**

Represents a customer's request for support to get back to them about an issue. This object is available in API version 45.0 and later.

# Supported Calls

```
create(), delete(), describeLayout(), describeSObjects(), getDeleted(), getUpdated(), query(),
retrieve(), undelete(), update(), upsert()
```
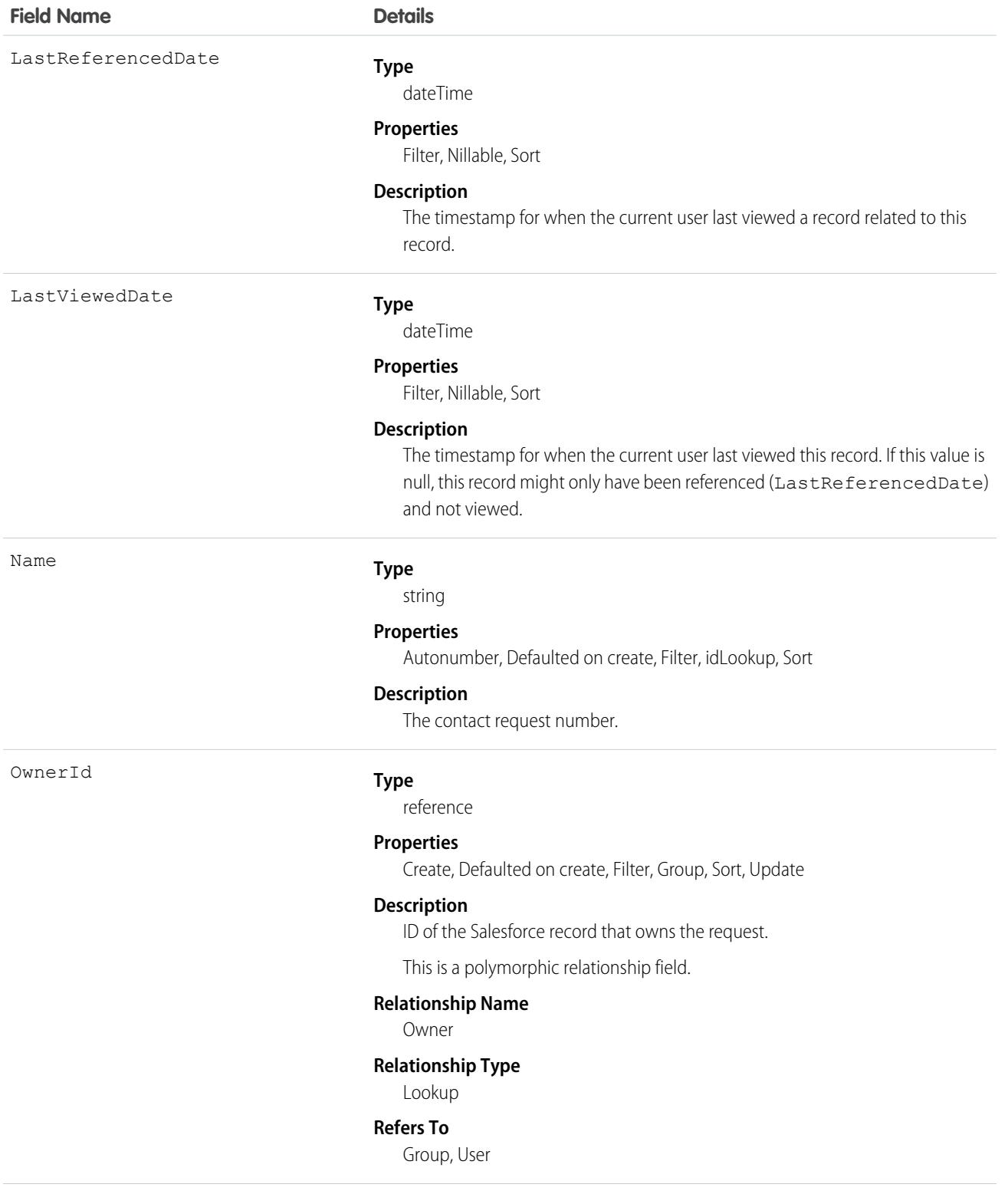

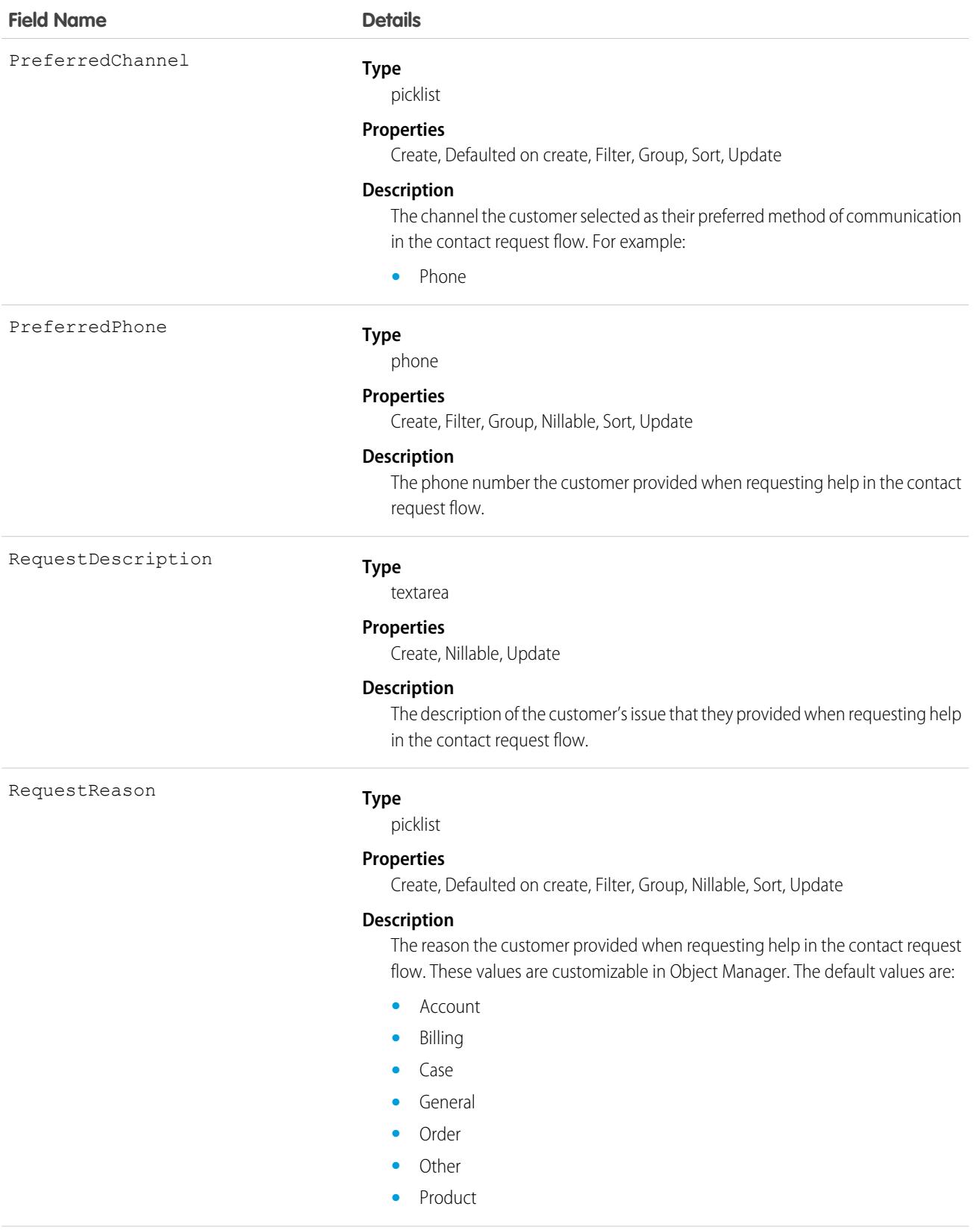

### **Field Name Details**

Status

### **Type**

picklist

### **Properties**

Create, Defaulted on create, Filter, Group, Sort, Update

### **Description**

The status of the contact request. For example:

- **•** Abandoned
- **•** Attempted
- **•** Contacted
- **•** New

#### WhatId

### **Type**

reference

### **Properties**

Create, Filter, Group, Nillable, Sort, Update

### **Description**

ID of the Salesforce record the contact request is related to, such as an account, case, opportunity, or work order.

This is a polymorphic relationship field.

### **Relationship Name**

What

### **Relationship Type**

Lookup

#### **Refers To**

Account, Case, Opportunity, WorkOrder

WhoId

### **Type**

reference

### **Properties**

Create, Filter, Group, Nillable, Sort, Update

#### **Description**

ID of the Salesforce contact record the contact request is related to, such as a contact, lead, or user.

This is a polymorphic relationship field.

### **Relationship Name**

Who

### **Relationship Type**

Lookup

### **Refers To**

Contact, Lead, User

### Usage

Contact request records are created when a customer fills out an online form. This form is created using a flow that uses the type ContactRequestFlow. There's a guided setup experience to create this flow on the Customer Contact Requests page in Setup. You then add the flow to an Experience Cloud site using either the Flows component or the Contact Request Button & Flow component.

Contact Request works in Experience Cloud sites, whether they require authentication or not. Make sure that your users have the Run Flows permission, including your Guest User profile. Without this permission, members won't see the button or the form to submit contact requests.

By default, all Standard User and System Administrator profiles have access to the object. Make sure that your users profiles, like service agents, have at least read access on the contact request object.

You can create queues for contact requests and route them with Omni-Channel.

# Associated Objects

This object has the following associated objects. Unless noted, they are available in the same API version as this object.

### **[ContactRequestOwnerSharingRule](#page-83-0)**

Sharing rules are available for the object.

### **[ContactRequestShare](#page-85-0)**

Sharing is available for the object.

SEE ALSO:

Salesforce Help[: Set Up and Manage Contact Requests](https://help.salesforce.com/articleView?id=contact_request.htm&language=en_US)

# **ContactRequestShare**

Represents a list of access levels to a ContactRequest with an explanation of the access level. This object is available in API version 45.0 and later.

You can only create, edit, and delete sharing entries for standard objects whose RowCause field is set to Manual. Sharing entries for standard objects with different RowCause values are created as a result of your Salesforce org's sharing configuration and are read-only. For some sharing mechanisms, such as sharing sets, sharing entries aren't stored at all.

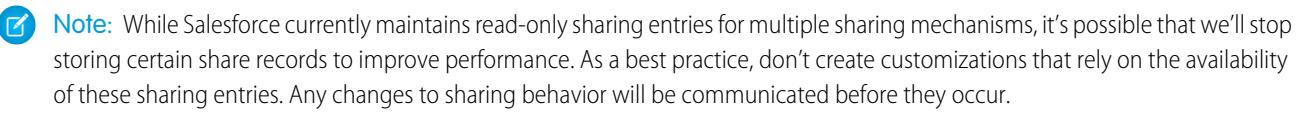

### Supported Calls

create(), delete(), describeSObjects(), query(), retrieve(), update(), upsert()

# Fields

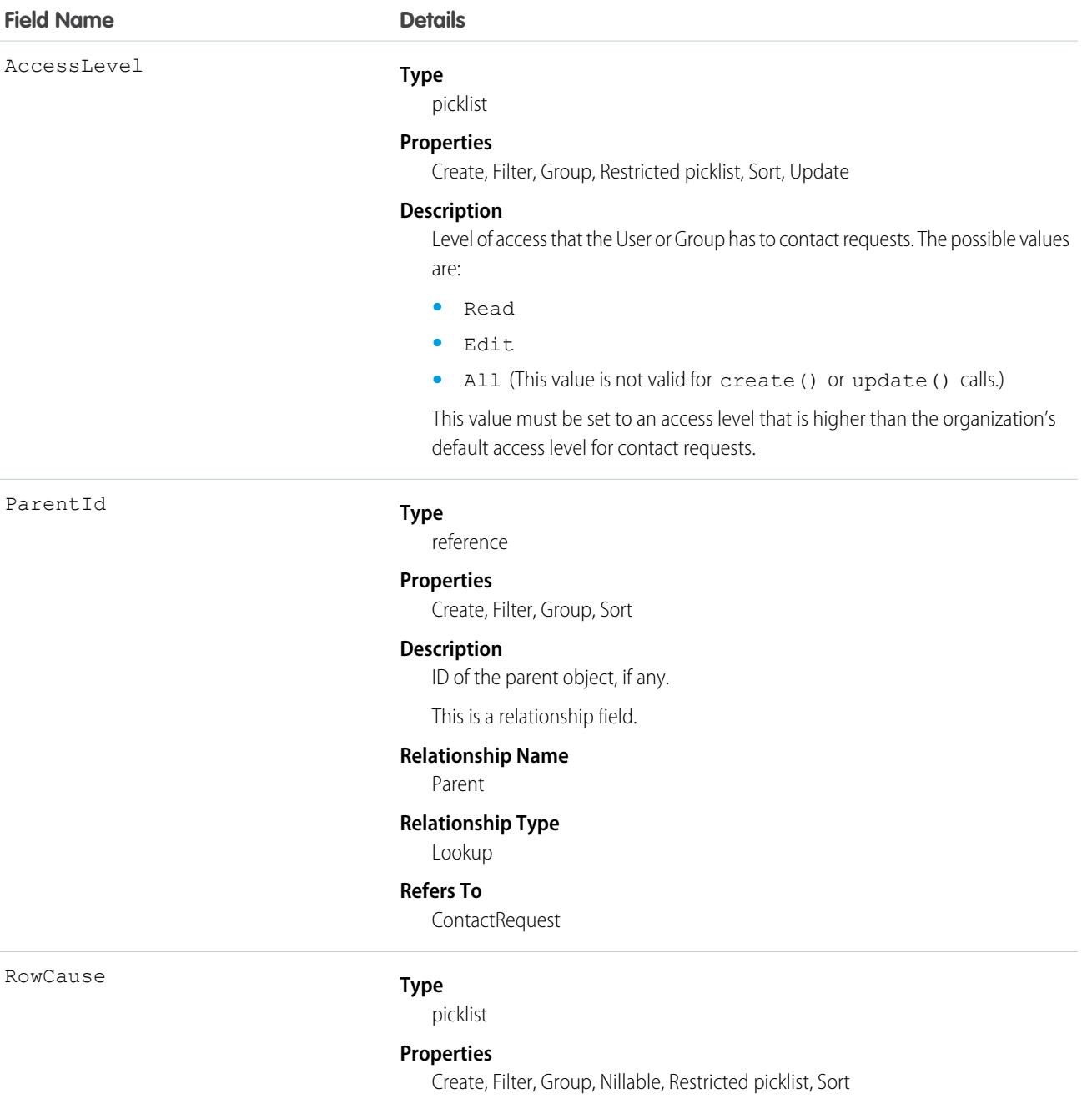

### **Description**

Reason that this sharing entry exists. If you're creating a sharing entry, the only permitted value is Manual. If no value is specified, the field defaults to Manual. All other RowCause values are read-only. After the sharing entry is created, this field can't be edited.

Possible values are:

**•** Manual—The User or Group has access because a user with "All" access manually shared the ContactRequest with them.

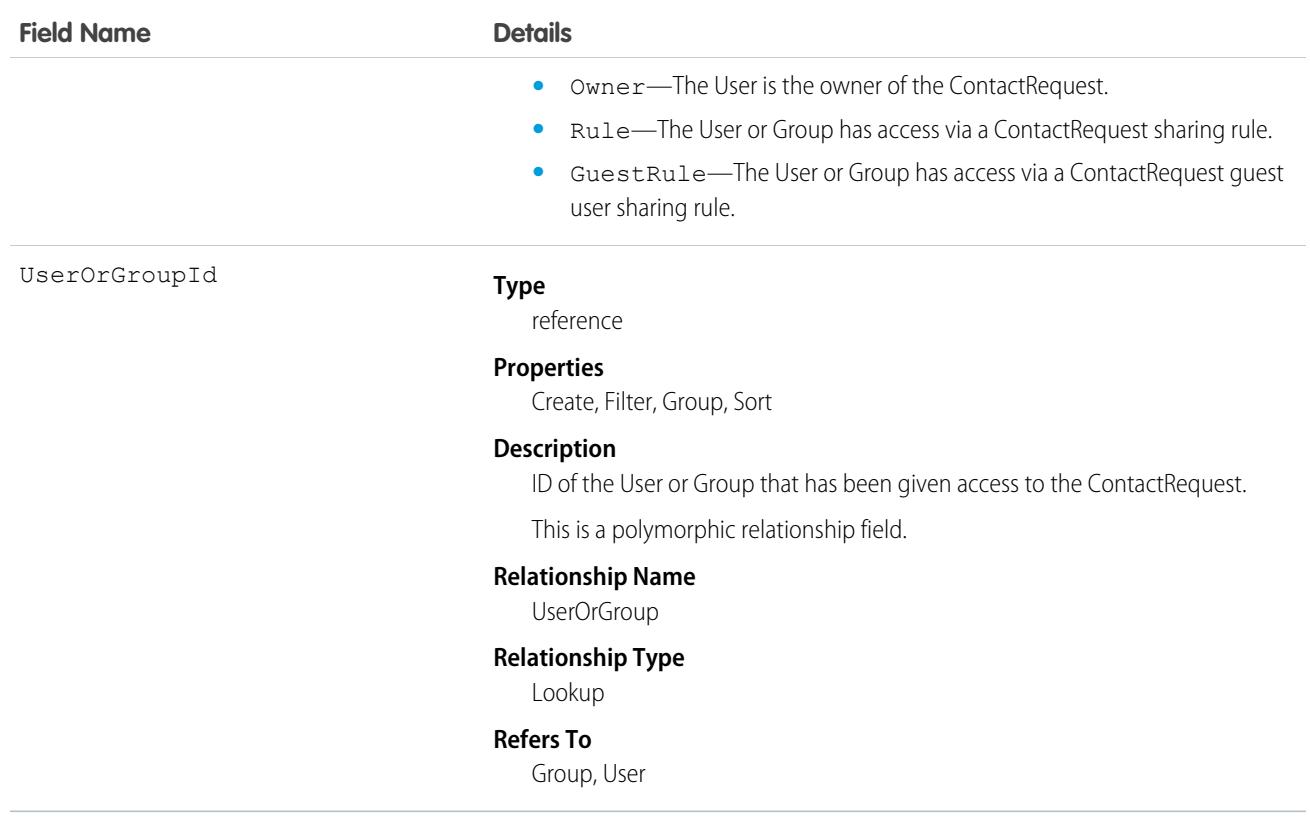

# Usage

This object lets you determine which users and groups can view and edit ContactRequest records owned by other users.

If you attempt to create a new record that matches an existing record, the create() call updates any modified fields and returns the existing record.

### <span id="page-1223-0"></span>SEE ALSO:

Salesforce Help[: Set Up and Manage Contact Requests](https://help.salesforce.com/articleView?id=contact_request.htm&language=en_US)

# **ContactShare**

Represents a list of access levels to a Contact along with an explanation of the access level. For example, if you have access to a record because you own it, the ContactAccessLevel is All and RowCause is Owner.

You can only create, edit, and delete sharing entries for standard objects whose RowCause field is set to Manual. Sharing entries for standard objects with different RowCause values are created as a result of your Salesforce org's sharing configuration and are read-only. For some sharing mechanisms, such as sharing sets, sharing entries aren't stored at all.

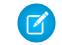

Note: While Salesforce currently maintains read-only sharing entries for multiple sharing mechanisms, it's possible that we'll stop storing certain share records to improve performance. As a best practice, don't create customizations that rely on the availability of these sharing entries. Any changes to sharing behavior will be communicated before they occur.
# Supported Calls

```
describeSObjects(), query(), retrieve()
```
# Special Access Rules

As of Summer '20 and later, only users with access to the Contact object can access this object.

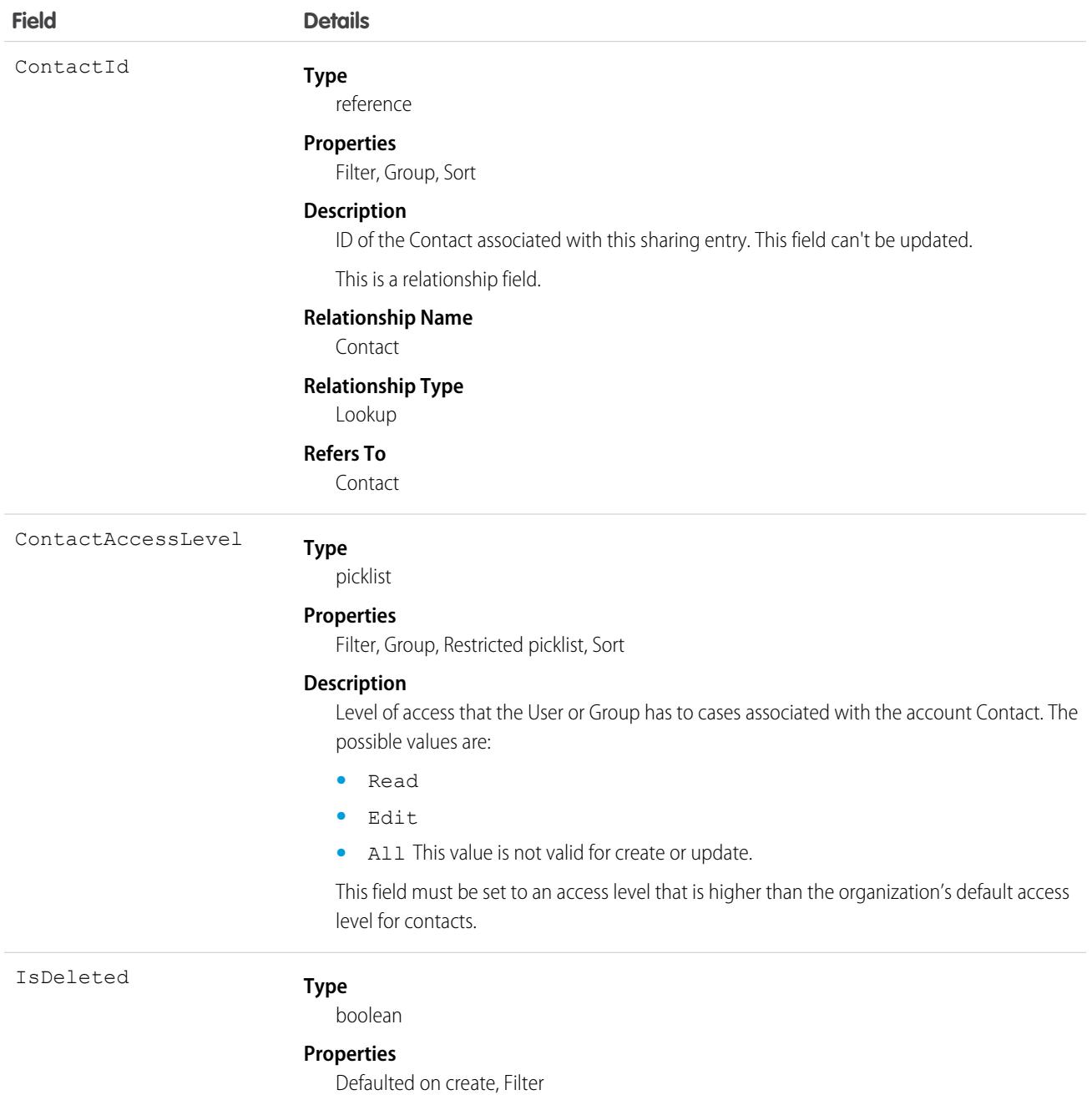

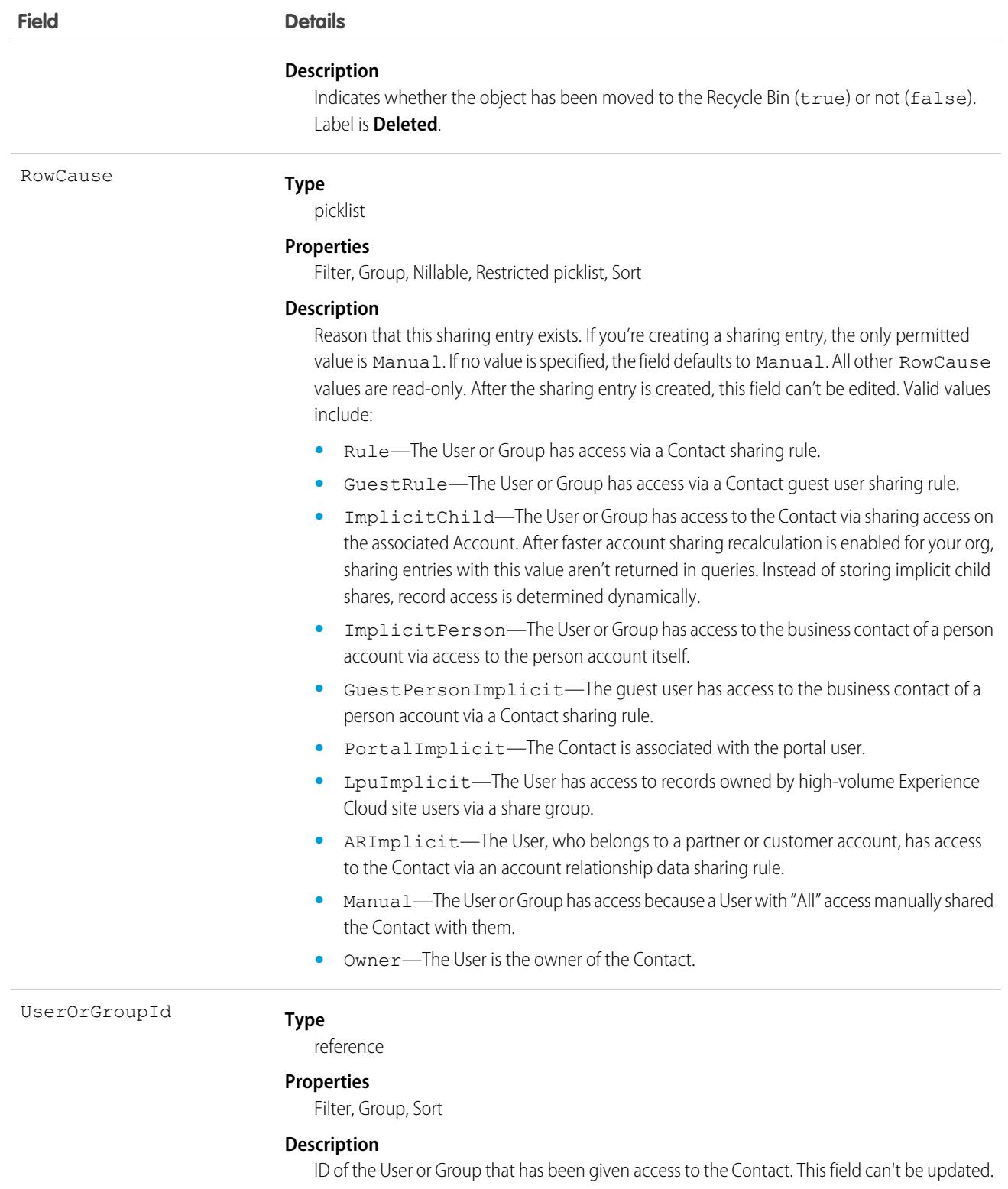

This is a polymorphic relationship field.

#### **Relationship Name**

UserOrGroup

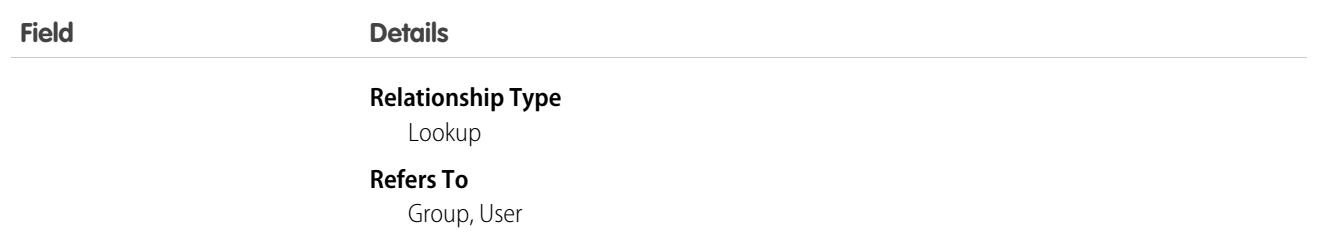

This object allows you to determine which users and groups can view or edit Contact records owned by other users.

Note: After faster account sharing recalculation is enabled for your org, we no longer store implicit share records between accounts and their child contact records. Sharing entries that have a value of ImplicitChild in the RowCause field aren't returned when you query this object. Instead, the system dynamically determines whether users can access child contact records when they try to access them. This change speeds up ownership and sharing recalculation for accounts.

For more information, see the [Faster Account Sharing Recalculation](https://help.salesforce.com/s/articleView?id=000394638&type=1&language=en_US) knowledge article.

SEE ALSO:

**[AccountShare](#page-287-0)** 

# **ContactSuggestionInsight**

Represents a suggestion for a new contact record. Available in API versions 45.0 and later.

# Supported Calls

describeLayout(), describeSObjects(), getDeleted(), getUpdated(), query(), retrieve()

### Special Access Rules

To add or decline contact suggestions, users need a Sales Cloud Einstein license and edit access on accounts. As of the Spring '20 release, Pardot and Sales Engagement users no longer have access to this object.

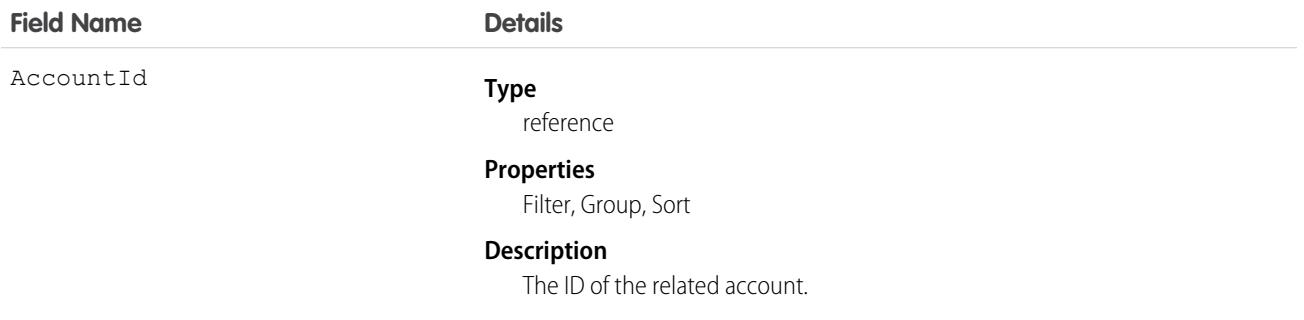

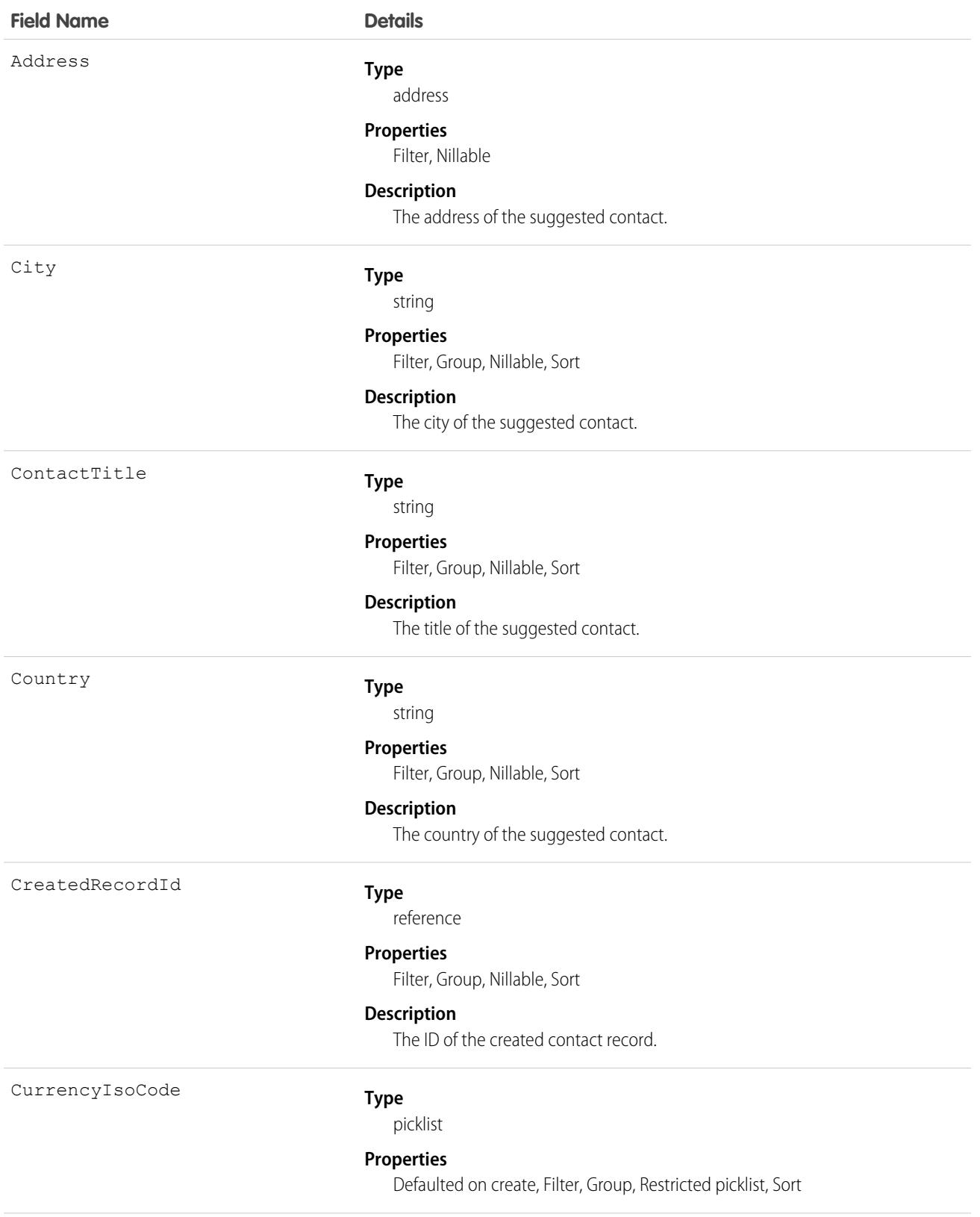

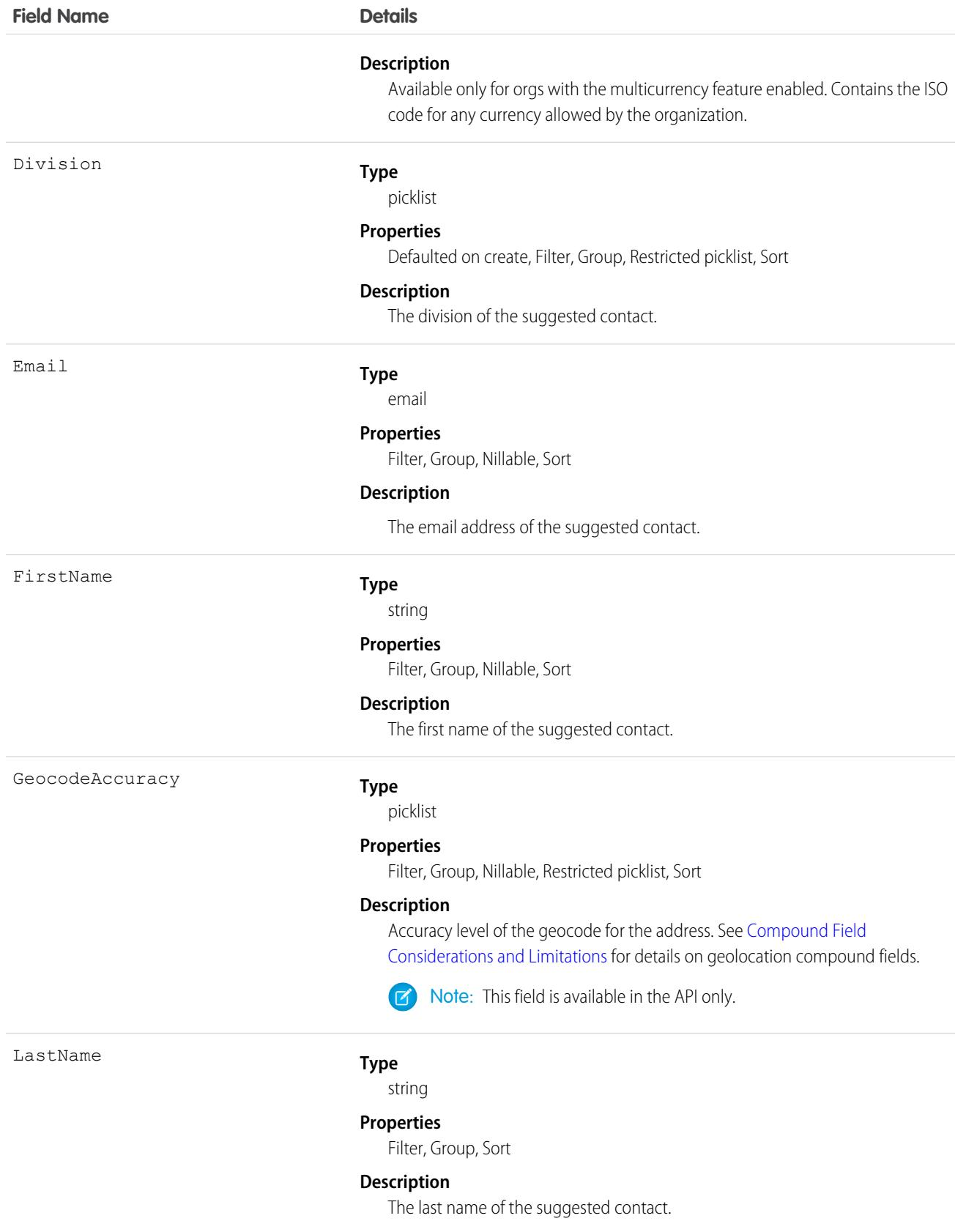

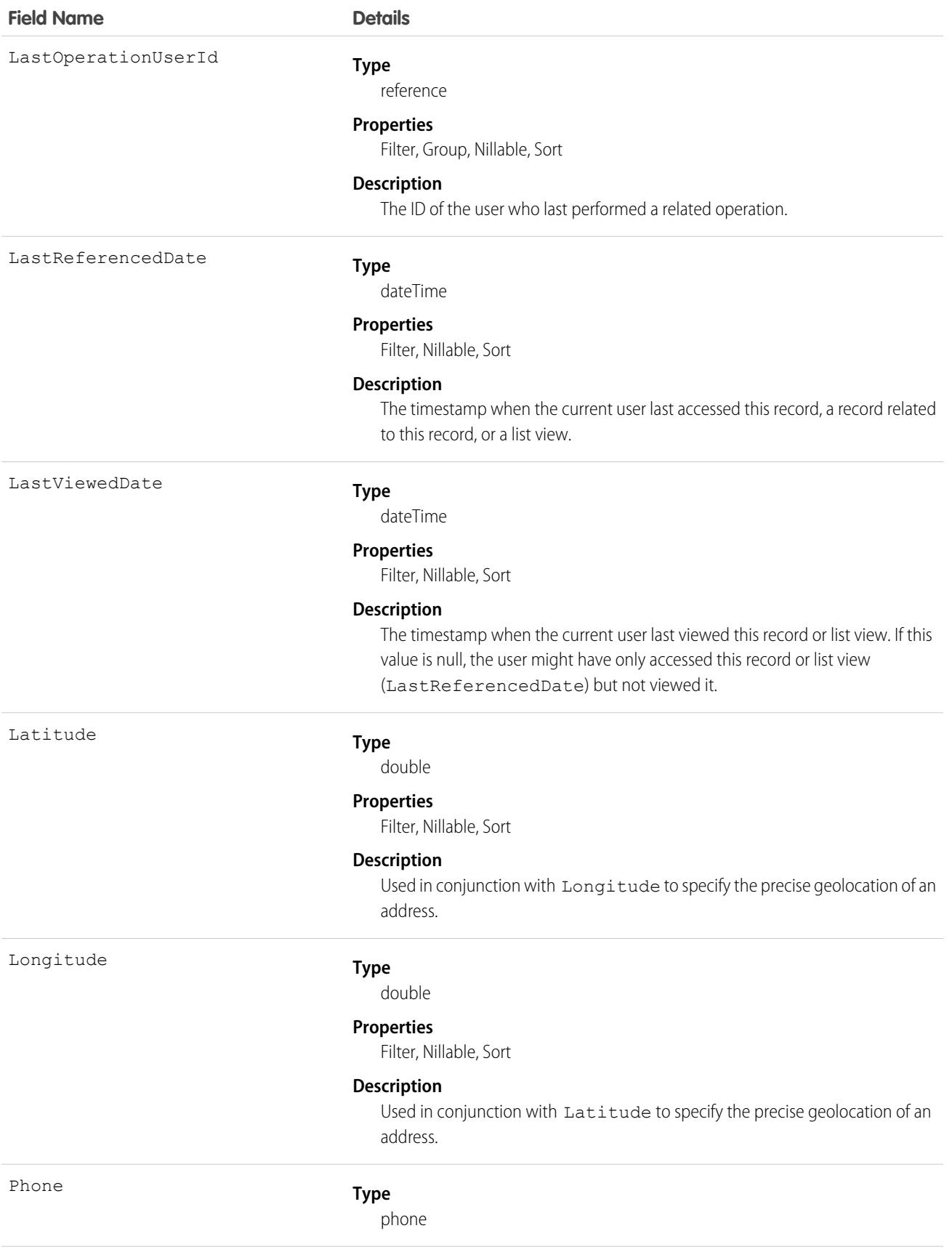

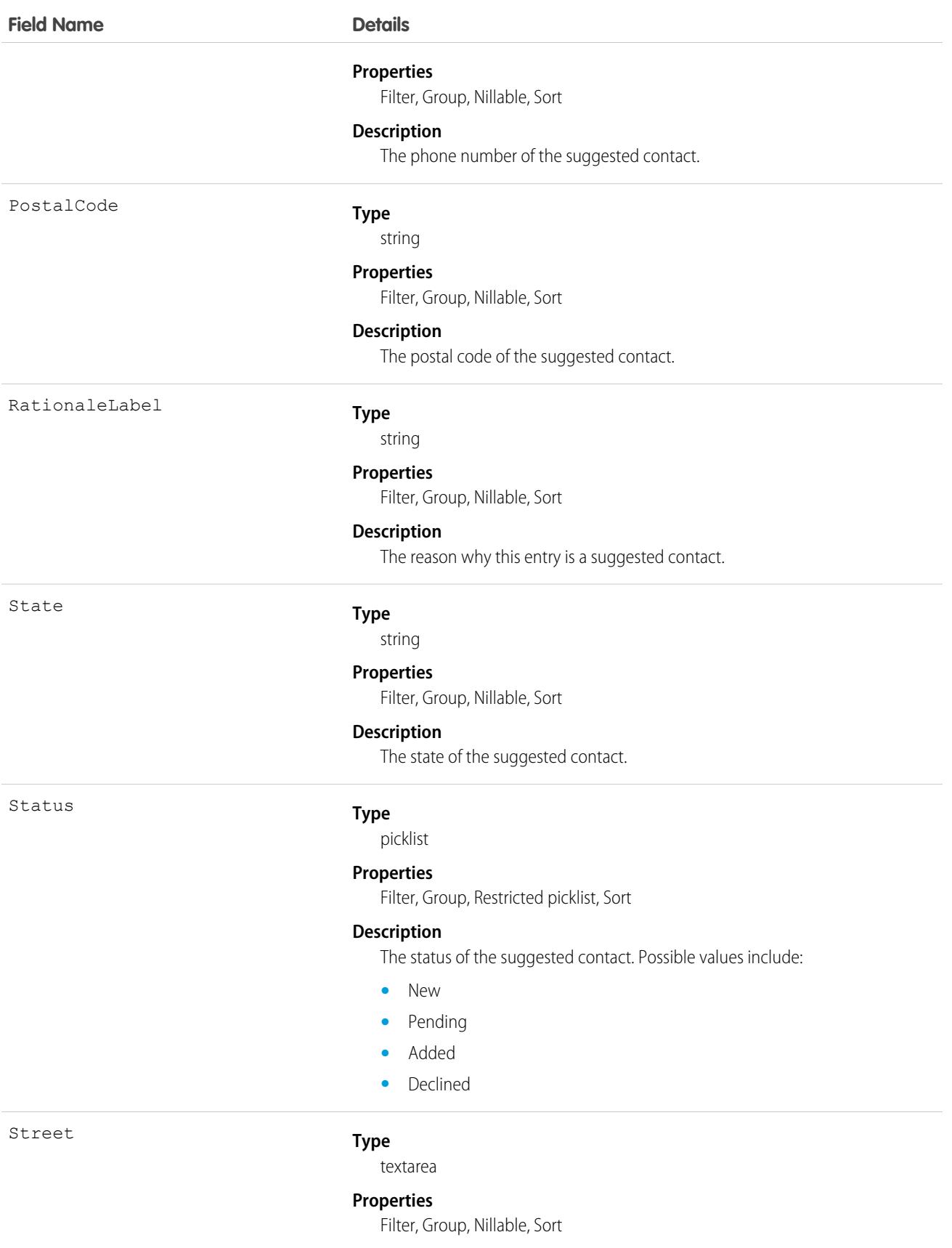

#### **Field Name Details**

**Description**

The street of the suggested contact.

## Usage

This object is read-only and isn't supported in workflows, triggers, process builder, or Visualforce pages.

# **ContactTag**

Associates a word or short phrase with a Contact.

## Supported Calls

create(), delete(), describeSObjects(), query(), retrieve()

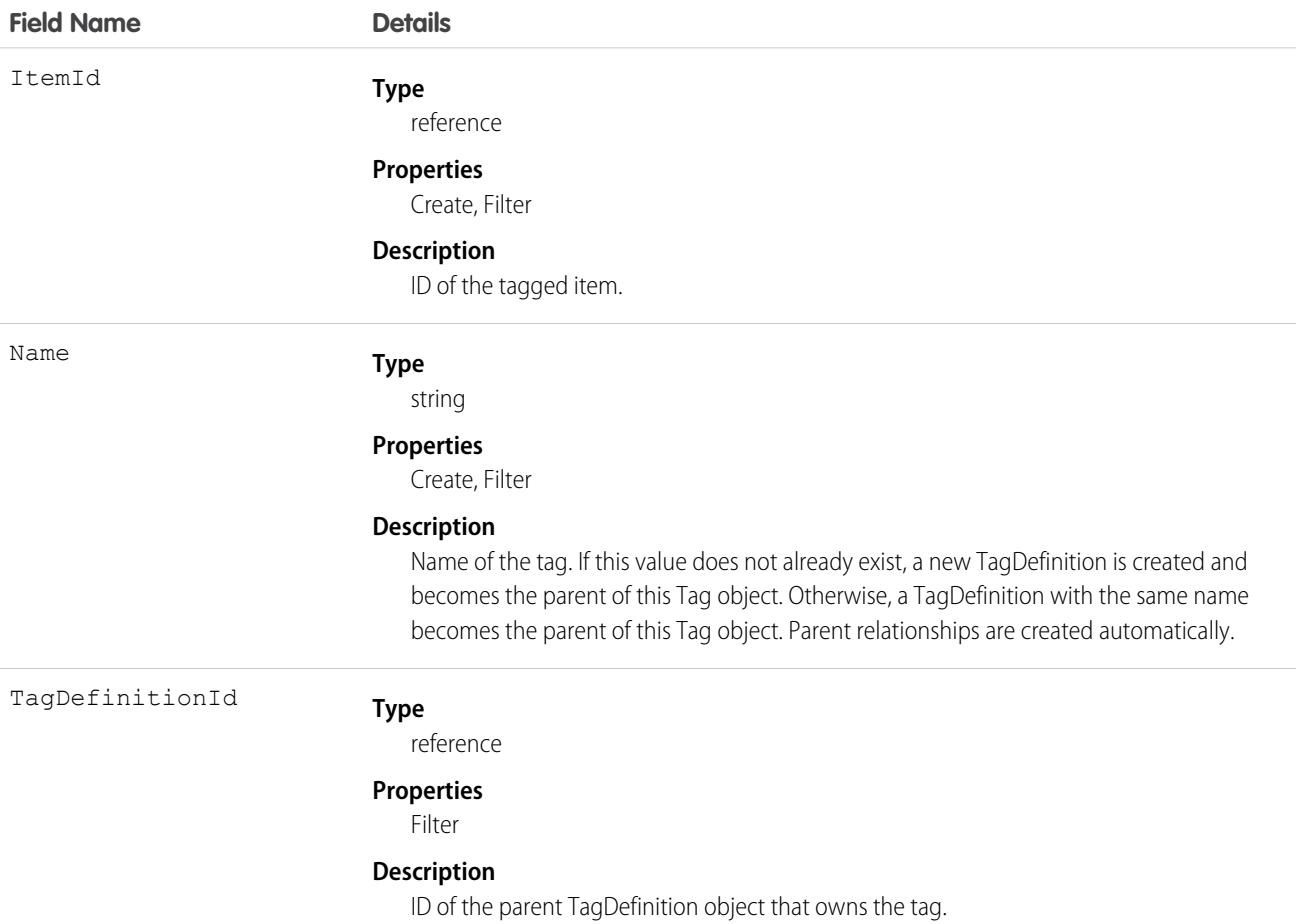

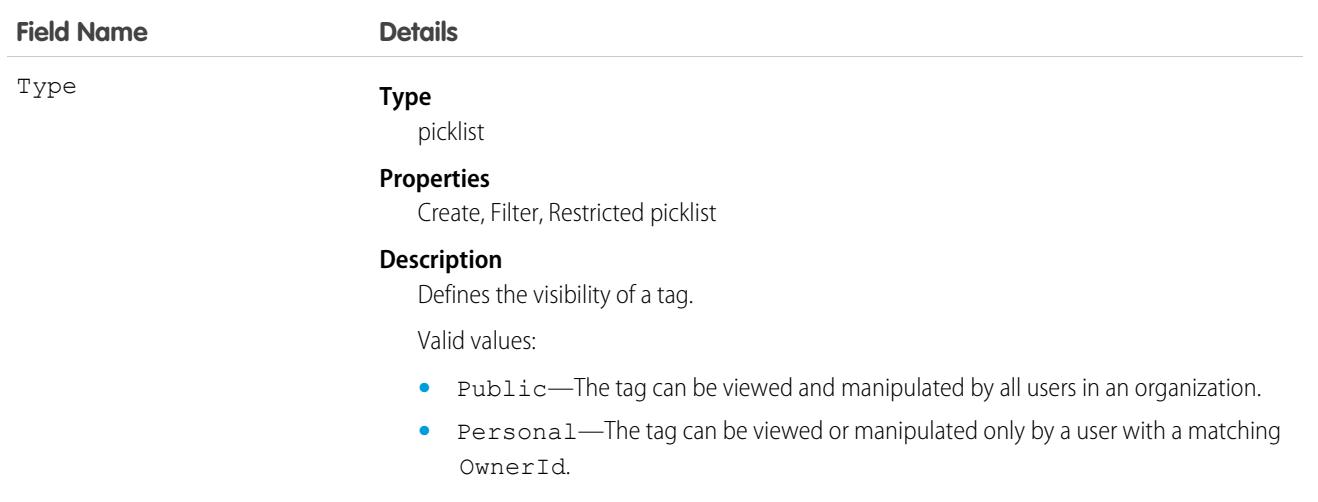

ContactTag stores the relationship between its parent TagDefinition and the Contact being tagged. Tag objects act as metadata, allowing users to describe and organize their data.

When a tag is deleted, its parent TagDefinition will also be deleted if the name is not being used; otherwise, the parent remains. Deleting a TagDefinition sends it to the Recycle Bin, along with any associated tag entries.

## **ContentAsset**

Represents a Salesforce file that has been converted to an asset file in a custom app in Lightning Experience. Use asset files for org setup and configuration. Asset files can be packaged and referenced by other components. This object is available in API version 38.0 and later.

Important: Where possible, we changed noninclusive terms to align with our company value of Equality. Because changing  $\bigcap$ terms in our code can break current implementations, we maintained this object's name.

# Supported Calls

create(), delete(), describeSObjects(), query(), retrieve(), update(), upsert()

## Special Access Rules

- **•** Only admin users can edit or delete ContentAssets.
- **•** Users with file access can create and query ContentAssets.
- It isn't necessary to create asset files for regular, collaborative use of Salesforce Files. "Assetize" files only when they're used in setup and configuration situations.
- **•** Neither the file (ContentDocument) nor the asset settings record (ContentAssets) can be deleted if the asset file is referenced by another component.
- **•** ContentAsset doesn't support search or most recently used (MRU) lists.
- **•** ContentAsset doesn't support Apex triggers.

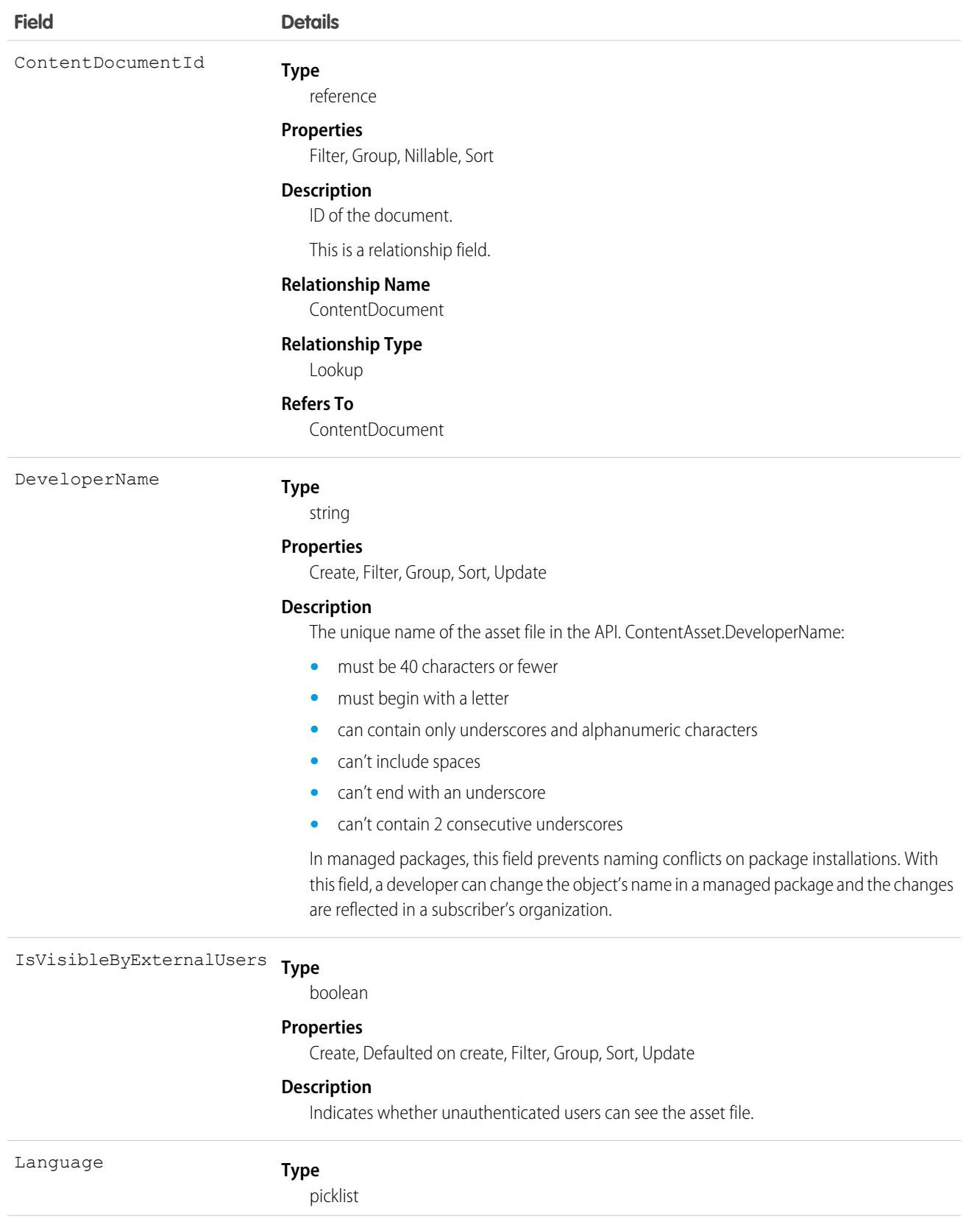

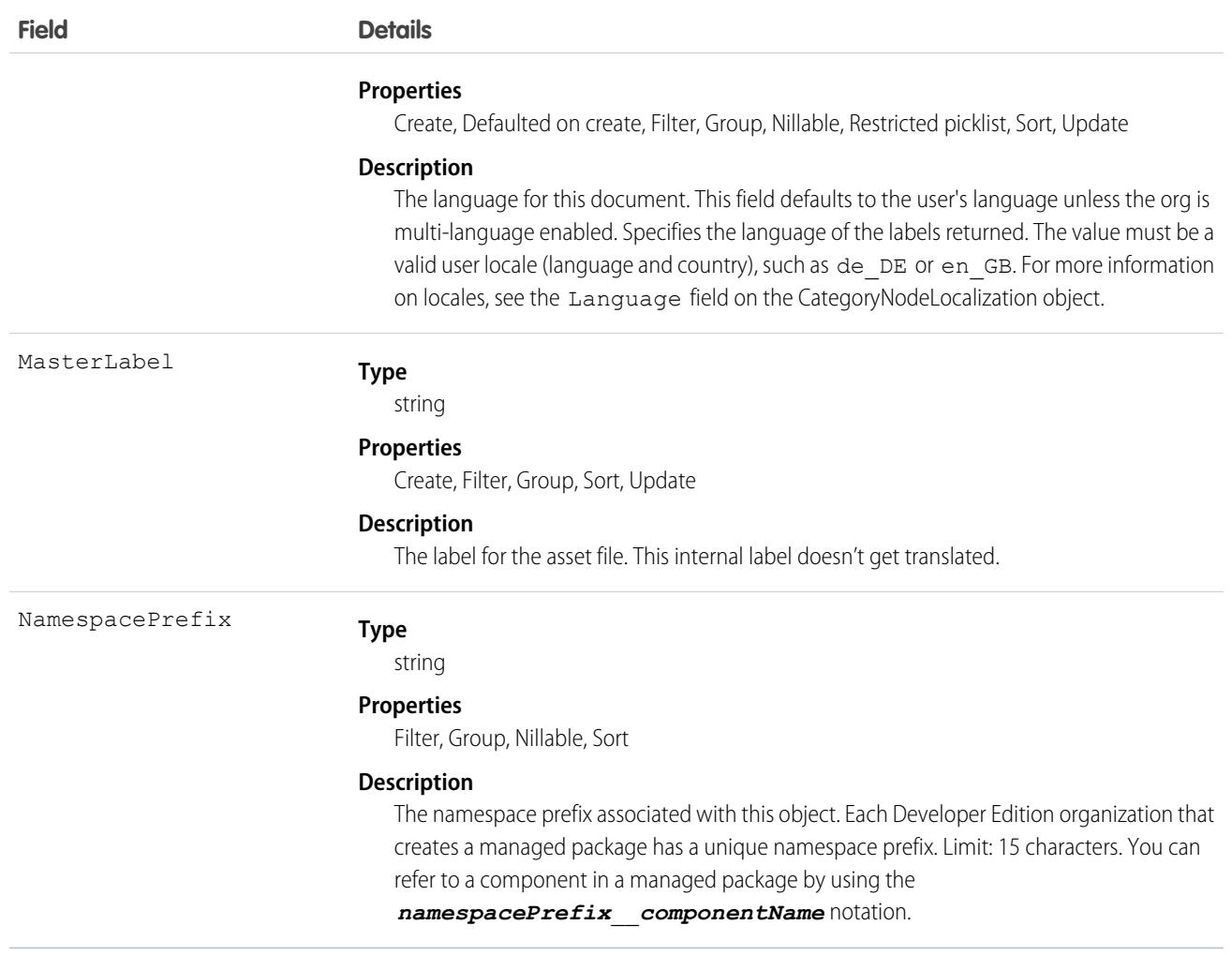

# **ContentBody**

Represents the body of a file in Salesforce CRM Content or Salesforce Files. This object is available in API version 40.0 and later.

# Supported Calls

describeSObjects()

# Special Access Rules

Cannot be queried, inserted, updated, or deleted directly.

### Fields

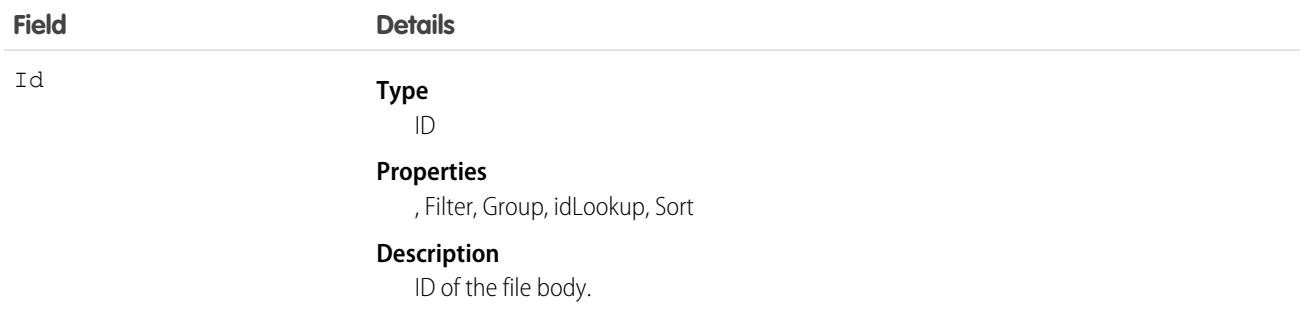

### Usage

ContentBody is intended for internal Salesforce use. If you need to access the file content body, please use ContentVersion.

# **ContentDistribution**

Represents information about sharing a document externally. This object is available in API version 32.0 and later.

# Supported Calls

create(), delete(), describeSObjects(), query(), retrieve(), undelete(), update(), upsert()

## Special Access Rules

- **•** Content deliveries must be enabled to query content deliveries.
- **•** Users (including users with the "View All Data" permission) can query only the files that they have access to. If the file is managed by a Content Library, the user must have "Deliver Content" enabled in the library permission definition and be a member of the library. If the file isn't managed by a Content Library, the user must have the "Enable Creation of Content Deliveries for Salesforce Files" permission.
- **•** Users can query the DistributionPublicUrl and Password fields only if they are the file owner, if the file is shared with them, or if the RelatedRecordId specifies a record that the users can access.
- If the shared document is deleted, the delete cascades to any associated ContentDistribution. The ContentDistribution is still queryable by using the QueryAll verb.
- **•** If the shared document is archived, the only fields that users can edit are ExpiryDate and PreferencesExpires.
- **•** Customer Portal users can't access this object.
- **•** Chatter Free users can't access this object.

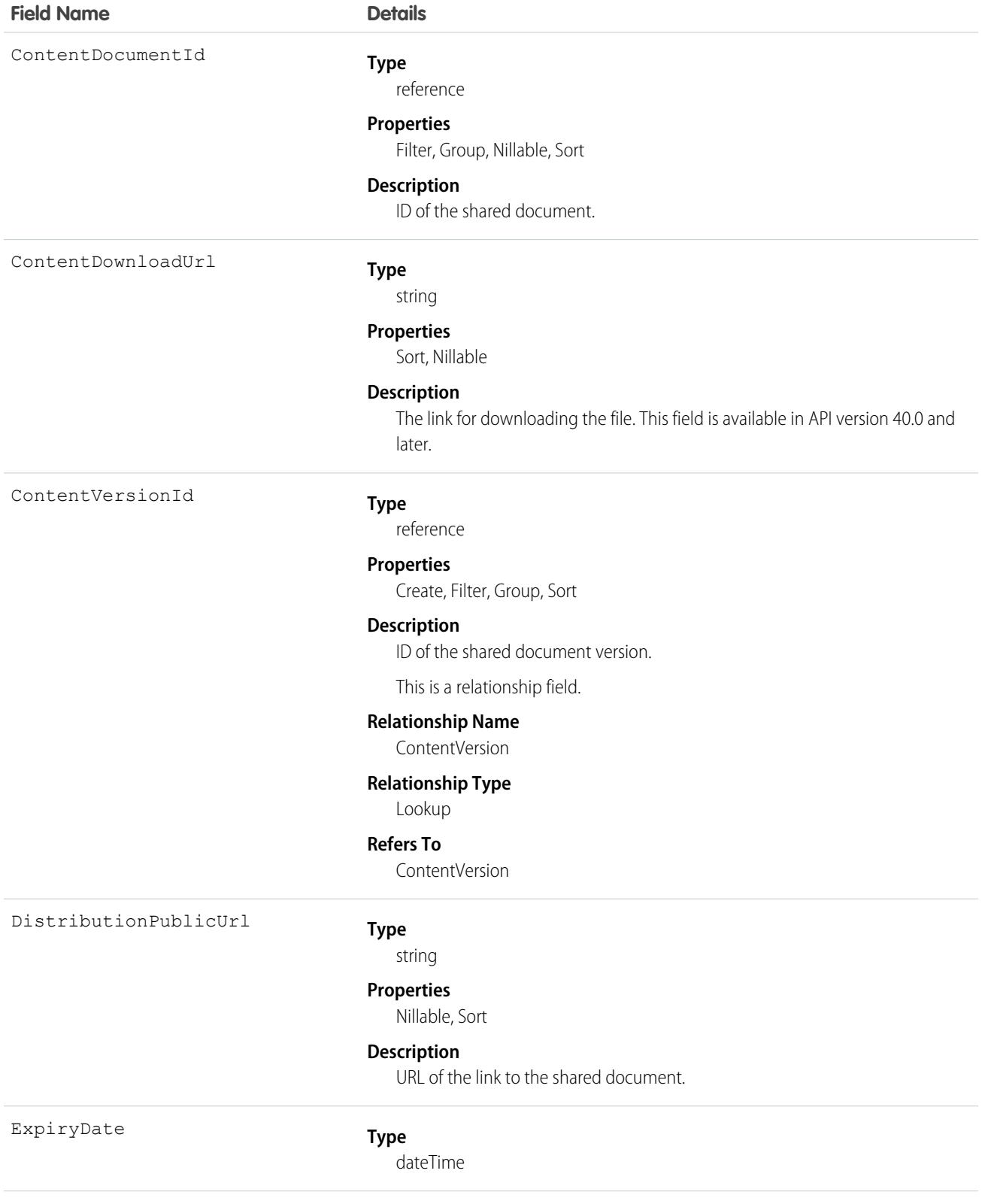

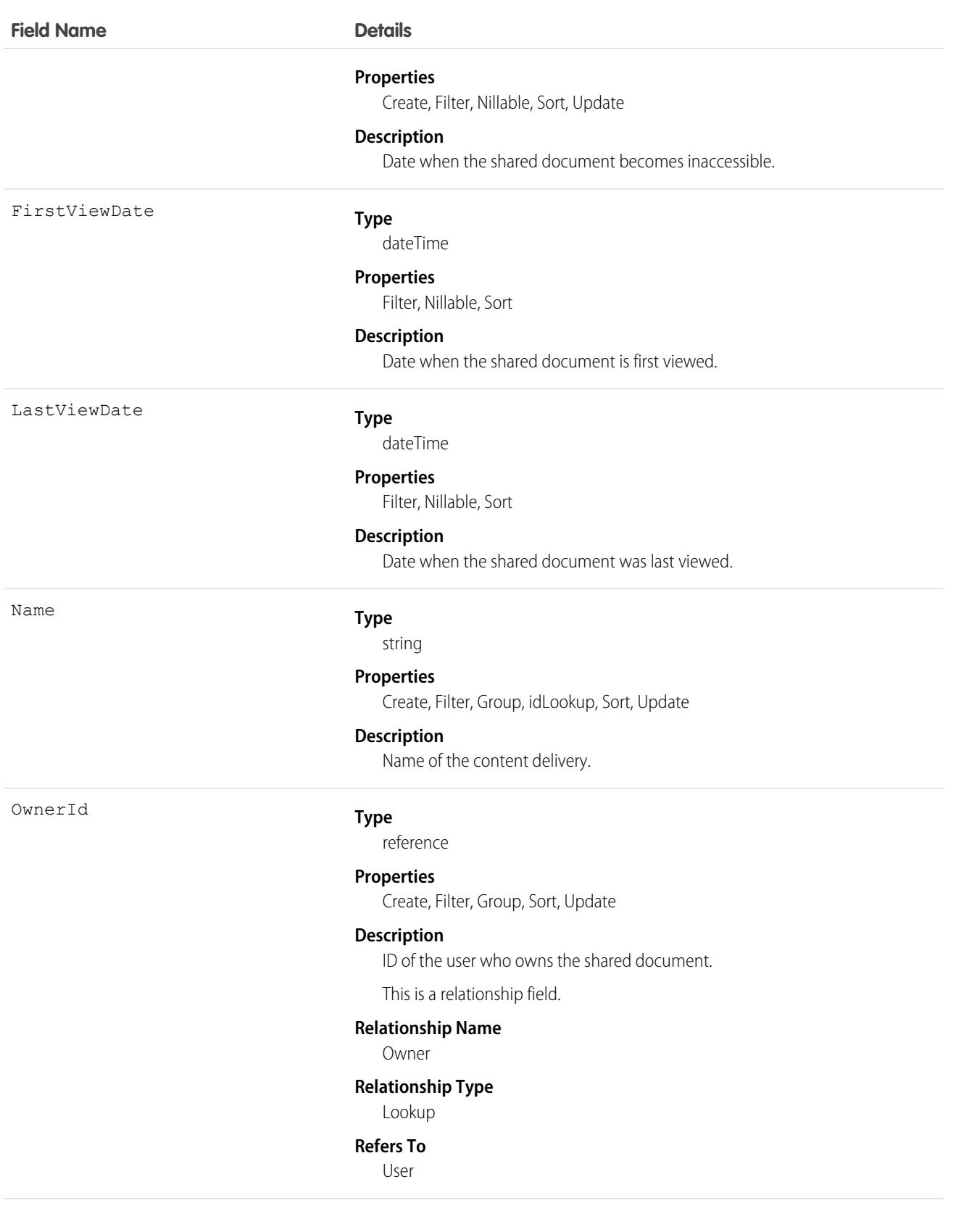

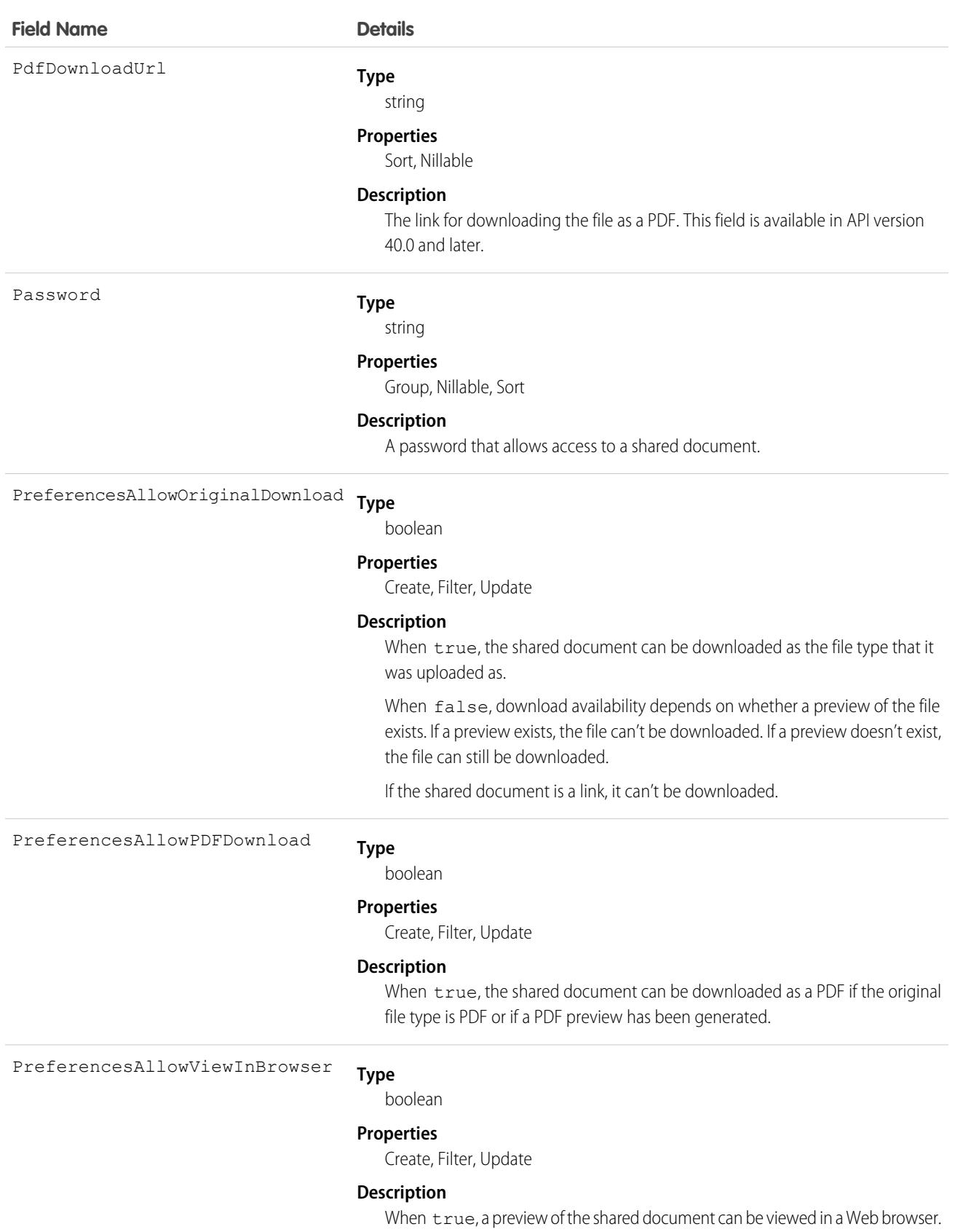

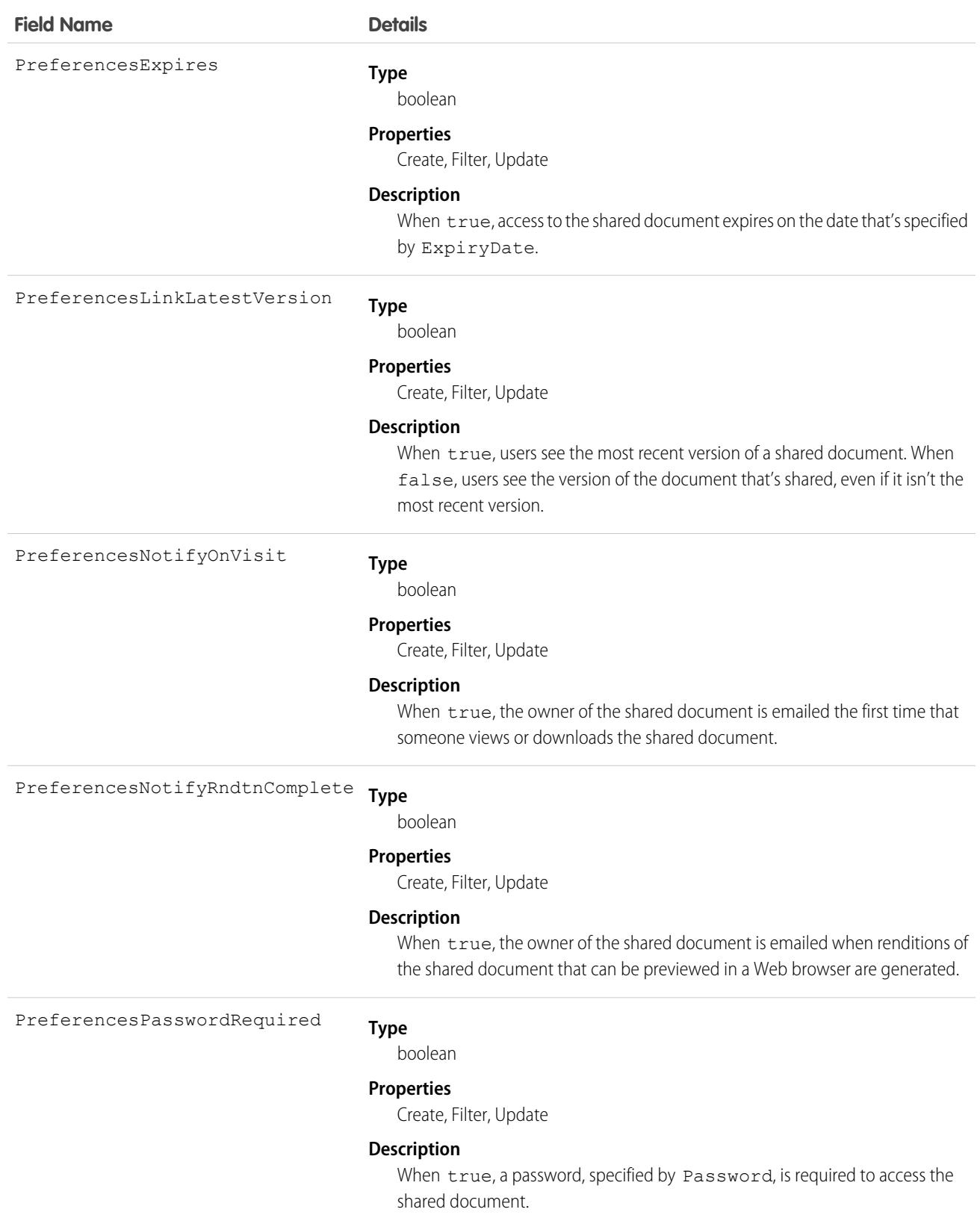

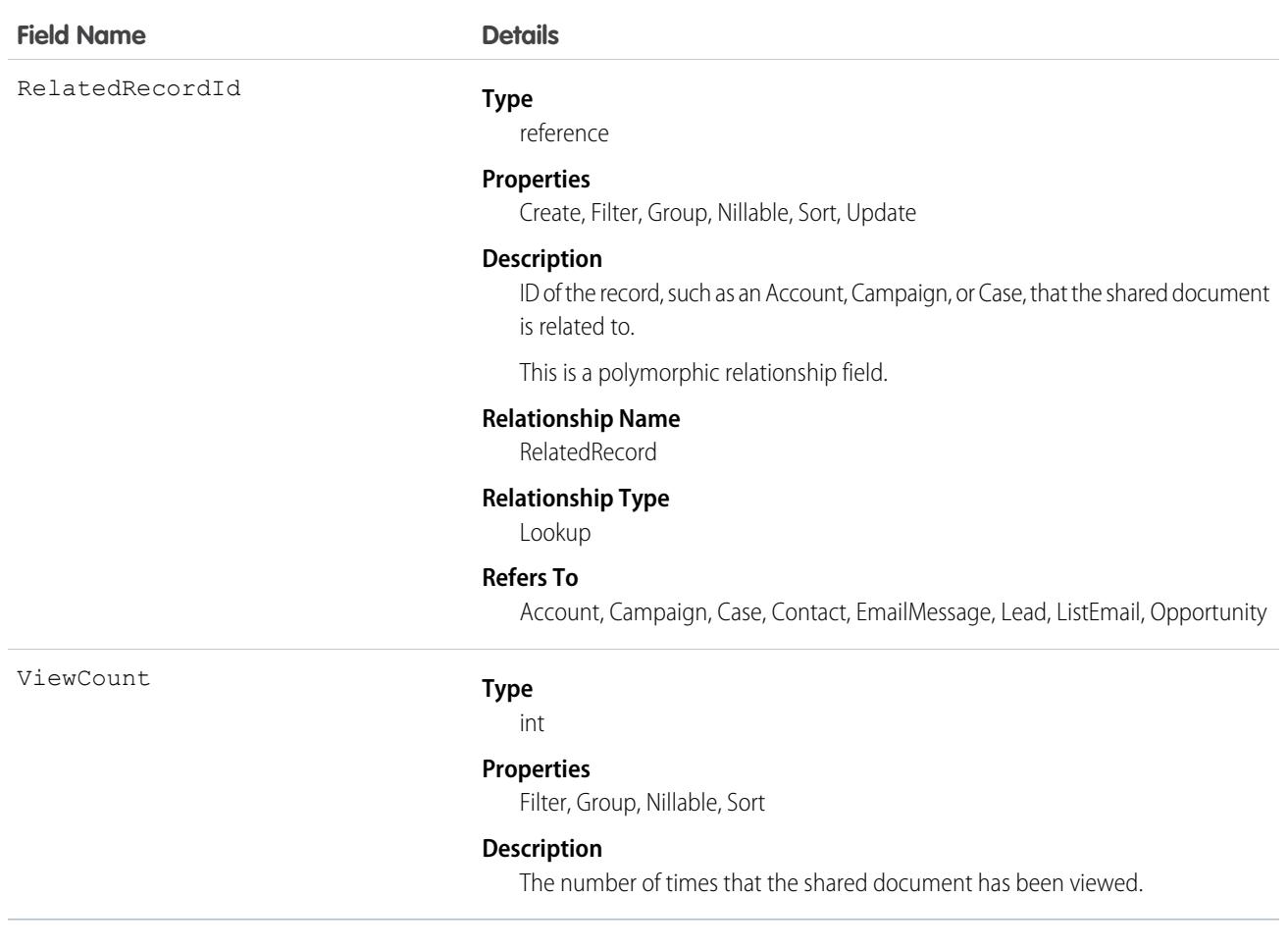

Use this object to create, update, delete, or query information about a document shared externally via a link or via Salesforce CRM Content delivery.

The ContentDistribution object supports triggers before and after these operations: insert, update, delete. It supports triggers after undelete.

**I** Example: The VP of Marketing wants file authors to specify whether their files can be shared with external people using content delivery. He also wants some files to have a password. You can add a custom field DeliveryPolicy on the ContentVersion object. Make the custom field a picklist with the values, Allowed, Blocked, and Password required. Add the field to the ContentVersion layout so that the user can set the delivery policy per file. Then, add an insert trigger for the ContentDistribution object to enforce the rules based on the delivery policy set in the file.

Note: The ContentVersionId for ContentDistribution must be unique.

This trigger for the ContentDistribution object enforces the delivery policy rules for each file:

```
trigger deliveryPolicy on ContentDistribution (before insert) {
   for (ContentDistribution cd : trigger.new) {
       String versionId = DeliveryPolicyHelper.getContentVersionId(cd);
       ContentVersion version = [select DeliveryPolicy__c from ContentVersion where
Id = :versionId];
```

```
String policy = version.DeliveryPolicy c;
        if (policy.equals('Blocked')) {
            cd.addError('This file is not allowed to be delivered.');
        } else if (policy.equals('Password required')){
            if (!DeliveryPolicyHelper.requirePassword(cd)) {
                cd.addError('To deliver this file, set a password.');
            }
        }
   }
}
```
The trigger calls this helper class:

```
public class DeliveryPolicyHelper {
   public static String getContentVersionId(ContentDistribution cd) {
        if (cd.ContentVersionId != null) {
            return cd.ContentVersionId;
        } else {
           String versionId = [select LatestPublishedVersionId from ContentDocument
where Id = :cd.ContentDocumentId].get(0).LatestPublishedVersionId;
            return versionId;
        }
    }
   public static boolean requirePassword(ContentDistribution cd) {
       return cd.PreferencesPasswordRequired;
    }
}
```
Important: Apex has a per organization limit of 10 concurrent requests that last longer than 5 seconds. A trigger that uploads files can easily hit this limit.

#### ContentDistributionView

Represents information about views of a shared document. This read-only object is available in API version 32.0 and later.

### Supported Calls

delete(), describeSObjects(), query(), retrieve(), update()

#### Special Access Rules

- **•** Content deliveries must be enabled to query content deliveries.
- **•** Users (including users with the "View All Data" permission) can query only the files that they have access to. If the file is managed by a Content Library, the user must have "Deliver Content" enabled in the library permission definition and be a member of the library. If the file isn't managed by a Content Library, the user must have the "Enable Creation of Content Deliveries for Salesforce Files" permission.
- **•** ContentDistributionView can be deleted by an admin.
- **•** If the shared document is deleted, the delete cascades to any associated ContentDistributionView. The ContentDistributionView is still queryable by using the QueryAll verb.
- **•** Customer Portal users can't access this object.
- **•** Chatter Free users can't access this object.

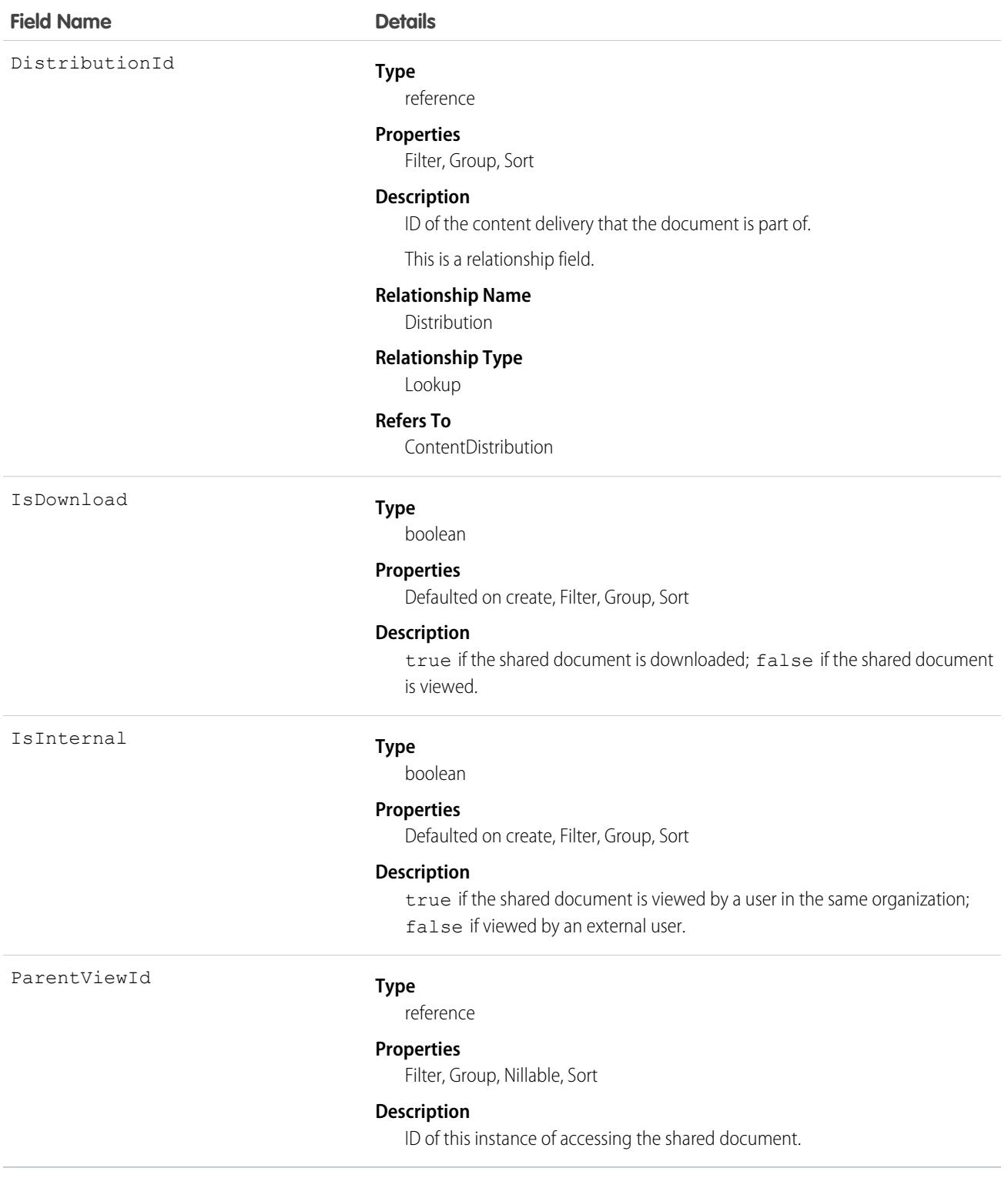

Use this read-only object to query information about users who are accessing shared documents.

# <span id="page-1243-0"></span>ContentDocument

Represents a document that has been uploaded to a library in Salesforce CRM Content or Salesforce Files. This object is available in versions 17.0 and later for Salesforce CRM Content. This object is available in API version 21.0 and later for Salesforce Files.

The maximum number of documents that can be published is 30,000,000. Archived files count toward this limit and toward storage usage limits.

- **•** Contact Manager, Group, Professional, Enterprise, Unlimited, and Performance Edition customers can publish a maximum of 200,000 new versions per 24-hour period.
- Developer Edition and trial users can publish a maximum of 2,500 new versions per 24-hour period.

# Supported Calls

```
delete(), describeLayout()describeSObjects(), query(), retrieve(), search(), undelete(),
update()
```
## Special Access Rules

- **•** By default, users (including users with the View All Data permission) can only query files they have access to, including:
	- **–** Salesforce Files in their personal library and in libraries they're a member of, regardless of library permissions (API version 17.0 and later).
	- **–** Salesforce Files they own, shared directly with them, posted on their profile, or posted on groups they can see (API version 21.0 and later).

Enable the Query All Files permission to let your View All Data users bypass the restrictions on querying files.

- **–** Query All Files returns all files, including files in non-member libraries and files in unlisted groups.
- **–** Users can't edit, upload new versions, or delete files they don't have access to.
- **–** View All Data permission is required to enable Query All Files.
- **•** Customer and Partner Portal users must have the View Content in Portal permission to query content in libraries where they have access.
- **•** A Salesforce CRM Content document can be deleted if any of the following are true:
	- **–** The document is published into a personal library or is in the user's upload queue.
	- **–** The document is published into a public library, the user trying to delete the document is the file owner, and is a member of that library.
	- **–** The document is published into a public library and the user trying to delete the document is not the owner but has the Manage Library or Delete Content library permission enabled.

For API version 25.0 and later, you can change ownership of Salesforce Files and Salesforce CRM Content documents.

- **•** A user can change ownership of a Salesforce CRM Content document or Salesforce file if any of the following are true:
	- **–** The user is the current owner.
	- **–** The user has either the Modify All Data or Manage Salesforce CRM Content permission enabled.

**–** For a file in a Content Library, the user has the Manage Library permission enabled for the library containing the document.

Note: When the owner of a ContentDocument is changed, [ContentDocumentLink](#page-1252-0) may be triggered. This action deletes the ContentDocumentLink to the old owner and inserts one to the new owner.

- **–** The user who is becoming the owner of the document must be a visible user who is active, but the original owner can be inactive.
- **–** A document's owner can be changed to a user who doesn't have access to the library that contains the document. Library administrators must give the new owner membership to the library.

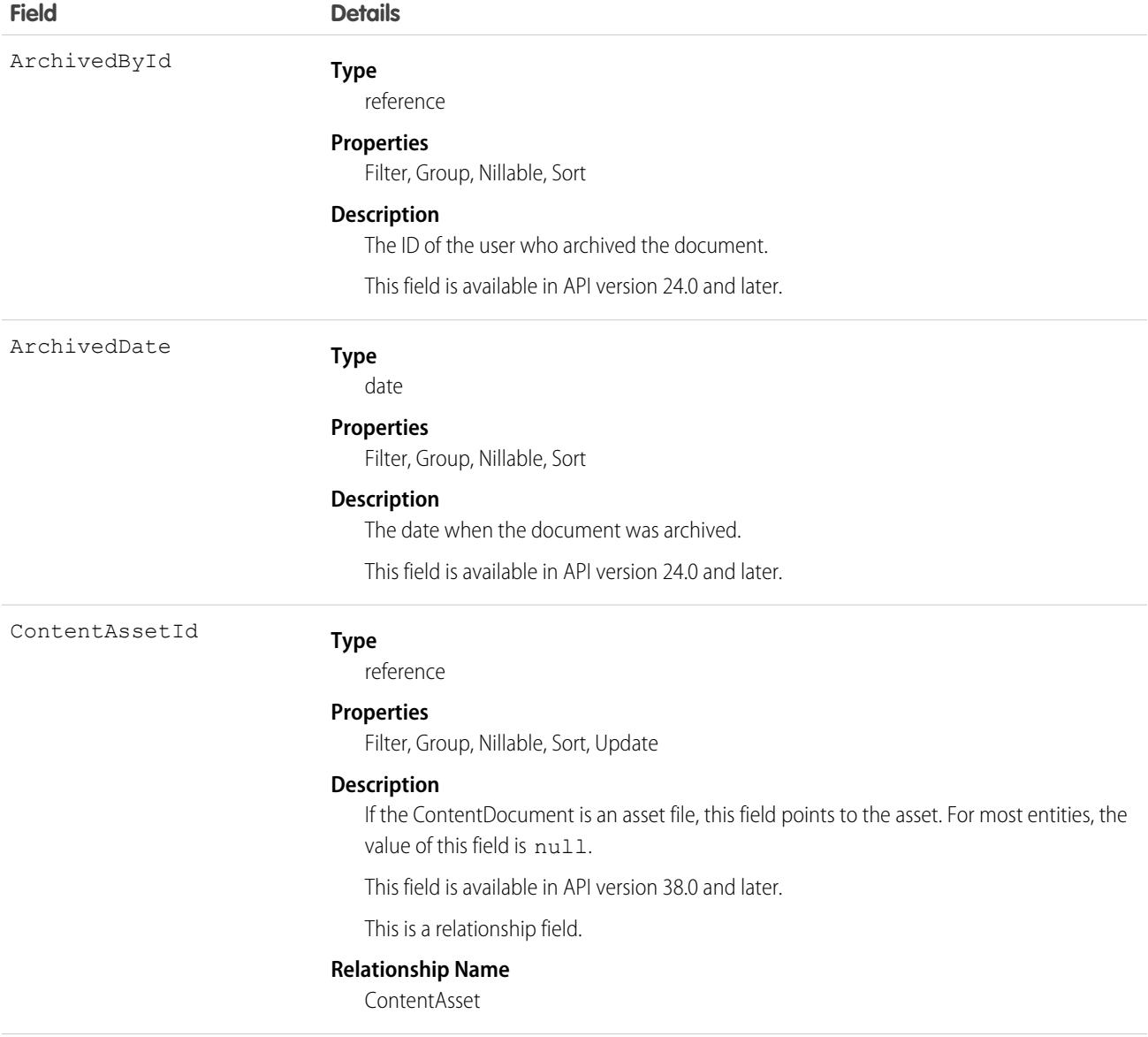

 $\sqrt{2}$ Note:

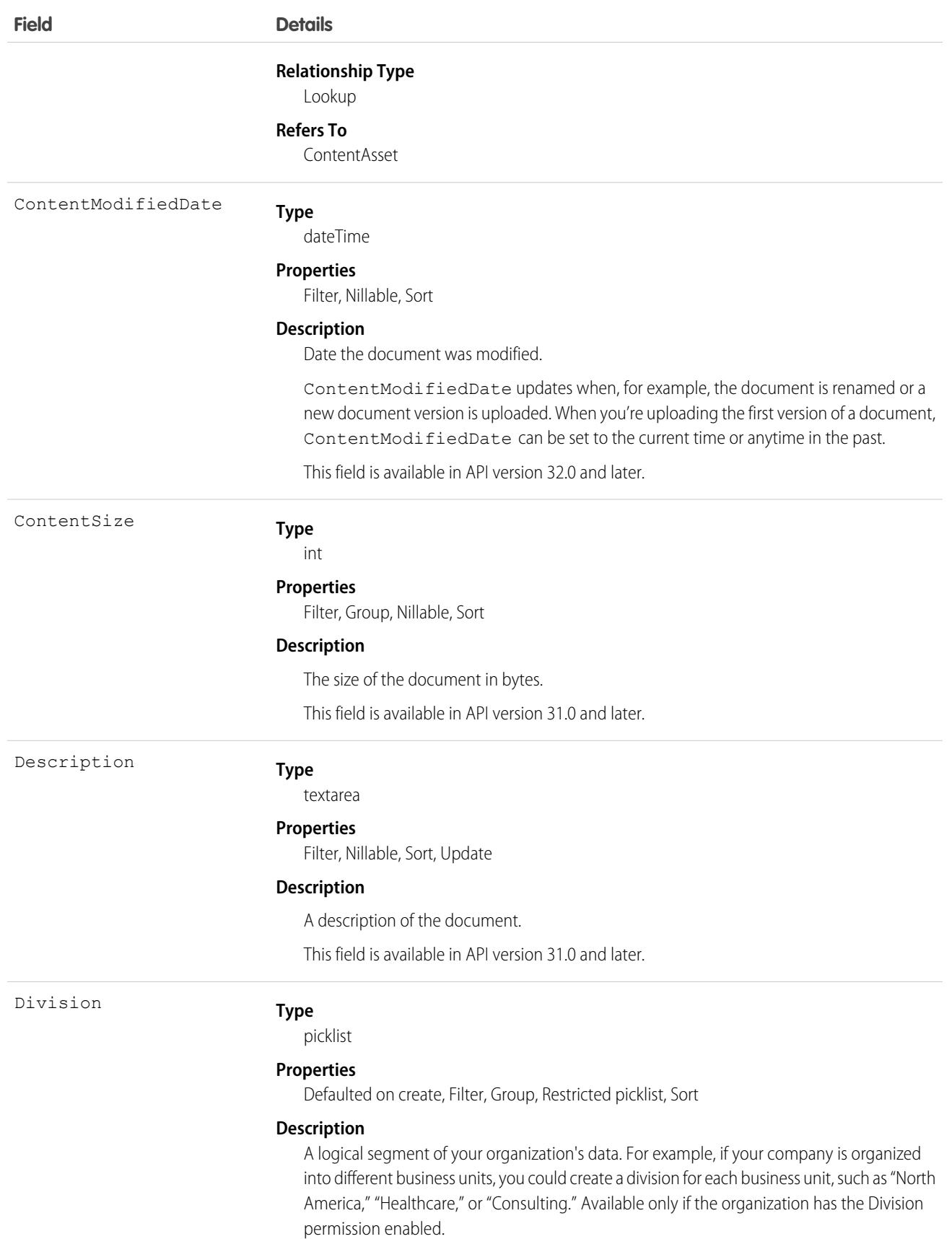

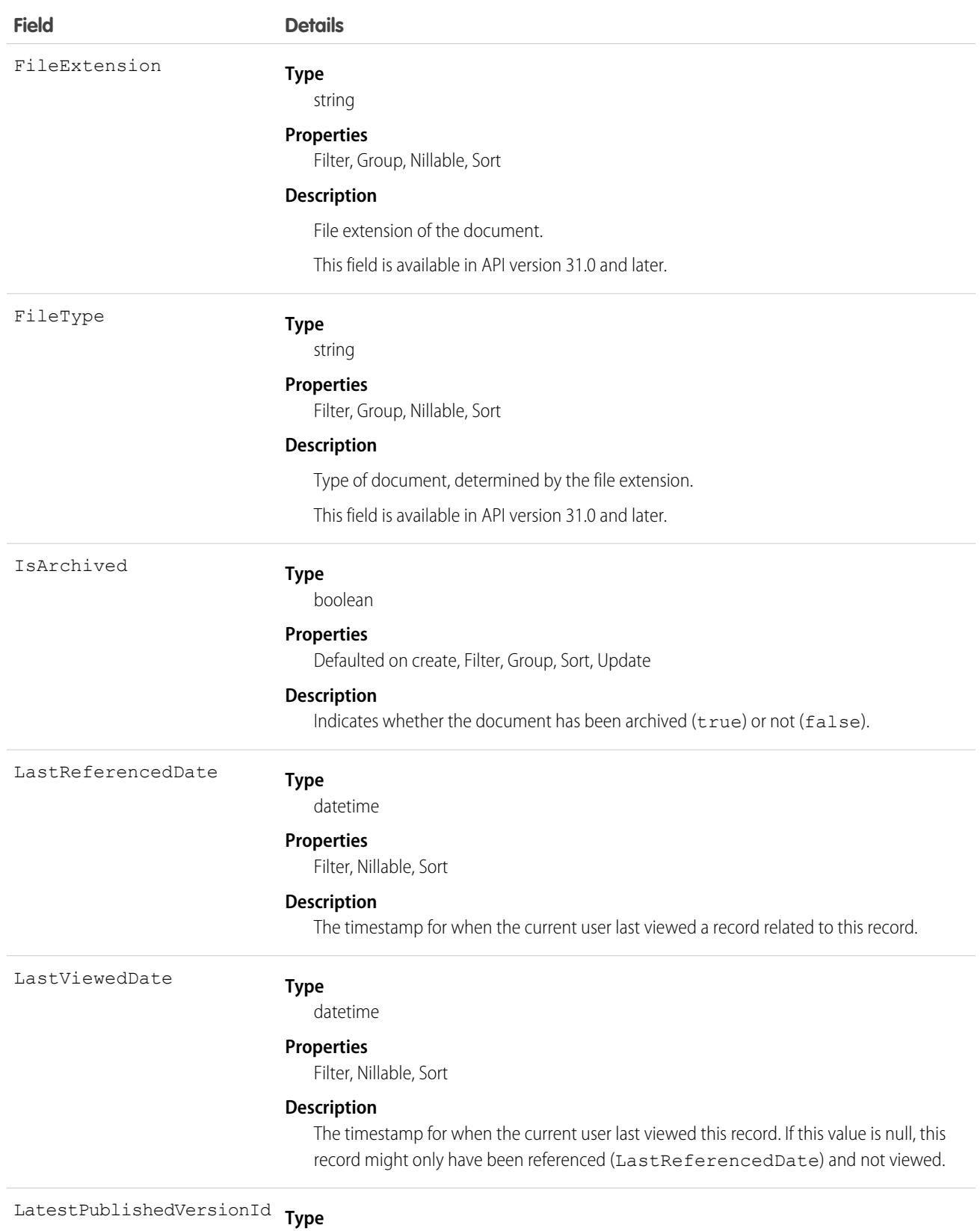

reference

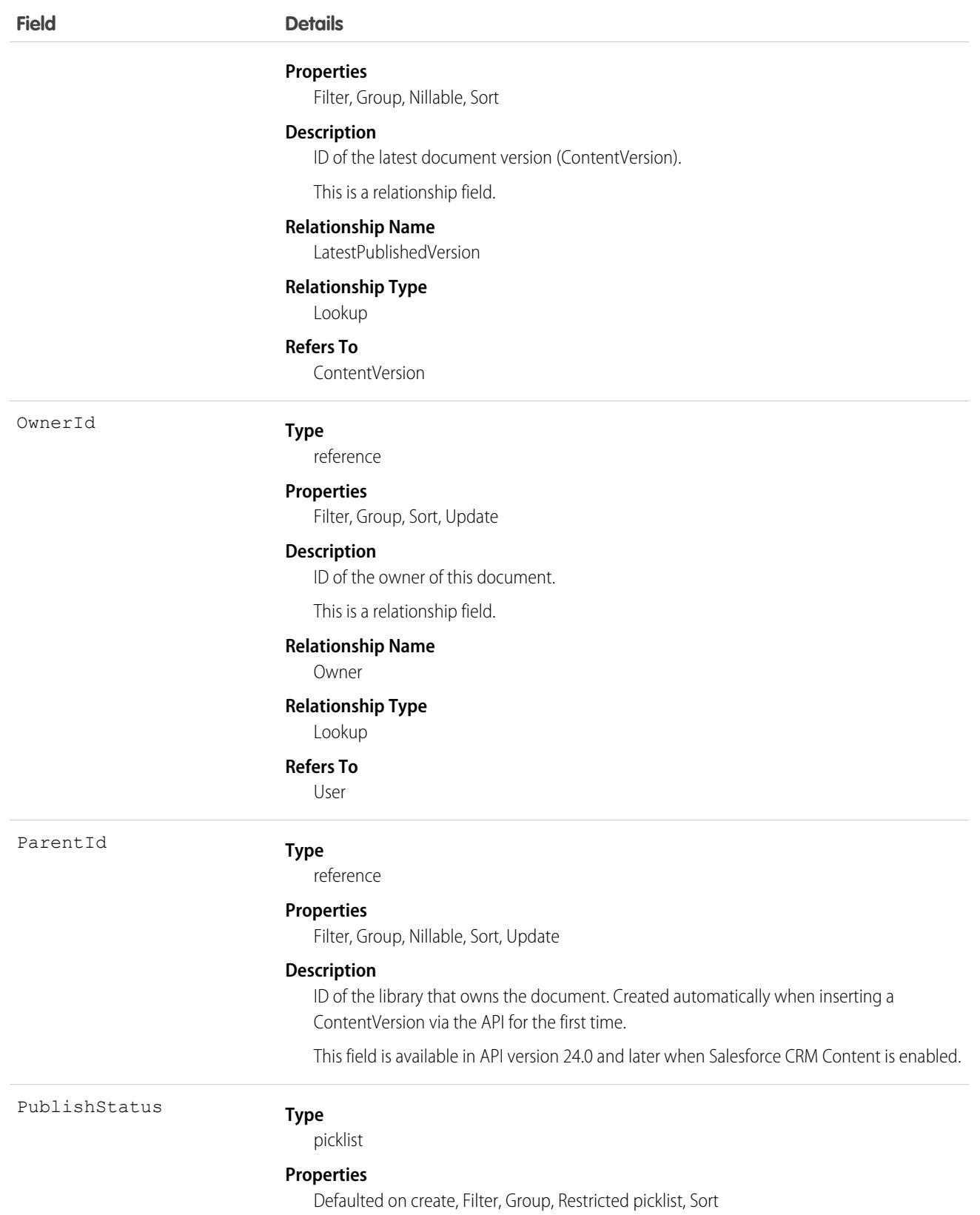

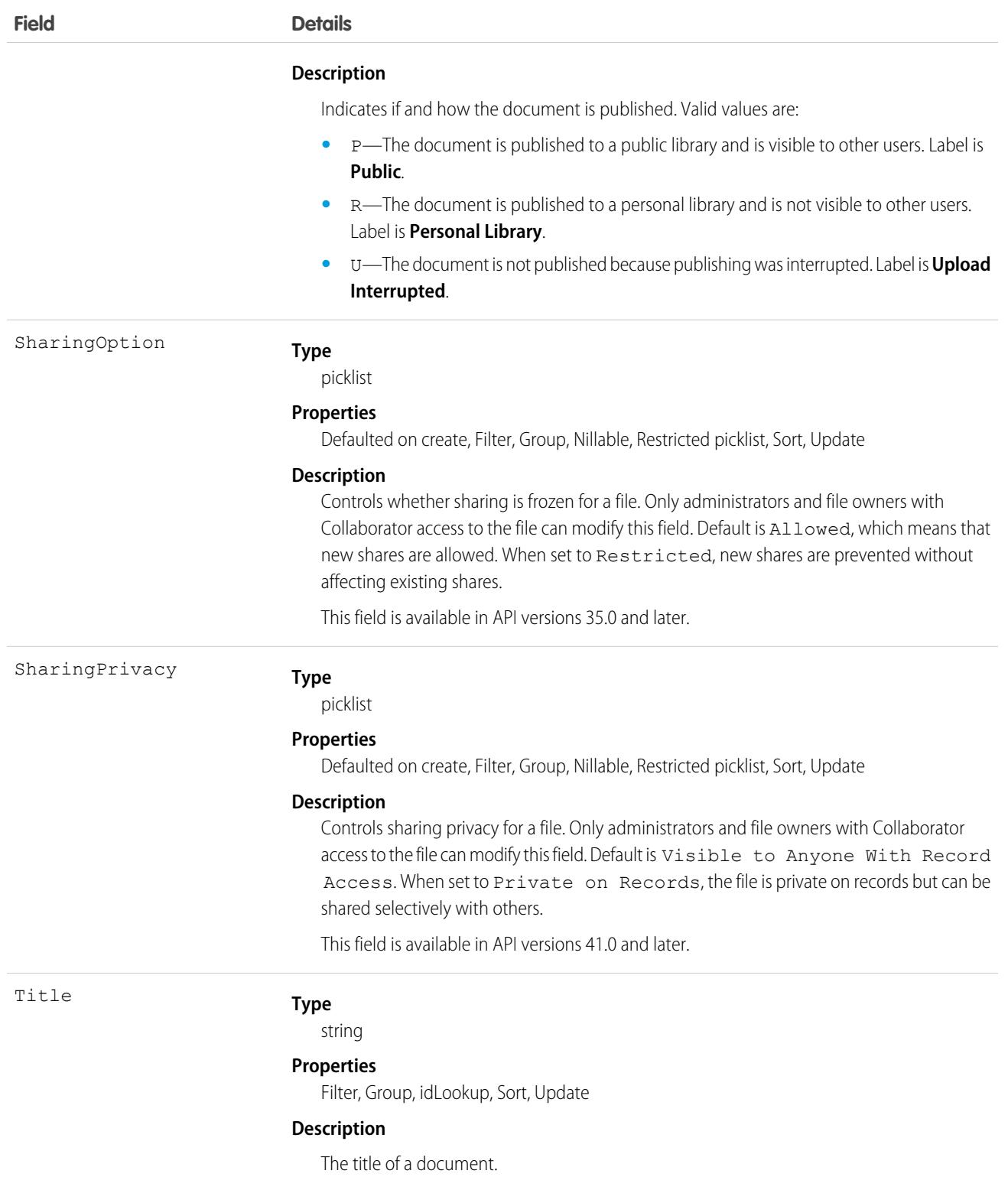

- **•** Use this object to retrieve, query, update, and delete the latest version of a document in a library or a Salesforce file. Use the ContentVersion object to create, query, retrieve, search, edit, and update a specific version of a Salesforce CRM Content document or Salesforce file.
- **•** A document record is a container for multiple version records. You create a version to add a document to the system. The new version contains the actual file data which allows the document to have multiple versions. The version stores the body of the uploaded document.
- **•** To create a document, create version via the ContentVersion object without setting the ContentDocumentId. This process automatically creates a parent document record. When adding a new version of the document, you must specify an existing ContentDocumentId which initiates the revision process for the document. When the latest version is published, the title, owner, and publish status fields are updated in the document.
- **•** You can't add new versions of archived documents.
- **•** When you delete a document, all versions of that document are deleted, including ratings, comments, and tags.
- **•** A ContentDocument insert trigger executes when a file (ContentDocument) is added to the file library.
- **•** A ContentDocument delete trigger executes when a file is deleted, but the cascaded ContentDocumentLink delete does not trigger ContentDocumentLink triggers.
- The query() call doesn't return archived documents. The queryAll() call returns archived documents.
- **•** To query a file that is accessible only through a record share, you must specify the content ID of the file. When SOQL querying the ContentVersion object, either the ContentVersionId or the ContentDocumentId must be compounded by an AND operator.

For example,

```
SELECT FileExtension, Title FROM ContentVersion
WHERE (ContentDocumentId = '<ContentDocumentId>' or Id='<ContentVersionId>') and
IsLatest=true
```

```
SELECT Id, VersionData, FileExtension, Title FROM ContentVersion
WHERE ContentDocumentId='<ContentDocumentId>' AND FirstPublishLocationId =
'<FirstPublishLocationId>'
```
- **•** If you query versions in the API, versions with a PublishStatus of Upload Interrupted are not returned.
- **•** Assign topics to ContentDocument using TopicAssignment in API version 37.0 or later.

#### Associated Objects

This object has the following associated objects. Unless noted, associated objects are available in the same API version as this object.

#### **[ContentDocumentChangeEvent](#page-87-0) on page 52 (API version 55.0)**

Change events are available for the object.

#### **[ContentDocumentFeed](#page-74-0) (API version 20.0)**

Feed tracking is available for the object.

#### **[ContentDocumentHistory](#page-82-0)**

History is available for tracked fields of the object.

#### SEE ALSO:

[ContentDocumentHistory](#page-1250-0) **[ContentVersion](#page-1278-0)** 

# <span id="page-1250-0"></span>ContentDocumentHistory

Represents the history of a document. This object is available in versions 17.0 and later.

### Supported Calls

describeSObjects(), getDeleted(), getUpdated(), query(), retrieve()

You can also enable delete() in API version 42.0 and later. See [Enable delete of Field History and Field History Archive.](https://help.salesforce.com/articleView?id=000321814&type=1&mode=1&language=en_US)

## Special Access Rules

- **•** Customer and Partner Portal users must have the "View Content in Portal" permission to query content in libraries where they have access.
- **•** A user can query all versions of a document from their personal library and any version that is part of or shared with a library where they are a member, regardless of library permissions.

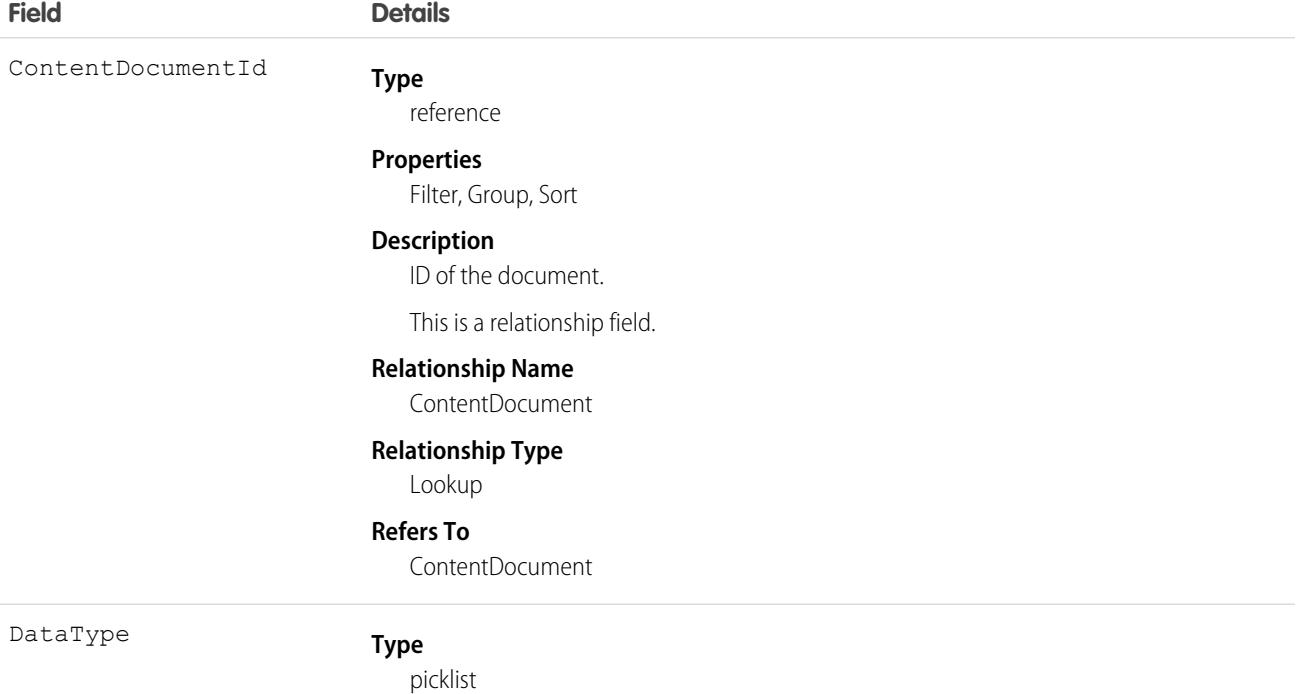

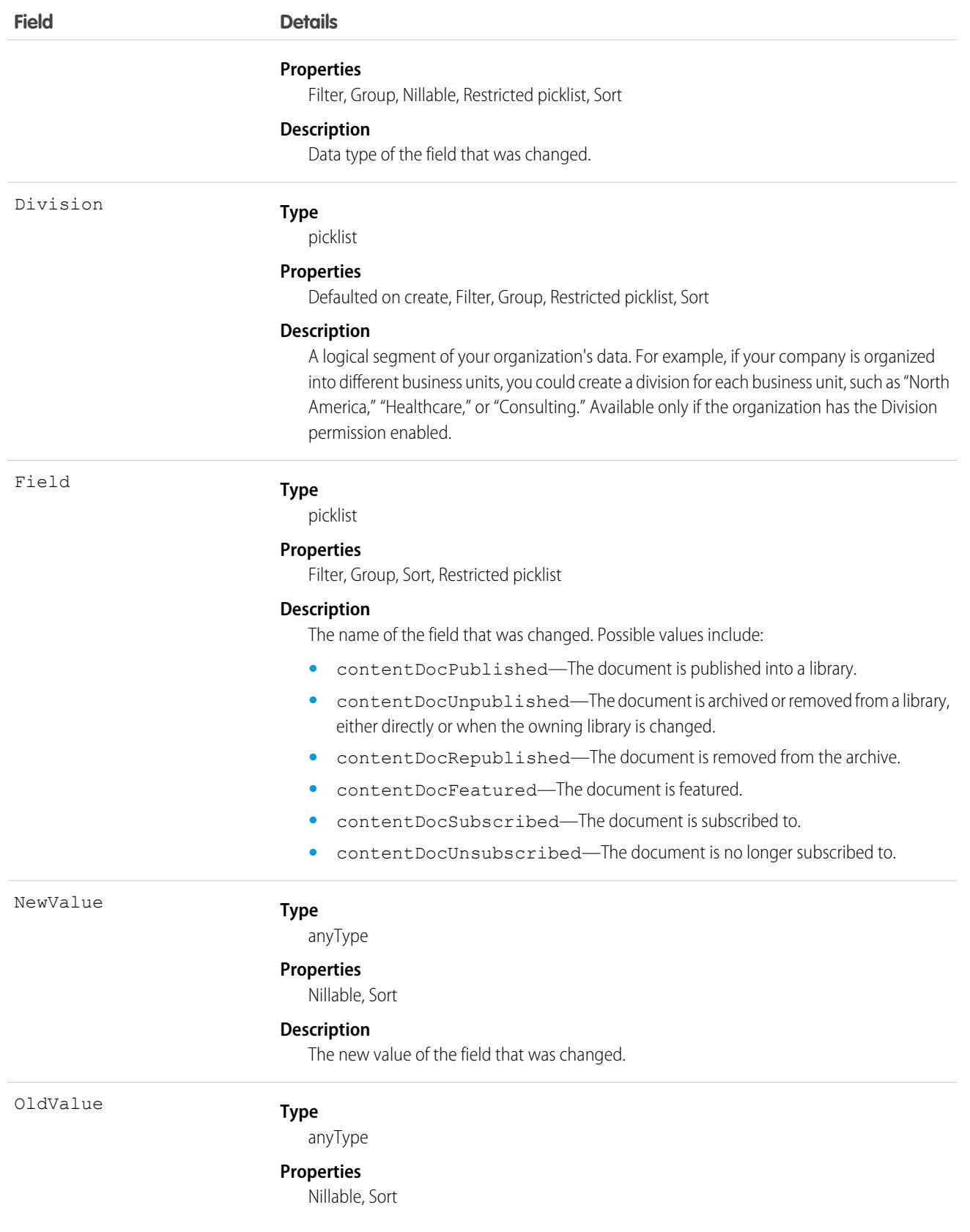

**Field Details**

**Description**

The latest value of the field before it was changed.

#### Usage

Use this read-only object to query the history of a document.

<span id="page-1252-0"></span>SEE ALSO:

[ContentDocument](#page-1243-0)

# ContentDocumentLink

Represents the link between a Salesforce CRM Content document, Salesforce file, or ContentNote and where it's shared. A file can be shared with other users, groups, records, and Salesforce CRM Content libraries. This object is available in versions 21.0 and later for Salesforce CRM Content documents and Salesforce Files.

# Supported Calls

create(), delete(), describeSObjects(), query(), retrieve(), update(), upsert()

# Special Access Rules

- **•** In API versions 33.0 and later, you can create and delete ContentDocumentLink objects with a LinkedEntityId of any record type that can be tracked in the feed, even if feed tracking is disabled for that record type.
- **•** In API versions 25.0 and later, you can create ContentDocumentLink objects with a LinkEntityId of type User, CollaborationGroup, or Organization.
- **•** In API versions 21.0 and later, users with explicit Viewer access (the file has been directly shared with the user) to a file can delete ContentDocumentLink objects between the file and other users who have Viewer access. In the same API versions, any user with Viewer access to a file can delete ContentDocumentLink objects between the file and organizations or groups of which they are a member.
- **•** For orgs with digital experiences enabled, a document can only be shared with users and groups that are a part of the Experience Cloud site the file was created in.

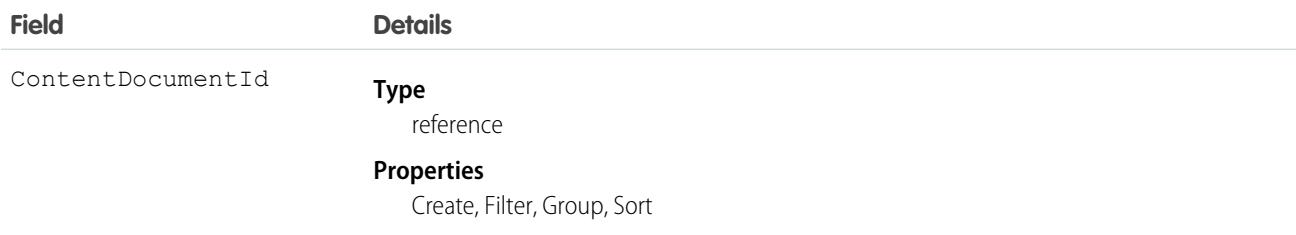

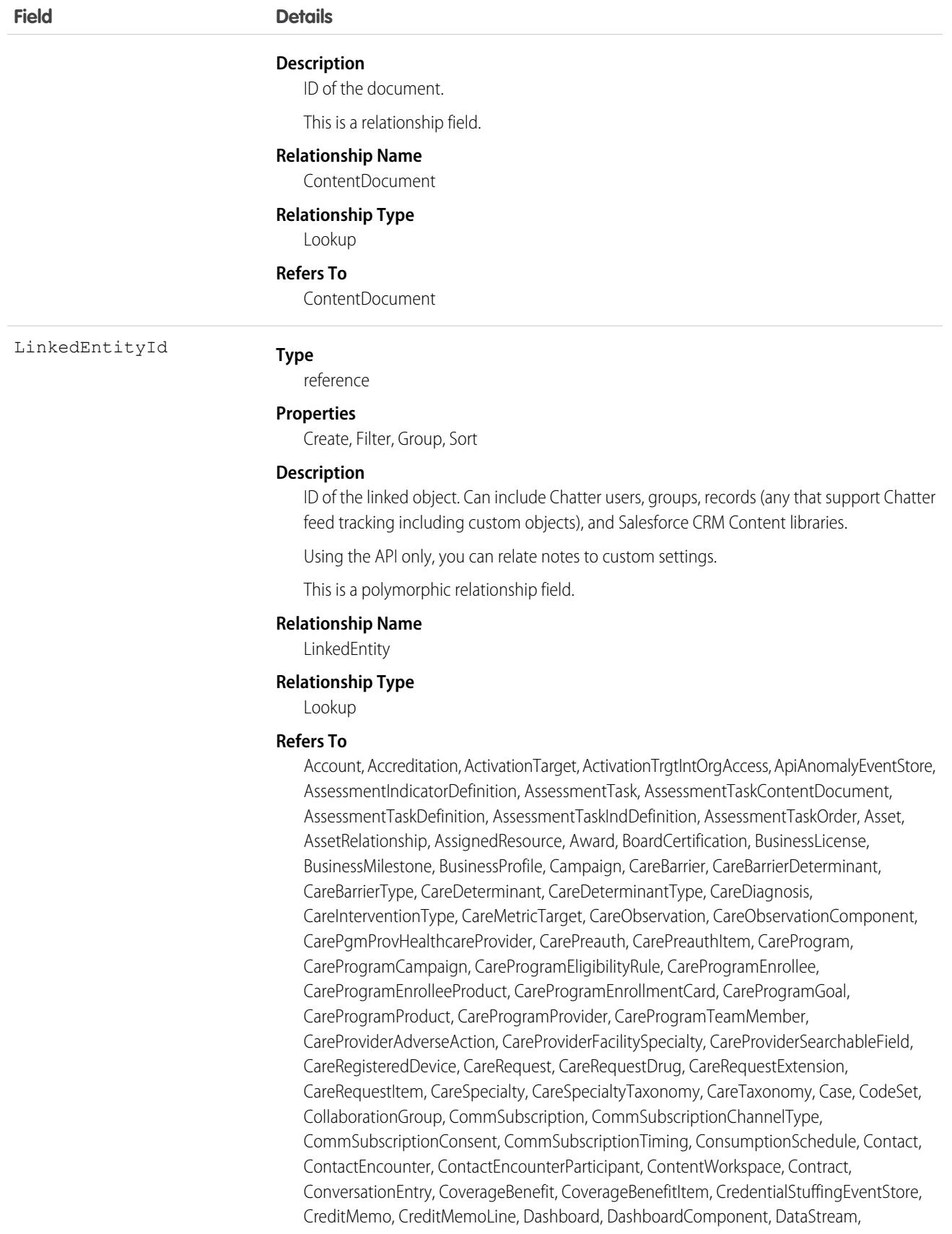

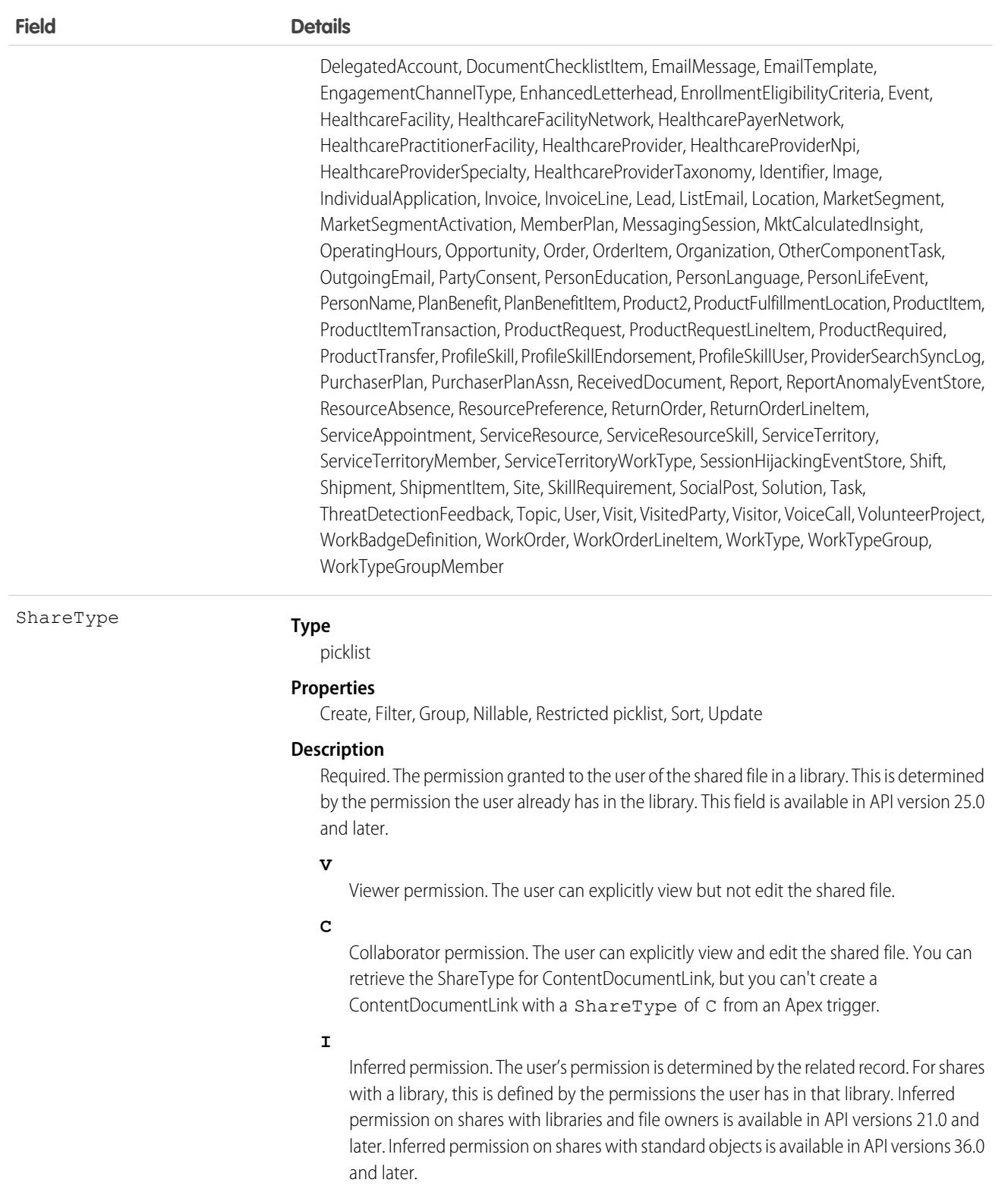

Visibility

**Type**

picklist

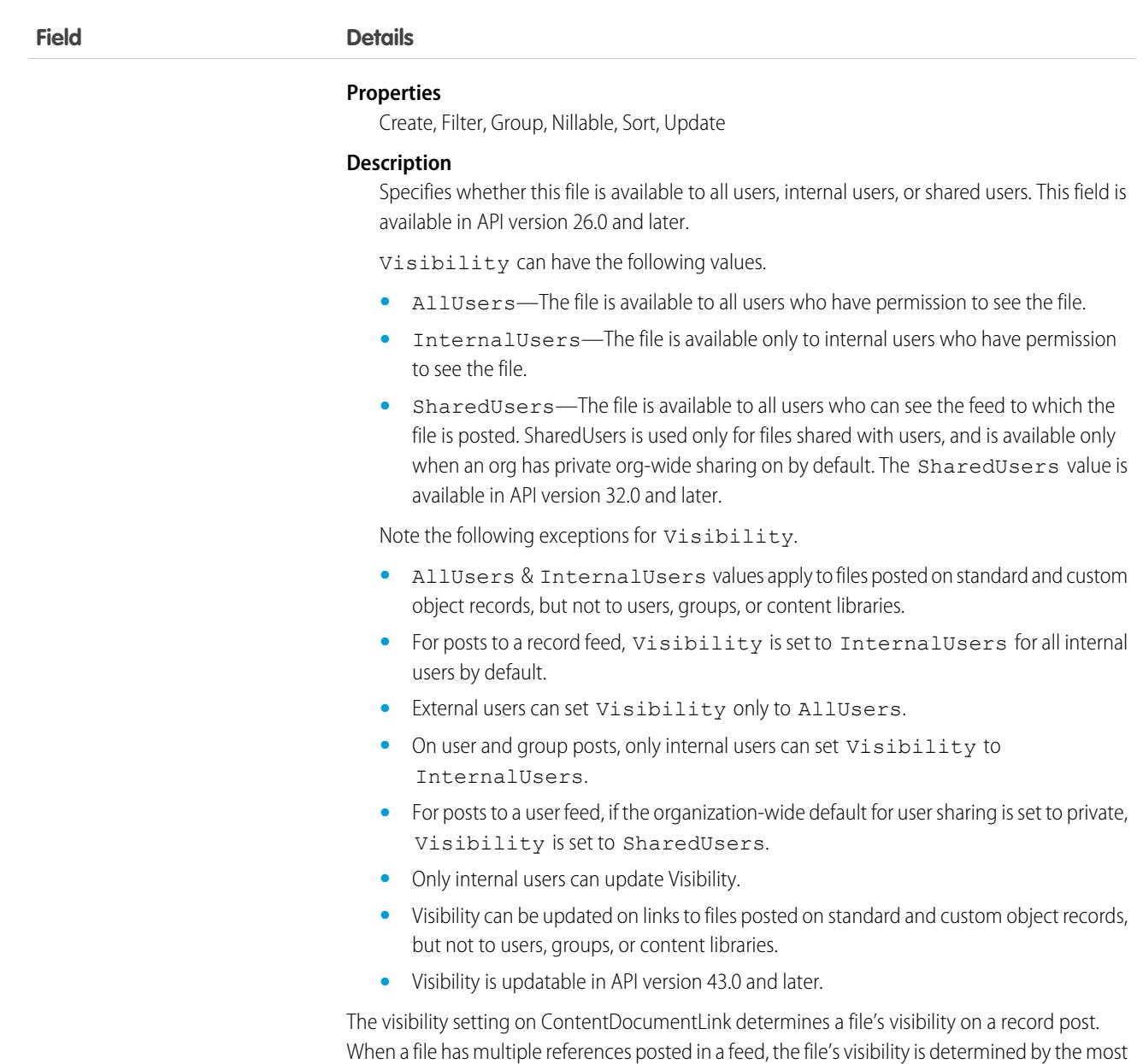

visible setting.

#### Usage

Use this object to query the locations where a file is shared or query which files are linked to a particular location. For example, the following query returns a particular document shared with a Chatter group:

```
SELECT ContentDocument.title FROM ContentDocumentLink WHERE ContentDocumentId =
'069D00000000so2' AND LinkedEntityId = '0D5000000089123'
```
- **•** You can't run a query without filters against ContentDocumentLink.
- You can't filter on ContentDocument fields if you're filtering by ContentDocumentId. You can only filter on ContentDocument fields if you're filtering by LinkedEntityId.

**•** You can't filter on the related object fields. For example, you can't filter on the properties of the account to which a file is linked. You can filter on the properties of the file, such as the title field.

A SOQL query must filter on one of Id, ContentDocumentId, or LinkedEntityId.

The ContentDocumentLink object supports triggers before and after these operations: insert, update, delete. A ContentDocumentLink trigger executes whenever there is an addition or deletion of the ContentDocumentLink. When a file is deleted, a ContentDocument delete trigger executes, but the cascaded ContentDocumentLink delete does not trigger ContentDocumentLink triggers.

Example: This trigger for the ContentDocumentLink object prevents public XLSX files from being shared.

```
trigger NoShareXLSX on ContentDocumentLink (after insert) {
   for (ContentDocumentLink cdl : trigger.new) {
        if (!CDLHelper.isSharingAllowed(cdl)) {
            cdl.addError('Sorry, you cannot share this file.');
        }
   }
}
```
The trigger calls this helper class.

```
public class CDLHelper {
    /**
     * Gets FileExtension of the inserted content.
    */
   public static String getFileExtension(ContentDocumentLink cdl) {
        String fileExtension;
        String docId = cdl.ContentDocumentId;
      FileExtension = [select FileExtension from ContentVersion where ContentDocumentId
= :docId].get(0).FileExtension;
        return FileExtension;
    }
    /**
    * Checks the file's PublishStatus and FileExtension to decide whether user can
share the file with others.
     * PublishStatus 'P' means the document is in a public library.
    */
   public static boolean isSharingAllowed(ContentDocumentLink cdl) {
       String docId = cdl.ContentDocumentId;
      ContentVersion version = [select PublishStatus,FileExtension from ContentVersion
where ContentDocumentId = :docId].get(0);
       if (version.PublishStatus.equals('P') && (version.FileExtension != null &&
version.FileExtension.equals('xlsx'))) {
            return false;
        }
       return true;
    }
    /**
     * Gets the parent account name if the file is linked to an account.
    */
   public static String getAccountName(ContentDocumentLink cdl) {
       String name;
        String id = cdl.LinkedEntityId;
```

```
if (id.substring(0,3) == '001') {
            name = [select Name from Account where Id = :id].get(0).Name;
        }
        return name;
    }
}
```
Important: Apex has a per organization limit of 10 concurrent requests that last longer than 5 seconds. A trigger that uploads  $\mathbf \Omega$ files, like bulk ContentVersion creation, can easily hit the SOQL queries limit.

### Associated Objects

This object has the following associated objects. Unless noted, associated objects are available in the same API version as this object.

**[ContentDocumentLinkChangeEvent](#page-87-0) on page 52 (API version 55.0)**

Change events are available for the object.

SEE ALSO:

[ContentDocument](#page-1243-0)

## ContentDocumentListViewMapping

Represents an association between a ListView and a Quip ContentDocument. Applies to Quip file types only. Maintains the mapping between a list view and Quip document when the list view is exported to a newly created Quip document. This object is available in API version 44.0 and later.

## Supported Calls

create(), delete(), describeLayout(), describeSObjects(), getDeleted(), getUpdated(), query(), retrieve(), undelete(), update(), upsert()

#### Special Access Rules

To use this object, the Files Connect and Quip permissions must be enabled in the org.

To insert and update this object through the API, the QuipMassAction gater permission must also be enabled.

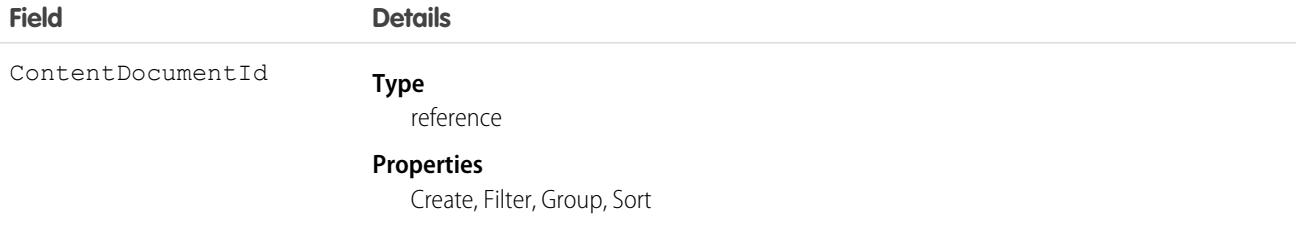

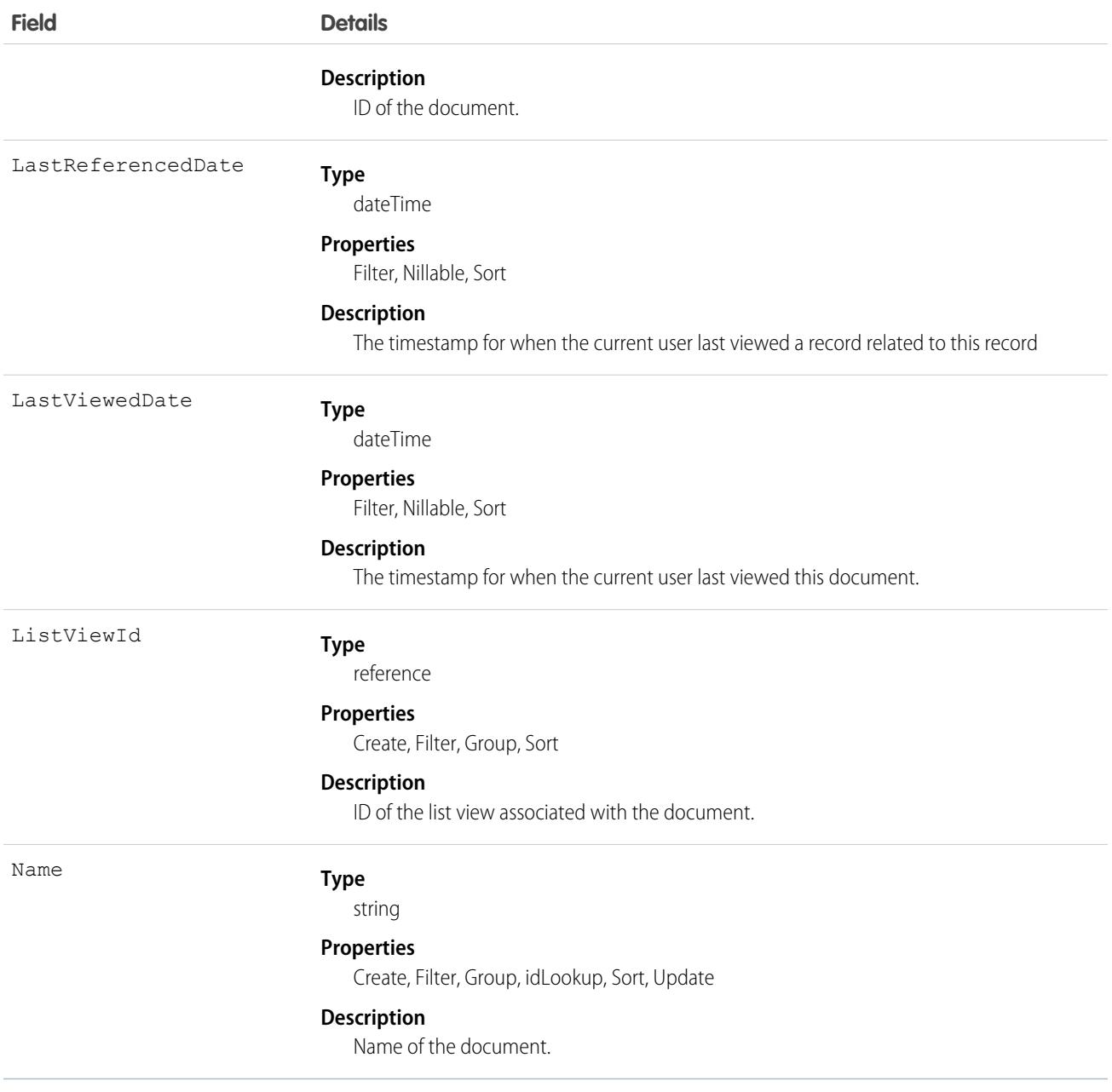

ContentDocumentListViewMapping is used primarily by the Quip list view integration feature. Only Quip file types (Quip sheets and docs) are supported. The ContentDocumentId field must point to a Quip file.

# ContentDocumentSubscription

Represents a subscription for a user following or commenting on a file in a library. This object is available in API version 42.0 and later.

# Supported Calls

```
delete(), describeSObjects(), query(), retrieve()
```
# Special Access Rules

Only users with Modify All Data permission have access to this object.

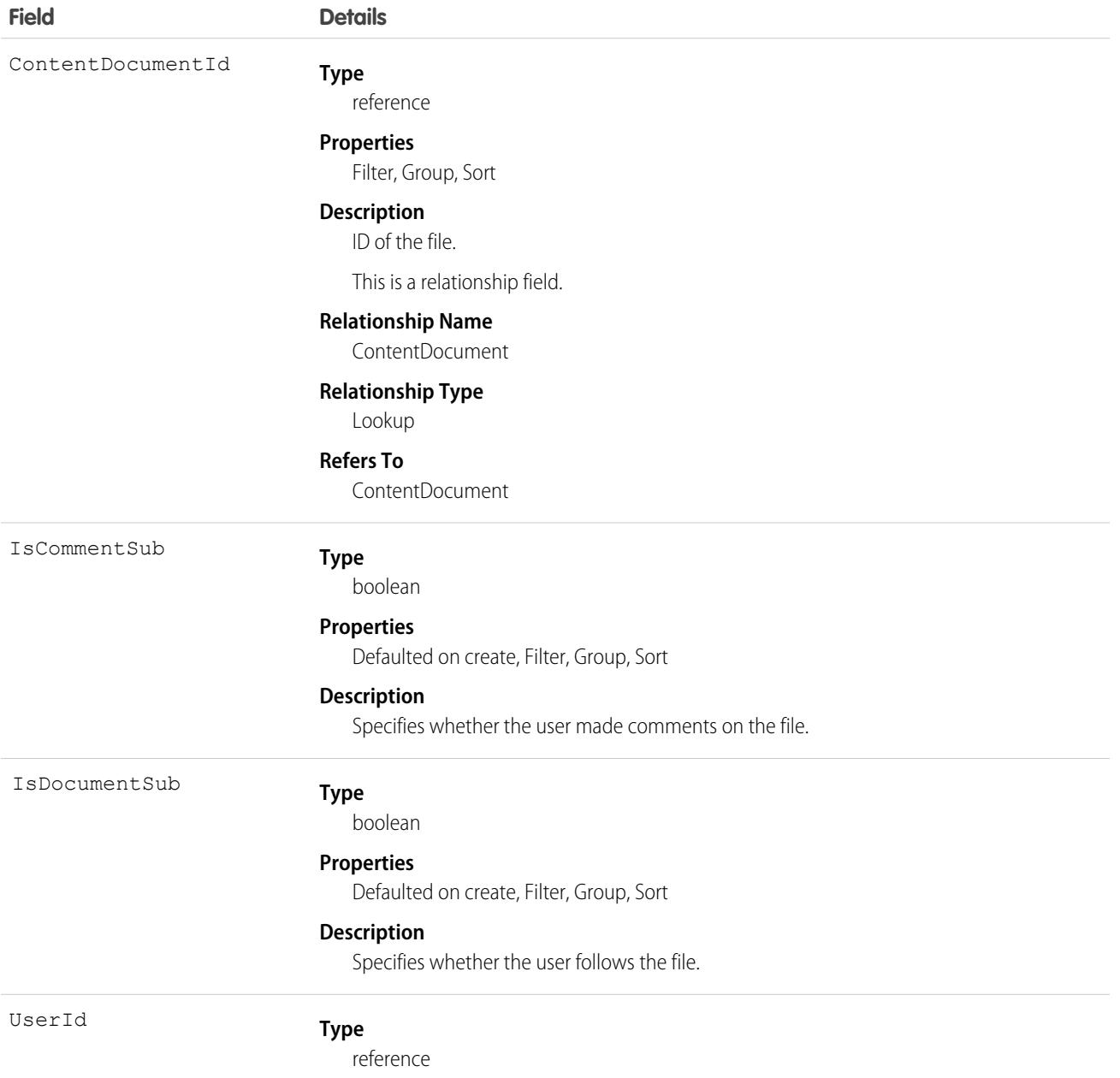
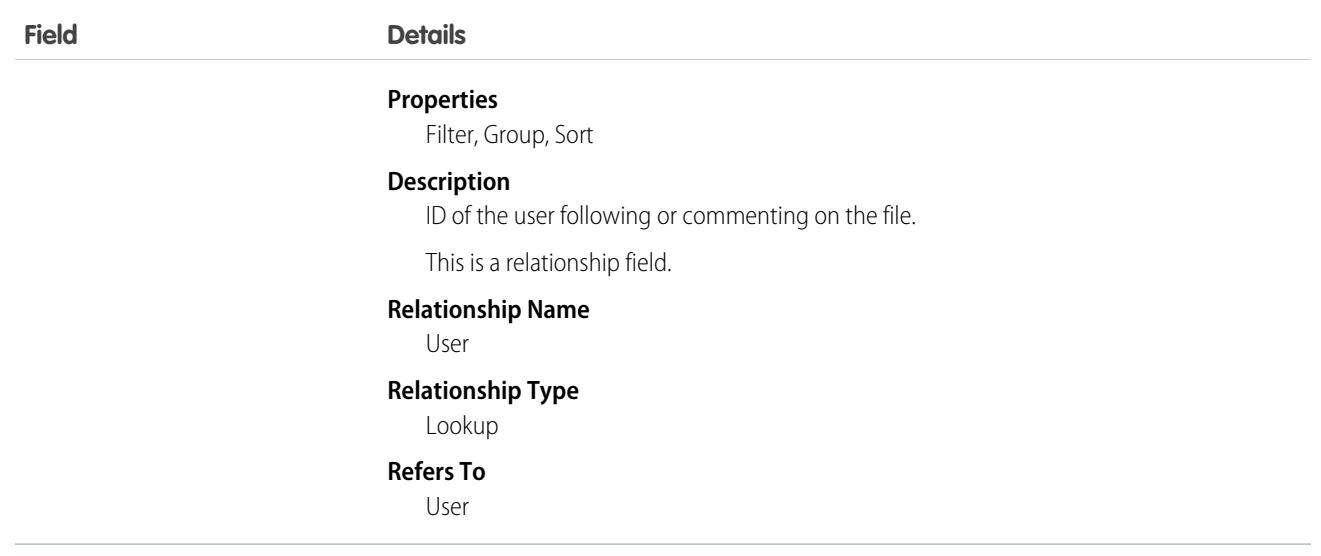

# **ContentFolder**

Represents a folder in a content library for adding files. This object is available in API version 34.0 and later.

### Supported Calls

create(), delete(), describeSObjects(), getDeleted(), getUpdated(), query(), retrieve(), undelete(), update(), upsert()

### Special Access Rules

- **•** Salesforce CRM Content or Chatter must be enabled to access ContentFolder.
- **•** All users with a content feature license can modify folders in their personal library.
- **•** To modify a folder, the user must be a member of the library and have permission to modify folders.

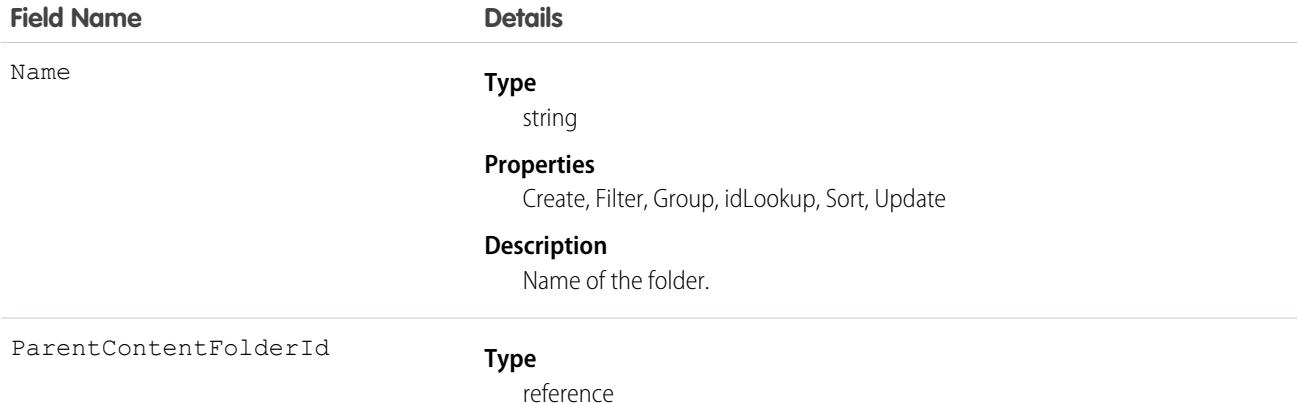

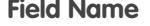

#### **Details**

#### **Properties**

Create, Filter, Group, Nillable, Sort, Update

#### **Description**

ID of the ParentFolder.

This is a relationship field.

#### **Relationship Name**

ParentContentFolder

**Relationship Type**

Lookup

#### **Refers To**

ContentFolder

# **ContentFolderItem**

Represents a file (ContentDocument) or folder (ContentFolder) that resides in a ContentFolder in a ContentWorkspace. This object is available in API version 35.0 and later.

# Supported Calls

describeSObjects(), describeLayout(), query(), retrieve()

### Special Access Rules

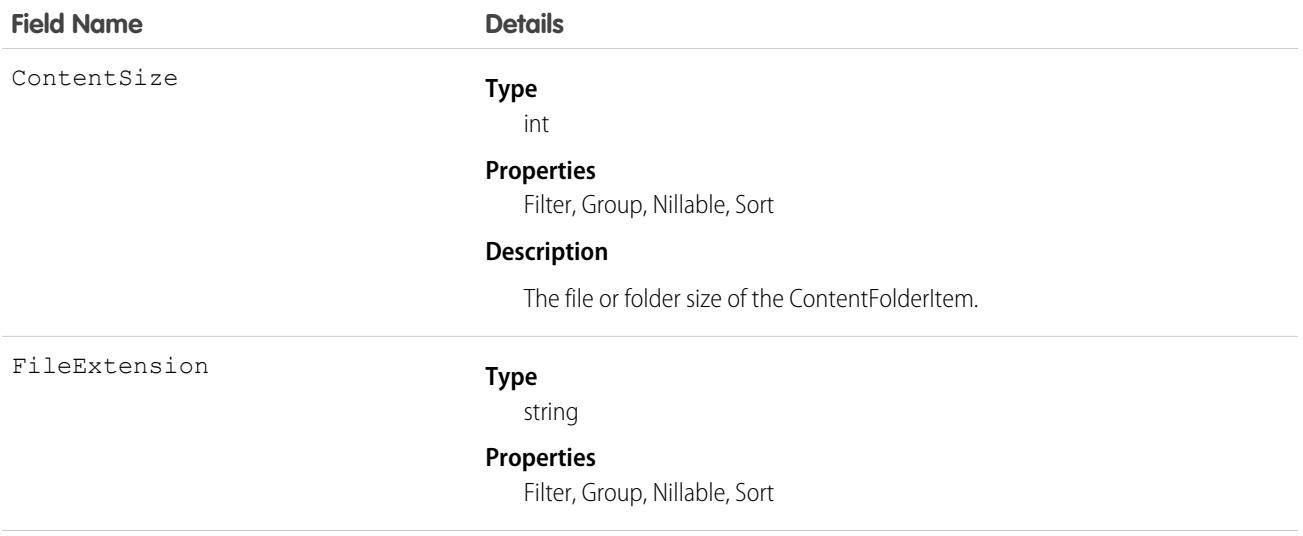

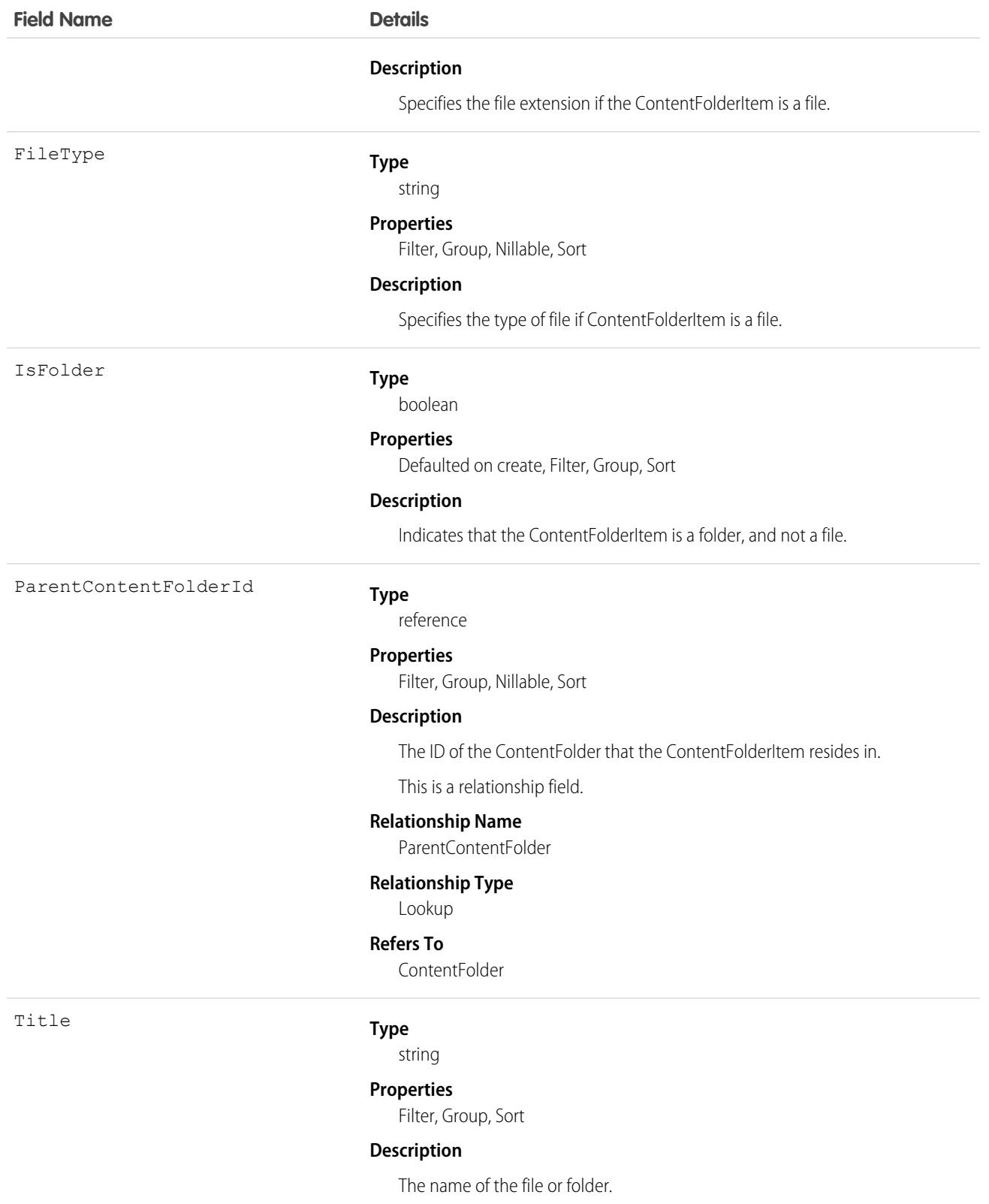

# **ContentFolderLink**

Defines the association between a library and its root folder. This object is available in API version 34.0 and later.

# Supported Calls

describeSObjects(), query(), retrieve()

# Special Access Rules

- **•** Salesforce CRM Content must be enabled to access ContentFolderLink.
- **•** ContentFolderLink is read-only in the context of a library.

### Fields

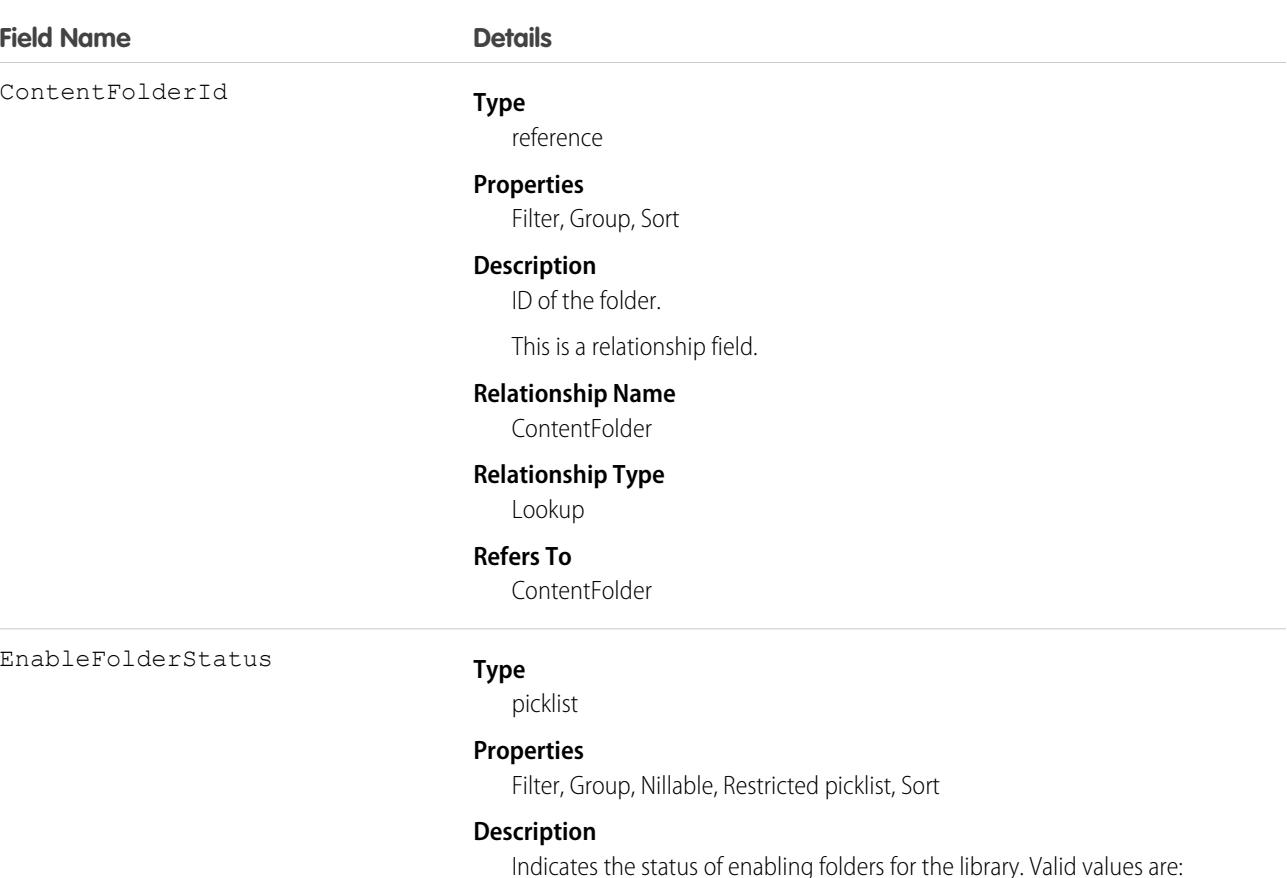

- **•** C Completed folder enablement
- **•** S Started folder enablement
- **•** F Failed folder enablement

This field is available in API version 39.0 and later.

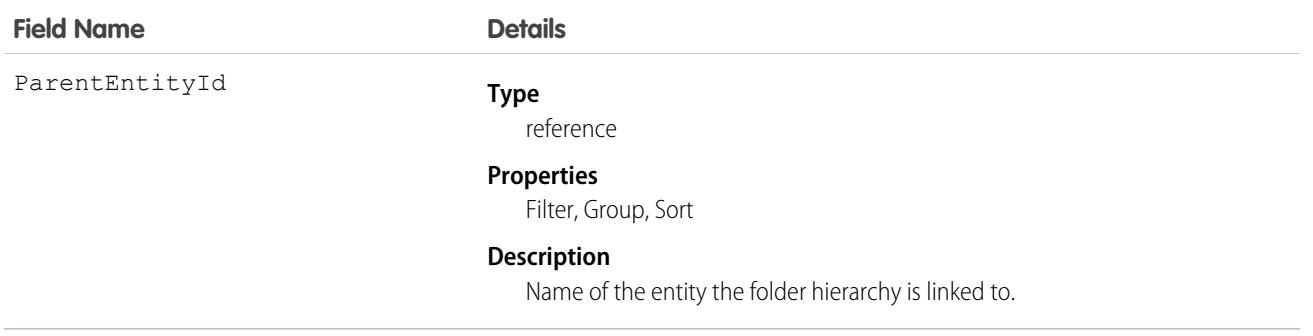

# ContentFolderMember

Defines the association between a file and a folder. This object is available in API version 34.0 and later.

# Supported Calls

describeSObjects(), delete(), query(), retrieve(), update()

# Special Access Rules

- **•** Salesforce CRM Content or Chatter must be enabled to access ContentFolderMember.
- **•** All users with a content feature license can modify folders in their personal library.
- **•** To modify ContentFolderMember, the user must be a member of the library and have permission to modify folders.

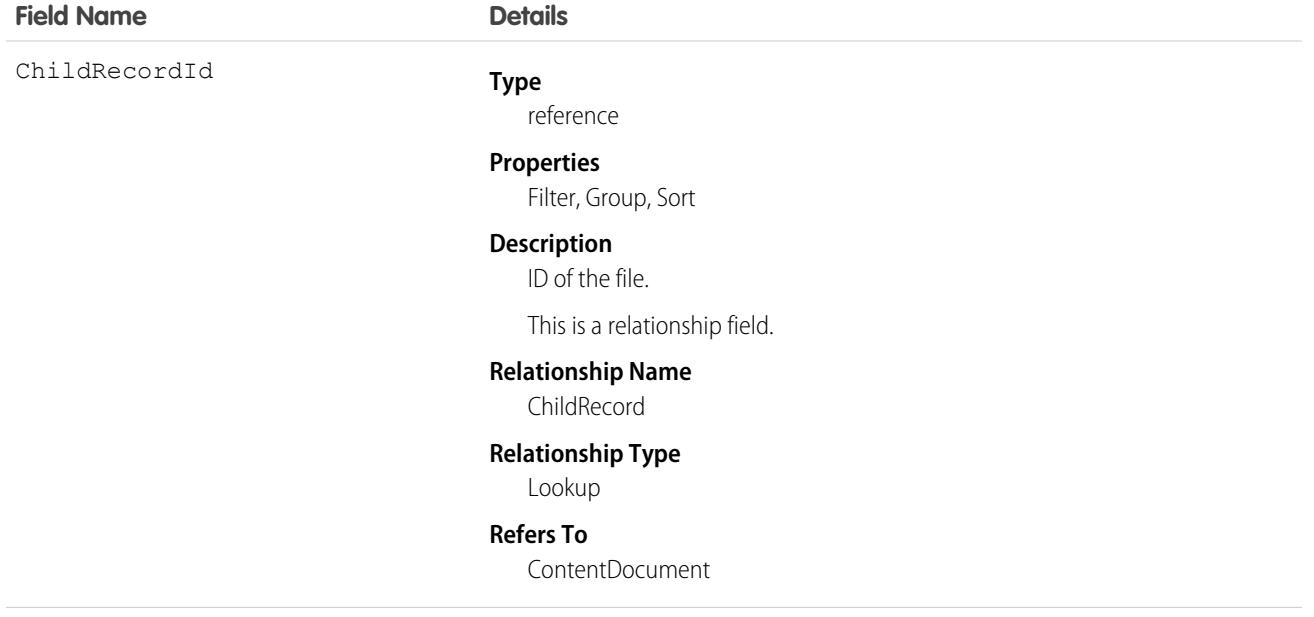

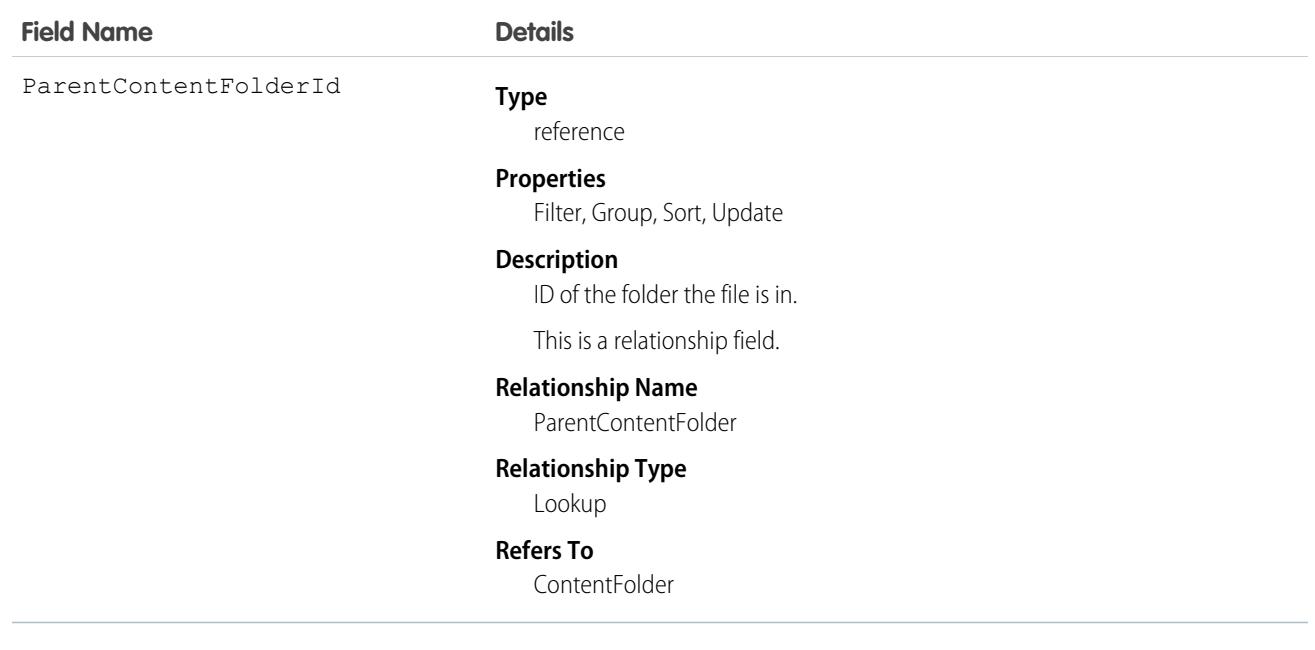

# **ContentHubItem**

Represents a file or folder in a Files Connect external data source, such as Microsoft SharePoint or OneDrive for Business. This object is available in API version 33.0 and later.

# Special Access Rules

Chatter and Files Connect must be enabled for the organization.

# Supported Calls

describeSObjects(), query(), search()

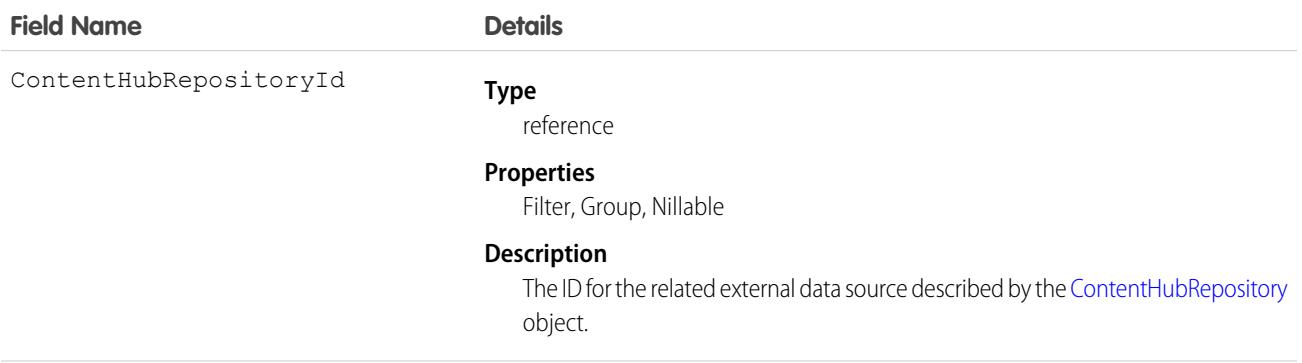

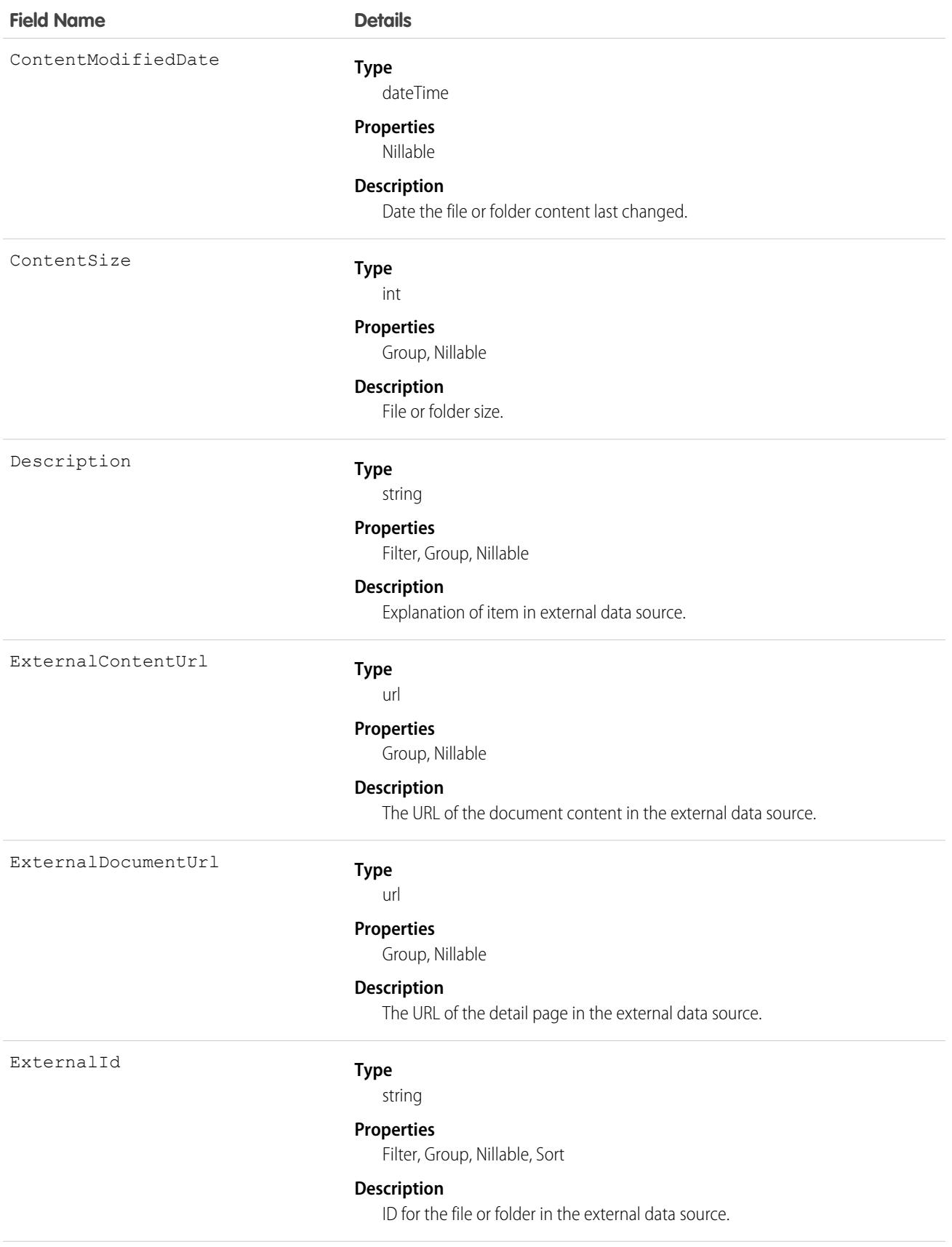

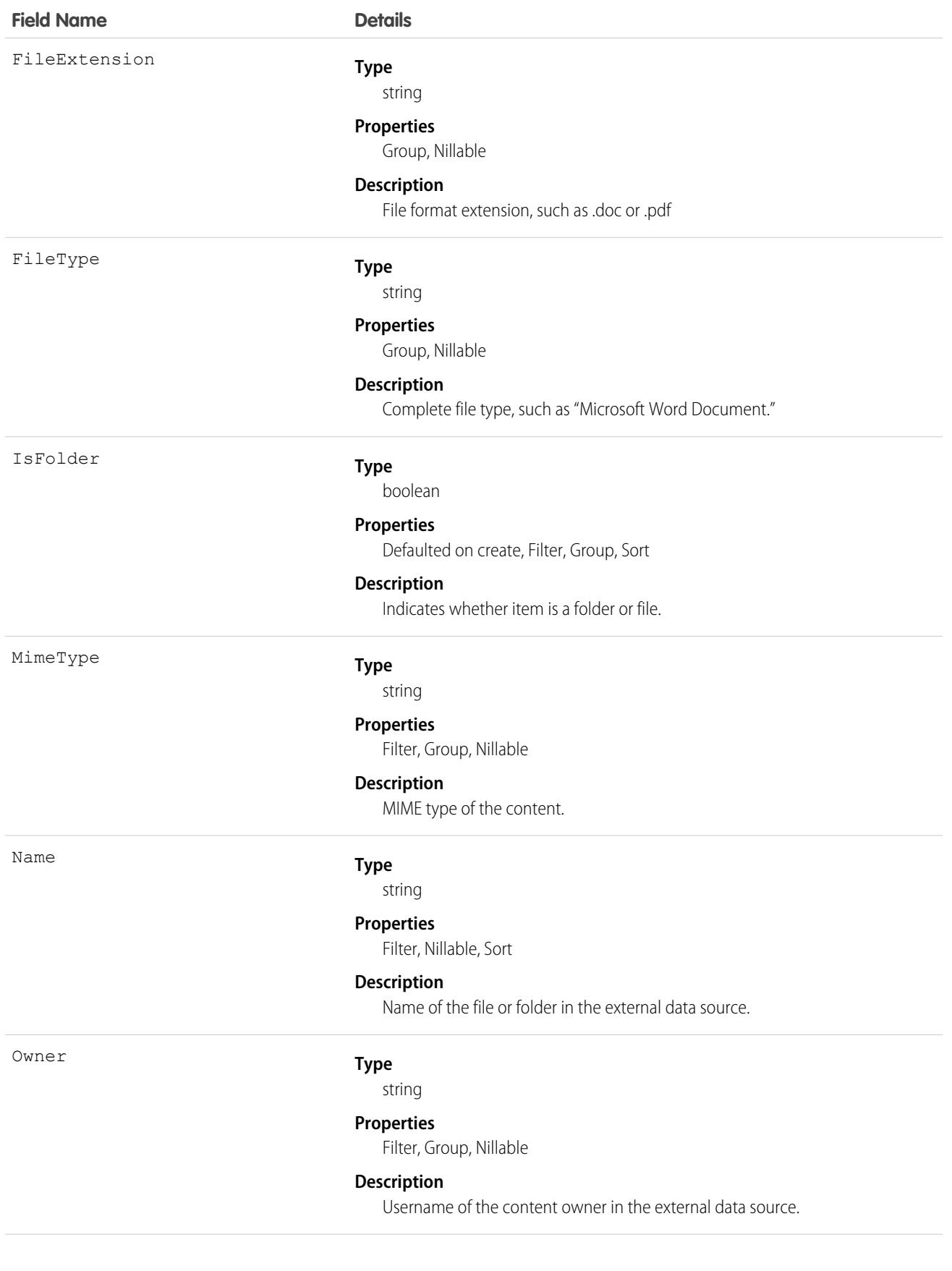

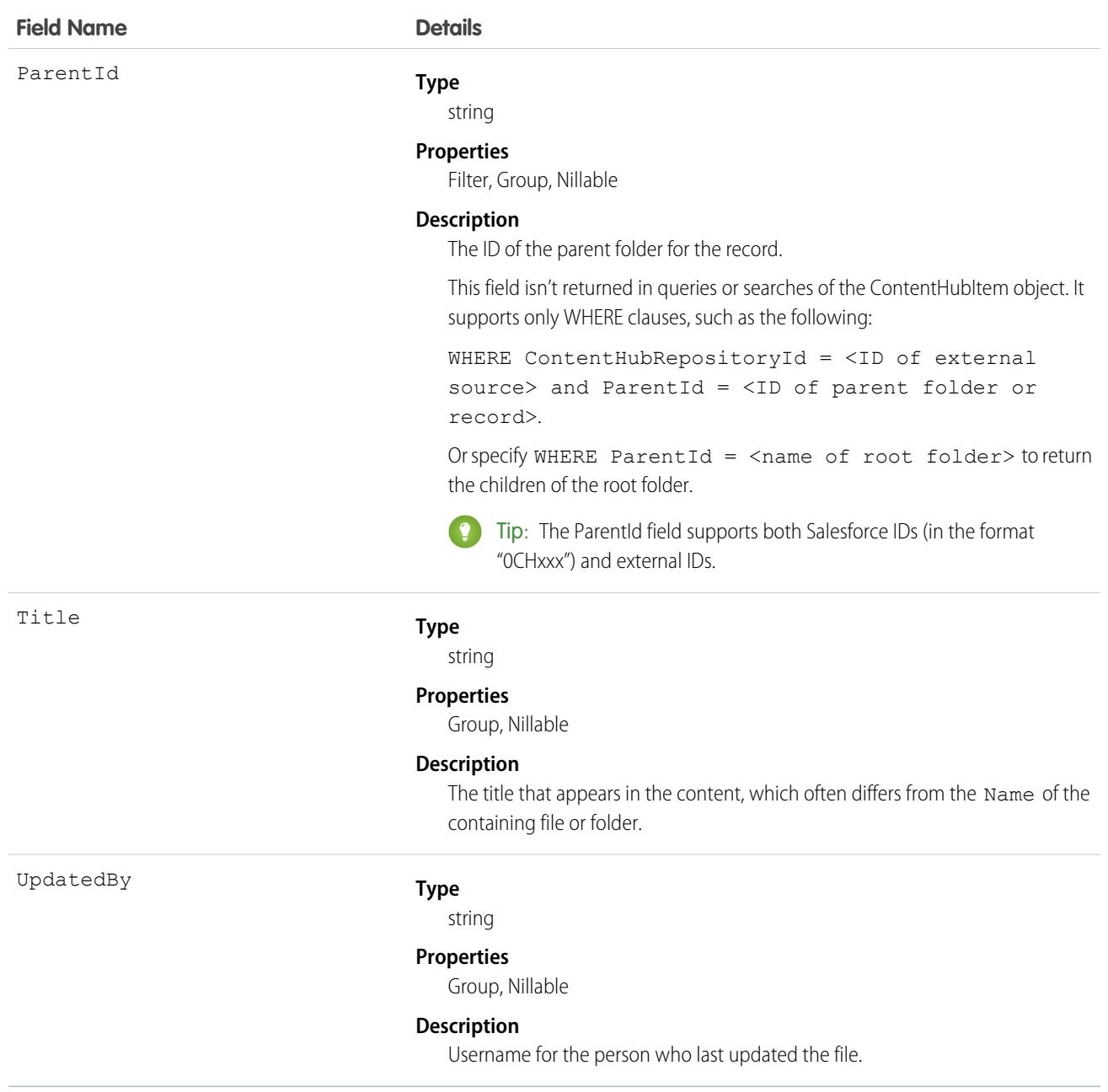

#### Usage

The following SOQL query examples show how to retrieve files and folders from a Files Connect external data source. These examples use placeholders for ID values for the repository ID and folder IDs. Before running these queries, replace the placeholders with valid ID values for your external data source and folders.

Important: You must filter queries and searches on ContentHubItem with the ContentHubRepositoryId field; for example, SELECT Id FROM ContentHubItem WHERE ContentHubRepositoryId = <ID of external data source>.

**Example 1:** Get the ID and name of the root folder in an external file source.

```
SELECT Id, Name
FROM ContentHubItem
WHERE ContentHubRepositoryId = '<repository ID>' AND ParentId = NULL
```
**Example 2:** List all folders and files under the specified root folder.

```
SELECT Id, Name
FROM ContentHubItem
WHERE ContentHubRepositoryId = '<repository ID>' AND ParentId = '<root folder ID>'
```
**Example 3:** List all external file data sources by querying ContentHubRepository.

```
SELECT DeveloperName
FROM ContentHubRepository
```
**Example 4:** List all files and folders in a given folder and external file source.

```
SELECT Id, Name
FROM ContentHubItem
WHERE ContentHubRepositoryId = '<repository ID>' AND ParentId = '<parent folder ID>'
```
**Example 5:** To return only folders in the result set, add IsFolder = true in the WHERE clause to a query that returns files and folders. For example, the following query lists all folders under the root folder.

```
SELECT Id, Name
FROM ContentHubItem
WHERE ContentHubRepositoryId = '<repository ID>' AND ParentId = '<root folder ID>'
     AND IsFolder = true
```
**Example 6:** Retrieve a link that is used to open the specified document in an external source.

```
SELECT ExternalDocumentUrl
FROM ContentHubItem
WHERE ContentHubRepositoryId = '<repository ID>' AND Id = '<document ID>'
```
**SOSL Example:** Retrieve the ID and name of all documents that contain the search string. The result set is limited to the first 10 documents.

```
FIND {<search string>}
RETURNING ContentHubItem(Id, Name
                         WHERE ContentHubRepositoryId = '<repository ID>')
LIMIT 10
```
#### **ContentHubRepository**

Represents a Files Connect external data source such as Microsoft SharePoint or OneDrive for Business. This object is available in API version 33.0 and later.

#### Special Access Rules

Chatter and Files Connect must be enabled for the organization.

# Supported Calls

describeLayout(), describeSObjects(), query(), retrieve()

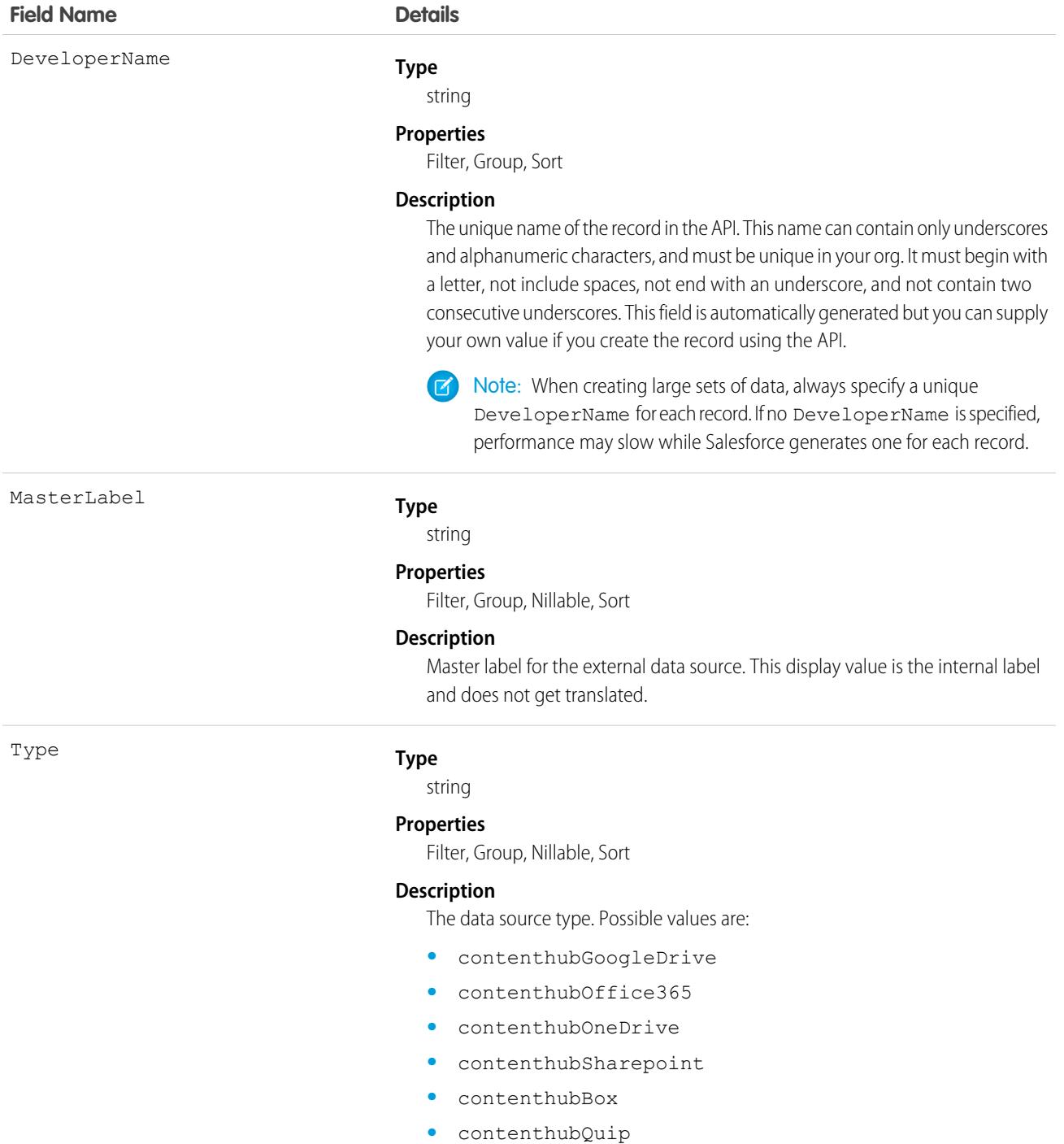

# **ContentNote**

Represents a note created with the enhanced note taking tool, released in Winter '16. This object is available in API version 32.0 and later.

# Supported Calls

create(), delete(), describeLayout(), describeSObjects(), query(), retrieve(), search(), update()

# Special Access Rules

**•** Notes must be enabled.

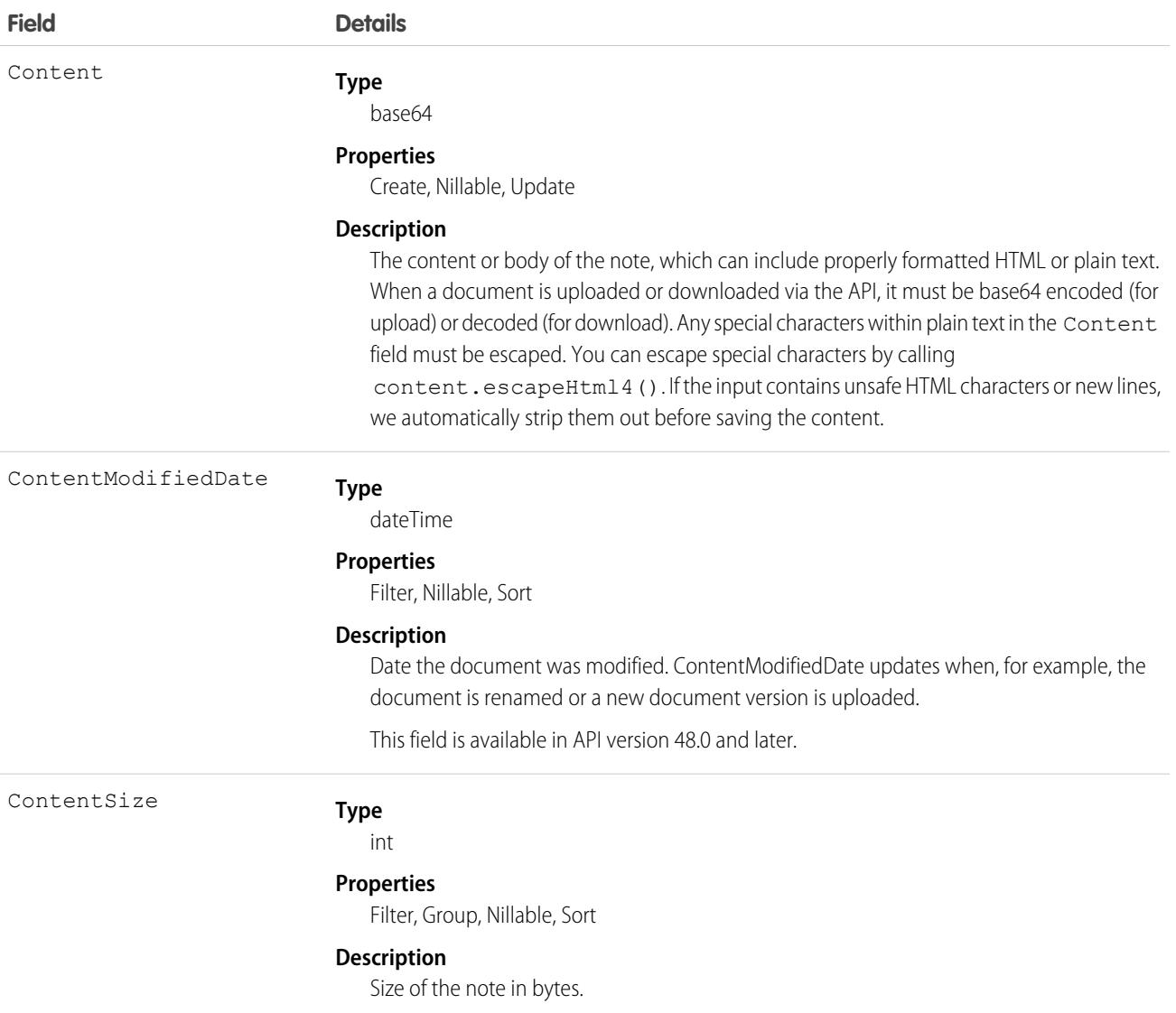

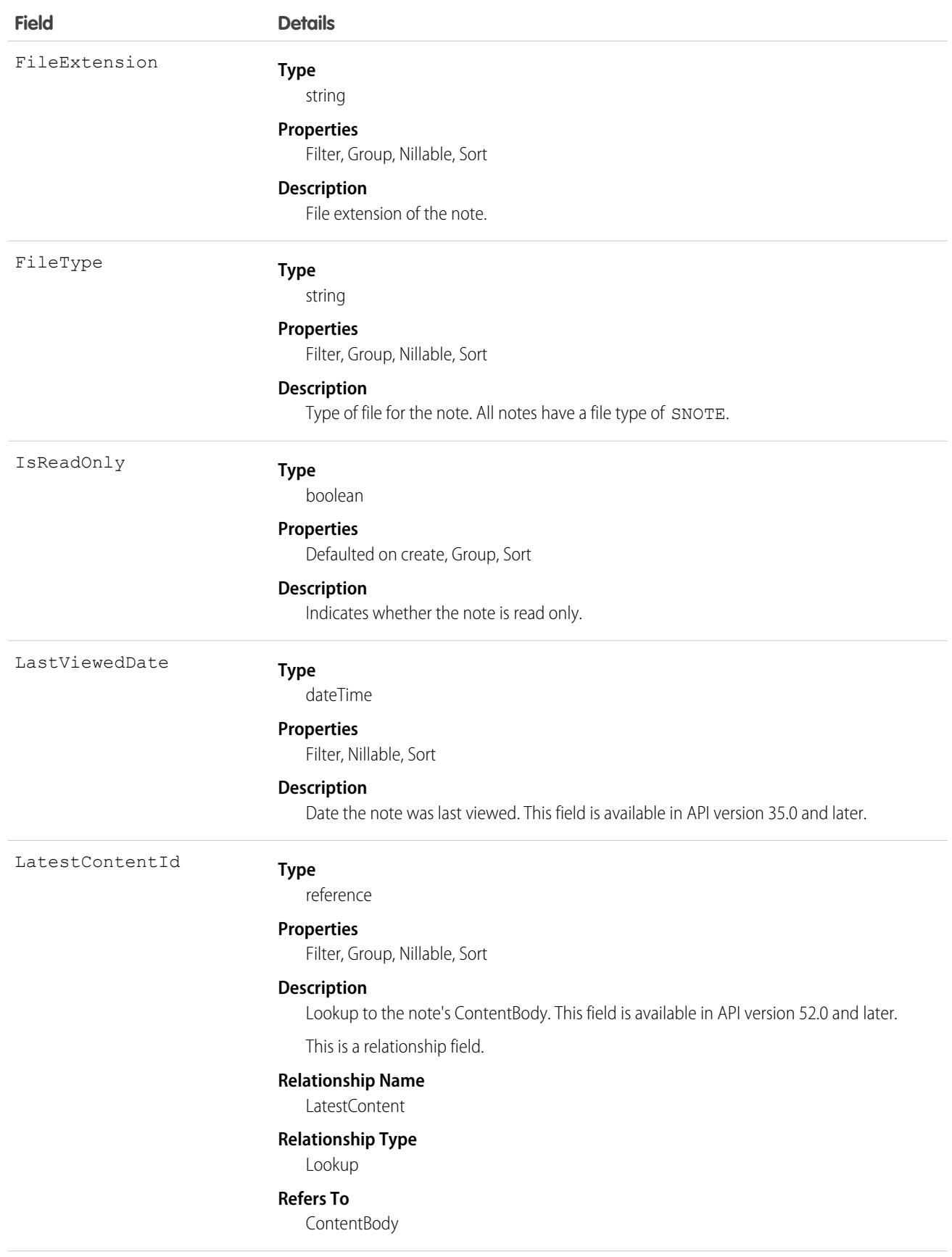

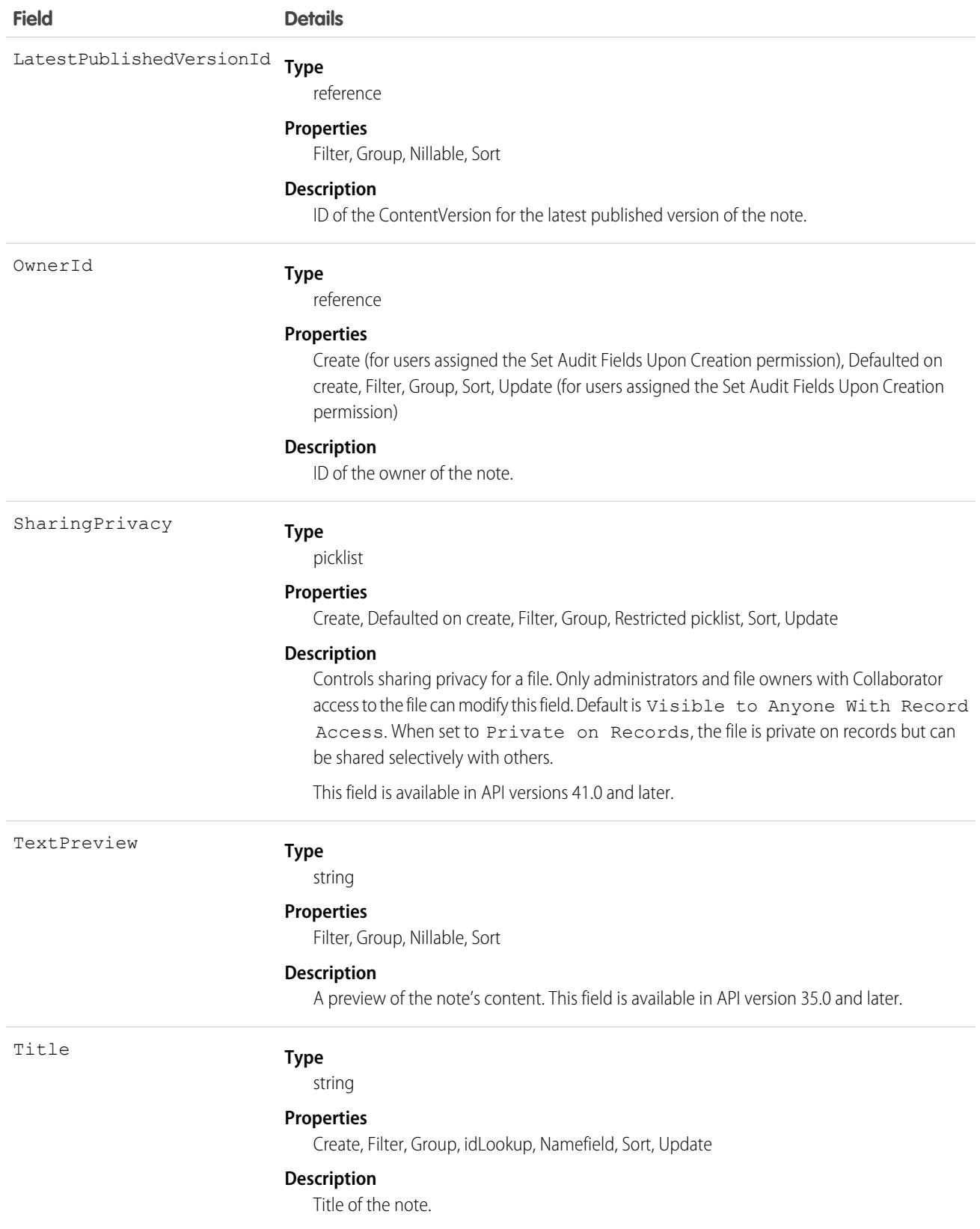

#### Usage

- **•** Use ContentNote to create, query, retrieve, search, edit, and update notes.
- **•** ContentNote is built on ContentVersion, and so it has many of the same usages.
- Not all fields can be set for notes. Only the Content and Title fields can be updated.
- **•** The maximum file size you can upload via SOAP API is 50 MB. When a document is uploaded or downloaded via the API, it's converted to base64. This conversion increases the document size by approximately 37%. Account for the base64 conversion increase so that the file you plan to upload is less than 50 MB after conversion.
- **•** You can convert old Note records to Lightning Experience, so users can view and edit notes from the Notes & Attachments related list in Lightning Experience. Users can edit their converted notes, which are accessible from the Notes related list and Notes tab. Copy old Note records to newly created ContentNote records. Users assigned the Set Audit Fields Upon Creation permission can set the owner, created date, and last modified date on ContentNote records.
- **•** SOQL and SOSL queries on the ContentNote return only the most recent version of the note.
- **•** To relate a note to a record, use [ContentDocumentLink](#page-1252-0). Review the LinkedEntityID field in [ContentDocumentLink](#page-1252-0) for a list of objects that notes can relate to.

For example, the following Apex code creates a note and escapes any special characters so they're converted to their HTML equivalents.

Note: Apex code doesn't need to be encoded to base64 before it's uploaded and downloaded.

```
ContentNote cn = new ContentNote();
cn.Title = 'test1';
String body = 'Hello World. Before insert/update, escape special characters such as ", ',
&, and other standard escape characters.';
cn.Content = Blob.valueOf(body.escapeHTML4());
insert(cn);
```
In this example, the following code creates a note using text that is already formatted as HTML, so it doesn't need to be escaped.

```
ContentNote cn = new ContentNote();
cn.Title = 'test2';
String body = '<b>Hello World. Because this text is already formatted as HTML, it does not
need to be escaped.
Special characters such as \text{``quot}, \text{etc.} must already use their HTML equivalents.</b>';
cn.Content = body;
insert(cn);
```
### **ContentNotification**

Represents a notification for a file. This object is available in API version 42.0 and later.

### Supported Calls

```
delete(), describeSObjects(), query(), retrieve()
```
#### Special Access Rules

Only users with Modify All Data permission have access to this object.

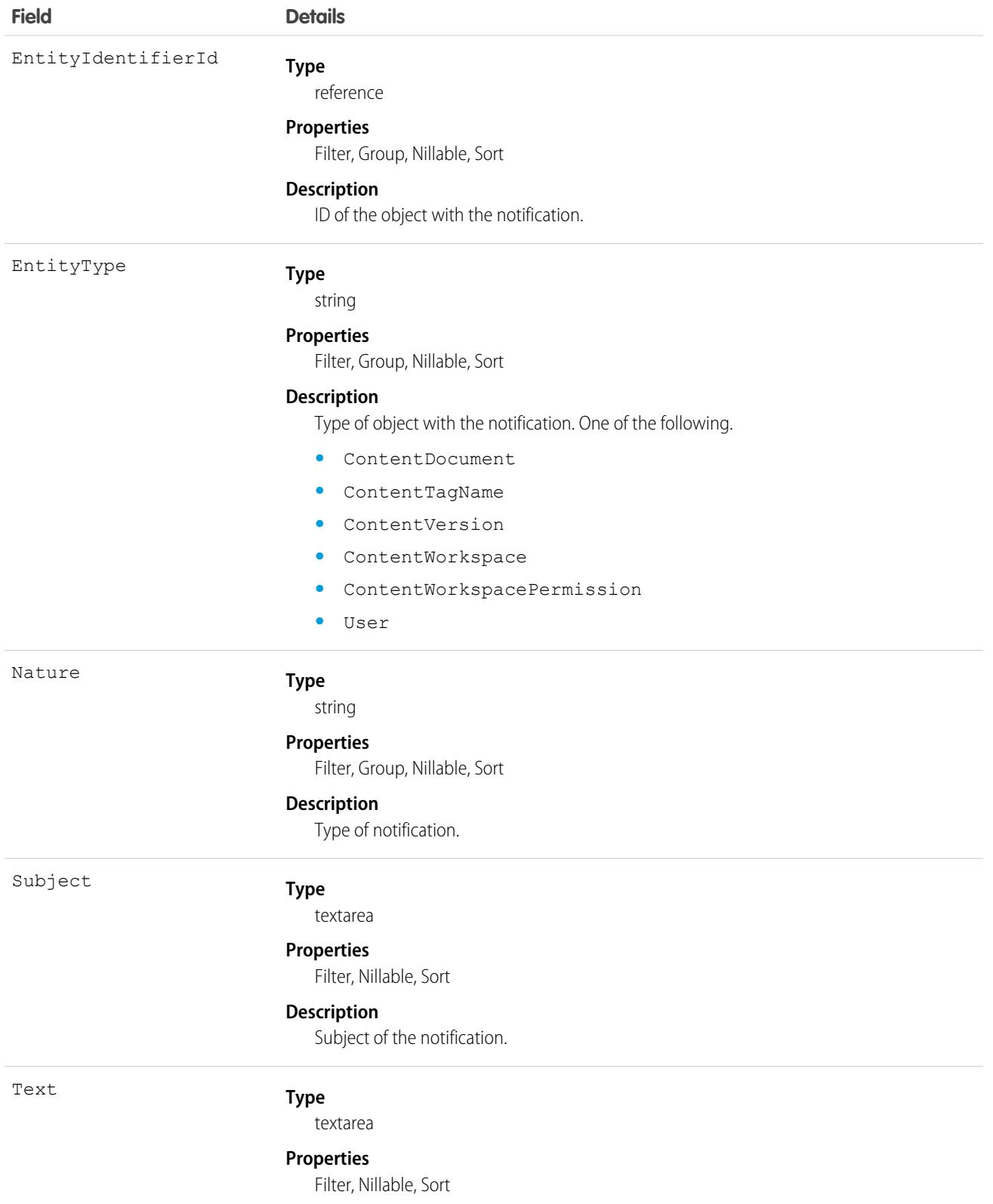

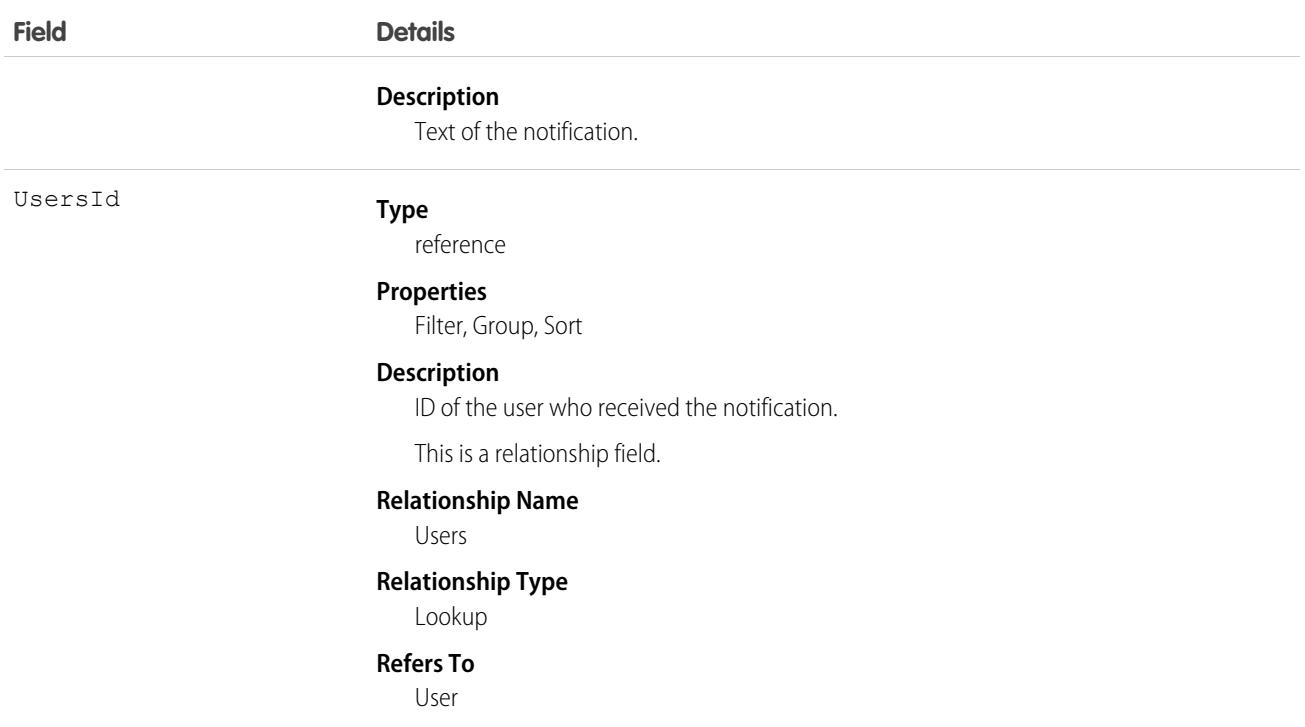

# **ContentTagSubscription**

Represents a subscription for a user following a tag on a file. This object is available in API version 42.0 and later.

### Supported Calls

delete(), describeSObjects(), query(), retrieve()

# Special Access Rules

Only users with Modify All Data permission have access to this object.

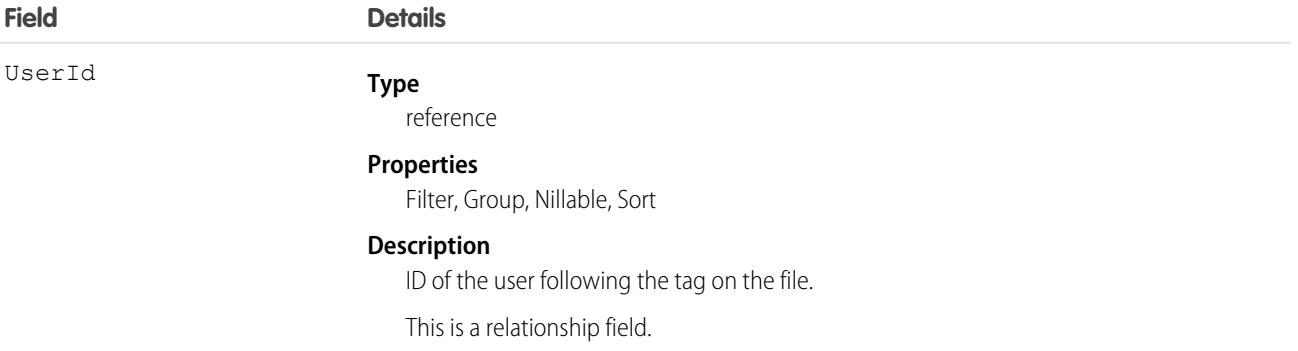

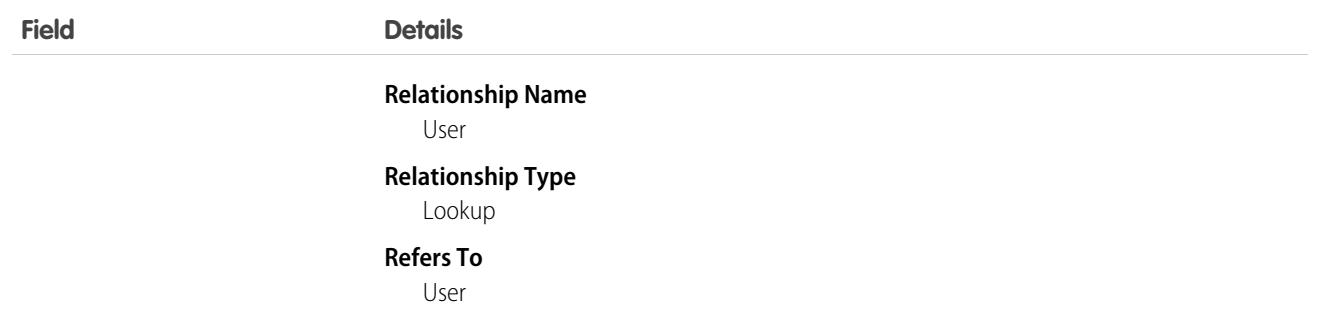

# ContentUserSubscription

Represents a subscription for a user following another user. This object is available in API version 42.0 and later.

# Supported Calls

```
delete(), describeSObjects(), query(), retrieve()
```
# Special Access Rules

Only users with Modify All Data permission have access to this object.

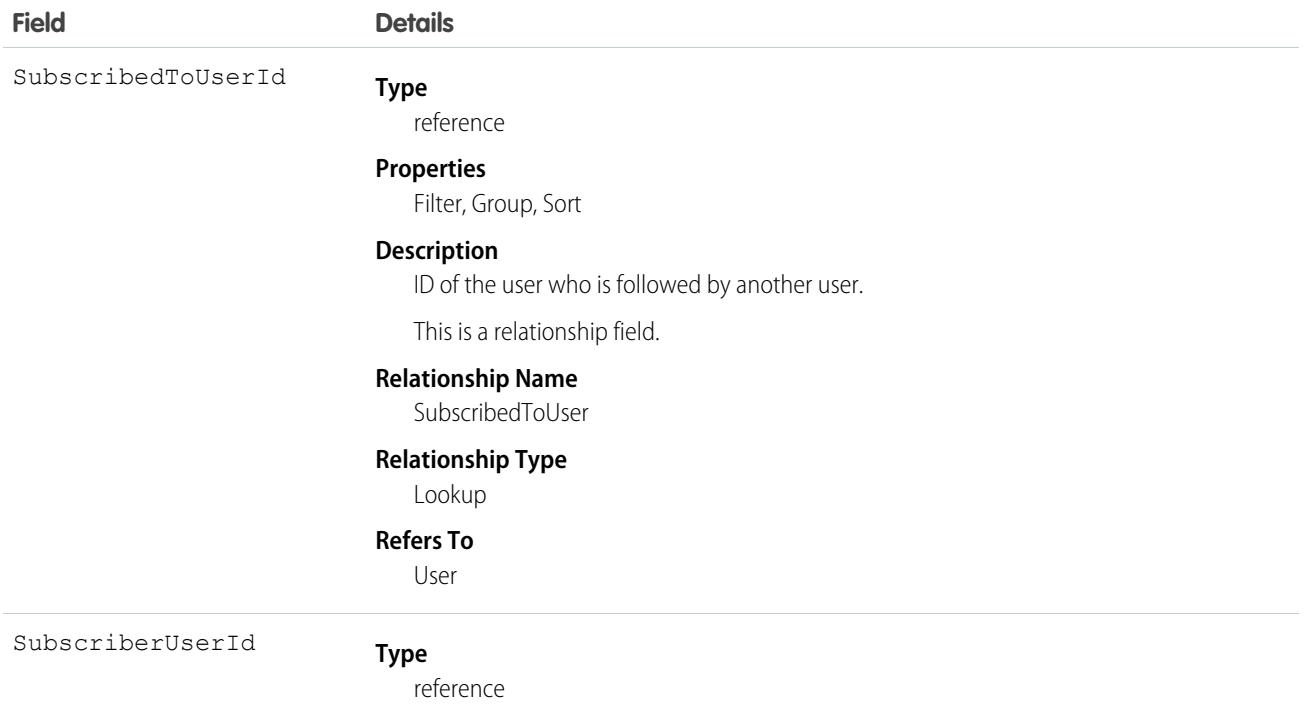

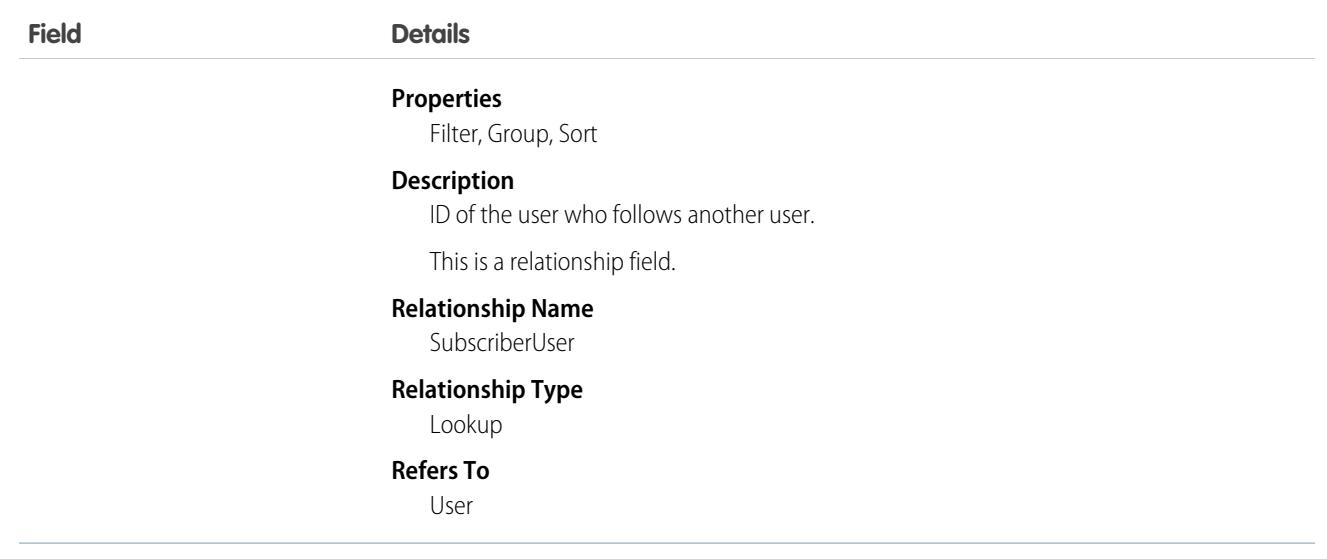

#### **ContentVersion**

Represents a specific version of a document in Salesforce CRM Content or Salesforce Files. This object is available in versions 17.0 and later for Salesforce CRM Content documents. This object is available in versions 20.0 and later for Salesforce Files.

The maximum number of versions that can be published in a 24-hour period is 200,000.

**Note**: Depending on how files are shared, queries on ContentDocument and ContentVersion without specifying an ID won't return all files a user has access to. For example, if a user only has access to a file because they have access to a record that the file is shared with, the file won't be returned in a query such as "SELECT Id FROM ContentDocument."

### Supported Calls

create(), describeLayout(), describeSObjects(), query(), retrieve(), search(), update(), upsert()

#### Special Access Rules

- **•** All users with a content feature license can create versions in their personal library. Customer and Partner Portal users must also supply the NetworkId of the Experience Cloud site in the request.
- **•** By default, users (including users with the "View All Data" permission) can only query files they have access to, including:
	- **–** Salesforce Files in their personal library and in libraries they're a member of, regardless of library permissions (API version 17.0 and later).
	- **–** Salesforce Files they own, shared directly with them, posted on their profile, or posted on groups they can see (API version 21.0 and later).

Enable the Query All Files permission to let your View All Data users bypass the restrictions on querying files.

- **–** Query All Files returns all files, including files in non-member libraries and files in unlisted groups.
- **–** Users can't edit, upload new versions, or delete files they don't have access to.
- **–** View All Data permission is required to enable Query All Files.
- **•** All users can update versions in their personal library.
- **•** The owner of a version or document can update the document if they are a member of the library, regardless of library permissions.
- **•** To update a Salesforce CRM Content document, the user must be a member of the library with one of these library privileges enabled:
	- **–** Add Content
	- **–** Add Content On Behalf of Others
	- **–** Manage Library
- **•** Customer and Partner Portal users must have the View Content in Portal permission to query content in libraries where they have access.
- **•** Customer and Partner Portal users can only publish, version, or edit documents if they have a Salesforce CRM Content feature license.
- **•** FileType is defined by either ContentUrl for links or PathOnClient for documents, but not both.
- **•** In API version 34.0 and later, any file can be shared with libraries, whether the file originated in Chatter or in Salesforce CRM Content.
- In API version 39.0 and later, custom [Apex](https://developer.salesforce.com/docs/atlas.en-us.248.0.apexcode.meta/apexcode/apex_dev_guide.htm) download handlers can be created that can control access to documents. See the Apex [Developer Guide](https://developer.salesforce.com/docs/atlas.en-us.248.0.apexcode.meta/apexcode/apex_dev_guide.htm) for more information.

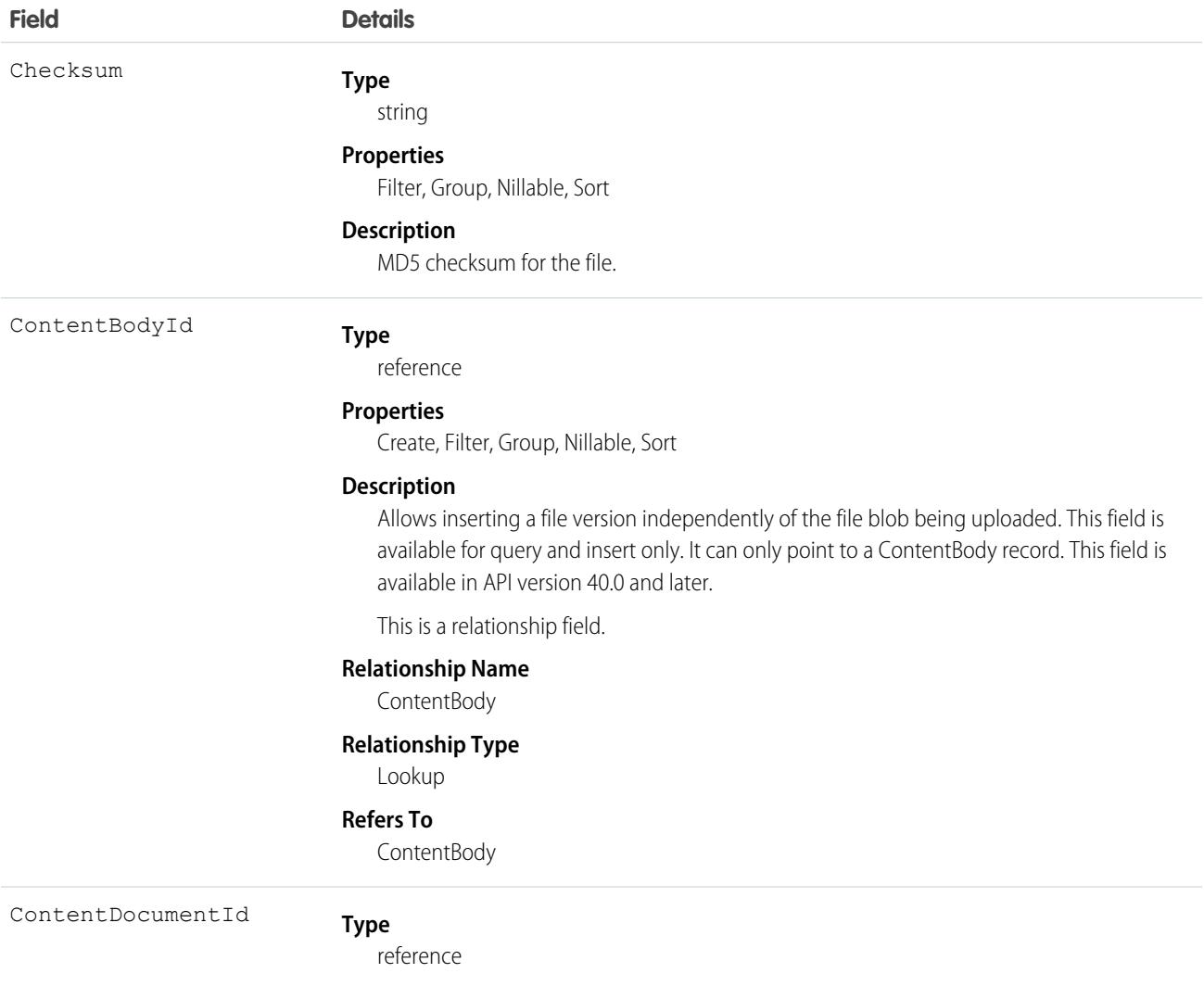

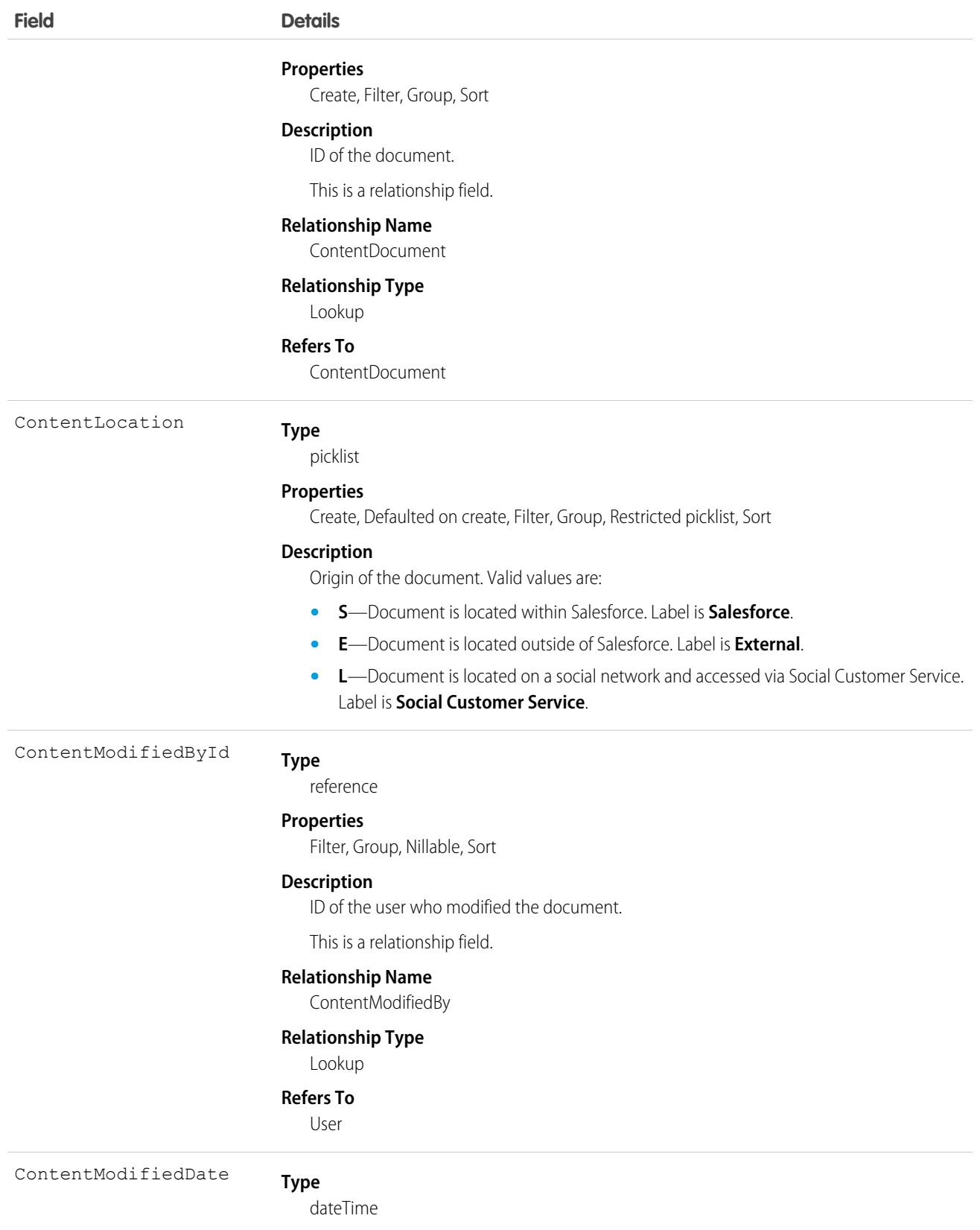

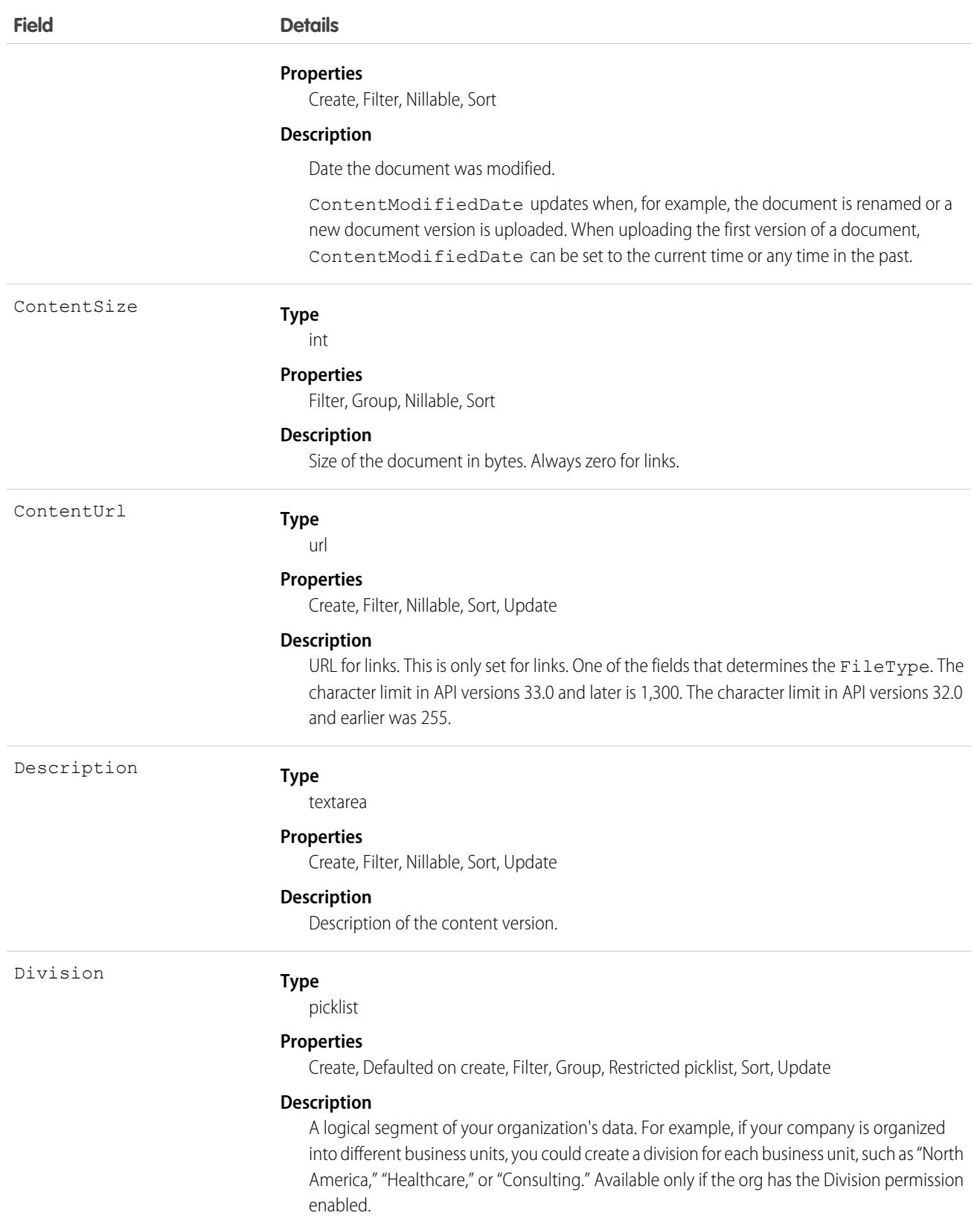

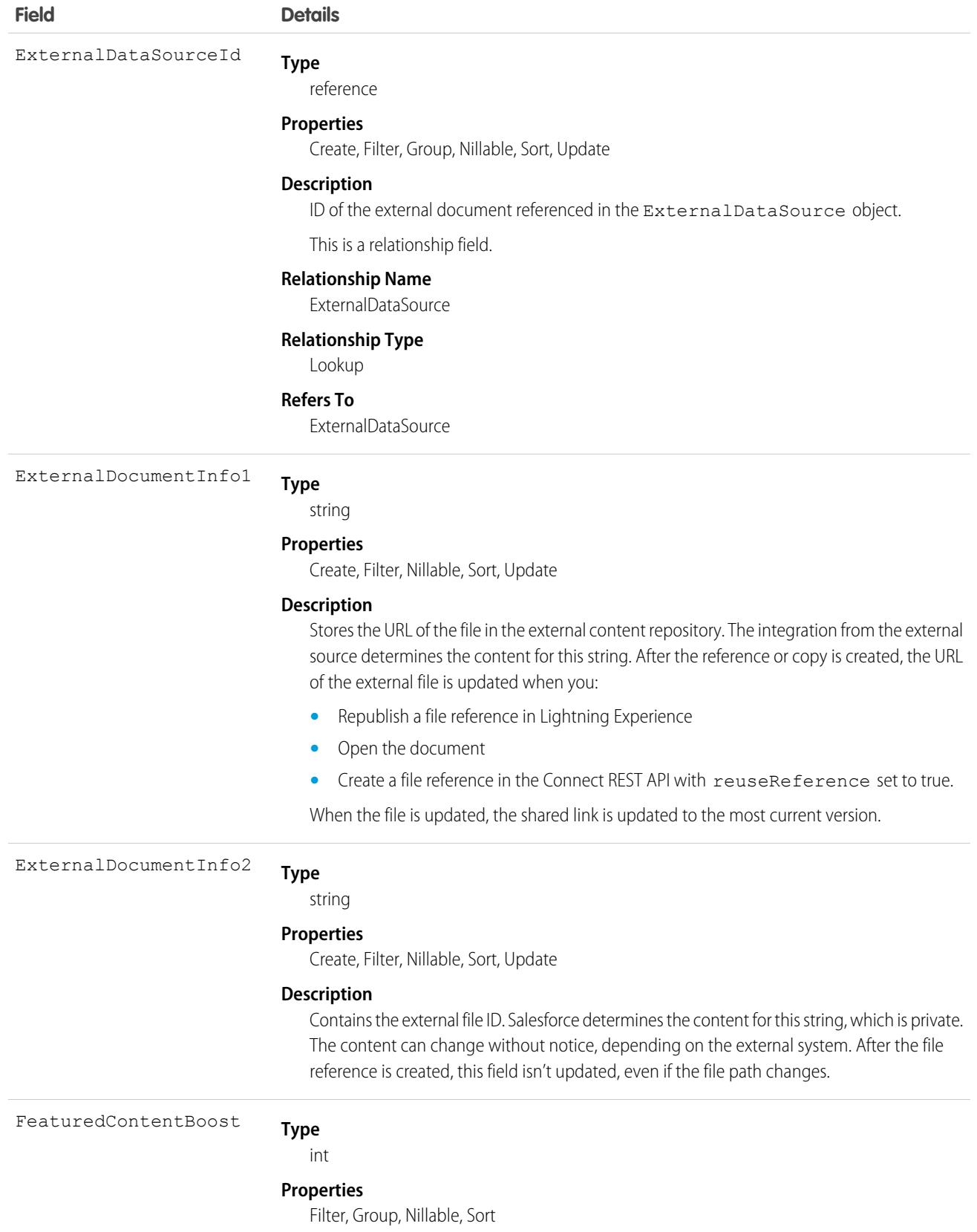

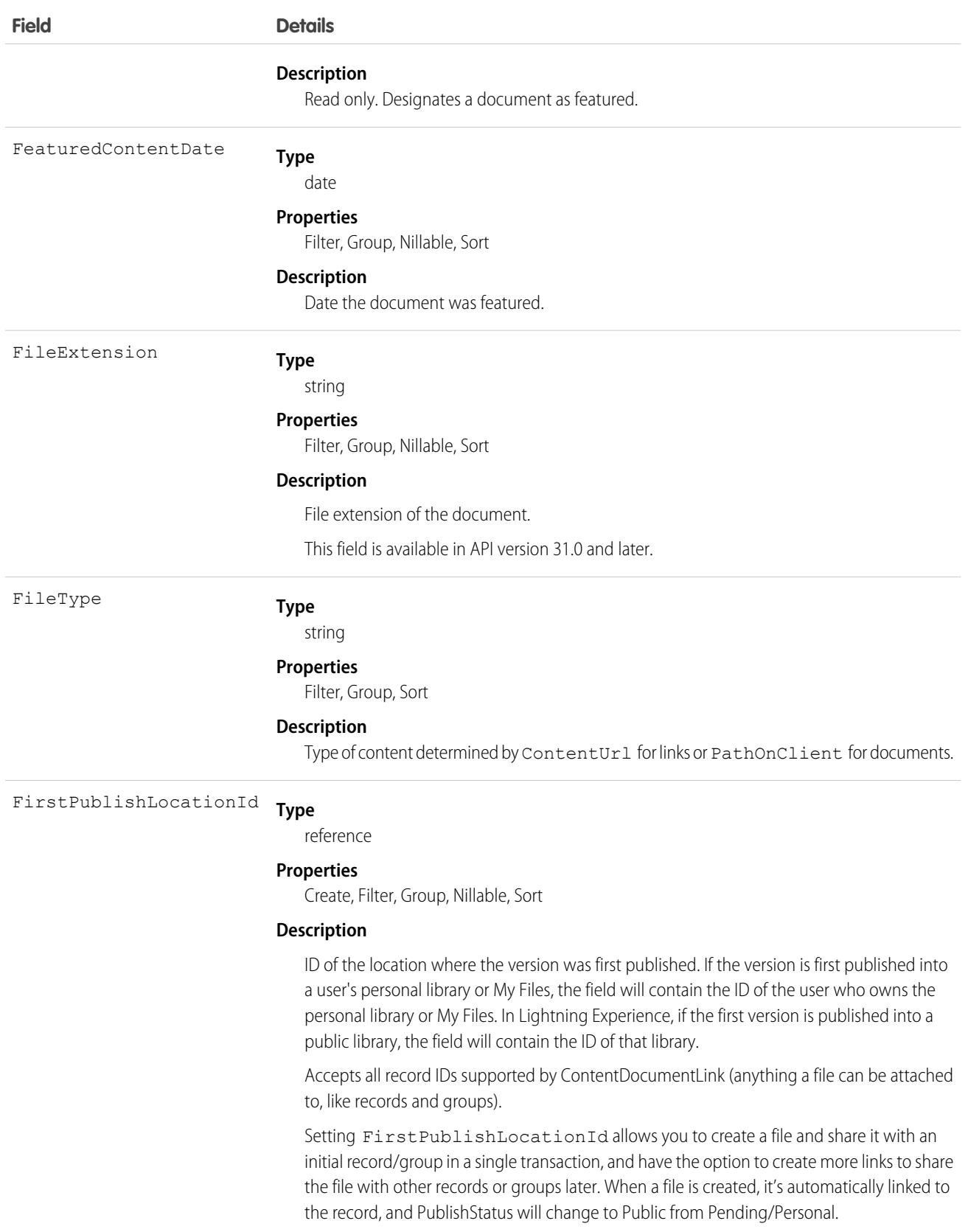

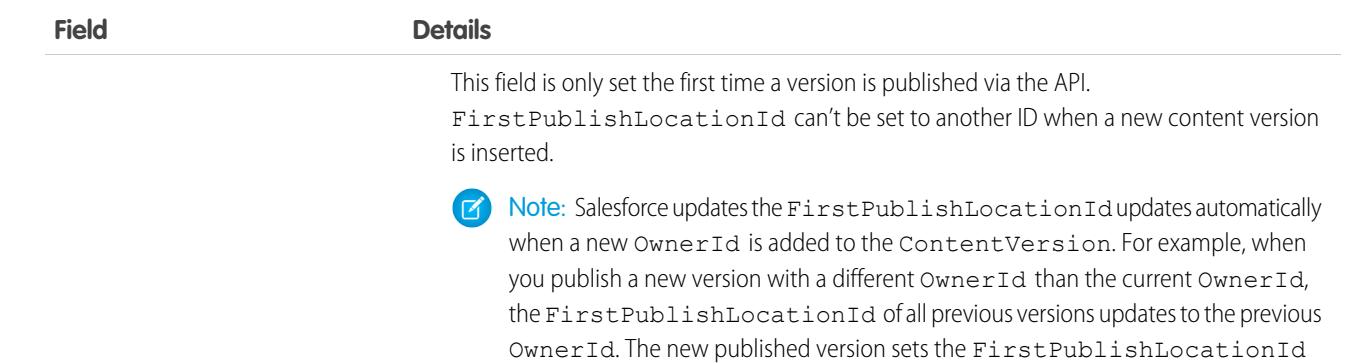

This is a polymorphic relationship field.

to the new OwnerId.

#### **Relationship Name**

FirstPublishLocation

#### **Relationship Type**

Lookup

#### **Refers To**

Account, Accreditation, ActivationTarget, ActivationTrgtIntOrgAccess, ApiAnomalyEventStore, AssessmentIndicatorDefinition, AssessmentTask, AssessmentTaskContentDocument, AssessmentTaskDefinition, AssessmentTaskIndDefinition, AssessmentTaskOrder, Asset, AssetRelationship, AssignedResource, Award, BoardCertification, BusinessLicense, BusinessMilestone, BusinessProfile, Campaign, CareBarrier, CareBarrierDeterminant, CareBarrierType, CareDeterminant, CareDeterminantType, CareDiagnosis, CareInterventionType, CareMetricTarget, CareObservation, CareObservationComponent, CarePgmProvHealthcareProvider, CarePreauth, CarePreauthItem, CareProgram, CareProgramCampaign, CareProgramEligibilityRule, CareProgramEnrollee, CareProgramEnrolleeProduct, CareProgramEnrollmentCard, CareProgramGoal, CareProgramProduct, CareProgramProvider, CareProgramTeamMember, CareProviderAdverseAction, CareProviderFacilitySpecialty, CareProviderSearchableField, CareRegisteredDevice, CareRequest, CareRequestDrug, CareRequestExtension, CareRequestItem, CareSpecialty, CareSpecialtyTaxonomy, CareTaxonomy, Case, CodeSet, CollaborationGroup, CommSubscription, CommSubscriptionChannelType, CommSubscriptionConsent, CommSubscriptionTiming, ConsumptionSchedule, Contact, ContactEncounter, ContactEncounterParticipant, ContentWorkspace, Contract, ConversationEntry, CoverageBenefit, CoverageBenefitItem, CredentialStuffingEventStore, CreditMemo, CreditMemoLine, Dashboard, DashboardComponent, DataStream, DelegatedAccount, DocumentChecklistItem, EmailMessage, EmailTemplate, EngagementChannelType, EnhancedLetterhead, EnrollmentEligibilityCriteria, Event, HealthcareFacility, HealthcareFacilityNetwork, HealthcarePayerNetwork, HealthcarePractitionerFacility, HealthcareProvider, HealthcareProviderNpi, HealthcareProviderSpecialty, HealthcareProviderTaxonomy, Identifier, Image, IndividualApplication, Invoice, InvoiceLine, Lead, ListEmail, Location, MarketSegment, MarketSegmentActivation, MemberPlan, MessagingSession, MktCalculatedInsight, OperatingHours, Opportunity, Order, OrderItem, Organization, OtherComponentTask, OutgoingEmail, PartyConsent, PersonEducation, PersonLanguage, PersonLifeEvent, PersonName, PlanBenefit, PlanBenefitItem, Product2, ProductFulfillmentLocation, ProductItem, ProductItemTransaction, ProductRequest, ProductRequestLineItem, ProductRequired,

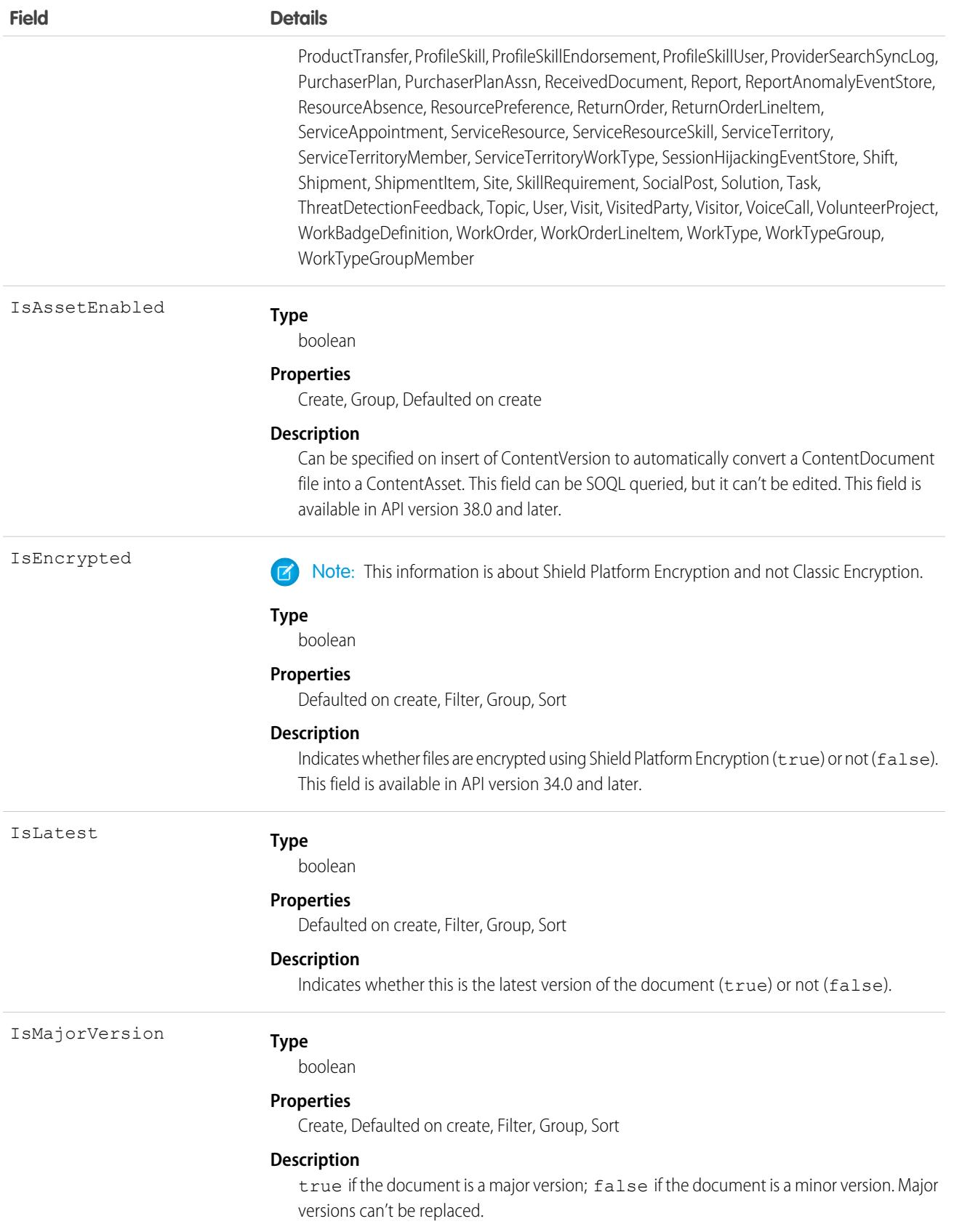

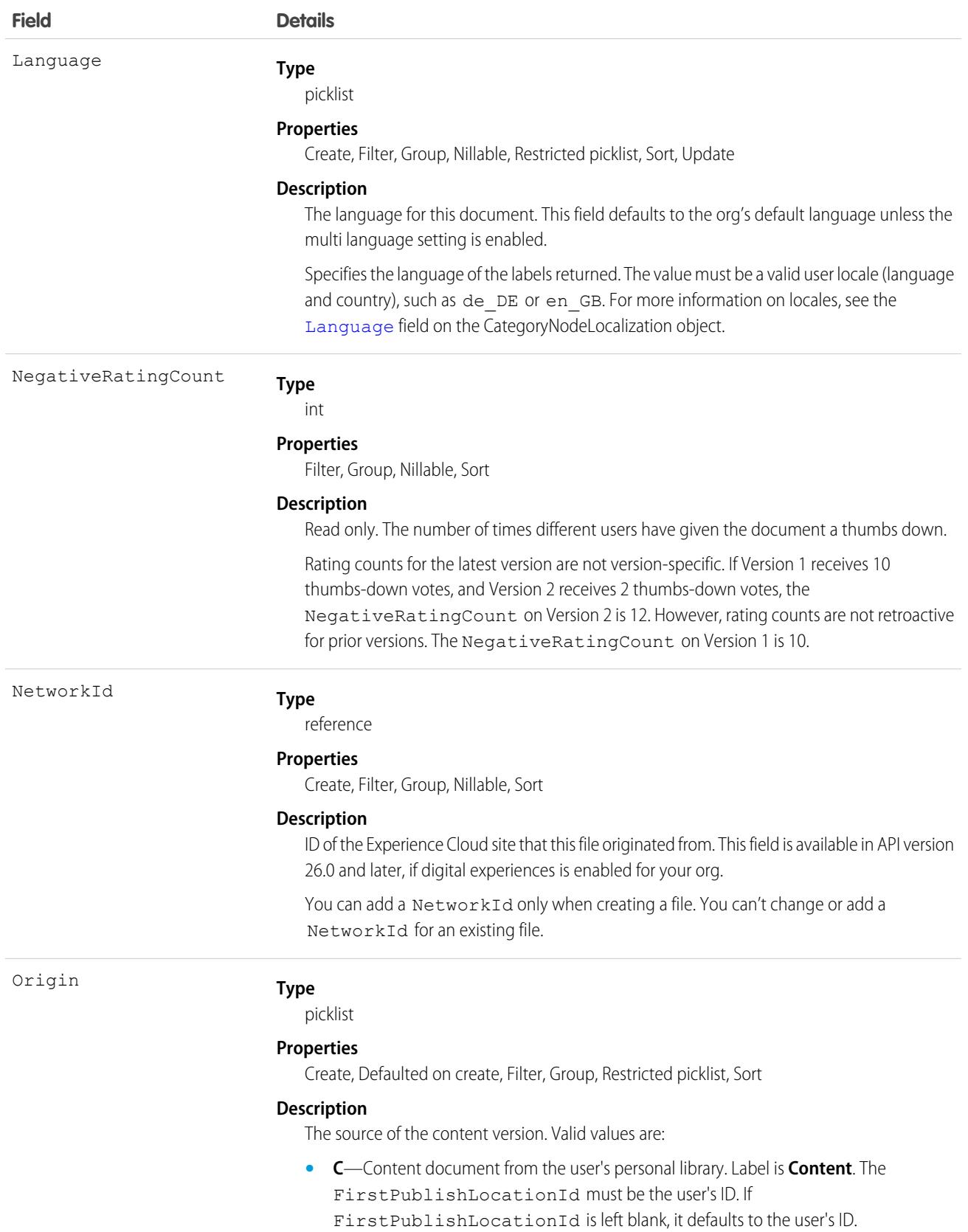

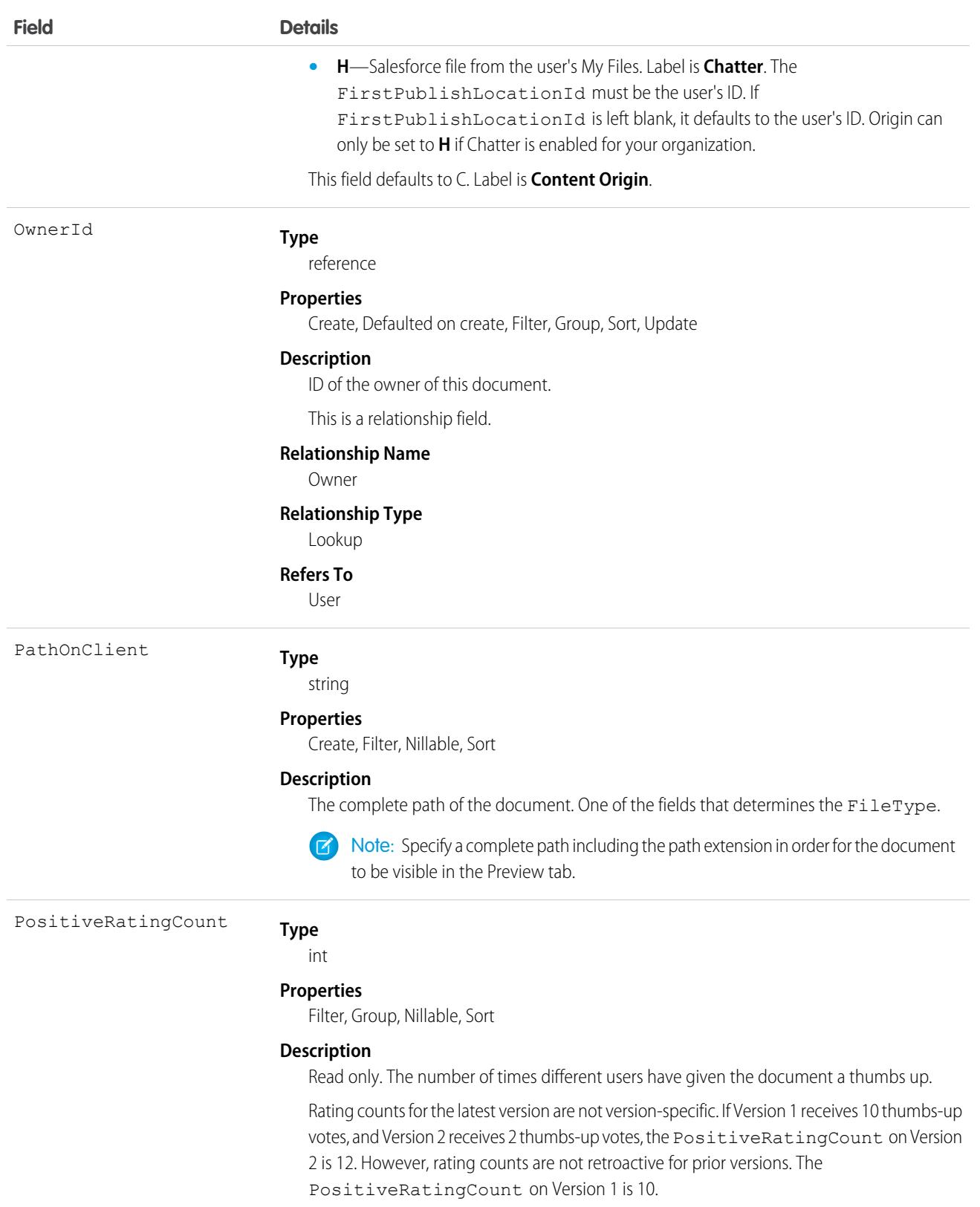

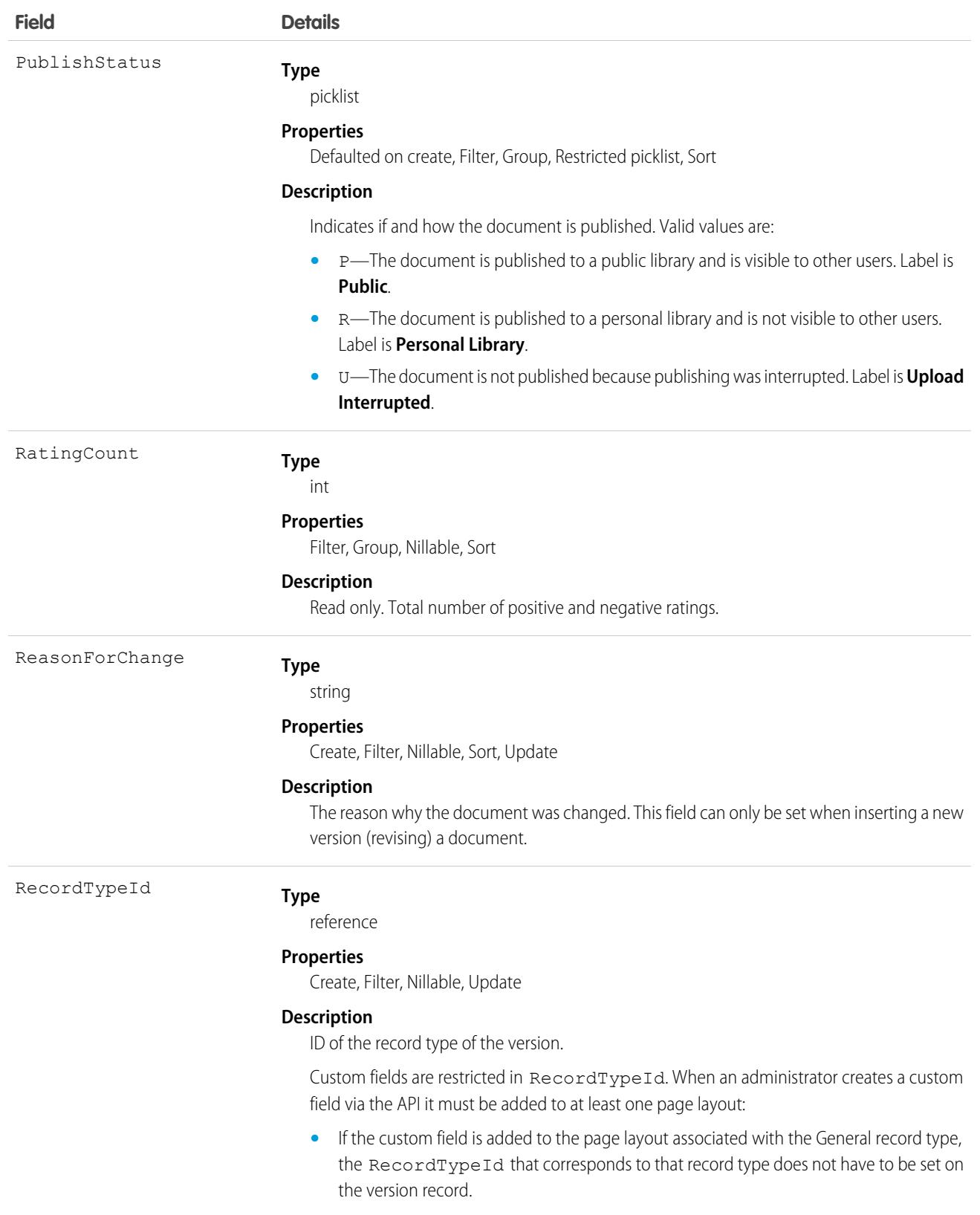

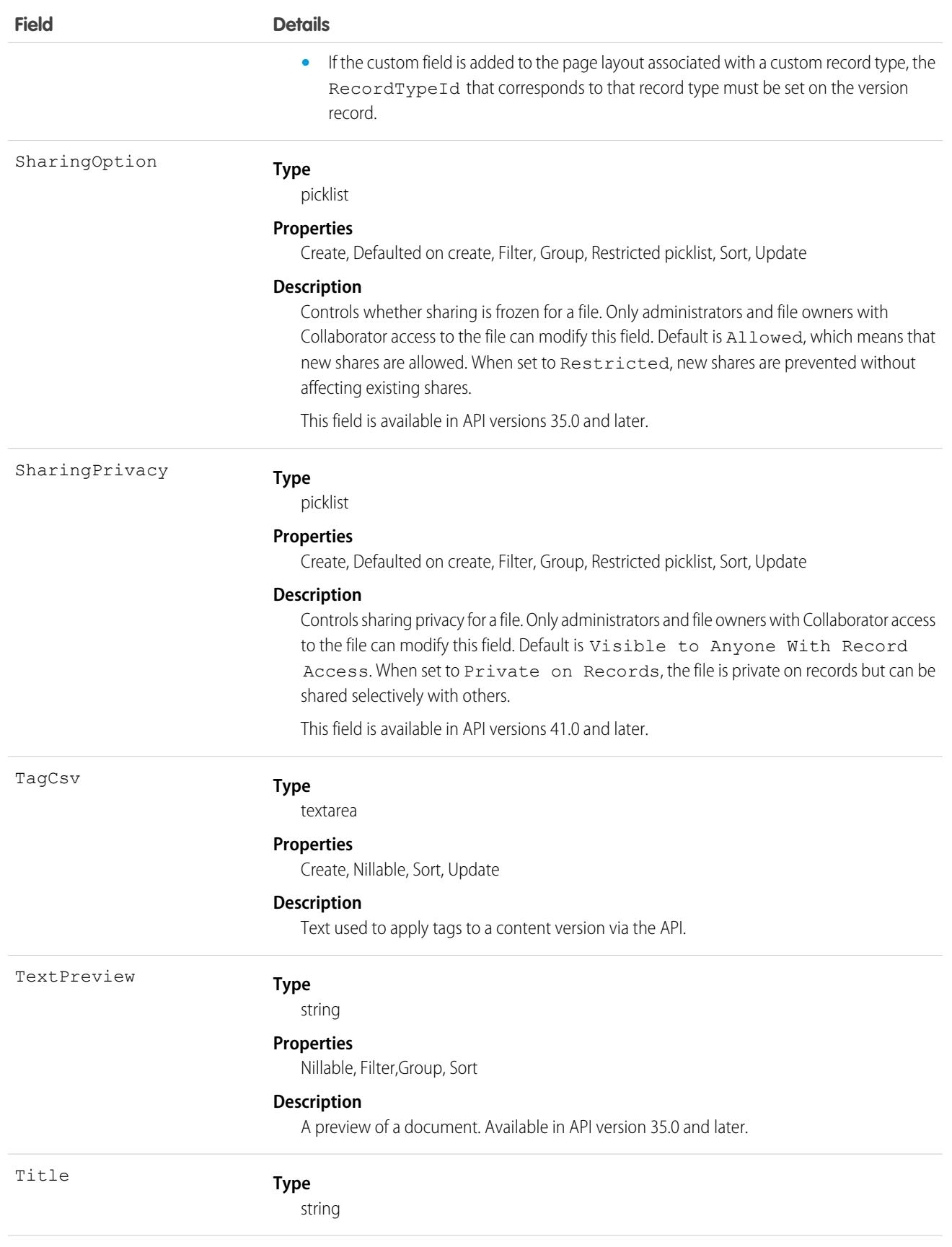

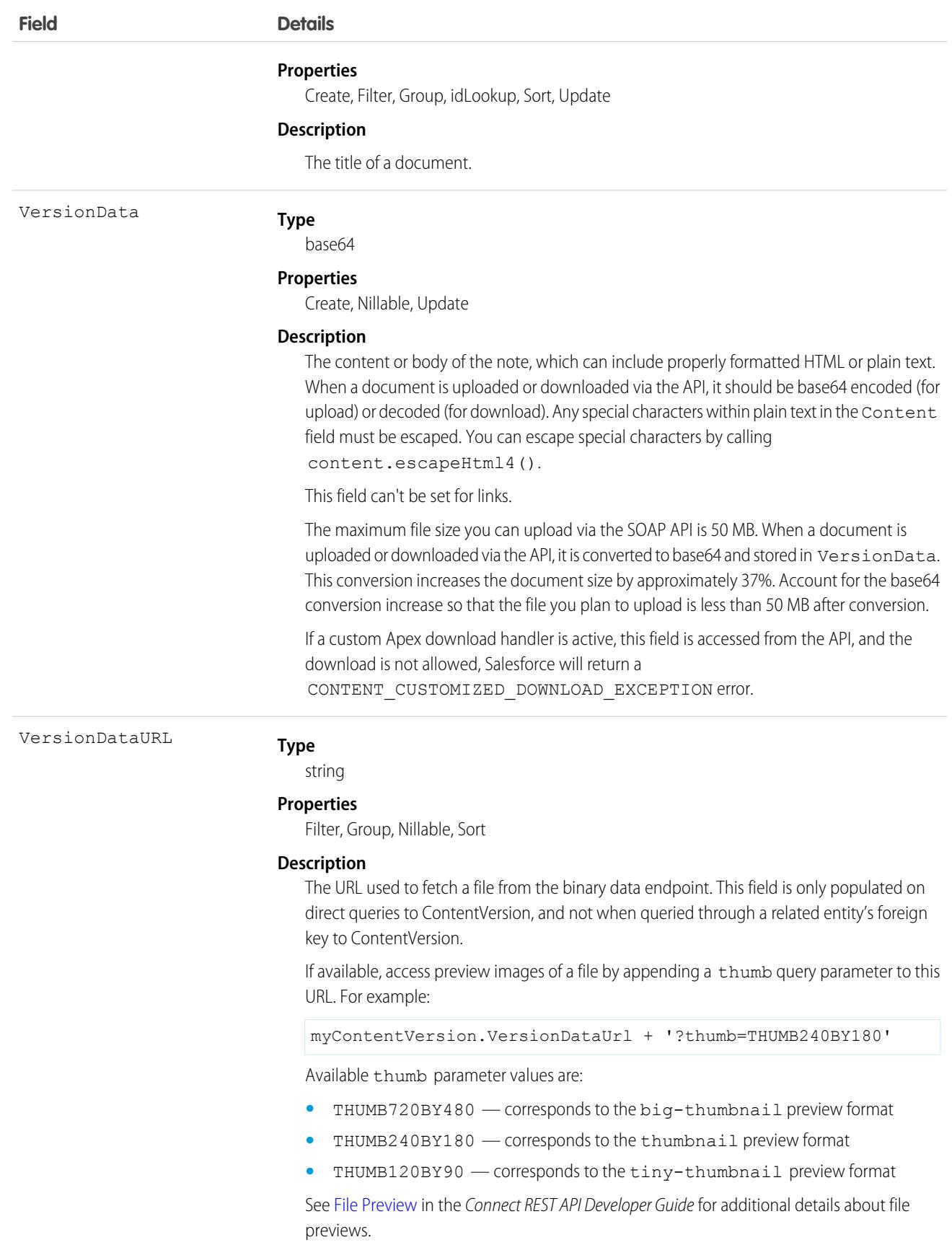

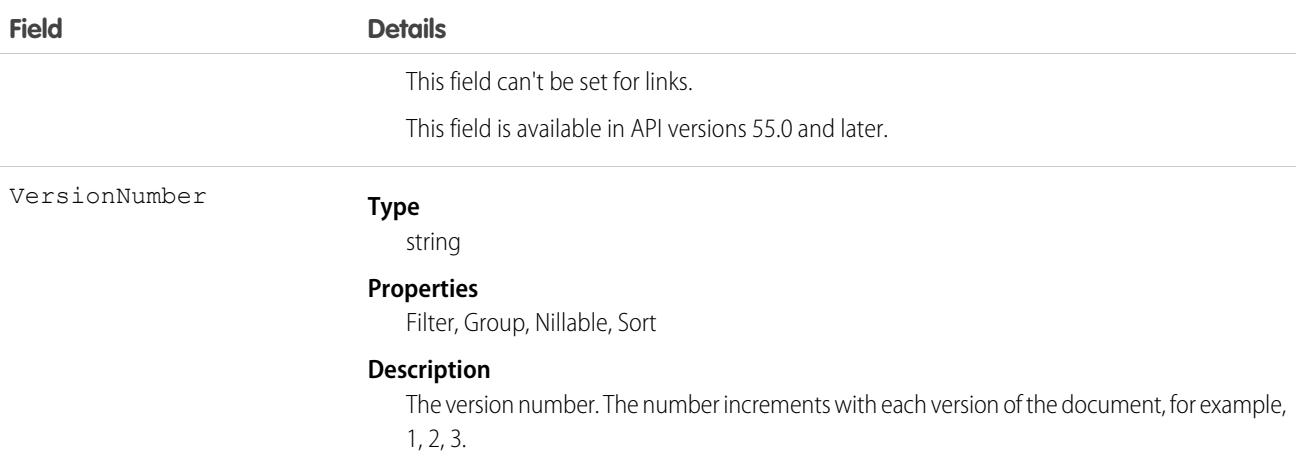

### Usage

- **•** Use this object to create, query, retrieve, search, edit, and update a specific version of a Salesforce CRM Content document or Salesforce file. Use the ContentDocument object to retrieve, query, update, and delete the latest version of a document, but not a content pack, in a library or a Salesforce file.
- **•** Use this object to create, query, retrieve, search, edit, and update a specific version of a Salesforce file. Use the ContentDocument object to retrieve, query, update, and delete the latest version of a Salesforce file.
- **•** To query a file that is shared only with a record, you must specify the content ID of the file.
- **•** Not all fields can be set for Salesforce Files.
- **•** You can only update a version if it is the latest version and if it is published.
- **•** You can't archive versions.
- **•** Using API version 32.0 and later, you can update record types on versions.
- **•** You can't delete a version via the API.
- **•** The maximum file size you can upload via the SOAP API is 50 MB. When a document is uploaded or downloaded via the API, it is converted to base64 and stored in VersionData. This conversion increases the document size by approximately 37%. Account for the base64 conversion increase so that the file you plan to upload is less than 50 MB after conversion.
- **•** To download a document via the API, you must export the VersionData of the document. This does not increase the download count.
- When you upload a document from your local drive using the Data Loader, you must specify the actual path in both VersionData and PathOnClient. VersionData identifies the location and extracts the format and PathOnClient identifies the type of document being uploaded.
- **•** SOQL queries on the ContentVersion object return all versions of the document. SOSL searches on the ContentVersion object return only the most recent version of the document.
- If you query versions in the API, versions with a PublishStatus of Upload Interrupted are not returned.
- **•** Documents published into a personal library assume the default record type that is set for the user profile of the person publishing the document (General, if no default is set for the user profile).

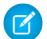

Note: An administrator can rename the default (Content Version Layout) page layout.

- **•** Contact Manager, Group, Professional, Enterprise, Unlimited, and Performance Edition customers can publish a maximum of 200,000 new versions per 24–hour period. Developer Edition and trial users can publish a maximum of 2,500 new versions per 24–hour period.
- **•** Custom validation rules can prevent an update of documents published into a personal library via the API.

### Applying Tags to ContentVersion Records

Tags can be applied to ContentVersion records using either Enterprise or Partner API.

To apply tags to a ContentVersion record, set a value in the TagCsv field. For example, setting this field to one, two, three creates and associates three tags to that version.

- **•** The maximum length of the TagCsv field is 2,000 characters.
- **•** The maximum length of an individual tag is 100 characters.
- **•** When tags are applied to a version, the content is indexed automatically and the tags are searchable.
- You can't apply tags to a  $\text{TagCsv}$  that is published into a personal library.
- **•** You can't apply tags using the ContentDocument object.
- **•** You can't change or delete tag names. You can remove tags from a document, but that doesn't delete the tag.
- **•** Tags are case insensitive. You can't have two tags with the same name even if they use different uppercase and lowercase letters. The case of the original tag is always used.

To delete tags from a ContentVersion record, perform a standard API update, and remove any values from the TagCsv field that you want to delete. For example, if the original  $TaqCsv$  is one, two, three, perform an API update specifying one, three in the TagCsv field to delete two. To delete all tags from a ContentVersion you perform a standard API update by setting the field to null.

If you create a ContentVersion record and want to revise it via the API, you insert another ContentVersion record but associate it to the same ContentDocument record as the original. This has an impact on tagging:

- **•** If you insert the revision and do not set any value in the TagCsv field, any tags applied to the previous version are automatically applied to the new version.
- **•** If you insert the revision and specify a new TagCsv field, no tags transfer over and the tags you specify are applied instead.

When you perform a SOQL query for a ContentVersion record and select the TagCsv field, all the tags associated with that record are returned. The tags in the string are always ordered alphabetically even if they were inserted in a different order. You can't use the TagCsv field as part of a filter in a SOQL query. You can't query all tags in your organization.

Library tagging rules:

- **•** API tagging respects the tagging restrictions that exist on any library that the document is published into. For example, if the library is in restricted tagging mode and only allows tags one, three, you can't save a version with a TagCsv of one, two, three.
- **•** If the library is in guided tagging mode, you can apply tags to the ContentVersion. You can't query the value of guided tags on a library, but you can query the tagging model of a library.

# Associated Objects

This object has the following associated objects. Unless noted, they are available in the same API version as this object.

#### **[ContentVersionChangeEvent](#page-87-0) on page 52 (API version 55.0)**

Change events are available for the object.

#### **[ContentVersionHistory](#page-82-0)**

History is available for tracked fields of the object.

SEE ALSO:

[ContentDocument](#page-1243-0) [ContentVersionHistory](#page-1294-0)

# ContentVersionComment

Represents a comment on a version of a file. This object is available in API version 42.0 and later.

# Supported Calls

delete(), describeSObjects(), query(), retrieve()

# Special Access Rules

Only users with Modify All Data permission have access to this object.

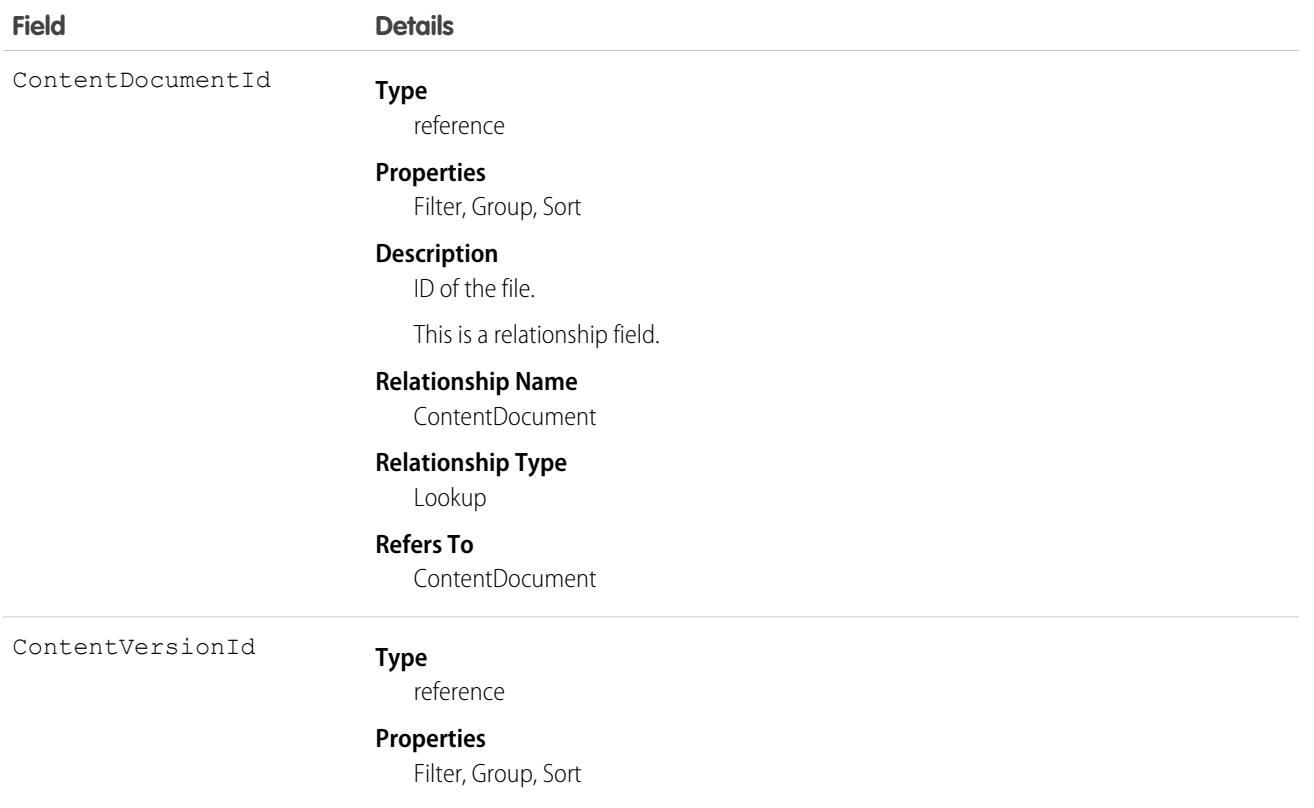

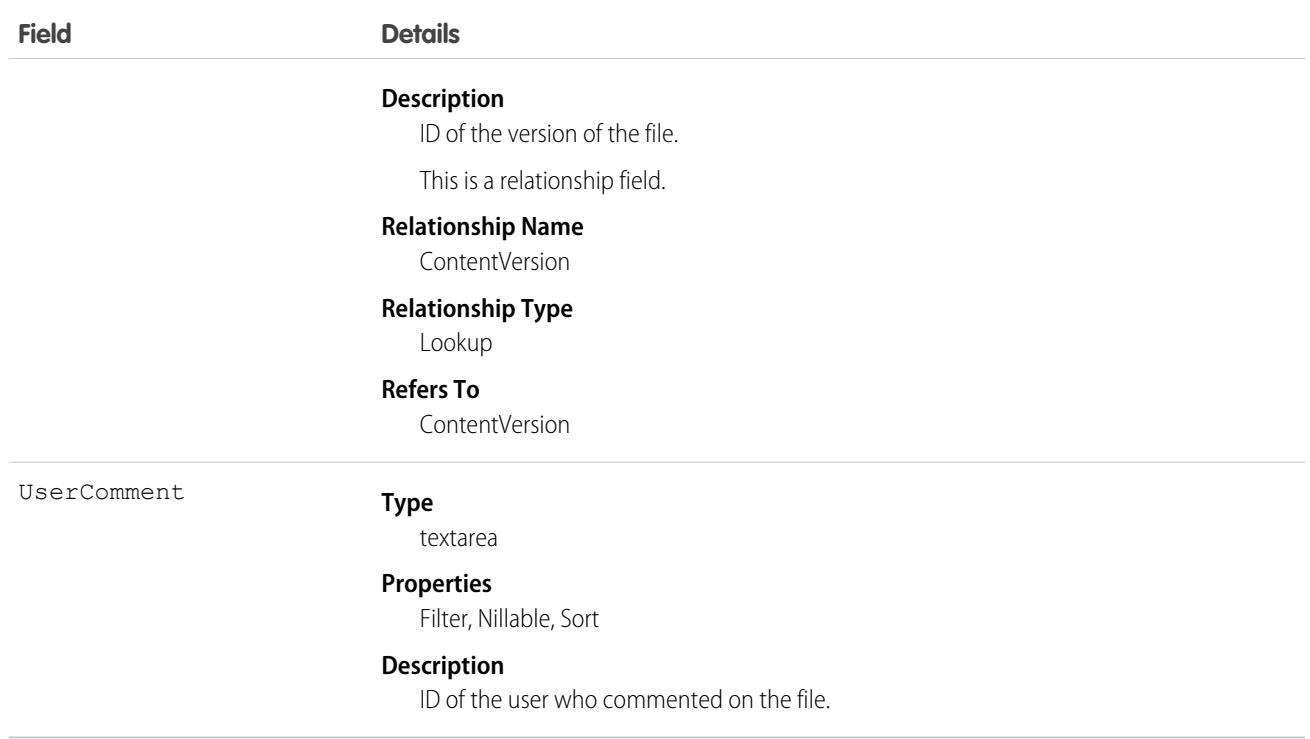

# <span id="page-1294-0"></span>ContentVersionHistory

Represents the history of a specific version of a document. This object is available in version 17.0 and later.

# Supported Calls

describeSObjects(), getDeleted(), getUpdated(), query(), retrieve()

You can also enable delete() in API version 42.0 and later. See [Enable delete of Field History and Field History Archive.](https://help.salesforce.com/articleView?id=000321814&type=1&mode=1&language=en_US)

#### Special Access Rules

- **•** Customer and Partner Portal users must have the "View Content in Portal" permission to query content in libraries where they have access.
- **•** A user can query all versions of a document from their personal library and any version that is part of or shared with a library where they are a member, regardless of library permissions.

 $\boldsymbol{\beta}$ Note: To record an event in contentVersionViewed, make sure:

- **•** All files are published to a Content Library.
- **•** The details page is viewed in Salesforce Classic.

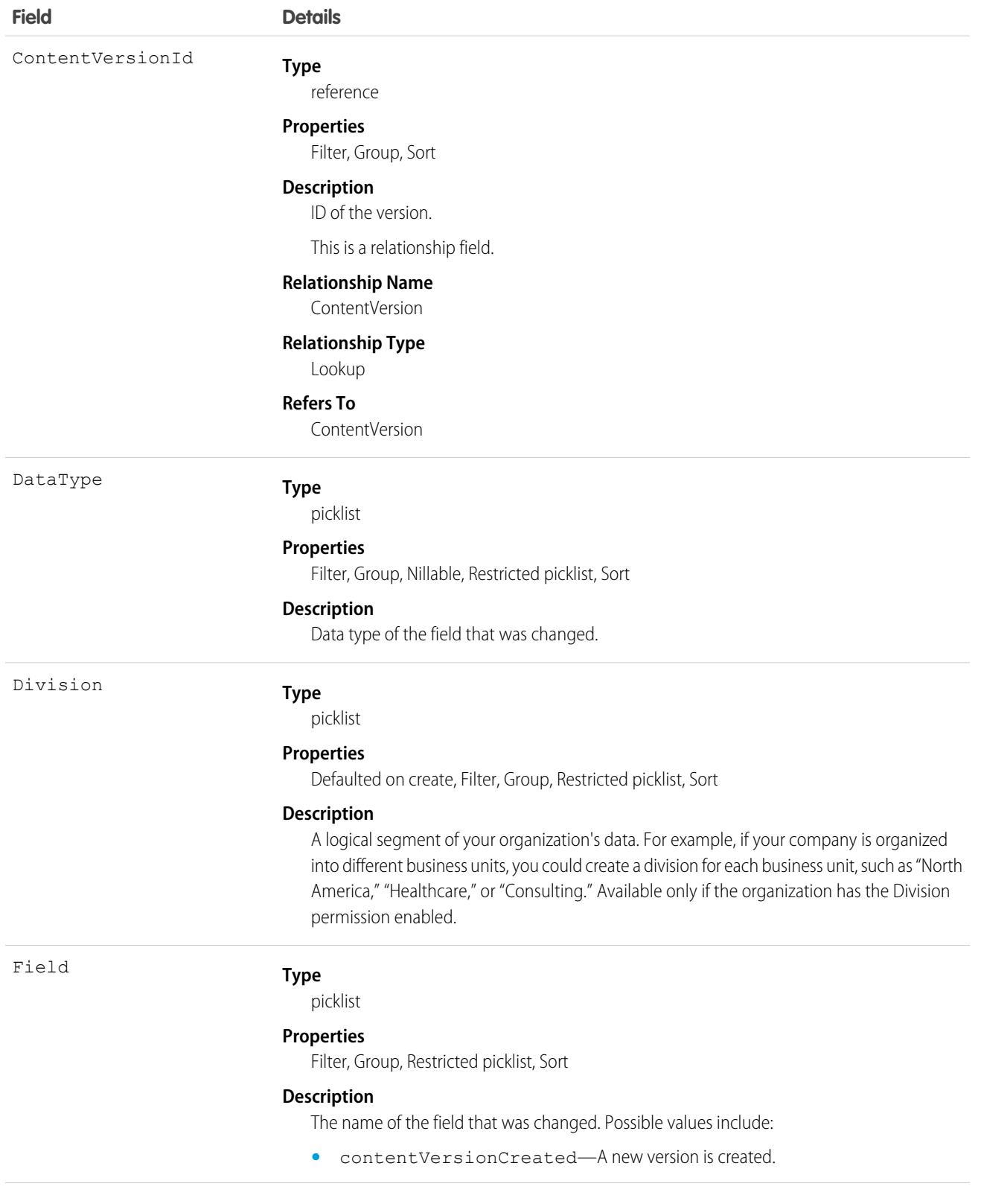
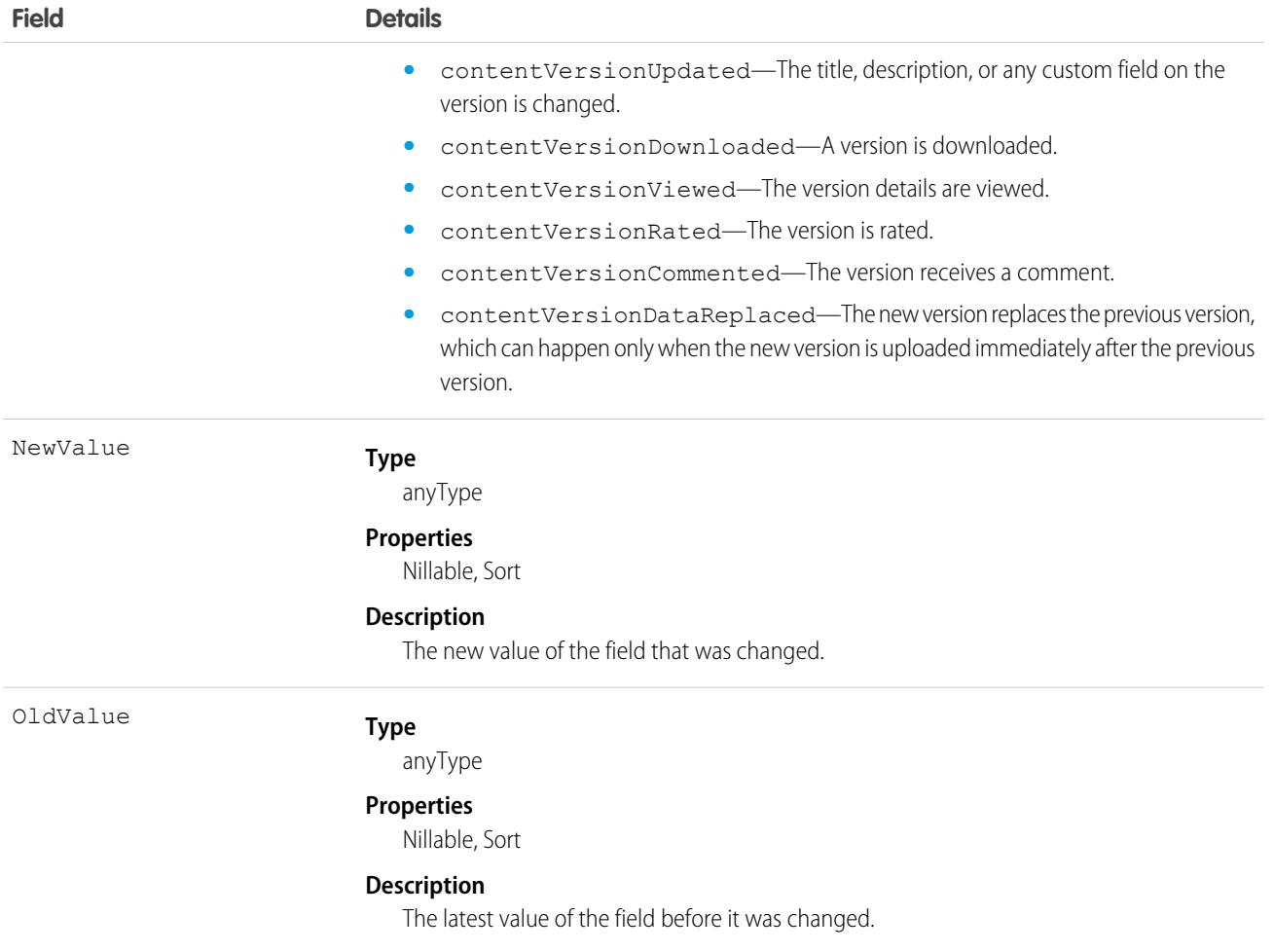

### Usage

Use this read-only object to query the history of a document version.

SEE ALSO:

**[ContentVersion](#page-1278-0)** 

# ContentVersionRating

Represents a rating on a version of a file. This object is available in API version 42.0 and later.

## Supported Calls

delete(), describeSObjects(), query(), retrieve()

# Special Access Rules

Only users with Modify All Data permission have access to this object.

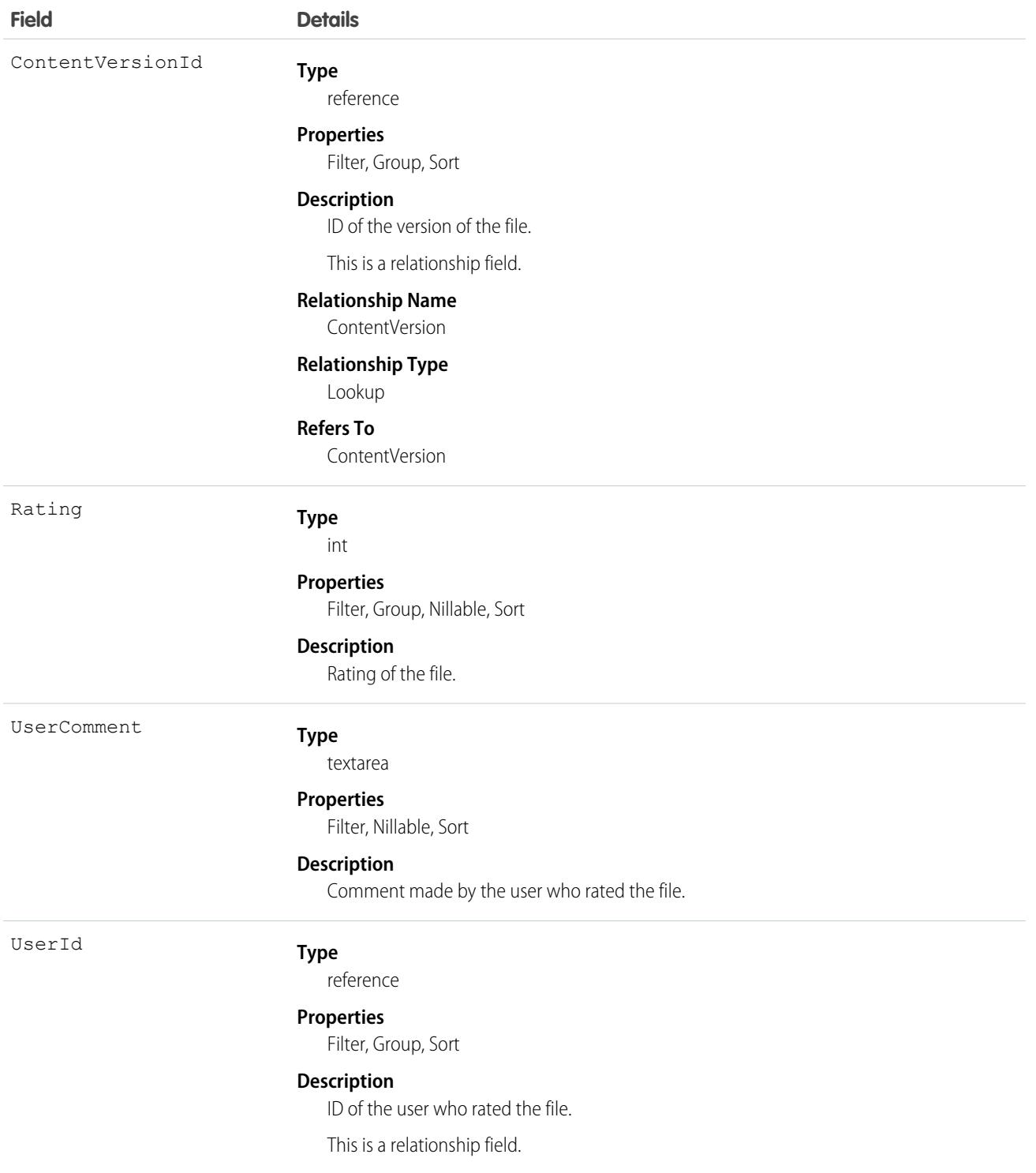

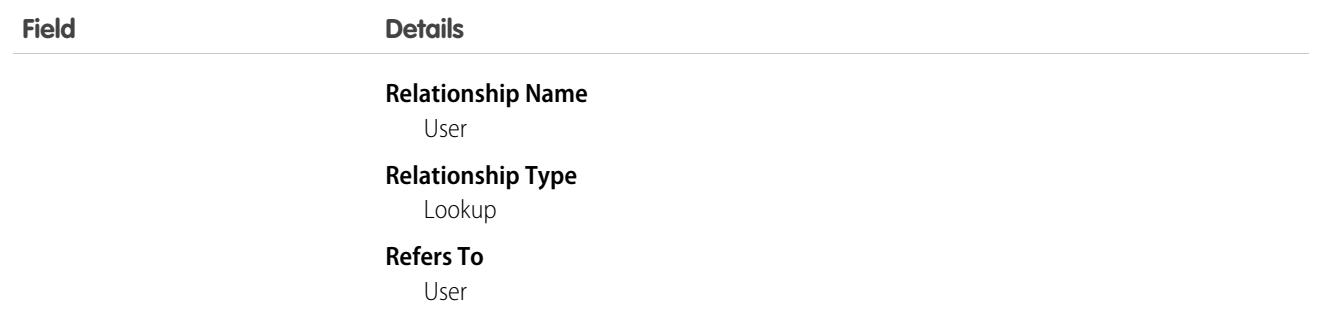

# <span id="page-1298-0"></span>**ContentWorkspace**

Represents a content library. This object is available in versions 17.0 and later.

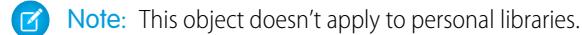

### Supported Calls

create(), delete(), describeLayout(), describeSObjects(), query(), retrieve(), update(), upsert()

Note: create( ), update( ) and delete( ) on ContentWorkspace are supported in API version 40.0 and later only.

### Special Access Rules

- **•** The Access Libraries user permission allows orgs to make libraries available to users without requiring that they have the legacy Salesforce CRM Content license. This permission is available for profiles and permission sets on most standard user licenses, and isn't available for High Volume Customer Portal, Customer Community, or Chatter Free licenses. Available in API versions 40.0 and later.
- **•** Users with the Create Libraries user perm or the Manage Salesforce CRM Content administrator permission can create libraries (ContentWorkspaces) from the Libraries tab in Salesforce Classic and from the API.
- **•** Customer and Partner Portal users can only edit the library document object if they have a Salesforce CRM Content feature license.
- **•** Customer and Partner Portal users can query this object if they have the "View Content in Portal" permission. A user can query all public libraries where they're members, regardless of library permissions.
- **•** Automated process users can't publish documents to libraries (ContentWorkspaces).

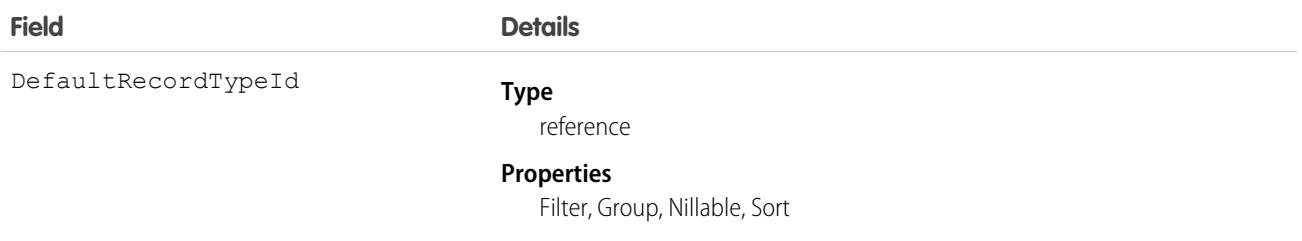

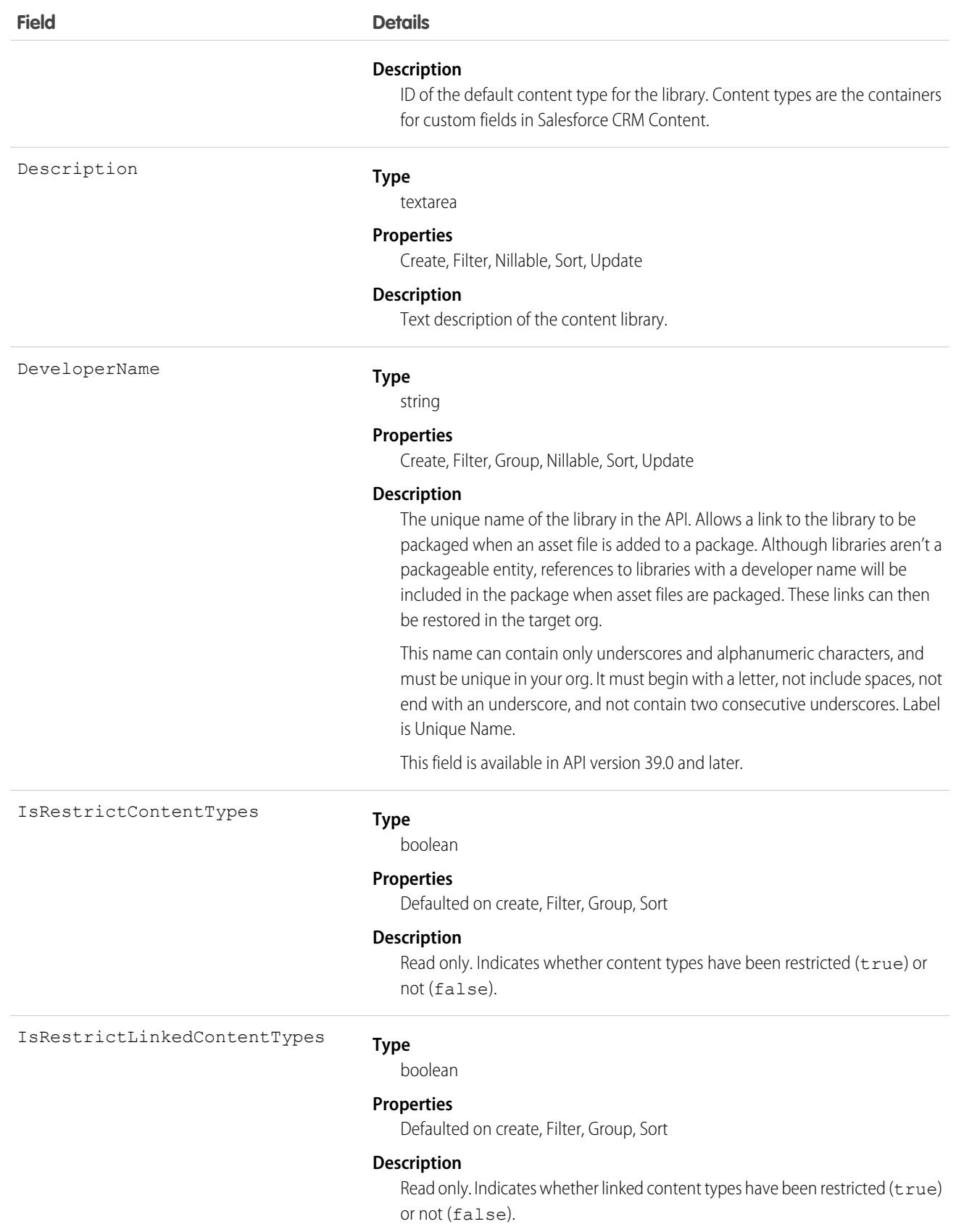

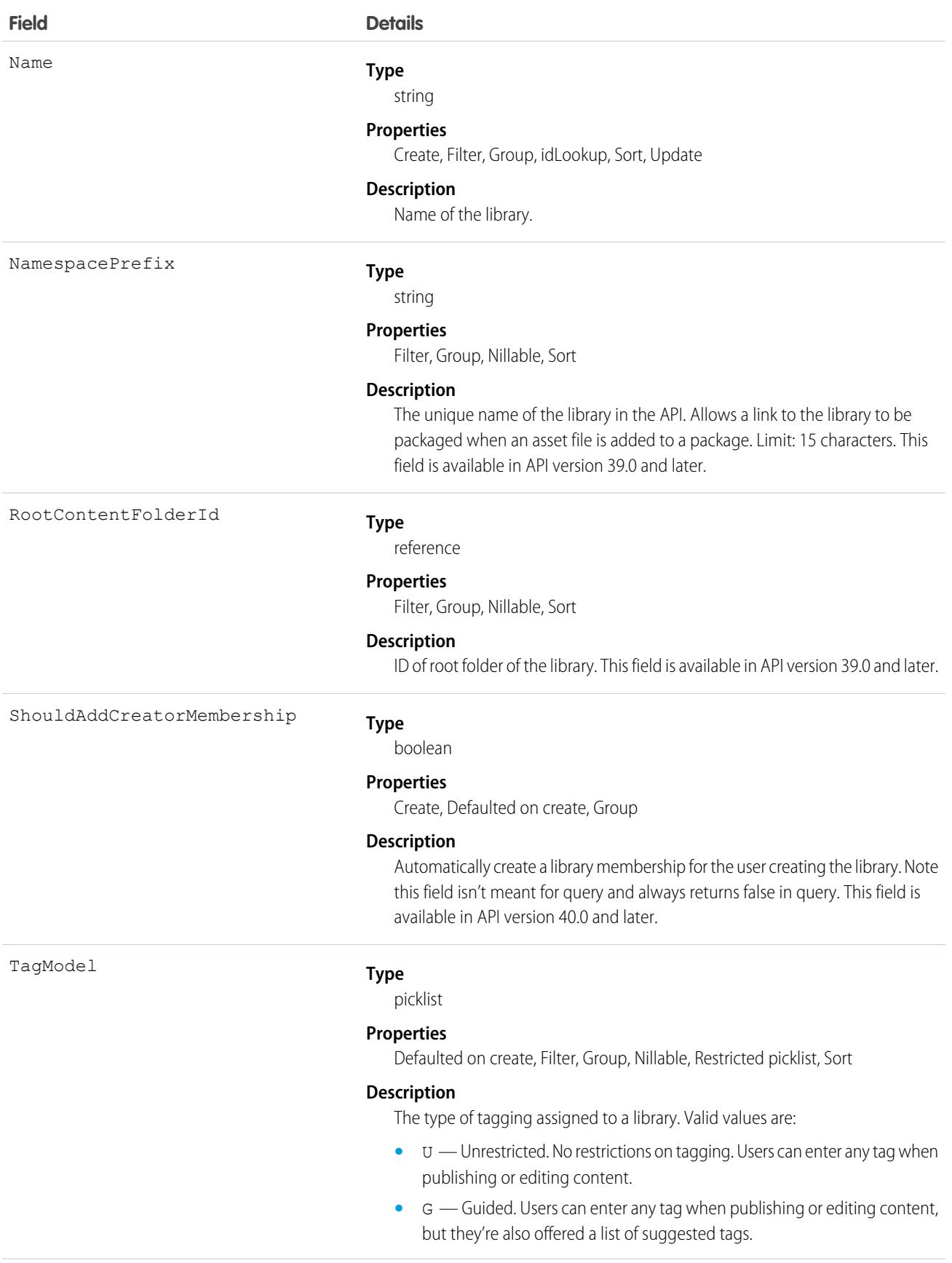

#### **Field Details**

WorkspaceImageId

**•** R — Restricted. Users must choose from a list of suggested tags.

#### **Type** reference

**Properties**

Create, Filter, Group, Nillable, Sort, Update

#### **Description**

ID of a library image. Image files can be assigned to libraries for branding and easy identification. Library image is visible to all users, even if they aren't library members. This field is available in API version 43.0 and later.

#### **Type**

reference

#### **Properties**

Create, Filter, Group, Nillable, Sort, Update

#### **Description**

ID of a library image. Image files can be assigned to libraries for branding and easy identification. Library image is visible to all users, even if they are not library members. This field is available in API version 43.0 and later.

This is a relationship field.

#### **Relationship Name**

WorkspaceImage

#### **Relationship Type**

Lookup

#### **Refers To**

ContentAsset

WorkspaceType

#### **Type**

picklist

#### **Properties**

Defaulted on create, Filter, Group, Nillable, Restricted picklist, Sort

#### **Description**

Differentiates between different types of libraries. Valid values are:

- **•** R Regular library
- **•** B Org asset library

This field is available in API version 39.0 and later.

#### Usage

Use this object to query libraries to find out where documents can be published.

If the content type isn't specified when publishing a new version into a library, it is determined by the DefaultRecordTypeId of the primary library.

As of 40.0, you can create, update, or delete a library via the API.

SEE ALSO:

[ContentWorkspaceDoc](#page-1302-0)

# <span id="page-1302-0"></span>ContentWorkspaceDoc

Represents a link between a document and a public library in Salesforce CRM Content. This object is available in versions 17.0 and later.

Note: This object does not apply to documents and versions in a personal library.  $\boldsymbol{\beta}$ 

### Supported Calls

create(), delete(), describeSObjects()query(), retrieve(), update(), upsert()

### Special Access Rules

- **•** Customer and Partner Portal users must have the "View Content in Portal" permission in order to query and obtain content in libraries where they have access.
- **•** Customer and Partner Portal users can only edit documents if they have a Salesforce CRM Content feature license.
- **•** To create a ContentWorkspaceDoc, you must be a member of the library with one of these library privileges enabled:
	- **–** "Add Content"
	- **–** "Add Content On Behalf of Others"
	- **–** "Manage Library"
- **•** To query all library documents in a library, a user must be a member of that library, regardless of library permissions.

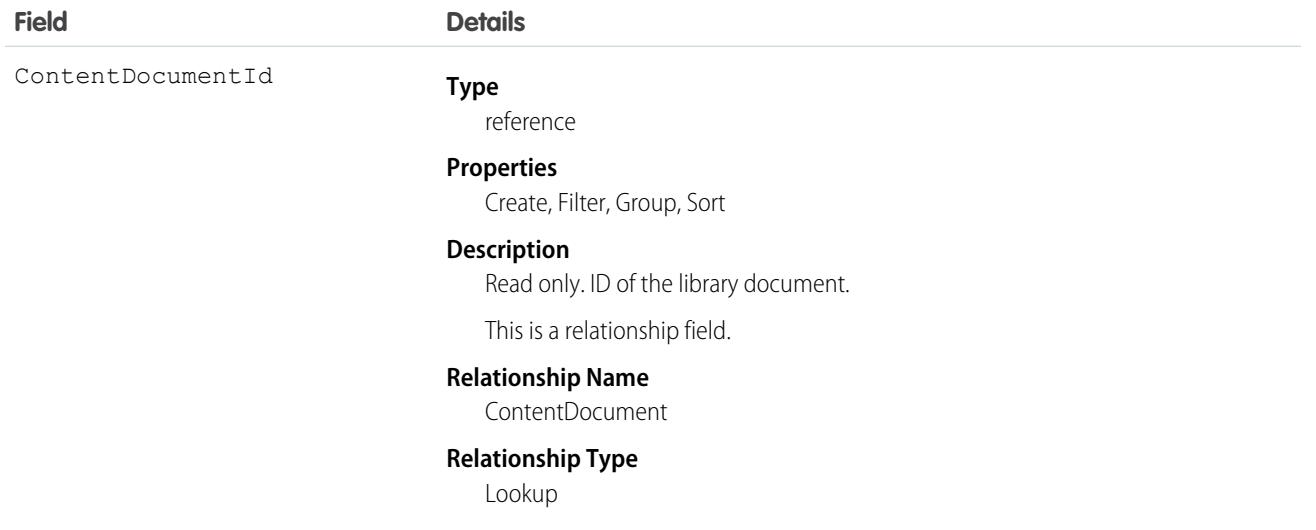

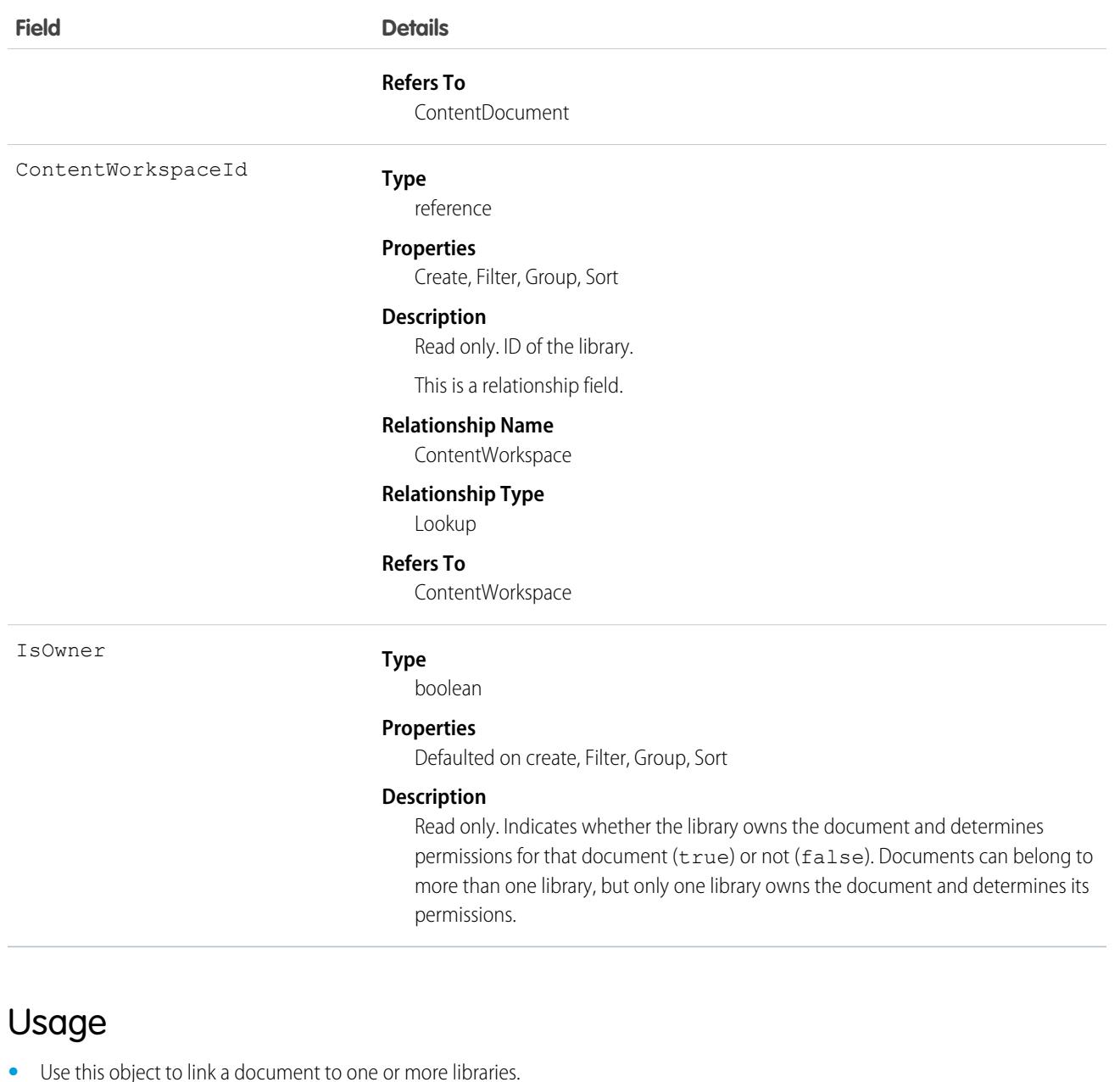

- 
- **•** To share a document with additional libraries, create additional ContentWorkspaceDoc records which join the document to the additional libraries.
- **•** Inserting a ContentWorkspaceDoc triggers the publish process for public libraries.
- **•** A document can be published into many public libraries, but it will always be owned by one library which controls the security of the document.
- **•** A document can only be published into the document owner's personal library. You can't publish into another user's personal library. Personal libraries are not visible via the API.
- **•** To publish a document into a personal library, you must specify your user ID as the first publish location ID. If you leave the first publish location ID blank, it defaults to the current user's ID.
- **•** A document can be published from a personal library into a public library, but once it has been published into the public library, it can't be published into the personal library again.
- **•** You can't publish a document from a personal library into a public library that has restricted content types.
- **•** You can't update or delete a library document via the API.

#### SEE ALSO:

**[ContentWorkspace](#page-1298-0)** 

## ContentWorkspaceMember

Represents a member of a content library. This object is available in API version 40.0 and later.

Manage library membership from the API.

### Supported Calls

create(), delete(), describeSObjects(), query(), retrieve(), update(), upsert()

### Special Access Rules

A user can create/update/delete memberships if they have the Manage Salesforce CRM Content admin perm or the Manage Library permission for the library concerned.

## Fields

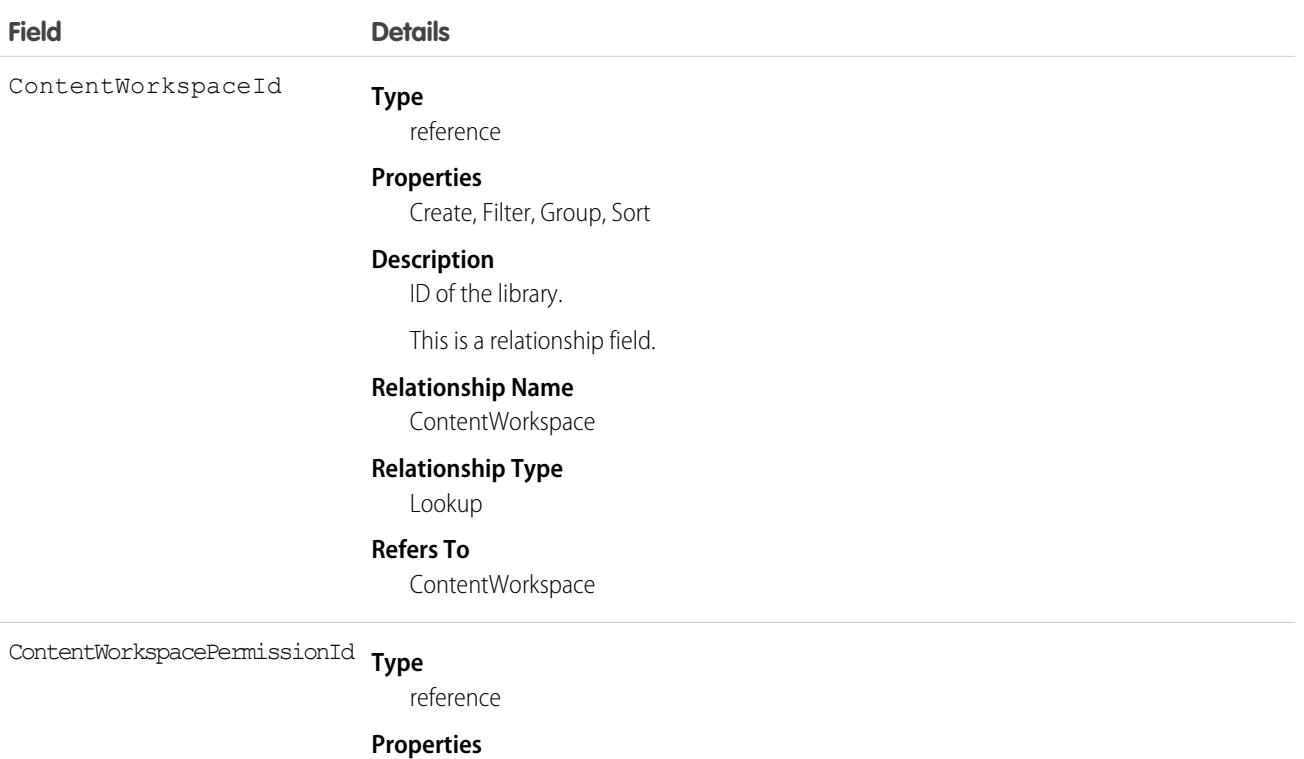

Create, Filter, Group, Nillable, Sort, Update

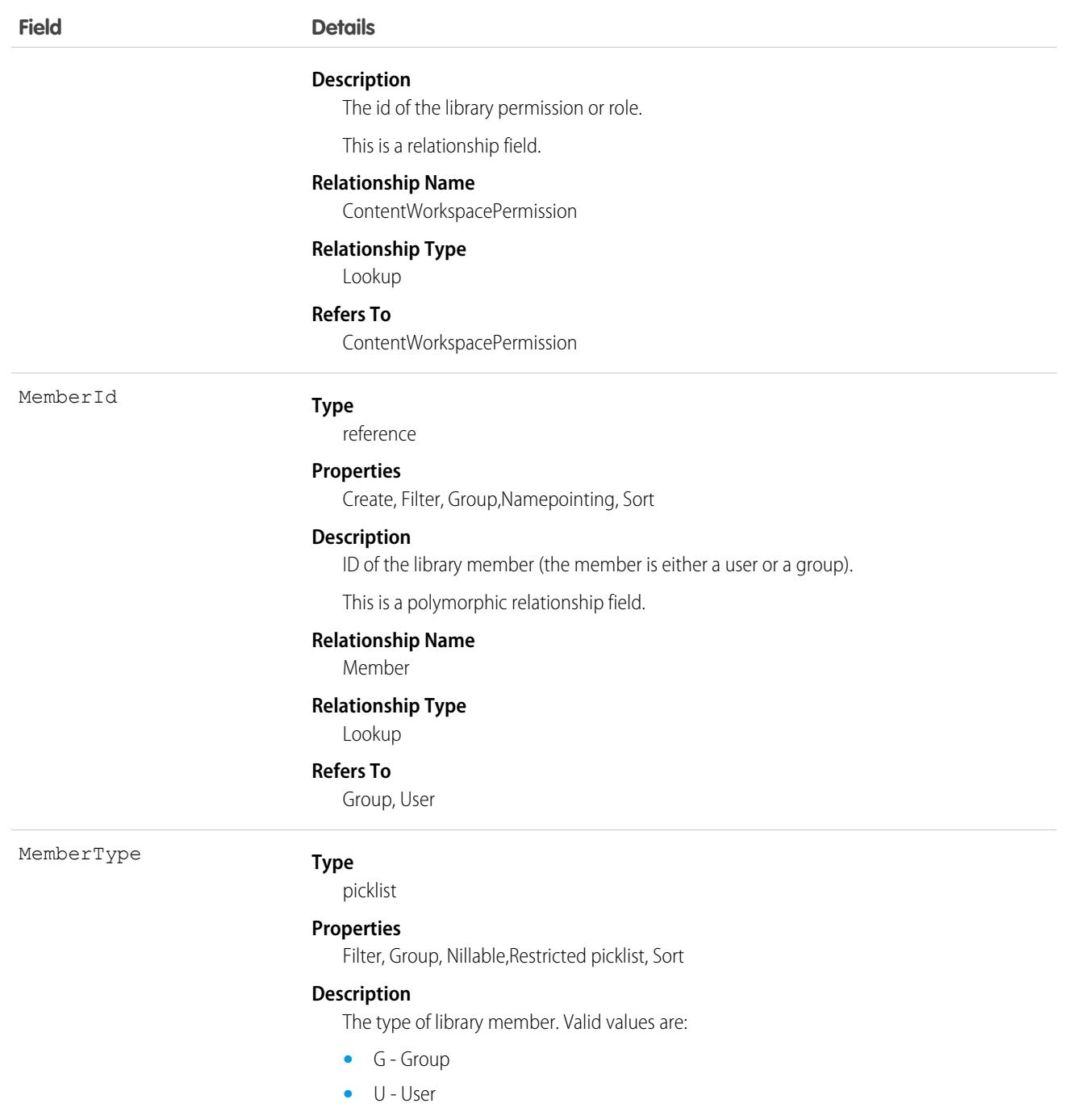

### Usage

Use this object to create, update, or delete members from a library.

# ContentWorkspacePermission

Represents a library permission. This object is available in API version 40.0 and later.

A library permission is a group of privileges assigned to each content library member. It determines which tasks a member can perform in a particular library. The same user can have a different library permission in each of his or her libraries.

Note: Library permissions do not apply to personal libraries. All library users can save files in their personal libraries.  $\mathbb{Z}$ 

### Supported Calls

create(), delete(), describeSObjects(), query(), retrieve(),update(), upsert()

### Special Access Rules

The ability to create permissions requires either the Manage Salesforce CRM Content admin perm or the Manage Content Permissions user perm.

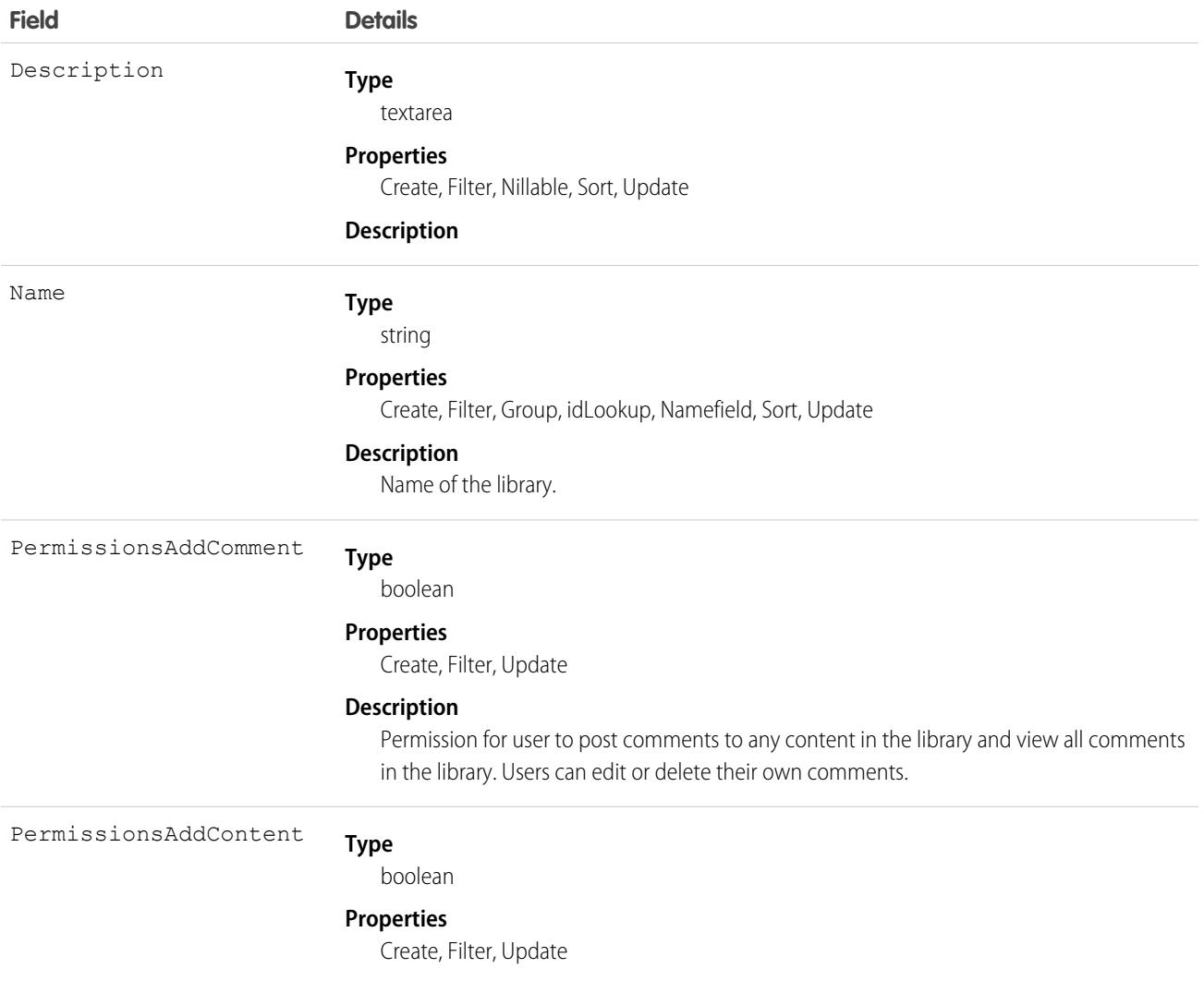

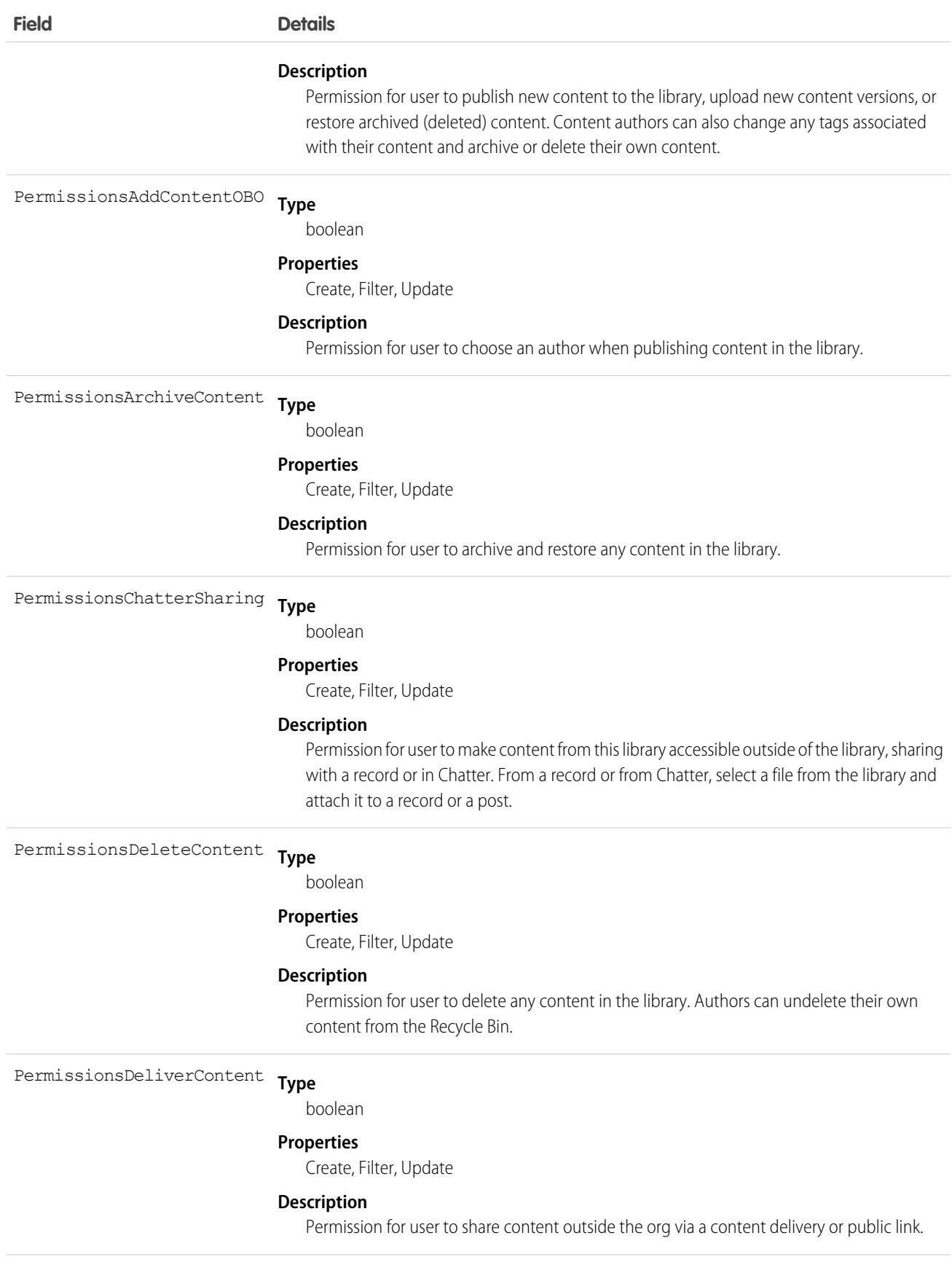

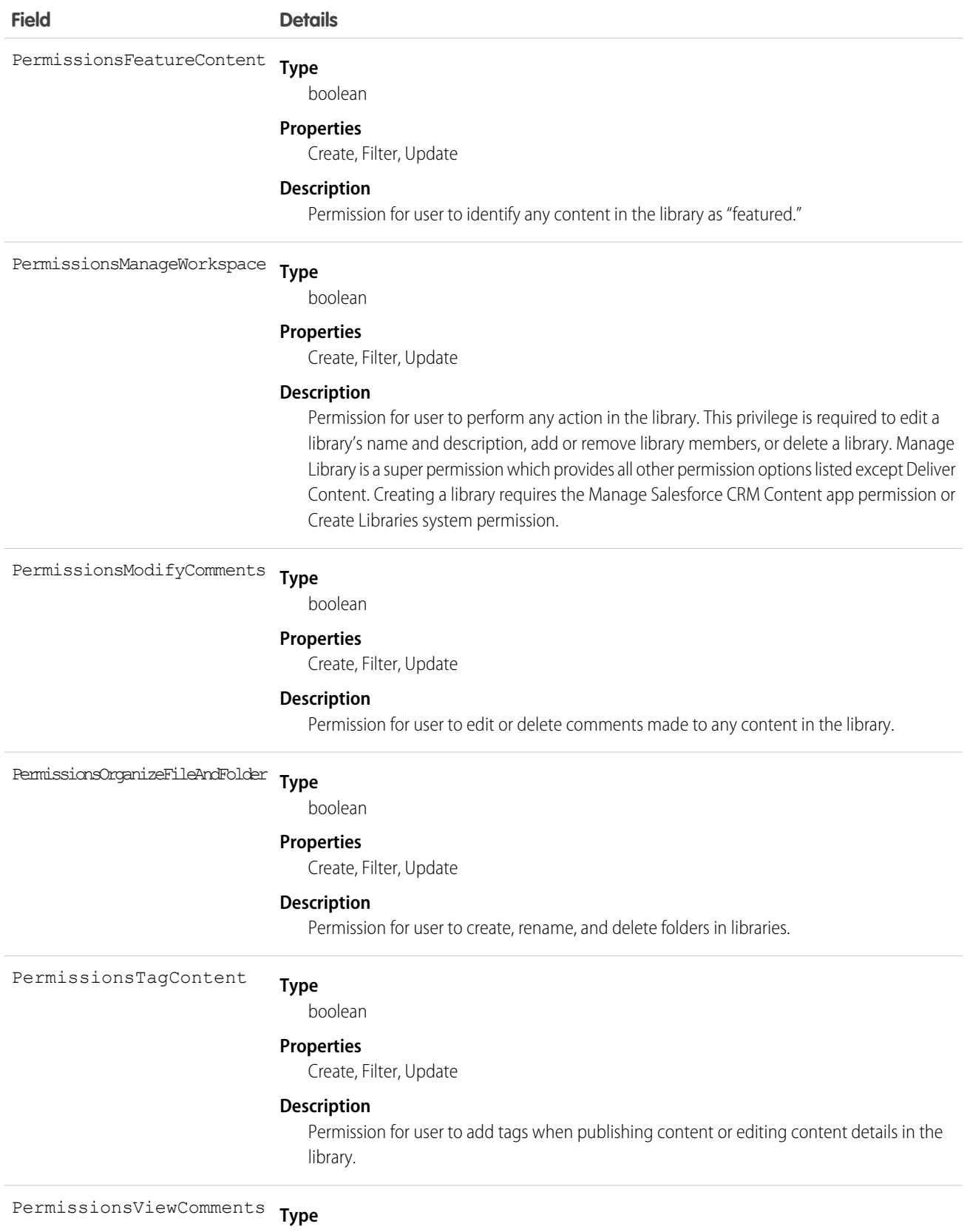

boolean

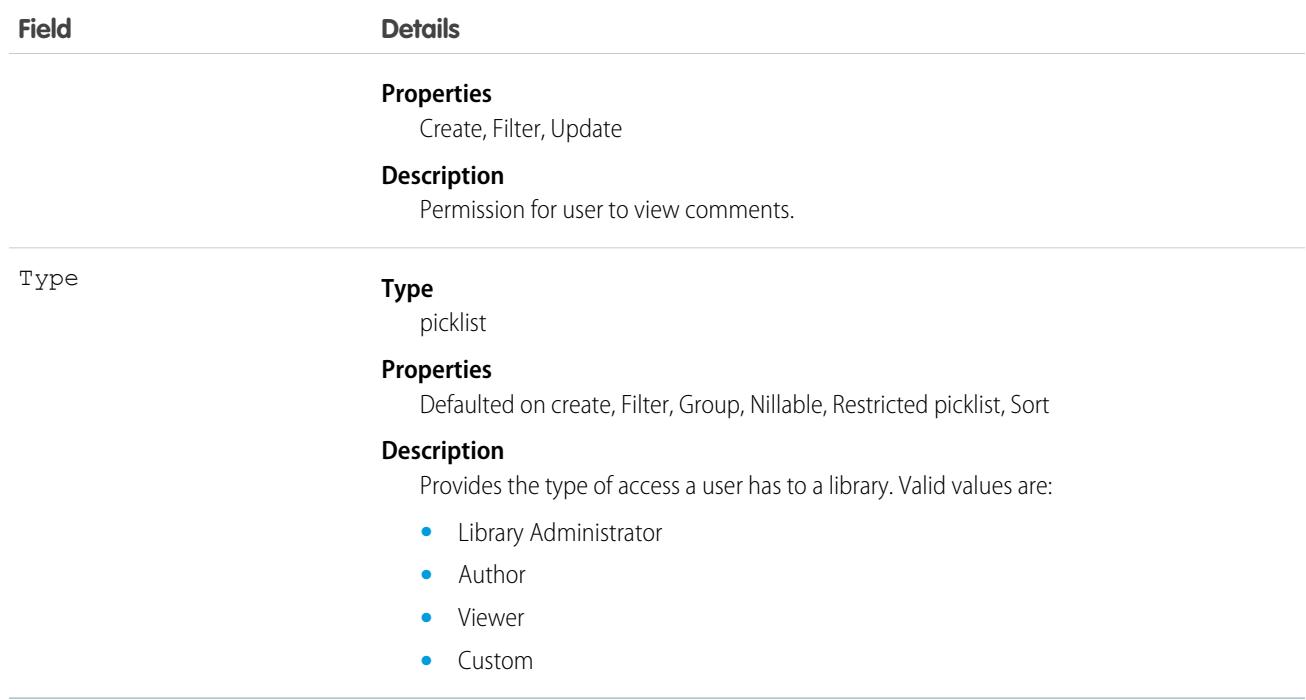

# ContentWorkspaceSubscription

Represents a subscription for a user following a library. This object is available in API version 42.0 and later.

# Supported Calls

```
delete(), describeSObjects(), query(), retrieve()
```
### Special Access Rules

Only users with Modify All Data permission have access to this object.

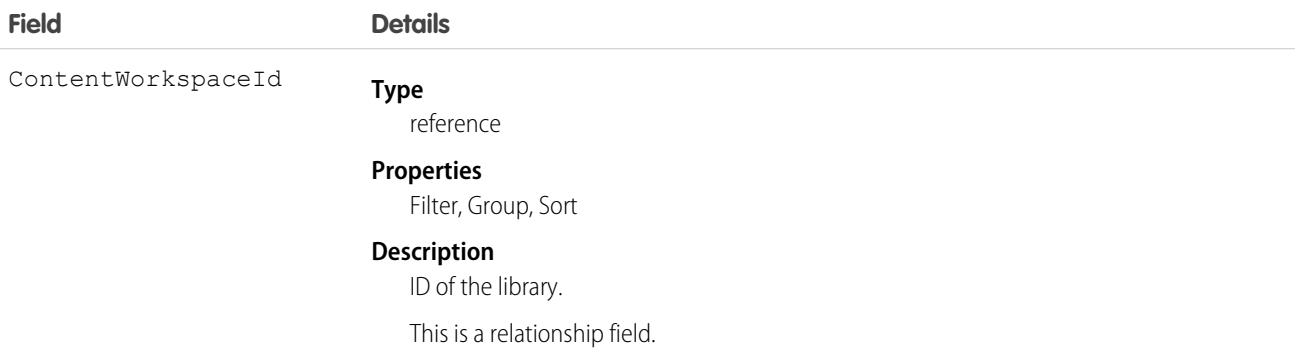

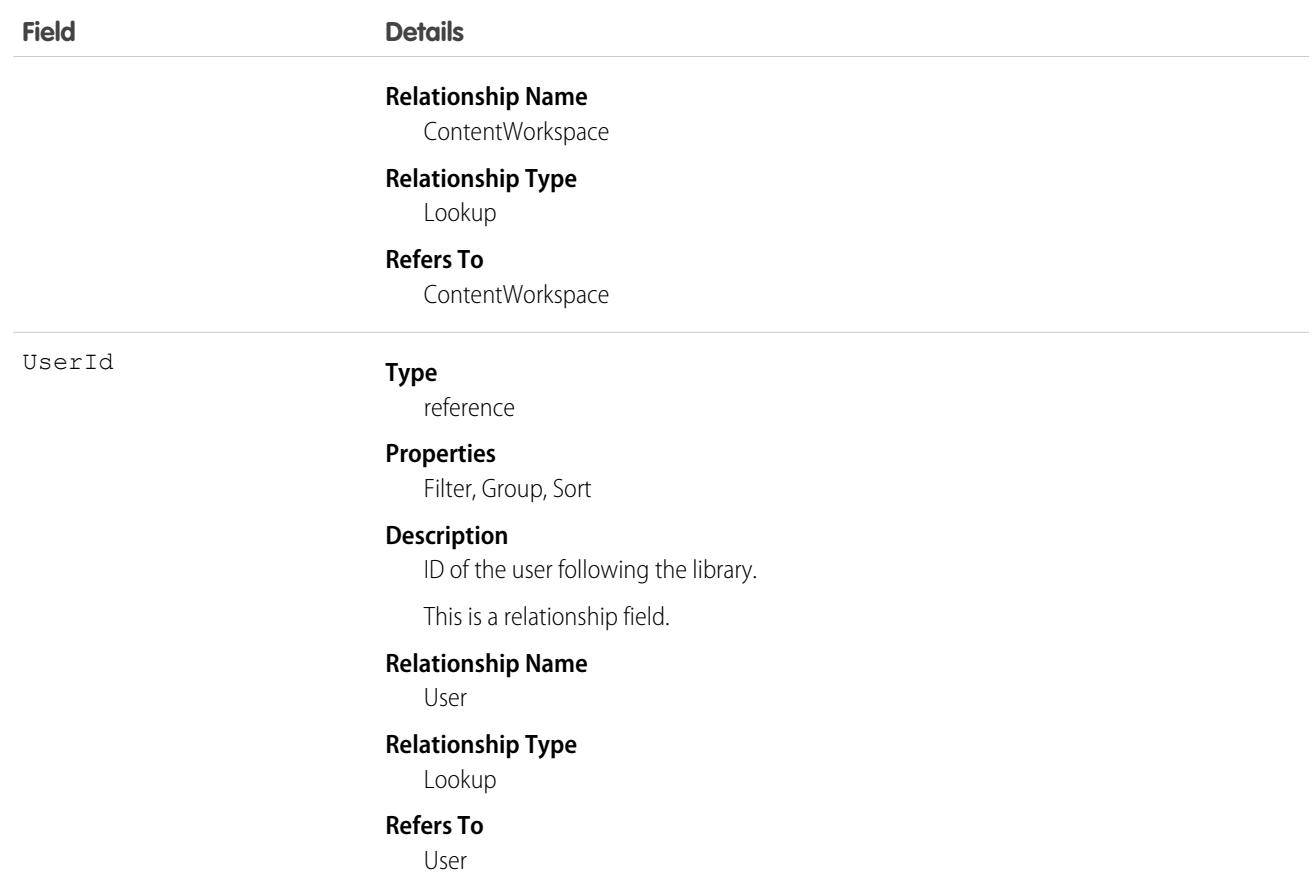

# ContextParamMap

Represents optional context data for a Conversation or a ConversationParticipant. This object is available in API version 57.0 and later.

# Supported Calls

describeSObjects(), query(), retrieve()

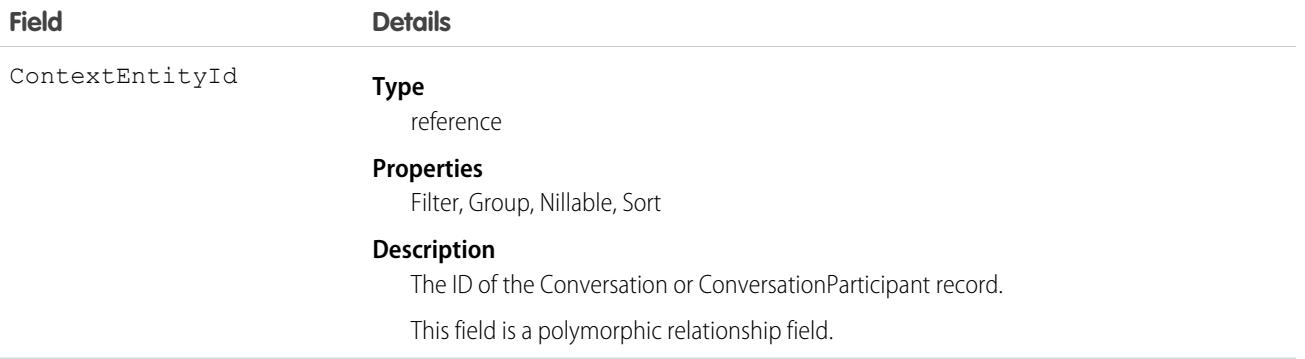

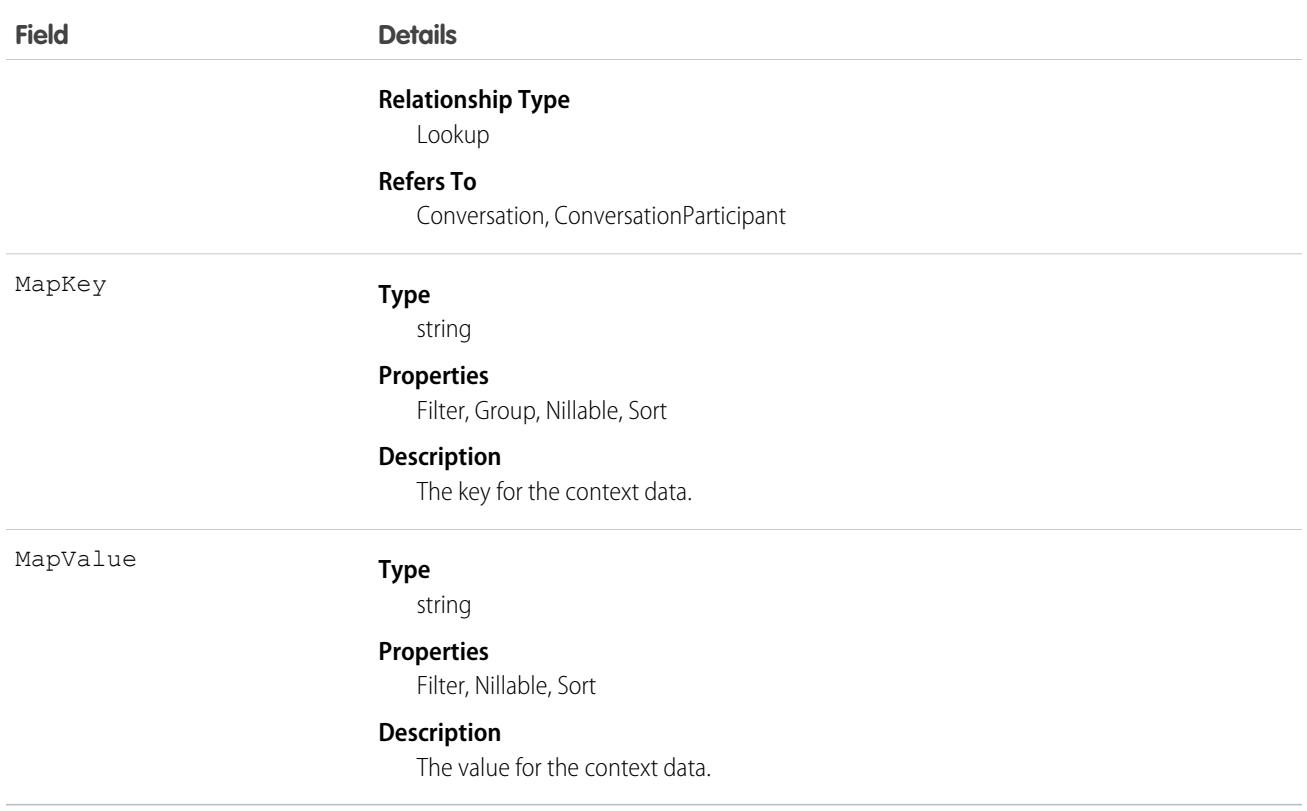

### **Contract**

Represents a contract (a business agreement) associated with an Account.

### Supported Calls

create(), delete(), describeLayout(), describeSObjects(), getDeleted(), getUpdated(), query(), retrieve(), search(), undelete(), update(), upsert()

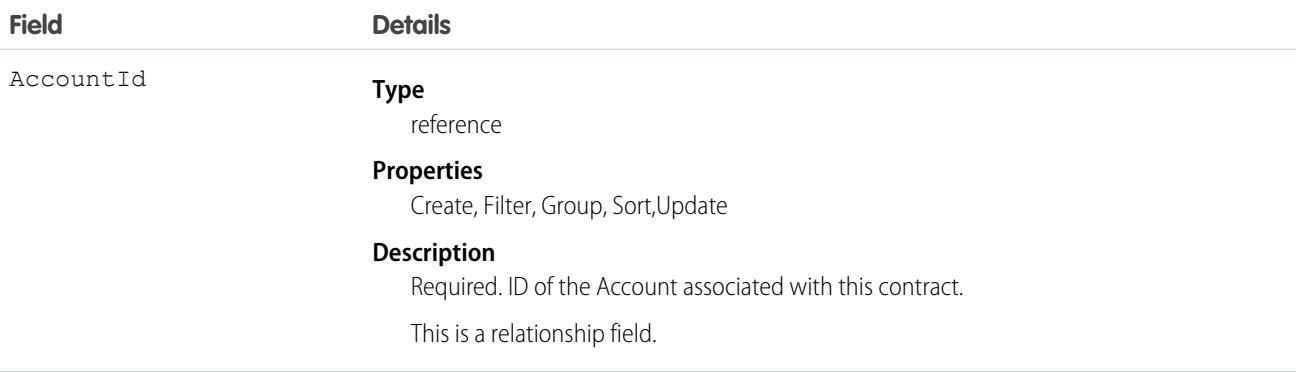

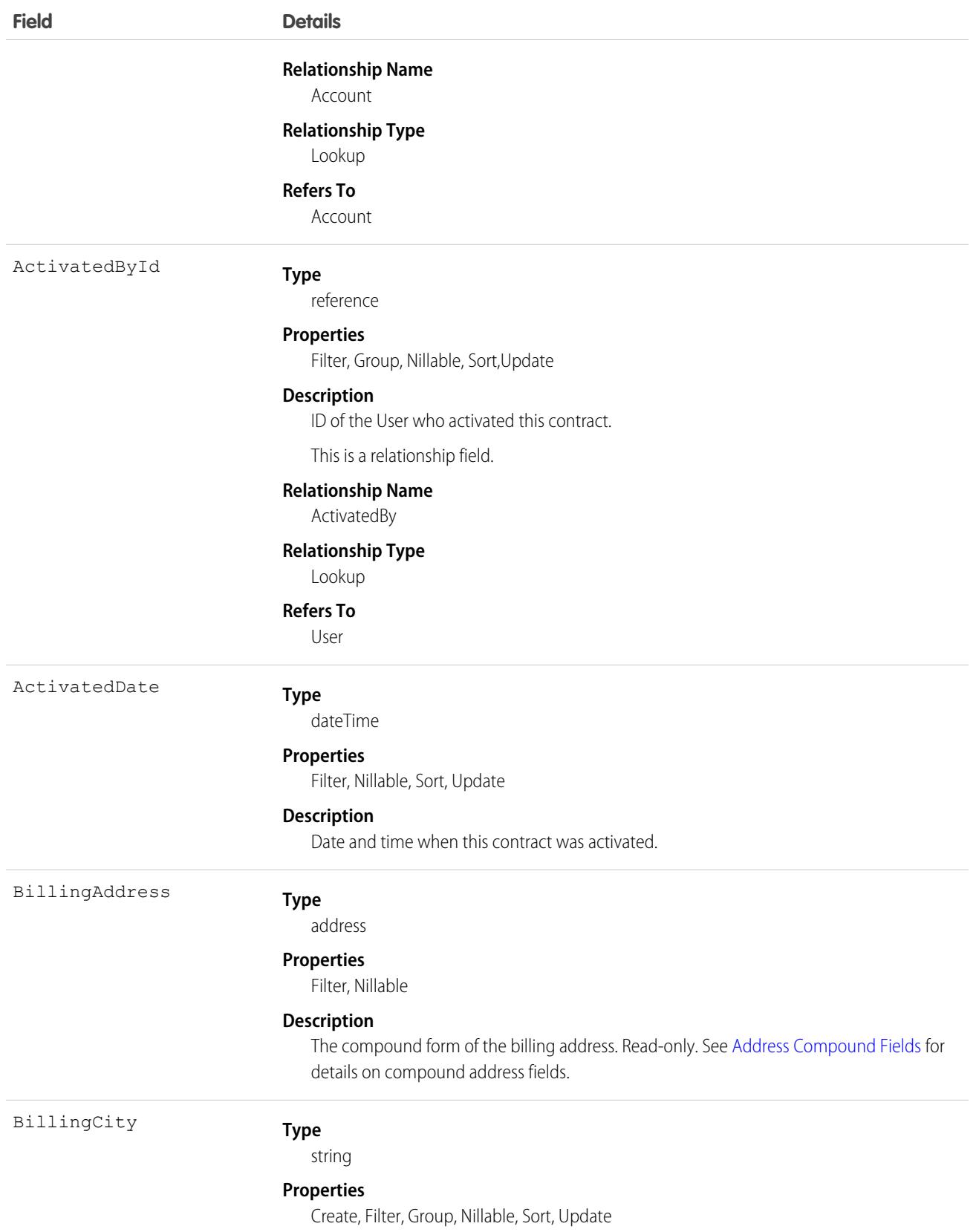

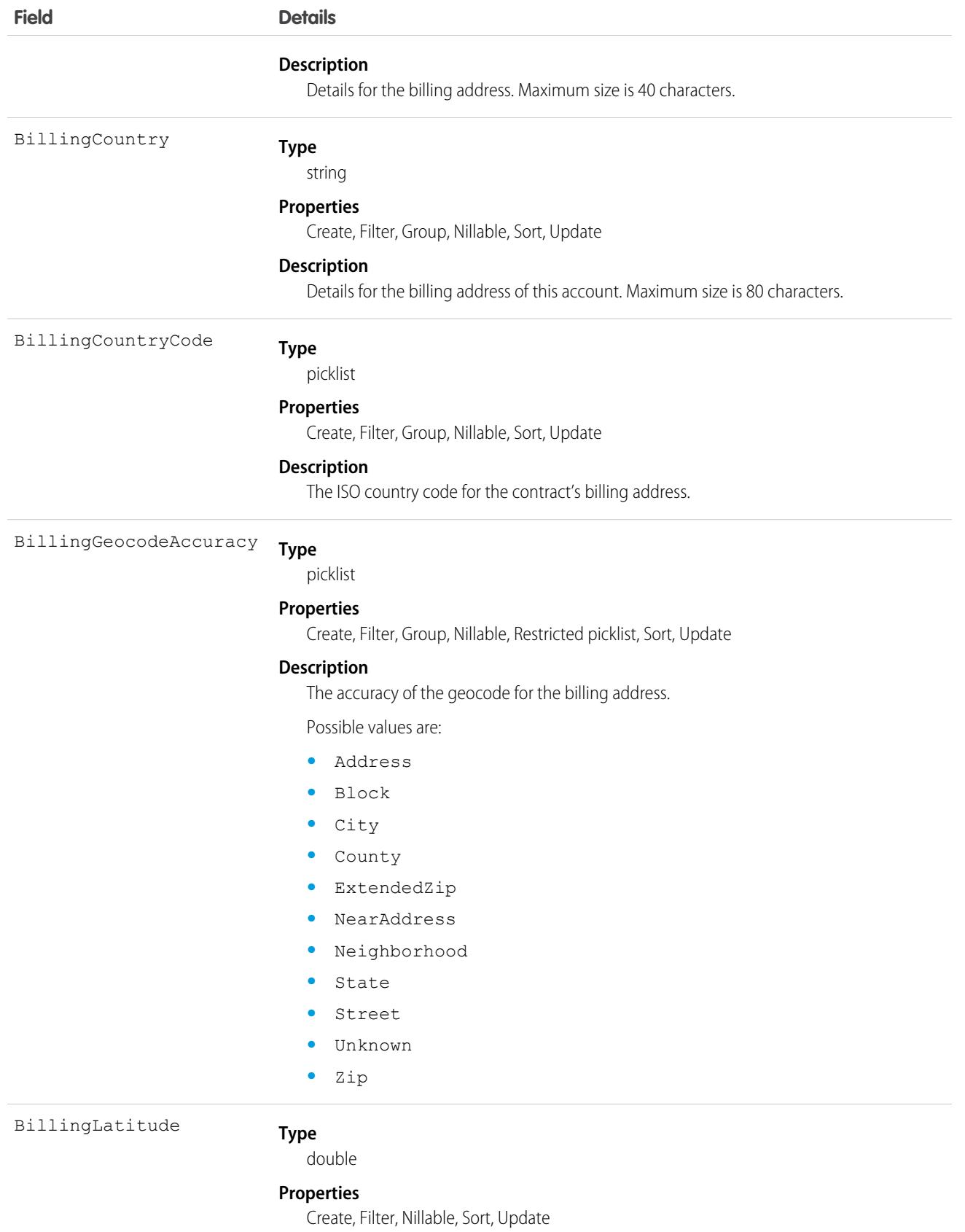

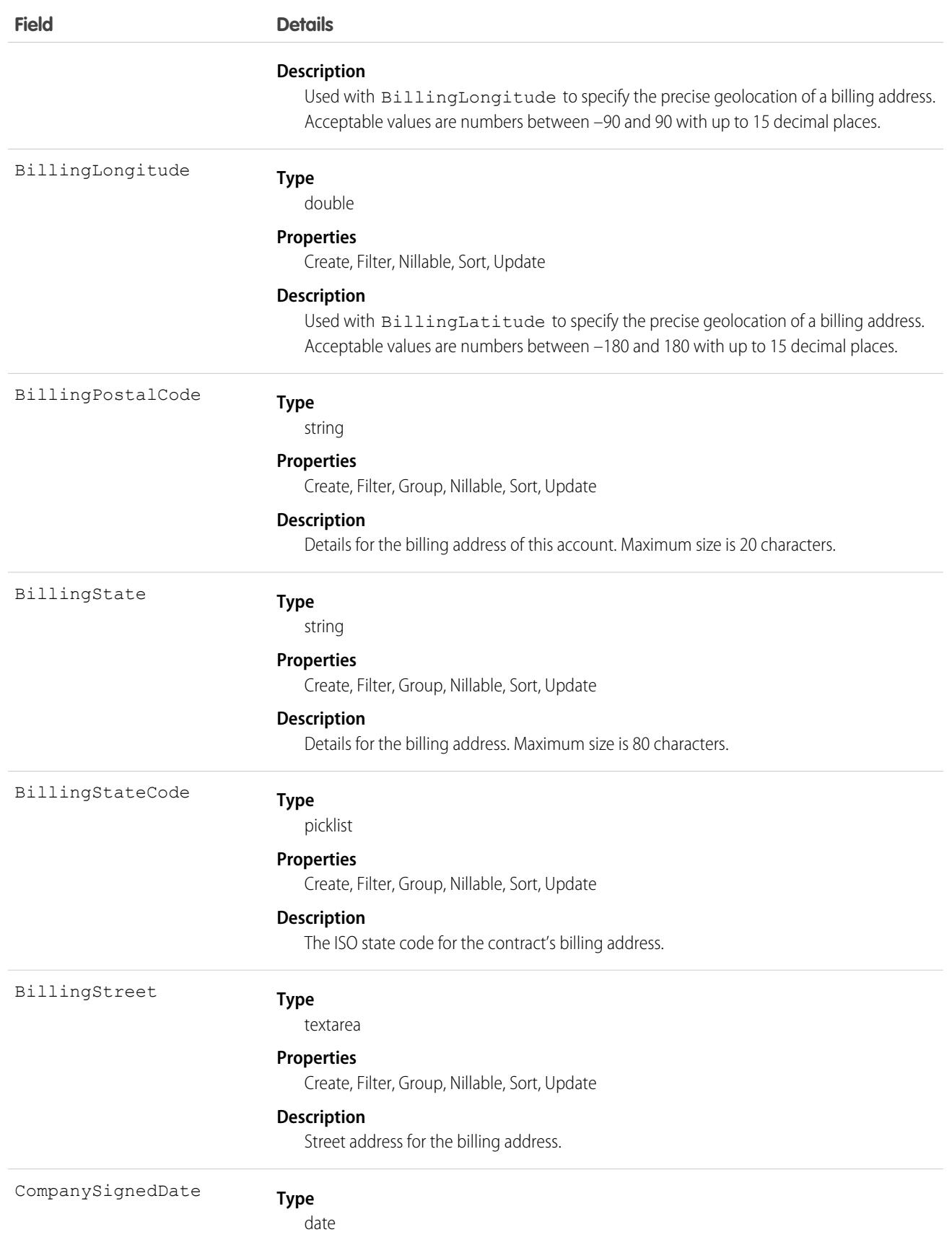

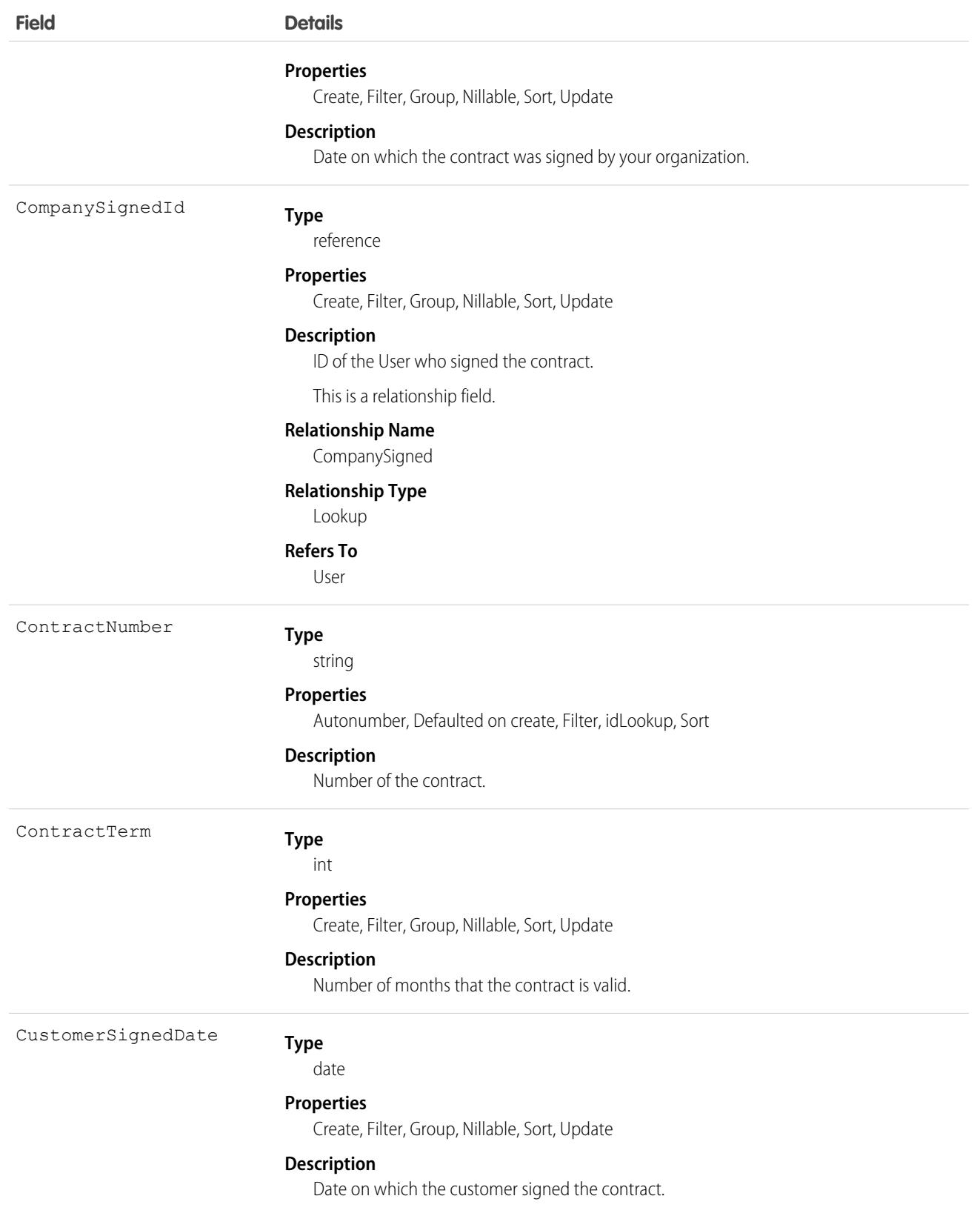

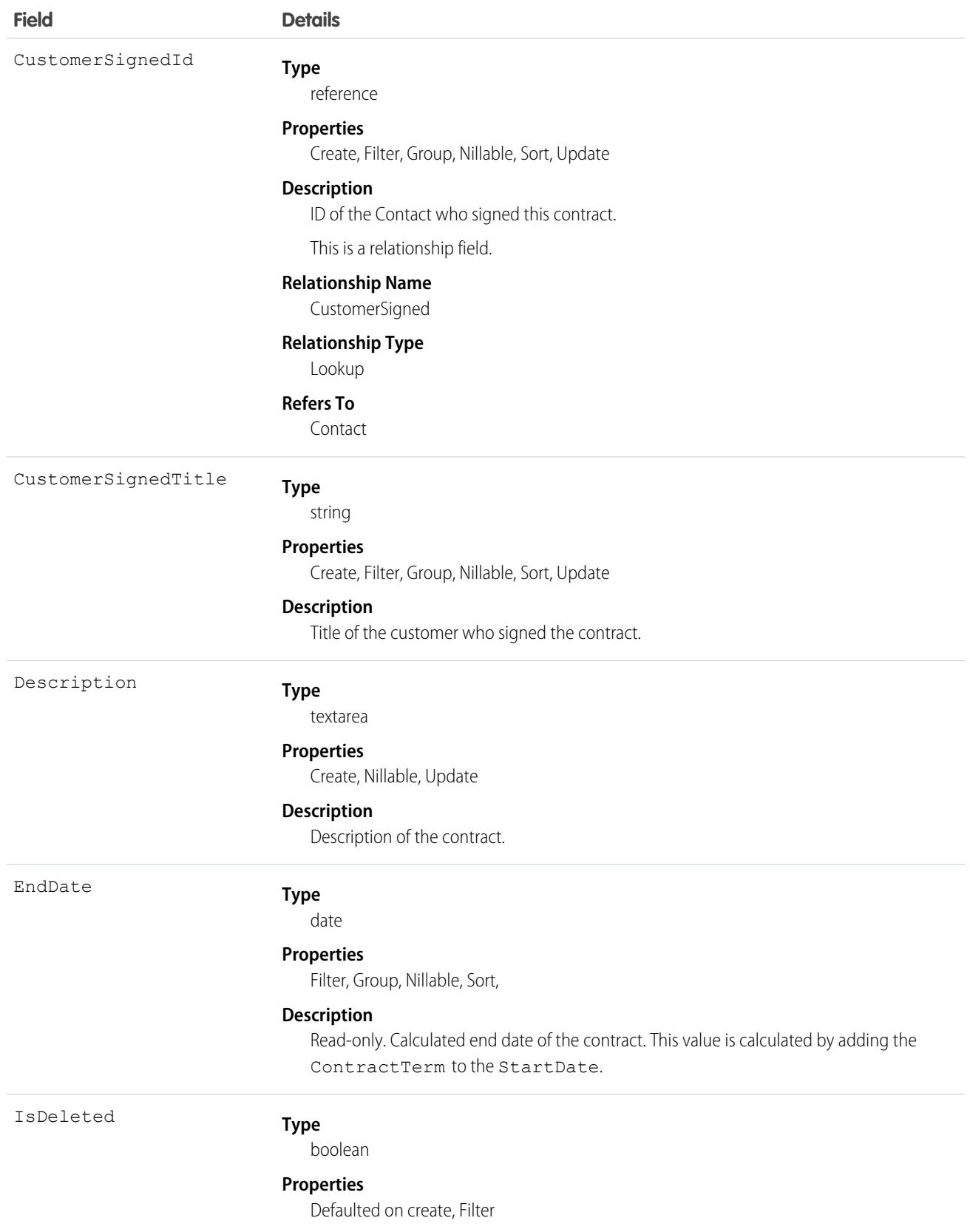

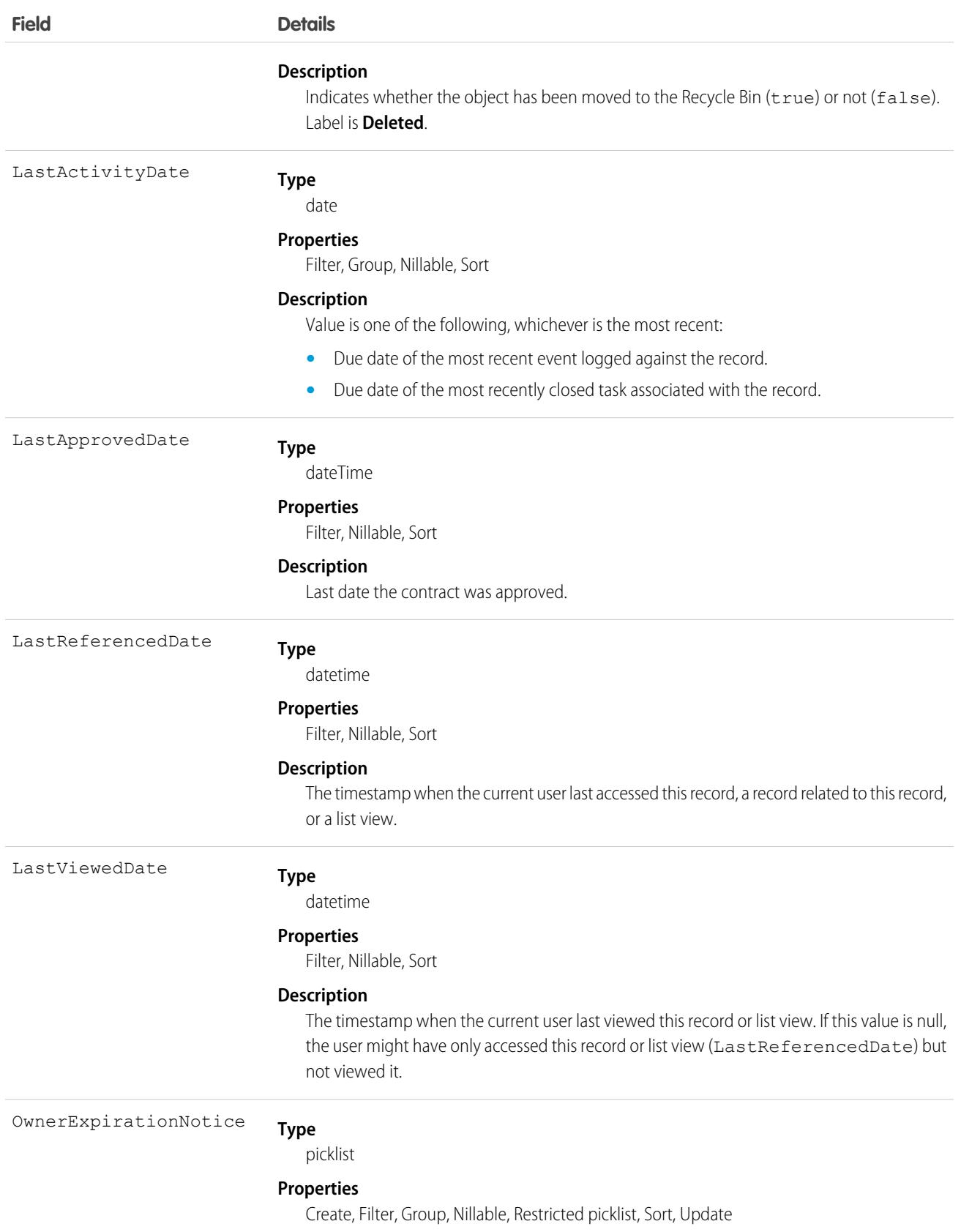

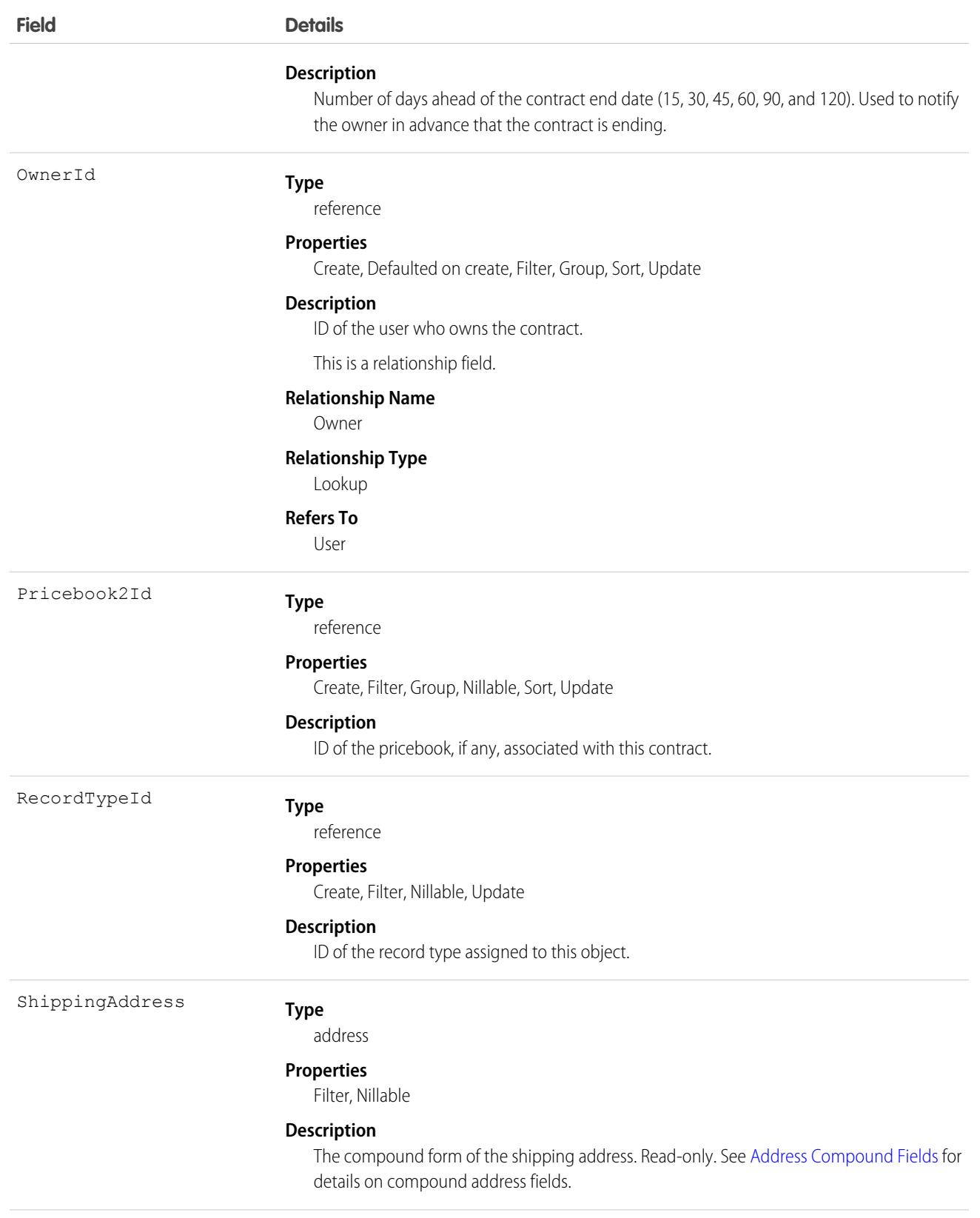

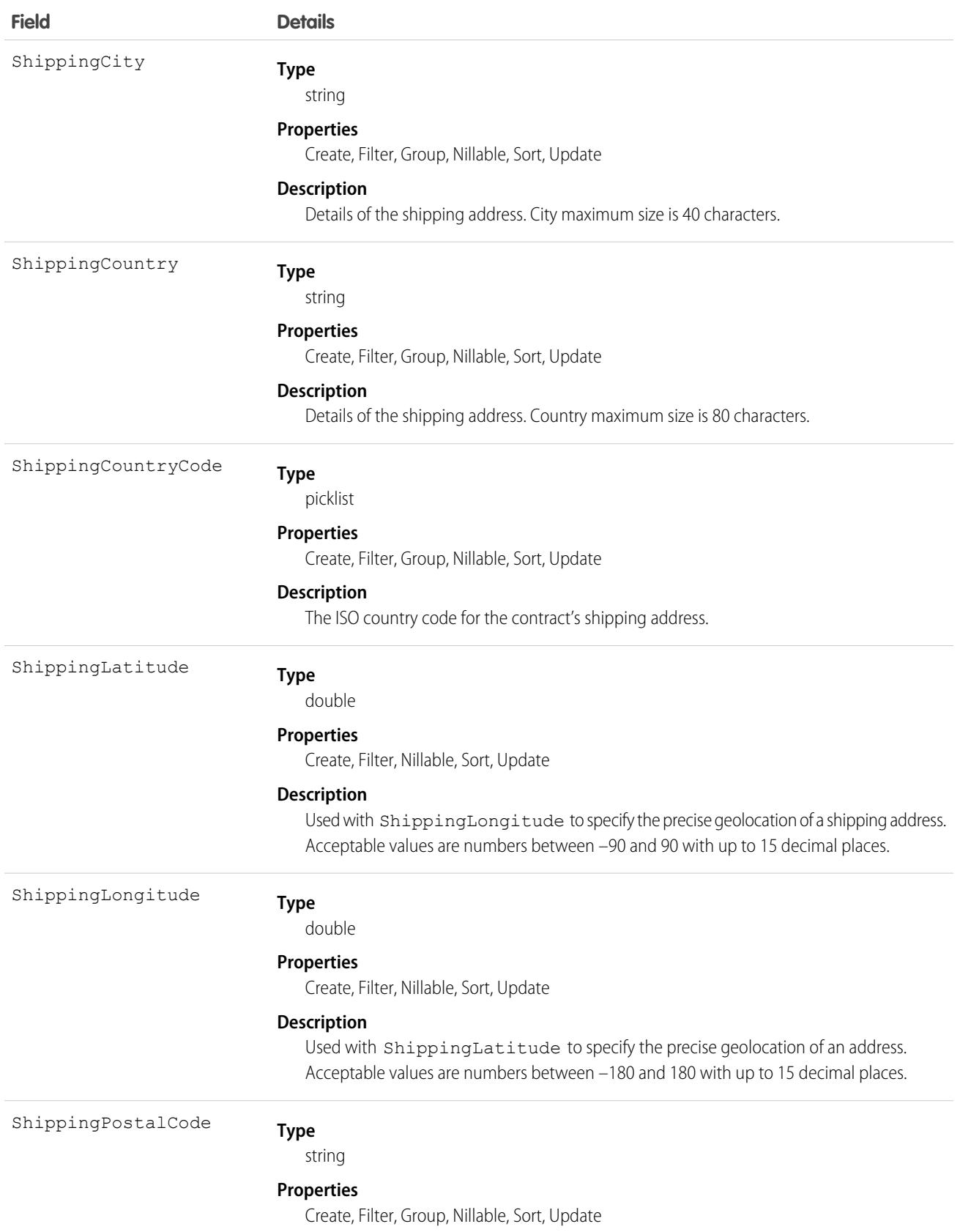

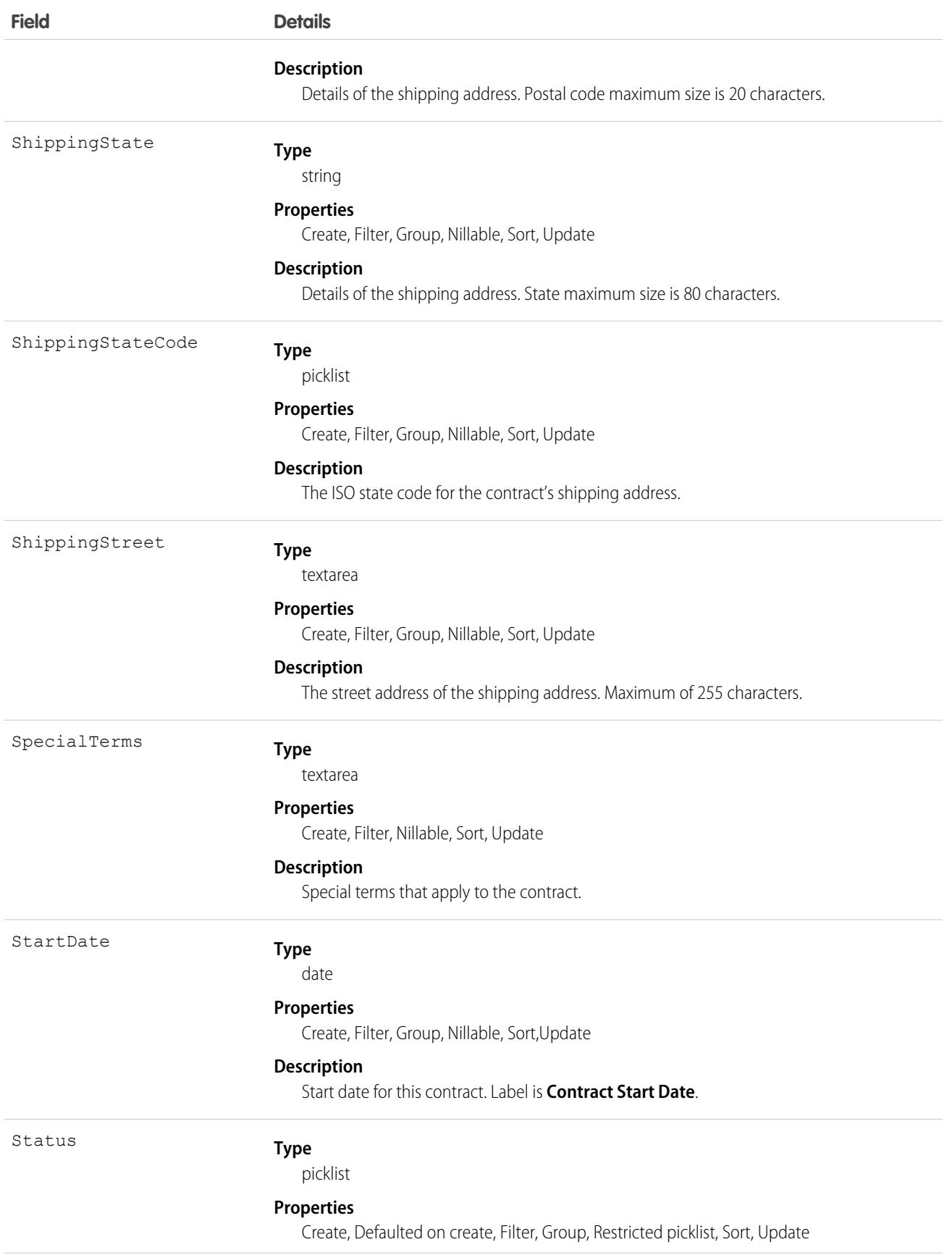

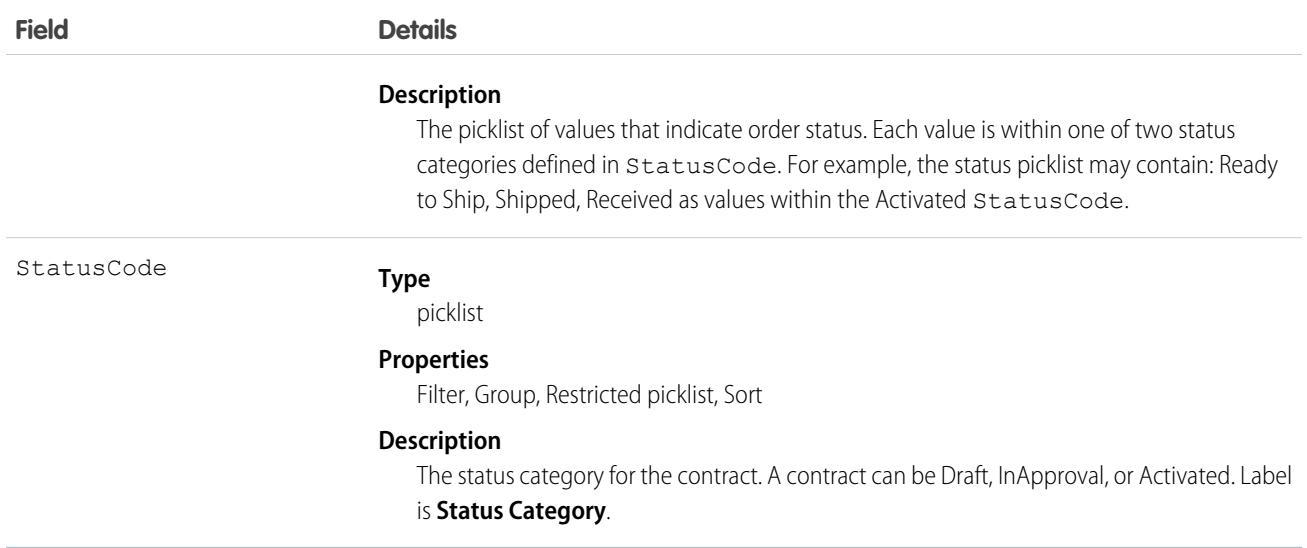

#### Usage

The Contract object represents a business agreement.

The Status field specifies the current state of a contract. Status strings (defined in the ContractStatus object) represent its current state (Draft, InApproval, or Activated).

Client applications must initially create a Contract in a non-Activated state. Client applications can subsequently activate a Contract by updating it and setting the value in its Status field to Activated; however, the Status field is the only field you can update when activating the Contract.

Once a Contract has been activated, your client application can't change its status; however, prior to activation, your client application can change the status value from Draft to InApproval via the API. Also, your client application can delete contracts whose status is Draft or InApproval but not when a contract status is Activated.

Client applications can use the API to create, update, delete, and query any Attachment associated with a contract.

### Associated Objects

This object has the following associated objects. If the API version isn't specified, they're available in the same API versions as this object. Otherwise, they're available in the specified API version and later.

#### **[AccountChangeEvent](#page-87-0) (API version 46.0)**

Change events are available for the object.

#### **[ContractFeed](#page-74-0) (API version 18.0)**

Feed tracking is available for the object.

#### **[ContractHistory](#page-82-0)**

History is available for tracked fields of the object.

SEE ALSO:

[ContractContactRole](#page-1322-0) **[ContractStatus](#page-1335-0)** 

# <span id="page-1322-0"></span>ContractContactRole

Represents the role that a Contact plays on a Contract.

# Supported Calls

create(), delete(), describeLayout(), describeSObjects(), getDeleted(), getUpdated(), query(), retrieve(), update(), upsert()

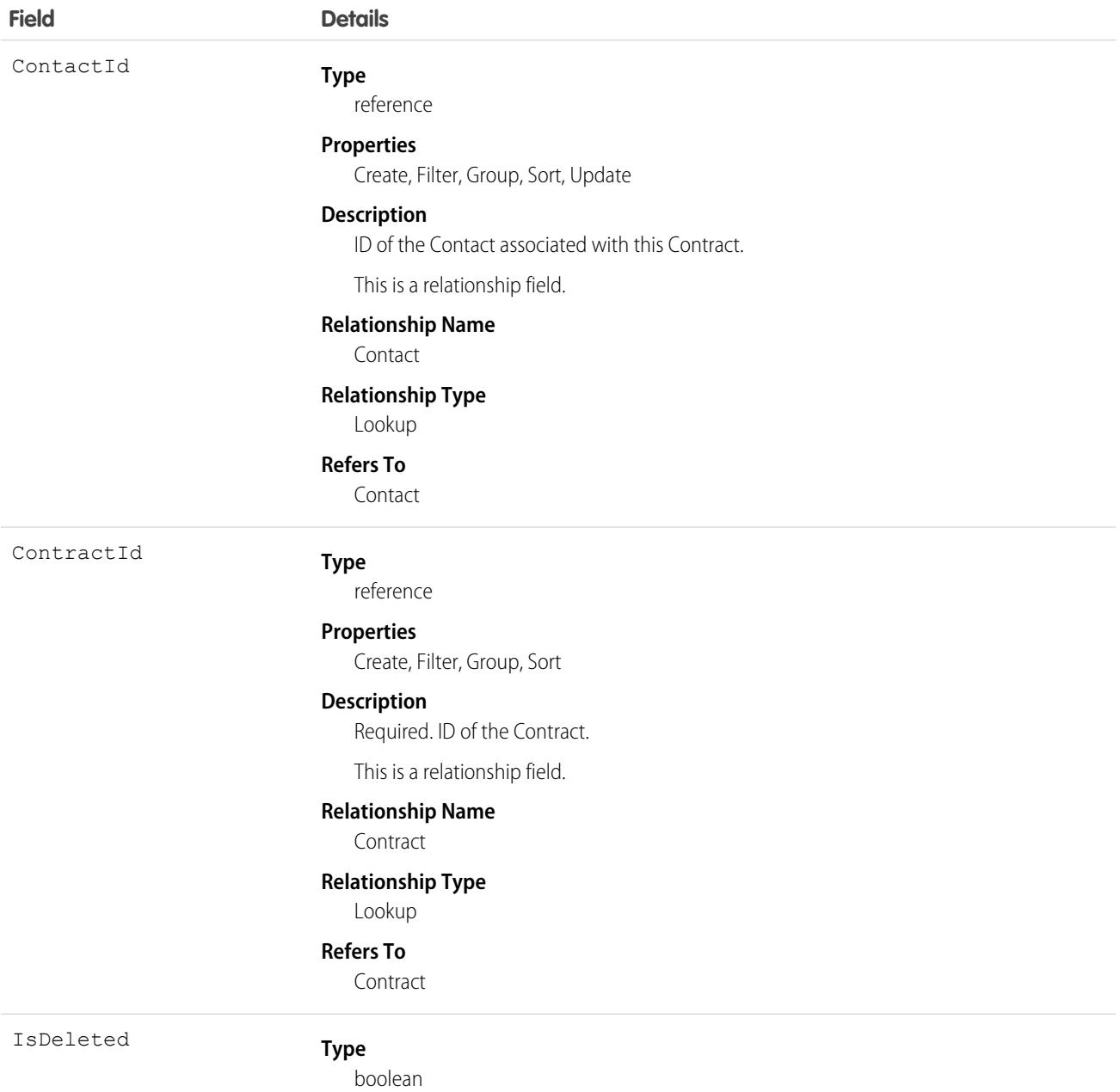

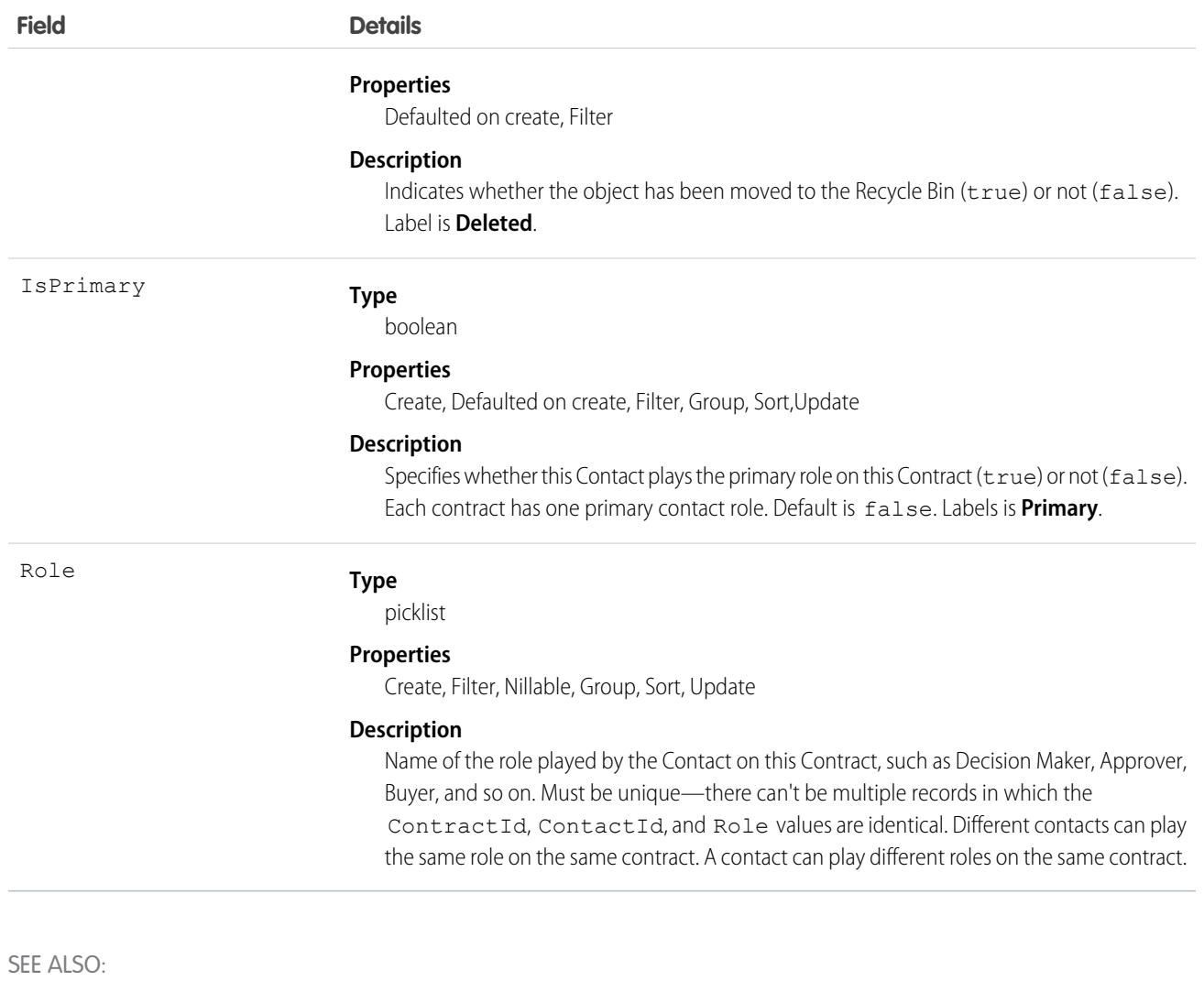

**[ContractStatus](#page-1335-0)** 

# **ContractLineItem**

Represents a product covered by a service contract (customer support agreement). This object is available in API version 18.0 and later.

# Supported Calls

create(), delete(), describeLayout(), describeSObjects(), getDeleted(), getUpdated(), query(), retrieve(), search(), undelete(), update(), upsert()

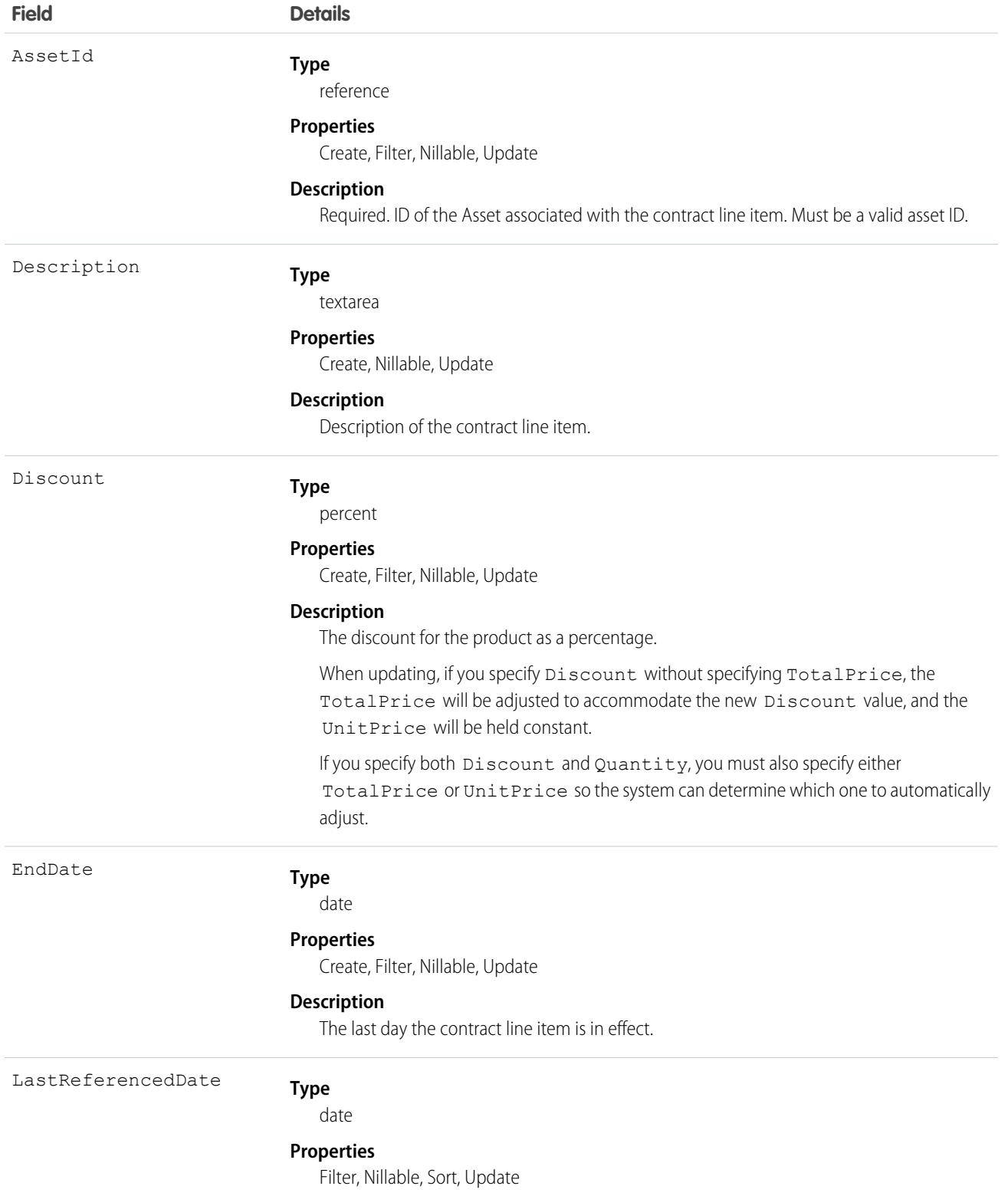

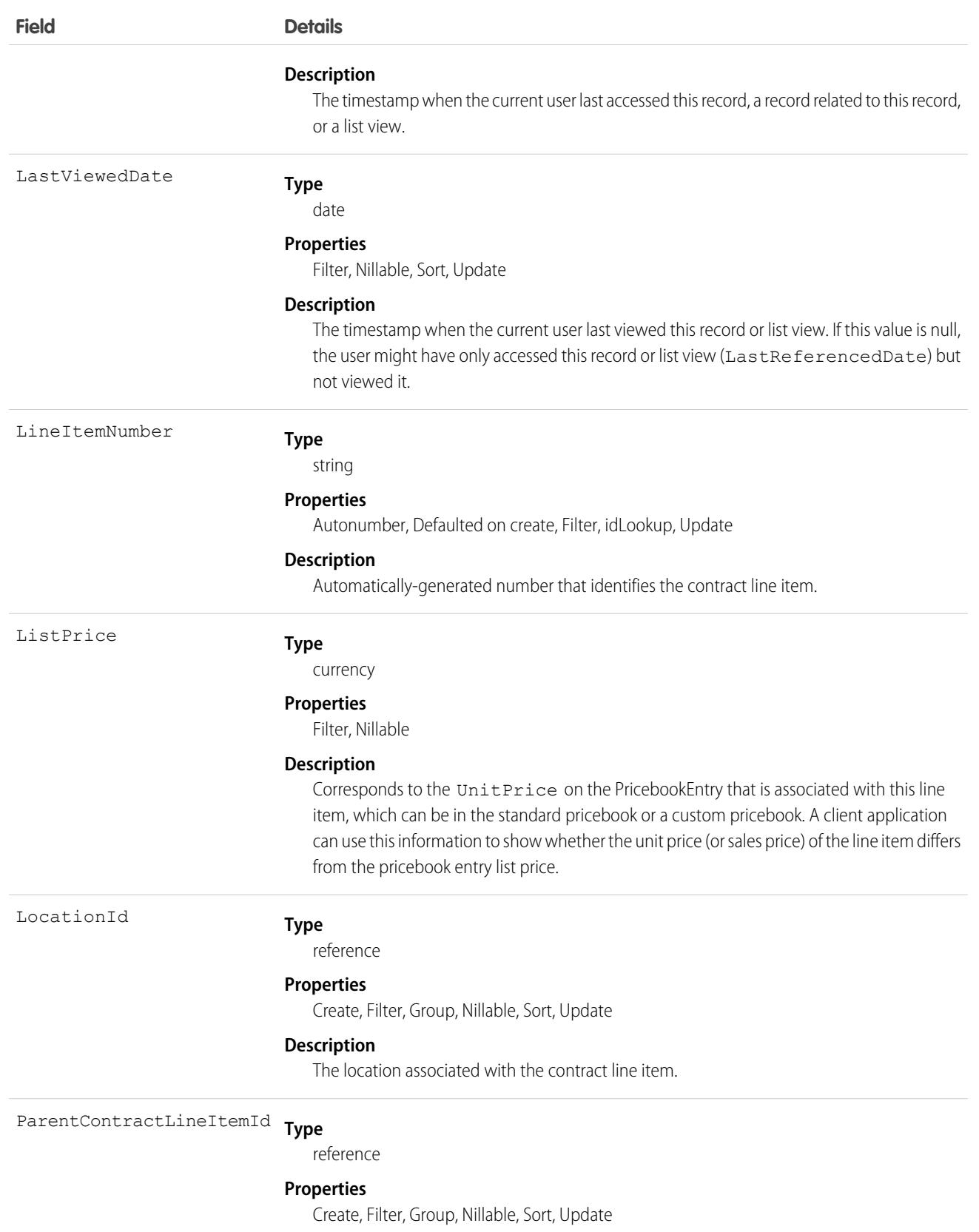

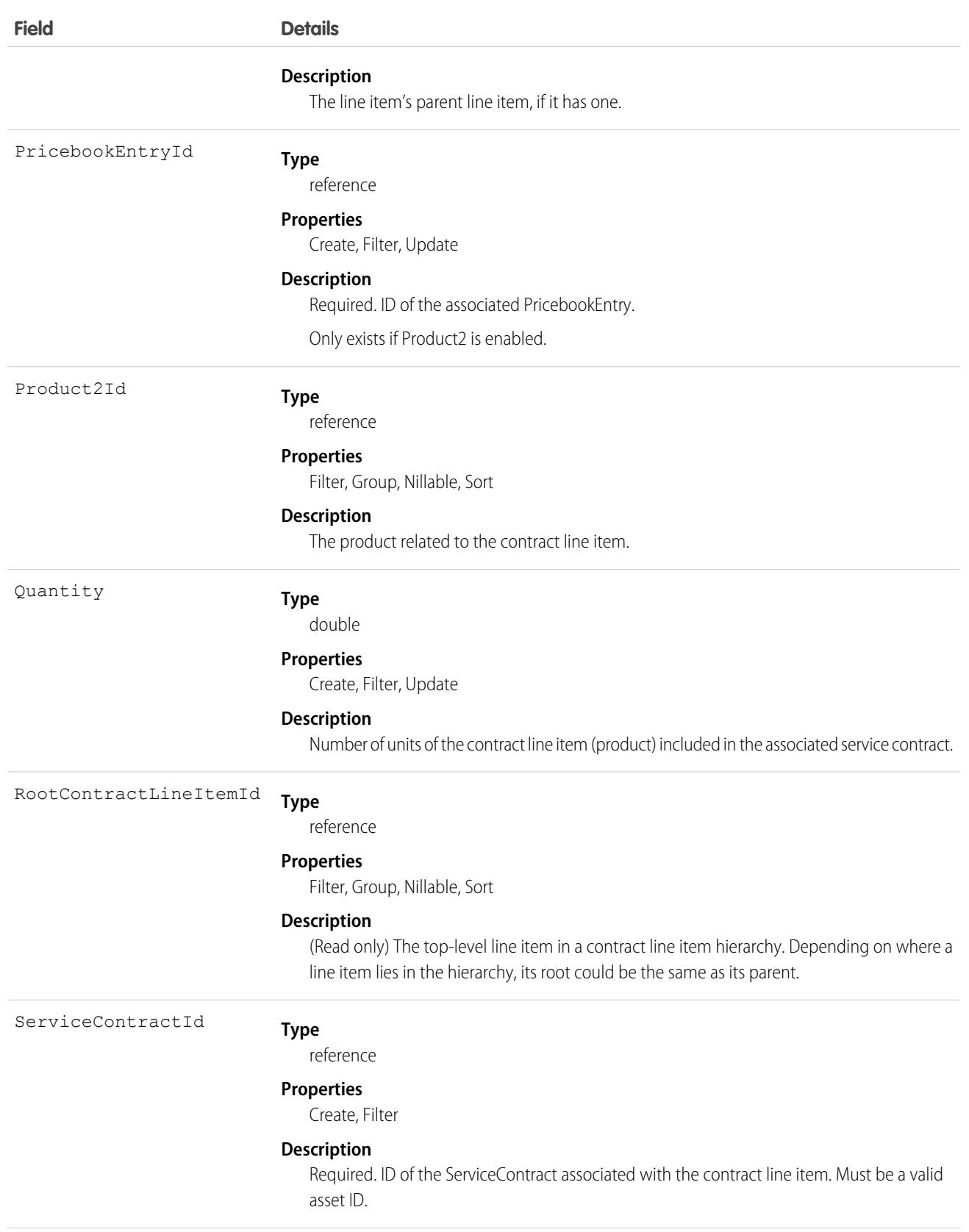

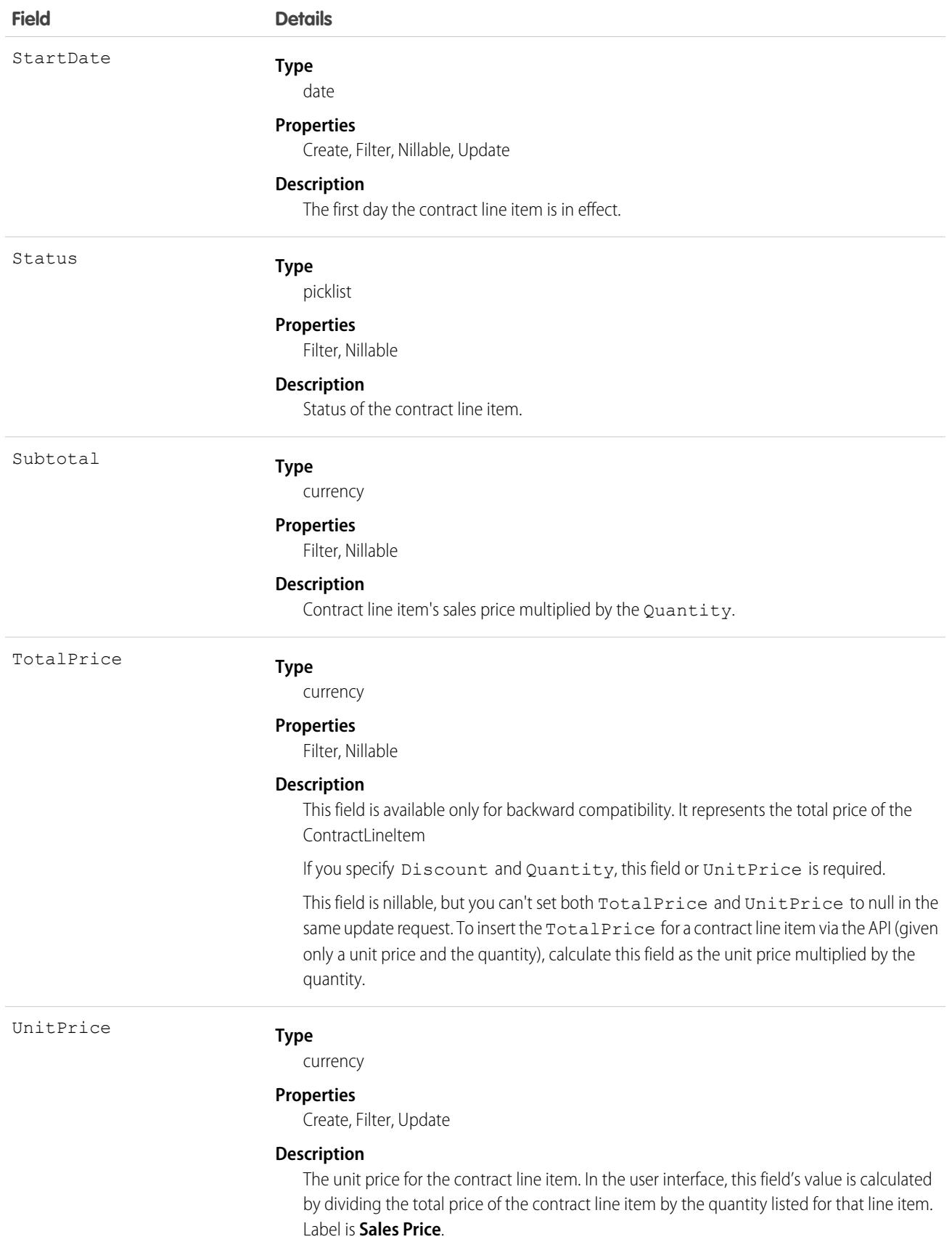

#### **Field Details**

This field or TotalPrice is required. You can't specify both.

If you specify Discount and Quantity, this field or TotalPrice is required.

### Associated Objects

This object has the following associated objects. If the API version isn't specified, they're available in the same API versions as this object. Otherwise, they're available in the specified API version and later.

#### **[ContractLineItemChangeEvent](#page-87-0) (API version 44.0)**

Change events are available for the object.

#### **[ContractLineItemFeed](#page-74-0)**

Feed tracking is available for the object.

#### **[ContractLineItemHistory](#page-82-0)**

History is available for tracked fields of the object.

### ContractLineOutcome

Represents information on a contract line outcome's captured data and other related parameters that are used when capturing data. This object is available in API version 58.0 and later.

# Supported Calls

create(), delete(), describeLayout(), describeSObjects(), getDeleted(), getUpdated(), query(), retrieve(), search(), undelete(), update(), upsert()

### Special Access Rules

- **•** Field Service must be enabled.
- **•** Entitlements must be enabled.

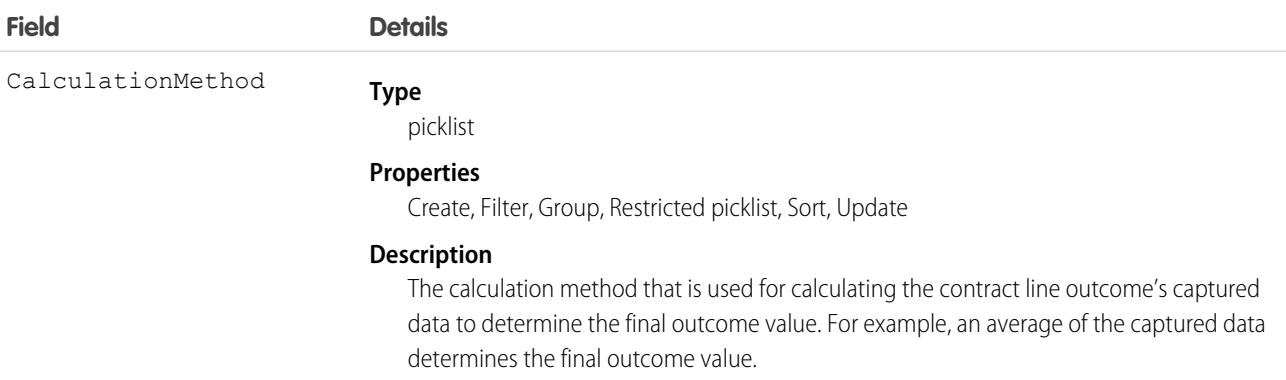

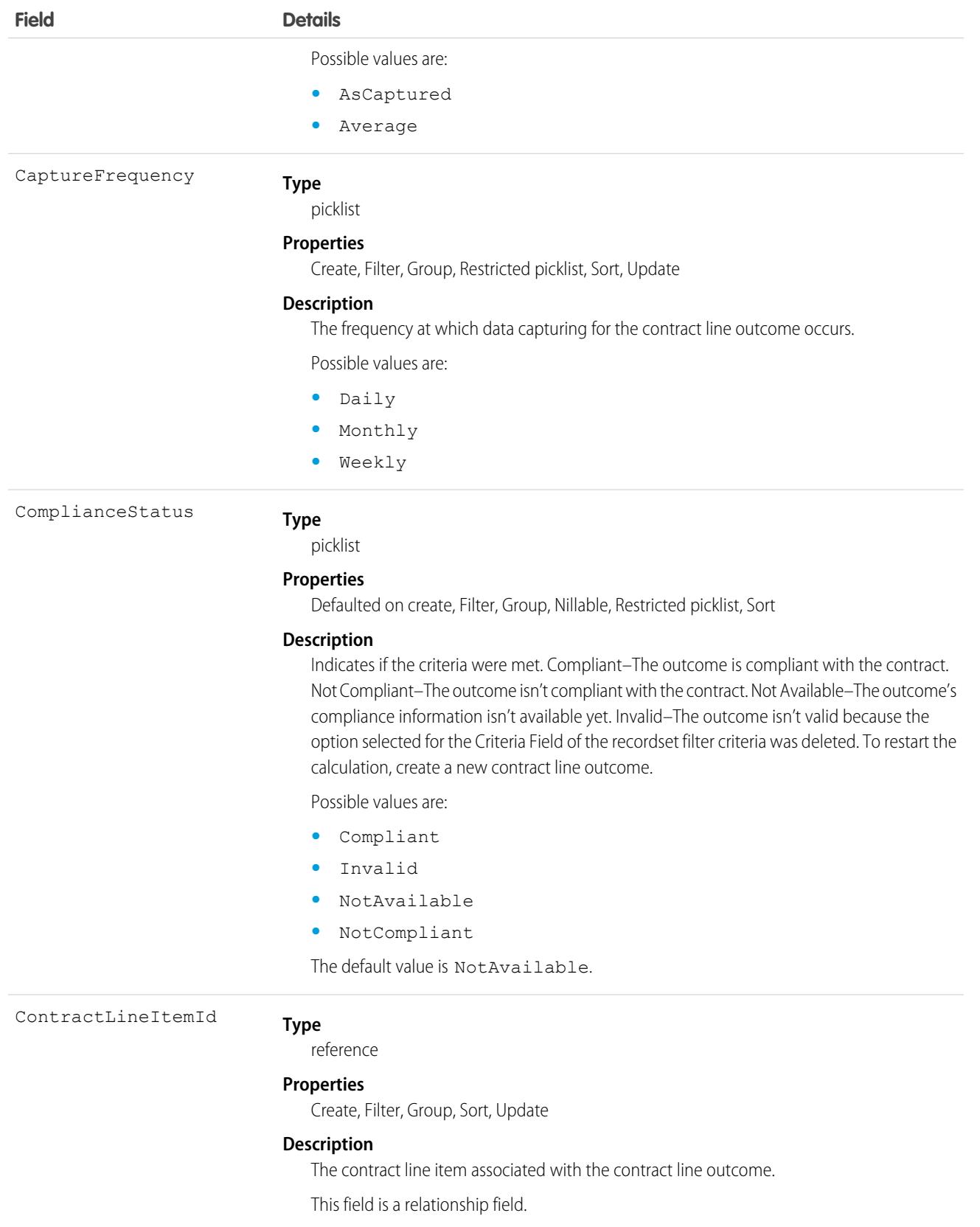

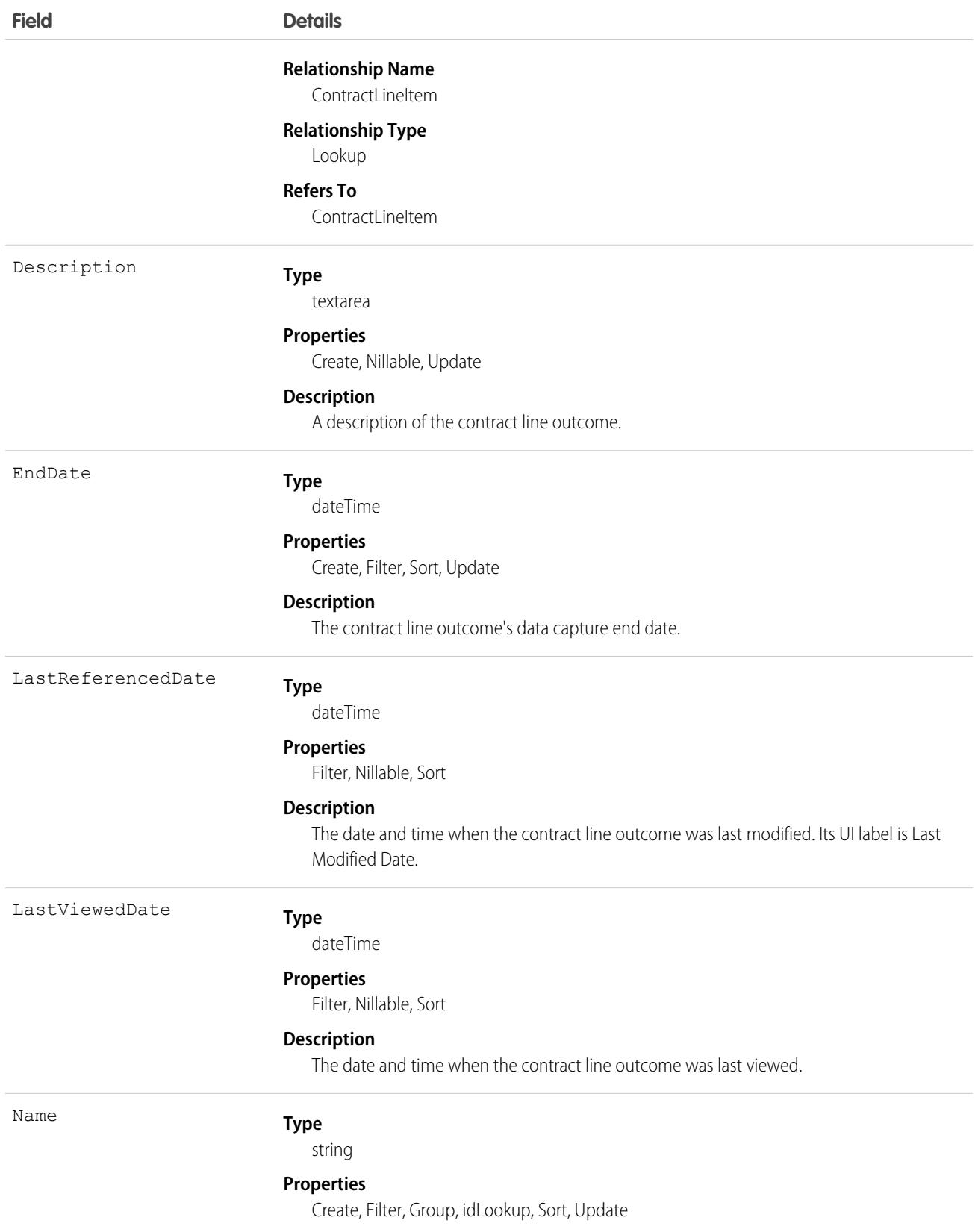

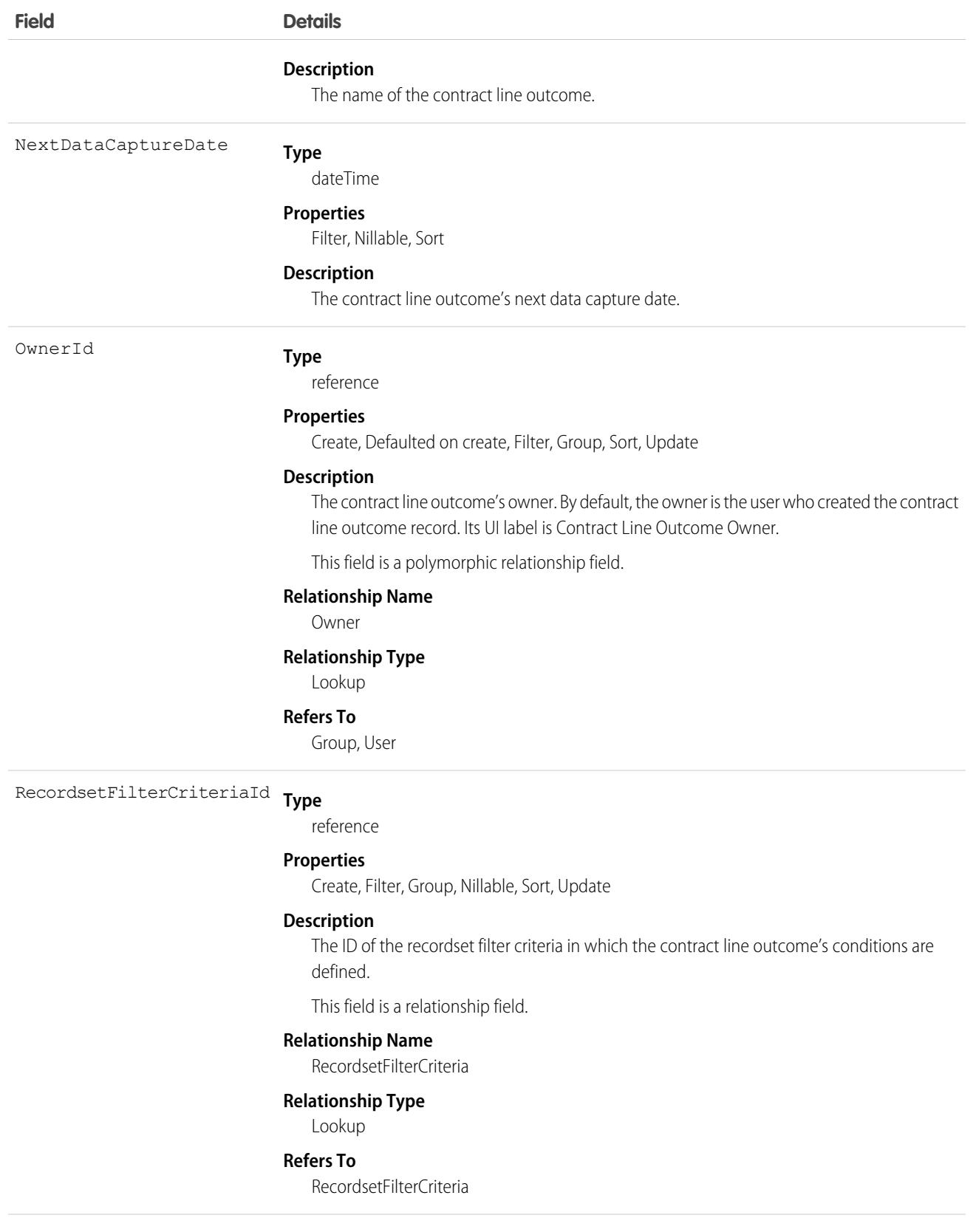
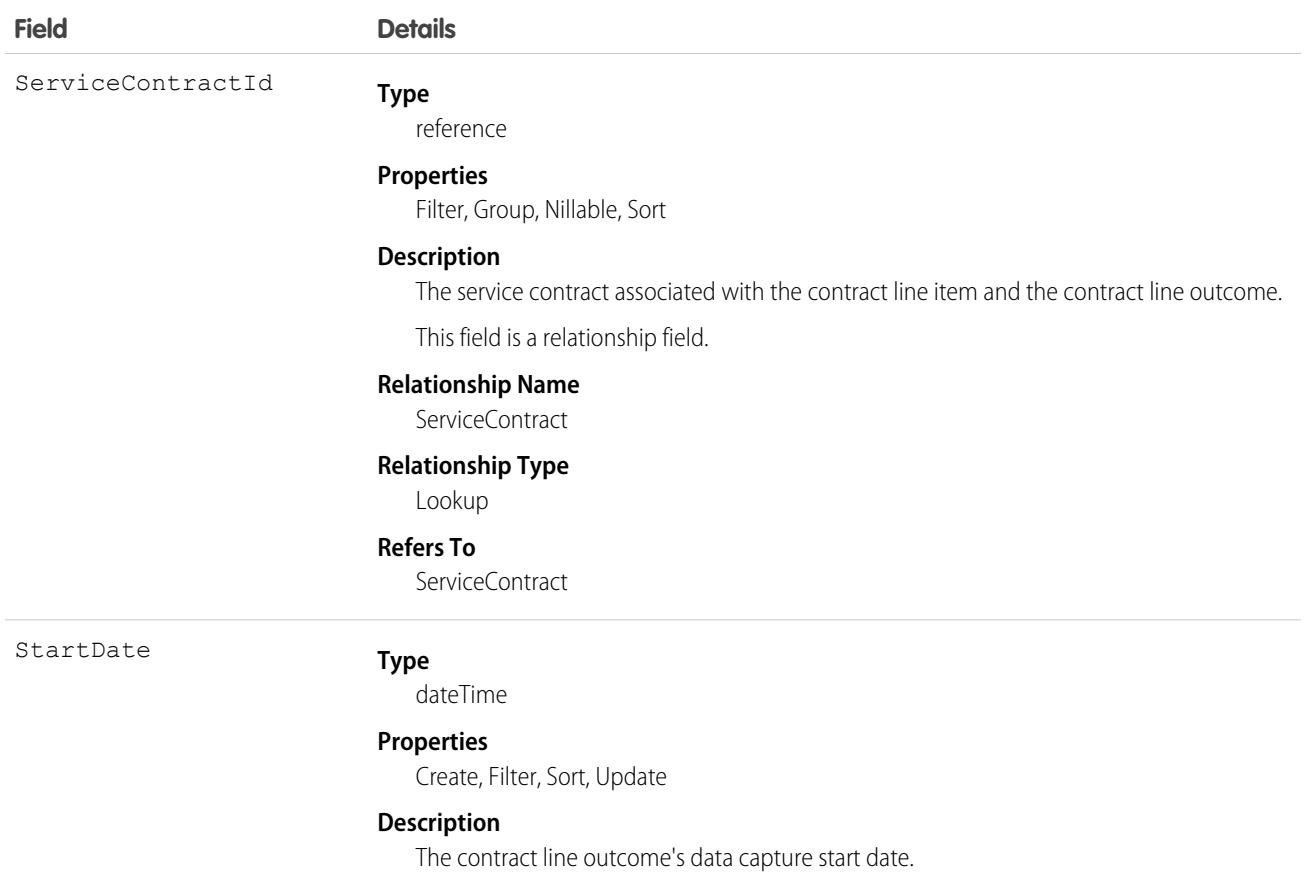

Use this object to define the data capture frequency and other related parameters that are used when capturing data in order to evaluate a service contract's compliance.

## Associated Objects

This object has the following associated objects. If the API version isn't specified, they're available in the same API versions as this object. Otherwise, they're available in the specified API version and later.

#### **[ContractLineOutcomeChangeEvent](#page-87-0) on page 52**

Change events are available for the object.

#### **[ContractLineOutcomeFeed](#page-74-0) on page 39**

Feed tracking is available for the object.

#### **[ContractLineOutcomeHistory](#page-82-0) on page 47**

History is available for tracked fields of the object.

#### **[ContractLineOutcomeOwnerSharingRule](#page-83-0) on page 48**

Sharing rules are available for the object.

#### **[ContractLineOutcomeShare](#page-85-0) on page 50**

Sharing is available for the object.

SEE ALSO:

[ContractLineOutcomeData](#page-1333-0)

## <span id="page-1333-0"></span>ContractLineOutcomeData

Represents the contract line outcome's captured data. It stores the data that was captured between the contract line outcome's start date and end date. This object is available in API version 58.0 and later.

## Supported Calls

create(), delete(), describeLayout(), describeSObjects(), getDeleted(), getUpdated(), query(), retrieve(), search(), undelete(), update(), upsert()

#### Special Access Rules

- **•** Field Service must be enabled.
- **•** Entitlements must be enabled.

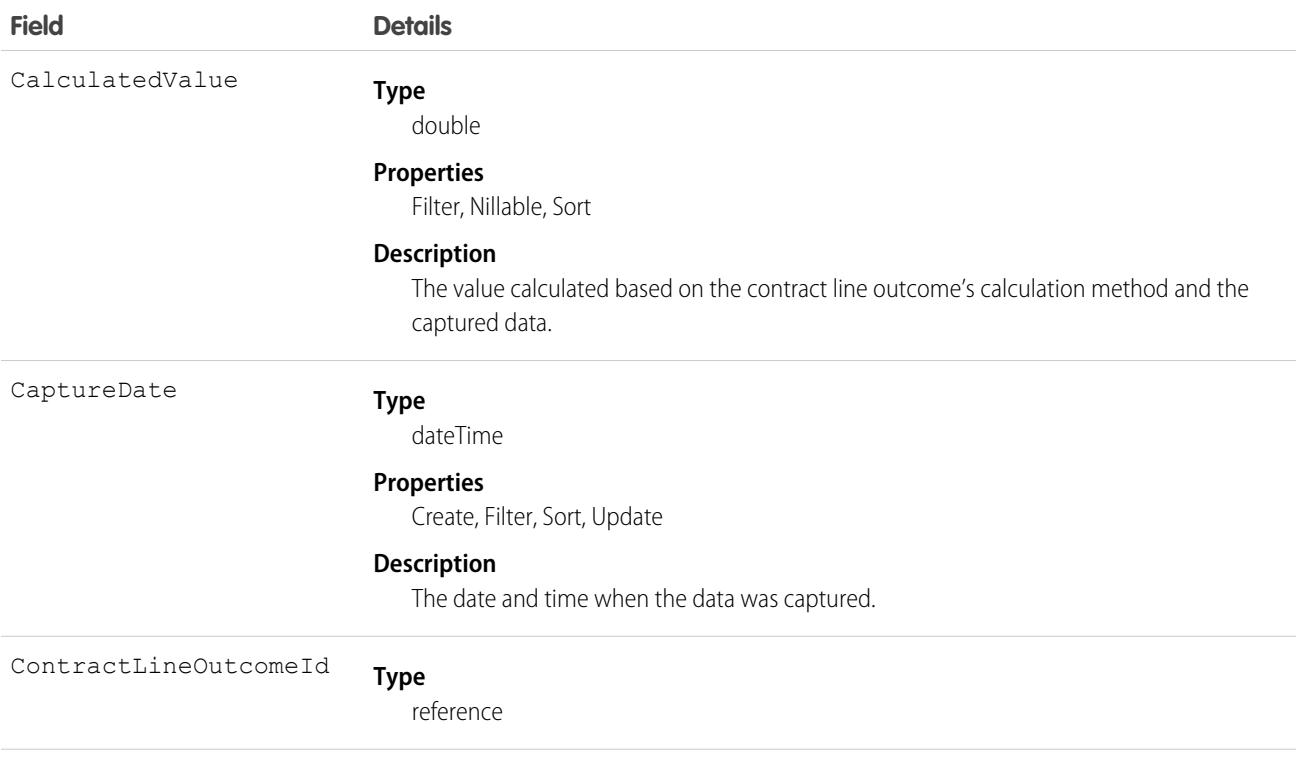

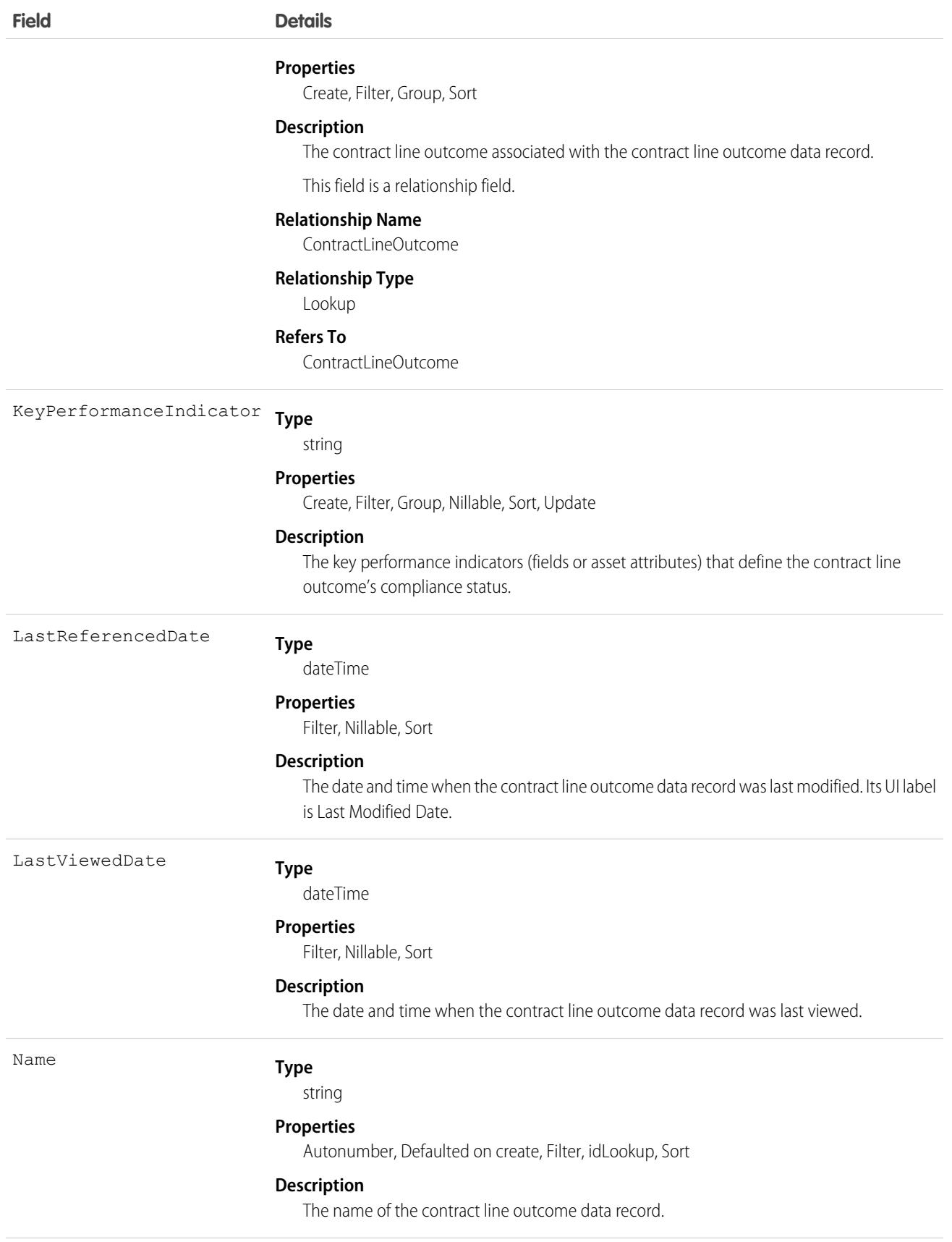

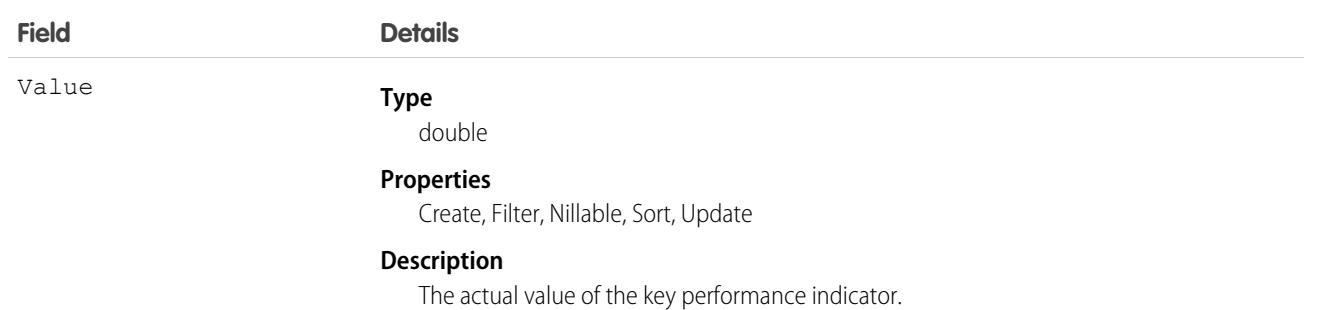

## Associated Objects

This object has the following associated objects. If the API version isn't specified, they're available in the same API versions as this object. Otherwise, they're available in the specified API version and later.

**[ContractLineOutcomeDataChangeEvent](#page-87-0) on page 52**

Change events are available for the object.

**[ContractLineOutcomeDataFeed](#page-74-0) on page 39**

Feed tracking is available for the object.

**[ContractLineOutcomeDataHistory](#page-82-0) on page 47**

History is available for tracked fields of the object.

**[ContractLineOutcomeDataOwnerSharingRule](#page-83-0) on page 48**

Sharing rules are available for the object.

**[ContractLineOutcomeDataShare](#page-85-0) on page 50**

Sharing is available for the object.

## **ContractStatus**

Represents the status of a Contract, such as Draft, InApproval, Activated, Terminated, or Expired.

Important: Where possible, we changed noninclusive terms to align with our company value of Equality. Because changing terms in our code can break current implementations, we maintained this object's name.

## Supported Calls

describeSObjects(), query(), retrieve()

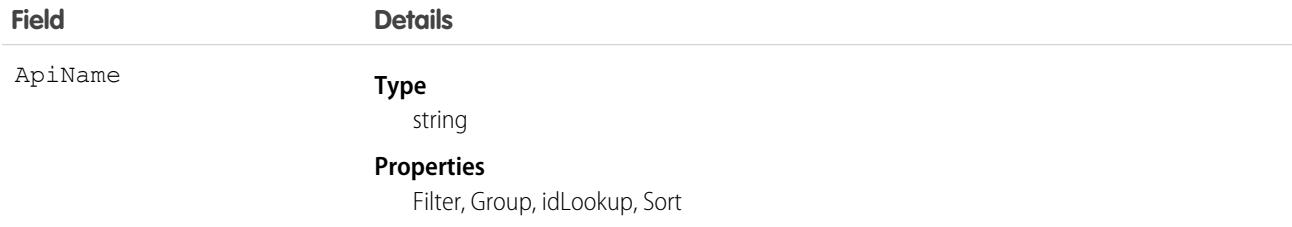

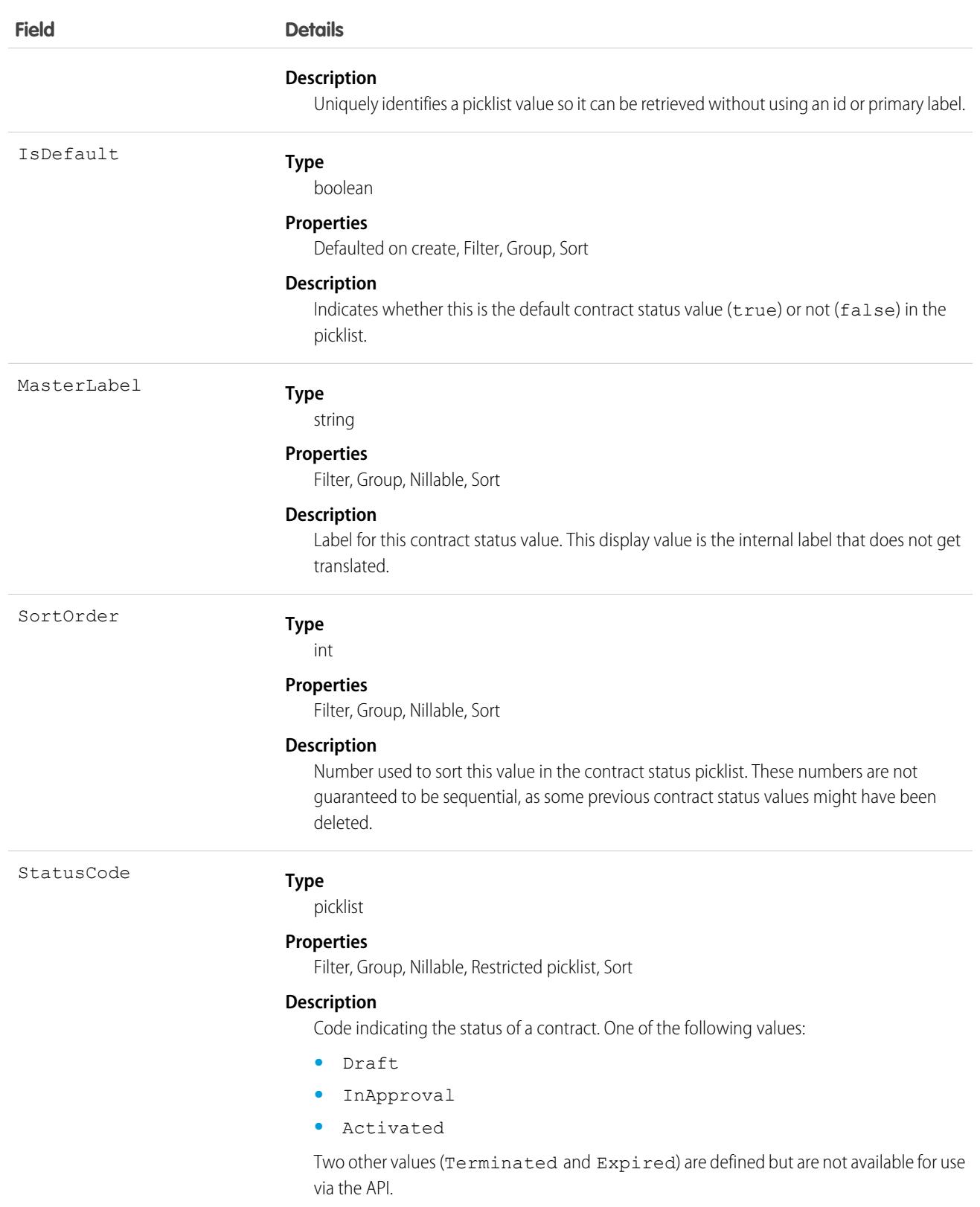

This object represents a value in the contract status picklist. The contract status picklist provides additional information about the status of a Contract, such as its current state (Draft, InApproval, or Activated). You can query these records to retrieve the set of values in the contract status picklist, and then use that information while processing Contract objects to determine more information about a given contract. For example, the application could test whether a given contract is activated based on its Status value and the value of the StatusCode property in the associated ContractStatus object.

#### SEE ALSO:

[ContractContactRole](#page-1322-0)

# **ContractTag**

Associates a word or short phrase with a Contract.

## Supported Calls

create(), delete(), describeSObjects(), query(), retrieve()

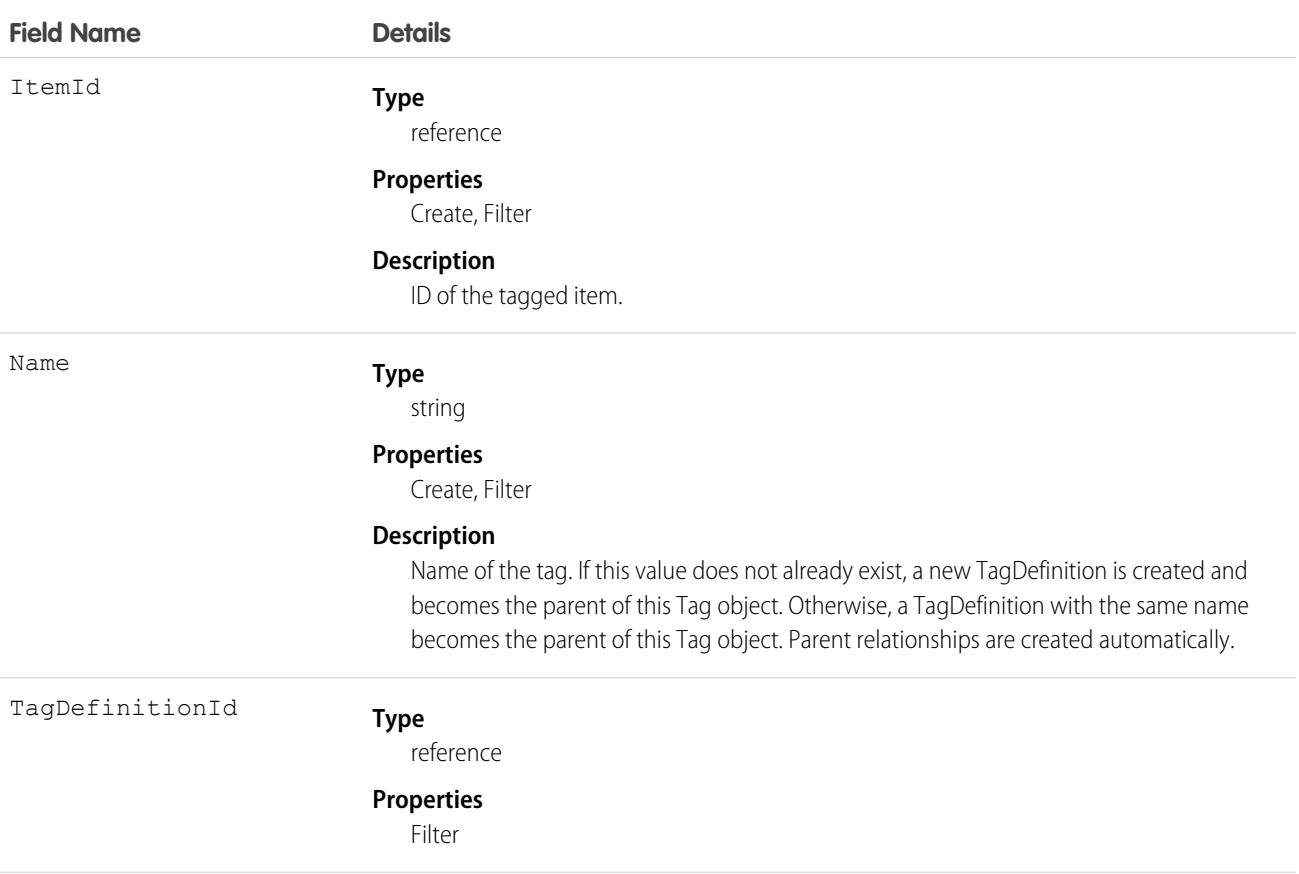

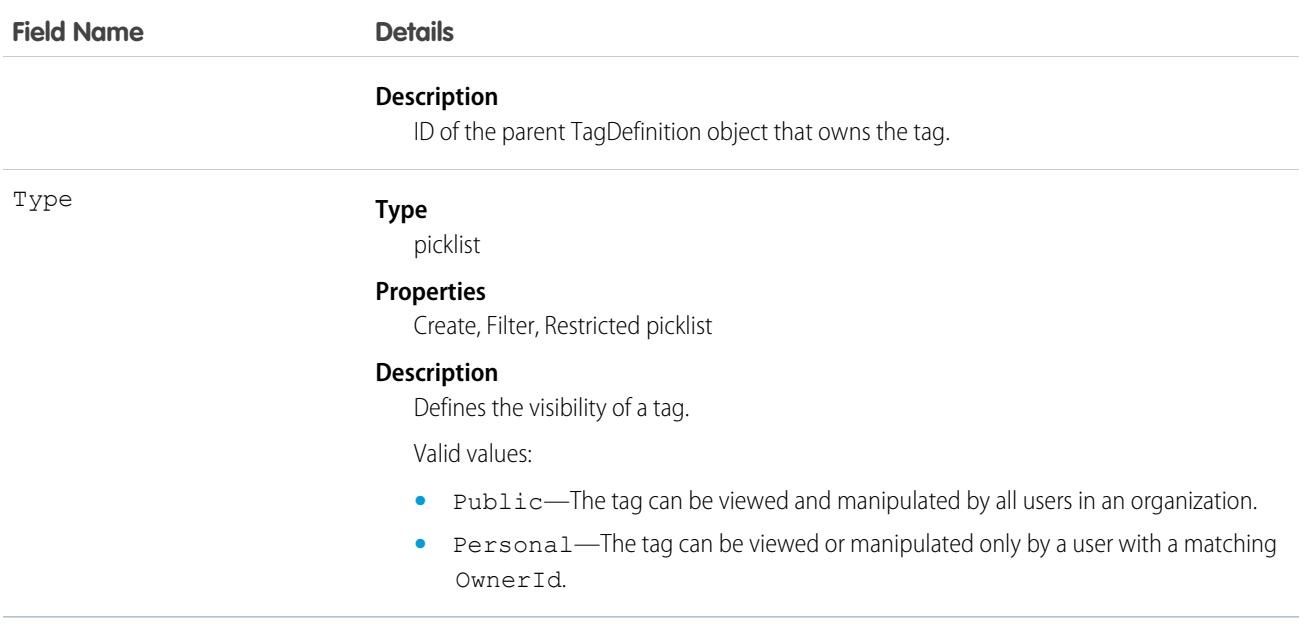

ContractTag stores the relationship between its parent TagDefinition and the Contract being tagged. Tag objects act as metadata, allowing users to describe and organize their data.

When a tag is deleted, its parent TagDefinition will also be deleted if the name is not being used; otherwise, the parent remains. Deleting a TagDefinition sends it to the Recycle Bin, along with any associated tag entries.

# **Conversation**

Represents a conversation between an end user and an agent. Available in API version 49.0 and later.

## Supported Calls

```
describeSObjects(), query(), retrieve()
```
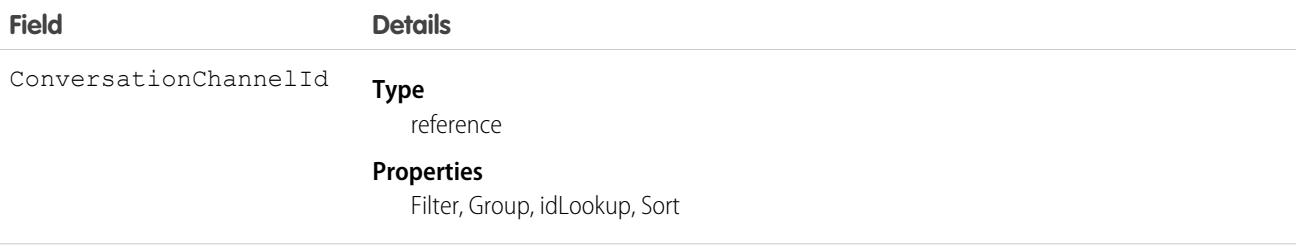

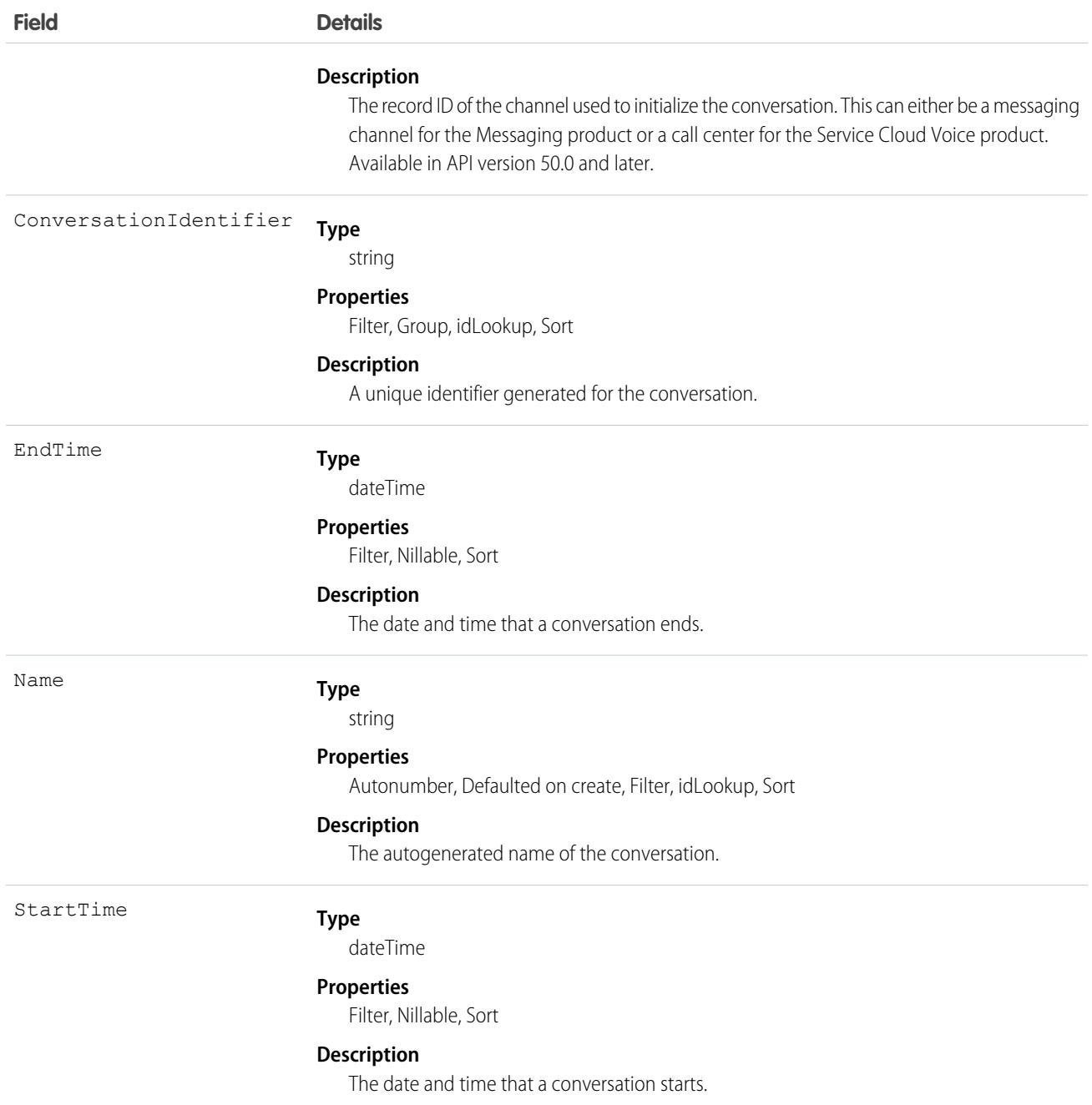

# ConversationContextEntry

Represents the context of a message or an event in the chat history between an agent and a messaging user. This object is available in API version 47.0 and later.

# Supported Calls

```
create(), delete(), describeSObjects(), getDeleted(), getUpdated(), query(), retrieve(), search(),
undelete(), update(), upsert()
```
## Special Access Rules

As of Summer '20 and later, only authenticated internal and external users can access this object.

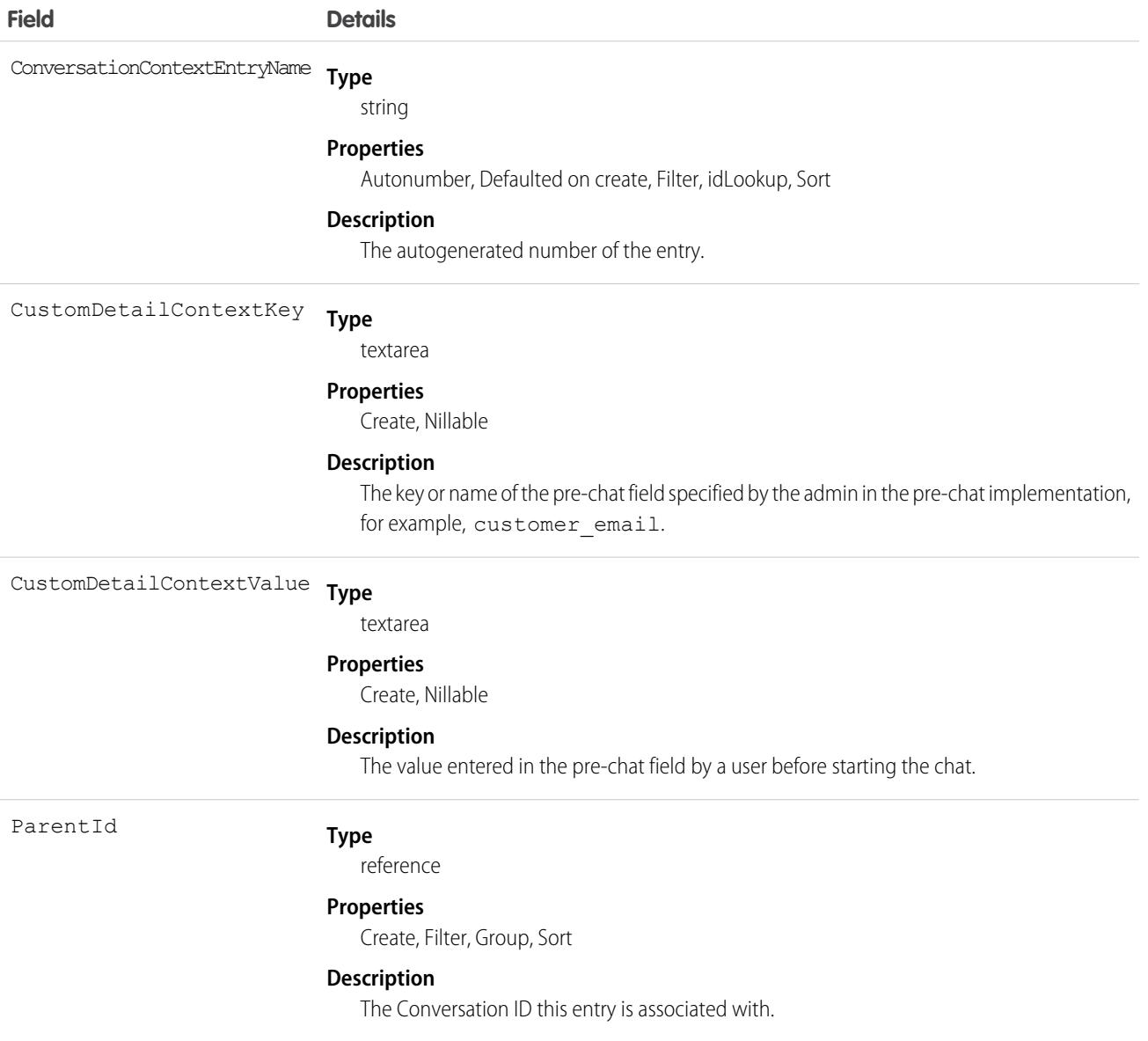

# **ConversationEntry**

Represents a message or an event in the chat history between an agent and a messaging user. This object is available in API version 43.0 and later.

# Supported Calls

create(), delete(), describeSObjects(), query(), retrieve(), update(), upsert()

## Special Access Rules

To use the ConversationEntry object, enable the Access Conversation Entries user permission, which is available in API version 50.0 and later. Earlier versions do not require permissions.

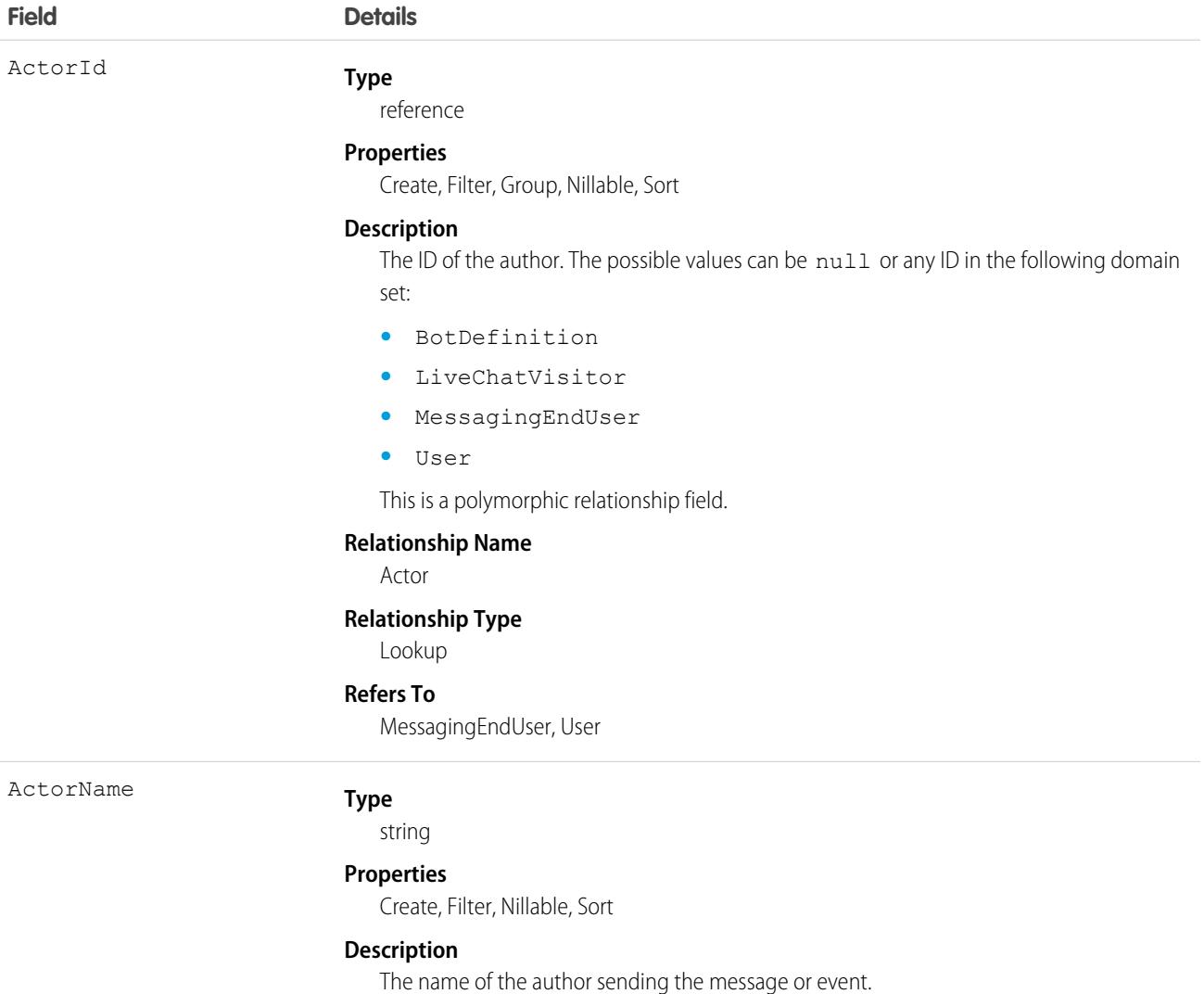

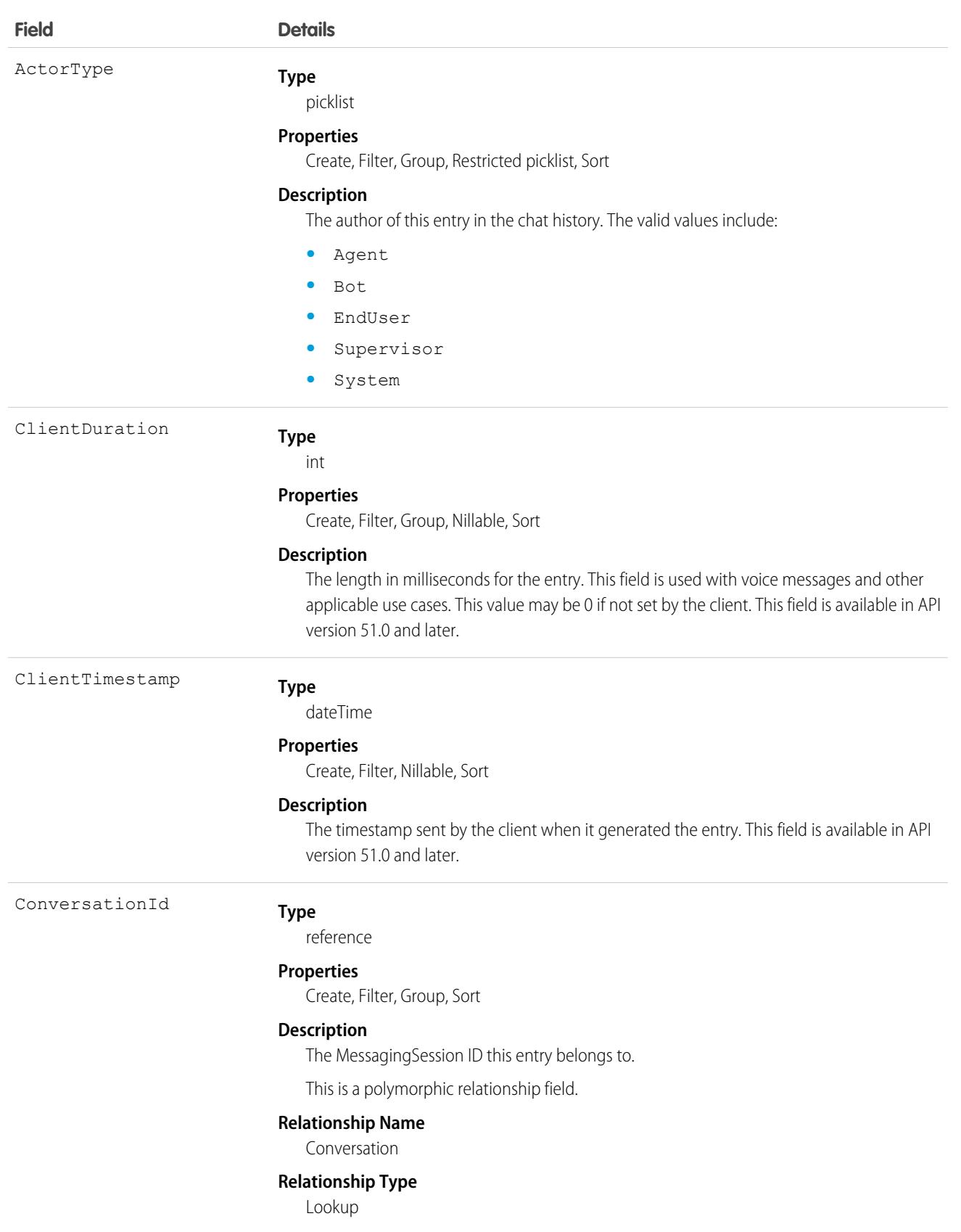

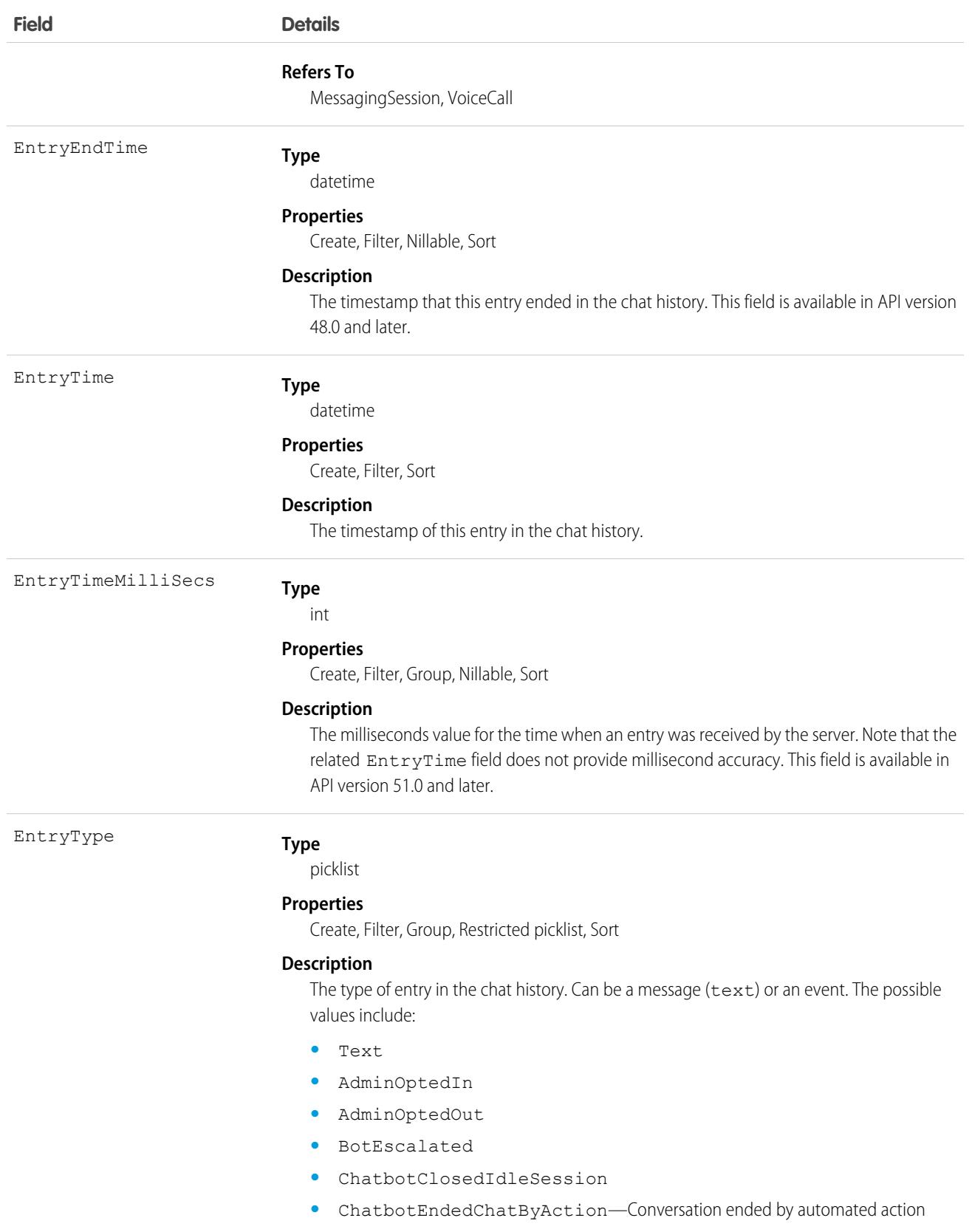

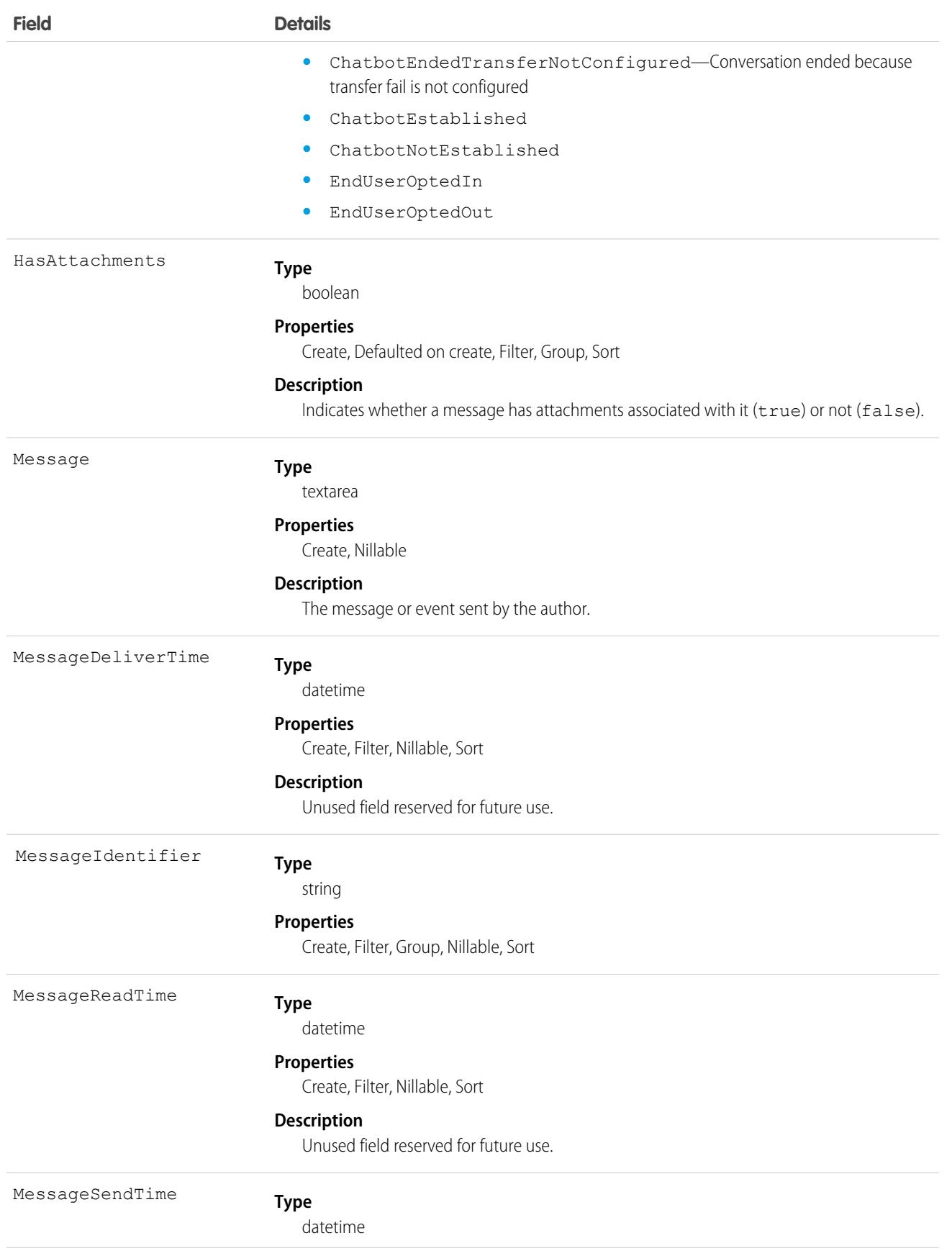

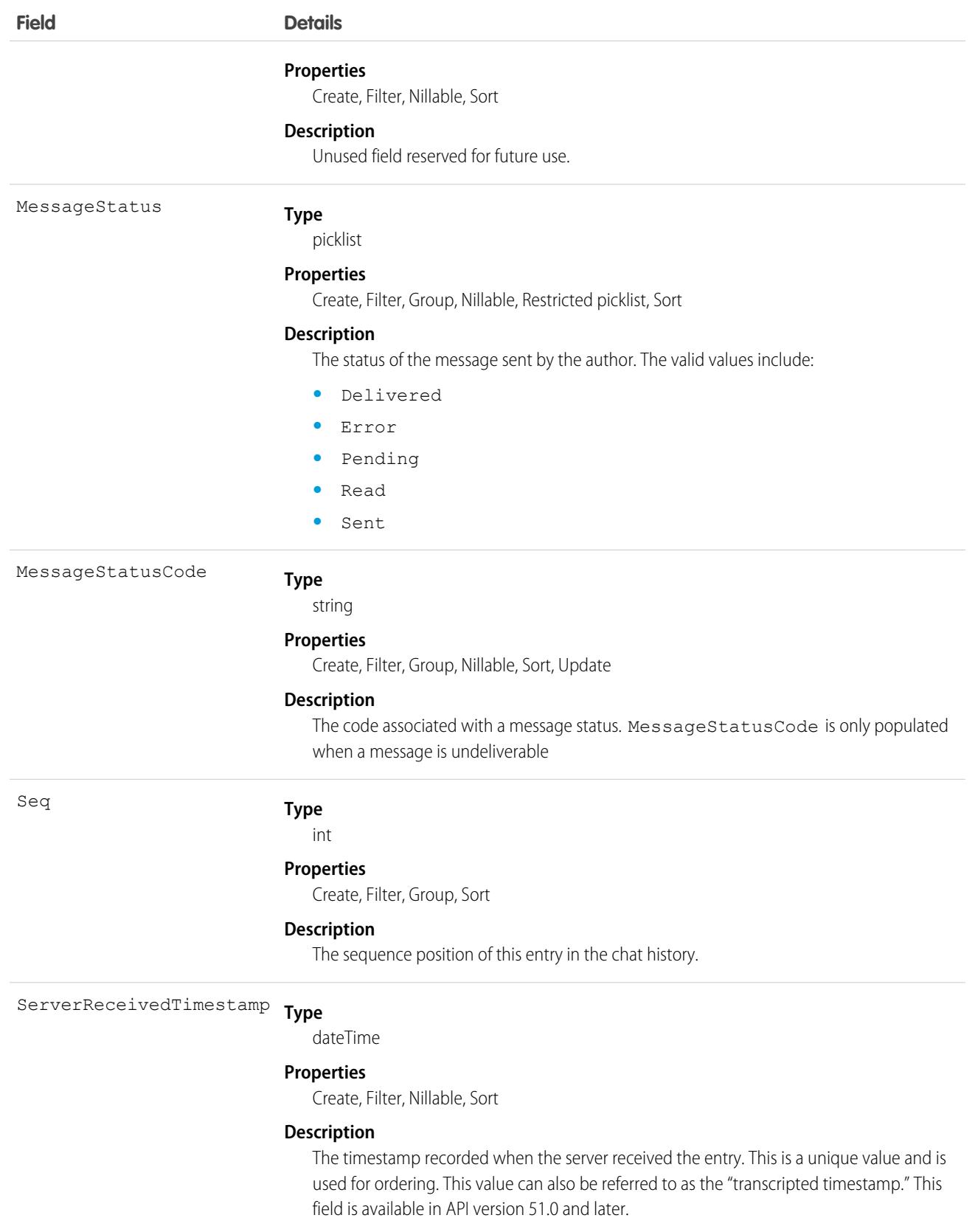

# ConversationParticipant

Represents an active participant in a conversation. A new ConversationParticipant record is created each time a participant joins a conversation. This object is available in API version 49.0 and later.

# Supported Calls

describeSObjects(), query(), retrieve()

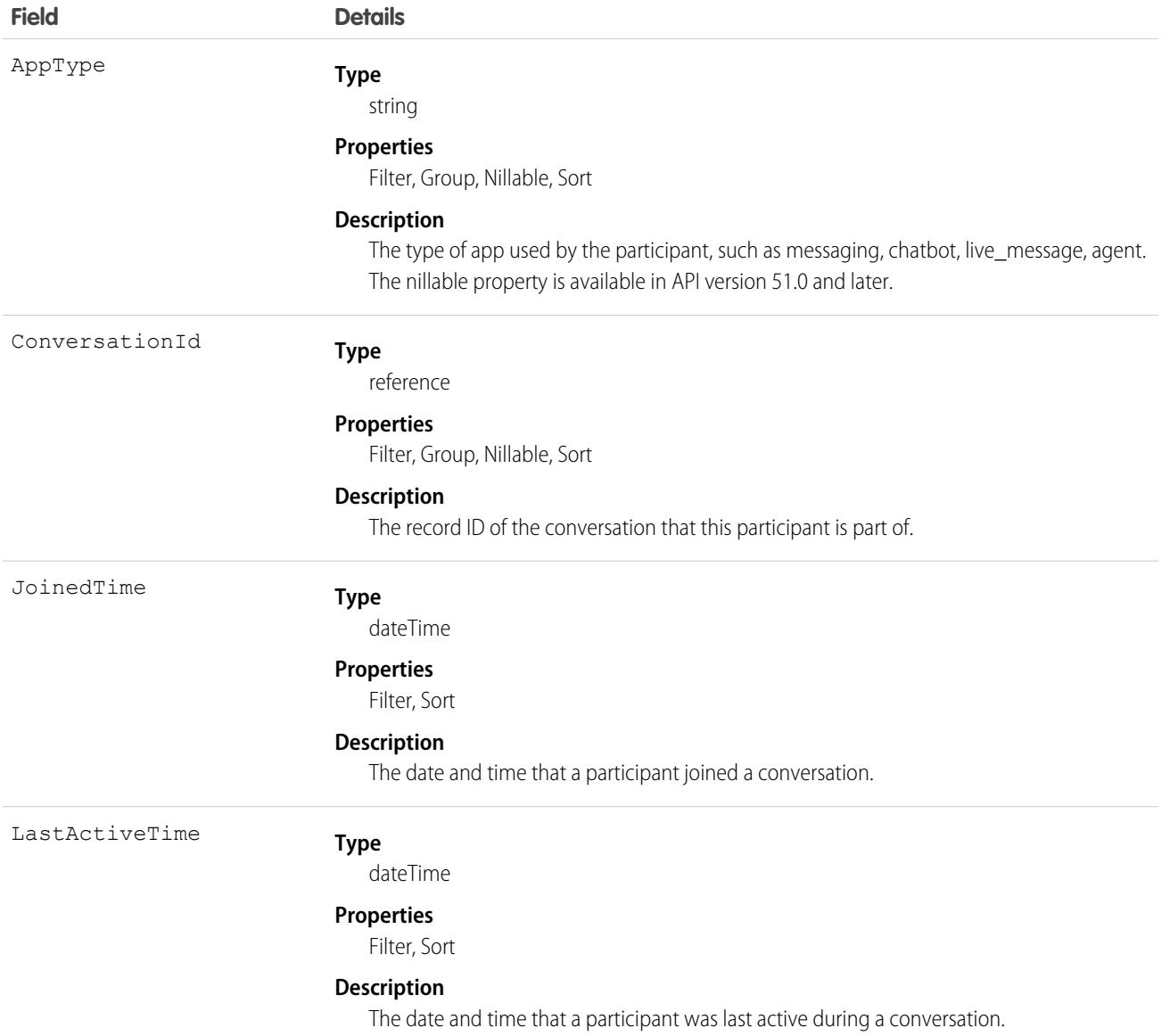

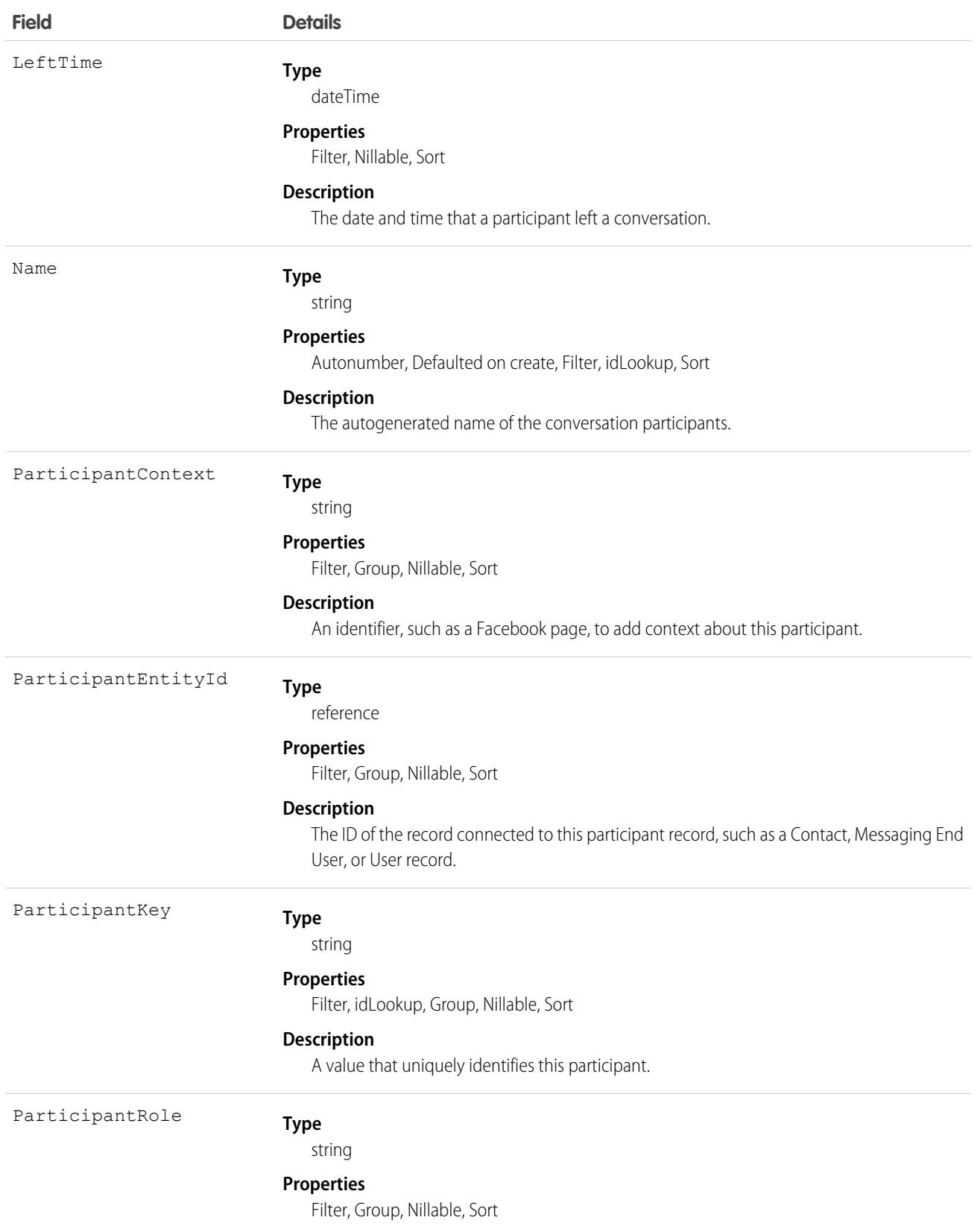

**Field Details**

#### **Description**

The role of this participant in the conversation, such as Agent, End User, or Supervisor.

## ConvMessageSendRequest

Represents a request to send a template-based messaging component to a series of messaging users in an enhanced WhatsApp, enhanced Apple Messages for Business, or Messaging for In-App and Web channel. This object is available in API version 60.0 and later.

## Supported Calls

```
describeSObjects(), getDeleted(), getUpdated(), query(), retrieve()
```
### Special Access Rules

Messaging and its associated objects are available only in Enterprise, Unlimited, and Developer Editions for Service Cloud or Sales Cloud with the Digital Engagement add-on license.

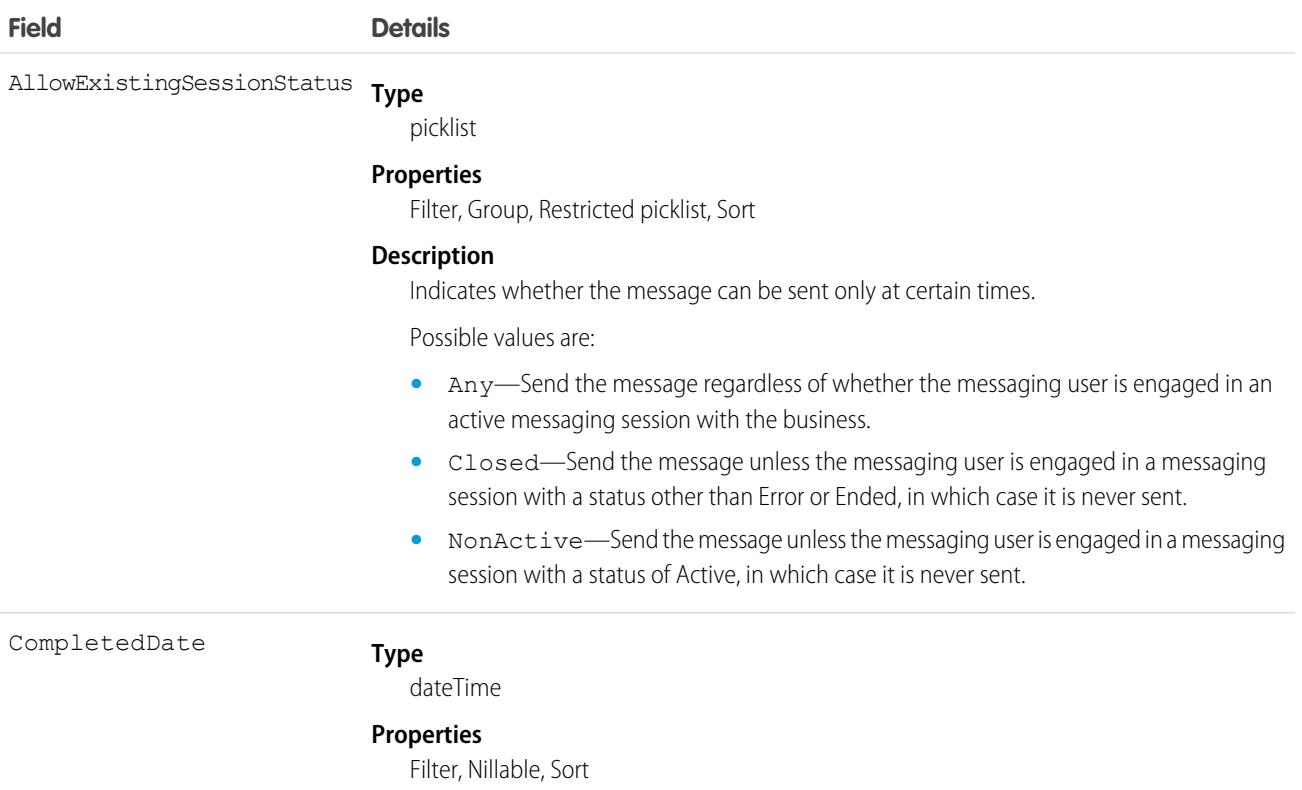

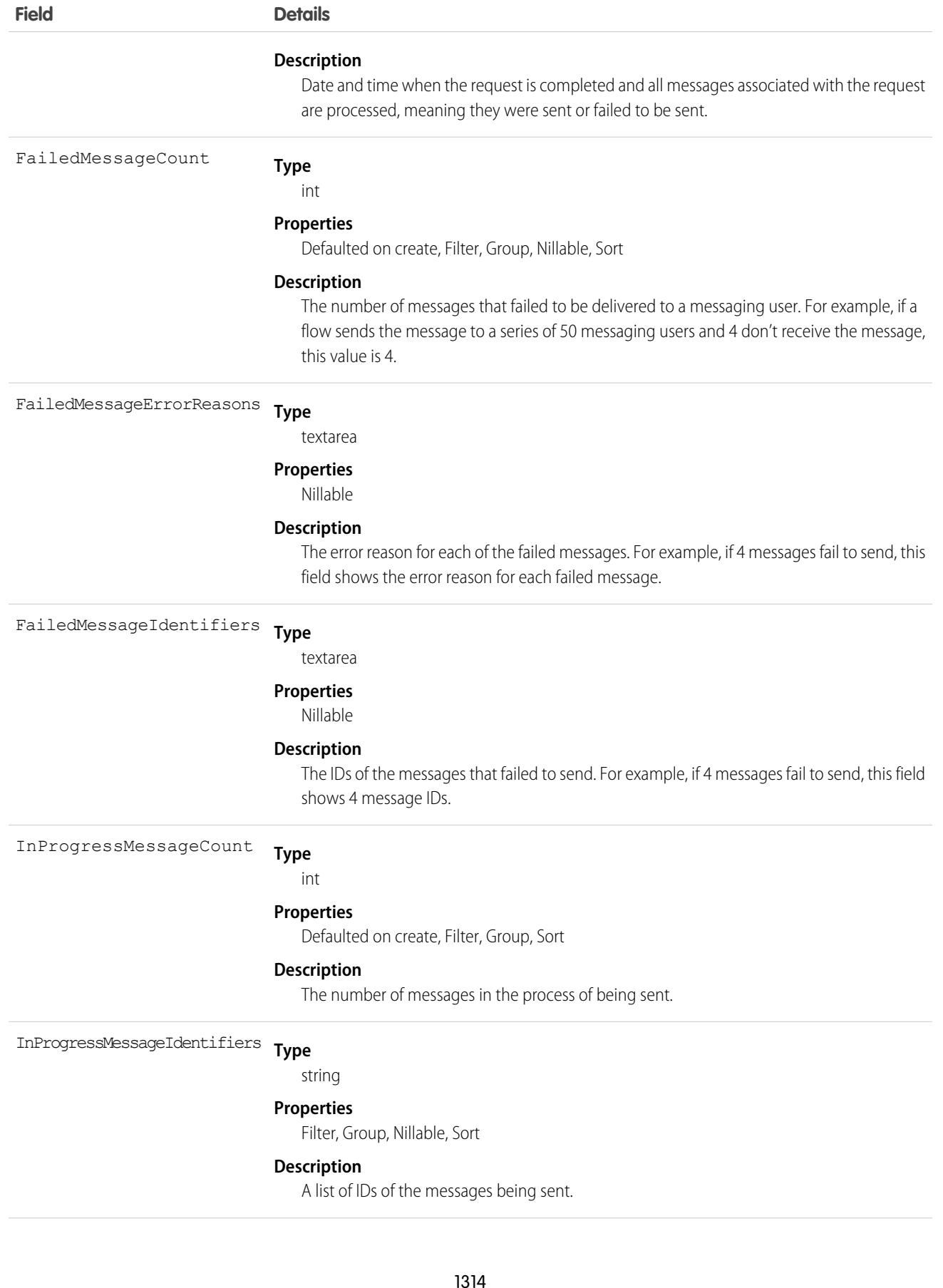

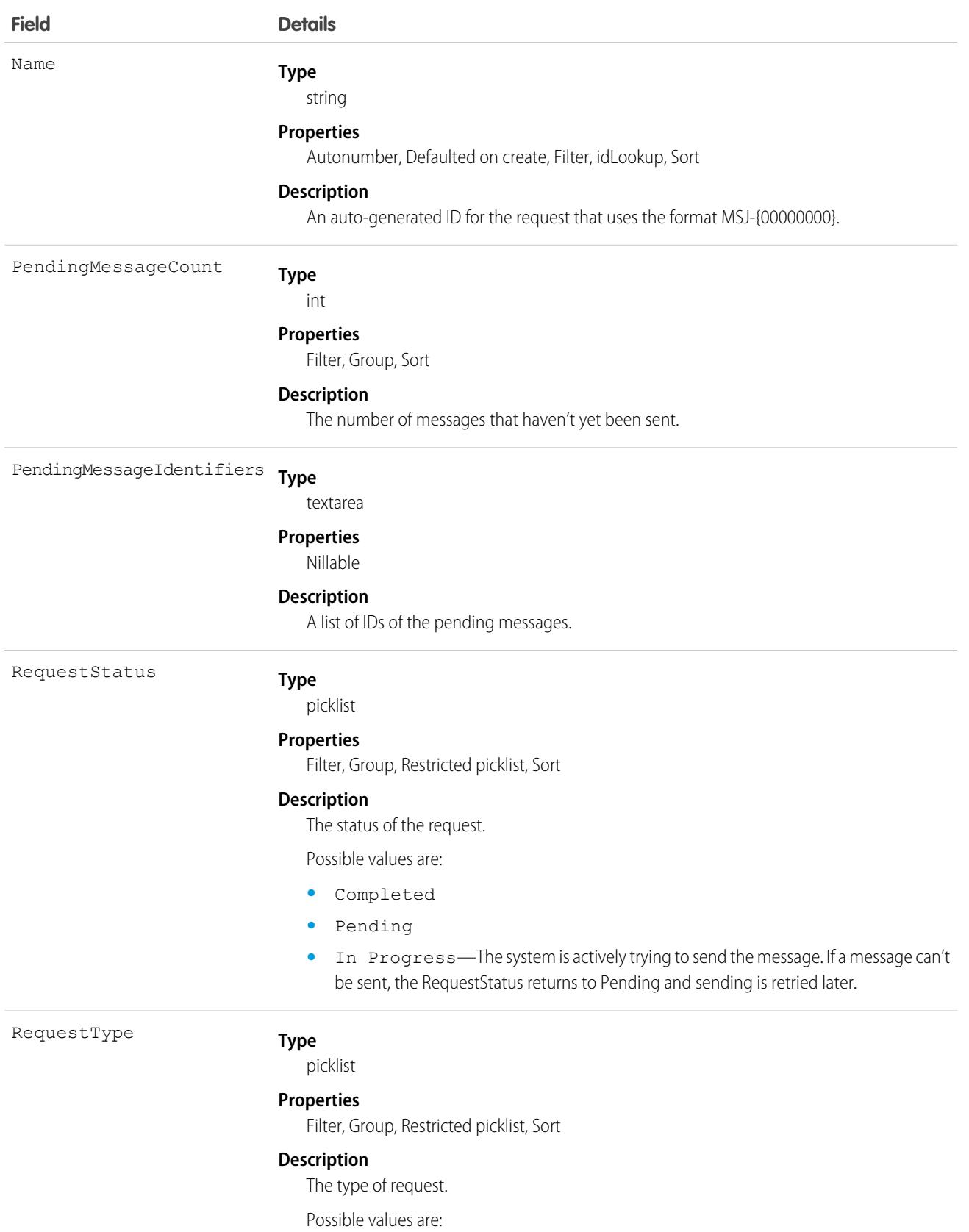

**•** SendNotificationMessages

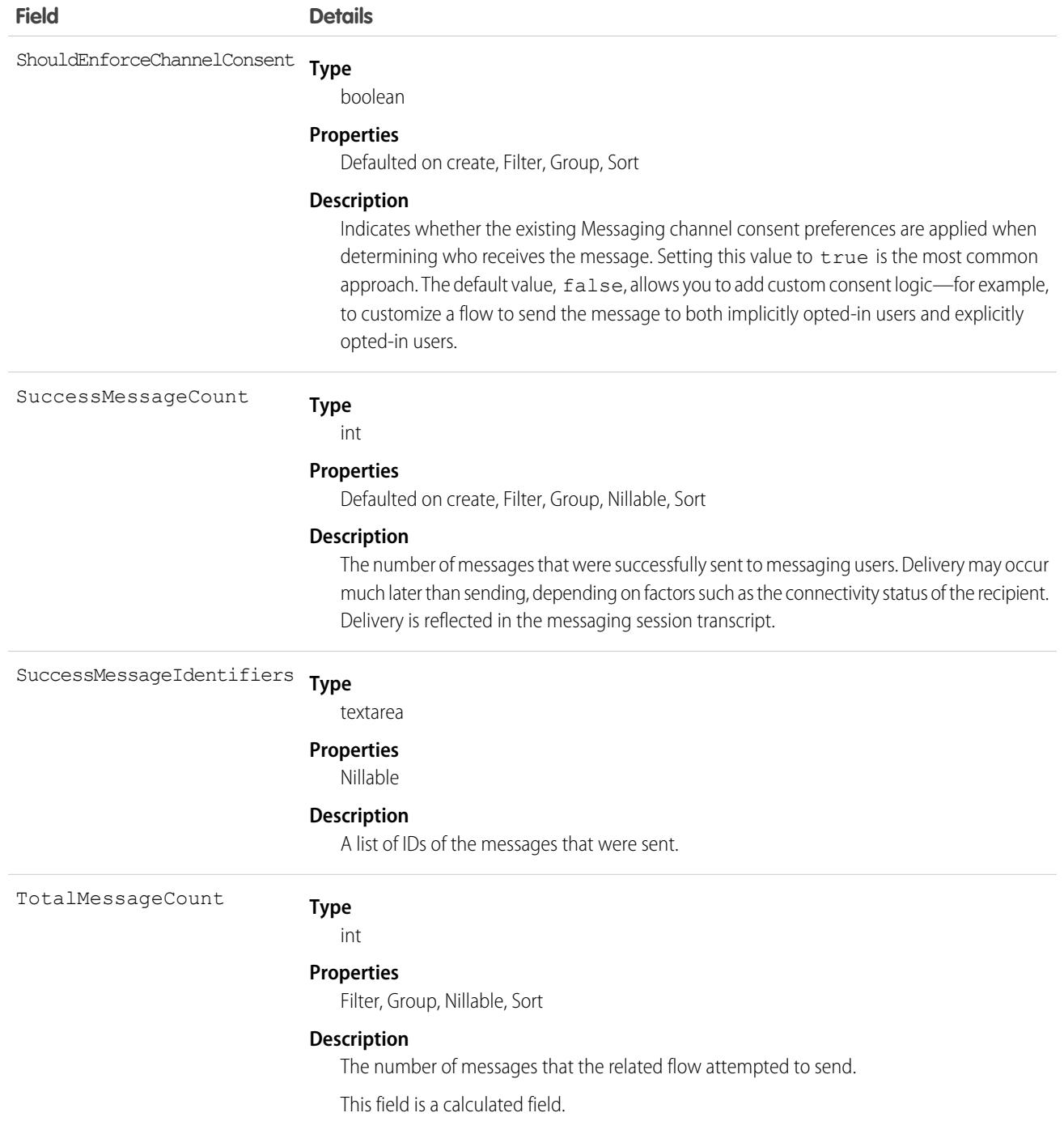

A ConvMessageSendRequest can be generated by a flow, Apex code, or REST API call that invokes the sendConversationMessages invocable action. Use the ConvMessageSendRequest object to query messages sent by the sendConversationMessages invocable action.

# **CorsWhitelistEntry**

Represents an entry in the cross-origin resource sharing (CORS) allowlist. Origins included in the allowlist can request REST resources from that Salesforce org.

Important: Where possible, we changed noninclusive terms to align with our company value of Equality. Because changing terms in our code can break current implementations, we maintained this object's name.

# Supported Calls

create(), delete(), query(), retrieve(), update(), upsert()

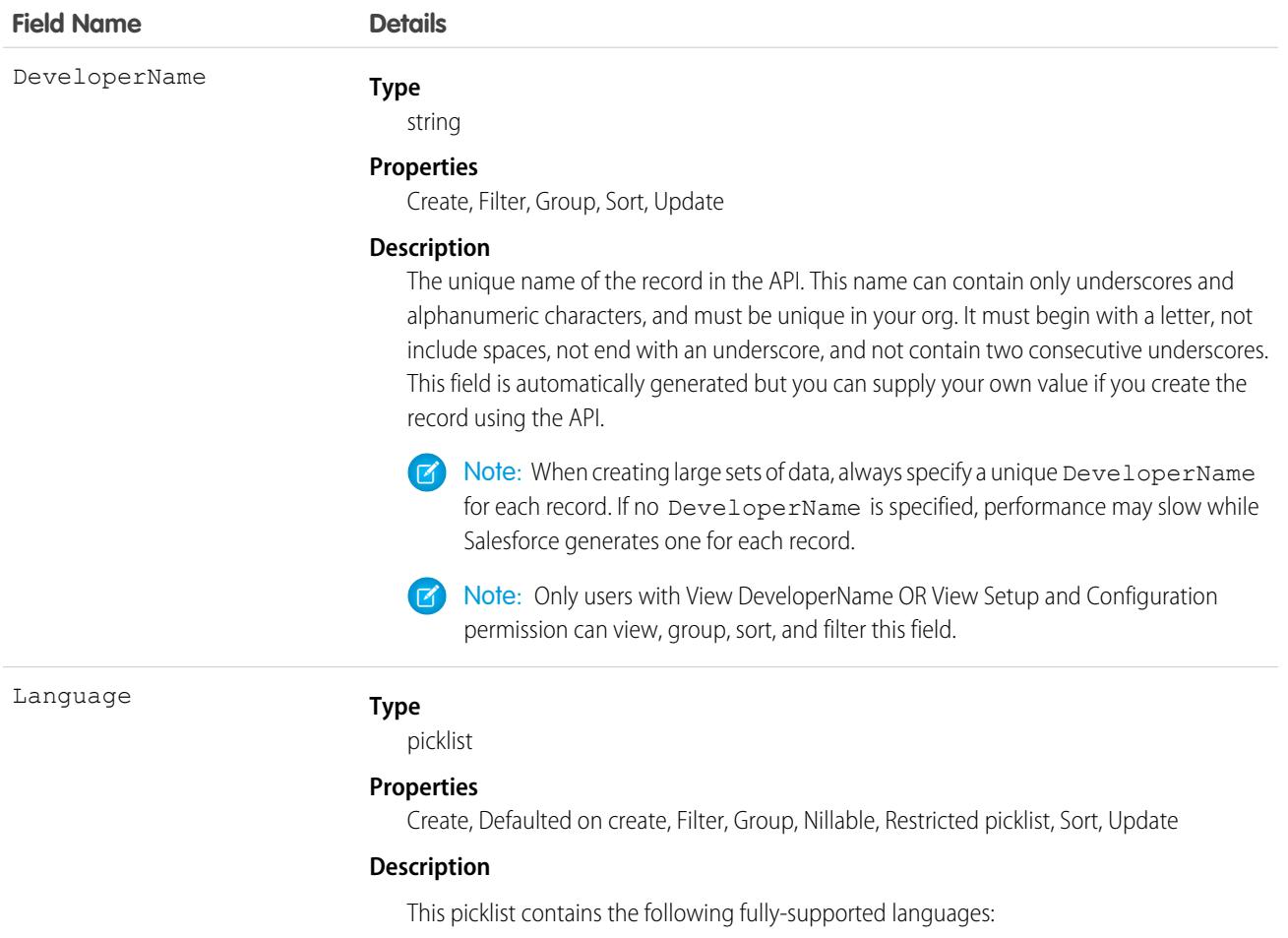

- **•** Chinese (Simplified): zh\_CN
- **•** Chinese (Traditional): zh\_TW
- **•** Danish: da
- **•** Dutch: nl\_NL
- **•** English: en\_US

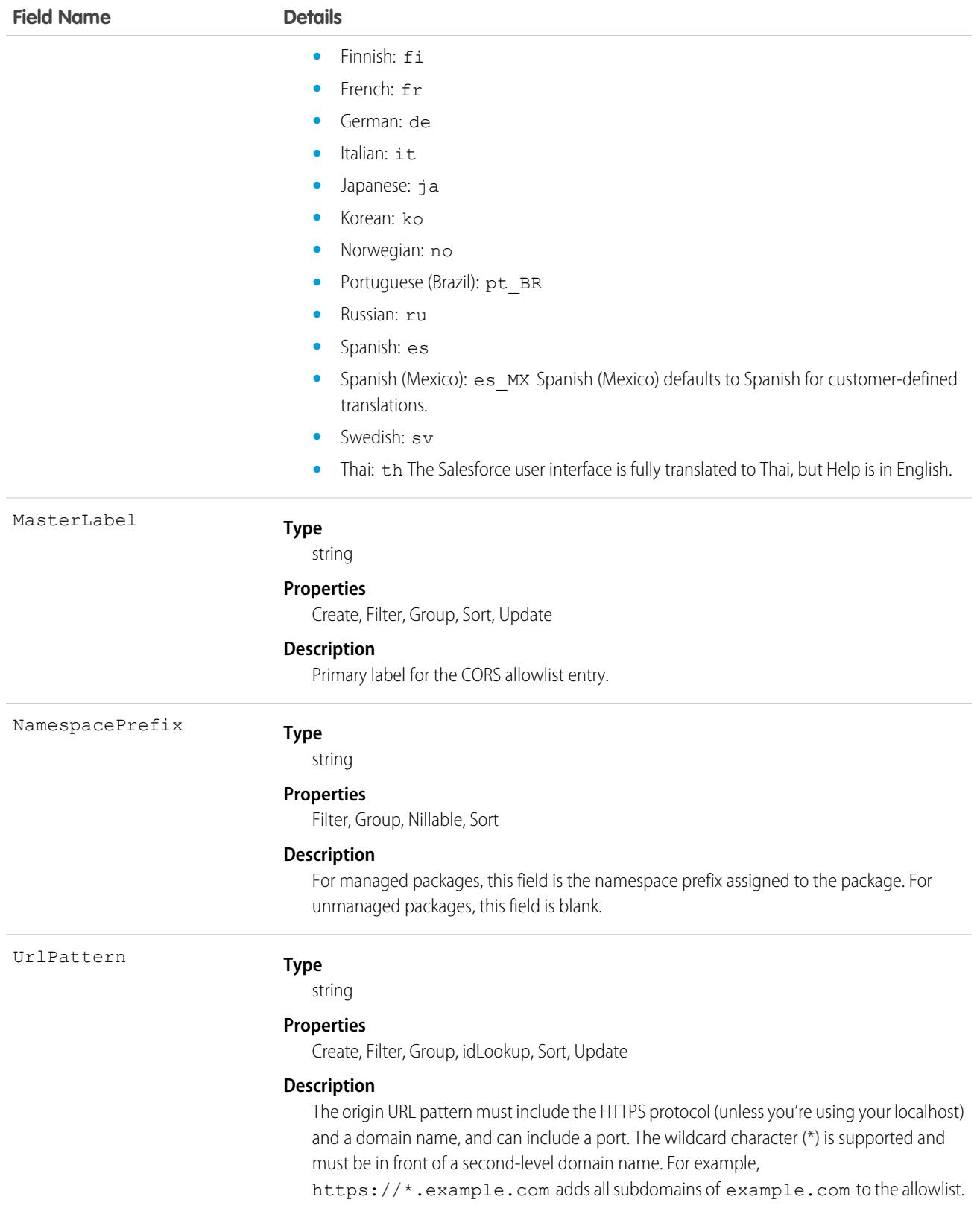

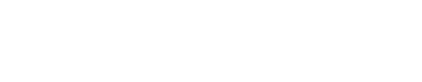

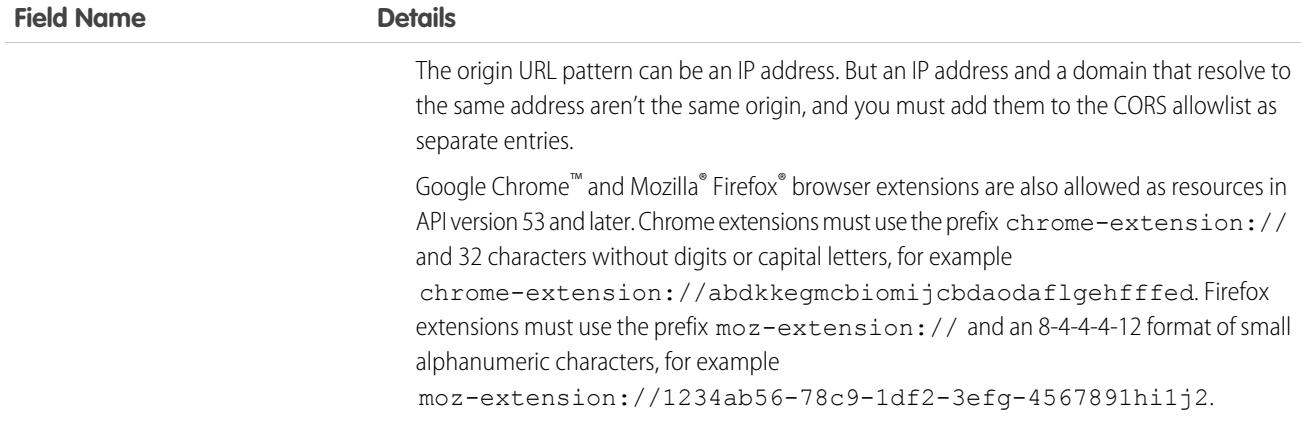

Cross-Origin Resource Sharing (CORS) allows web browsers to request resources from other origins. For example, using CORS, the JavaScript for a web application at https://www.example.com can request a resource from https://www.salesforce.com. To allow access to supported Salesforce APIs, Apex REST resources, and Lightning Out from

JavaScript code in a web browser, add the requesting origin to your Salesforce CORS allowlist.

If a browser that supports CORS makes a request to an origin in the Salesforce CORS allowlist, Salesforce returns the origin in the Access-Control-Allow-Origin HTTP header, along with any additional CORS HTTP headers. If the origin isn't included in the allowlist, Salesforce returns HTTP status code 403.

Important: CORS doesn't support requests for unauthenticated resources, including OAuth endpoints. You must pass an OAuth  $\bf\bf\bf 0$ token with requests that require it.

[CORS](http://www.w3.org/TR/cors/) is a W3C recommendation to enable browsers to request resources from origins other than their own.

# Coupon

A coupon associated with a promotion. This object is available in API version 54.0 and later.

## Supported Calls

create(), delete(), describeLayout(), describeSObjects(), getDeleted(), getUpdated(), query(), retrieve(), search(), undelete(), update(), upsert()

## Special Access Rules

The Coupon object is available only if the B2B Commerce license is enabled.

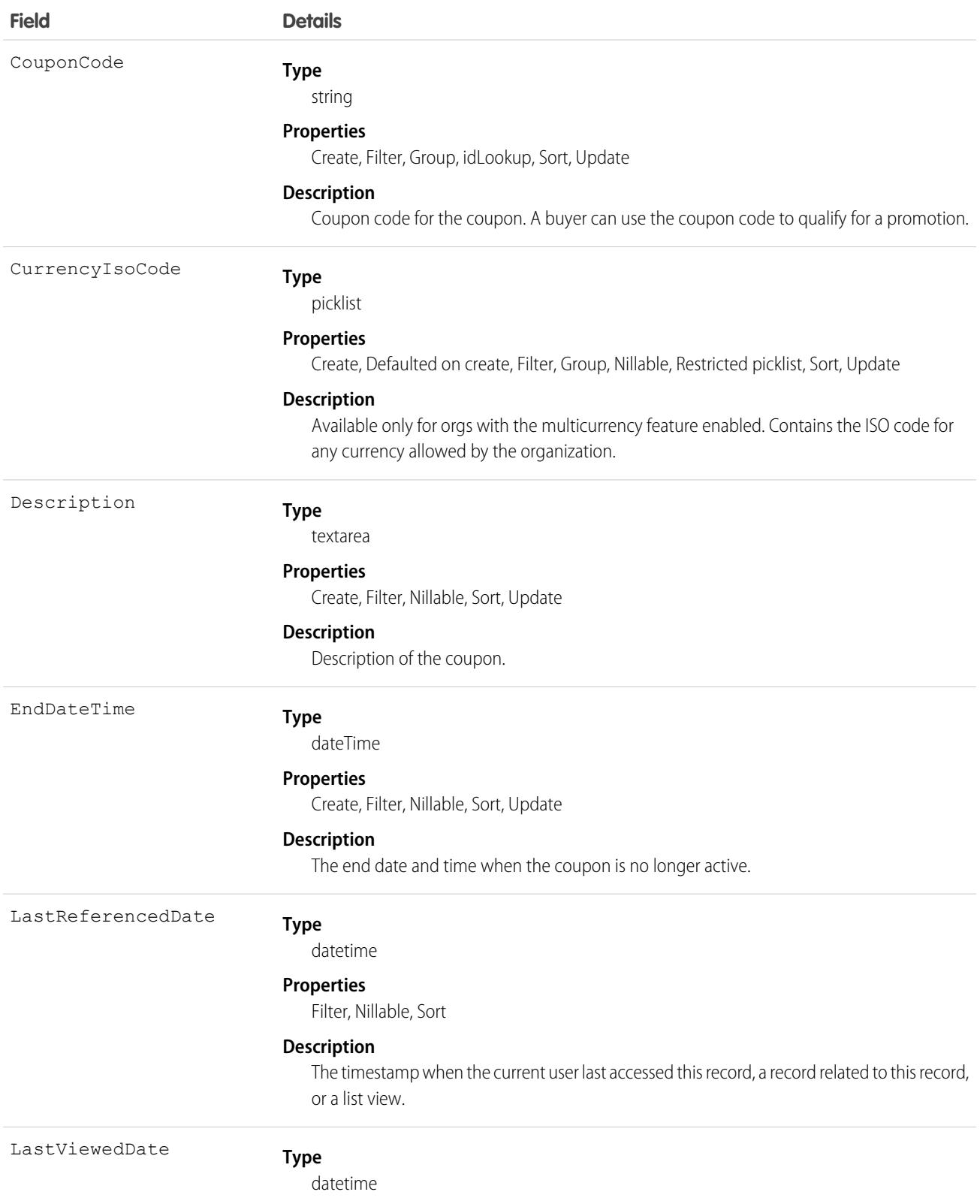

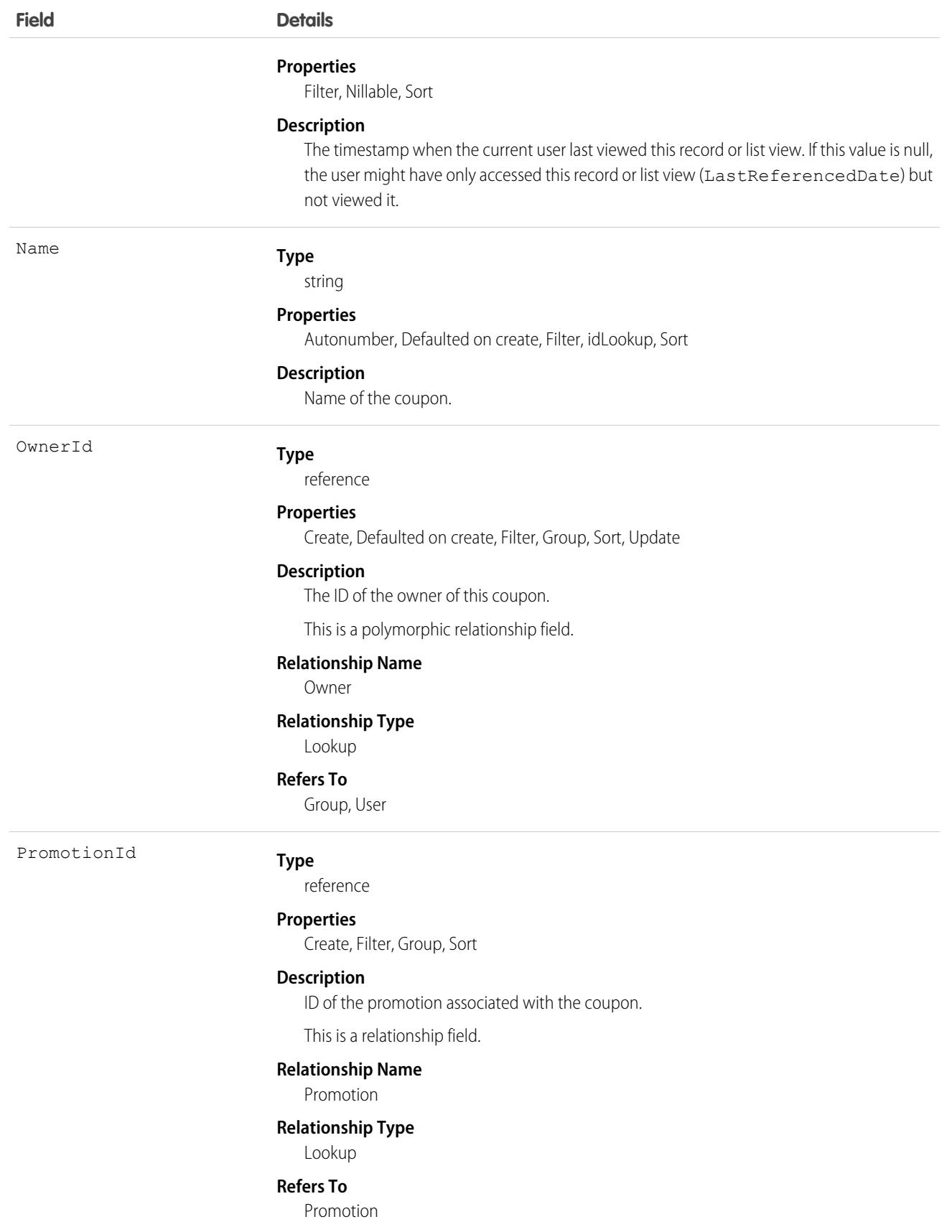

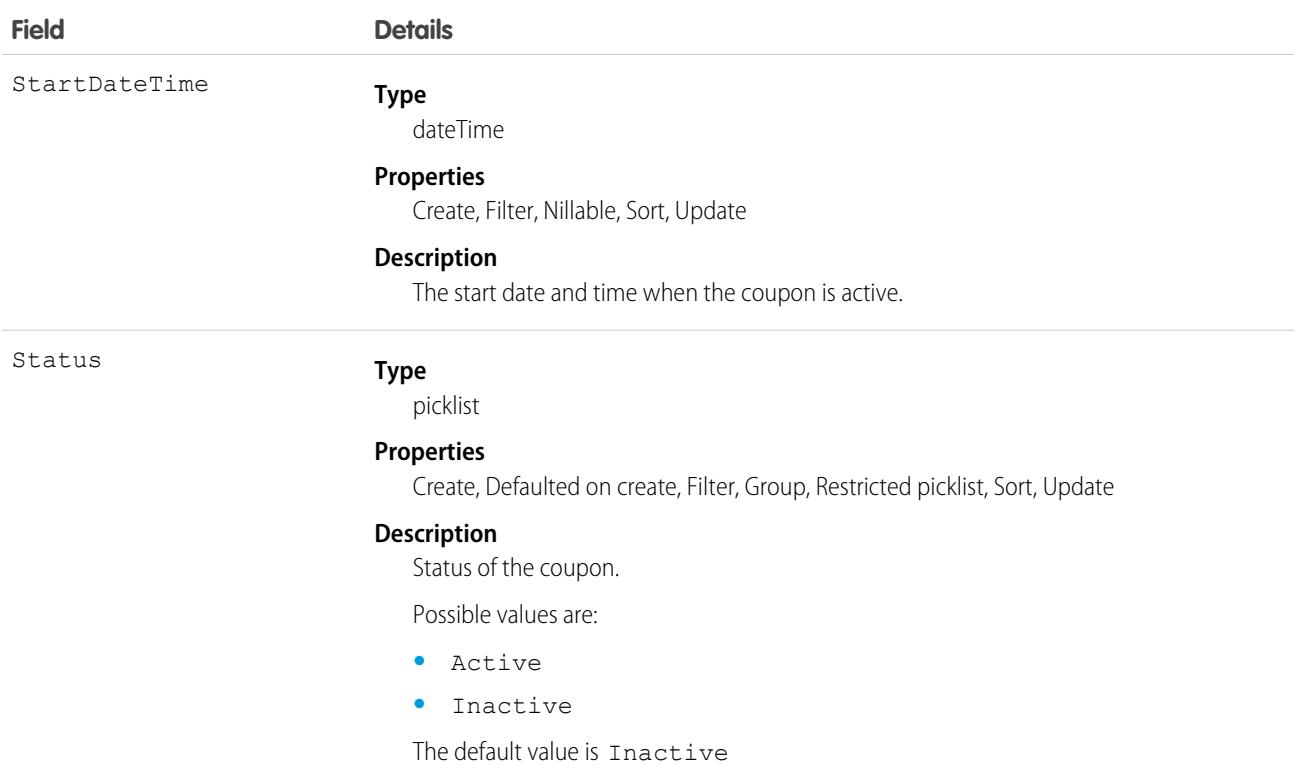

# CouponCodeRedemption

Tracks each coupon code redemption. This object is available in API version 58.0 and later.

## Supported Calls

```
create(), delete(), describeLayout(), describeSObjects(), getDeleted(), getUpdated(), query(),
retrieve(), undelete(), update(), upsert()
```
#### Special Access Rules

This object is available through the B2B Commerce license. To access this object, the Promotions Coupon Redemption Limit user permission must be assigned.

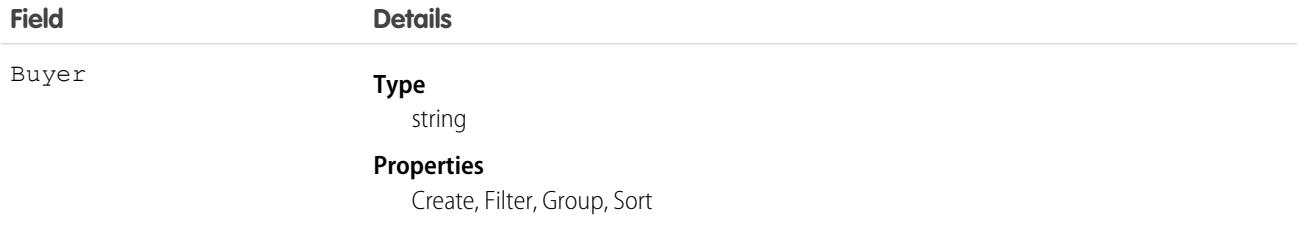

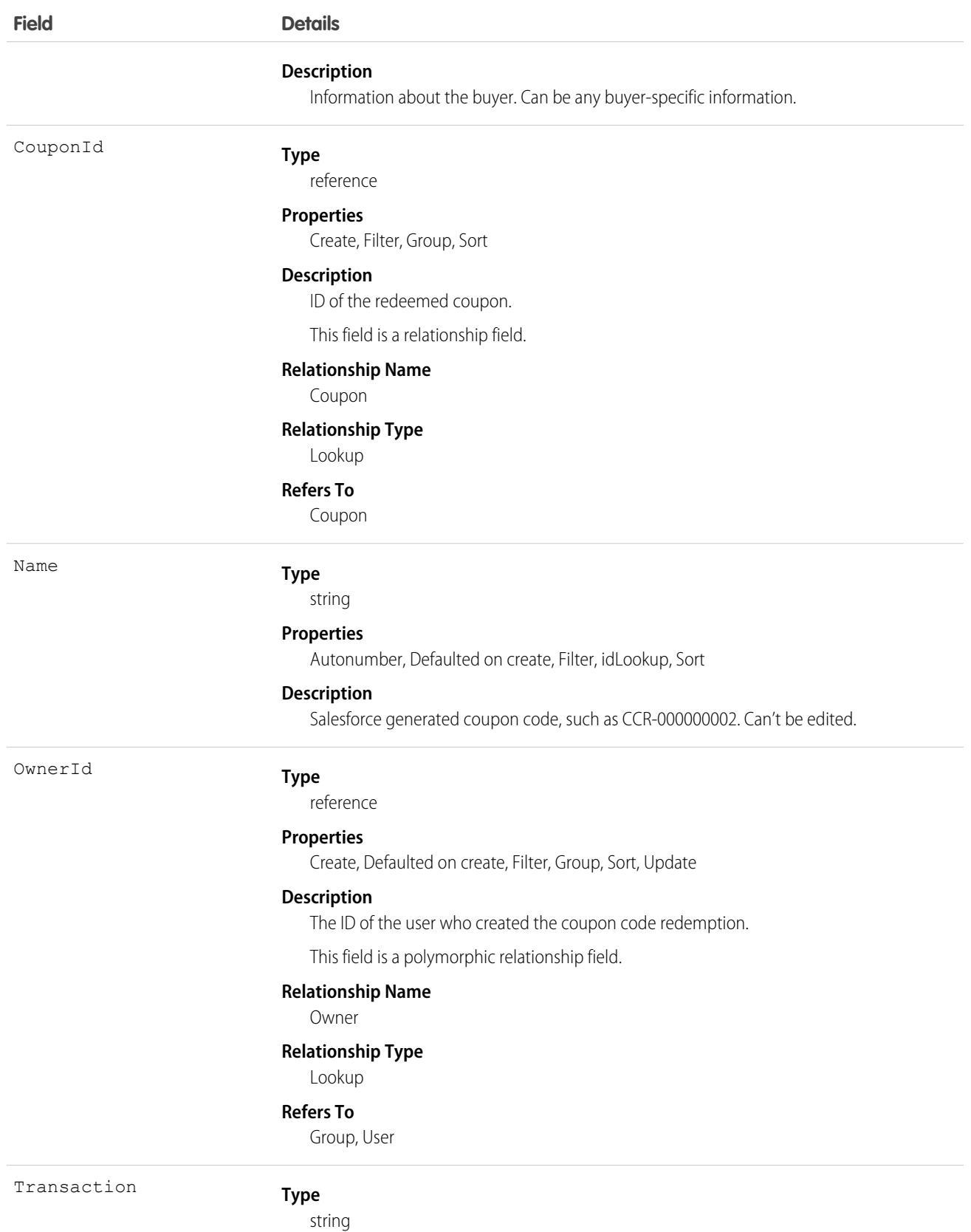

**Field Details**

#### **Properties**

Create, Filter, Group, idLookup, Sort

**Description**

ID of the transaction where the coupon code was redeemed. Must be a valid cart ID.

## **CreditMemo**

Represents a document that is used to reduce the amount that a buyer owes a seller under the terms of an earlier invoice. This object is available in API version 48.0 and later.

A credit memo always decreases the balance of an invoice. Users can apply positive credit memos to positive invoices, for example, a \$10 credit memo reduces the balance of a \$100 invoice line to \$90.

### Supported Calls

describeLayout(), describeSObjects(), getDeleted(), getUpdated(), query(), retrieve(), search(), update()

## Special Access Rules

This object is available when Order Management or Subscription Management is enabled.

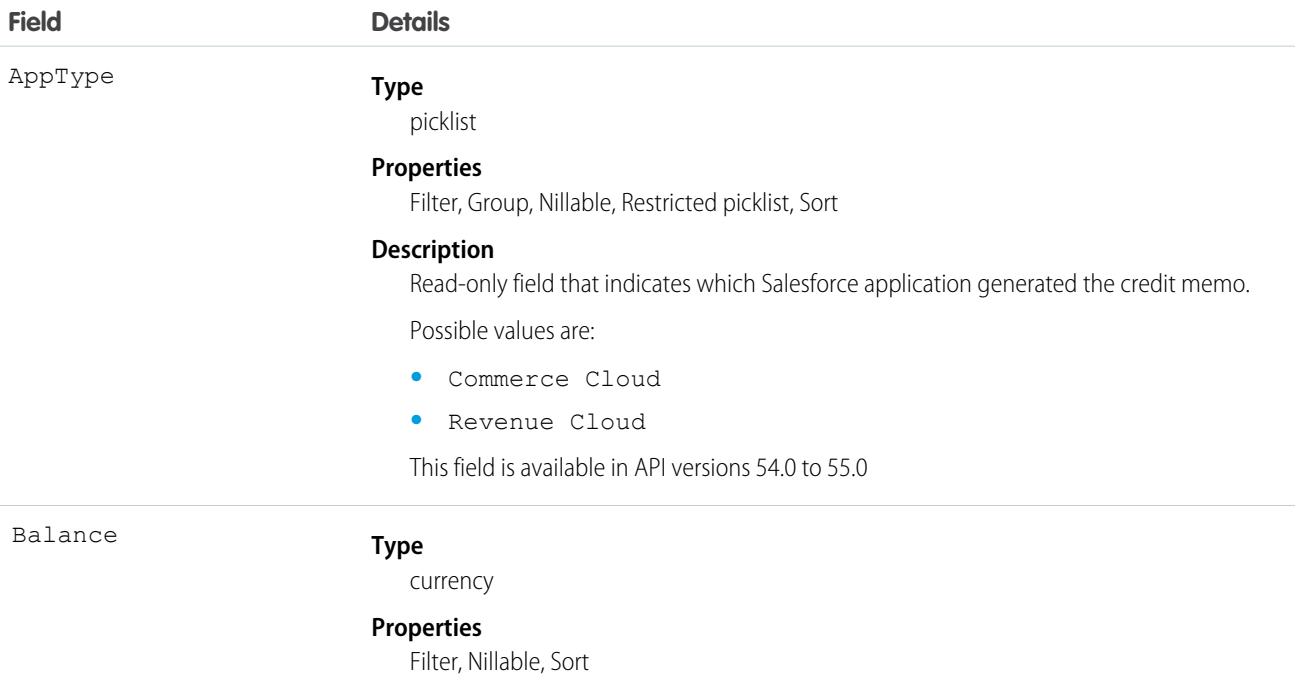

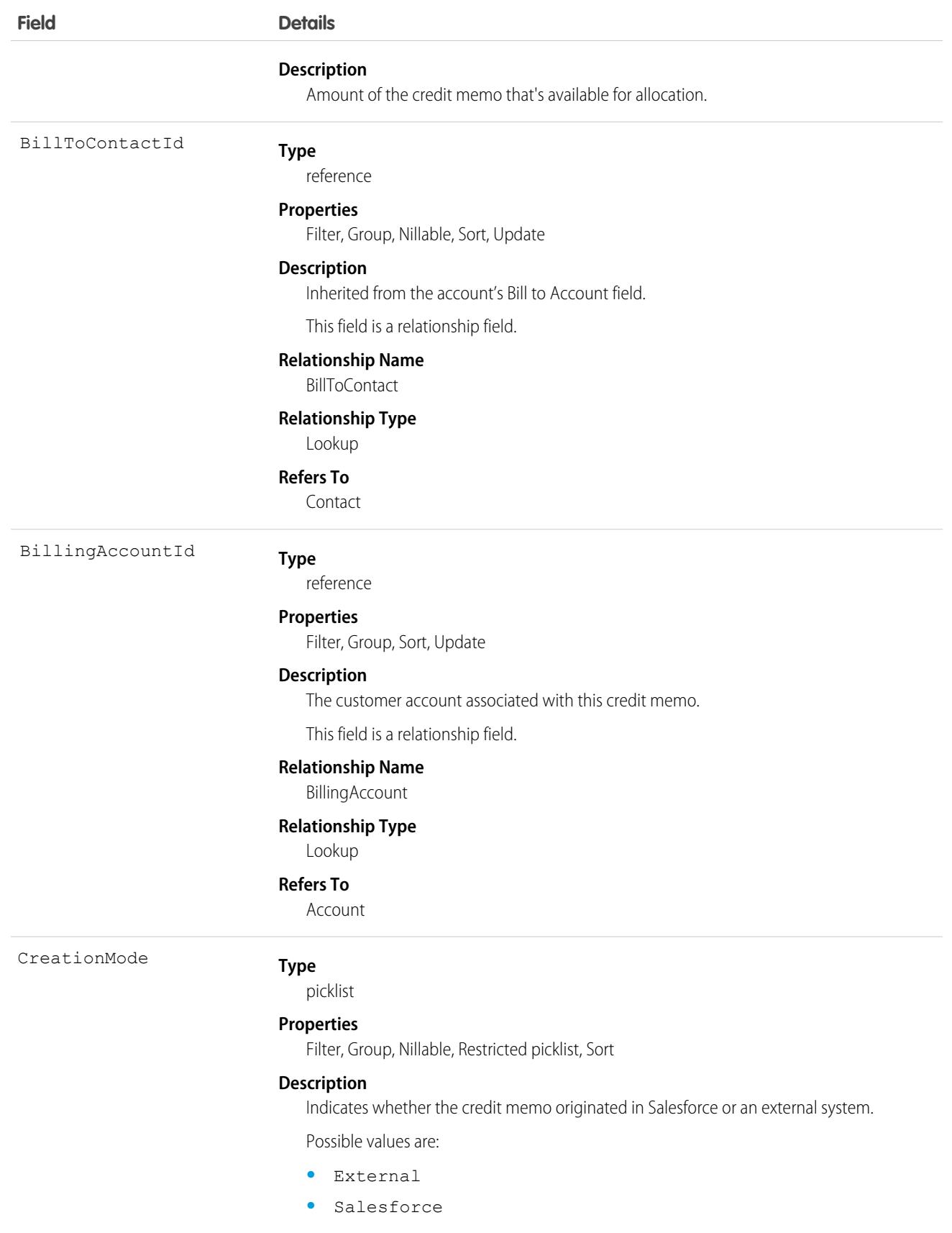

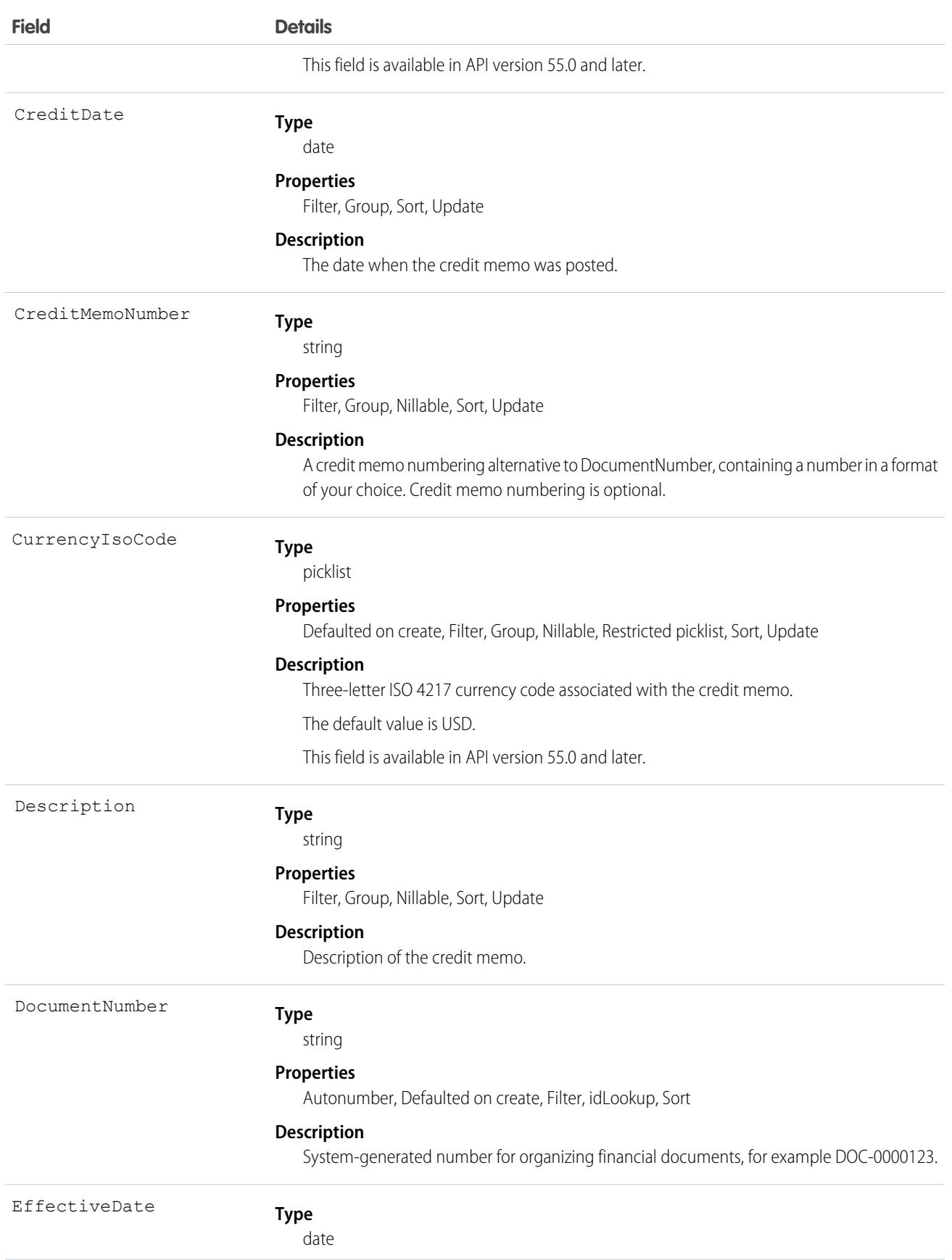

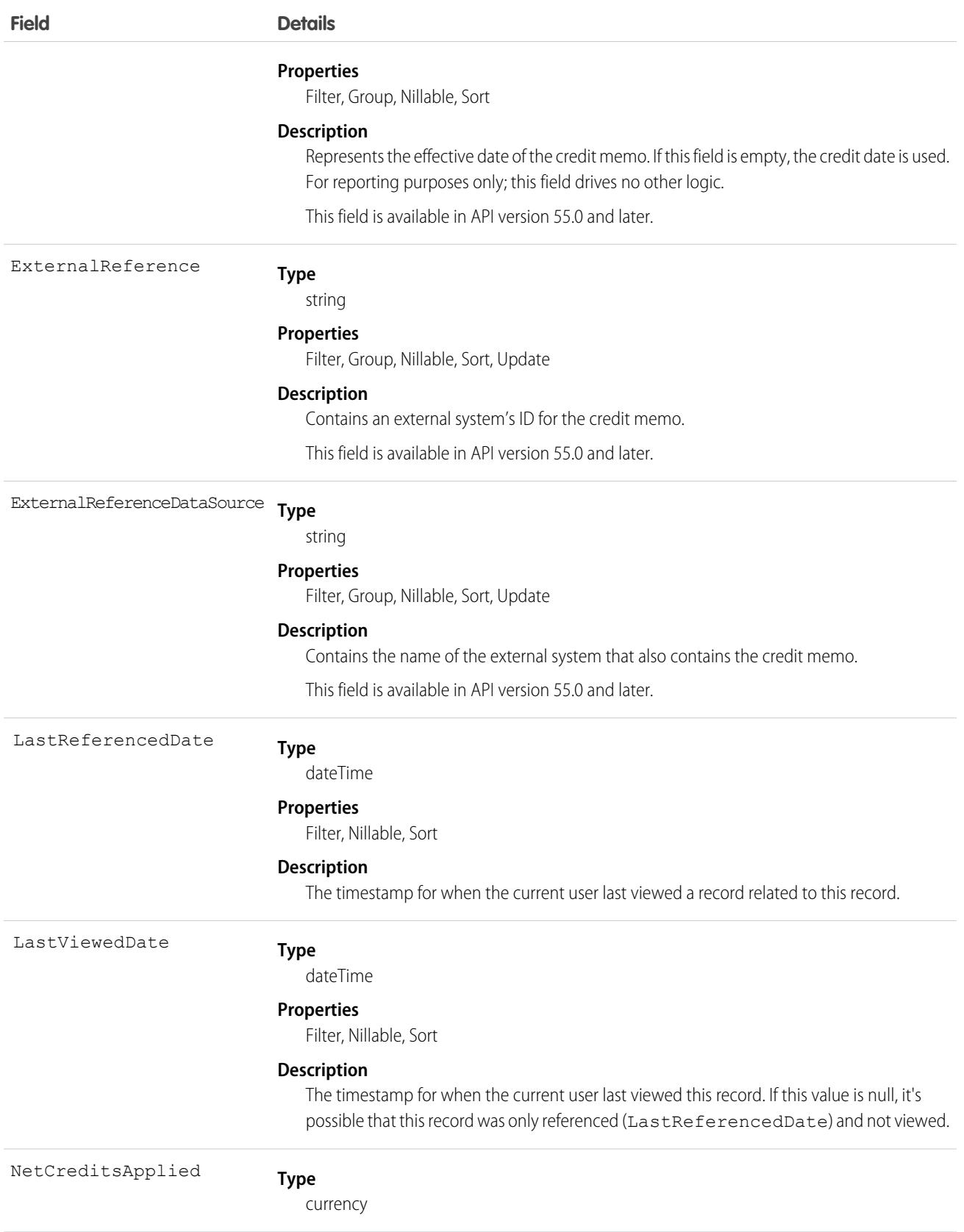

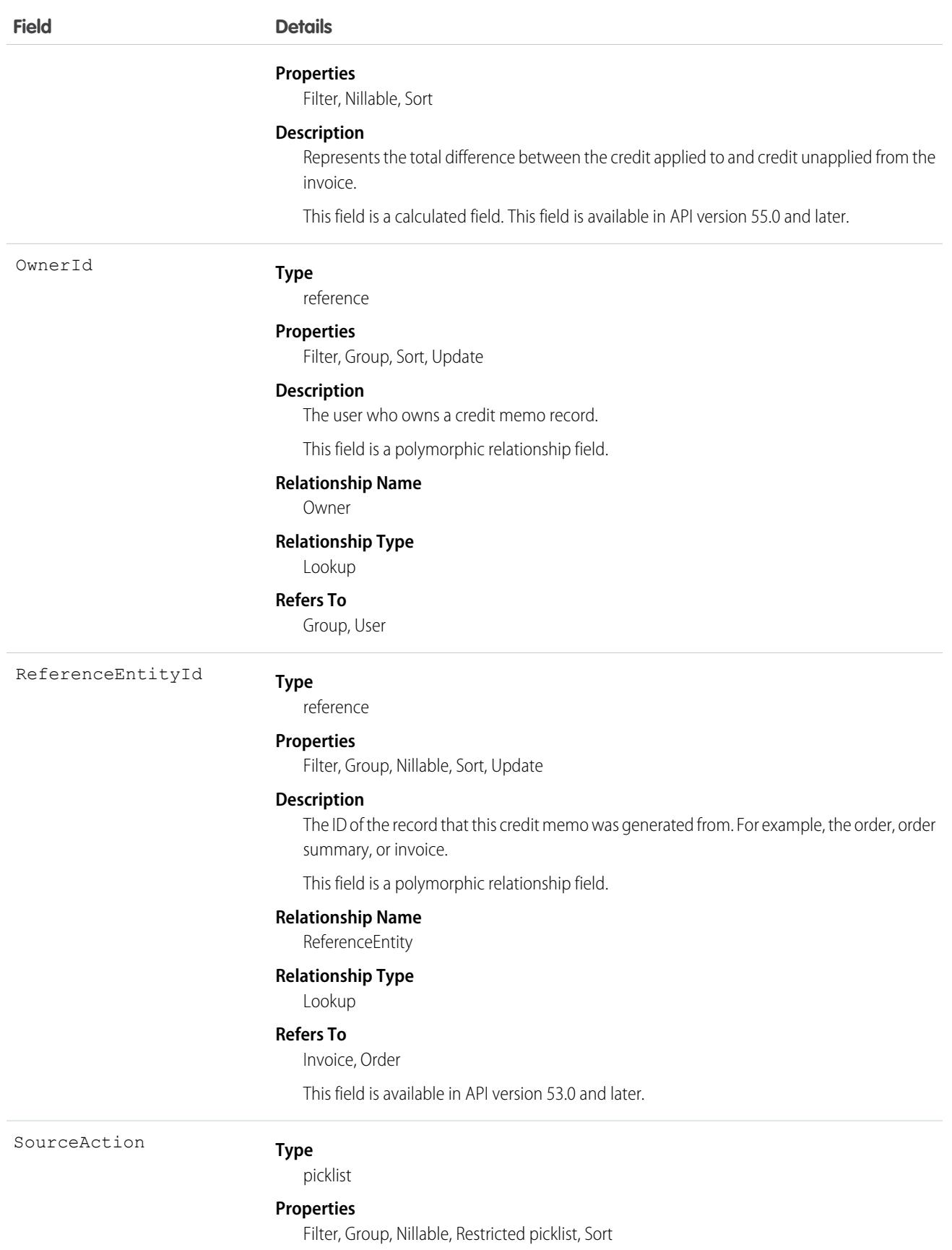

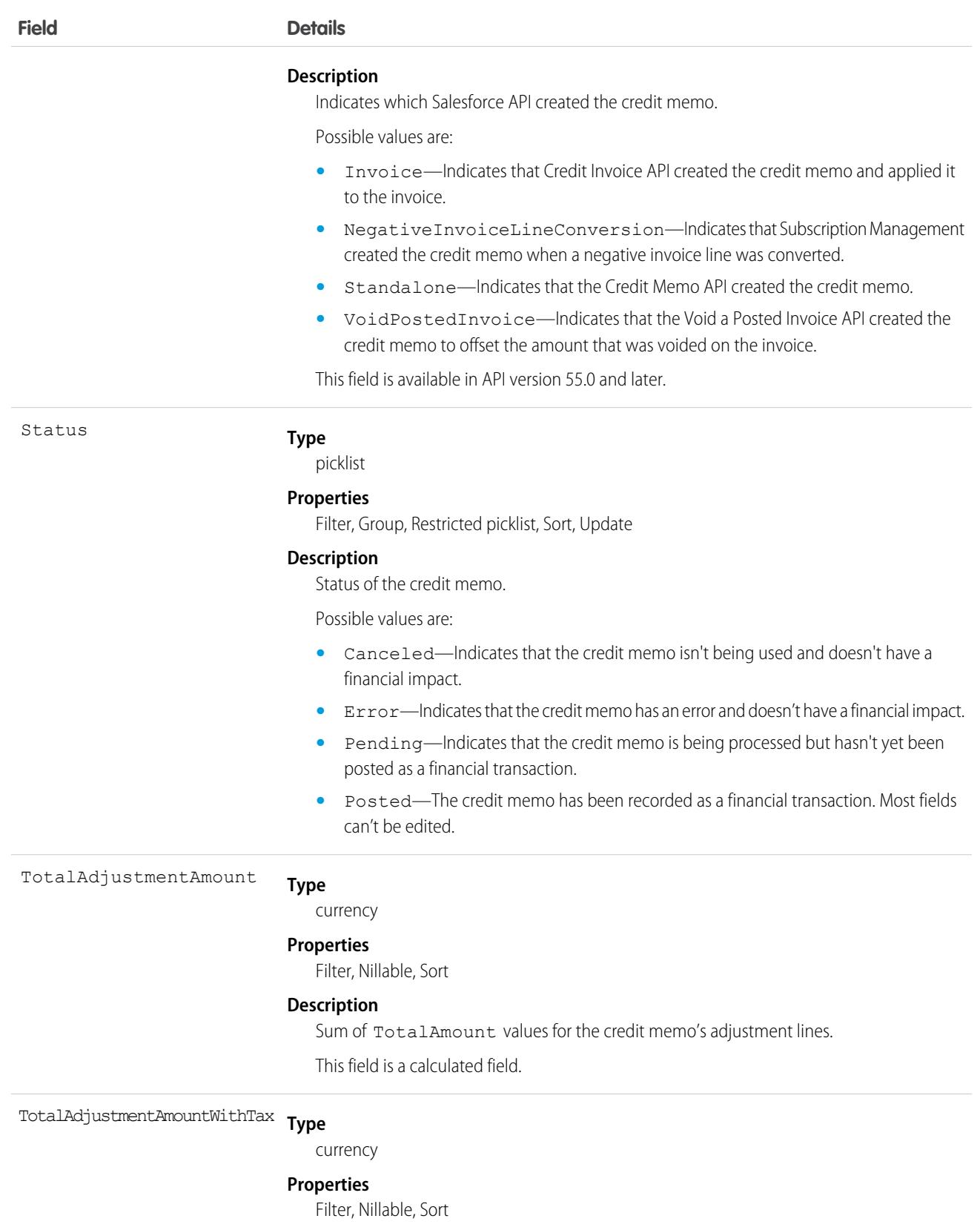

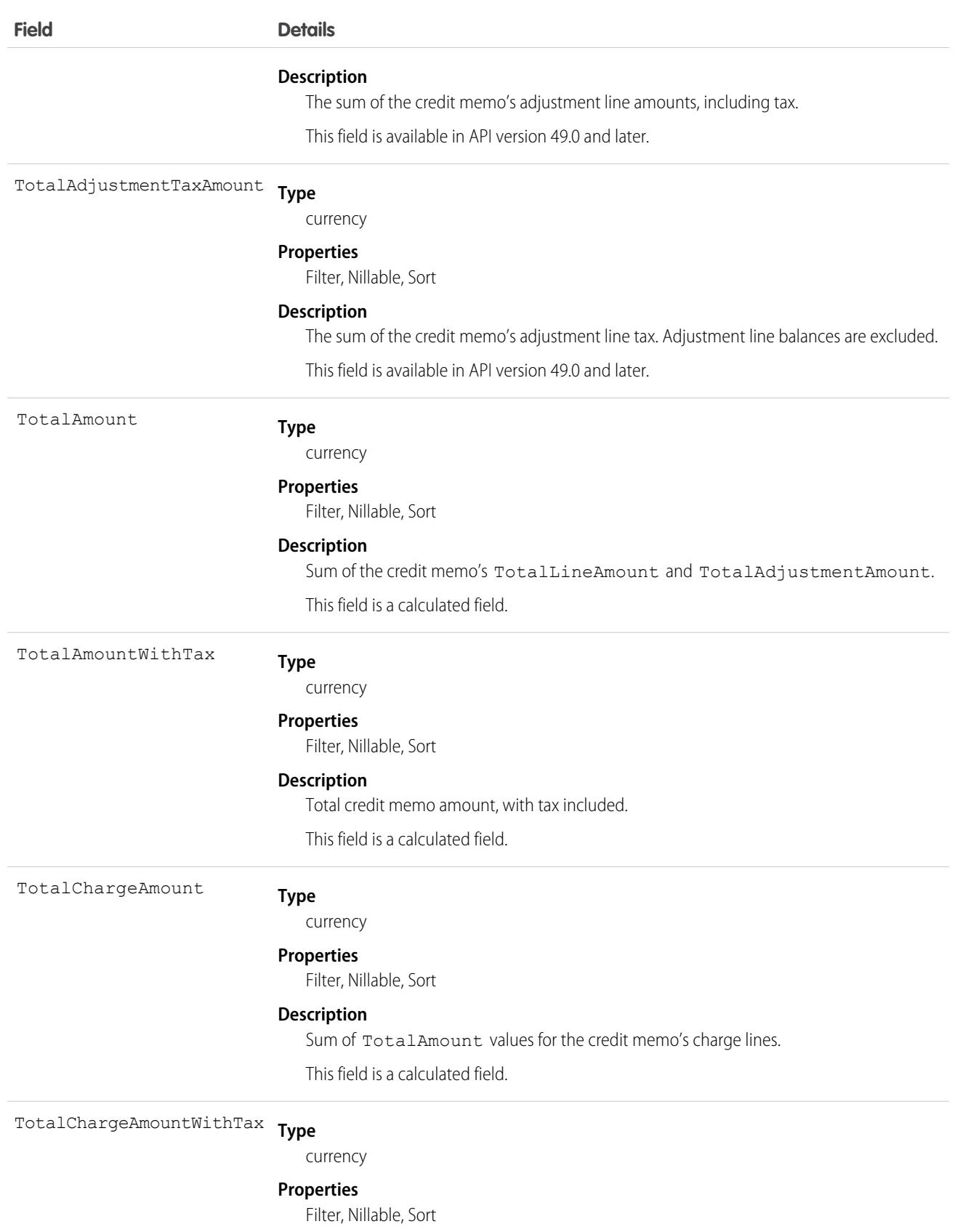

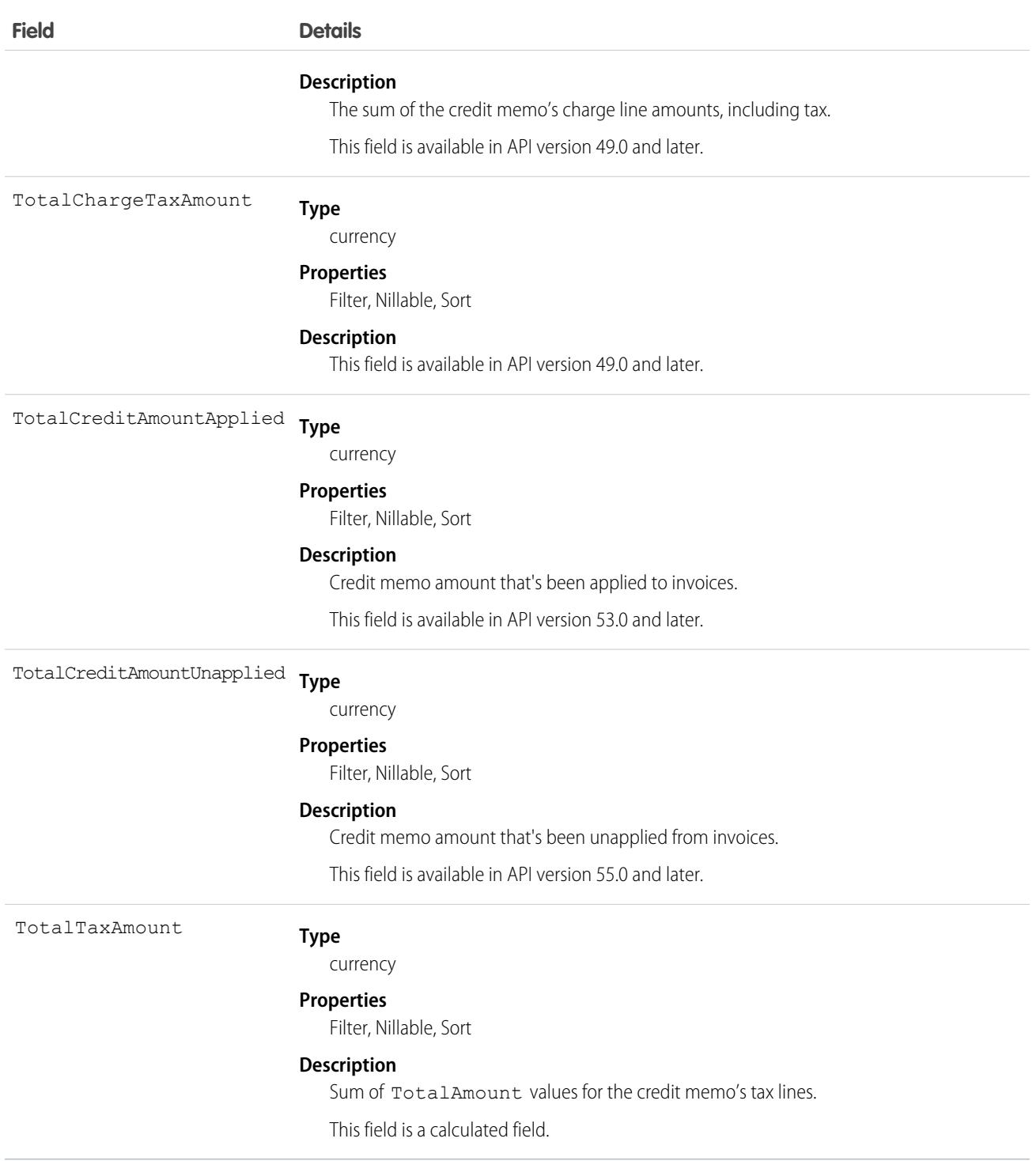

## Associated Objects

This object has the following associated objects. If the API version isn't specified, the associated objects are available in the same API versions as this object. Otherwise, they're available in the specified API version and later.

#### **[CreditMemoFeed](#page-74-0) on page 39**

Feed tracking is available for the object.

#### **[CreditMemoHistory](#page-82-0) on page 47**

History is available for tracked fields of the object.

#### **[CreditMemoOwnerSharingRule](#page-83-0) on page 48**

Sharing rules are available for the object.

#### **[CreditMemoShare](#page-85-0) on page 50**

Sharing is available for the object.

## CreditMemoAddressGroup

Stores the buyer's address information, which is used to determine the amount of tax to credit to a buyer when a credit memo is issued. This object is available in API version 55.0 and later.

## Supported Calls

```
delete(), describeLayout(), describeSObjects(), getDeleted(), getUpdated(), query(),
retrieve(), search(), undelete(), update()
```
## Special Access Rules

This object is available when Subscription Management is enabled.

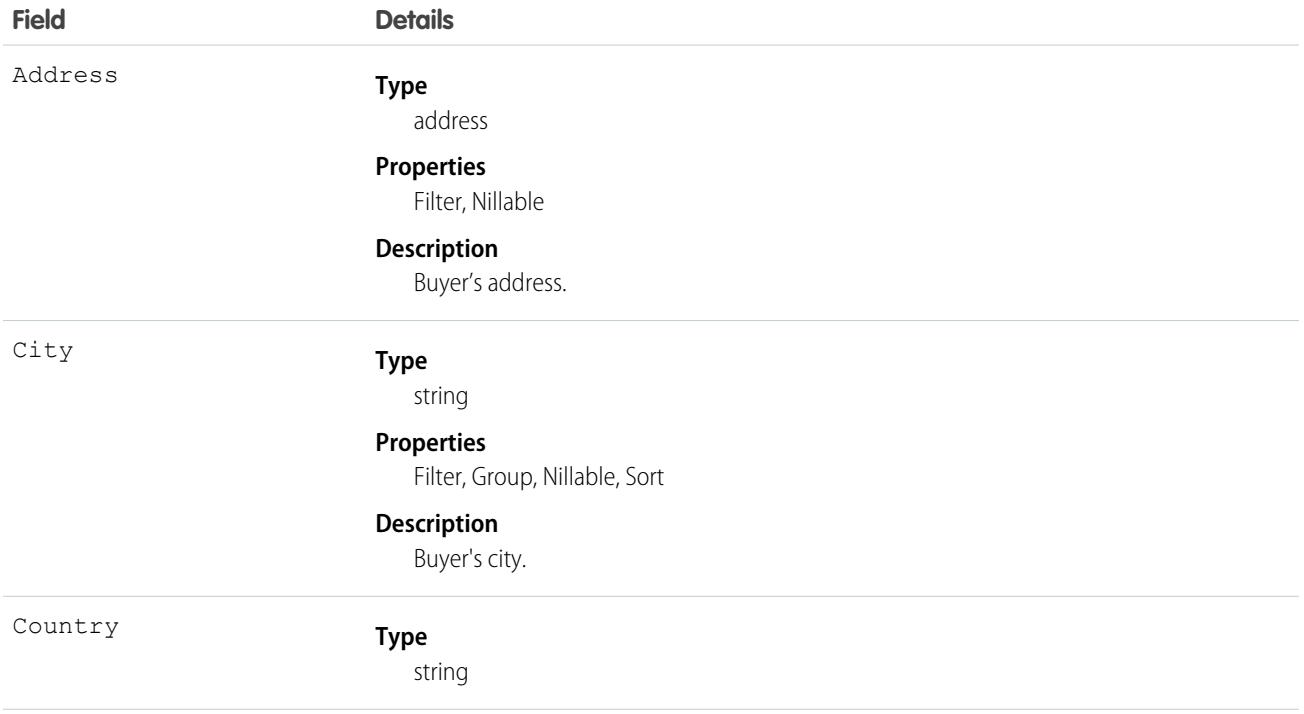
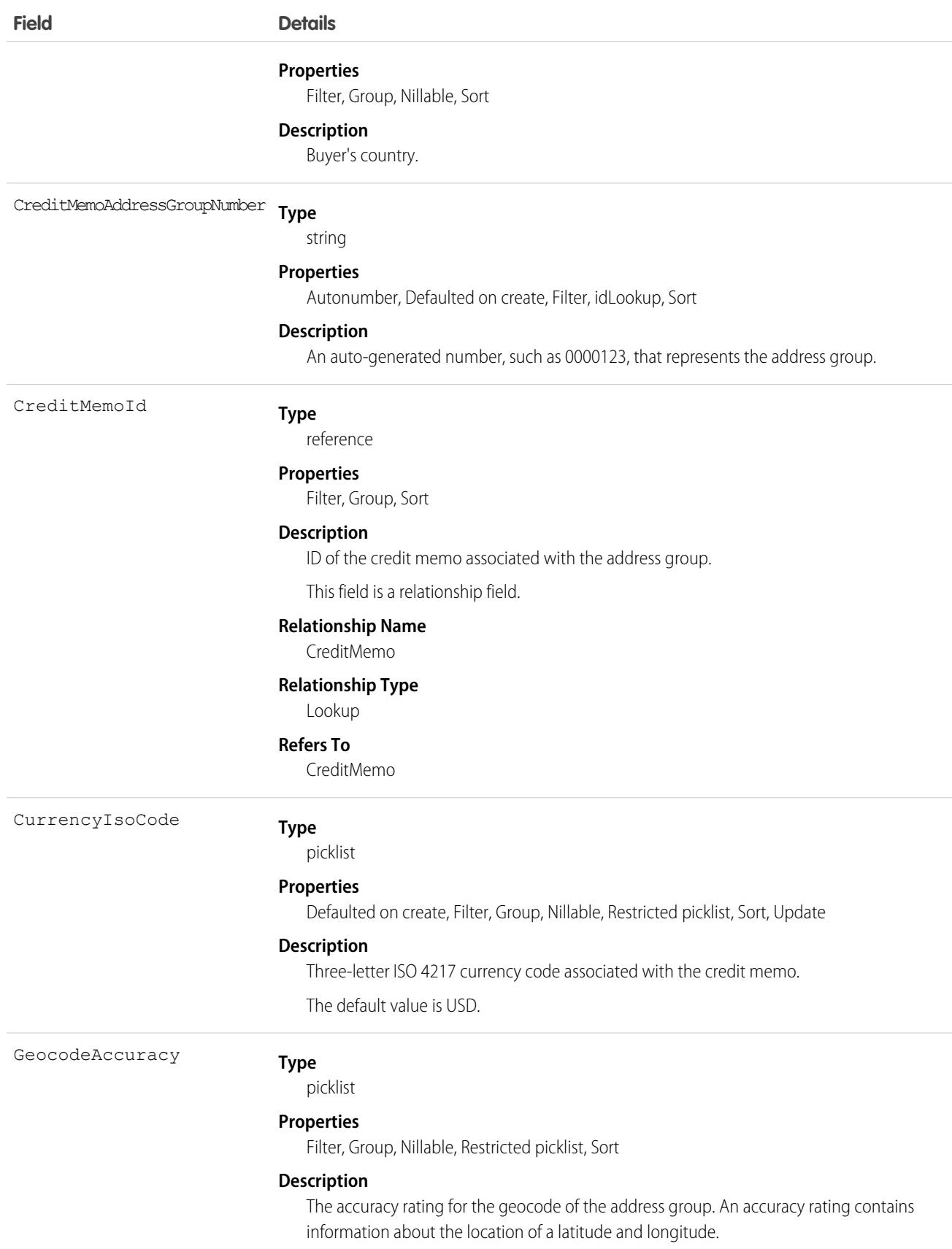

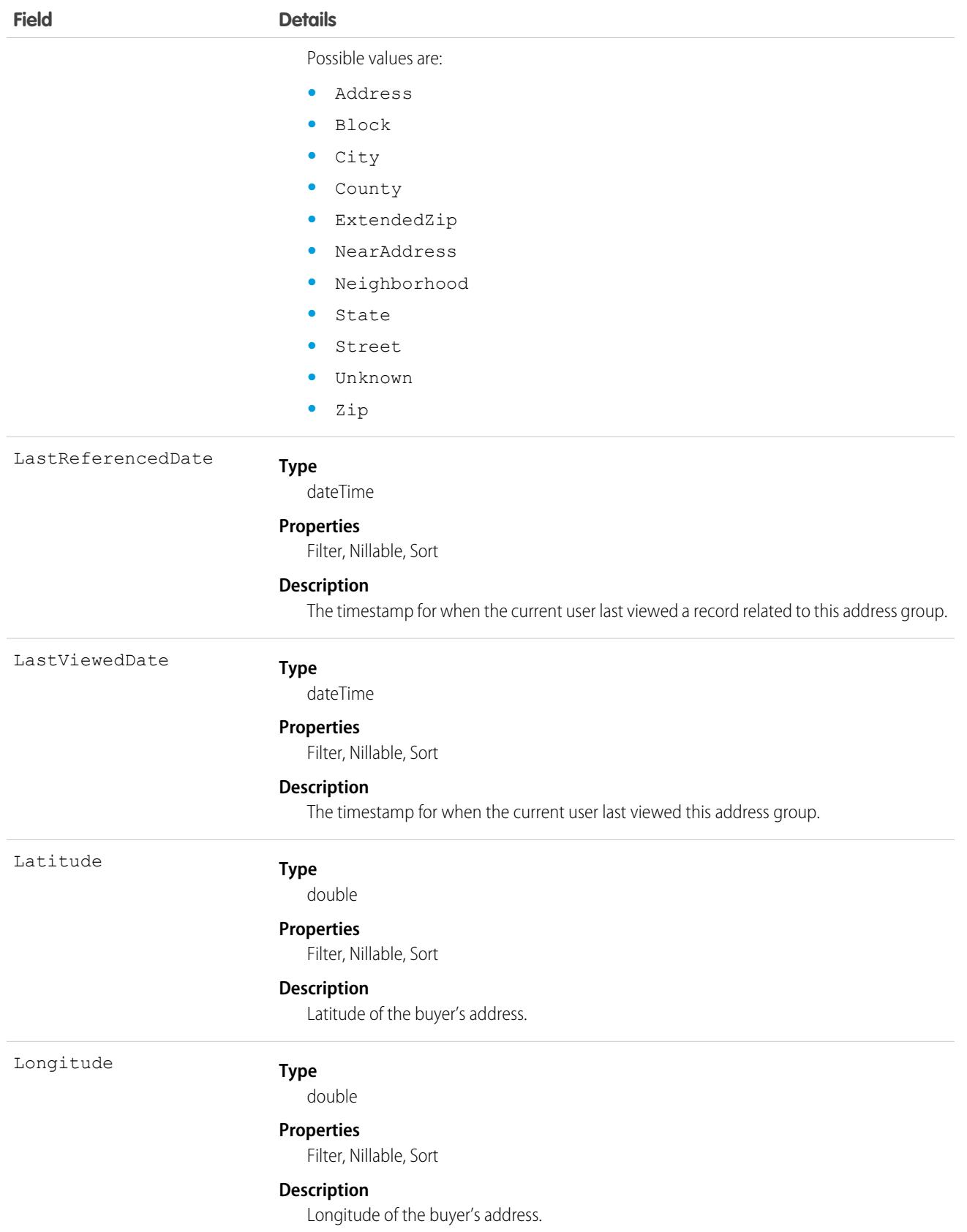

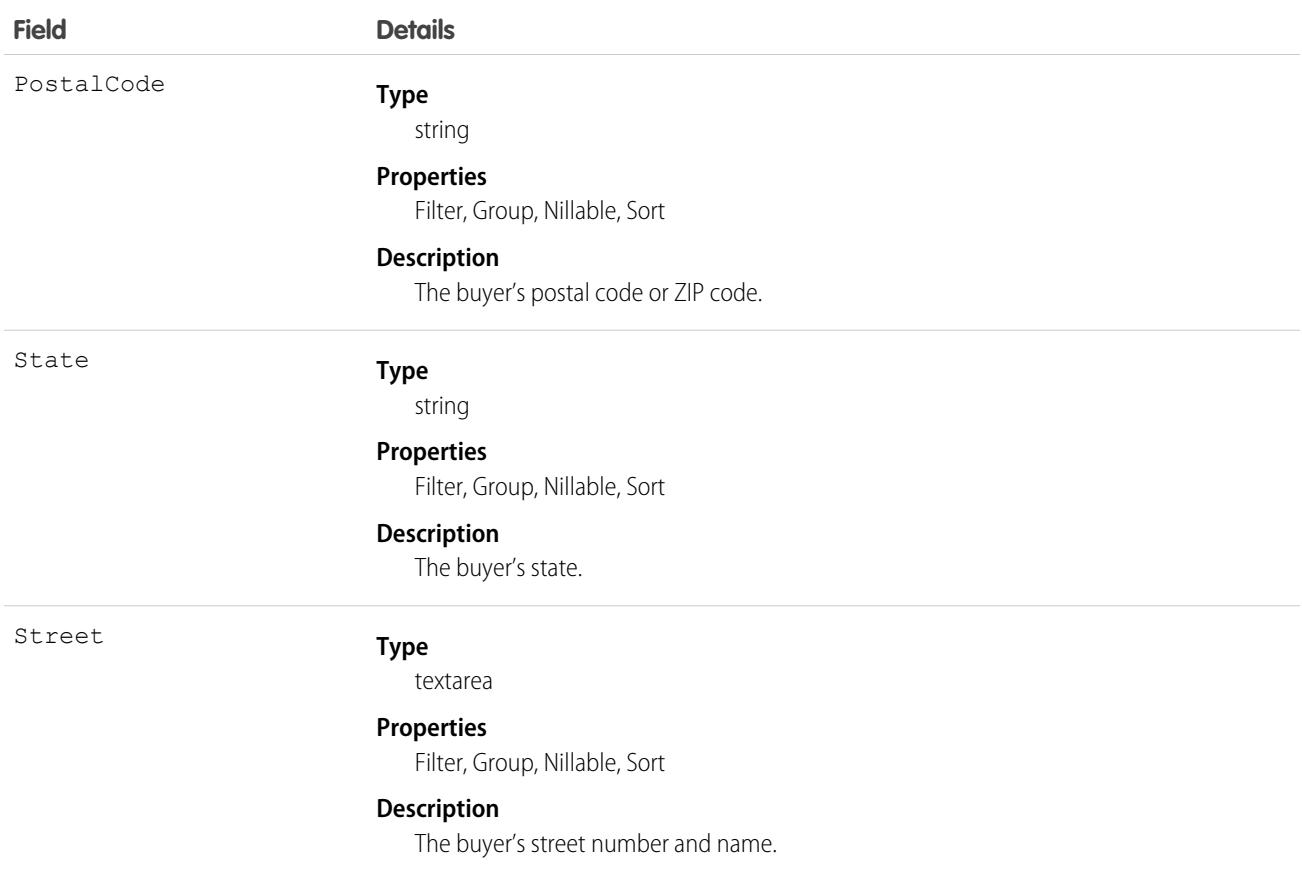

This object has the following associated objects. If the API version isn't specified, they're available in the same API versions as this object. Otherwise, they're available in the specified API version and later.

#### **[CreditMemoAddressGroupHistory](#page-82-0) on page 47**

History is available for tracked fields of the object.

## CreditMemoInvApplication

Represents an amount applied from a credit memo to an invoice. This object is available in API version 48.0 and later.

## Supported Calls

```
describeLayout(), describeSObjects(), getDeleted(), getUpdated(), query(), retrieve(), search(),
update()
```
## Special Access Rules

This object is available when Subscription Management is enabled.

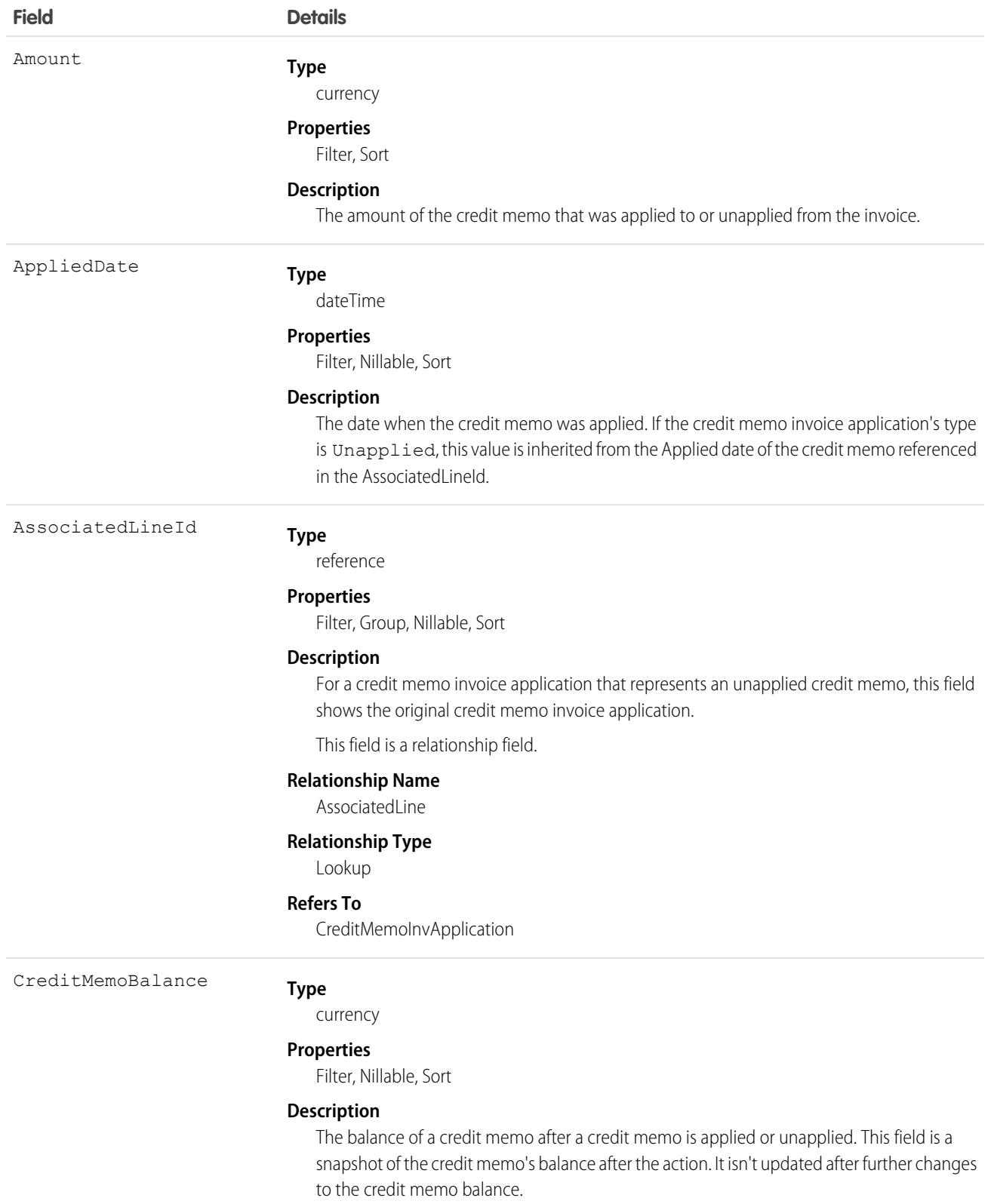

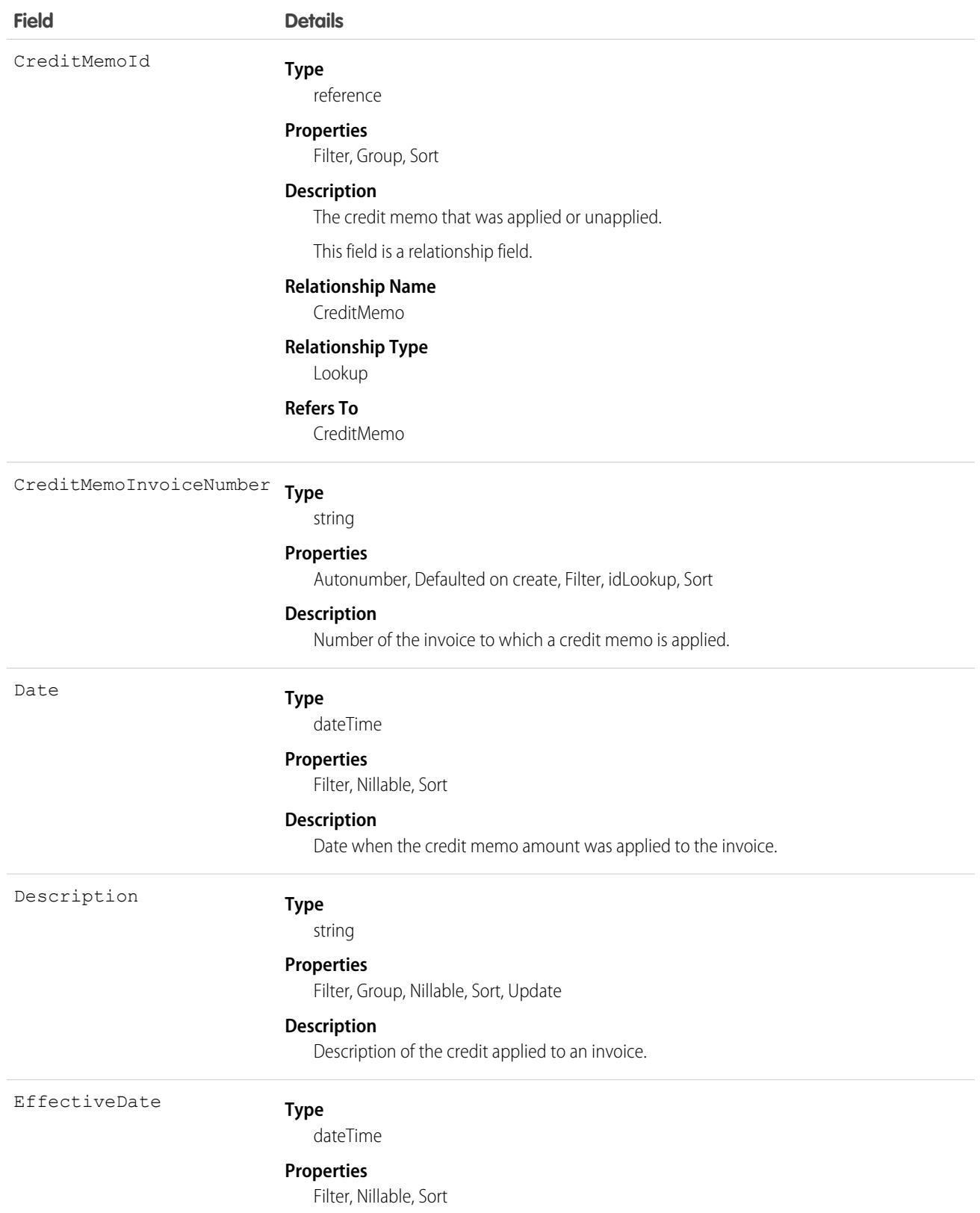

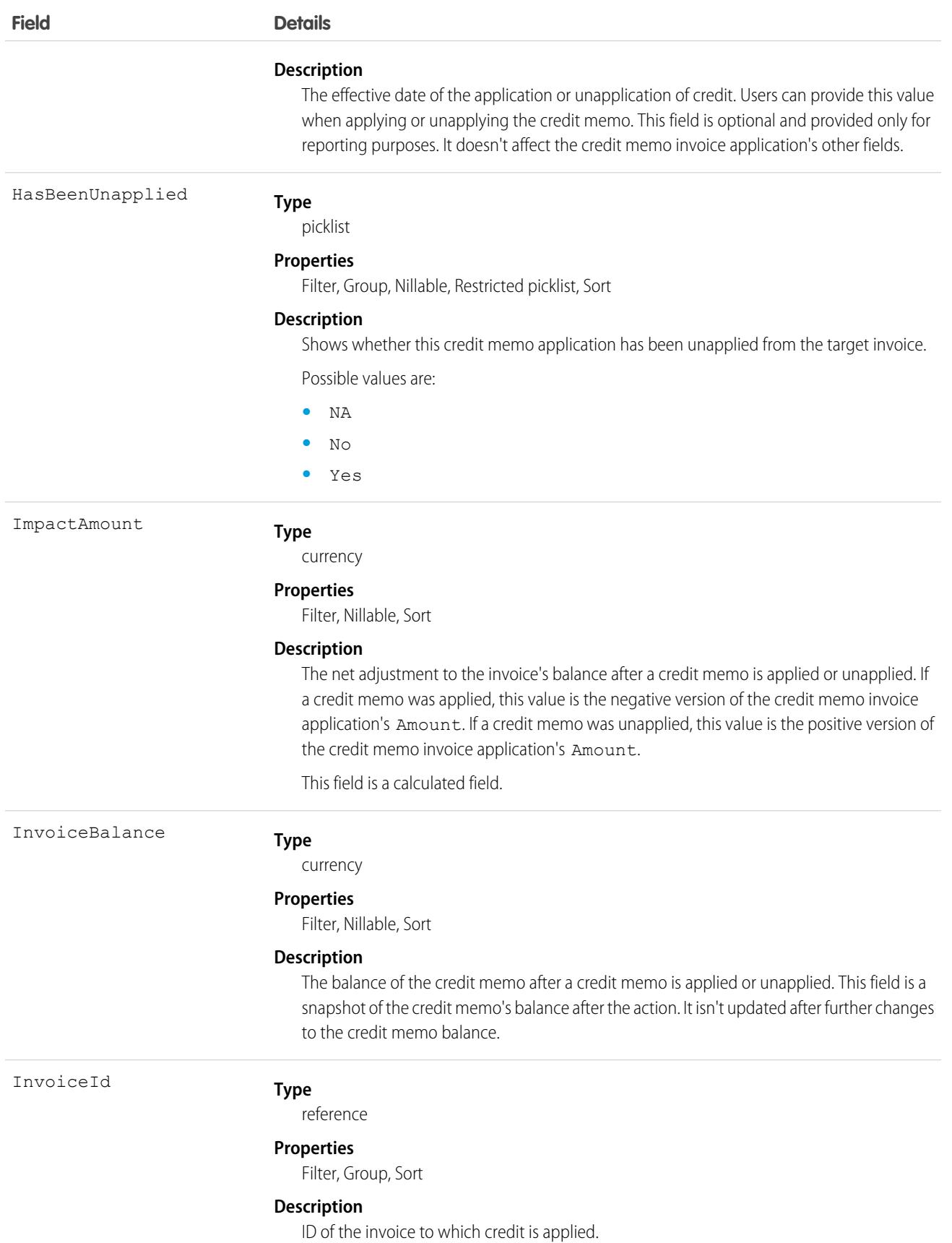

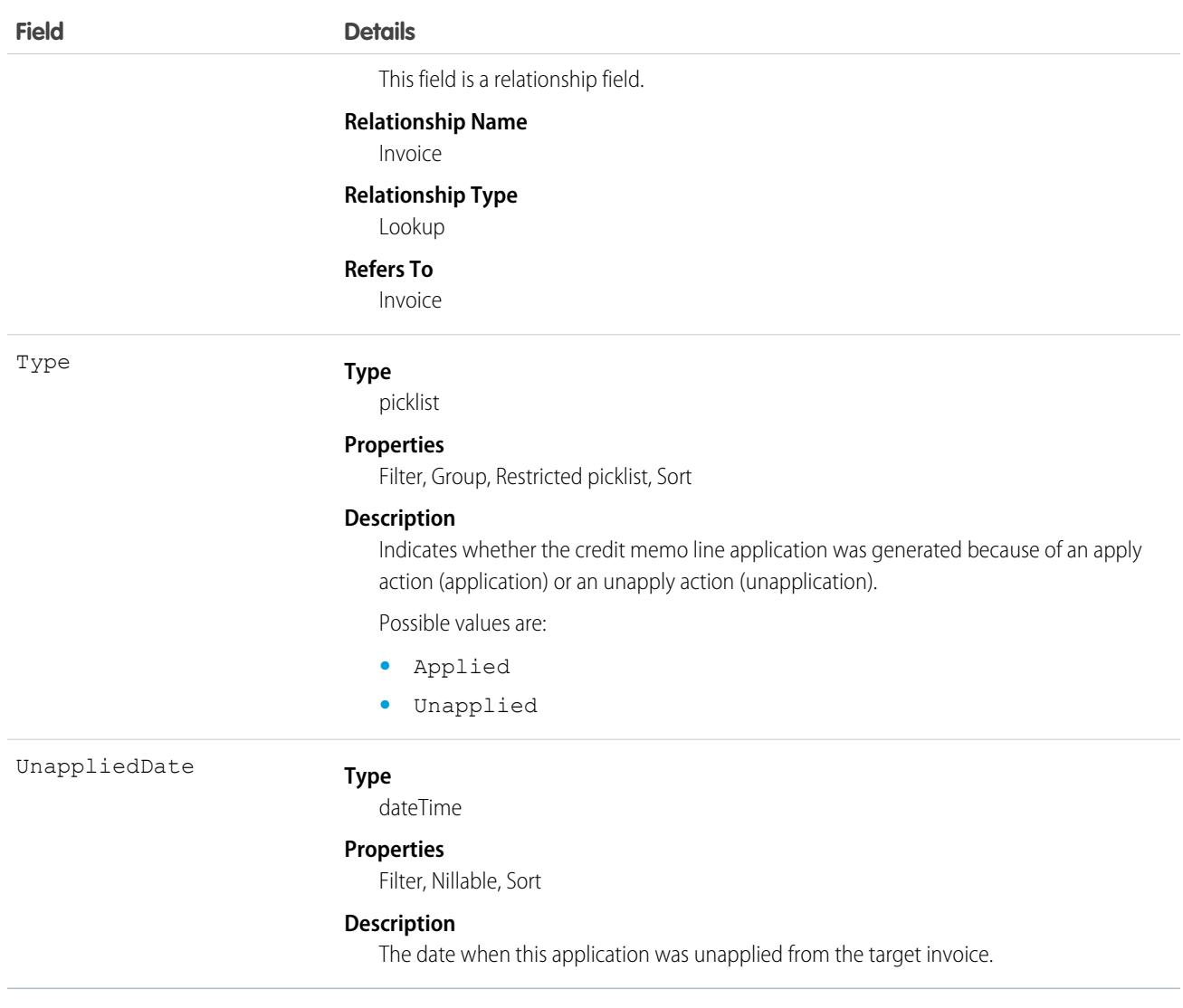

This object has the following associated objects. If the API version isn't specified, they're available in the same API versions as this object. Otherwise, they're available in the specified API version and later.

#### **[CreditMemoInvApplicationFeed](#page-74-0) on page 39**

Feed tracking is available for the object.

#### **[CreditMemoInvApplicationHistory](#page-82-0) on page 47**

History is available for tracked fields of the object.

# **CreditMemoLine**

Represents product, service, adjustment, or tax line items that were included in a credit memo. This object is available in API version 48.0 and later.

# Supported Calls

```
describeLayout(), describeSObjects(), getDeleted(), getUpdated(), query(), retrieve(), search(),
update()
```
## Special Access Rules

This object is available when Order Management or Subscription Management is enabled.

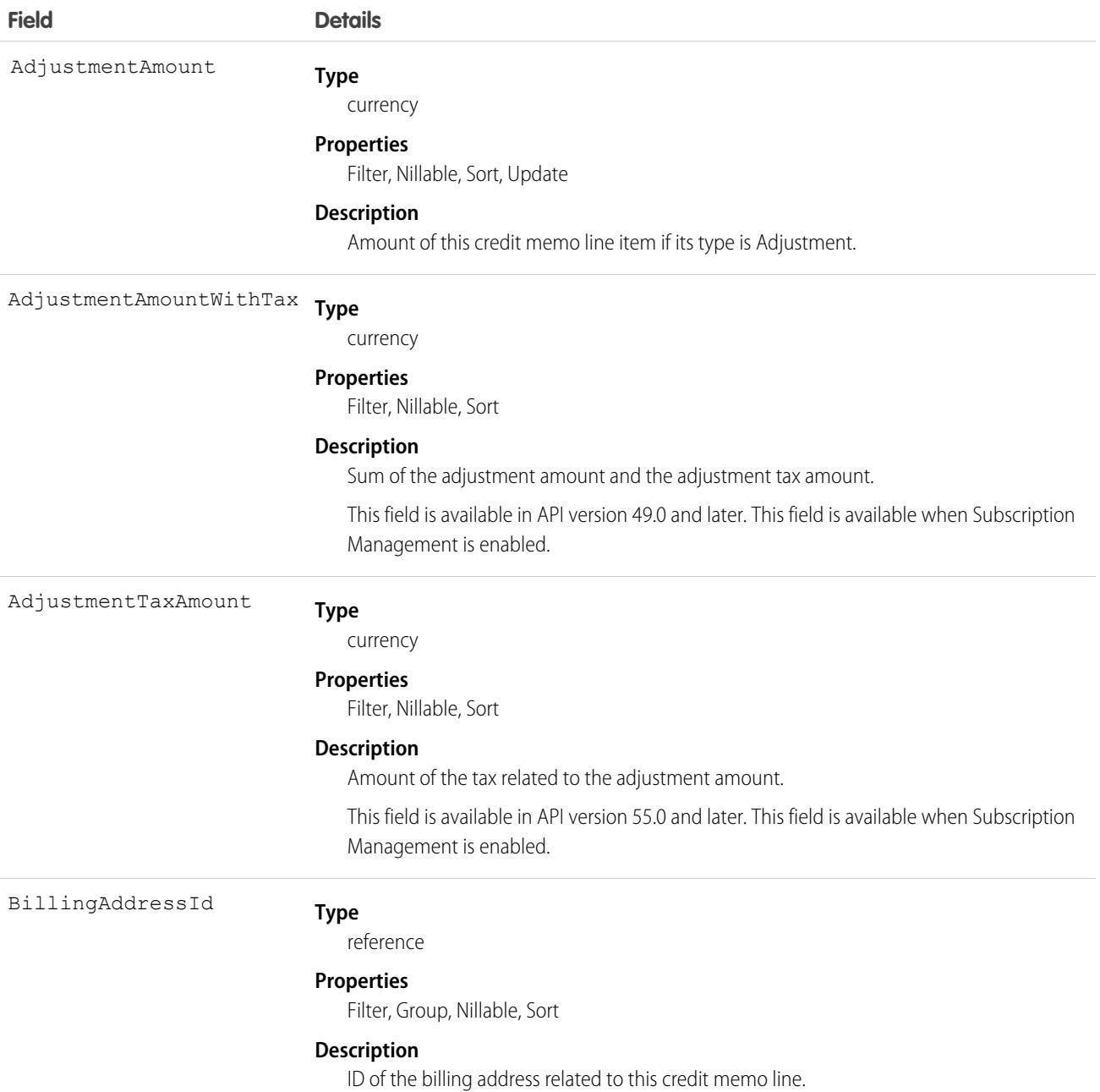

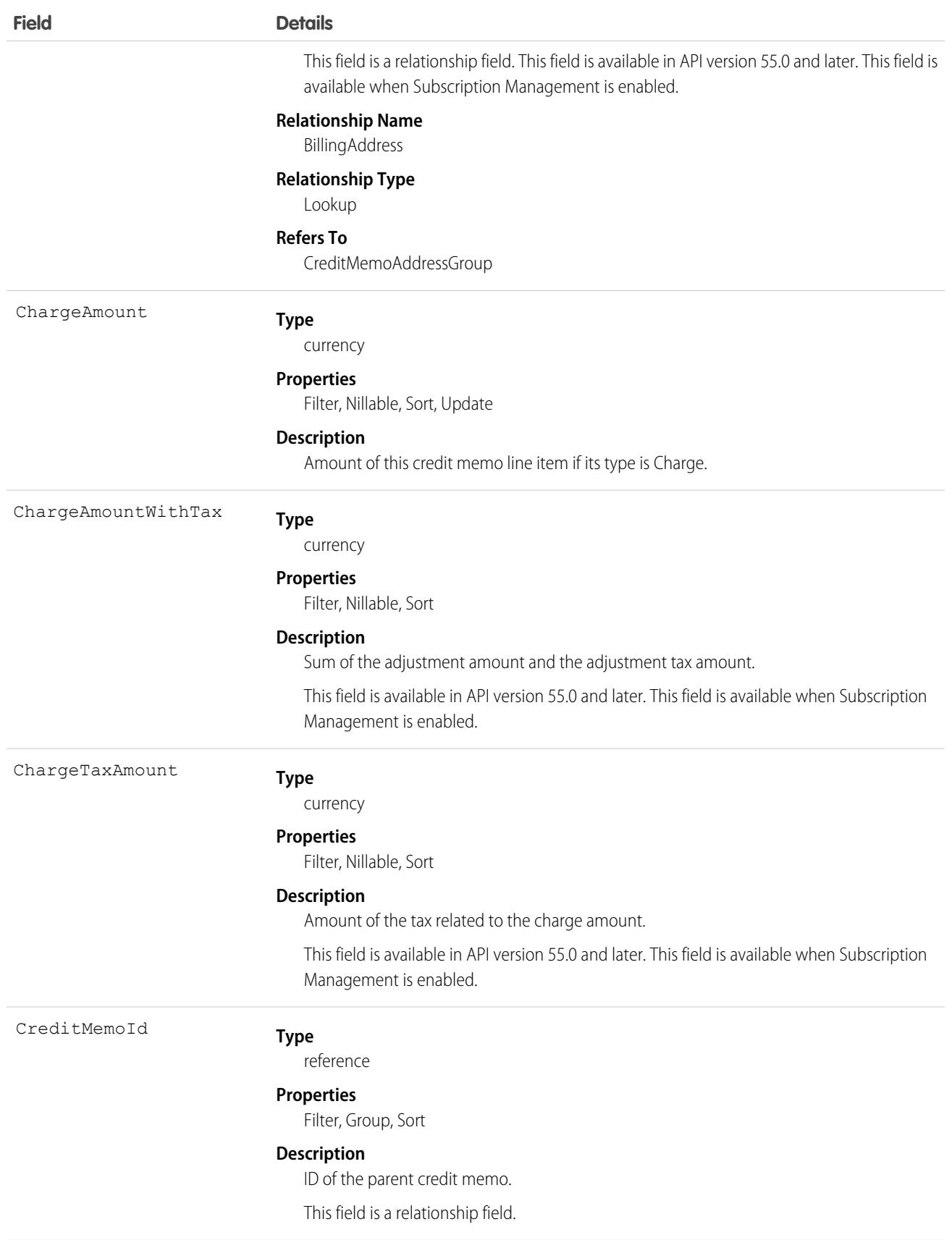

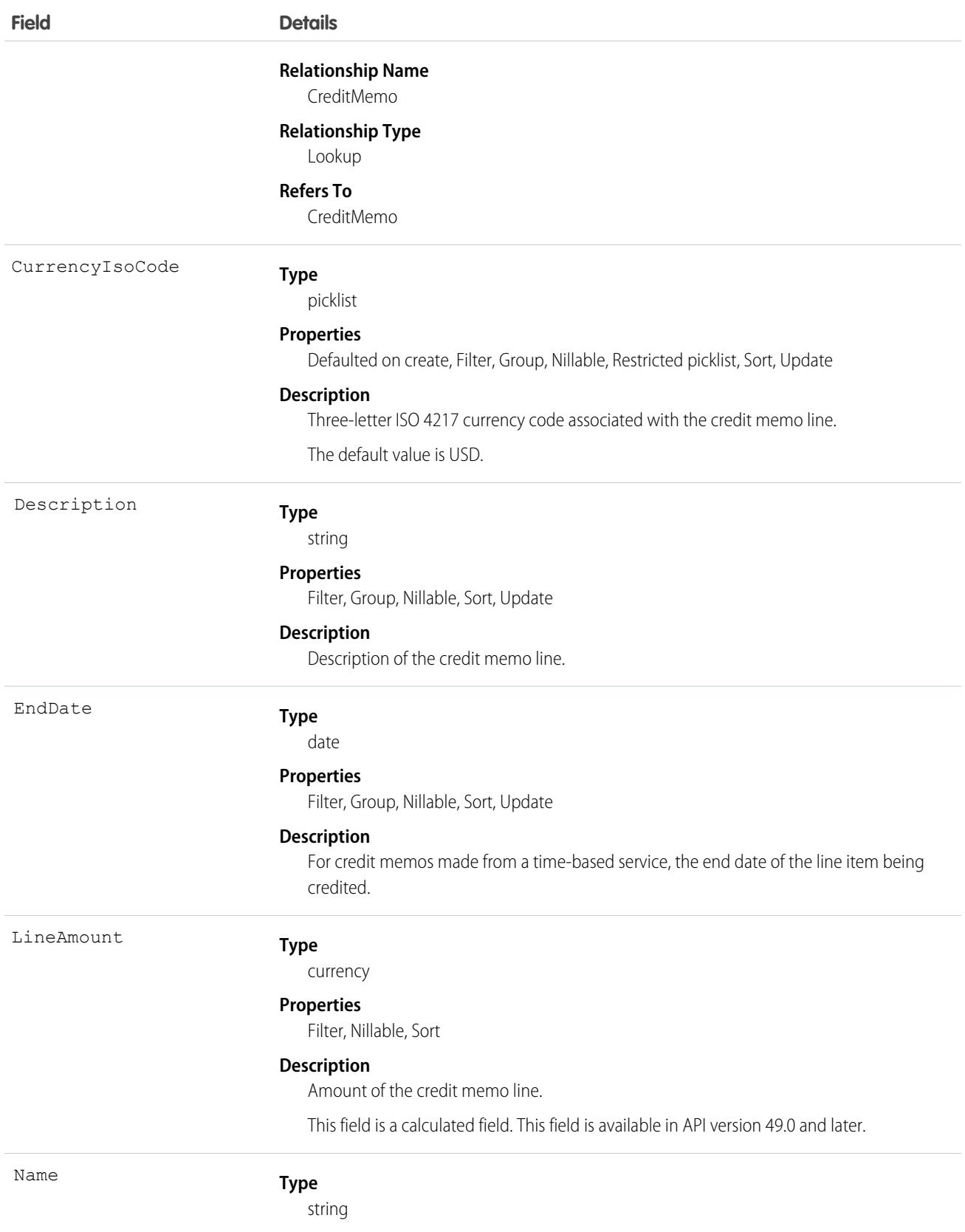

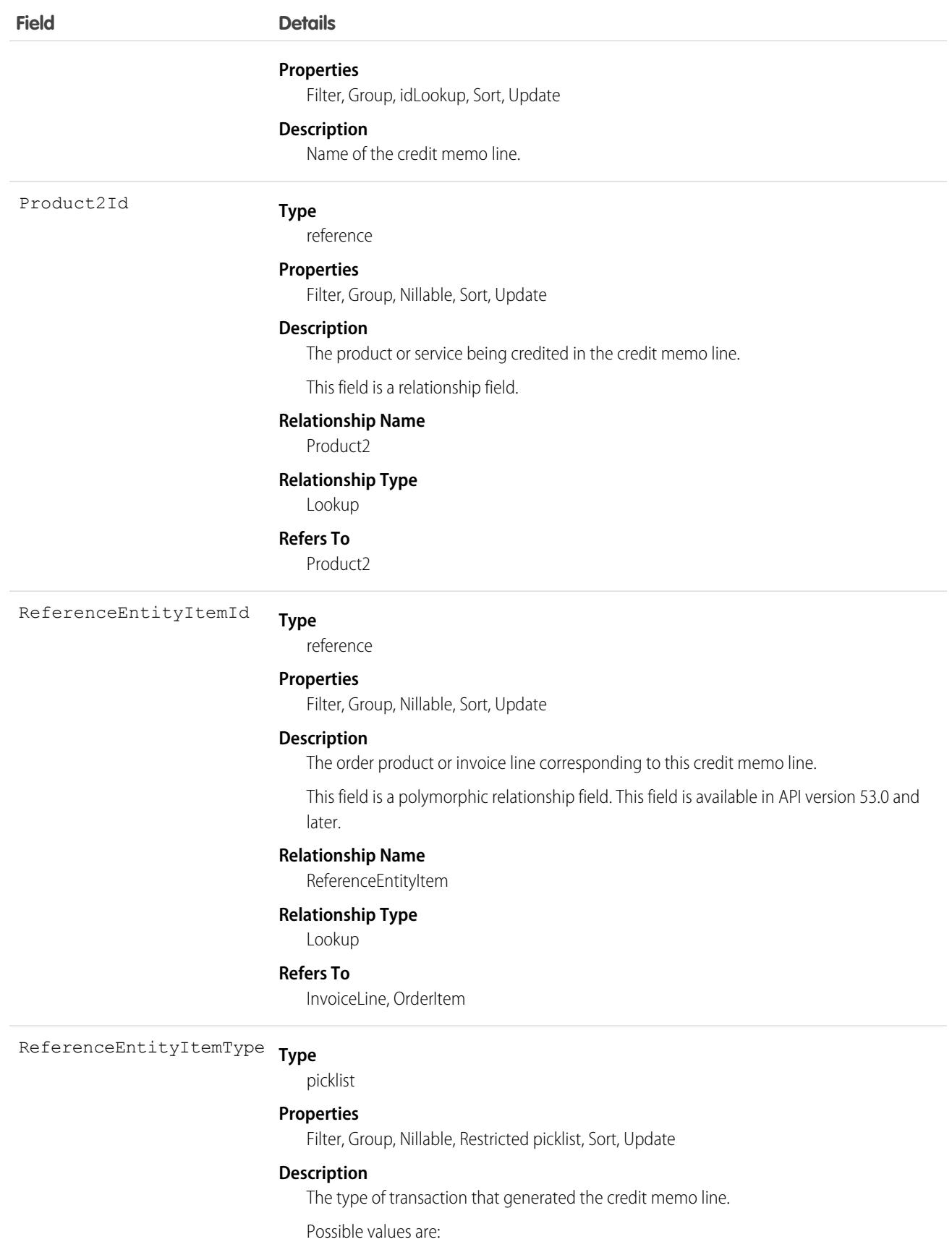

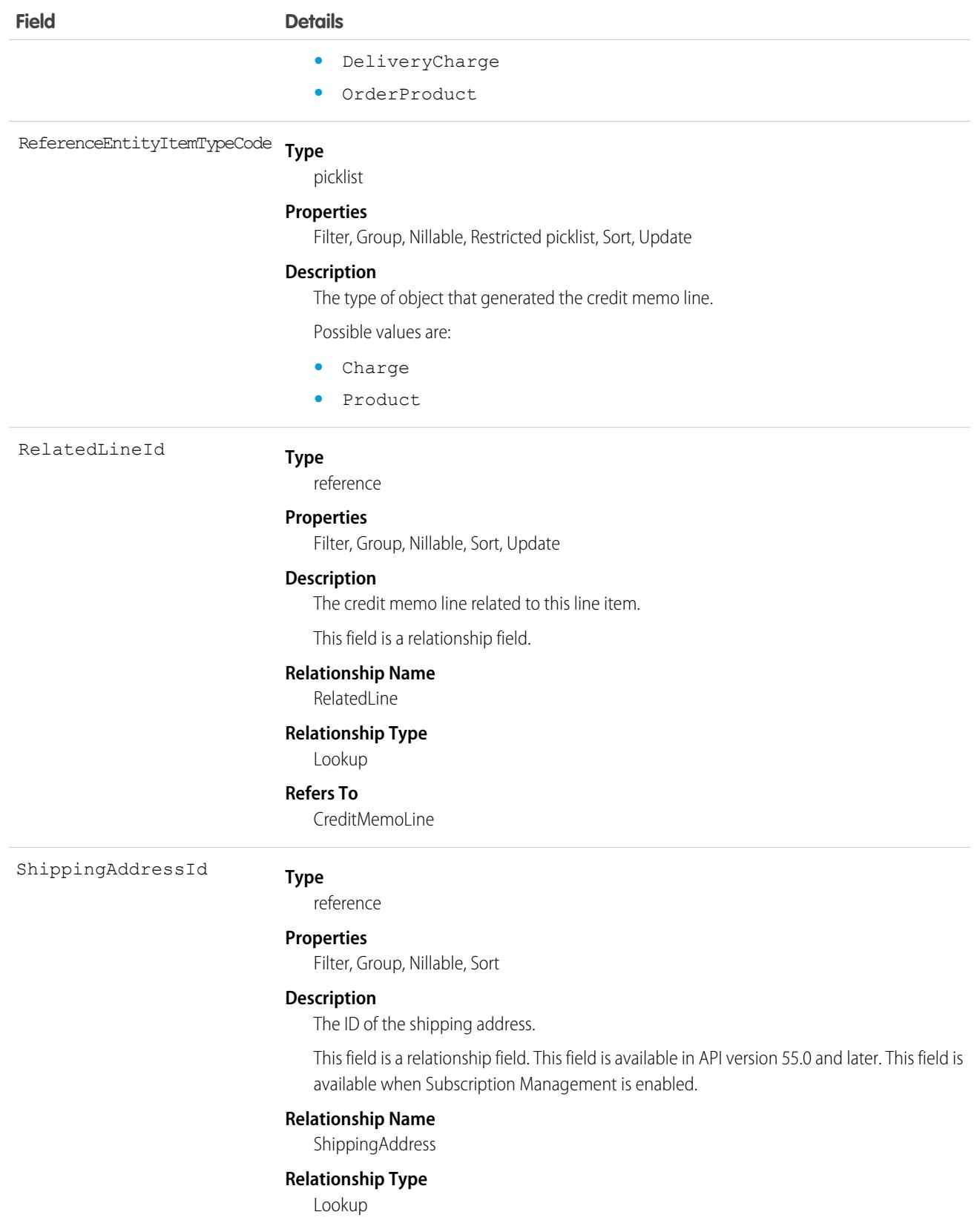

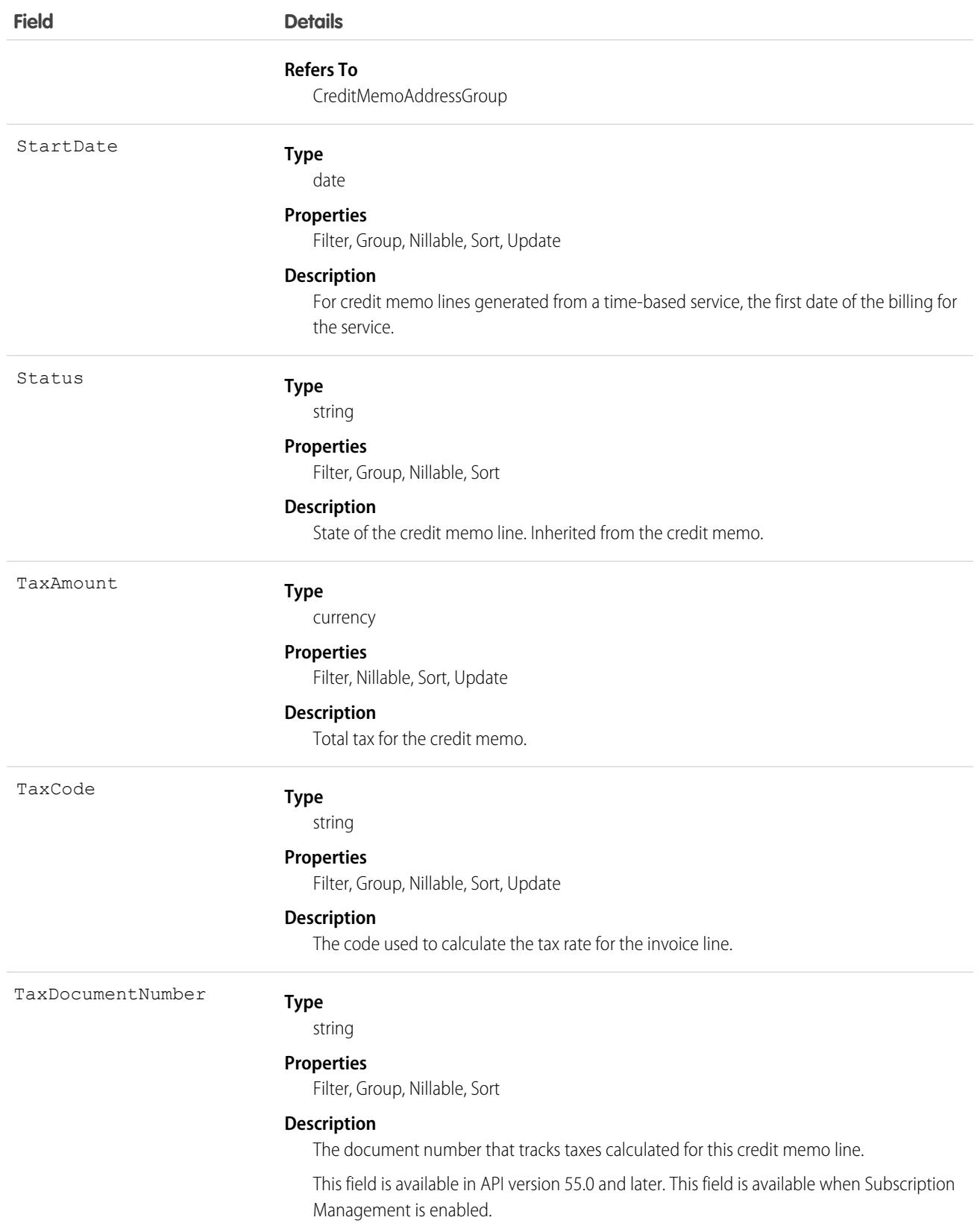

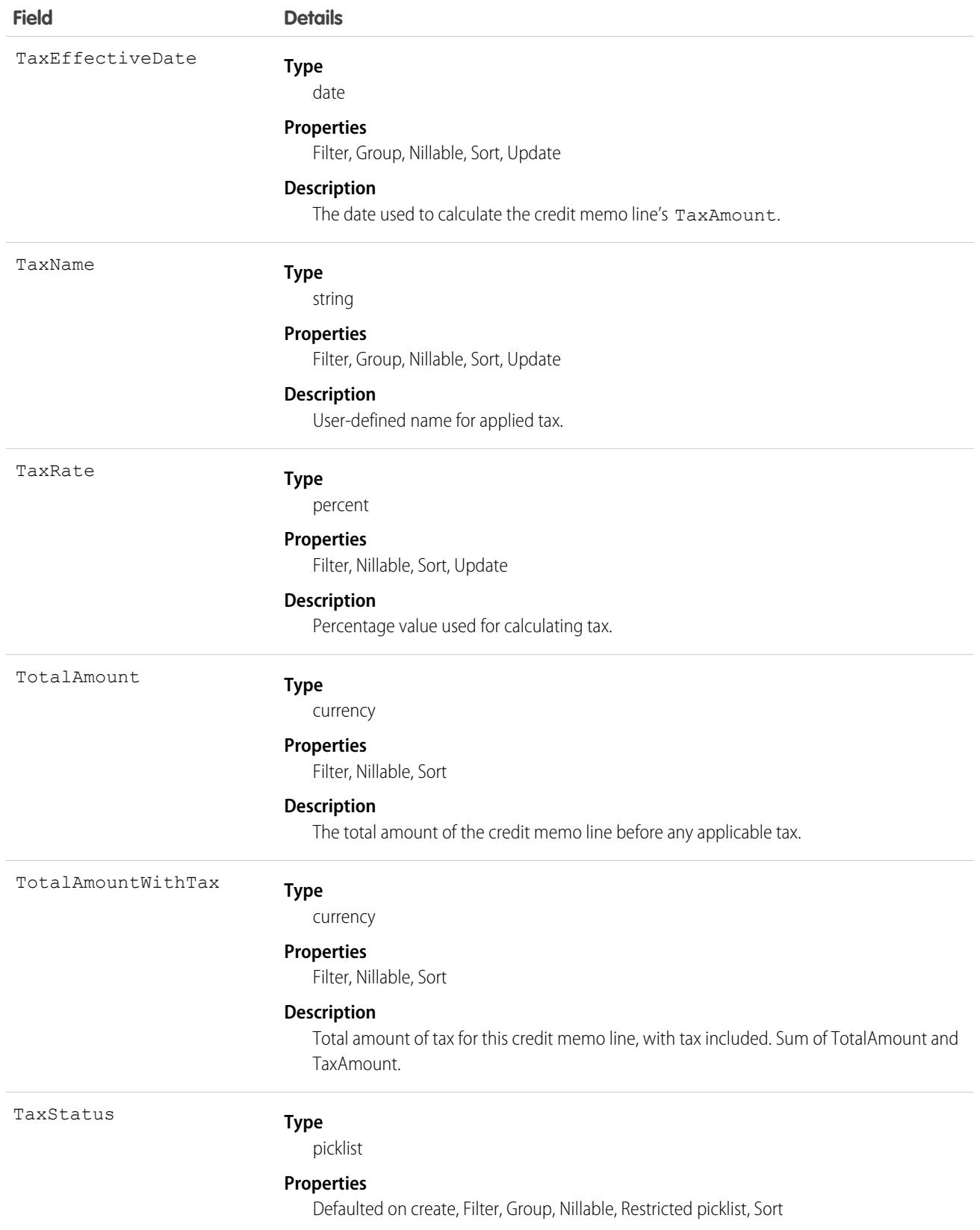

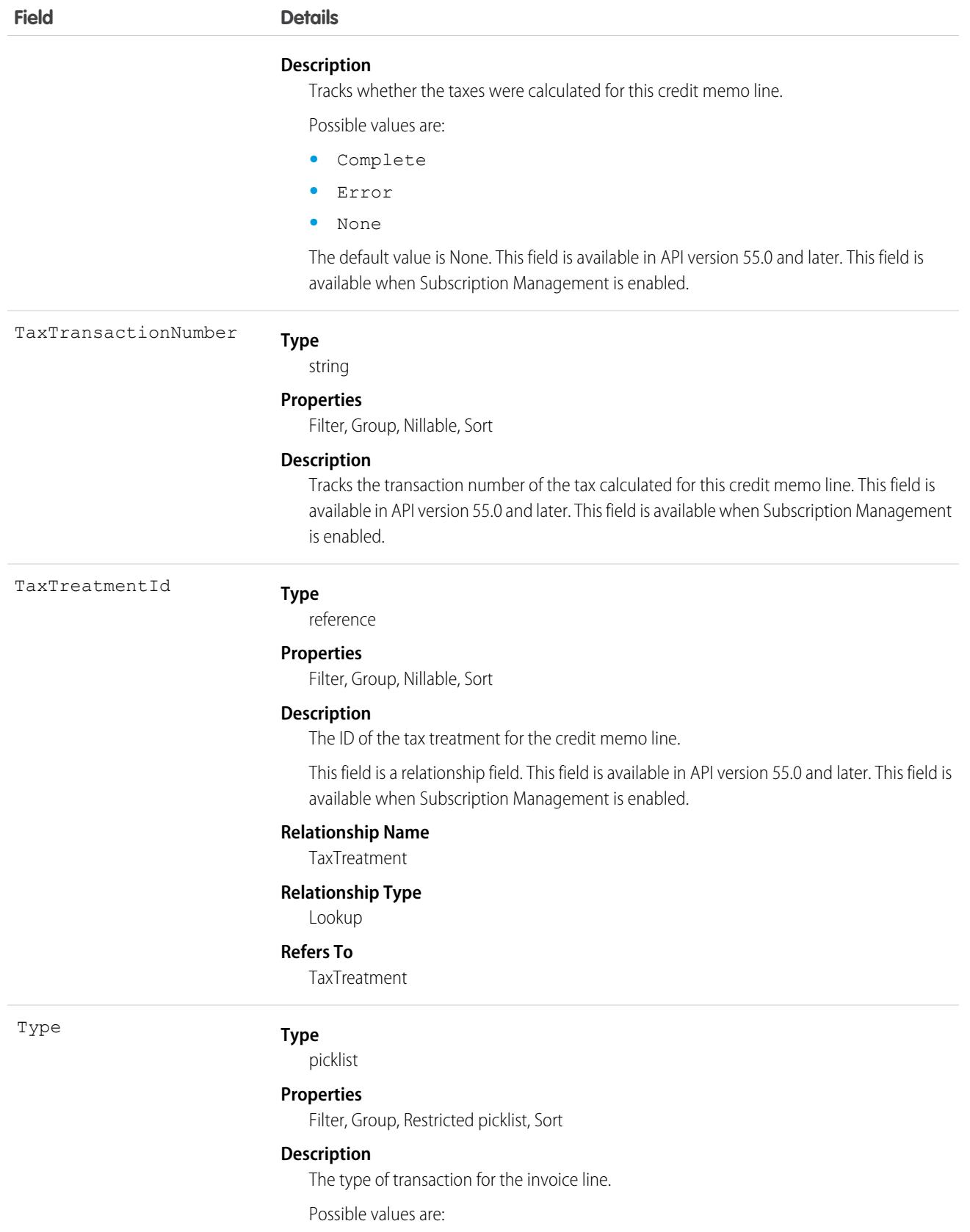

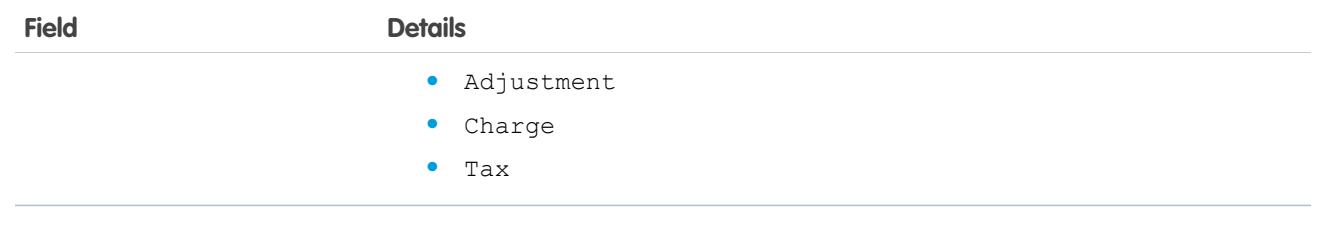

This object has the following associated objects. If the API version isn't specified, they're available in the same API versions as this object. Otherwise, they're available in the specified API version and later.

#### **[CreditMemoLineFeed](#page-74-0) on page 39**

Feed tracking is available for the object.

#### **[CreditMemoLineHistory](#page-82-0) on page 47**

History is available for tracked fields of the object.

## **Crisis**

Represents a major crisis event that affects an Employee in an InternalOrganizationUnit. This object is available in API version 48.0 and later. In API version 49.0 and later, this object supports reports, criteria-based sharing rules, and history tracking, plus you can exclude individual fields from custom page layouts.

Work.com uses this object to track and describe crisis situations.

## Supported Calls

create(), delete(), describeLayout(), describeSObjects(), getDeleted(), getUpdated(), query(), retrieve(), undelete(), update(), upsert()

### Special Access Rules

To access this object, you must be assigned a Workplace Command Center permission set license and the Provides access to Workplace Command Center features system permission.

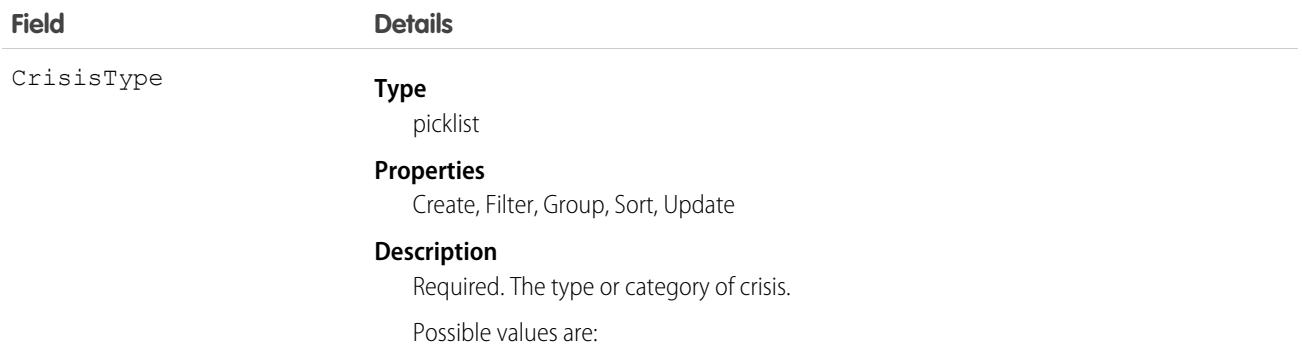

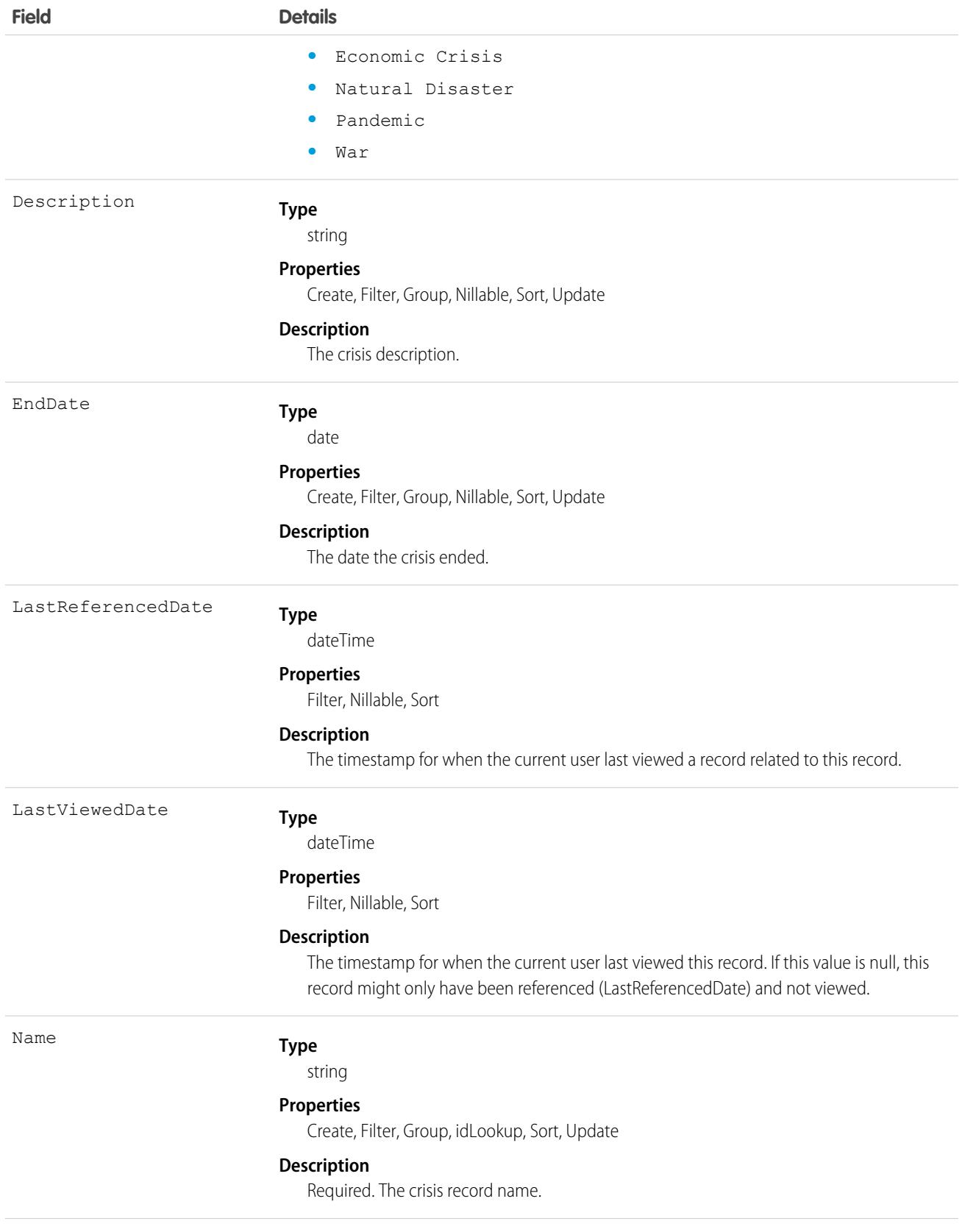

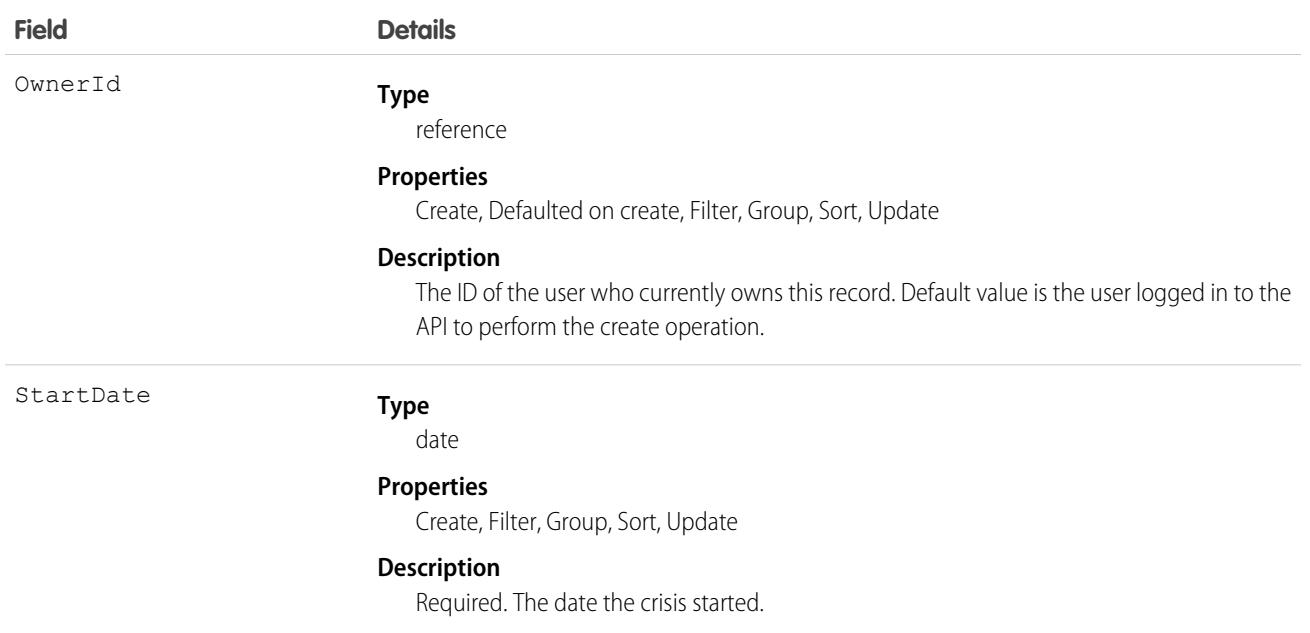

This object has the following associated objects. Unless noted, they are available in the same API version as this object.

#### **[CrisisHistory](#page-82-0) (API version 49.0)**

History is available for tracked fields of the object.

#### **[CrisisOwnerSharingRule](#page-83-0)**

Sharing rules are available for the object.

#### **[CrisisShare](#page-85-0) (API version 49.0)**

Sharing is available for the object.

SEE ALSO:

[Workplace Command Center for Work.com Developer Guide](https://developer.salesforce.com/docs/atlas.en-us.248.0.ajax.meta/workdotcom_dev_guide/wdc_cc_overview.htm): Extend Work.com with Custom Solutions

### **CronJobDetail**

Contains details about the associated scheduled job, such as the job's name and type. This object is available in API version 29.0 and later.

#### Supported Calls

```
describeSObjects(), query(), retrieve()
```
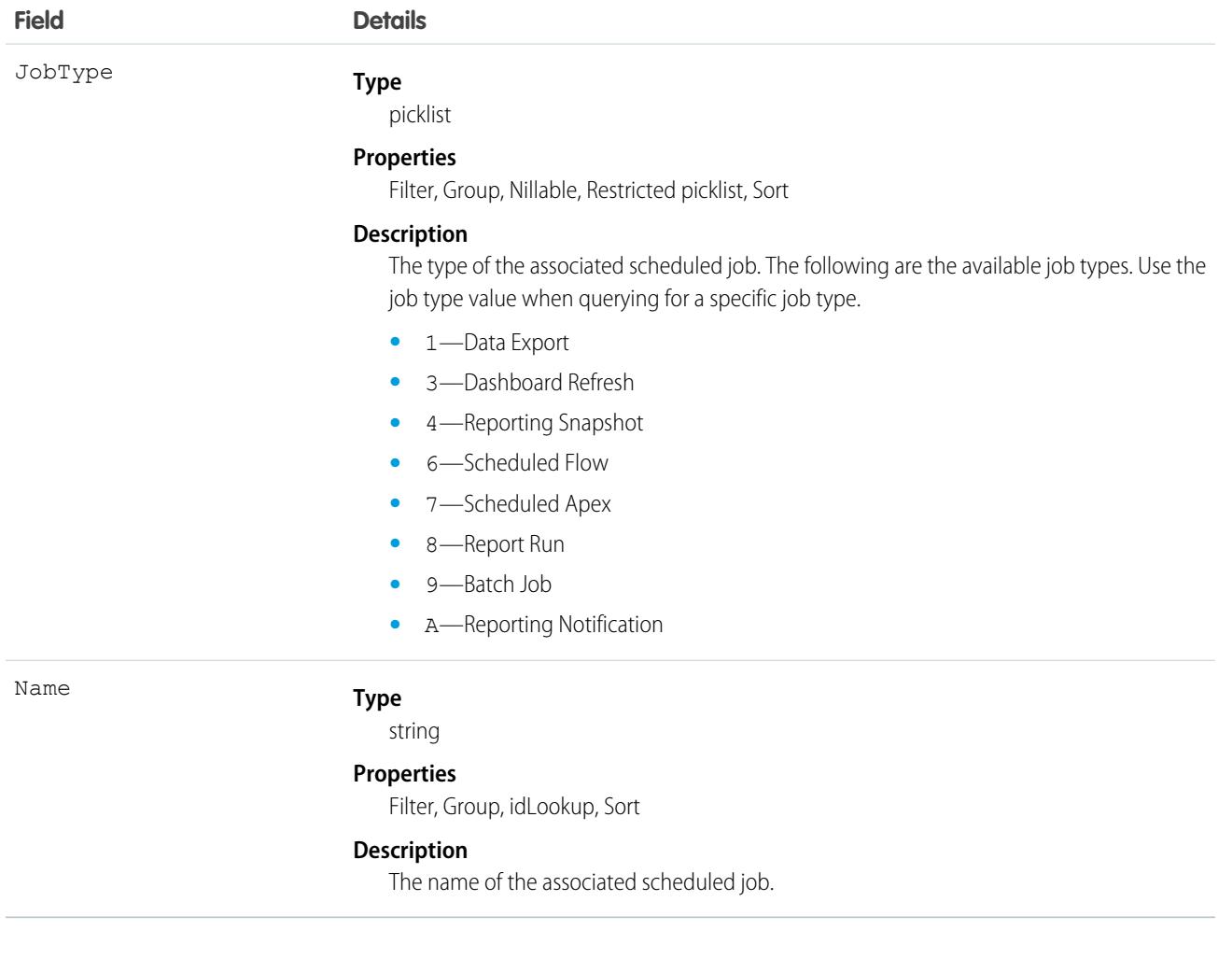

## Usage

Use this object to query additional information about a scheduled job, such as the job's name and type.

# **CronTrigger**

Contains schedule information for a scheduled job. CronTrigger is similar to a cron job on UNIX systems. This object is available in API version 17.0 and later.

# Supported Calls

describeSObjects(), query(), retrieve()

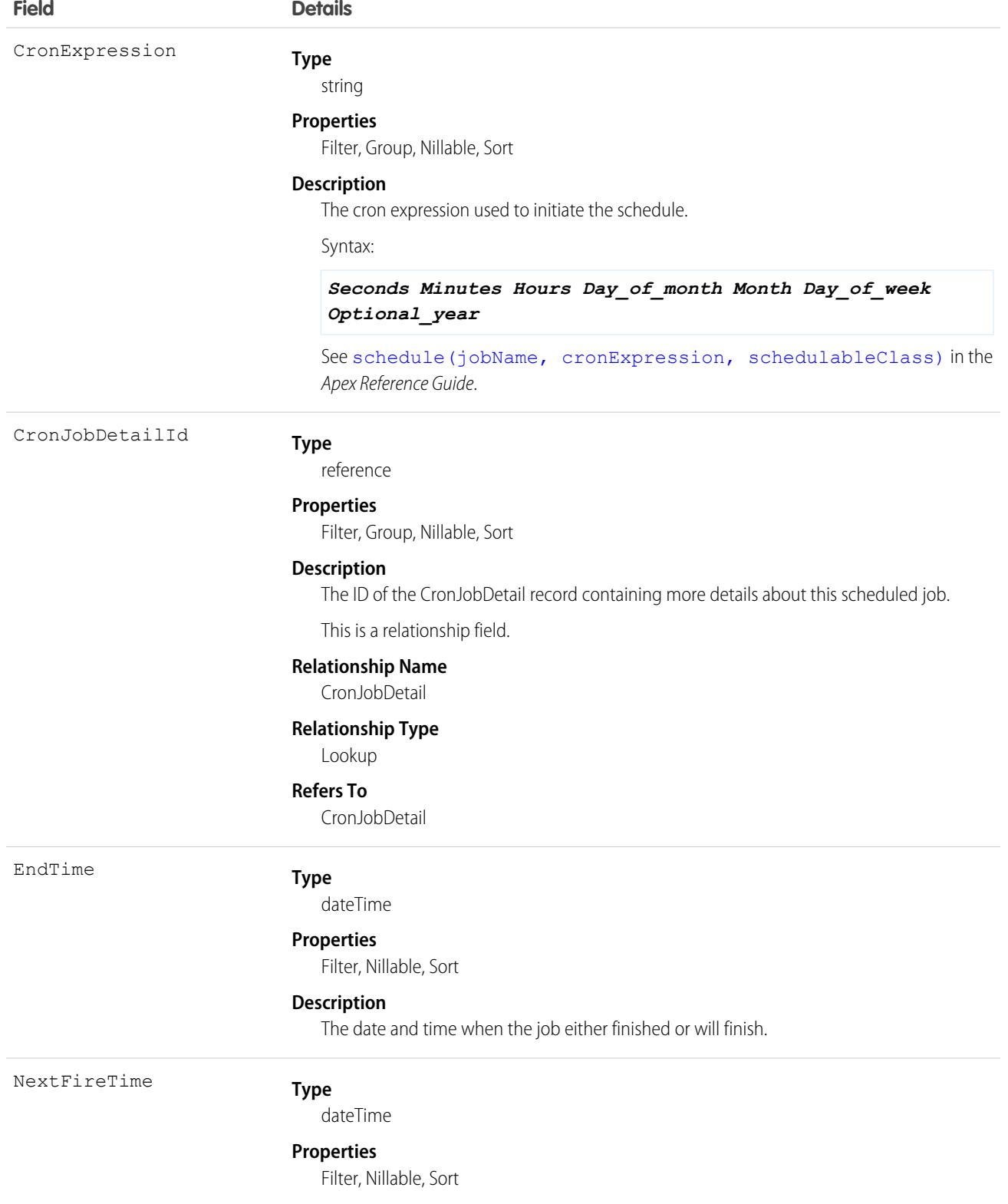

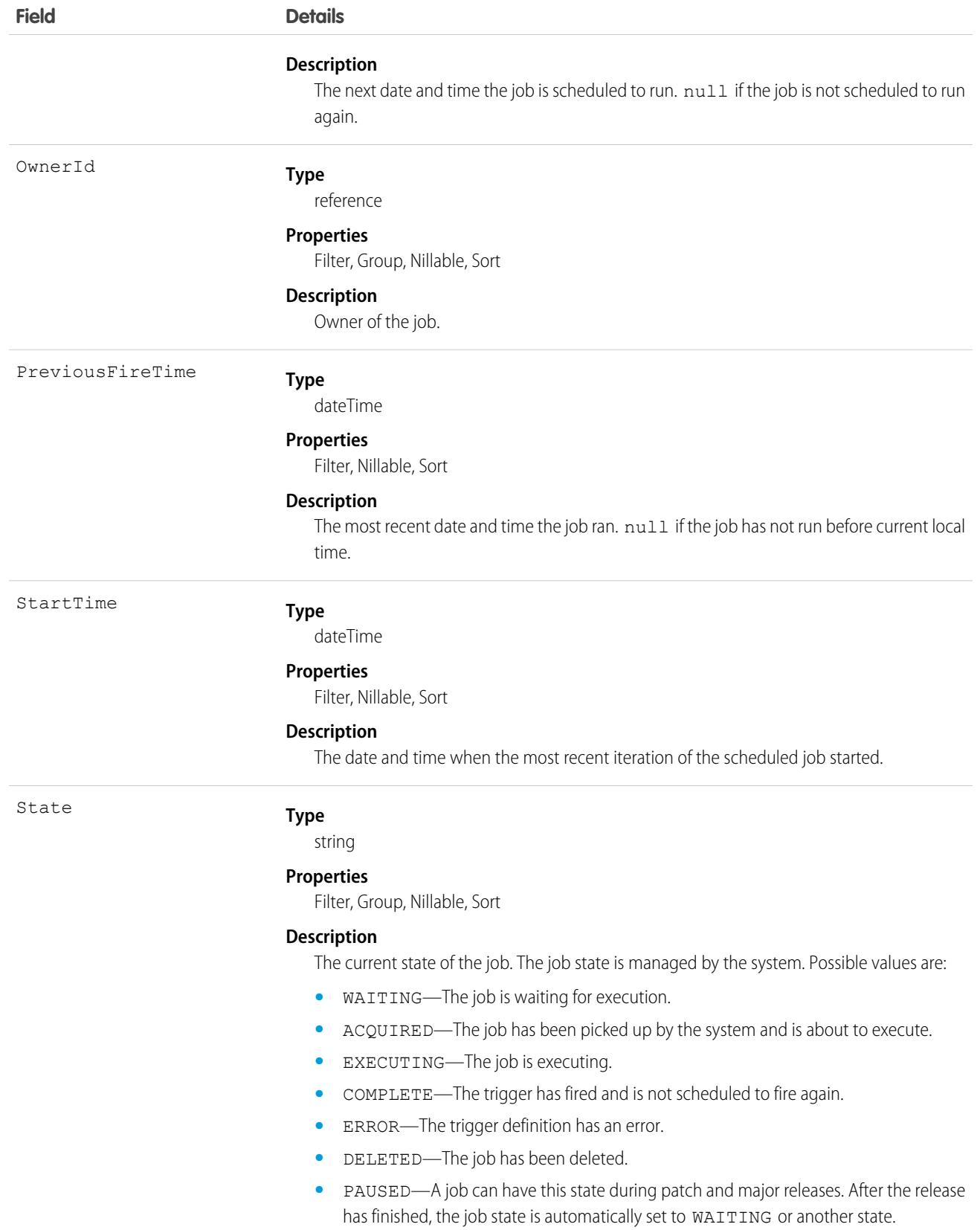

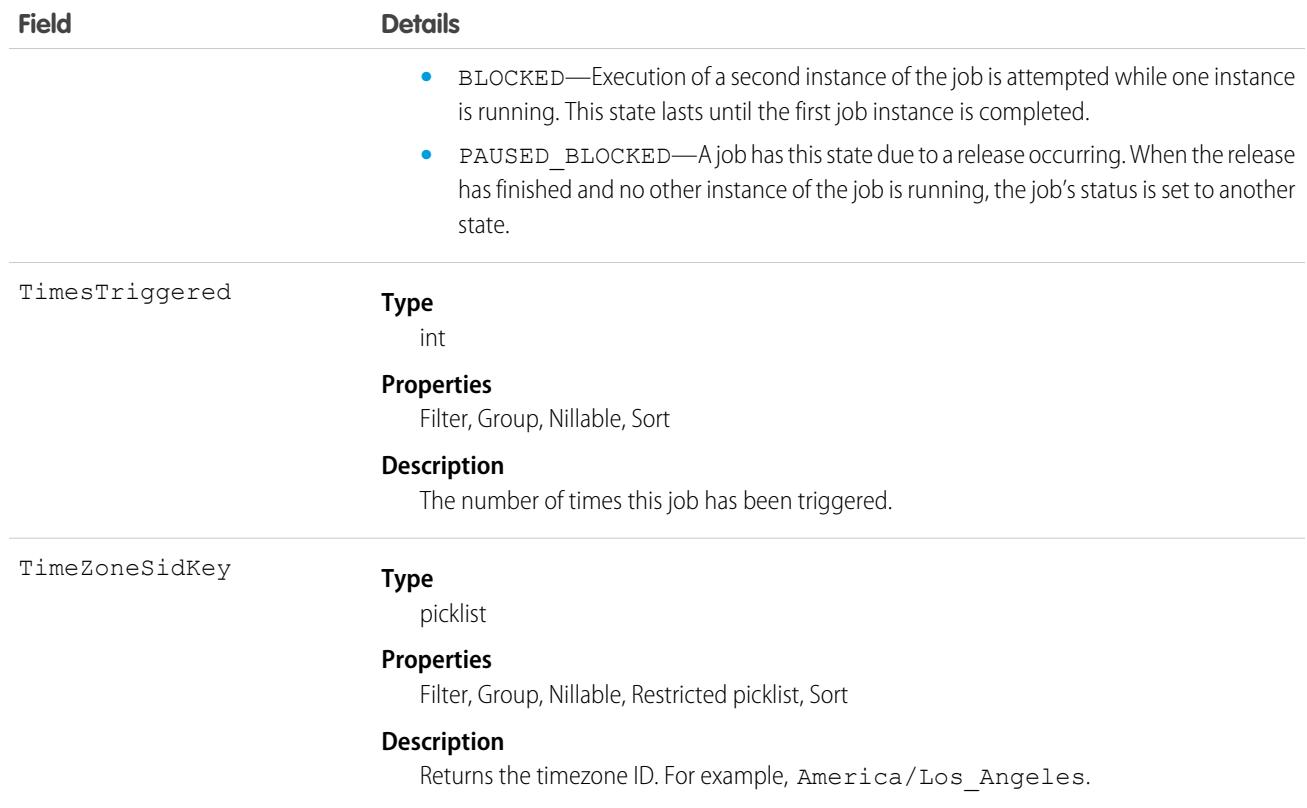

Use this object to query scheduled jobs in your organization.

# CryptoProdCatgWalletGroup

Specifies if CryptoWalletGroup is in the allowlist or airdrop for the ProductCategory. A custom object between ProductCategory and CryptoWalletGroup adding the CryptoWalletGroup to allowlist or airdrop. This object is available in API version 58.0 and later.

# Supported Calls

create(), delete(), describeLayout(), describeSObjects(), getDeleted(), getUpdated(), query(), retrieve(), undelete(), update(), upsert()

## Special Access Rules

This object has read, create, update, delete, modify all, and view all access.

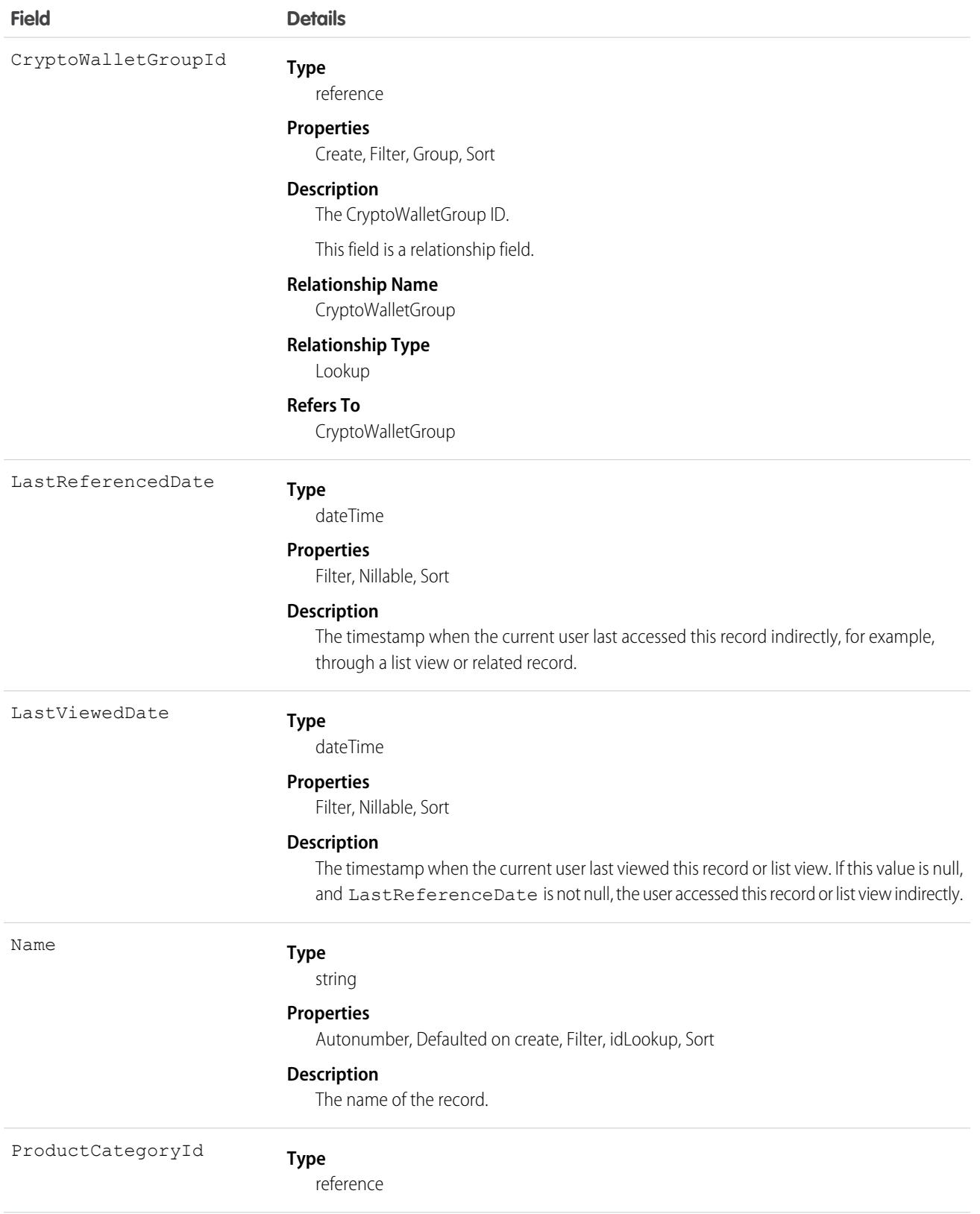

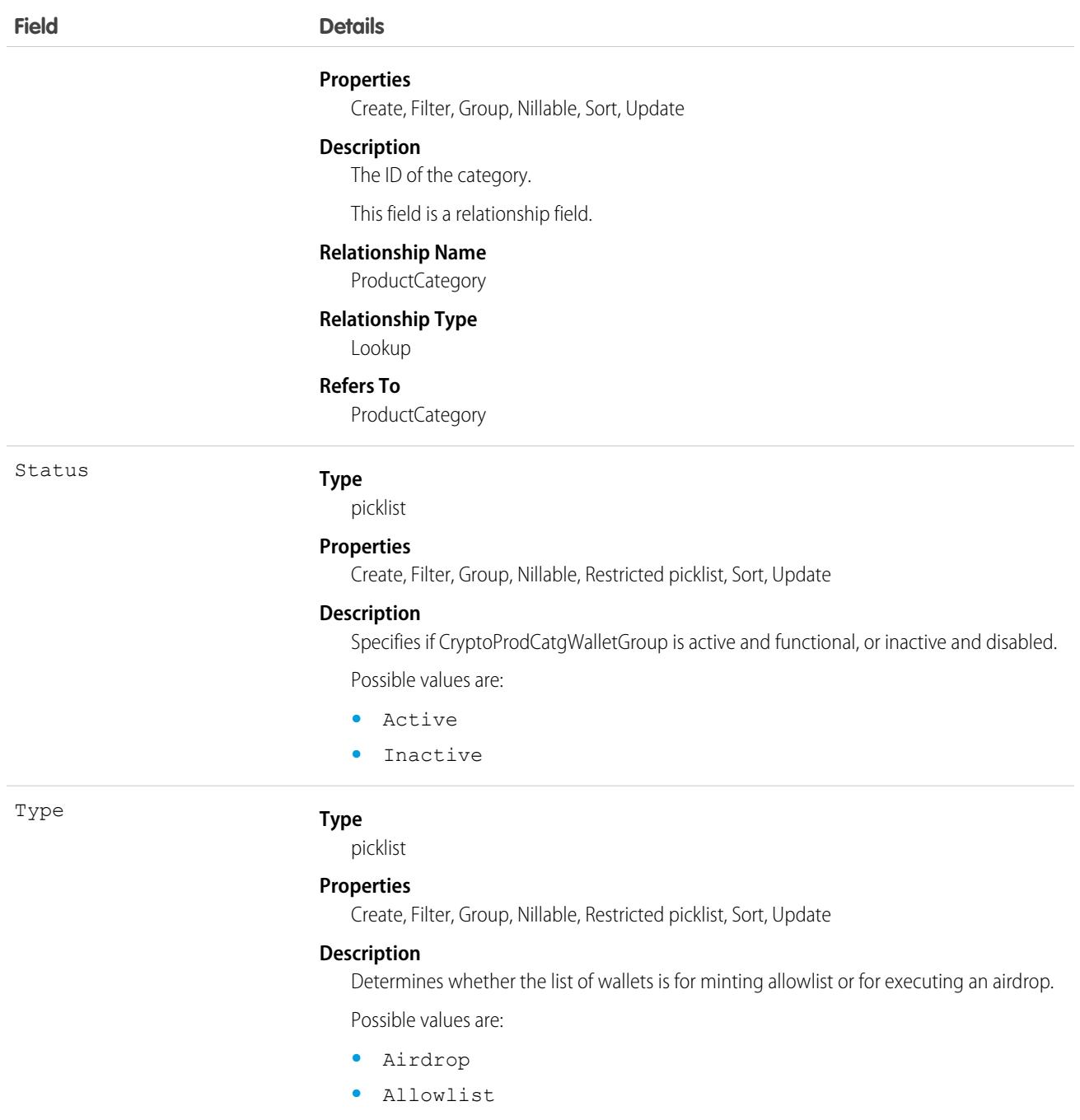

## <span id="page-1391-0"></span>**CspTrustedSite**

Represents a trusted URL. For each CspTrustedSite, you can specify Content Security Policy (CSP) directives and permissions policy directives. Each CSP directive allows Lightning components, third-party APIs, and WebSocket connections to access a resource type from the trusted URL. If the Permissions-Policy HTTP header is enabled, each permissions policy directive grants the trusted URL access to a browser feature. In API version 58.0 and earlier, CspTrustedSite included only CSP directives and was referred to as CSP Trusted Sites in Salesforce Setup. Available in API version 39.0 and later.

# Supported Calls

create(), delete(), describeSObjects(), query(), retrieve(), update(), upsert()

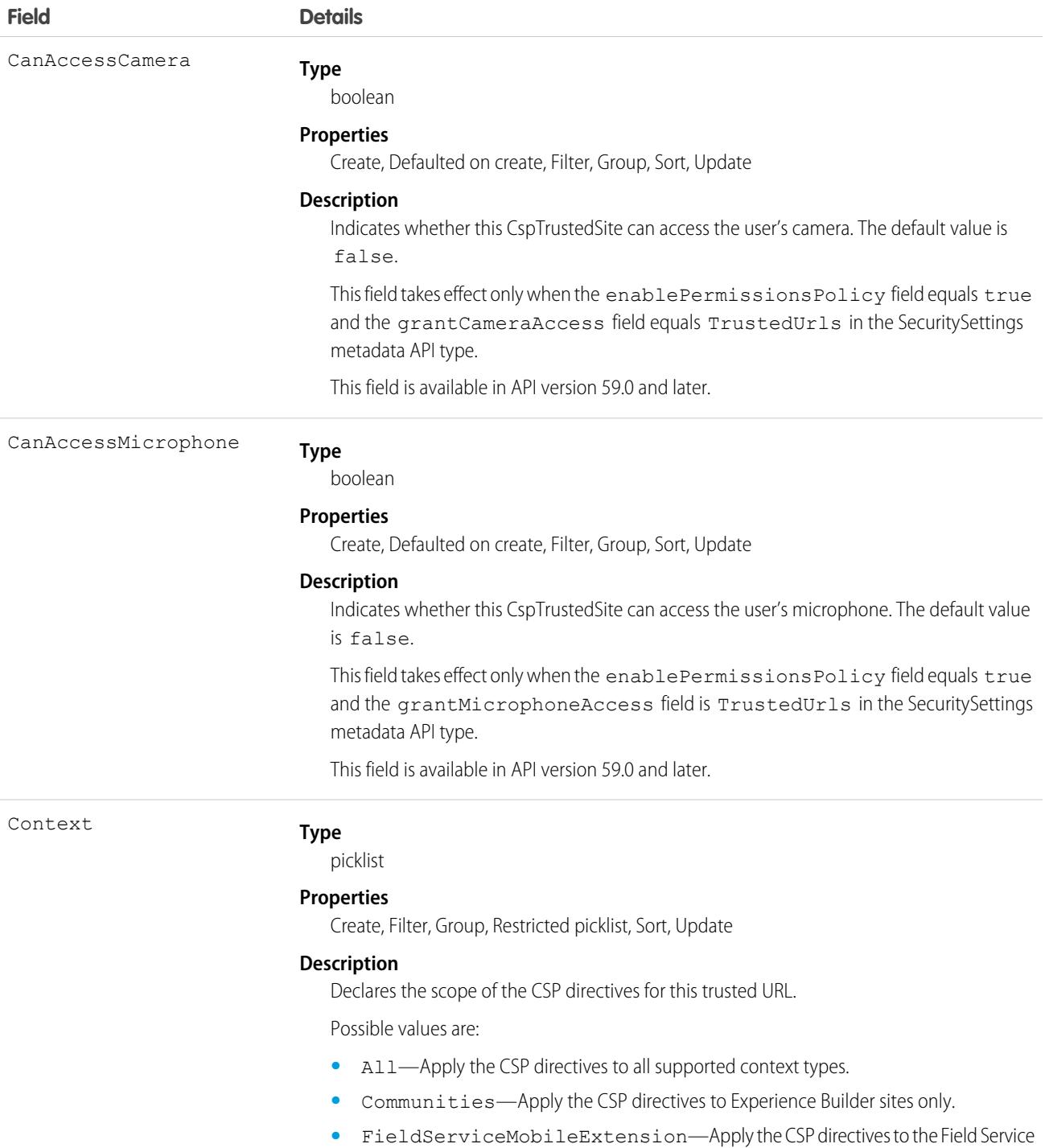

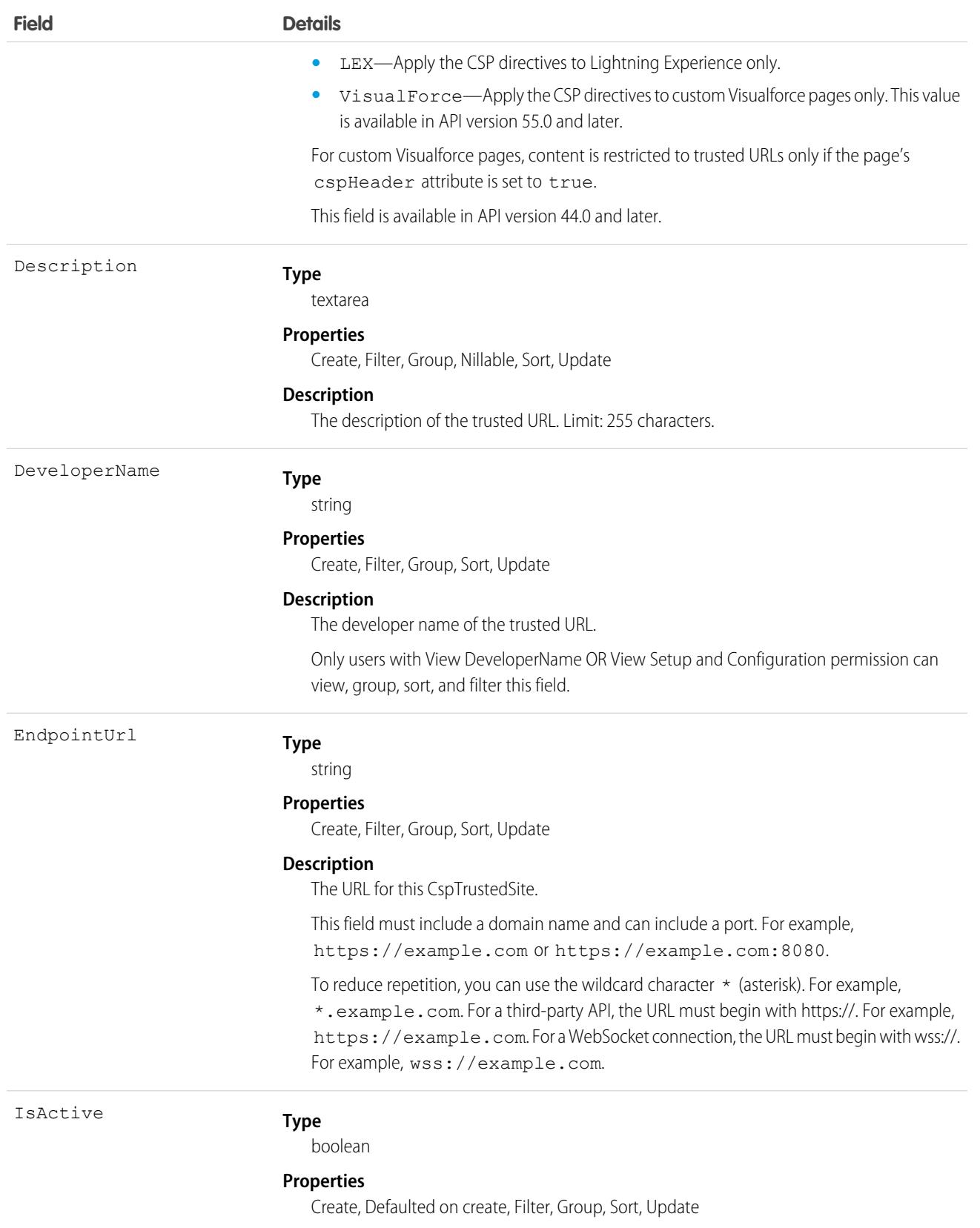

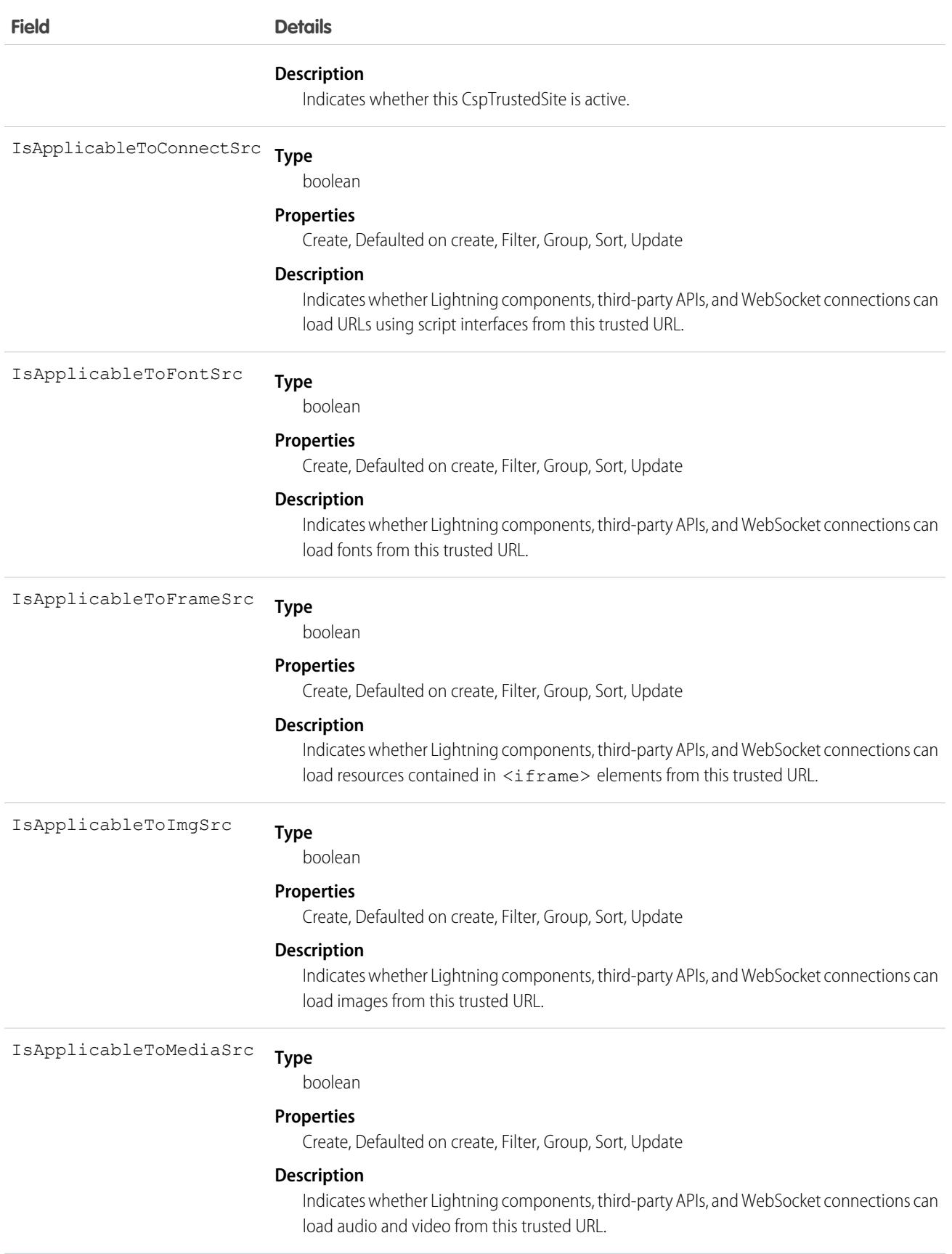

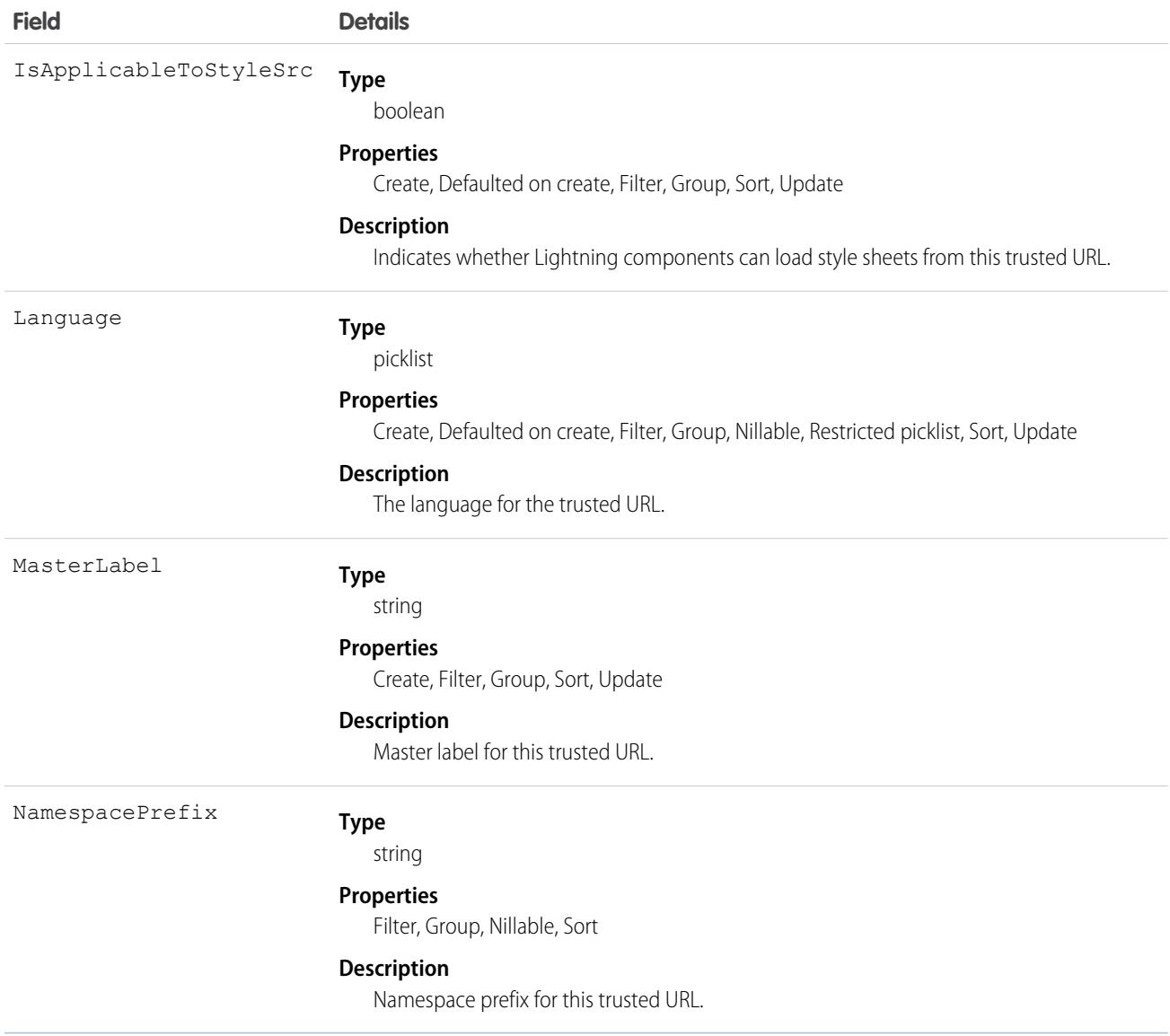

For each CSPTrustedSite, at least one field starting with grantAccess or isApplicableTo must be set to true.

In API versions 50.0 to 58.0, if all isApplicable fields are false, the isApplicableToImgSrc field is set to true. In API version 49.0 and earlier, if all isApplicable fields are false, those fields all default to true.

To ensure smooth integration across Salesforce products, Salesforce includes URLs in each of the CSP directives that correspond to the isApplicable fields, even though those URLs aren't defined as CspTrustedSite components. Salesforce regularly updates those URLs based on the latest requirements.

# **CspViolation**

Represents a content security policy (CSP) directive that's impacted by an upcoming change to system-defined trusted URLs. This object is available in API version 60.0 and later.

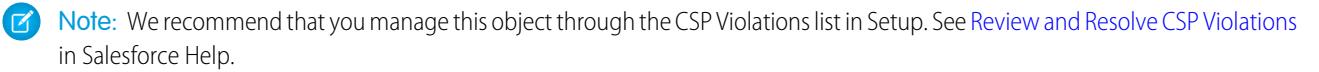

To help prevent cross-site scripting (XSS) and other code injection attacks, Salesforce plans to update the system-defined trusted URLs that control which resources Lightning components, third-party APIs, and WebSocket connections can load in Summer '24. Each CspViolation represents a unique combination of an external URL, CSP context, and CSP directive that is blocked with the upcoming change.

To allow Salesforce to load resources from a blocked URL, update your trusted URLs and their CSP directives via [CspTrustedSite](#page-1391-0).

#### Supported Calls

```
delete(), describeSObjects(), query(), retrieve(), search()
```
### Special Access Rules

Only users with the Customize Application and Modify All Data permissions can access this object.

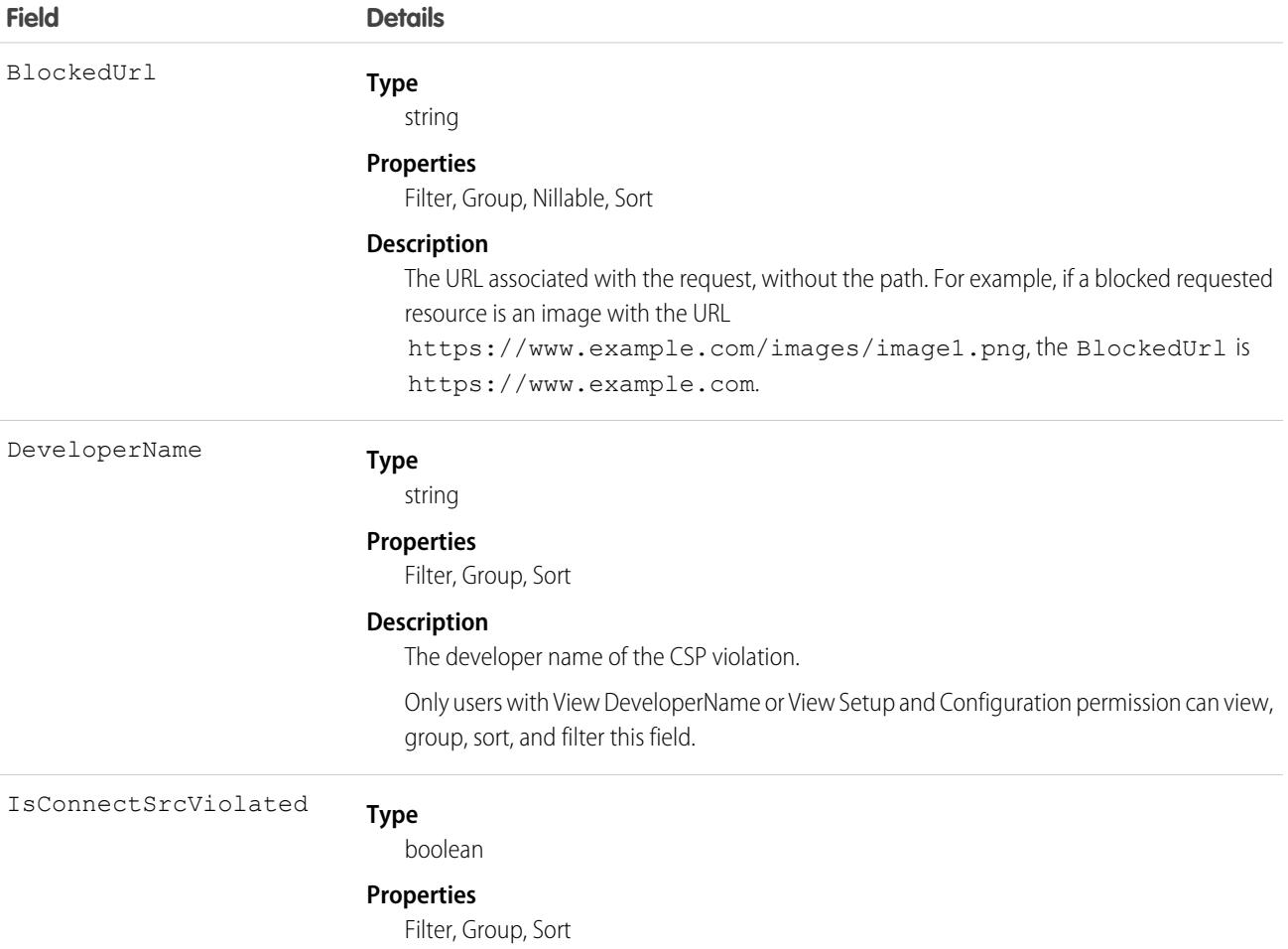

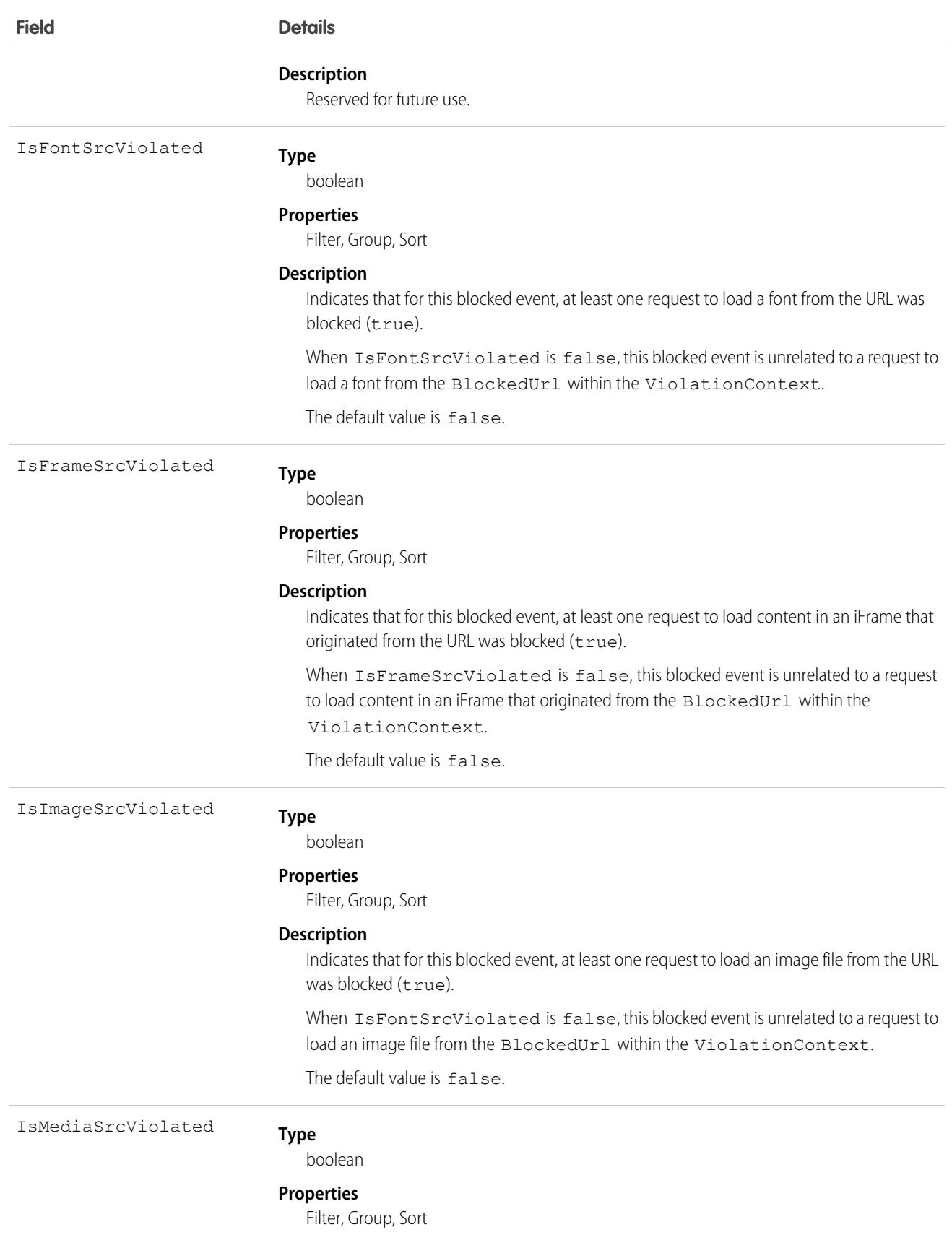

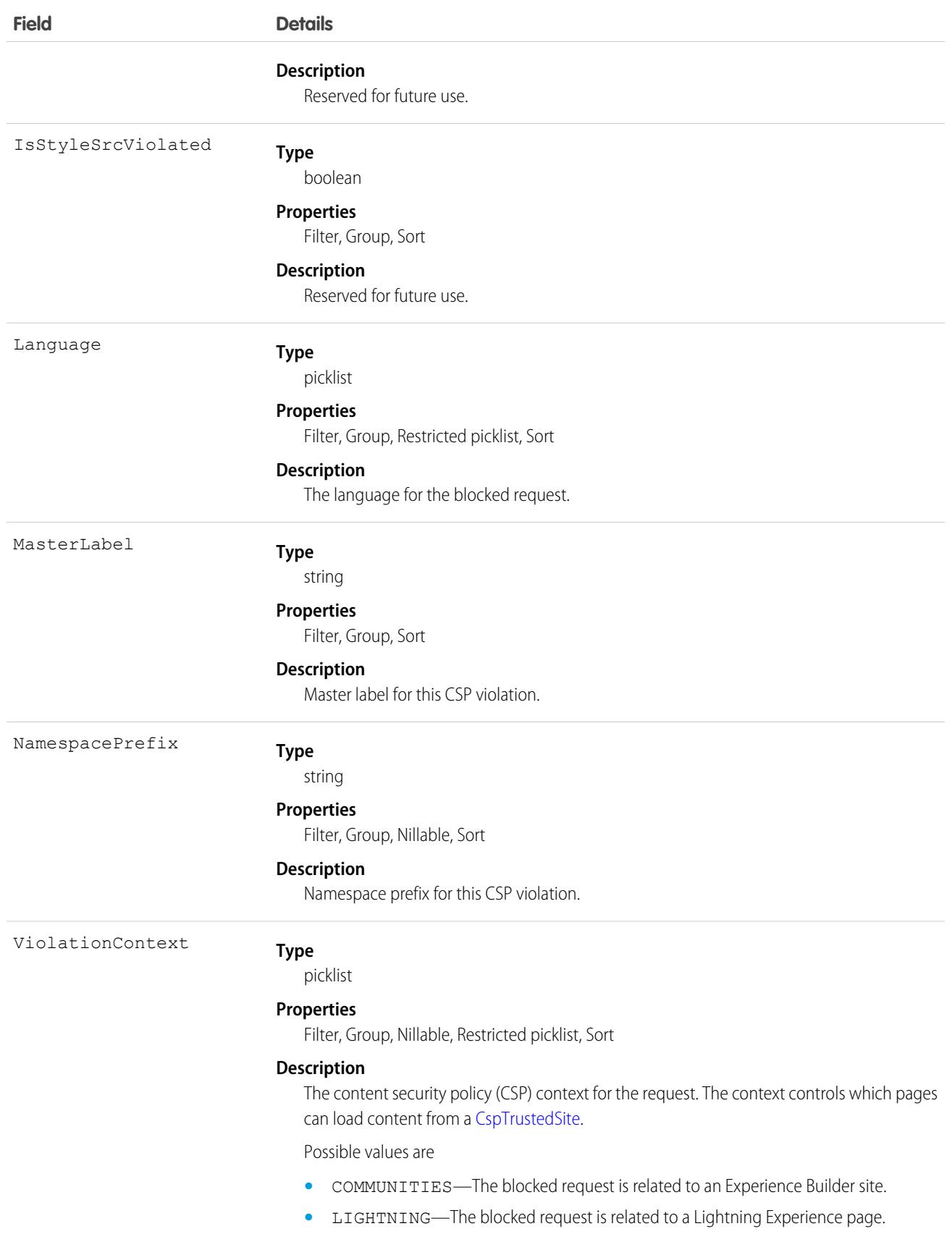

We recommend that you manage this object through the CSP Violations list in Setup. See [Review and Resolve CSP Violations](https://help.salesforce.com/s/articleView?id=sf.security_trusted_urls_csp_violations.htm&language=en_US) in Salesforce Help.

When you delete a CspViolation, no change is made to your trusted URLs and their CSP directives. Only the logged event is removed. If the CSP settings on your trusted URLs still block those requests, a new CspViolation is generated the next time a matching request occurs.

# CurrencyType

Represents the currencies used by an organization for which the multicurrency feature is enabled.

# Supported Calls

create(), describeSObjects(), getUpdated(), query(), retrieve(), search(), update()

## Special Access Rules

- **•** This object is not available in single-currency organizations.
- **•** You need the "Customize Application" permission to edit this object.
- **•** Your client application can't delete this object.
- **•** Customer Portal users can't access this object.

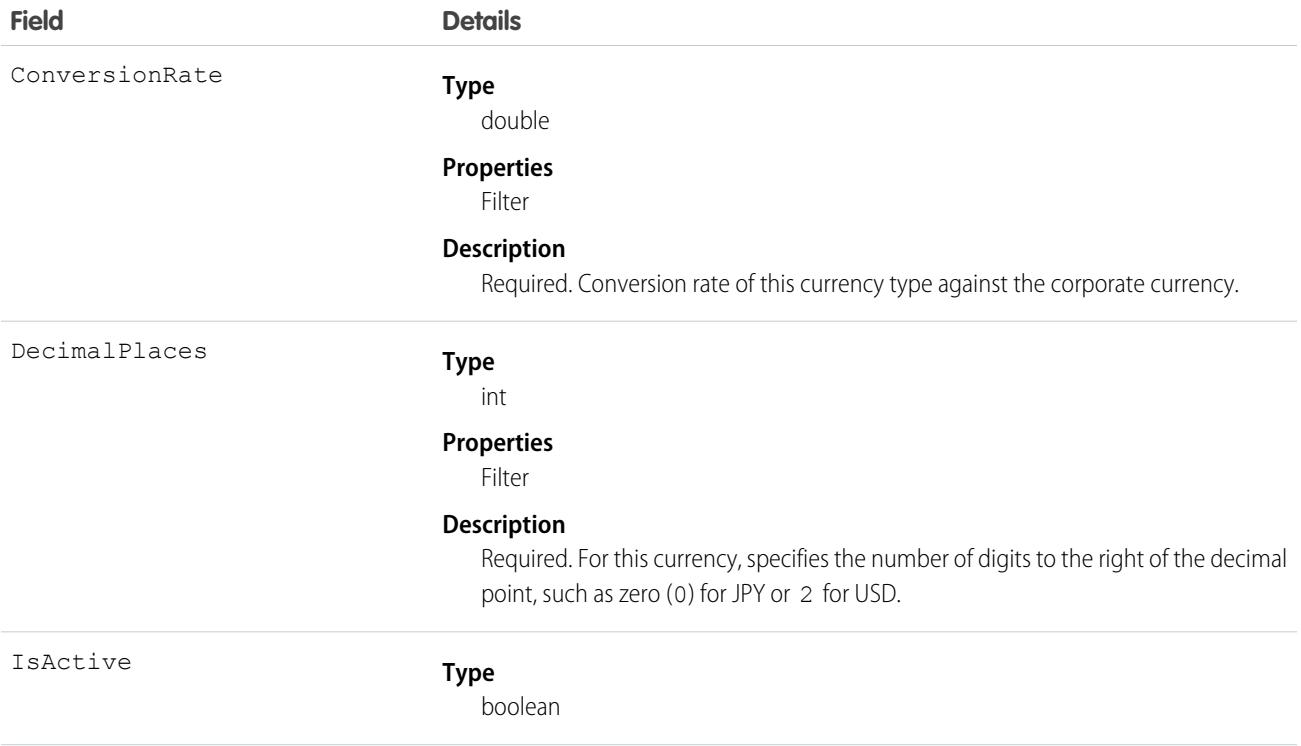

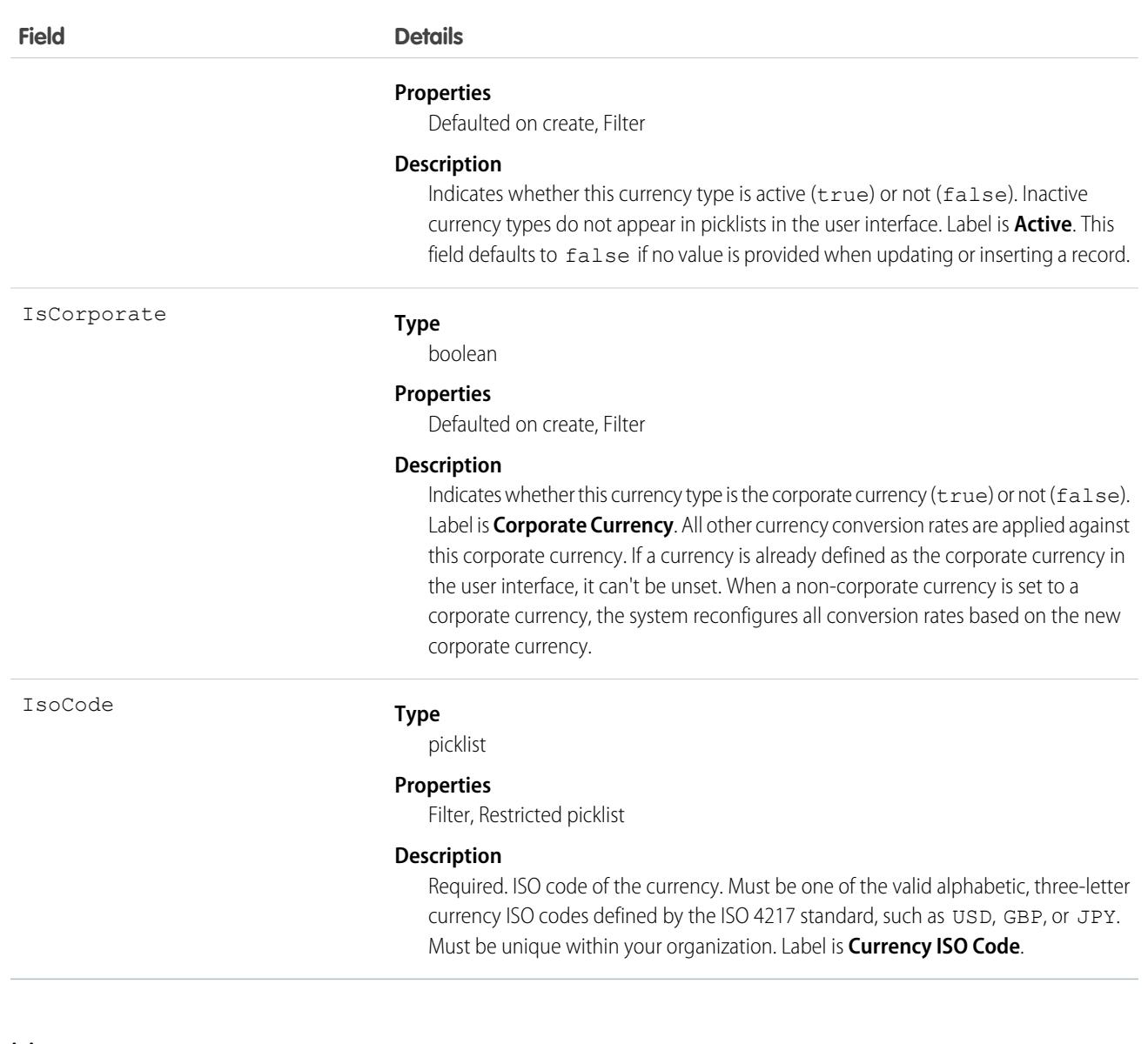

This object is for multicurrency organizations only. Use this object to define the currencies your organization uses.

When updating an existing record, make sure to provide values for all fields to avoid undesired changes to the CurrencyType. For example, if a value for IsActive is not provided, the default (false) is used, which could result in a currently active CurrencyType becoming inactive.

SEE ALSO:

[DatedConversionRate](#page-1507-0) [Overview of Salesforce Objects and Fields](#page-36-0)

# **CustomBrand**

Represents a custom branding and color scheme. This object is available in API version 28.0 and later.

# Supported Calls

create(), describeSObjects(), query(), retrieve(), update(), upsert()

## Special Access Rules

This object is available only when your org has digital experiences enabled.

### Fields

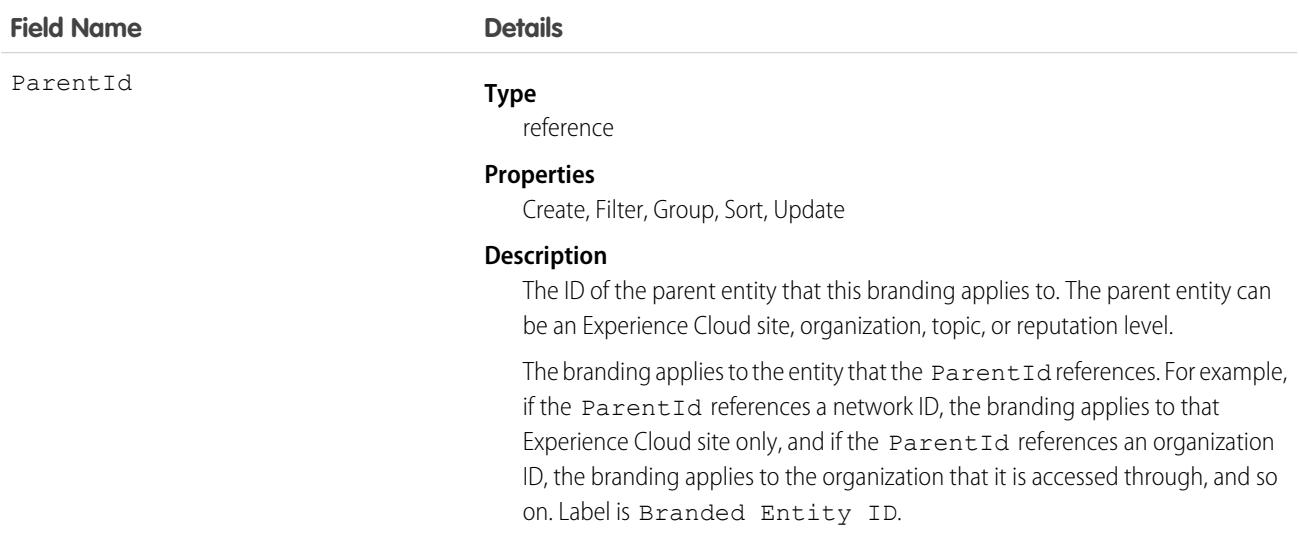

## Usage

Use this object along with [CustomBrandAsset](#page-1402-0) to apply a custom branding scheme to your Experience Cloud site. The branding scheme for the site shows in both the user interface and in the Salesforce mobile app. You must have Create and Manage Experiences to customize site branding.

You can also use this object to apply a custom branding scheme to your org when it is accessed through the Salesforce mobile app.

SEE ALSO: **[Network](#page-2822-0)** 

# <span id="page-1402-0"></span>CustomBrandAsset

Represents a branding element in a custom branding scheme. For example, a color, logo image, header image, or footer text. A CustomBrandAsset can apply to an Experience Cloud site or to an org using the Salesforce mobile app. This object is available in API version 28.0 and later.

# Supported Calls

create(), delete(), describeSObjects(), query(), retrieve(), update(), upsert()

## Special Access Rules

This object is available only when your org has digital experiences enabled.

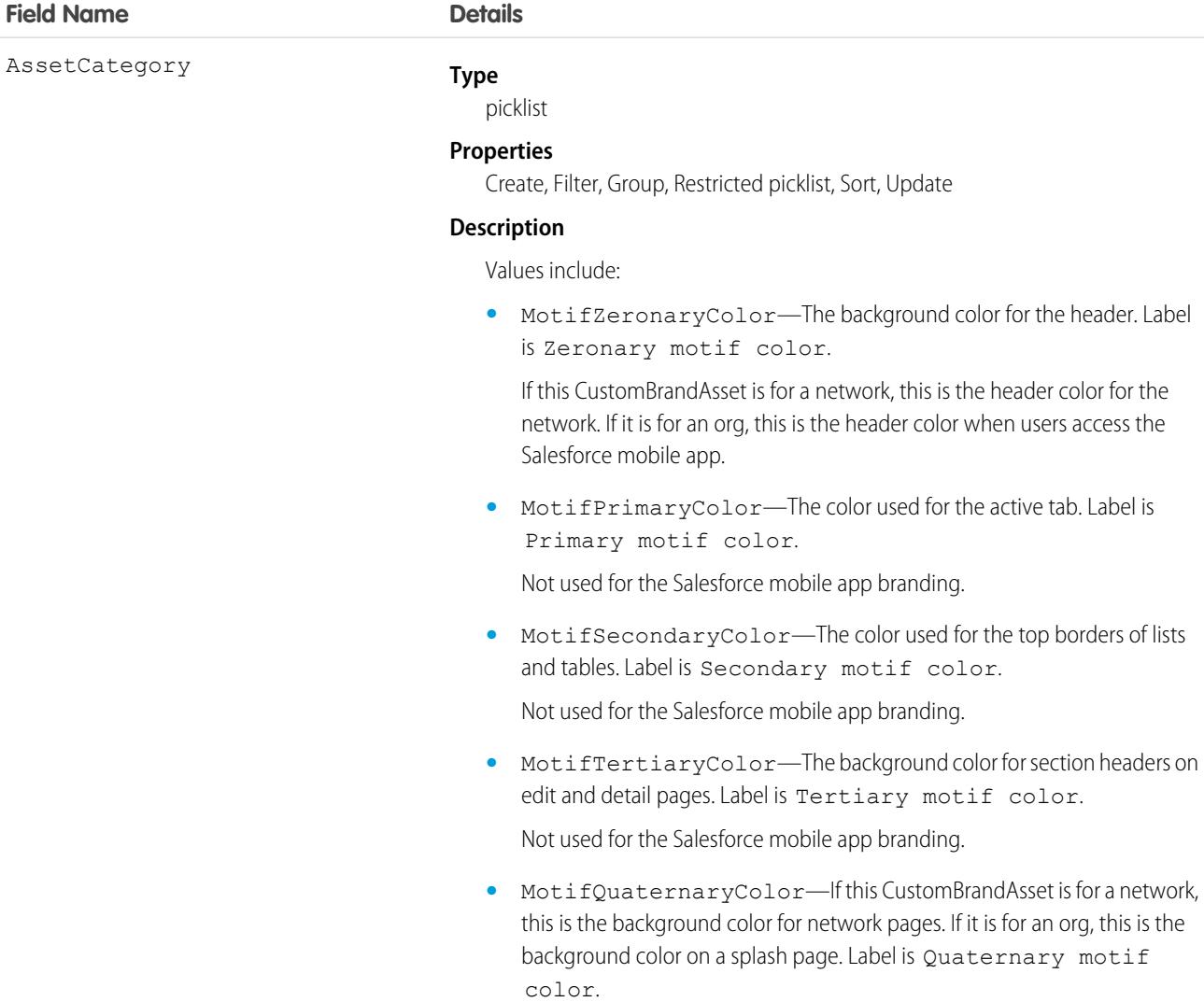

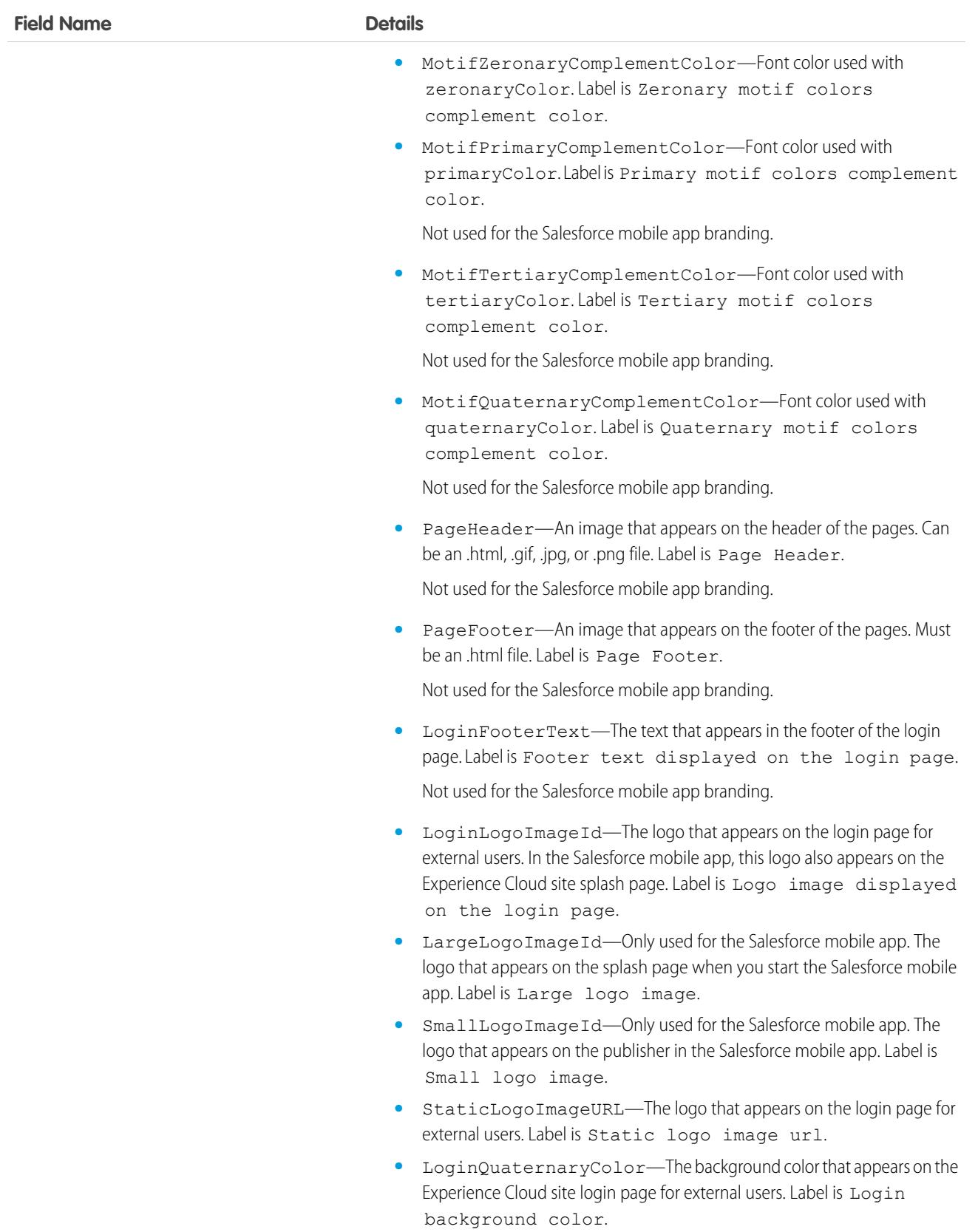
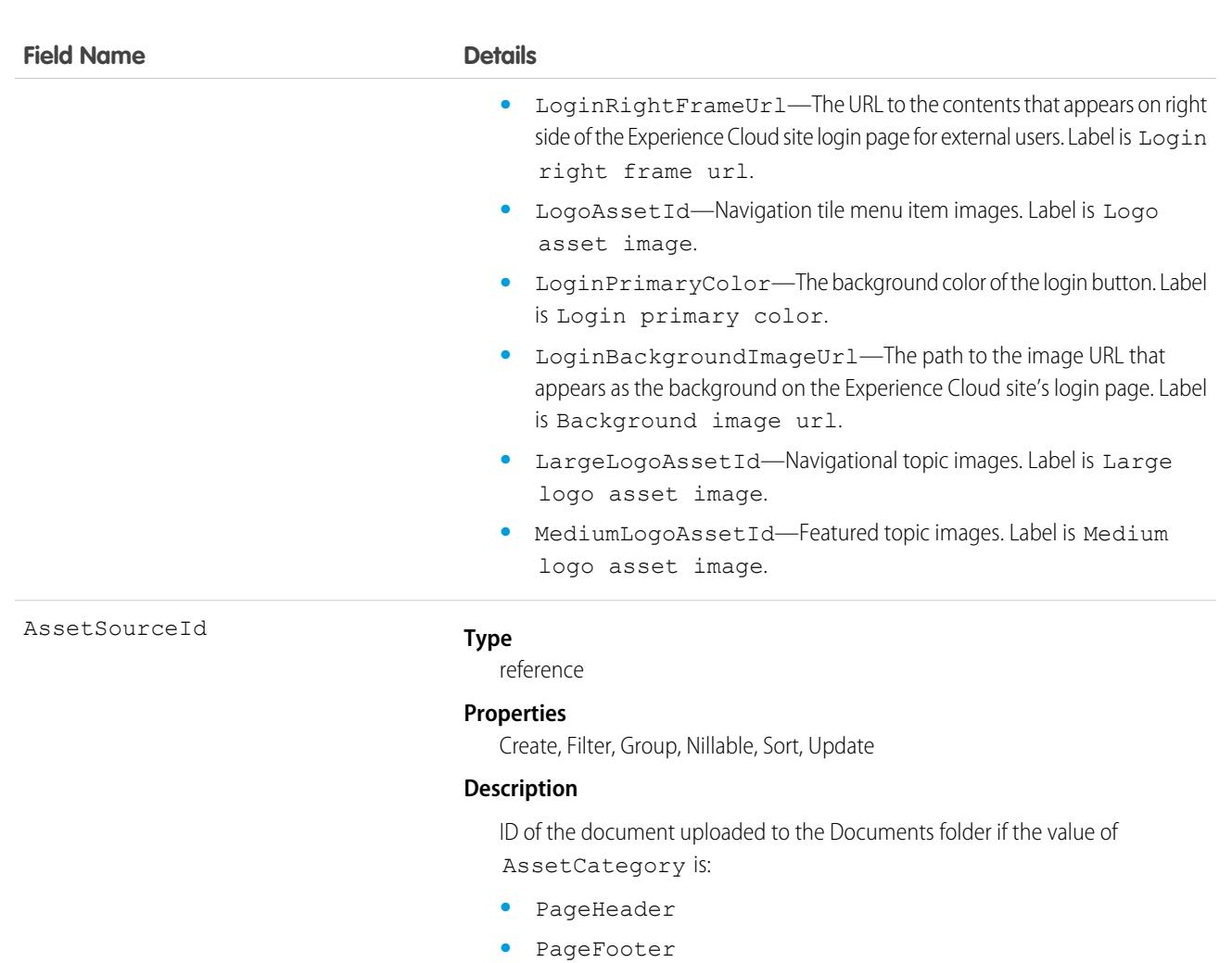

- **•** LoginLogoImageId
- **•** LargeLogoImageId
- **•** SmallLogoImageId

ID of the content asset if the value of the AssetCategory is:

- **•** LogoAssetId
- **•** LargeLogoAssetId
- **•** MediumLogoAssetId

CustomBrandId

#### **Type**

reference

#### **Properties**

Create, Filter, Group, Sort, Update

#### **Description**

ID of the associated [CustomBrand .](#page-1401-0)

This is a relationship field.

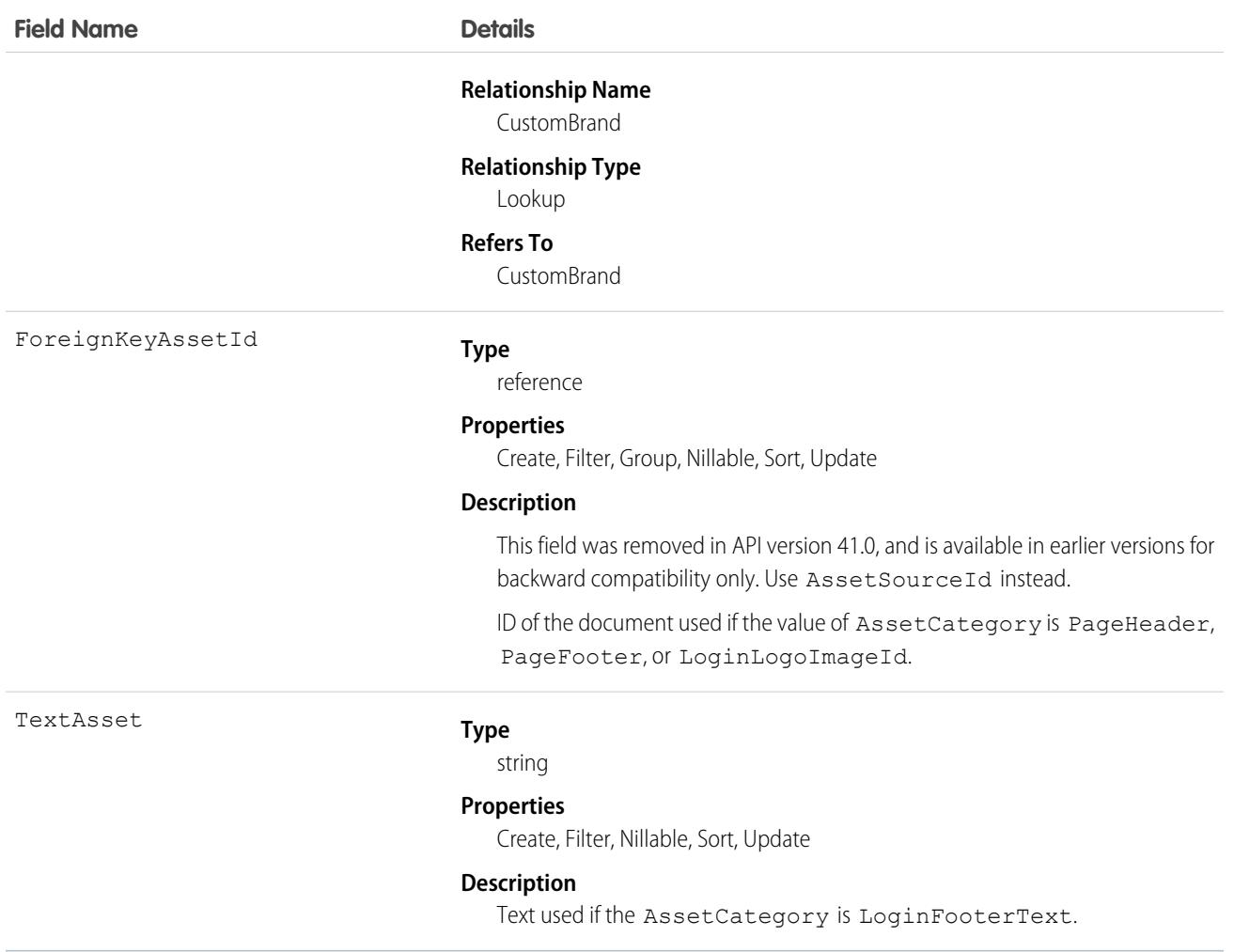

#### Usage

Use this object to add basic branding elements—color scheme, header or footer images, login page logo, or footer text—to the branding scheme [\( CustomBrand \)](#page-1401-0) for your Experience Cloud site. You must have Create and Manage Experiences to customize site branding.

If you're using digital experiences in the Salesforce mobile app, the loading page shows the logo.

SEE ALSO: **[Network](#page-2822-0)** 

## **CustomHelpMenuItem**

Represents the items within a section of the Lightning Experience help menu that the admin added to display custom, org-specific help resources. This object is available in API version 44.0 and later.

## Supported Calls

create(), delete(), describeSObjects(), query(), retrieve(), update(), upsert()

## Packaging Considerations

Although you can package custom Help Menu section information, the section won't appear in the Help Menu Setup page or the Help Menu user interface of orgs where the package is installed. Instead, customers must view the data in the CustomHelpMenuItem and CustomHelpMenuSection objects and then manually add resources on the Help Menu Setup page. See [Define Custom Help for the](https://help.salesforce.com/apex/HTViewHelpDoc?id=customhelp_lexhelpmenu.htm&language=en_US#customhelp_lexhelpmenu) [Lightning Experience Help Menu](https://help.salesforce.com/apex/HTViewHelpDoc?id=customhelp_lexhelpmenu.htm&language=en_US#customhelp_lexhelpmenu) for more information.

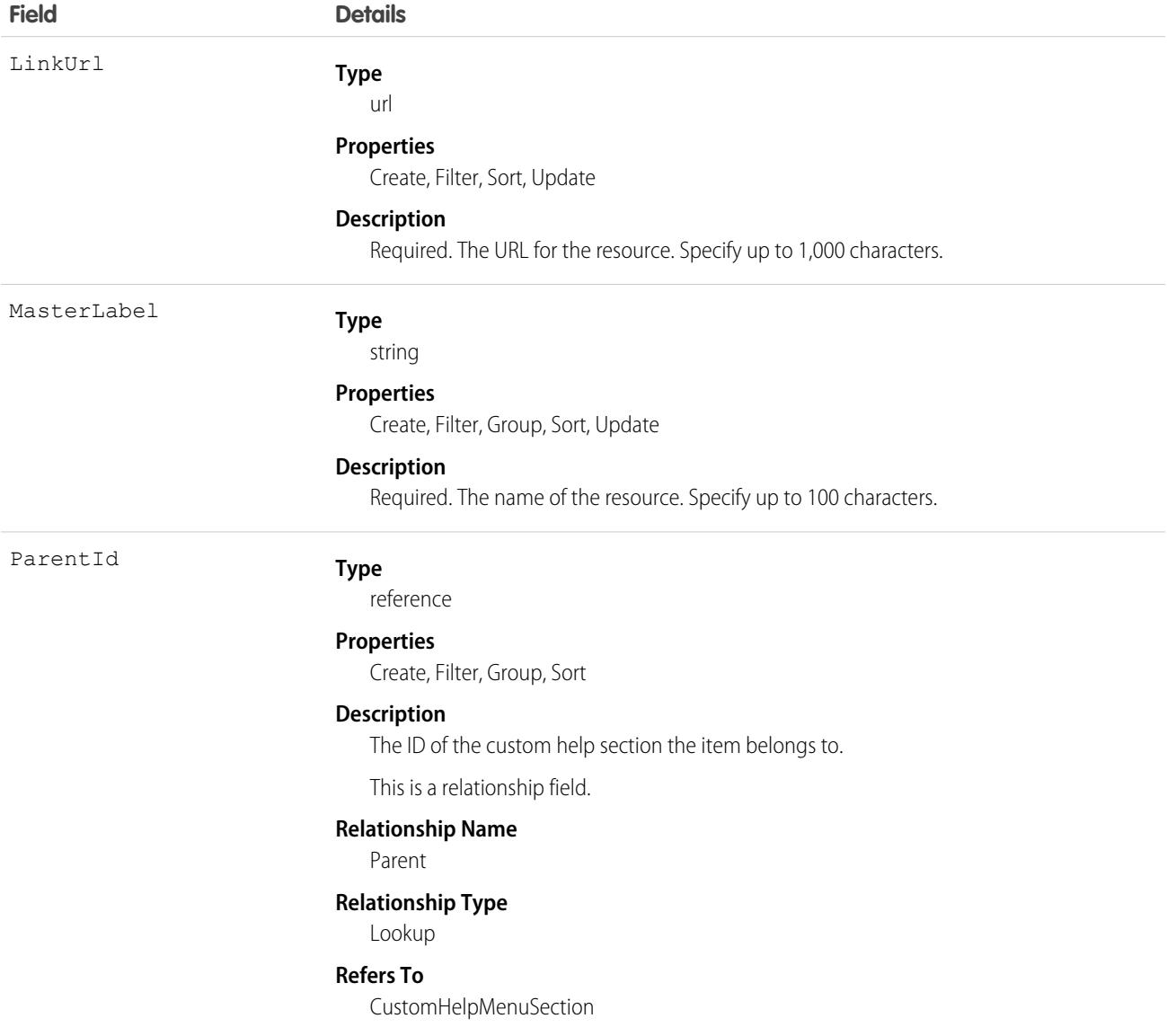

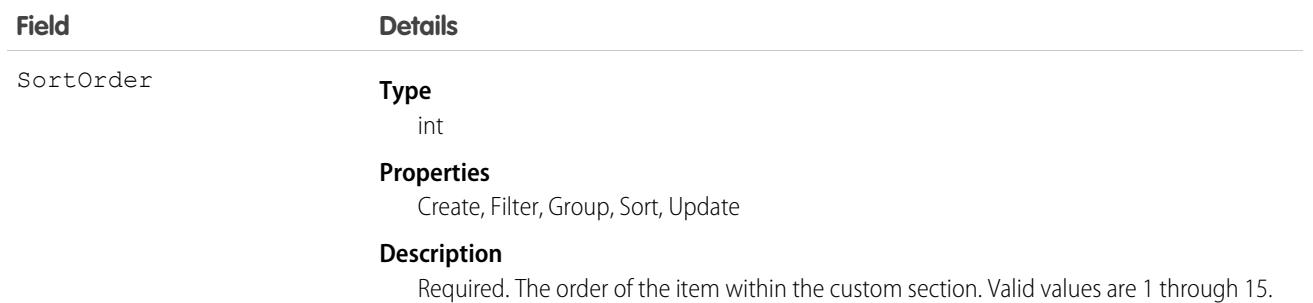

## CustomHelpMenuSection

Represents a section of the Lightning Experience help menu that the admin added to display custom, org-specific help resources. This object is available in API version 44.0 and later.

## Supported Calls

create(), delete(), describeSObjects(), query(), retrieve(), update(), upsert()

# Packaging Considerations

Although you can package custom Help Menu section information, the section won't appear in the Help Menu Setup page or the Help Menu user interface of orgs where the package is installed. Instead, customers must view the data in the CustomHelpMenuItem and CustomHelpMenuSection objects and then manually add resources on the Help Menu Setup page. See [Define Custom Help for the](https://help.salesforce.com/apex/HTViewHelpDoc?id=customhelp_lexhelpmenu.htm&language=en_US#customhelp_lexhelpmenu) [Lightning Experience Help Menu](https://help.salesforce.com/apex/HTViewHelpDoc?id=customhelp_lexhelpmenu.htm&language=en_US#customhelp_lexhelpmenu) for more information.

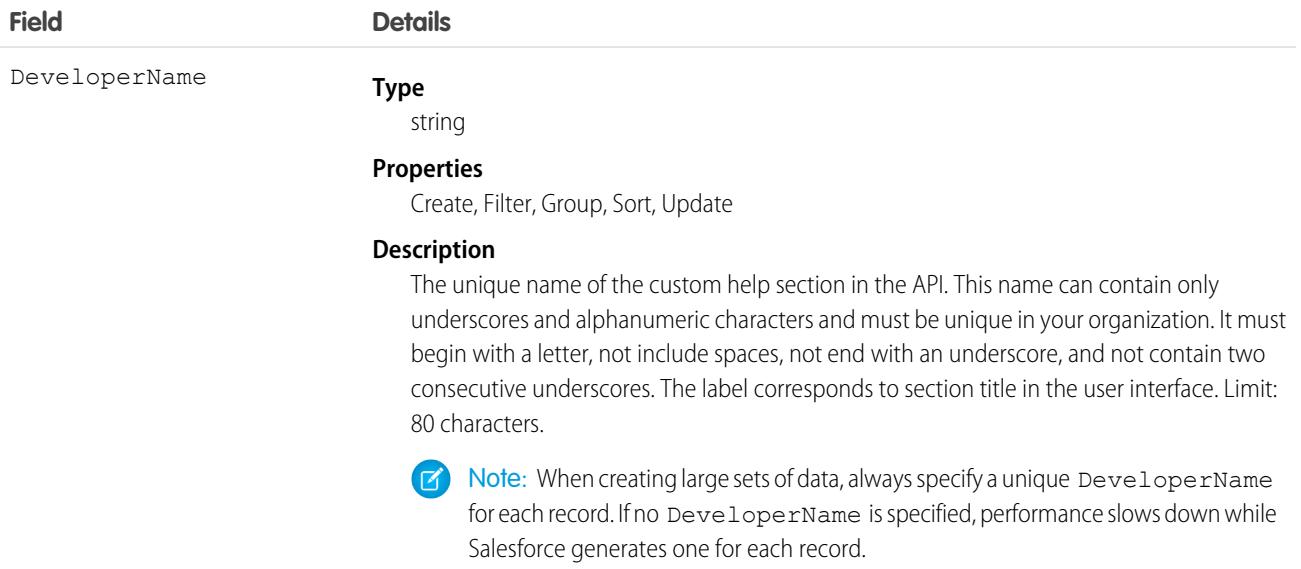

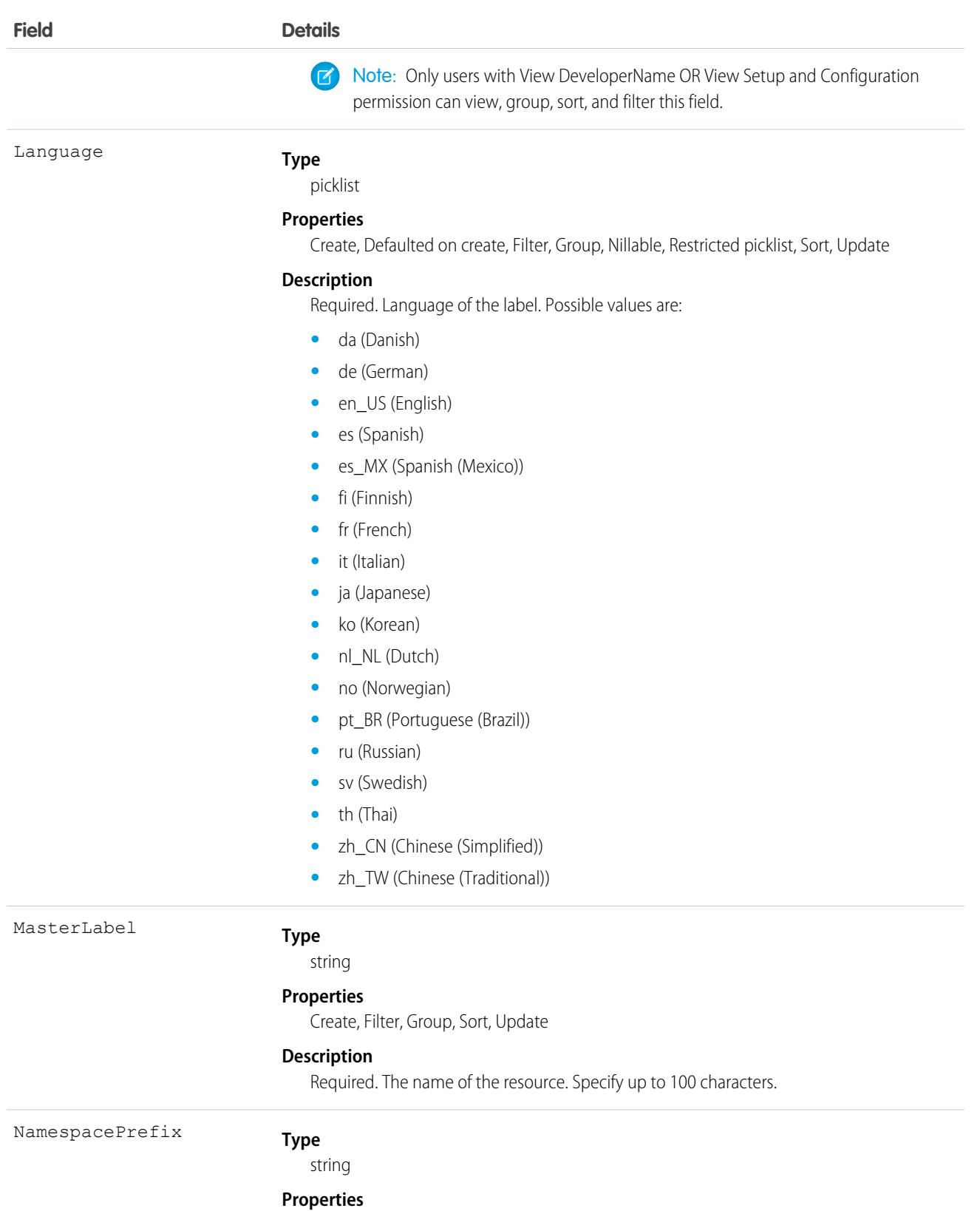

Filter, Group, Nillable, Sort

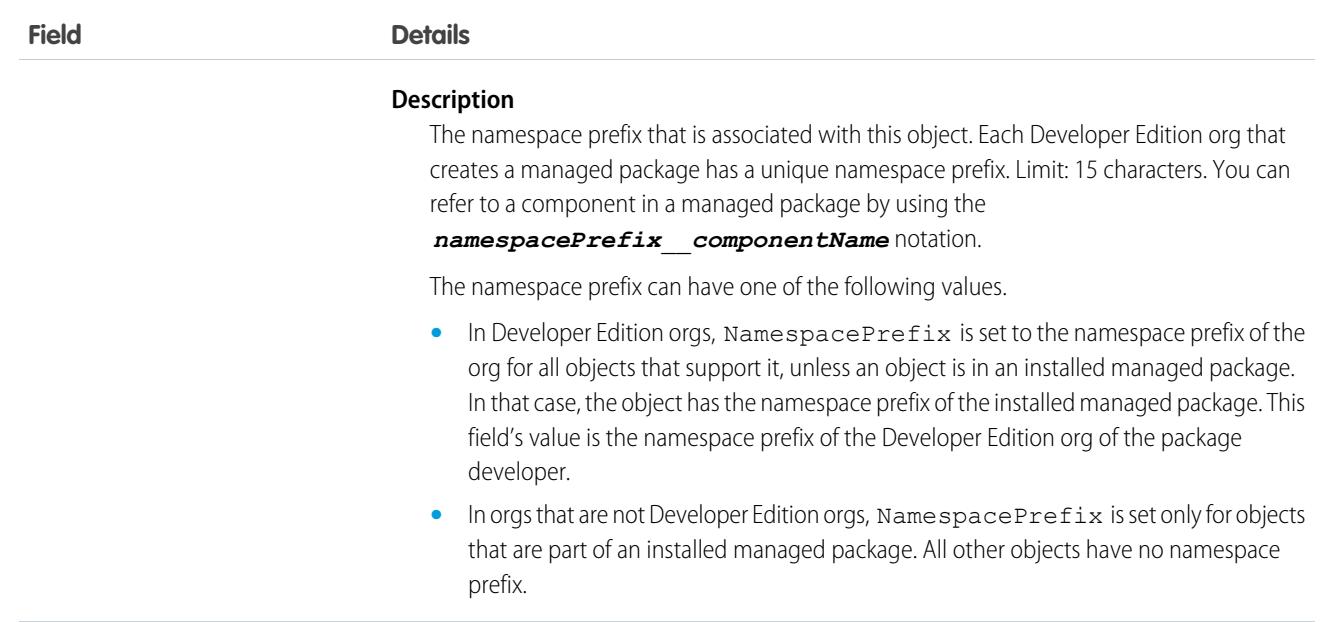

## **CustomHttpHeader**

Represents a custom HTTP header that provides context information from Salesforce such as region, org details, or the role of the person viewing the external object. This object is available in API version 43.0 and later.

## Supported Calls

describeLayout(), describeSObjects(), query(), retrieve()

#### Special Access Rules

As of Spring '20 and later, only authenticated internal and external users can access this object.

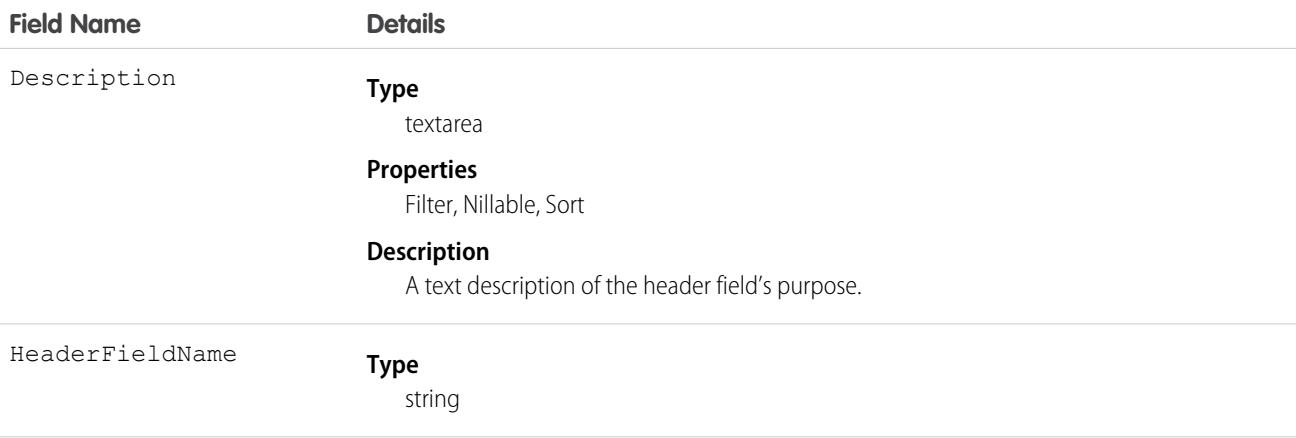

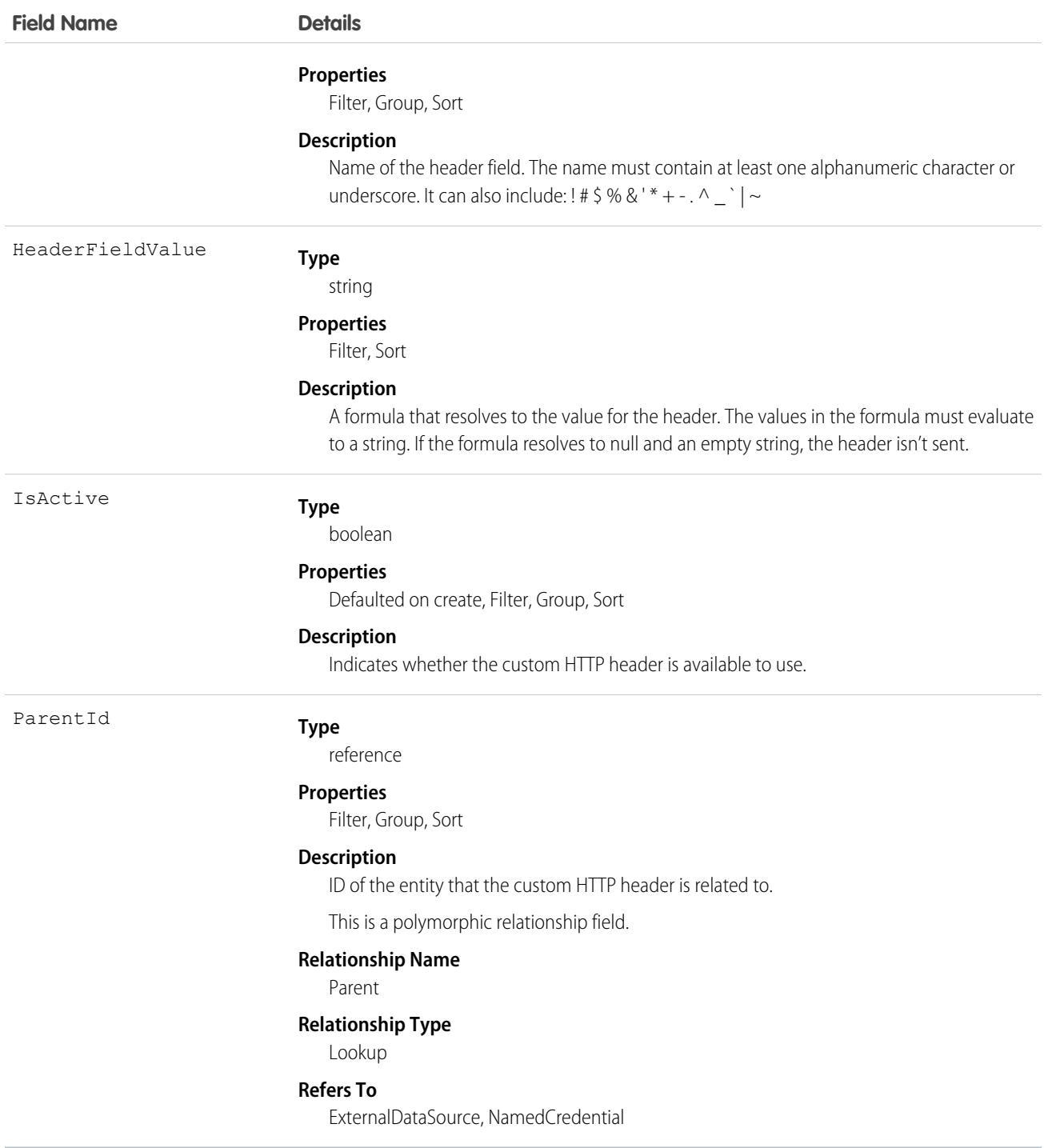

## Usage

For each OData external data source, define up 10 HTTP headers to request data.

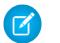

Note: HTTP headers aren't supported on named credentials.

# CustomNotificationType

Stores information about custom notification types. This object is available in API version 47.0 and later.

Important: Where possible, we changed noninclusive terms to align with our company value of Equality. We maintained certain  $\mathbf{O}$ terms to avoid any effect on customer implementations.

## Supported Calls

create(), delete(), describeSObjects(), query(), retrieve(), update(), upsert()

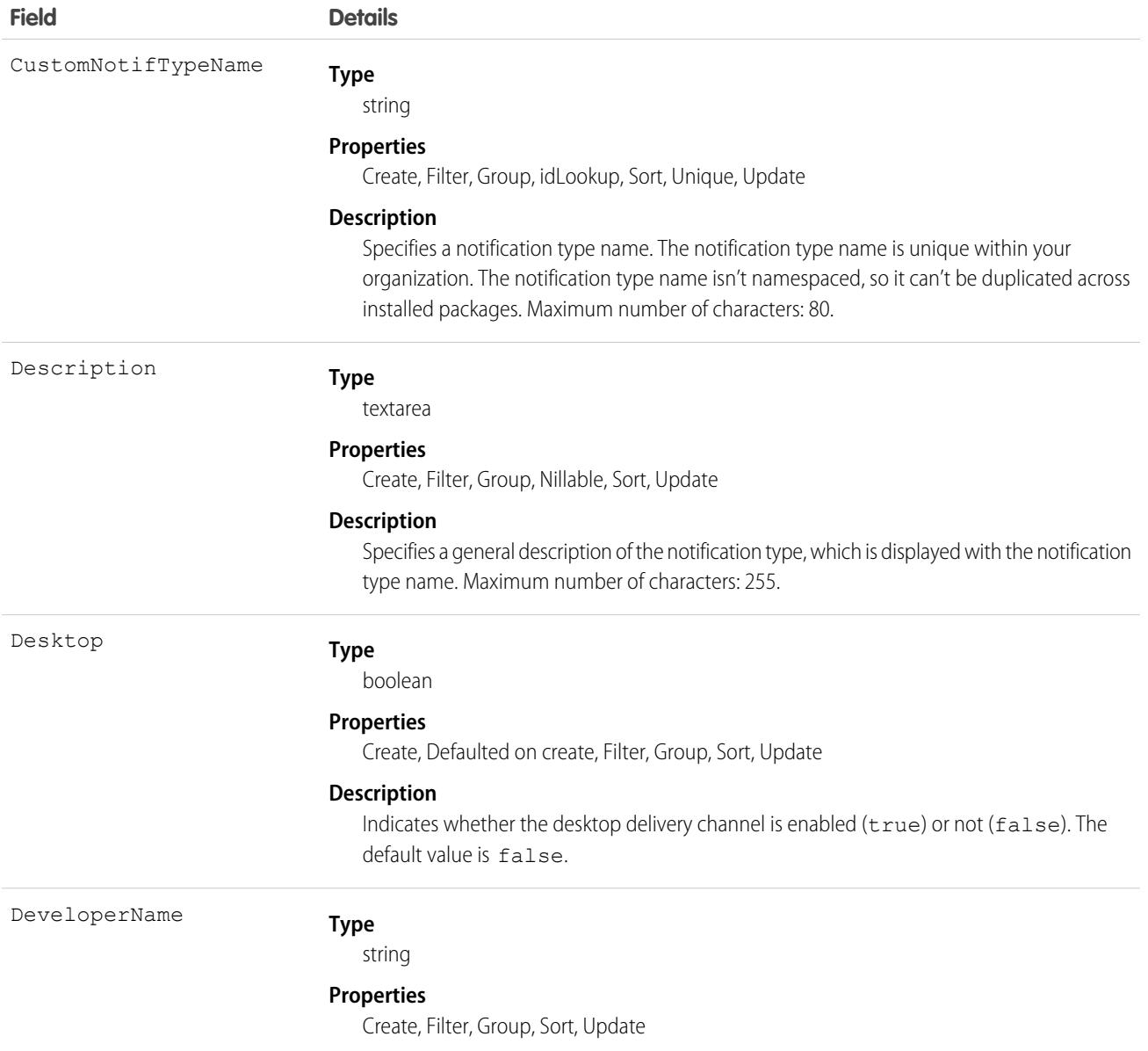

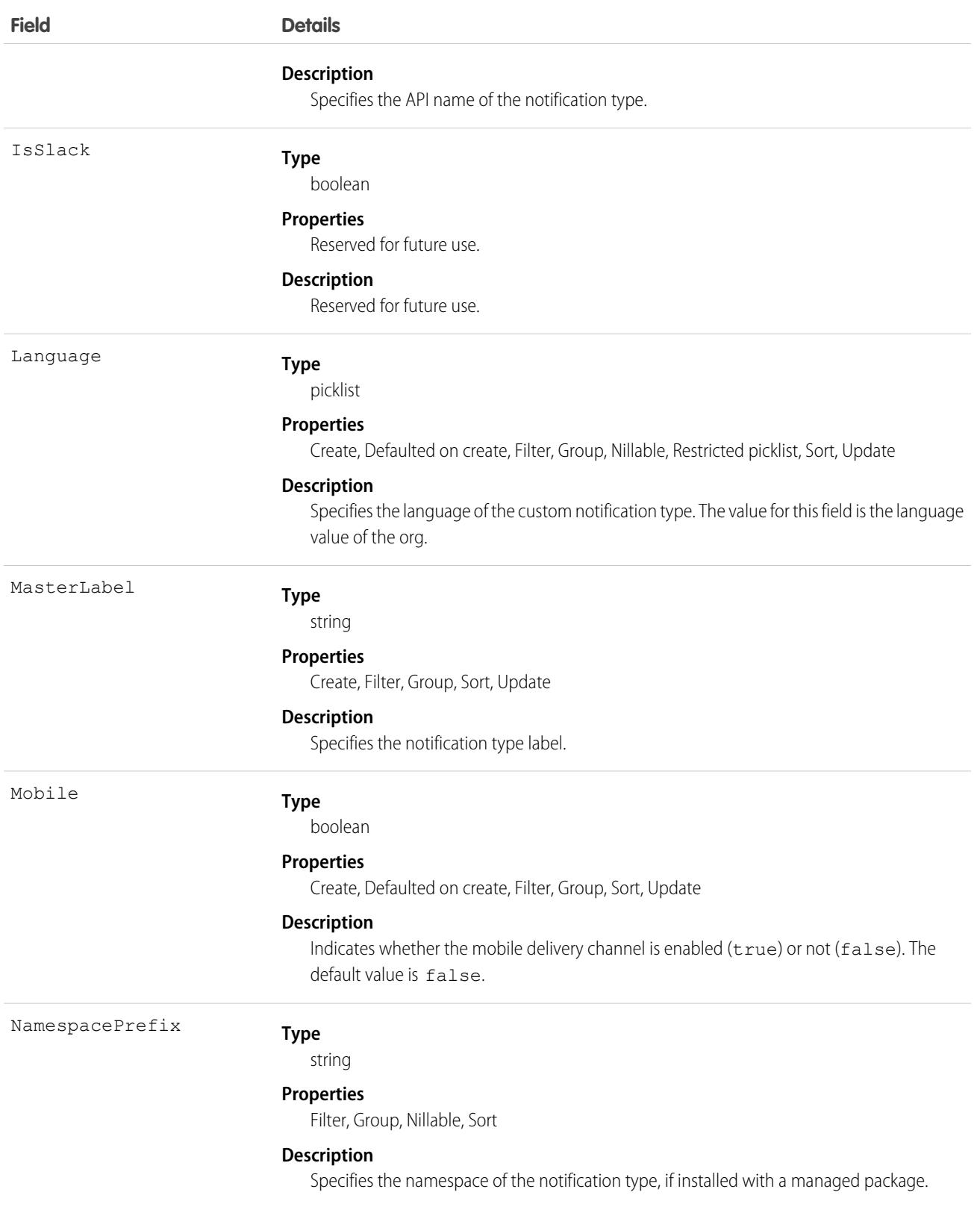

## <span id="page-1413-0"></span>**CustomPermission**

Represents a permission created to control access to a custom process or app, such as sending email. This object is available in API version 31.0 and later.

# Supported Calls

```
describeLayout(), describeSObjects(), query(), retrieve()
```
### Special Access Rules

As of Summer '20 and later, only users who have one of these permissions can access this object:

- **•** View Setup and Configuration
- **•** Manage Session Permission Set Activations
- **•** Assign Permission Sets

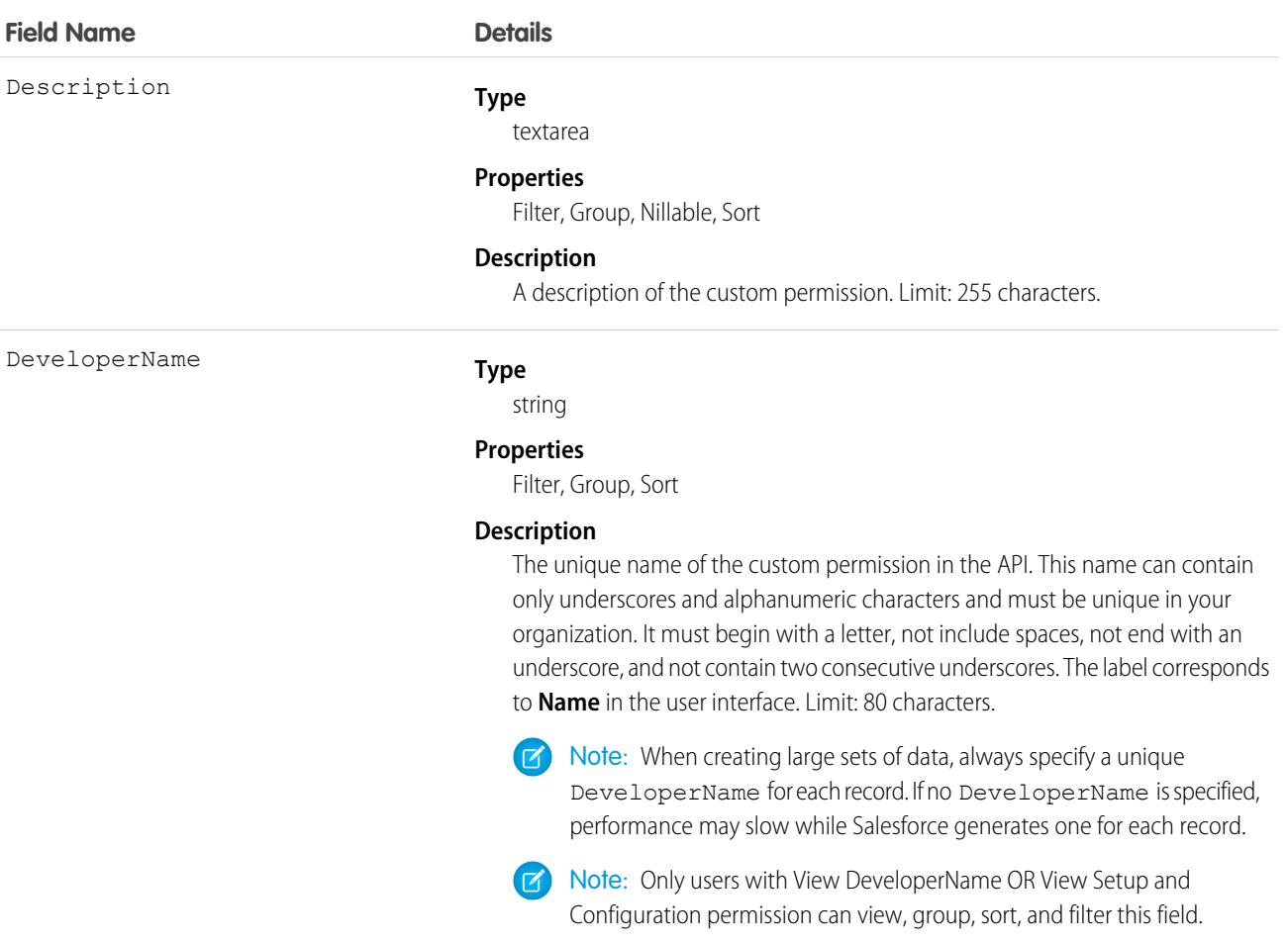

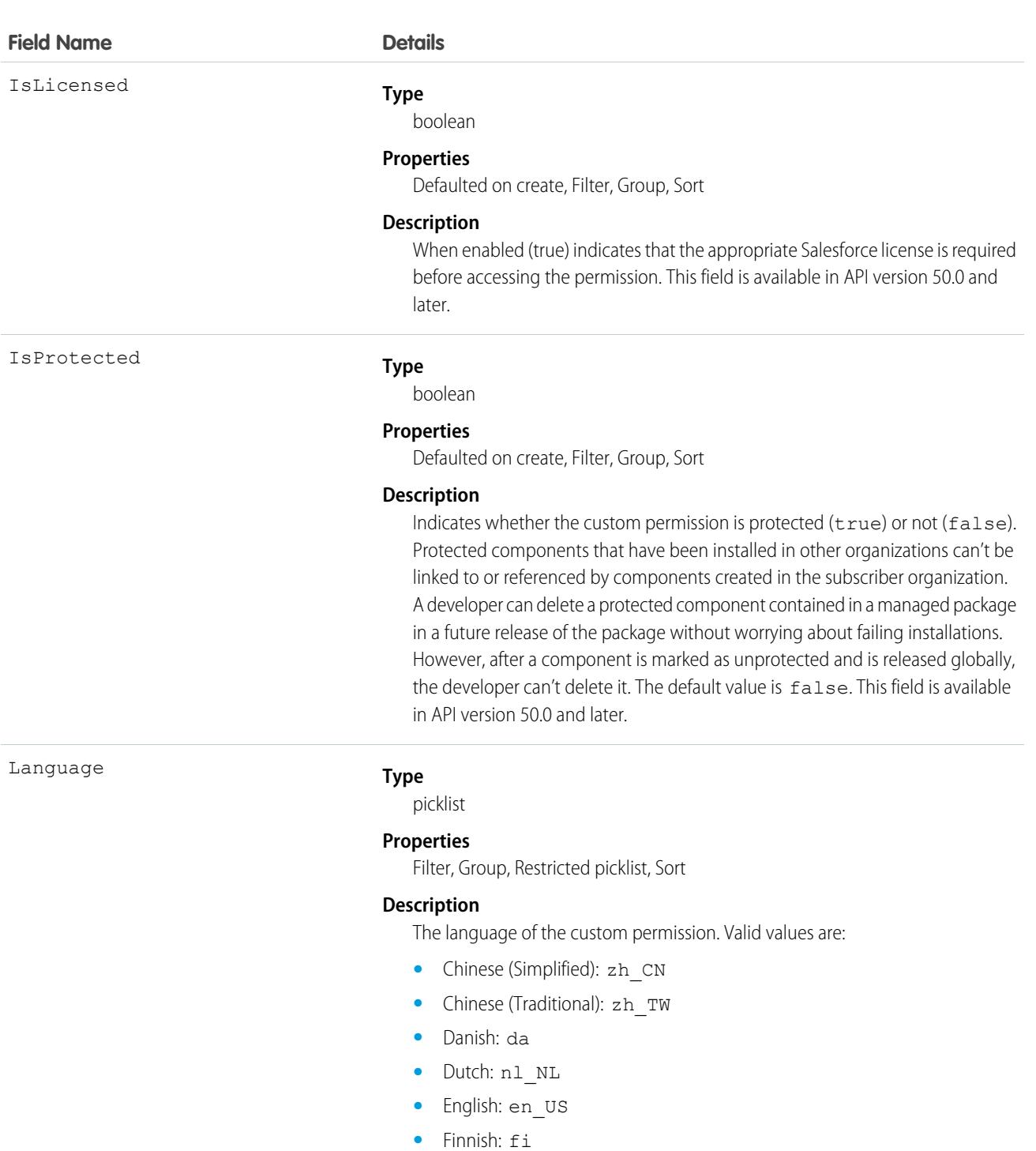

- **•** French: fr
- **•** German: de
- **•** Italian: it
- **•** Japanese: ja
- **•** Korean: ko
- **•** Norwegian: no

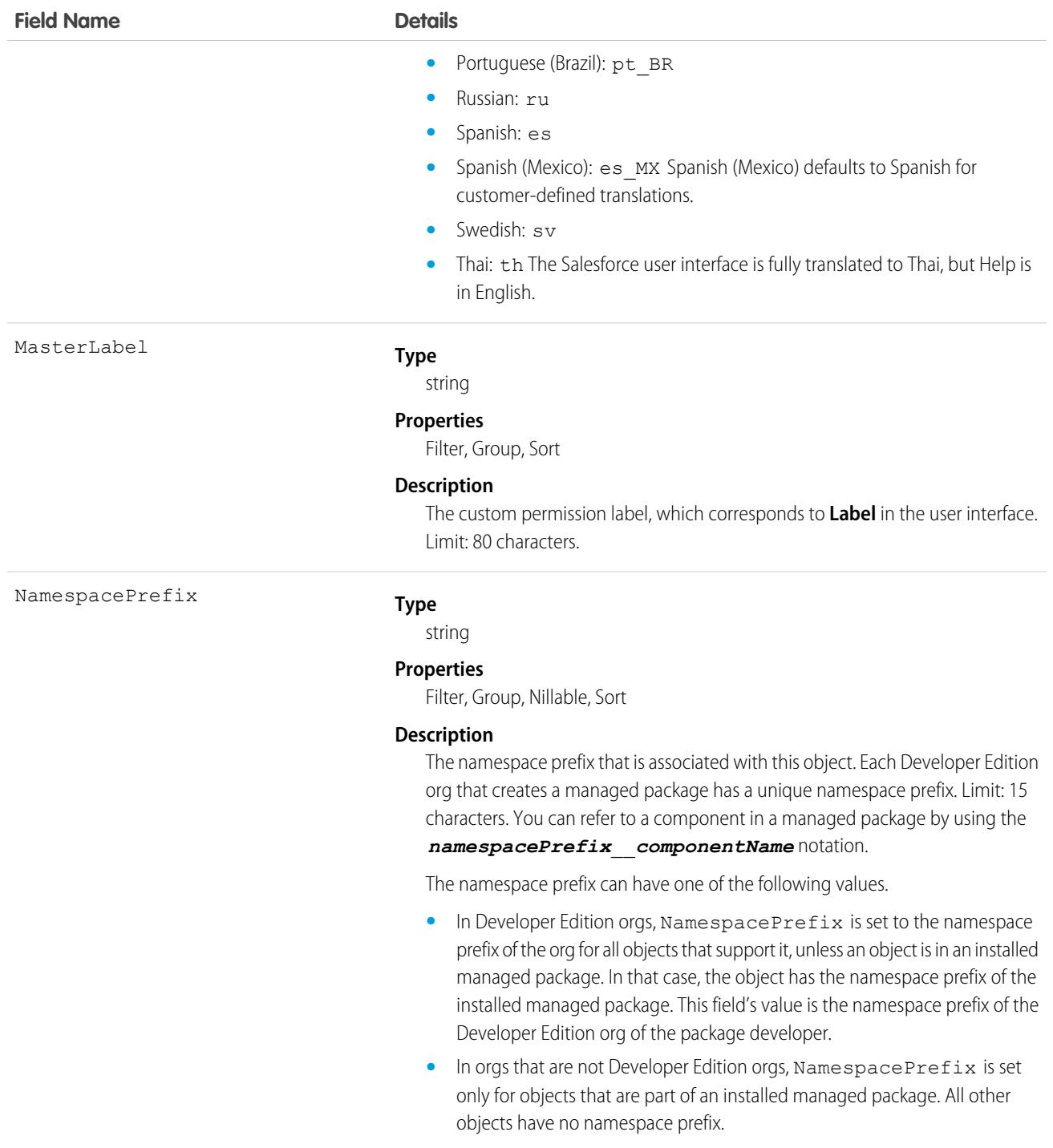

## Usage

Use the CustomPermission object to determine users' access to custom permissions.

For example, to query all permission sets where the Button1 permission is enabled:

```
SELECT Id, DeveloperName,
(select Id, Parent.Name, Parent.Profile.Name from SetupEntityAccessItems)
FROM CustomPermission
WHERE DeveloperName = 'Button1'
```
To query all permission sets and profiles with custom permissions:

```
SELECT Assignee.Name, PermissionSet.Id,
PermissionSet.Profile.Name,
PermissionSet.isOwnedByProfile,
PermissionSet.Label
FROM PermissionSetAssignment
WHERE PermissionSetId
IN (SELECT ParentId
 FROM SetupEntityAccess
  WHERE SetupEntityType =
'CustomPermission')
```
To query for all SetupEntityAccess rows with custom permissions:

```
SELECT Id,ParentId,Parent.Name, SetupEntityId
FROM SetupEntityAccess
WHERE SetupEntityType='CustomPermission'
AND ParentId
IN (SELECT Id
  FROM PermissionSet
  WHERE isOwnedByProfile = false)
```
SEE ALSO:

<span id="page-1416-0"></span>[CustomPermissionDependency](#page-1416-0) [PermissionSet](#page-3322-0) [Profile](#page-3573-0) **[SetupEntityAccess](#page-4014-0)** 

#### CustomPermissionDependency

Represents the dependency between two custom permissions when one custom permission requires that you enable another custom permission. This object is available in API version 32.0 and later.

#### Supported Calls

describeLayout(), describeSObjects(), query(), retrieve()

#### Special Access Rules

As of Spring '20 and later, only users with View Setup and Configuration permission can access this object.

## Fields

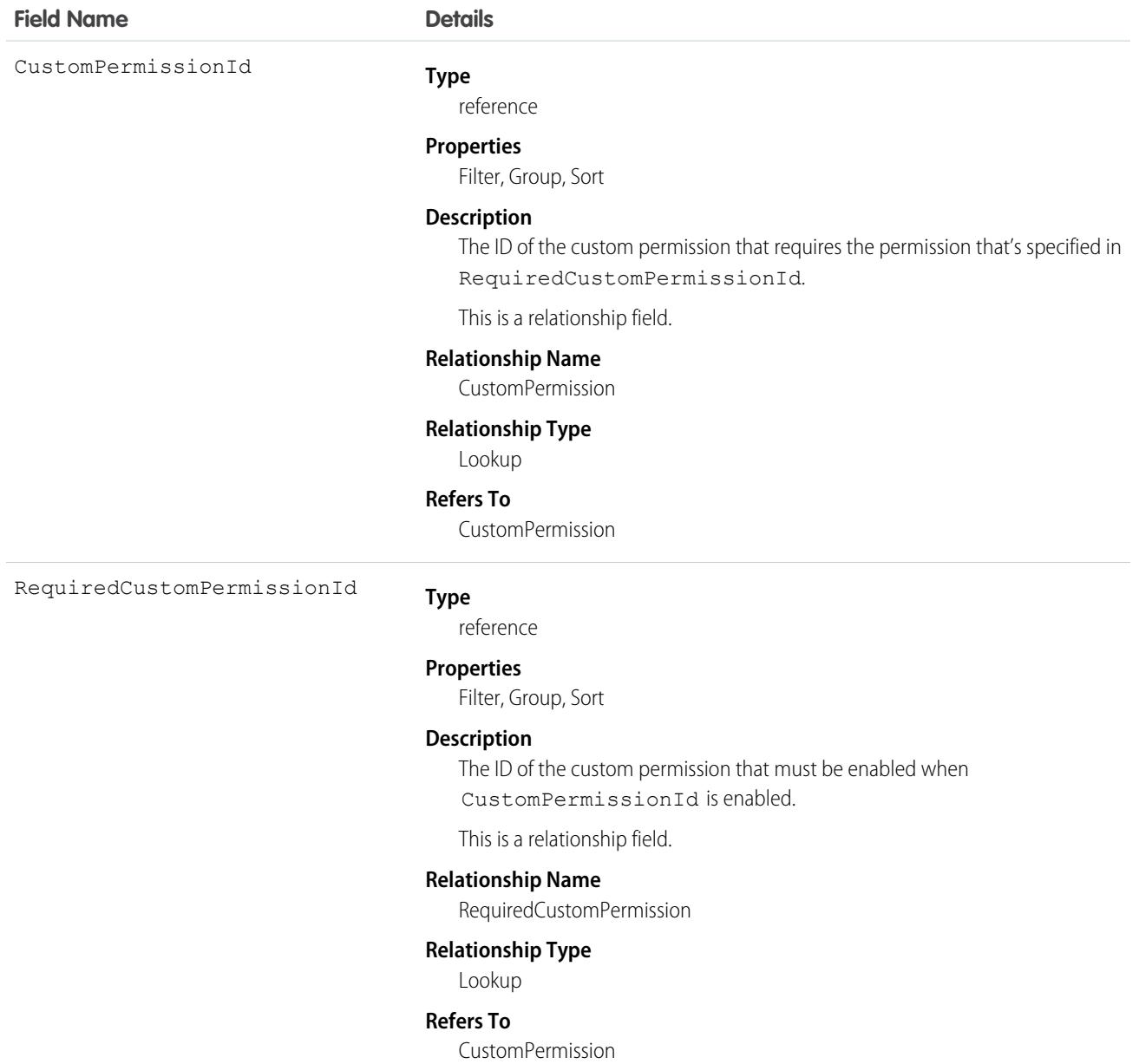

#### Usage

The following Apex class contains a method that returns the IDs of all custom permissions that are required for the given custom permission ID. To use this class, save it in your organization.

```
public class CustomPermissionUtil {
  public String[] getAllRequiredCustomPermissions(String customPermId) {
     return getAllRequiredHelper(new String[]{customPermId});
   }
```

```
private String[] getAllRequiredHelper(String[] customPermIds) {
     CustomPermissionDependency[] requiredPerms = [SELECT RequiredCustomPermissionId
                                                    FROM CustomPermissionDependency
                                                    WHERE CustomPermissionId
                                                    IN :customPermIds];
     String[] requiredPermIds = new String[]{};
     for (CustomPermissionDependency cpd : requiredPerms) {
         requiredPermIds.add(cpd.RequiredCustomPermissionId);
      }
     if (requiredPermIds.size() > 0) {
        customPermIds.addall(getAllRequiredHelper(requiredPermIds));
        return customPermIds;
     } else {
        return customPermIds;
     }
  }
}
```
For more information about using Apex classes, see the [Apex Developer Guide](https://developer.salesforce.com/docs/atlas.en-us.248.0.apexcode.meta/apexcode/apex_dev_guide.htm).

# SEE ALSO:

**[CustomPermission](#page-1413-0)** 

## **Customer**

Represents the customer role of an individual with respect to a particular company or organization. This object is available in API version 53.0 and later.

## Supported Calls

```
create(), delete(), describeLayout(), describeSObjects(), getDeleted(), getUpdated(), query(),
retrieve(), search(), undelete(), update(), upsert()
```
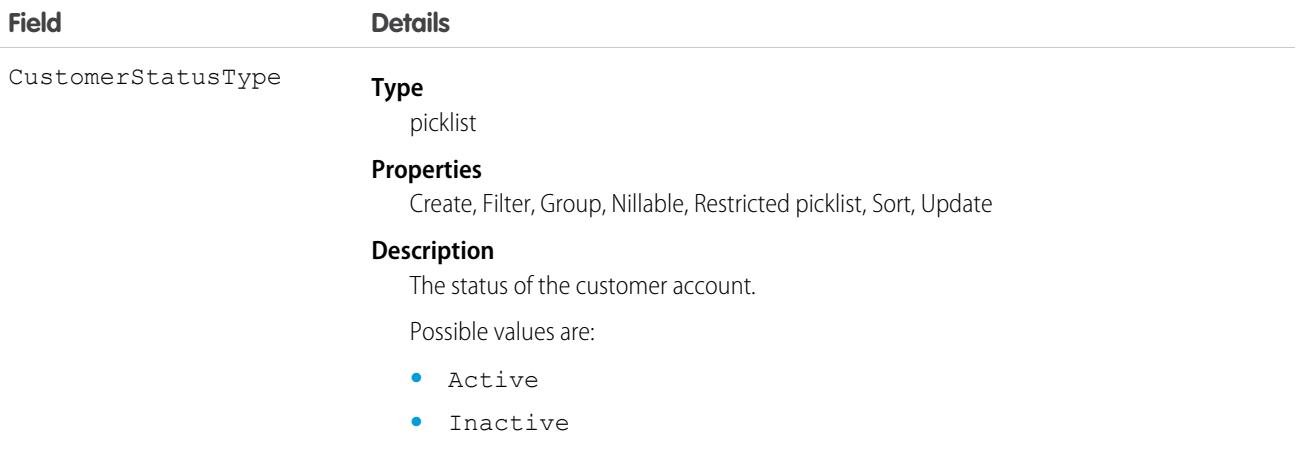

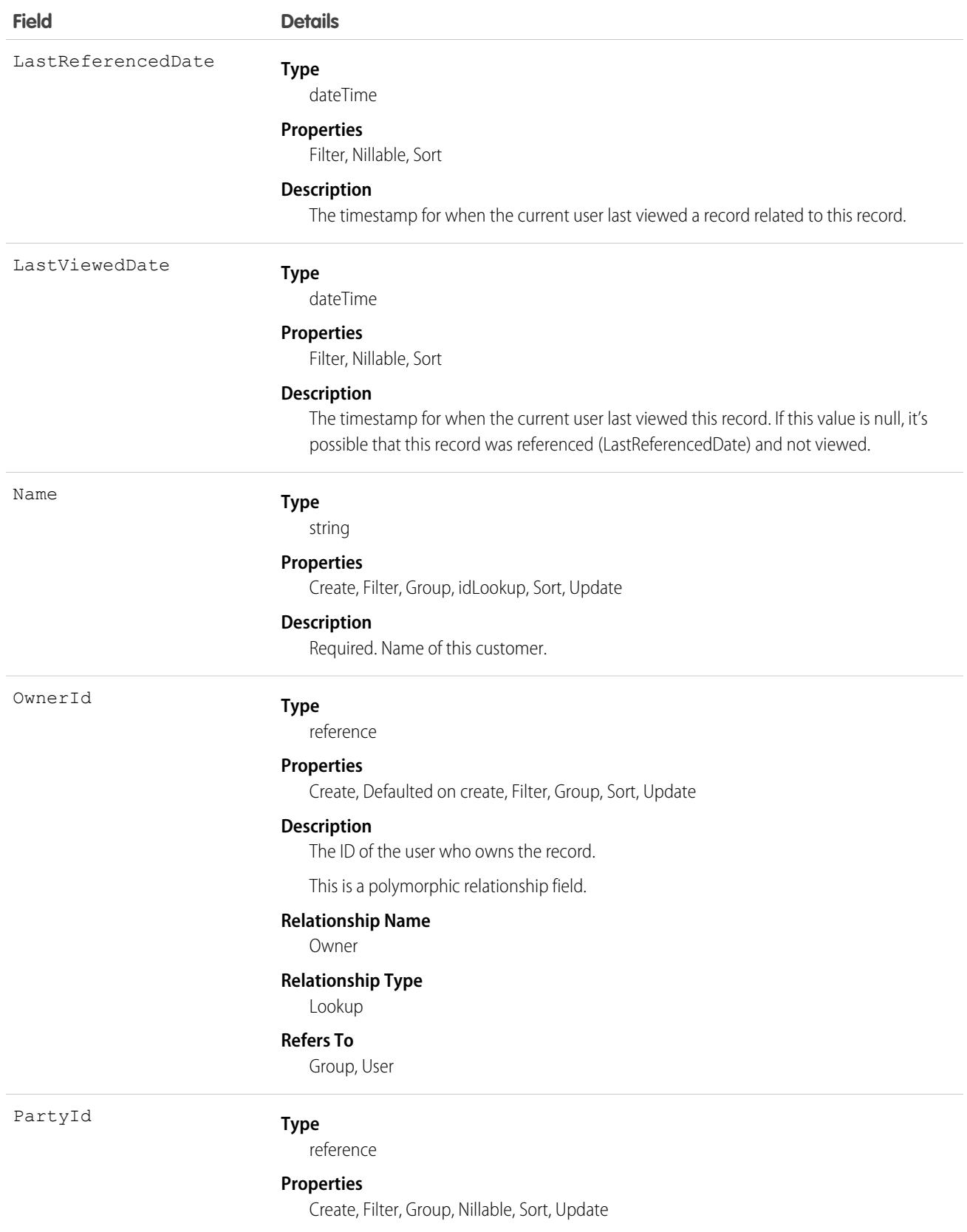

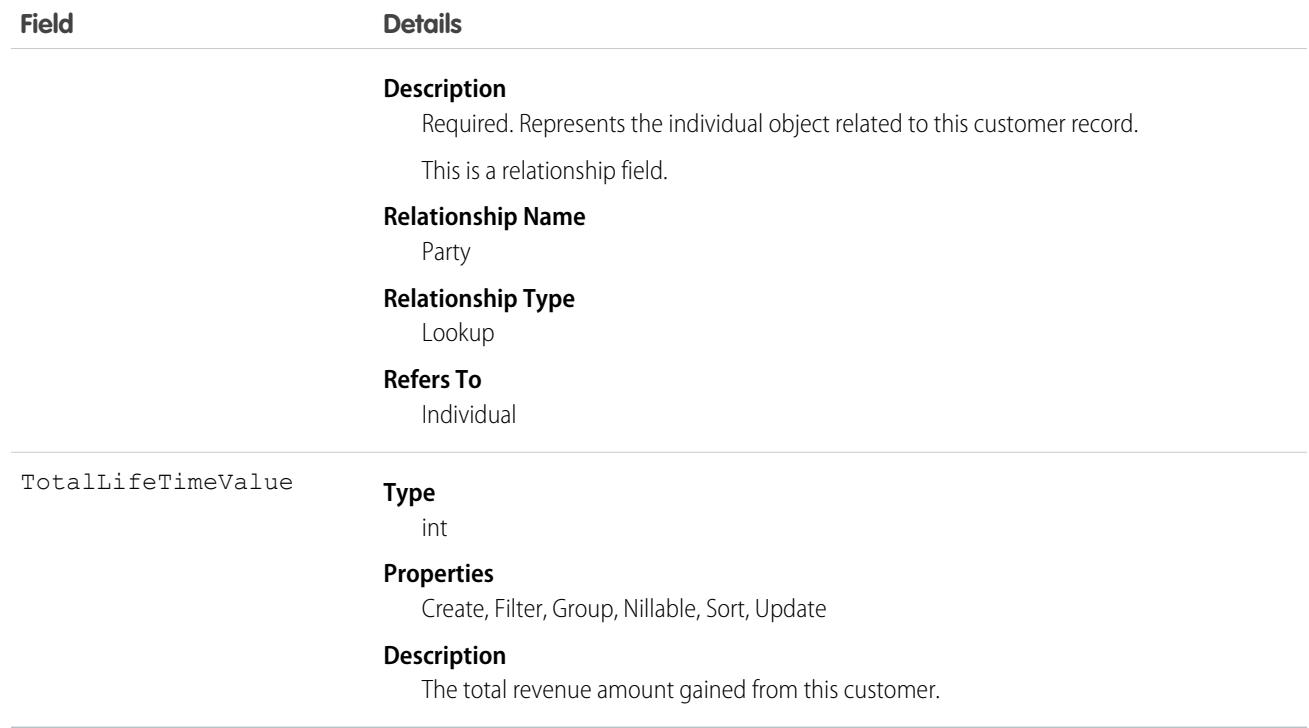

#### DandBCompany

Represents a Dun & Bradstreet® company record, which is associated with an account added from Data.com. This object is available in API version 25.0 and later.

Note: When your Data.com Prospector or Data.com Clean contract expires, Data.com features, objects, and fields will be removed from your org.

To support customers' needs around compliance and to remain a leader in trust and privacy, Salesforce removed all contact data from the Data.com service on February 1, 2021.

For more information, see [Data.com Prospector and Clean Retirement](https://help.salesforce.com/articleView?id=000270376&language=en_US&type=1).

Warning: You can update fields in the DandBCompany object; however, field changes may be overwritten by Data.com Clean jobs or by using the Data.com Clean button.

#### Supported Calls

create(), delete(), describeLayout(), describeSObjects(), getDeleted(), getUpdated(), query(), retrieve(), search(), undelete(), update(), upsert()

#### Special Access Rules

Only organizations with Data.com Premium Prospector or Data.com Premium Clean can access this object.

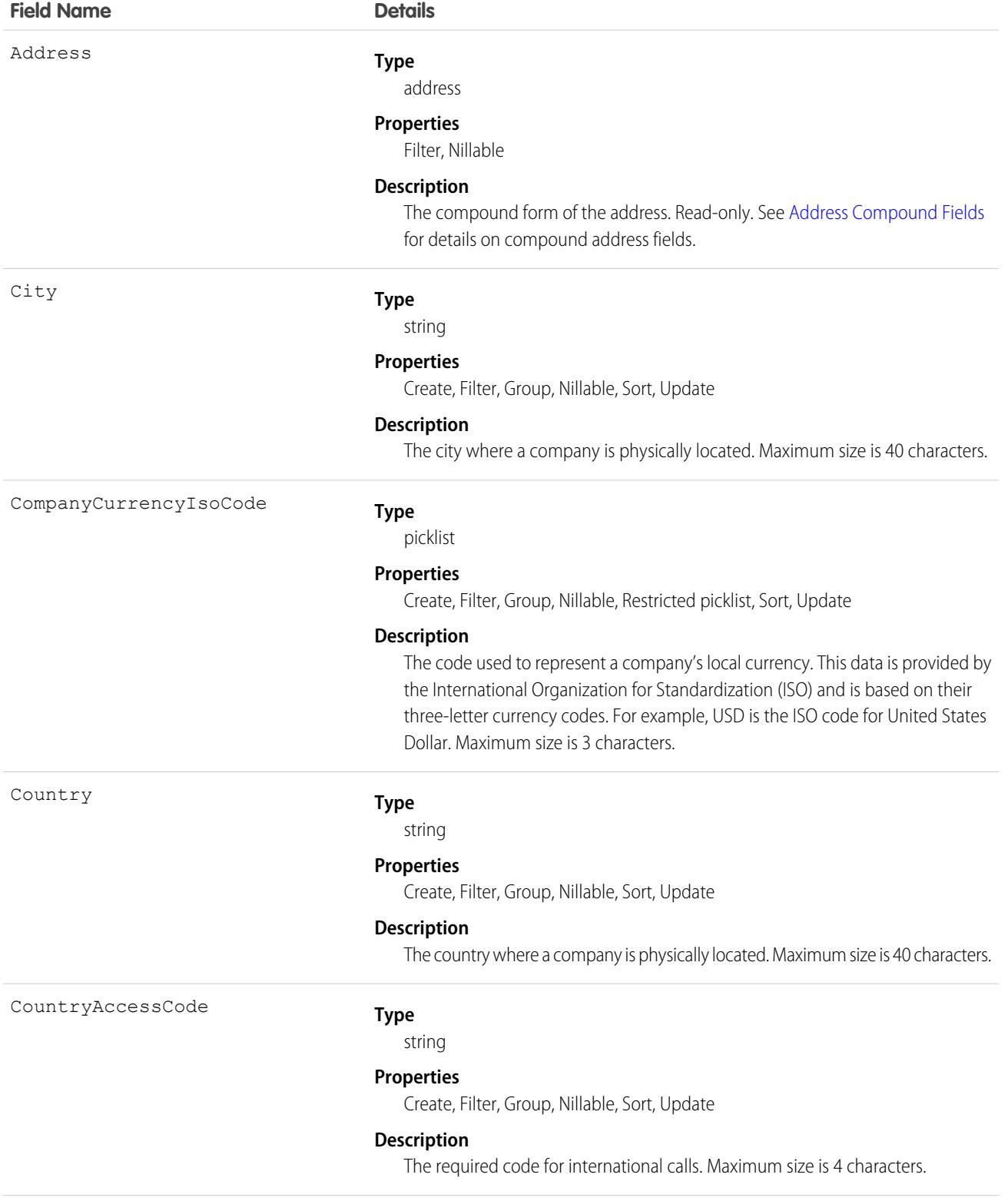

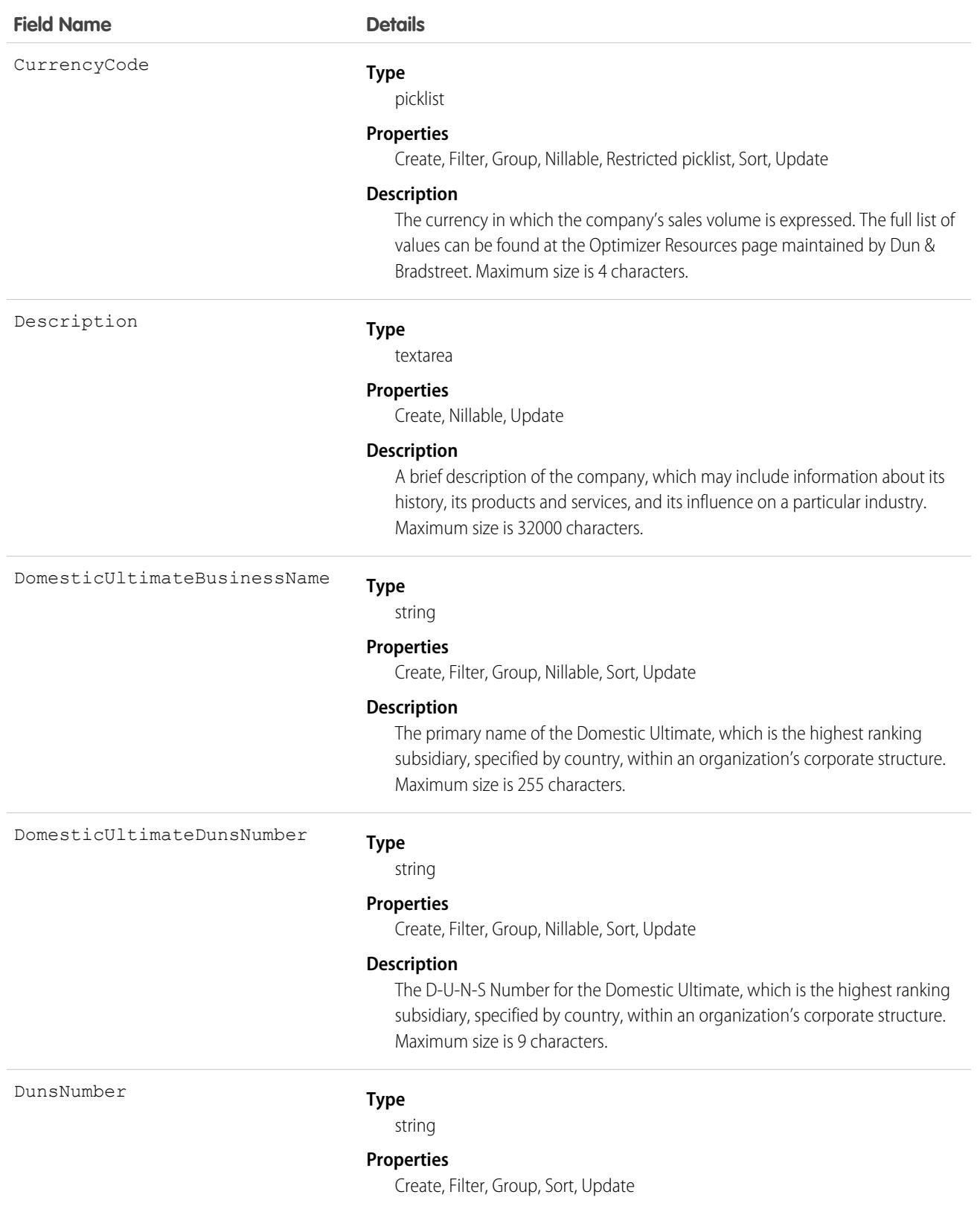

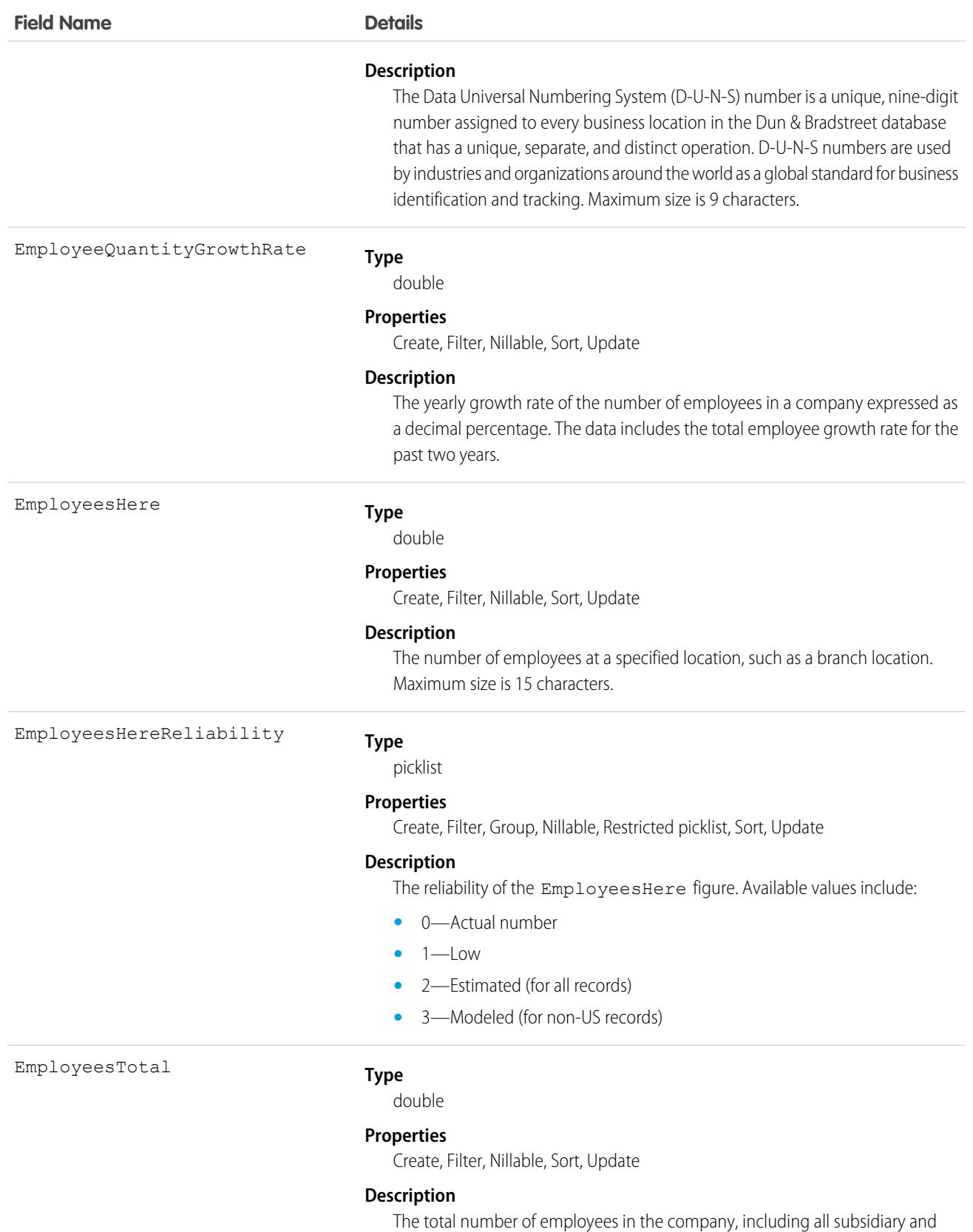

branch locations. This data is only available on records that have a value of

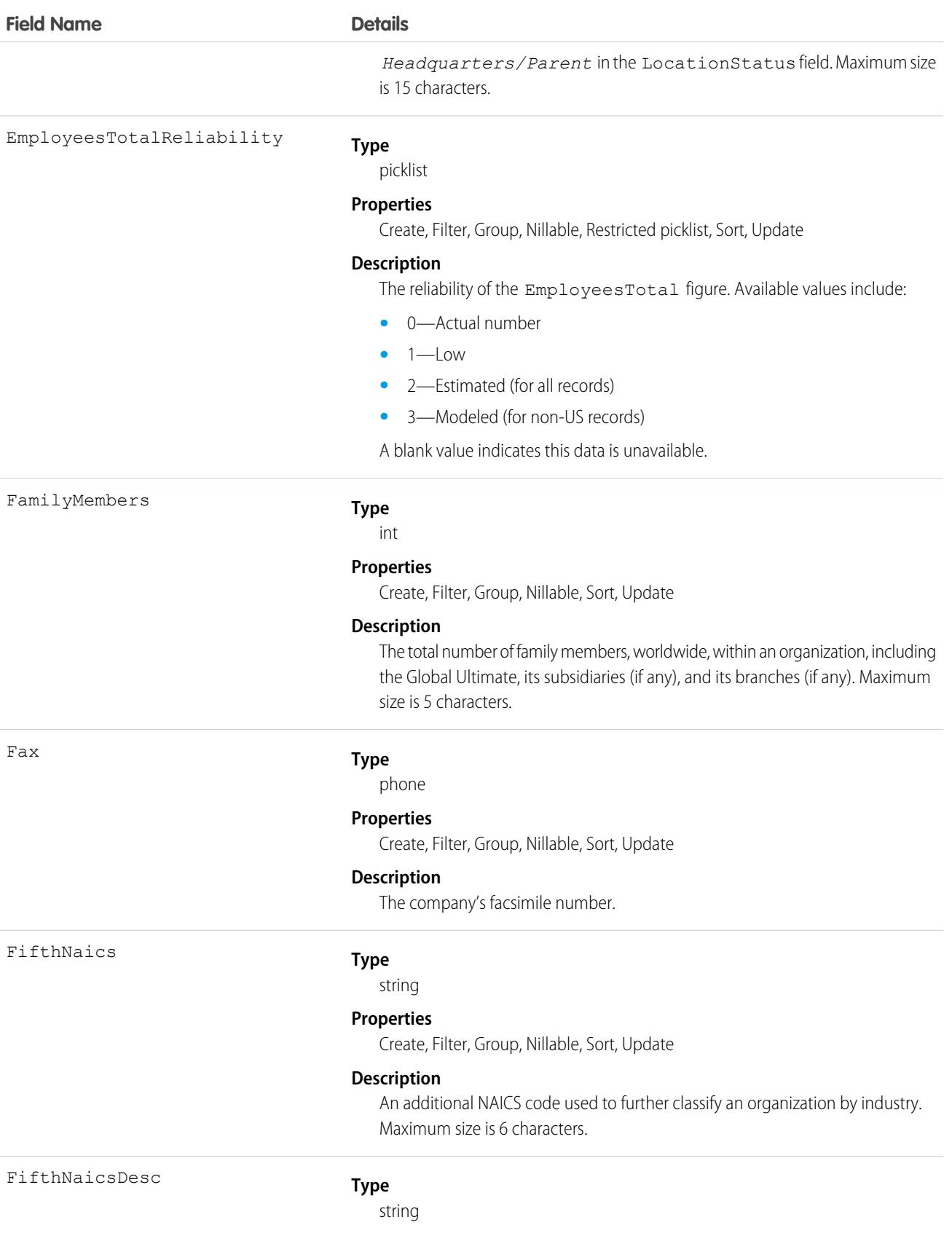

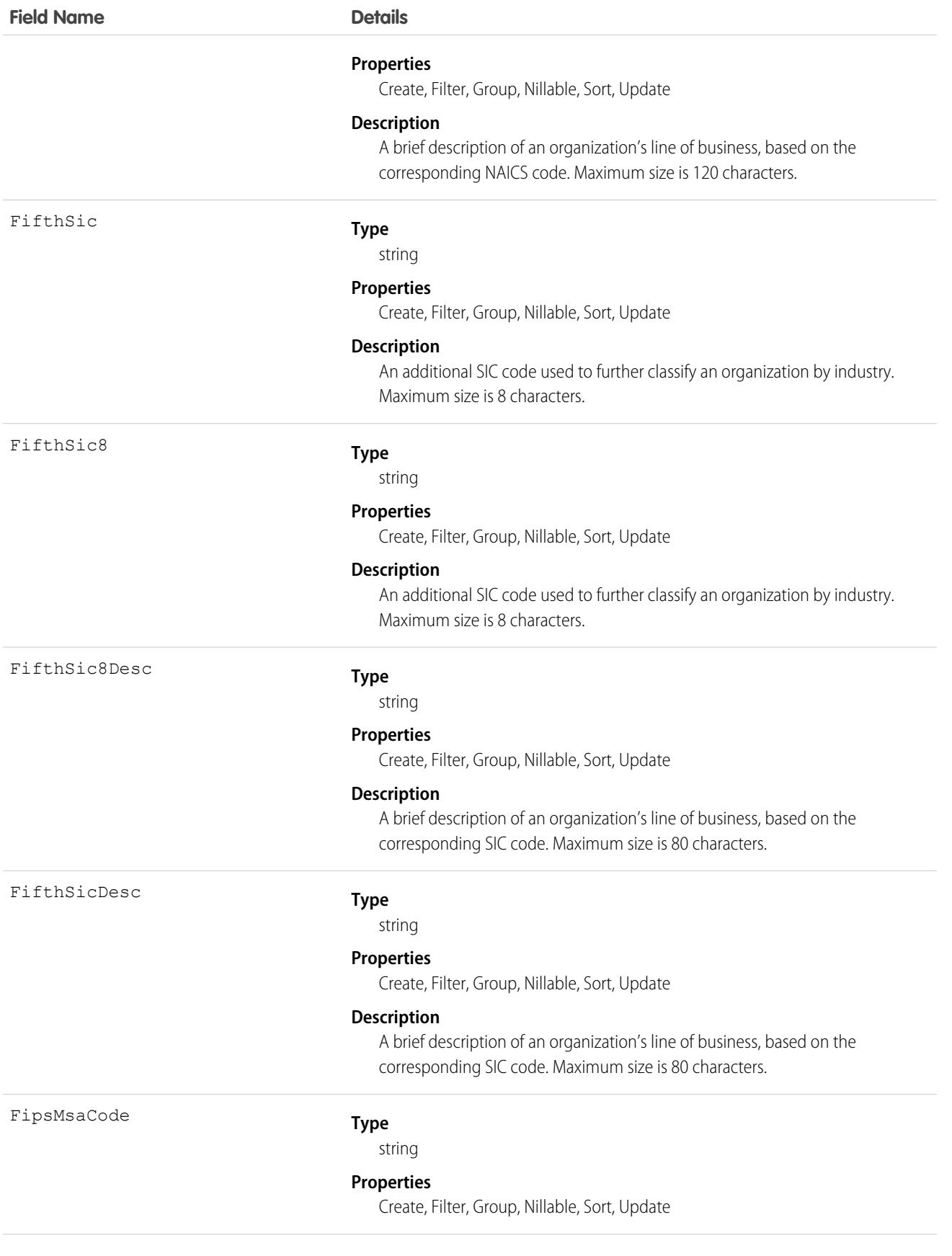

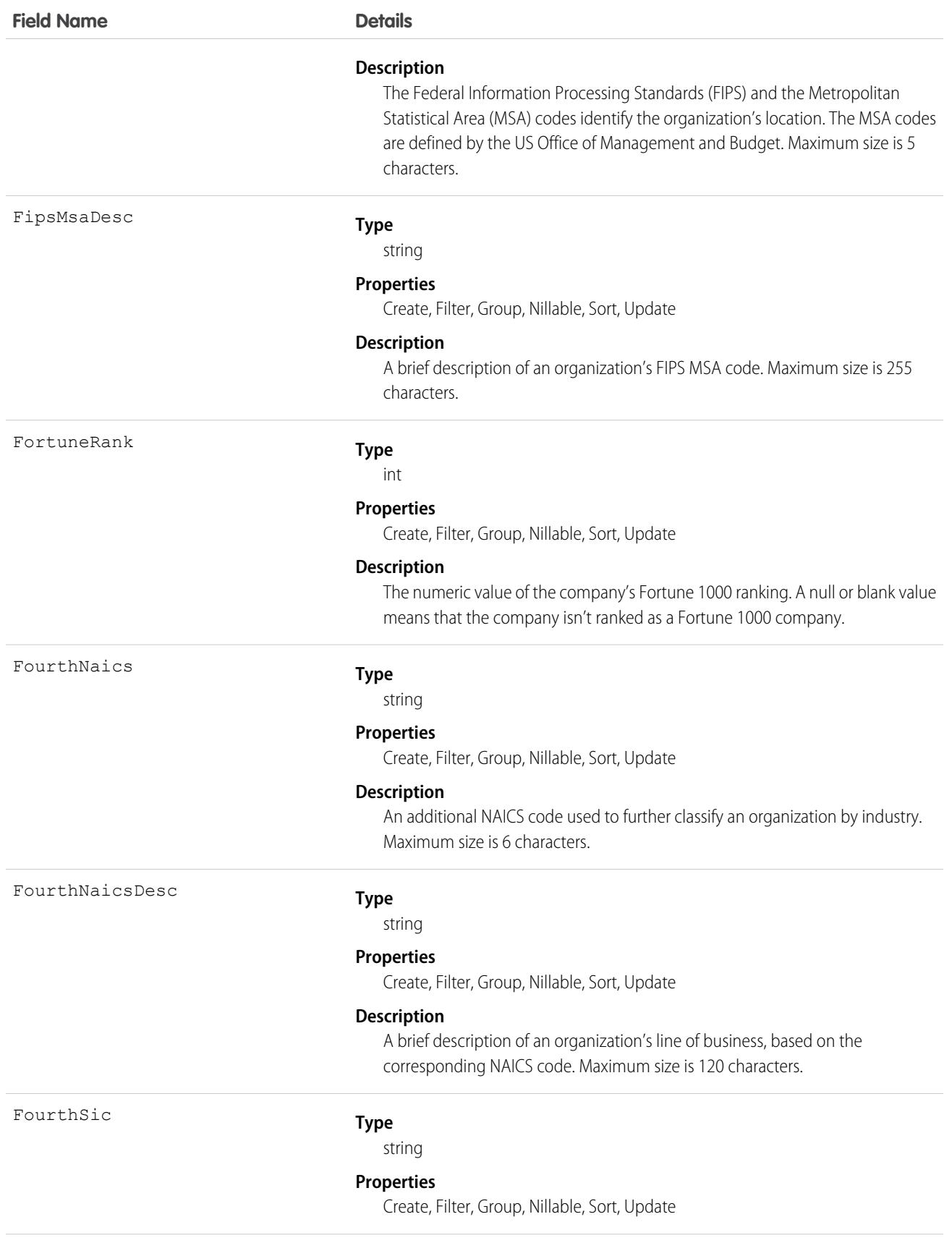

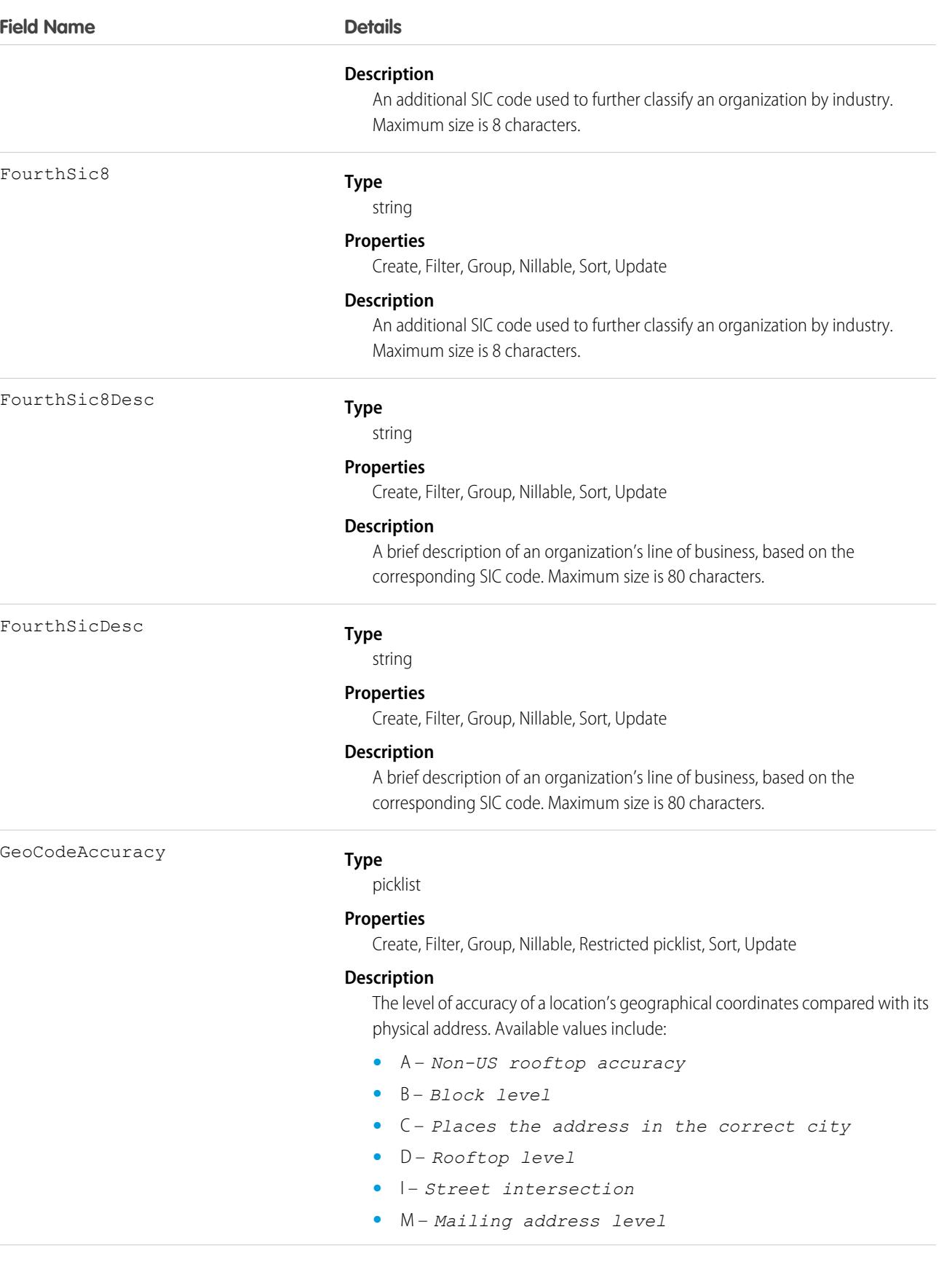

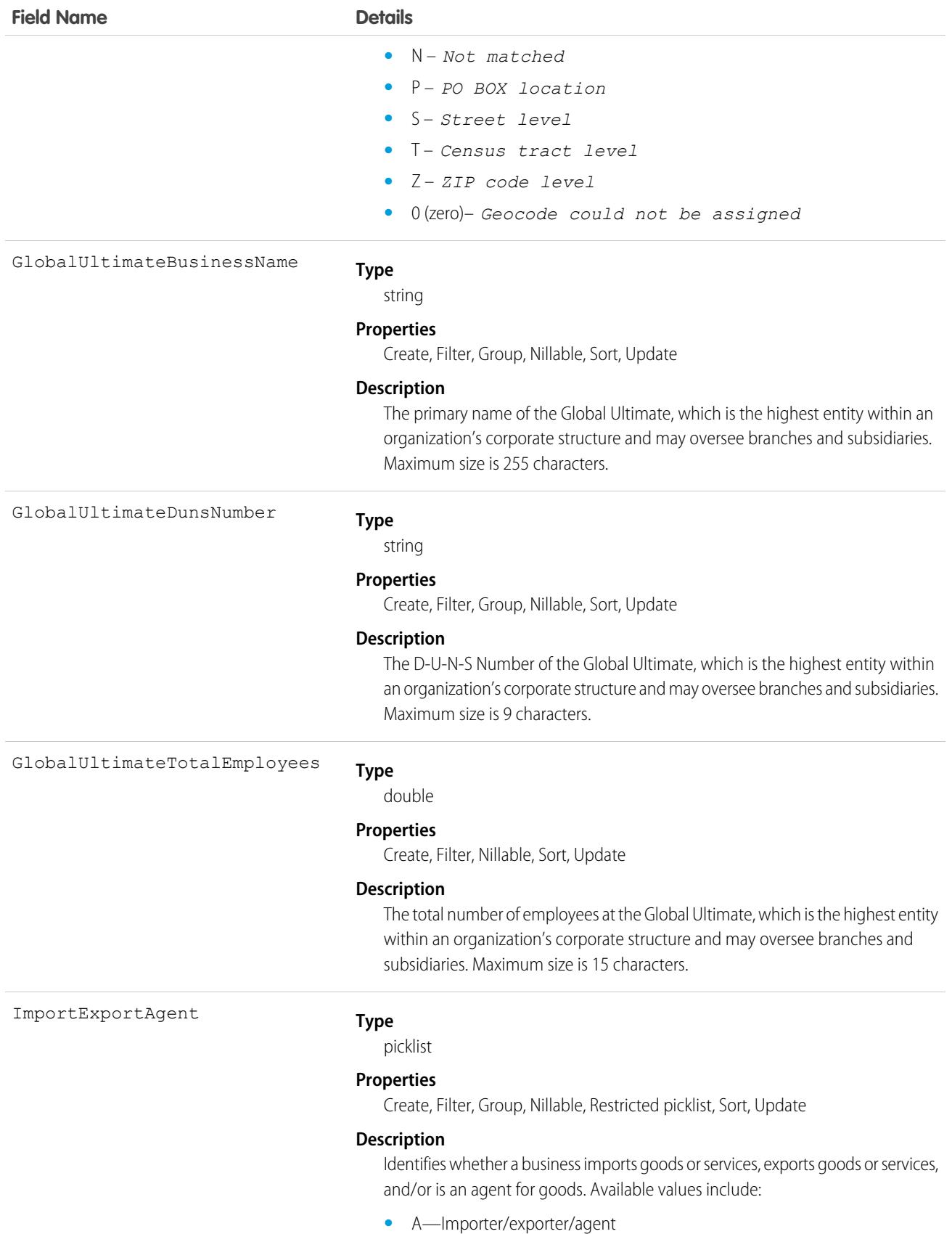

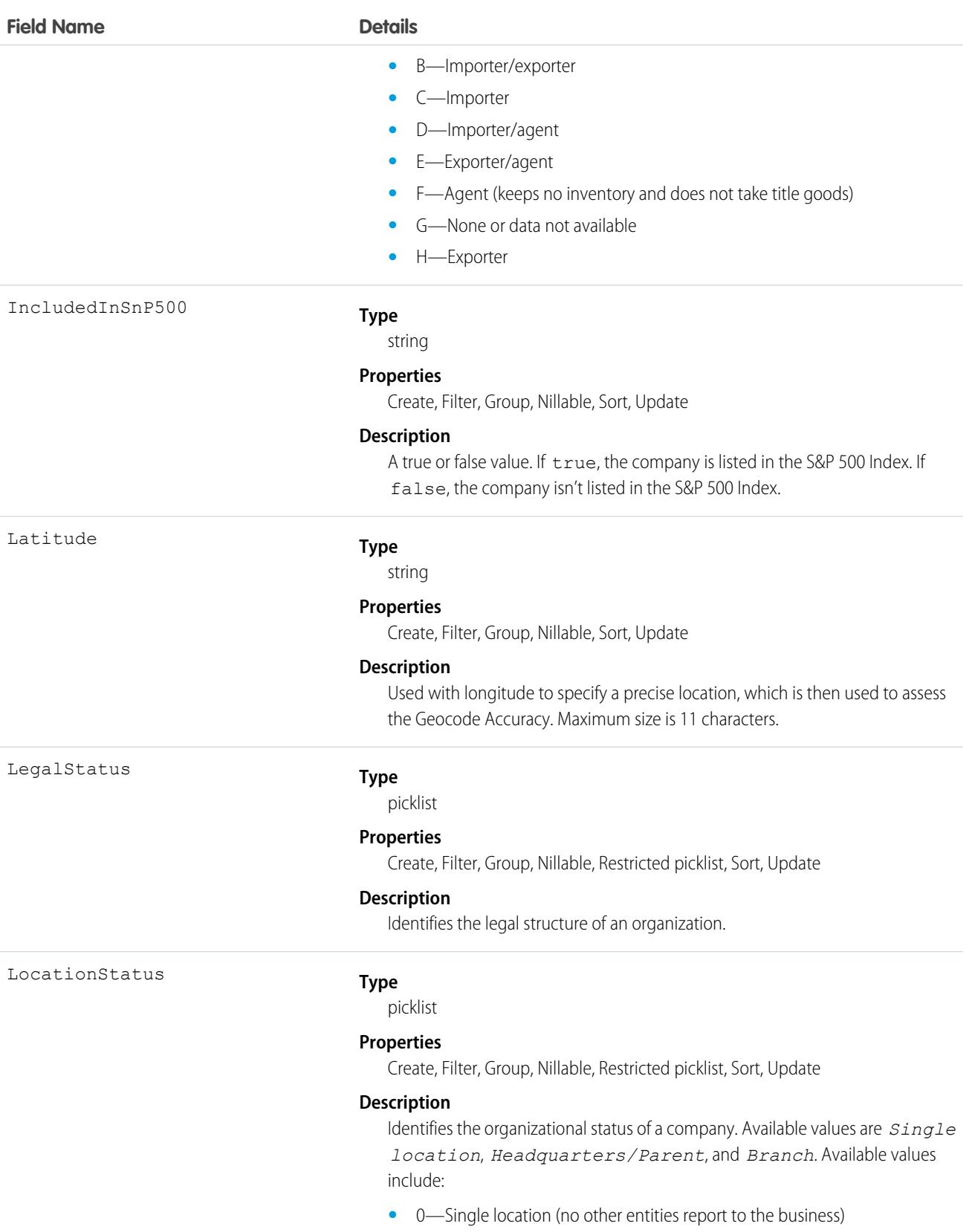

**•** 1—Headquarters/parent (branches and/or subsidiaries report to the business)

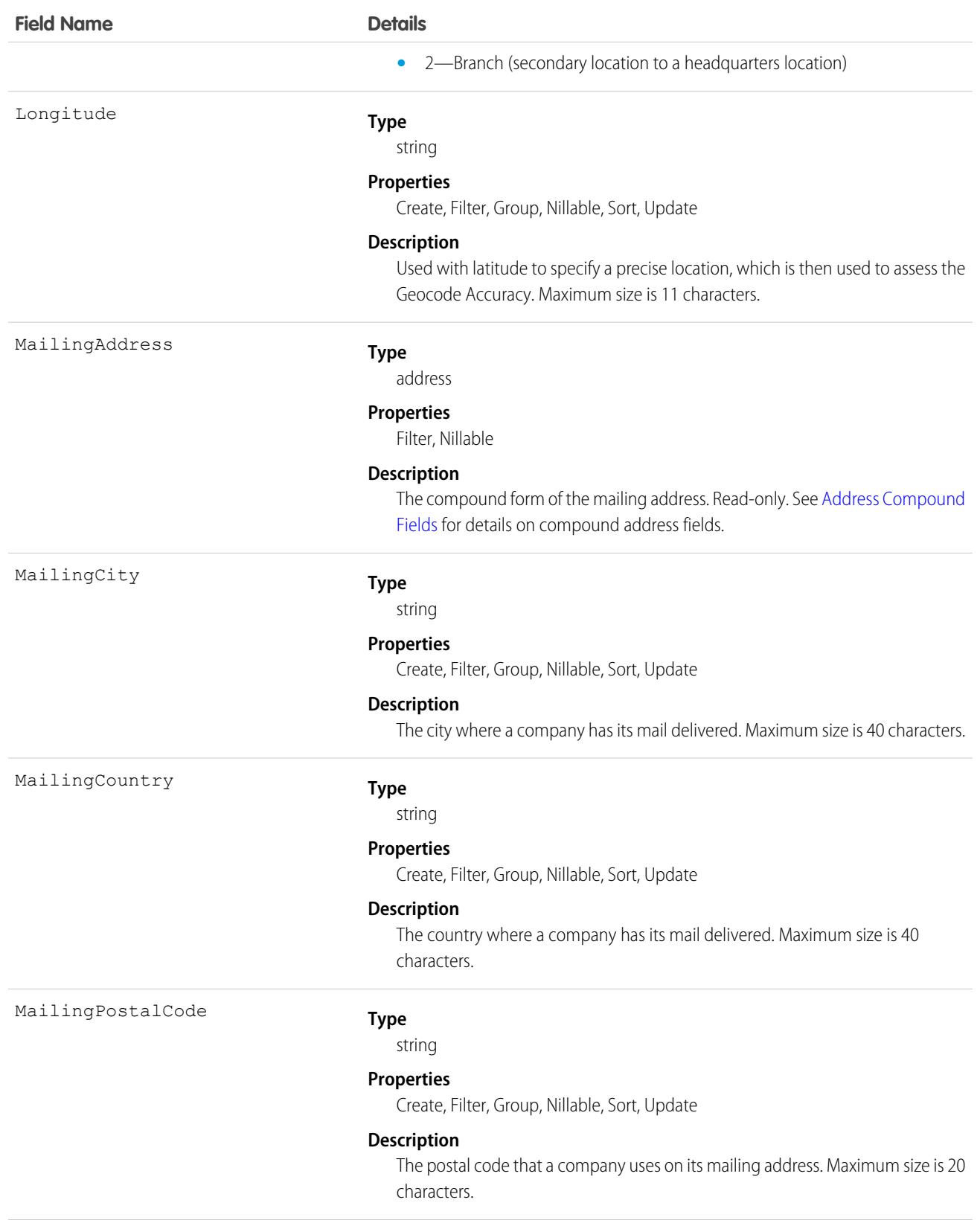

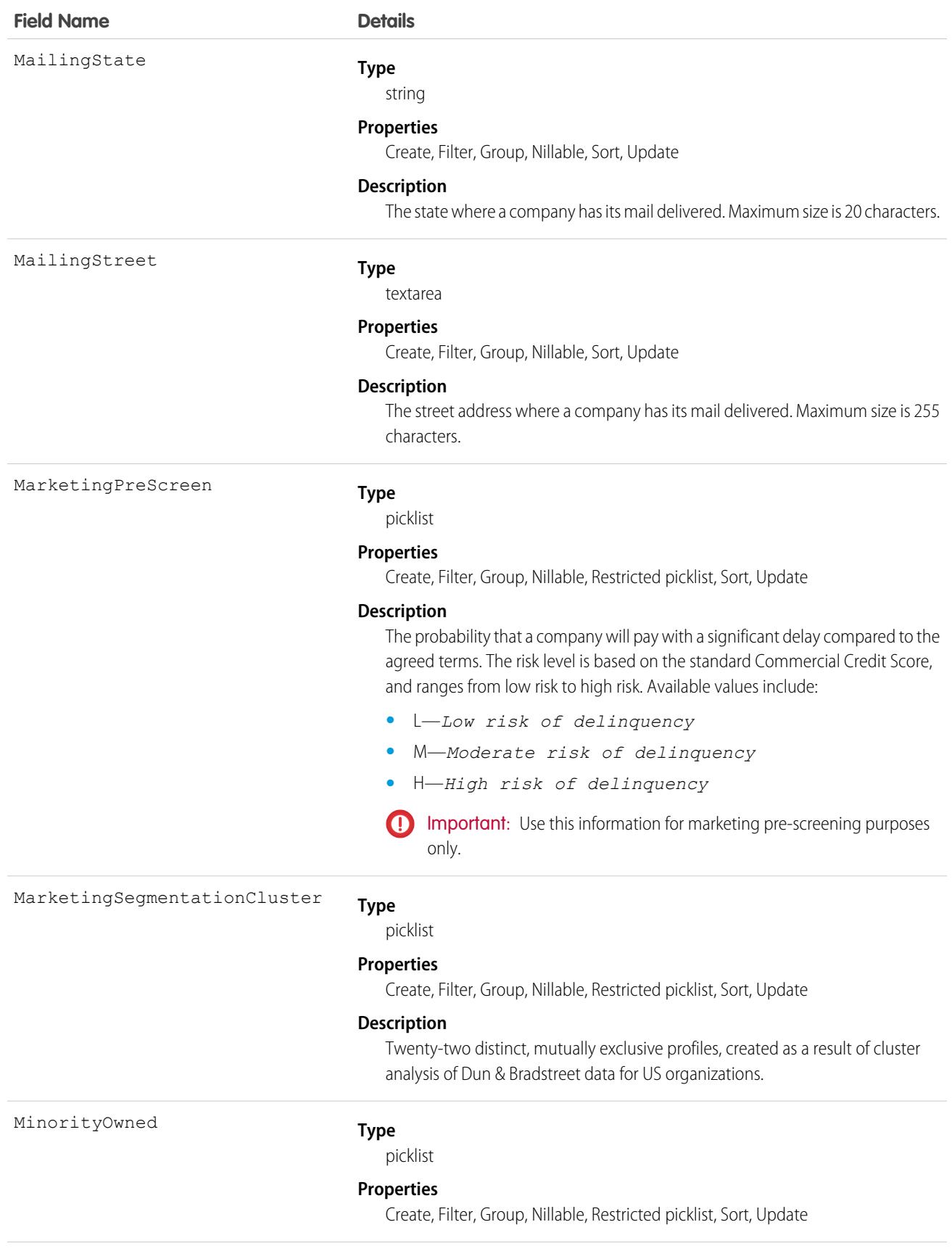

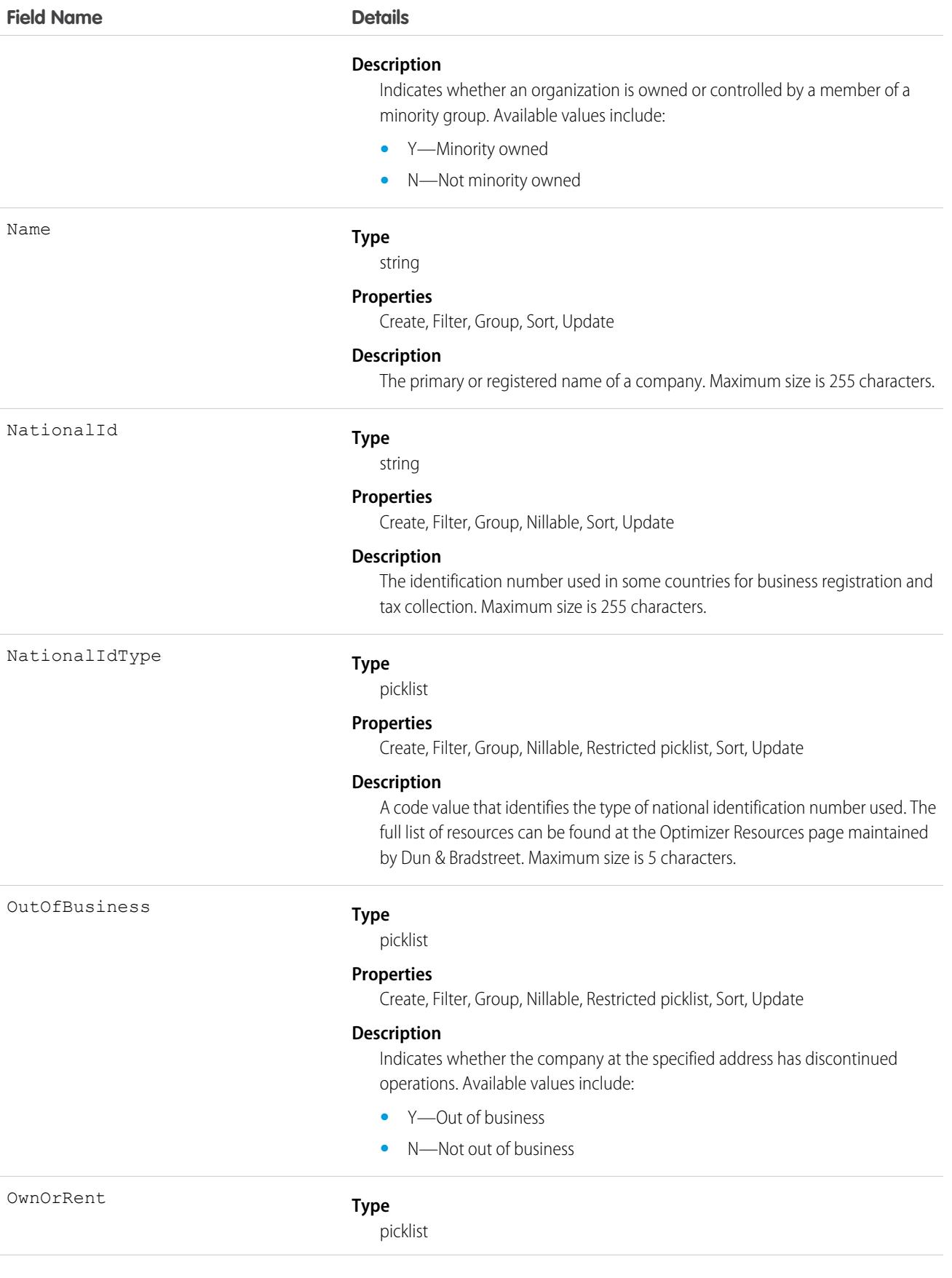

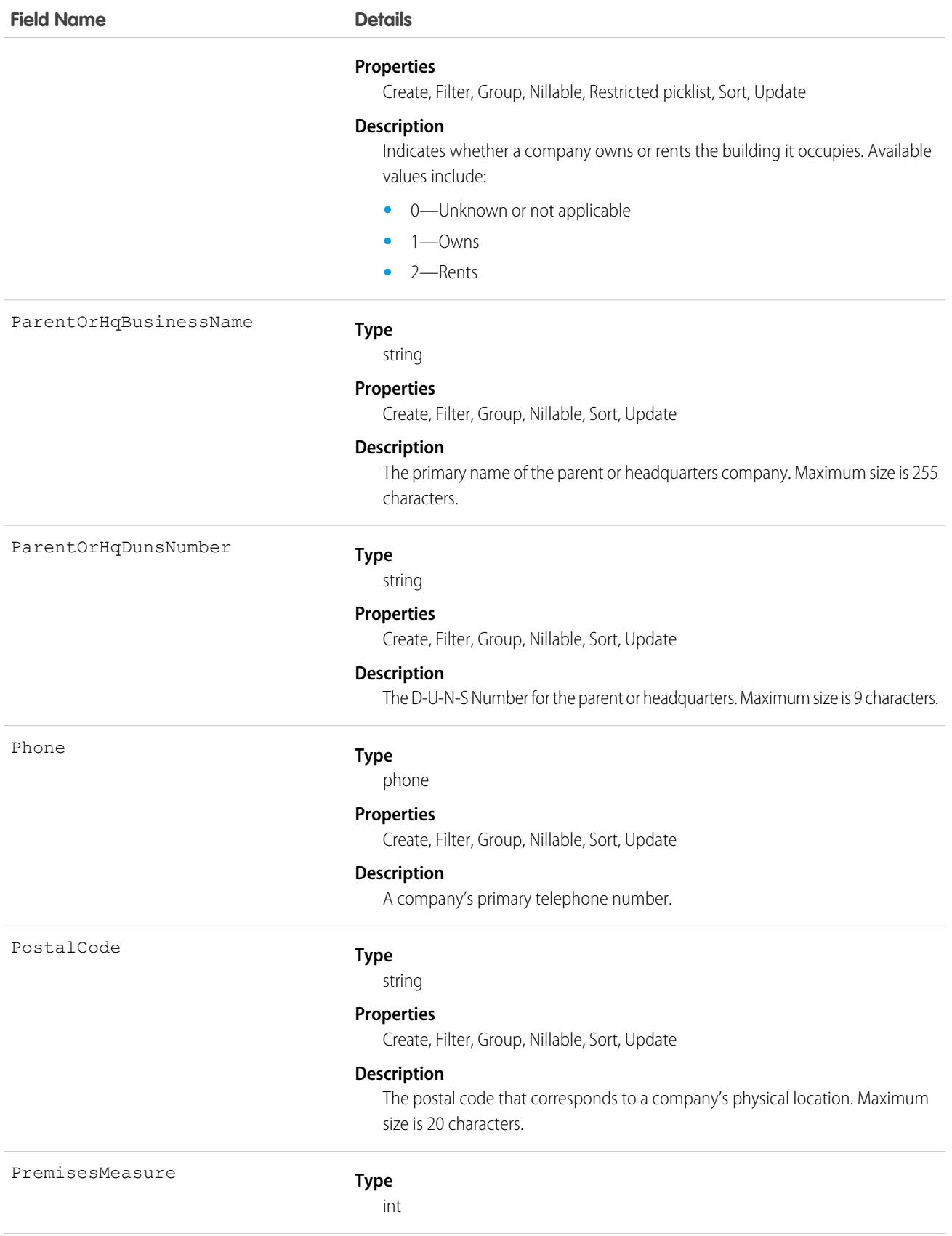

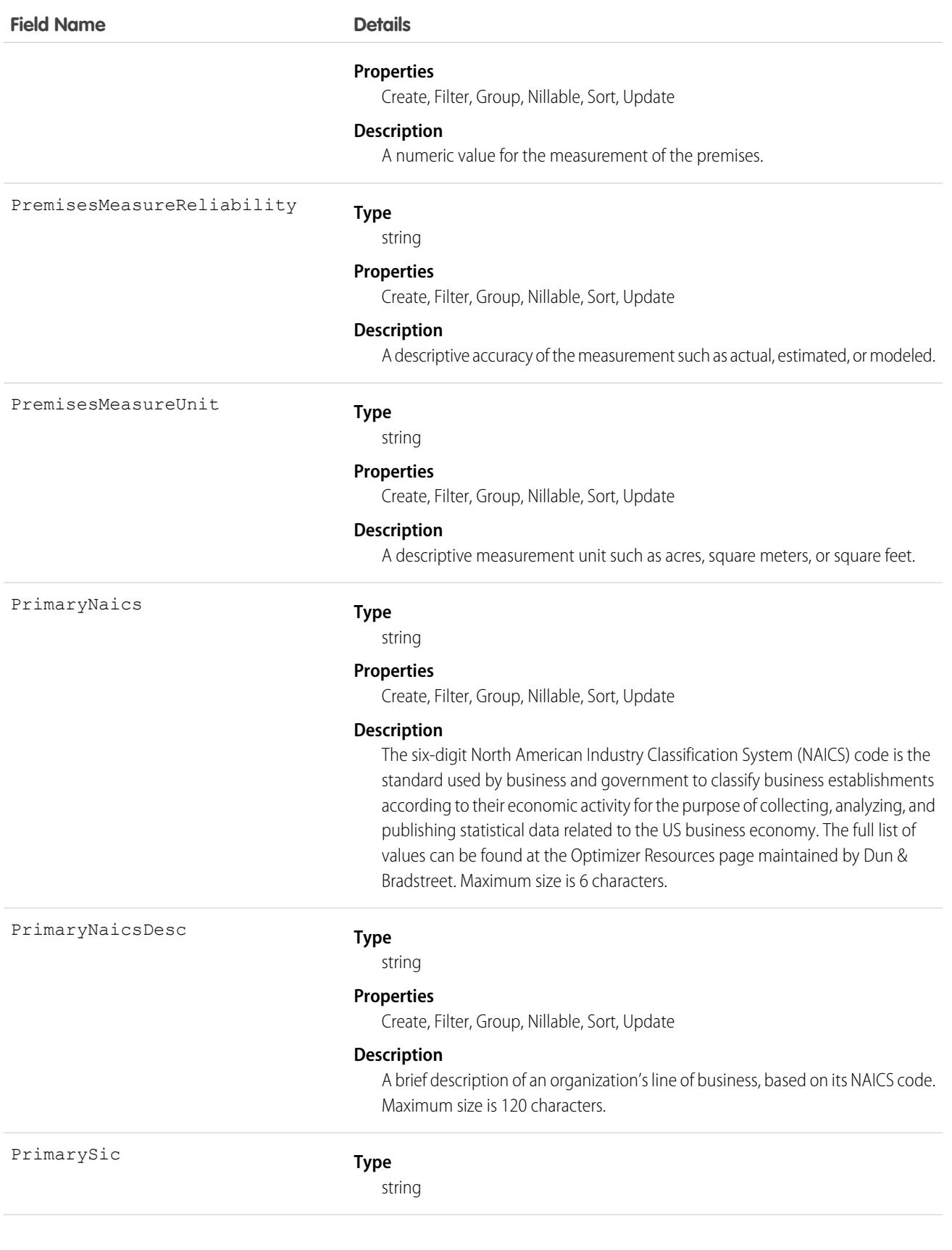

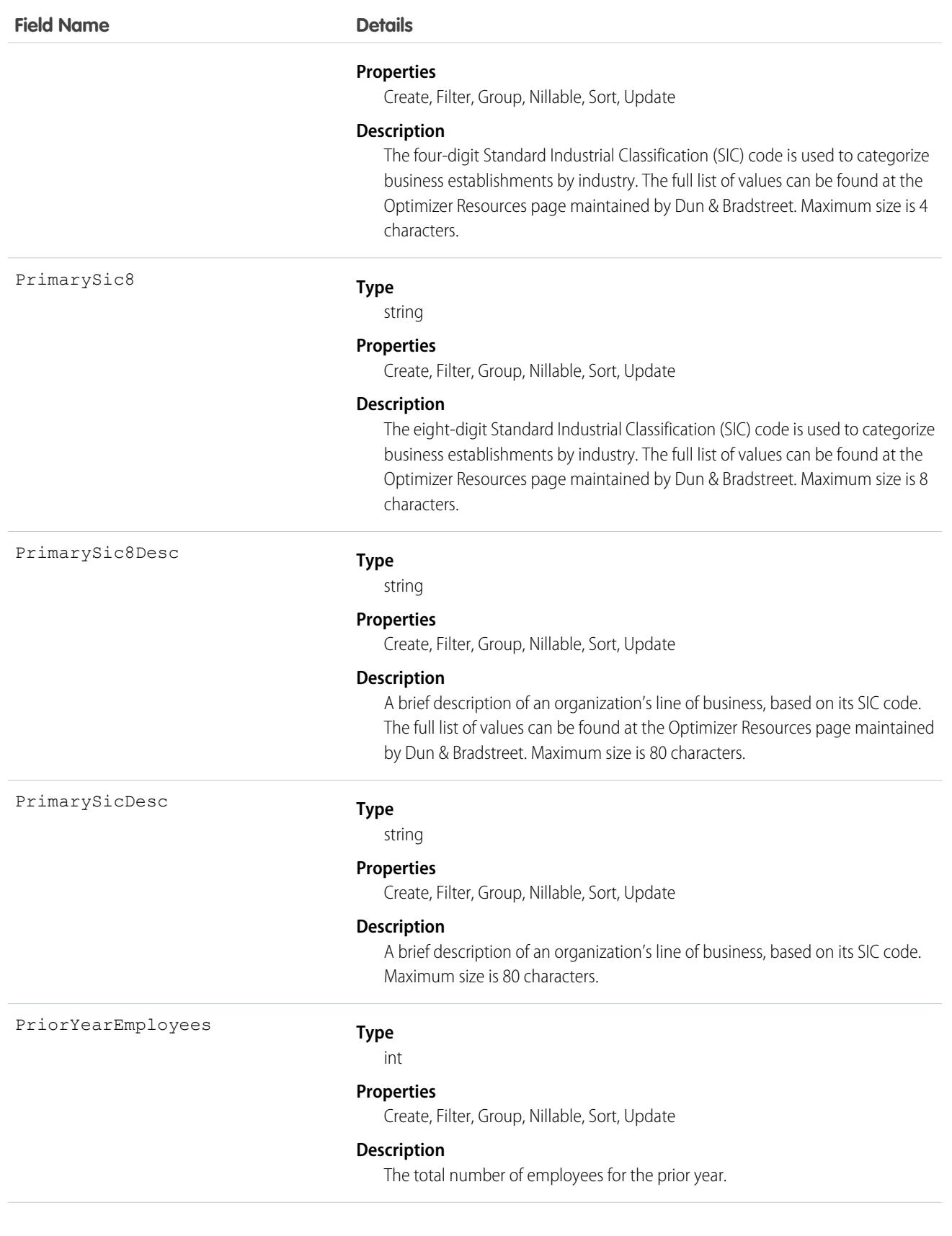

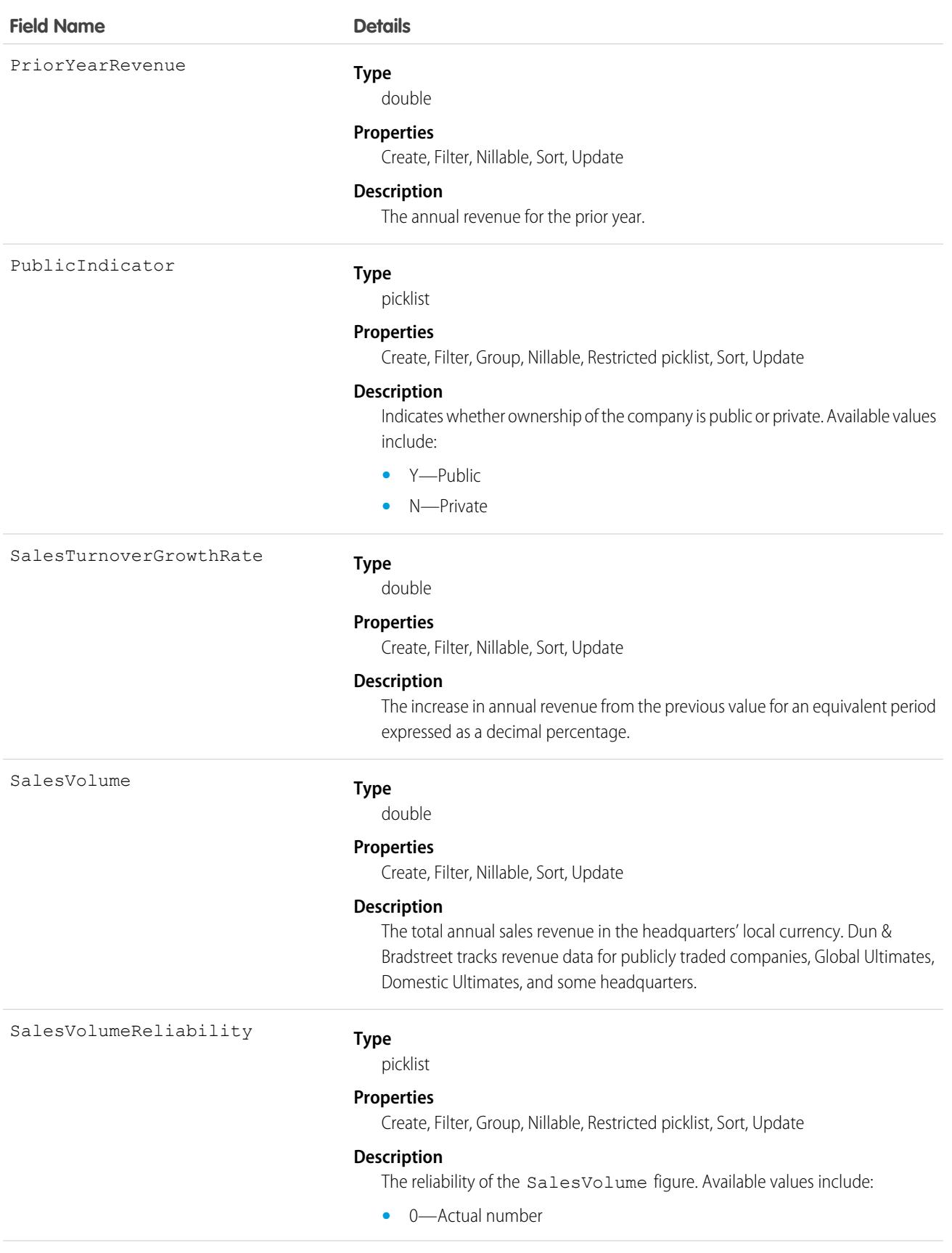

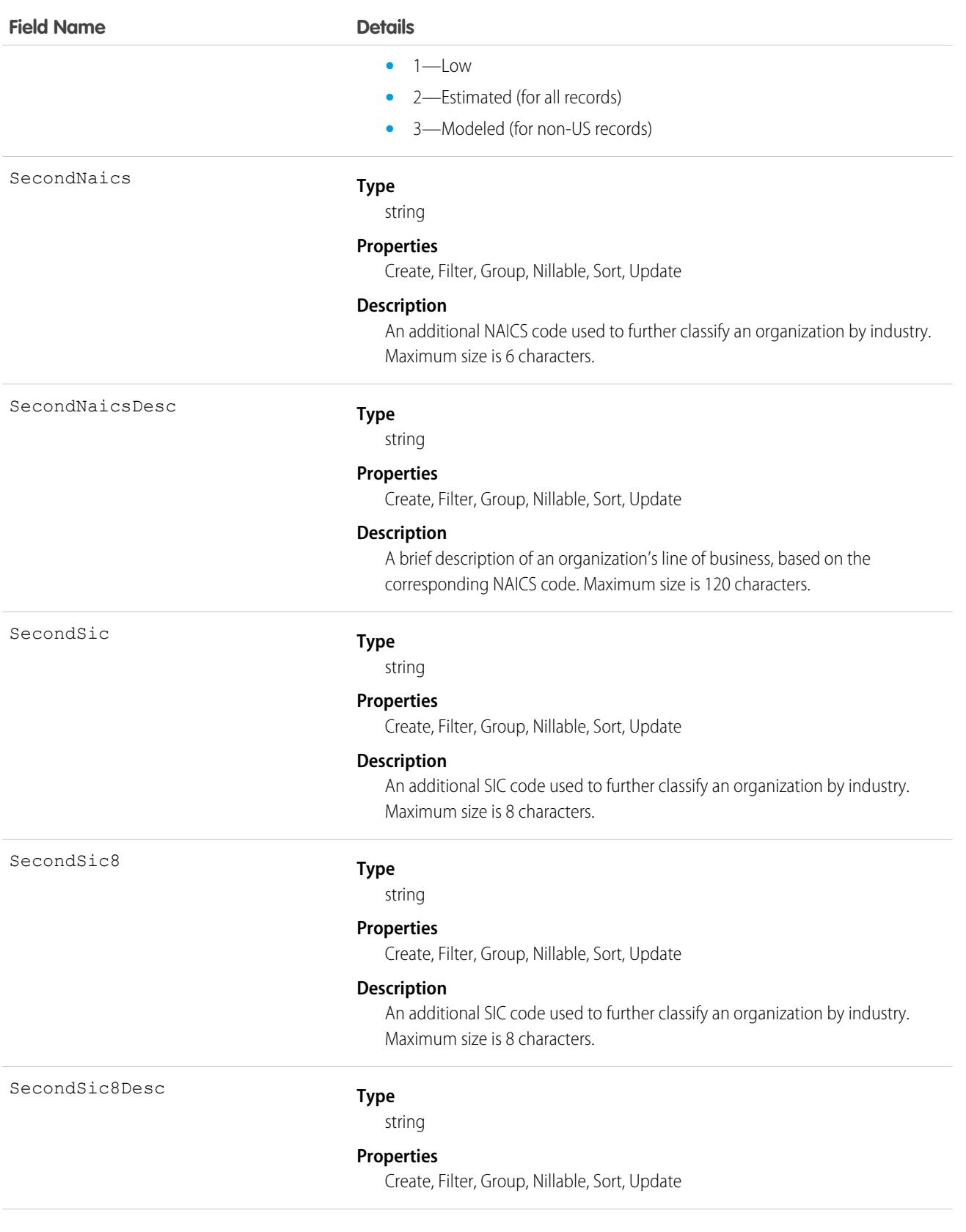

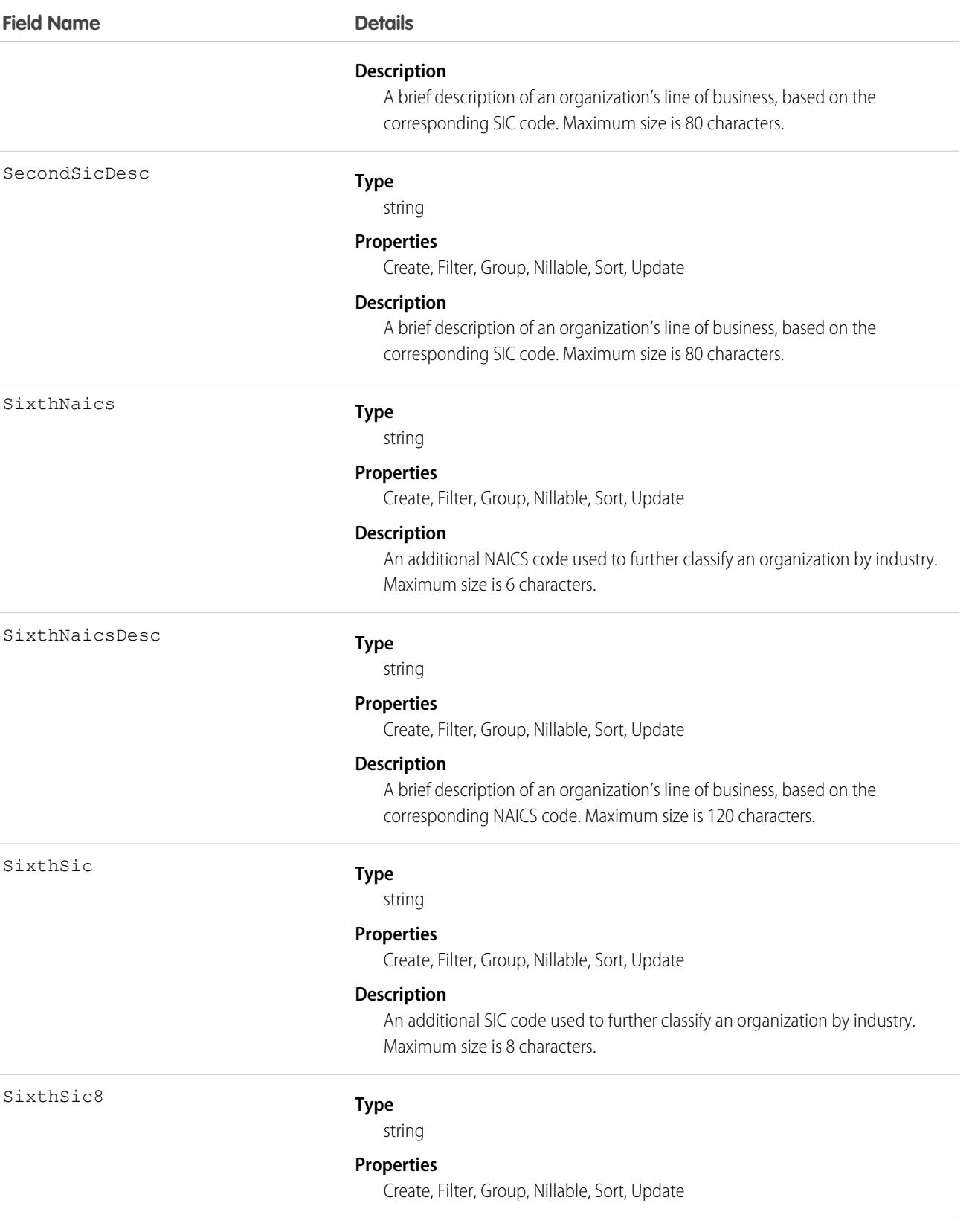

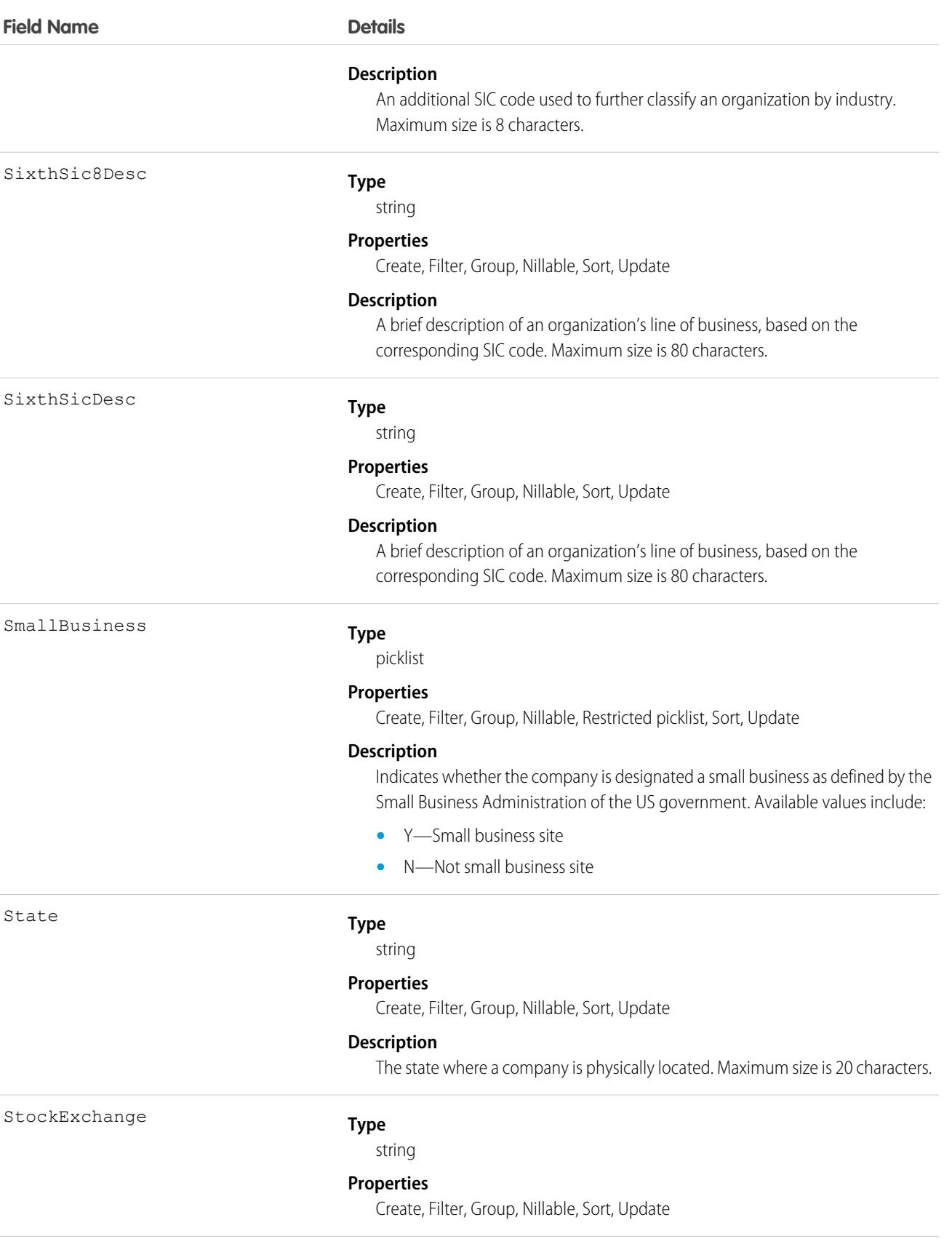
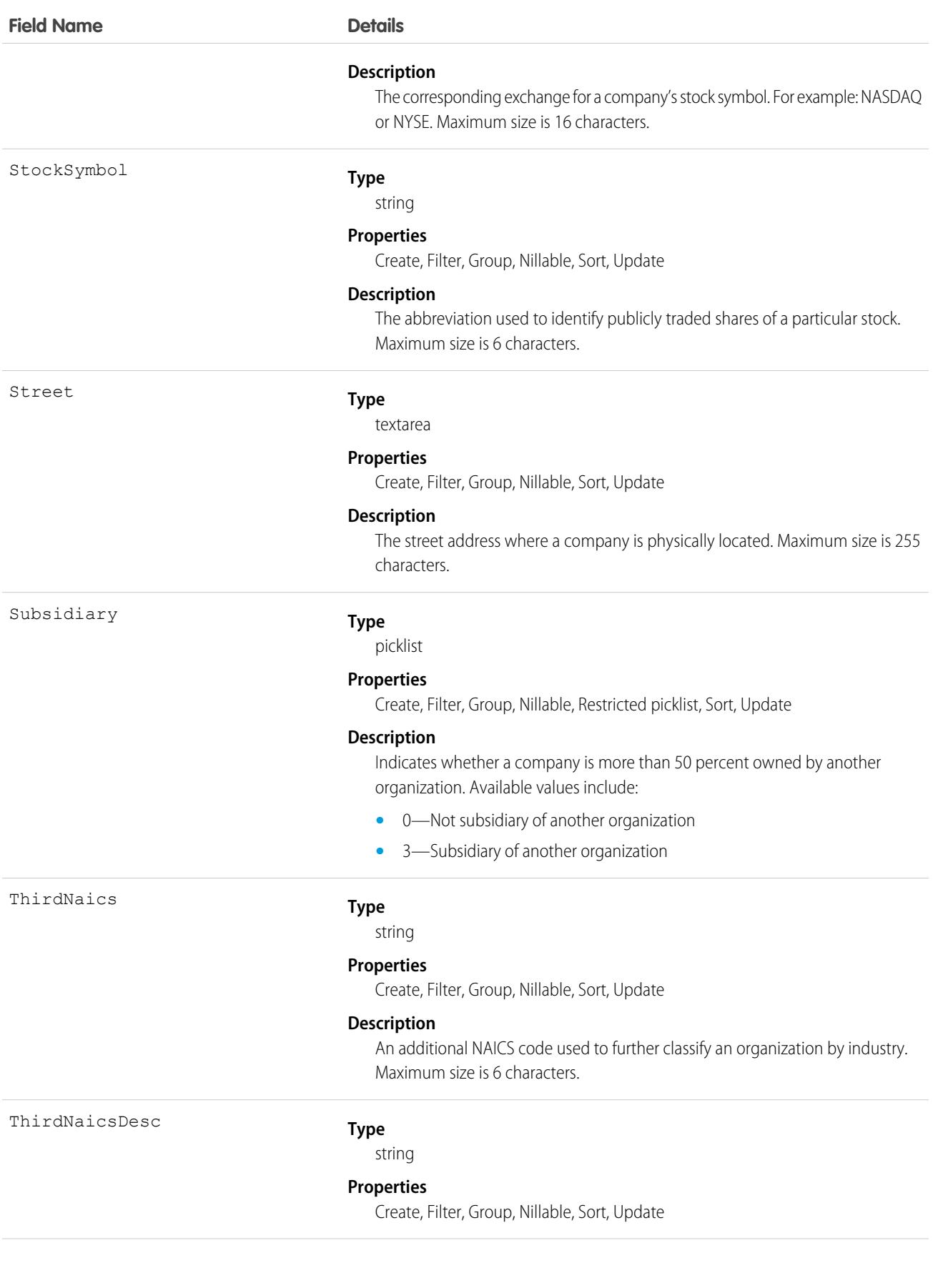

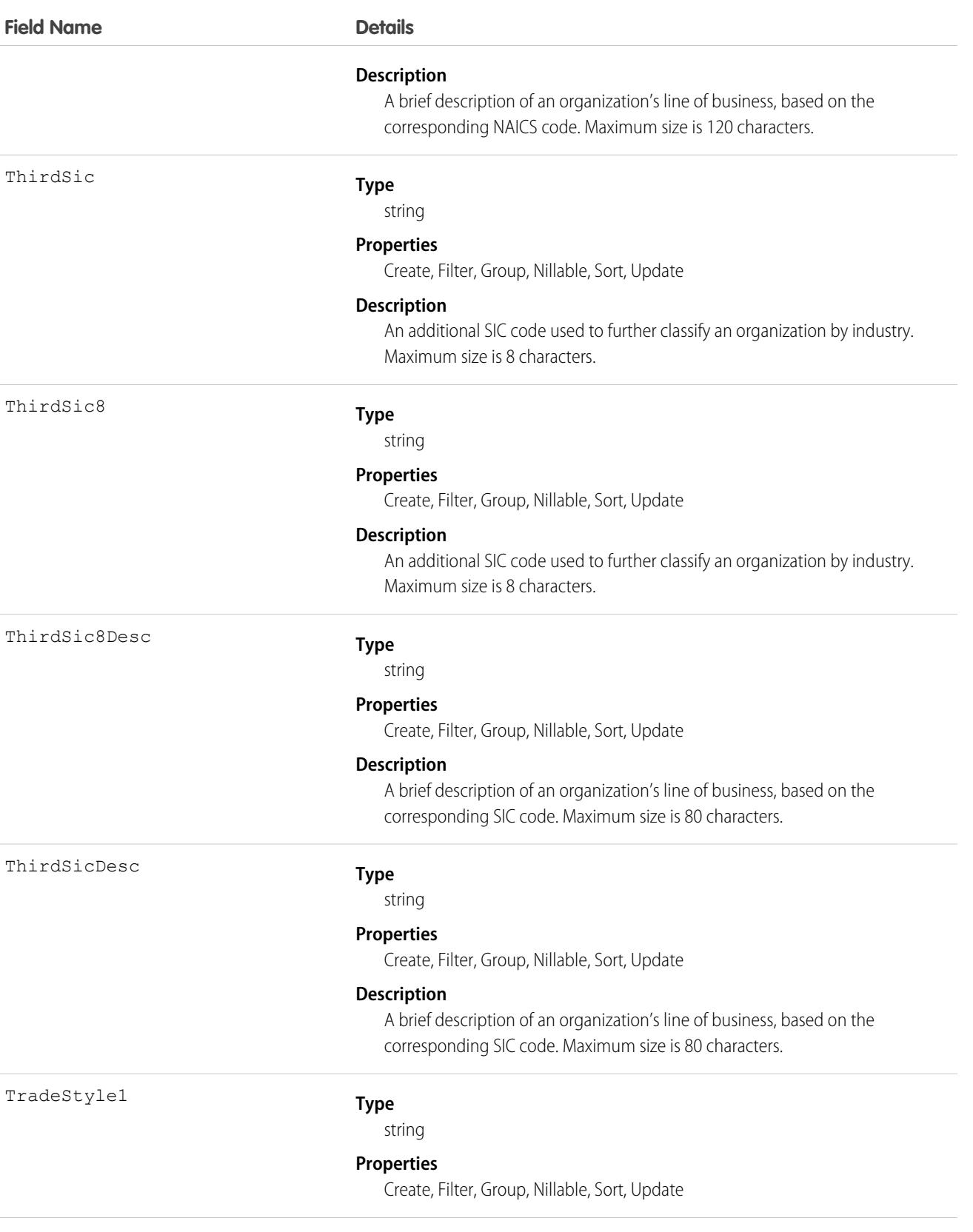

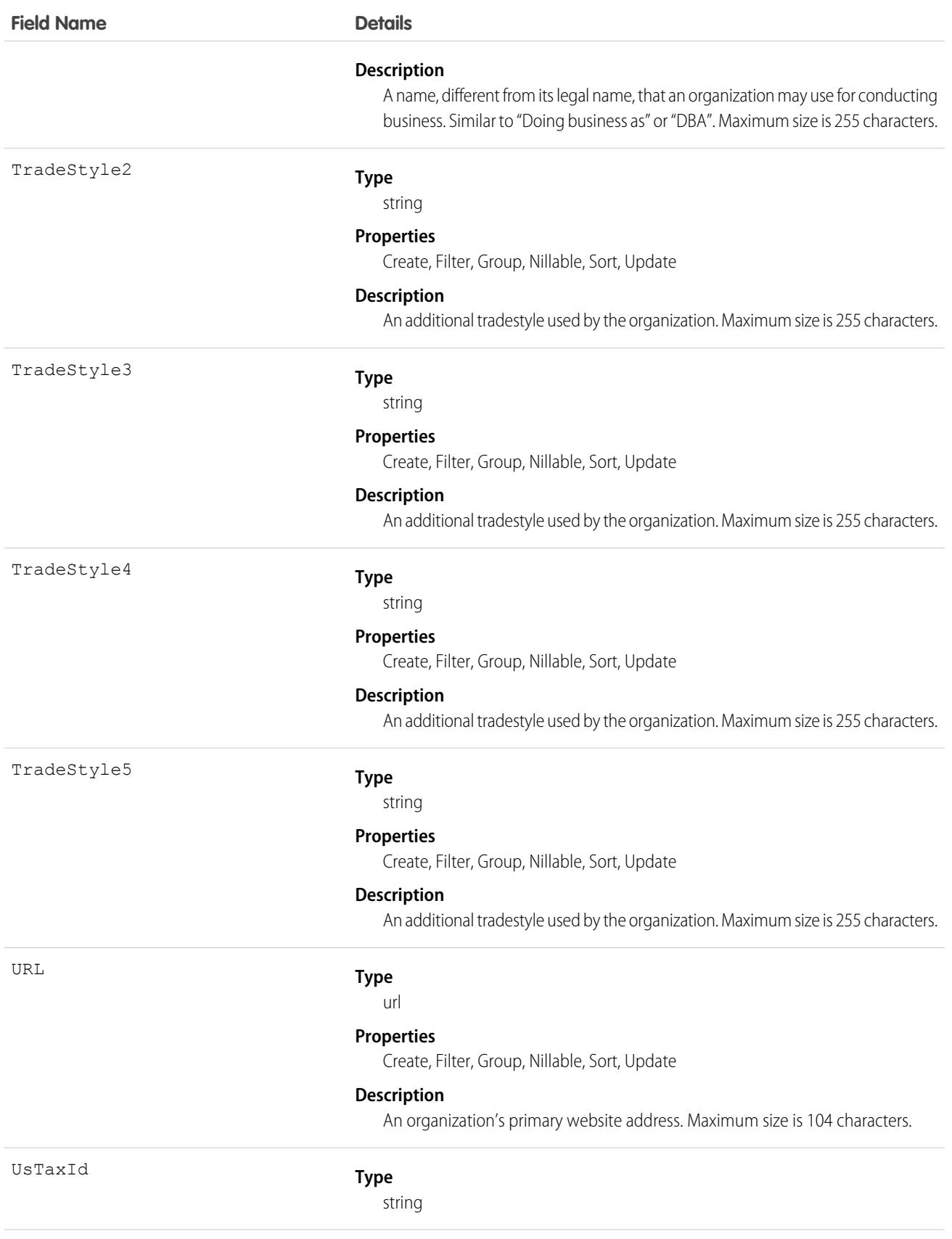

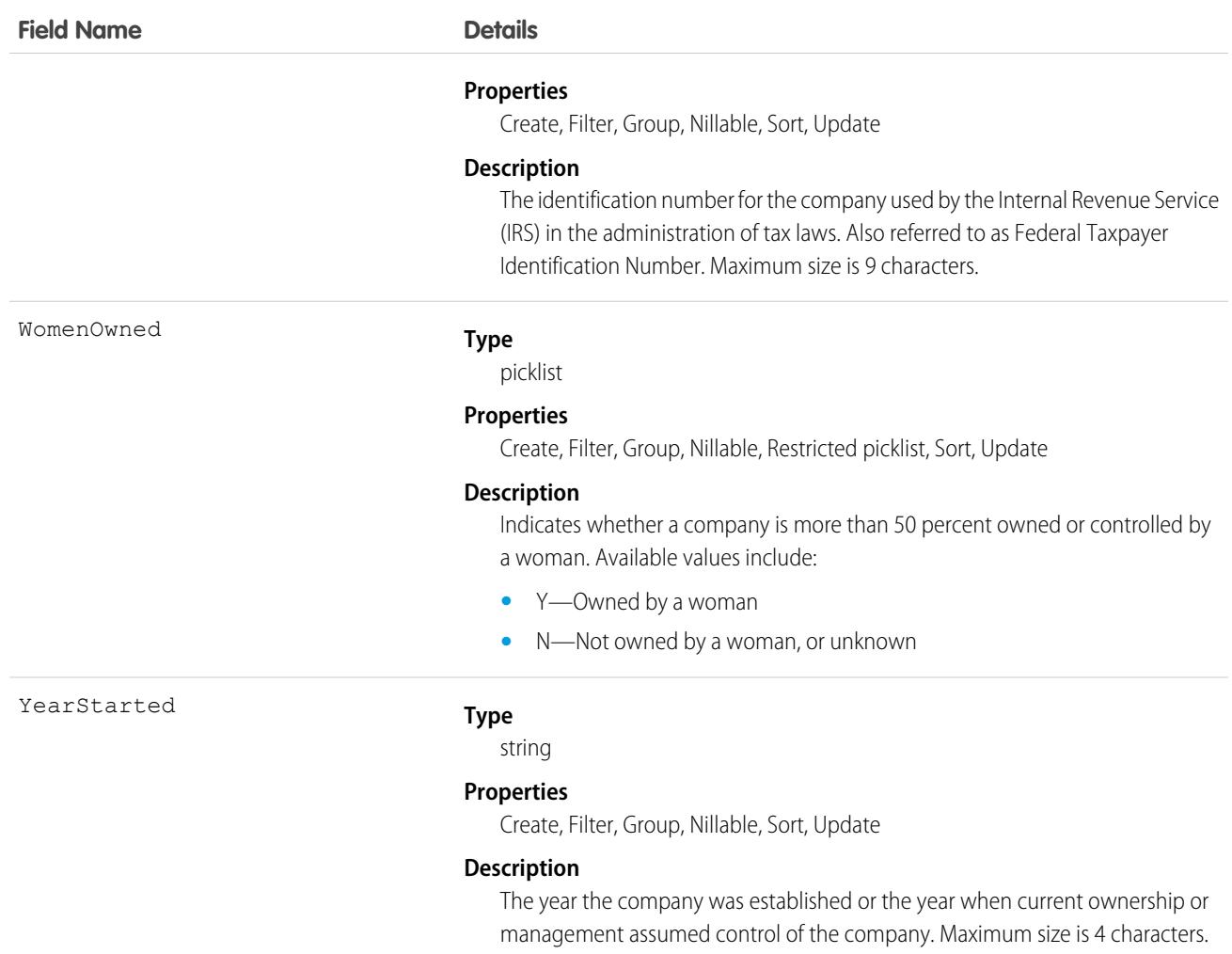

<span id="page-1443-0"></span>Use this object to manage D&B Company records in your organization.

# Dashboard

Represents a dashboard, which shows data from custom reports as visual components. Access is read-only. This object is available in API version 20.0 and later.

# Supported Calls

describeSObjects(), describeLayout(), query(), retrieve(), search()

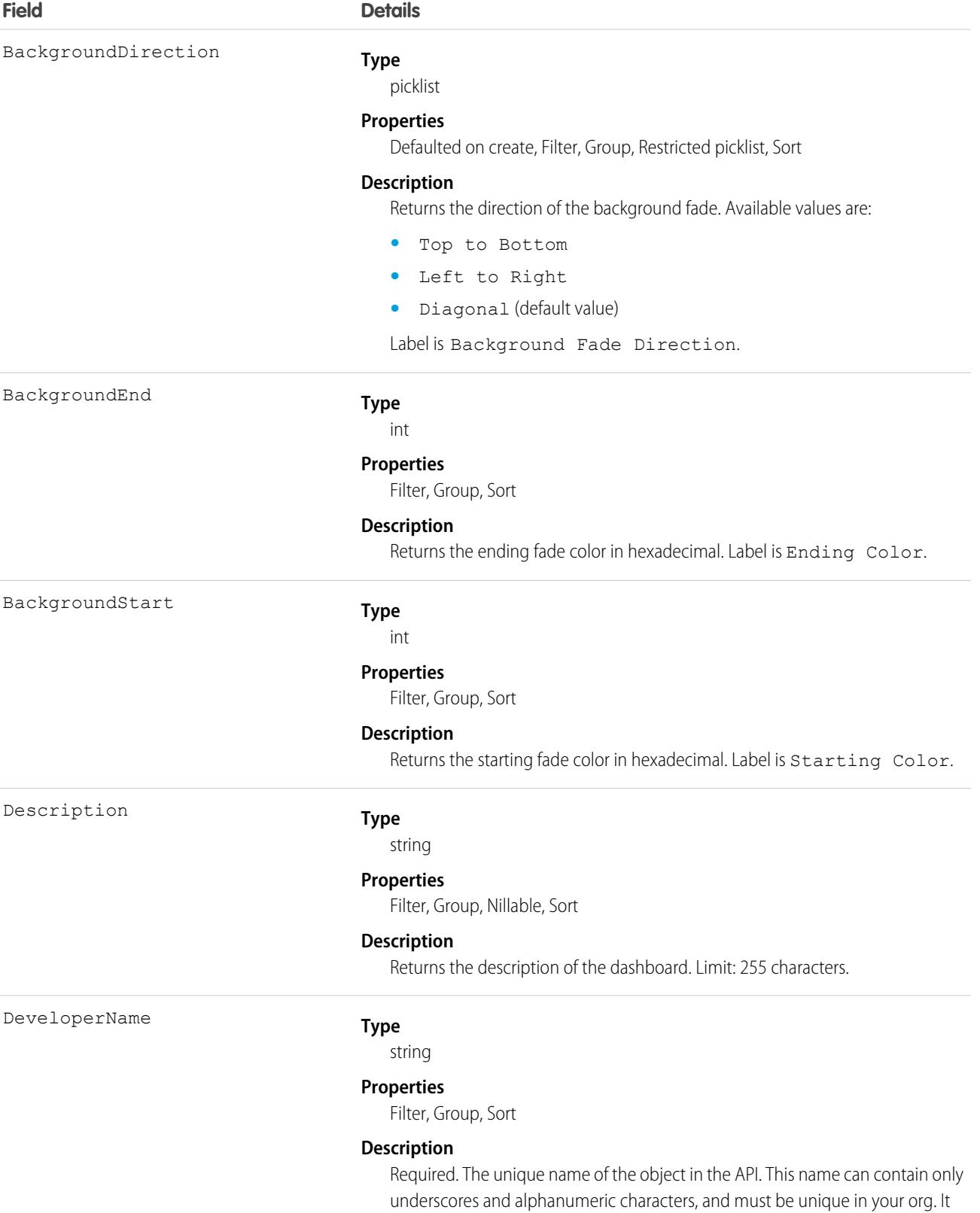

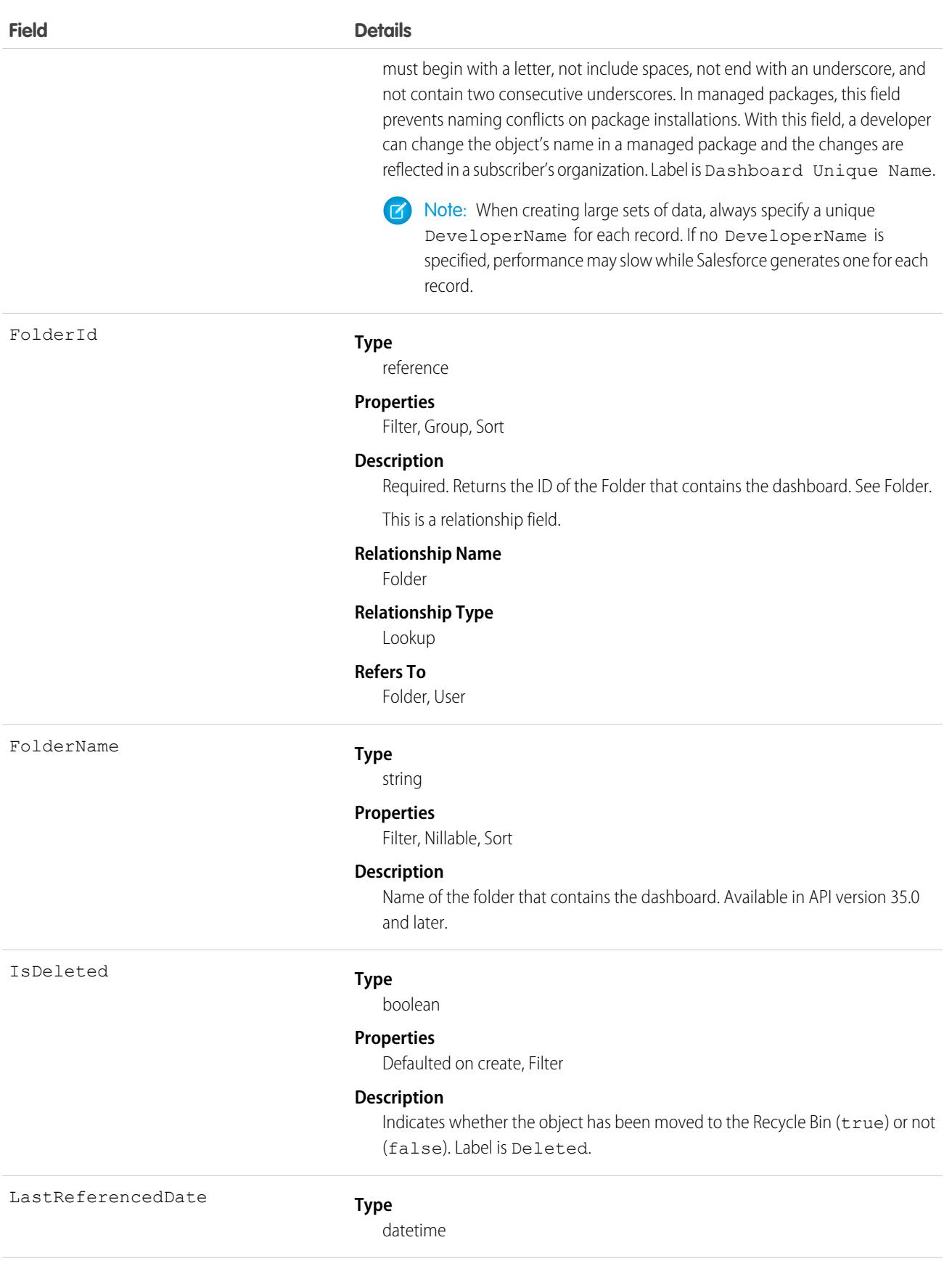

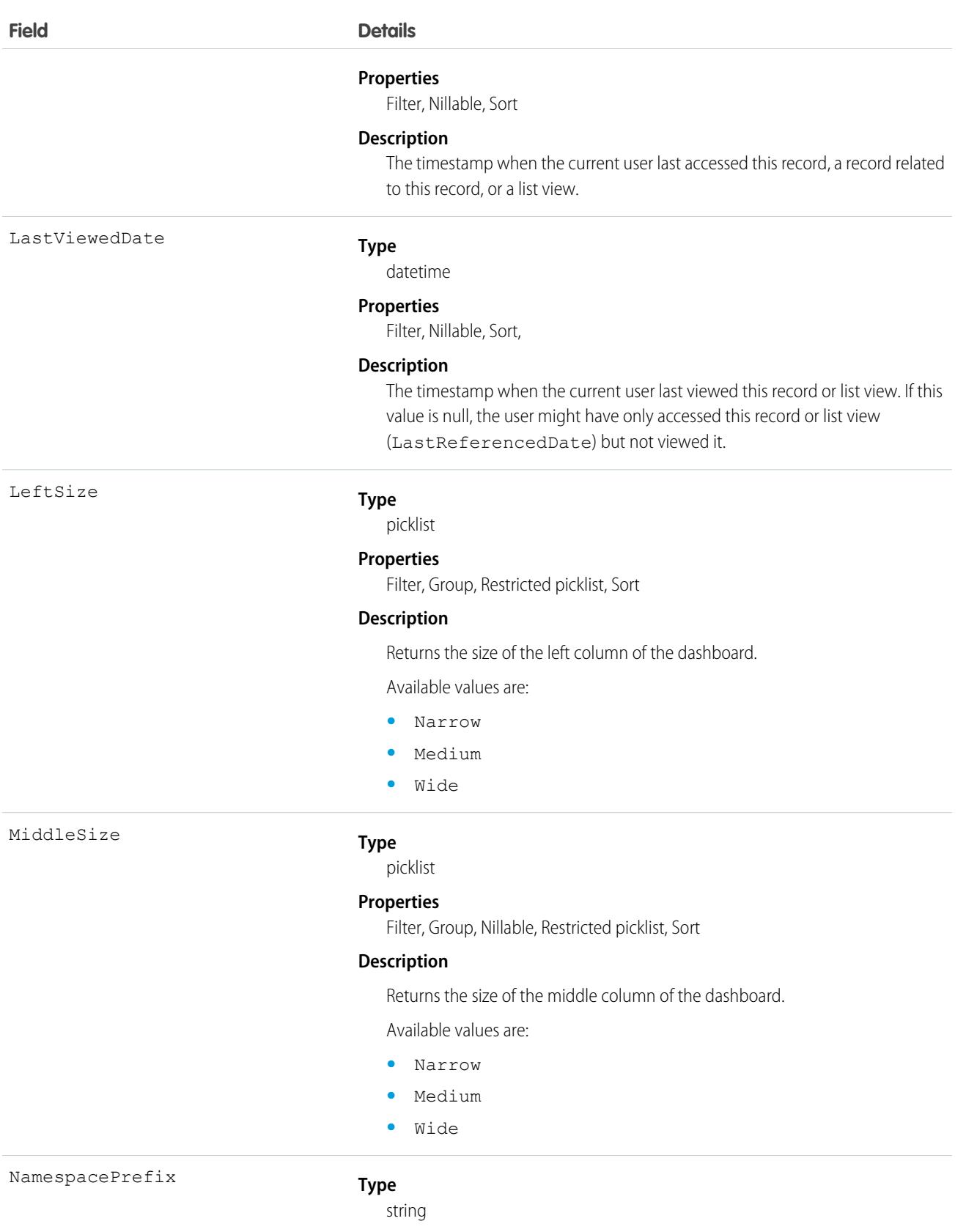

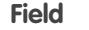

#### **Details**

#### **Properties**

Filter, Group, Nillable, Sort

#### **Description**

The namespace prefix that is associated with this object. Each Developer Edition org that creates a managed package has a unique namespace prefix. Limit: 15 characters. You can refer to a component in a managed package by using the *namespacePrefix*\_\_*componentName* notation.

The namespace prefix can have one of the following values.

- **•** In Developer Edition orgs, NamespacePrefix is set to the namespace prefix of the org for all objects that support it, unless an object is in an installed managed package. In that case, the object has the namespace prefix of the installed managed package. This field's value is the namespace prefix of the Developer Edition org of the package developer.
- **•** In orgs that are not Developer Edition orgs, NamespacePrefix is set only for objects that are part of an installed managed package. All other objects have no namespace prefix.

#### **Type**

picklist

#### **Properties**

Filter, Group, Restricted picklist, Sort

#### **Description**

Returns the size of the right column in the dashboard.

Available values are:

- **•** Narrow
- **•** Medium
- **•** Wide

RunningUserId

RightSize

#### **Type**

reference

#### **Properties**

Filter, Group, Sort

#### **Description**

Returns the ID of the running user specified for the dashboard.

If the dashboard was created in Lightning Experience and is configured to run as the viewing user, returns the user ID of the dashboard creator.

If the dashboard was created in Salesforce Classic and is configured to run as the logged-in user, returns the user ID of the last specified running user.

This is a relationship field.

#### **Relationship Name**

RunningUser

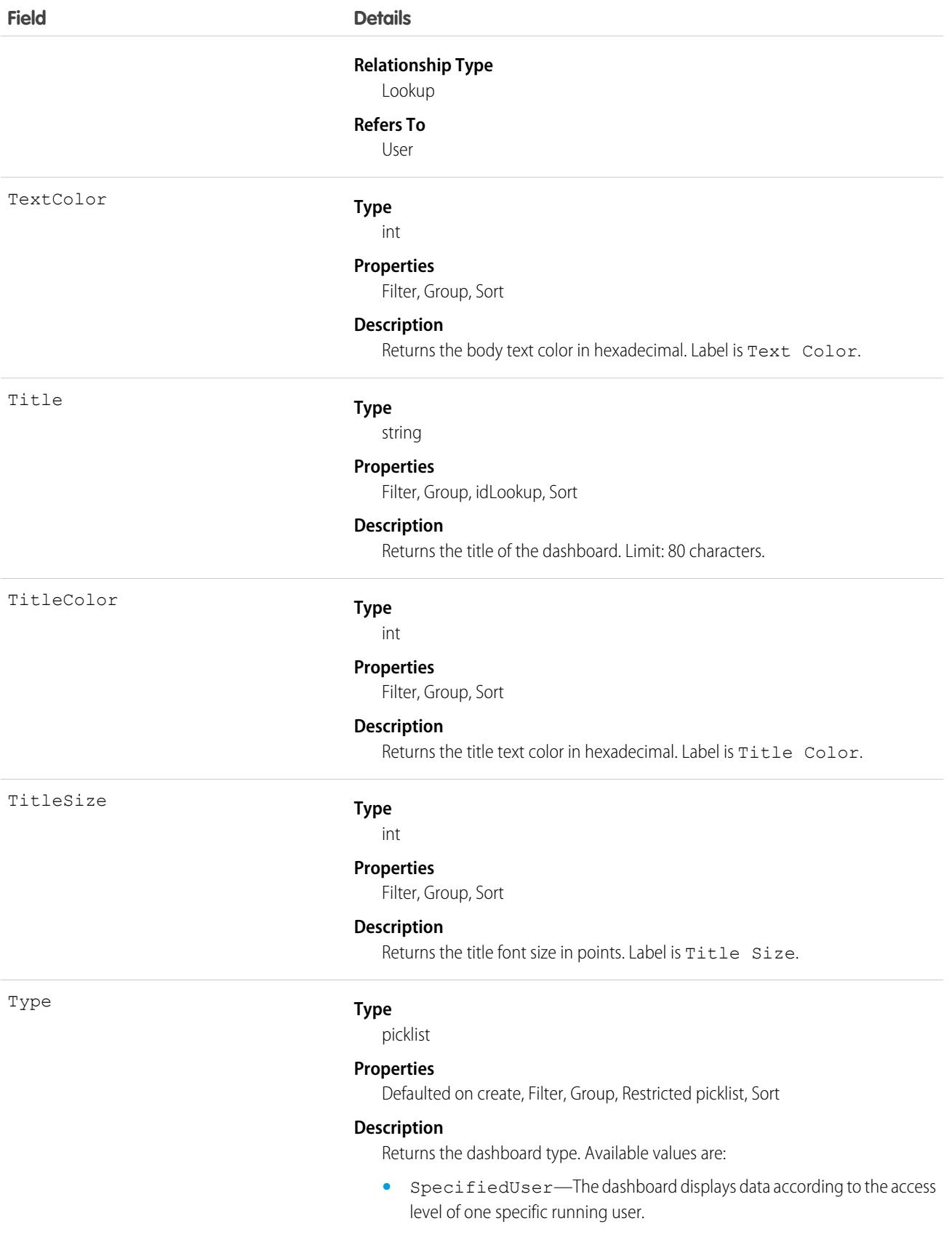

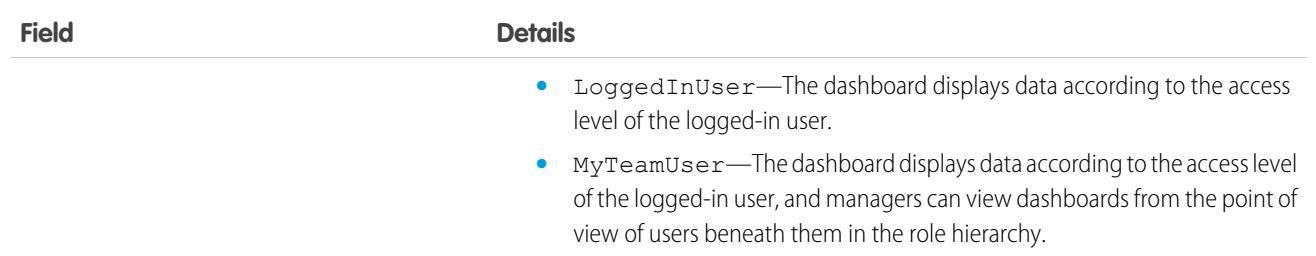

### Supported Query Scopes

Use these scopes to help specify the data that your SOQL query returns.

#### **allPrivate**

Records saved in all users' private folders.

Requires the user permission "Manage All Private Reports and Dashboards" and [Enhanced Analytics Folder Sharing.](https://help.salesforce.com/HTViewHelpDoc?id=analytics_sharing_enable.htm&language=en_US) If your organziation was created after the Summer '13 release, you already have Enhanced Analytics Folder Sharing. Available in API version 36.0 and later.

#### **created**

Records created by the user running the query.

#### **everything**

All records except records saved in other users' private folders.

#### **mine**

Records saved in the private folder of the user running the query.

### Usage

Provides read only access to the current values in the dashboard fields.

### Example: Dashboards in an Inactive User's Private Folder

This SOQL query returns dashboards saved in a specific user's private folder.

```
SELECT Id FROM Dashboard USING SCOPE allPrivate WHERE CreatedByID = '005A0000000Bc2deFG'
```
### Associated Objects

This object has the following associated objects. Unless noted, they are available in the same API version as this object.

#### **[DashboardFeed](#page-74-0)**

Feed tracking is available for the object.

```
SEE ALSO:
DashboardTag
Report
```
# DashboardComponent

Represents a dashboard component, which can be a chart, metric, table, or gauge on a dashboard. Access is read-only. This object is available in API version 21.0 and later.

# Supported Calls

describeSObjects(), query(), retrieve()

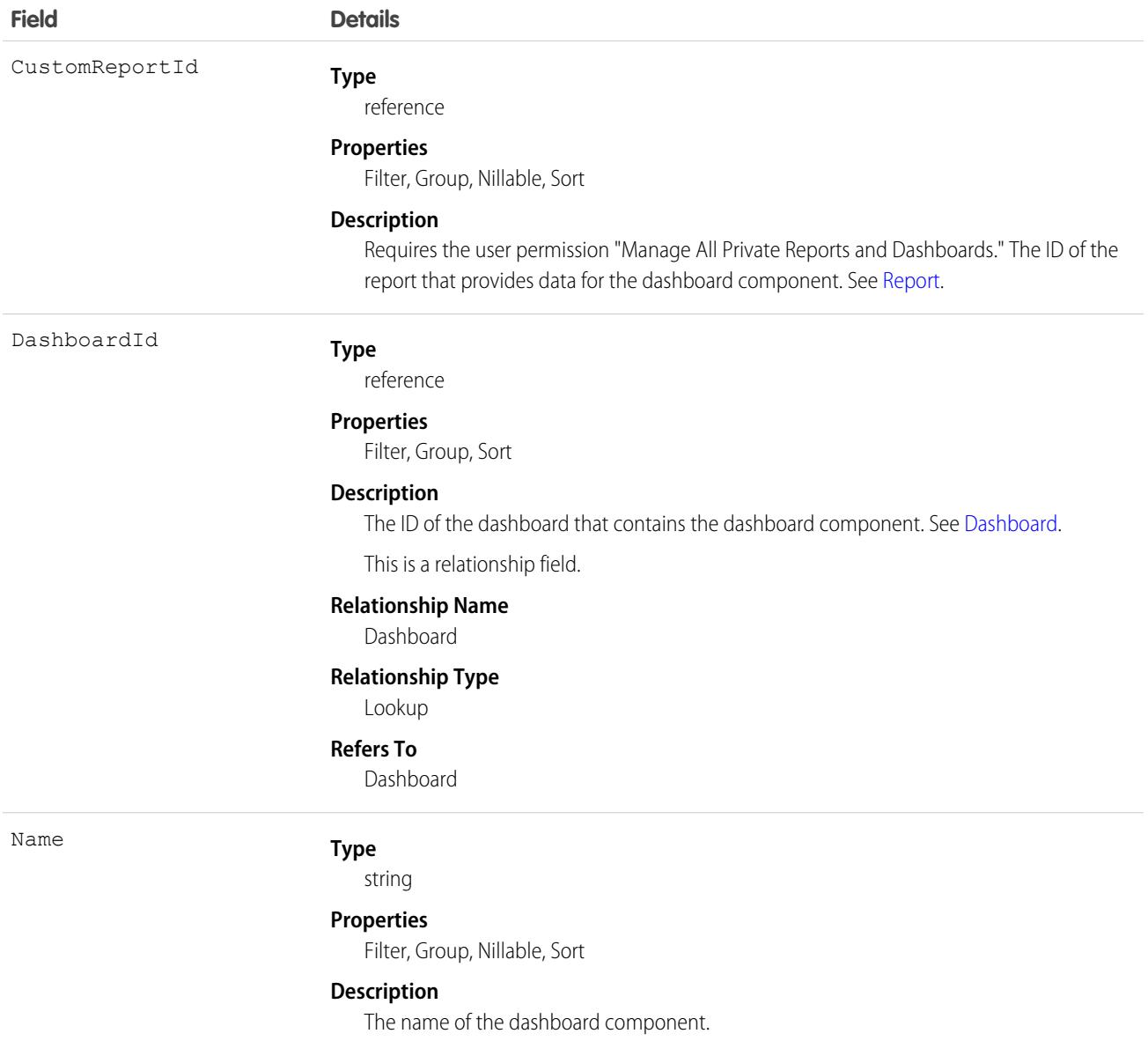

Provides read only access to the current values in dashboard component fields.

# Associated Objects

This object has the following associated objects. Unless noted, they are available in the same API version as this object.

### **[DashboardComponentFeed](#page-74-0)**

<span id="page-1451-0"></span>Feed tracking is available for the object.

# DashboardTag

Associates a word or short phrase with a Dashboard. This object is available in API version 20.0 and later.

# Supported Calls

create(), delete(), describeSObjects(), query(), retrieve()

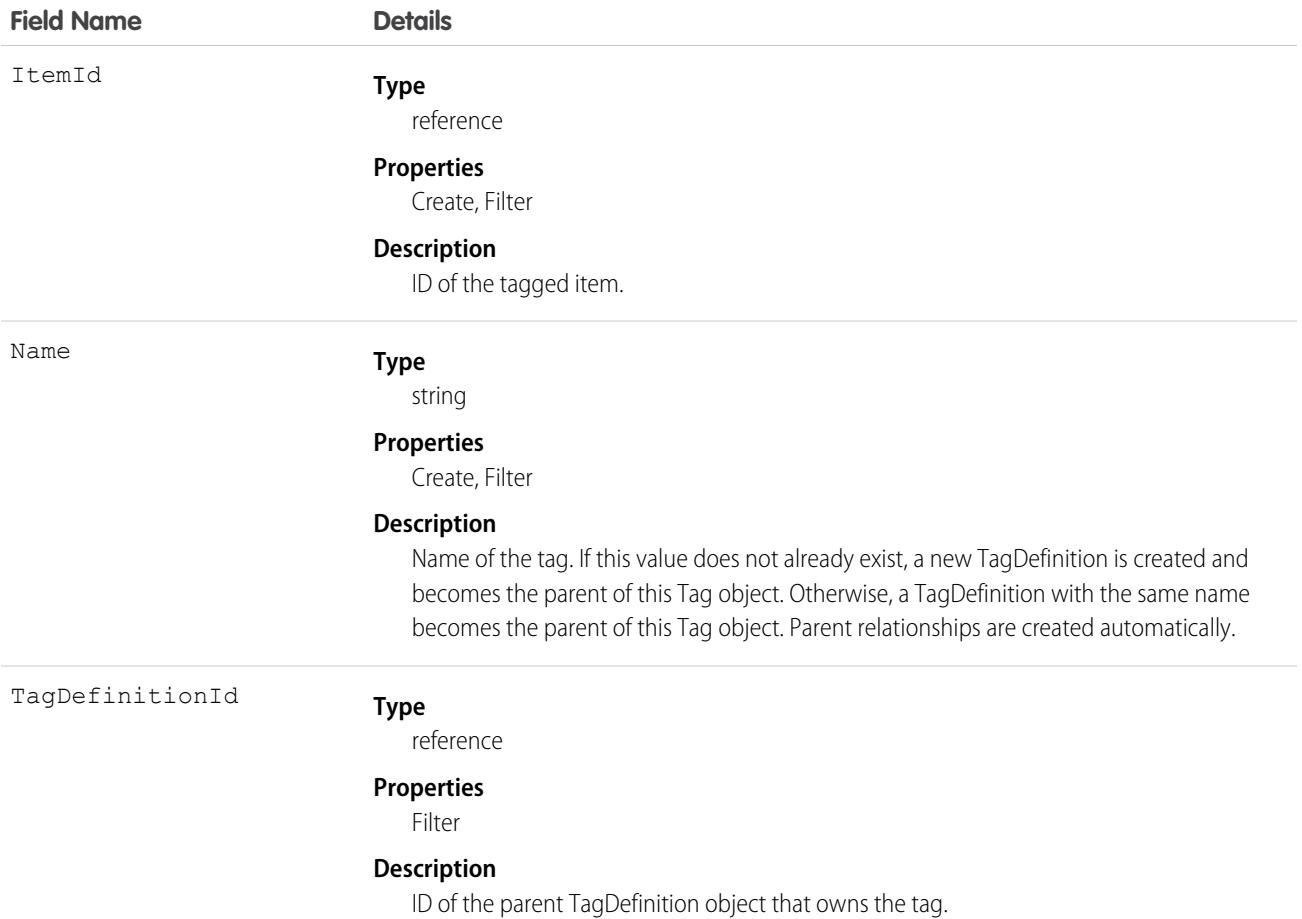

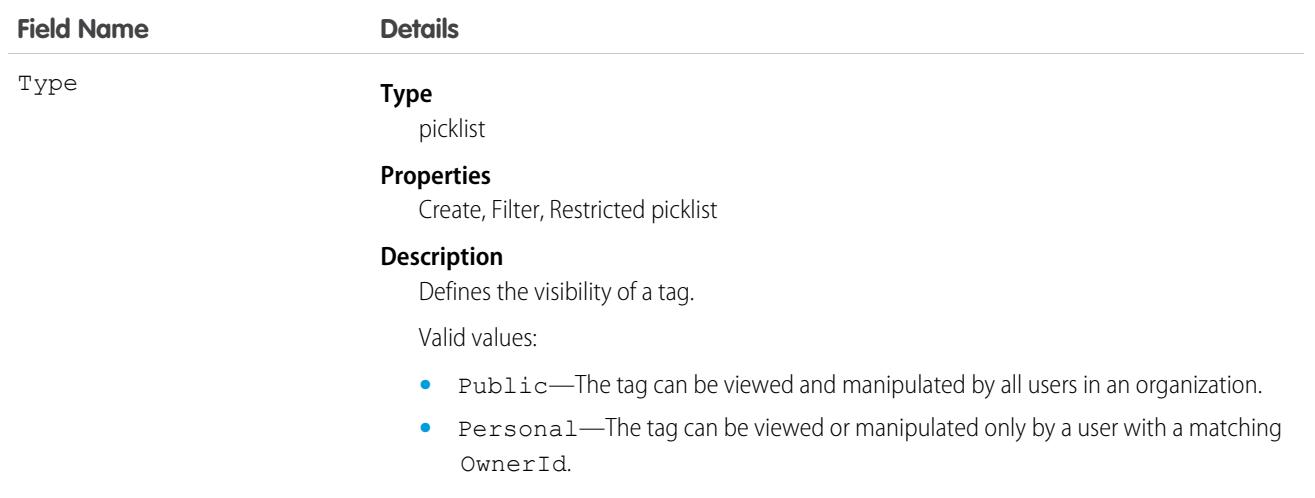

DashboardTag stores the relationship between its parent TagDefinition and the Dashboard being tagged. Tag objects act as metadata, allowing users to describe and organize their data.

When a tag is deleted, its parent TagDefinition will also be deleted if the name is not being used; otherwise, the parent remains. Deleting a TagDefinition sends it to the Recycle Bin, along with any associated tag entries.

<span id="page-1452-0"></span>SEE ALSO:

**[Dashboard](#page-1443-0)** 

### DataAssessmentFieldMetric

Represents summary statistics for matched, blank, and differing fields in account records of an org compared to records in Data.com. This object is available in API version 37.0 and later.

Note: When your Data.com Prospector or Data.com Clean contract expires, Data.com features, objects, and fields will be removed from your org.

To support customers' needs around compliance and to remain a leader in trust and privacy, Salesforce removed all contact data from the Data.com service on February 1, 2021.

For more information, see [Data.com Prospector and Clean Retirement](https://help.salesforce.com/articleView?id=000270376&language=en_US&type=1).

### Supported Calls

describeSObjects(), getDeleted(), getUpdated(), query(), retrieve()

#### **Child Relationships**

DataAssessmentFieldMetric is a child object of [DataAssessmentMetric](#page-1454-0) object.

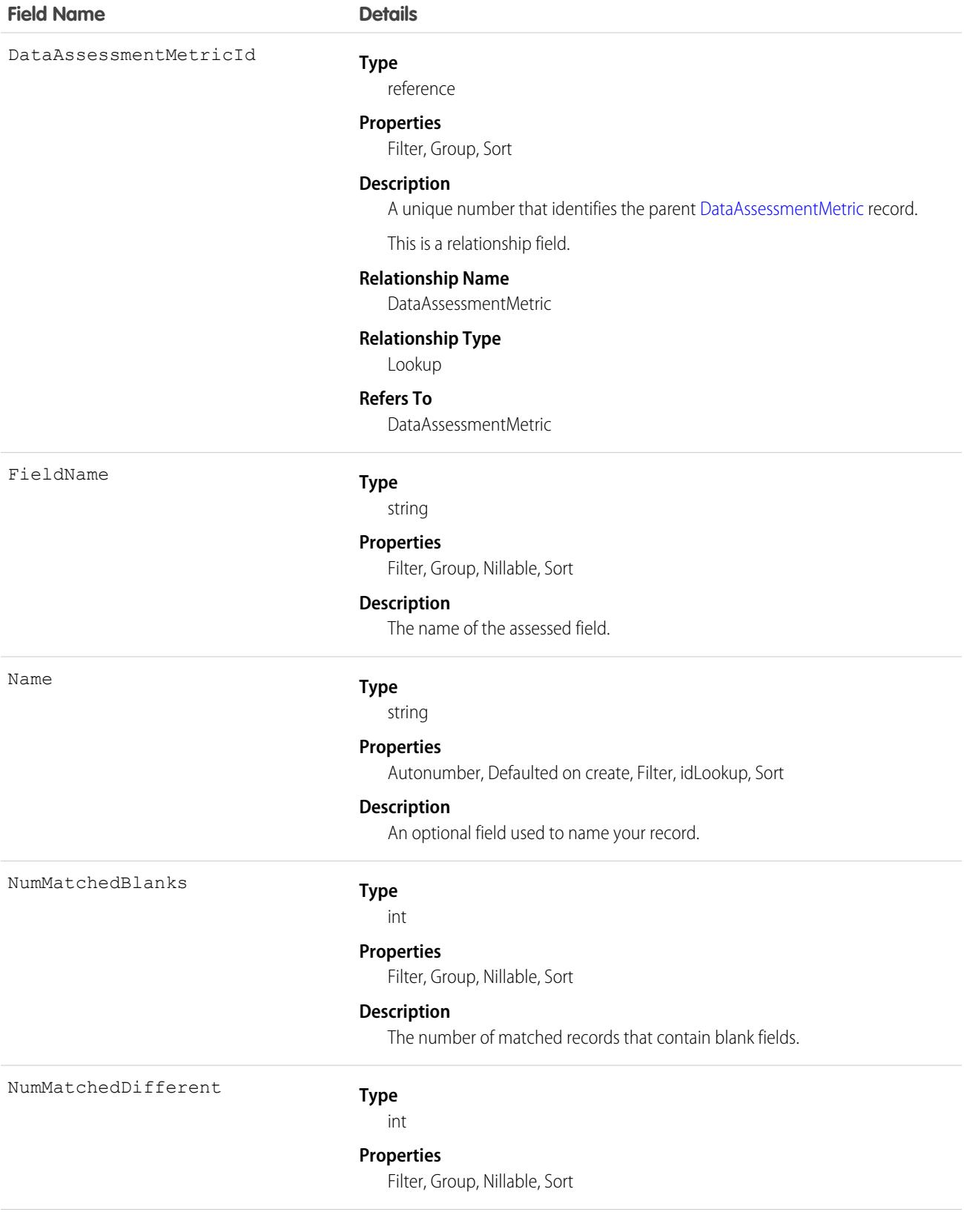

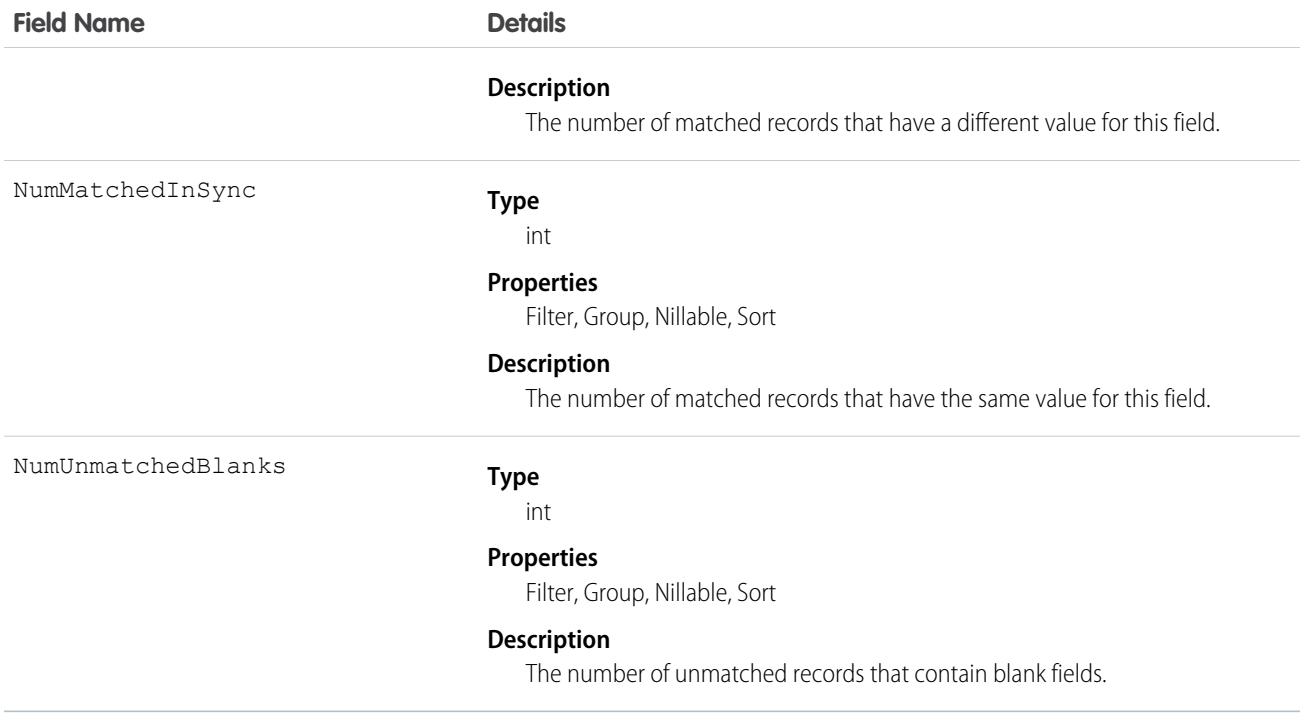

### <span id="page-1454-0"></span>DataAssessmentMetric

Represents a summary of statistics for fields matched and unmatched in your account records with Data.com account records. This object is available in API version 37.0 and later.

 $\mathbf F$ Note: When your Data.com Prospector or Data.com Clean contract expires, Data.com features, objects, and fields will be removed from your org.

To support customers' needs around compliance and to remain a leader in trust and privacy, Salesforce removed all contact data from the Data.com service on February 1, 2021.

For more information, see [Data.com Prospector and Clean Retirement](https://help.salesforce.com/articleView?id=000270376&language=en_US&type=1).

### Supported Calls

describeSObjects(), getDeleted(), getUpdated(), query(), retrieve()

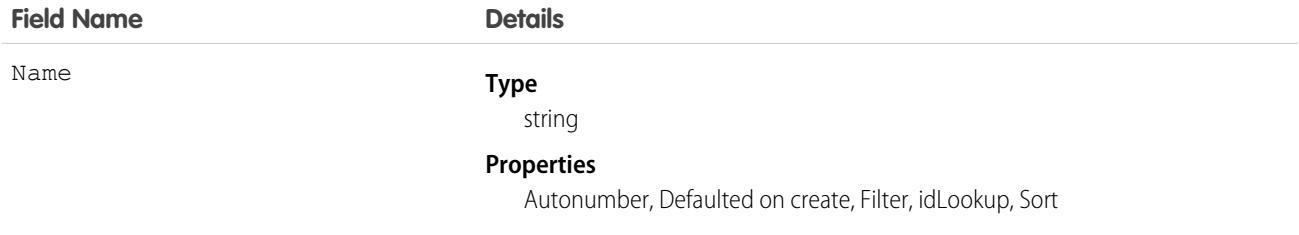

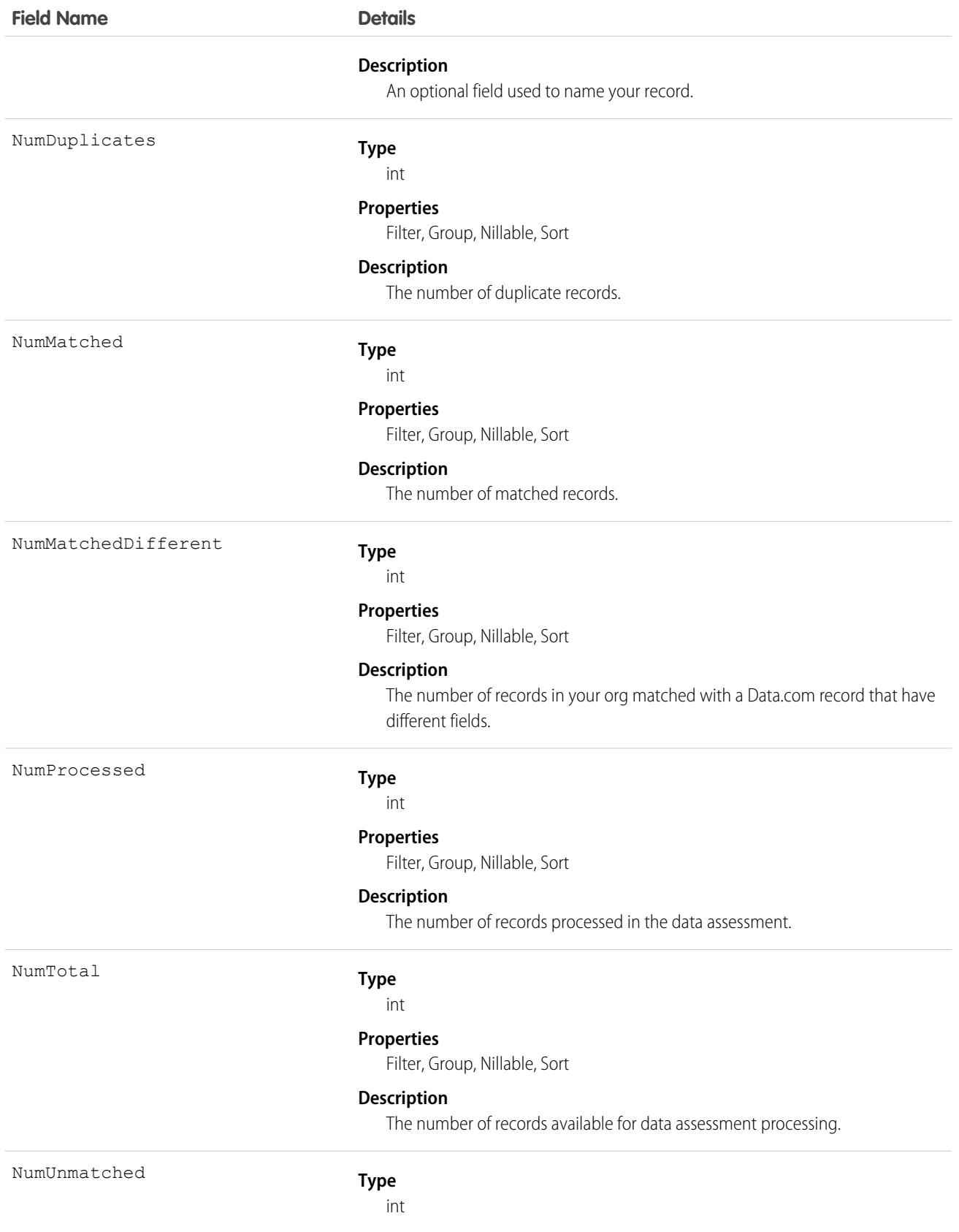

**Field Name Details**

#### **Properties**

Filter, Group, Nillable, Sort

#### **Description**

The number of records not matched.

## DataAssessmentValueMetric

Summarizes the number of fields matched for your account records with Data.com account records.This object is available in API version 37.0 and later.

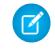

Note: When your Data.com Prospector or Data.com Clean contract expires, Data.com features, objects, and fields will be removed from your org.

To support customers' needs around compliance and to remain a leader in trust and privacy, Salesforce removed all contact data from the Data.com service on February 1, 2021.

For more information, see [Data.com Prospector and Clean Retirement](https://help.salesforce.com/articleView?id=000270376&language=en_US&type=1).

## Supported Calls

describeSObjects(), getDeleted(), getUpdated(), query(), retrieve()

#### **Child Relationships**

DataAssessmentValueMetric is a child of [DataAssessementFieldMetric](#page-1452-0).

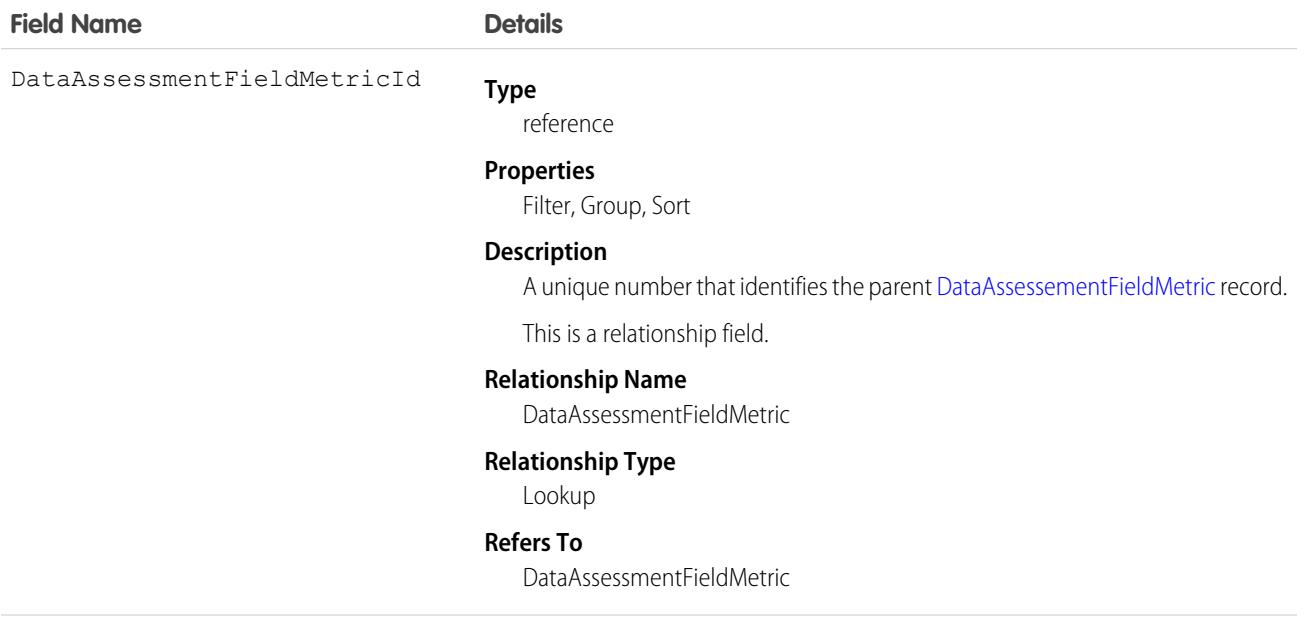

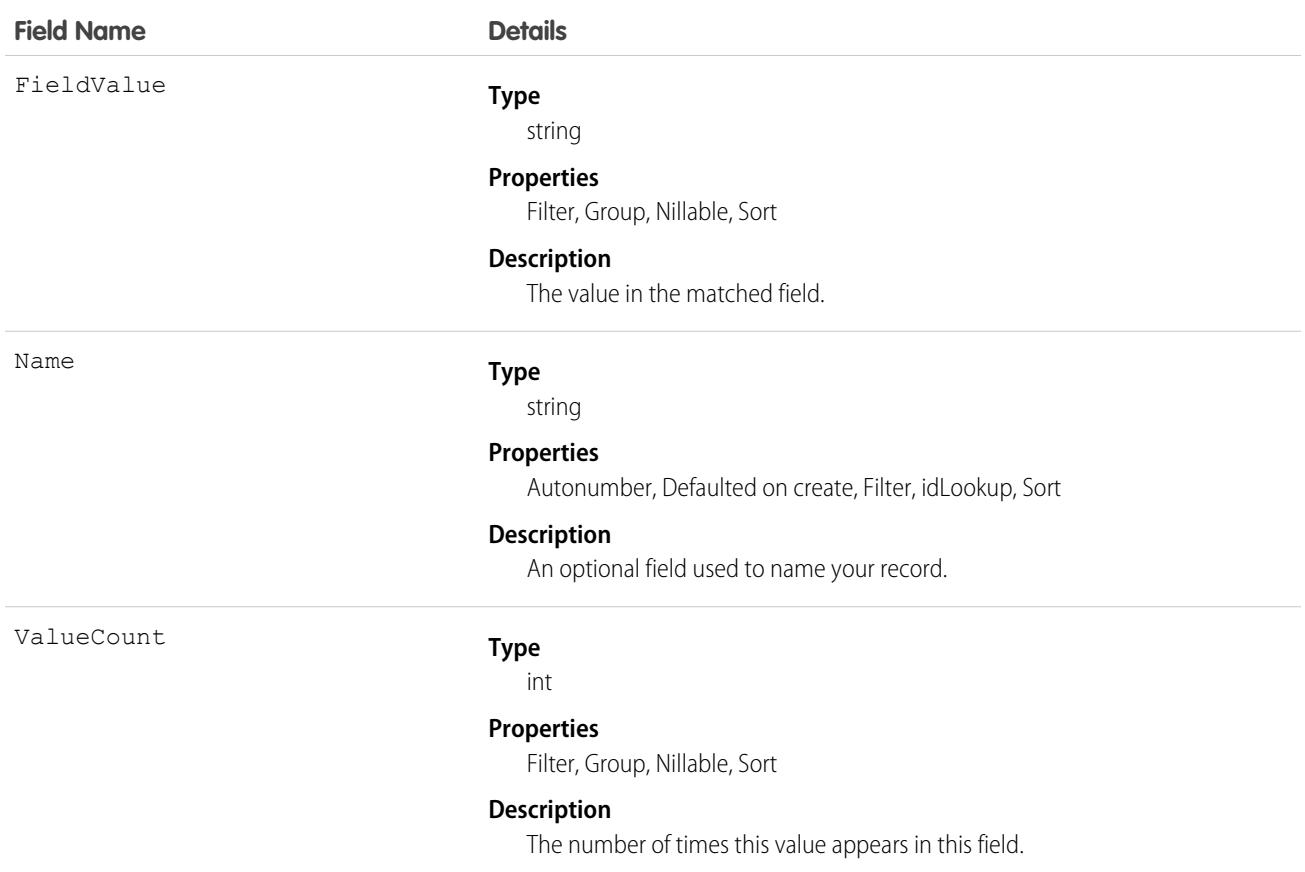

# **DatacloudCompany**

Represents the fields for Data.com company records. This object is available in API version 30.0 or later.

Note: When your Data.com Prospector or Data.com Clean contract expires, Data.com features, objects, and fields are removed " from your org.

To support customers' needs around compliance and to remain a leader in trust and privacy, Salesforce removed all contact data from the Data.com service on February 1, 2021.

For more information, see [Data.com Prospector and Clean Retirement](https://help.salesforce.com/articleView?id=000270376&language=en_US&type=1).

# Supported Calls

describeLayout(), describeSObjects(), query()

<span id="page-1458-0"></span>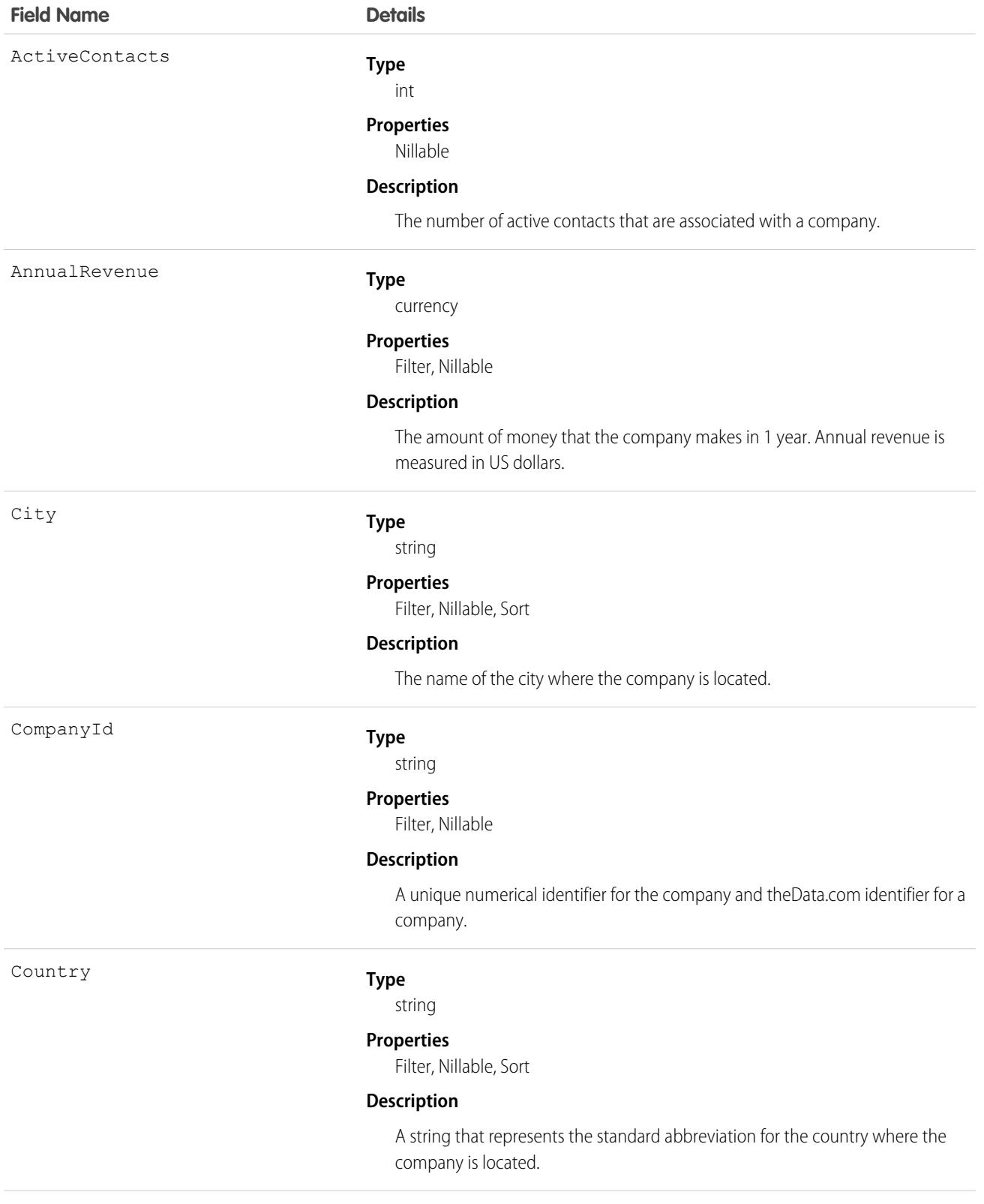

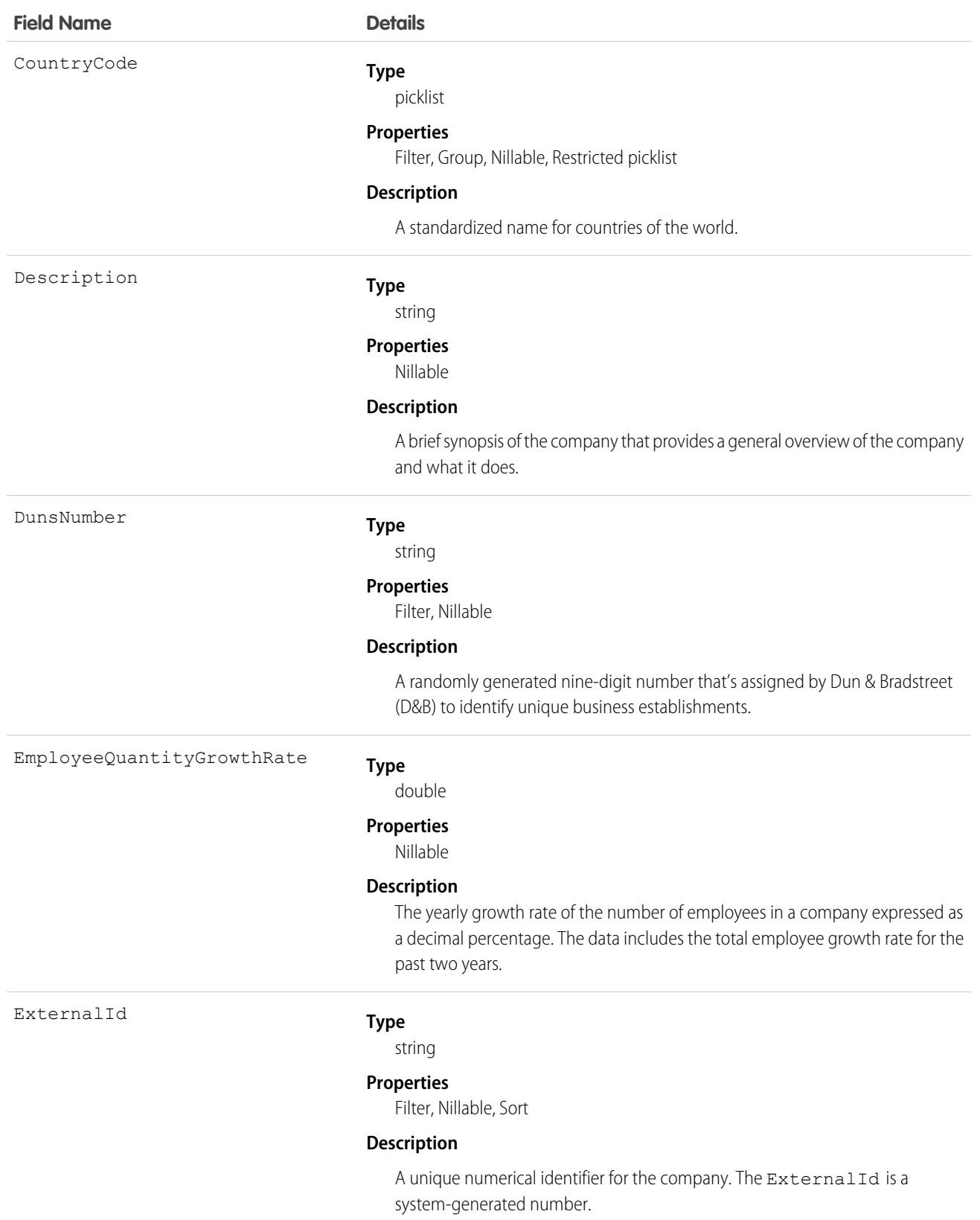

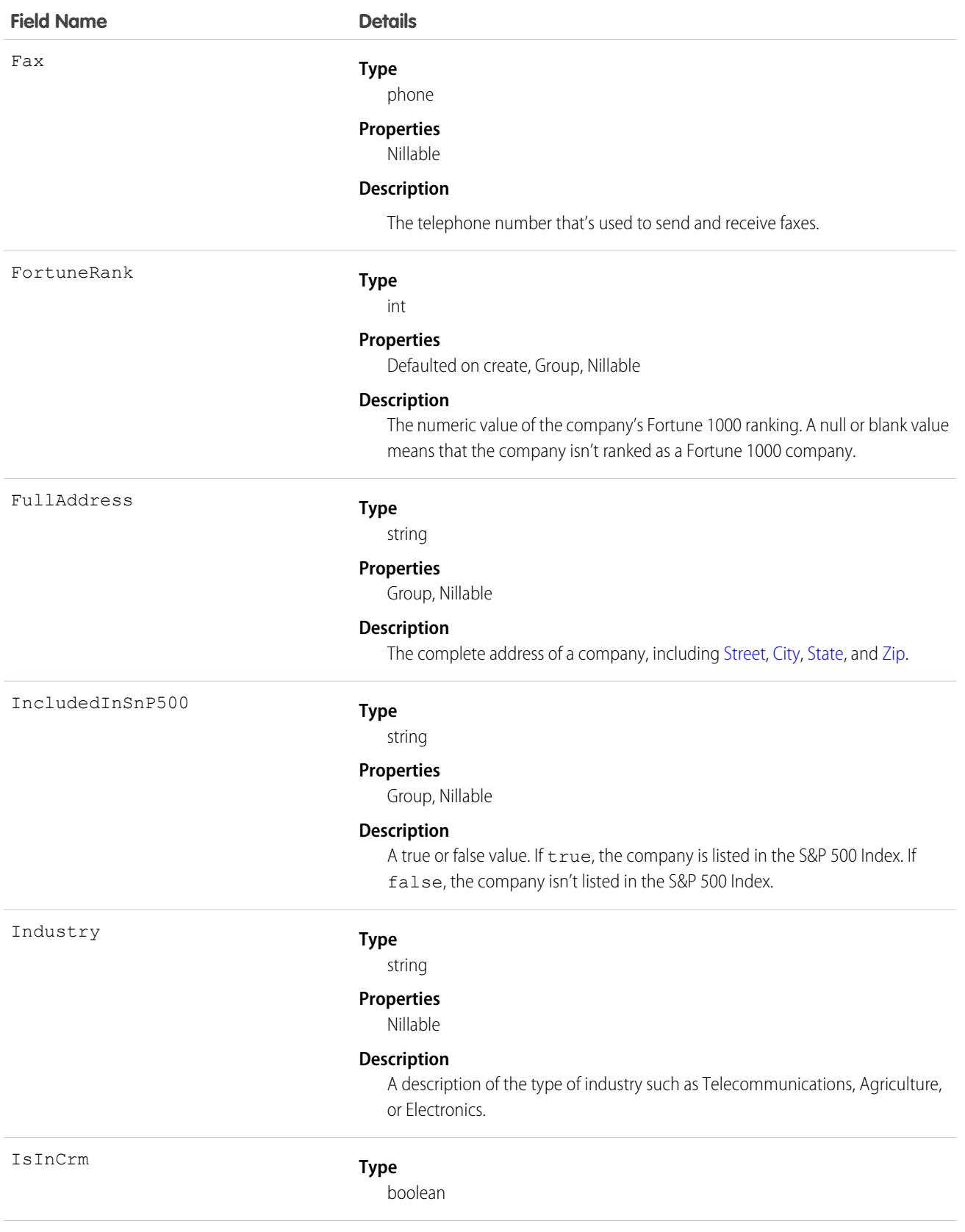

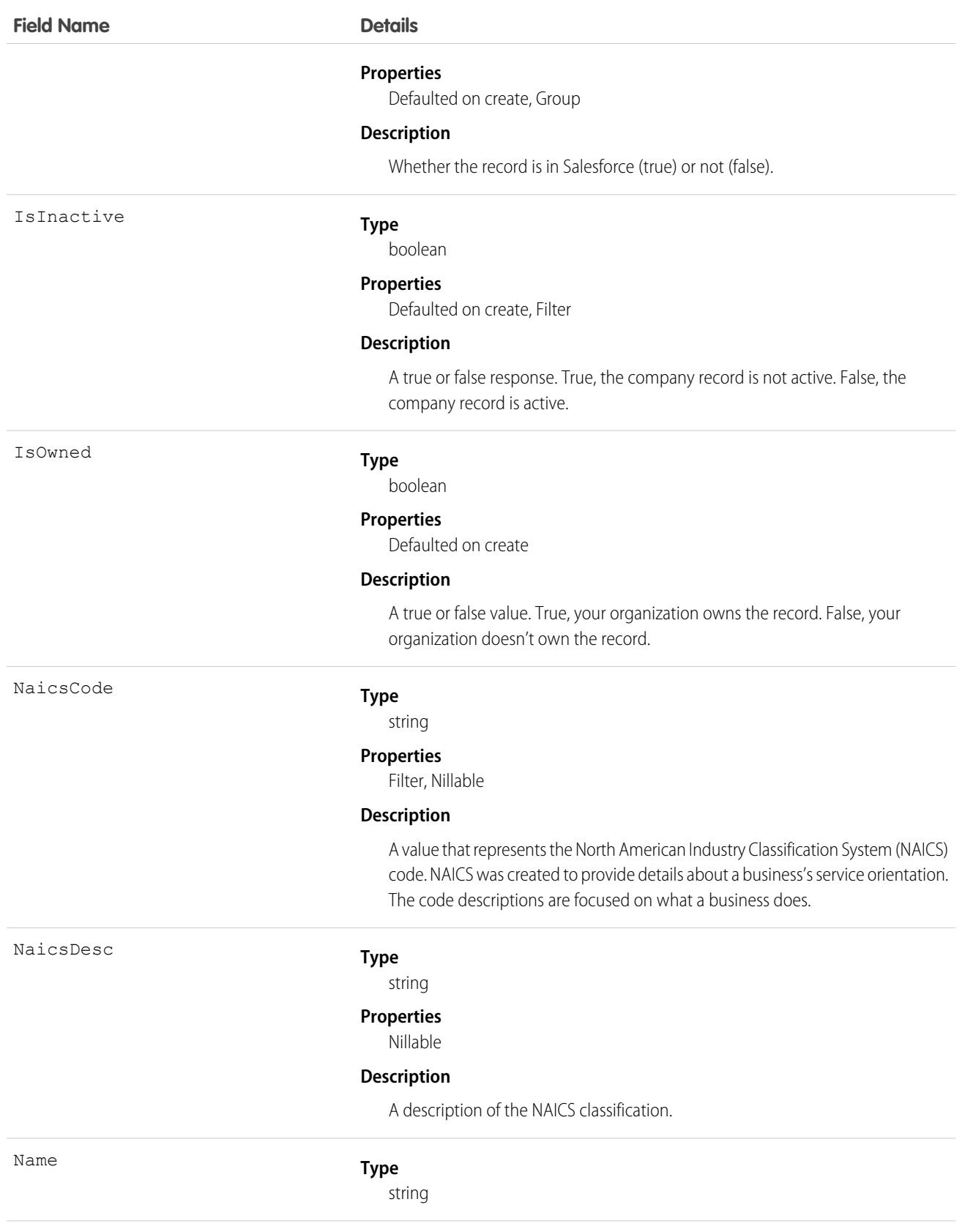

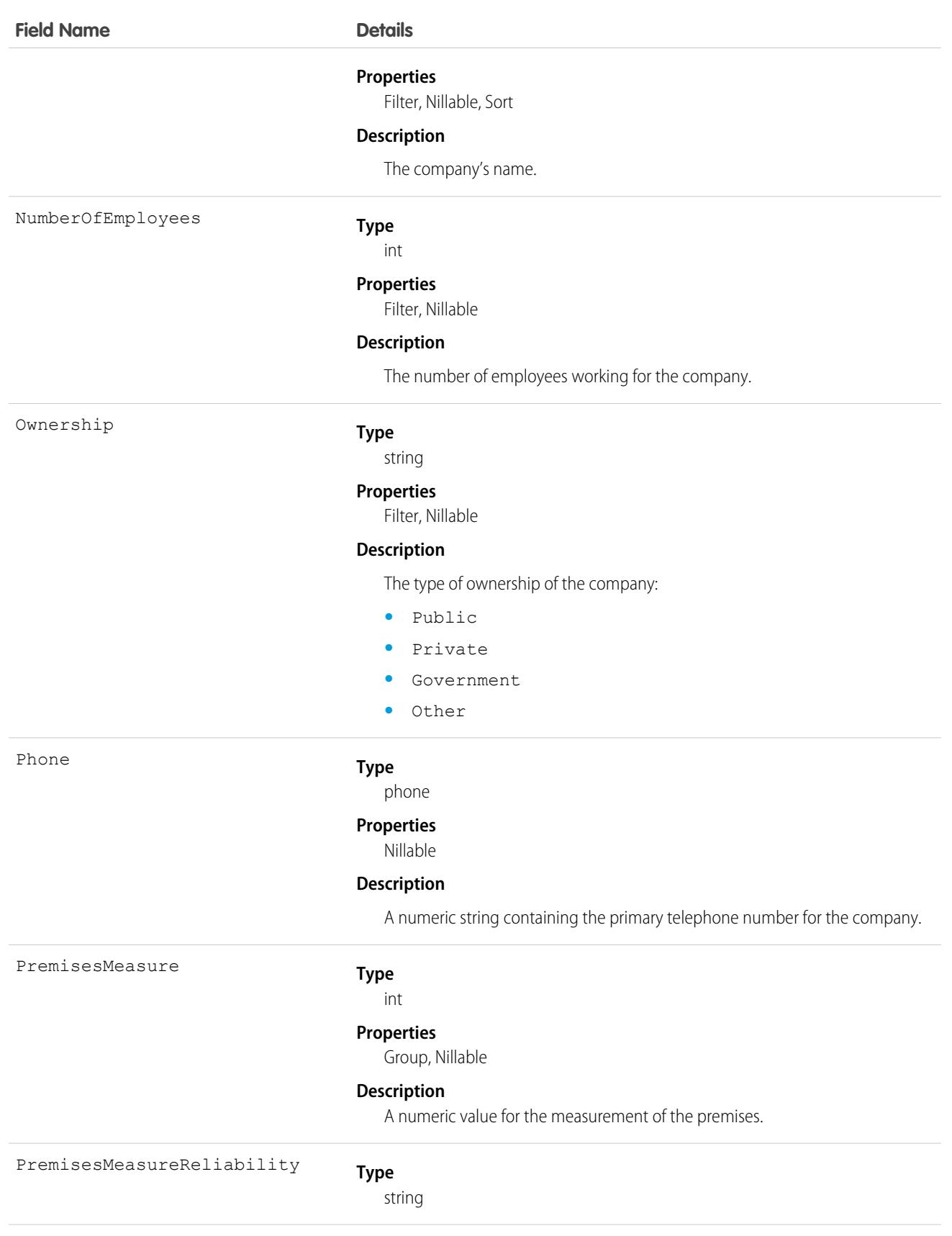

<span id="page-1463-0"></span>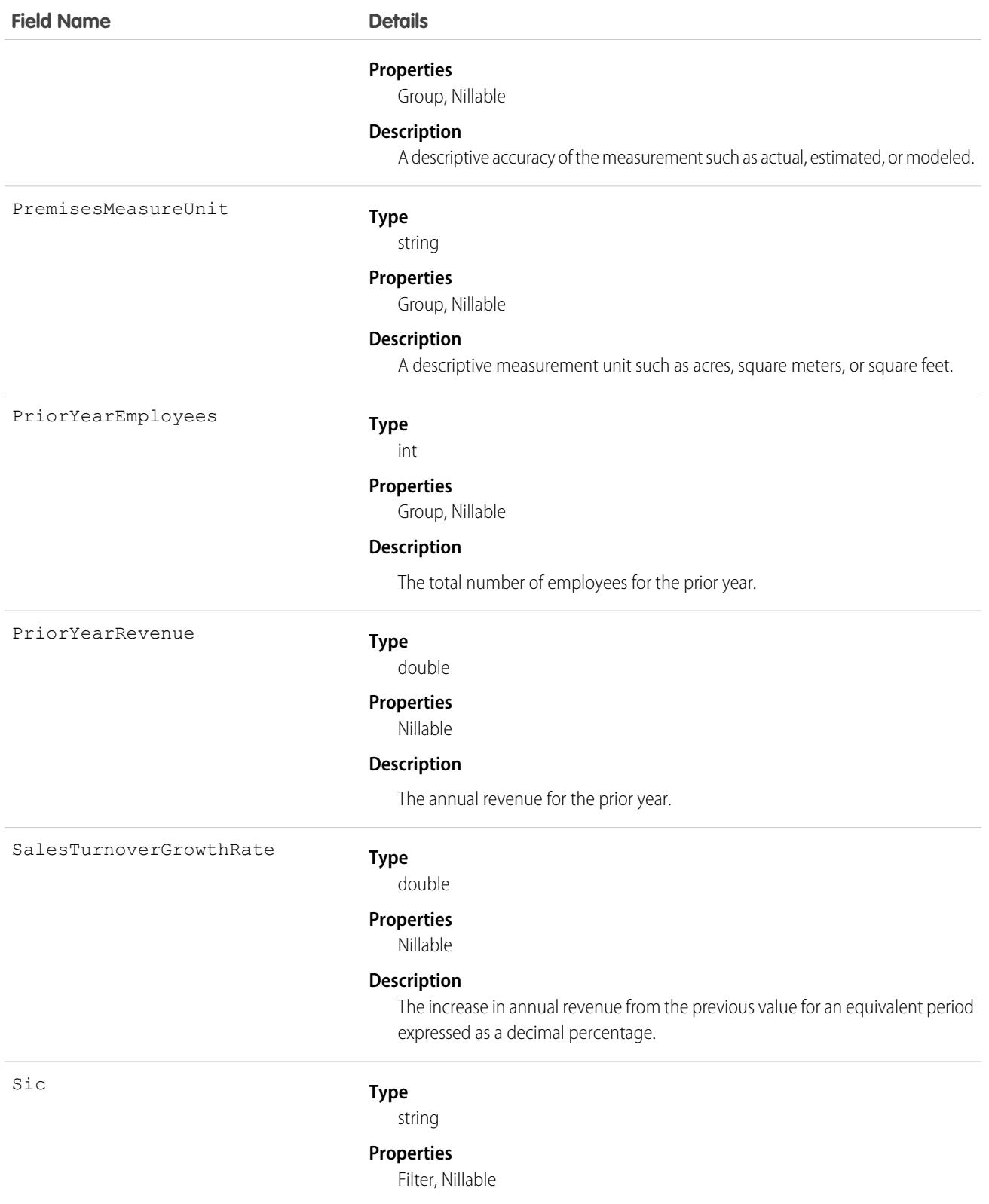

<span id="page-1464-1"></span><span id="page-1464-0"></span>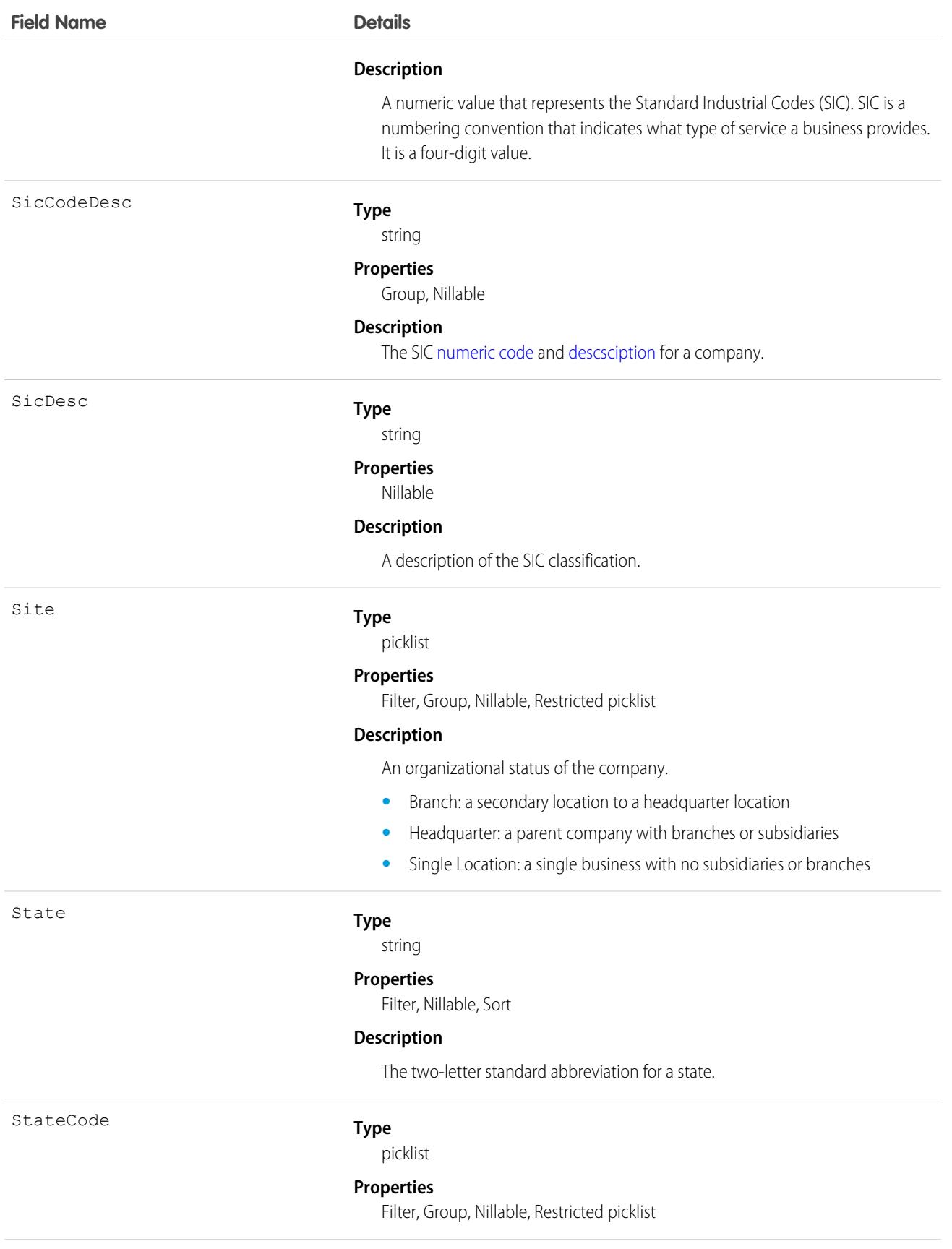

<span id="page-1465-0"></span>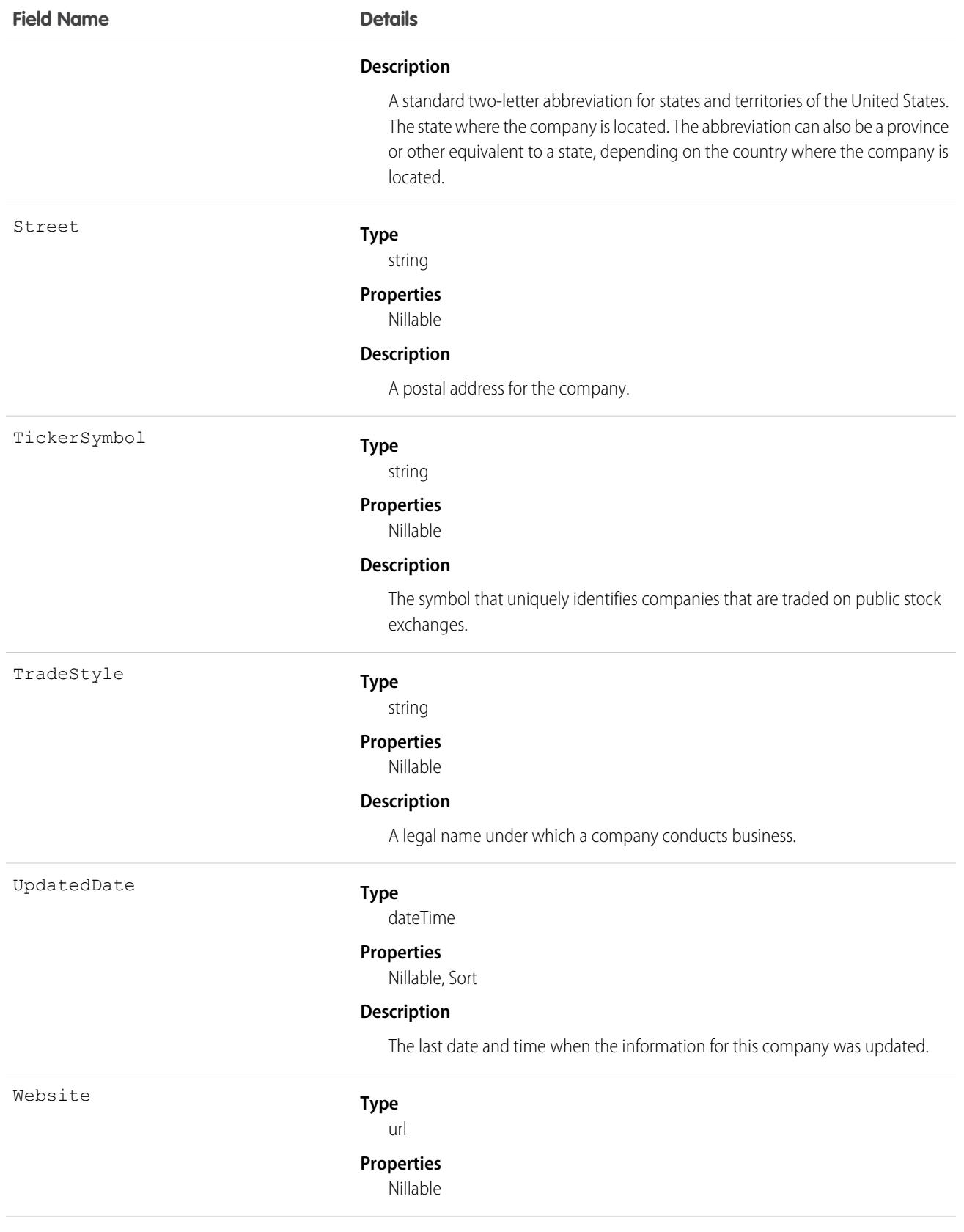

<span id="page-1466-0"></span>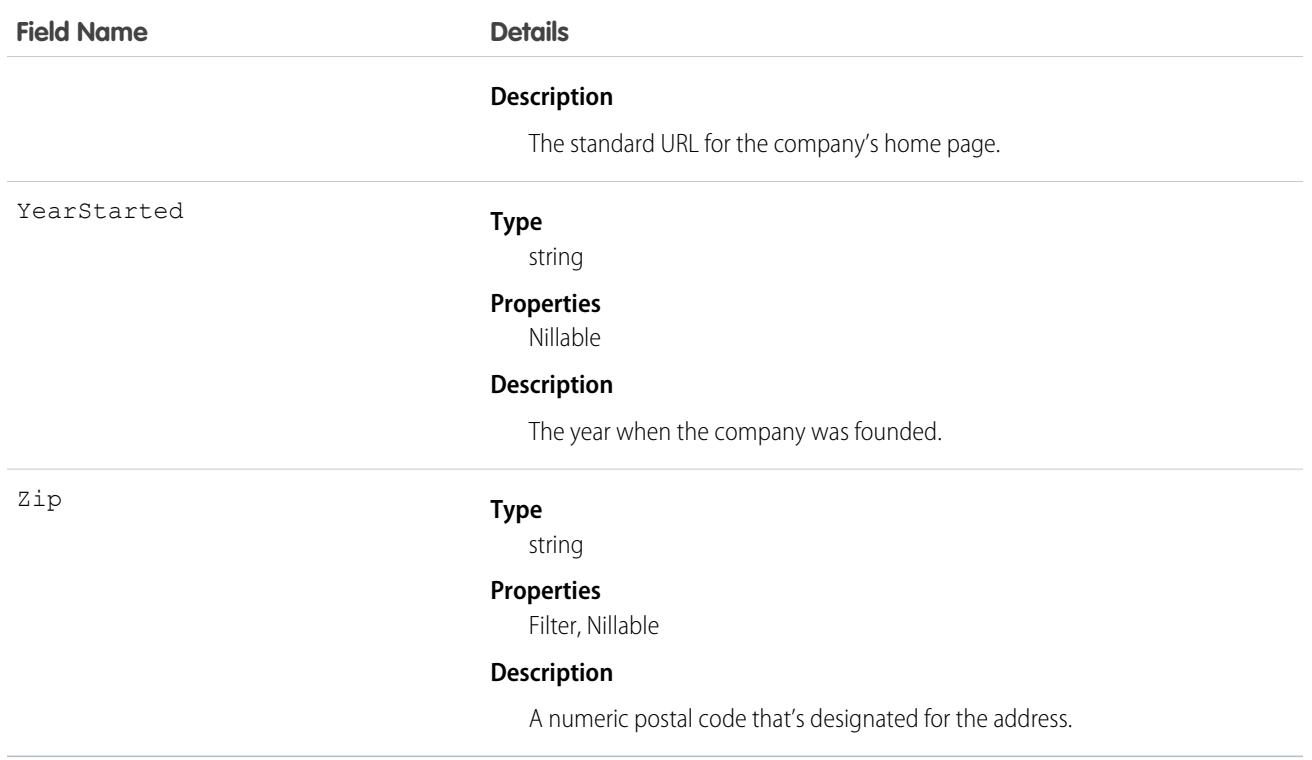

Use the DatacloudCompany object to search the Data.com database for companies with the specific criteria that you enter. Use this object to find company records that you are interested in purchasing for your organization. Data.com APIs use the term "company," which is similar to Salesforce term "accounts."

Important: DatacloudCompany can't be used in Apex test methods, because an external web service call is required to access it. These calls are not allowed in Apex test methods.

# **DatacloudContact**

The fields and properties for Data.com contact records. This object is available in API version 30.0 or later.

 $\left( \mathbf{z}\right)$ Note: When your Data.com Prospector or Data.com Clean contract expires, Data.com features, objects, and fields are removed from your org.

To support customers' needs around compliance and to remain a leader in trust and privacy, Salesforce removed all contact data from the Data.com service on February 1, 2021.

For more information, see [Data.com Prospector and Clean Retirement](https://help.salesforce.com/articleView?id=000270376&language=en_US&type=1).

### Supported Calls

describeSObjects(), query()

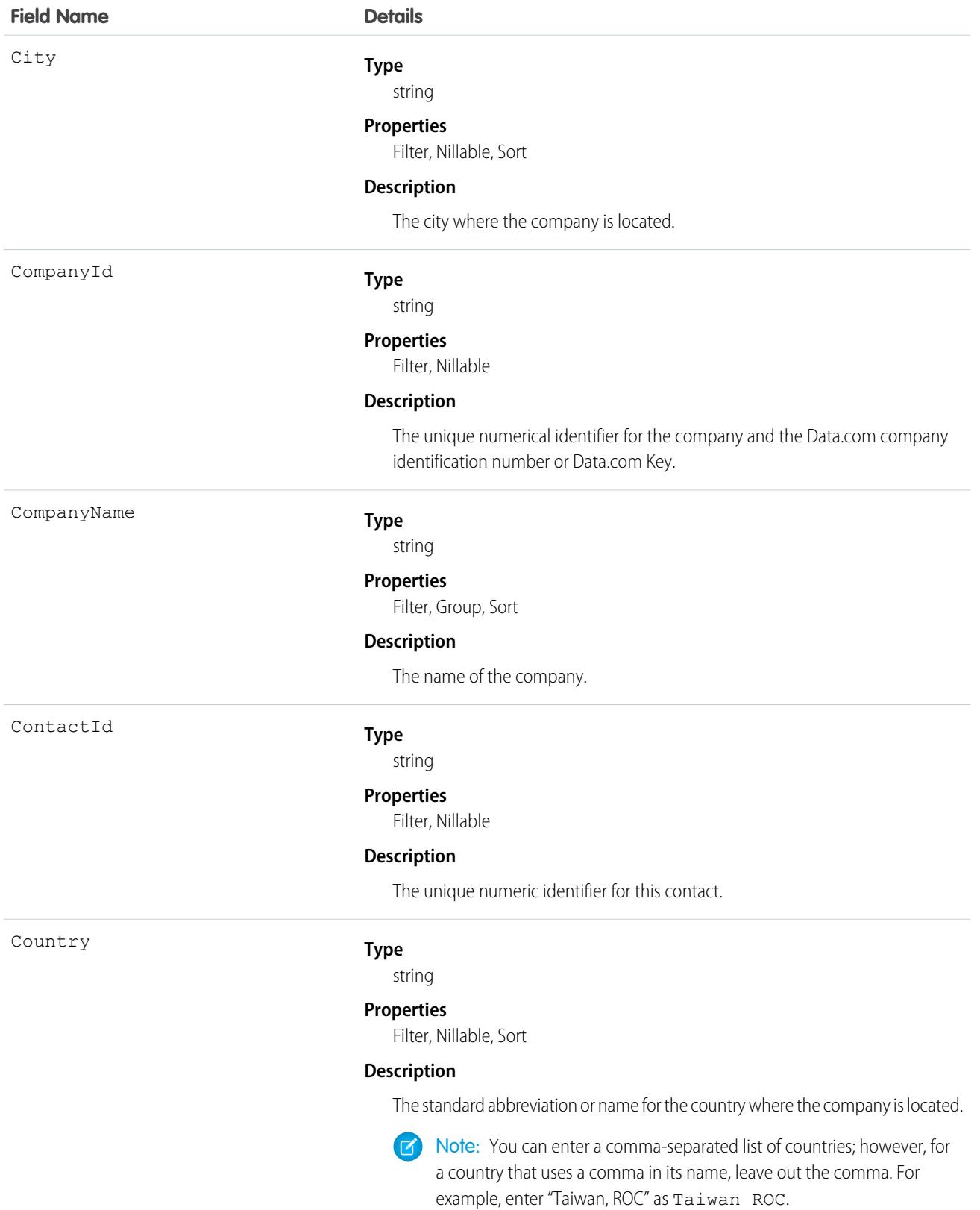

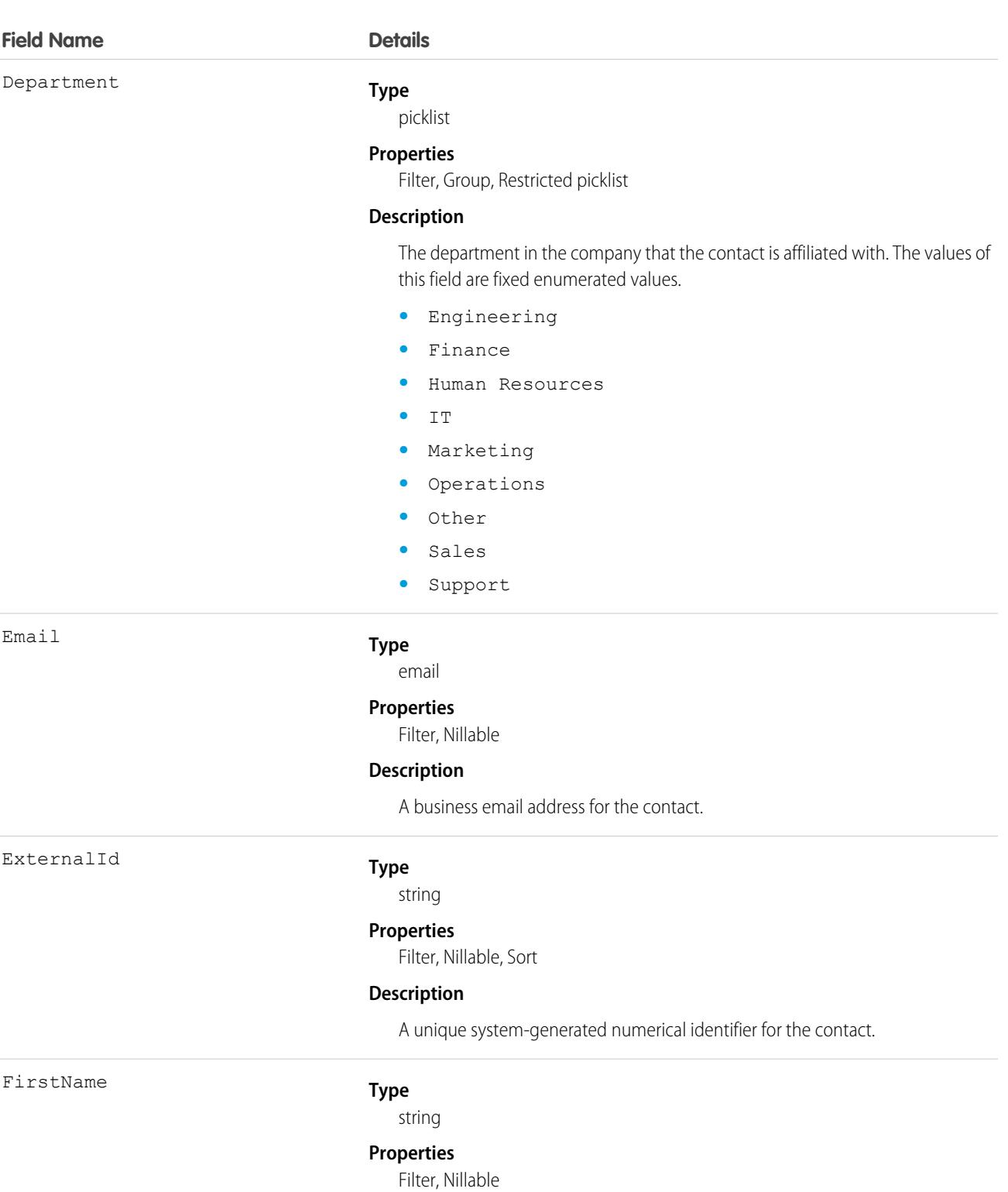

### **Description**

The first name of the contact.

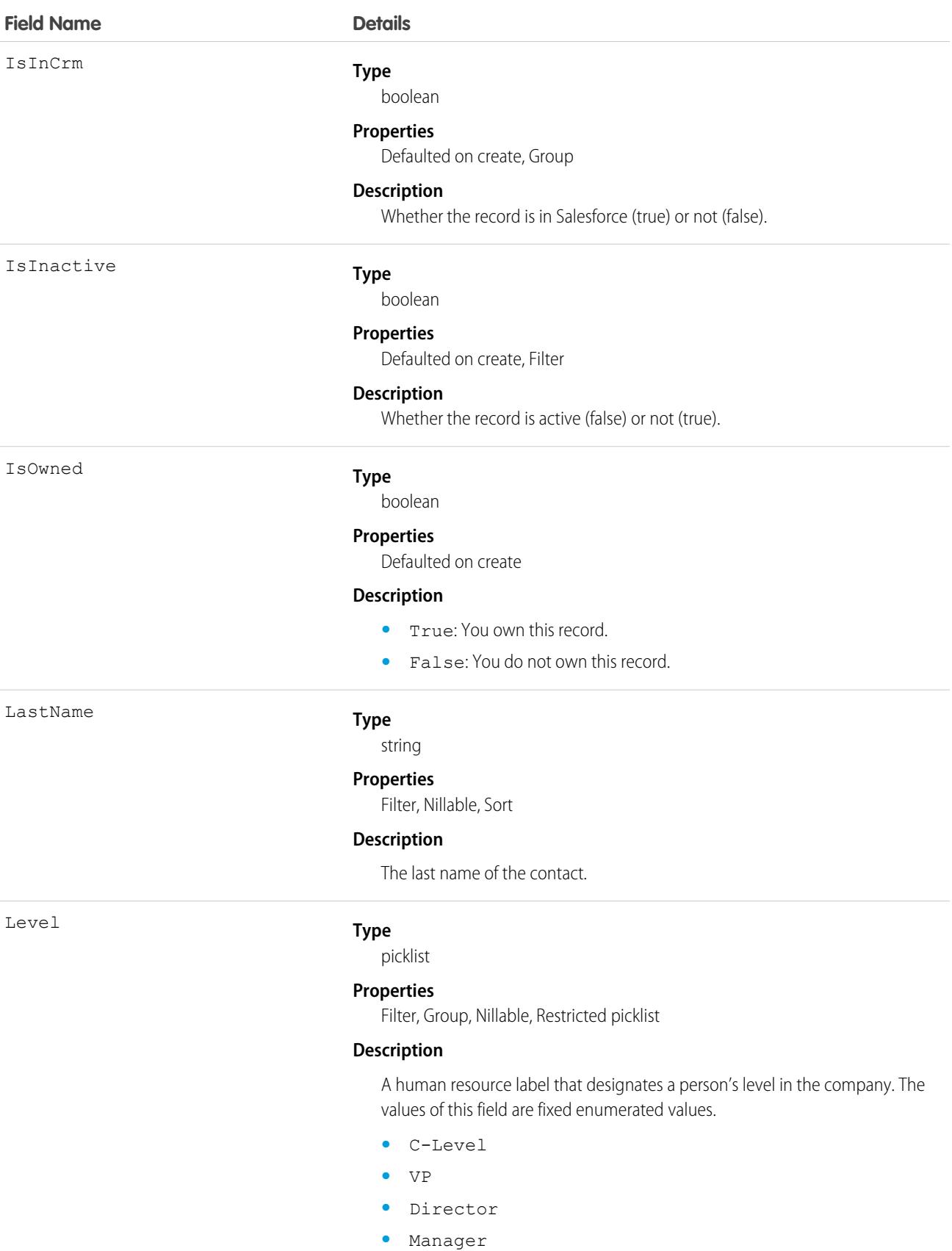

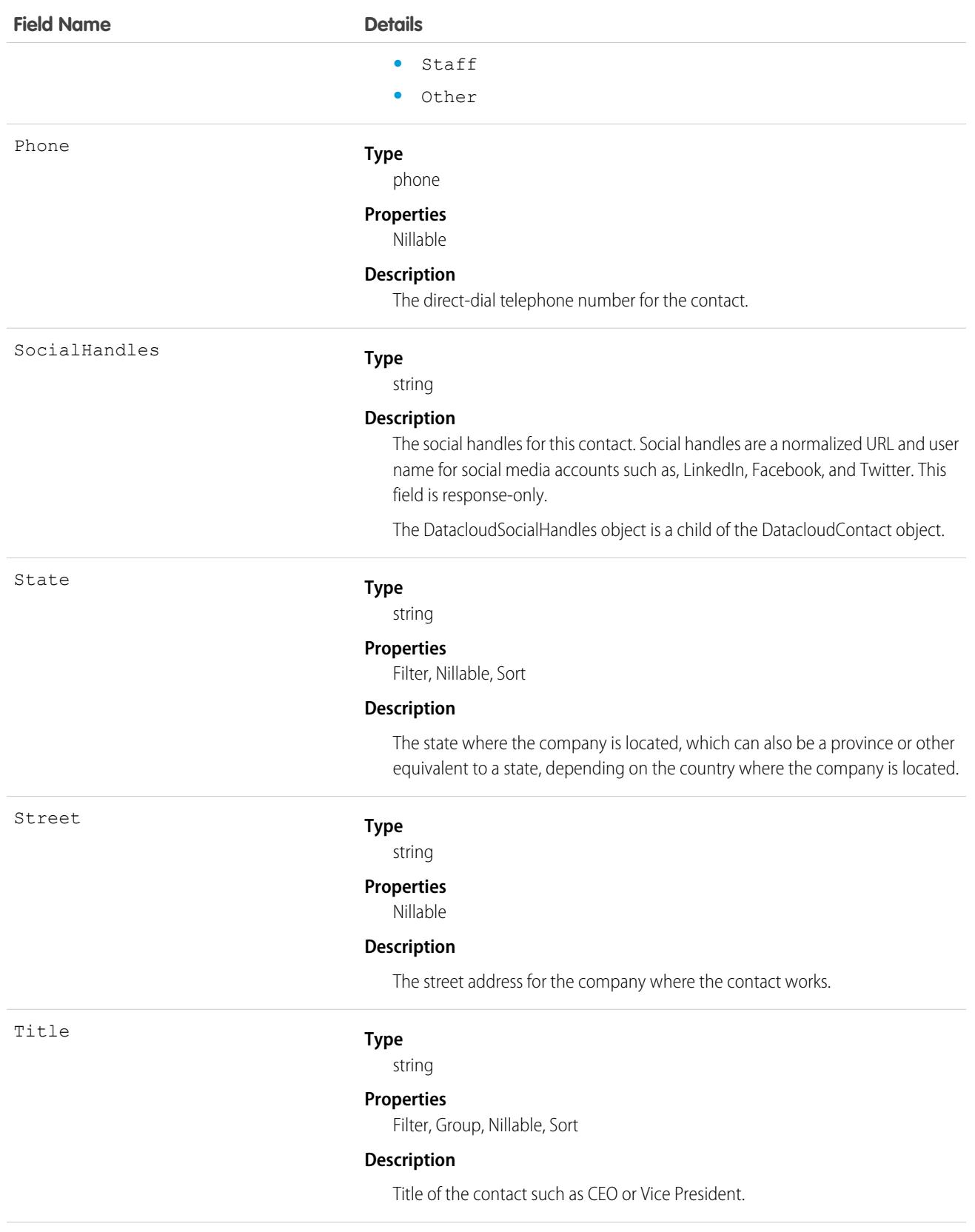

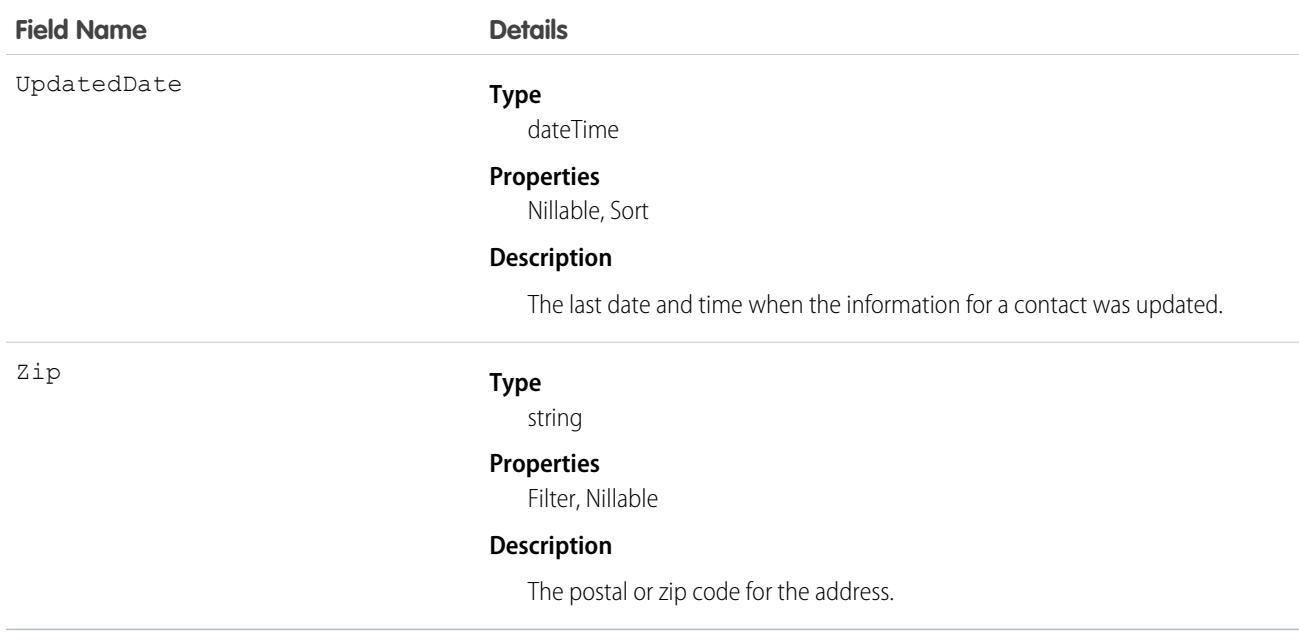

This object searches the Data.com database for contacts with the specific criteria that you enter. Use this object to find contact records that you are interested in purchasing for your organization.

 $\mathbf \Omega$ Important: DatacloudContact can't be used in Apex test methods, because an external web service call is required to access it. These calls are not allowed in Apex test methods.

# DatacloudDandBCompany

Represents a set of read-only fields that are used to return D&B company data from Data.com API calls. This object is available in API version 30.0 or later.

Note: When your Data.com Prospector or Data.com Clean contract expires, Data.com features, objects, and fields will be removed from your org.

To support customers' needs around compliance and to remain a leader in trust and privacy, Salesforce removed all contact data from the Data.com service on February 1, 2021.

For more information, see [Data.com Prospector and Clean Retirement](https://help.salesforce.com/articleView?id=000270376&language=en_US&type=1).

# Supported Calls

describeSObjects(), query()

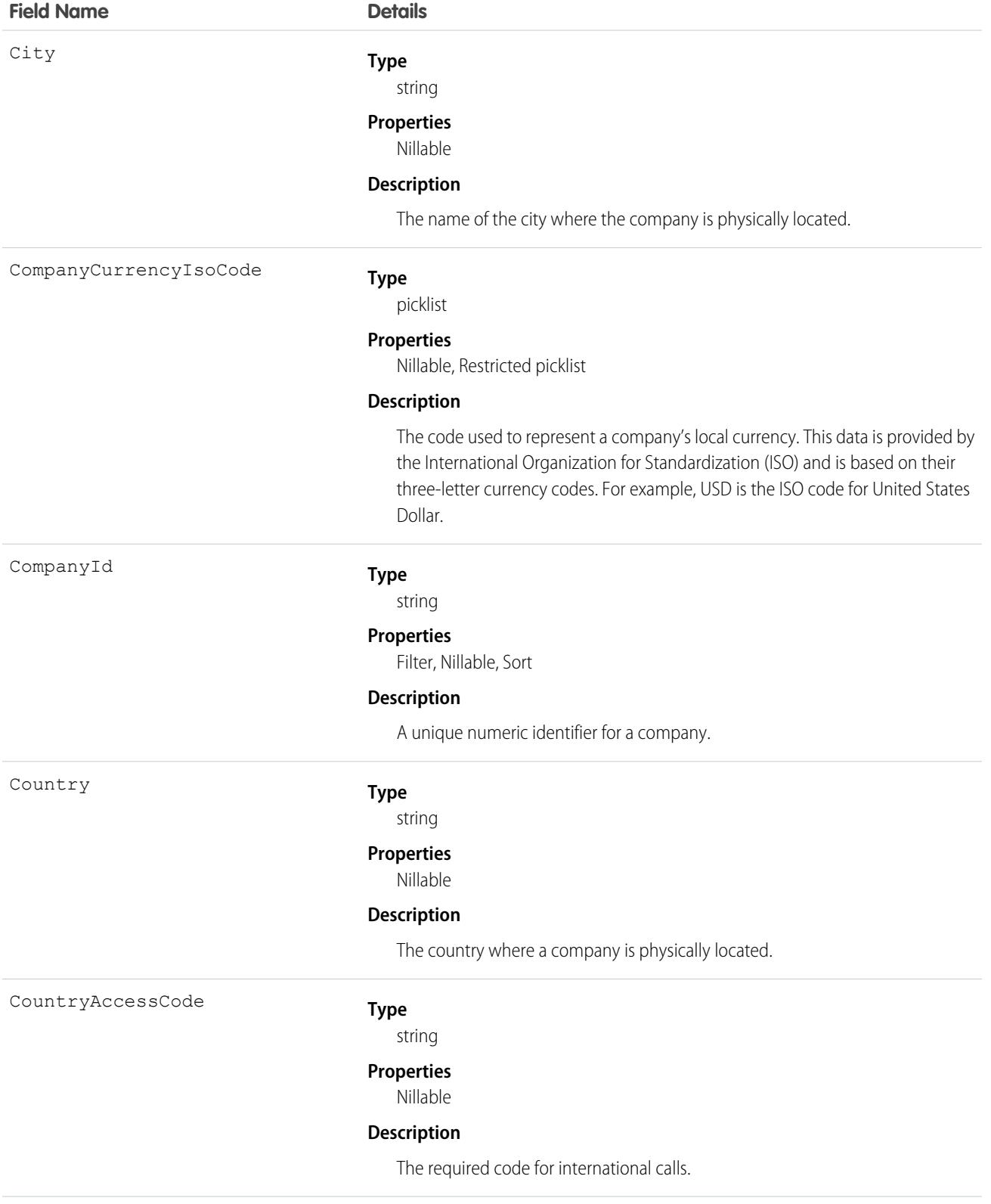

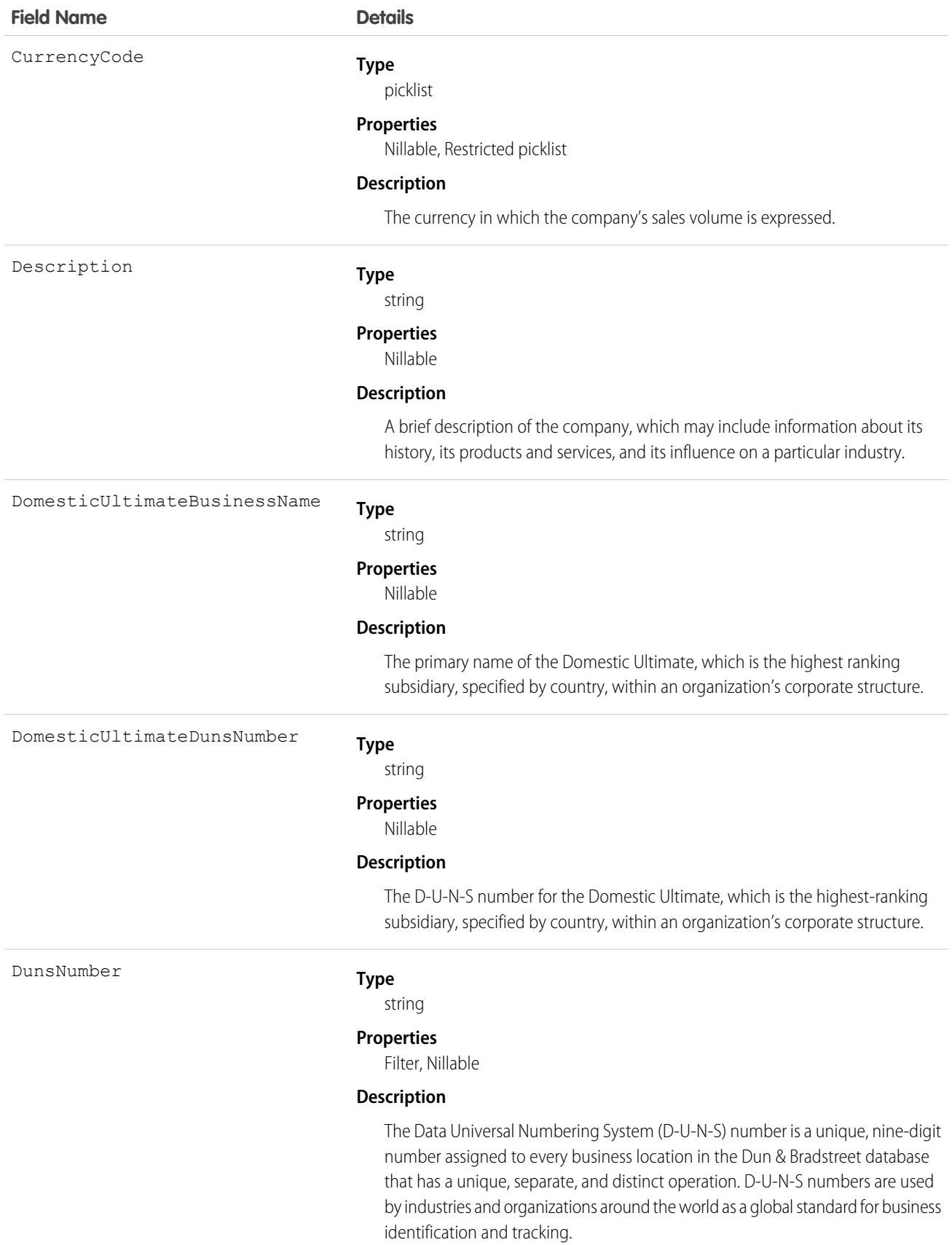

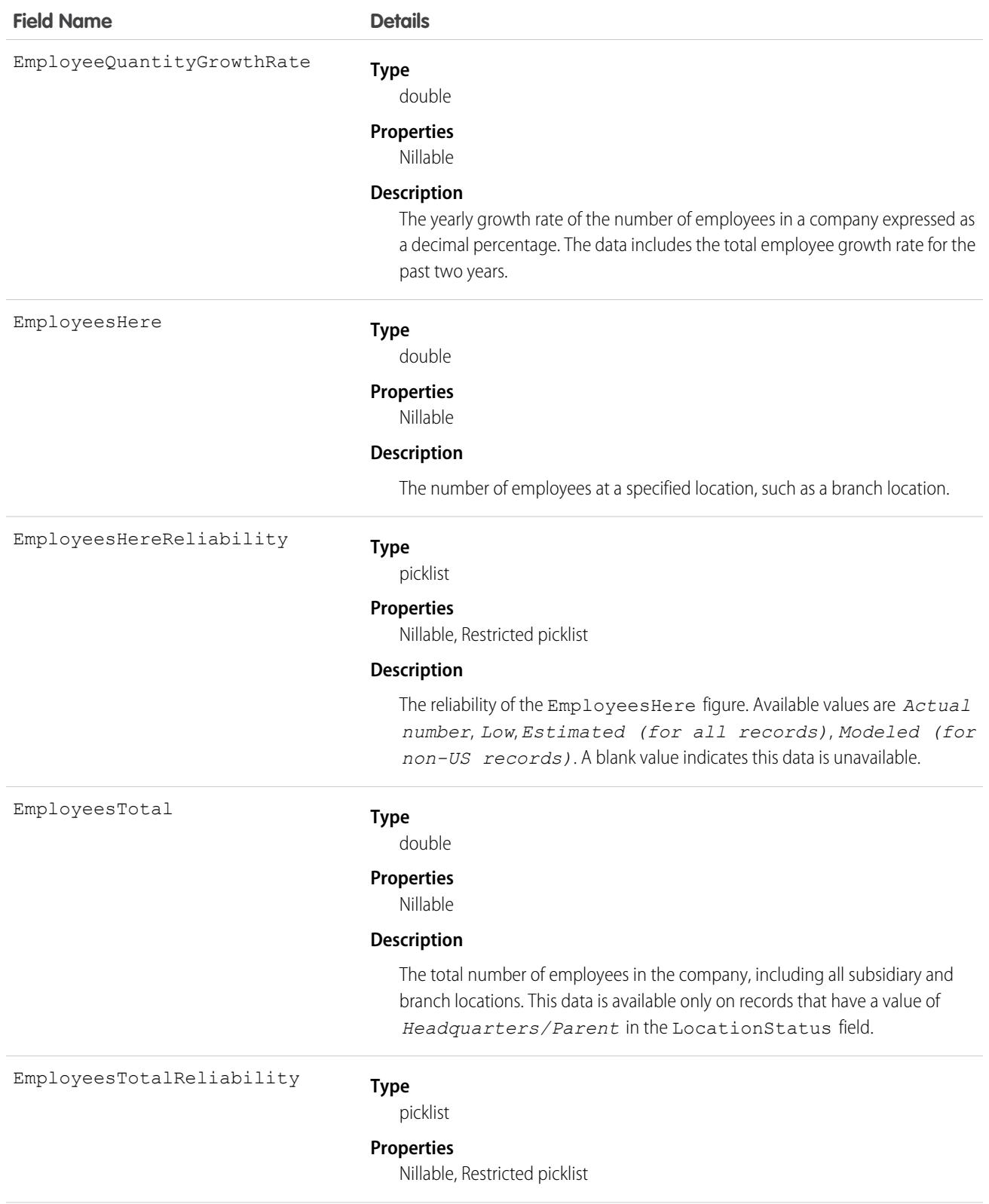

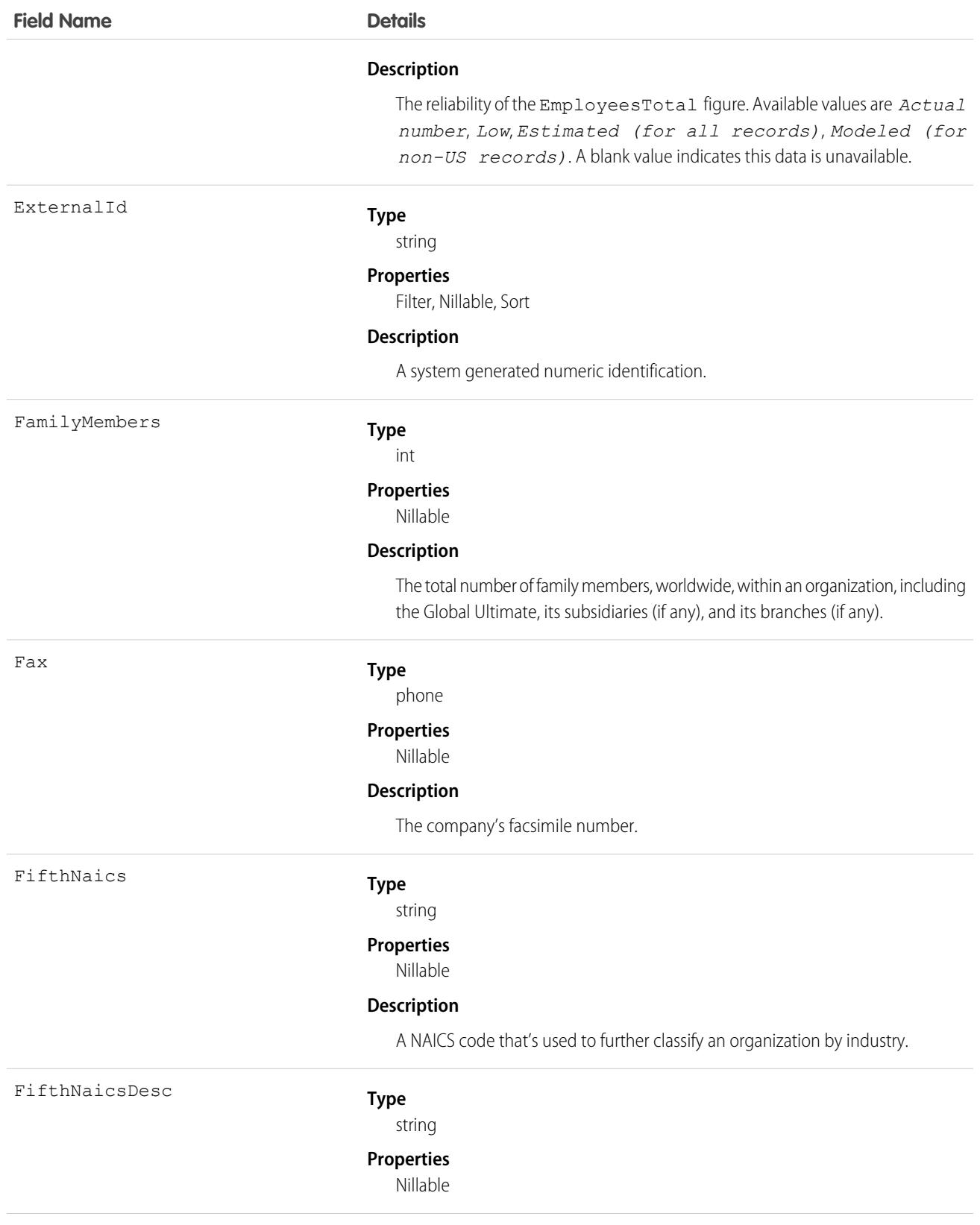
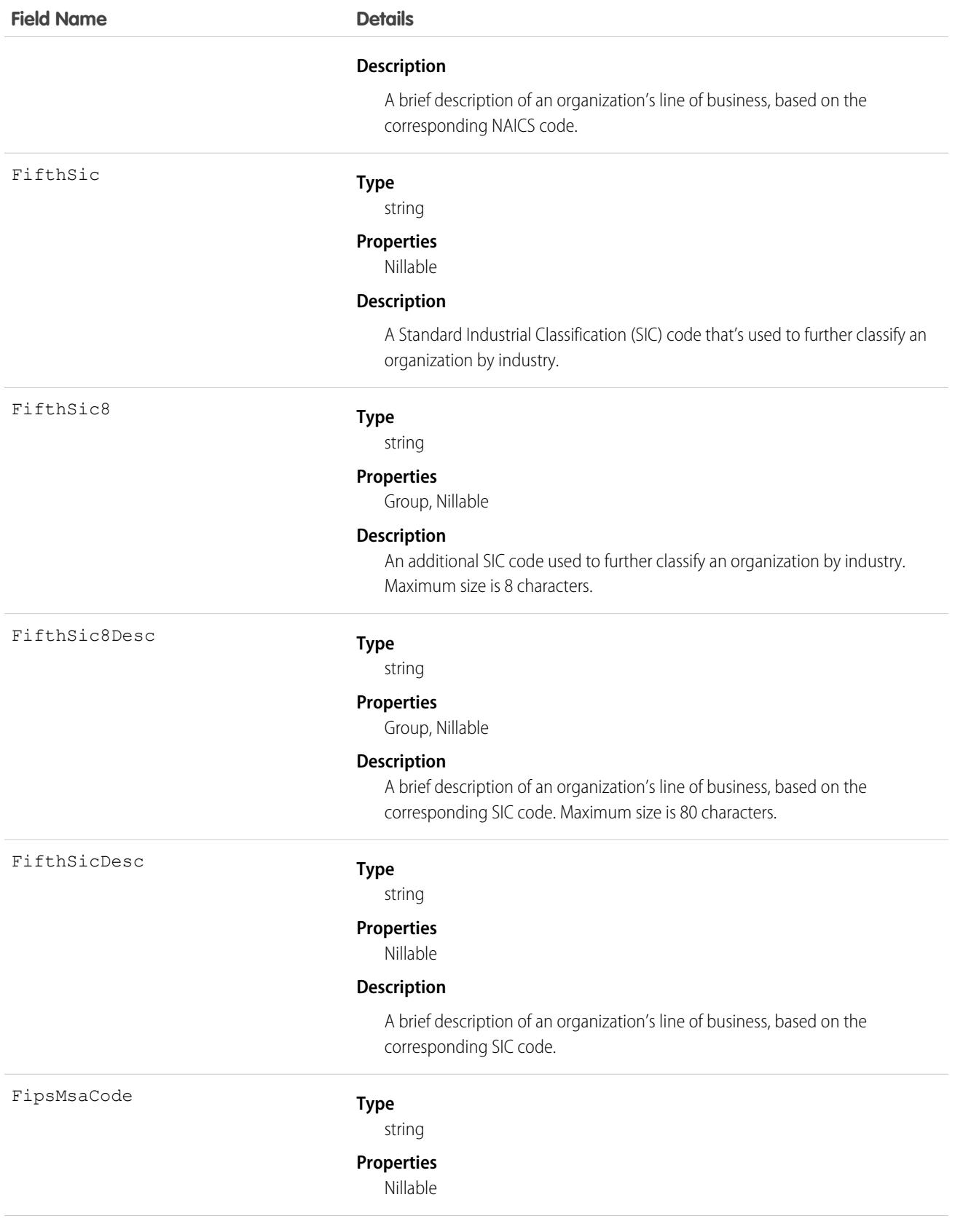

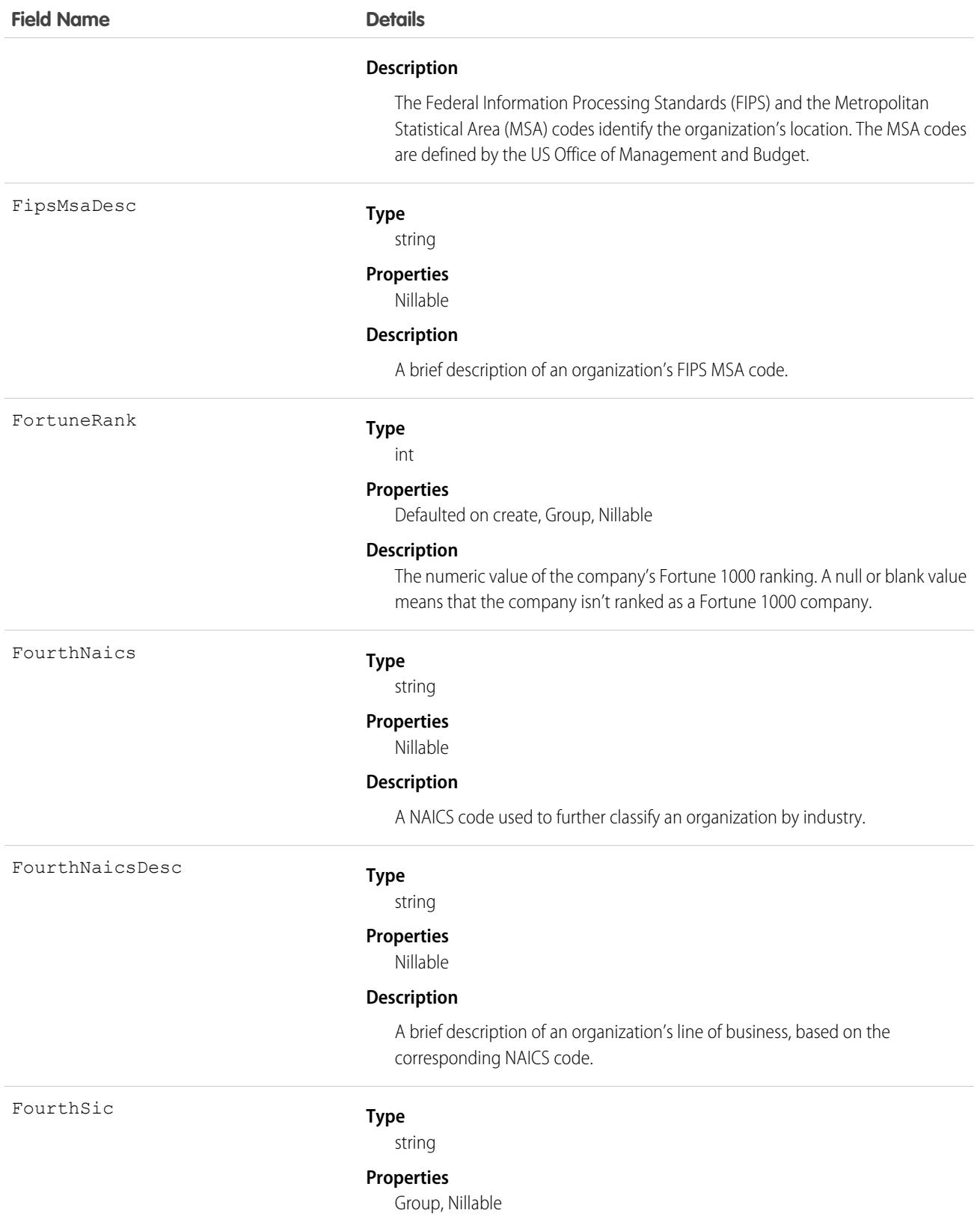

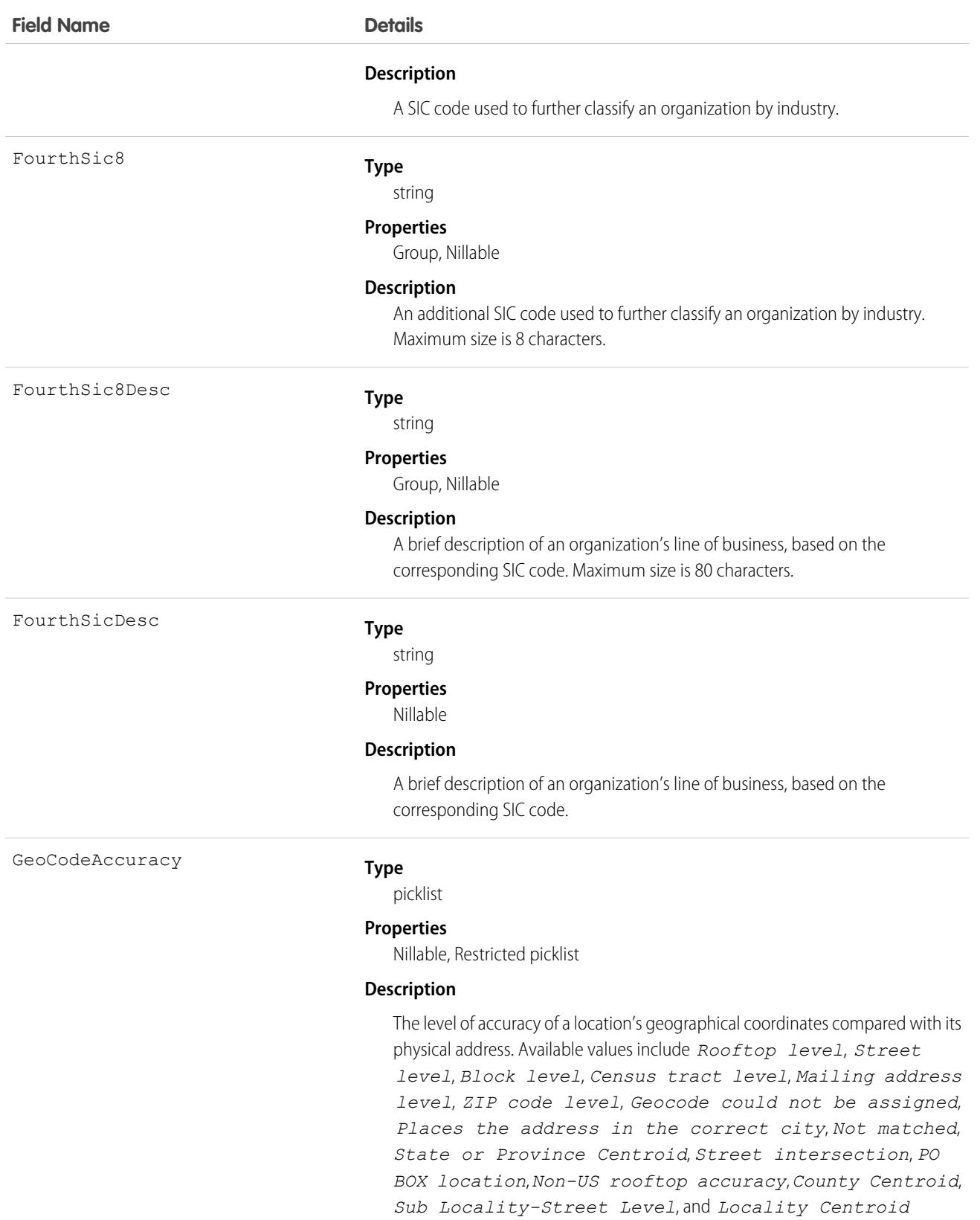

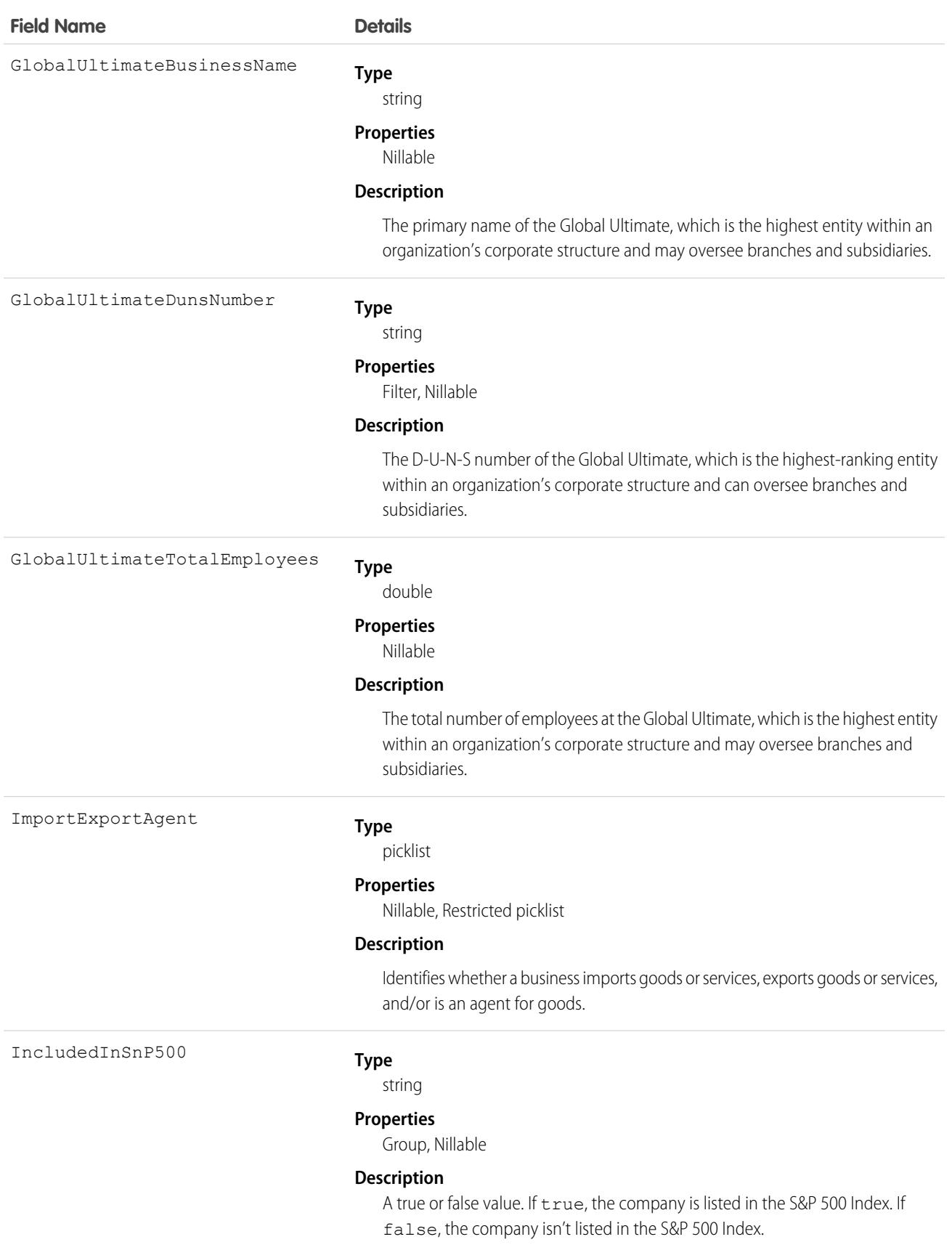

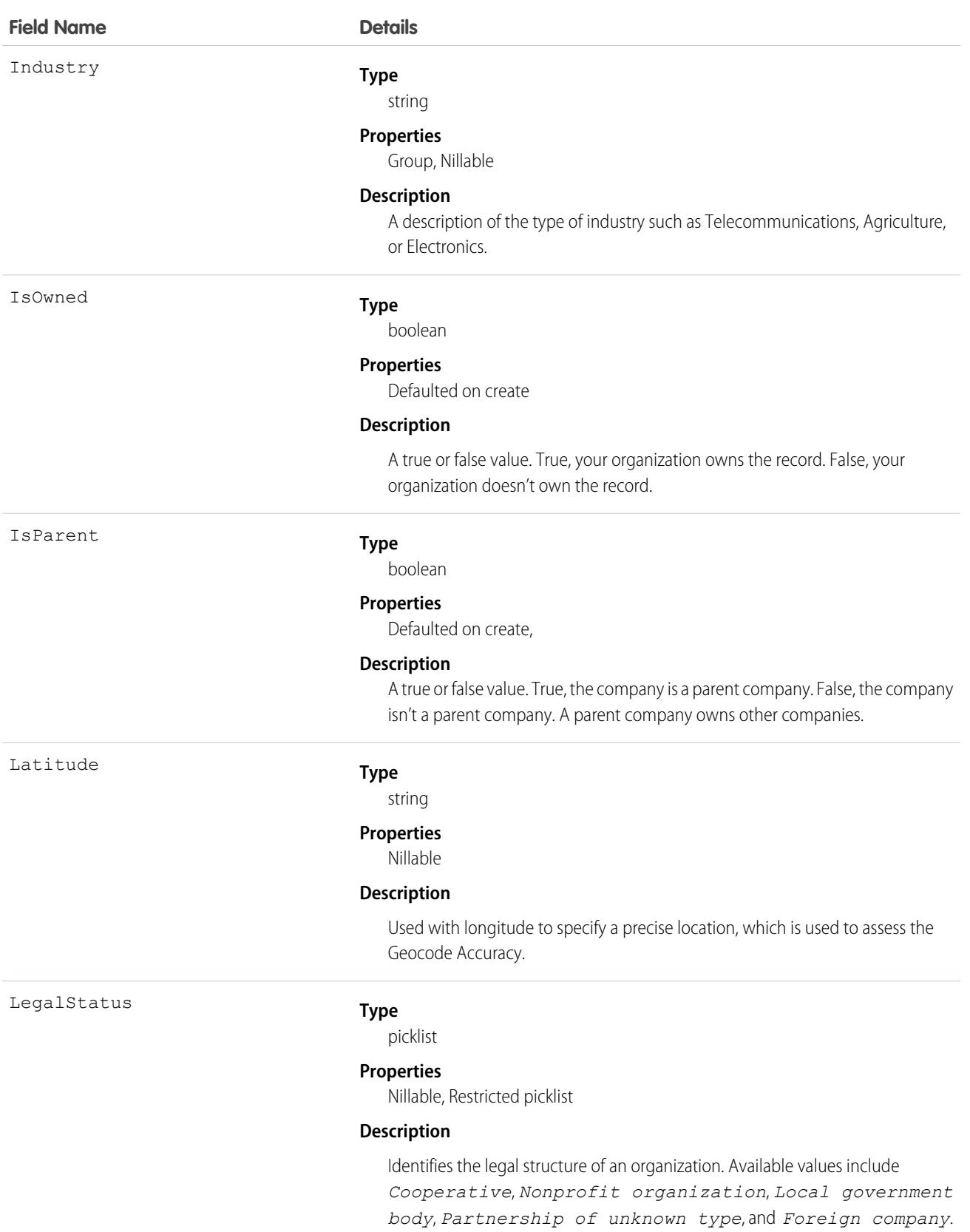

#### **Field Name Details**

LocationStatus

#### **Type**

picklist

#### **Properties**

Filter, Nillable, Restricted picklist

#### **Description**

Identifies the organizational status of a company. A numeric value represents each value.

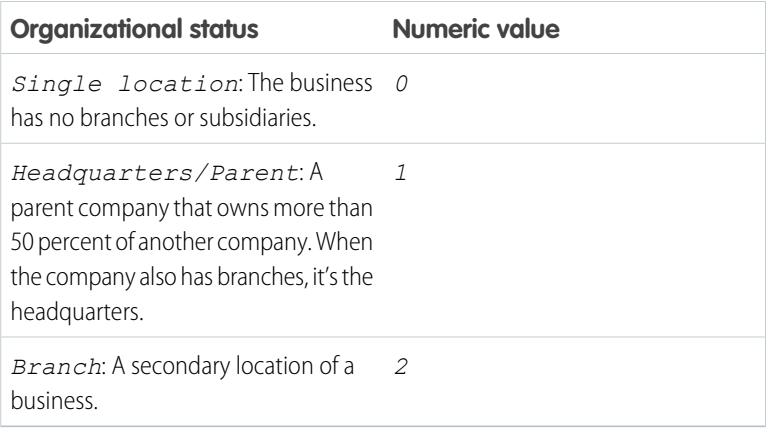

Note: Only the numeric value is accepted in an API request.  $\boldsymbol{G}$ 

#### Longitude

#### **Type**

string

#### **Properties**

Nillable

#### **Description**

Used with latitude to specify a precise location, which is used to assess the Geocode Accuracy.

MailingCity

#### **Type**

#### string

**Properties** Nillable

#### **Description**

The city where a company has its mail delivered.

MailingCountry

#### **Type**

string

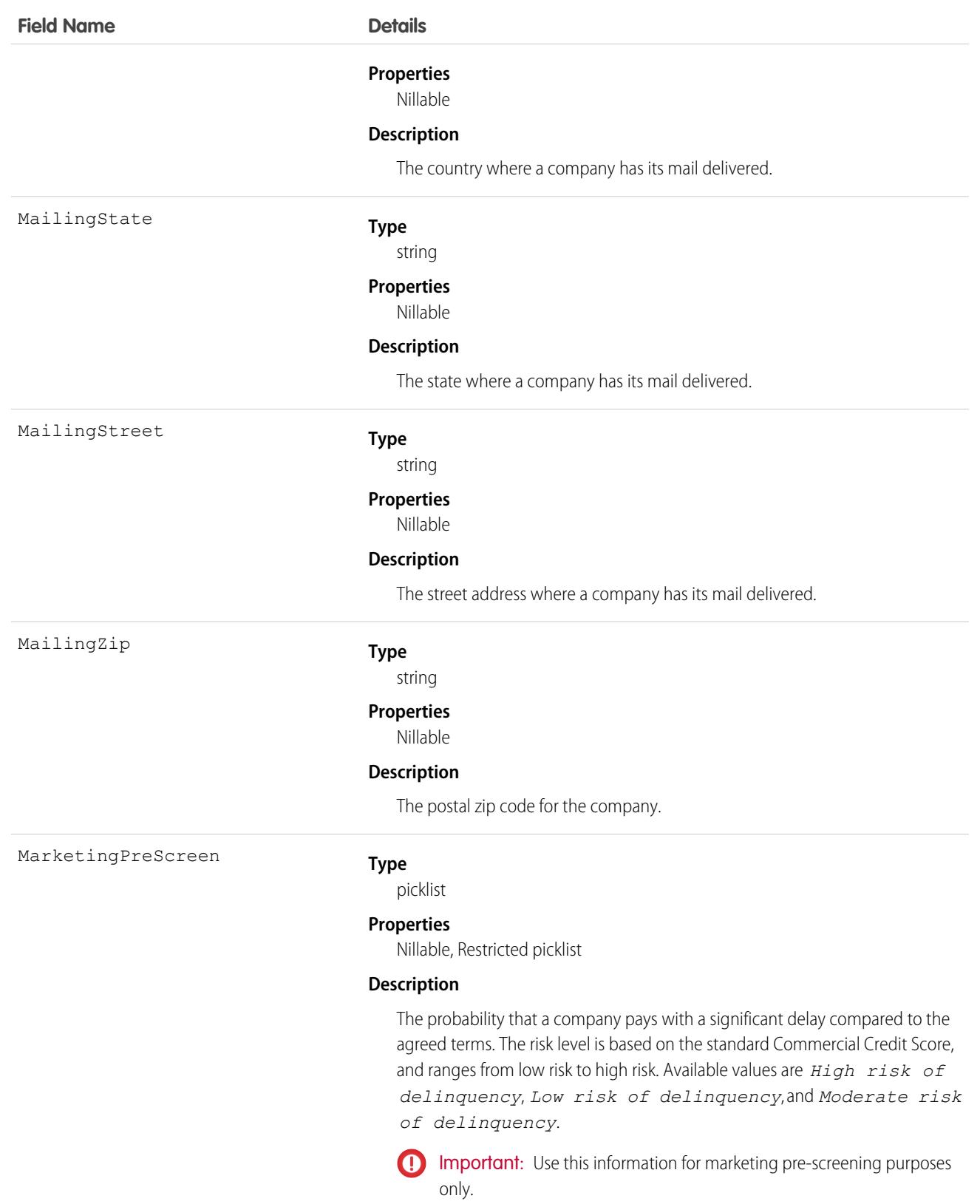

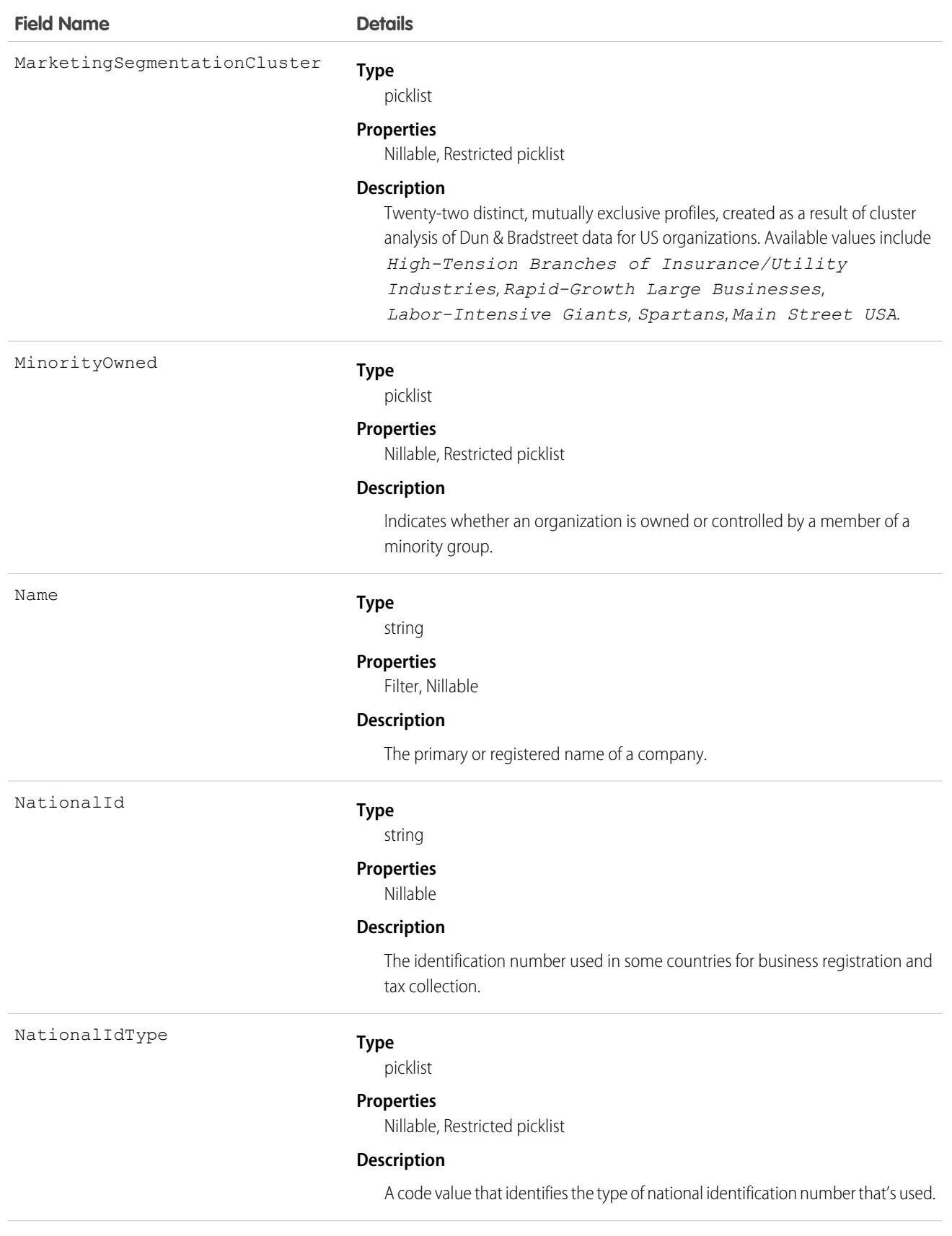

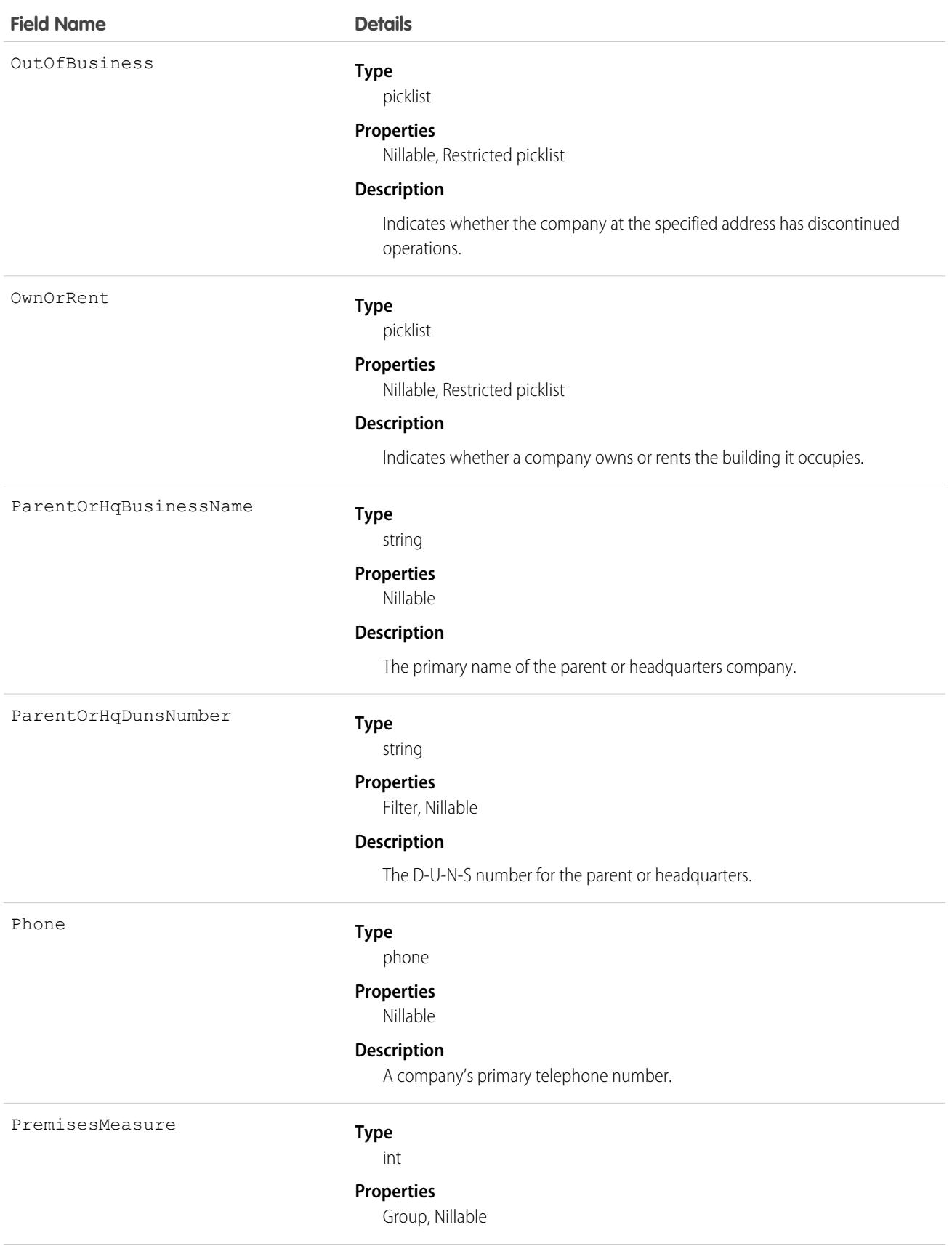

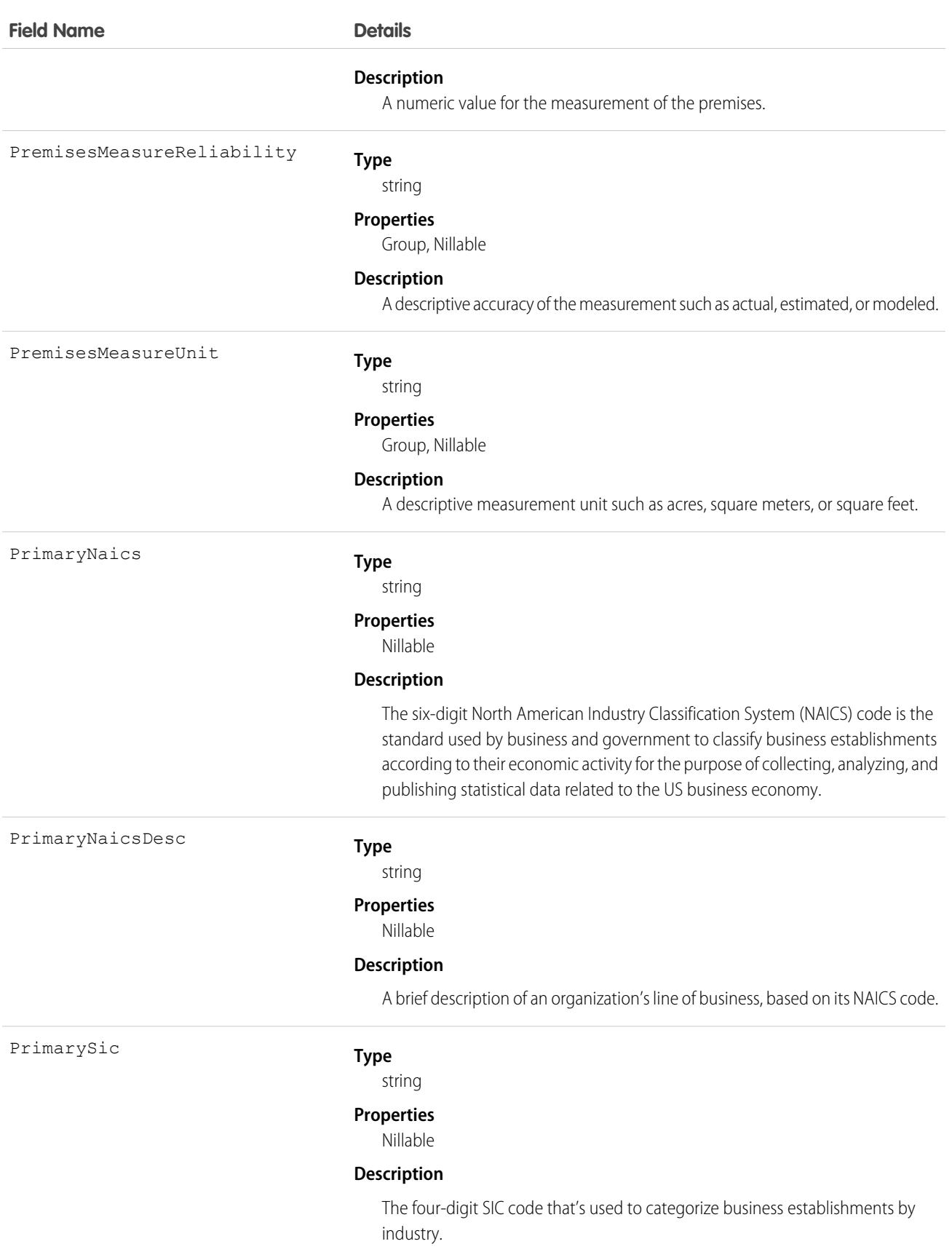

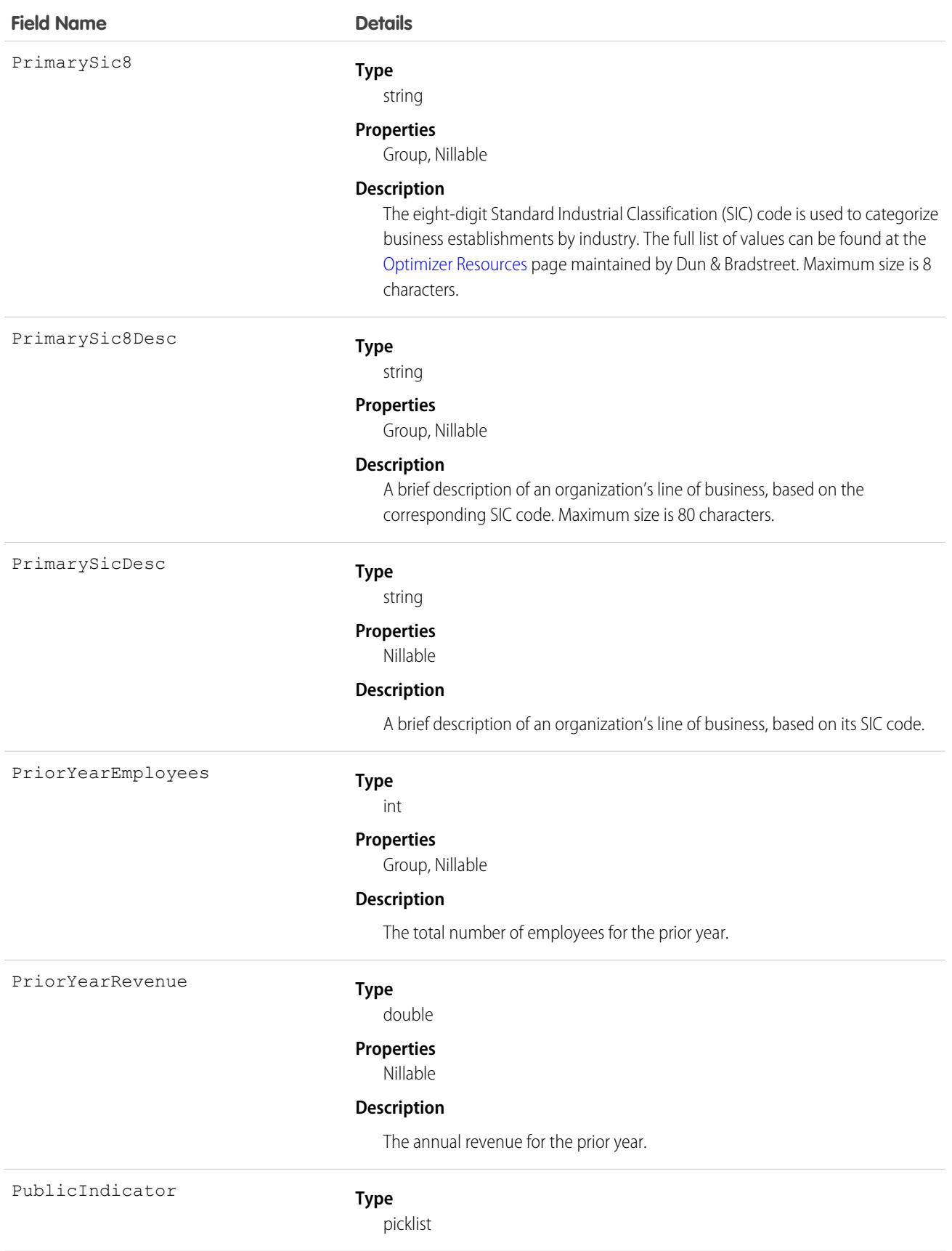

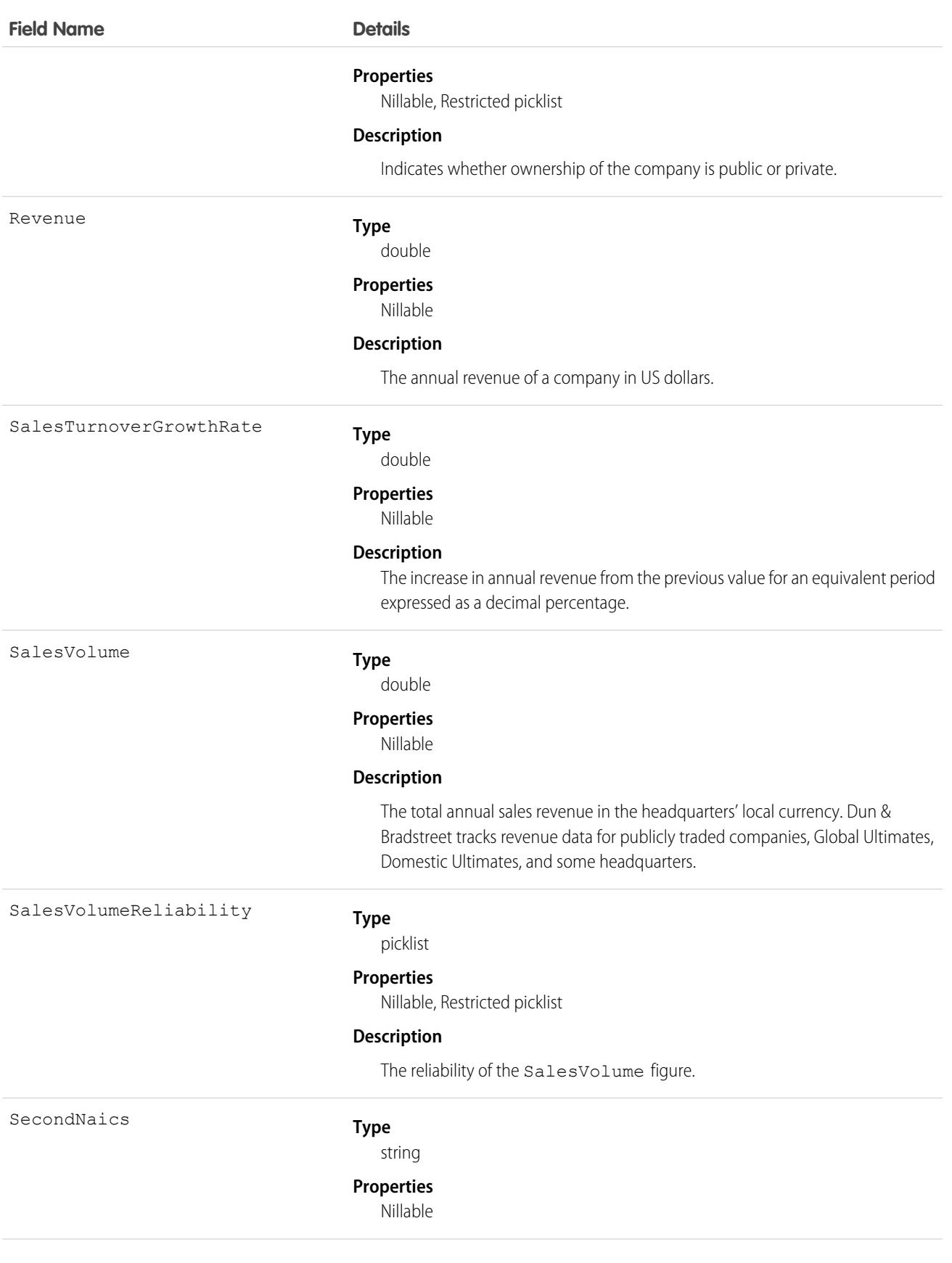

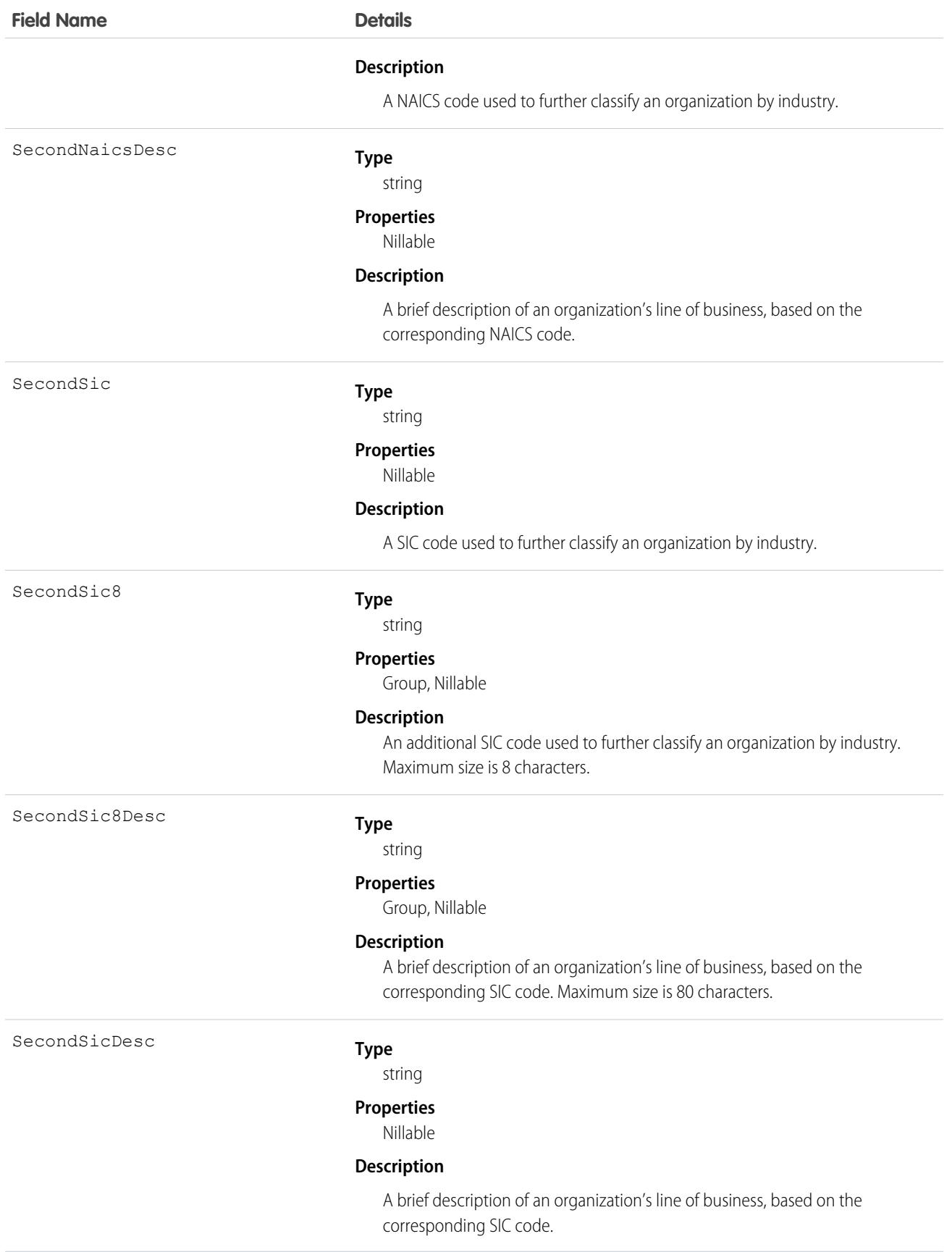

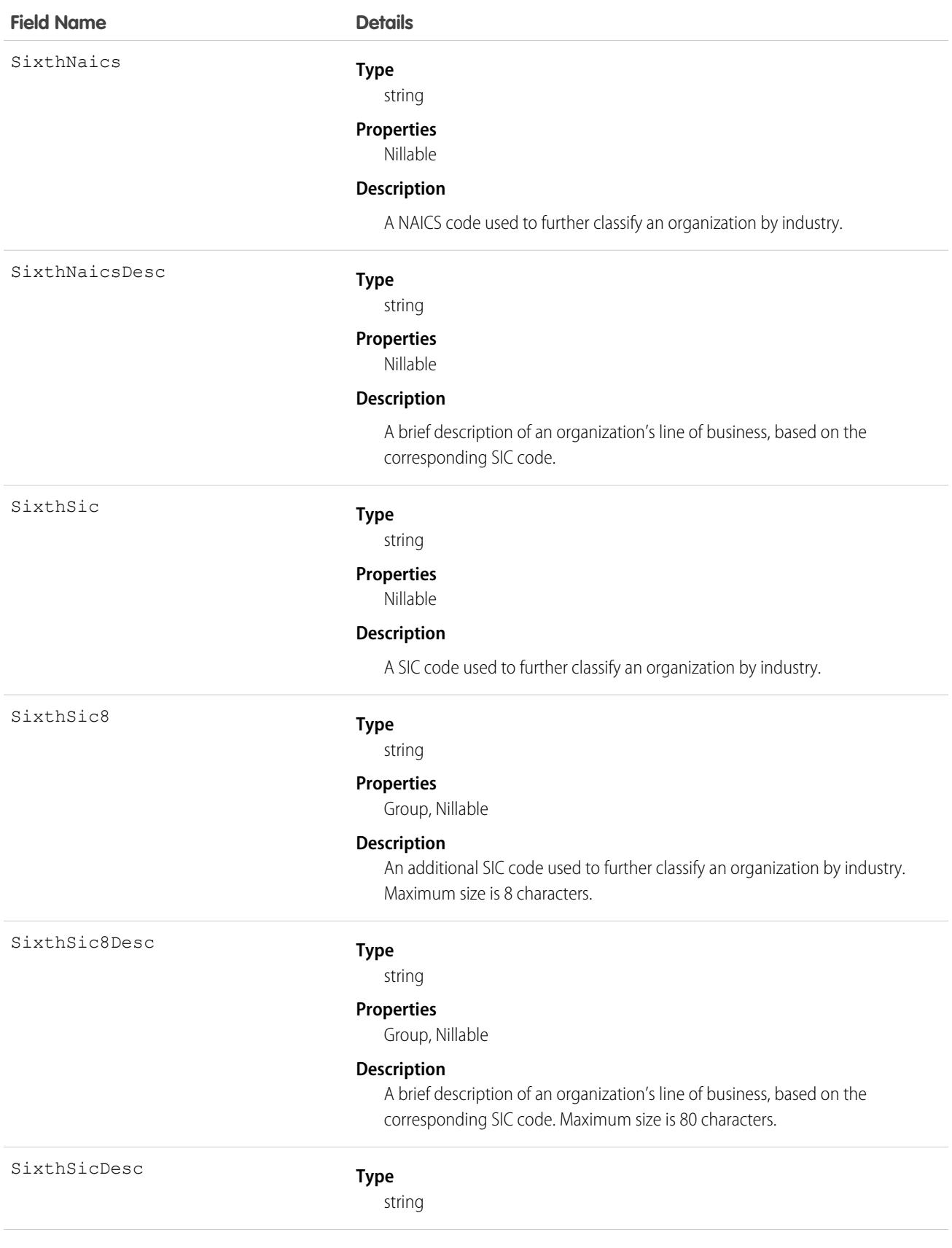

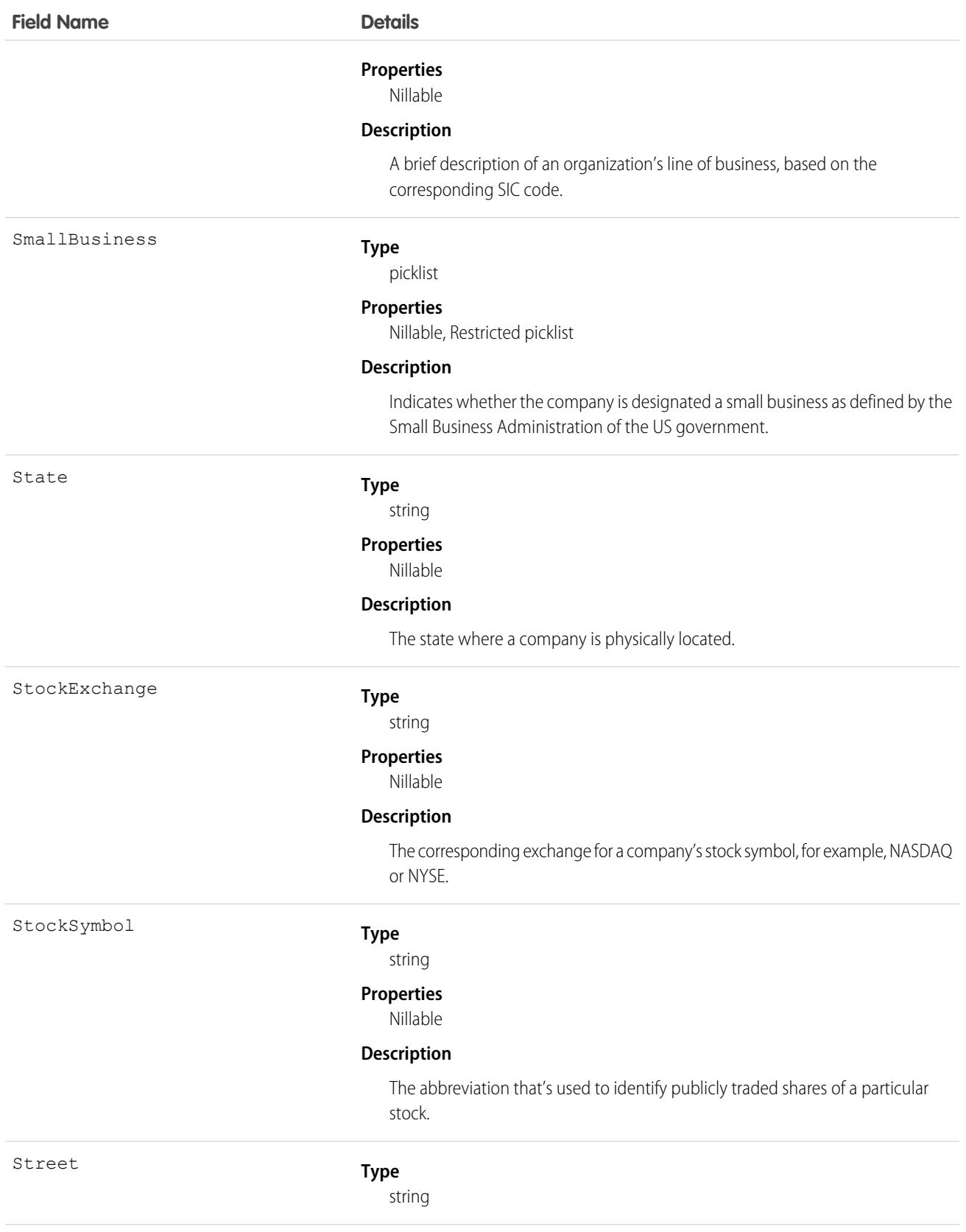

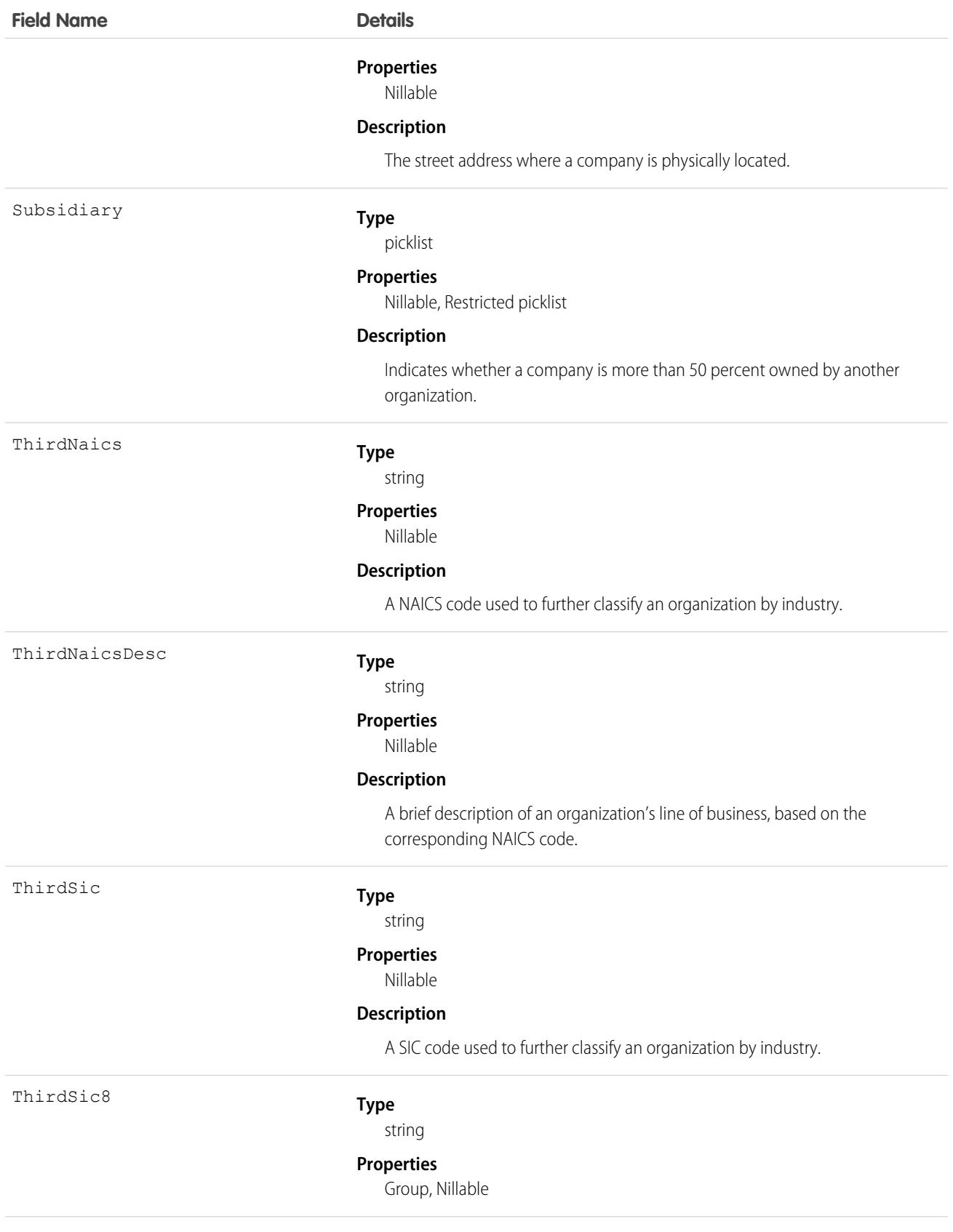

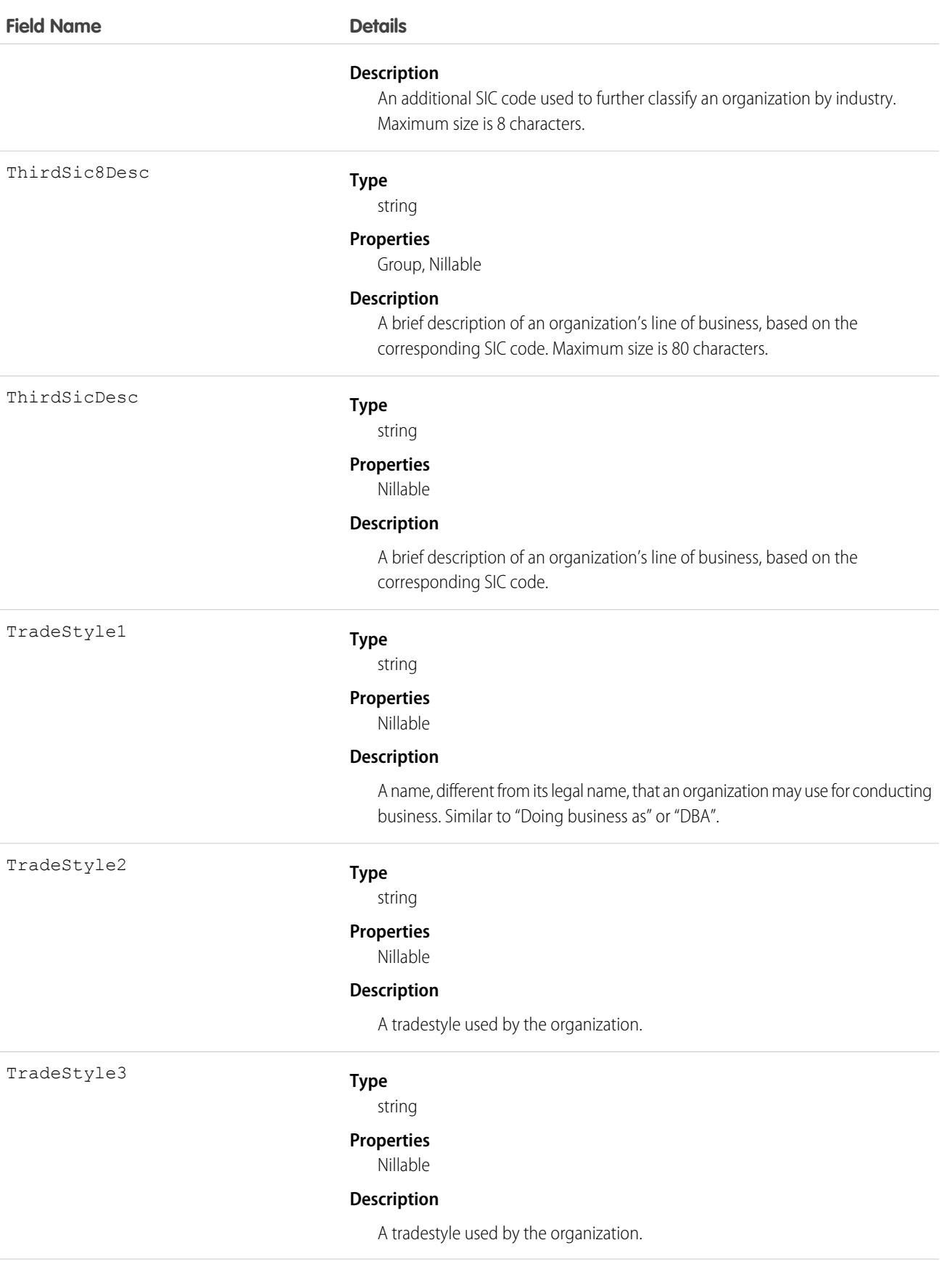

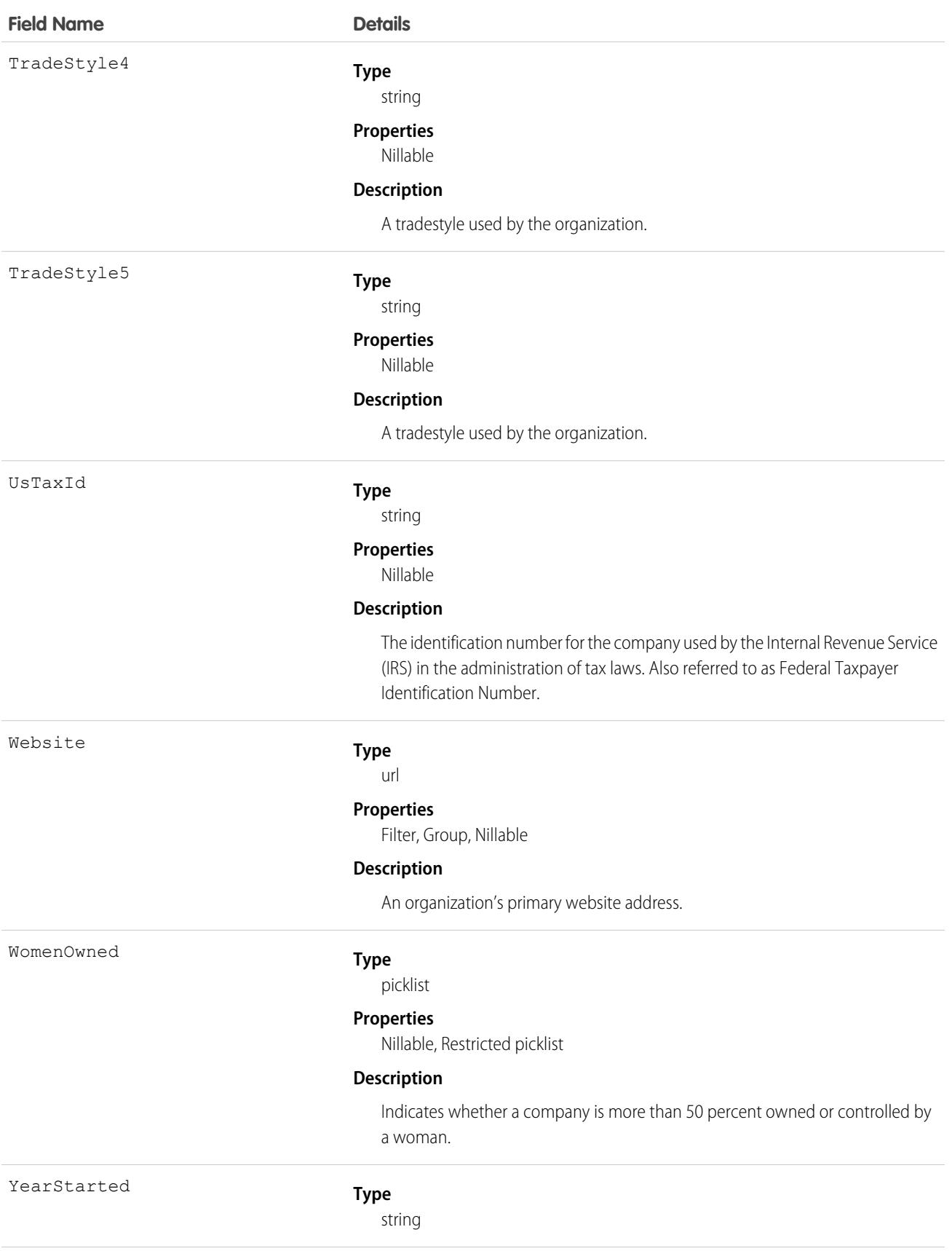

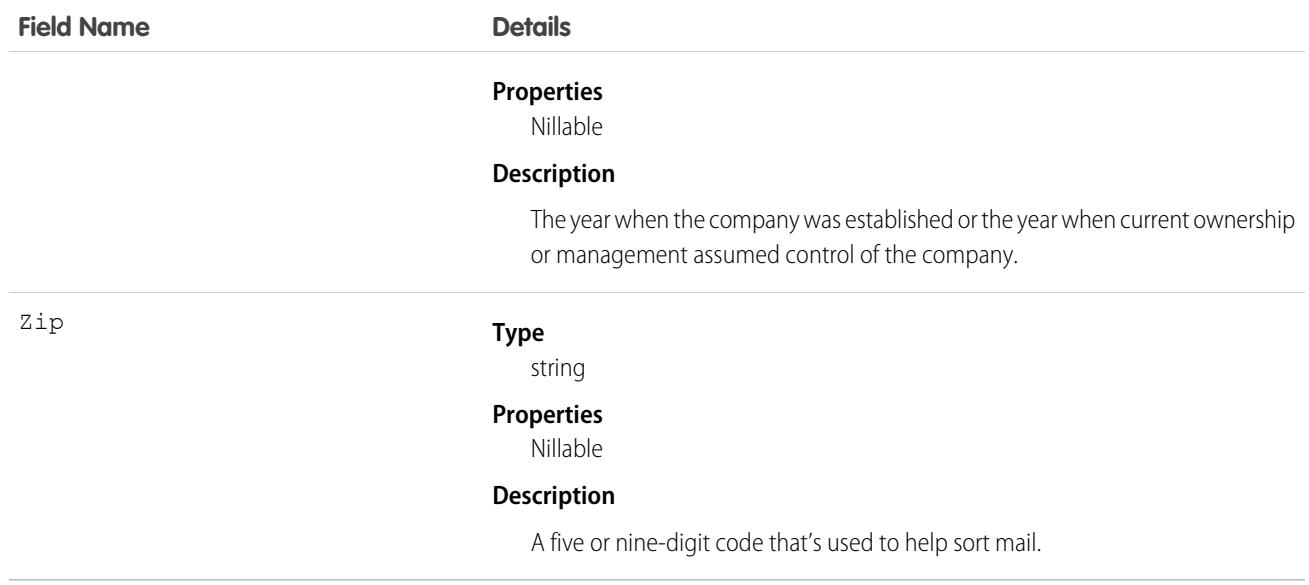

Use this object to return D&B Company information. These fields are read-only.

Important: DatacloudDandBCompany can't be used in Apex test methods, because an external web service call is required to access it. These calls are not allowed in Apex test methods.

# DatacloudOwnedEntity

Represents fields in the DatacloudOwnedEntity object. The DatacloudOwnedEntity object tracks user-purchased records. This object is available in API version 30.0 or later.

Note: When your Data.com Prospector or Data.com Clean contract expires, Data.com features, objects, and fields are removed  $\mathbb{Z}$ from your org.

To support customers' needs around compliance and to remain a leader in trust and privacy, Salesforce removed all contact data from the Data.com service on February 1, 2021.

For more information, see [Data.com Prospector and Clean Retirement](https://help.salesforce.com/articleView?id=000270376&language=en_US&type=1).

### Supported Calls

create(), describeSObjects(), getDeleted(), getUpdated(), query(), retrieve()

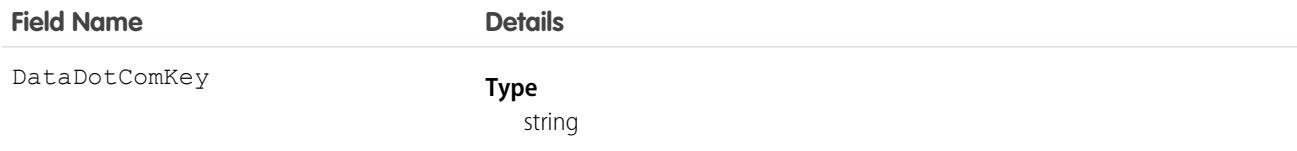

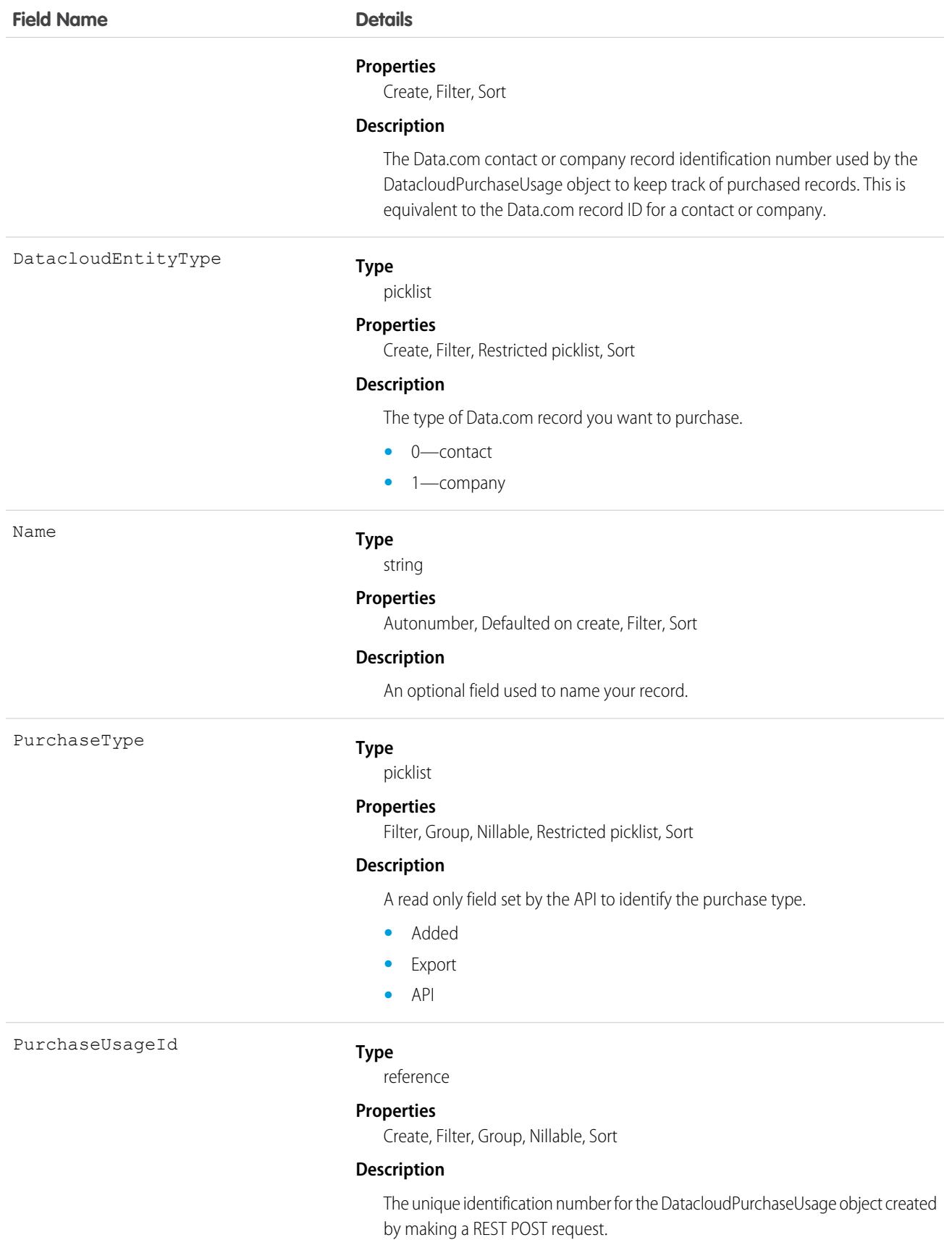

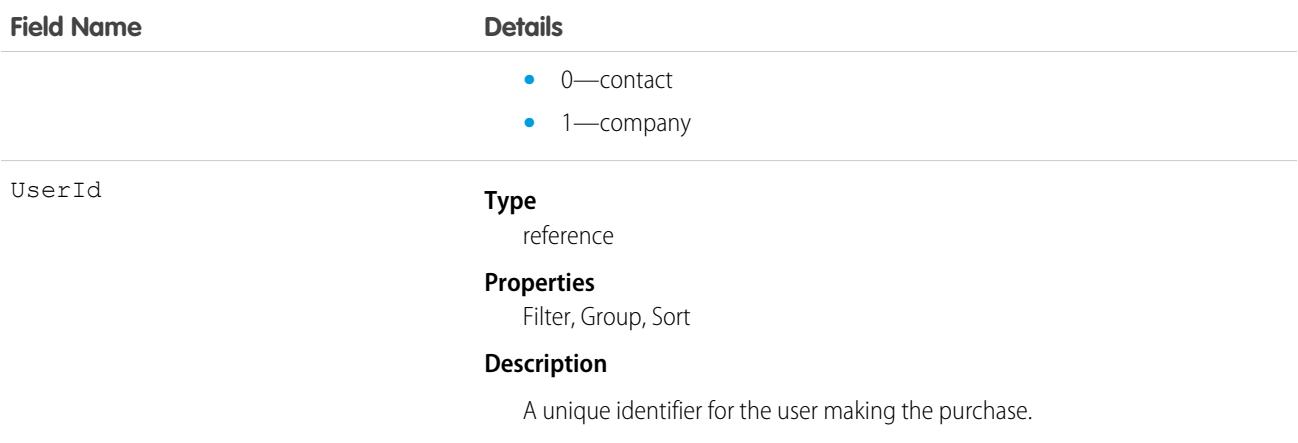

The Datacloud object that tracks records that are purchased and owned by a specific user.

## DatacloudPurchaseUsage

Represents an object used to identify and track Data.com record purchases. This object is available in API version 30.0 or later.

Note: When your Data.com Prospector or Data.com Clean contract expires, Data.com features, objects, and fields are removed from your org.

To support customers' needs around compliance and to remain a leader in trust and privacy, Salesforce removed all contact data from the Data.com service on February 1, 2021.

For more information, see [Data.com Prospector and Clean Retirement](https://help.salesforce.com/articleView?id=000270376&language=en_US&type=1).

### Supported Calls

create(), delete(), describeSObjects(), getDeleted(), getUpdated(), query(), retrieve(), undelete(), update(), upsert()

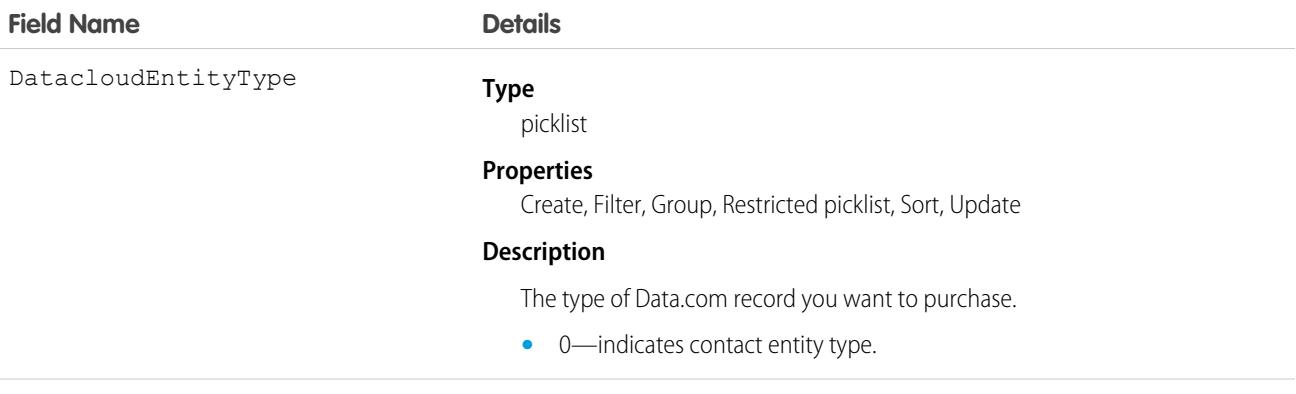

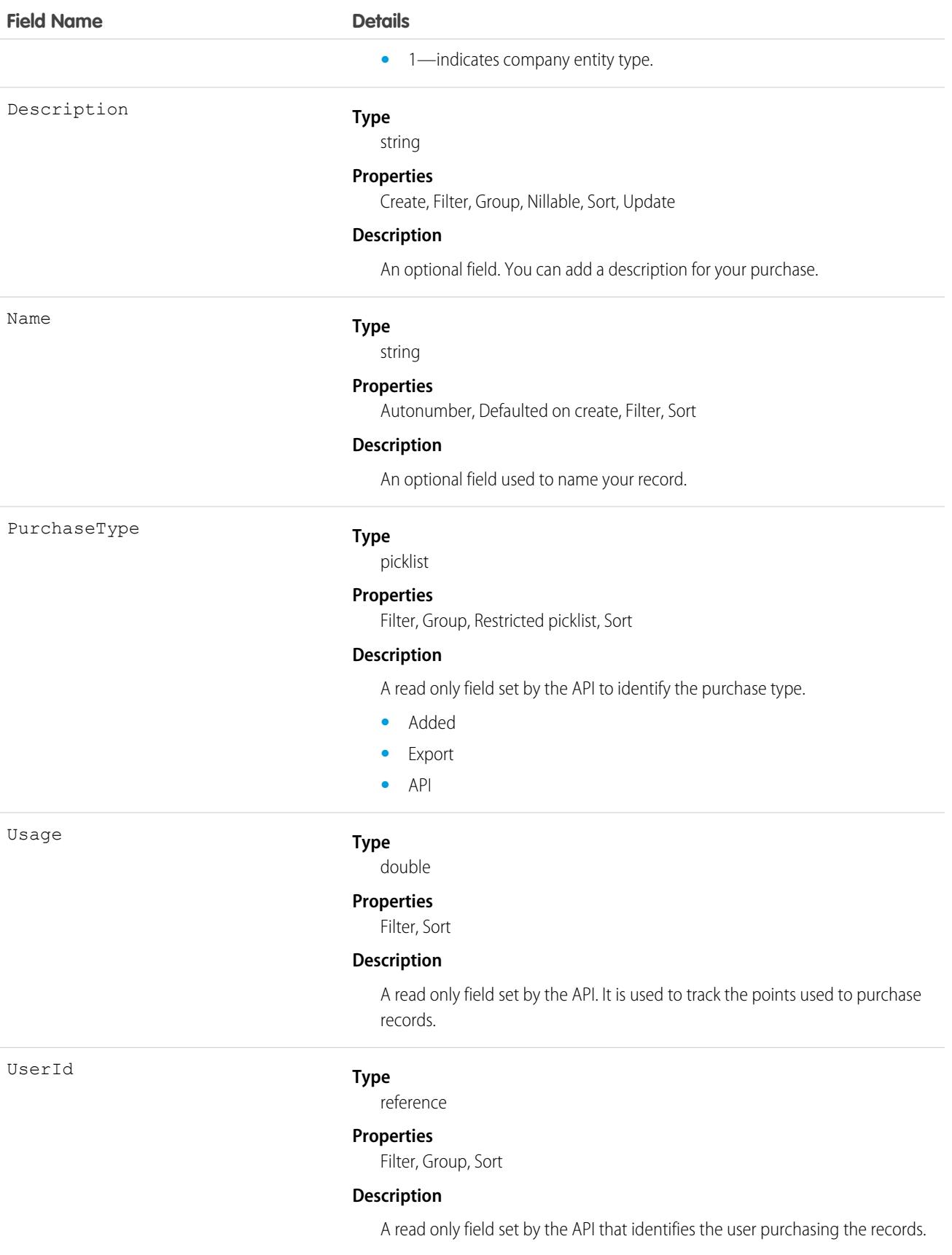

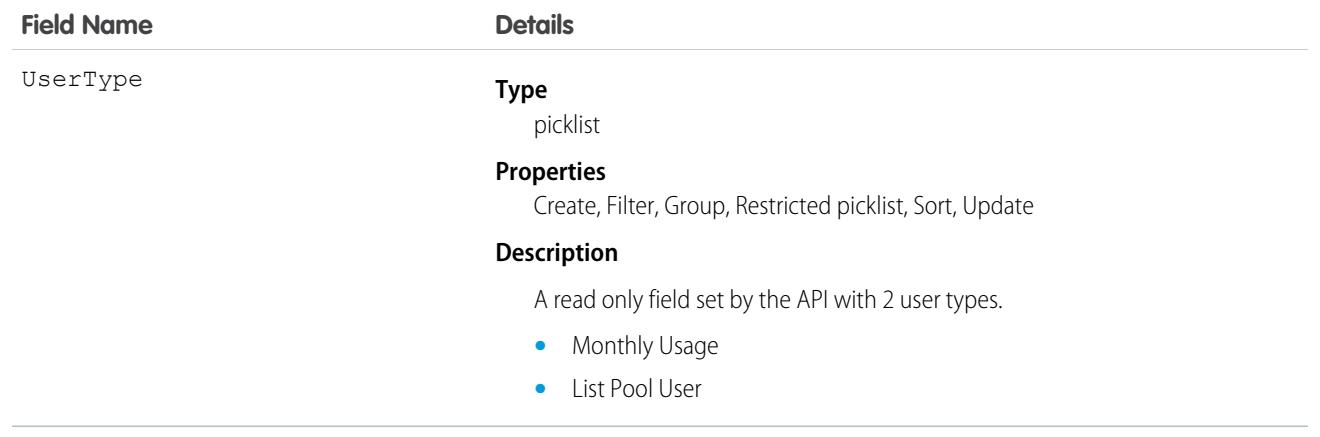

The DatacloudPurchaseUsage object allows you to track Data.com record purchases for CRM users.

### DataIntegrationRecordPurchasePermission

Indicates Lightning Data purchase credits that a Salesforce admin has granted to users.

This object is available in API versions 42.0 and later.

### Supported Calls

describeSObjects(), create(), delete(), query(), retrieve(), update(), upsert()

### Special Access Rules

As of Spring '20 and later, only your Salesforce org's internal users can access this object.

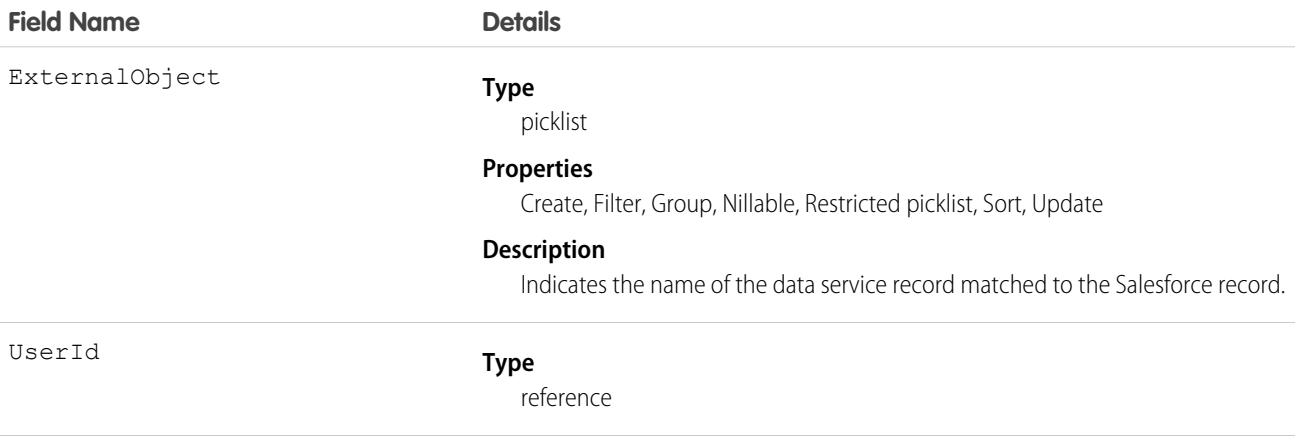

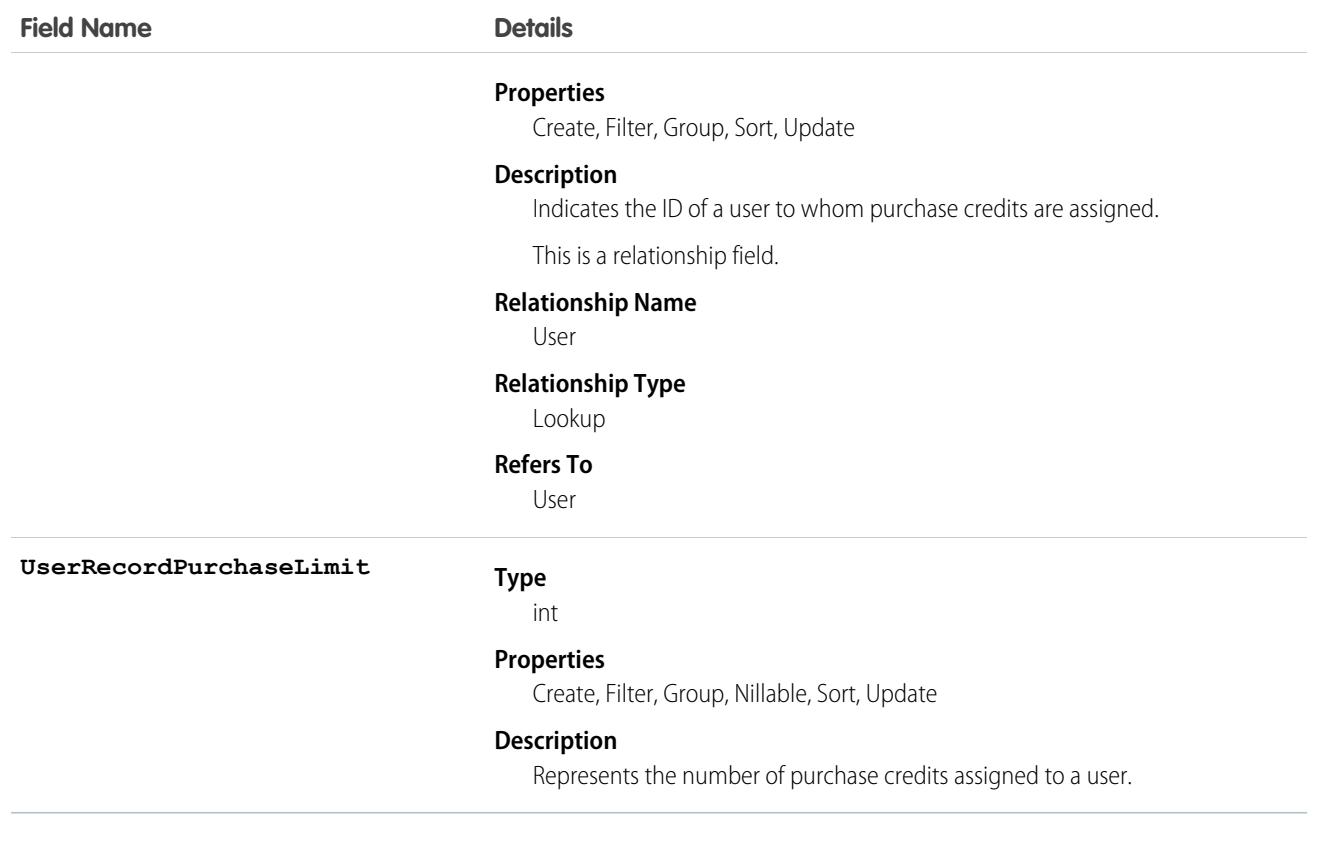

### <span id="page-1499-0"></span>**DatasetExport**

Represents a dataset exported from CRM Analytics. When a dataset is exported, the data is converted into a .csv file and the schema is stored in a separate JSON file. These files are stored in two objects: DatasetExport and DatasetExportPart. DatasetExport acts as the header and includes the JSON schema.

### Supported Calls

```
describeSObjects(), query(), retrieve()
```
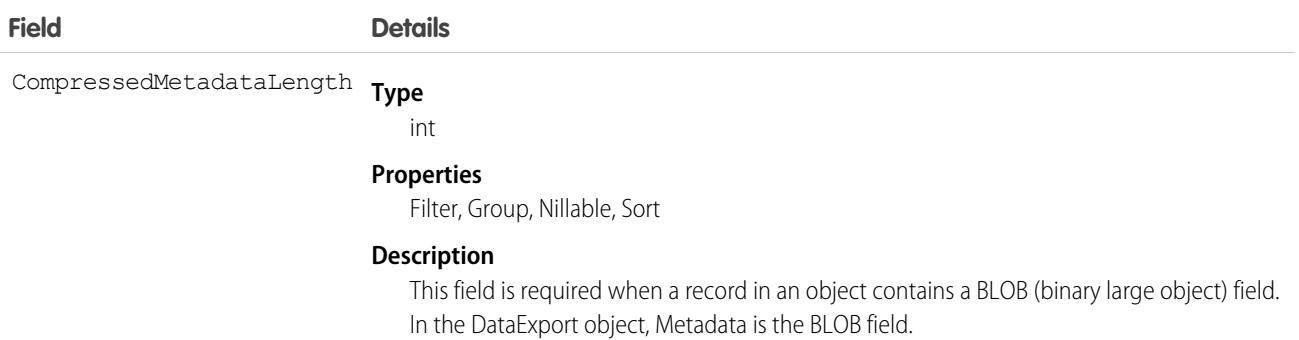

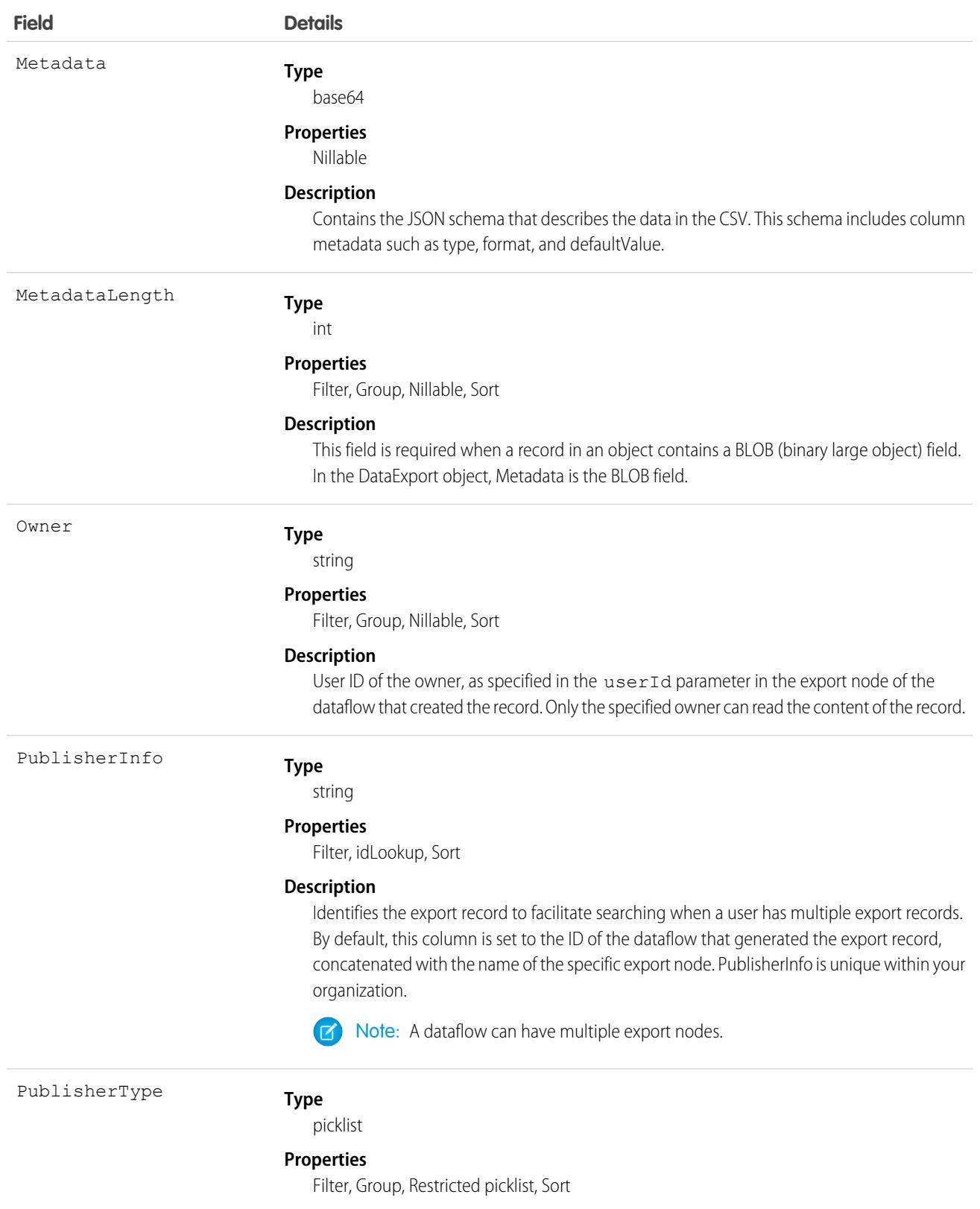

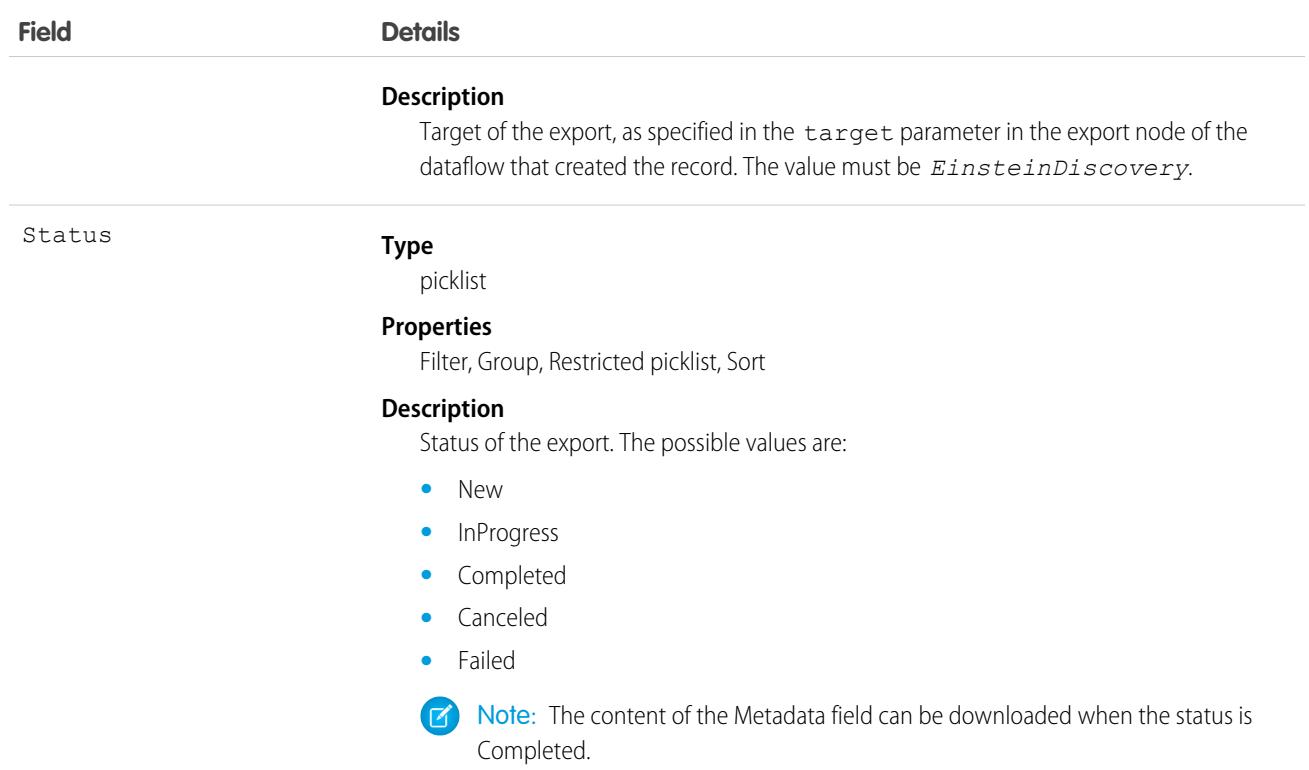

This object is used with the DatasetExportPart object for exporting data from a dataset in CRM Analytics for use in Einstein Discovery. An export is initiated using the export node in an Analytics dataflow.

<span id="page-1501-0"></span>SEE ALSO:

[DatasetExportPart](#page-1501-0)

### DatasetExportPart

Represents a dataset exported from CRM Analytics. When a dataset is exported, the data is converted into a .csv file and the schema is stored in a separate JSON file. These files are stored in two objects: DatasetExport and DatasetExportPart. DatasetExportPart contains parts of the .csv file.

### Supported Calls

```
describeSObjects(), query(), retrieve()
```
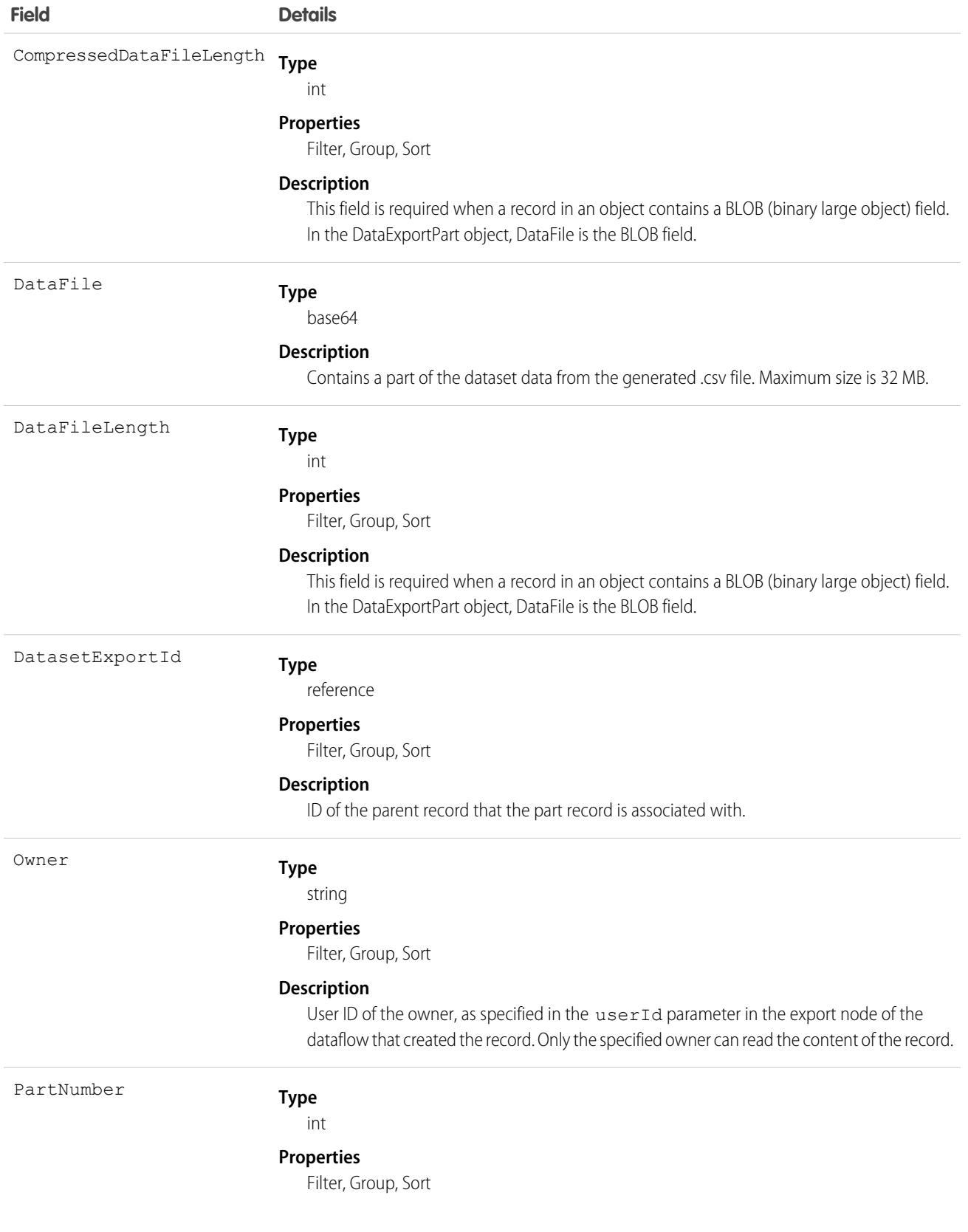

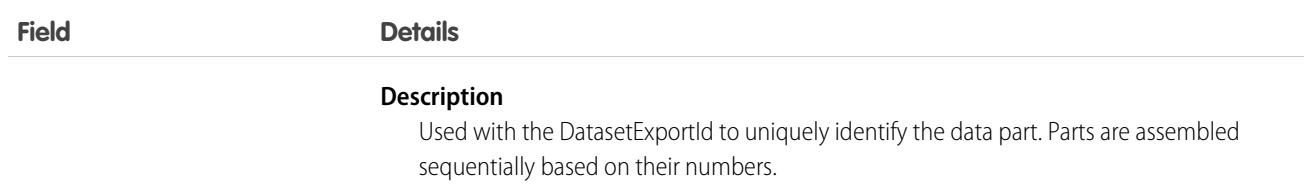

This object is used with the DatasetExport object for exporting data from a dataset in CRM Analytics for use in Einstein Discovery. An export is initiated using the export node in an Analytics dataflow.

SEE ALSO:

[DatasetExport](#page-1499-0)

### DataUseLegalBasis

Represents the legal basis for contacting a customer, such as billing or contract. This object is available in API version 45.0 and later.

### Supported Calls

create(), delete(), describeLayout(), describeSObjects(), getDeleted(), getUpdated(), query(), retrieve(), search(), undelete(), update(), upsert()

### Special Access Rules

This object is available if Data Protection and Privacy is enabled.

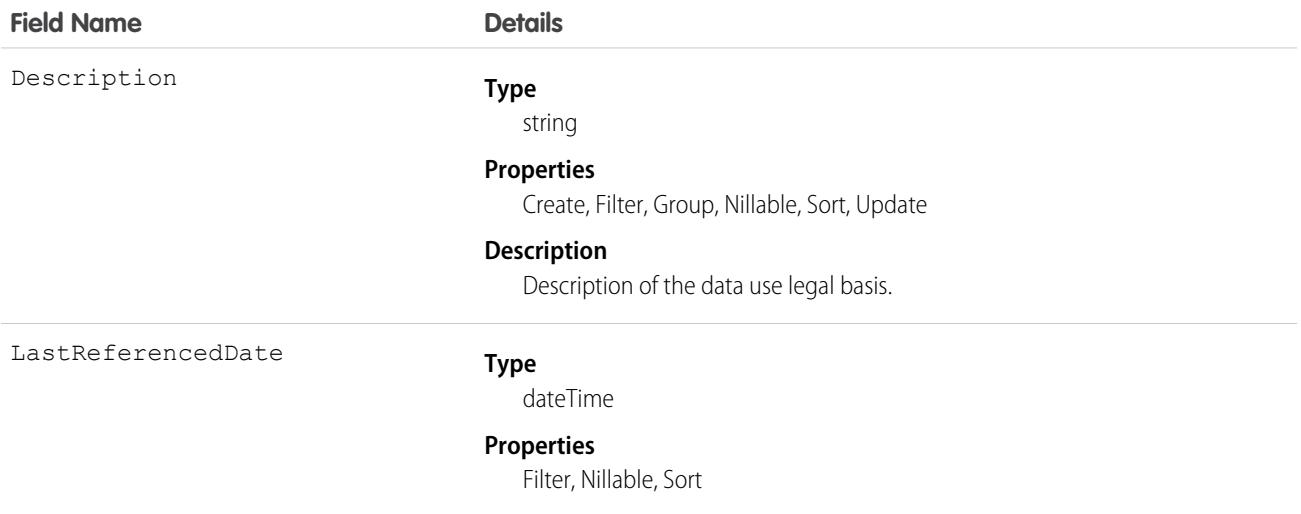

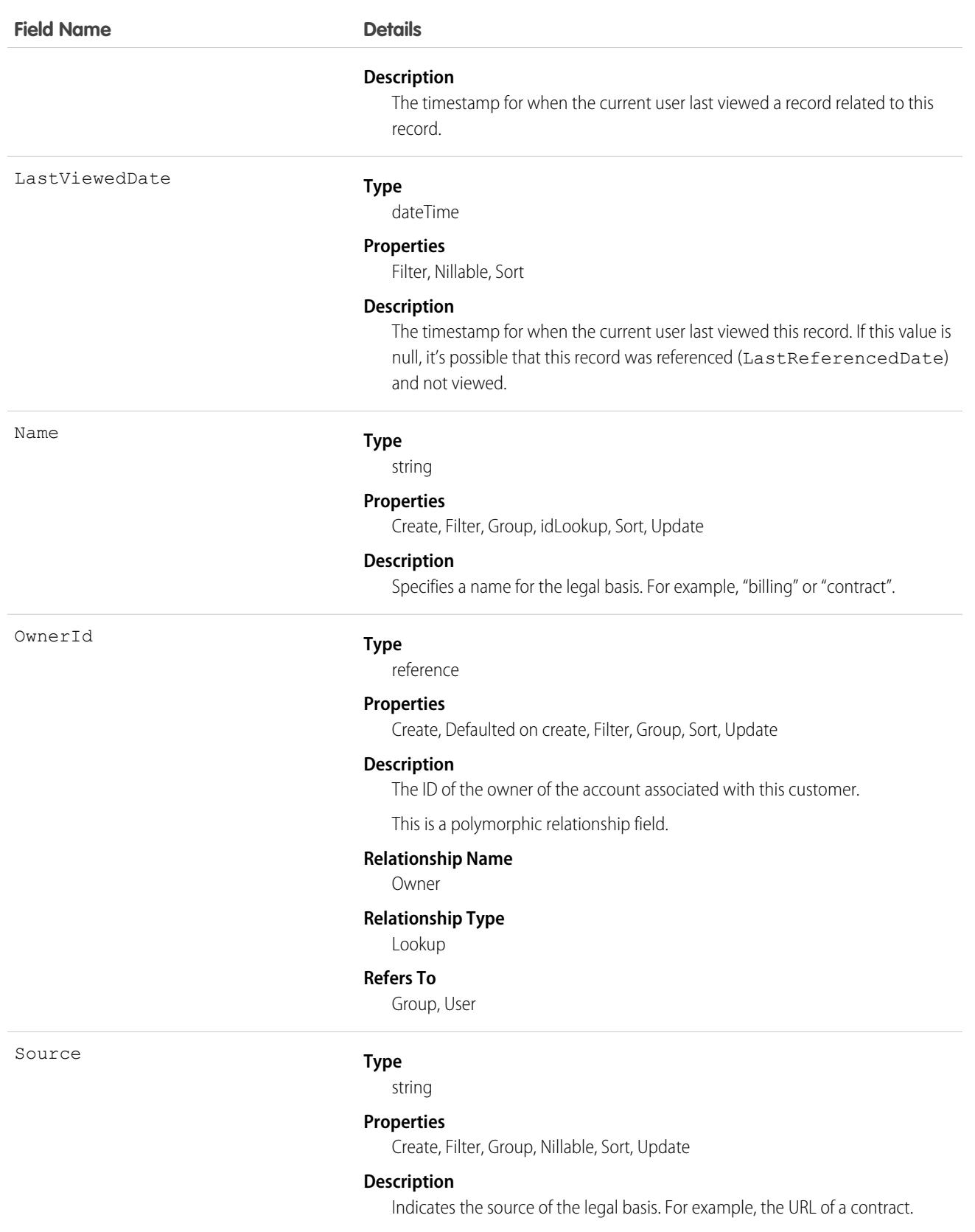

#### Associated Objects

This object has the following associated objects. Unless noted, they are available in the same API version as this object.

#### **[DataUseLegalBasisHistory](#page-82-0)**

History is available for tracked fields of the object.

#### **[DataUseLegalBasisOwnerSharingRule](#page-83-0)**

Sharing rules are available for the object.

#### **[DataUseLegalBasisShare](#page-85-0)**

Sharing is available for the object.

## **DataUsePurpose**

Represents the reason for contacting a prospect or customer, such as for billing, marketing, or surveys. This object is available in API version 45.0 and later.

#### Supported Calls

create(), delete(), describeLayout(), describeSObjects(), getDeleted(), getUpdated(), query(), retrieve(), search(), undelete(), update(), upsert()

#### Special Access Rules

This object is available if Data Protection and Privacy is enabled.

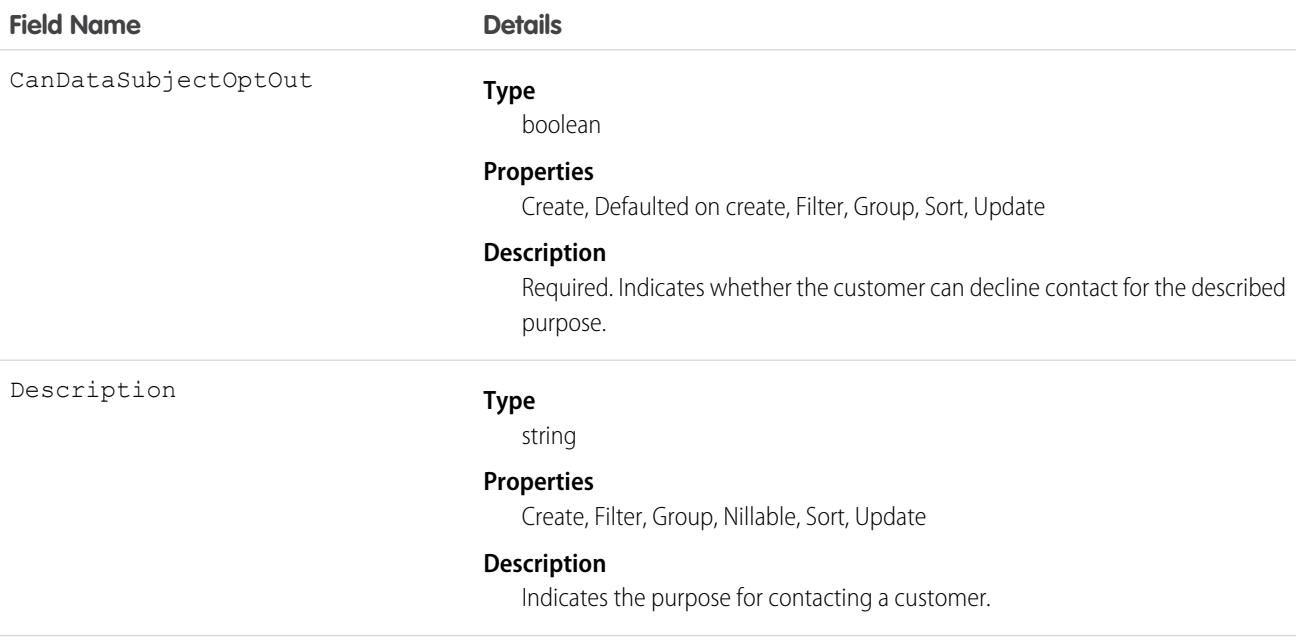

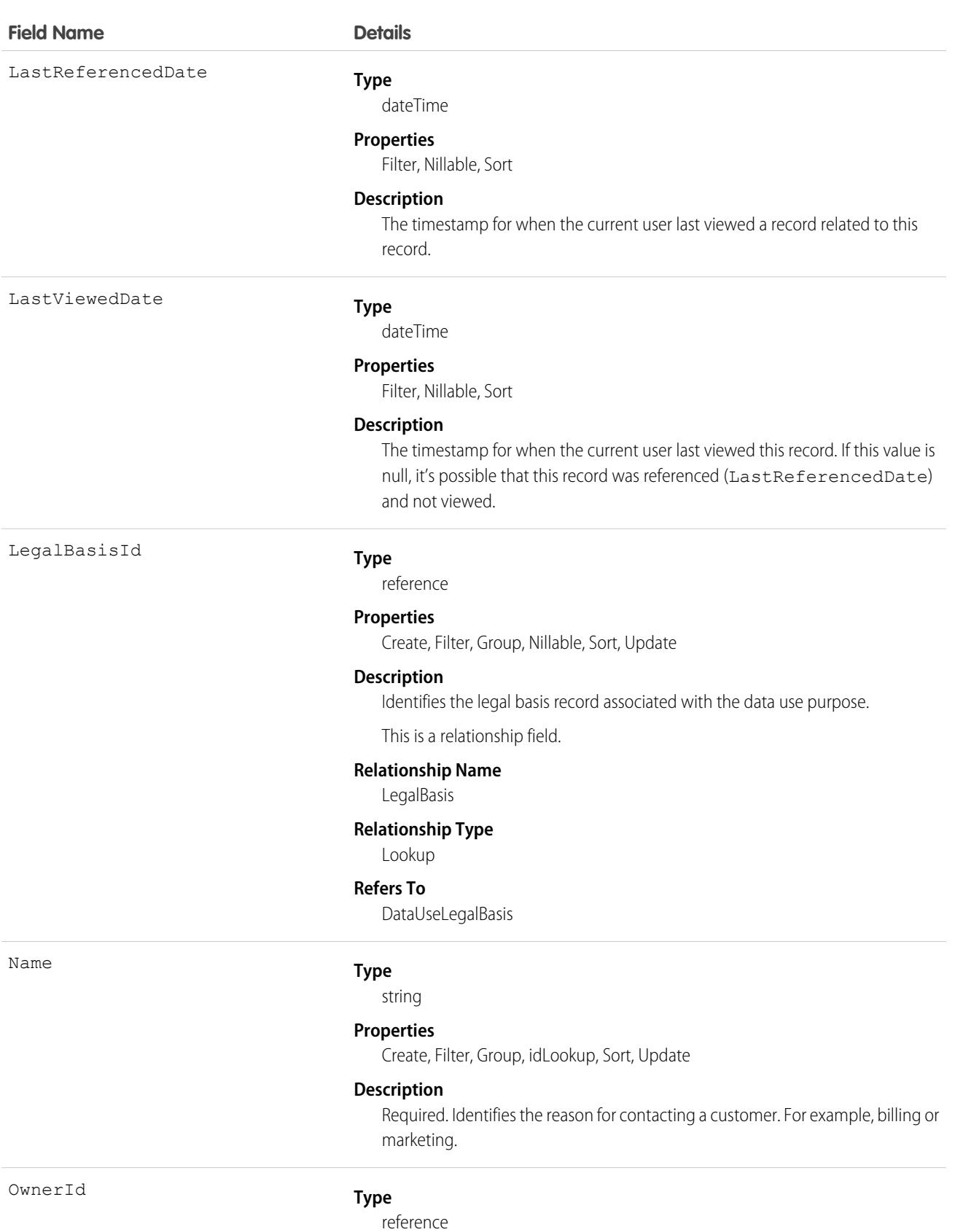

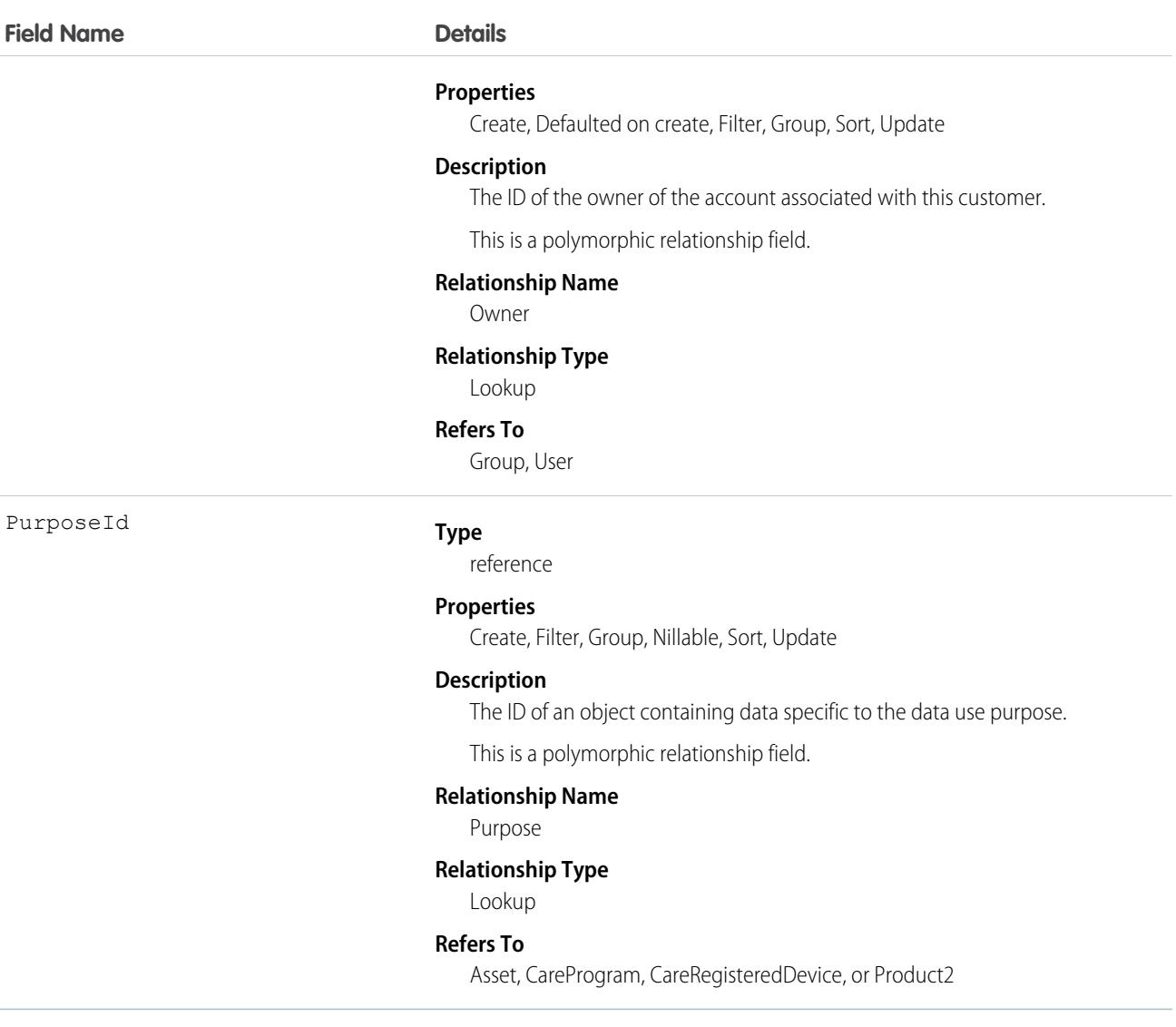

#### Associated Objects

This object has the following associated objects. Unless noted, they're available in the same API version as this object.

#### **[DataUsePurposeHistory](#page-82-0)**

History is available for tracked fields of the object.

#### **[DataUsePurposeOwnerSharingRule](#page-83-0)**

Sharing rules are available for the object.

#### **[DataUsePurposeShare](#page-85-0)**

Sharing is available for the object.

### DatedConversionRate

Represents the dated exchange rates used by an organization for which the multicurrency and the effective dated currency features are enabled.

# Supported Calls

```
delete(), describeSObjects(), getDeleted(), getUpdated(), query(), retrieve(), update(),
```
# Special Access Rules

Customer Portal users can't access this object.

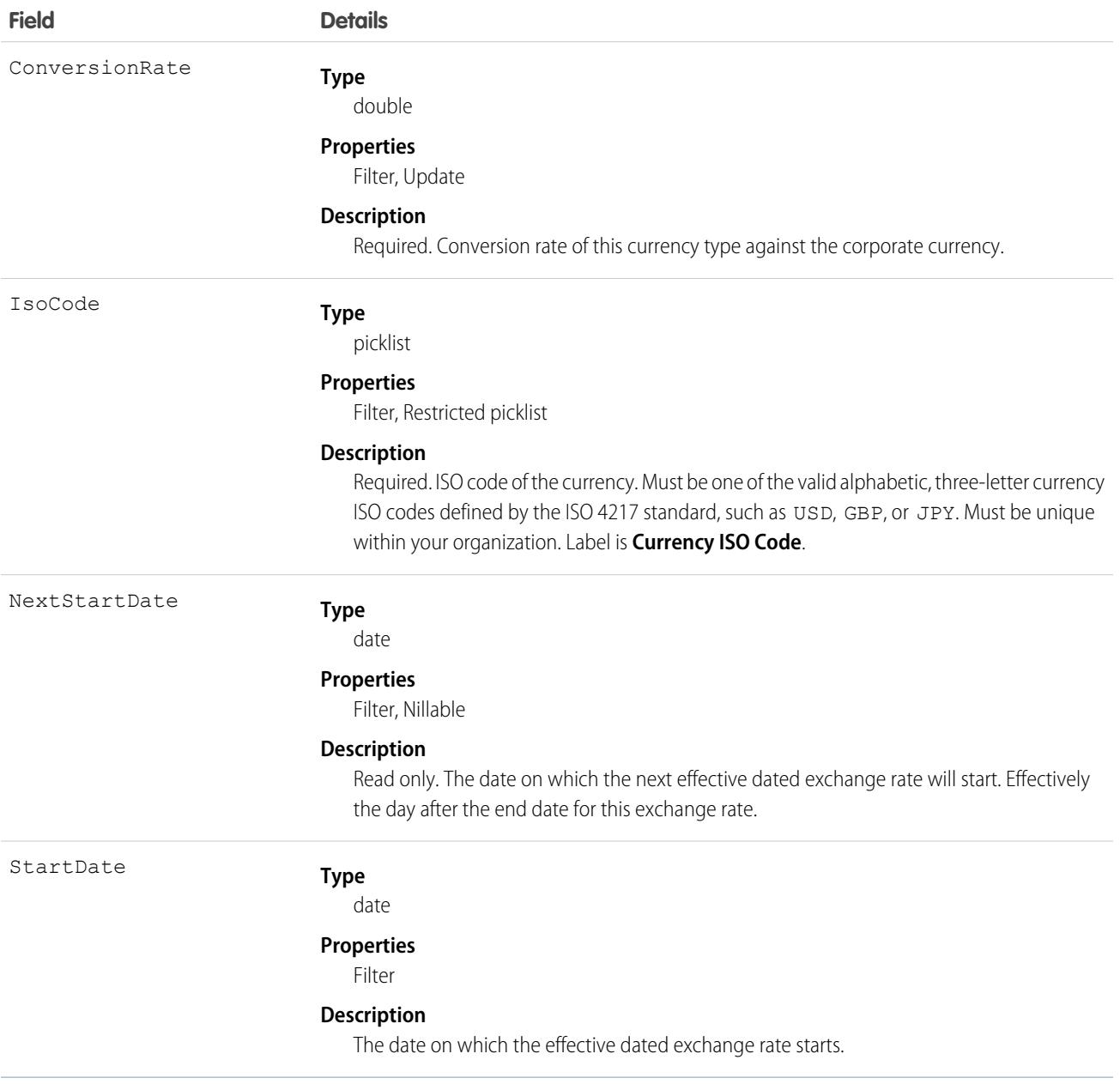

This object is for multicurrency organizations with advanced currency management enabled. Use this object to define the exchange rates your organization uses for a date range. This object is not available in single-currency organizations, nor is it available if the organization does not have advanced currency management enabled.

# DeclinedEventRelation

Represents event participants (invitees or attendees) with the status Declined for a given event. This object is available in API versions 29.0 and later.

### Supported Calls

```
describeSObjects(), query(), retrieve()
```
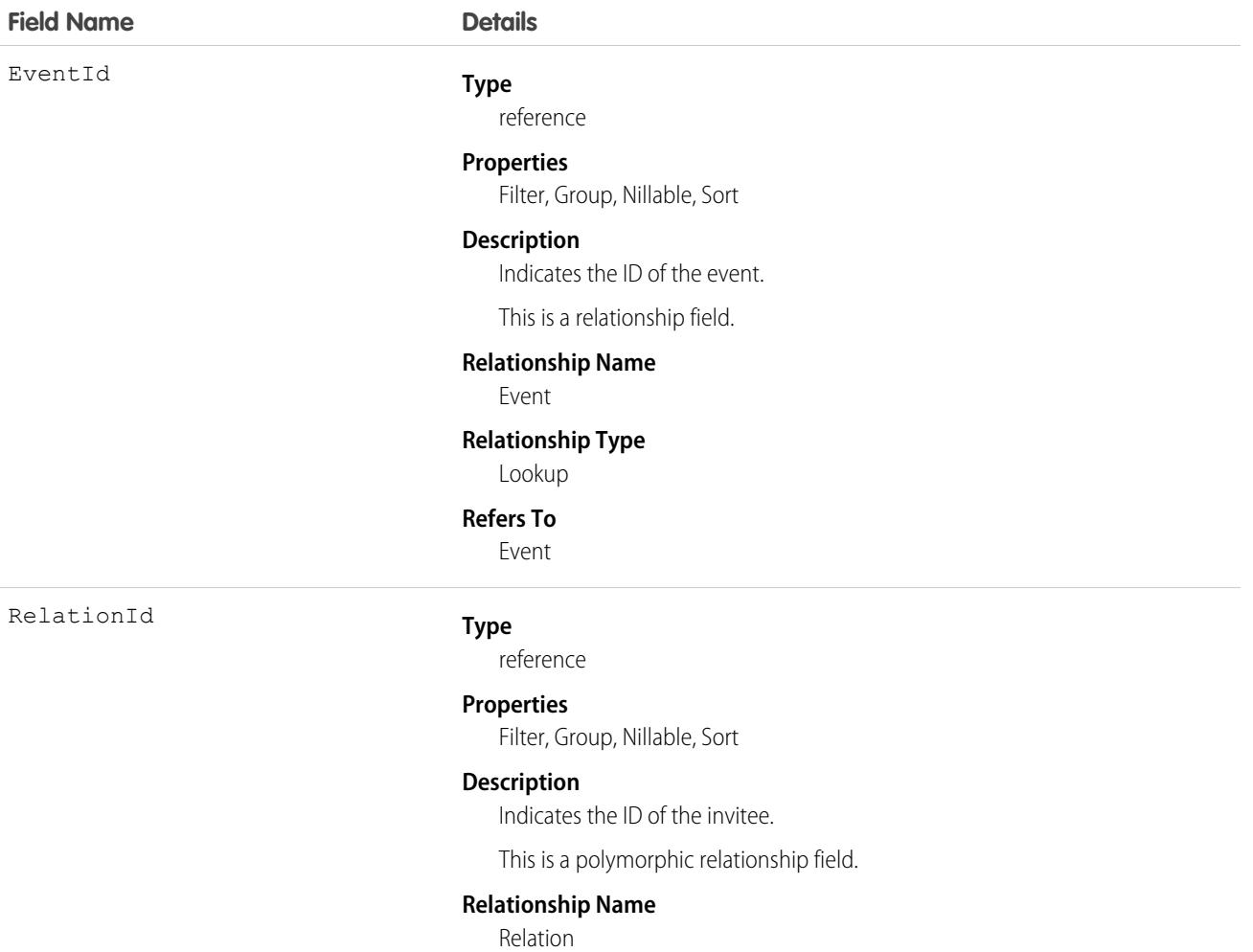

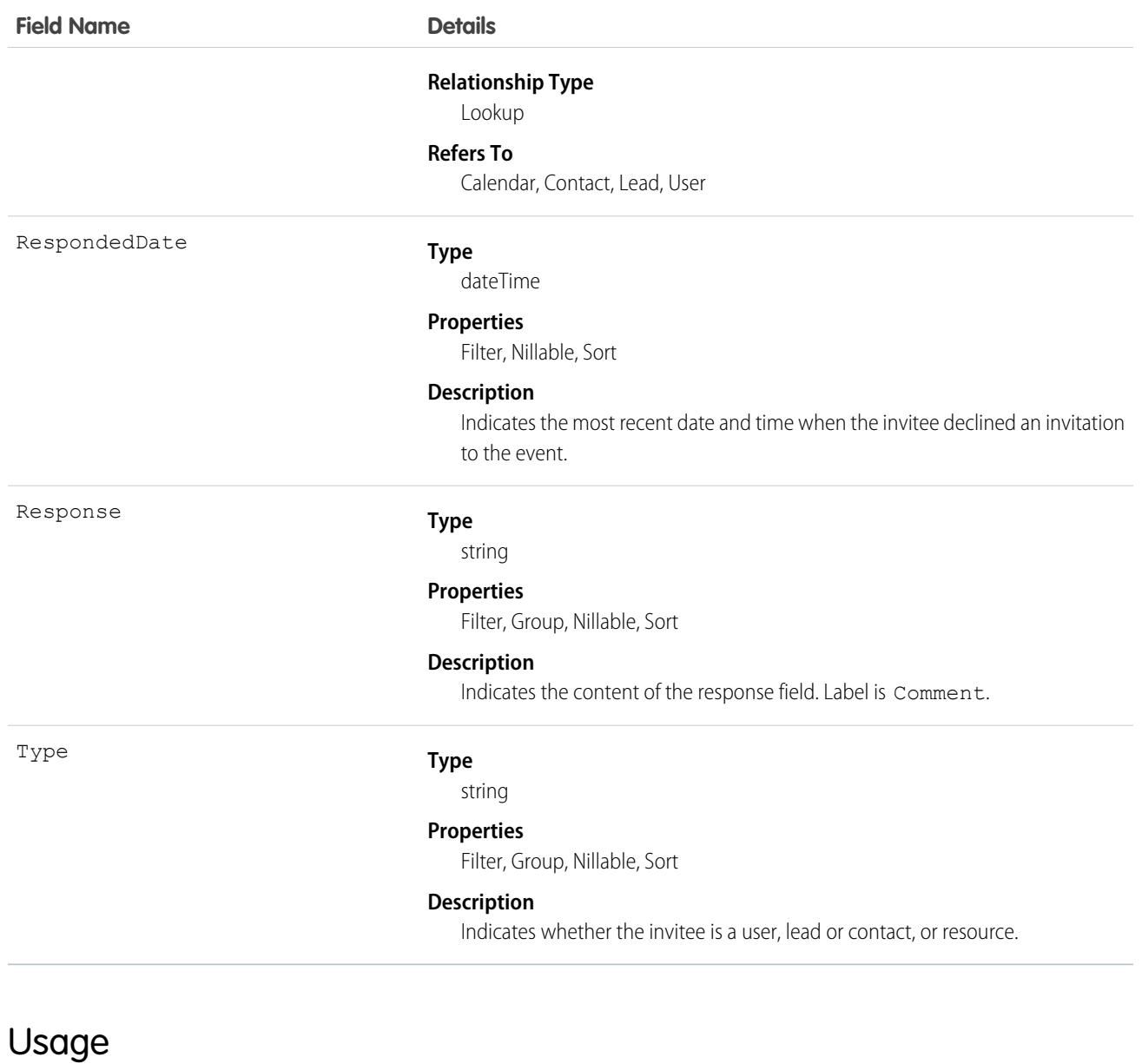

#### **Query invitees who have declined an invitation to an event**

SELECT eventId, type, response FROM DeclinedEventRelation WHERE eventid='00UTD000000ZH5LA'

SEE ALSO:

[AcceptedEventRelation](#page-217-0) [UndecidedEventRelation](#page-4417-0)

# DelegatedAccount

Represents the external managed account. This object is available in API version 49.0 and later.

## Supported Calls

```
create(), delete(), describeLayout(), describeSObjects(), getDeleted(), getUpdated(), query(),
retrieve(), search(), update(), upsert()
```
### Special Access Rules

You must have a Partner or Customer Community Plus license. You can't edit the visibility of DelegatedAccount metadata on user profiles.

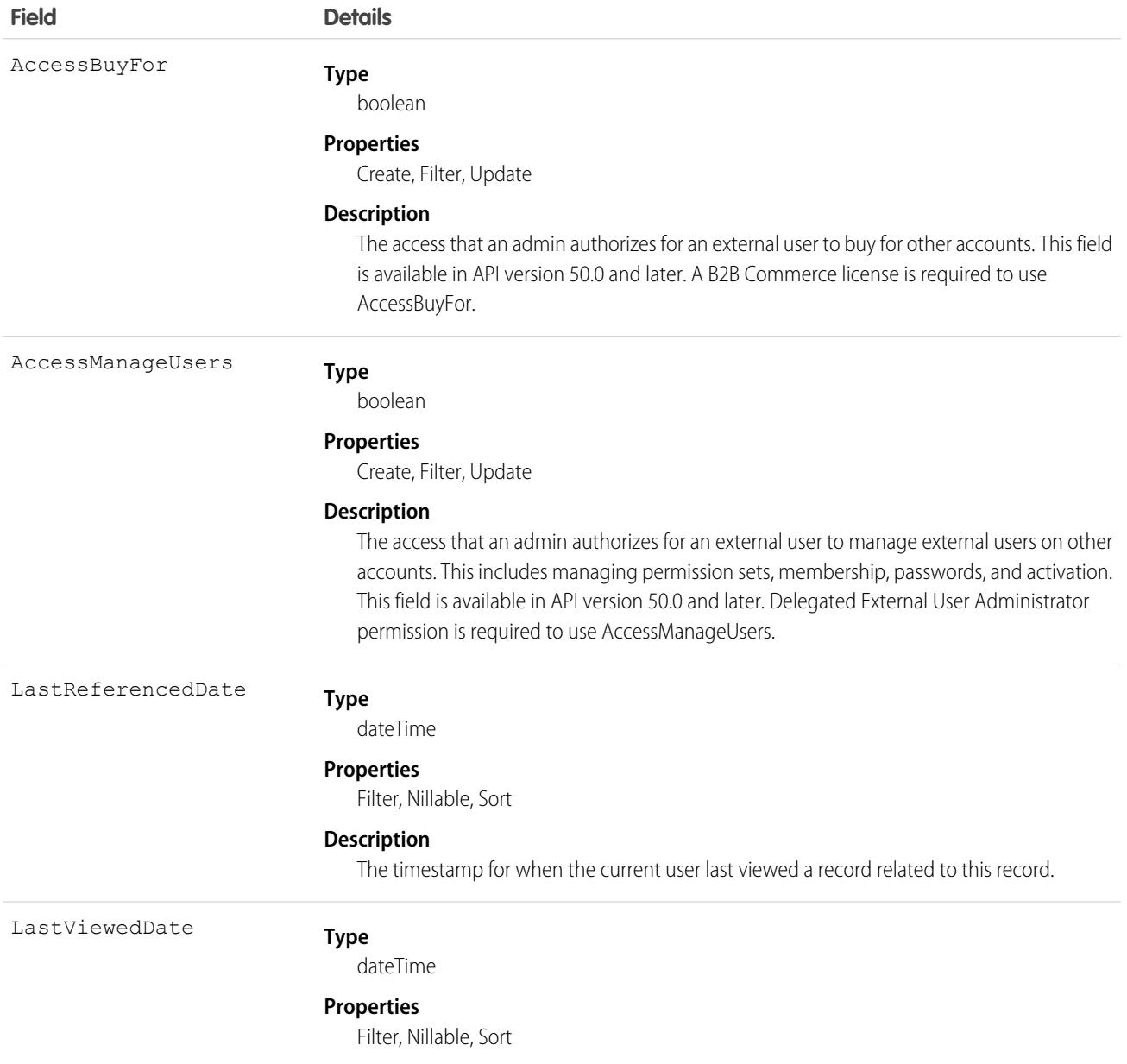
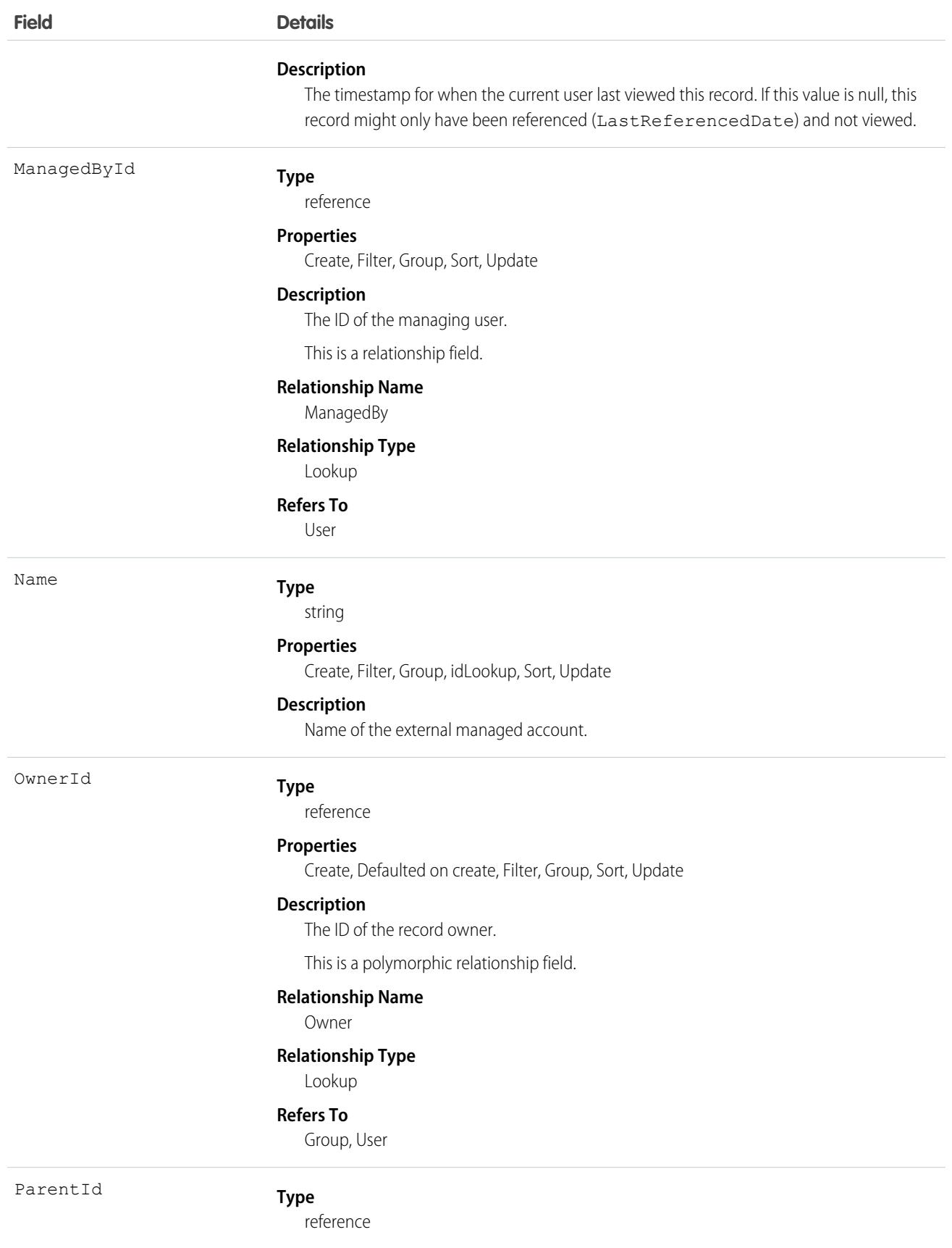

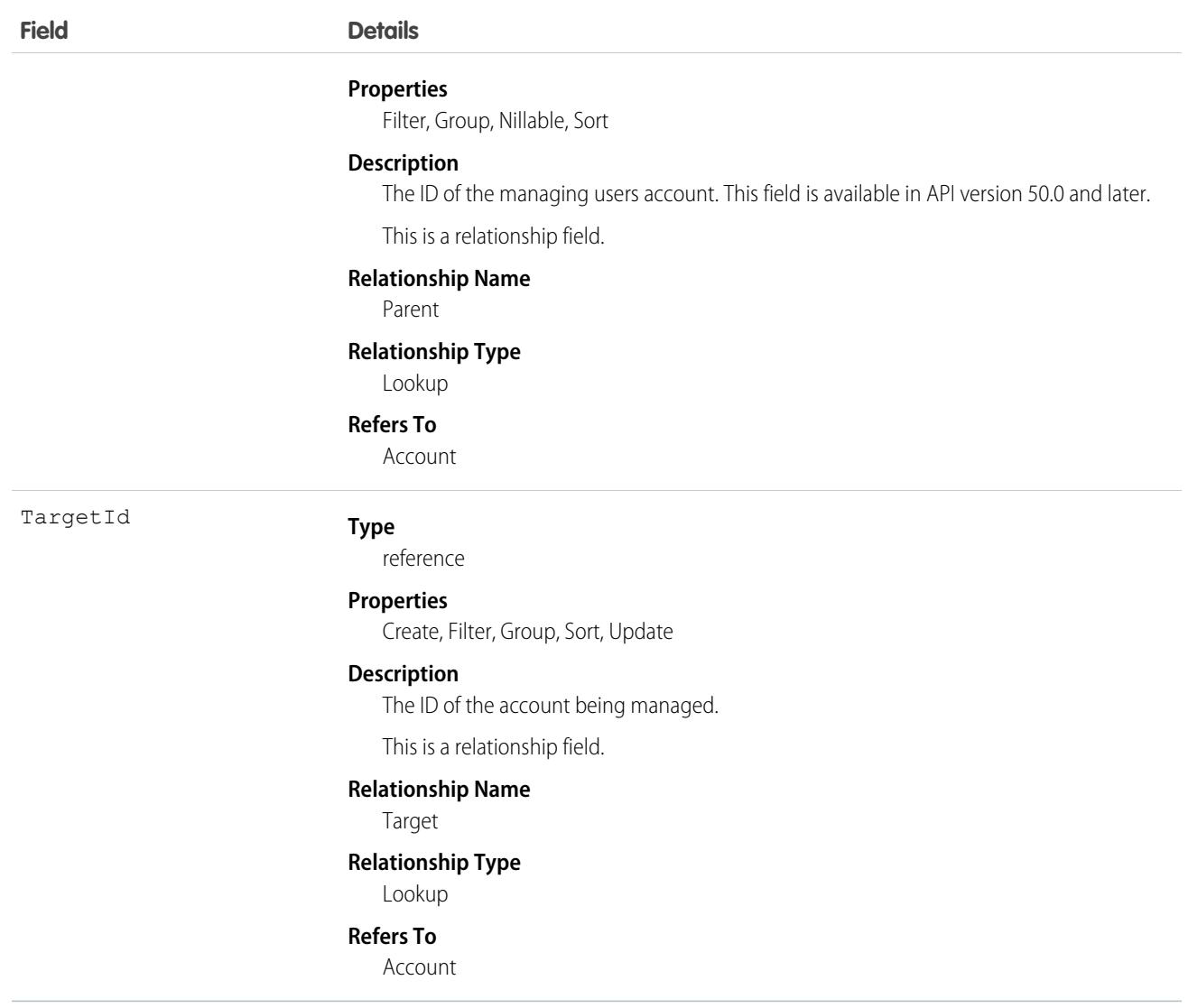

### DeleteEvent

Represents a record that has been soft deleted. Search on this object was available in API version 48.0, then removed in API version 50.0.

DeleteEvent is a read-only object. You can't create, update, or delete it directly. To create a DeleteEvent record, soft delete a record of another type, like an Account. To remove a DeleteEvent record, use the [emptyRecycleBin\(\)](https://developer.salesforce.com/docs/atlas.en-us.248.0.api.meta/api/sforce_api_calls_emptyrecyclebin.htm) API or hard delete the corresponding Record.

# Supported Calls

```
describeSObjects(), query(), retrieve()
```
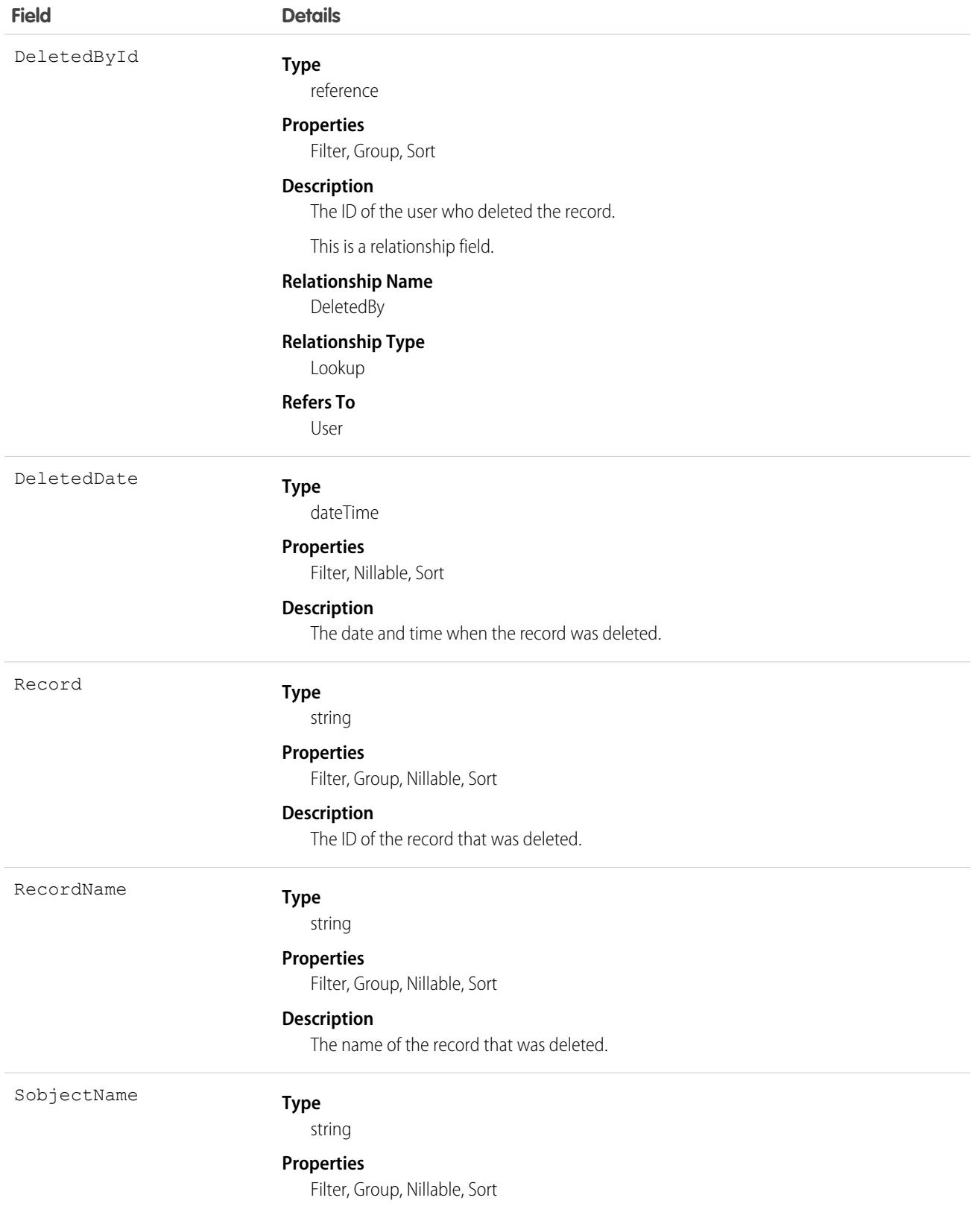

**Field Details**

**Description**

The type of record that was deleted, for example, Account.

# **DigitalSignature**

Represents a signature captured on a service report in field service.

## Supported Calls

```
create(), delete(), describeSObjects(), getDeleted(), getUpdated(), query(), retrieve(),
undelete()
```
## Special Access Rules

Field Service must be enabled.

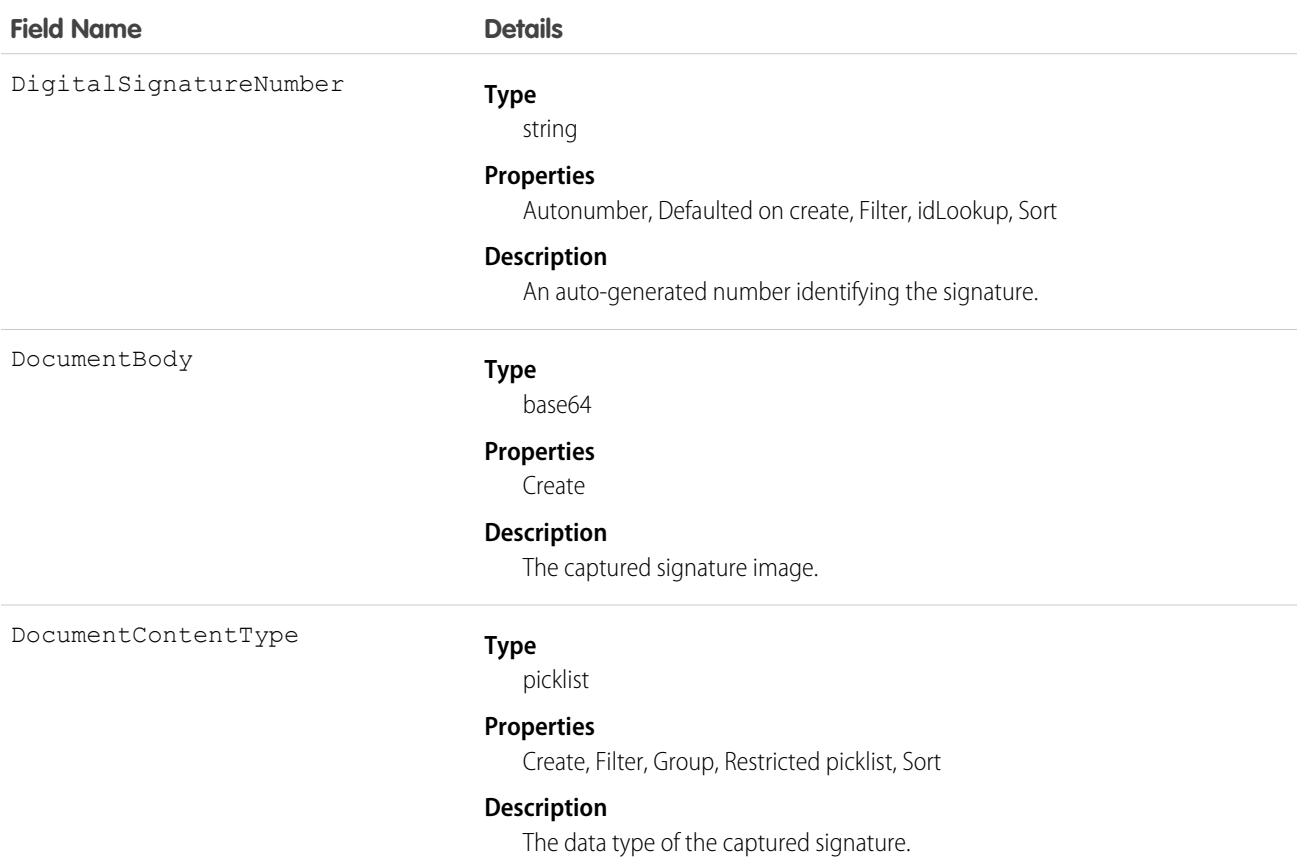

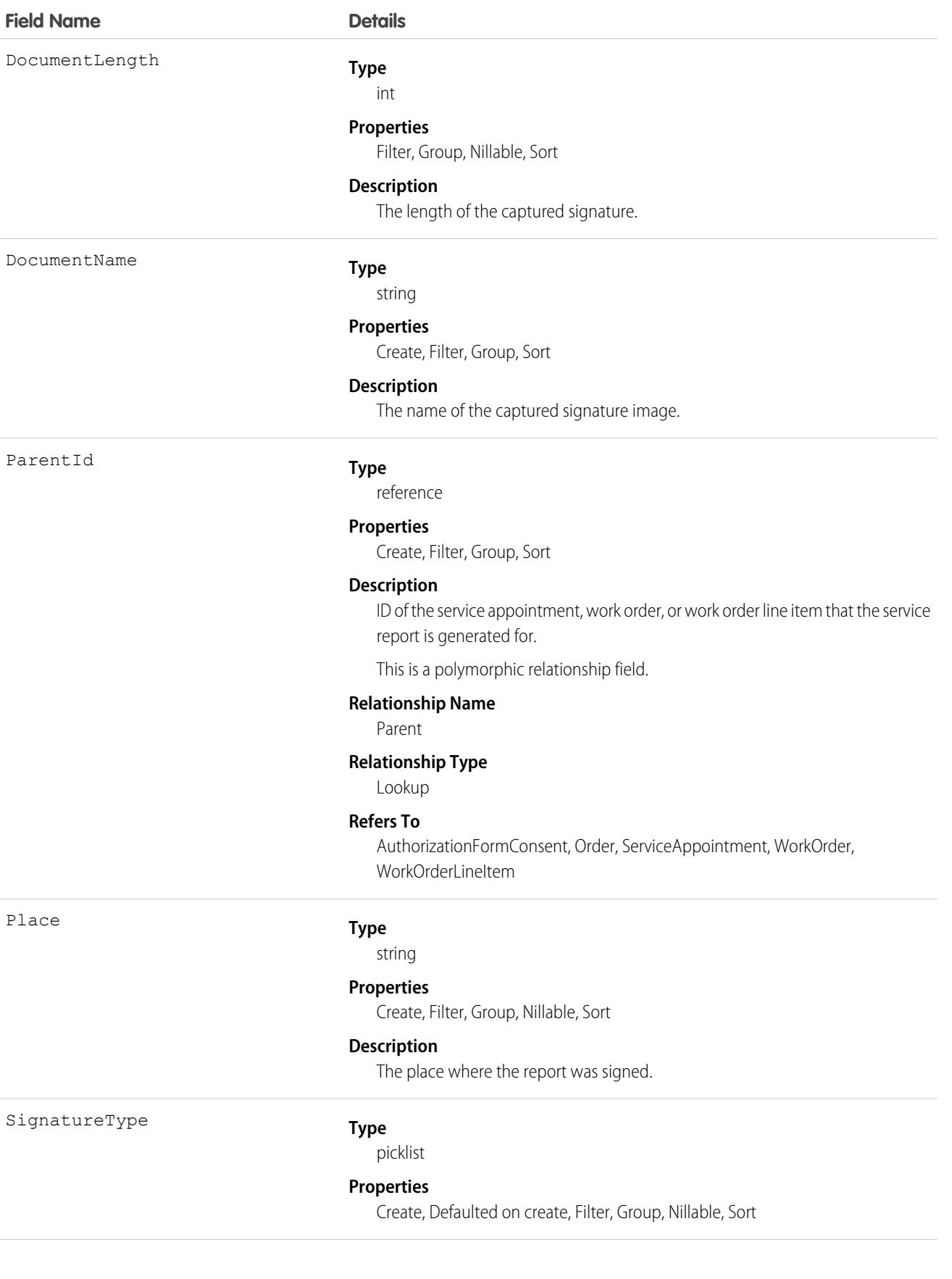

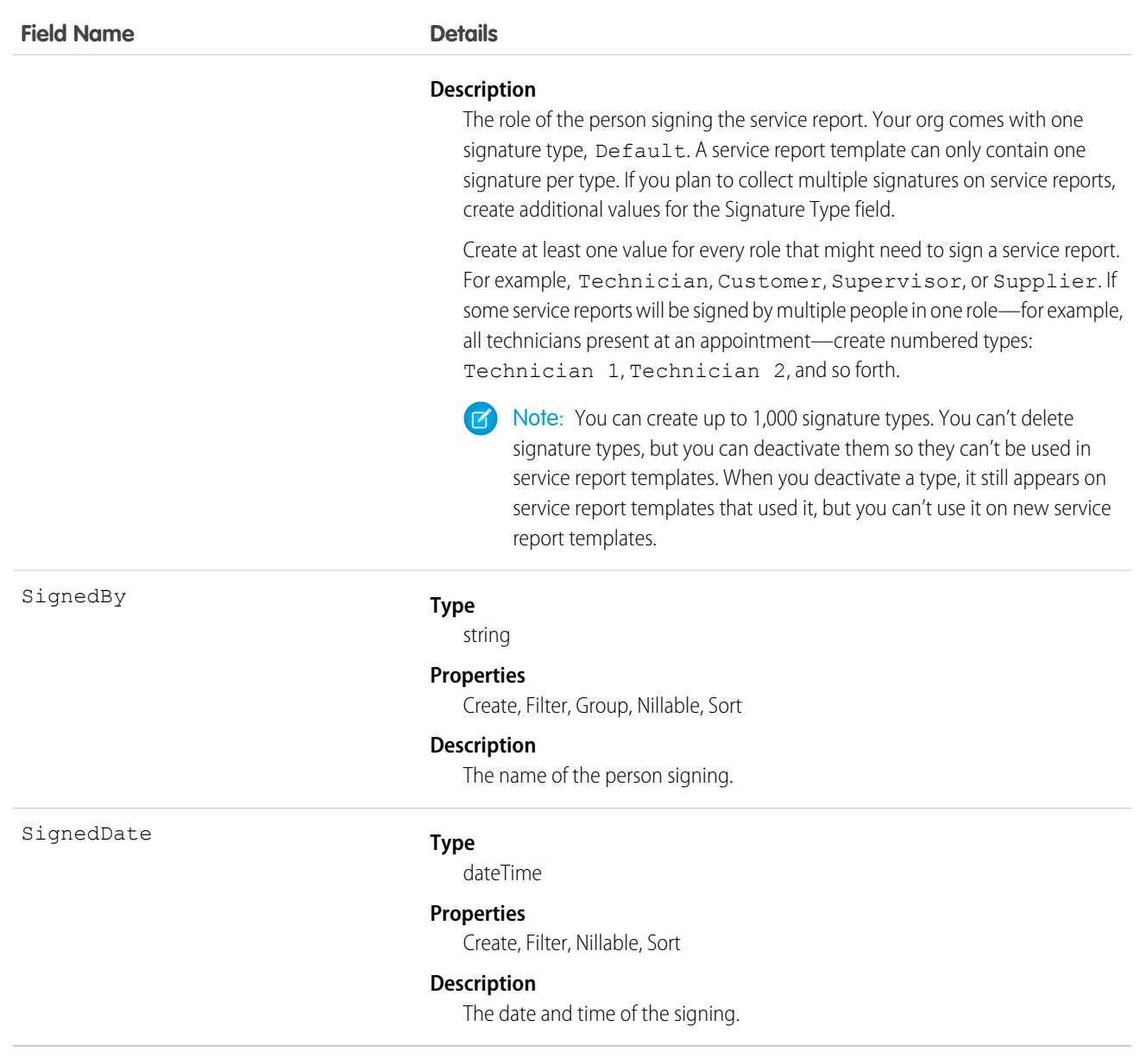

Add signature blocks to service report templates to determine which signatures need to be gathered on reports that use the template. Service report templates can contain up to 20 signatures, and each signature must use a different Signature Type. For example, create a standard service report template that contains a customer signature and a technician signature.

To learn more about digital signatures, see [Guidelines for Using Signatures on Service Reports.](https://help.salesforce.com/articleView?id=fs_signature_guidelines.htm&language=en_US)

# **DigitalWallet**

Represents a customer's digital wallet service. Salesforce Payments can use a digital wallet as a payment source when processing payments through a payment gateway. This object is available in API version 48.0 and later.

# Supported Calls

```
create(), delete(), describeLayout(), describeSObjects(), getDeleted(), getUpdated(), query(),
retrieve(), undelete(), update(), upsert()
```
## Special Access Rules

To access Salesforce Payments objects with the API, your org must have one or more of these licenses: Salesforce Payments, Salesforce Order Management, B2B Commerce, or D2C Commerce. Salesforce Payments objects are available only in Lightning Experience.

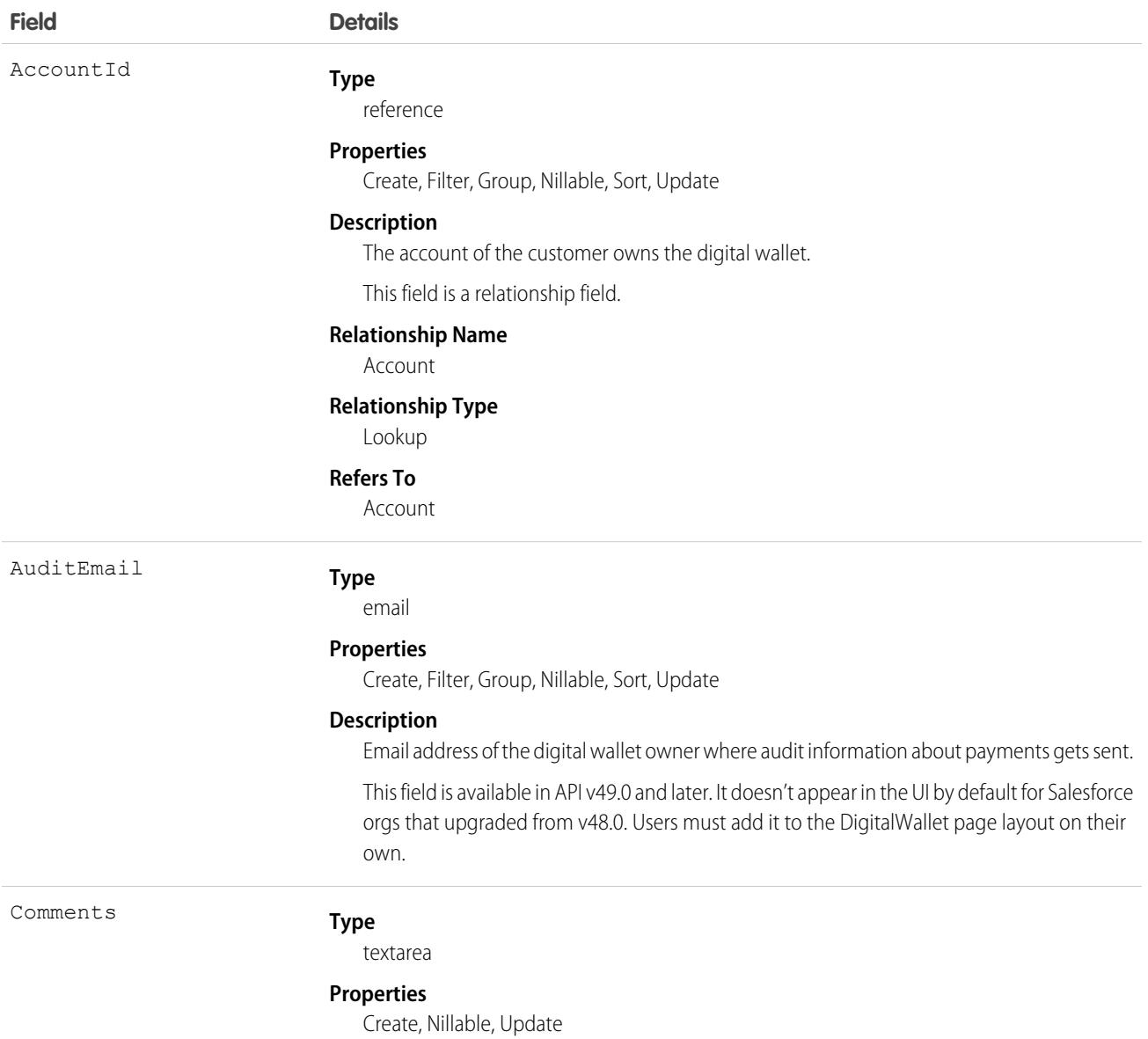

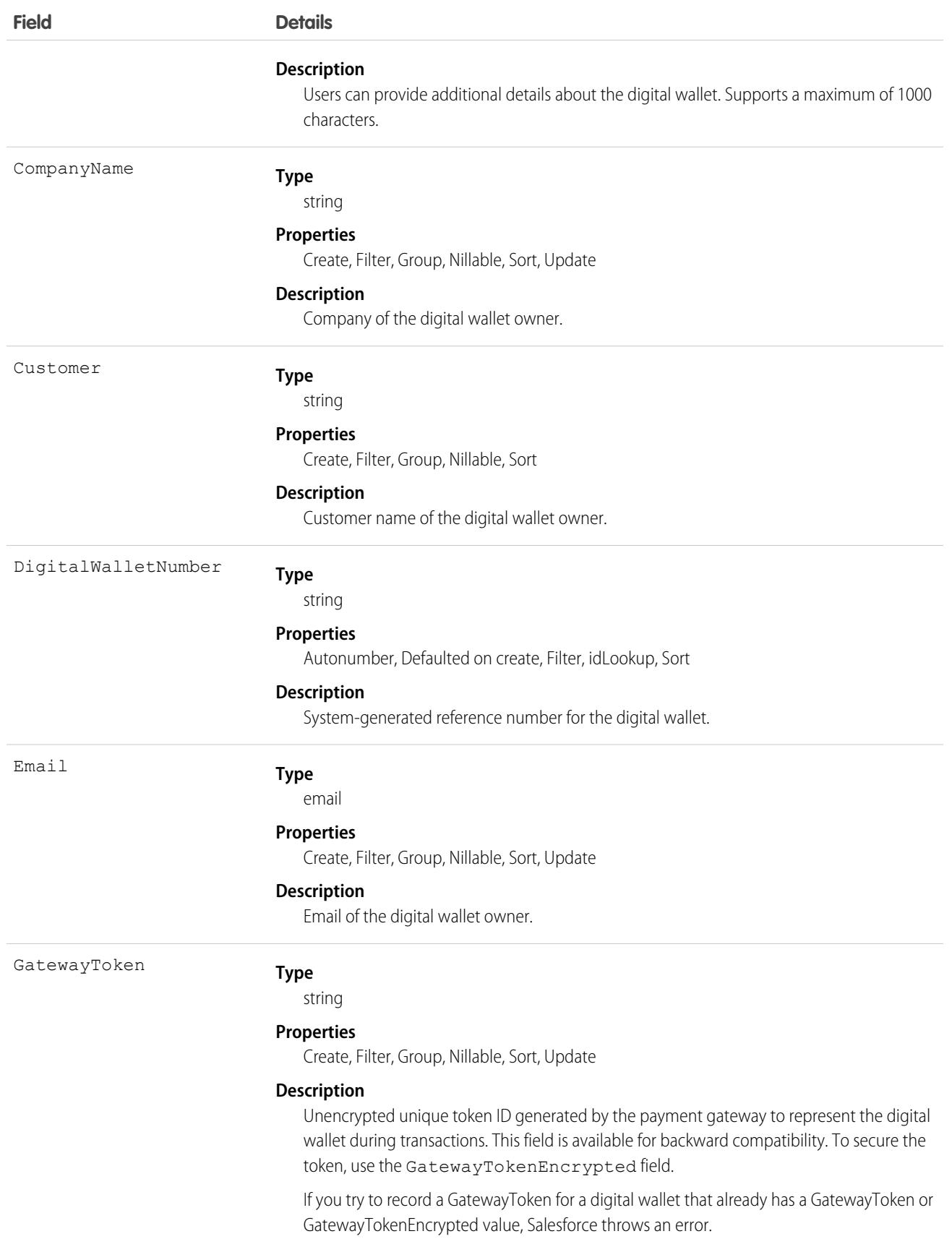

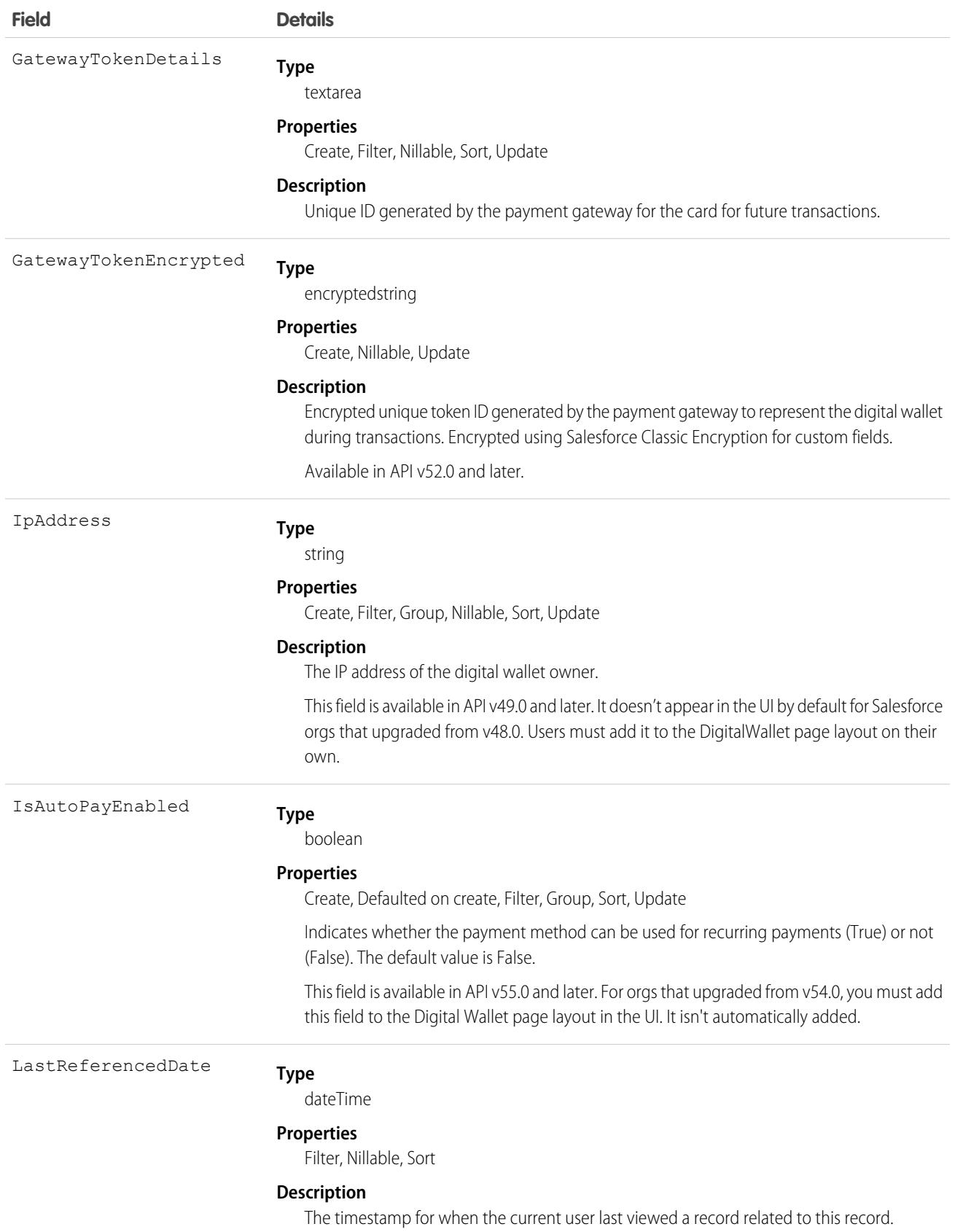

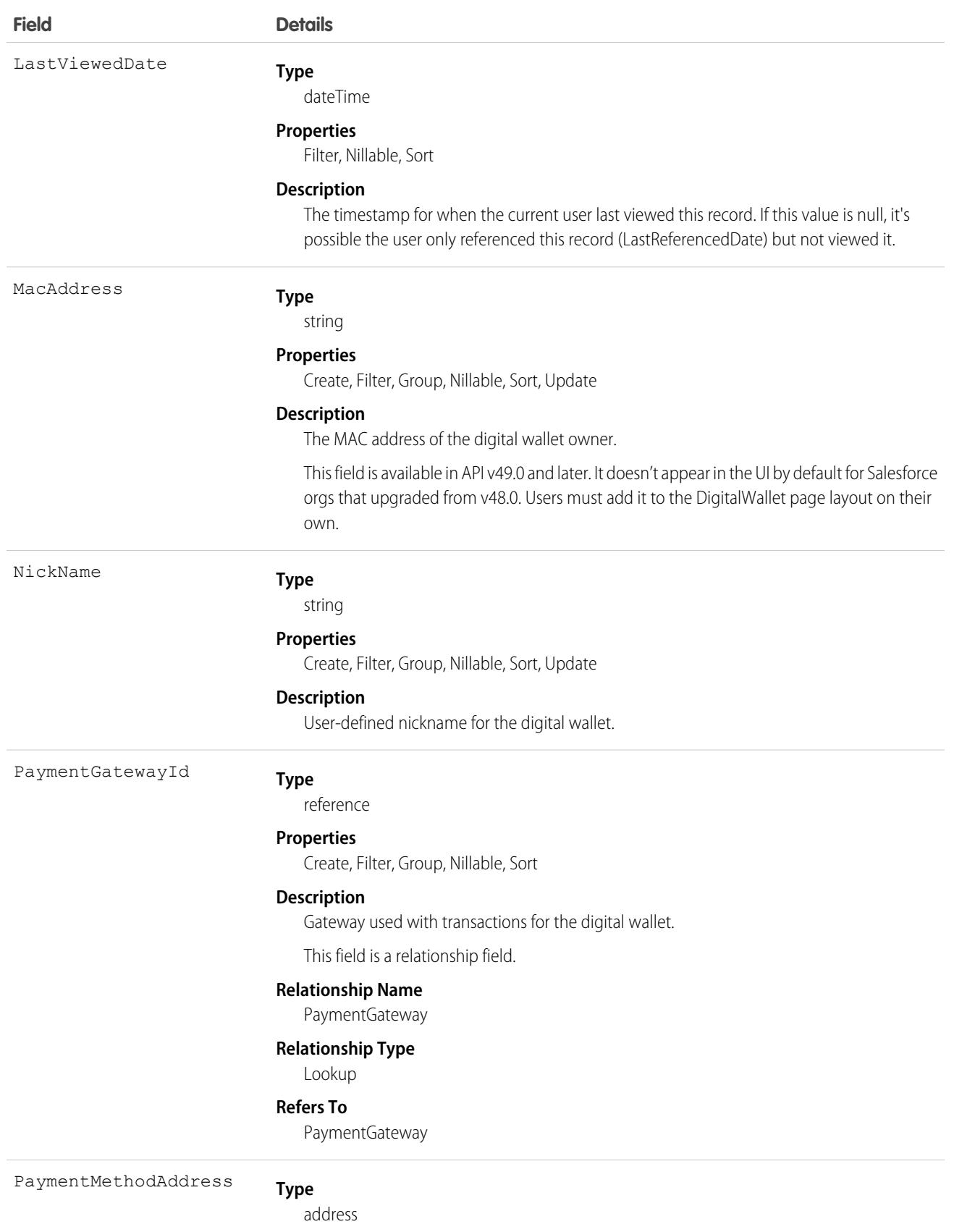

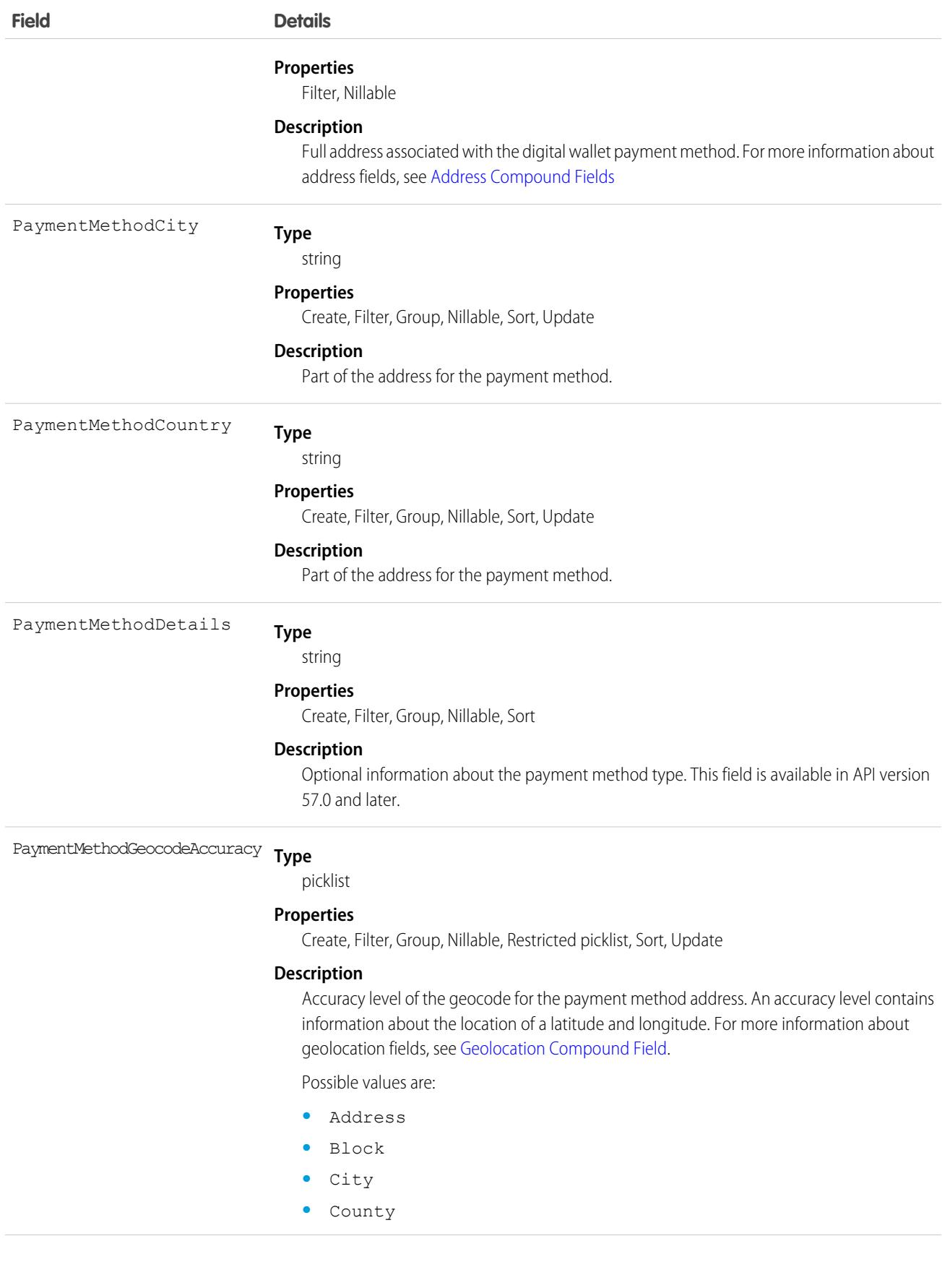

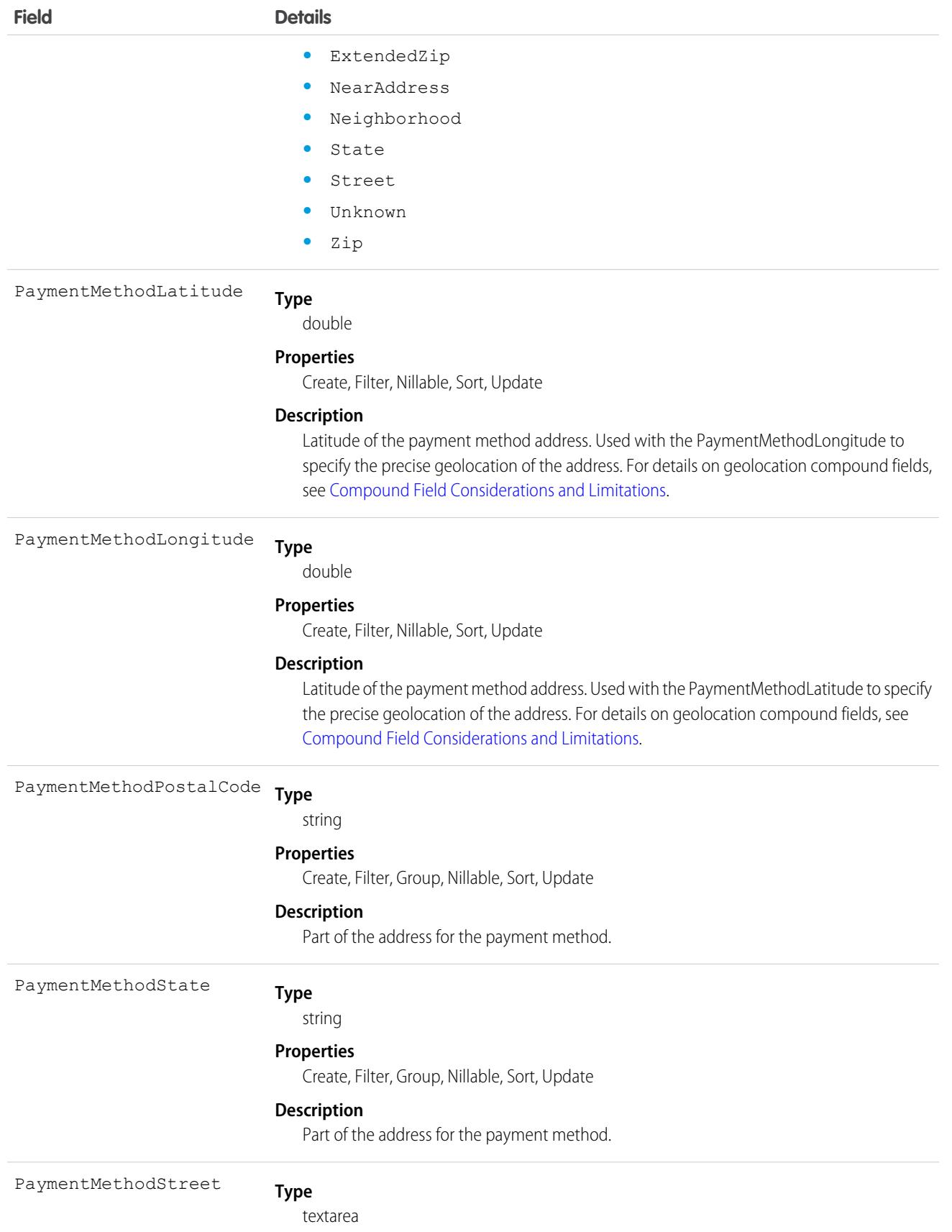

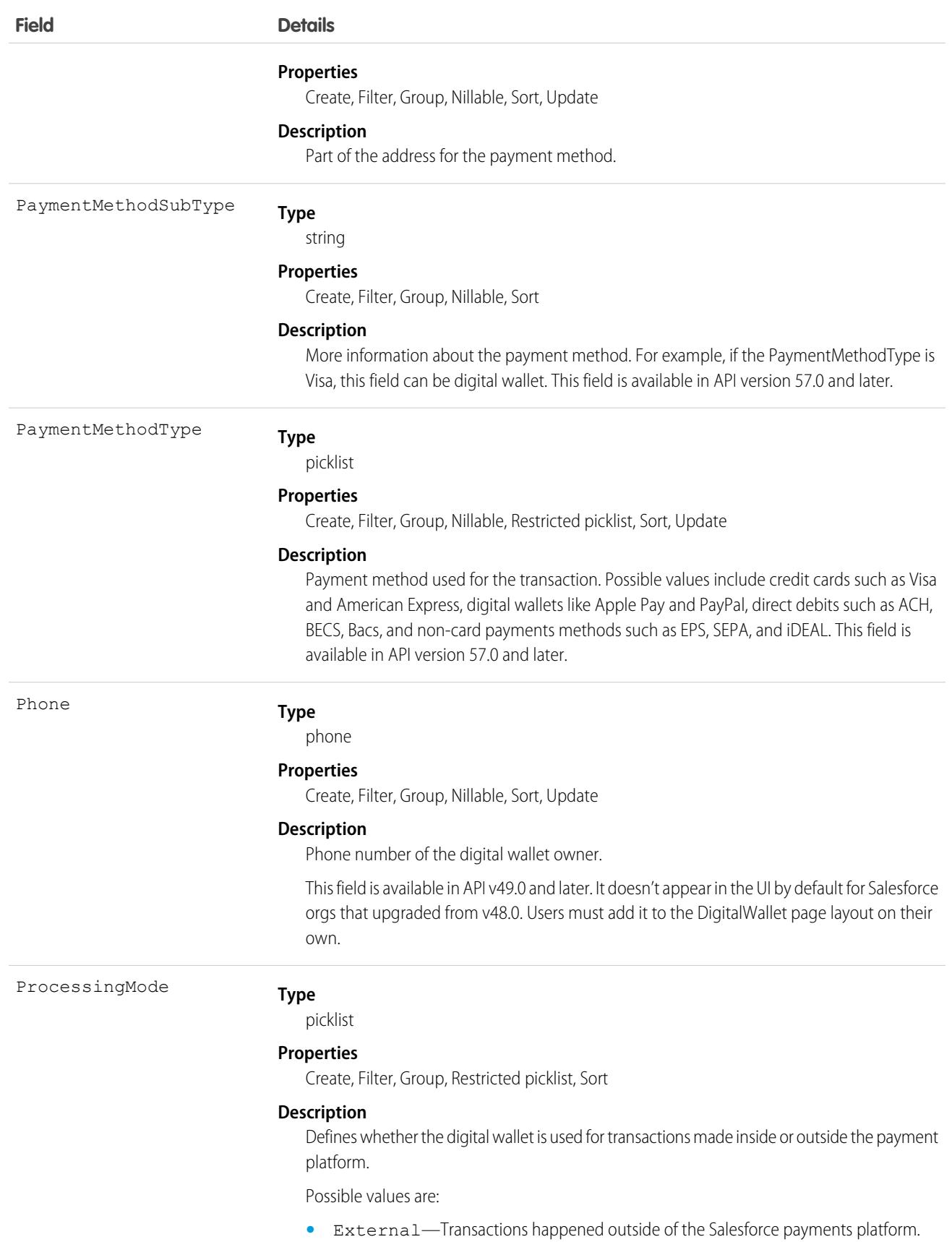

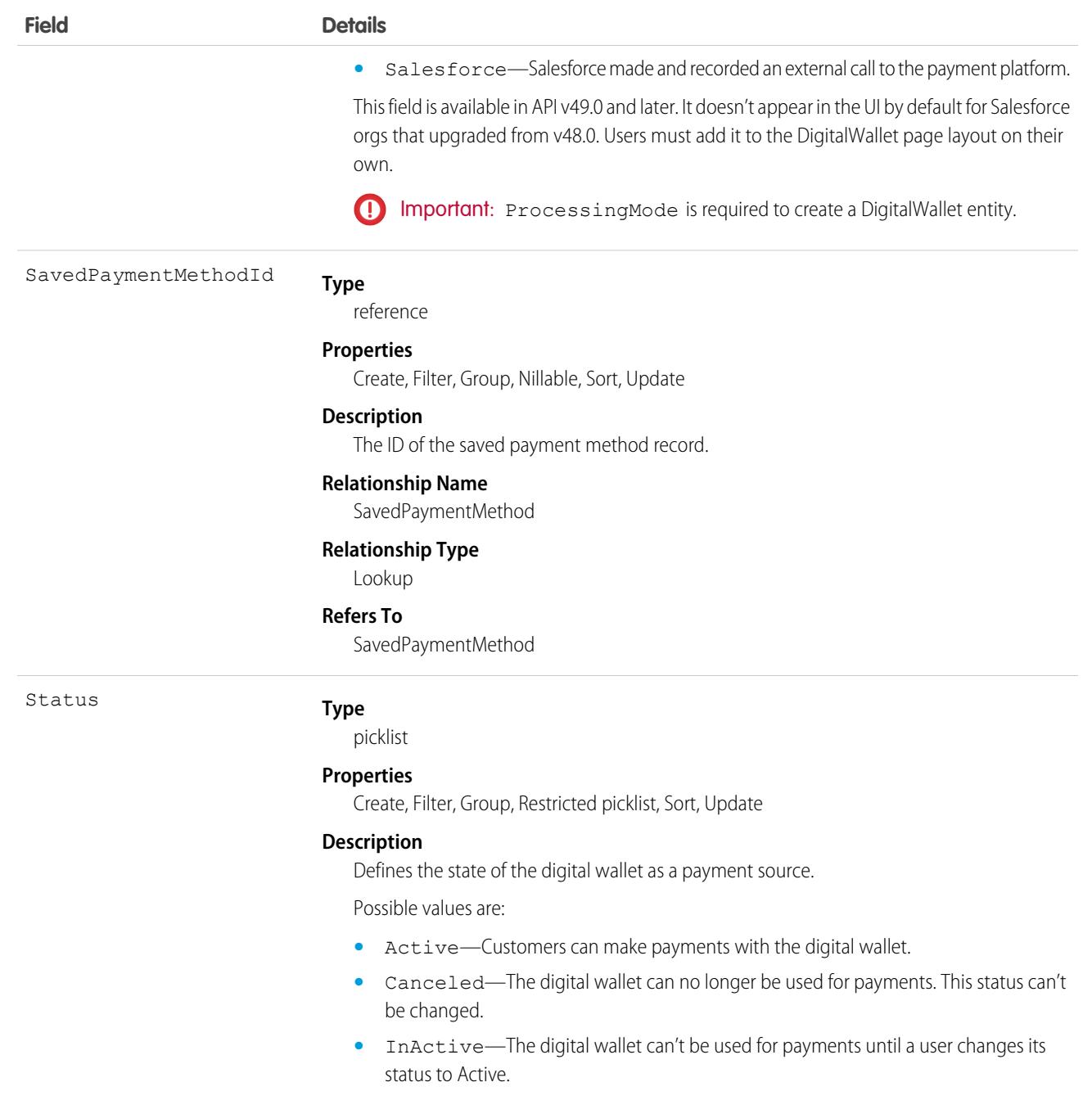

# DirectMessage

Represents a direct message conversation between multiple users in Chatter. This object is available in API version 38.0 and later.

# Supported Calls

describeSObjects(), query(), retrieve(), update()

## Special Access Rules

You must have the Manage Chatter Messages and Direct Messages permission enabled to access the DirectMessage object.

## Fields

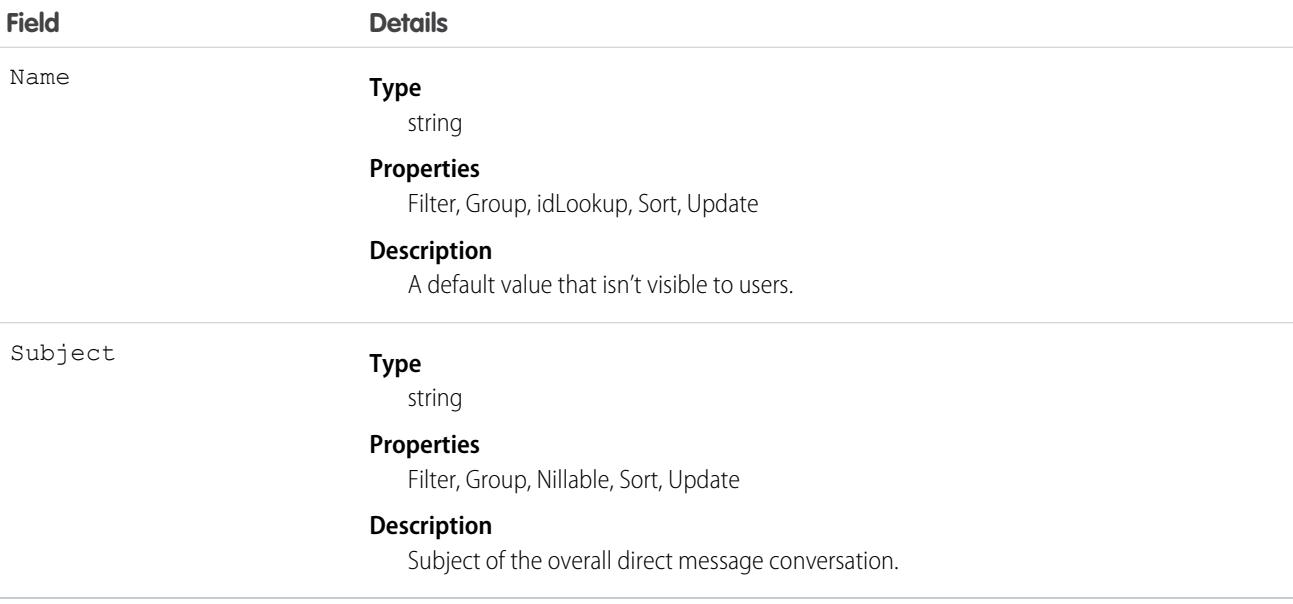

## Usage

DirectMessage is an object used by Salesforce to control DirectMessage conversations. It represents a record of a direct message conversation, but doesn't include conversation data, such as posts or comments. It is most frequently used to moderate direct message data in order to meet data compliance regulations.

# Division

A logical segment of your organization's data. For example, if your company is organized into different business units, you could create a division for each business unit, such as "North America," "Healthcare," or "Consulting." Available only if the organization has the Division permission enabled.

# Supported Calls

create(), describeSObjects(), getDeleted(), getUpdated(), query(), retrieve(), update(), upsert()

## Special Access Rules

- **•** Divisions must be enabled for your organization to access this object. To discover whether divisions have been enabled for an organization, inspect the User or Group object for the DefaultDivision field—if it is present, then divisions have been enabled, and this field (the field is named Division in objects other than User and Group) will be available in all relevant objects.
- **•** Customer Portal users can't access this object.

## Fields

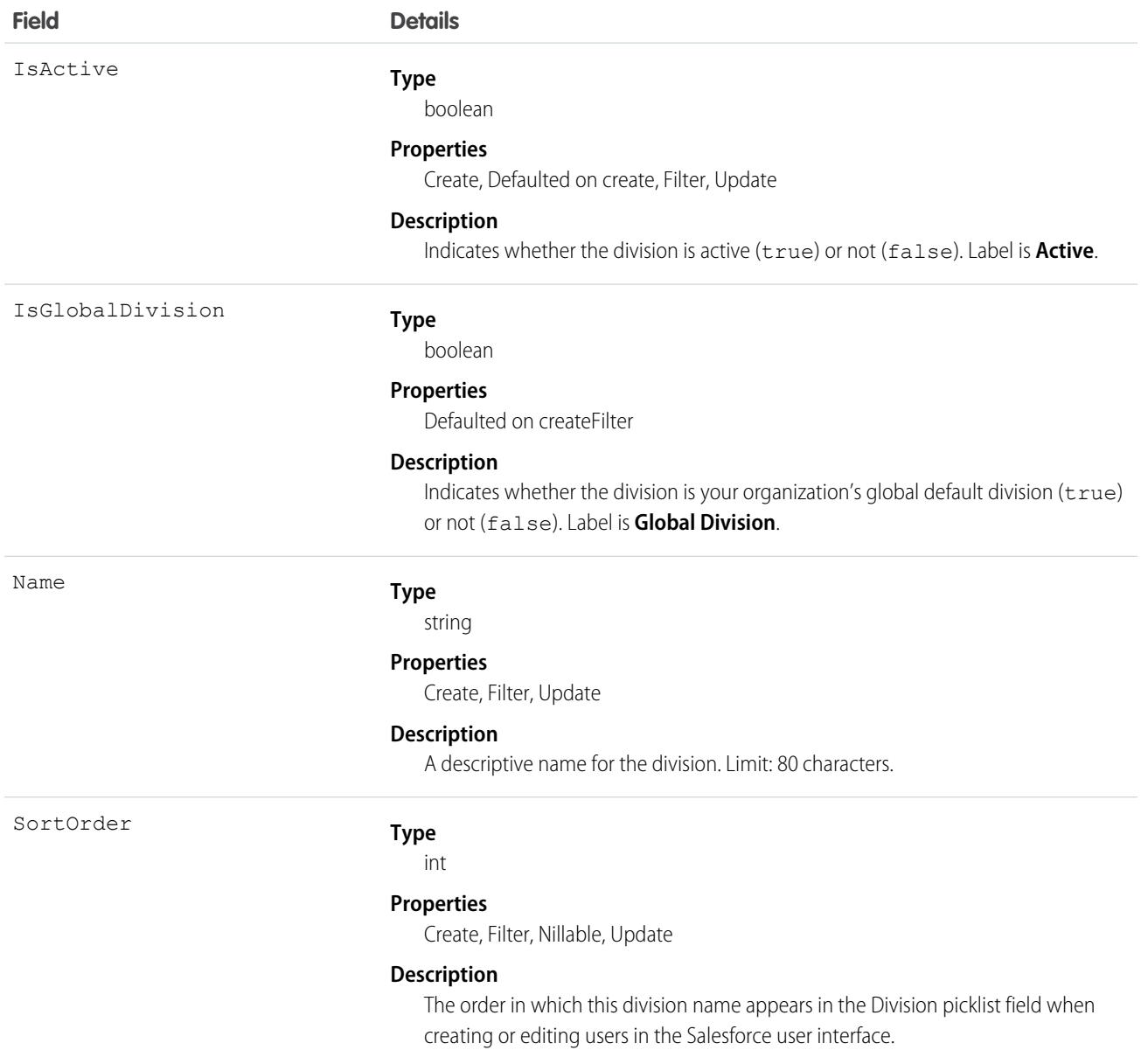

## Usage

The values available for that field are the global division ID for the organization, created when divisions are first enabled, and any other division IDs that have been created. The division ID associated with a user is populated in the objects owned or created by the user.

You can use the division ID to make searches, reports, and list views run more quickly and return more relevant results if an organization has very large data sets. For more information, see the Salesforce online help, in the Fields description for the object.

You can use WITH in SOSL to pre-filter results based on division. This is faster than specifying the division in a WHERE clause.

Note: The User object has a Division field that is unrelated to this object. The Division field is a standard text field similar to Company or Department that has no special properties. Do not confuse it with the DefaultDivision field, which does relate to this object.

#### SEE ALSO:

[Overview of Salesforce Objects and Fields](#page-36-0)

## DivisionLocalization

When the Translation Workbench is enabled for your organization, the DivisionLocalization object provides the translation of the label for a division.

## Supported Calls

```
create(), delete(), describeSObjects(), getDeleted(), getUpdated(), query(), retrieve(), update(),
upsert()
```
### Special Access Rules

- **•** Your organization must be using Professional, Enterprise, Developer, Unlimited, or Performance Edition and be enabled for the Translation Workbench.
- **•** To view this object, you must have the "View Setup and Configuration" permission.

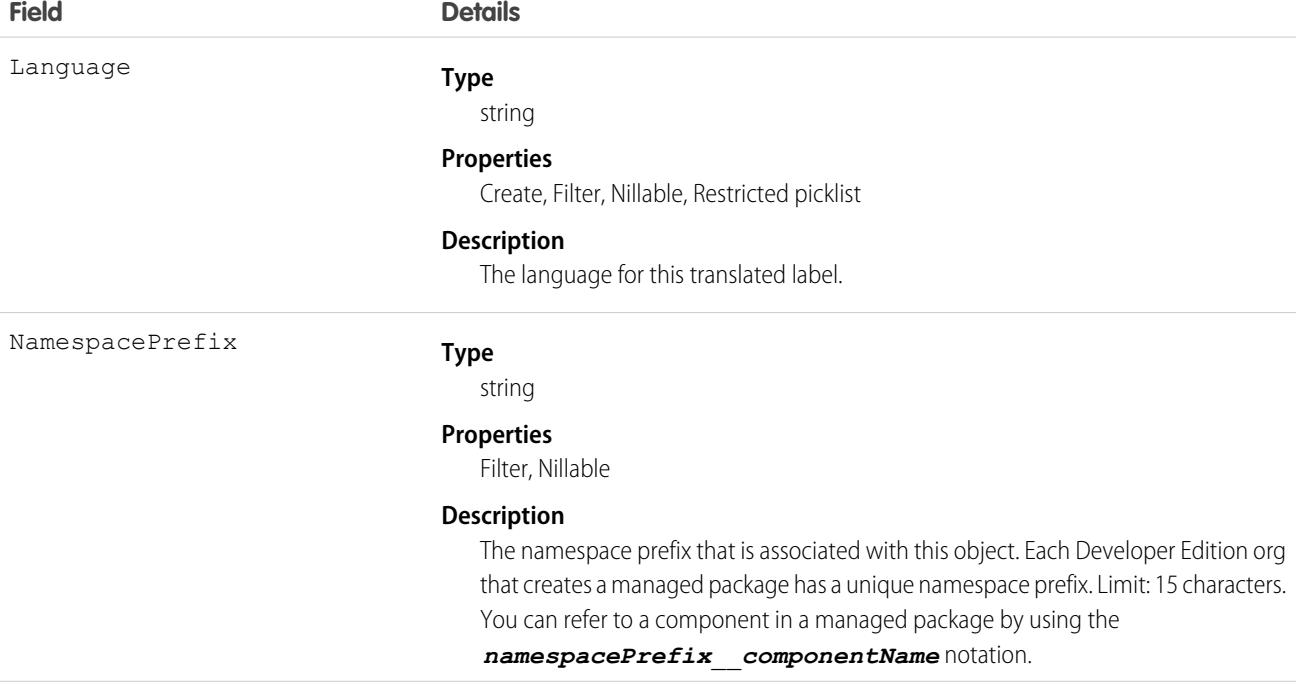

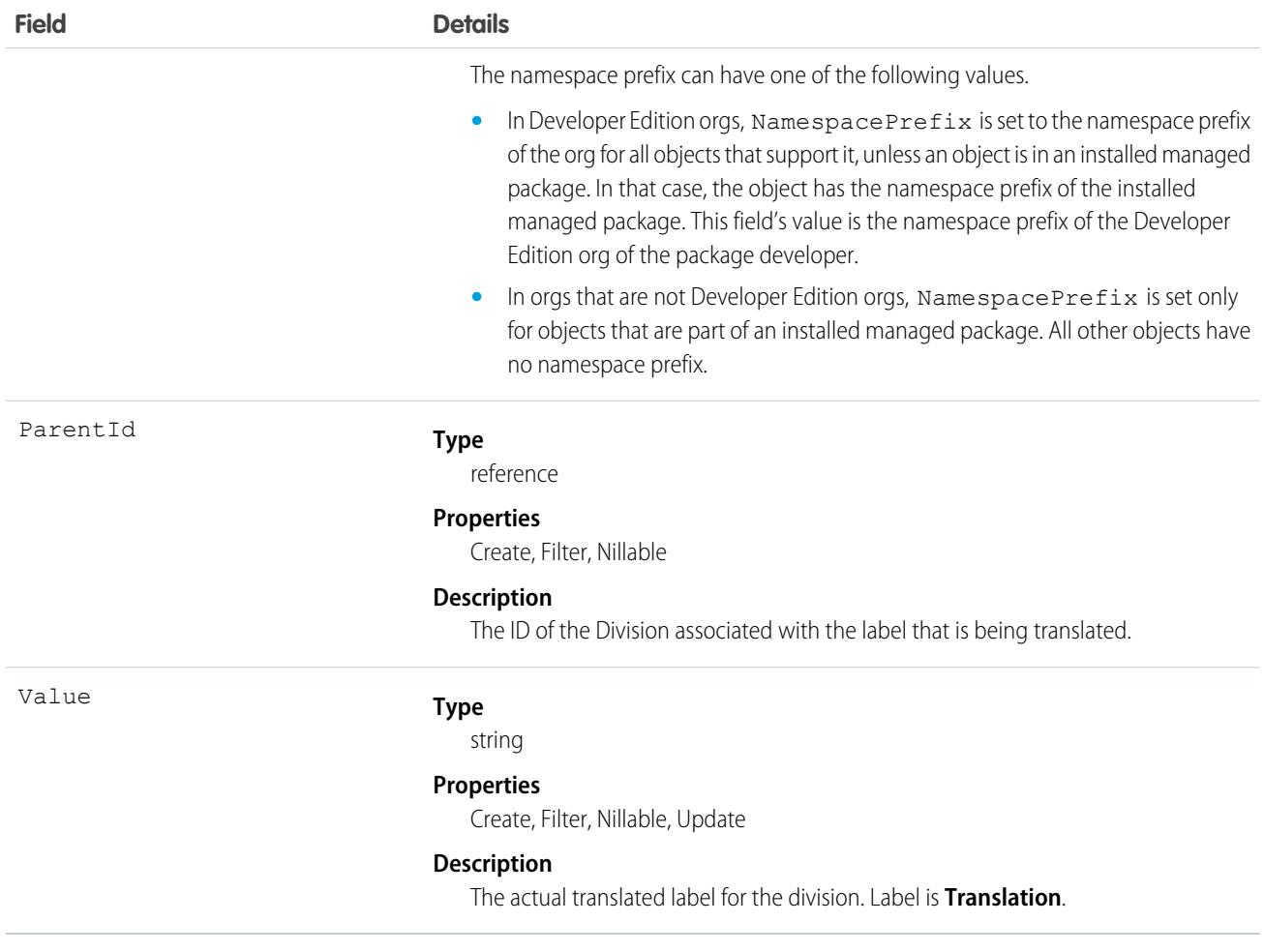

Use this object to translate the labels of your divisions into the different languages supported by Salesforce.

## Document

Represents a file that a user has uploaded. Unlike Attachment records, documents are not attached to a parent object.

# Supported Calls

create(), delete(), describeSObjects(), getDeleted(), getUpdated(), query(), retrieve(), search(), undelete(), update(), upsert()

## Special Access Rules

You must have the "Edit" permission on documents and the appropriate access to the Folder that contains a document in order to create or update a document in that Folder.

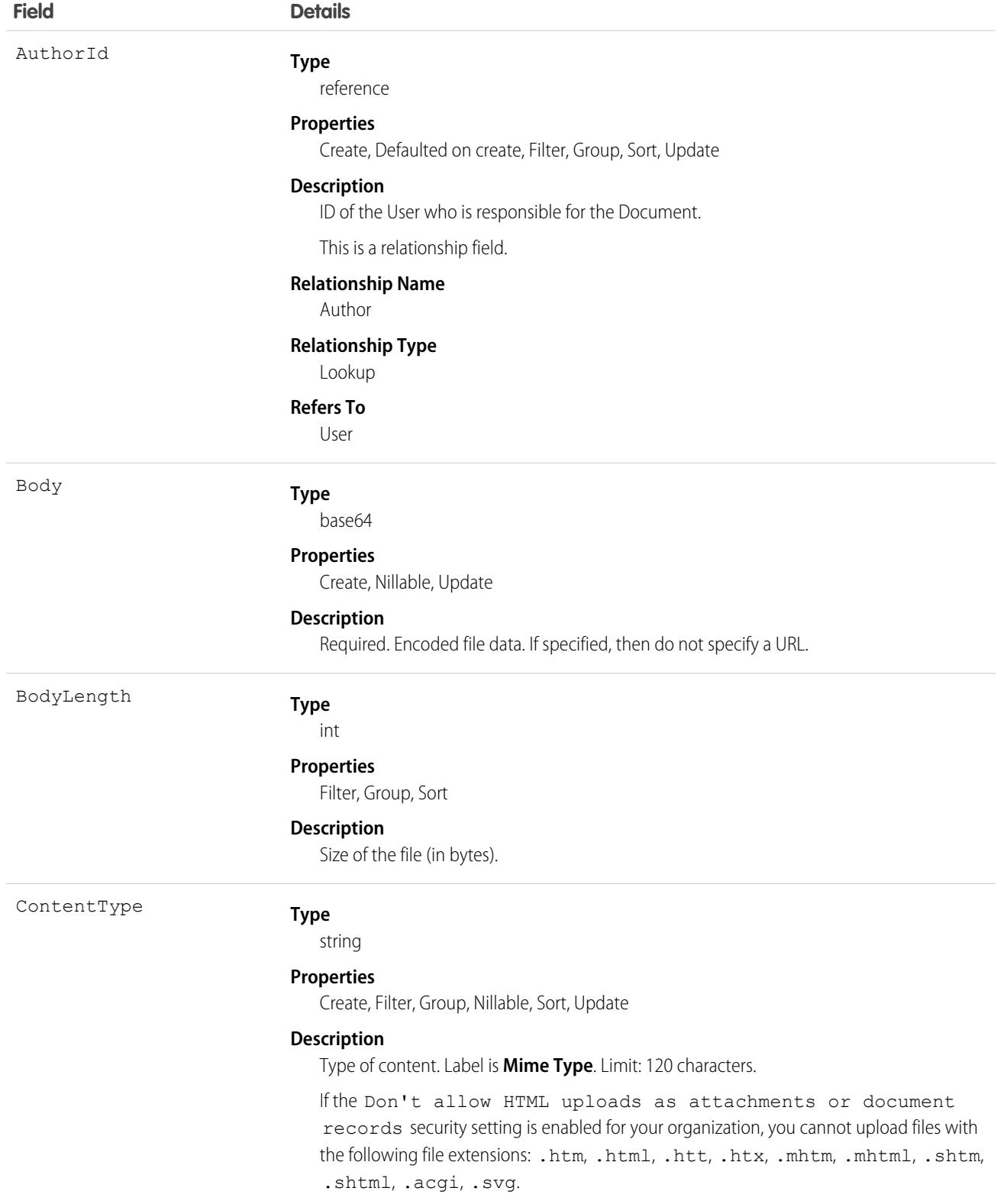

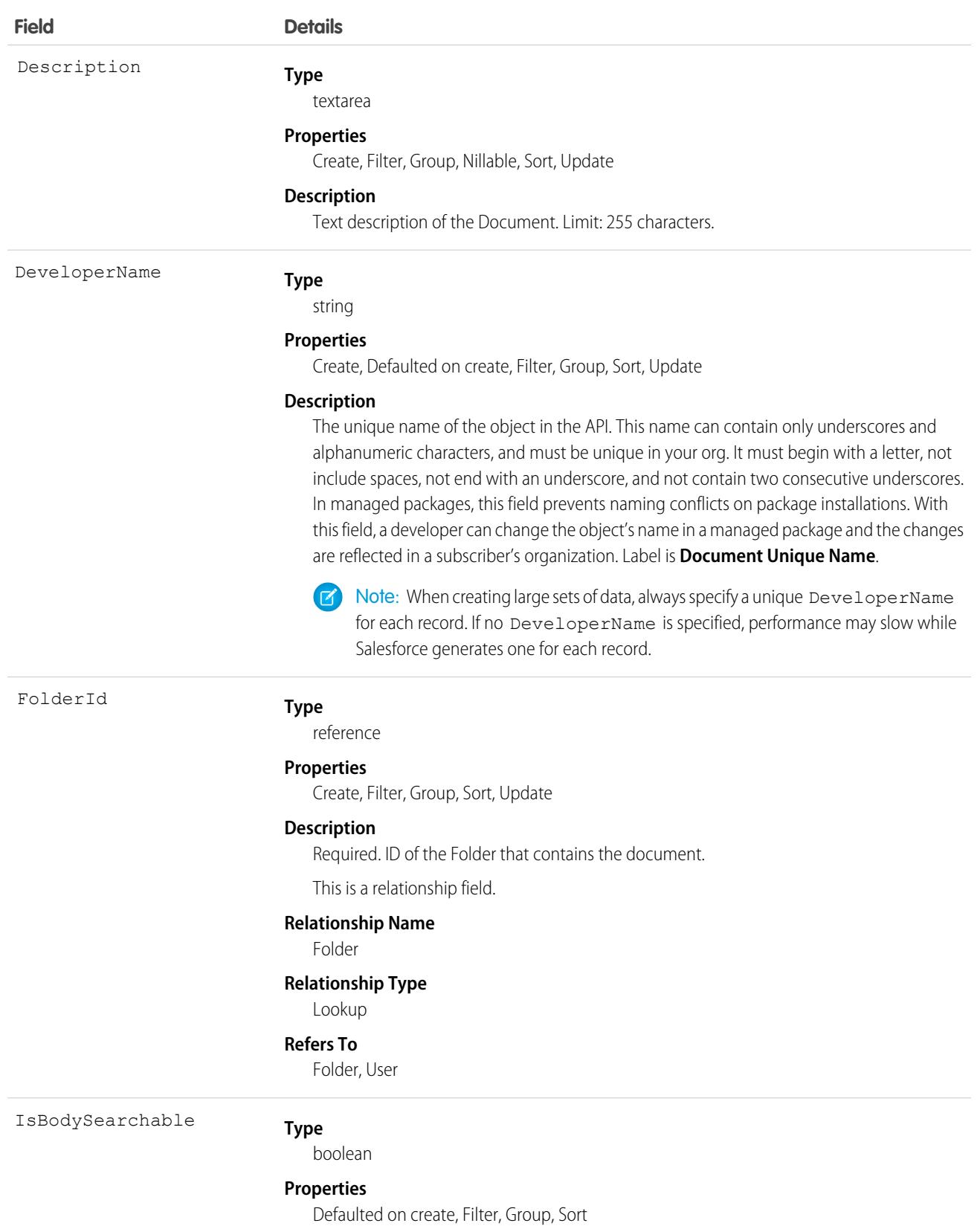

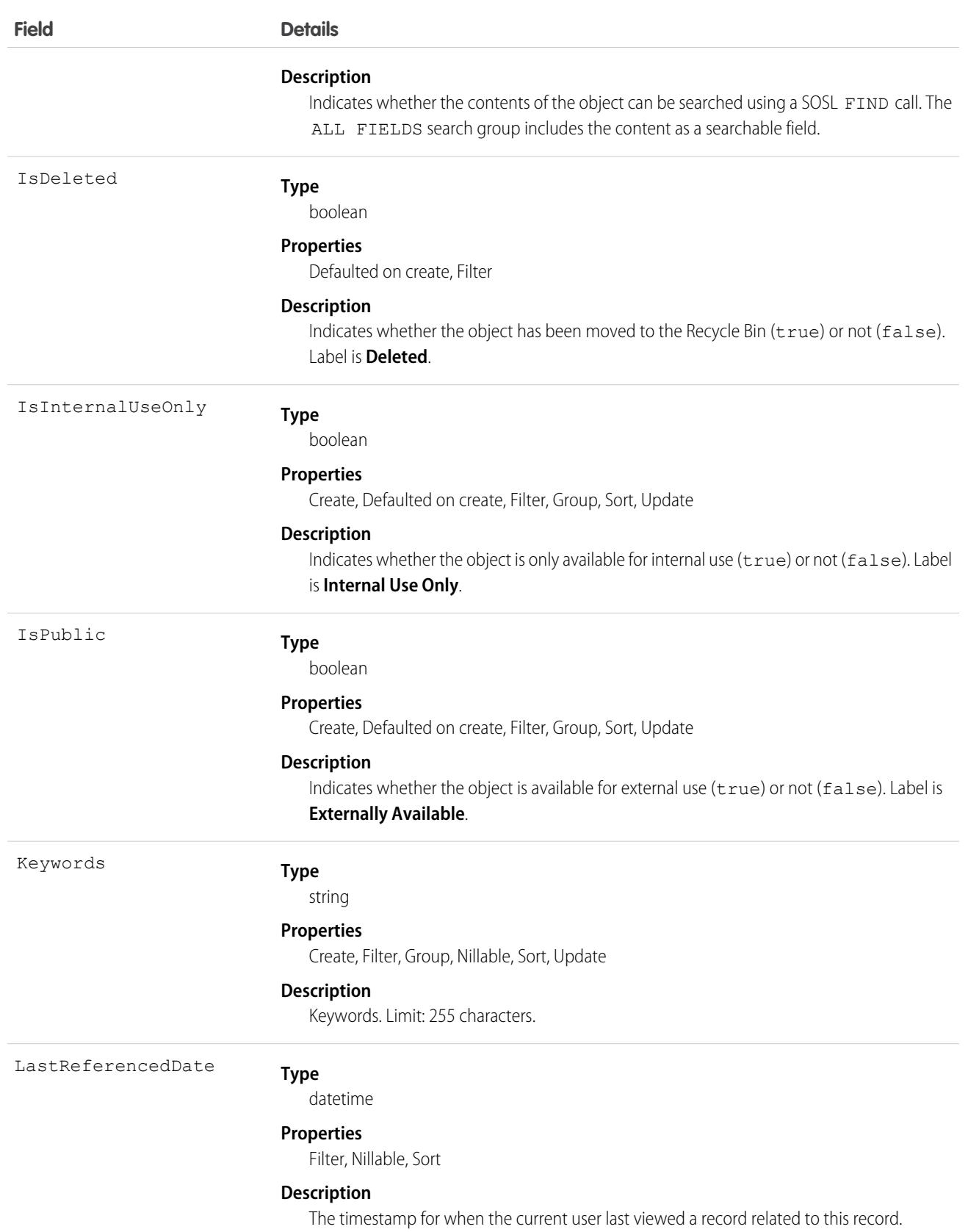

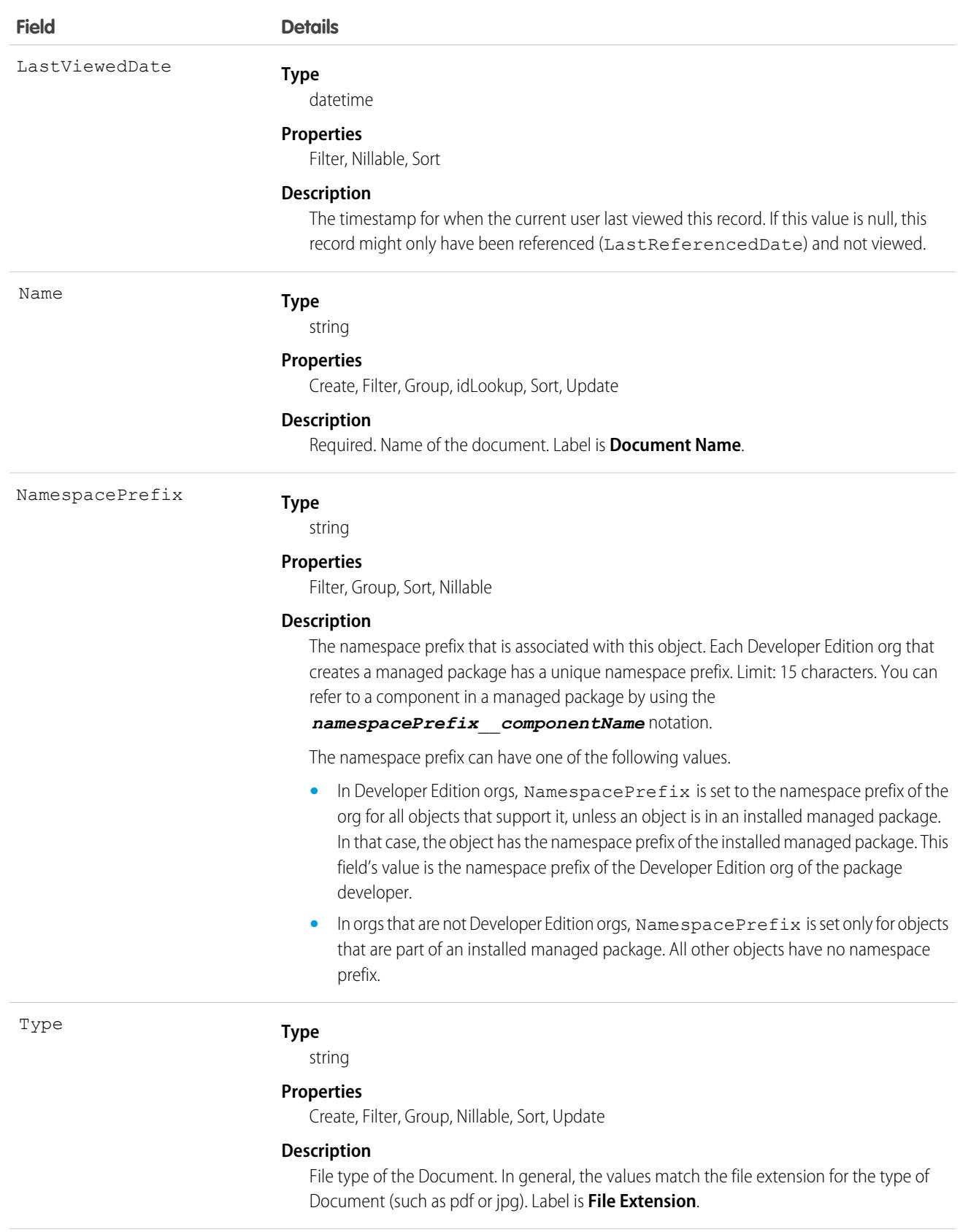

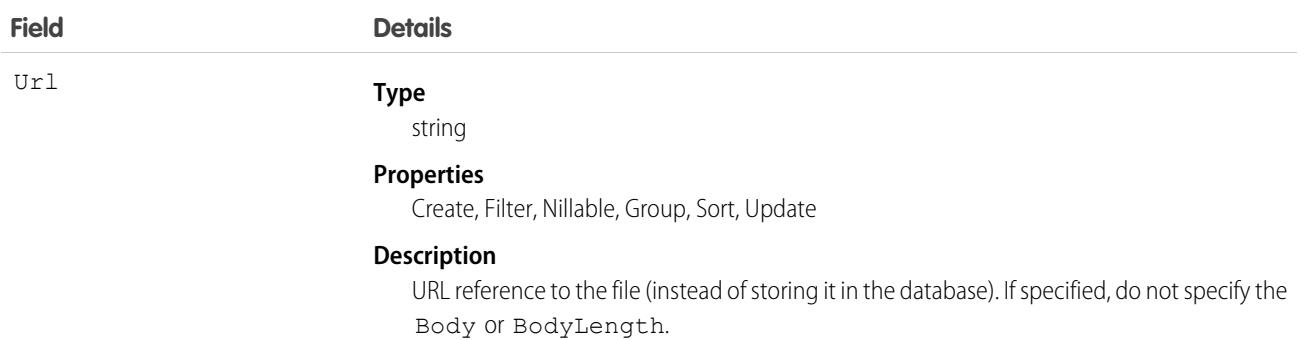

When creating or updating a document, you can specify a value in either the Body or Url fields, but not both.

# Encoded Data

The API sends and receives the binary file data encoded as a base64 data type. Prior to creating a record, clients must encode the binary file data as base64. Upon receiving an API response, clients must decode the base64 data to binary (this conversion is usually handled for you by the SOAP client).

## Maximum Document Size

You can only create or update documents to a maximum size of 5 MB.

SEE ALSO:

[Overview of Salesforce Objects and Fields](#page-36-0)

# DocumentAttachmentMap

Maps the relationship between an EmailTemplate and its attachment, which is stored as a Document.

# Supported Calls

create(), describeSObjects(), query(), retrieve(), update(), upsert()

## Special Access Rules

Customer Portal users can't access this object.

## Fields

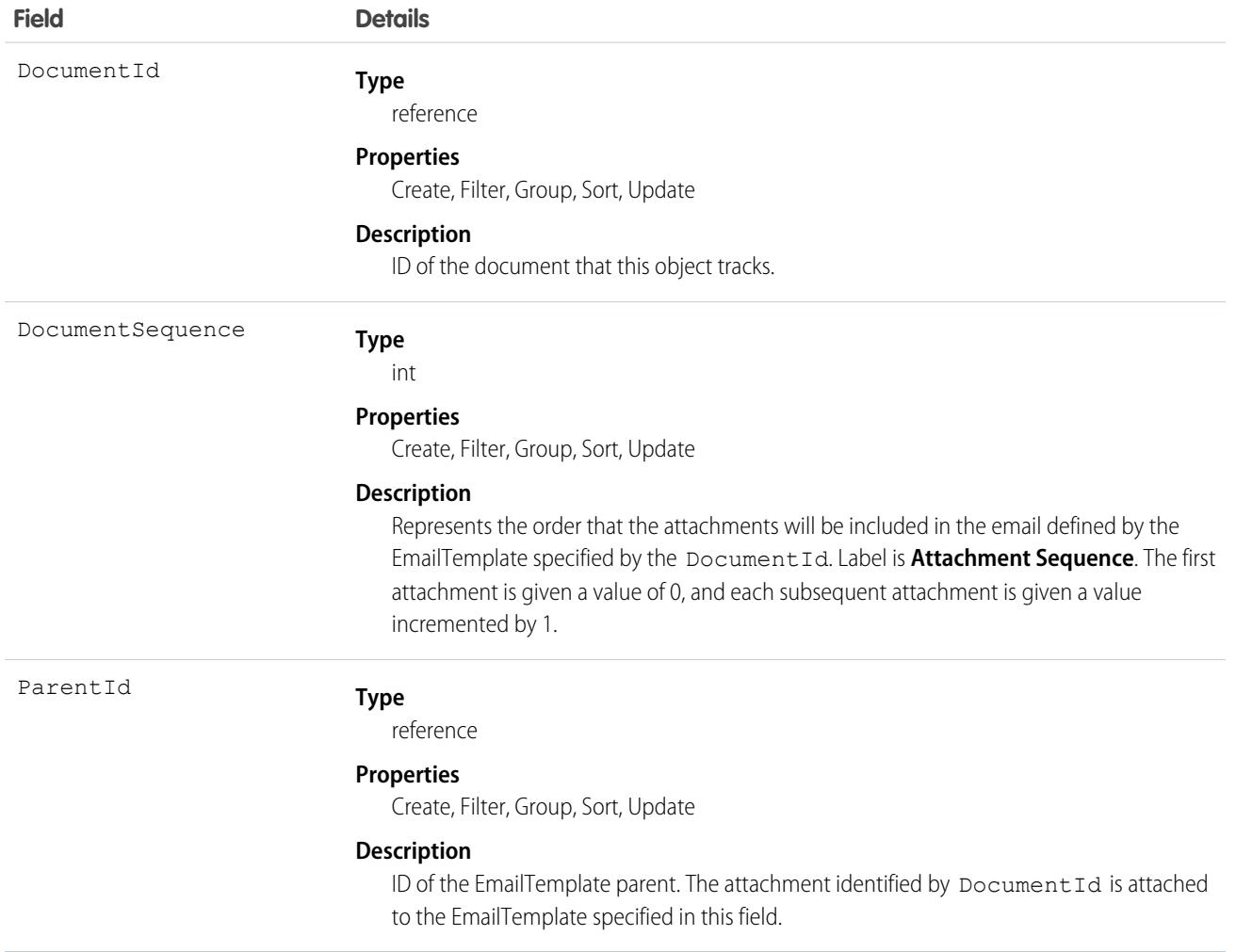

## Usage

Use this object to map the relationship of an EmailTemplate to its attachments, and to specify the order of the attachments.

SEE ALSO:

[EmailTemplate](#page-1603-0)

# **DocumentRecipient**

Connects a Service Report to a Digital Signature. This object is available in API version 55.0 and later.

# Supported Calls

```
create(), delete(), describeLayout(), describeSObjects(), getDeleted(), getUpdated(), query(),
retrieve(), search(), undelete(), update(), upsert()
```
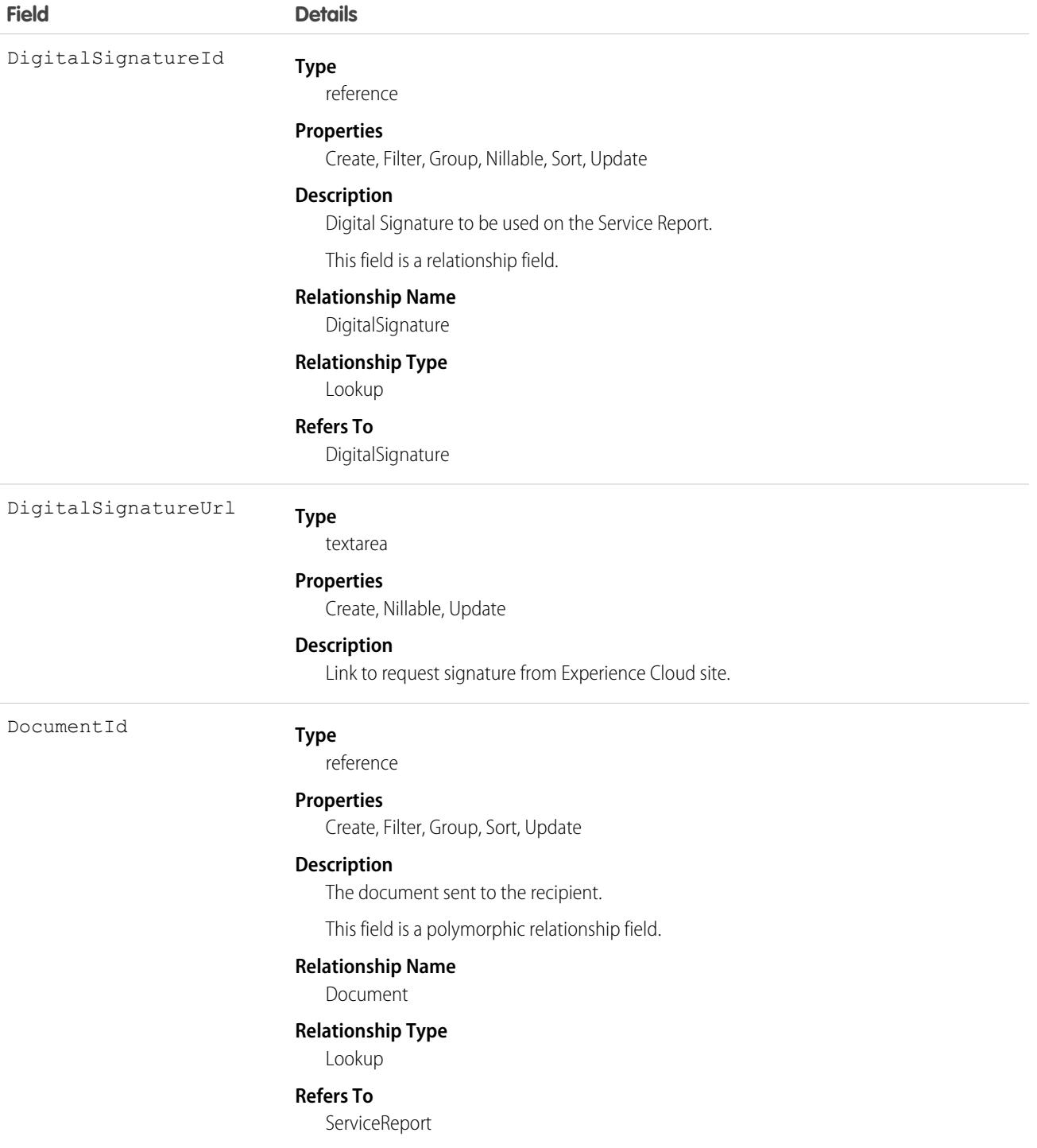

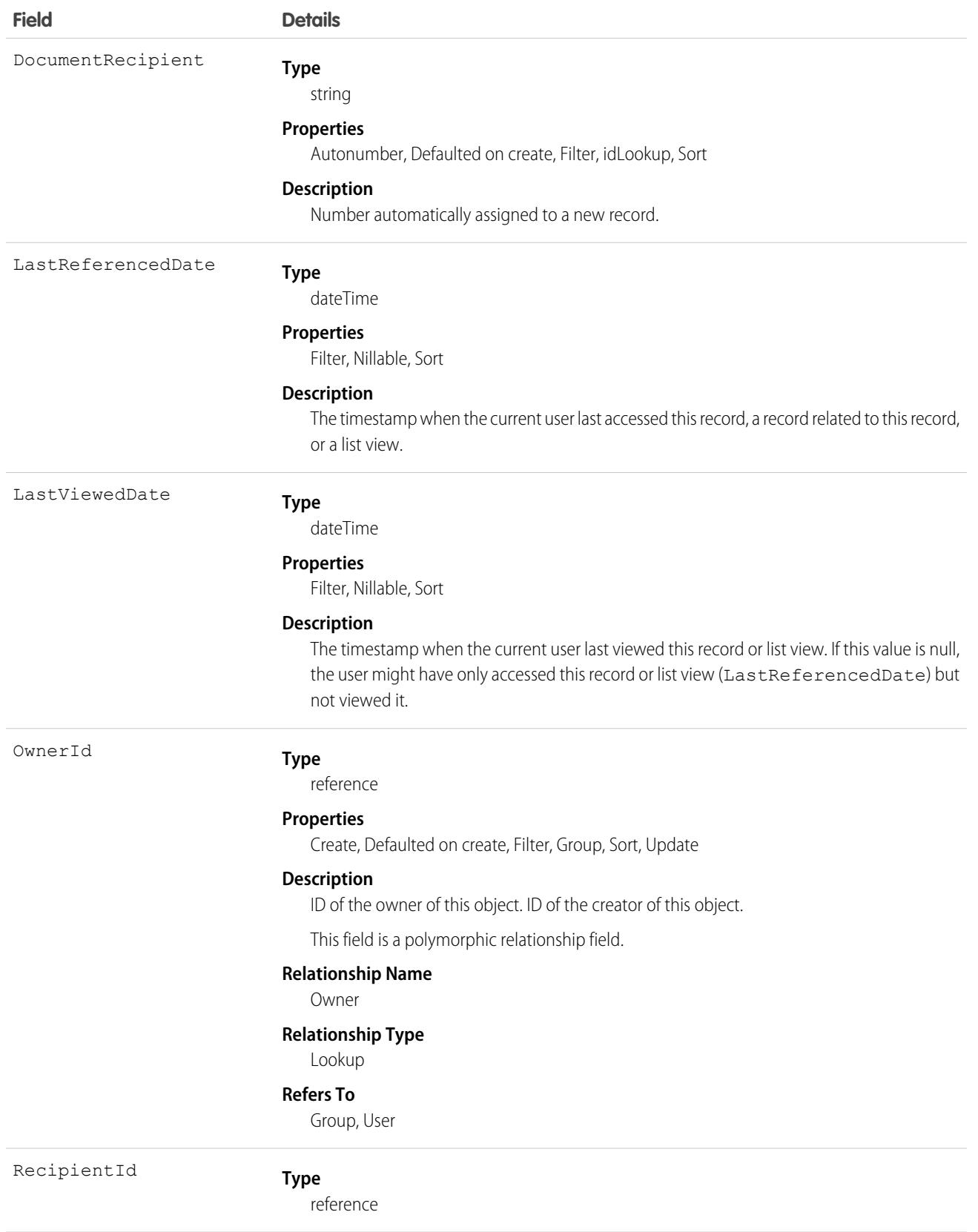

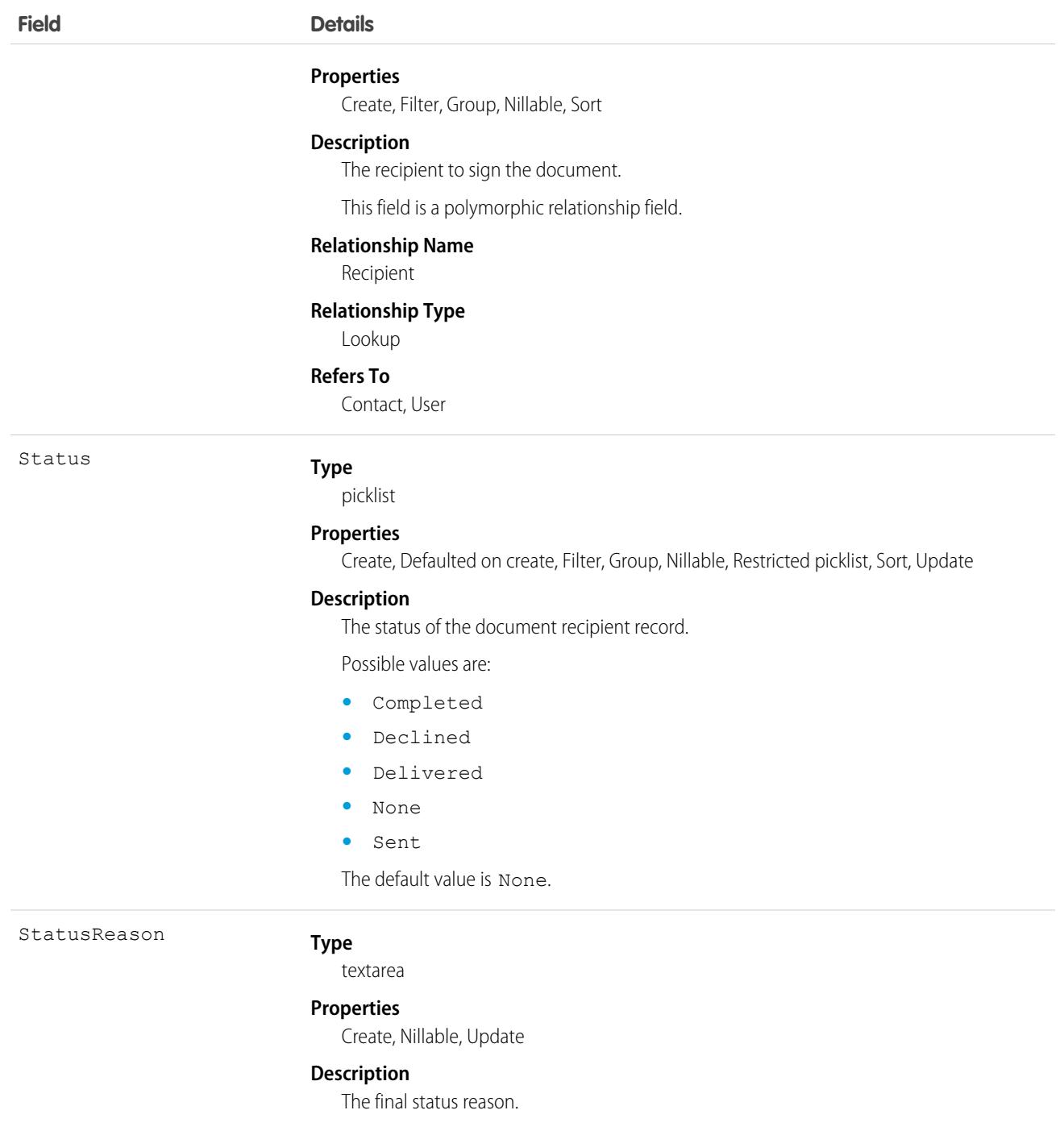

## Associated Objects

This object has the following associated objects. If the API version isn't specified, they're available in the same API versions as this object. Otherwise, they're available in the specified API version and later.

#### **[DocumentRecipientFeed](#page-74-0) on page 39**

Feed tracking is available for the object.

#### **[DocumentRecipientOwnerSharingRule](#page-83-0) on page 48**

Sharing rules are available for the object.

#### **[DocumentRecipientShare](#page-85-0) on page 50**

Sharing is available for the object.

## **DocumentTag**

Associates a word or short phrase with a Document.

# Supported Calls

create(), delete(), describeSObjects(), query(), retrieve()

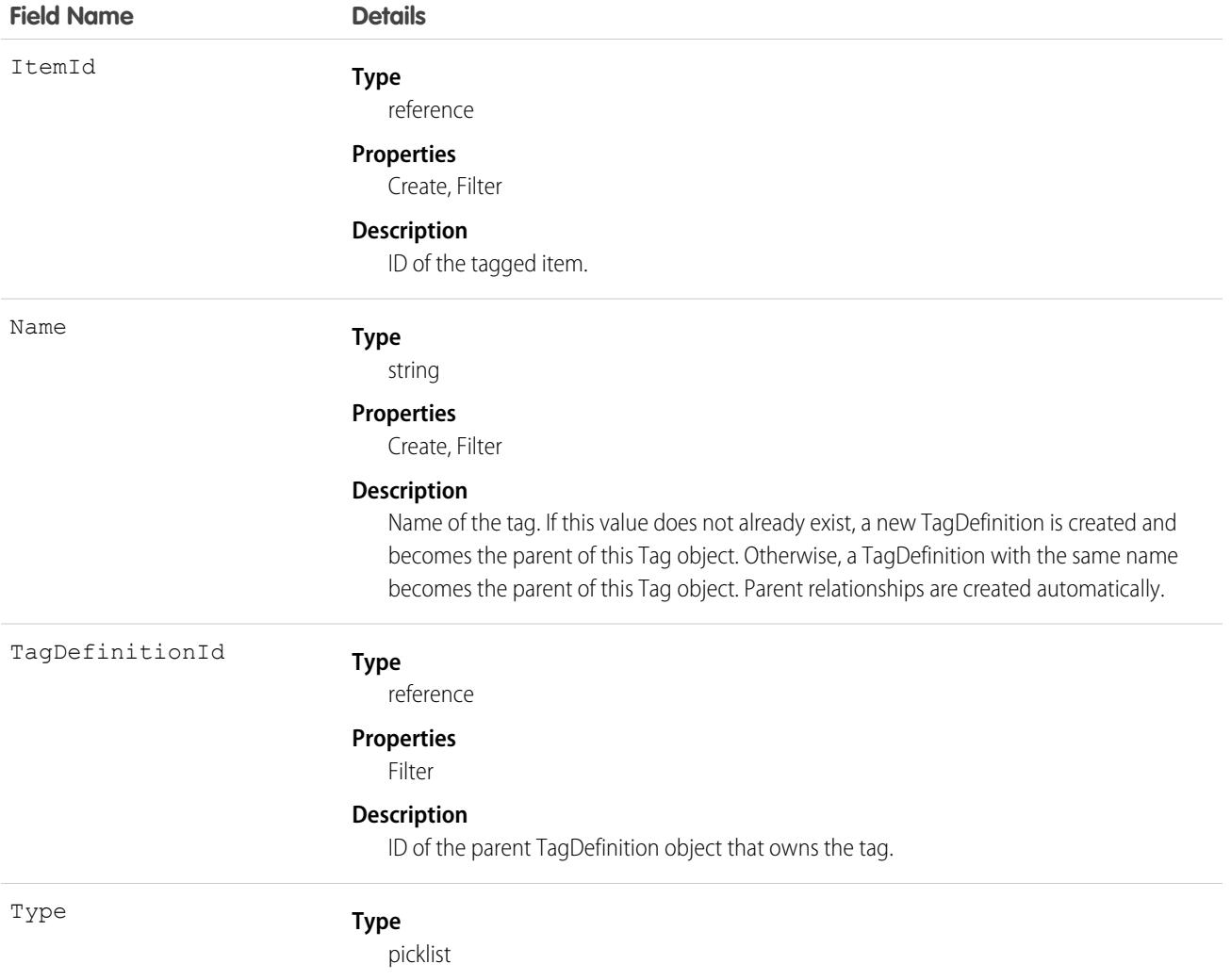

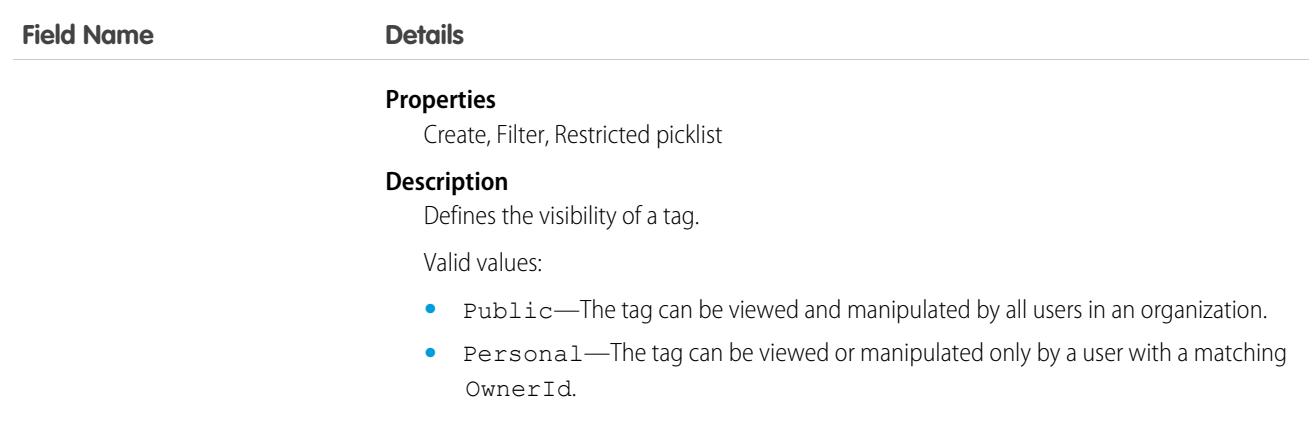

DocumentTag stores the relationship between its parent TagDefinition and the Document being tagged. Tag objects act as metadata, allowing users to describe and organize their data.

<span id="page-1540-0"></span>When a tag is deleted, its parent TagDefinition will also be deleted if the name is not being used; otherwise, the parent remains. Deleting a TagDefinition sends it to the Recycle Bin, along with any associated tag entries.

# Domain

Read-only object that represents a custom Web address assigned to a site in your organization. This object is available in API version 26.0 and later.

To access this object, Salesforce Sites, Digital Experiences, or Site.com must be enabled for your organization. DomainSite contains records for domains that serve your Experience Cloud sites only when enhanced domains are deployed. The system-managed site hostnames for those Experience Cloud sites end in .my.site.com. This object doesn't contain records for domains that serve Experience Cloud sites with hostnames that end in . force.com.

# Supported Calls

```
describeSObjects(), query(), retrieve()
```
## Special Access Rules

- **•** Customer Portal users can't access this object.
- **•** To view this object, you must have the View Setup and Configuration permission.
- **•** Site.com Publisher users have read-only API access to the Domain and [DomainSite](#page-1542-0) objects.

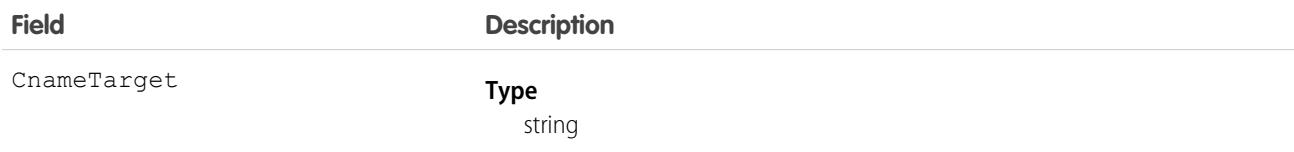

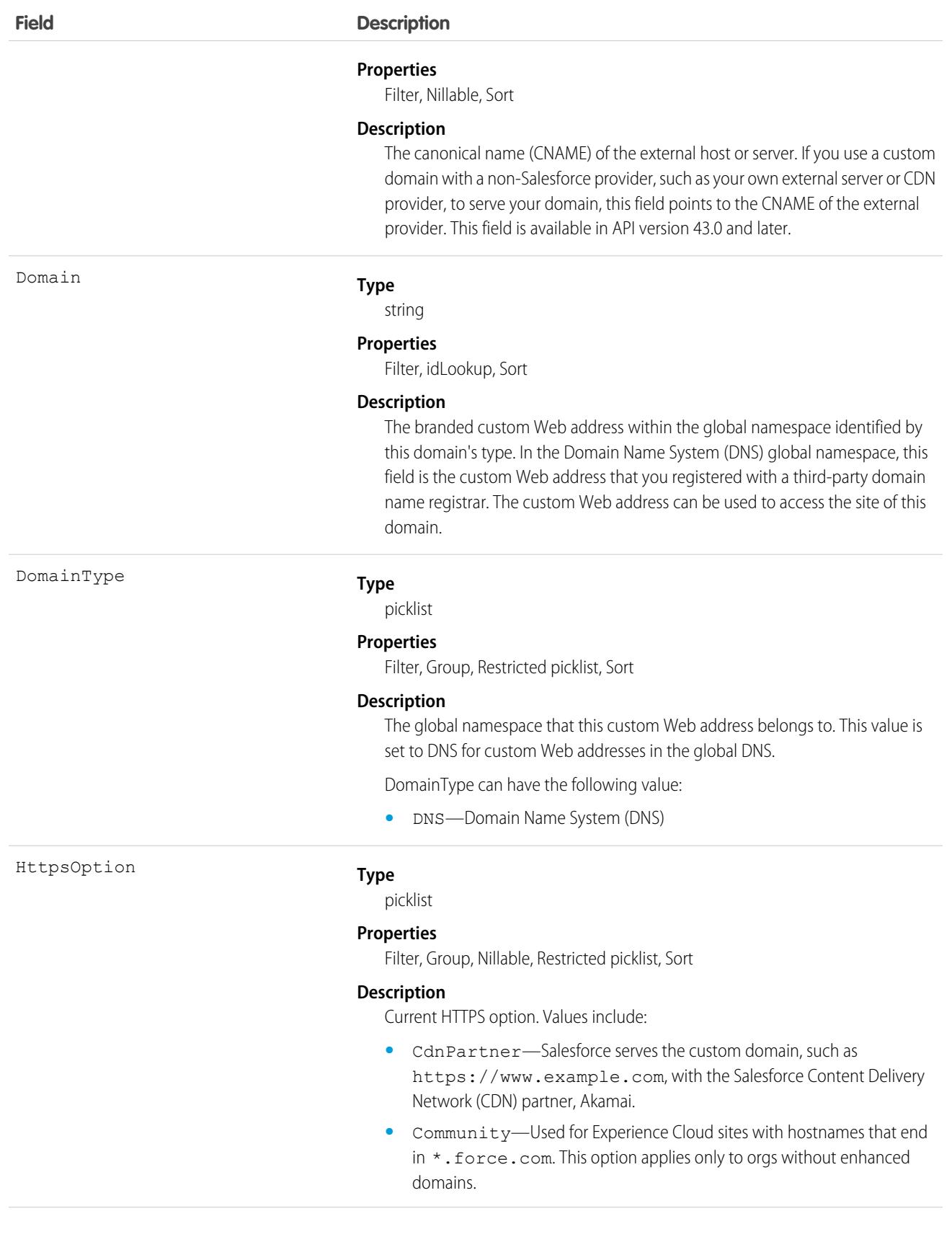

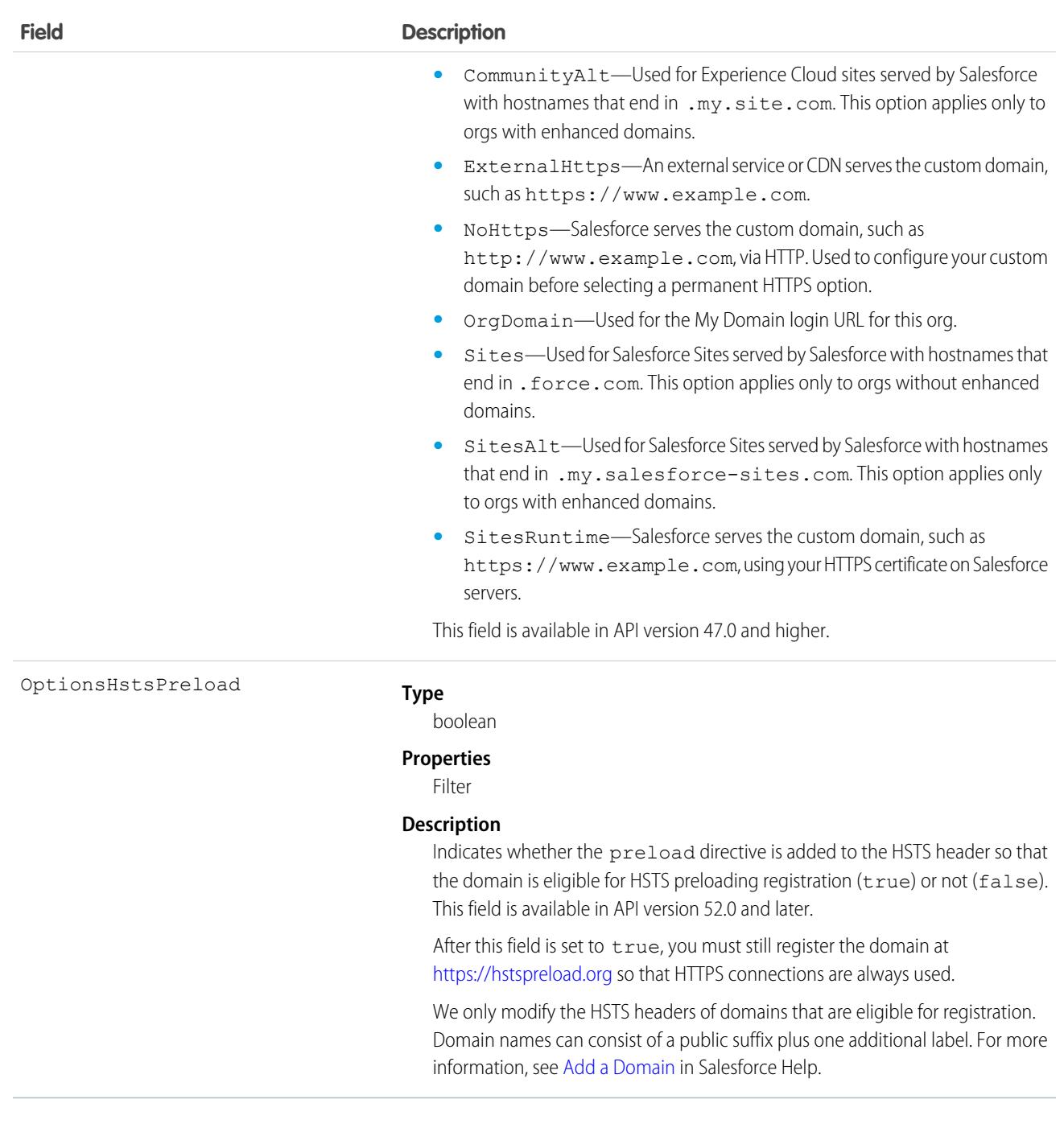

<span id="page-1542-0"></span>Use this read-only object to query the domains that are associated with each site in your organization.

# **DomainSite**

Read-only junction object that joins the Site and Domain objects. This object is available in API version 26.0 and later.

To access this object, Salesforce Sites, Digital Experiences, or Site.com must be enabled. DomainSite contains records for domains that serve your Experience Cloud sites only when enhanced domains are deployed. The system-managed site hostnames for those Experience Cloud sites end in .my.site.com. This object doesn't contain records for domains that serve Experience Cloud sites with hostnames that end in .force.com.

## Supported Calls

describeSObjects(), query(), retrieve()

## Special Access Rules

- **•** Customer Portal users can't access this object.
- **•** To view this object, you must have the View Setup and Configuration permission.
- **•** Site.com Publisher users have read-only API access to the [Domain](#page-1540-0) and DomainSite objects.

### Fields

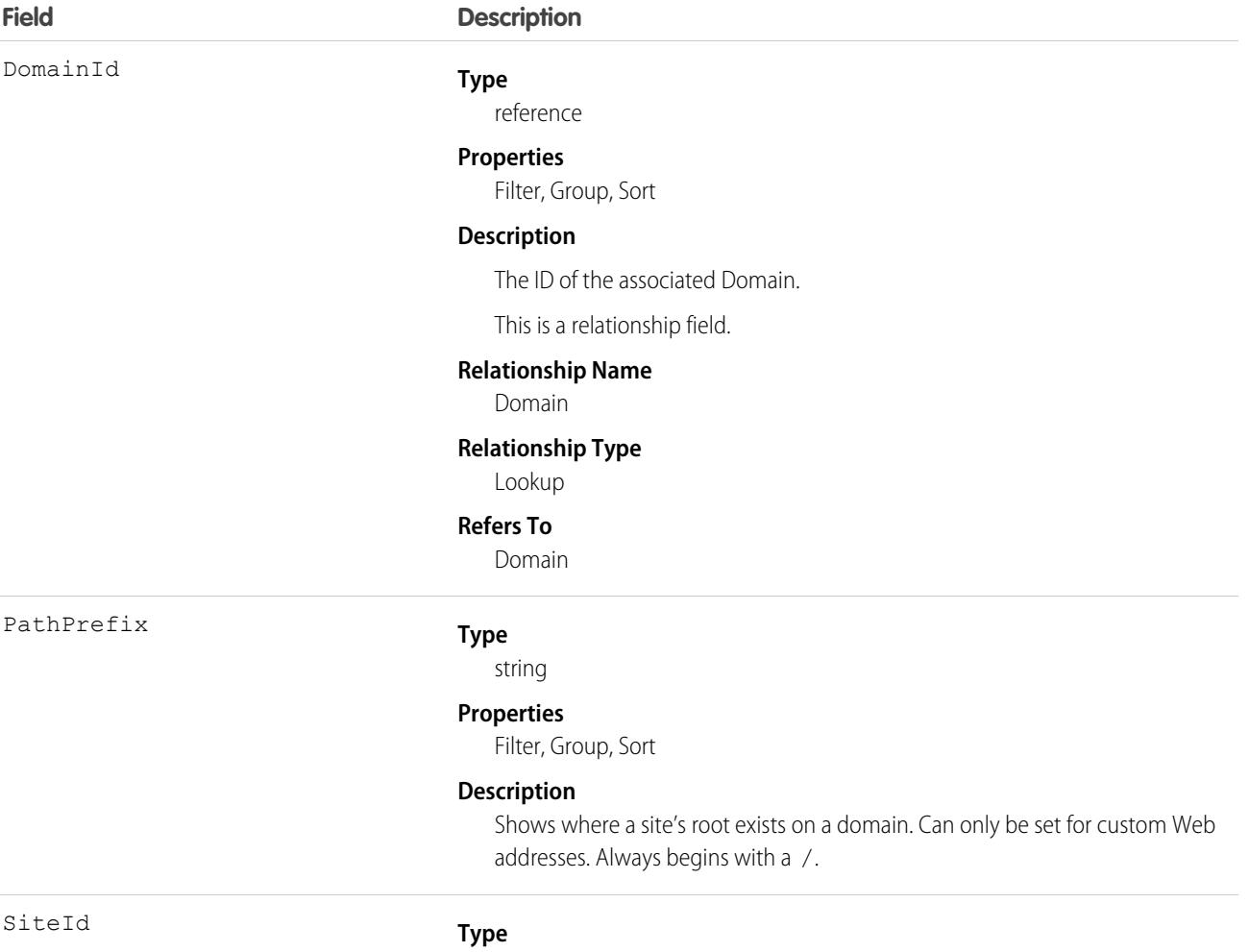

reference

#### **Field Description**

Filter, Group, Sort

#### **Description**

The ID of the associated Site.

This is a relationship field.

#### **Relationship Name**

Site

#### **Relationship Type**

Lookup

#### **Refers To**

Site

### Usage

Use this read-only object to query or retrieve information about your sites.

# **DsarPolicy**

Represents a Data Subject Access Request (DSAR) policy created in the Privacy Center managed package. DSAR policies anonymize or transfer personal data from your org at your customer's request. This object is available in API version 50.0 and later.

## Supported Calls

describeSObjects(), query(), retrieve()

## Special Access Rules

This object is for Privacy Center customers with the ReadAllData or PrivacyDataAccess permissions.

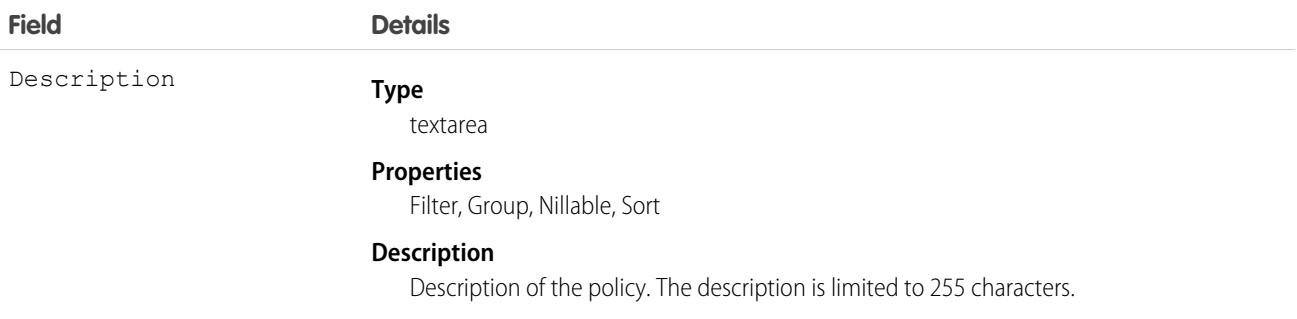

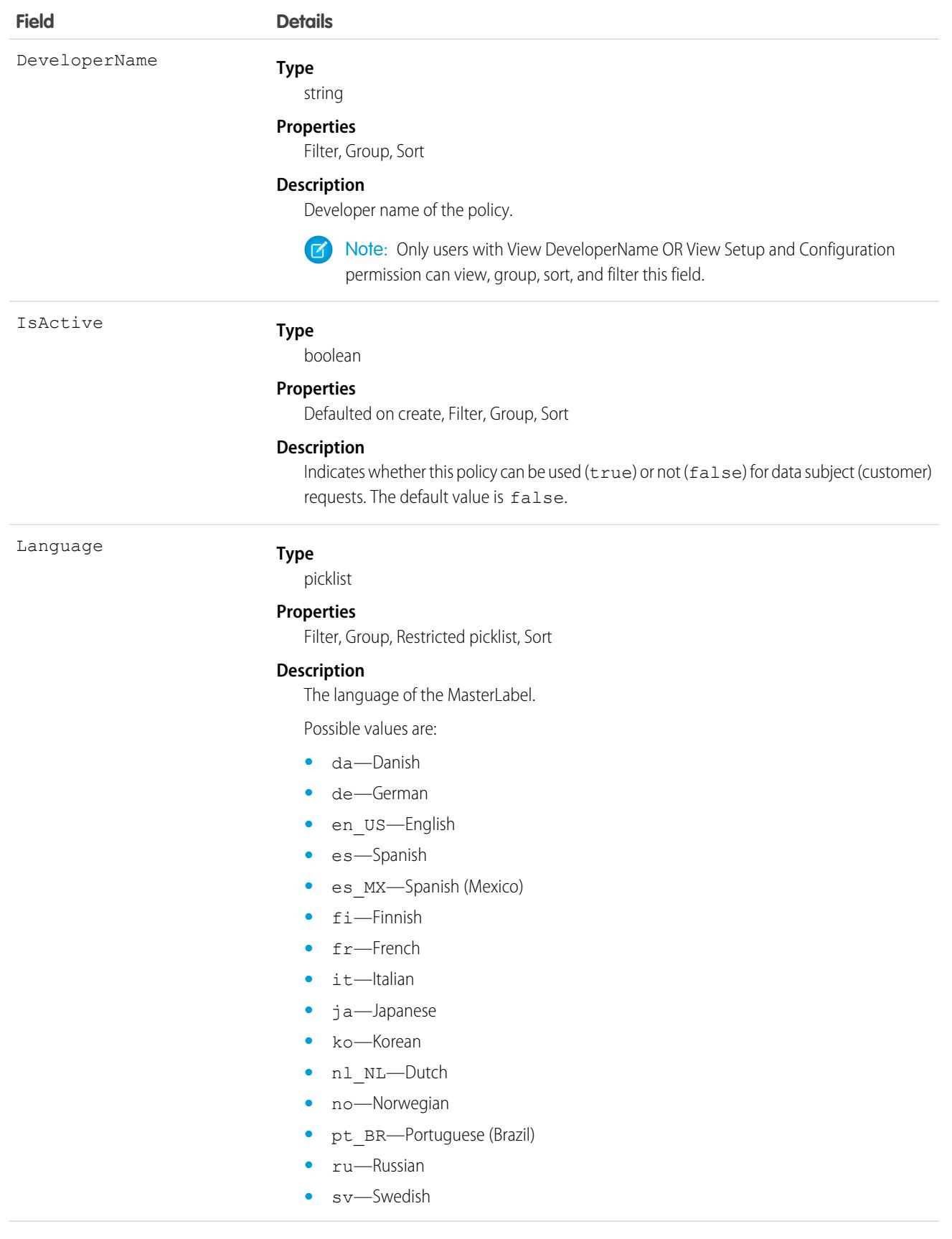

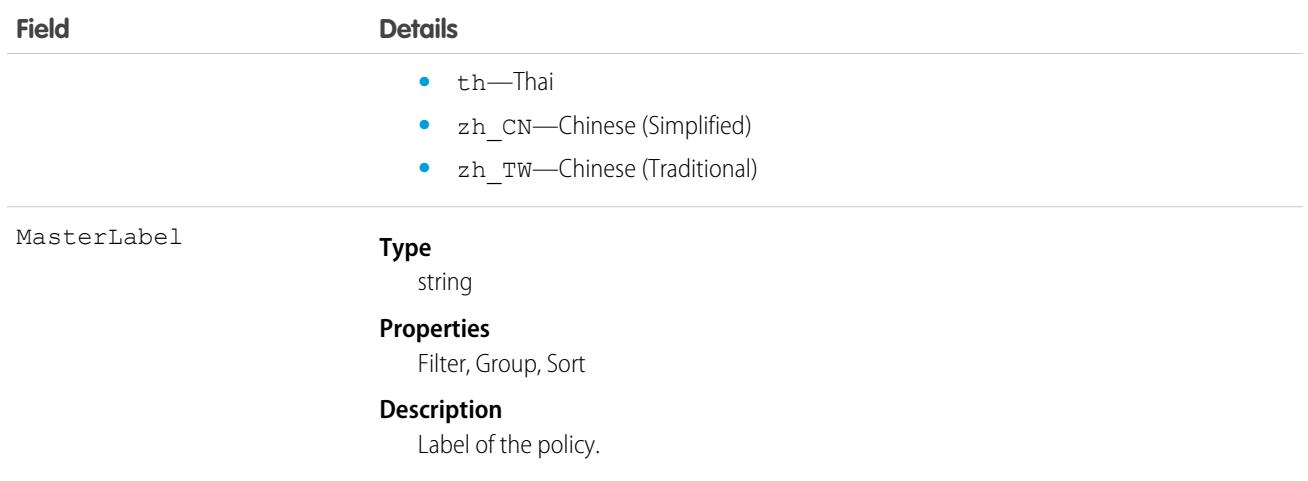

## Associated Objects

This object has the following associated objects. Unless noted, they are available in the same API version as the object.

#### <span id="page-1546-0"></span>**[DsarPolicyLog](#page-1546-0)**

Sharing is available for the object.

## **DsarPolicyLog**

Represents the history of Data Subject Access Request (DSAR) policy execution requests. This log records the status and results of executed DSAR policies for a customer. This object is available in API version 50.0 and later.

## Supported Calls

describeSObjects(), query(), retrieve()

## Special Access Rules

This object is for Privacy Center customers with the ReadAllData or PrivacyDataAccess permissions.

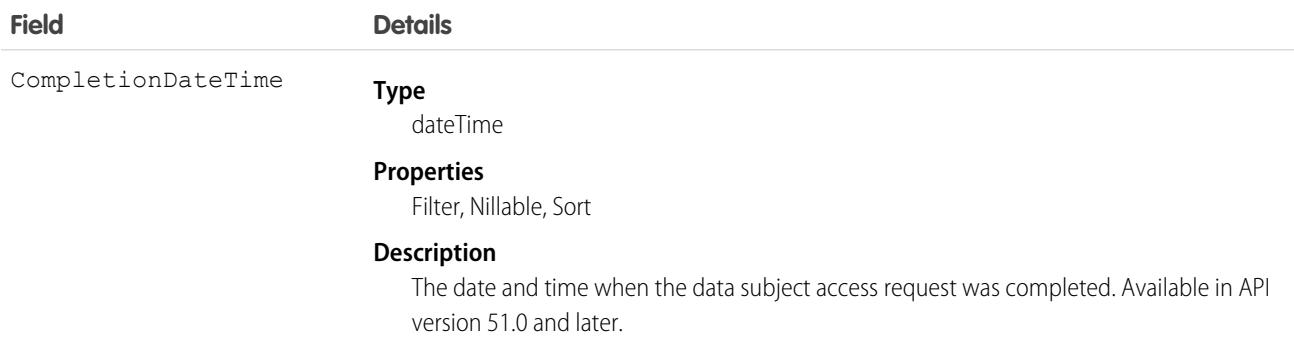

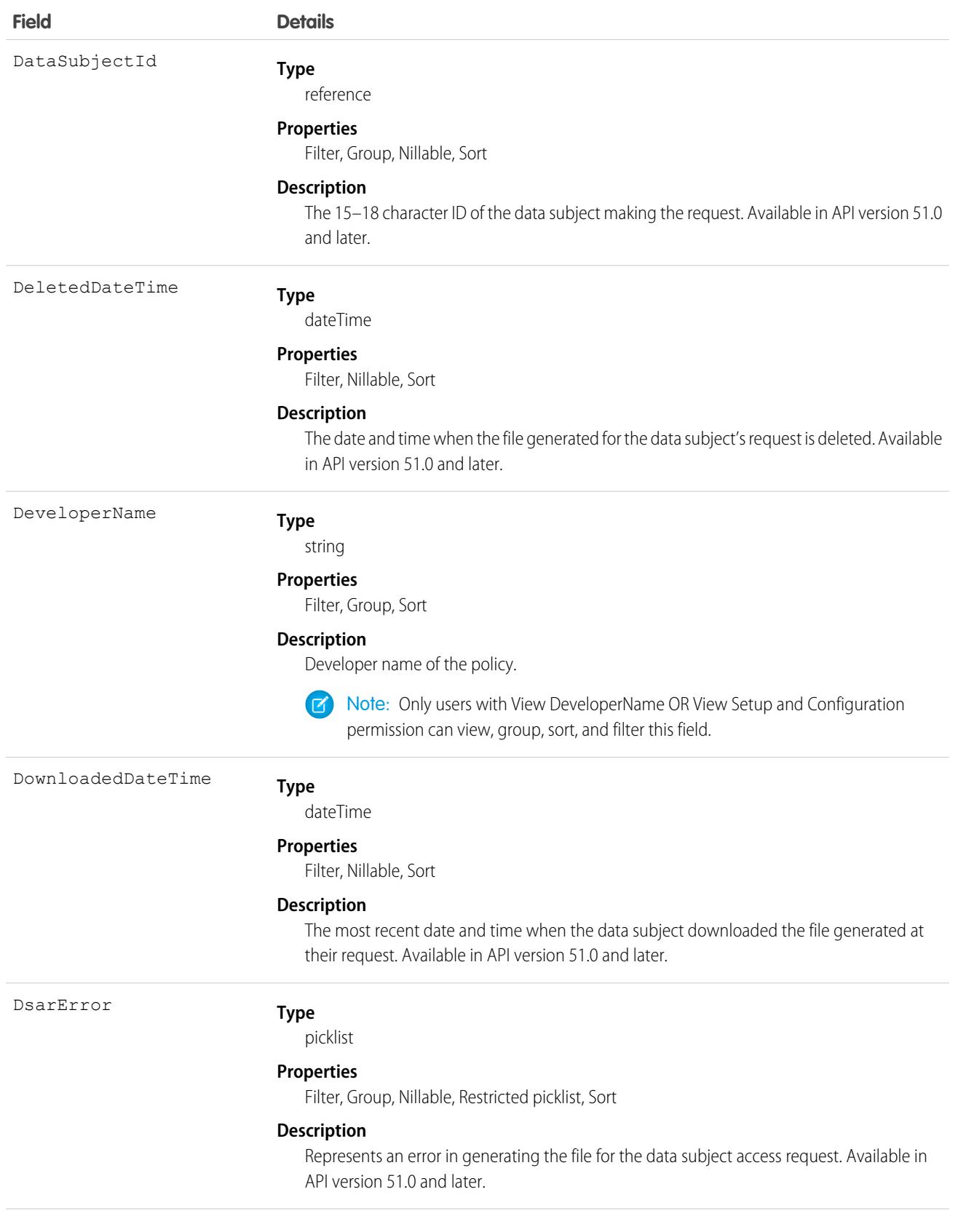
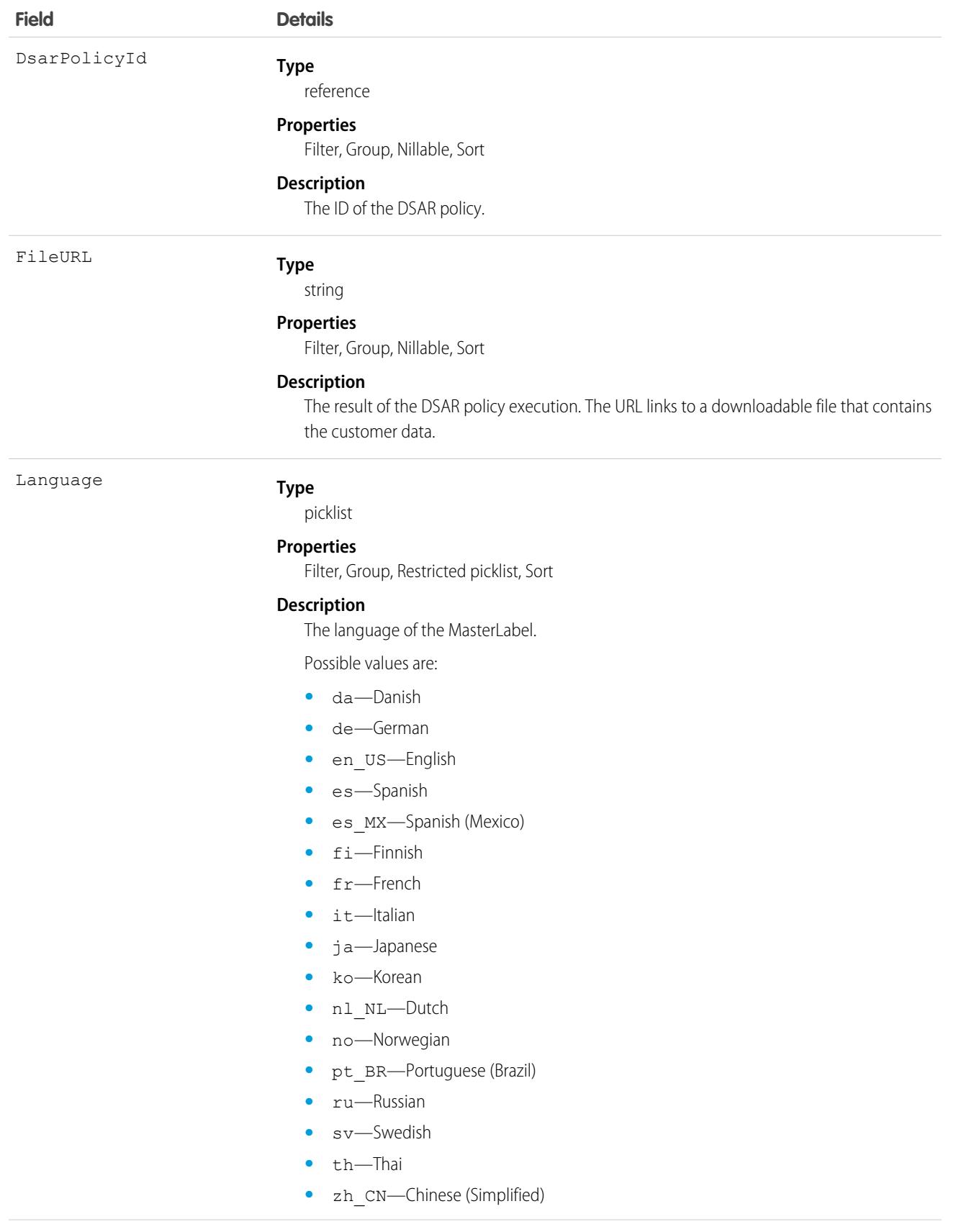

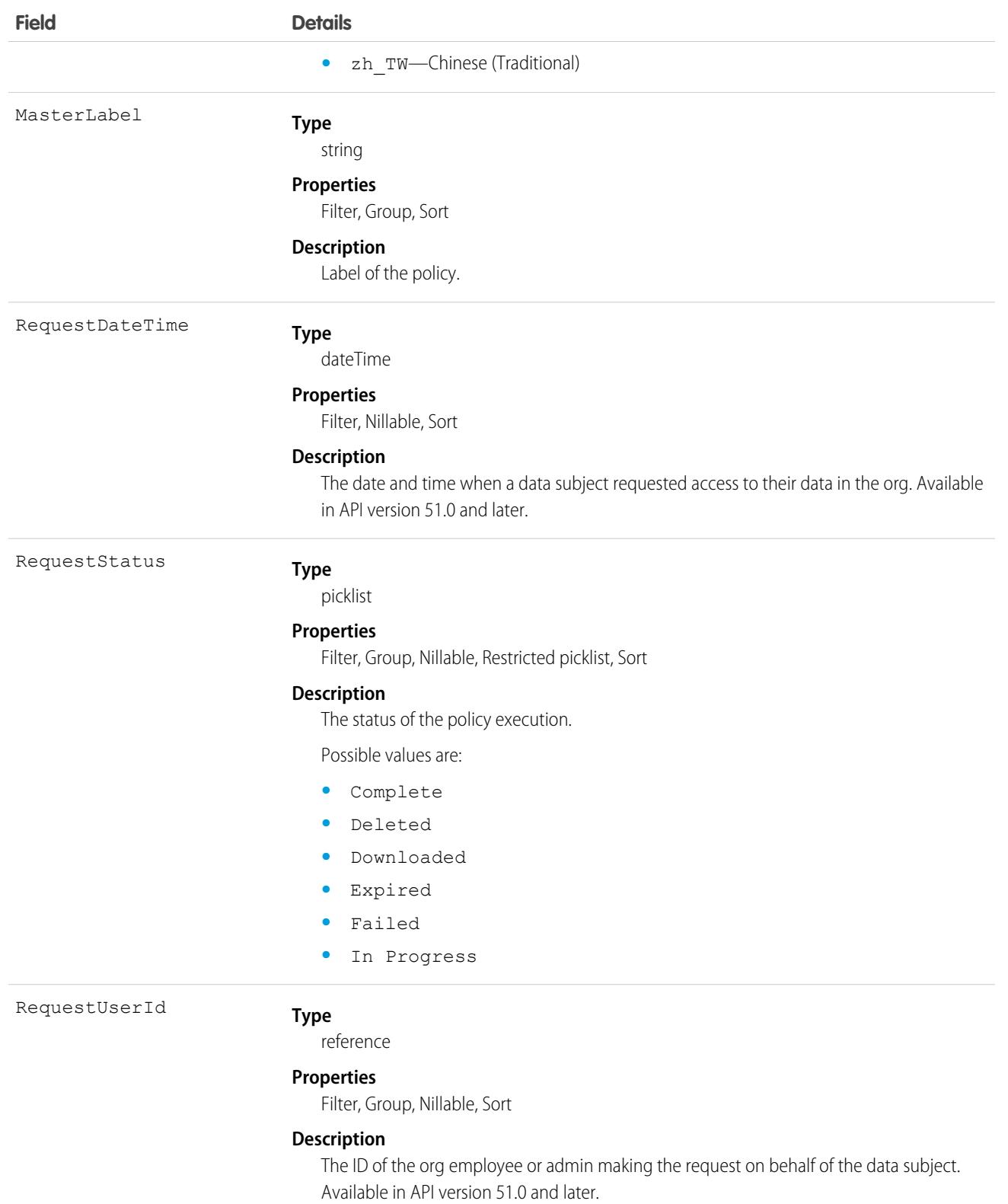

# Associated Objects

This object has the following associated objects. Unless noted, they're available in the same API version as the object.

#### **[DsarPolicy](#page-1544-0)**

Sharing is available for the object.

# DuplicateJob

Represents an instance of a job that identifies duplicates among existing records in the system.

This object is available in API versions 42.0 and later.

A duplicate job is the parent of the DuplicateRecordSet instances that it generates. The duplicate record items in a set generated by a duplicate job are of one object type.

# Supported Calls

describeSObjects(), getDeleted(), getUpdated(), query(), retrieve(), update()

#### Special Access Rules

As of Summer '20 and later, only users with the View Setup and Configuration permission can access this object.

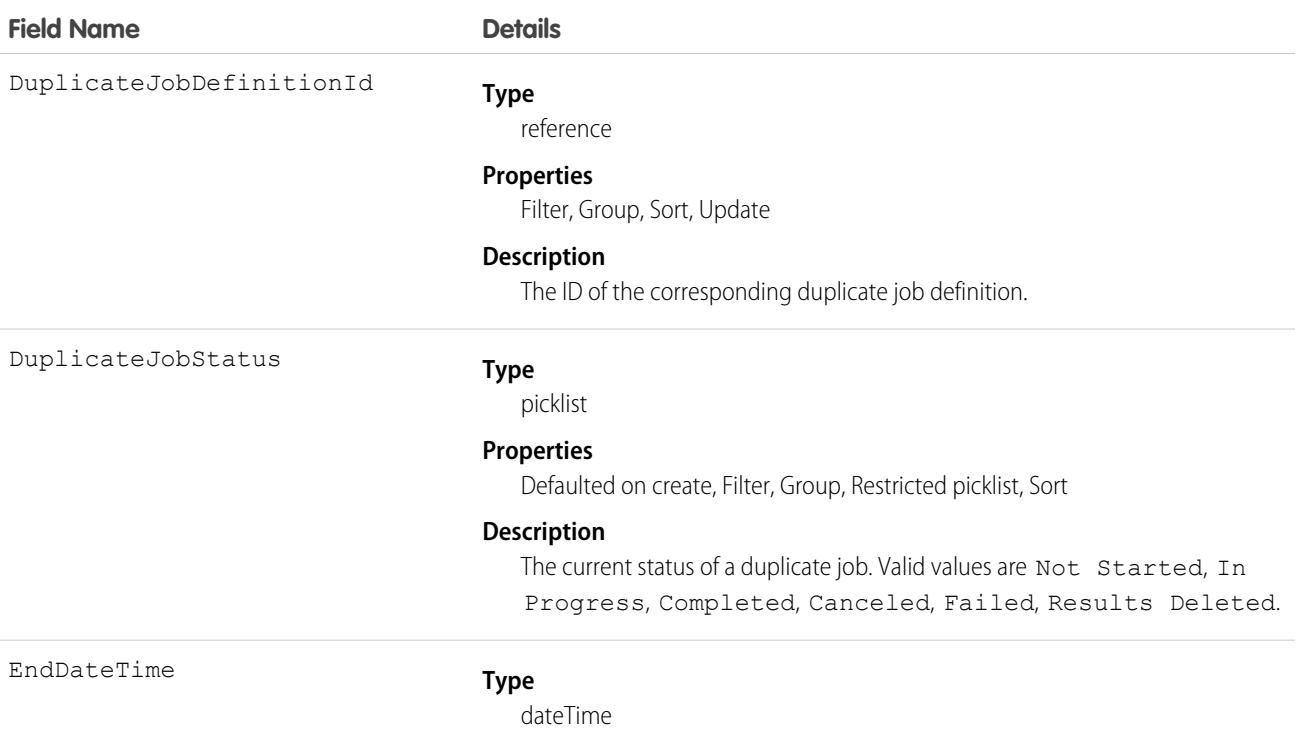

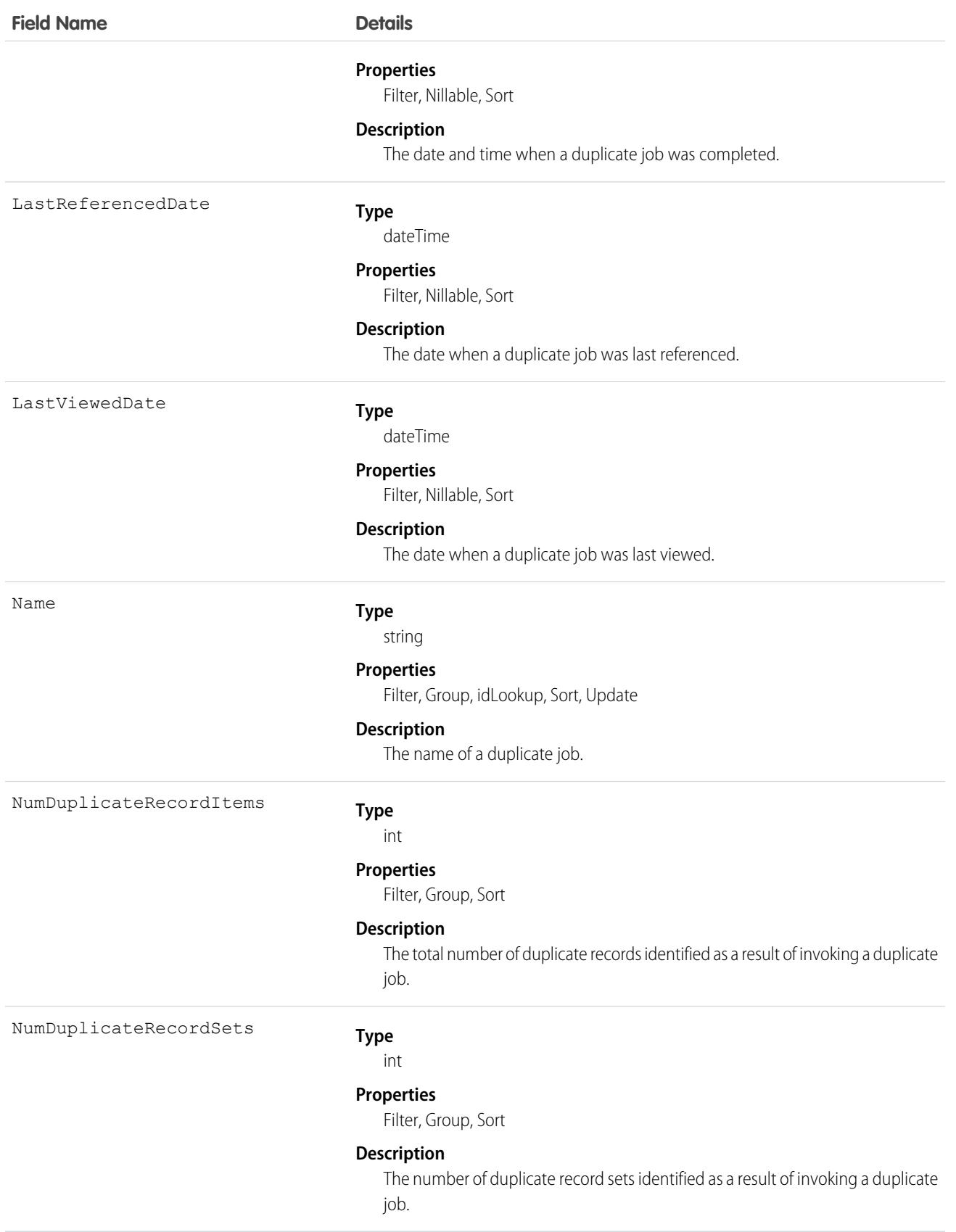

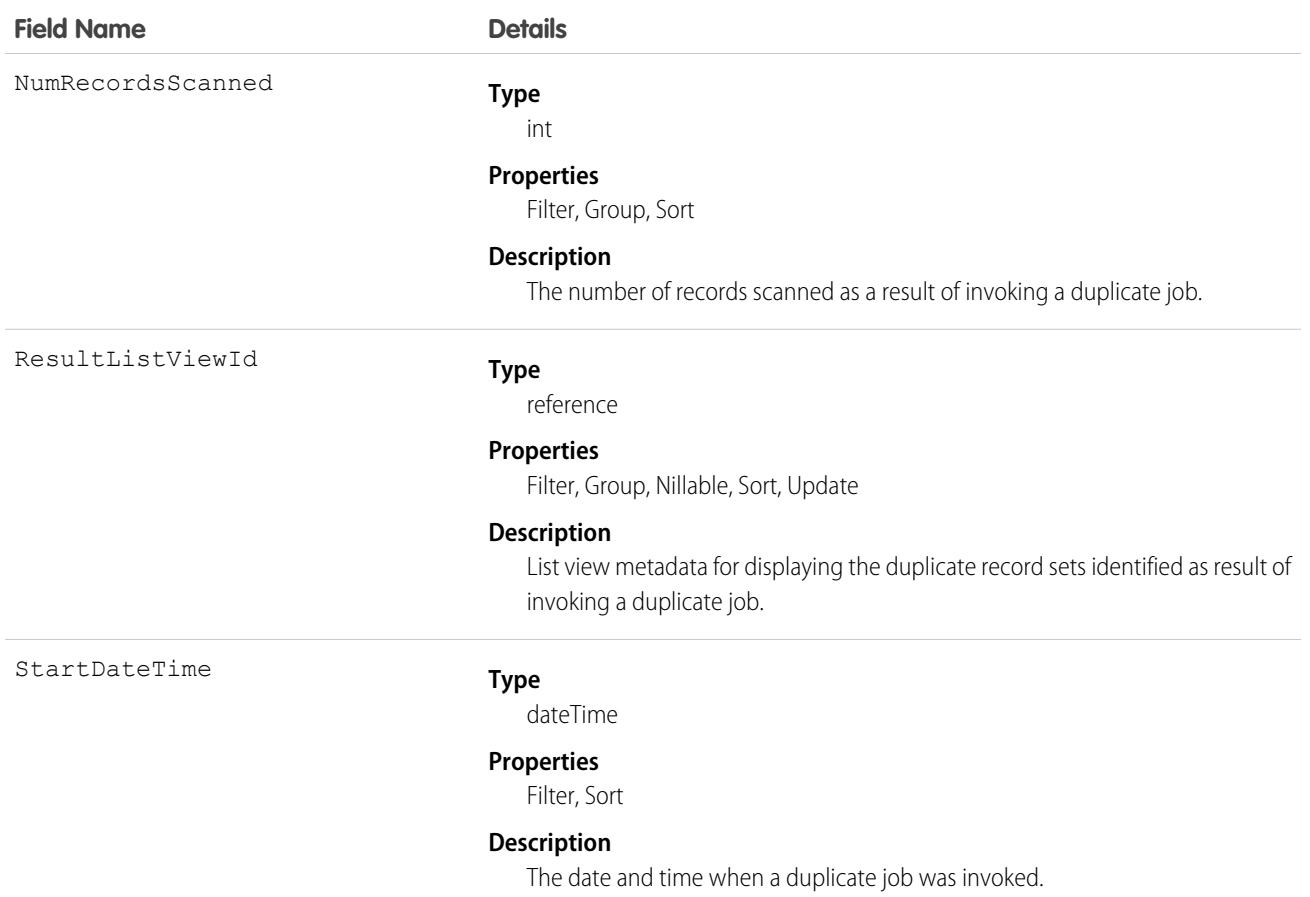

# DuplicateJobDefinition

Setup object defining a job that identifies duplicate record items globally.

This object is available in API versions 42.0 and later.

# Supported Calls

describeSObjects(), getDeleted(), getUpdated(), query(), retrieve()

# Special Access Rules

As of Summer '20 and later, only users with the View Setup and Configuration permission can access this object.

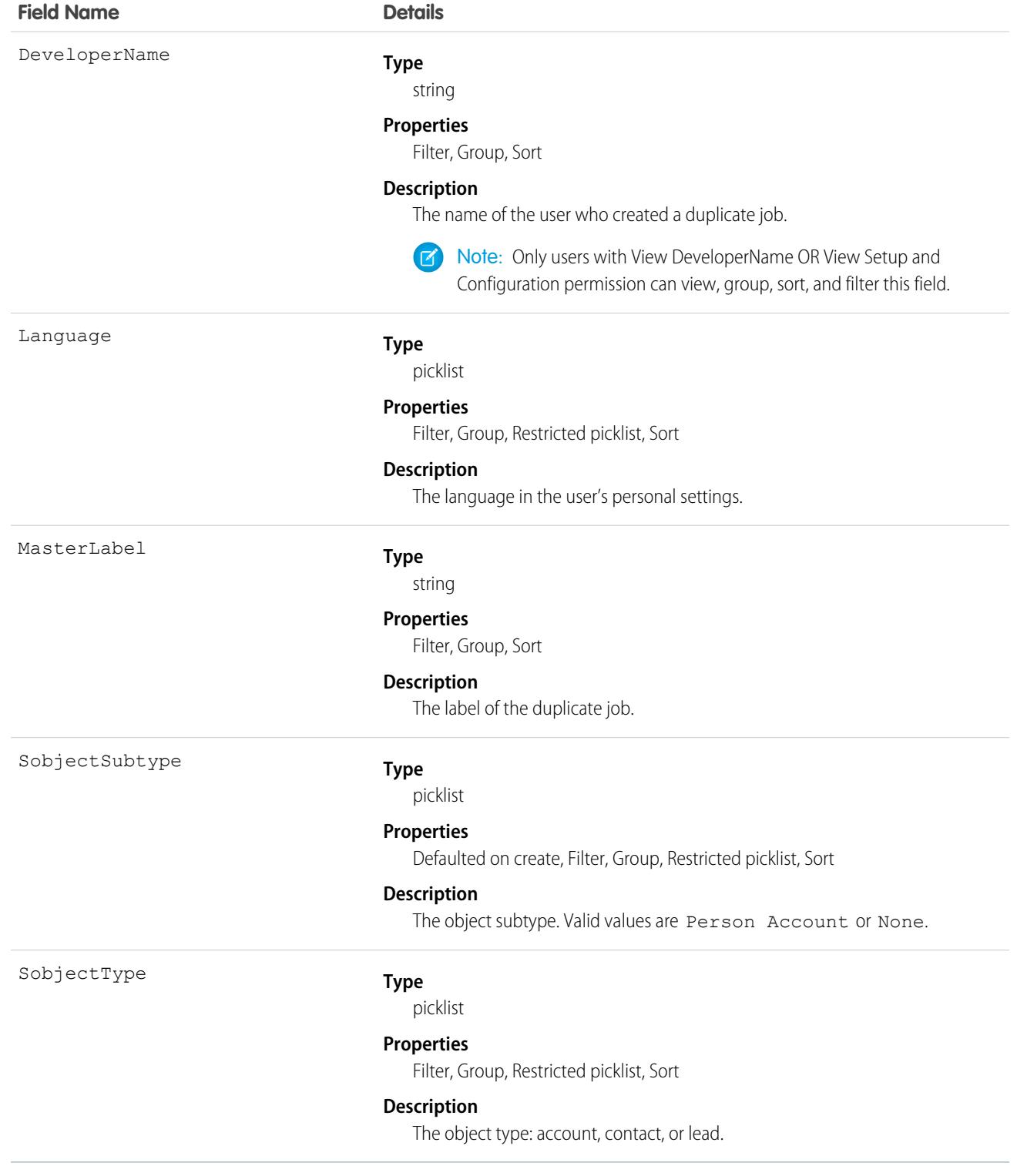

# DuplicateJobMatchingRule

Represents a MatchingRule to be used with a DuplicateJob sharing the corresponding DuplicateJobMatchingRuleDefinition. This object is available in API versions 42.0 and later.

# Supported Calls

```
describeSObjects(), getDeleted(), getUpdated(), query(), retrieve()
```
#### Special Access Rules

As of Summer '20 and later, only users with the View Setup and Configuration permission can access this object.

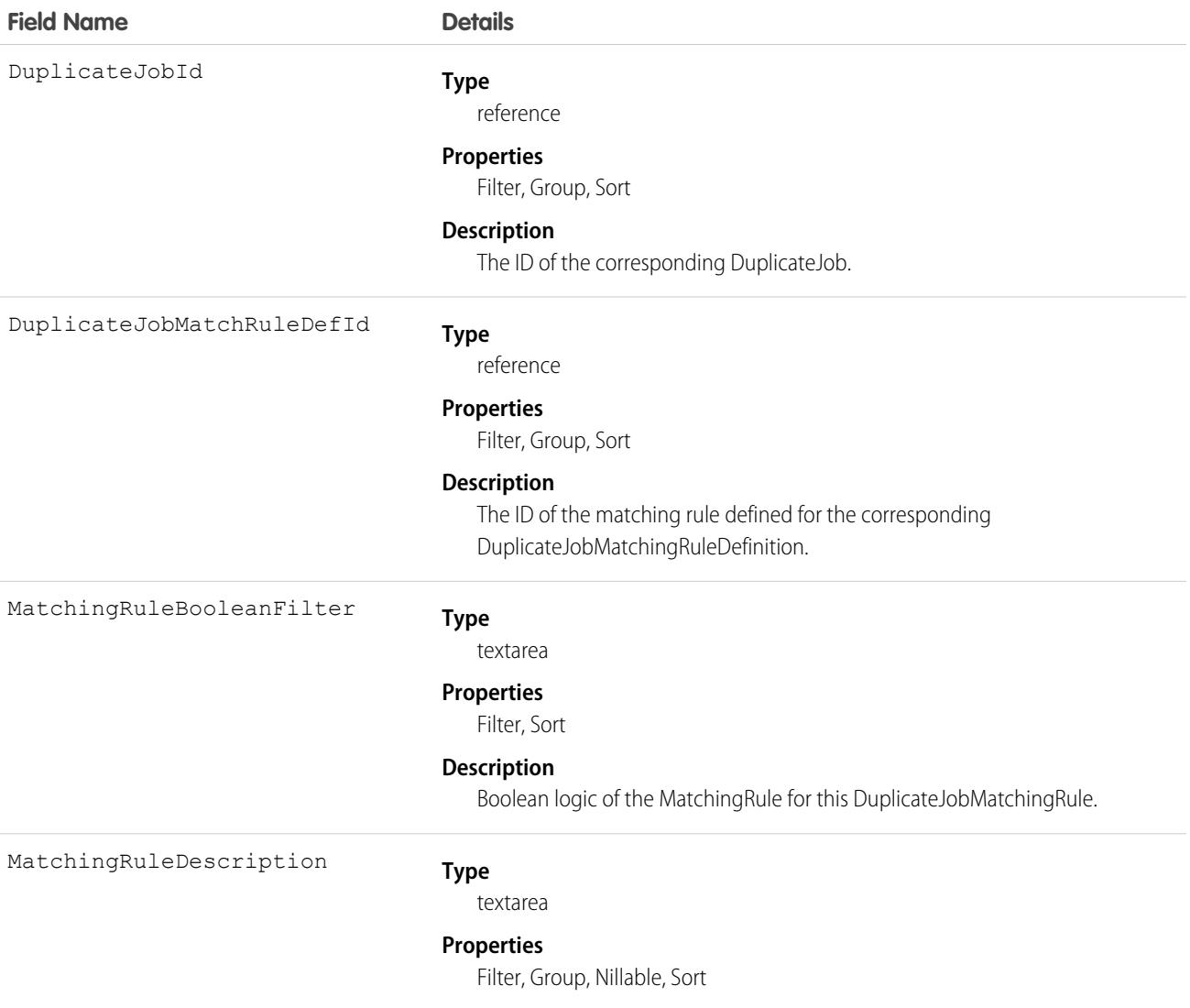

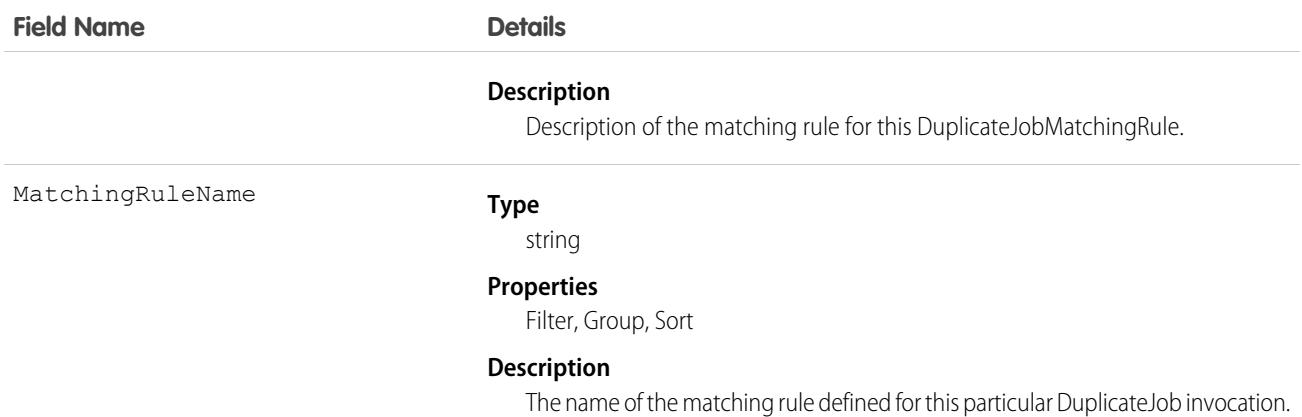

# DuplicateJobMatchingRuleDefinition

Setup object specifying a MatchingRule to use with DuplicateJob instances that share a DuplicateJobDefinition.

Important: Where possible, we changed noninclusive terms to align with our company value of Equality. We maintained certain terms to avoid any effect on customer implementations.

This object is available in API versions 42.0 and later.

#### Supported Calls

describeSObjects(), query(), search()

### Special Access Rules

As of Summer '20 and later, only users with the View Setup and Configuration permission can access this object.

#### Fields

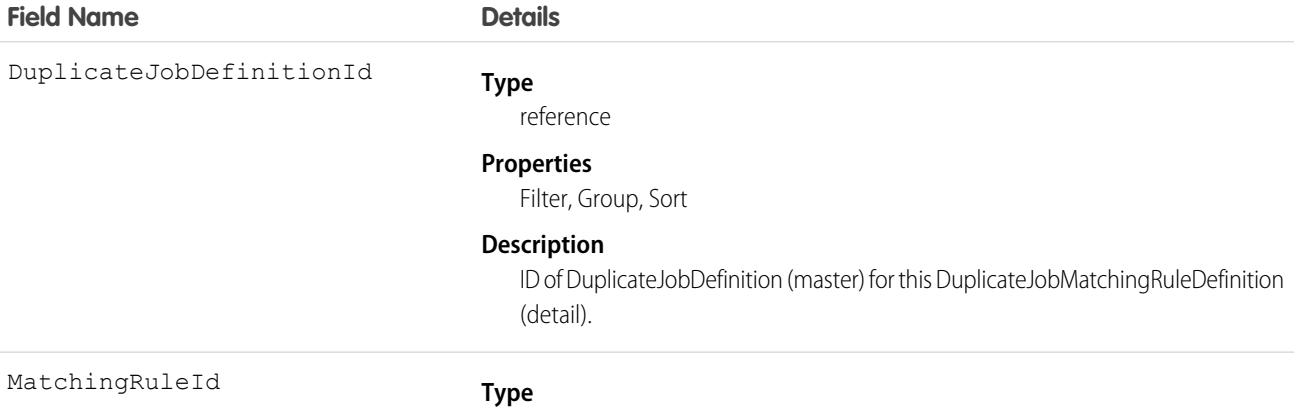

reference

#### **Field Name Details**

#### **Properties**

Filter, Group, Nillable, Sort

#### **Description**

ID of the MatchingRule to be used with this DuplicateJobMatchingRuleDefinition.

# DuplicateRecordItem

Represents an individual record that's part of a duplicate record set. Use this object to create custom report types.

### Supported Calls

```
create(), delete(), describeLayout(), describeSObjects(), getDeleted(), getUpdated(), query(),
retrieve(), undelete(), update(), upsert()
```
### Special Access Rules

To access this object, enable Duplicate Management. A Salesforce admin can grant access to any user with a Sales Cloud or CRM user license.

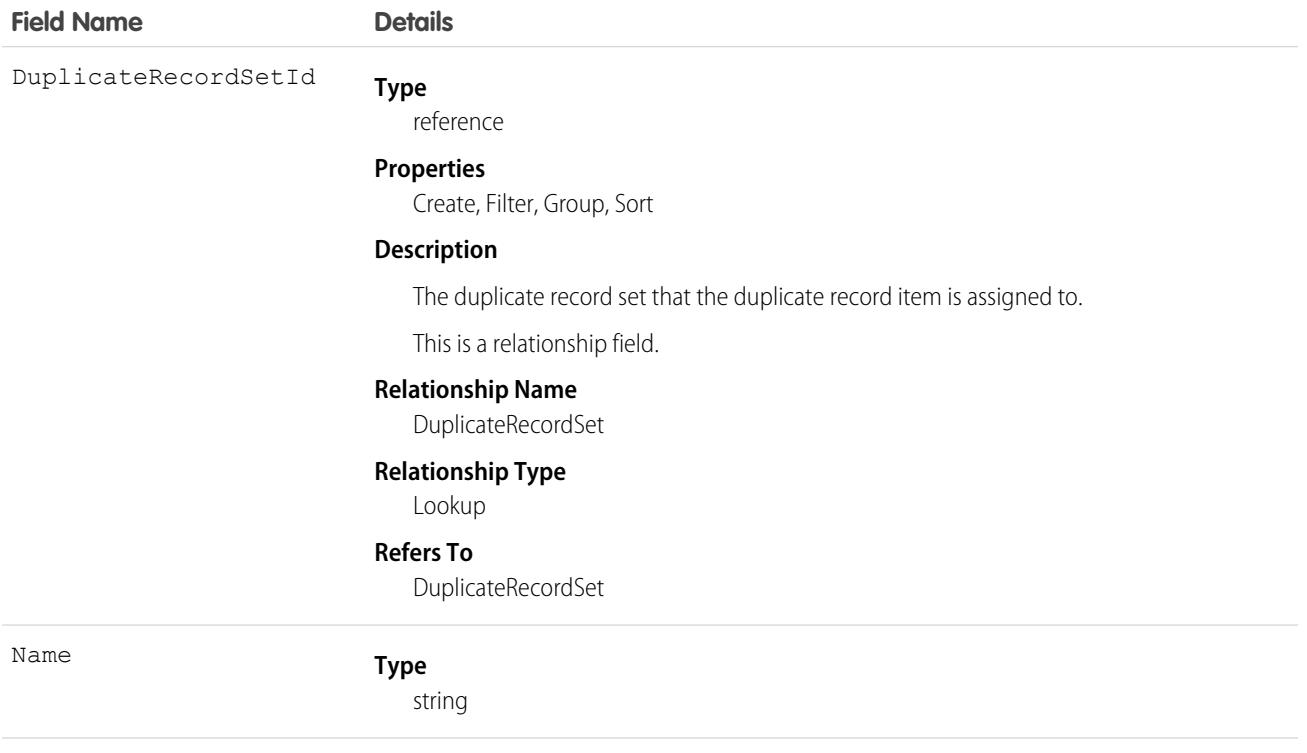

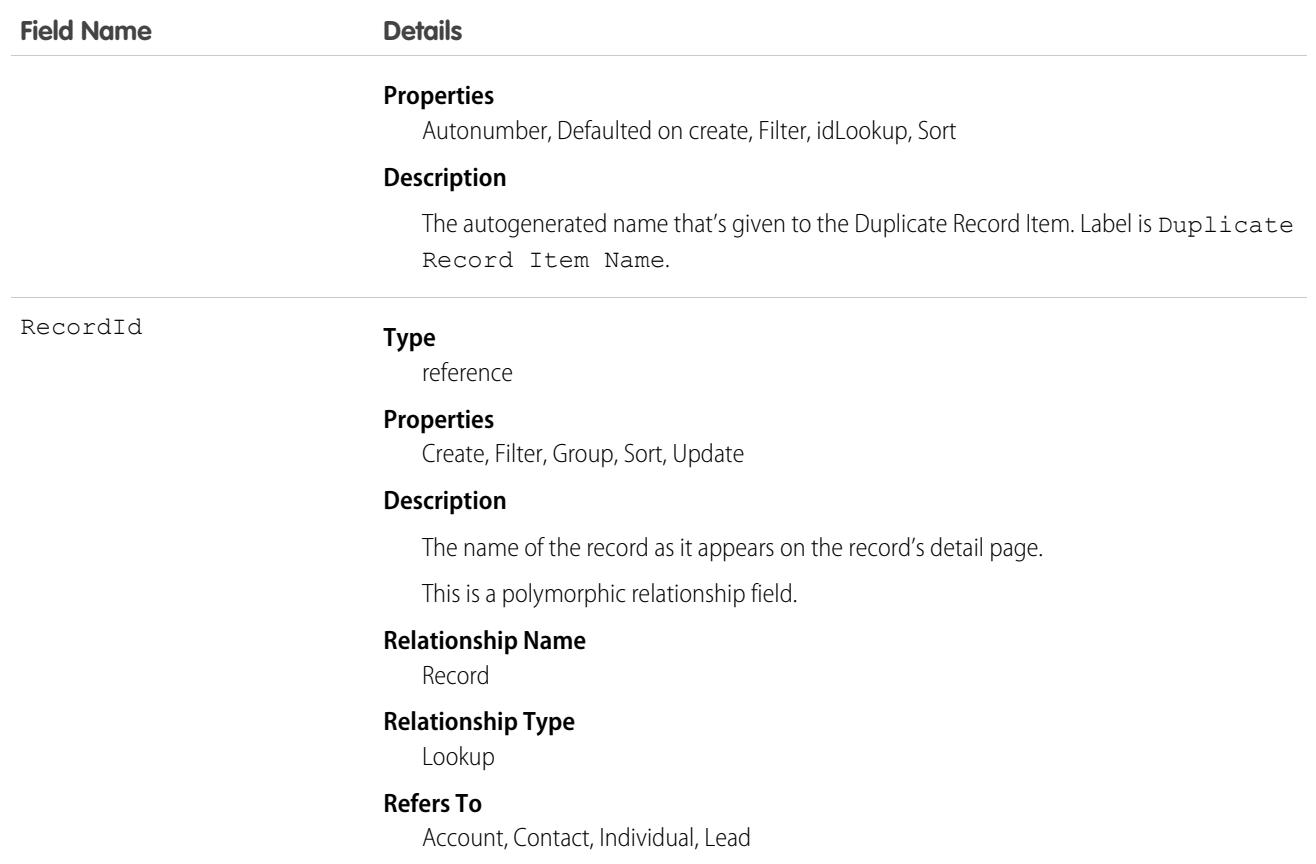

# DuplicateRecordSet

Represents a group of records that have been identified as duplicates. Each duplicate record set contains one or more duplicate record items. Use this object to create custom report types and view the results of duplicate jobs.

# Supported Calls

```
create(), delete(), describeLayout(), describeSObjects(), getDeleted(), getUpdated(), query(),
retrieve(), undelete(), update(), upsert()
```
# Special Access Rules

To access this object, activate duplicate rules. A Salesforce admin must give users read and write access.

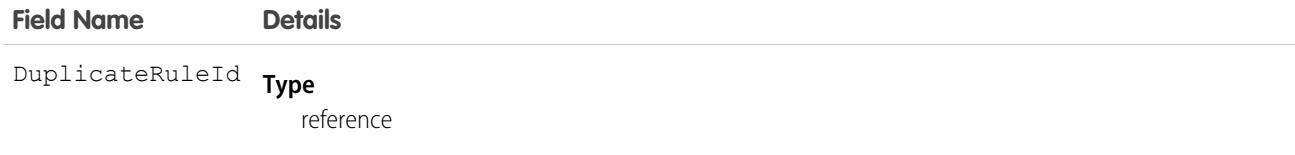

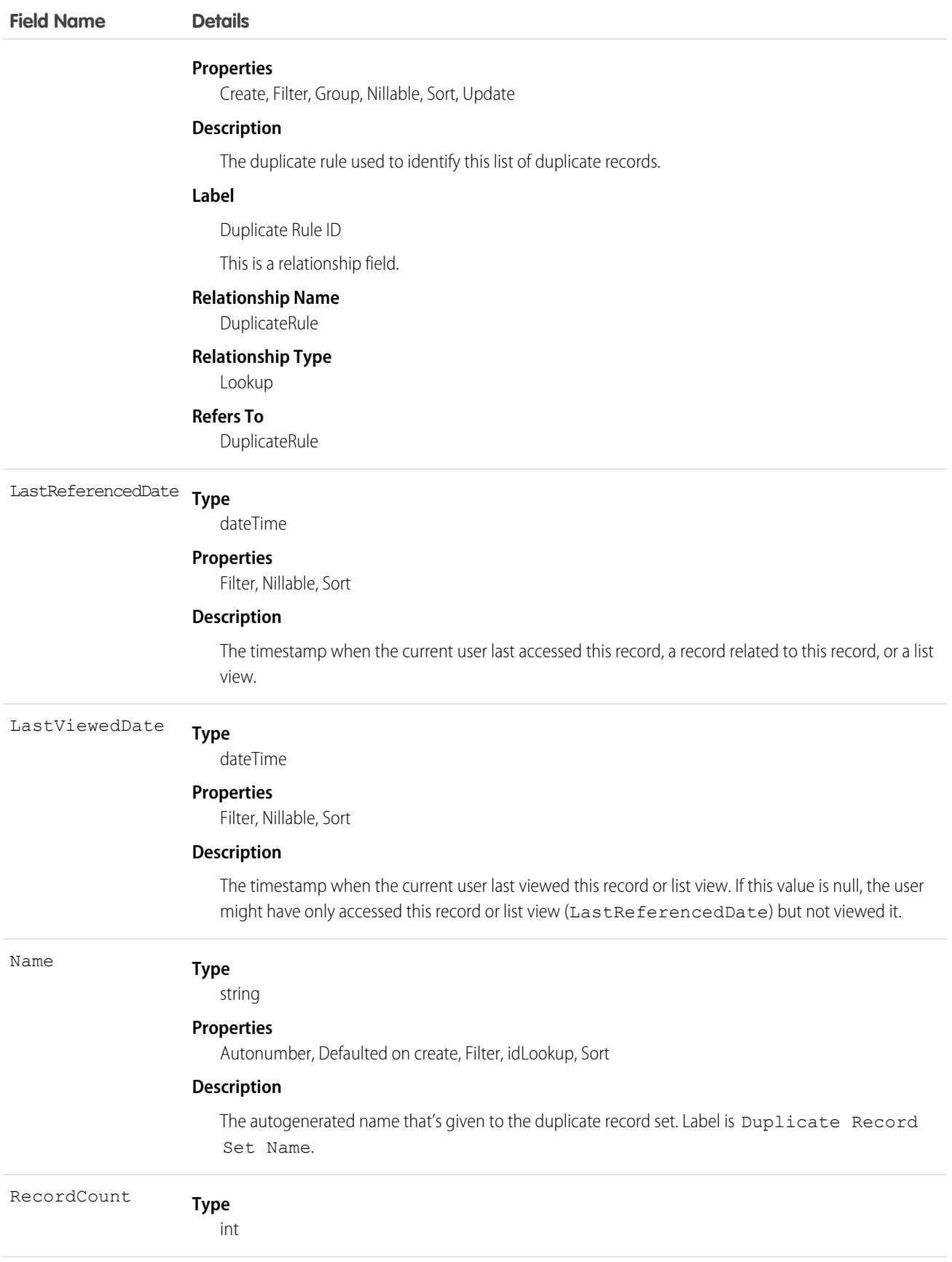

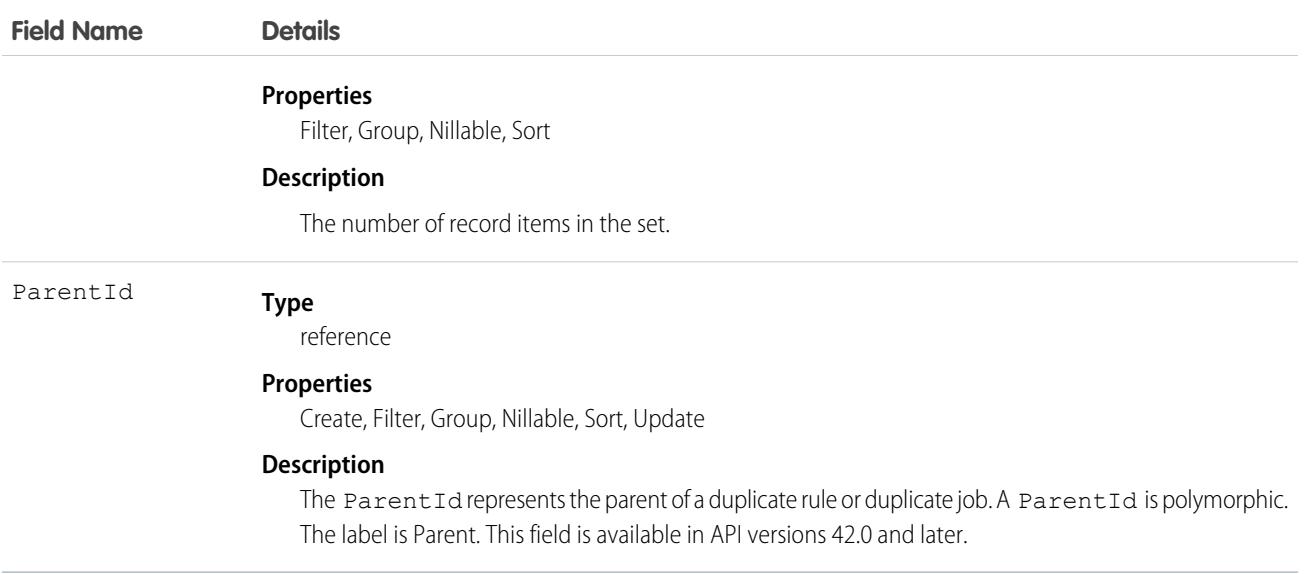

# **DuplicateRule**

Represents a duplicate rule for detecting duplicate records.

# Supported Calls

describeSObjects(), describeLayout(), query(), retrieve(), search()

# Special Access Rules

As of Summer '20 and later, only users with the View Setup and Configuration permission can access this object.

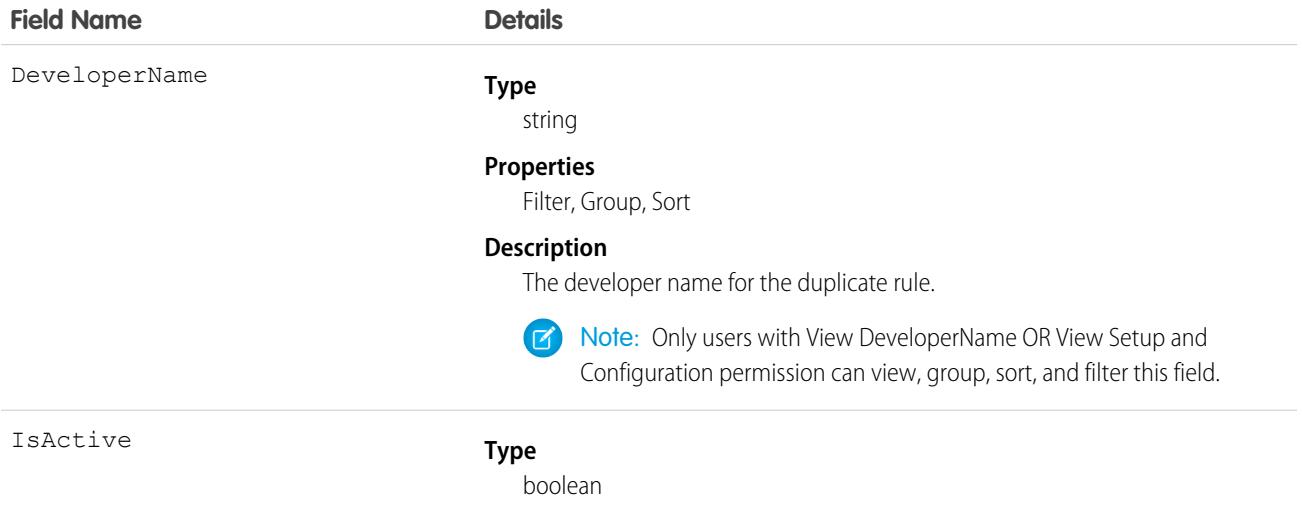

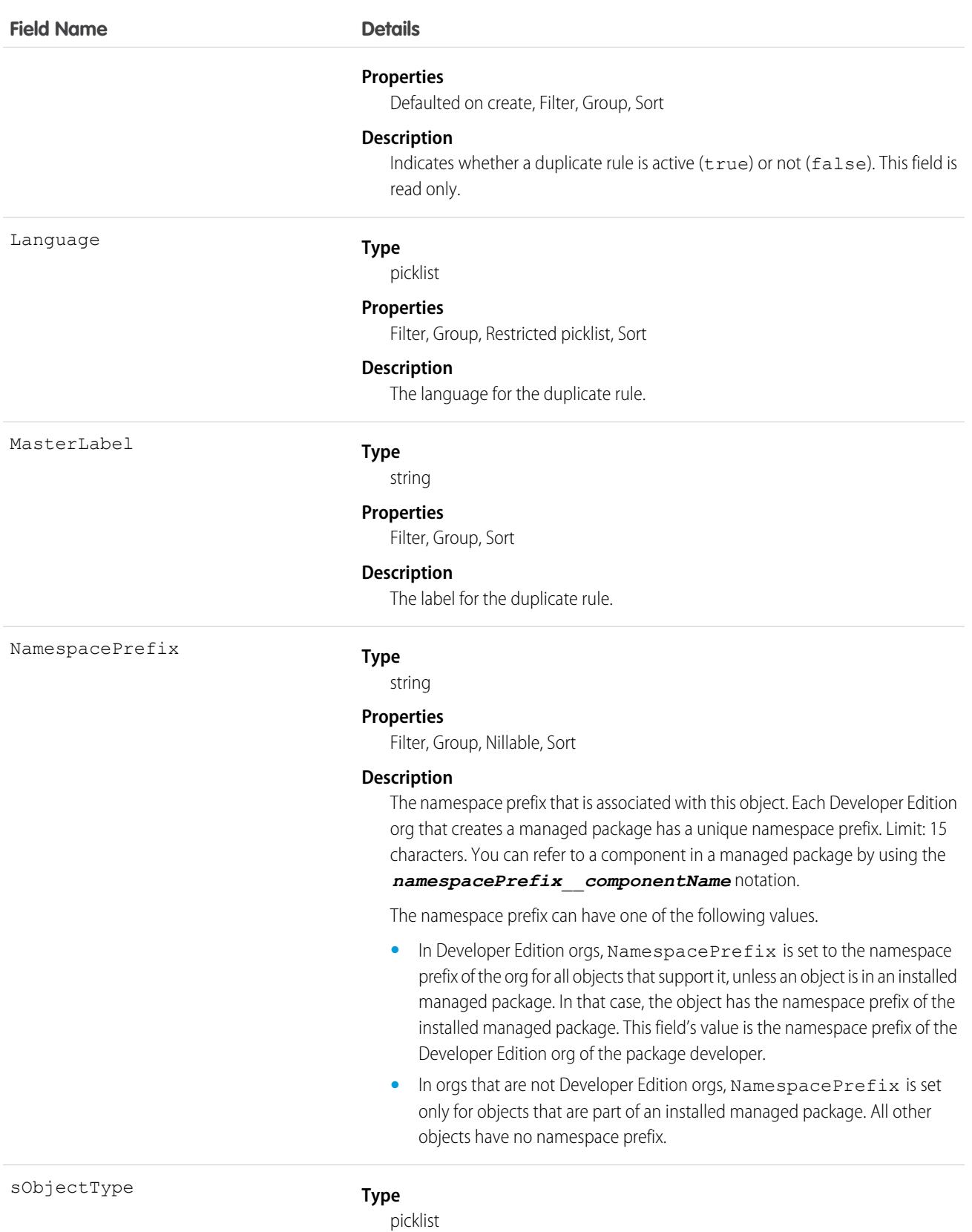

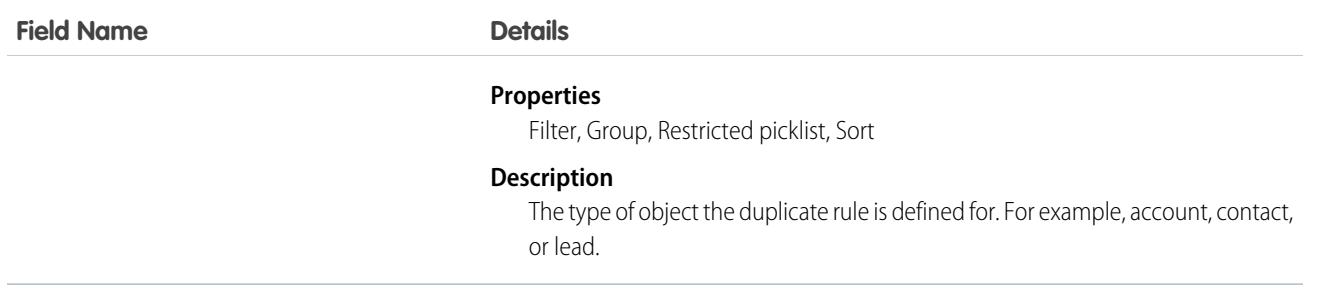

#### Usage

You can use the API to view a duplicate rule's details. To create, edit, or delete duplicate rules, use the UI.

Use DuplicateRule to get the sObject type.

DuplicateRule is unavailable in some orgs.

# ElectronicMediaGroup

Represents the type of media that you can associate with a product or category.This object is available in API version 49.0 and later.

# Supported Calls

describeLayout(), describeSObjects(), getDeleted(), getUpdated(), query(), retrieve()

# Special Access Rules

You must have the B2B Commerce license and a CMS workspace to access a web store.

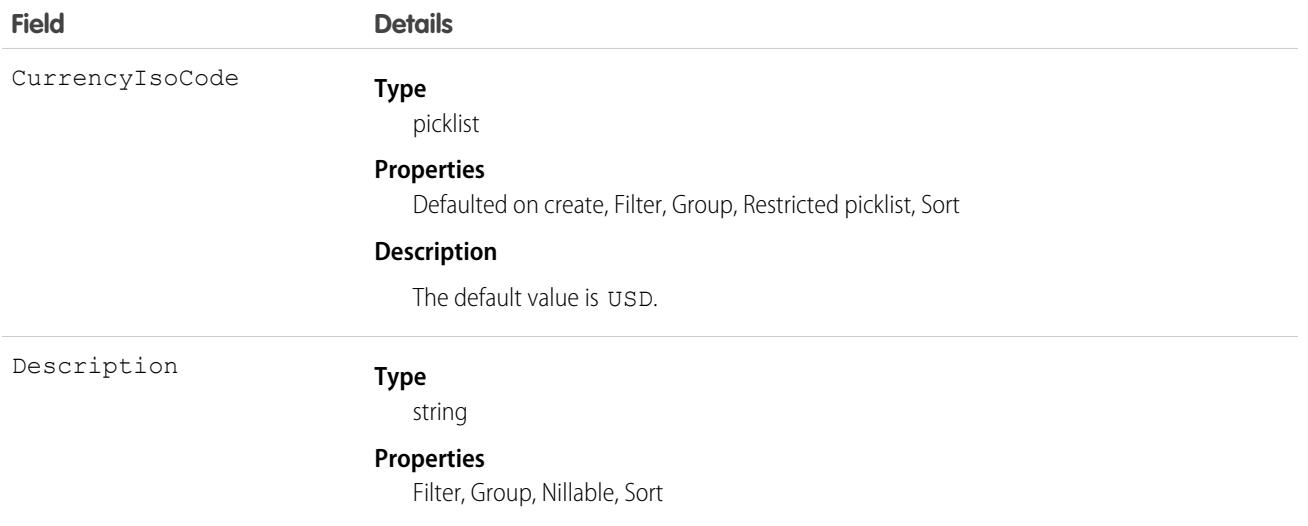

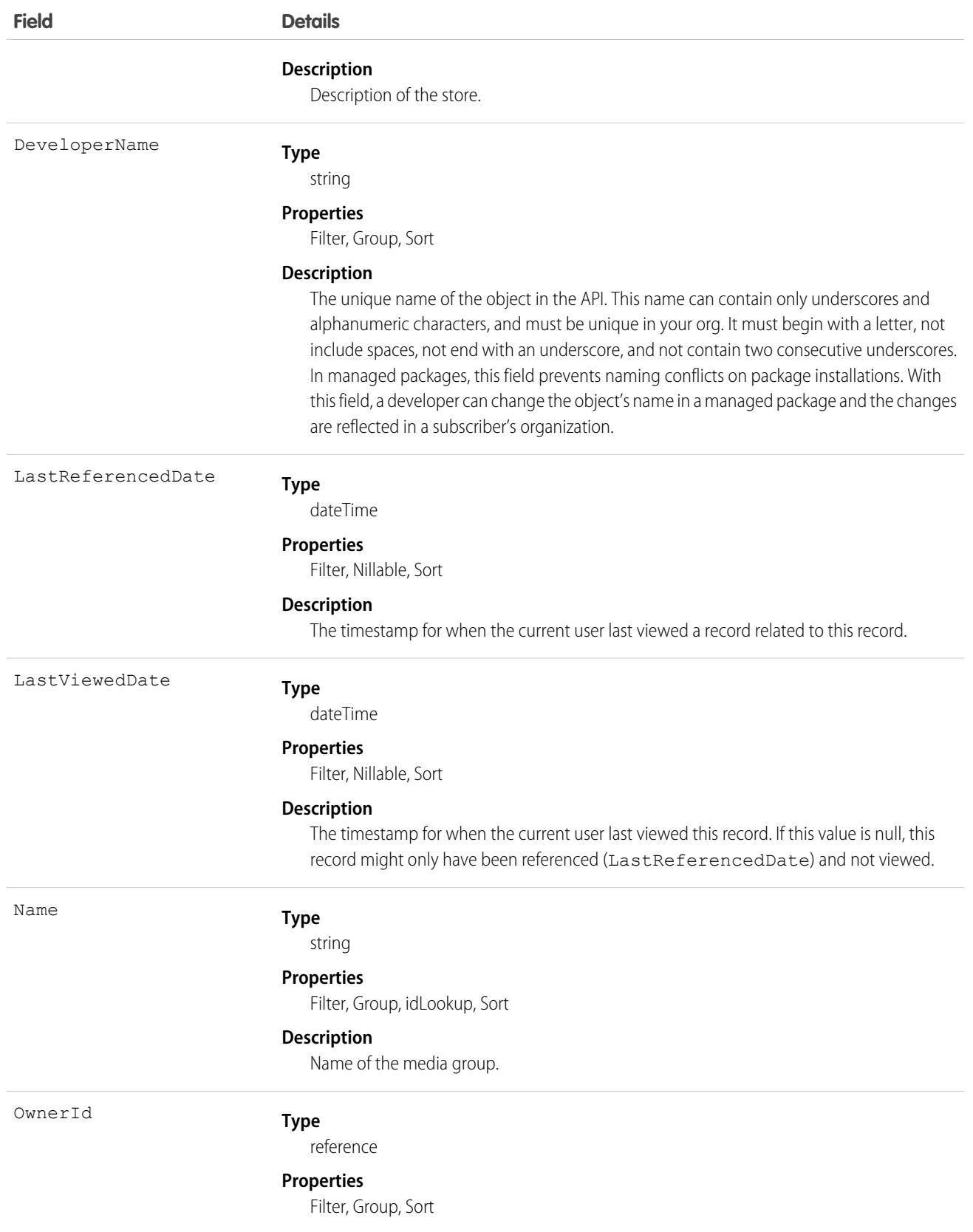

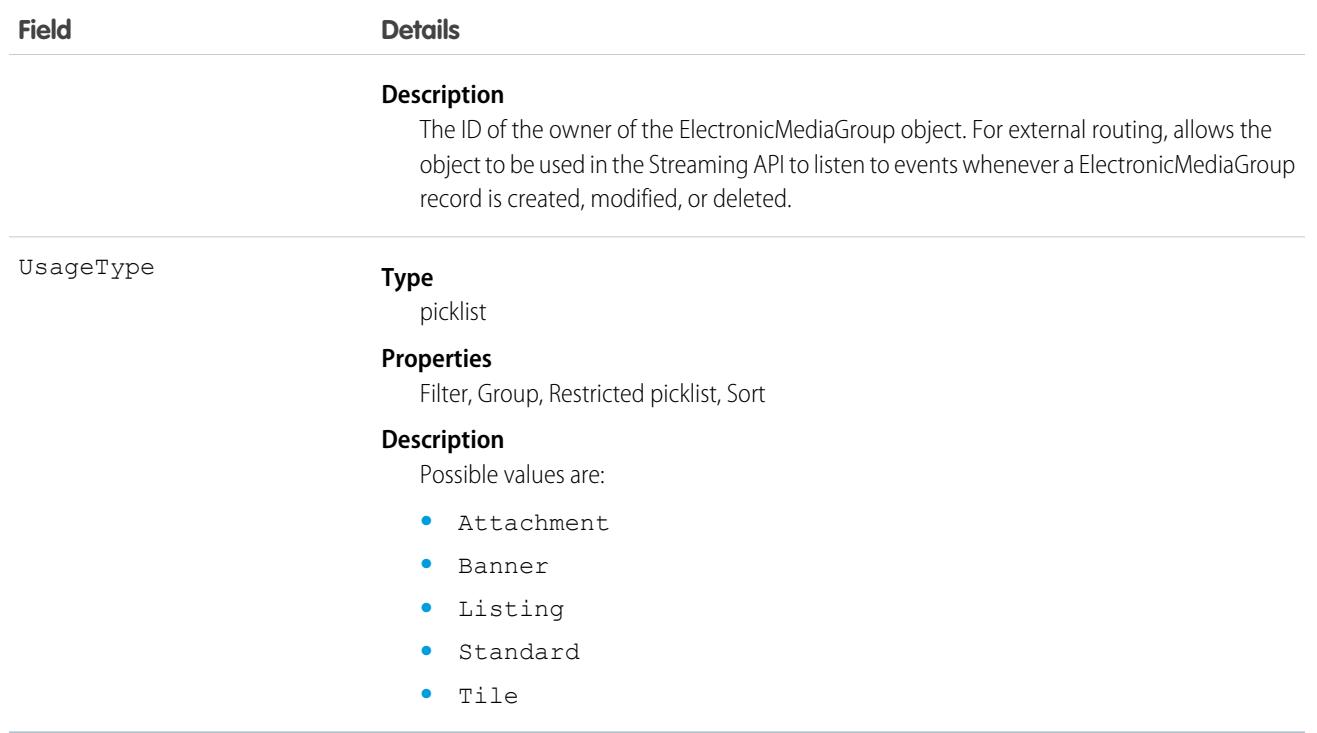

# ElectronicMediaUse

Represents the usage of media. This object is available in API version 49.0 and later.

# Supported Calls

```
describeSObjects(), query(), retrieve()
```
# Special Access Rules

You must have the B2B Commerce license and a CMS workspace to access a web store.

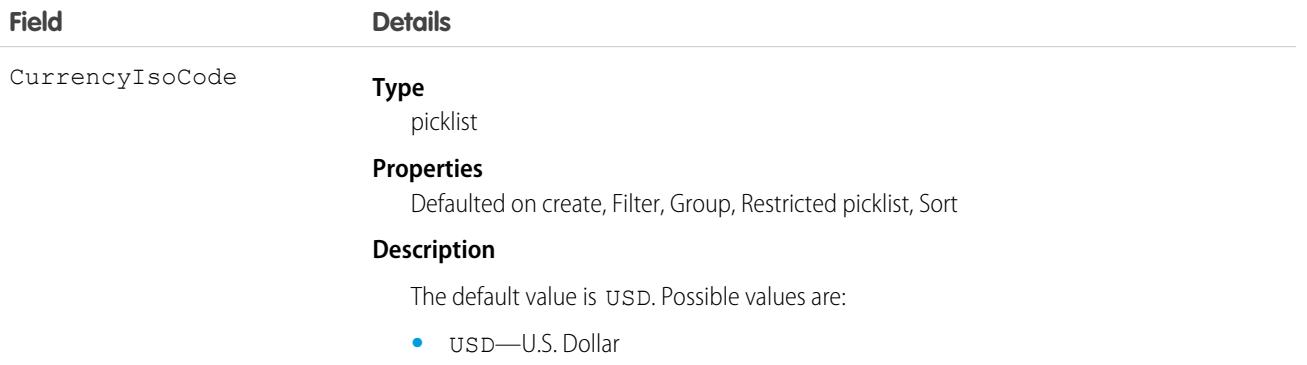

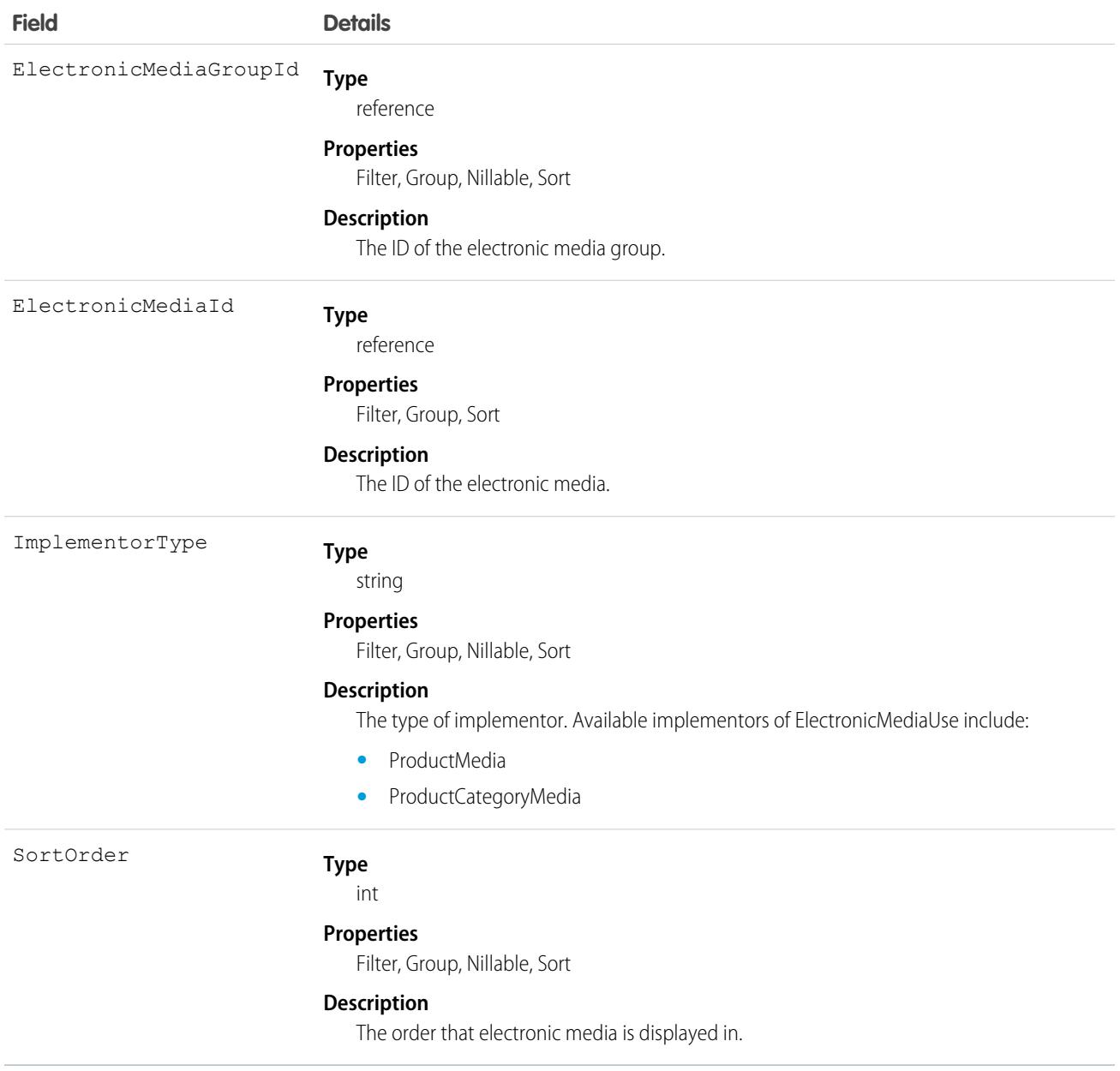

# **EmailContent**

Represents a marketing email asset for use with Account Engagement. This object is available in API version 50.0 and later.

# Supported Calls

create(), delete(), describeLayout(), describeSObjects(), getDeleted(), getUpdated(), query(), retrieve(), search(), update(), upsert()

# Special Access Rules

EmailContent is only available for orgs that use Account Engagement. The Manage Email Content user permission is required. Users also need the CRM User, Sales, or Service User permission set. EmailContent isn't available for custom portal or guest users.

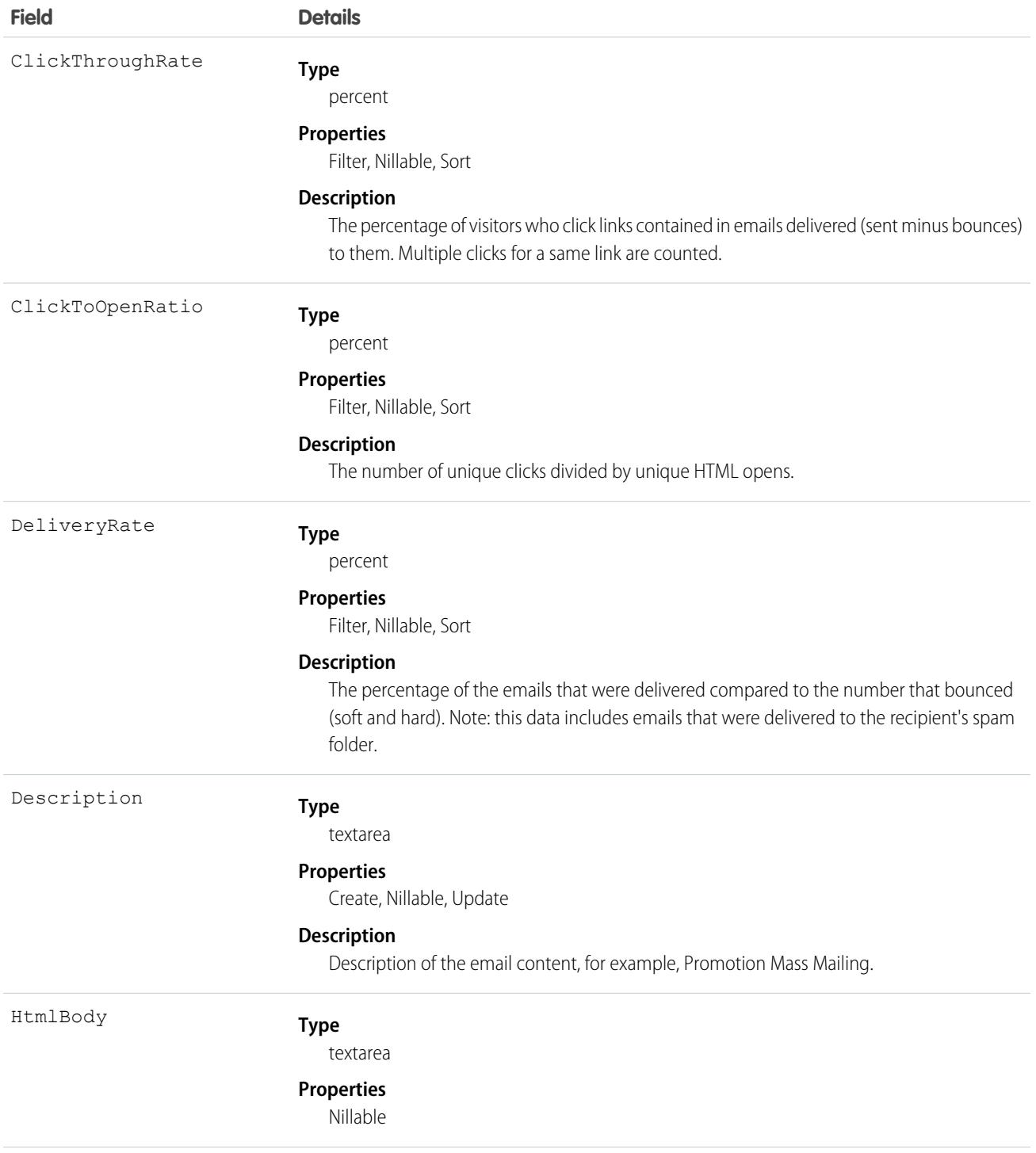

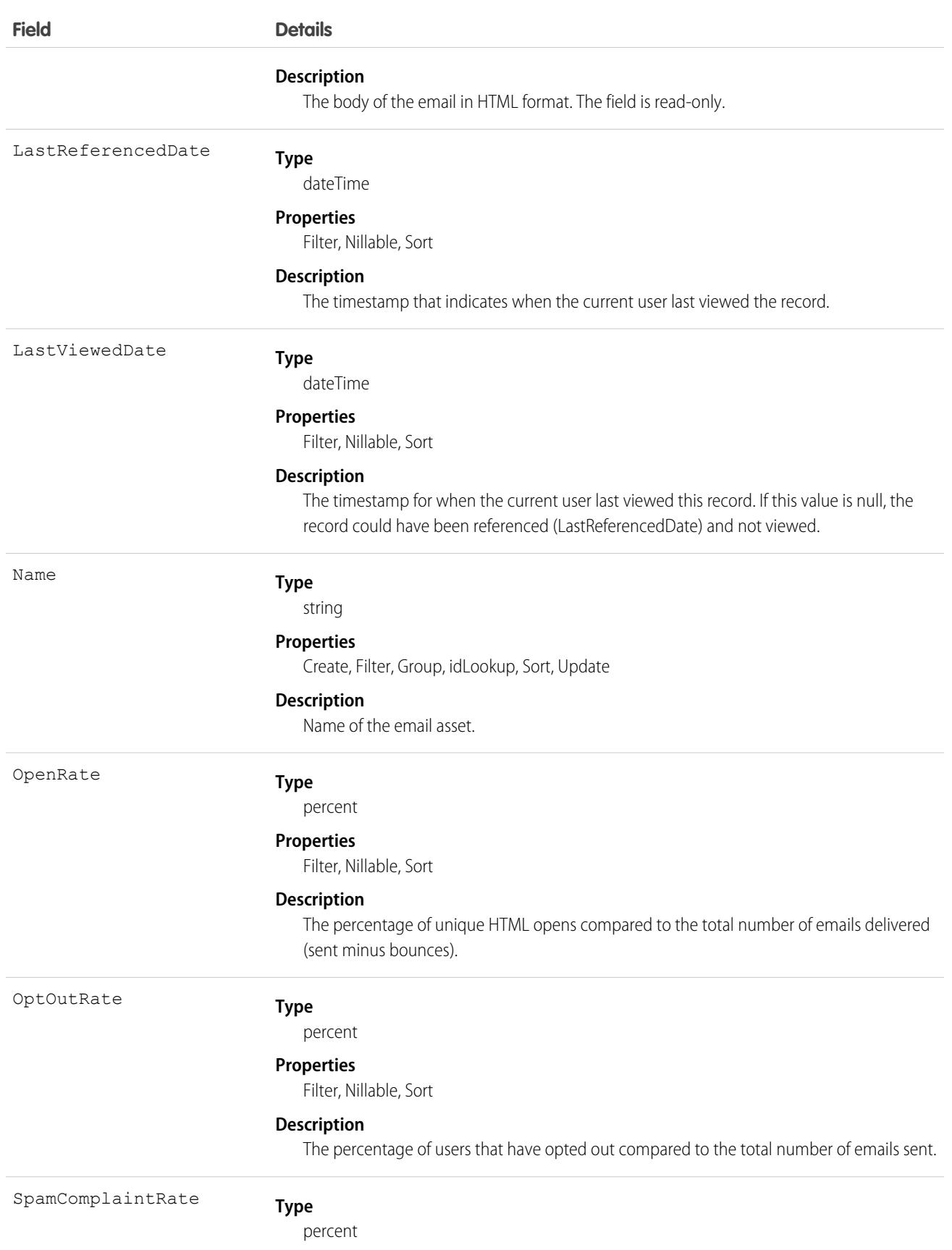

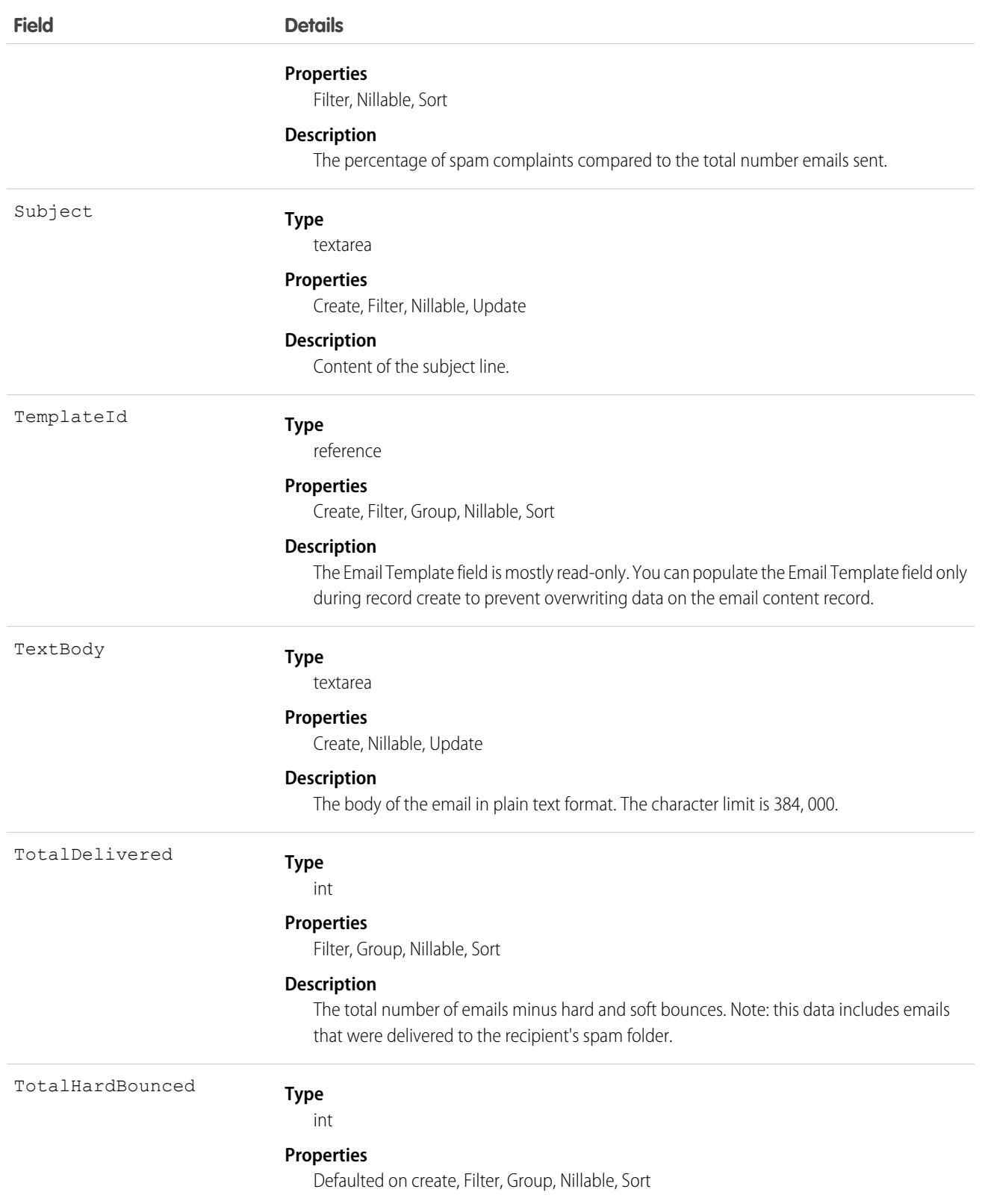

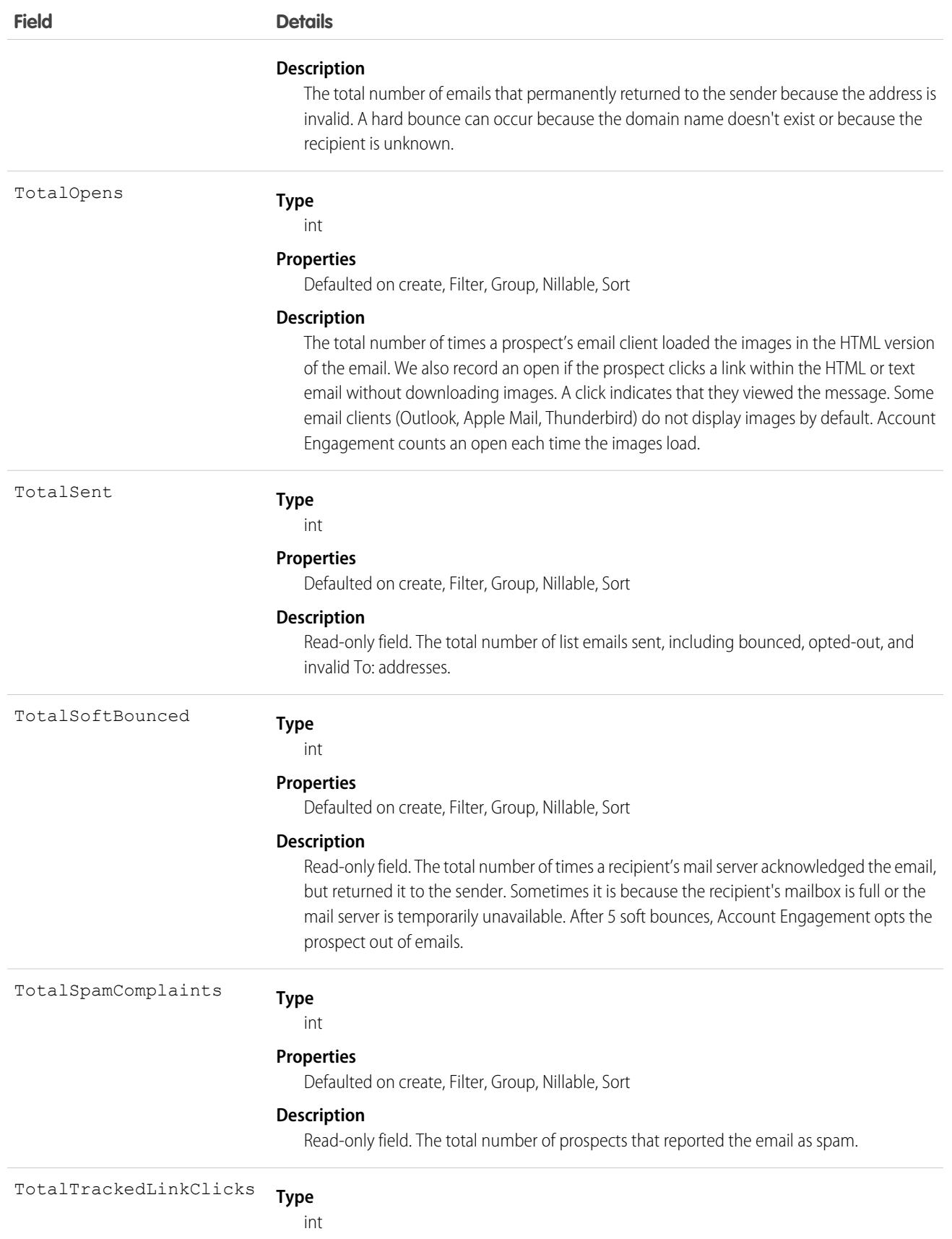

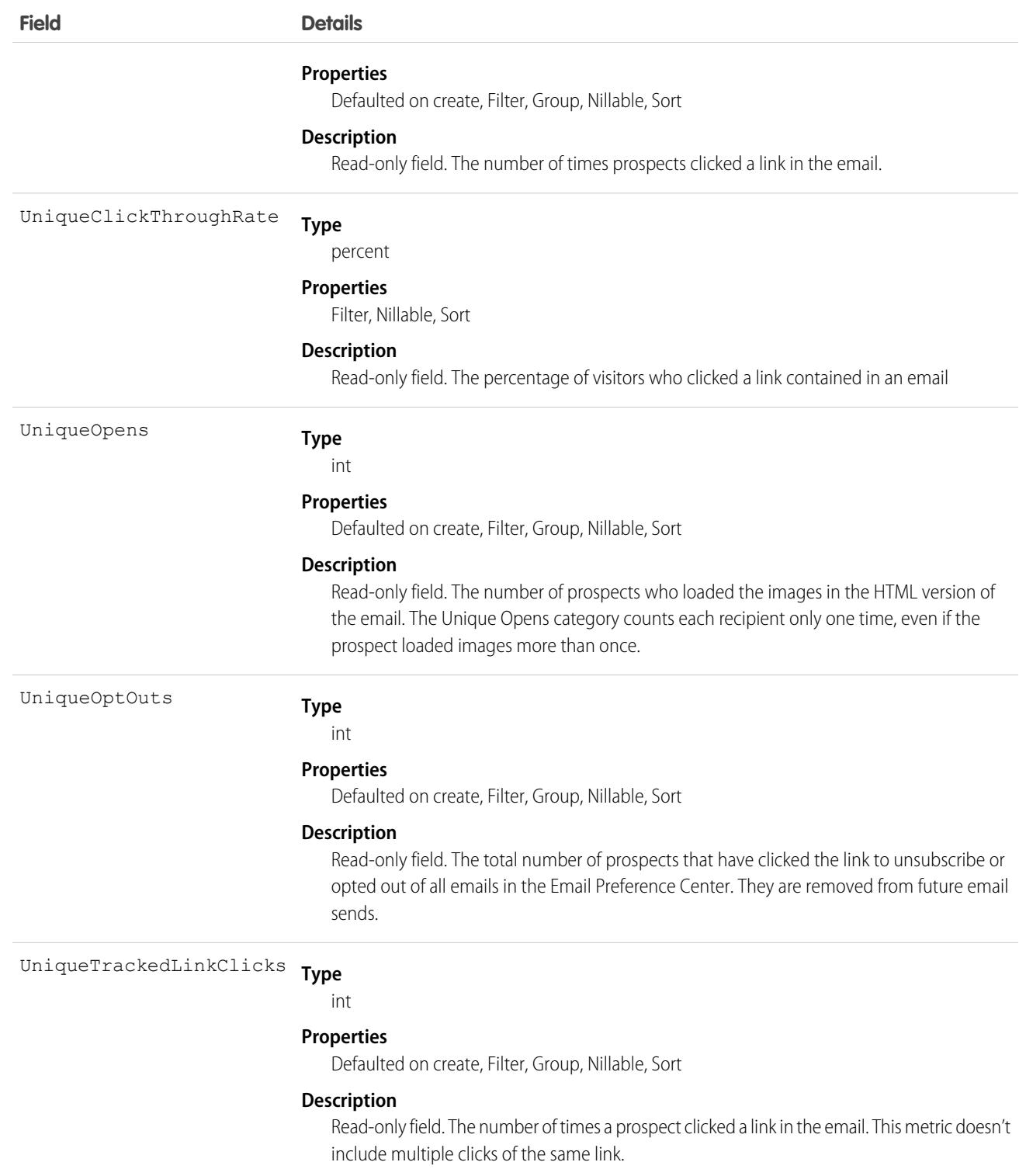

# **EmailDomainFilter**

Represents a filter that determines whether an email relay is restricted to a specific list of domains. This object is available in API version 43.0 and later.

# Supported Calls

create(), delete(), describeSObjects(), query(), retrieve(), update(), upsert()

# Special Access Rules

You must have the "Email Administration," "Customize Application," and "View Setup" user permissions to use this object.

You must create an email relay in Setup or through the [EmailRelay](#page-1590-0) object before you can use the EmailDomainFilter object.

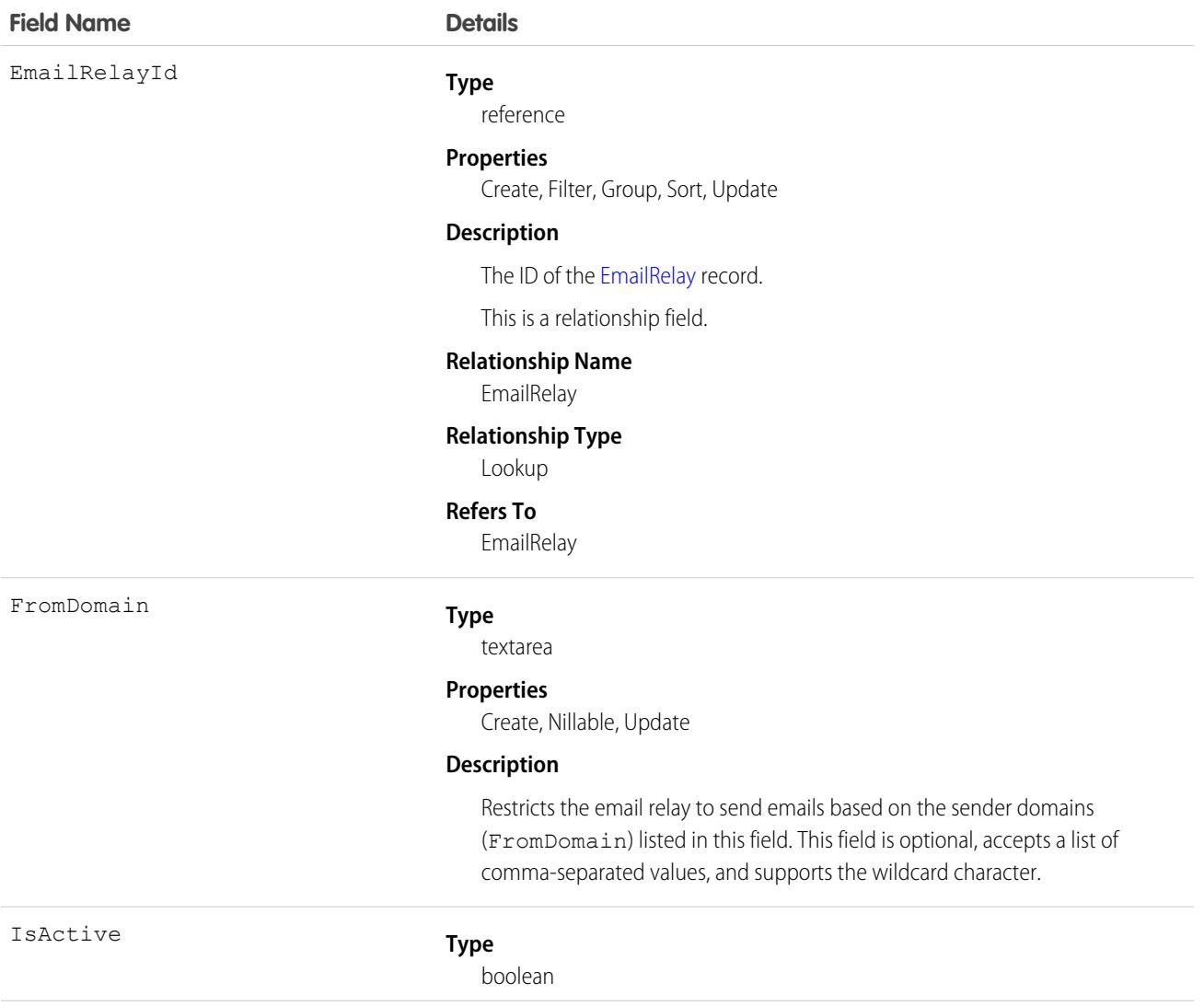

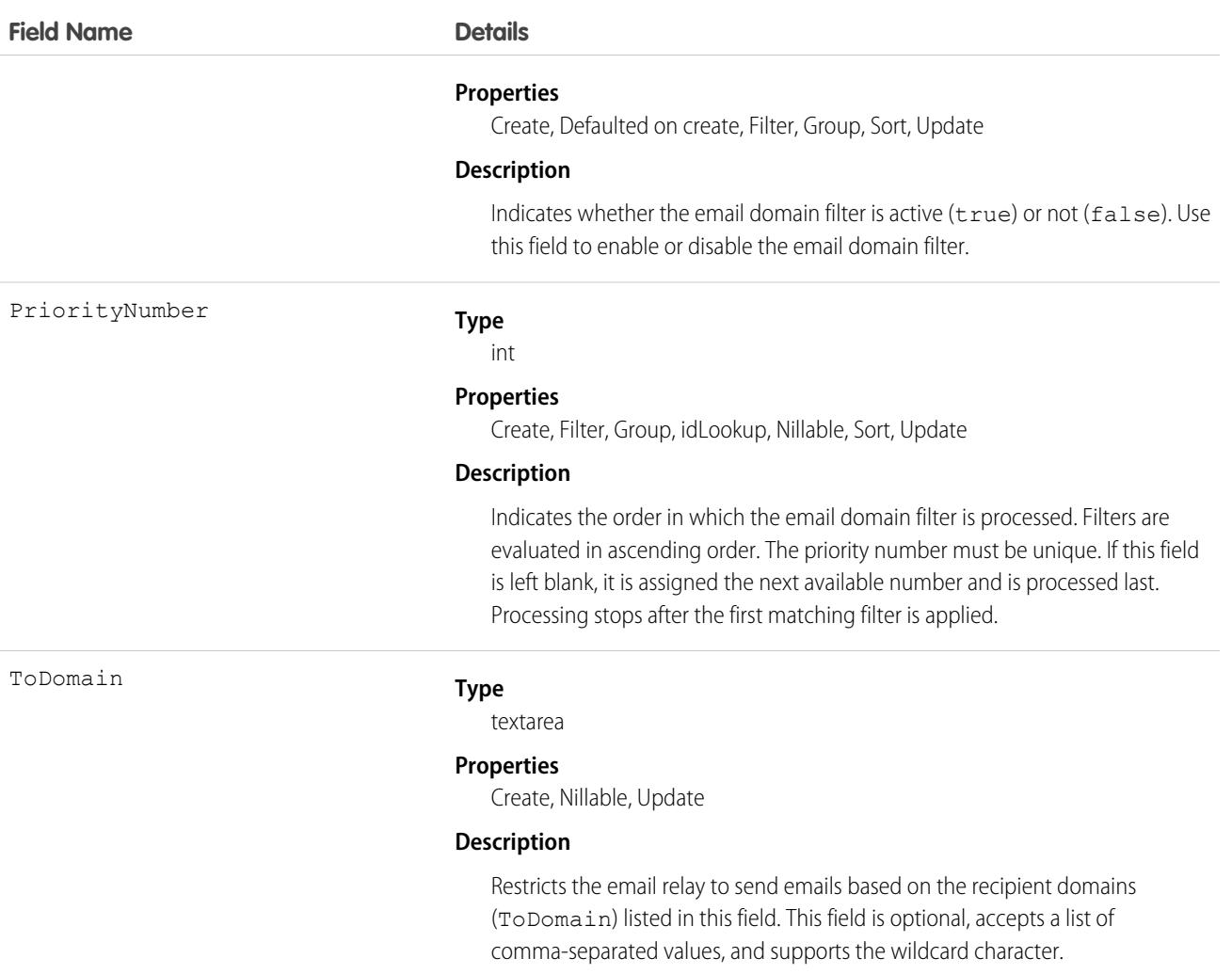

#### Usage

Tip: If you also plan to activate Bounce Management and Email Compliance Management, confirm with your email admin that your company allows relaying email sent from Salesforce. For more information on bounce management, see [Configure Deliverability](https://help.salesforce.com/articleView?id=emailadmin_send_through_salesforce_configure_deliverability.htm&language=en_US) [Settings for Emails Sent from Salesforce](https://help.salesforce.com/articleView?id=emailadmin_send_through_salesforce_configure_deliverability.htm&language=en_US).

# EmailDomainKey

Represents a domain key for an organization's domain, used to authenticate outbound email that Salesforce sends on the organization's behalf. This object is available in API version 28.0 and later.

# Supported Calls

create(), delete(), describeSObjects(), query(), retrieve(), update(), upsert()

# Special Access Rules

As of Summer '20 and later, only authenticated internal and external users can access this object.

We've upgraded and replaced the original DKIM (DomainKeys Identified Mail) key feature, so that you can create a DKIM key with increased email security. For more information, see [Setting Up More Secure DKIM Keys.](https://help.salesforce.com/articleView?id=emailadmin_setup_dkim_key.htm&type=0&language=en_US)

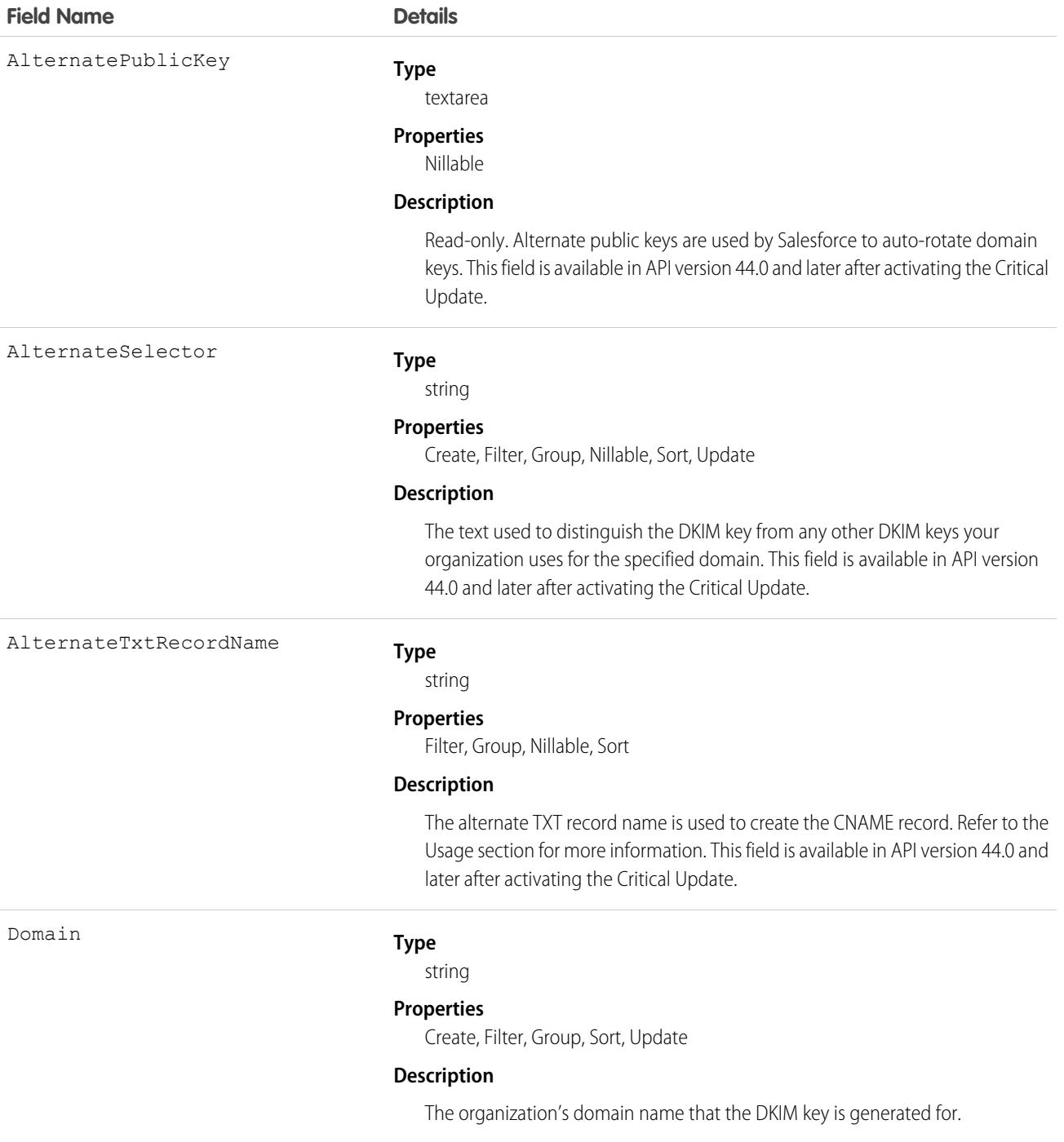

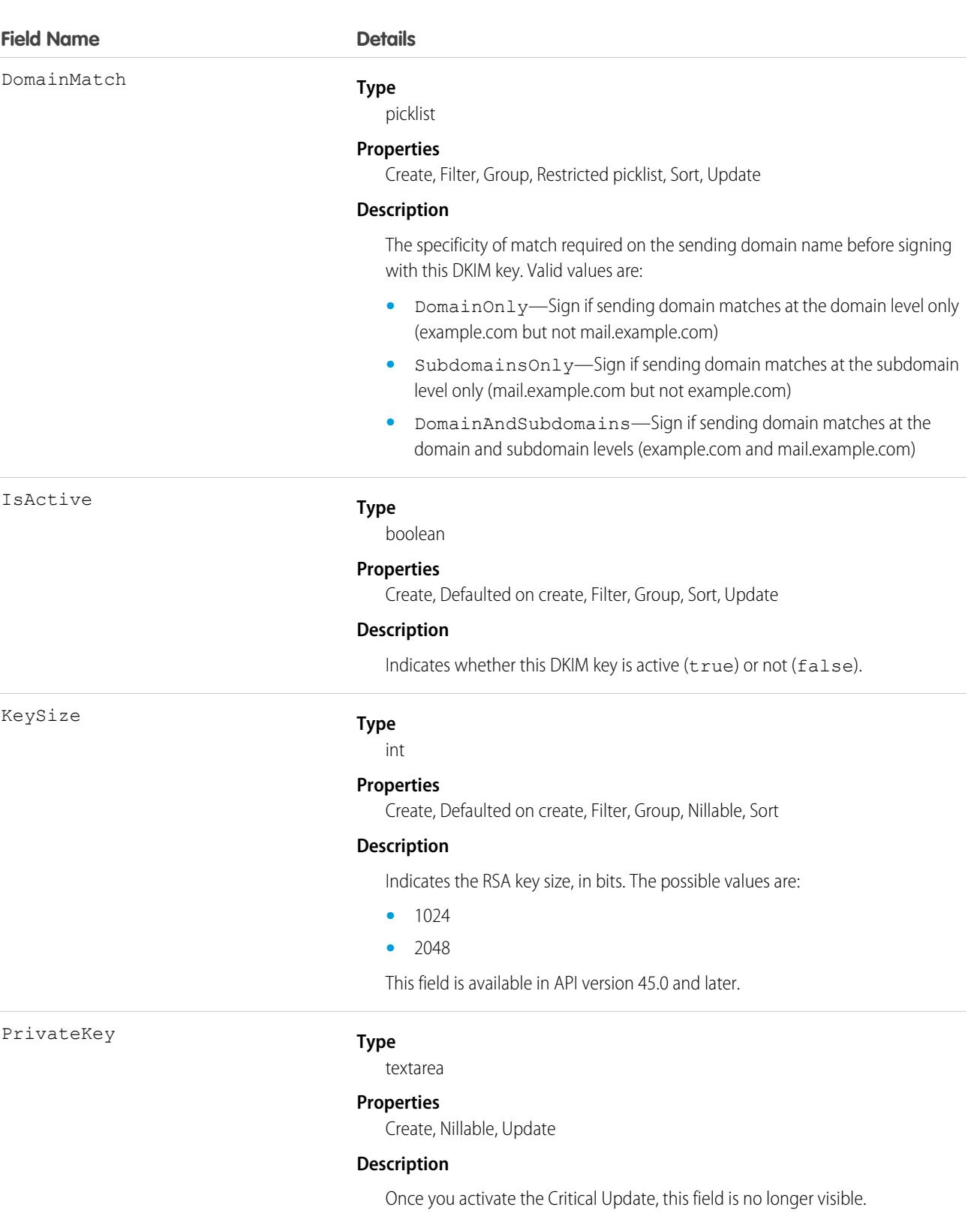

The private portion of the DKIM key pair used to encrypt mail headers from your domain. Salesforce generates an encrypted PrivateKey if you don't specify

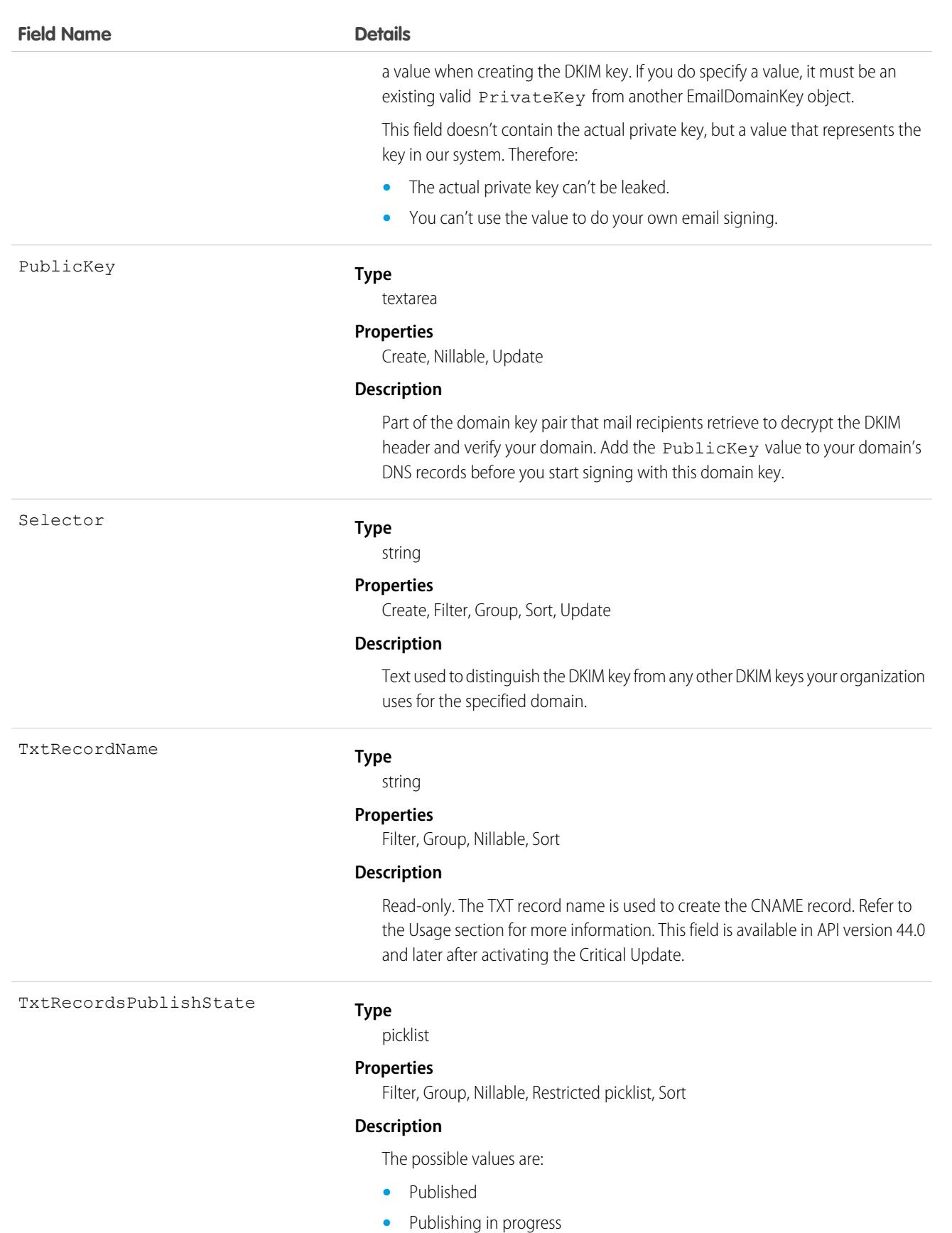

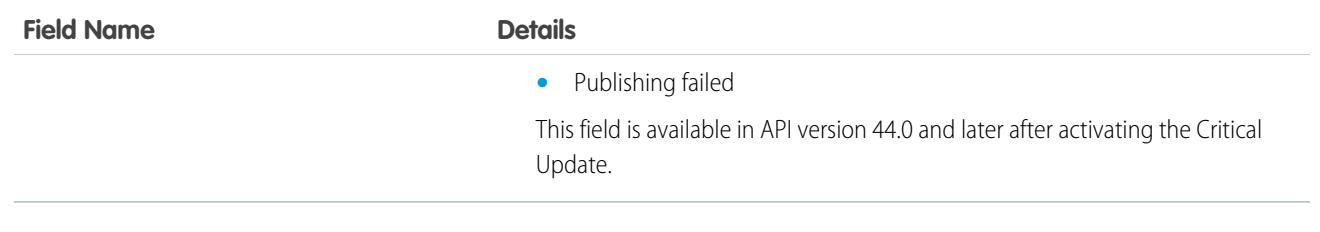

#### Usage

#### **Create DKIM Keys with Increased Security**

- **1.** If your Salesforce org was created before Winter '19, enable the Critical Update. From Setup, enter *Critical Updates* in the Quick Find box, and then select **Critical Updates**. For Enable Redesigned DomainKeys Identified Mail (DKIM) Key Feature with Increased Email Security, click **Activate**.
- **2.** Insert Domain, DomainMatch, Selector, and AlternateSelector. Salesforce publishes your TXT record to DNS.
- **3.** Retrieve the TxtRecordName and AlternateTxtRecordName and use them to create and publish the CNAME and Alternate CNAME record to your domain's DNS.
	- **a.** Create CNAME record using: *<selector>*.\_domainkey.*<domain>* IN CNAME *txtRecordName*.
	- **b.** Create Alternate CNAME record using: *<alternateSelector>*.\_domainkey.*<domain>* IN CNAME *alternateTxtRecordName*.
- **4.** Set the IsActive field to true.

#### **Create DKIM Keys (pre-Winter '19 Version)**

Note: The critical update activates for everyone on October 15, 2019. After that date, this approach to creating DKIM keys will no  $\mathcal{A}$ longer be available.

When you create a DKIM key, Salesforce generates a public and private key pair. Publish the public key in the DNS.

For each domain key you create, we recommend this sequence:

- **1.** Insert the Domain, DomainMatch, and Selector.
- **2.** Update your domain's DNS records.
	- **a.** Locate the DNS record at *selector*.\_domainkey.*domain*. For example, mail.\_domainkey.mail.example.com.
	- **b.** Add the PublicKey value, like this: V=DKIM1; p=*public key*.
	- DKIM Signing Outbound Email
	- **a.** In addition, you can optionally put the record in testing mode, which instructs recipients to not make decisions based on the email signature. Add parameter  $t=y$  to the DNS entry:  $V=DKIM1$ ;  $t=y$ ;  $p=public$  key.
- **3.** Update the key via the API or UI to be active.

#### SEE ALSO:

Salesforce Help[: Considerations for Creating DKIM Keys](https://help.salesforce.com/articleView?id=emailadmin_considerations_dkim.htm&type=0&language=en_US) Salesforce Help[: Setting Up More Secure DKIM Keys](https://help.salesforce.com/articleView?id=emailadmin_setup_dkim_key.htm&type=0&language=en_US)

# **EmailMessage**

Represents an email in Salesforce.

# Supported Calls

create(), delete(), describeLayout(), describeSObjects(), getDeleted(), getUpdated(), query(), retrieve(), search(), undelete(), update(), upsert()

# Special Access Rules

EmailMessage is only available for orgs that use Email-to-Case or Enhanced Email, which is automatically enabled for most customers.

To use reply and forward functionality, FromAddress must specify an email address that exists in EmailMessageRelation, with a RelationType of FromAddress.

The Status field is mostly read-only. You can change the status only from *New* to *Read*.

The HtmlBody and RelatedToId fields are supported in Classic list views but not in Lightning list views. In related lists and search results in Lightning Experience, these fields either don't appear, show blank values, or result in an error.

update() is supported when an email record is in Draft status, and IsPrivateDraft is false. It's also supported if the email status is Draft, IsPrivateDraft is true, and CreatedBy is associated with the current user. When the email record isn't in Draft status, the IsExternallyVisible field and custom fields only can be updated.

Set the Update Email Messages user permission for users, such as an Automated Case User, who run automated processes that modify email message-related records. With the Update Email Message permission set, users' processes can modify EmailMessageRelation and ContentDocumentLink records that are related to an email message that isn't in Draft status. Don't set this user permission for other users.

Access to an email message depends on the associated object. The user who created the email is specified in CreatedById and always has access, unless that user is a quest user. Guest users have read access if the message is marked as IsExternallyVisible.

The object that's used to determine access differs for Email-to-Case and Enhanced Email.

- **•** Email-to-Case—When Email-to-Case is enabled and the email is Case-based (the ParentId field is Case), access depends on the user's access to the related Case record. If the email message is a draft, only the user in the CreatedById field or users with the Modify All Data permission can access it.
- **•** Enhanced Email—Access is activity-based. The ActivityId field specifies an associated Task record. You can control access to activity-based objects with the [Access Activities permission](https://help.salesforce.com/s/articleView?id=sf.activity_access_user_perm.htm&language=en_US). Users with the Modify All Data permission can also access the message.

When you use the API to insert EmailMessage records in bulk, the same access rules apply: access is based on cases in ParentId fields or by tasks in ActivityId fields. When inserting a single record, set the CreatedById field to the user performing the operation or leave it blank.

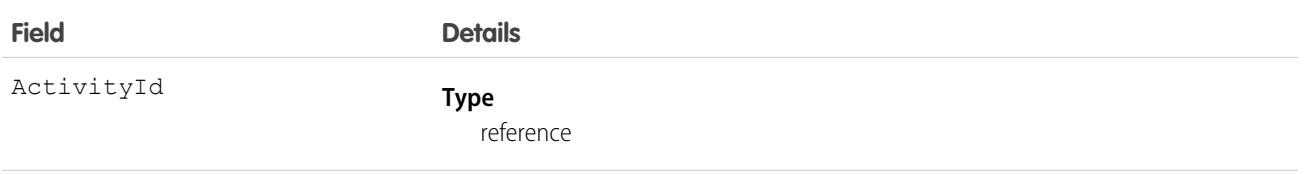

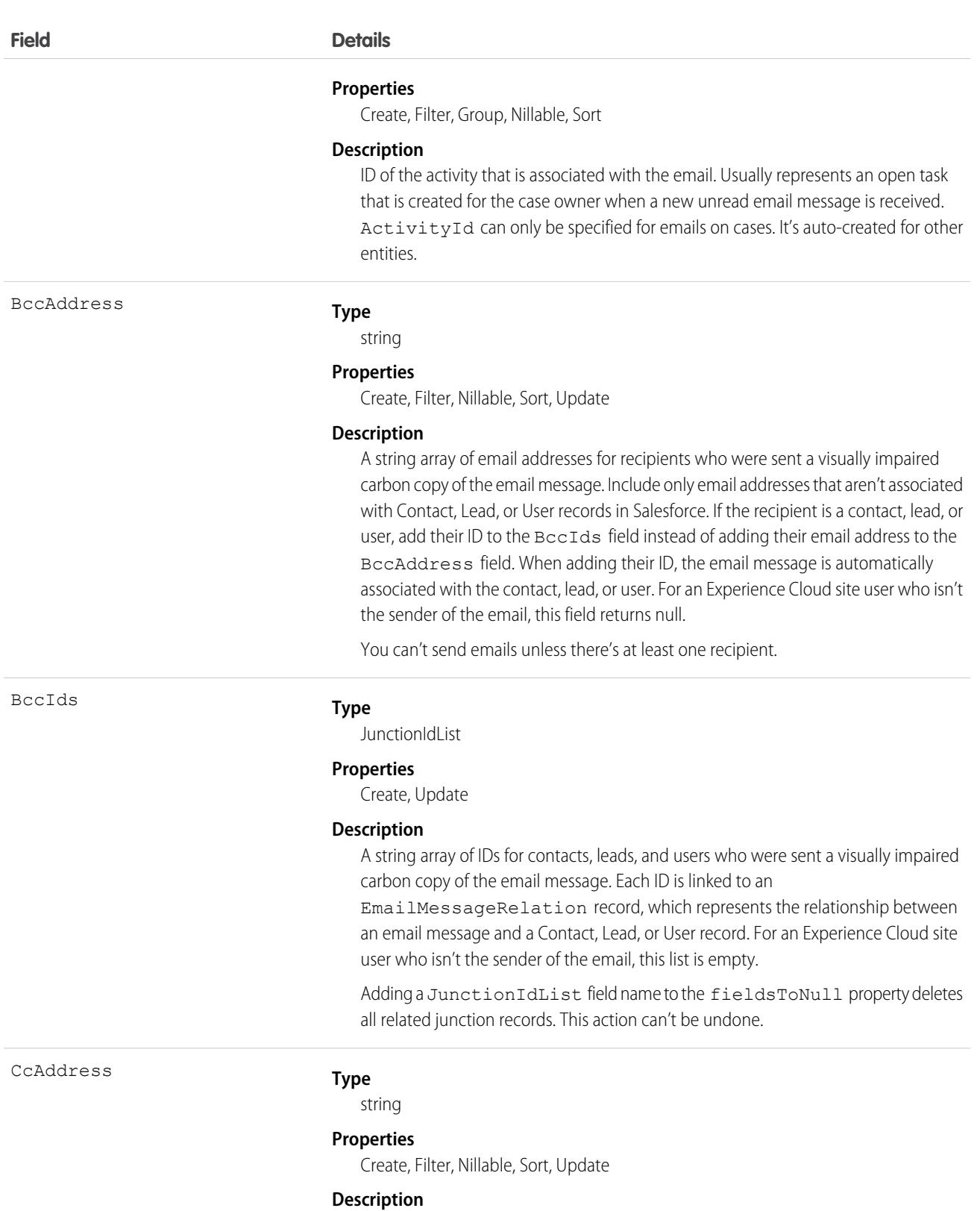

A string array of email addresses for recipients who were sent a carbon copy of the email message. Include only email addresses that aren't associated with Contact, Lead, or User records in Salesforce. If the recipient is a contact, lead, or user, add their

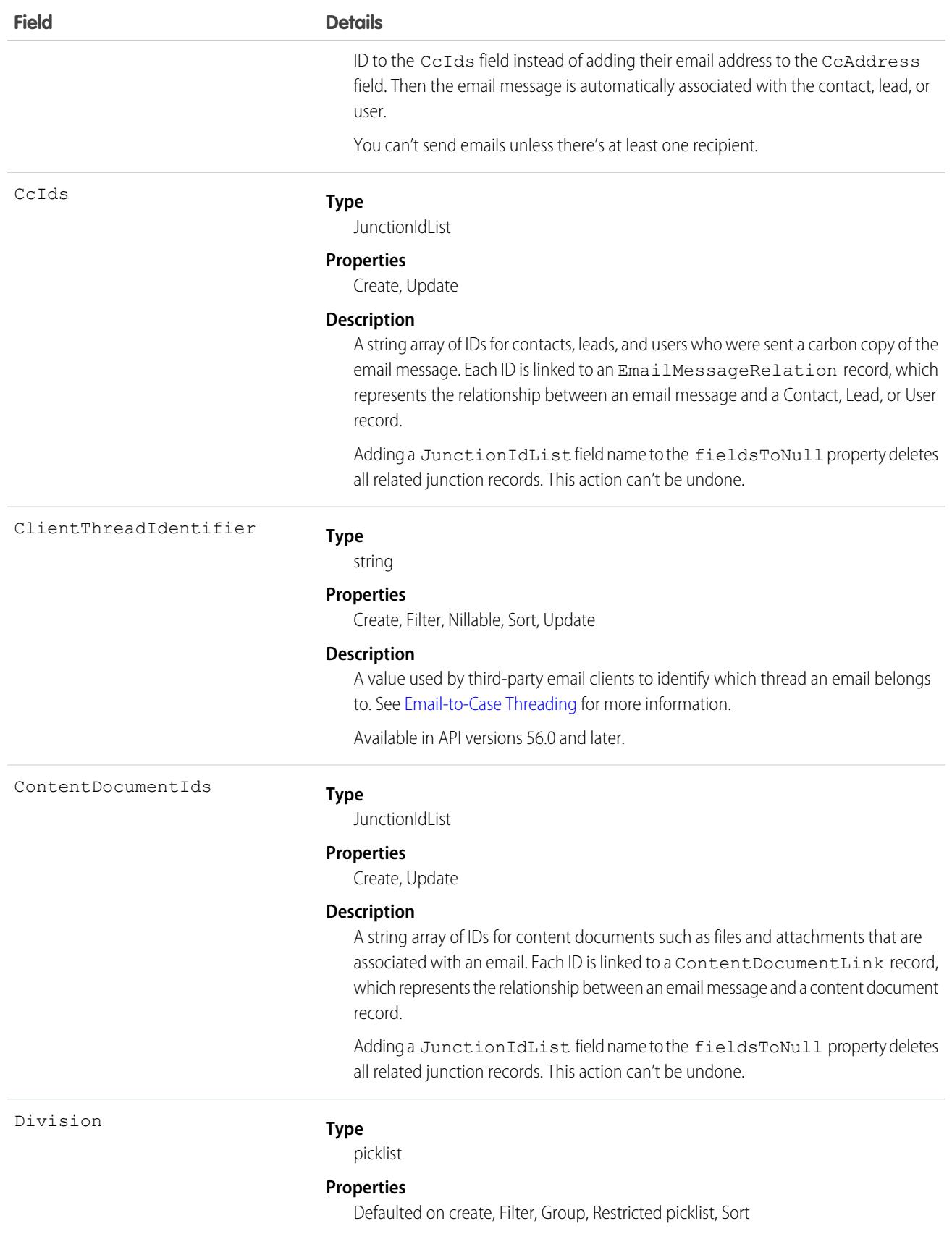

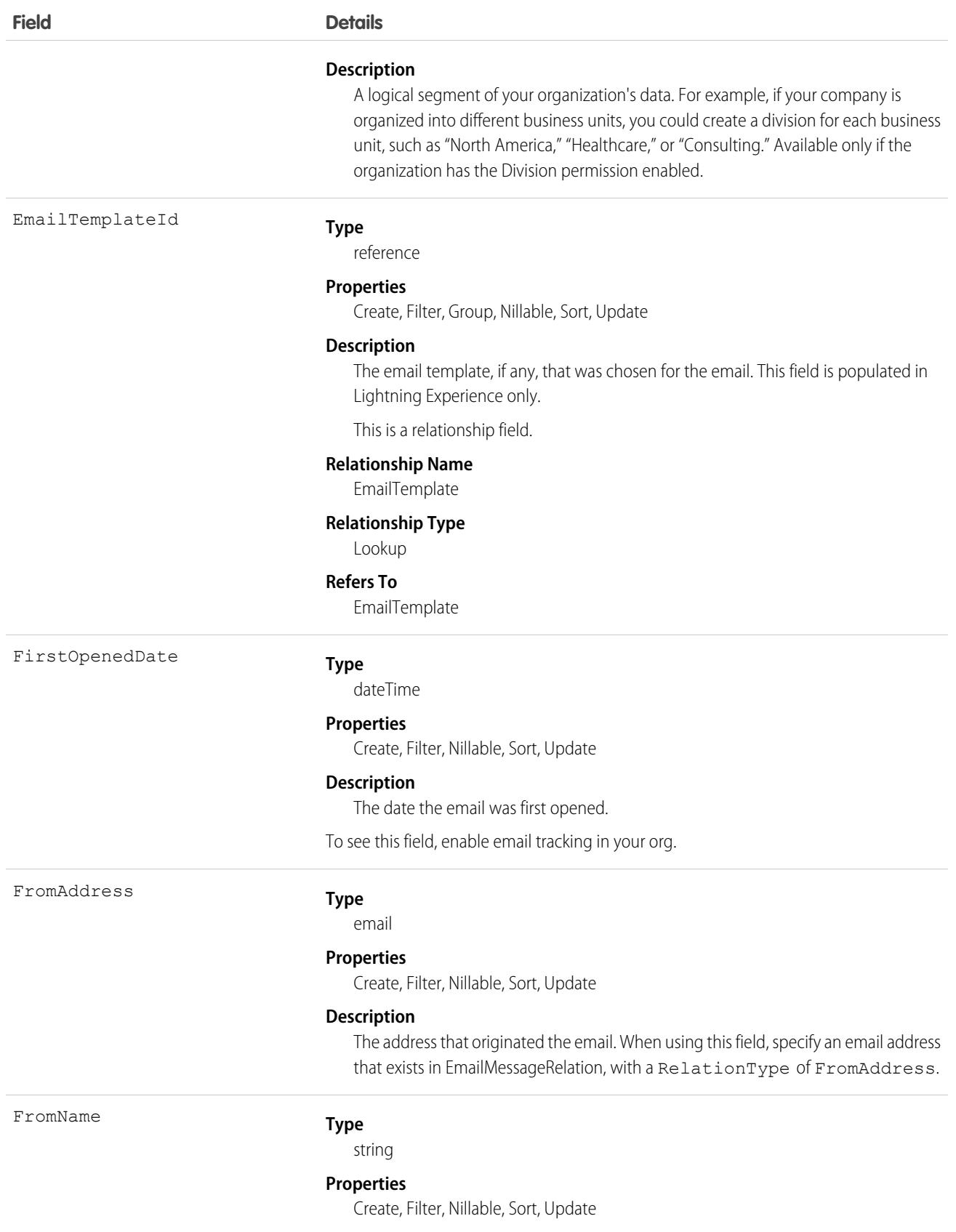

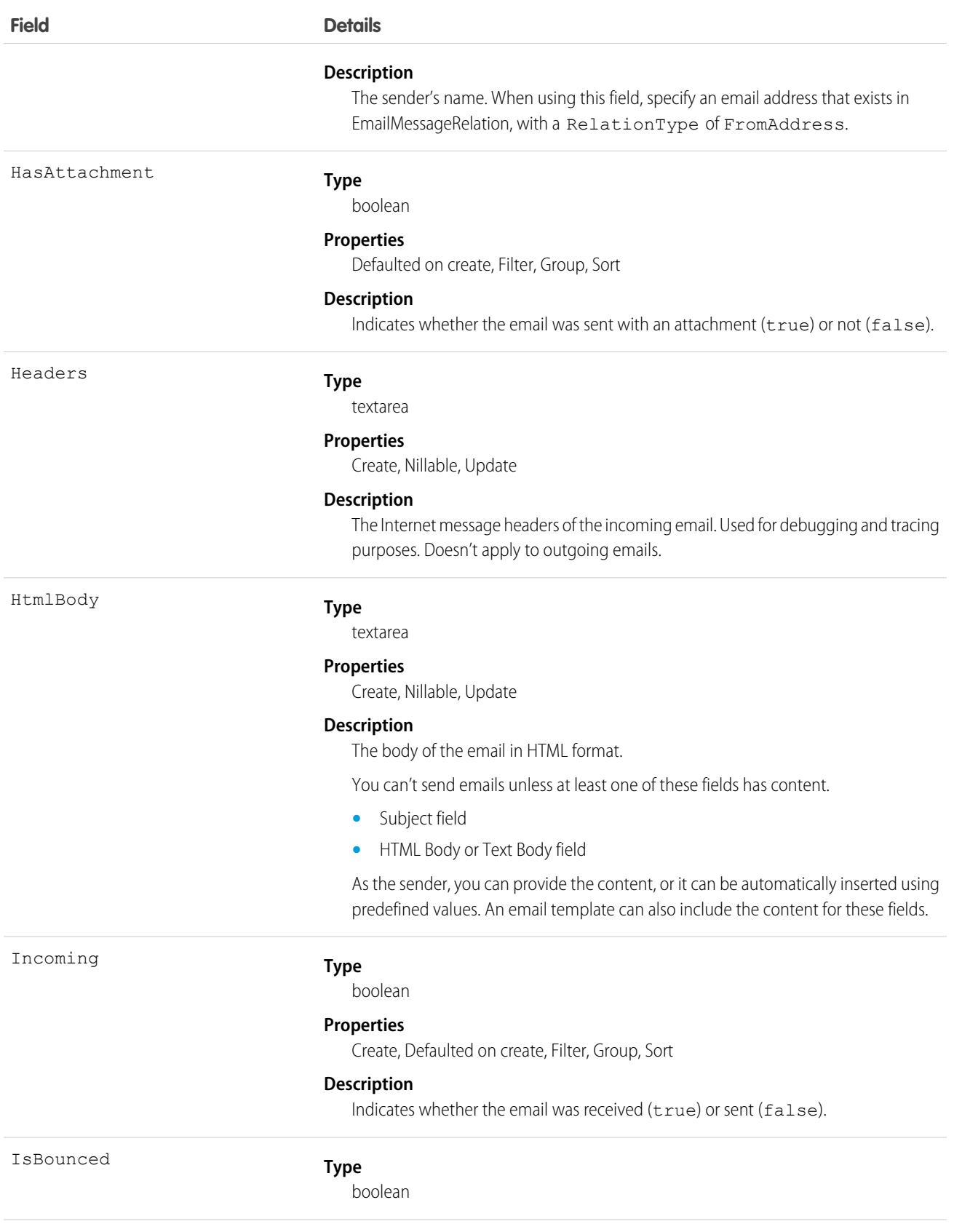

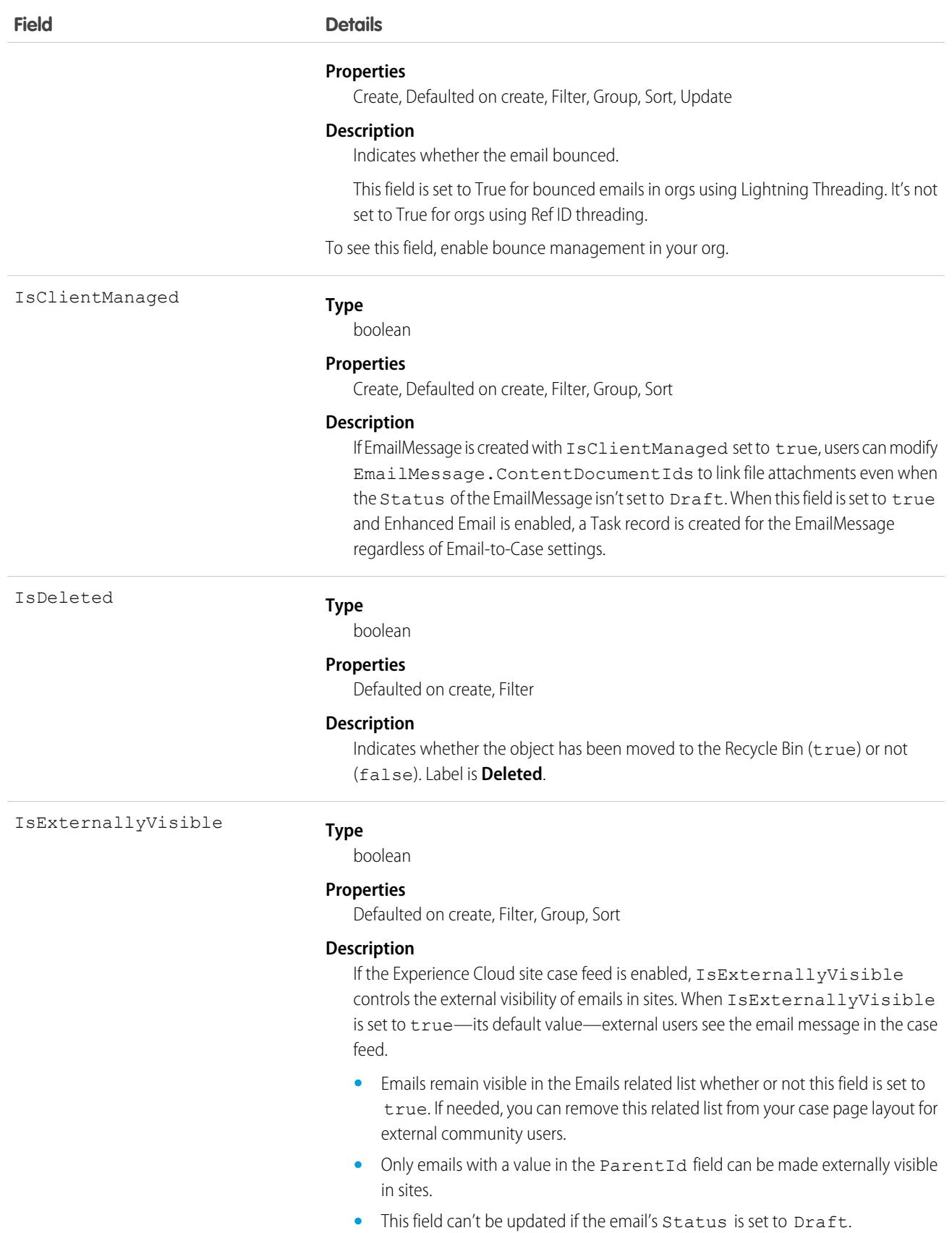

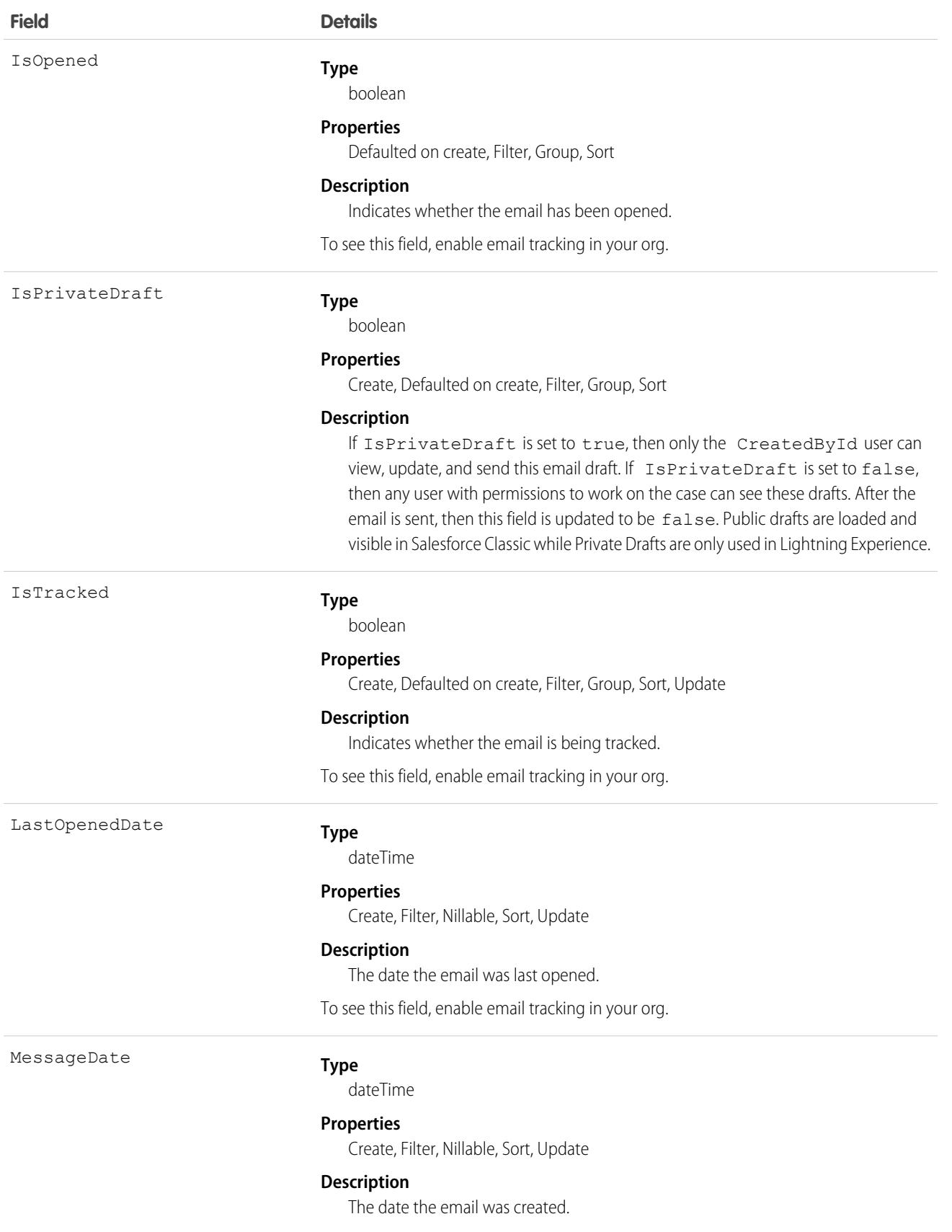

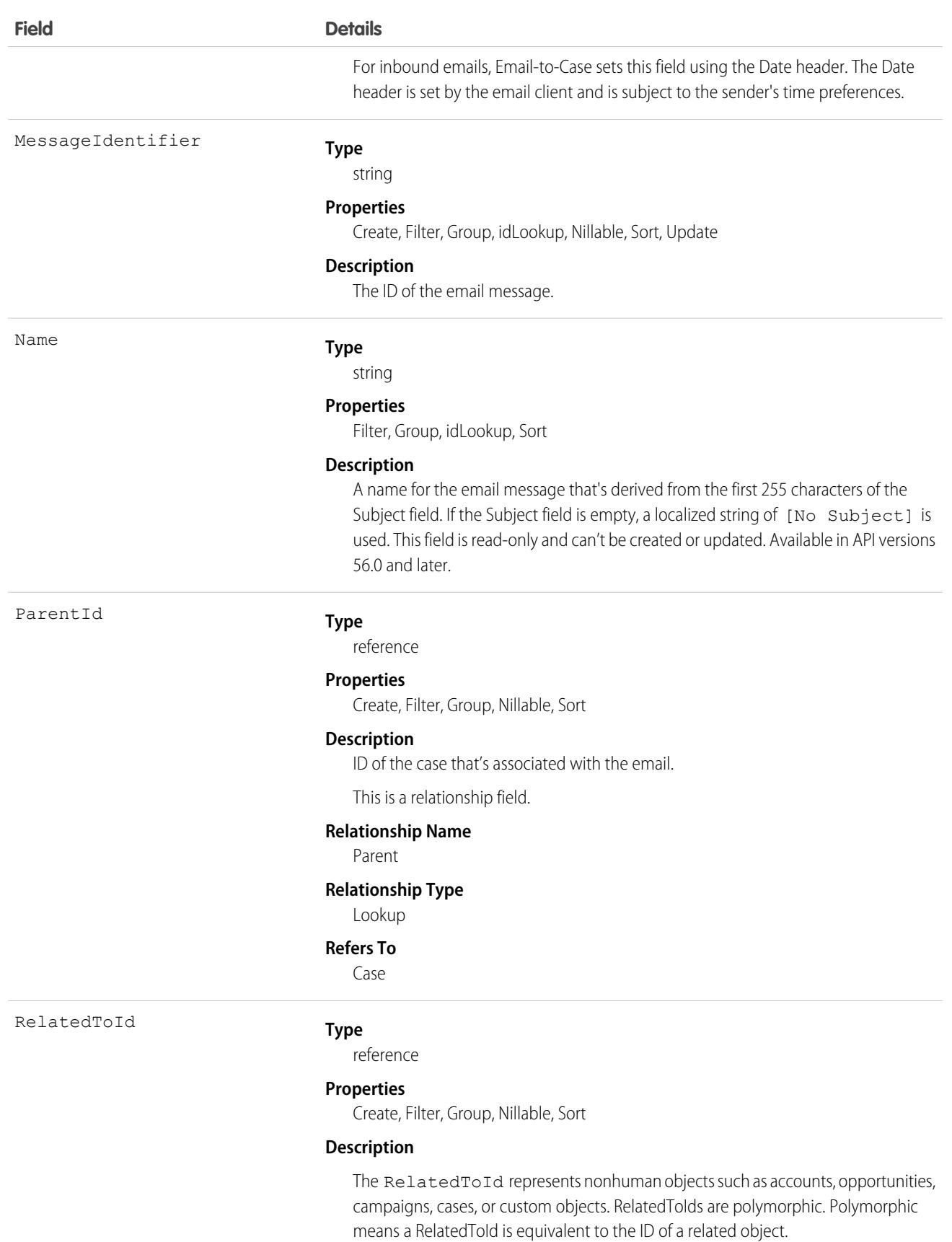
#### **Field Details**

You must have access to at least one entity listed under Refers To to access RelatedToId.

This is a polymorphic relationship field.

#### **Relationship Name**

RelatedTo

#### **Relationship Type**

Lookup

#### **Refers To**

Account, Accreditation, AssessmentIndicatorDefinition, AssessmentTask, AssessmentTaskContentDocument, AssessmentTaskDefinition, AssessmentTaskOrder, Asset, AssetRelationship, AssignedResource, Award, BoardCertification, BusinessLicense, BusinessMilestone, BusinessProfile, Campaign, CareBarrier, CareBarrierDeterminant, CareBarrierType, CareDeterminant, CareDeterminantType, CareDiagnosis, CareInterventionType, CareMetricTarget, CareObservation, CareObservationComponent, CarePgmProvHealthcareProvider, CarePreauth, CarePreauthItem, CareProgram, CareProgramCampaign, CareProgramEligibilityRule, CareProgramEnrollee, CareProgramEnrolleeProduct, CareProgramEnrollmentCard, CareProgramGoal, CareProgramProduct, CareProgramProvider, CareProgramTeamMember, CareProviderAdverseAction, CareProviderFacilitySpecialty, CareProviderSearchableField, CareRegisteredDevice, CareRequest, CareRequestDrug, CareRequestExtension, CareRequestItem, CareSpecialty, CareSpecialtyTaxonomy, CareTaxonomy, Case, CommSubscriptionConsent, ContactEncounter, ContactEncounterParticipant, ContactRequest, Contract, CoverageBenefit, CoverageBenefitItem, CreditMemo, DelegatedAccount, DocumentChecklistItem, EnrollmentEligibilityCriteria, HealthcareFacility, HealthcareFacilityNetwork, HealthcarePayerNetwork, HealthcarePractitionerFacility, HealthcareProvider, HealthcareProviderNpi, HealthcareProviderSpecialty, HealthcareProviderTaxonomy, IdentityDocument, Image, IndividualApplication, Invoice, ListEmail, Location, MemberPlan, Opportunity, Order, OtherComponentTask, PartyConsent, PersonLifeEvent, PlanBenefit, PlanBenefitItem, ProcessException, Product2, ProductItem, ProductRequest, ProductRequestLineItem, ProductTransfer, PurchaserPlan, ReceivedDocument, ResourceAbsence, ReturnOrder, ReturnOrderLineItem, ServiceAppointment, ServiceResource, Shift, Shipment, ShipmentItem, Solution, Visit, VisitedParty, VolunteerProject, WorkOrder, WorkOrderLineItem

ReplyToEmailMessageId

#### **Type**

reference

#### **Properties**

Create, Filter, Group, Nillable, Sort

#### **Description**

ID of the inbound or outbound email message the current email message is a reply to. It's not possible to reply to a message whose Status is Draft.

This is a relationship field.

This is only set for Case related Email replies at setup.

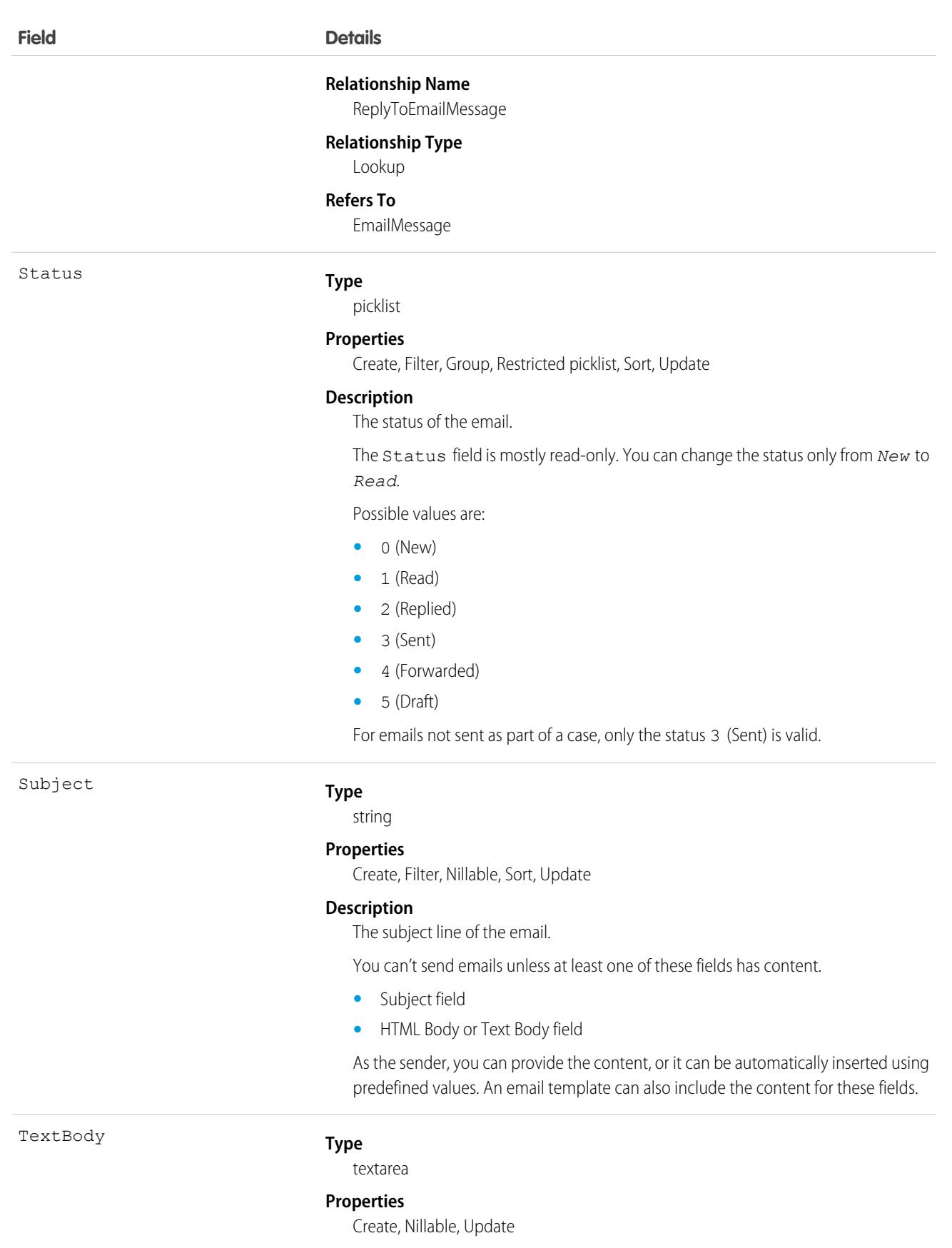

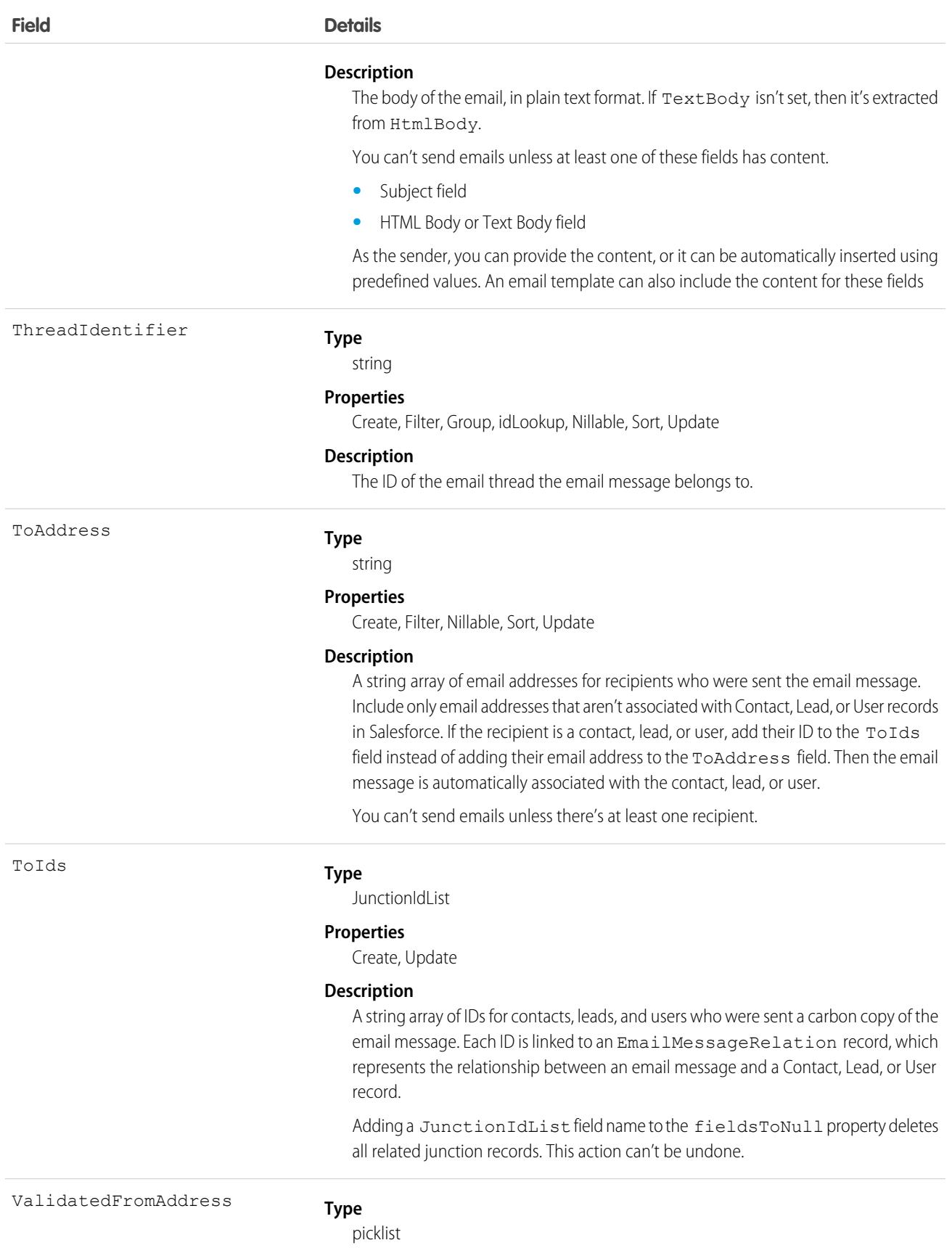

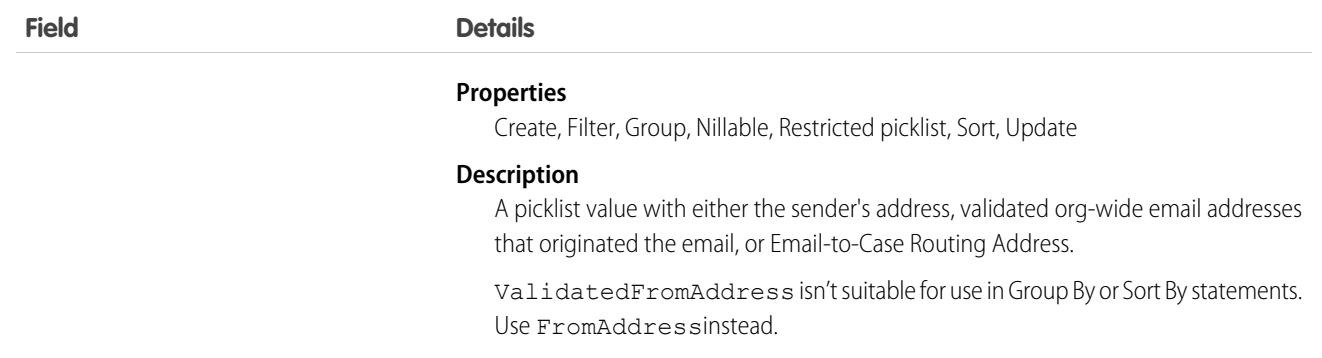

If your org uses Email-to-Case, a case is created when an email is sent to one of your company's addresses. The email, which is related to the case by the ParentID field, is stored as an EmailMessage record. When users view the email, they see the EmailMessage record.

If your org uses Enhanced Email, each email is stored as an EmailMessage record and a Task record. When users view an email, they see the EmailMessage record.

### Sample Code—Apex

This sample logs email activity in Salesforce.

```
// if EnhancedEmail Perm is not enabled, continue logging the email as a task
// if EnhancedEmail Perm is enabled, create an EmailMessage object
EmailMessage emailMessage = new EmailMessage();
emailMessage.status = '3'; // email was sent
emailMessage.relatedToId = '006B0000003weZGIAY'; // related to record e.g. an opportunity
emailMessage.fromAddress = 'sender@example.com'; // from address
emailMessage.fromName = 'Dan Perkins'; // from name
emailMessage.subject = 'This is the Subject!'; // email subject
emailMessage.htmlBody = '<html><br/>>body><br/>>bHello</b>>/b></body></html>'; // email body
// Contact, Lead or User Ids of recipients
String[] toIds = new String[]{'003B000000AxcEjIAJ'};
emailMessage.toIds = toIds;
// additional recipients who don't have a corresponding contact, lead or user id in the
Salesforce org (optional)
emailMessage.toAddress = 'emailnotinsalesforce@toexample.com, anotherone@toexample.com';
insert emailMessage; // insert
// Add Email Message Relation for id of the sender
EmailMessageRelation emr = new EmailMessageRelation();
emr.emailMessageId = emailMessage.id;
emr.relationId = '005B0000003qHvOIAU'; // user id of the sender
emr.relationType = 'FromAddress';
insert emr;
```
# Associated Objects

This object has the following associated objects. If the API version isn't specified, they're available in the same API versions as this object. Otherwise, they're available in the specified API version and later.

#### **[EmailMessageChangeEvent](#page-87-0) (API version 48.0)**

Change events are available for the object.

SEE ALSO:

**[Case](#page-986-0)** 

[Overview of Salesforce Objects and Fields](#page-36-0)

# EmailMessageRelation

Represents the relationship between an email and contacts, leads, and users. This object is available in API version 37.0 and later.

### Special Access Rules

EmailMessageRelation is only available for organizations that use Email-to-Case or Enhanced Email, which is automatically enabled for most customers.

# Supported Calls

create(), delete(), describeSObjects(), getDeleted(), getUpdated(), query(), retrieve(), update(), upsert()

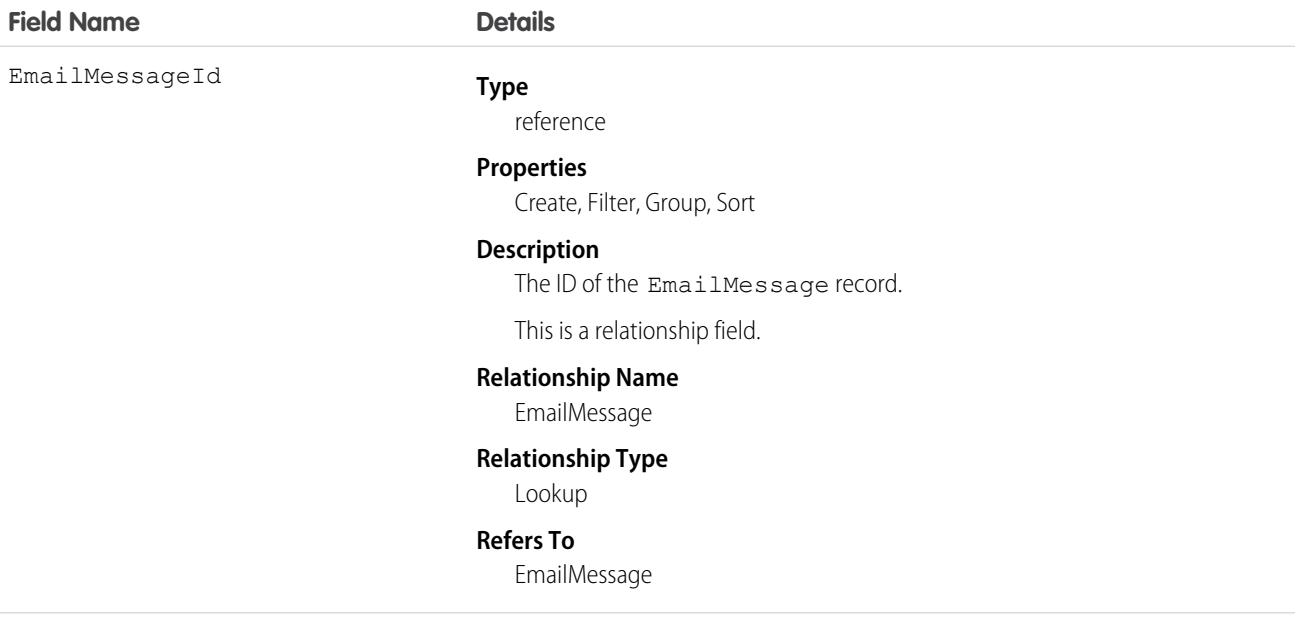

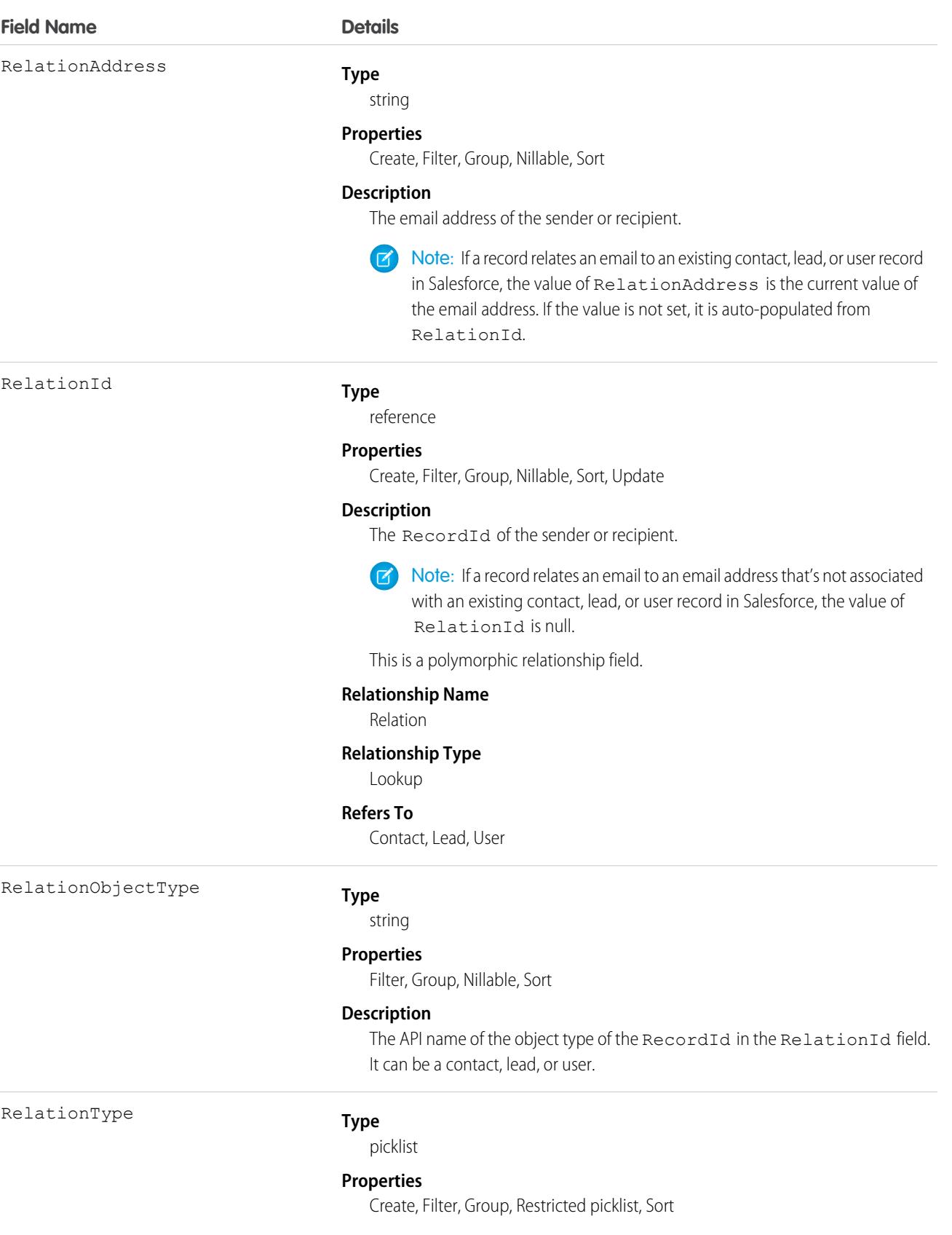

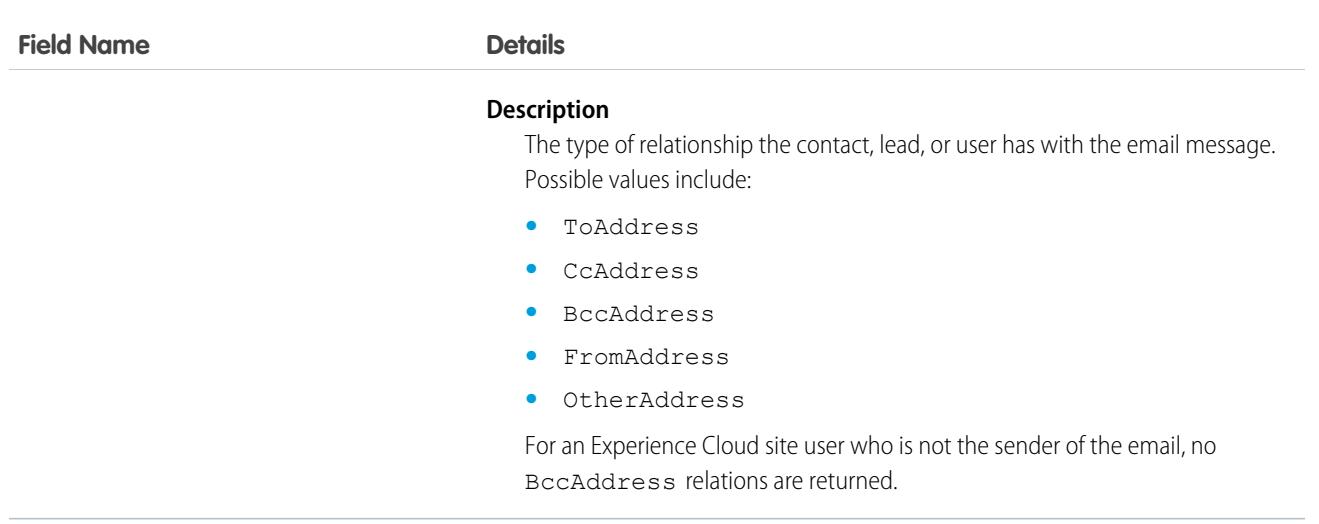

EmailMessageRelation allows an email to be related to contacts, leads, and users.

# **EmailRelay**

Represents the configuration for sending an email relay. An email relay routes email sent from Salesforce through your company's email servers. This object is available in API version 43.0 and later.

# Supported Calls

create(), delete(), describeSObjects(), query(), retrieve(), update(), upsert()

# Special Access Rules

You must have the Email Administration, Customize Application, and View Setup user permissions to use this object.

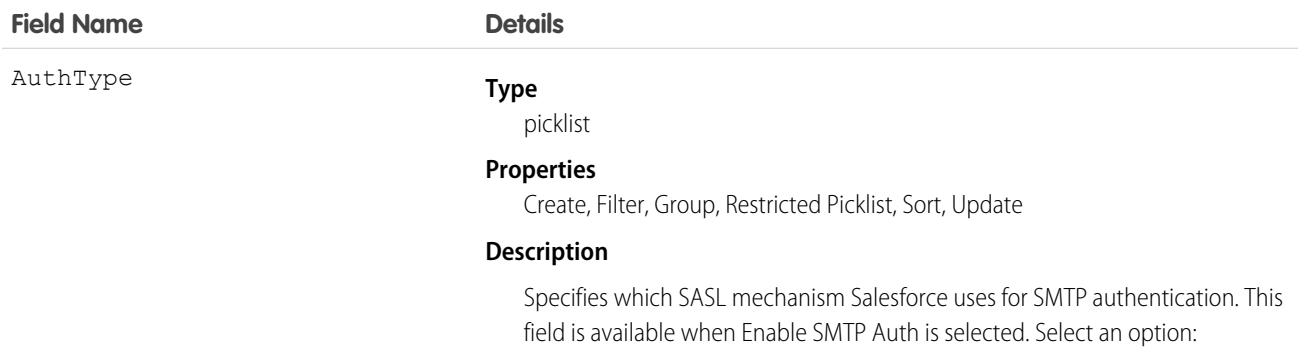

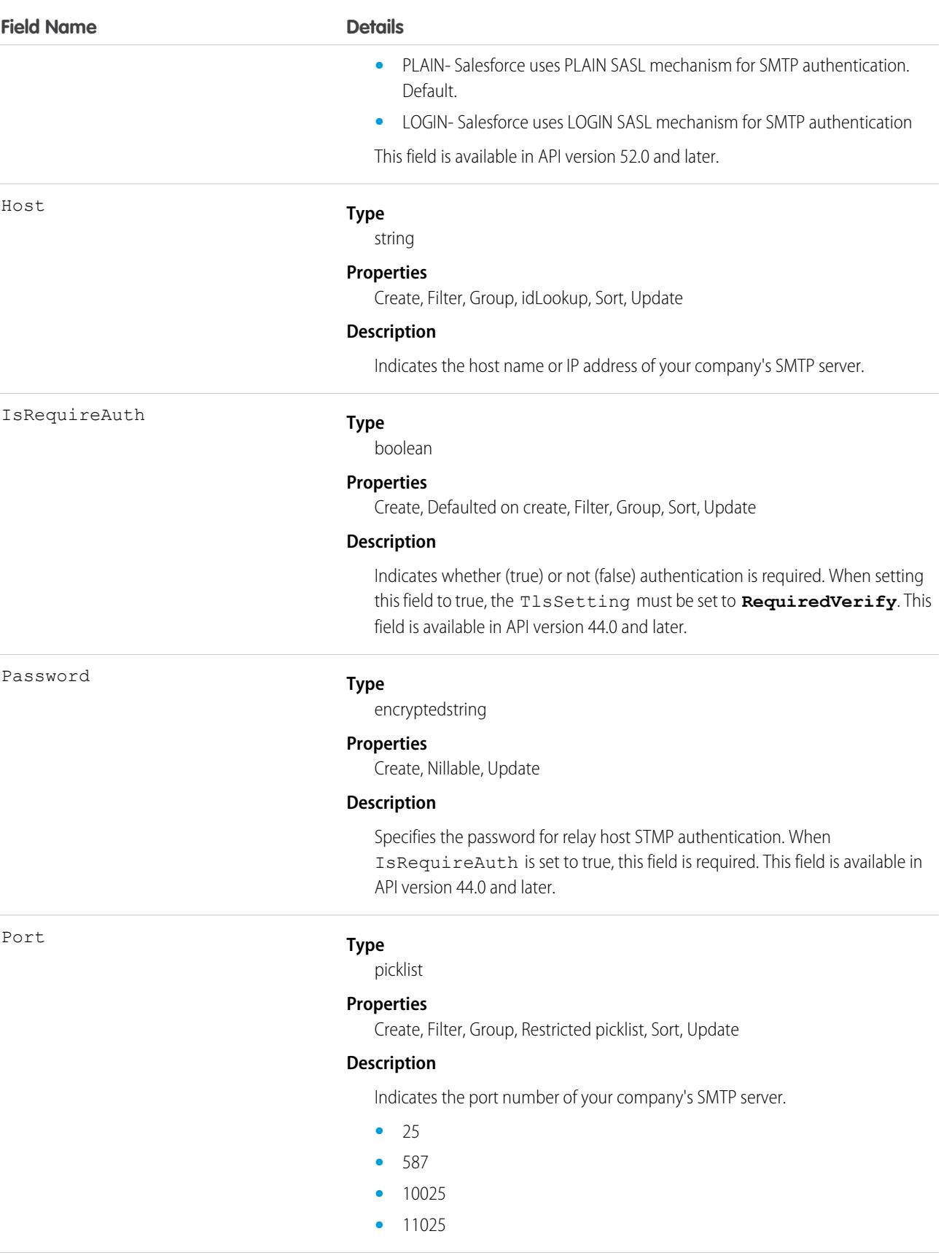

#### **Field Name Details**

TlsSetting

#### **Type**

picklist

### **Properties**

Create, Filter, Group, Restricted picklist, Sort, Update

#### **Description**

Specifies whether Salesforce uses TLS for SMTP sessions.

- **•** Off: TLS is turned off. SMTP session continues through an insecure connection.
- **•** Preferred: If the remote server supports TLS, Salesforce upgrades the current SMTP session to use TLS. If TLS is unavailable, Salesforce continues the session without TLS.
- **•** Required: Salesforce continues the session only if the remote server supports TLS. If TLS is unavailable, Salesforce terminates the session without delivering the email.
- **•** PreferredVerify: If the remote server supports TLS, Salesforce upgrades the current SMTP session to use TLS. Before the session begins, Salesforce verifies that the certificate is signed by a valid certificate authority, and that the common name presented in the certificate matches the domain or mail exchange of the current connection. If TLS is available but the certificate is not signed or the common name does not match, Salesforce disconnects the session and does not deliver the email. If TLS is unavailable, Salesforce continues the session without TLS.
- RequiredVerify: Salesforce continues the session only if the remote server supports TLS, the certificate is signed by a valid certificate authority, and the common name presented in the certificate matches the domain or mail exchange to which Salesforce is connected. If any of these criteria are not met, Salesforce terminates the session without delivering the email.

Username

#### **Type**

string

#### **Properties**

Create, Filter, Group, Nillable, Sort, Update

#### **Description**

Specifies the username for relay host STMP authentication. When IsRequireAuth is set to true, this field is required. This field is available in API version 44.0 and later.

### Usage

An email relay must be associated with an active email domain filter to take effect. If you set up multiple email relays in one org, they are processed in the priority order of their email domain filters.

Tip: If you also plan to activate Bounce Management and Email Compliance Management, confirm with your email admin that your company allows relaying email sent from Salesforce. For more information on bounce management, see [Configure Deliverability](https://help.salesforce.com/articleView?id=emailadmin_send_through_salesforce_configure_deliverability.htm&language=en_US) [Settings for Emails Sent from Salesforce](https://help.salesforce.com/articleView?id=emailadmin_send_through_salesforce_configure_deliverability.htm&language=en_US).

SEE ALSO: **[EmailServicesFunction](#page-1595-0) [EmailDomainFilter](#page-1570-0)** 

# <span id="page-1593-0"></span>EmailServicesAddress

An email service address.

Each email service has one or more email addresses to which users can send messages for processing. An email service only processes messages it receives at one of its addresses.

### Supported Calls

```
create(), delete(), describeSObjects(), getDeleted(), getUpdated(), query(), retrieve(), update(),
upsert()
```
### Special Access Rules

As of Summer '20 and later, only authenticated internal and external users can access this object.

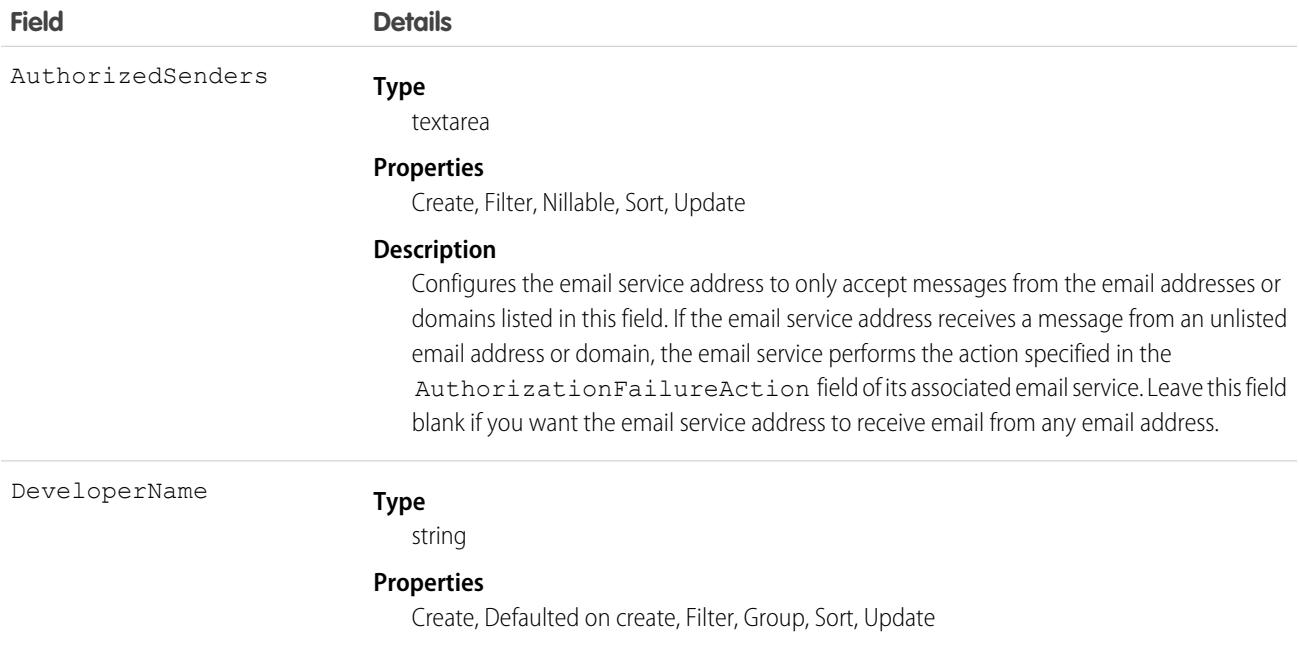

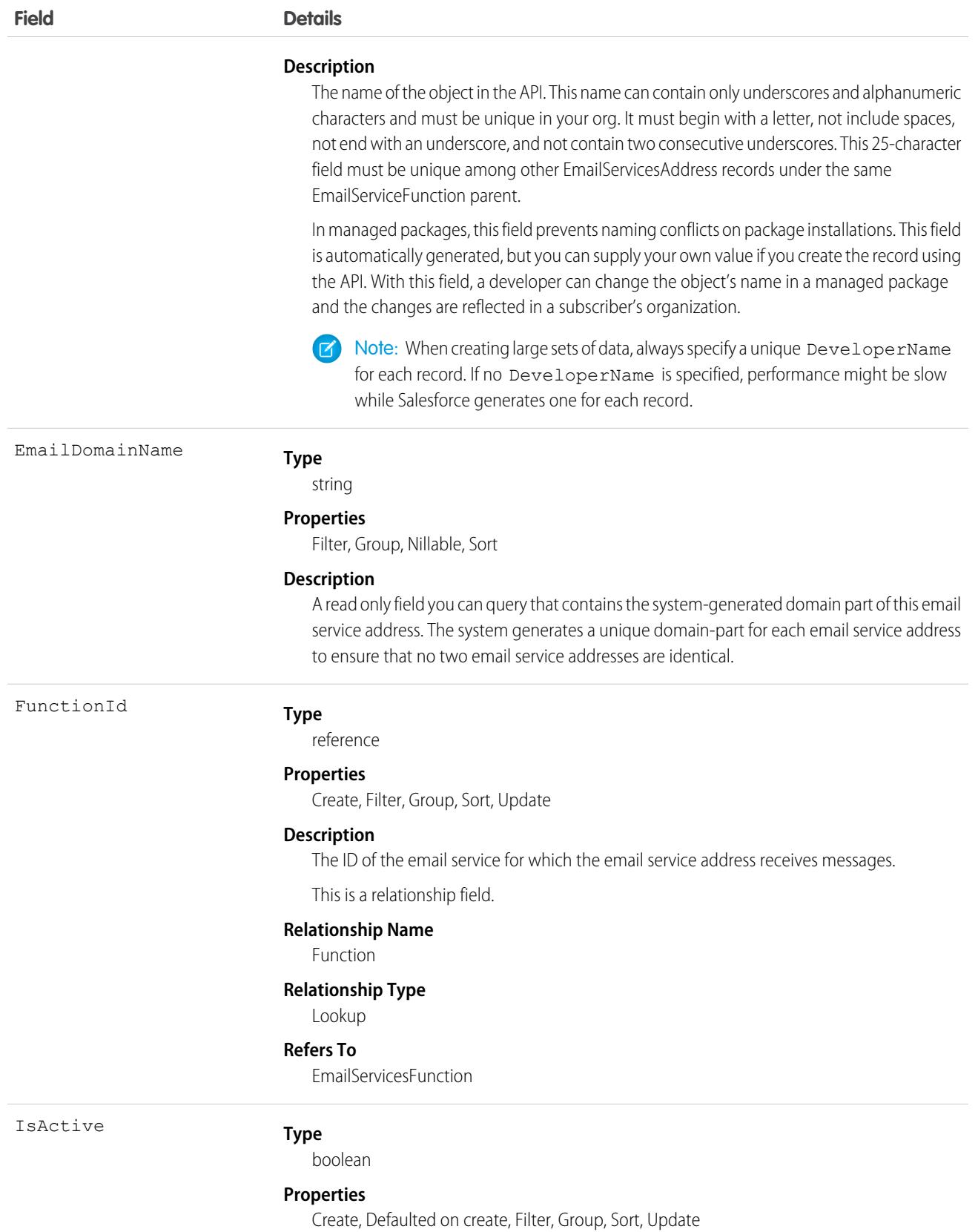

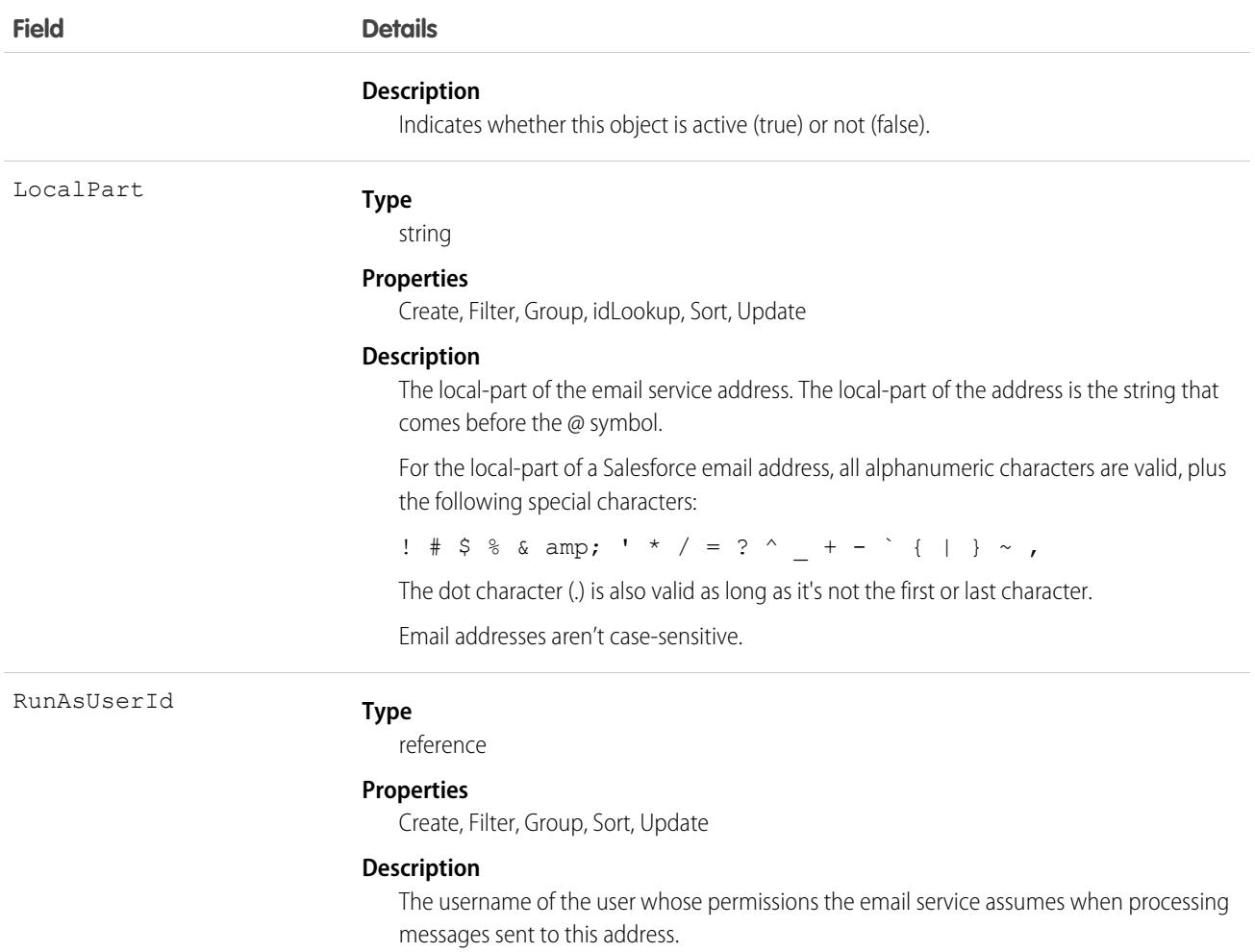

This object supports the email services feature, which allows you to create automated processes that use Apex classes to process the contents, headers, and attachments of inbound email. For example, you can create an email service that automatically creates contact records based on contact information in messages.

<span id="page-1595-0"></span>SEE ALSO:

[EmailServicesFunction](#page-1595-0)

# EmailServicesFunction

An email service.

### Supported Calls

```
create(), delete(), describeSObjects(), getDeleted(), getUpdated(), query(), retrieve(), update(),
upsert()
```
# Special Access Rules

As of Summer '20 and later, only authenticated internal and external users can access this object.

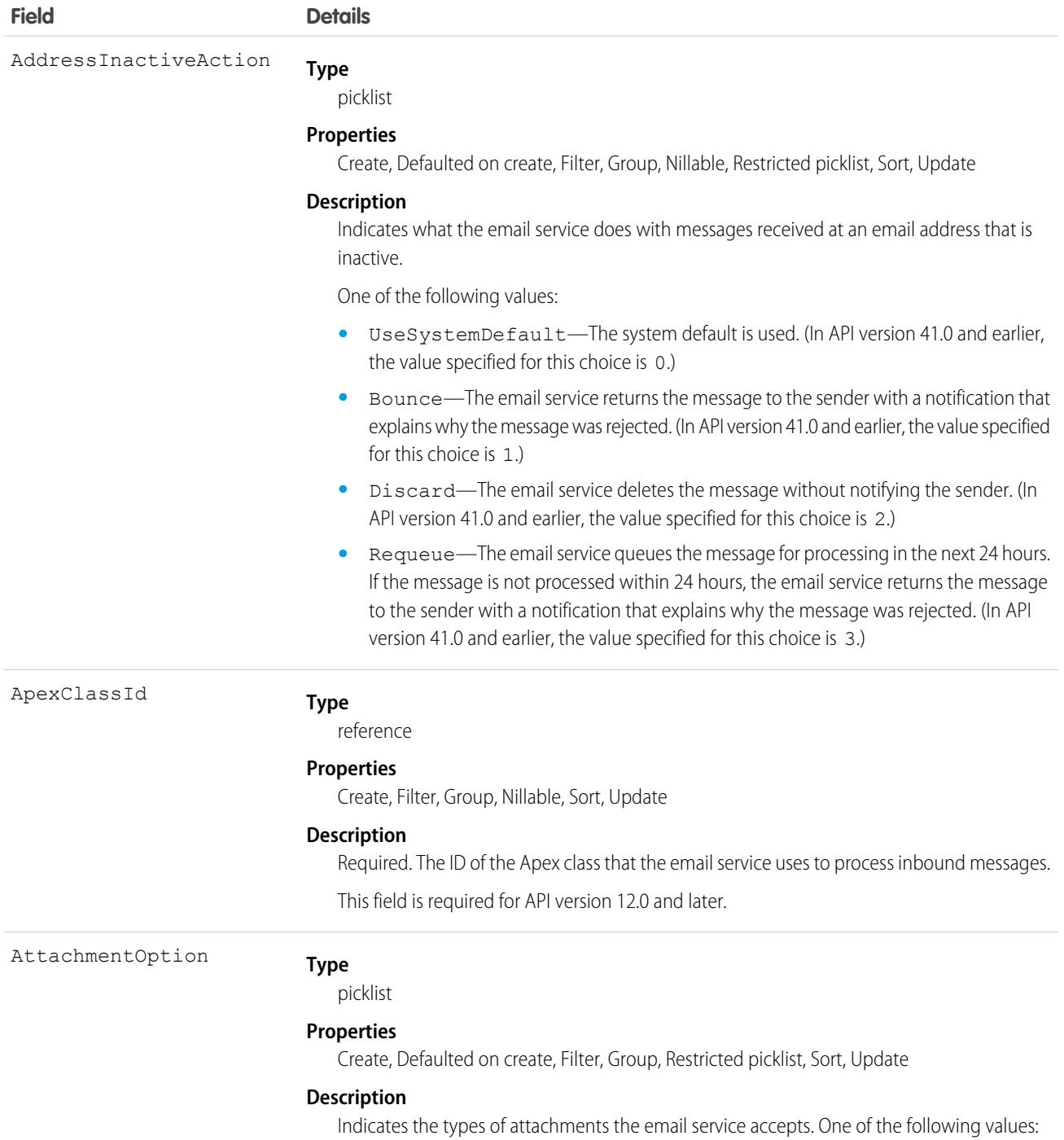

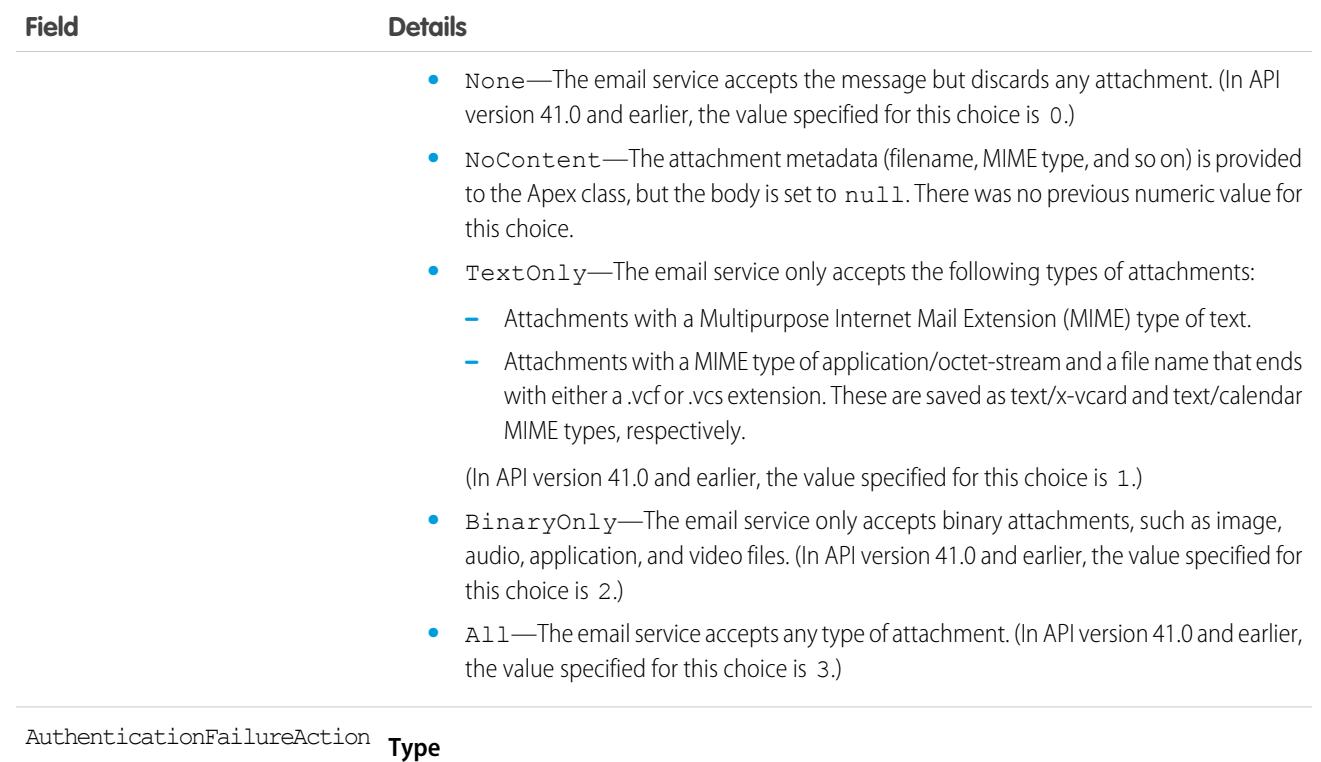

picklist

#### **Properties**

Create, Defaulted on create, Filter, Group, Nillable, Restricted picklist, Sort, Update

#### **Description**

Indicates what the email service does with messages that fail or do not support any of the authentication protocols if the IsAuthenticationRequired field is true.

One of the following values:

- **•** UseSystemDefault—The system default is used. (In API version 41.0 and earlier, the value specified for this choice is 0.)
- **•** Bounce—The email service returns the message to the sender with a notification that explains why the message was rejected. (In API version 41.0 and earlier, the value specified for this choice is 1.)
- **•** Discard—The email service deletes the message without notifying the sender. (In API version 41.0 and earlier, the value specified for this choice is 2.)
- **•** Requeue—The email service queues the message for processing in the next 24 hours. If the message is not processed within 24 hours, the email service returns the message to the sender with a notification that explains why the message was rejected. (In API version 41.0 and earlier, the value specified for this choice is 3.)

**Type** AuthorizationFailureAction

picklist

#### **Properties**

Defaulted on create, Group, Sort, Create, Filter, Nillable, Restricted picklist, Update

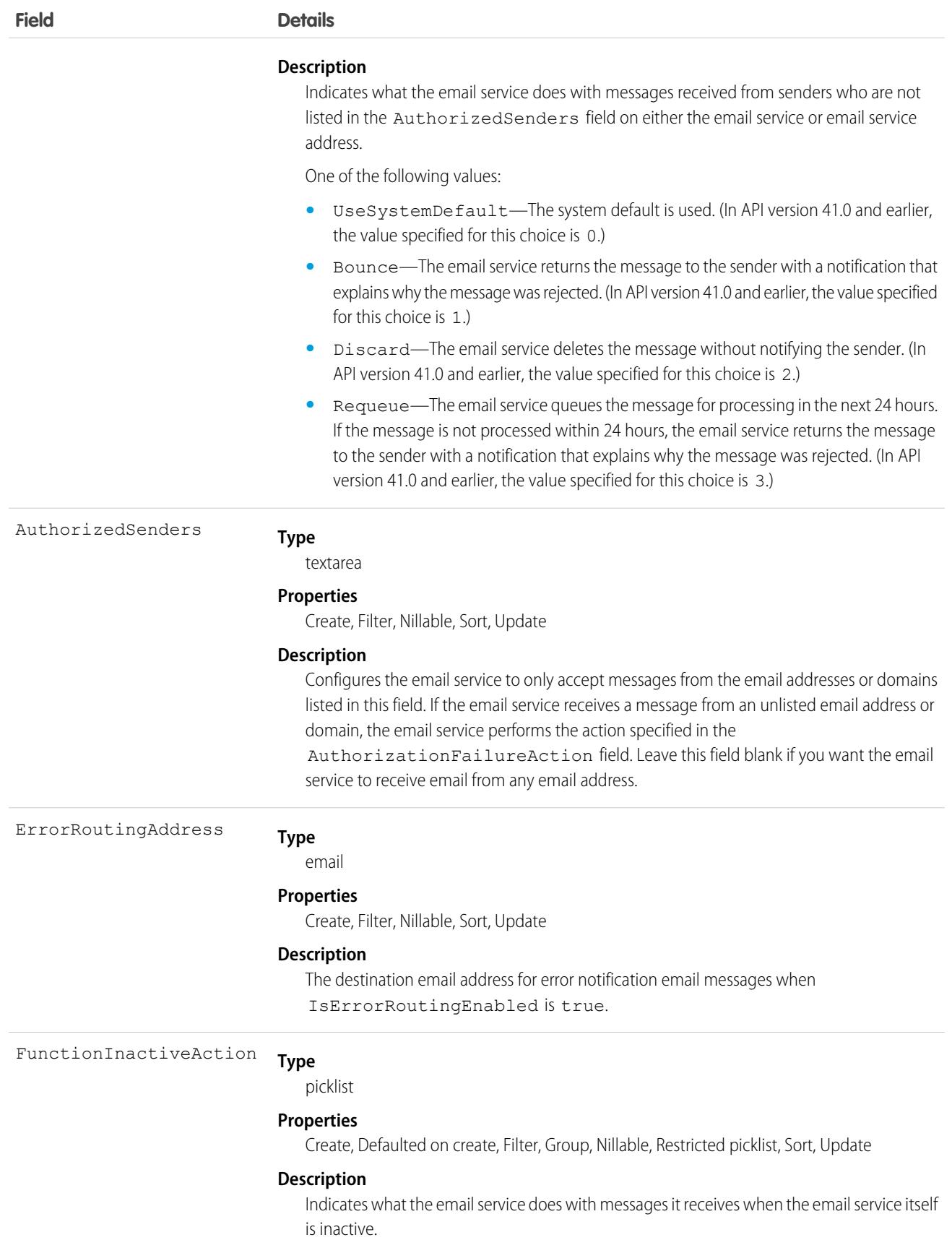

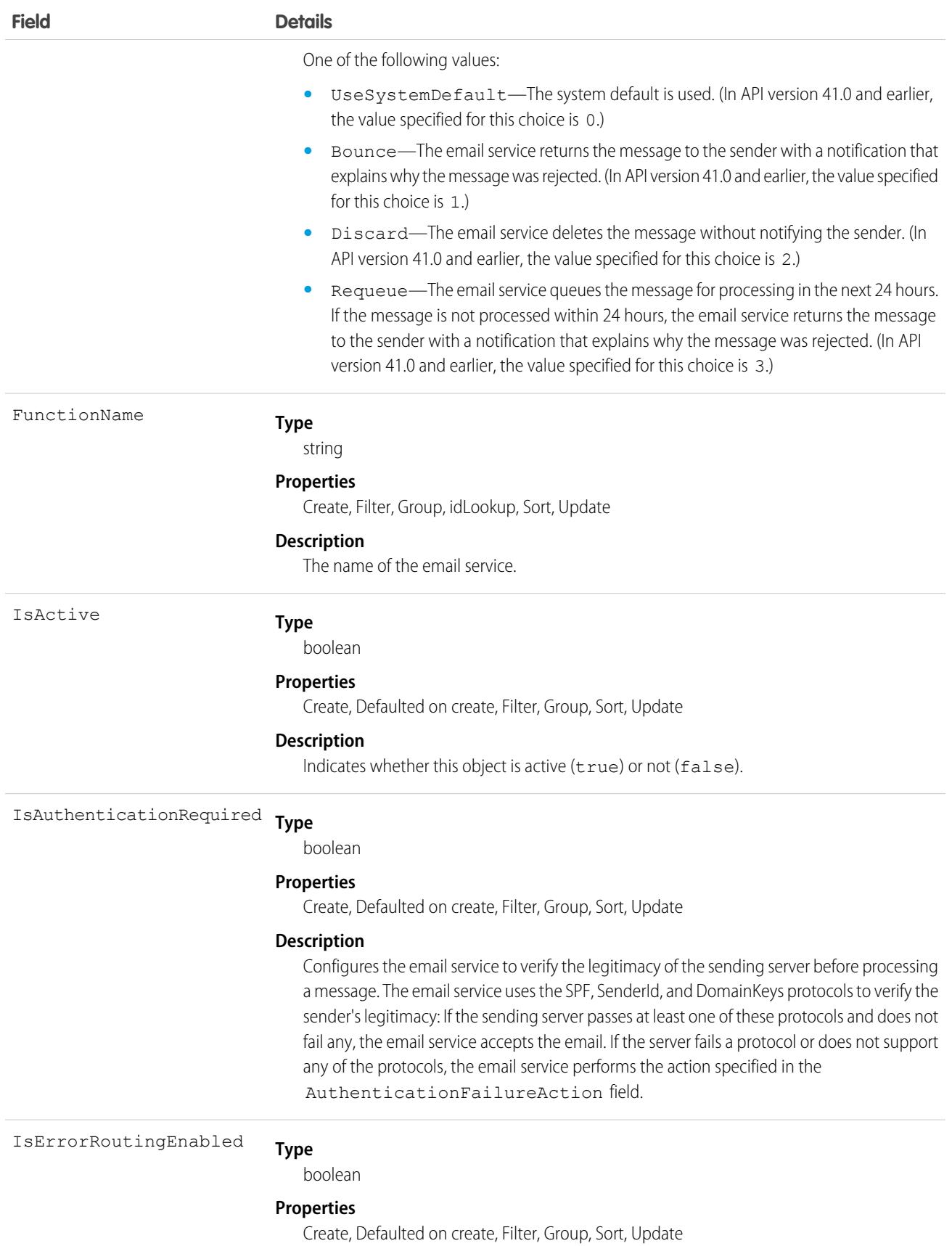

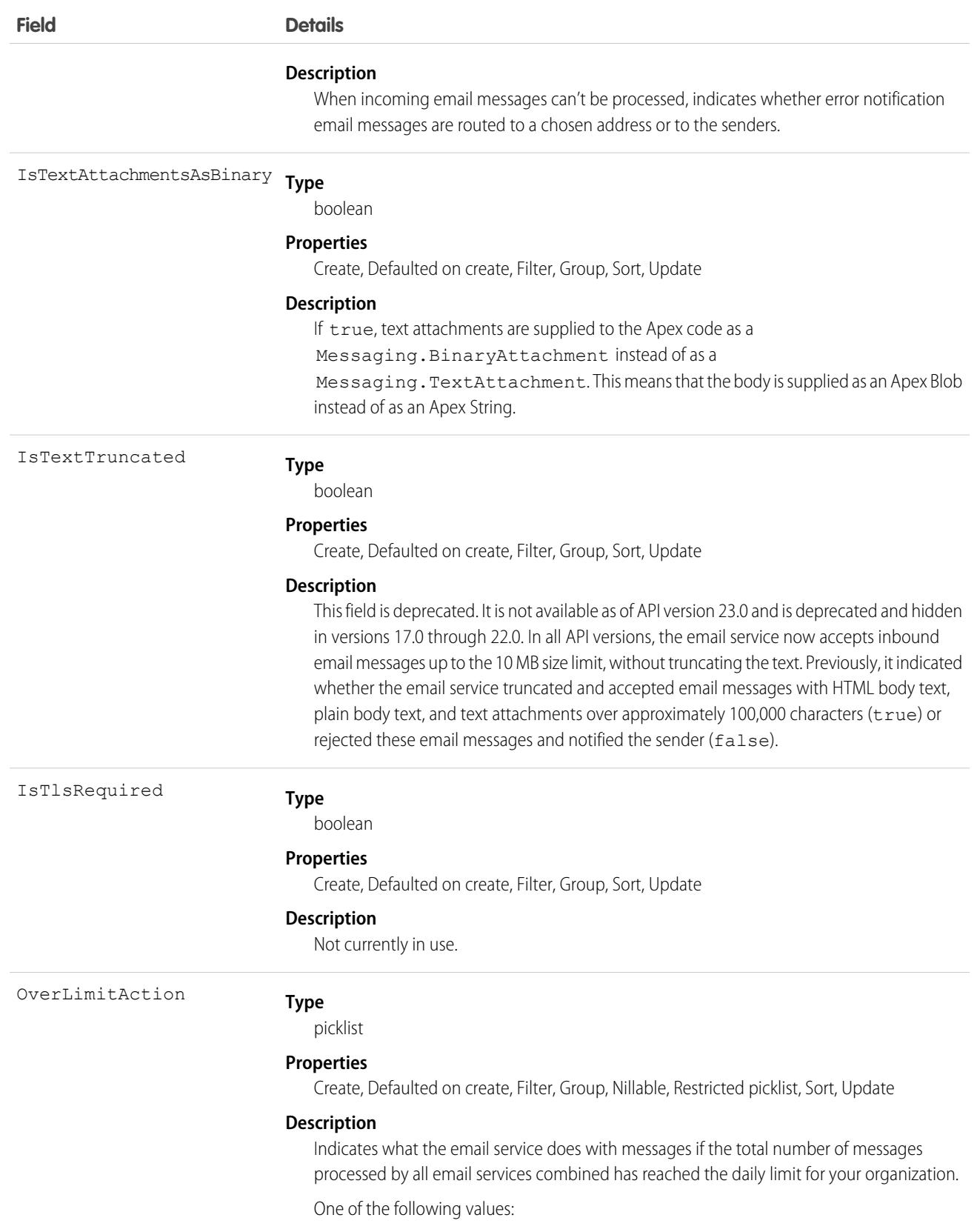

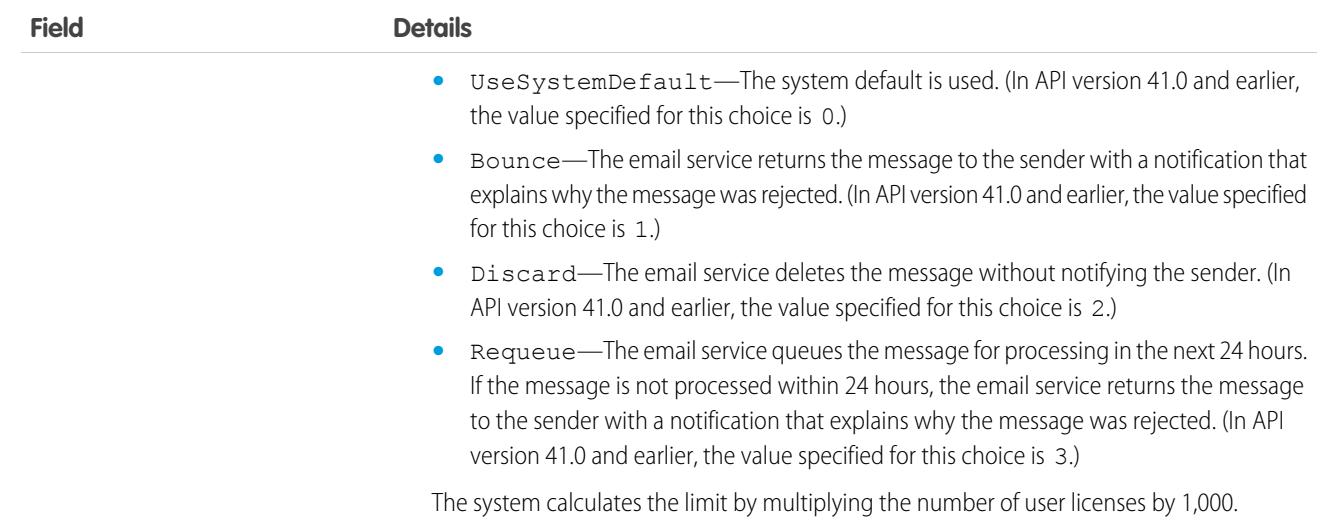

This object supports the email services feature, which allows you to create automated processes that use Apex classes to process the contents, headers, and attachments of inbound email. For example, you can create an email service that automatically creates contact records based on contact information in messages.

<span id="page-1601-0"></span>SEE ALSO:

[EmailServicesAddress](#page-1593-0)

# **EmailStatus**

Represents the status of email sent.

# Supported Calls

describeSObjects()

# Special Access Rules

Customer Portal users can't access this object.

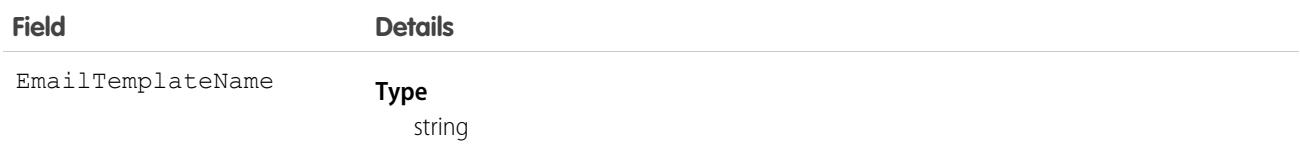

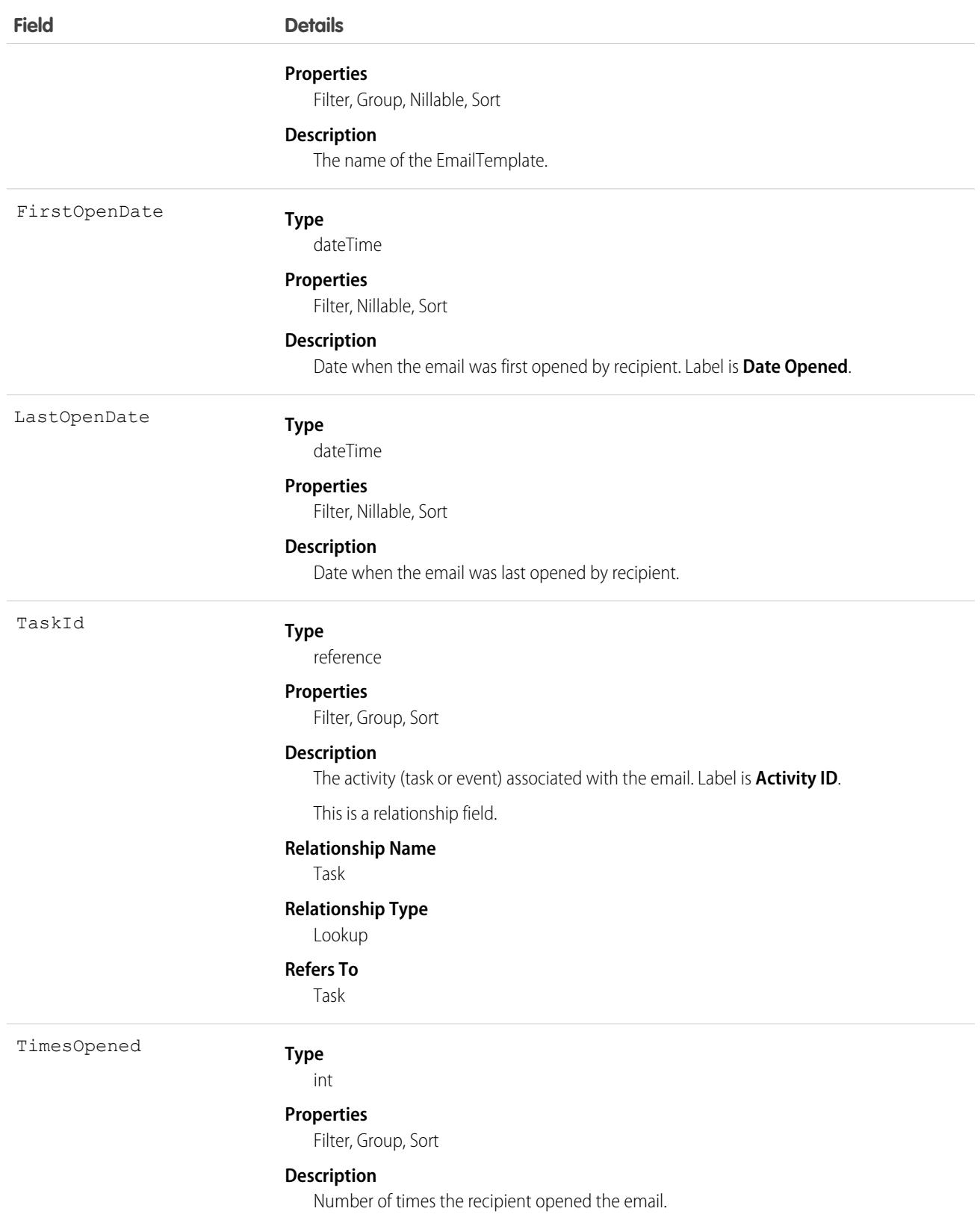

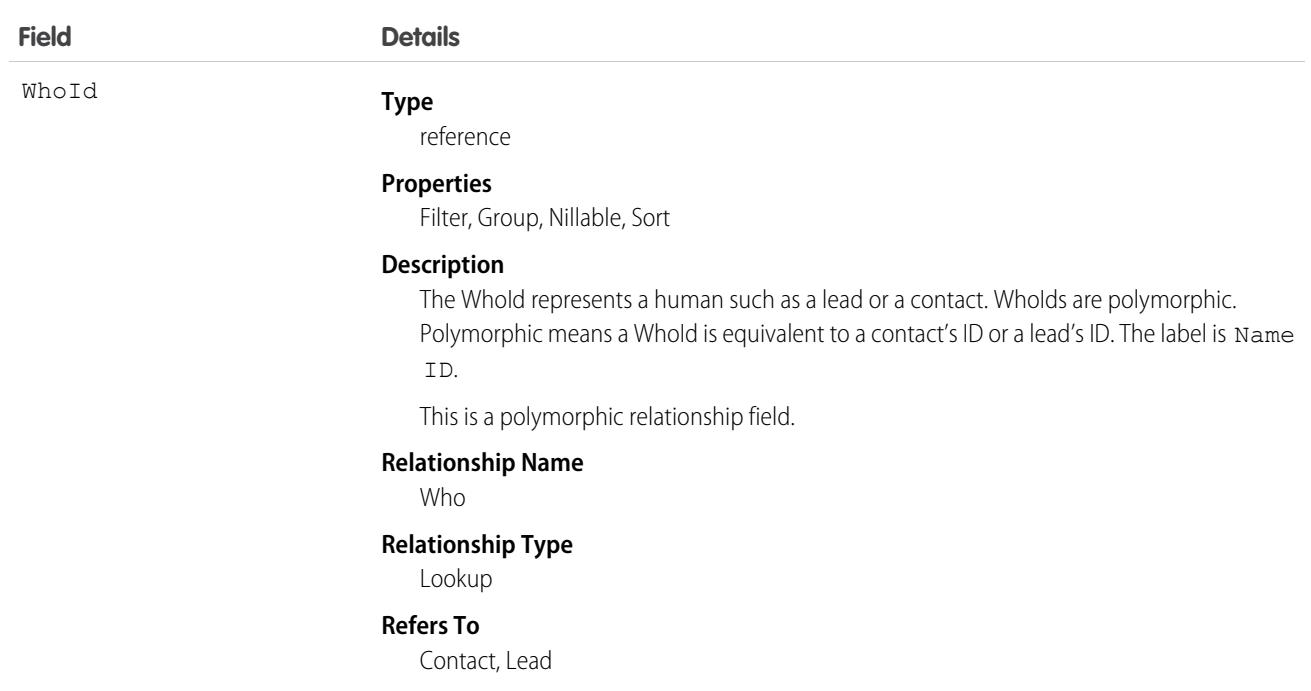

<span id="page-1603-0"></span>SEE ALSO:

[EmailTemplate](#page-1603-0)

# EmailTemplate

Represents a template for an email, mass email, list email, or Sales Engagement email. Supported in first-generation managed packages only.

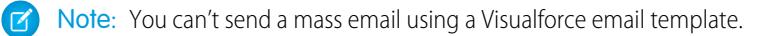

### Supported Calls

```
create(), delete(), describeLayout(), describeSObjects(), getDeleted(), getUpdated(), query(),
retrieve(), search(), update(), upsert()
```
### Special Access Rules

Customer Portal users can't access this object.

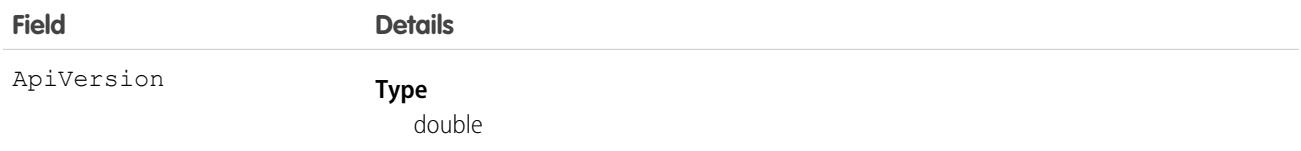

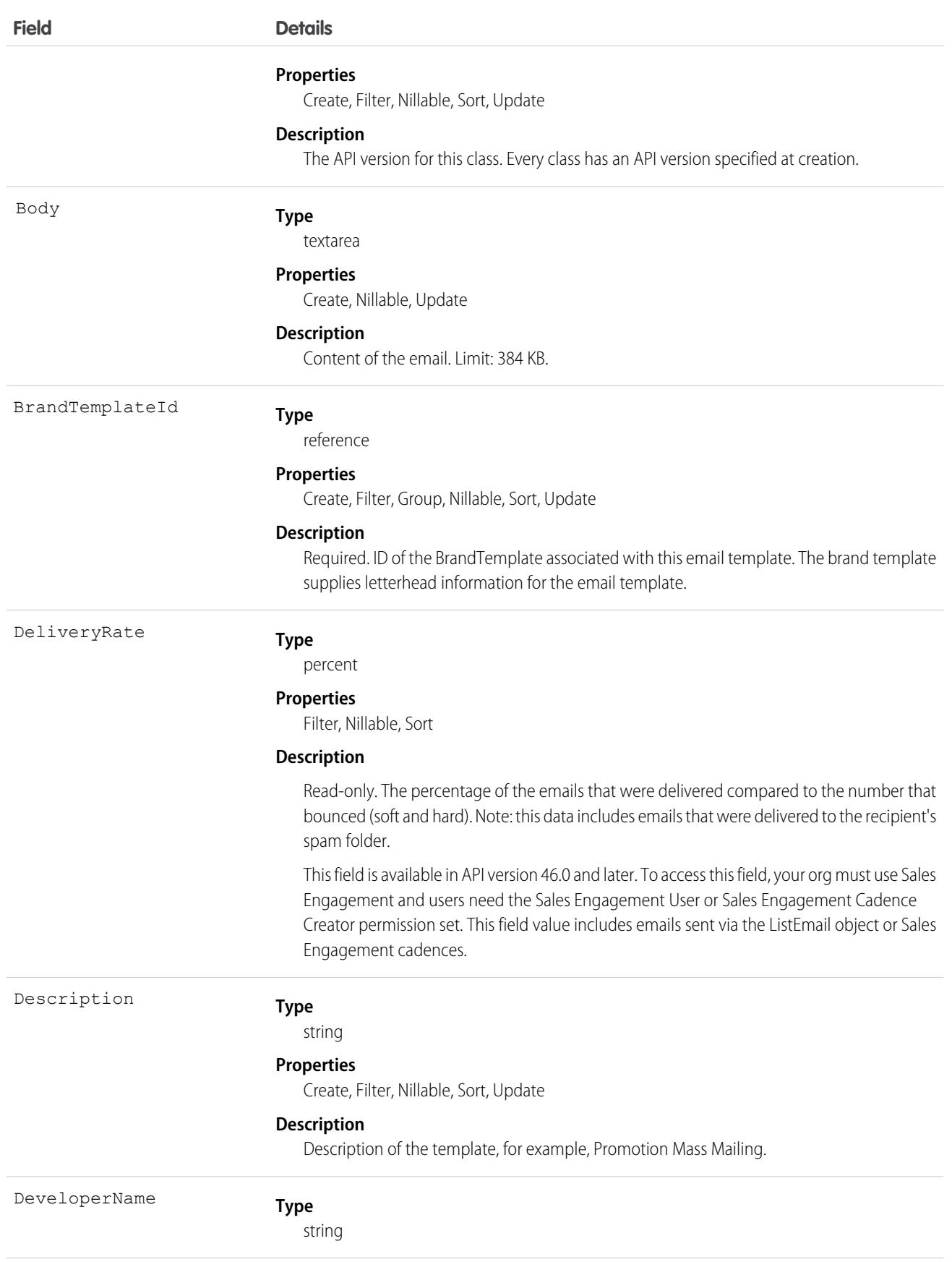

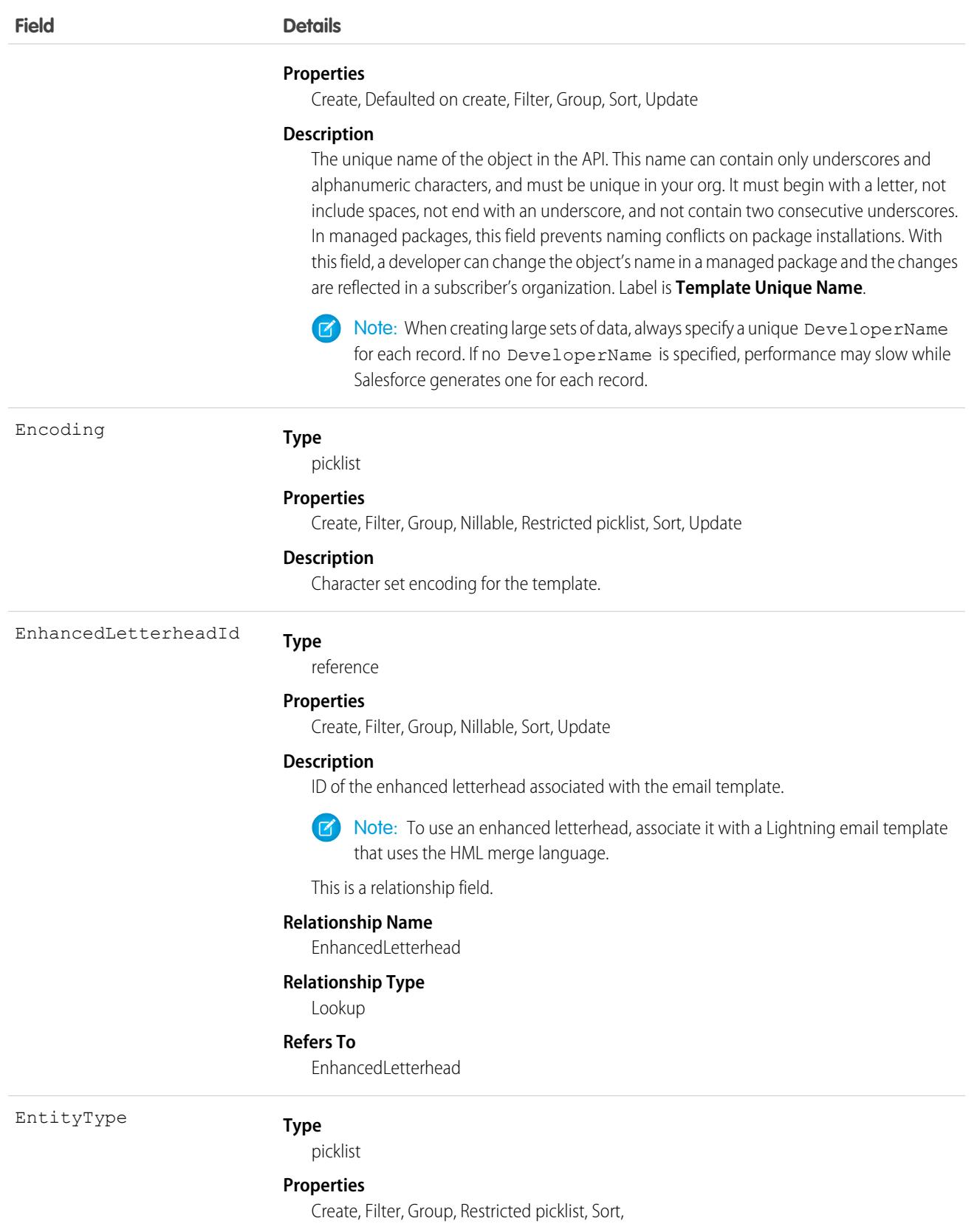

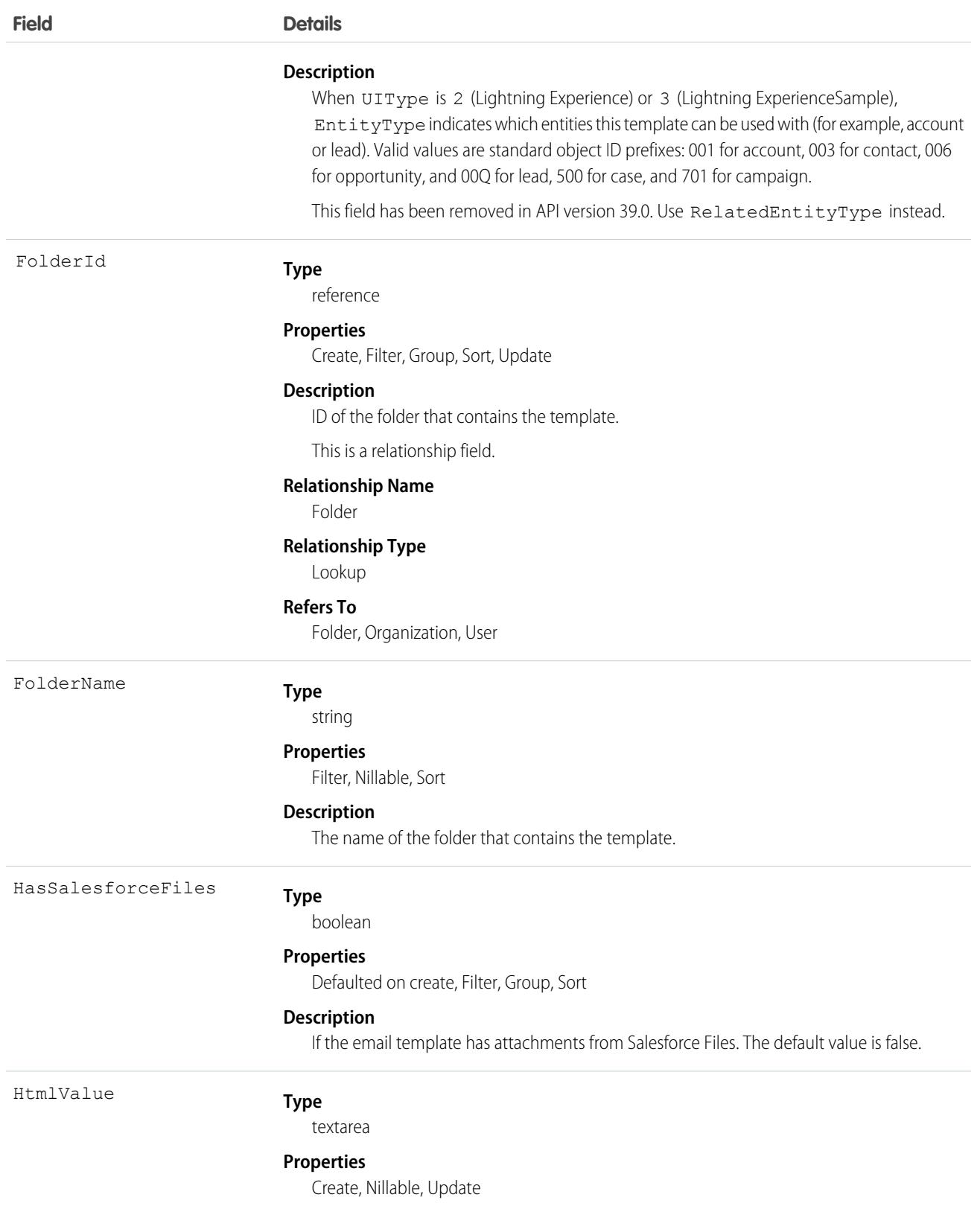

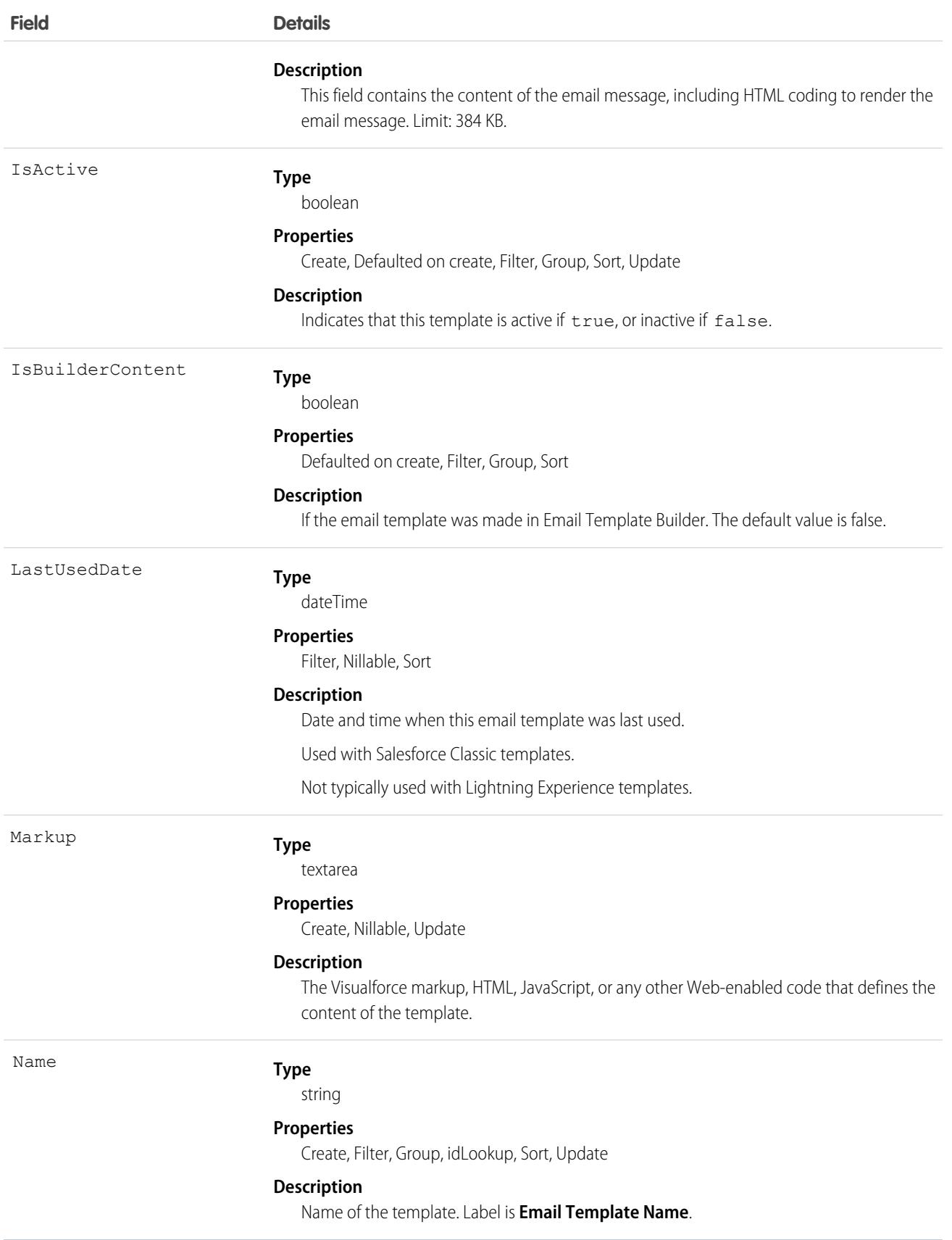

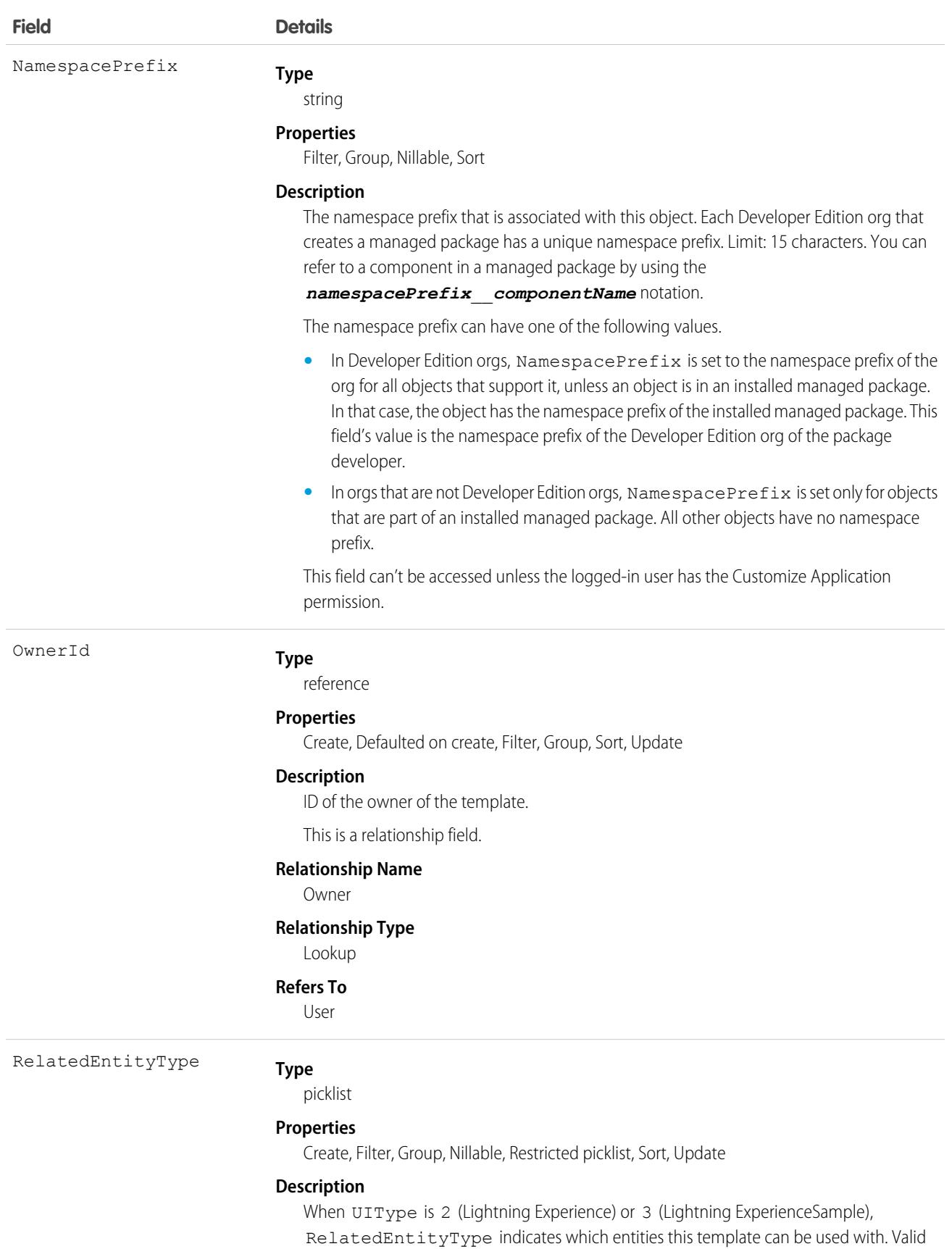

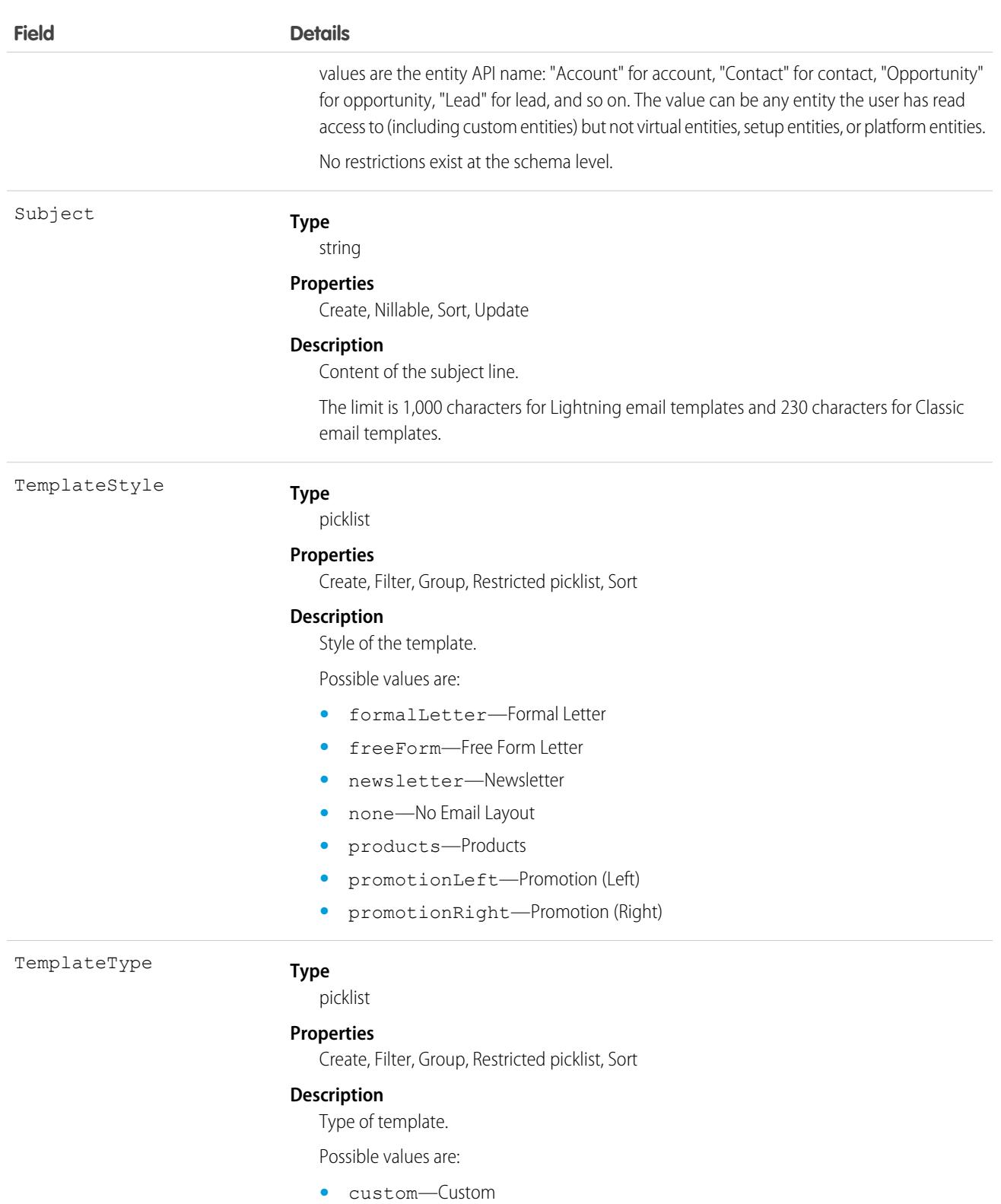

- **•** html—HTML
- **•** text—Text
- **•** visualforce—Visualforce

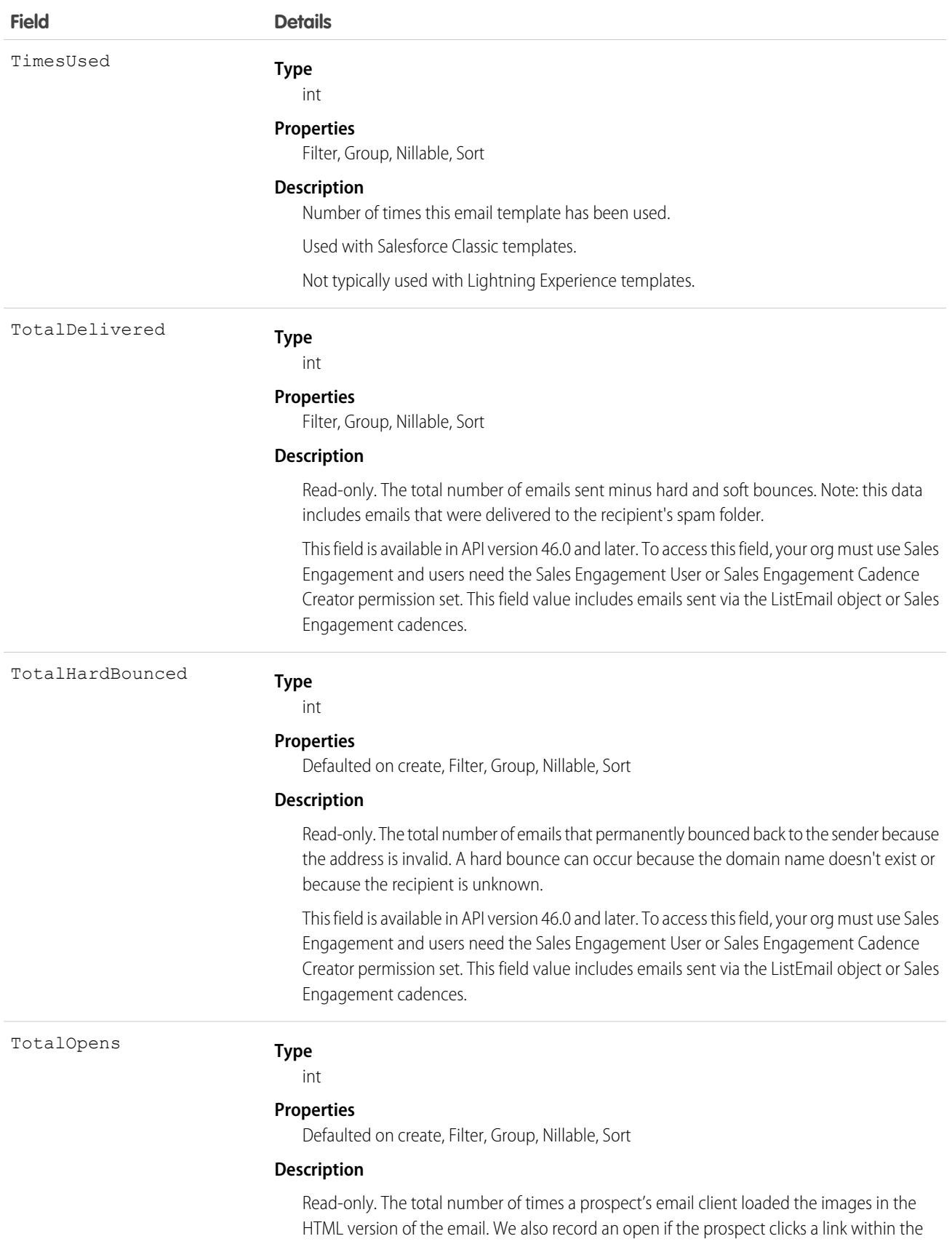

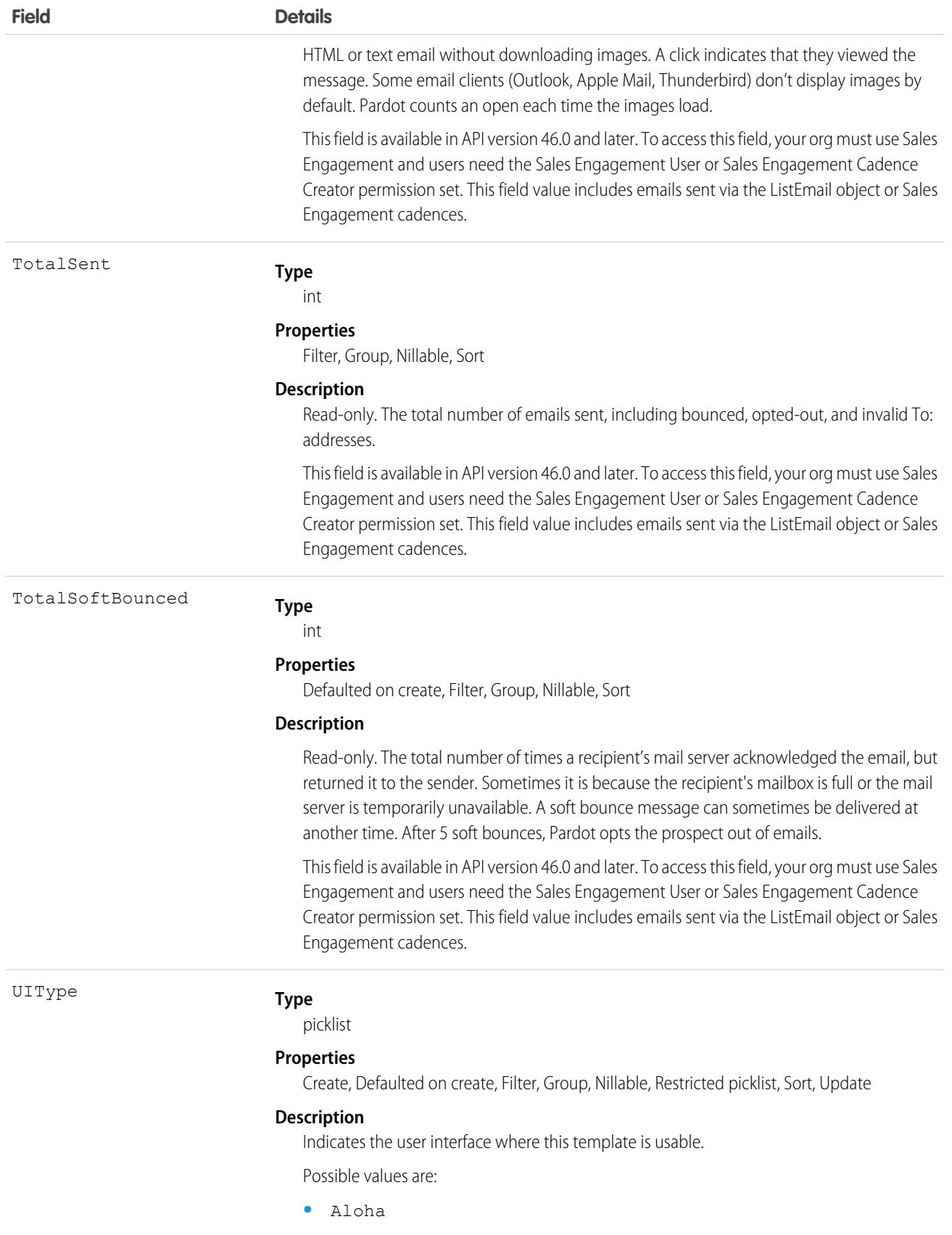

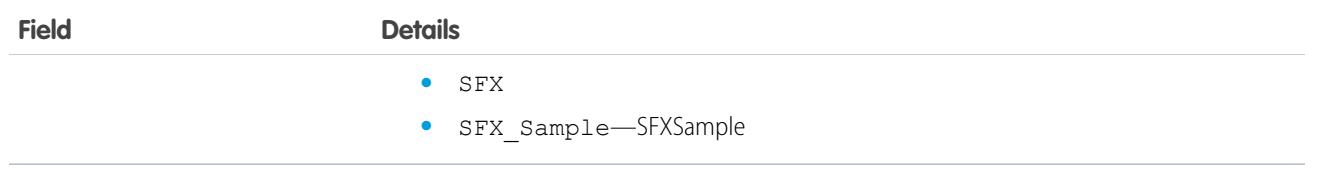

To retrieve this object, issue a describe call on an object, which returns a query result for each activity since the object was created. You can't query these records.

# Associated Objects

This object has the following associated objects. If the API version isn't specified, they're available in the same API versions as this object. Otherwise, they're available in the specified API version and later.

### **[EmailTemplateChangeEvent](#page-87-0) (API version 48.0)**

Change events are available for the object.

SEE ALSO: [Attachment](#page-694-0) **[EmailStatus](#page-1601-0)** [DocumentAttachmentMap](#page-1534-0)

# EmailTemplateMonthlyMetric

Represents the monthly engagement metrics for an email template. This object is available in API version 53.0 and later.

# Supported Calls

```
describeSObjects(), getDeleted(), getUpdated(), query(), retrieve()
```
### Special Access Rules

Sales Engagement must be enabled.

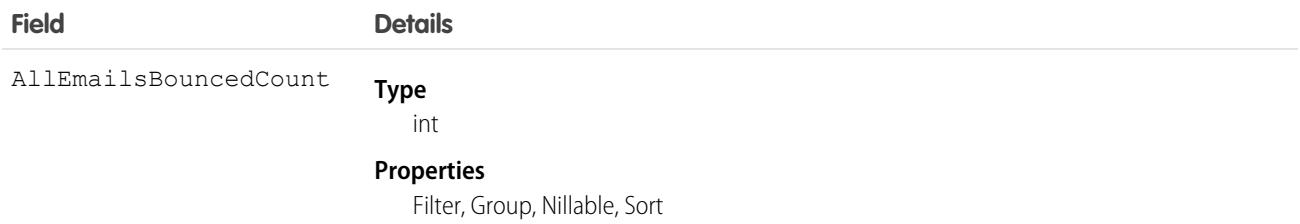

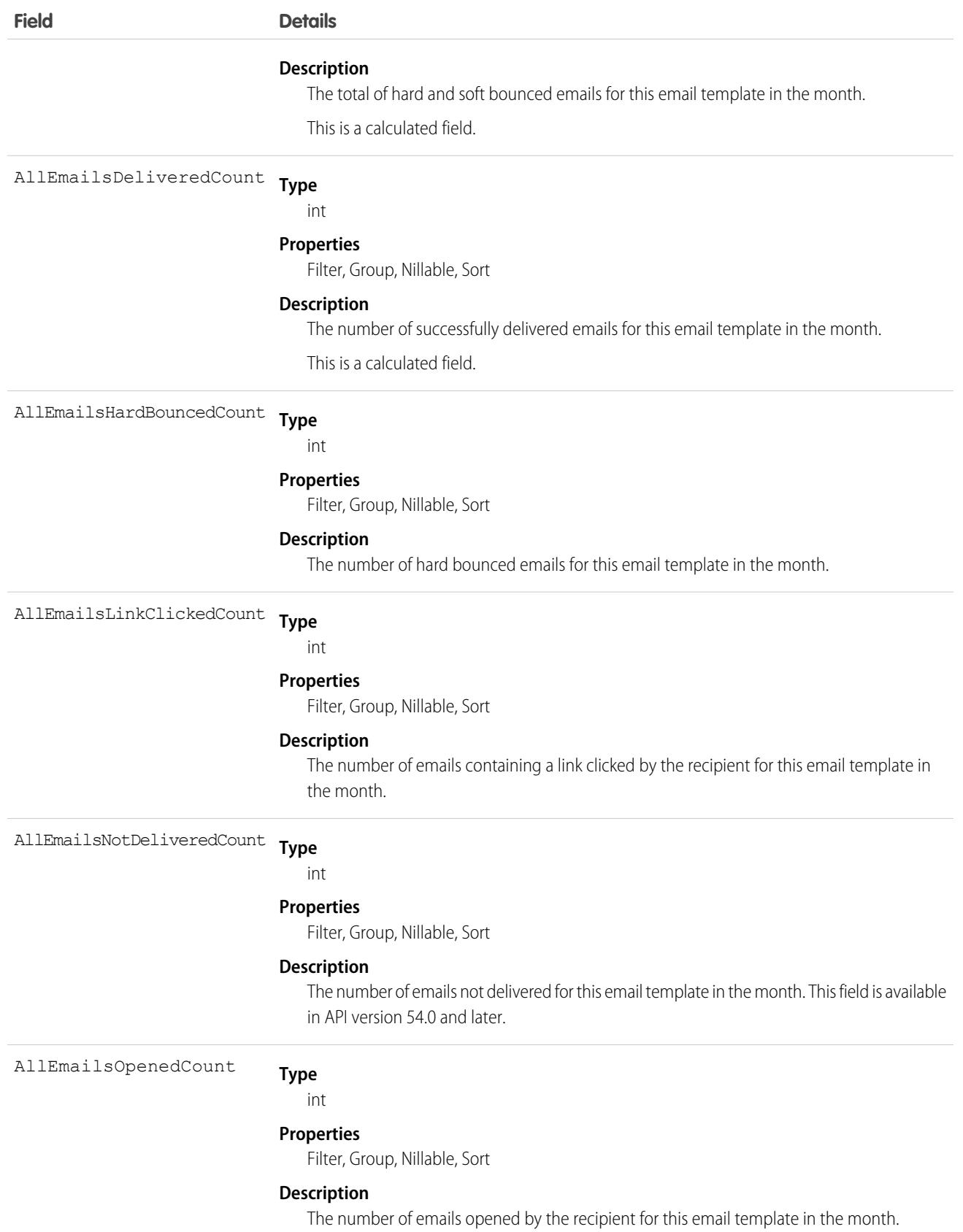

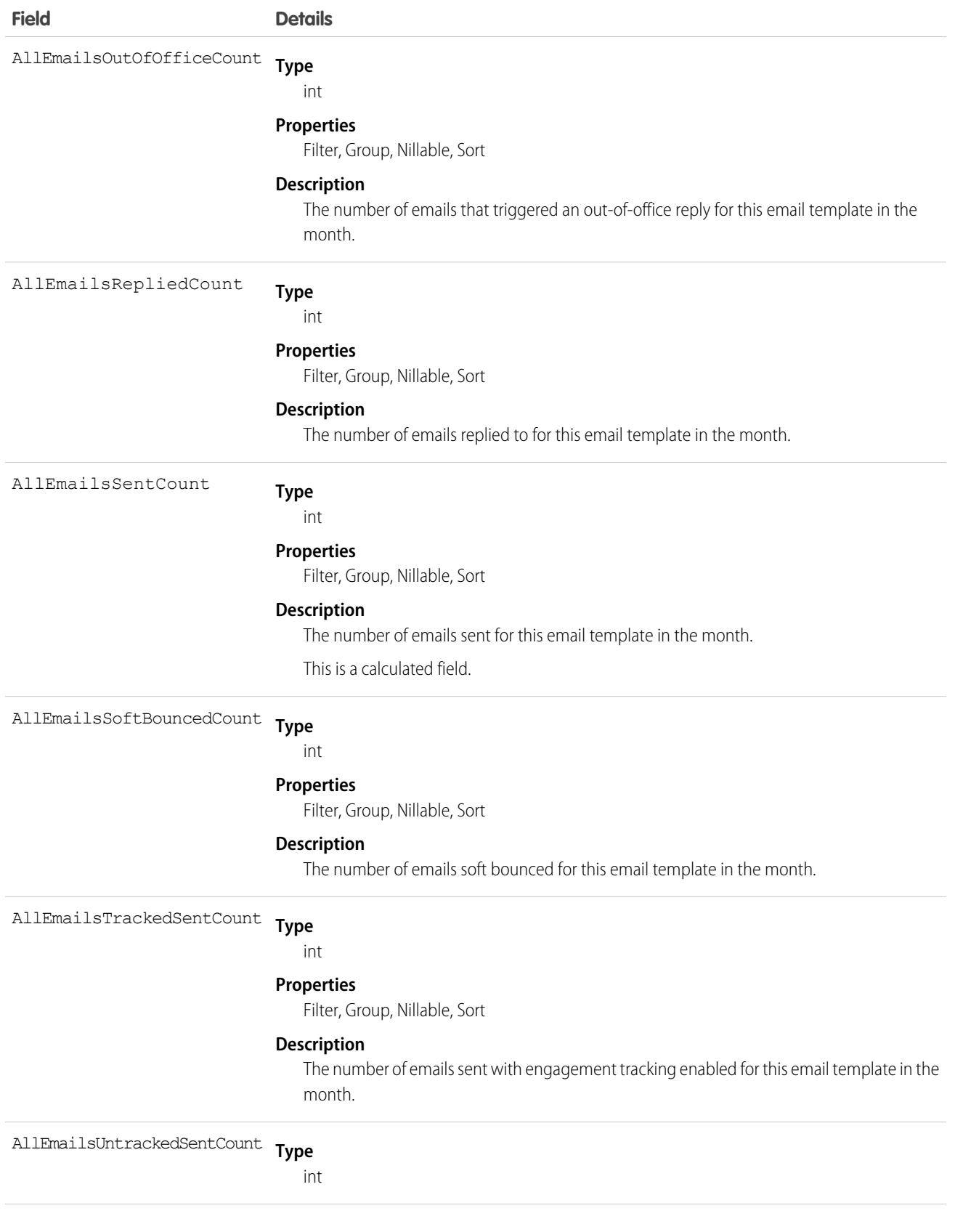

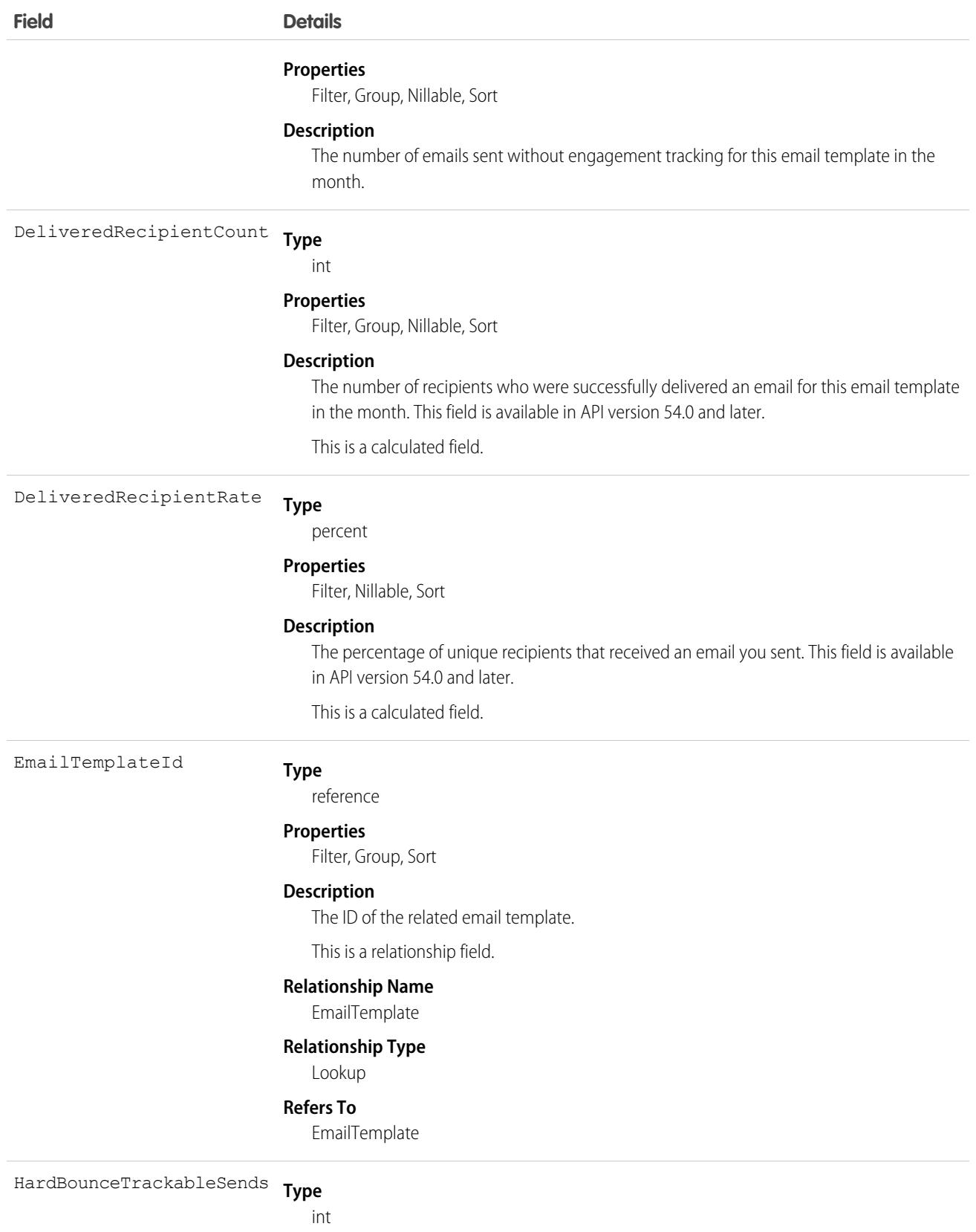

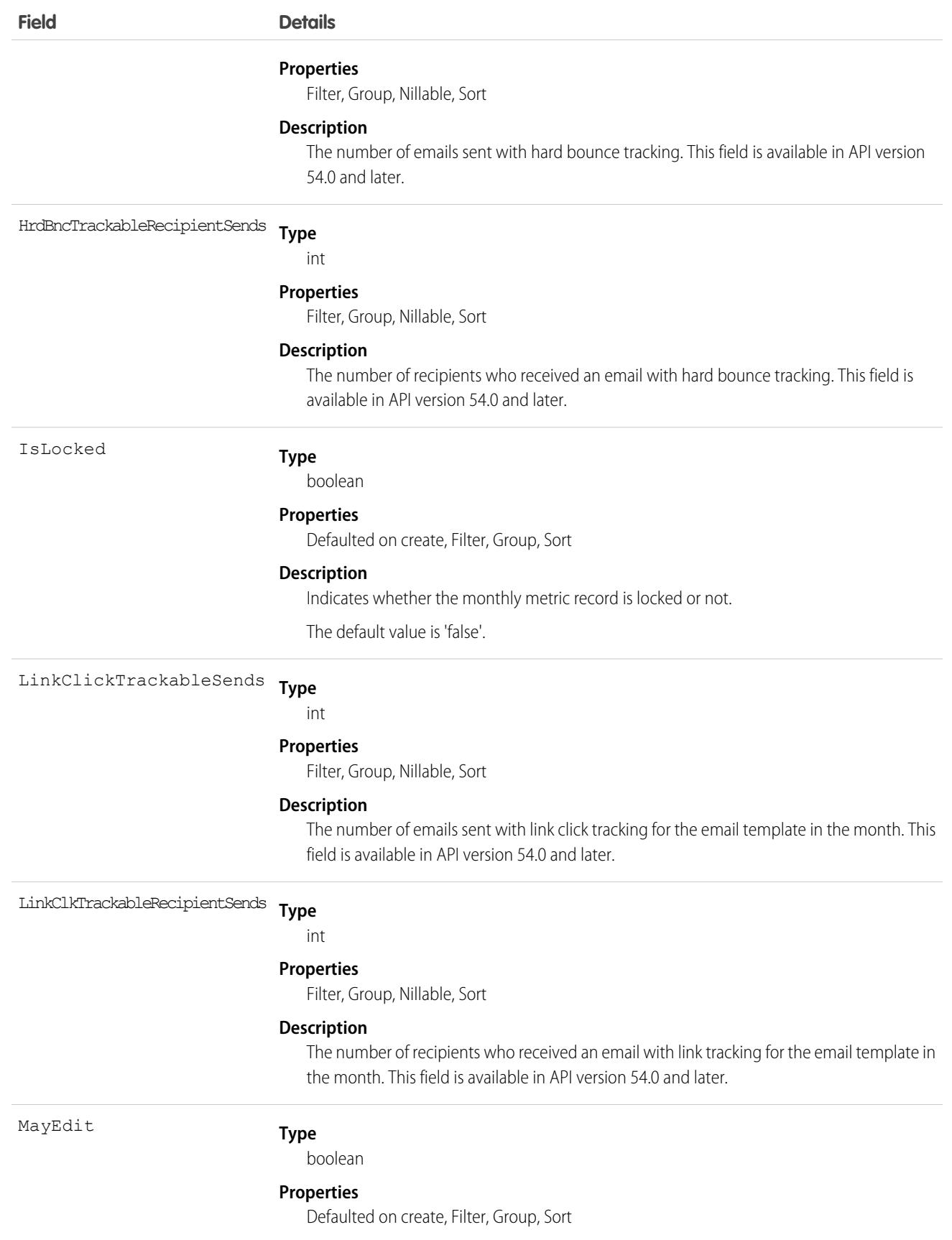

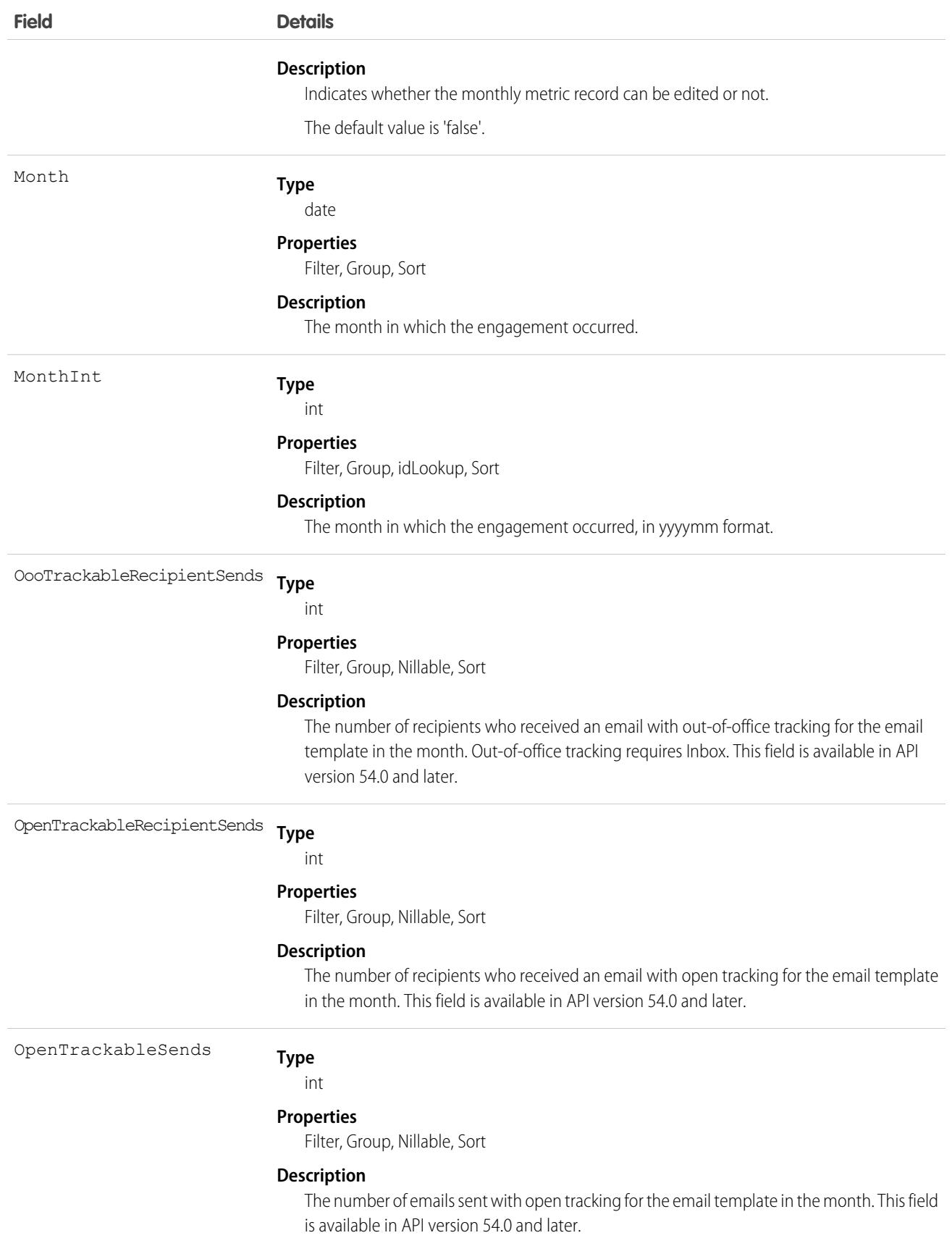

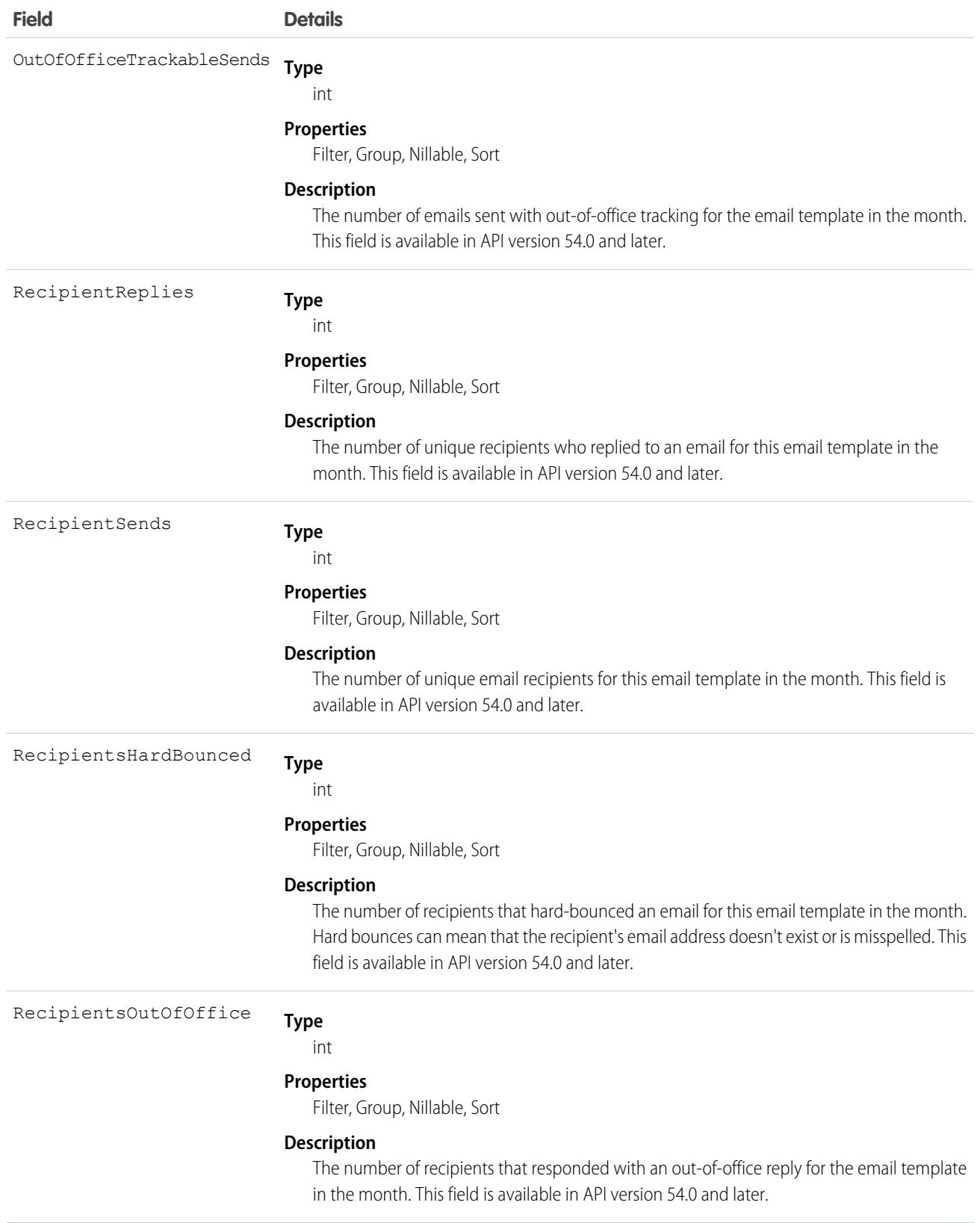

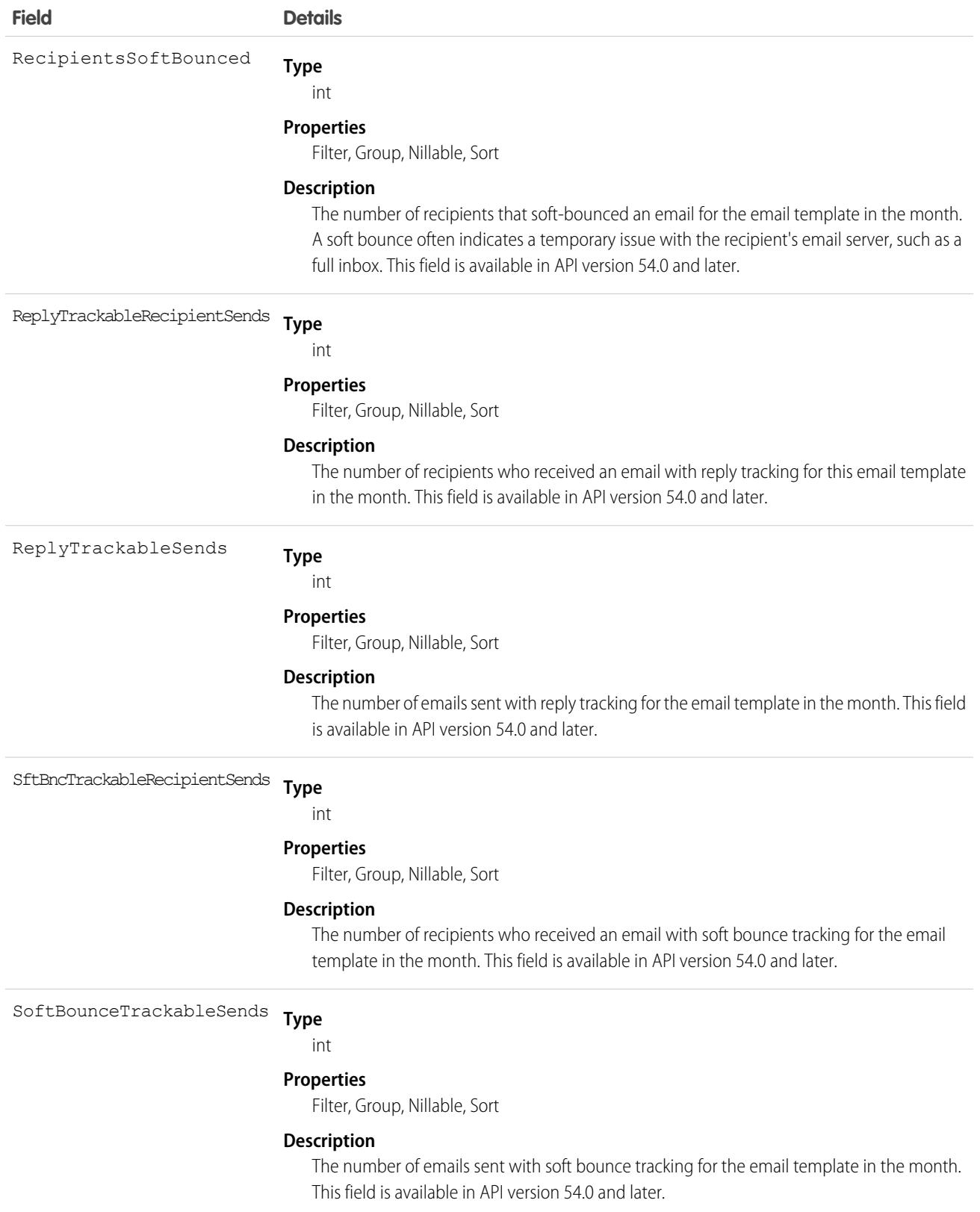
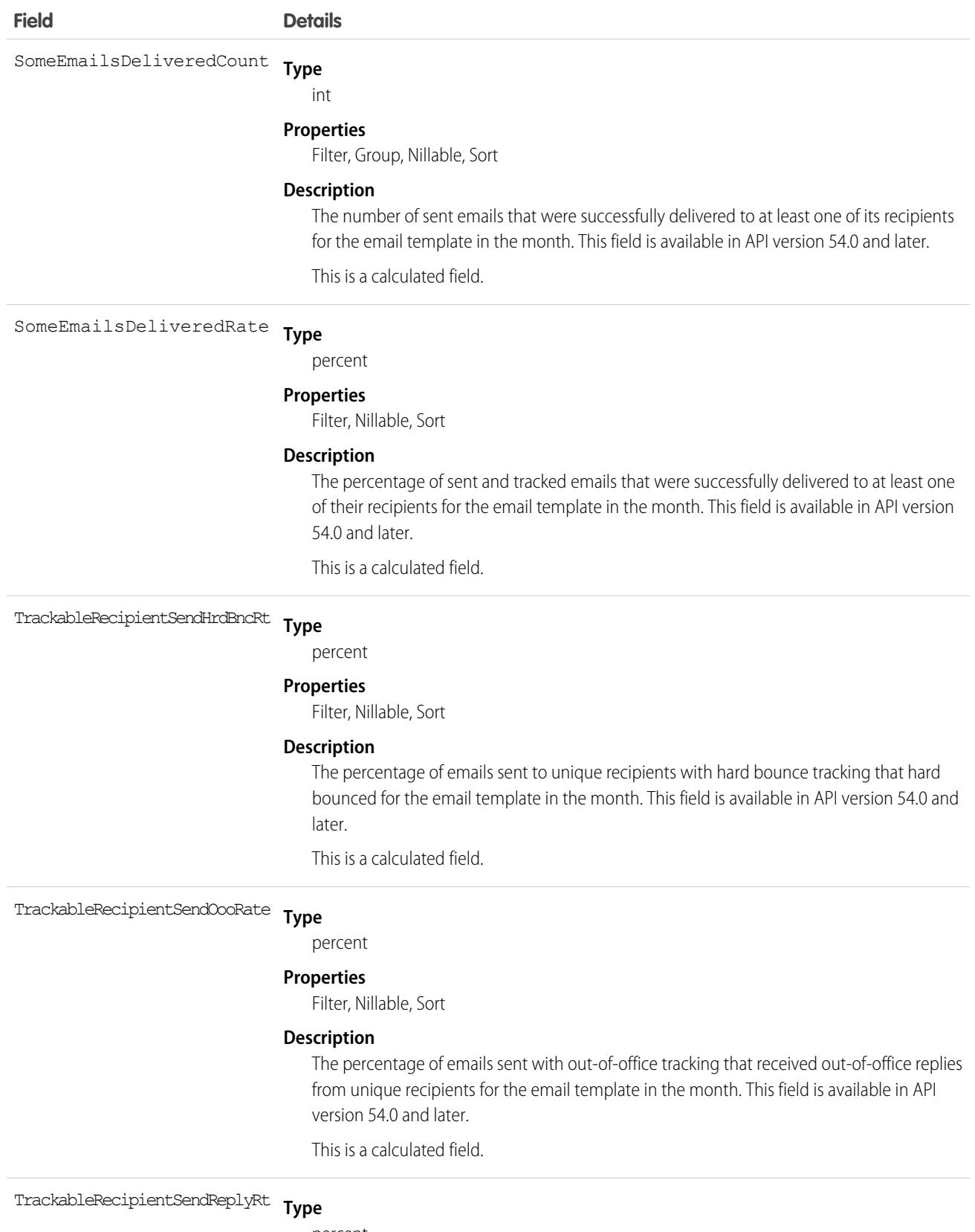

percent

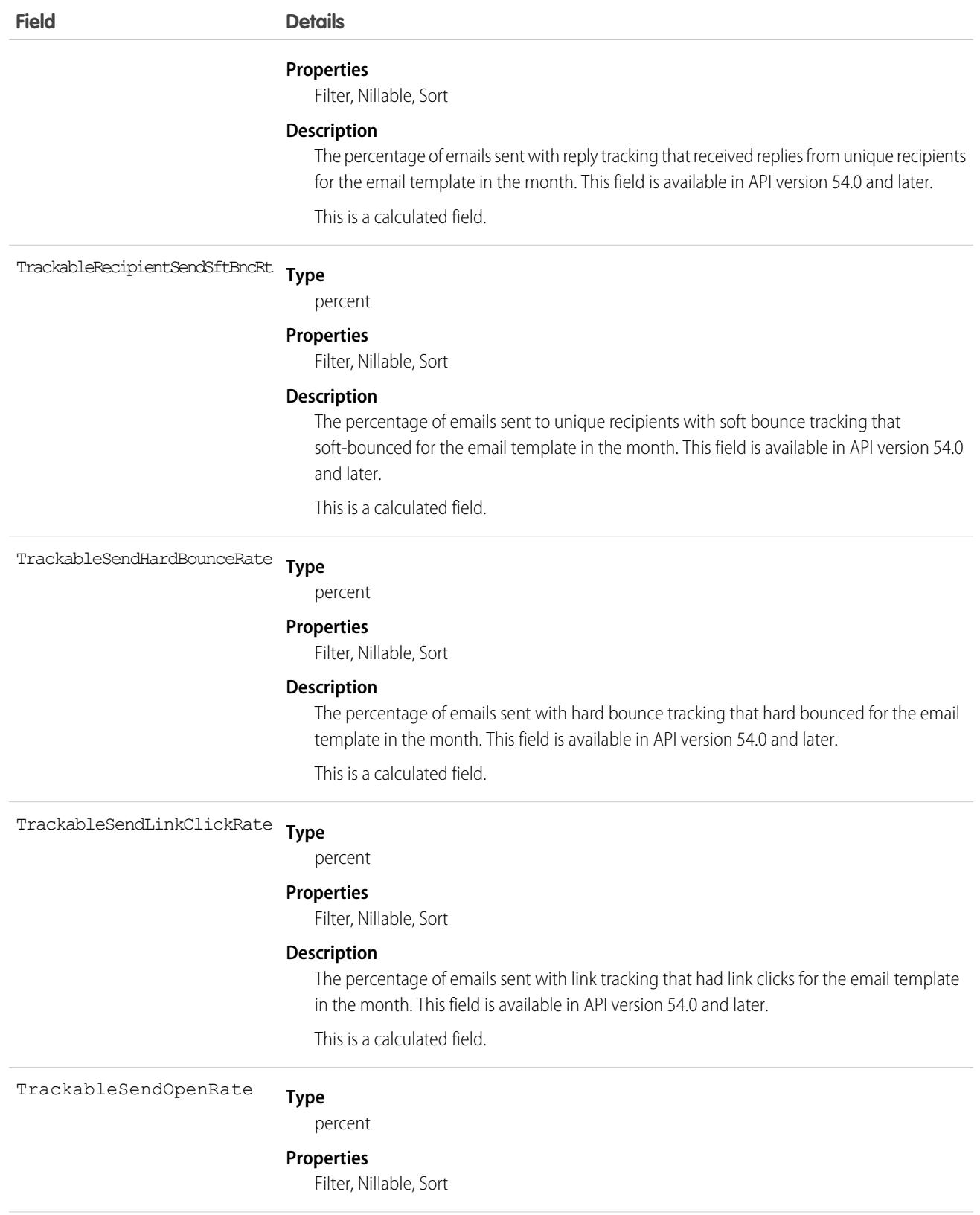

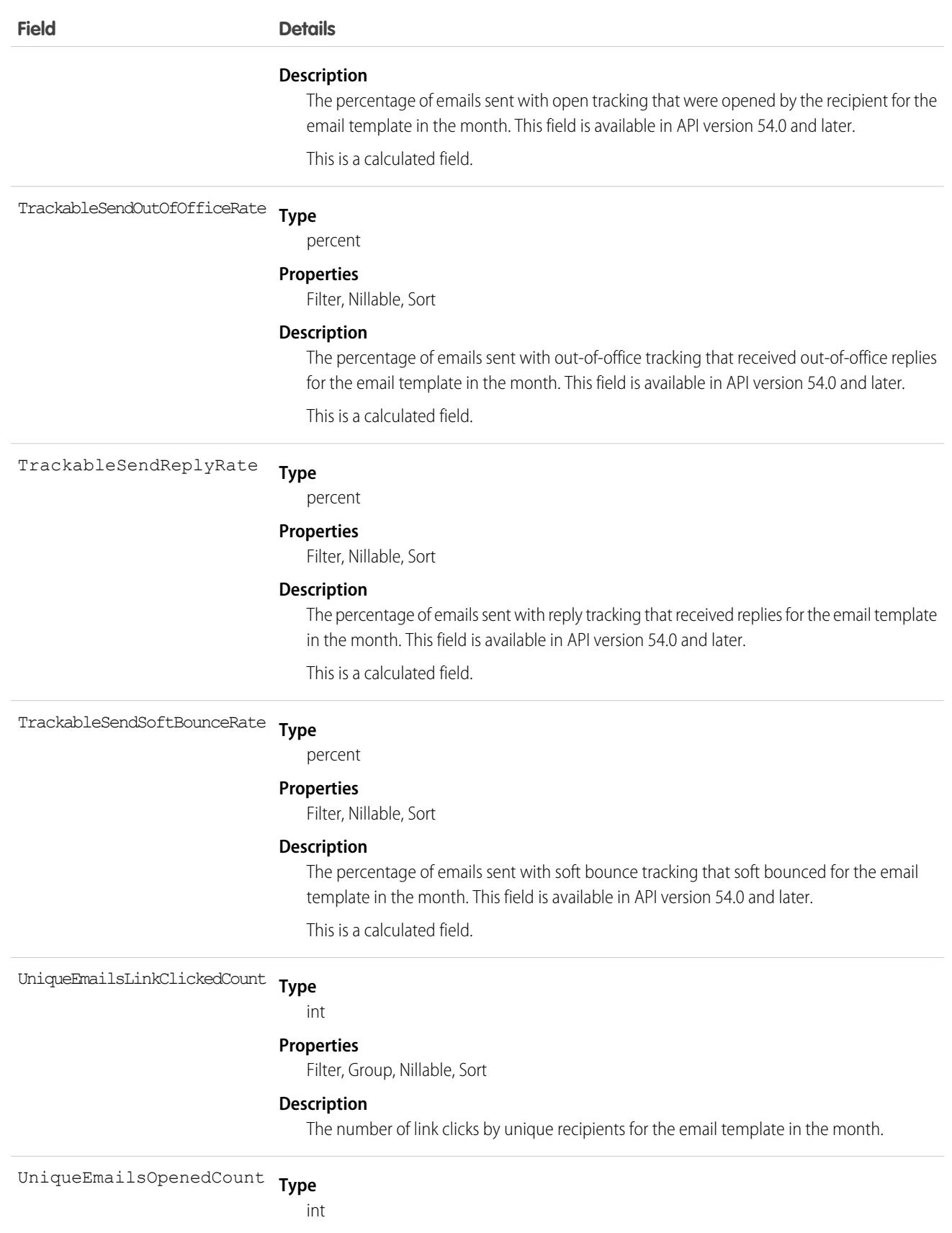

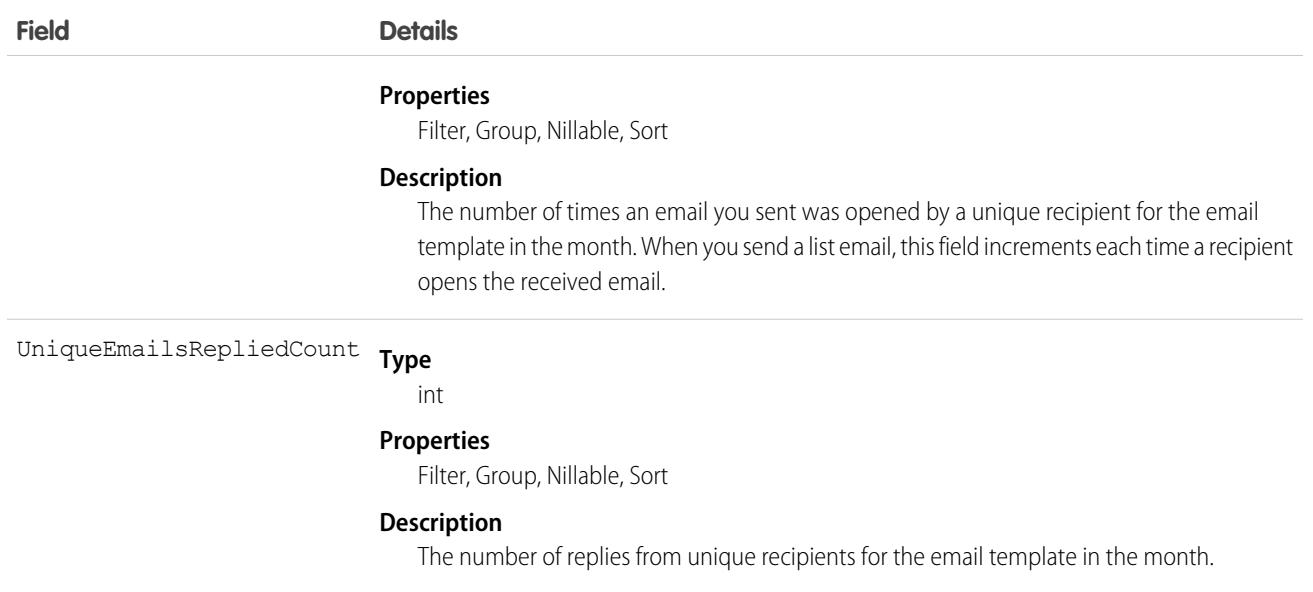

# EmbeddedServiceDetail

Represents a metadata catalog object that exposes fields from the underlying Embedded Service setup objects defined in each EmbeddedServiceConfig deployment for guest users. Guest users don't have direct access to the Embedded Service setup objects. Available in API version 39.0 and later.

### Supported SOAP Calls

describeSObjects(), query()

### Supported REST HTTP Methods

GET

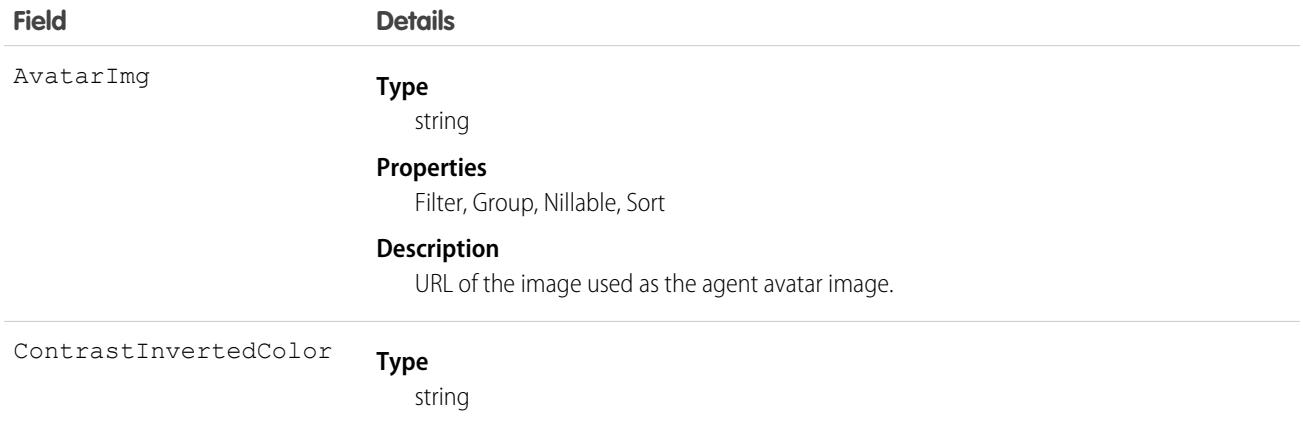

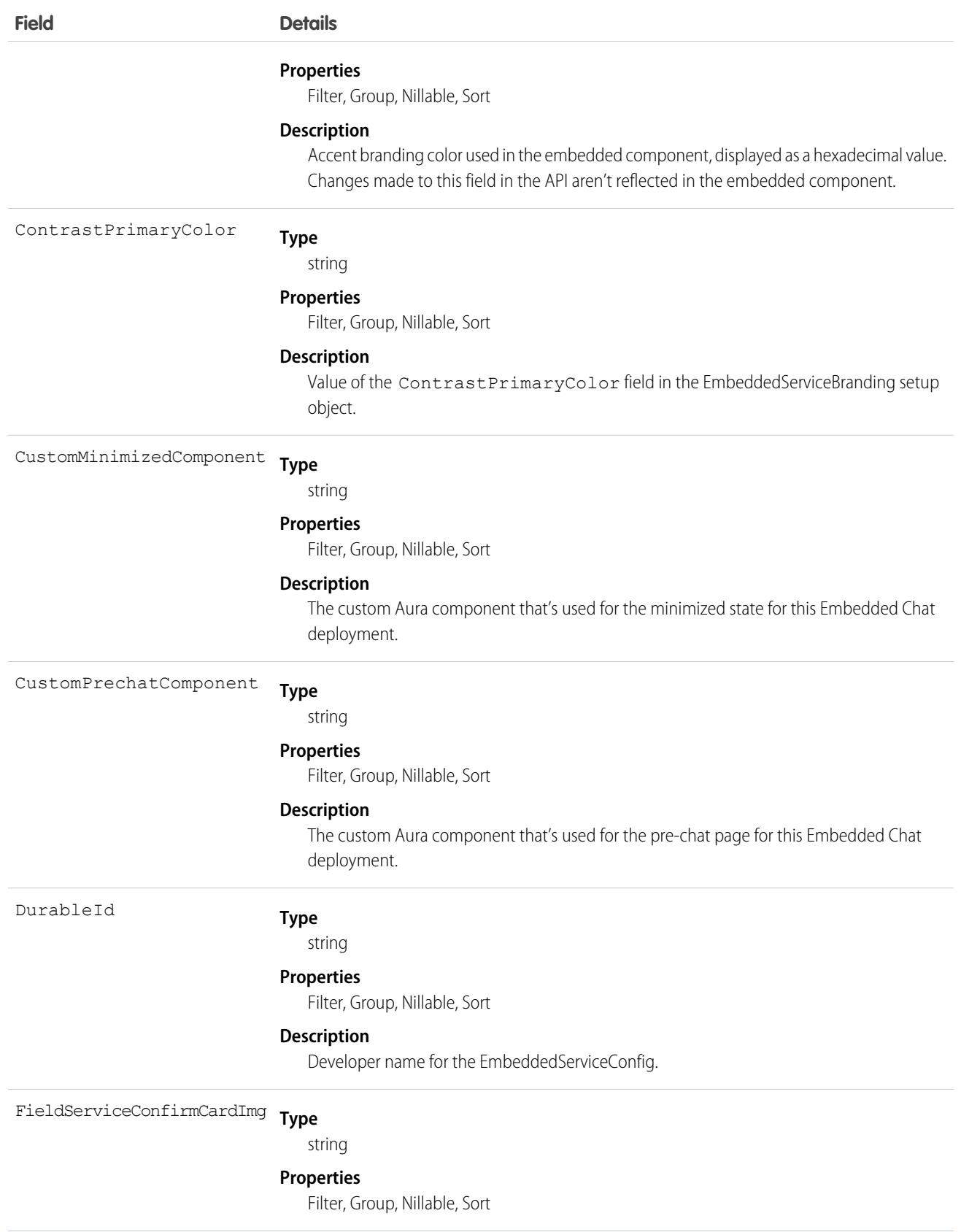

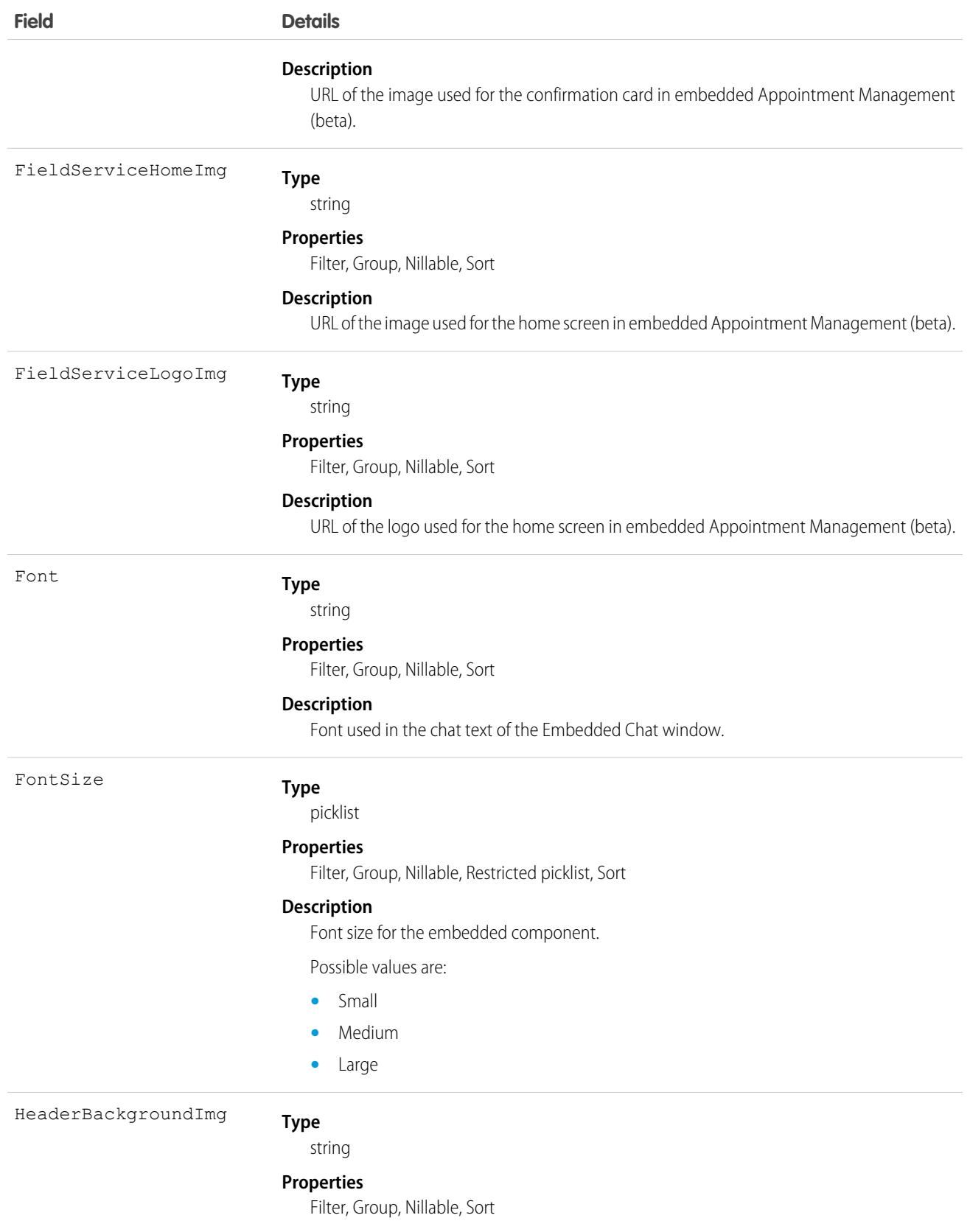

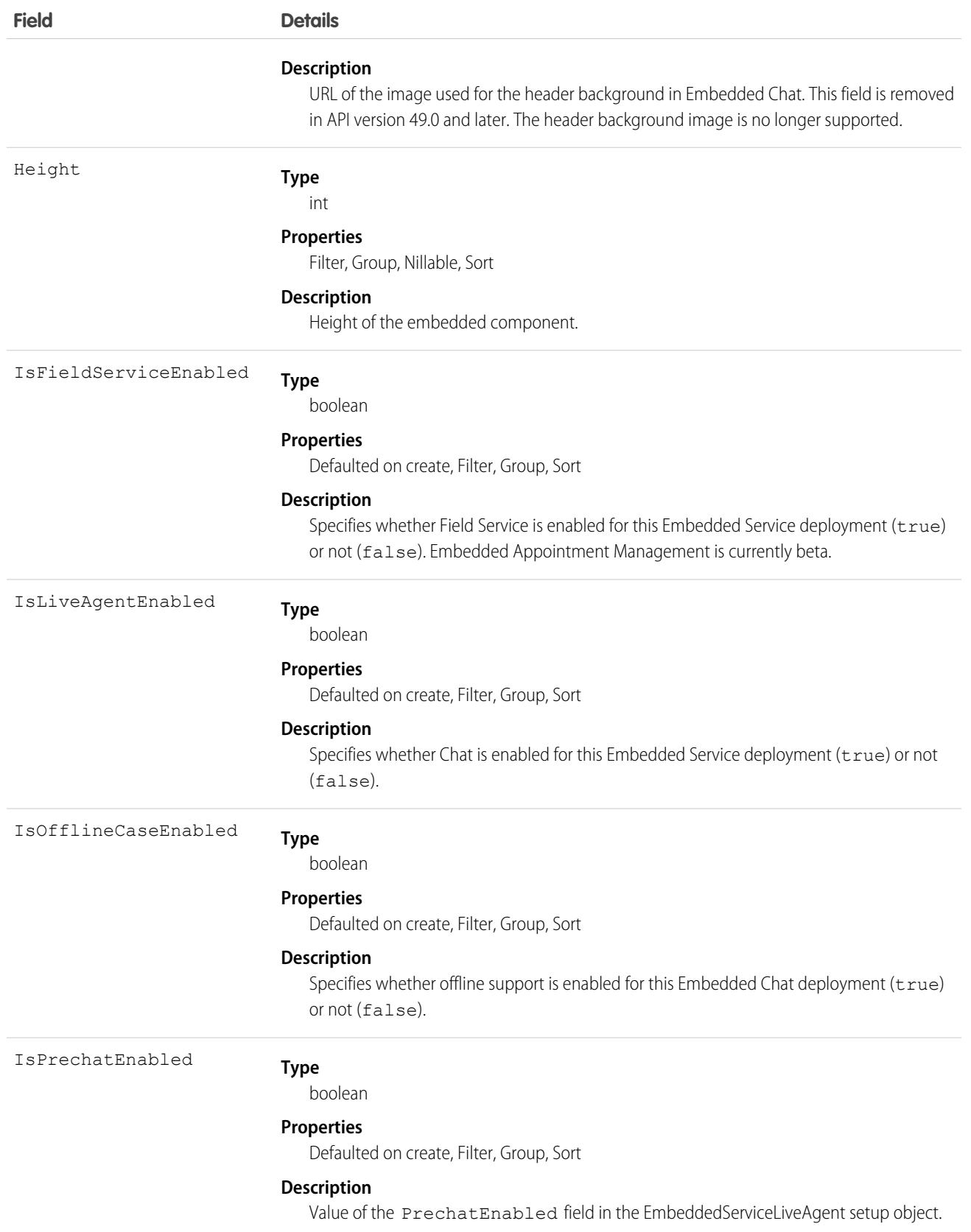

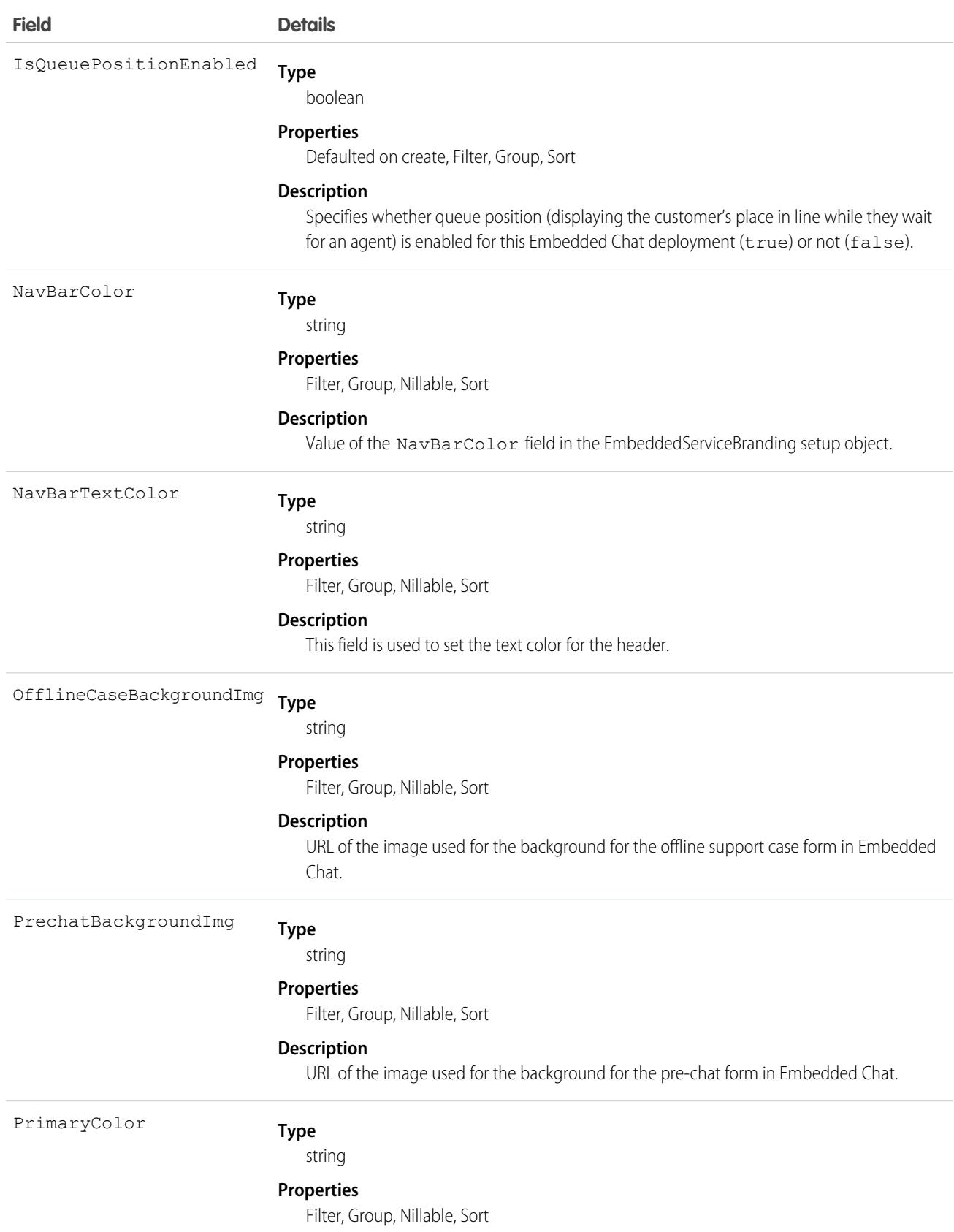

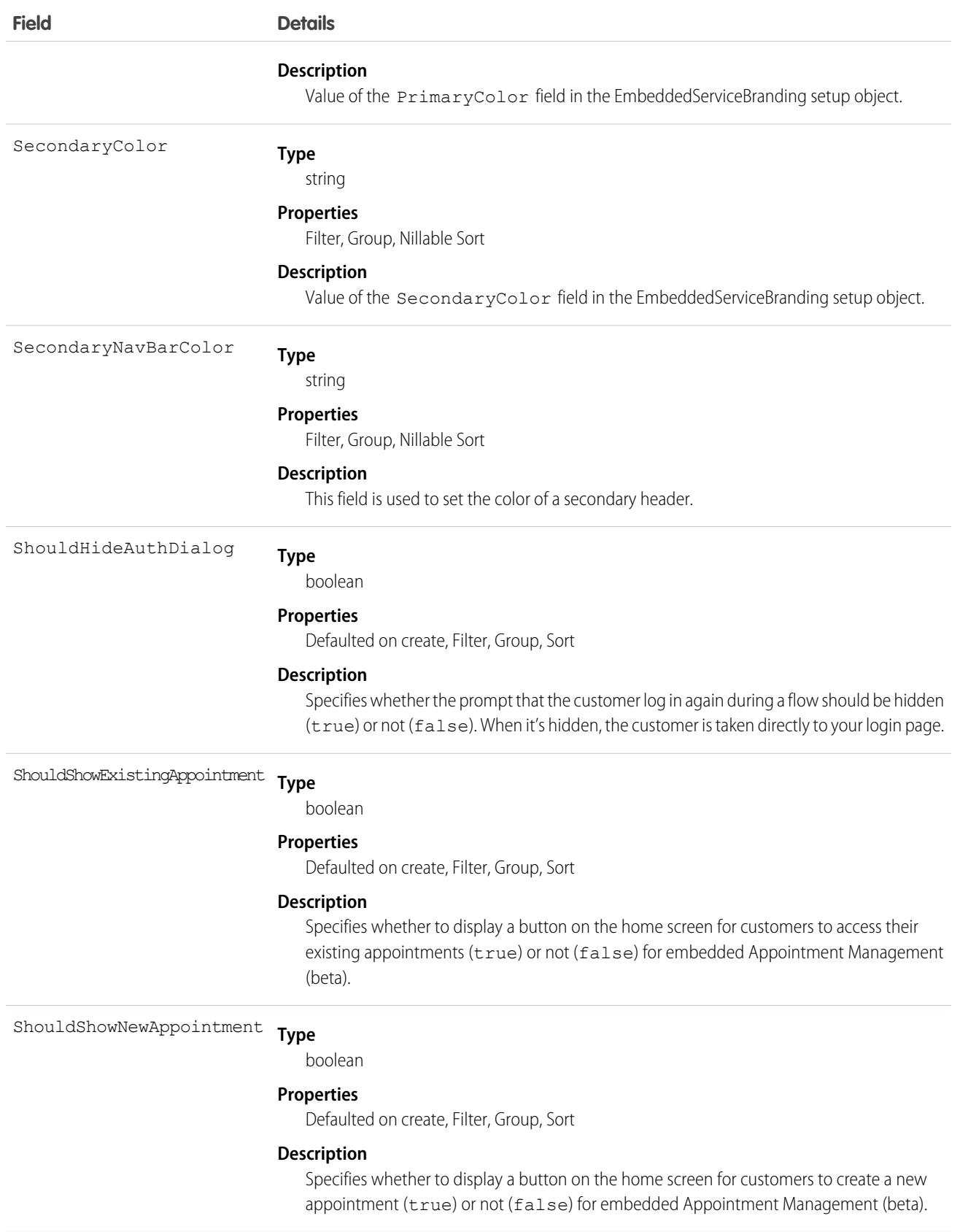

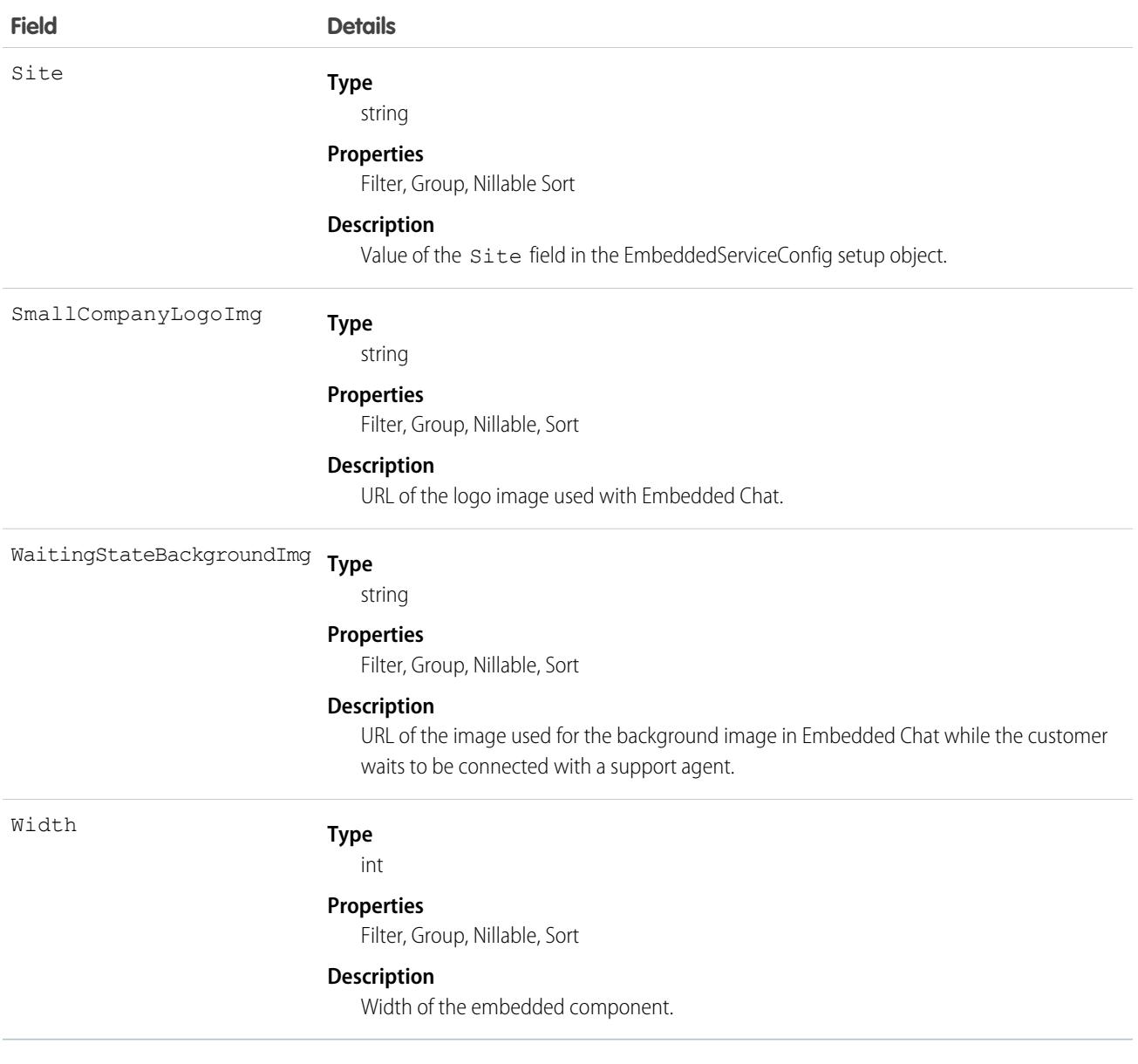

Note: Any changes you make to the image fields override what you've entered in Setup. We recommend setting your image  $\mathbf{z}$ URLs in Setup.

# EmbeddedServiceLabel

Represents a customized label in Embedded Chat or embedded Appointment Management.This object is available in API version 44.0 and later.

# Supported SOAP Calls

describeSObjects(), query()

# Supported REST HTTP Methods

GET

### Fields

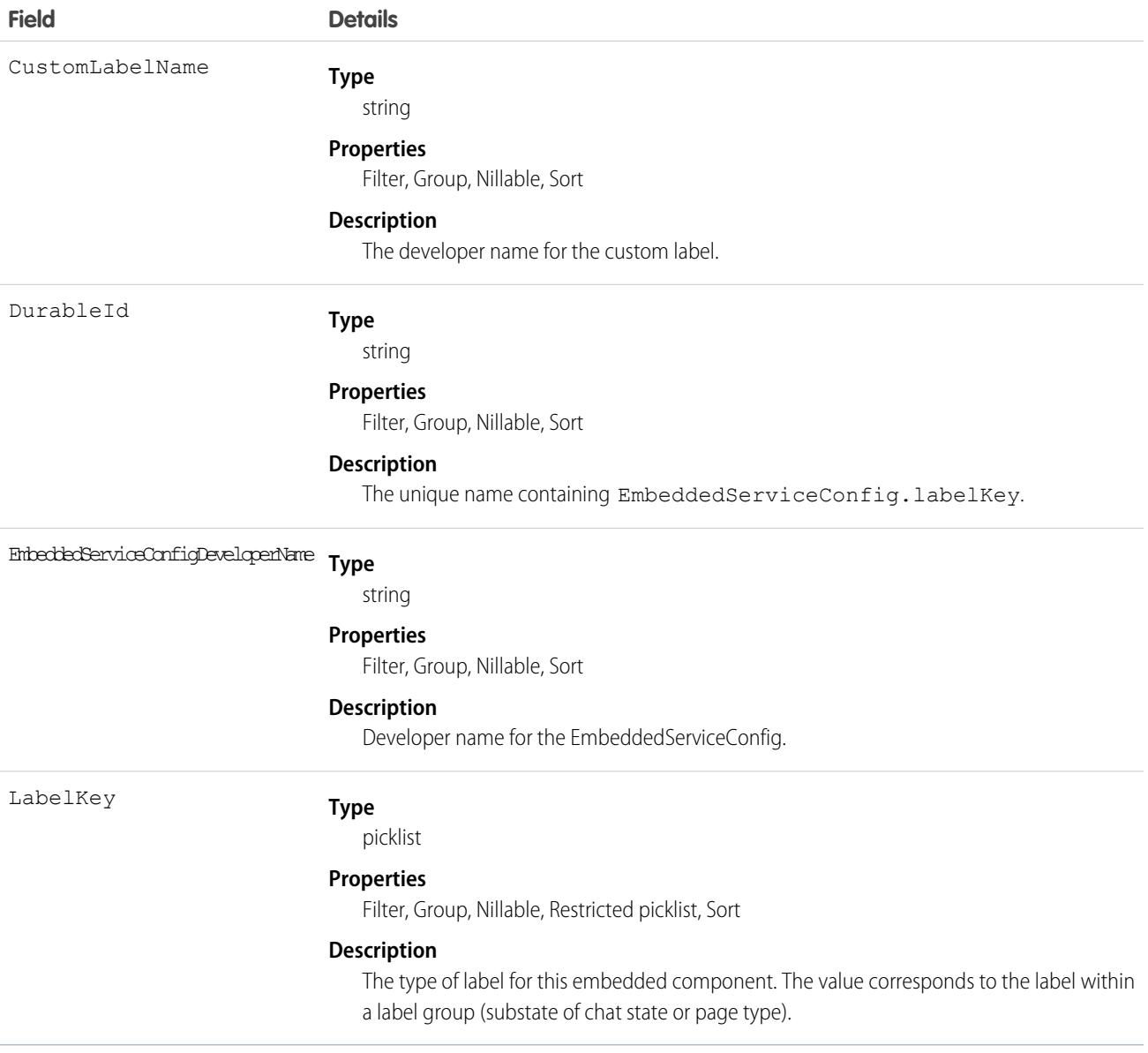

# Employee

Represents an employee within a company or organization. This object is available in API version 48.0 and later. In API version 49.0 and later, this object supports reports, criteria-based sharing rules, and history tracking, plus you can exclude individual fields from custom page layouts.

# Supported Calls

```
create(), delete(), describeLayout(), describeSObjects(), getDeleted(), getUpdated(), query(),
retrieve(), search() undelete(), update(), upsert()
```
# Special Access Rules

To access this object, you must have a Workplace Command Center permission set license and the Provides access to Workplace Command Center features system permission or have the Employee Management and Employee User add-on licenses.

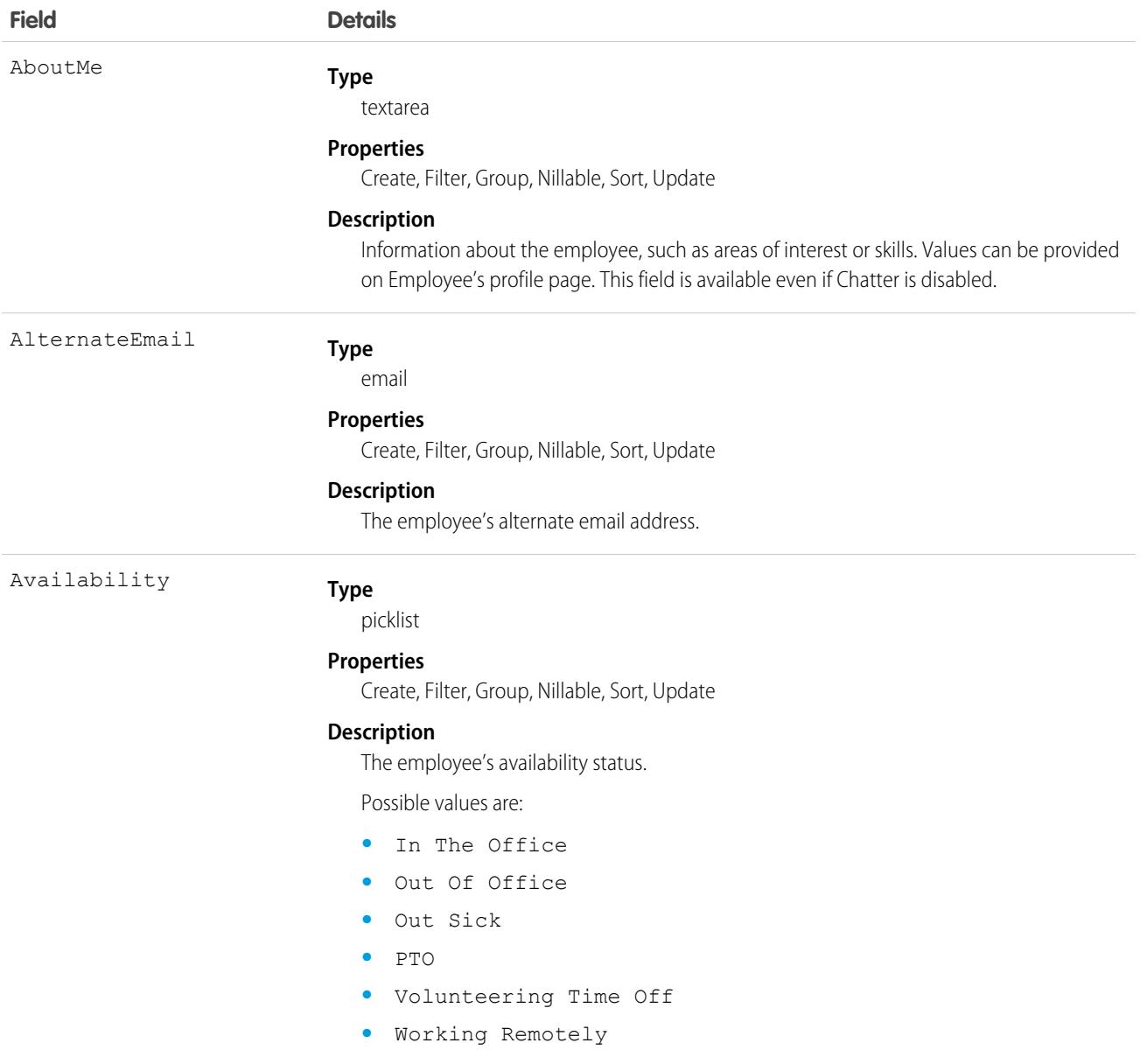

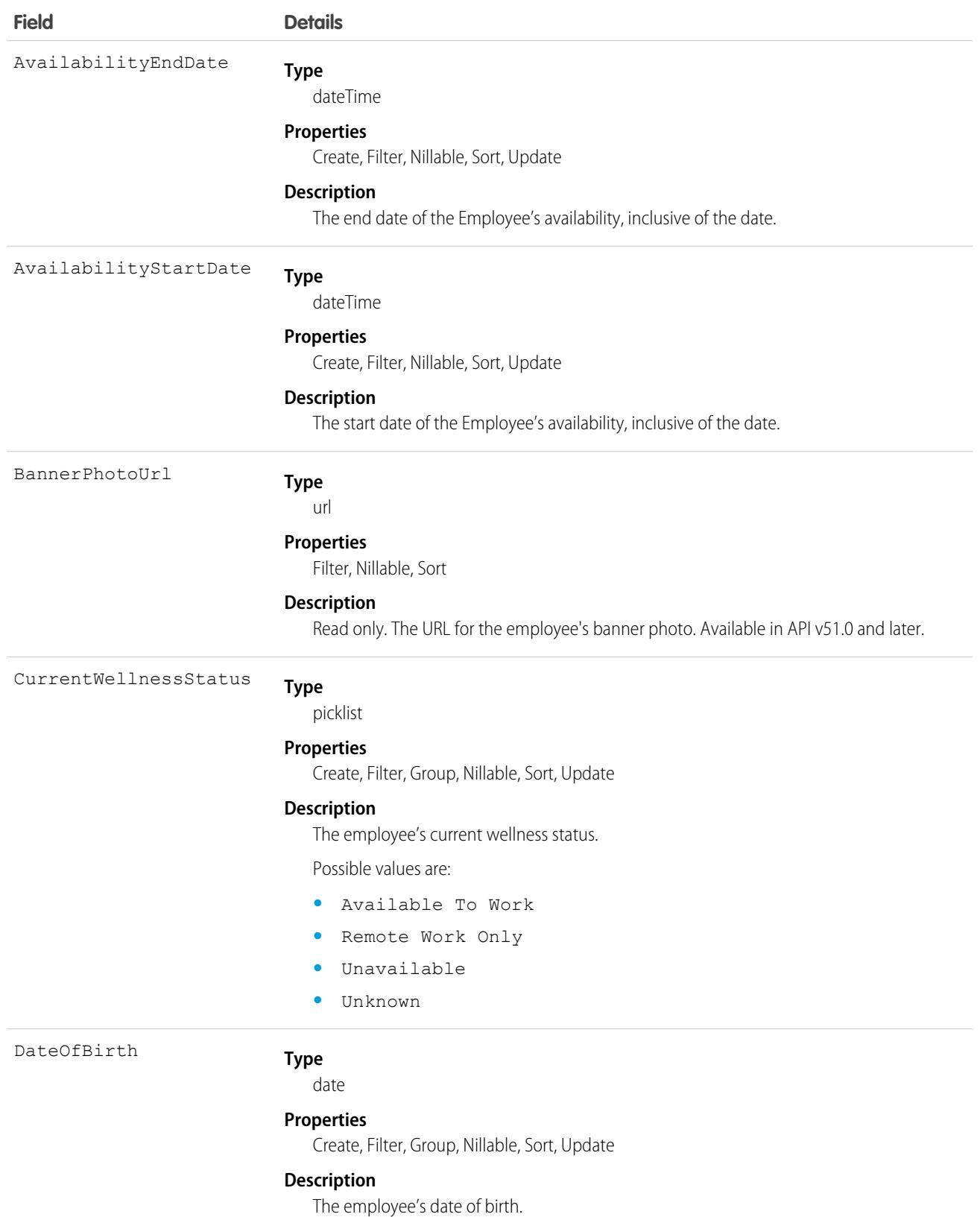

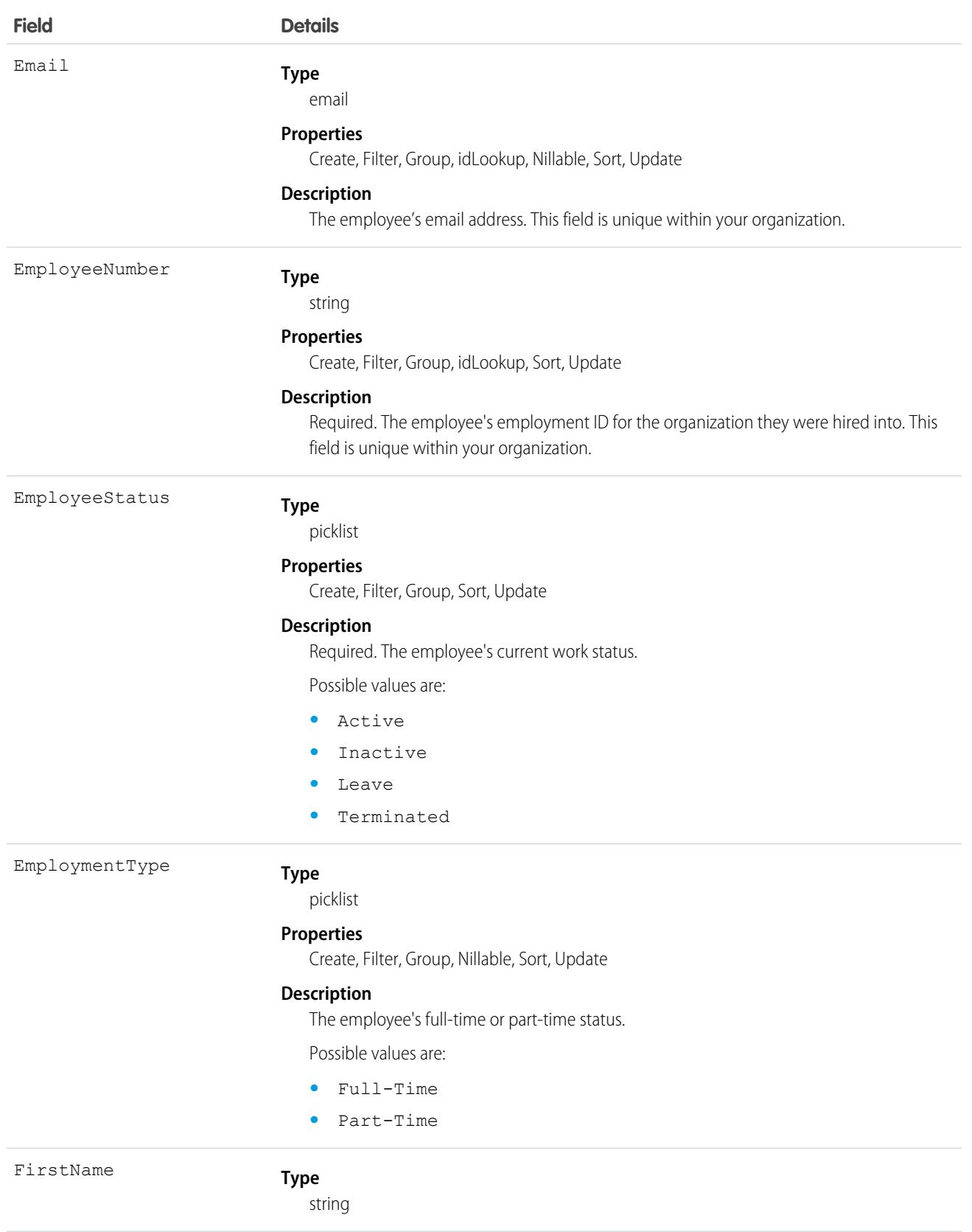

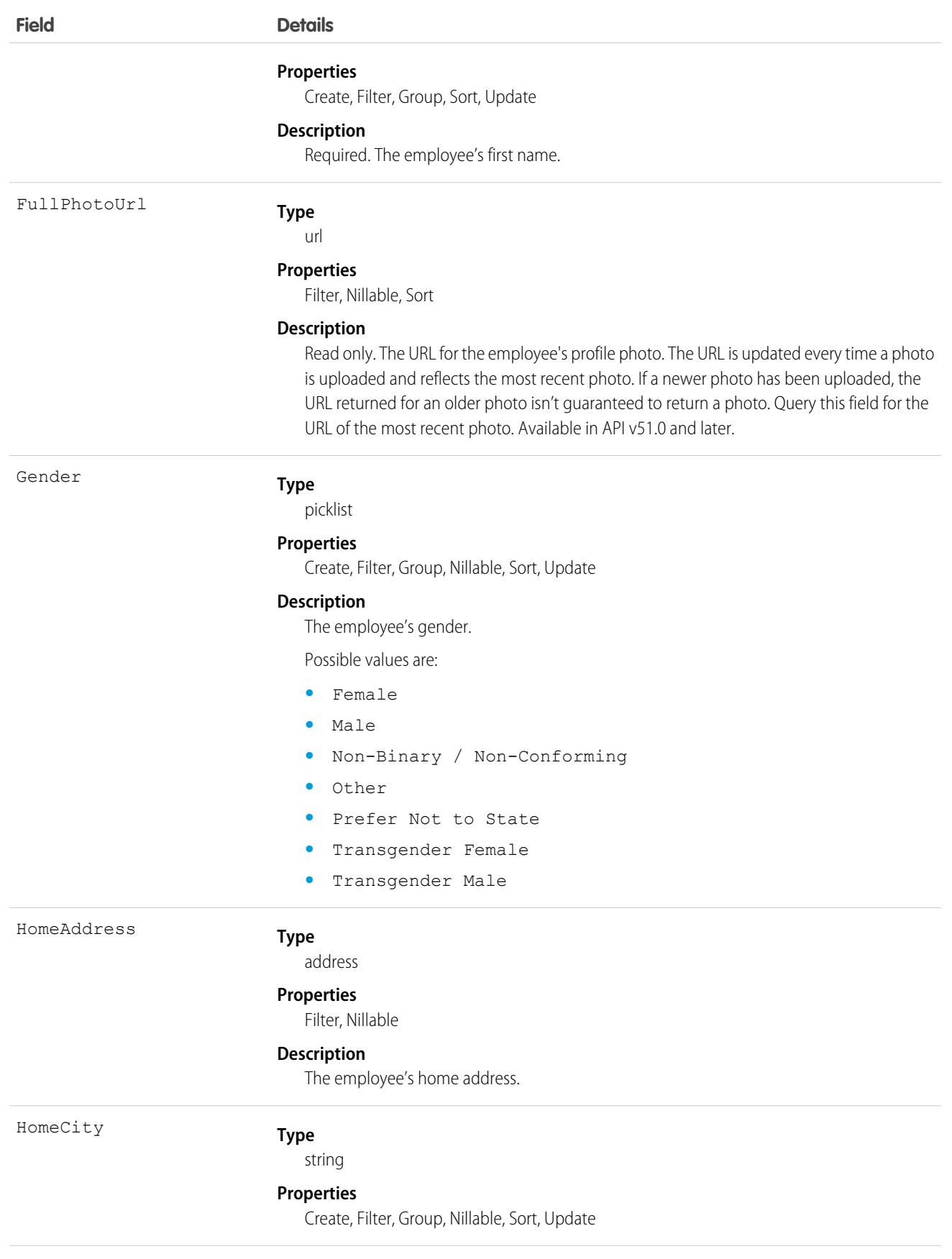

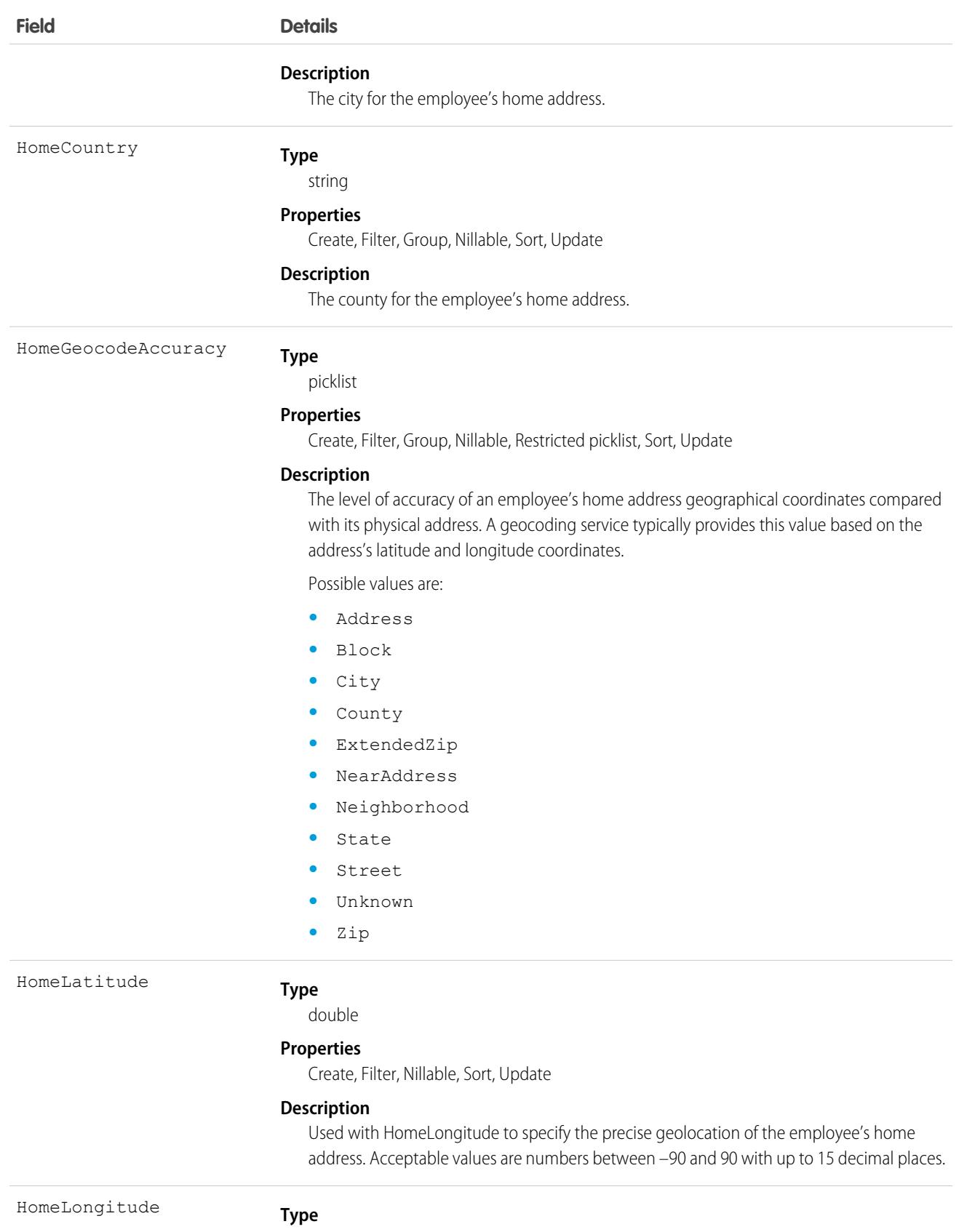

double

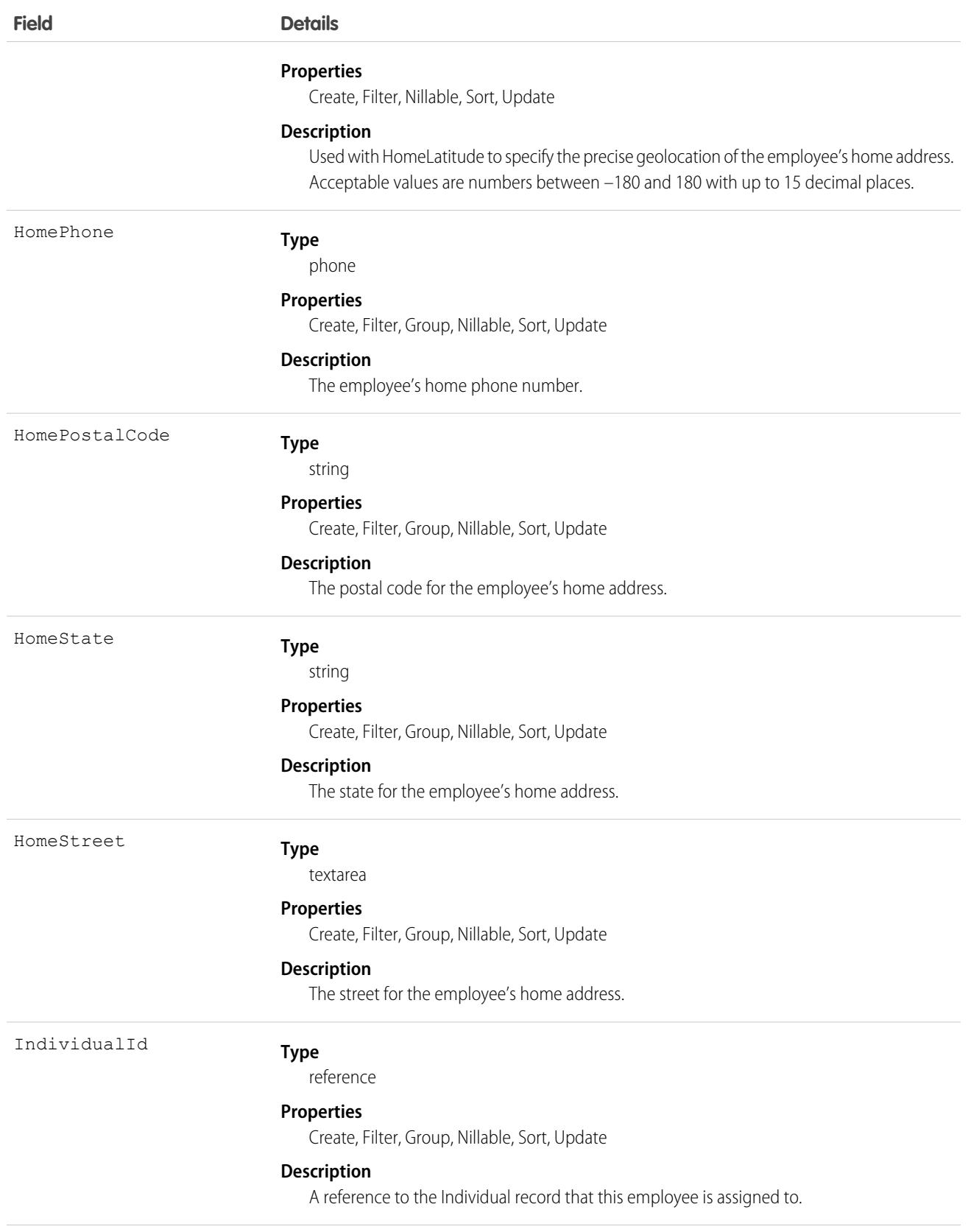

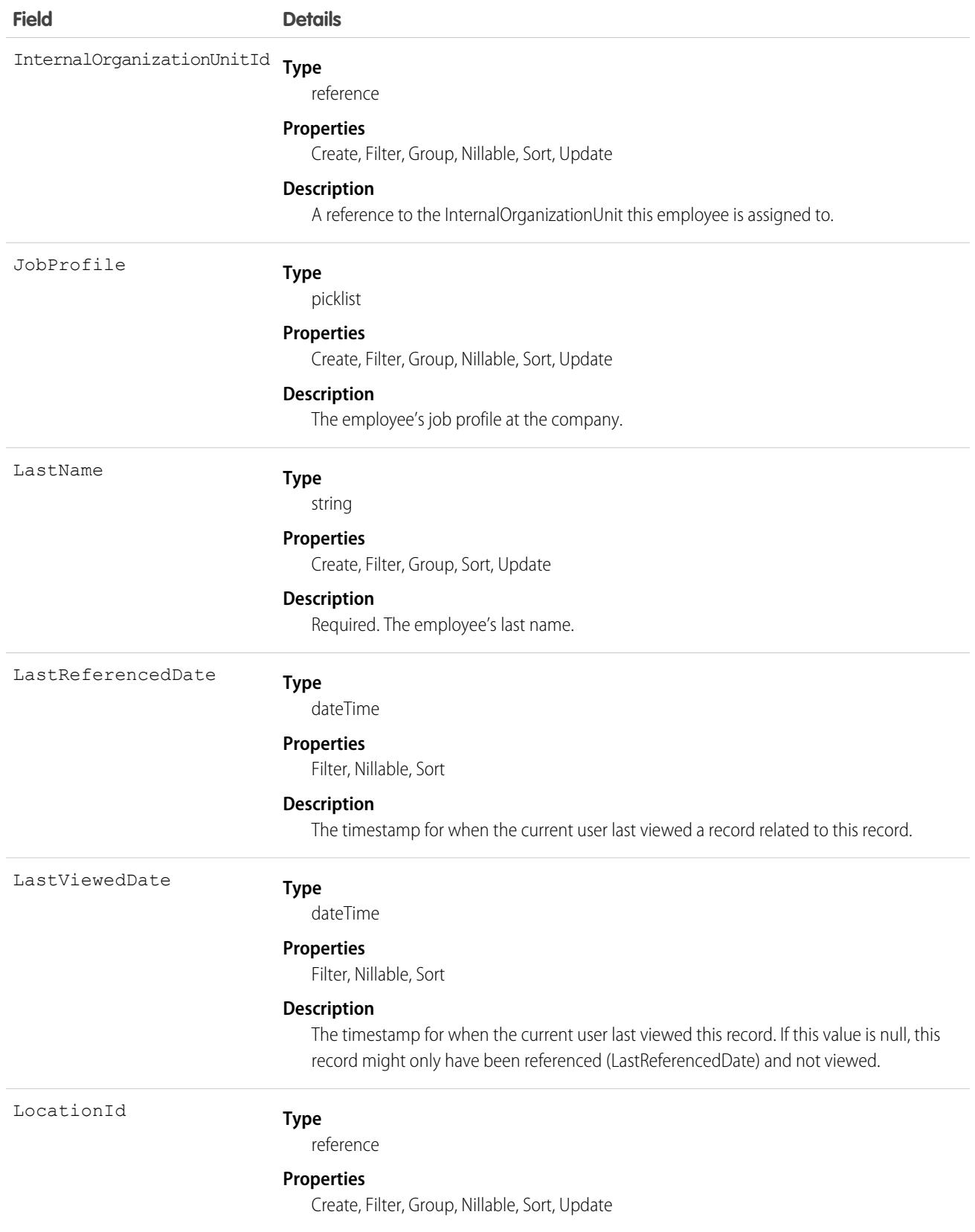

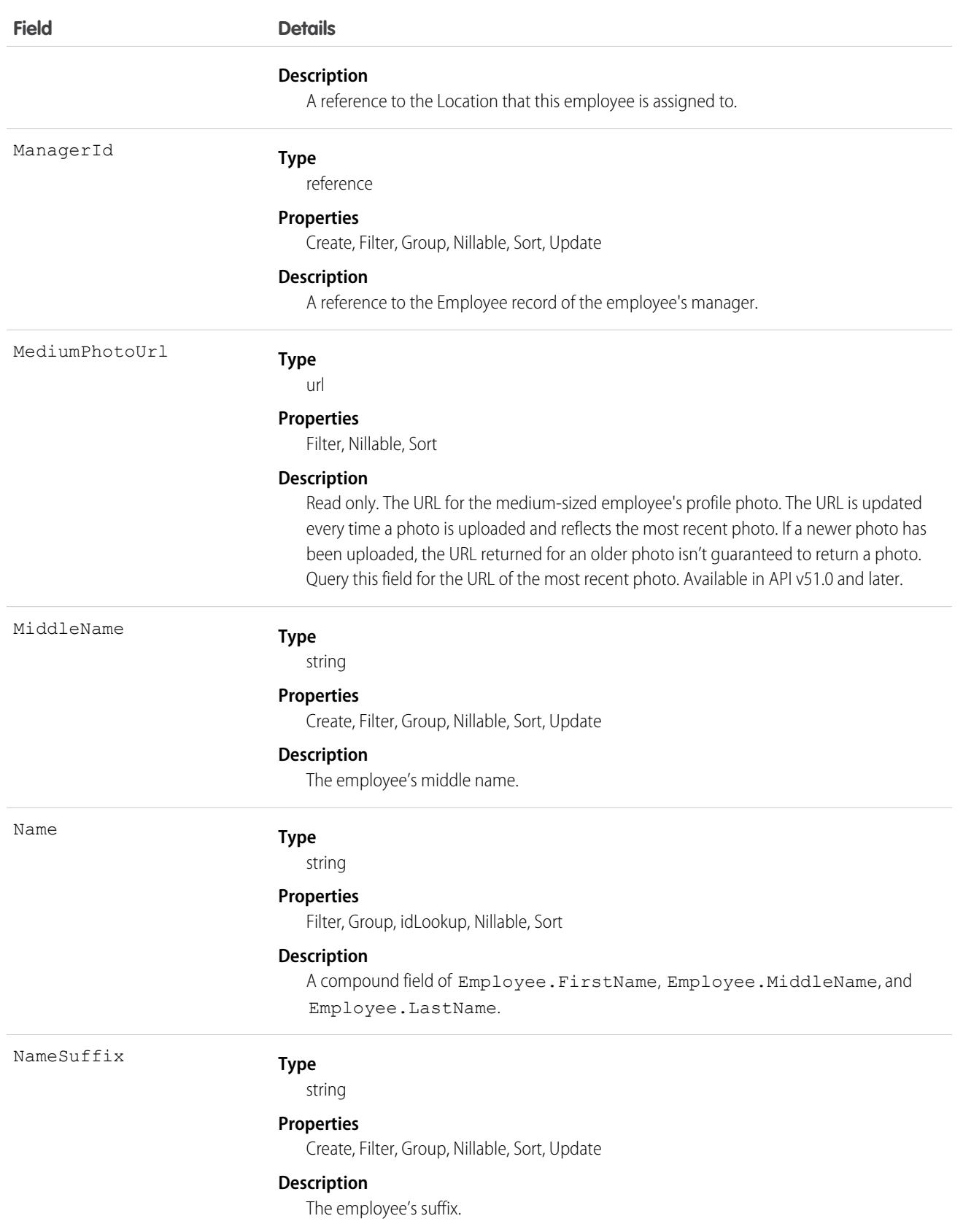

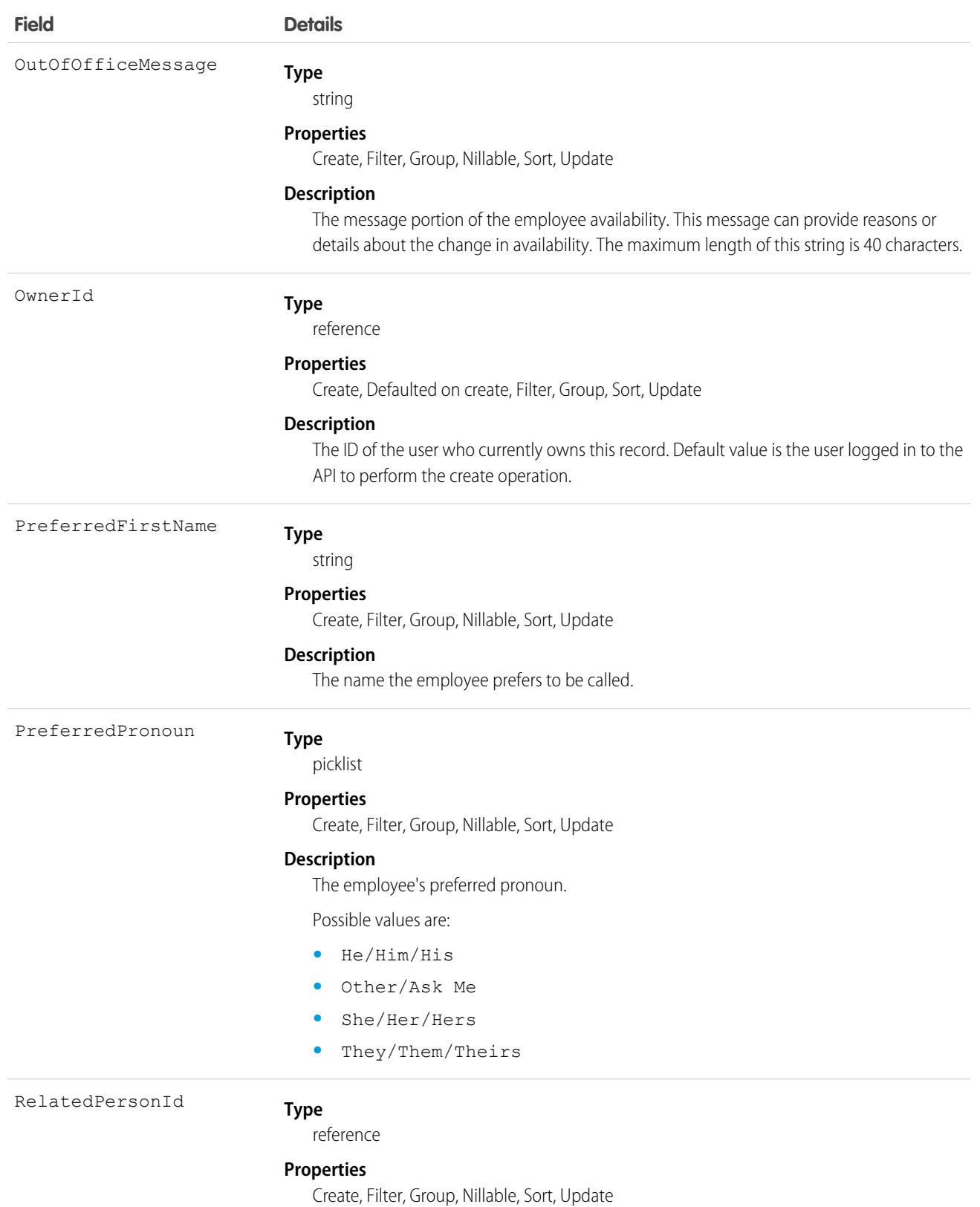

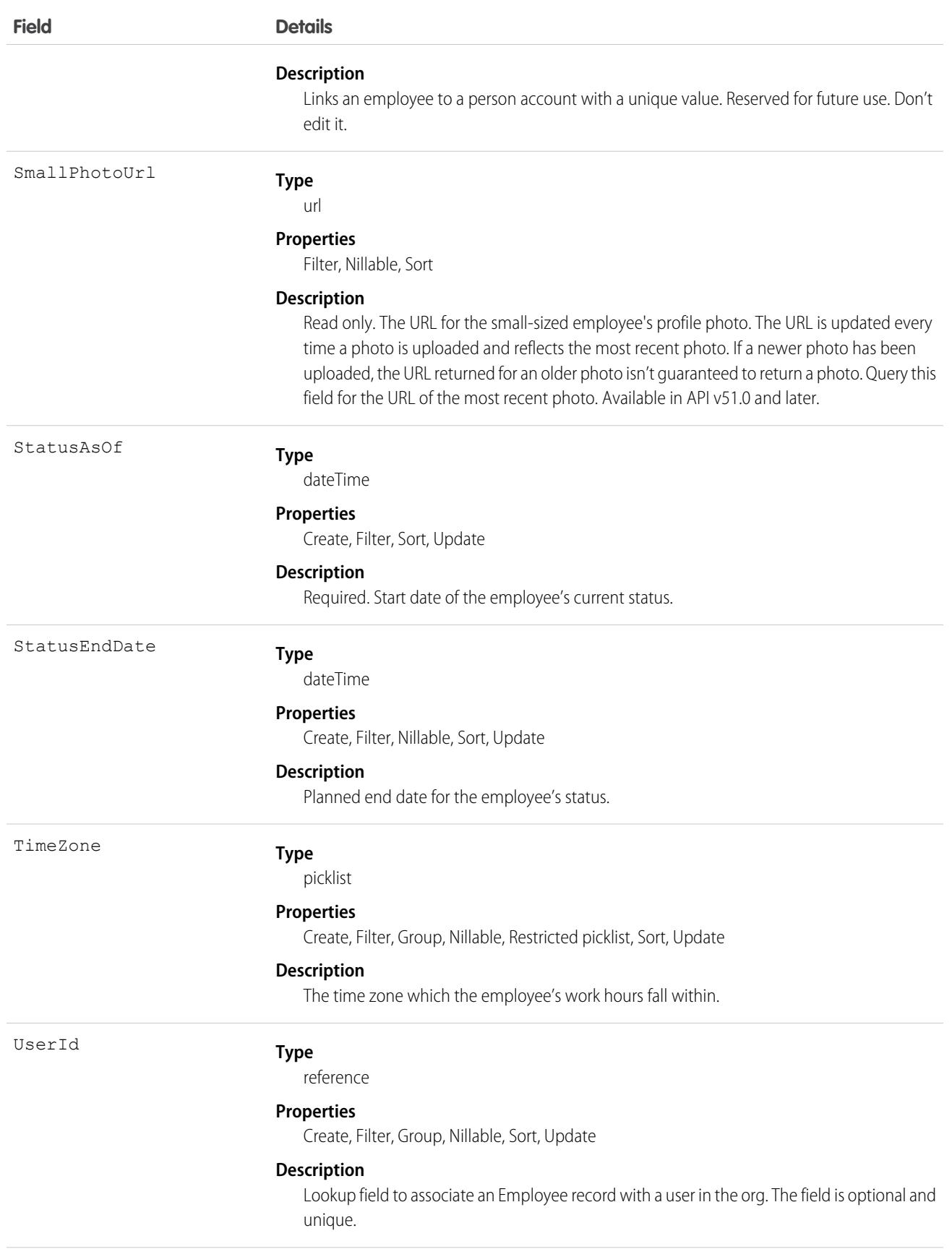

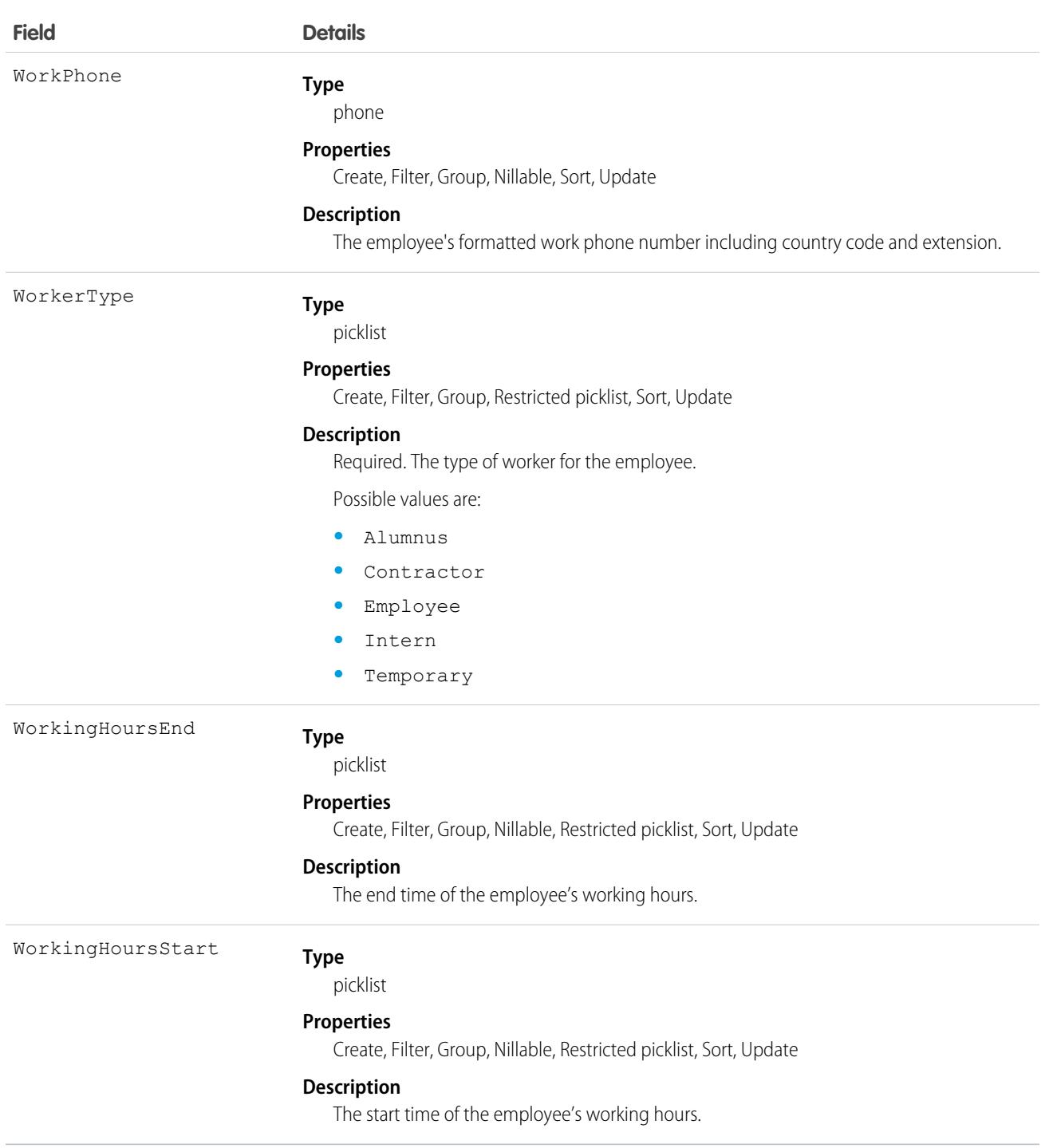

### Associated Objects

This object has the following associated objects. Unless noted, they're available in the same API version as this object.

#### **[EmployeeHistory](#page-82-0) (API version 49.0)**

History is available for tracked fields of the object.

#### **[EmployeeOwnerSharingRule](#page-83-0)**

Sharing rules are available for the object.

#### **[EmployeesShare](#page-85-0) (API version 49.0)**

Sharing is available for the object.

SEE ALSO:

[Workplace Command Center for Work.com Developer Guide](https://developer.salesforce.com/docs/atlas.en-us.248.0.workdotcom_dev_guide.meta/workdotcom_dev_guide/wdc_cc_dev_workplace_cc_solution.htm): Extend Work.com with Custom Solutions

# EmployeeCrisisAssessment

Represents a crisis assessment of an Employee. This object is available in API version 48.0 and later. In API version 49.0 and later, this object supports reports, criteria-based sharing rules, and history tracking, plus you can exclude individual fields from custom page layouts.

For Work.com, when an employee responds to a wellness survey, an EmployeeCrisisAssessment record is created based on an employee's answers.

### Supported Calls

create(), delete(), describeLayout(), describeSObjects(), getDeleted(), getUpdated(), query(), retrieve(), undelete(), update(), upsert()

### Special Access Rules

To access this object, you must be assigned a Workplace Command Center permission set license and the Provides access to Workplace Command Center features system permission.

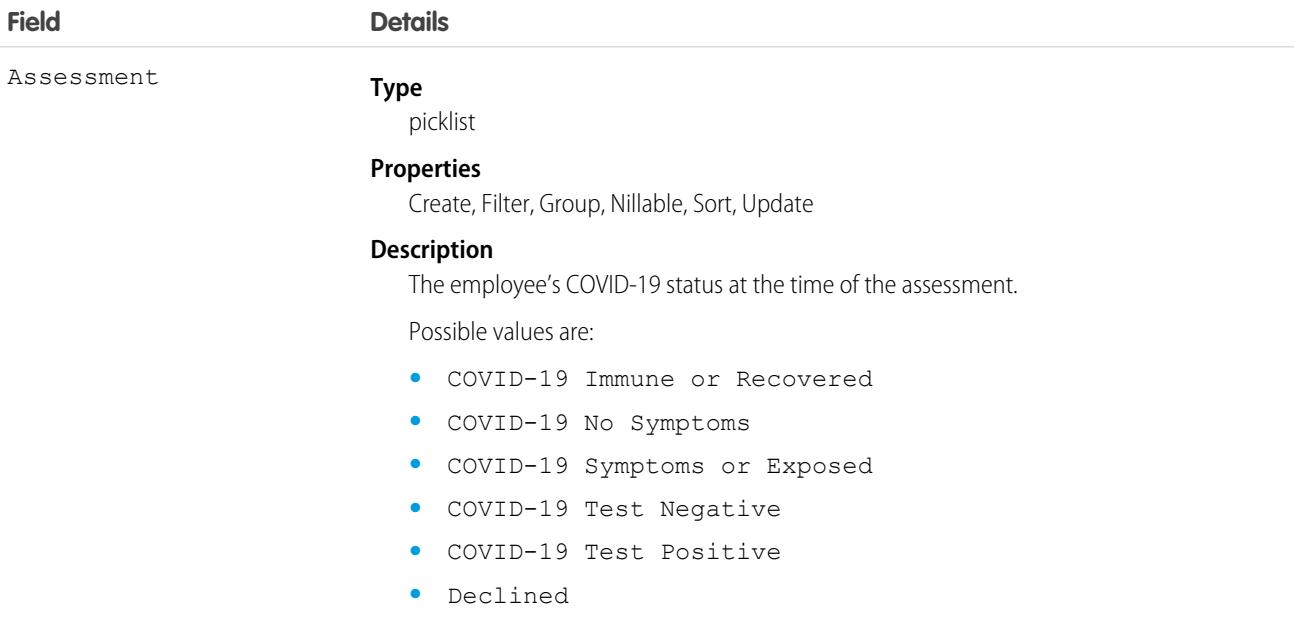

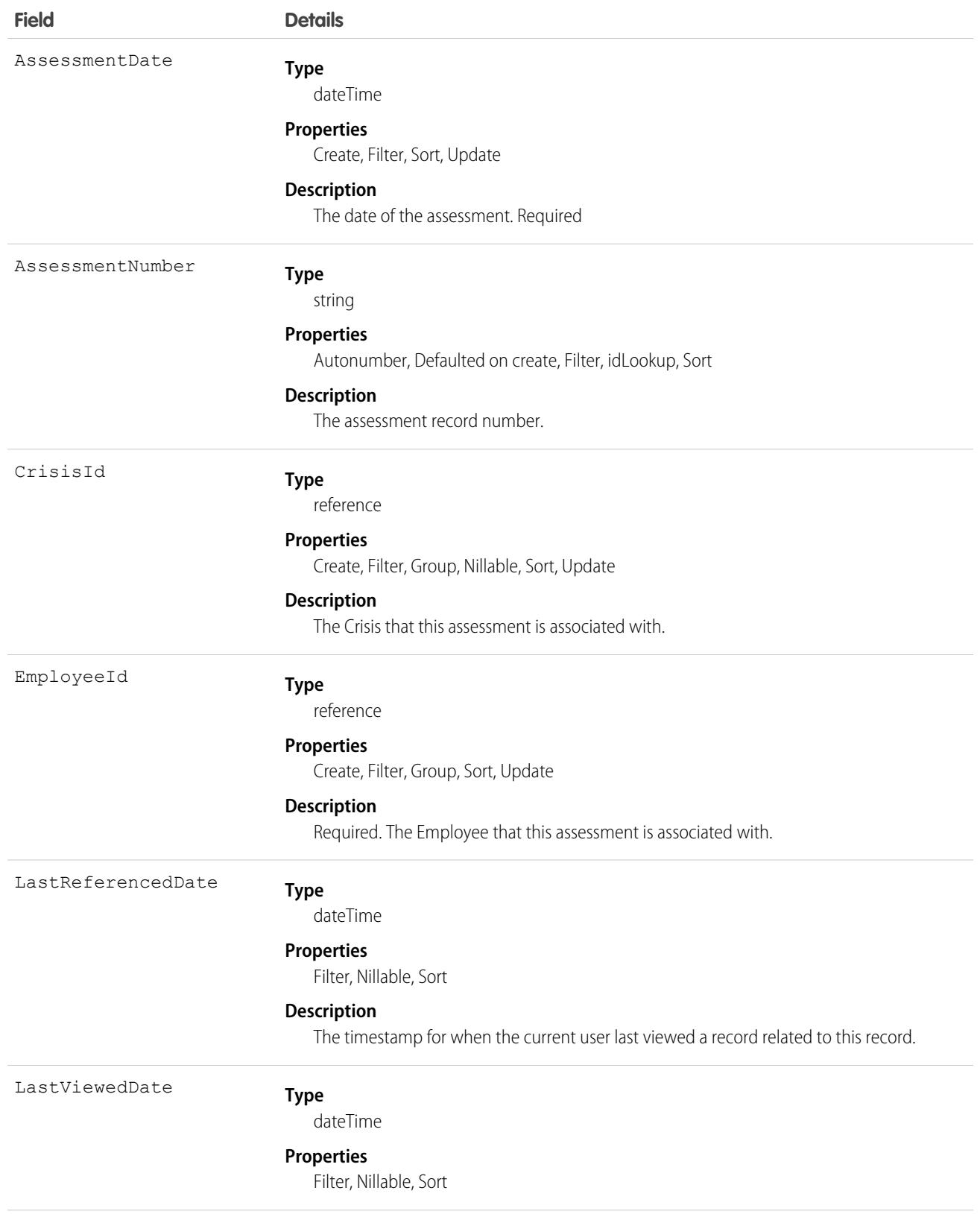

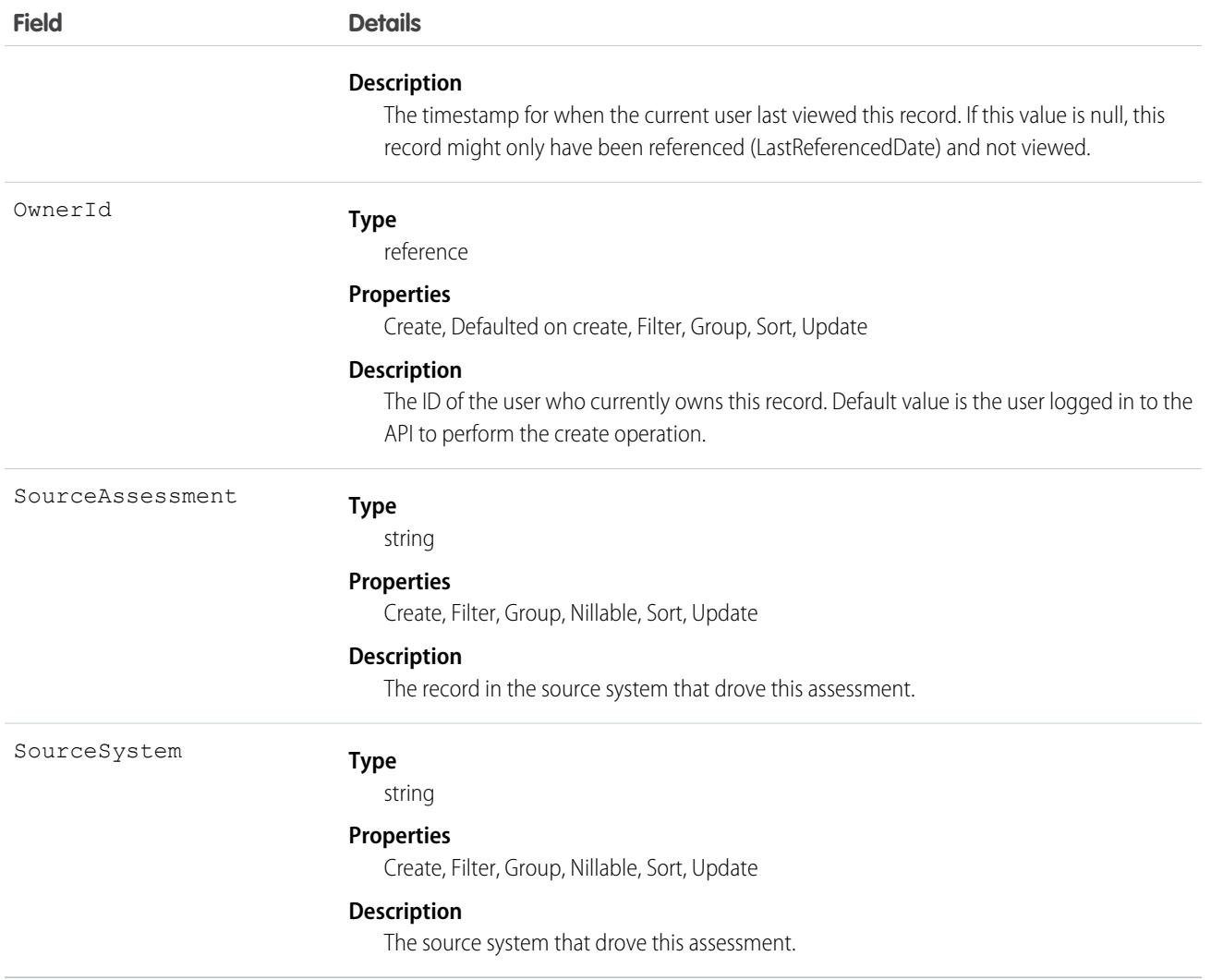

### Associated Objects

This object has the following associated objects. Unless noted, they are available in the same API version as this object.

#### **[EmployeeCrisisAssessmentHistory](#page-82-0) (API version 49.0)**

History is available for tracked fields of the object.

#### **[EmployeeCrisisAssessmentOwnerSharingRule](#page-83-0)**

Sharing rules are available for the object.

#### **[EmployeeCrisisAssessmentShare](#page-85-0) (API version 49.0)**

Sharing is available for the object.

#### SEE ALSO:

[Workplace Command Center for Work.com Developer Guide](https://developer.salesforce.com/docs/atlas.en-us.248.0.ajax.meta/workdotcom_dev_guide/wdc_cc_overview.htm): Extend Work.com with Custom Solutions

# EmpUserProvisioningProcess

Represents an employee-user provisioning process. This object is available in API version 52.0 and later.

# Supported Calls

create(), delete(), describeLayout(), describeSObjects(), getDeleted(), getUpdated(), query(), retrieve(), undelete(), update(), upsert()

# Special Access Rules

This object requires a Workplace Command Center add-on license, or an Employee Experience add-on license.

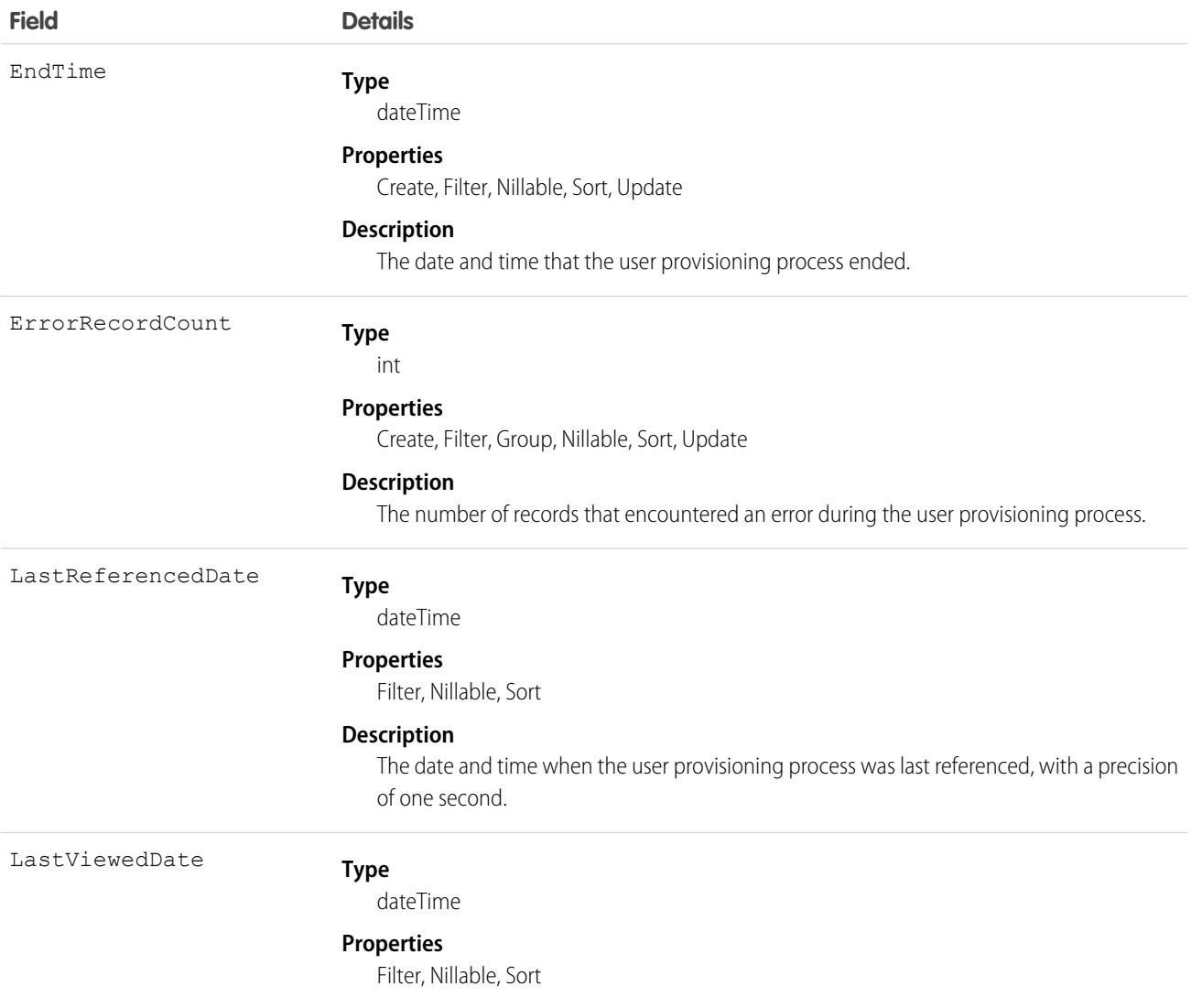

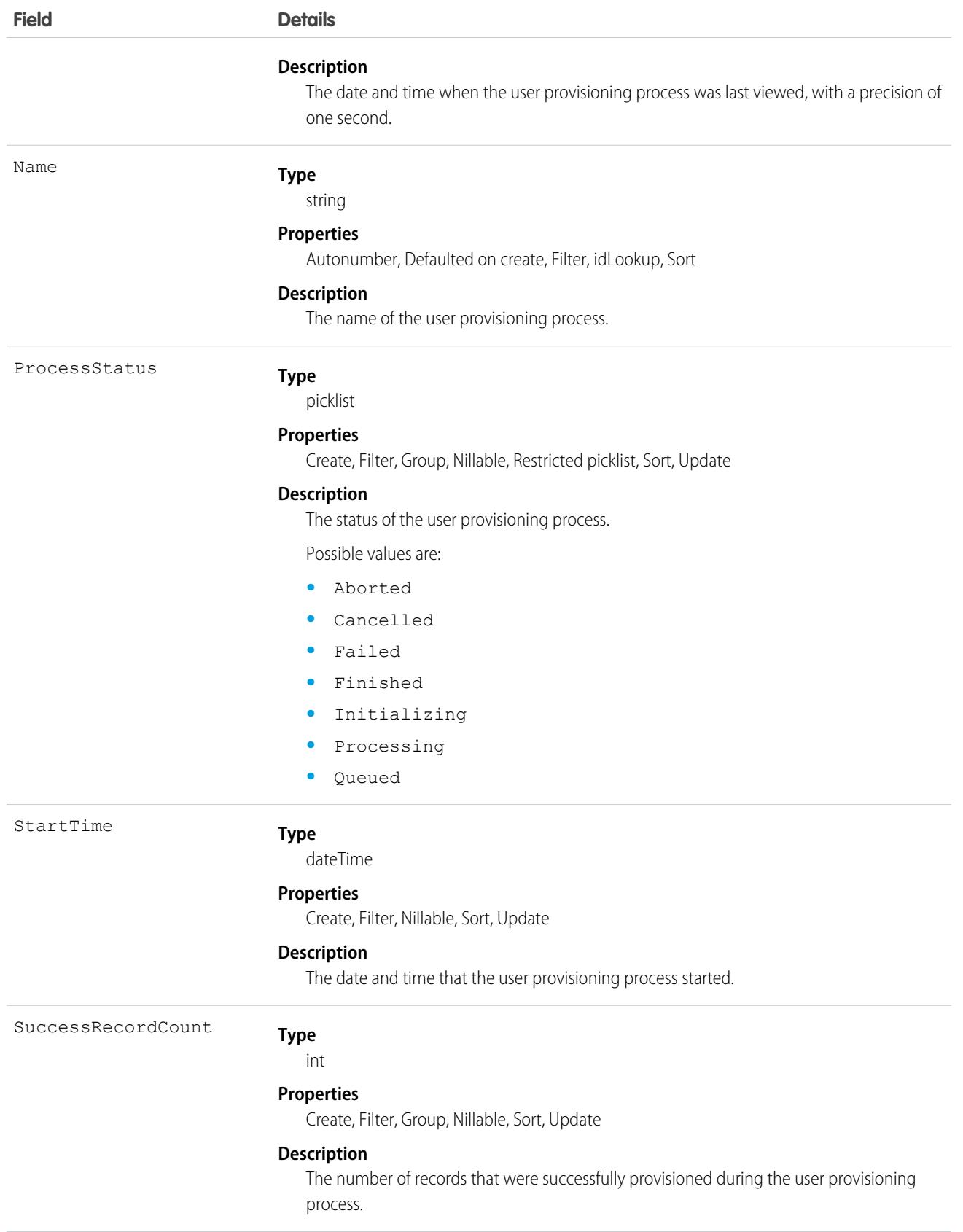

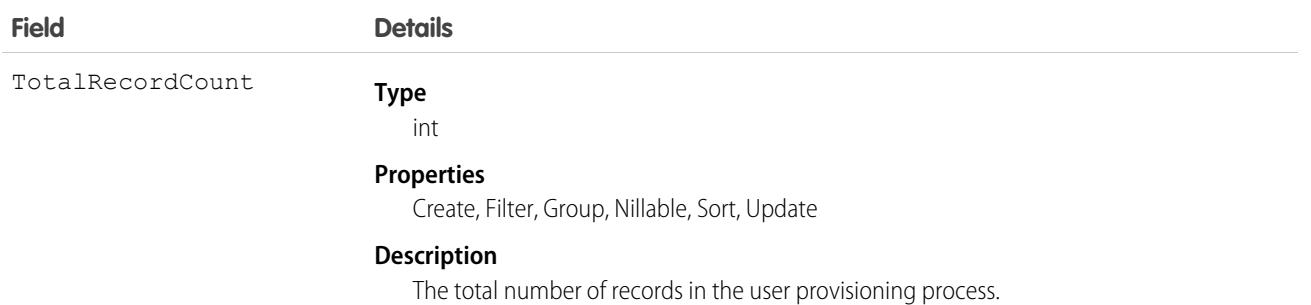

### Usage

Use the EmpUserProvisioningProcess to view the status of an employee-user provisioning process.

# EmpUserProvisionProcessErr

Represents an employee-user provisioning process error. This object is available in API version 52.0 and later.

# Supported Calls

create(), delete(), describeLayout(), describeSObjects(), getDeleted(), getUpdated(), query(), retrieve(), undelete(), update(), upsert()

### Special Access Rules

This object requires a Workplace Command Center add-on license, or an Employee Experience add-on license.

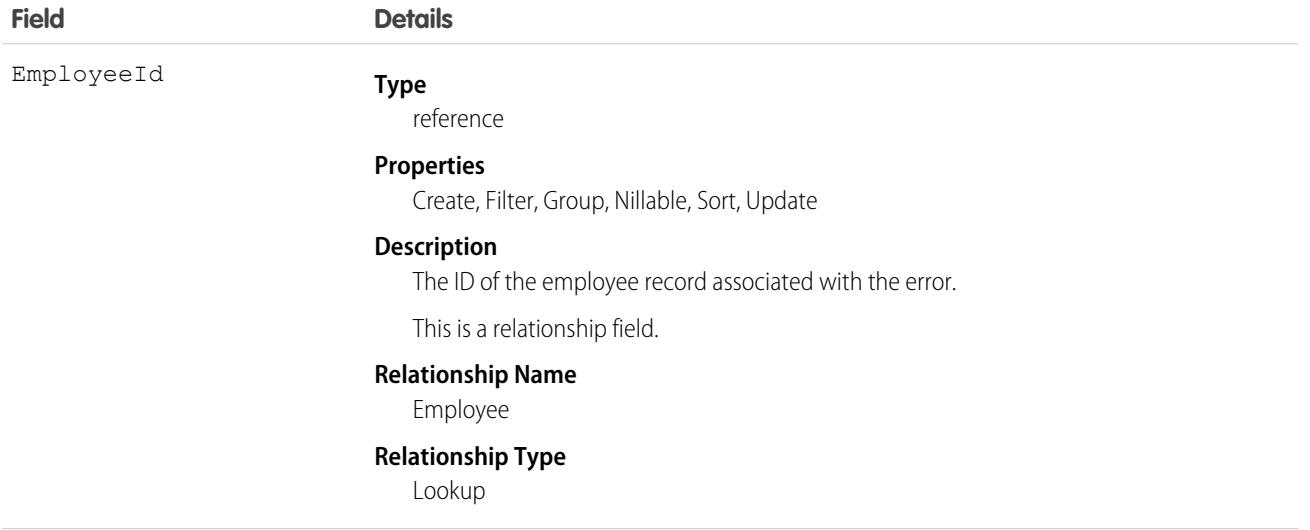

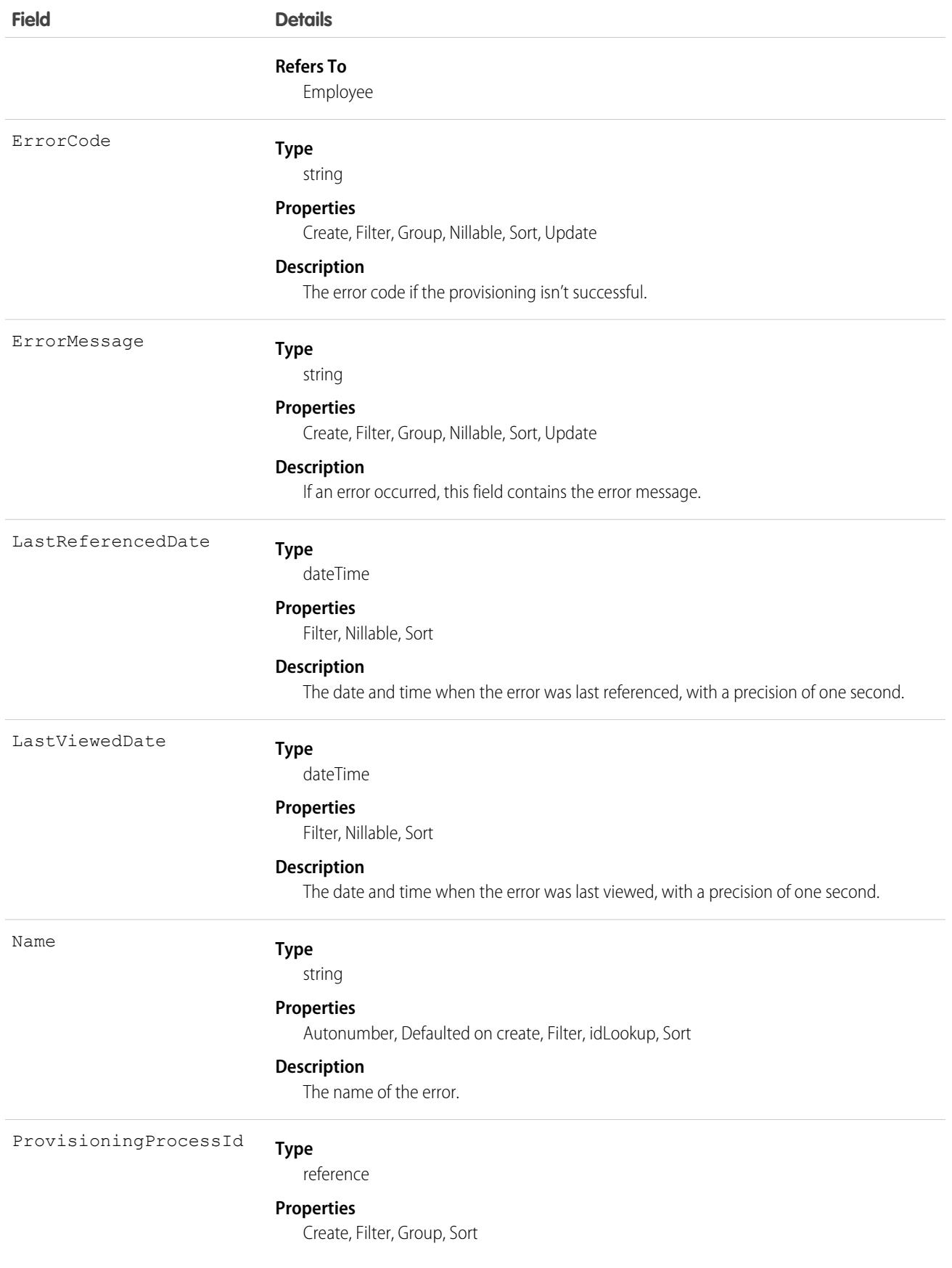

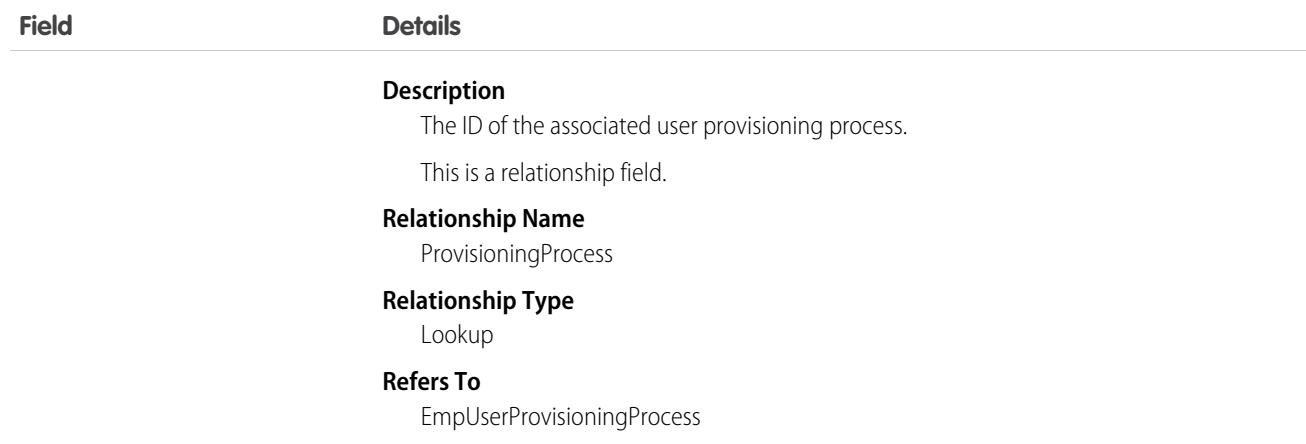

### Usage

Use the EmpUserProvisionProcessErr to view the errors for an employee-user provisioning process.

# EnablementMeasureDefinition

This object is reserved for future use. This object is available in API version 56.0 and later.

# Supported Calls

create(), delete(), describeLayout(), describeSObjects(), query(), retrieve(), update(), upsert()

### Special Access Rules

To access EnablementMeasureDefinition object, the Design and Deliver Enablement Programs permission is required. This permission is enabled by default as part of the Manage Enablement Essentials permission set, which comes with the Enablement add-on license.

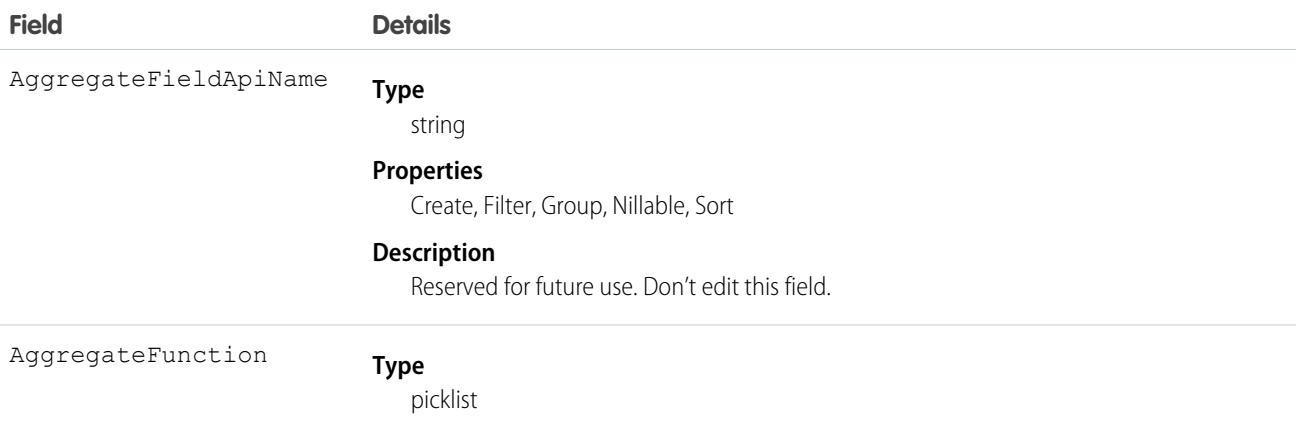

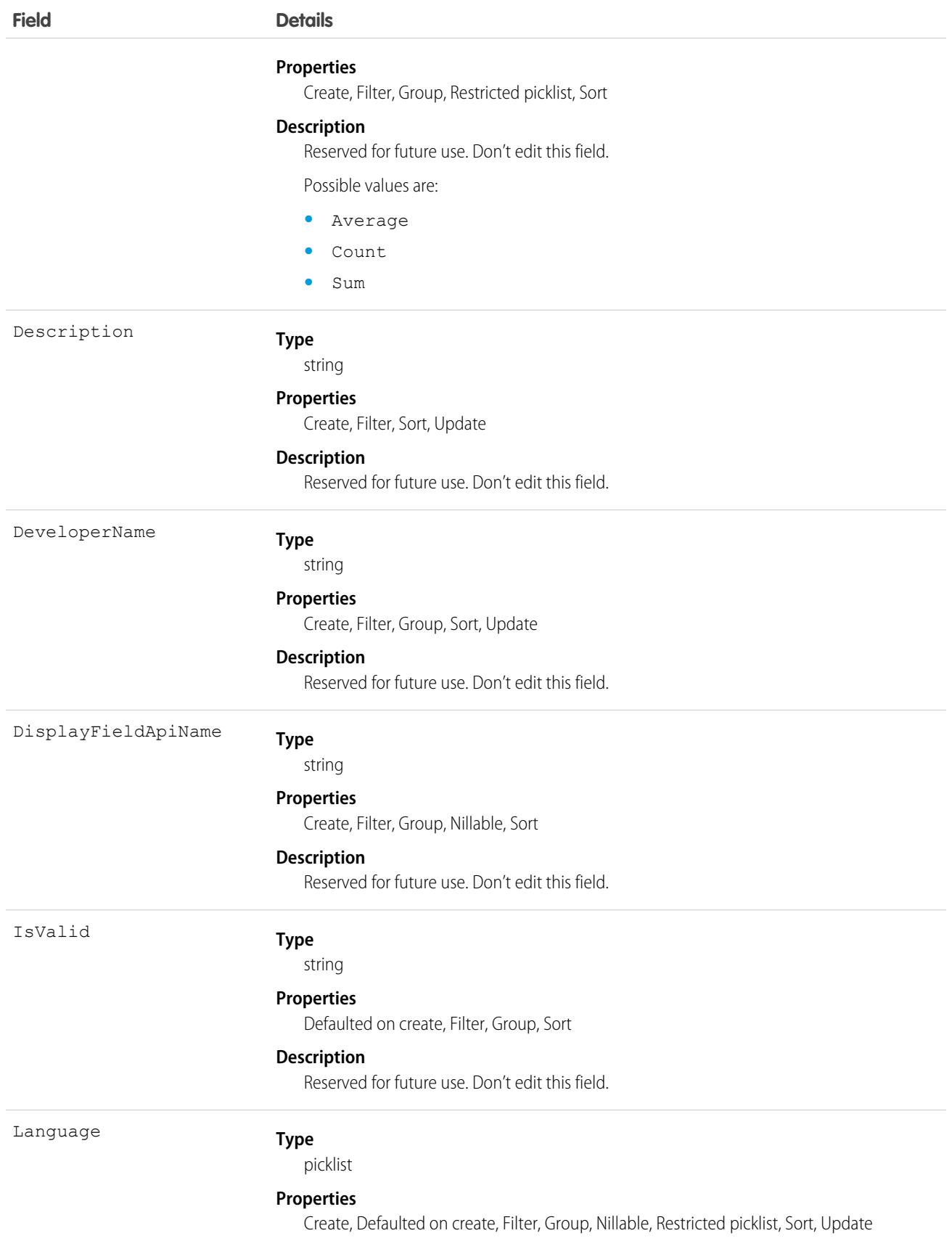

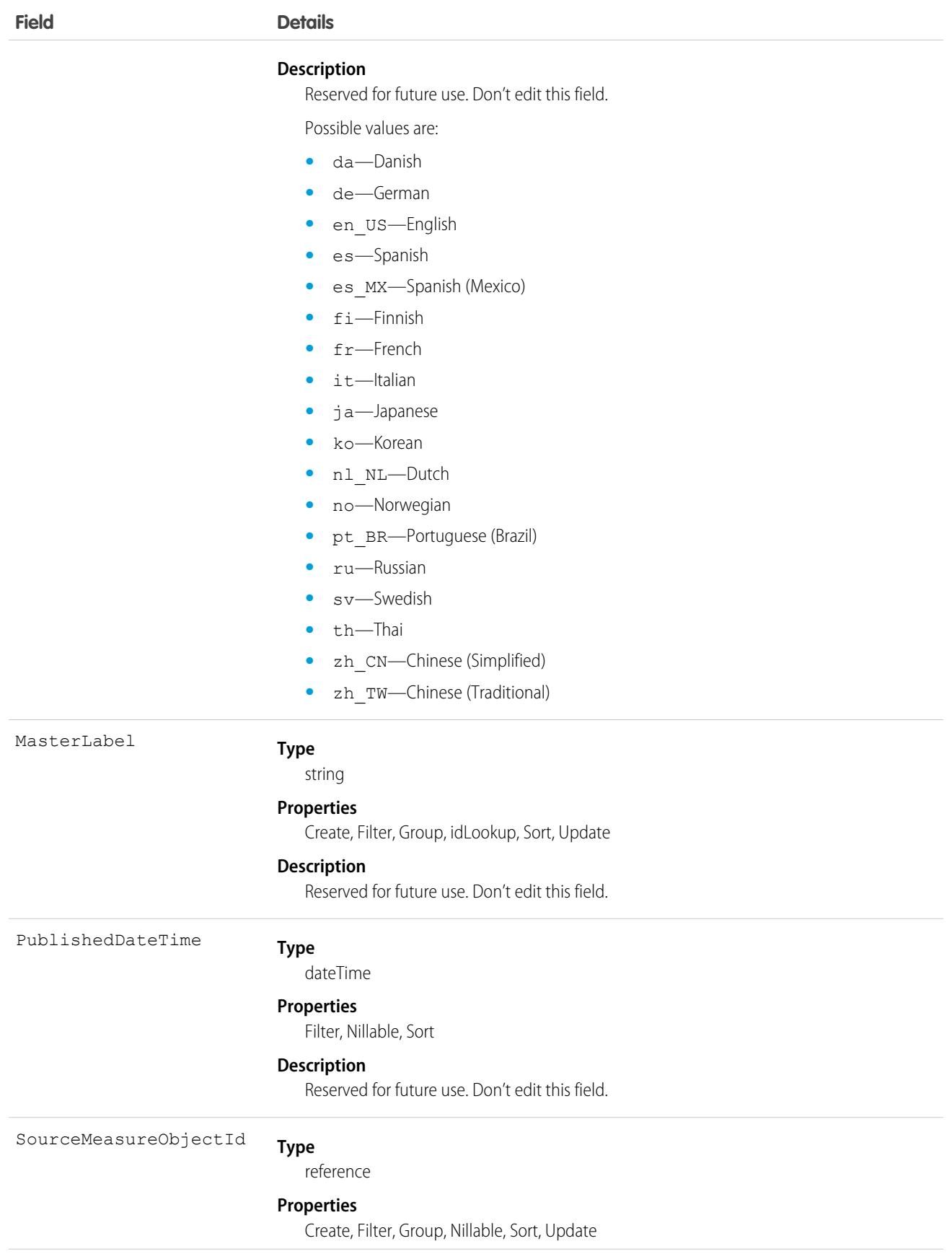

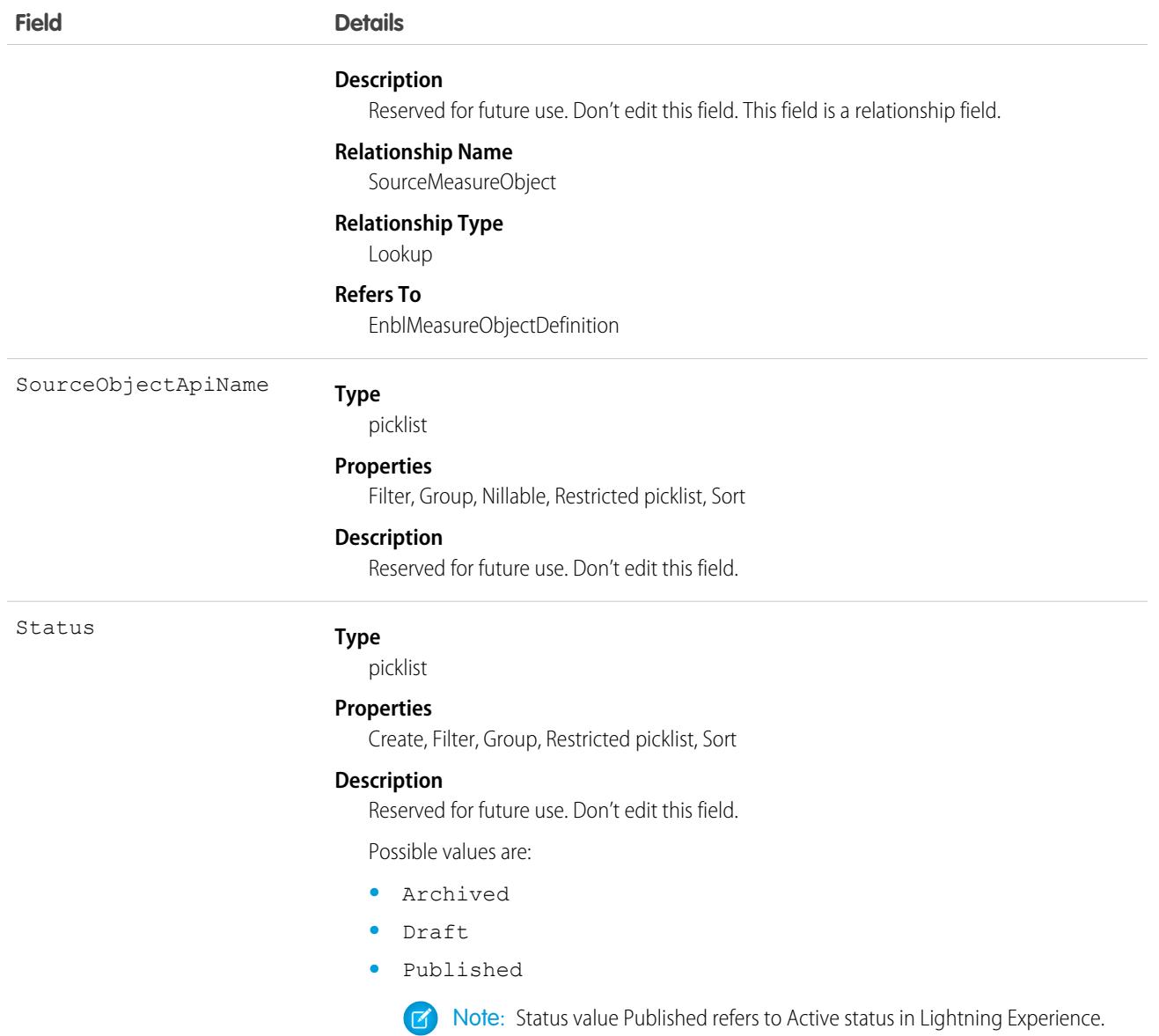

# EnablementProgram

Represents an Enablement program, which includes exercises and measurable milestones to help users such as sales reps achieve specific outcomes related to your company's revenue goals. This object is available in API version 56.0 and later.

# Supported Calls

create(), delete(), describeLayout(), describeSObjects(), getDeleted(), getUpdated(), query(), retrieve(), undelete(), update(), upsert()

# Special Access Rules

- **•** For Enablement admins to create, update, and delete Enablement programs, the Design and Deliver Enablement Programs permission is required. This permission is enabled by default as part of the Manage Enablement Essentials permission set, which comes with the Enablement add-on license.
- **•** For users who take Enablement programs, the Take Enablement Programs permission is required. This permission is enabled by default as part of the Use Enablement Programs permission set, which comes with the Enablement add-on license.
- **•** For partner users who take Partner Enablement programs, the Take Partner Enablement Programs permission is required. This permission is enabled by default as part of the Use Partner Enablement Programs permission set, which comes with the Enablement add-on license. Partner Enablement also requires a [supported Partner Relationship Management \(PRM\) add-on license](https://help.salesforce.com/s/articleView?id=sf.prm_support_license_template.htm&language=en_US).

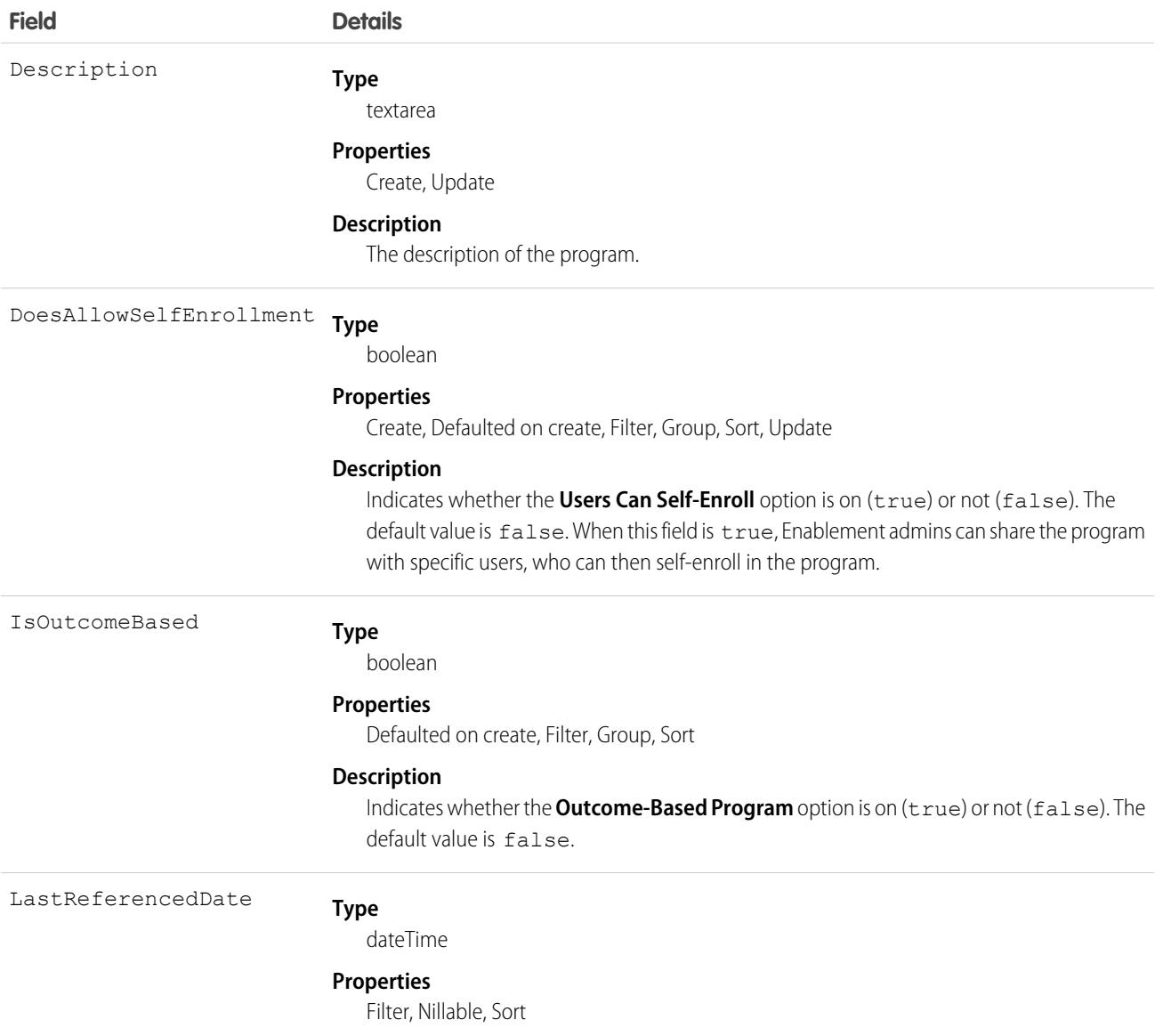

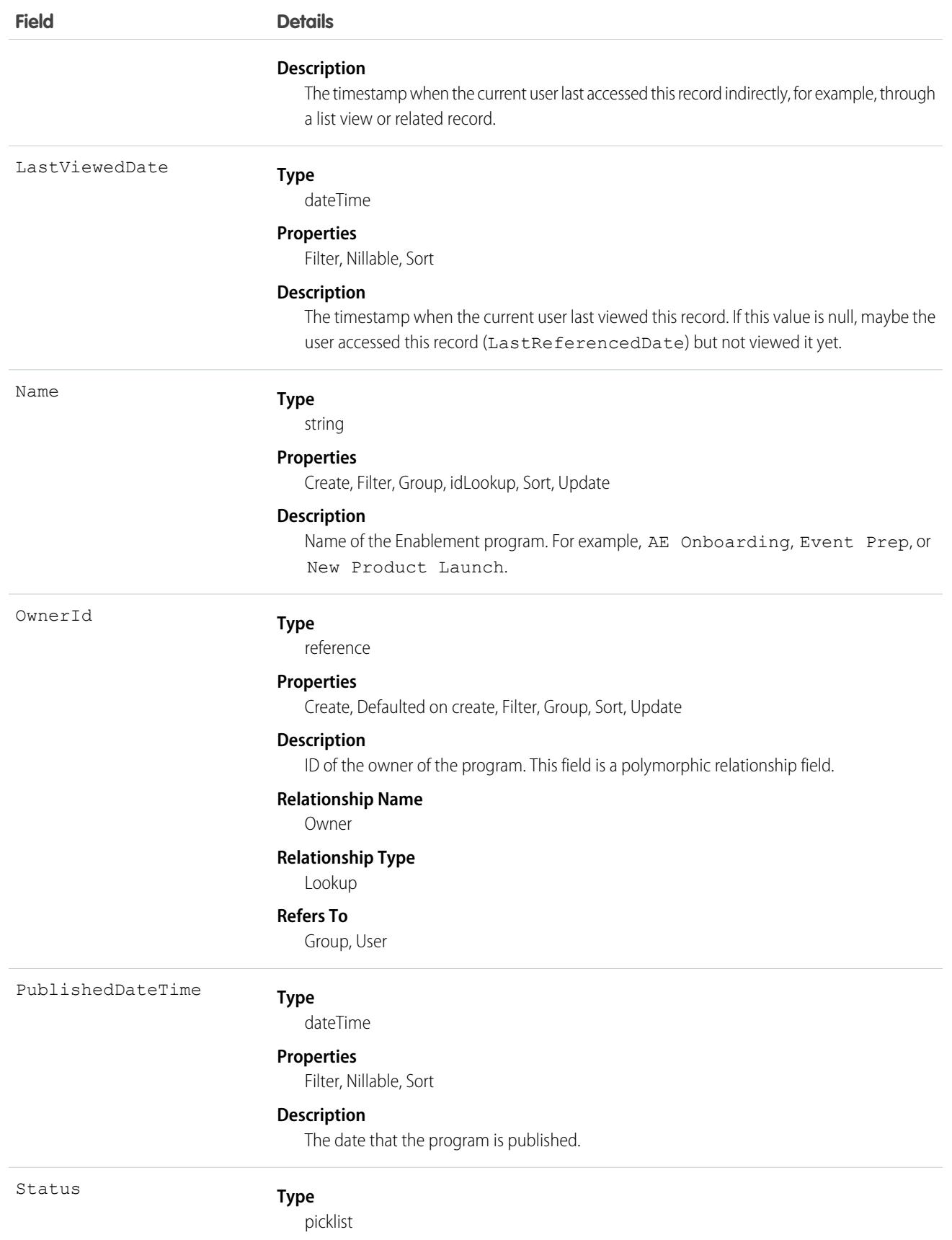

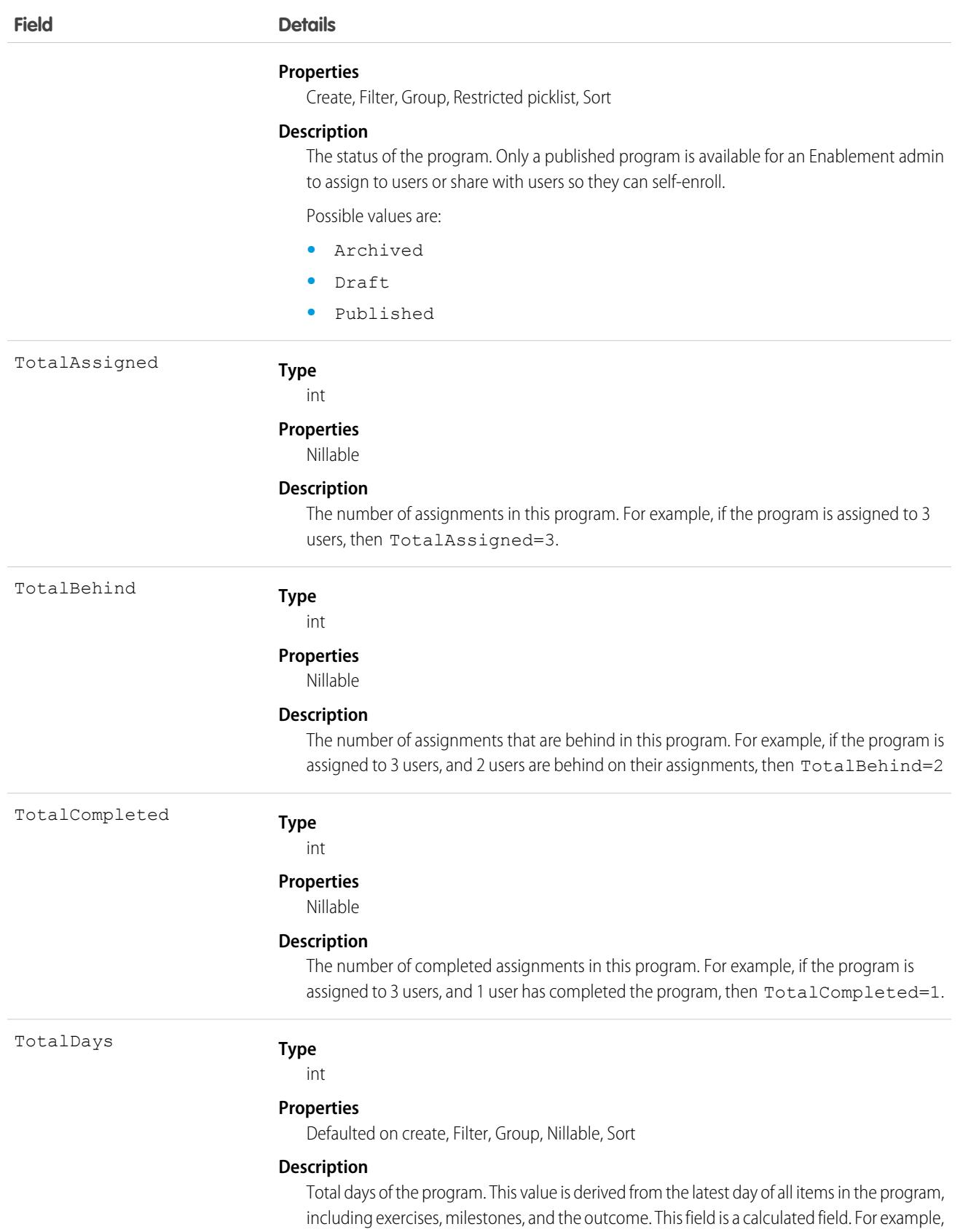
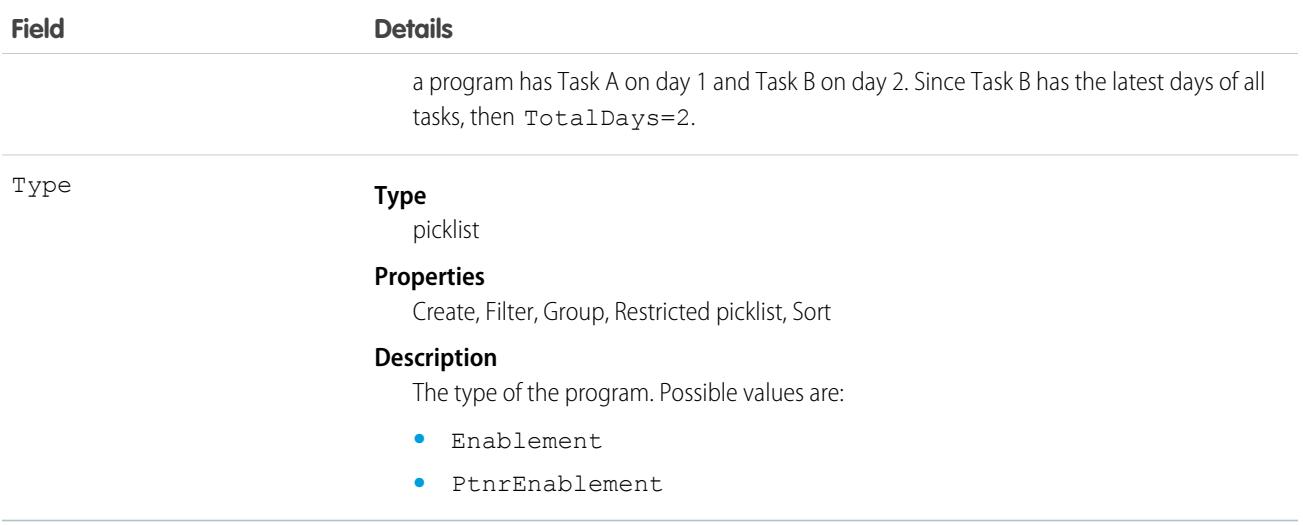

## Associated Objects

This object has the following associated objects. Unless noted, they are available in the same API version as this object.

#### **[EnablementProgramOwnerSharingRule](#page-83-0) (API version 60.0)**

Sharing rules are available for the object.

#### **[EnablementProgramShare](#page-85-0) (API version 60.0)**

Sharing is available for the object.

# EnblMeasureObjectDefinition

This object is reserved for future use. This object is available in API version 56.0 and later.

## Supported Calls

create(), delete(), describeSObjects(), query(), retrieve(), update(), upsert()

# Special Access Rules

To access EnablementMeasureDefinition object, the Design and Deliver Enablement Programs permission is required. This permission is enabled by default as part of the Manage Enablement Essentials permission set, which comes with the Enablement add-on license.

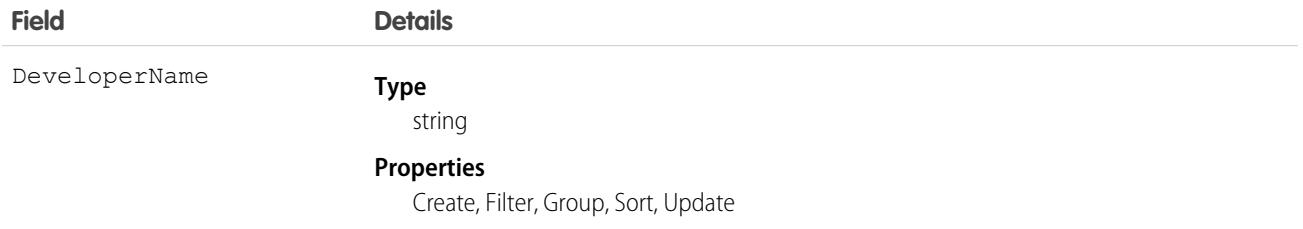

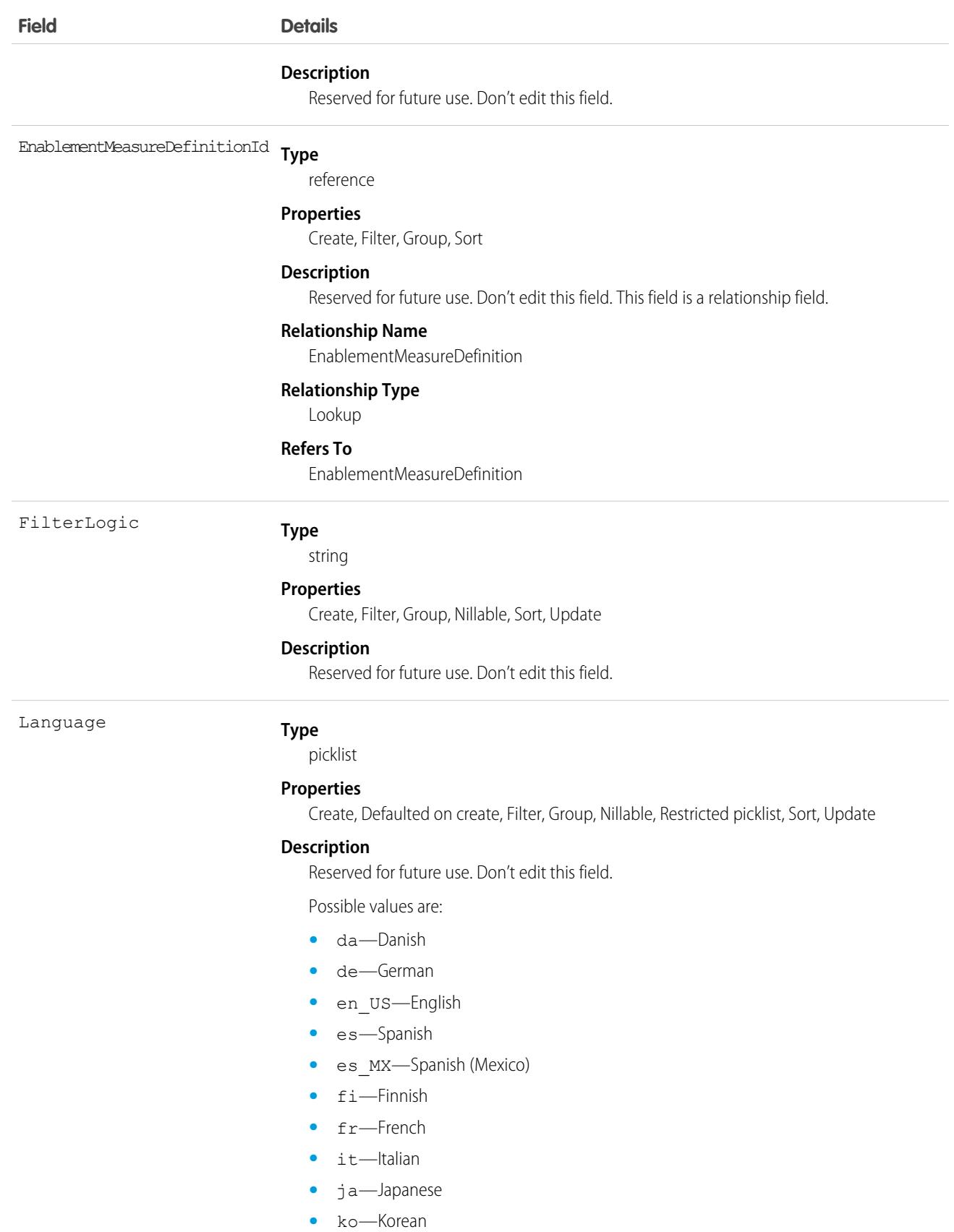

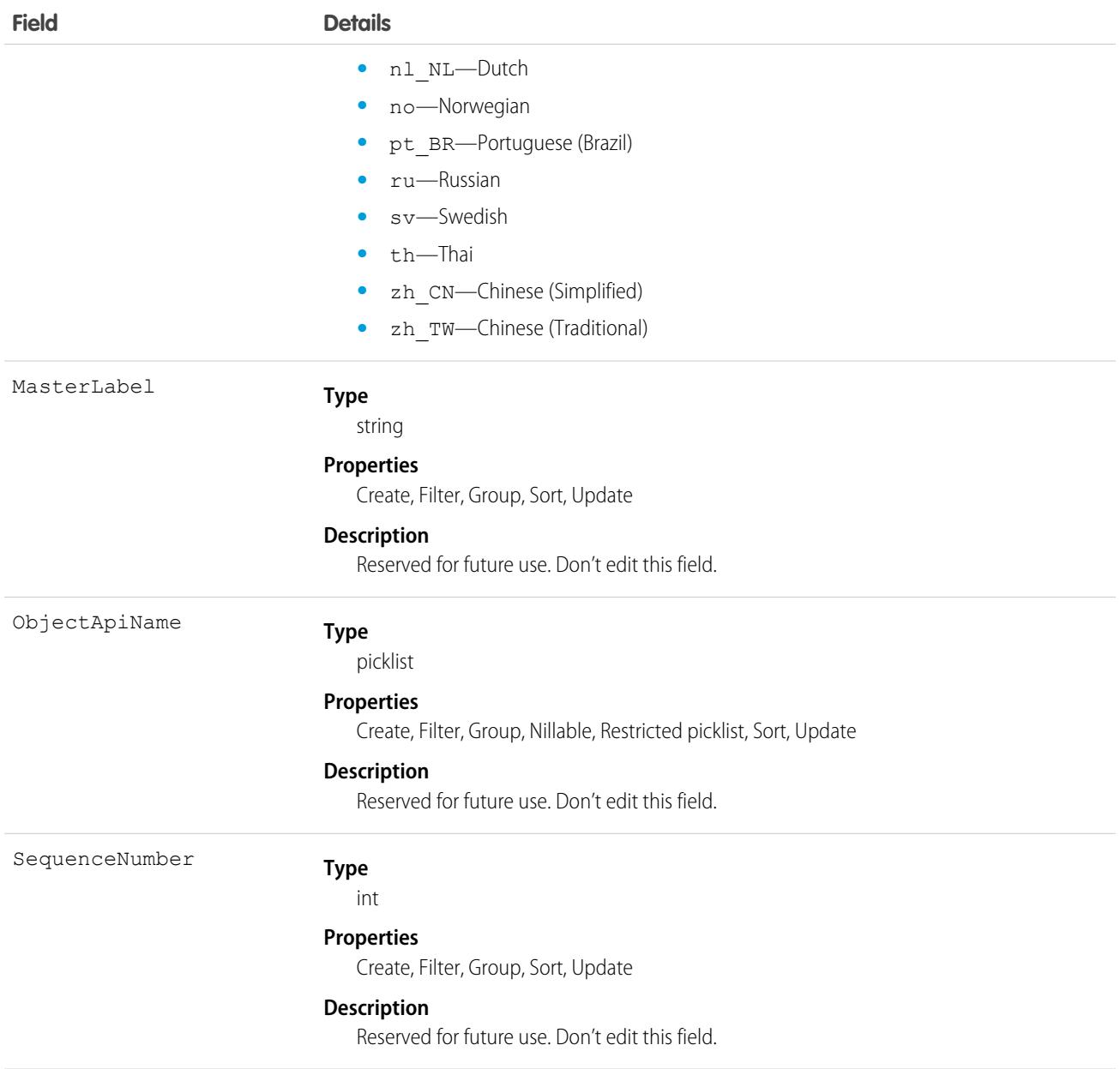

# **EnblProgramSection**

Represents an optional section in an Enablement program. A section can include other program items, such as milestones and exercises. This object is available in API version 60.0 and later.

## Supported Calls

describeSObjects(), getDeleted(), getUpdated(), query(), retrieve()

## Special Access Rules

- **•** For Enablement admins to create, update, and delete Enablement programs, the Design and Deliver Enablement Programs permission is required. This permission is enabled by default as part of the Manage Enablement Essentials permission set, which comes with the Enablement add-on license.
- **•** For users who take Enablement programs, the Take Enablement Programs permission is required. This permission is enabled by default as part of the Use Enablement Programs permission set, which comes with the Enablement add-on license.
- **•** For partner users who take Partner Enablement programs, the Take Partner Enablement Programs permission is required. This permission is enabled by default as part of the Use Partner Enablement Programs permission set, which comes with the Enablement add-on license. Partner Enablement also requires a [supported Partner Relationship Management \(PRM\) add-on license](https://help.salesforce.com/s/articleView?id=sf.prm_support_license_template.htm&language=en_US).

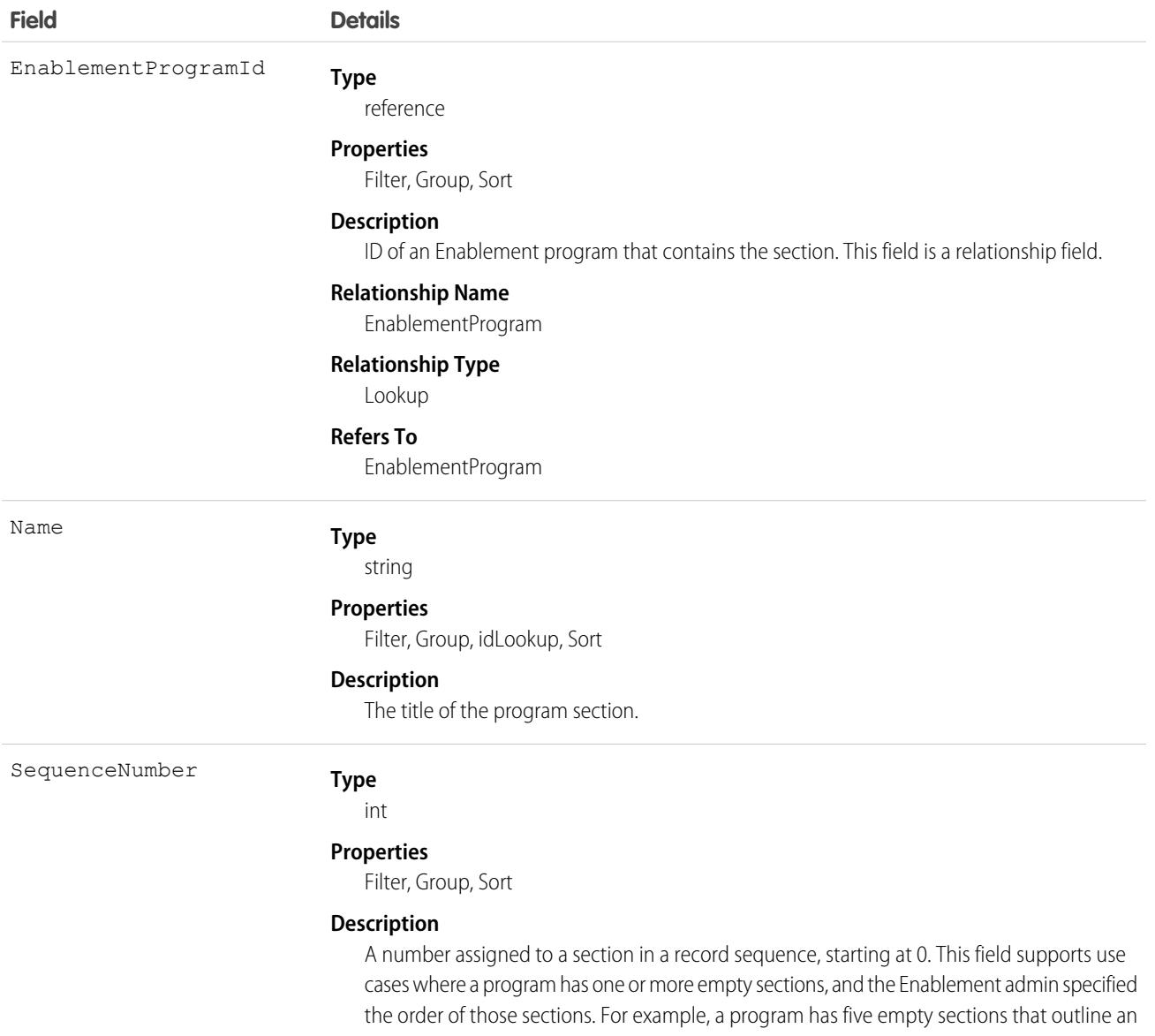

**Field Details**

onboarding plan, and the Enablement admin plans to add milestones and exercises to those sections later.

# EnblProgramTaskDefinition

Represents an outcome, a milestone, or an exercise in an Enablement program. A program task is also known as a program item. This object is available in API version 60.0 and later.

#### Supported Calls

describeSObjects(), getDeleted(), getUpdated(), query(), retrieve()

#### Special Access Rules

- **•** For Enablement admins to create, update, and delete Enablement programs, the Design and Deliver Enablement Programs permission is required. This permission is enabled by default as part of the Manage Enablement Essentials permission set, which comes with the Enablement add-on license.
- **•** For users who take Enablement programs, the Take Enablement Programs permission is required. This permission is enabled by default as part of the Use Enablement Programs permission set, which comes with the Enablement add-on license.
- **•** For partner users who take Partner Enablement programs, the Take Partner Enablement Programs permission is required. This permission is enabled by default as part of the Use Partner Enablement Programs permission set, which comes with the Enablement add-on license. Partner Enablement also requires a [supported Partner Relationship Management \(PRM\) add-on license](https://help.salesforce.com/s/articleView?id=sf.prm_support_license_template.htm&language=en_US).

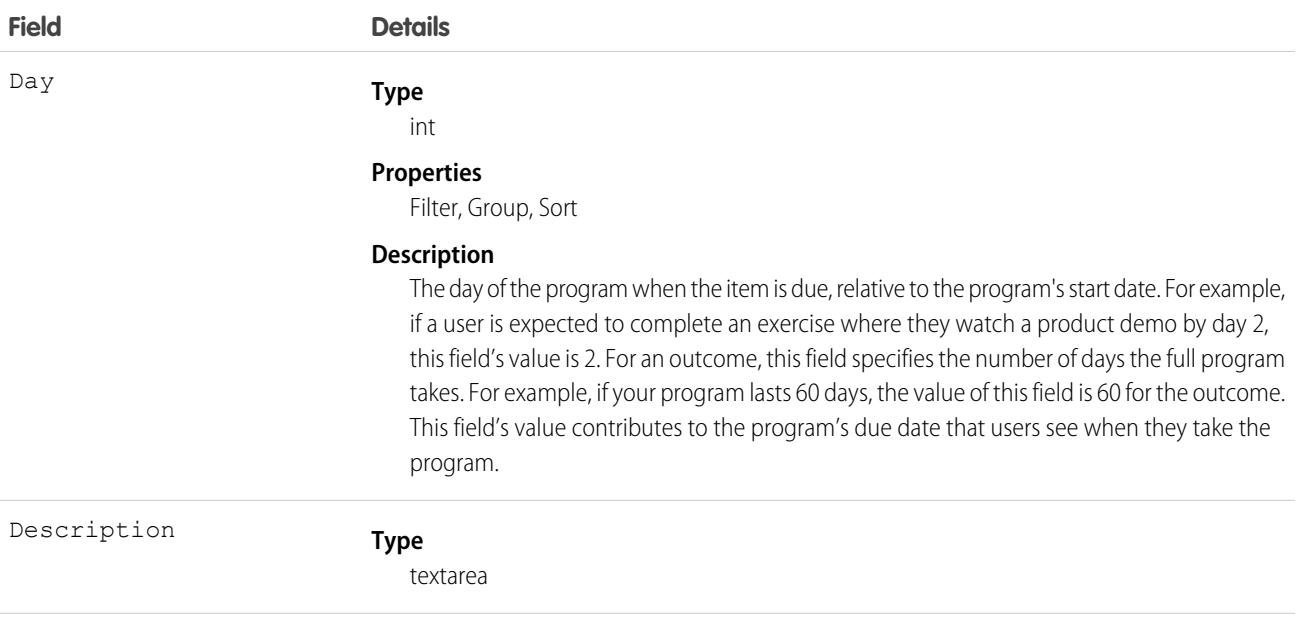

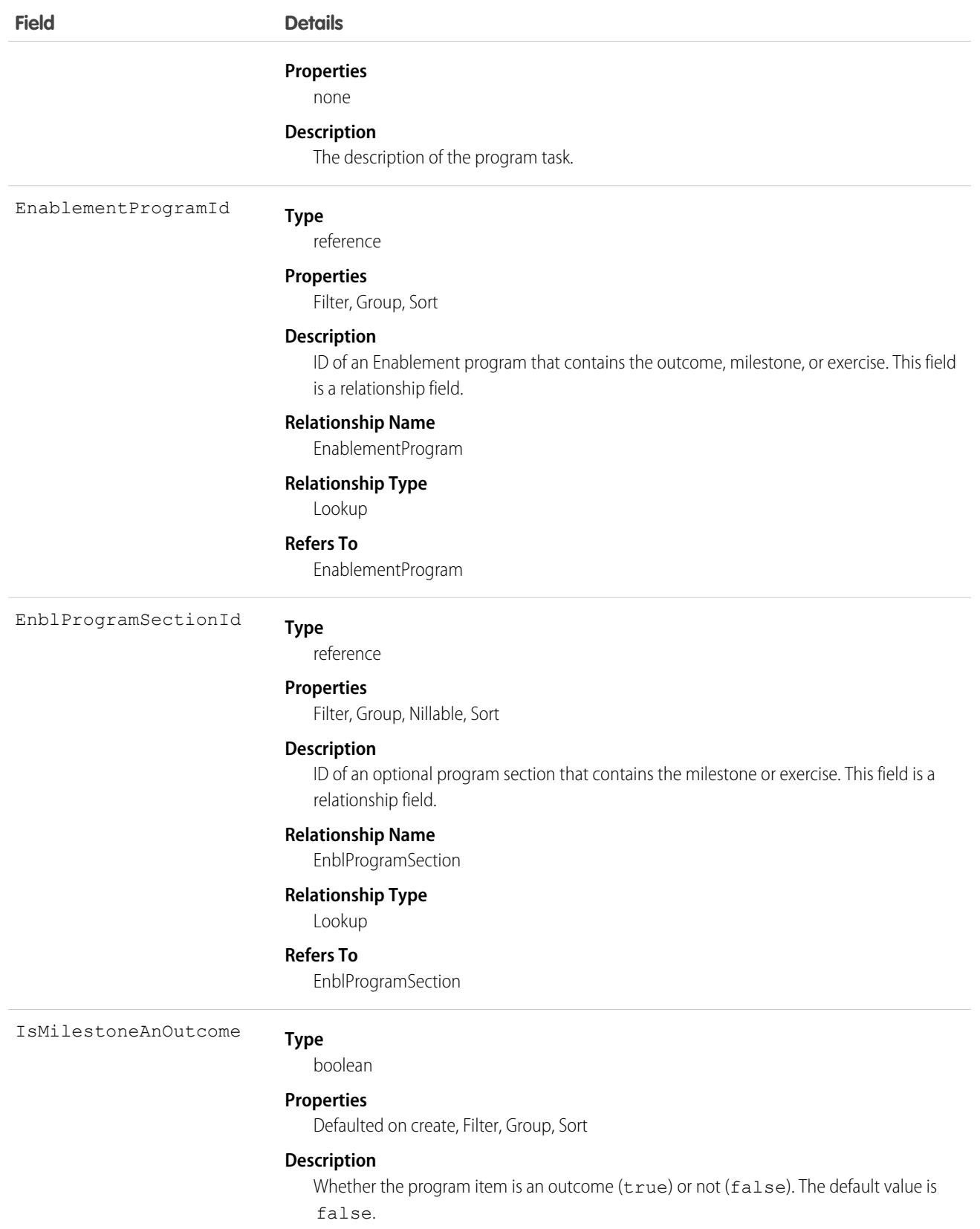

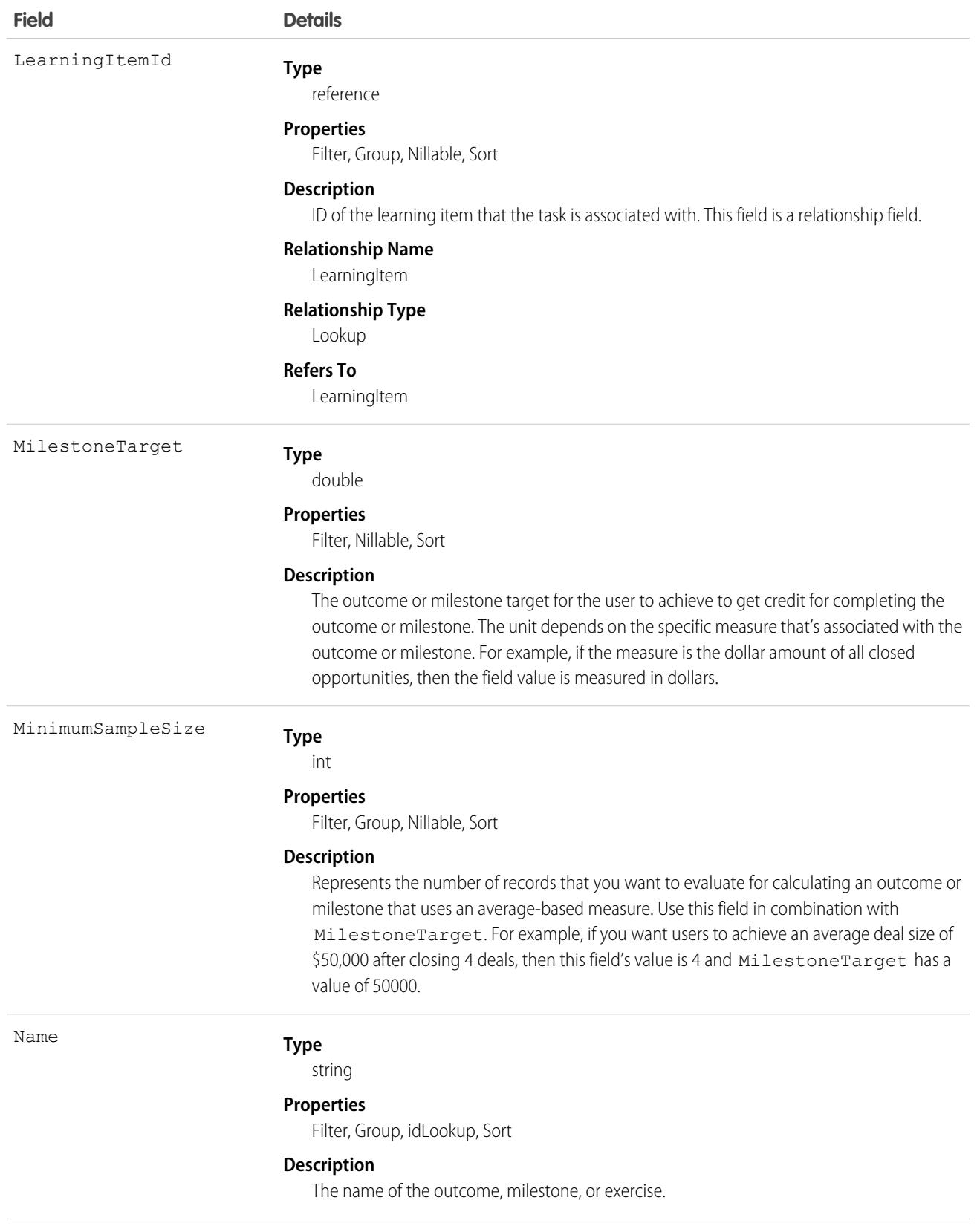

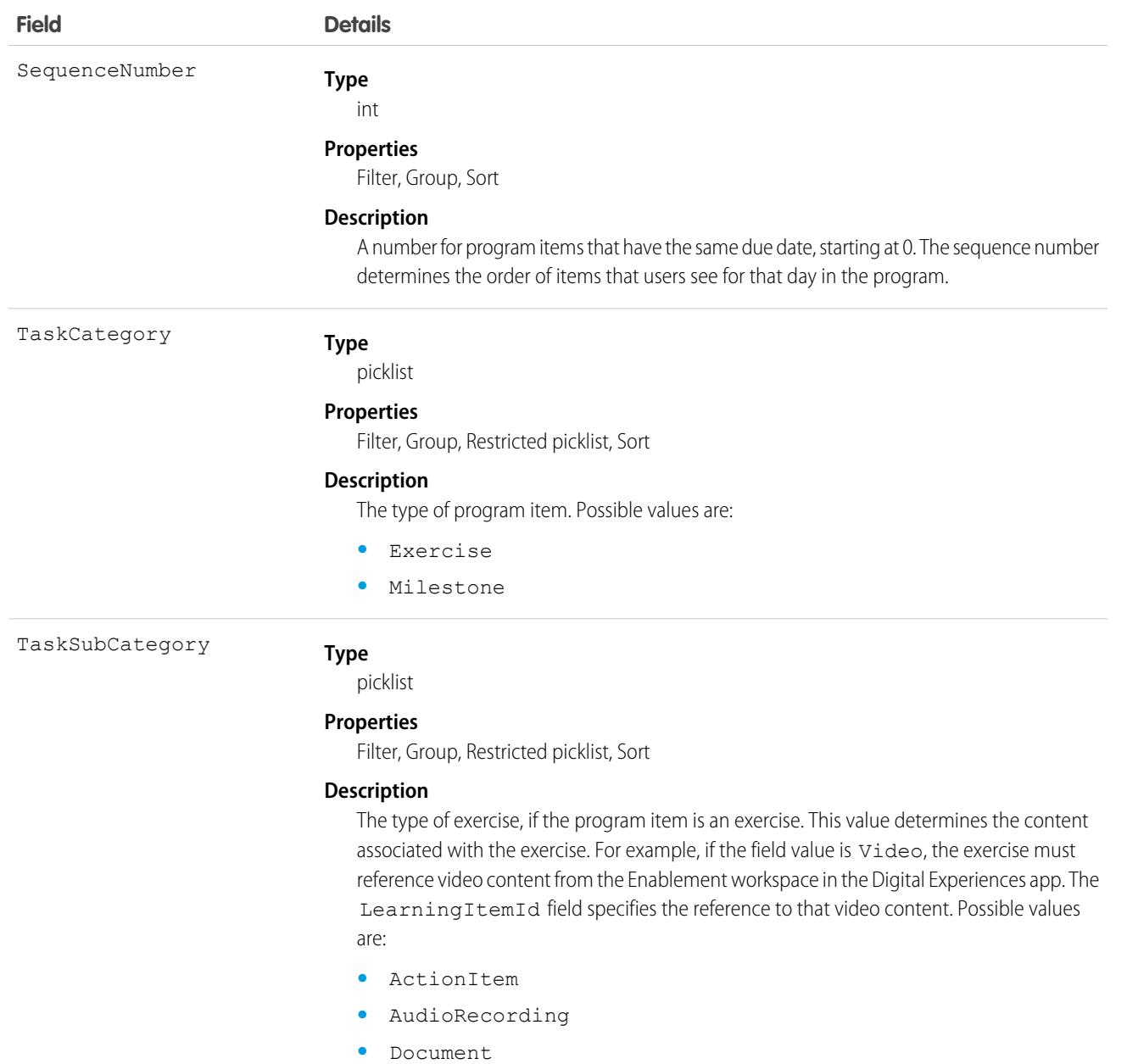

- **•** Other
- **•** OtherExercise
- **•** ScheduledEvent
- **•** TextLesson
- **•** Trailhead
- **•** Video

# EnblProgramTaskProgress

Represents a user's progress towards completing an outcome, a milestone, or an exercise in an Enablement program. This object is available in API version 60.0 and later.

# Supported Calls

describeSObjects(), getDeleted(), getUpdated(), query(), retrieve()

## Special Access Rules

- **•** For Enablement admins to create, update, and delete Enablement programs, the Design and Deliver Enablement Programs permission is required. This permission is enabled by default as part of the Manage Enablement Essentials permission set, which comes with the Enablement add-on license.
- **•** For users who take Enablement programs, the Take Enablement Programs permission is required. This permission is enabled by default as part of the Use Enablement Programs permission set, which comes with the Enablement add-on license.
- **•** For partner users who take Partner Enablement programs, the Take Partner Enablement Programs permission is required. This permission is enabled by default as part of the Use Partner Enablement Programs permission set, which comes with the Enablement add-on license. Partner Enablement also requires a [supported Partner Relationship Management \(PRM\) add-on license](https://help.salesforce.com/s/articleView?id=sf.prm_support_license_template.htm&language=en_US).

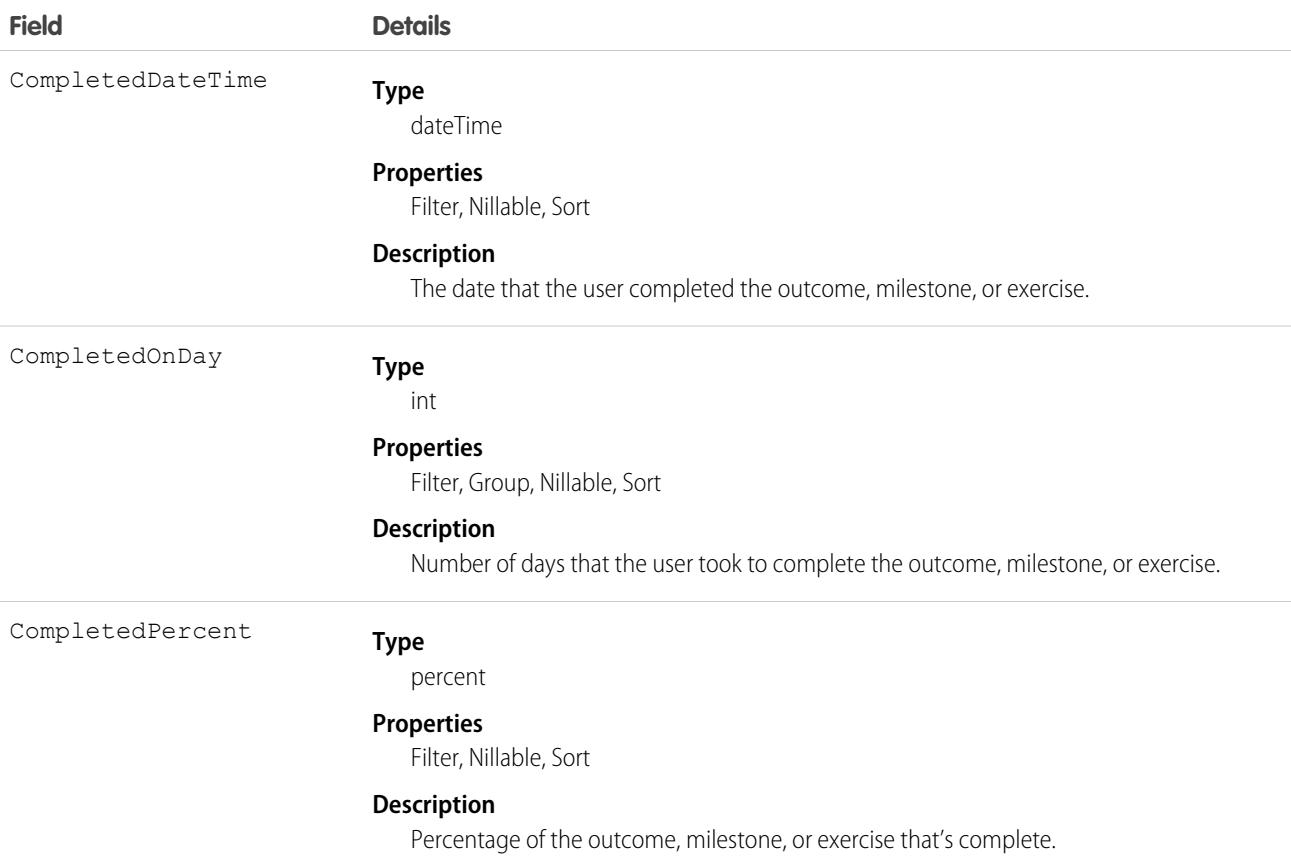

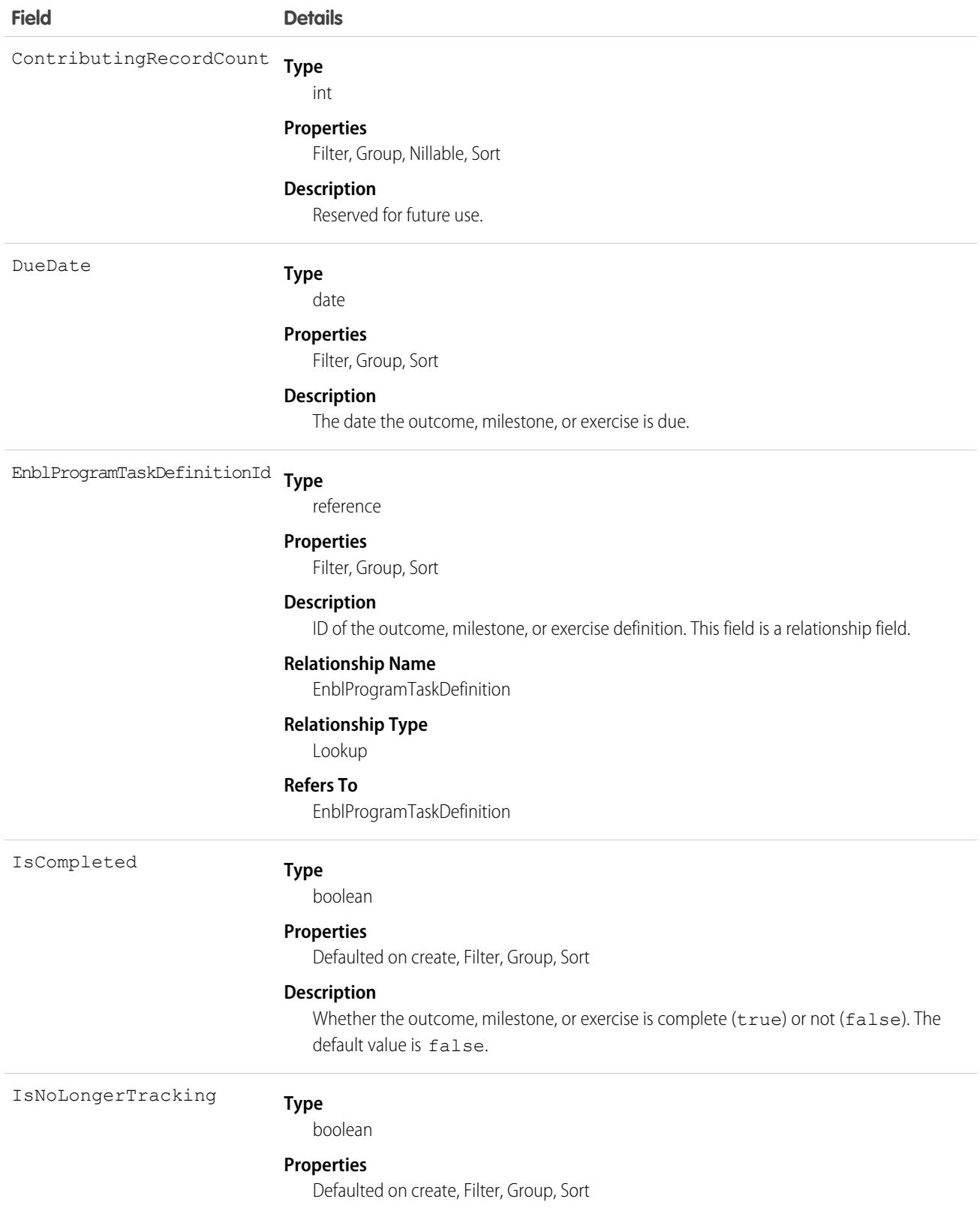

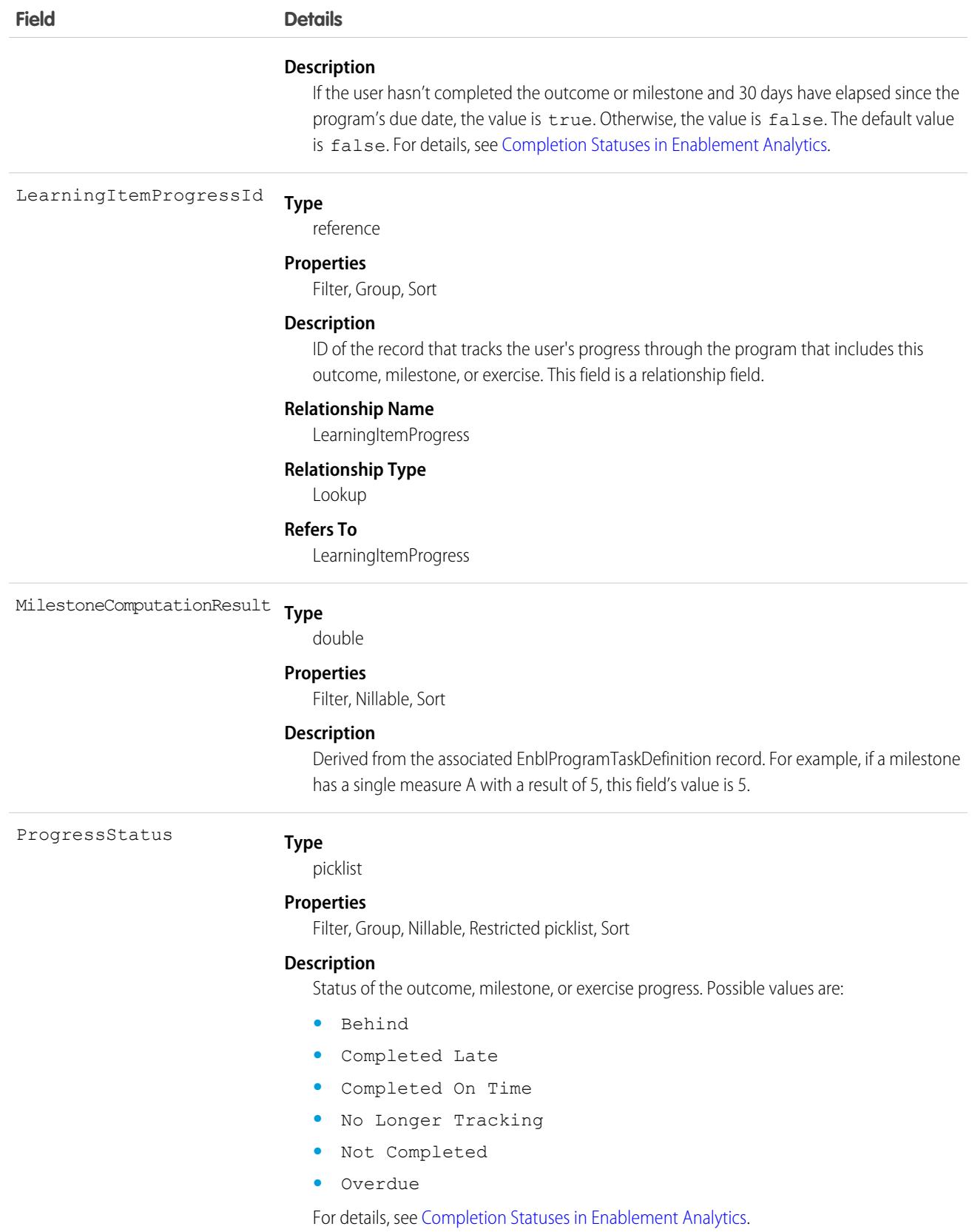

# EngagementChannelType

Represents a channel through which a customer can be reached for communication. This object is available in API version 48.0 and later.

# Supported Calls

create(), delete(), describeLayout(), describeSObjects(), getDeleted(), getUpdated(), query(), retrieve(), search(), undelete(), update(), upsert()

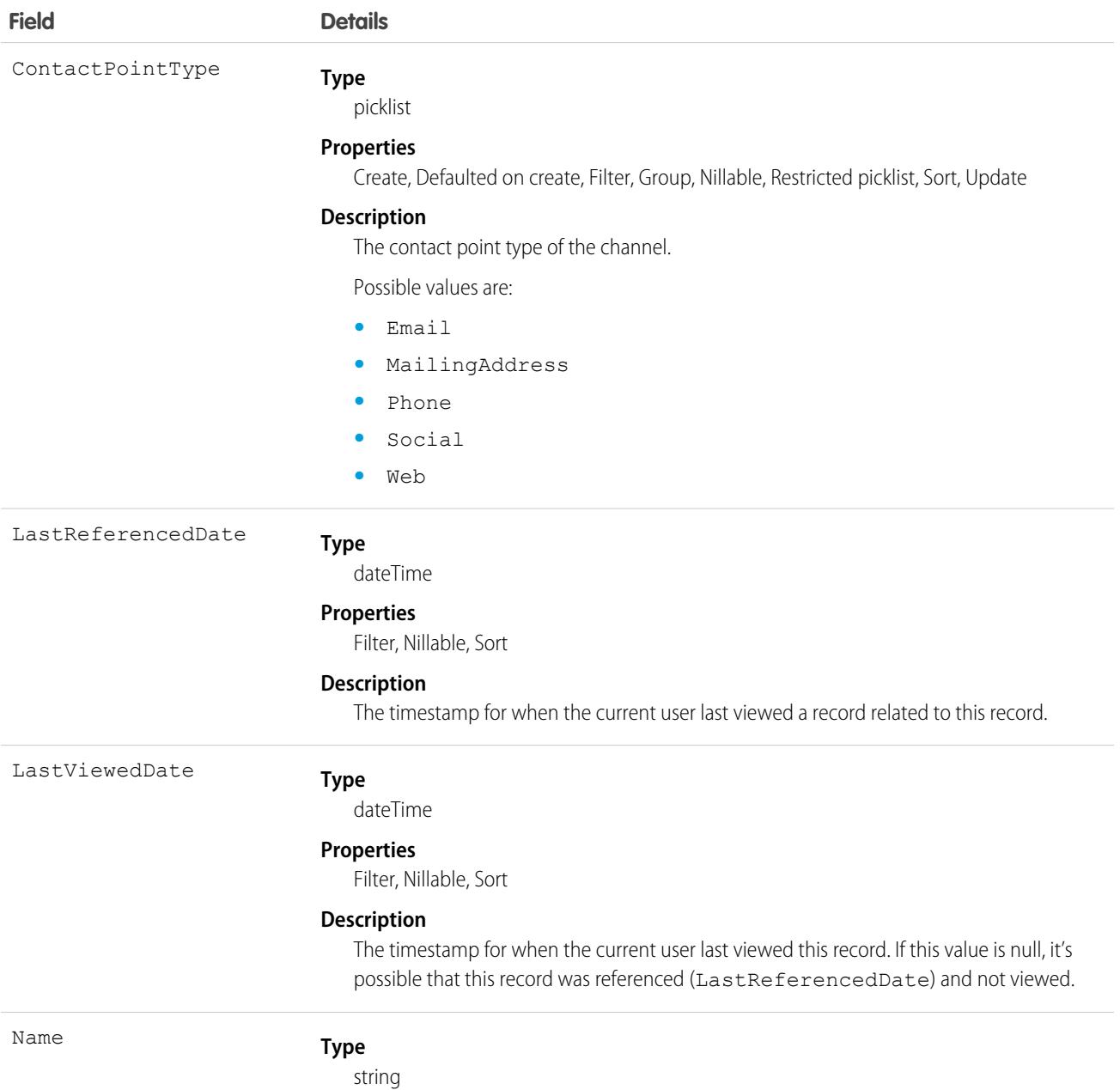

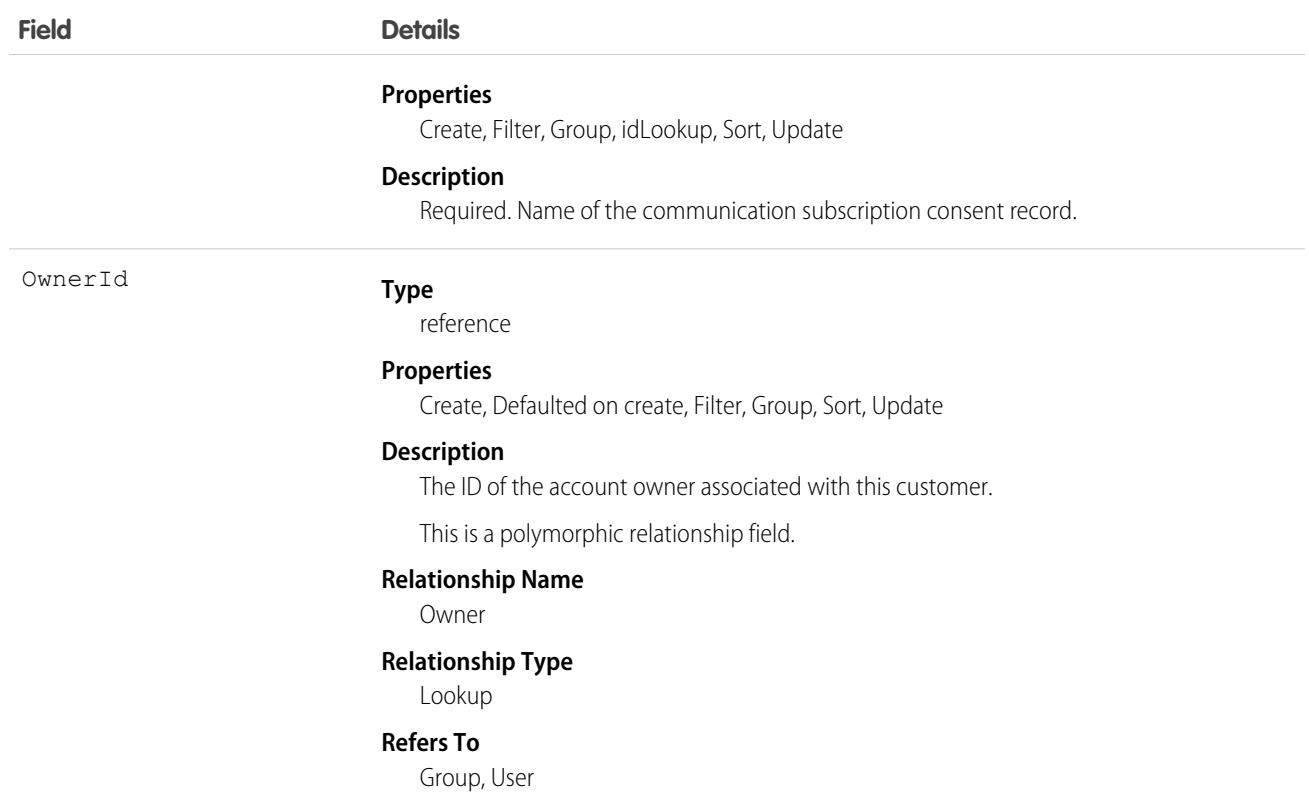

#### Associated Objects

This object has the following associated objects. Unless noted, they are available in the same API version as this object.

#### **[EngagementChannelTypeFeed](#page-74-0)**

Feed tracking is available for the object.

#### **[EngagementChannelTypeHistory](#page-82-0)**

History is available for tracked fields of the object.

#### **[EngagementChannelTypeOwnerSharingRule](#page-83-0)**

Sharing rules are available for the object.

#### **[EngagementChannelTypeShare](#page-85-0)**

Sharing is available for the object.

# EnhancedLetterhead

Represents an enhanced letterhead that can be associated with a Lightning email template that doesn't use the Salesforce Merge Language (SML). This object is available in API version 46.0 and later.

#### Supported Calls

create(), delete(), describeSObjects(), describeLayout(), getDeleted(), getUpdated(), query(), retrieve(), search(), undelete(), update(), upsert()

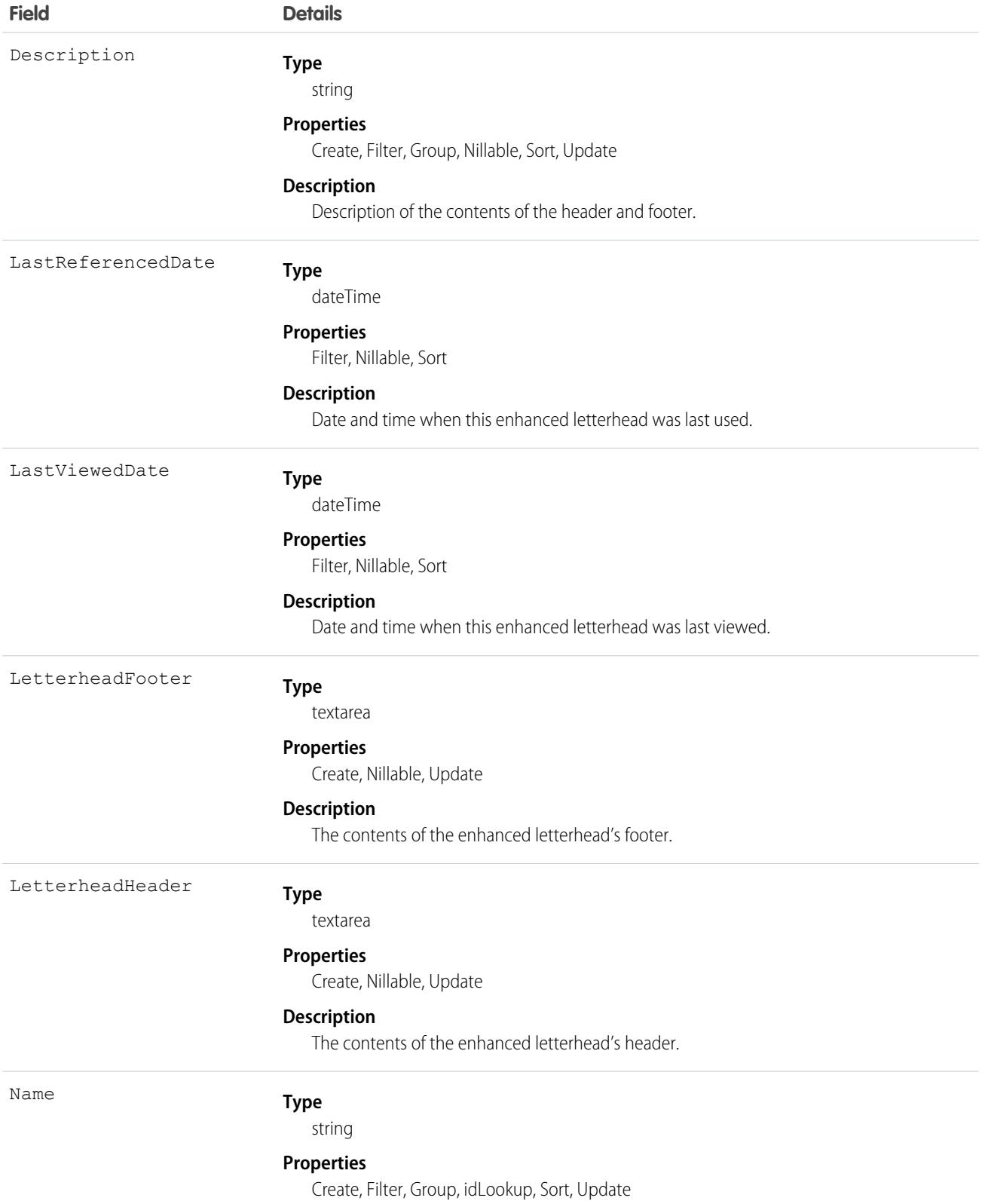

**Field Details**

#### **Description**

The name of the enhanced letterhead, such as Standard Company Letterhead.

#### Associated Objects

This object has the following associated objects. Unless noted, they are available in the same API version as this object.

#### <span id="page-1670-0"></span>**[EnhancedLetterheadFeed](#page-74-0)**

Feed tracking is available for the object.

# **Entitlement**

Represents the customer support an account or contact is eligible to receive. This object is available in API version 18.0 and later. Entitlements may be based on an asset, product, or service contract.

# Supported Calls

create(), delete(), describeLayout(), getDeleted(), getUpdated(), query(), retrieve(), search(), undelete(), update(), upsert()

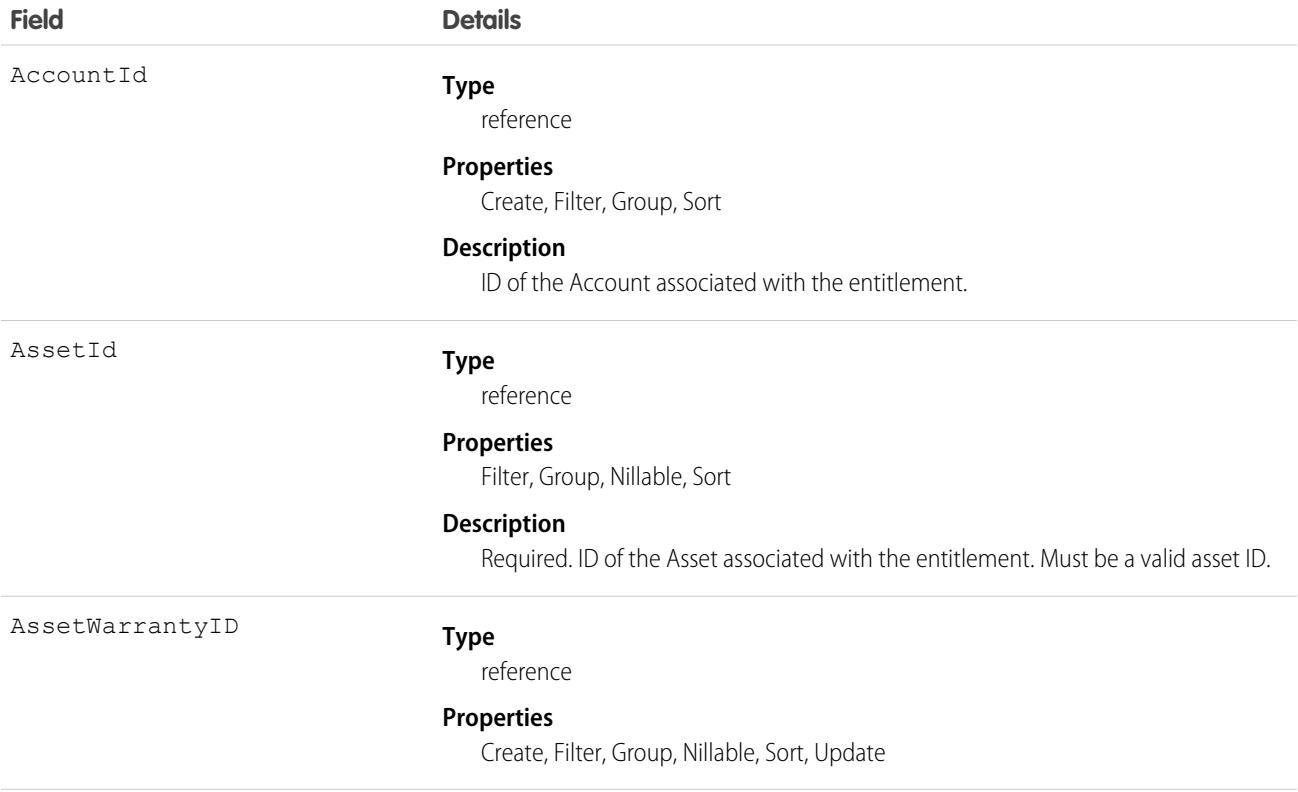

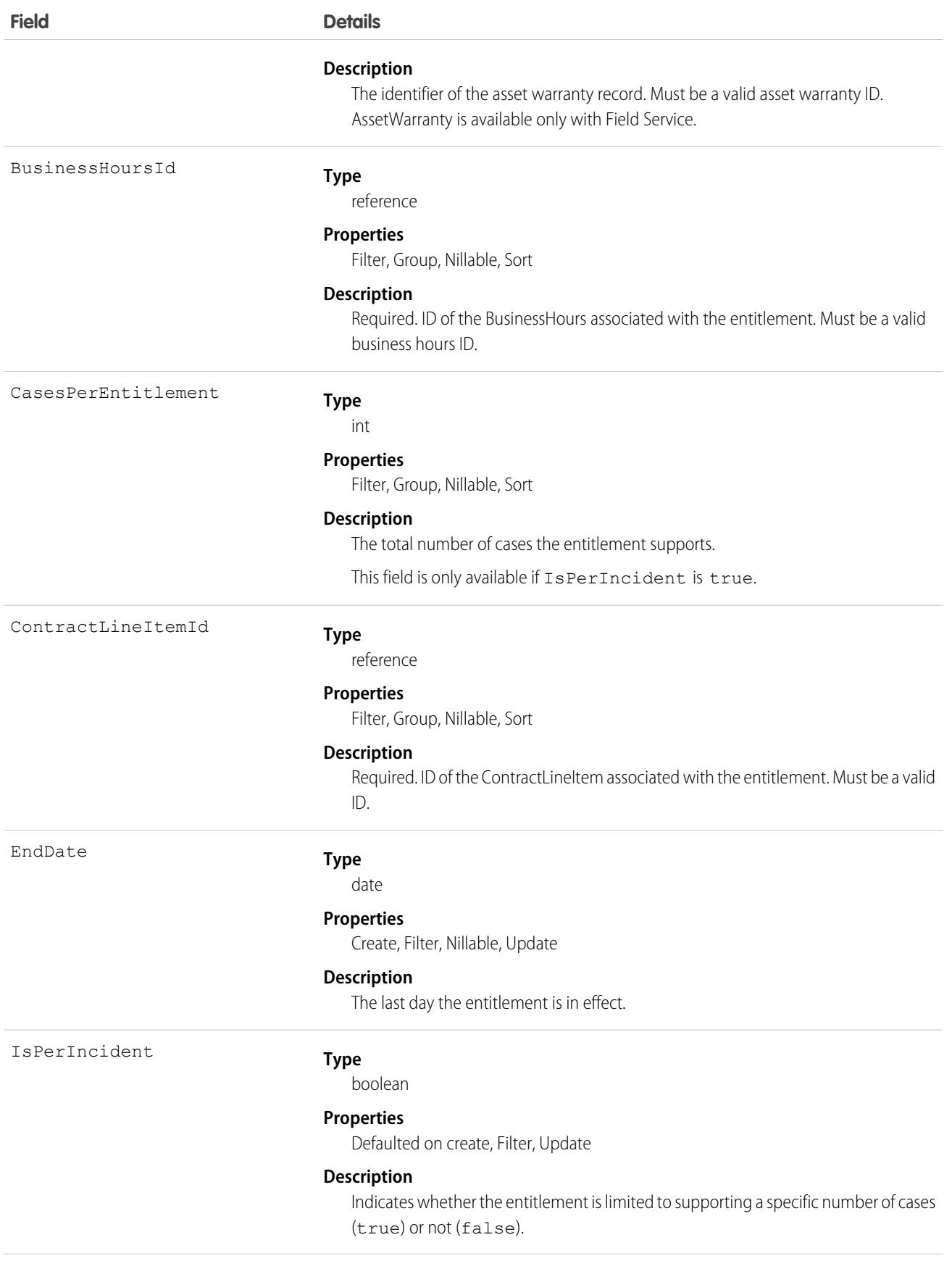

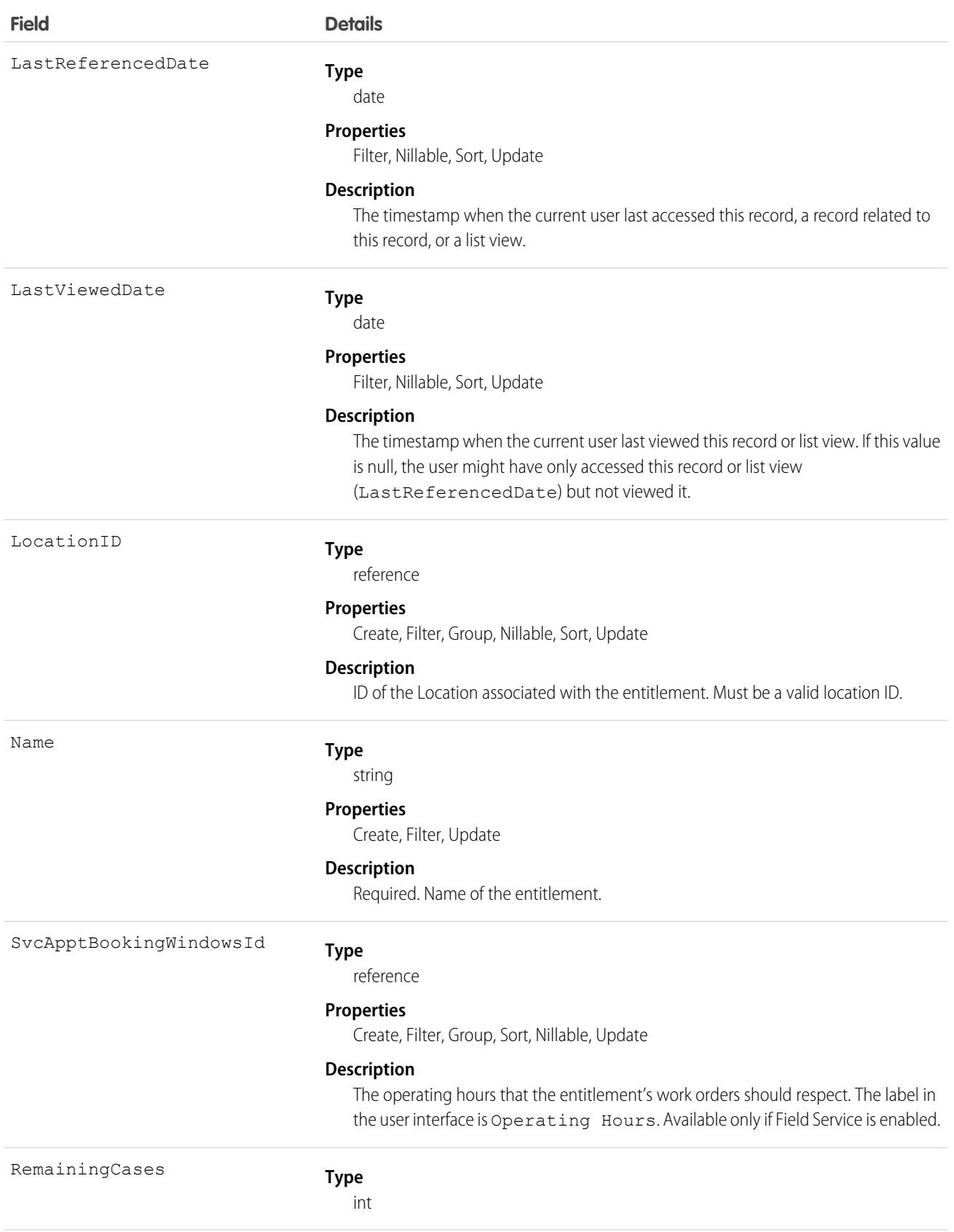

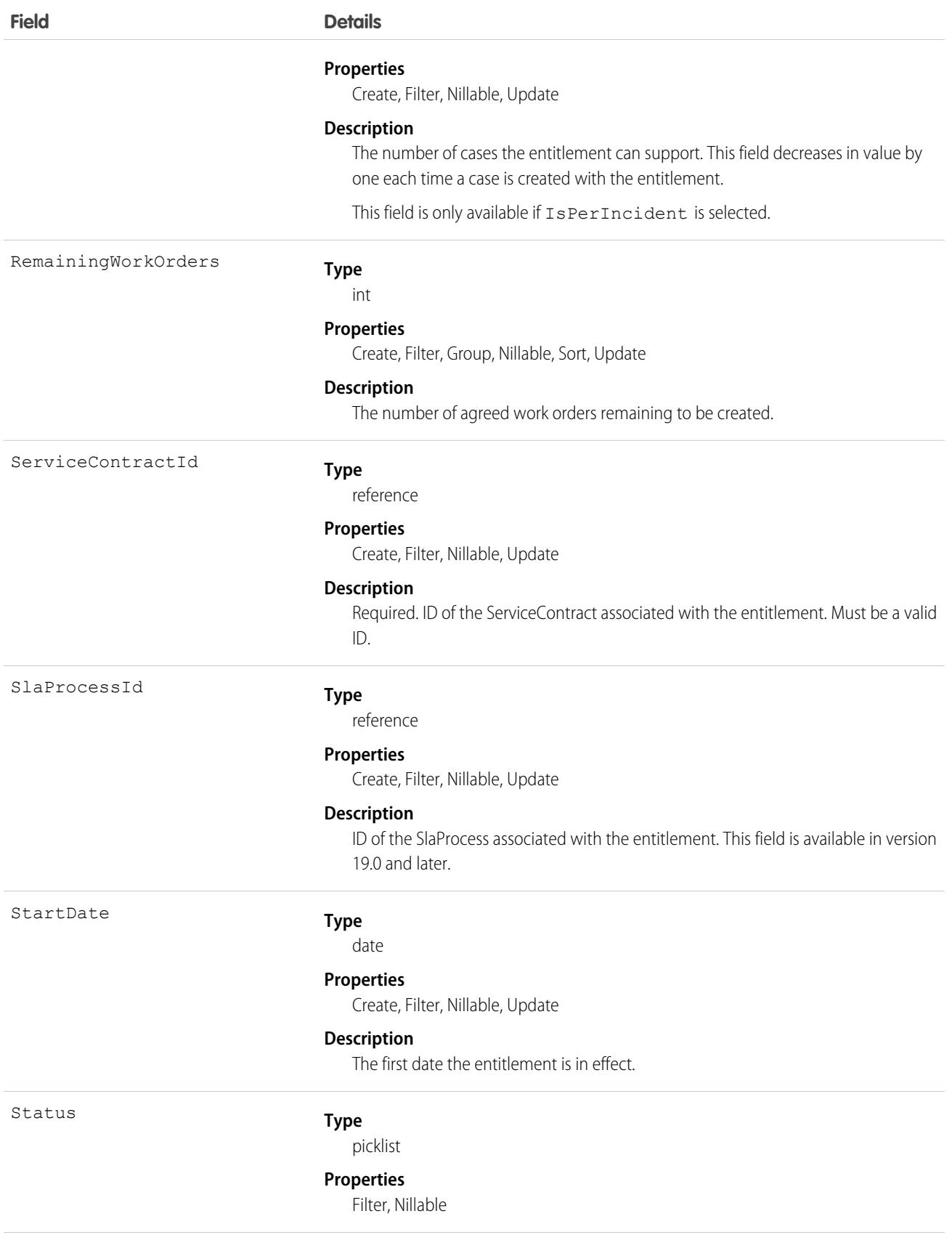

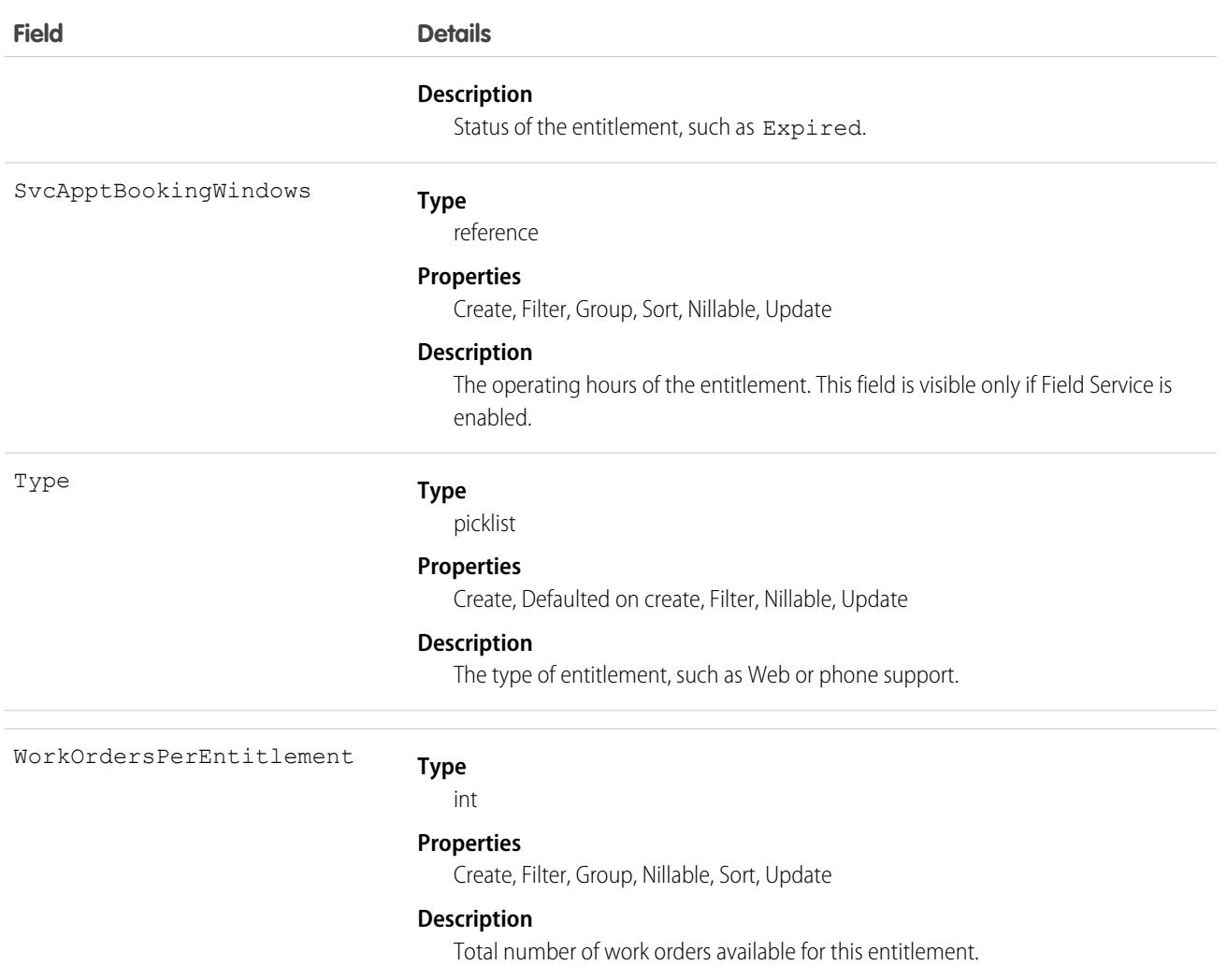

#### Associated Objects

This object has the following associated objects. If the API version isn't specified, they're available in the same API versions as this object. Otherwise, they're available in the specified API version and later.

#### **[EntitlementChangeEvent](#page-87-0) (API version 44.0)**

Change events are available for the object.

#### **[EntitlementFeed](#page-74-0) (API version 23.0)**

Feed tracking is available for the object.

#### **[EntitlementHistory](#page-82-0)**

History is available for tracked fields of the object.

SEE ALSO: [EntitlementContact](#page-1675-0)

**[SlaProcess](#page-4099-0)** 

# <span id="page-1675-0"></span>EntitlementContact

Represents a Contact eligible to receive customer support via an Entitlement. This object is available in API version 18.0 and later.

# Supported Calls

create(), delete(), describeSObjects(), getDeleted(), getUpdated(), query(), retrieve(), undelete()

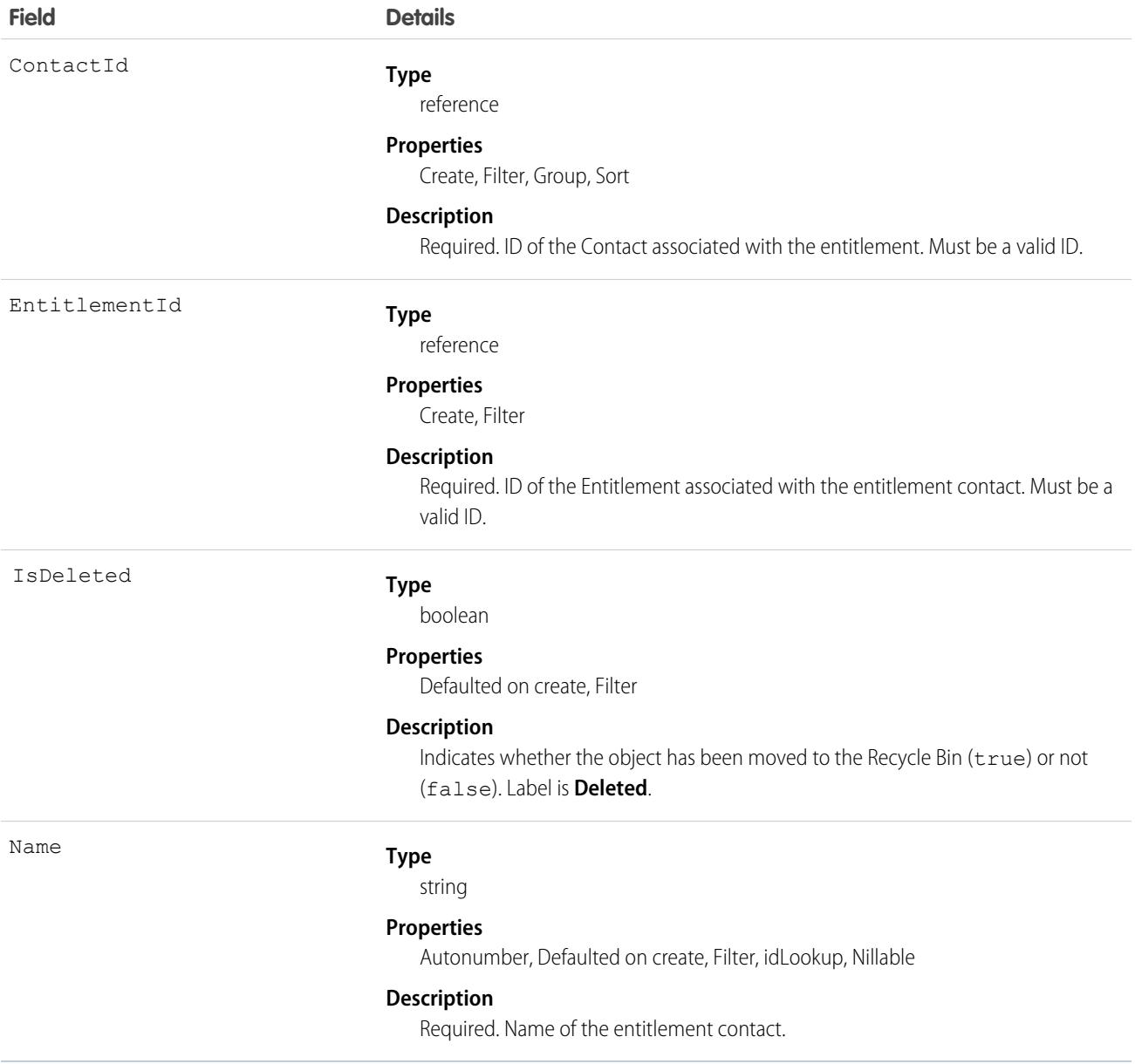

Use to query and manage entitlement contacts.

#### SEE ALSO:

[Entitlement](#page-1670-0)

# **EntitlementTemplate**

Represents predefined terms of customer support for a product (Product2). This object is available in API version 18.0 and later.

## Supported Calls

create(), delete(), describeSObjects(), query(), retrieve(), update(), upsert()

#### Special Access Rules

As of Summer '20 and later, only Salesforce admins, users with access to the Case, Entitlement, or Work Order objects, and users with the View Setup and Configuration permission can access this object.

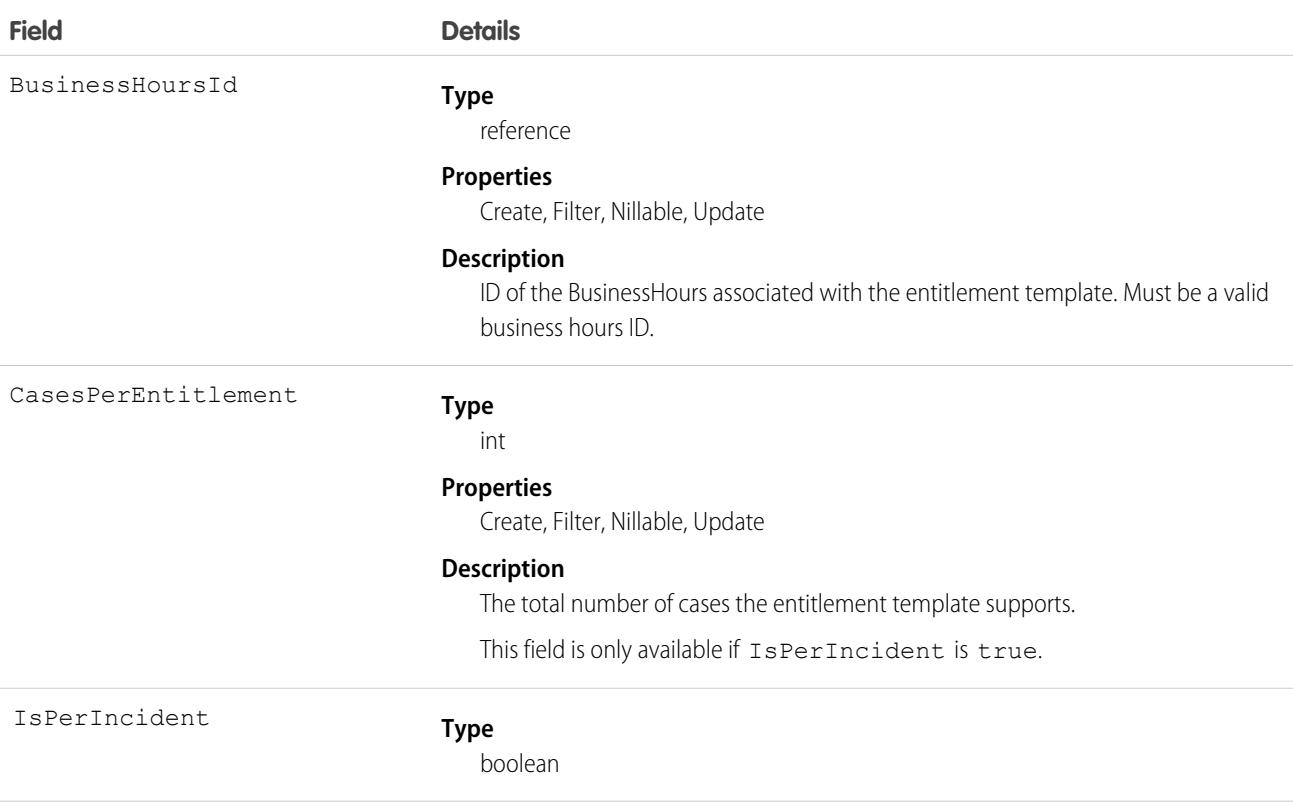

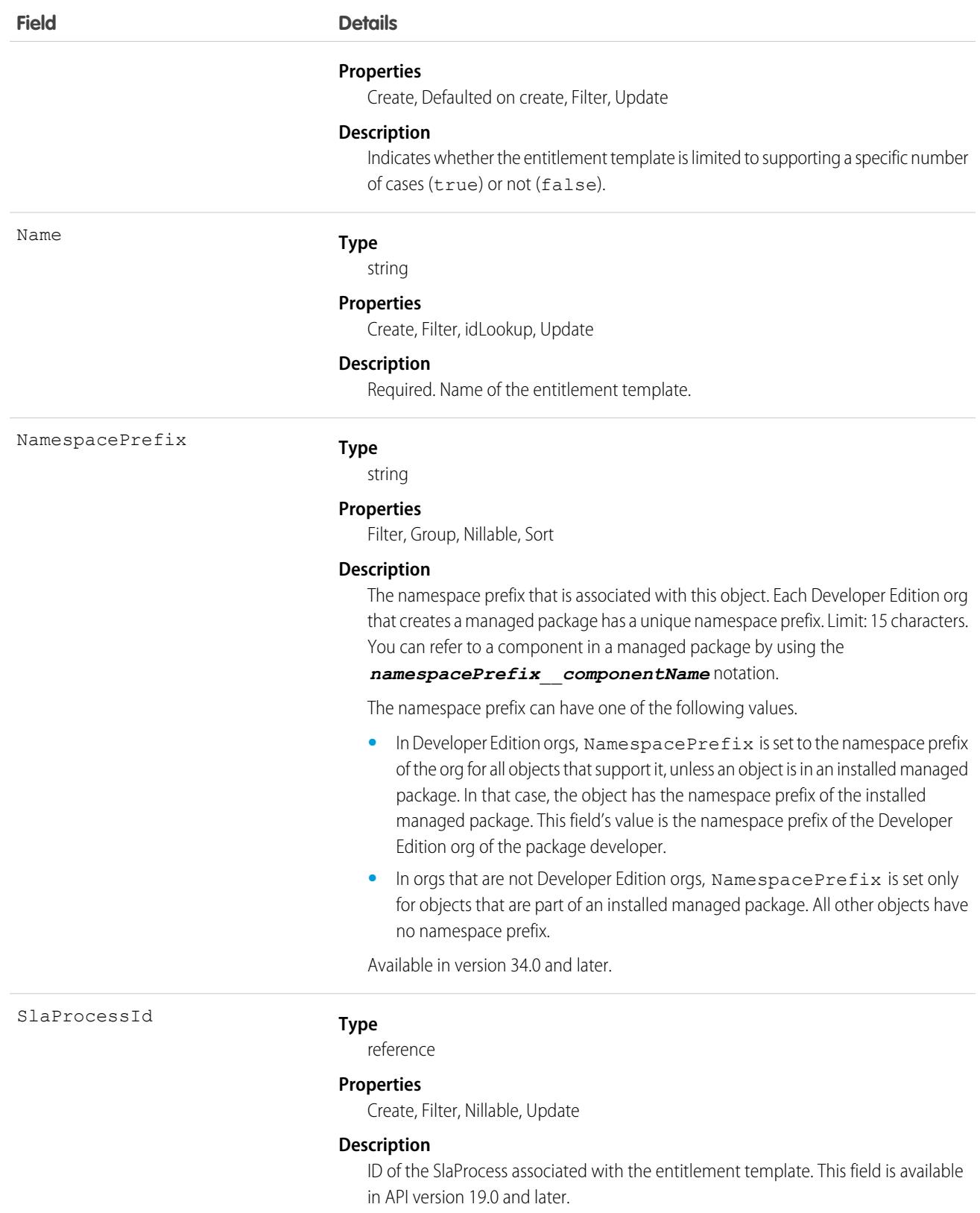

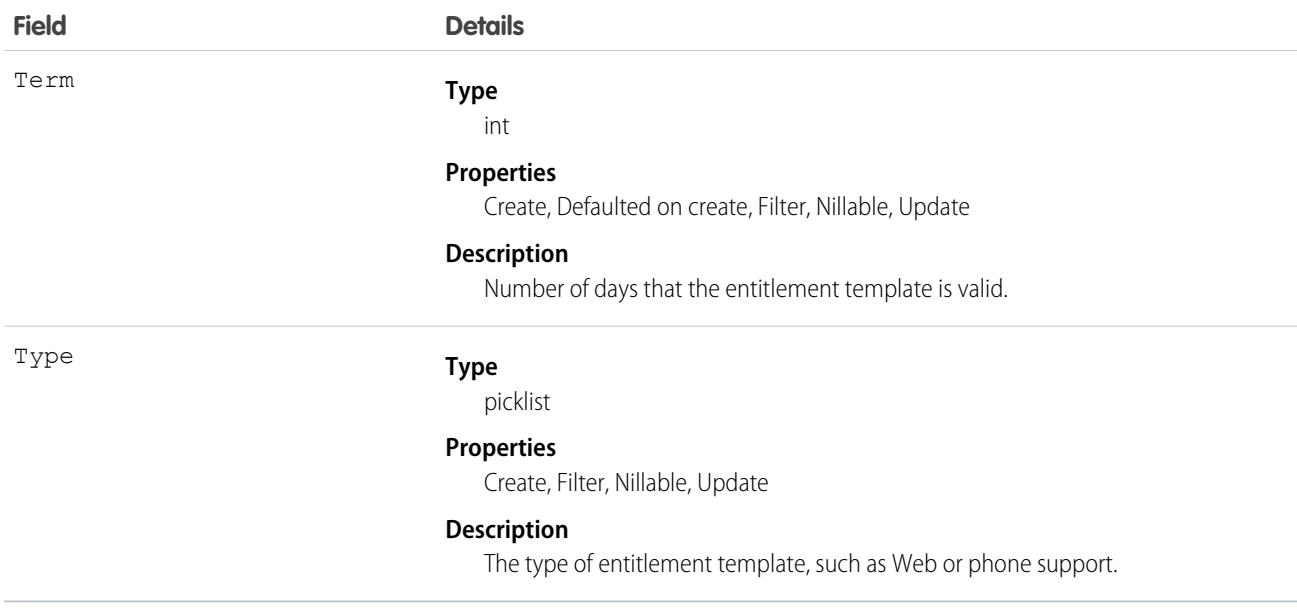

Use this object to manage entitlement templates.

# EntityHistory

Represents historical information about an object's changed field values. This object is only available to users with the "View All Data" permission. This object is unavailable beginning with API version 8.0. Use the object-specific [History](https://developer.salesforce.com/docs/atlas.en-us.248.0.object_reference.meta/object_reference/sforce_api_associated_objects_history.xml)objects instead.

## Supported Calls

describeSObjects(), getUpdated(), getDeleted(), query(), retrieve()

You can also enable delete() in API version 42.0 and later. See [Enable delete of Field History and Field History Archive.](https://help.salesforce.com/articleView?id=000321814&type=1&mode=1&language=en_US)

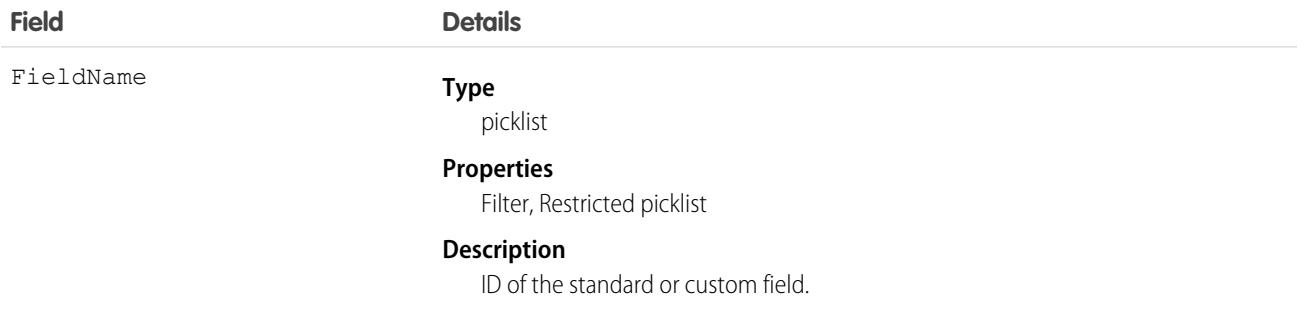

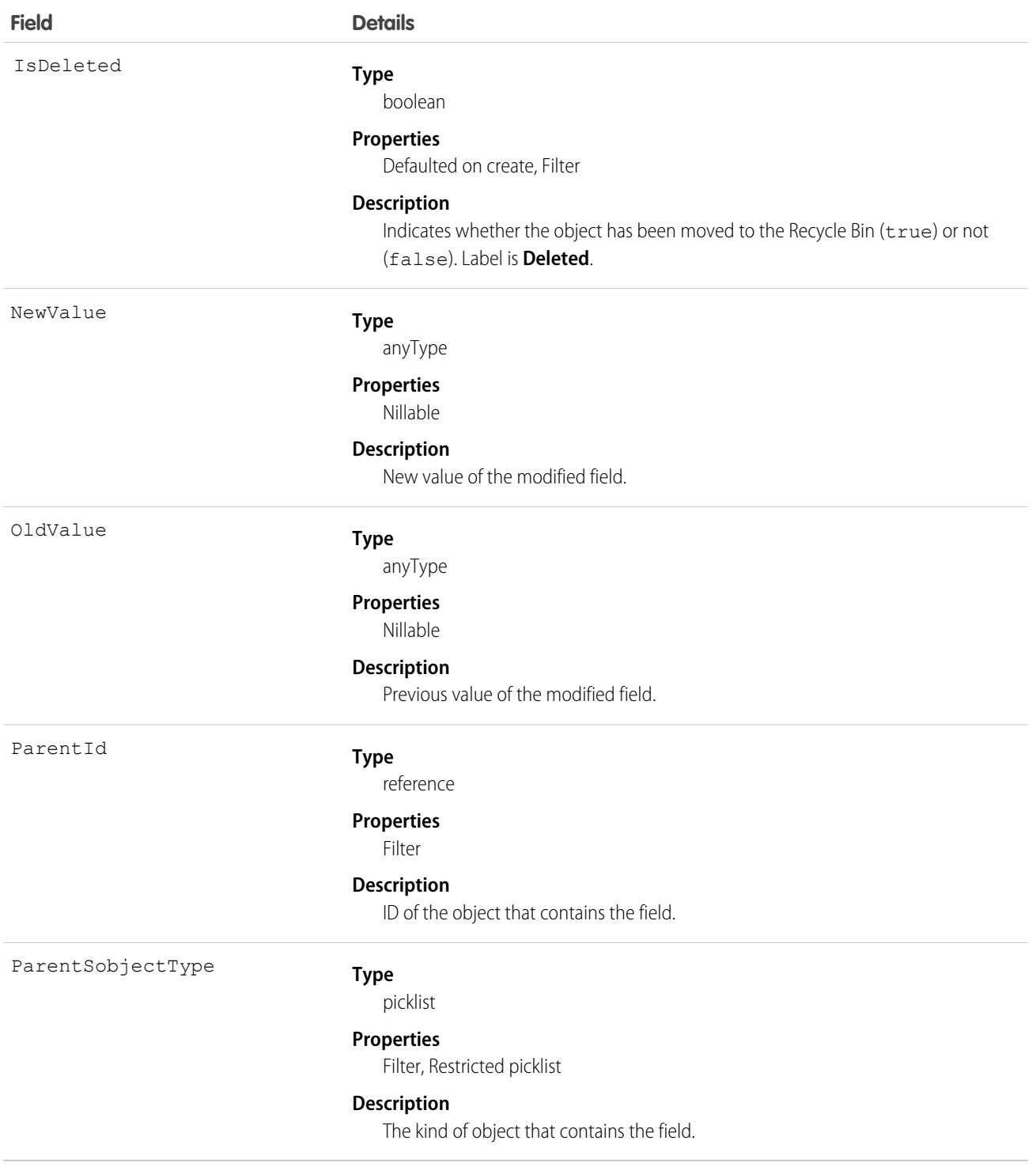

In API version 7.0 and later, this object works with Case, Contract, and Solution objects:

**•** This object is always read-only in the online application.

- When a field is modified, this object records both the old and new field values. There are exceptions to this behavior for certain fields such as long text areas and multi-select picklists. These fields appear in this object to indicate that the field was changed, but the old and new values are not recorded.
- **•** Two rows are added to this object when foreign key fields change. One row contains the foreign key object names that display in the online application. For example, "Jane Doe" is recorded as the name of a contact. The other row contains the actual foreign key ID that is only returned to and visible from the API.
- **•** Up to a total of twenty fields (standard or custom) can be tracked for a given object.
- In the online application, you can specify which fields are tracked or not tracked at any time.
- **•** As soon as tracking is turned on for a field, all changes to its value are recorded in the database.
- **•** Turning off tracking for a field stops further changes from being recorded, but the history data is not deleted.
- **•** Be advised that deleting a custom field also permanently deletes the history data for that custom field.

## **EntityMilestone**

Represents a required step in a customer support process on a work order. The Salesforce user interface uses the term "object milestone. This object is available in API version 37.0 and later.

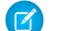

Note: Milestones on cases use the [CaseMilestone](#page-1008-0) object type.

## Supported Calls

delete(), describeSObjects(), getDeleted(), getUpdated(), query(), retrieve(), undelete(), update()

#### Special Access Rules

- **•** As of Summer '20 and later, only Salesforce admins, users with access to the Case, Entitlement, or Work Order objects, and users with the View Setup and Configuration permission can access this object.
- **•** Entitlement management must be enabled.
- **•** Work orders or Field Service must be enabled.

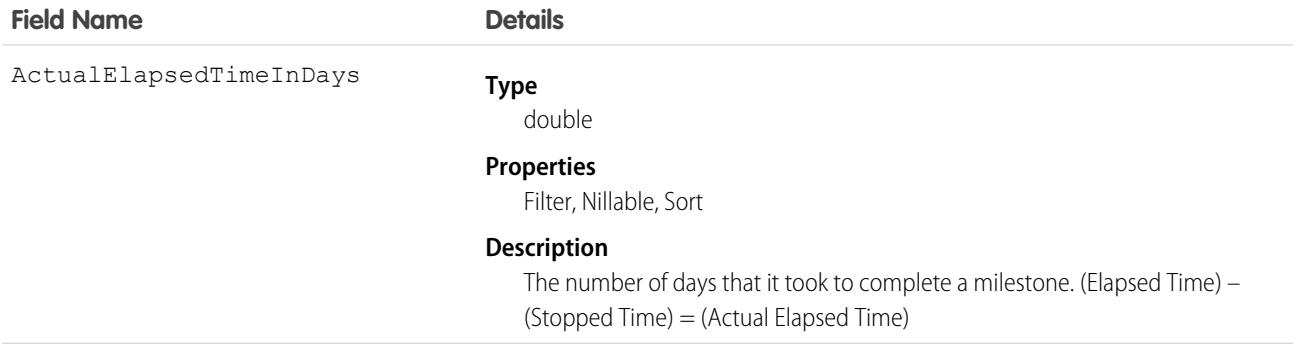

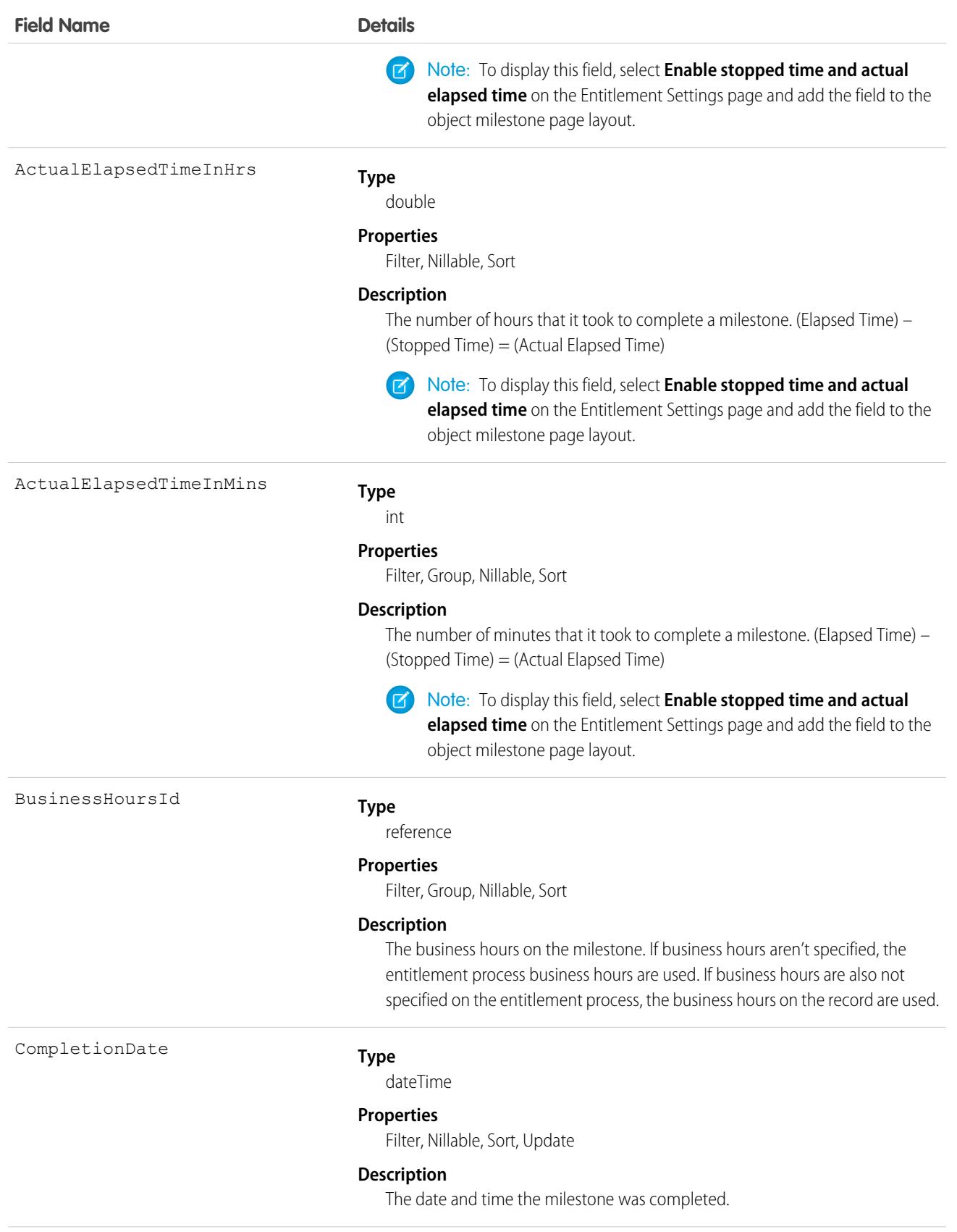

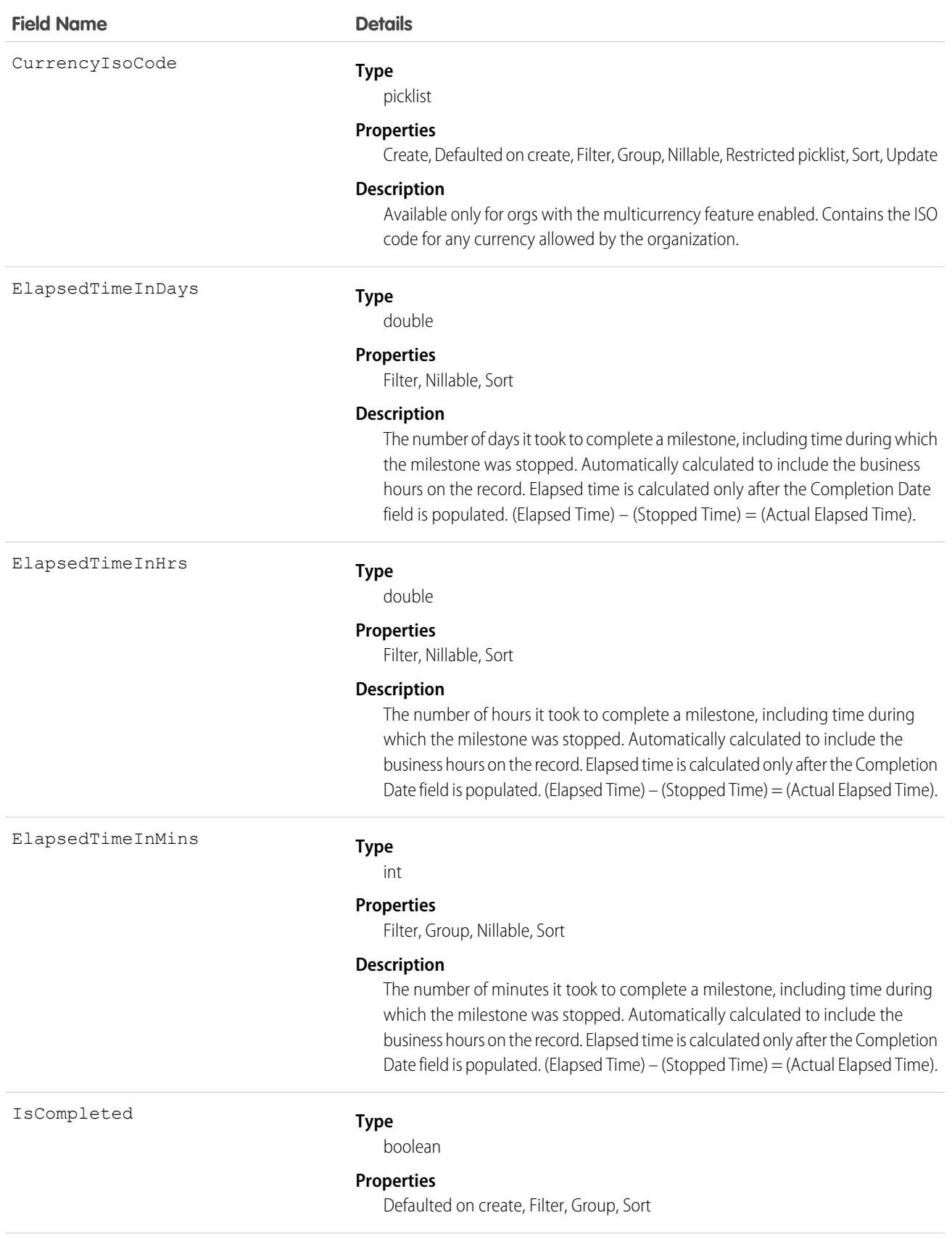

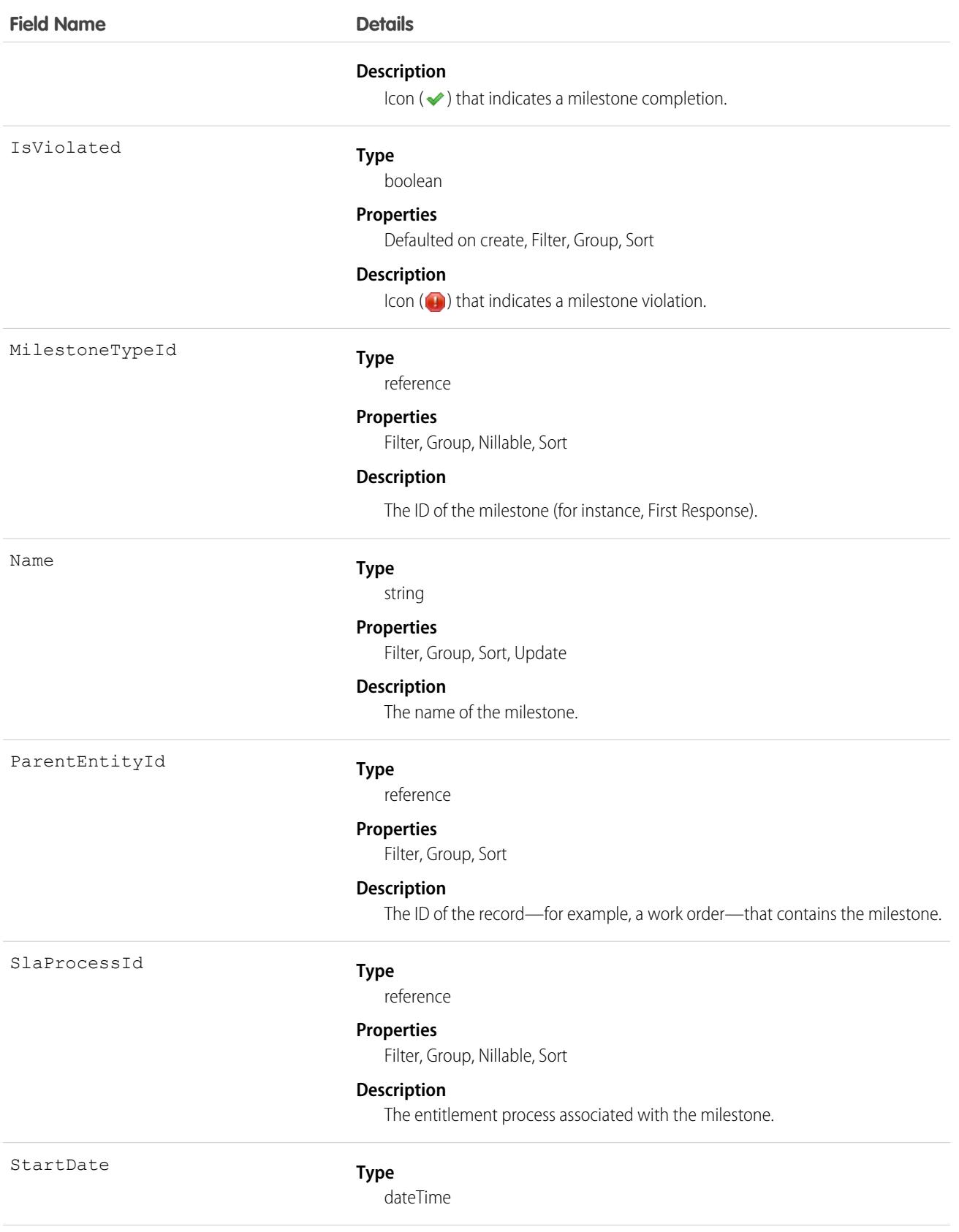

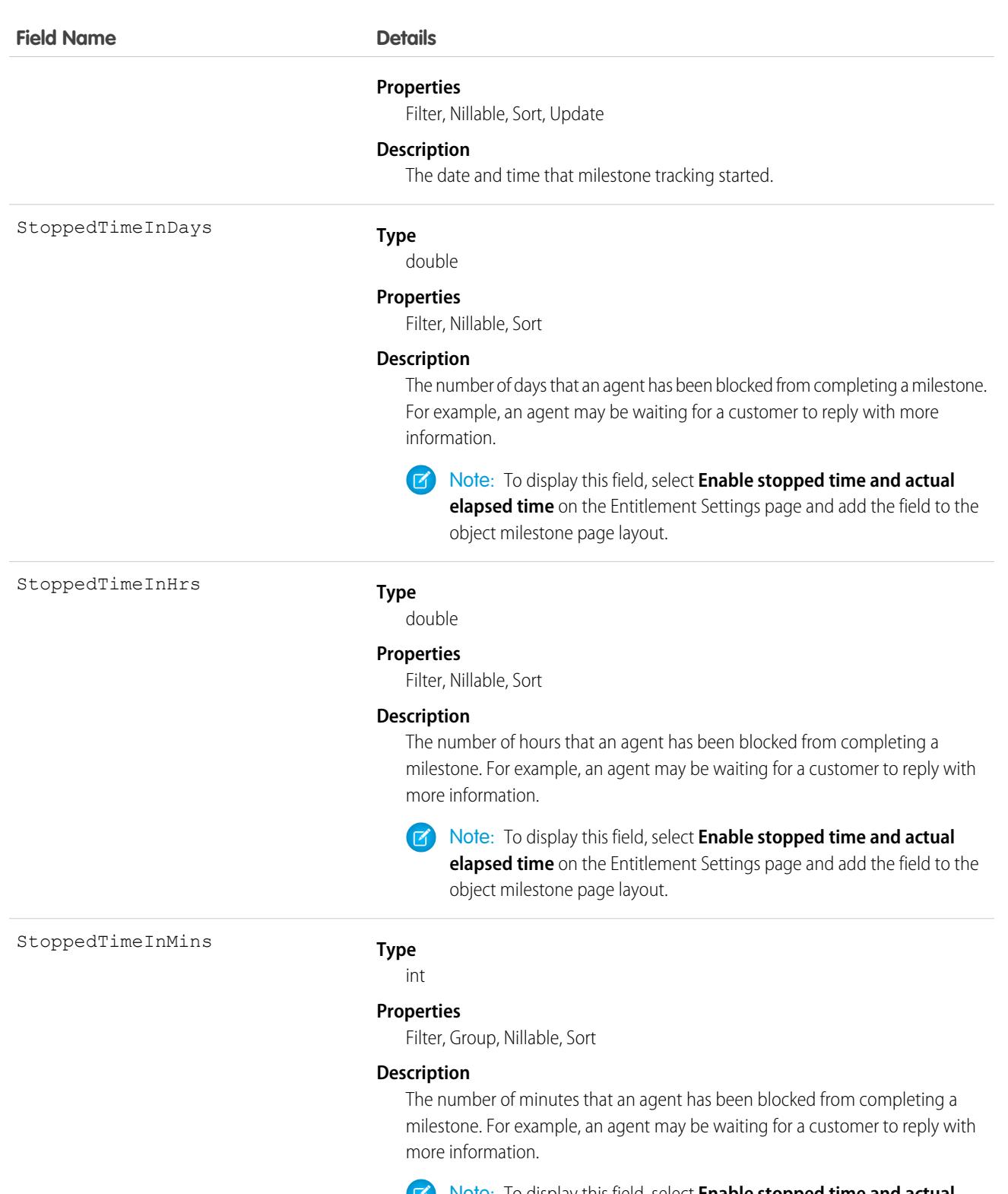

Note: To display this field, select **Enable stopped time and actual elapsed time** on the Entitlement Settings page and add the field to the object milestone page layout.

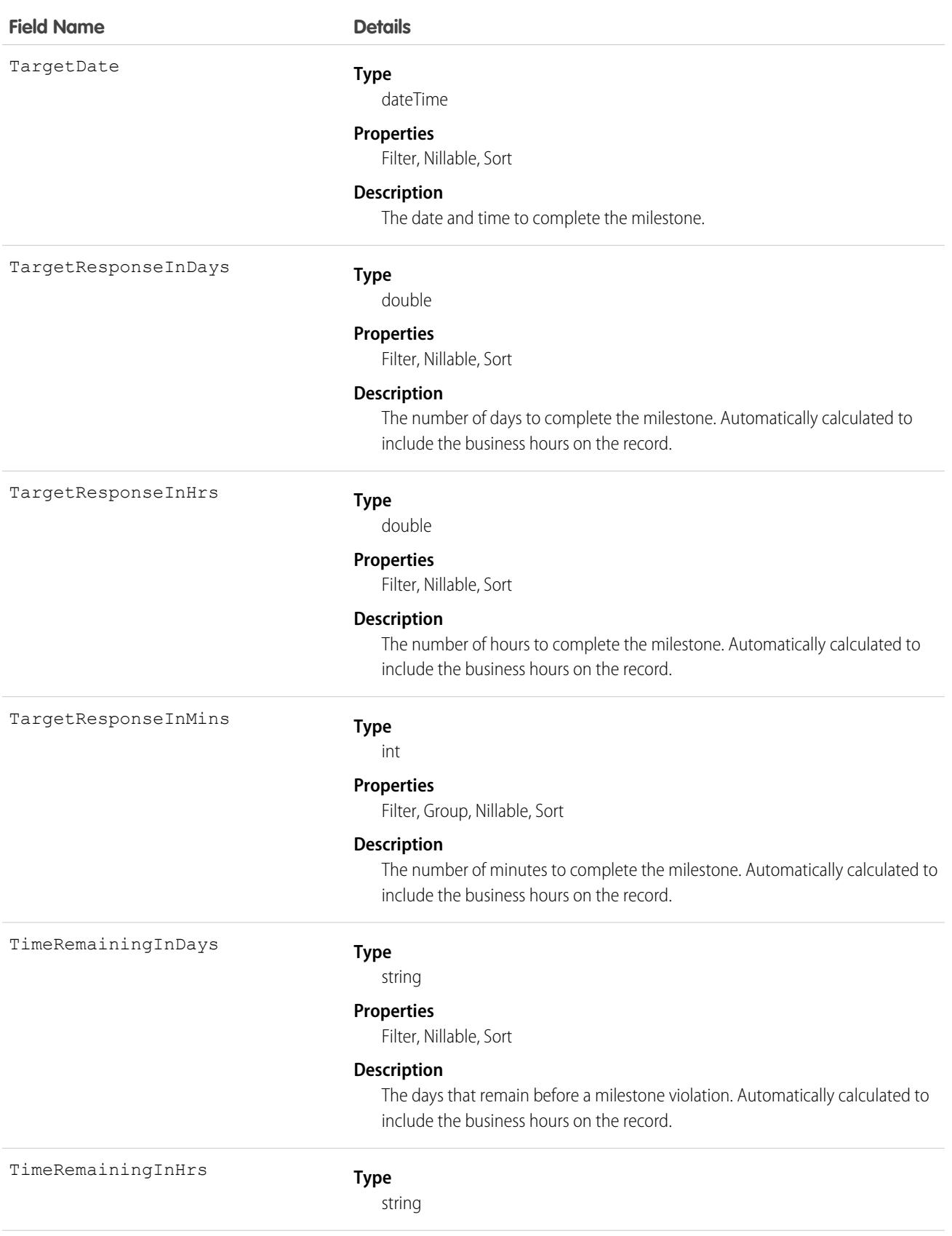

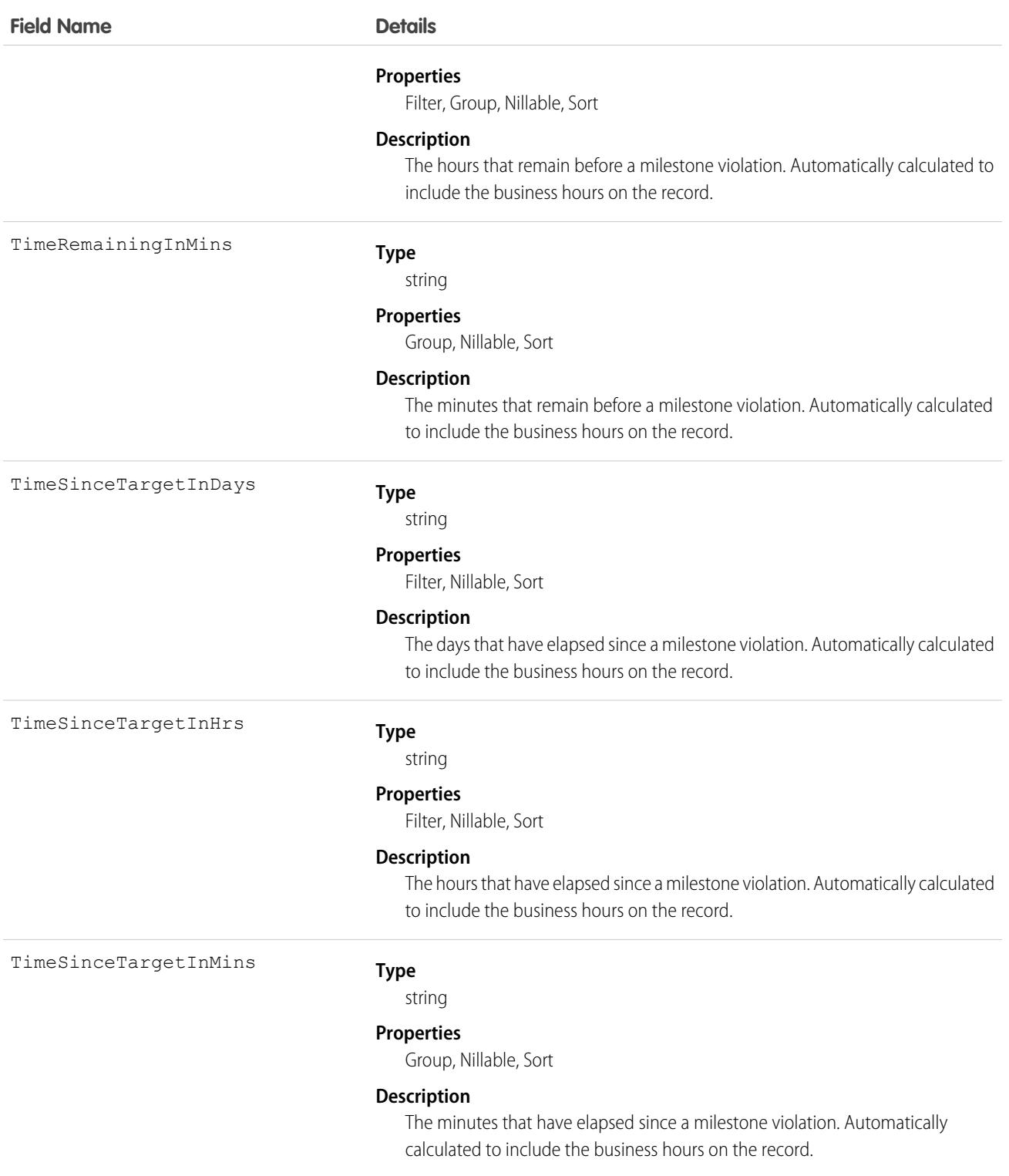

When you create an entitlement process, you select its type based on the type of record that you want the process to run on: Case or Work Order. Processes created before Summer '16 use the Case type. When a Work Order entitlement process runs on a work order, the resulting milestones on the work order are object milestones. Conversely, when a Case entitlement process runs on a case, the resulting milestones are case milestones, a separate standard object.

Tip: If an entitlement has an entitlement process associated with it, don't use the entitlement for multiple types of support records. An entitlement process works only on records that match the process's type. For example, when a Case entitlement process is applied to an entitlement, the process runs only on cases associated with that entitlement. If a work order is also associated with the entitlement, the process doesn't run on the work order. To ensure that the milestones you set up work as expected, associate a customer's work orders and cases with different entitlements.

Customize page layouts, validation rules, and more for object milestones from the Object Milestones node in Setup under Entitlement Management.

# Associated Objects

This object has the following associated objects. Unless noted, they are available in the same API version as this object.

#### **[EntityMilestoneFeed](#page-74-0)**

Feed tracking is available for the object.

#### **[EntityMilestoneHistory](#page-82-0)**

History is available for tracked fields of the object.

# EntitySubscription

Represents a subscription for a user following a record or another user. This object is available in API version 34.0 and later.

A user can subscribe to a record or to another user. Changes to the record and updates from the users are displayed in the Chatter feed on the user's home page, which is a useful way to stay up-to-date with other users and with changes made to records in Salesforce. Feeds are available in API version 18.0 and later.

## Supported Calls

create(), delete(), describeSObjects(), getDeleted(), getUpdated(), query(), retrieve()

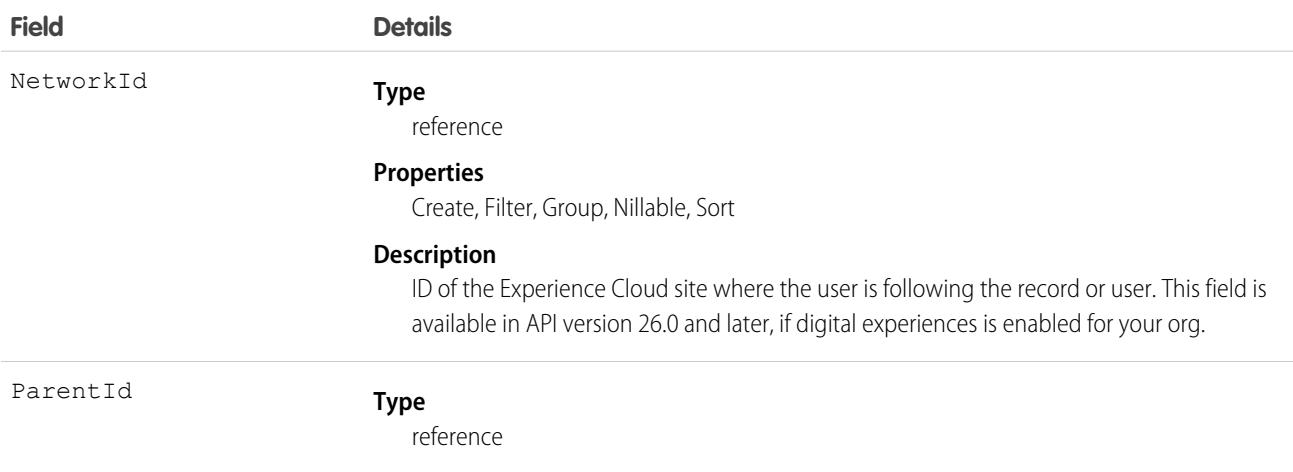

**Field Details**

#### **Properties**

Create, Filter, Group, Sort

#### **Description**

Required. ID of the record or user which the user is following.

This is a polymorphic relationship field.

#### **Relationship Name**

Parent

#### **Relationship Type**

Lookup

#### **Refers To**

Account, Accreditation, ActivationTarget, ActivationTrgtIntOrgAccess, ApiAnomalyEventStore, AssessmentIndicatorDefinition, AssessmentTask, AssessmentTaskContentDocument, AssessmentTaskDefinition, AssessmentTaskIndDefinition, AssessmentTaskOrder, Asset, AssetRelationship, AssignedResource, Award, BoardCertification, BusinessLicense, BusinessMilestone, BusinessProfile, Campaign, CareBarrier, CareBarrierDeterminant, CareBarrierType, CareDeterminant, CareDeterminantType, CareDiagnosis, CareInterventionType, CareMetricTarget, CareObservation, CareObservationComponent, CarePgmProvHealthcareProvider, CarePreauth, CarePreauthItem, CareProgram, CareProgramCampaign, CareProgramEligibilityRule, CareProgramEnrollee, CareProgramEnrolleeProduct, CareProgramEnrollmentCard, CareProgramGoal, CareProgramProduct, CareProgramProvider, CareProgramTeamMember, CareProviderAdverseAction, CareProviderFacilitySpecialty, CareProviderSearchableField, CareRegisteredDevice, CareRequest, CareRequestDrug, CareRequestExtension, CareRequestItem, CareSpecialty, CareSpecialtyTaxonomy, CareTaxonomy, Case, CodeSet, CollaborationGroup, CommSubscription, CommSubscriptionChannelType, CommSubscriptionConsent, CommSubscriptionTiming, ConsumptionSchedule, Contact, ContactEncounter, ContactEncounterParticipant, ContentDocument, Contract, CoverageBenefit, CoverageBenefitItem, CredentialStuffingEventStore, CreditMemo, CreditMemoLine, Dashboard, DashboardComponent, DataStream, DelegatedAccount, DocumentChecklistItem, EngagementChannelType, EnhancedLetterhead, EnrollmentEligibilityCriteria, Event, HealthcareFacility, HealthcareFacilityNetwork, HealthcarePayerNetwork, HealthcarePractitionerFacility, HealthcareProvider, HealthcareProviderNpi, HealthcareProviderSpecialty, HealthcareProviderTaxonomy, Identifier, Image, IndividualApplication, Invoice, InvoiceLine, Lead, Location, MarketSegment, MarketSegmentActivation, MemberPlan, MessagingSession, MktCalculatedInsight, OperatingHours, Opportunity, Order, OrderItem, OtherComponentTask, PartyConsent, PersonEducation, PersonLanguage, PersonLifeEvent, PersonName, PlanBenefit, PlanBenefitItem, Product2, ProductFulfillmentLocation, ProductItem, ProductItemTransaction, ProductRequest, ProductRequestLineItem, ProductRequired, ProductTransfer, ProfileSkill, ProfileSkillEndorsement, ProfileSkillUser, ProviderSearchSyncLog, PurchaserPlan, PurchaserPlanAssn, ReceivedDocument, Report, ReportAnomalyEventStore, ResourceAbsence, ResourcePreference, ReturnOrder, ReturnOrderLineItem, ServiceAppointment, ServiceResource, ServiceResourceSkill, ServiceTerritory, ServiceTerritoryMember, ServiceTerritoryWorkType, SessionHijackingEventStore, Shift, Shipment, ShipmentItem, Site, SkillRequirement, SocialPost, Solution, Task, ThreatDetectionFeedback, Topic, User, Visit, VisitedParty, Visitor, VoiceCall,

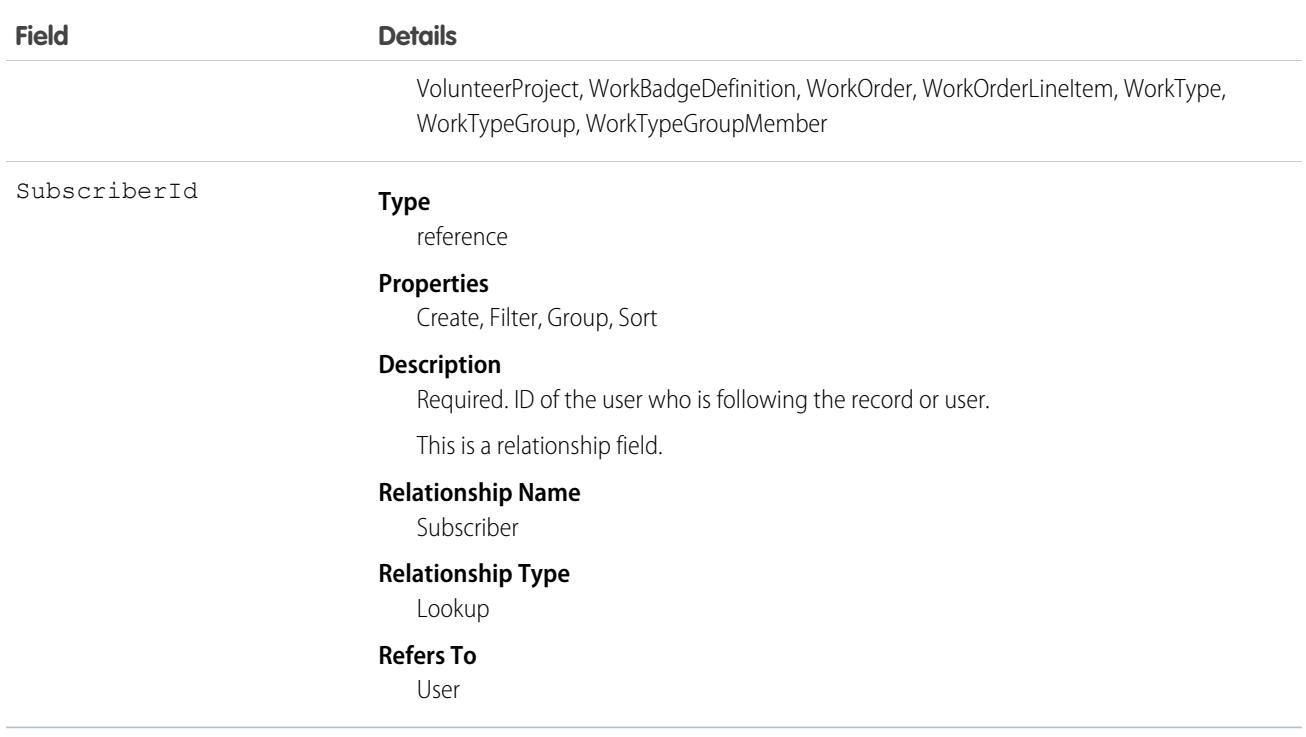

Consider this when following records and users:

- **•** Users can only follow records that they can see.
- **•** Users can see which records other users are following, unless they don't have access to the records.
- **•** Administrators and users with the "Modify All Data" permission can configure a user to follow records that the user has read access to.
- **•** Administrators and users with the "Modify All Data" permission can configure users to stop following records.
- **•** Following topics is available in API version 29.0 and later. For this reason, a topic ID is now a supported value for the ParentId field.
- If you deactivate a user, any EntitySubscription where the user is associated with the ParentId or SubscriberId field, meaning all subscriptions both to and from the user, are soft deleted. If the user is reactivated, the subscriptions are restored. However, if you deactivate multiple users at once and these users follow each other, their subscriptions are hard deleted. In this case, the user-to-user EntitySubscription is deleted twice (double deleted). Such subscriptions can't be restored upon user reactivation.

When using query () with EntitySubscription,

- **•** Note the following SOQL restriction. No SOQL limit if logged-in user has "View All Data" permission. If not, specify a LIMIT clause of 1,000 records or fewer.
- A query using a WHERE clause can only filter by fields on the EntitySubscription object.
- **•** If user sharing is enabled and the querying user is not an administrator, a SOQL query must be constrained either by the ParentId or SubscriberId. Otherwise, the query behavior at run time is undefined, meaning the result set can be incomplete or inconsistent from invocation to invocation. For an unconstrained query, the sharing check limits imposed on a non-adminstrative user are likely to be exceeded before the query completes, because access checks are run against both parent and subject, for each row of the result set. We recommend using the Connect REST API to query EntitySubscription data instead of running a SOQL query.
- **•** Users without the "View All Data" permission
	- **–** Need read access on the object associated with the ParentId field to see which users are following records for the object.
	- **–** Can use an ORDER BY clause in a query only to order by fields on the EntitySubscription object. For example, if the subscription relates to an Account record, the query can ORDER BY ParentId, but it can't ORDER BY Account.Name.
	- **–** Don't always get all matching subscriptions when running a query. For these users, a query evaluates visibility criteria on a maximum of 500 records to reduce the prospect of long-running queries. If a user runs a query to see the CEO's subscriptions, it might scan a large number of records. The query only returns matches within the first 500 records scanned. It is possible that there are more subscriptions that are visible to the user, but they are not returned. To mitigate this, we recommend using a WHERE clause, if possible, to reduce the scope of the query.

#### Sample—SOQL

The following SOQL query returns subscriptions for all the accounts that a subscriber is following that have more than 10 employees:

```
SELECT Id
FROM EntitySubscription
WHERE SubscriberId = '005U0000000Rg2CIAS'
AND ParentId IN (
 SELECT Id FROM Account
 WHERE NumberOfEmployees > 10
)
LIMIT 200
```
#### SEE ALSO:

[Custom Object\\_\\_Feed](#page-100-0)

## EnvironmentHubMember

Represents a member organization in the Environment Hub. This object is available in API version 29.0 and later.

Note: You can create only 20 member orgs per day. If you need to create additional orgs, log a support case in the [Salesforce](https://partners.salesforce.com) [Partner Community](https://partners.salesforce.com). For product, specify **Platform**. For topic, specify **AppExchange & Managed Packages**.

#### Supported Calls

delete(), describeLayout(), describeSObjects(), getDeleted(), getUpdated(), query(), retrieve(), undelete(), update()

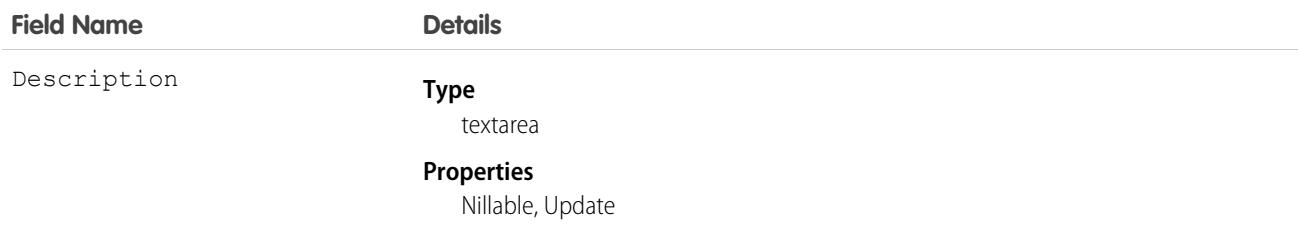

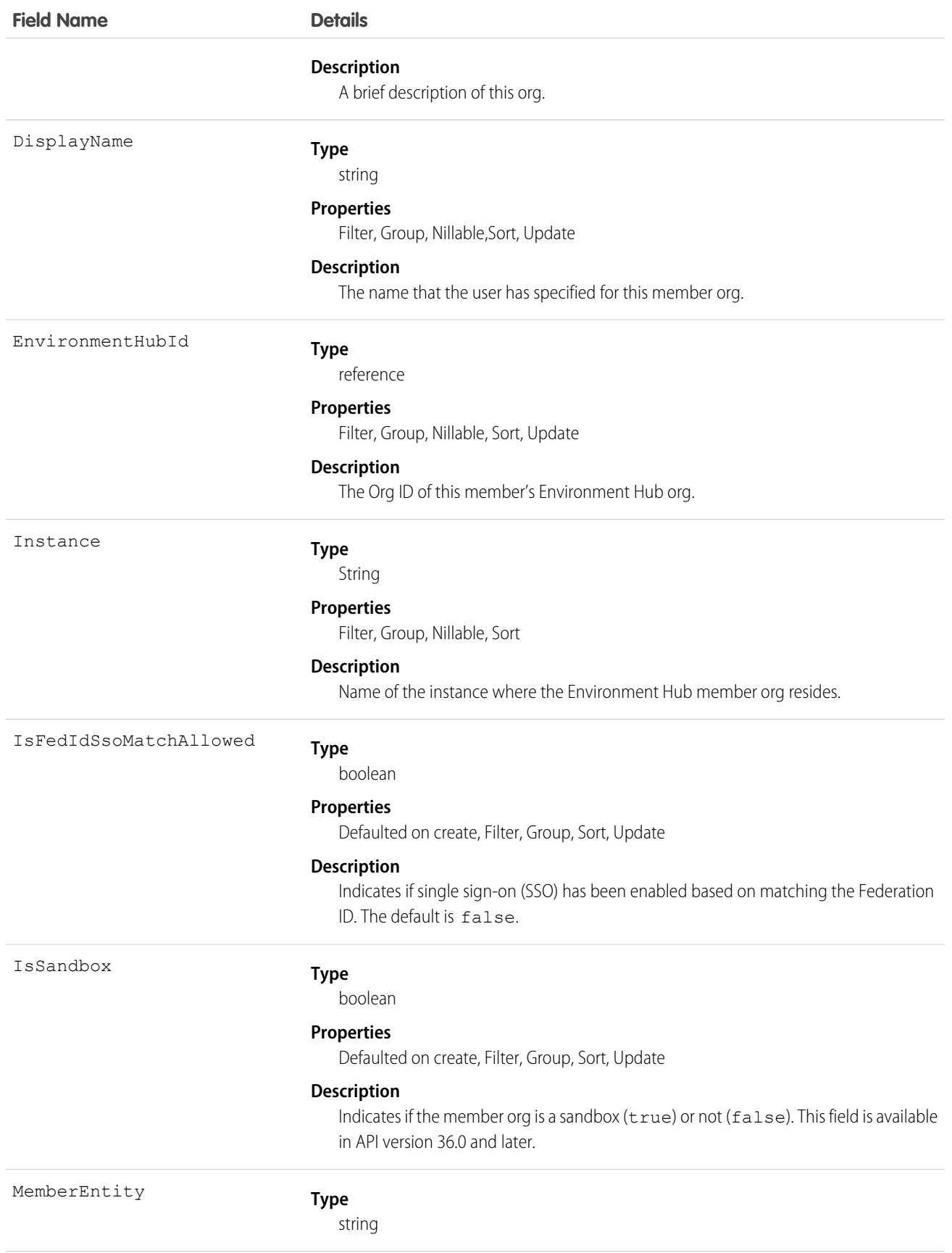
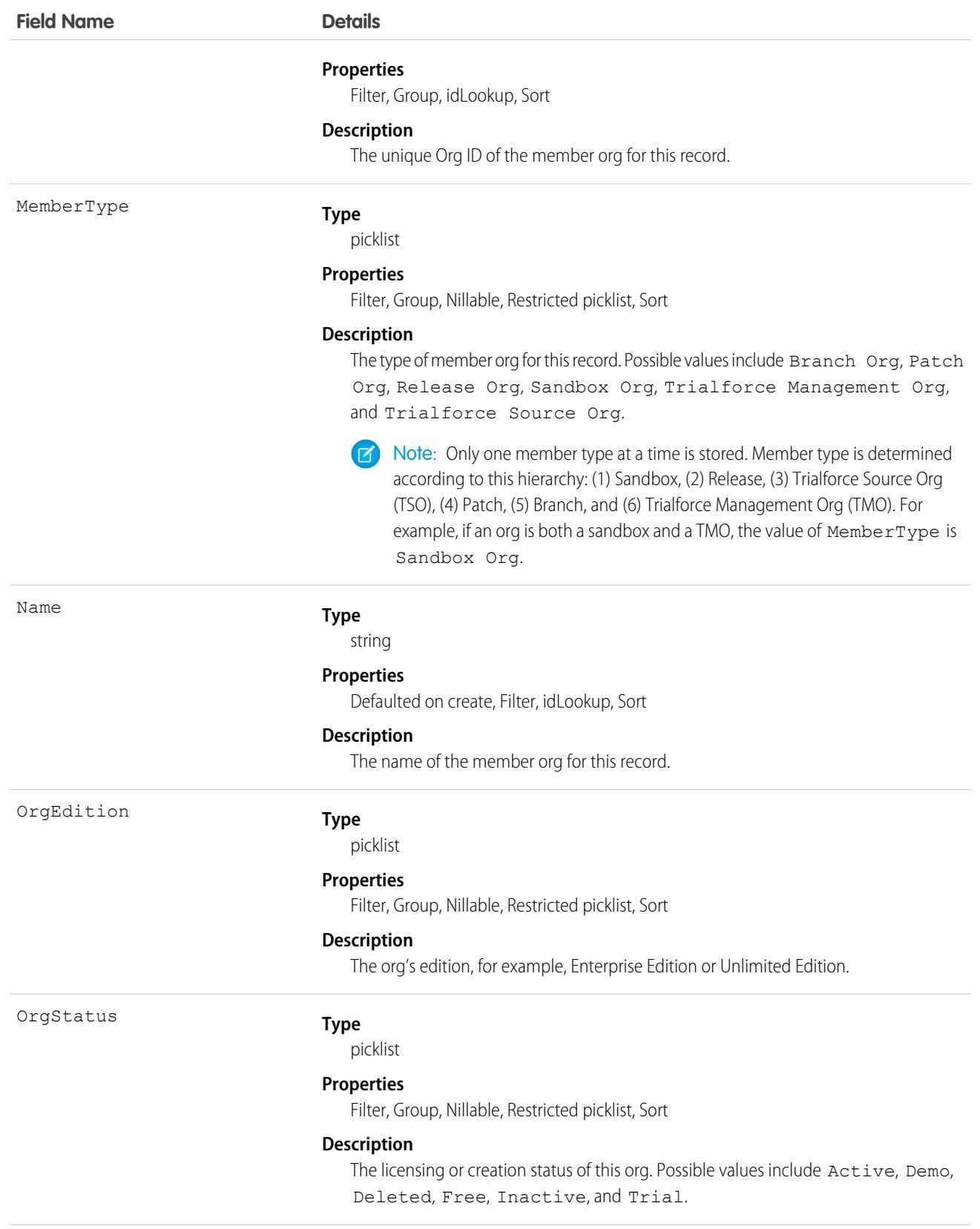

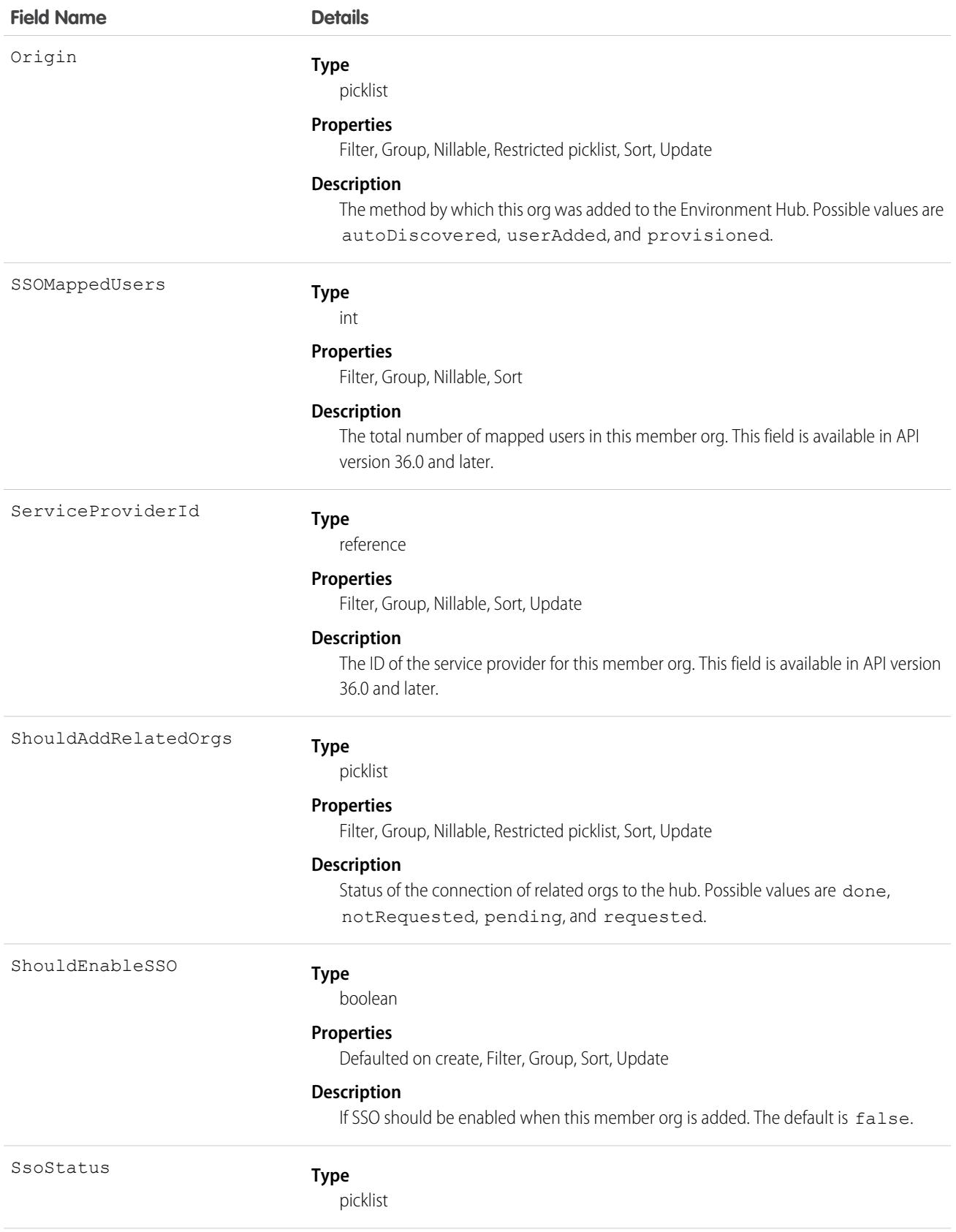

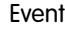

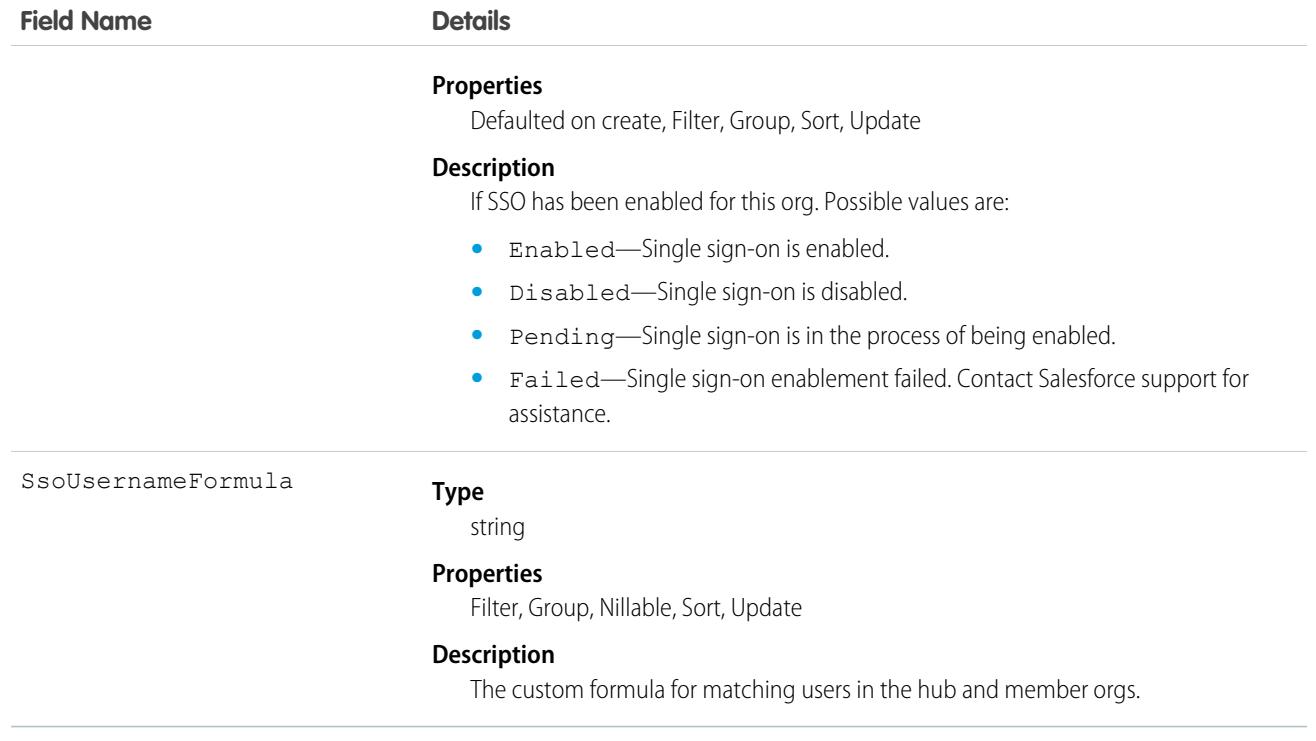

### Usage

Use this object to access and modify settings of member orgs in the Environment Hub.

### Event

Represents an event in the calendar. In the user interface, event and task records are collectively referred to as activities.

- Important: Where possible, we changed noninclusive terms to align with our company value of Equality. We maintained certain  $\blacksquare$ terms to avoid any effect on customer implementations.
- Note:  $\mathbb{Z}$ 
	- **•** An EventRelation object can't be related to a child event, and child events don't include the invitee related list.
	- query(), delete(), and update() aren't allowed with events related to more than one contact in API versions 25.0 and earlier.
	- create() and update() aren't available for read-only fields on Lightning Experience event series.
	- upsert() and undelete() aren't supported for syncing changes made to events through the API using the feature Lightning Sync.

# Supported Calls

create(), delete(), describeLayout(), describeSObjects(), getDeleted(), getUpdated(), query(), retrieve(), search(), undelete(), update(), upsert()

# Fields

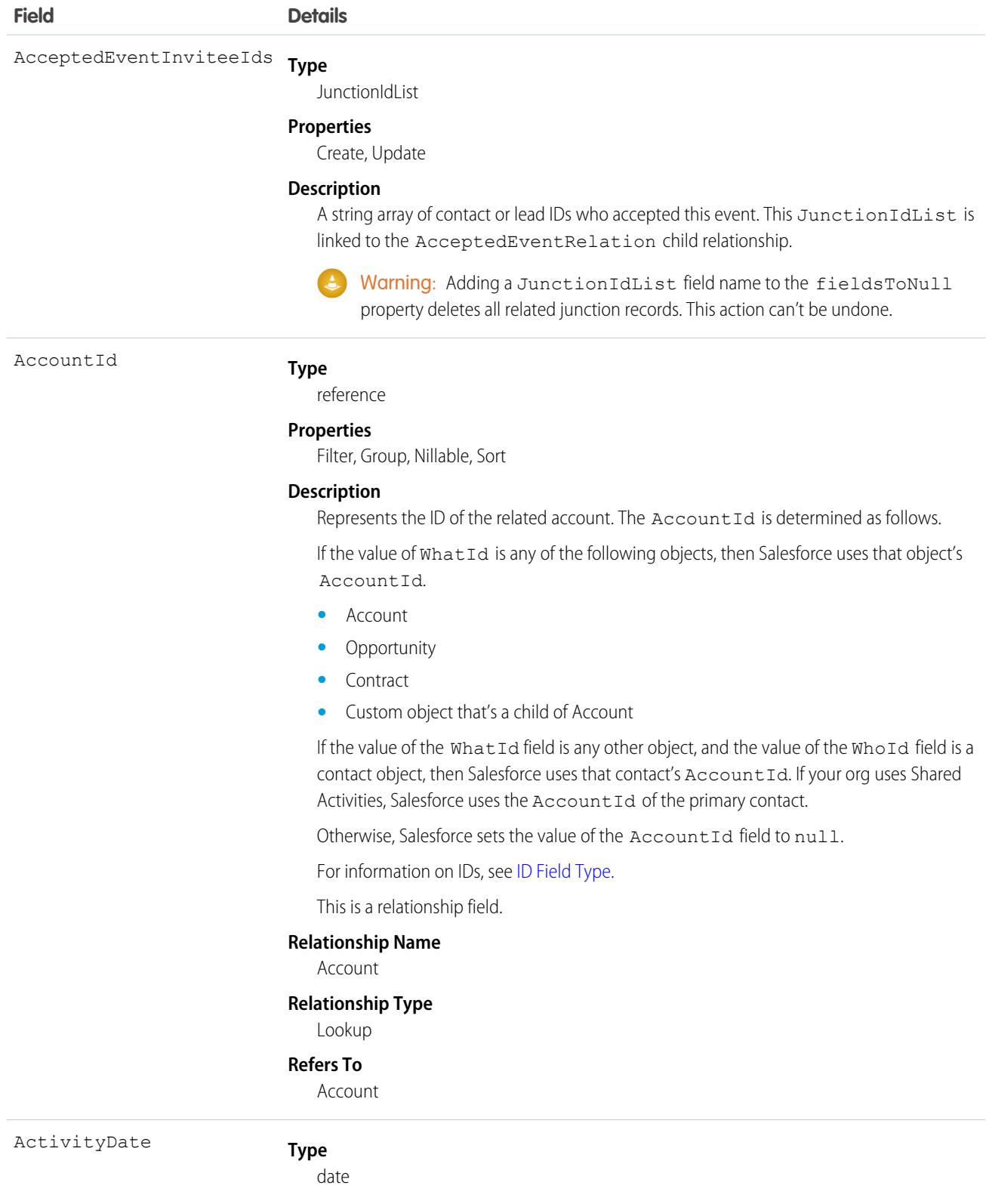

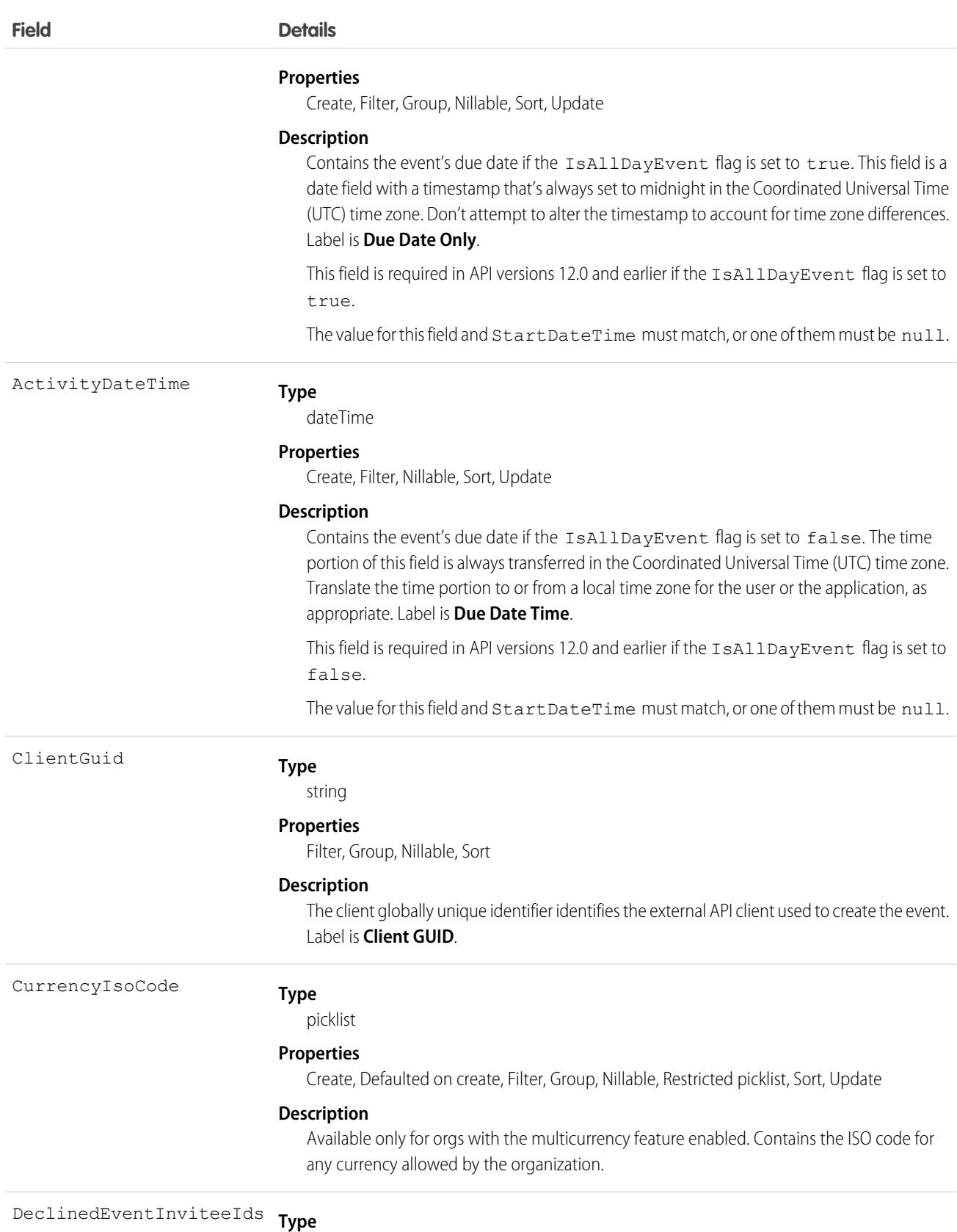

JunctionIdLIst

<span id="page-1697-0"></span>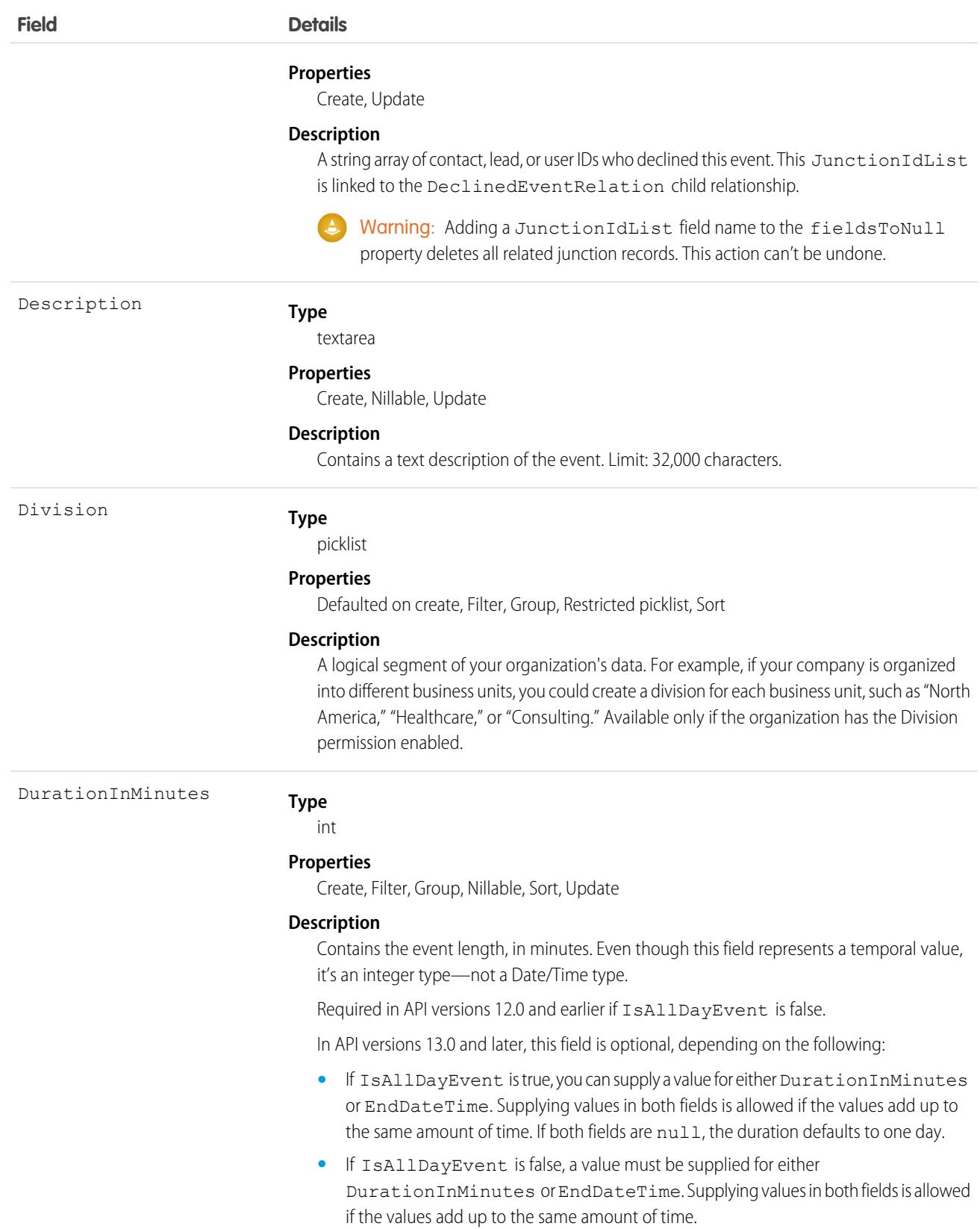

<span id="page-1698-0"></span>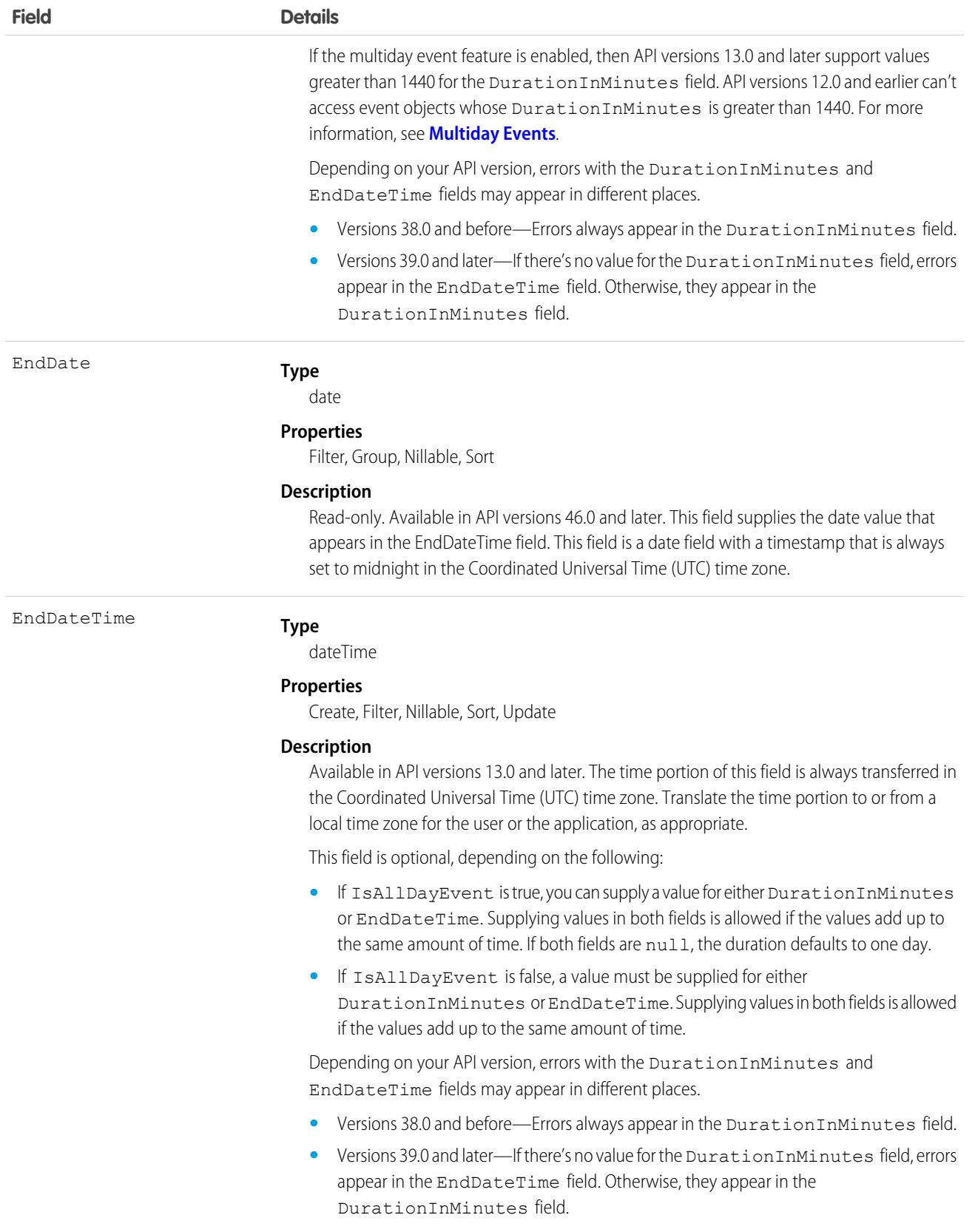

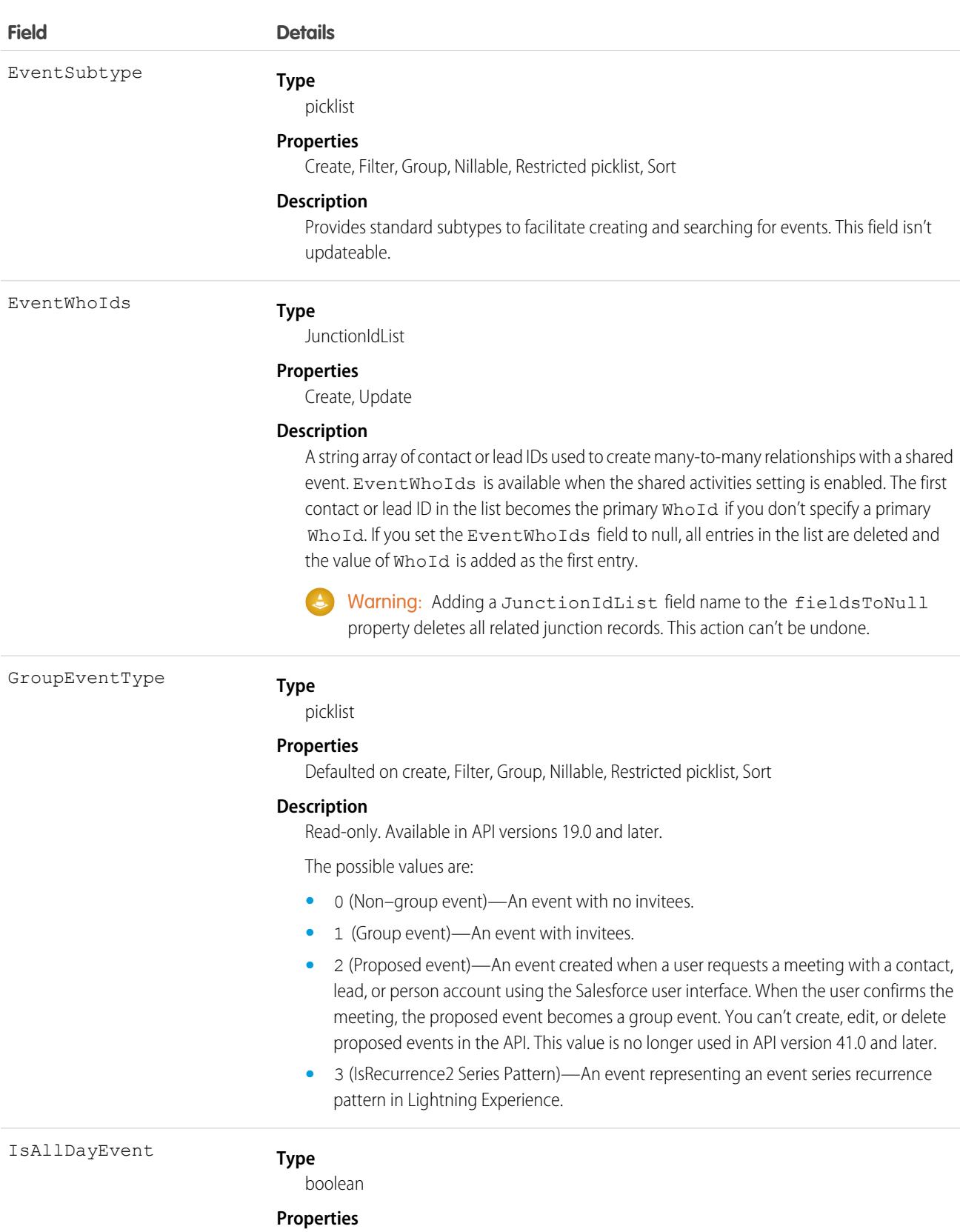

Create, Defaulted on create, Filter, Group, Sort, Update

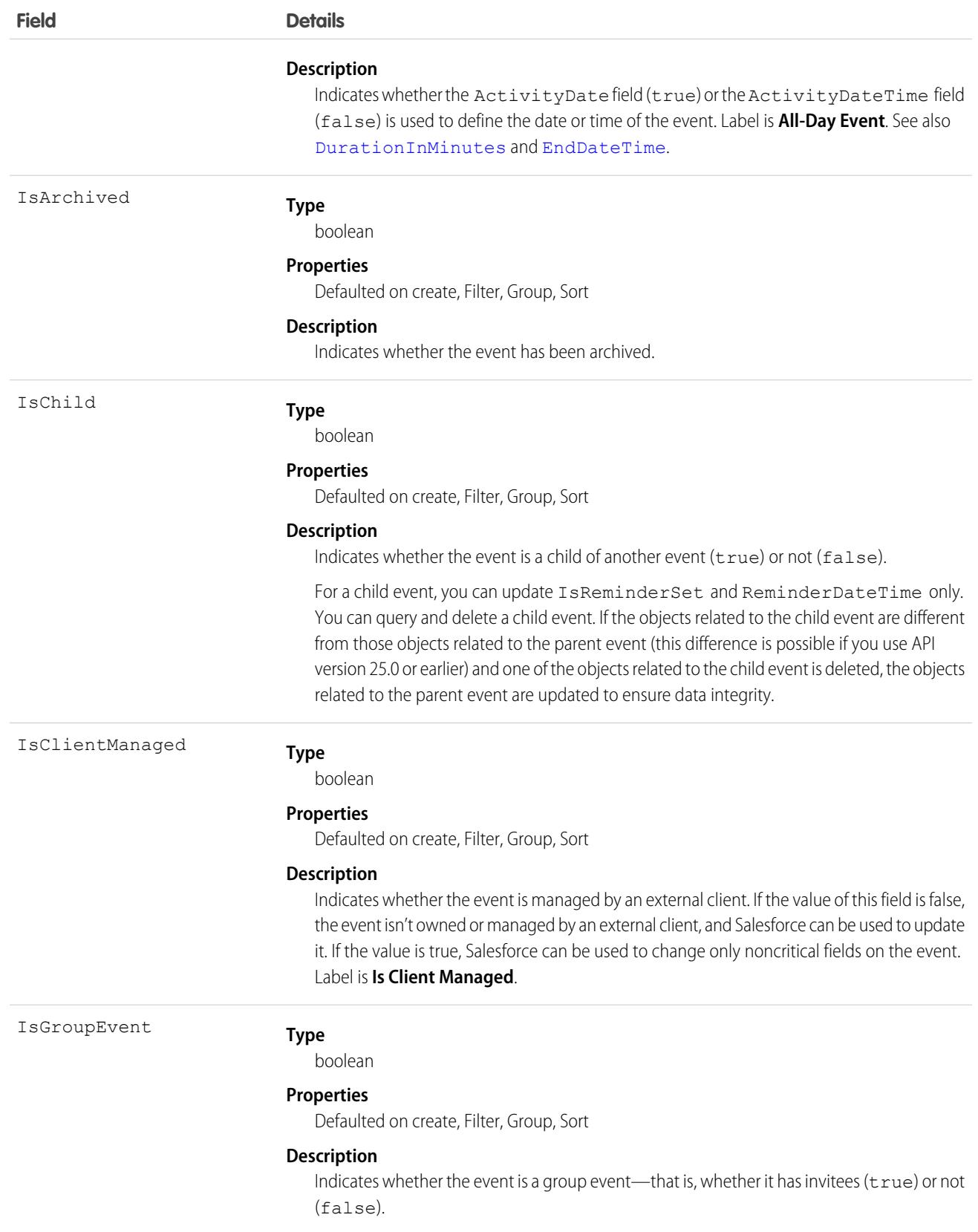

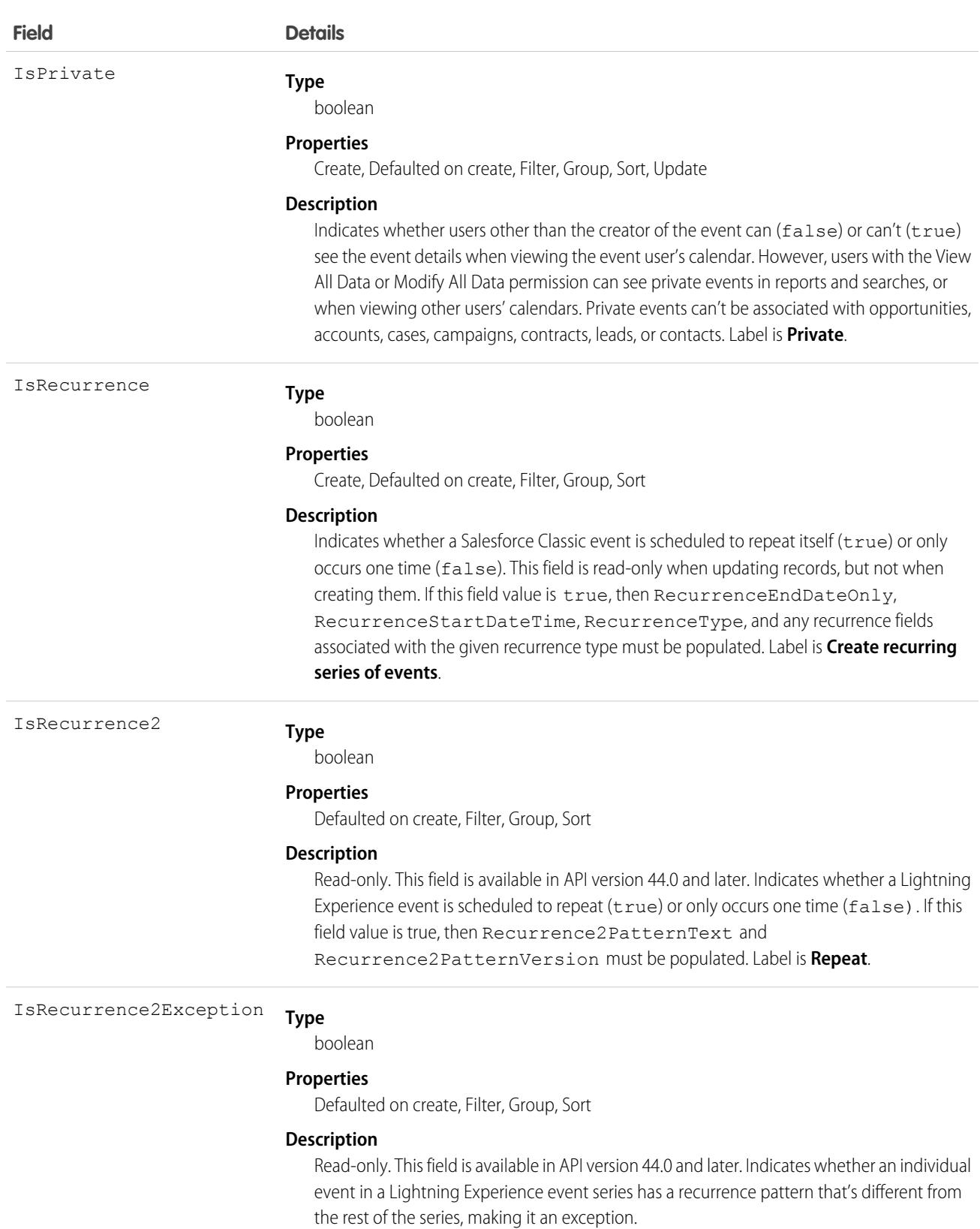

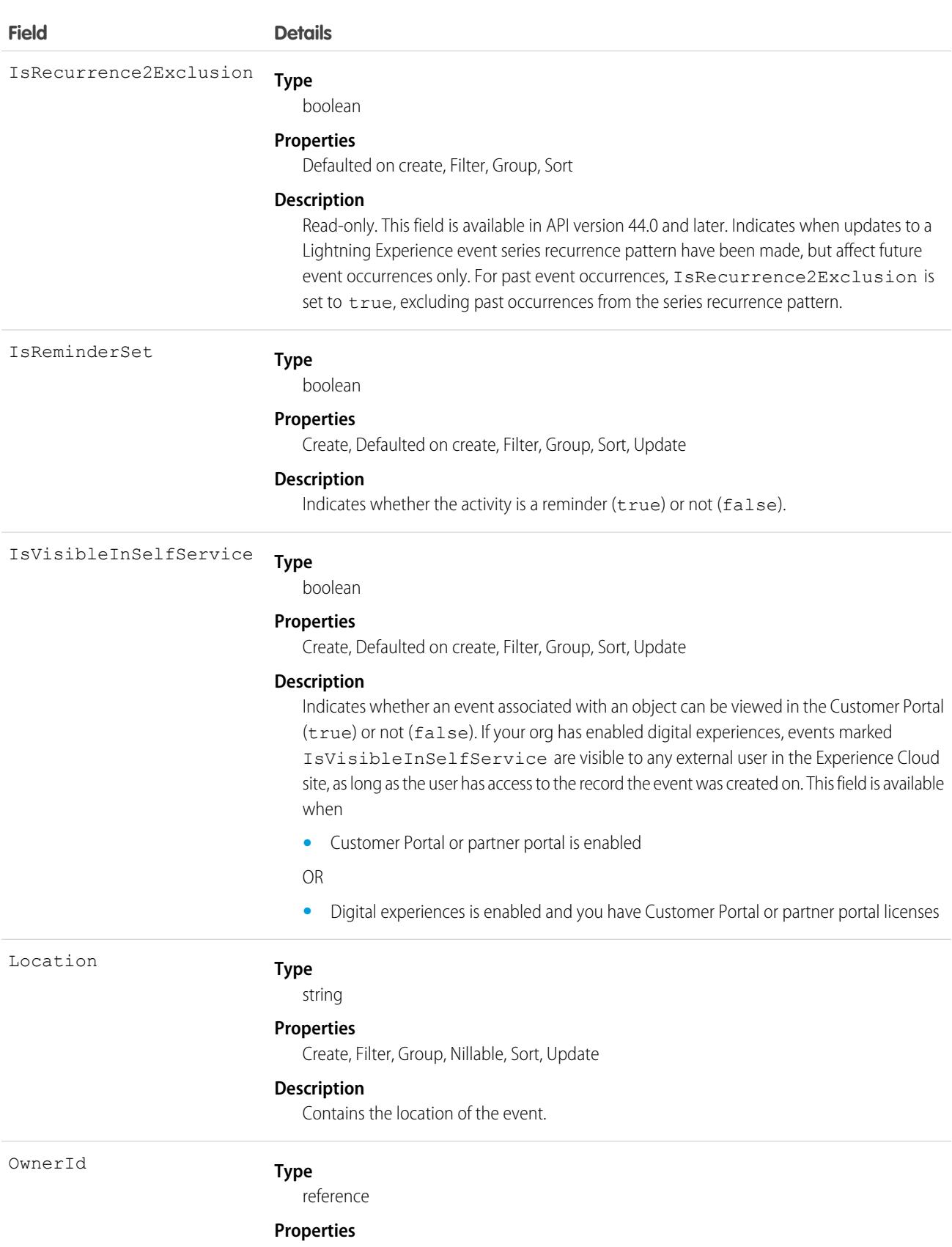

Create, Defaulted on create, Filter, Group, Sort, Update

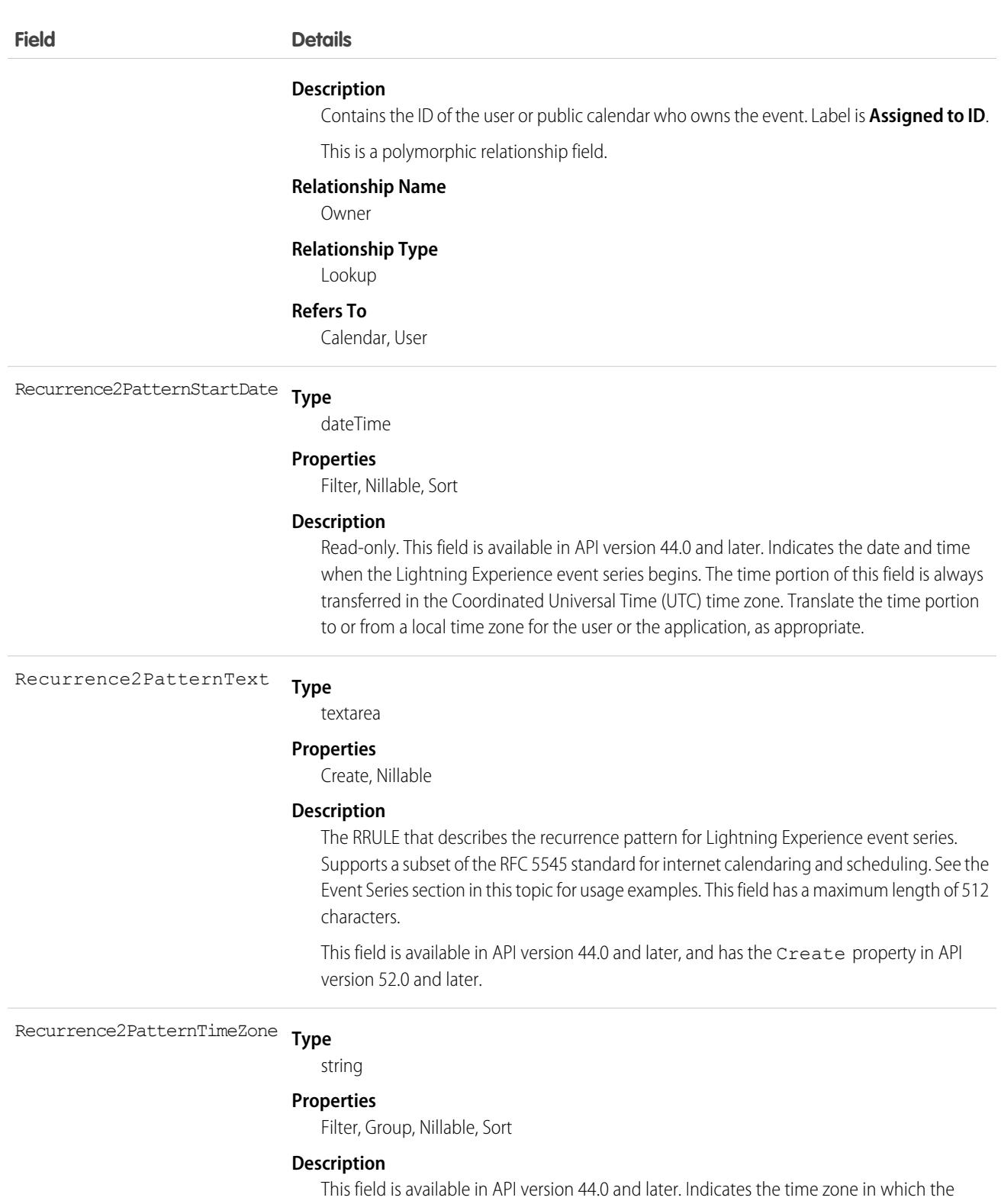

Lightning Experience event series was created or updated. This field uses standard Java TimeZone IDs. For example, America/Los\_Angeles.

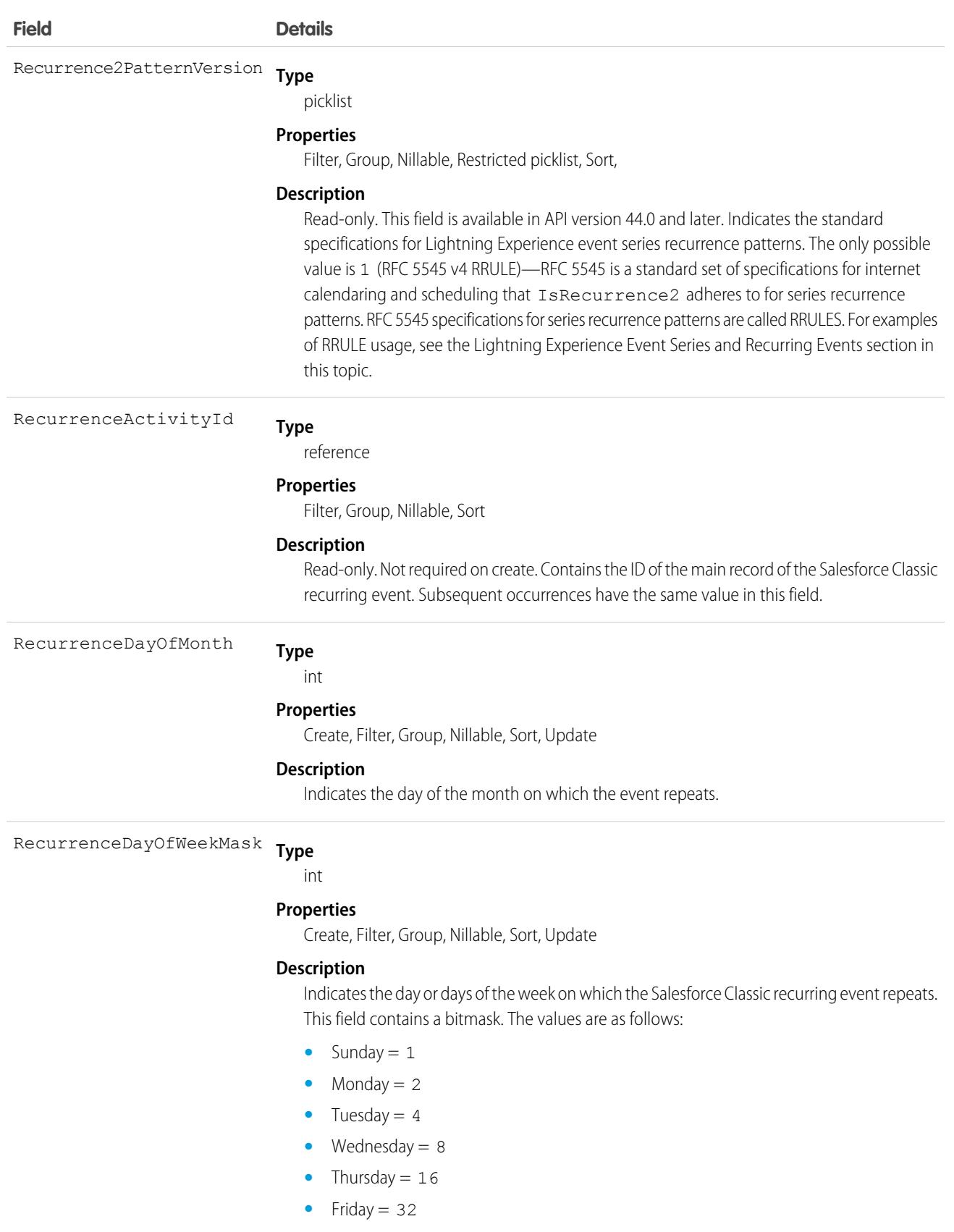

• Saturday = 64

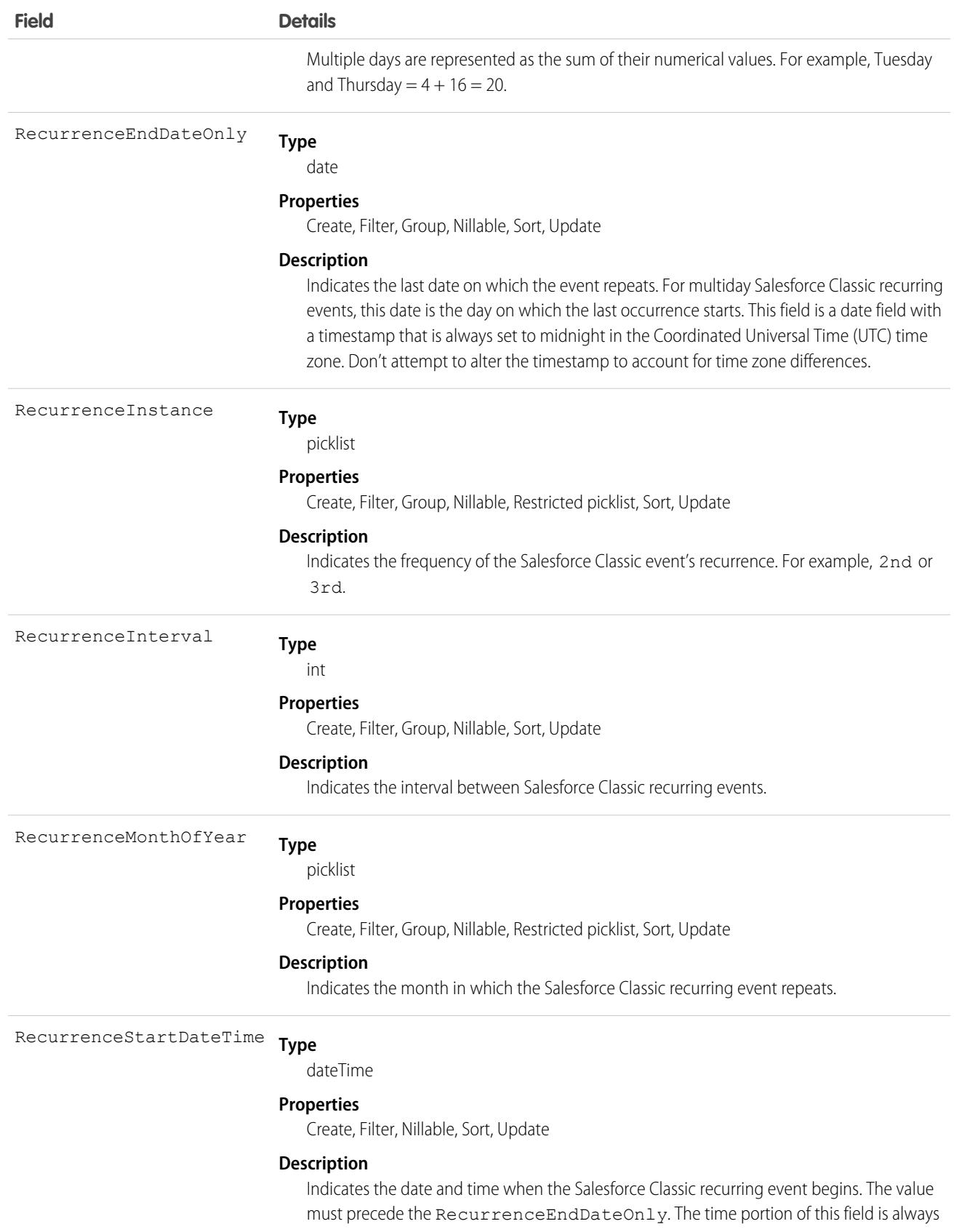

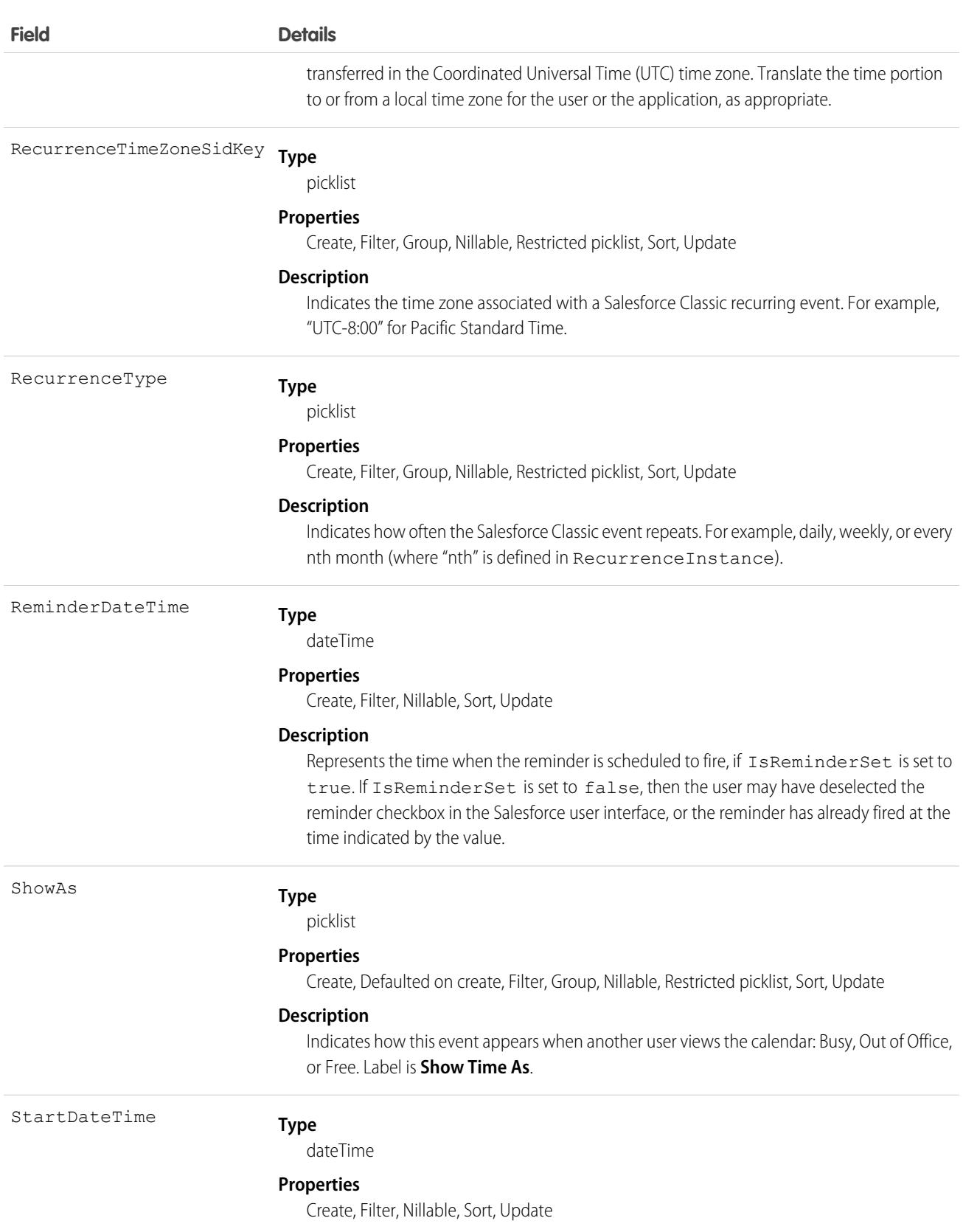

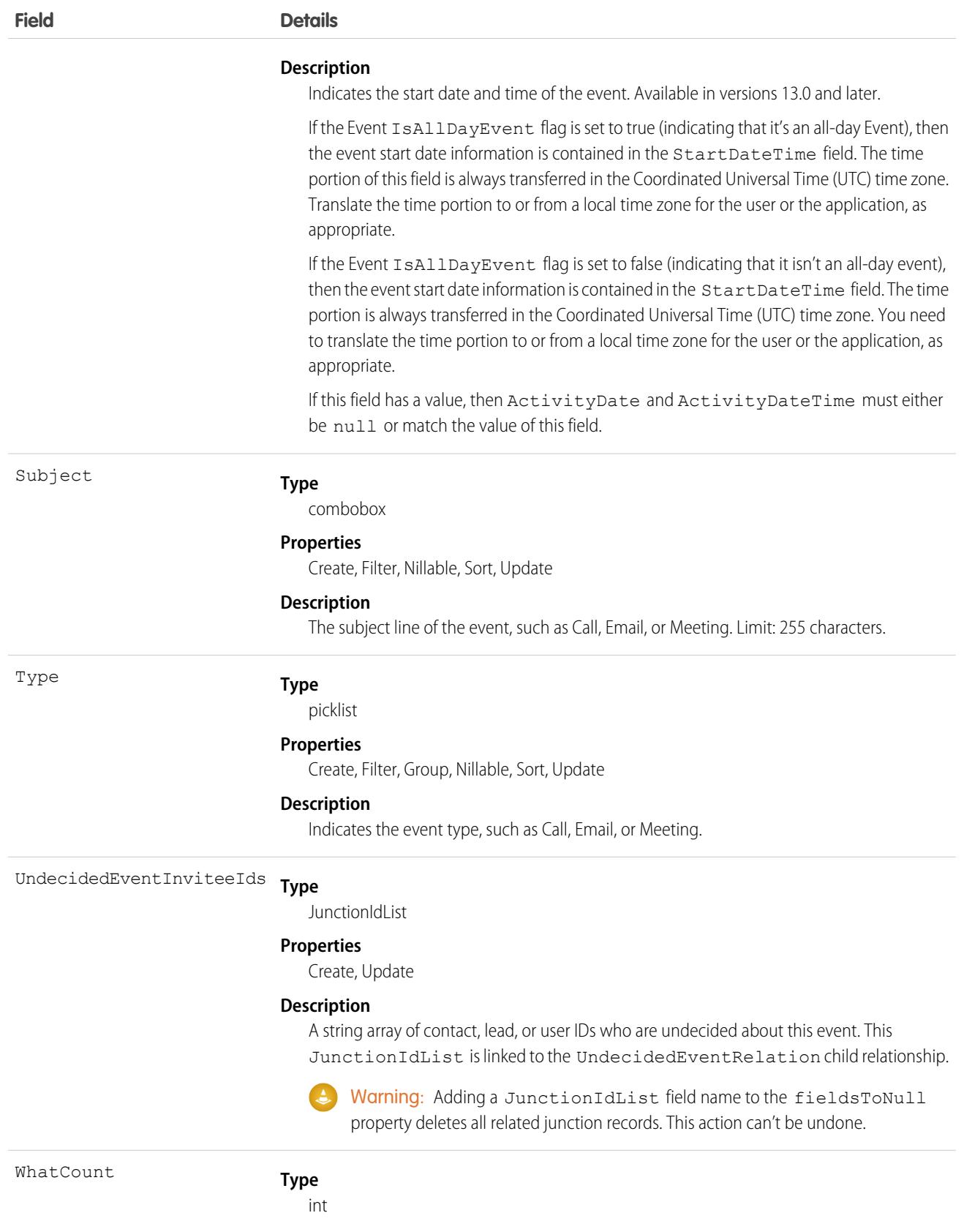

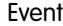

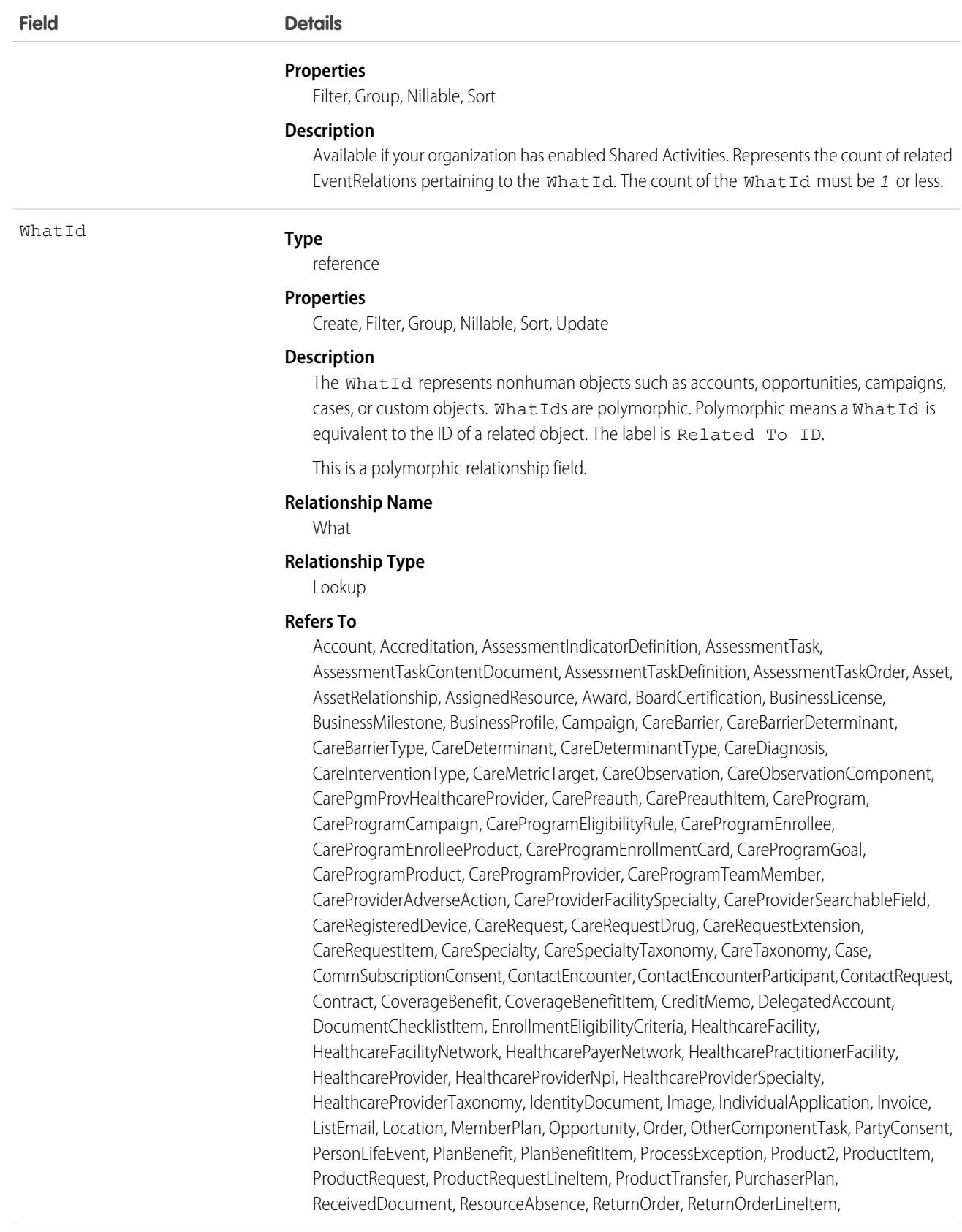

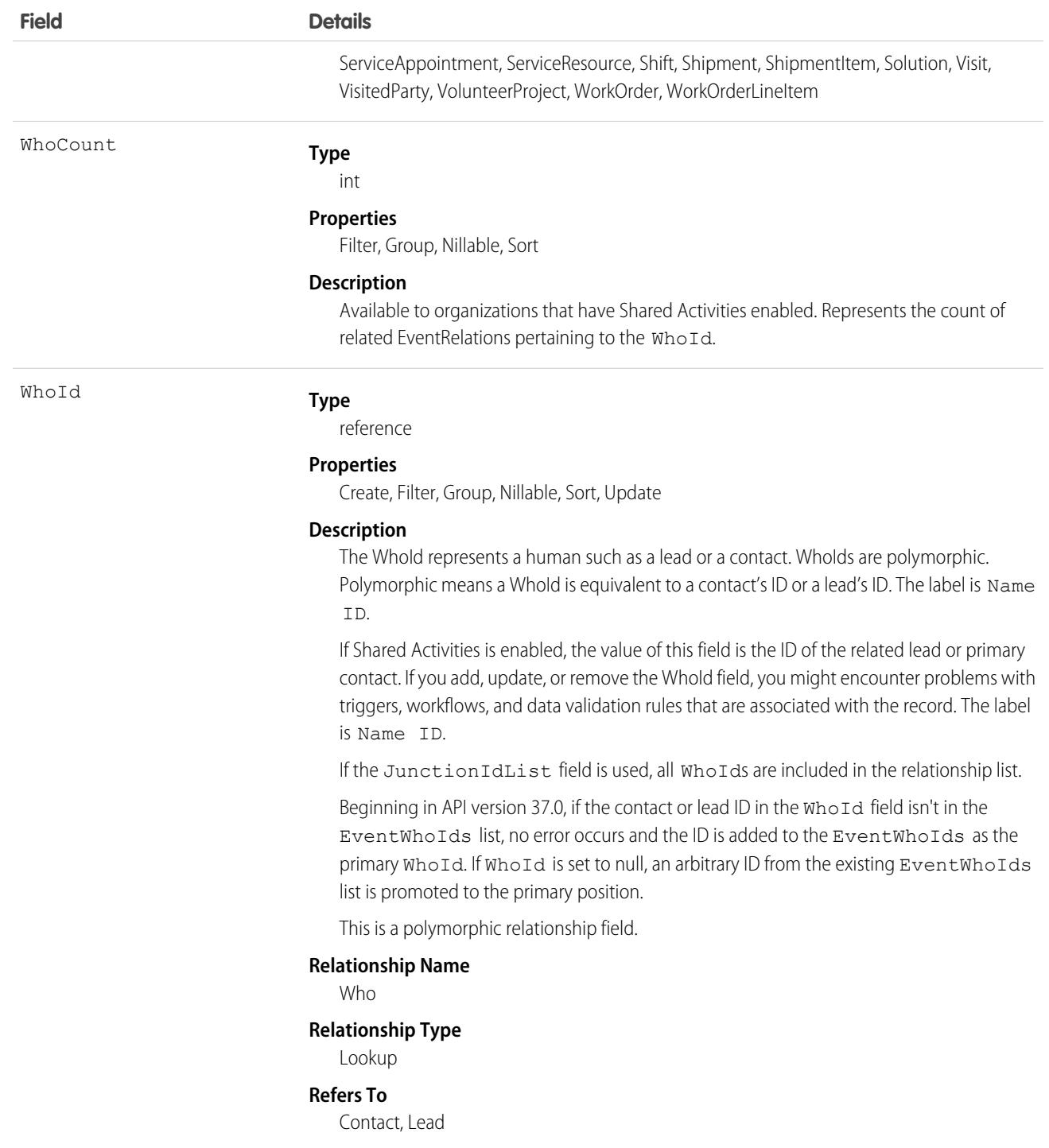

# Usage

Use Event to manage calendar appointments.

**Querying and Filtering Events**

Queries on events are denied before they time out if they involve amounts of data that are deemed too large. In such cases, the exception code OPERATION\_TOO\_LARGE is returned. If you receive OPERATION\_TOO\_LARGE, refactor your query to return or scan a smaller amount of data.

When querying for events with a specific due date, you must filter on both the ActivityDateTimeand and ActivityDate fields. For example to find all events with a due date of February 14, 2003, you need two filters:

- One filter with the ActivityDate field equal to the Coordinated Universal Time (UTC) time zone on February 14, 2003.
- One filter with the ActivityDate field greater than or equal to midnight on February 14, 2003 in the user's local time zone AND less than or equal to midnight on February 15, 2003 in the user's local time zone.

Alternatively, in API version 13.0 and later, you can find events with a specific due date by filtering on StartDateTime. For example, to find all events with a due date of February 14, 2003, filter with the StartDateTime greater than or equal to midnight on February 14, 2003 in the user's local time zone AND less than or equal to midnight on February 15, 2003 in the user's local time zone.

<span id="page-1710-0"></span>The EventId field of an EventRelation object always points to the master record. An invitee on a group event can query the EventRelation object to view the master record.

#### **Multiday Events**

- **•** Multiday events are available in API version 13.0 and later. Also, in earlier versions SOQL queries don't return multiday events.
- **•** Multiday events are enabled through the user interface from Setup by entering *Activity Settings* in the Quick Find box, then selecting **Activity Settings**.
- **•** If the multiday event feature is enabled, then API versions 13.0 and later support values greater than 1440 for the DurationInMinutes field. API versions 12.0 and earlier can't access event objects whose DurationInMinutes is greater than 1440.
- **•** Multiday events can't exceed 14 days.

#### **Event Series and Recurring Events**

In Lightning Experience, events with multiple occurrences are called event series, and are indicated when the IsRecurrence2 field is set to true. In Salesforce Classic, events with multiple occurrences are called recurring events, and are indicated when the IsRecurrence field is set to true. Both fields can't be set to true for the same event.

- **•** Lightning Experience event series are available in API version 44.0 and later as read-only fields. Recurrence patterns, specified by the Recurrence2PatternText field, are creatable in API version 52.0 and later. Salesforce Classic recurring events are available in API version 7.0 and later. In earlier versions, SOQL queries don't return any Lightning Experience event series.
- After an event is created, you can't change the values of IsRecurrence2 or IsRecurrence from true to false or vice versa.
- **•** You can't set fields associated with IsRecurrence2 for events where IsRecurrence is set to true, or vice versa.
- For Lightning Experience event series where IsRecurrence2 is true, if you'd like to delete a single or all remaining events, use the REST API call. For Salesforce Classic recurring events where IsRecurrence is true, all past and future events in the series are removed when you delete the recurring event series through the API. However, when you delete the recurring event series through the user interface, only future occurrences are removed.
- For Lightning Experience event series in API version 58.0 and later, when you change a future event, events in the entire series also change. When you change a past event, IsRecurrence2Exception is set to true and only that past event changes.
- **•** When creating a Salesforce Classic recurring event series, the duration of the event must be 24 hours or less. When the Salesforce Classic recurring event series is created, you can extend the length of individual occurrences beyond 24 hours if Multiday events are enabled; see **Multiday Events**.
- **•** For Salesforce Classic recurring events, RecurrenceStartDateTime, RecurrenceEndDateOnly, RecurrenceType, and any properties associated with the given recurrence type (see the Recurrence Field Usage for Salesforce Classic Recurring Events table) must be populated.
- When updating a Salesforce Classic recurring event series, it's not possible to update the EventRelation for the event series object and the EventRelation for the series object occurrences at the same time.
- **•** Lightning Experience event series have no series ID, so it's not possible to locate other occurrences in the series. In Salesforce Classic recurring events, you can use RecurrenceActivityId to locate other occurrences.
- **•** For both Lightning Experience event series and Salesforce Classic recurring events, when a series repeats every day, month, or year, you can only schedule occurrences one time per day, month, or year. The week option lets you schedule occurrences multiple days per week.

[Limits for Lightning Experience event series](https://help.salesforce.com/apex/HTViewHelpDoc?id=creating_events_lex.htm&language=en_US#recurring_events) and [limits for Salesforce Classic recurring events](https://help.salesforce.com/apex/HTViewHelpDoc?id=creating_events_cex.htm&language=en_US#creating_recurring_events) also apply.

#### **Lightning Experience Event Series and Recurring Events**

Use the Recurrence2PatternText field to specify the recurrence pattern for Lightning Experience event series. These recurrence patterns, called reference rules or RRULES, support a subset of the RFC 5545 standards. This table includes common RRULE examples.

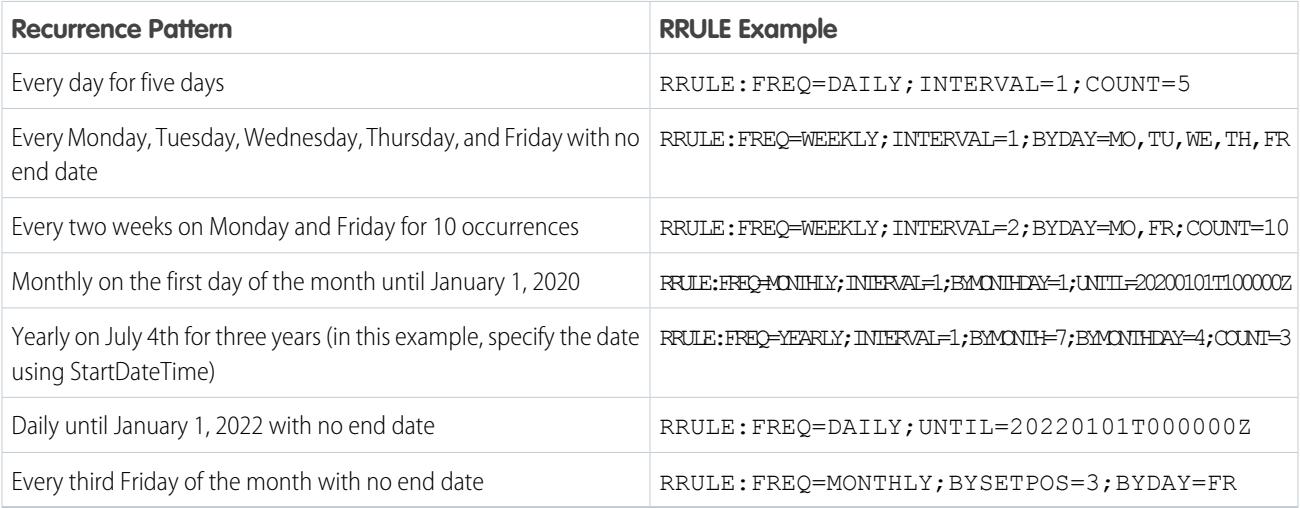

The RRULE defined by Recurrence2PatternText supports a subset of the RFC 5545 standard for internet calendaring and scheduling. Supported RRULE parts include FREQ, BYMONTH, BYMONTHDAY, BYDAY, WKST, BYSETPOS, INTERVAL, UNTIL, and COUNT.

When the event record is saved, the RRULE might be modified to follow the required format:

- **•** The RRULE parts are placed in the following order: FREQ, BYMONTH, BYMONTHDAY, BYDAY, WKST, BYSETPOS, INTERVAL, UNTIL, and COUNT.
- Any missing default values are inserted. For example, if the RRULE doesn't include INTERVAL, then INTERVAL=1 is added.
- **•** The RRULE is prefaced with RRULE: if that preface is missing.

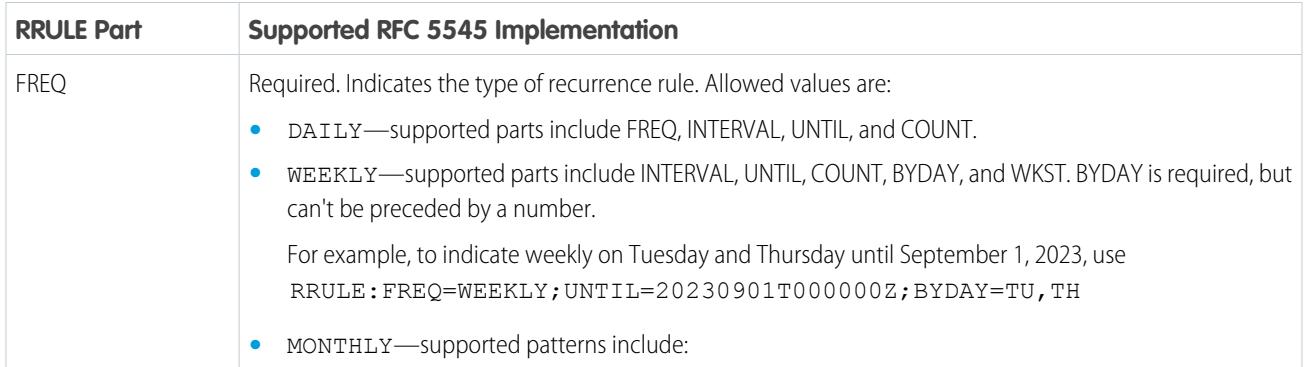

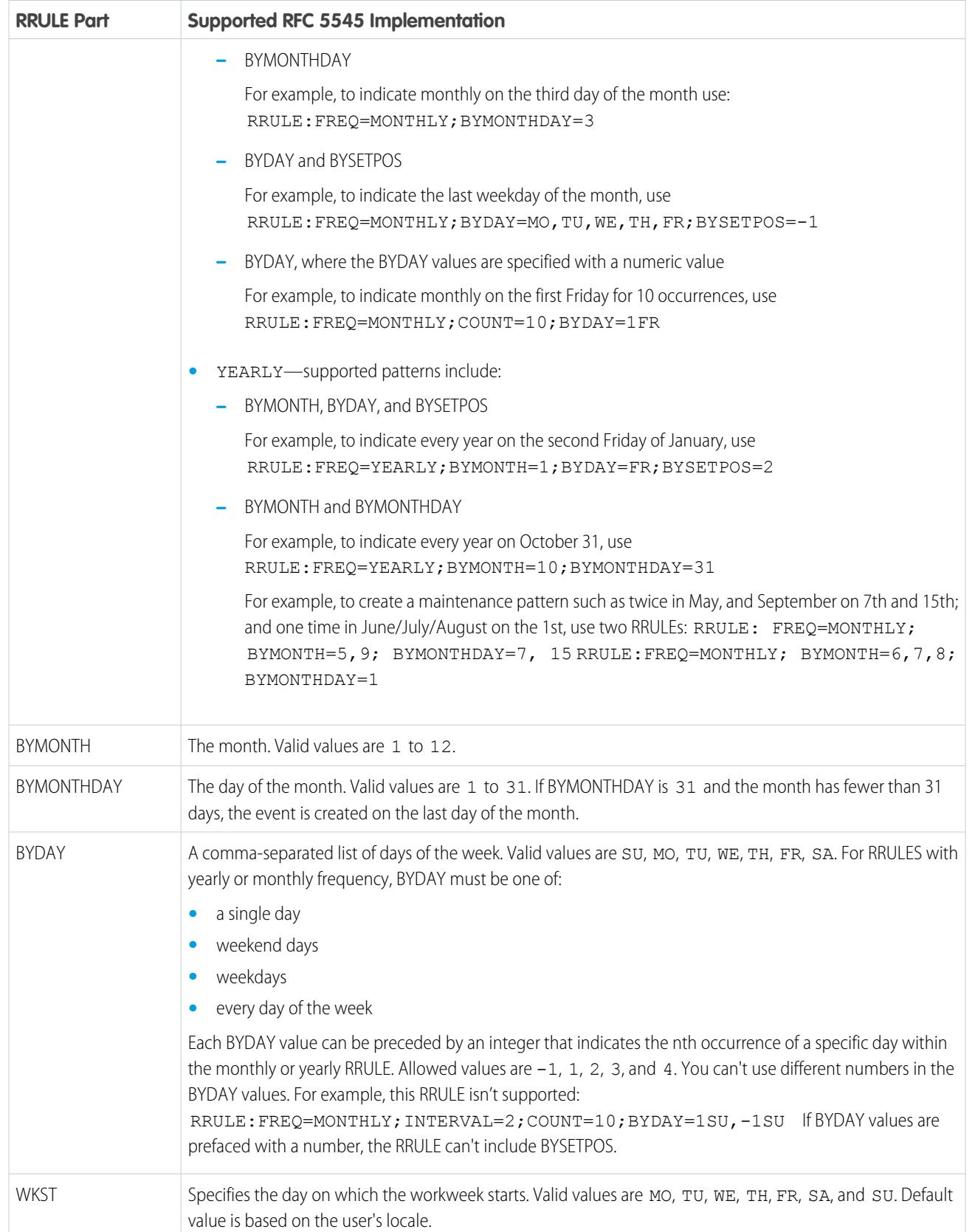

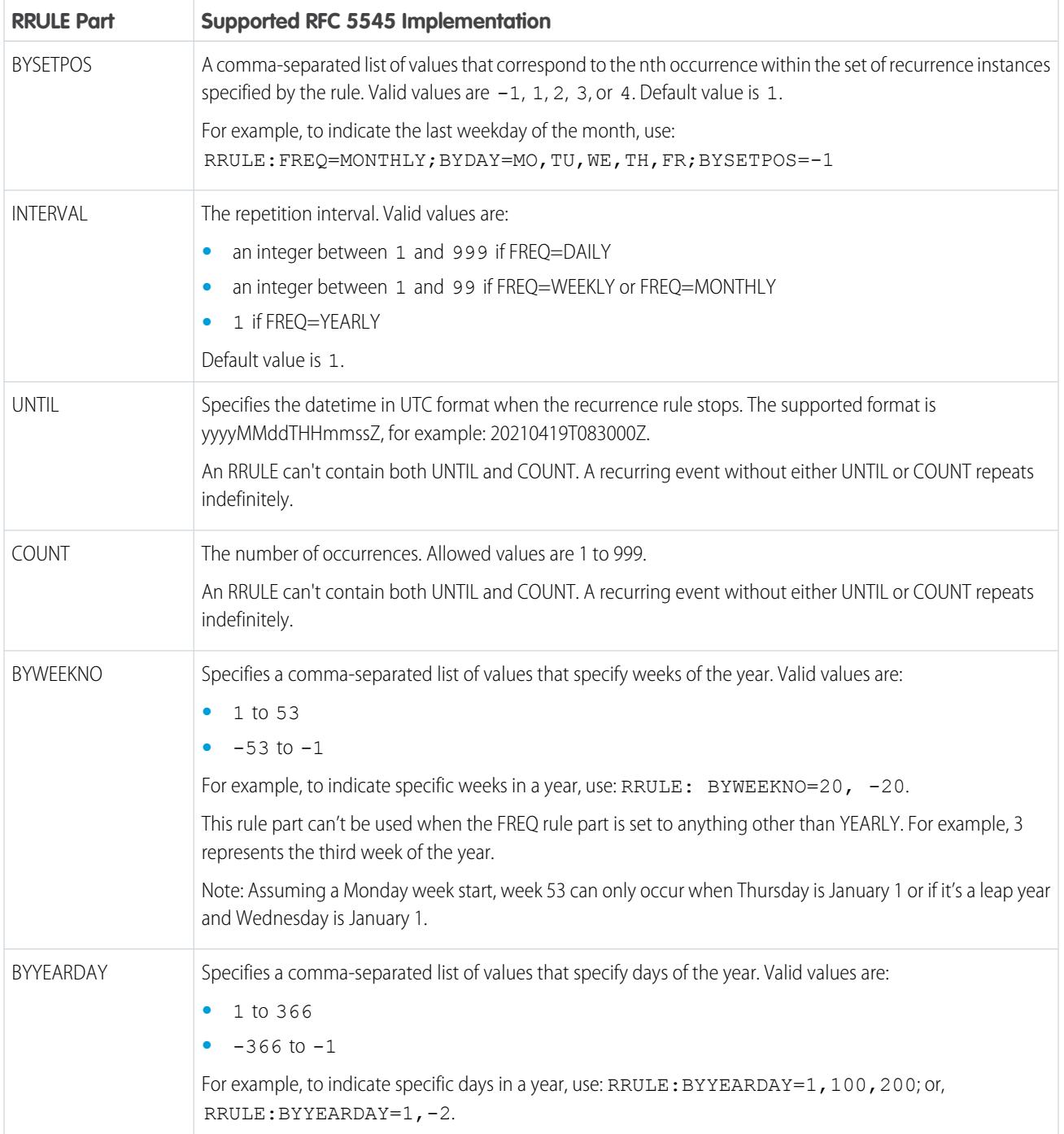

#### **Salesforce Classic Event Series and Recurring Events**

This table describes the usage of recurrence fields for Salesforce Classic recurring events. Each recurrence type must have all of its properties set. All unused properties must be set to null.

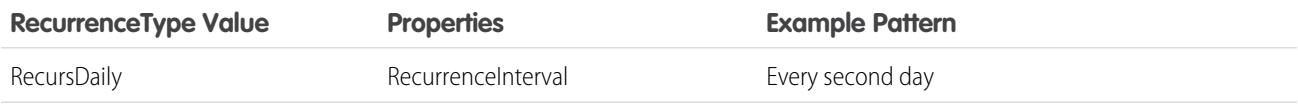

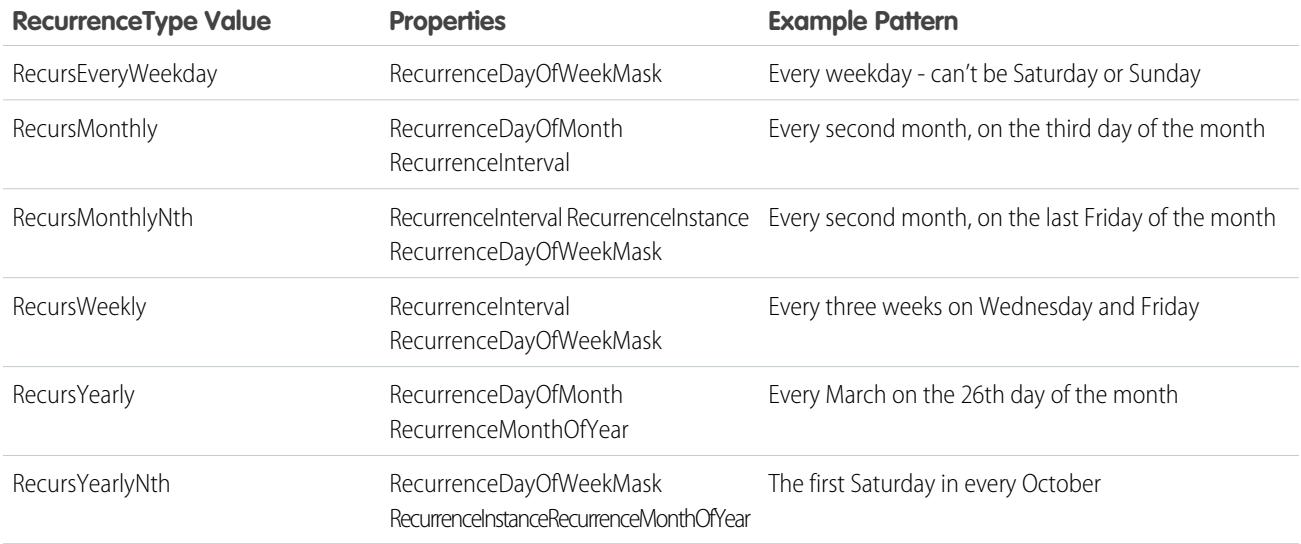

#### **Attendees, Invitees, and Resources**

The field GroupEventType indicates that event participants are included on an event. You can add a resource to an event only when the resource is available. The only attendance status that can be assigned to resources is Accepted. Events can't be saved when resources you've added aren't available.

#### **JunctionIdList**

To create an event using JunctionIdList, IDs are pulled from the related contacts and both the event and the EventRelation records are created in one API call. If the EventRelation fails, the event is rolled back because it's all done in a single API call.

```
public void createEventNew(Contact[] contacts) {
String[] contactIds = new String[contacts.size()];
for (int i = 0; i < contacts.size(); i++) {
 contactIds[i] = contacts[i].getID();
 }
Event event = new Event();
event.setSubject("New Event");
event.setEventWhoIds(contactIds);
SaveResult[] results = null;
try {
 results = connection.create(new Event[] {
  task
 });
} catch (ConnectionException ce) {
 ce.printStackTrace();
}
}
```
#### **Syncing Events with Lightning Sync**

Attendee statuses (Accepted or Maybe, Declined, or No Response) sync from Microsoft® Exchange or Google to Salesforce, but not from Salesforce to Exchange or Google. Be wary of creating API flows that update attendee status in Salesforce for users set up to sync both ways. Eventually the original Exchange or Google status overrides the update made in Salesforce.

#### **Shared Field-Level Security for Event and Task Objects**

Metadata deployments for the Event object must include the field-level security for the Task object. Shared field-level security prevents each object from changing the field-level security of the associated object.

Metadata deployments that include field-level security for only one of either the Event or Task objects can cause field-level security changes to the other object that aren't reflected in the metadata.

- **•** If field-level security is enabled for one object, then field-level security is enabled for both objects.
- **•** If field-level security is disabled for one object, then it's disabled for both objects.

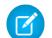

Note: A missing entry in the metadata is treated as field-level security being disabled.

### Associated Objects

This object has the following associated objects. If the API version isn't specified, they're available in the same API versions as this object. Otherwise, they're available in the specified API version and later.

#### **[EventChangeEvent](#page-87-0) (API version 44.0)**

Change events are available for the object.

#### **[EventFeed](#page-74-0) (API version 20.0)**

Feed tracking is available for the object.

<span id="page-1715-0"></span>SEE ALSO:

[Overview of Salesforce Objects and Fields](#page-36-0)

# **EventLogFile**

Represents event log files for event monitoring. The event monitoring product gathers information about your Salesforce org's operational events, which you can use to analyze usage trends and user behavior. This object is available in API version 32.0 and later. The Interval and Sequence fields are available only in API version 37.0 and later.

You can interact with event monitoring data by querying fields on the EventLogFile object (like EventType and LogDate). CreatedDate tracks when the log file was generated. To view the underlying event data, query the LogFile field. The EventType determines the schema of this field. For more information, see [EventLogFile Supported Event Types.](#page-1718-0)

Note: Log data schema for each EventType can change. With each new release, use the LogFileFieldNames and LogFileFieldTypes fields to validate the schema changes. In the unlikely case in which no log files are generated for 24 hours, contact Salesforce Customer Support.

For details about event monitoring, see the [Trailhead Event Monitoring module](https://trailhead.salesforce.com/en/modules/event_monitoring/units/event_monitoring_intro) or [REST API Developer's Guide.](https://developer.salesforce.com/docs/atlas.en-us.248.0.api_rest.meta/api_rest/using_resources_event_log_files.htm)

### Special Access Rules

Accessing this object requires View Event Log Files and API Enabled user permissions. Users with View All Data permission can view event log files.

### Supported Calls

```
describeSObjects(), query(), retrieve()
```
# Fields

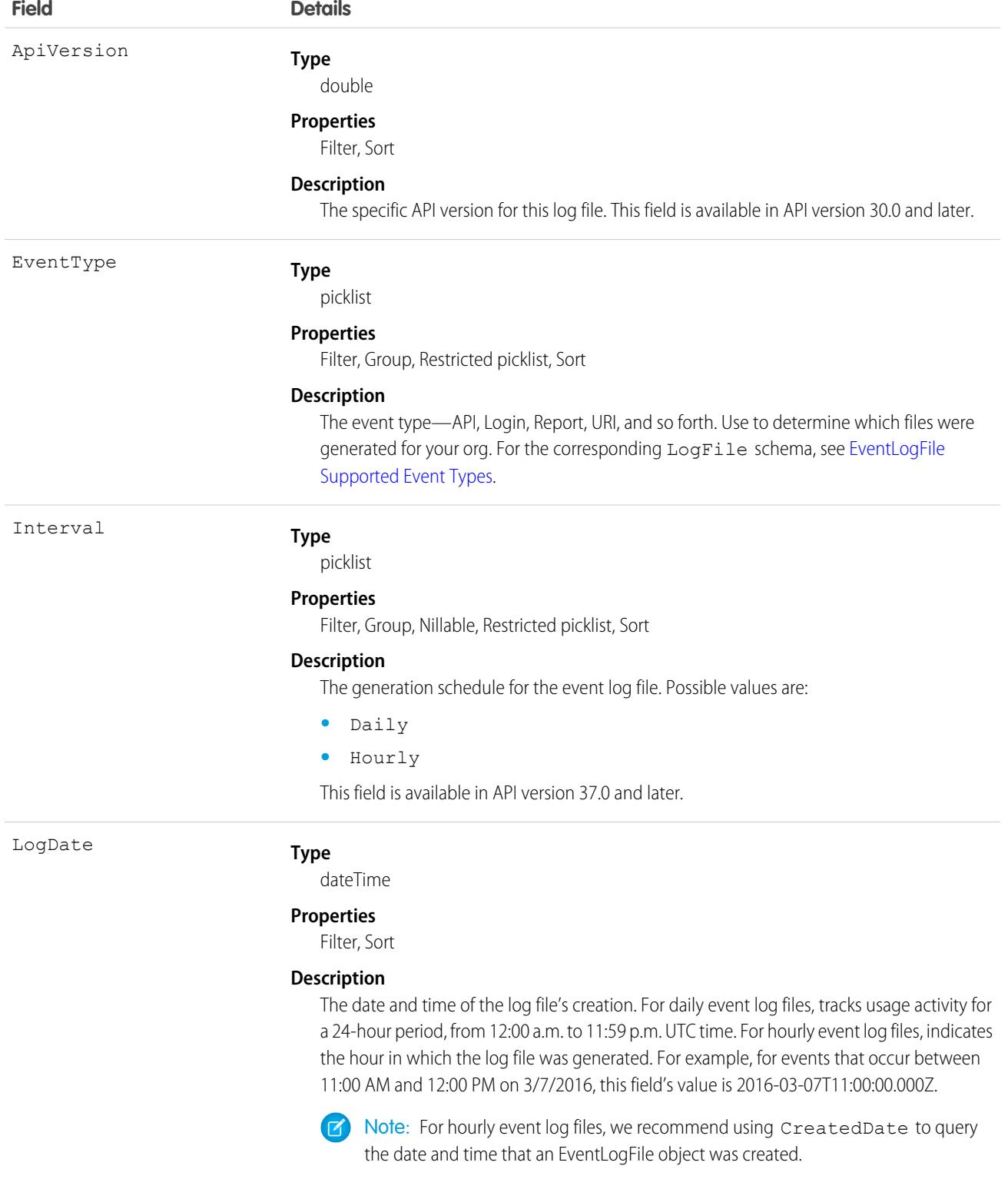

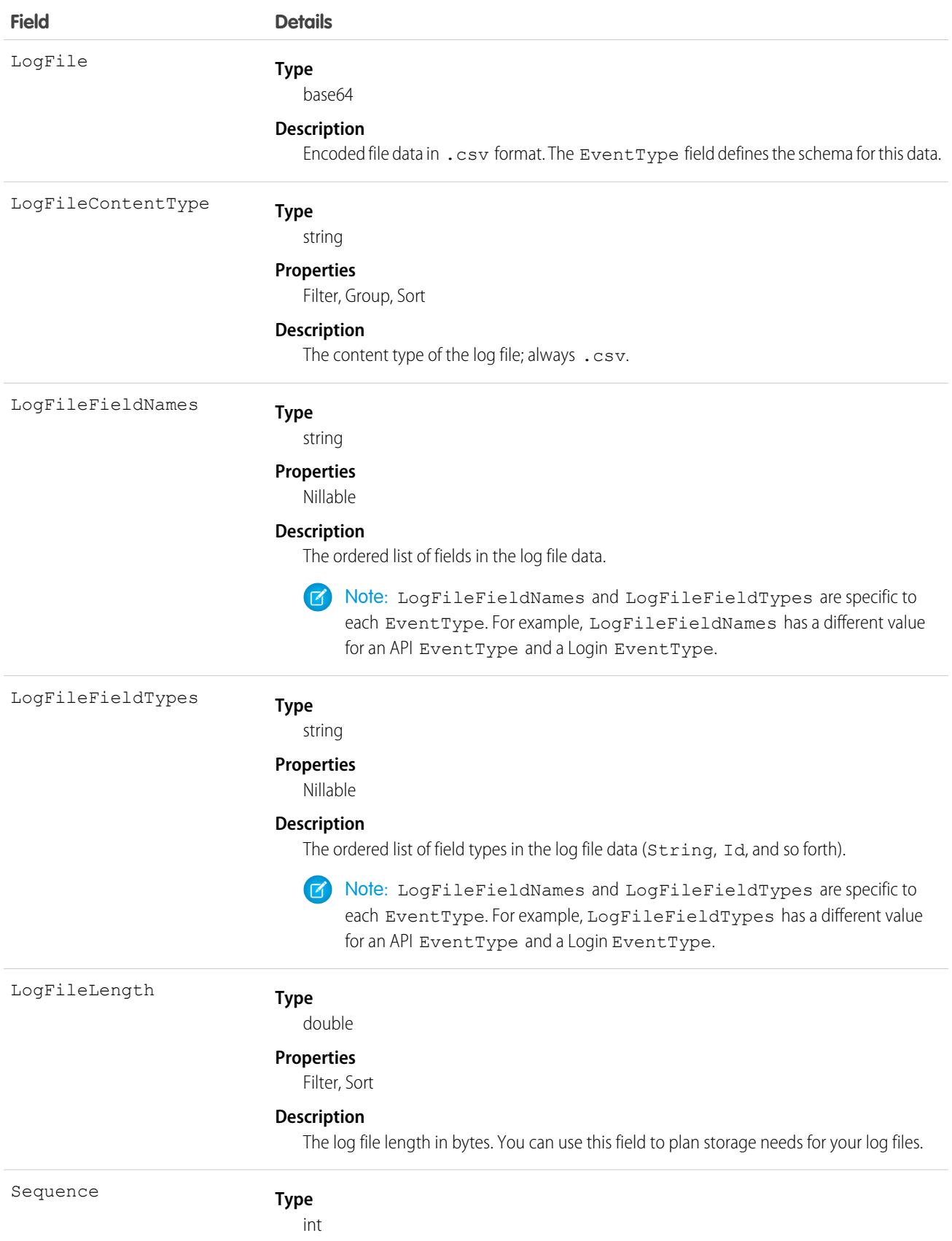

#### **Field Details**

#### **Properties**

Filter, Group, Sort

#### **Description**

The number for the portion of the event log file data captured in an hour. For 24-hour event log file generation, the value of this field is 0. For hourly event log files, the initial value is 1. This value increases by 1 when events are added in the same hour after the latest event log file is created. The value resets to 1 in the subsequent hour. For example, you have activity between 2:00 and 3:00 PM. Two-log files are generated that contain the event log data for that hour, with Sequence values of 1 and 2. For event log data that occurs at 3:01 PM, the Sequence value resets to 1. This field is available in API version 37.0 and later.

#### [EventLogFile Supported Event Types](#page-1718-0)

The EventType field in the EventLogFile object supports these events. Some common fields, such as CPU\_TIME and RUN\_TIME, can have null or zero values depending on how the events are generated for a given feature. Sometimes, three quotation marks appear around event data containing special characters in the CSV file. The third quotation mark is necessary for tools and applications to parse the field data at the correct field value boundary.

### <span id="page-1718-0"></span>EventLogFile Supported Event Types

The EventType field in the EventLogFile object supports these events. Some common fields, such as CPU TIME and RUN TIME, can have null or zero values depending on how the events are generated for a given feature. Sometimes, three quotation marks appear around event data containing special characters in the CSV file. The third quotation mark is necessary for tools and applications to parse the field data at the correct field value boundary.

We generate some text messages in quotes, as in "example message". To preserve the original value, we add two more quotes and the final value looks like """example message""" in the CSV file.

Note: The API Total Usage, CORS Violation Record, Hostname Redirects, Insecure External Assets, Login, and Logout events are available in supported Salesforce editions at no additional cost. To purchase the remaining event types, contact Salesforce.

#### [Apex Callout Event Type](#page-1722-0)

Apex Callout events contain details about callouts (external requests) during Apex code execution.

#### [Apex Execution Event Type](#page-1726-0)

Apex Execution events contain details about Apex classes that are used.

[Apex REST API Event Type](#page-1731-0)

Apex REST API events capture information about every Apex REST API request.

#### [Apex SOAP Event Type](#page-1736-0)

Apex SOAP events contain details about custom SOAP web service calls.

#### [Apex Trigger Event Type](#page-1741-0)

Apex Trigger events contain details about triggers that fire in an organization.

#### [Apex Unexpected Exception Event Type](#page-1746-0)

The Apex Unexpected Exception event type captures information about unexpected exceptions in Apex code execution. This event type is available in the EventLogFile object in API version 45.0 and later.

#### [API Total Usage](#page-1748-0)

API Total usage events contain details about Platform SOAP API, Platform REST API, and Bulk API requests.

#### [Asynchronous Report Run Event Type](#page-1751-0)

Asynchronous Report Run events are created for reporting requests that are scheduled. This category includes dashboard refreshes, asynchronous reports, schedule reports, and analytics snapshots.

#### [Aura Request Event Type](#page-1759-0)

Aura Request events contain details of requests to Apex methods from Aura and Lightning web components. For example, you can benchmark request time or identify the URI of an unsuccessful request.

#### [Bulk API Event Type](#page-1763-0)

Bulk API events contain details about Bulk API requests.

#### [Bulk API 2.0 Event Type](#page-1767-0)

BulkApi2 events contain details about Bulk API 2.0 requests.

#### [Change Set Operation Event Type](#page-1771-0)

Change Set Operation events contain information from change set migrations.

#### [Concurrent Long-Running Apex Limit Event Type](#page-1774-0)

Concurrent Long-Running Apex Limit events contain information about long-running concurrent Apex requests in your org that Salesforce terminated after reaching your org's concurrency limit. Requests with an established Apex context that execute for 5 seconds are counted towards your org's limit of concurrent long-running requests. (Asynchronous requests don't count towards the limit.) When there are more than 10 long-running requests (org default limit), additional long-running requests are terminated. This event type is available in the EventLogFile object in API version 45.0 and later.

#### [Console Event Type](#page-1776-0)

Console events contain information about the performance and use of Salesforce Consoles. The Console events are logged whenever a Console tab is opened with a sidebar component. Outside of that, when Console tabs are opened, a regular view record detail event is served just like in Salesforce Classic.

#### [Content Distribution Event Type](#page-1781-0)

Content Distribution events contain information about content distributions and deliveries to users.

#### [Content Document Link Event Type](#page-1783-0)

Content Document Link events contain sharing information for content documents.

#### [Content Transfer Event Type](#page-1786-0)

Content Transfer events contain information about content transfer events, such as downloads, uploads, and previews. This information includes events performed on files and attachments to records.

#### [Continuation Callout Summary Event Type](#page-1788-0)

Continuation Callout Summary events contain information about all of the asynchronous callouts performed during a transaction, their response status codes, execution times, and URL endpoint destinations. This event type is available in the EventLogFile object in API version 43.0 and later.

#### [CORS Violation Record Event Type](#page-1791-0)

CORS Violation Record events capture information about Cross-Origin Resource Sharing (CORS) violations. Cross-origin requests to Lightning apps are blocked unless the request comes from a URL listed in your CORS allowlist.

#### [Dashboard Event Type](#page-1793-0)

Dashboard events contain details about report requests from dashboards. These requests are triggered by dashboard refreshes, subscriptions, and filter changes.

#### [Document Attachment Downloads Event Type](#page-1796-0)

Document Attachment Downloads events contain details of document and attachment downloads.

#### [External Cross-Org Callout Event Type](#page-1798-0)

External Cross-Org Callout events represent external data callouts via the cross-org adapter for Salesforce Connect. This event type is available in the EventLogFile object in API version 40.0 and later.

#### [External Custom Apex Callout Event Type](#page-1803-0)

External Custom Apex Callout events represent external data callouts via custom adapters for Salesforce Connect. This event type is available in the EventLogFile object in API version 40.0 and later.

#### [External Data Source Callout Event Type](#page-1807-0)

External Data Source Callout events represent external data callouts via the Salesforce Connect adapters for Amazon DynamoDB and Amazon Athena. This event type is available in the EventLogFile object in API version 56.0 and later.

#### [External OData Callout Event Type](#page-1812-0)

External OData Callout events represent external data callouts via the OData 2.0 and OData 4.0 adapters for Salesforce Connect. This event type is available in the EventLogFile object in API version 40.0 and later.

#### [Flow Execution Event Type](#page-1818-0)

Flow Execution events contain information about flows that were executed including details such as total execution time, number of interviews, and number of errors.

#### [Group Membership Event Type](#page-1821-0)

Group Membership events capture details about changes to public group and queue membership, such as when members are added to or removed from the public group or queue.

#### [Hostname Redirects Event Type](#page-1825-0)

Hostname Redirect events contain details about blocked and successful redirections for your previous My Domain hostnames. The Hostname Redirects event type is available in the EventLogFile object in API version 56.0 and later.

#### [Insecure External Assets Event Type](#page-1833-0)

Insecure External Assets events contain information about external assets. External assets include images or videos accessed by users over an insecure HTTP protocol. The event lists all your Salesforce pages that contain assets hosted insecurely on third-party sites that users loaded with a Chrome, Firefox, Microsoft Edge, or Safari browser. The INSECURE URI field contains the URI being used to load the asset insecurely. The Insecure External Assets event type is available in the EventLogFile object in API version 42.0 and later.

#### [Insufficient Access Event Type](#page-1837-0)

Insufficient Access events contain details about errors relating to insufficient record access, so that you can troubleshoot and resolve access issues for your users.

#### [Knowledge Article View Event Type](#page-1840-0)

Knowledge Article View events contain user activity with your knowledge base.

#### [Lightning Error Event Type](#page-1844-0)

Lightning Error events represent errors that occurred during user interactions with Lightning Experience and the Salesforce mobile app. This event type is available in the EventLogFile object in API version 39.0 and later.

#### [Lightning Interaction Event Type](#page-1852-0)

Lightning Interaction events track user actions in Lightning Experience and the Salesforce mobile app, such as the user clicking, tapping, or scrolling on a page. This event type is available in the EventLogFile object in API version 39.0 and later.

#### [Lightning Logger Event Type](#page-1862-0)

Lightning Logger events contain information from observed Lightning component logs. This event type is available in the EventLogFile object in API version 58.0 and later.

#### [Lightning Page View Event Type](#page-1869-0)

Lightning Page View events represent information about the page on which the event occurred in Lightning Experience and the Salesforce mobile app. A Lightning Page View event tracks the page a user visited, how long the user spent on the page, and the load time for the page. This event type is available in the EventLogFile object in API version 39.0 and later.

#### [Lightning Performance Event Type](#page-1879-0)

Lightning Performance events track trends in Lightning Experience and Salesforce mobile app performance. This event type is available in the EventLogFile object in API version 39.0 and later.

#### [Login Event Type](#page-1886-0)

Login events contain details about your org's user login history.

#### [Login As Event Type](#page-1898-0)

Login As events contain details about what a Salesforce admin did while logged in as another user.

#### [Logout Event Type](#page-1901-0)

Logout events contain details of user logouts.

#### [Metadata API Operation Event Type](#page-1906-0)

Metadata API Operation events contain details of Metadata API retrieval and deployment requests.

#### [Multiblock Report Event Type](#page-1909-0)

Multiblock Report events contain details about Joined Report reports.

#### [Named Credential Event Type](#page-1914-0)

The Named Credential event type captures information about Apex callouts that use named credentials as their endpoints. Use this event type to audit the installed managed packages that use named credentials. If you don't recognize the package namespace in the named credential event log file, then you can investigate whether a security breach has occurred. This event type is available in the EventLogFile object in API version 53.0 and later.

#### [One Commerce Usage Event Type](#page-1917-0)

One Commerce Usage events capture information about your Commerce instance. This event type is available in the EventLogFile object in API version 51.0 and later.

#### [Package Install Event Type](#page-1925-0)

Package Install events contain details about package installation in the organization.

#### [Platform Encryption Event Type](#page-1928-0)

Platform Encryption event contains information about tenant secret and derived encryption key usage. This event type is available in API versions 41.0 and later.

#### [Queued Execution Event Type](#page-1933-0)

Queued Execution events contain details about queued executions—for example, batch Apex.

#### [Report Event Type](#page-1937-0)

Report events contain information about what happened when a user ran a report. This event type includes all activity that's in the Report Export event type, plus more. For example, it has user activity for reports exported as both Formatted Report and Details Only output.

#### [Report Export Event Type](#page-1945-0)

Report Export events contain details about reports that a user exported. For example, this event type captures when a user exports a report as Details Only output. But it doesn't capture reports that users export as Formatted Report or XLSX Detail output. For that data, see the Report event type.

#### [REST API Event Type](#page-1948-0)

REST API events contain details about REST-specific requests.

#### [Sandbox Event Type](#page-1954-0)

Sandbox events contain details about sandbox copies.

#### [Search Event Type](#page-1956-0)

Search events contain details about the user's search query. All searches within the app, including Experience Cloud sites, are included. However, unauthenticated users won't have a unique Salesforce user ID.

#### [Search Click Event Type](#page-1958-0)

Search Click events contain details about the user's interaction with the search results. All searches within the app, including Experience Cloud sites, are included. However, unauthenticated users won't have a unique Salesforce user ID.

#### [Sites Event Type](#page-1960-0)

Sites events contain details of Site.com requests. Requests can originate from the browser (UI).

#### [SOAP API Event Type](#page-1965-0)

SOAP API events contain details about your org's SOAP API request activity.

#### [Time-Based Workflow Event Type](#page-1971-0)

Time-Based Workflow events contain details about queue activity monitoring.

#### [Transaction Security Event Type](#page-1974-0)

Transaction Security events contain details about policy execution. This event type is supported in API version 55.0 and later.

#### [URI Event Type](#page-1978-0)

URI events contain details about user interaction with the web browser UI.

#### [Visualforce Request Event Type](#page-1983-0)

Visualforce Request events contain details of Visualforce requests. Requests can originate from the browser (UI).

#### [Wave Change Event Type](#page-1989-0)

Wave Change events represent route or page changes made in the CRM Analytics user interface. A Wave Change event type is captured every time the user opens a new CRM Analytics asset or tab, switches between tabs, or changes dashboard pages. Wave Change events are logged when opening new tabs and switching back to previously opened tabs.

#### [Wave Download Event Type](#page-1995-0)

Wave Download events represent downloads made from lens explorations and dashboard widgets in the CRM Analytics user interface. A Wave Download event type is captured when a user downloads images (.png), Microsoft® Excel® data (.xls), or comma-separated values ( .csv ) files.

#### [Wave Interaction Event Type](#page-1999-0)

Wave Interaction events represent route or page changes made in the CRM Analytics user interface. A Wave Interaction event type is captured when a tab is closed. It also collates the interaction statistics over the life of the tab, including total open time, read time, and so on. These statistics are aggregated as you go to other tabs and return, and logged only once when the tab is closed.

#### [Wave Performance Event Type](#page-2003-0)

Wave Performance events help you track trends in your Analytics performance.

#### <span id="page-1722-0"></span>SEE ALSO:

[EventLogFile](#page-1715-0)

### Apex Callout Event Type

Apex Callout events contain details about callouts (external requests) during Apex code execution.

For details about event monitoring, see the [Trailhead Event Monitoring module](https://trailhead.salesforce.com/en/modules/event_monitoring/units/event_monitoring_intro) or [REST API Developer's Guide.](https://developer.salesforce.com/docs/atlas.en-us.248.0.api_rest.meta/api_rest/using_resources_event_log_files.htm)

### Fields

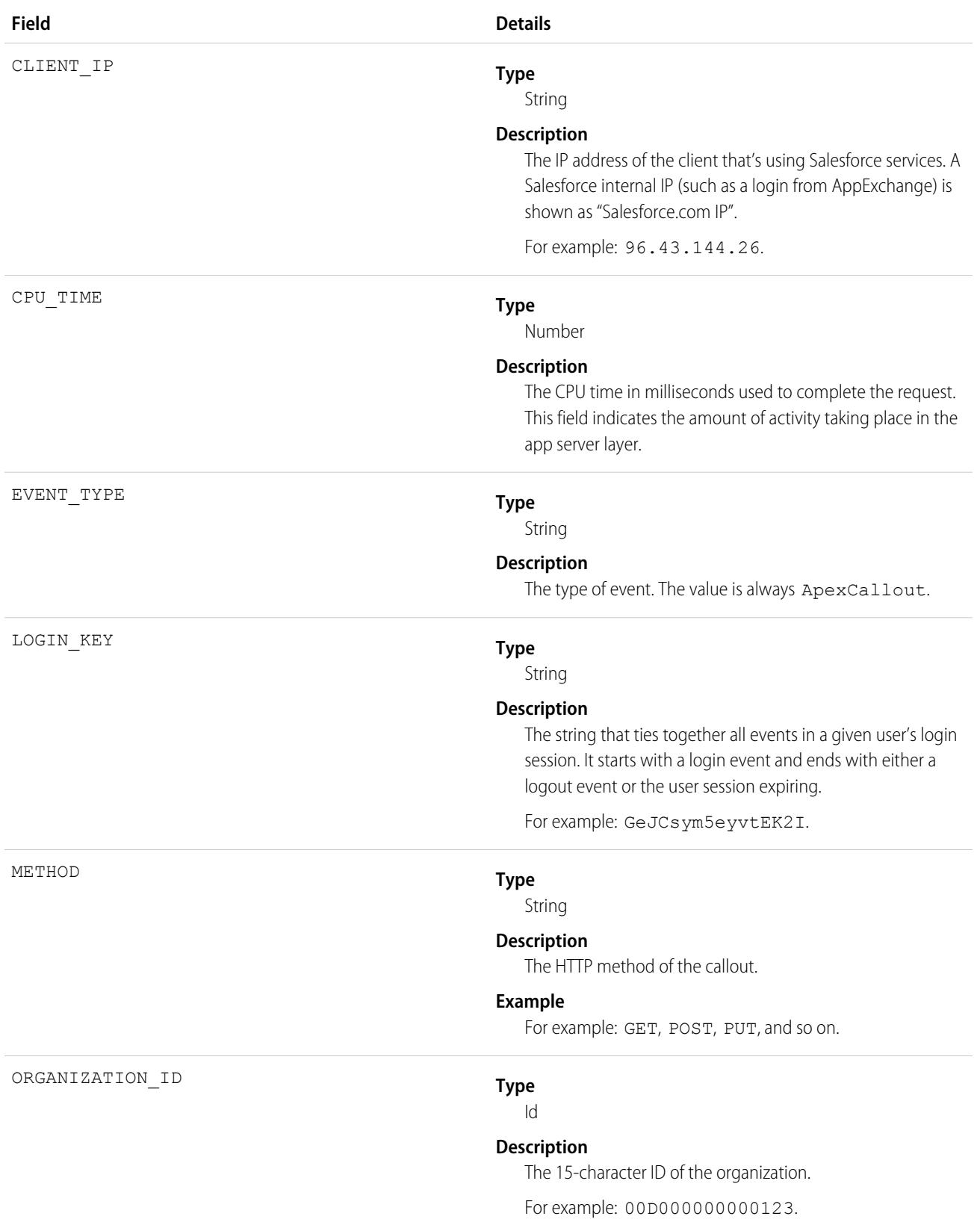

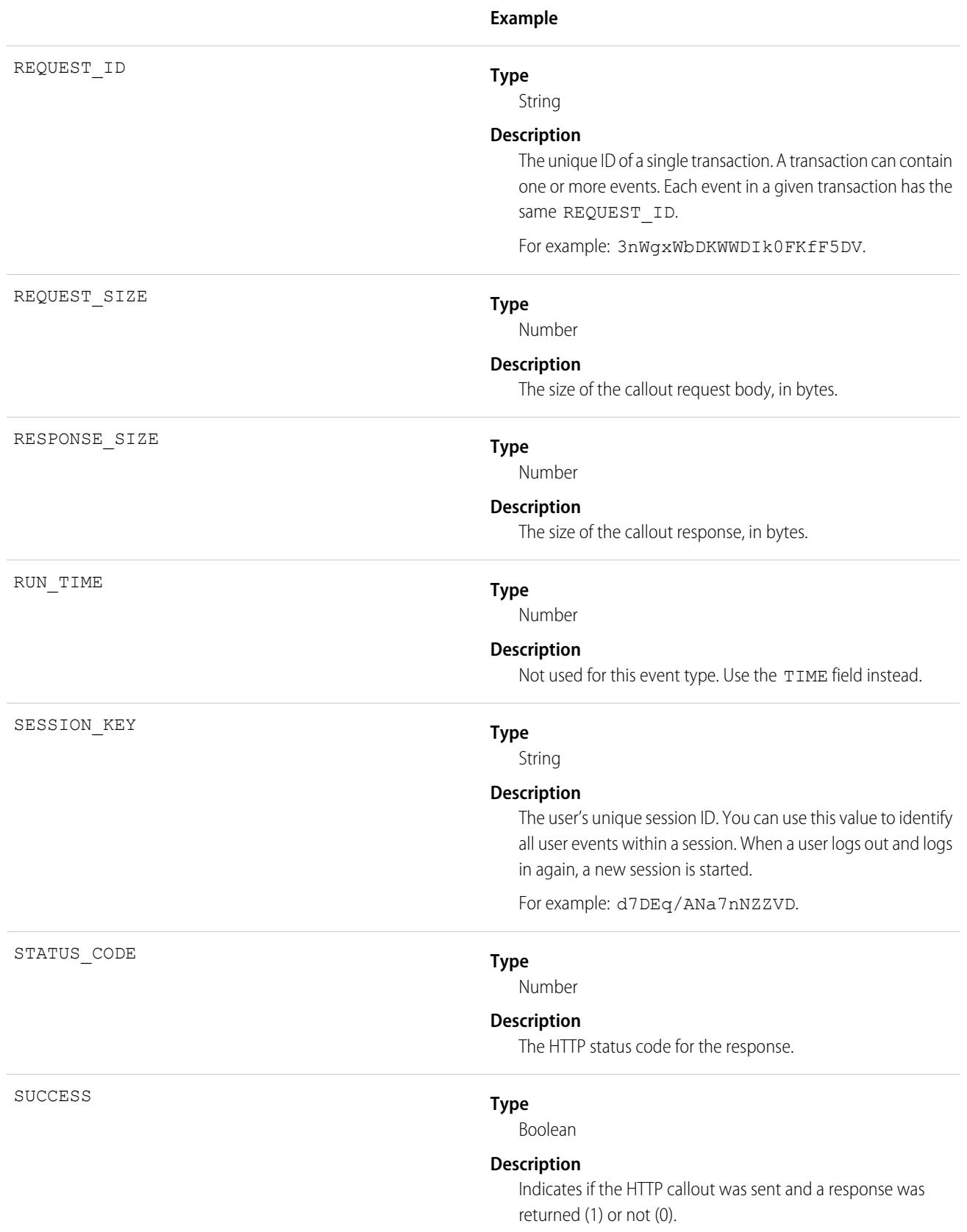

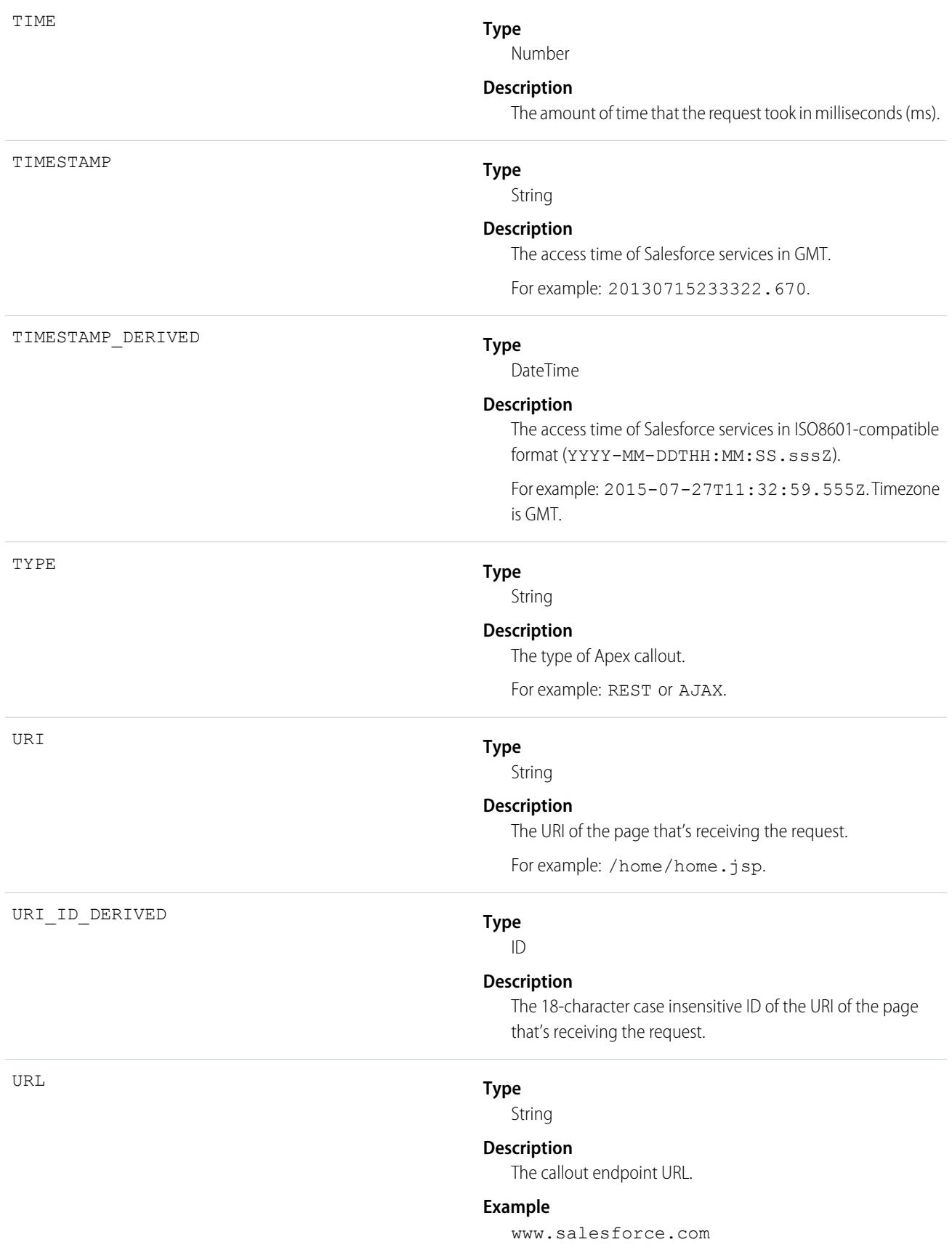

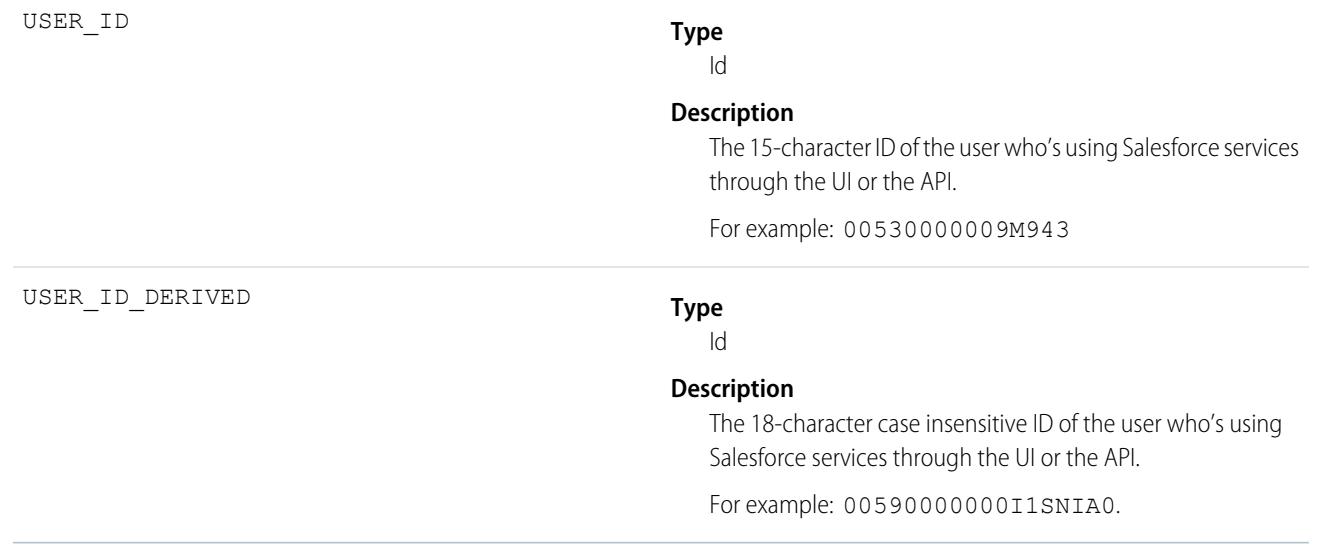

### SEE ALSO:

<span id="page-1726-0"></span>[EventLogFile Supported Event Types](#page-1718-0) [EventLogFile](#page-1715-0)

### Apex Execution Event Type

Apex Execution events contain details about Apex classes that are used.

For details about event monitoring, see the [Trailhead Event Monitoring module](https://trailhead.salesforce.com/en/modules/event_monitoring/units/event_monitoring_intro) or [REST API Developer's Guide.](https://developer.salesforce.com/docs/atlas.en-us.248.0.api_rest.meta/api_rest/using_resources_event_log_files.htm)

### Fields

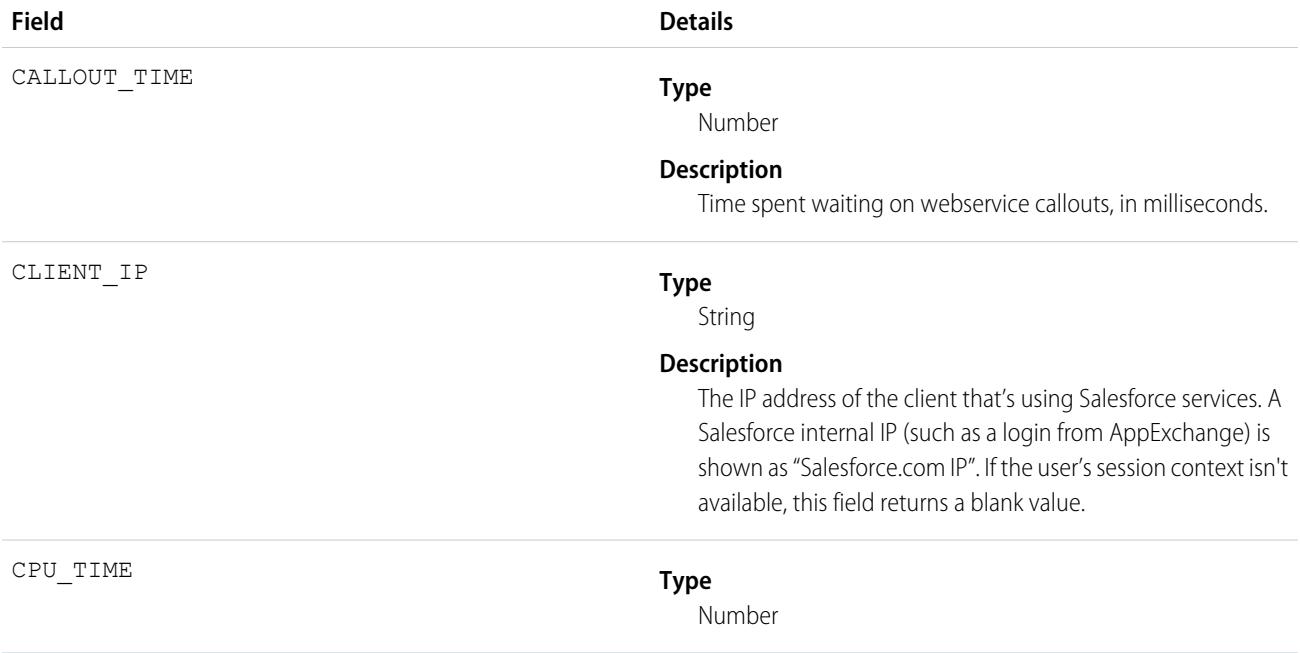

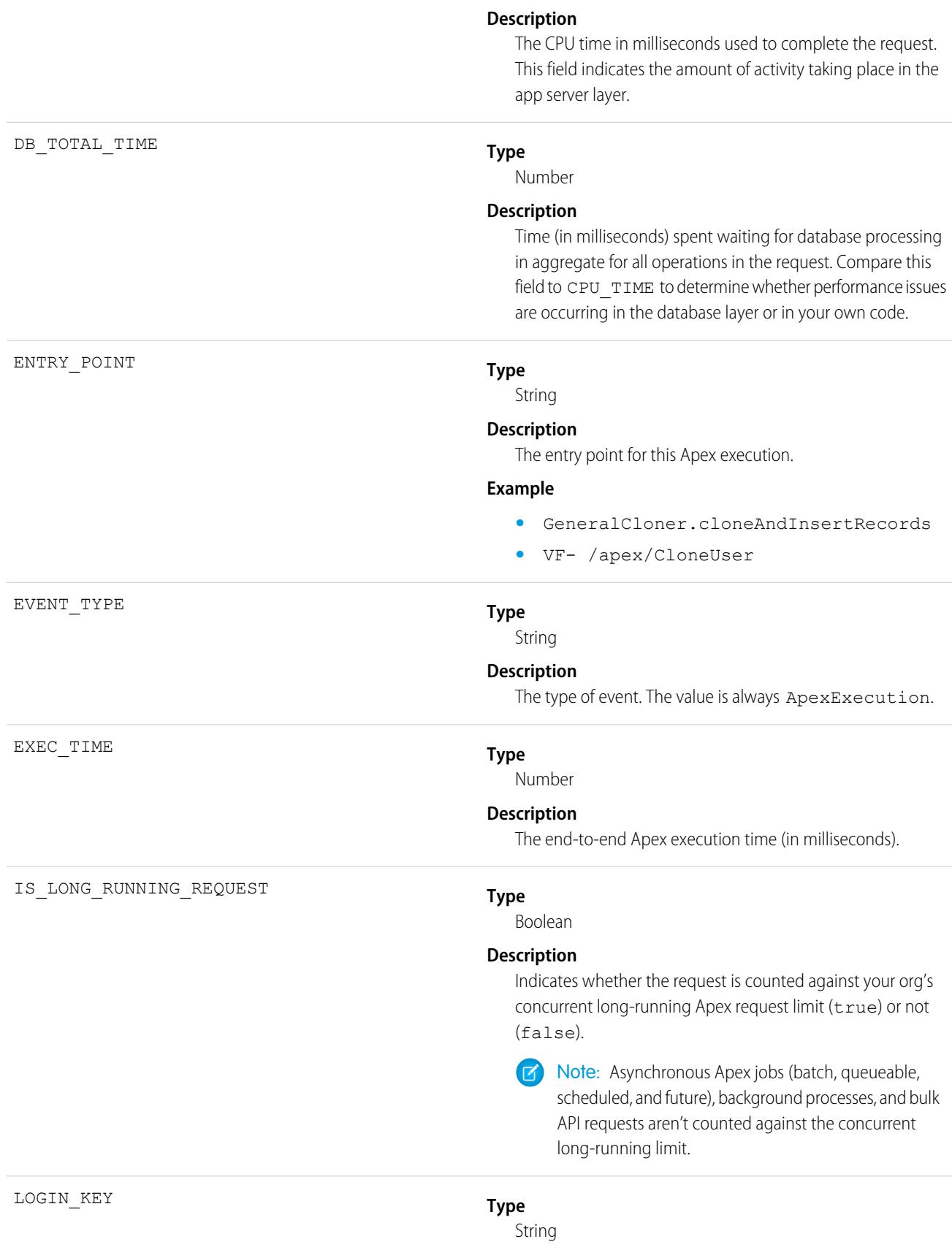
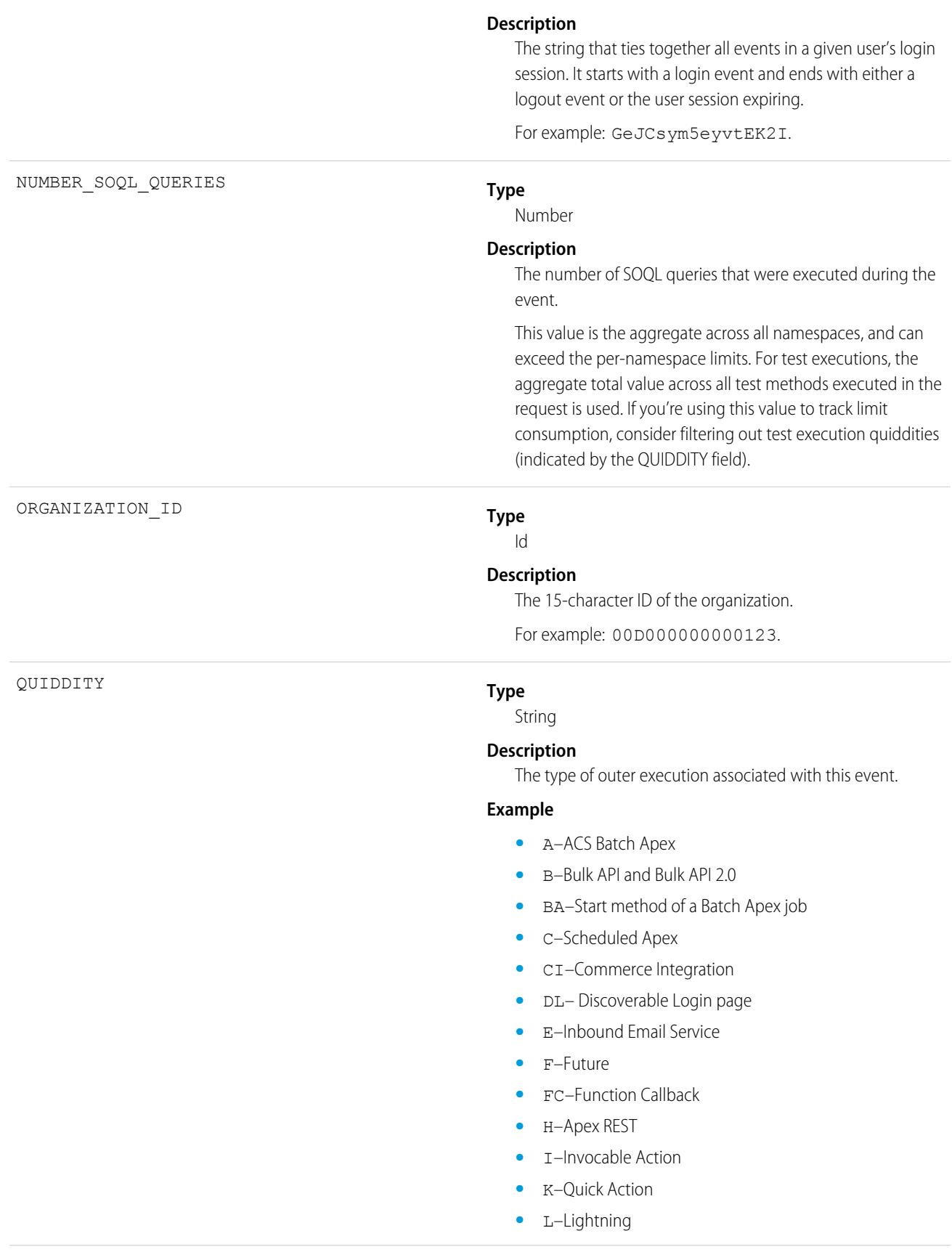

- **•** M–Remote Action
- **•** P–Bulk Apex jobs running in parallel
- **•** PEPC–Platform Event Publish Callback
- **•** PI–Post install script for a managed package
- **•** Q–Queueable
- **•** QTXF–Transaction Finalizer for Queueable
- **•** R–Synchronous uncategorized (which is where all transactions not specified elsewhere end up)
- **•** S–QueryLocator Batch Apex (Batch Apex jobs run faster when the start method returns a QueryLocator object that doesn't include related records via a subquery. See Batch Apex Best Practices in [Using Batch Apex](https://developer.salesforce.com/docs/atlas.en-us.248.0.apexcode.meta/apexcode/apex_batch_interface.htm#apex_batch_best_practices).)
- **•** TA–Tests Async
- **•** TD–Tests Deployment
- **•** TS–Tests Synchronous
- **•** UD–Undefined is the default when an event hasn't been assigned a more descriptive quiddity.
- **•** V–Visualforce
- **•** W–SOAP Webservices
- **•** X–Execute Anonymous

Note: Implementations of the Process.Plugin interface  $\boldsymbol{\beta}$ use the quiddity value **R**.

#### **Type**

String

#### **Description**

The unique ID of a single transaction. A transaction can contain one or more events. Each event in a given transaction has the same REQUEST\_ID.

For example: 3nWgxWbDKWWDIk0FKfF5DV.

#### **Type**

Number

#### **Description**

 $\mathbb{Z}^r$ 

The amount of time that the request took in milliseconds.

Requests with a value over five seconds are considered long-running requests for the purposes of the Concurrent Long-Running Apex Limit.

Note: HTTP callout processing time isn't included when calculating the 5-second limit. We pause the timer for the callout and resume it when the callout completes.

REQUEST\_ID

RUN\_TIME

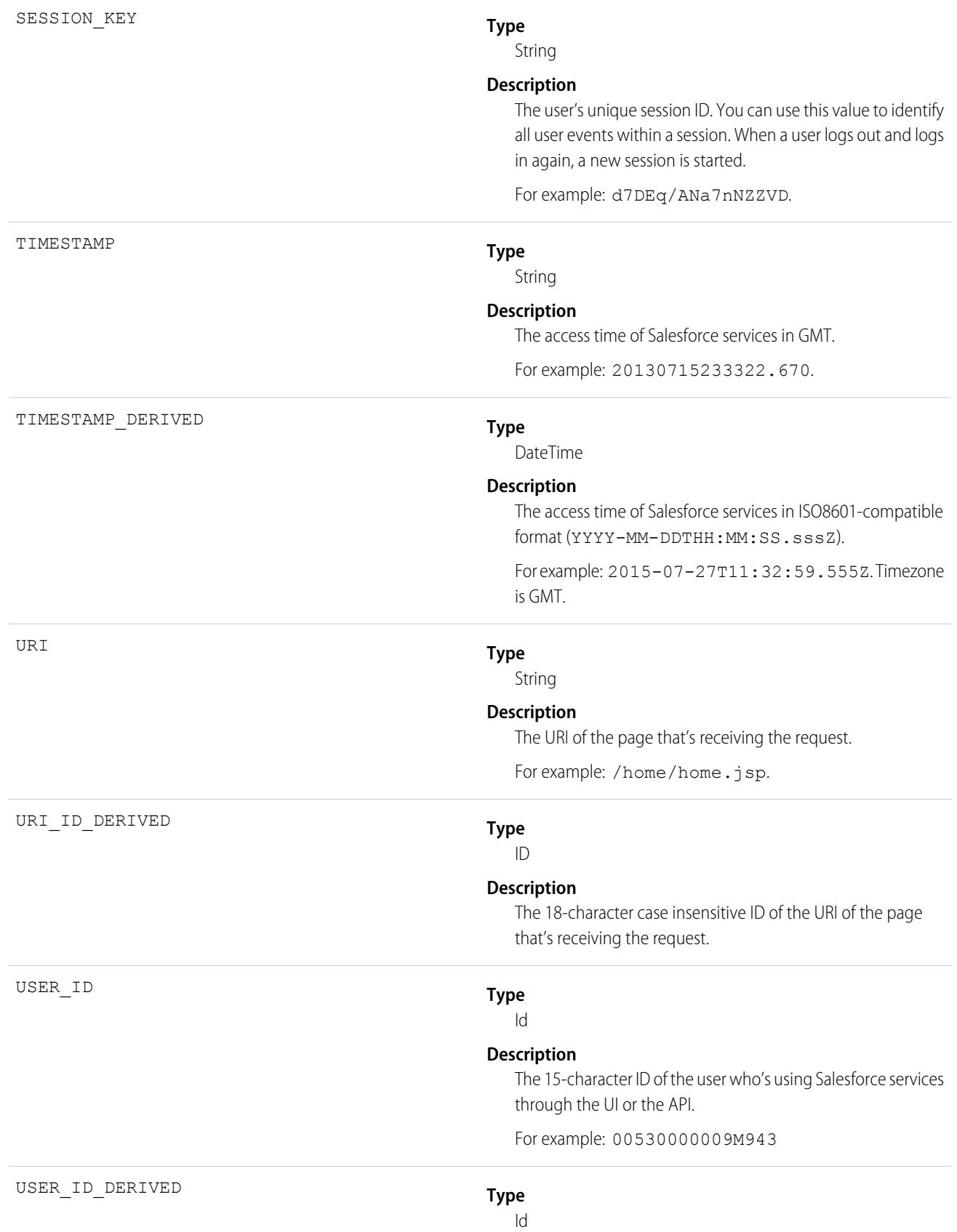

#### **Description**

The 18-character case insensitive ID of the user who's using Salesforce services through the UI or the API.

For example: 00590000000I1SNIA0.

SEE ALSO: [EventLogFile Supported Event Types](#page-1718-0)

[EventLogFile](#page-1715-0)

## Apex REST API Event Type

Apex REST API events capture information about every Apex REST API request.

For details about event monitoring, see the [Trailhead Event Monitoring module](https://trailhead.salesforce.com/en/modules/event_monitoring/units/event_monitoring_intro) or [REST API Developer's Guide.](https://developer.salesforce.com/docs/atlas.en-us.248.0.api_rest.meta/api_rest/using_resources_event_log_files.htm) For information about Apex REST, see [Introduction to Apex REST.](https://developer.salesforce.com/docs/atlas.en-us.248.0.apexcode.meta/apexcode/apex_rest_intro.htm)

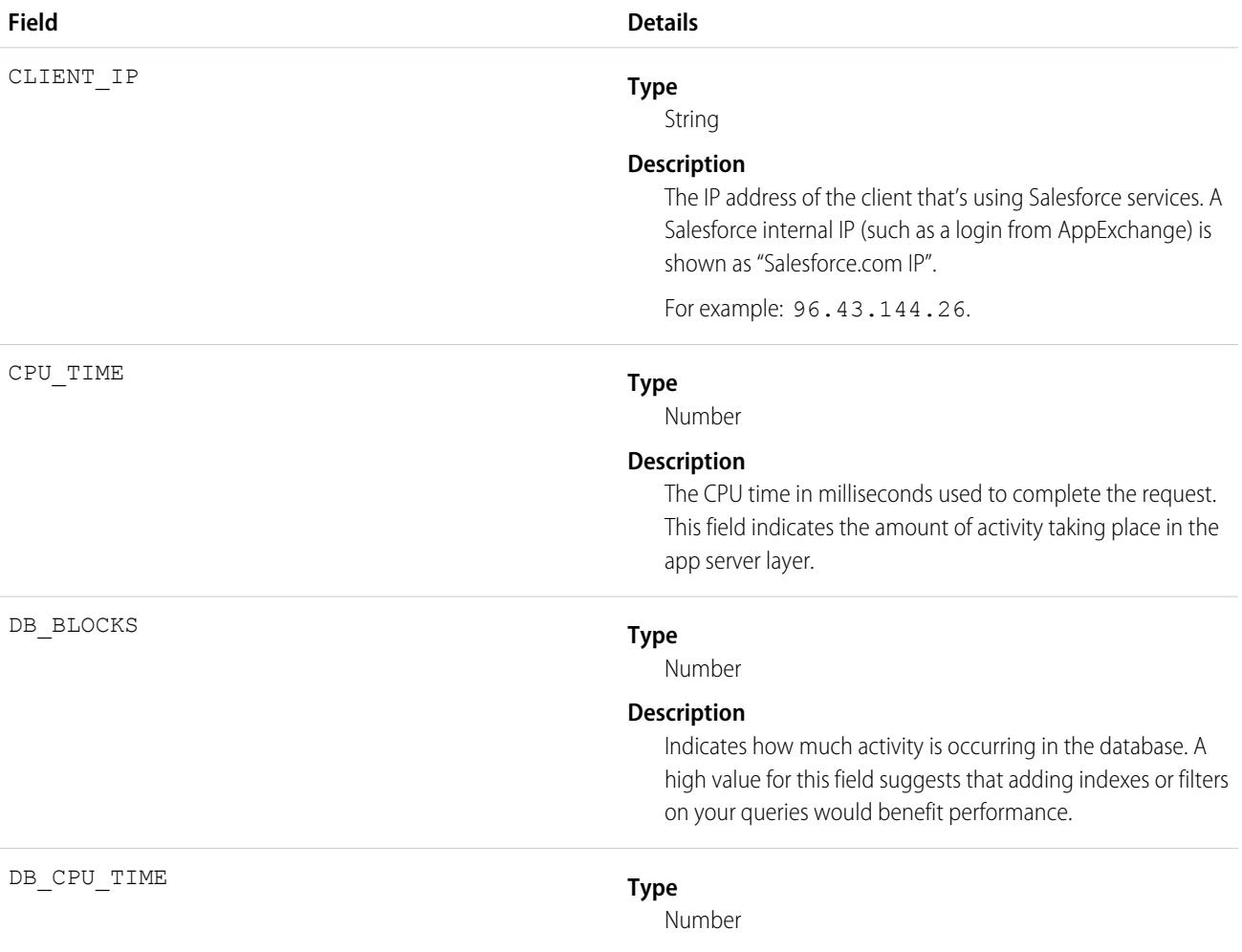

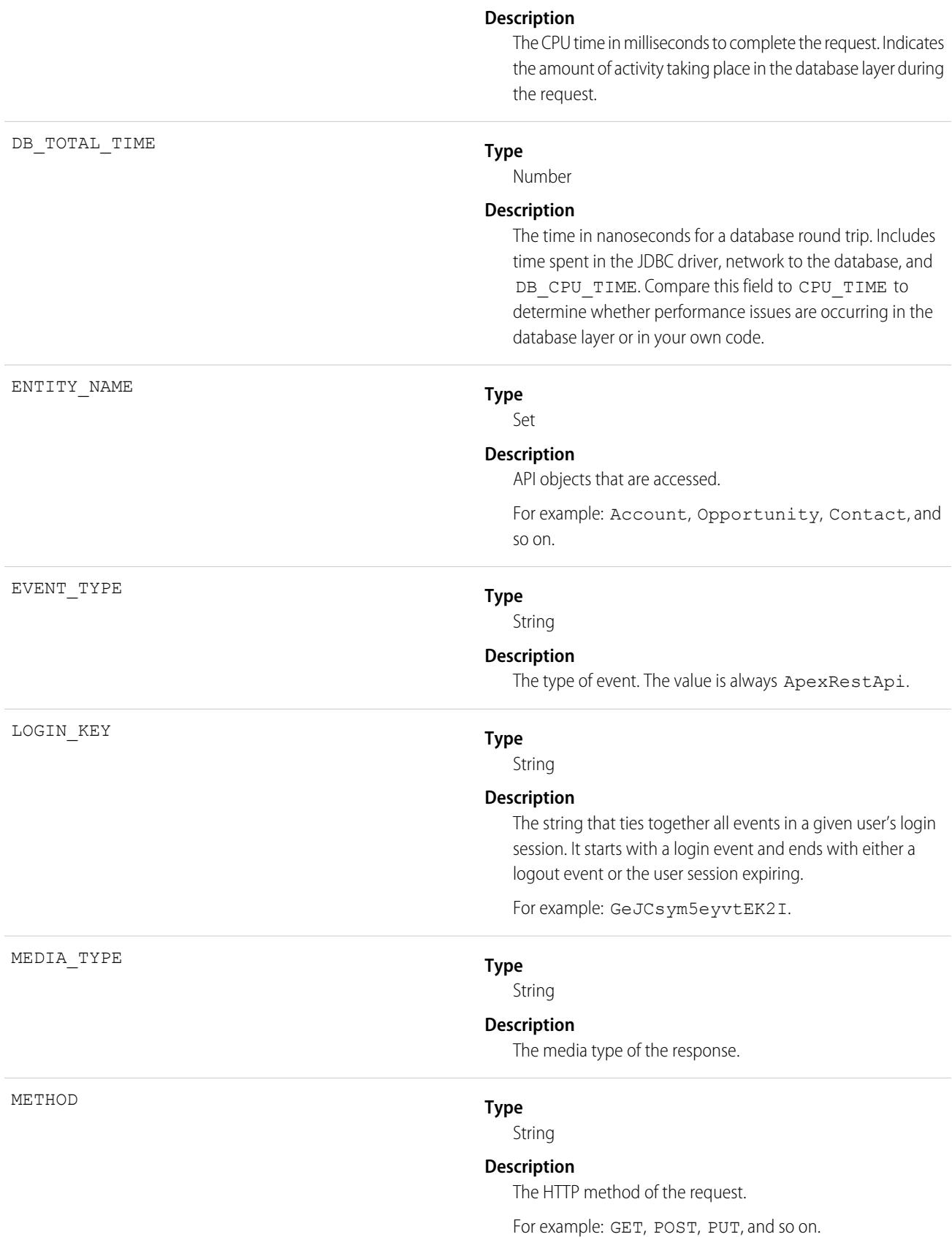

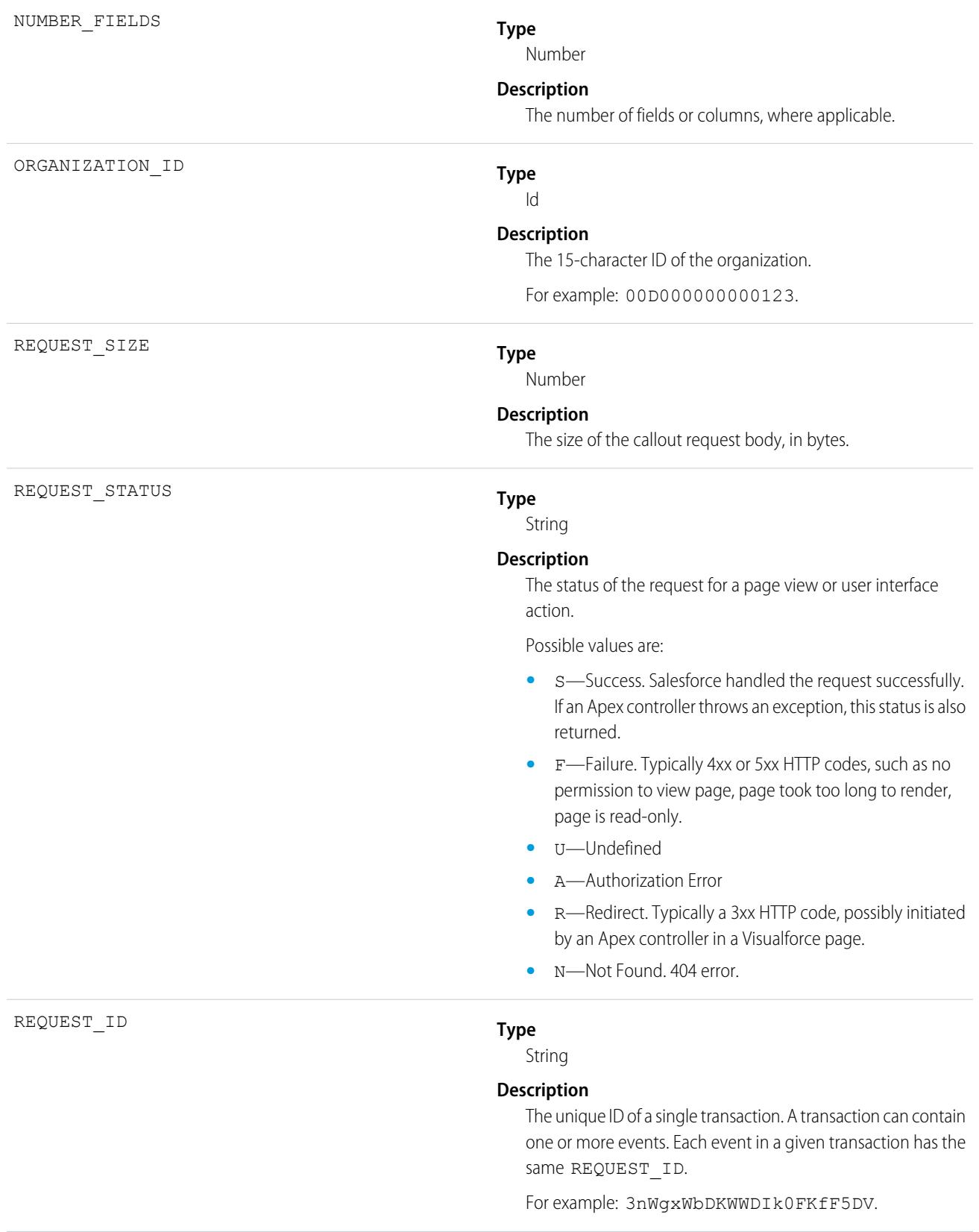

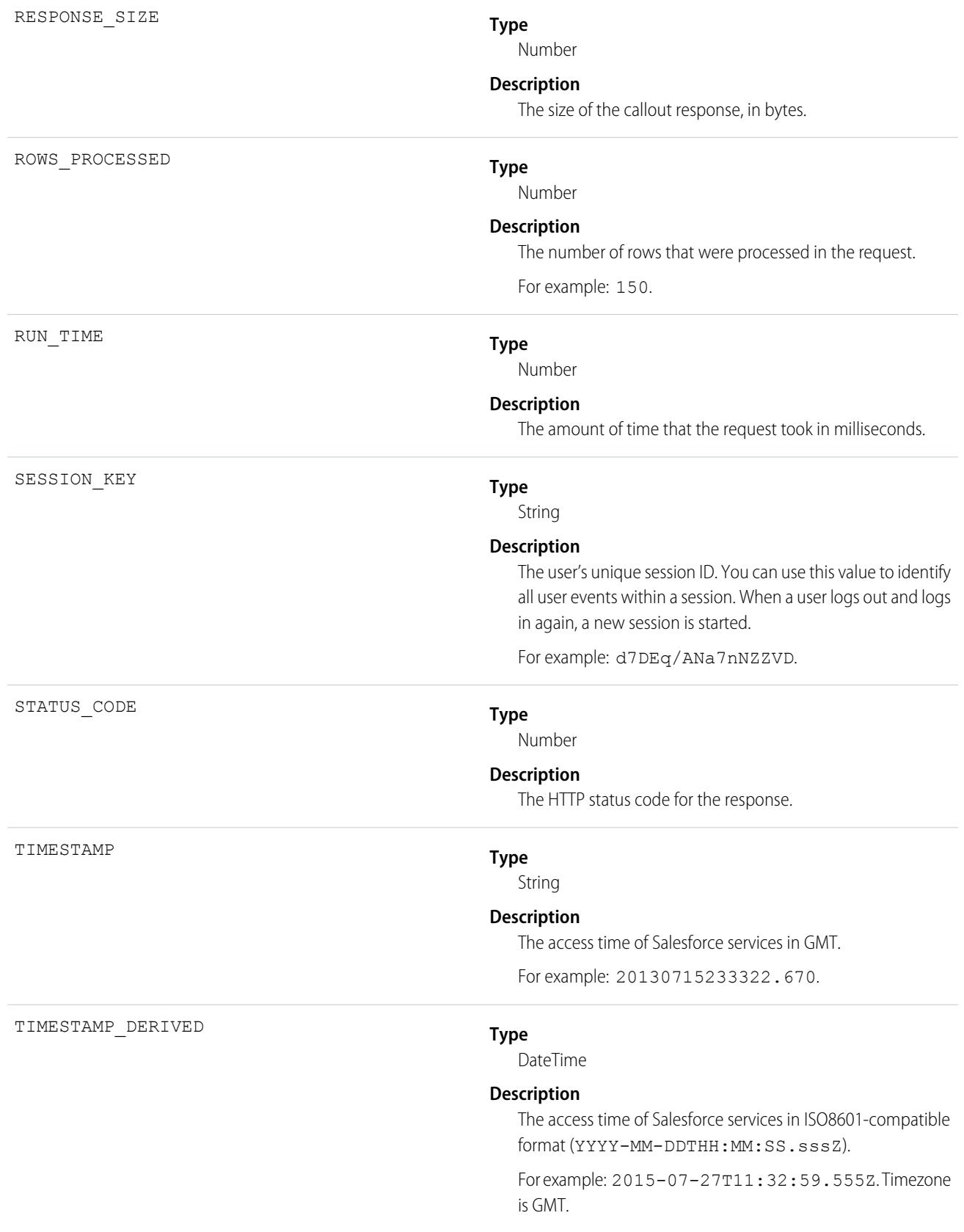

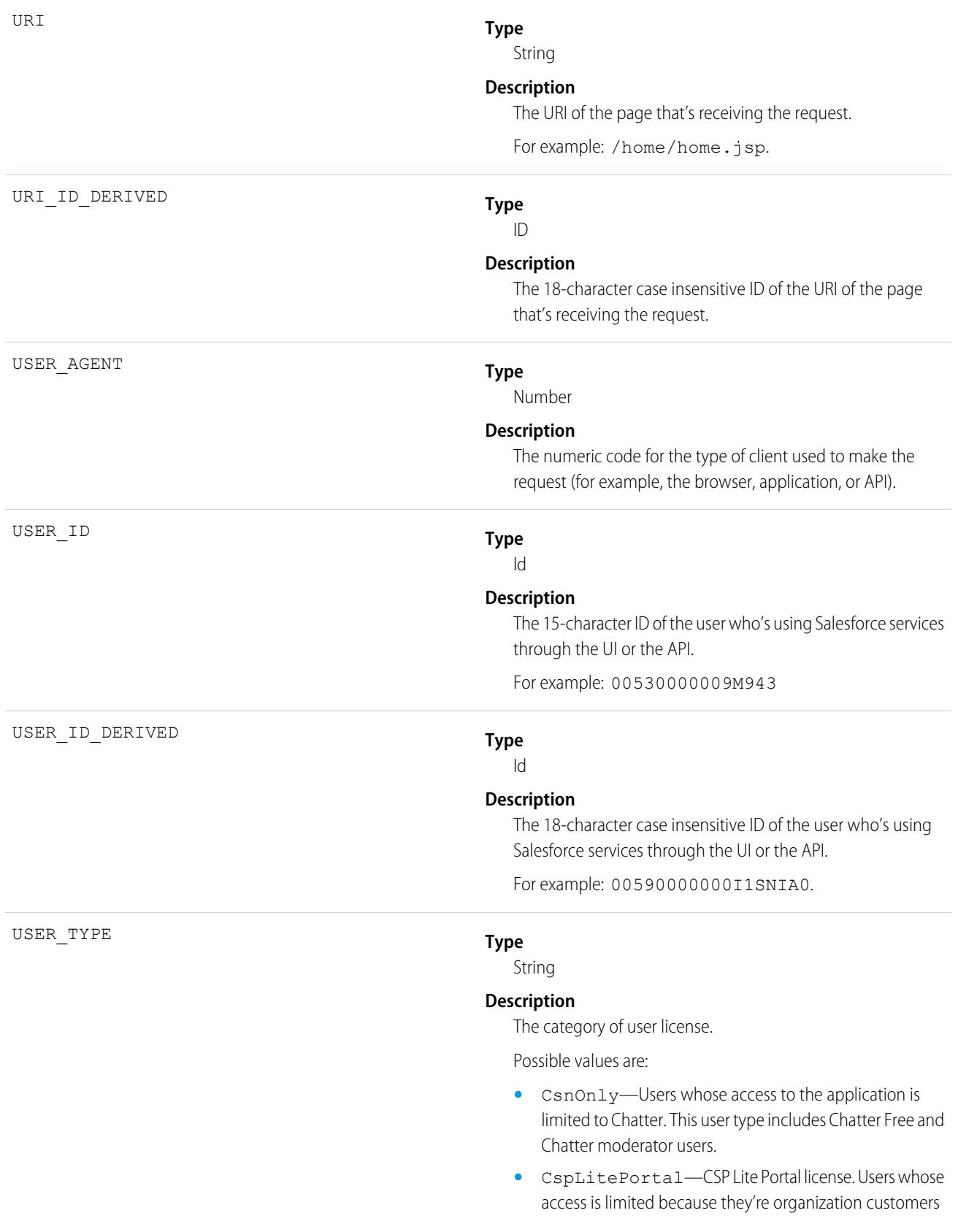

and access the application through a customer portal or an Experience Cloud site.

- **•** CustomerSuccess—Customer Success license. Users whose access is limited because they're organization customers and access the application through a customer portal.
- **•** Guest—Users whose access is limited so that your customers can view and interact with your site without logging in.
- **•** PowerCustomerSuccess—Power Customer Success license. Users whose access is limited because they're organization customers and access the application through a customer portal. Users with this license type can view and edit data they directly own or data owned by or shared with users below them in the customer portal role hierarchy.
- **•** PowerPartner—Power Partner license. Users whose access is limited because they're partners and typically access the application through a partner portal or site.
- **•** SelfService—Users whose access is limited because they're organization customers and access the application through a self-service portal.
- **•** Standard—Standard user license. This user type also includes Salesforce Platform and Salesforce Platform One user licenses, and admins for this org.

SEE ALSO: [EventLogFile Supported Event Types](#page-1718-0) [EventLogFile](#page-1715-0)

# Apex SOAP Event Type

Apex SOAP events contain details about custom SOAP web service calls.

For details about event monitoring, see the [Trailhead Event Monitoring module](https://trailhead.salesforce.com/en/modules/event_monitoring/units/event_monitoring_intro) or [REST API Developer's Guide.](https://developer.salesforce.com/docs/atlas.en-us.248.0.api_rest.meta/api_rest/using_resources_event_log_files.htm)

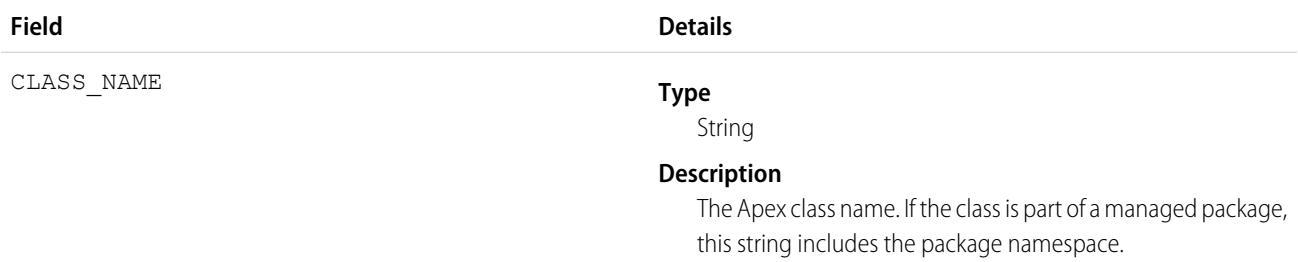

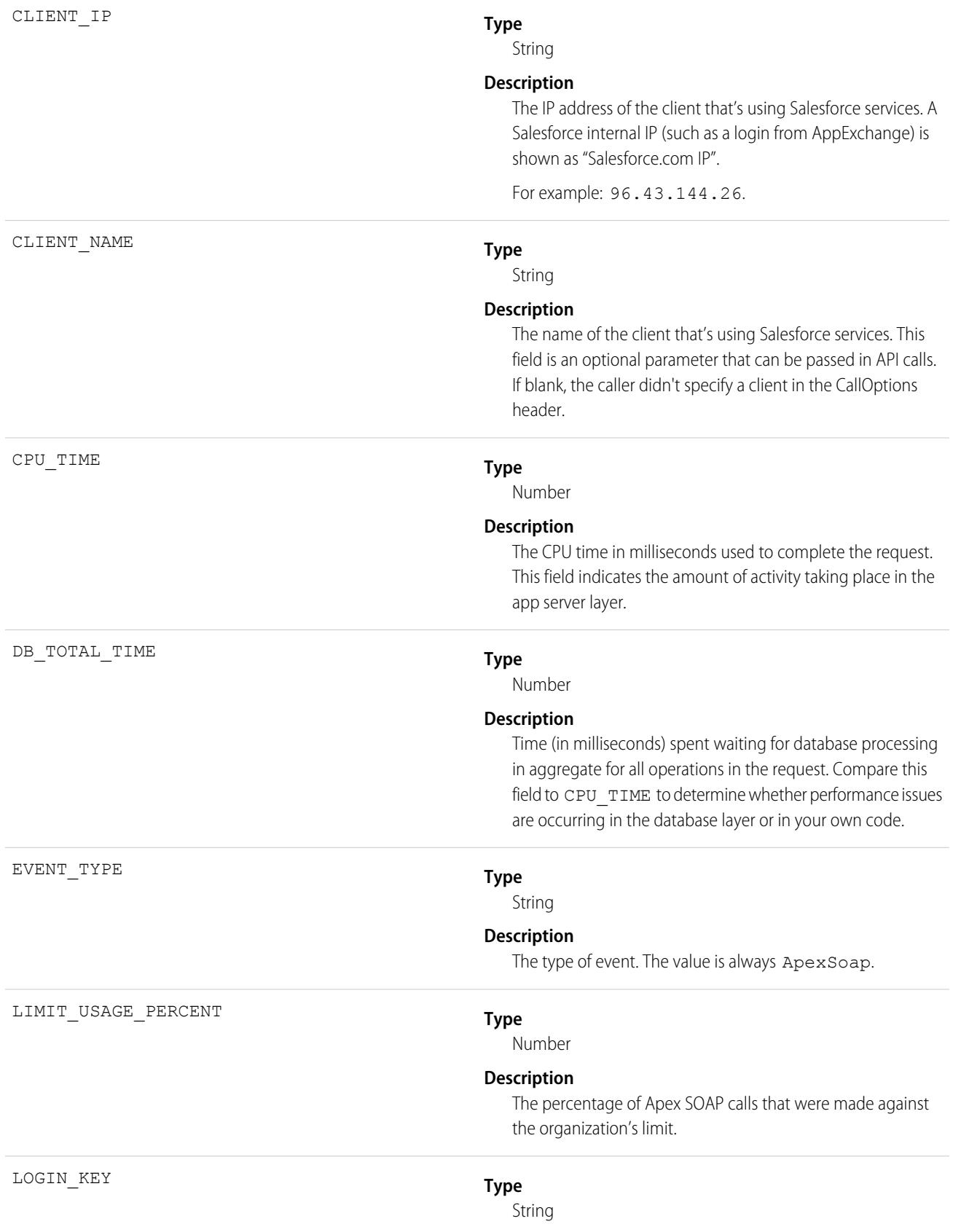

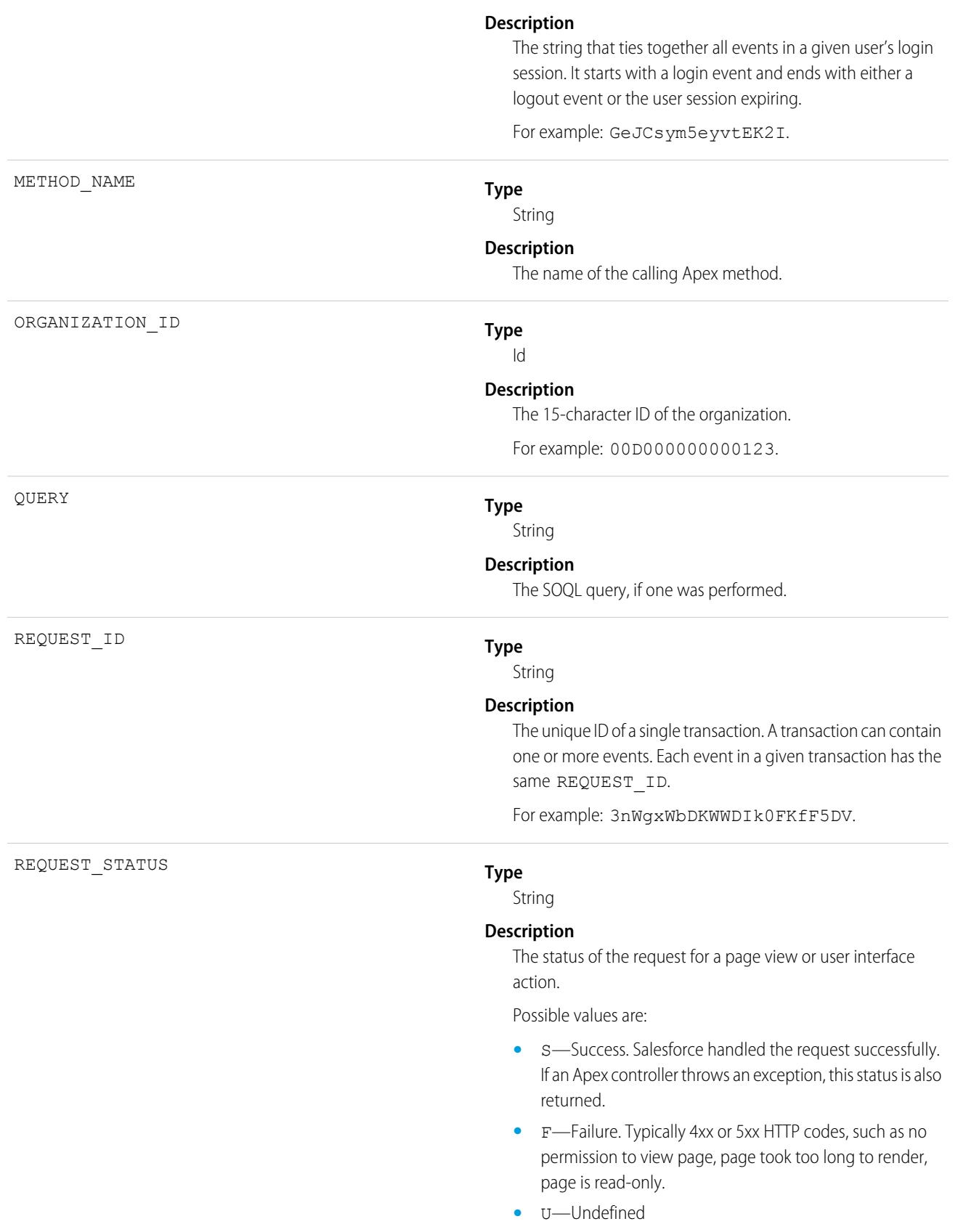

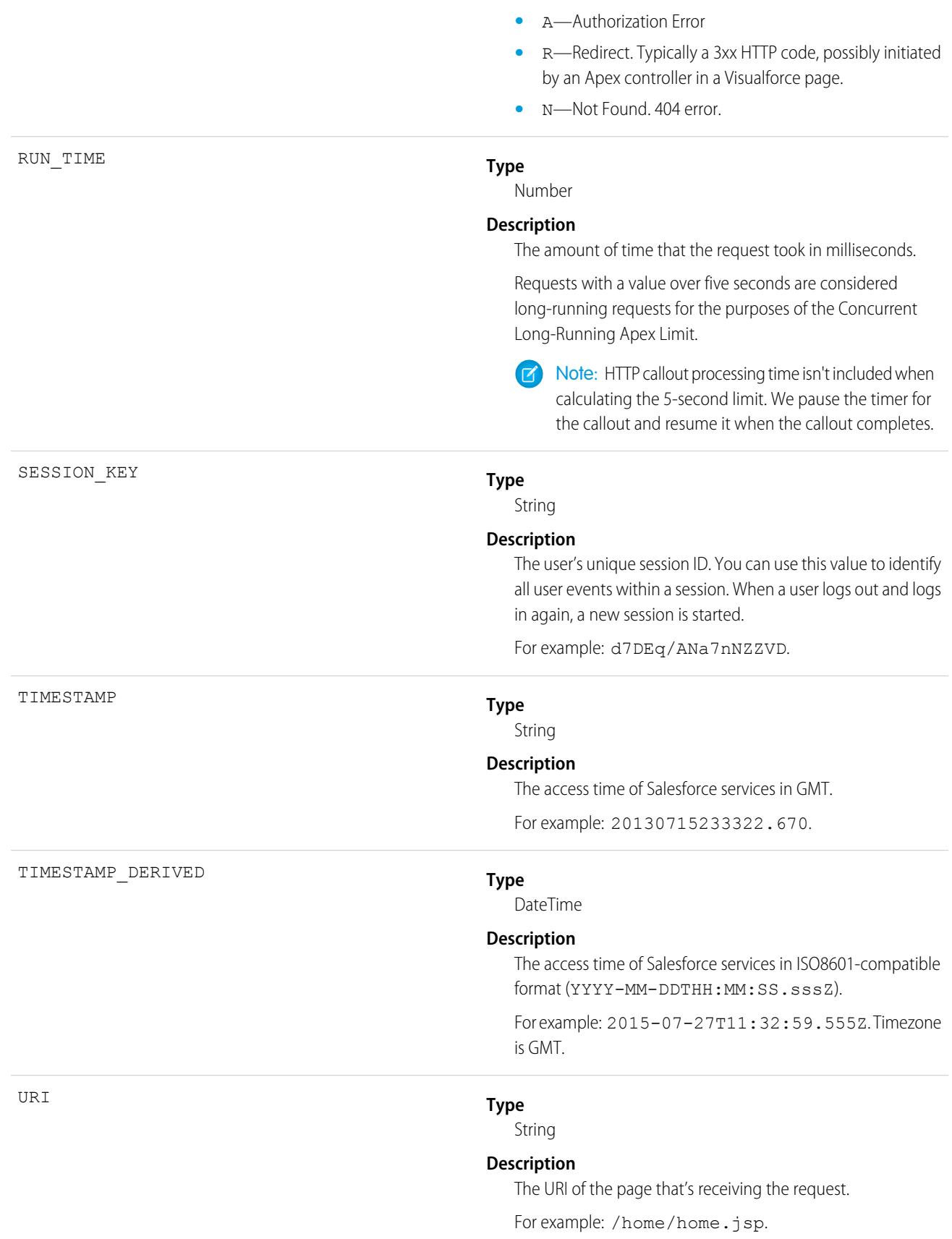

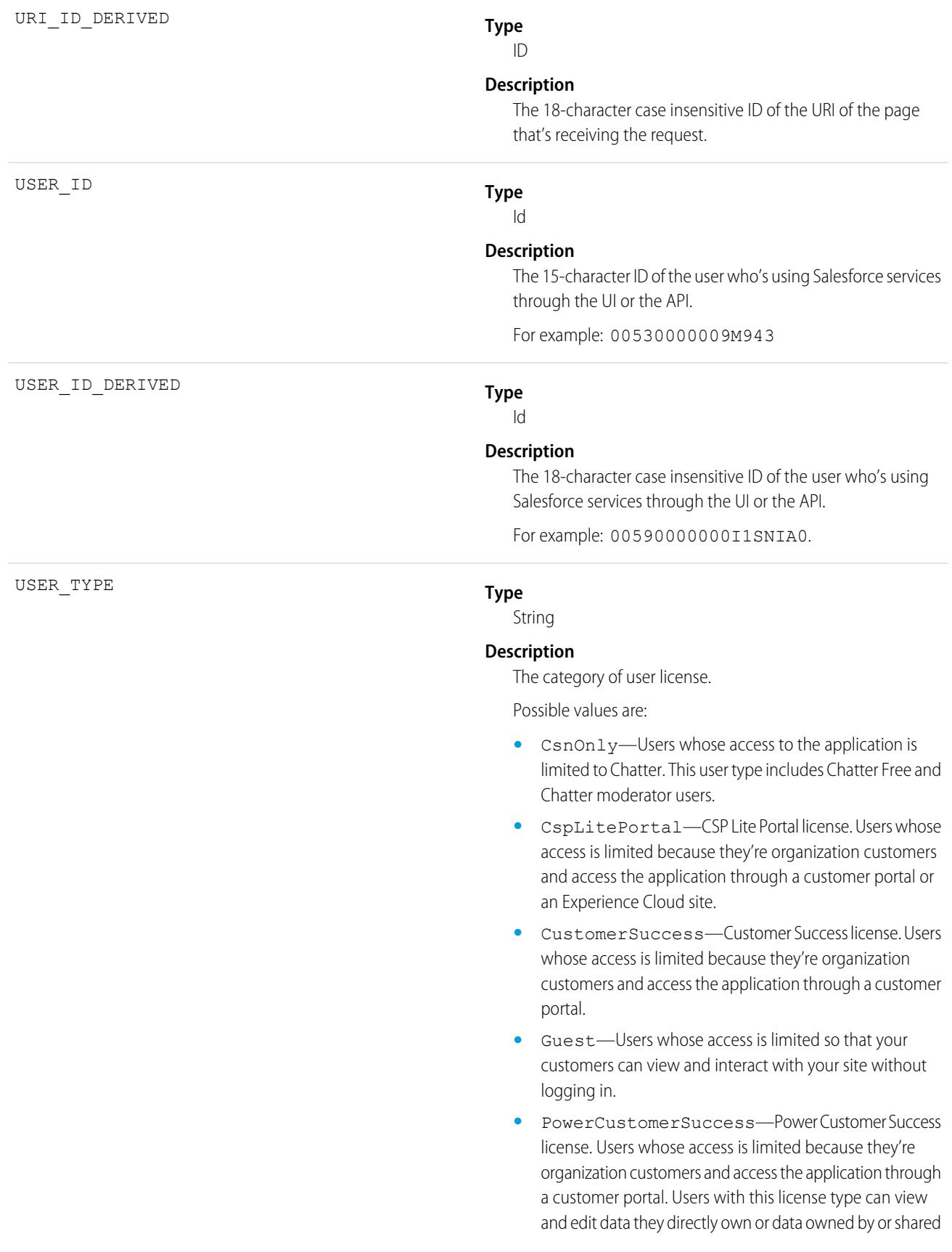

with users below them in the customer portal role hierarchy.

- **•** PowerPartner—Power Partner license. Users whose access is limited because they're partners and typically access the application through a partner portal or site.
- **•** SelfService—Users whose access is limited because they're organization customers and access the application through a self-service portal.
- **•** Standard—Standard user license. This user type also includes Salesforce Platform and Salesforce Platform One user licenses, and admins for this org.

SEE ALSO:

[EventLogFile Supported Event Types](#page-1718-0) **[EventLogFile](#page-1715-0)** 

# Apex Trigger Event Type

Apex Trigger events contain details about triggers that fire in an organization.

For details about event monitoring, see the [Trailhead Event Monitoring module](https://trailhead.salesforce.com/en/modules/event_monitoring/units/event_monitoring_intro) or [REST API Developer's Guide.](https://developer.salesforce.com/docs/atlas.en-us.248.0.api_rest.meta/api_rest/using_resources_event_log_files.htm)

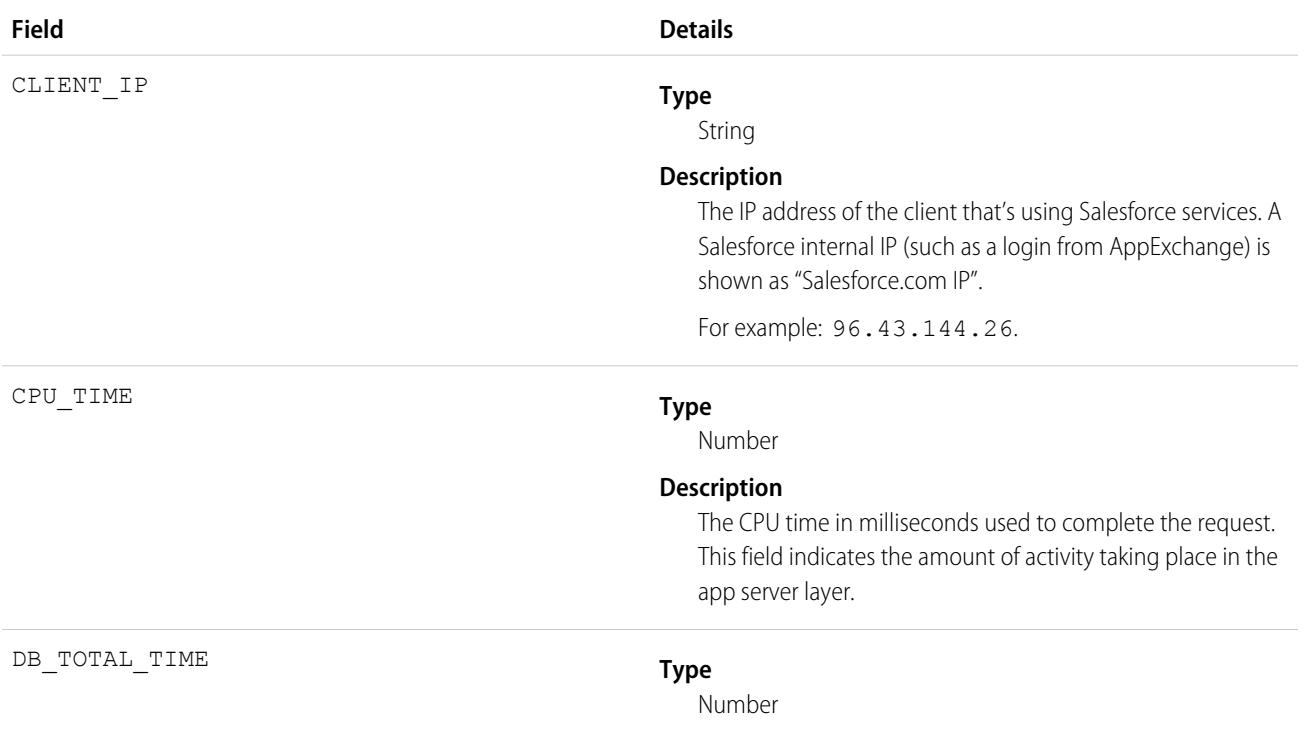

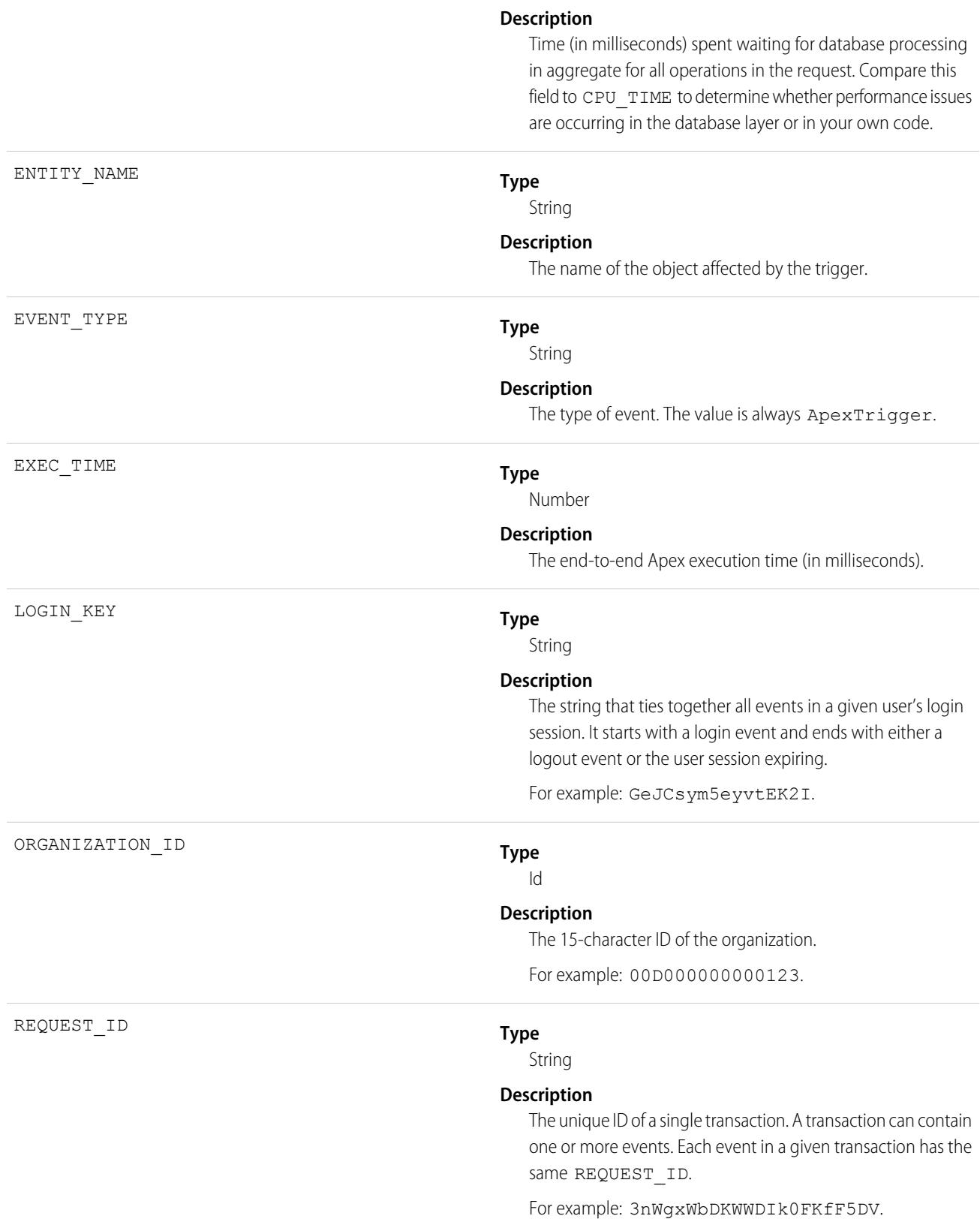

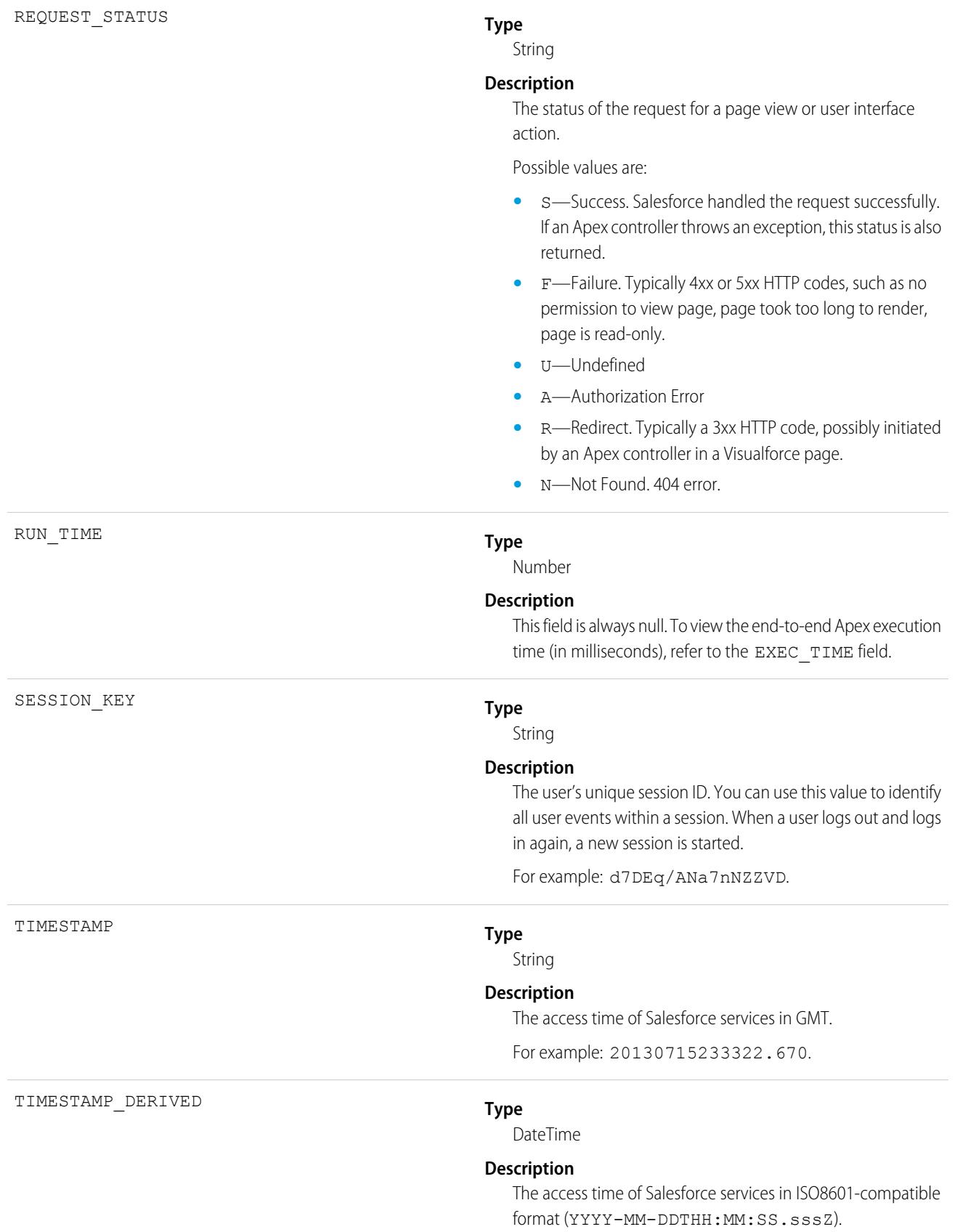

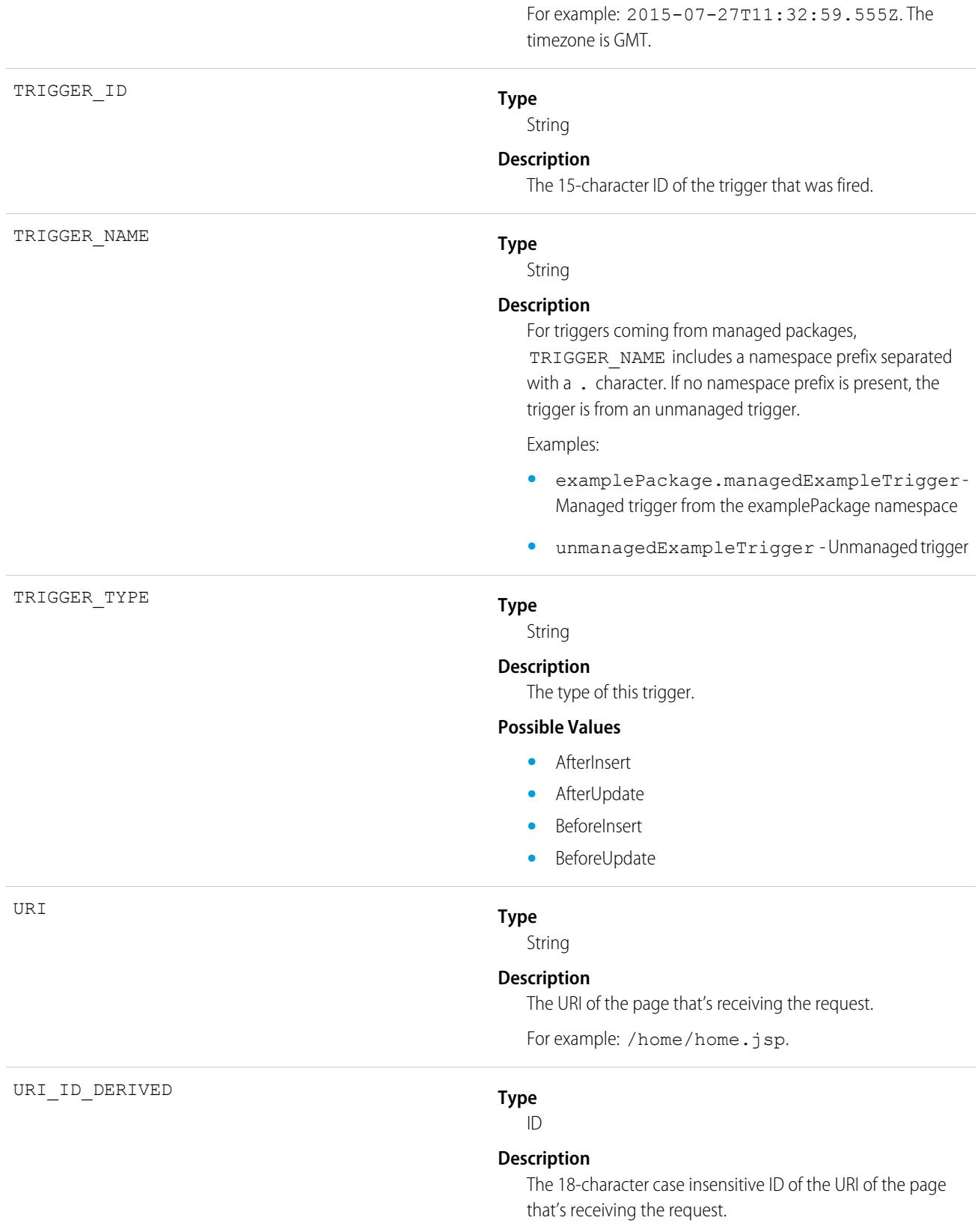

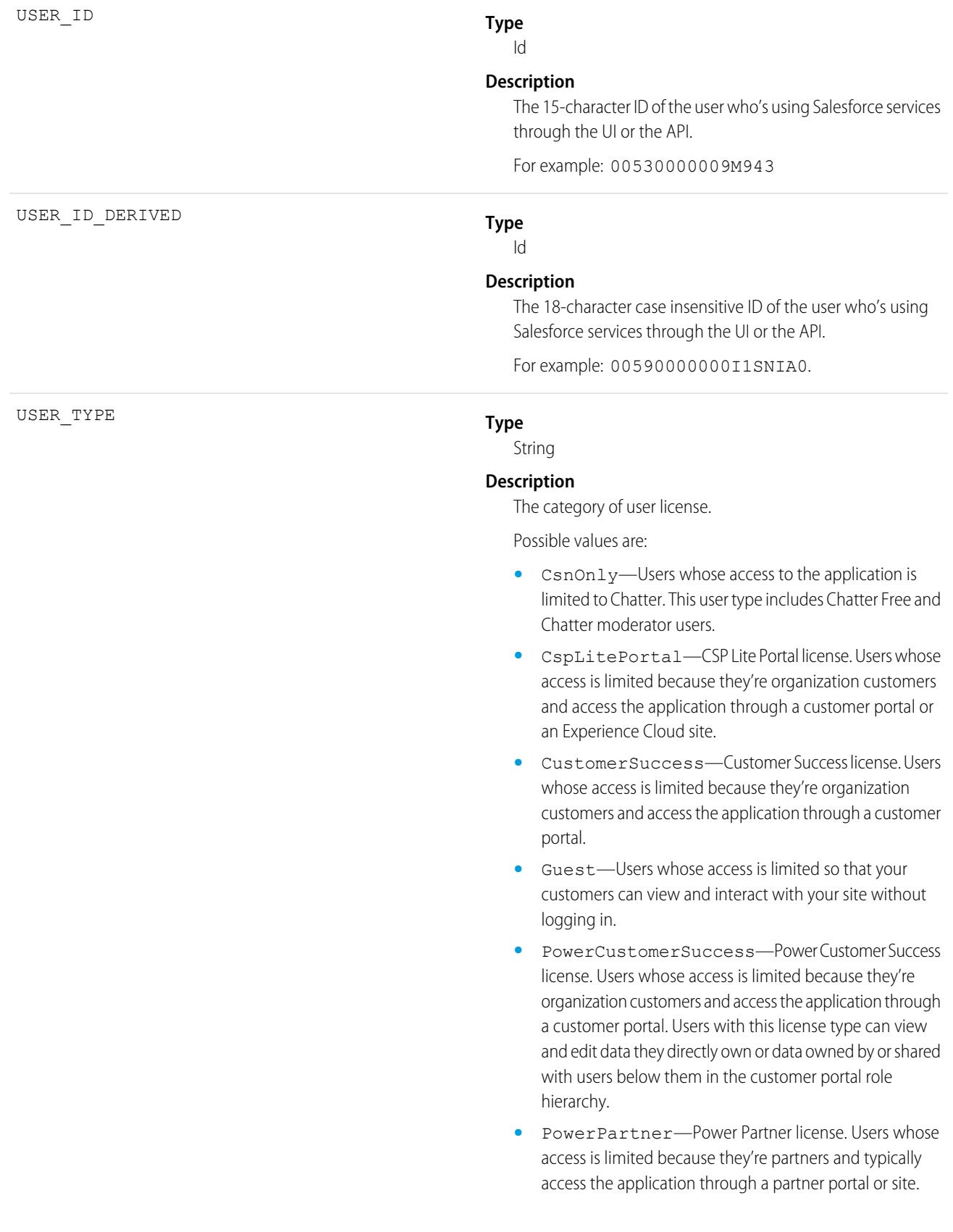

- **•** SelfService—Users whose access is limited because they're organization customers and access the application through a self-service portal.
- **•** Standard—Standard user license. This user type also includes Salesforce Platform and Salesforce Platform One user licenses, and admins for this org.

SEE ALSO: [EventLogFile Supported Event Types](#page-1718-0) **[EventLogFile](#page-1715-0)** 

# Apex Unexpected Exception Event Type

The Apex Unexpected Exception event type captures information about unexpected exceptions in Apex code execution. This event type is available in the EventLogFile object in API version 45.0 and later.

For details about event monitoring, see the [Trailhead Event Monitoring module](https://trailhead.salesforce.com/en/modules/event_monitoring/units/event_monitoring_intro) or [REST API Developer's Guide.](https://developer.salesforce.com/docs/atlas.en-us.248.0.api_rest.meta/api_rest/using_resources_event_log_files.htm)

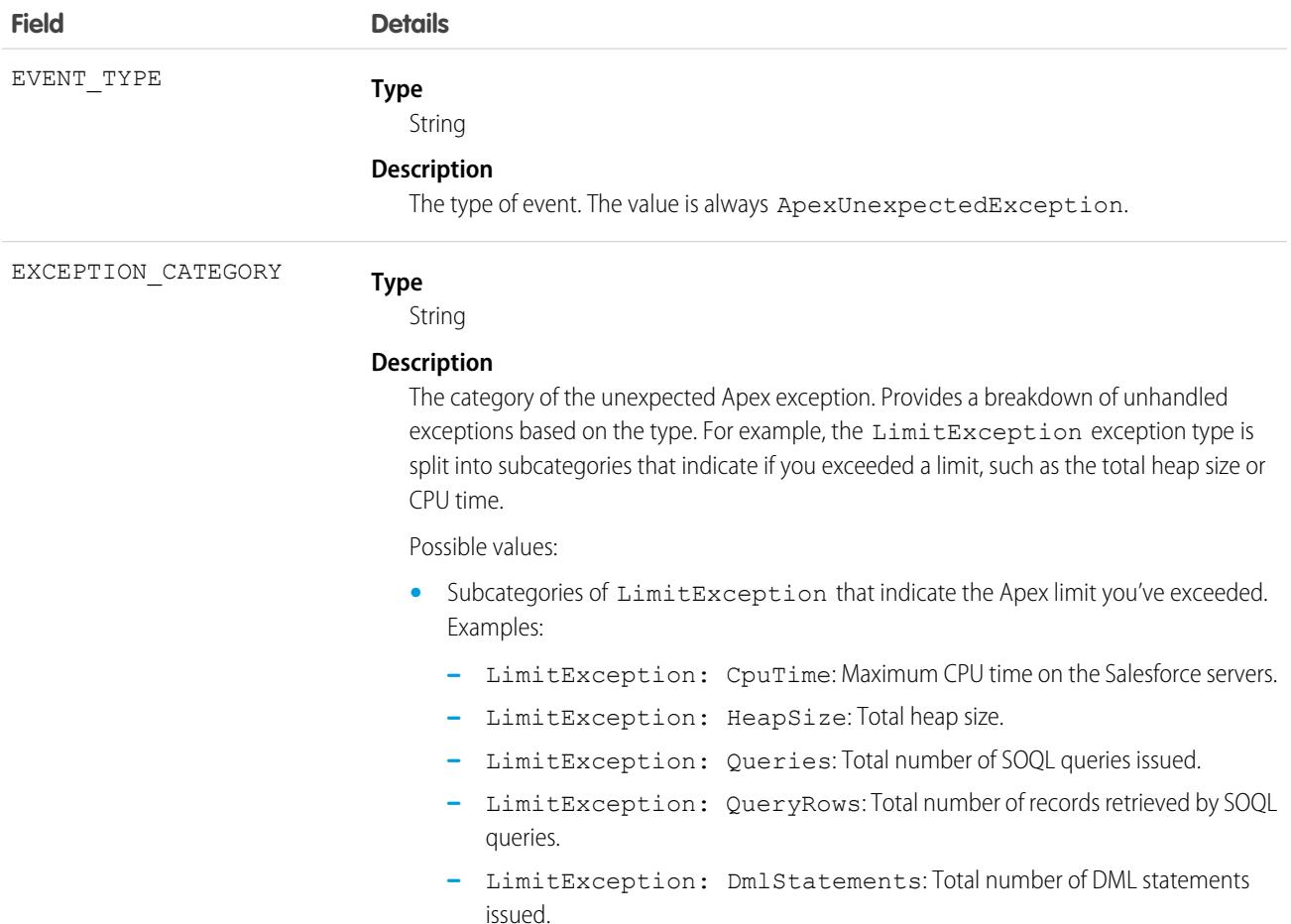

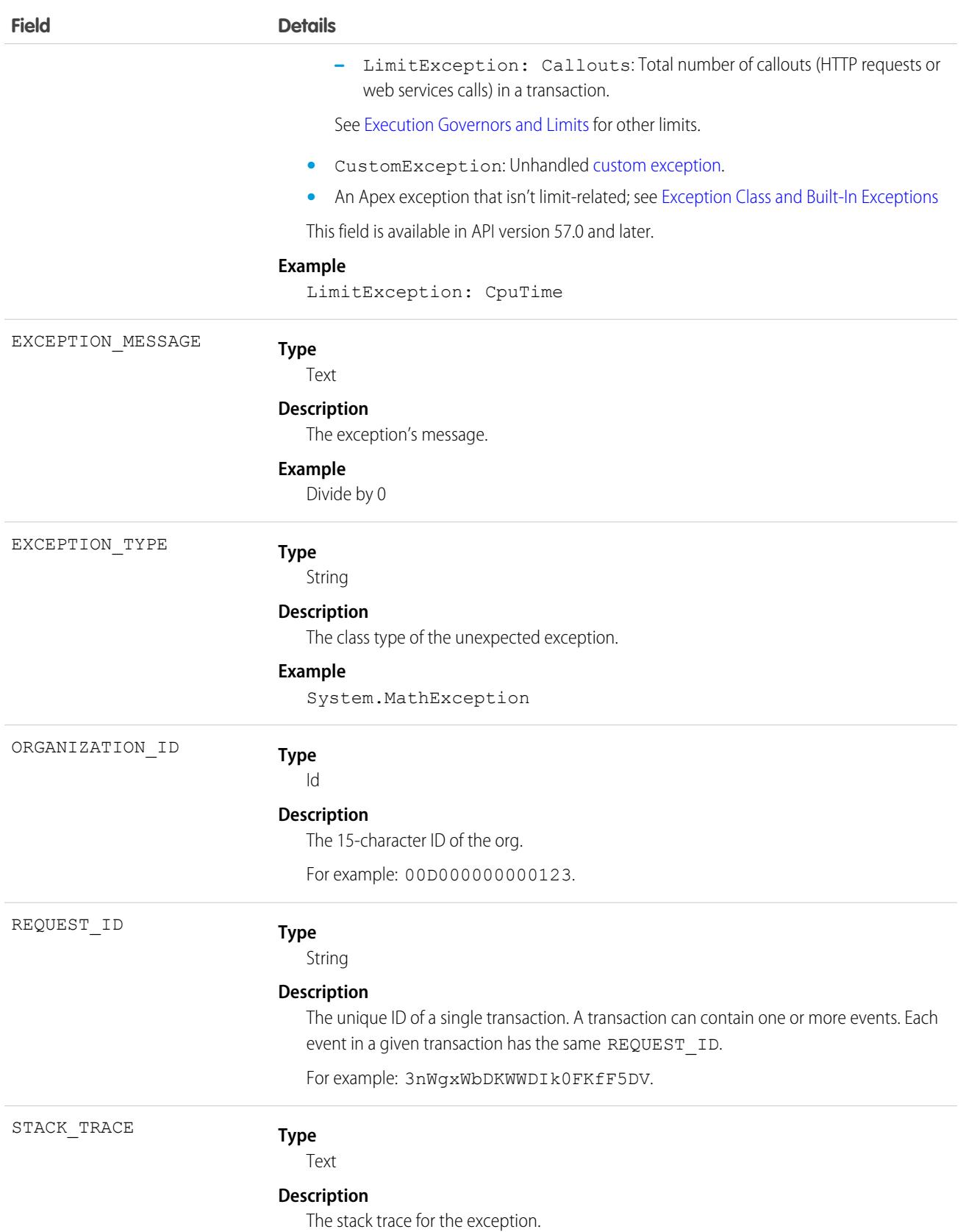

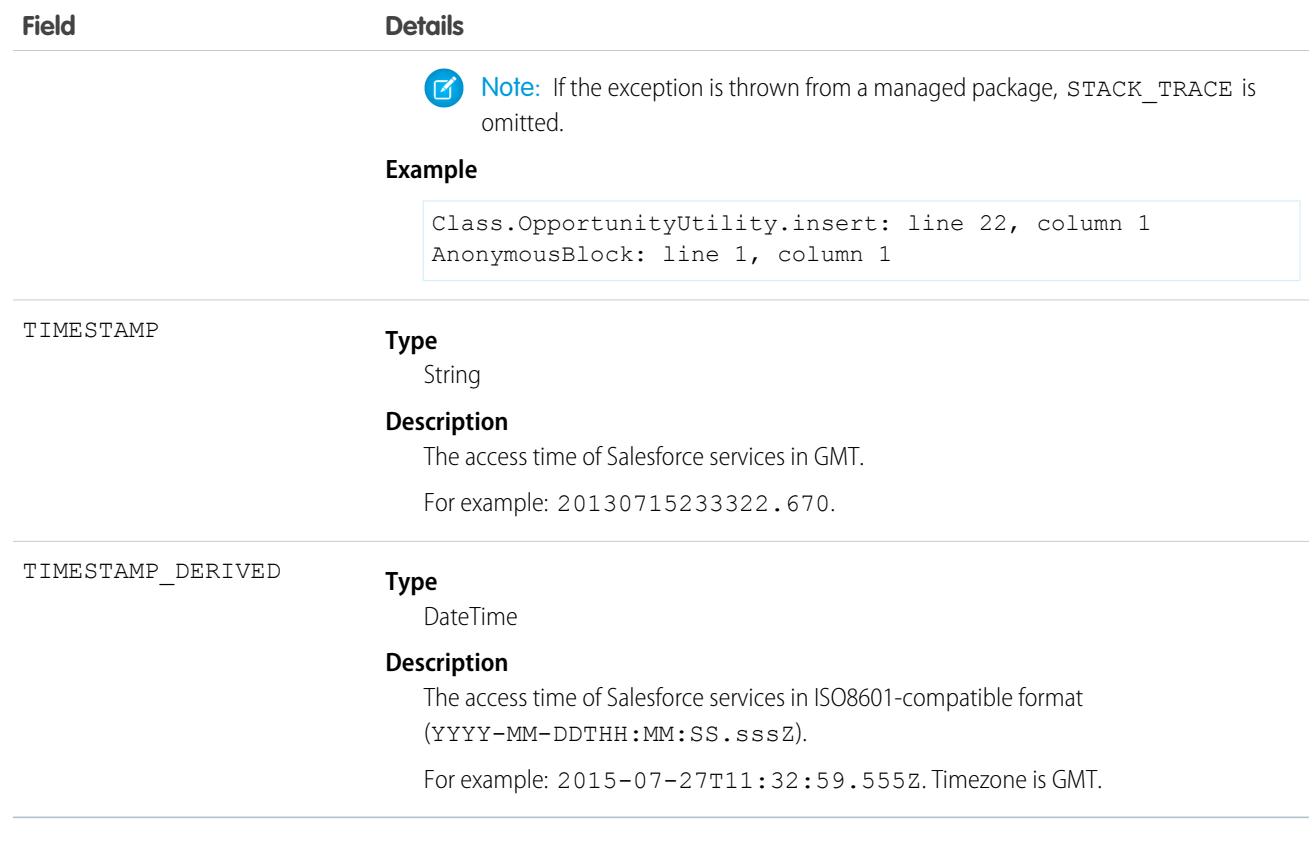

SEE ALSO: [EventLogFile Supported Event Types](#page-1718-0) [EventLogFile](#page-1715-0)

# API Total Usage

API Total usage events contain details about Platform SOAP API, Platform REST API, and Bulk API requests. For details about event monitoring, see the [Trailhead Event Monitoring module](https://trailhead.salesforce.com/en/modules/event_monitoring/units/event_monitoring_intro) or [REST API Developer's Guide.](https://developer.salesforce.com/docs/atlas.en-us.248.0.api_rest.meta/api_rest/using_resources_event_log_files.htm)

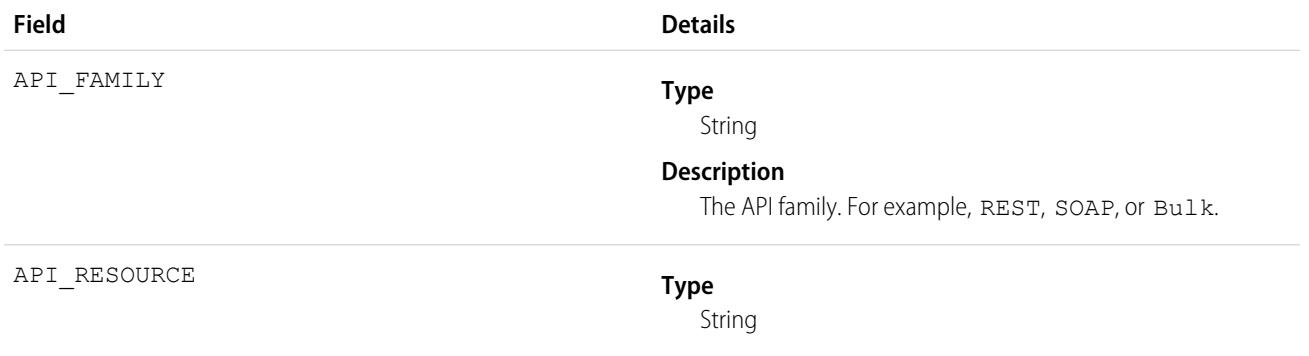

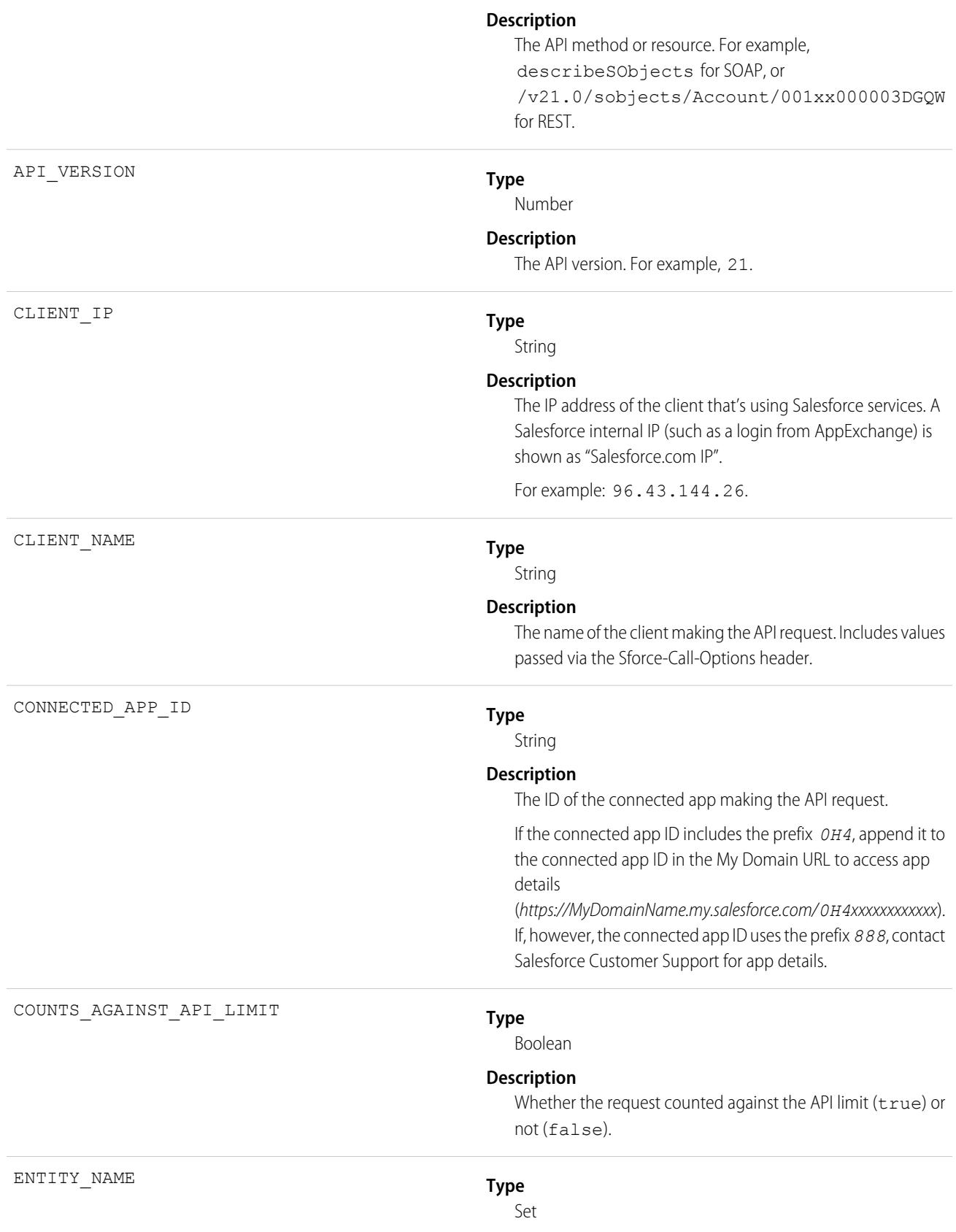

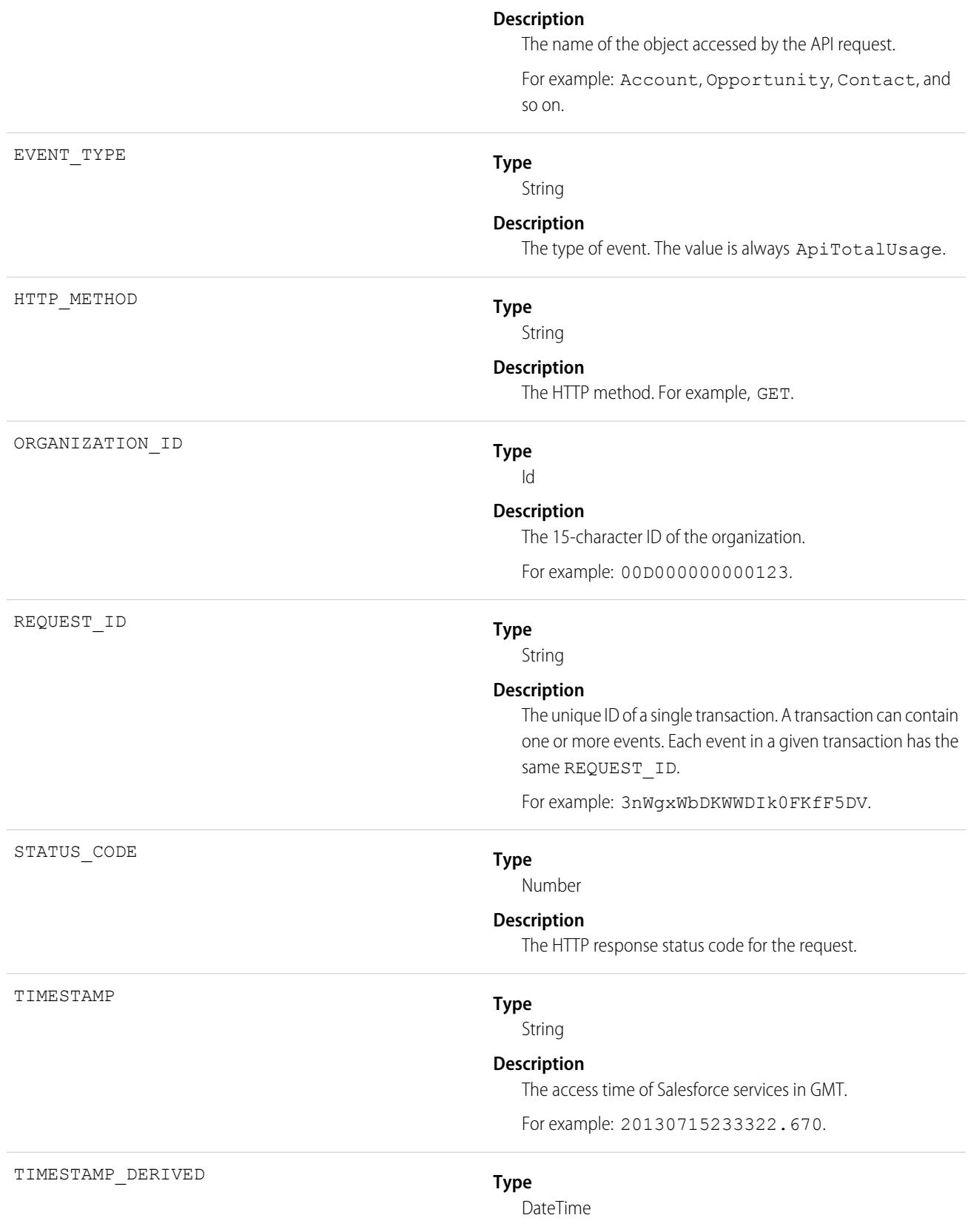

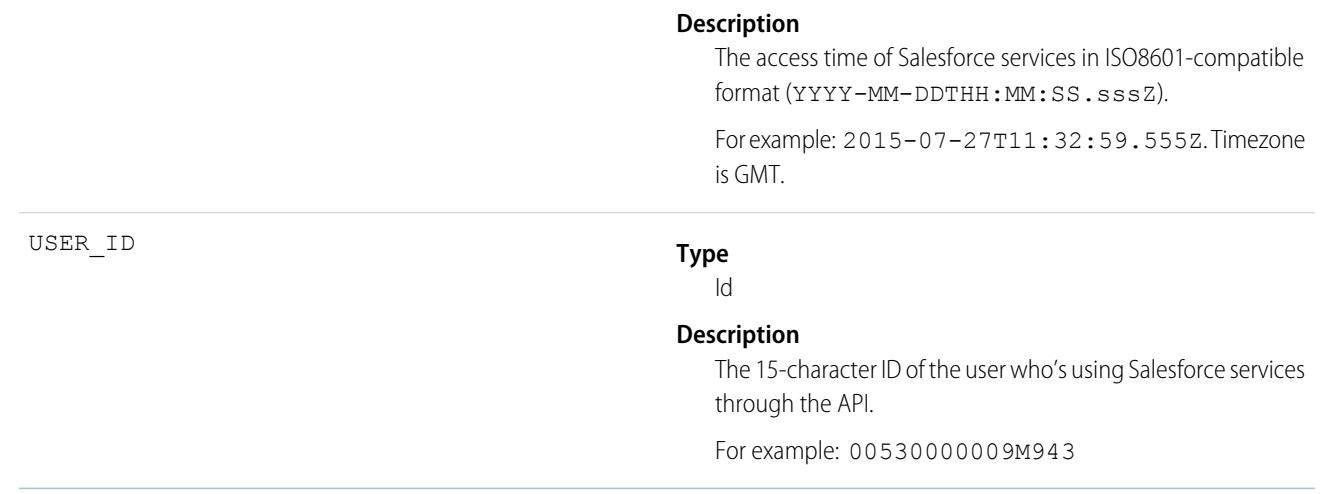

# Asynchronous Report Run Event Type

Asynchronous Report Run events are created for reporting requests that are scheduled. This category includes dashboard refreshes, asynchronous reports, schedule reports, and analytics snapshots.

For details about event monitoring, see the [Trailhead Event Monitoring module](https://trailhead.salesforce.com/en/modules/event_monitoring/units/event_monitoring_intro) or [REST API Developer's Guide.](https://developer.salesforce.com/docs/atlas.en-us.248.0.api_rest.meta/api_rest/using_resources_event_log_files.htm)

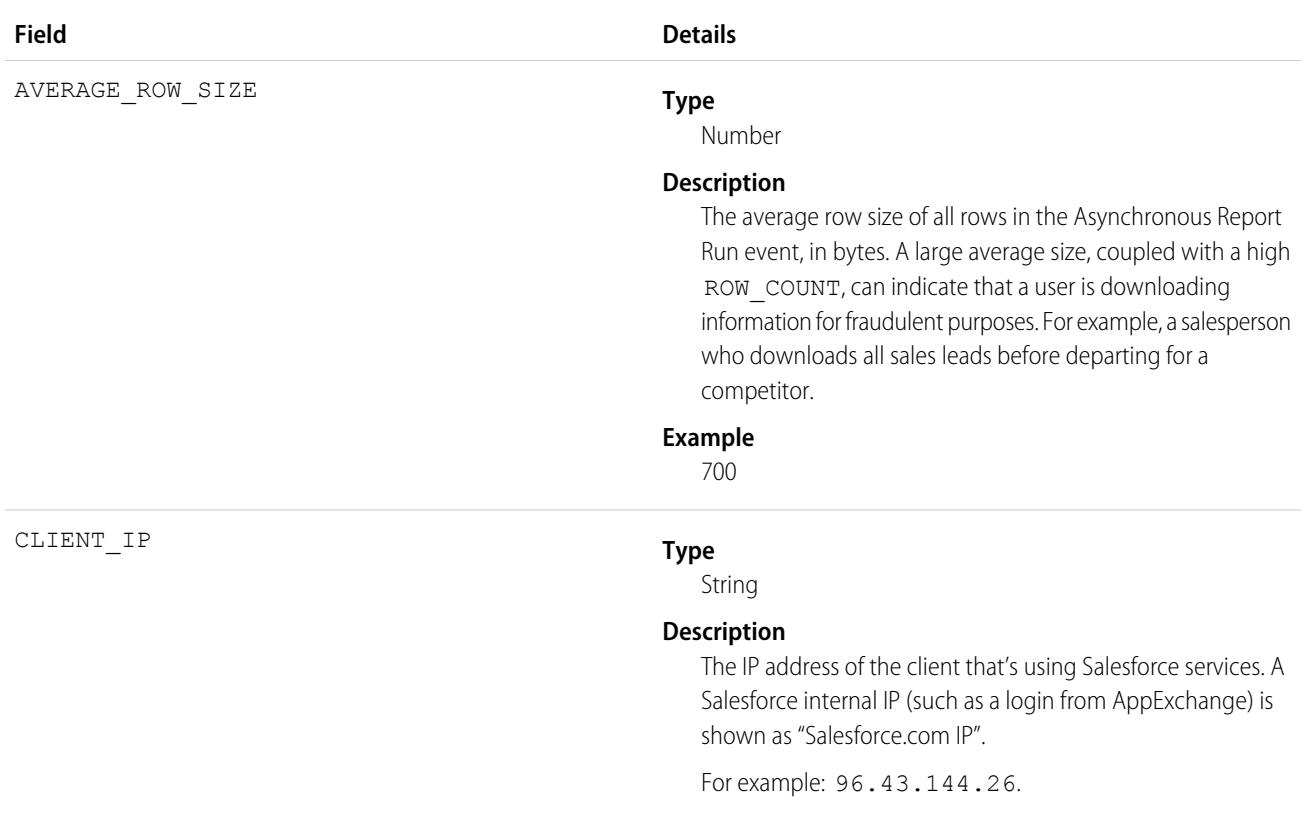

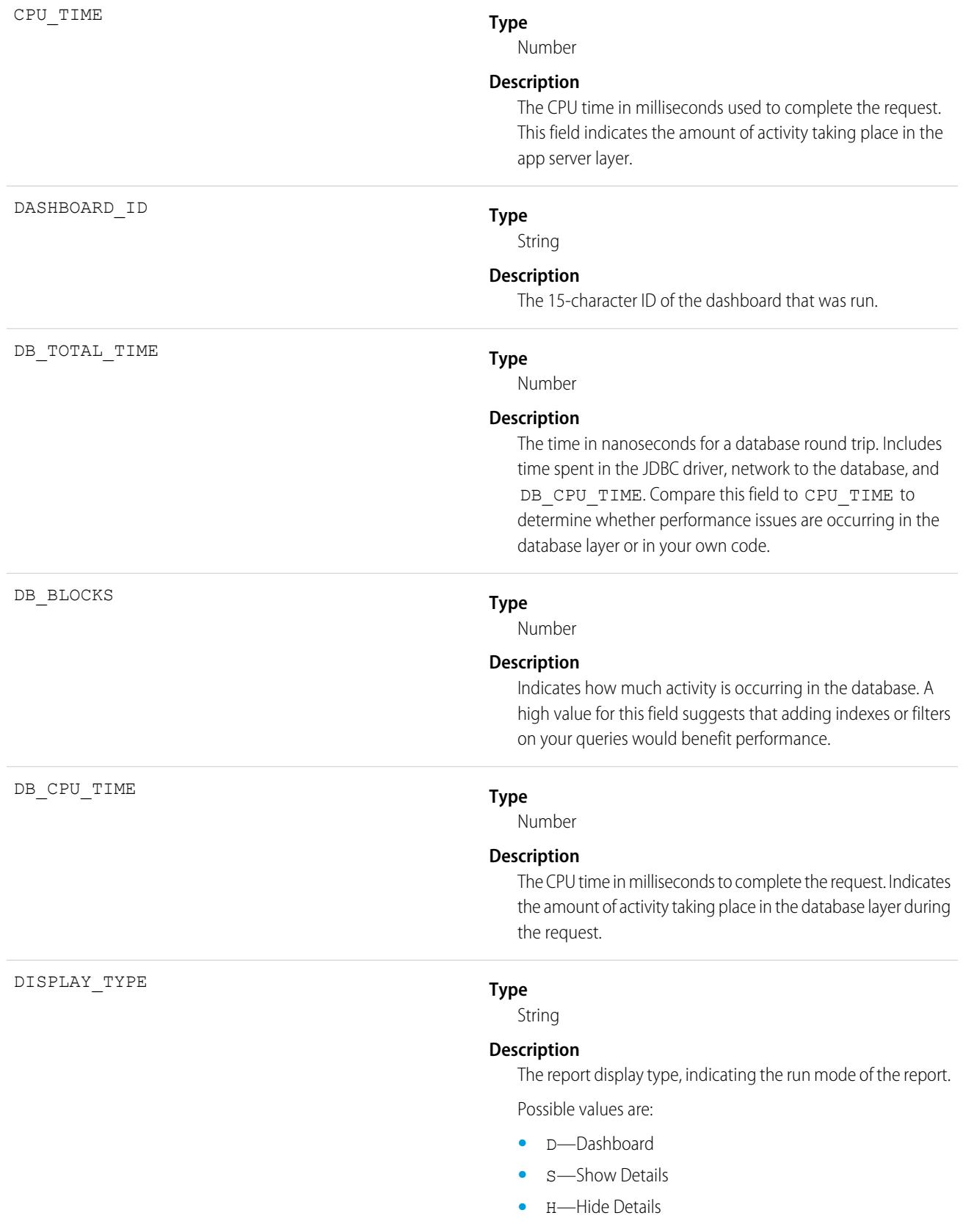

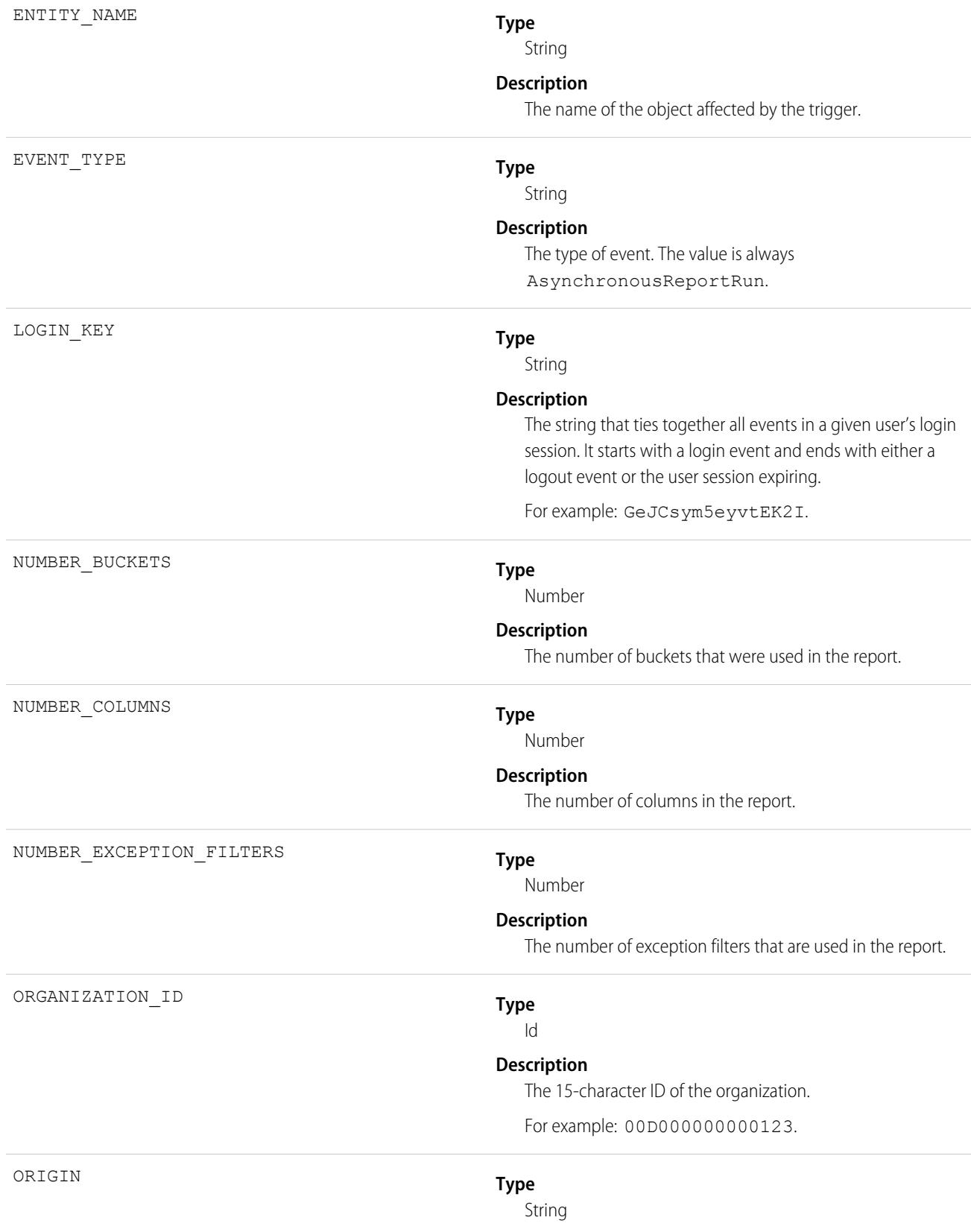

#### **Description**

The context in which the report executed, such as from a UI (Classic, Lightning, Mobile), through an API (synchronous, asynchronous, Apex), or through a dashboard.

### **Possible Values**

- **•** ReportOpenedFromMobileDashboard: Report executed when a user clicked a dashboard component on a mobile device and drilled down to a report.
- **•** DashboardComponentUpdated: Report executed when a user refreshed a dashboard component.
- **•** DashboardComponentPreviewed: Report executed from a Lightning dashboard component preview.
- **•** ReportRunUsingSynchronousApi: Report executed from a synchronous API.
- **•** ReportRunUsingAsynchronousApi: Report executed from an asynchronous API.
- **•** ReportRunUsingApexSynchronousApi: Report executed from the synchronous Apex API.
- **•** ReportRunUsingApexAsynchronousApi: Report executed from the asynchronous Apex API.
- **•** ReportExported: Report executed from a printable view or report export that was not asynchronous nor an API export.
- **•** ReportRunFromClassic: Report executed from the Run Report option of Salesforce Classic.
- **•** ReportRunFromMobile: Report executed from the Run Report option of the mobile Salesforce app.
- **•** ReportRunFromLightning: Report executed from the Run option in Lightning Experience from a non-mobile browser.
- **•** ReportRunFromRestApi: Report executed from the REST API.
- **•** ReportPreviewed: Report executed when a user got preview results while using the report builder.
- **•** ReportScheduled: Report was scheduled.
- **•** ProbeQuery: Report executed from a probe query.
- **•** ReportRunFromReportingSnapshot: Report executed through Snapshot Analytics.
- **•** ReportExportedAsynchronously: Report was exported asynchronously.
- **•** ReportExportedUsingExcelConnector: Report was exported using the Excel connector.

- **•** ChartRenderedOnVisualforcePage: Report executed from a rendered chart on a VisualForce Page.
- **•** ChartRenderedInEmbeddedAnalyticsApp: Report executed from a rendered chart in an embedded Analytics app.
- **•** ReportRunAndNotificationSent: Report executed through the notifications API.
- **•** ChartRenderedOnHomePage: Report executed from a rendered chart on the home page.
- **•** ReportResultsAddedToWaveTrending: Report executed when a user trended a report in CRM Analytics.
- **•** ReportAddedToCampaign: Report was added from an Add to Campaign action.
- **•** ReportResultsAddedToEinsteinDiscovery: Report executed synchronously from Einstein Discovery.
- **•** Unknown: Report execution origin is unknown.
- **•** Test: Report execution resulted from a test.

#### **Type**

String

#### **Description**

Describes the format of the report output in Salesforce Classic. If the report was exported in Lightning Experience, this field is blank.

#### **Possible Values**

- **•** W: Web (HTML)
- **•** E: Email
- **•** P: Printable
- **•** X: Excel
- **•** C: Comma-separated values (CSV)
- **•** J: JavaScript Object Notation (JSON)
- **•** D: Dummy data

## **Type**

Id

### **Description**

The 15-character ID of the report that was run.

#### REPORT\_ID\_DERIVED

REPORT\_ID

RENDERING\_TYPE

## **Type**

Id

#### **Description**

The 18-character case insensitive ID of the report that was run.

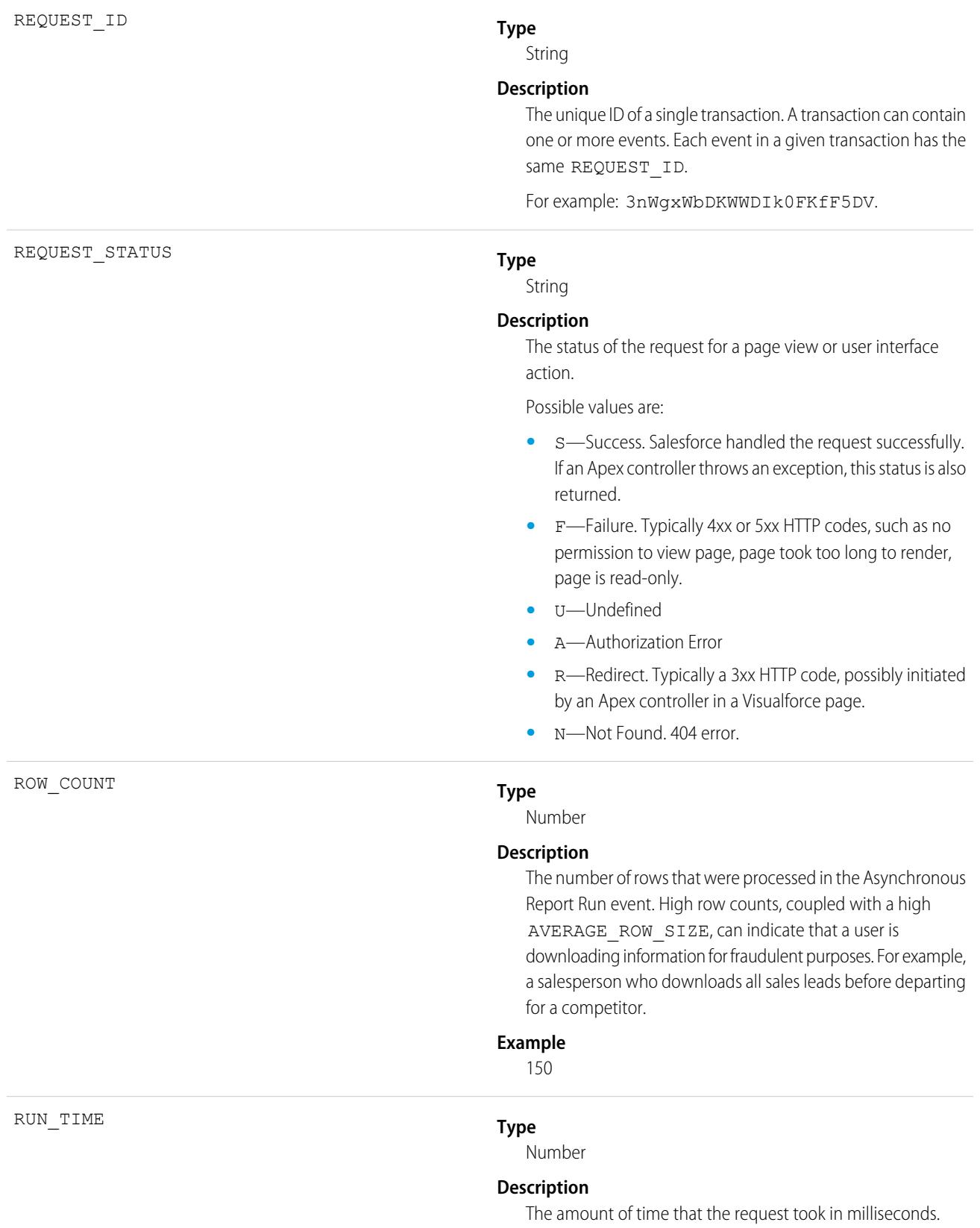

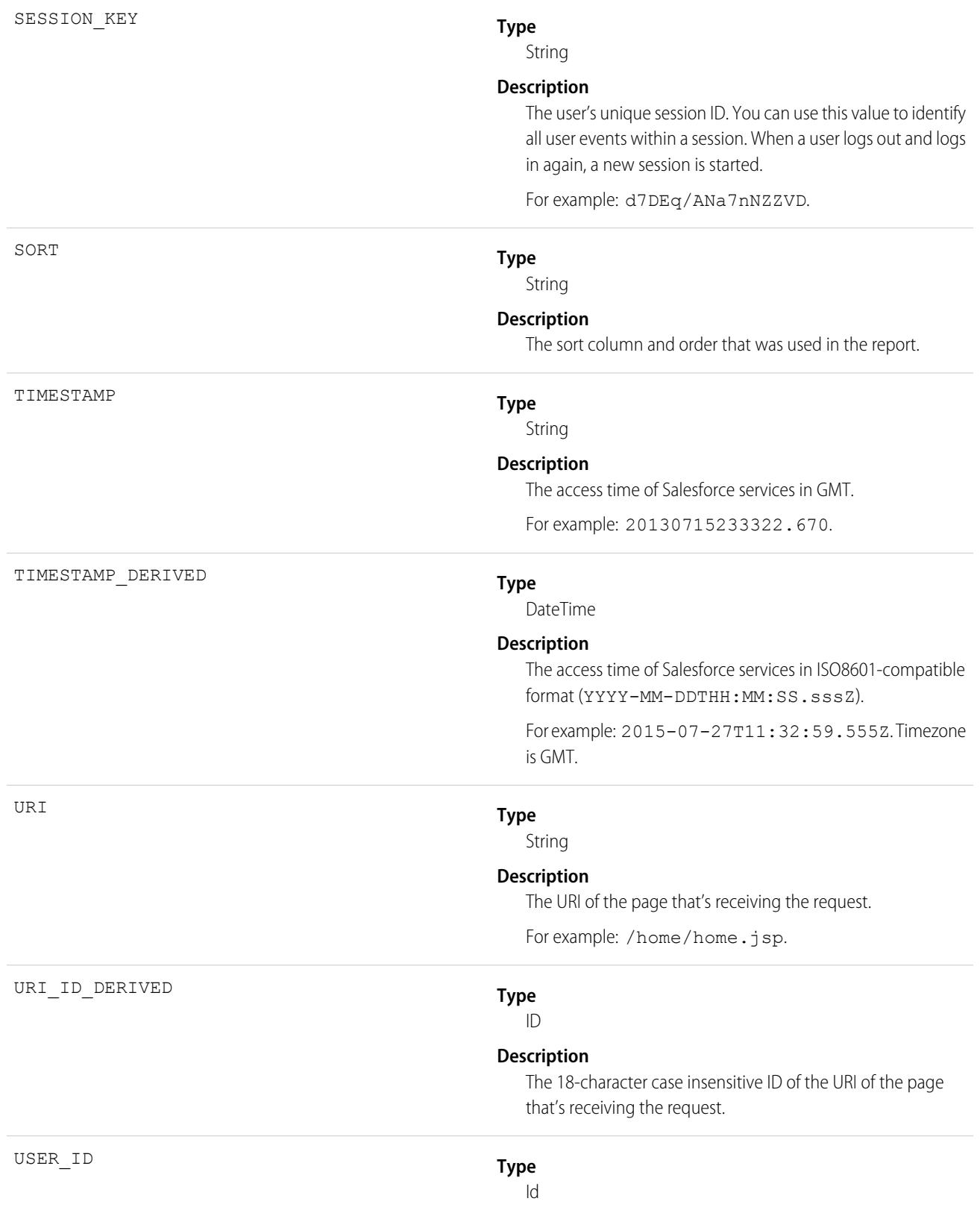

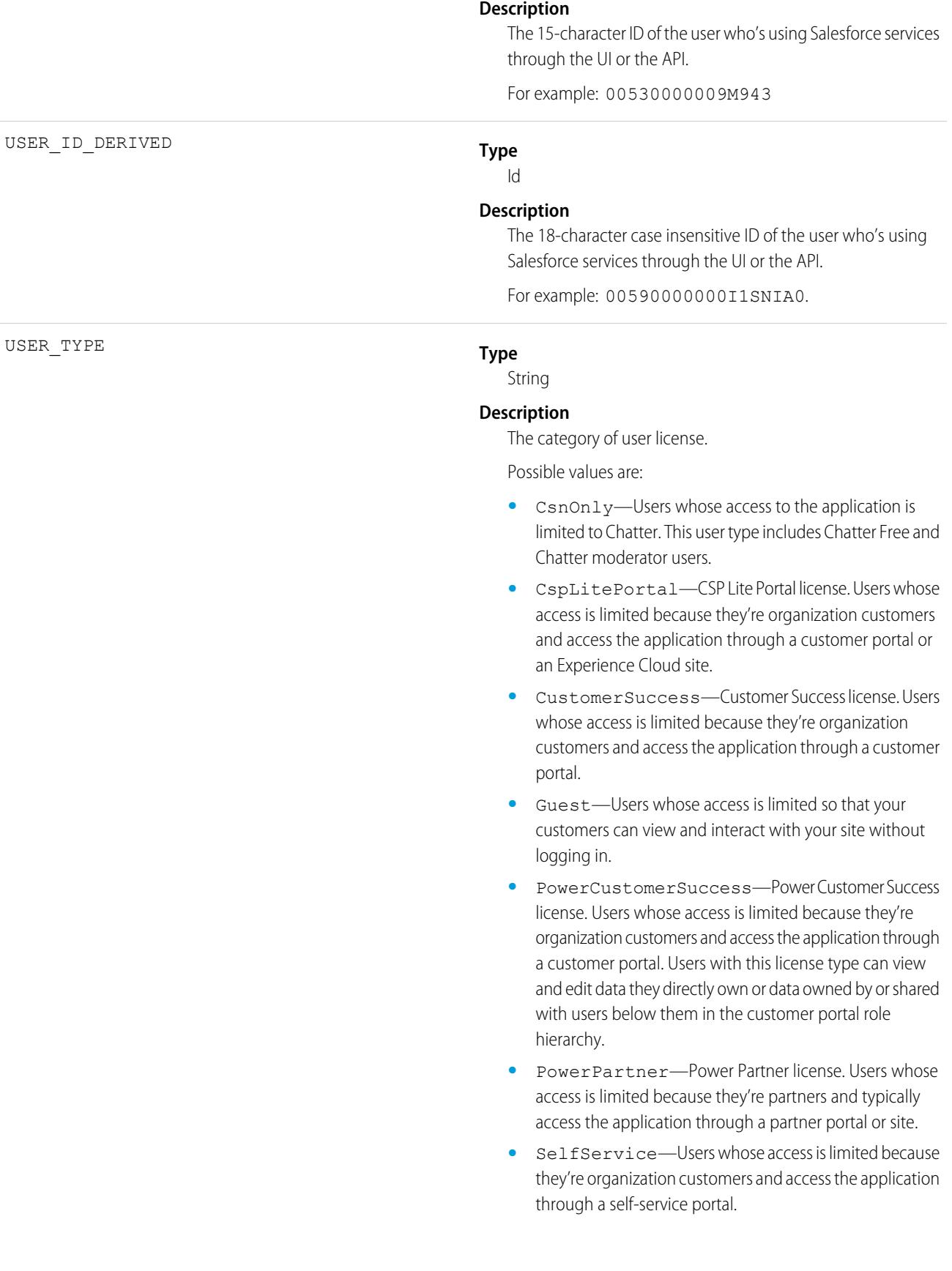

**•** Standard—Standard user license. This user type also includes Salesforce Platform and Salesforce Platform One user licenses, and admins for this org.

SEE ALSO:

[EventLogFile Supported Event Types](#page-1718-0) [EventLogFile](#page-1715-0)

## Aura Request Event Type

Aura Request events contain details of requests to Apex methods from Aura and Lightning web components. For example, you can benchmark request time or identify the URI of an unsuccessful request.

For details about event monitoring, see the [Trailhead Event Monitoring module](https://trailhead.salesforce.com/en/modules/event_monitoring/units/event_monitoring_intro) or [REST API Developer's Guide.](https://developer.salesforce.com/docs/atlas.en-us.248.0.api_rest.meta/api_rest/using_resources_event_log_files.htm)

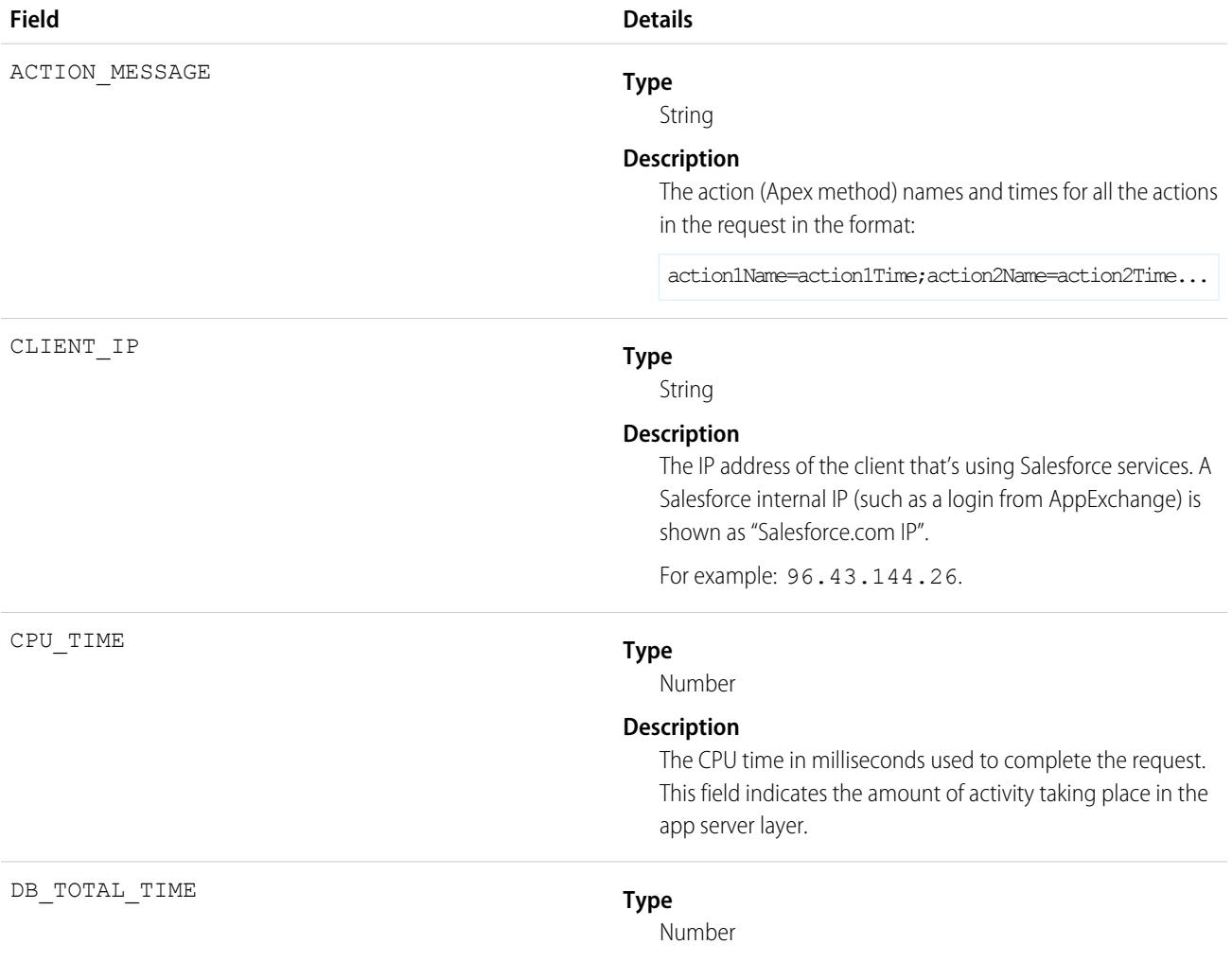

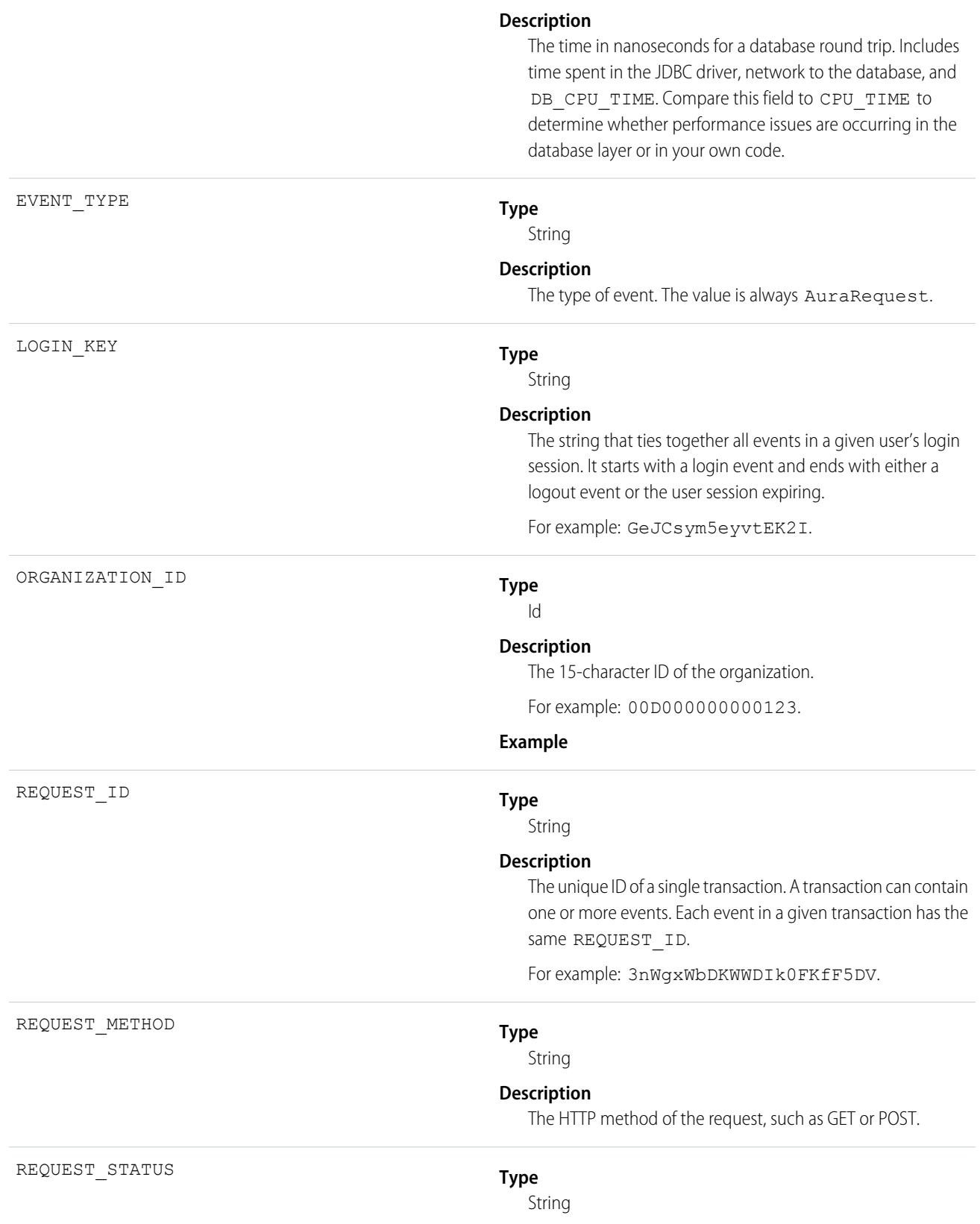

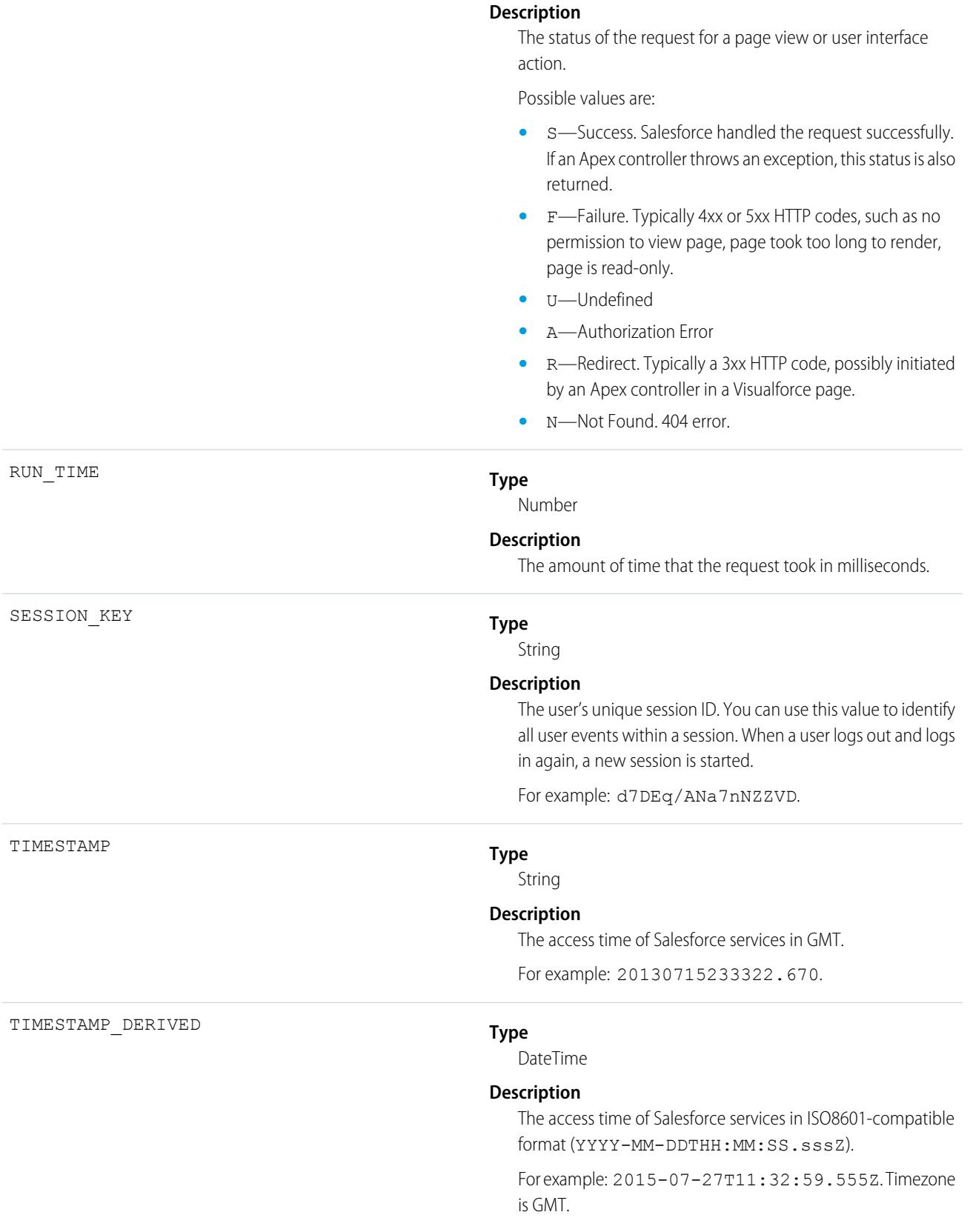

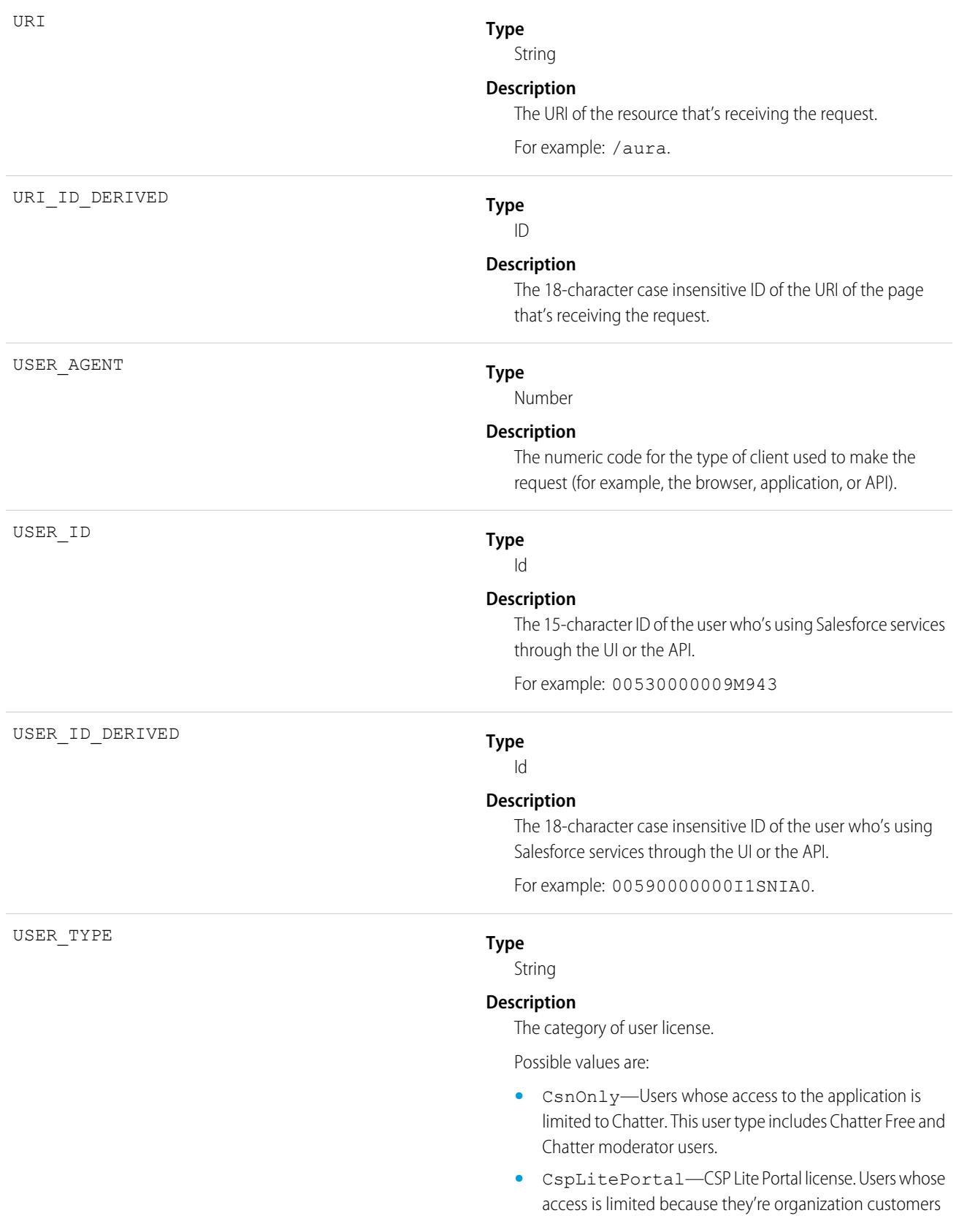

and access the application through a customer portal or an Experience Cloud site.

- **•** CustomerSuccess—Customer Success license. Users whose access is limited because they're organization customers and access the application through a customer portal.
- **•** Guest—Users whose access is limited so that your customers can view and interact with your site without logging in.
- **•** PowerCustomerSuccess—Power Customer Success license. Users whose access is limited because they're organization customers and access the application through a customer portal. Users with this license type can view and edit data they directly own or data owned by or shared with users below them in the customer portal role hierarchy.
- **•** PowerPartner—Power Partner license. Users whose access is limited because they're partners and typically access the application through a partner portal or site.
- **•** SelfService—Users whose access is limited because they're organization customers and access the application through a self-service portal.
- **•** Standard—Standard user license. This user type also includes Salesforce Platform and Salesforce Platform One user licenses, and admins for this org.

SEE ALSO: [EventLogFile Supported Event Types](#page-1718-0) [EventLogFile](#page-1715-0)

# Bulk API Event Type

Bulk API events contain details about Bulk API requests.

Note: This event type does not include Bulk API 2.0 requests. For information about the BulkApi2 event type, see [Bulk API 2.0](#page-1767-0) [Event Type](#page-1767-0) on page 1732.

For details about event monitoring, see the [Trailhead Event Monitoring module](https://trailhead.salesforce.com/en/modules/event_monitoring/units/event_monitoring_intro) or [REST API Developer's Guide.](https://developer.salesforce.com/docs/atlas.en-us.248.0.api_rest.meta/api_rest/using_resources_event_log_files.htm)

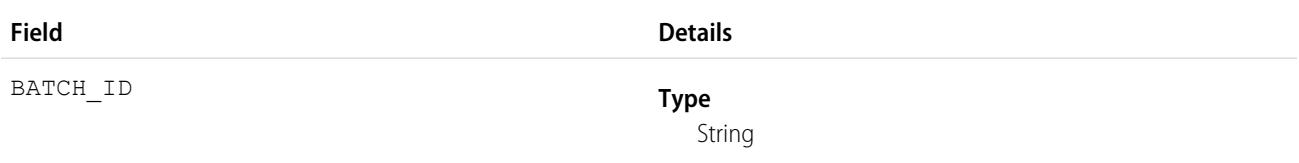
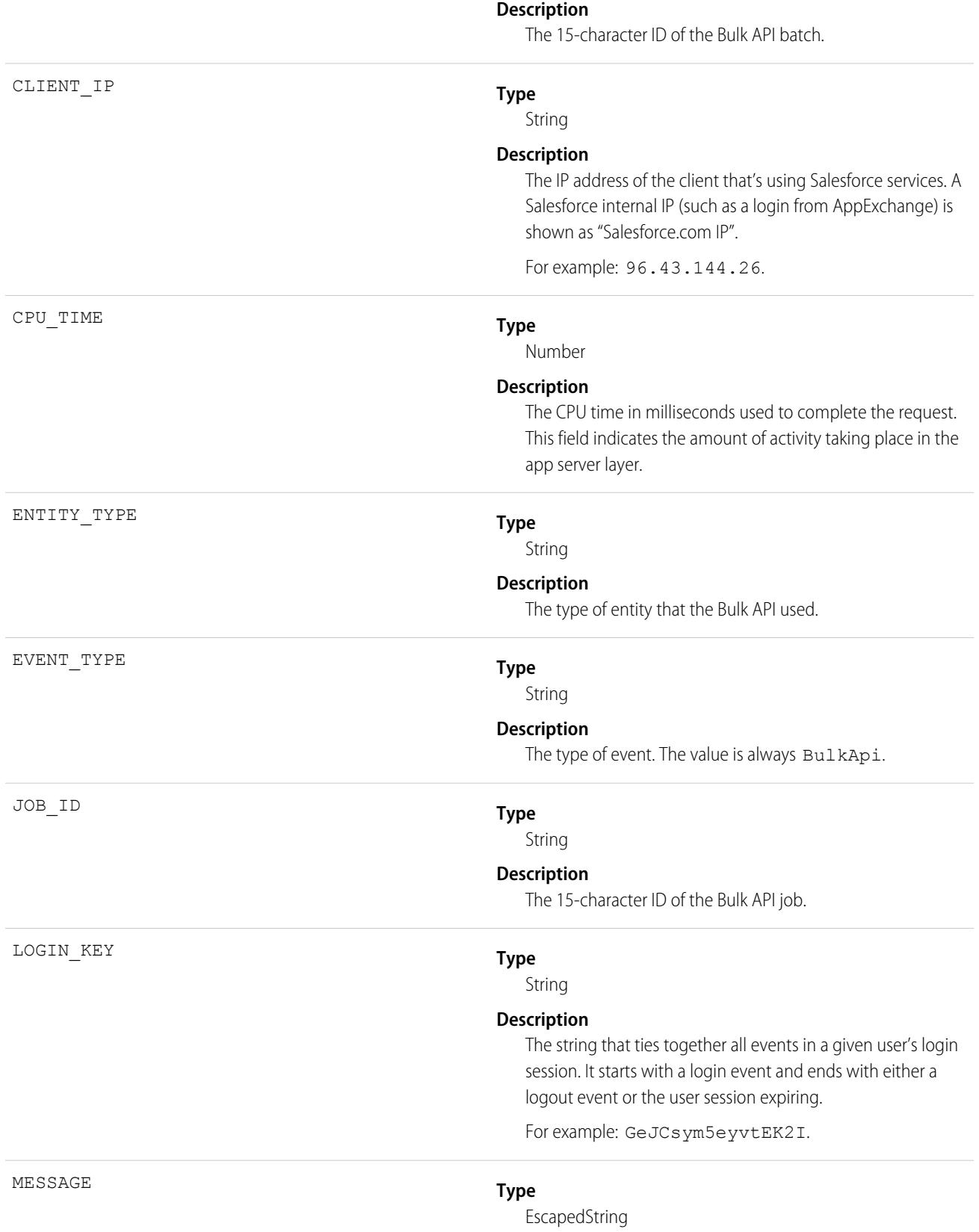

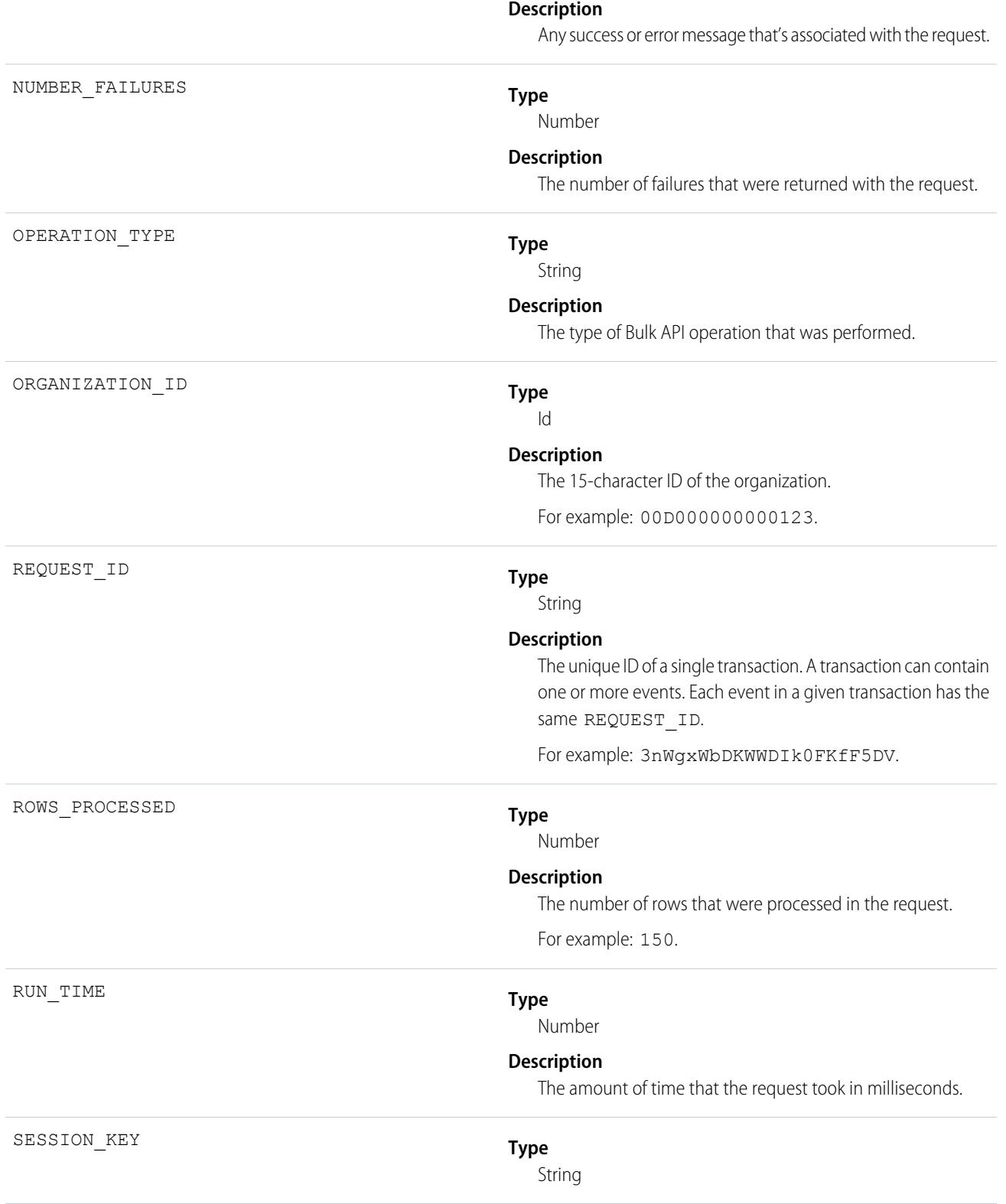

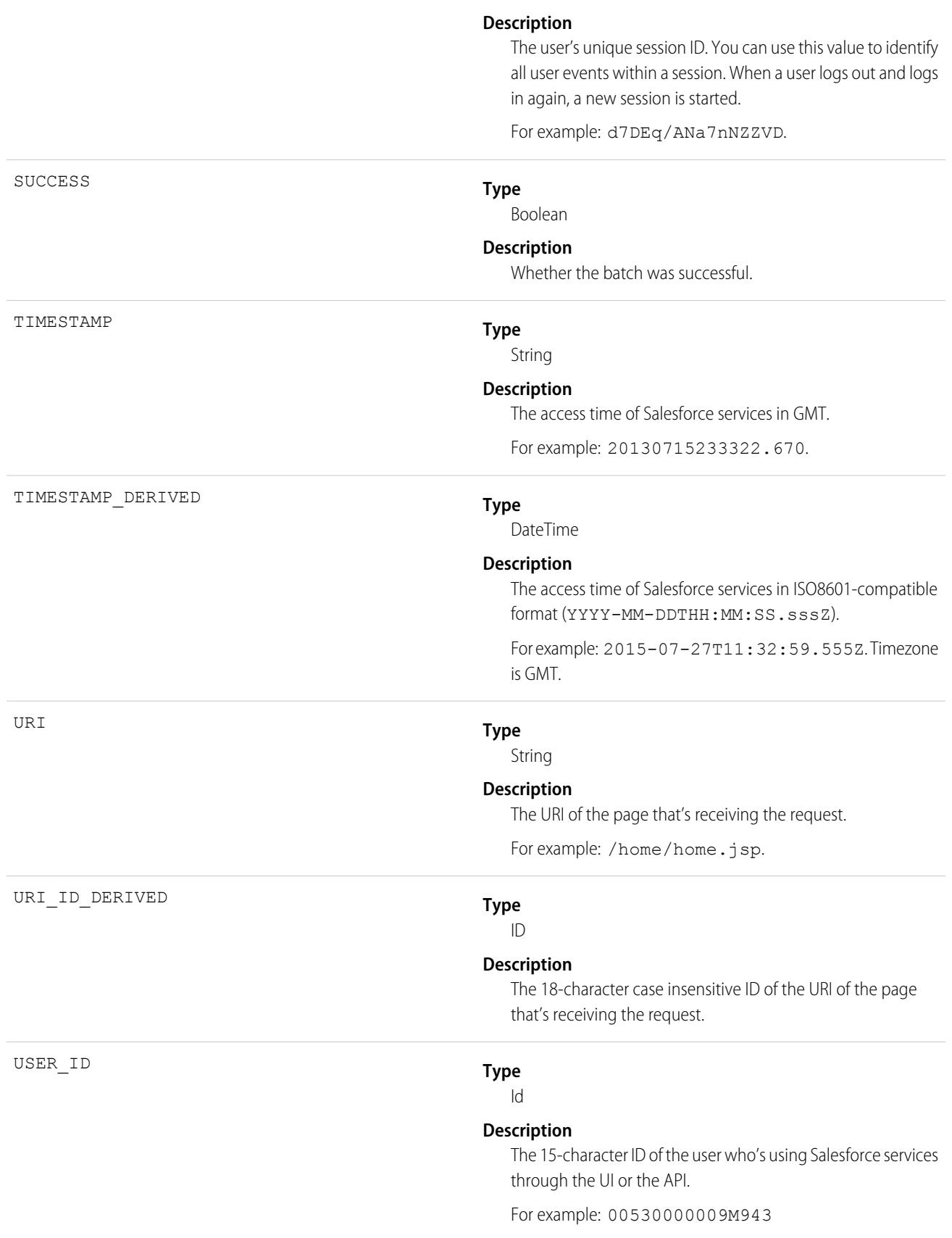

USER\_ID\_DERIVED

**Type**

Id

#### **Description**

The 18-character case insensitive ID of the user who's using Salesforce services through the UI or the API.

For example: 00590000000I1SNIA0.

SEE ALSO:

[EventLogFile Supported Event Types](#page-1718-0) [EventLogFile](#page-1715-0)

### Bulk API 2.0 Event Type

BulkApi2 events contain details about Bulk API 2.0 requests.

 $\boldsymbol{\sigma}$ Note: This event type does not include Bulk API requests. For information about the BulkApi event type, see [Bulk API Event Type](#page-1763-0) on page 1728.

You can monitor the following Bulk API 2.0 parameters:

- The type of data processed via Bulk API 2.0 operations, and how much of that data was processed.
- **•** Bulk API 2.0 limits.
- **•** For jobs, track how long it takes to complete, database, and CPU usage.
- **•** Understand users and the operations they performed.
- **•** Detailed errors and failures.

BulkApi2 events represent the steps in the Bulk API 2.0 workflow and changes in job state.

For a Bulk API 2.0 **Ingest** job, an event is emitted when a job is marked:

- **•** created
	- **–** Note: For multi-part requests, there is no "created" event emitted, only an uploadComplete event.
- **•** uploadComplete
- **•** inProgress
- **•** with a processing update
- **•** complete
- **•** aborted
- **•** deleted

For a Bulk API 2.0 **Query** job, an event is emitted when a job is marked:

- **•** created
- **•** uploadComplete
- **•** inProgress
- **•** with a processing update
- **•** complete
- **•** aborted

#### **•** deleted

For details about event monitoring, see the [Trailhead Event Monitoring module](https://trailhead.salesforce.com/en/modules/event_monitoring/units/event_monitoring_intro) or [REST API Developer's Guide.](https://developer.salesforce.com/docs/atlas.en-us.248.0.api_rest.meta/api_rest/using_resources_event_log_files.htm)

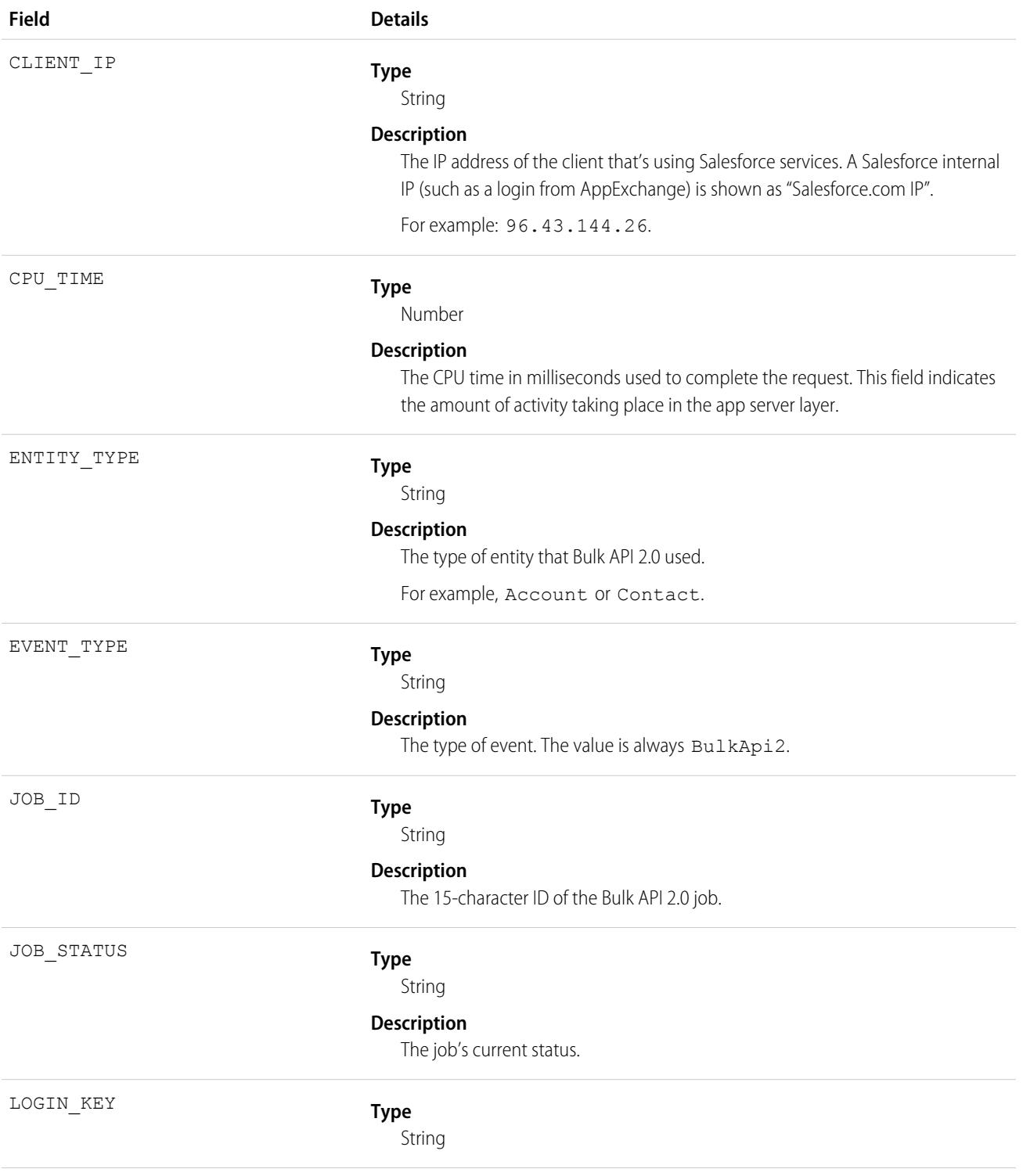

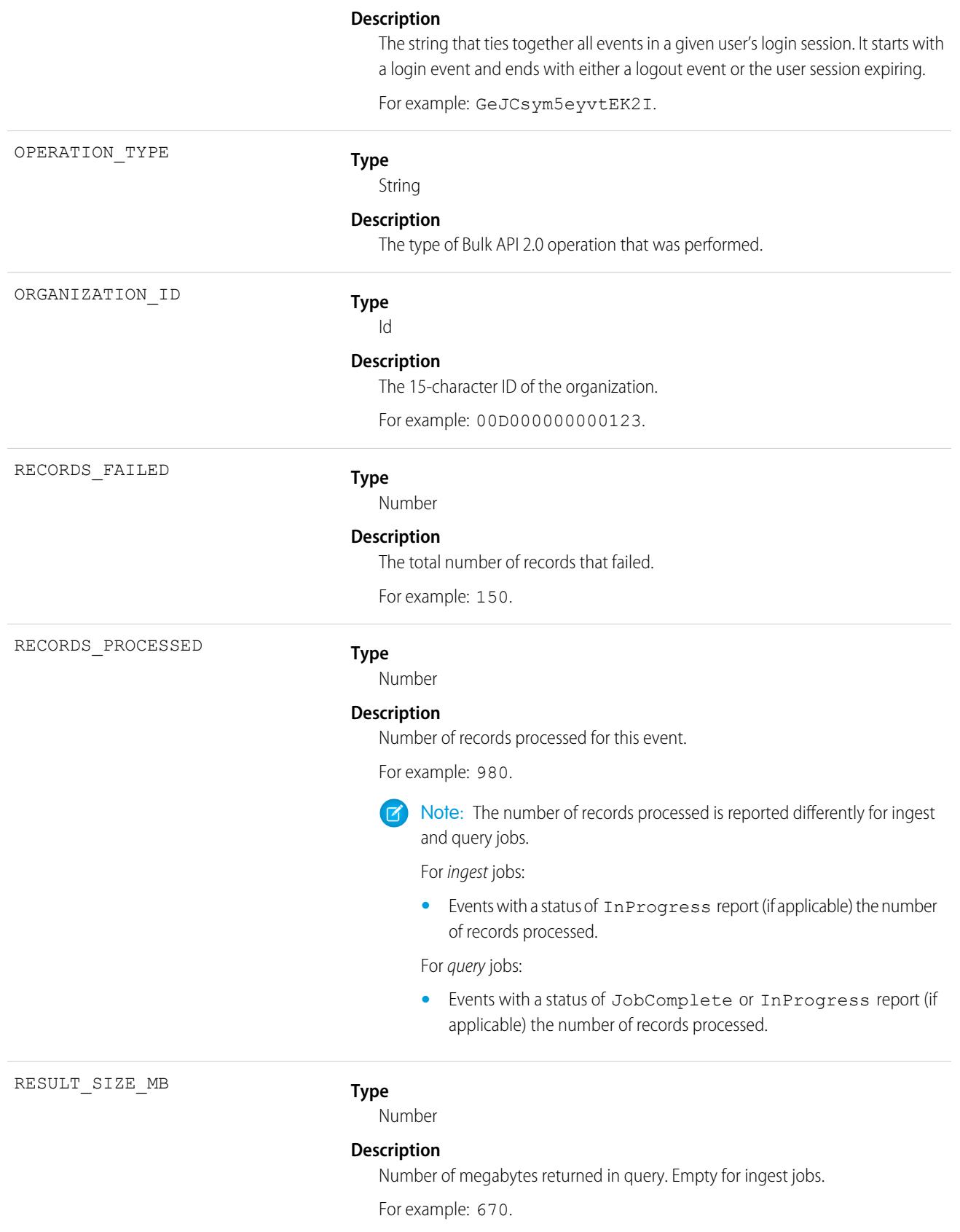

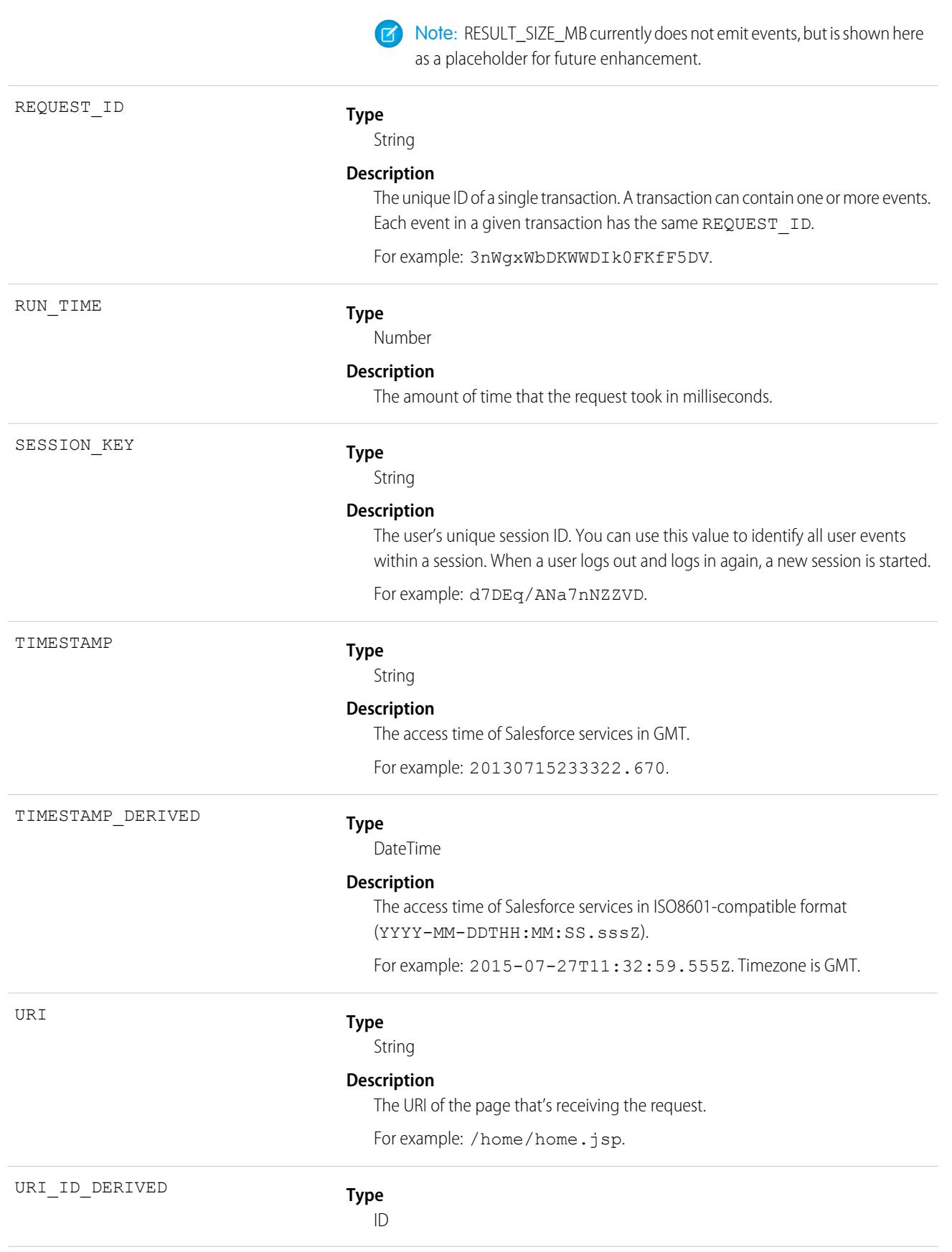

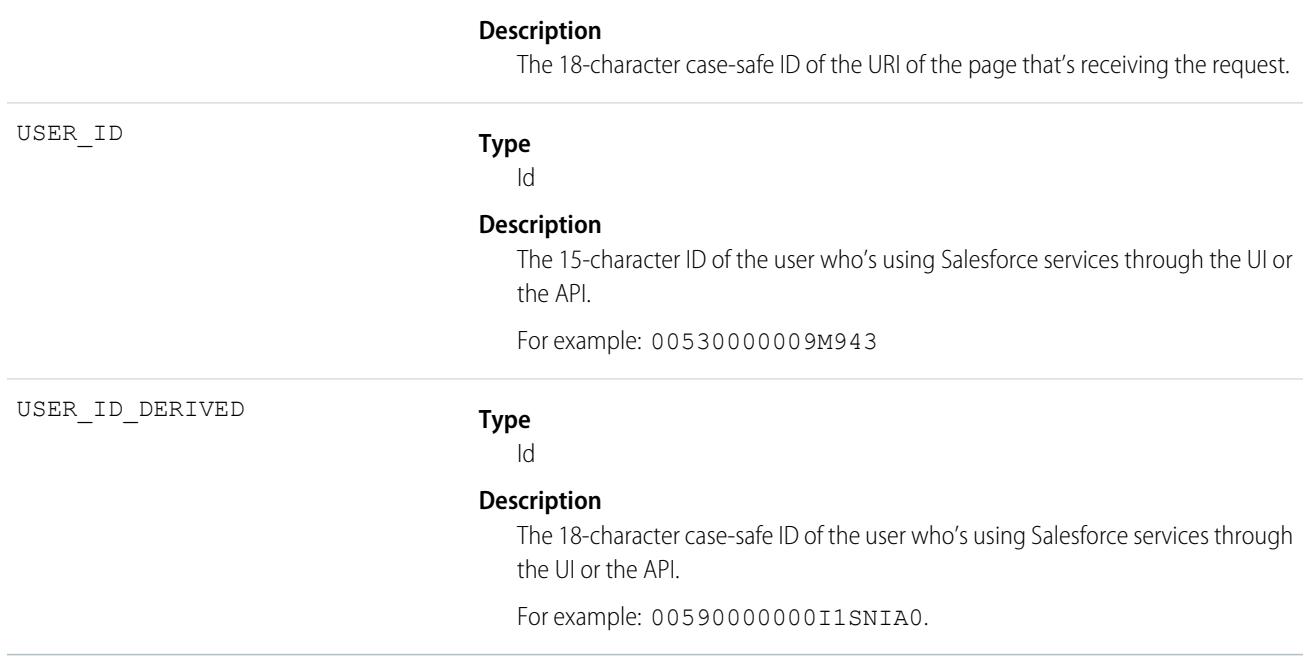

# Change Set Operation Event Type

Change Set Operation events contain information from change set migrations.

For details about event monitoring, see the [Trailhead Event Monitoring module](https://trailhead.salesforce.com/en/modules/event_monitoring/units/event_monitoring_intro) or [REST API Developer's Guide.](https://developer.salesforce.com/docs/atlas.en-us.248.0.api_rest.meta/api_rest/using_resources_event_log_files.htm)

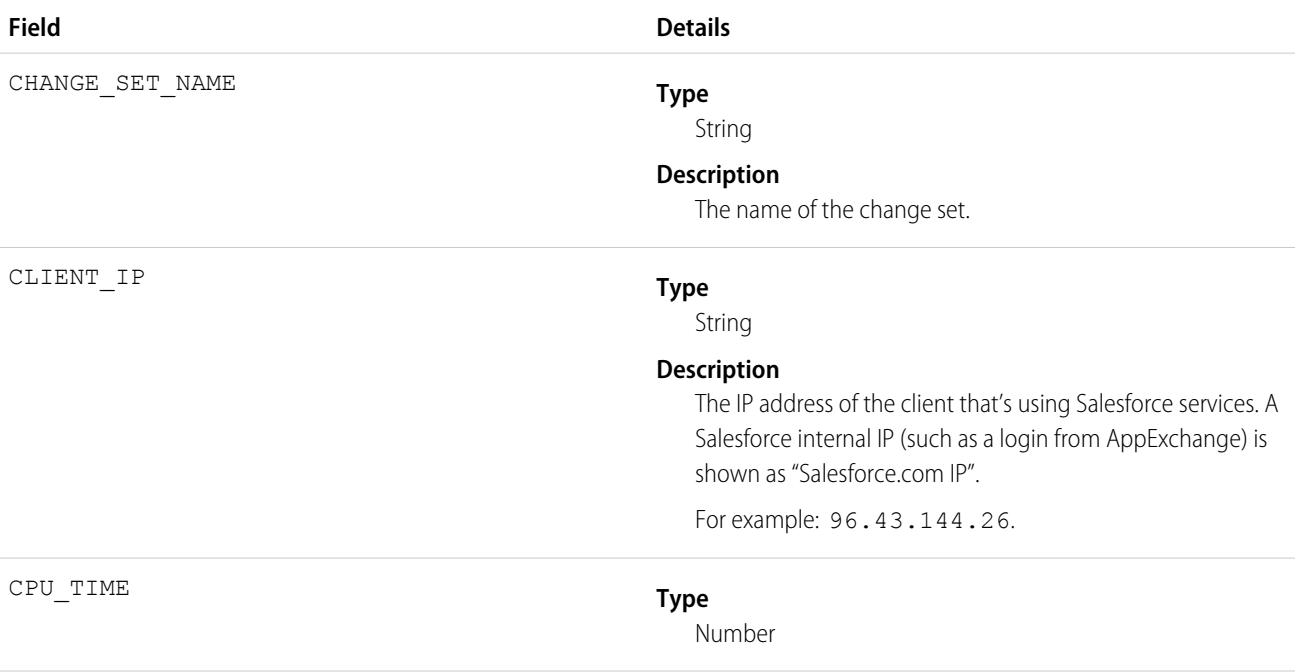

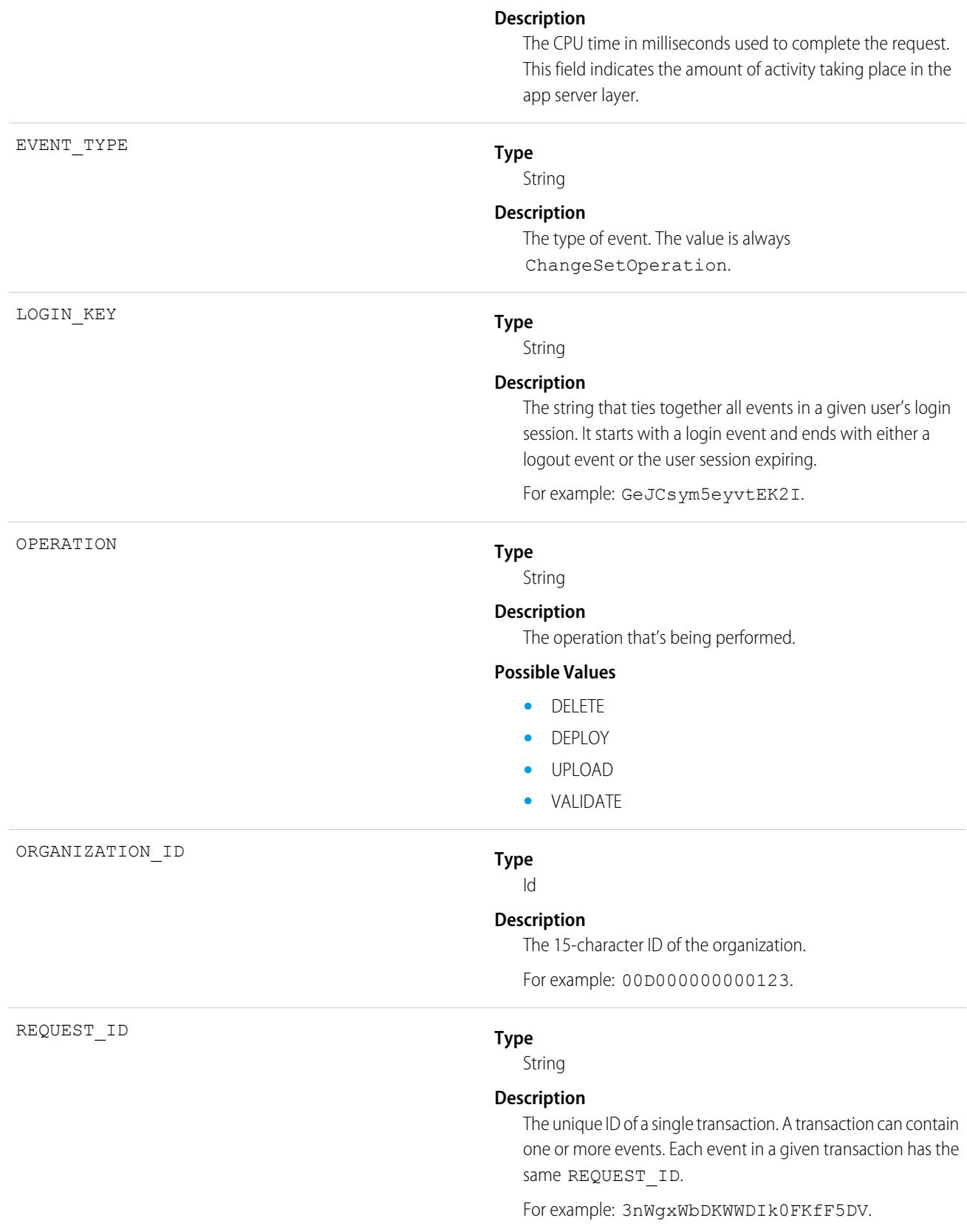

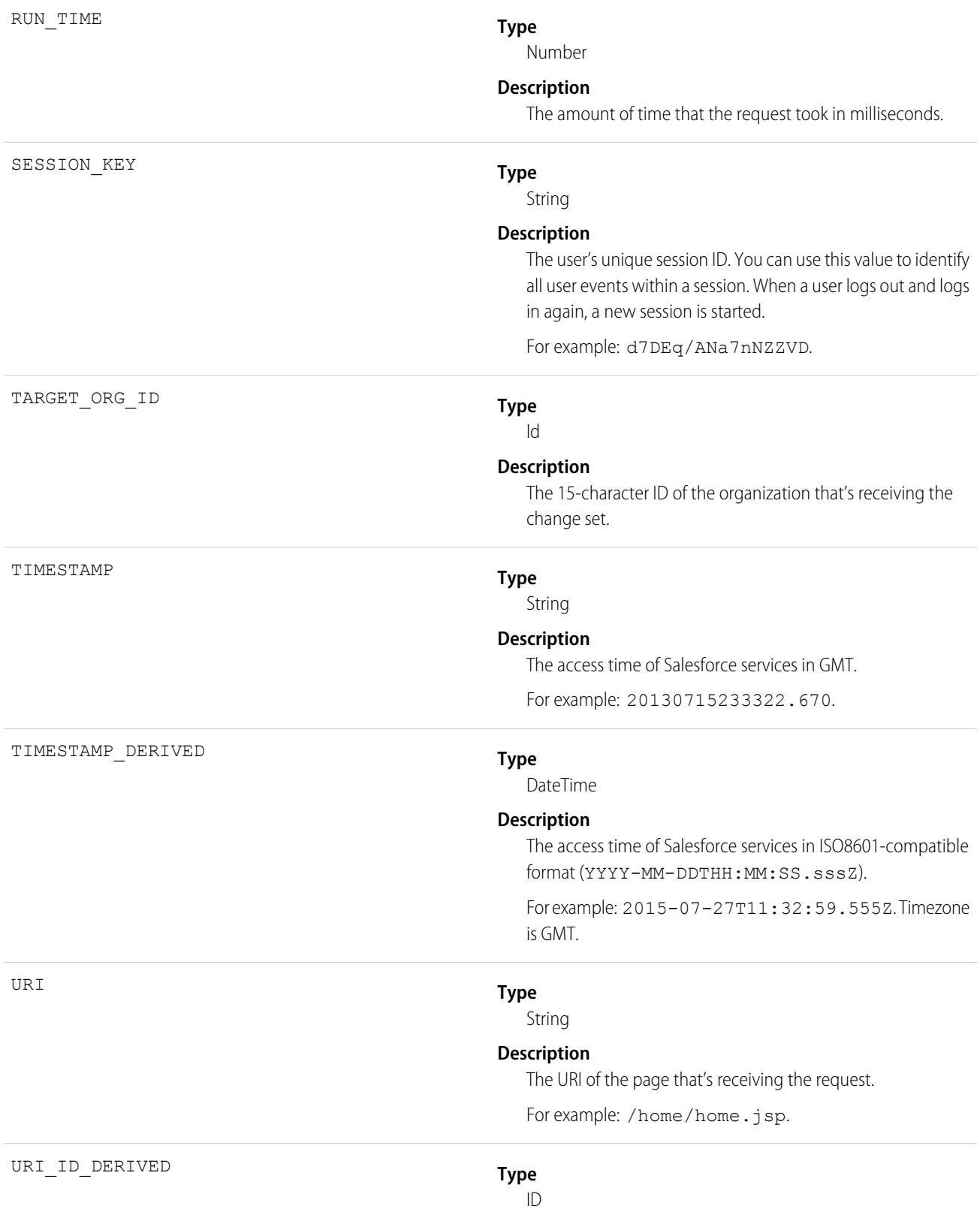

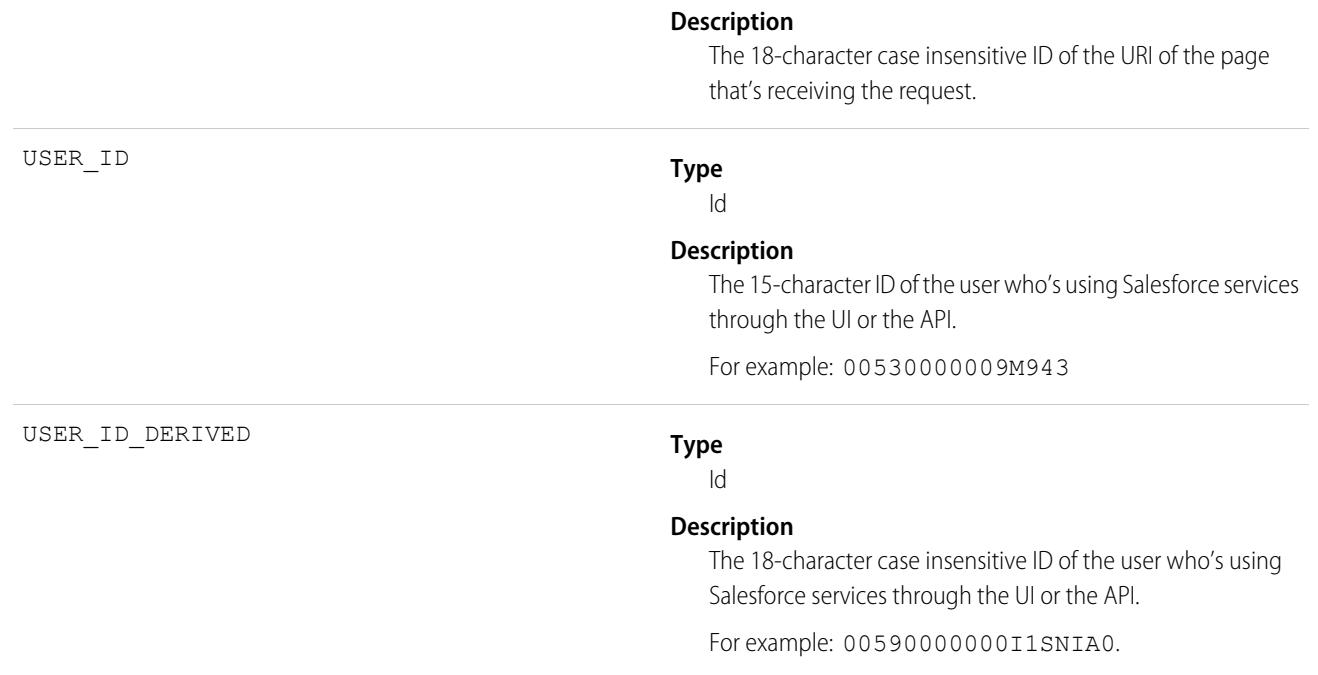

[EventLogFile Supported Event Types](#page-1718-0) [EventLogFile](#page-1715-0)

### Concurrent Long-Running Apex Limit Event Type

Concurrent Long-Running Apex Limit events contain information about long-running concurrent Apex requests in your org that Salesforce terminated after reaching your org's concurrency limit. Requests with an established Apex context that execute for 5 seconds are counted towards your org's limit of concurrent long-running requests. (Asynchronous requests don't count towards the limit.) When there are more than 10 long-running requests (org default limit), additional long-running requests are terminated. This event type is available in the EventLogFile object in API version 45.0 and later.

For details about event monitoring, see the [Trailhead Event Monitoring module](https://trailhead.salesforce.com/en/modules/event_monitoring/units/event_monitoring_intro) or [REST API Developer's Guide.](https://developer.salesforce.com/docs/atlas.en-us.248.0.api_rest.meta/api_rest/using_resources_event_log_files.htm)

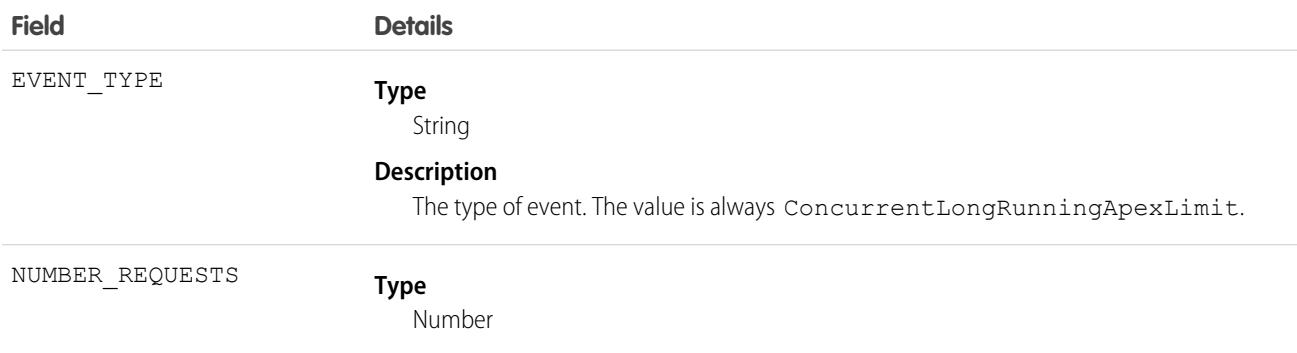

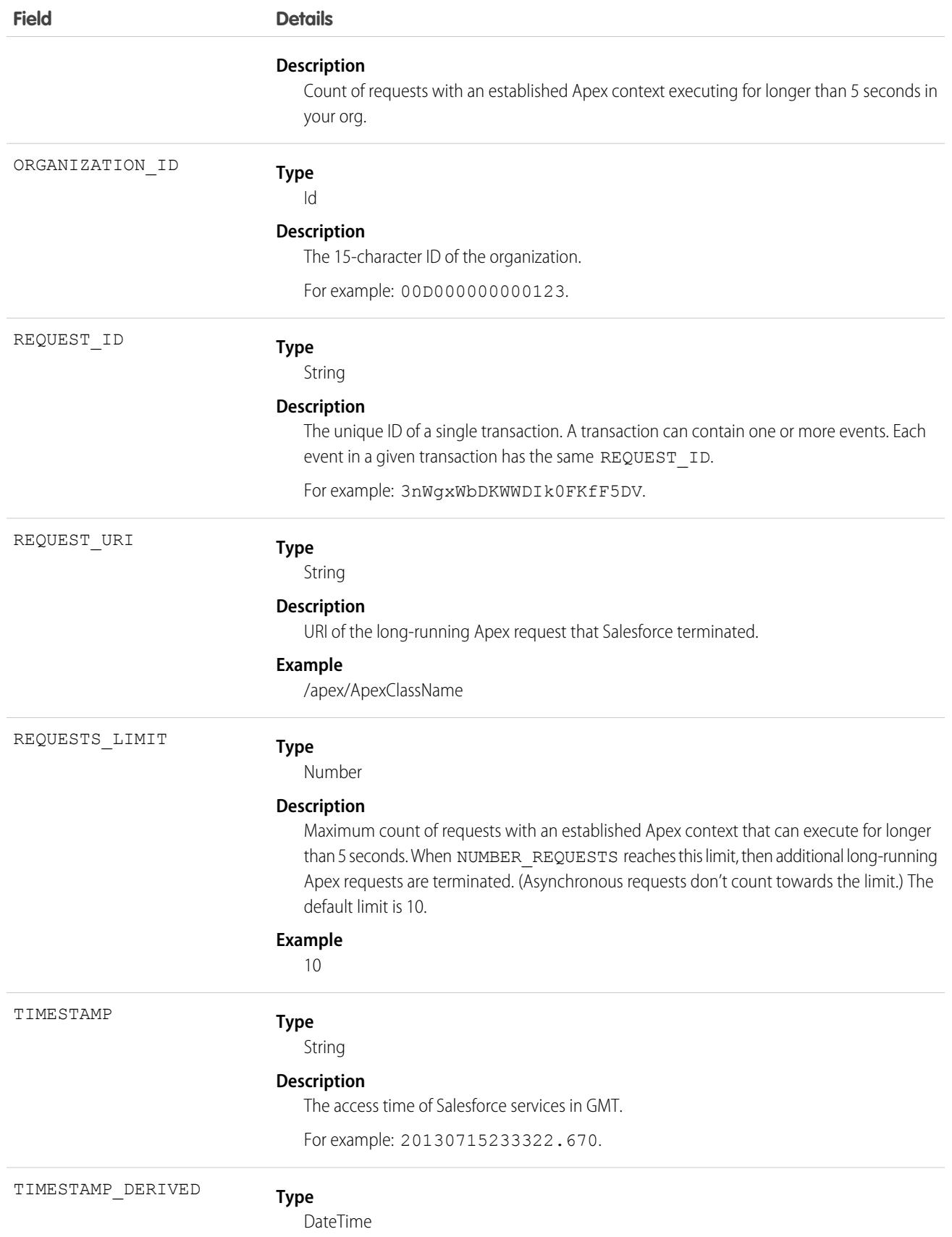

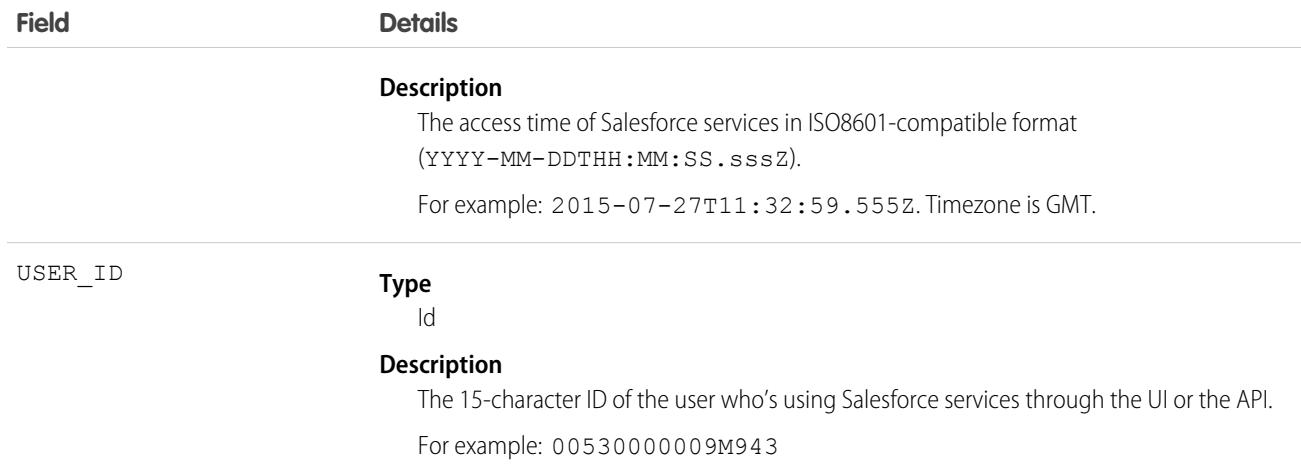

### Usage

For example, you can monitor Concurrent Long-Running Apex Limit log counts to get a benchmark or plot a count by hour. To identify where the limit was exceeded, see the REQUEST\_URI field. Then, cross-reference this data with [Apex Execution event](#page-1726-0) data where the average RUN\_TIME exceeds 5 seconds. To identify synchronous requests only, cross-reference event data with the QUIDDITY field in Apex Execution event data. For example, QUIDDITY NOT IN (A,BA,F,Q,S) and CALLOUT\_TIME (>5000).

#### SEE ALSO:

[EventLogFile Supported Event Types](#page-1718-0) [EventLogFile](#page-1715-0) Salesforce Developers Blog[: Designing Force.com Applications That Avoid Hitting Concurrent Request Limits](https://developer.salesforce.com/blogs/engineering/2013/05/force-com-concurrent-request-limits.html)

### Console Event Type

Console events contain information about the performance and use of Salesforce Consoles. The Console events are logged whenever a Console tab is opened with a sidebar component. Outside of that, when Console tabs are opened, a regular view record detail event is served just like in Salesforce Classic.

For details about event monitoring, see the [Trailhead Event Monitoring module](https://trailhead.salesforce.com/en/modules/event_monitoring/units/event_monitoring_intro) or [REST API Developer's Guide.](https://developer.salesforce.com/docs/atlas.en-us.248.0.api_rest.meta/api_rest/using_resources_event_log_files.htm)

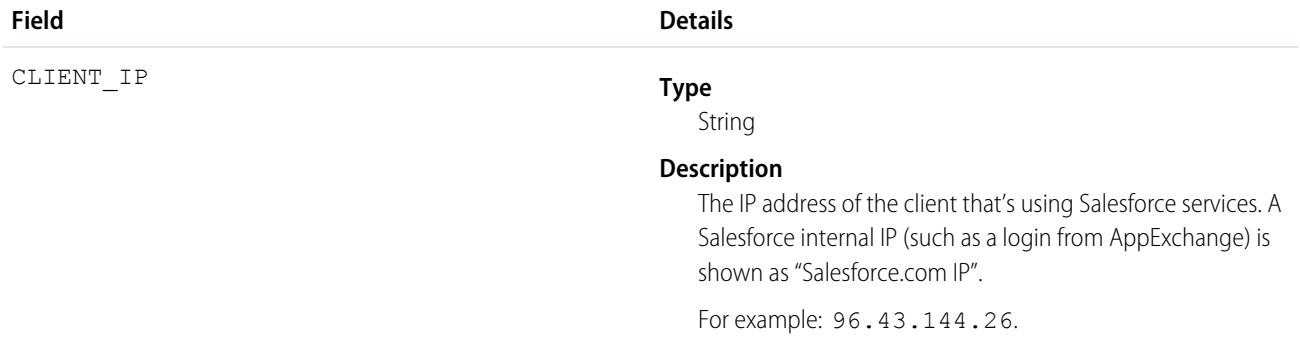

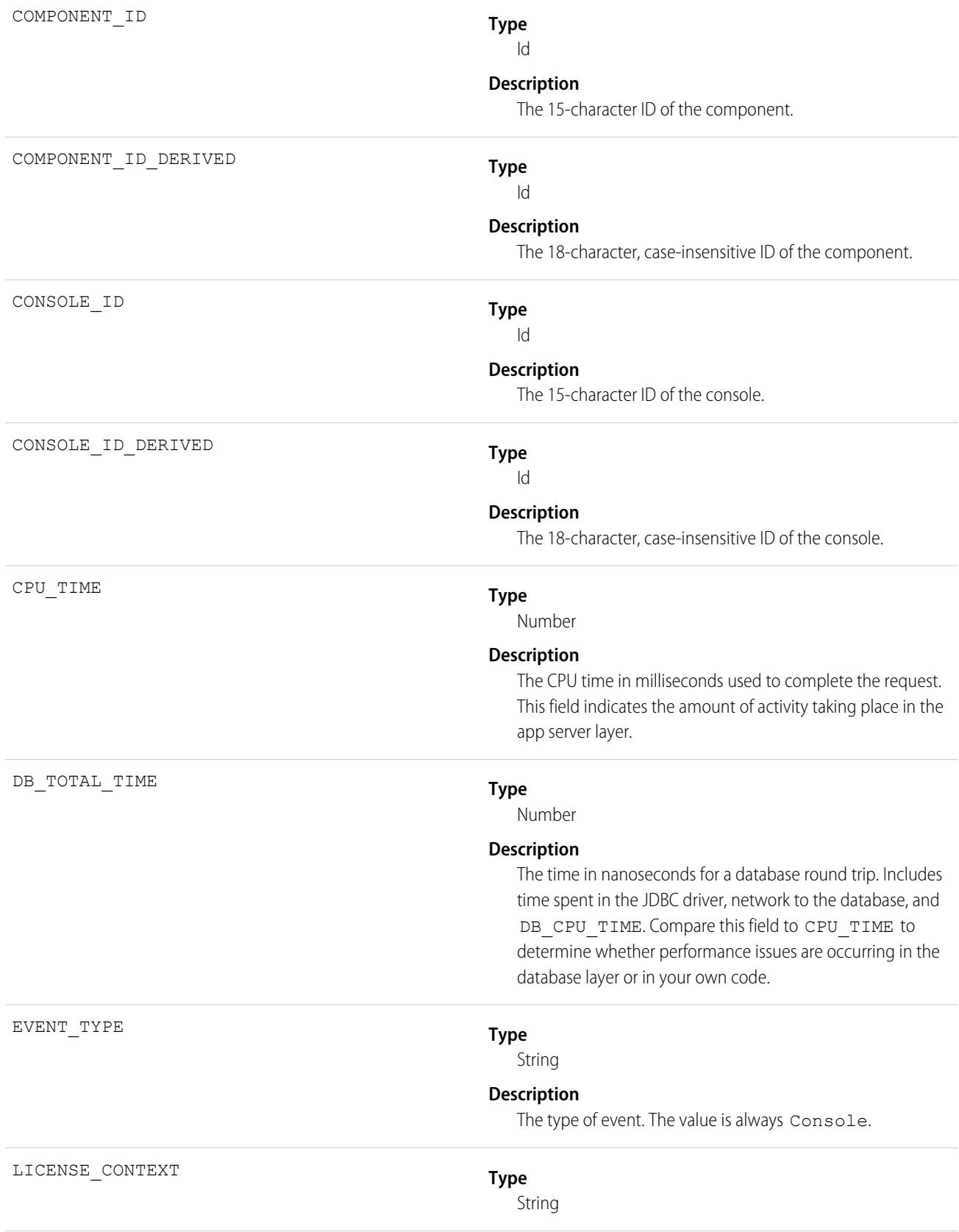

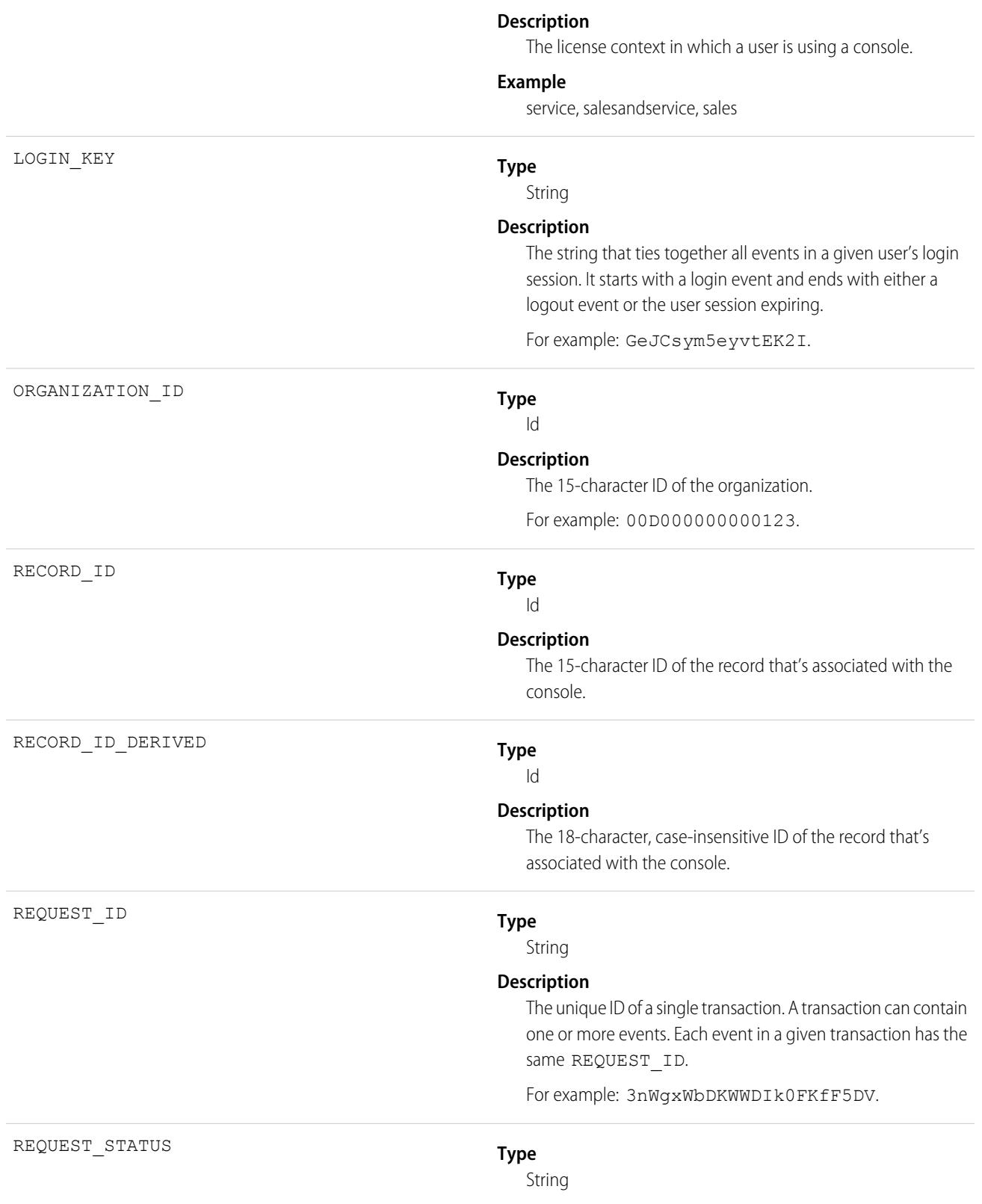

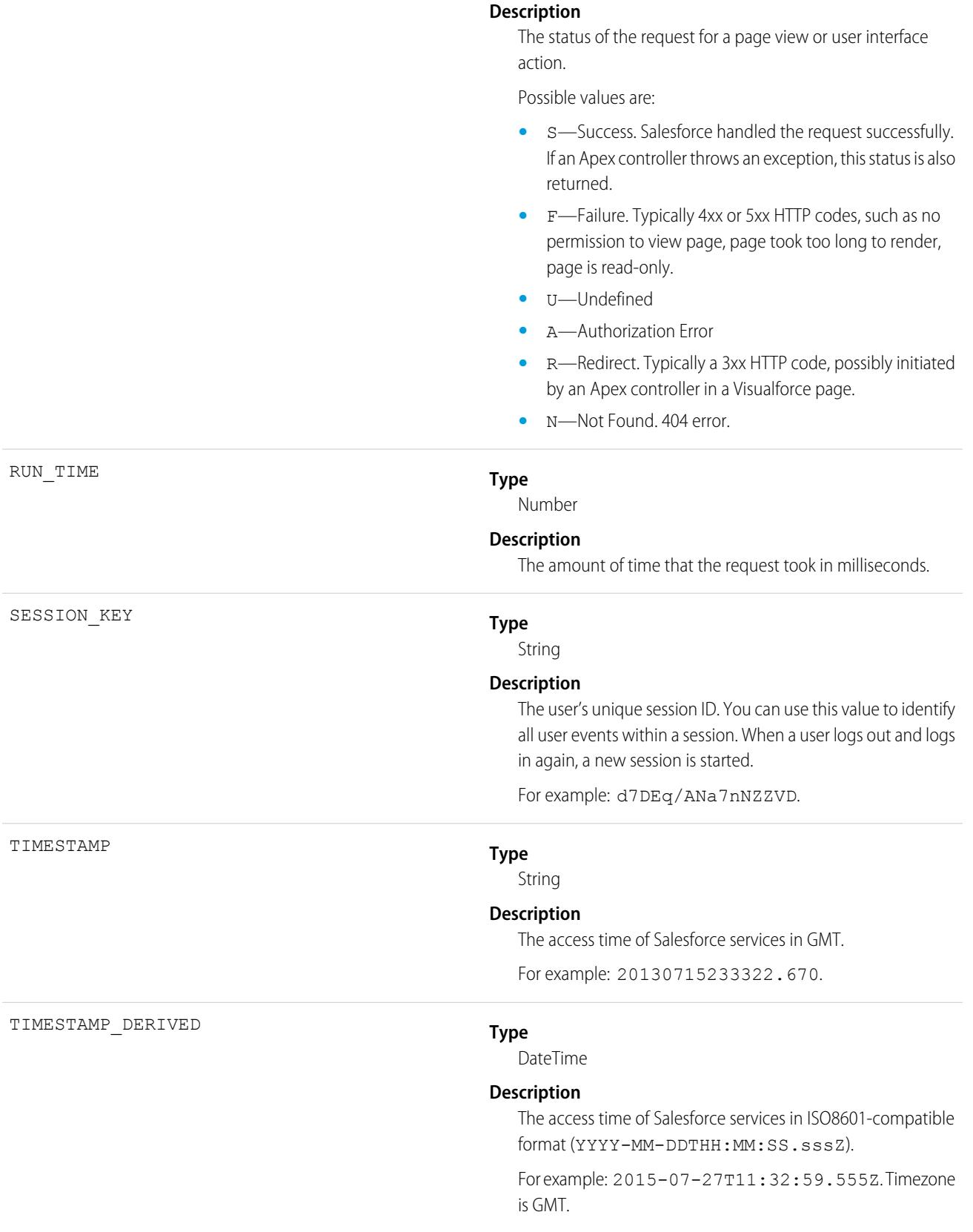

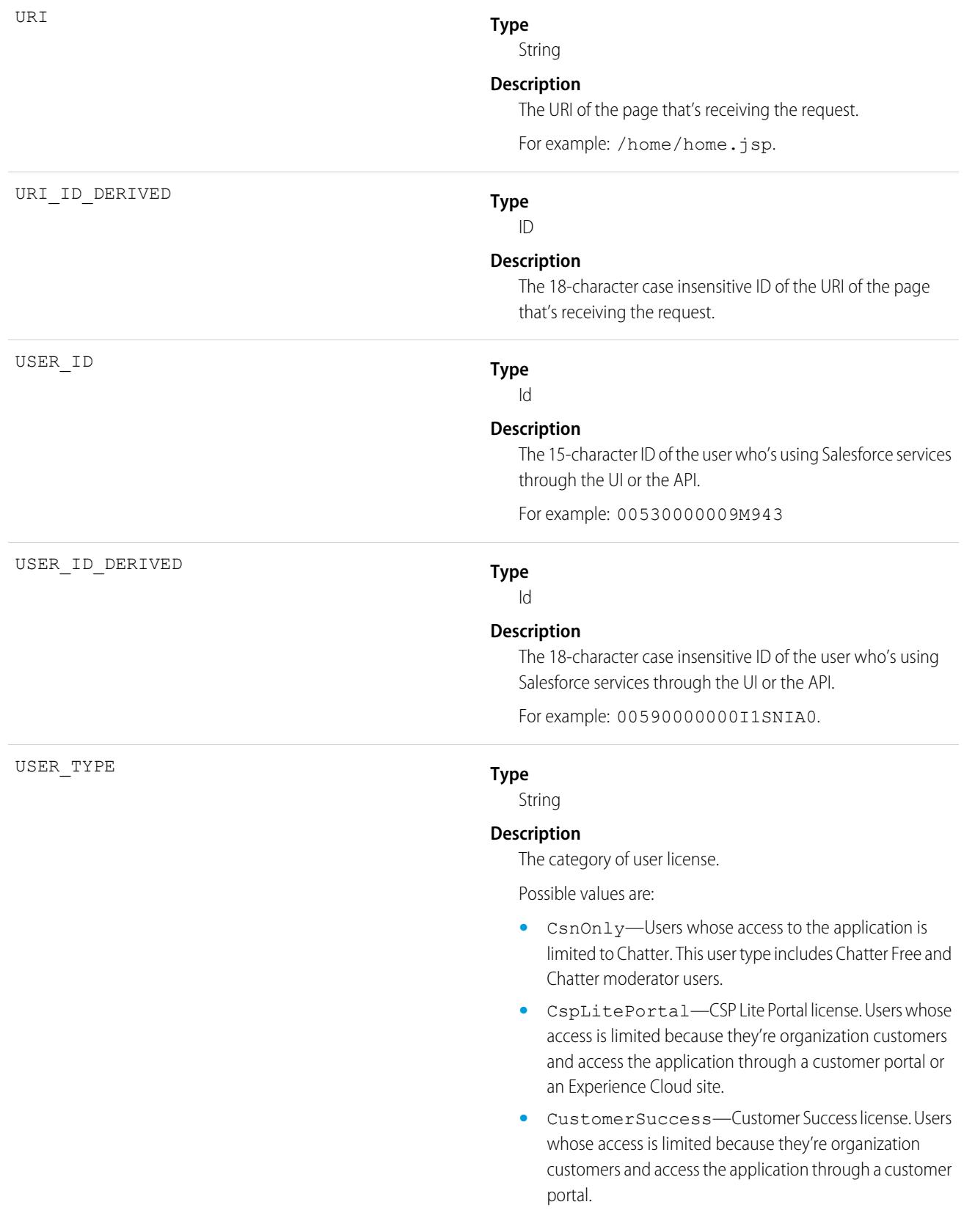

- **•** Guest—Users whose access is limited so that your customers can view and interact with your site without logging in.
- **•** PowerCustomerSuccess—Power Customer Success license. Users whose access is limited because they're organization customers and access the application through a customer portal. Users with this license type can view and edit data they directly own or data owned by or shared with users below them in the customer portal role hierarchy.
- **•** PowerPartner—Power Partner license. Users whose access is limited because they're partners and typically access the application through a partner portal or site.
- **•** SelfService—Users whose access is limited because they're organization customers and access the application through a self-service portal.
- **•** Standard—Standard user license. This user type also includes Salesforce Platform and Salesforce Platform One user licenses, and admins for this org.

[EventLogFile Supported Event Types](#page-1718-0) [EventLogFile](#page-1715-0)

### Content Distribution Event Type

Content Distribution events contain information about content distributions and deliveries to users. For details about event monitoring, see the [Trailhead Event Monitoring module](https://trailhead.salesforce.com/en/modules/event_monitoring/units/event_monitoring_intro) or [REST API Developer's Guide.](https://developer.salesforce.com/docs/atlas.en-us.248.0.api_rest.meta/api_rest/using_resources_event_log_files.htm)

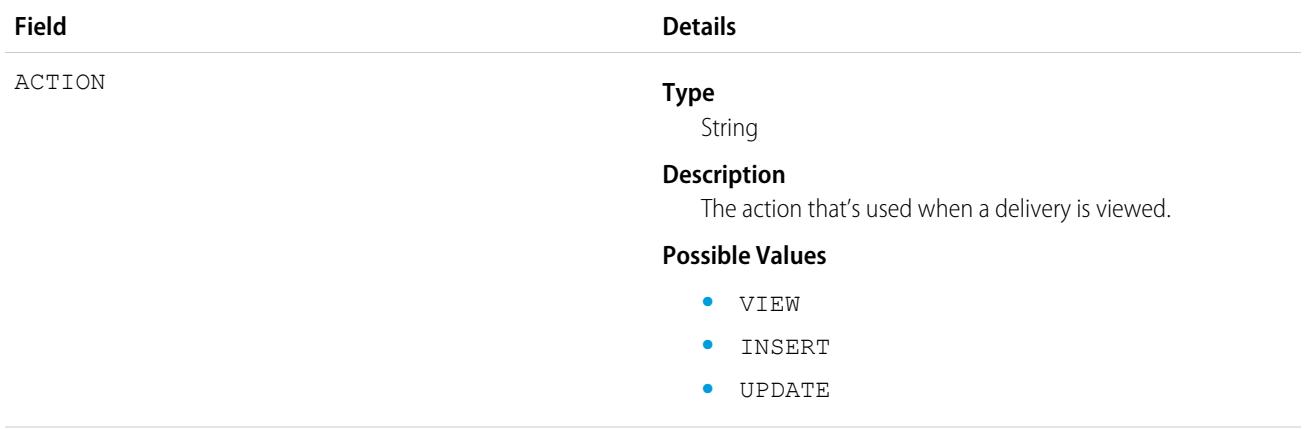

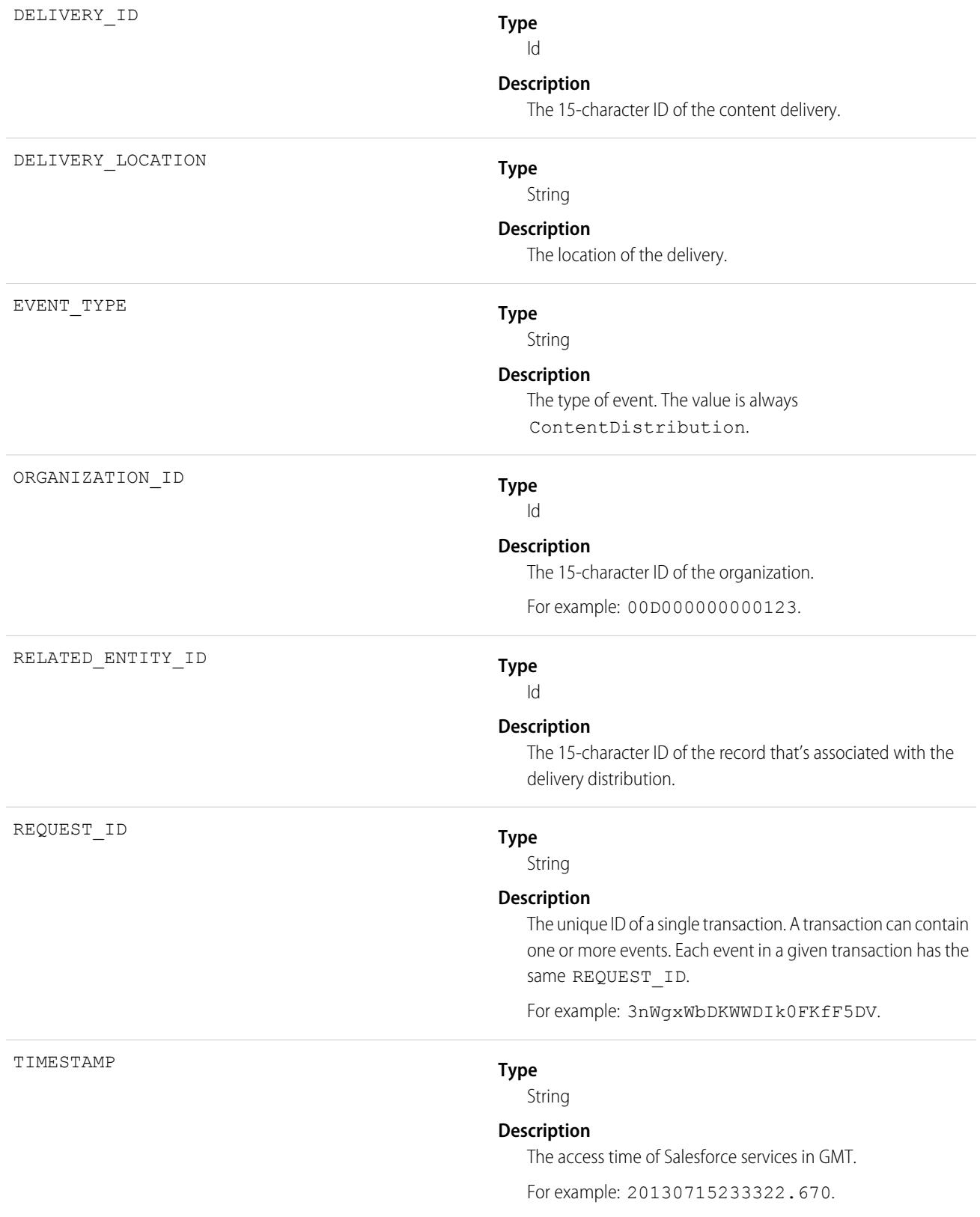

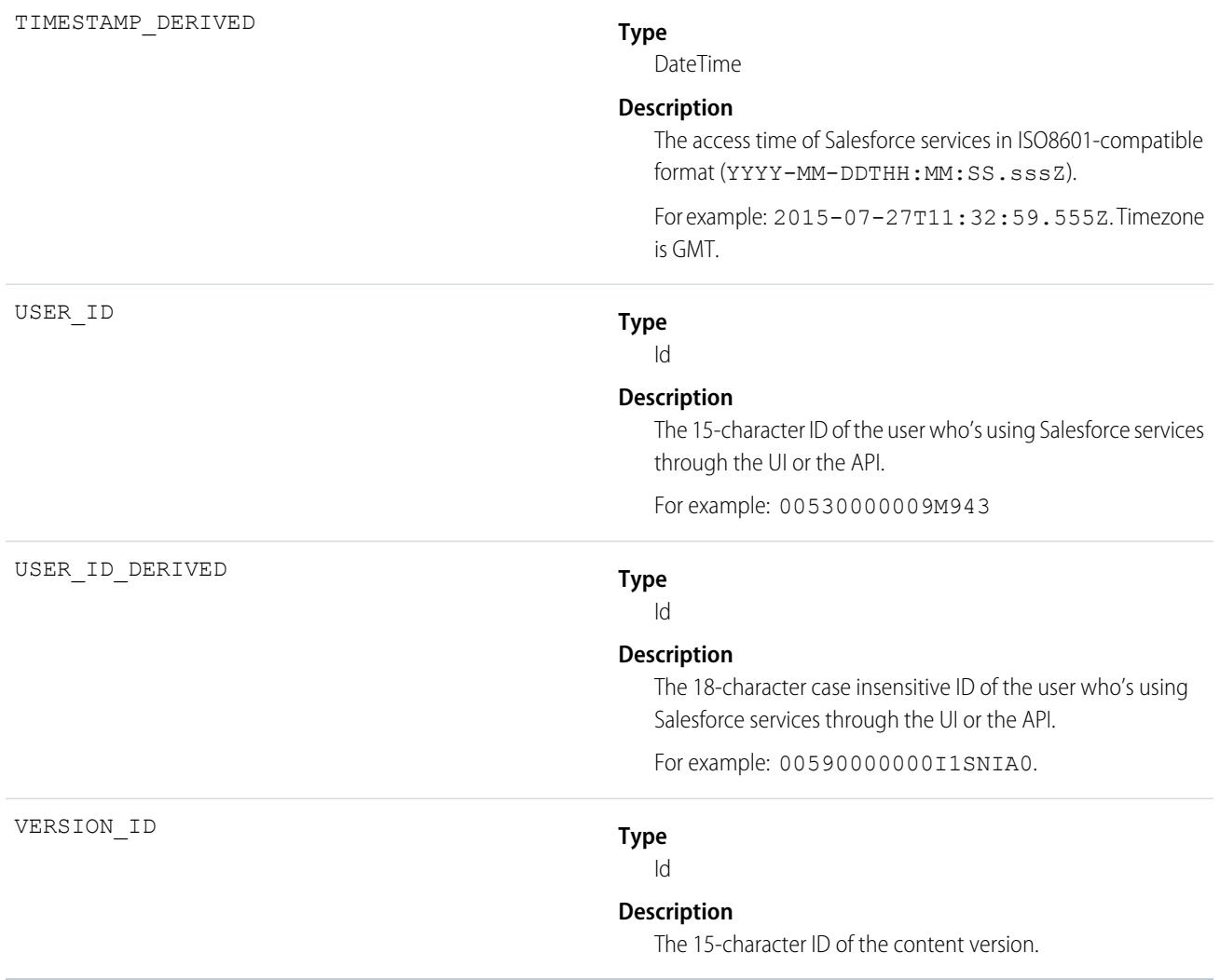

[EventLogFile Supported Event Types](#page-1718-0) [EventLogFile](#page-1715-0)

# Content Document Link Event Type

Content Document Link events contain sharing information for content documents.

For details about event monitoring, see the [Trailhead Event Monitoring module](https://trailhead.salesforce.com/en/modules/event_monitoring/units/event_monitoring_intro) or [REST API Developer's Guide.](https://developer.salesforce.com/docs/atlas.en-us.248.0.api_rest.meta/api_rest/using_resources_event_log_files.htm)

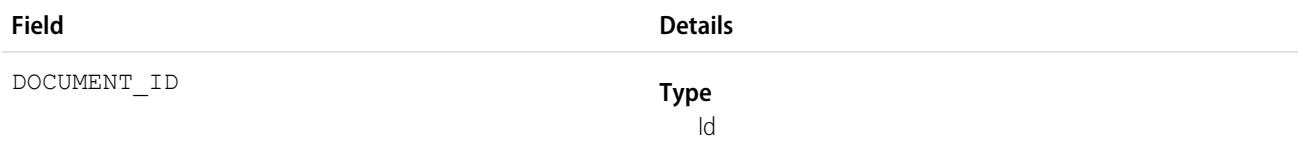

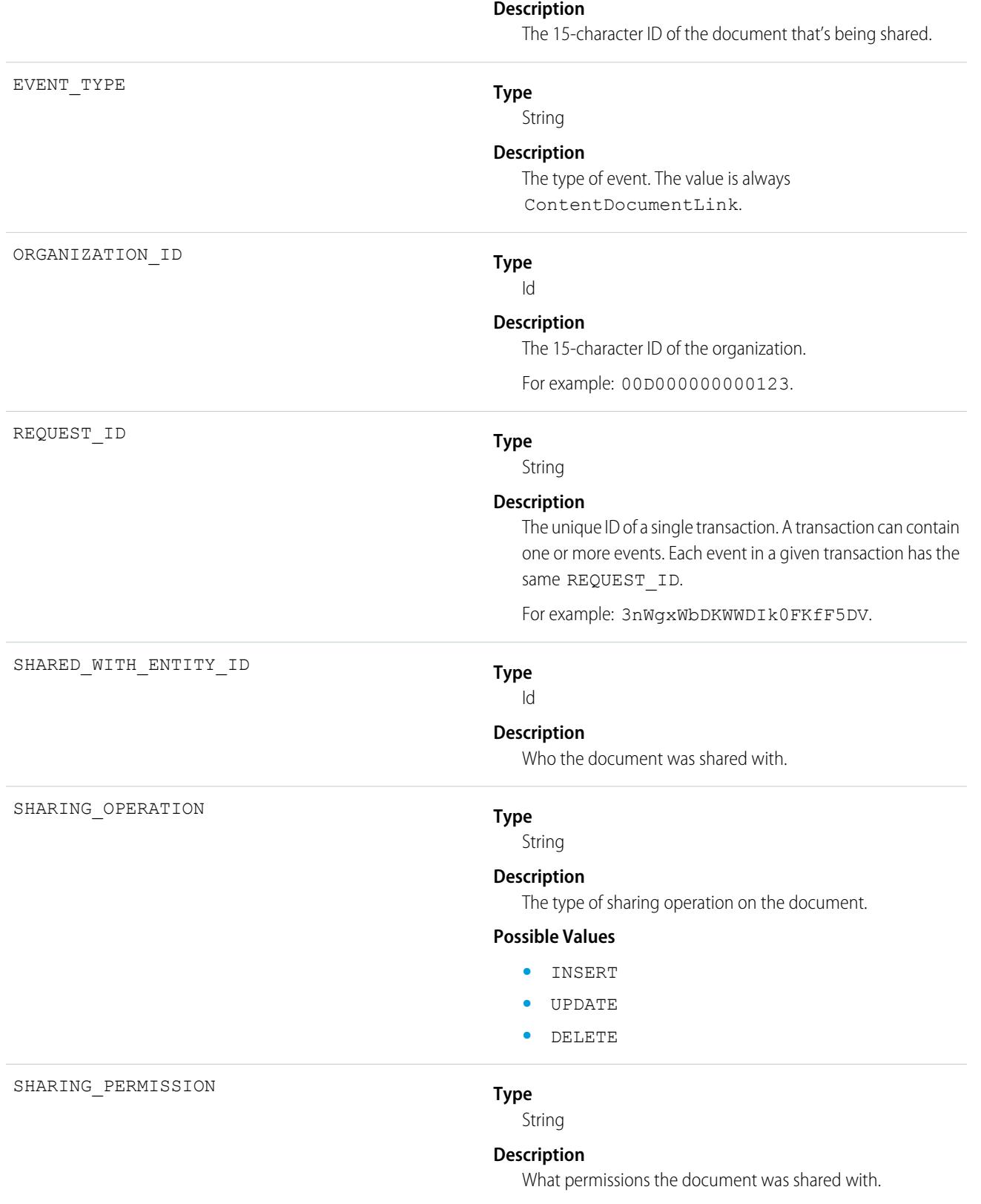

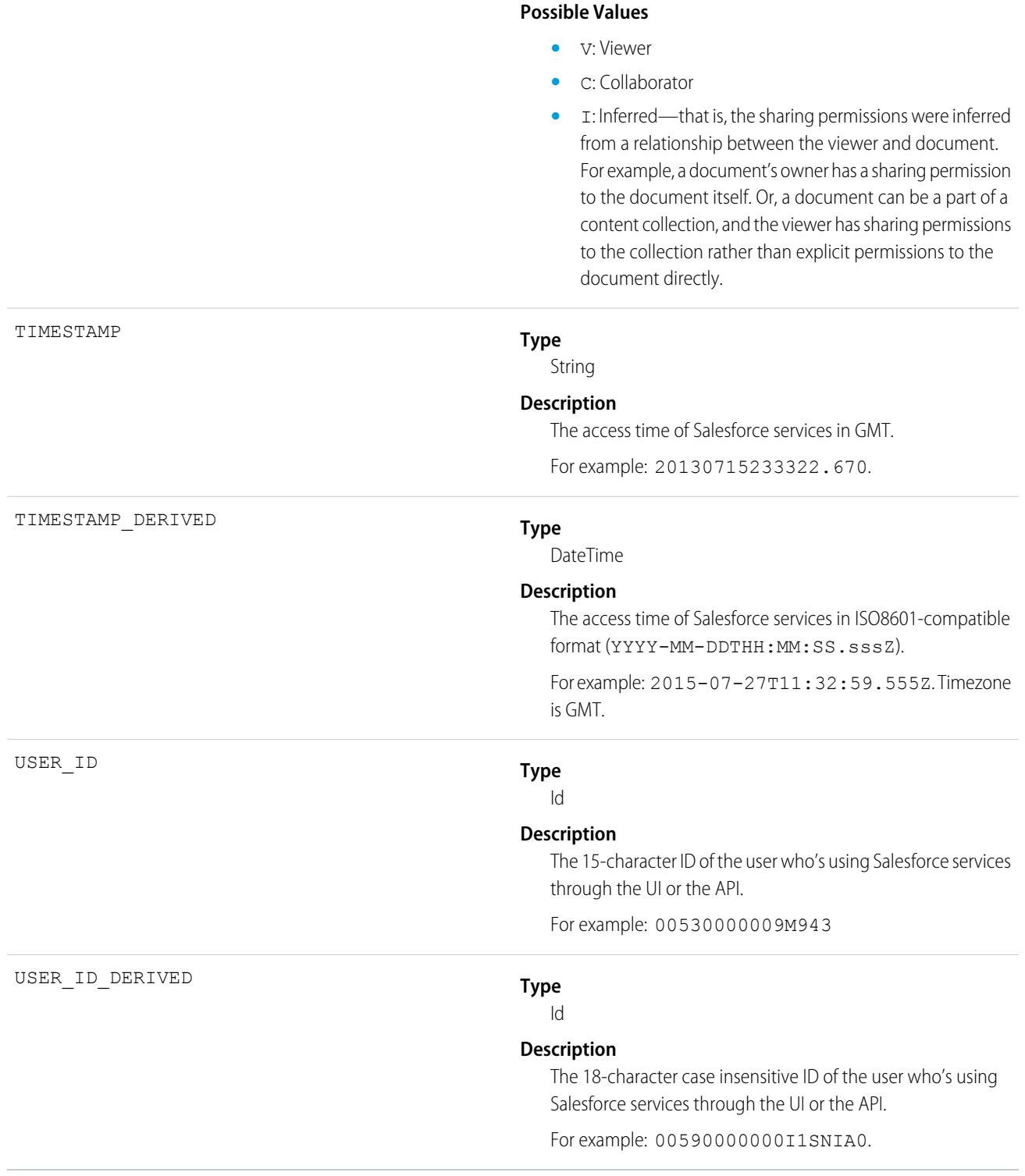

[EventLogFile Supported Event Types](#page-1718-0) [EventLogFile](#page-1715-0)

# Content Transfer Event Type

Content Transfer events contain information about content transfer events, such as downloads, uploads, and previews. This information includes events performed on files and attachments to records.

For details about event monitoring, see the [Trailhead Event Monitoring module](https://trailhead.salesforce.com/en/modules/event_monitoring/units/event_monitoring_intro) or [REST API Developer's Guide.](https://developer.salesforce.com/docs/atlas.en-us.248.0.api_rest.meta/api_rest/using_resources_event_log_files.htm)

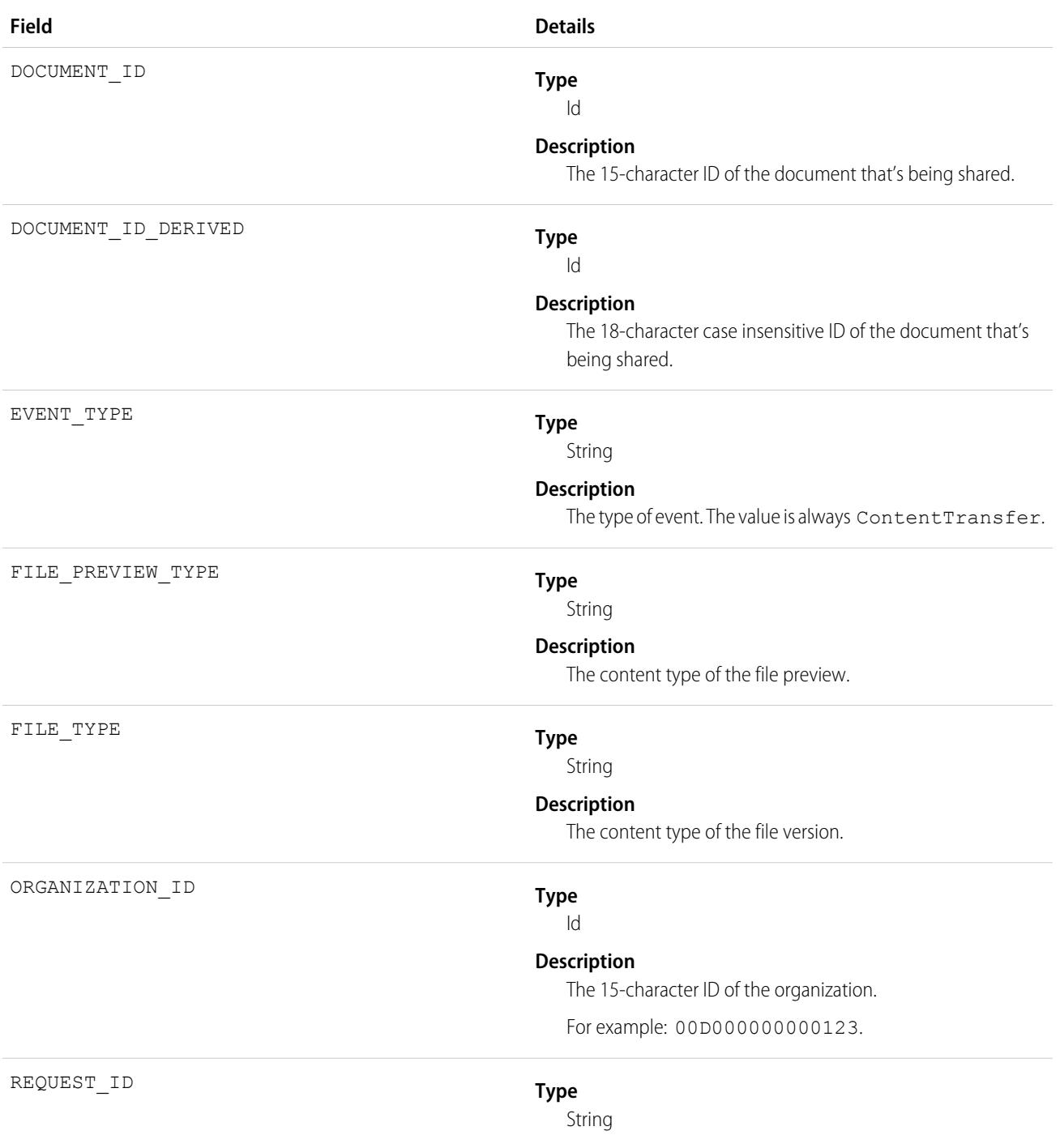

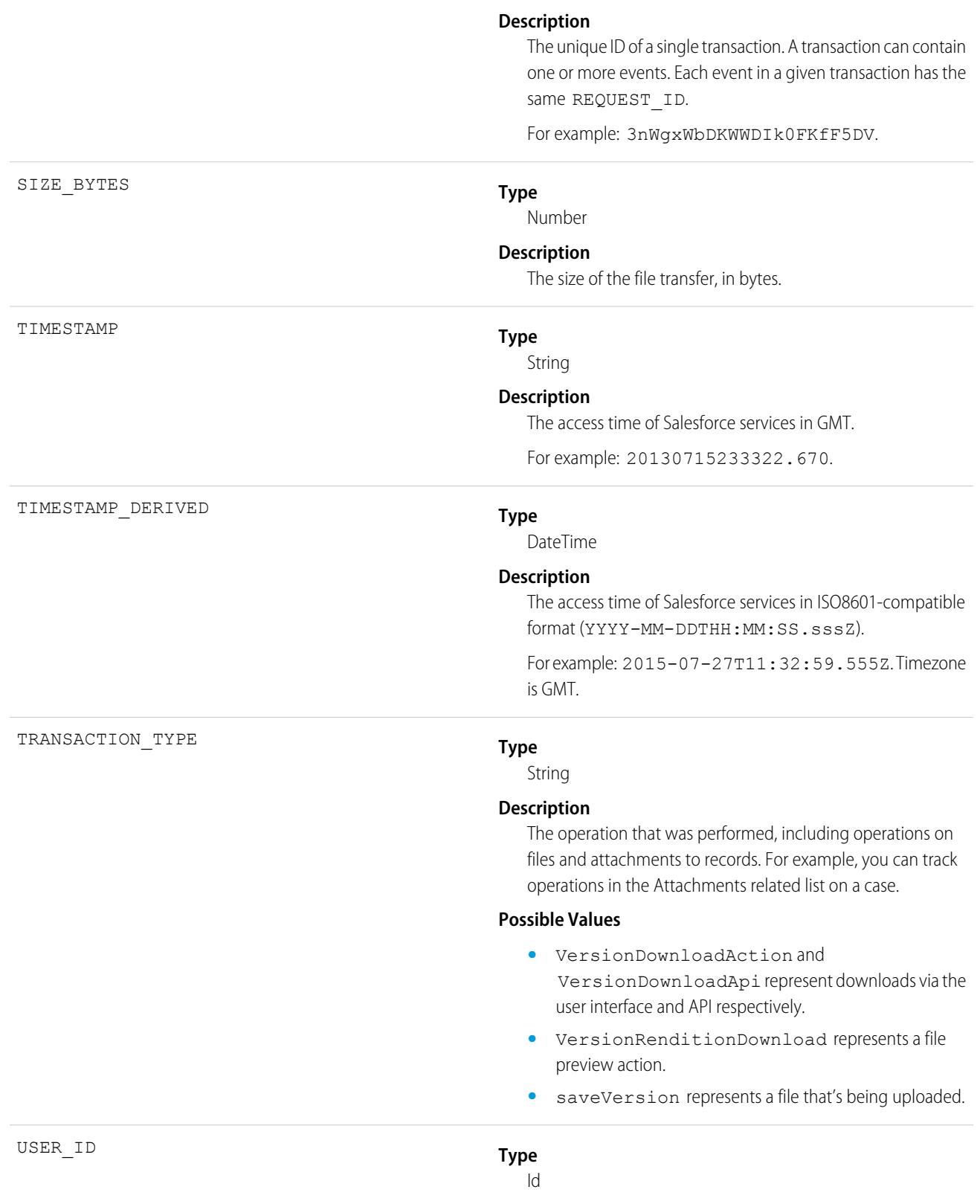

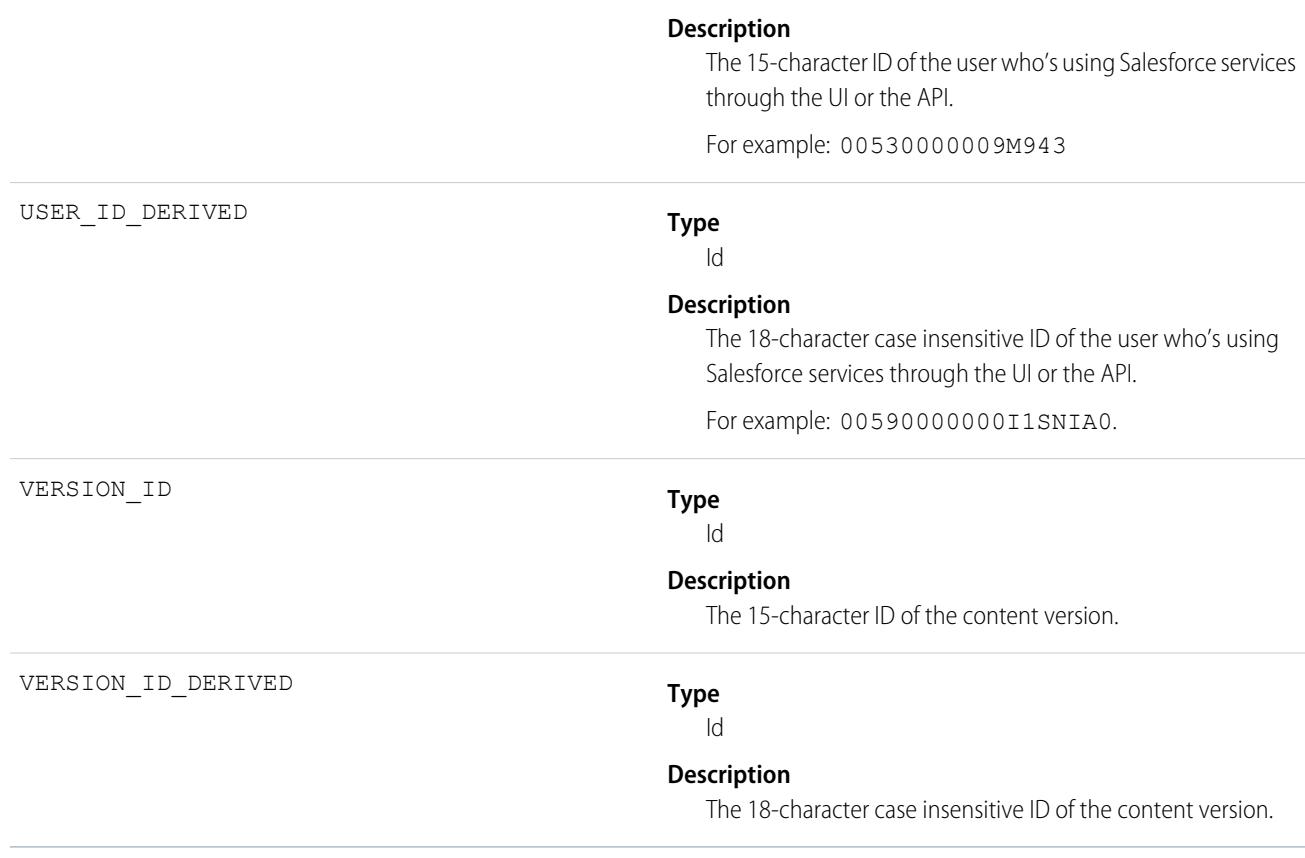

SEE ALSO: [EventLogFile Supported Event Types](#page-1718-0) [EventLogFile](#page-1715-0)

### Continuation Callout Summary Event Type

Continuation Callout Summary events contain information about all of the asynchronous callouts performed during a transaction, their response status codes, execution times, and URL endpoint destinations. This event type is available in the EventLogFile object in API version 43.0 and later.

For details about event monitoring, see the [Trailhead Event Monitoring module](https://trailhead.salesforce.com/en/modules/event_monitoring/units/event_monitoring_intro) or the [REST API Developer's Guide.](https://developer.salesforce.com/docs/atlas.en-us.248.0.api_rest.meta/api_rest/using_resources_event_log_files.htm)

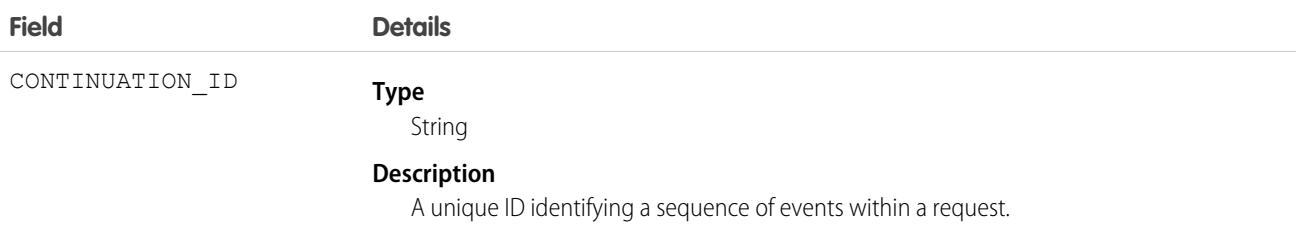

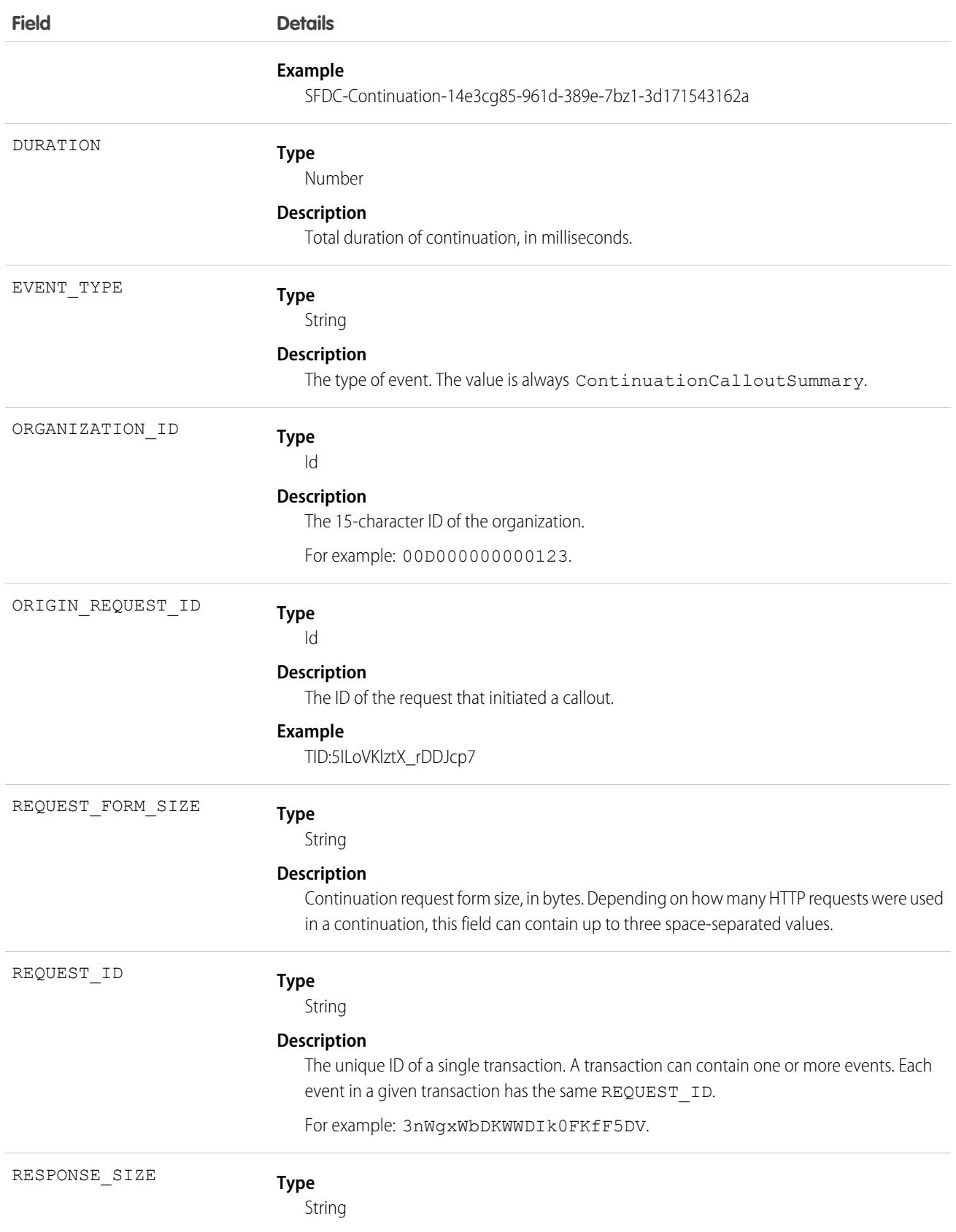

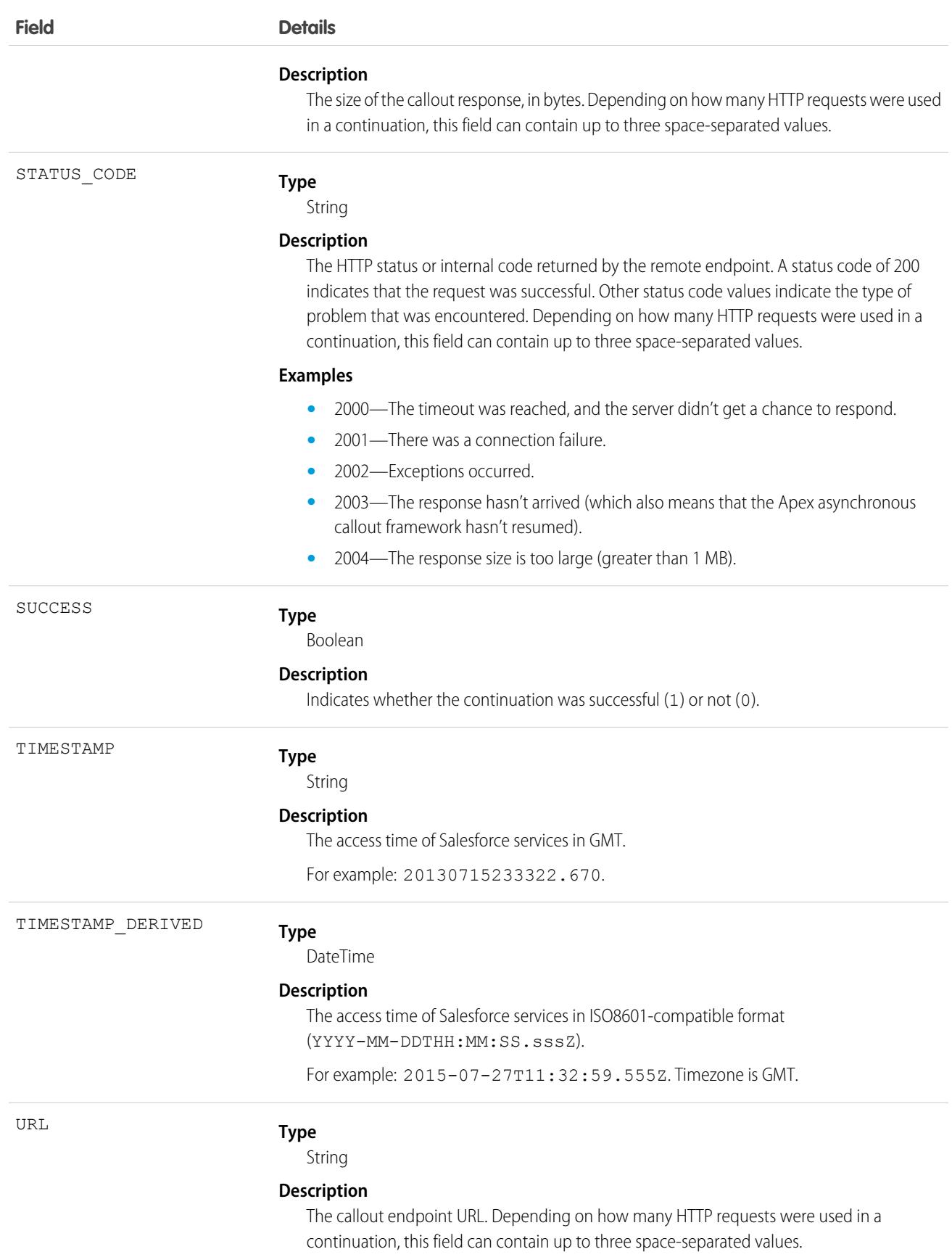

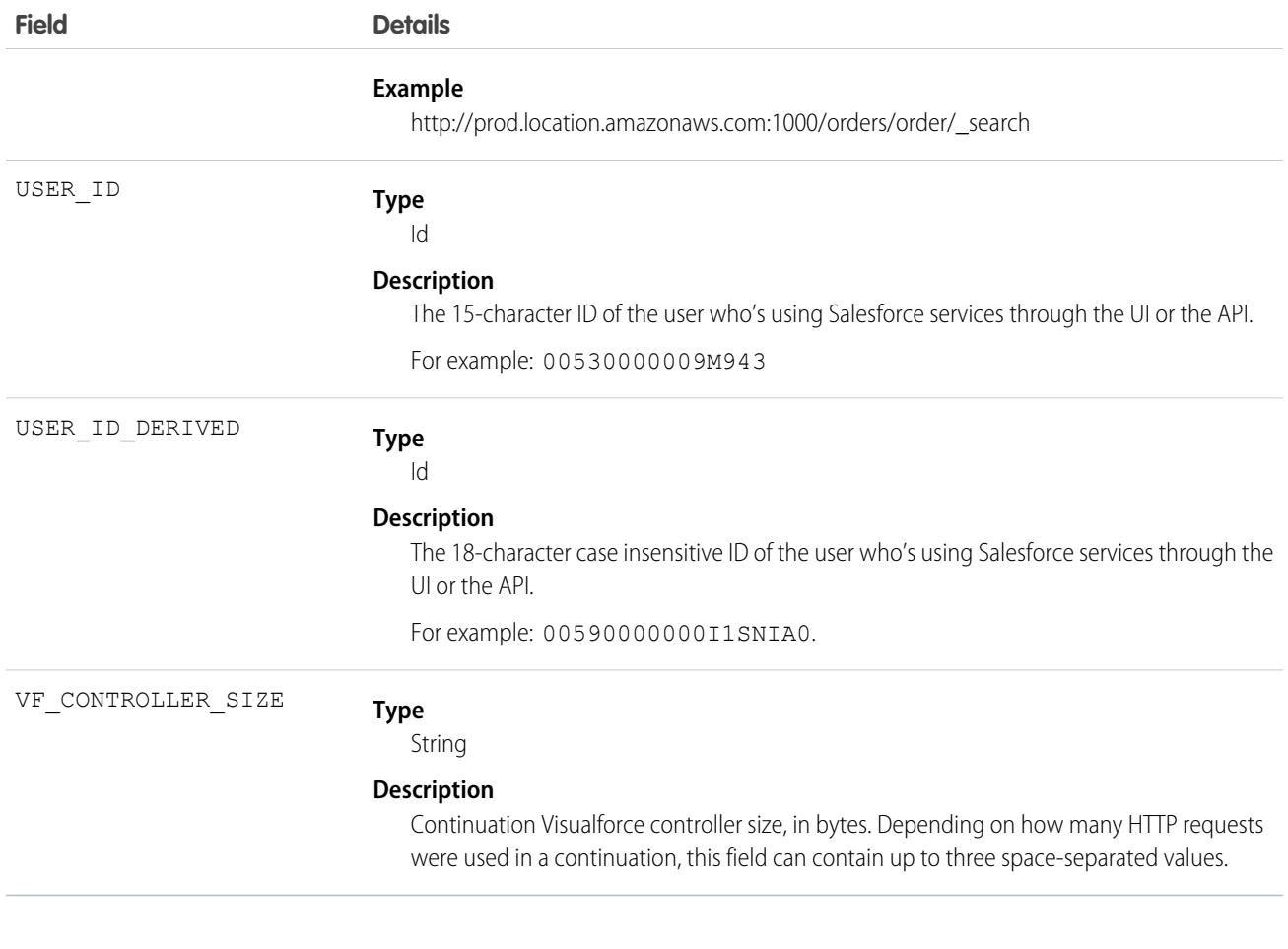

[EventLogFile Supported Event Types](#page-1718-0) [EventLogFile](#page-1715-0)

# CORS Violation Record Event Type

CORS Violation Record events capture information about Cross-Origin Resource Sharing (CORS) violations. Cross-origin requests to Lightning apps are blocked unless the request comes from a URL listed in your CORS allowlist.

For details about event monitoring, see the [Trailhead Event Monitoring module](https://trailhead.salesforce.com/en/modules/event_monitoring/units/event_monitoring_intro) or [REST API Developer's Guide.](https://developer.salesforce.com/docs/atlas.en-us.248.0.api_rest.meta/api_rest/using_resources_event_log_files.htm)

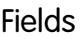

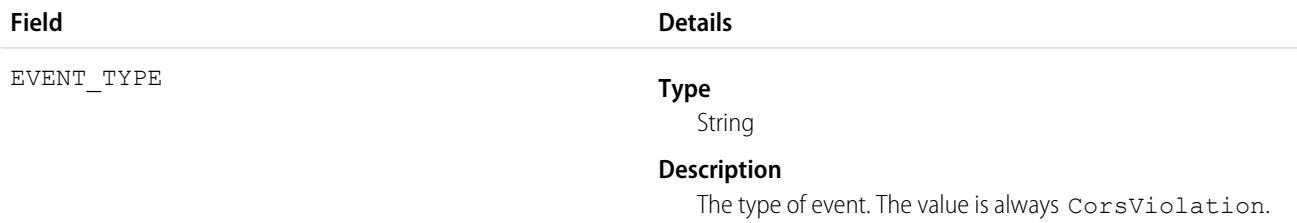

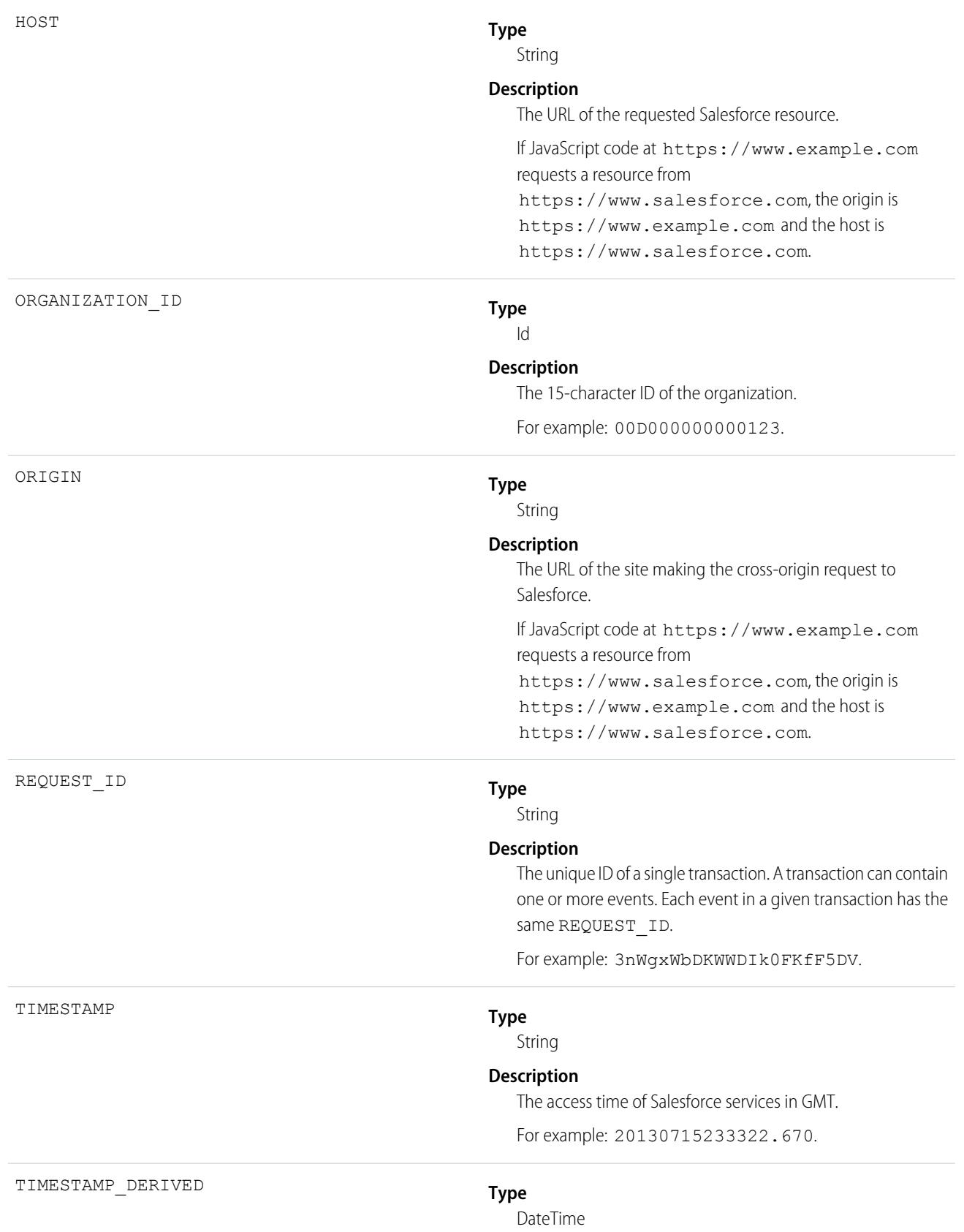

#### **Description**

The access time of Salesforce services in ISO8601-compatible format (YYYY-MM-DDTHH:MM:SS.sssZ).

For example: 2015-07-27T11:32:59.555Z. Timezone is GMT.

# Dashboard Event Type

Dashboard events contain details about report requests from dashboards. These requests are triggered by dashboard refreshes, subscriptions, and filter changes.

For details about event monitoring, see the [Trailhead Event Monitoring module](https://trailhead.salesforce.com/en/modules/event_monitoring/units/event_monitoring_intro) or [REST API Developer's Guide.](https://developer.salesforce.com/docs/atlas.en-us.248.0.api_rest.meta/api_rest/using_resources_event_log_files.htm)

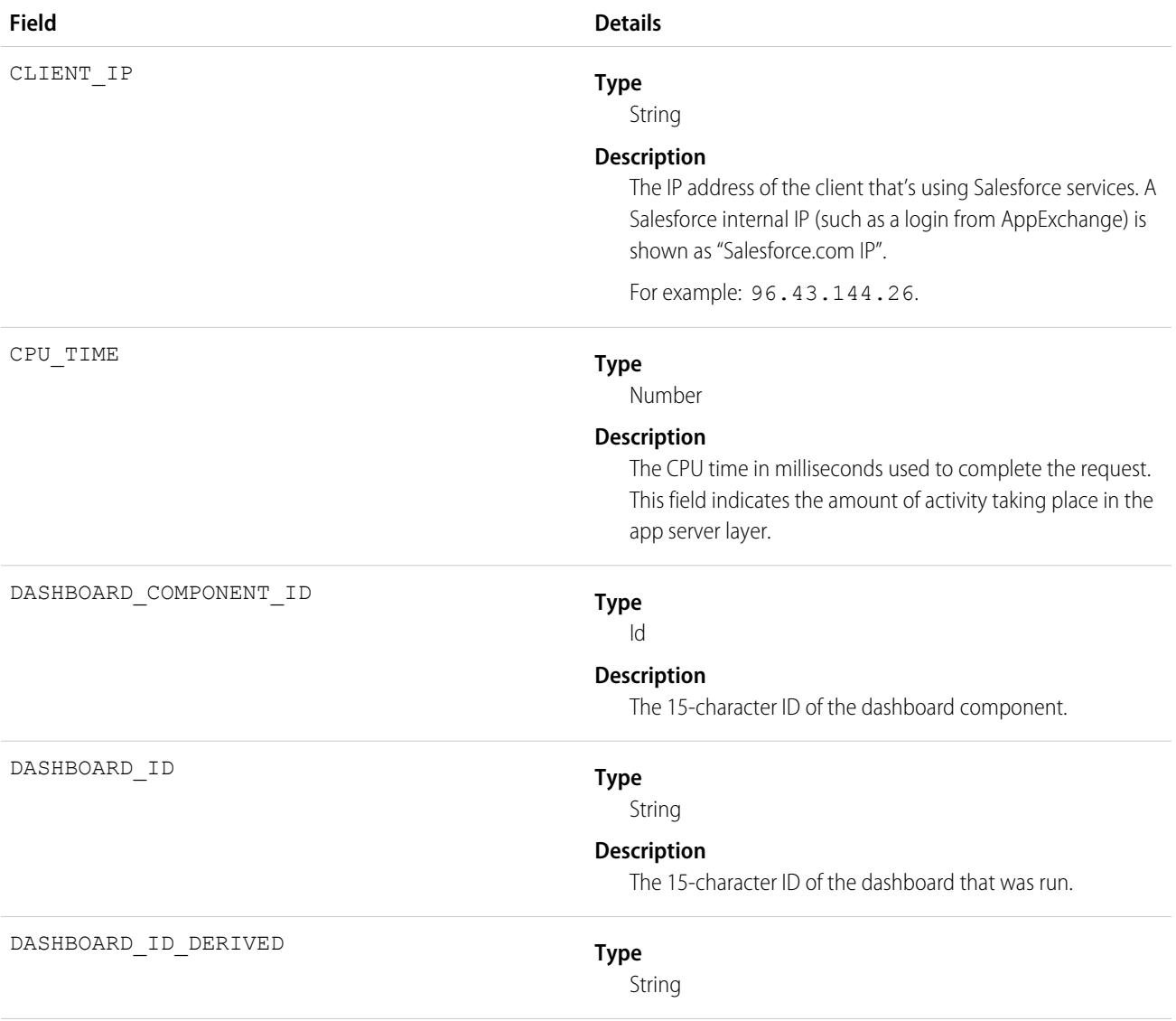

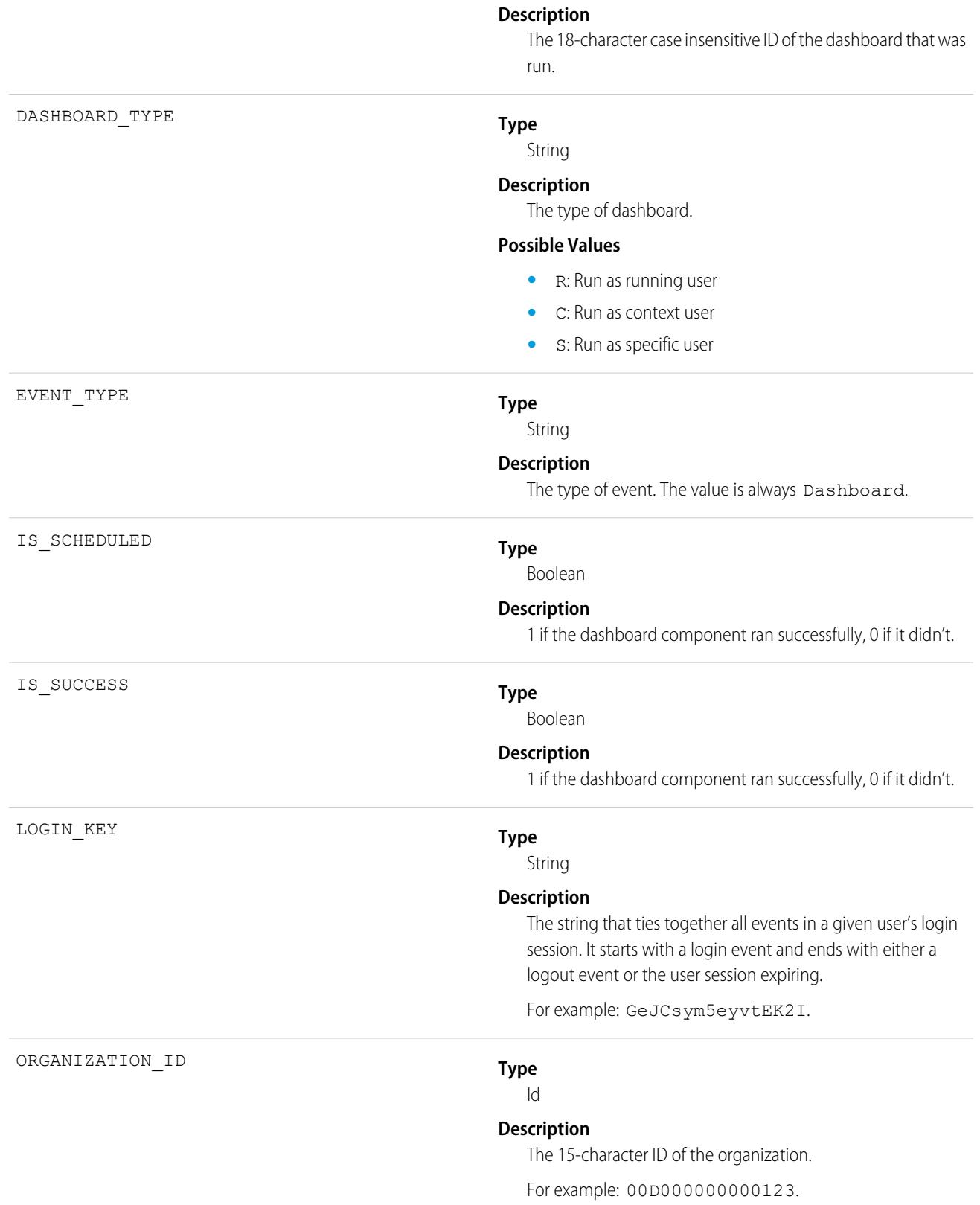

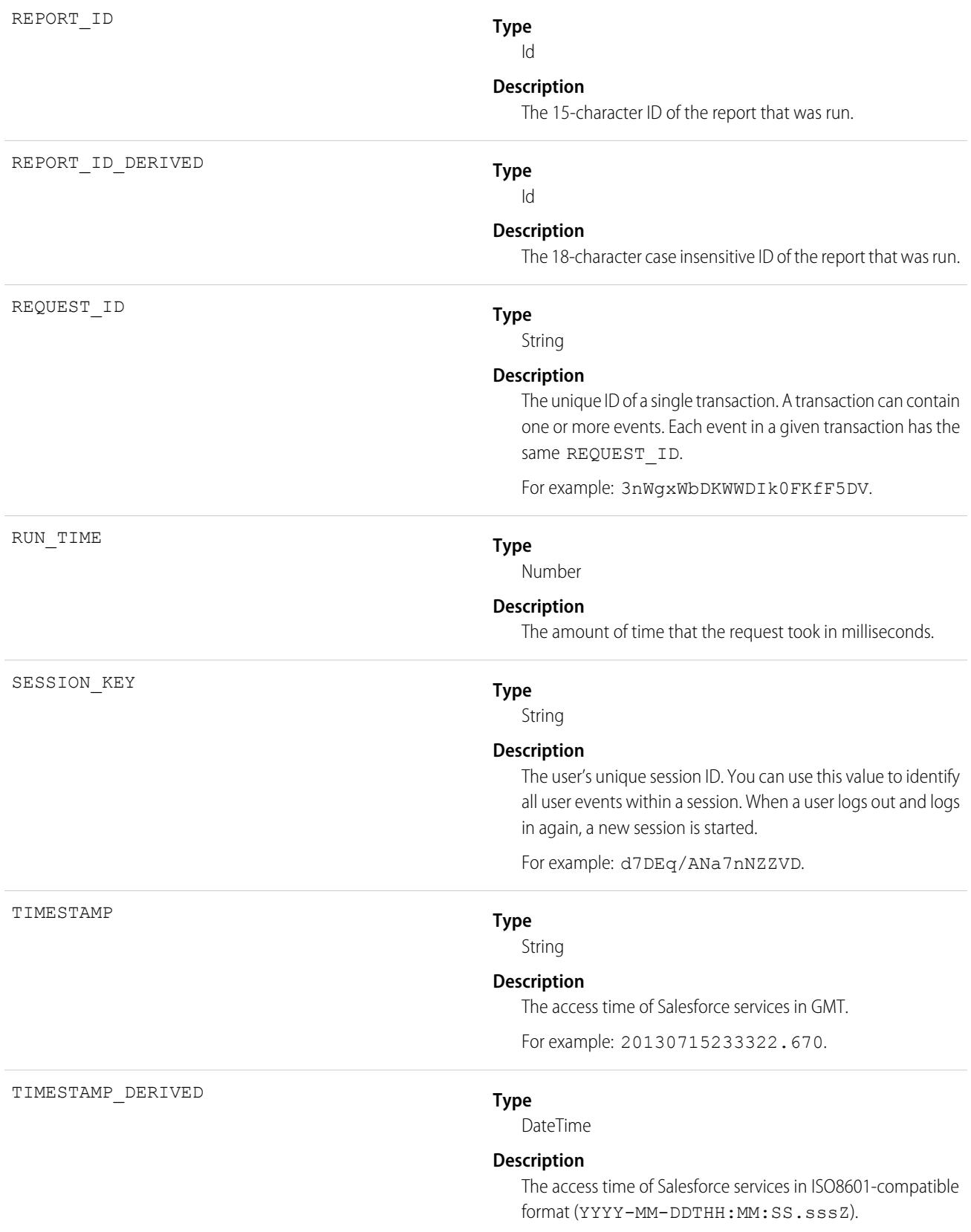

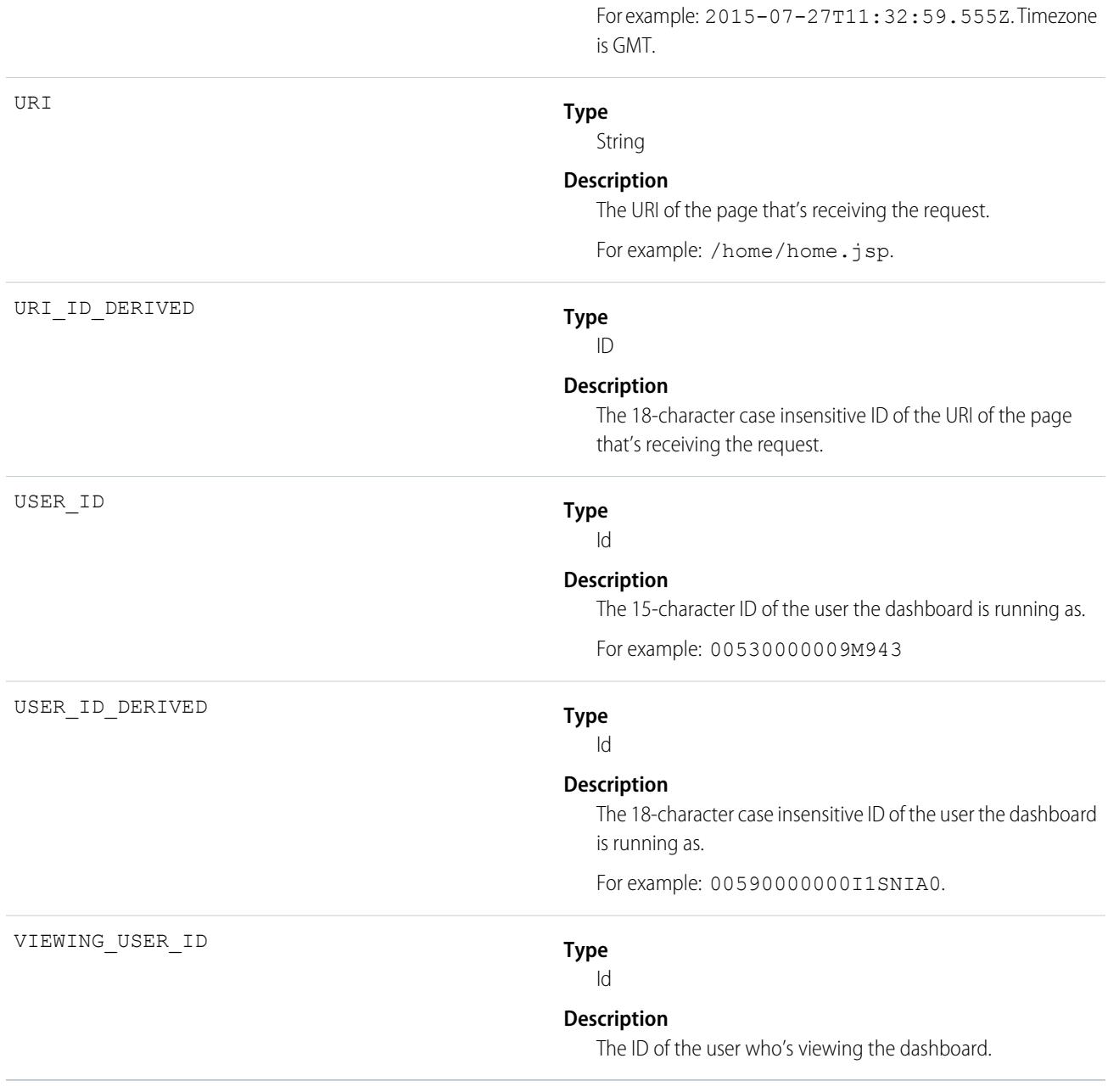

SEE ALSO: [EventLogFile Supported Event Types](#page-1718-0) [EventLogFile](#page-1715-0)

### Document Attachment Downloads Event Type

Document Attachment Downloads events contain details of document and attachment downloads.

For details about event monitoring, see the [Trailhead Event Monitoring module](https://trailhead.salesforce.com/en/modules/event_monitoring/units/event_monitoring_intro) or [REST API Developer's Guide.](https://developer.salesforce.com/docs/atlas.en-us.248.0.api_rest.meta/api_rest/using_resources_event_log_files.htm)

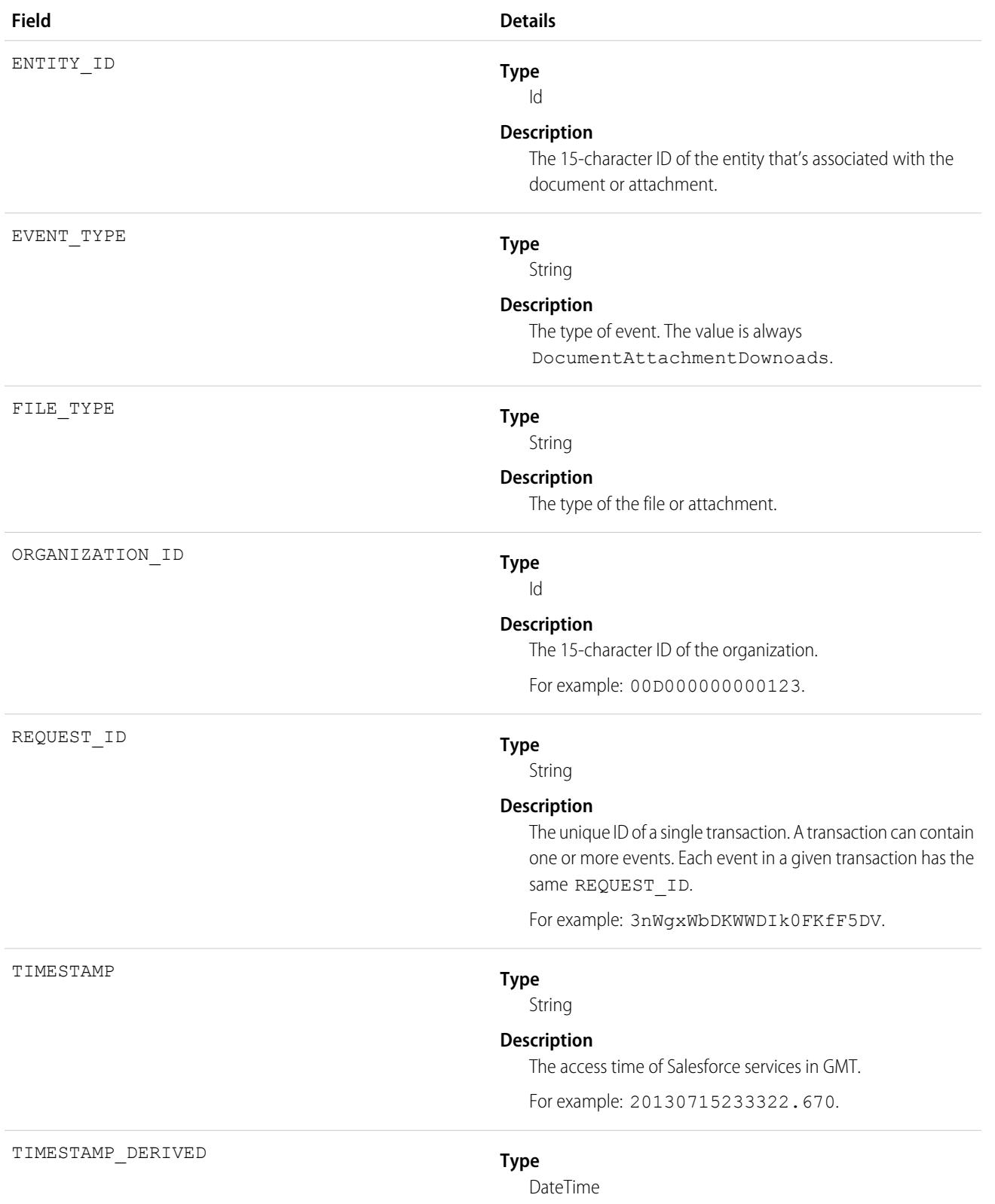

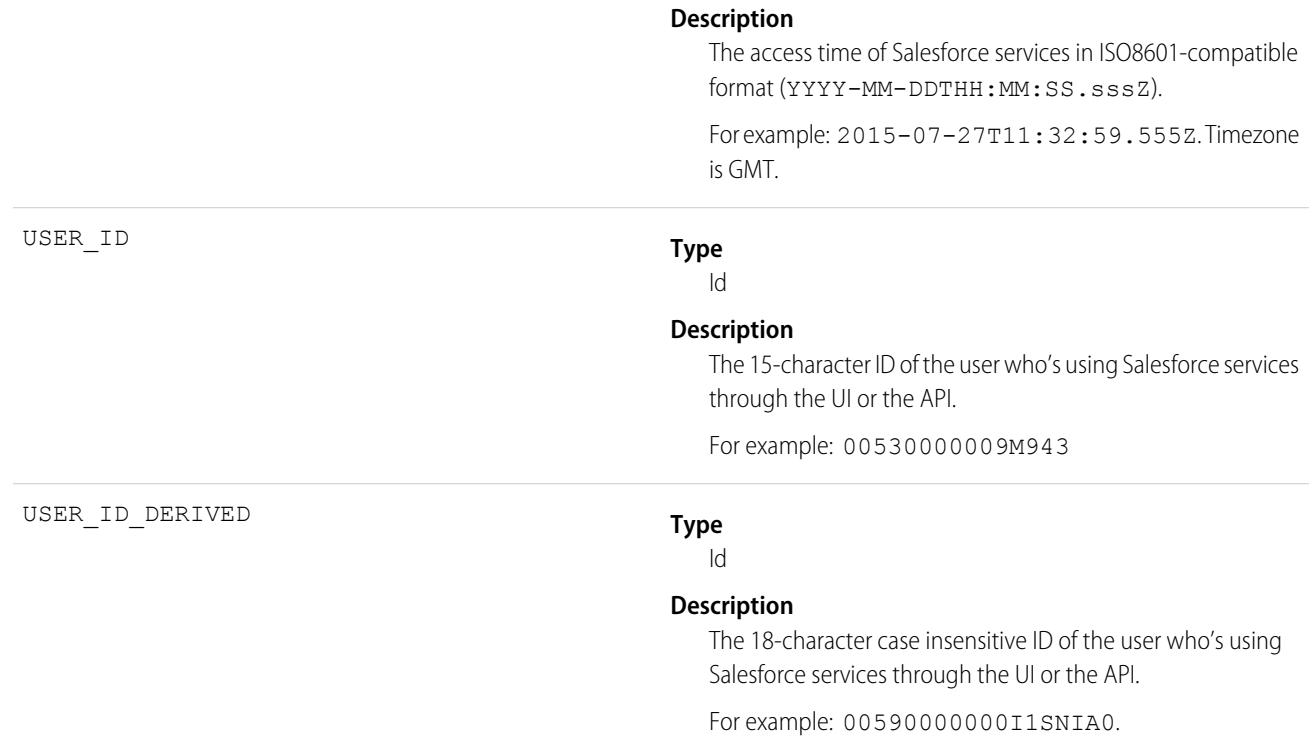

[EventLogFile Supported Event Types](#page-1718-0) [EventLogFile](#page-1715-0)

### External Cross-Org Callout Event Type

External Cross-Org Callout events represent external data callouts via the cross-org adapter for Salesforce Connect. This event type is available in the EventLogFile object in API version 40.0 and later.

For details about event monitoring, see the [Trailhead Event Monitoring module](https://trailhead.salesforce.com/en/modules/event_monitoring/units/event_monitoring_intro) or [REST API Developer Guide](https://developer.salesforce.com/docs/atlas.en-us.248.0.api_rest.meta/api_rest/using_resources_event_log_files.htm).

Note: For the cross-org adapter for Salesforce Connect, event monitoring currently doesn't track search callouts.  $\boldsymbol{\sigma}$ 

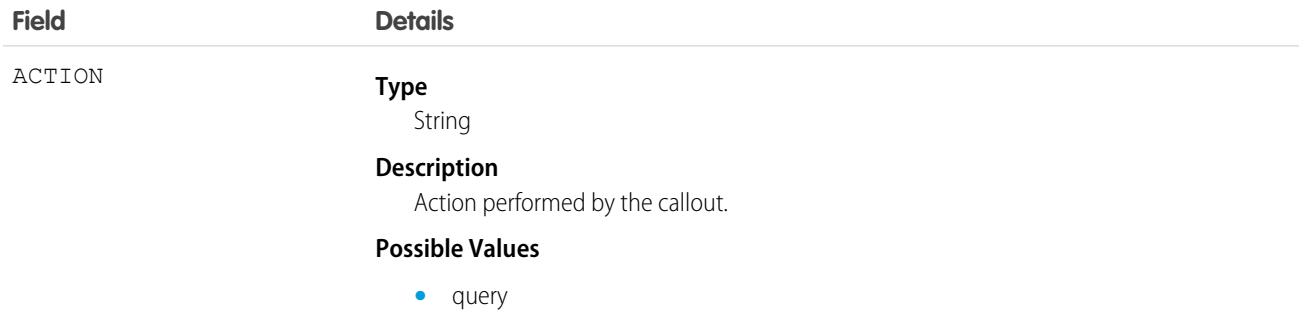

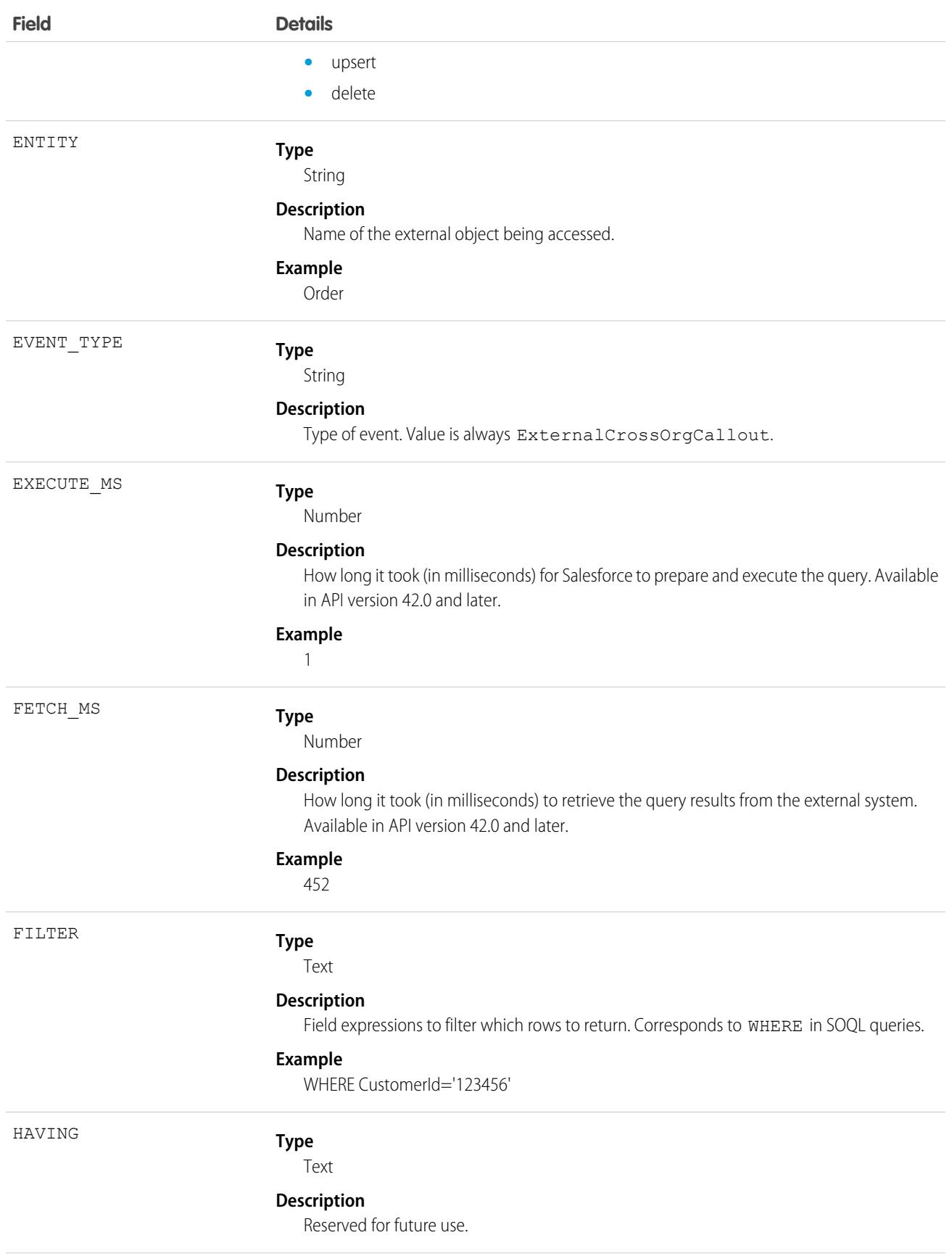
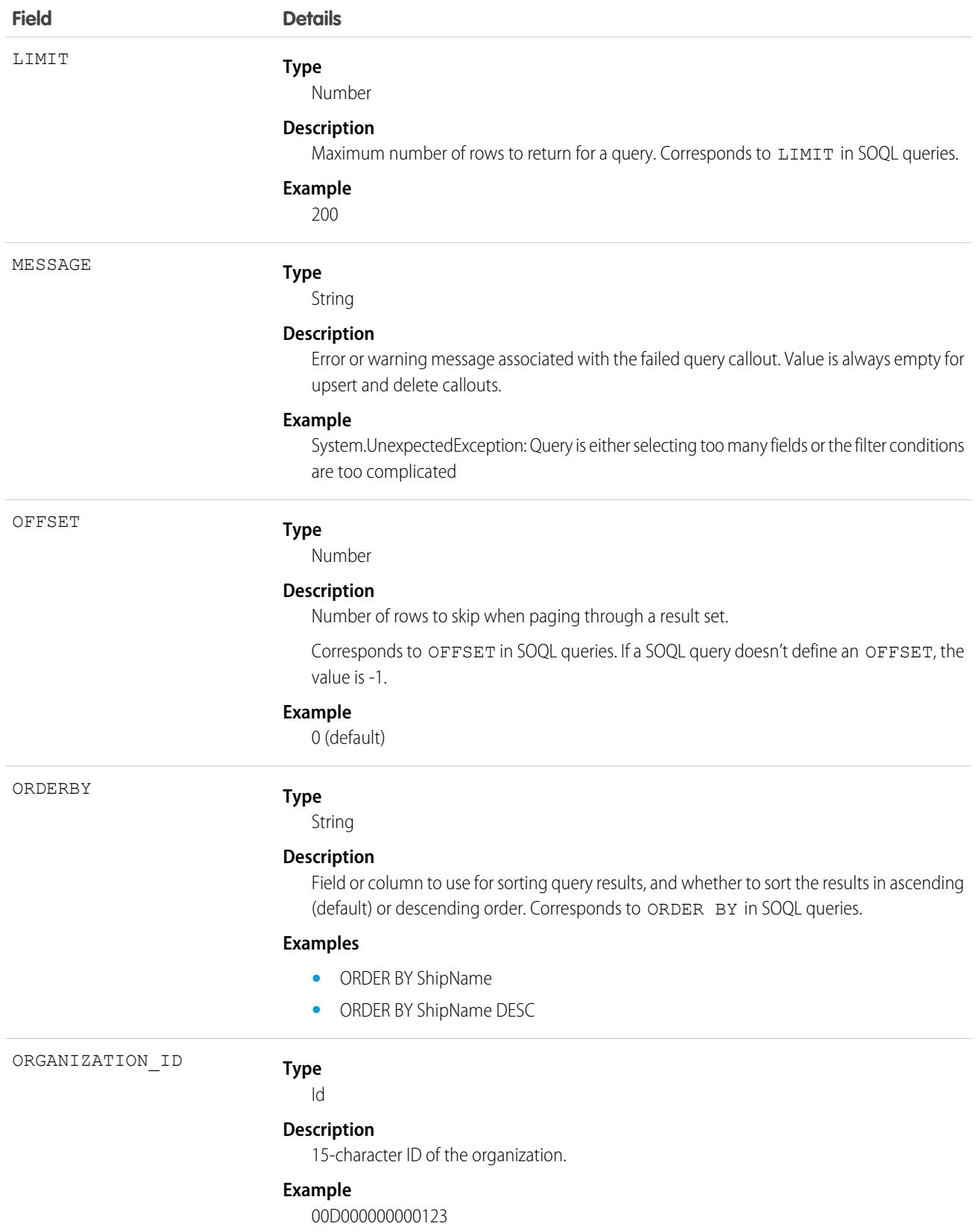

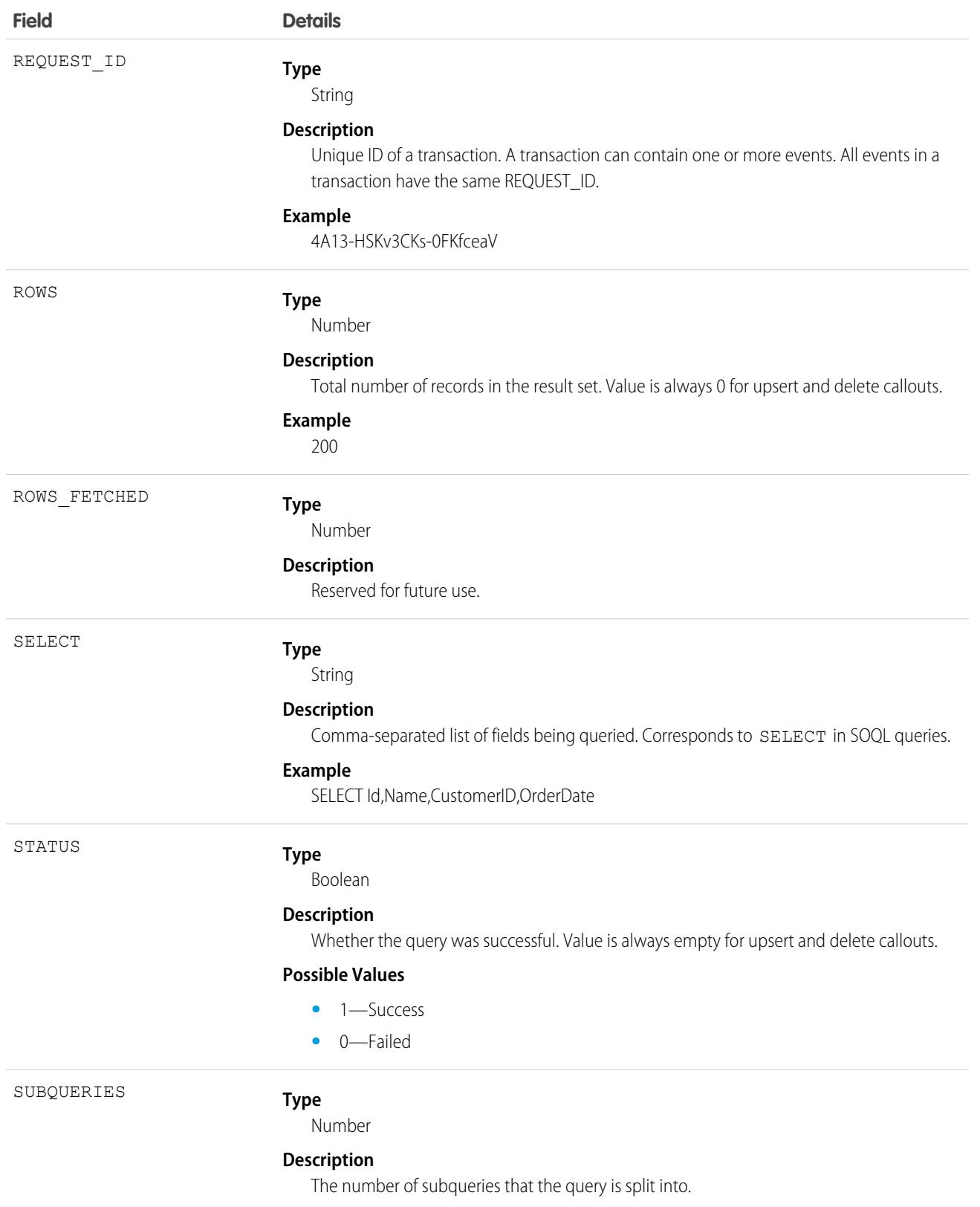

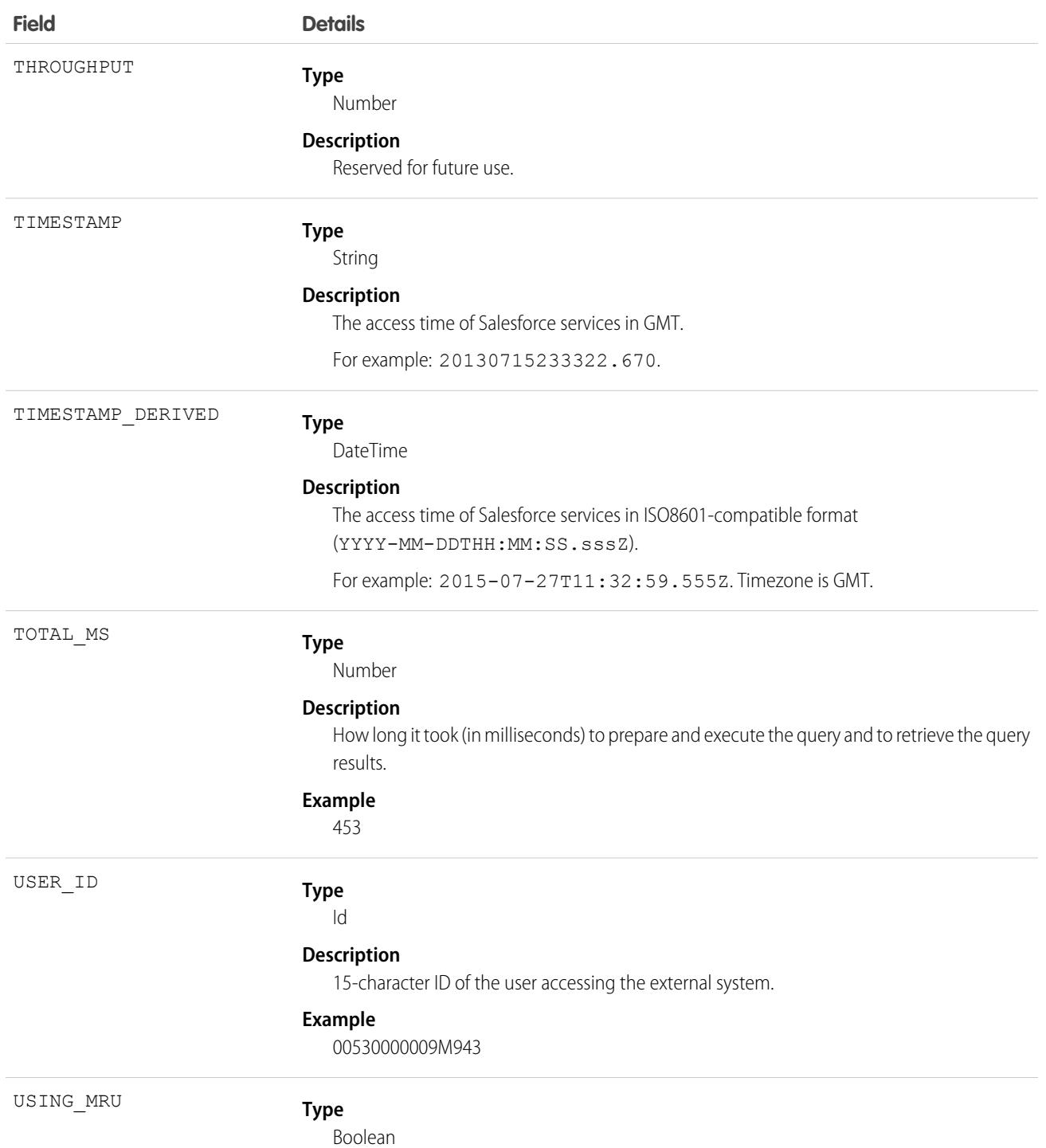

# **Field Details**

### **Description**

Reserved for future use.

SEE ALSO: [EventLogFile Supported Event Types](#page-1718-0) [EventLogFile](#page-1715-0)

# External Custom Apex Callout Event Type

External Custom Apex Callout events represent external data callouts via custom adapters for Salesforce Connect. This event type is available in the EventLogFile object in API version 40.0 and later.

For details about event monitoring, see the [Trailhead Event Monitoring module](https://trailhead.salesforce.com/en/modules/event_monitoring/units/event_monitoring_intro) or [REST API Developer Guide](https://developer.salesforce.com/docs/atlas.en-us.248.0.api_rest.meta/api_rest/using_resources_event_log_files.htm).

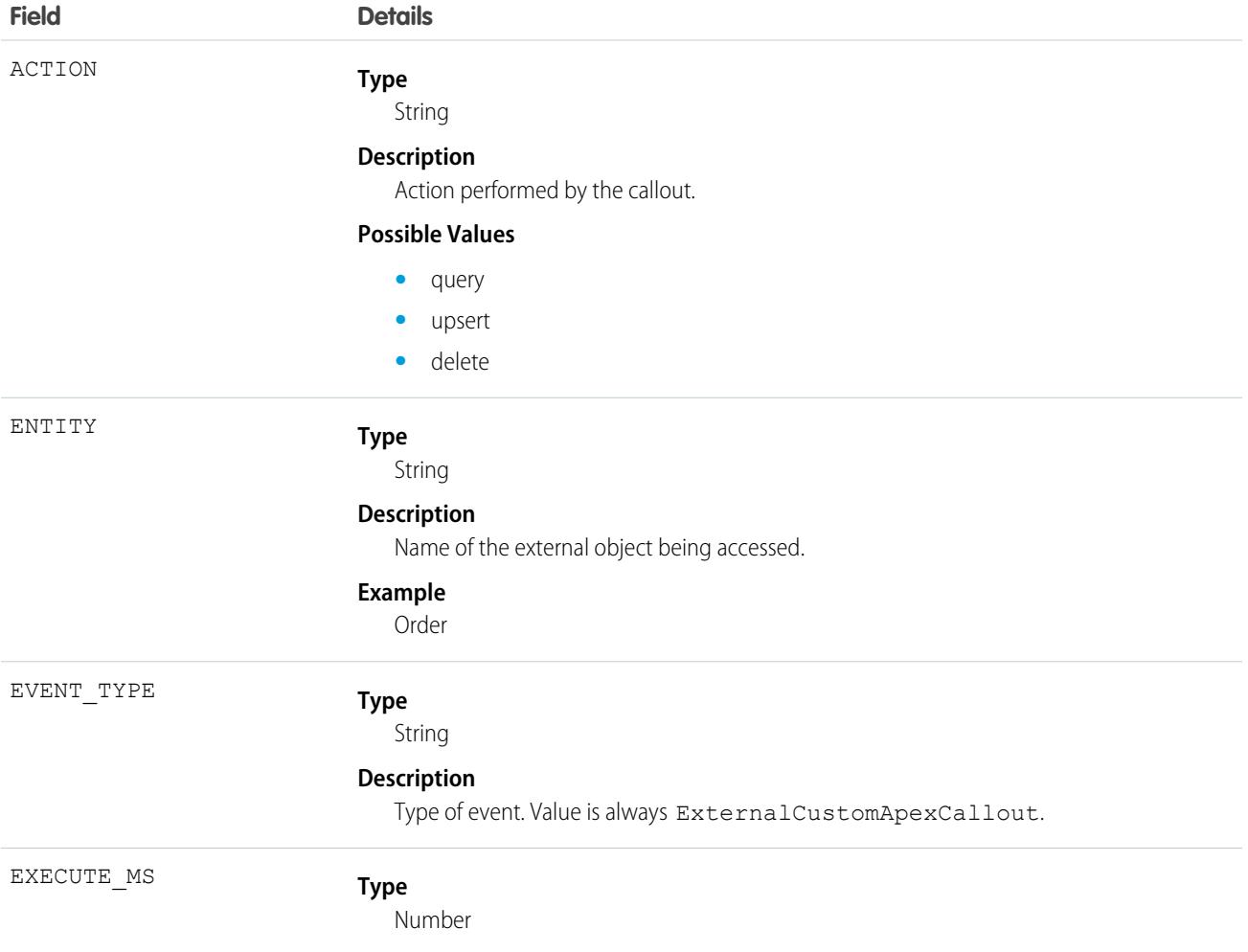

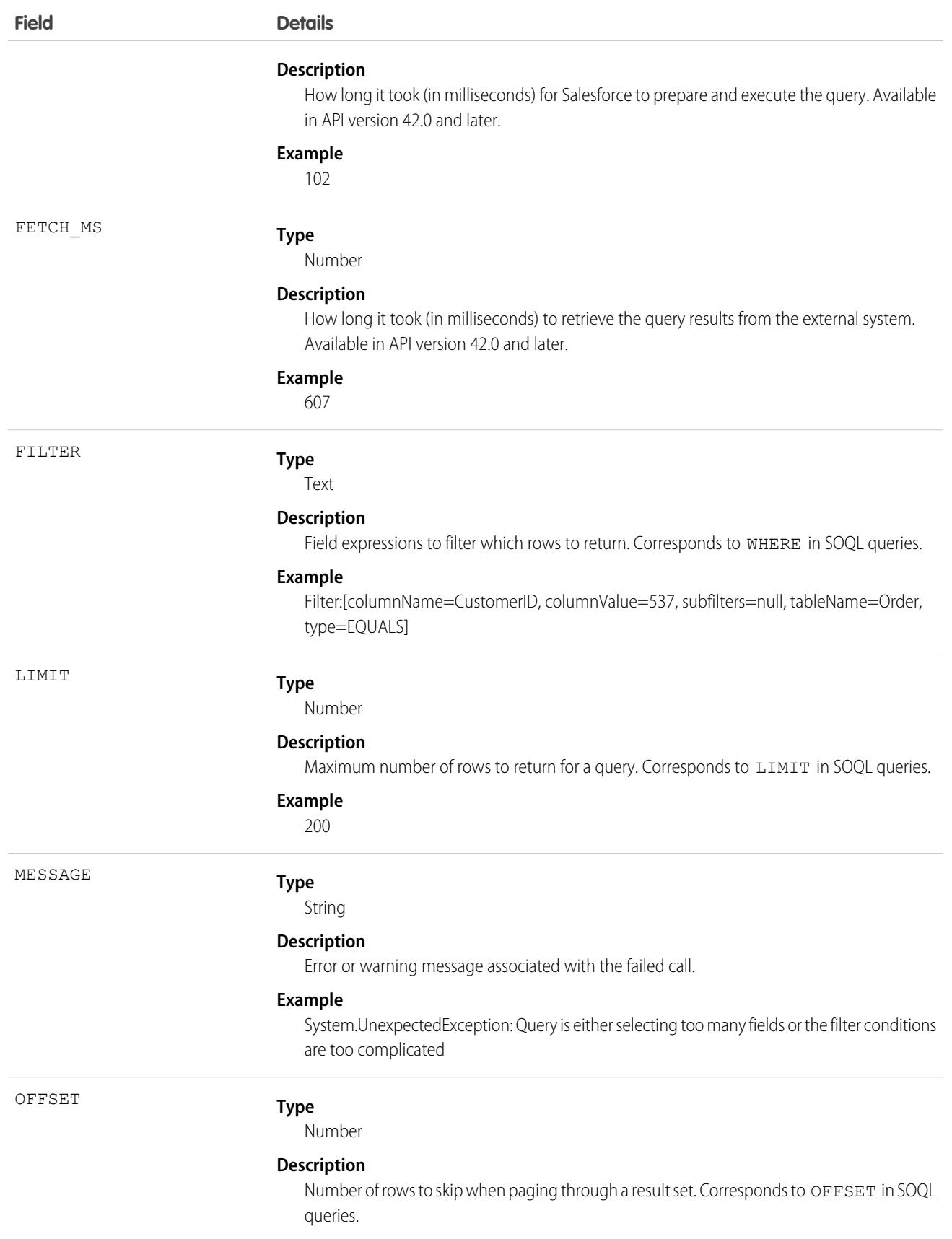

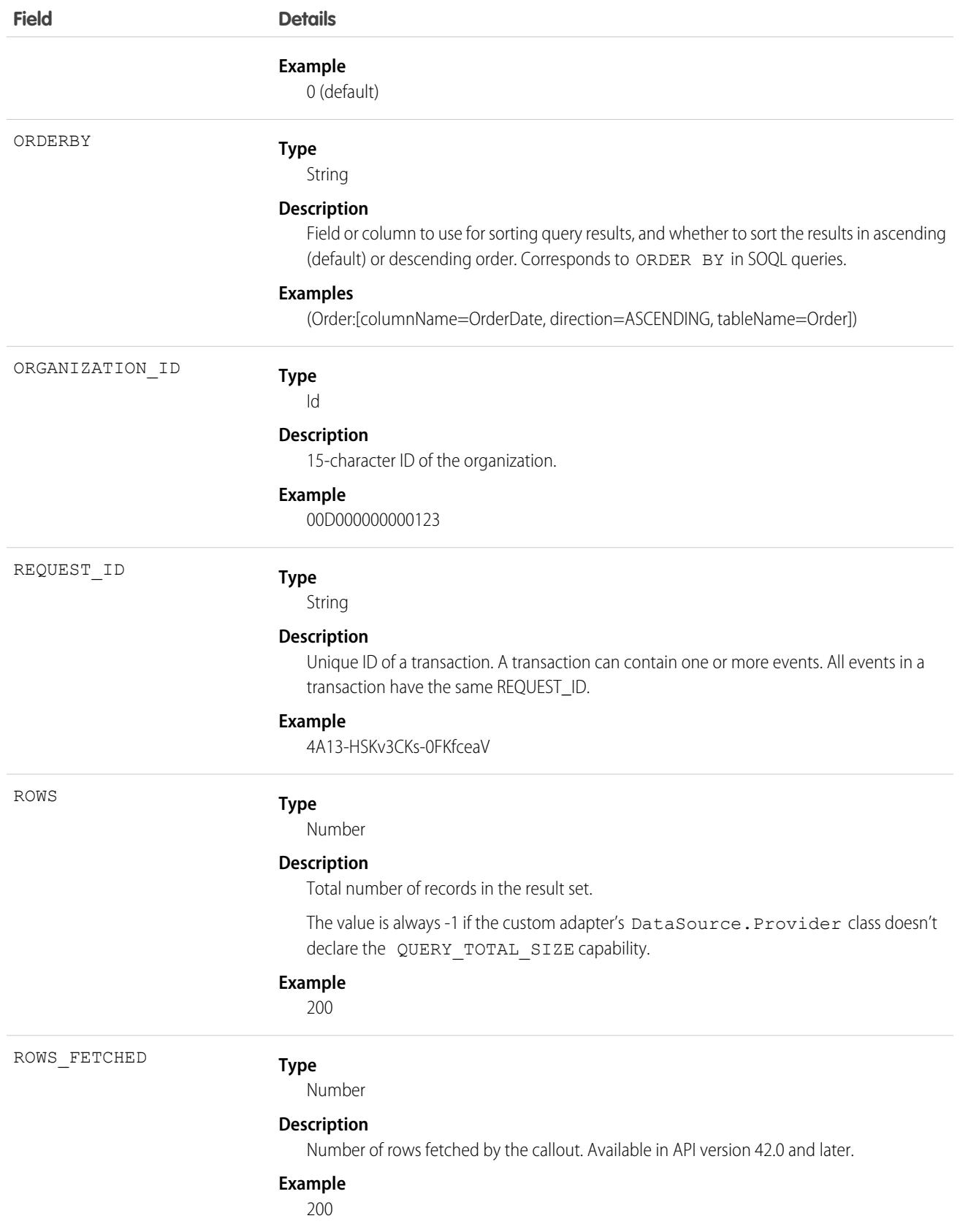

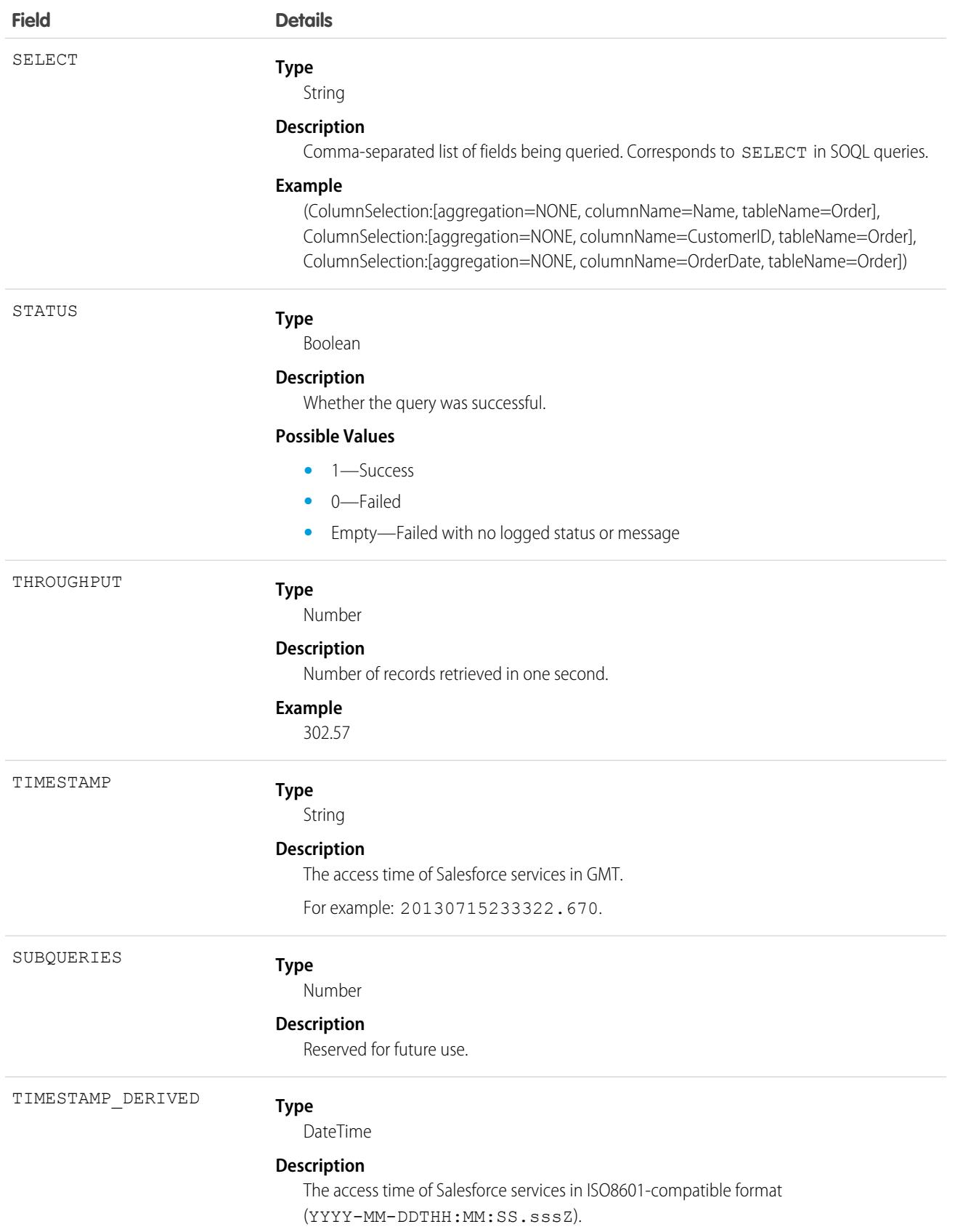

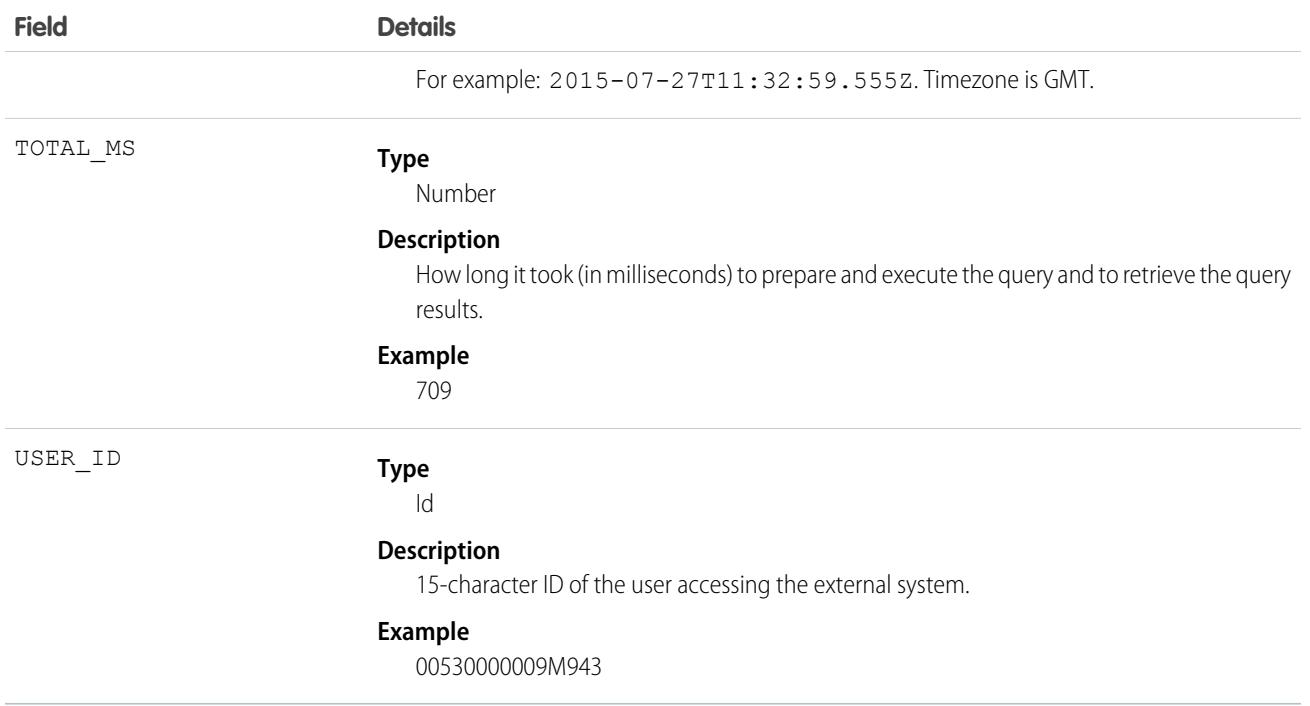

SEE ALSO:

[EventLogFile Supported Event Types](#page-1718-0) [EventLogFile](#page-1715-0)

# External Data Source Callout Event Type

External Data Source Callout events represent external data callouts via the Salesforce Connect adapters for Amazon DynamoDB and Amazon Athena. This event type is available in the EventLogFile object in API version 56.0 and later.

For details about event monitoring, see the [Trailhead Event Monitoring module](https://trailhead.salesforce.com/en/modules/event_monitoring/units/event_monitoring_intro) or [REST API Developer Guide](https://developer.salesforce.com/docs/atlas.en-us.248.0.api_rest.meta/api_rest/using_resources_event_log_files.htm).

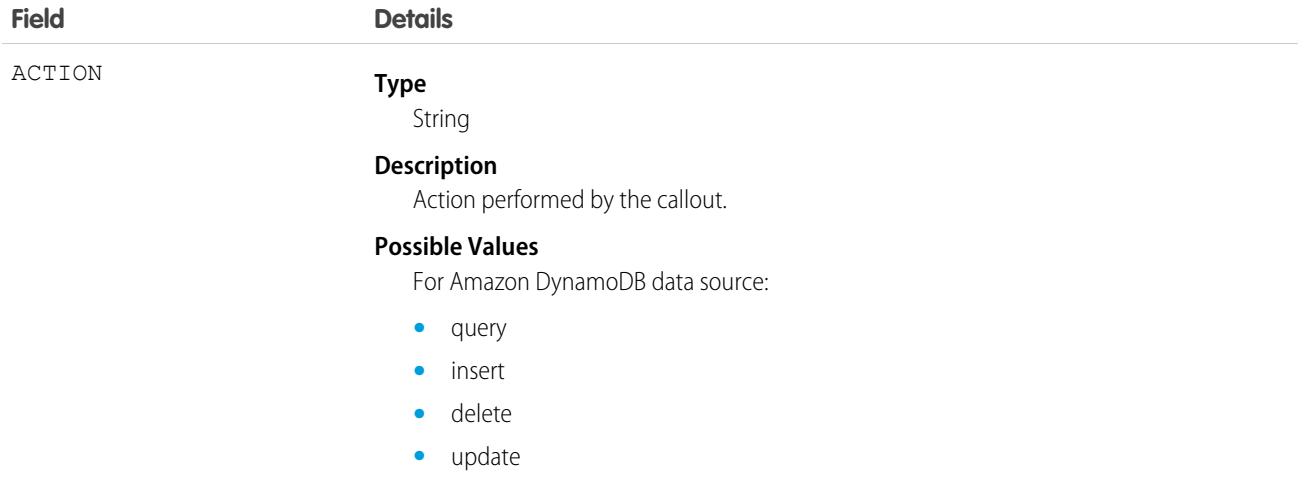

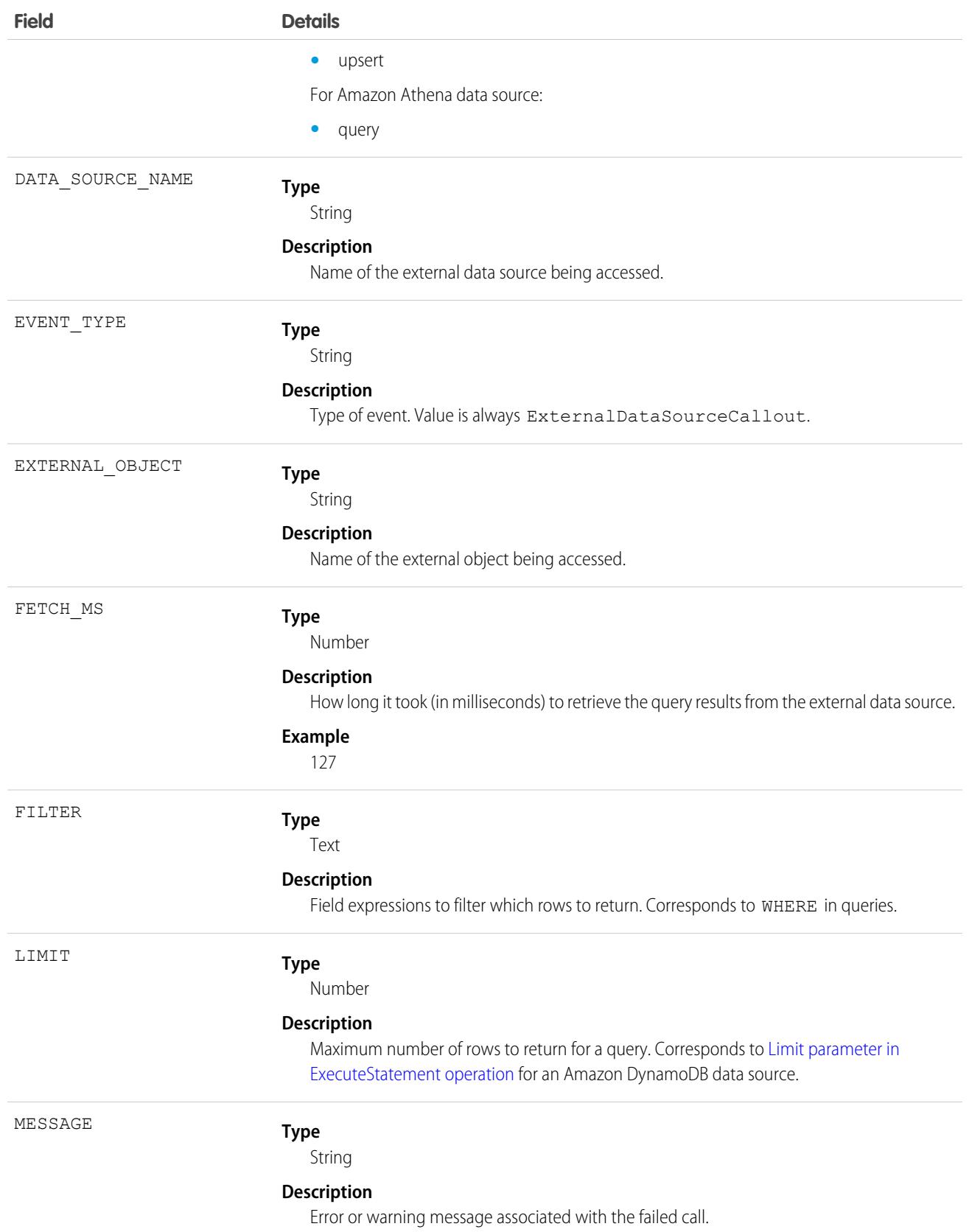

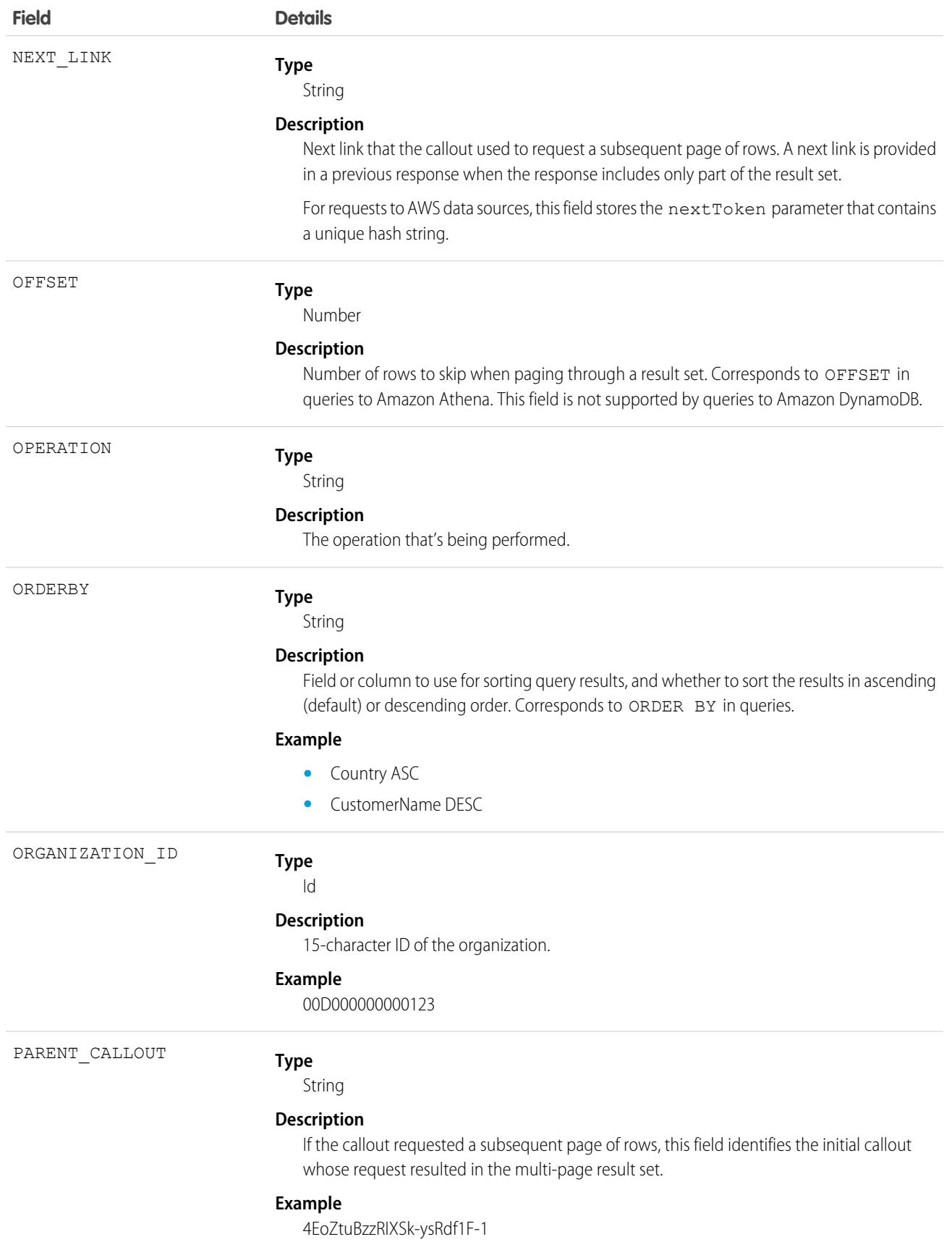

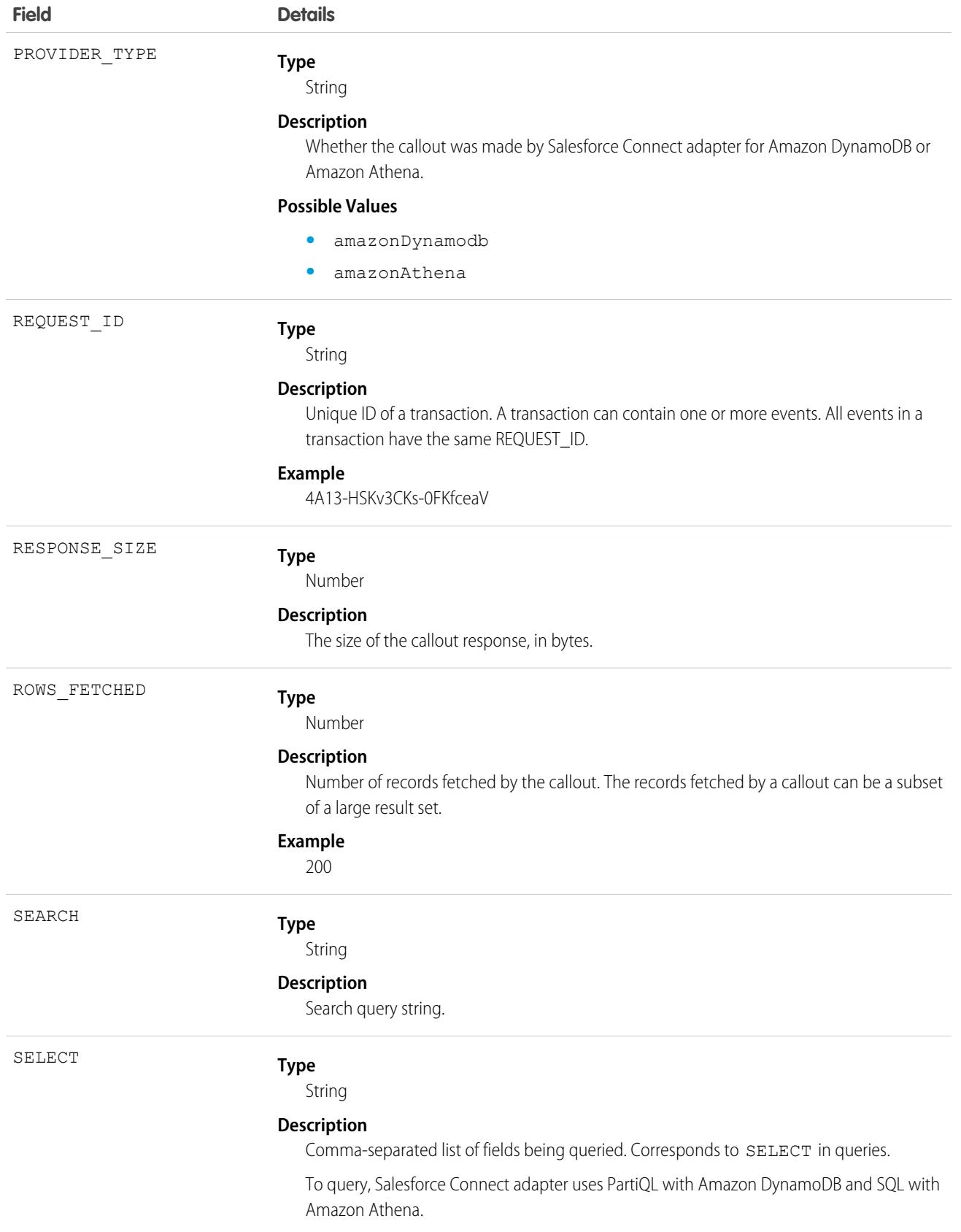

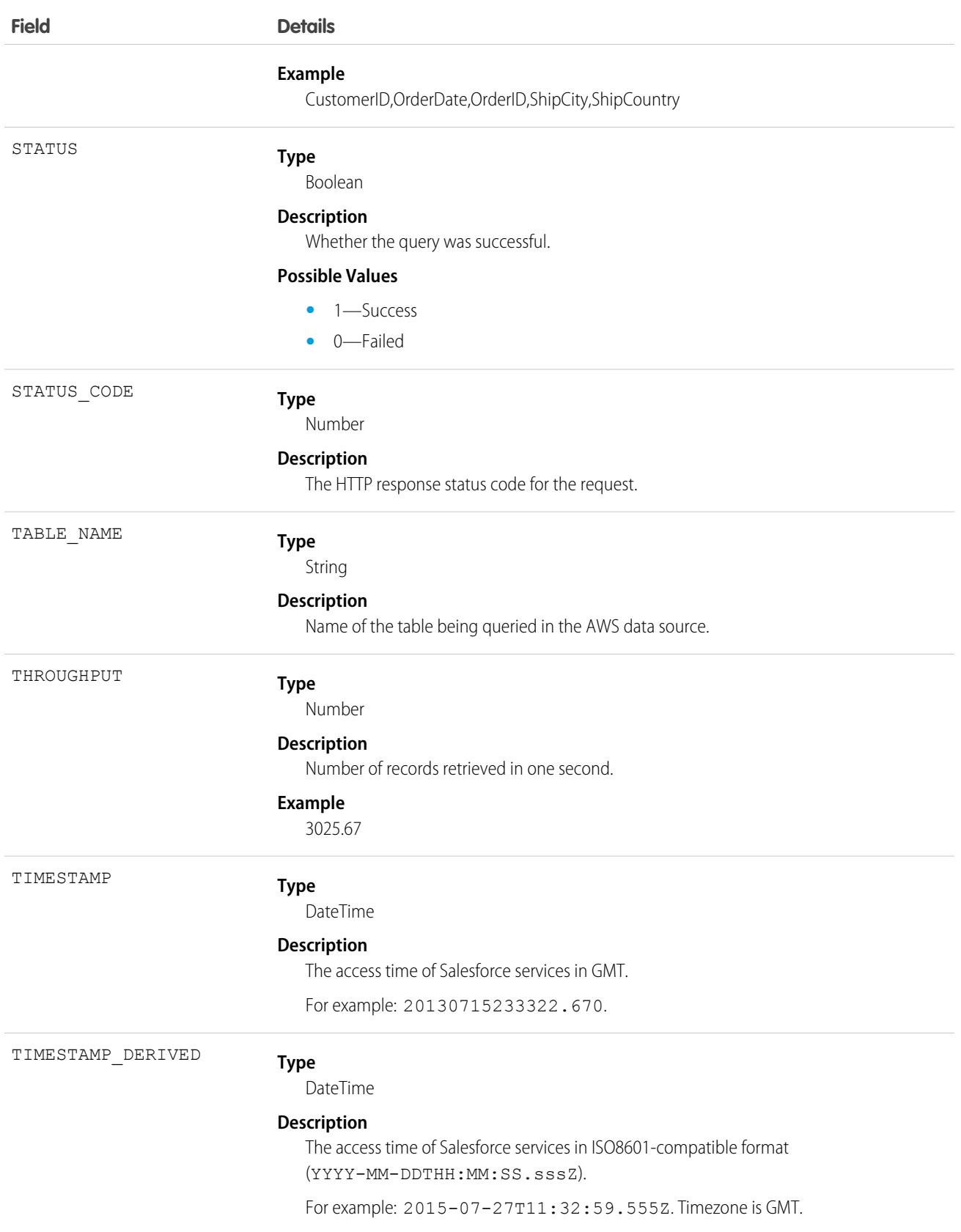

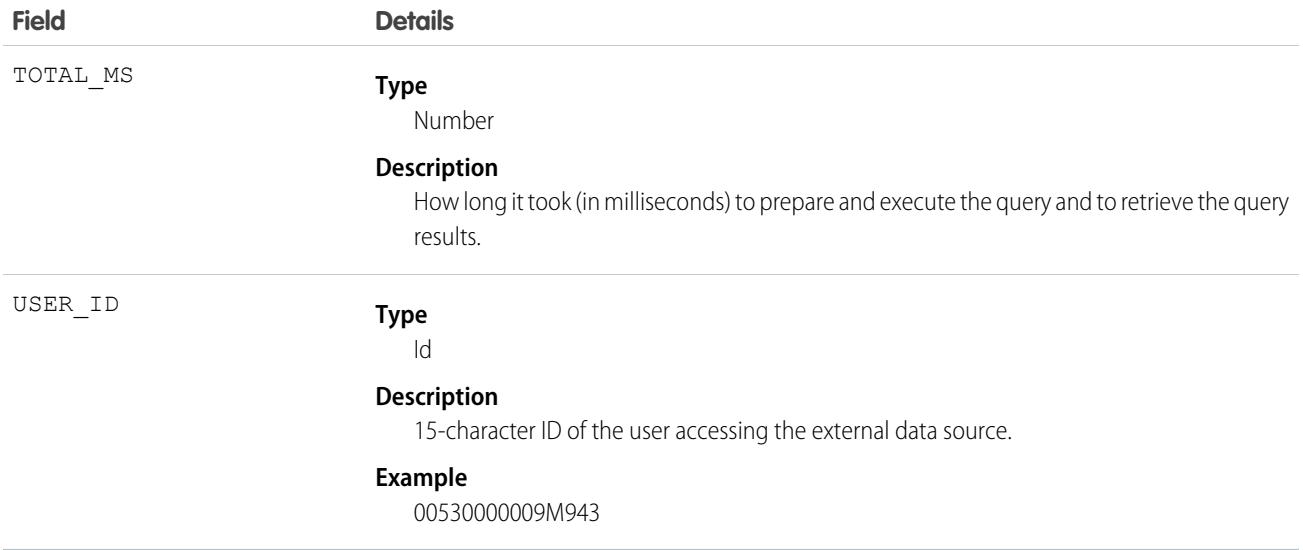

# External OData Callout Event Type

External OData Callout events represent external data callouts via the OData 2.0 and OData 4.0 adapters for Salesforce Connect. This event type is available in the EventLogFile object in API version 40.0 and later.

For details about event monitoring, see the [Trailhead Event Monitoring module](https://trailhead.salesforce.com/en/modules/event_monitoring/units/event_monitoring_intro) or [REST API Developer Guide](https://developer.salesforce.com/docs/atlas.en-us.248.0.api_rest.meta/api_rest/using_resources_event_log_files.htm).

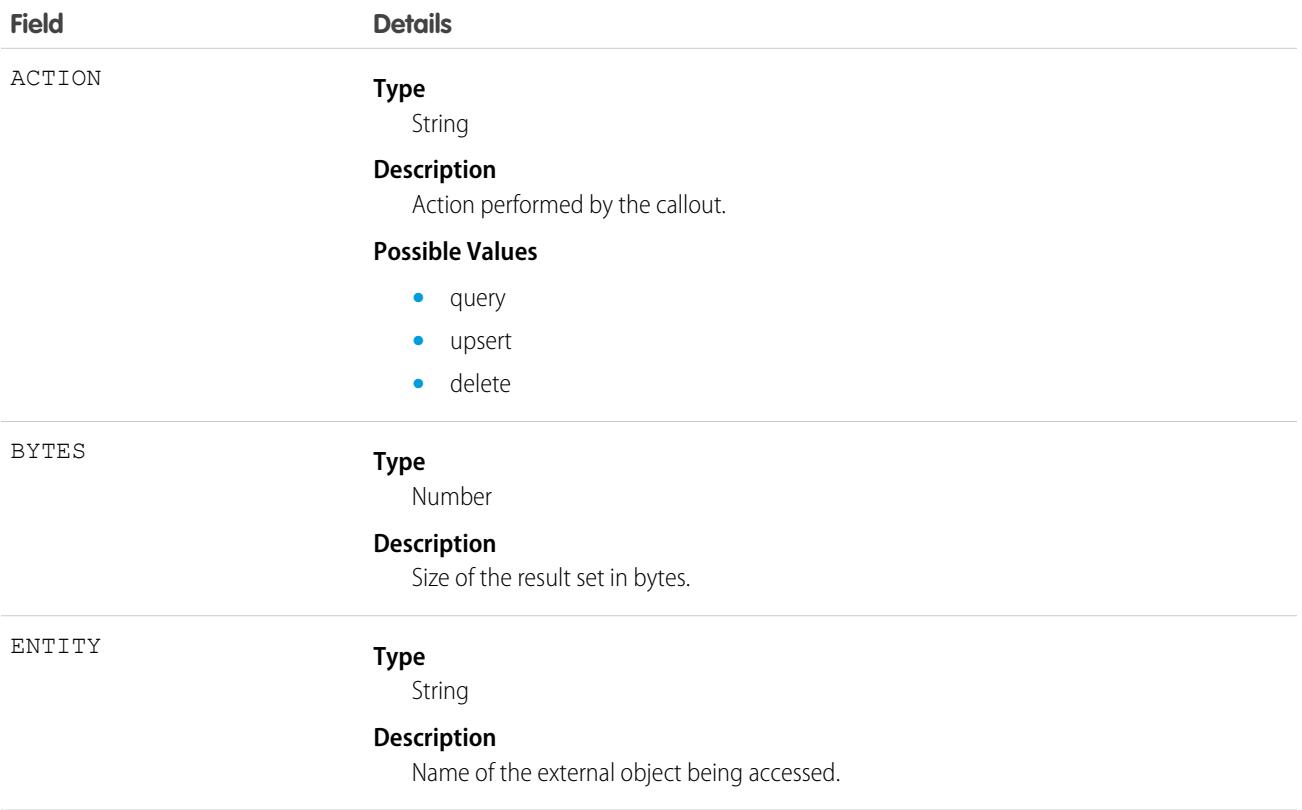

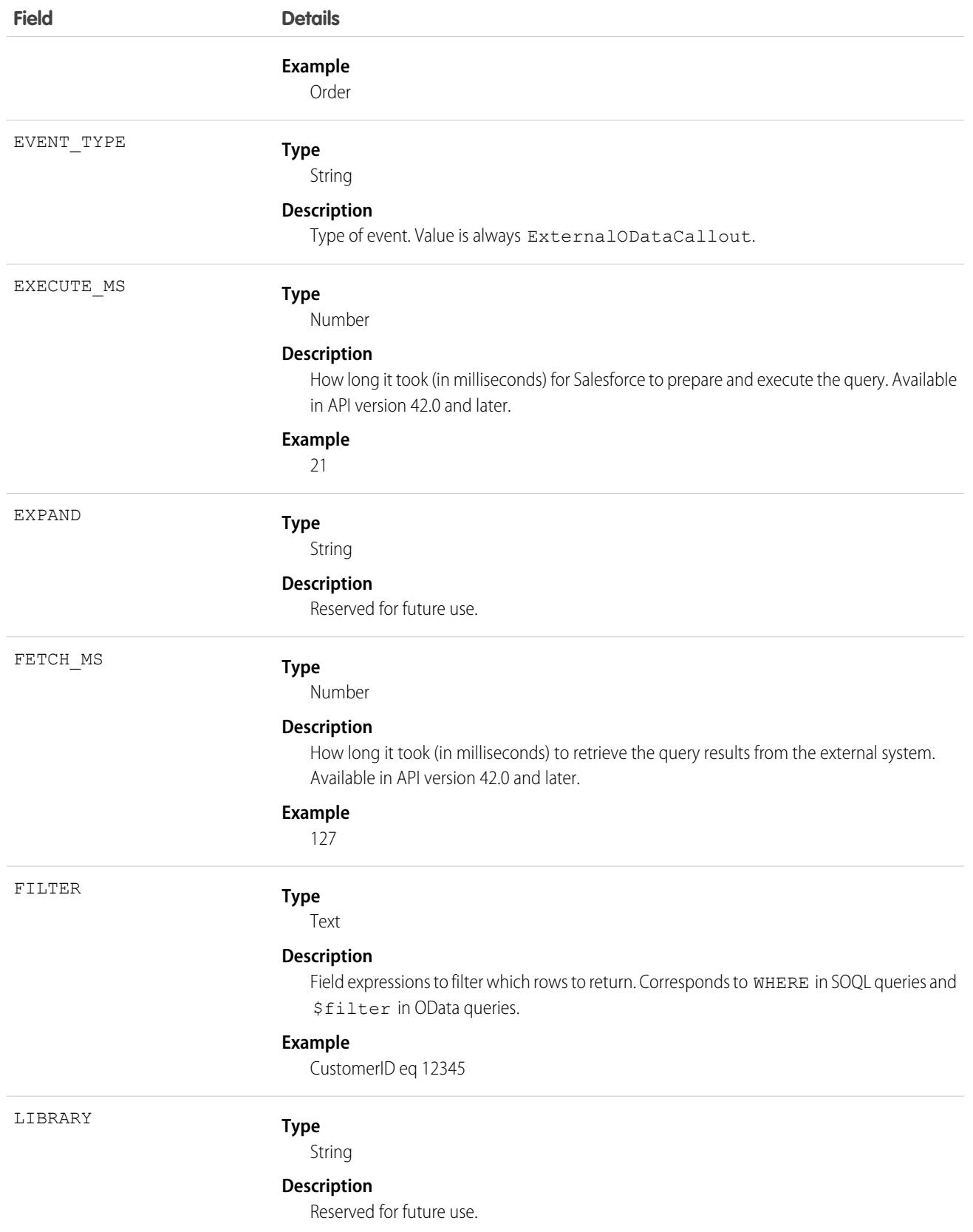

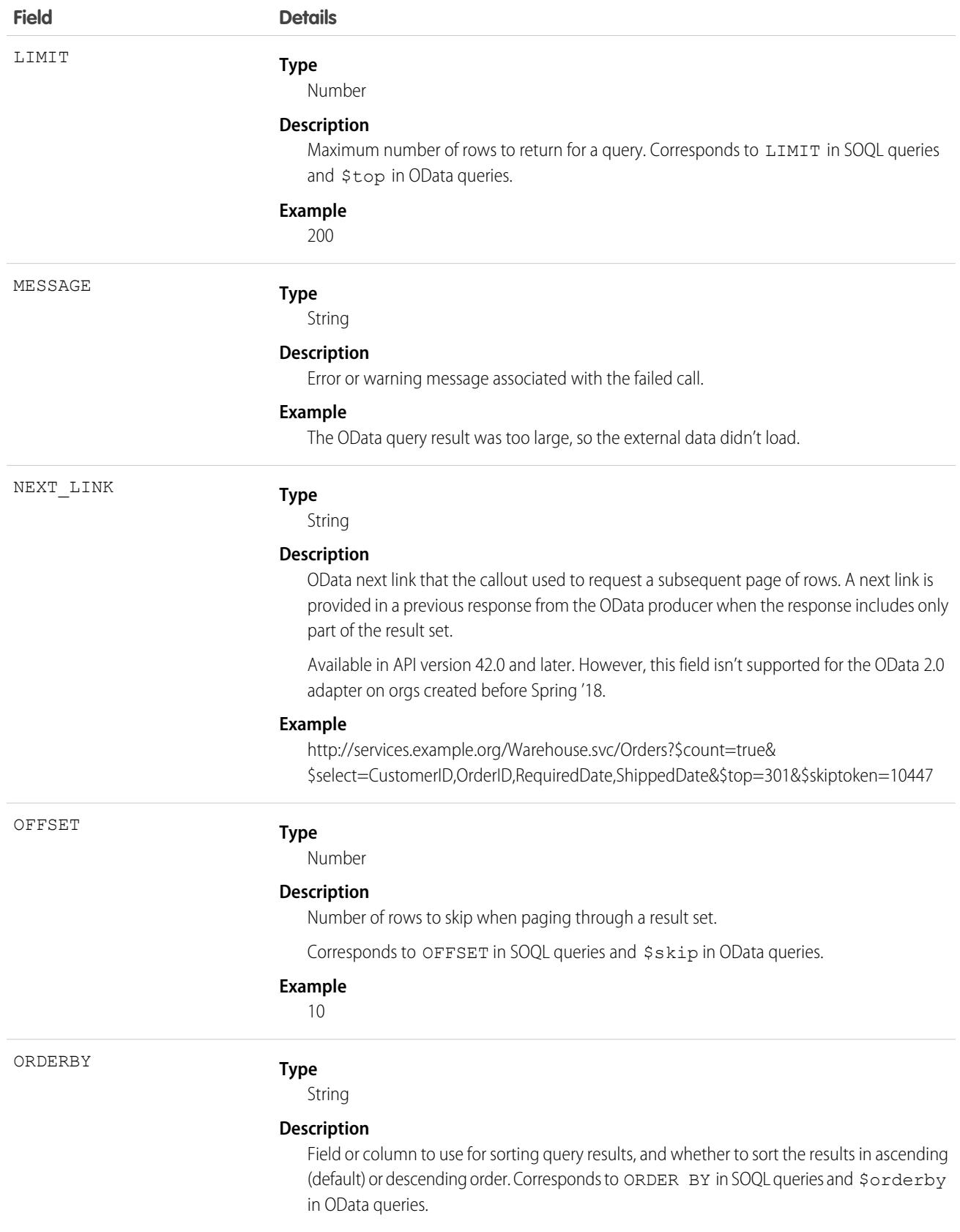

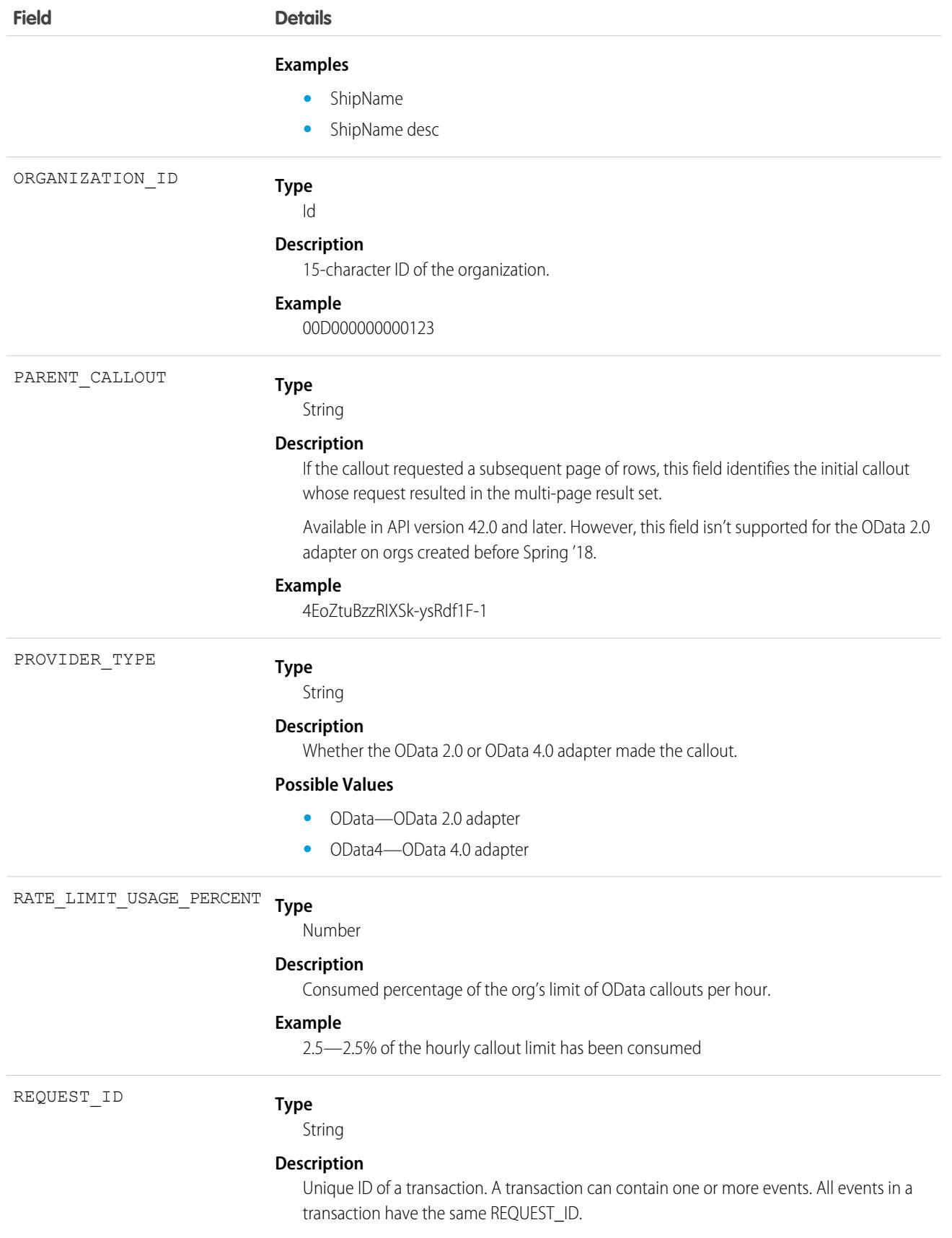

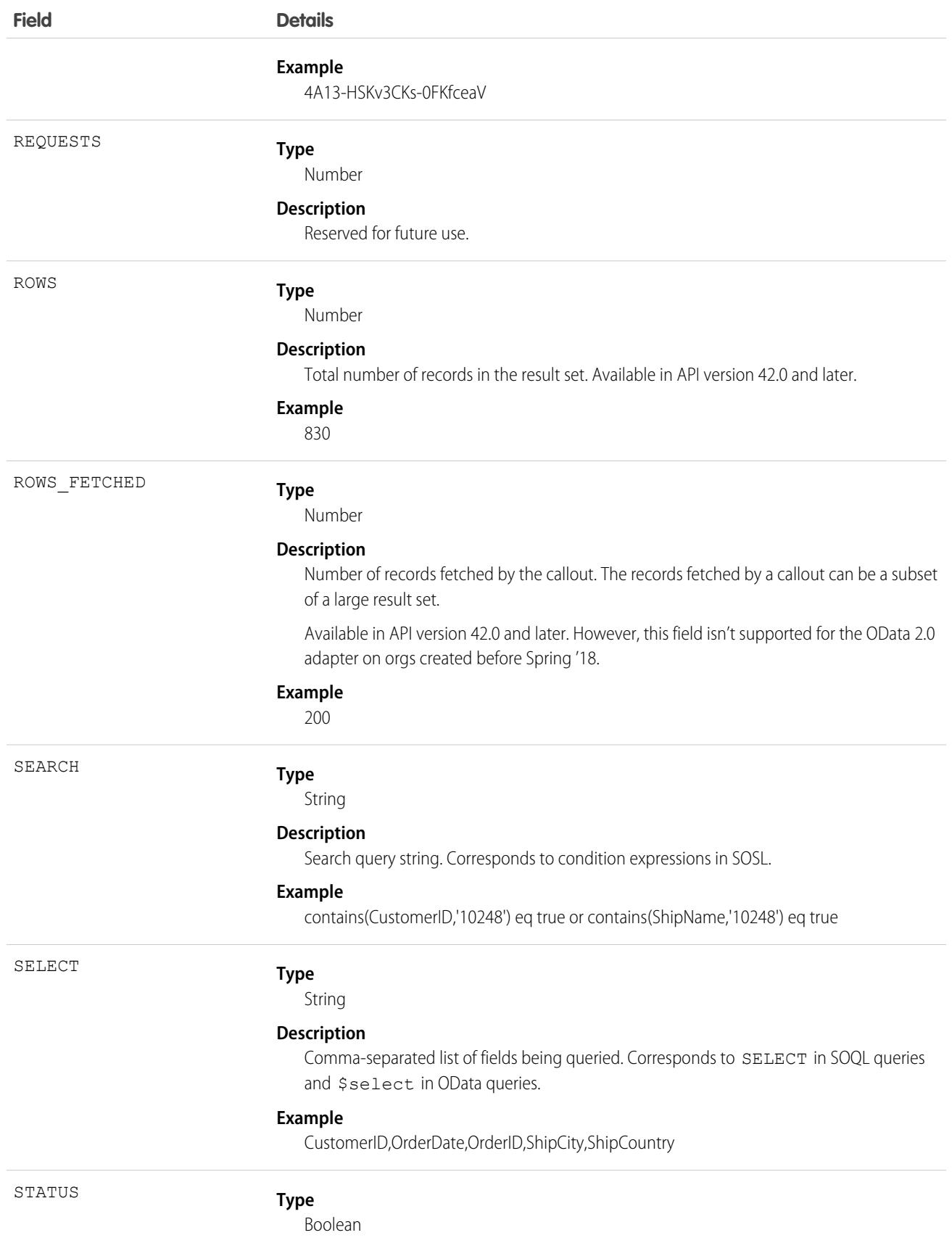

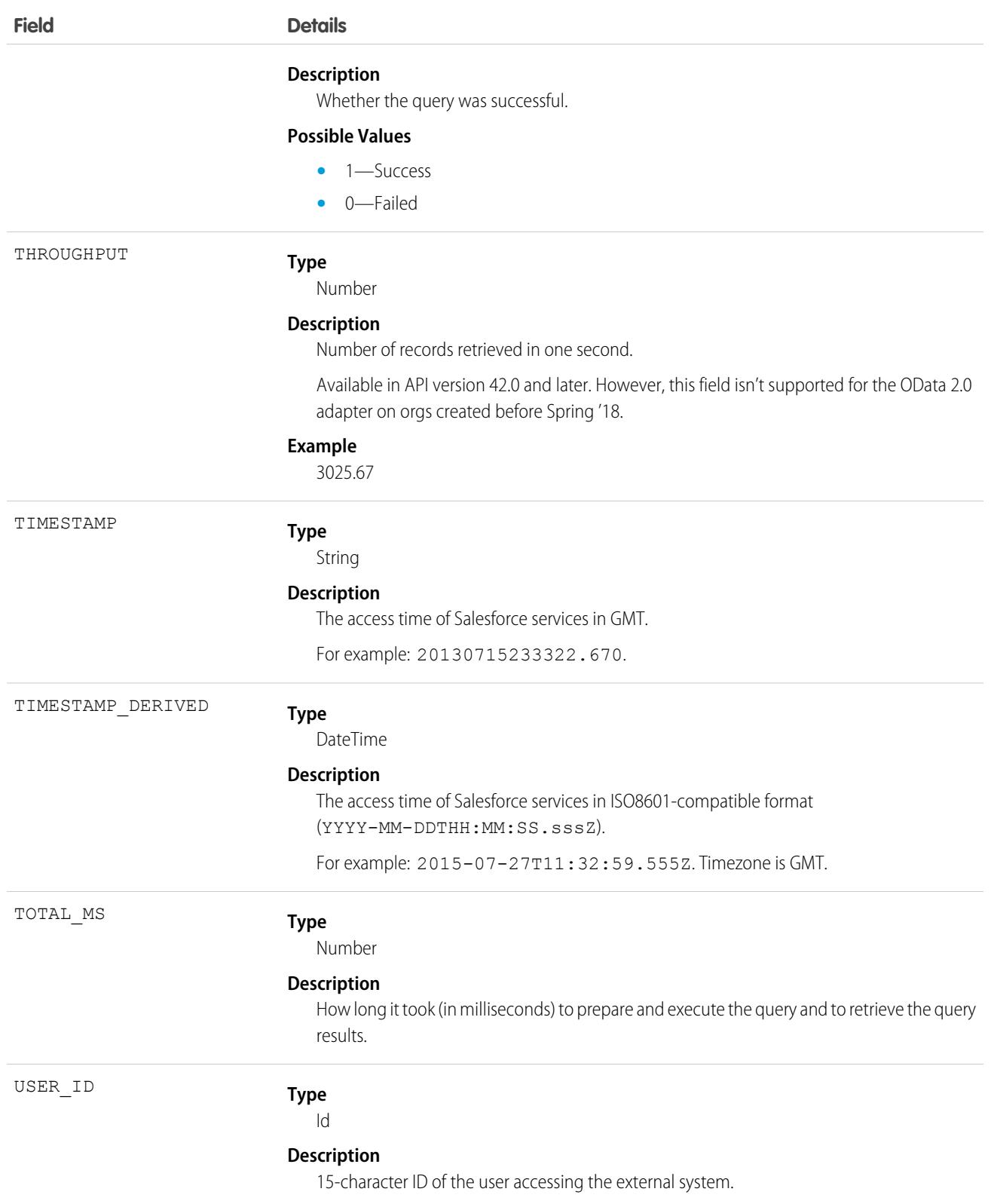

# **Field Details**

**Example**

00530000009M943

SEE ALSO:

[EventLogFile Supported Event Types](#page-1718-0) [EventLogFile](#page-1715-0)

# Flow Execution Event Type

Flow Execution events contain information about flows that were executed including details such as total execution time, number of interviews, and number of errors.

For details about event monitoring, see the [Trailhead Event Monitoring module](https://trailhead.salesforce.com/en/modules/event_monitoring/units/event_monitoring_intro) or [REST API Developer's Guide.](https://developer.salesforce.com/docs/atlas.en-us.248.0.api_rest.meta/api_rest/using_resources_event_log_files.htm)

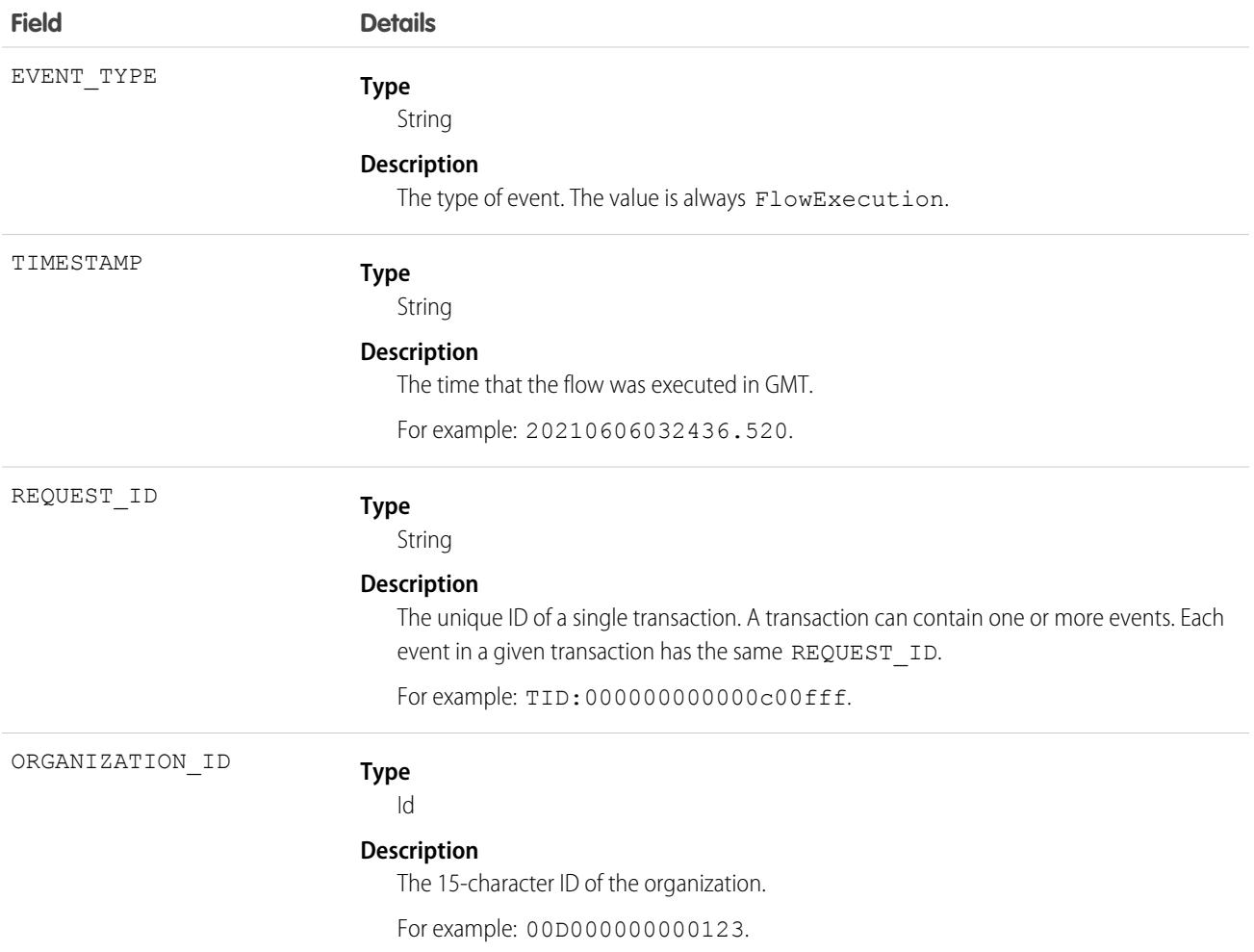

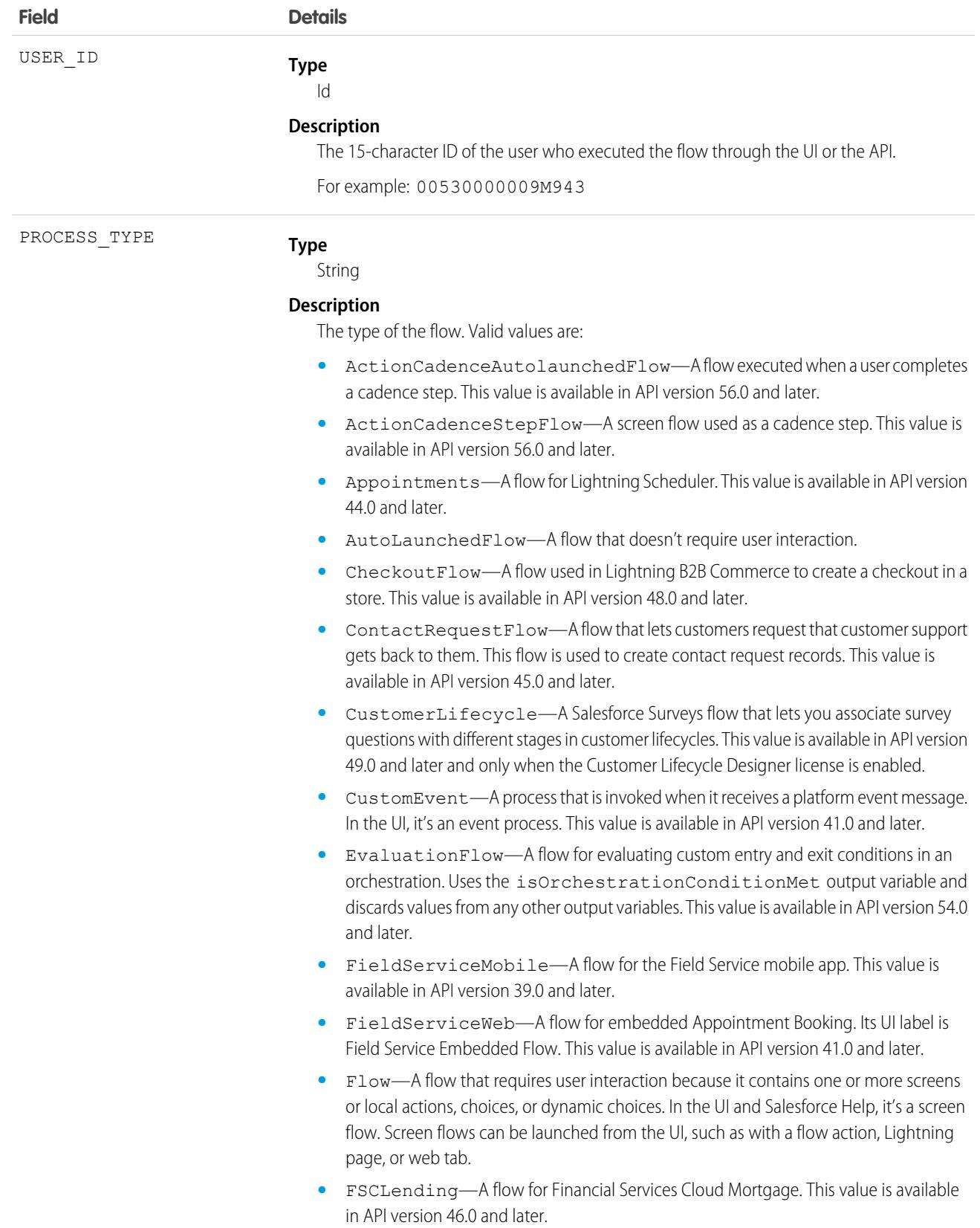

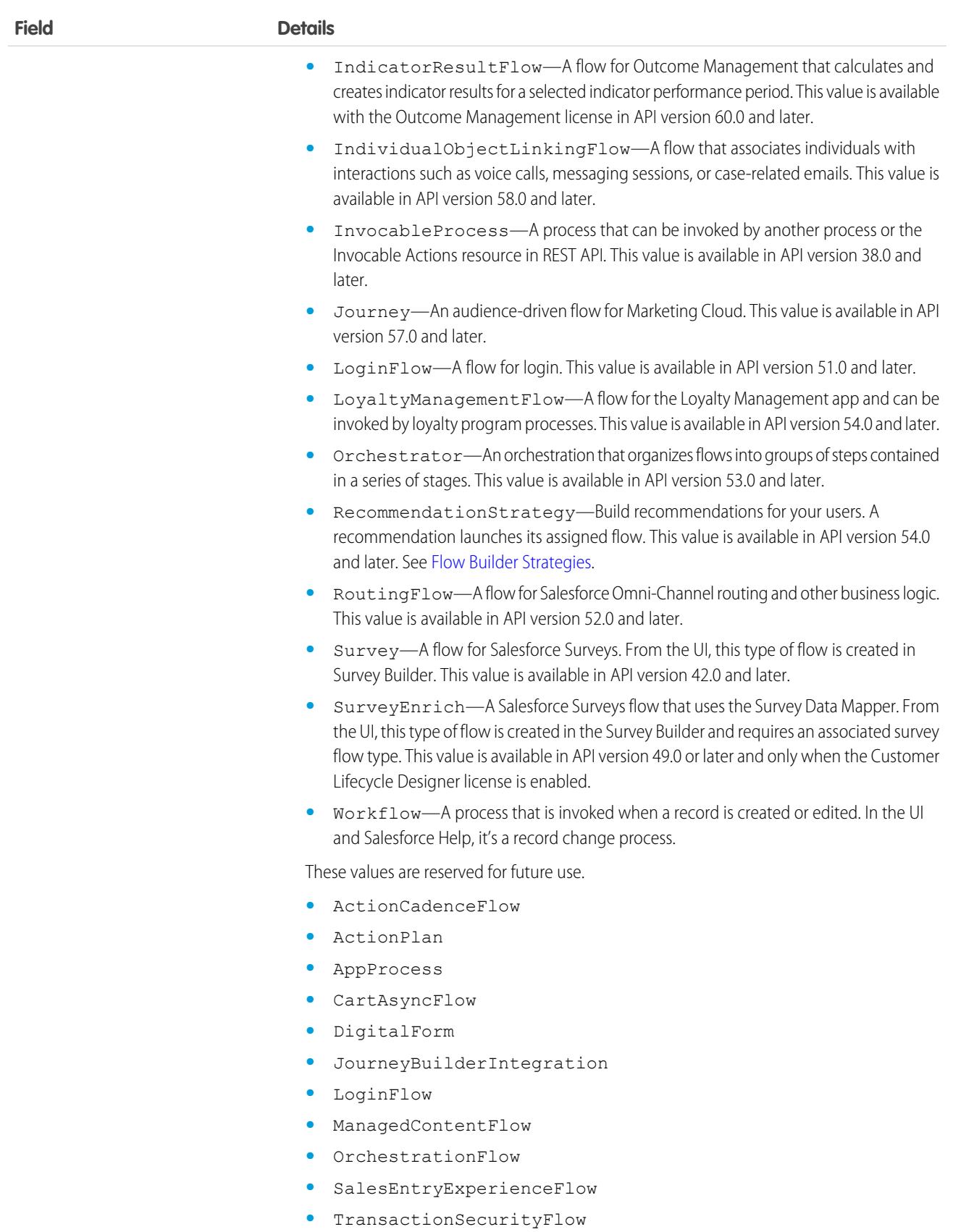

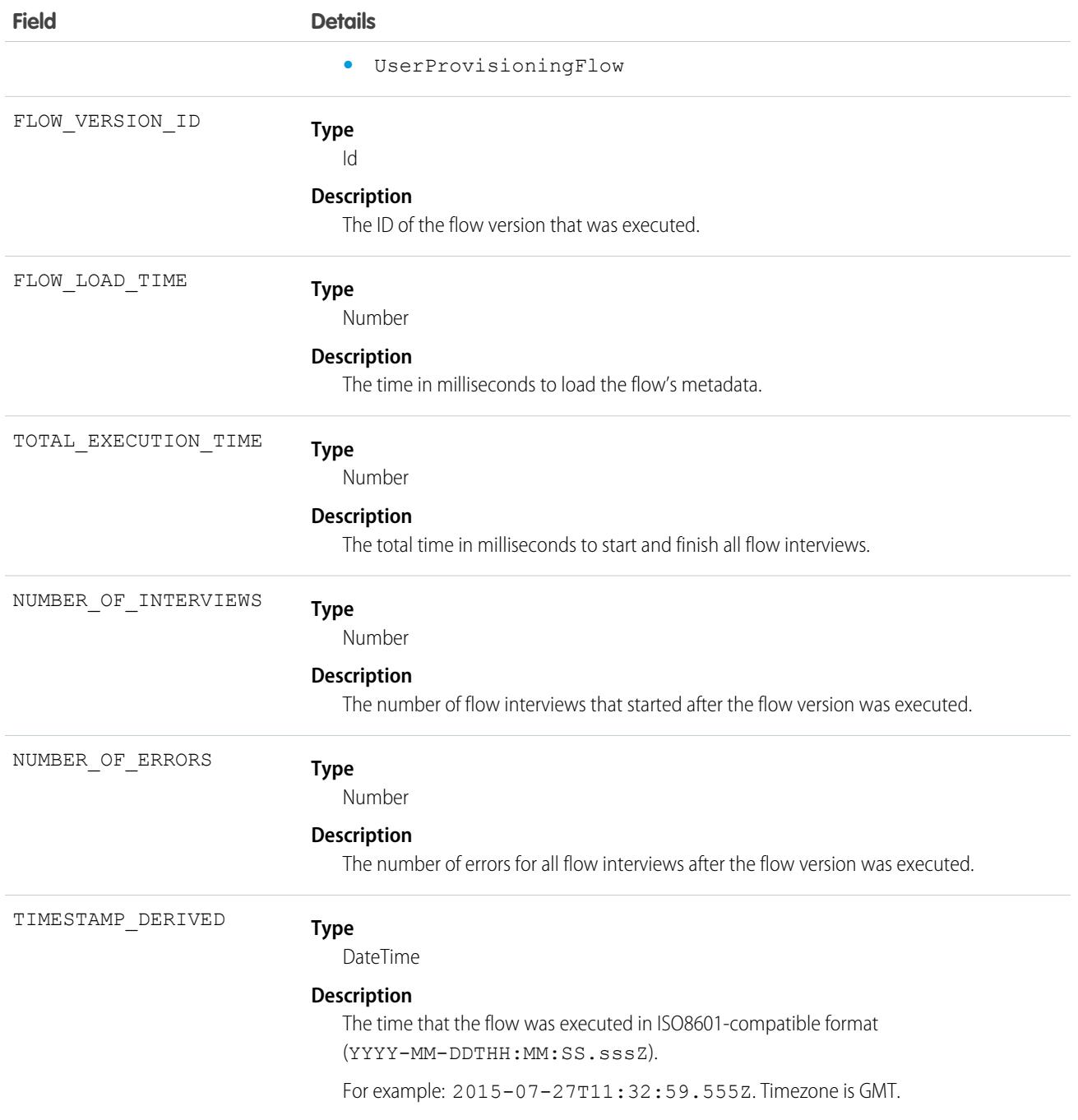

# Group Membership Event Type

Group Membership events capture details about changes to public group and queue membership, such as when members are added to or removed from the public group or queue.

For details about event monitoring, see the [Trailhead Event Monitoring module](https://trailhead.salesforce.com/en/modules/event_monitoring/units/event_monitoring_intro) or [REST API Developer's Guide.](https://developer.salesforce.com/docs/atlas.en-us.248.0.api_rest.meta/api_rest/using_resources_event_log_files.htm)

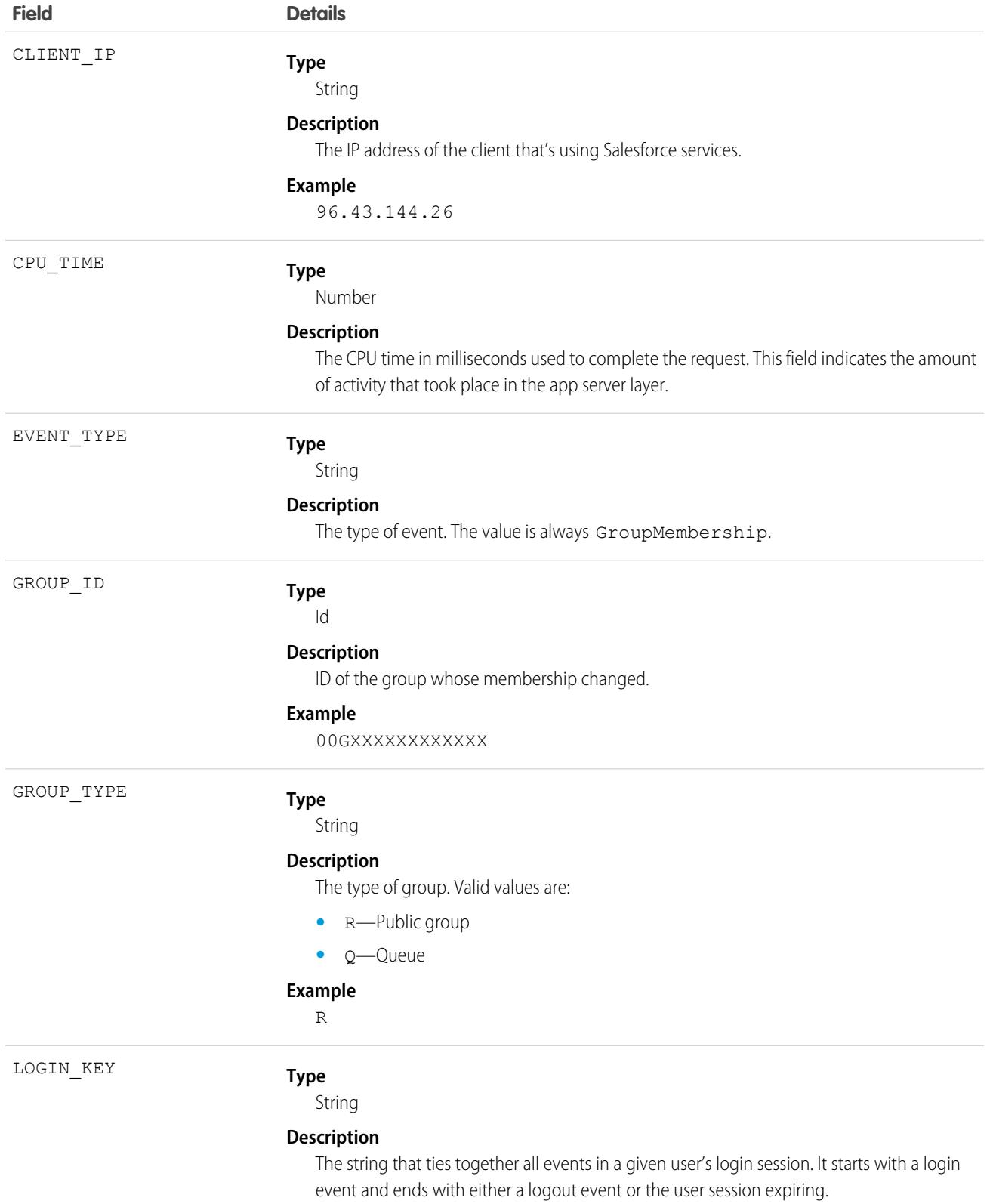

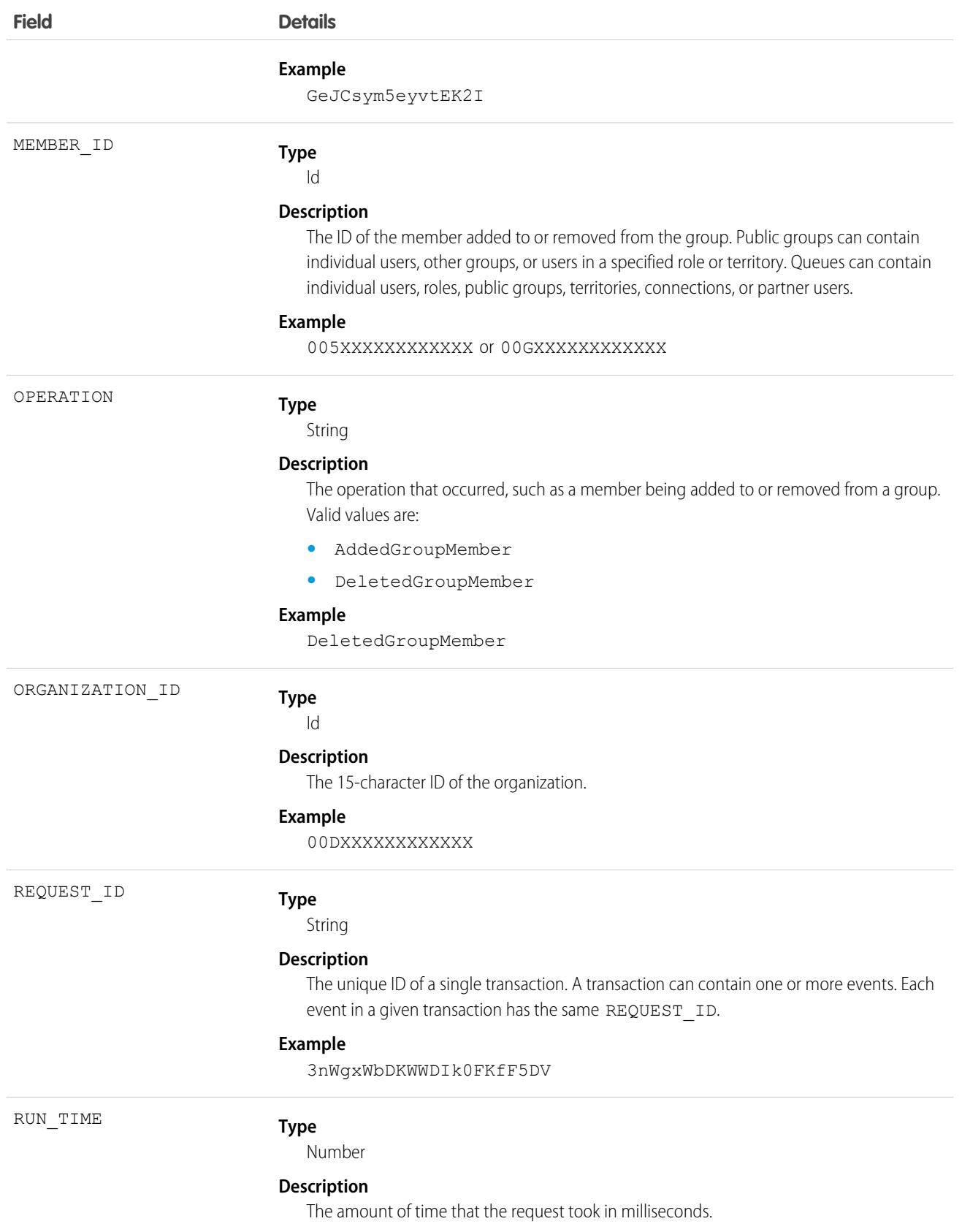

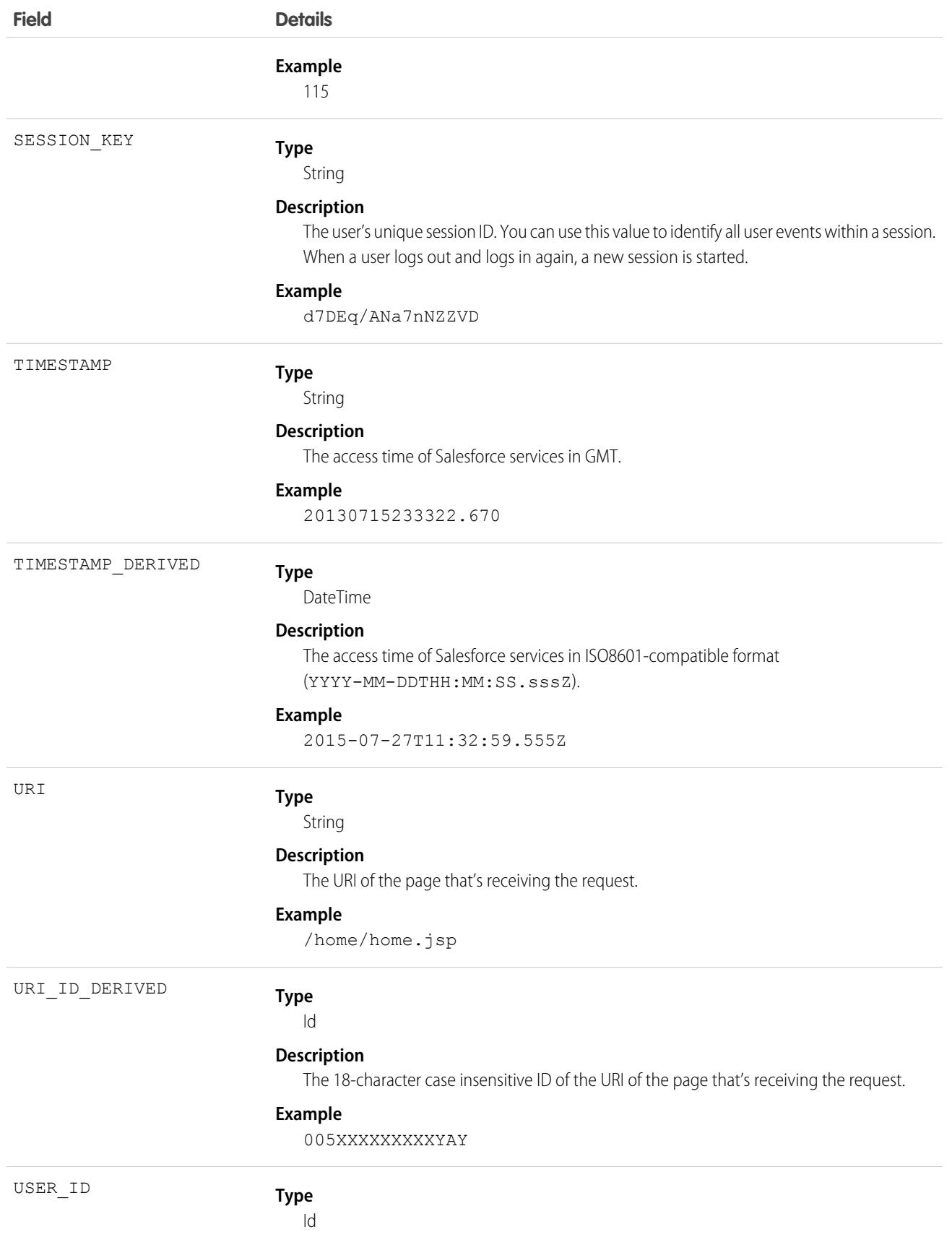

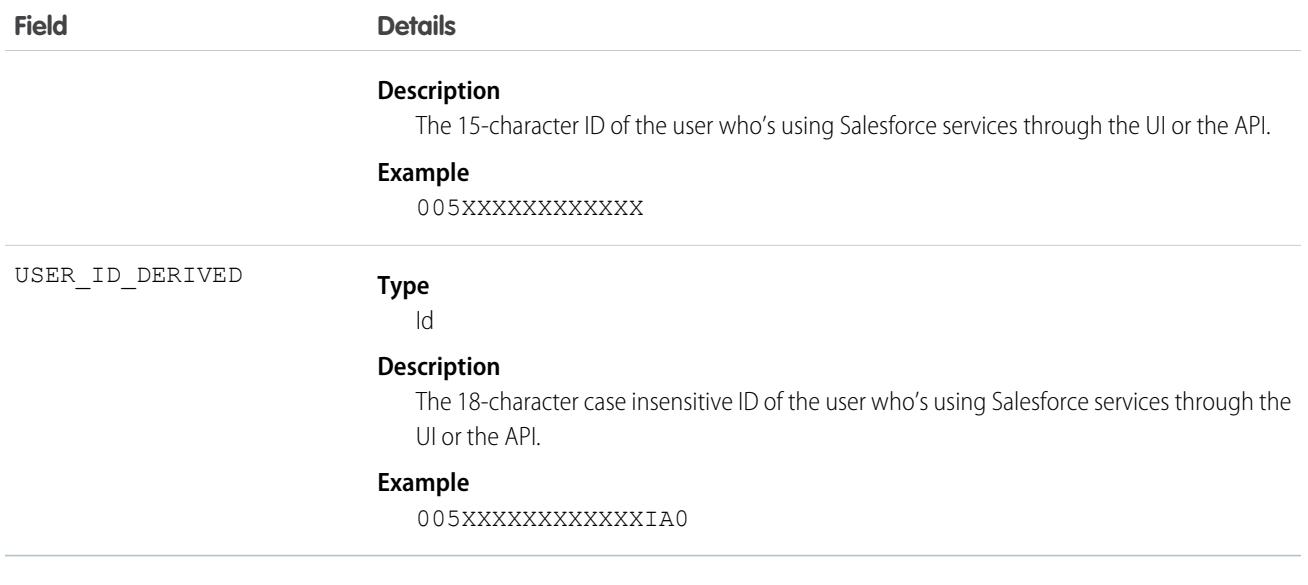

SEE ALSO:

[EventLogFile Supported Event Types](#page-1718-0) [EventLogFile](#page-1715-0)

## Hostname Redirects Event Type

Hostname Redirect events contain details about blocked and successful redirections for your previous My Domain hostnames. The Hostname Redirects event type is available in the EventLogFile object in API version 56.0 and later.

Note: The HostnameRedirects event type is disabled by default. To enable this event type, use the logRedirections field on the MyDomainSettings Metadata API type or enable the **Log Redirections** setting in the Routing section of the My Domain Setup page.

This event is free for all customers with a 24-hour data retention period. The hostname redirections event is available in the API but not in the Event Monitoring Analytics app. You can also download the latest hostname redirections event log file through a button on the My Domain page.

For details about event monitoring, see the [Trailhead Event Monitoring module](https://trailhead.salesforce.com/en/modules/event_monitoring/units/event_monitoring_intro) or the [REST API Developer's Guide.](https://developer.salesforce.com/docs/atlas.en-us.248.0.api_rest.meta/api_rest/using_resources_event_log_files.htm)

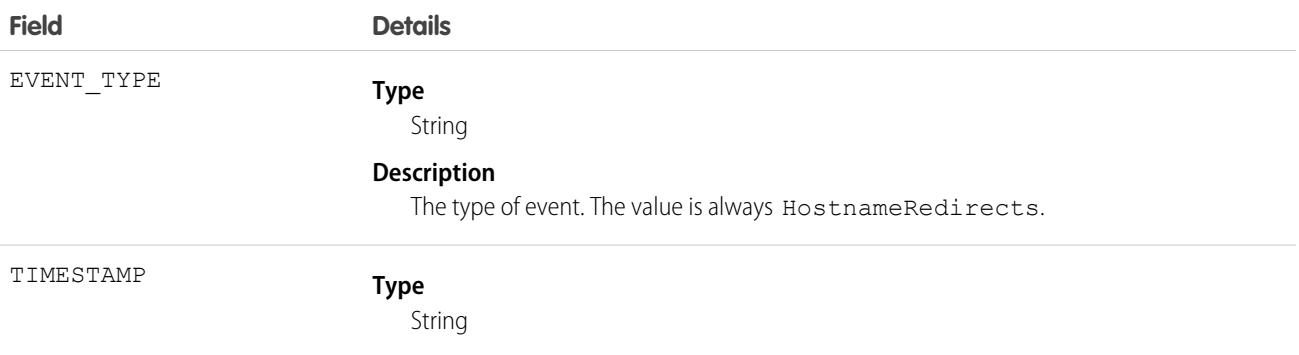

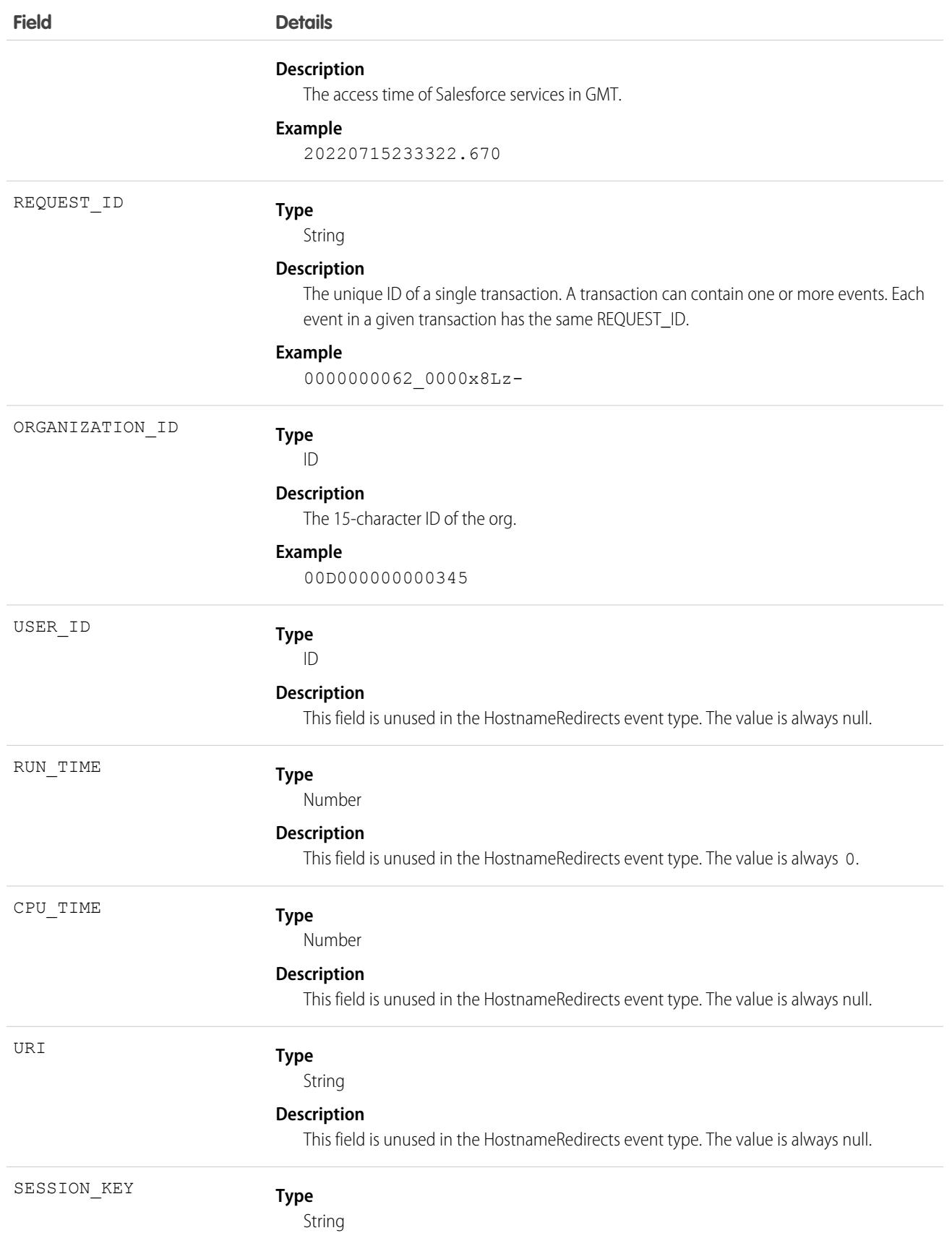

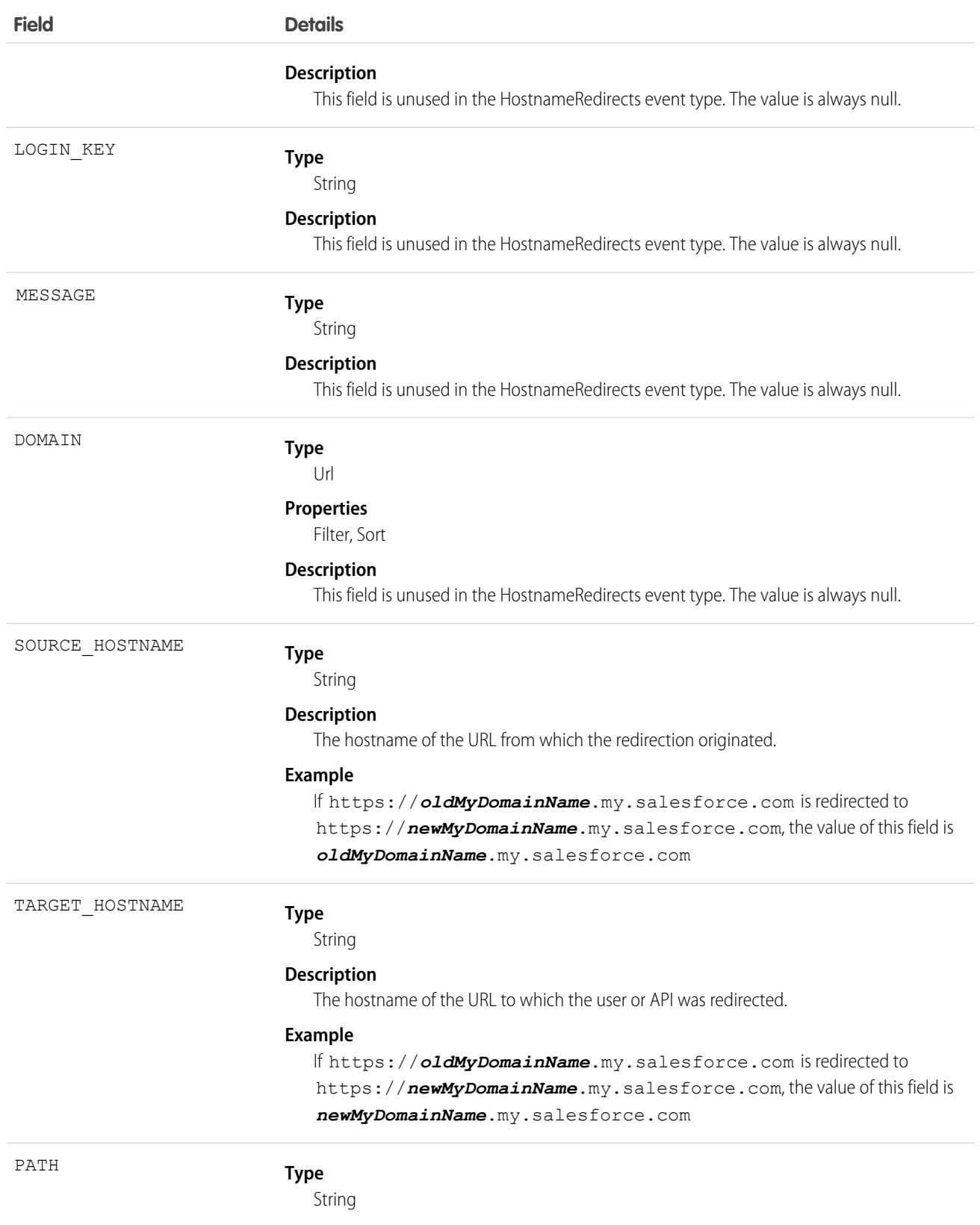

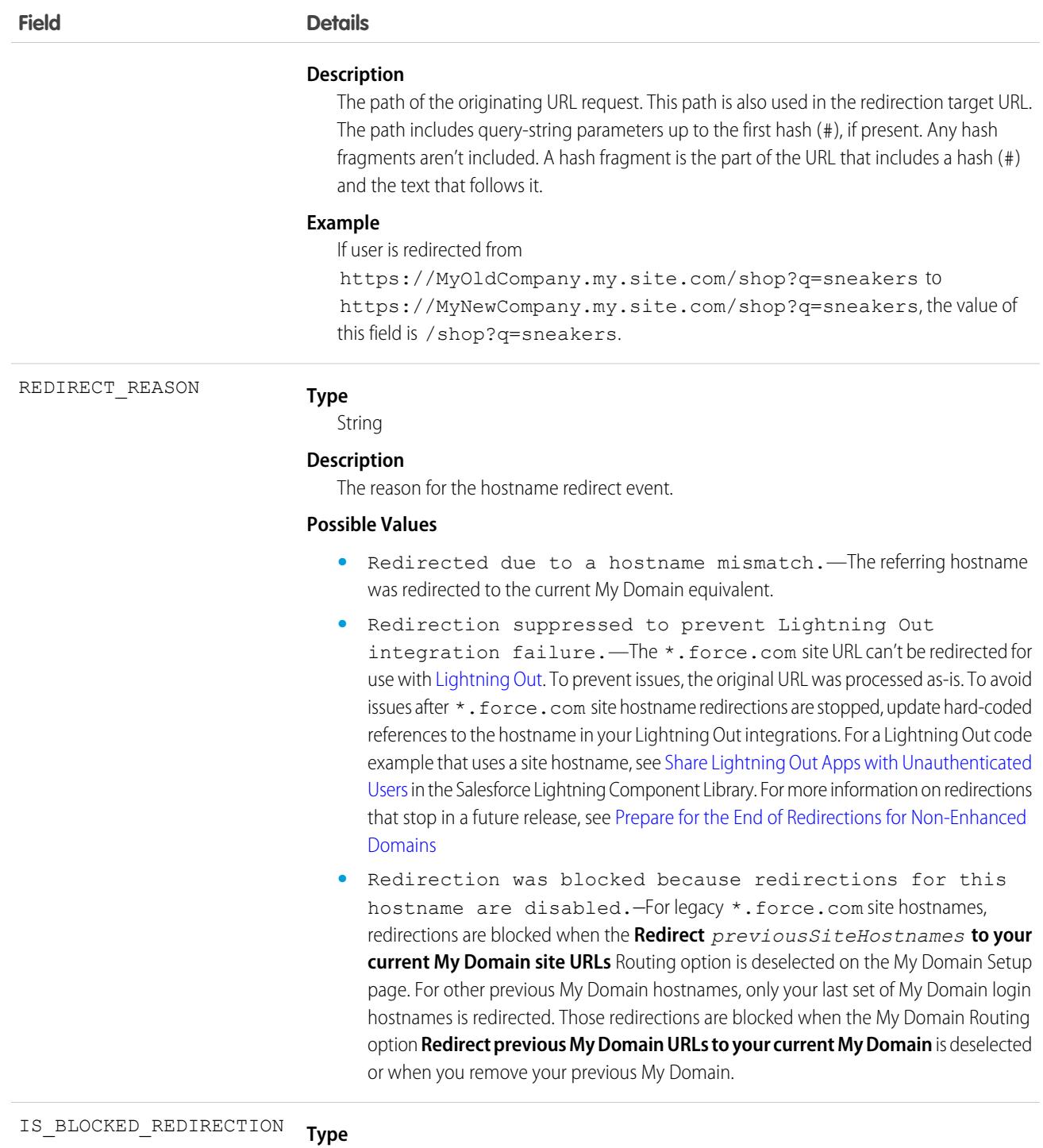

Boolean

#### **Description**

Indicates whether the redirection was blocked.

#### **Possible Values**

- **•** 1—The redirection was blocked and returned an HTTP 404 response.
- **•** 0—The redirection proceeded and returned an HTTP 301 or 307 response.

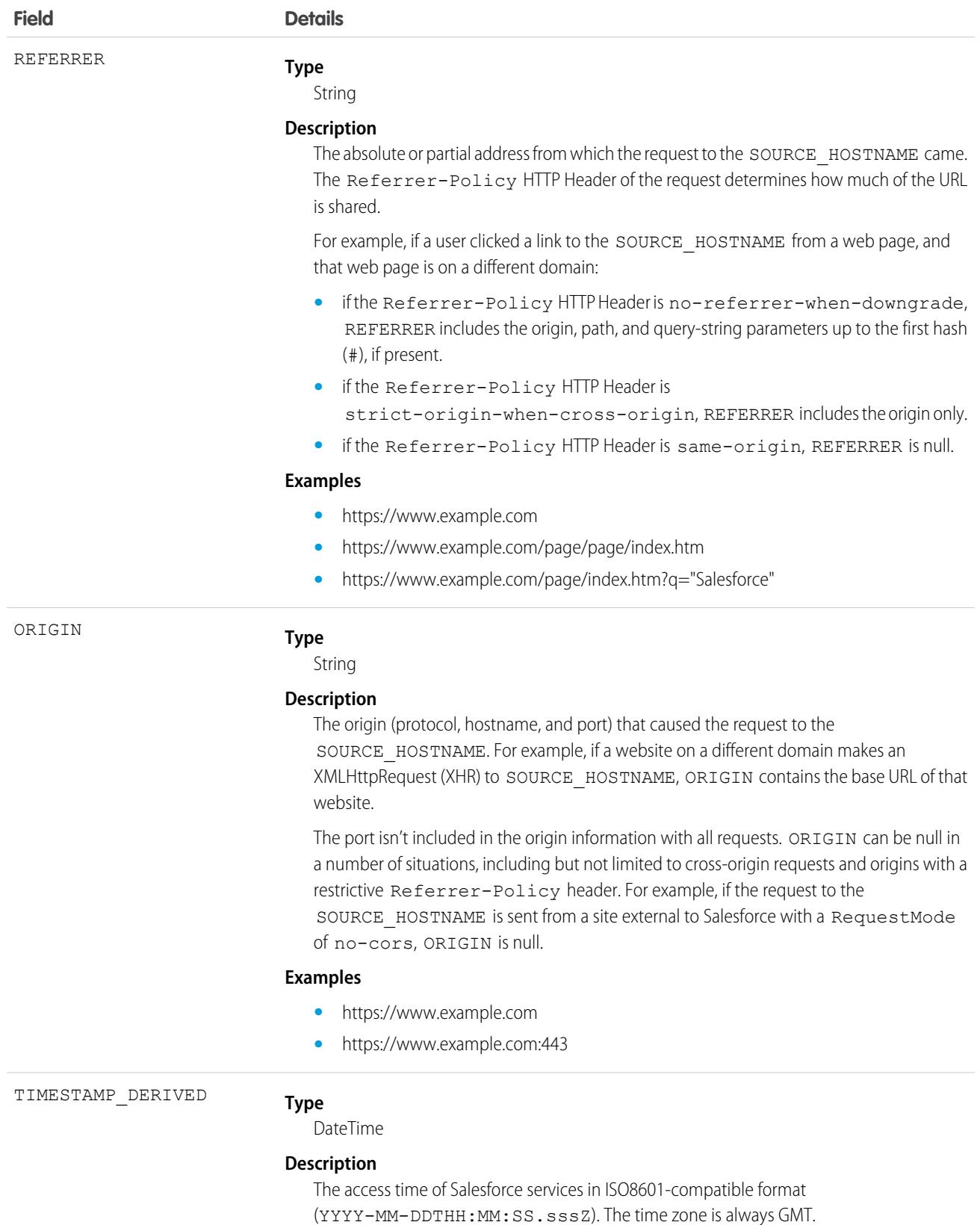

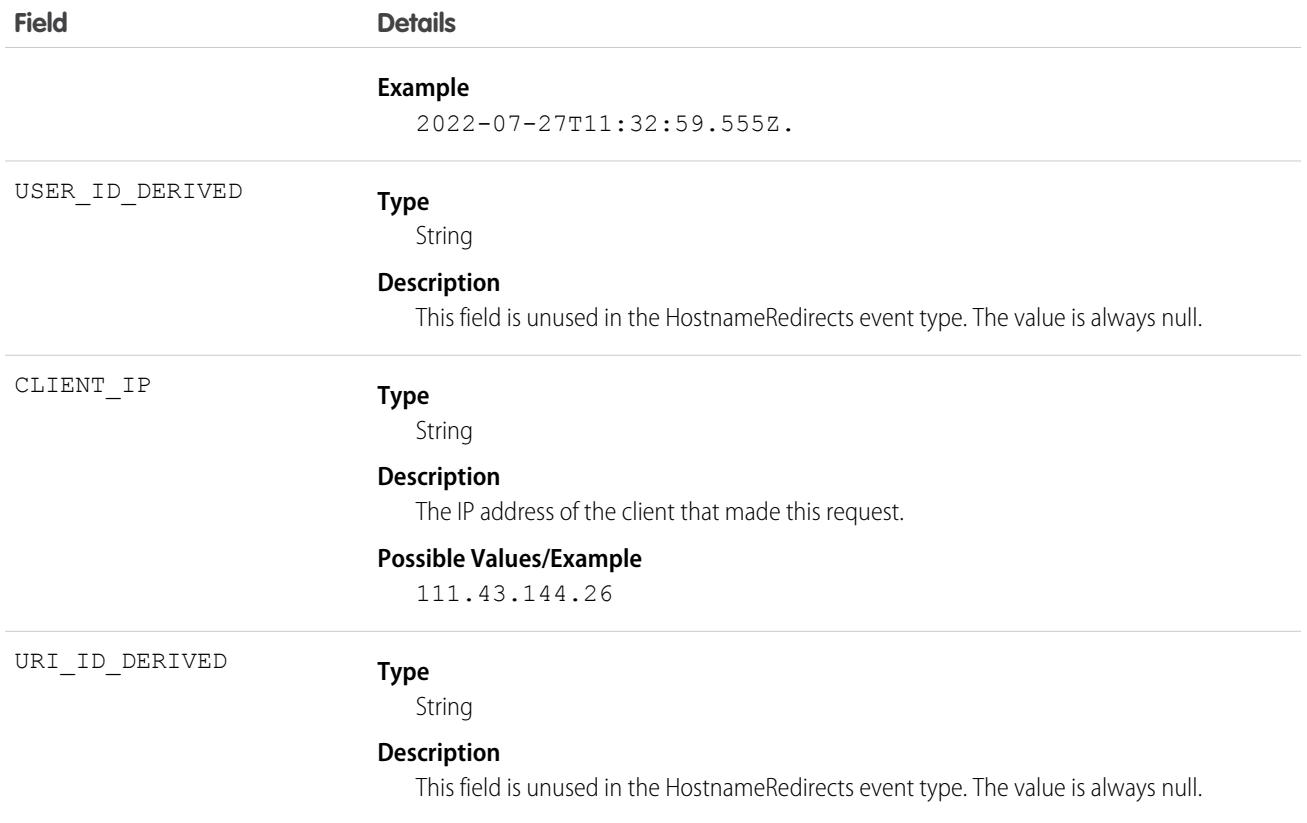

## Usage

Use the information in the Hostname Redirects event log to determine the hostnames to update in your org after you deploy a change to your My Domain name. You can also use the log to develop communications to your customers and users about the changed hostnames. For example, you can encourage users to use the new hostnames and update their bookmarks.

To access the log, use the HostnameRedirects event type from the EventLogFile object. Alternatively, you can download the current hostname redirections event log by clicking **Download Redirections Log** on the My Domain Setup page.

Each row in the event log represents a redirection for a specific requested URL. Subsequent requests to the same URL within the hour following that request, however, aren't logged. If your last My Domain change included enabling enhanced domains, the log includes redirections for the old hostnames listed on [My Domain URL Format Changes When You Enable Enhanced Domains](https://help.salesforce.com/s/articleView?id=sf.domain_name_url_format_changes_enable_enhanced.htm&language=en_US) in Salesforce Help. The log doesn't include redirections for generic instanced hostnames, such as na87. salesforce.com.

Note: To keep the size of the log file manageable, the log includes one entry for each redirected hostname and path combination within an hour. As a result, the log includes all redirected hostname and path combinations, but only includes the first redirection within each hour.

For example, if https://MyCompany.my.site.com/shop is redirected at 02:01 PM and https://MyCompany.my.site.com/shop?q=sneakers is redirected for another user at 02:02 PM, only the redirection that occurred at 02:01 PM is captured for MyCompany.my.site.com/shop for that hour. But if https://MyCompany.my.site.com/help is redirected at 2:05 PM, that redirection is captured on a new line because the MyCompany.my.site.com/help hostname and path combination differs from MyCompany.my.site.com/shop.

Similarly, if the redirection of https://MyCompany.my.site.com/contactUs is blocked at 07:02 AM and https://MyCompany.my.site.com/contactUs is redirected at 07:11 AM, only the blocked redirection for MyCompany.my.site.com/contactUs is captured in the log for that hour.

Only one hostname redirection log file is available at a time. When the daily incremental event log file is generated during the daily background process, the new file replaces the existing file. When you download the redirections log from the My Domain Setup page, you get the latest daily log file in CSV format.

If the log file doesn't exist, either the log generation process hasn't run yet or there's no redirection data to report for that 24-hour window. The log file is generated only when at least one redirection occurred for the day.

To collect hostname redirection logs for multiple days, schedule a daily query of the Hostname Redirects event type via REST API. For example, you can configure a cron job in Unix or a scheduled task in Windows to run the query.

## Salesforce CLI Example

To use Salesforce CLI to query the Hostname redirects log, use the sf data query command to query the HostnameRedirects EventType.

First, download and install [Salesforce CLI.](https://developer.salesforce.com/tools/salesforcecli)

#### **Example**

This Unix example authorizes Salesforce CLI to access your org and sets orgAlias to your org login URL. This method prompts you to log in to your org via a browser to grant Salesforce CLI access. To query event log files, log in as a user with the View Event Log Files and API Enabled permissions.

sf org web login --alias orgAlias --instance-url https://*MyDomainName*.my.salesforce.com

#### **Example response**

After you authenticate with a user via a browser, this response confirms that Salesforce CLI is authorized for use in your org.

Successfully authorized admin@mycompany.com with org ID 00D00000000000aIW

Then export the HostnameRedirects log to a CSV file.

#### **Example**

This example exports the HostnameRedirects EventType to a CSV file in your org, where orgAlias is your org's alias within Salesforce CLI.

```
ORGALIAS=orgAlias; QUERYRESULT=$(sf data query --target-org "$ORGALIAS" --query "SELECT
LogDate, LogFile FROM EventLogFile WHERE EventType='HostnameRedirects' ORDER BY
CreatedDate DESC LIMIT 1" --json); QUERYSTATUS=$(echo "$QUERYRESULT"|grep \"status\"|cut
-d : -f 2|cut -d , -f 1); if [[ "$QUERYSTATUS" -eq 0 ]]; then LOGDATE=$(echo
"$QUERYRESULT"|grep LogDate|cut -d \" -f 4|cut -d T -f 1); if [[ "$LOGDATE" == "" ]];
then echo "No daily event log file exists for hostname redirects."; else
DOWNLOADPATH=$(echo "$QUERYRESULT"|grep \"url\"|cut -d \" -f 4); ORGDISPLAY=$(sf org
display --target-org "$ORGALIAS" --json 2> /dev/null); SESSION=$(echo "$ORGDISPLAY"|grep
accessToken|cut -d \" -f 4); ORGURL=$(echo "$ORGDISPLAY"|grep instanceUrl|cut -d \" -f
4); curl -H "Authorization: Bearer ${SESSION}" --silent ${ORGURL}${DOWNLOADPATH}/LogFile
> HostnameRedirectEvent-${LOGDATE}.csv; fi; else echo "$QUERYRESULT"; fi
```
#### **Example CSV formatted response**

```
"EVENT_TYPE","TIMESTAMP","REQUEST_ID","ORGANIZATION_ID","USER_ID","RUN_TIME",
"CPU_TIME","URI","SESSION_KEY","LOGIN_KEY","MESSAGE","DOMAIN","SOURCE_HOSTNAME",
"TARGET_HOSTNAME","PATH","REDIRECT_REASON","IS_BLOCKED_REDIRECTION","REFERRER",
"ORIGIN","TIMESTAMP_DERIVED","USER_ID_DERIVED","CLIENT_IP","URI_ID_DERIVED"
"HostnameRedirects","20220803011210","4kTkZZ1PzwSSHDkCagbl7-","00D000000000aIW",
"","0","","","","","Redirection prevented due to a hostname mismatch.","",
"ExperienceCloudSubdomain.force.com","currentMyDomainName.my.site.com","",
"","0","https://partner.example.com/pagename.html","",
```

```
"2022-08-03T01:12:10.015Z","","198.51.100.0"," "
"HostnameRedirects","20220803022225","4kTkSZ1PzwSTHDkCagbl9-","00D000000000aIW",
"","0","","","","","Redirection prevented due to a hostname mismatch.","",
"SalesforceSitesSubdomain.secure.force.com",
"currentMyDomainName.my.salesforce-sites.com","","","0","",
"https://partner2.example.com","2022-08-03T02:22:25.015Z","","2001:DB8::",""
"HostnameRedirects","20220803025230","4kNP4KyC_ddbI0GxqZ8Lz-","00D000000000aIW",
"","0","","","","","Redirection prevented due to a hostname mismatch.","",
"oldMyDomainName.my.salesforce.com","currentMyDomainName.my.salesforce.com","",
"","0","https://www.example.com/login_hub.htm","https://www.example.com",
"2022-08-03T02:52:30.015Z","","203.0.113.0",""
"HostnameRedirects","20220803081241","4kTkSZ1PzwSTHDkCagbl9-","00D000000000aIW",
"","0","","","","","Redirection prevented due to a hostname mismatch.","",
"SalesforceSitesSubdomain.secure.force.com",
"currentMyDomainName.my.salesforce-sites.com","","","0",
"https://ExperienceCloudSubdomain.force.com/store/Page1","",
"2022-08-03T08:12:41.015Z","","Salesforce.com IP",""
"HostnameRedirects","20220803113801","4kNQs7BYKbSbIWGxqZ8Lz-","00D000000000aIW",
"","0","","","","","Redirection prevented due to a hostname mismatch.","",
"oldMyDomainName.lightning.force.com","currentMyDomainName.lightning.force.com",
"","","0",
"https://sandboxMyDomainName--SandboxName.sandbox.lightning.force.com/r/product__c/a00000000000000IAI/view",
"https://sandboxMyDomainName--SandboxName.sandbox.lightning.force.com",
"2022-08-03T11:38:01.015Z","","Salesforce.com IP",""
```
For more information on Salesforce CLI, see the Salesforce CLI Setup Guide, Salesforce CLI Command Reference, and the Salesforce DX Developer Guide.

### REST API Example

To use REST API to query the Hostname Redirects event log, use the [Query](https://developer.salesforce.com/docs/atlas.en-us.248.0.api_rest.meta/api_rest/resources_query.htm#topic-title) resource to retrieve field values from a record. Specify the fields you want to retrieve in the fields parameter and use the GET method of the resource.

#### **Example**

This example retrieves the HostnameRedirects event log based on Field and EventType via a GET request. Replace token with your access token. In a production org, replace MyDomainName with your My Domain name. In a sandbox, replace MyDomainName.my.salesforce.com with your org's My Domain login hostname.

```
curl https://MyDomainName.my.salesforce.com/services/data/v60.0/query?q=SELECT+
LogDate%2C+LogFile+FROM+EventLogFile+WHERE+EventType%3D%27HostnameRedirects%27
+ORDER+BY+CreatedDate+DESC+LIMIT+1 -H "Authorization: Bearer token"
```
#### **Example raw response**

```
{"totalSize":1,"done":true,"records":[{"attributes":
{"type":"EventLogFile","url":"/services/data/v56.0/sobjects/EventLogFile/
0AT00000003KxUSWA0"},"LogDate":"2022-08-03T00:00:00.000+0000","LogFile":"
/services/data/v56.0/sobjects/EventLogFile/0AT00000003KxUSWA0/LogFile"}]}
```
The log file can be downloaded by using curl with the same Authorization header while setting the URL path to the LogFile value from the output.

For more information on accessing event log files via REST API, see [Using Event Monitoring](https://developer.salesforce.com/docs/atlas.en-us.248.0.api_rest.meta/api_rest/using_resources_event_log_files.htm) in the REST API Developer Guide.

#### SEE ALSO:

[EventLogFile Supported Event Types](#page-1718-0) **[EventLogFile](#page-1715-0)** 

## Insecure External Assets Event Type

Insecure External Assets events contain information about external assets. External assets include images or videos accessed by users over an insecure HTTP protocol. The event lists all your Salesforce pages that contain assets hosted insecurely on third-party sites that users loaded with a Chrome, Firefox, Microsoft Edge, or Safari browser. The INSECURE URI field contains the URI being used to load the asset insecurely. The Insecure External Assets event type is available in the EventLogFile object in API version 42.0 and later.

Assets over HTTP can be manipulated through man-in-the-middle and other types of attacks. These attacks can trick users into sending their Salesforce credentials to malicious sites. Always use HTTPS in your custom code and templates for any asset you're loading from external sites.

For details about event monitoring, see the [Trailhead Event Monitoring module](https://trailhead.salesforce.com/en/modules/event_monitoring/units/event_monitoring_intro) or the [REST API Developer's Guide.](https://developer.salesforce.com/docs/atlas.en-us.248.0.api_rest.meta/api_rest/using_resources_event_log_files.htm)

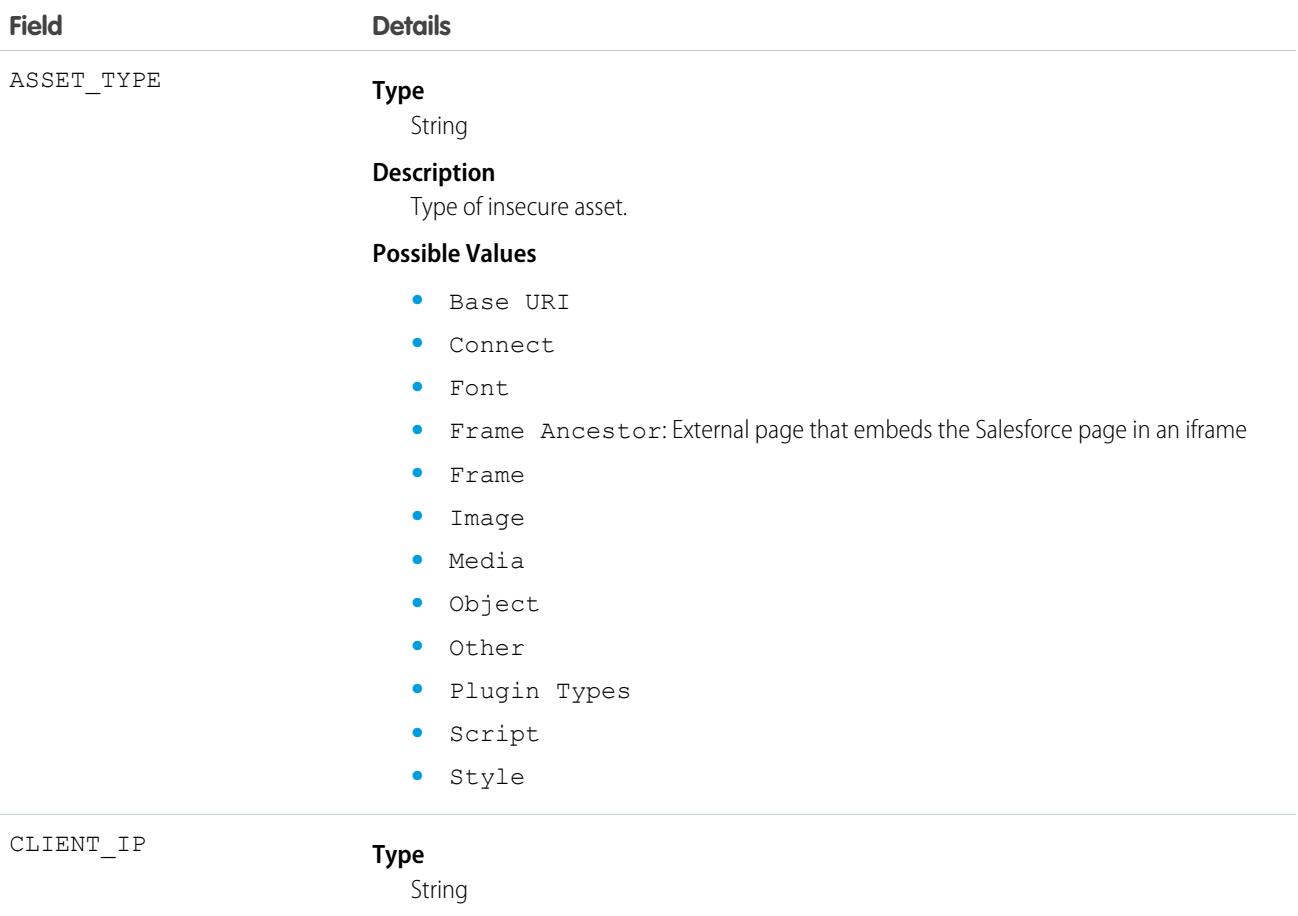

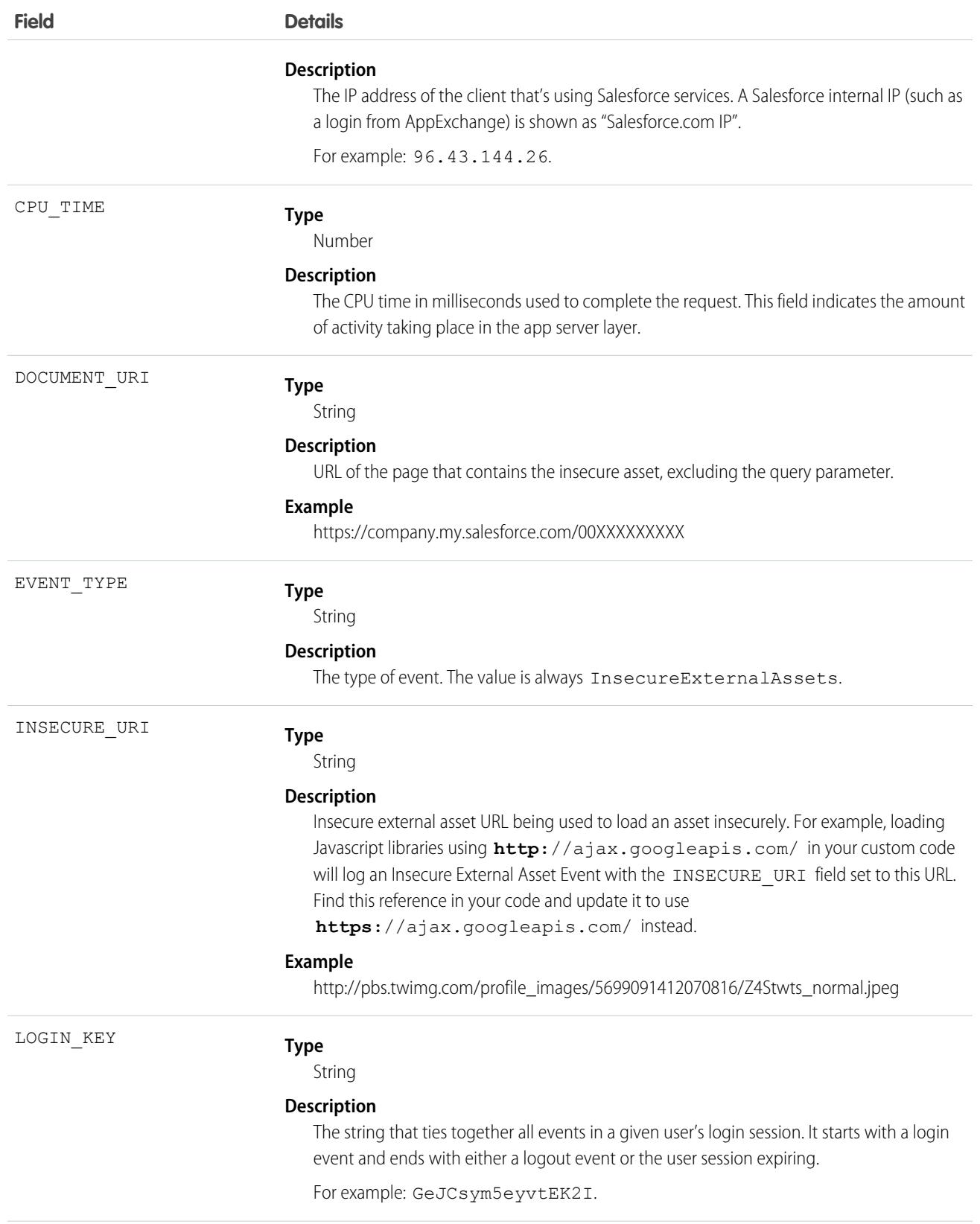

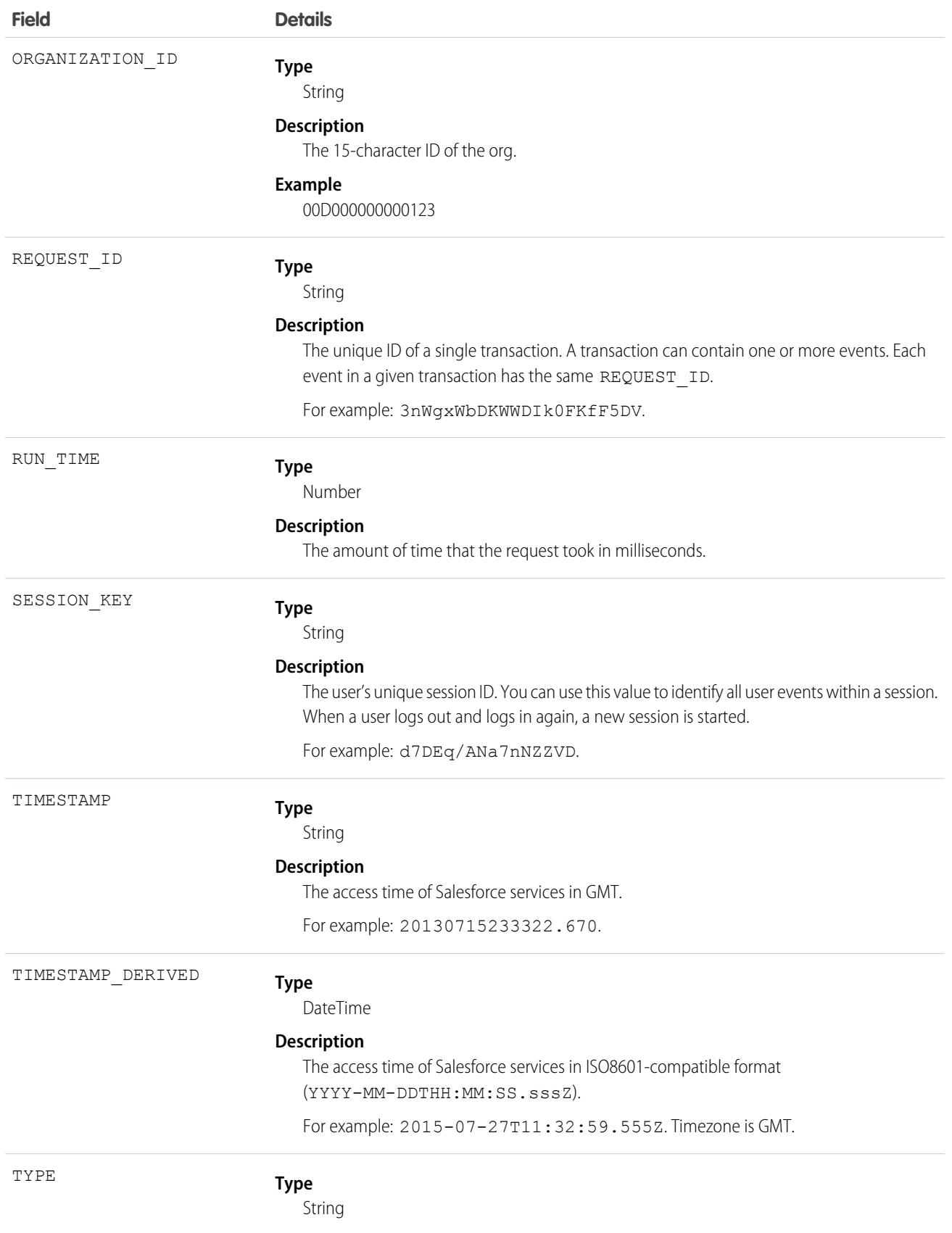
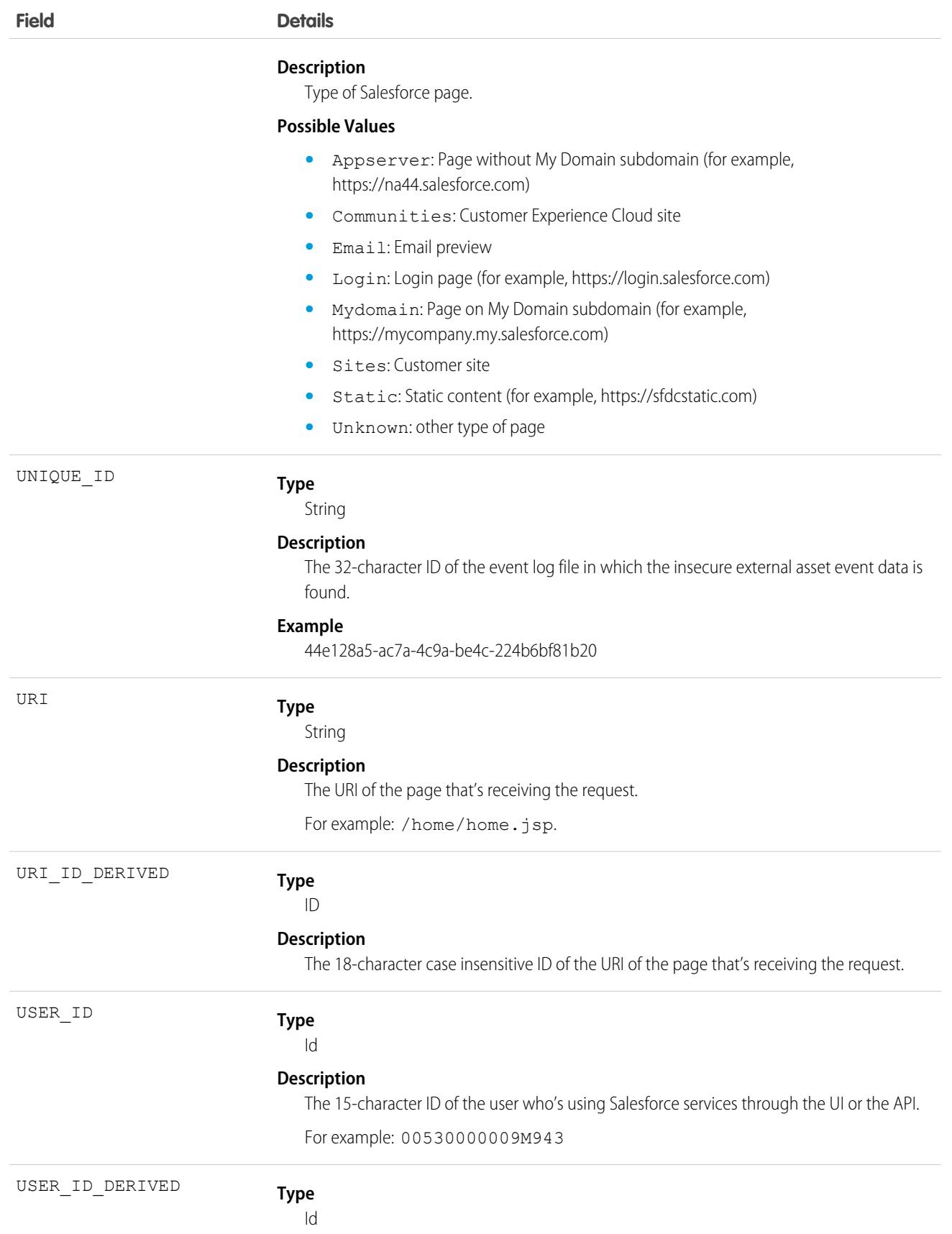

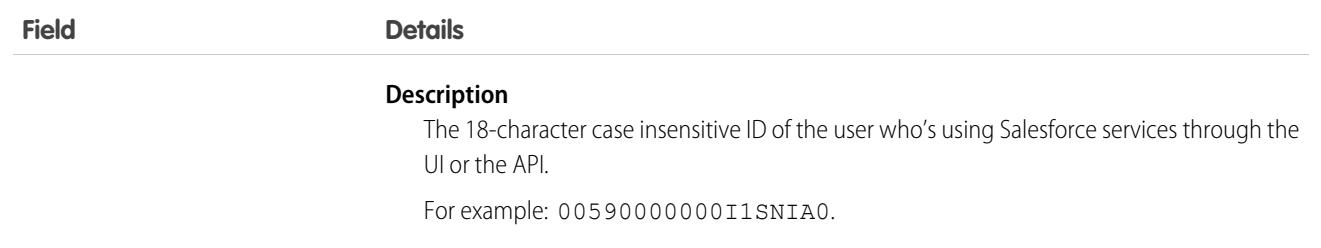

### Usage

UNIQUE ID is used by Salesforce Customer Support to troubleshoot any issues that occur.

SEE ALSO:

[EventLogFile Supported Event Types](#page-1718-0) [EventLogFile](#page-1715-0)

## Insufficient Access Event Type

Insufficient Access events contain details about errors relating to insufficient record access, so that you can troubleshoot and resolve access issues for your users.

Note: Insufficient access errors resulting from bulk operations involving two or more records aren't logged.  $\boldsymbol{\sigma}$ 

For details about event monitoring, see the [Trailhead Event Monitoring module](https://trailhead.salesforce.com/en/modules/event_monitoring/units/event_monitoring_intro) or [REST API Developer's Guide.](https://developer.salesforce.com/docs/atlas.en-us.248.0.api_rest.meta/api_rest/using_resources_event_log_files.htm)

For more information on interpreting Insufficient Access events, see this [knowledge article.](https://help.salesforce.com/s/articleView?id=000396437&type=1&language=en_US)

### Fields

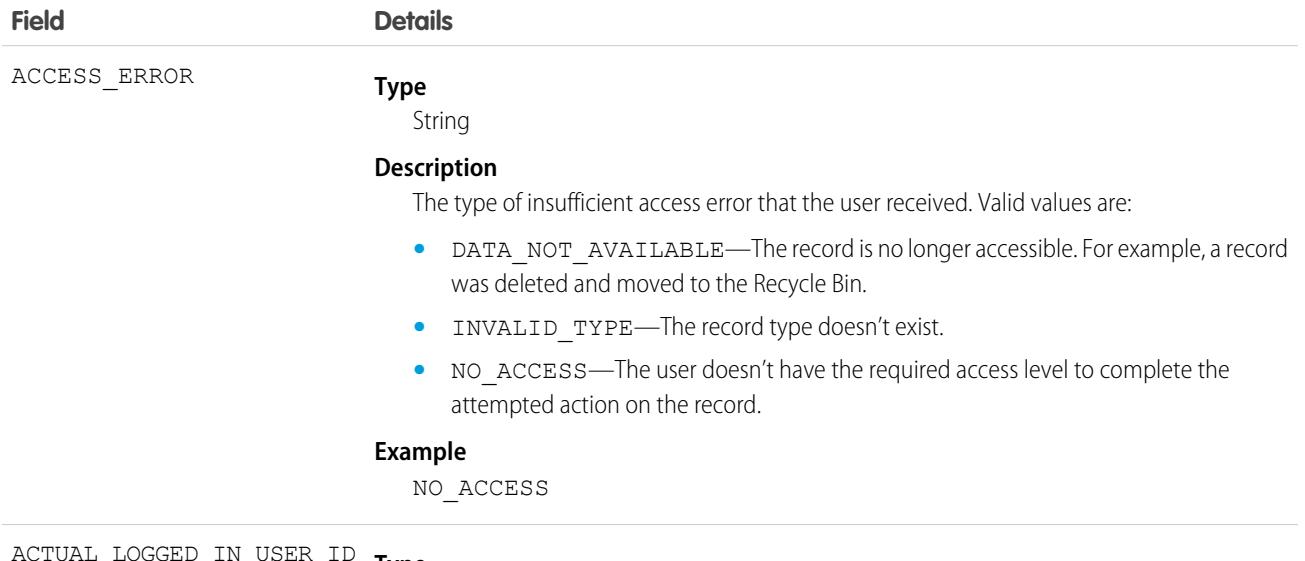

**Type** ACTUAL\_LOGGED\_IN\_USER\_ID

Id

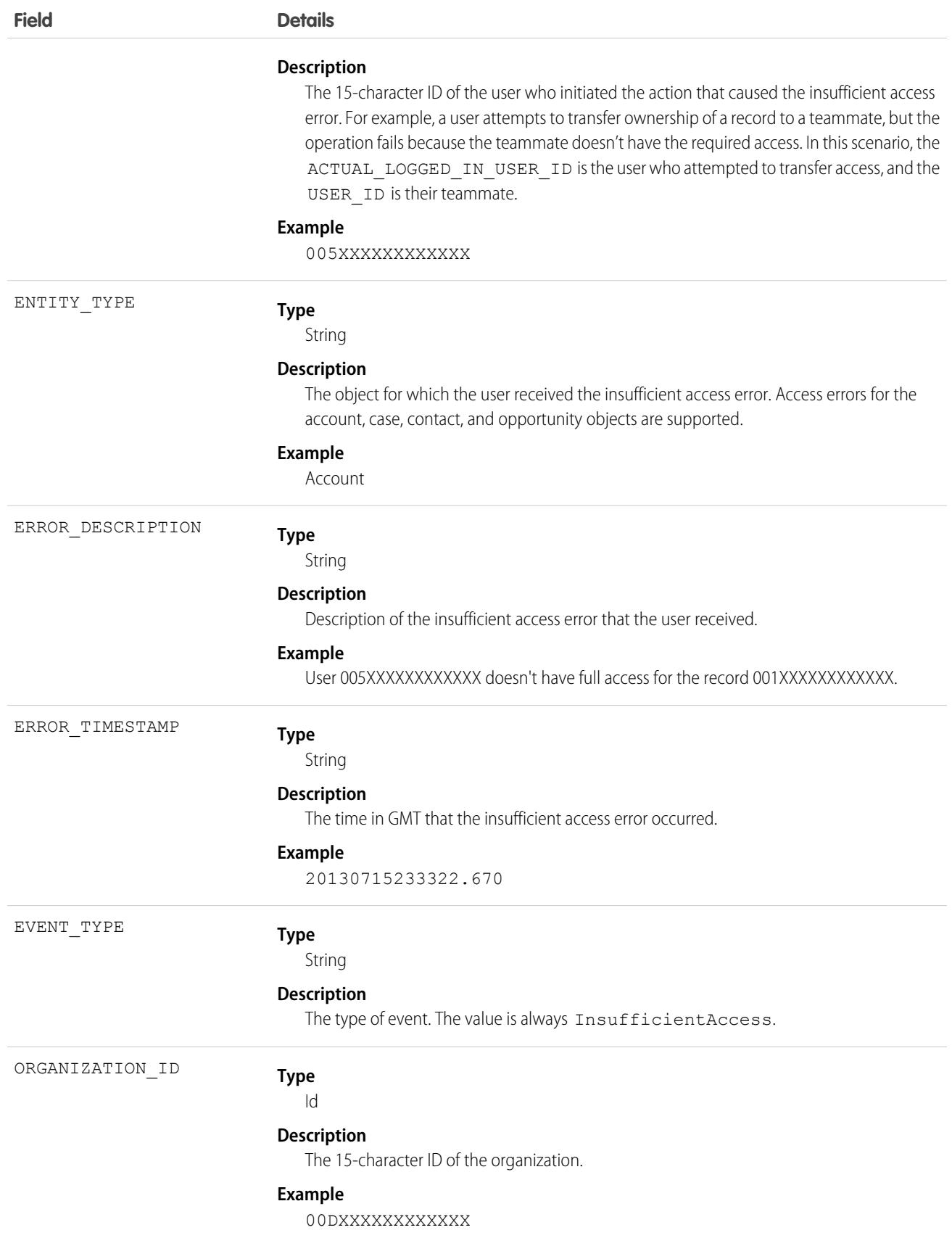

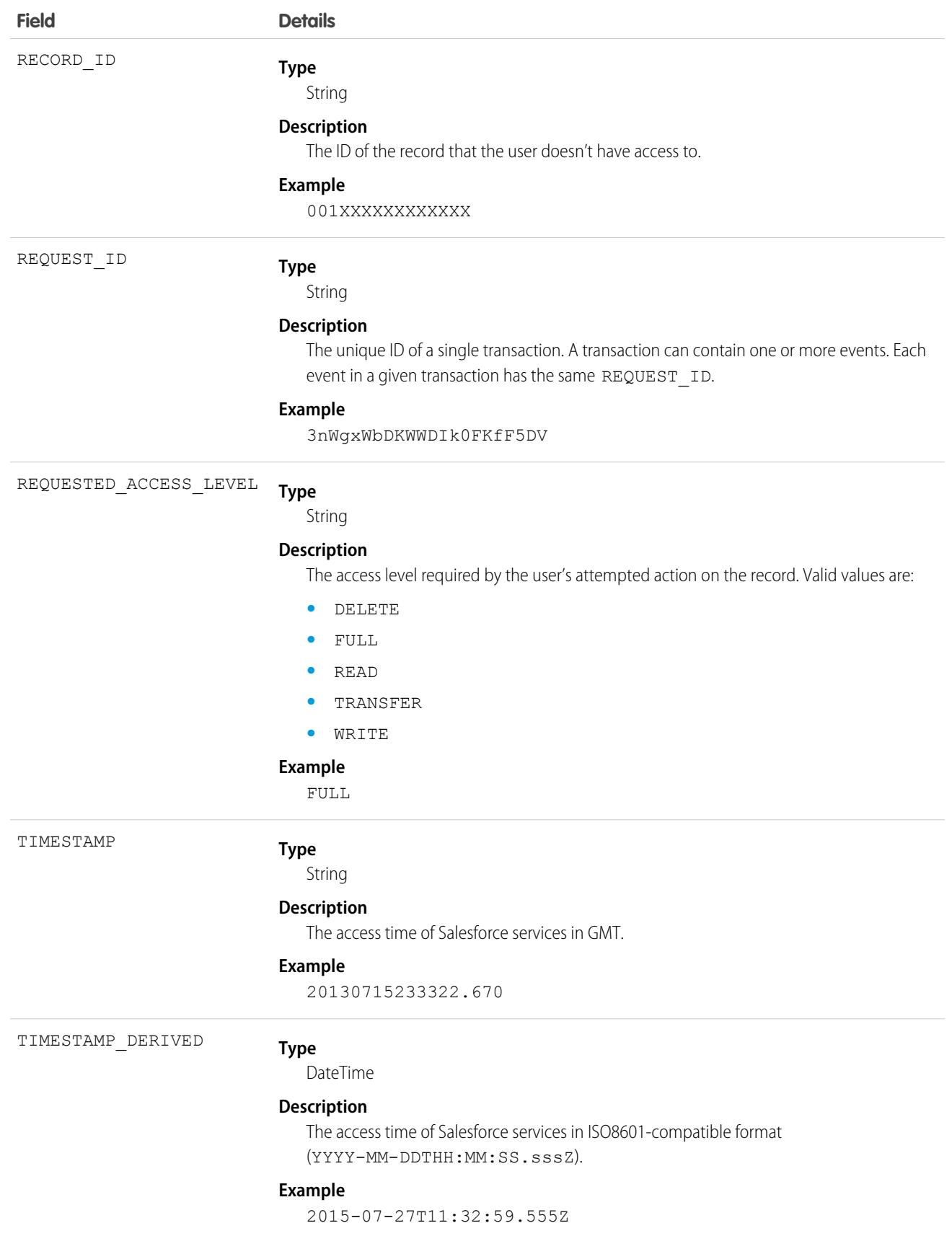

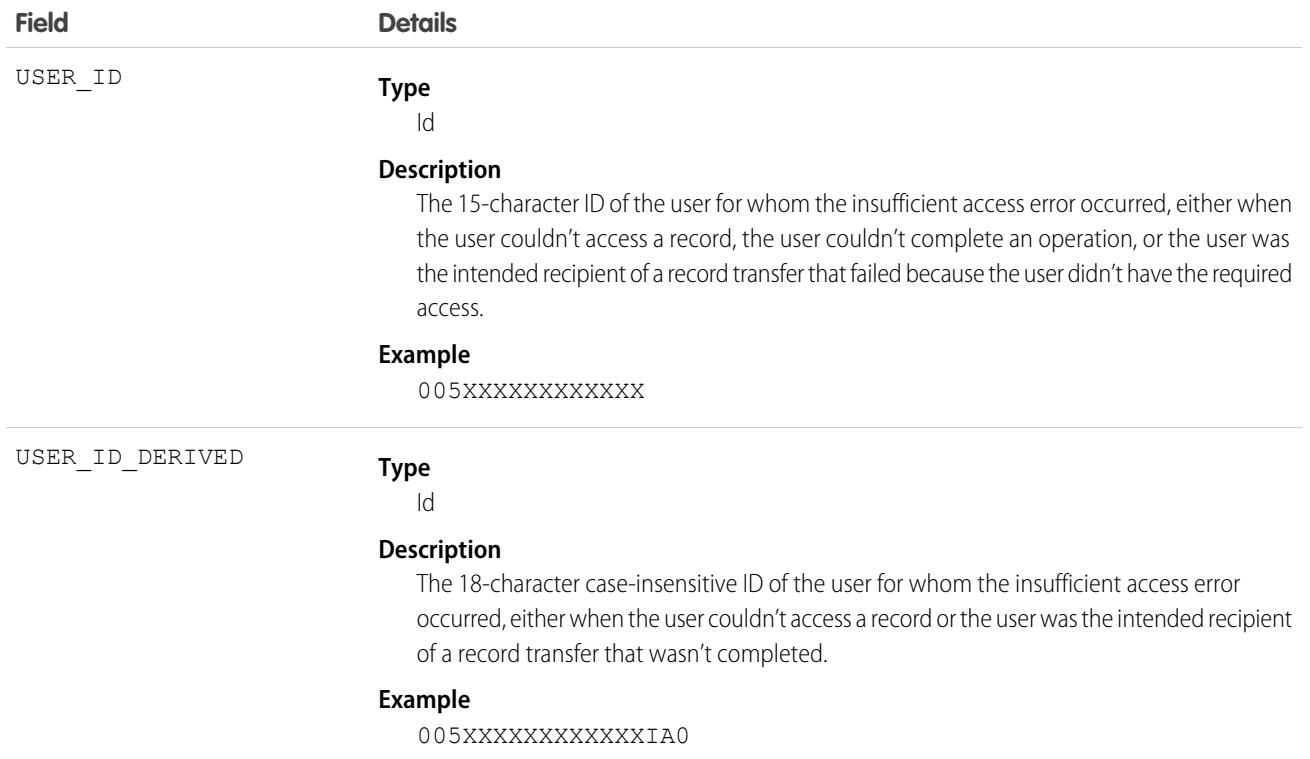

SEE ALSO: [EventLogFile Supported Event Types](#page-1718-0) [EventLogFile](#page-1715-0) Knowledge Article[: Interpret Insufficient Access Event Logs](https://help.salesforce.com/s/articleView?id=000396437&type=1&language=en_US)

# Knowledge Article View Event Type

Knowledge Article View events contain user activity with your knowledge base.

For details about event monitoring, see the [Trailhead Event Monitoring module](https://trailhead.salesforce.com/en/modules/event_monitoring/units/event_monitoring_intro) or [REST API Developer's Guide.](https://developer.salesforce.com/docs/atlas.en-us.248.0.api_rest.meta/api_rest/using_resources_event_log_files.htm)

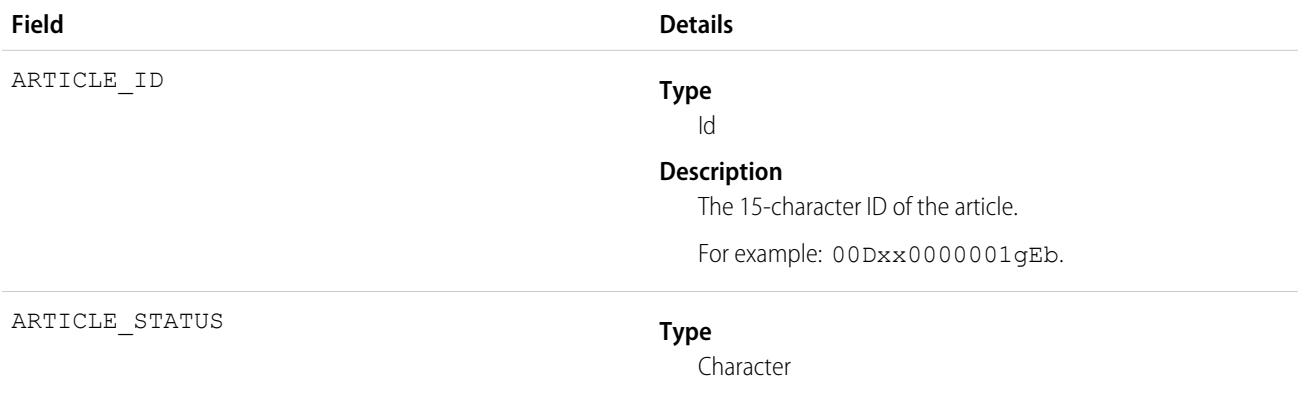

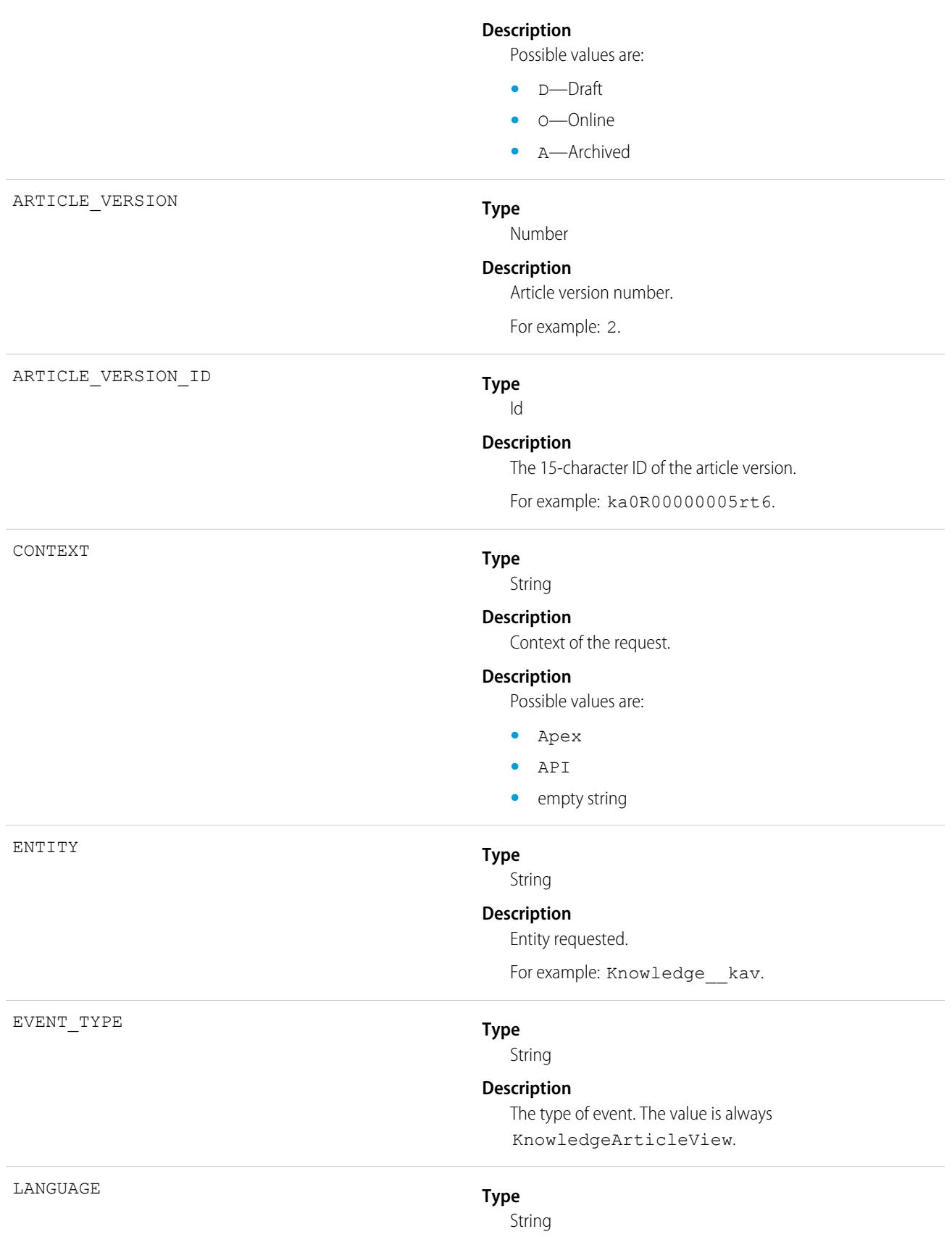

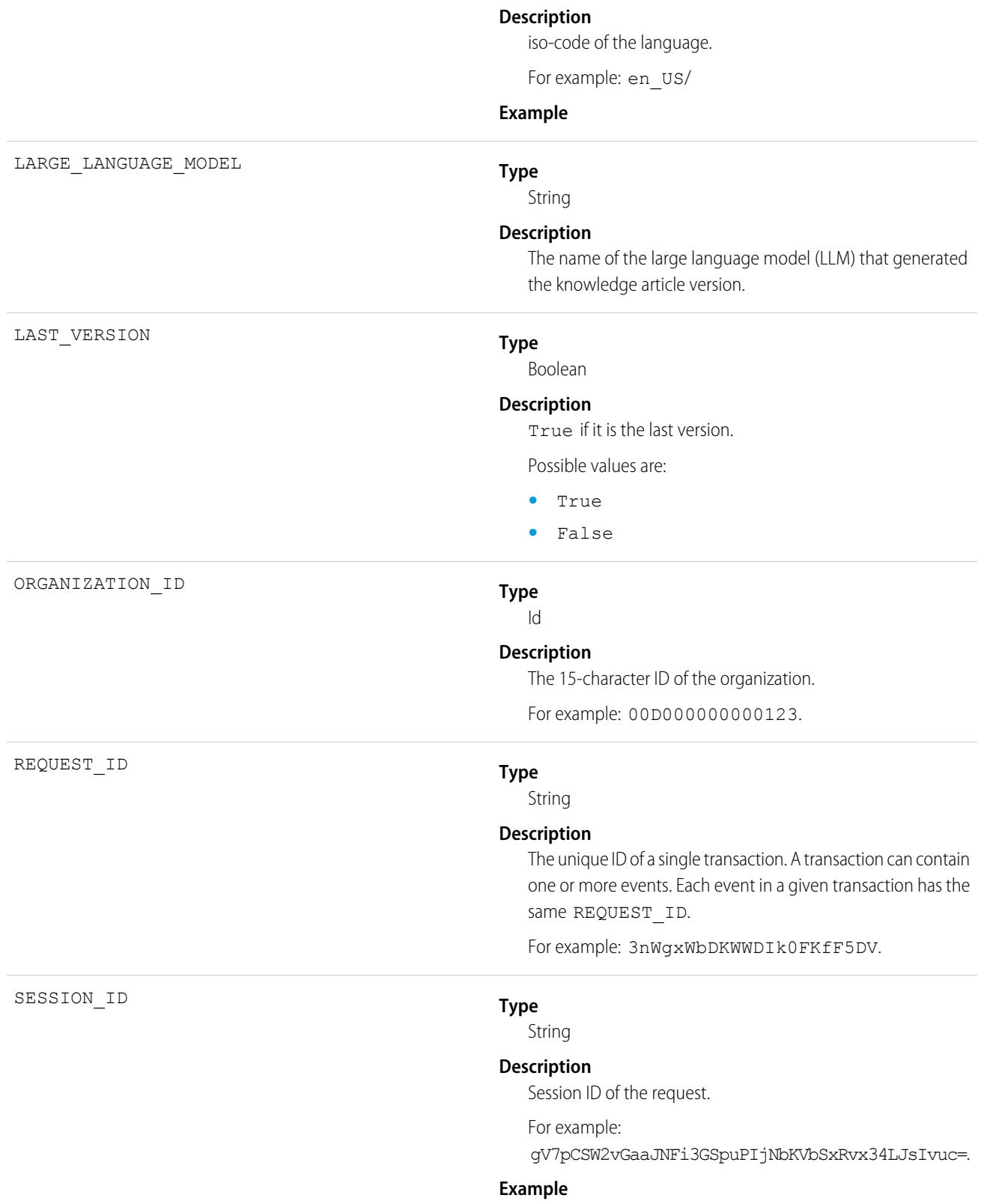

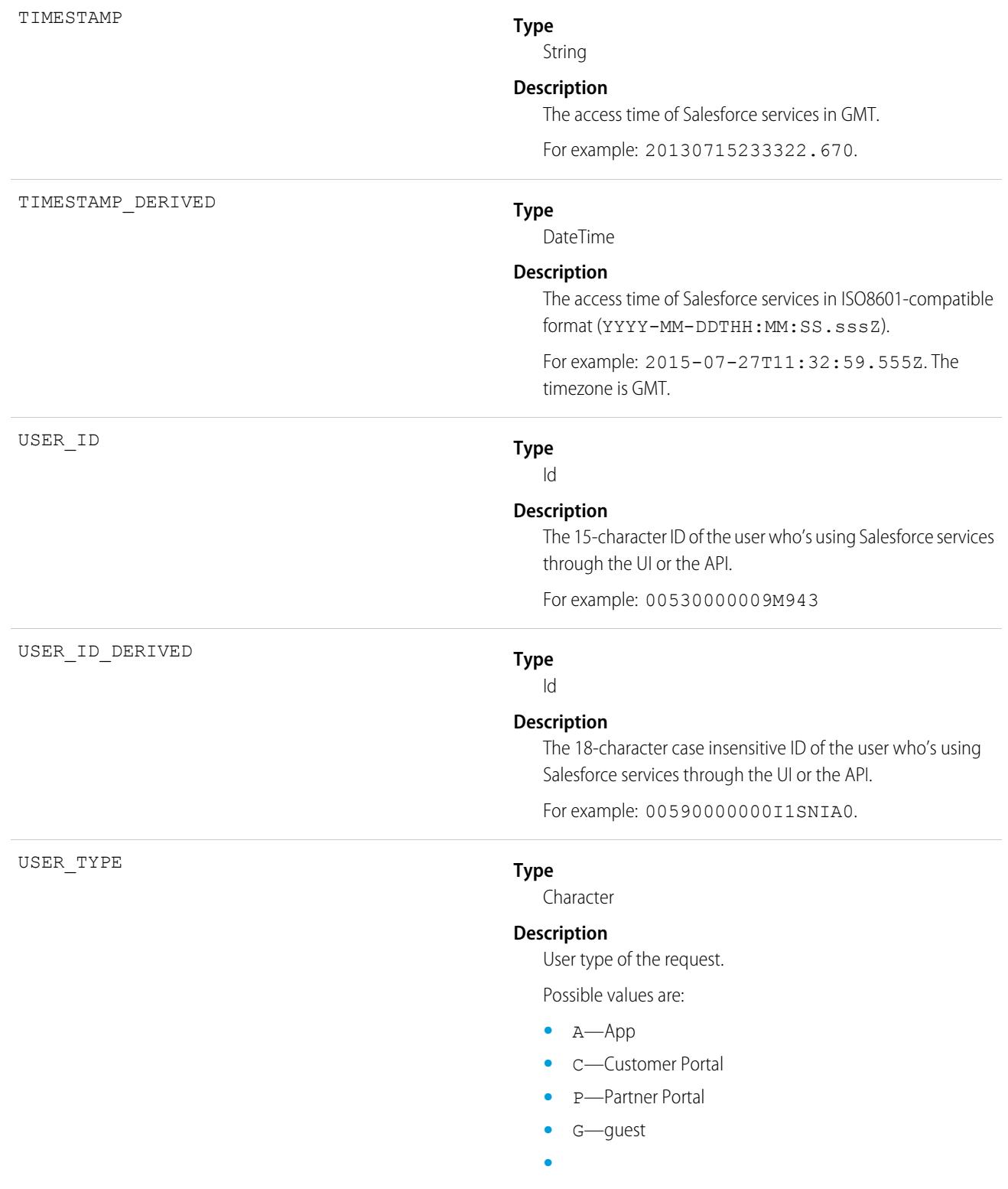

# Lightning Error Event Type

Lightning Error events represent errors that occurred during user interactions with Lightning Experience and the Salesforce mobile app. This event type is available in the EventLogFile object in API version 39.0 and later.

For details about event monitoring, see the [Trailhead Event Monitoring module](https://trailhead.salesforce.com/en/modules/event_monitoring/units/event_monitoring_intro) or [REST API Developer's Guide.](https://developer.salesforce.com/docs/atlas.en-us.248.0.api_rest.meta/api_rest/using_resources_event_log_files.htm)

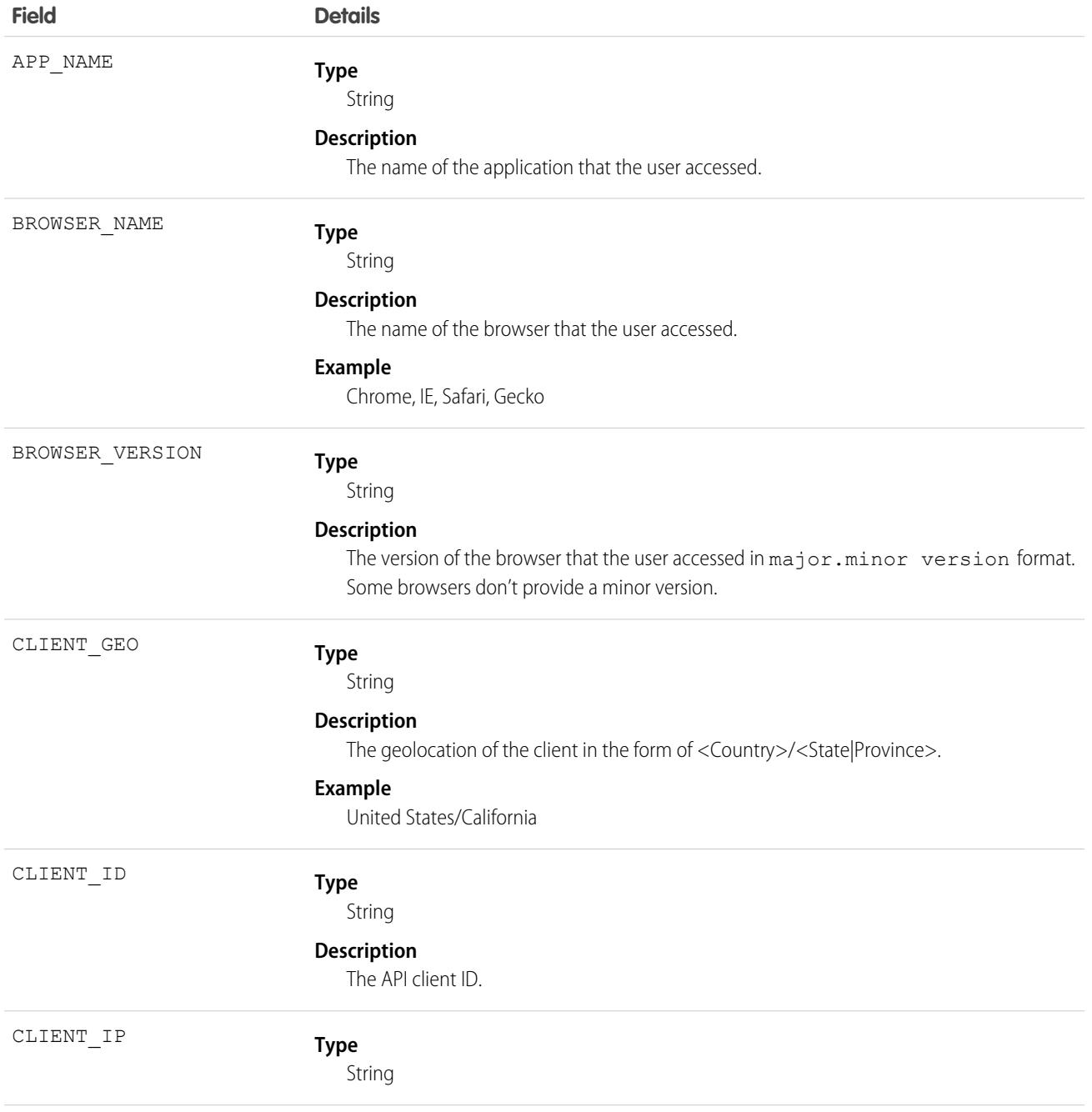

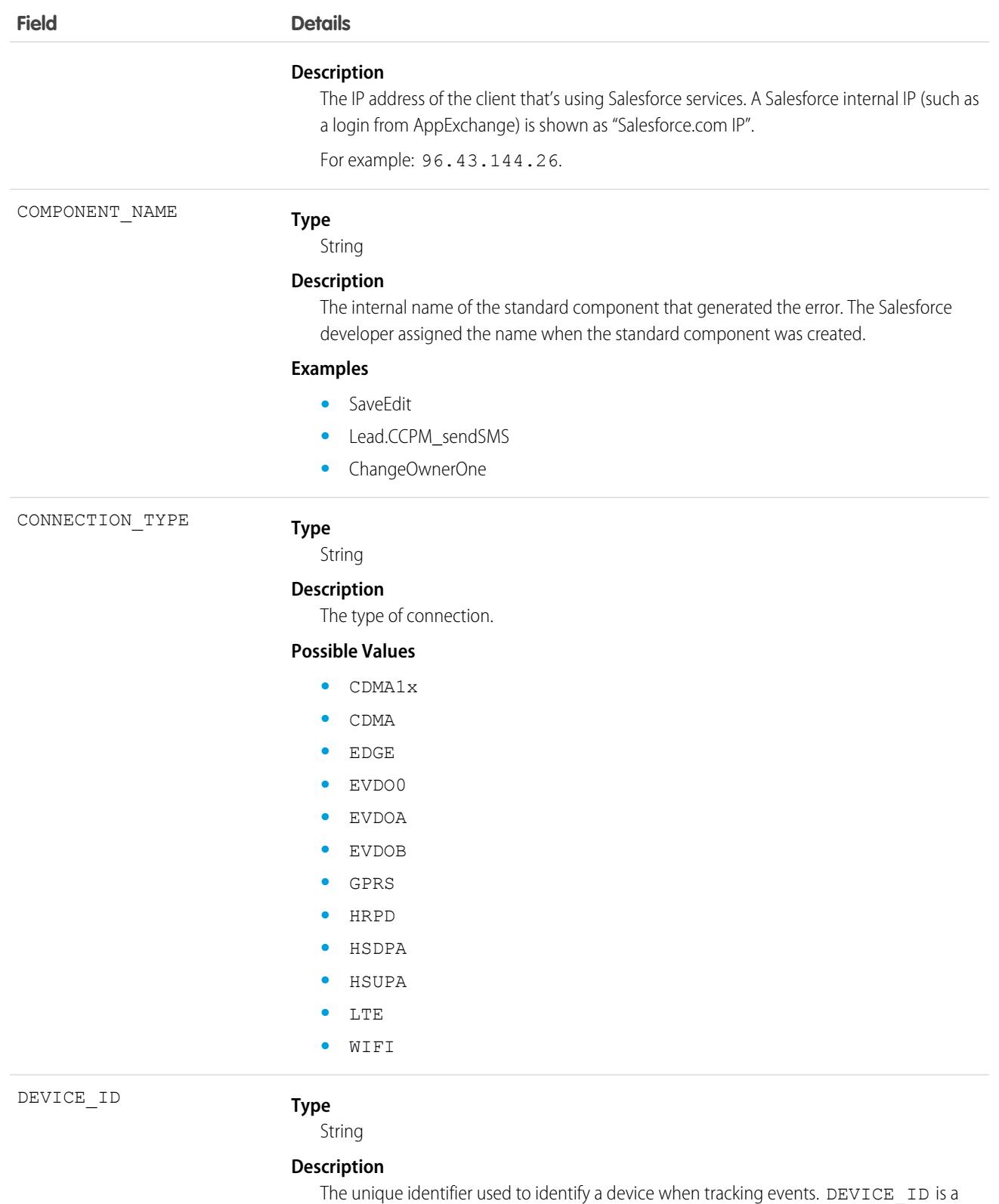

generated value that's created when the mobile app is initially run after installation.

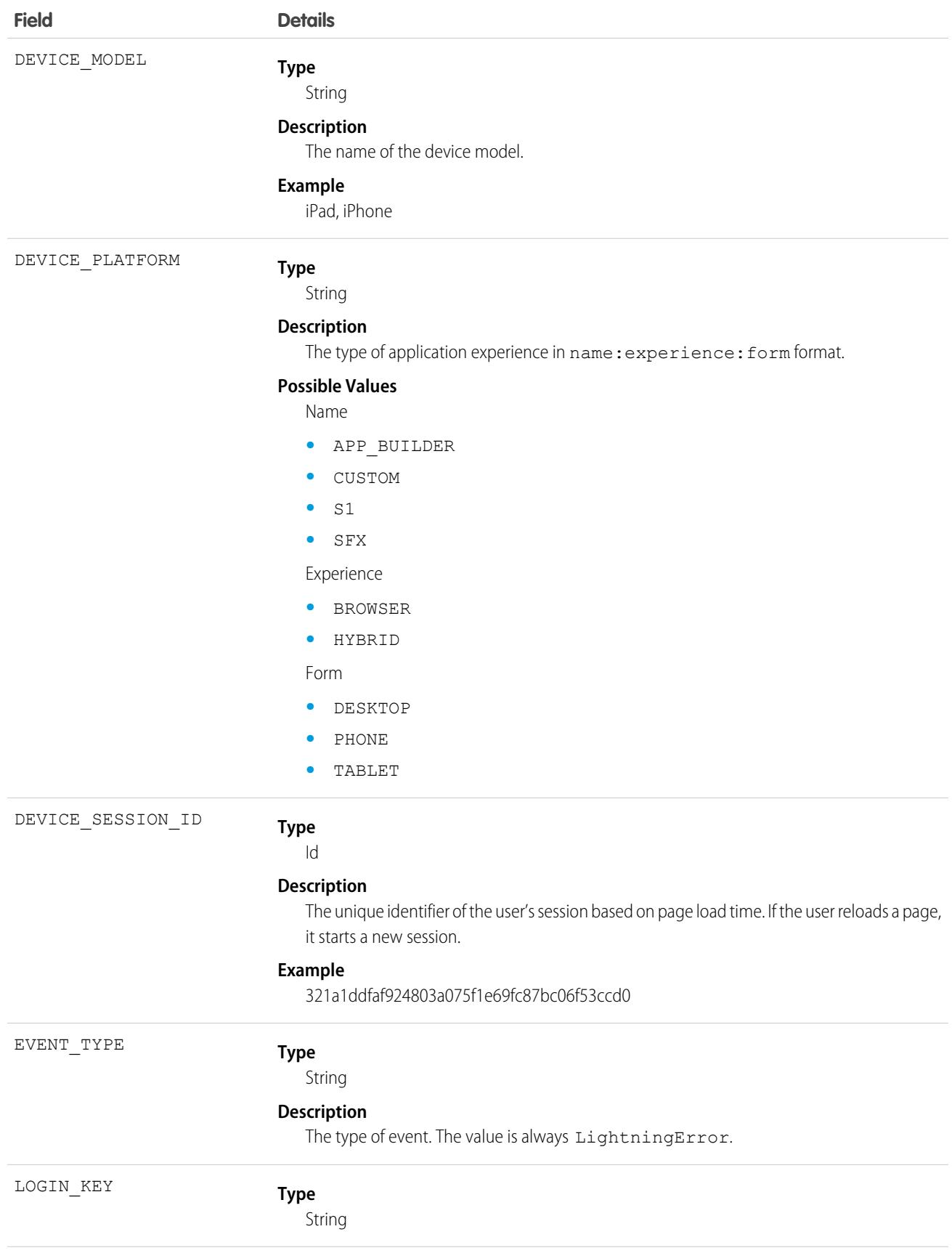

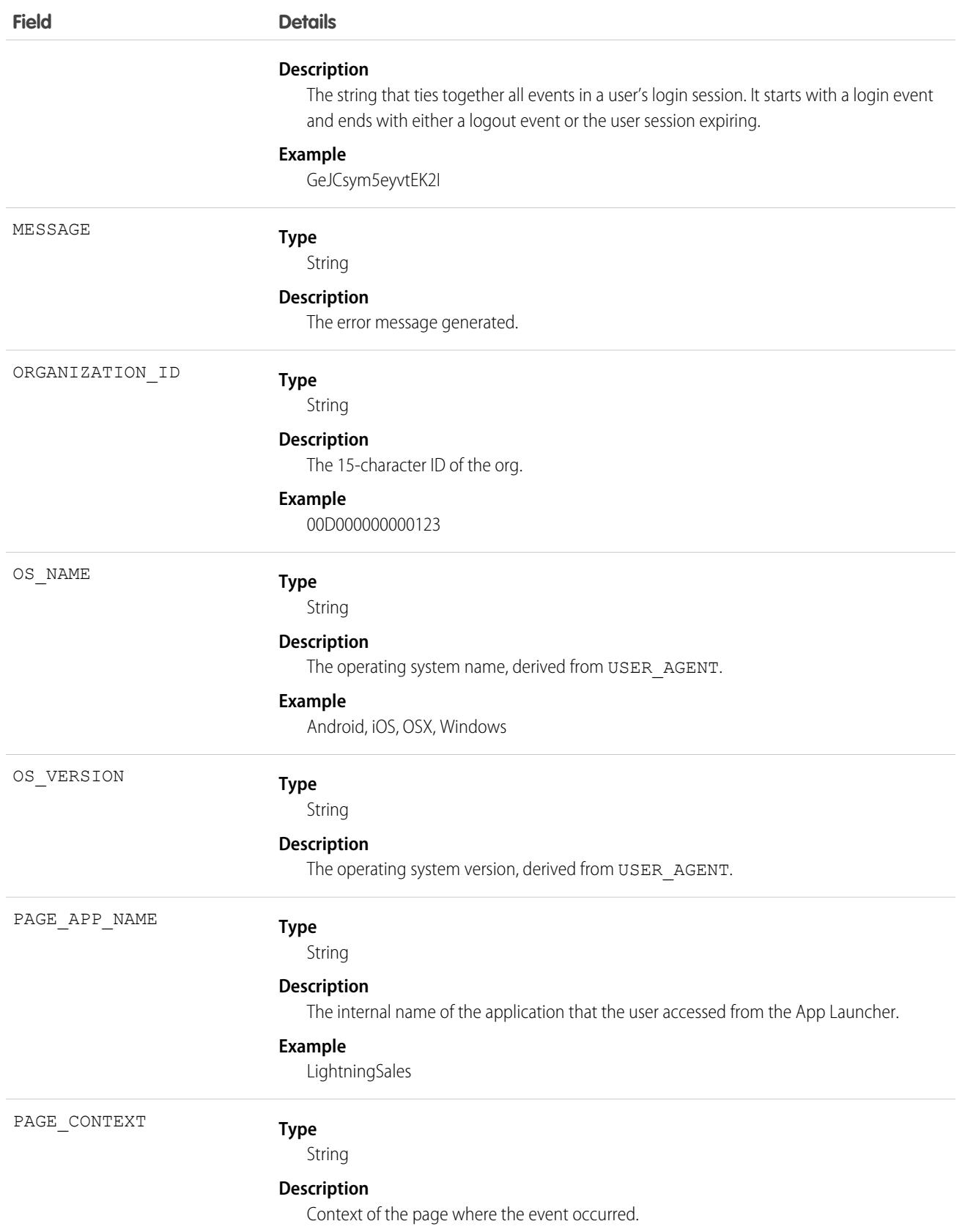

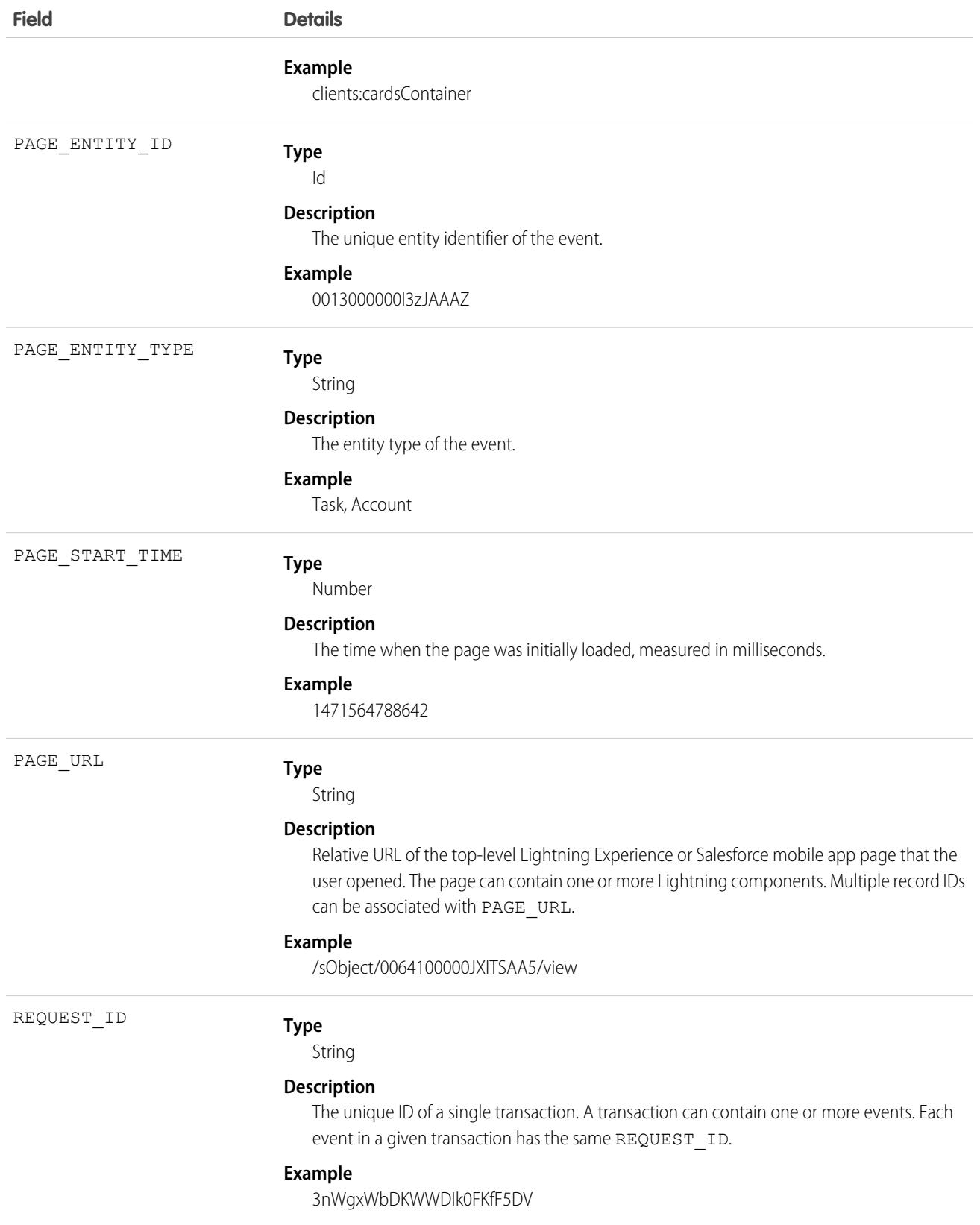

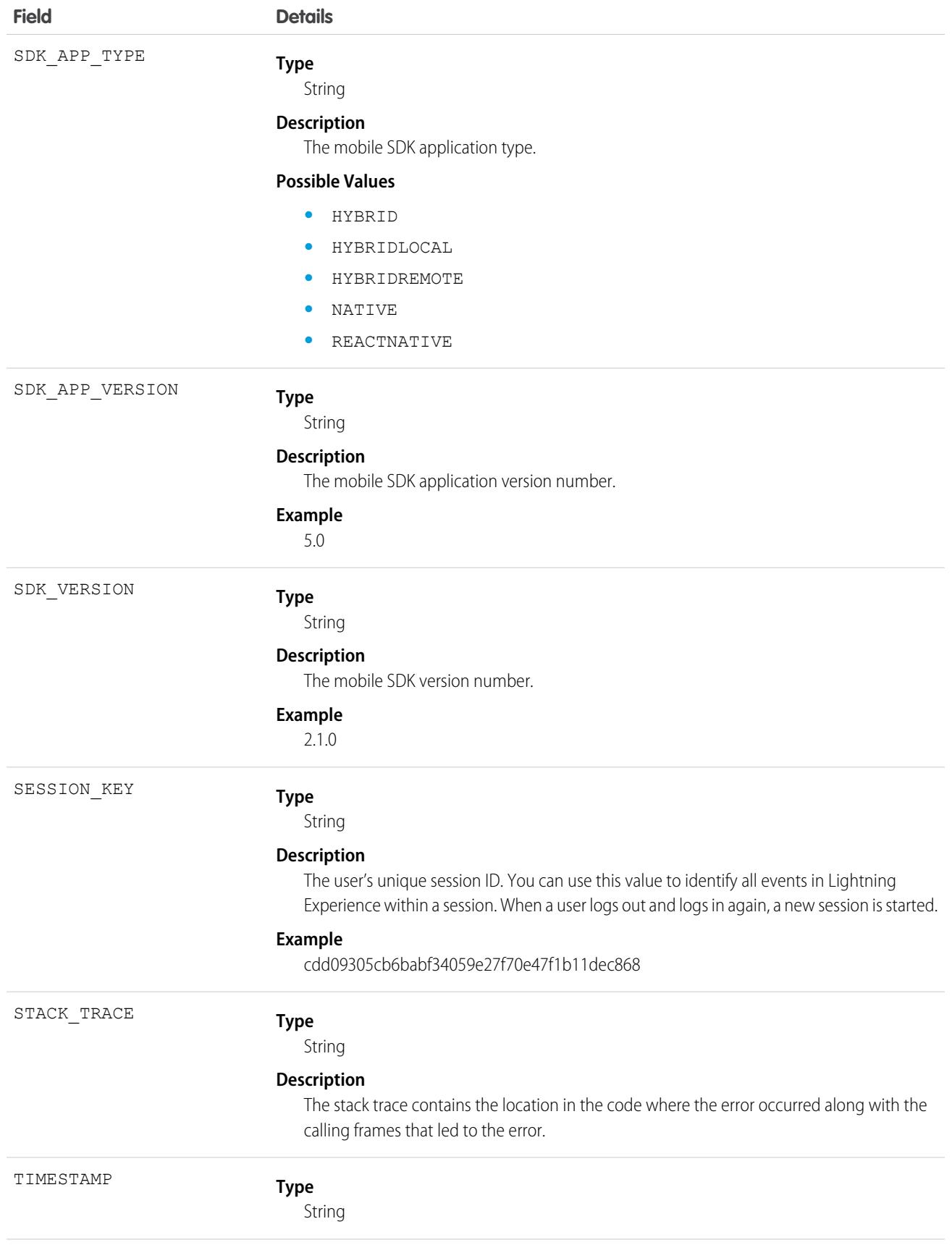

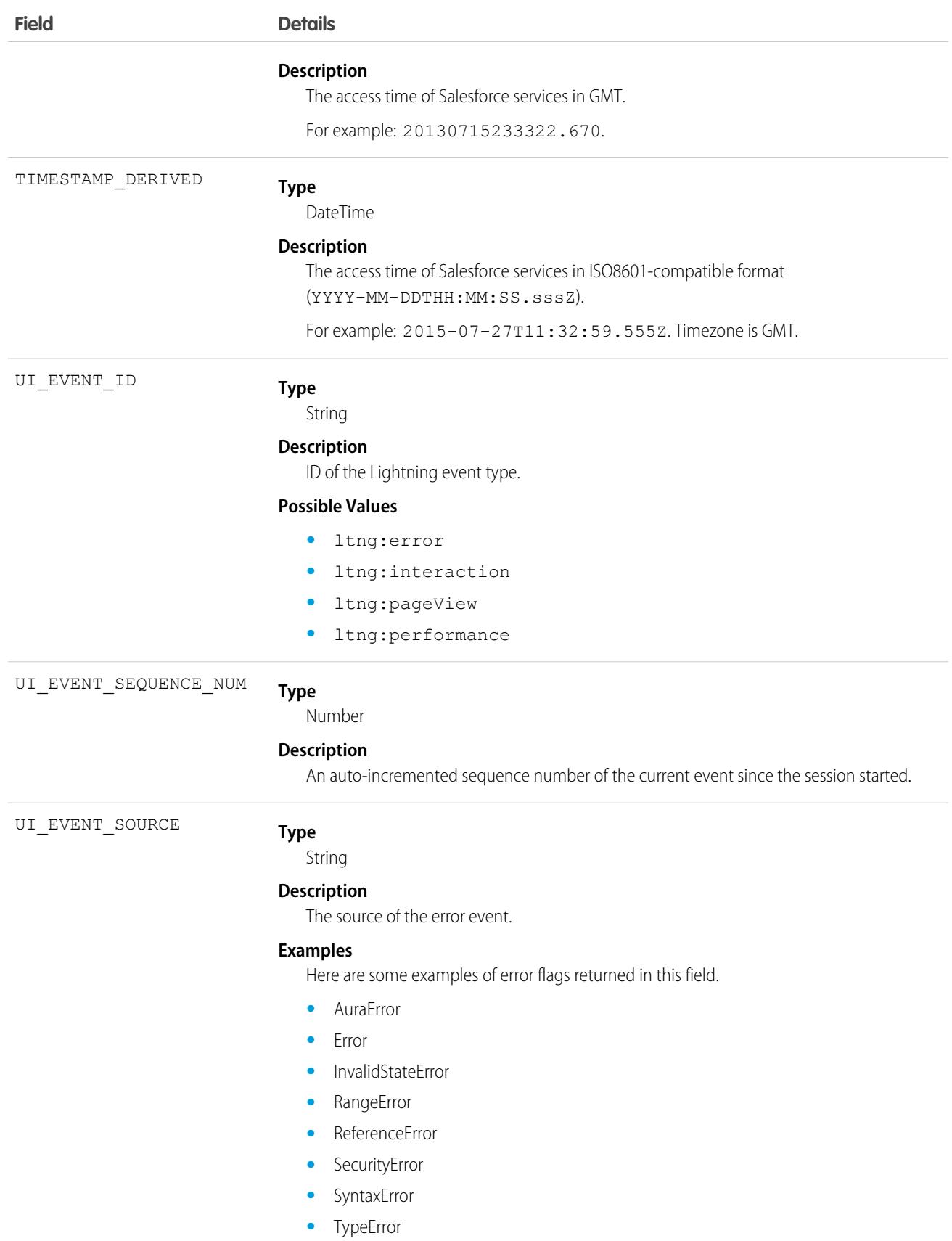

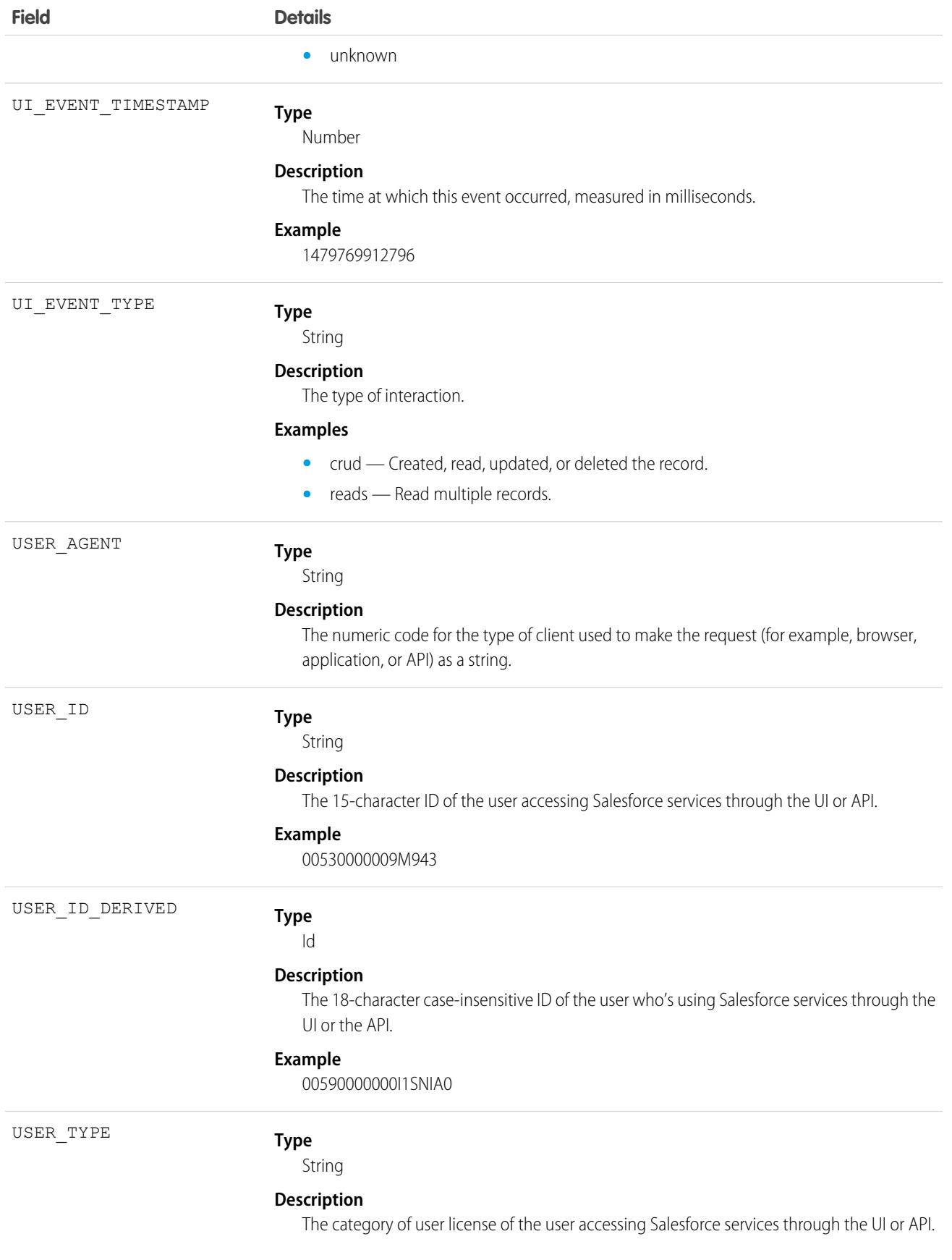

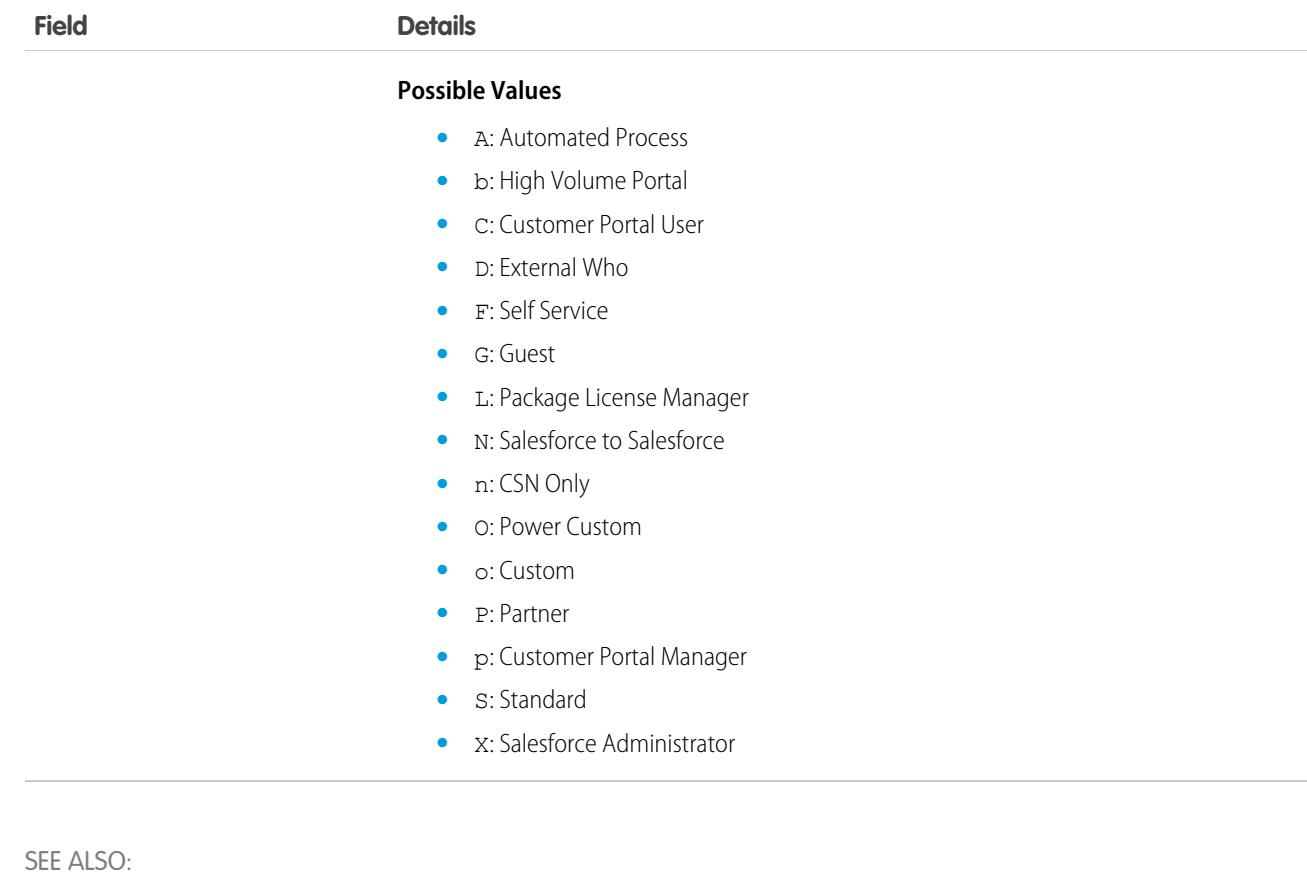

[EventLogFile Supported Event Types](#page-1718-0) [EventLogFile](#page-1715-0)

## Lightning Interaction Event Type

Lightning Interaction events track user actions in Lightning Experience and the Salesforce mobile app, such as the user clicking, tapping, or scrolling on a page. This event type is available in the EventLogFile object in API version 39.0 and later.

Warning: The Lightning Interaction Event type is a best effort logging of user interactions but is not intended to meet privacy A. and security audit requirements. Not all interactions or CRUD operations are tracked and data loss may occur.

For details about event monitoring, see the [Trailhead Event Monitoring module](https://trailhead.salesforce.com/en/modules/event_monitoring/units/event_monitoring_intro) or [REST API Developer's Guide.](https://developer.salesforce.com/docs/atlas.en-us.248.0.api_rest.meta/api_rest/using_resources_event_log_files.htm)

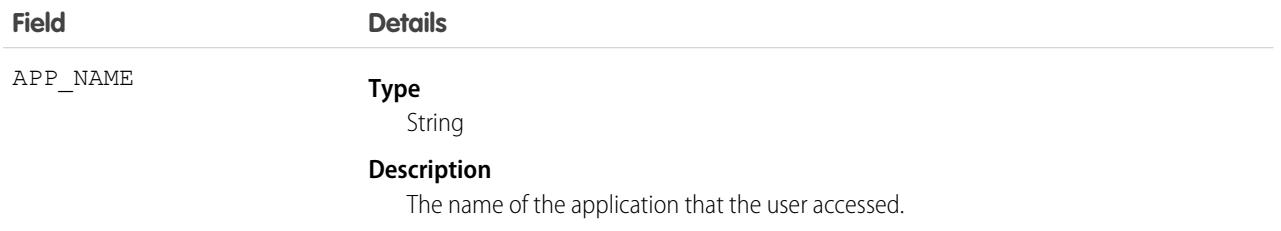

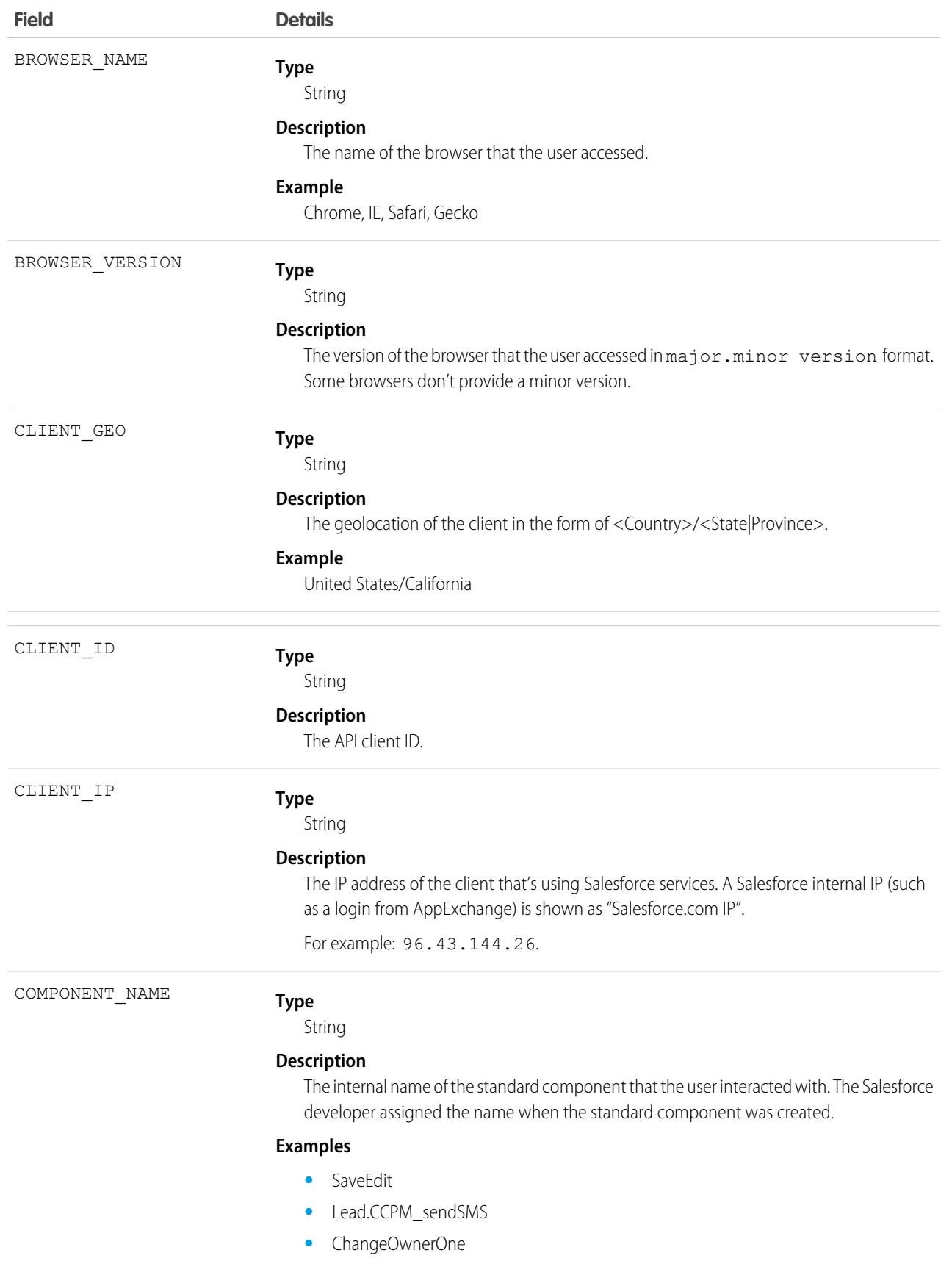

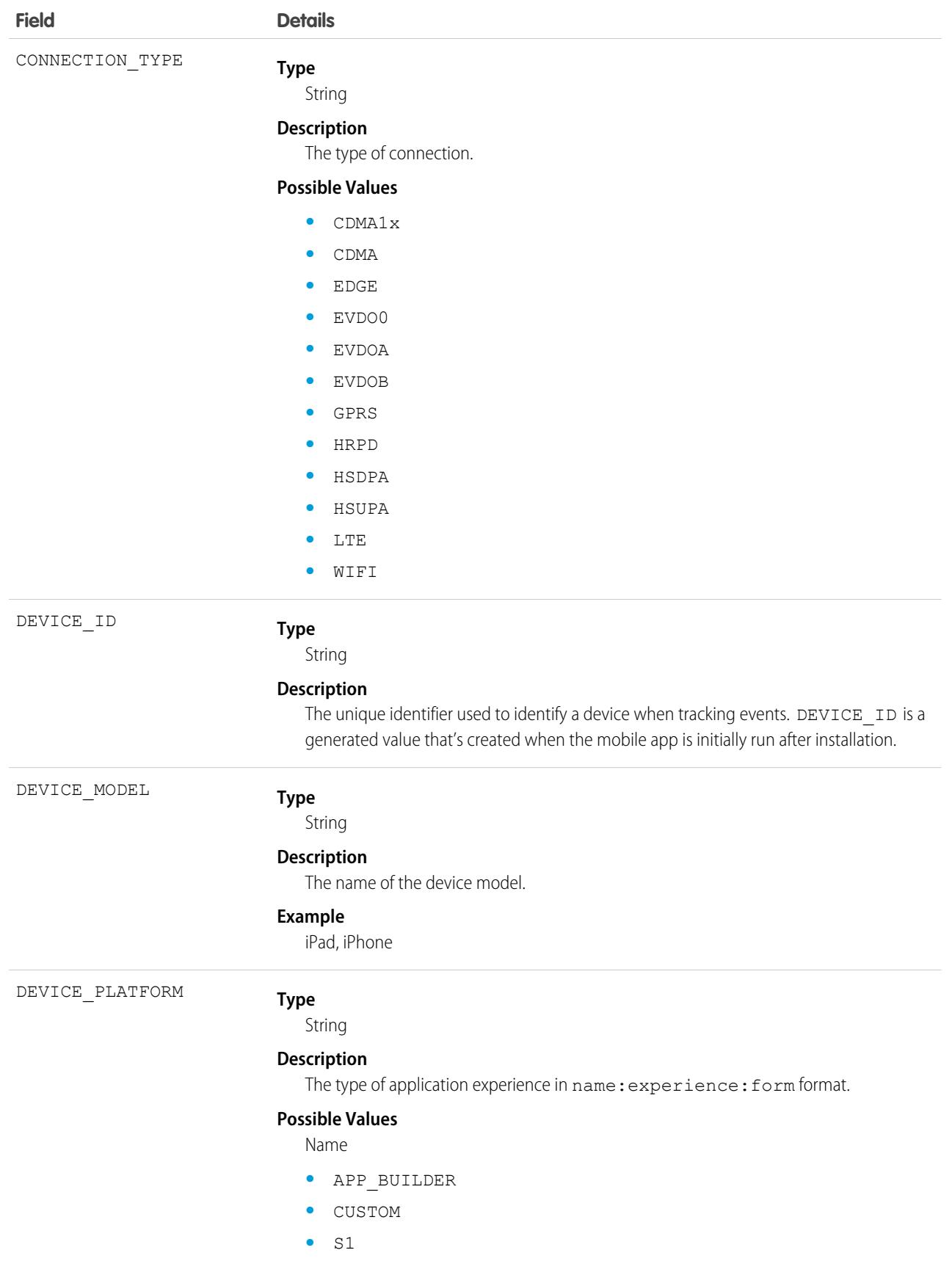

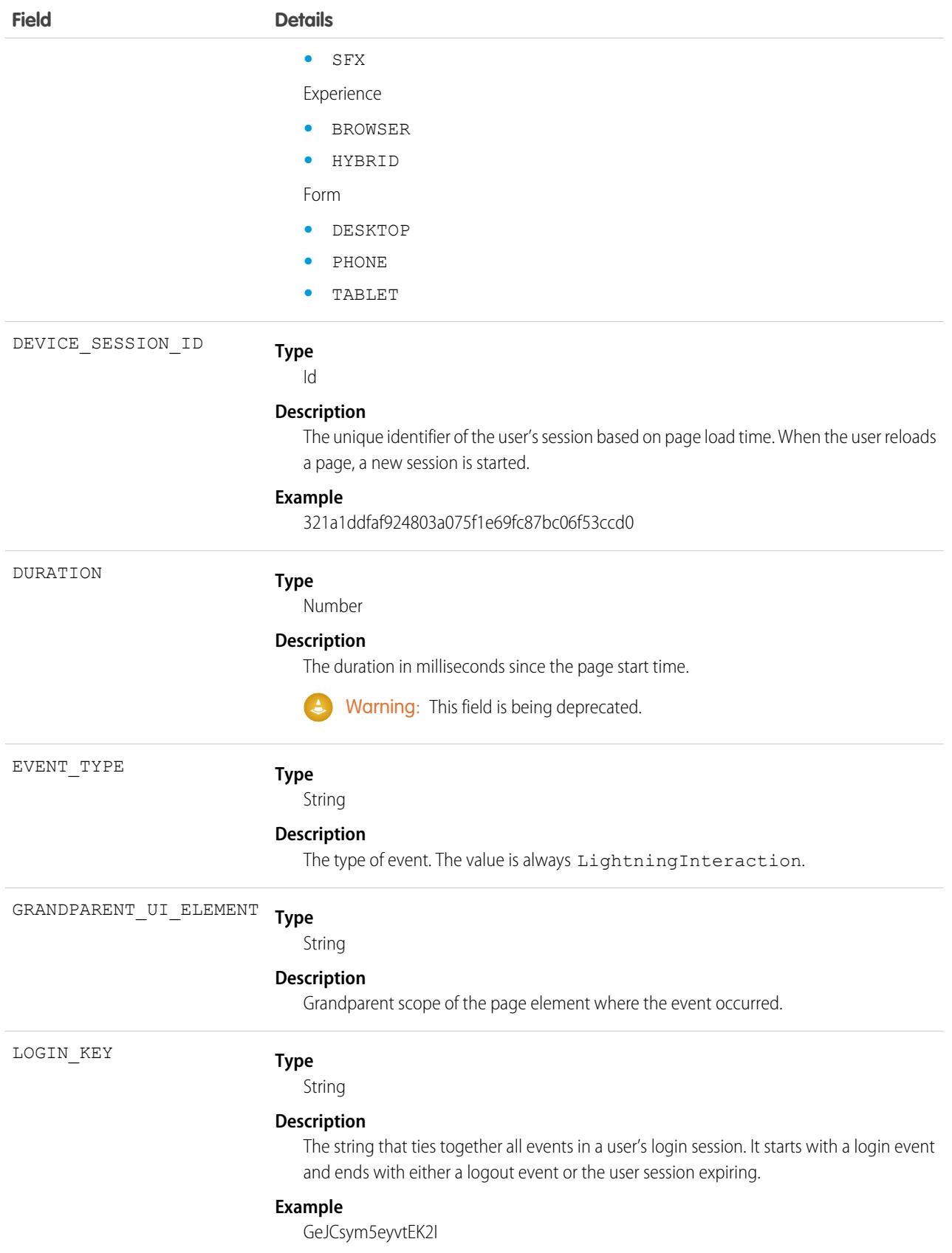

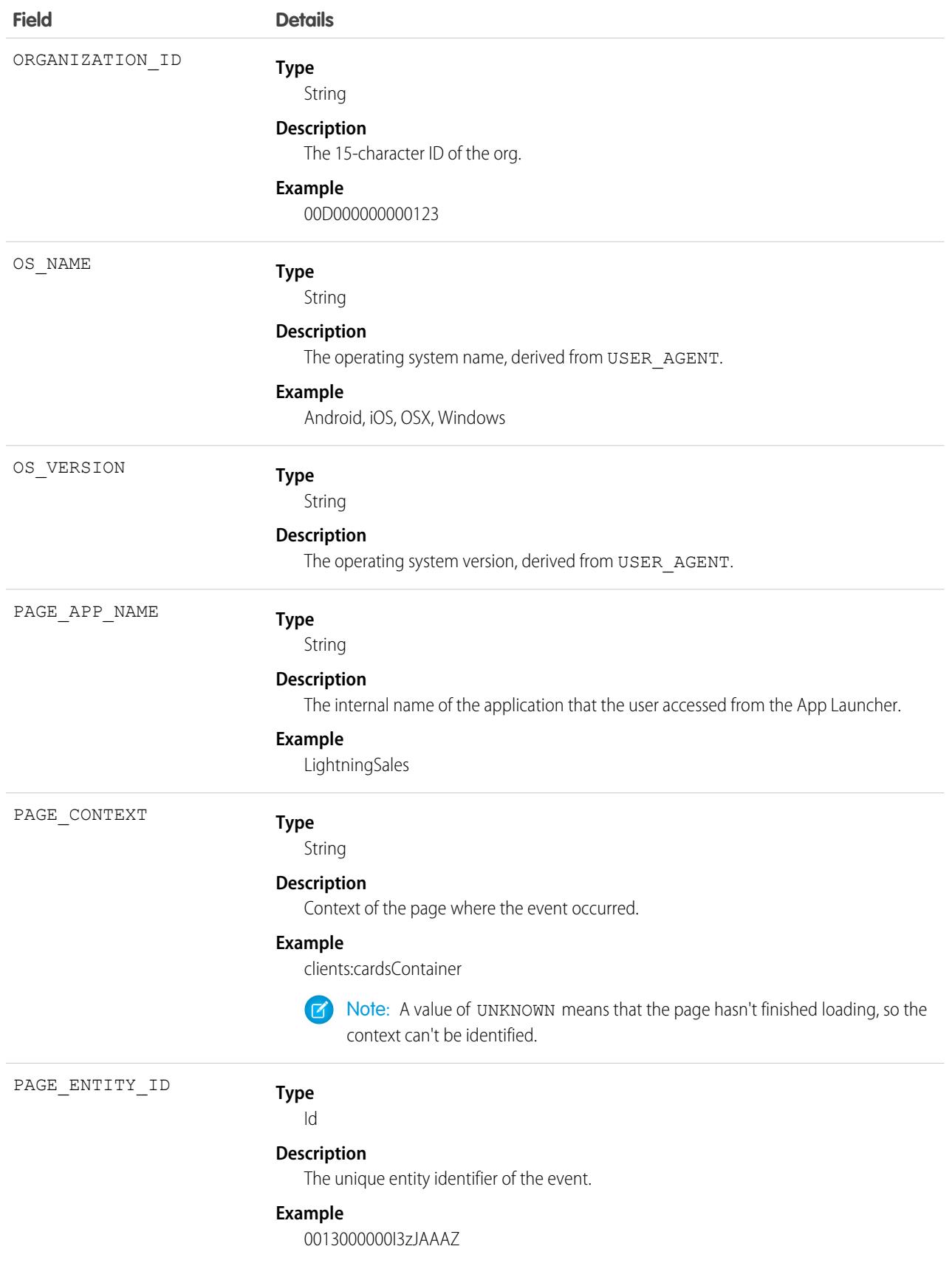

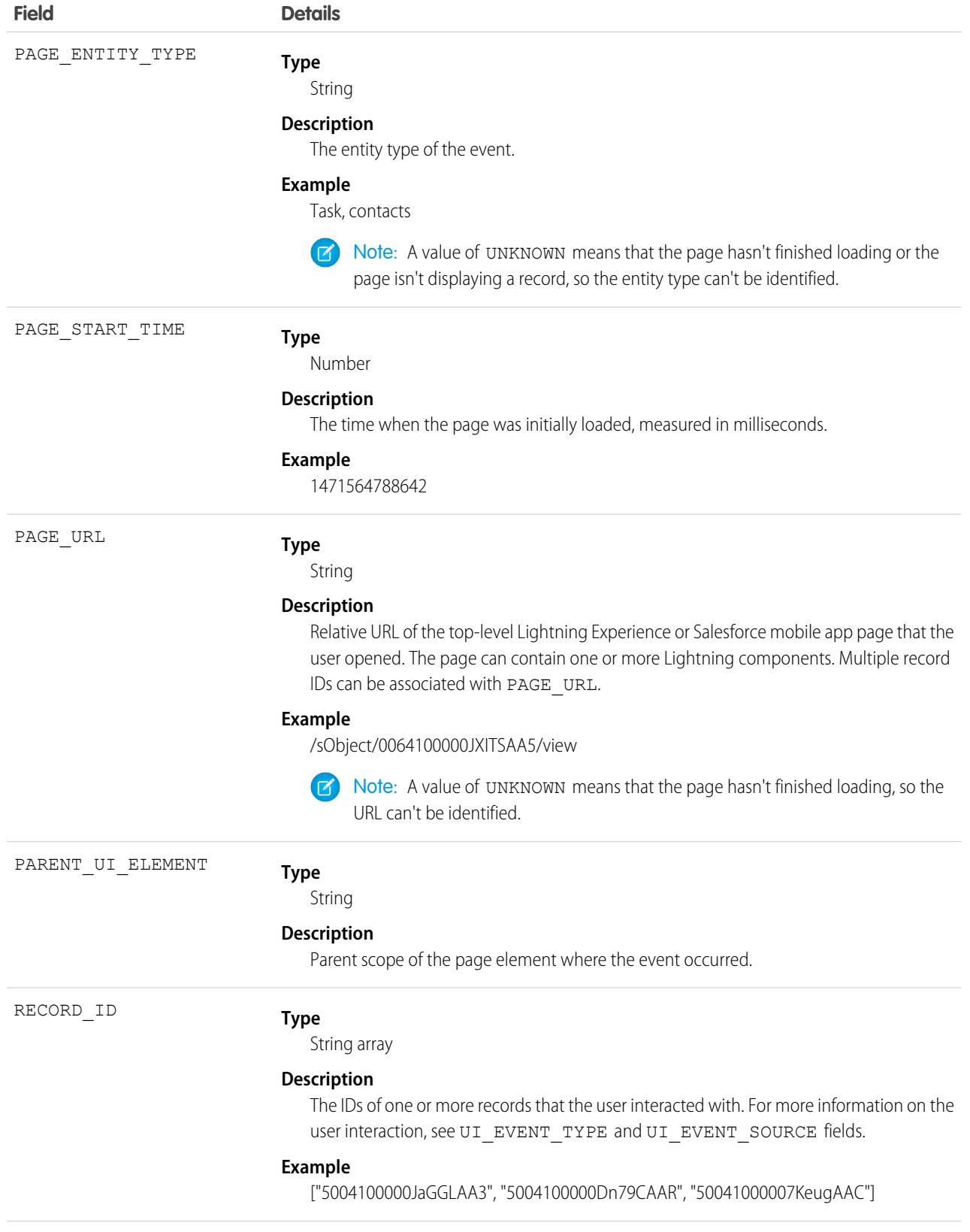

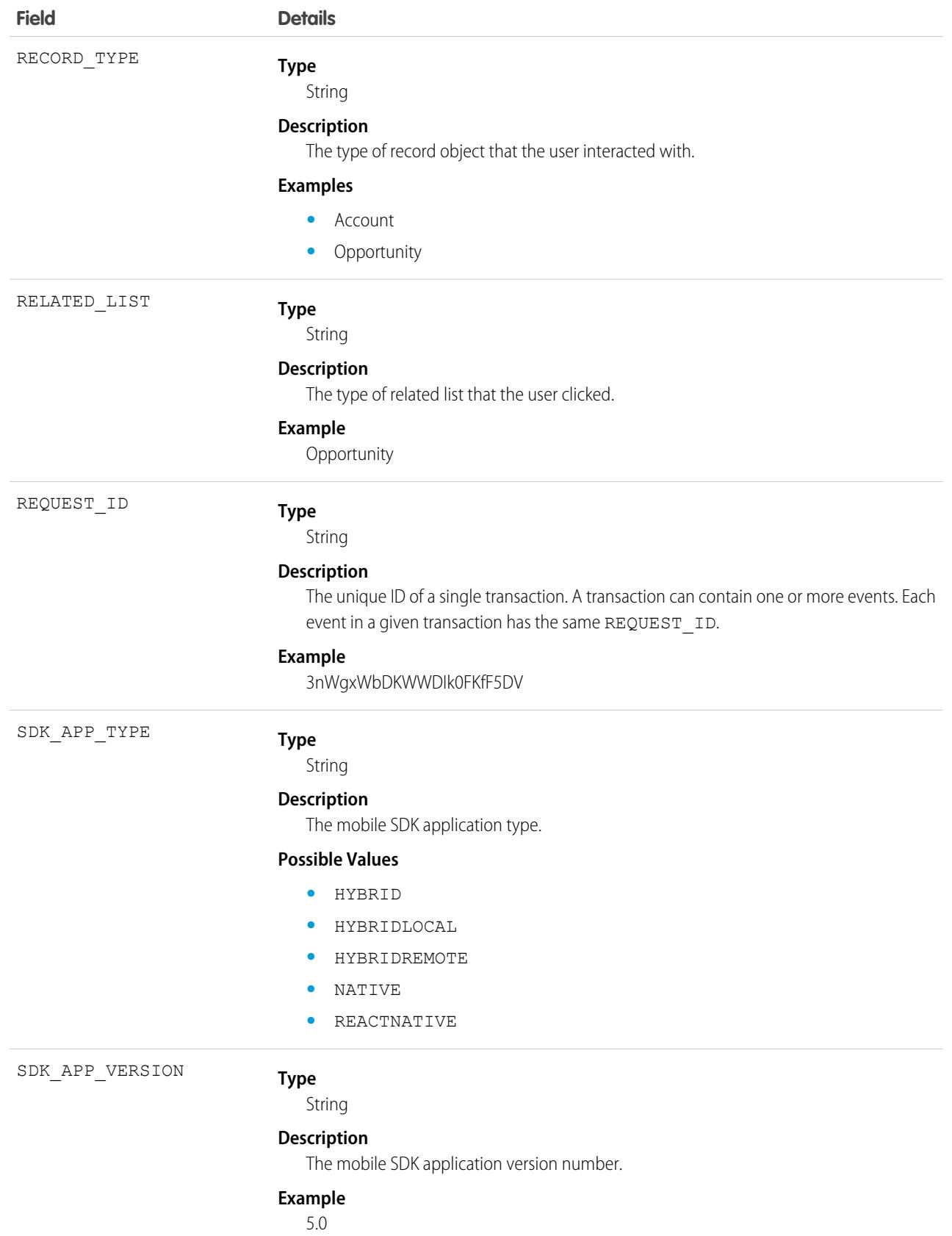

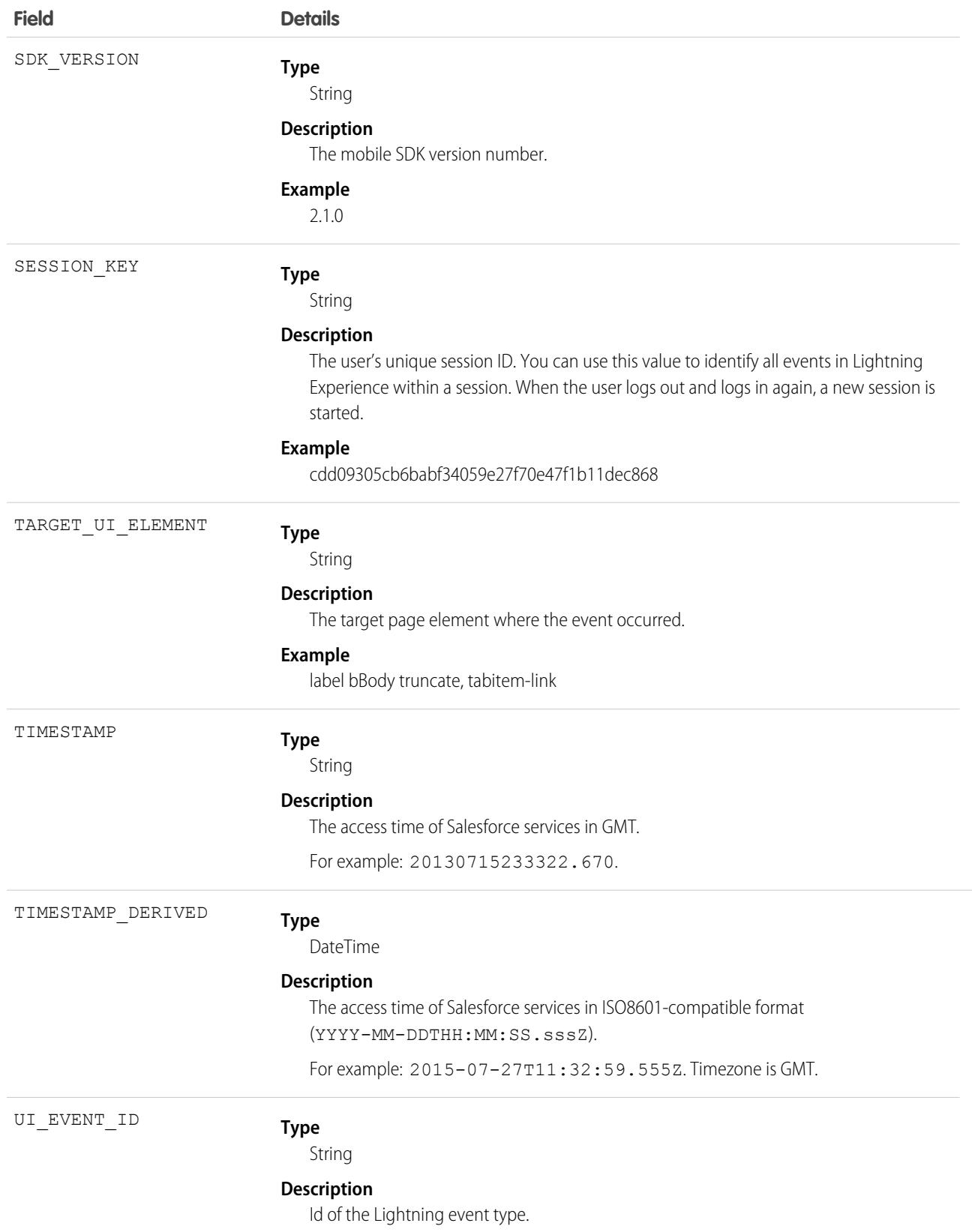

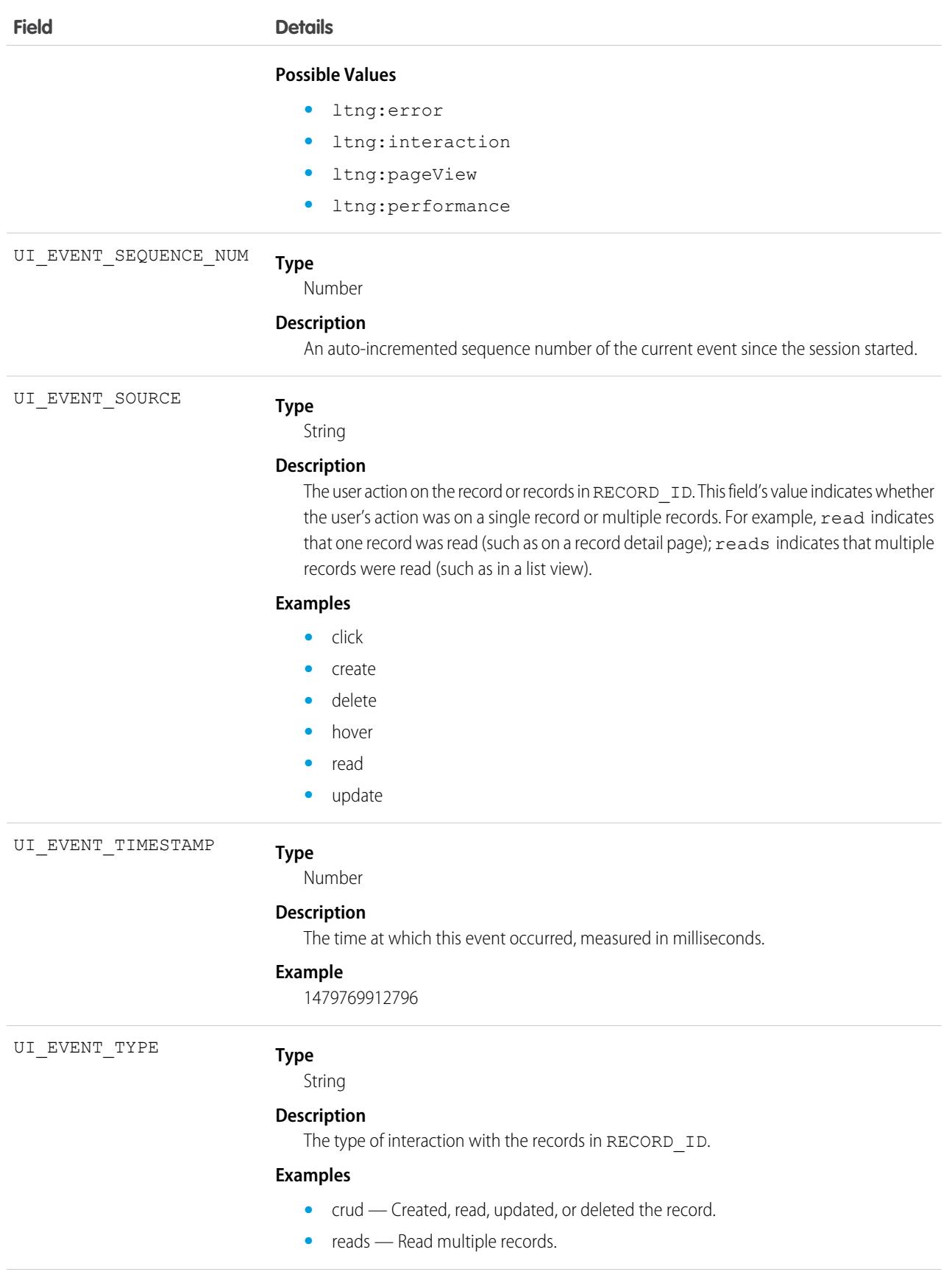

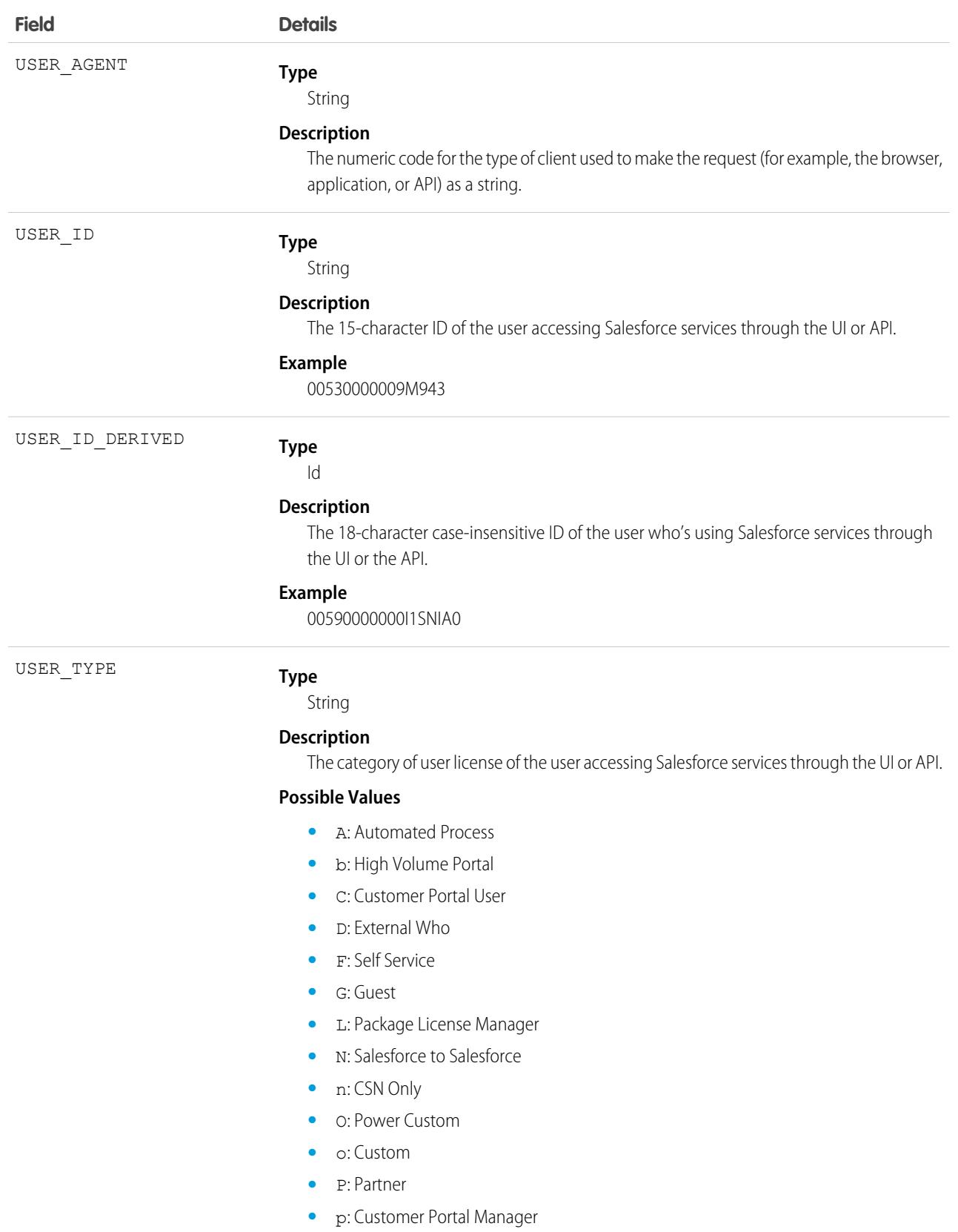

**•** S: Standard

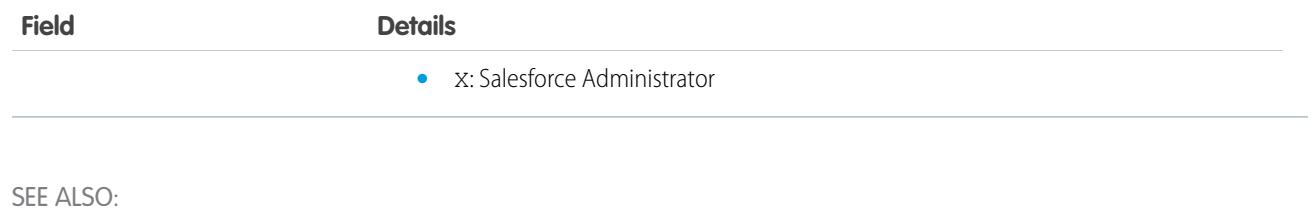

```
EventLogFile Supported Event Types
EventLogFile
```
# Lightning Logger Event Type

Lightning Logger events contain information from observed Lightning component logs. This event type is available in the EventLogFile object in API version 58.0 and later.

To enable Lightning Logger events, from Setup, in the Quick Find box, enter *event*, and then select **Event Monitoring Settings**. Turn on Lightning Logger Events.

For details about event monitoring, see the [Trailhead Event Monitoring module](https://trailhead.salesforce.com/en/modules/event_monitoring/units/event_monitoring_intro) or [REST API Developer's Guide.](https://developer.salesforce.com/docs/atlas.en-us.248.0.api_rest.meta/api_rest/using_resources_event_log_files.htm)

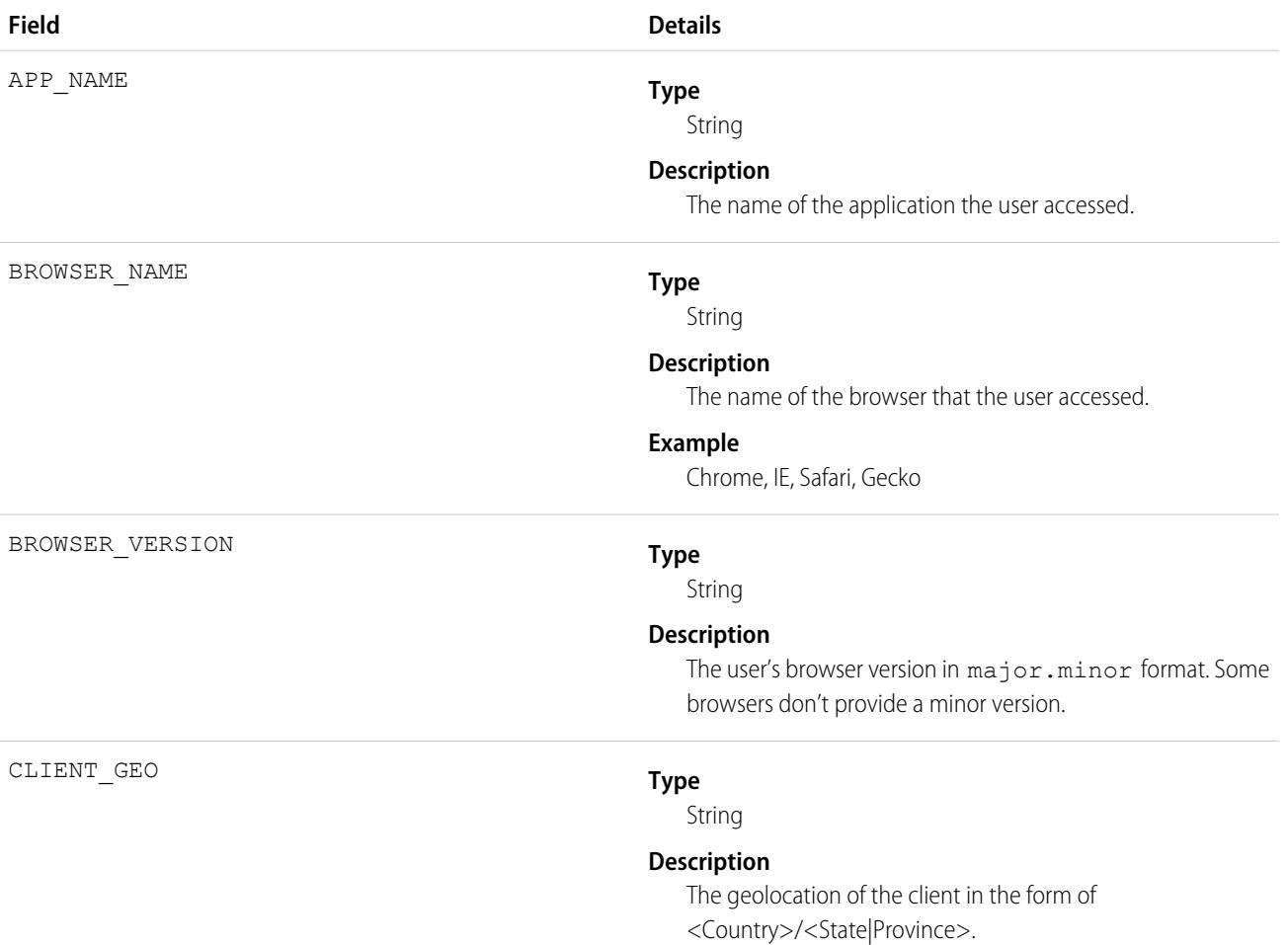

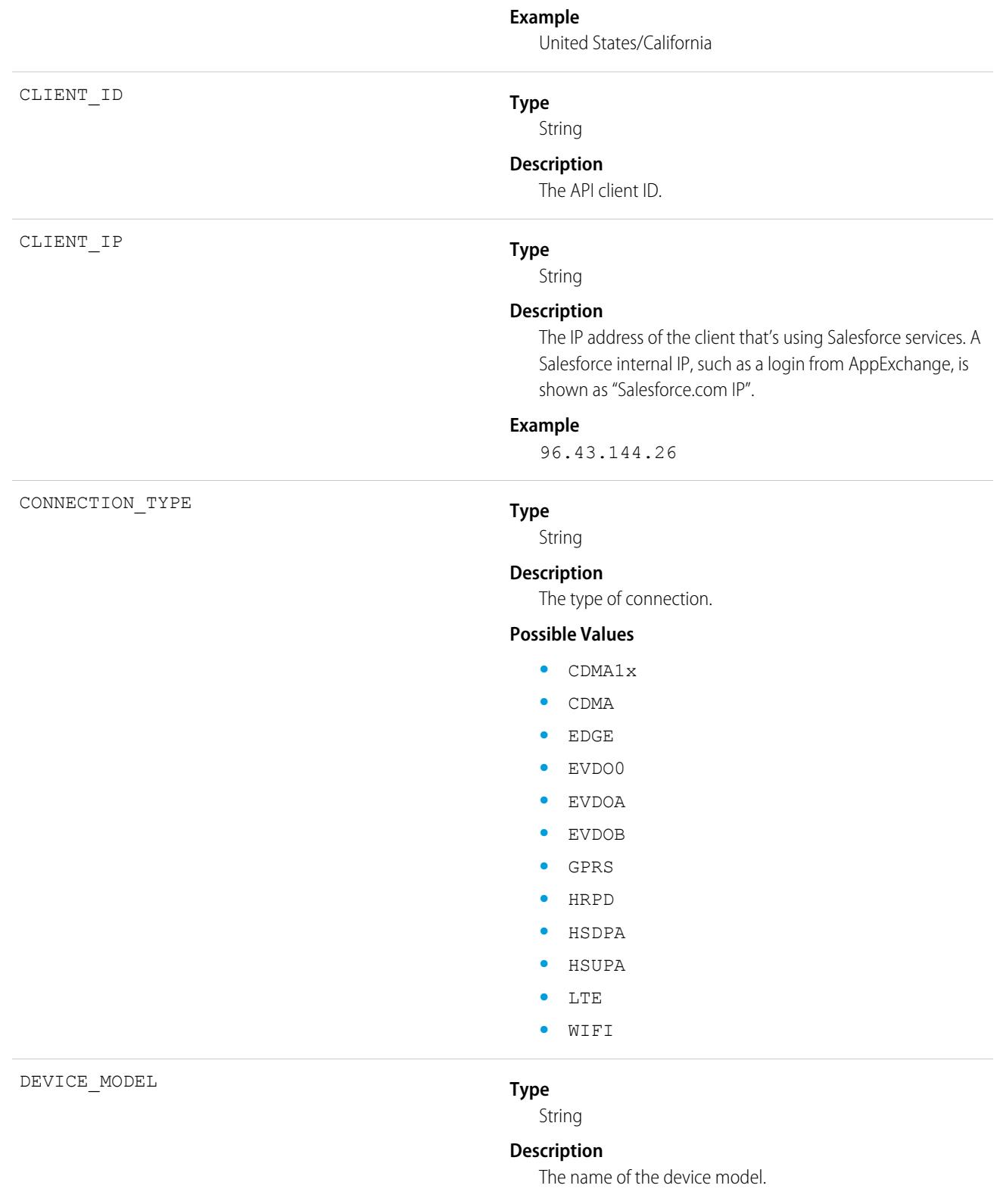

### **Example**

iPad, iPhone

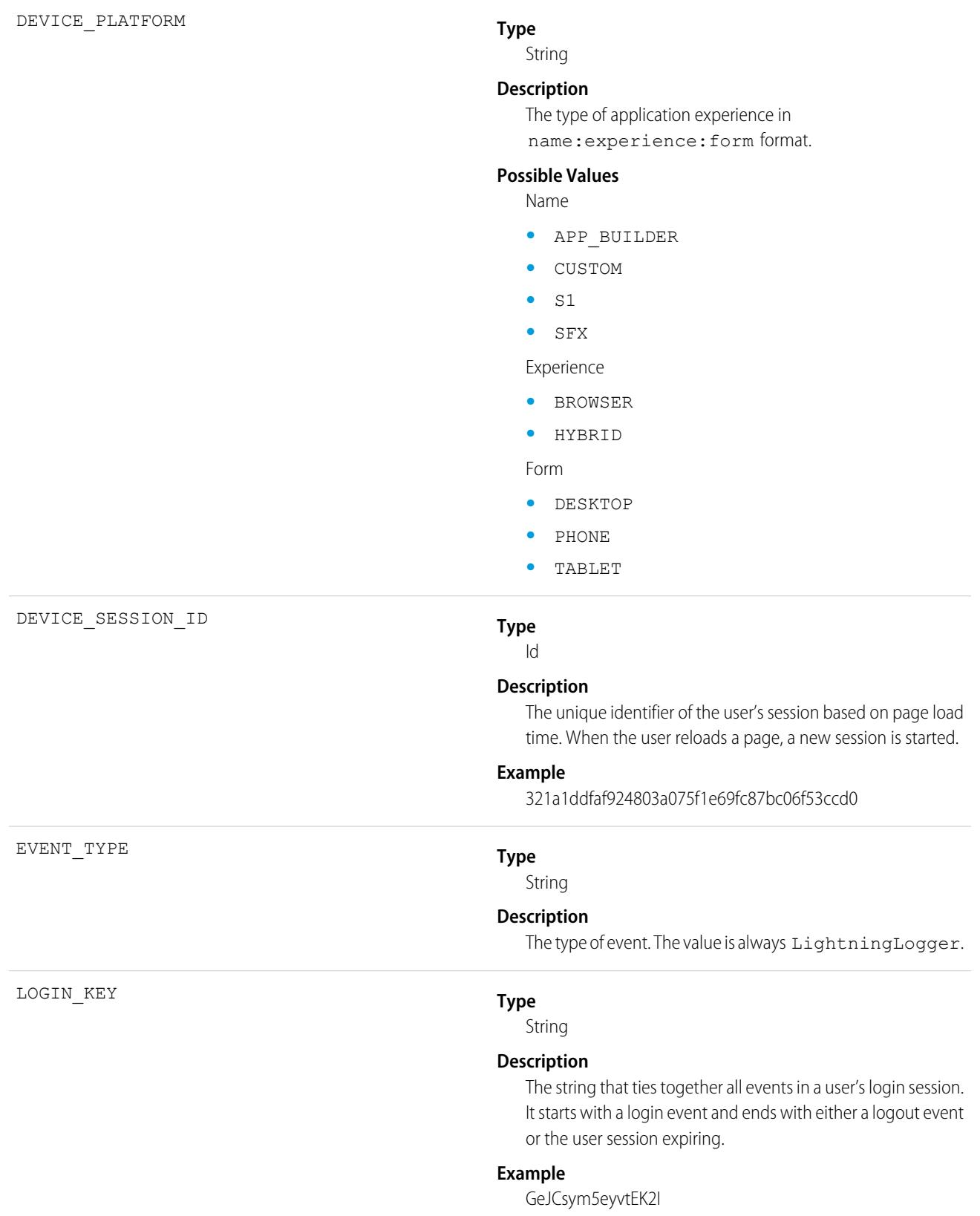

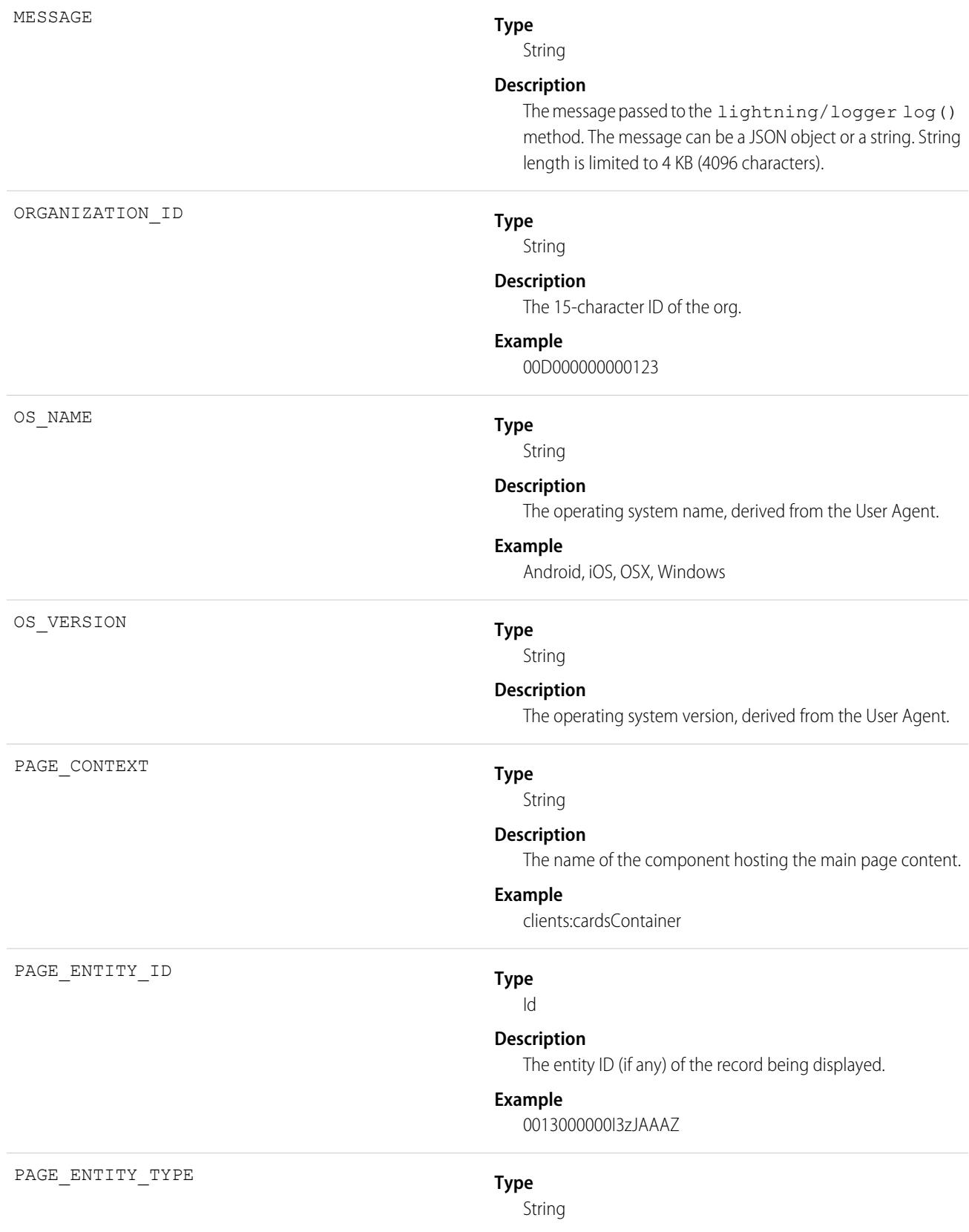

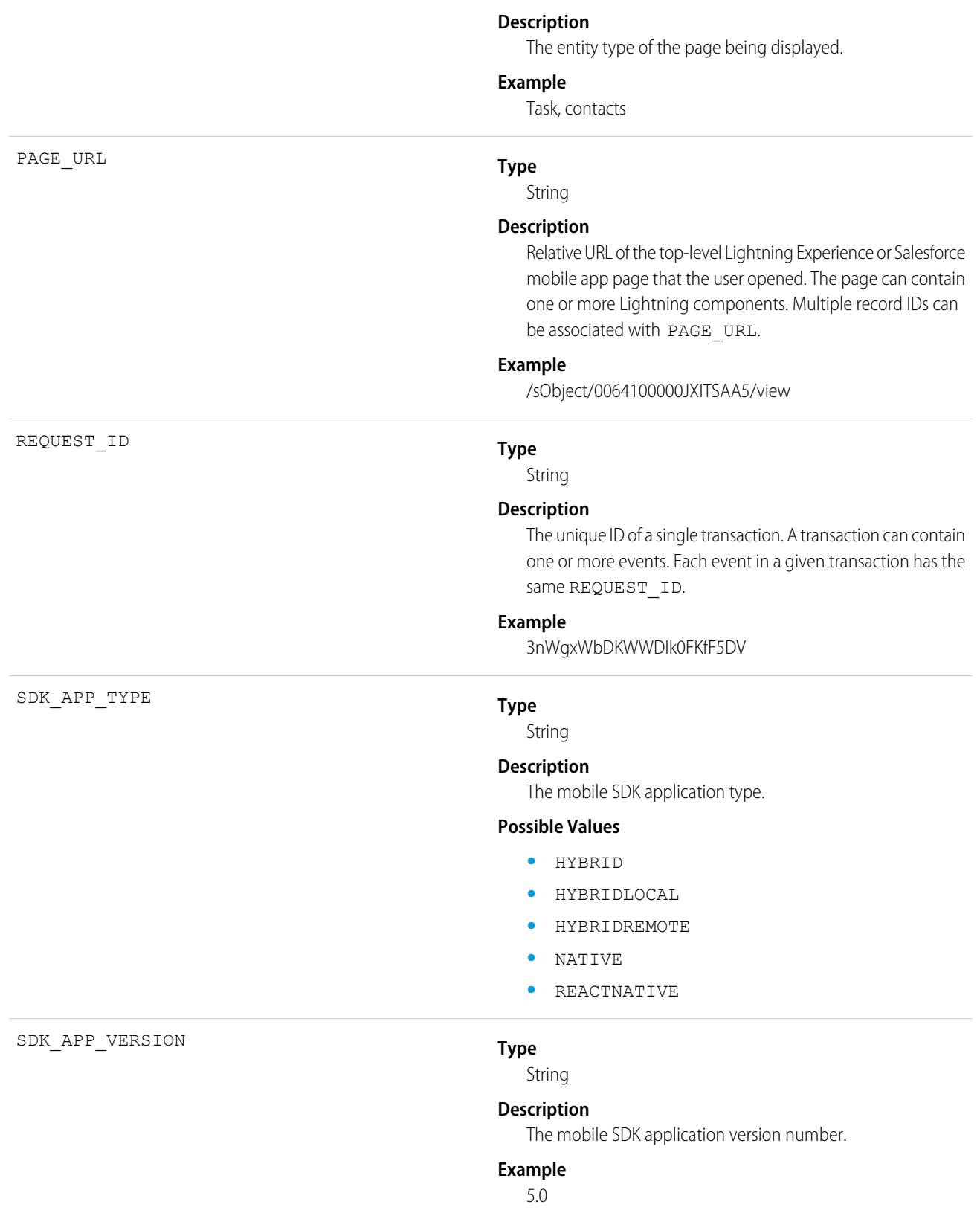

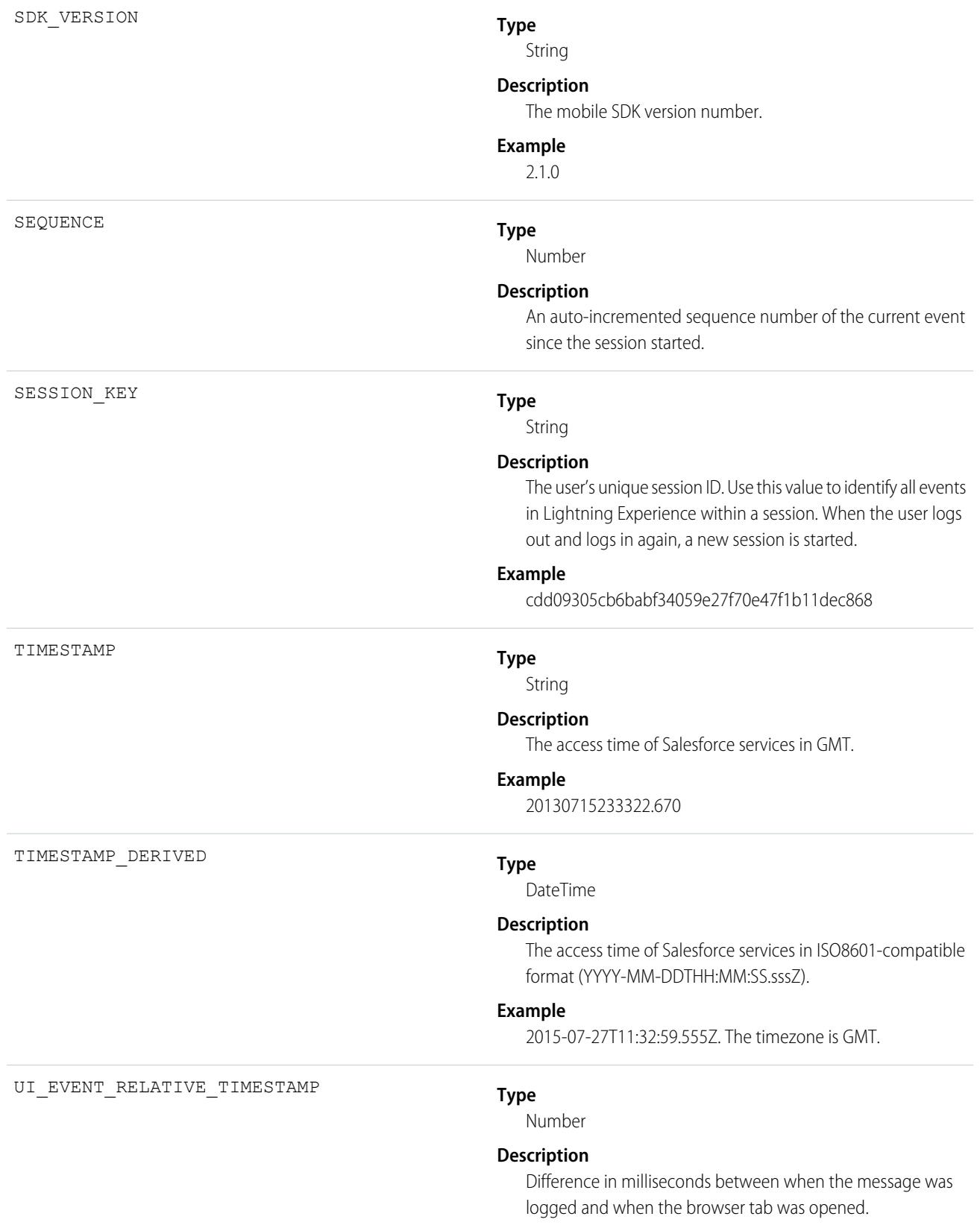

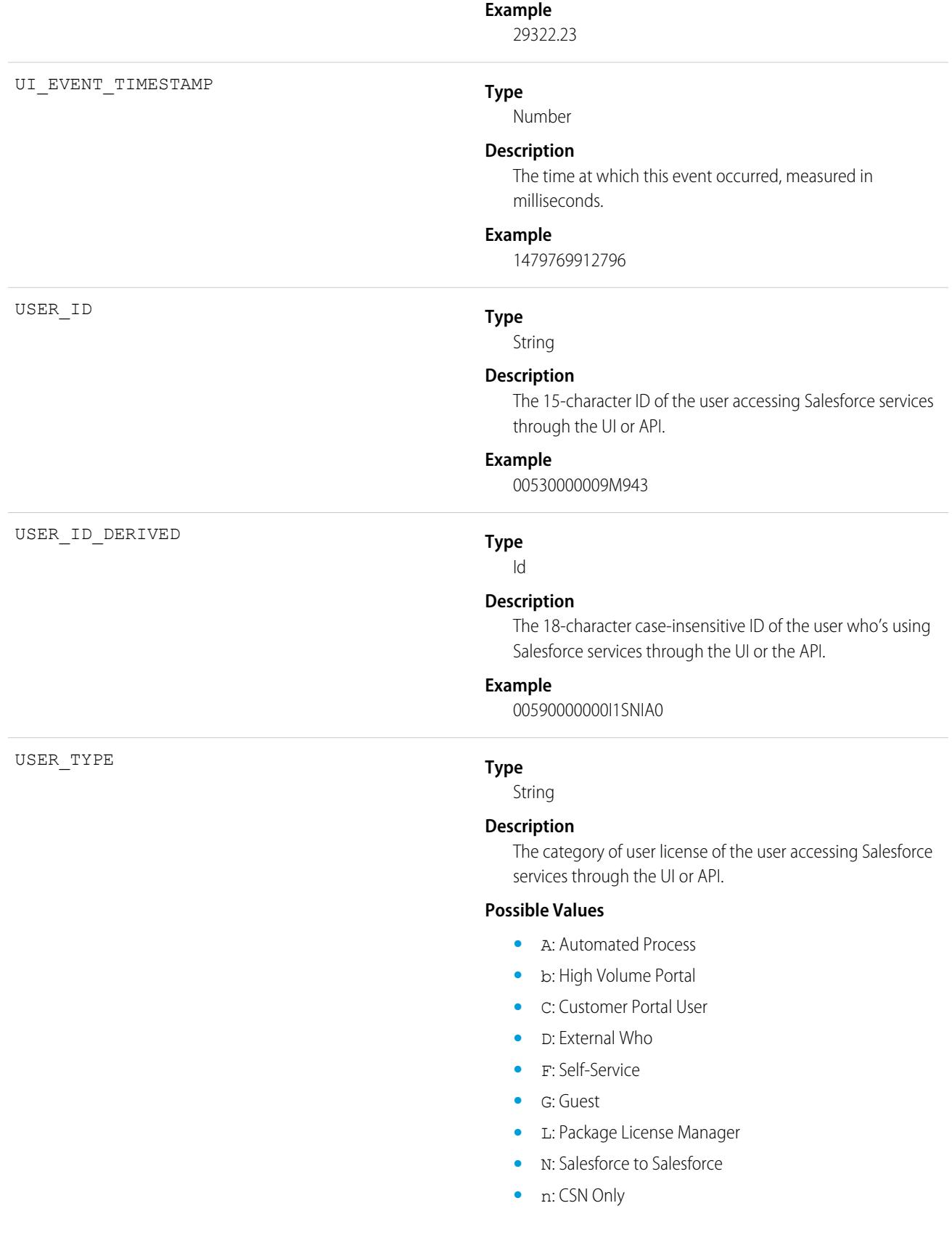

- **•** O: Power Custom
- **•** o: Custom
- **•** P: Partner
- **•** p: Customer Portal Manager
- **•** S: Standard
- **•** X: Salesforce Administrator

## Lightning Page View Event Type

Lightning Page View events represent information about the page on which the event occurred in Lightning Experience and the Salesforce mobile app. A Lightning Page View event tracks the page a user visited, how long the user spent on the page, and the load time for the page. This event type is available in the EventLogFile object in API version 39.0 and later.

For details about event monitoring, see the [Trailhead Event Monitoring module](https://trailhead.salesforce.com/en/modules/event_monitoring/units/event_monitoring_intro) or [REST API Developer's Guide.](https://developer.salesforce.com/docs/atlas.en-us.248.0.api_rest.meta/api_rest/using_resources_event_log_files.htm)

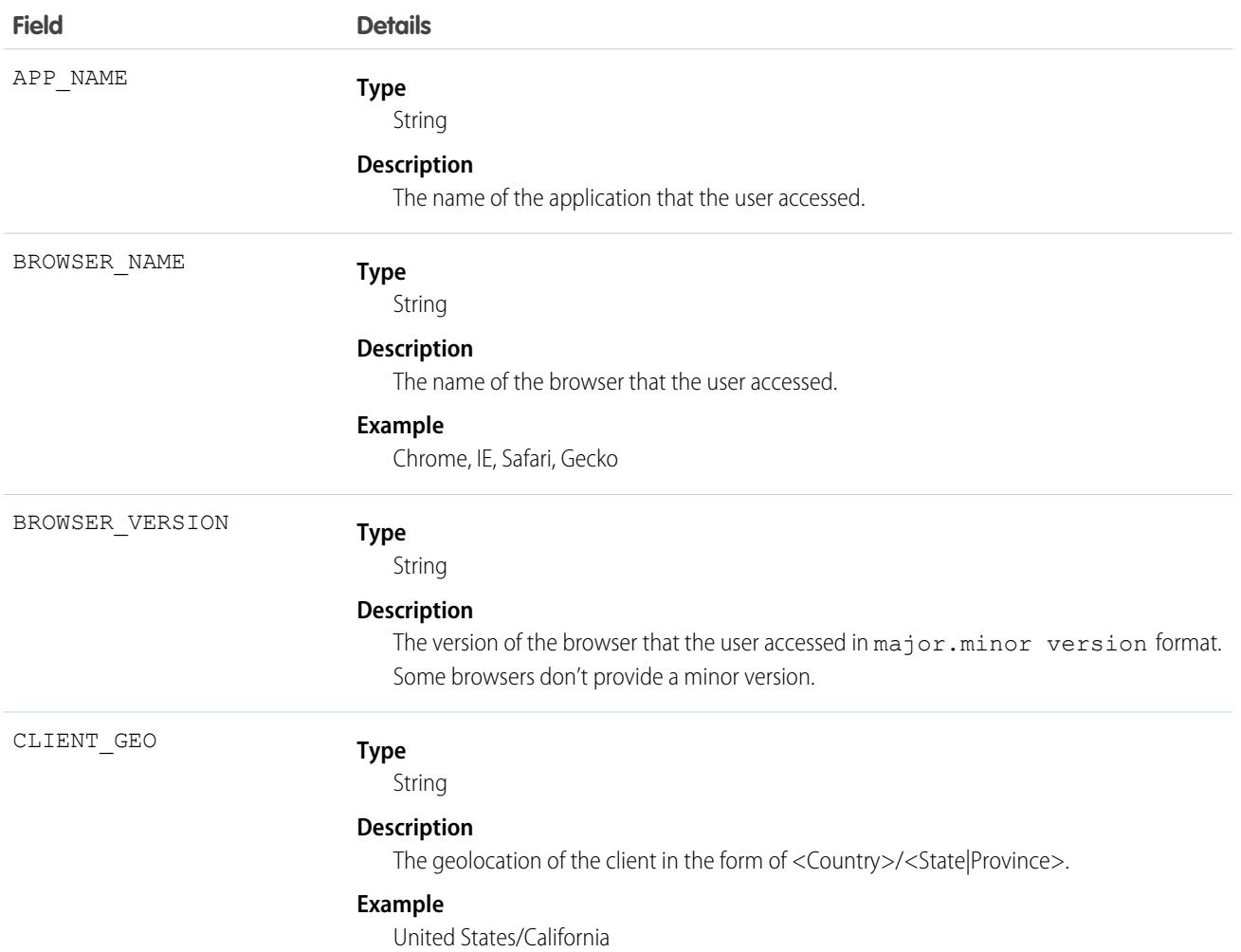

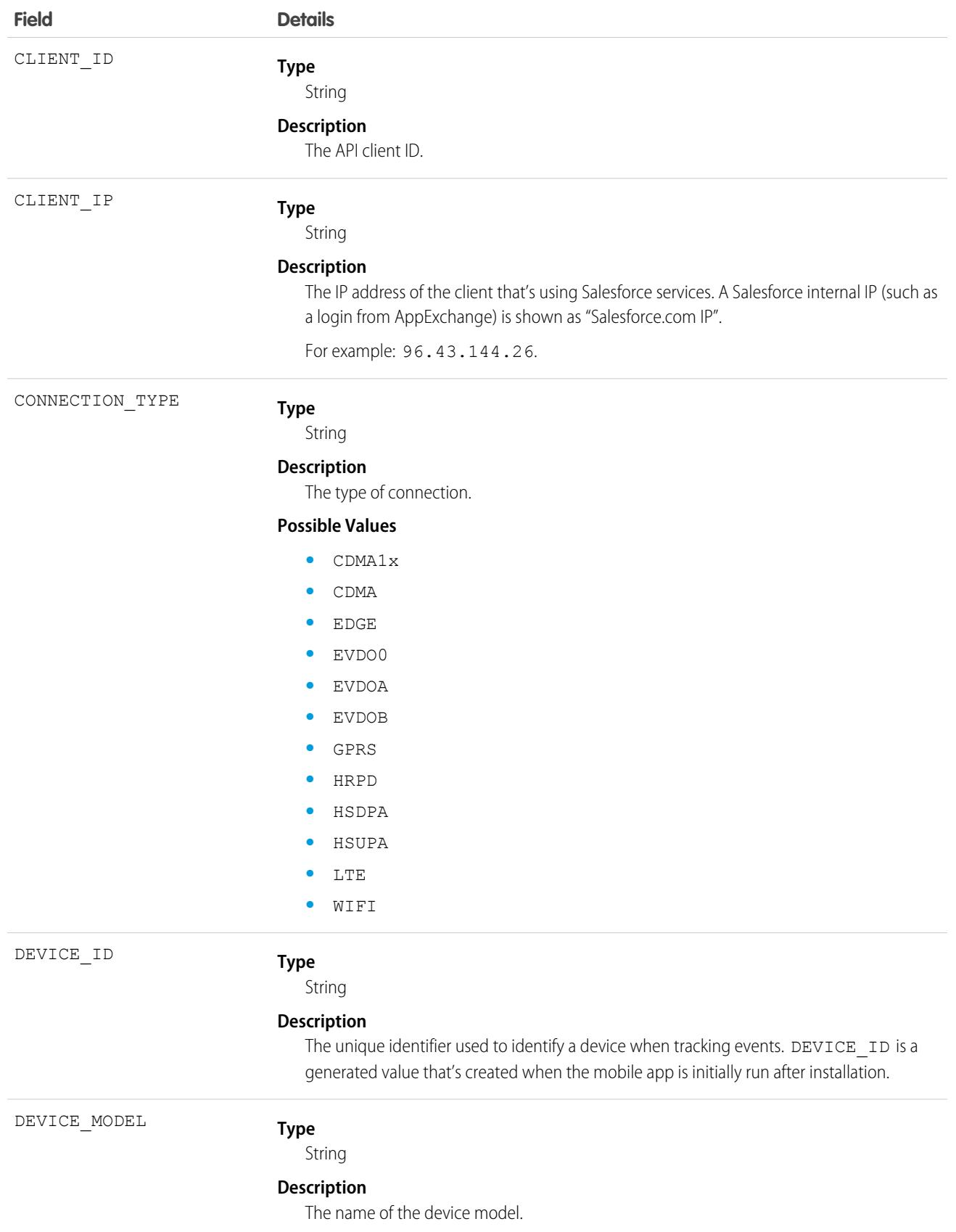

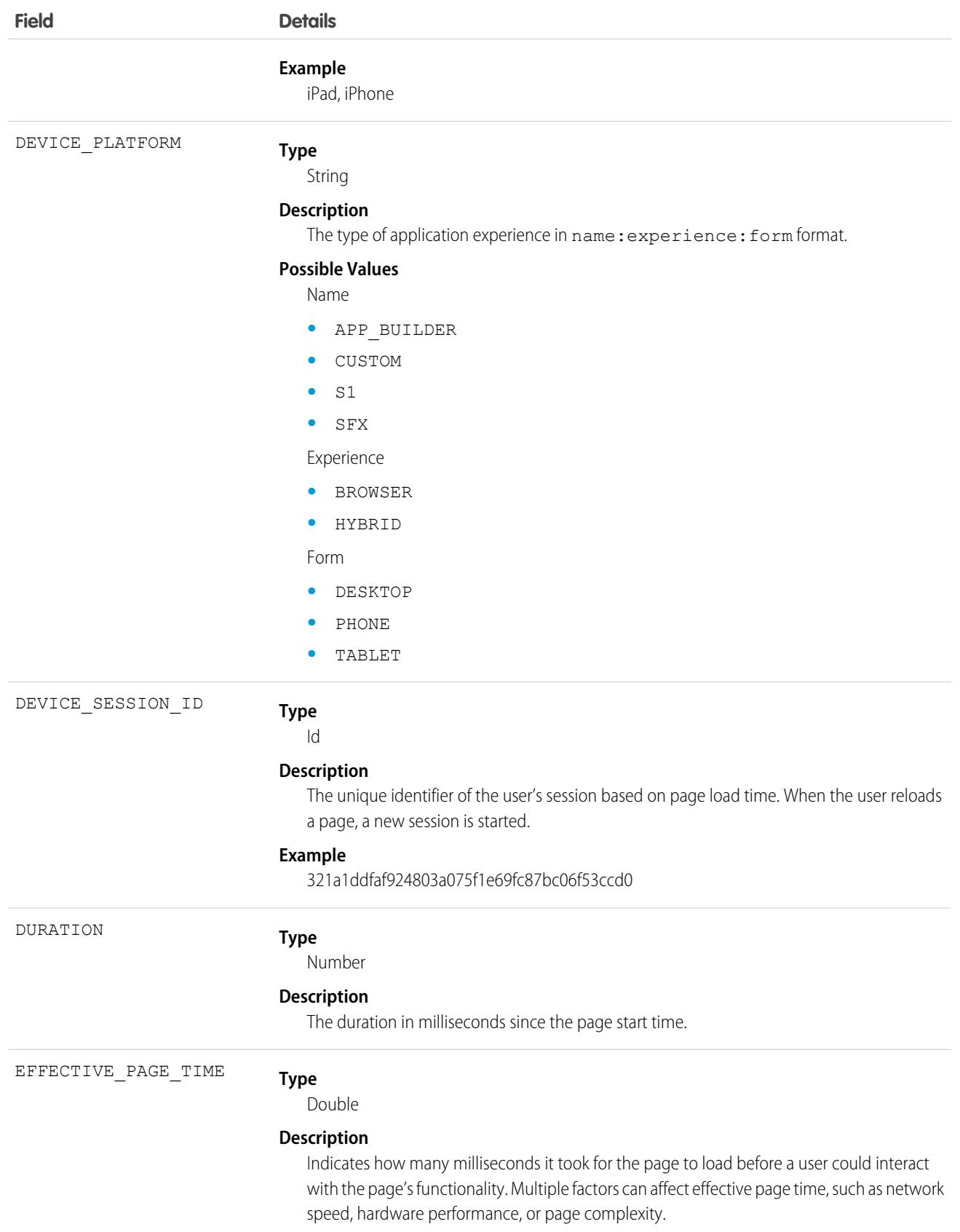
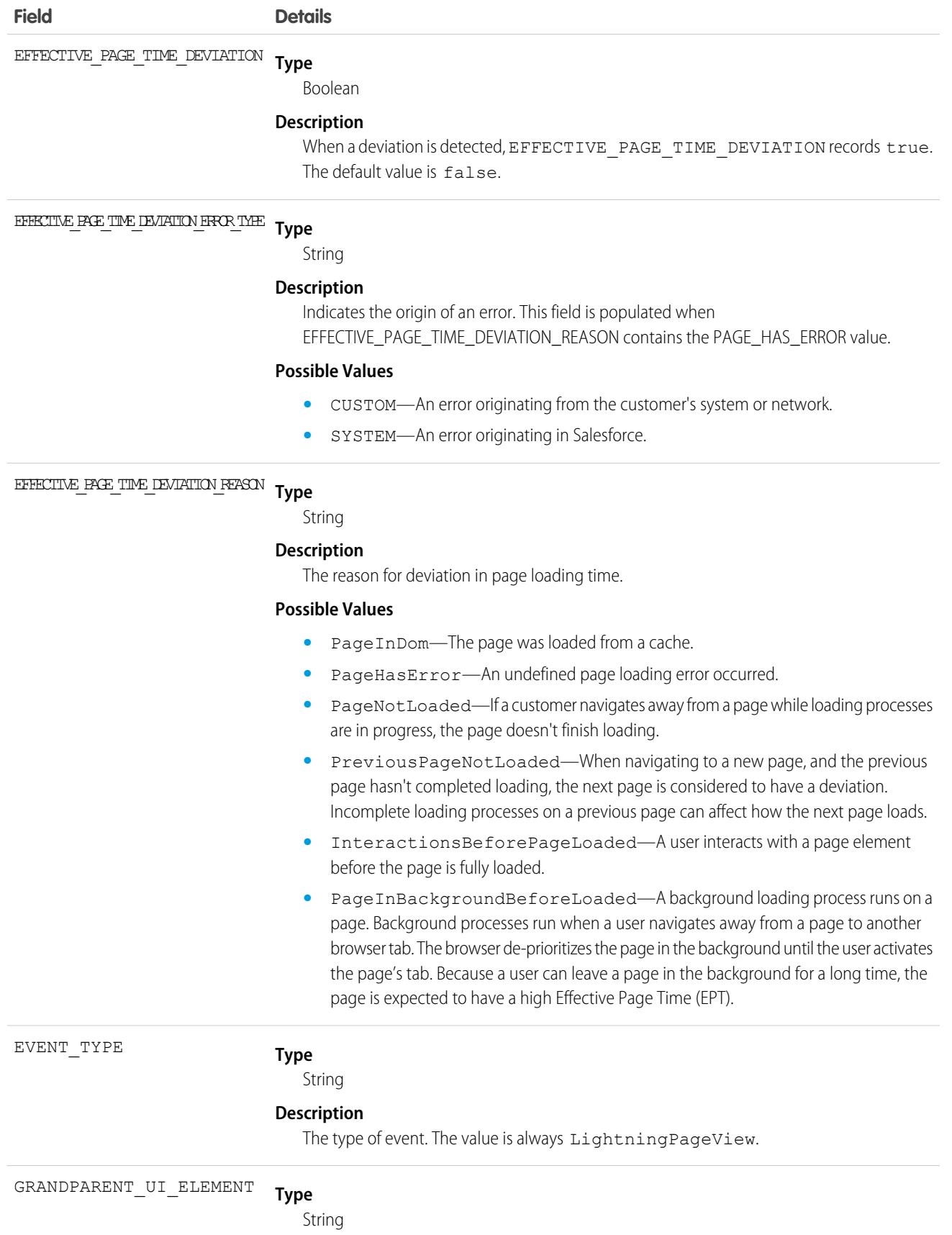

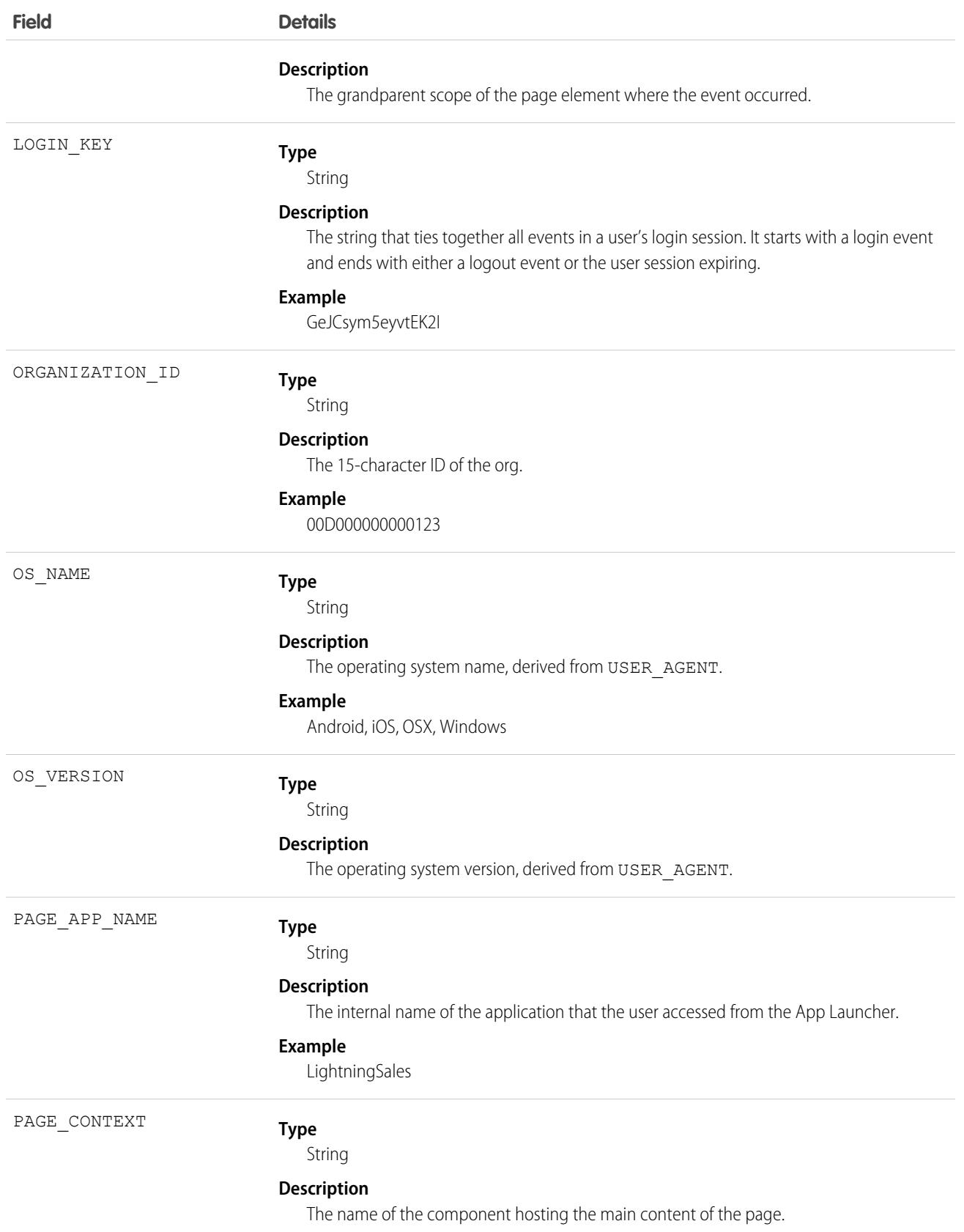

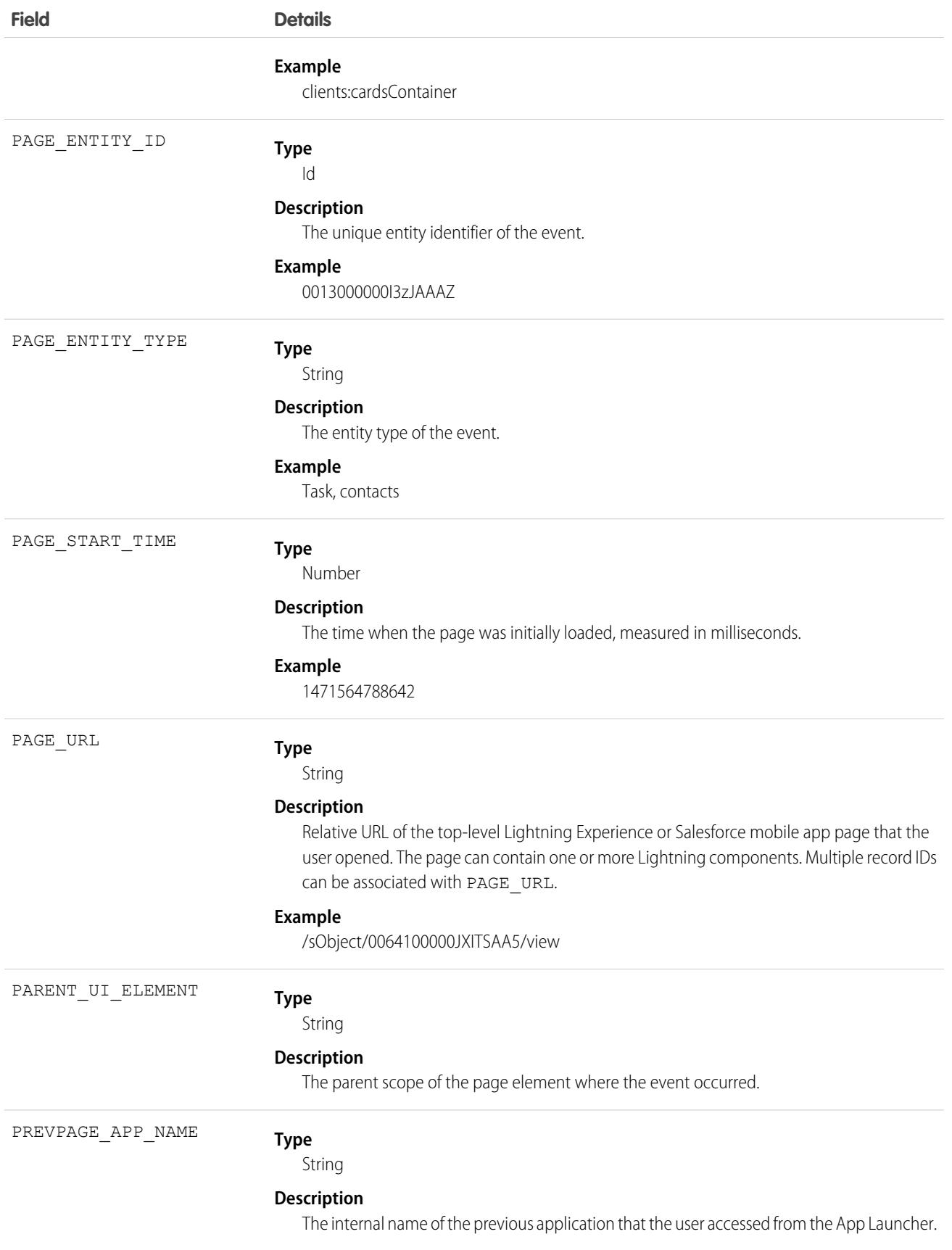

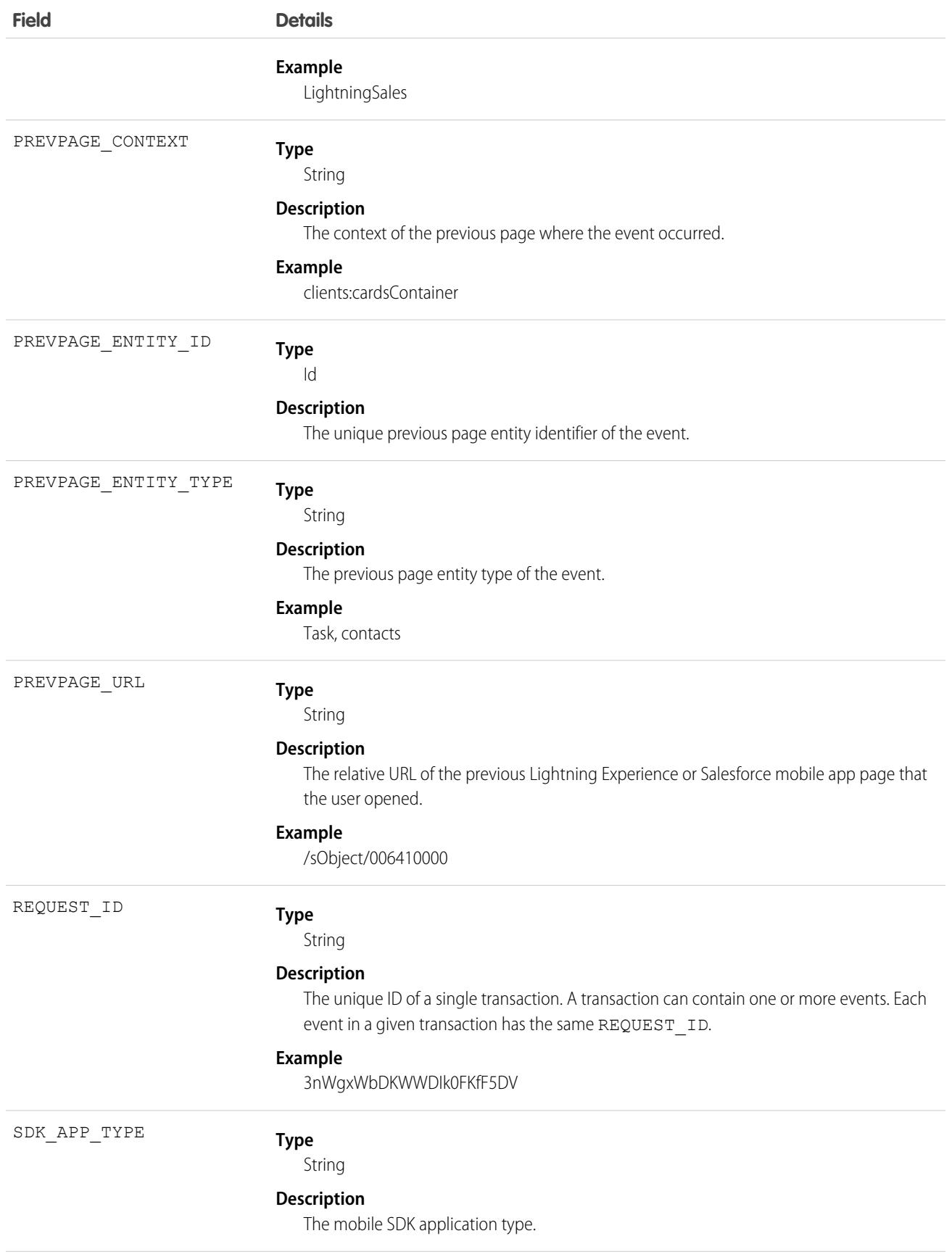

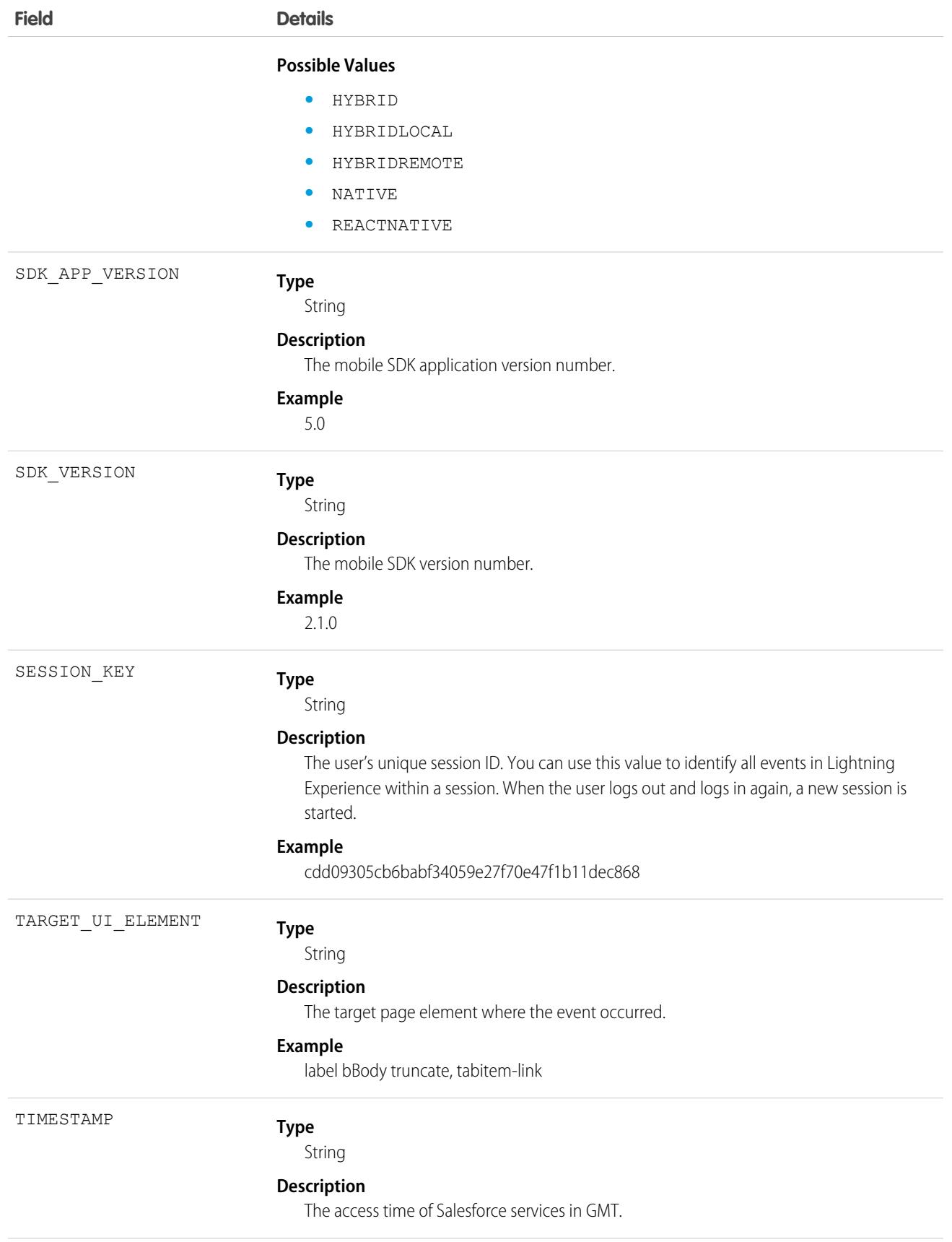

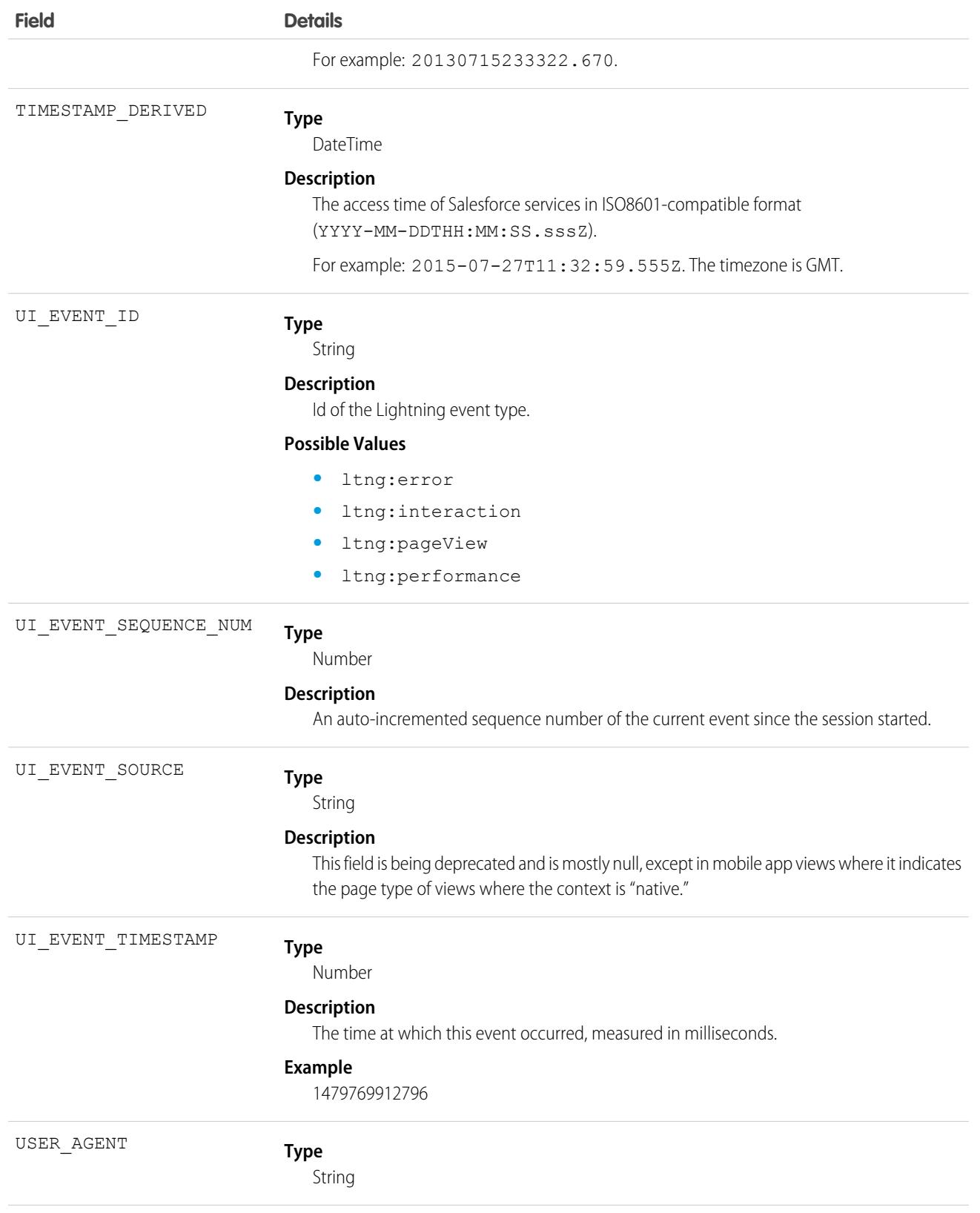

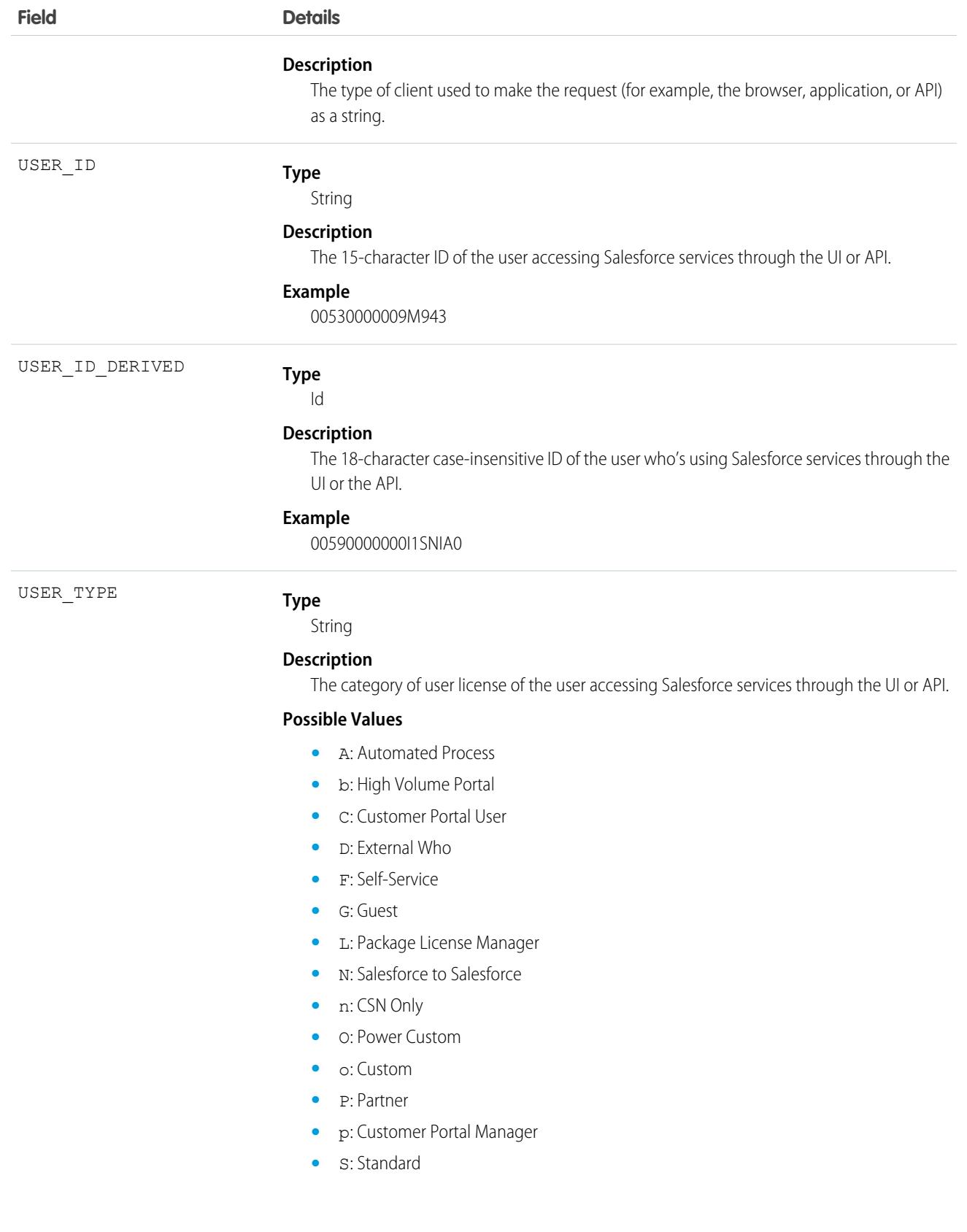

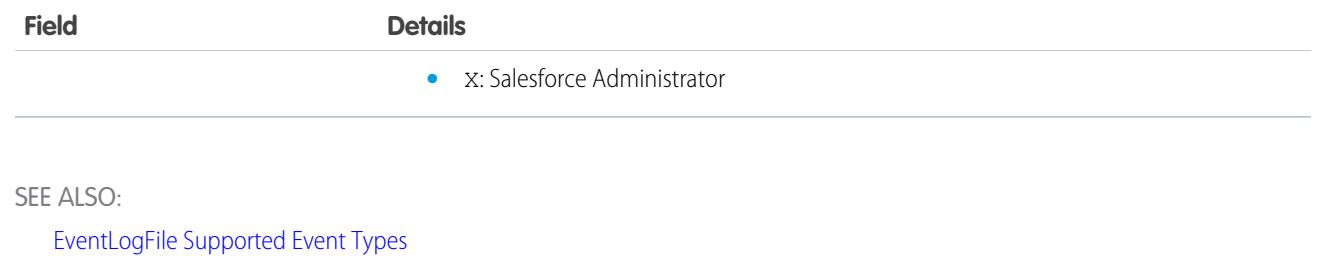

[EventLogFile](#page-1715-0)

# Lightning Performance Event Type

Lightning Performance events track trends in Lightning Experience and Salesforce mobile app performance. This event type is available in the EventLogFile object in API version 39.0 and later.

For details about event monitoring, see the [Trailhead Event Monitoring module](https://trailhead.salesforce.com/en/modules/event_monitoring/units/event_monitoring_intro) or [REST API Developer's Guide.](https://developer.salesforce.com/docs/atlas.en-us.248.0.api_rest.meta/api_rest/using_resources_event_log_files.htm)

## Fields

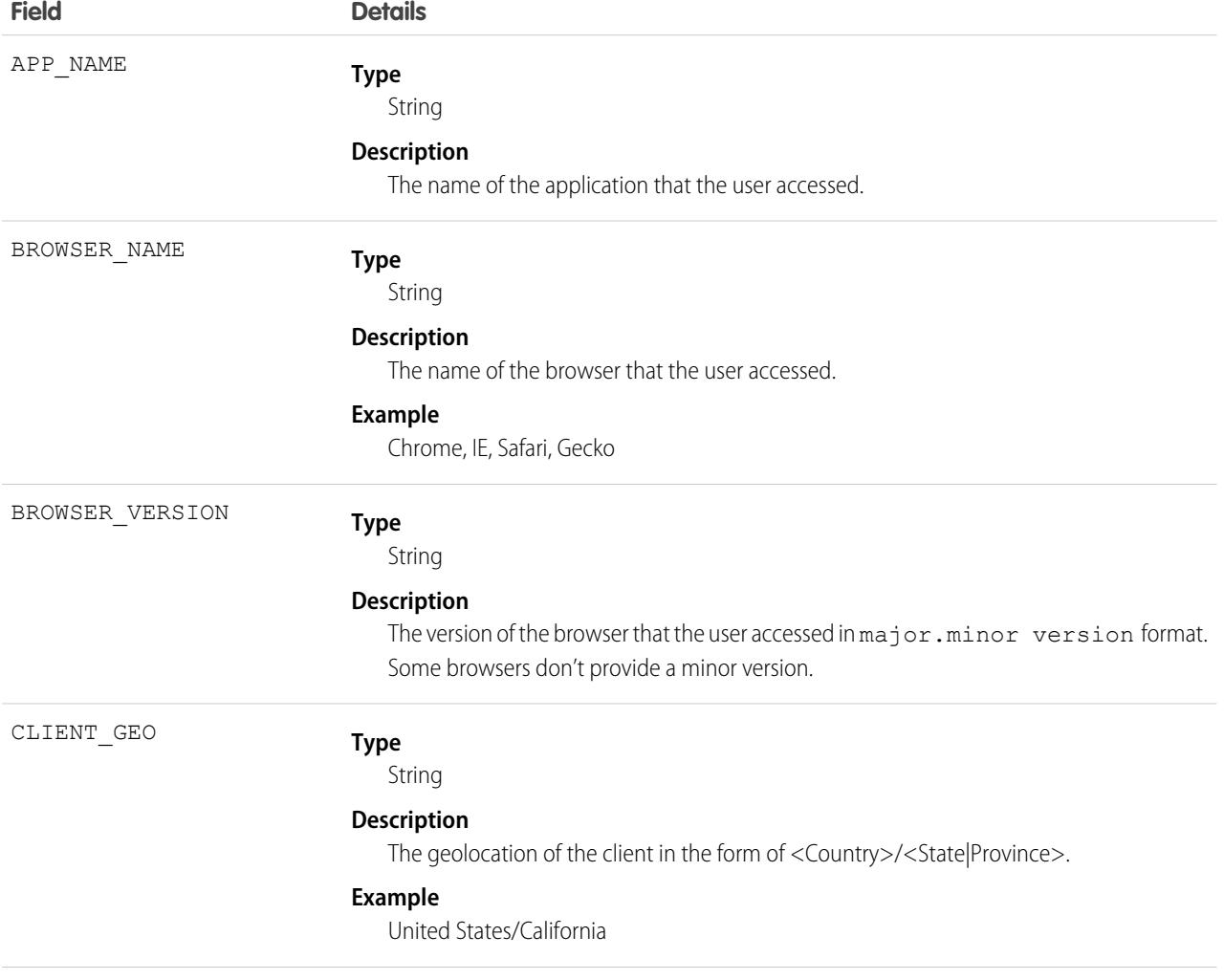

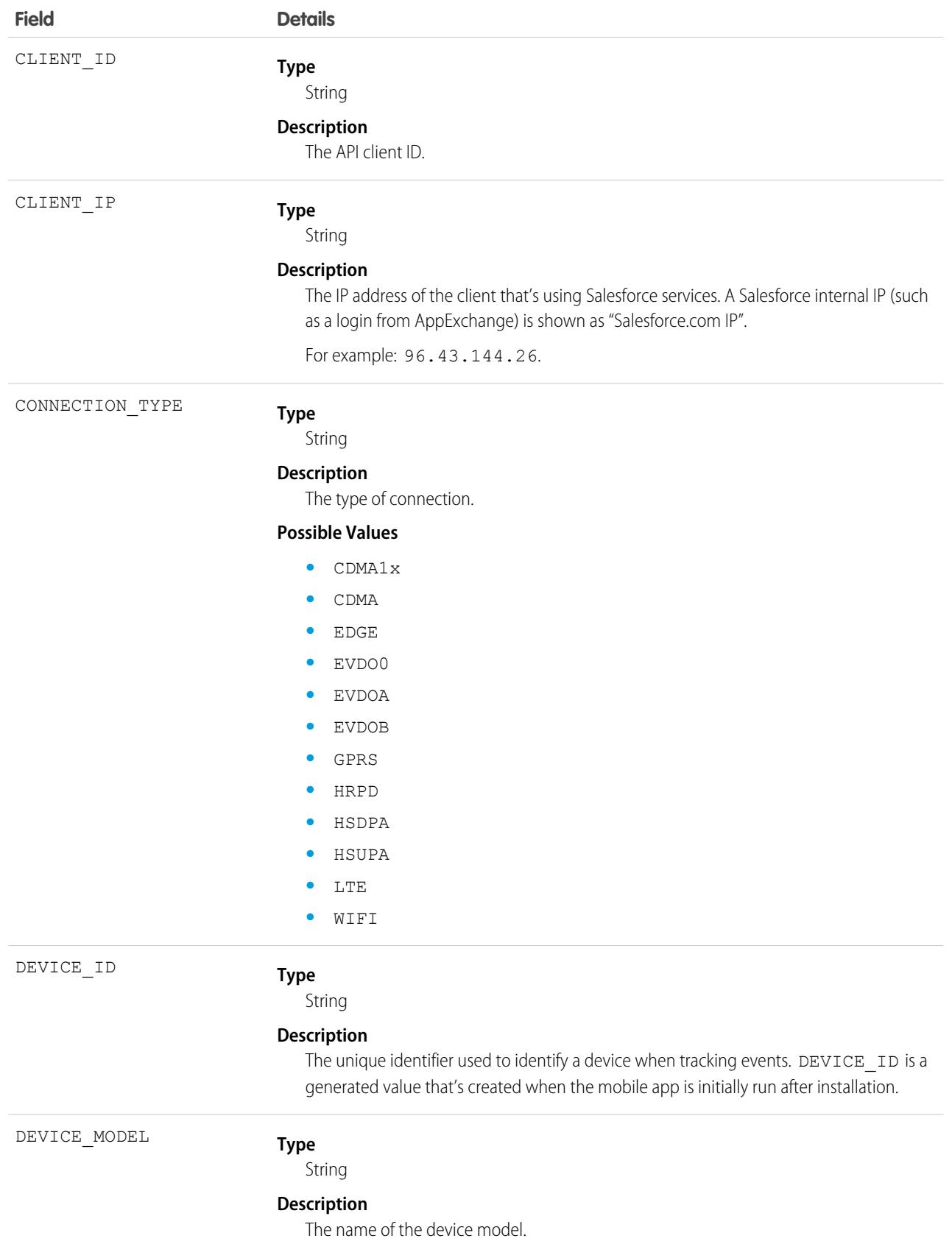

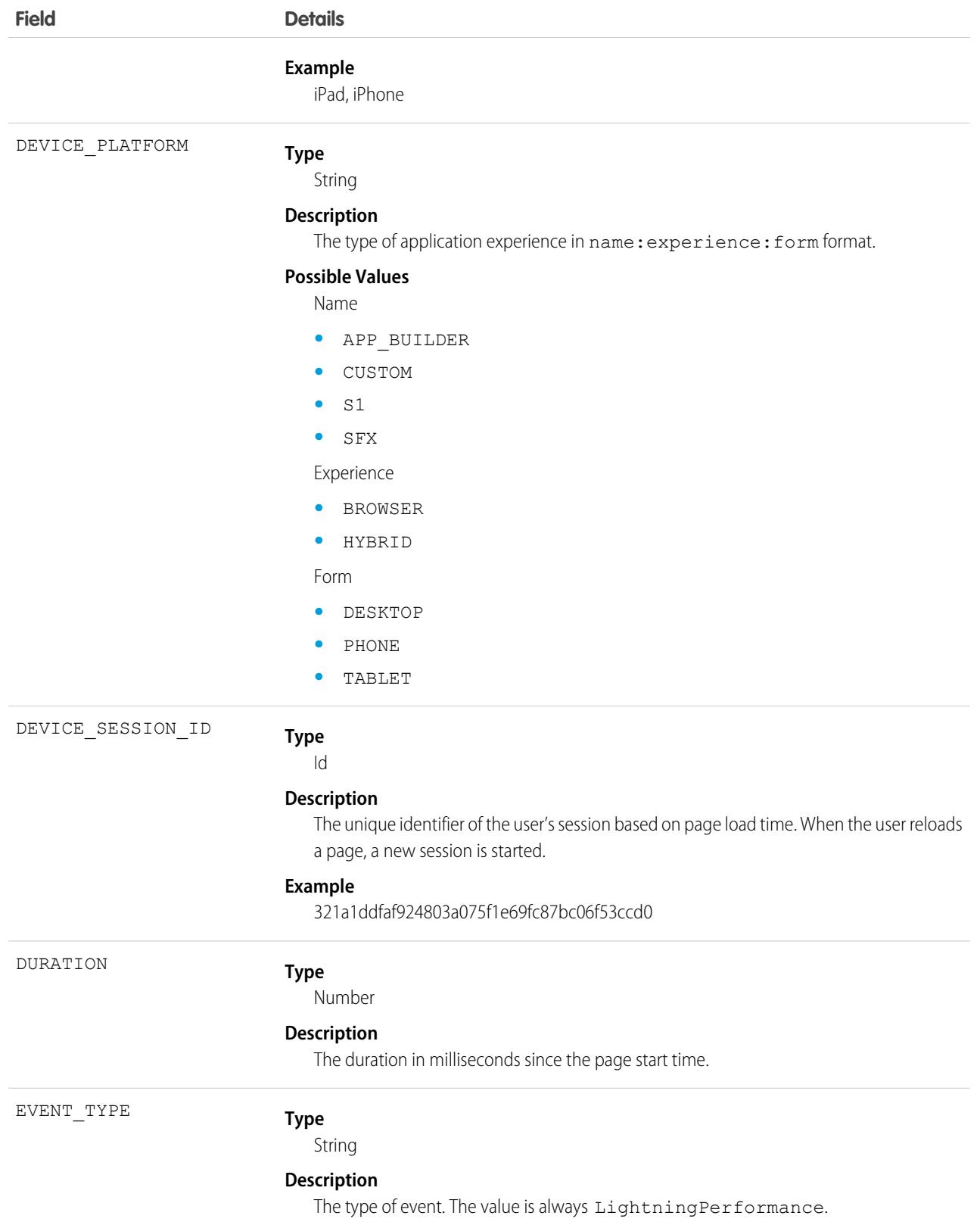

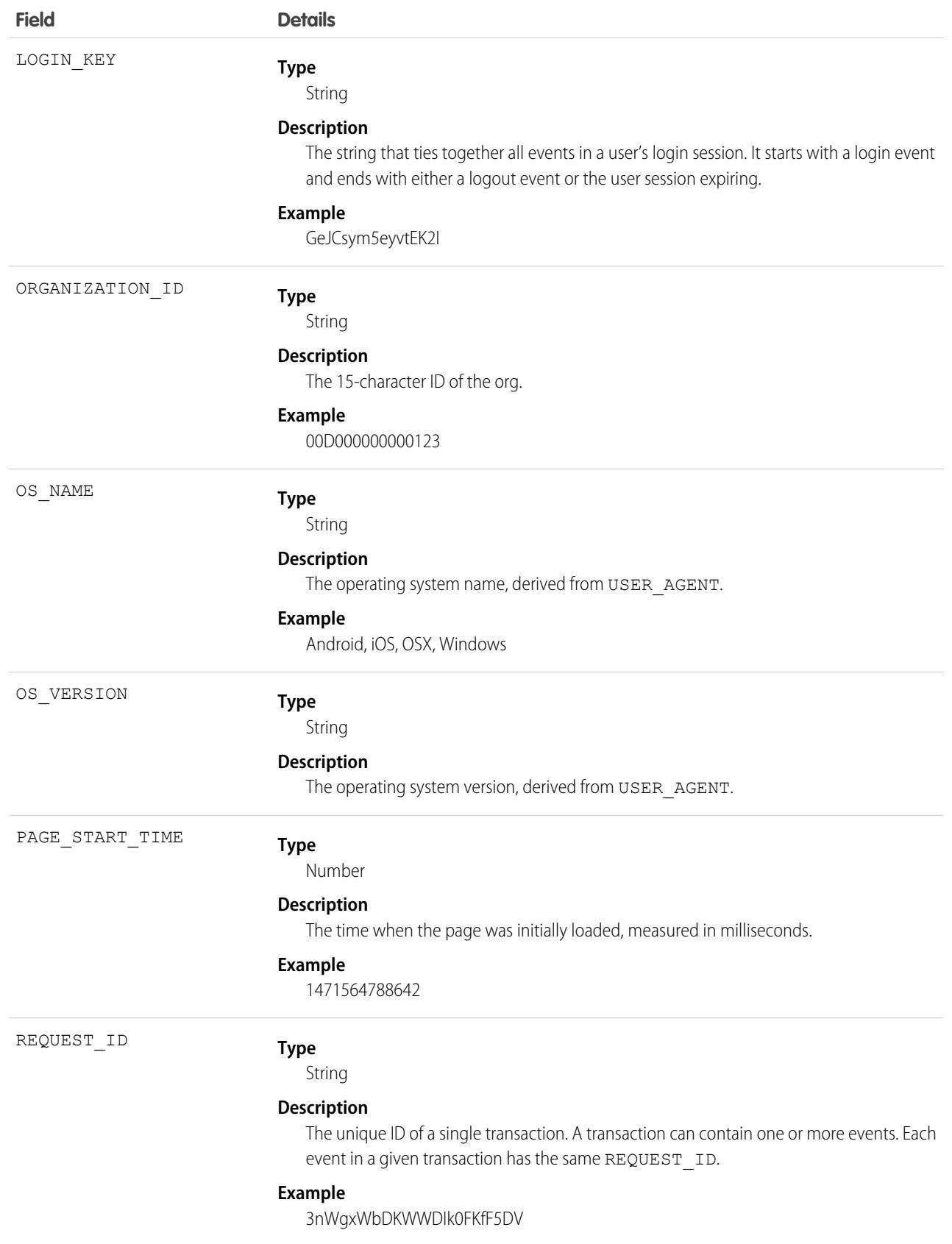

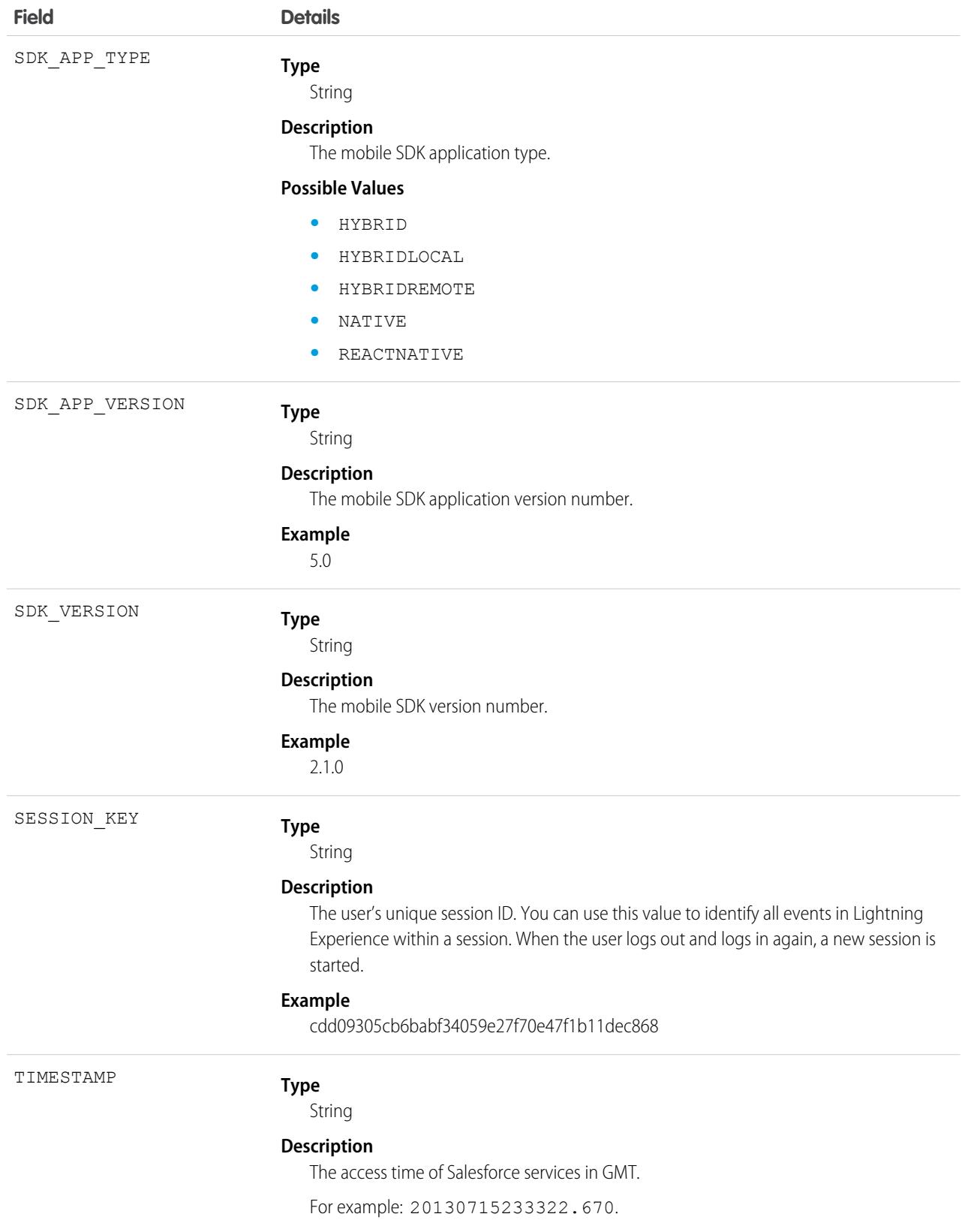

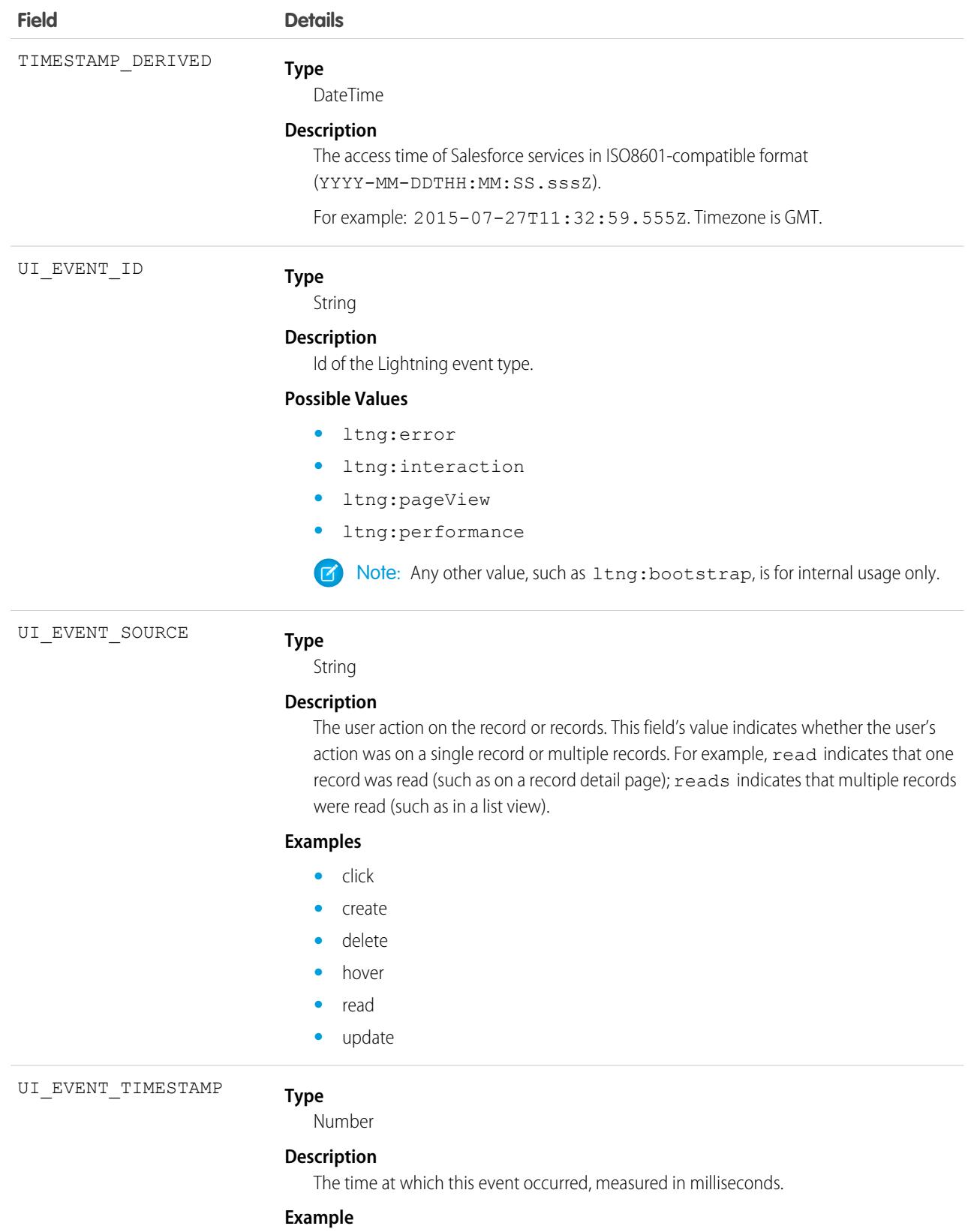

1479769912796

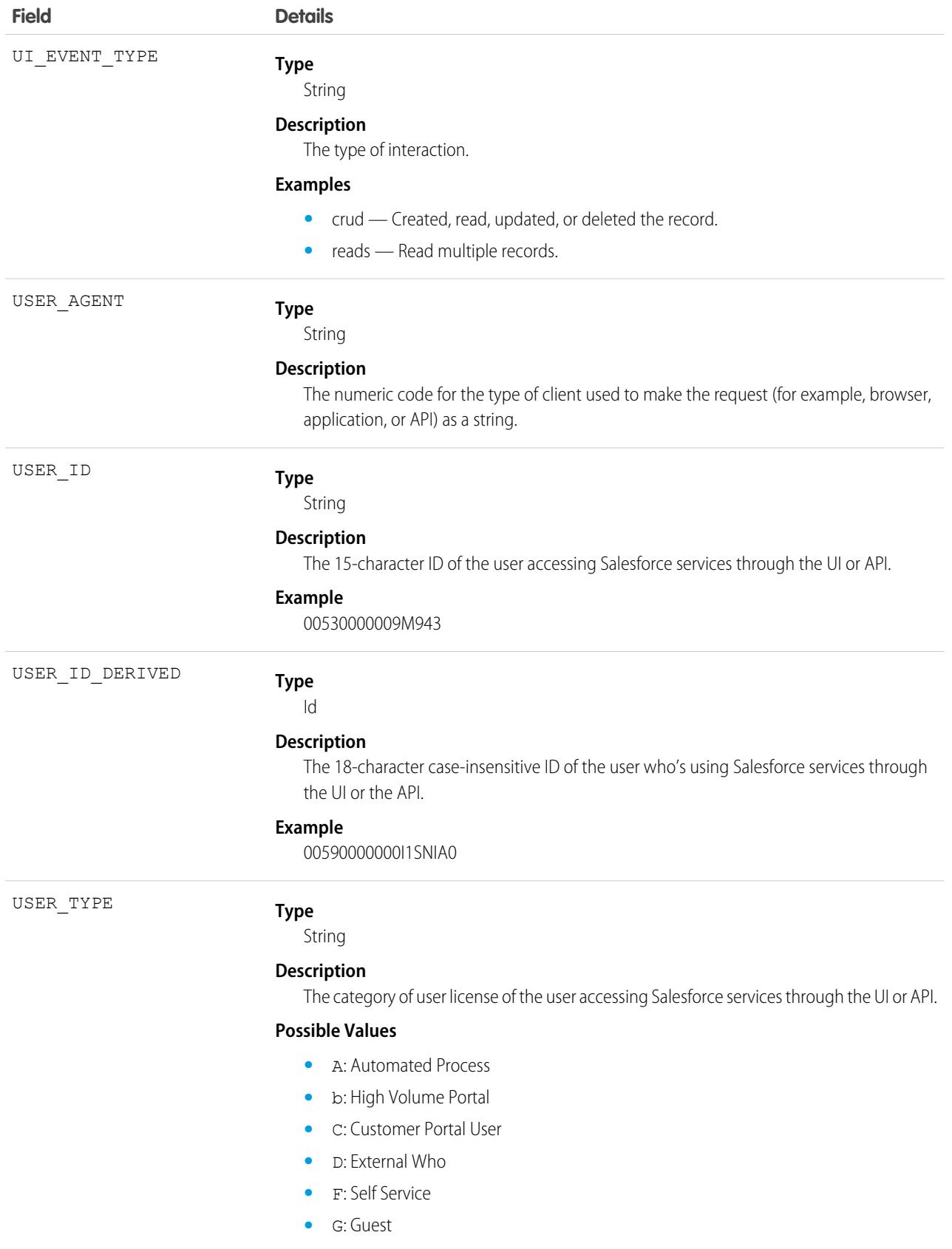

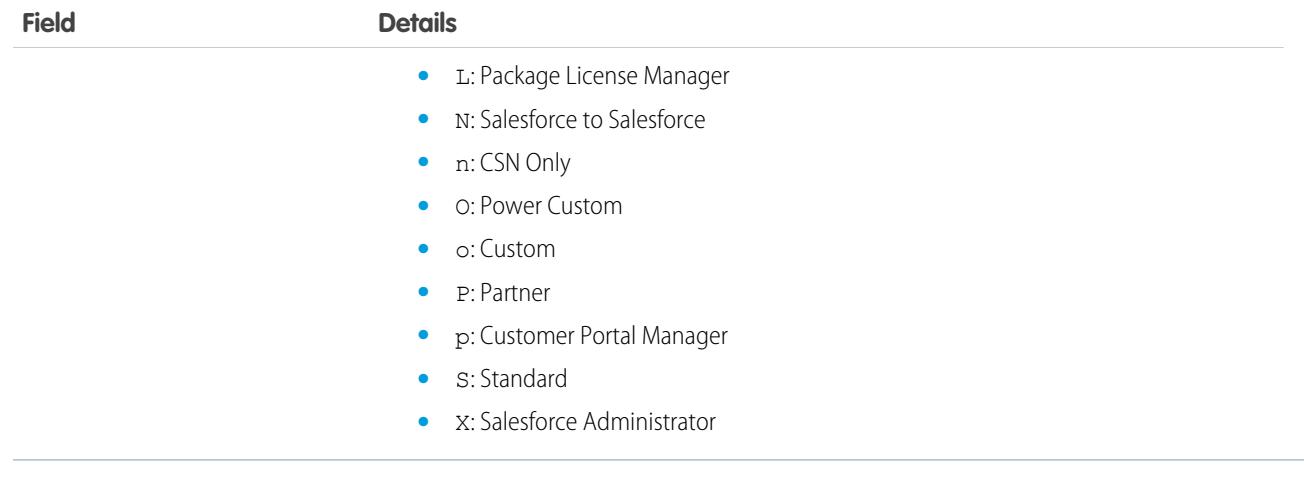

SEE ALSO:

<span id="page-1886-0"></span>[EventLogFile Supported Event Types](#page-1718-0) [EventLogFile](#page-1715-0)

# Login Event Type

Login events contain details about your org's user login history.

Note: Login Event Type is used by EventLogFile (ELF). It isn't a real-time event. For the LoginEvent real-time event, which is part of Real-Time Event Monitoring (RTEM), see [LoginEvent](https://developer.salesforce.com/docs/atlas.en-us.248.0.platform_events.meta/platform_events/sforce_api_objects_loginevent.htm) in the Platform Events Developer Guide.

For details about event monitoring, see the [Trailhead Event Monitoring module](https://trailhead.salesforce.com/en/modules/event_monitoring/units/event_monitoring_intro) or [REST API Developer's Guide.](https://developer.salesforce.com/docs/atlas.en-us.248.0.api_rest.meta/api_rest/using_resources_event_log_files.htm)

## Fields

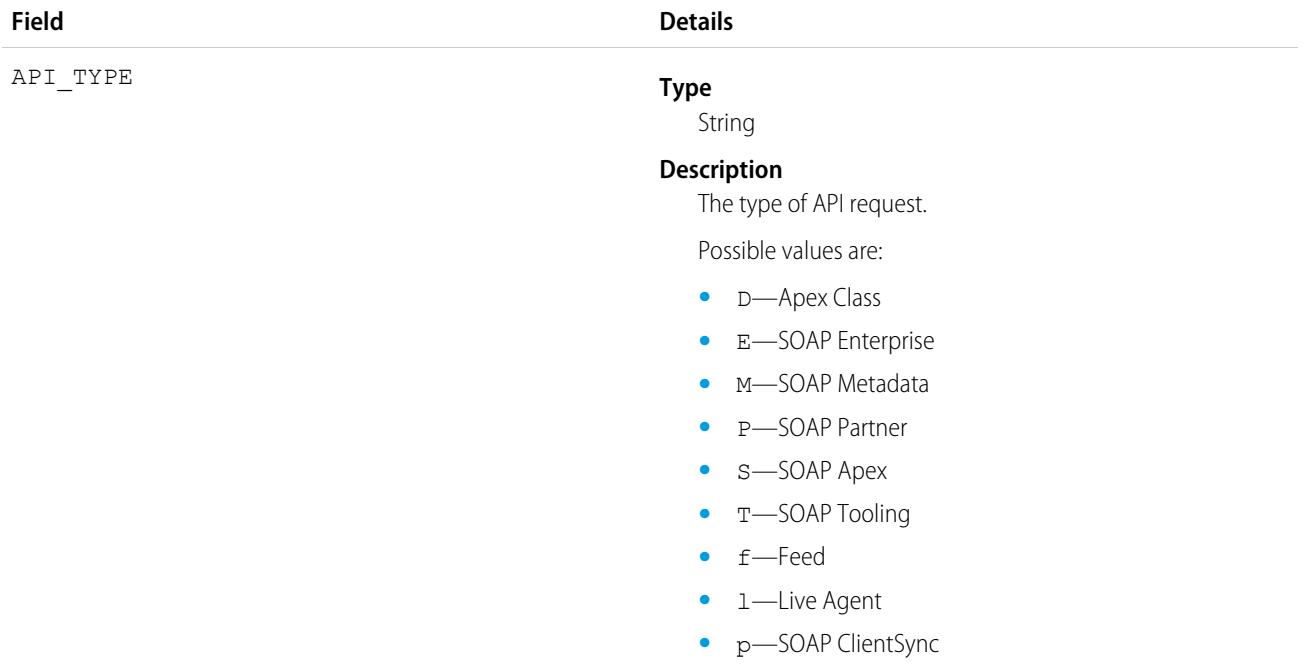

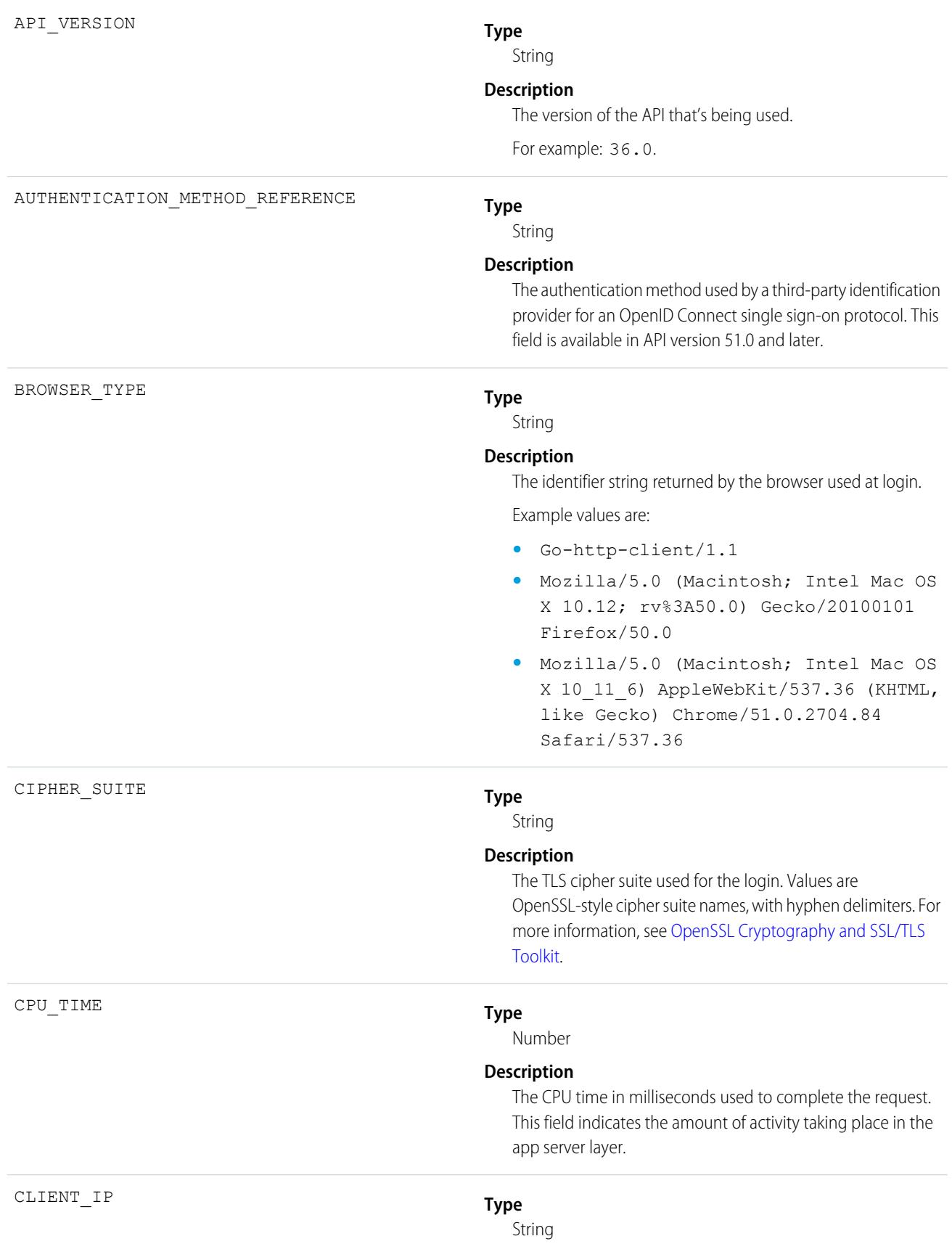

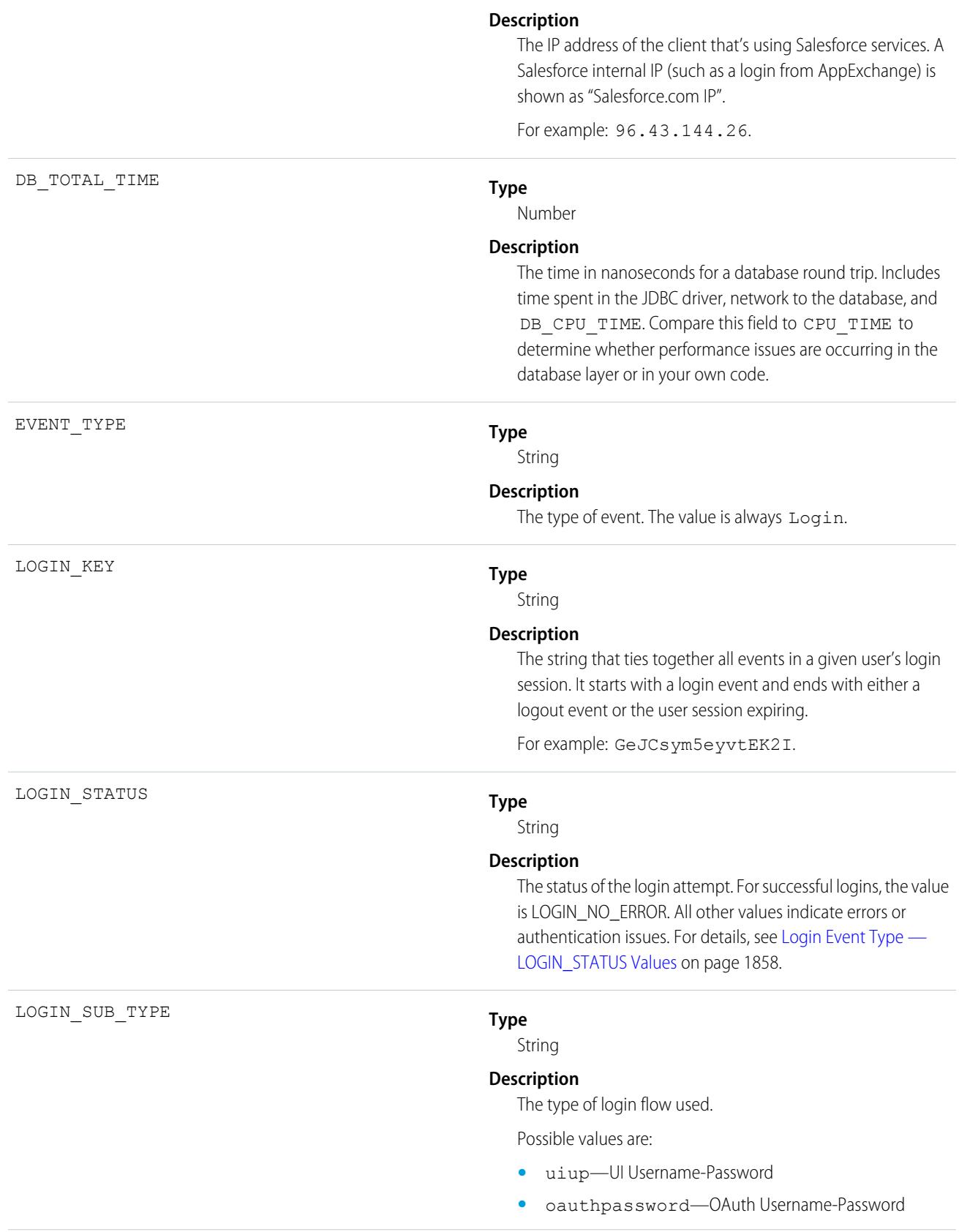

- **•** oauthtoken—OAuth User-Agent
- **•** oauthhybridtoken—OAuth User-Agent for Hybrid Apps
- **•** oauthtokenidtoken—OAuth User-Agent with ID Token
- oauthclientcredential—OAuth Client Credential
- **•** oauthcode—OAuth Web Server
- **•** oauthhybridauthcode—OAuth Web Server for Hybrid Apps

#### **Type**

String

#### **Description**

The type of login used to access the session.

Possible values are:

- **•** 7—AppExchange
- **•** A—Application
- **•** s—Certificate-based login
- **•** k—Chatter Communities External User
- **•** n—Chatter Communities External User Third Party SSO
- **•** r—Employee Login to Community
- **•** z—Lightning Login
- 1-Networks Portal API Only
- **•** 6—Remote Access Client
- **•** i—Remote Access 2.0
- **•** I—Other Apex API
- **•** R—Partner Product
- **•** w—Passwordless Login
- **•** 3—Customer Service Portal
- **•** q—Partner Portal Third-Party SSO
- **•** 9—Partner Portal
- **•** 5—SAML Idp Initiated SSO
- **•** m—SAML Chatter Communities External User SSO
- **•** b—SAML Customer Service Portal SSO
- **•** c—SAML Partner Portal SSO
- **•** h—SAML Site SSO
- **•** 8—SAML Sfdc Initiated SSO
- **•** E—SelfService
- **•** j—Third Party SSO

LOGIN\_TYPE

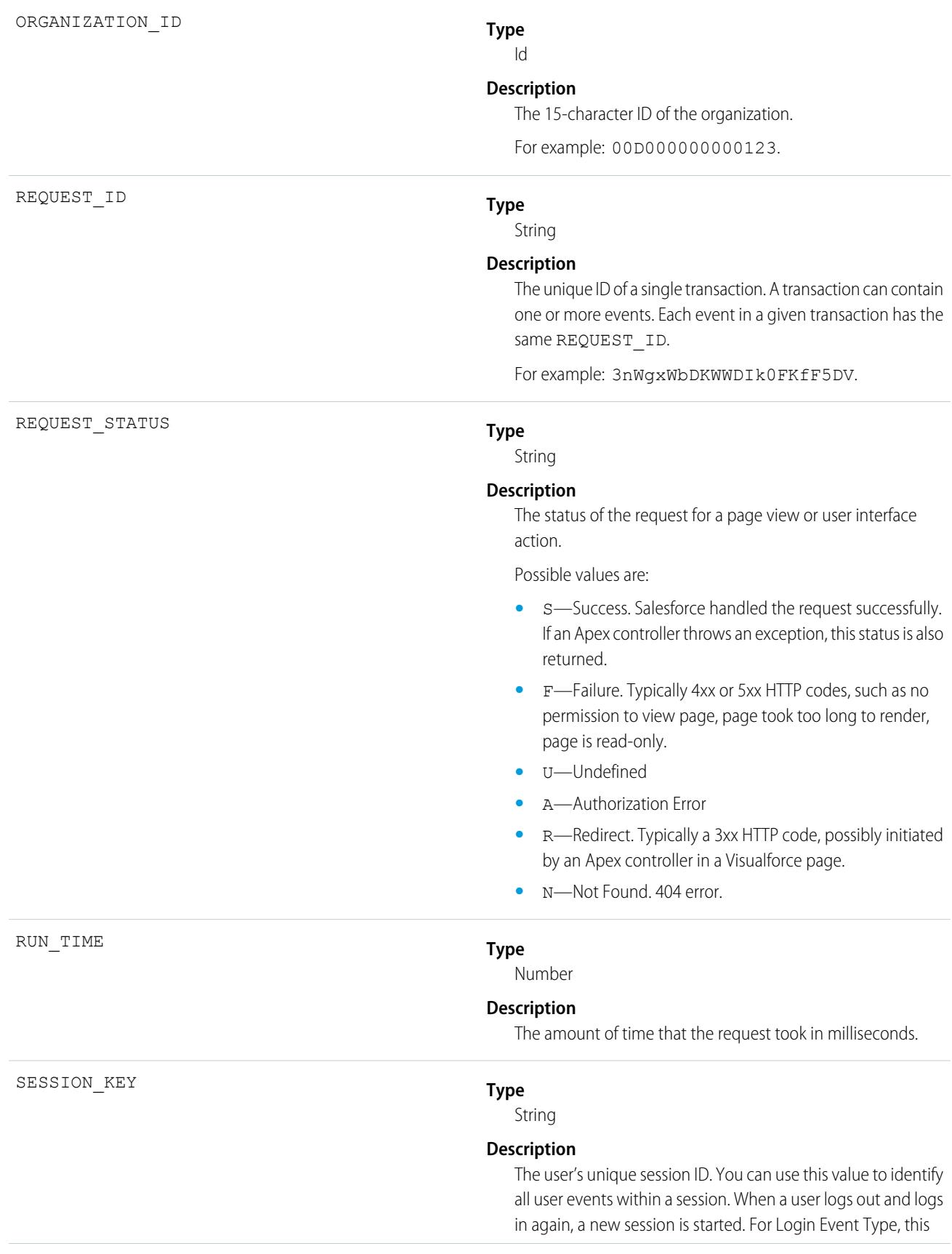

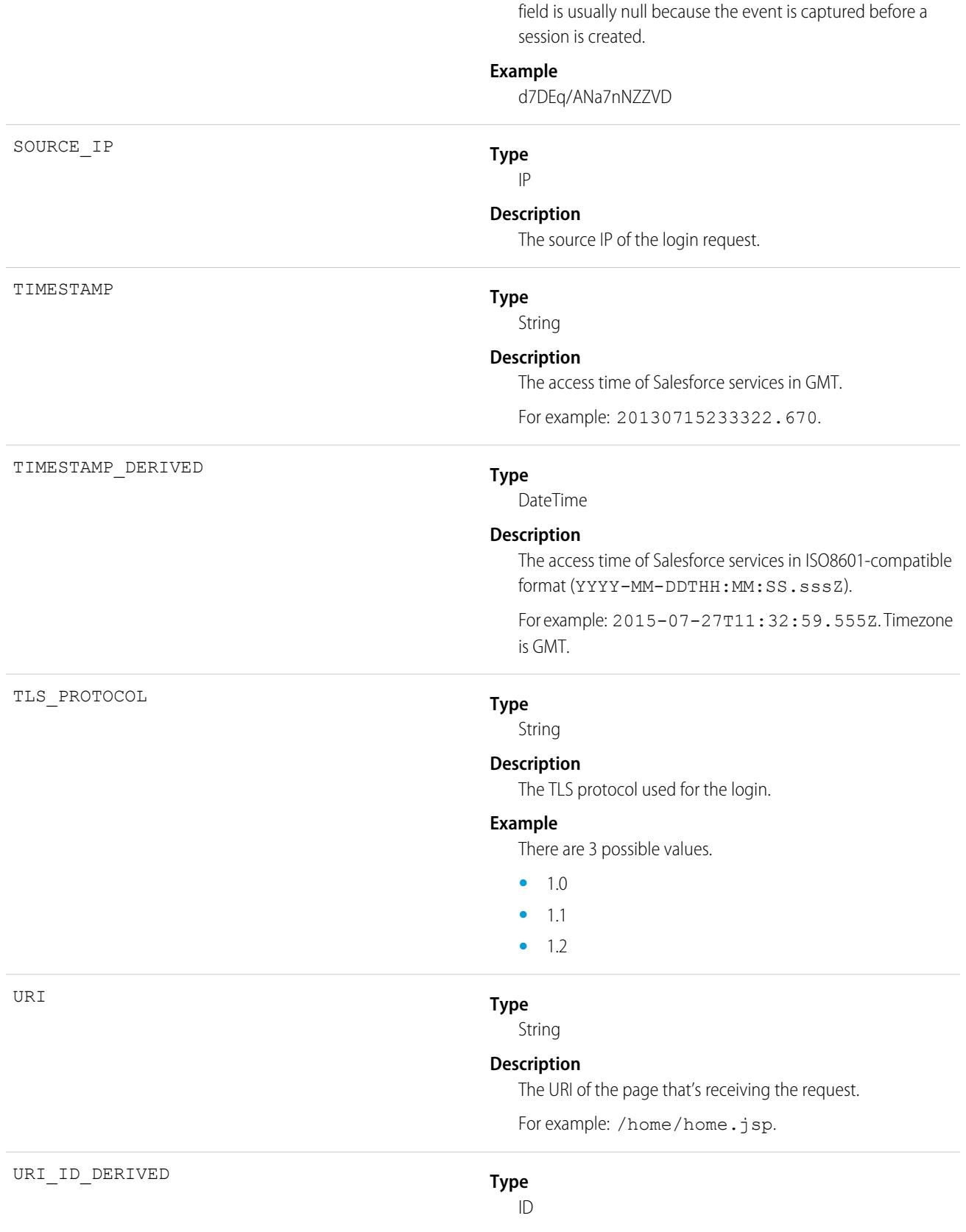

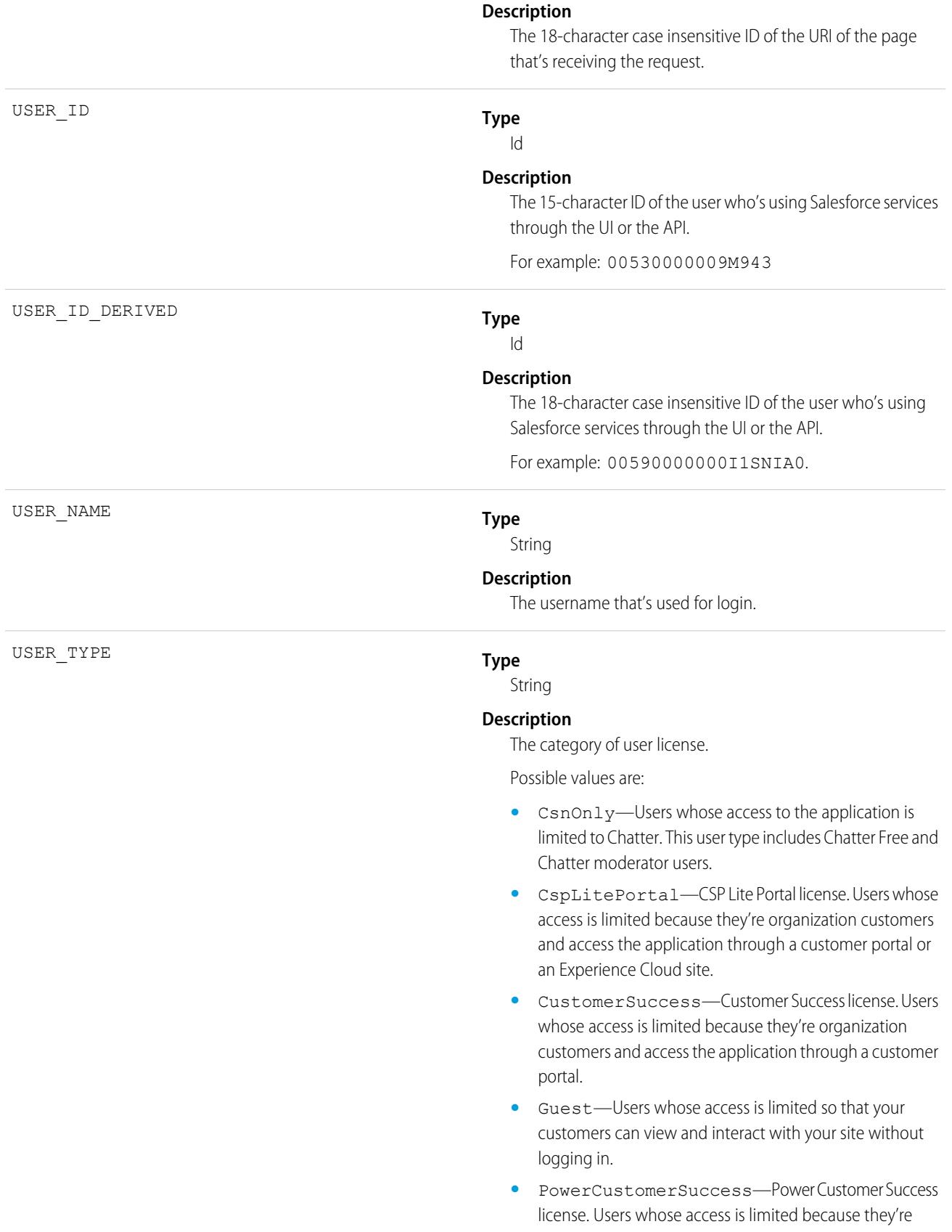

organization customers and access the application through a customer portal. Users with this license type can view and edit data they directly own or data owned by or shared with users below them in the customer portal role hierarchy.

- **•** PowerPartner—Power Partner license. Users whose access is limited because they're partners and typically access the application through a partner portal or site.
- **•** SelfService—Users whose access is limited because they're organization customers and access the application through a self-service portal.
- **•** Standard—Standard user license. This user type also includes Salesforce Platform and Salesforce Platform One user licenses, and admins for this org.

### [Login Event Type — LOGIN\\_STATUS Values](#page-1893-0)

When users attempt to log in to your org, the success or failure of their login attempts is tracked in event log file data. Specifically, the LOGIN\_STATUS field in the Login event type contains the result of these login attempts. The data in LOGIN\_STATUS can help you determine whether your users' login attempts were successful. This field is available in the Login event type in the EventLogFile object in API version 39.0 and later.

SEE ALSO:

<span id="page-1893-0"></span>[Login Event Type — LOGIN\\_STATUS Values](#page-1893-0) [EventLogFile Supported Event Types](#page-1718-0) [EventLogFile](#page-1715-0)

## Login Event Type — LOGIN\_STATUS Values

When users attempt to log in to your org, the success or failure of their login attempts is tracked in event log file data. Specifically, the LOGIN\_STATUS field in the Login event type contains the result of these login attempts. The data in LOGIN\_STATUS can help you determine whether your users' login attempts were successful. This field is available in the Login event type in the EventLogFile object in API version 39.0 and later.

For details about event monitoring, see the [Trailhead Event Monitoring module](https://trailhead.salesforce.com/en/modules/event_monitoring/units/event_monitoring_intro) or [REST API Developer's Guide.](https://developer.salesforce.com/docs/atlas.en-us.248.0.api_rest.meta/api_rest/using_resources_event_log_files.htm)

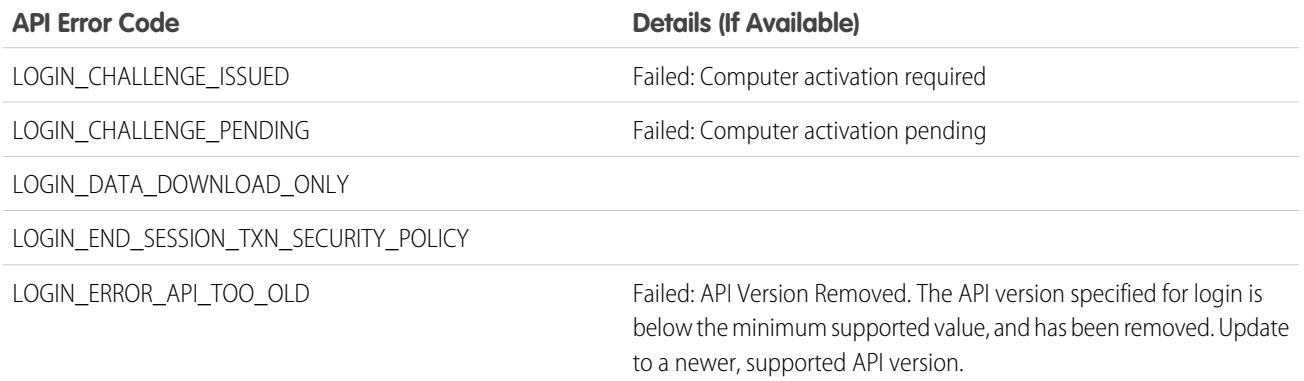

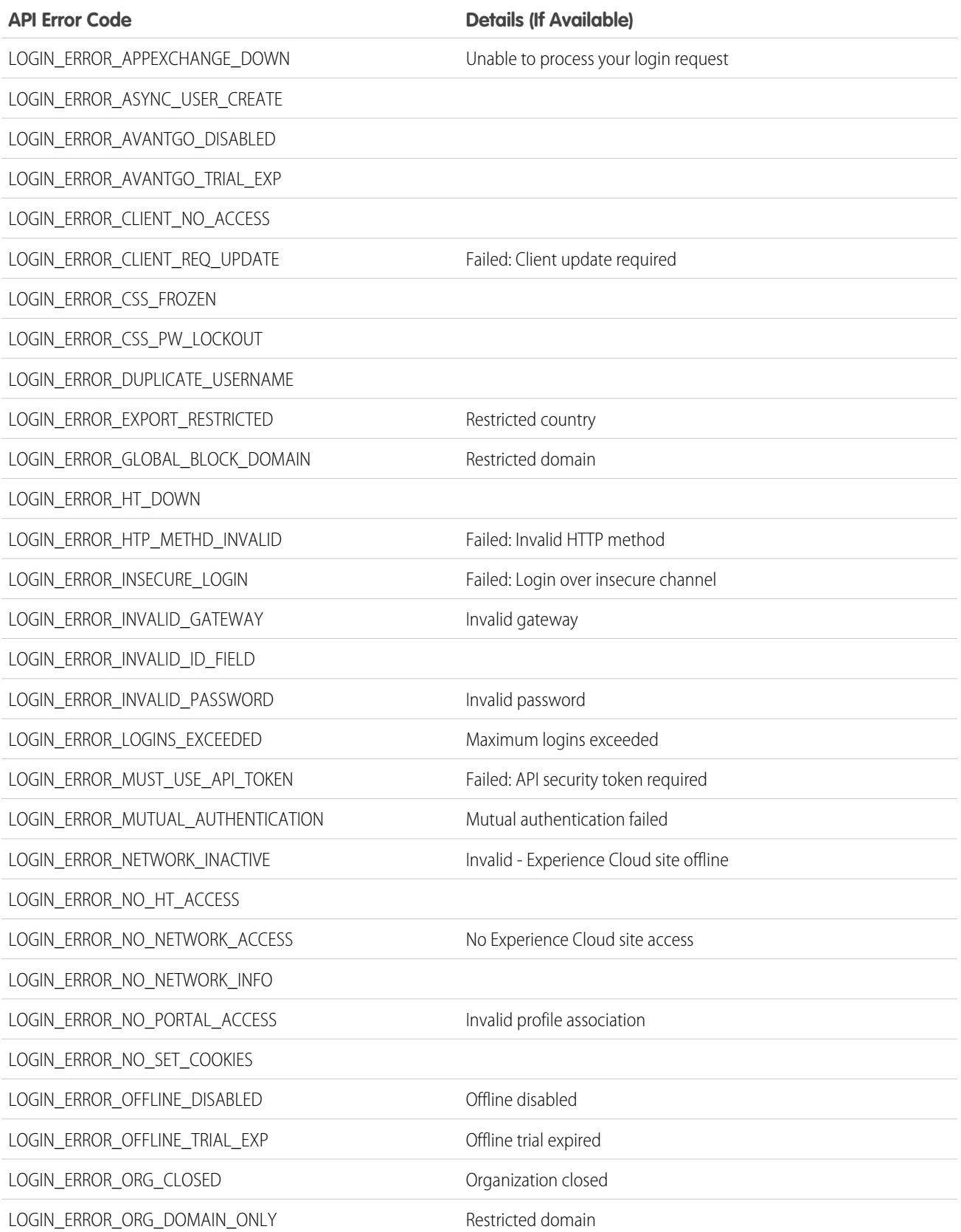

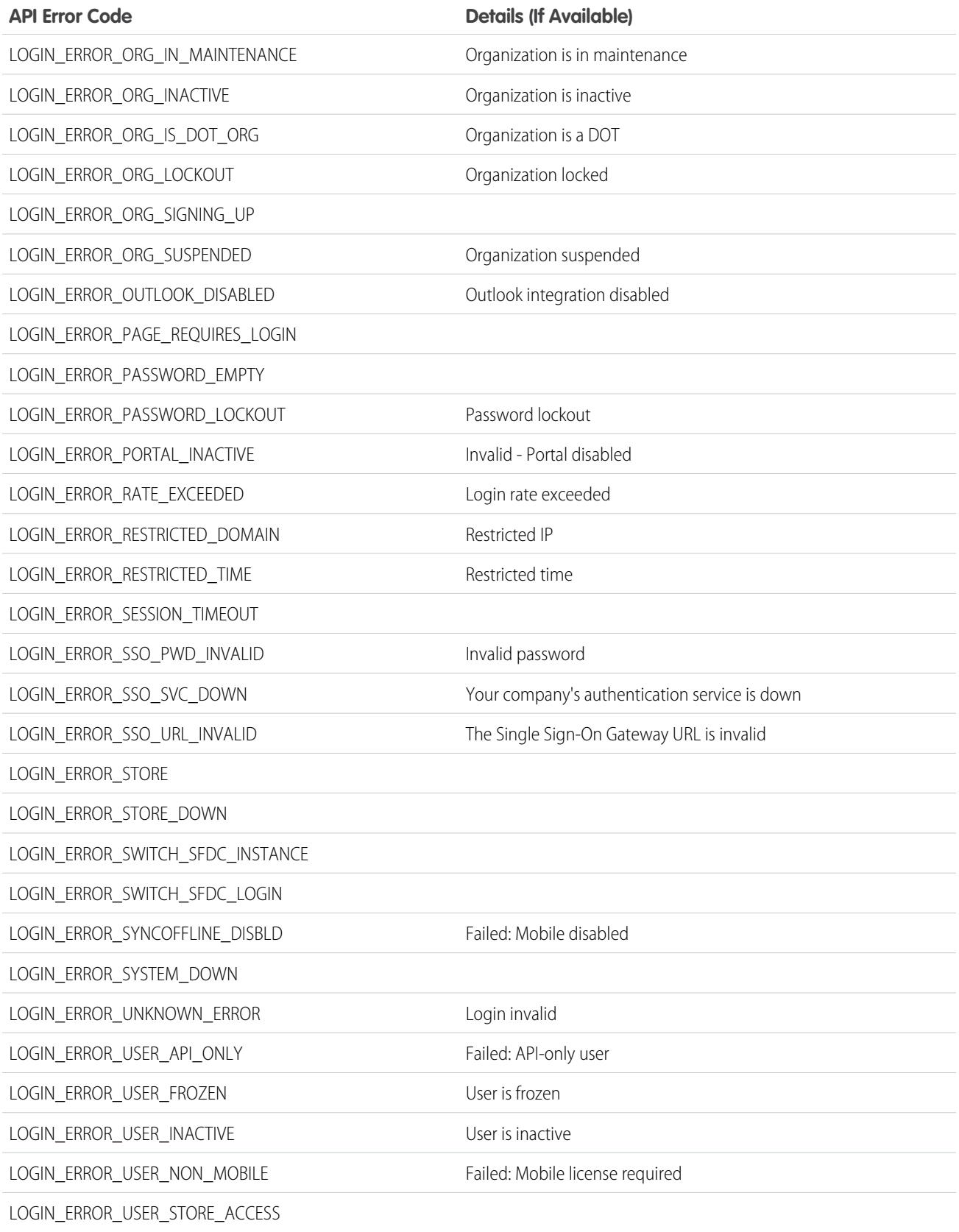

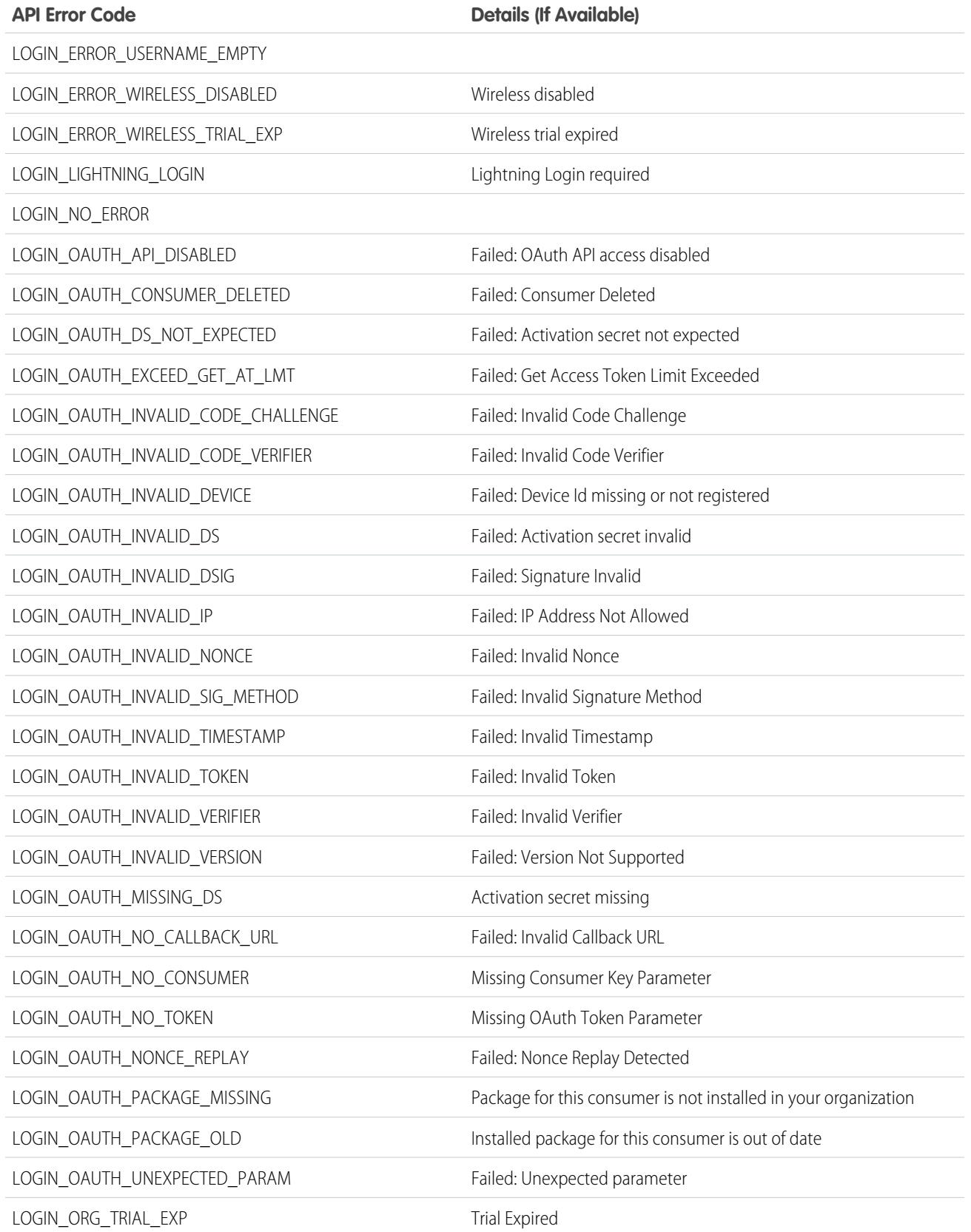

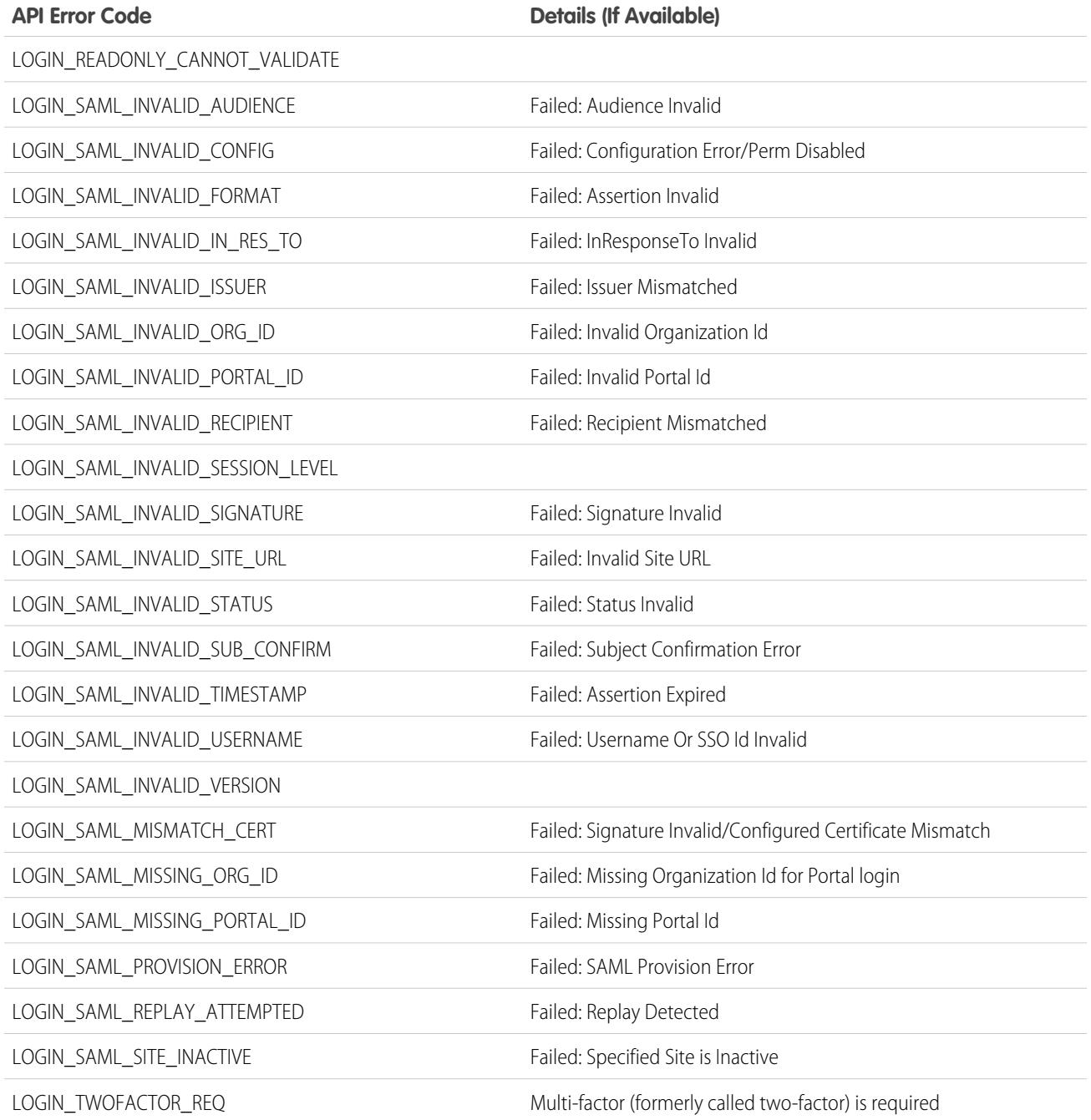

## Usage

Use LOGIN\_STATUS to determine whether your users' login attempts were successful. For example, you can determine whether a departed employee attempted to log in successfully or unsuccessfully.

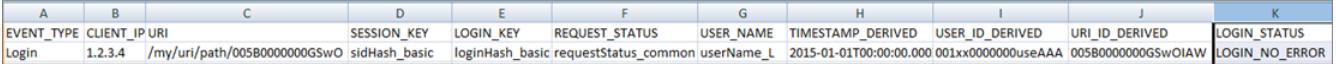

SEE ALSO:

[Login Event Type](#page-1886-0) [EventLogFile Supported Event Types](#page-1718-0) [EventLogFile](#page-1715-0)

# Login As Event Type

Login As events contain details about what a Salesforce admin did while logged in as another user.

Note: Login As Event Type is used by EventLogFile (ELF). It isn't a real-time event. For the LoginAsEvent real-time event, which is part of Real-Time Event Monitoring (RTEM), see [LoginAsEvent](https://developer.salesforce.com/docs/atlas.en-us.248.0.platform_events.meta/platform_events/sforce_api_objects_loginasevent.htm) in the Platform Events Developer Guide.

For details about event monitoring, see the [Trailhead Event Monitoring module](https://trailhead.salesforce.com/en/modules/event_monitoring/units/event_monitoring_intro) or [REST API Developer's Guide.](https://developer.salesforce.com/docs/atlas.en-us.248.0.api_rest.meta/api_rest/using_resources_event_log_files.htm)

## Fields

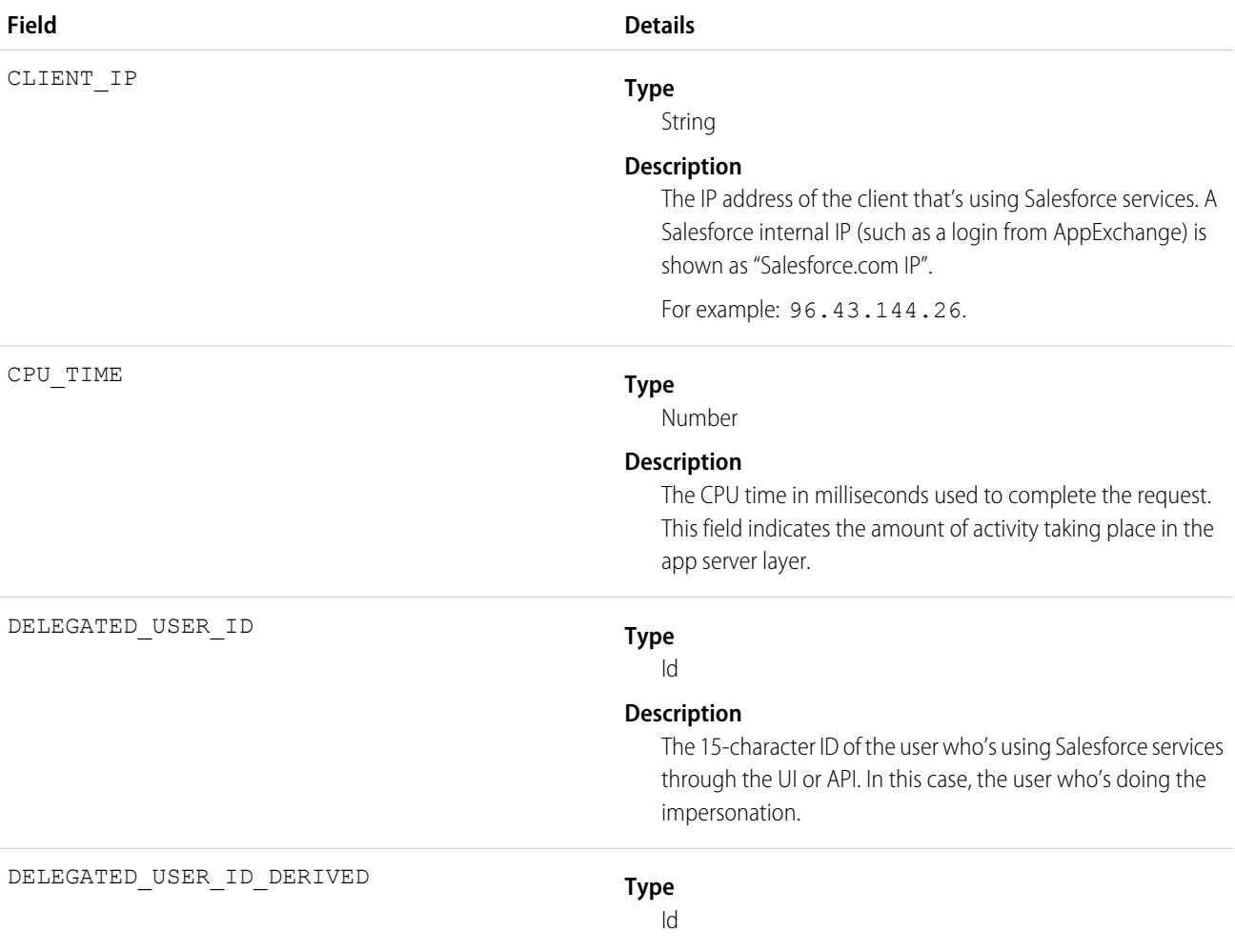

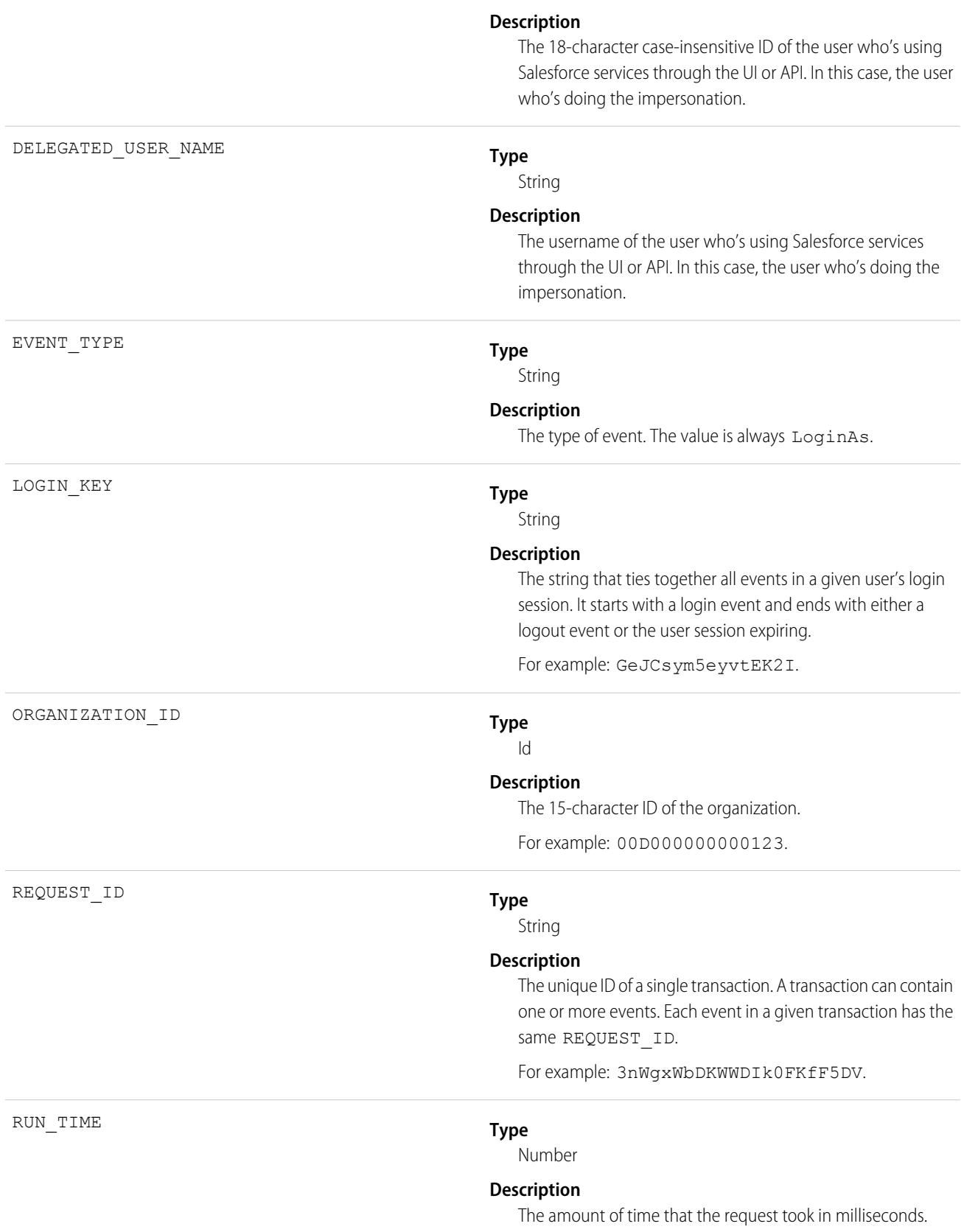

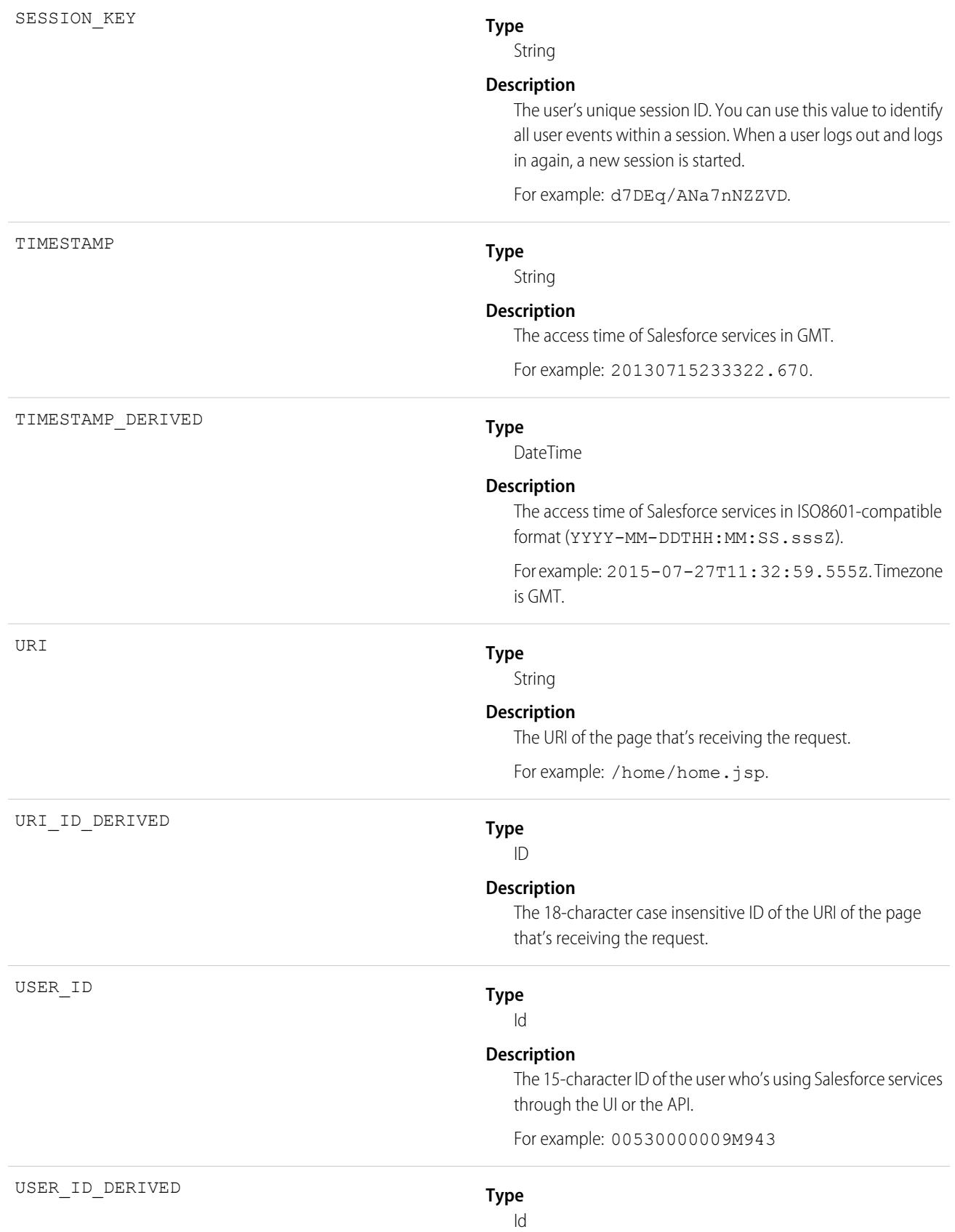

#### **Description**

The 18-character case insensitive ID of the user who's using Salesforce services through the UI or the API.

For example: 00590000000I1SNIA0.

SEE ALSO: [EventLogFile Supported Event Types](#page-1718-0) [EventLogFile](#page-1715-0)

# Logout Event Type

Logout events contain details of user logouts.

Note: Login Event Type is used by EventLogFile (ELF). It is not a real-time event. For the LoginEvent real-time event, which is part  $\epsilon$ of Real-Time Event Monitoring (RTEM), see [LoginEvent](https://developer.salesforce.com/docs/atlas.en-us.248.0.platform_events.meta/platform_events/sforce_api_objects_loginevent.htm) in the Platform Events Developer Guide.

For details about event monitoring, see the [Trailhead Event Monitoring module](https://trailhead.salesforce.com/en/modules/event_monitoring/units/event_monitoring_intro) or [REST API Developer's Guide.](https://developer.salesforce.com/docs/atlas.en-us.248.0.api_rest.meta/api_rest/using_resources_event_log_files.htm)

### Fields

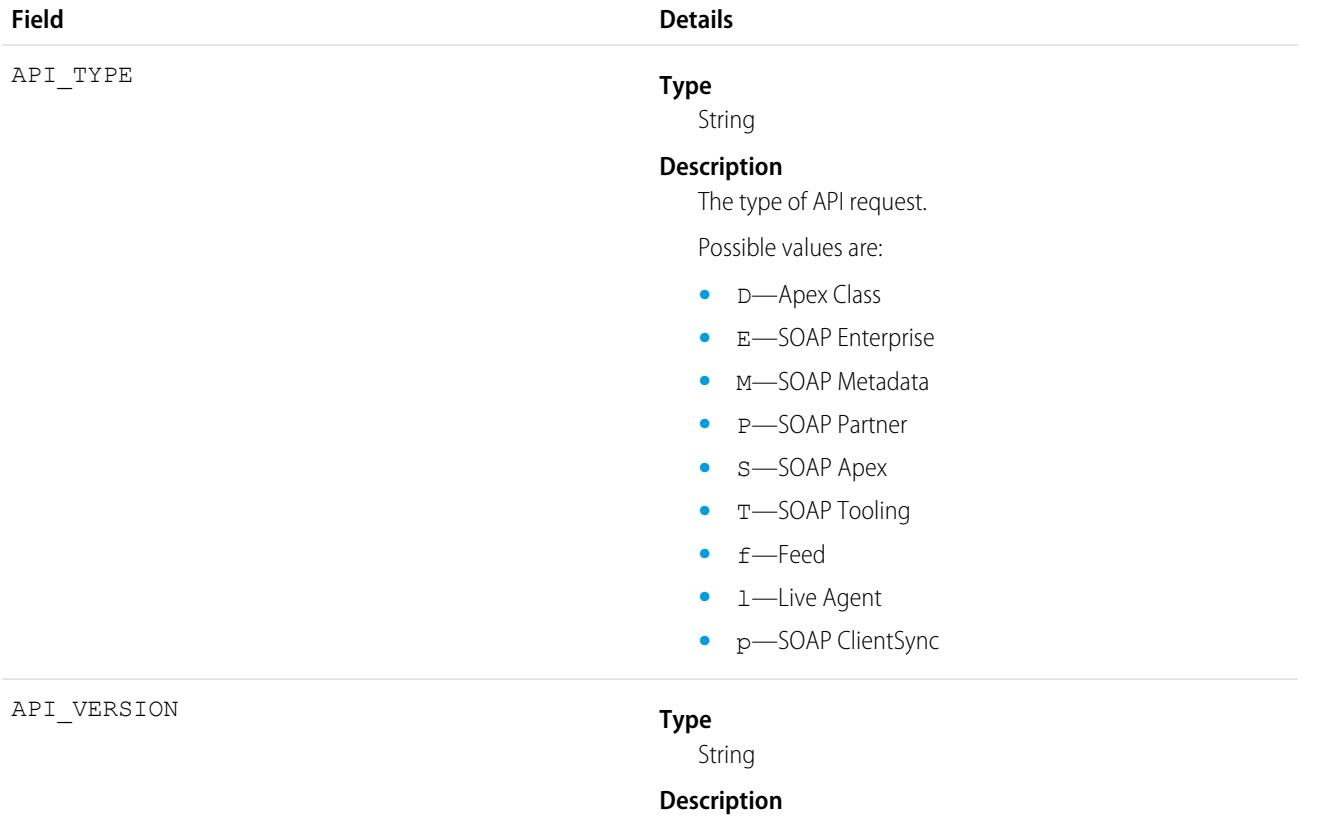

The version of the API that's being used.

For example: 36.0.

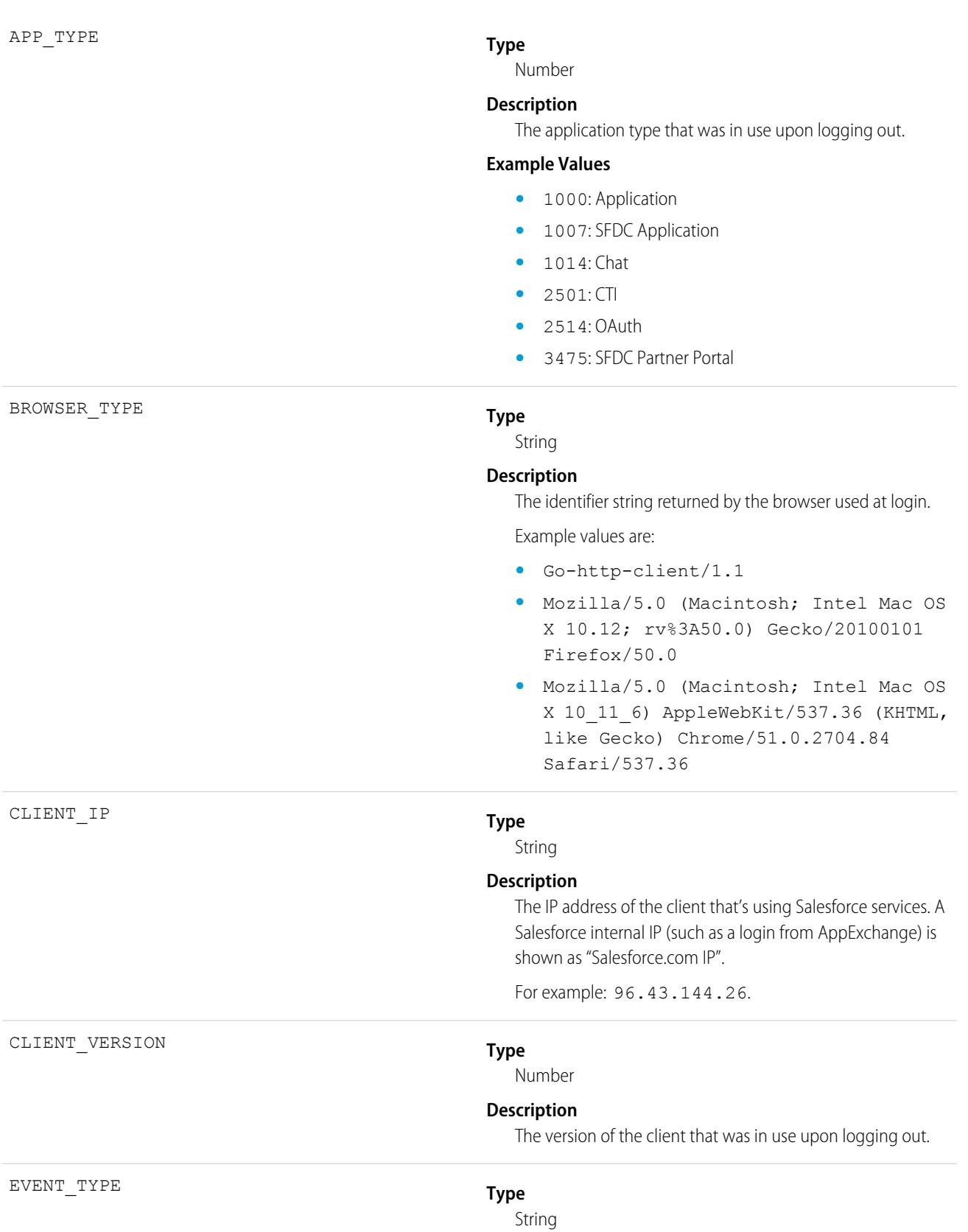

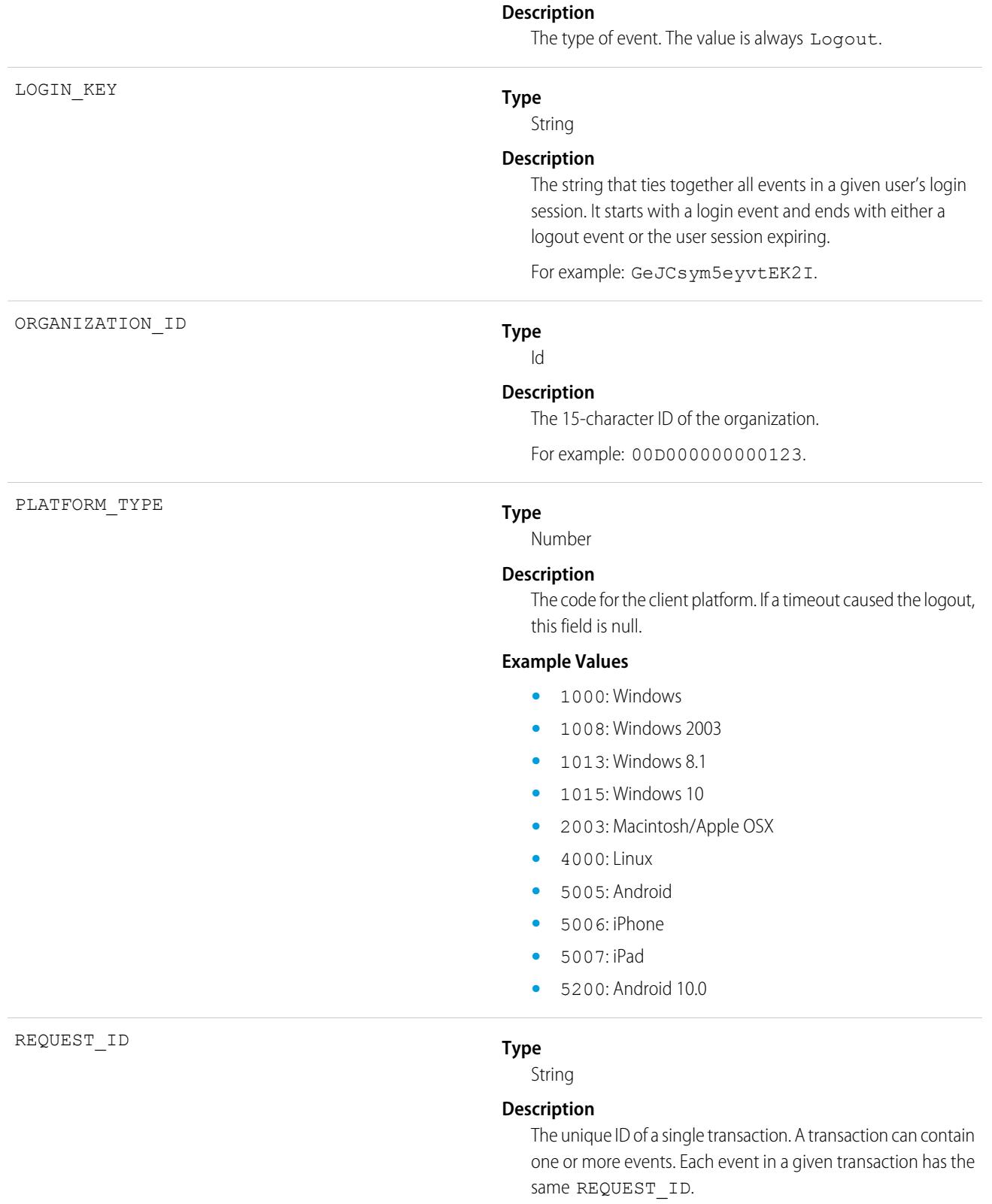

For example: 3nWgxWbDKWWDIk0FKfF5DV.

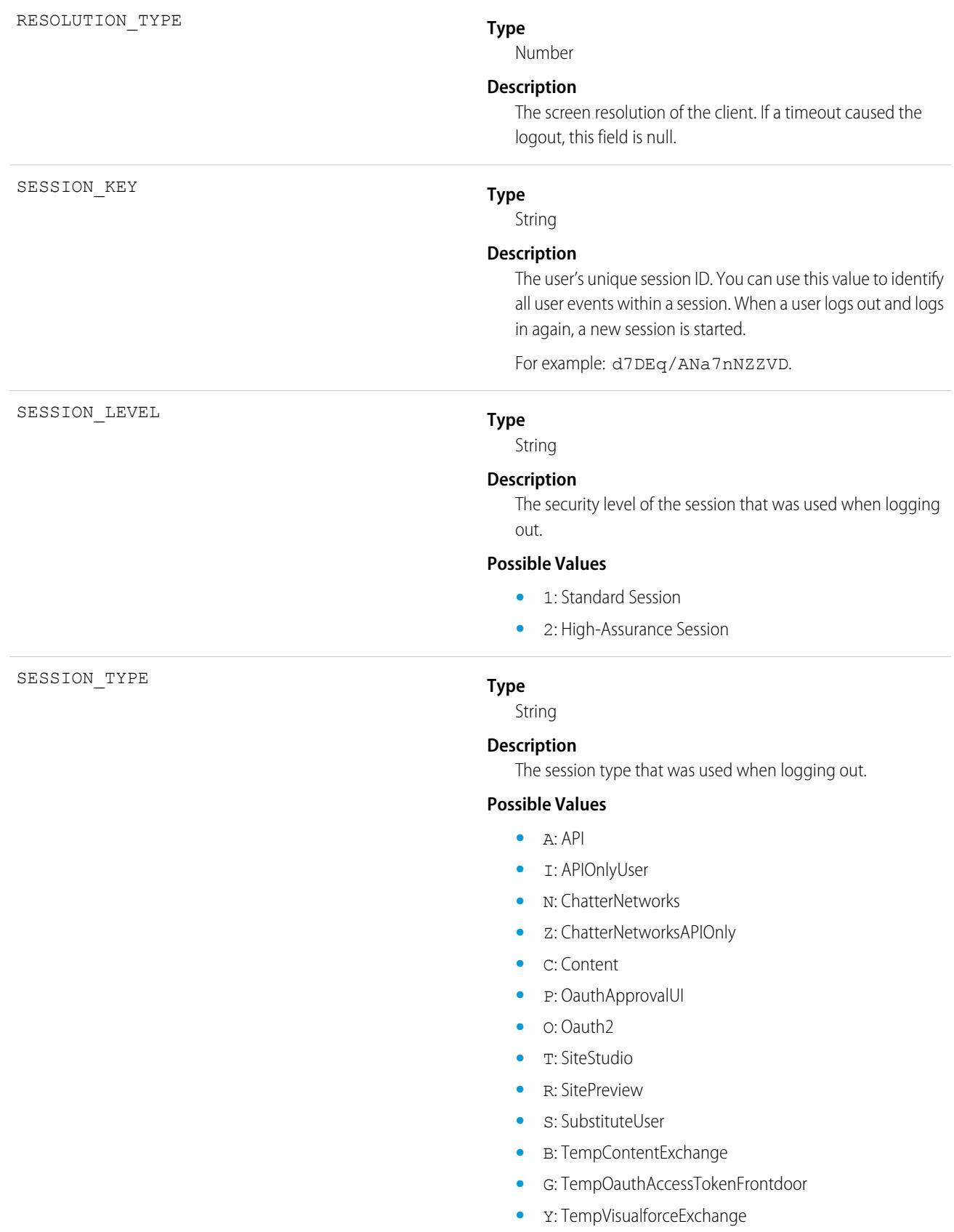

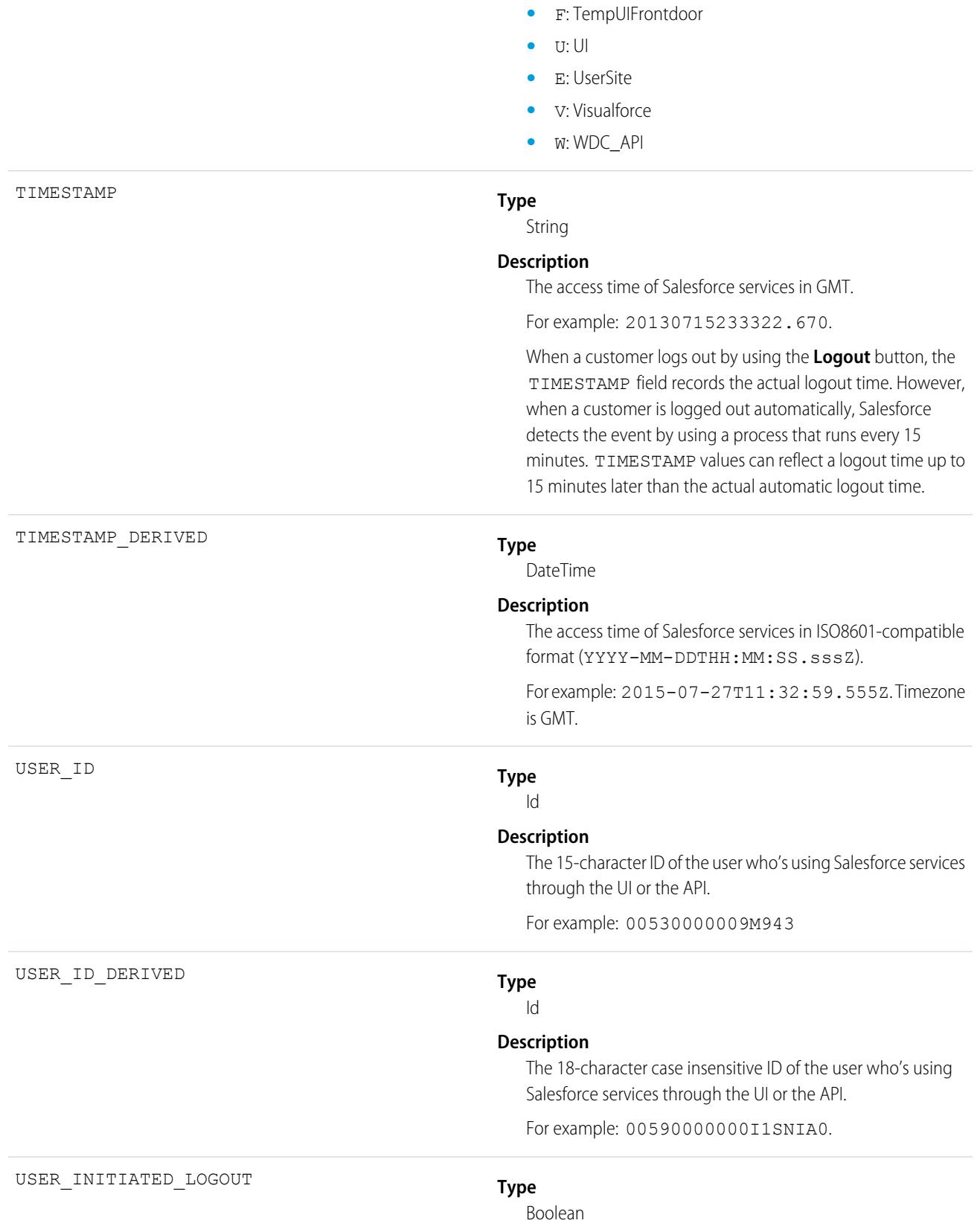

#### USER\_TYPE

### **Description**

The value is 1 if the user intentionally logged out of the organization by clicking the **Logout** button. If the user's session timed out due to inactivity or another implicit logout action, the value is 0.

#### **Type**

String

### **Description**

The category of user license of the user that logged out.

#### **Possible Values**

- **•** A: Automated Process
- **•** b: High Volume Portal
- **•** C: Customer Portal User
- **•** D: External Who
- **•** F: Self-Service
- **•** G: Guest
- **•** L: Package License Manager
- **•** N: Salesforce to Salesforce
- **•** n: CSN Only
- **•** O: Power Custom
- **•** o: Custom
- **•** P: Partner
- **•** p: Customer Portal Manager
- **•** S: Standard
- **•** X: Salesforce Administrator

SEE ALSO:

[EventLogFile Supported Event Types](#page-1718-0) [EventLogFile](#page-1715-0)

## Metadata API Operation Event Type

Metadata API Operation events contain details of Metadata API retrieval and deployment requests.

For details about event monitoring, see the [Trailhead Event Monitoring module](https://trailhead.salesforce.com/en/modules/event_monitoring/units/event_monitoring_intro) or [REST API Developer's Guide.](https://developer.salesforce.com/docs/atlas.en-us.248.0.api_rest.meta/api_rest/using_resources_event_log_files.htm)

Fields

**Field Details**

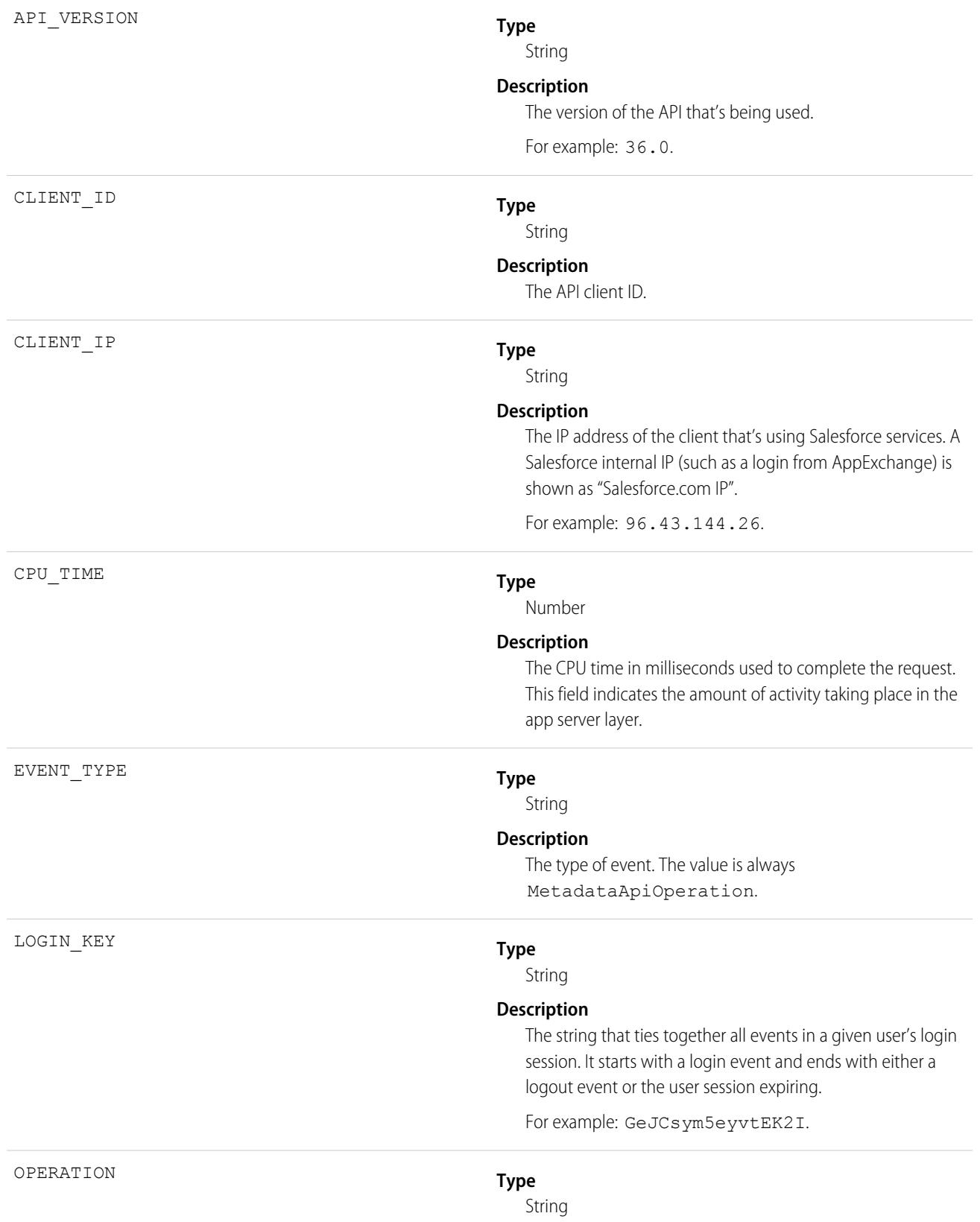
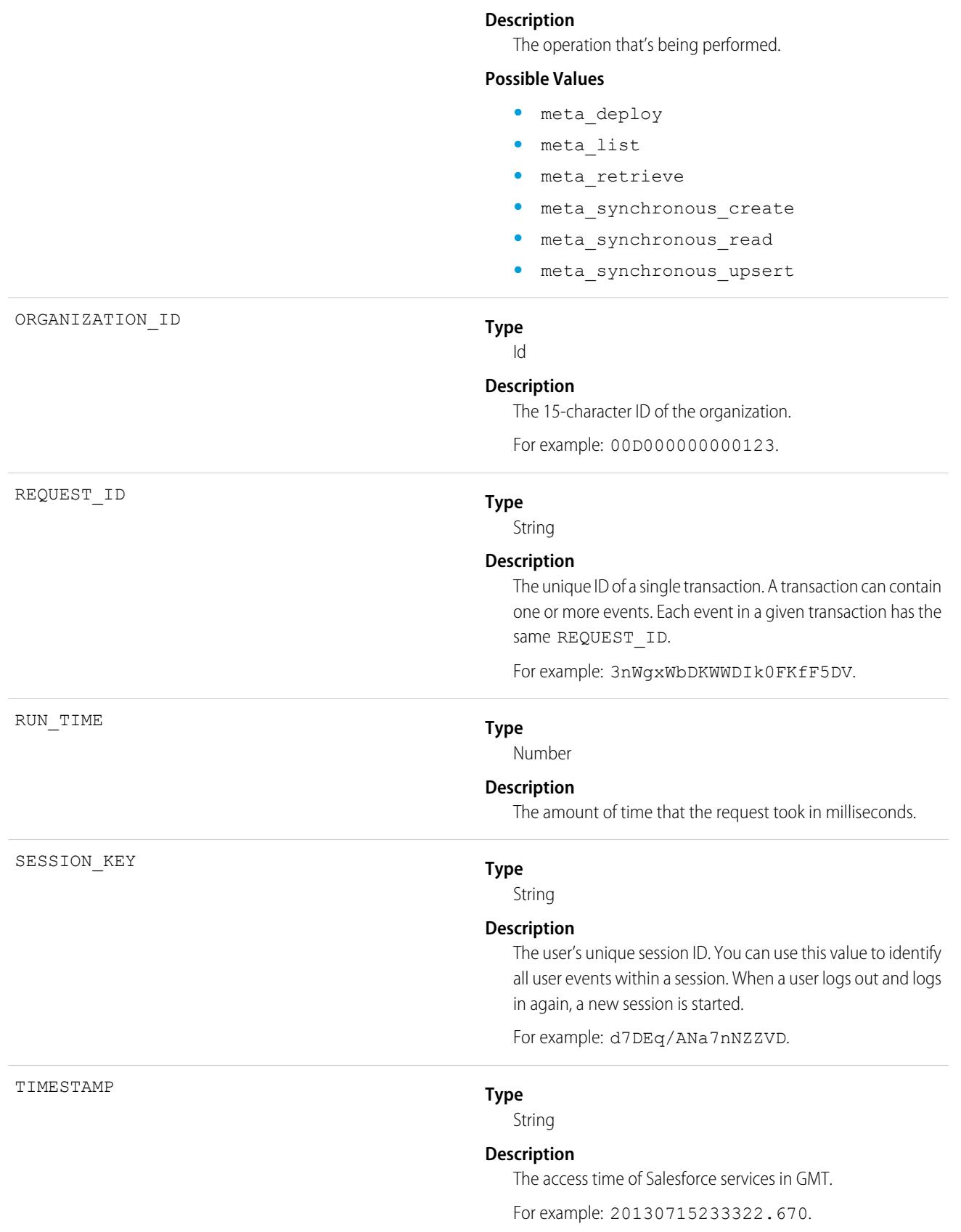

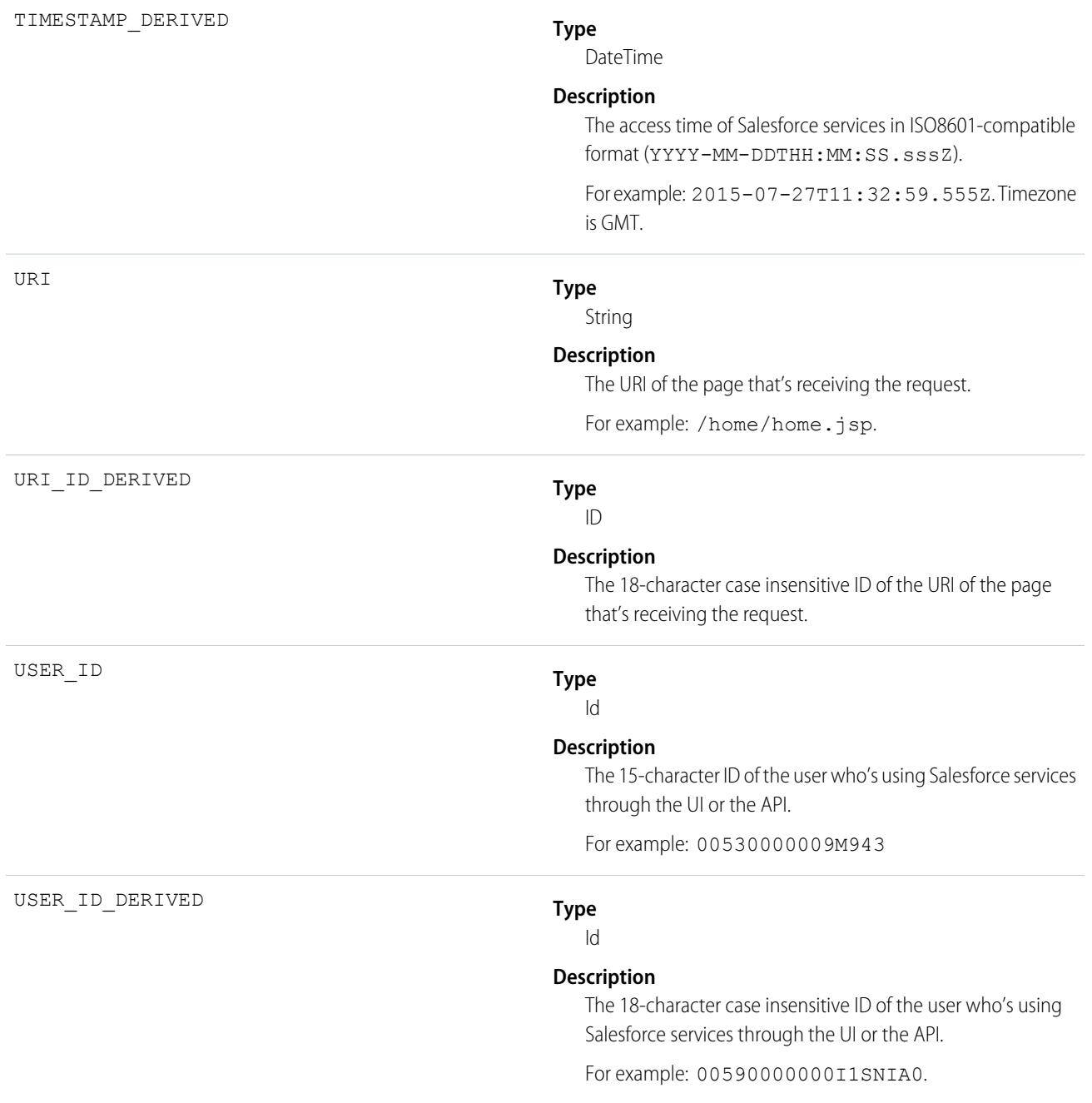

[EventLogFile Supported Event Types](#page-1718-0) [EventLogFile](#page-1715-0)

## Multiblock Report Event Type

Multiblock Report events contain details about Joined Report reports.

For details about event monitoring, see the [Trailhead Event Monitoring module](https://trailhead.salesforce.com/en/modules/event_monitoring/units/event_monitoring_intro) or [REST API Developer's Guide.](https://developer.salesforce.com/docs/atlas.en-us.248.0.api_rest.meta/api_rest/using_resources_event_log_files.htm)

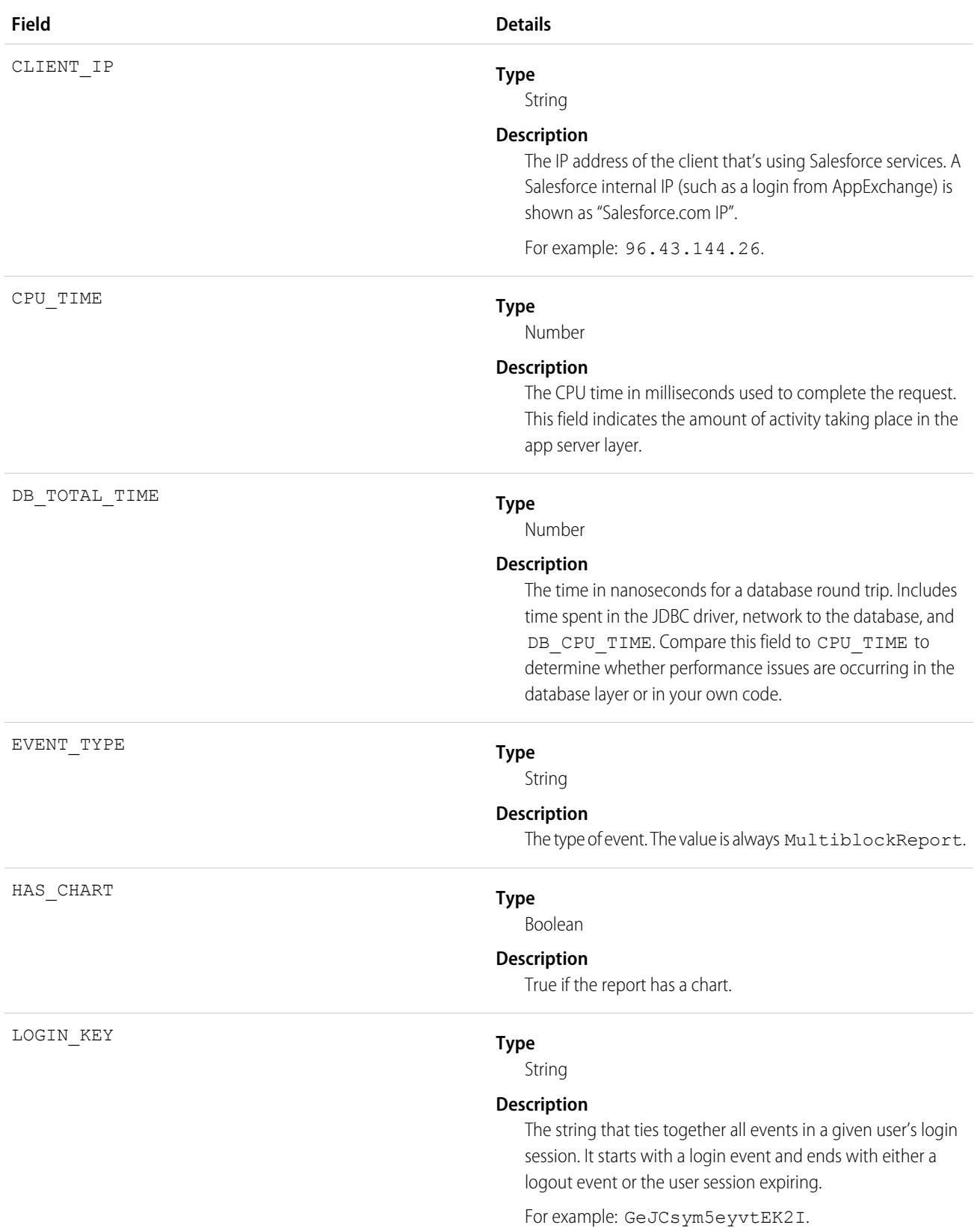

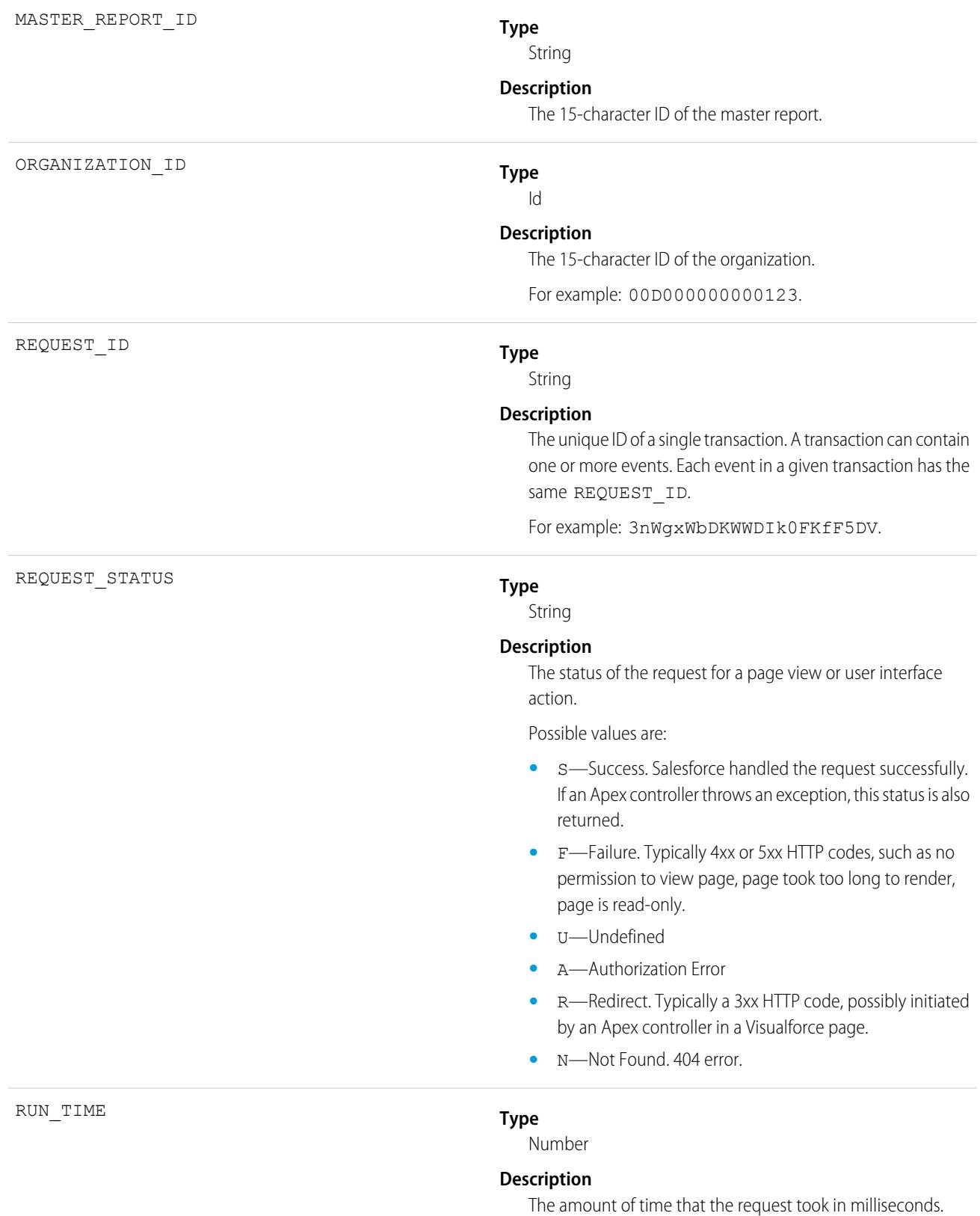

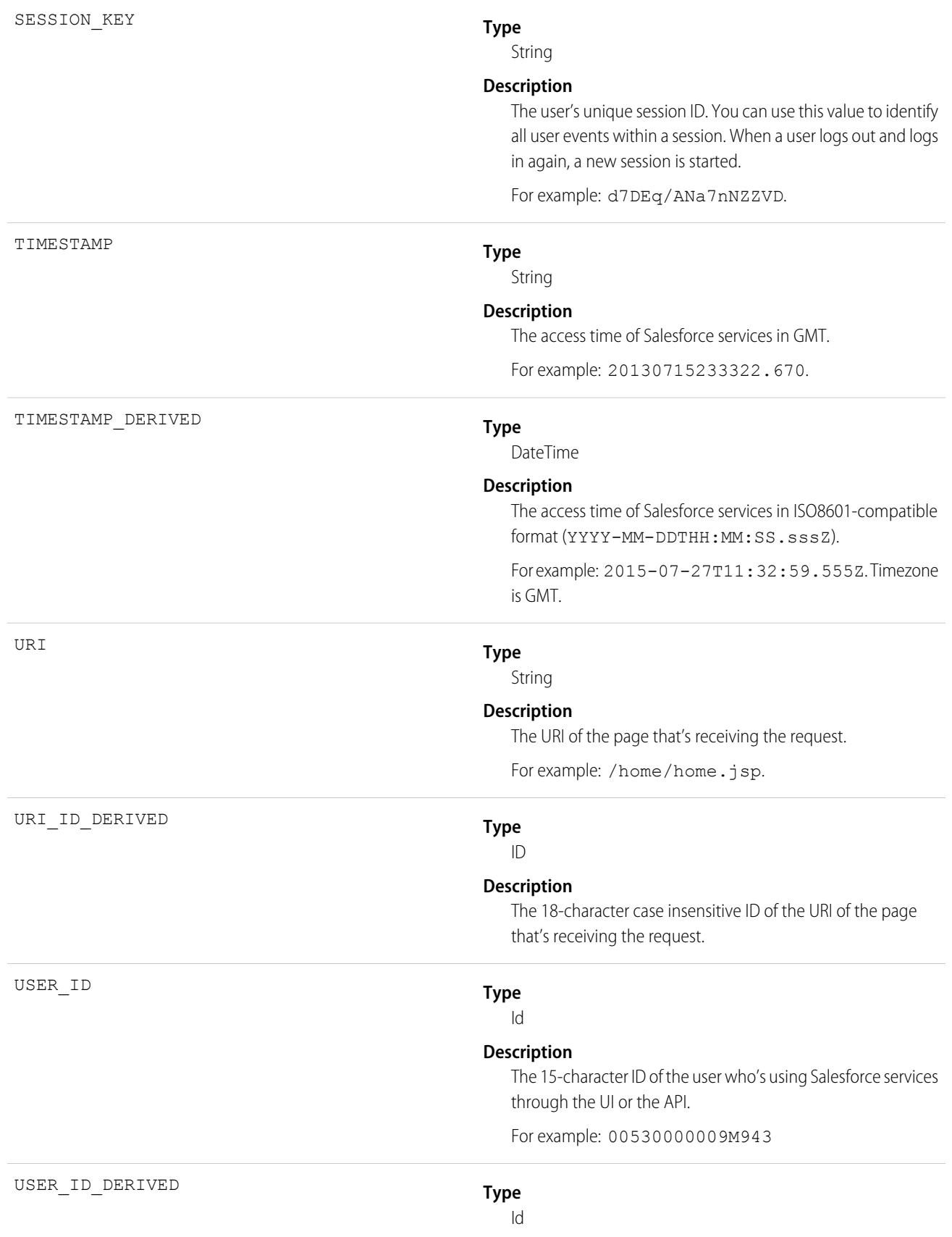

#### **Description**

The 18-character case insensitive ID of the user who's using Salesforce services through the UI or the API.

For example: 00590000000I1SNIA0.

### **Type**

String

#### **Description**

The category of user license.

Possible values are:

- **•** CsnOnly—Users whose access to the application is limited to Chatter. This user type includes Chatter Free and Chatter moderator users.
- **•** CspLitePortal—CSP Lite Portal license. Users whose access is limited because they're organization customers and access the application through a customer portal or an Experience Cloud site.
- **•** CustomerSuccess—Customer Success license. Users whose access is limited because they're organization customers and access the application through a customer portal.
- **•** Guest—Users whose access is limited so that your customers can view and interact with your site without logging in.
- **•** PowerCustomerSuccess—Power Customer Success license. Users whose access is limited because they're organization customers and access the application through a customer portal. Users with this license type can view and edit data they directly own or data owned by or shared with users below them in the customer portal role hierarchy.
- **•** PowerPartner—Power Partner license. Users whose access is limited because they're partners and typically access the application through a partner portal or site.
- **•** SelfService—Users whose access is limited because they're organization customers and access the application through a self-service portal.

USER\_TYPE

**•** Standard—Standard user license. This user type also includes Salesforce Platform and Salesforce Platform One user licenses, and admins for this org.

SEE ALSO:

[EventLogFile Supported Event Types](#page-1718-0) [EventLogFile](#page-1715-0)

# Named Credential Event Type

The Named Credential event type captures information about Apex callouts that use named credentials as their endpoints. Use this event type to audit the installed managed packages that use named credentials. If you don't recognize the package namespace in the named credential event log file, then you can investigate whether a security breach has occurred. This event type is available in the EventLogFile object in API version 53.0 and later.

For details about event monitoring, see the [Trailhead Event Monitoring module](https://trailhead.salesforce.com/en/modules/event_monitoring/units/event_monitoring_intro) or [REST API Developer's Guide.](https://developer.salesforce.com/docs/atlas.en-us.248.0.api_rest.meta/api_rest/using_resources_event_log_files.htm)

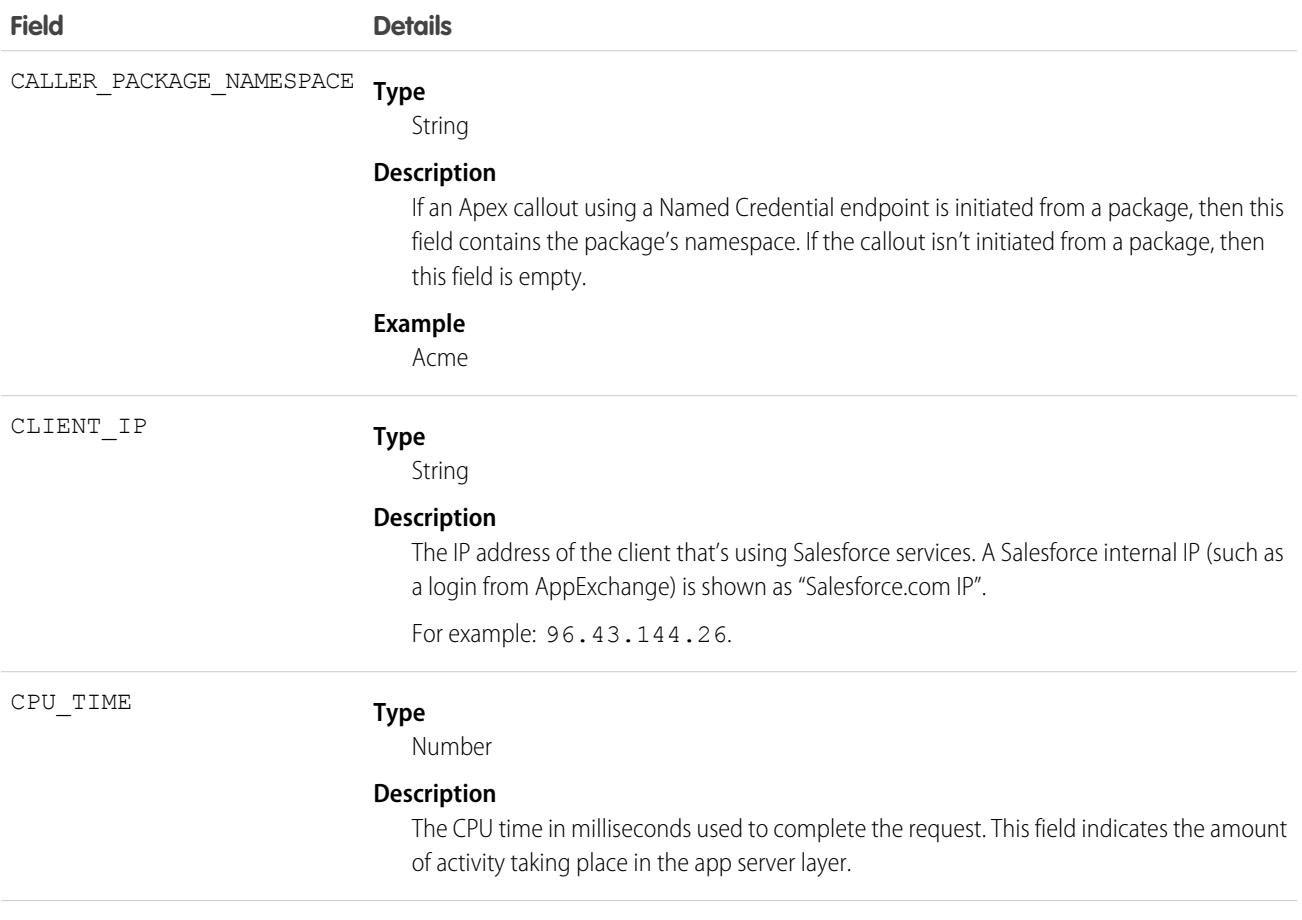

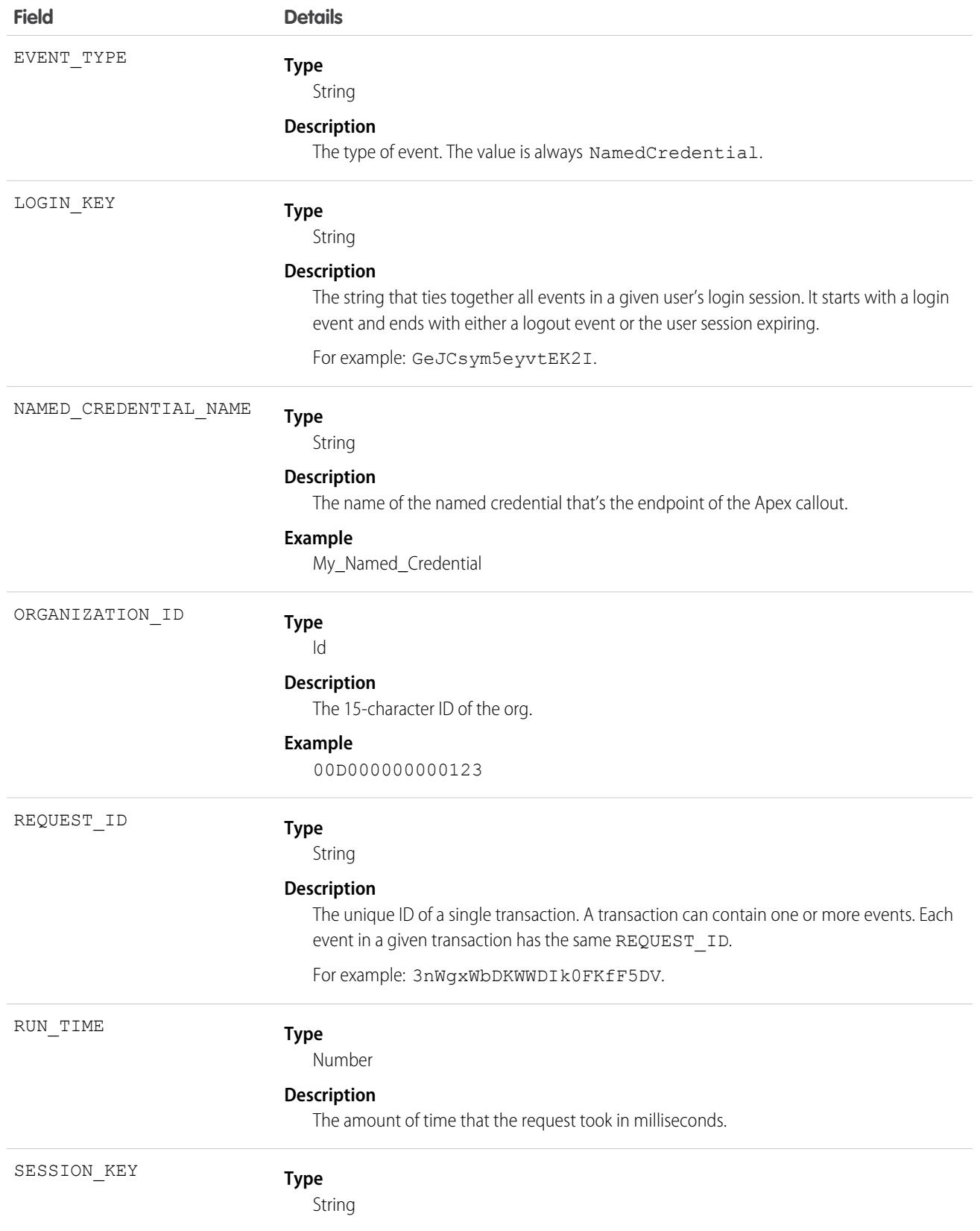

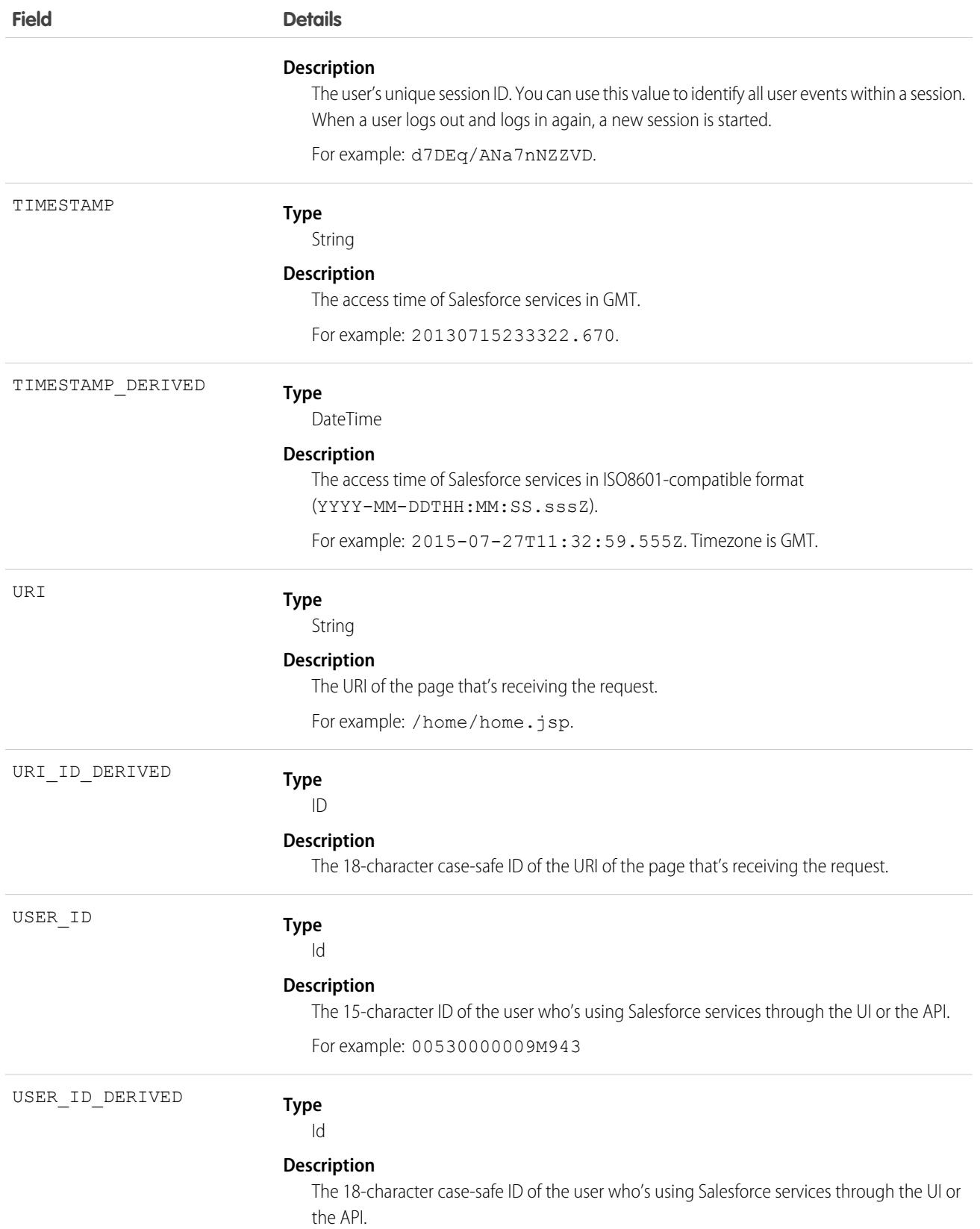

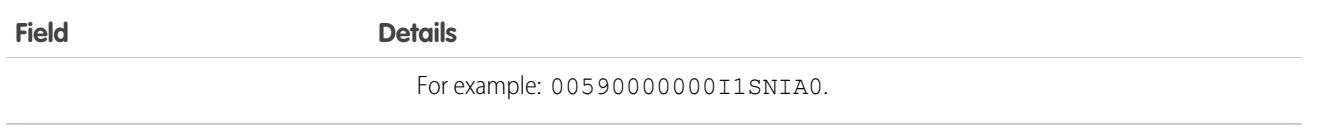

Salesforce Help[: Named Credentials](https://help.salesforce.com/articleView?id=sf.named_credentials_about.htm&language=en_US) [EventLogFile Supported Event Types](#page-1718-0) [EventLogFile](#page-1715-0)

# One Commerce Usage Event Type

One Commerce Usage events capture information about your Commerce instance. This event type is available in the EventLogFile object in API version 51.0 and later.

For details about event monitoring, see the [Trailhead Event Monitoring module](https://trailhead.salesforce.com/en/modules/event_monitoring/units/event_monitoring_intro) or [REST API Developer's Guide.](https://developer.salesforce.com/docs/atlas.en-us.248.0.api_rest.meta/api_rest/using_resources_event_log_files.htm)

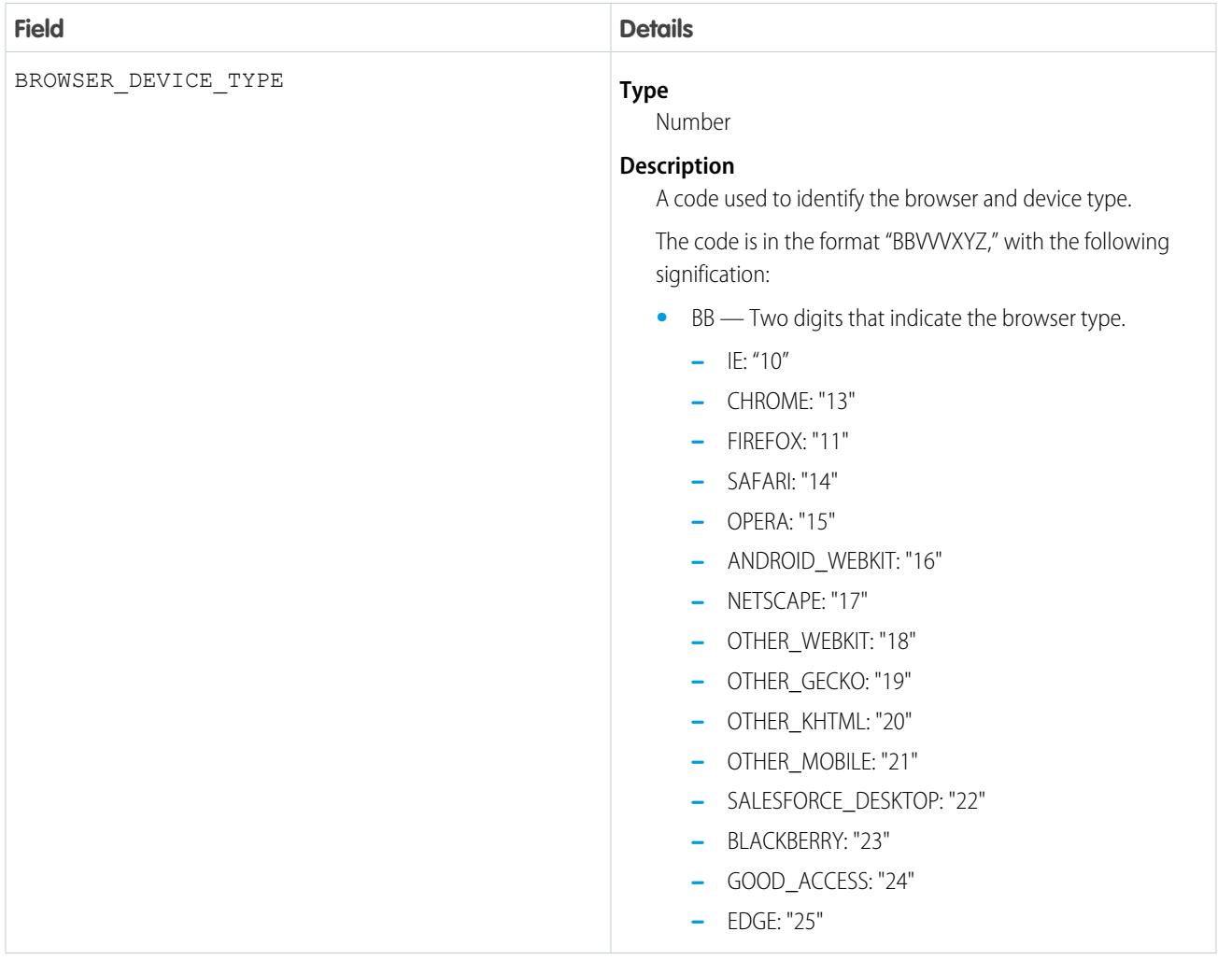

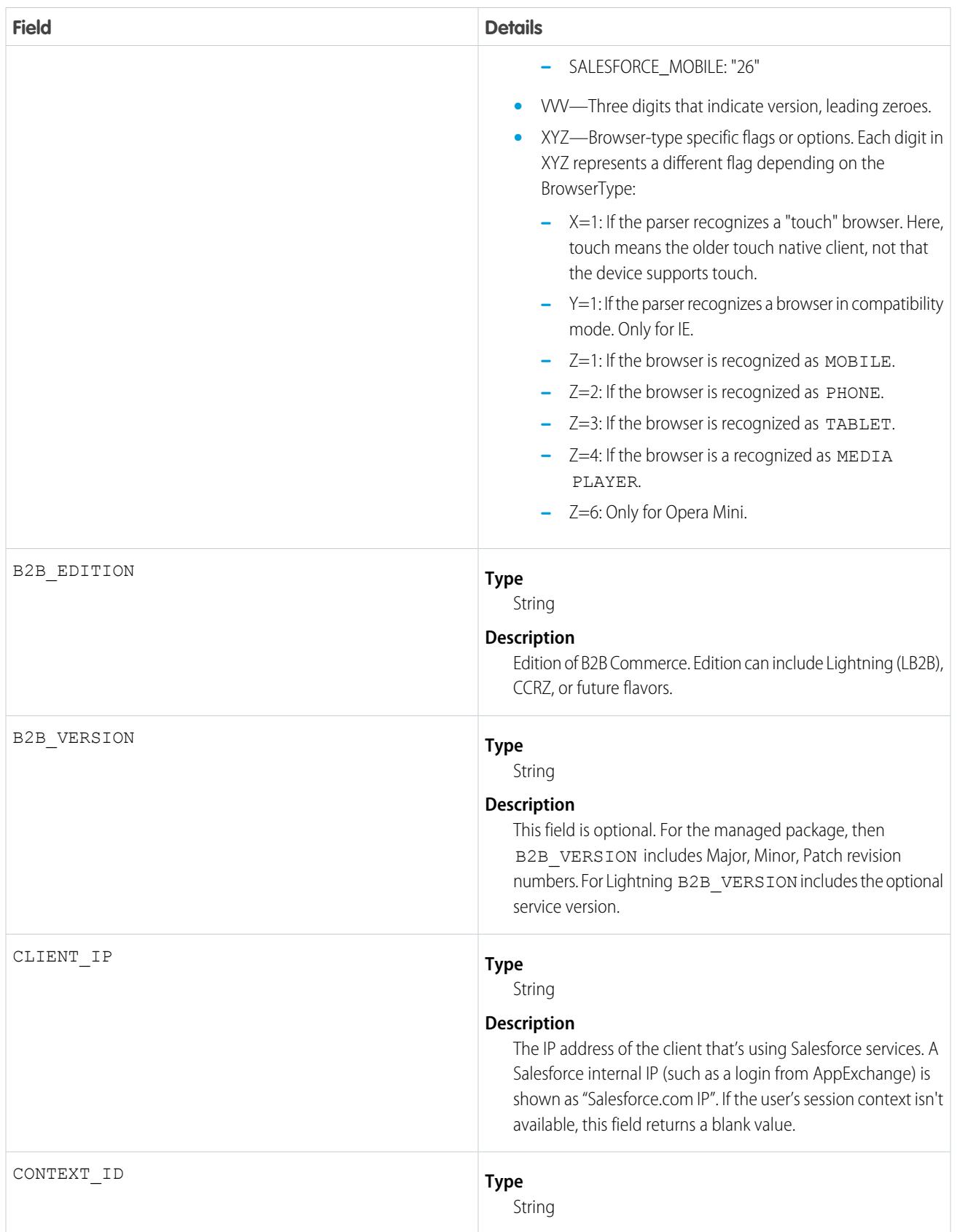

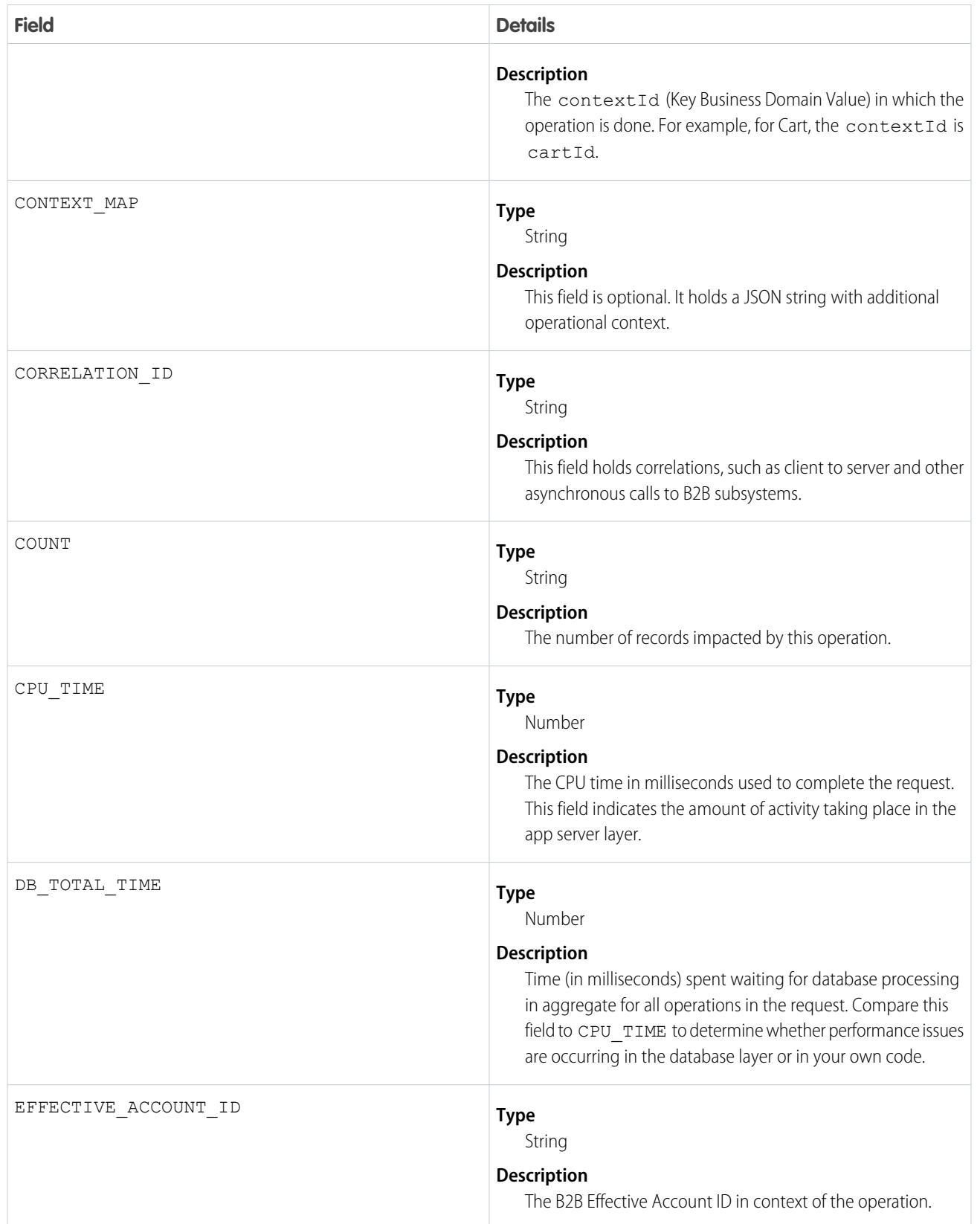

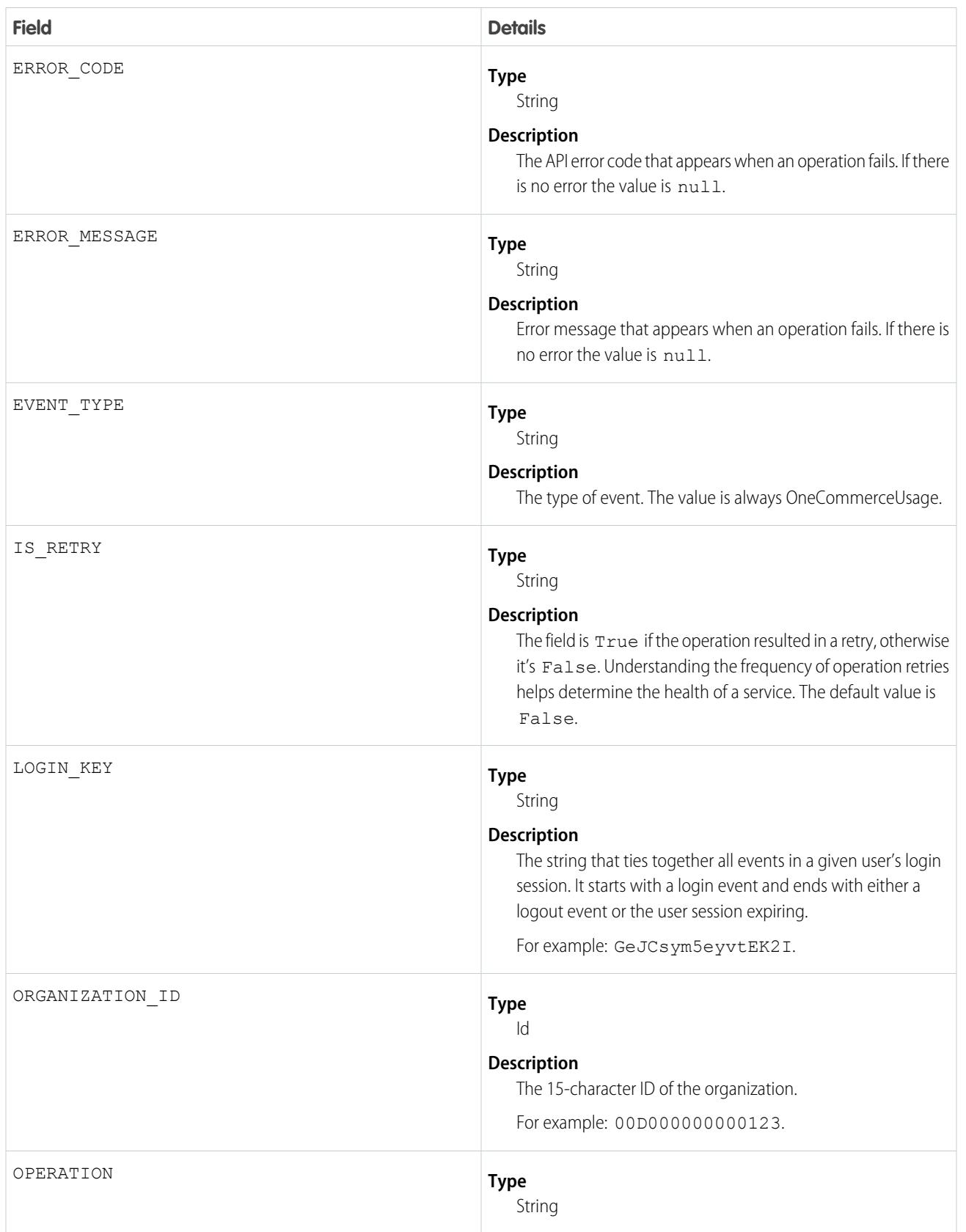

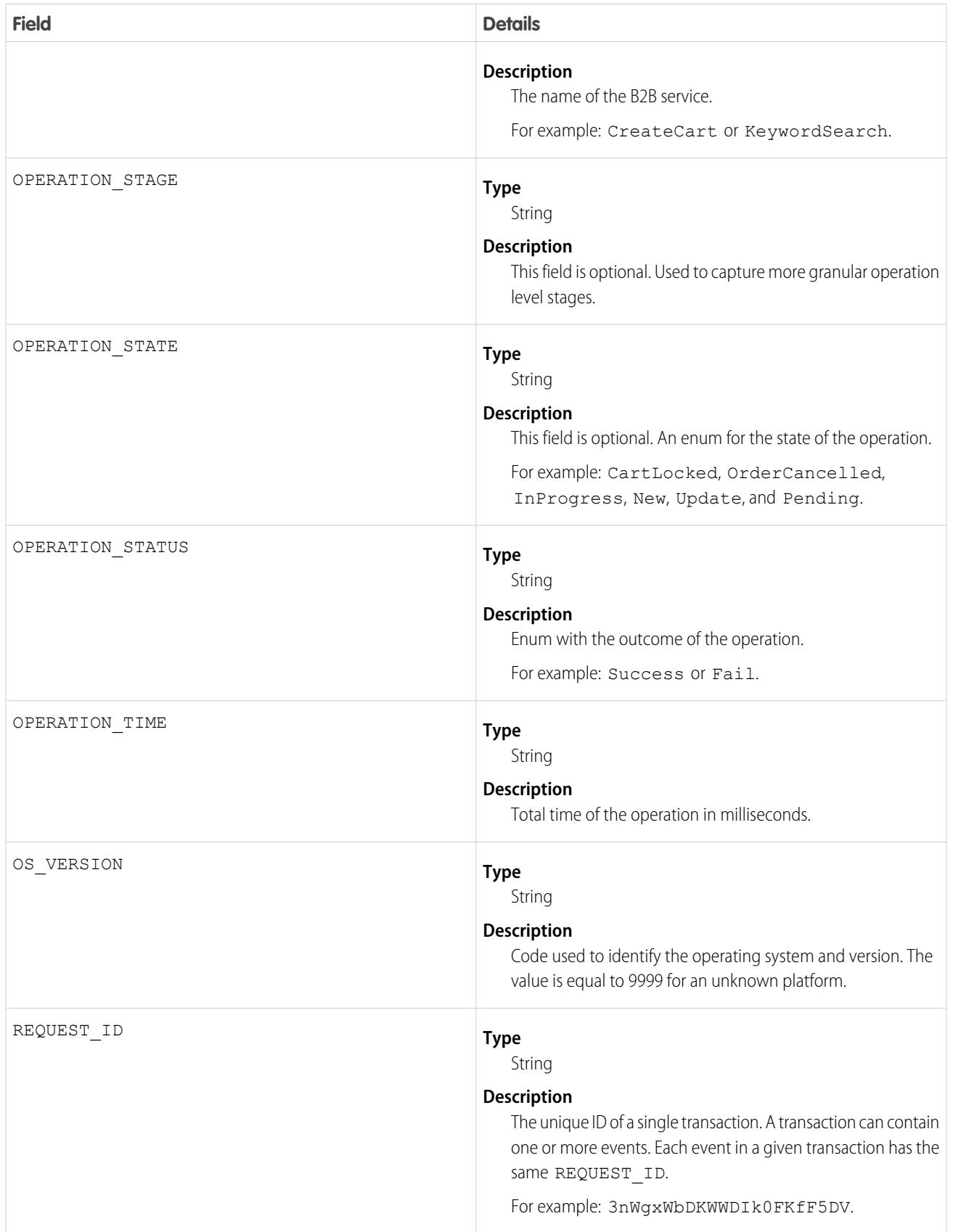

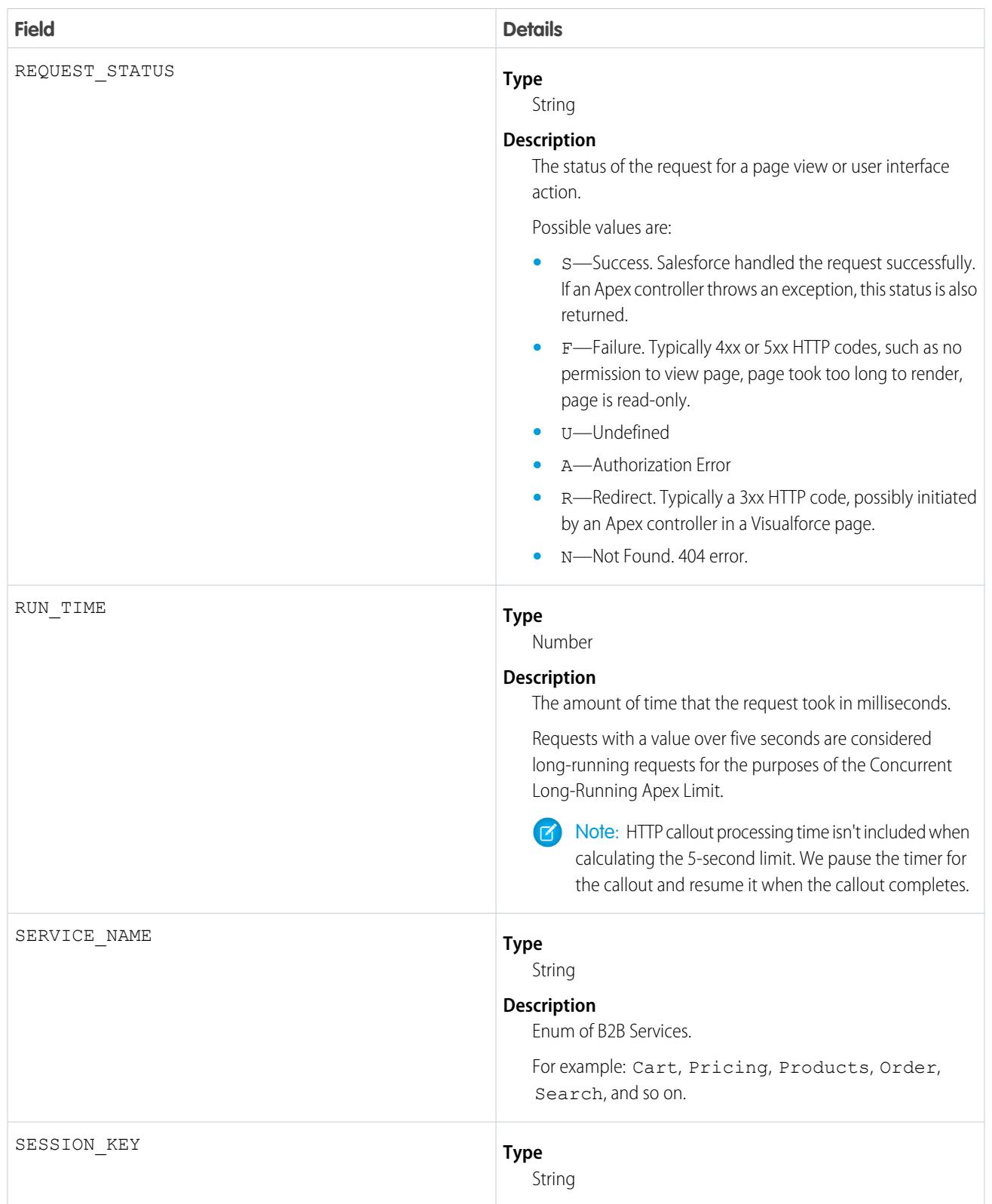

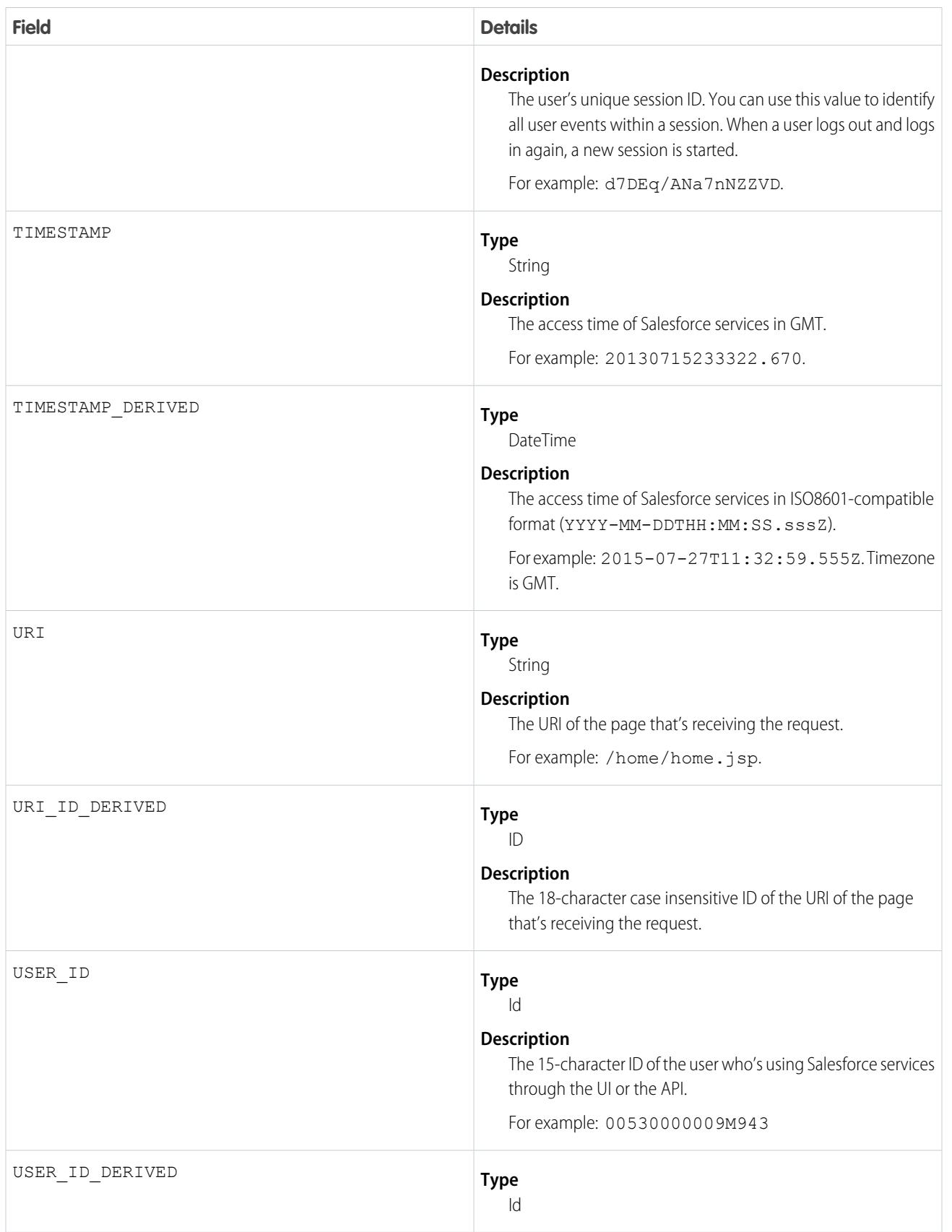

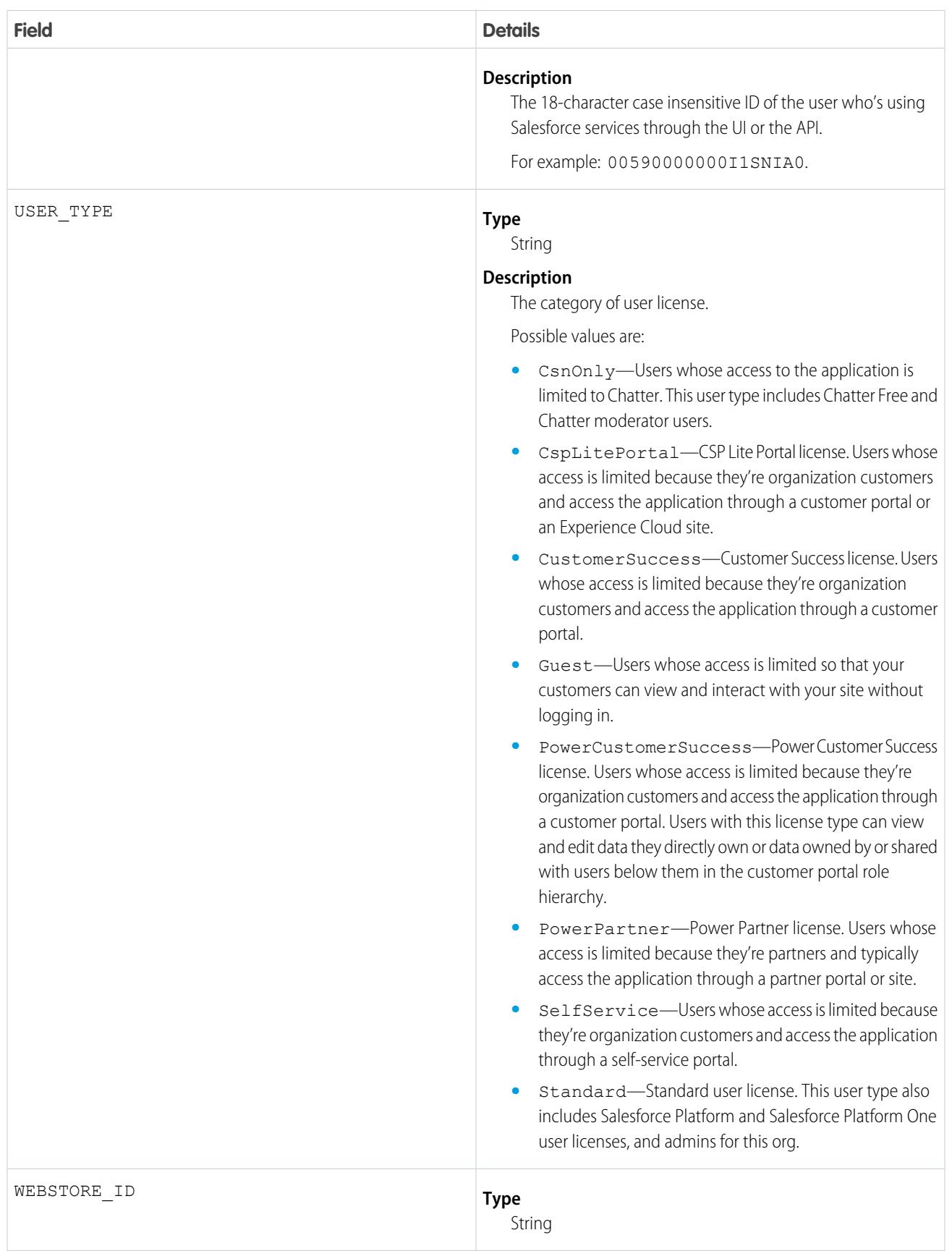

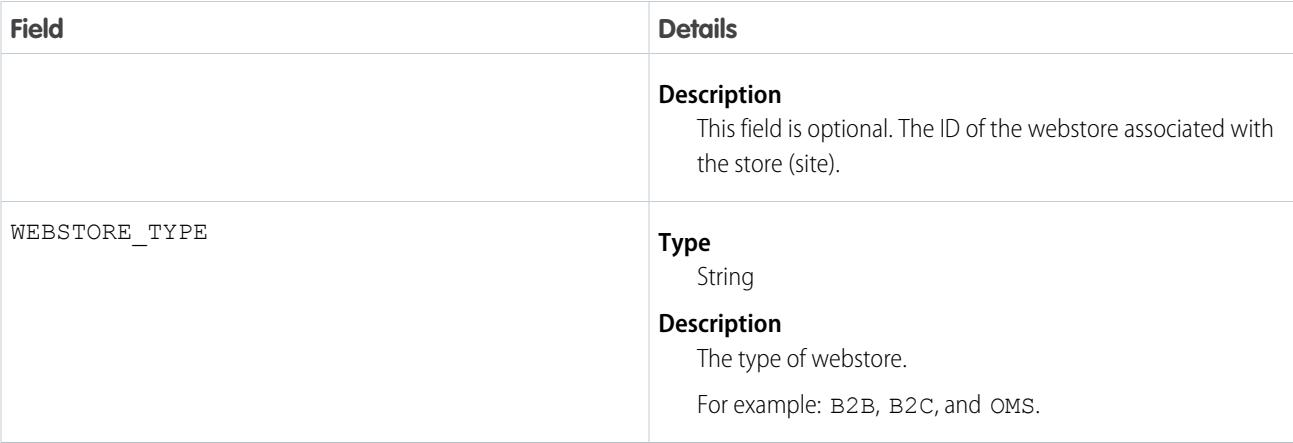

[EventLogFile Supported Event Types](#page-1718-0) [EventLogFile](#page-1715-0)

# Package Install Event Type

Package Install events contain details about package installation in the organization.

For details about event monitoring, see the [Trailhead Event Monitoring module](https://trailhead.salesforce.com/en/modules/event_monitoring/units/event_monitoring_intro) or [REST API Developer's Guide.](https://developer.salesforce.com/docs/atlas.en-us.248.0.api_rest.meta/api_rest/using_resources_event_log_files.htm)

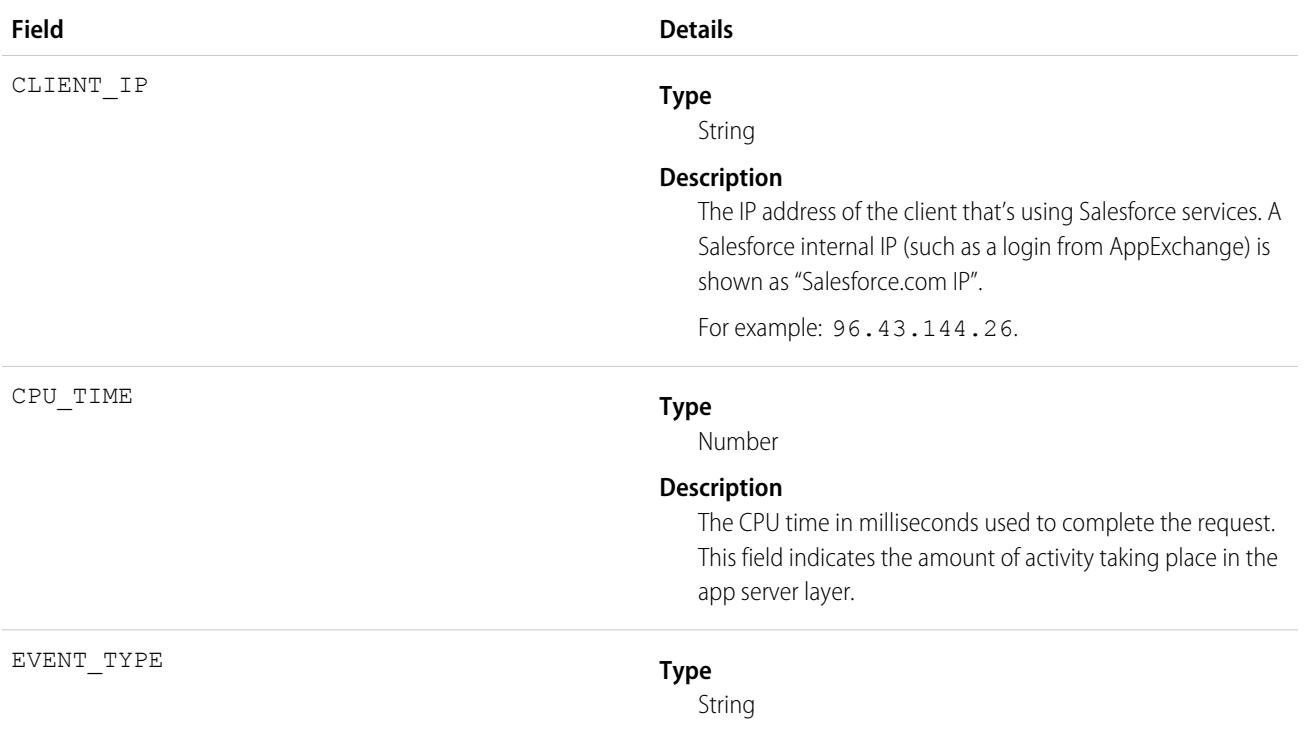

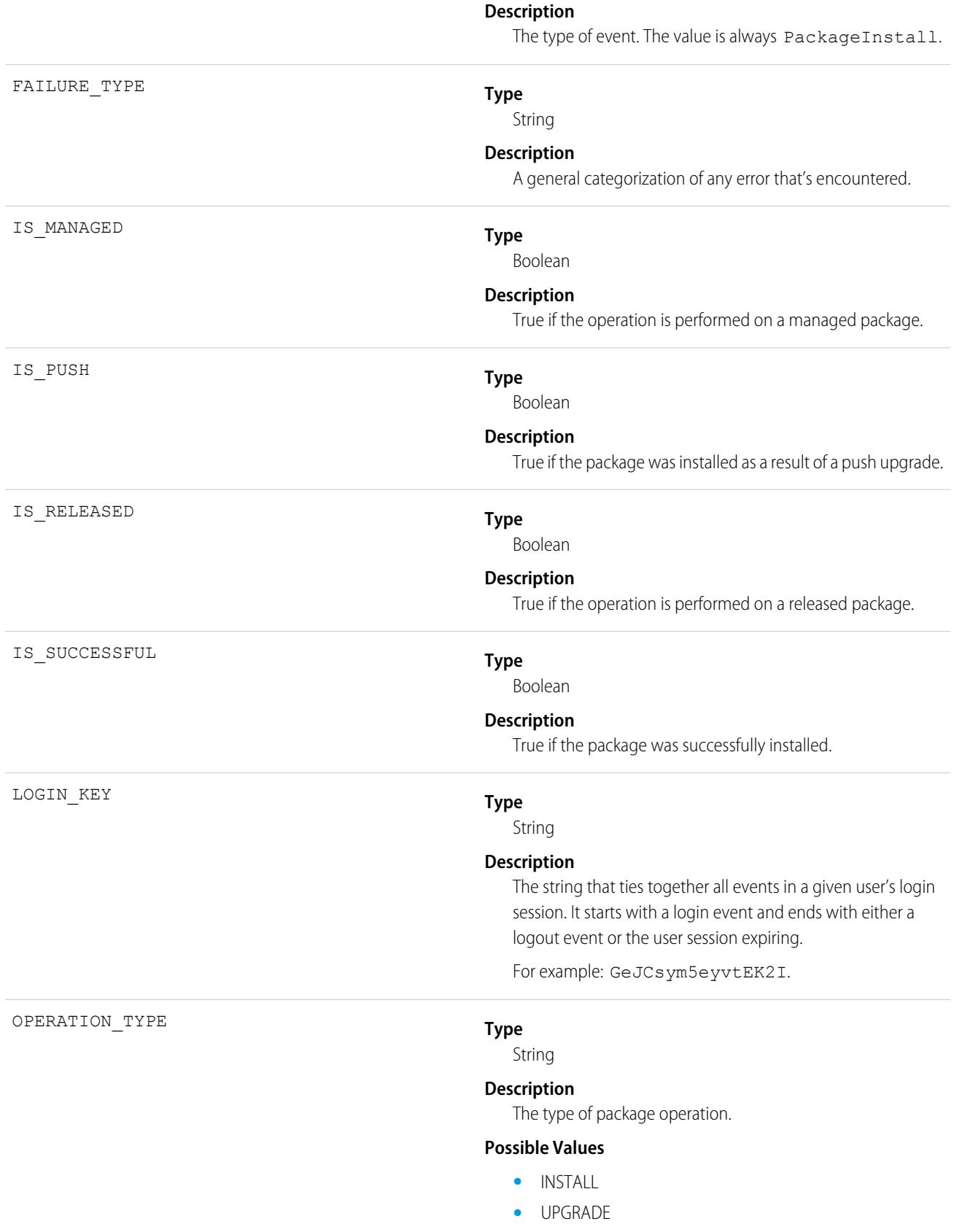

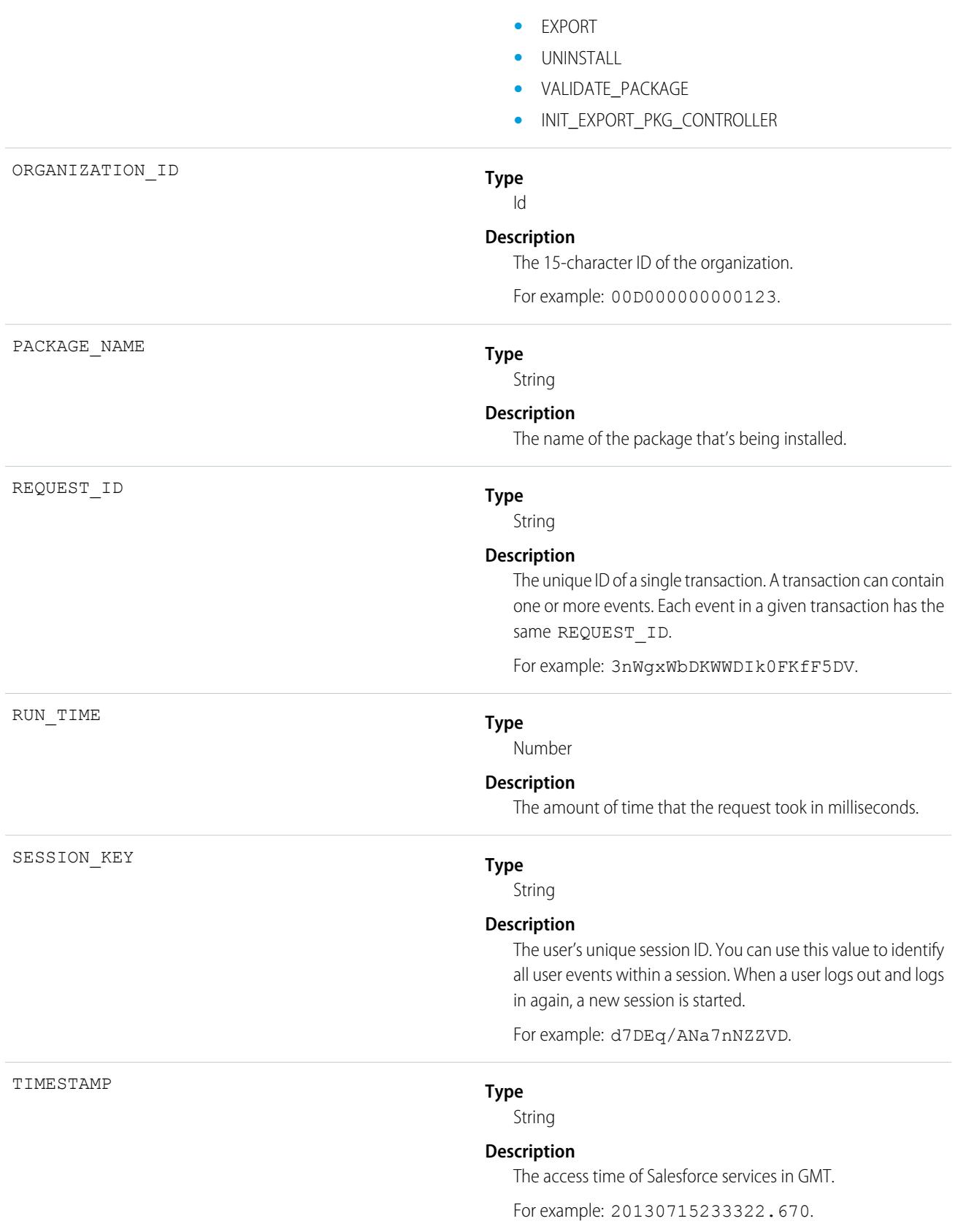

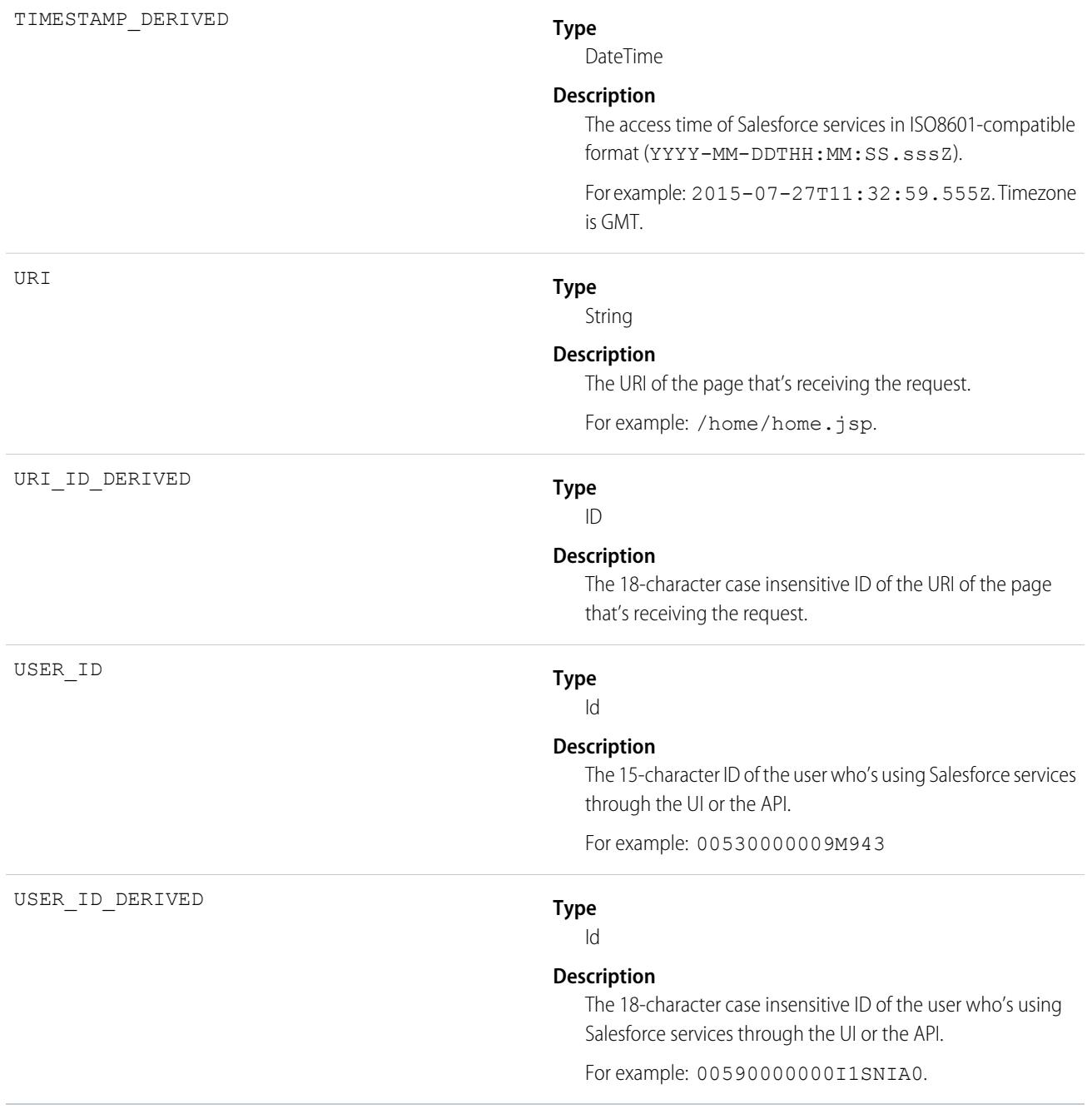

[EventLogFile Supported Event Types](#page-1718-0) [EventLogFile](#page-1715-0)

# Platform Encryption Event Type

Platform Encryption event contains information about tenant secret and derived encryption key usage. This event type is available in API versions 41.0 and later.

For details about event monitoring, see the [Trailhead Event Monitoring module](https://trailhead.salesforce.com/en/modules/event_monitoring/units/event_monitoring_intro) or [REST API Developer's Guide.](https://developer.salesforce.com/docs/atlas.en-us.248.0.api_rest.meta/api_rest/using_resources_event_log_files.htm)

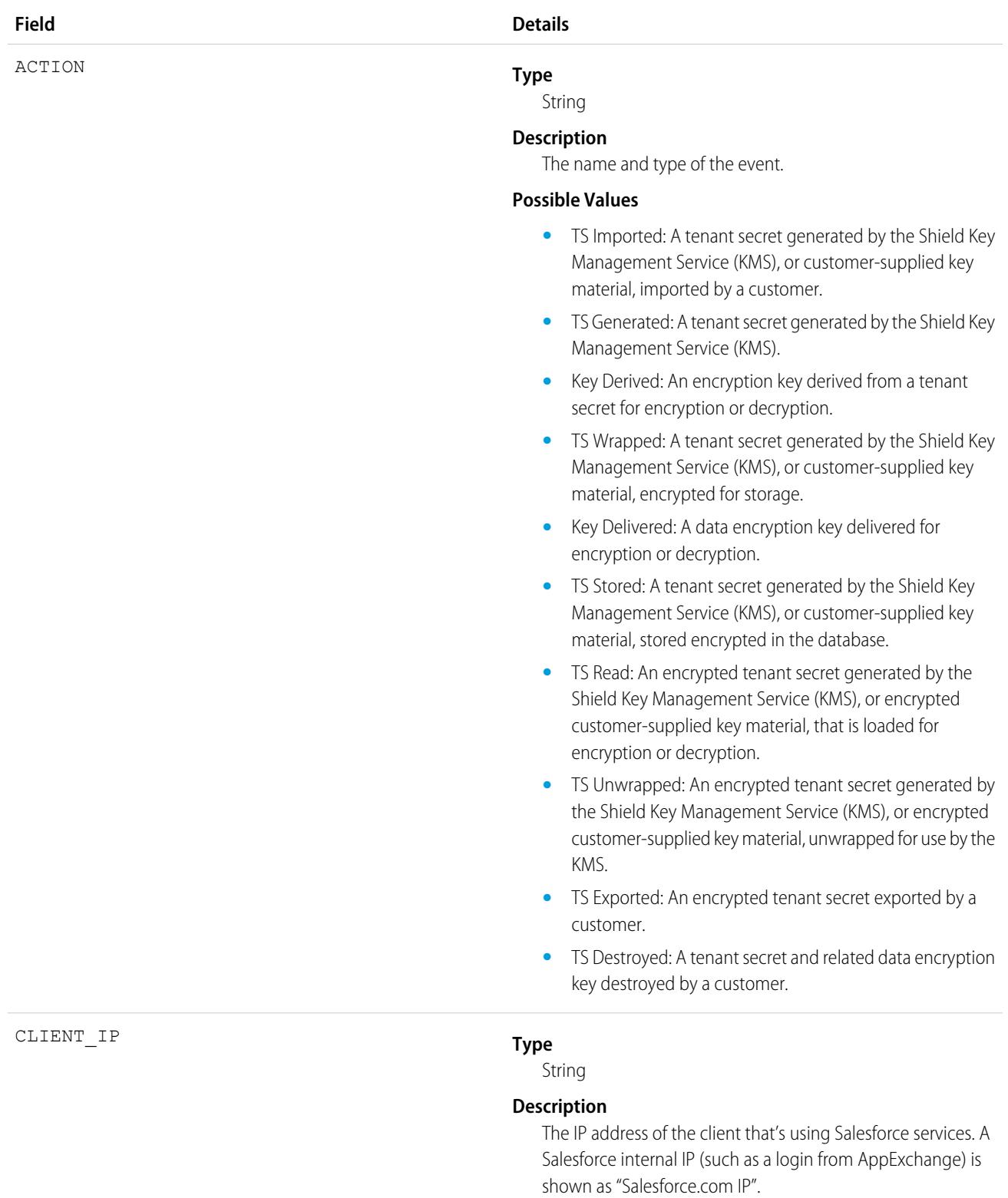

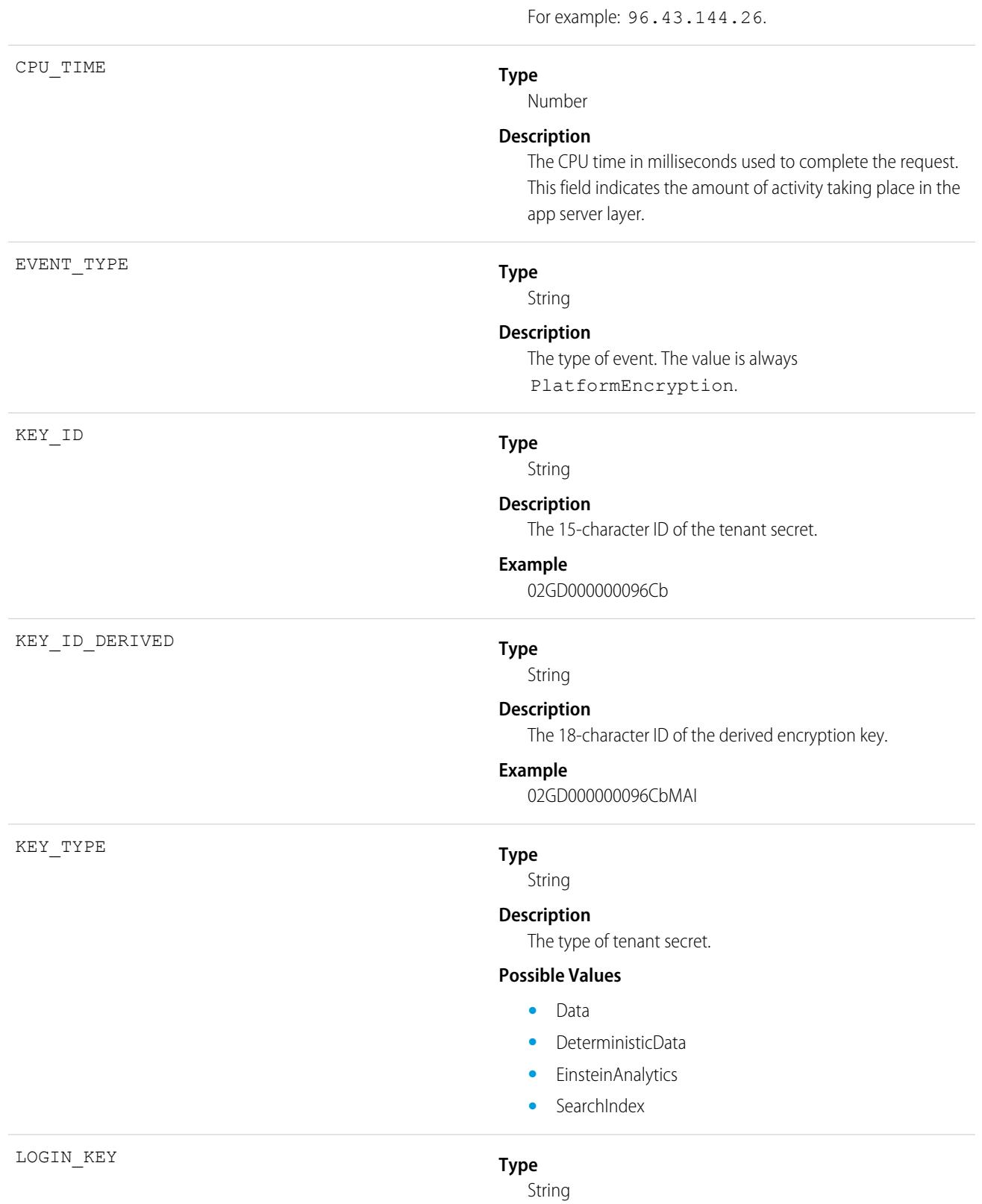

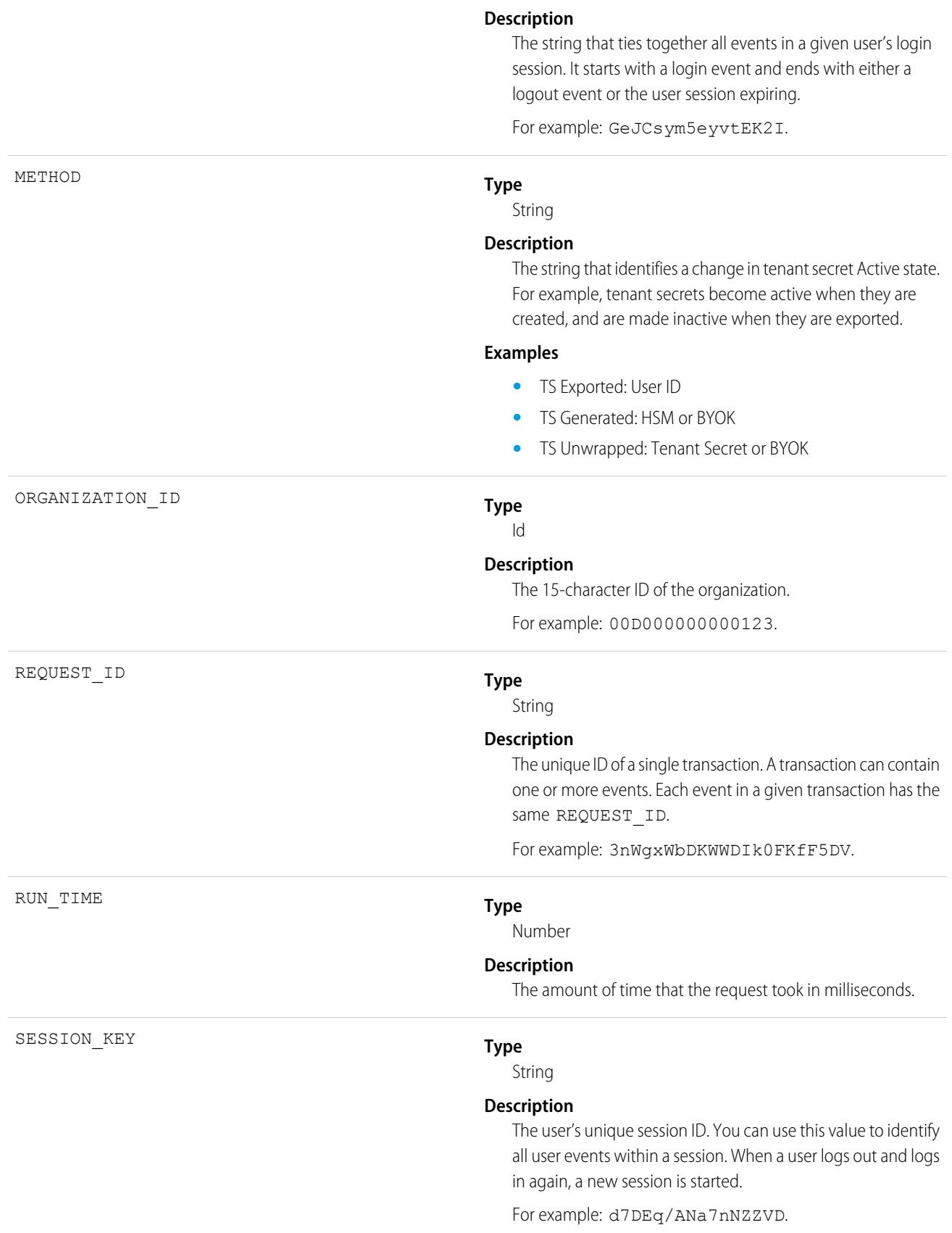

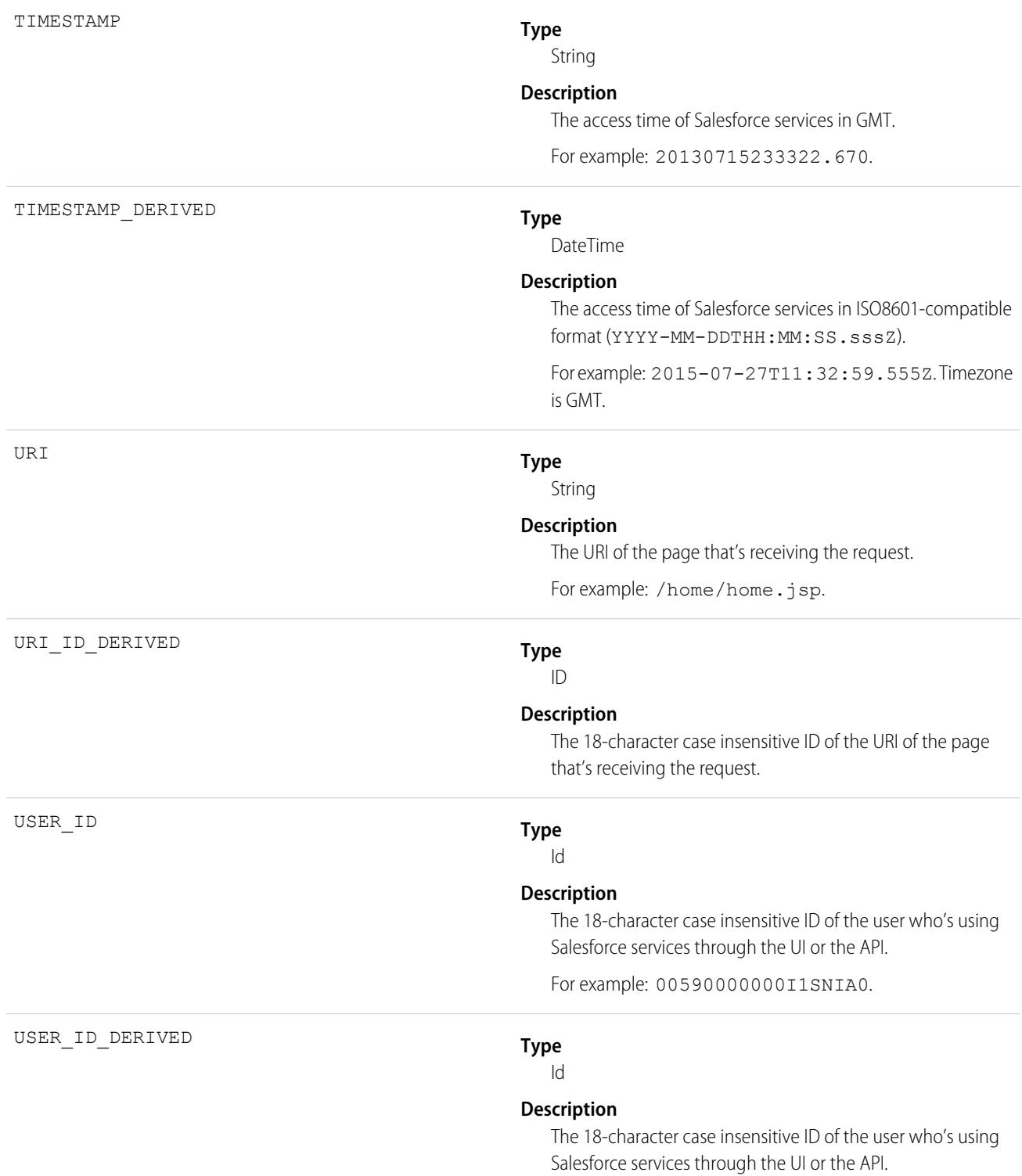

1897

For example: 00590000000I1SNIA0.

### SEE ALSO:

[EventLogFile Supported Event Types](#page-1718-0) [EventLogFile](#page-1715-0)

# Queued Execution Event Type

Queued Execution events contain details about queued executions—for example, batch Apex. For details about event monitoring, see the [Trailhead Event Monitoring module](https://trailhead.salesforce.com/en/modules/event_monitoring/units/event_monitoring_intro) or [REST API Developer's Guide.](https://developer.salesforce.com/docs/atlas.en-us.248.0.api_rest.meta/api_rest/using_resources_event_log_files.htm)

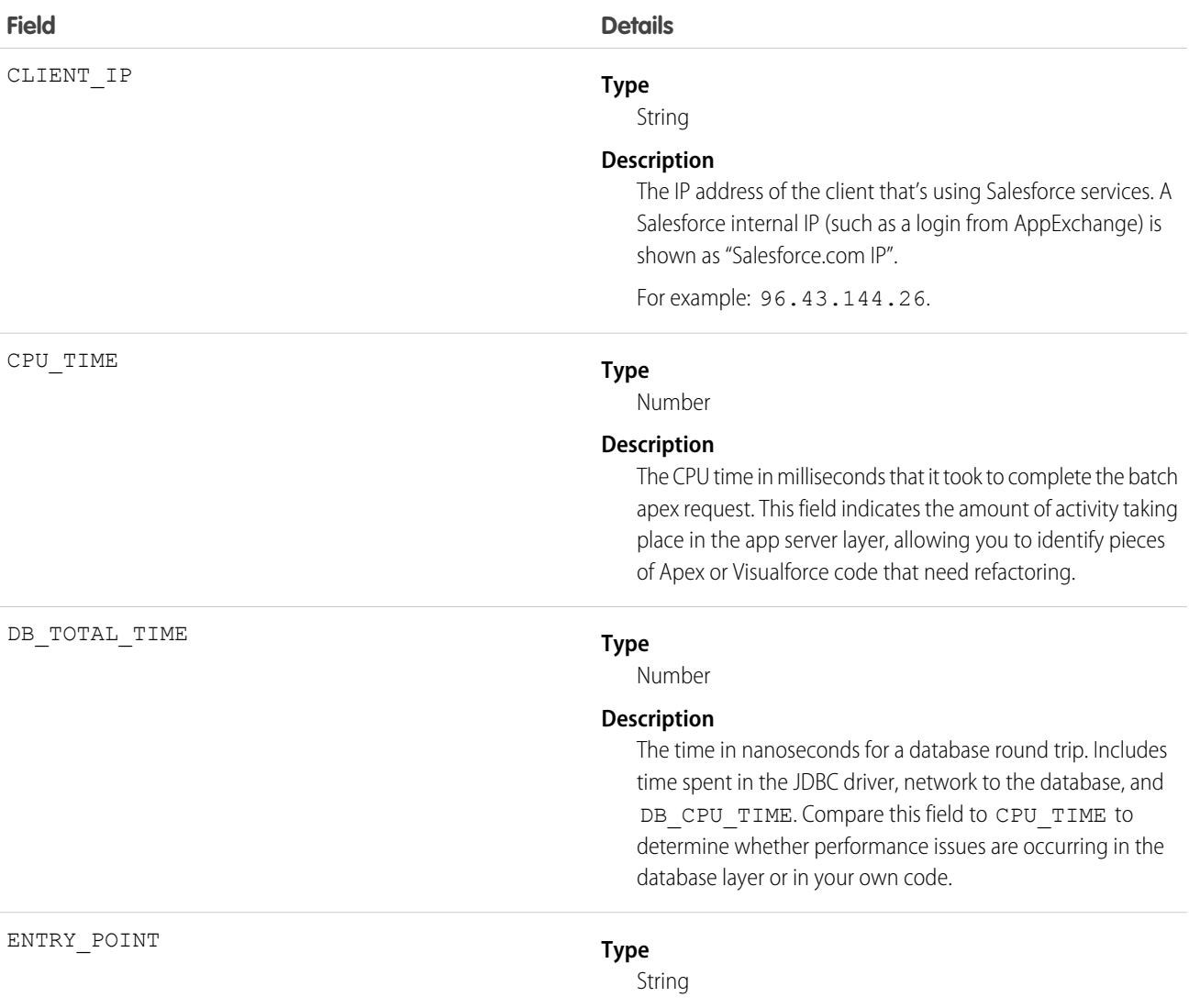

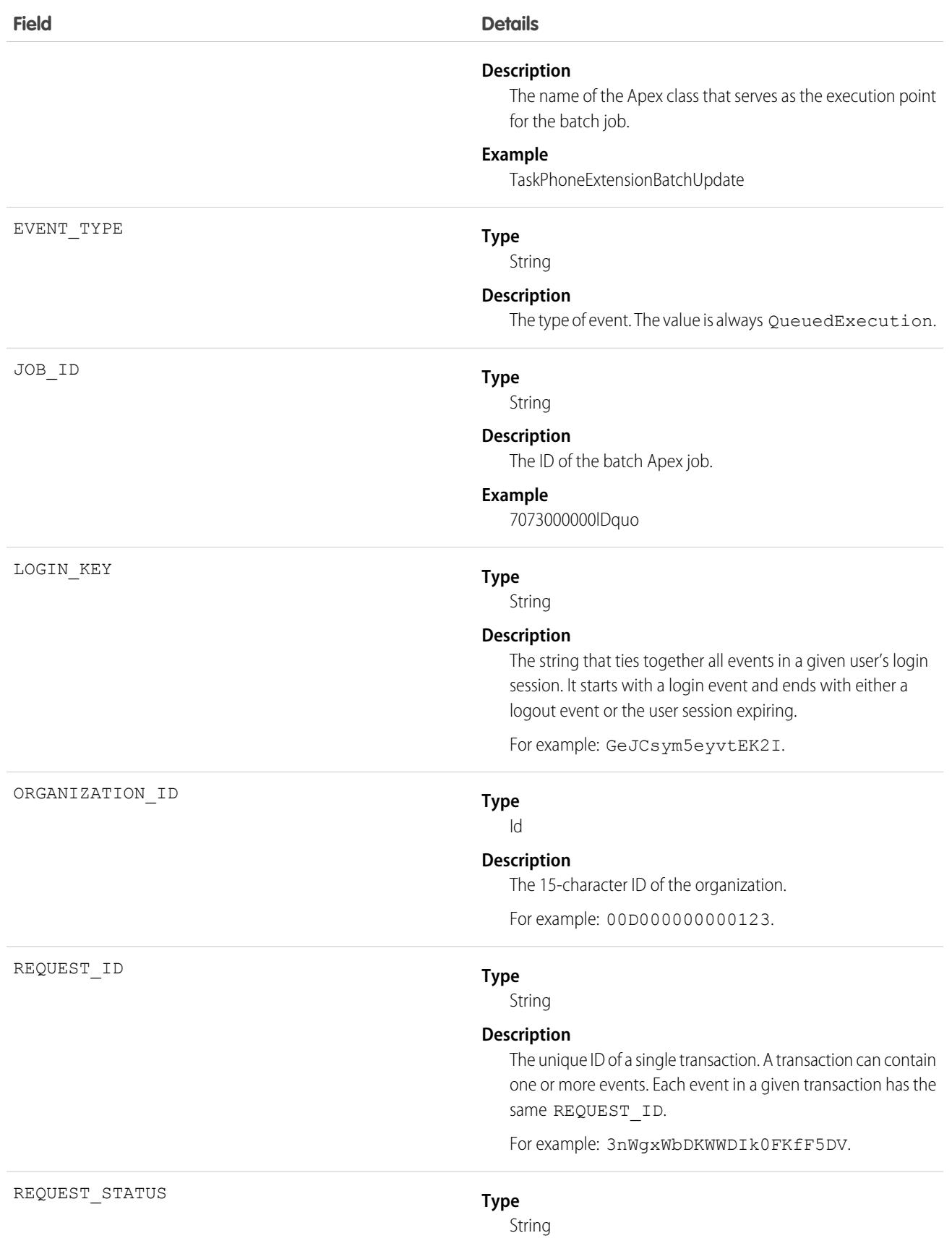

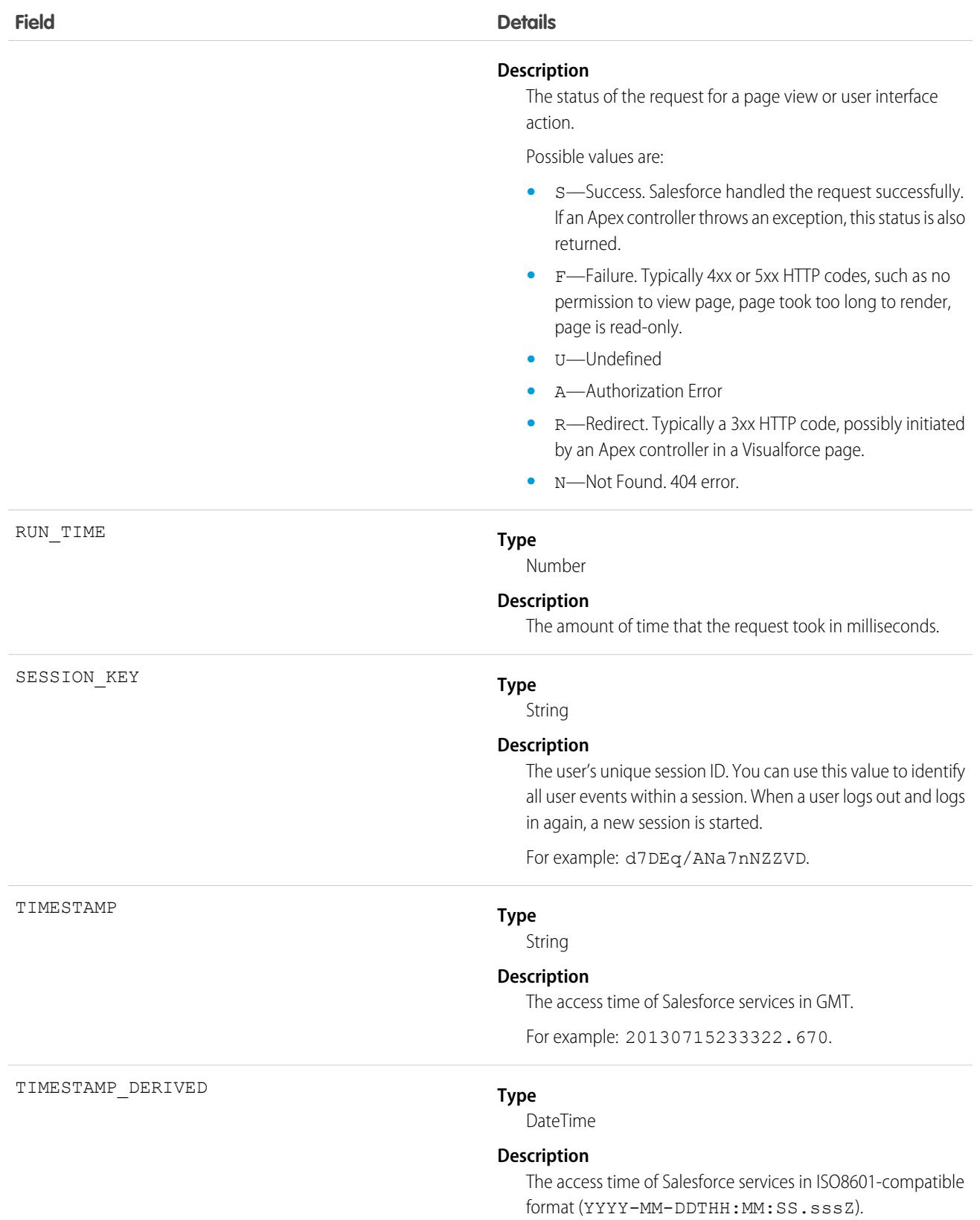

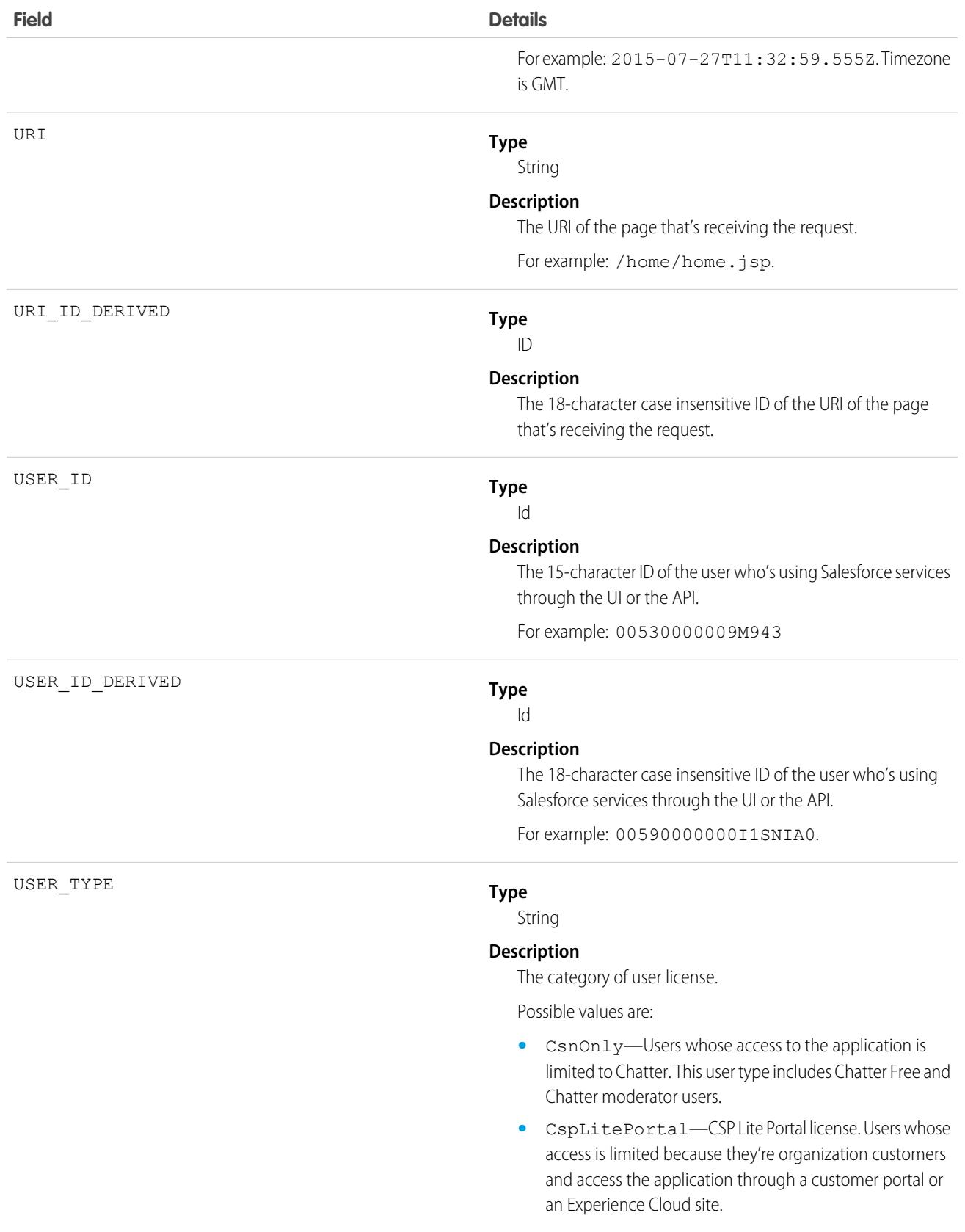

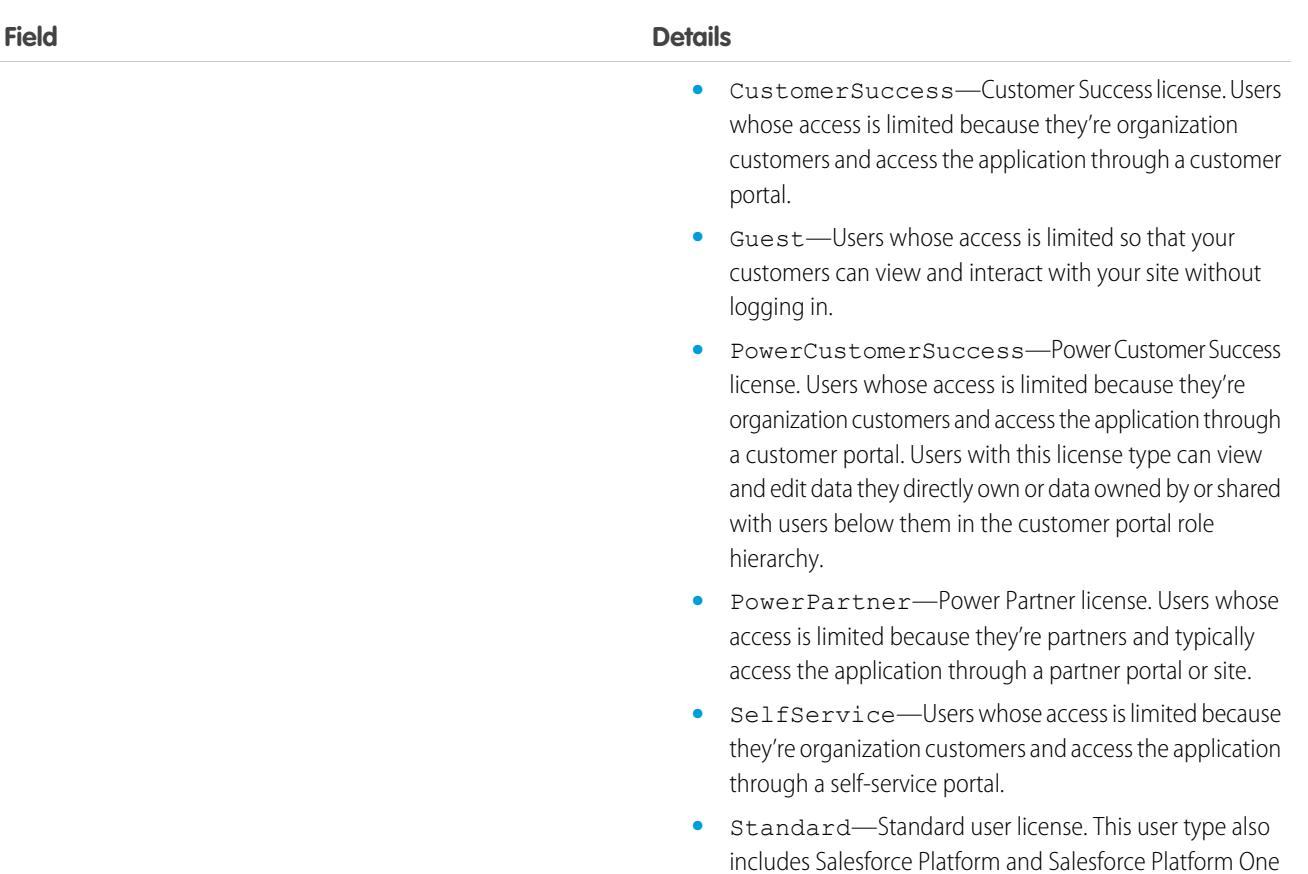

user licenses, and admins for this org.

SEE ALSO:

[EventLogFile Supported Event Types](#page-1718-0) [EventLogFile](#page-1715-0)

# Report Event Type

Report events contain information about what happened when a user ran a report. This event type includes all activity that's in the Report Export event type, plus more. For example, it has user activity for reports exported as both Formatted Report and Details Only output.

Note: Exporting a report directly from the report result captures the event in both the Report and Report Export logs.

For details about event monitoring, see the [Trailhead Event Monitoring module](https://trailhead.salesforce.com/en/modules/event_monitoring/units/event_monitoring_intro) or [REST API Developer's Guide.](https://developer.salesforce.com/docs/atlas.en-us.248.0.api_rest.meta/api_rest/using_resources_event_log_files.htm)

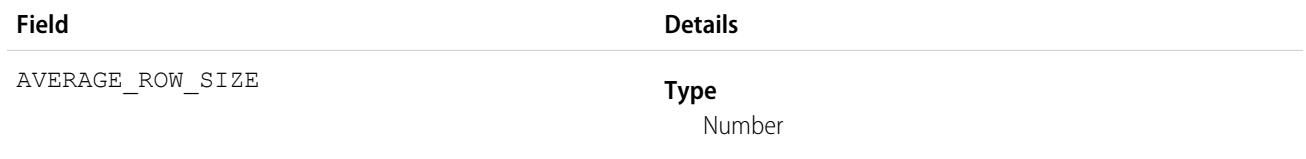

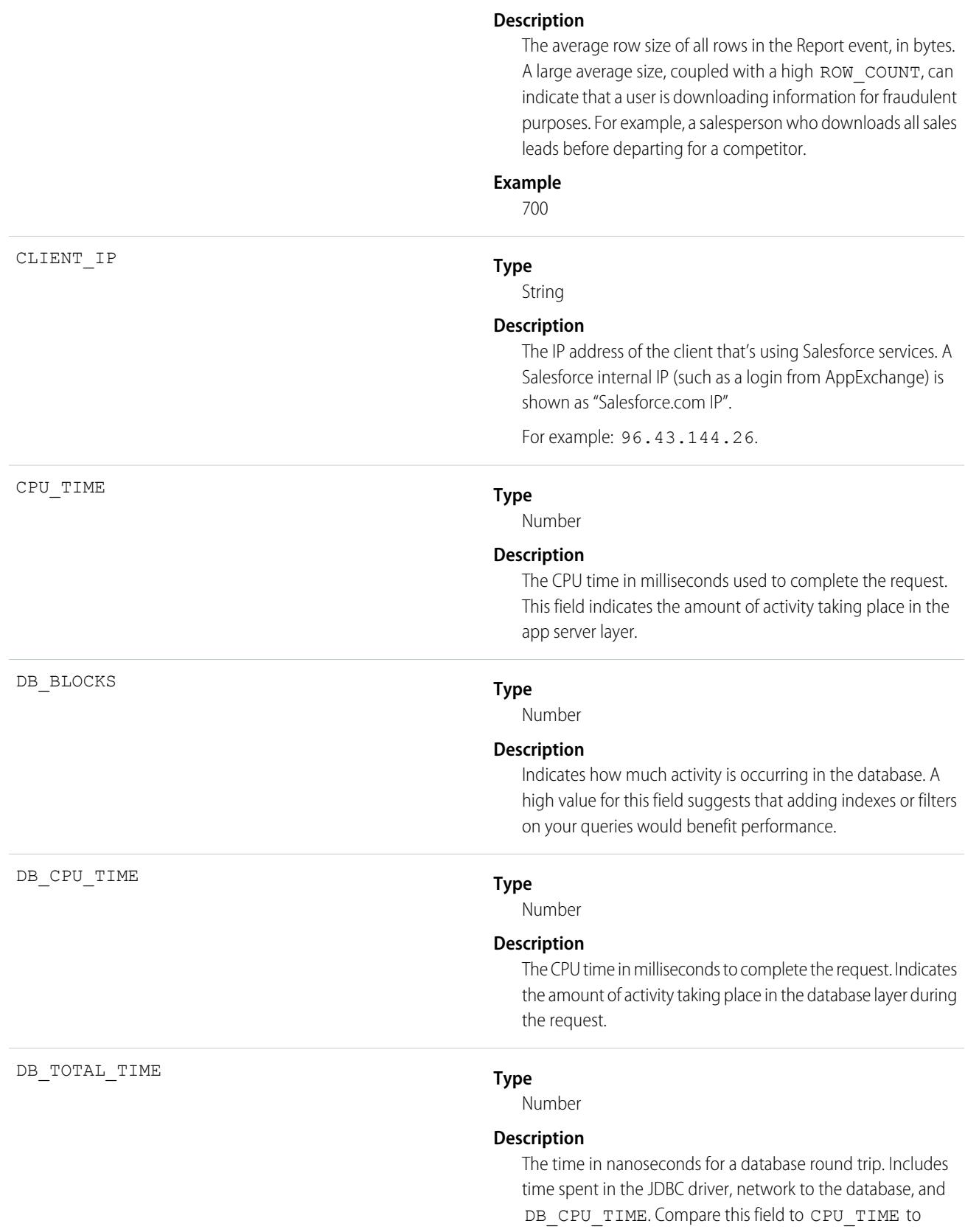

determine whether performance issues are occurring in the database layer or in your own code.

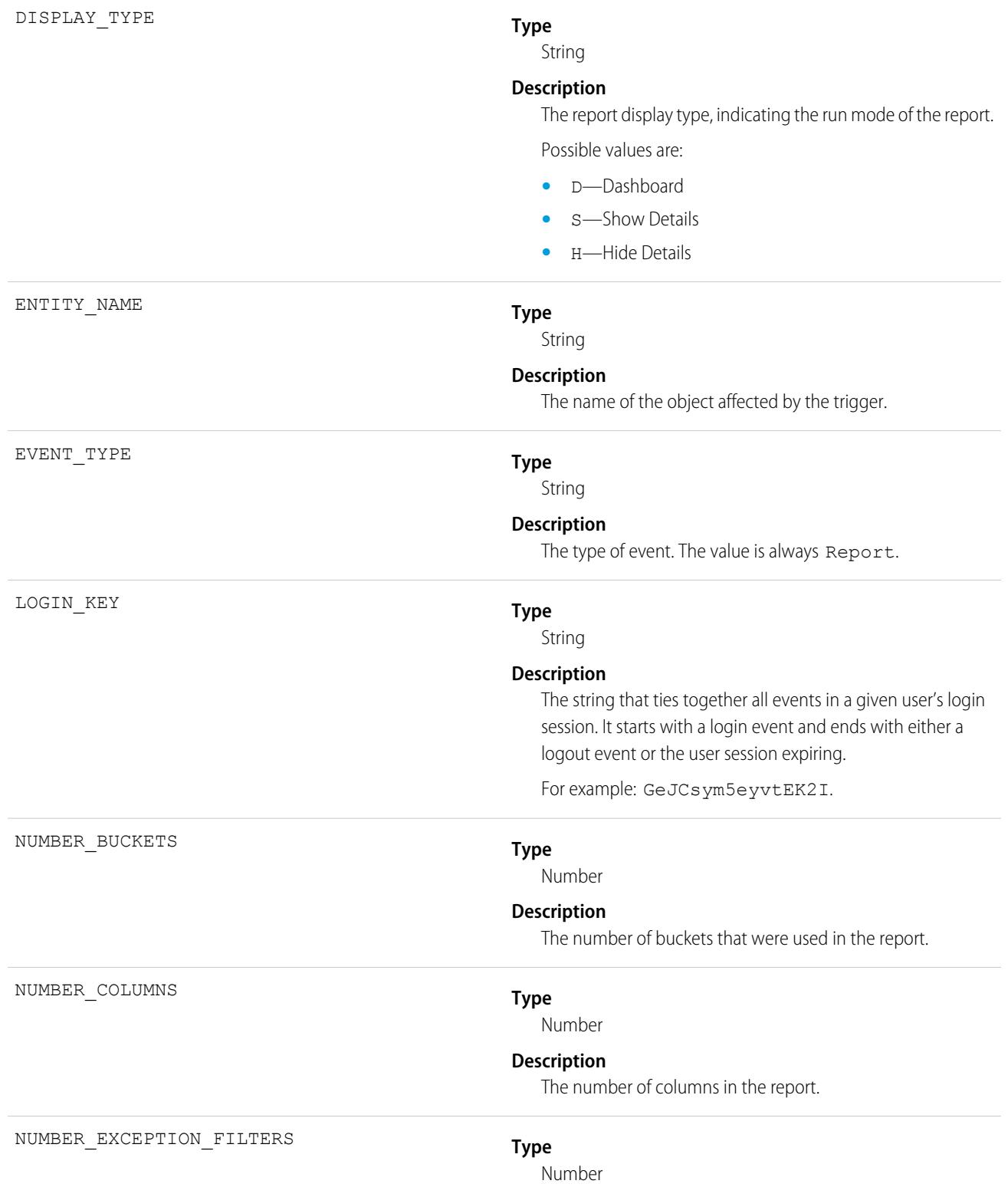

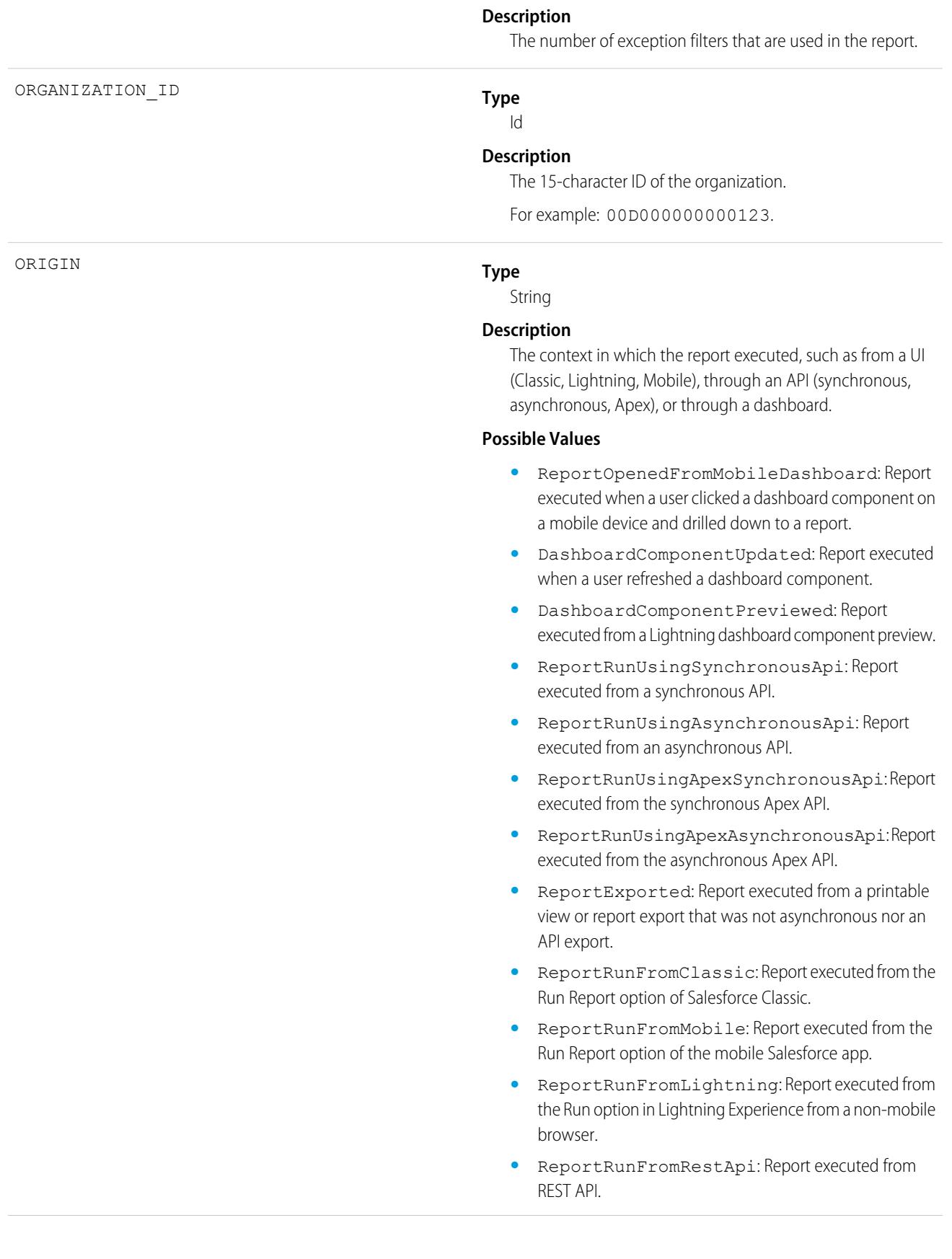

- **•** ReportPreviewed: Report executed when a user got preview results while using the report builder.
- **•** ReportScheduled: Report was scheduled.
- **•** ProbeQuery: Report executed from a probe query.
- **•** ReportRunFromReportingSnapshot: Report executed through Snapshot Analytics.
- **•** ReportExportedAsynchronously: Report was exported asynchronously.
- **•** ReportExportedUsingExcelConnector: Report was exported using the Excel connector.
- **•** ChartRenderedOnVisualforcePage: Report executed from a rendered chart on a VisualForce Page.
- **•** ChartRenderedInEmbeddedAnalyticsApp: Report executed from a rendered chart in an embedded Analytics app.
- **•** ReportRunAndNotificationSent: Report executed through the notifications API.
- **•** ChartRenderedOnHomePage: Report executed from a rendered chart on the home page.
- **•** ReportResultsAddedToWaveTrending: Report executed when a user trended a report in CRM Analytics.
- **•** ReportAddedToCampaign: Report was added from an Add to Campaign action.
- **•** ReportResultsAddedToEinsteinDiscovery: Report executed synchronously from Einstein Discovery.
- **•** Unknown: Report execution origin is unknown.
- **•** Test: Report execution resulted from a test.

#### **Type**

#### String

#### **Description**

Describes the format of the report output in Salesforce Classic. If the report was exported in Lightning Experience, this field is blank.

#### **Possible Values**

- **•** W: Web (HTML)
- **•** E: Email
- **•** Printable
- **•** X: Excel
- **•** C: Comma-separated values (CSV)
- **•** J: JavaScript Object Notation (JSON)
- **•** D: Dummy data

RENDERING\_TYPE

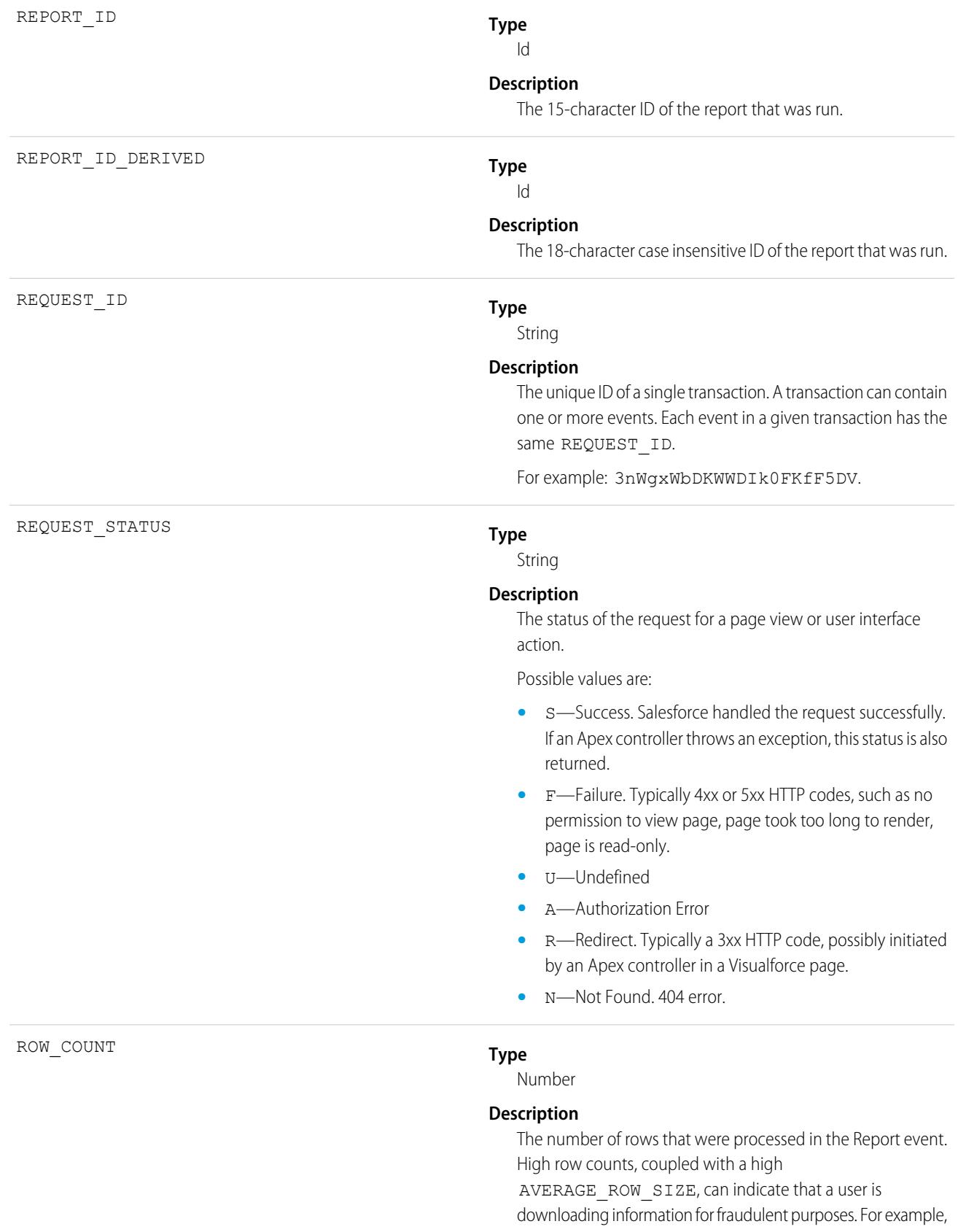

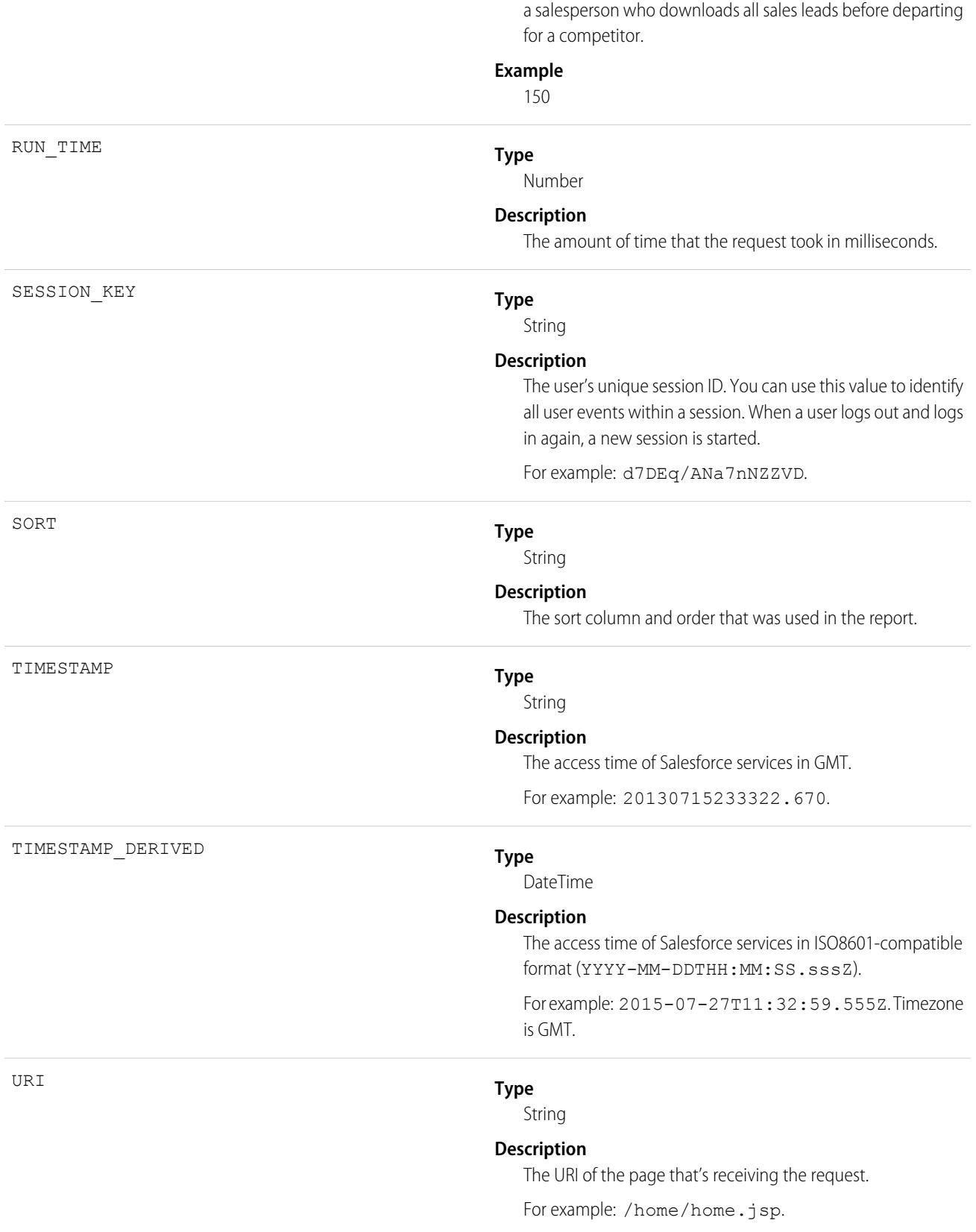
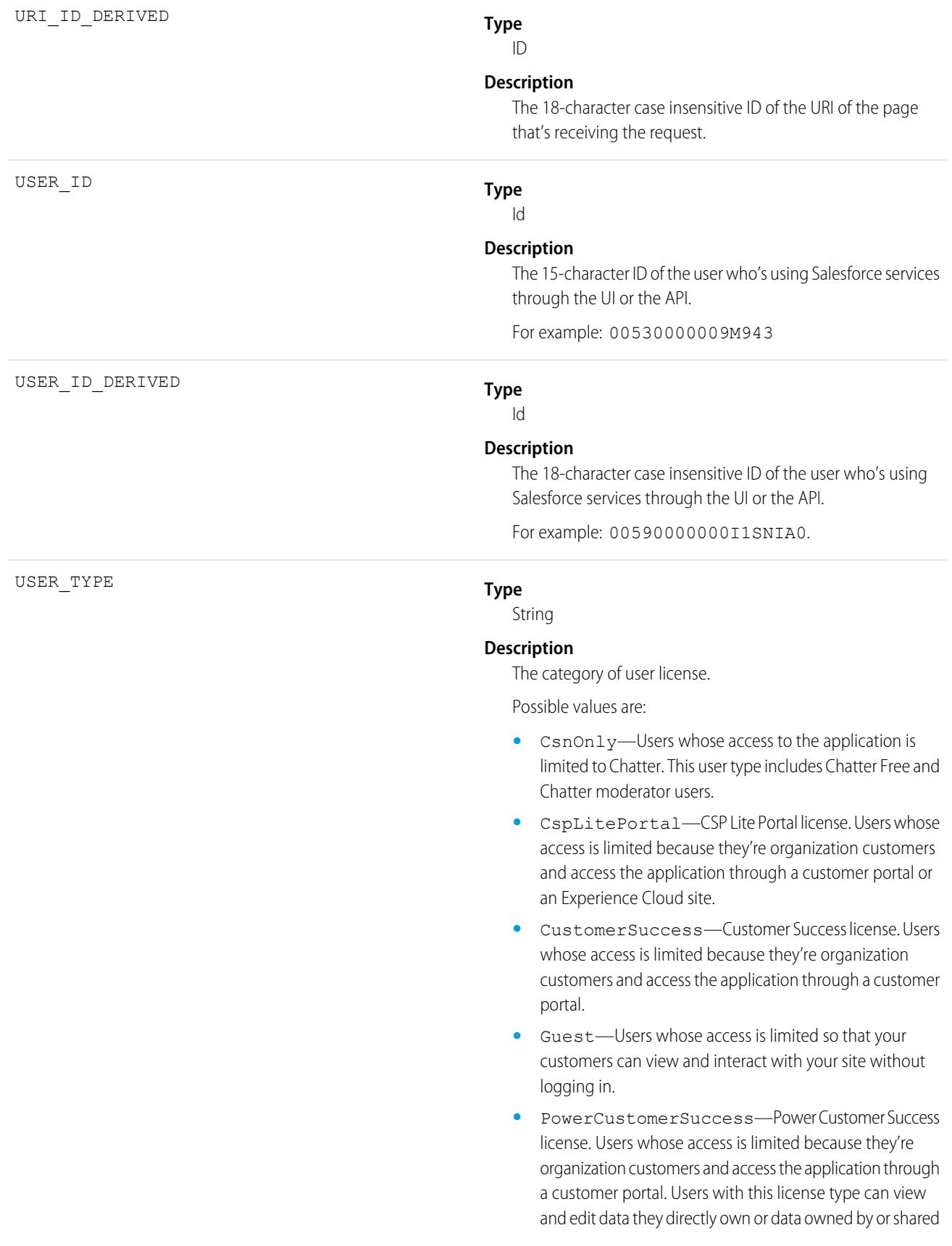

with users below them in the customer portal role hierarchy.

- **•** PowerPartner—Power Partner license. Users whose access is limited because they're partners and typically access the application through a partner portal or site.
- **•** SelfService—Users whose access is limited because they're organization customers and access the application through a self-service portal.
- **•** Standard—Standard user license. This user type also includes Salesforce Platform and Salesforce Platform One user licenses, and admins for this org.

### Usage

#### **Example: Identify Large Report Exports by User**

Get Report event type data from the EventLogFile object using REST:

/services/data/v40.0/query?q=SELECT+Id+,+EventType+,+LogFile+,+LogDate+,+LogFileLength+FROM+EventLogFile+WHERE+

```
LogDate+>+Yesterday+AND+EventType+=+'Report'
```
After you download the report data to a ReportData database table, query it and filter on reports that were exported with high row counts and size:

```
SELECT USER_ID FROM ReportData WHERE (RENDERING_TYPE=C OR RENDERING_TYPE=X OR
RENDERING_TYPE=P) AND ROW_COUNT>150000 AND AVERAGE_ROW_SIZE>1500
```
SEE ALSO:

```
EventLogFile Supported Event Types
EventLogFile
```
## Report Export Event Type

Report Export events contain details about reports that a user exported. For example, this event type captures when a user exports a report as Details Only output. But it doesn't capture reports that users export as Formatted Report or XLSX Detail output. For that data, see the Report event type.

For details about event monitoring, see the [Trailhead Event Monitoring module](https://trailhead.salesforce.com/en/modules/event_monitoring/units/event_monitoring_intro) or [REST API Developer's Guide.](https://developer.salesforce.com/docs/atlas.en-us.248.0.api_rest.meta/api_rest/using_resources_event_log_files.htm)

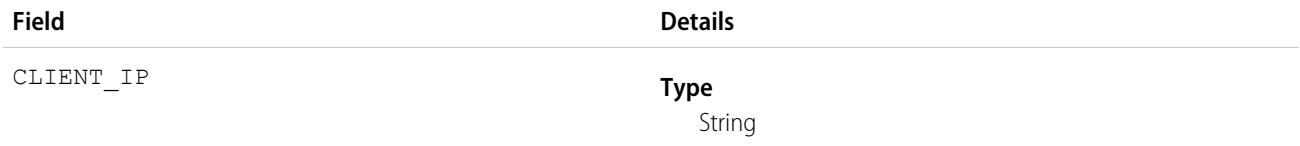

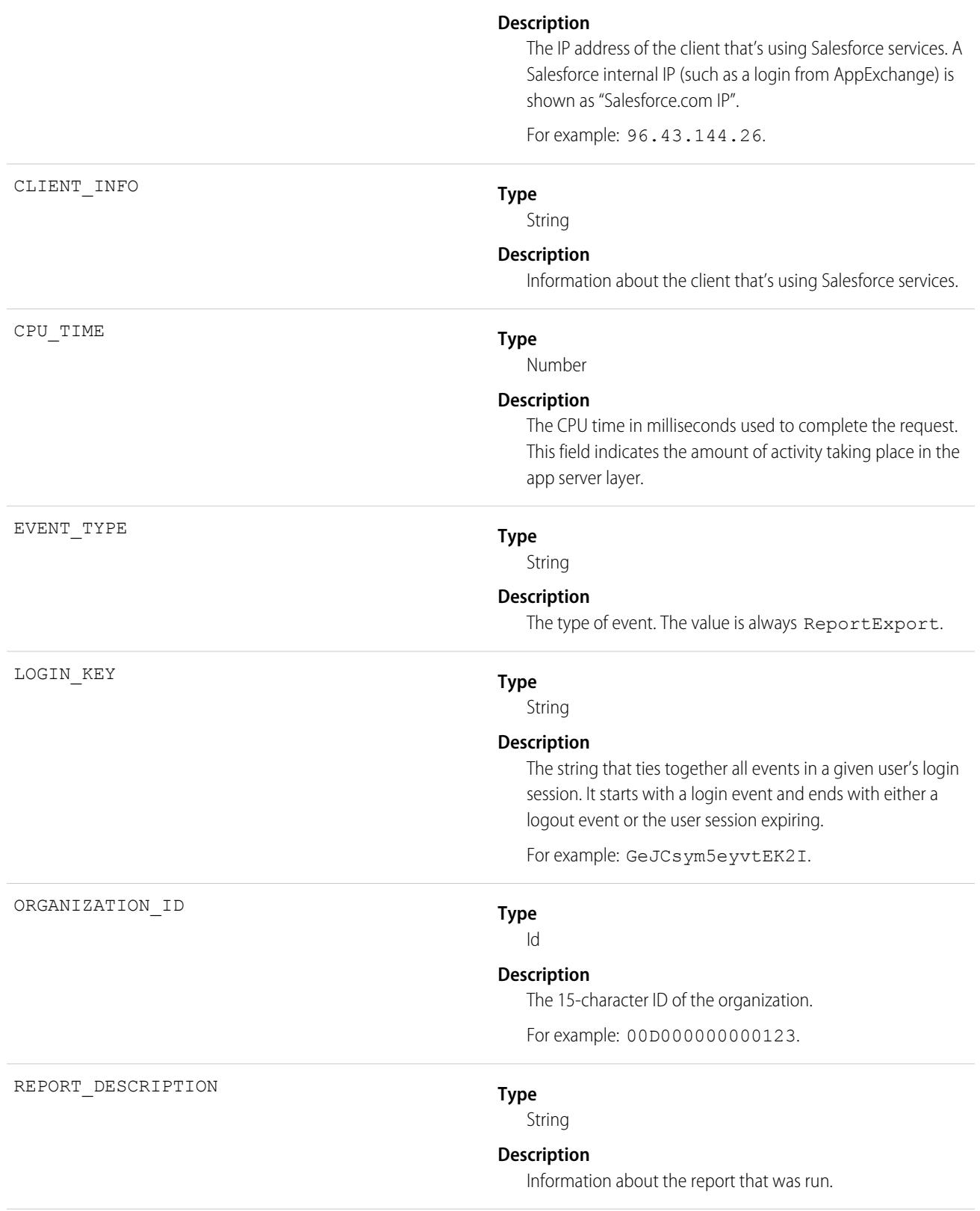

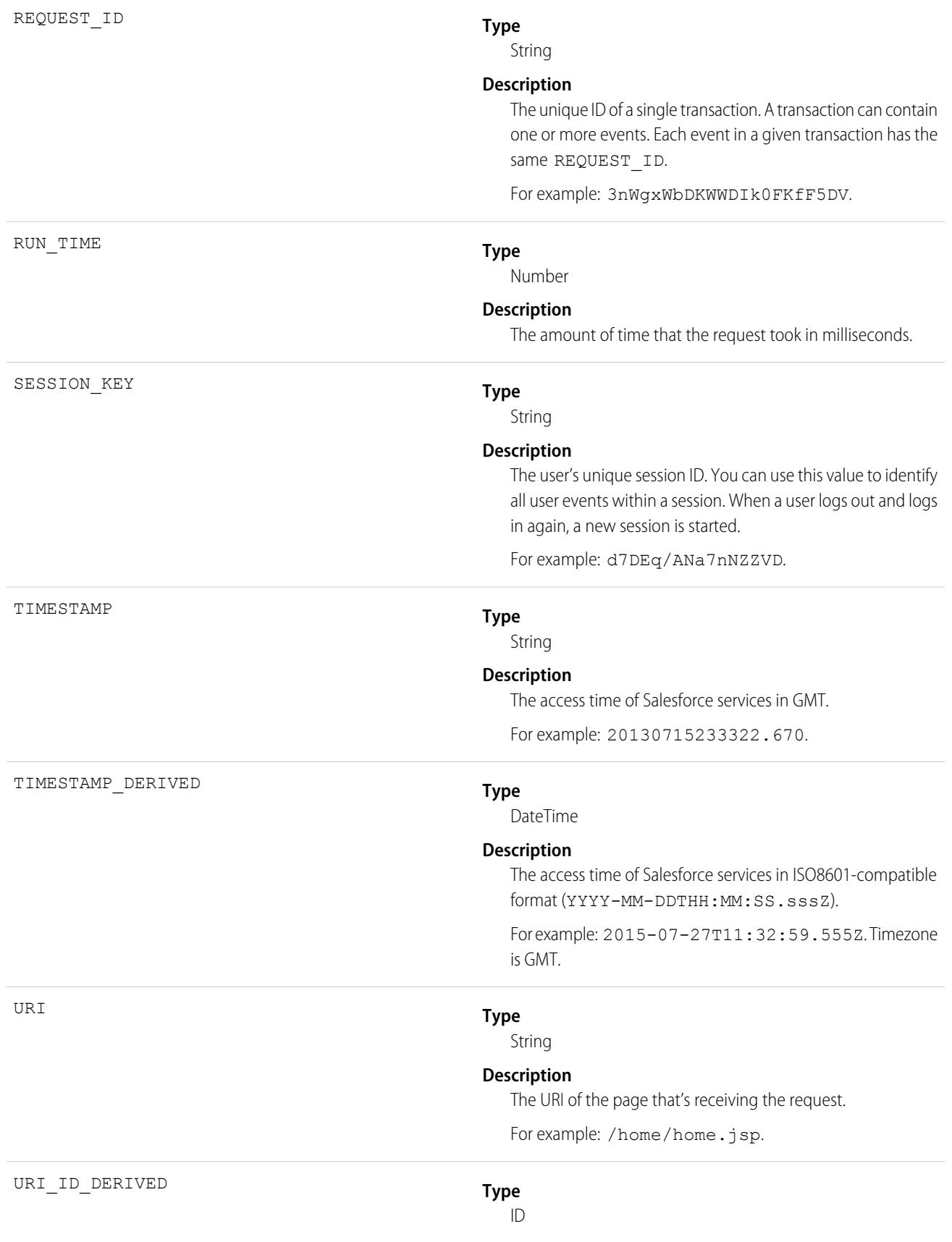

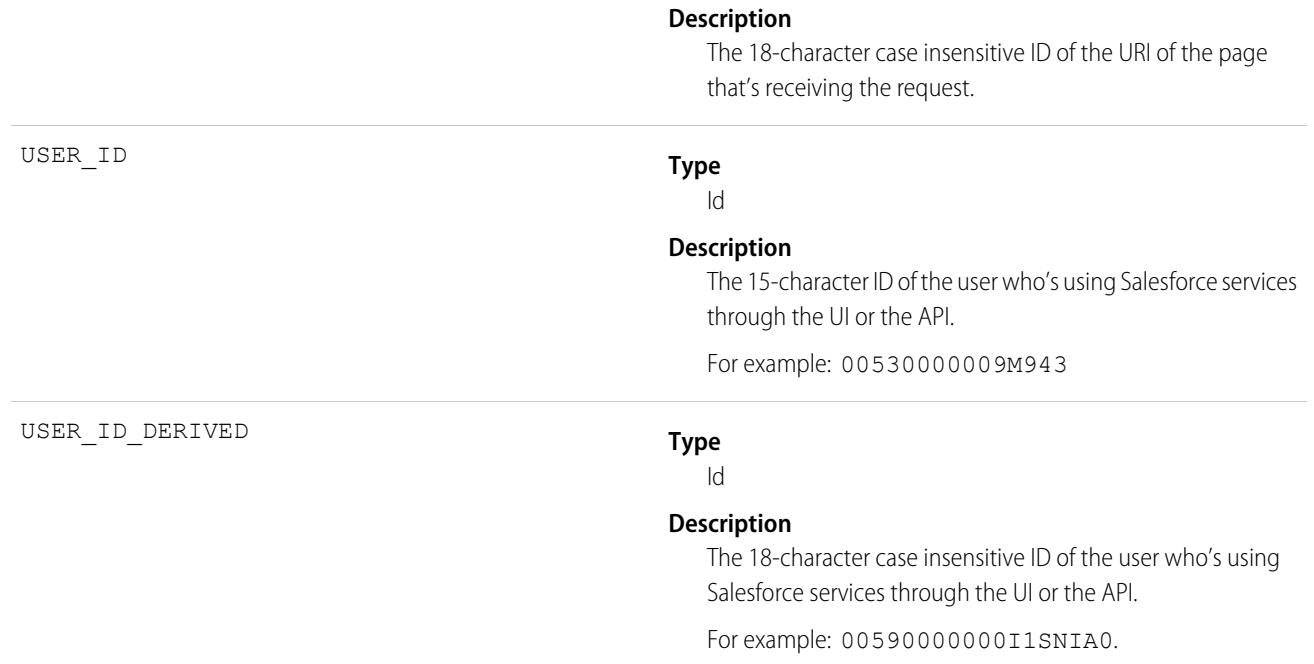

SEE ALSO:

[EventLogFile Supported Event Types](#page-1718-0) [EventLogFile](#page-1715-0)

# REST API Event Type

REST API events contain details about REST-specific requests.

For details about event monitoring, see the [Trailhead Event Monitoring module](https://trailhead.salesforce.com/en/modules/event_monitoring/units/event_monitoring_intro) or [REST API Developer's Guide.](https://developer.salesforce.com/docs/atlas.en-us.248.0.api_rest.meta/api_rest/using_resources_event_log_files.htm)

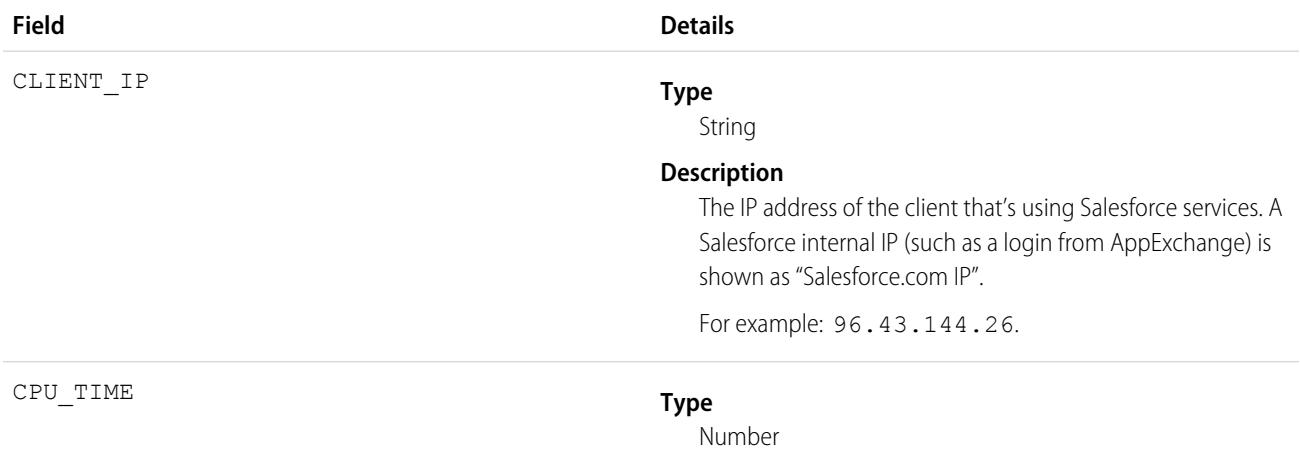

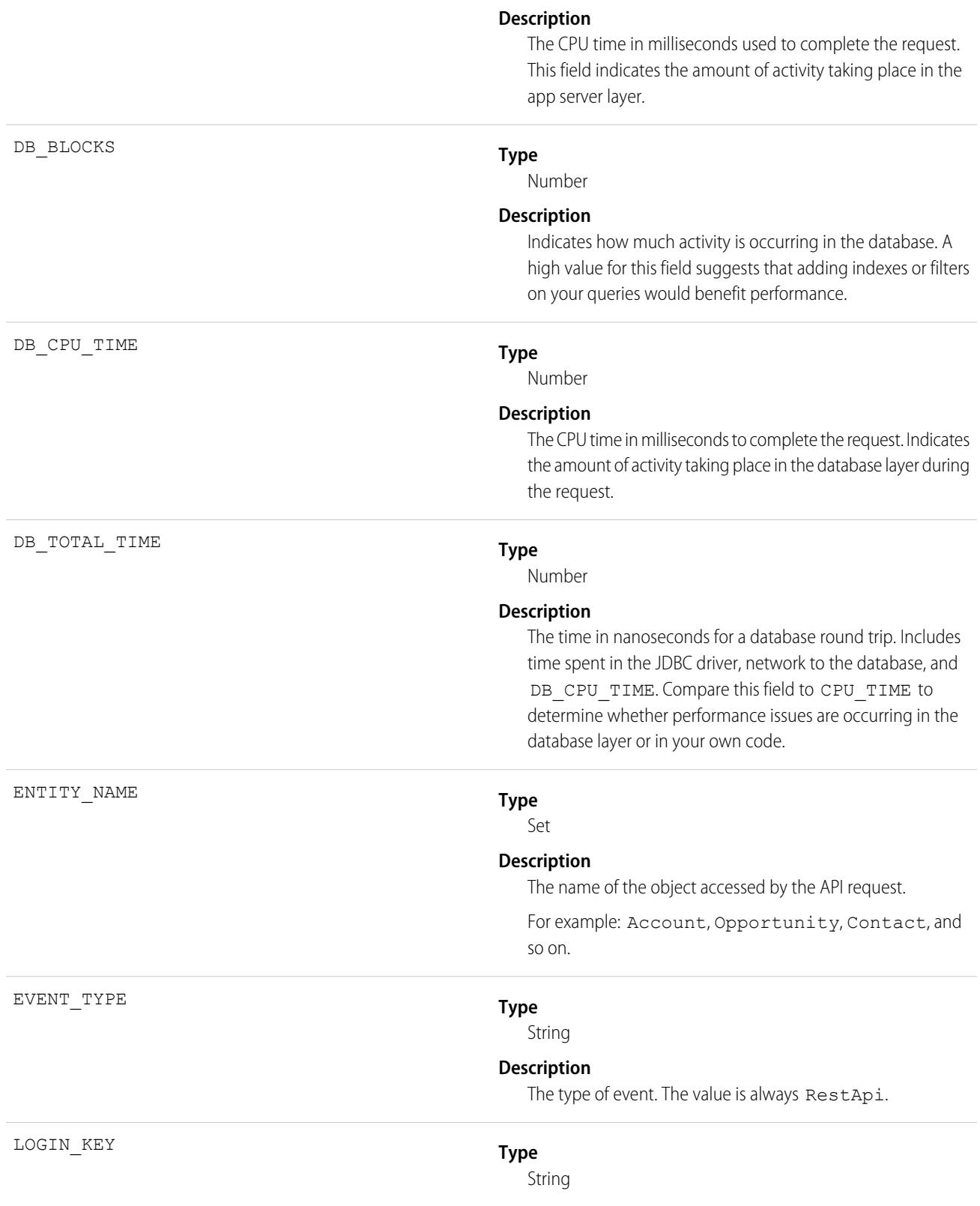

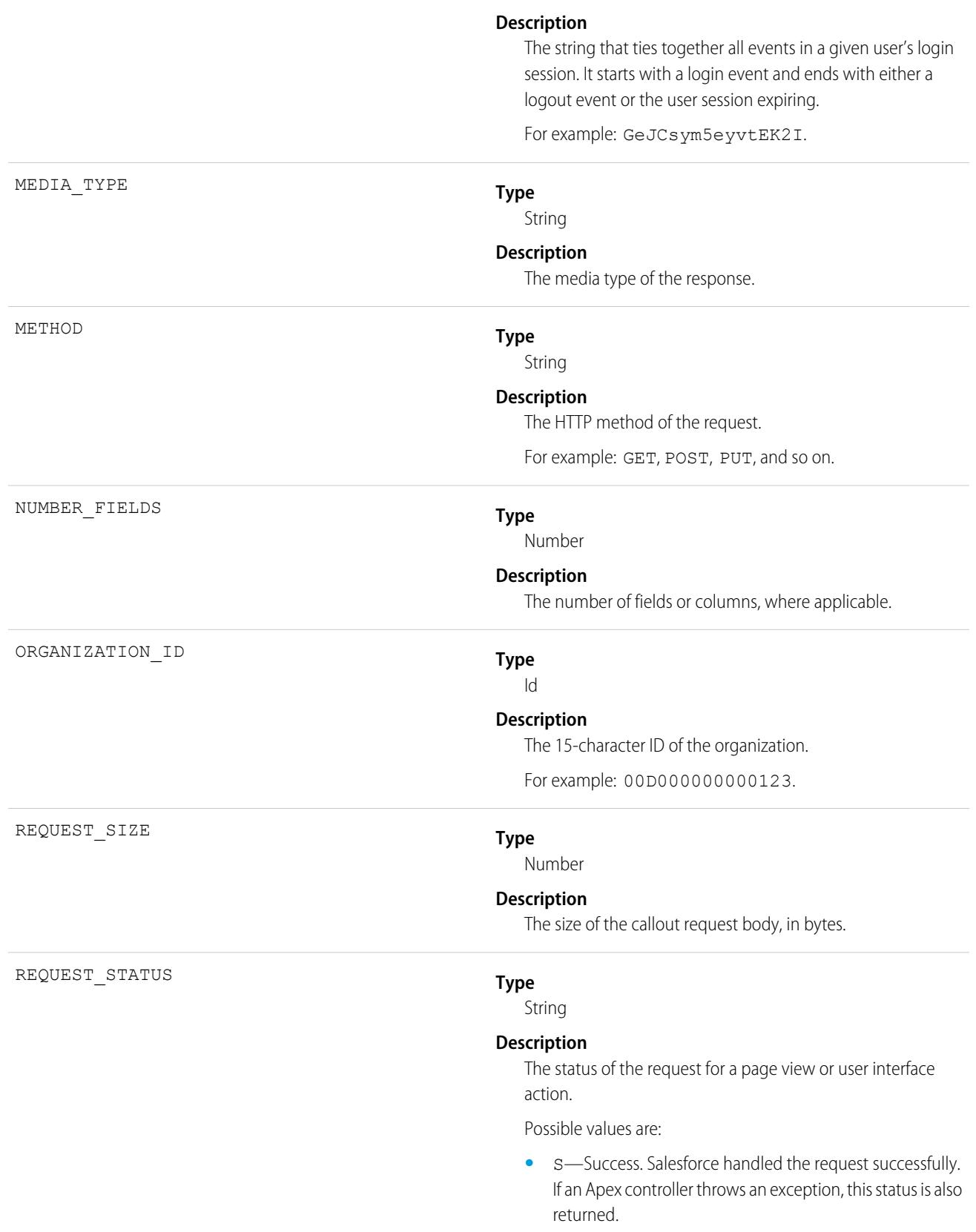

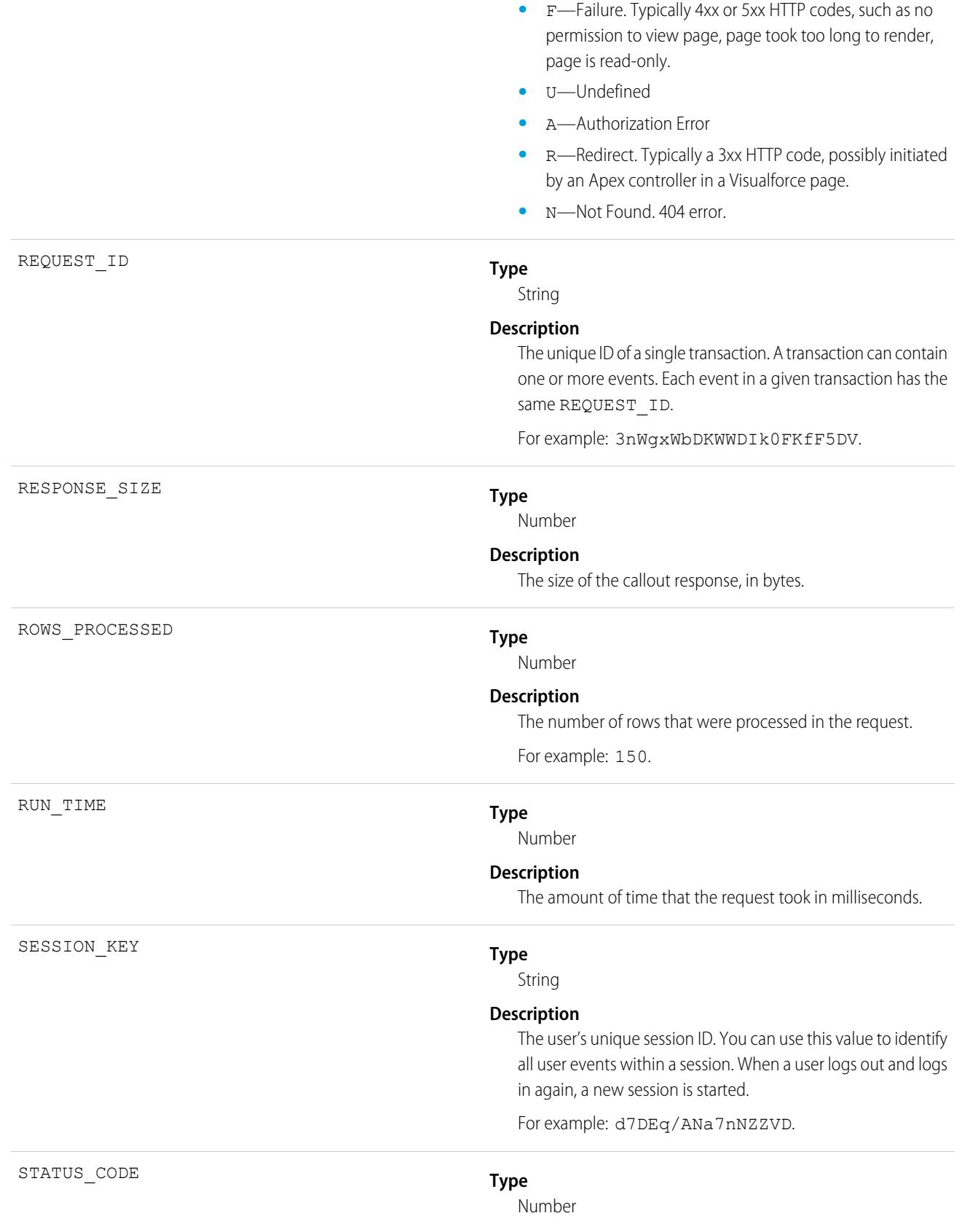

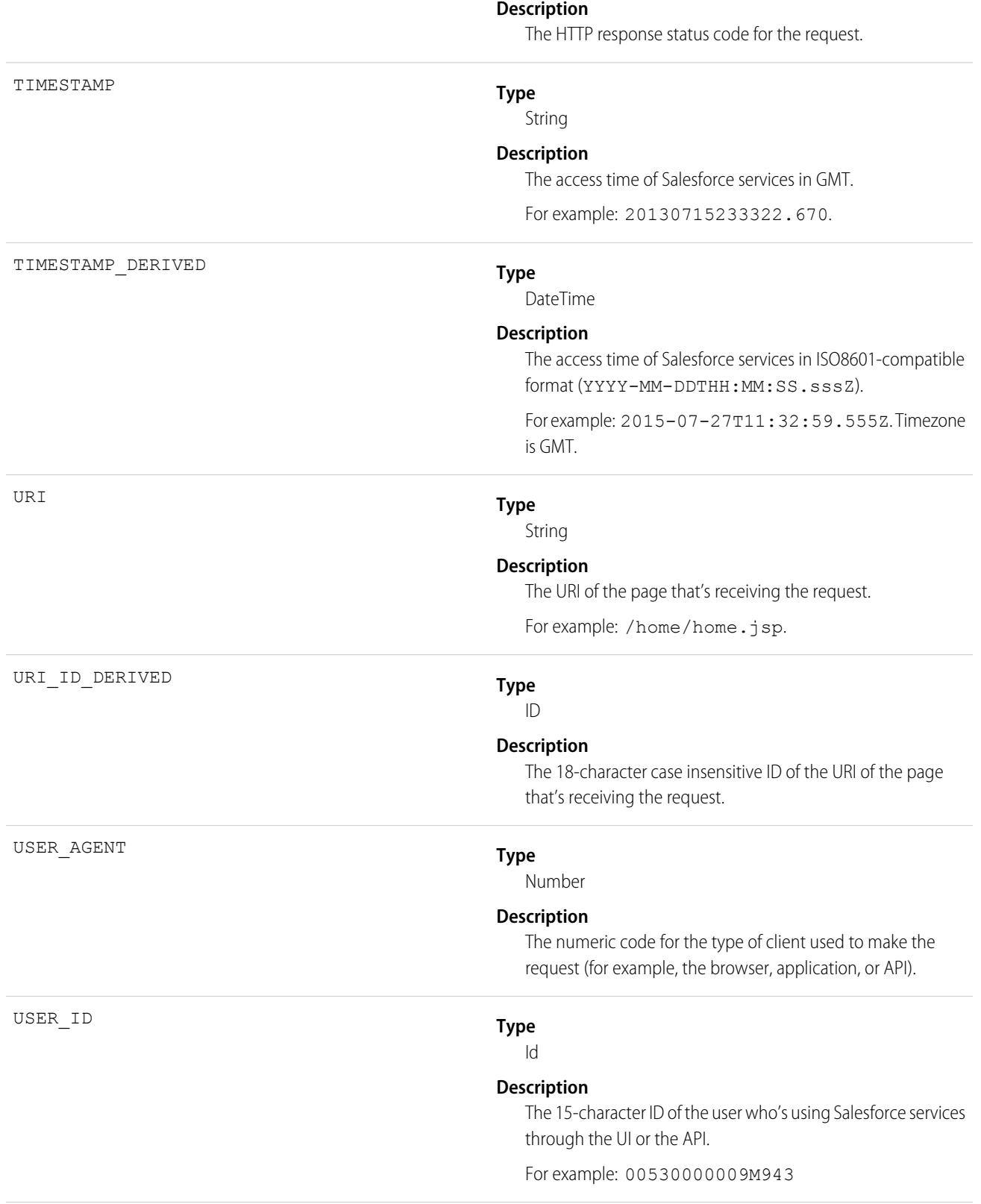

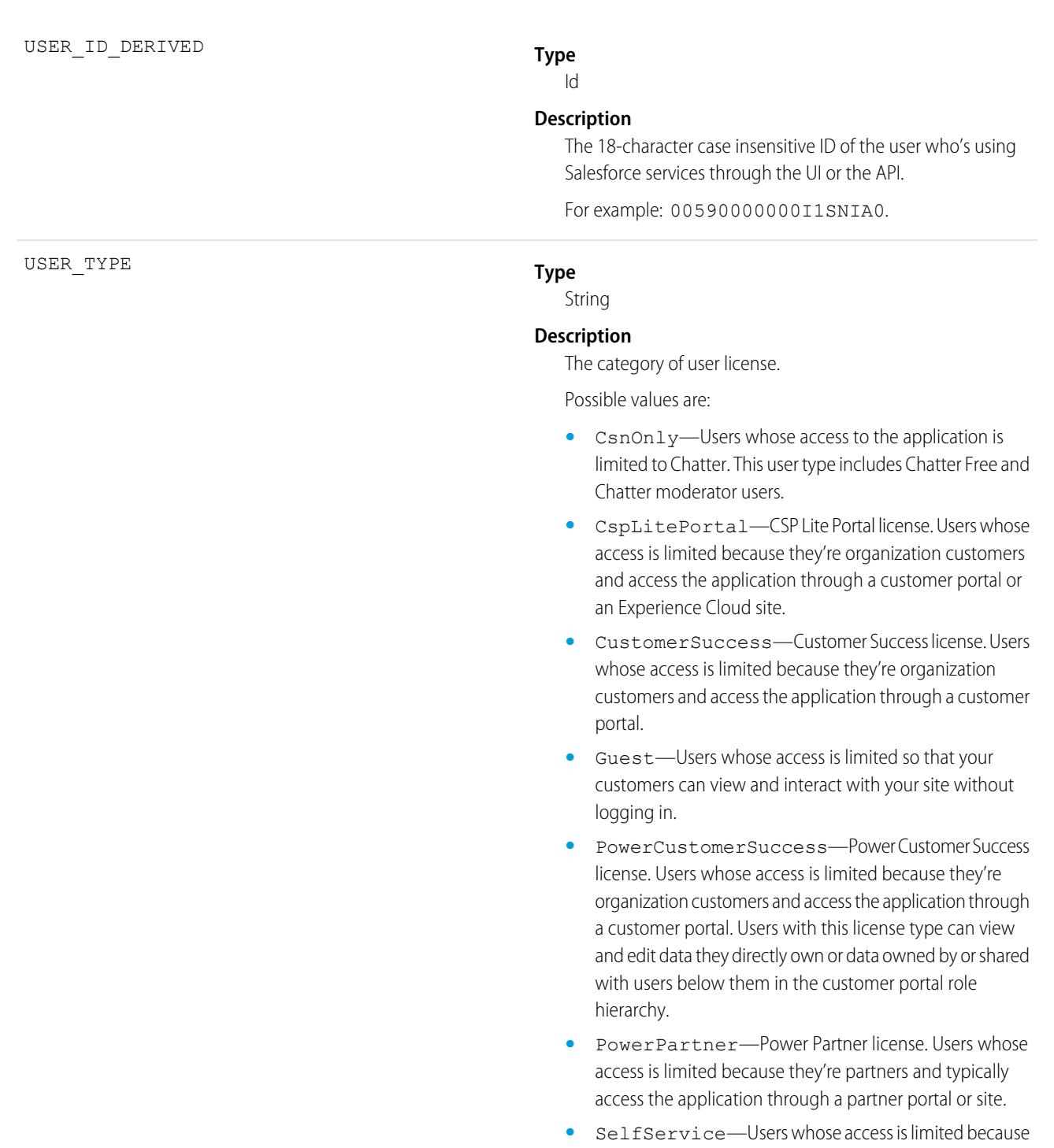

they're organization customers and access the application

through a self-service portal.

**•** Standard—Standard user license. This user type also includes Salesforce Platform and Salesforce Platform One user licenses, and admins for this org.

SEE ALSO:

[EventLogFile Supported Event Types](#page-1718-0) [EventLogFile](#page-1715-0)

# Sandbox Event Type

Sandbox events contain details about sandbox copies.

For details about event monitoring, see the [Trailhead Event Monitoring module](https://trailhead.salesforce.com/en/modules/event_monitoring/units/event_monitoring_intro) or [REST API Developer's Guide.](https://developer.salesforce.com/docs/atlas.en-us.248.0.api_rest.meta/api_rest/using_resources_event_log_files.htm)

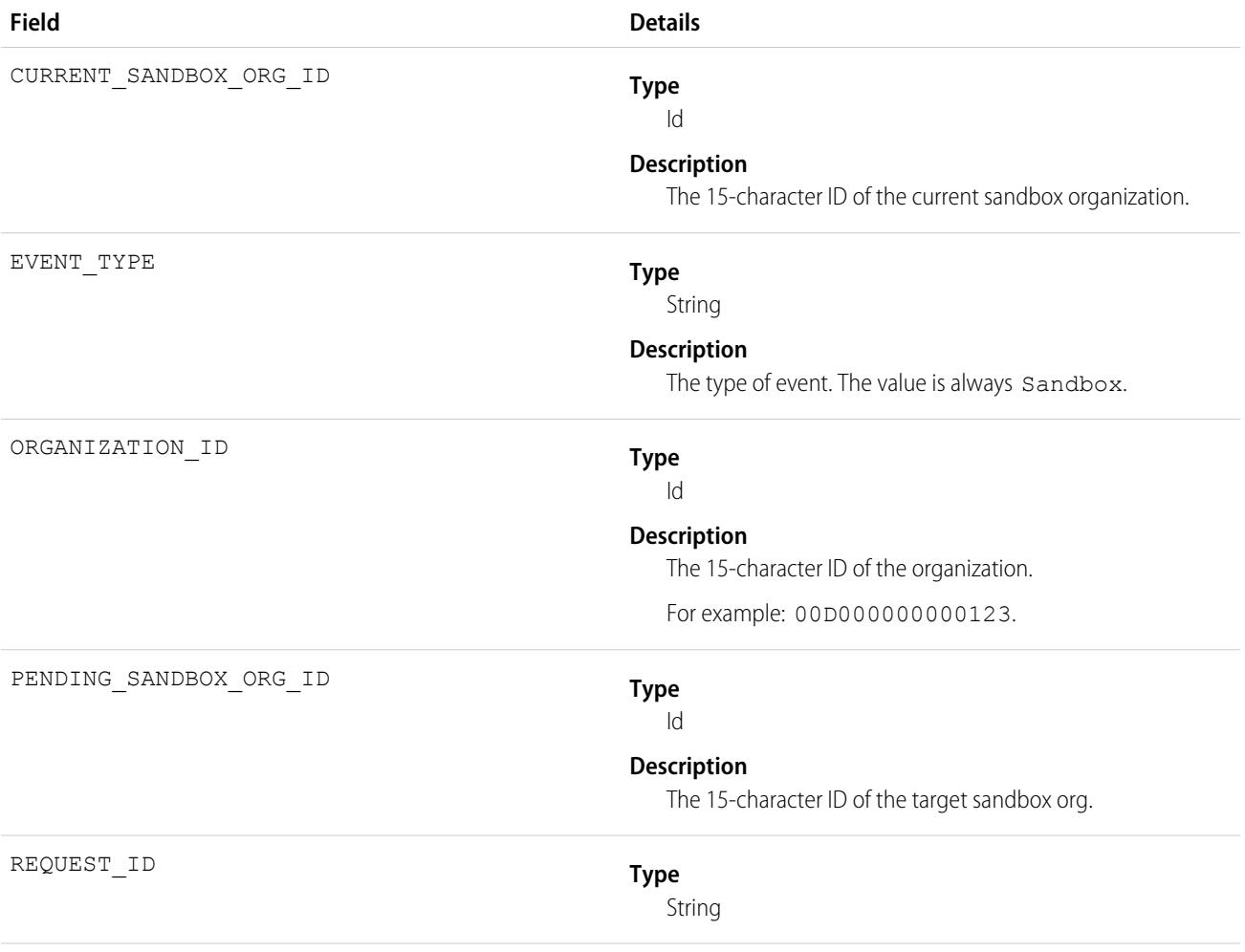

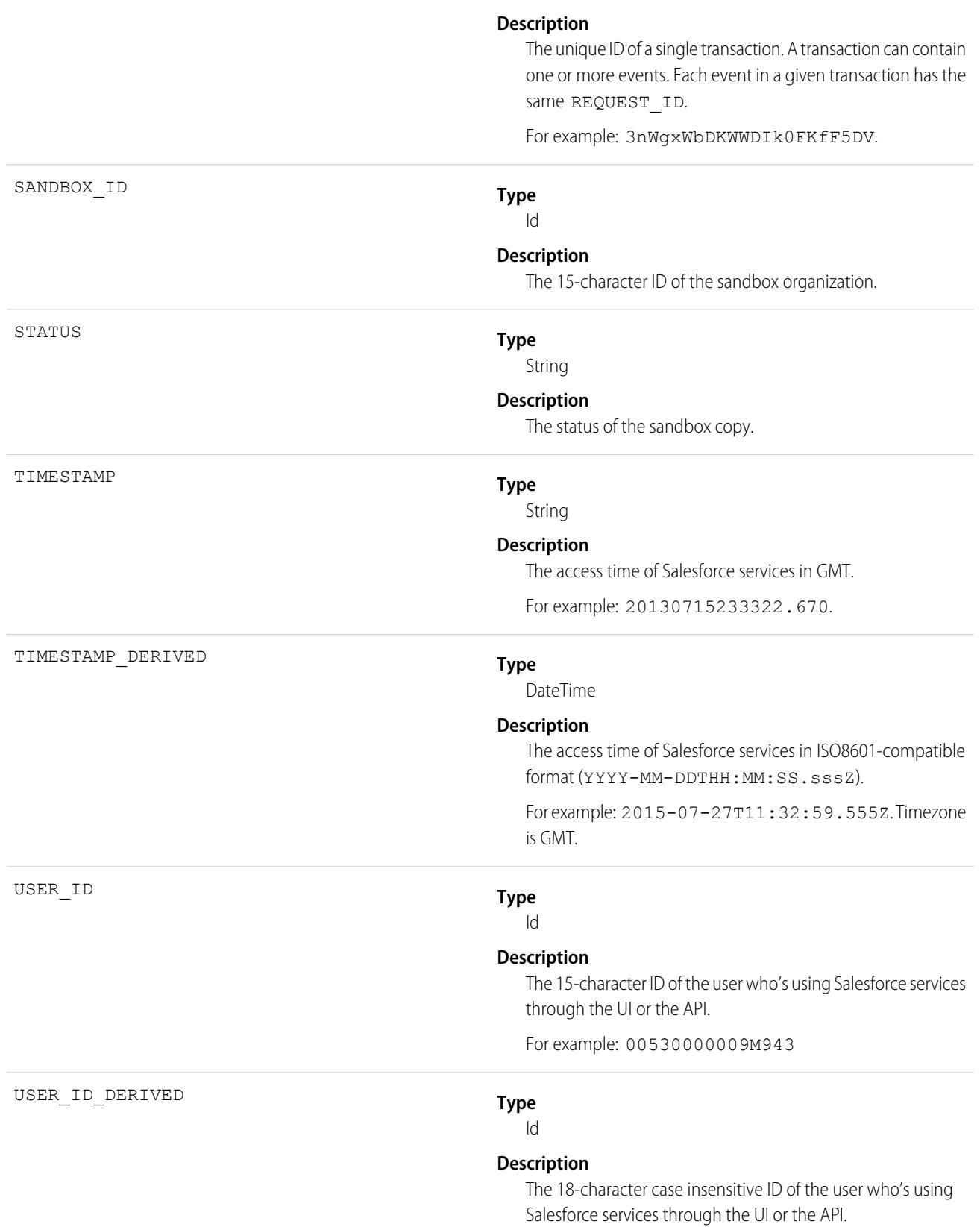

For example: 00590000000011SNIA0.

SEE ALSO:

[EventLogFile Supported Event Types](#page-1718-0) [EventLogFile](#page-1715-0)

## Search Event Type

Search events contain details about the user's search query. All searches within the app, including Experience Cloud sites, are included. However, unauthenticated users won't have a unique Salesforce user ID.

For details about event monitoring, see the [Trailhead Event Monitoring module](https://trailhead.salesforce.com/en/modules/event_monitoring/units/event_monitoring_intro) or [REST API Developer's Guide.](https://developer.salesforce.com/docs/atlas.en-us.248.0.api_rest.meta/api_rest/using_resources_event_log_files.htm)

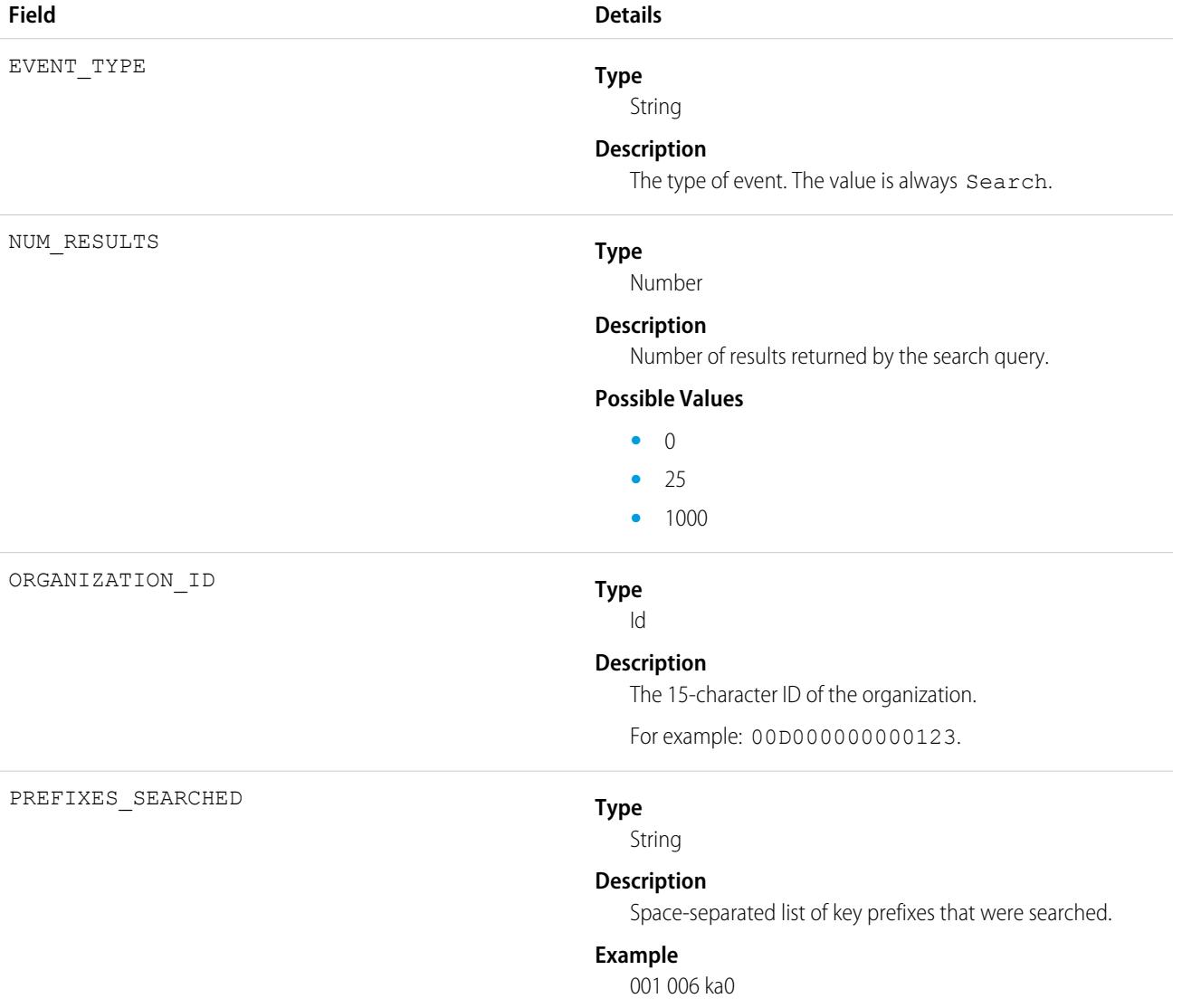

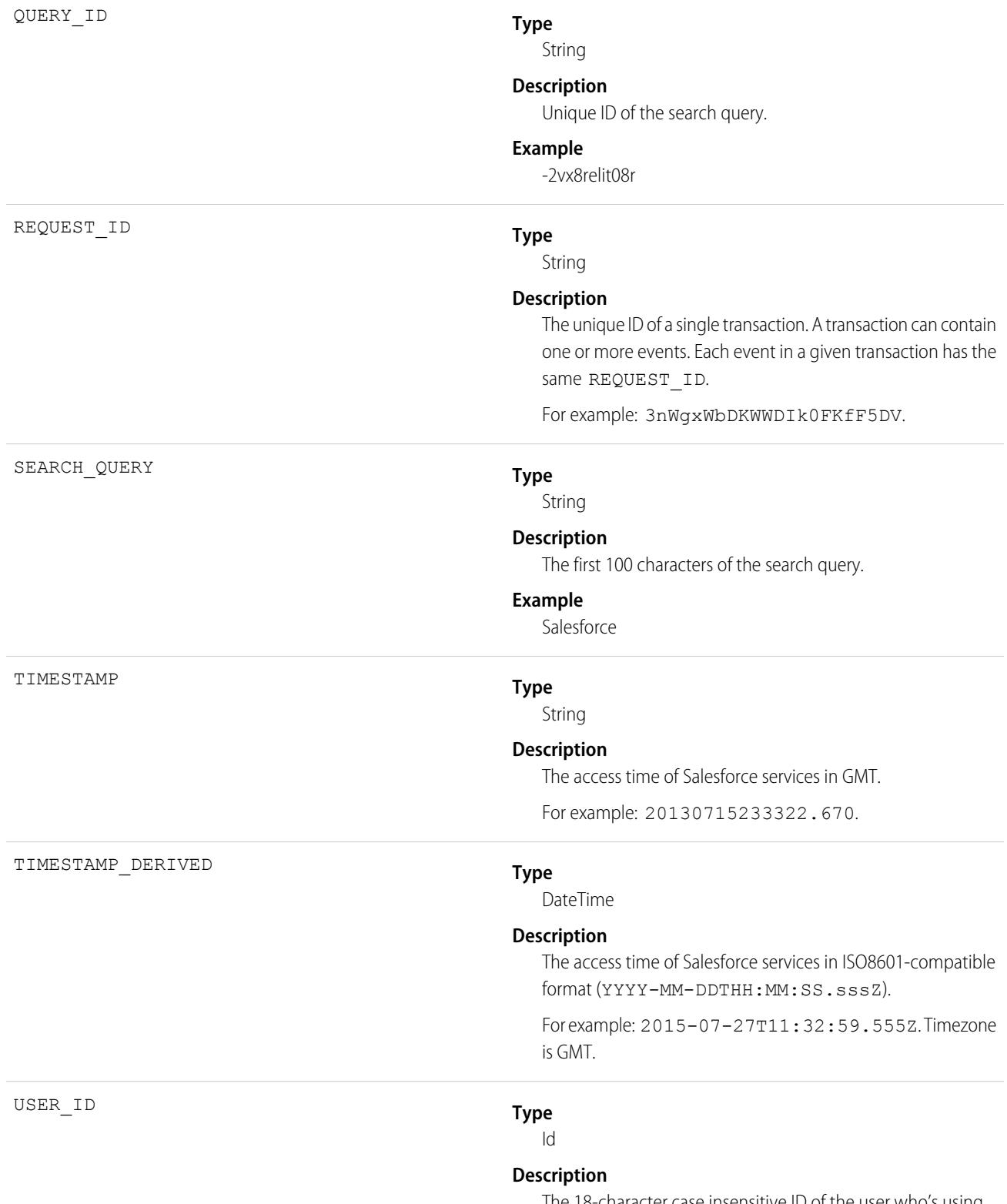

The 18-character case insensitive ID of the user who's using Salesforce services through the UI or the API.

For example: 00590000000011SNIA0.

SEE ALSO:

[EventLogFile Supported Event Types](#page-1718-0) [EventLogFile](#page-1715-0)

## Search Click Event Type

Search Click events contain details about the user's interaction with the search results. All searches within the app, including Experience Cloud sites, are included. However, unauthenticated users won't have a unique Salesforce user ID.

For details about event monitoring, see the [Trailhead Event Monitoring module](https://trailhead.salesforce.com/en/modules/event_monitoring/units/event_monitoring_intro) or [REST API Developer's Guide.](https://developer.salesforce.com/docs/atlas.en-us.248.0.api_rest.meta/api_rest/using_resources_event_log_files.htm)

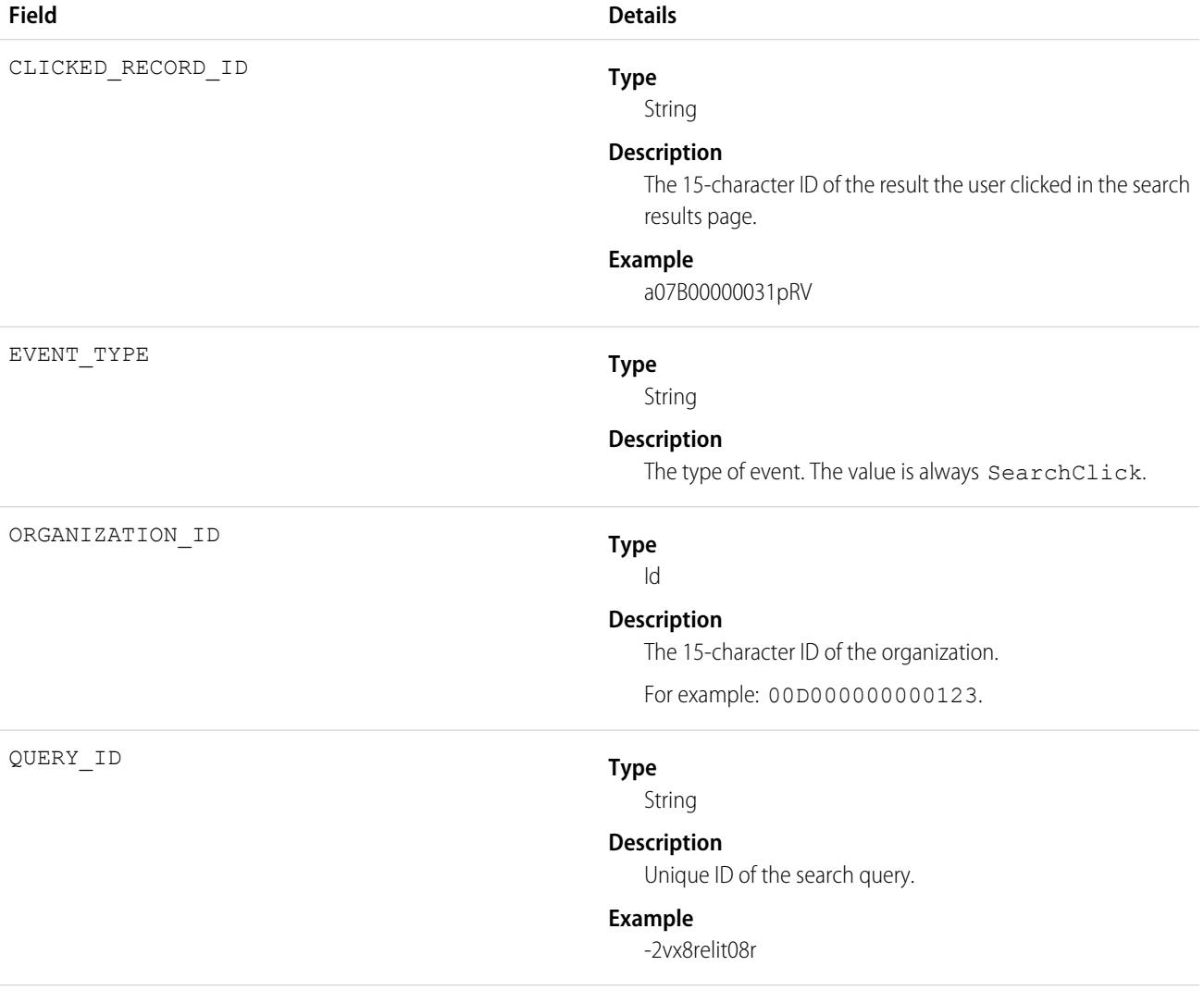

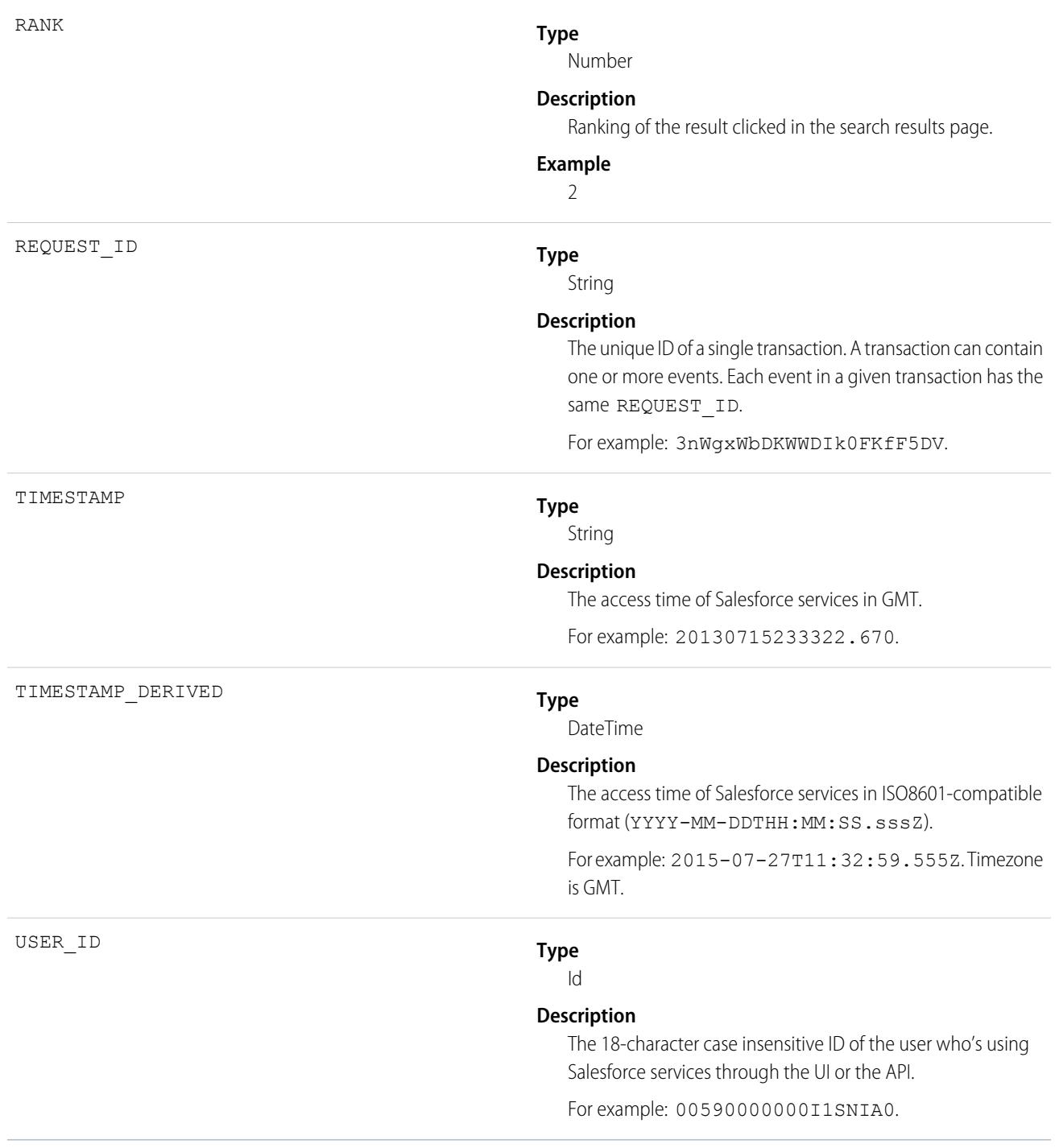

SEE ALSO:

[EventLogFile Supported Event Types](#page-1718-0) [EventLogFile](#page-1715-0)

# Sites Event Type

Sites events contain details of Site.com requests. Requests can originate from the browser (UI).

For details about event monitoring, see the [Trailhead Event Monitoring module](https://trailhead.salesforce.com/en/modules/event_monitoring/units/event_monitoring_intro) or [REST API Developer's Guide.](https://developer.salesforce.com/docs/atlas.en-us.248.0.api_rest.meta/api_rest/using_resources_event_log_files.htm)

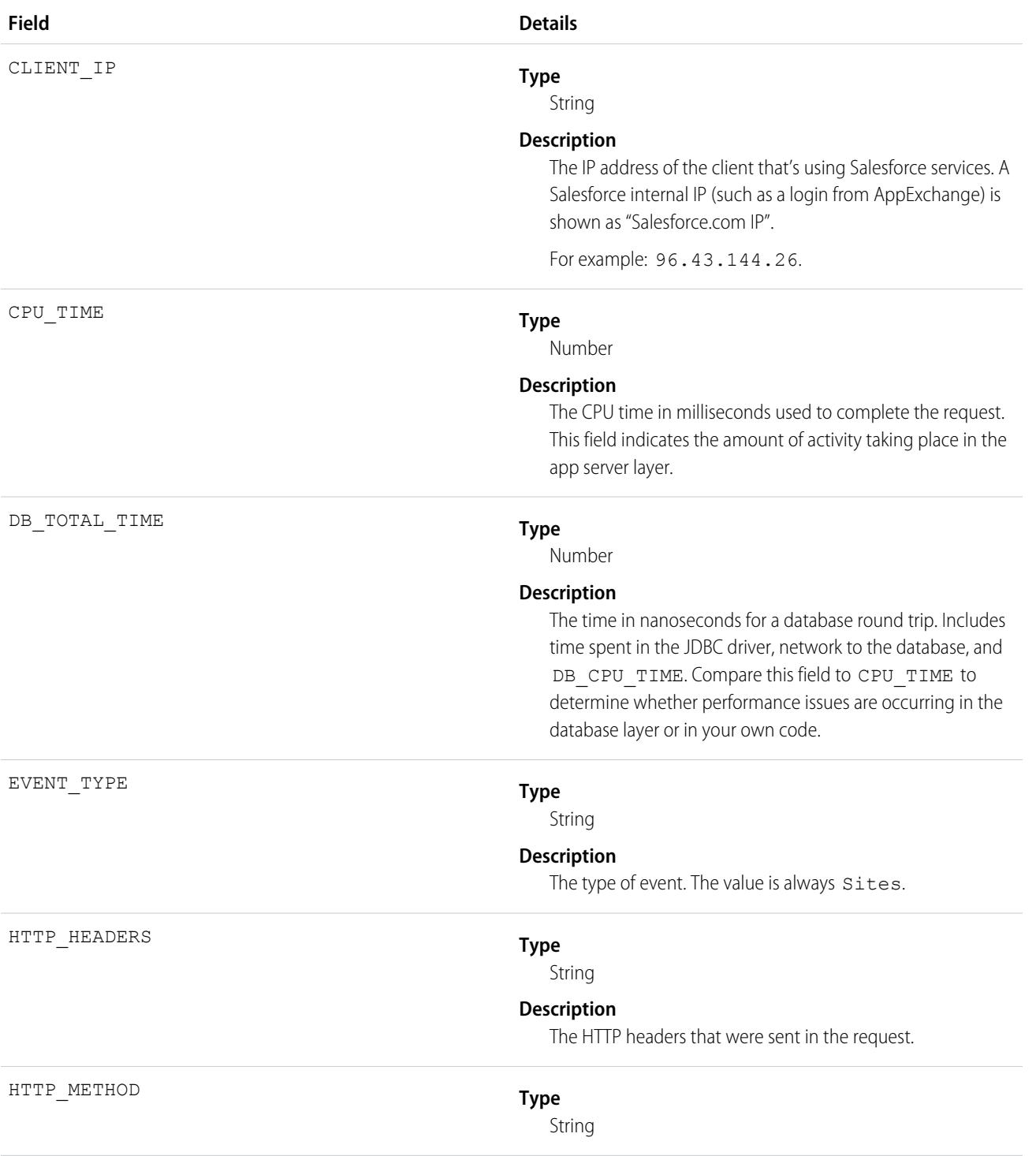

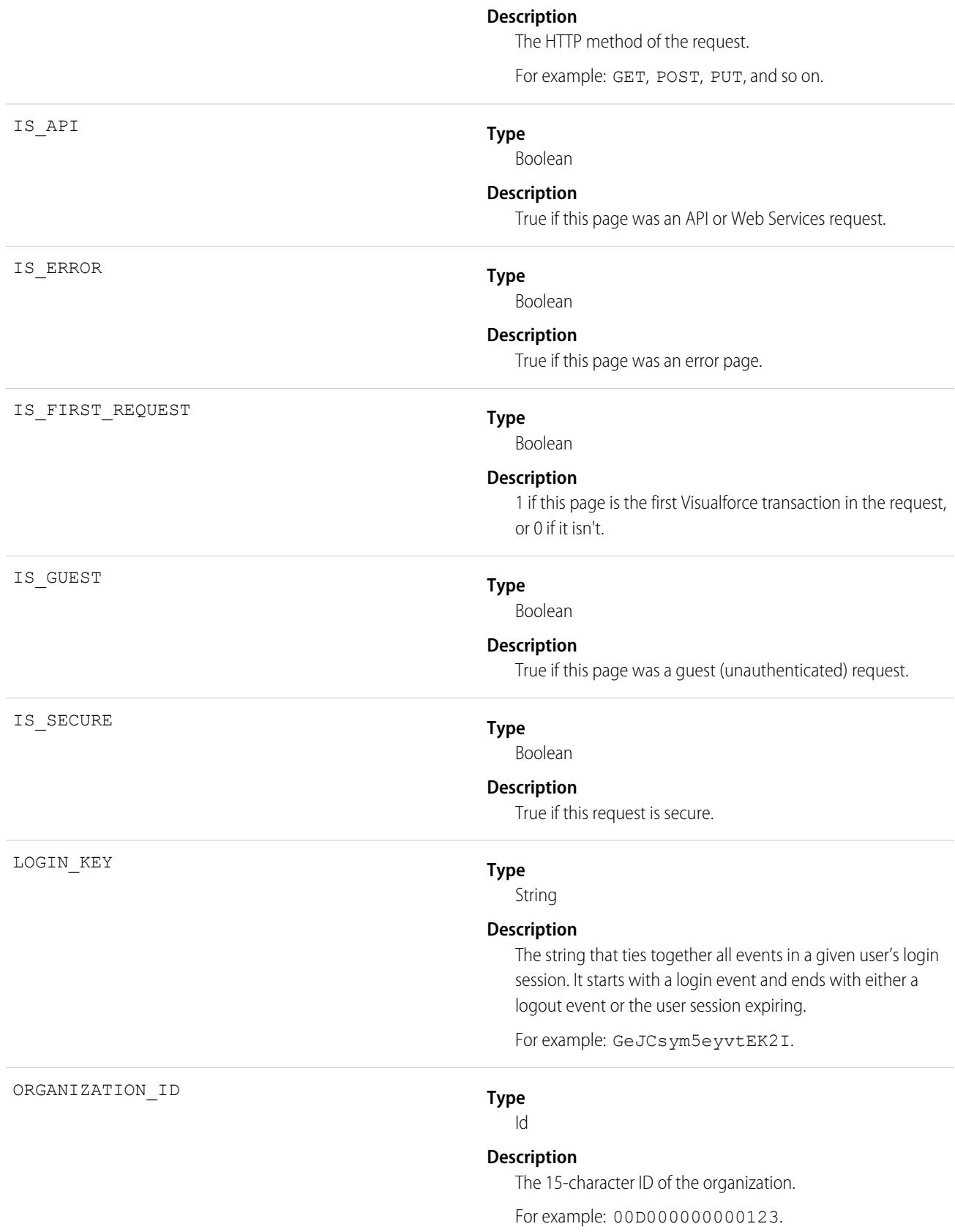

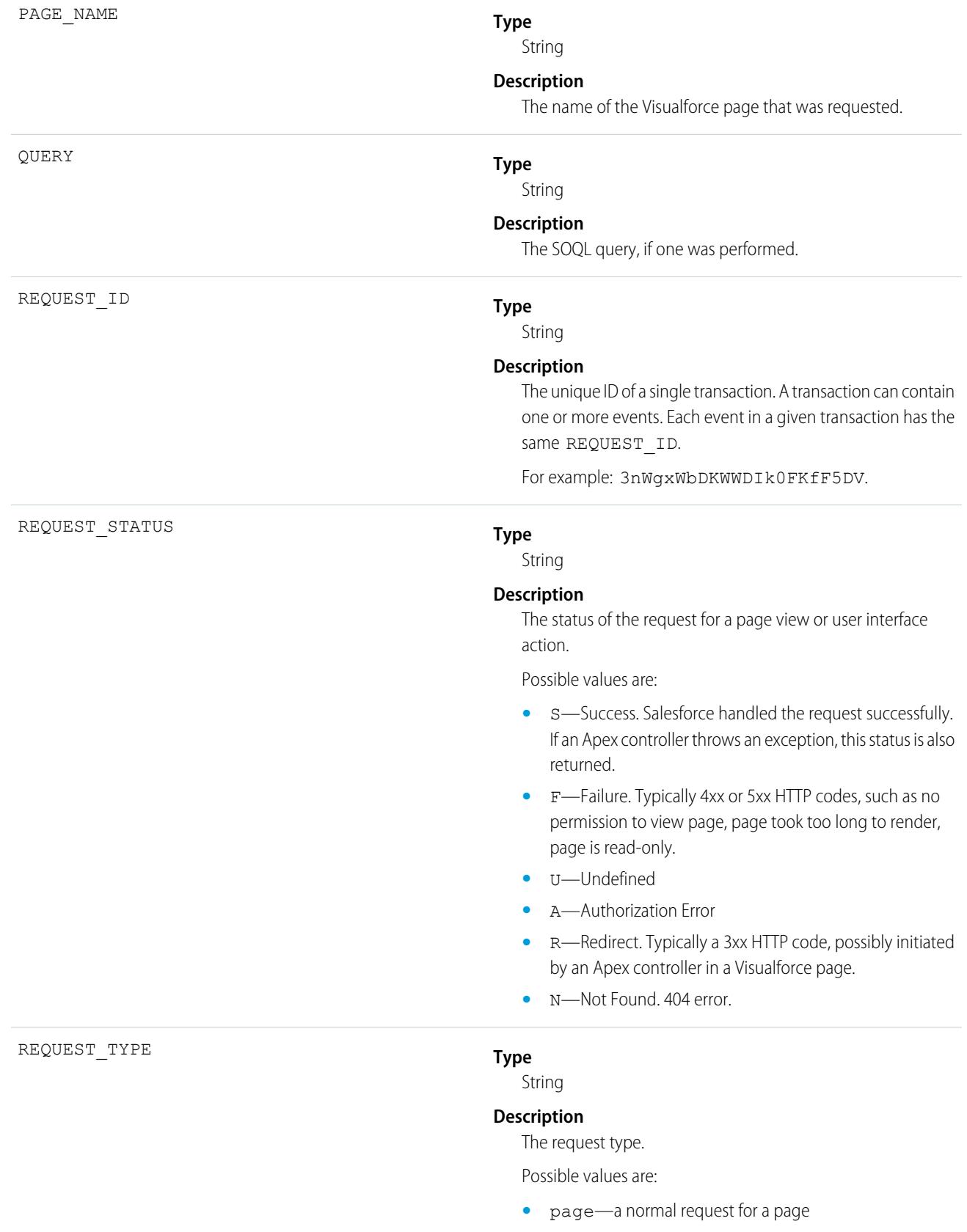

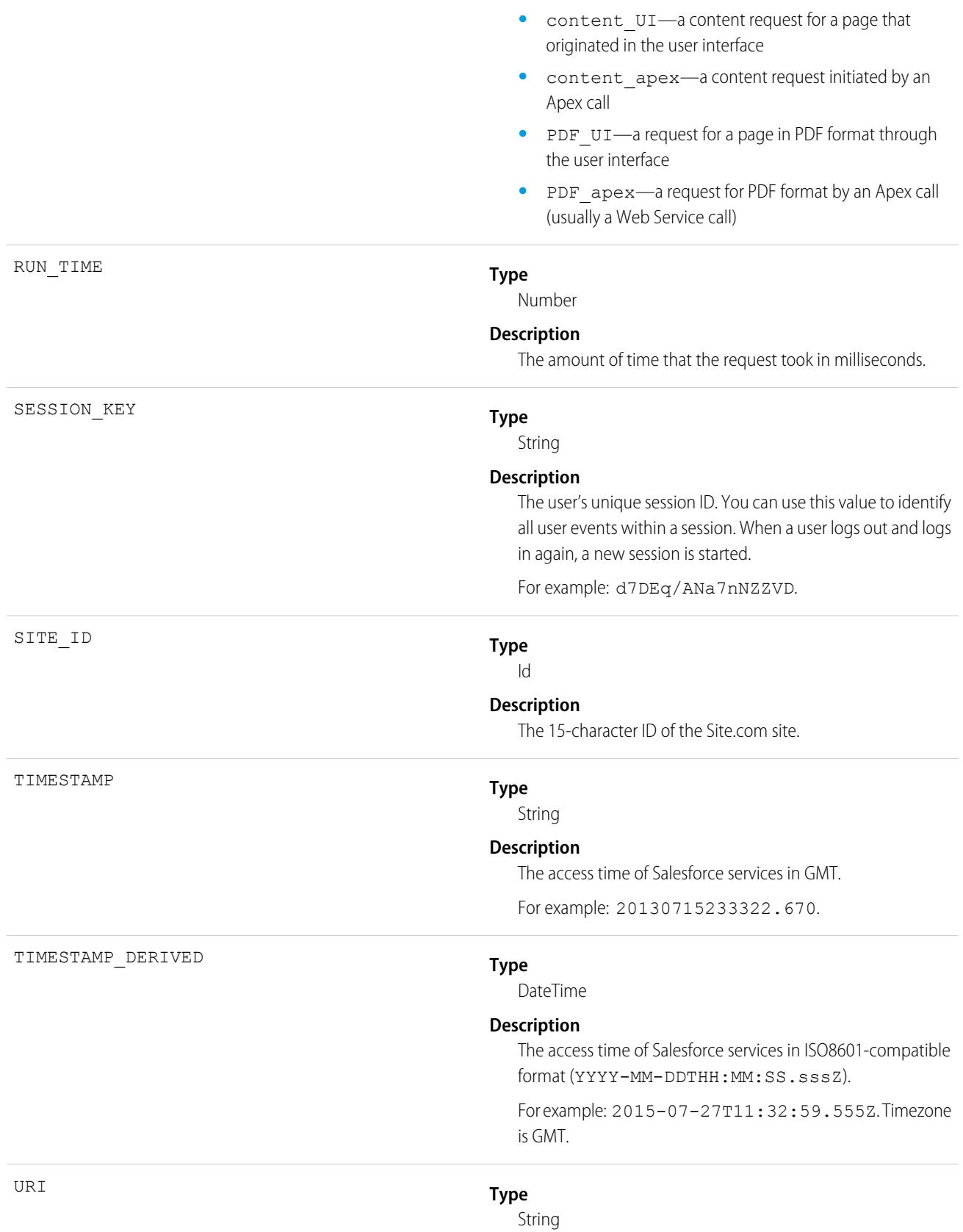

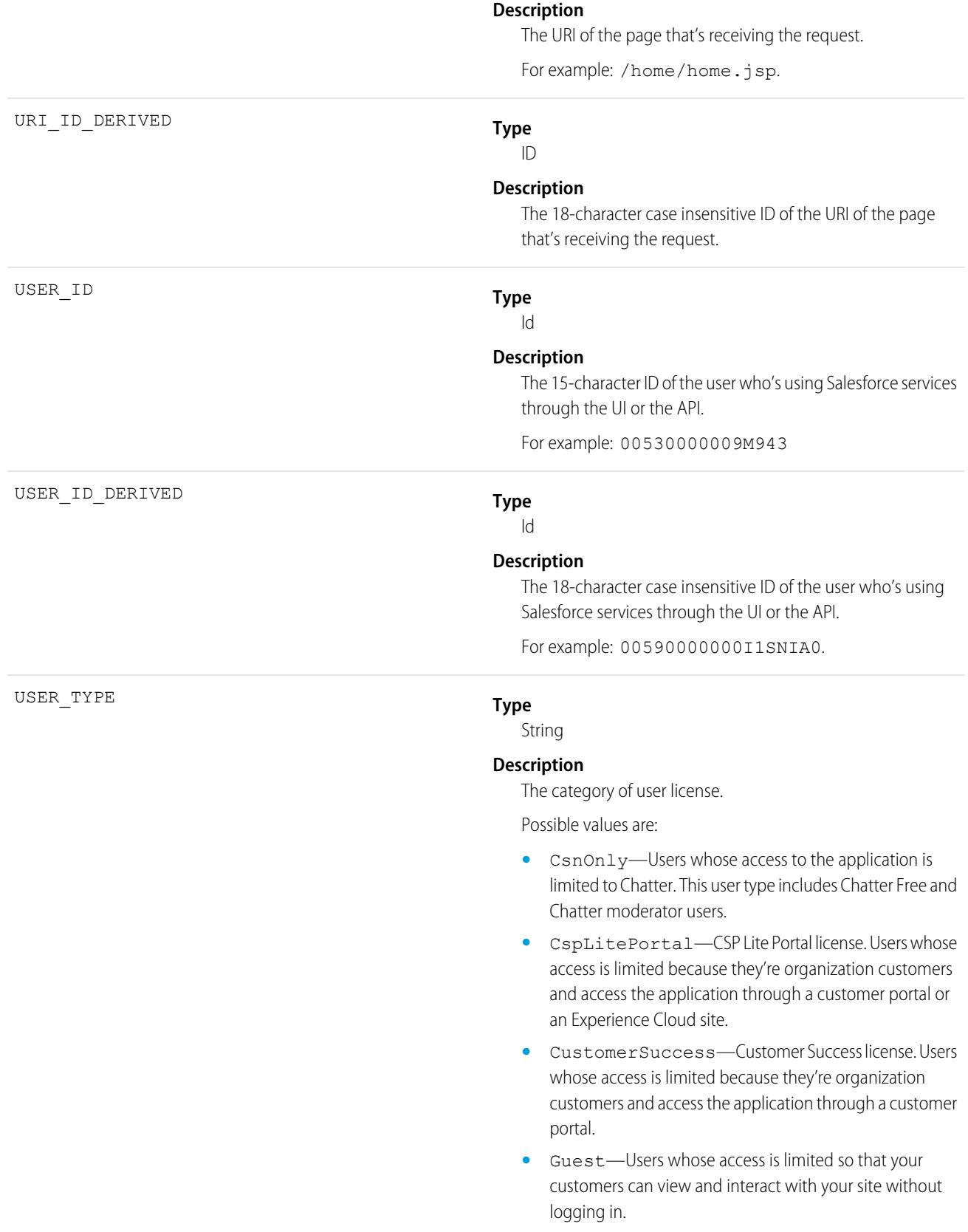

- **•** PowerCustomerSuccess—Power Customer Success license. Users whose access is limited because they're organization customers and access the application through a customer portal. Users with this license type can view and edit data they directly own or data owned by or shared with users below them in the customer portal role hierarchy.
- **•** PowerPartner—Power Partner license. Users whose access is limited because they're partners and typically access the application through a partner portal or site.
- **•** SelfService—Users whose access is limited because they're organization customers and access the application through a self-service portal.
- **•** Standard—Standard user license. This user type also includes Salesforce Platform and Salesforce Platform One user licenses, and admins for this org.

SEE ALSO: [EventLogFile Supported Event Types](#page-1718-0) [EventLogFile](#page-1715-0)

# SOAP API Event Type

SOAP API events contain details about your org's SOAP API request activity.

For details about event monitoring, see the [Trailhead Event Monitoring module](https://trailhead.salesforce.com/en/modules/event_monitoring/units/event_monitoring_intro) or [REST API Developer's Guide.](https://developer.salesforce.com/docs/atlas.en-us.248.0.api_rest.meta/api_rest/using_resources_event_log_files.htm)

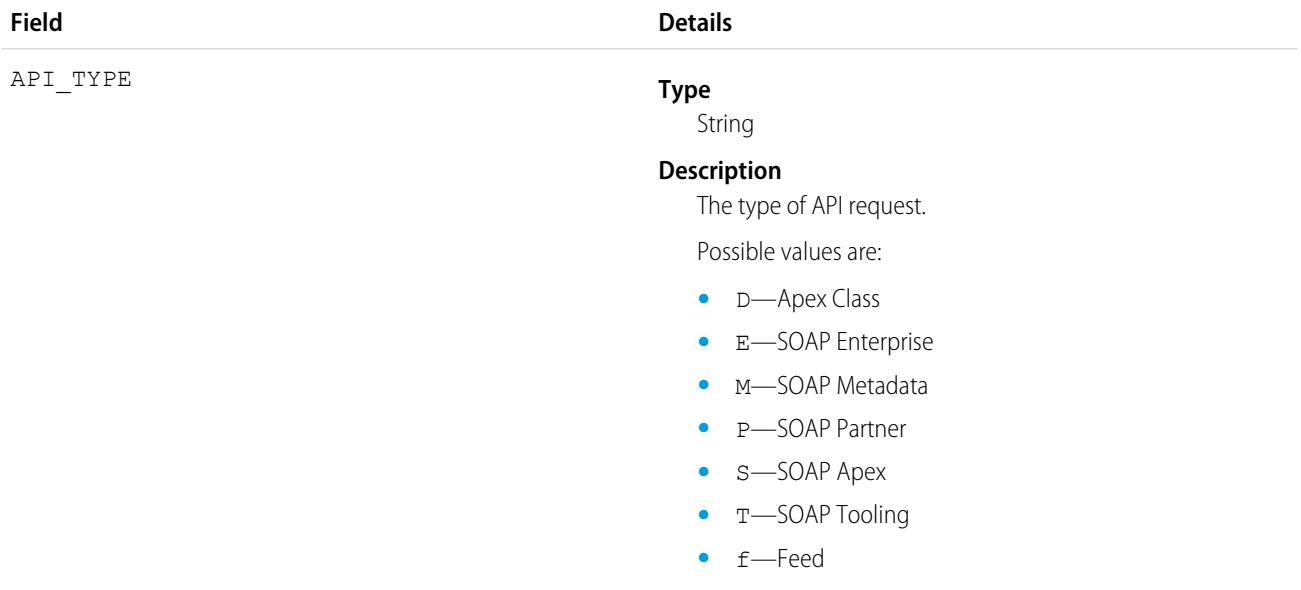

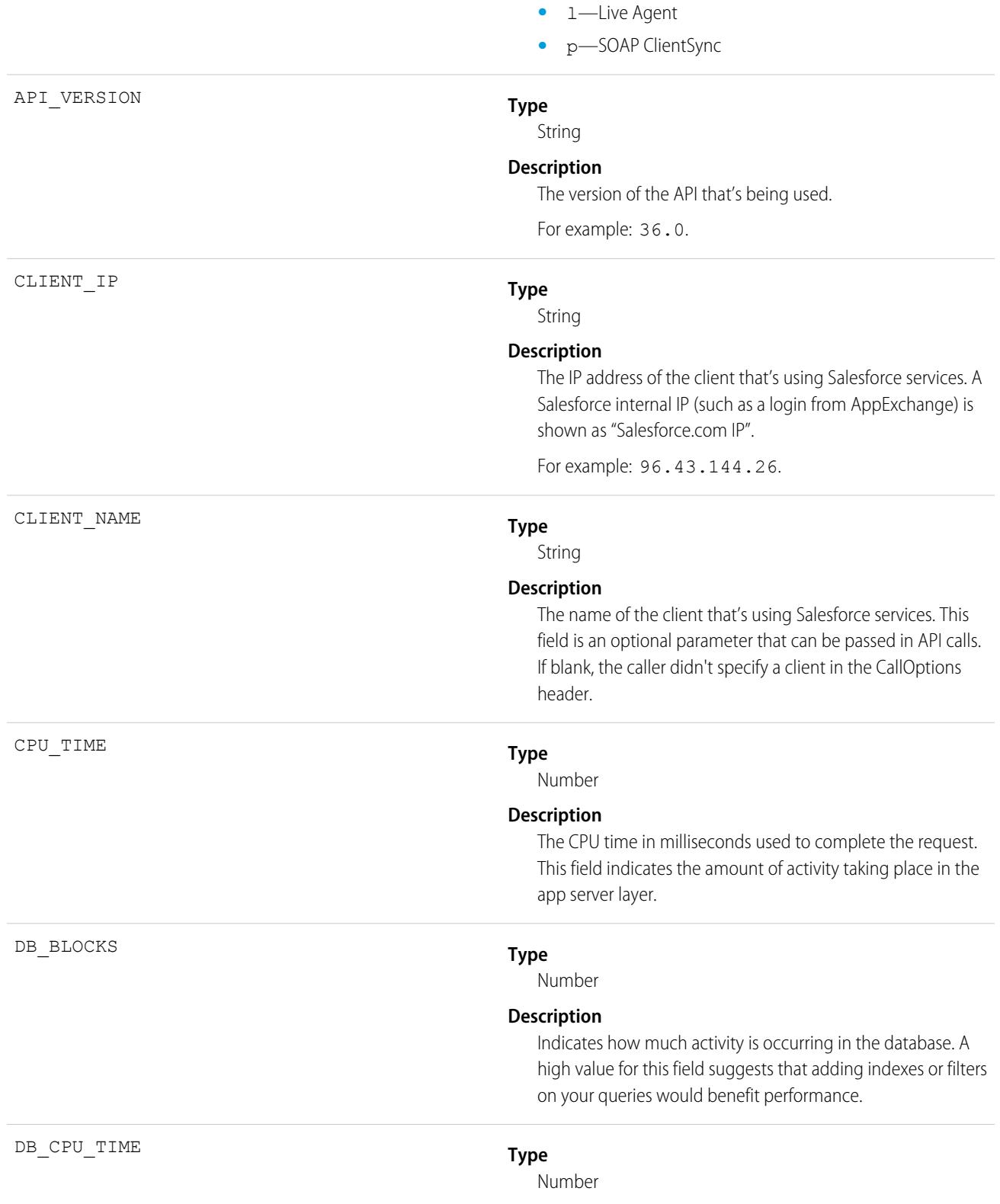

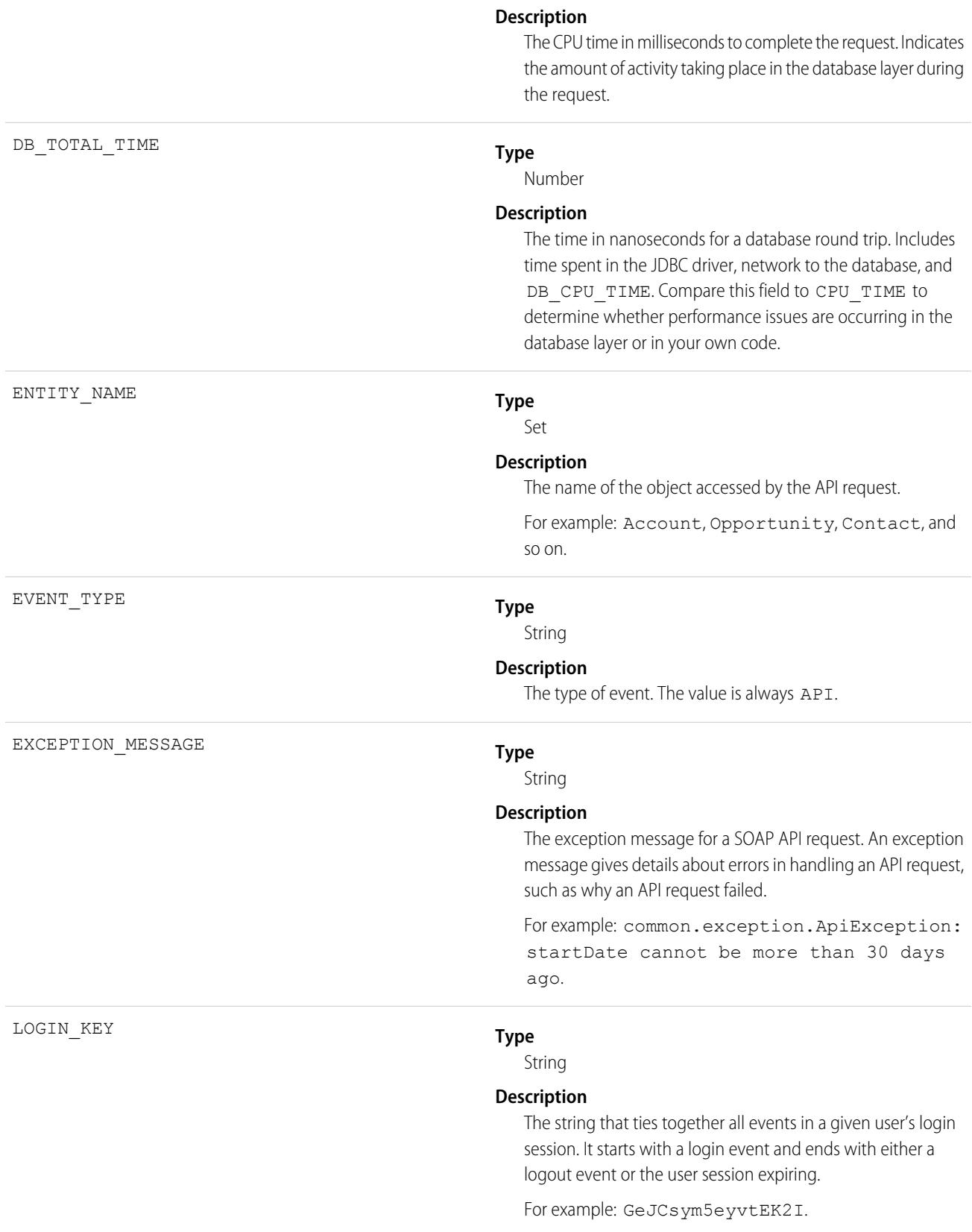

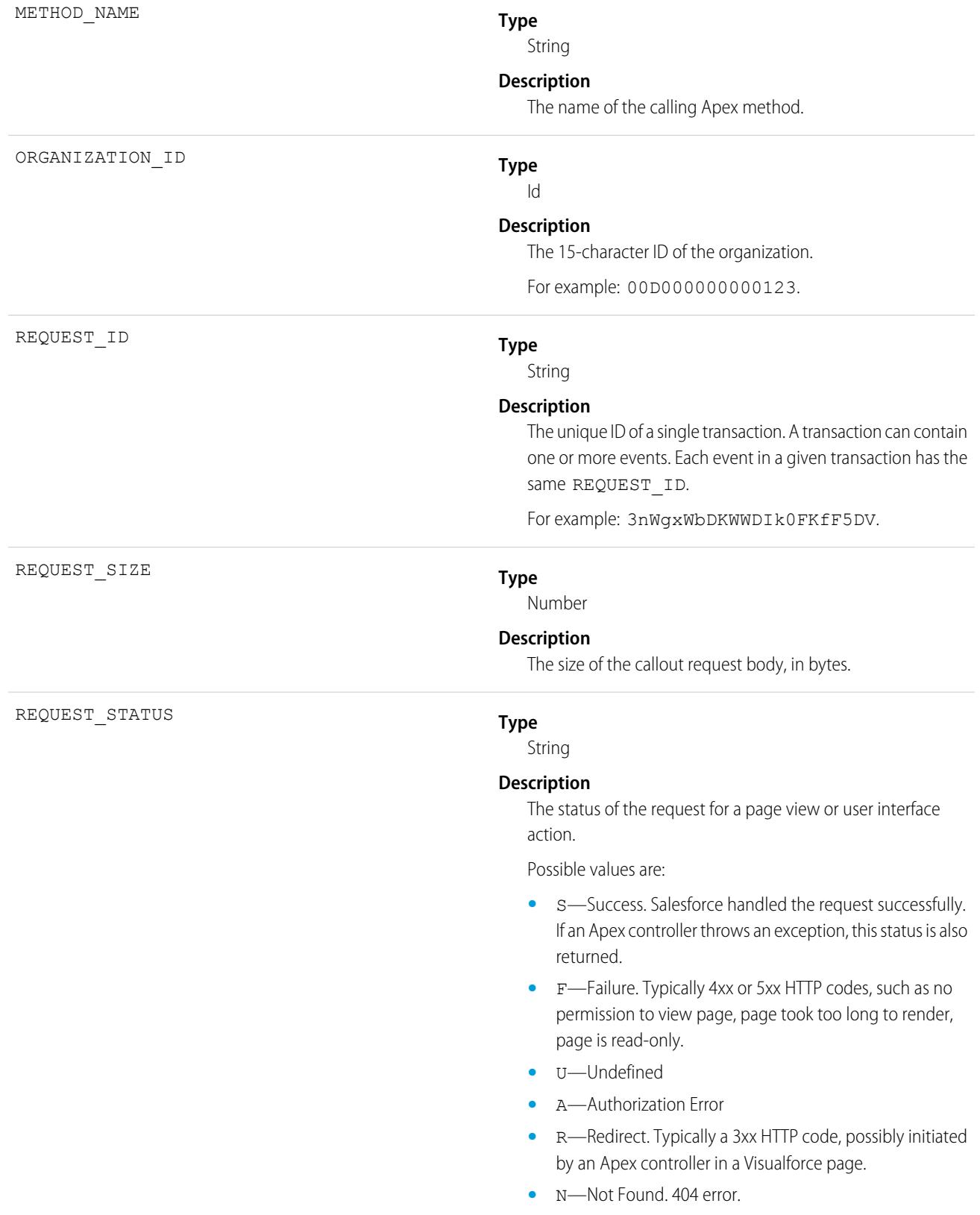

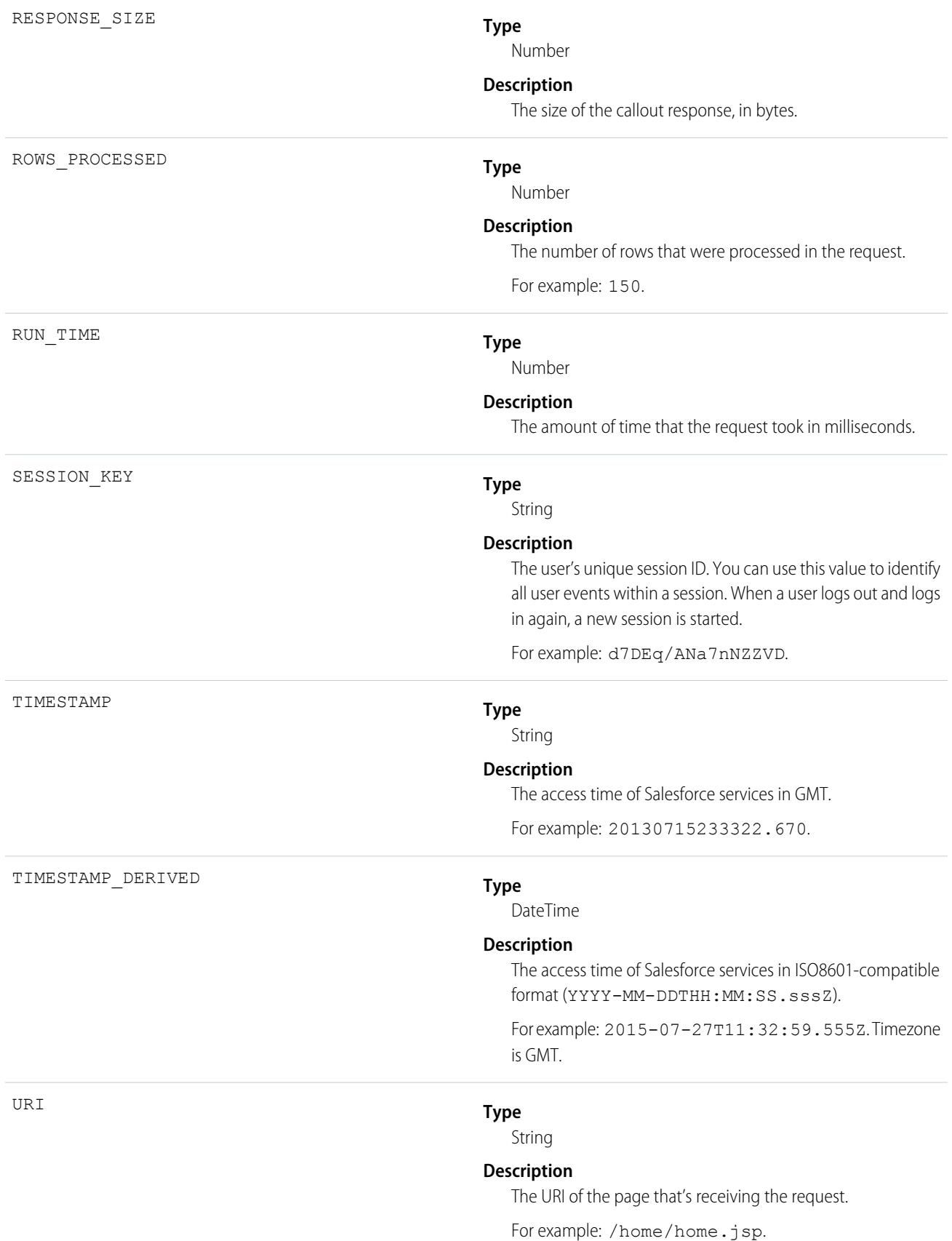

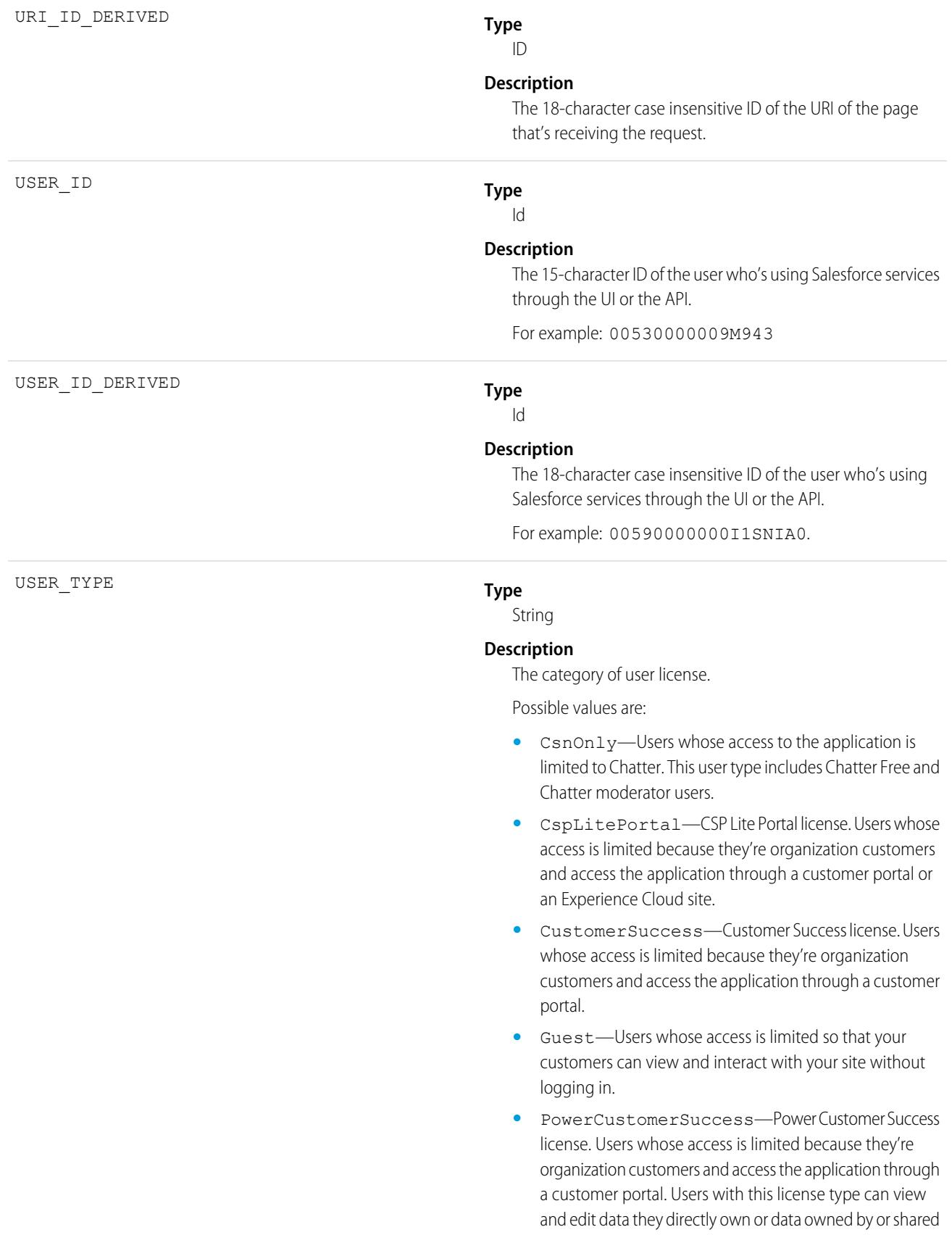

with users below them in the customer portal role hierarchy.

- **•** PowerPartner—Power Partner license. Users whose access is limited because they're partners and typically access the application through a partner portal or site.
- **•** SelfService—Users whose access is limited because they're organization customers and access the application through a self-service portal.
- **•** Standard—Standard user license. This user type also includes Salesforce Platform and Salesforce Platform One user licenses, and admins for this org.

SEE ALSO:

[EventLogFile Supported Event Types](#page-1718-0) **[EventLogFile](#page-1715-0)** 

## Time-Based Workflow Event Type

Time-Based Workflow events contain details about queue activity monitoring.

For details about event monitoring, see the [Trailhead Event Monitoring module](https://trailhead.salesforce.com/en/modules/event_monitoring/units/event_monitoring_intro) or the [REST API Developer's Guide.](https://developer.salesforce.com/docs/atlas.en-us.248.0.api_rest.meta/api_rest/using_resources_event_log_files.htm)

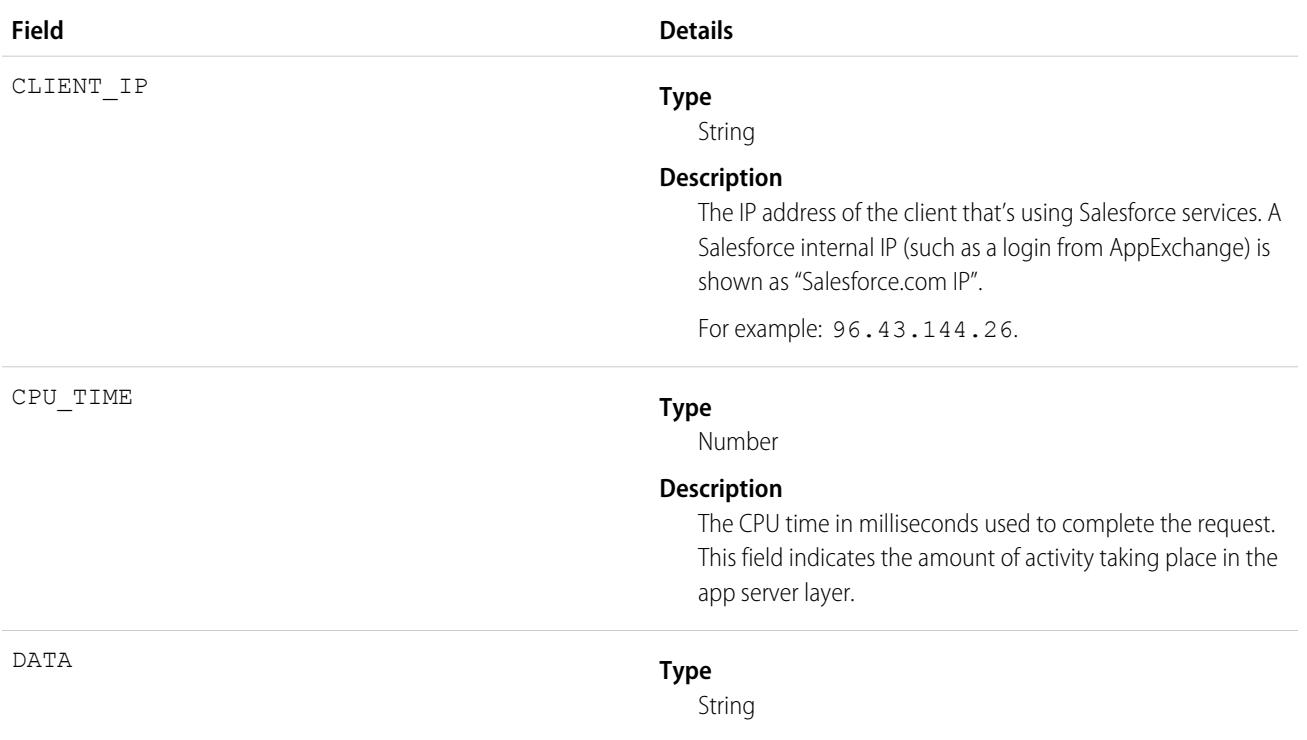

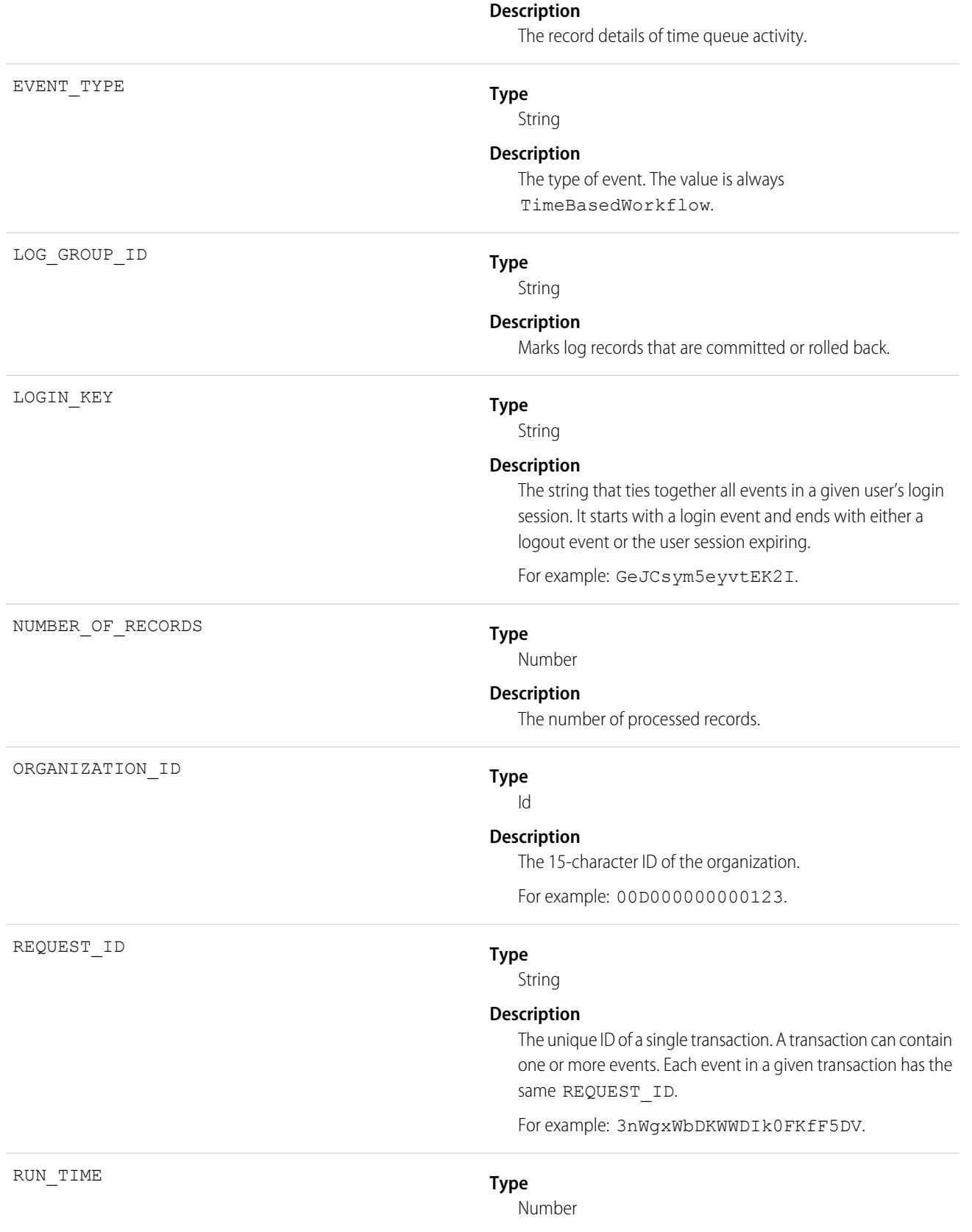

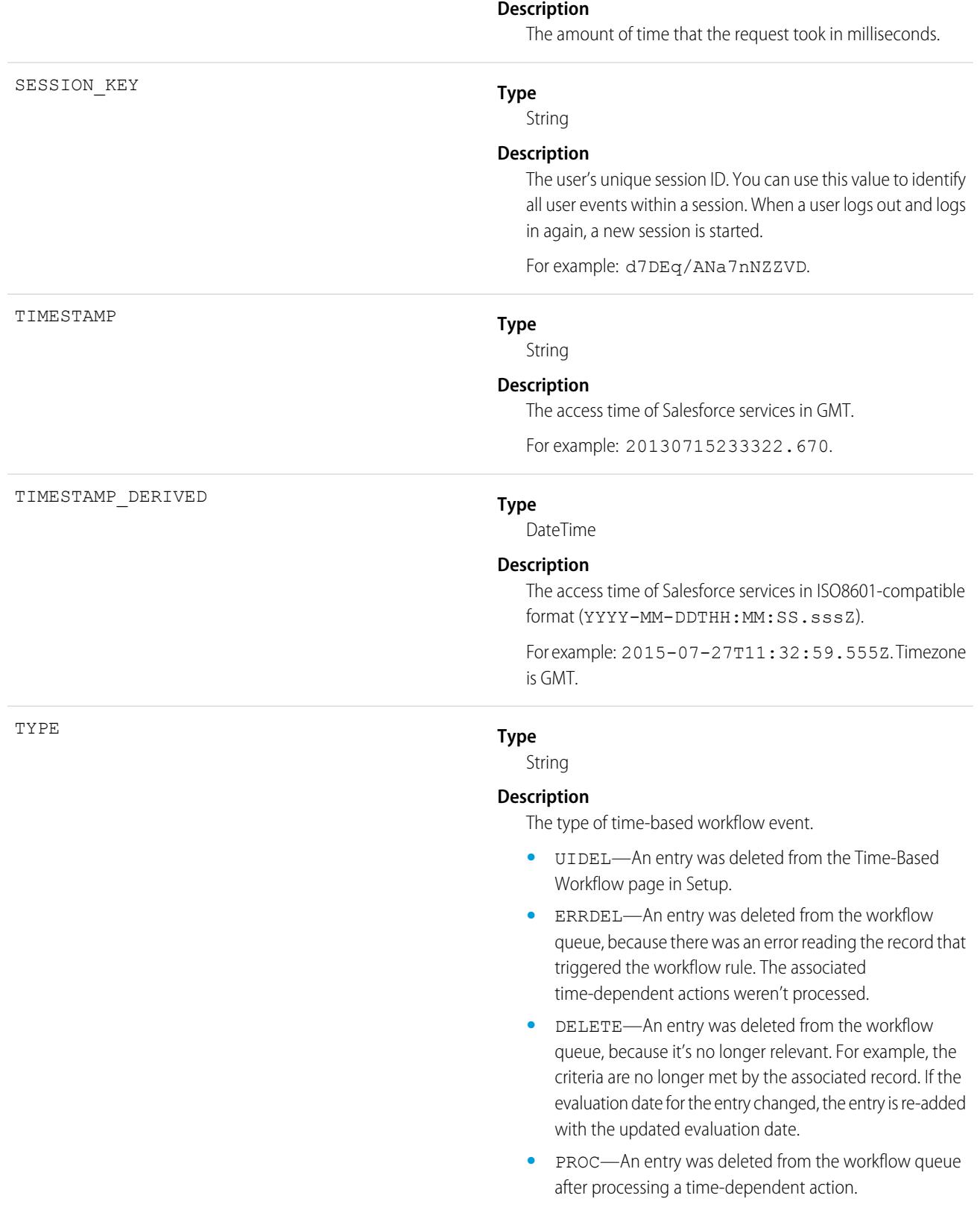

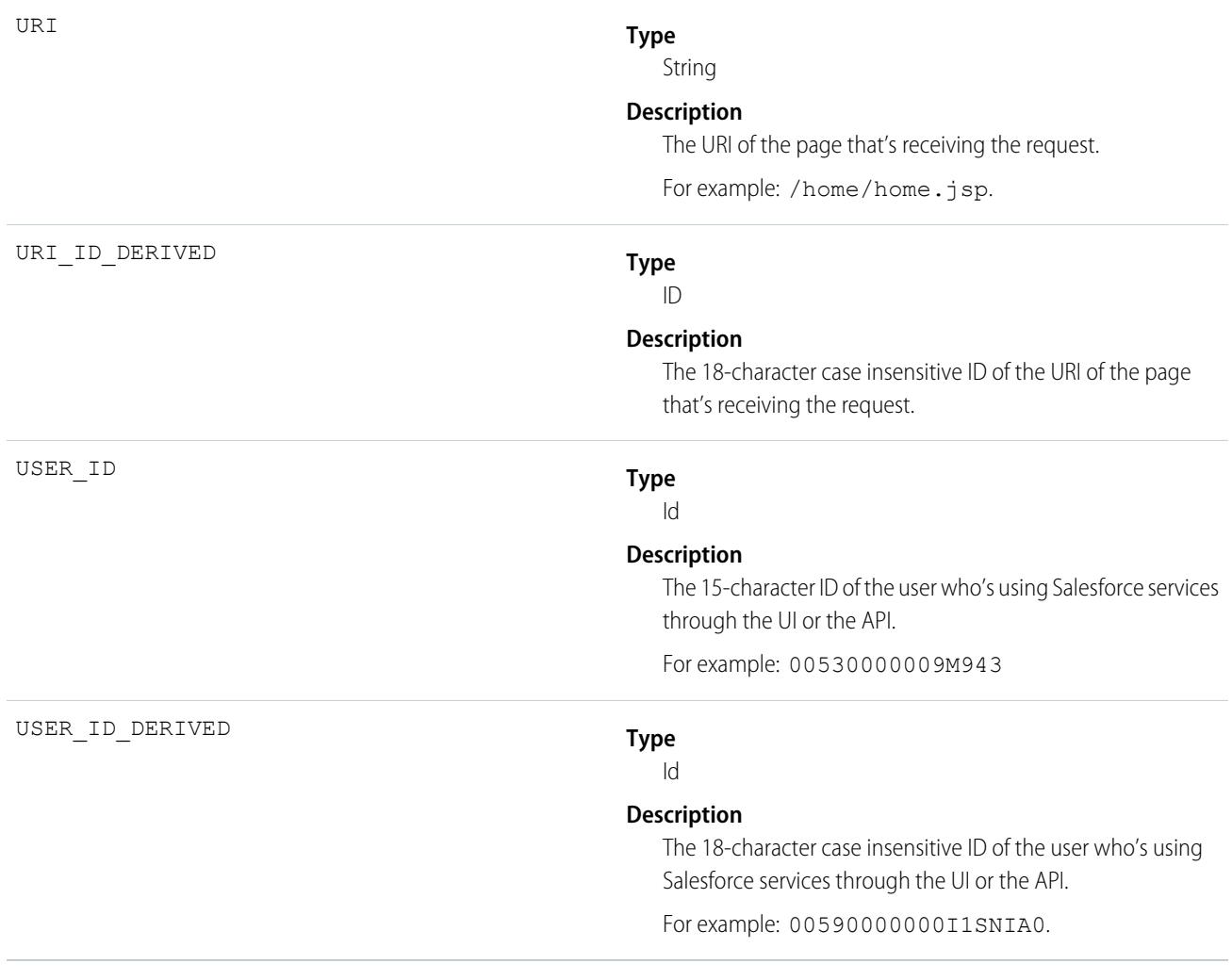

### SEE ALSO:

[EventLogFile Supported Event Types](#page-1718-0) [EventLogFile](#page-1715-0)

## Transaction Security Event Type

Transaction Security events contain details about policy execution. This event type is supported in API version 55.0 and later. For details about event monitoring, see the [Trailhead Event Monitoring module](https://trailhead.salesforce.com/en/modules/event_monitoring/units/event_monitoring_intro) or [REST API Developer's Guide.](https://developer.salesforce.com/docs/atlas.en-us.248.0.api_rest.meta/api_rest/using_resources_event_log_files.htm)

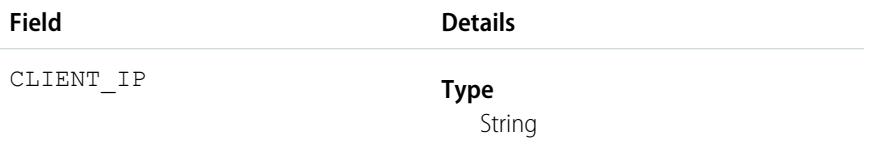

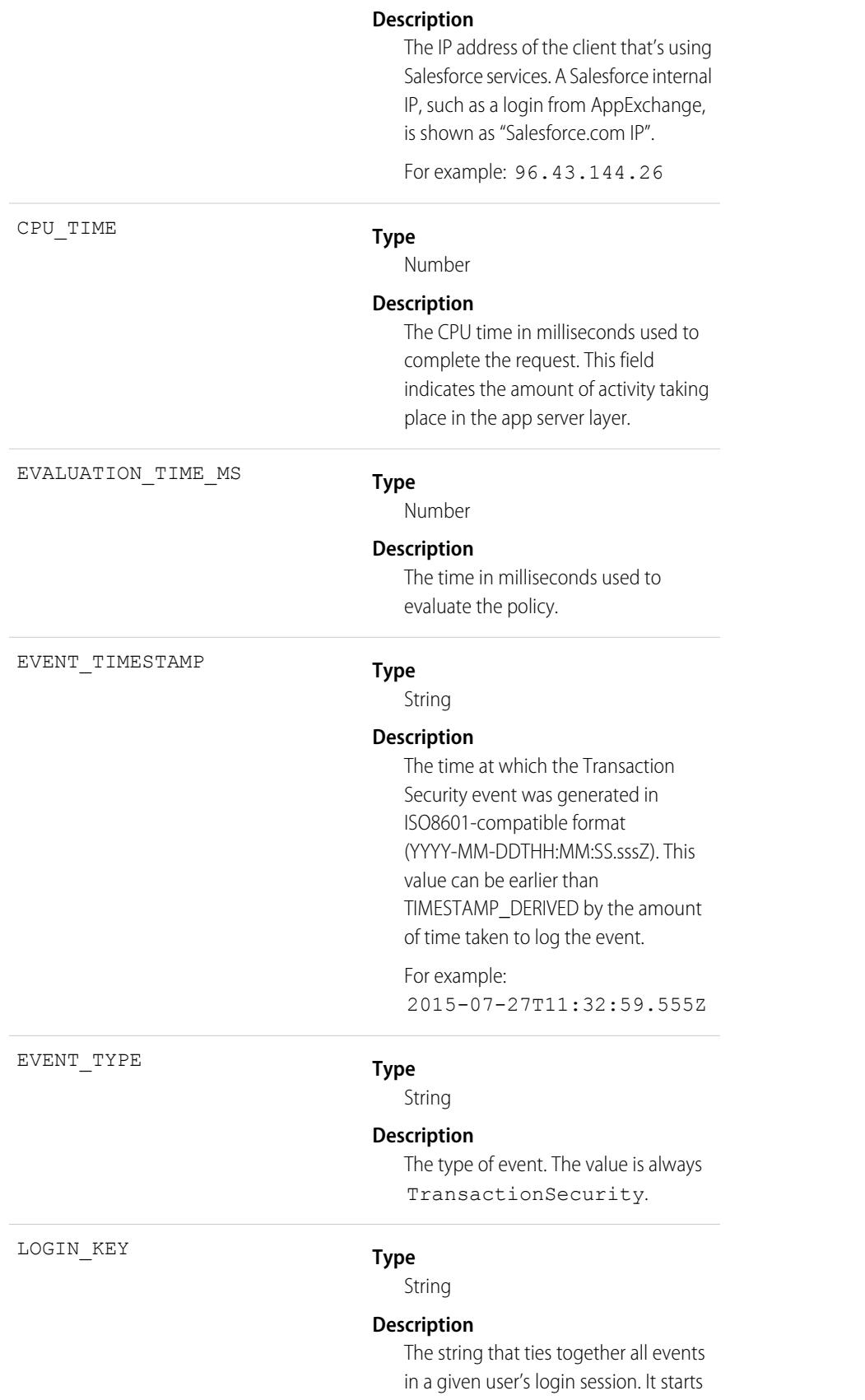

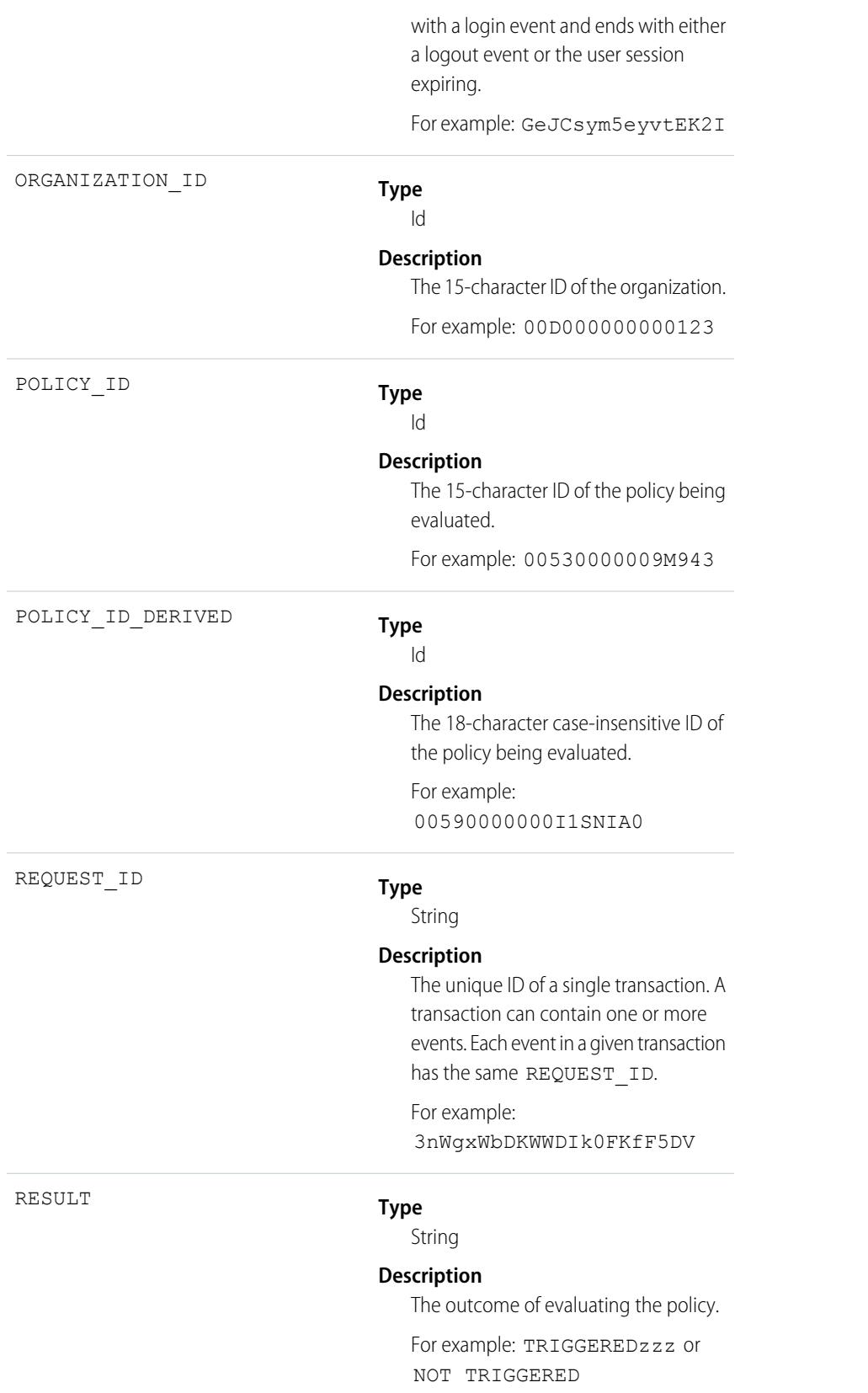

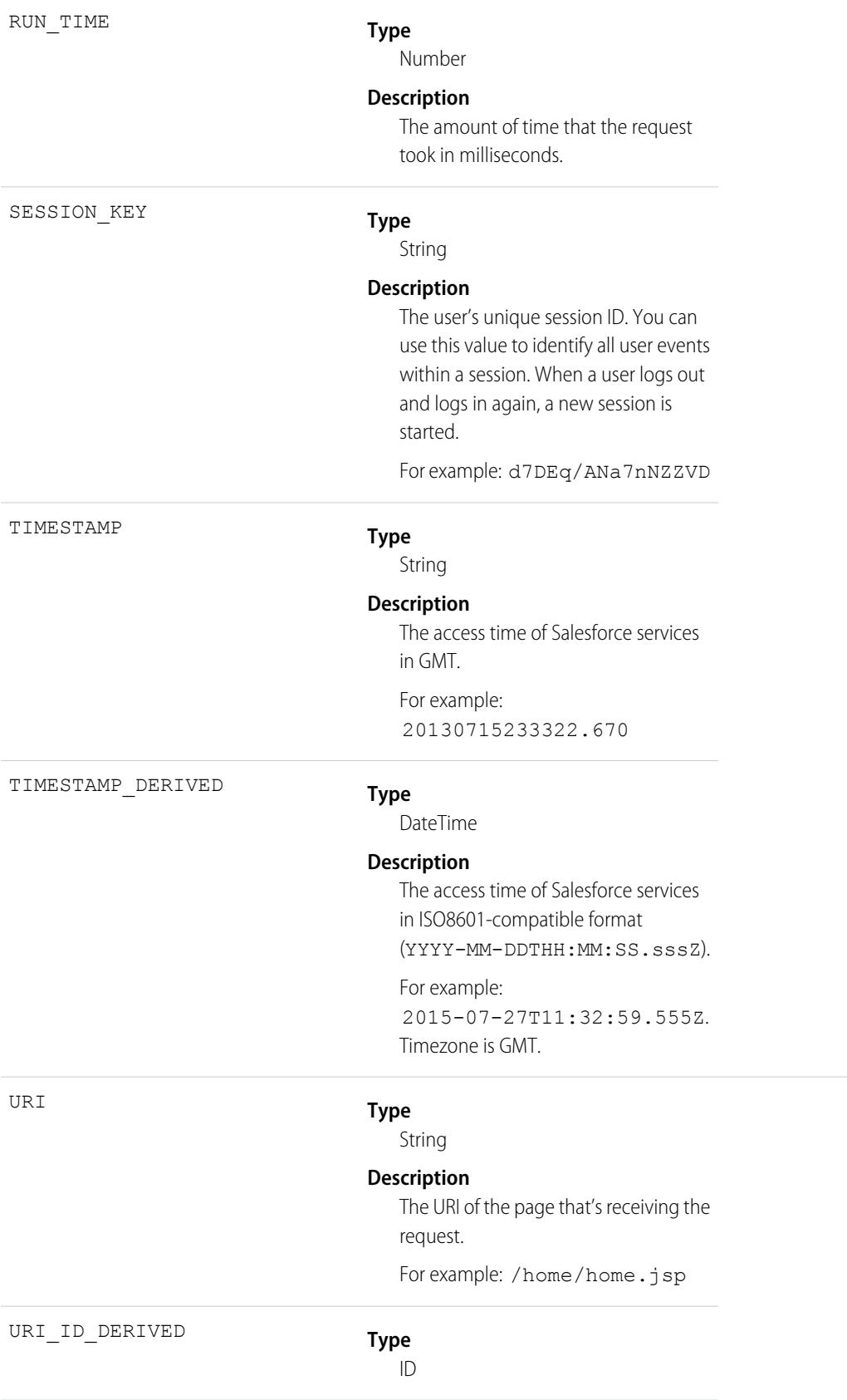

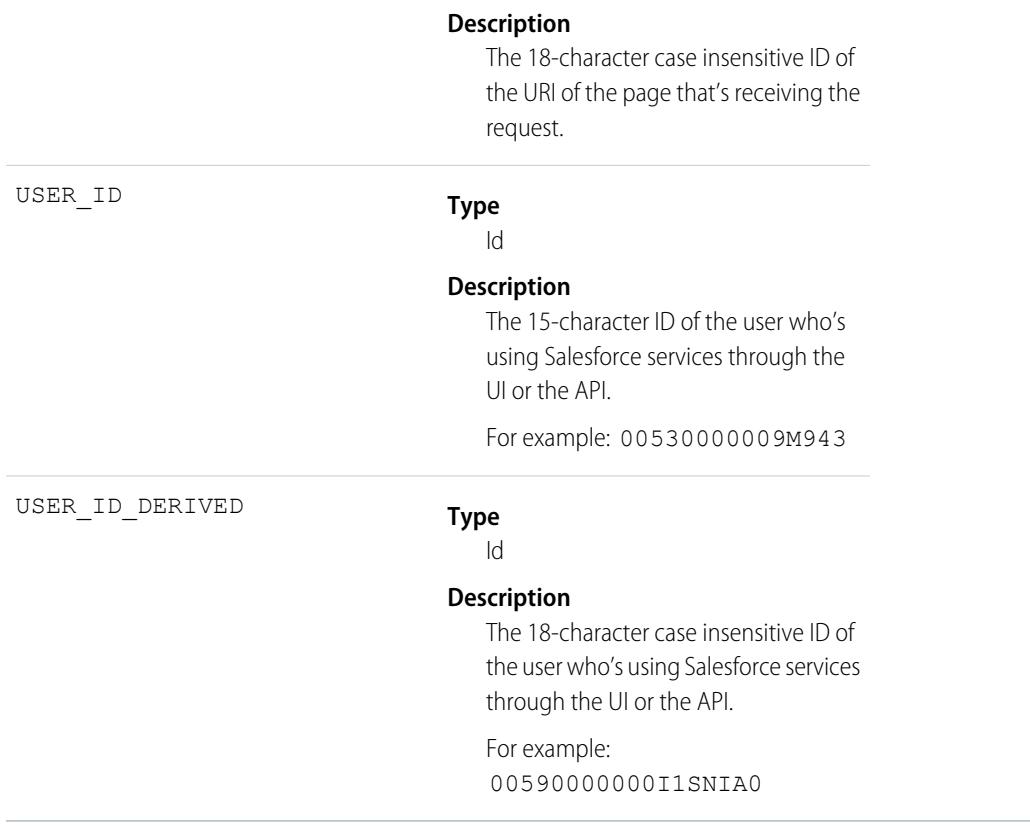

SEE ALSO: [EventLogFile Supported Event Types](#page-1718-0) [EventLogFile](#page-1715-0)

# URI Event Type

URI events contain details about user interaction with the web browser UI.

For details about event monitoring, see the [Trailhead Event Monitoring module](https://trailhead.salesforce.com/en/modules/event_monitoring/units/event_monitoring_intro) or [REST API Developer's Guide.](https://developer.salesforce.com/docs/atlas.en-us.248.0.api_rest.meta/api_rest/using_resources_event_log_files.htm)

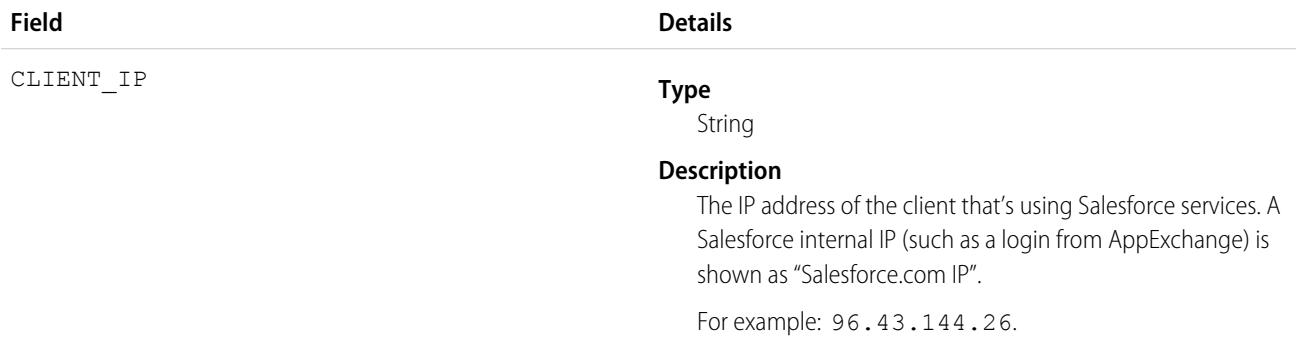

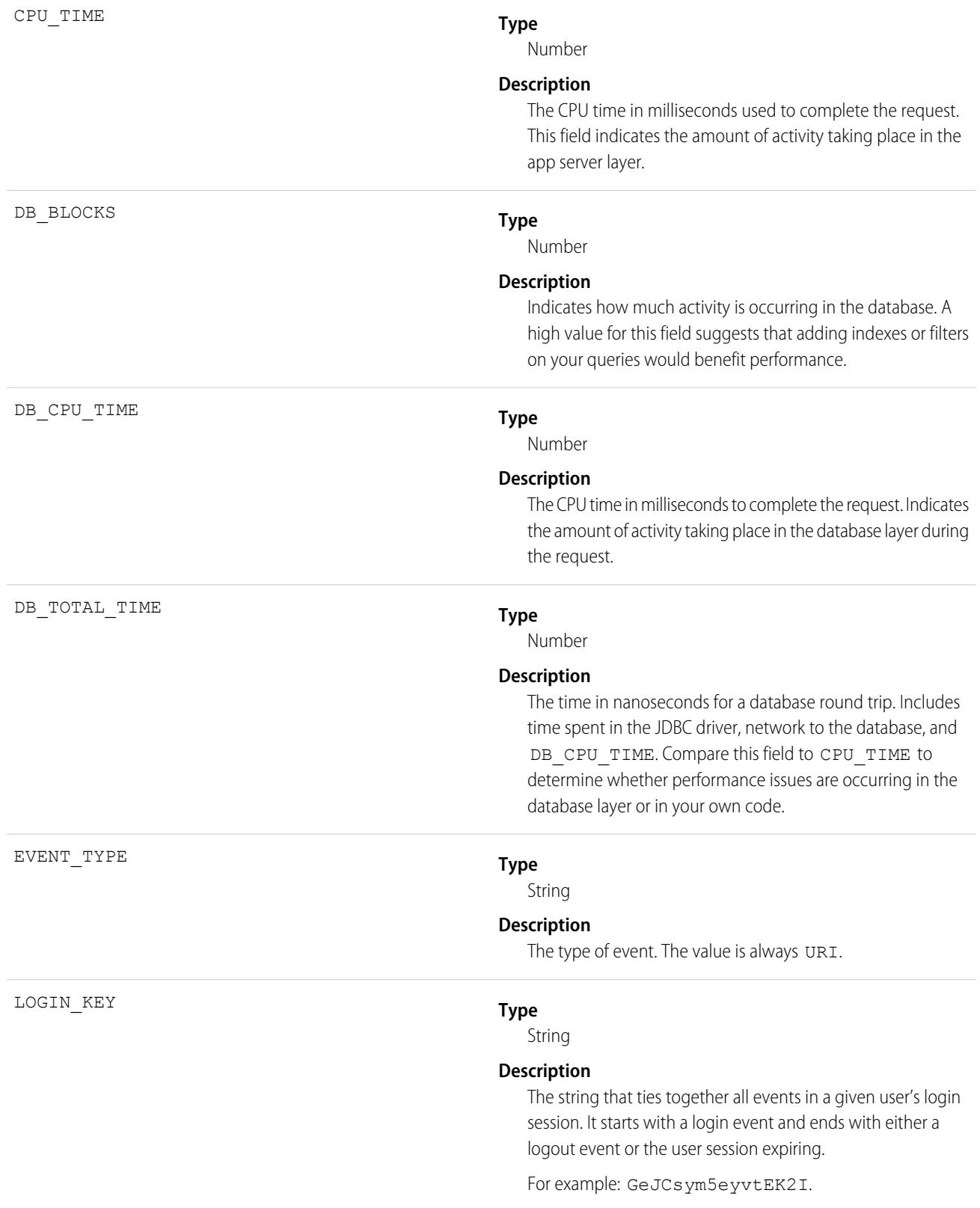
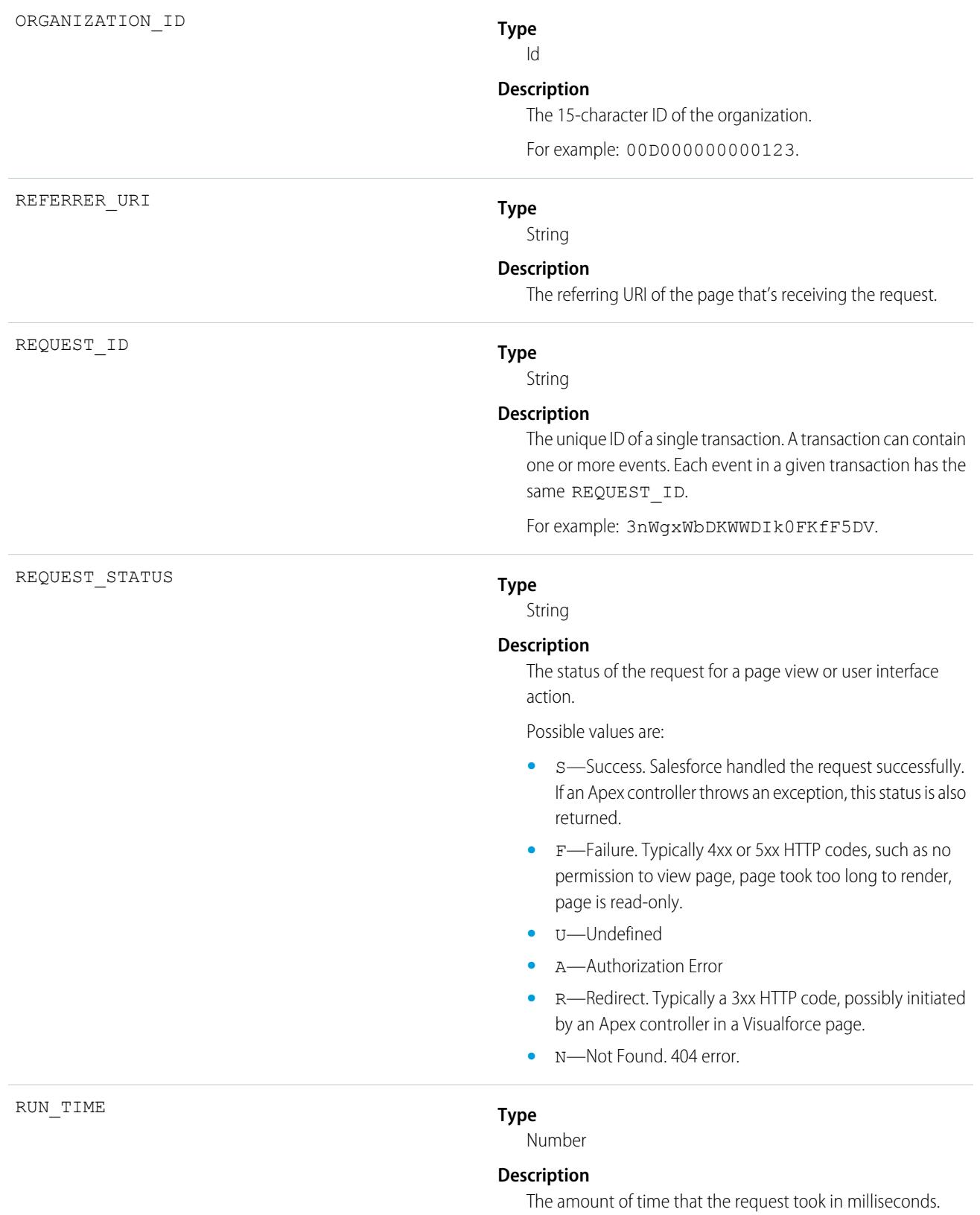

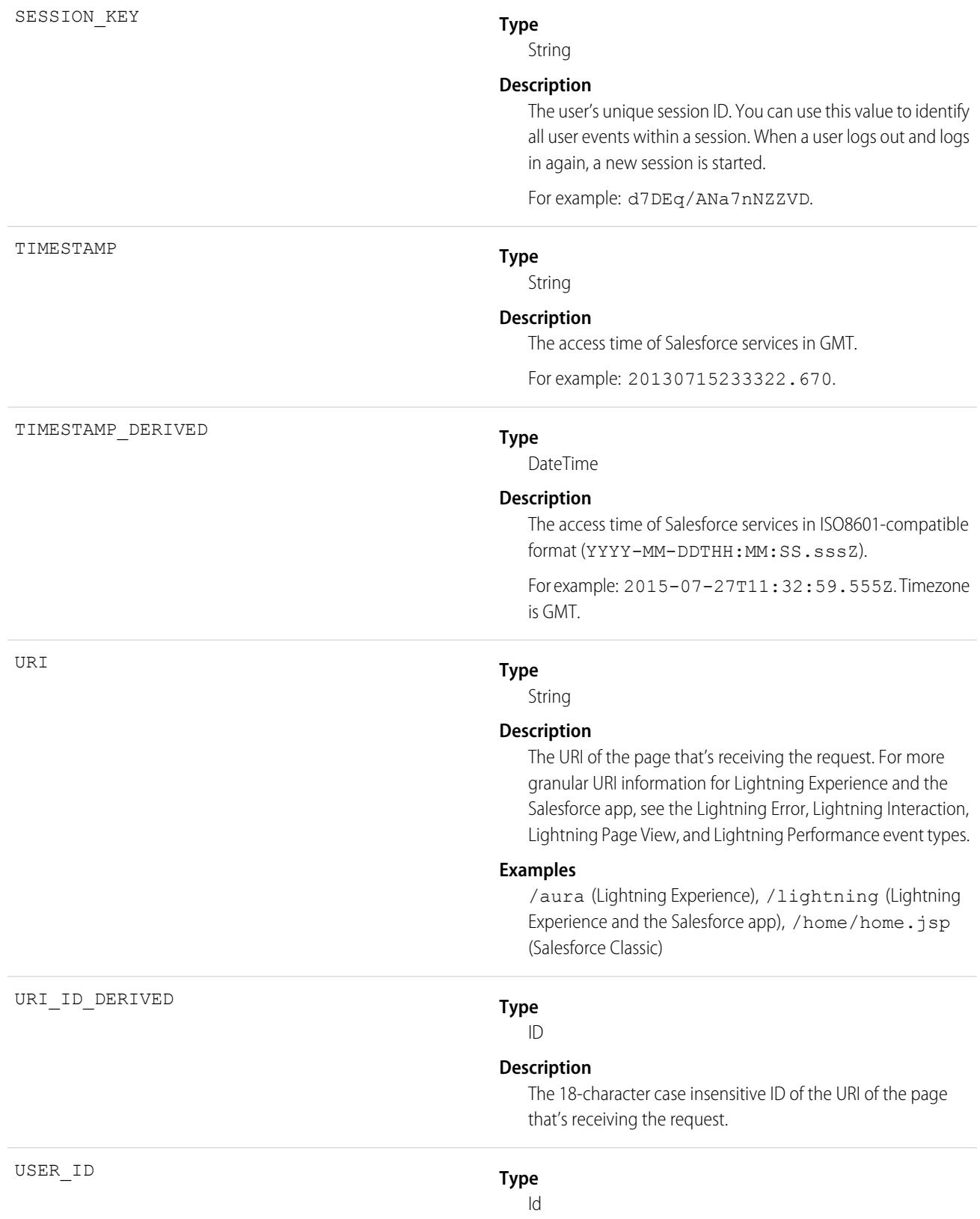

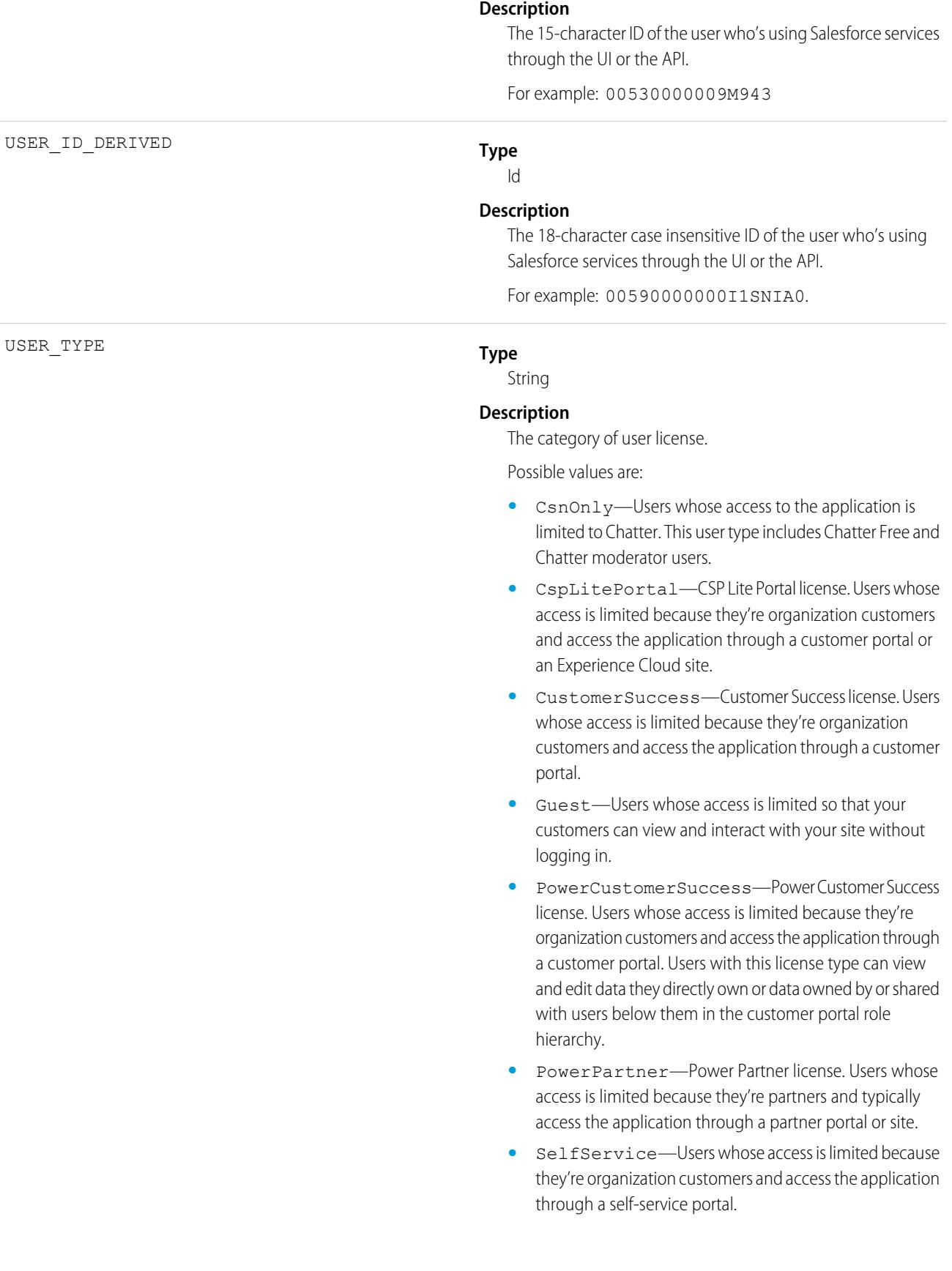

**•** Standard—Standard user license. This user type also includes Salesforce Platform and Salesforce Platform One user licenses, and admins for this org.

SEE ALSO:

[EventLogFile Supported Event Types](#page-1718-0) [EventLogFile](#page-1715-0)

## Visualforce Request Event Type

Visualforce Request events contain details of Visualforce requests. Requests can originate from the browser (UI).

For details about event monitoring, see the [Trailhead Event Monitoring module](https://trailhead.salesforce.com/en/modules/event_monitoring/units/event_monitoring_intro) or [REST API Developer's Guide.](https://developer.salesforce.com/docs/atlas.en-us.248.0.api_rest.meta/api_rest/using_resources_event_log_files.htm)

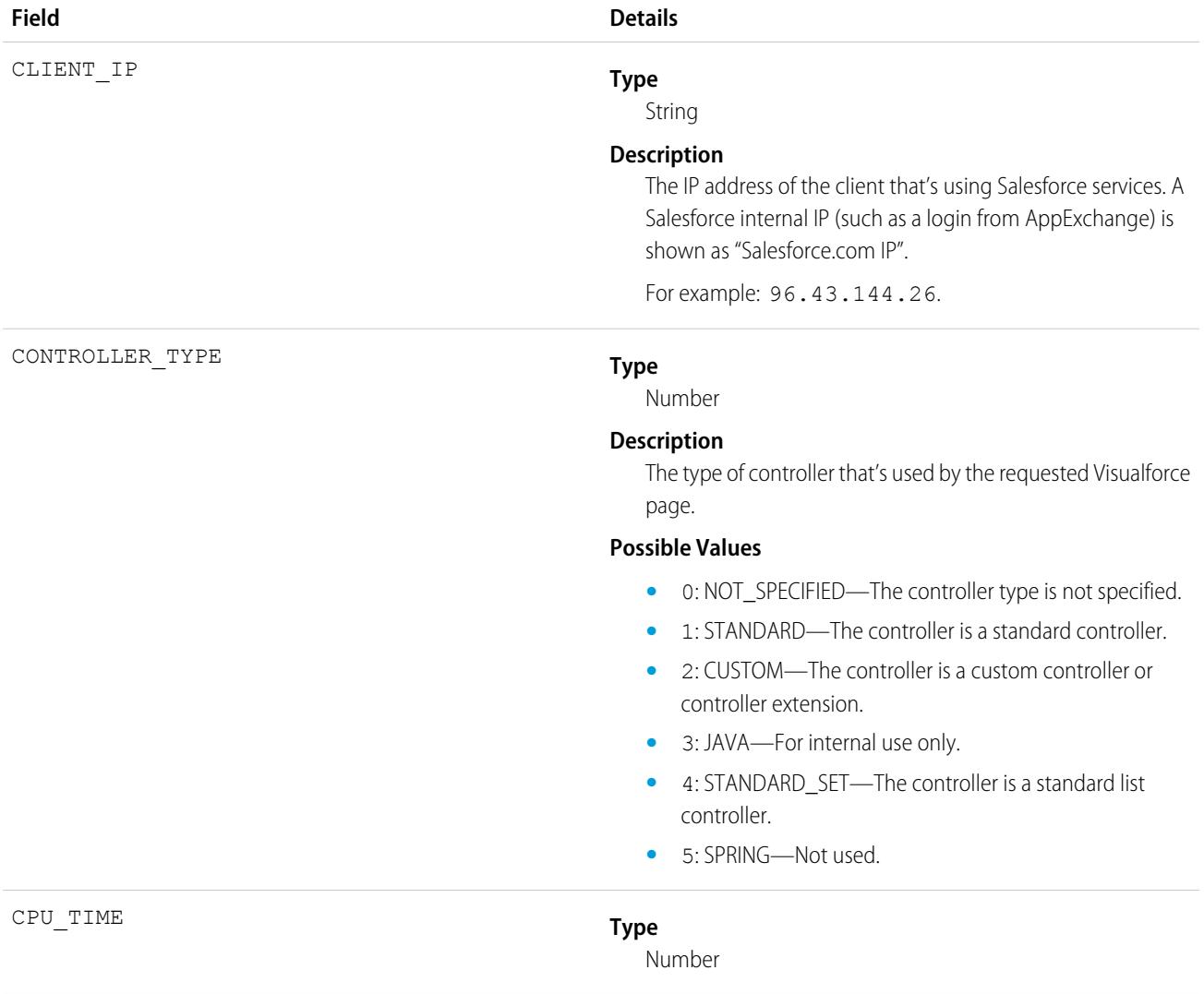

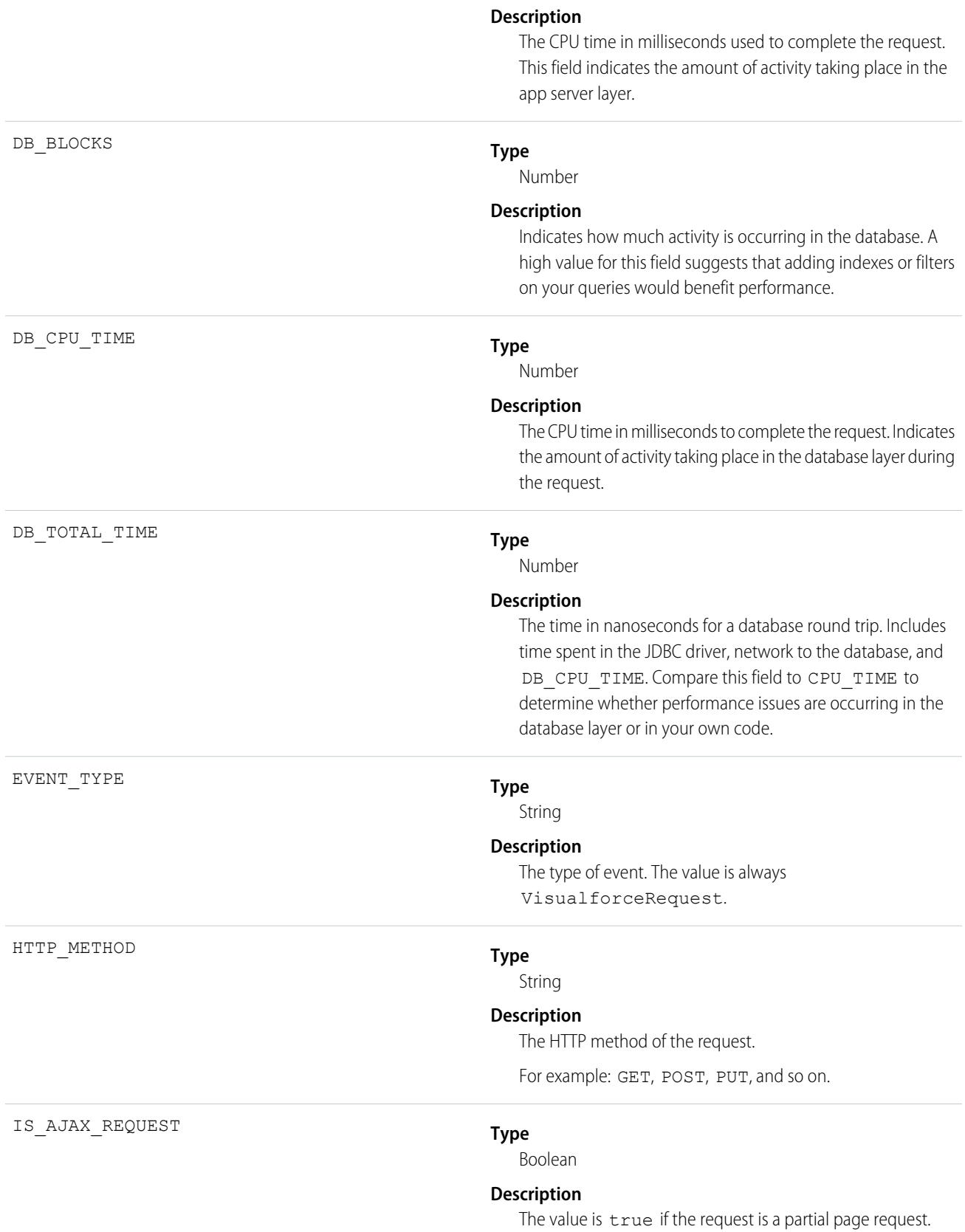

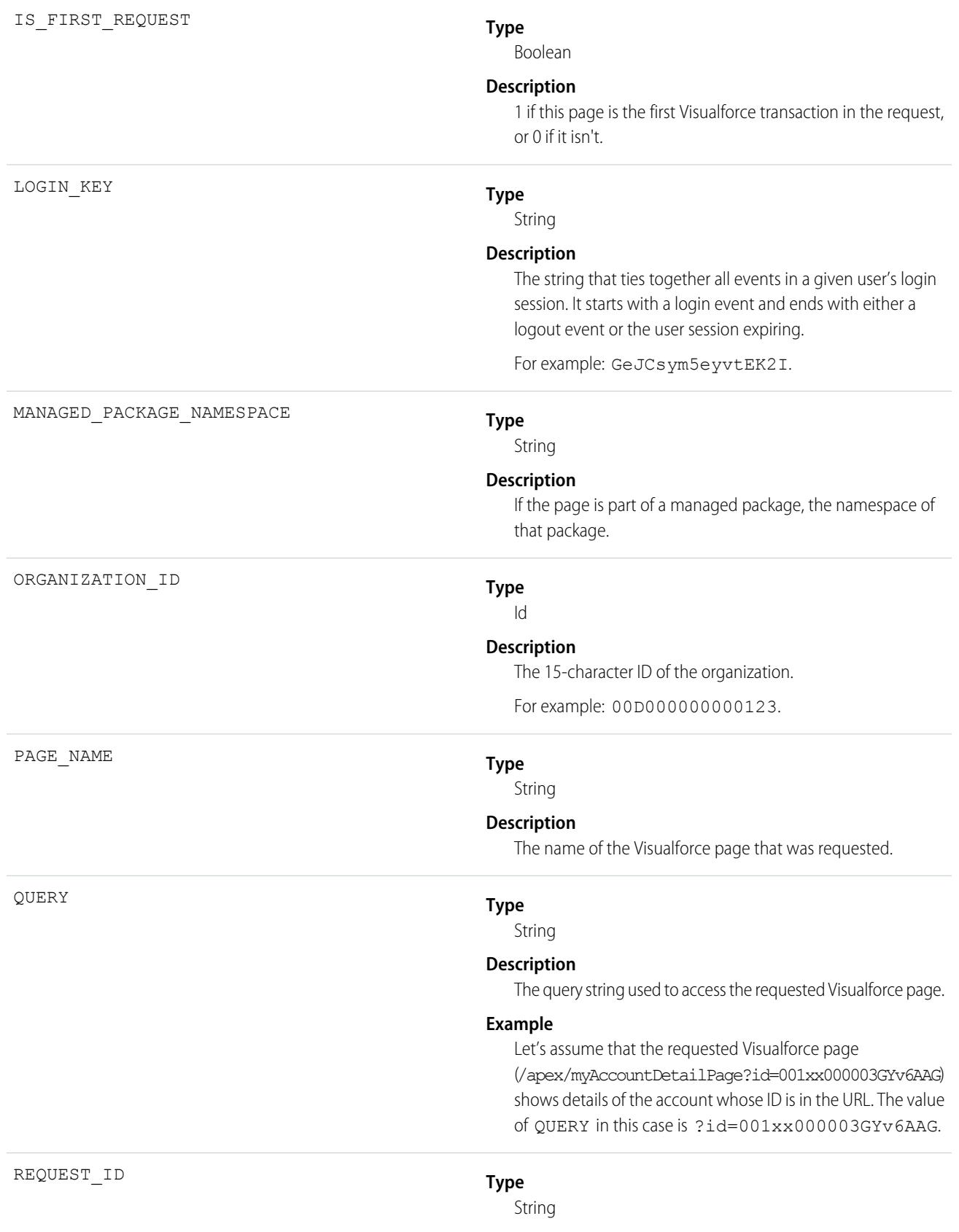

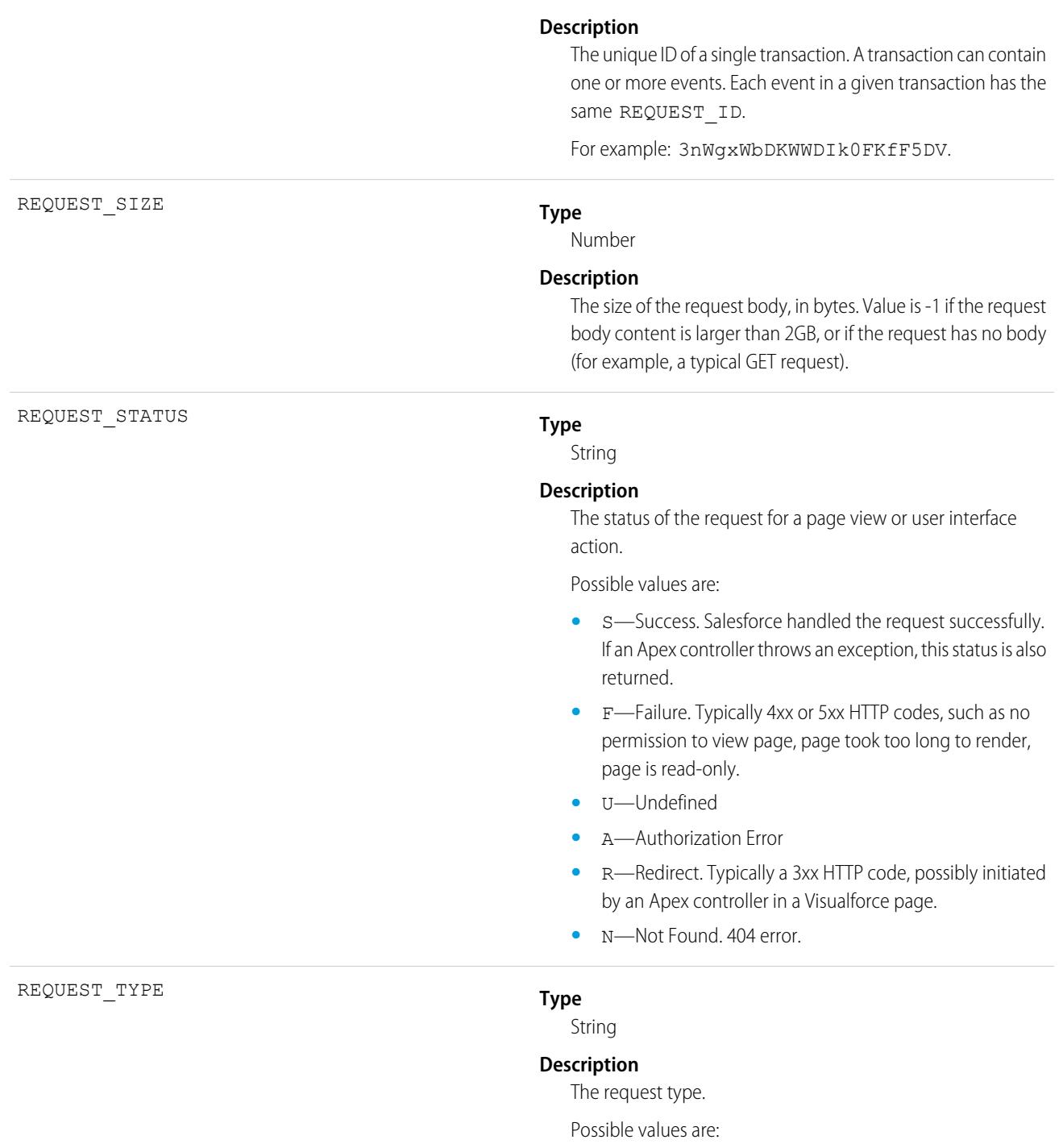

- **•** page—a normal request for a page
- **•** content\_UI—a content request for a page that originated in the user interface
- **•** content\_apex—a content request initiated by an Apex call
- **•** PDF\_UI—a request for a page in PDF format through the user interface

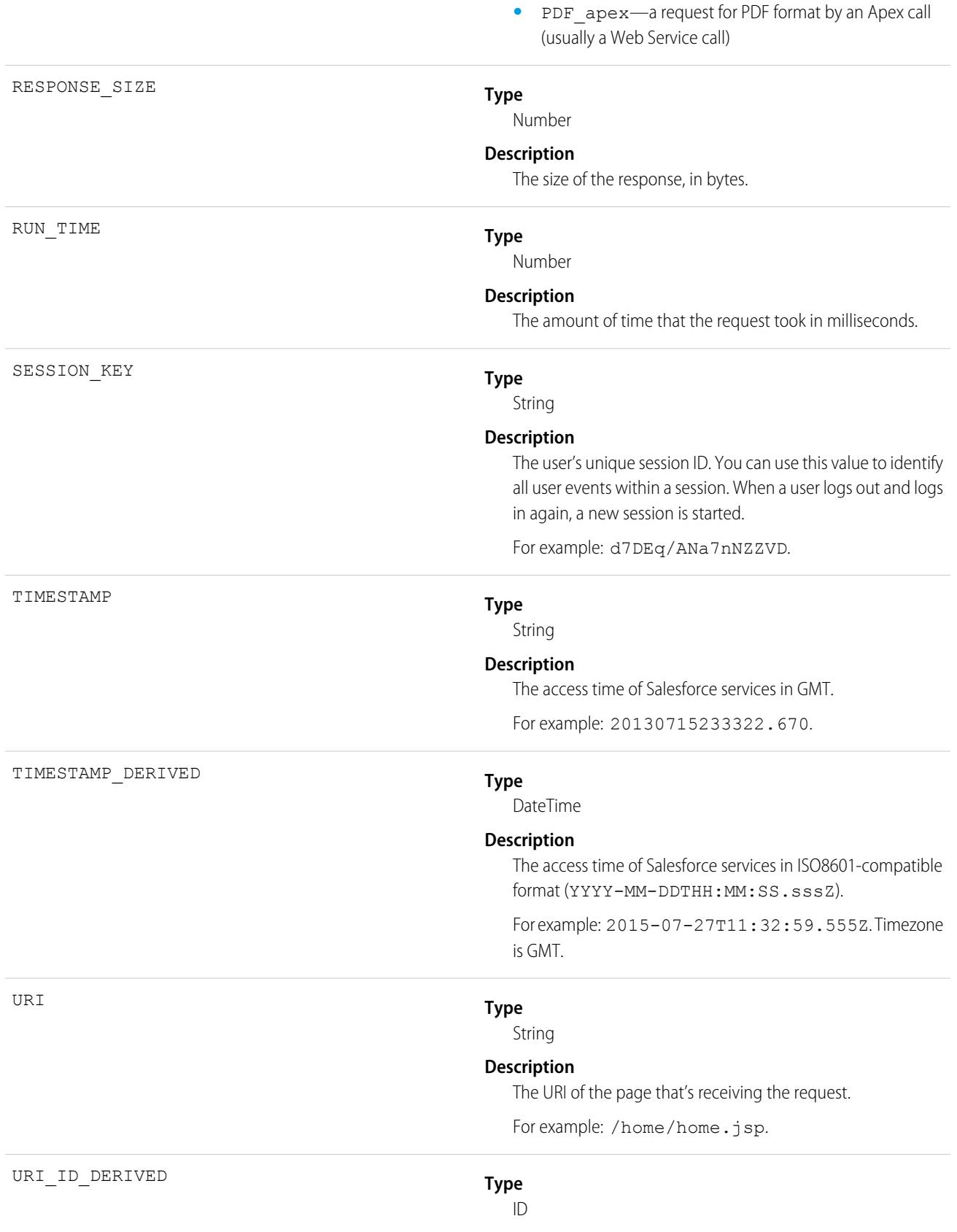

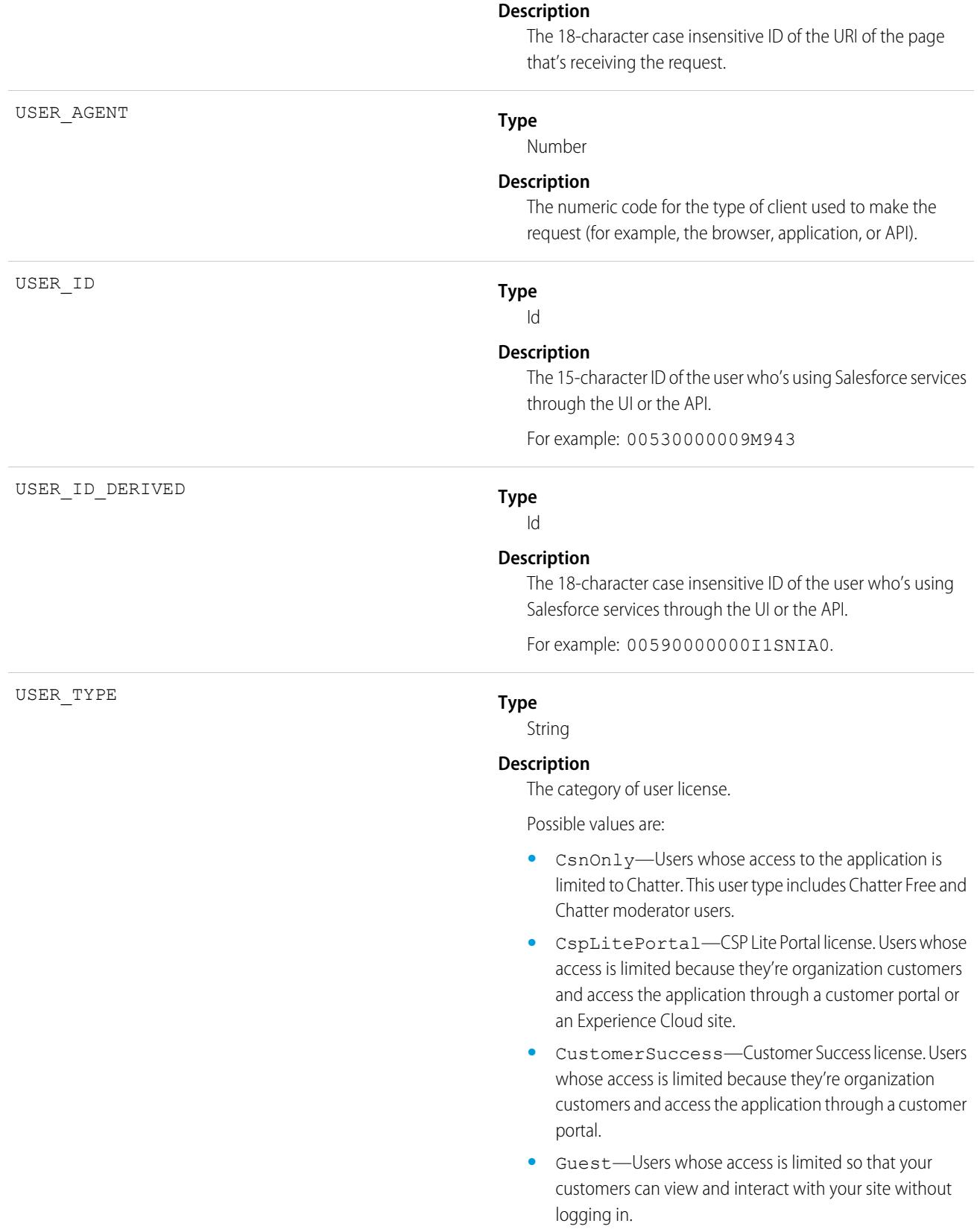

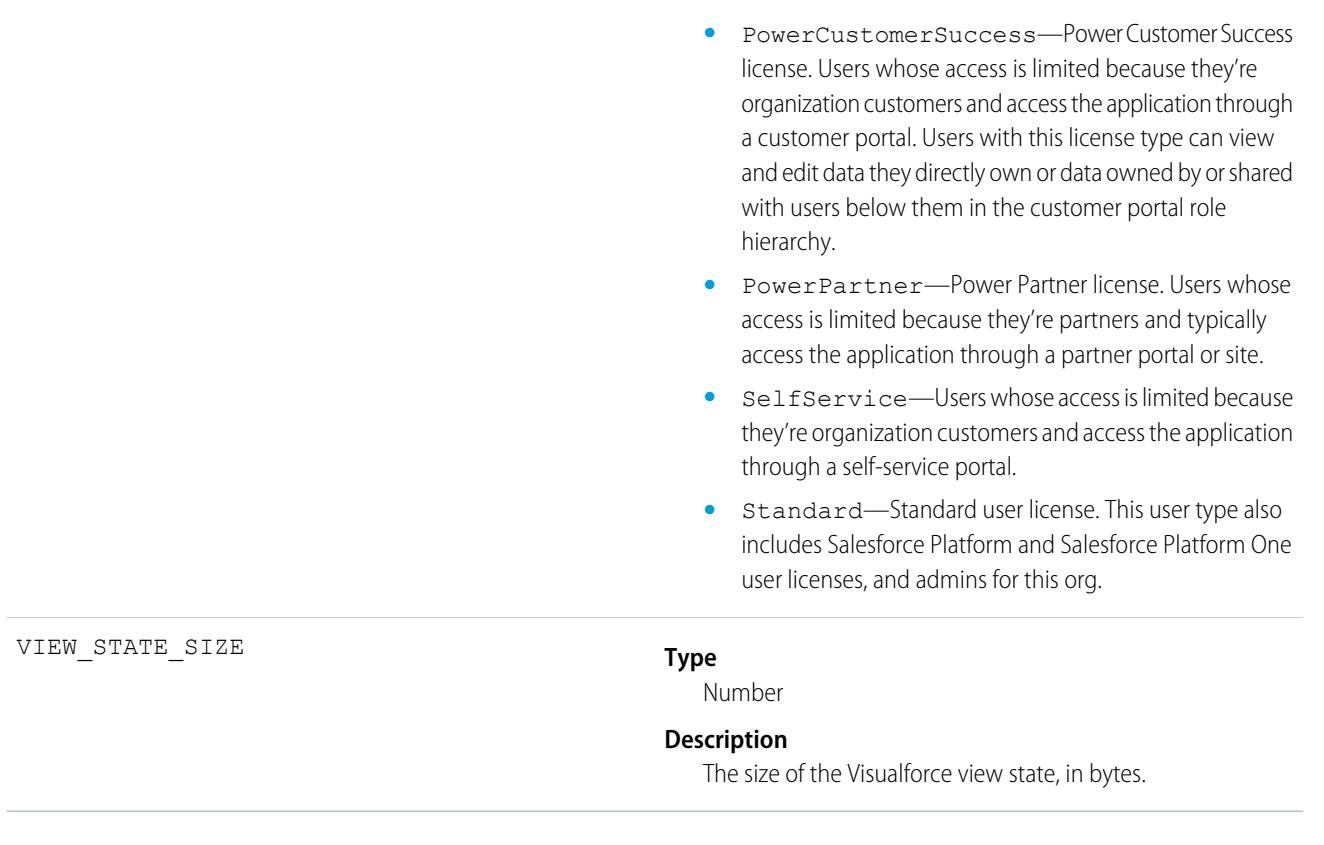

[EventLogFile Supported Event Types](#page-1718-0) **[EventLogFile](#page-1715-0)** 

# Wave Change Event Type

Wave Change events represent route or page changes made in the CRM Analytics user interface. A Wave Change event type is captured every time the user opens a new CRM Analytics asset or tab, switches between tabs, or changes dashboard pages. Wave Change events are logged when opening new tabs and switching back to previously opened tabs.

For details about event monitoring, see the [Trailhead Event Monitoring module](https://trailhead.salesforce.com/en/modules/event_monitoring/units/event_monitoring_intro) or [REST API Developer's Guide.](https://developer.salesforce.com/docs/atlas.en-us.248.0.api_rest.meta/api_rest/using_resources_event_log_files.htm)

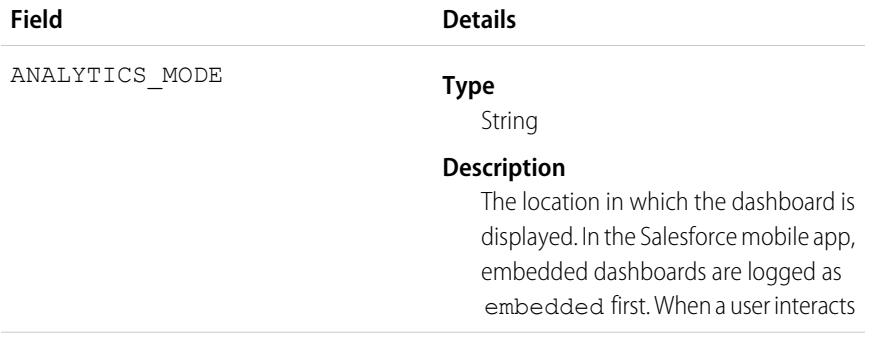

with the dashboard, a full-screen dashboard is displayed to allow for user interaction, and is logged as mobileNative.

Possible values are:

- **•** studio—Analytics Studio
- **•** tab—Analytics tab
- **•** embedded— Embedded in Aura or Lightning.
- **•** embeddedInCommunities— Embedded in Experience Cloud.
- **•** mobileNative— CRM Analytics mobile app for iOS/Android or Salesforce mobile app for iOS/Android

CLIENT\_IP

CPU\_TIME

### **Type**

String

#### **Description**

The IP address of the client that's using Salesforce services. A Salesforce internal IP (such as a login from AppExchange) is shown as "Salesforce.com IP".

For example: 96.43.144.26.

## **Type**

Number

#### **Description**

The CPU time in milliseconds used to complete the request. This field indicates the amount of activity taking place in the app server layer.

#### **Type**

String

### **Description**

The type of event. The value is always WaveChange.

IS\_MOBILE

EVENT\_TYPE

## **Type**

Boolean

### **Description**

If true, the dashboard is displayed in the Tableau CRM mobile app for iOS and Android, in the Salesforce mobile app for iOS and Android, or in a mobile browser.

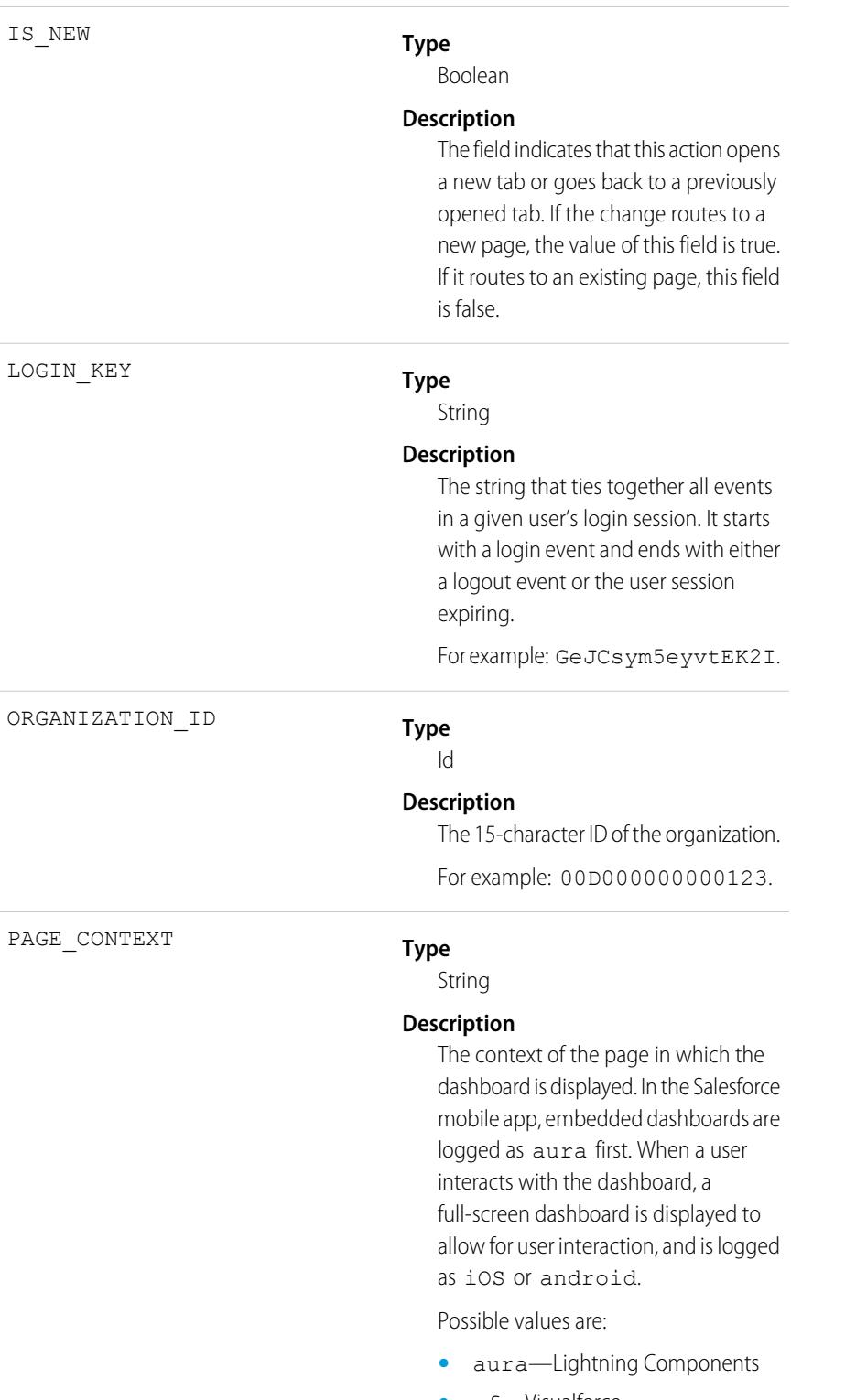

**•** vf—Visualforce

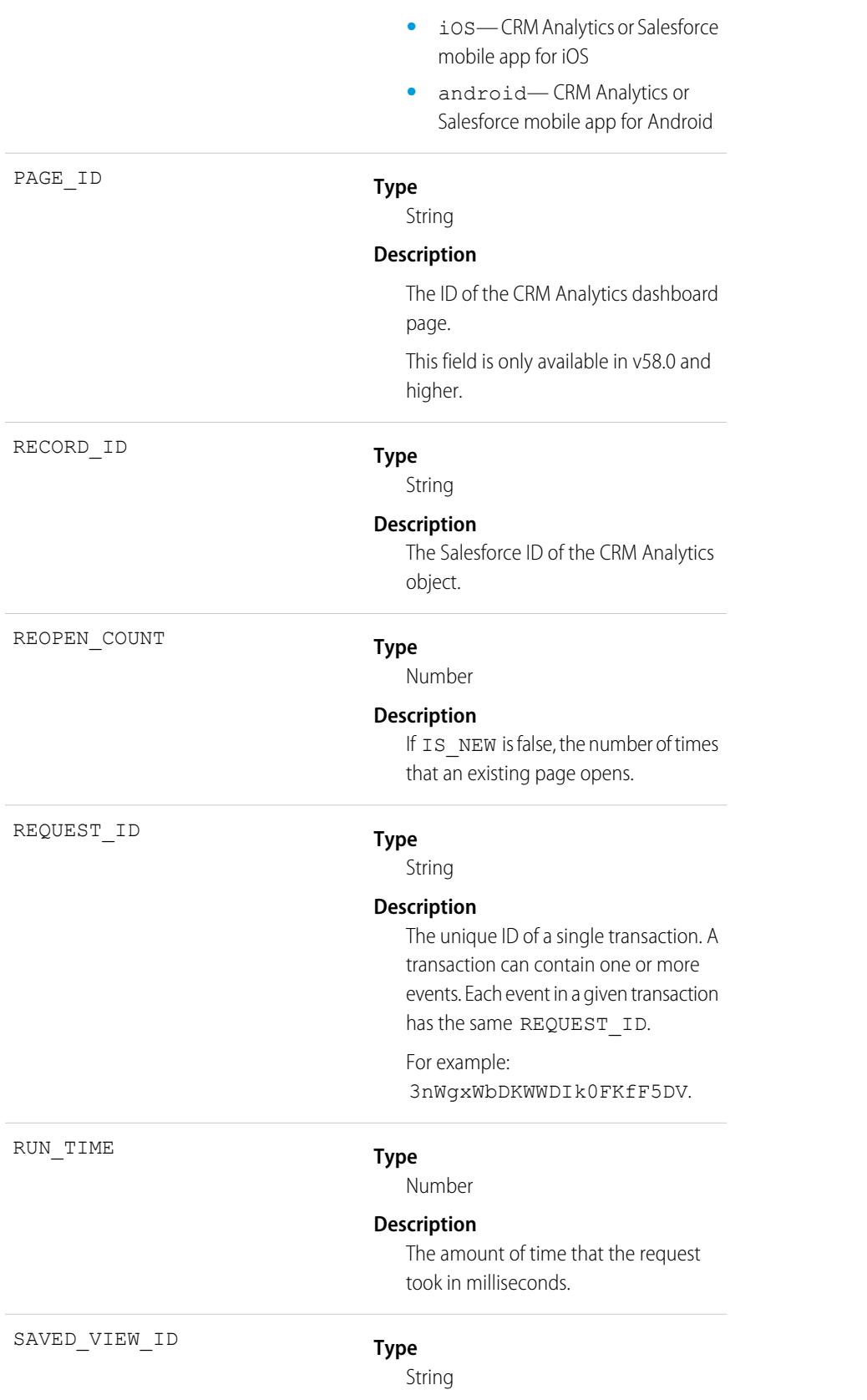

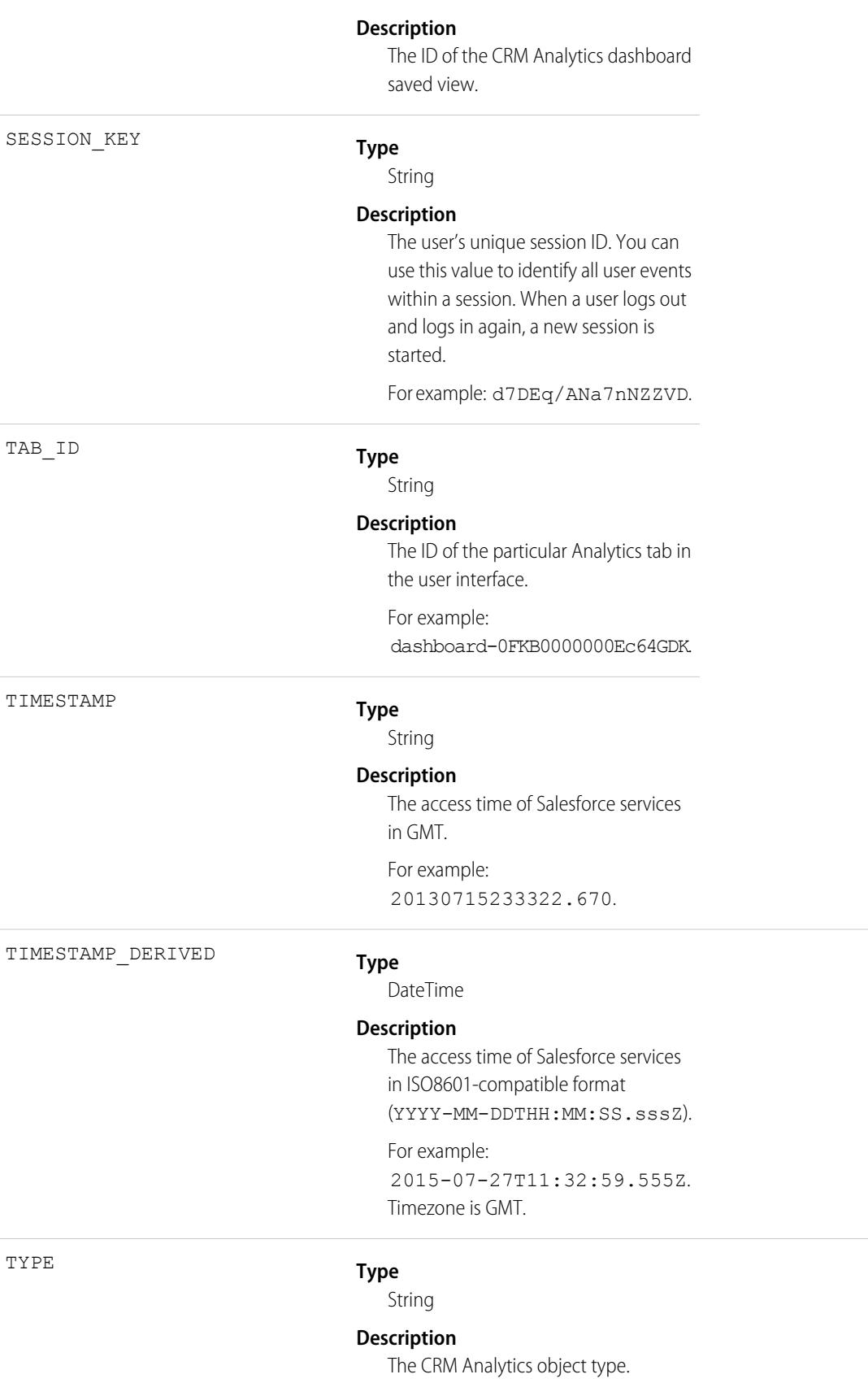

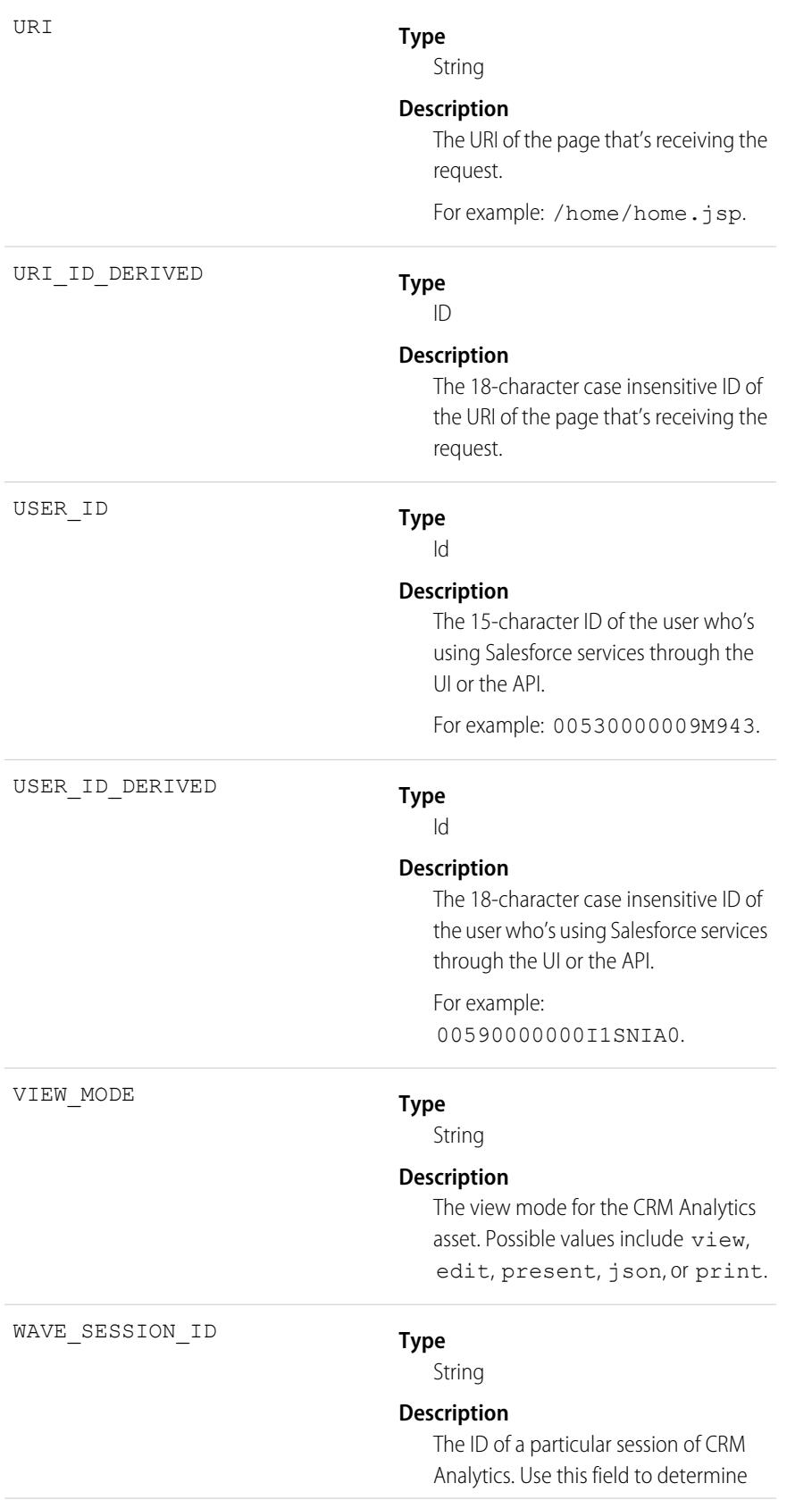

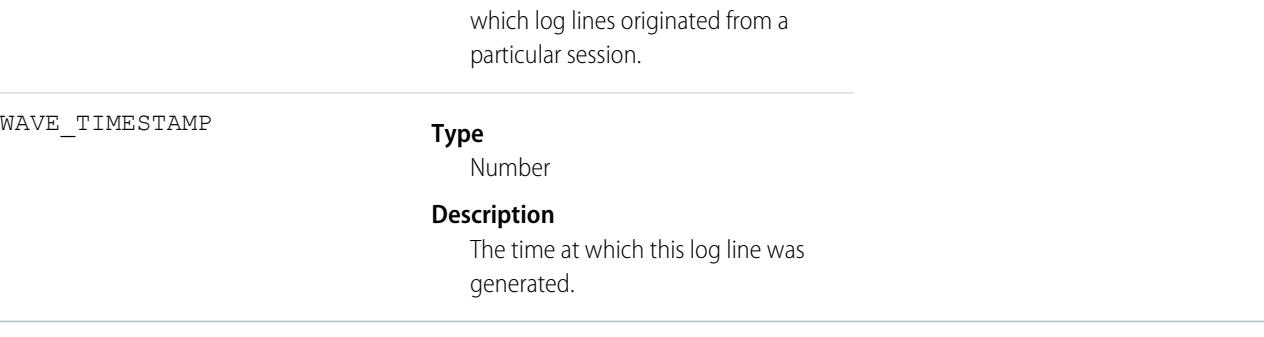

[EventLogFile Supported Event Types](#page-1718-0) [EventLogFile](#page-1715-0)

# Wave Download Event Type

Wave Download events represent downloads made from lens explorations and dashboard widgets in the CRM Analytics user interface. A Wave Download event type is captured when a user downloads images (.png), Microsoft® Excel® data (.xls), or comma-separated values ( .csv ) files.

For details about event monitoring, see the [Trailhead Event Monitoring module](https://trailhead.salesforce.com/en/modules/event_monitoring/units/event_monitoring_intro) or [REST API Developer's Guide.](https://developer.salesforce.com/docs/atlas.en-us.248.0.api_rest.meta/api_rest/using_resources_event_log_files.htm)

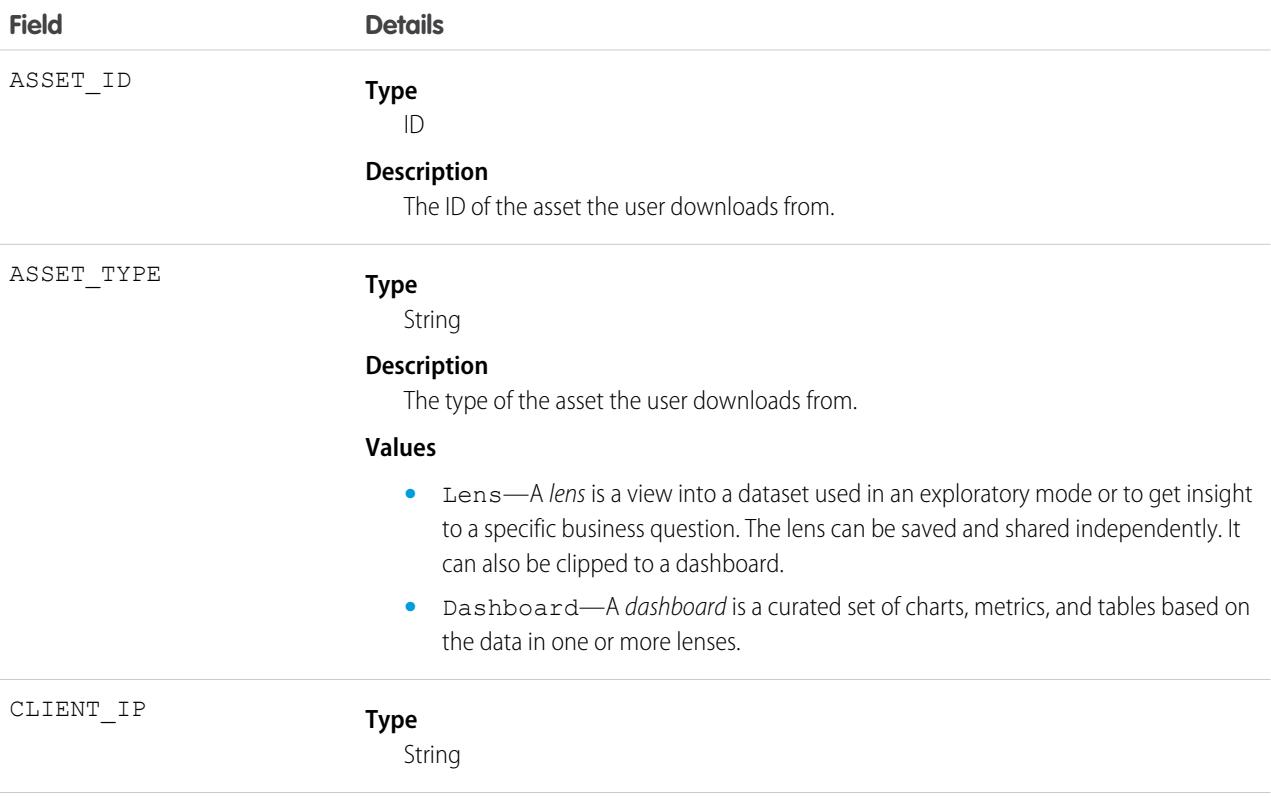

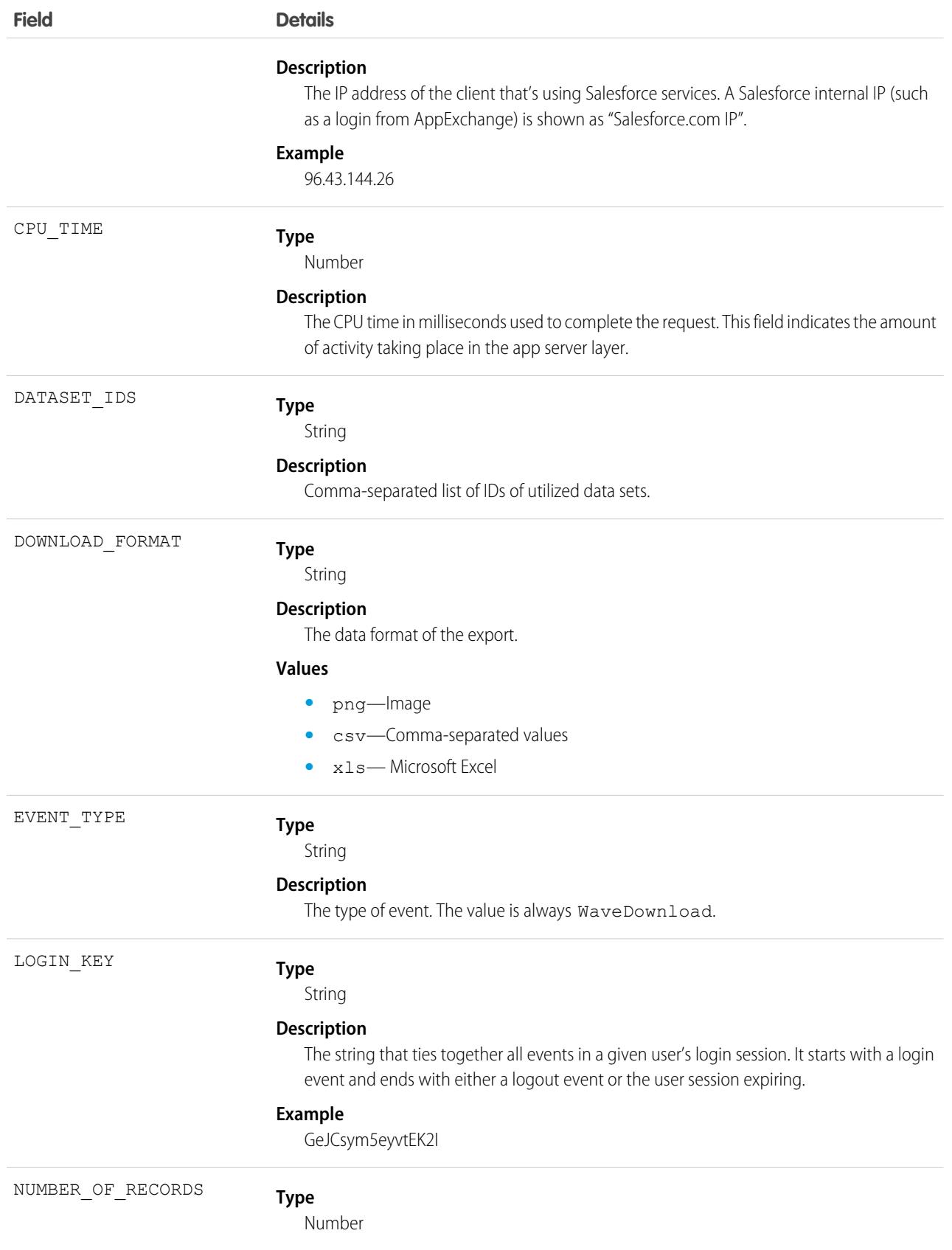

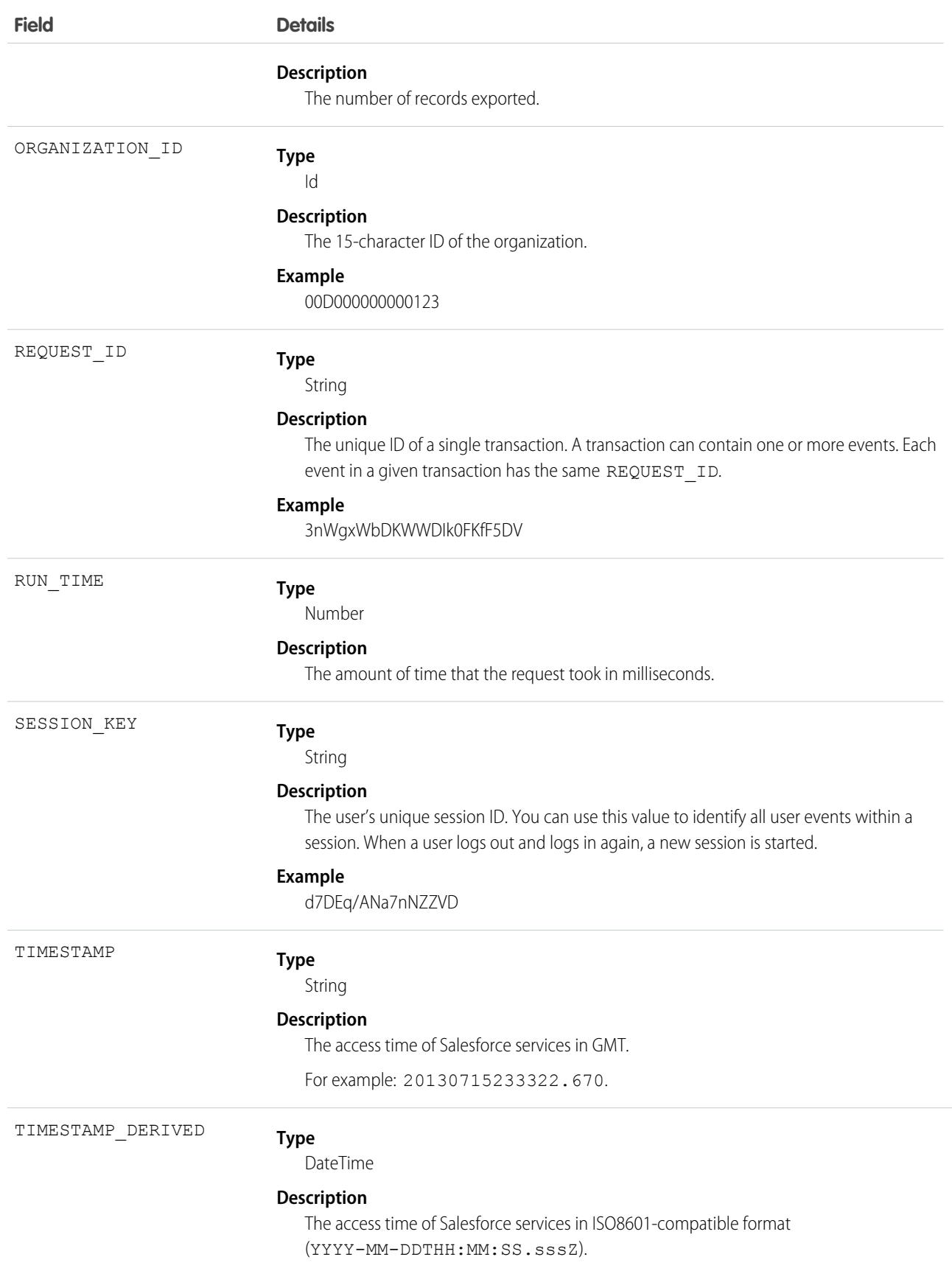

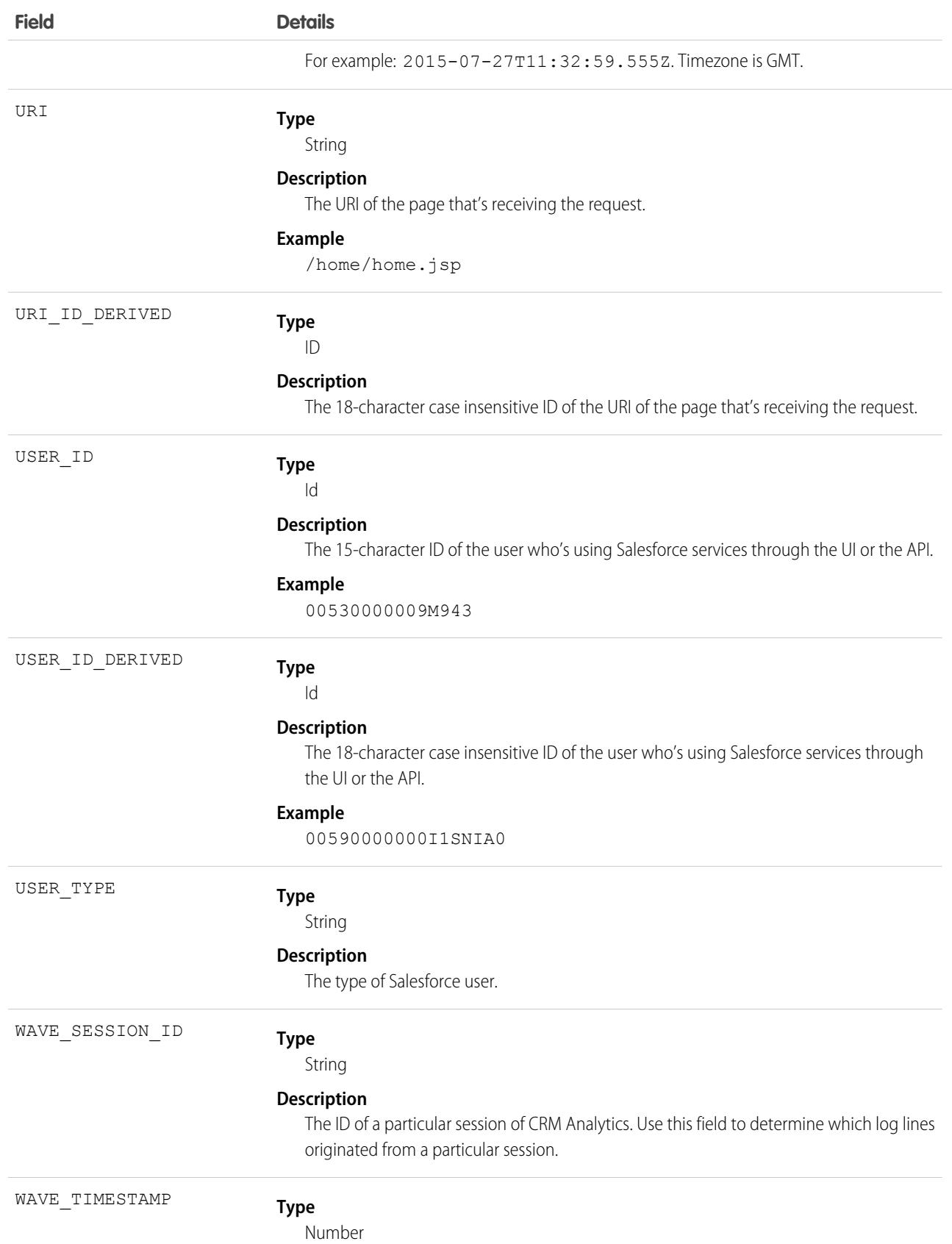

**Field Details**

### **Description**

The time at which this log line was generated.

# Wave Interaction Event Type

Wave Interaction events represent route or page changes made in the CRM Analytics user interface. A Wave Interaction event type is captured when a tab is closed. It also collates the interaction statistics over the life of the tab, including total open time, read time, and so on. These statistics are aggregated as you go to other tabs and return, and logged only once when the tab is closed.

 $\mathcal{F}$ Note: Because Wave Interaction events are logged only when the tab or browser window is closed, these events might not match Wave Change events exactly if a user allows their Salesforce session to time out before closing.

For details about event monitoring, see the [Trailhead Event Monitoring module](https://trailhead.salesforce.com/en/modules/event_monitoring/units/event_monitoring_intro) or [REST API Developer's Guide.](https://developer.salesforce.com/docs/atlas.en-us.248.0.api_rest.meta/api_rest/using_resources_event_log_files.htm)

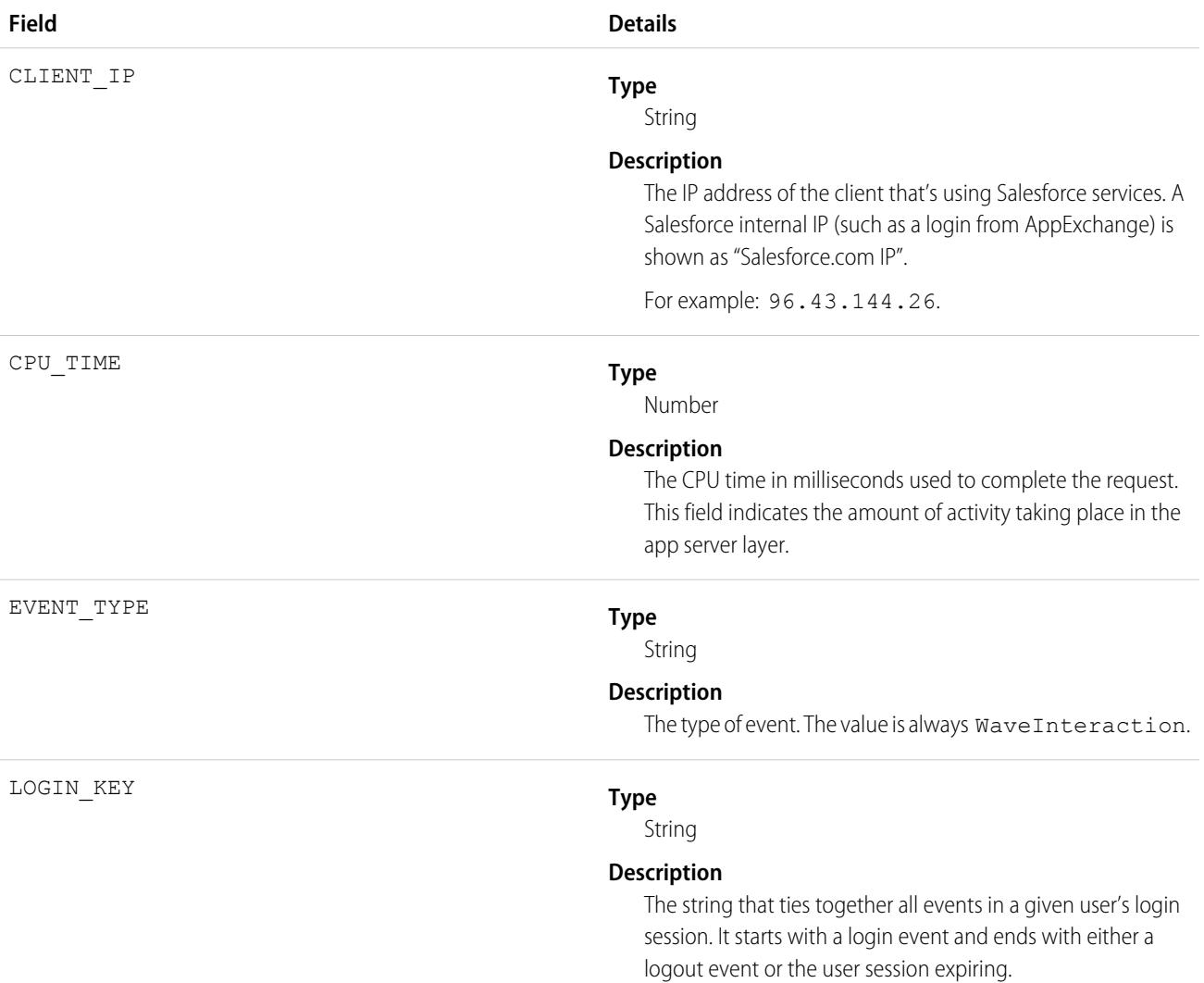

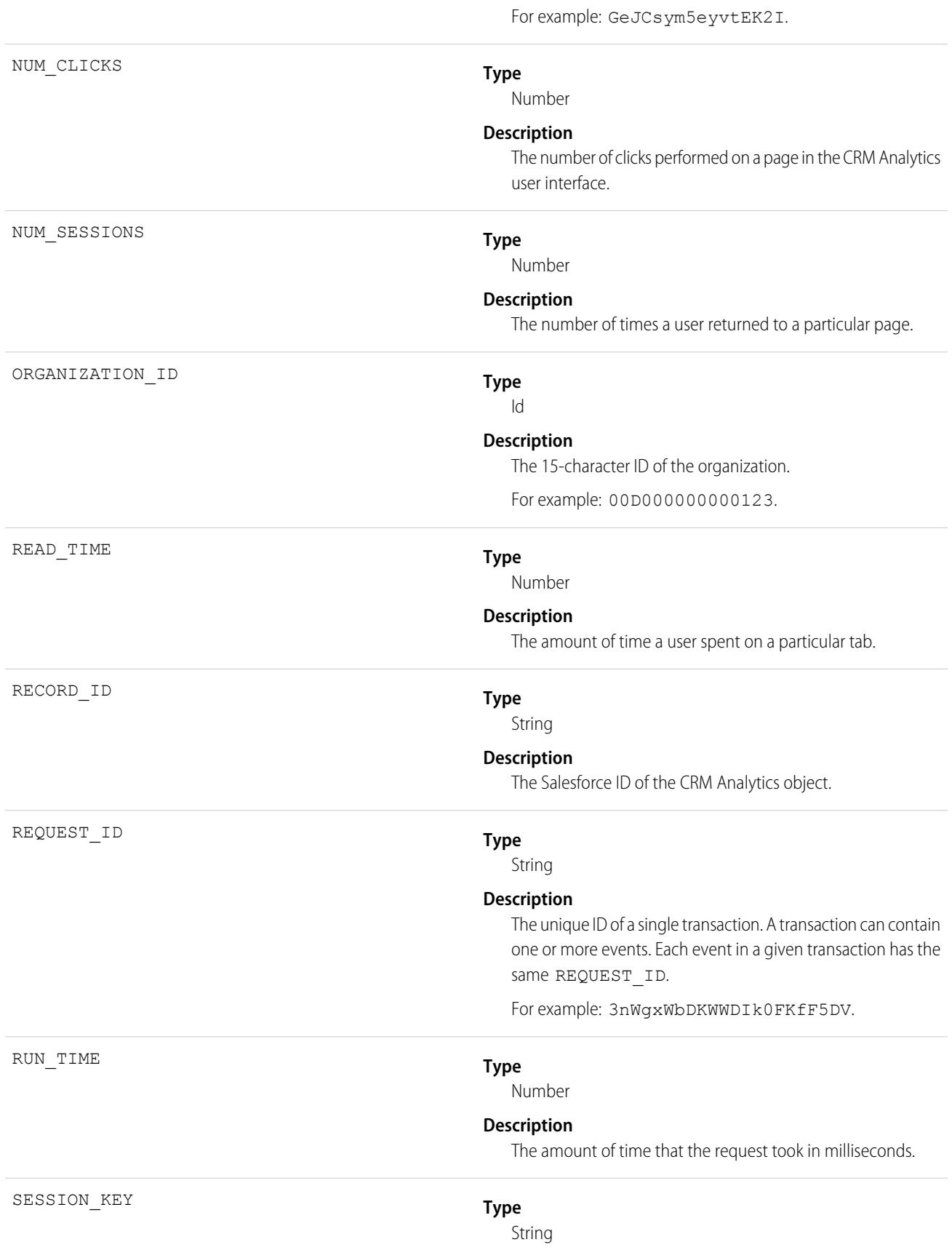

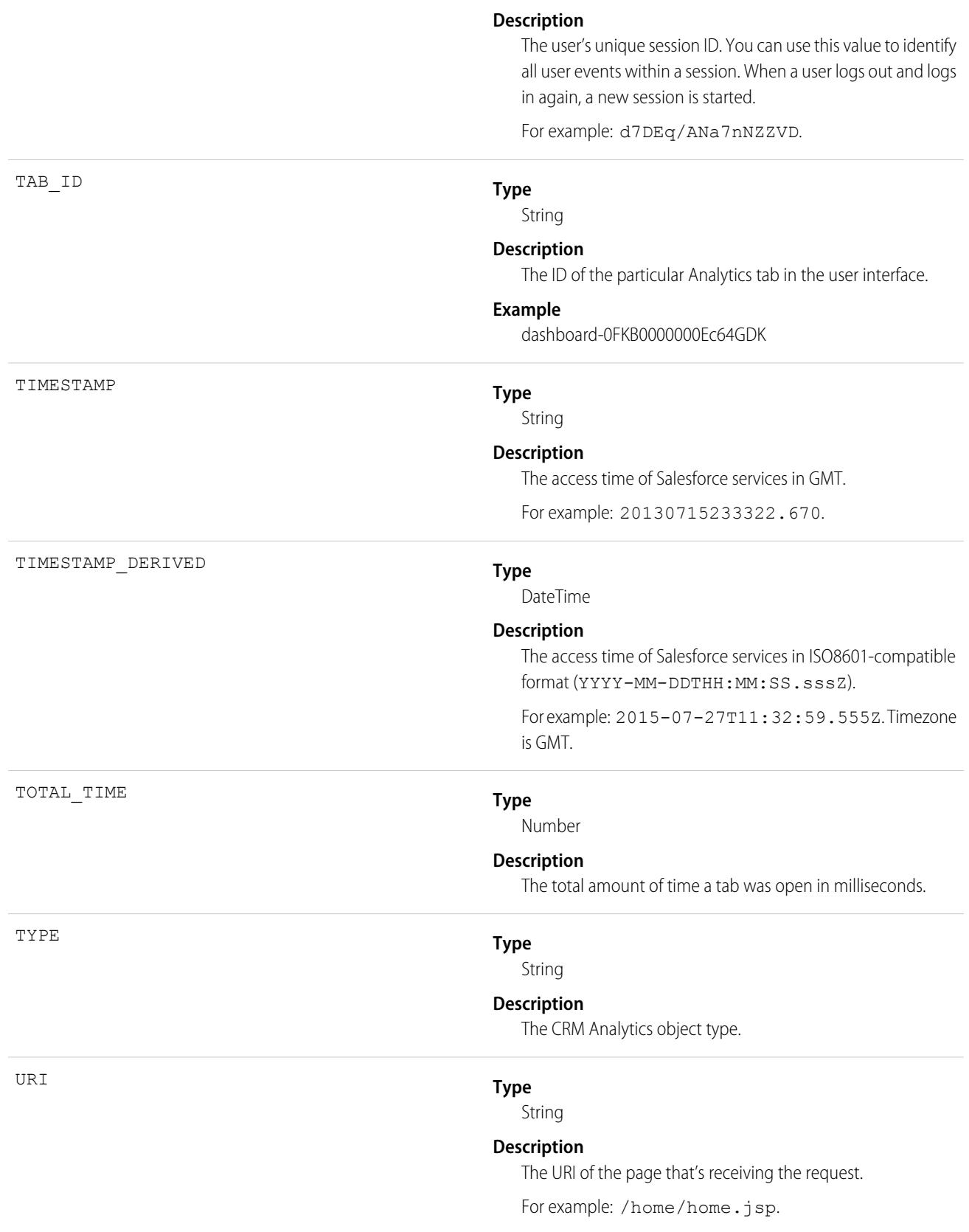

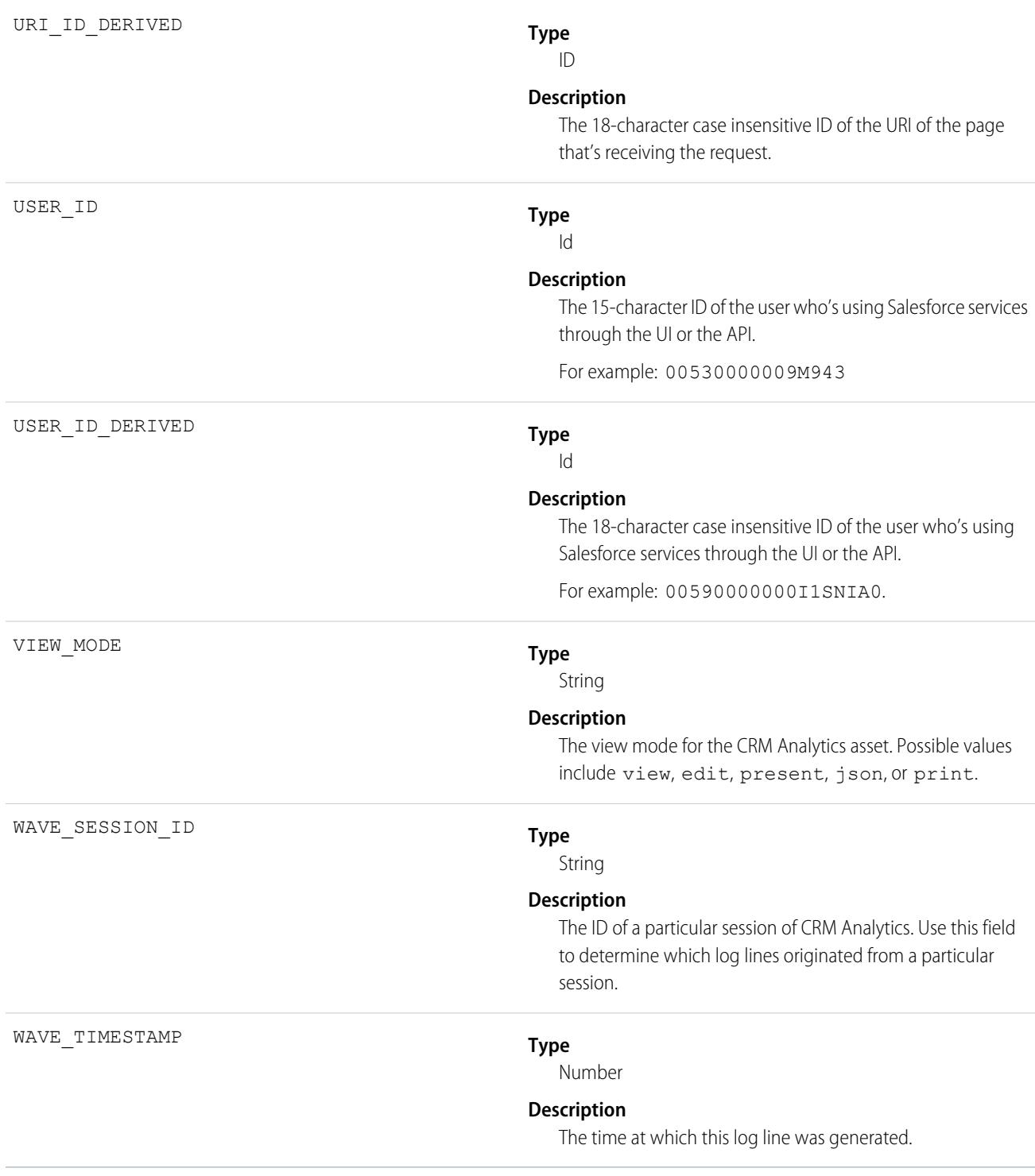

[EventLogFile Supported Event Types](#page-1718-0) [EventLogFile](#page-1715-0)

# Wave Performance Event Type

Wave Performance events help you track trends in your Analytics performance.

For details about event monitoring, see the [Trailhead Event Monitoring module](https://trailhead.salesforce.com/en/modules/event_monitoring/units/event_monitoring_intro) or [REST API Developer's Guide.](https://developer.salesforce.com/docs/atlas.en-us.248.0.api_rest.meta/api_rest/using_resources_event_log_files.htm)

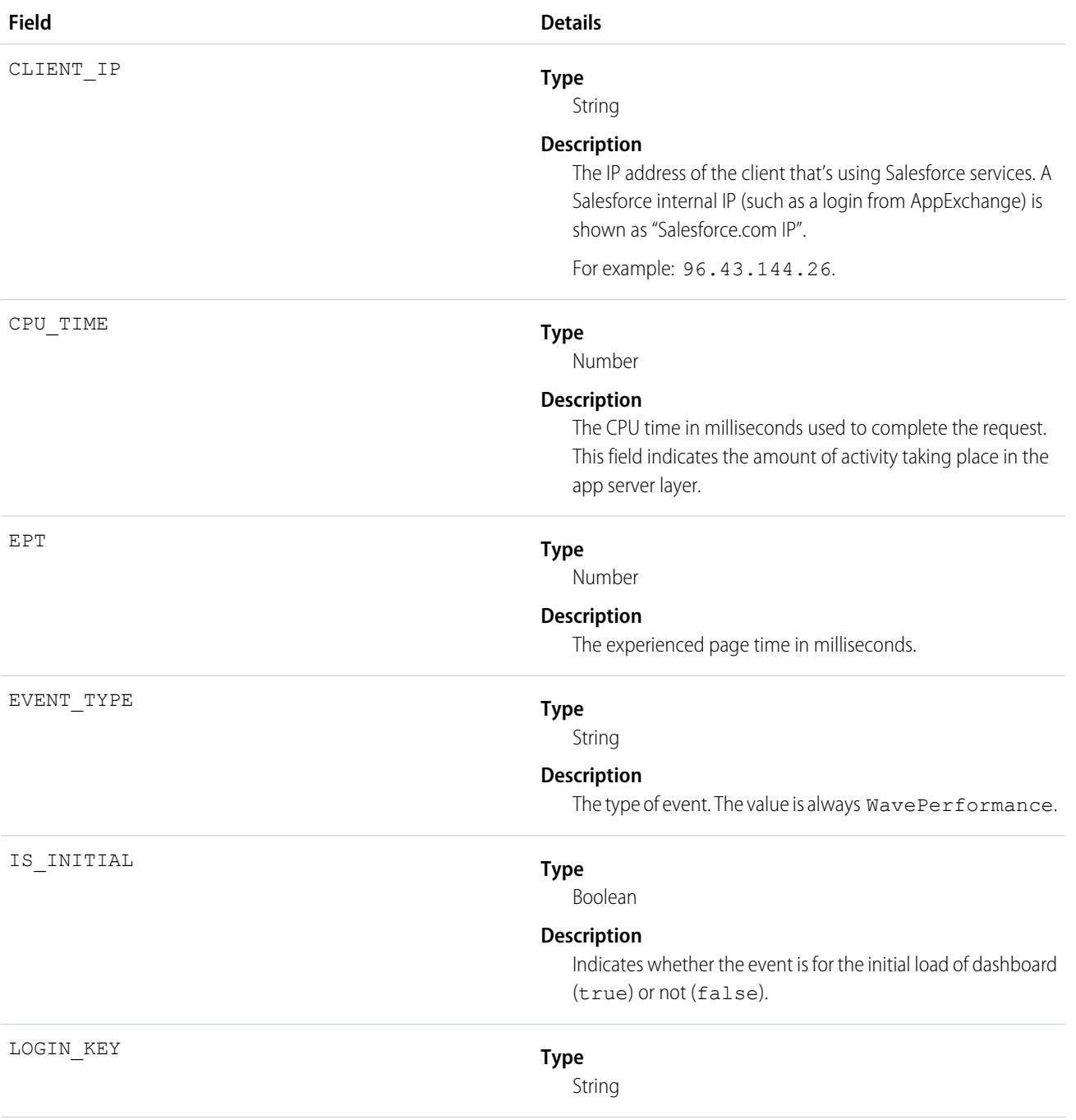

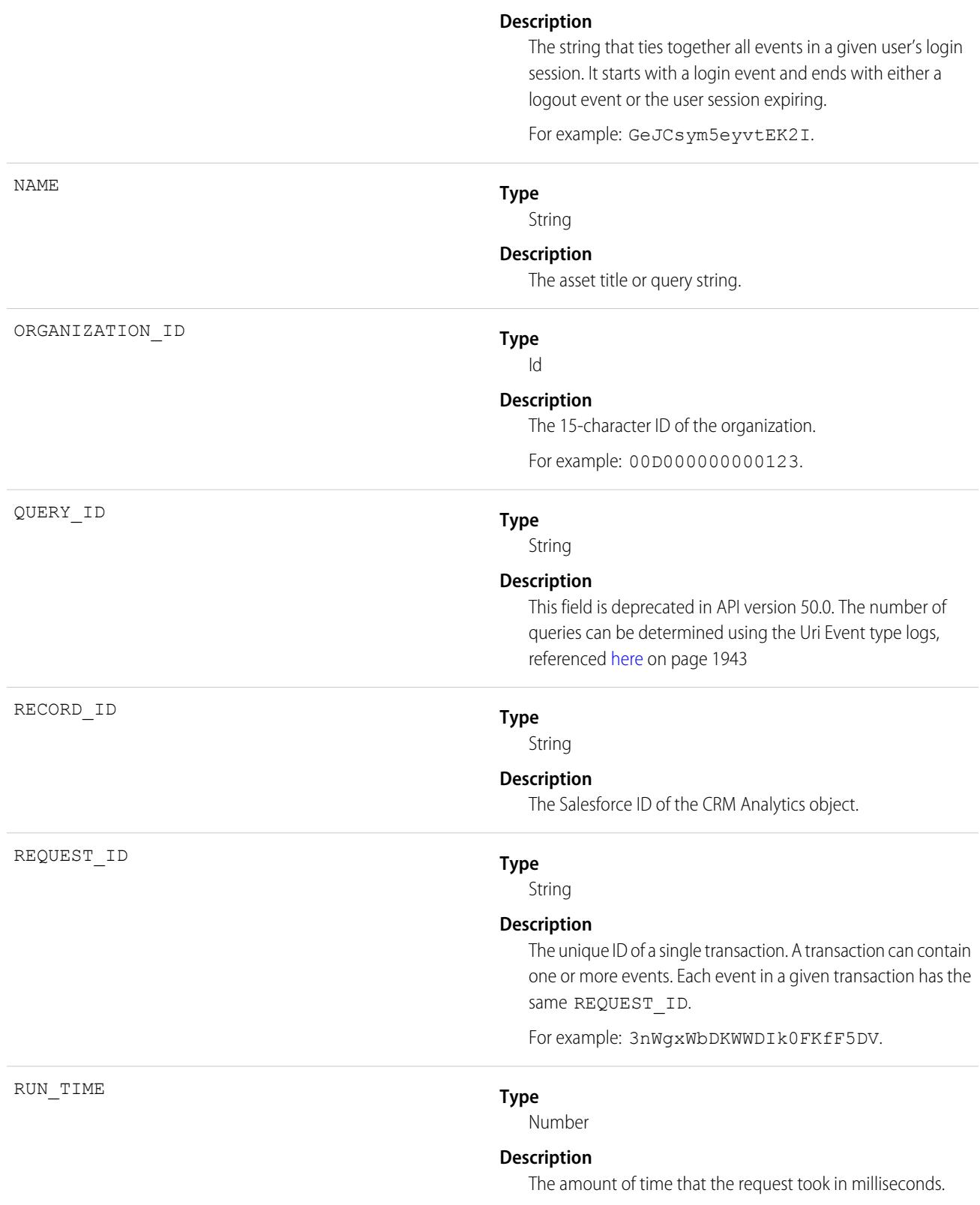

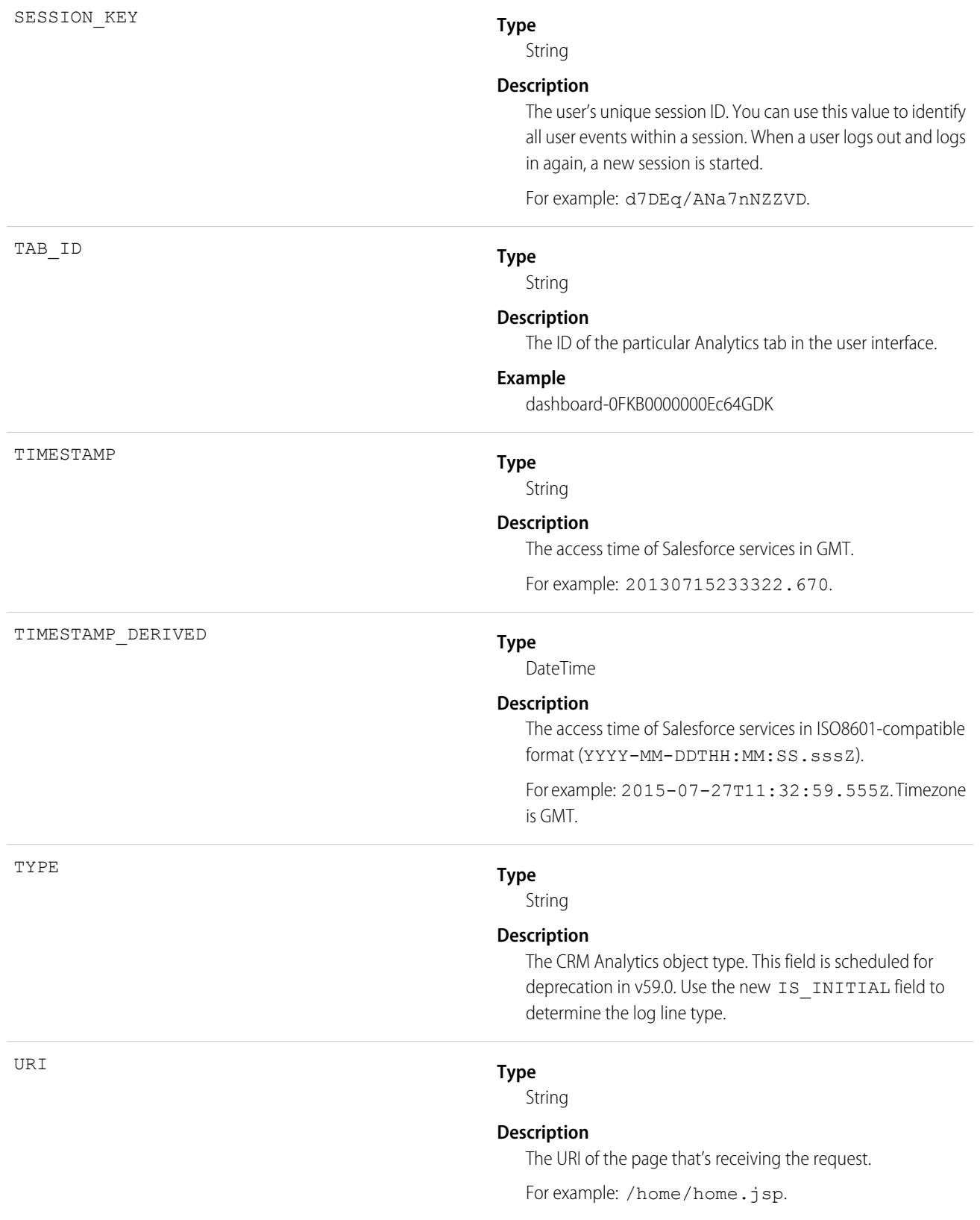

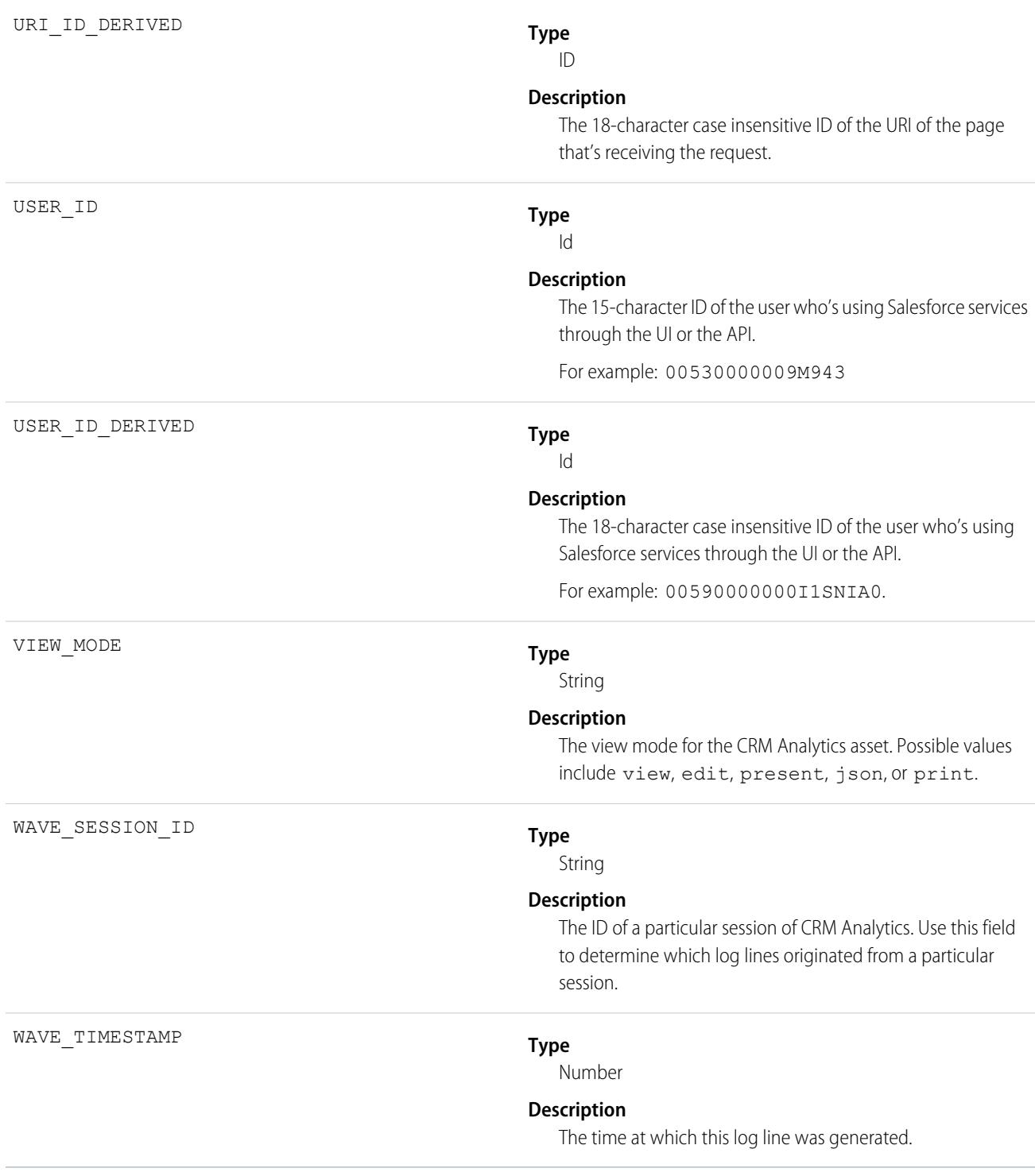

[EventLogFile Supported Event Types](#page-1718-0) [EventLogFile](#page-1715-0)

# **EventRelation**

Represents a person (a user, lead, or contact) or a resource (such as a conference room) invited to an event. This object lets you add or remove invitees from an event and use the API to manage invitees' responses to invitations. If Shared Activities is enabled, EventRelation can also represent other objects that are related to an event. EventRelation does not support triggers, workflow, or data validation rules.

EventRelation allows a variable number of relationships and handles deleted events differently, depending on whether Shared Activities is enabled.

A non-recurring event can have up to 1,000 invitees. A recurring event can have up to 100 invitees.

### **If Shared Activities Isn't Enabled**

- **•** EventRelation records only represent invitees (contacts, users, and resources).
- **•** An event can be related to one contact or lead.

### **If Shared Activities Is Enabled**

- **•** EventRelation records can represent:
	- **–** Invitees (IsInvitee= is set to true)

OR

- **–** Related contacts or lead (IsParent is set to true)
- **•** An event can be related to up to 50 contacts or one lead. These people may or may not be invitees. The number of allowed invitees is not affected by the number of related contacts. If a contact or lead is also an invitee, there is one EventRelation record for that person with IsInvitee and IsParent are set to true.
- **•** An event can be related to a lead, contact, resource, account, or opportunity.
- An event can be related to a custom object that has the HasActivities attribute set to true.
- **•** If you delete an event, then relations between the event and any specified contacts, leads, and other records are also deleted.
- **•** If you delete the EventRelation record representing a relation then the corresponding relation field may be cleared on the event.
- If you delete the EventRelation record representing the WhoId on an event, then another Who, if any, from the event's EventWhoIds field will be promoted to the WhoId.
- **•** If you restore a deleted event, relations between the event and any specified contacts, leads, and records are also restored. The WhoId, WhatId, and AccountId field values are recalculated using the field values on EventRelation.

Whether or not Shared Activities is enabled, an event can be related to one other kind of record, such as an account, an opportunity, or a custom object.

## Note:

- With API versions 26.0 and later, the EventRelation object replaces the EventAttendee object, and the EventAttendee object is no longer visible. You can still query the EventAttendee object using packages that support API versions 25.0 and earlier, or by using Apex.
- **•** An EventRelation object can't be created for a child event.
- **•** EventRelation includes deactivated users.
- **•** In API versions 25.0 and earlier, you can't use query(), delete(), or update() with events related to more than one contact.

# Supported Calls

```
create(), delete(), describeSObjects(), getDeleted(), getUpdated(), query(), retrieve(), update(),
upsert()
```
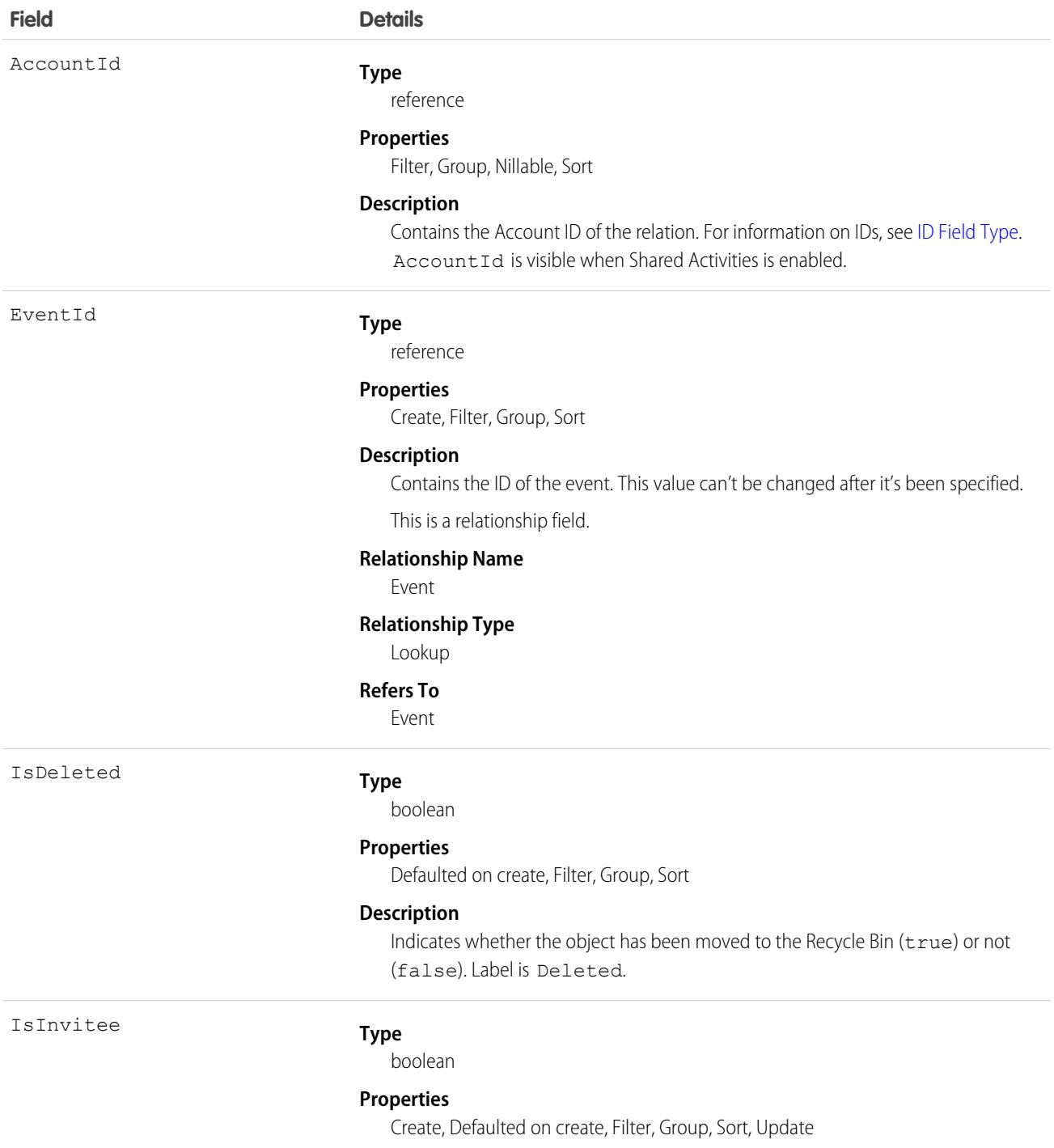

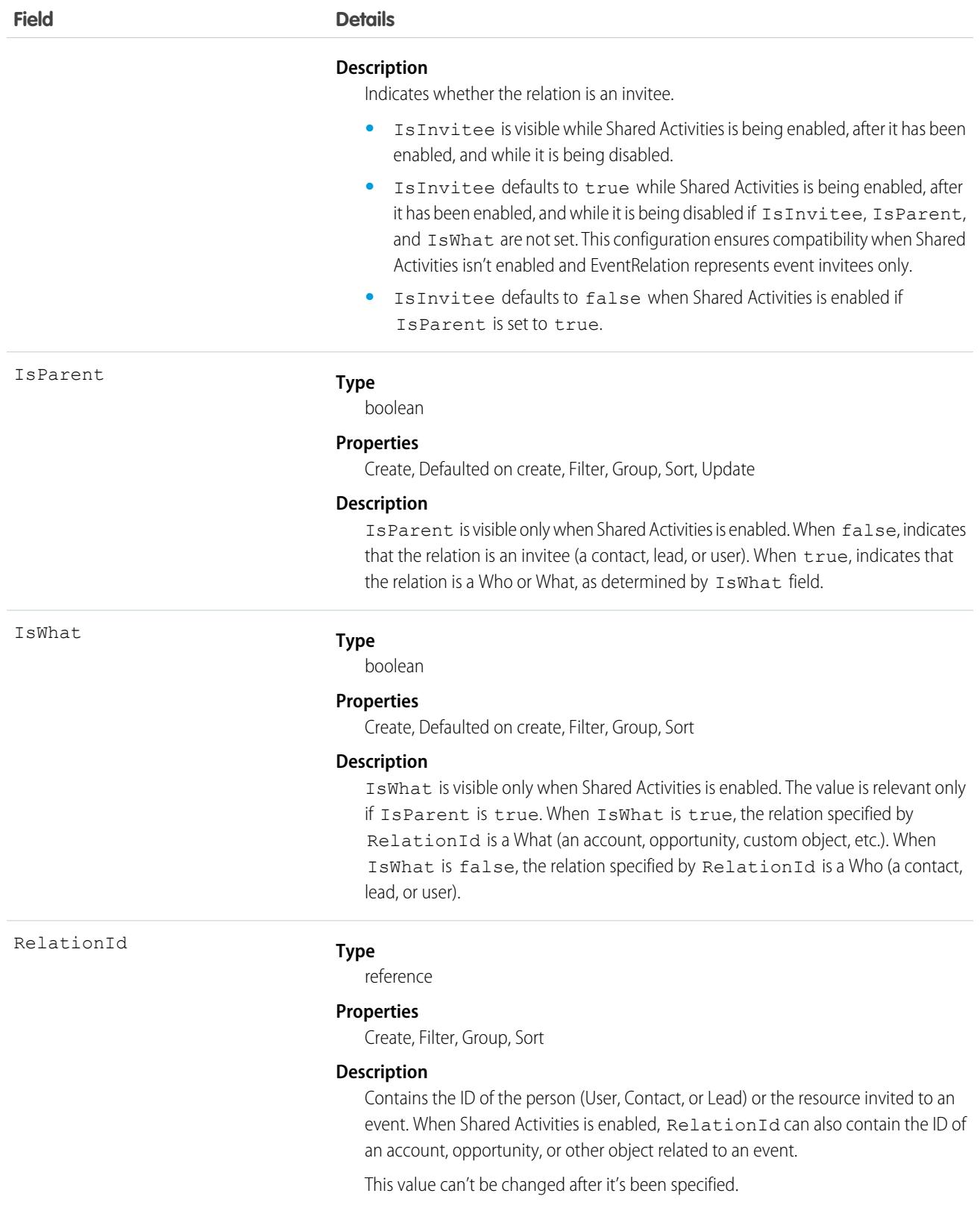

This is a polymorphic relationship field.

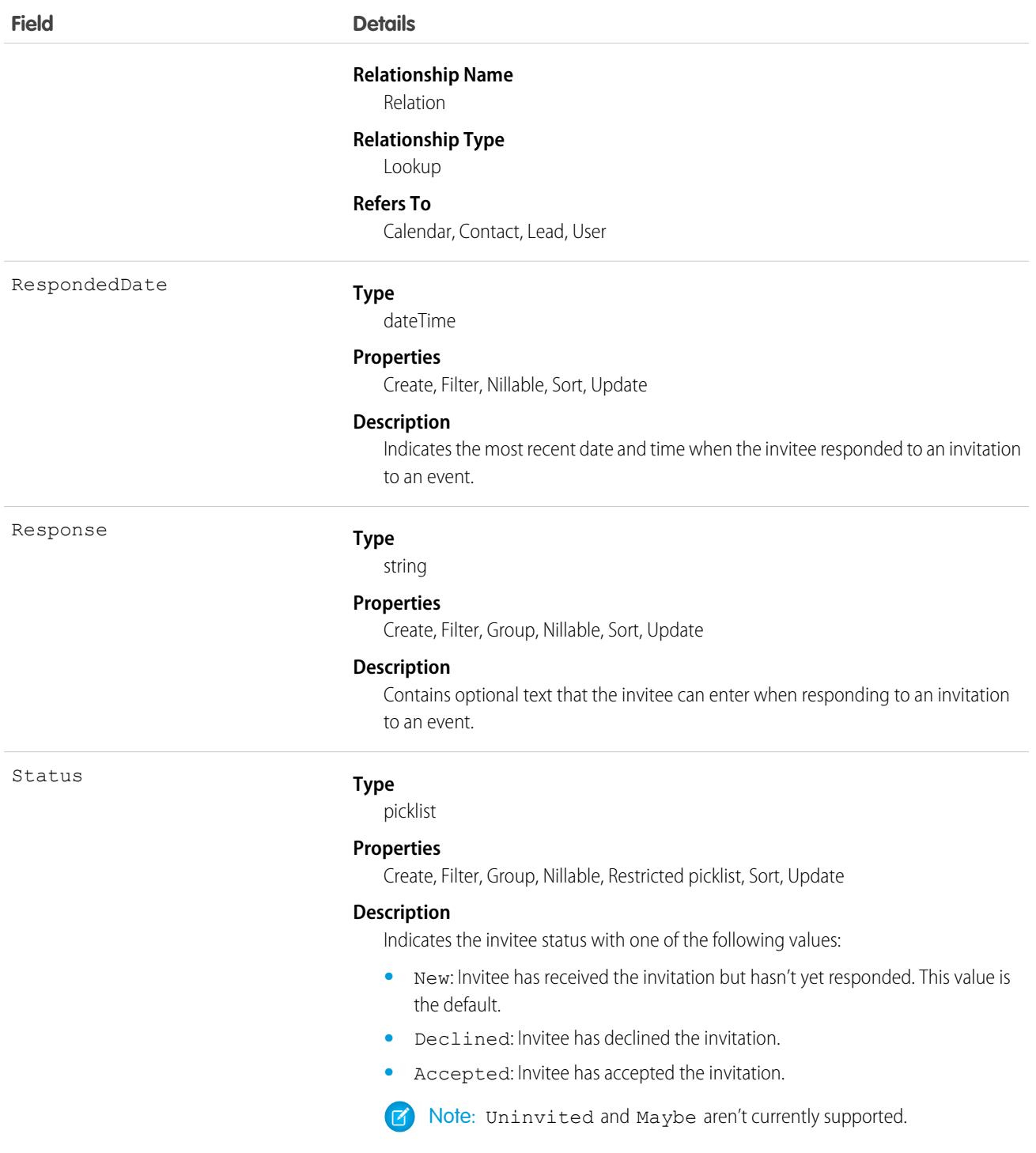

# Usage

**•** Invitee related lists display slightly different content. In the Salesforce mobile app, the invitee related list includes invitees only, whereas in the full site, it also includes the event owner. To reproduce the full site functionality in the Salesforce mobile app, use the following API queries.

If you use Shared Activities in your Salesforce org, use this query:

SELECT RelationId FROM EventRelation WHERE isInvitee = true AND eventId='[Event\_Id]'

where  $Event\_Id$  is the child event's ID.

If you don't use Shared Activities, use this query:

SELECT RelationId FROM EventRelation WHERE eventId='[Event\_Id]'

These queries get the main event's relations and display them for the given child event. To further filter the results, add a WHERE clause.

#### **Assigning resource attendance status**

You can add a resource to an event only when the resource is available. The only attendance status that can be assigned to resources is Accepted. Events can't be saved when resources you've added aren't available.

#### **Create an invitee if Shared Activities is enabled (or during the process of enabling it or rolling back)**

If the invitee is already a contact or lead, update IsInvitee to true.

If the invitee is not already a contact or lead, create an EventRelation object for the invitee with IsInvitee set to true.

#### **Create an invitee if Shared Activities is not enabled**

Create an EventRelation object for the invitee.

#### **Insert a contact or lead relation**

```
EventRelation er = new EventRelation(EventId = '00UD0000005zijH',
   RelationId = '003D000000Q8aeV', isParent = true, isInvitee = false);
insert er;
```
#### **Determine what events a given invitee is attending**

To determine all the events that a particular person is attending during a given time period (for example, next week), you can have a client application query the Event object for a given date range, iterate through the results, and, for each event, query the EventRelation object to determine whether the particular person (RelationId) has accepted an invitation to that event.

#### **Insert an invitee relation**

If isParent, isWhat and IsInvitee are not set, and RelationId is a contact, lead, user, or calendar, IsInvitee defaults to true. This means if an EventRelation isn't specifically inserted as a relation to a contact or lead, it's treated as an Invitee relation by default.

```
EventRelation er = new EventRelation(EventId = '00UD0000005zijH',
   RelationId = '003D00000008adV');
insert er;
```
#### **Query relations to a contact or a lead**

```
List<EventRelation> whoRelations = [SELECT Id, Relation.Name FROM
   EventRelation WHERE EventId = '00UD0000005zijD' AND isParent = true AND isWhat =
false];
```
#### **Query invitee relations**

```
List<EventRelation> inviteeRelations = [SELECT Id, Relation.Name FROM
   EventRelation WHERE EventId = '000D0000005zijD' AND isInvitee = true];
```
#### **Update an invitee relation to a contact or lead invitee relation**

```
EventRelation er = [SELECT Id FROM EventRelation WHERE EventId =
    '00UD0000005zijD' AND isInvitee = true and isParent = false LIMIT 1;
er.isParent = true;
update er;
```
#### **Update a contact or lead relation to a contact or lead invitee relation**

```
EventRelation er = [SELECT Id FROM EventRelation WHERE EventId =
    '00UD0000005zijD' AND isParent = true and isInvitee = false LIMIT 1;
er.isInvitee = true;
update er;
```
#### **Reproduce invitee related list functionality in the Salesforce mobile app**

Invitee related lists display slightly different content in the Salesforce mobile app and the full site. In the app, the invitee related list includes invitees only, whereas in the full site, it also includes the event owner.

If you use Shared Activities in your Salesforce org, use the following query to reproduce the full site functionality in the Salesforce mobile app:

```
SELECT RelationId FROM EventRelation WHERE isInvitee = true AND eventId='[Event_Id]'
```
where  $Event\_Id$  is the child event's ID.

If you don't use Shared Activities, use this query:

SELECT RelationId FROM EventRelation WHERE eventId='[Event\_Id]'

These queries get the main event's relations and display them for the given child event. To further filter the results, add a WHERE clause.

#### **Send email notifications**

To send email notifications for a given event, query EventRelation for the event, iterate through the list, examine the status, and send email notifications to every person who accepted the invitation.

#### **Syncing Events with Lightning Sync**

Attendee statuses (Accepted or Maybe, Declined, or No Response) sync from Microsoft® Exchange or Google to Salesforce, but not from Salesforce to Exchange or Google. Be wary of creating API flows that update attendee status in Salesforce for users set up to sync both ways. Eventually the original Exchange or Google status overrides the update made in Salesforce.

# Associated Objects

This object has the following associated objects. If the API version isn't specified, they're available in the same API versions as this object. Otherwise, they're available in the specified API version and later.

### **[EventRelationChangeEvent](#page-87-0) (API version 44.0)**

Change events are available for the object.

SEE ALSO: [Event](#page-1694-0) **[EventWhoRelation](#page-2023-0)** [Overview of Salesforce Objects and Fields](#page-36-0)

# EventBusSubscriber

Represents a trigger, process, or flow that's subscribed to a platform event or a change data capture event. Doesn't include CometD subscribers.

# Supported Calls

```
describeSObjects(), query()
```
# Special Access Rules

EventBusSubscriber is read only and can only be queried. As of Summer '20 and later, only your Salesforce org's internal users can access this object.

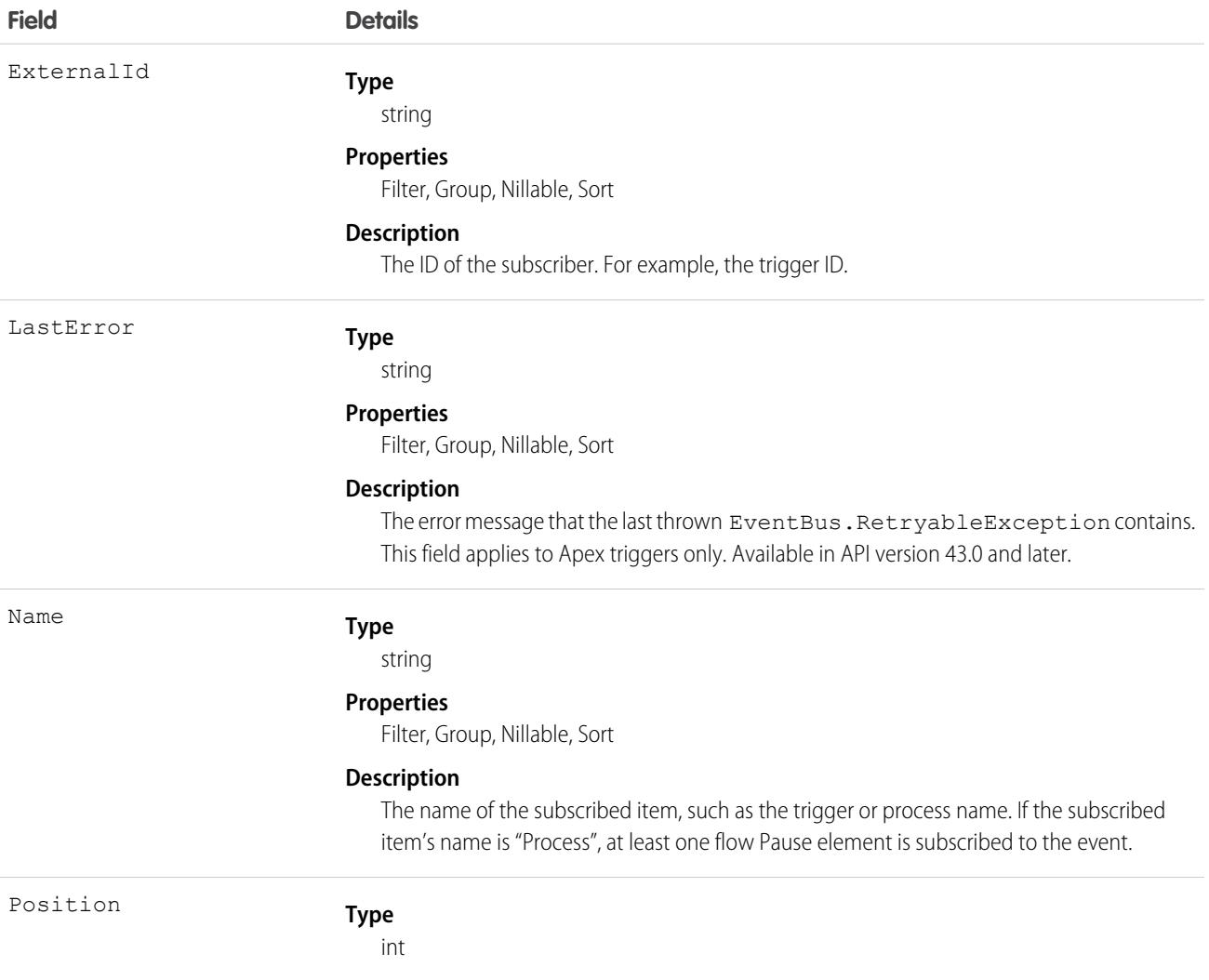

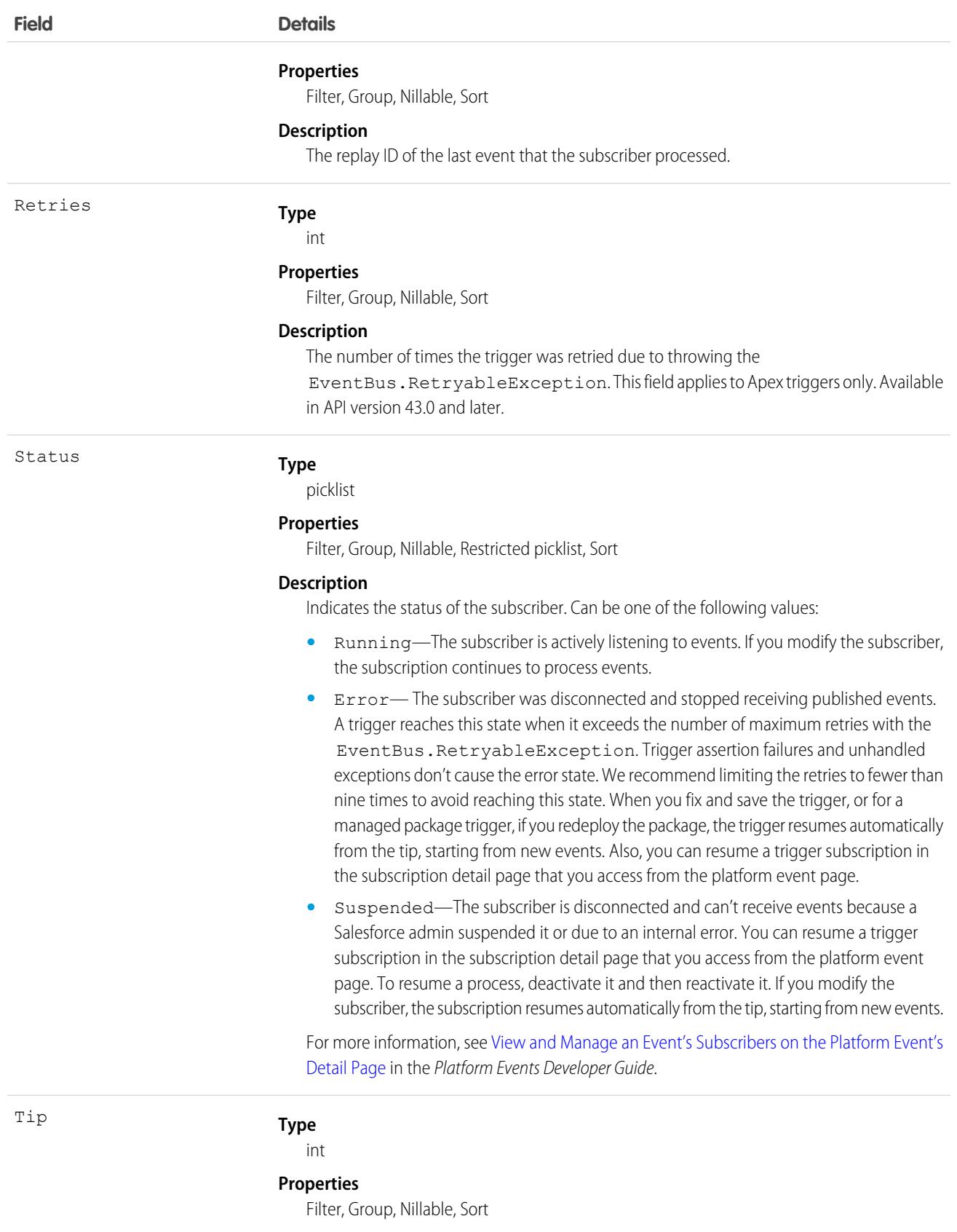

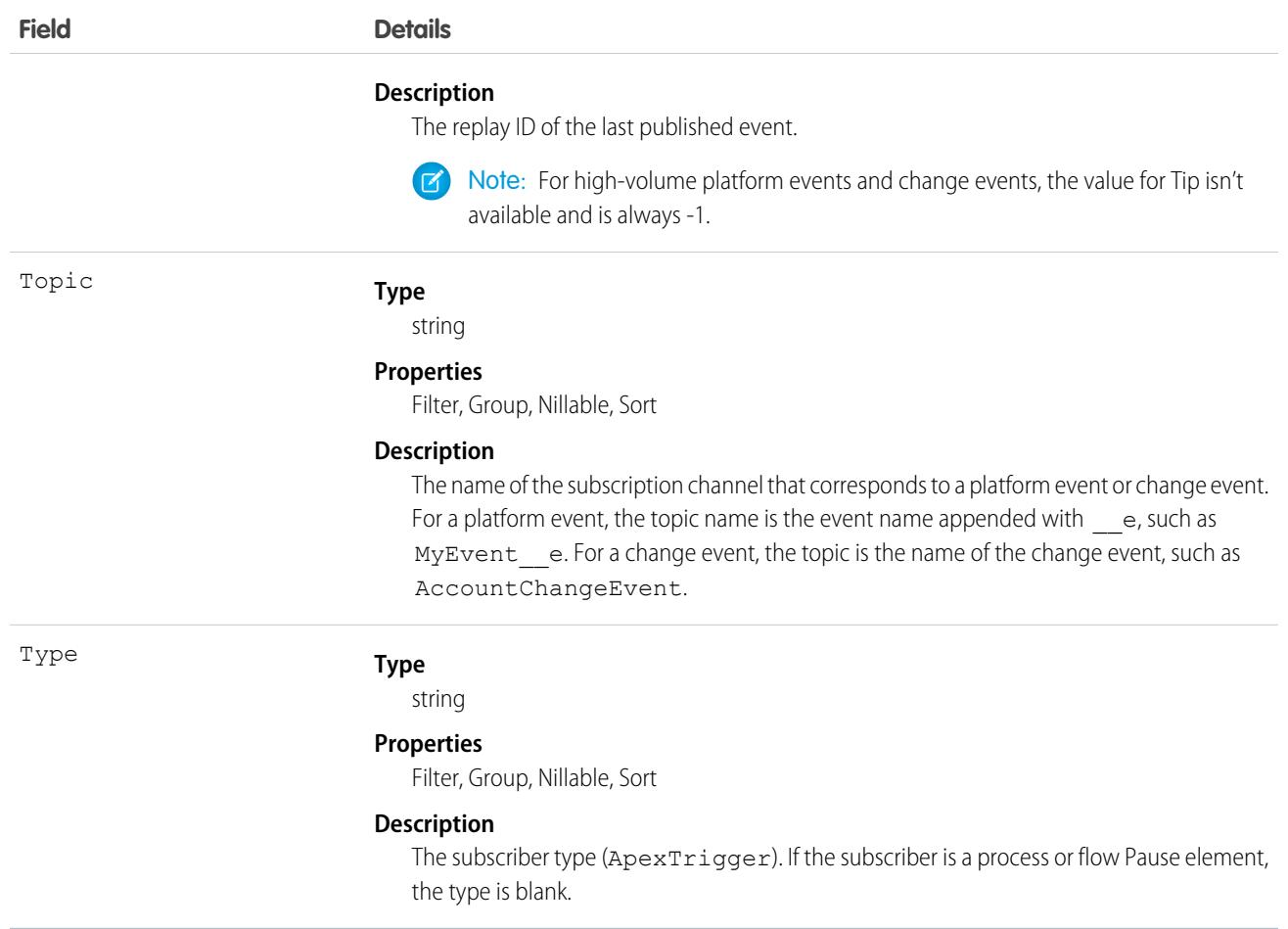

## Usage

Use EventBusSubscriber to query details about subscribers to a platform event. You can get all subscribers for a particular event by filtering on the Topic field, as follows.

```
SELECT ExternalId, Name, Position, Status, Tip, Type
FROM EventBusSubscriber
WHERE Topic='Low_Ink__e'
```
# EventRelayConfig

Represents the configuration of an event relay, which relays platform events and change data capture events from Salesforce to Amazon EventBridge. This object is available in API version 56.0 and later.

# Supported Calls

```
describeSObjects(), query(), retrieve()
```
# Special Access Rules

- **•** To retrieve or query this object, you must have the View Setup and Configuration permission.
- **•** This object is read-only. To configure an event relay, use [EventRelayConfig](https://developer.salesforce.com/docs/atlas.en-us.248.0.api_tooling.meta/api_tooling/tooling_api_objects_eventrelayconfig.htm) in Tooling API or [EventRelayConfig](https://developer.salesforce.com/docs/atlas.en-us.248.0.api_meta.meta/api_meta/meta_eventrelayconfig.htm) in Metadata API.

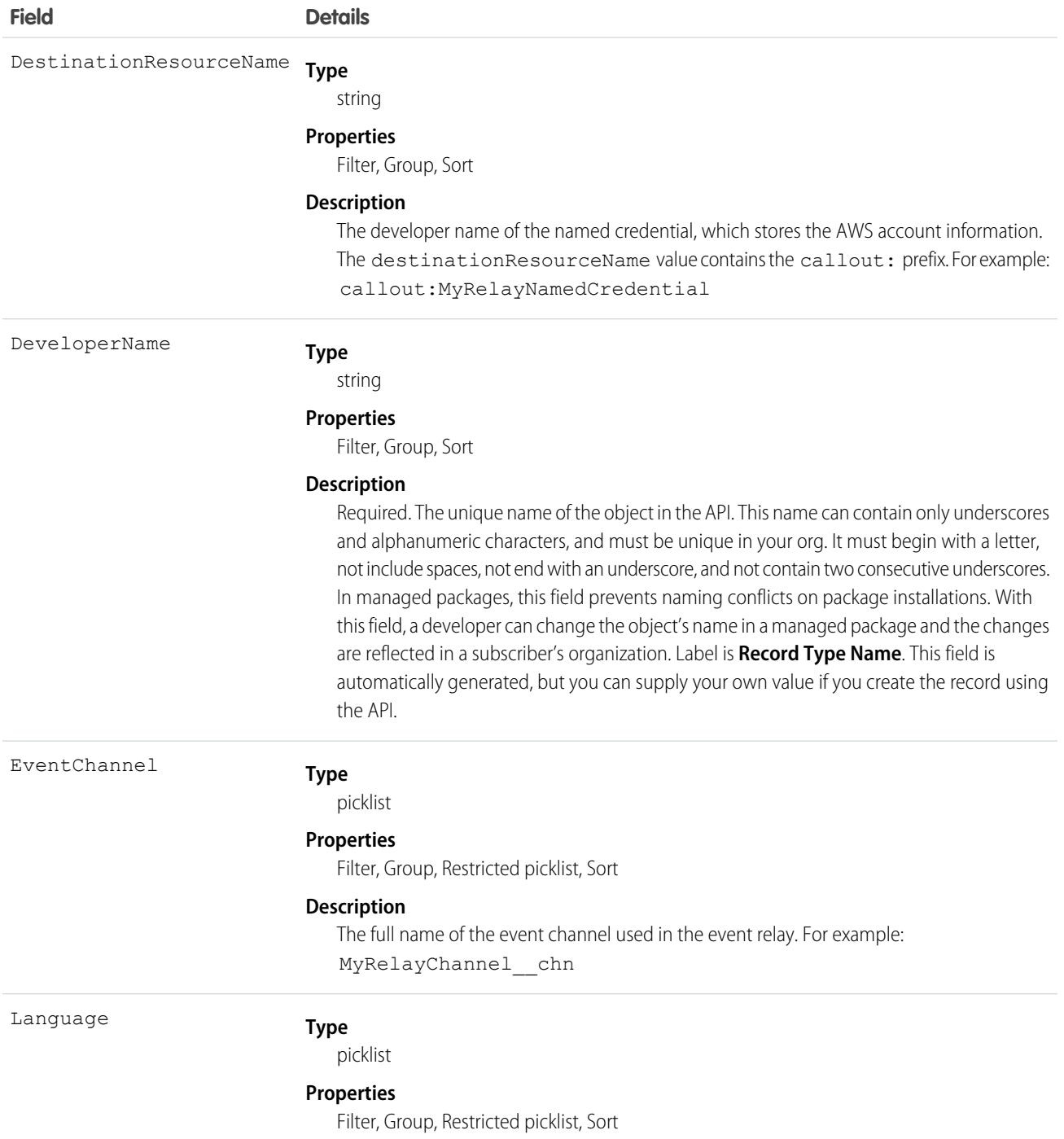

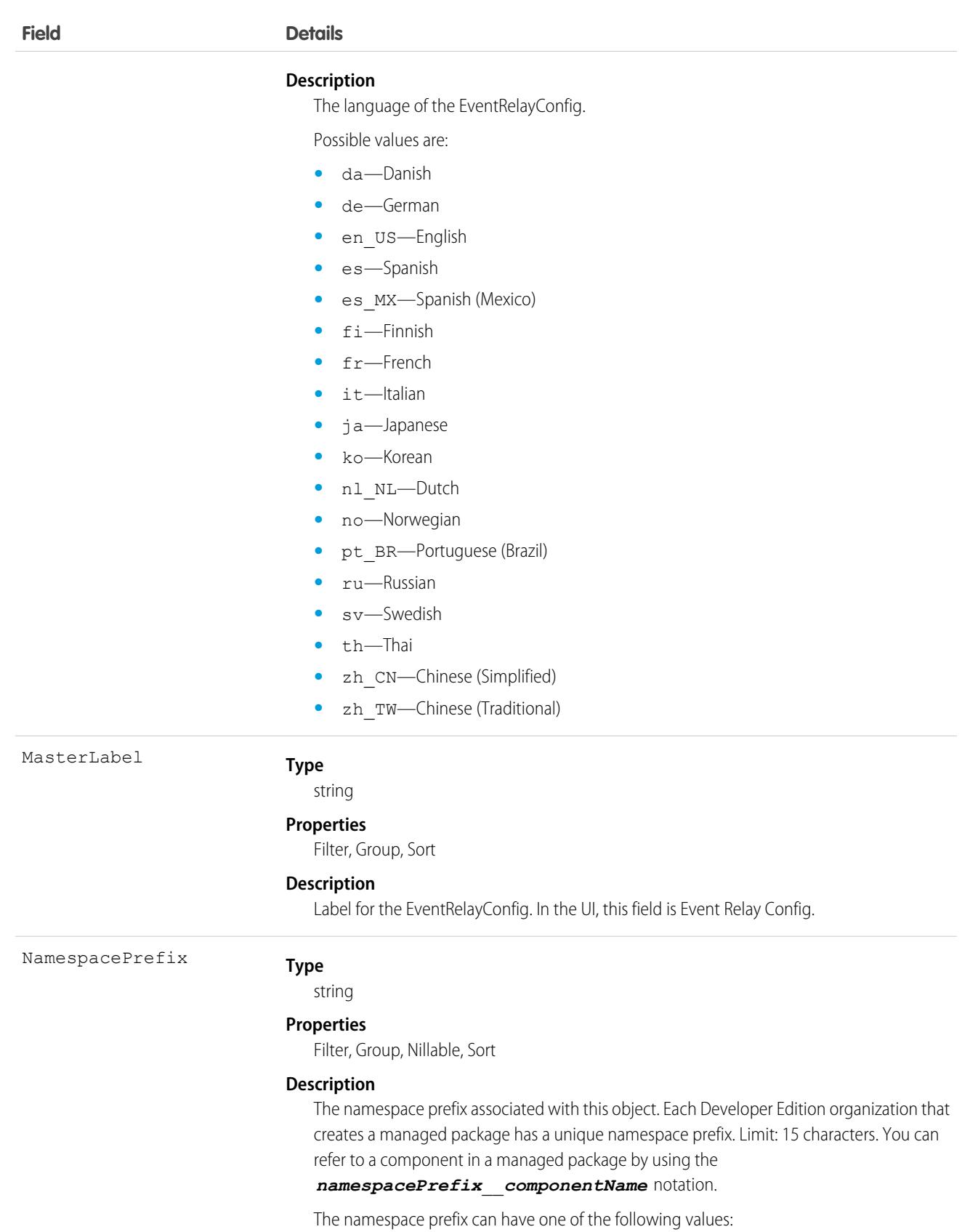

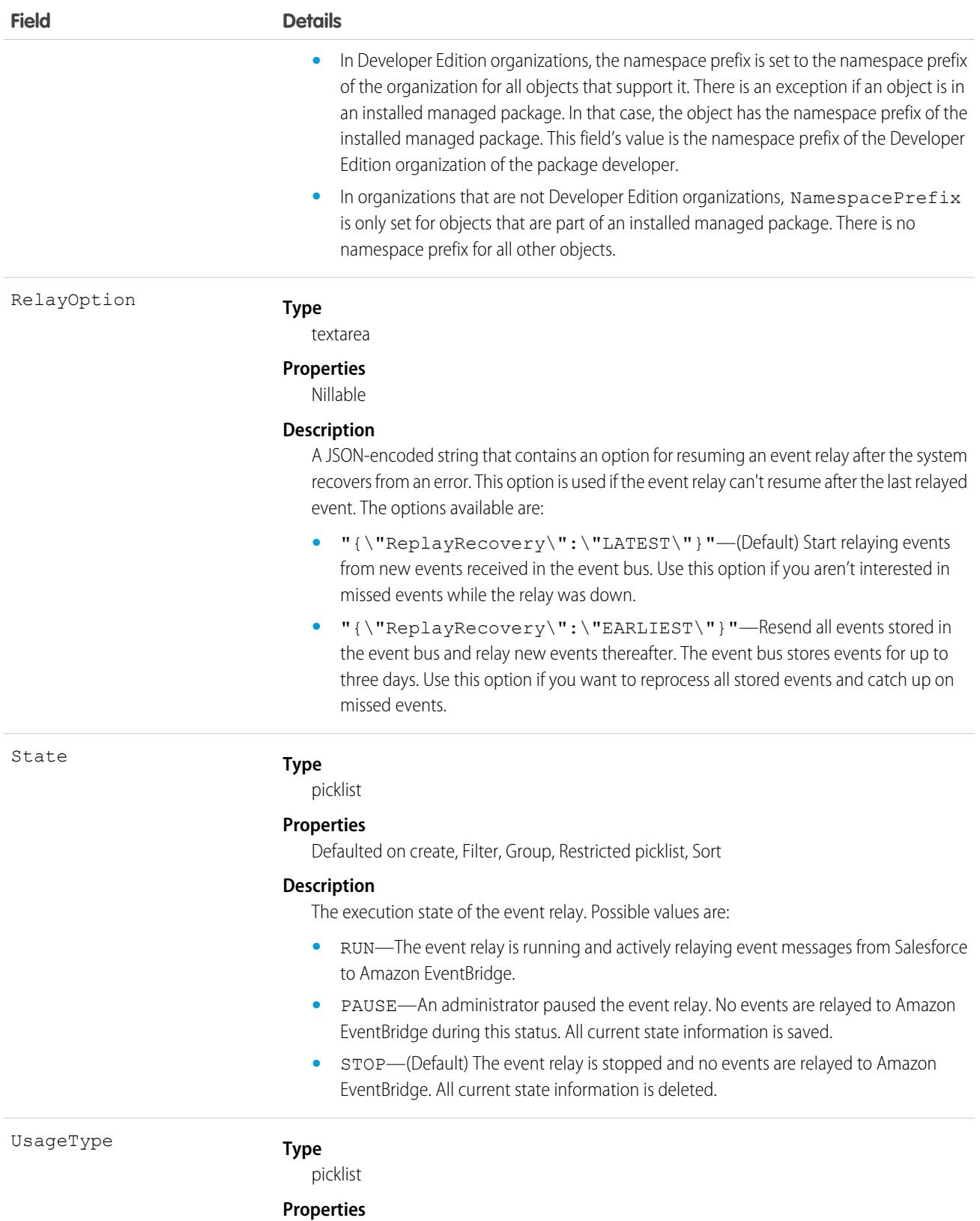

Defaulted on create, Filter, Group, Nillable, Restricted picklist, Sort

**Field Details**

**Description**

Reserved for future use.

# EventRelayFeedback

Represents execution state information about an event relay from Salesforce to Amazon EventBridge for platform events and change data capture events. Query this object to get information such as the event relay status and any error message. This object is available in API version 56.0 and later.

# Supported Calls

describeSObjects(), getDeleted(), getUpdated(), query(), retrieve()

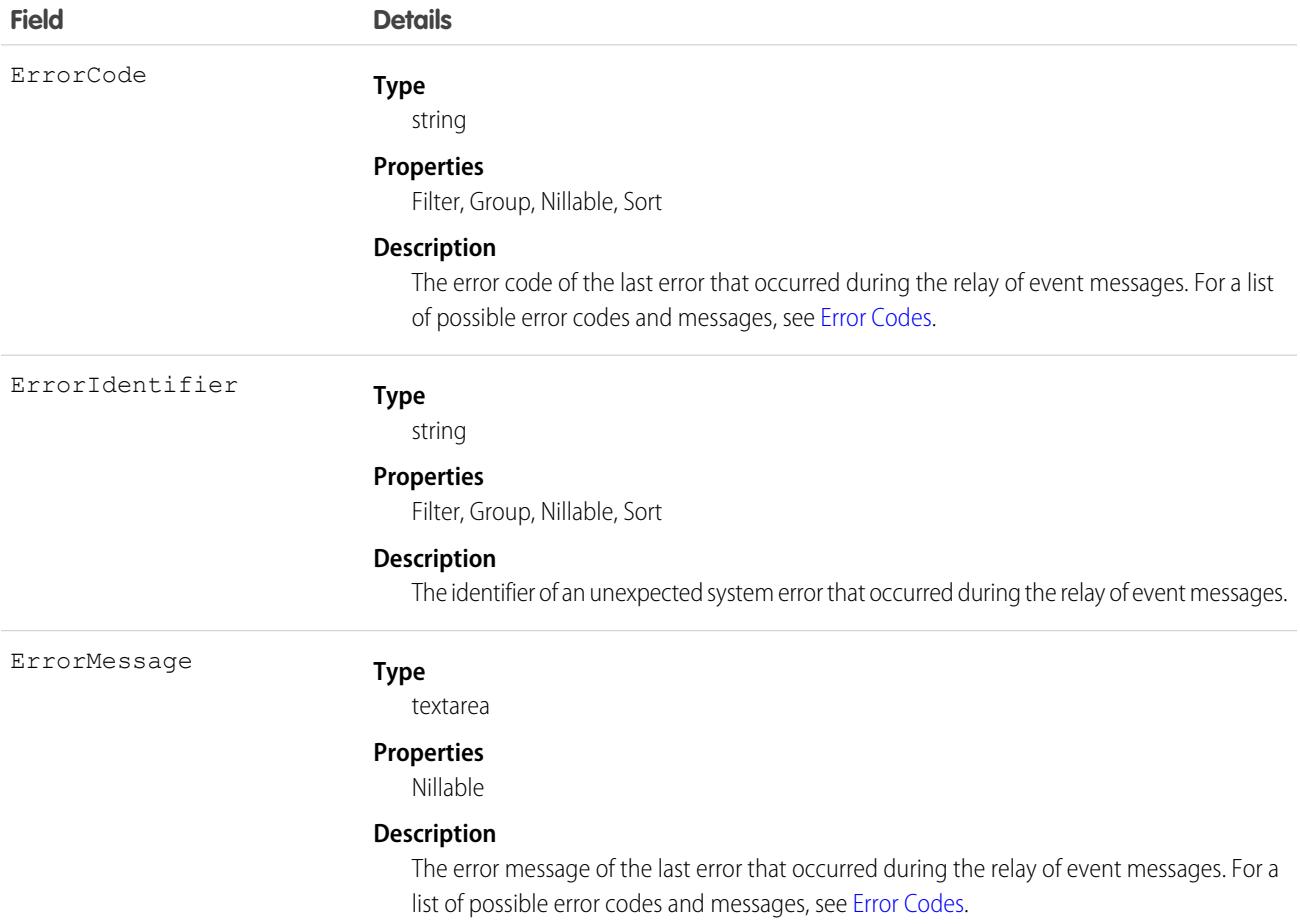

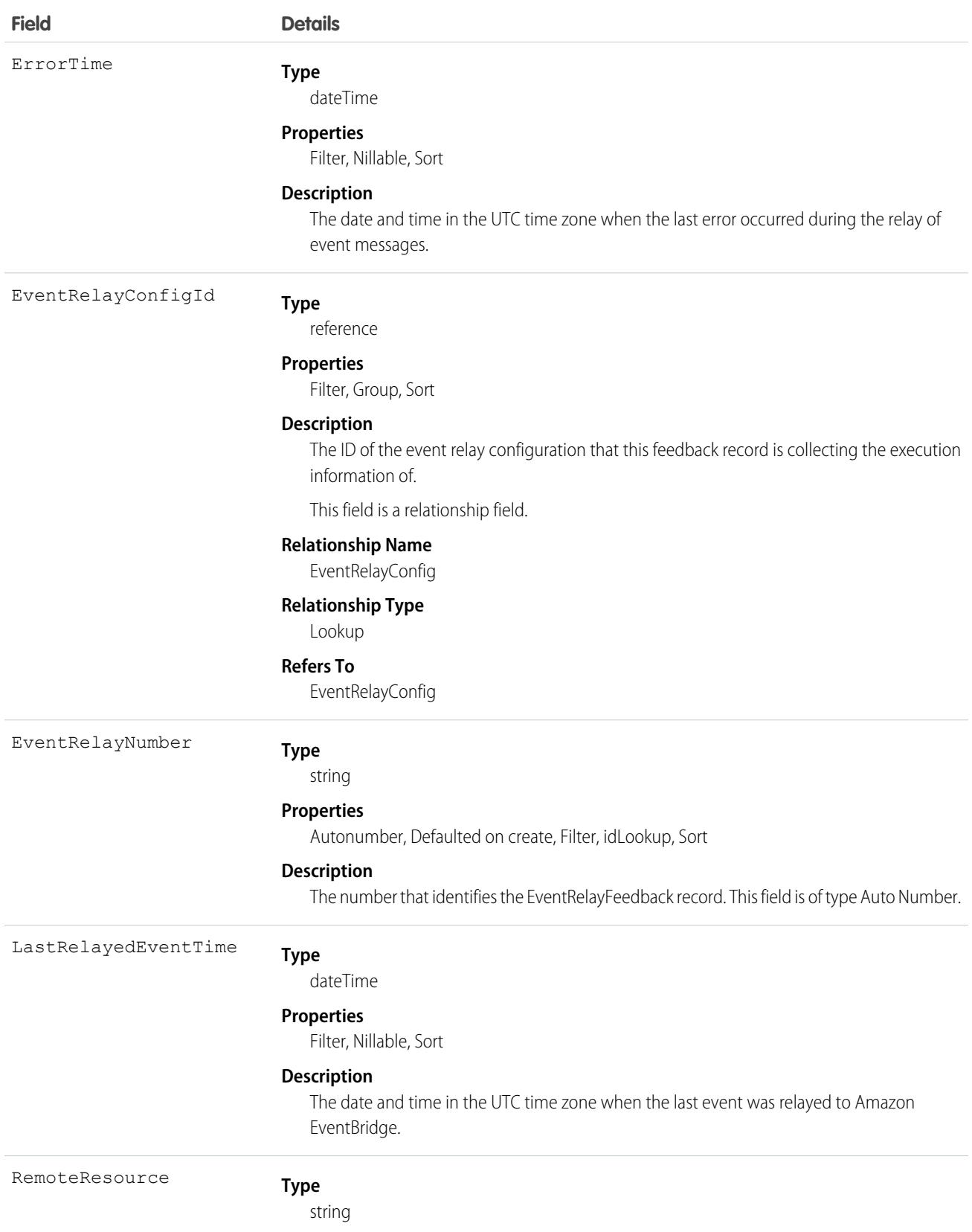

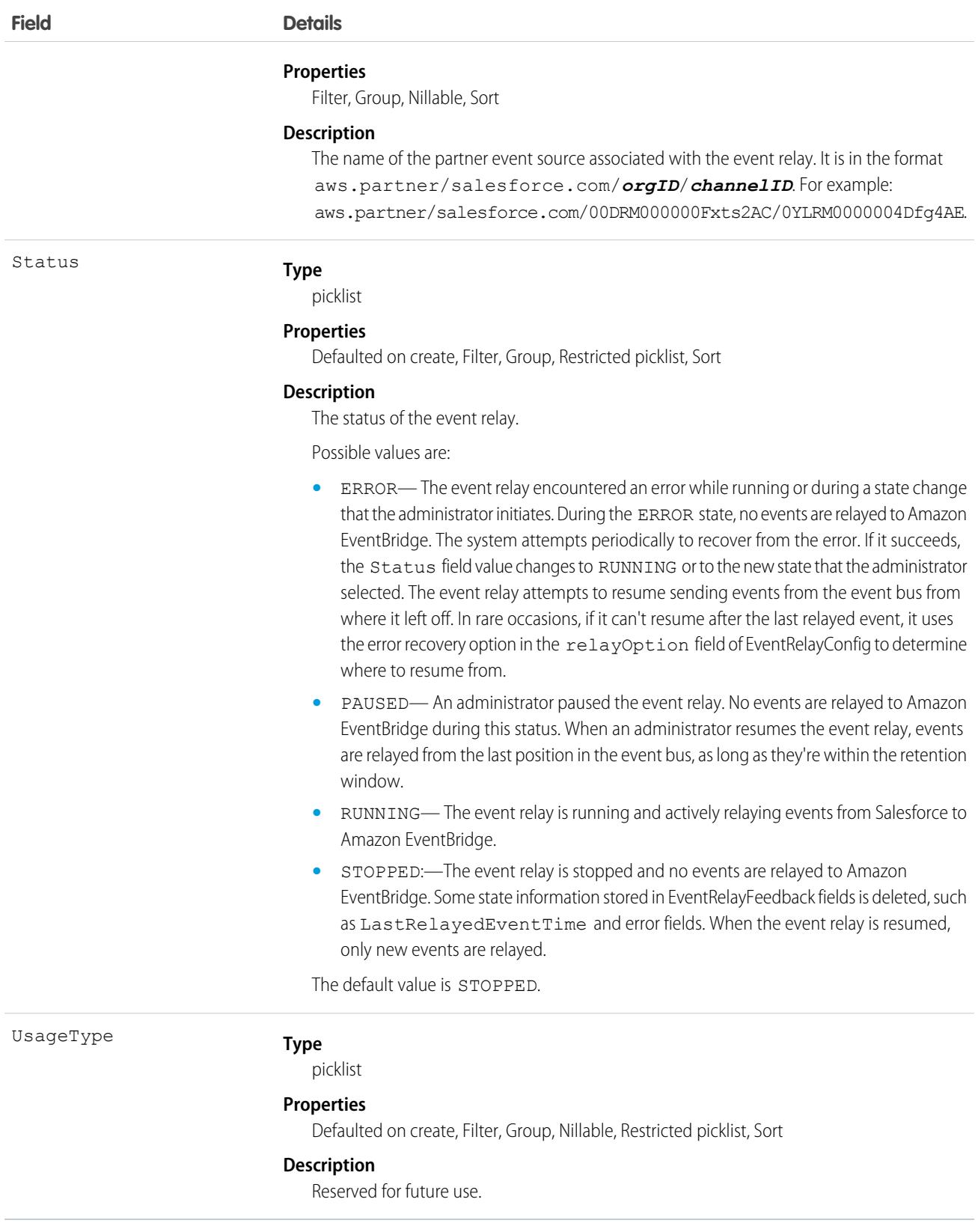

# <span id="page-2022-0"></span>Error Codes

This table contains the error codes and messages that a query on EventRelayFeedback can return in the ErrorCode and ErrorMessage fields.

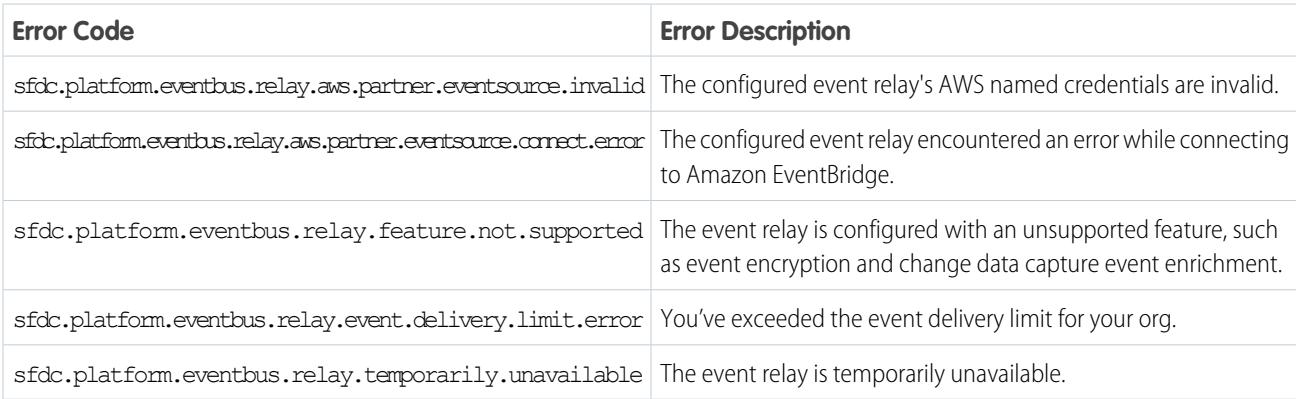

# EventTag

Associates a word or short phrase with an Event.

# Supported Calls

create(), delete(), describeSObjects(), query(), retrieve()

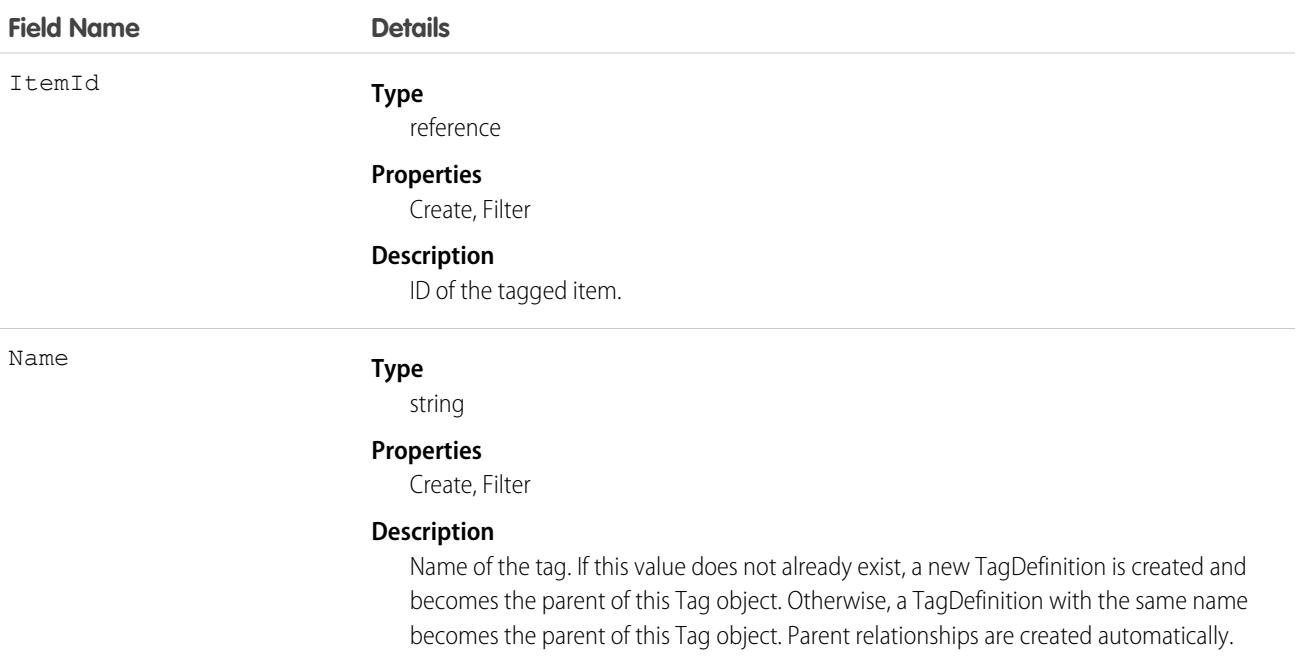

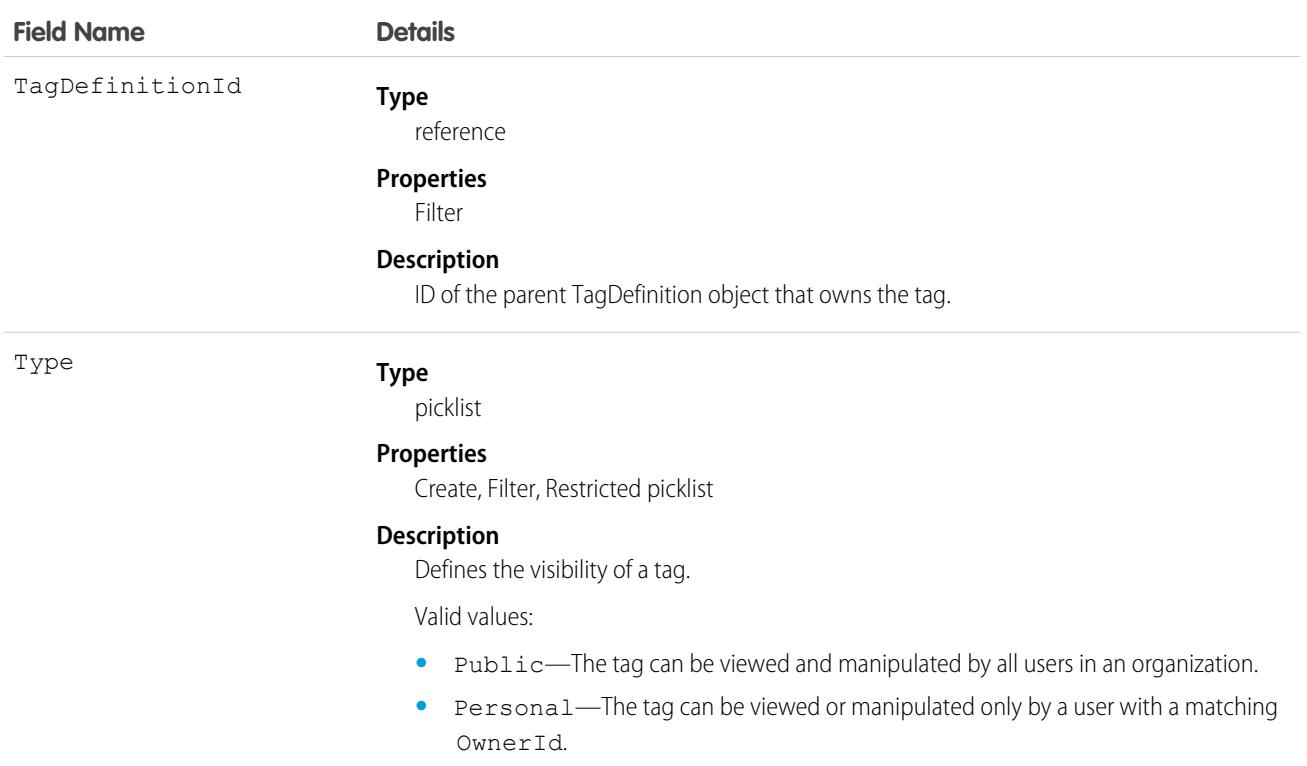

EventTag stores the relationship between its parent TagDefinition and the Event being tagged. Tag objects act as metadata, allowing users to describe and organize their data.

When a tag is deleted, its parent TagDefinition will also be deleted if the name is not being used; otherwise, the parent remains. Deleting a TagDefinition sends it to the Recycle Bin, along with any associated tag entries.

# EventWhoRelation

Represents the relationship between an event and a lead or contacts. This derived object is a filtered version of the [EventRelation](#page-2007-0) on page 1972 object; that is, IsParent is *true* and IsWhat is *false*. It doesn't represent relationships to invitees or to accounts, opportunities, or other objects. This object is available in API versions 29.0 and later.

EventWhoRelation allows a variable number of relationships: one lead or up to 50 contacts. Available only if you've enabled Shared Activities for your organization.

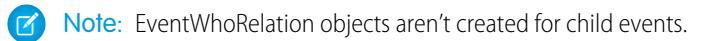

### Supported Calls

describeSObjects(), query(), retrieve()

### Fields

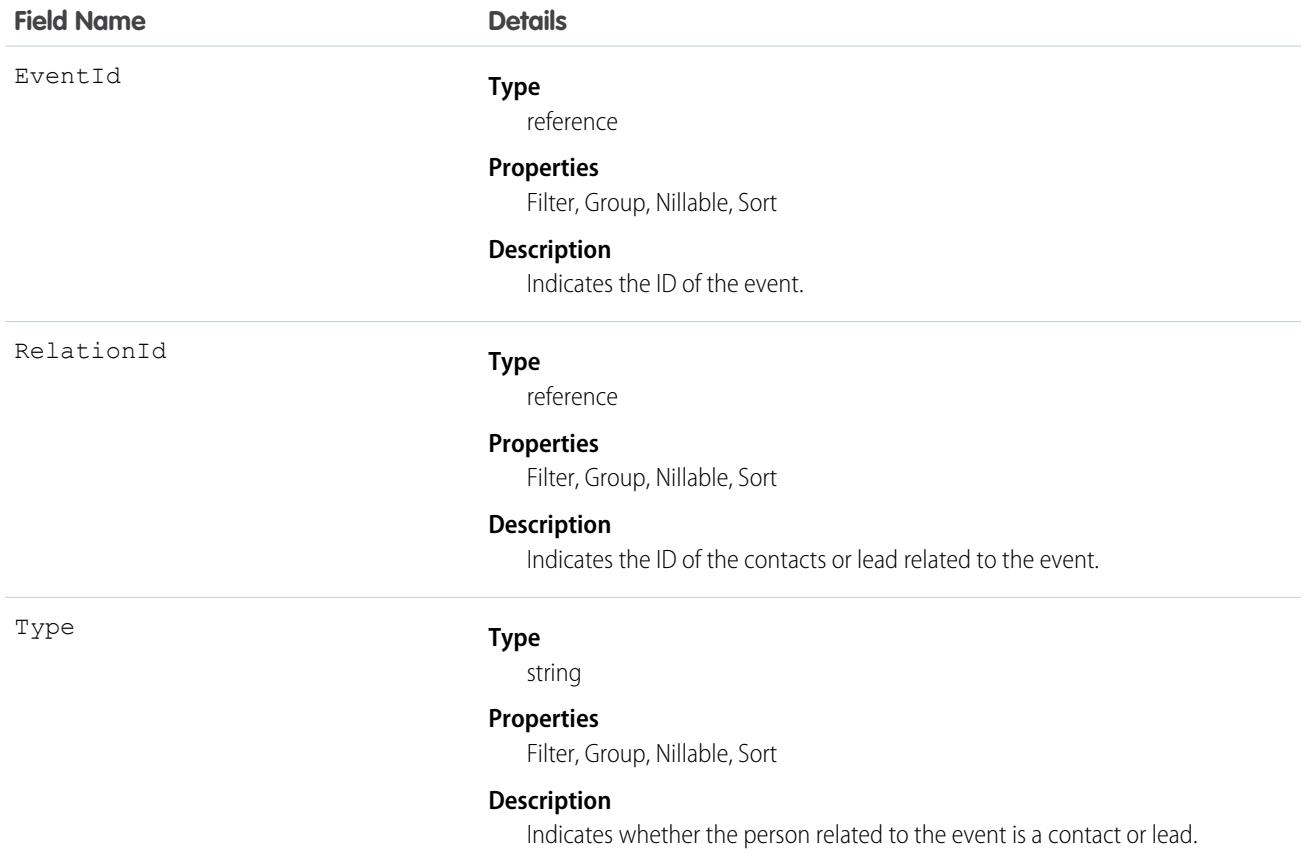

### Usage

**Apex example that queries relations to a contact or lead**

```
List<EventWhoRelation> whoRelations = [SELECT Id, Relation.Name FROM
EventWhoRelation WHERE EventId = '00UD0000005zijD'];
```
#### SEE ALSO:

[Event](#page-1694-0) [EventRelation](#page-2007-0)

### Expense

Represents an expense linked to a work order. Service resource technicians can log expenses, such as tools or travel costs. This object is available in API version 49.0 and later.

# Supported Calls

create(), delete(), describeLayout(), describeSObjects(), getDeleted(), getUpdated(), query(), retrieve(), search(), undelete(), update(), upsert()

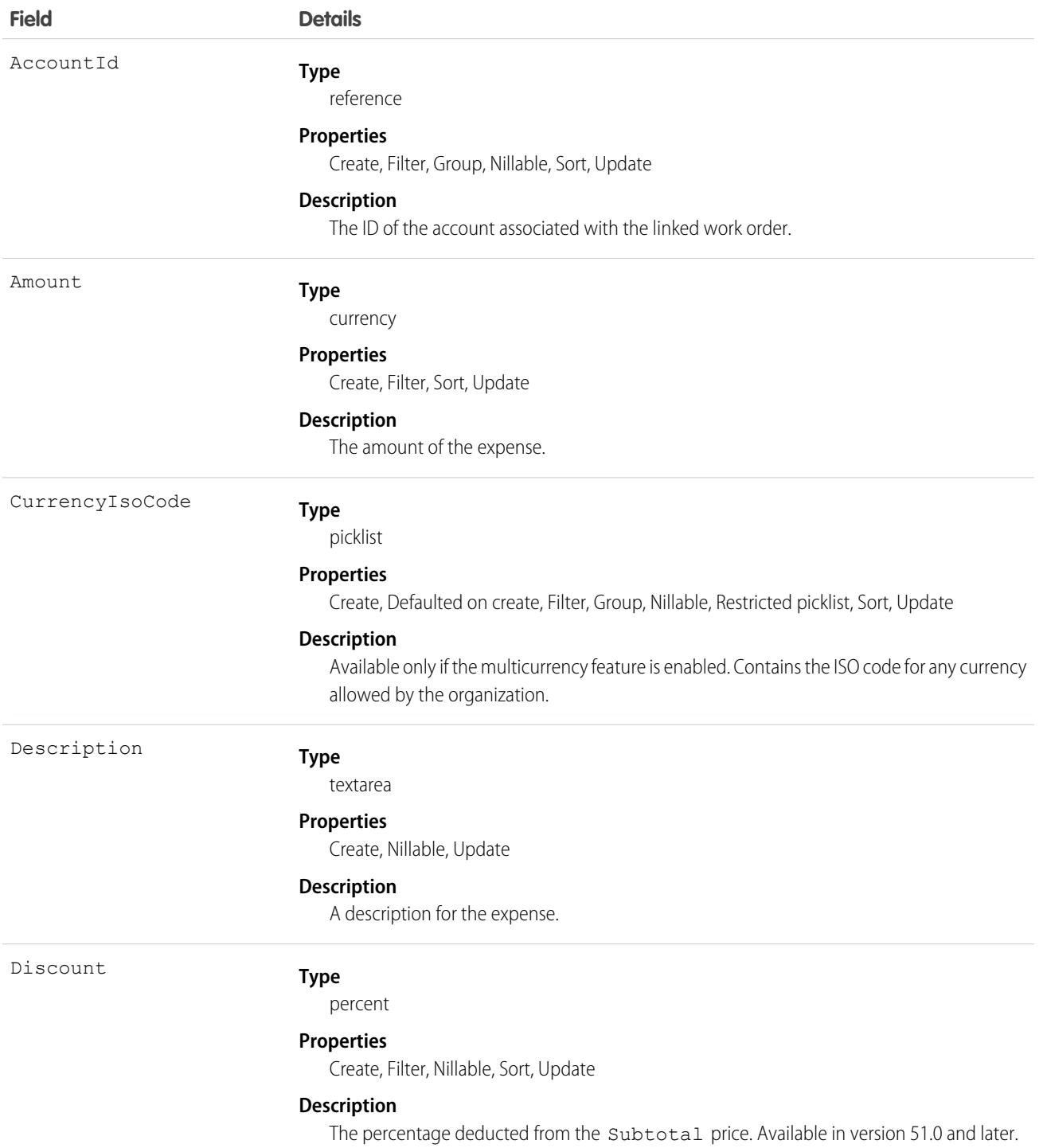

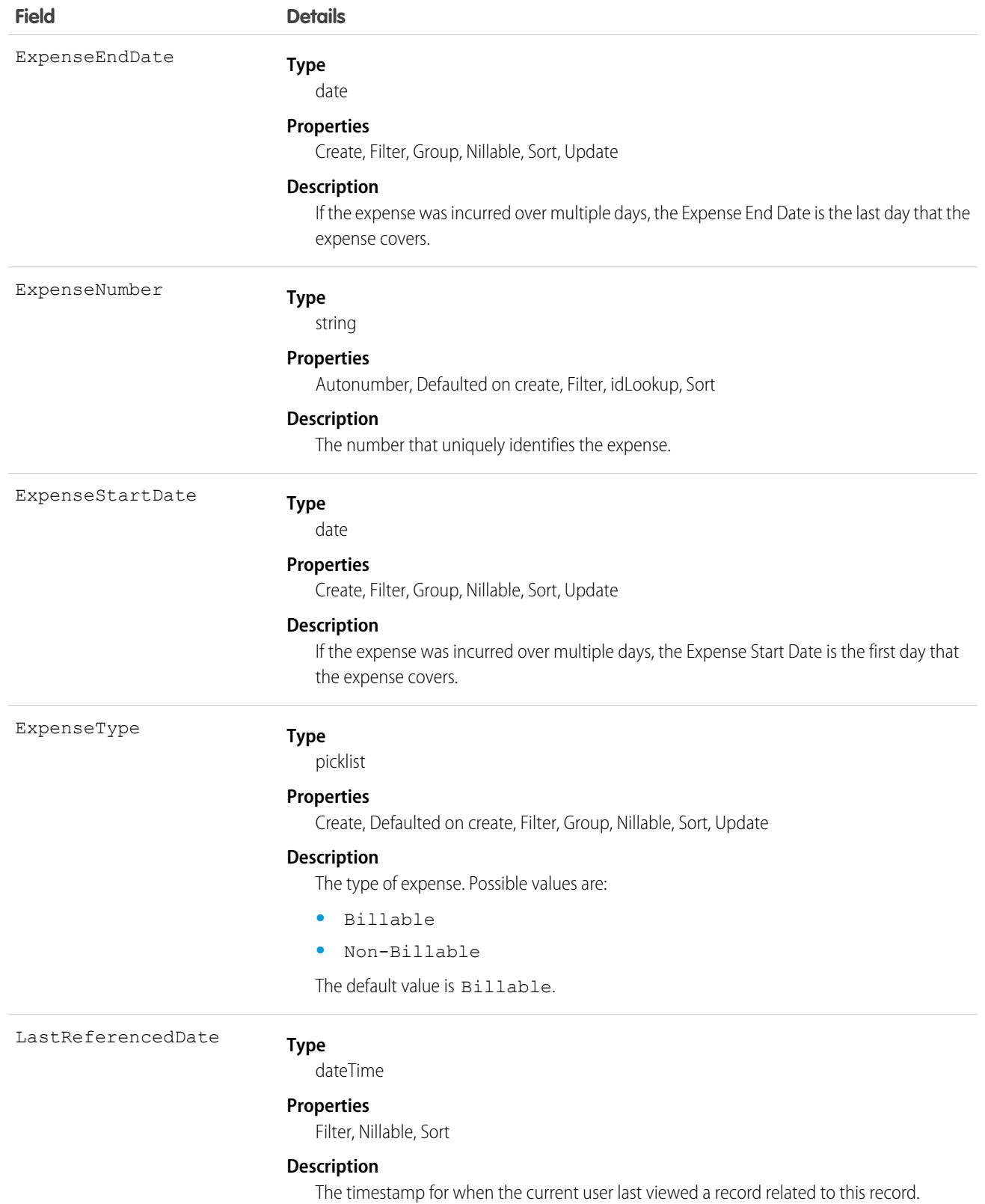

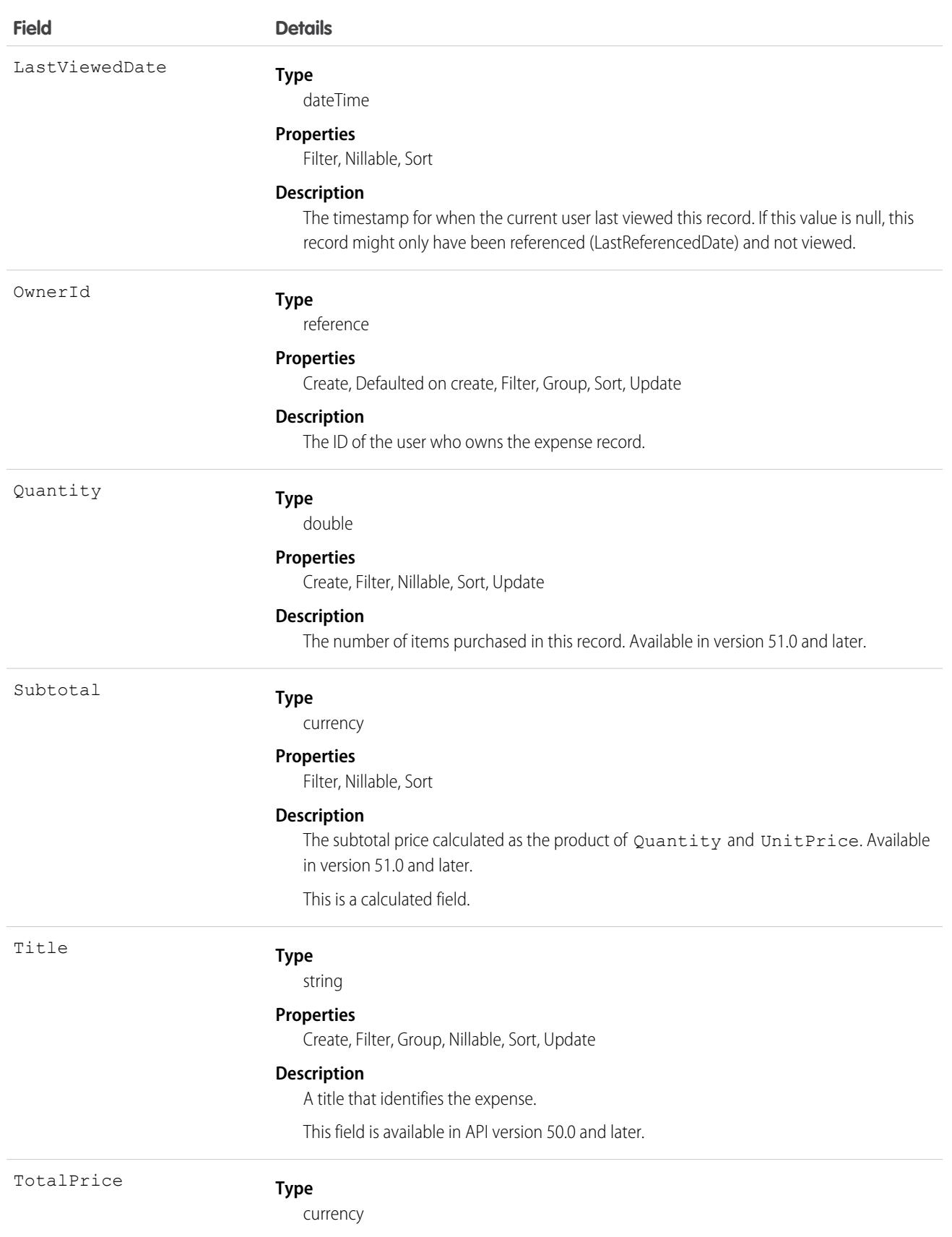

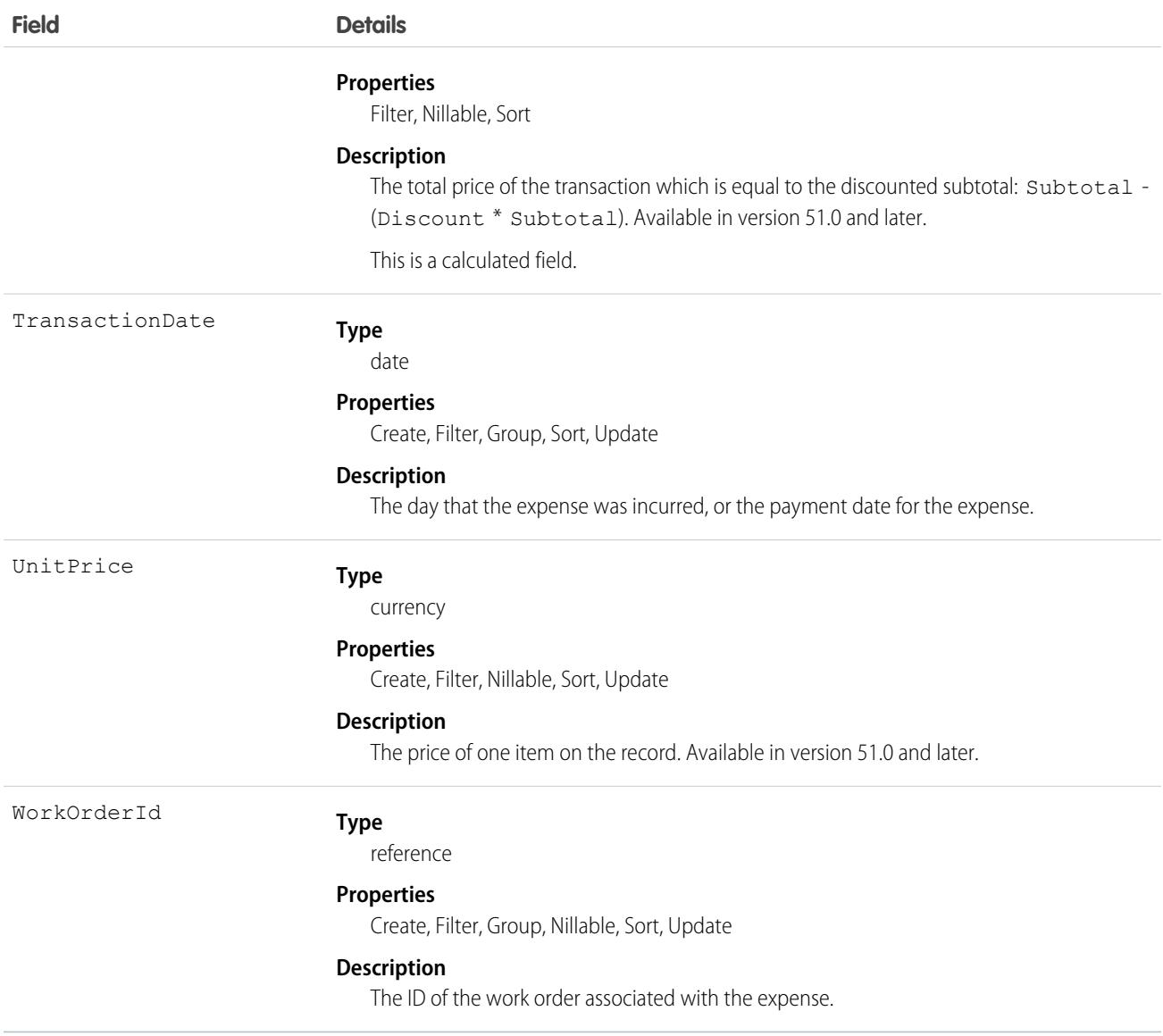

### Associated Objects

This object has the following associated objects. Unless noted, they are available in the same API version as this object.

#### **[ExpenseChangeEvent](#page-87-0) (API version 55.0)**

Change events are available for the object.

#### **[ExpenseFeed](#page-74-0)**

Feed tracking is available for the object.

#### **[ExpenseHistory](#page-82-0)**

History is available for tracked fields of the object.

#### **[ExpenseOwnerSharingRule](#page-83-0)**

Sharing rules are available for the object.

#### **[ExpenseShare](#page-85-0)**

Sharing is available for the object.

# ExpenseReport

Represents a report that summarizes expenses. This object is available in API version 50.0 and later.

# Supported Calls

create(), delete(), describeLayout(), describeSObjects(), getDeleted(), getUpdated(), query(), retrieve(), search(), undelete(), update(), upsert()

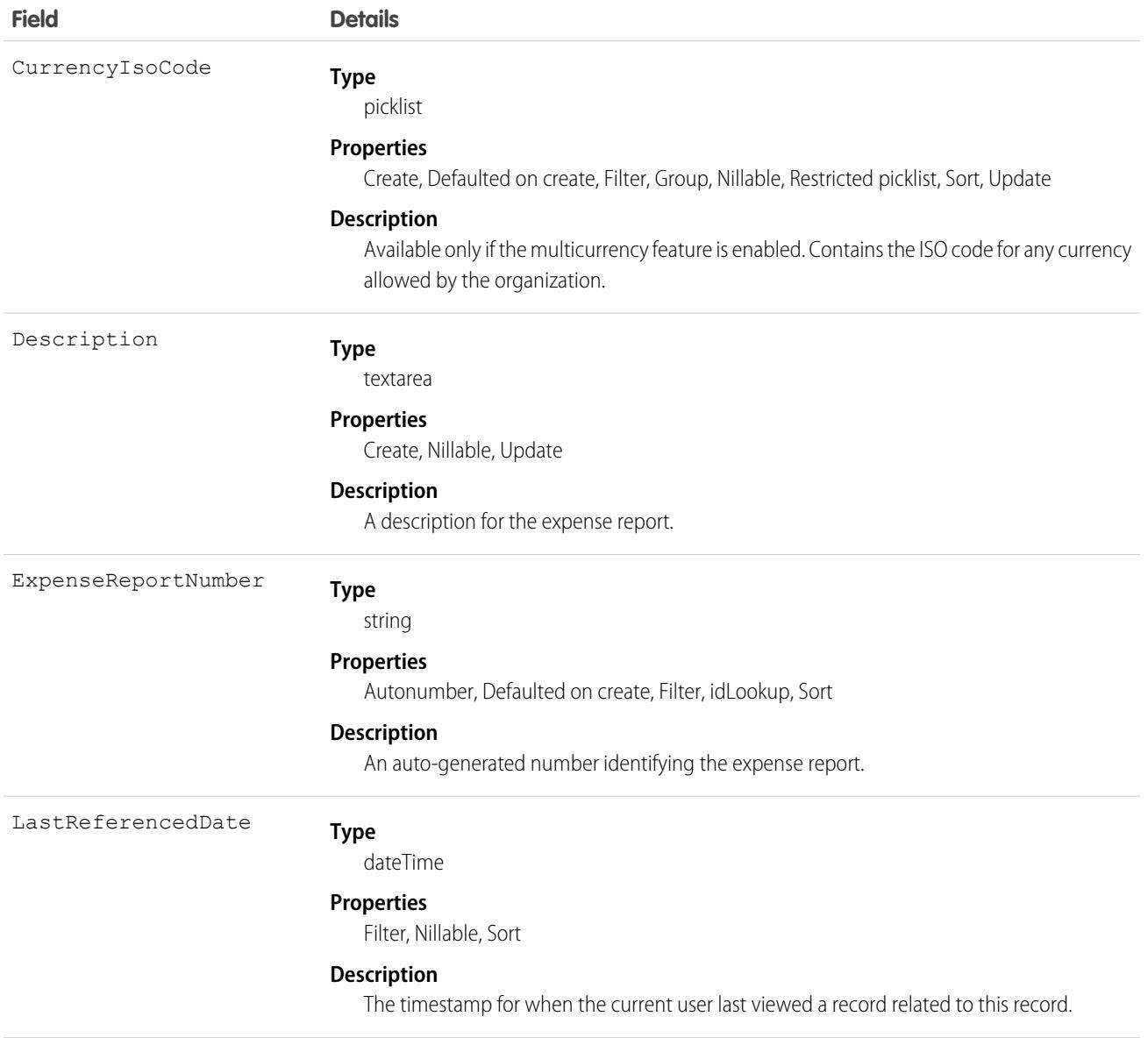

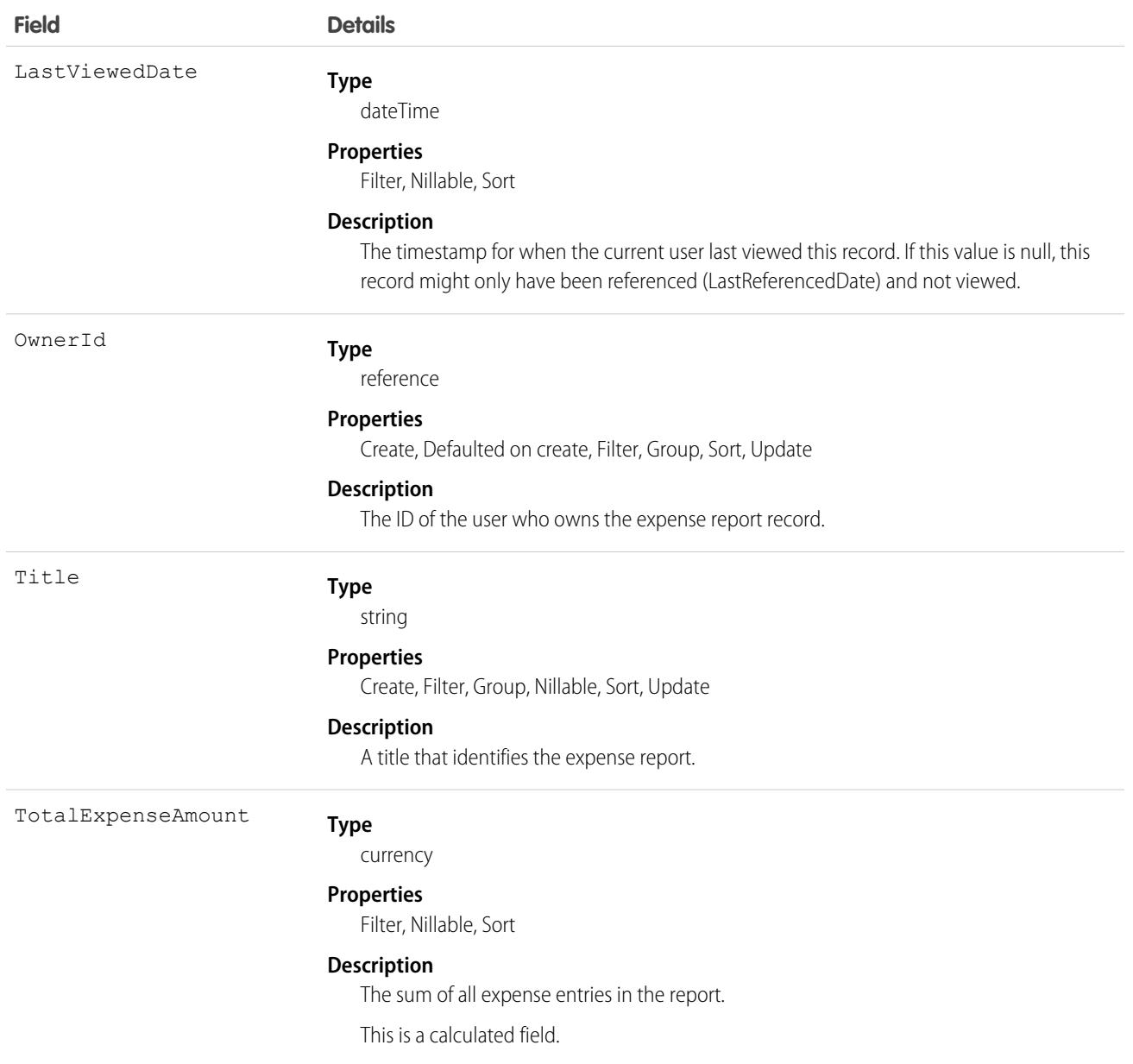

### Associated Objects

This object has the following associated objects. Unless noted, they are available in the same API version as this object.

#### **[ExpenseReportFeed](#page-74-0)**

Feed tracking is available for the object.

### **[ExpenseReportHistory](#page-82-0)**

History is available for tracked fields of the object.

#### **[ExpenseReportShare](#page-85-0)**

Sharing is available for the object.

# **ExpenseReportEntry**

Represents an entry in an expense report. This object is available in API version 50.0 and later.

# Supported Calls

create(), delete(), describeLayout(), describeSObjects(), getDeleted(), getUpdated(), query(), retrieve(), search(), undelete(), update(), upsert()

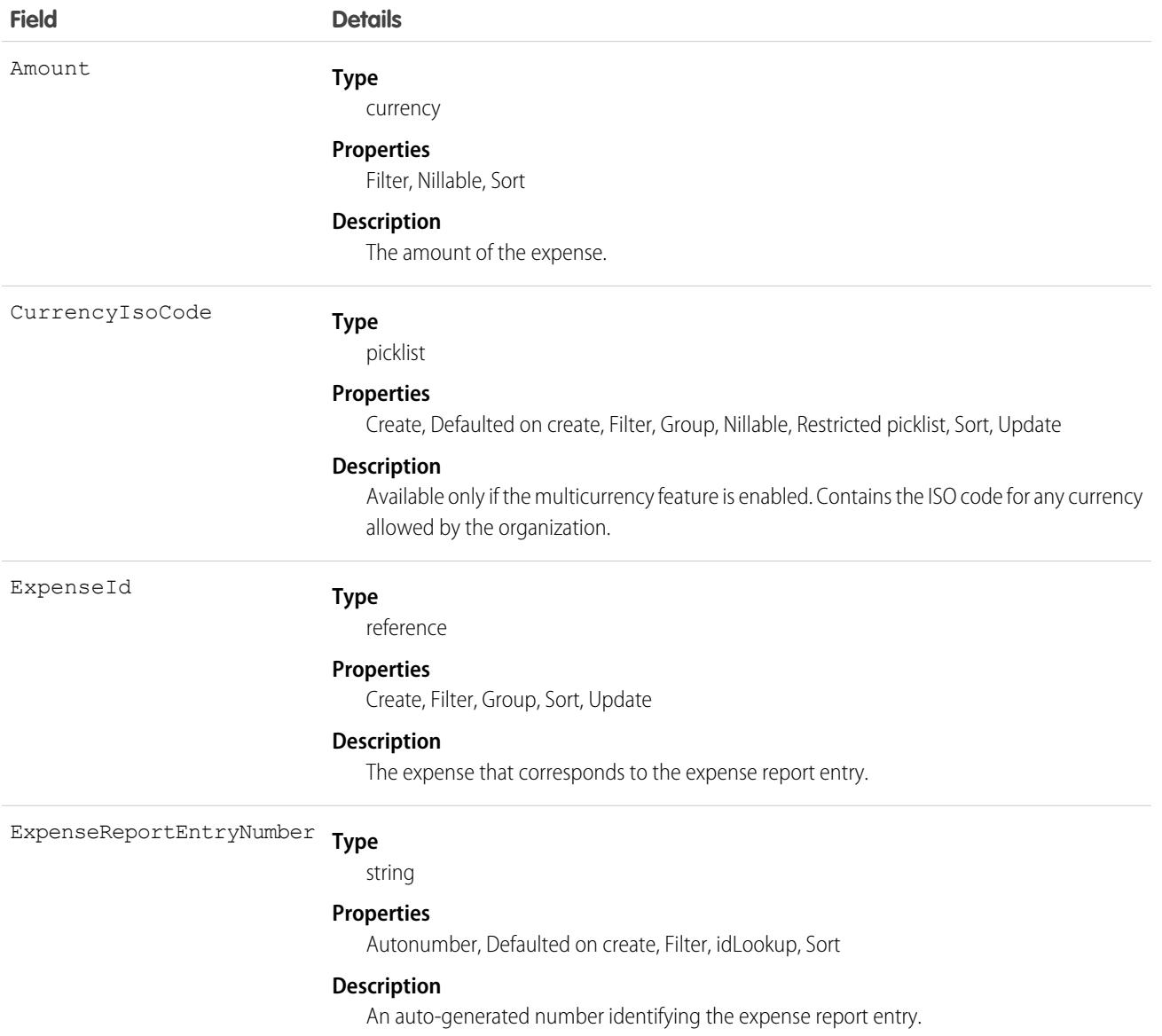

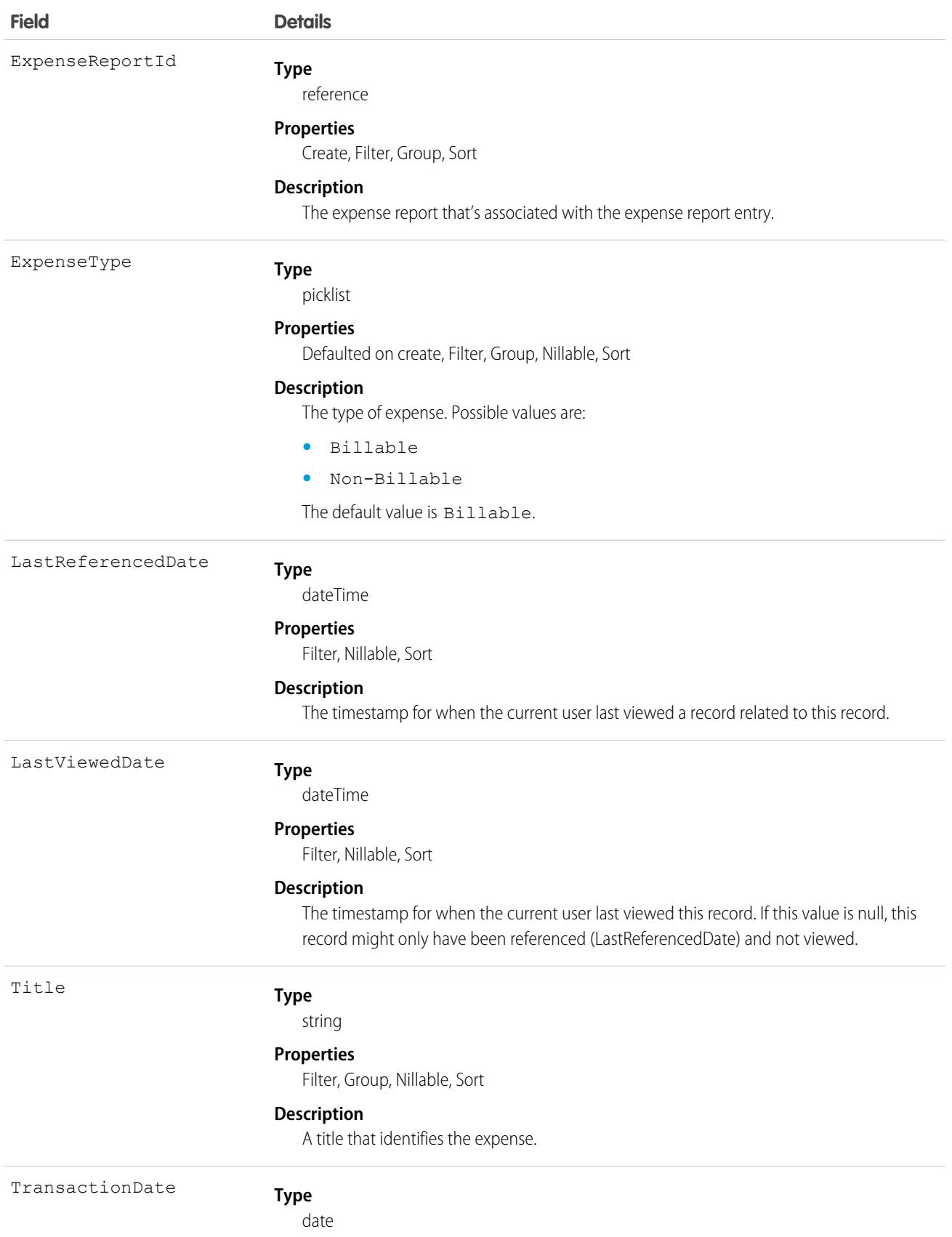

#### **Field Details**

#### **Properties**

Filter, Group, Nillable, Sort

#### **Description**

The day that the expense was incurred, or the payment date for the expense.

### Associated Objects

This object has the following associated objects. Unless noted, they are available in the same API version as this object.

#### **[ExpenseReportEntryFeed](#page-74-0)**

Feed tracking is available for the object.

#### <span id="page-2033-0"></span>**[ExpenseReportEntryHistory](#page-82-0)**

History is available for tracked fields of the object.

### ExpressionFilter

Represents a logical expression that's used to control the execution of macro instructions. This object is available in API version 46.0 and later.

### Supported Calls

create(), delete(), describeSObjects(), getDeleted(), getUpdated(), query(), retrieve(), undelete(), update(), upsert()

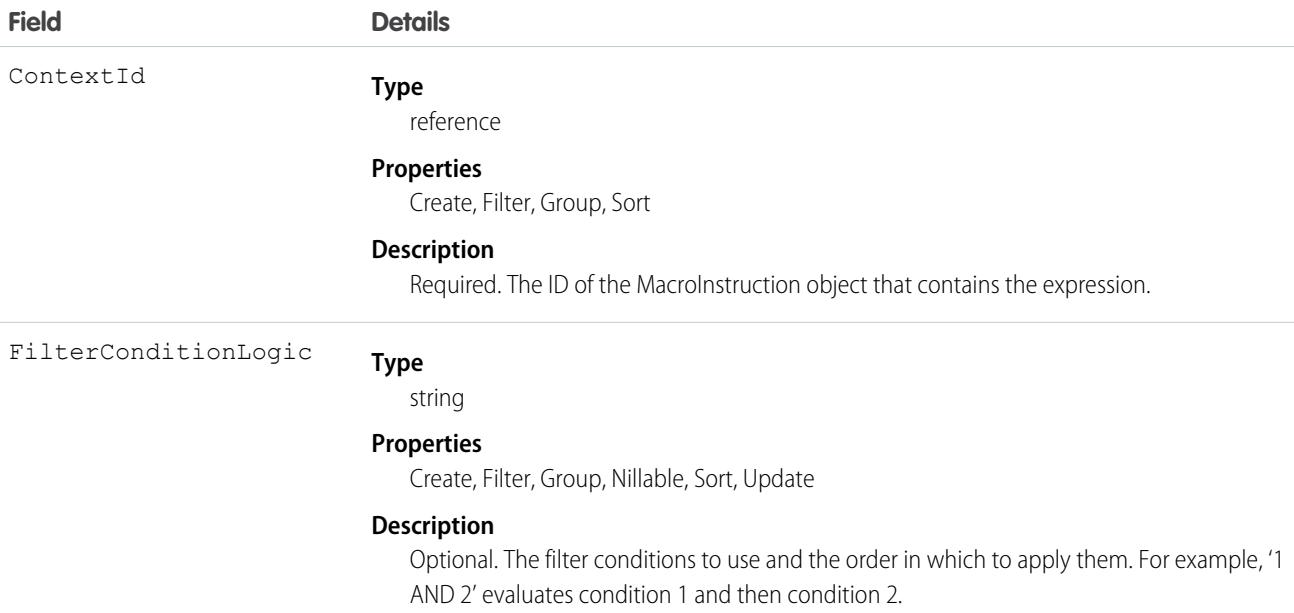

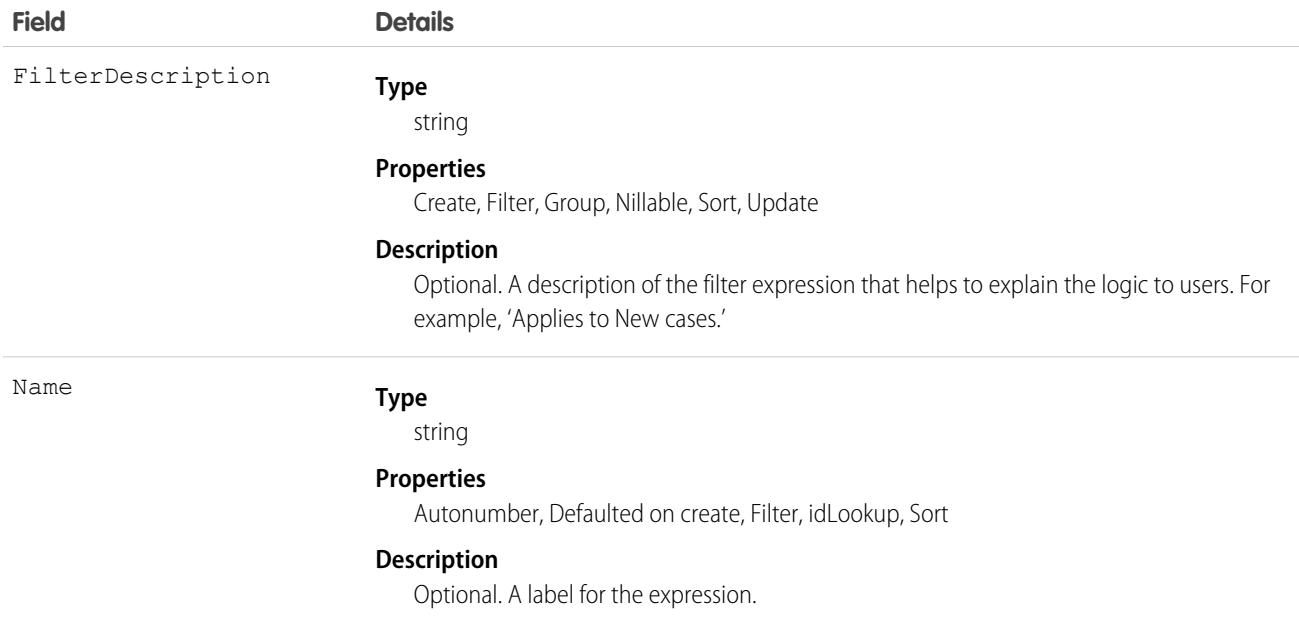

The ExpressionFilter object is used with the IF and ELSEIF operations in a [MacroInstruction](#page-2671-0). It lets you specify a logical expression that determines whether macro instructions are executed. The object indicates whether any or all conditions must be true.

To represent the conditions that are evaluated, this object uses one or more [ExpressionFilterCriteria](#page-2034-0) child objects. The ExpressionFilter to be used with each criteria is specified in the ExpressionFilterCriteria's ExpressionFilterId field.

For example, to represent the following conditional statement, the ExpressionFilter object specifies the FilterConditionLogic field as 1 AND 2, where 1 and 2 are ExpressionFilterCriteria objects. In this example, condition 1 is Case. Status EQUALS New, and condition 2 is Case.Origin EQUALS Phone.

```
IF (Case.Status EQUALS New) AND (Case.Origin EQUALS Phone)
      Select Email QuickAction
      Set Subject…
      Set To…
     Set Body…
      Submit
ENDIF
```
# **ExpressionFilterCriteria**

Represents a condition in an expression that's used to control the execution of macro instructions. This object is available in API version 46.0 and later.

### Supported Calls

```
create(), delete(), describeSObjects(), getDeleted(), getUpdated(), query(), retrieve(),
undelete(), update(), upsert()
```
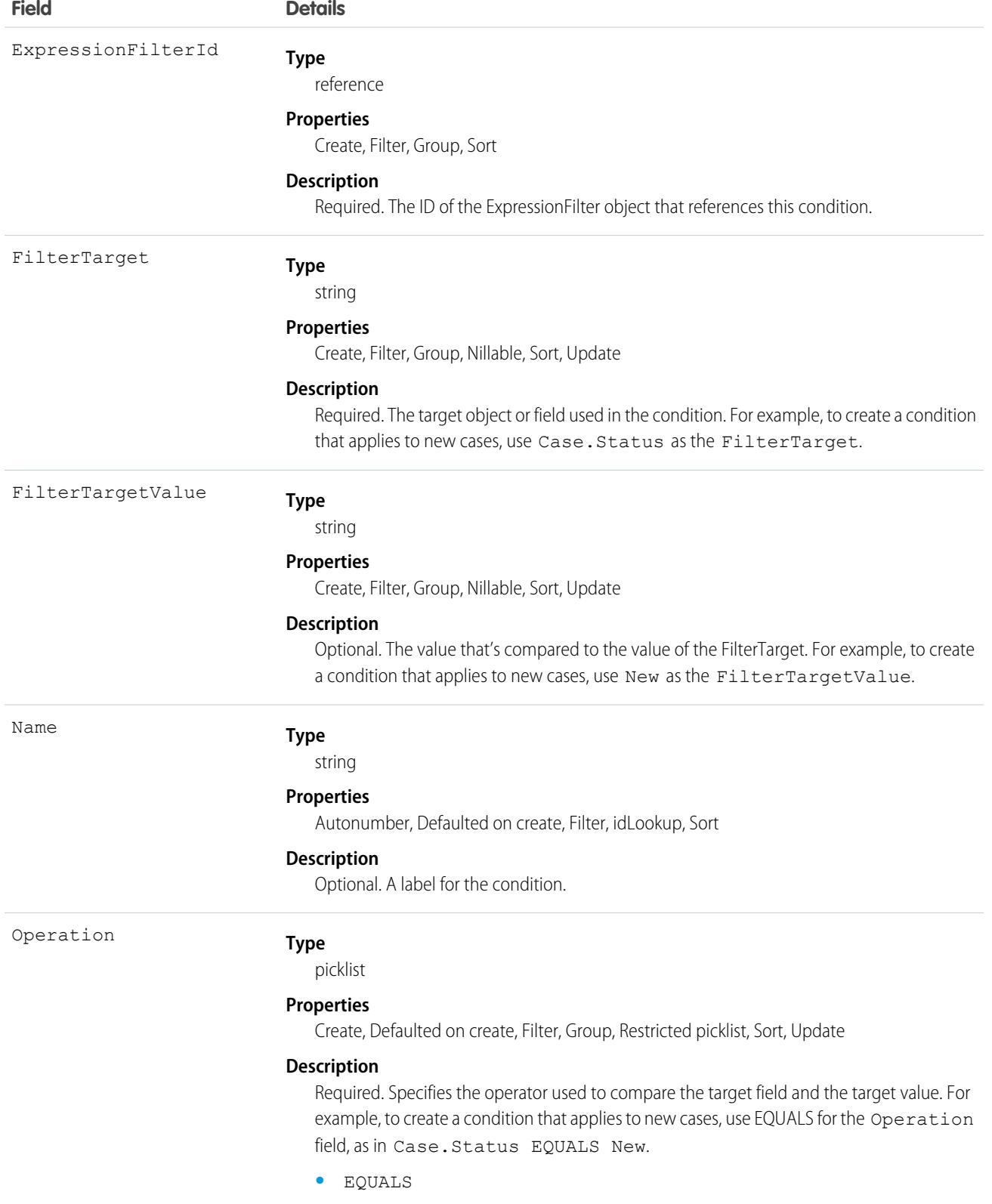

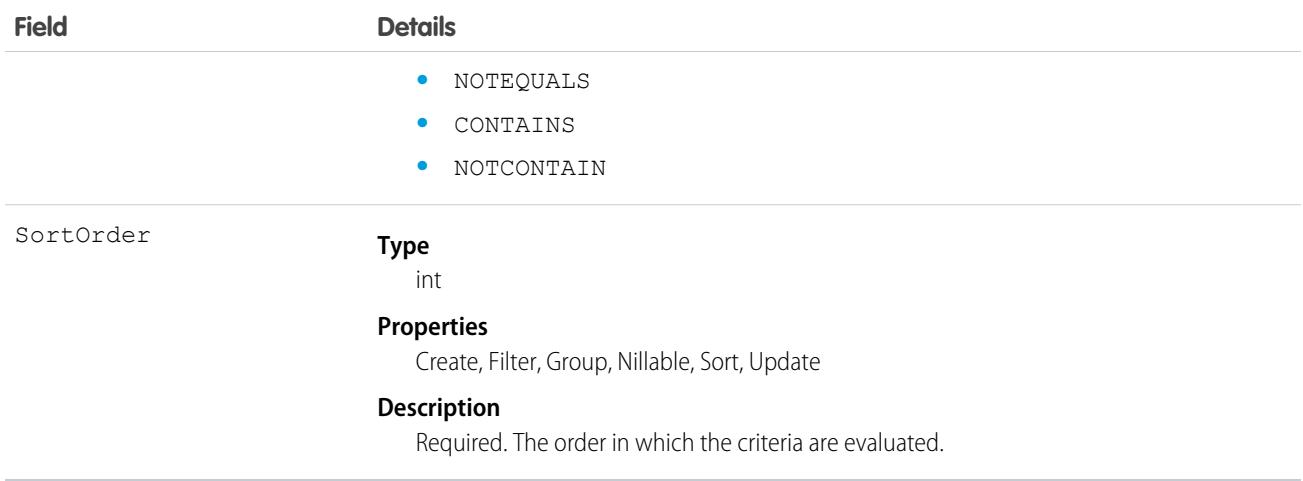

ExpressionFilterCriteria is a child object of the [ExpressionFilter](#page-2033-0) object. Use these objects with the IF and ELSEIF operations in a [MacroInstruction](#page-2671-0) to control instruction execution. Each condition in a ExpressionFilterCriteria compares a target object or field to a value using a condition operator; for example, Case.Status EQUALS New.

# ExternalAccountHierarchy

Represents the external account hierarchy, which works like a role-based hierarchy. Use ExternalAccountHierarchy to allow partner and customer users to share data with other external accounts in their hierarchy.This object is available in API version 49.0 and later.

# Supported Calls

create(), delete(), describeLayout(), describeSObjects(), getDeleted(), getUpdated(), query(), retrieve(), search(), undelete(), update(), upsert()

# Special Access Rules

You must have a Partner or Customer Community Plus license.

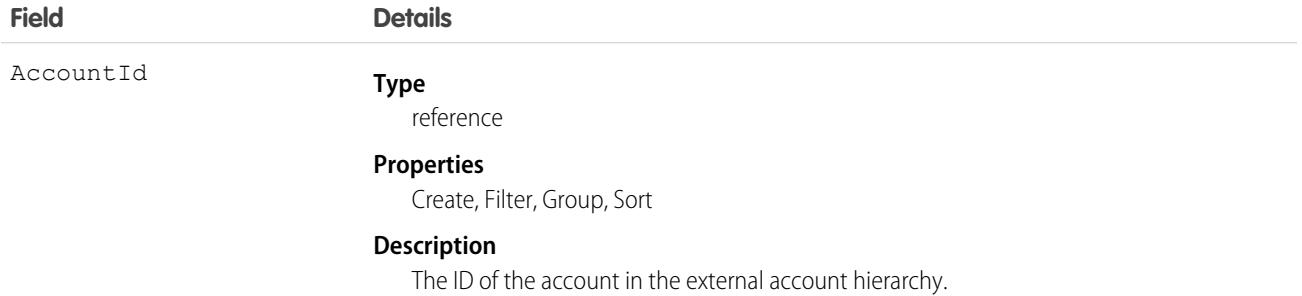

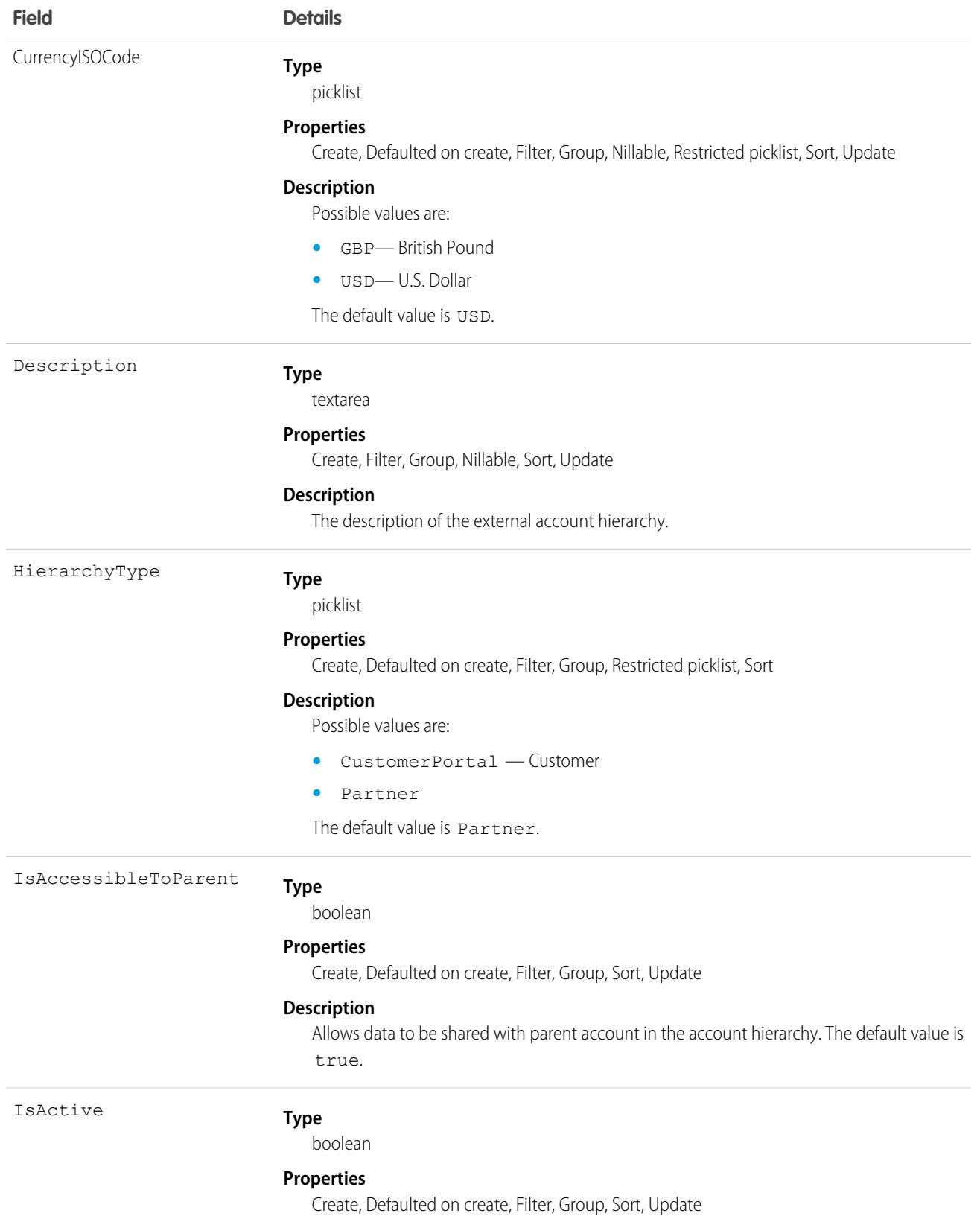

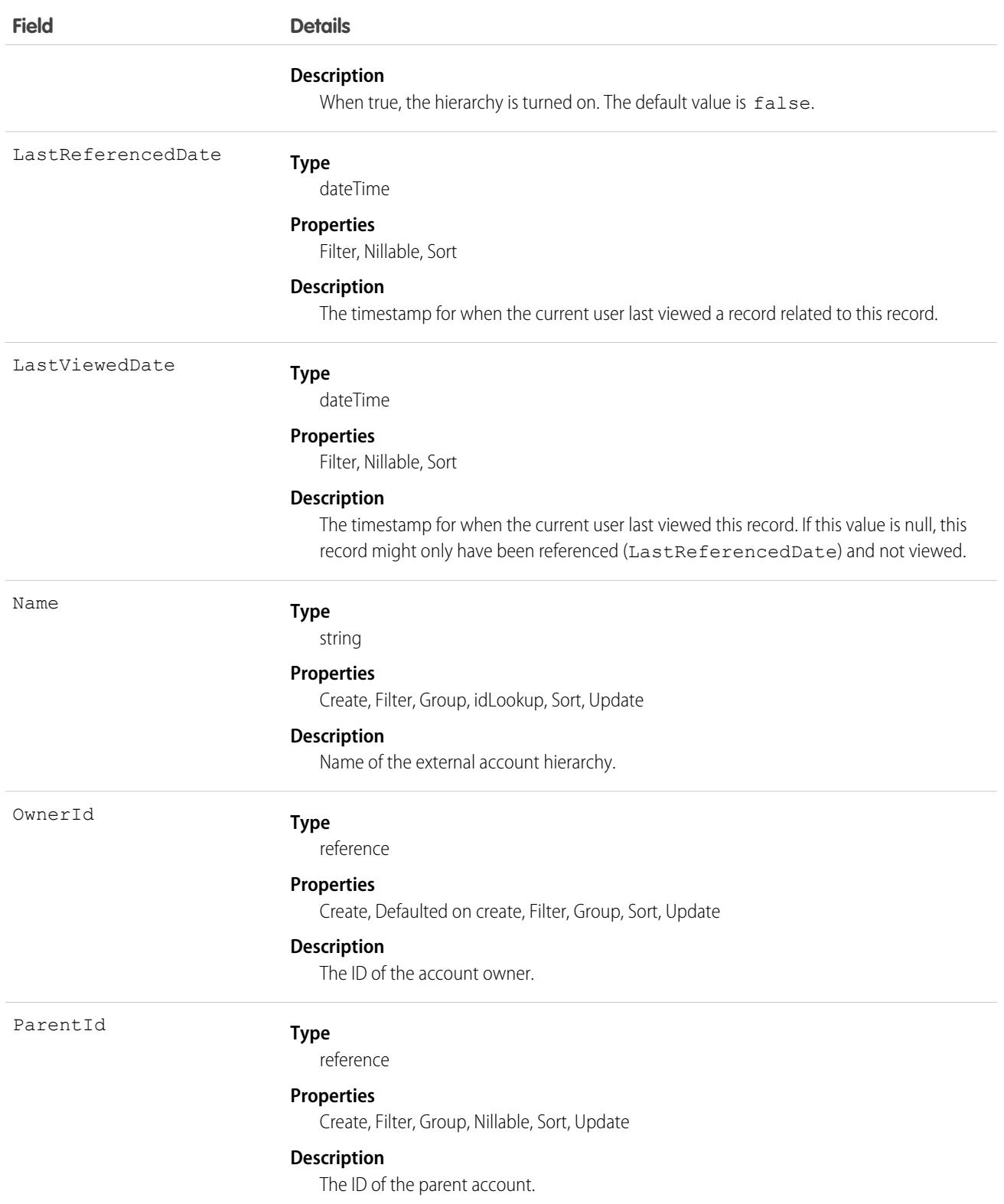

# ExternalAccountHierarchyHistory

Represents the history of changes to values in the fields of an external account hierarchy. This object is available in API version 50.0 and later.

# Supported Calls

describeSObjects(), getDeleted(), getUpdated(), query(), retrieve()

You can also enable delete() in API version 42.0 and later. See [Enable delete of Field History and Field History Archive.](https://help.salesforce.com/articleView?id=000321814&type=1&mode=1&language=en_US)

## Special Access Rules

You must have a Partner or Customer Community Plus license.

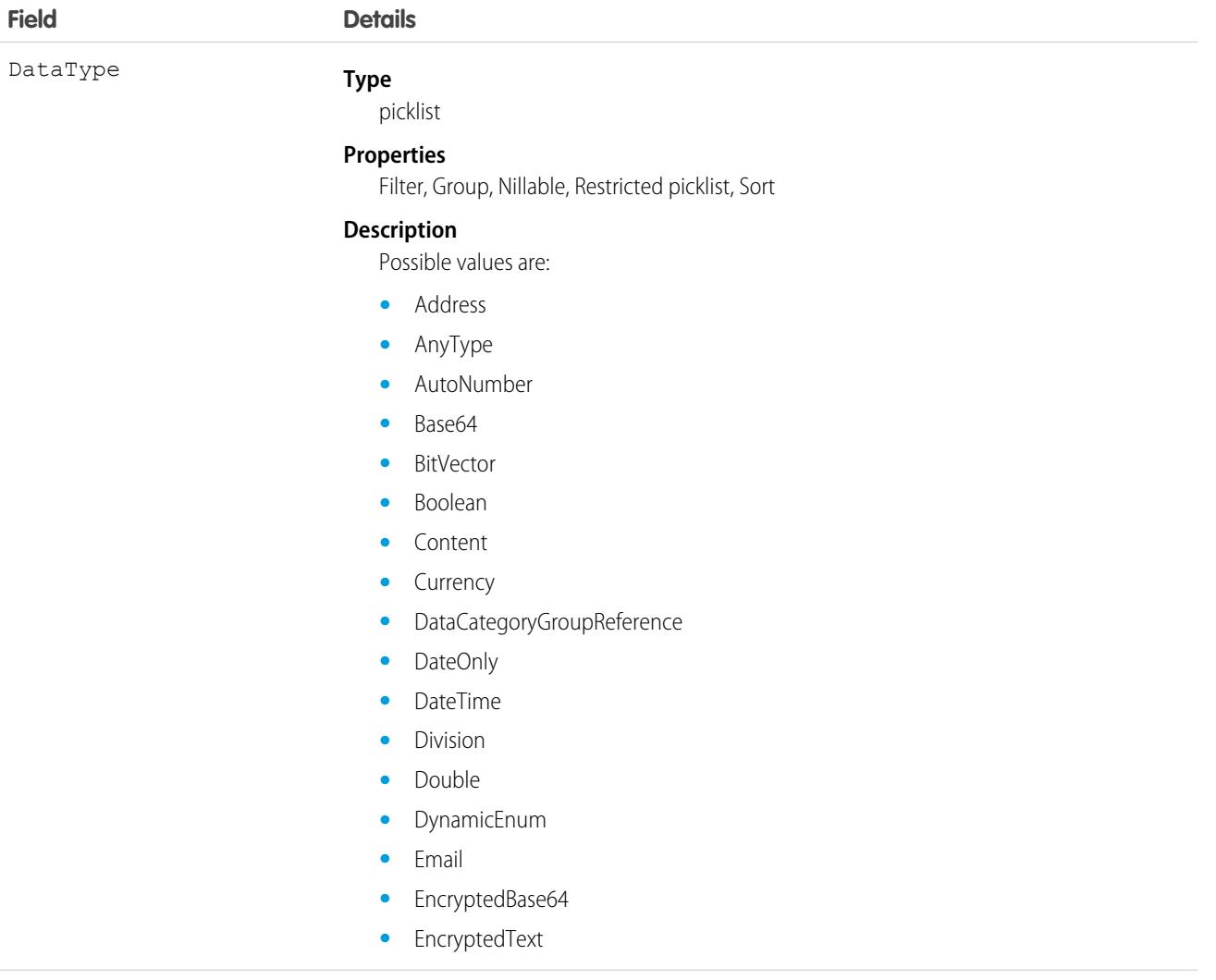

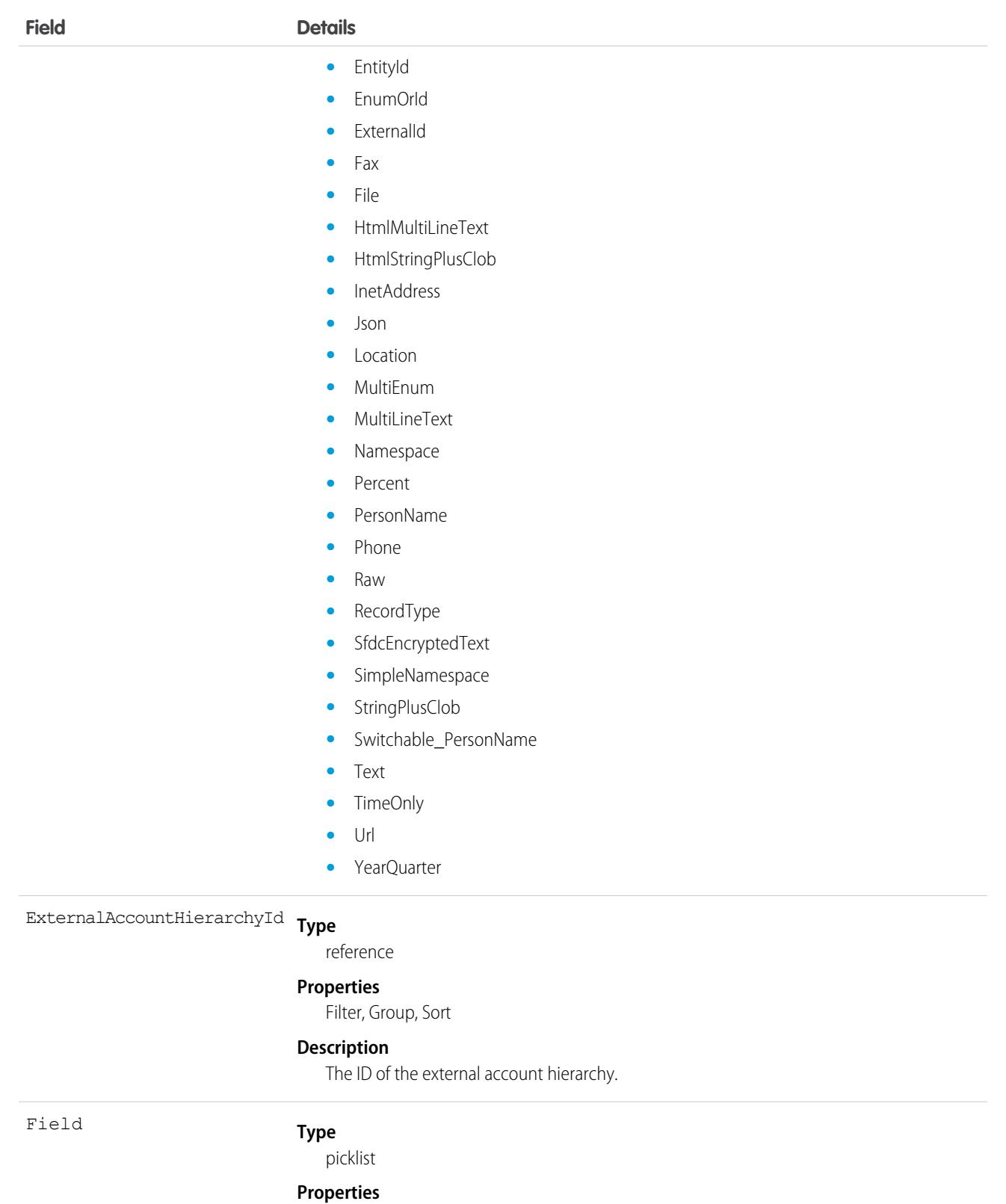

Filter, Group, Restricted picklist, Sort

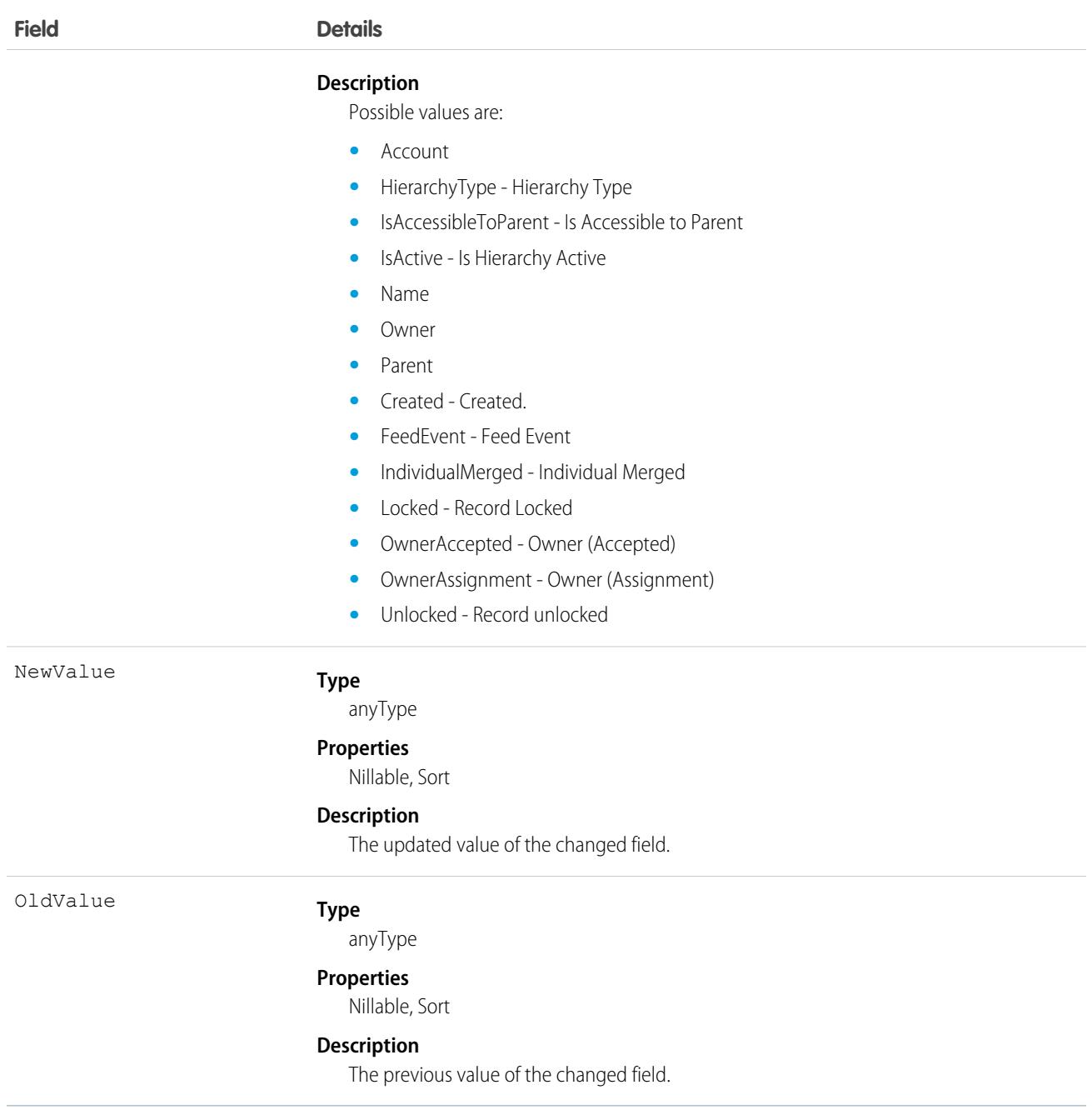

# <span id="page-2041-0"></span>ExternalClientApplication

For internal use only.

# **ExternalDataSource**

Represents an external data source, which defines connection details for integration with data and content that are stored outside the Salesforce org. This object is available in API version 27.0 and later.

Note: All credentials stored within this entity are encrypted under a framework that is consistent with other encryption frameworks on the platform. Salesforce encrypts your credentials by auto-creating org-specific keys. Credentials encrypted using the previous encryption scheme have been migrated to the new framework.

### Supported Calls

describeSObjects(), query(), retrieve()

### Special Access Rules

From API version 48.0 onwards, only authenticated internal and external users can access this object.

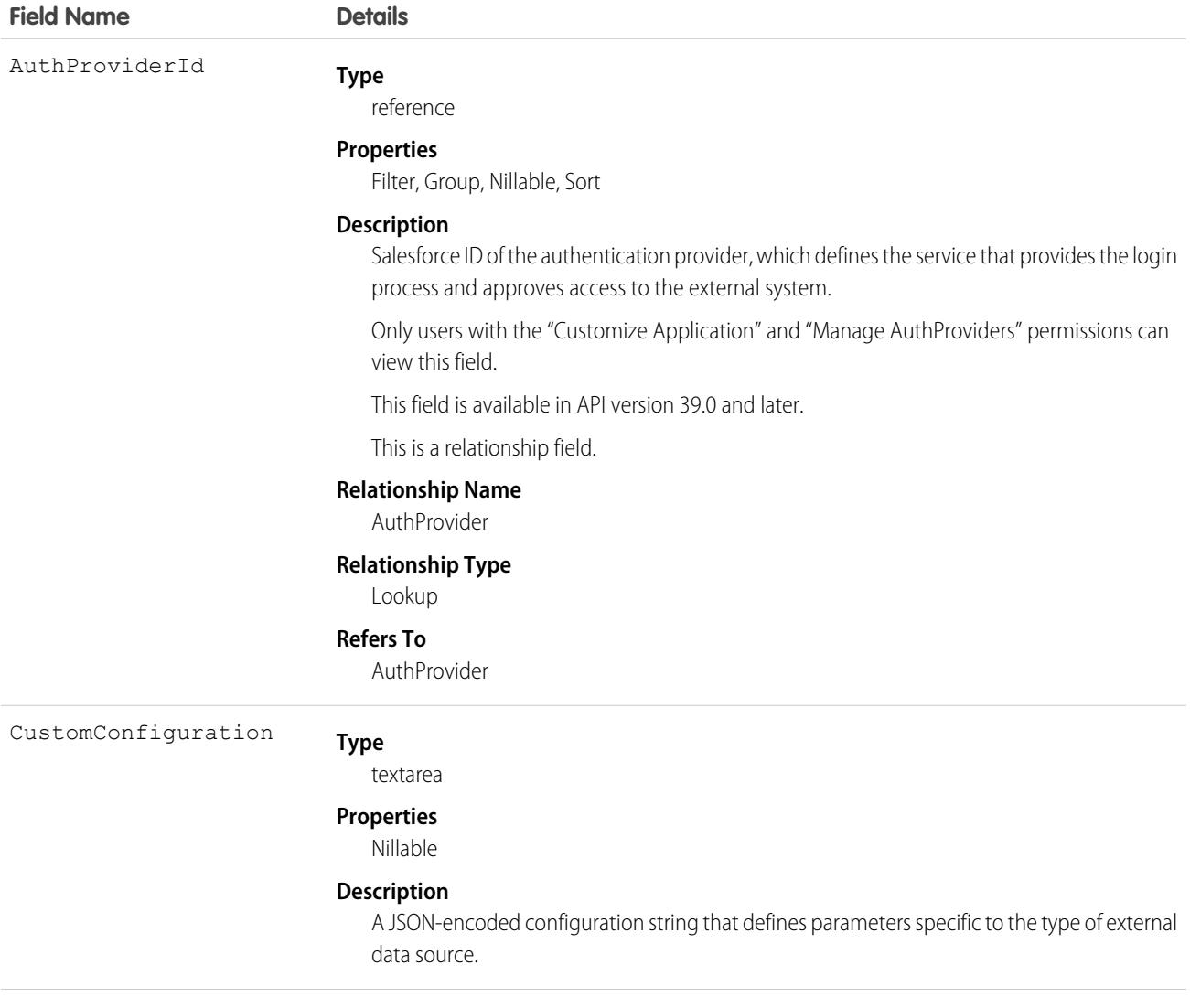

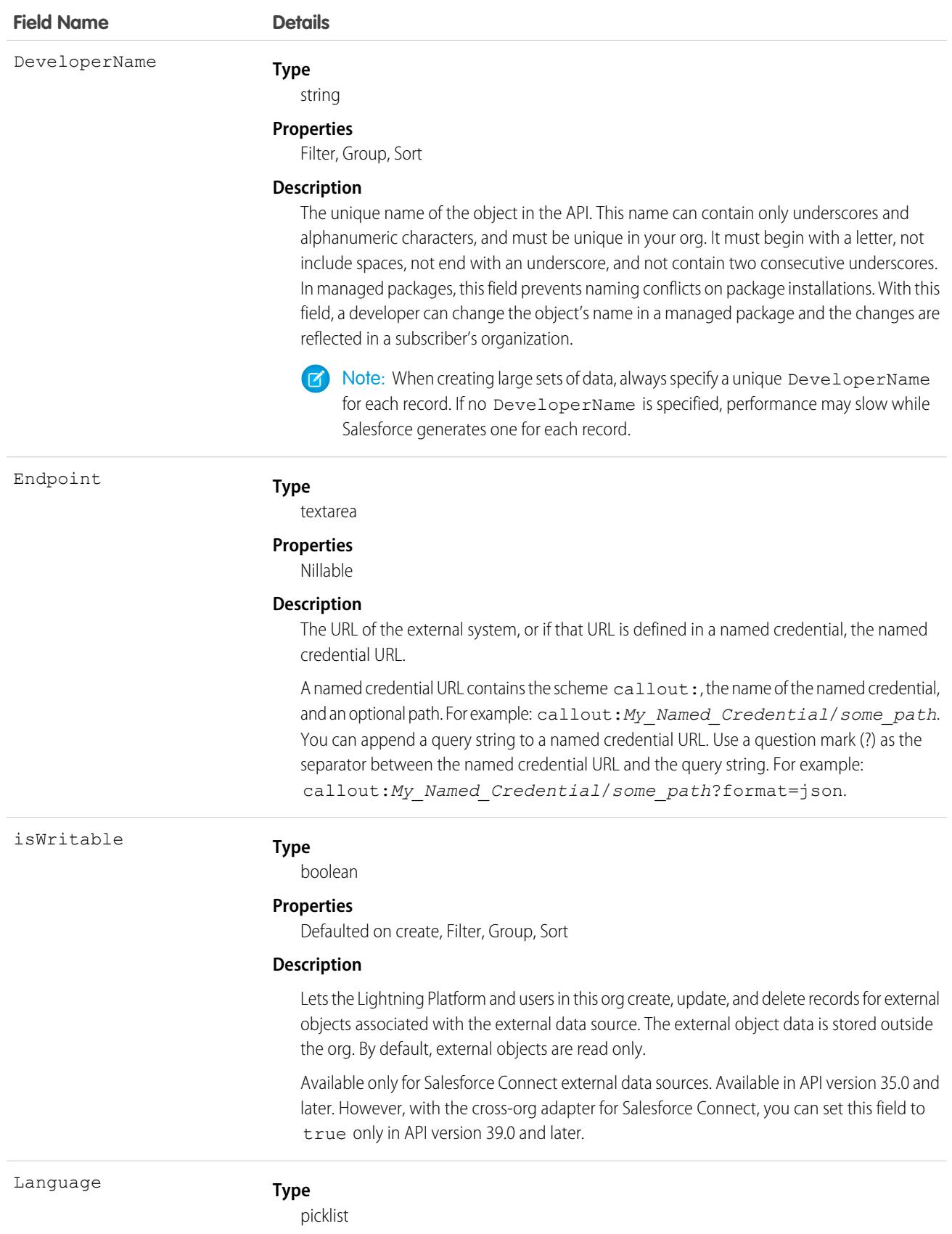

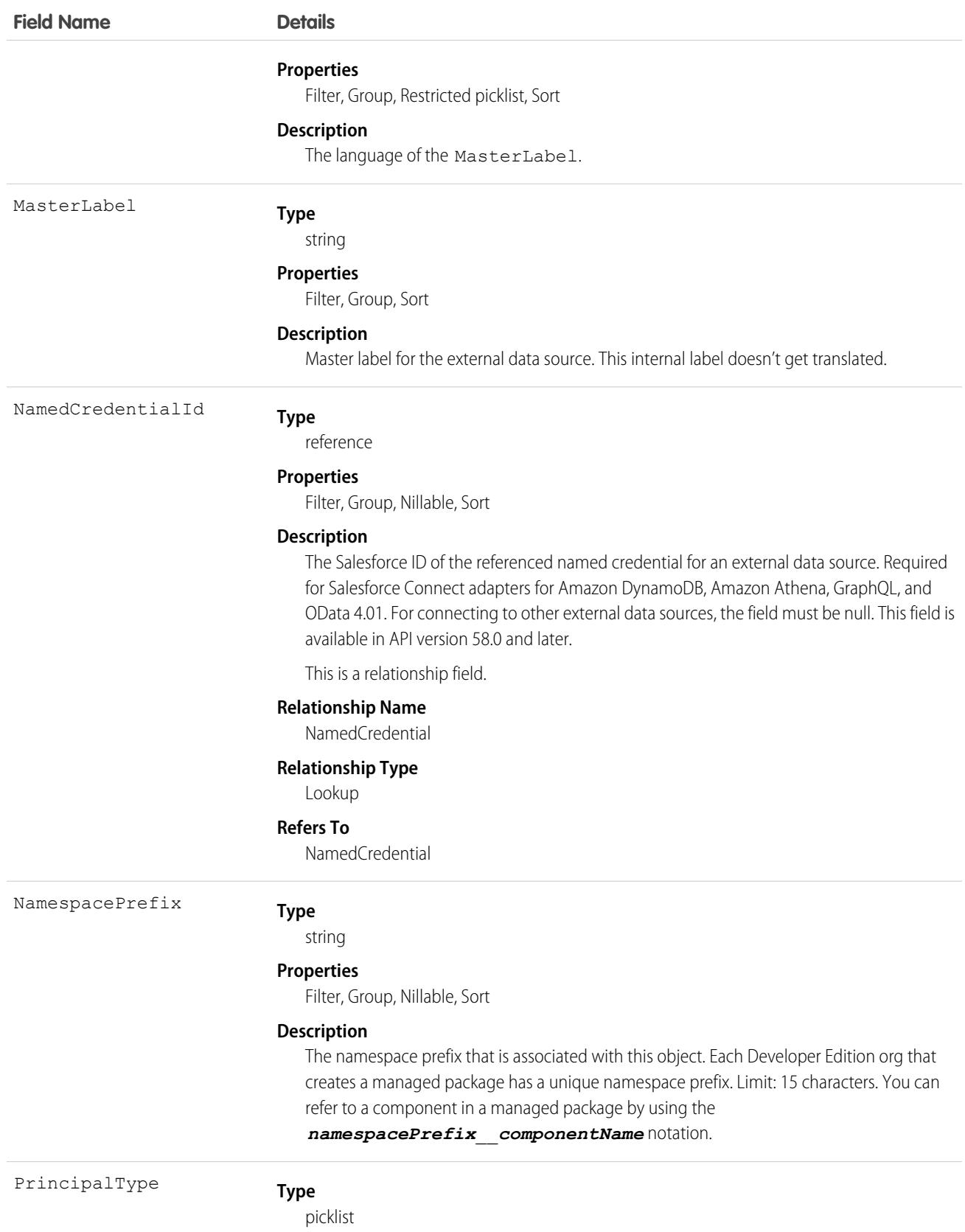

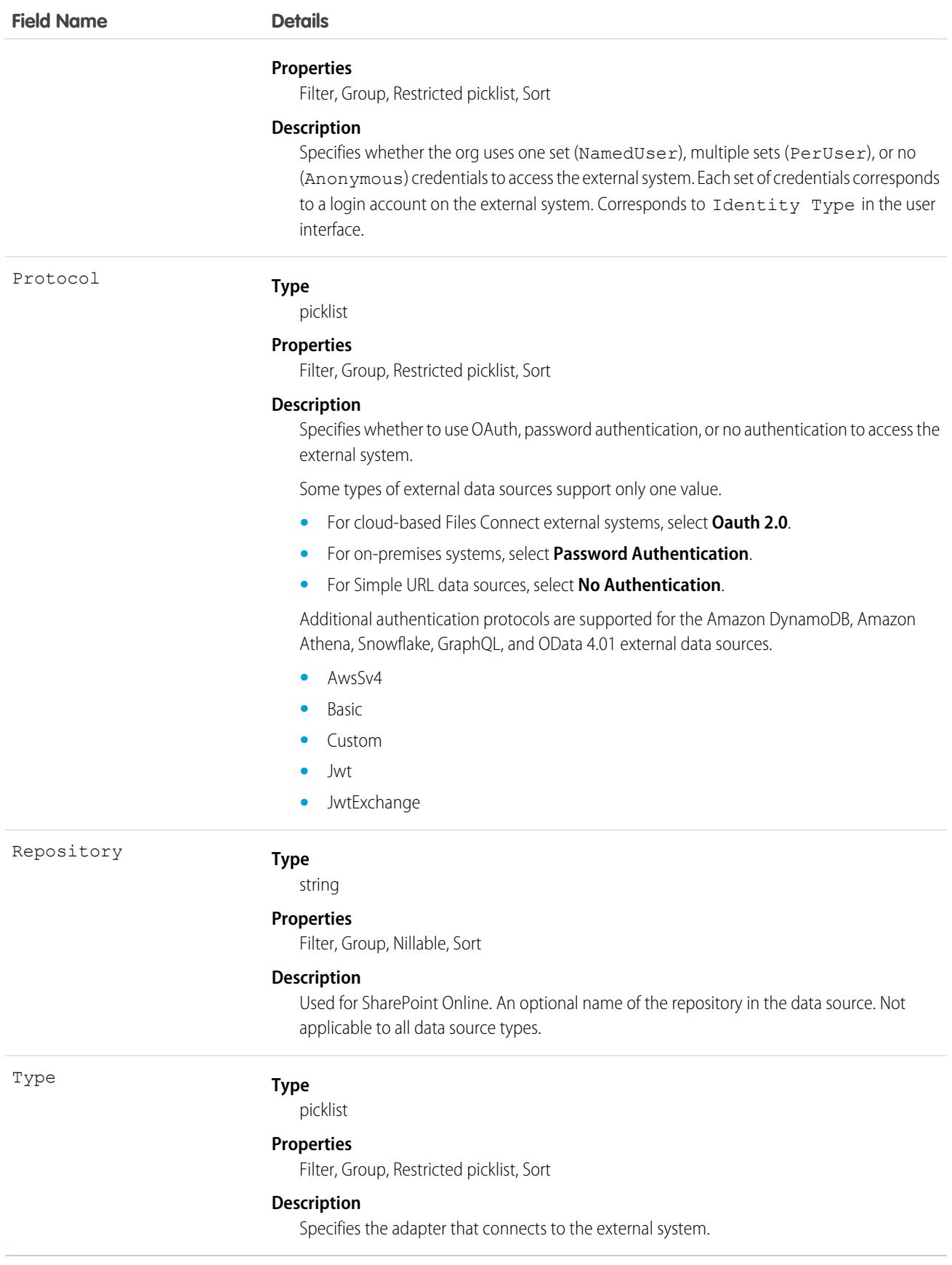

Define an external data source to connect to data or content that's stored outside the Salesforce org. Then create external objects, which map to the external system's data and behave similarly to custom objects.

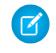

Note: Some external data source fields rely on per-user authentication to connect with an external system. If an admin edits one of these fields, then the previously authenticated credentials can get invalidated, requiring individual users to reauthenticate.

SEE ALSO: [ExternalDataUserAuth](#page-2046-0) [NamedCredential](#page-2808-0)

<span id="page-2046-0"></span>

# ExternalDataUserAuth

Stores authentication settings for a Salesforce user to access an external system. The external system must be defined in an external data source or a named credential that's configured to use per-user authentication. This object is available in API version 27.0 and later.

 $\Box$  Note: All credentials stored within this entity are encrypted under a framework that is consistent with other encryption frameworks on the platform. Salesforce encrypts your credentials by auto-creating org-specific keys. Credentials encrypted using the previous encryption scheme have been migrated to the new framework.

### Supported Calls

create(), delete(), describeSObjects(), query(), retrieve(), update(), upsert()

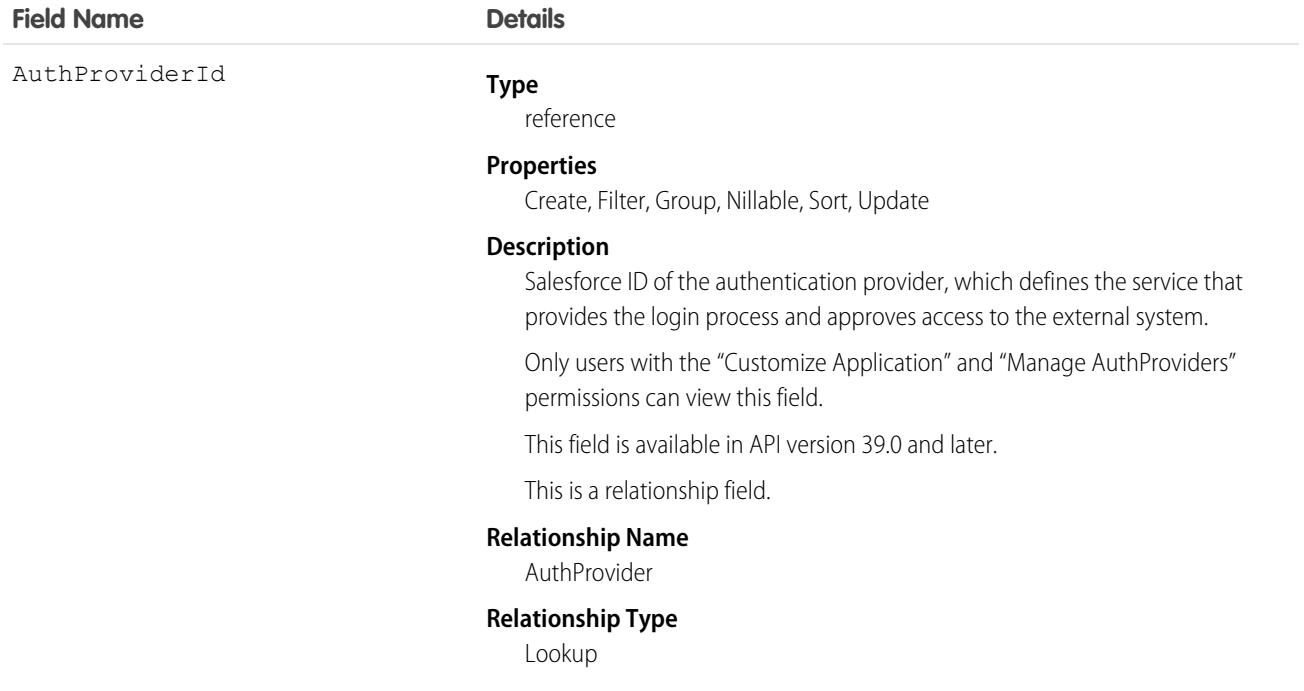

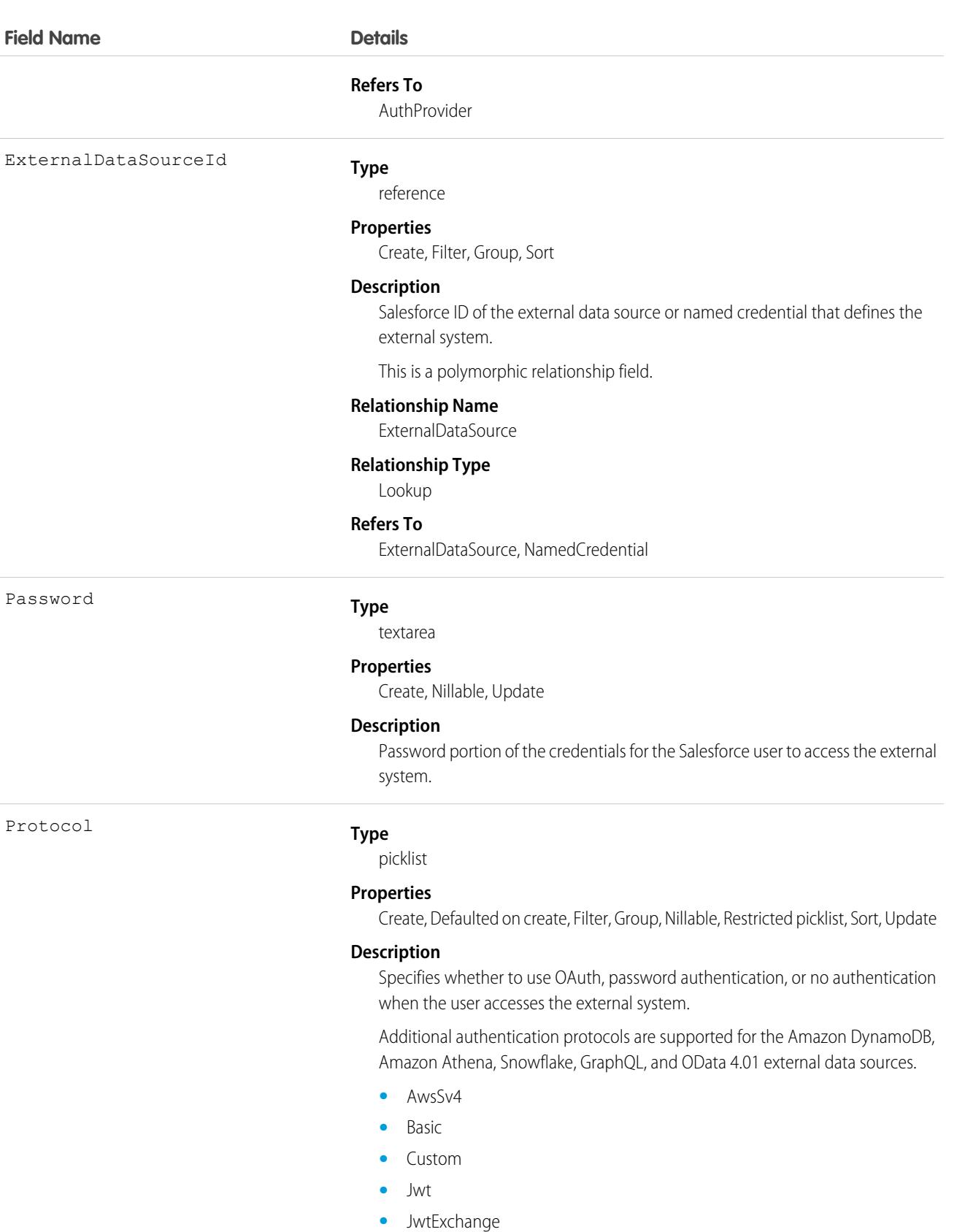

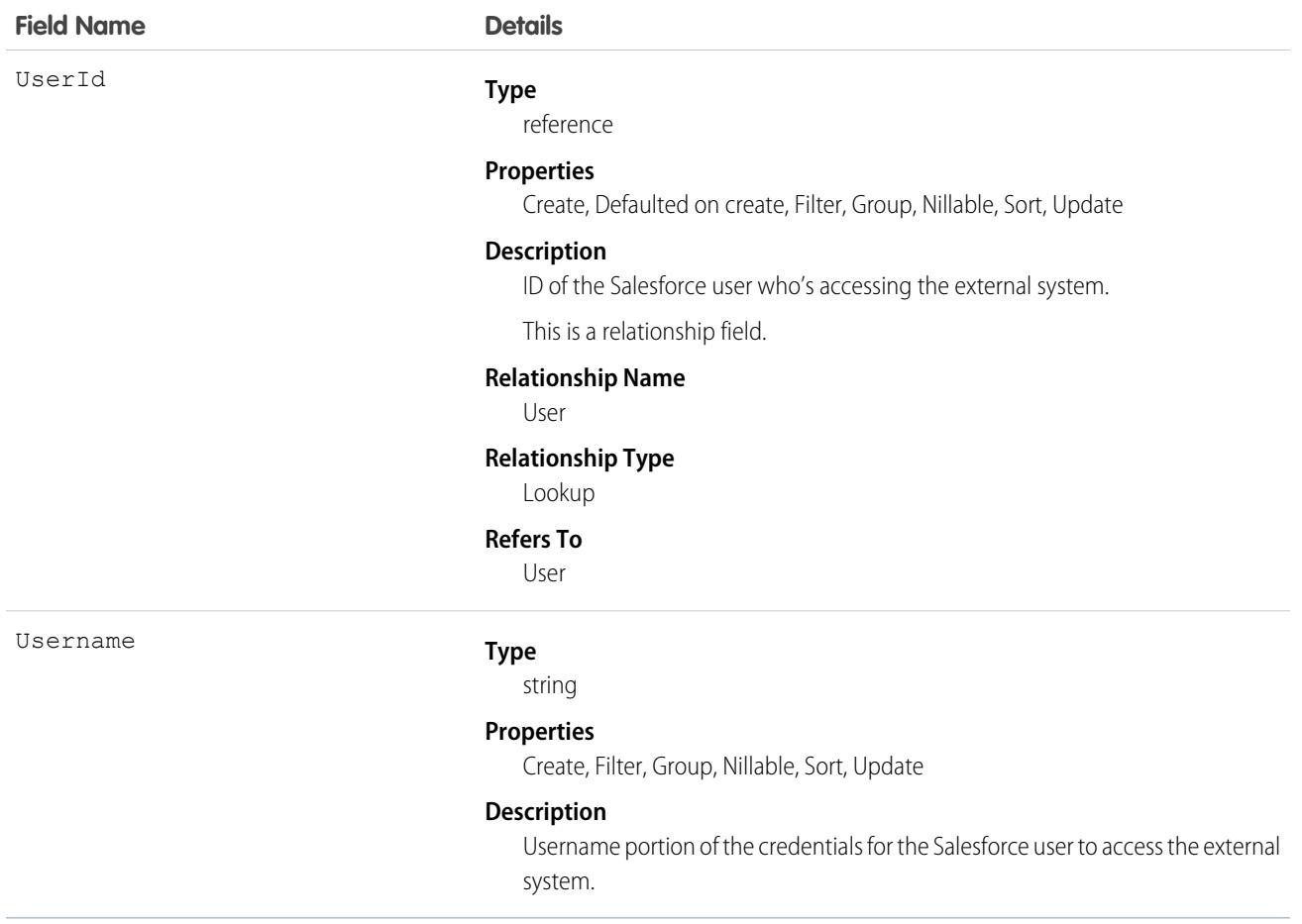

These authentication settings enable a Salesforce user to access an external system. The external system is defined in Salesforce as one of the following.

- **•** External data source—Provides access to external objects, whose data is stored outside the Salesforce organization.
- **•** Named credential—Enables the user's actions to trigger authenticated callouts to the endpoint that's specified in the named credential.

If you grant users access to the external data source or named credential via permission sets or profiles, those users can manage their own authentication settings. See [Store Authentication Settings for External Systems](https://help.salesforce.com/s/articleView?id=sf.external_authentication.htm&language=en_US) in the Salesforce Help.

SEE ALSO: **[ExternalDataSource](#page-2041-0)** [NamedCredential](#page-2808-0)

### **ExternalEncryptionRootKey**

Represents metadata about root keys stored in third-party key stores that are used to generate and secure keys that encrypt Salesforce data. This object is available in API version 58.0 and later.

Root keys are used to generate data encryption keys (DEKs) in Salesforce, which are in turn used to encrypt and decrypt data. Root keys are also used as wrapping keys to secure DEKs in the Salesforce database.

# Supported Calls

describeSObjects(), query(), update()

# Special Access Rules

This object is available as part of the Shield and Salesforce Platform Encryption add-on subscriptions. Access to this object also requires the Cache-Only Key Service add-on subscription.

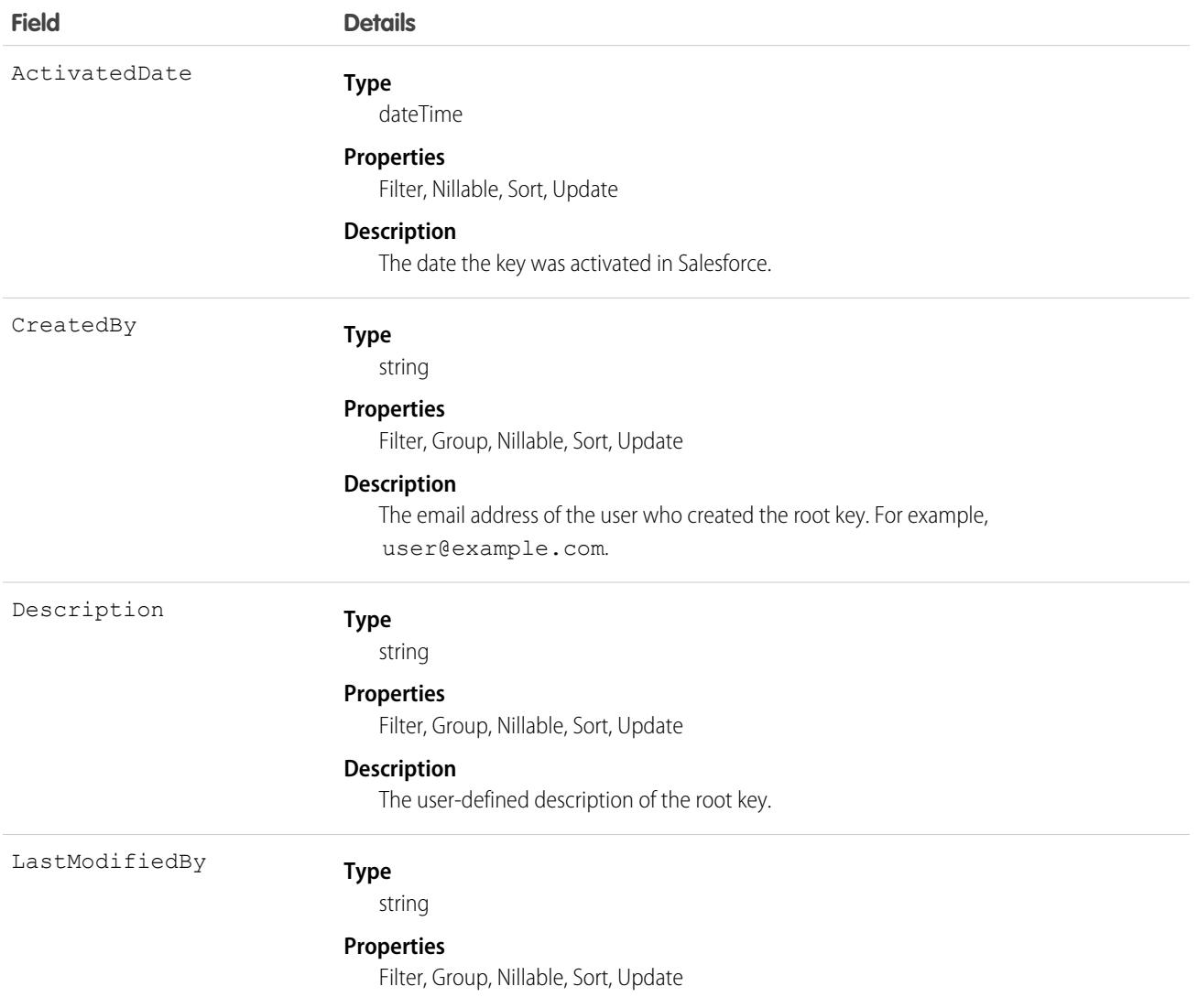

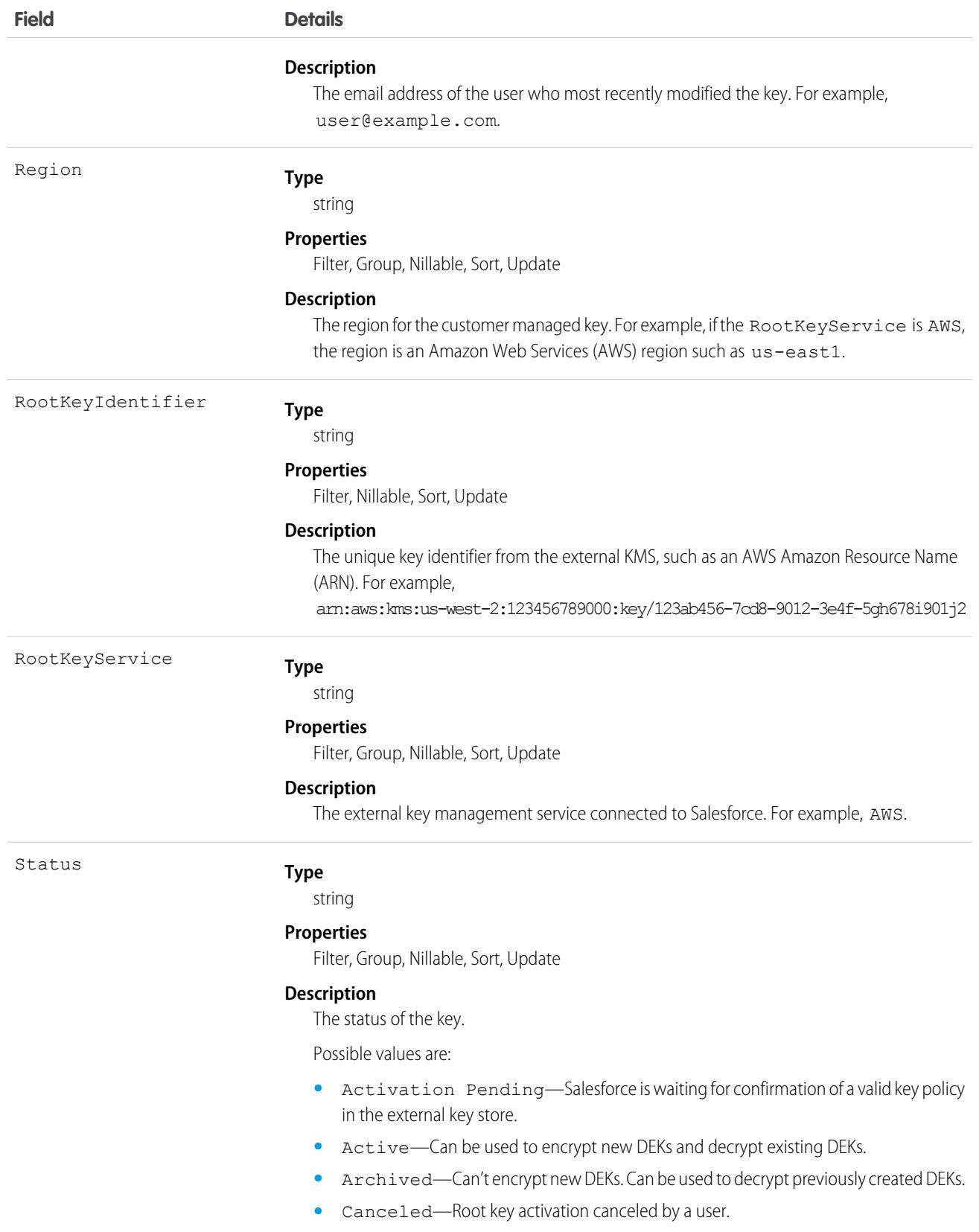

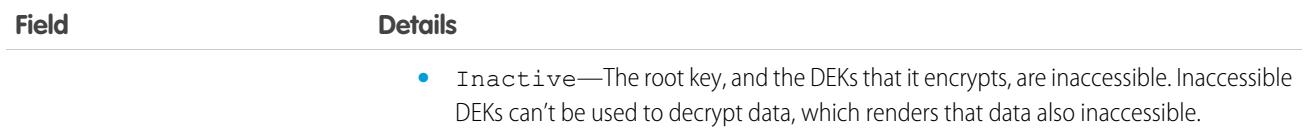

# ExternalSocialAccount

Represents a managed social media account on a social network such as Facebook or Twitter. This object is available in API version 29.0 and later.

# Supported Calls

```
describeSObjects(), query(), retrieve()
```
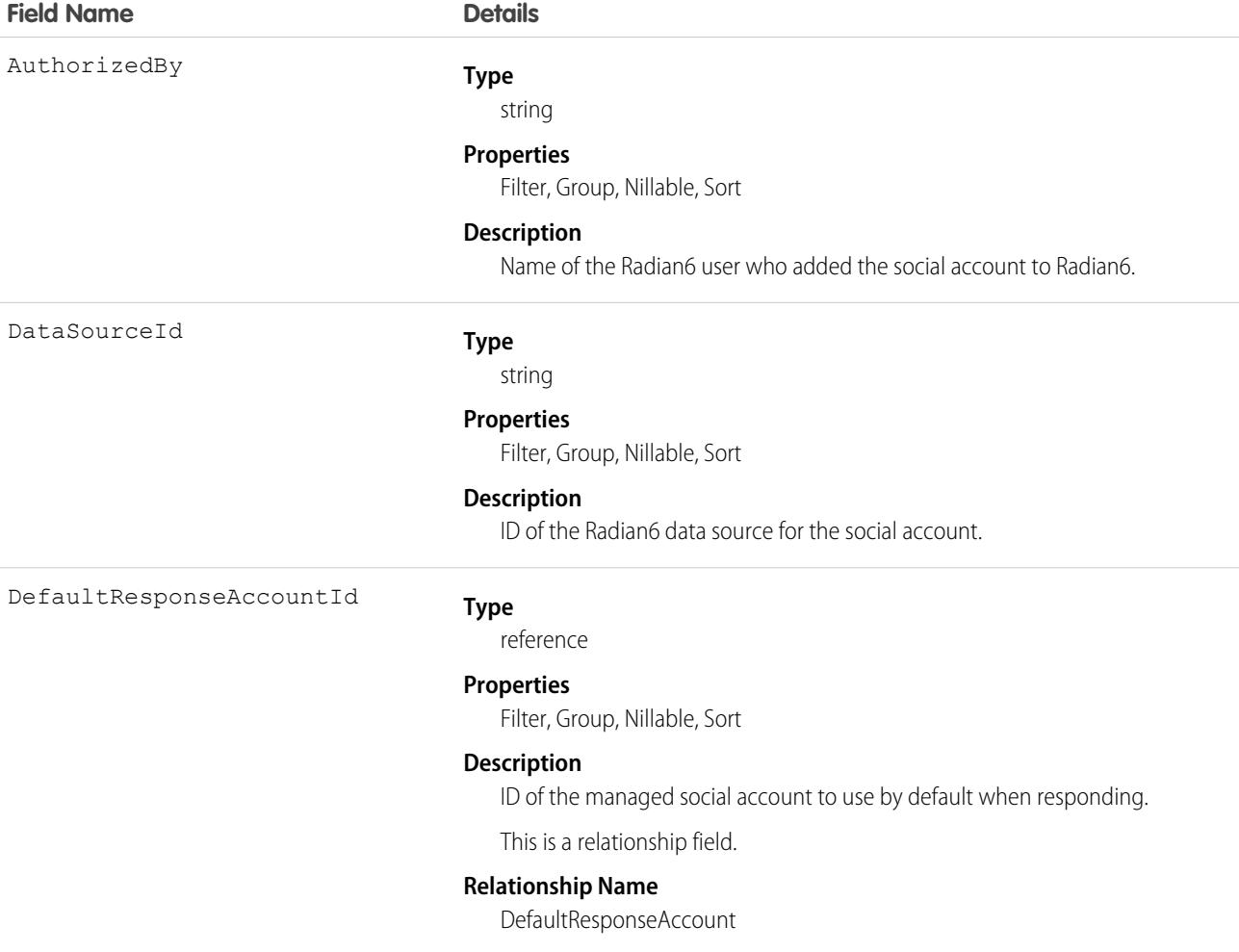
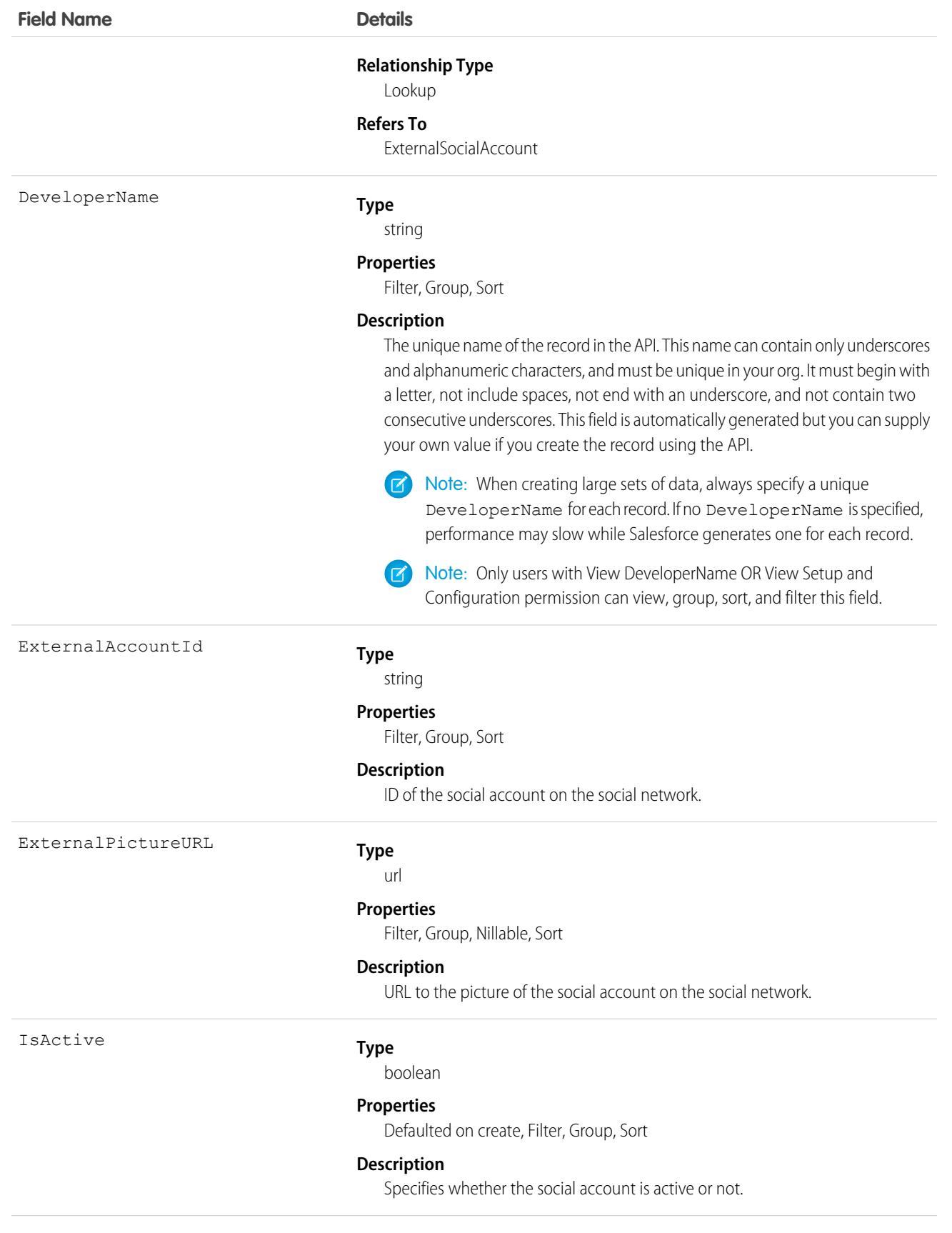

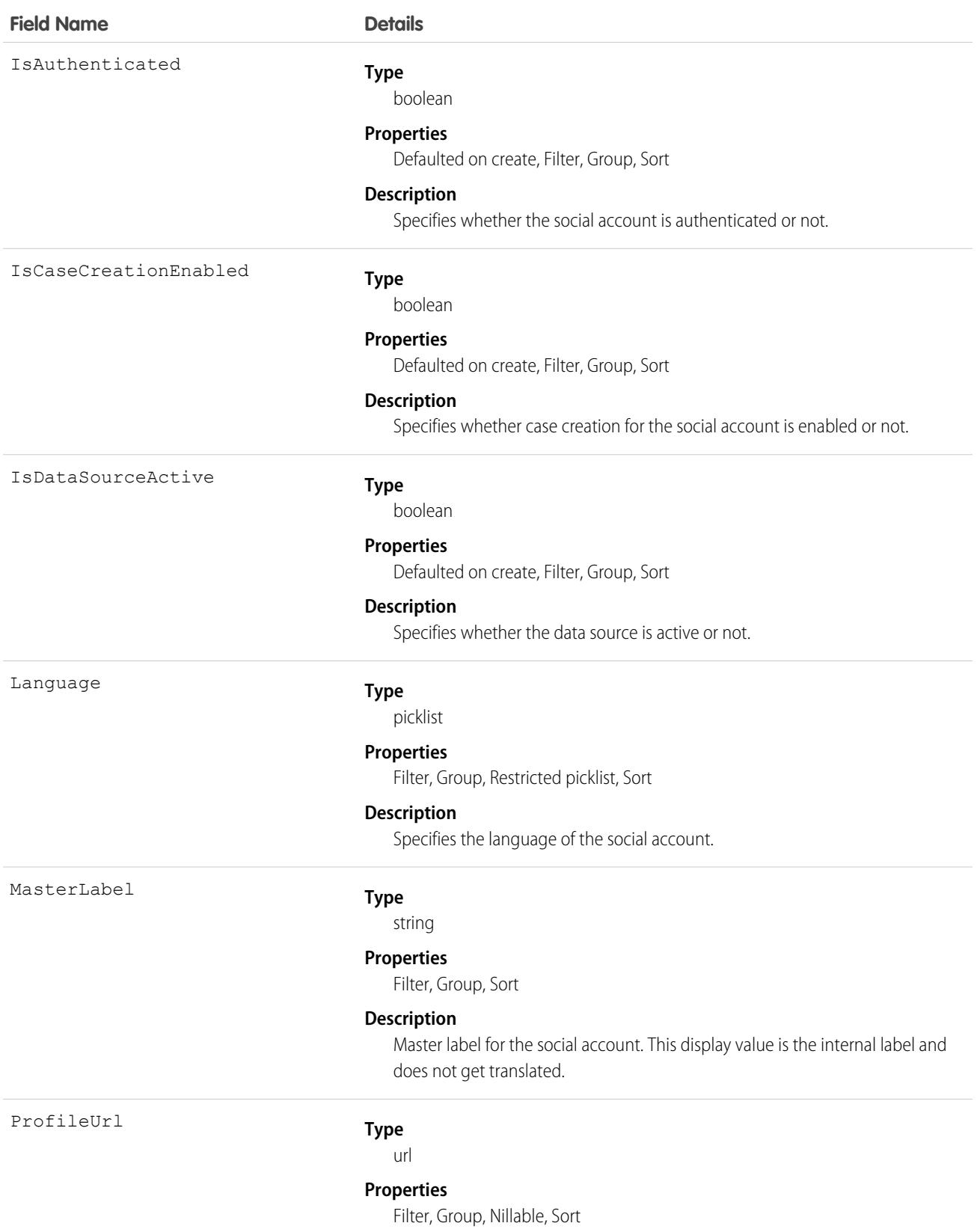

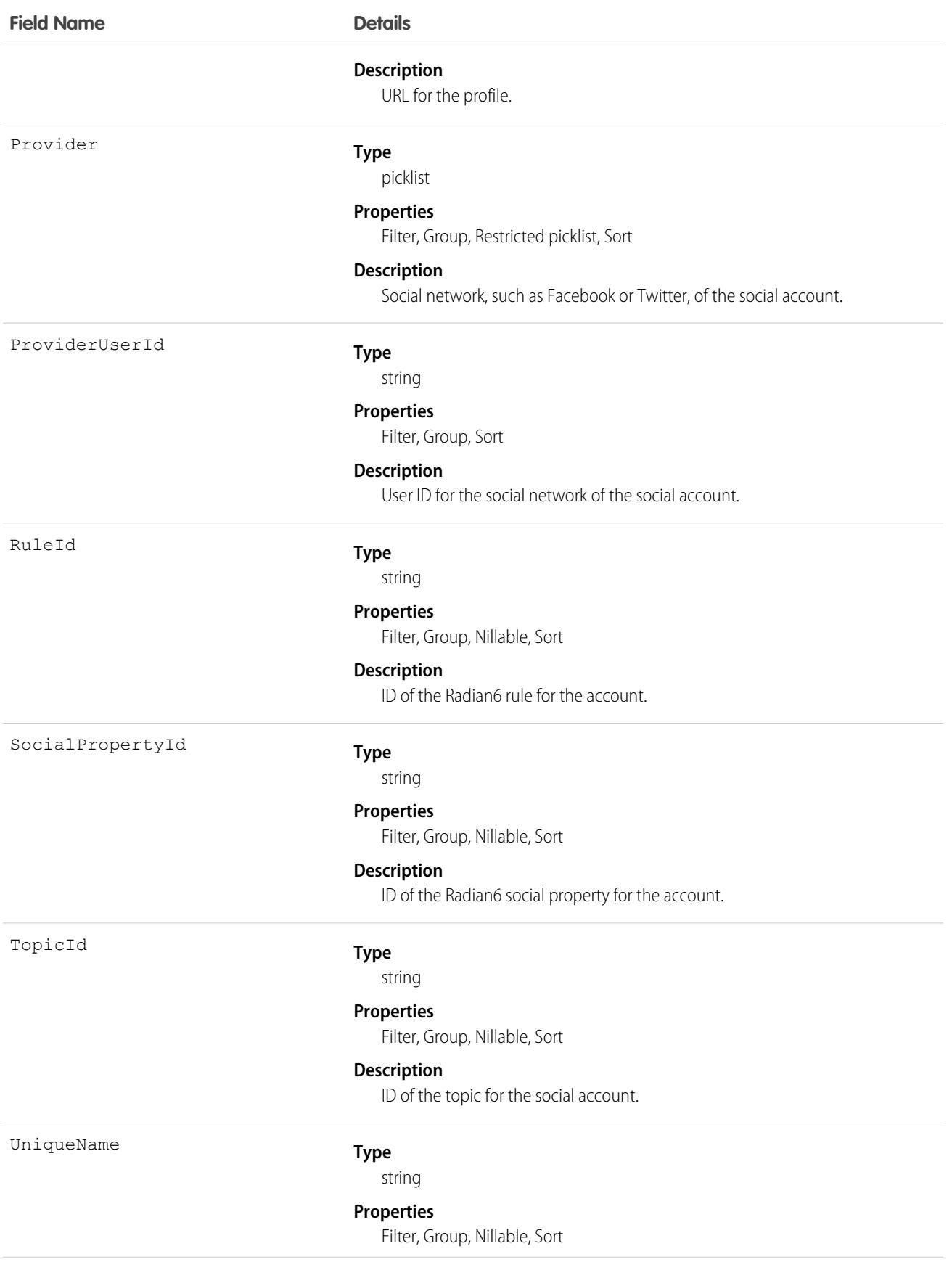

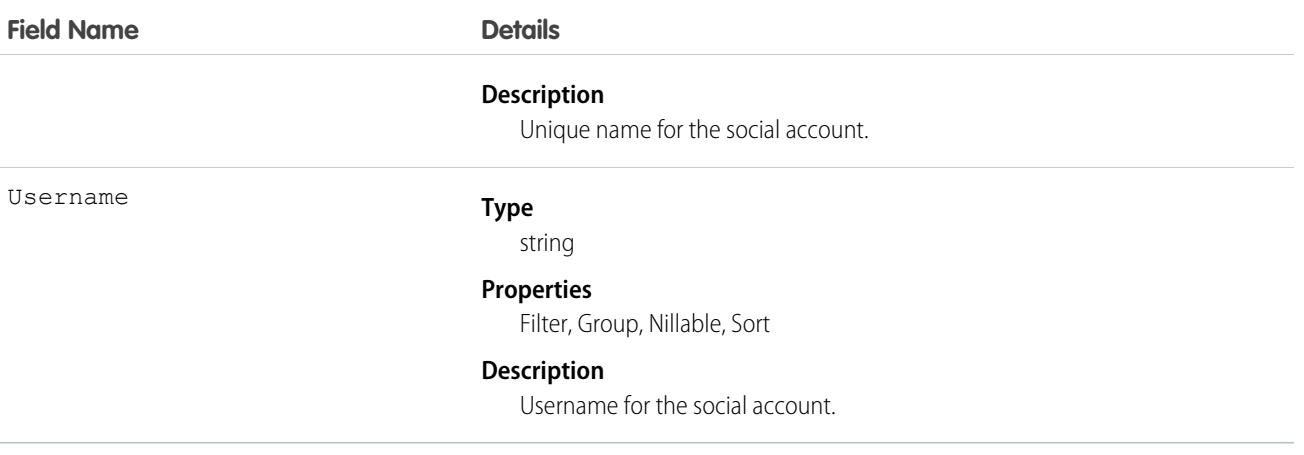

Although available, many of the Radian6-related fields are no longer accurate or used. We recommend using [Social Engagement](https://developer.salesforce.com/docs/atlas.en-us.248.0.chatterapi.meta/chatterapi/connect_resources_social_engagement_list.htm) [Resources](https://developer.salesforce.com/docs/atlas.en-us.248.0.chatterapi.meta/chatterapi/connect_resources_social_engagement_list.htm) in Connect REST API Developer Guide.

# ExtlClntAppOauthPlcyCnfg

For internal use only.

# ExtlClntAppOauthSettings

For internal use only.

# <span id="page-2055-0"></span>ExtlClntAppPlcyCnfg

For internal use only.

# **FeedAttachment**

Represents an attachment to a feed item, such as a file attachment or a link. Use FeedAttachment to add various attachments to one feed item. This object is available in API version 36.0 and later.

# Supported Calls

create(), delete(), describeSObjects(), idEnabled(), query(), retrieve(), update(), upsert()

### Special Access Rules

- **•** You can read, create, update, or delete a FeedAttachment only if you have the corresponding access to the associated FeedItem.
- **•** Inline images aren't creatable, updatable, or deletable through SOAP API.

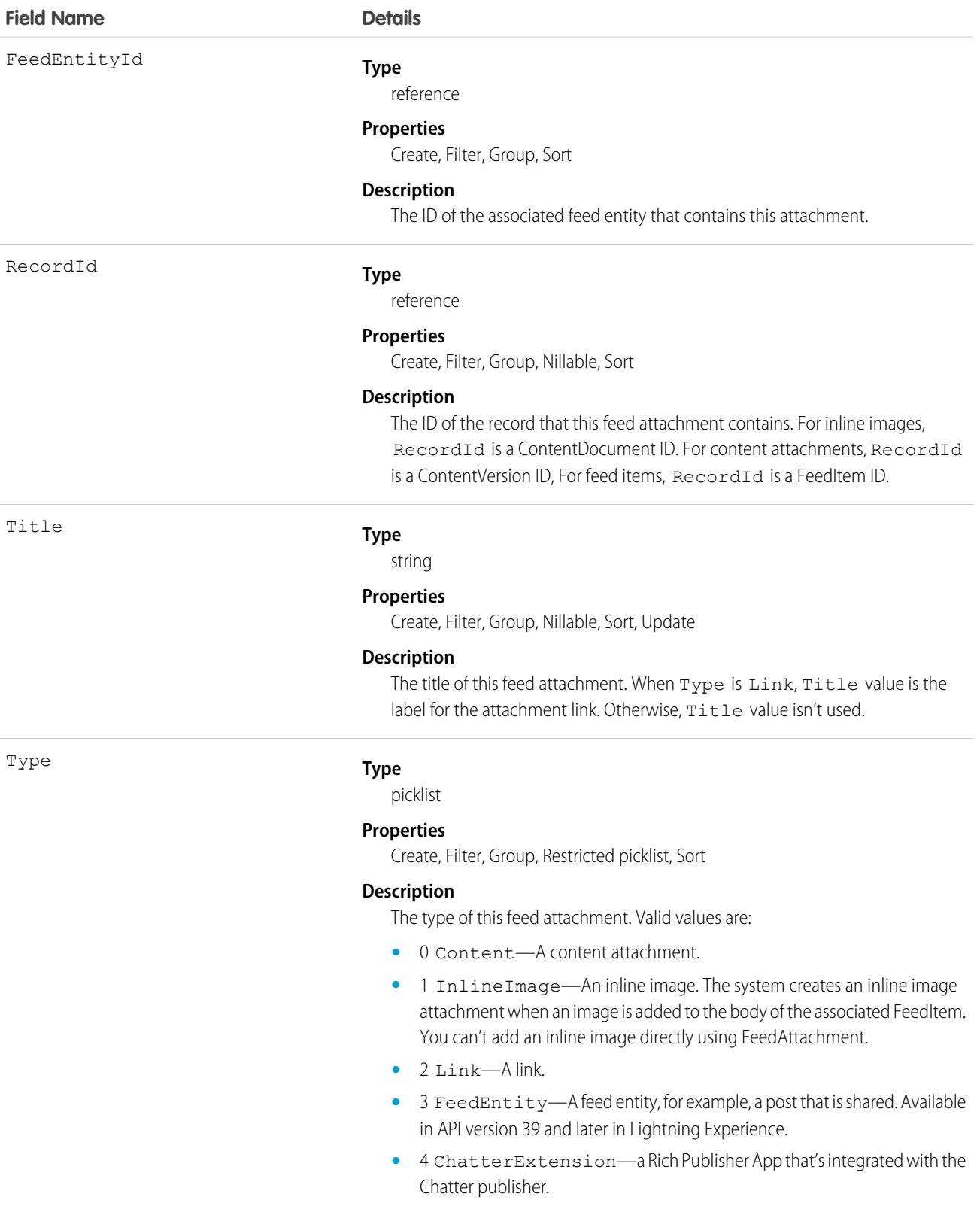

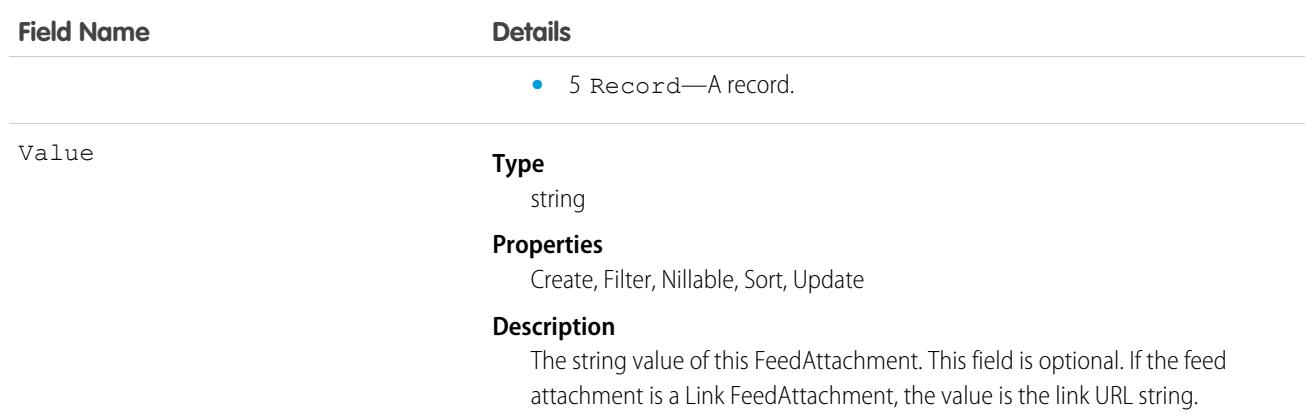

**•** This Apex example shows how to add an attachment to a Lead using API version 36.0 and later. First, post a feed item.

```
//create and insert post
FeedItem post = new FeedItem();
post.Body = 'HelloThere';
post.ParentId = 'ID_OF_LEAD_ENTITY';
post.Title = 'FileName';
insert post;
```
Then insert the attachment.

```
//create and associate a content attachment to the post
FeedAttachment feedAttachment = new FeedAttachment();
feedAttachment.FeedEntityId = post.Id;
feedAttachment.RecordId = 'ID_OF_CONTENT_VERSION';
feedAttachment.Title = 'FileName';
feedAttachment.Type = 'CONTENT';
insert feedAttachment;
```
- You can create only one link attachment (FeedAttachment of type Link) per feed item.
- **•** If the feed item type is one of the following, you can add content or link feed attachments to a FeedItem.
	- **–** AdvancedTextPost
	- **–** TextPost
	- **–** ContentPost
	- **–** LinkPost
	- **–** QuestionPost
- When a FeedAttachment is added or removed from a feed item, Salesforce updates the type of the feed item to its most appropriate value, as follows.
	- **–** If all content feed attachments are removed from a feed item of type ContentPost, the type of this feed item is updated to TextPost.
	- **–** Conversely, if a content feed attachment is added to a feed item of type TextPost, the type of this feed item is updated to ContentPost.
- **–** If all link feed attachments are removed from a feed item of type LinkPost, the type of this feed item is updated to TextPost.
- **–** Conversely, if a link feed attachment is added to a feed item of type TextPost, the type of this feed item is updated to LinkPost.
- **–** The type of all other feed items, such as QuestionPost or AdvancedTextPost feed items, doesn't change when any feed attachments are added or removed.
- **–** If a content feed attachment is added to a feed item of type LinkPost, the feed item type is updated to ContentPost.
- **–** If all content attachments are removed from a feed item of type ContentPost, but there's also a link attachment, the feed item type is updated to LinkPost.
- **•** Users without administrator privileges can't retrieve a FeedAttachment by its ID in a SOQL query. They can retrieve attachments by specifying the associated FeedEntityId, as follows:

```
SELECT Id FROM FeedAttachment WHERE FeedEntityId = 'some_feedItem_id'
```
**•** Alternatively, retrieve attachments by using a SOQL query on FeedItem with a subquery on the FeedAttachments child relationship, as follows.

```
SELECT Body, (SELECT RecordId, Title, Type, Value FROM FeedAttachments)
FROM FeedItem
WHERE Id = 'some_feedItem_id'
```
FeedAttachment is not a triggerable object. You can access feed attachments in FeedItem update triggers by retrieving them through a SOQL query. For a trigger example, and to learn about trigger considerations for FeedAttachment, see [Triggers for Chatter Objects](https://developer.salesforce.com/docs/atlas.en-us.248.0.apexcode.meta/apexcode/apex_triggers_fields_not_updated_chatter.htm) in the Apex Developer Guide.

### **FeedComment**

Represents a comment added to a feed by a user. This object is available in API version 18.0 and later.

### Supported Calls

```
create(), delete(), describeSObjects(), getDeleted(), getUpdated(), query(), retrieve(), search(),
update(), upsert()
```
### Special Access Rules

Note the following when working with feed comments.

- **•** You must have read access to the feed's parent type to see a FeedComment record.
- **•** You must be able to access the feed to add a comment.
- **•** If the comment is related to a user record, the user can delete the comment. For example, if John Smith makes a comment on Sasha Jones' profile feed, Sasha can delete the comment.
- If the context user has the Insert System Field Values for Chatter Feeds user permission, the create field property is available on CreatedBy and CreatedDate system fields. During migration, the context user can set these fields to the original post's author and creation date. The fields can't be updated after migration.

You can delete all feed items you created. To delete feed items you didn't create, you must have one of these permissions:

**•** Modify All Data

#### Standard Objects **FeedComment**

- **•** Modify All on the object associated with the feed and delete permission on the parent feed
- **•** Moderate Chatter

Note: Users with the Moderate Chatter permission can delete only the feed items and comments they can see.  $\bullet$ 

**•** Manage Unlisted Groups

Only users with this permission can delete items in unlisted groups.

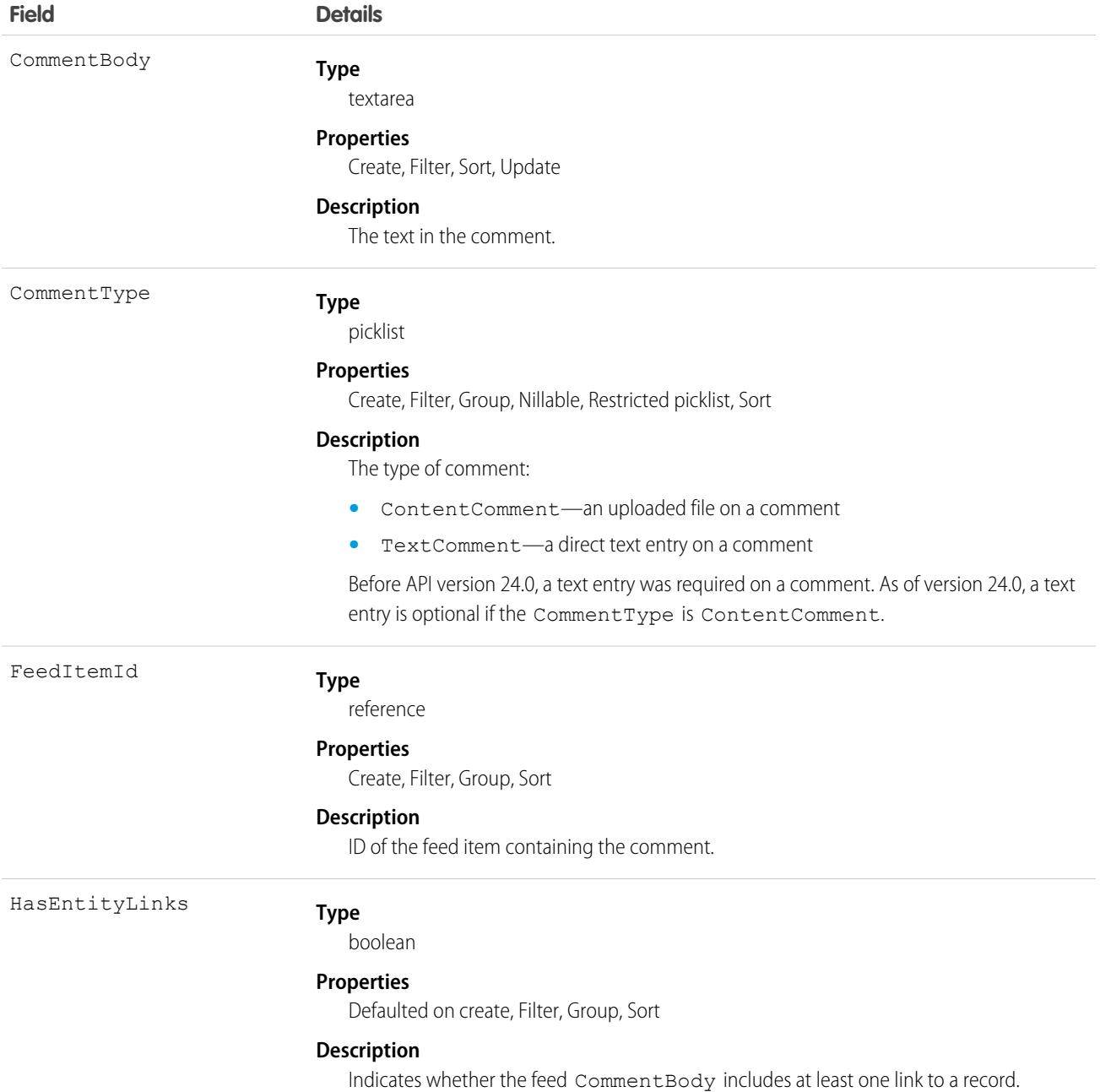

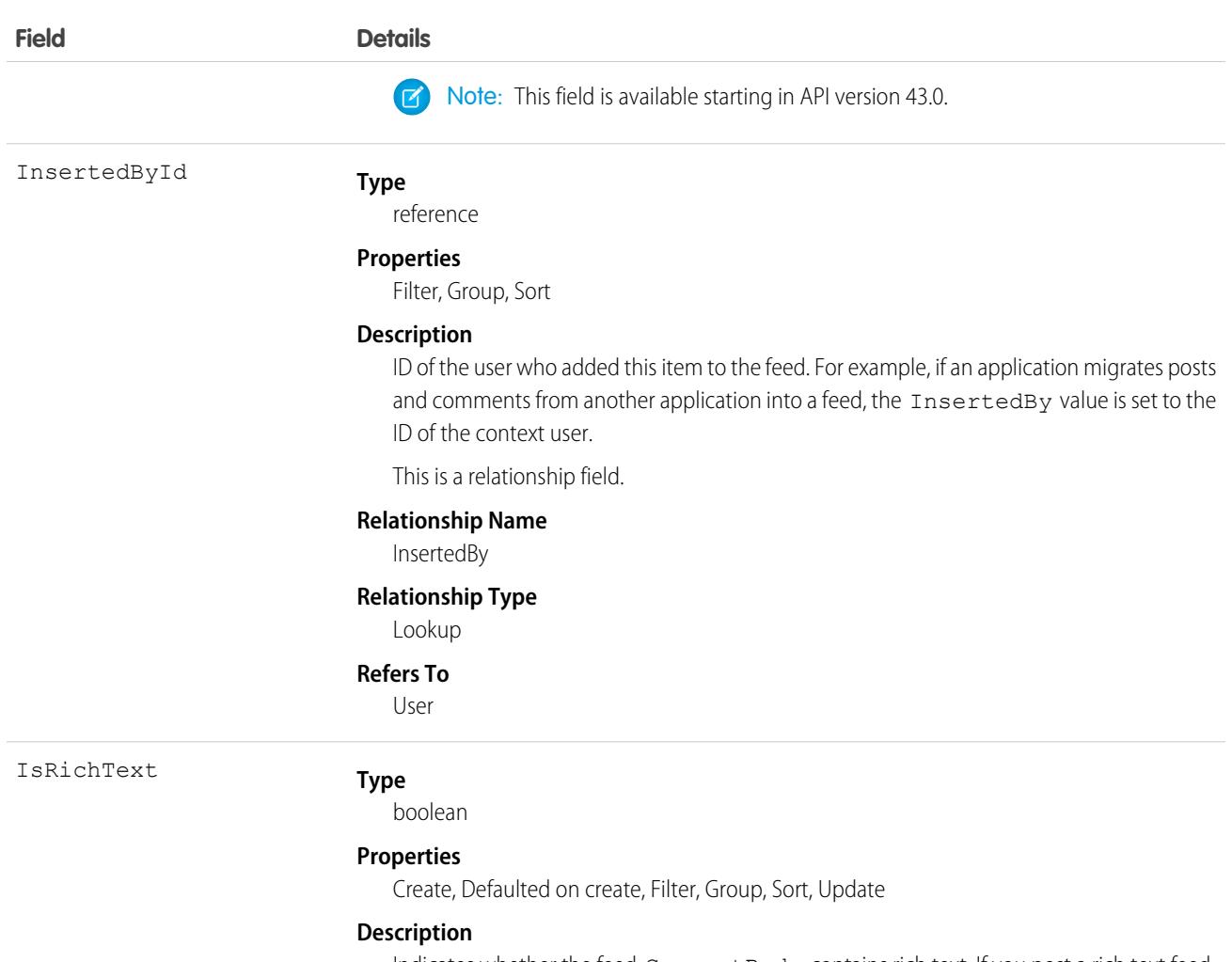

Indicates whether the feed CommentBody contains rich text. If you post a rich text feed comment using SOAP API, set IsRichText to true and escape HTML entities from the body. Otherwise, the comment is rendered as plain text.

Rich text supports the following HTML tags:

**•** <p>

**Tip:** Though the  $\langle b r \rangle$  tag isn't supported, you can use  $\langle p \rangle$  & nbsp;  $\langle p \rangle$ to create lines.

- **•** <a>
- **•** <b>
- <code>
- **•** <i>
- **•** <u>
- **•** <s>
- **•** <ul>
- **•** <ol>
- **•** <li>

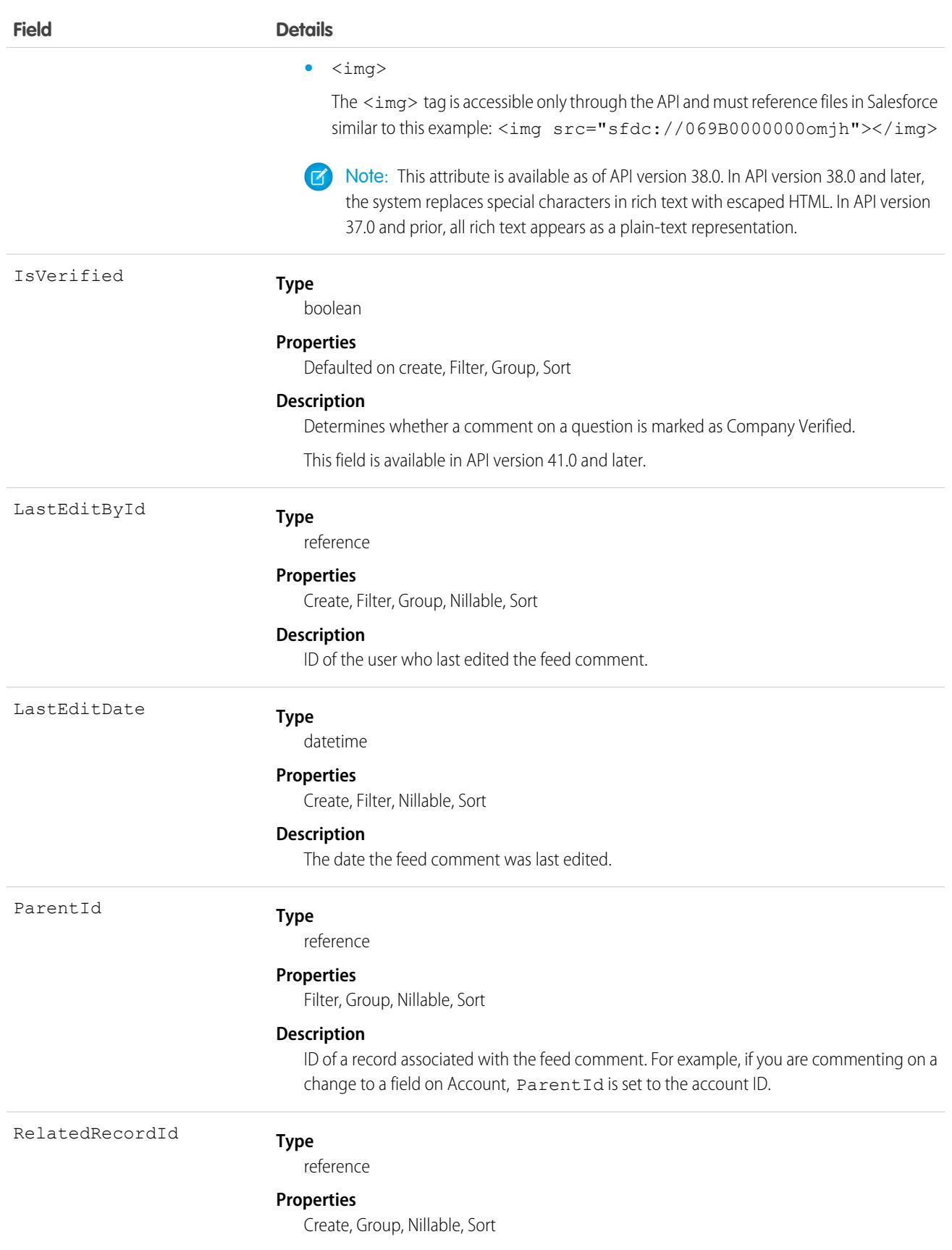

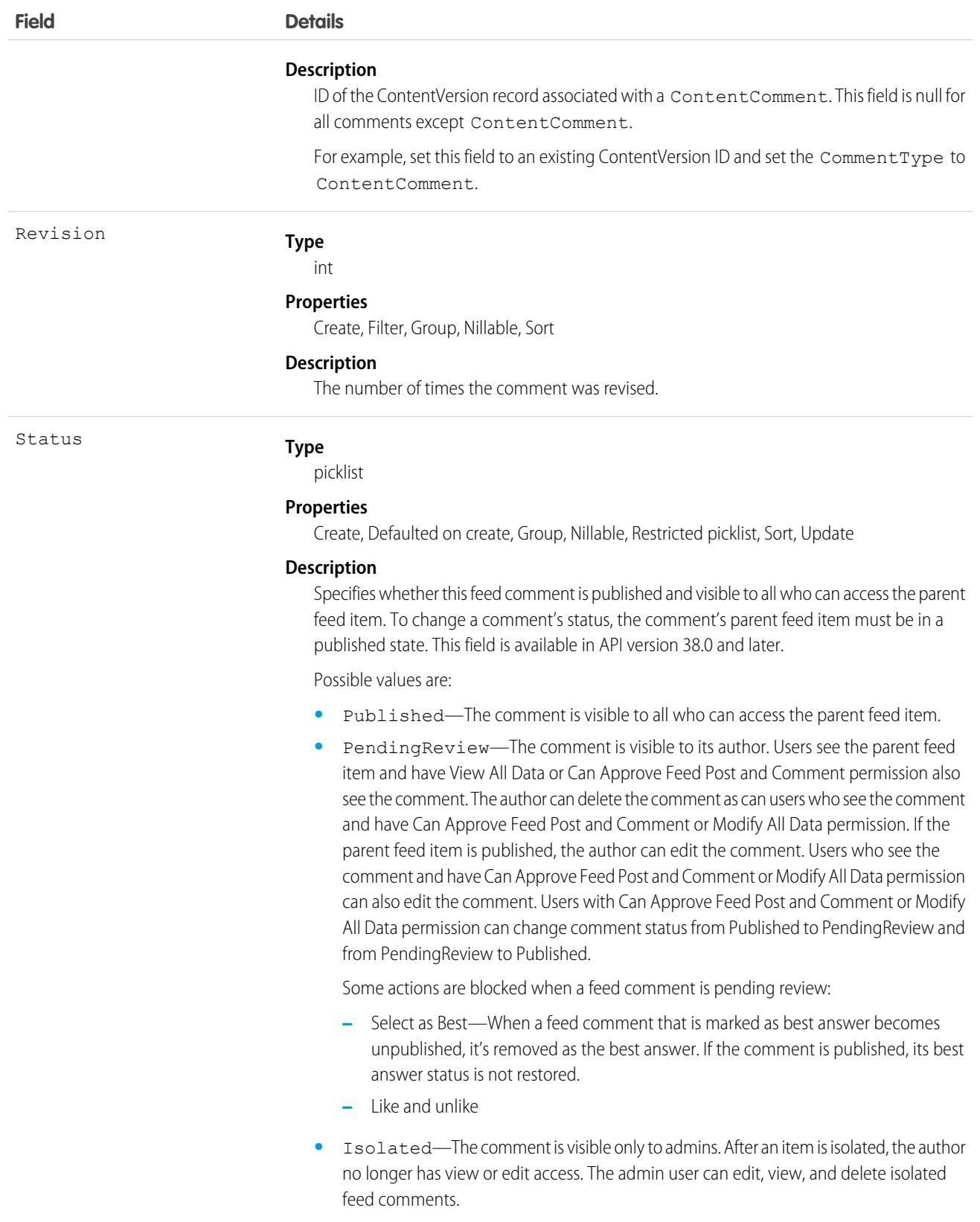

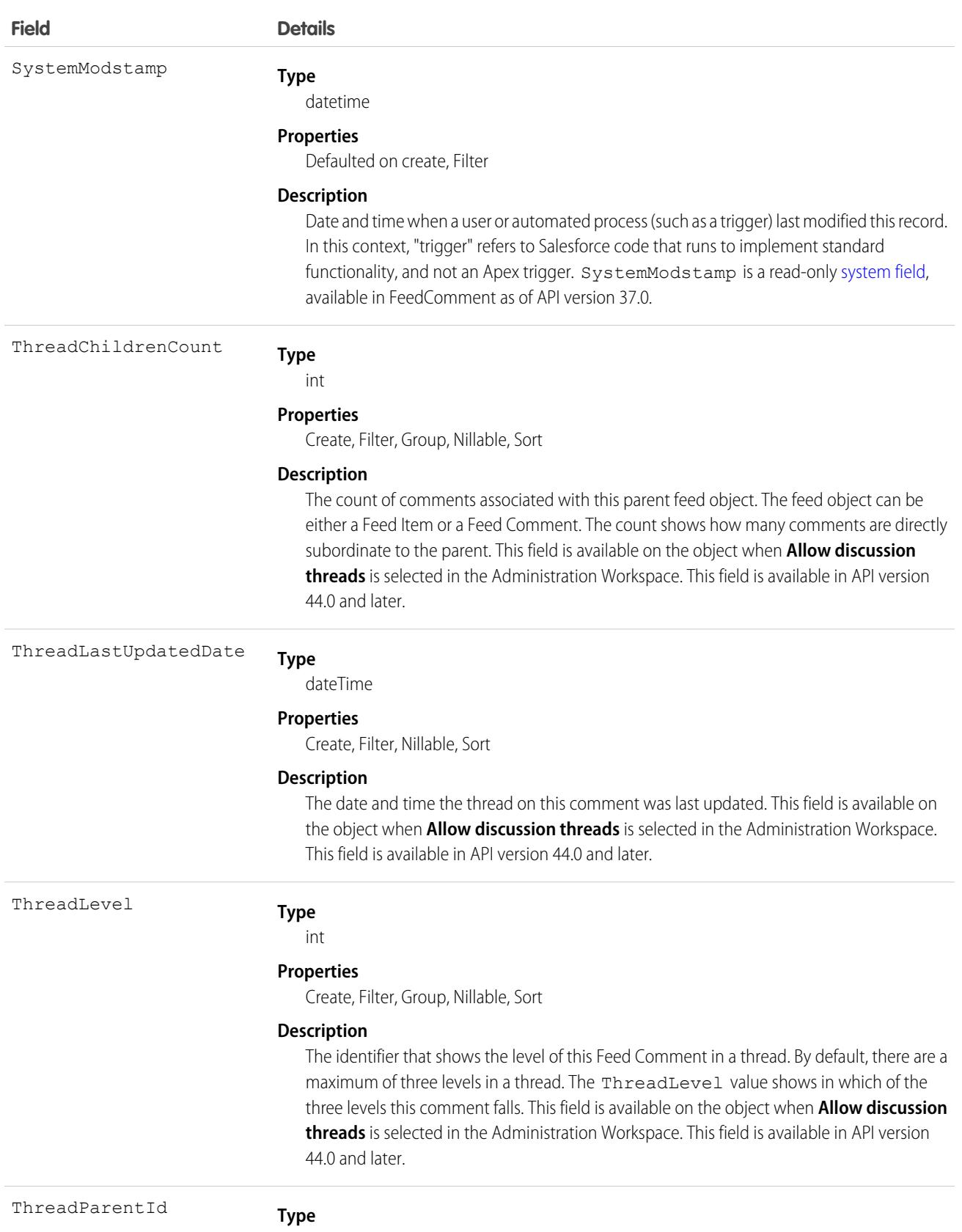

reference

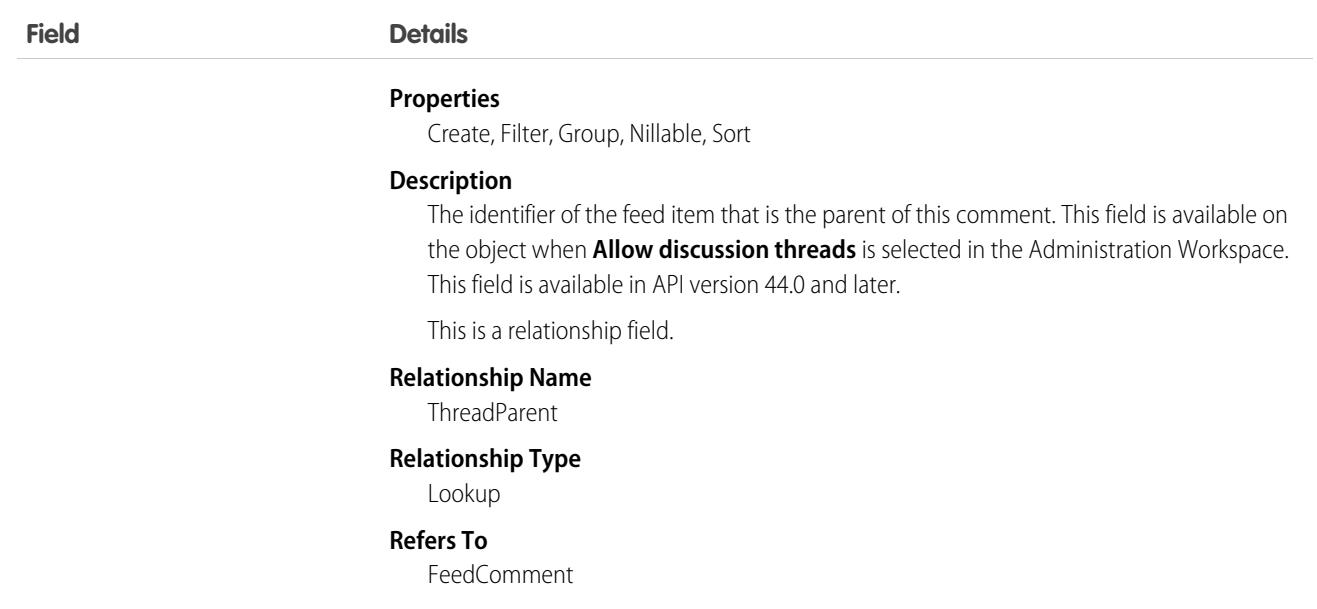

**•** As of API version 23.0 and later, if you have View All Data permission, you can query FeedComment records directly without an ID filter. If you don't have View All Data permission, you can't query FeedComment records directly, with or without an ID filter.

For example, the following query returns general information about a feed:

```
SELECT ID, CreatedDate, CreatedById, CreatedBy.FirstName,
           CreatedBy.LastName, ParentId, Parent.Name, Body
FROM FeedItem
WHERE CreatedDate > LAST_MONTH
ORDER BY CreatedDate DESC, Id DESC
```
• You can search for text in comments using SOSL. For example, the following Java class uses search() to find the string "foo" in any field of a record:

```
public void searchSample() {
 try {
   SearchResult sr = connection.search("find {foo} in all fields " +
        "returning feedcomment(Id, FeedItemId, CommentBody)");
   // Put the results into an array of SearchRecords
   SearchRecord[] records = sr.getSearchRecords();
   // Check the length of the returned array of records to see
    // if the search found anything
   if (records != null && records.length > 0) {
      System.out.println("Found " + records.length + " comments: ");
      // Display each comment
      for (SearchRecord record : records) {
        FeedComment comment = (FeedComment) record.getRecord();
        System.out.println(comment.getId() + ": " +
            comment.getCommentBody());
      }
    } else {
      System.out.println("No records were found for the search.");
```

```
}
 } catch (ConnectionException ce) {
    ce.printStackTrace();
  }
}
```
**•** If you use an Apex trigger to modify the Body of a FeedComment object, all mentions hyperlinks are converted to plain text. The mentioned users don't get email notifications.

Note: This object is hard deleted. It isn't sent to the Recycle Bin.

SEE ALSO: [Custom Object\\_\\_Feed](#page-100-0)

## FeedItem

FeedItem represents an entry in the feed, such as changes in a record feed, including text posts, link posts, and content posts. This object is available in API version 21.0 and later. This object replaces FeedPost.

### Supported Calls

create(), delete(), describeSObjects(), describeLayout(), getDeleted(), getUpdated(), query(), retrieve(), search(), update(), upsert()

### Special Access Rules

- **•** You can delete all feed items you created. To delete feed items you didn't create, you must have one of these permissions:
	- **–** Modify All Data
	- **–** Modify All on the feed item's parent object, for example, Account for a feed item on an account feed
	- **–** Moderate Chatter

Note: Users with the Moderate Chatter permission can delete only the feed items and comments that they can see.

Only users with this permission can delete items in unlisted groups.

**•** Guest users can't insert system field values for Chatter feeds. Even if you try to assign the CanInsertFeedSystemFields permission to a Guest User, the permission isn't granted.

Only users with the Modify All Data permission can delete a feed item of Type TrackedChange.

If the context user has the Insert System Field Values for Chatter Feeds user permission, the create field property is available on CreatedBy and CreatedDate system fields. During migration, the context user can set these fields to the original post's author and creation date. The fields can't be updated after migration.

# Fields

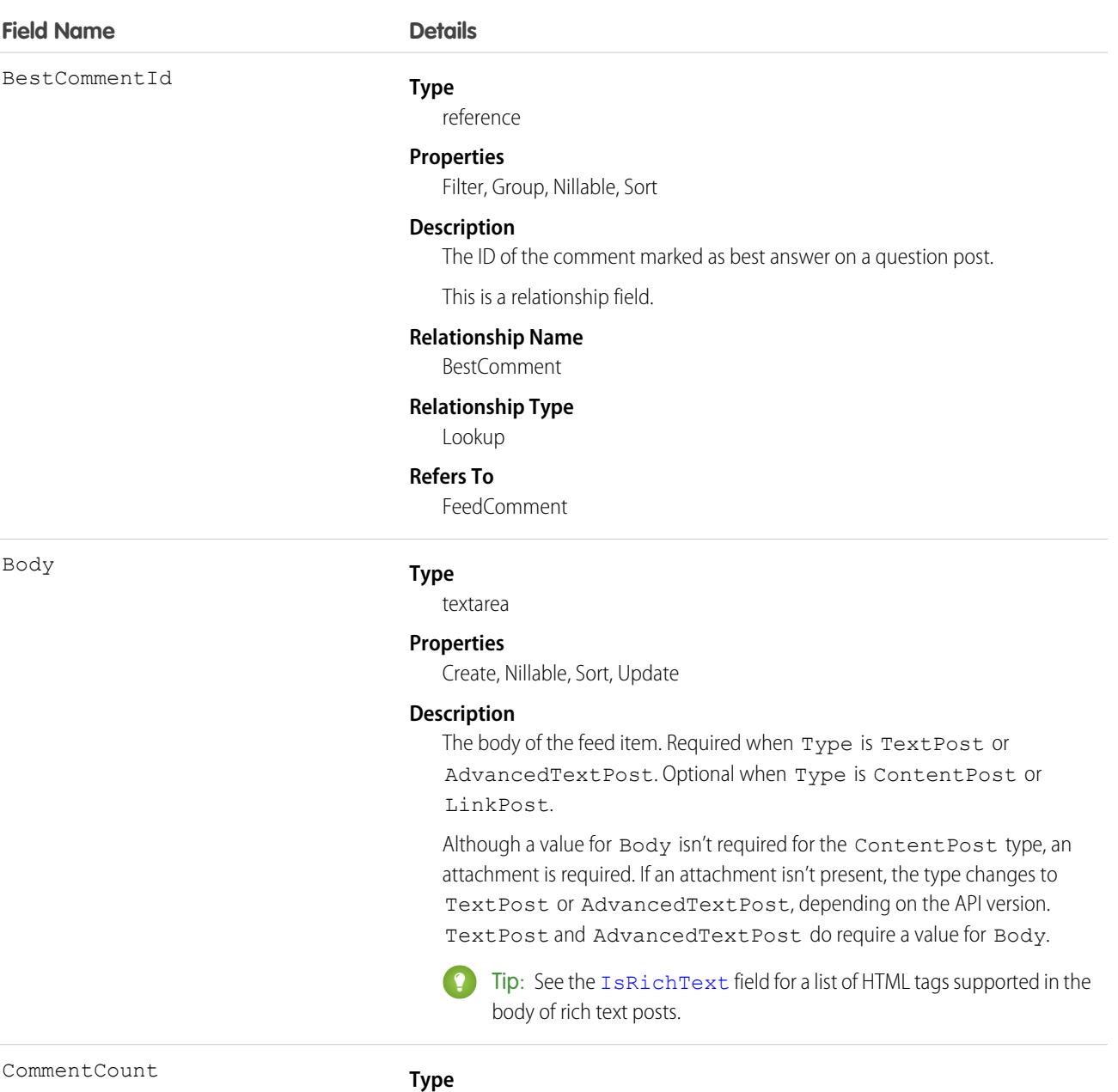

int

#### **Properties**

Filter, Group, Sort

#### **Description**

The number of comments associated with this feed item.

Tip: In a feed that supports pre-moderation, CommentCount isn't updated until a comment is published. For example, say that you comment on a post that already has one published comment and your comment triggers moderation. Now there are two comments on the post, but the count says

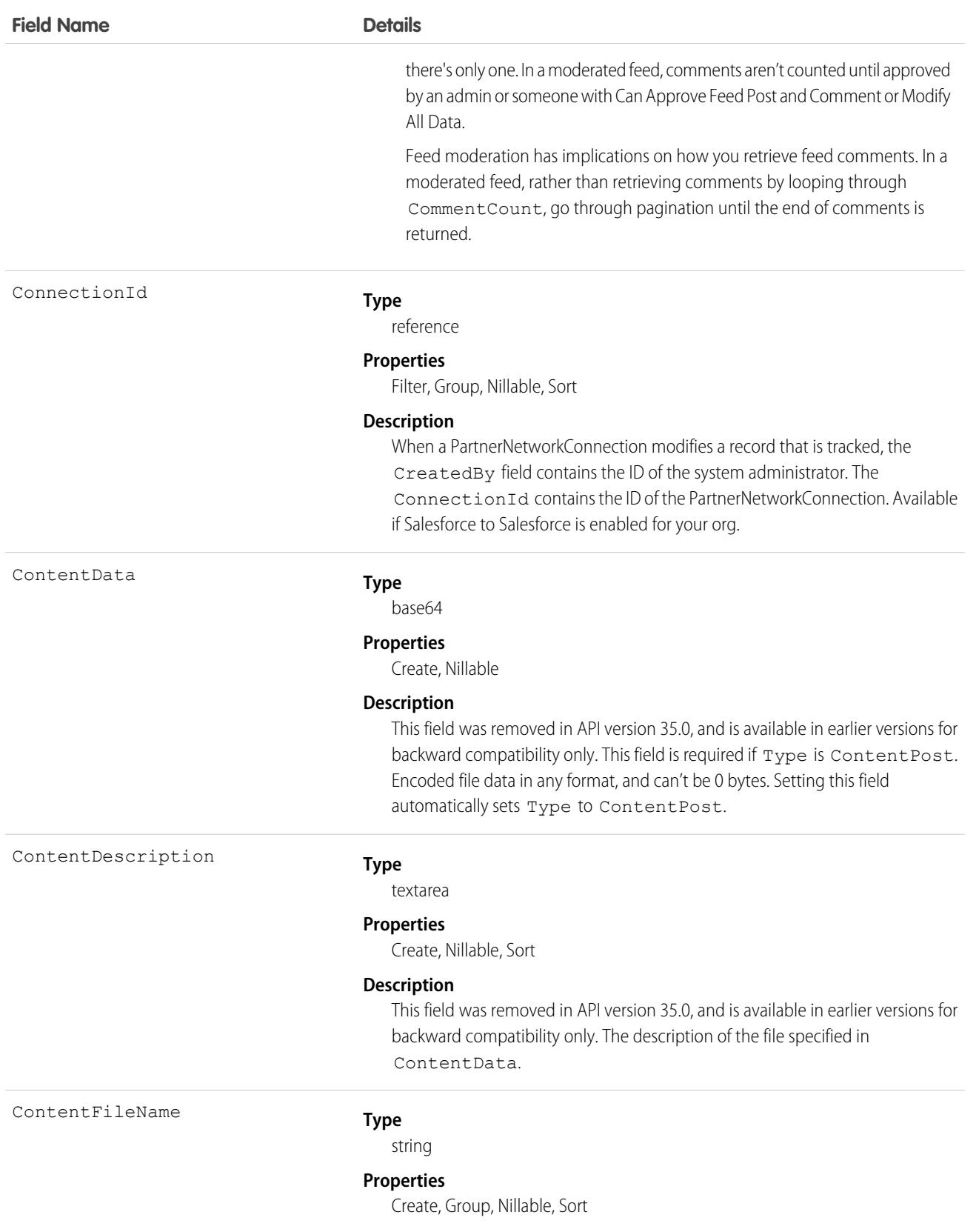

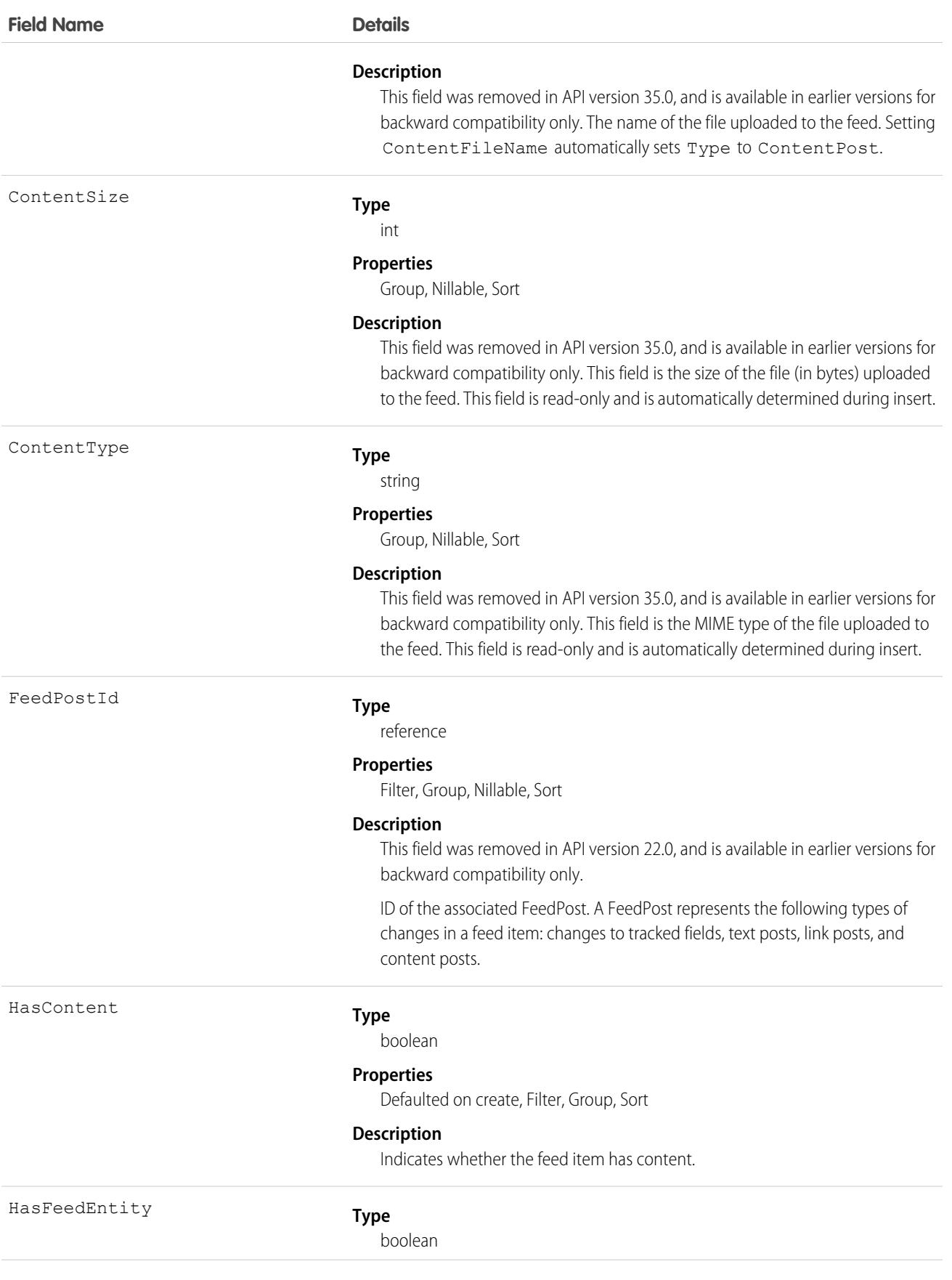

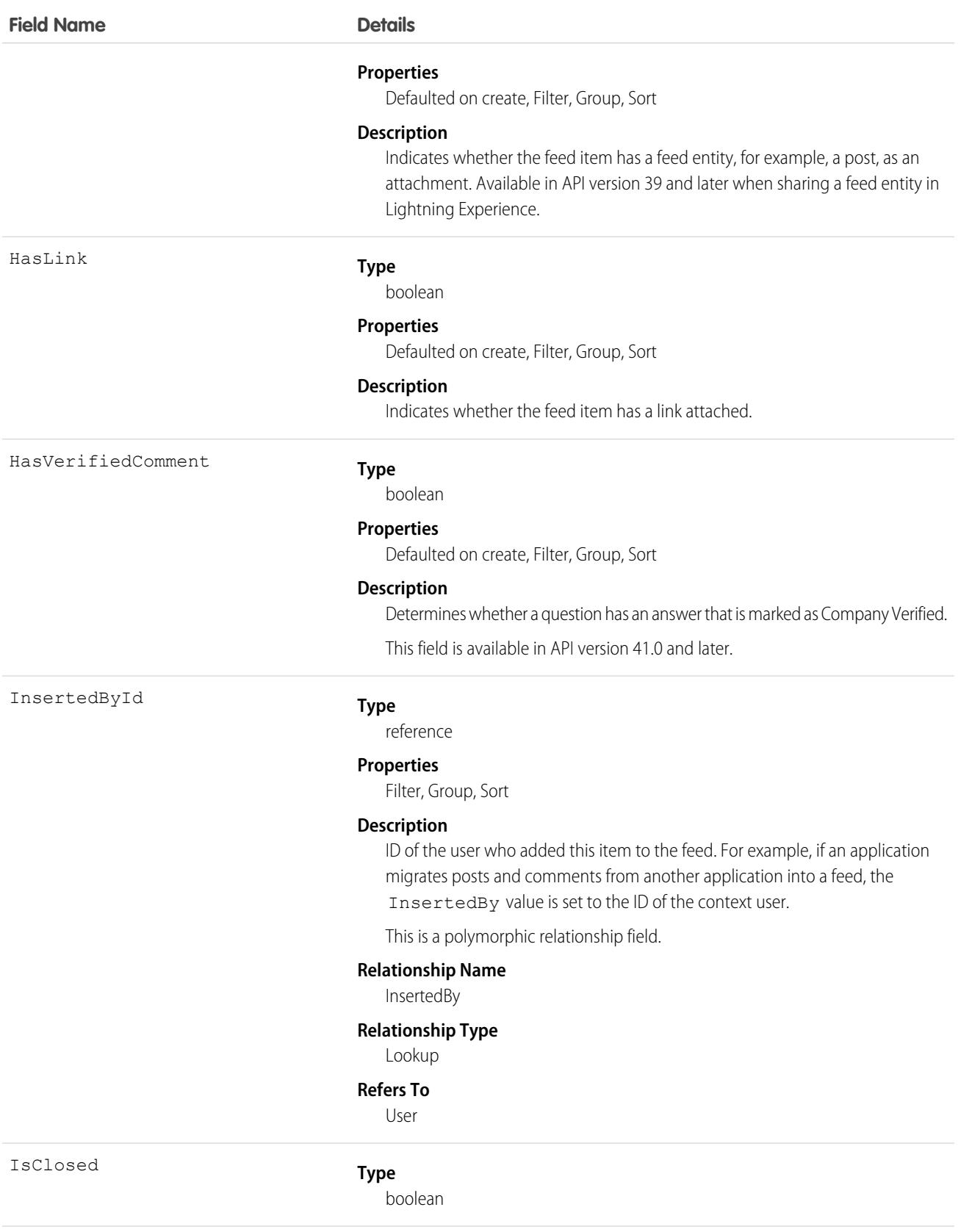

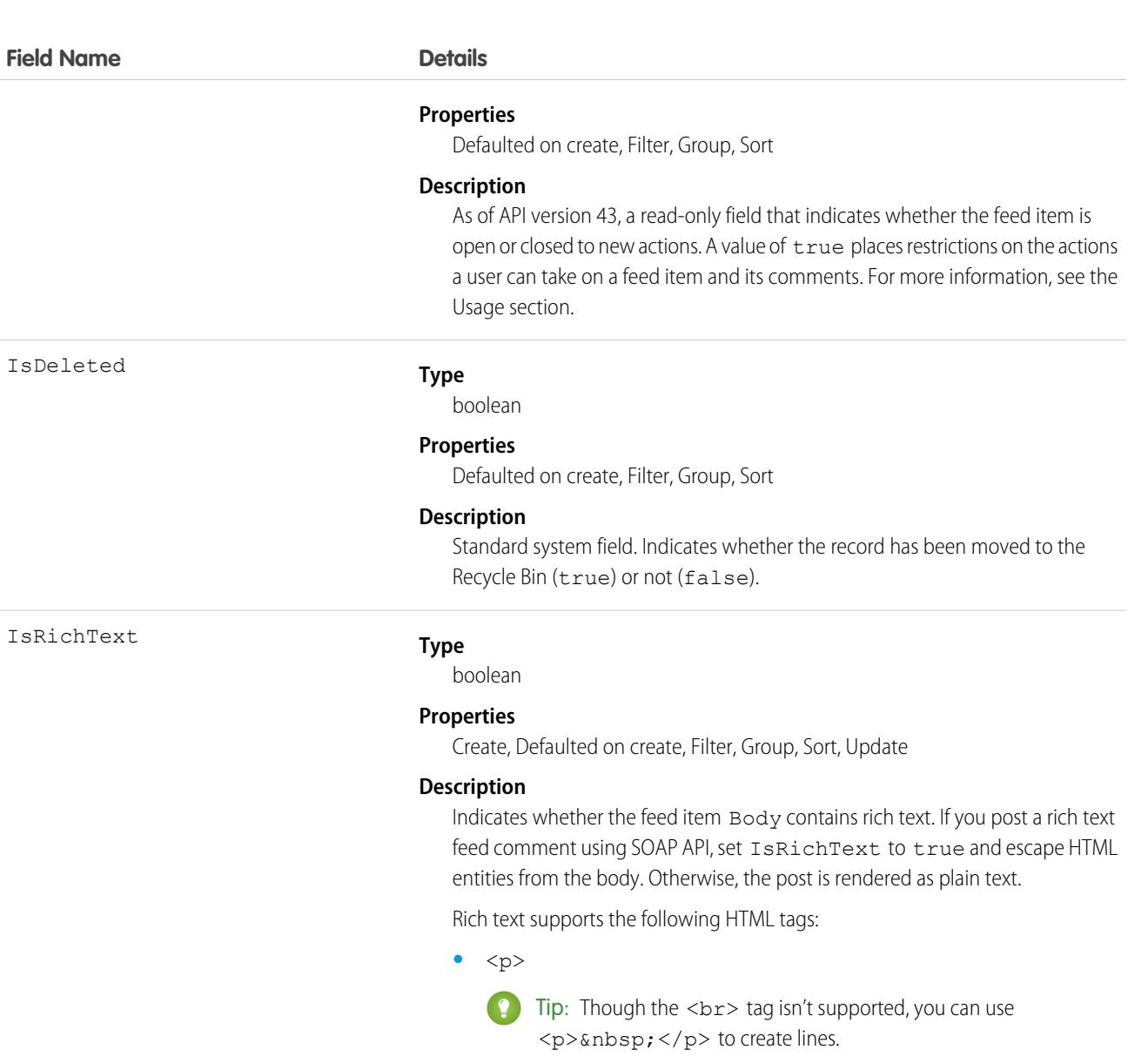

- <span id="page-2070-0"></span>**•** <a>
- **•** <b>
- <code>
- **•** <i>
- $\bullet \quad u$
- **•** <s>
- **•** <ul>
- **•** <ol>
- **•** <li>
- **•** <img>

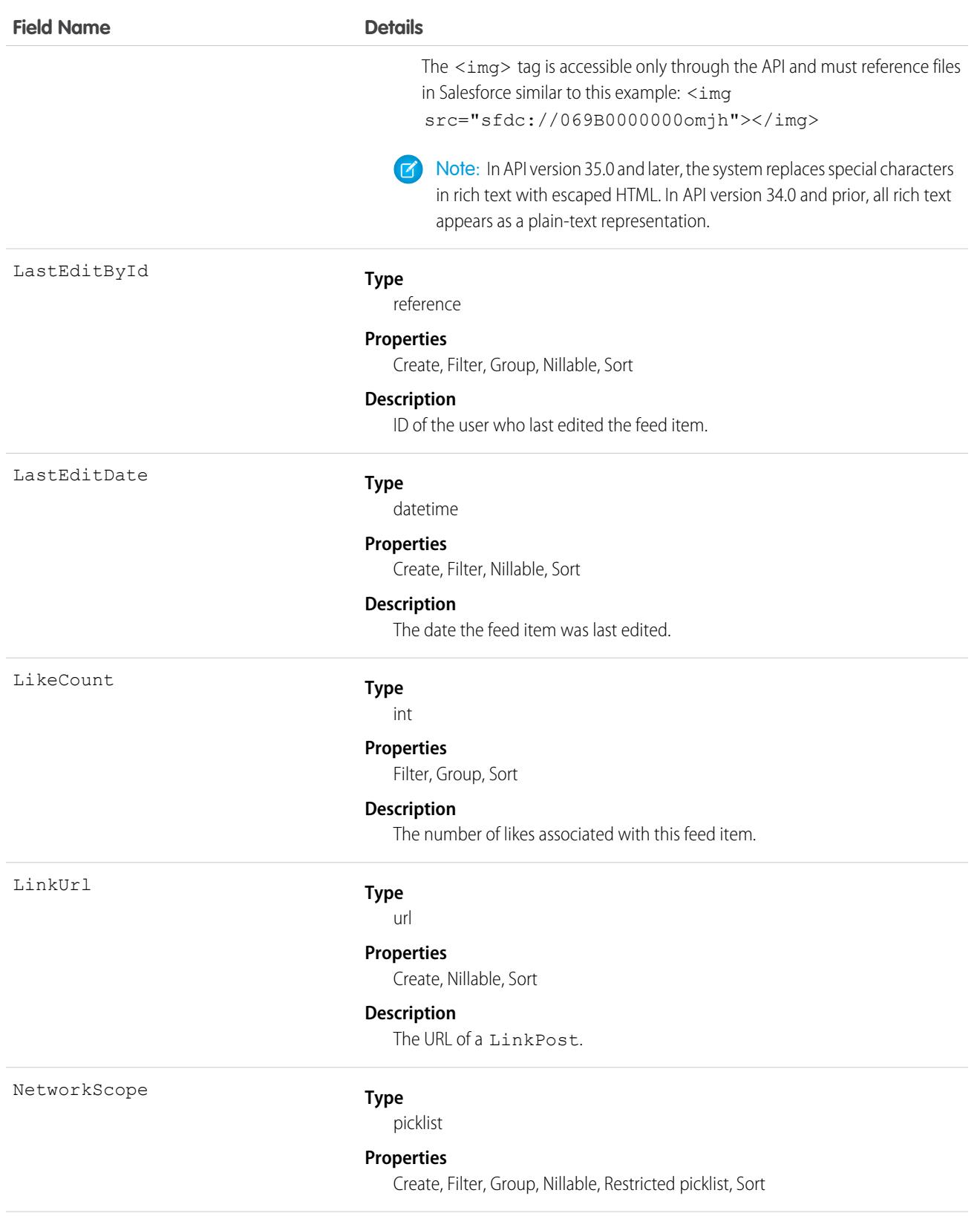

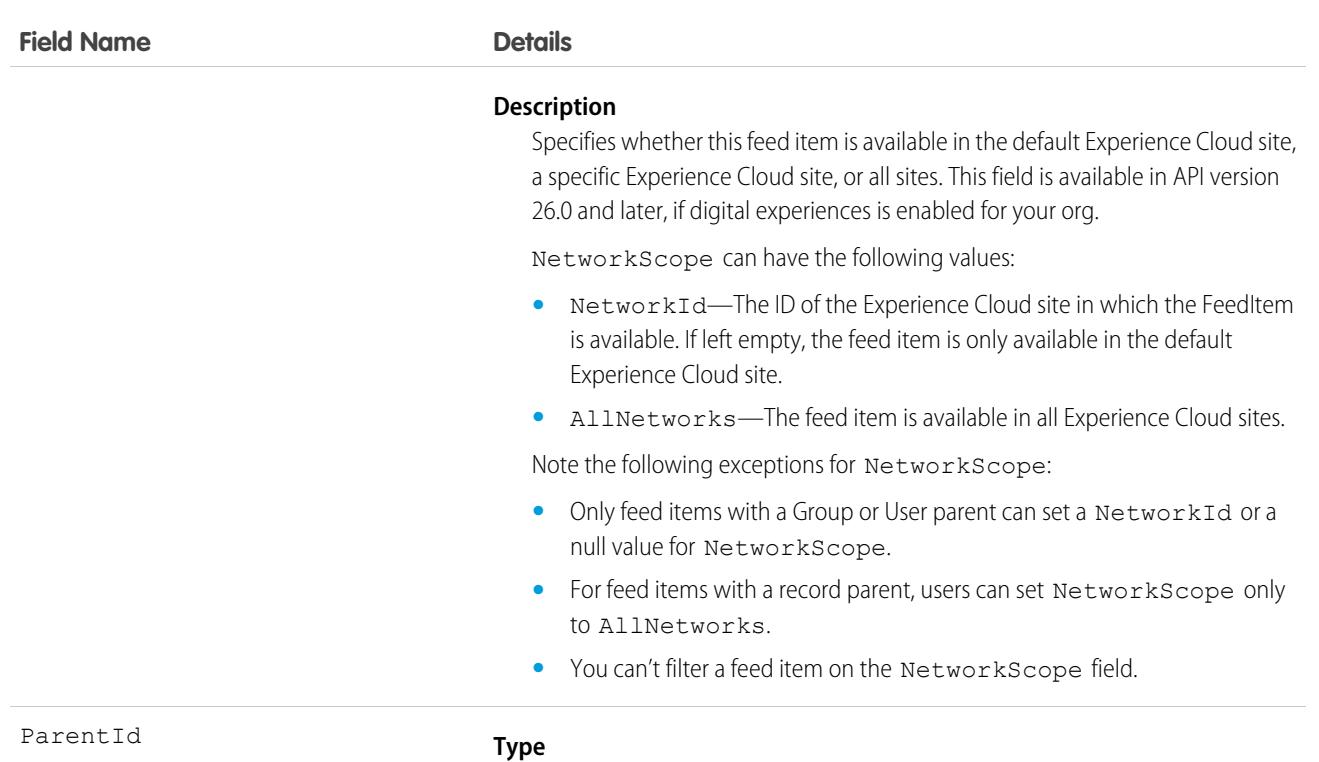

reference

#### **Properties**

Create, Filter, Group, Sort

#### **Description**

ID of the object type to which the feed item is related. For example, set this field to a UserId to post to someone's profile feed, or an AccountId to post to a specific account.

This is a polymorphic relationship field.

#### **Relationship Name**

Parent

#### **Relationship Type**

Lookup

#### **Refers To**

Account, Accreditation, ActivationTarget, ActivationTrgtIntOrgAccess, ApiAnomalyEventStore, AssessmentIndicatorDefinition, AssessmentTask, AssessmentTaskContentDocument, AssessmentTaskDefinition, AssessmentTaskIndDefinition, AssessmentTaskOrder, Asset, AssetRelationship, AssignedResource, Award, BoardCertification, BusinessLicense, BusinessMilestone, BusinessProfile, Campaign, CareBarrier, CareBarrierDeterminant, CareBarrierType, CareDeterminant, CareDeterminantType, CareDiagnosis, CareInterventionType, CareMetricTarget, CareObservation, CareObservationComponent, CarePgmProvHealthcareProvider, CarePreauth, CarePreauthItem, CareProgram, CareProgramCampaign, CareProgramEligibilityRule, CareProgramEnrollee, CareProgramEnrolleeProduct, CareProgramEnrollmentCard, CareProgramGoal, CareProgramProduct, CareProgramProvider, CareProgramTeamMember,

2037

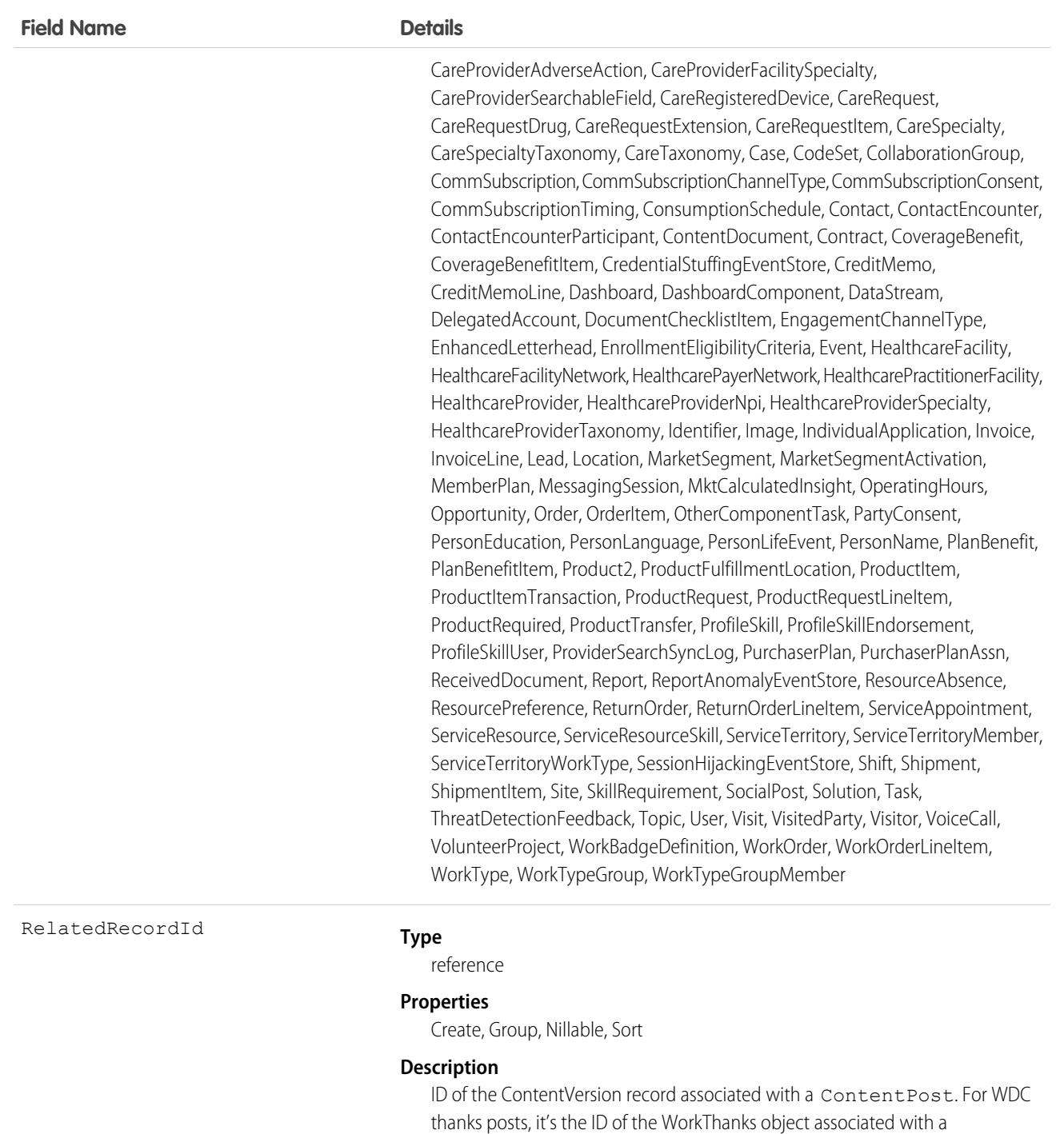

RypplePost. This field is typically null for all posts except ContentPost and RypplePost.

For example, set this field to an existing ContentVersion ID and post it to a feed with Type set to ContentPost.

Revision

#### **Type**

int

### **Field Name Details**

Status

#### **Properties**

Create, Filter, Group, Nillable, Sort

#### **Description**

The revision number of the feed item.

#### **Type**

picklist

#### **Properties**

Create, Defaulted on create, Group, Nillable, Restricted picklist, Sort, Update

#### **Description**

Specifies whether this feed item is published and visible to all who can access the feed. This field is available in API version 37.0 and later.

#### Possible values are:

- **•** Published—The item's visible to all with access to the feed.
- **•** PendingReview—The item's visible to its author and users who see the item and have View All Data or Can Approve Feed Post and Comment permission. Some people can delete and edit the item. They include the author and users who see the item and have Can Approve Feed Post and Comment or Modify All Data permission.

Note: These permissions don't apply when you retrieve feed items using SOQL. To filter out Pending Review feed items you must add an explicit clause.

Some actions are blocked when a feed item is pending review:

- **–** Comment
- **–** Like and unlike
- **–** Bookmark
- **–** Share
- **•** Isolated—The item is visible only to admins. After an item is isolated, the author no longer has view or edit access. The admin user can edit, view, and delete isolated feed items.

Title

#### **Type**

string

#### **Properties**

Create, Filter, Group, Nillable, Sort, Update

#### **Description**

The title of the feed item. When the Type is LinkPost, the LinkUrl is the URL and this field is the link name. The Title field can be updated on posts of Type QuestionPost.

#### **Field Name Details**

Type

#### **Type**

picklist

#### **Properties**

Create, Filter, Group, Nillable, Restricted picklist, Sort

#### **Description**

The type of feed item. Except for ContentPost, LinkPost, QuestionPost, and TextPost, all the FeedItem types listed here are system-generated. In most situations, we recommend that you don't create system-generated fields using Apex or our APIs. One exception is during Chatter data migrations, which can require admins to migrate system-generated post types.

**•** ActivityEvent—indirectly generated event when a user or the API adds a [Task](#page-4218-0) associated with a feed-enabled parent record (excluding email tasks on cases). Also occurs when a user or the API adds or updates a Task or [Event](#page-1694-0) associated with a case record (excluding email and call logging).

For a recurring Task with CaseFeed disabled, one event is generated for the series only. For a recurring Task with CaseFeed enabled, events are generated for the series and each occurrence.

- **•** AdvancedTextPost—created when a user posts a group announcement and, in Lightning Experience as of API version 39.0 and later, when a user shares a post.
- **•** AnnouncementPost—Not used.
- **•** ApprovalPost—generated when a user submits an approval.
- **•** BasicTemplateFeedItem—Not used.
- **•** CanvasPost—a post made by a canvas app posted on a feed.
- **•** CollaborationGroupCreated—generated when a user creates a public group.
- **•** CollaborationGroupUnarchived—Not used.
- **•** ContentPost—a post with an attached file.
- **•** CreatedRecordEvent—generated when a user creates a record from the publisher.
- **•** DashboardComponentAlert—generated when a dashboard metric or gauge exceeds a user-defined threshold.
- **•** DashboardComponentSnapshot—created when a user posts a dashboard snapshot on a feed.
- **•** LinkPost—a post with an attached URL.
- **•** PollPost—a poll posted on a feed.
- **•** ProfileSkillPost—generated when a skill is added to a user's Chatter profile.
- **•** QuestionPost—generated when a user posts a question.
- **•** ReplyPost—generated when Chatter Answers posts a reply.

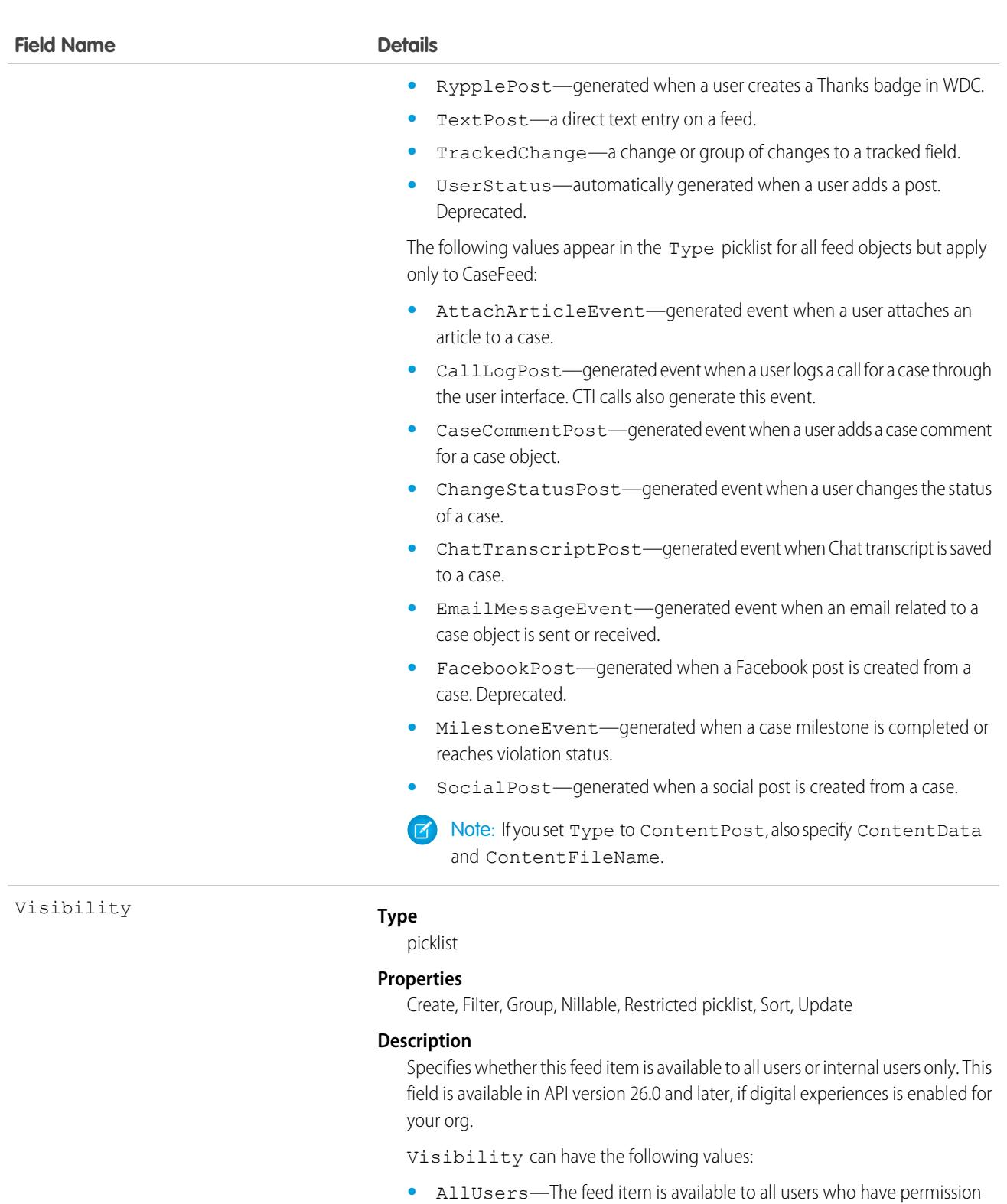

- to see the feed item.
- **•** InternalUsers—The feed item is available to internal users only.

Note the following exceptions for Visibility:

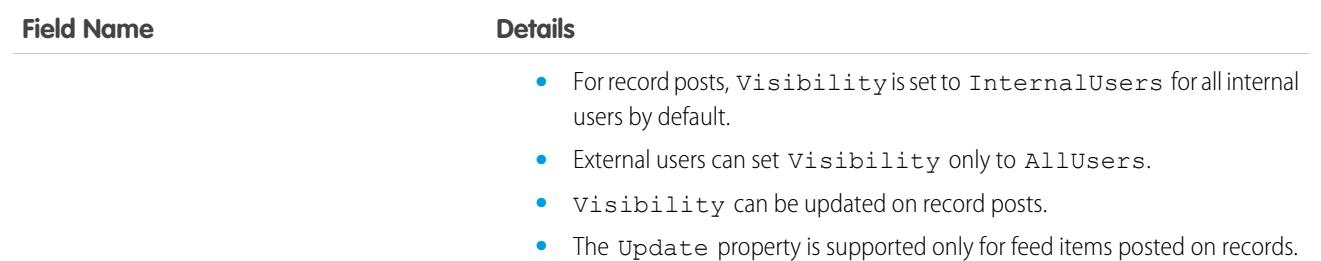

**•** When a feed item's IsClosed field is set to true, some actions are blocked and others are blocked to most users. This table sets out the actions that are blocked when a feed item is closed.

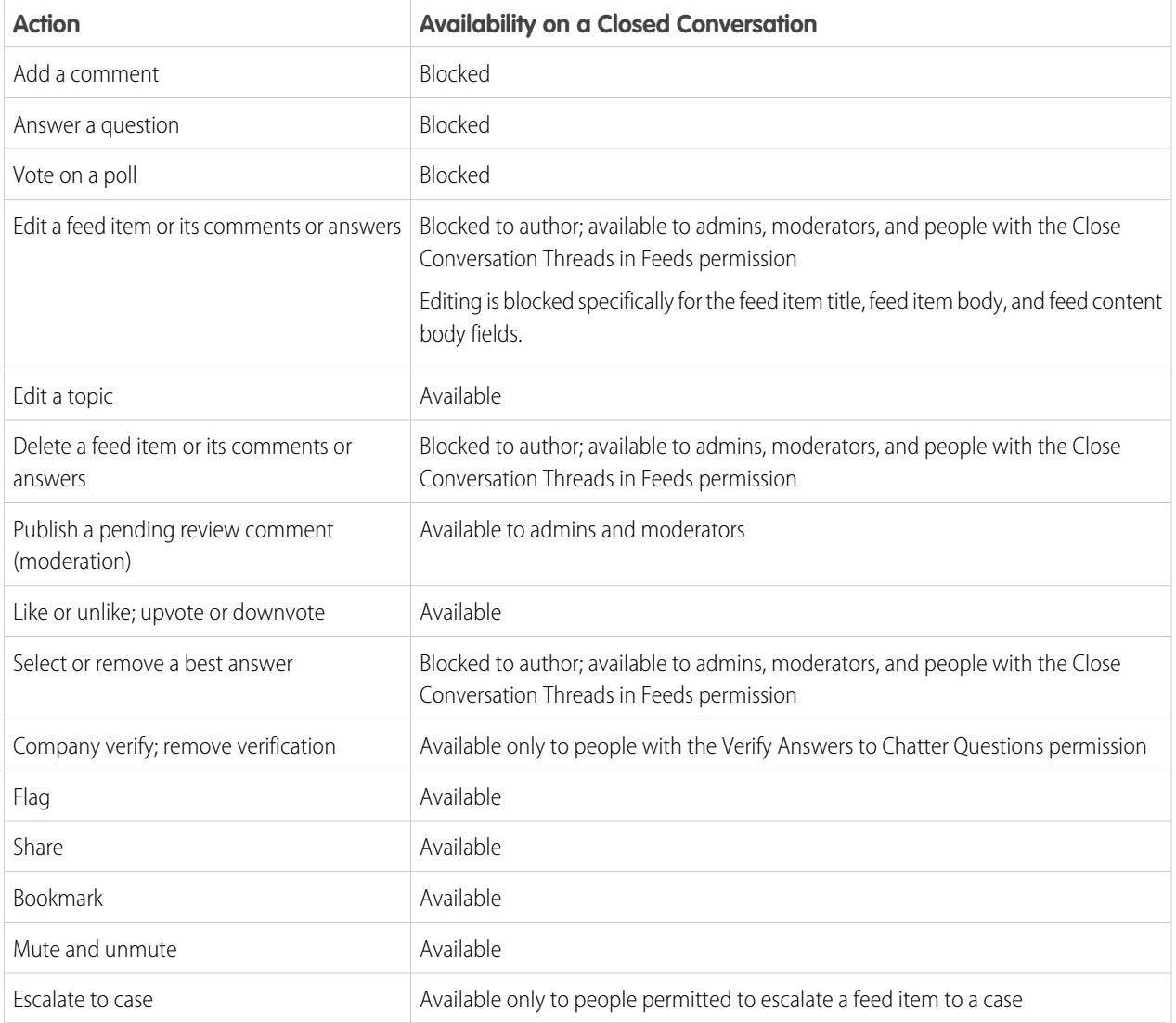

**•** This Apex example shows how to add a feed item with an attachment to a lead using API version 36.0 and later. First, post a feed item.

```
//create and insert post
FeedItem post = new FeedItem();
post.Body = 'HelloThere';
post.ParentId = 'ID_OF_LEAD_ENTITY';
post.Title = 'FileName';
insert post;
```
Then insert the attachment.

```
//create and associate a content attachment to the post
FeedAttachment feedAttachment = new FeedAttachment();
feedAttachment.FeedEntityId = post.Id;
feedAttachment.RecordId = 'ID_OF_CONTENT_VERSION';
feedAttachment.Title = 'FileName';
feedAttachment.Type = 'CONTENT';
insert feedAttachment;
```
**•** If you're using API version 23.0 or later and have View All Data permission, you can directly query for a FeedItem. The following example returns the 20 most recent feed items.

```
SELECT ID, CreatedDate, CreatedById, CreatedBy.FirstName, CreatedBy.LastName, ParentId,
Parent.Name, Body,
(SELECT ID, FieldName, OldValue, NewValue FROM FeedTrackedChanges ORDER BY ID DESC)
FROM FeedItem
WHERE CreatedDate > LAST MONTH
ORDER BY CreatedDate DESC
```
• If you're using an earlier API version than version 23.0, query FeedItem objects through a feed (such as AccountFeed or OpportunityFeed). The following example returns all feed items for a given account, ordered by date descending:

```
SELECT Id, Type, FeedItem.Body
FROM AccountFeed
WHERE ParentId = AccountId ORDER BY CreatedDate DESC
```
Note: Provide the ParentId for API version 22.0 and earlier.

- A feed item of type UserStatus is automatically created when a user adds a post to update the status. You can't explicitly create a feed item of type UserStatus.
- The FeedItem object doesn't support aggregate functions in queries.
- If the context user has the Insert System Field Values for Chatter Feeds user permission, the create field property is available on CreatedBy and CreatedDate system fields. During migration, the context user can set these fields to the original post's author and creation date. The fields can't be updated after migration.
- **•** The size limit for an attachment on a feed is 2 GB.
- **•** You can't use the content fields to update or delete the content.
- **•** You can't filter or update the content fields.
- **•** Deleting a feed item via the API also deletes the associated content. Likewise, undeleting a feed item restores associated content.

Note: This object is hard deleted. It isn't sent to the Recycle Bin.

- **•** You can't explicitly create or delete a [FeedTrackedChange](#page-2090-0) record.
- **•** Imagine that you insert a feed item or feed comment of Type ContentPost on a [User](#page-4429-0) or [Group](#page-2313-0) to create a file. Then the NetworkScope field value of the feed item is passed to the file.
- **•** If you use an Apex trigger to modify the Body of a FeedItem object, all mentions hyperlinks are converted to plain text. The mentioned users don't get email notifications.
- **•** If you insert rich text into the feed item body, make sure that the case of the opening and closing HTML tags matches. For example, <b>This is bold text</B> generates an error.
- **•** To check file sharing with Apex triggers, write triggers on ContentDocumentLink instead of FeedItem. For an example, see [ContentDocumentLink.](#page-1252-0)
- **•** In API version 36.0 and later, use [FeedAttachment](#page-2055-0) to attach one or more content items to a feed item. As a result of support for multiple attachments through FeedAttachment, all fields related to content attachments have been removed. These fields are: ContentData, ContentDescription, ContentFileName, ContentSize, and ContentType.
- For all API versions of FeedItem, you can't query a FeedItem object using the System Modstamp filter.
- **•** When you use the FeedItem object to create a record-triggered flow, and the flow tries to update a field on the parent record, the field may not update in the UI until the page is refreshed.

# FeedLike

Indicates that a user has liked a feed item. This object is available in API version 21.0 and later.

FeedLike records represent likes on posts and not likes on comments. Likes on comments can't be queried via the API. A FeedLike is a child object of an associated FeedItem, FeedTrackedChange, or object feed, such as AccountFeed.

# Supported Calls

create(), delete(), describeSObjects()

### Special Access Rules

If the context user has the Insert System Field Values for Chatter Feeds user permission, the create field property is available on CreatedBy and CreatedDate system fields. During migration, the context user can set these fields to the original post's author and creation date. The fields can't be updated after migration.

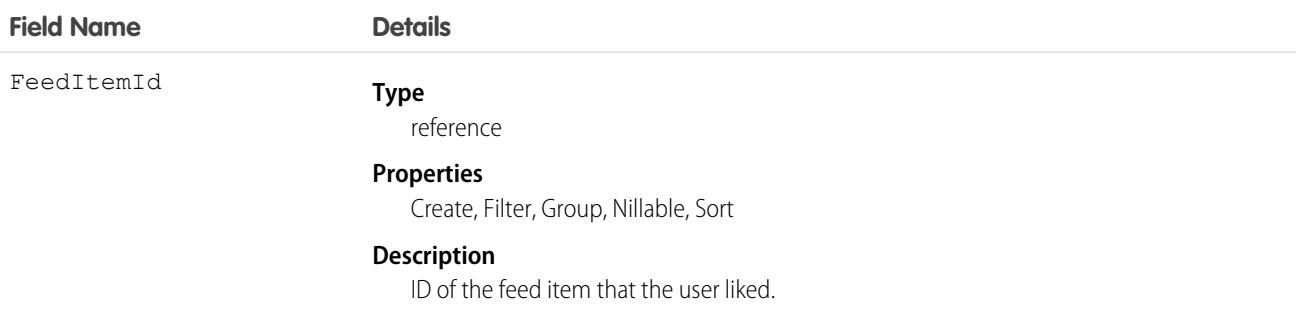

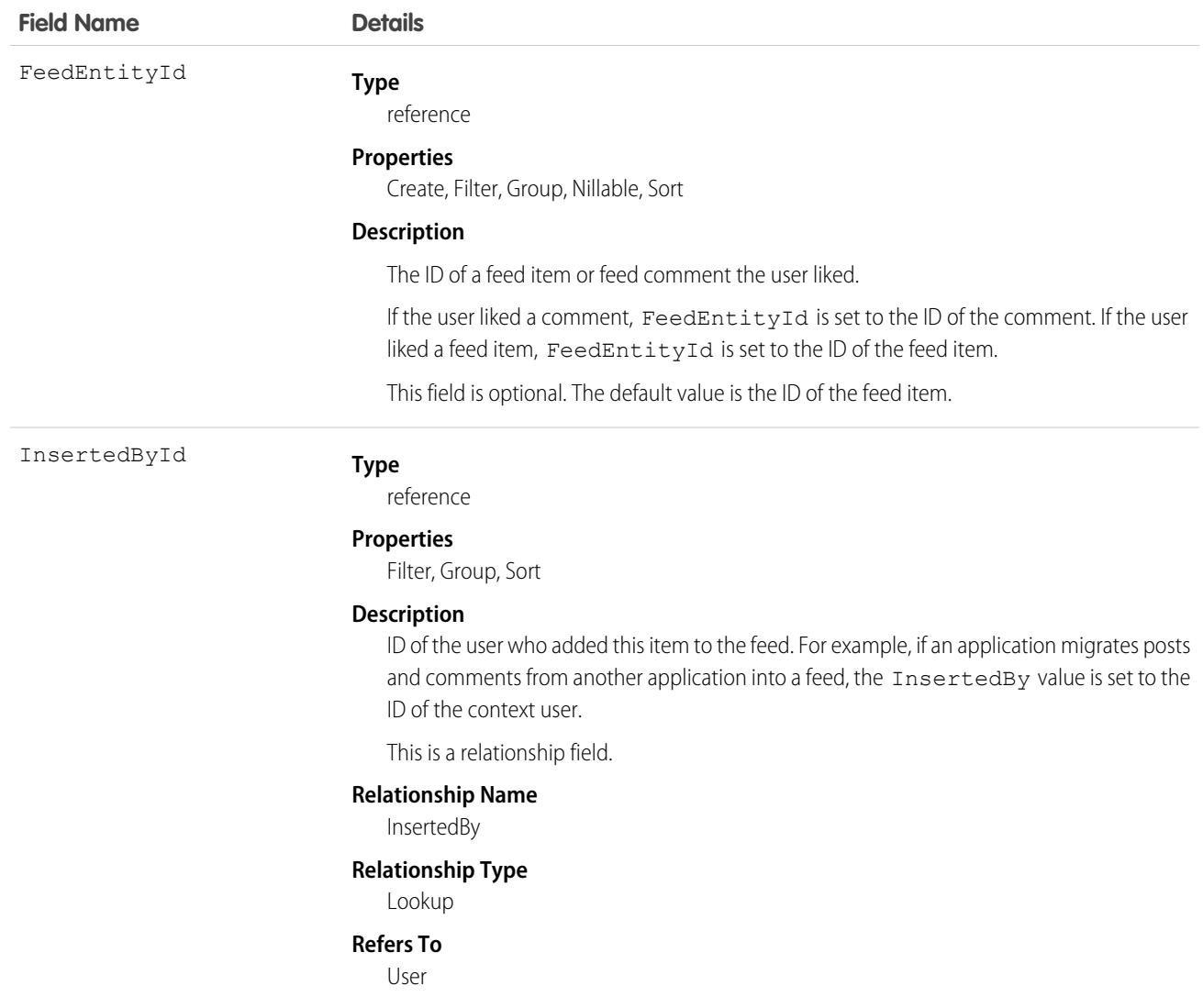

You can't query FeedLike records directly. They can only be queried via the entity feed, such as AccountFeed. FeedLike records represent likes on posts and not likes on comments. Likes on comments can't be queried via the API.

# **FeedPollChoice**

Shows the choices for a poll posted in the feed. This object is available in API version 29.0 and later.

## Supported Calls

describeSObjects(), query(), retrieve()

## Special Access Rules

To delete feed items they didn't create, users must have one of these permissions:

- **•** Modify All Data
- Modify All on the parent object, for example on Account for a poll on an AccountFeed
- **•** Moderate Chatter
	- Note: Users with the Moderate Chatter permission can delete only the feed items and comments they can see.

Only users with this permission can delete items in unlisted groups.

### Fields

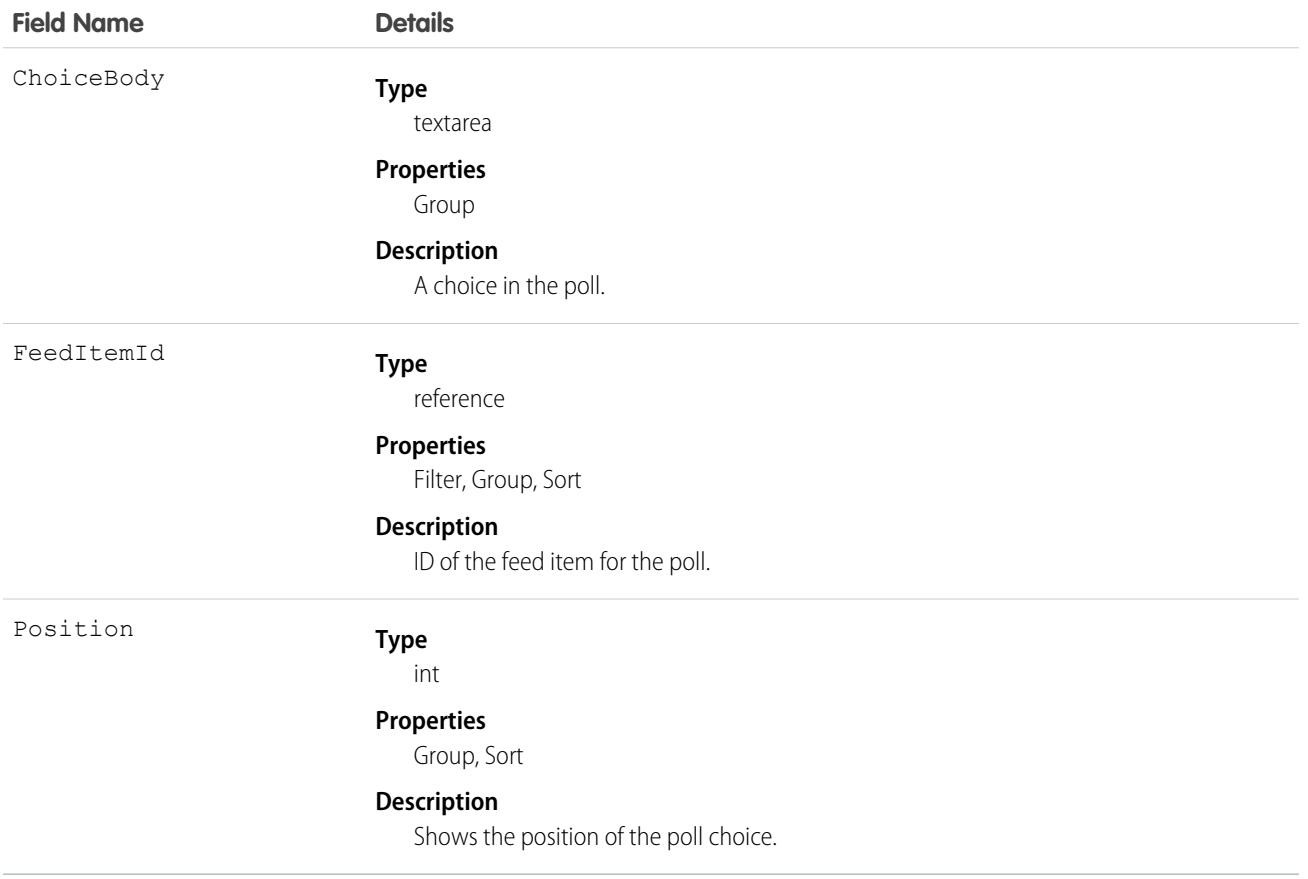

### Usage

Use this object to query all of the choices associated with a particular poll. To view how people voted on the poll, see the FeedPollVote object.

# **FeedPollVote**

Shows how users voted on a poll posted in the feed. This object is available in API version 29.0 and later.

# Supported Calls

describeSObjects(), query(), retrieve()

### Fields

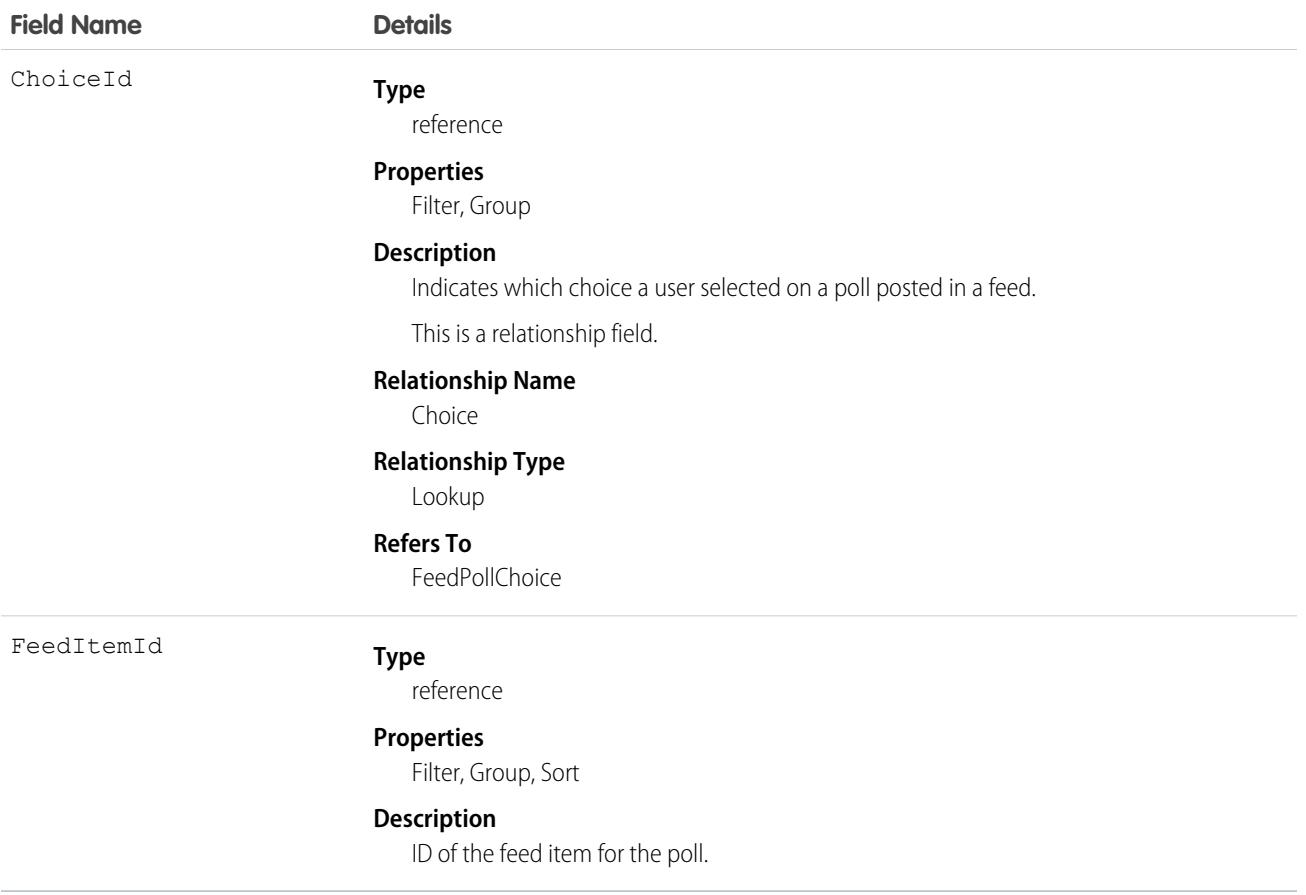

### Usage

Use this object to query how users voted on a particular poll.

# FeedPost

FeedPost represents the following types of changes in a record feed, such as AccountFeed: text posts, link posts, and content posts. This object is available in API version 18.0 through 21.0. FeedPost is no longer available in later versions. Starting with API version 21.0, use FeedItem to represent text posts, link posts, and content posts in feeds.

### Supported Calls

create(), delete(), describeSObjects(), search()

## Special Access Rules

You can delete all feed items you created. To delete feed items you didn't create, you must have one of these permissions:

- **•** "Modify All Data"
- **•** "Modify All" on the object associated with the feed and delete permission on the parent feed
- **•** "Moderate Chatter"

Note: Users with the "Moderate Chatter" permission can delete only the feed items and comments they can see.  $\sqrt{1}$ 

**•** Manage Unlisted Groups

Only users with this permission can delete items in unlisted groups.

Only users with the Modify All Data permission can delete a feed item of Type TrackedChange.

If the context user has the Insert System Field Values for Chatter Feeds user permission, the create field property is available on CreatedBy and CreatedDate system fields. During migration, the context user can set these fields to the original post's author and creation date. The fields can't be updated after migration.

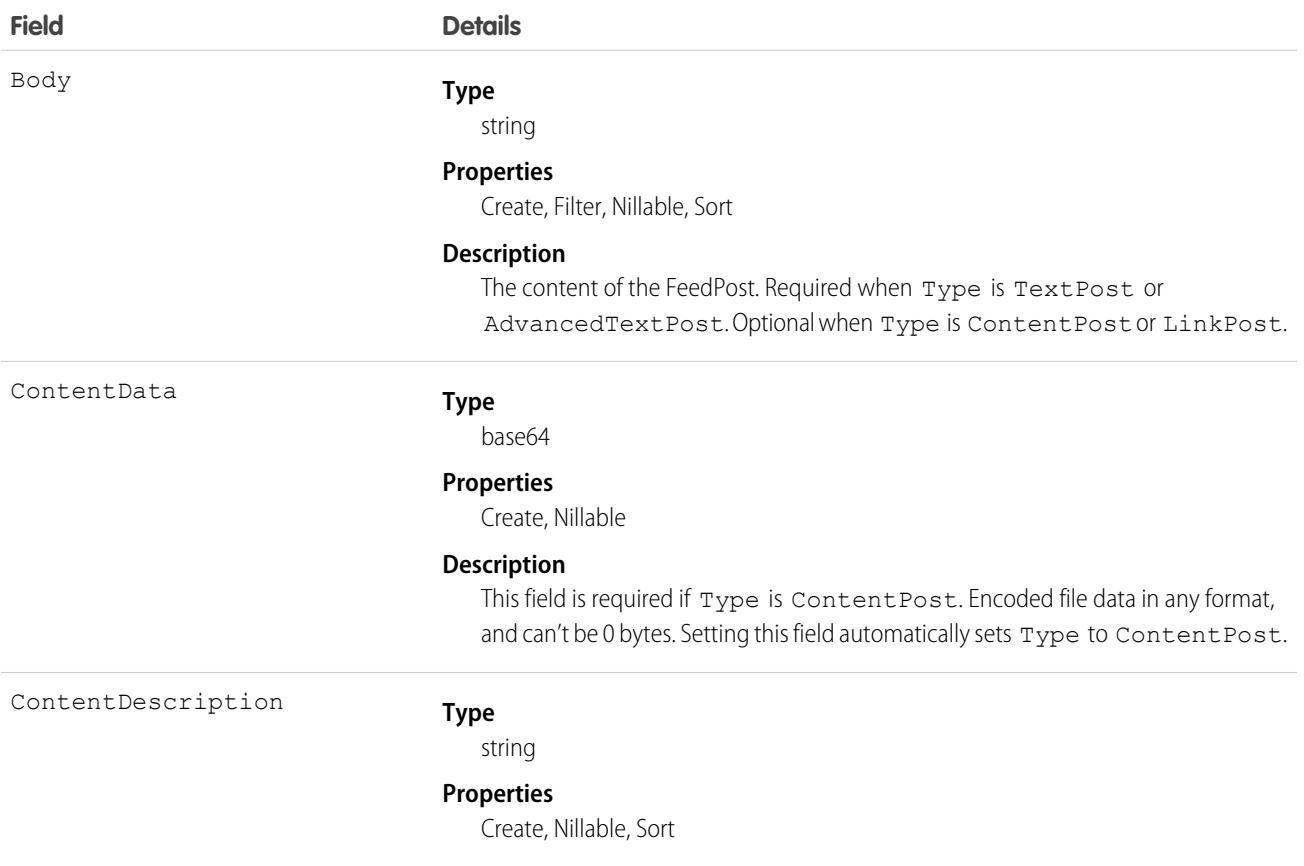

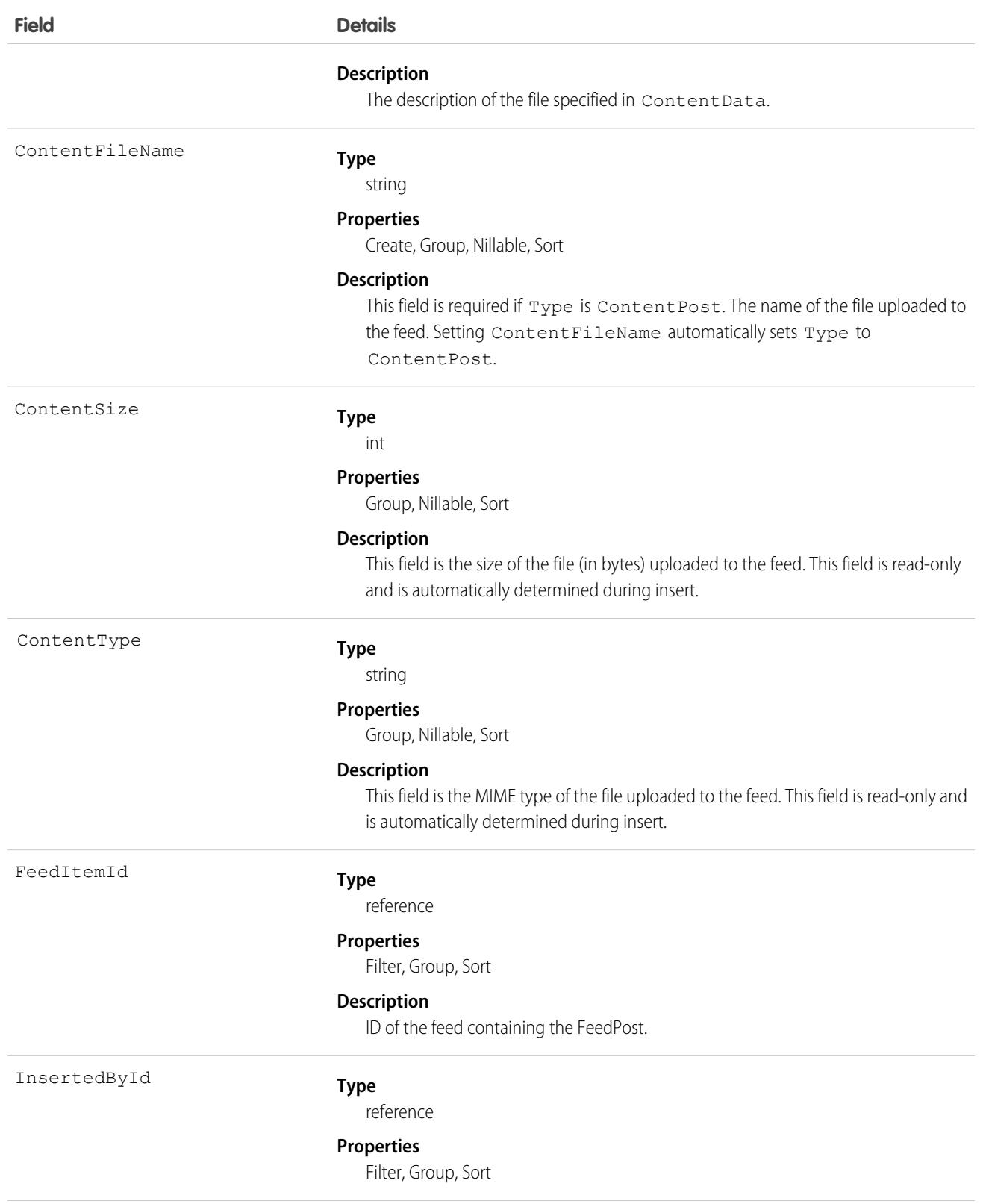

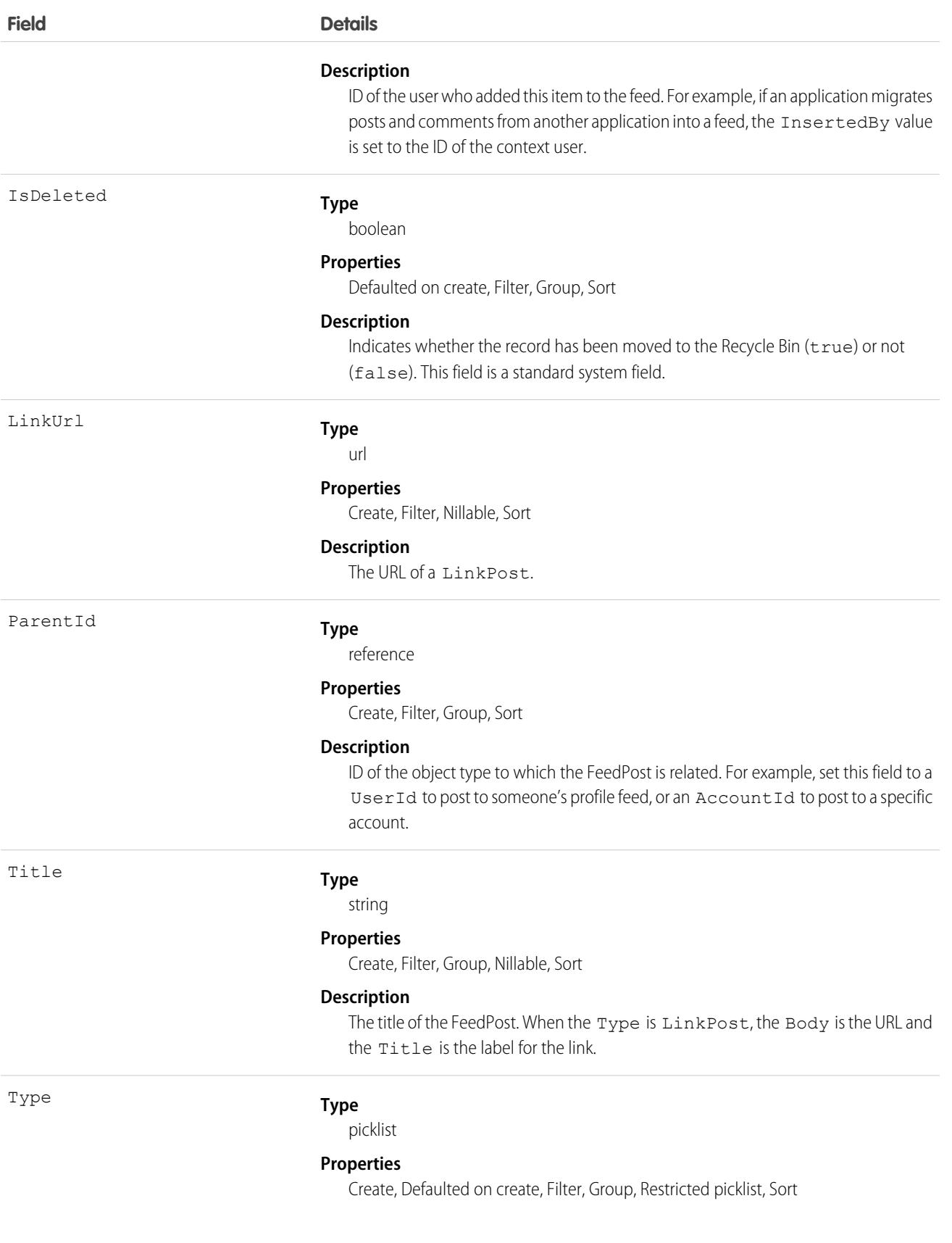

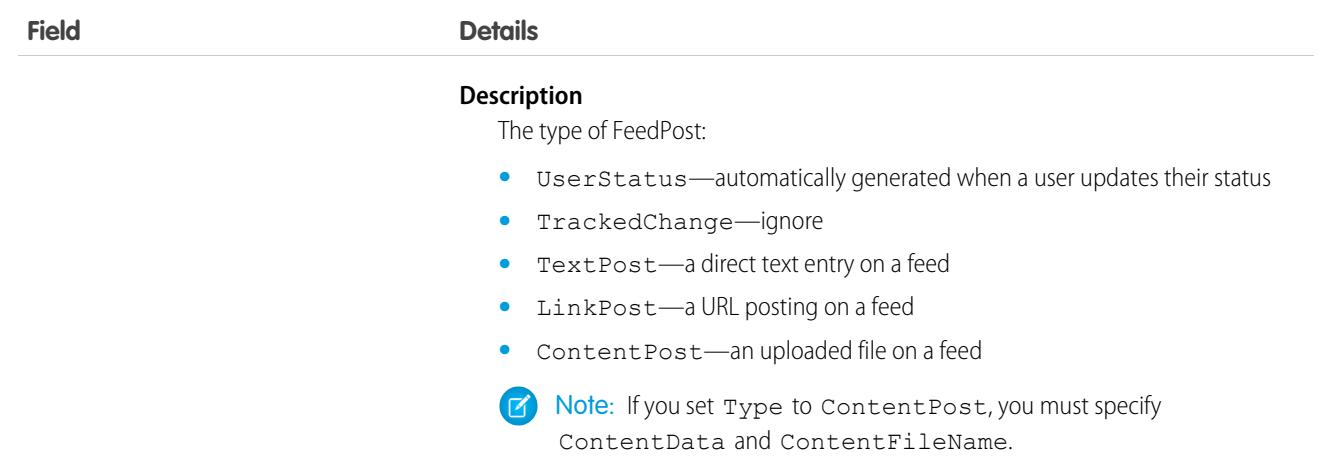

**•** You can't directly query for a FeedPost. FeedPosts are always associated with a feed item, so you can query for them through the feeds. The following example returns all feed items for a given account, ordered by date descending:

```
SELECT Id, Type, FeedPost.Body
FROM AccountFeed
WHERE ParentId = AccountId ORDER BY CreatedDate DESC
```
- A FeedPost of type UserStatus is automatically created when a user adds a post to update the current status. You can't explicitly create a FeedPost of type UserStatus.
- **•** The size limit for an attachment on a profile, news, or record feed is 2 GB.
- **•** You can't use the content fields to update or delete the content.
- **•** You can't filter or update the content fields.
- **•** Deleting a FeedPost via the API also deletes the associated content and FeedPost objects. Likewise, undeleting a FeedPost restores associated content and FeedPost objects.

Note: This object is hard deleted. It isn't sent to the Recycle Bin.  $\blacksquare$ 

- **•** After uploading to a feed, it is possible for an attachment or document to be deleted, marked private, or hidden by sharing rules. In this case, all content fields in FeedPost appear as null in a SOQL query.
- **•** You can't explicitly create or delete a FeedTrackedChange record.

### FeedRevision

Holds the revision history of a specific feed item or comment, including a list of attributes that changed for each revision. This object is available in API version 34.0 and later.

### Supported Calls

describeSObjects(), getDeleted(), getUpdated(), query(), retrieve()

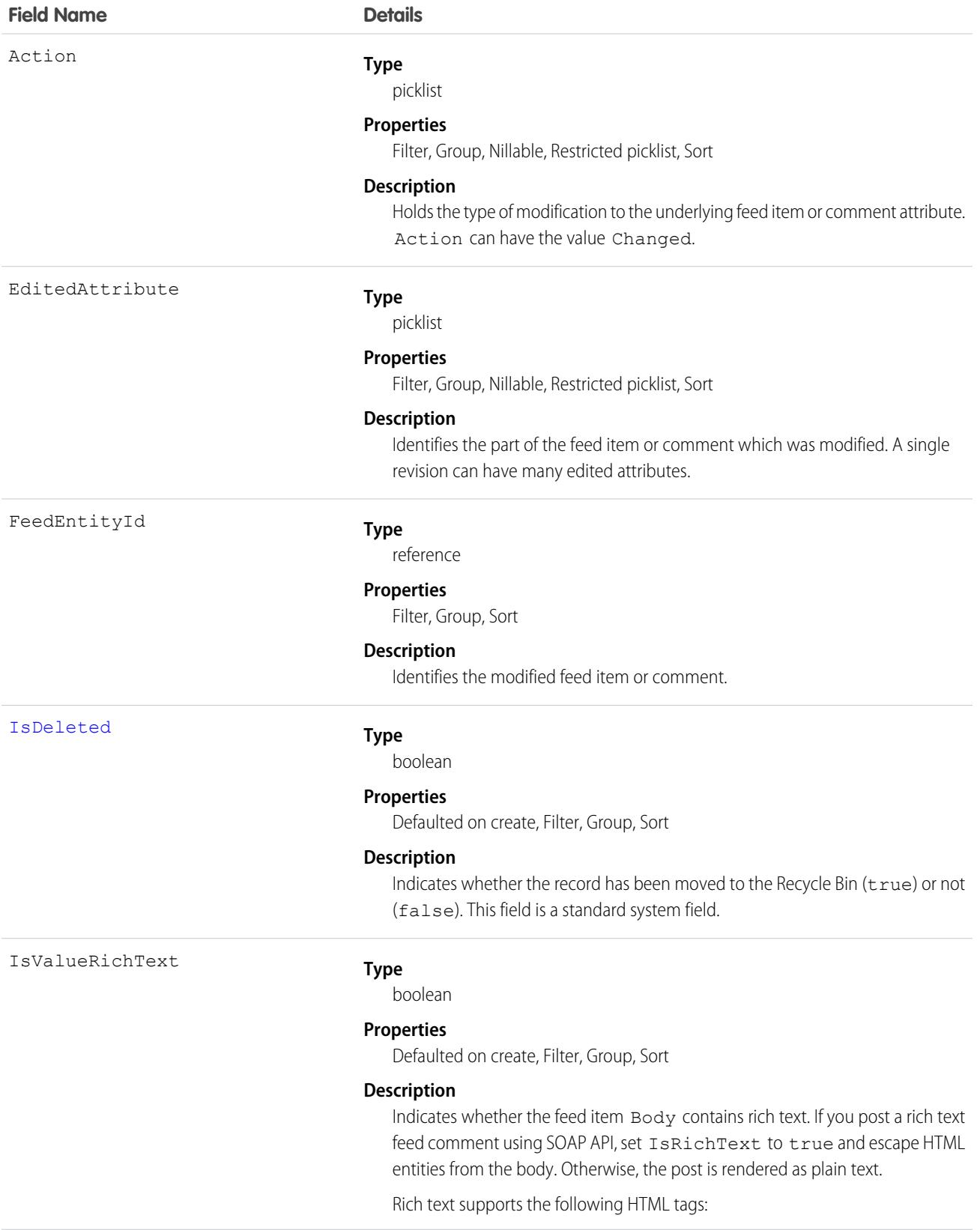
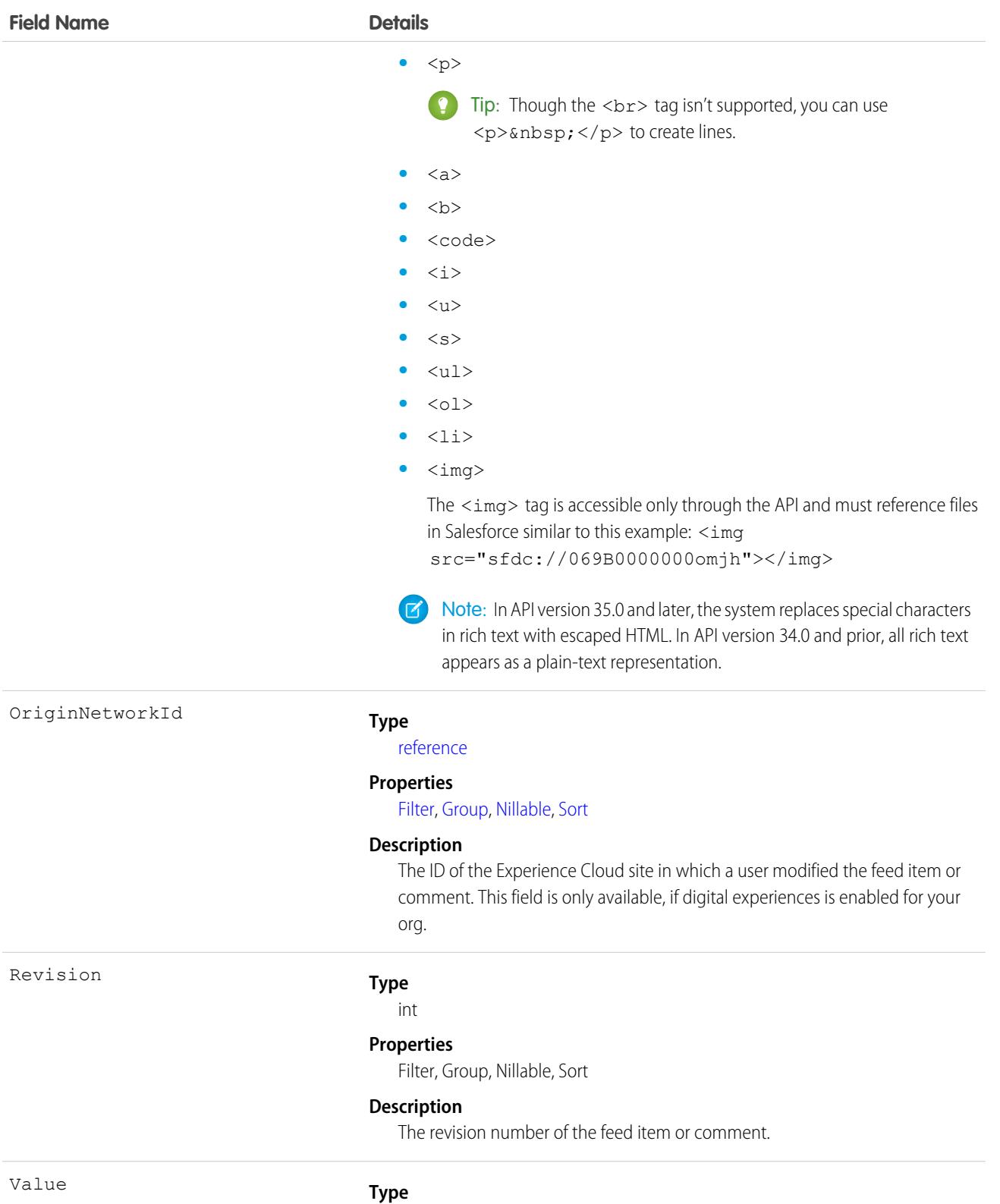

textarea

**Properties**

#### Nillable

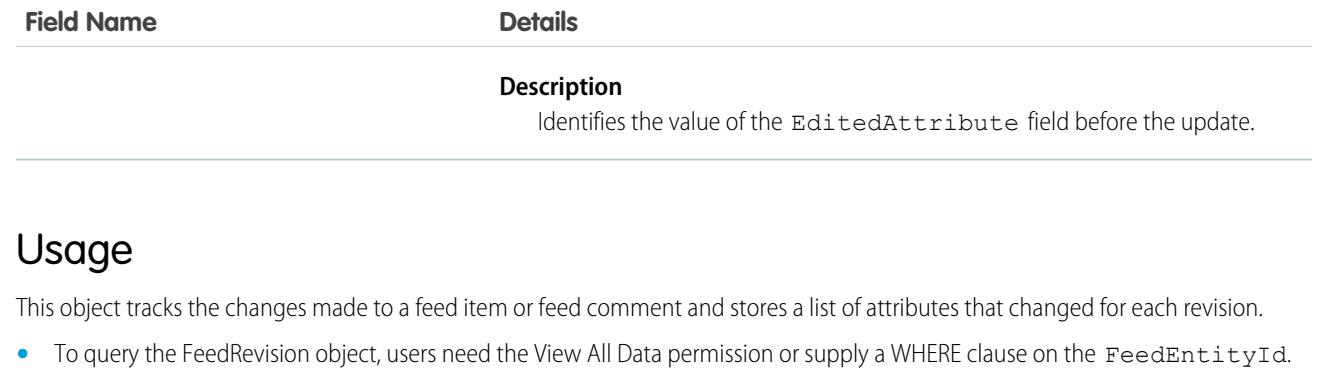

# feedSignal

Attach feed signals, like UpDownVote, UserVerified, and Verified, to a feed post or comment. This object is available in API version 41.0 and later.

# Supported Calls

create(), delete(), describeSObjects()

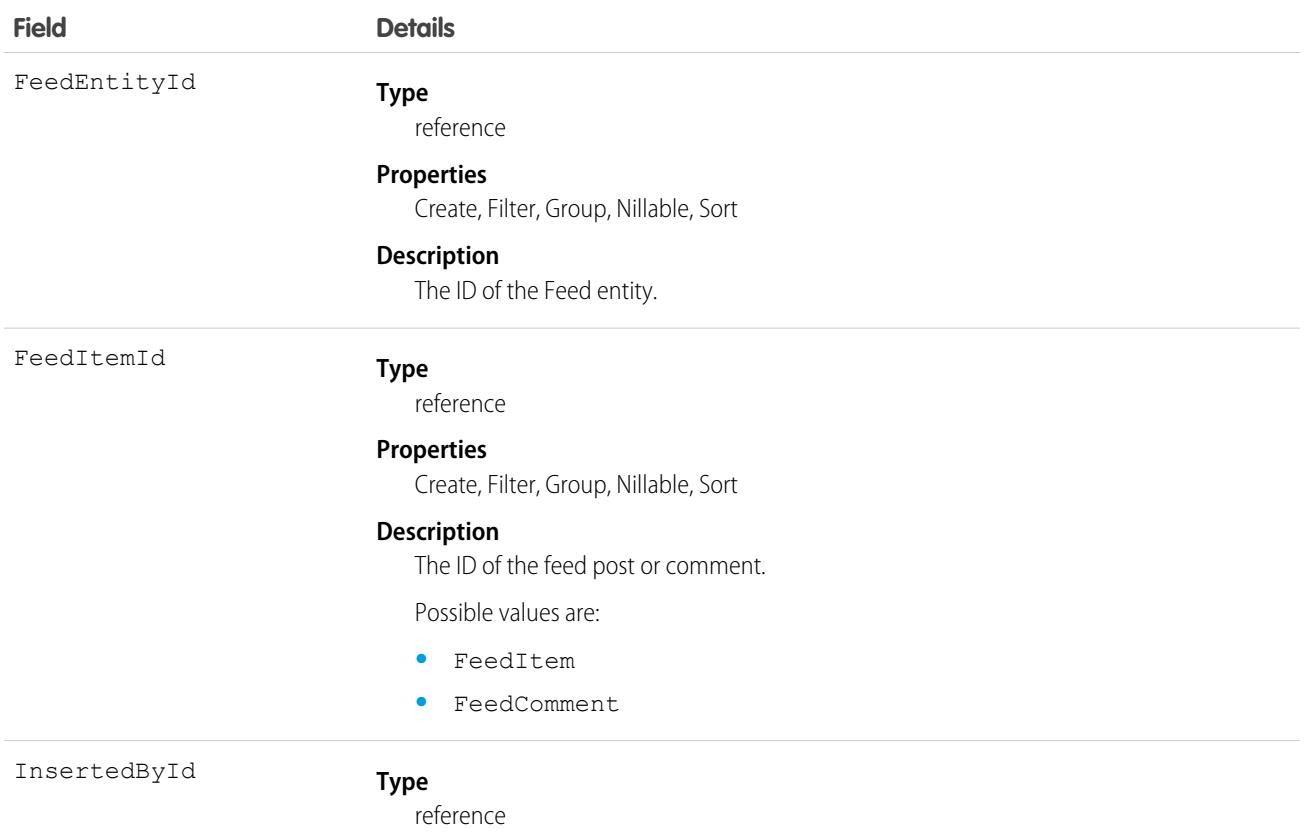

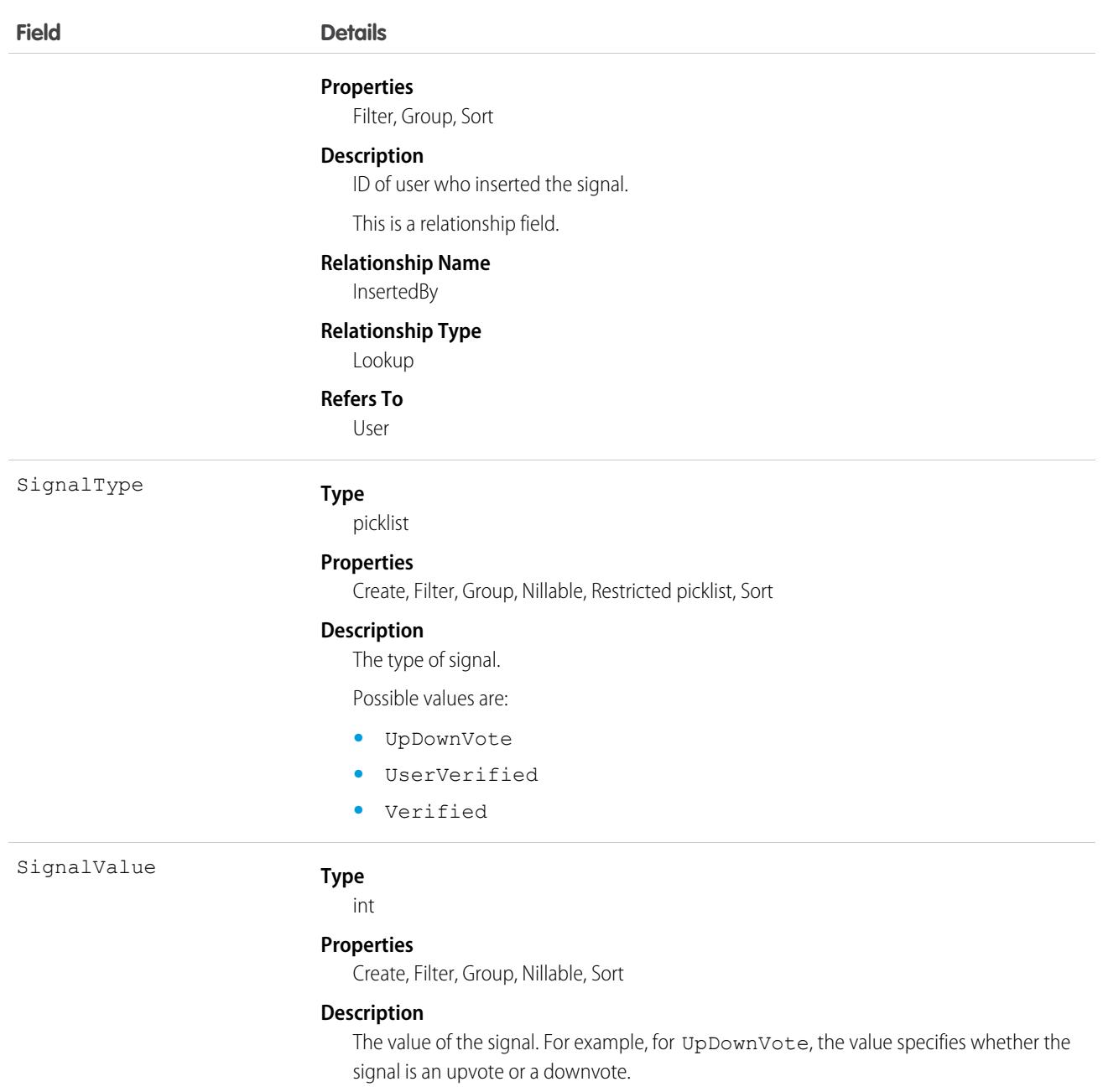

# FeedTrackedChange

Represents an individual field change or set of field changes. A FeedTrackedChange is a child object of a record feed, such as AccountFeed. This object is available in API version 18.0 and later.

# Supported Calls

describeSObjects()

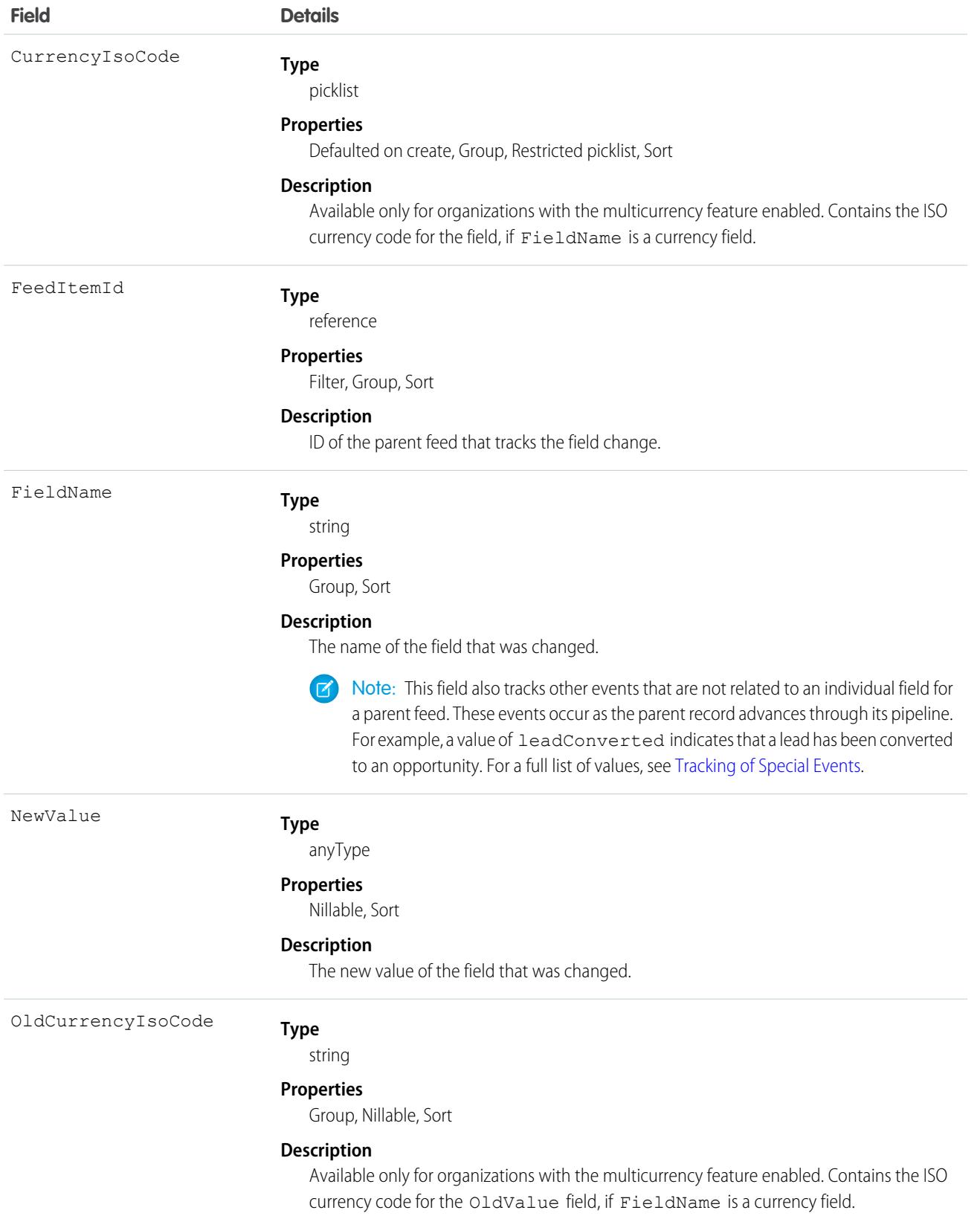

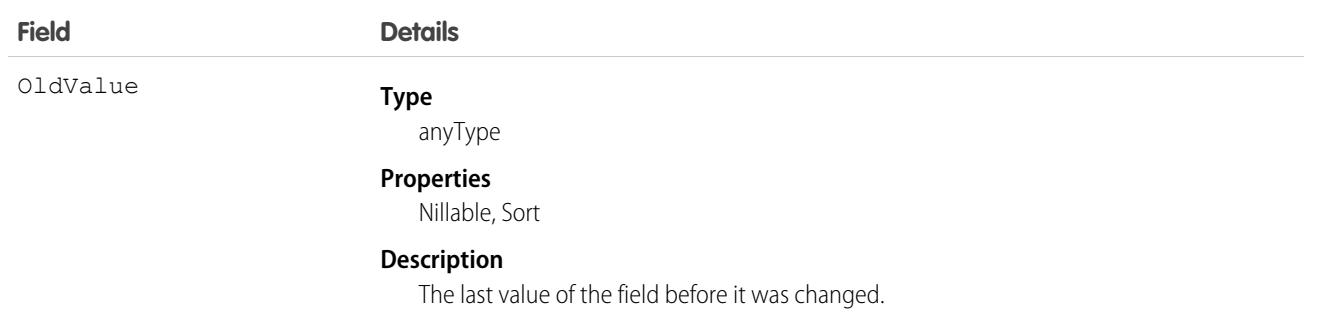

A user can subscribe to a record or to another user. Changes to the record and updates from the users are displayed in the Chatter feed on the user's home page, which is a useful way to stay up-to-date with other users and with changes made to records in Salesforce. Feeds are available in API version 18.0 and later.

If you move a custom field to the Recycle Bin, all FeedTrackedChange records that track historical changes to the custom field are automatically deleted and are not restored if the custom-field is undeleted.

The following sections outline the difference between standard feeds and custom feeds.

## Standard Feeds

A standard feed is a record feed, such as AccountFeed. FeedTrackedChange records for standard feeds can only be queried via the parent feed object.

Note the following when working with standard feed items:

- **•** Feed items for standard feeds are read only in the API.
- **•** A FeedTrackedChange record is visible when you have read access on the record feed, and when the field is visible in the field-level security settings.

# Custom Feeds

If you want more control over the information provided in a record feed, such as AccountFeed, you can create a custom feed. A custom feed can replace or augment an existing record feed. For example, you might want to:

- <span id="page-2092-0"></span>**•** Disable the standard account record feed and use an Apex trigger to generate FeedTrackedChange records for the events that you want to track in the feed instead.
- **•** Augment the standard contact record feed by writing an API client that inserts feed items for events that are not tracked in the standard feed.

# Tracking of Special Events

The FieldName field also tracks other events that are not related to an individual field for a parent feed. These events occur as the parent record advances through its pipeline. For example, a value of leadConverted indicates that a lead has been converted to an opportunity.

Valid values for the FieldName field for multiple objects:

**•** created

- **•** ownerAccepted
- **•** ownerAssignment

Additional valid values for the FieldName field for individual objects:

#### **Account**

- **•** accountCreatedFromLead
- **•** accountMerged
- **•** accountUpdatedByLead
- **•** personAccountUpdatedByLead

#### **Case**

- **•** closed
- **•** ownerEscalated

#### **Contact**

- **•** contactCreatedFromLead
- **•** contactMerged
- **•** contactUpdatedByLead

#### **Contract**

- **•** contractActivation
- **•** contractApproval
- **•** contractConversion
- **•** contractExpiration
- **•** contractTermination

#### **Lead**

- **•** leadConverted
- **•** leadMerged

#### **Opportunity**

**•** opportunityCreatedFromLead

#### SEE ALSO:

[Custom Object\\_\\_Feed](#page-100-0)

# FieldHistoryArchive

Represents field history values for all objects that retain field history. FieldHistoryArchive is a big object, available only to users with the "Retain Field History" permission. This object is available in API version 29.0 and later.

Each instance of the FieldHistoryArchive object represents a single change in the value of a field. FieldHistoryArchive stores history for both standard and custom fields.

The Field field returns the name of the field unless the parent field or object is deleted, in which case it returns the field ID. You can use the ID to retrieve the old field and object name from the FieldNameAfterArchival and ParentNameAfterArchival fields, respectively.

# Supported Calls

describeSObjects(), query()

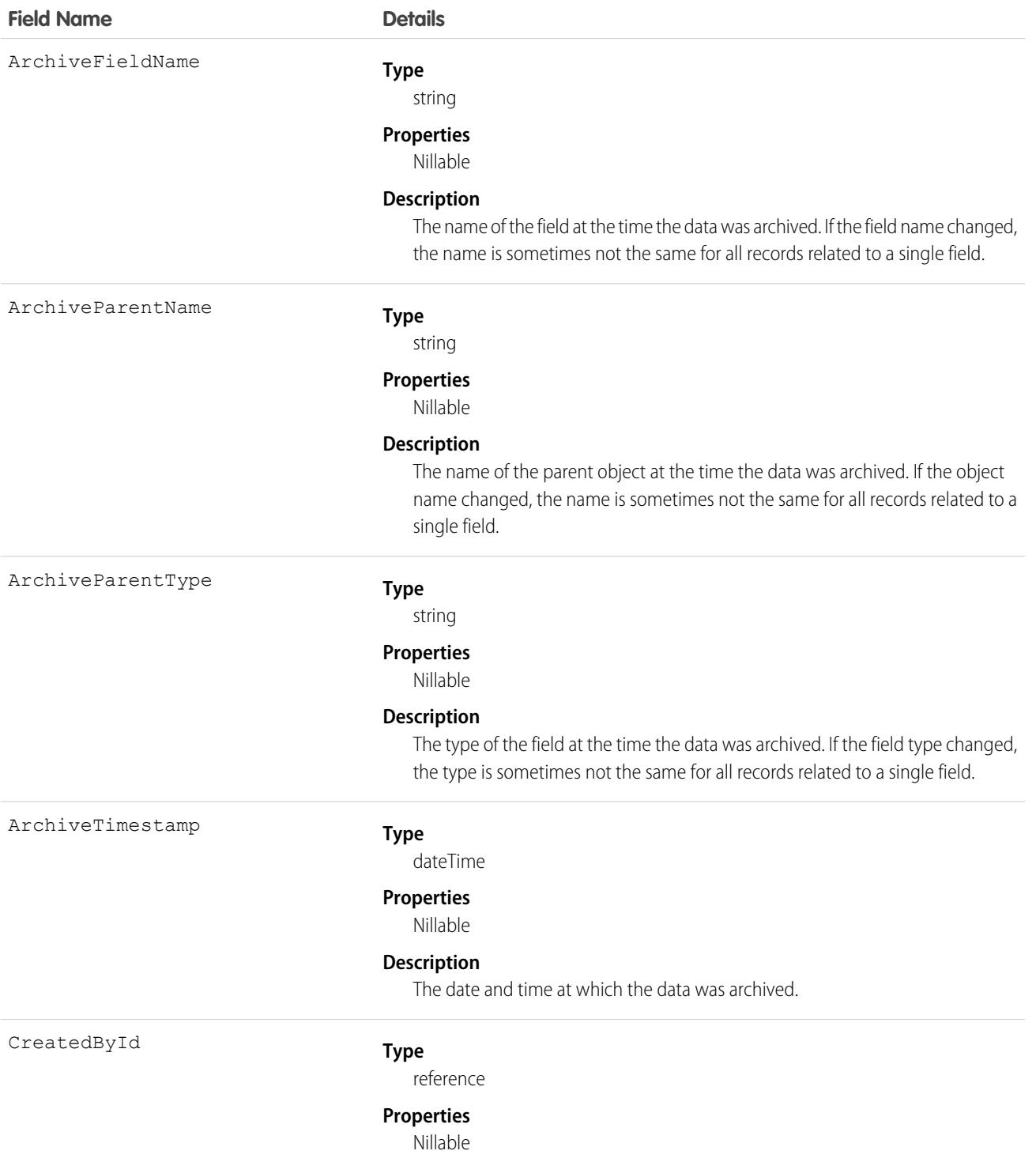

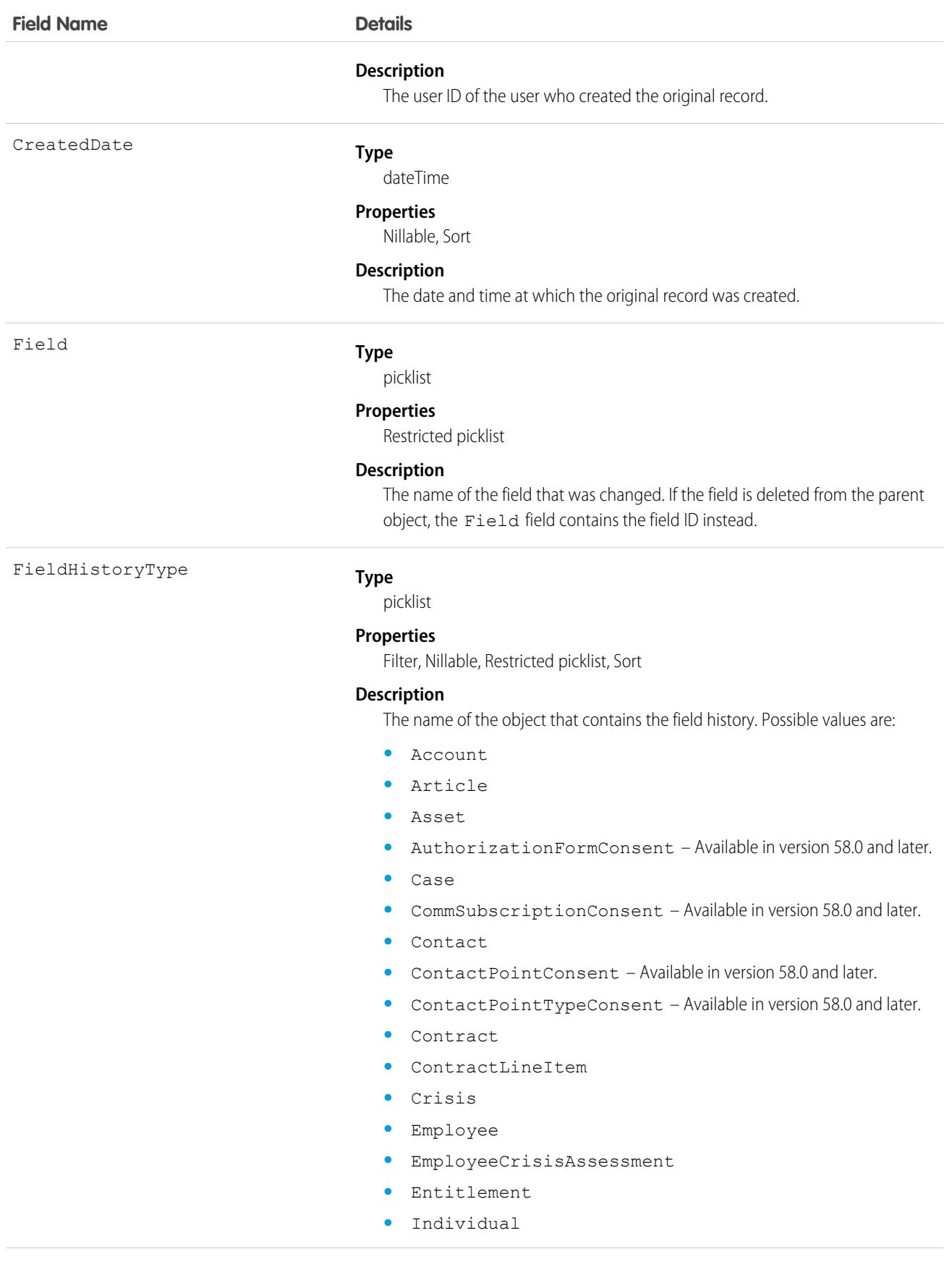

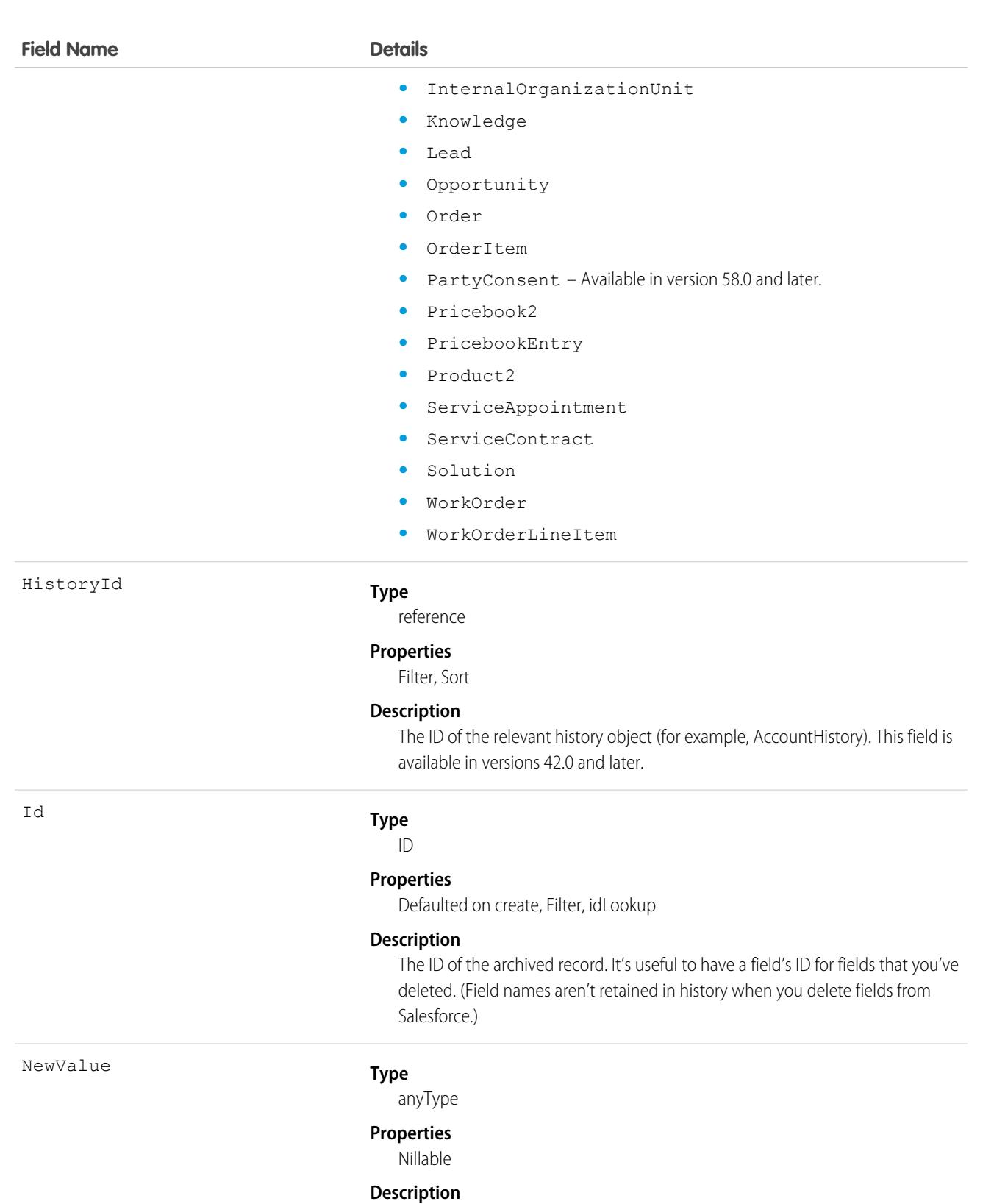

The new value of the modified field.

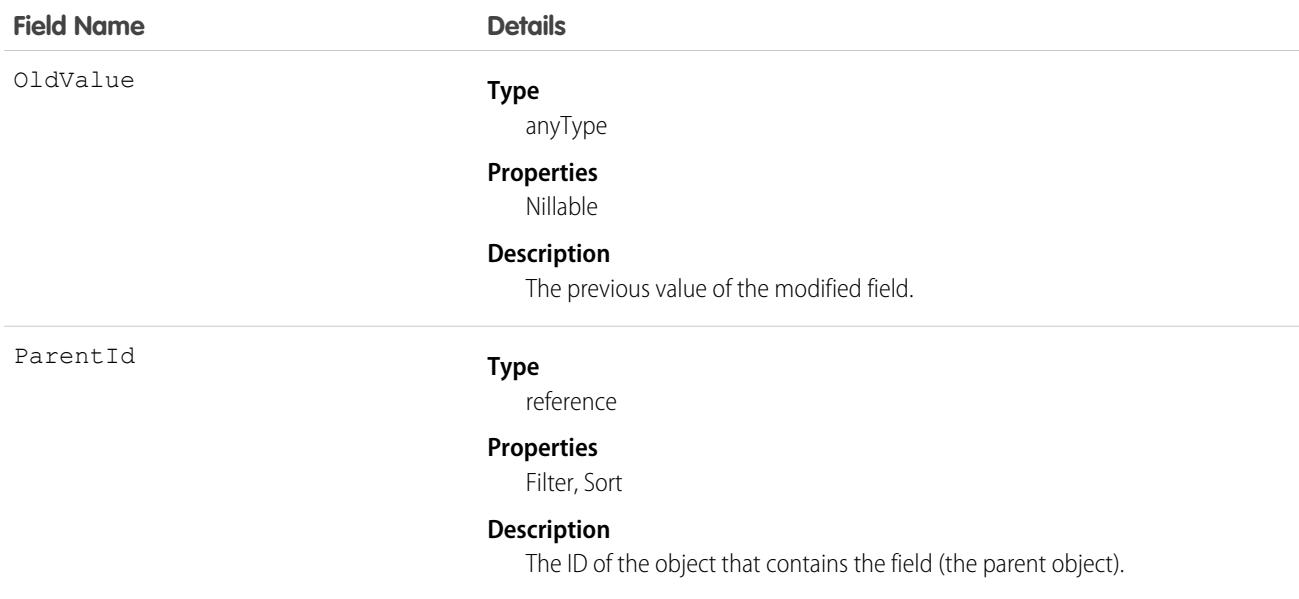

When sorting fields, order them as follows:

- **1.** FieldHistoryType ASC
- **2.** ParentID ASC
- **3.** CreatedDate DESC

#### SEE ALSO:

Developer Guide:[Big Objects Implementation Guide](https://developer.salesforce.com/docs/atlas.en-us.248.0.bigobjects.meta/bigobjects/big_object.htm)

## FieldChangeSnapshot

Use this virtual object to learn which opportunities' close dates changed during the specified time period. This object is available in API version 52.0 and later.

### Supported Calls

describeSObjects(), query()

### Special Access Rules

To use FieldChangeSnapshot, set up historical trend reporting for opportunities in your org. You must also have the Pipeline Inspection user permission and the Pipeline Inspection setting enabled.

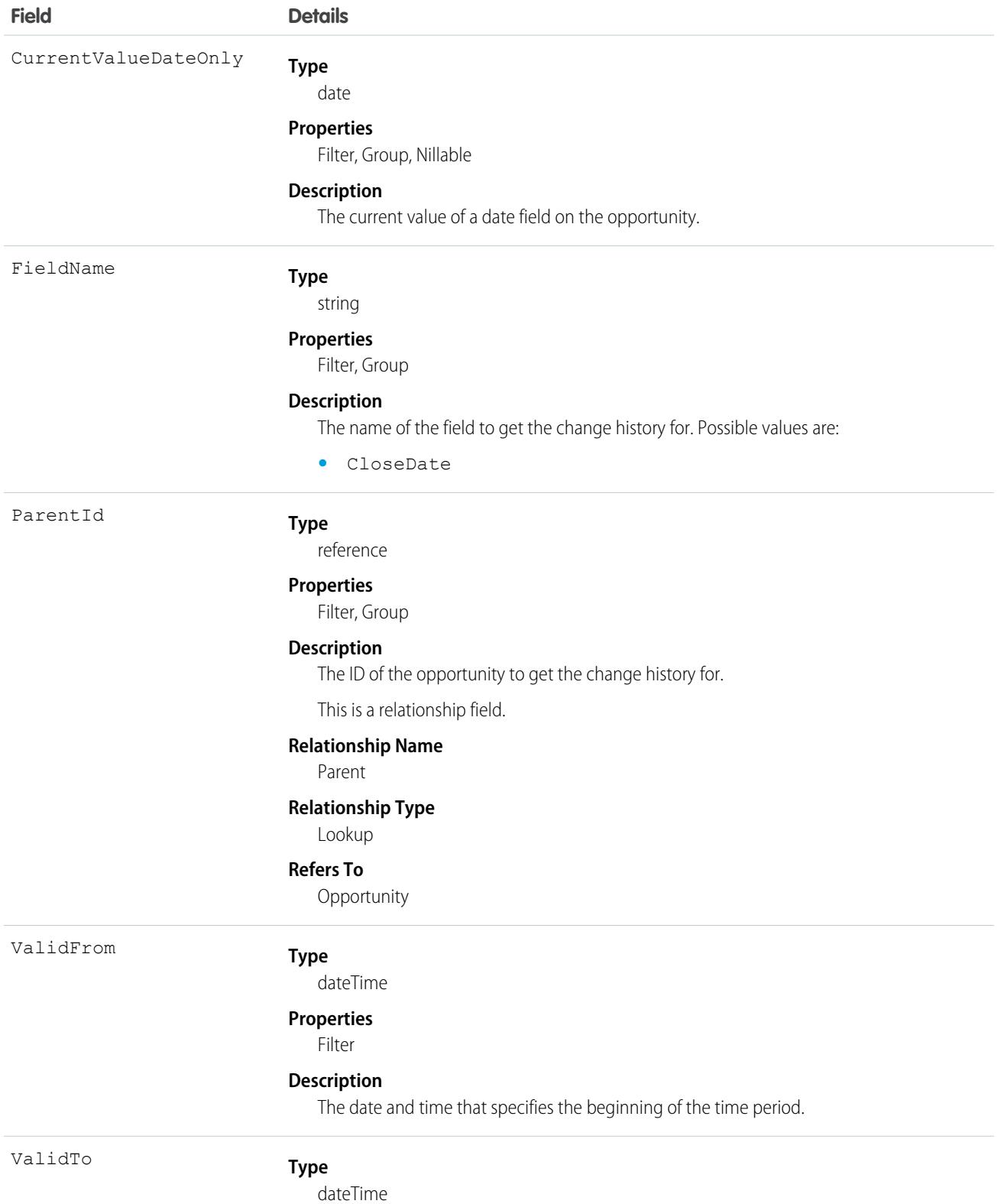

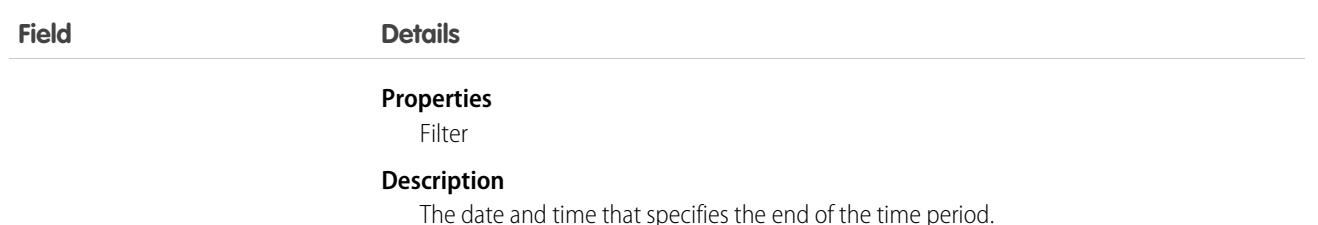

Use FieldChangeSnapshot to learn about the first change made to the specified opportunity during the specified time period. Subsequent changes are not returned.

**Example:** Suppose that last week you changed an opportunity's close date to June 1, 2021. Assuming the opportunity had the ID '006R0000XXXXXXXXXX', the following query would return the CurrentValueDateOnly of June 1, 2021:

```
Select CurrentValueDateOnly from FieldChangeSnapshot where ParentID =
'006R0000XXXXXXXXXX' and FieldName = 'CloseDate' and ValidTo = LAST_WEEK AND ValidFrom
= LAST_WEEK and CurrentValueDateOnly < 2021-07-01
```
## FieldPermissions

Represents the enabled field permissions for the parent PermissionSet. This object is available in API version 24.0 and later.

To grant a user access to a field, associate a FieldPermissions record with a PermissionSet that's assigned to a user. FieldPermissions records are only supported in PermissionSet, not in Profile.

### Supported Calls

create(), delete(), describeSObjects(), query(), retrieve(), update(), upsert()

#### Special Access Rules

In API version 49.0 and later, only users with the View Setup and Configuration permission can access this object.

### Fields

In API version 50.0 and later, for lookup field inserts and queries, you can leave off the Id in the field name or include it. The rows returned always use the API name. For example:

```
Select SobjectType, Field From FieldPermissions where Field='Contact.Account'
```
and

```
Select SobjectType, Field From FieldPermissions where Field='Contact.AccountId'
```
both return

Contact, Contact.AccountId

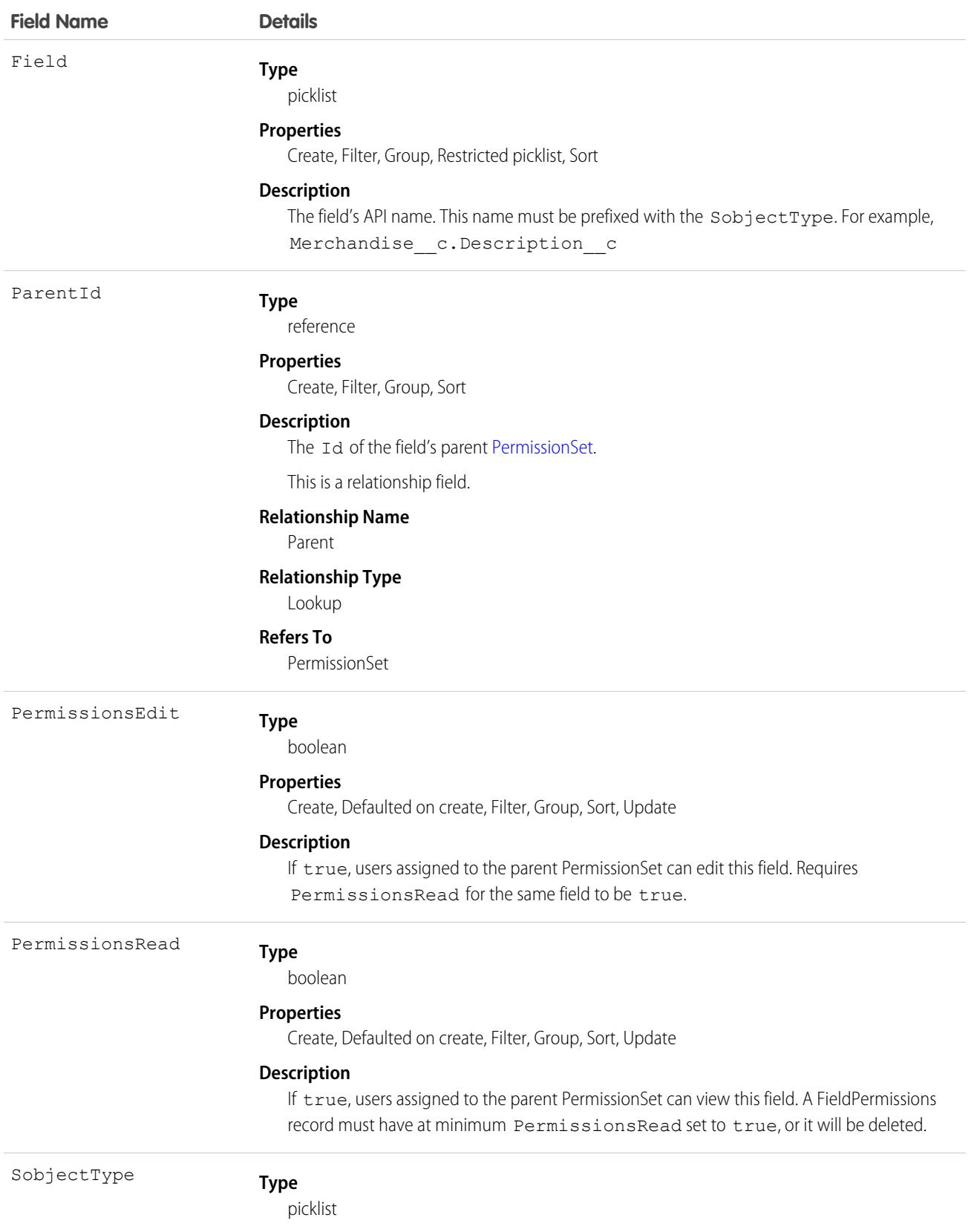

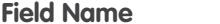

**Details** 

**Properties**

Create, Filter, Group, Restricted picklist, Sort

#### **Description**

The object's API name. For example, Merchandise c.

#### Usage

FieldPermissions work similarly to ObjectPermissions. However, FieldPermissions includes a Field attribute to return the name of the field.

For example, the following query returns all FieldPermissions records that have at least the "Read" permission. The results include the field, object, and permission set names.

```
SELECT SobjectType, Field, PermissionsRead, Parent.Name
FROM FieldPermissions
WHERE PermissionsRead = True
```
Include the field's parent object when querying FieldPermissions. For example, to find all rows that match the Account object's Type field, create the following query:

```
SELECT Id, SobjectType, Field
FROM FieldPermissions
WHERE Field = 'Account.Type' AND SobjectType = 'Account'
```
To find which permission sets are backed by profiles with the Account object, you can use a query like the following example:

```
SELECT Id, ParentId, SobjectType, Field, PermissionsEdit, PermissionsRead, Parent.Name
FROM FieldPermissions
WHERE SobjectType = 'Account' and Parent.IsOwnedByProfile = true
ORDER BY SObjectType, Field
```
Both SobjectType and Field must be included in the SELECT line of the query. Provide the full API name of the field in the form of SobjectType. Field when querying for a field.

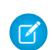

Note: When using the FieldPermission object to download records, depending on the SOQL query you use, you might not receive all expected records. Results can also appear incomplete. However, all records do download; fields that don't support field security and rows for entities not visible to the org are hidden.

#### Special Properties for Field Permissions

The auto-number and formula fields have special rules for how field permissions work. Both have FieldPermissions records, but inserting and updating is limited to PermissionsRead. PermissionsEdit isn't allowed for either field type, since these fields must be read-only for users.

The following field types don't return a FieldPermissions record because they are assumed to always be readable.

- **•** Id
- **•** CreatedById
- **•** CreatedDate
- **•** IsDeleted
- **•** LastModifiedById
- **•** LastModifiedDate
- **•** SystemModStamp

The following field types don't return a FieldPermissions record because they are assumed to always be readable and writable.

- **•** OwnerId
- **•** Master-detail custom (relationship) fields
- **•** Universally required custom fields

As a result, the following query returns no records, even though users do have some access to some of the fields.

```
SELECT Field, SobjectType, PermissionsRead
FROM FieldPermissions
WHERE Field='Id'
```
To determine if a field can return a FieldPermissions record, you can call a describeSObject() on the field. For example, describeSObject('Merchandise\_\_c'), returns all the properties of the Merchandise custom object, including field properties. If you use a field whose permissionable property is false (like the field types listed in this section), you can't query, insert, update, or delete field permissions records, because they don't exist.

### Working with Custom Activity Fields

While tasks and events are considered separate objects, they share a common set of activity custom fields. As a result, when a custom task field is created, a custom event field is also created, and vice versa. You can display the custom field on the event layout, task layout, or both event and task layouts.

Although custom activity fields are shared between tasks and events, you see separate FieldPermissions records for the task and event. However, changes made to one field permission record are automatically made to the other. For example, if you create a custom activity field, assign field permissions to it in a permission set, and run the following query, the query returns two records with the same permission value.

```
SELECT Field, Id, ParentId, PermissionsEdit, PermissionsRead, SobjectType
FROM FieldPermissions
WHERE SobjectType = 'event' OR SobjectType ='task'
```
If you then update one of the records with another set of field permission values and run the query, the same permission values for both records are returned.

### Nesting Field Permissions

You can nest FieldPermissions in a PermissionSet query. For example, the following returns any permission sets where "Edit Read Only Fields" is true. Also, the result set includes both the "Read" and "Edit" field permission on the Merchandise object. Get similar results by nesting the SOQL with a field permission query using the relationship name for field permissions: FieldPerms.

```
SELECT PermissionsEditReadonlyFields,
(SELECT SobjectType, Field, PermissionsRead, PermissionsEdit
FROM FieldPerms
WHERE SobjectType = 'Merchandise c')
FROM PermissionSet
WHERE PermissionsEditReadonlyFields = true
```
As a result, it's possible to traverse the relationship between the PermissionSet and any child-related objects (in this case, FieldPermissions). You can do this from the PermissionSet object by using the child relationship (ObjectPerms, FieldPerms, and so on) or from the child object by referencing the PermissionSet with Parent.*permission\_set\_attribute*.

It's important to consider when to use a conditional WHERE statement to restrict the result set. To query based on an attribute on the permission set object, nest the SOQL with the child relationship. However, to query based on an attribute on the child object, you must reference the permission set parent attribute in your query.

The following two queries return the same columns with different results, based on whether you use the child relationship or parent notation.

```
SELECT PermissionsEditReadonlyFields,
(SELECT SobjectType, Field, PermissionsRead, PermissionsEdit
FROM FieldPerms
WHERE SobjectType = 'Merchandise c')
FROM PermissionSet
WHERE PermissionsEditReadonlyFields = true
```
Versus:

```
SELECT SobjectType, Field, PermissionsRead, PermissionsEdit, Parent.Name,
  Parent.PermissionsEditReadonlyFields
FROM FieldPermissions
WHERE SObjectType='Merchandise_c'
```
### Muting Permissions

Field permissions with a parent muting permission set act differently than those enabled in a regular permission set. For a regular permission set, if a FieldPermissions record grants full access to a field (for example, granting read and edit access), users have full access to that field.

With muting permission sets, a FieldPermissions record defines the muting of access. So if a muting permission set is set for read and edit, the read and edit access is muted.

For example, we have a permission set and a muting permission set that controls access to the Account object's fields. Each permission set has settings for the Website field.

Regular Permission Set

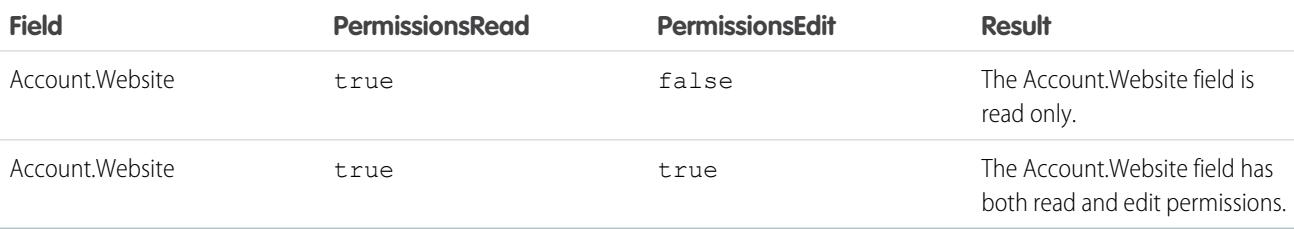

Muting Permission Set

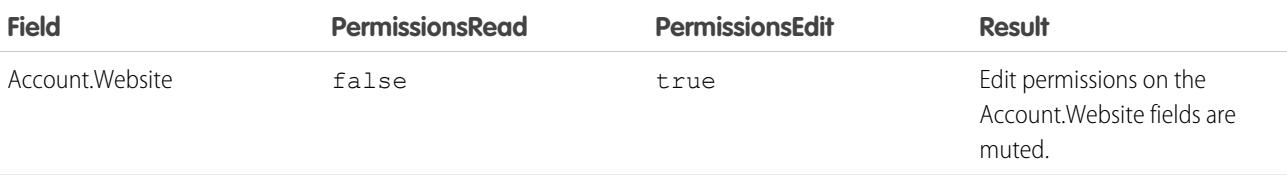

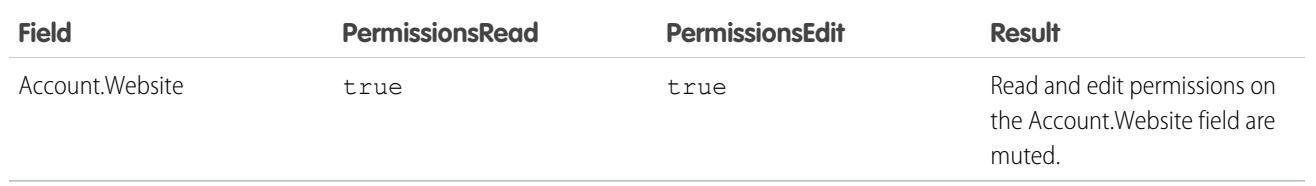

Field permissions are aggregated by combining the permissions granted by the permission set and the permissions muted by the muting permission set. For example, if you have a permission set that grants read and edit permissions for a field, and a muting permission that mutes the same field's edit permission, the result is that only the read permission is enabled.

SEE ALSO:

[PermissionSet](#page-3322-0)

**[ObjectPermissions](#page-2888-0)** 

# FieldSecurityClassification

Represents a field's data sensitivity value selected from the SecurityClassification picklist. This object is available in API version 46.0 and later.

### Supported Calls

```
describeSObjects(), query(), retrieve()
```
### Special Access Rules

To view this object, you need the Customize Application or Modify Data Classification permission.

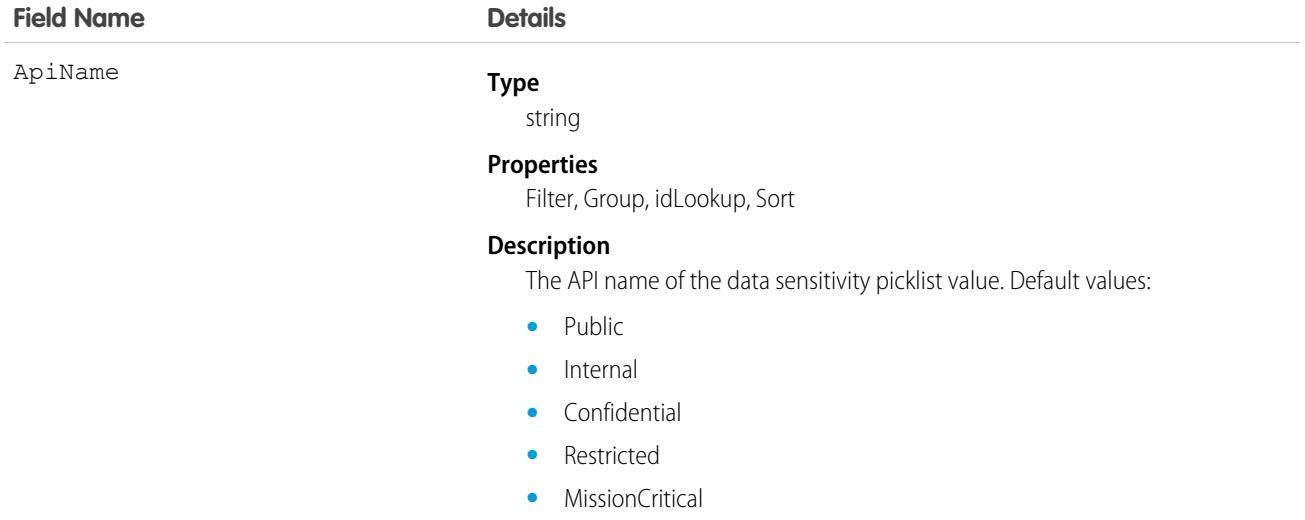

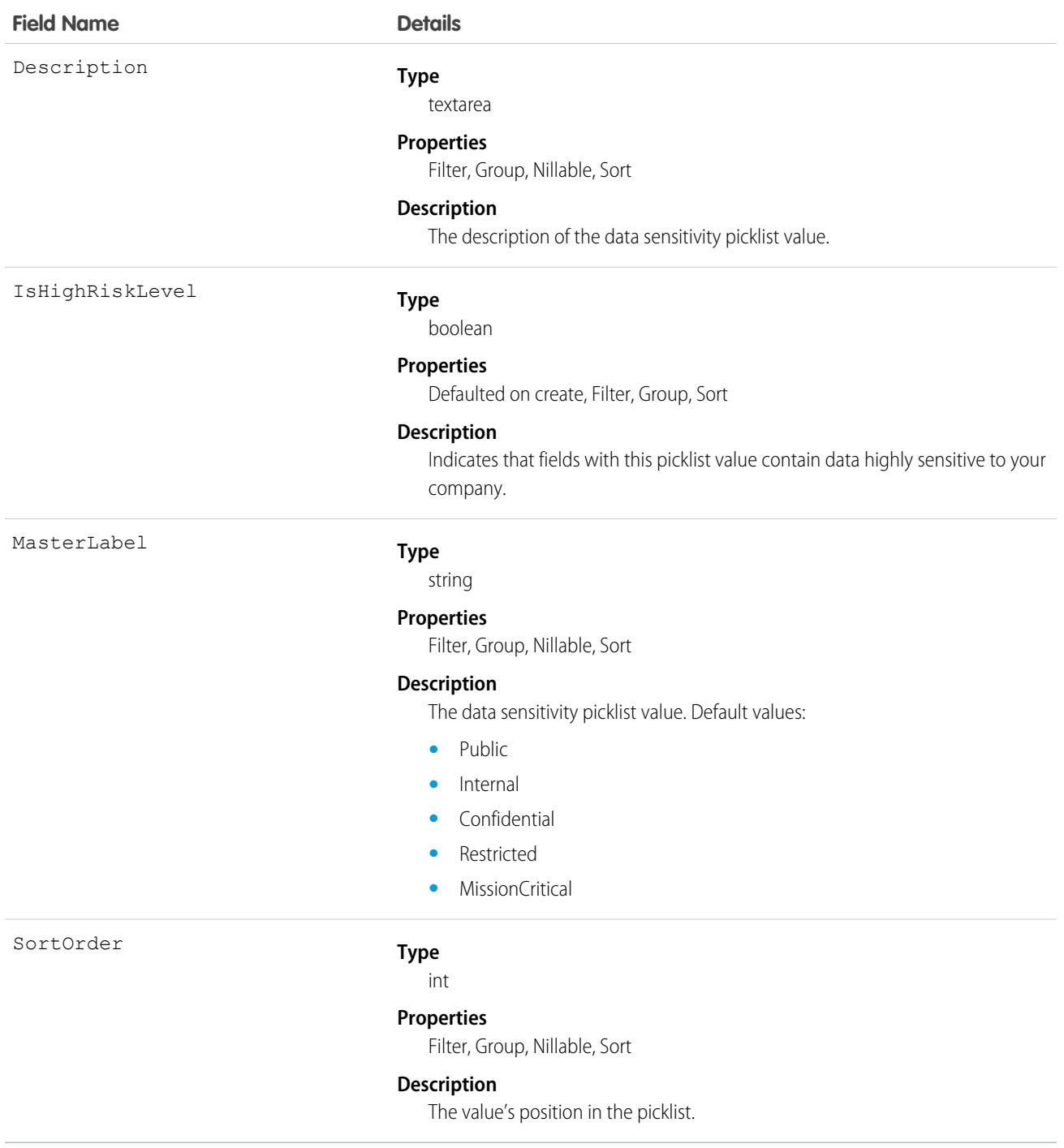

Use this object to return information about data sensitivity values in the SecurityClassification picklist. This object is read-only, but you can update the SecurityClassification picklist using the [StandardValueSet](https://developer.salesforce.com/docs/atlas.en-us.248.0.api_meta.meta/api_meta/meta_standardvalueset.htm) Metadata API type.

# FieldServiceMobileSettings

Represents a configuration of settings that control the Field Service iOS and Android mobile app experience. This object is available in API version 38.0 and later.

# Supported Calls

create(), delete(), describeLayout(), describeSObjects(), query(), retrieve(), update(), upsert()

# Special Access Rules

Field Service must be enabled.

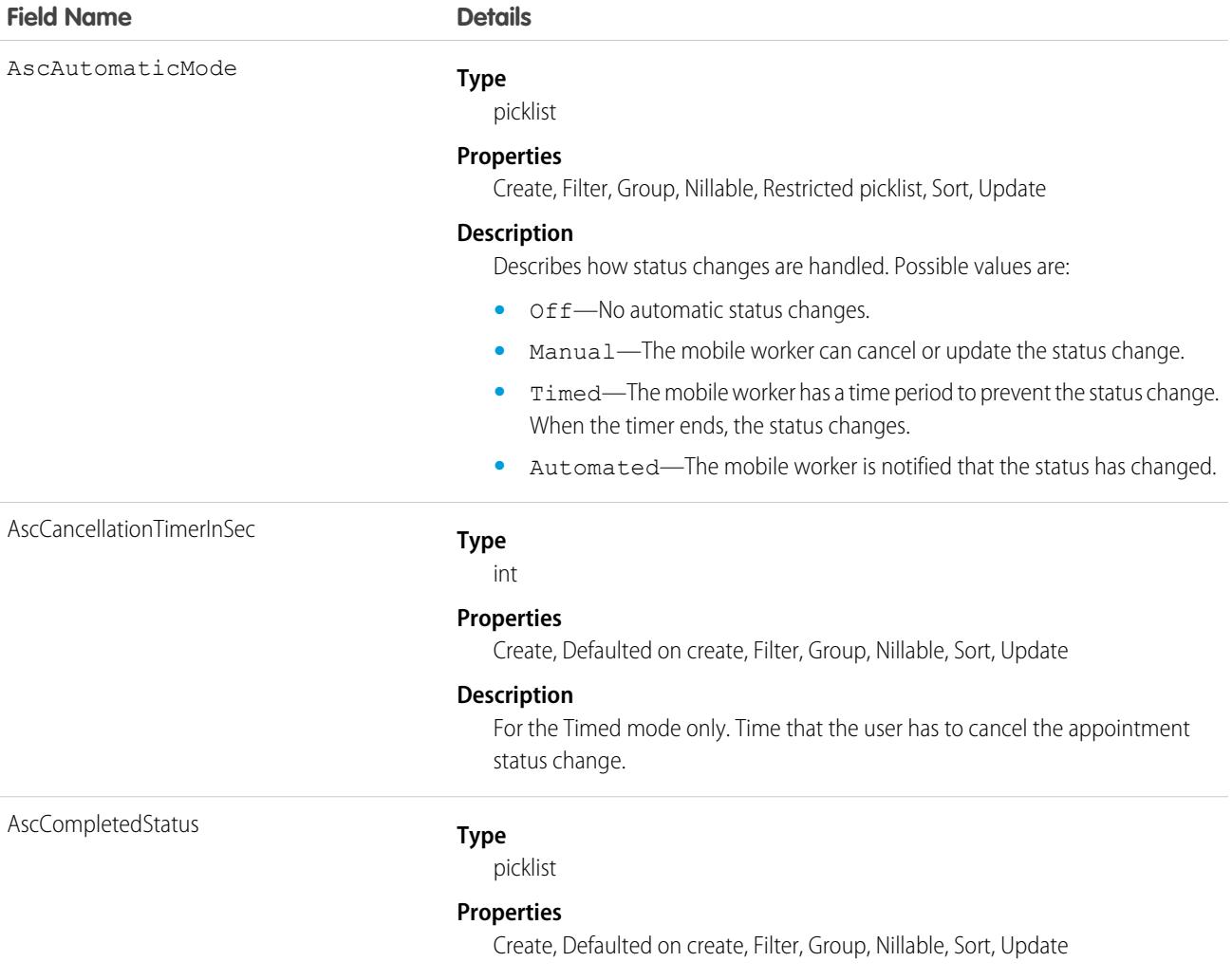

#### **Field Name Details**

#### **Description**

Status that indicates that a mobile worker completed a service appointment. Possible values are:

- **•** Canceled
- **•** Cannot Complete
- **•** Completed
- **•** Dispatched
- **•** In Progress
- **•** None
- **•** Scheduled

AscOnSiteStatus

#### **Type**

picklist

#### **Properties**

Create, Defaulted on create, Filter, Group, Nillable, Sort, Update

#### **Description**

Status that indicates that a mobile worker is at a service appointment. Possible values are:

- **•** Canceled
- **•** Cannot Complete
- **•** Completed
- **•** Dispatched
- **•** In Progress
- **•** None
- **•** Scheduled

AscRadiusInMeters

#### **Type**

int

#### **Properties**

Create, Defaulted on create, Filter, Group, Nillable, Sort, Update

#### **Description**

Service appointment radius that can trigger a status change.

AscTimeLimitationInMin

#### **Type**

int

#### **Properties**

Create, Defaulted on create, Filter, Group, Nillable, Sort, Update

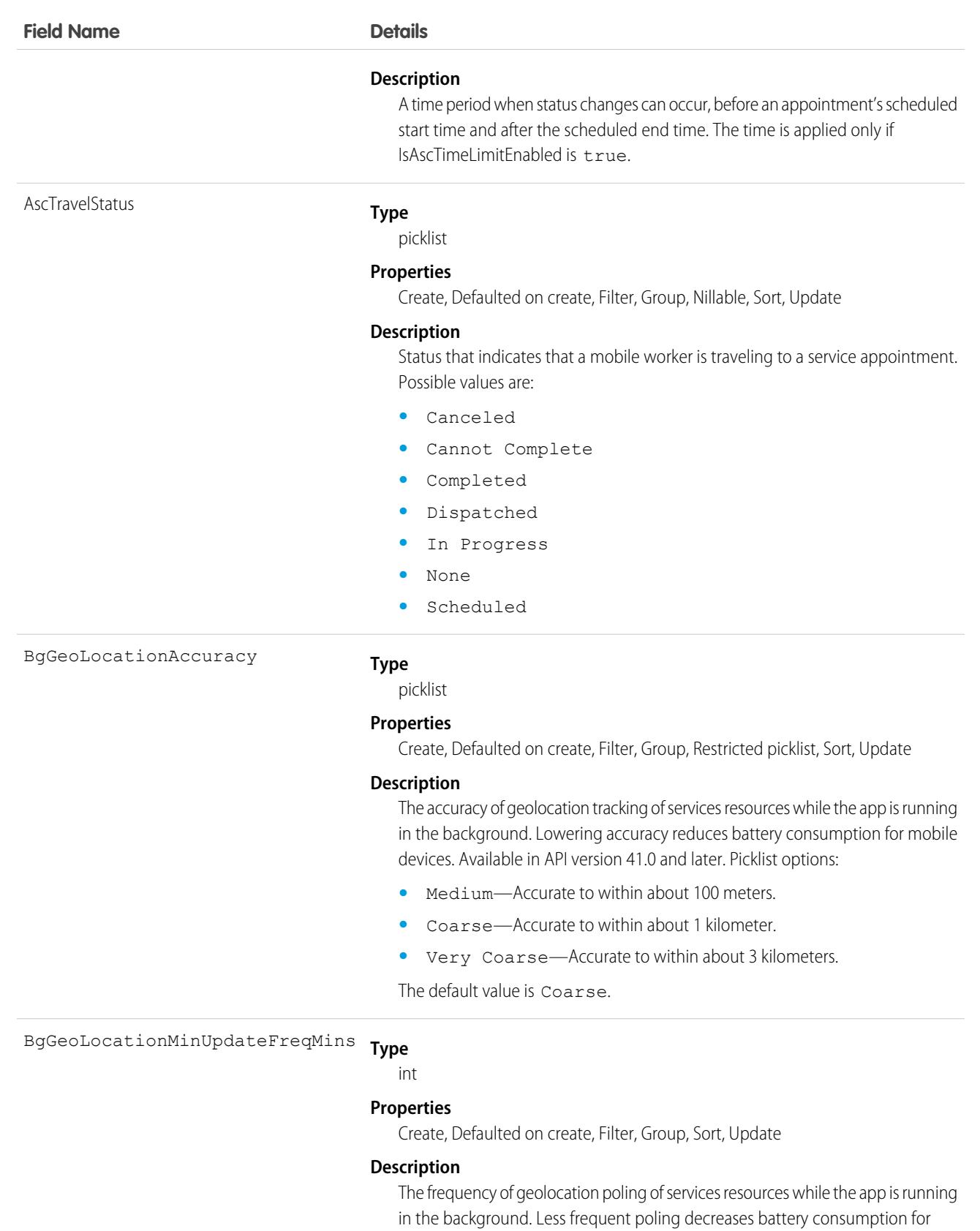

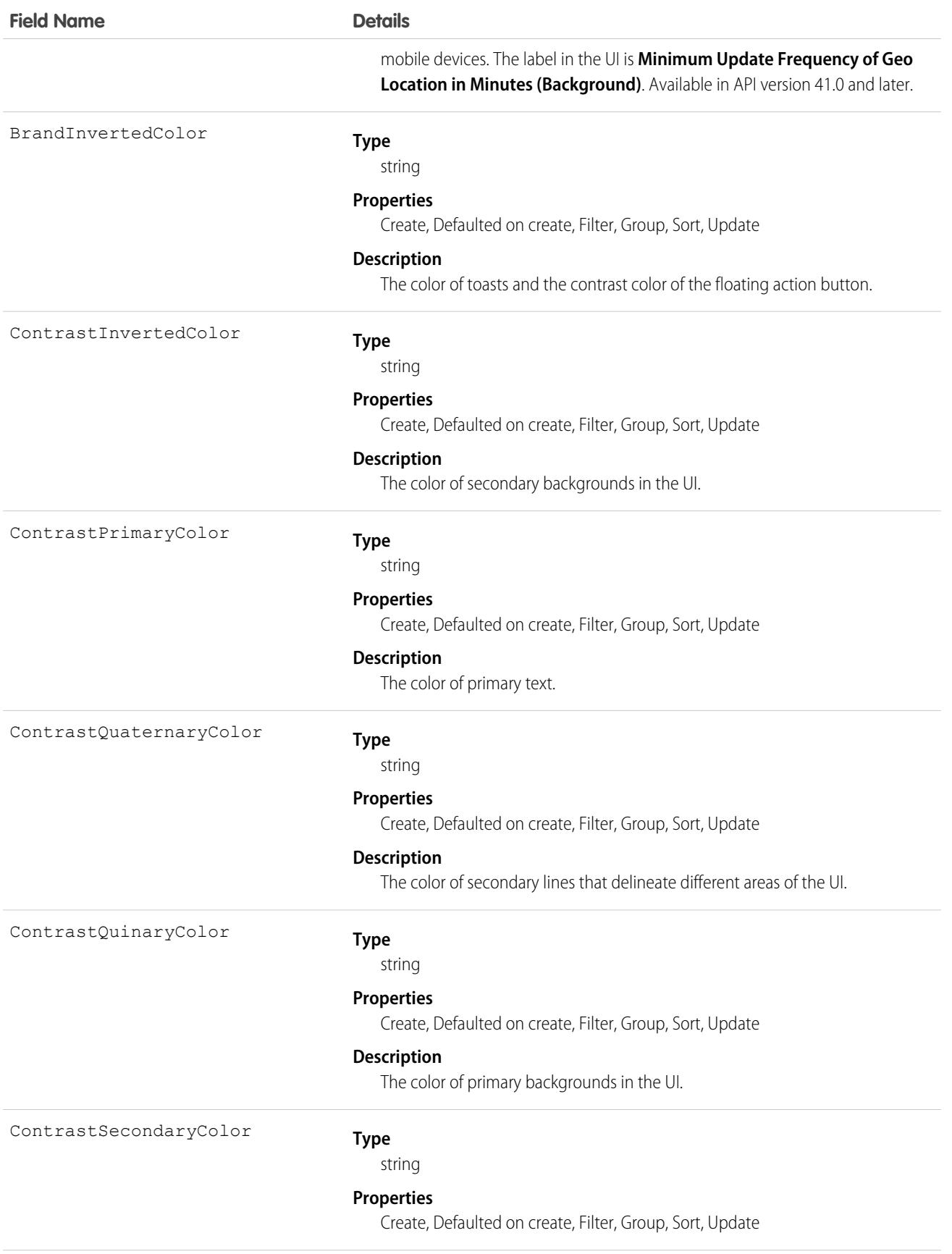

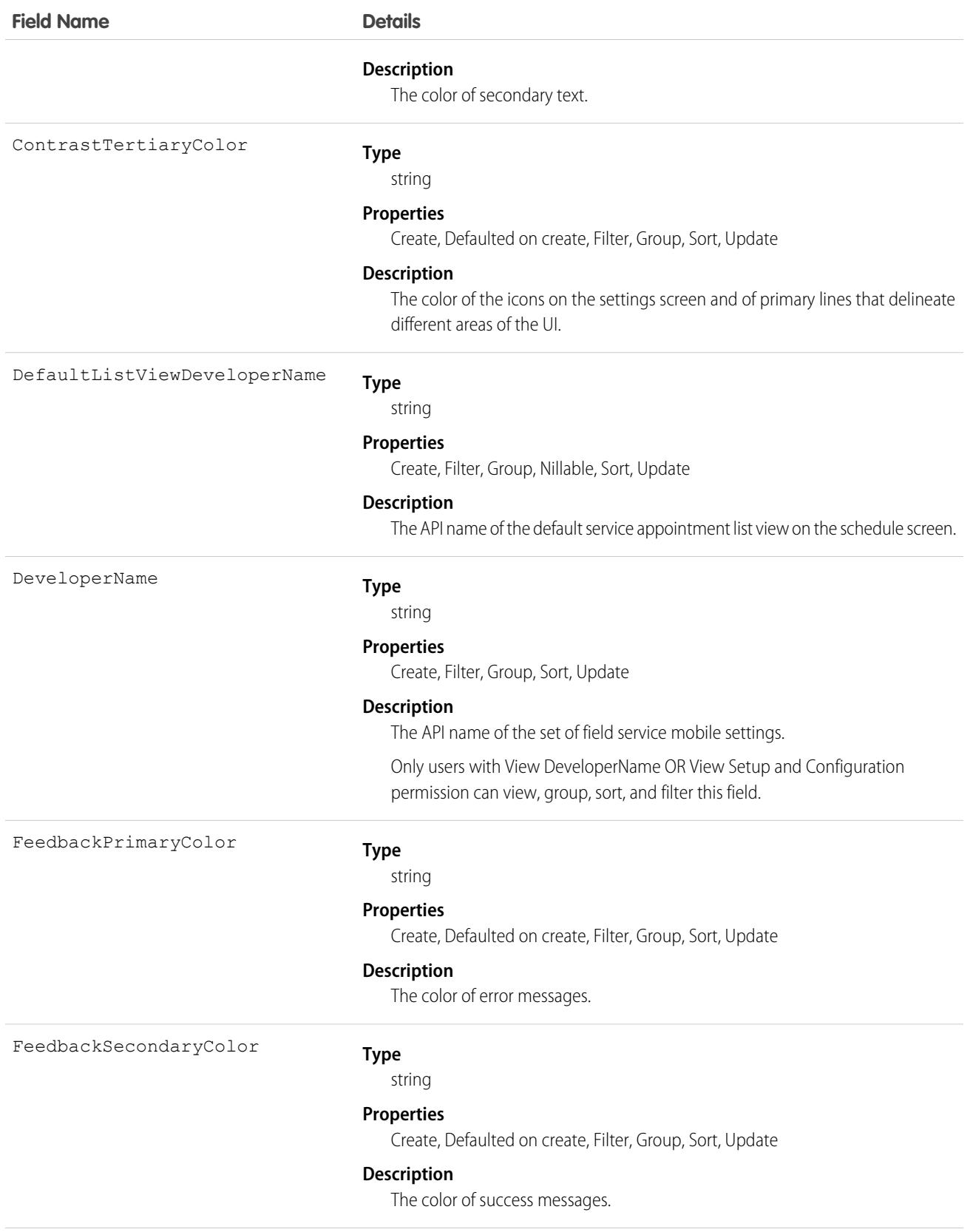

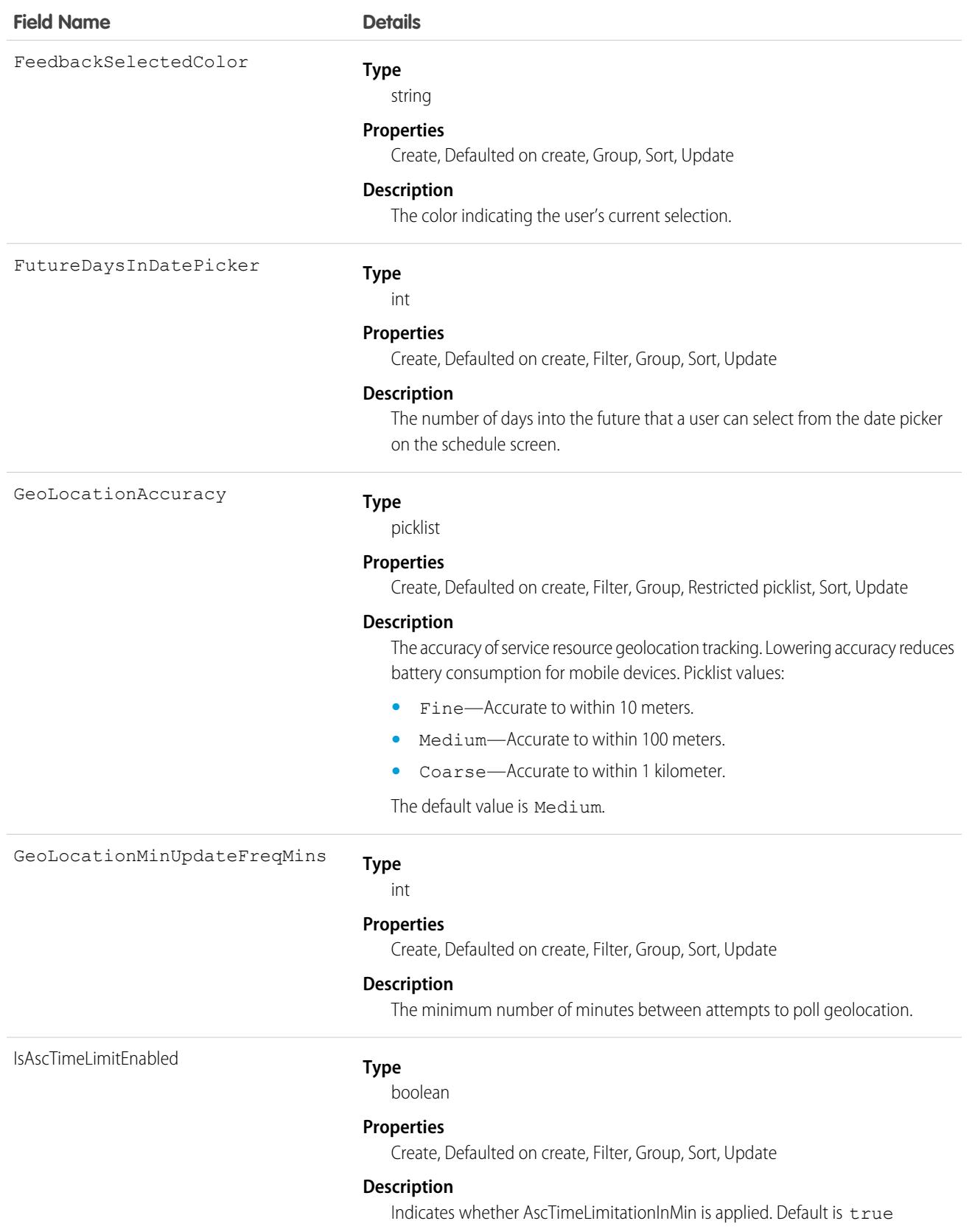

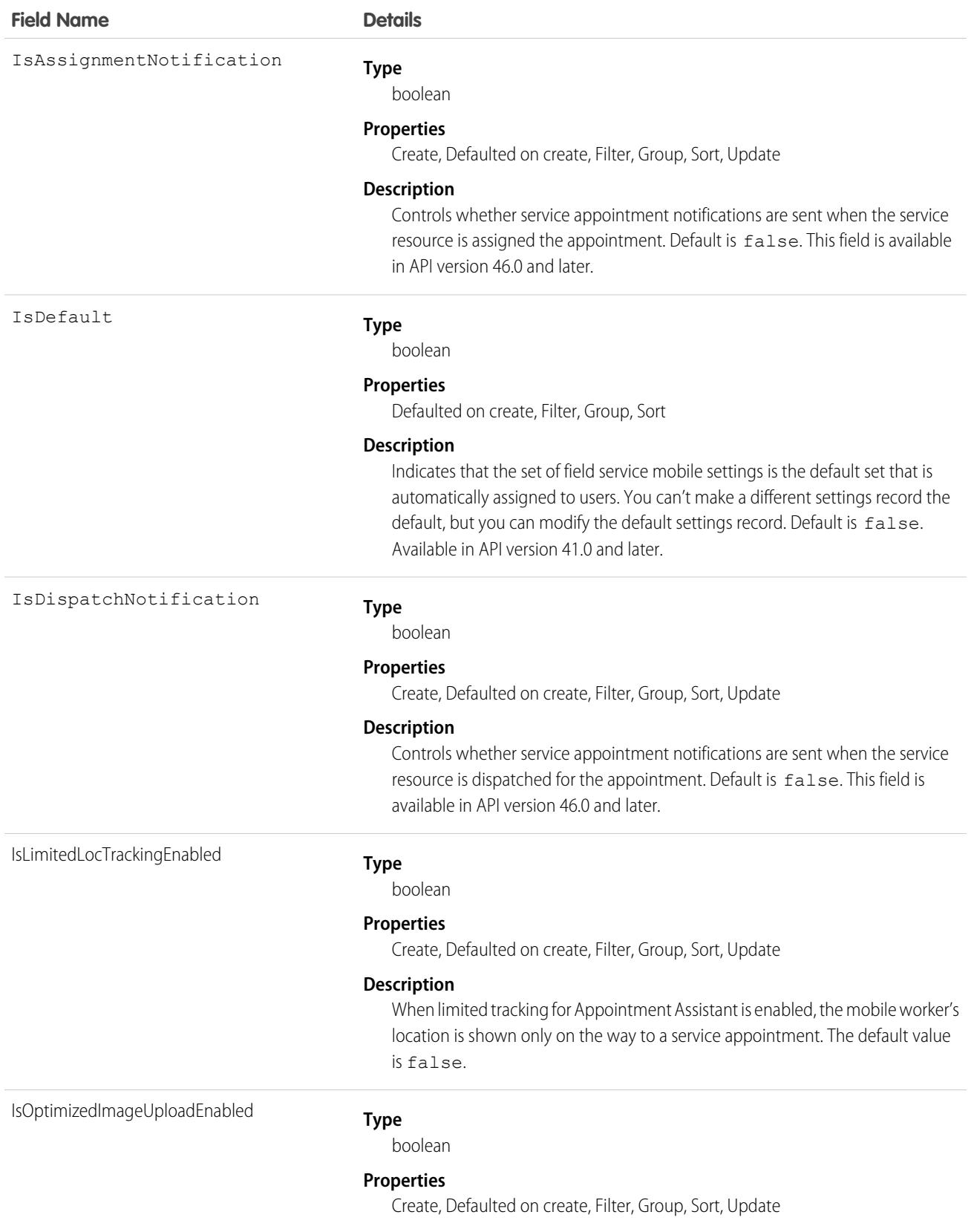

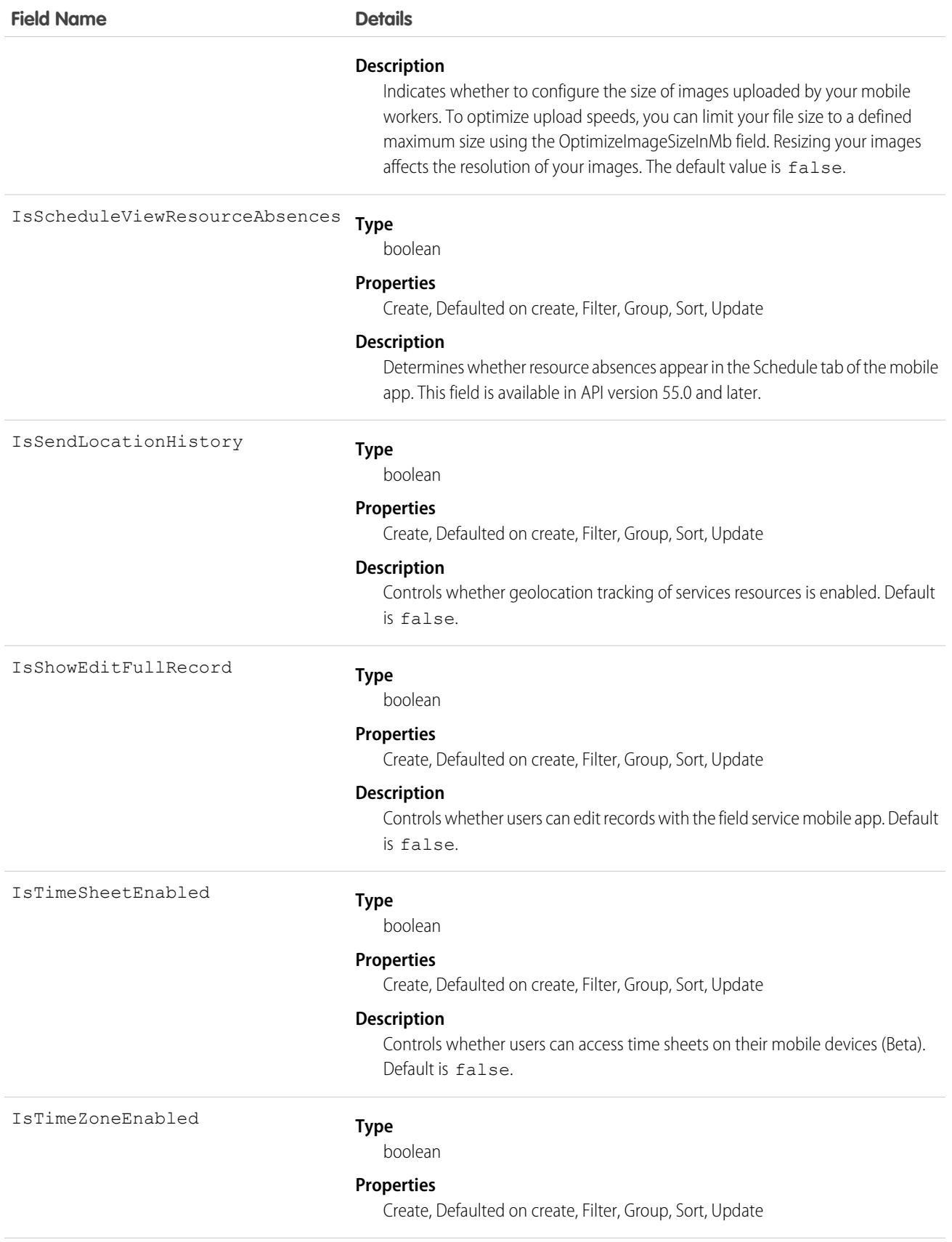

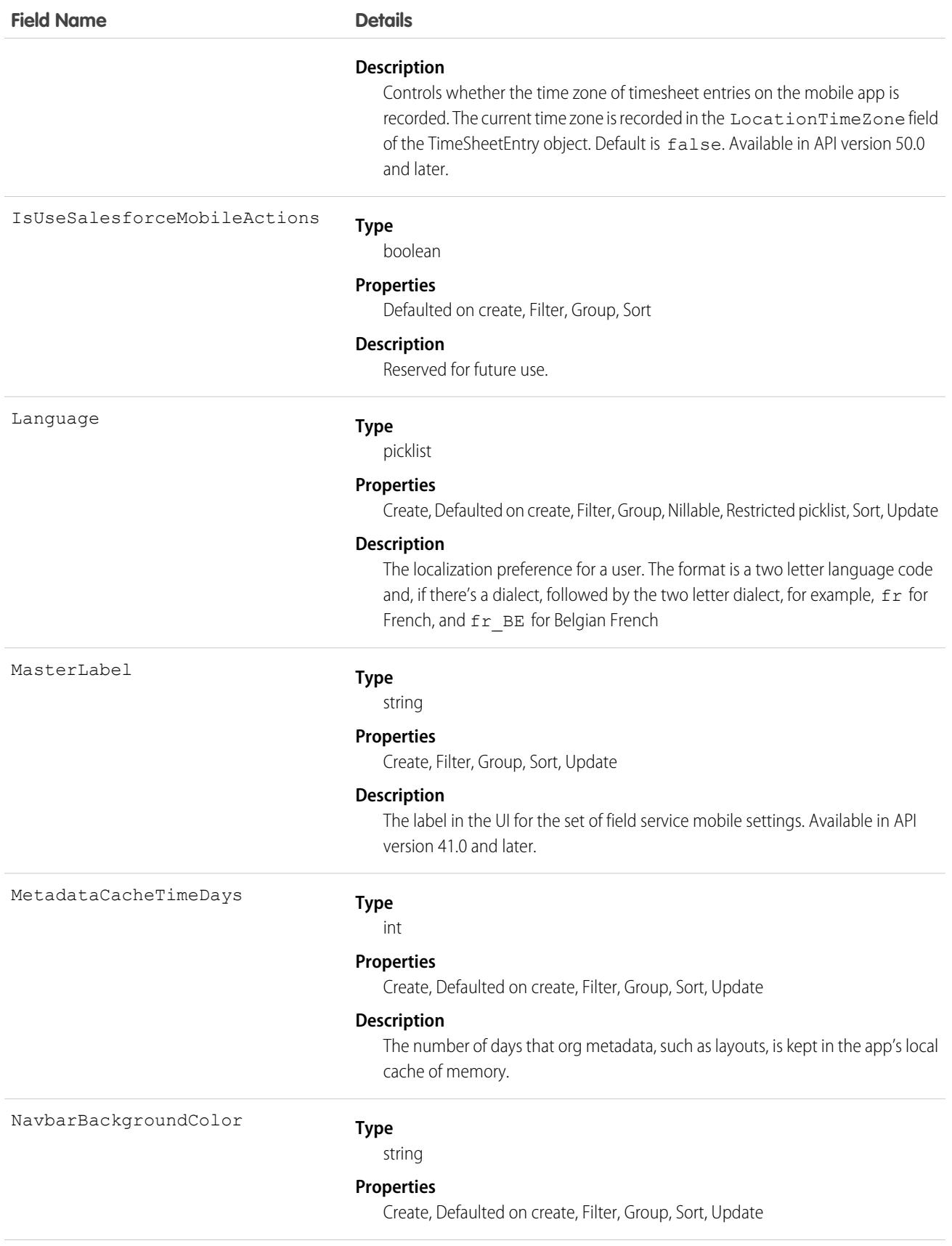

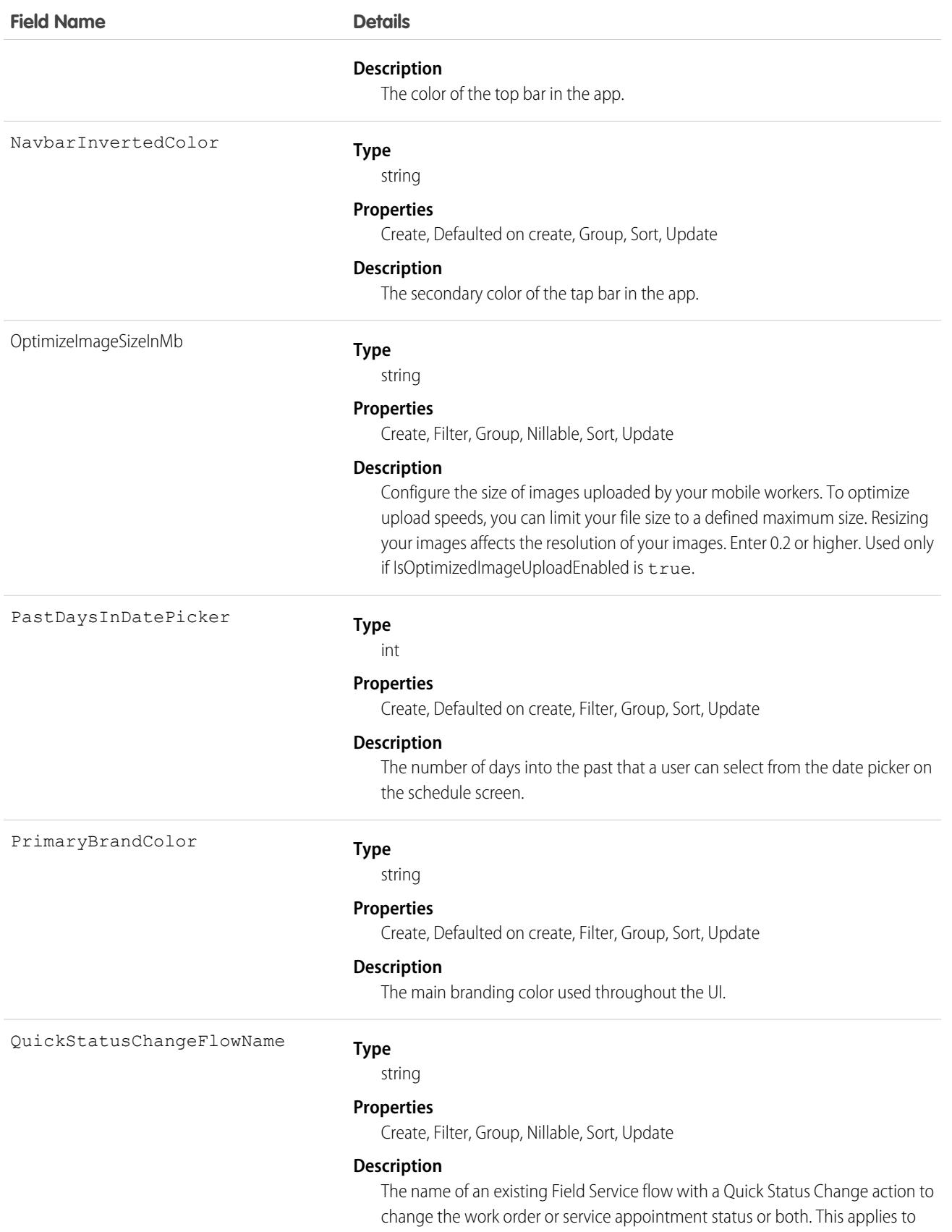

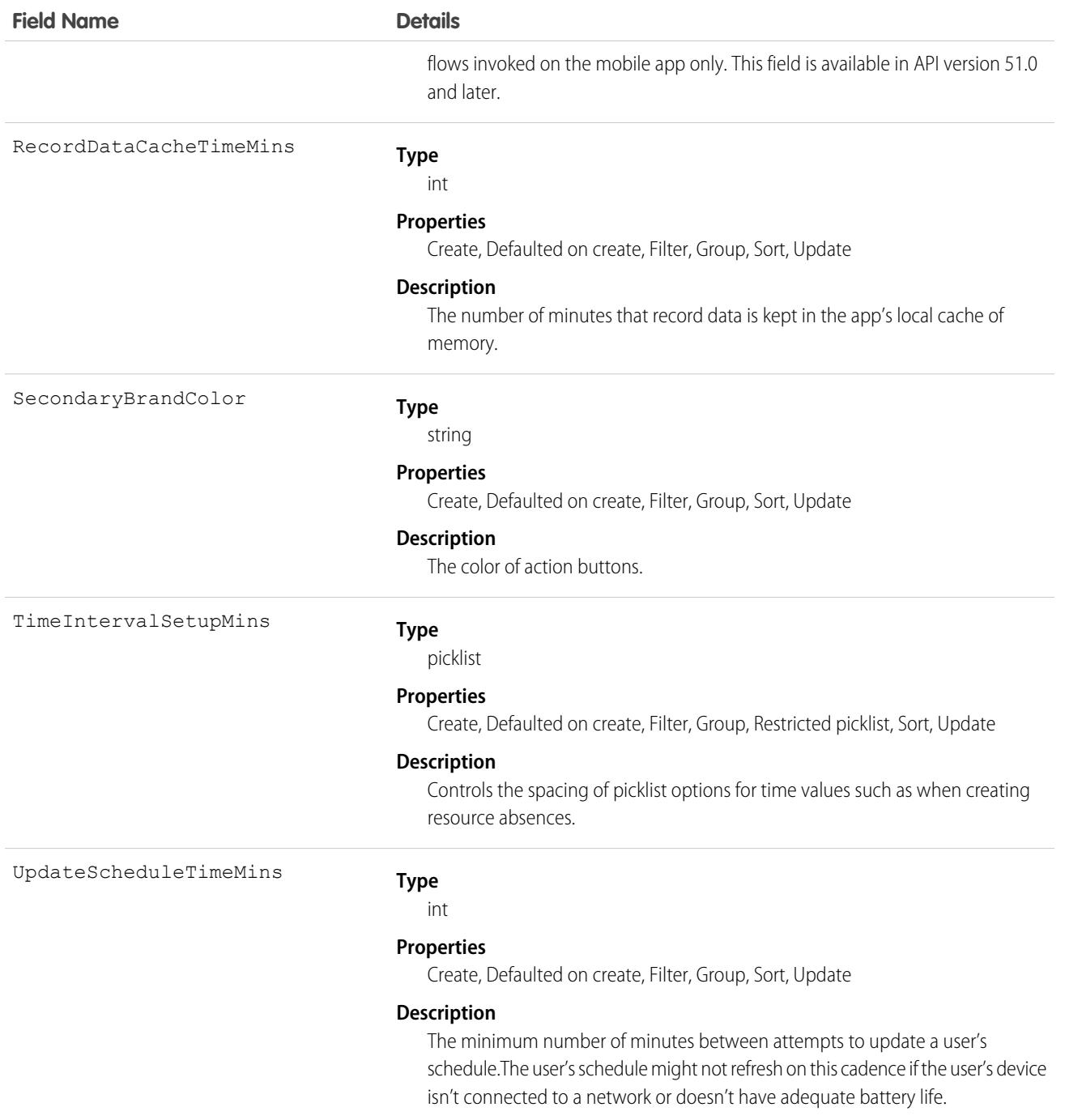

Field Service Mobile settings allow you to create sets of settings to apply to different field service mobile users. The settings apply to both the Android and iOS versions of the app.

For example, suppose you want to accommodate workers that are color blind, or who work in dark or bright conditions. You can choose different branding options for different workers to suit their needs, and assign them to their profiles.

## Associated Objects

This object has the following associated objects. Unless noted, they are available in the same API version as this object.

#### **[FieldServiceMobileSettingsChangeEvent](#page-87-0) (API version 55.0)**

Change events are available for the object.

# FieldServiceOrgSettings

Represents the org settings for Field Service, such as Appointment Assistant settings. If Field Service is enabled, the org contains one read-only record of this object. This object is available in API version 51.0 and later.

# Supported Calls

```
describeSObjects(), query(), retrieve()
```
### Special Access Rules

To see this object, Field Service must be enabled. For specified fields in the table, Appointment Assistant must also be enabled.

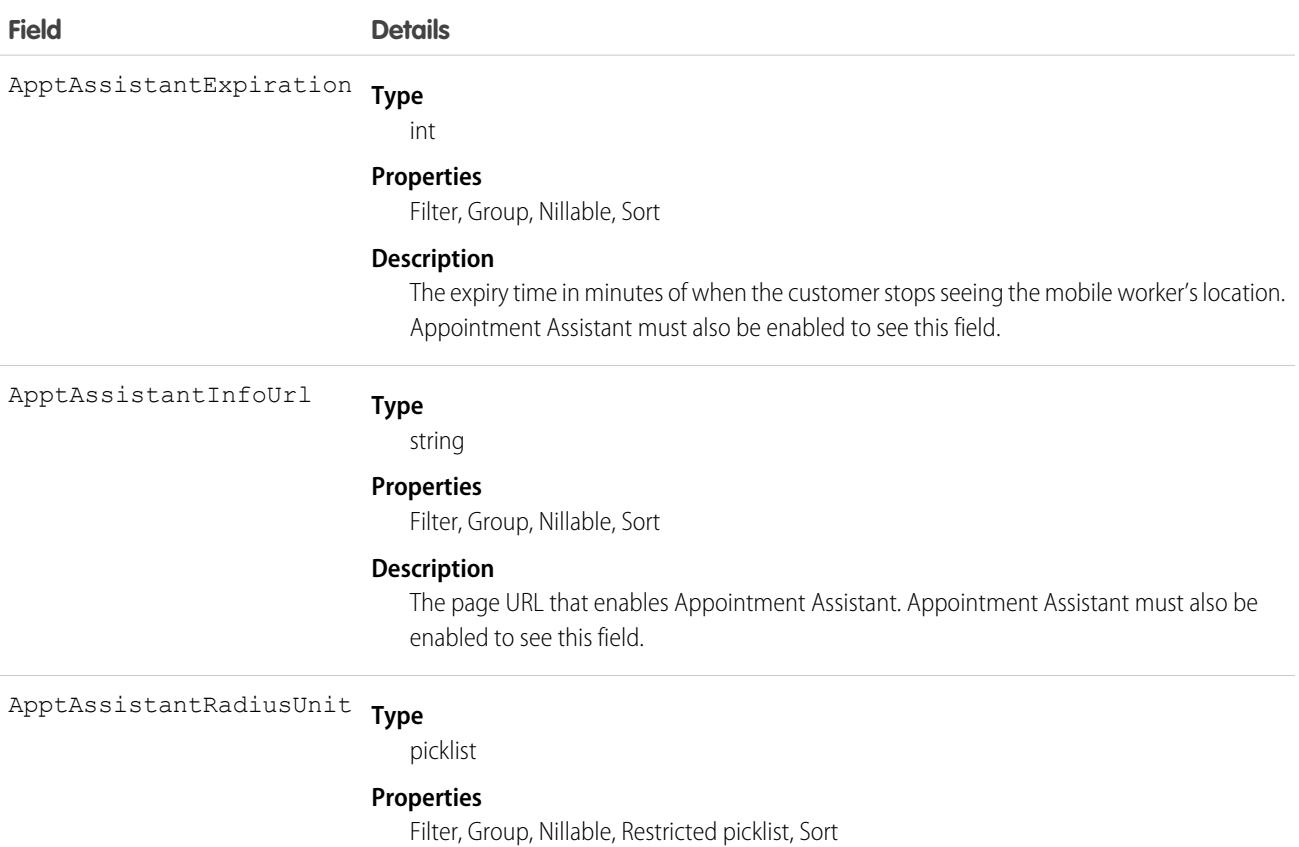

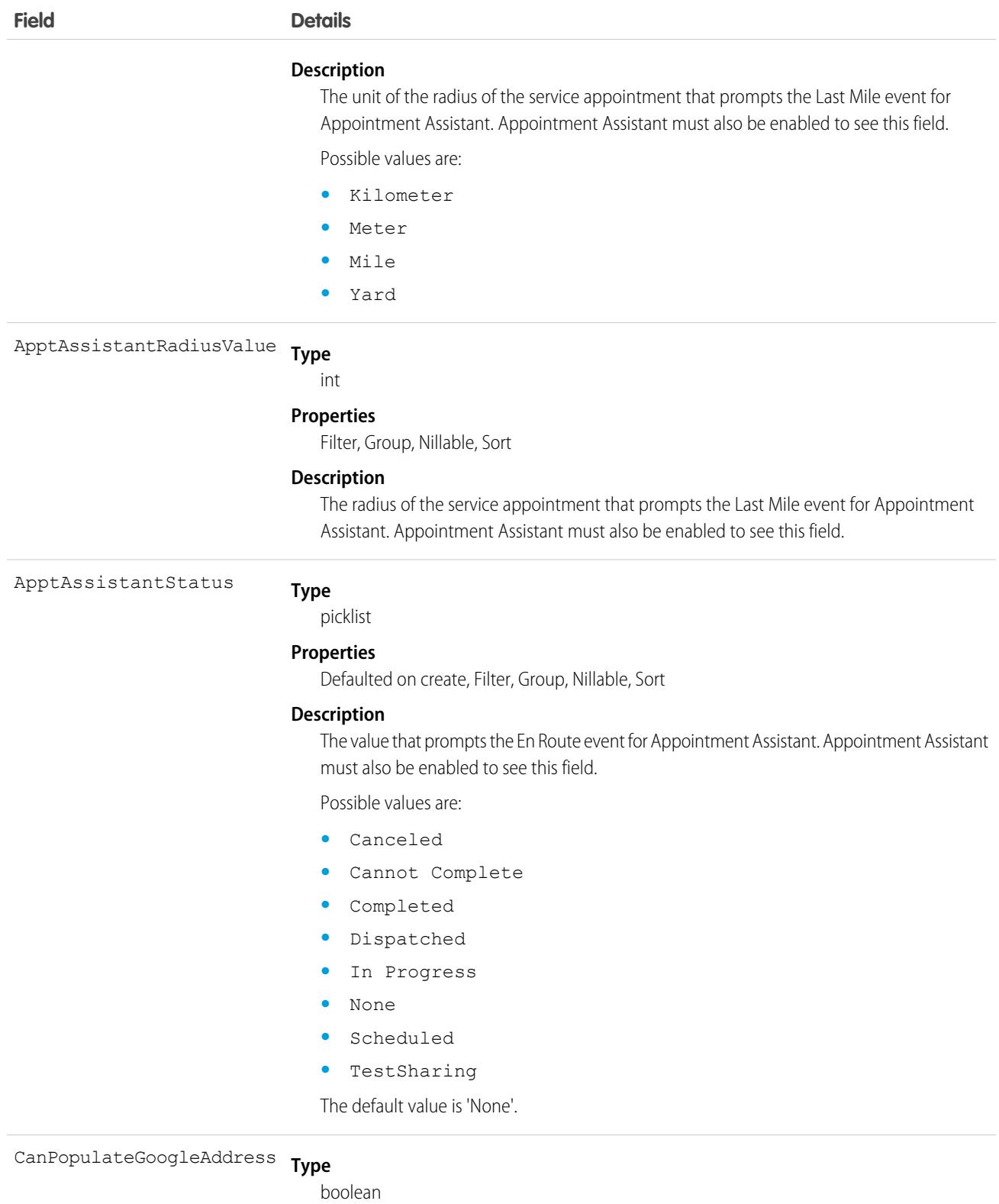

#### **Properties**

Create, Defaulted on create, Filter, Group, Sort, Update

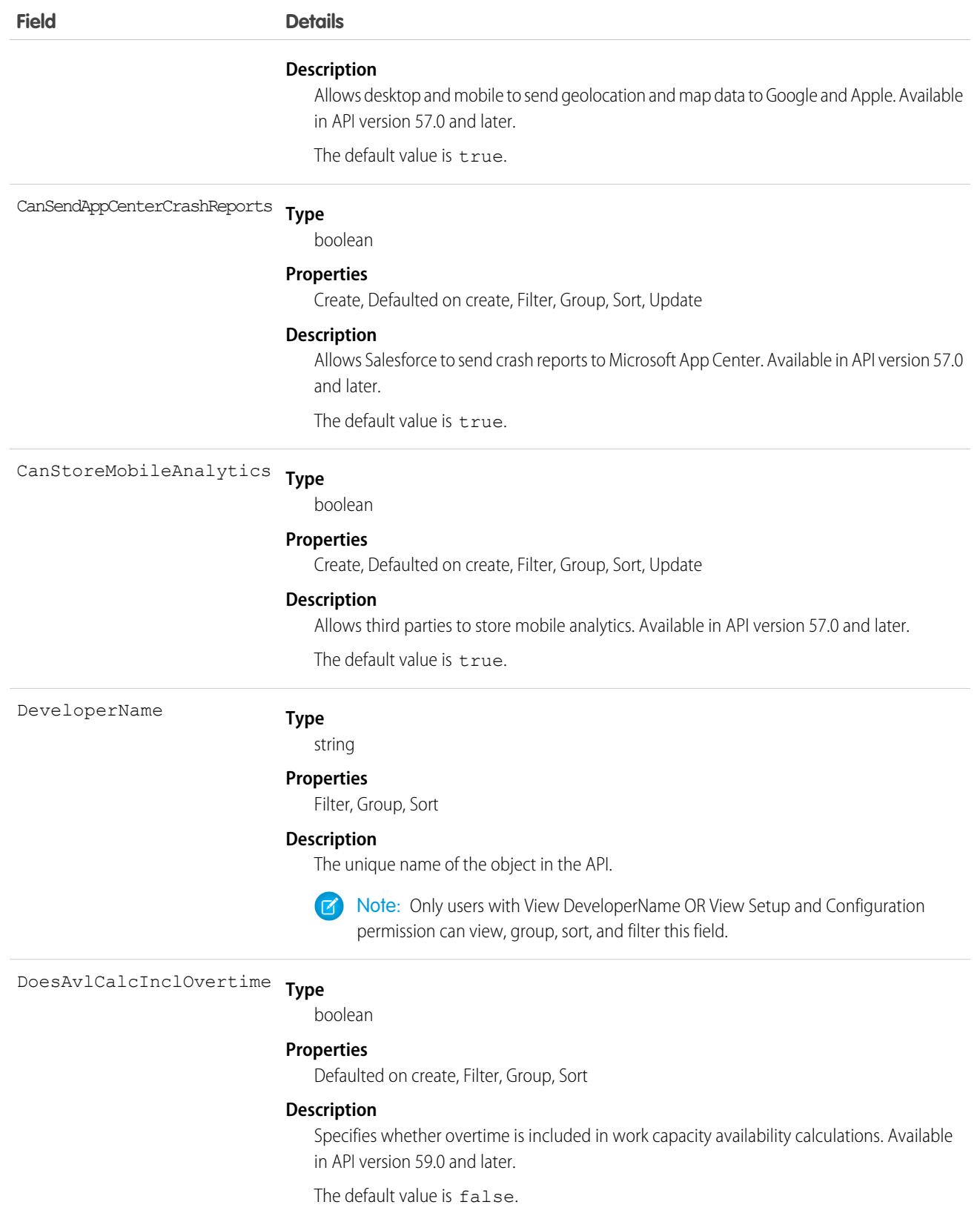

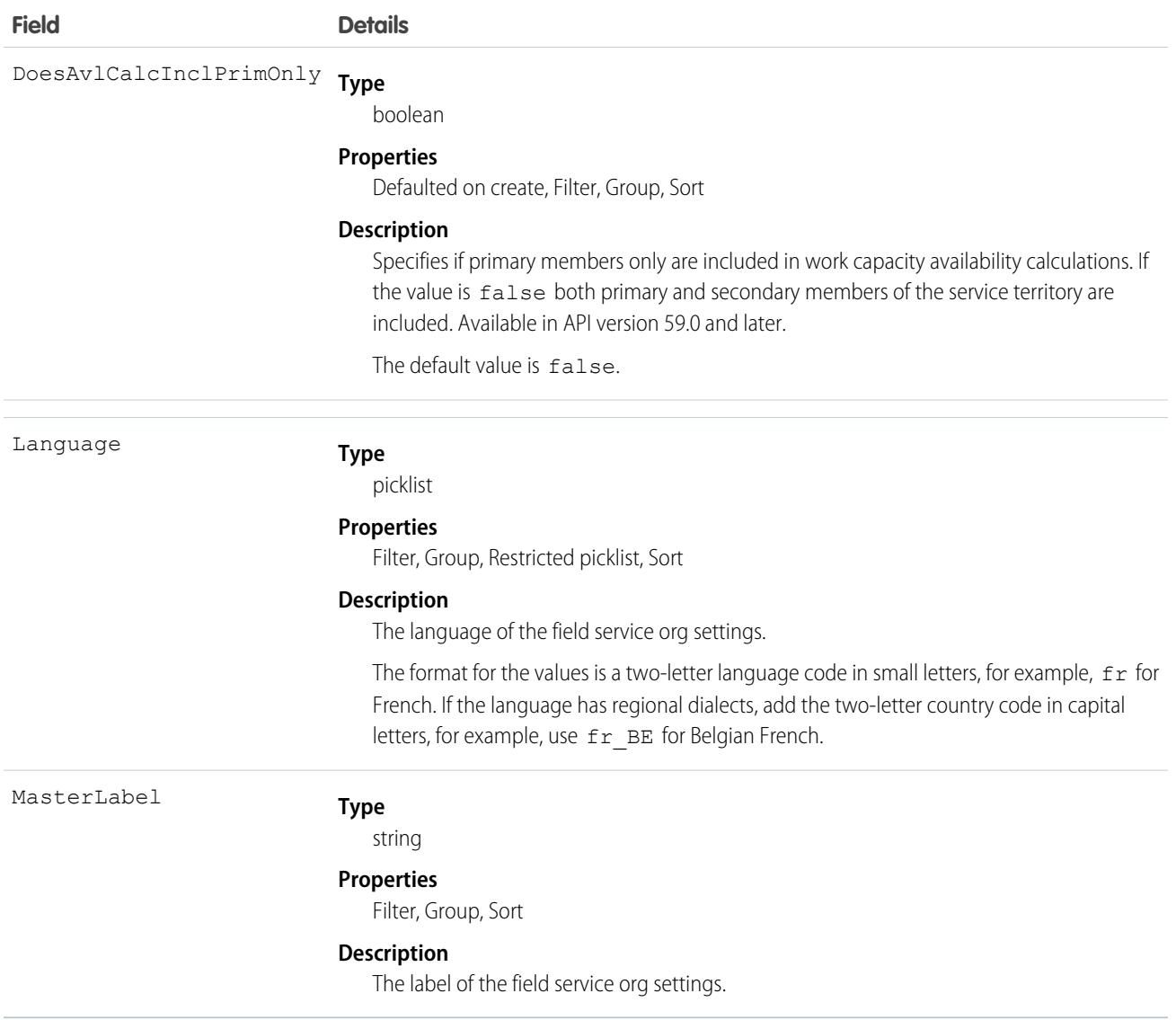

### **FiscalYearSettings**

Settings to define a custom or standard fiscal year for your organization. This object has a parent-child relationship with the Period object.

### Supported Calls

```
describeSObjects(), getDeleted(), getUpdated(), query(), retrieve()
```
### Special Access Rules

As of Spring '20 and later, only partner users and standard users can access this object.

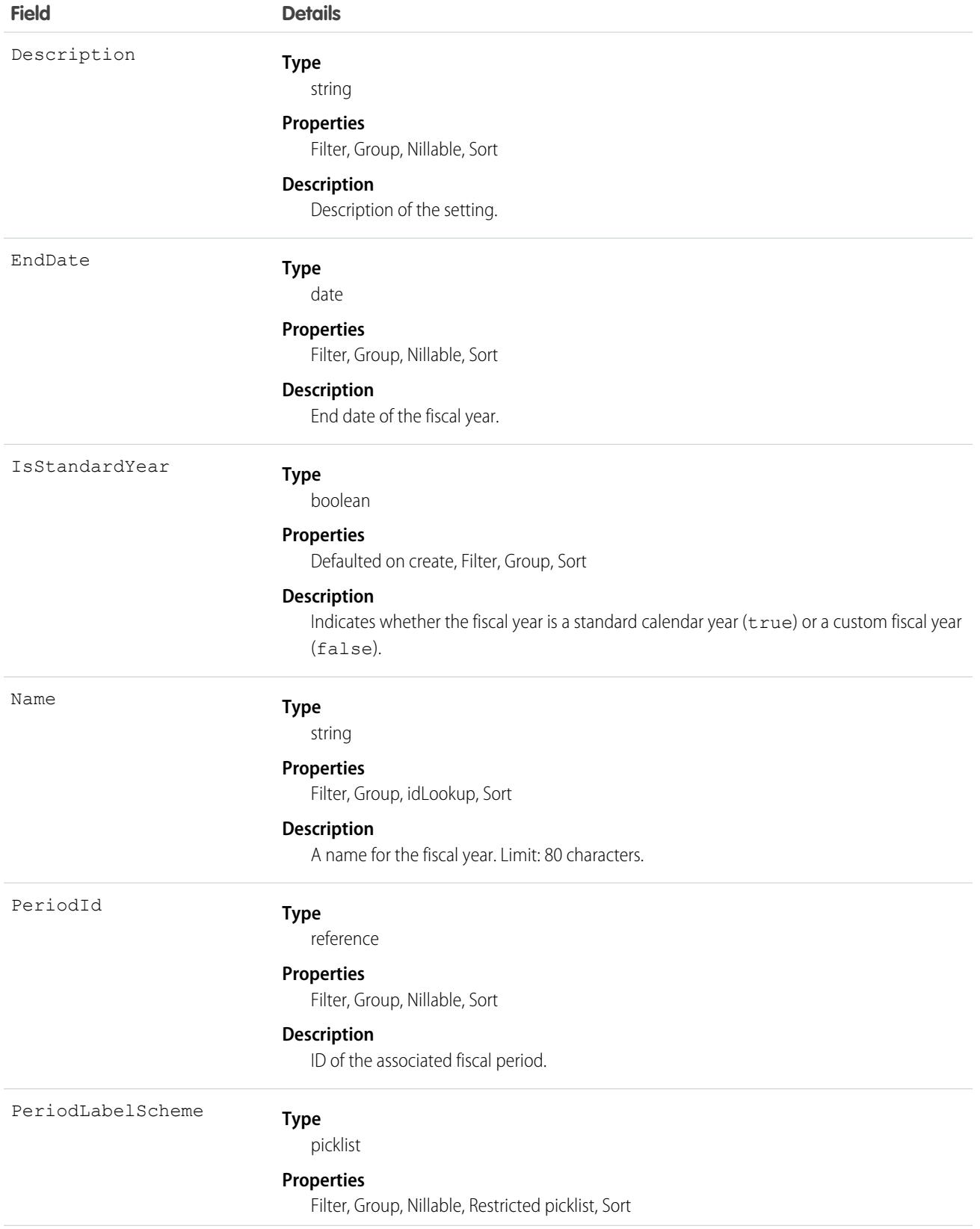

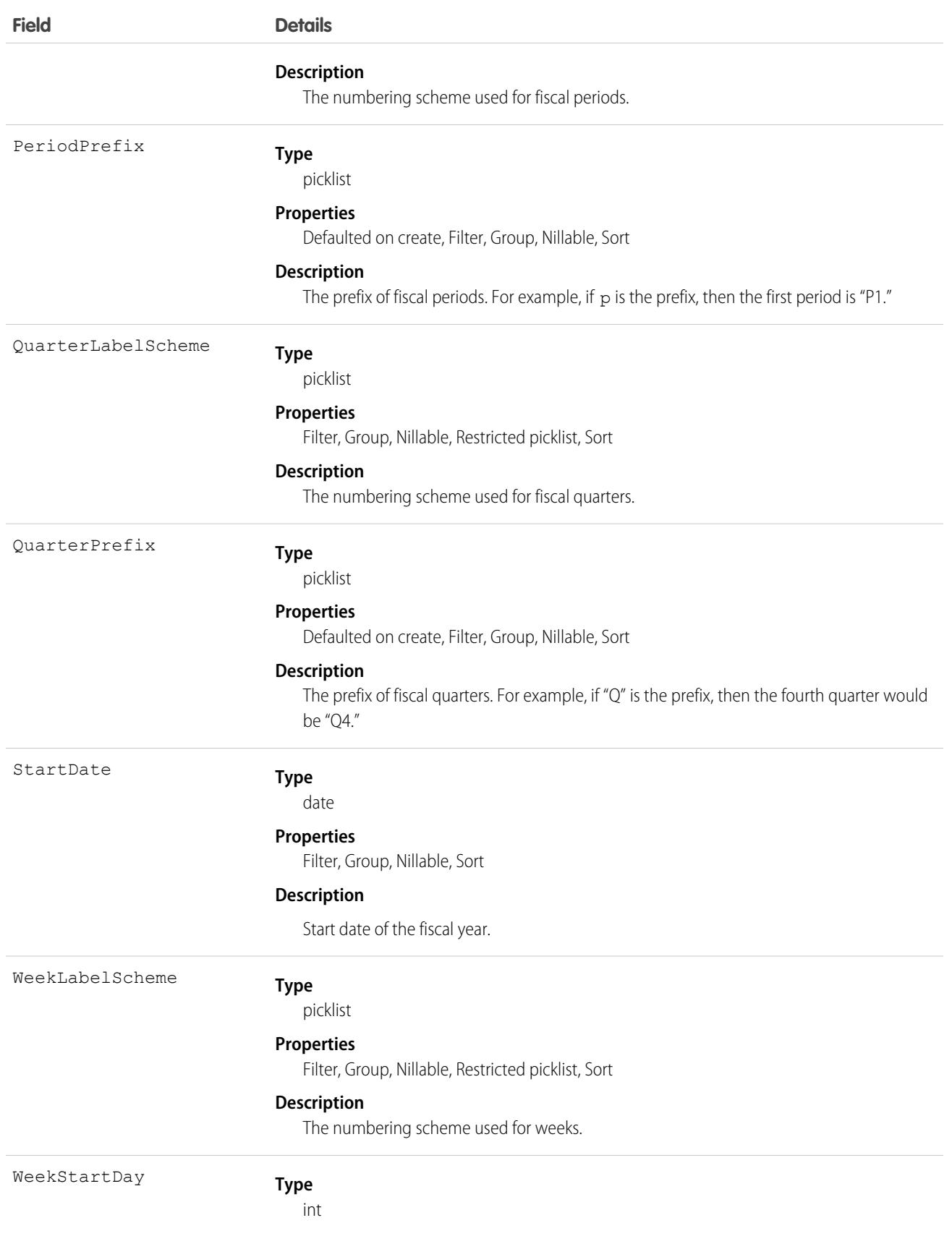

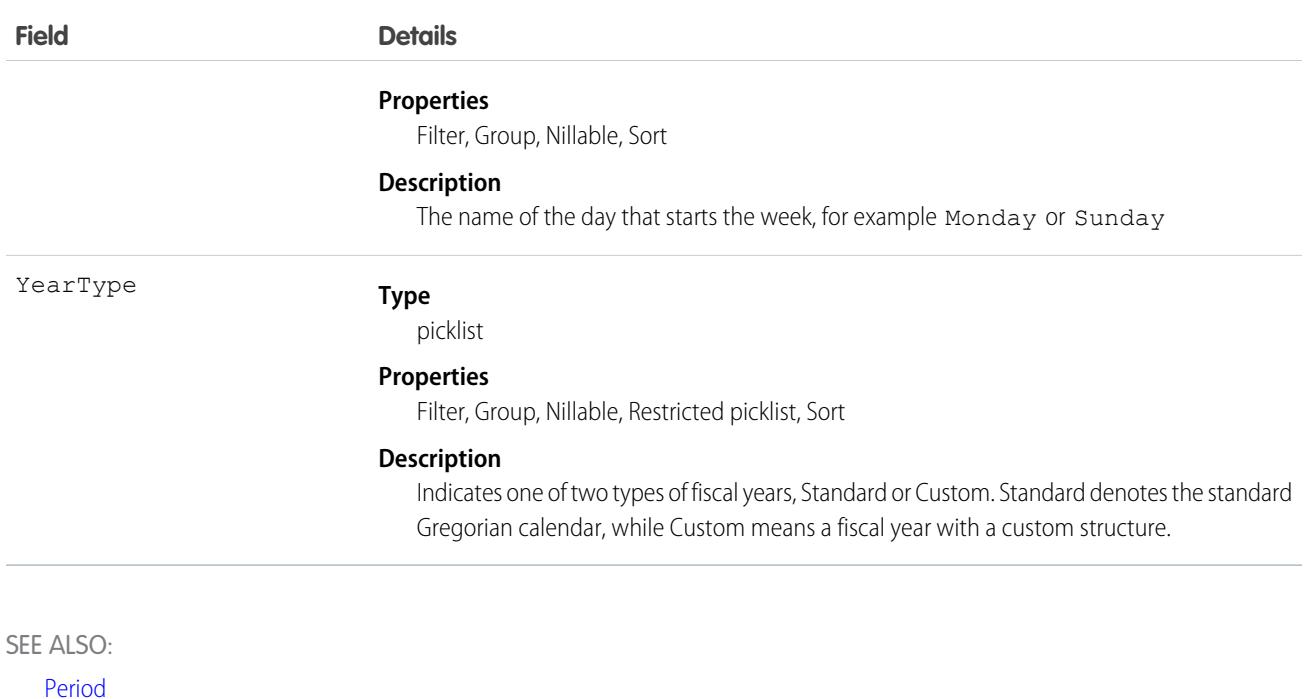

[Overview of Salesforce Objects and Fields](#page-36-0)

## **FlexQueueItem**

Represents an asynchronous Apex job in the Apex flex queue. Provides information about the job type and flex queue position of the AsyncApexJob. This object is available in API version 36.0 and later.

# Supported Calls

describeSObjects(), query()

### Special Access Rules

In API version 49.0 and later, users must have the View Setup and Configuration permission to access this object.

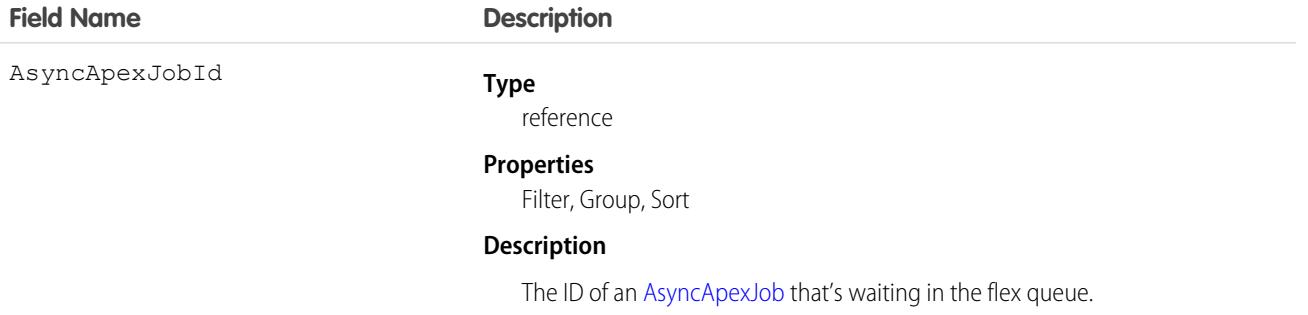
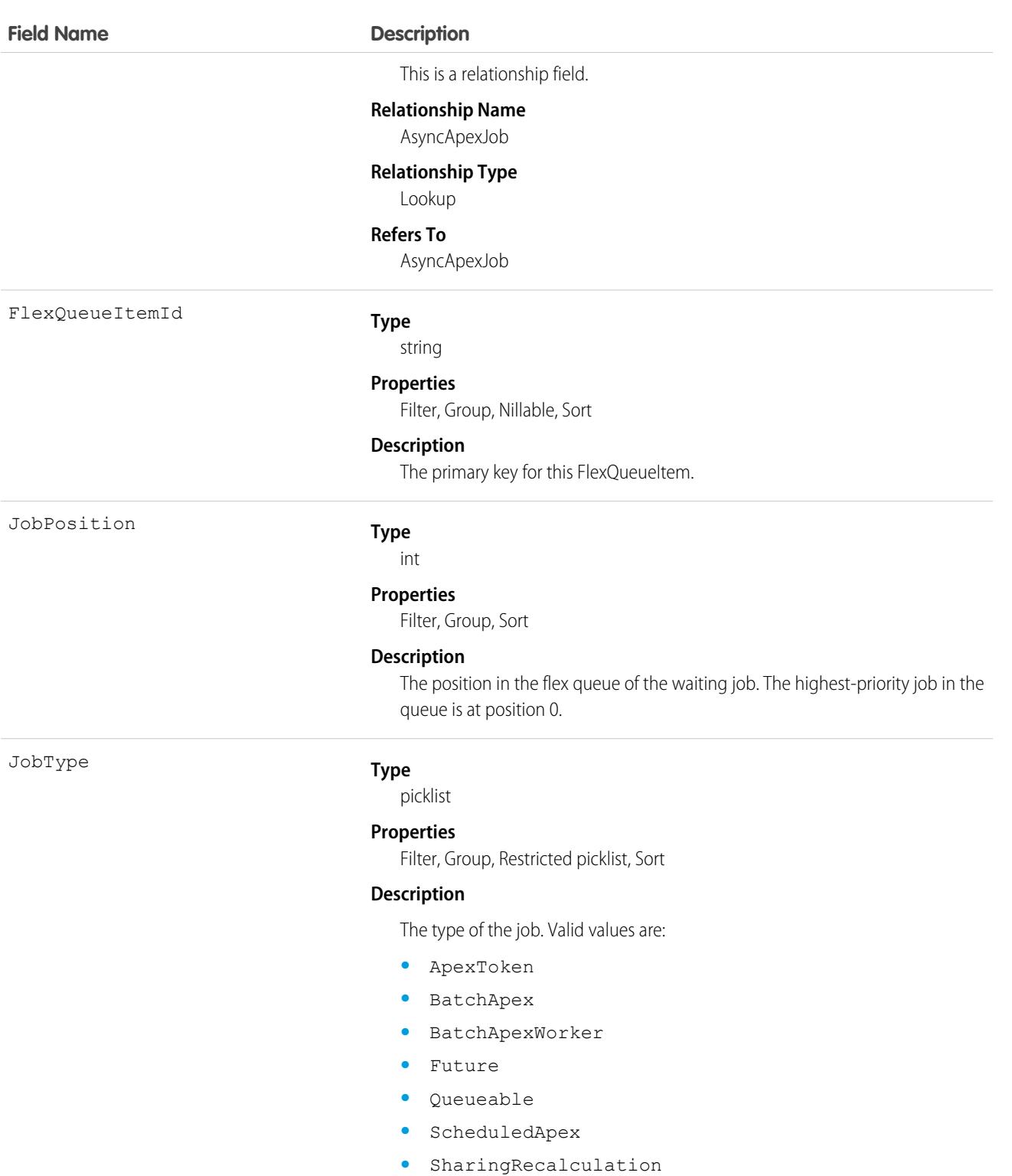

- **•** TestRequest
- **•** TestWorker

Currently, queries are supported only on BatchApex jobs.

To find the position of an AsyncApexJob in the flex queue, query JobPosition. For example:

```
SELECT JobPosition FROM FlexQueueItem WHERE JobType = 'BatchApex' AND AsyncApexJobId =
'707xx000000DABC'
```
To find the job at a given position, query AsyncApexJobId. For example:

```
SELECT AsyncApexJobId FROM FlexQueueItem WHERE JobType = 'BatchApex' AND JobPosition = '2'
```
To find all batch jobs in the flex queue, query JobType. To get other information about the jobs, include AsyncApexJob in your query. For example:

```
SELECT JobType, JobPosition, AsyncApexJob.ApexClass.Name, AsyncApexJob.CreatedDate,
   AsyncApexJob.CreatedBy FROM FlexQueueItem WHERE JobType='BatchApex' AND
   AsyncApexJob.ApexClass.Name LIKE '%'BatchAJob'%' ORDER BY JobPosition DESC
```
# FlowDefinitionView

Represents the description of a flow definition. This object is available in API version 46.0 and later.

# Supported Calls

describeSObjects(), query()

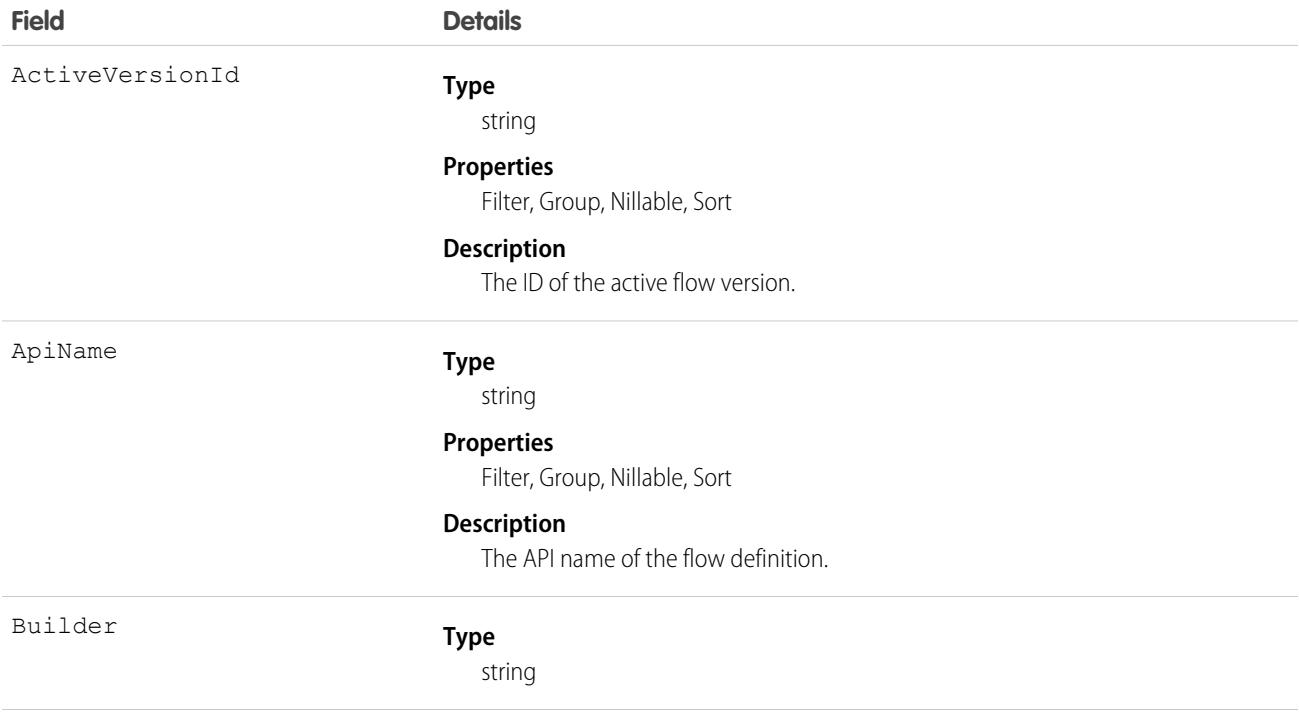

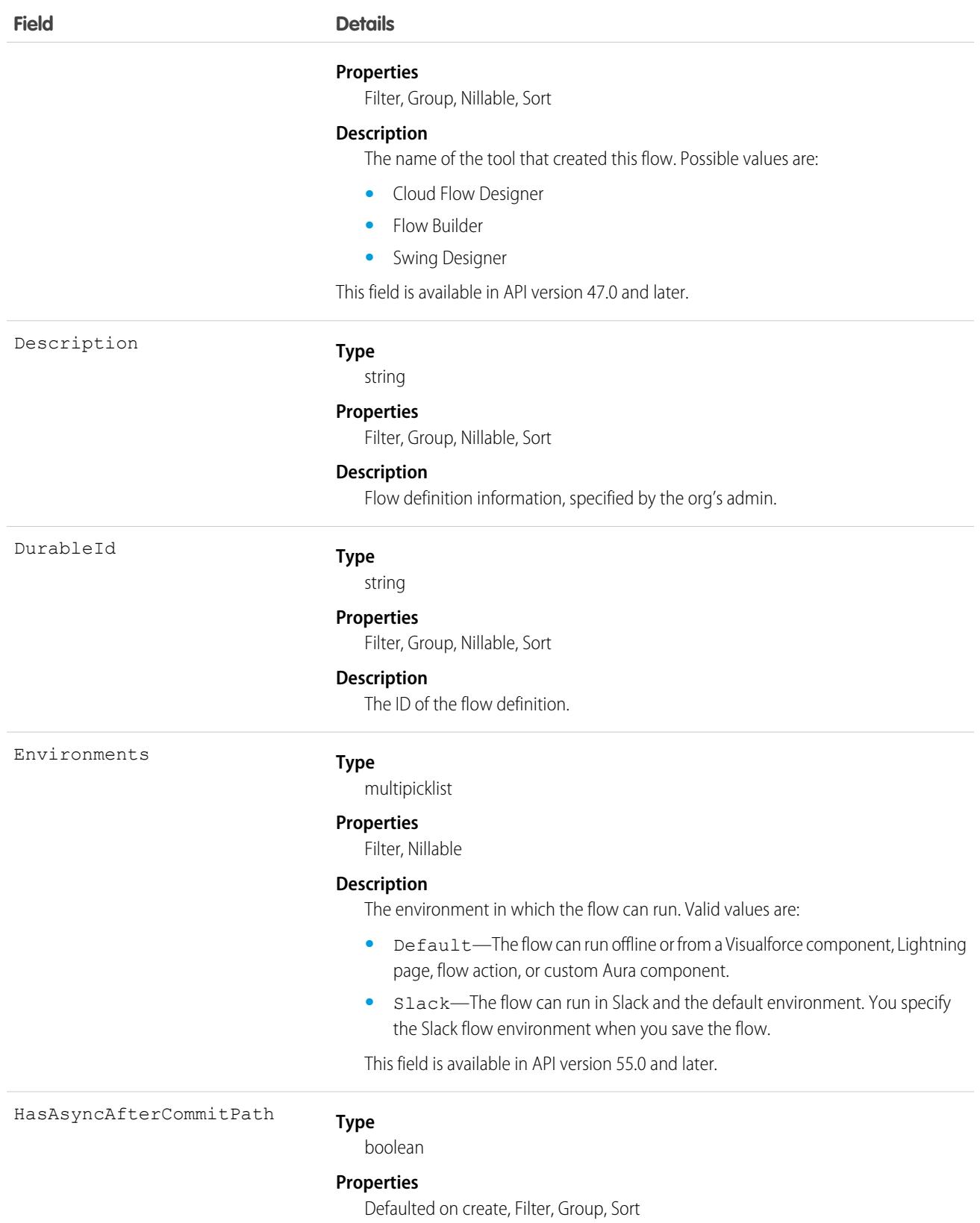

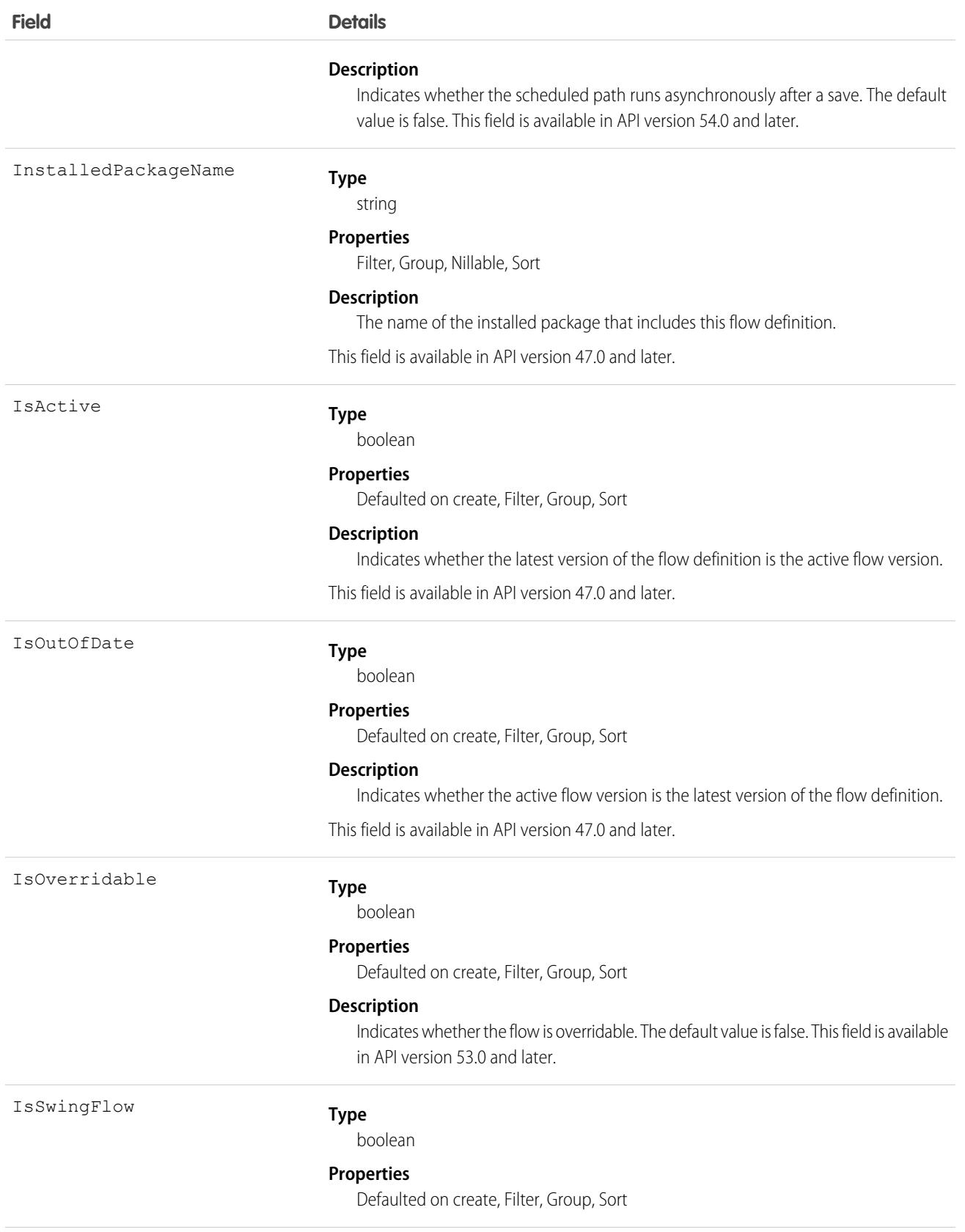

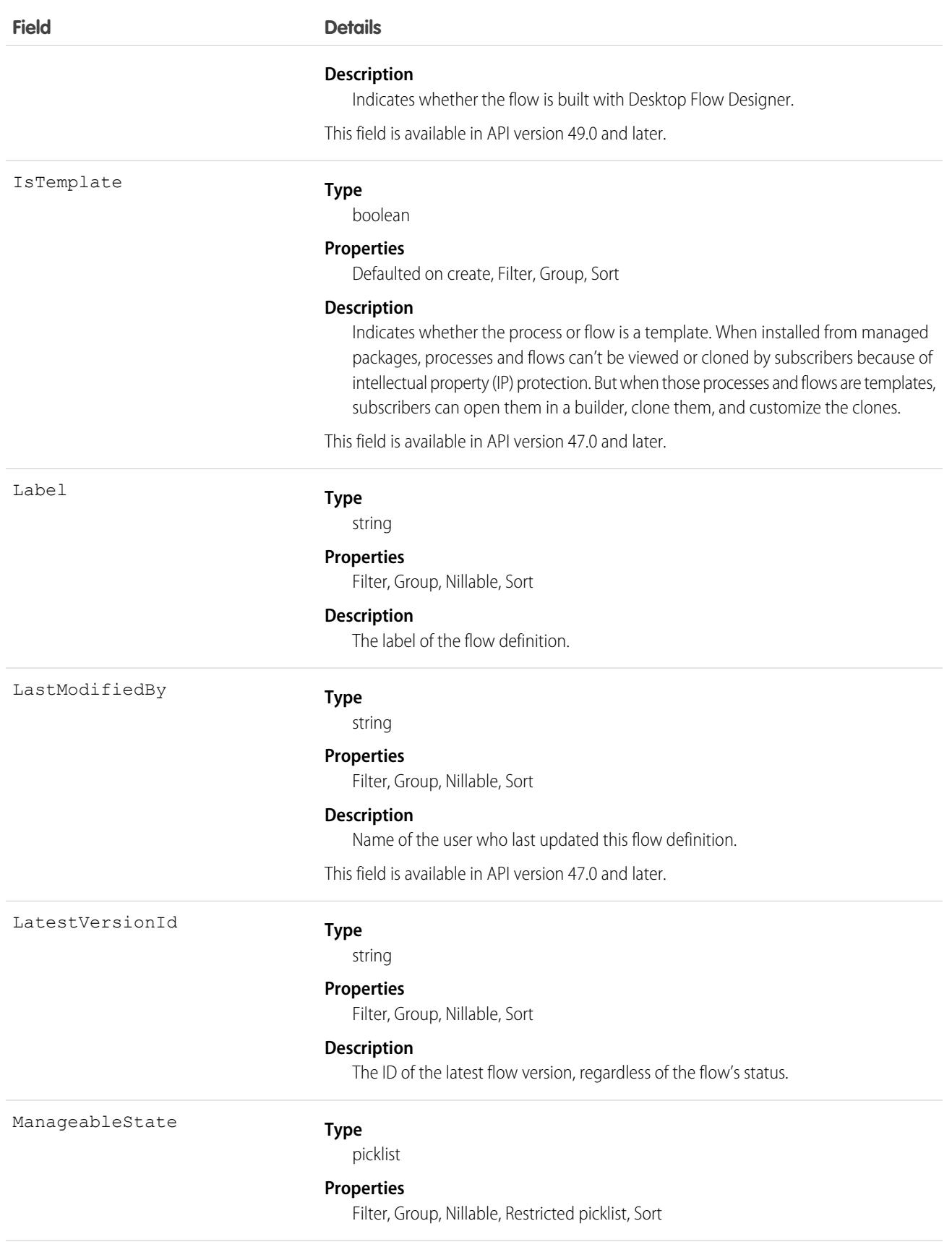

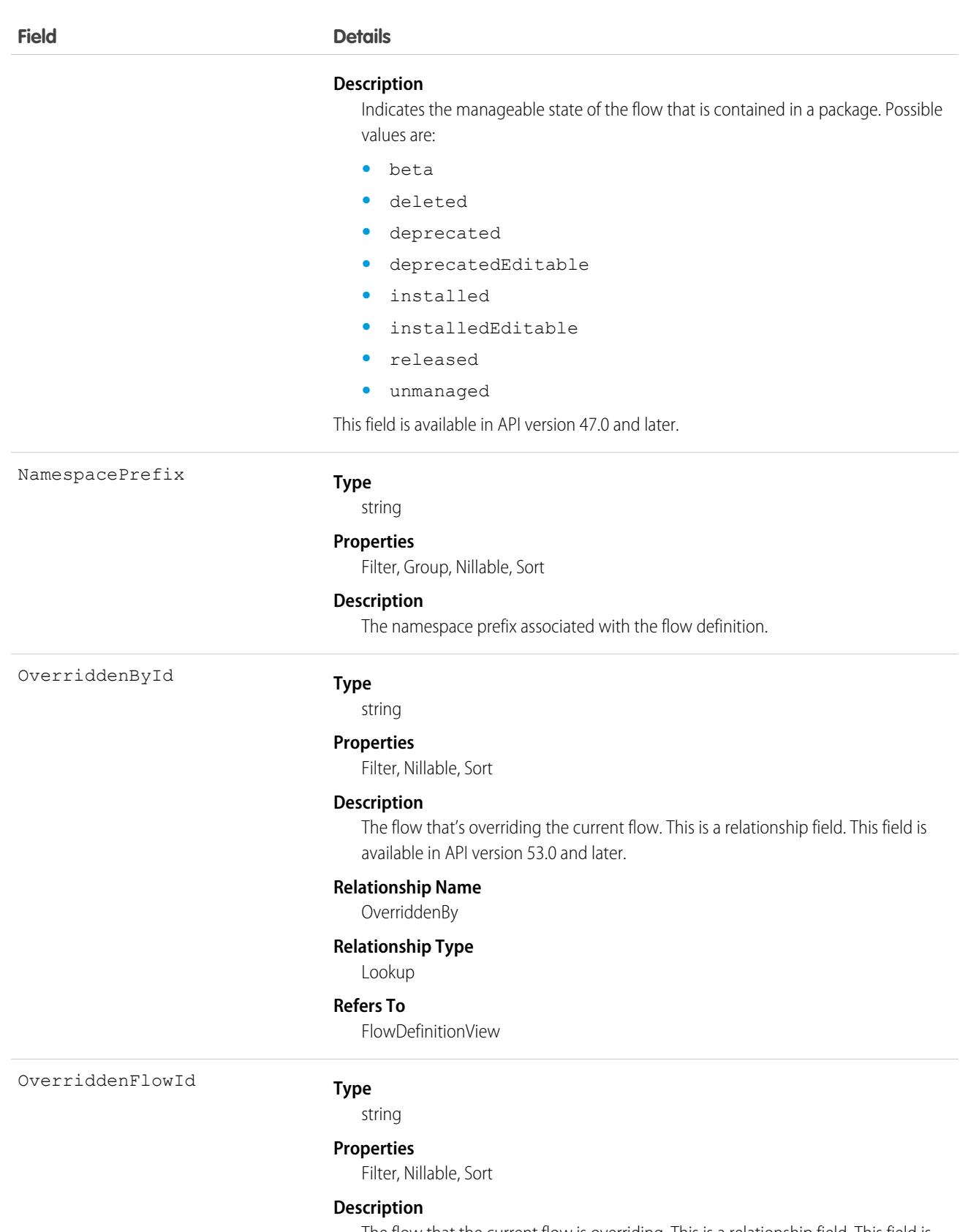

The flow that the current flow is overriding. This is a relationship field. This field is available in API version 53.0 and later.

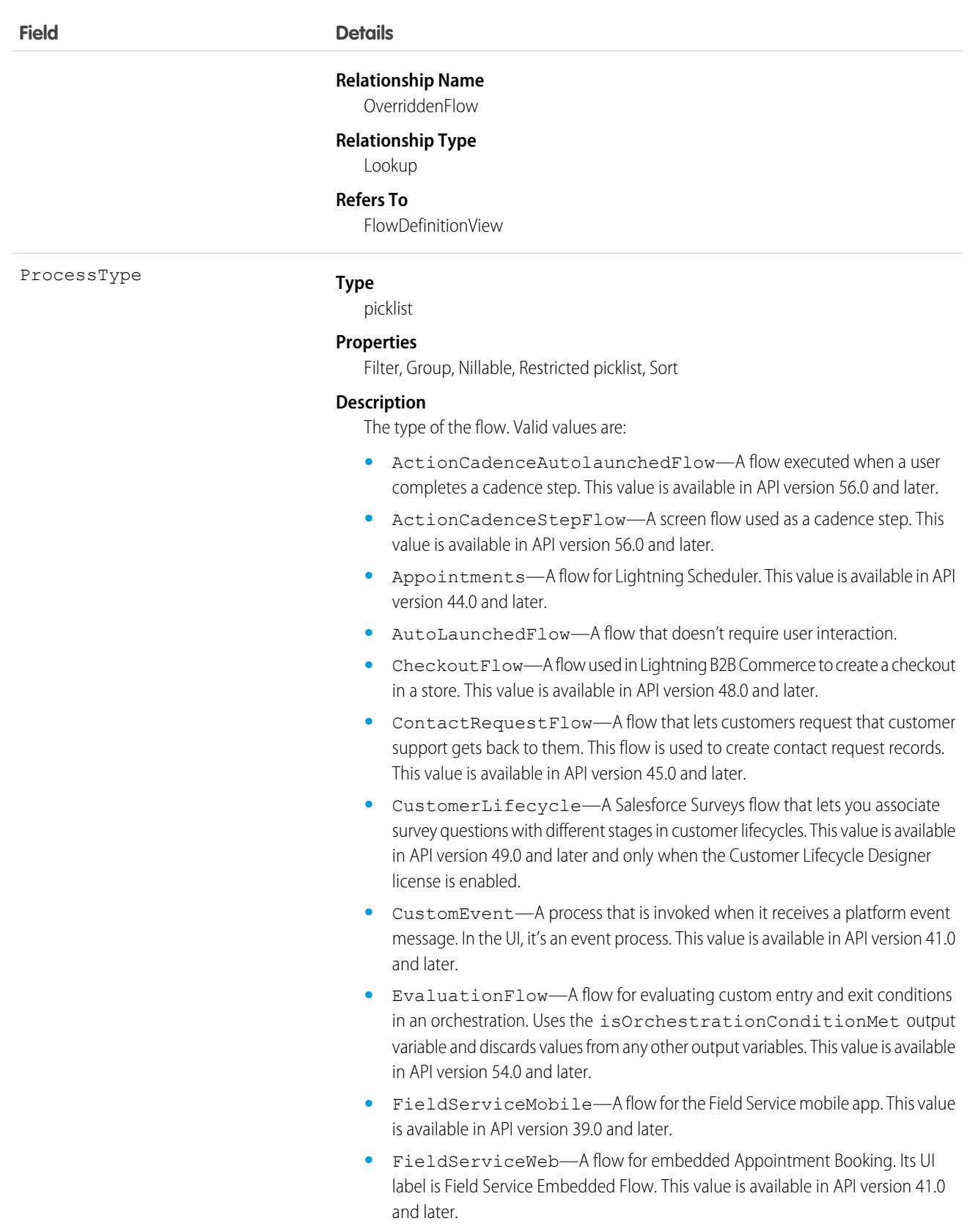

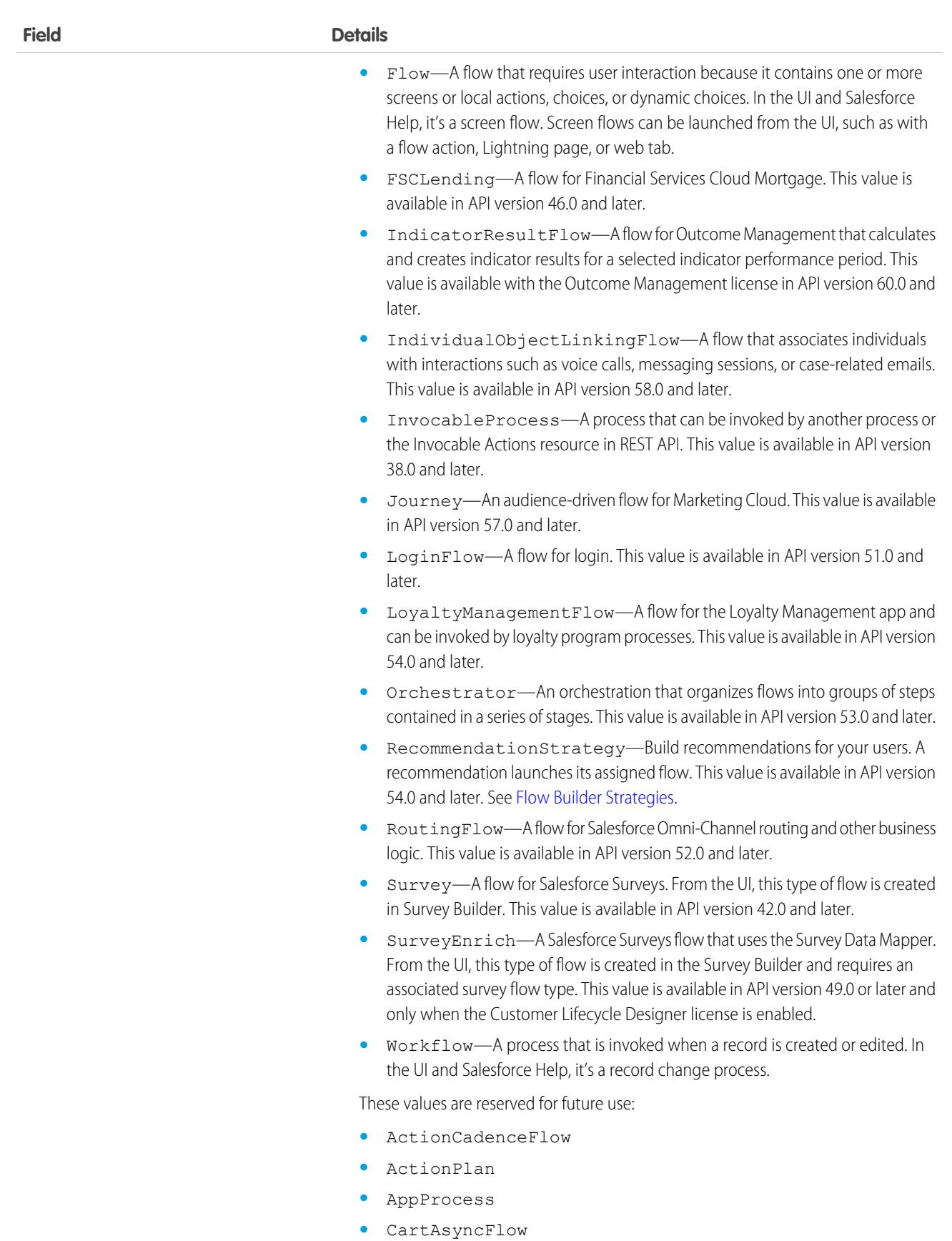

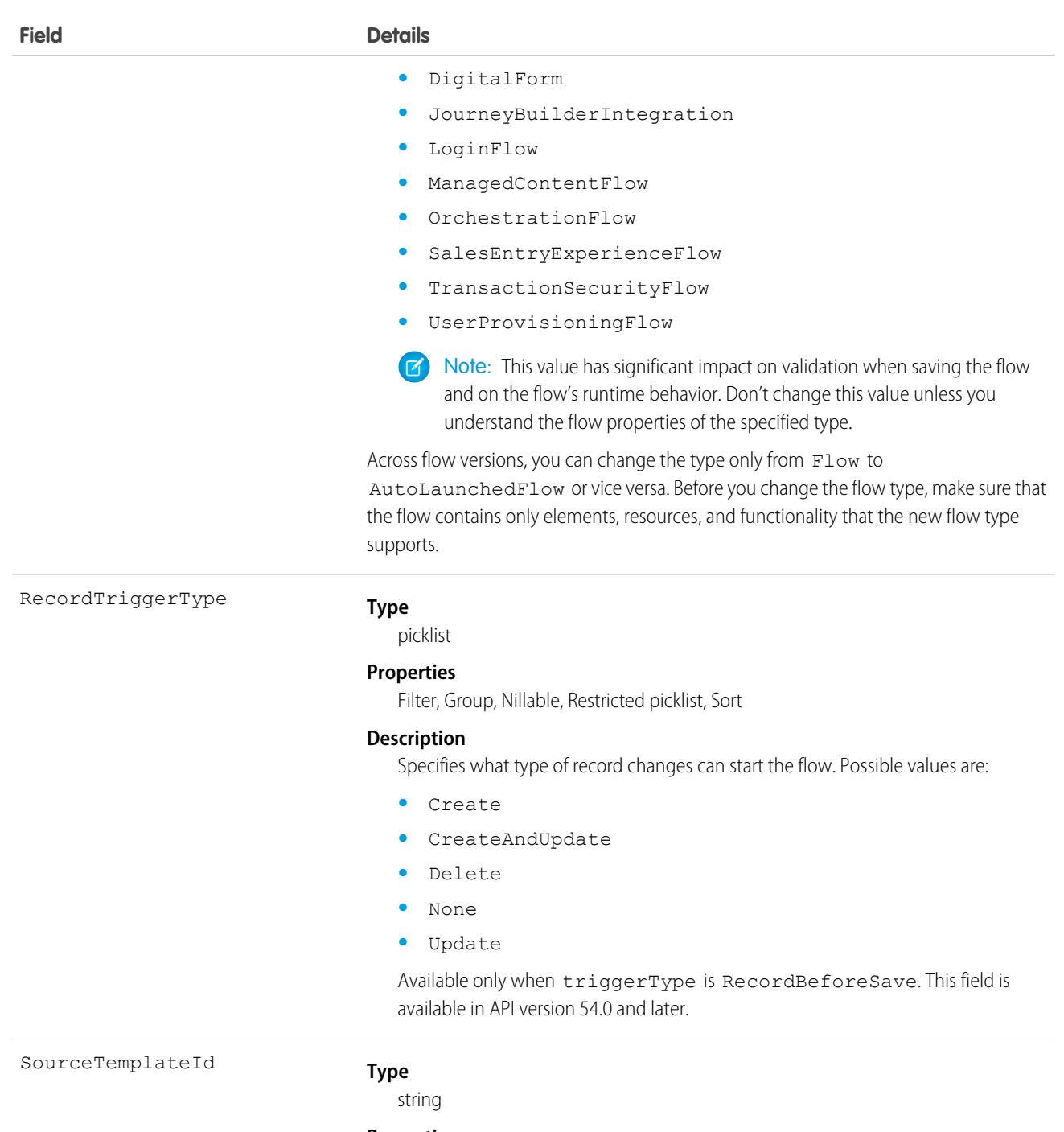

### **Properties**

Filter, Nillable, Sort

### **Description**

The template that the current flow was created from. This is a relationship field. This field is available in API version 53.0 and later.

### **Relationship Name**

SourceTemplate

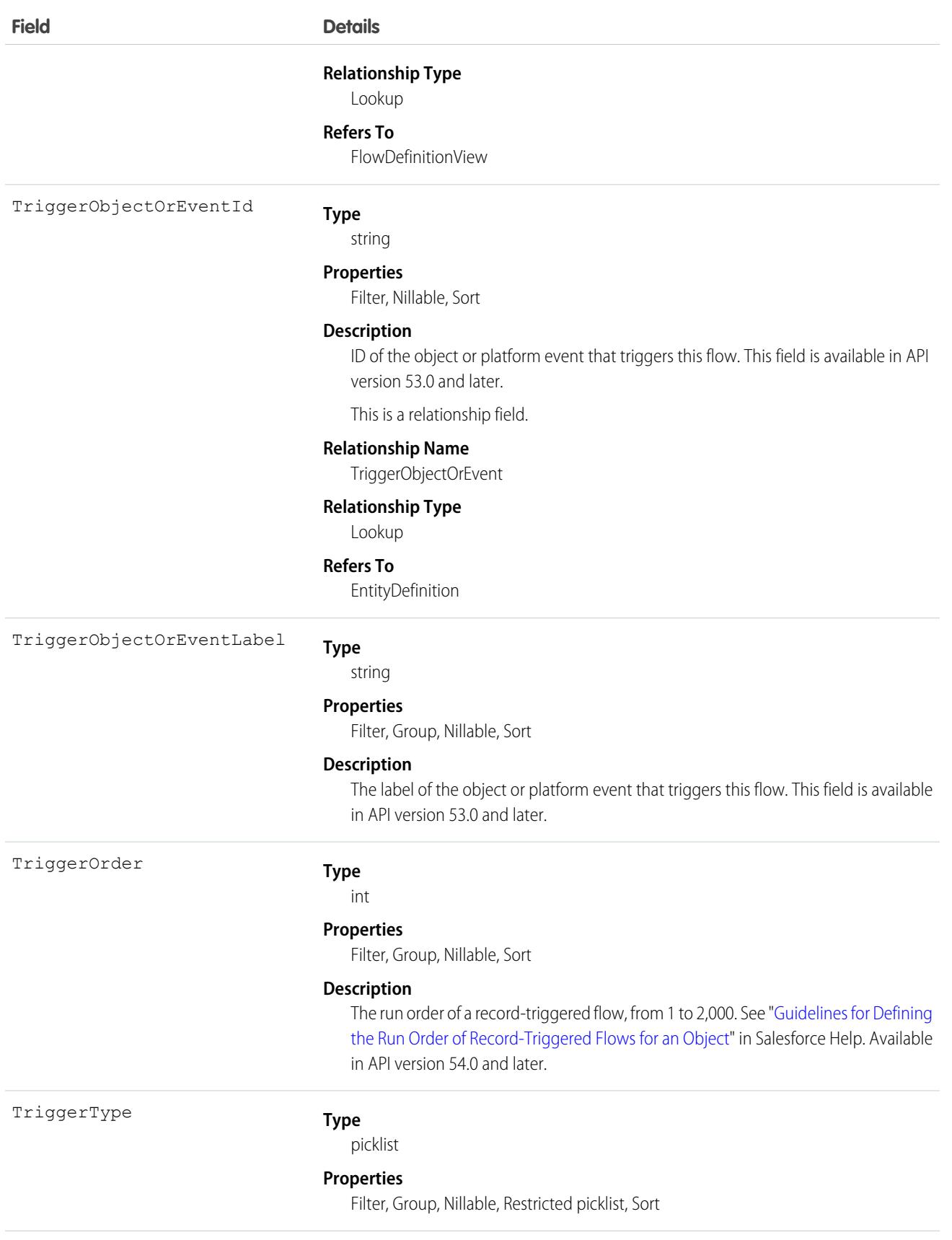

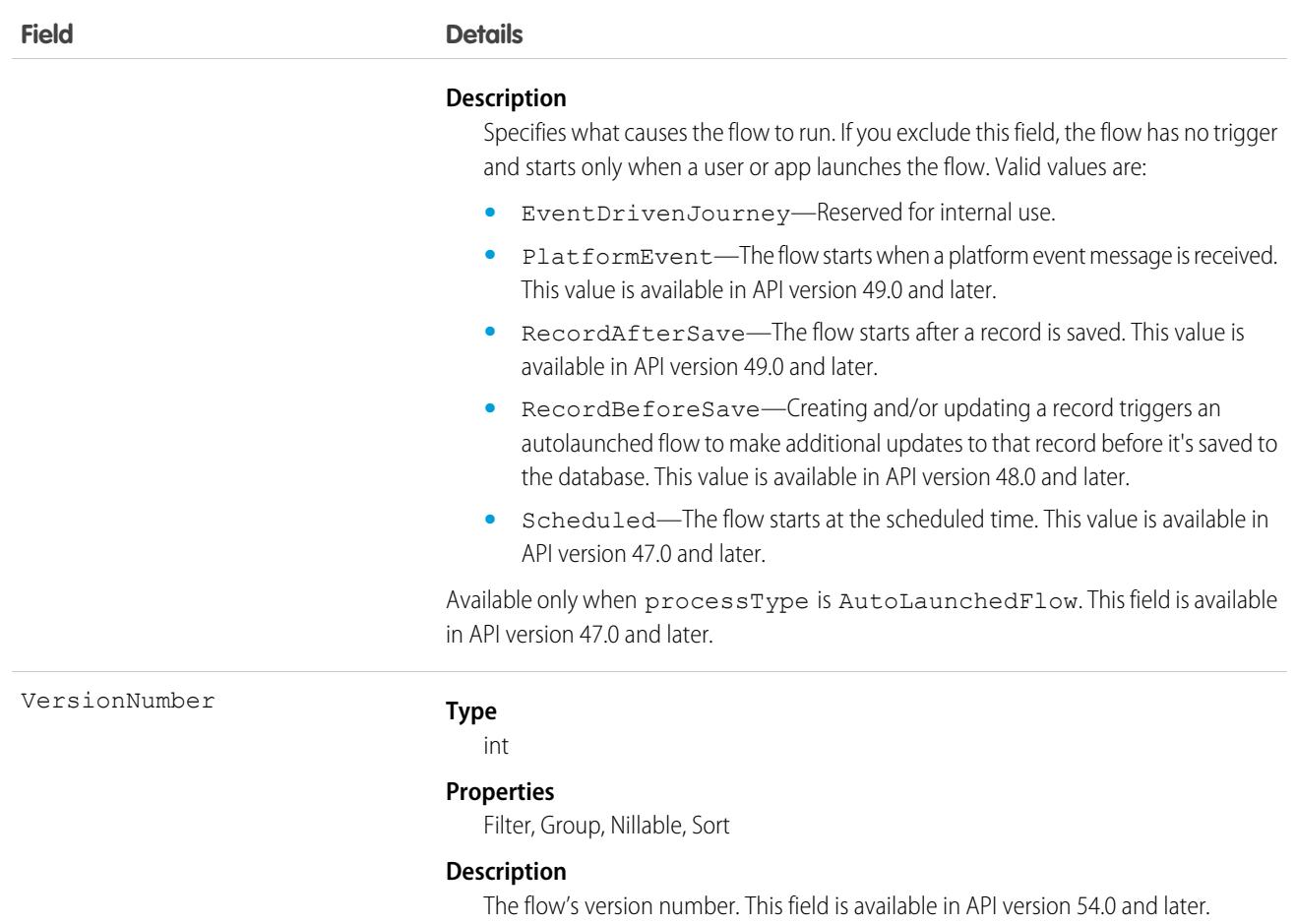

Use this object to query information about flow definitions.

### **FlowInterview**

Represents a flow interview. A flow interview is a running instance of a flow. This object is available in API version 32.0 and later.

# Supported Calls

delete(), describeLayout(), describeSObjects(), getDeleted(), getUpdated(), query(), retrieve()

### Special Access Rules

To delete a flow interview, you must have the "Manage Flow" user permission. All other calls require the "Run Flows" user permission or the Flow User field enabled on the user detail page. If **Override default behavior and restrict access to enabled profiles or permission sets** is selected for an individual flow, access to that specific flow and its interviews is given to users by profile or permission set.

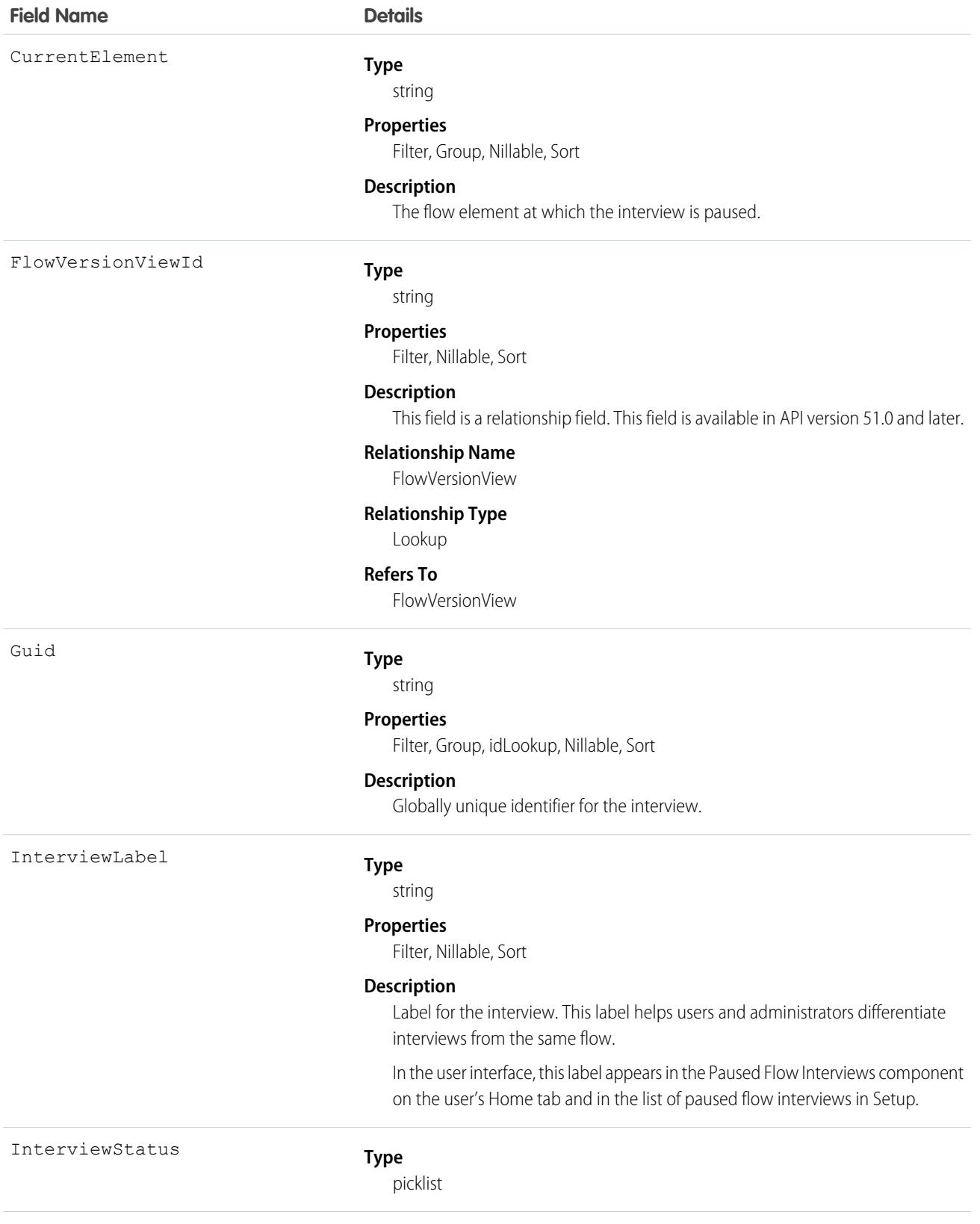

Name

OwnerId

### **Field Name Details**

#### **Properties**

Filter, Group, Restricted picklist, Sort

### **Description**

Status of the interview. Valid values are:

- **•** Completed—This flow is complete. There are no more records to process.
- **•** Error—This flow has one or more errors. To resolve each error, check the error code for instructions.
- **•** Paused—This flow is paused. No new processes are added until the flow is resumed.
- **•** Running—This flow is running or is ready to run.
- **•** VersionPaused—This flow version is paused. No more records are processed until the flow is resumed. This value is available in API version 60.0 and later.

This field is available in API version 50.0 and later.

### **Type**

string

### **Properties**

Autonumber, Defaulted on create, Filter, idLookup, Sort

#### **Description**

The name for the interview.

#### **Type**

reference

#### **Properties**

Filter, Group, Sort

#### **Description**

The ID of the user who owns the interview. Only this user or an admin can resume the interview.

This field is a polymorphic relationship field.

#### **Relationship Name**

Owner

#### **Relationship Type**

Lookup

#### **Refers To**

Group, User

PauseLabel

#### **Type**

string

#### **Properties**

Filter, Nillable, Sort

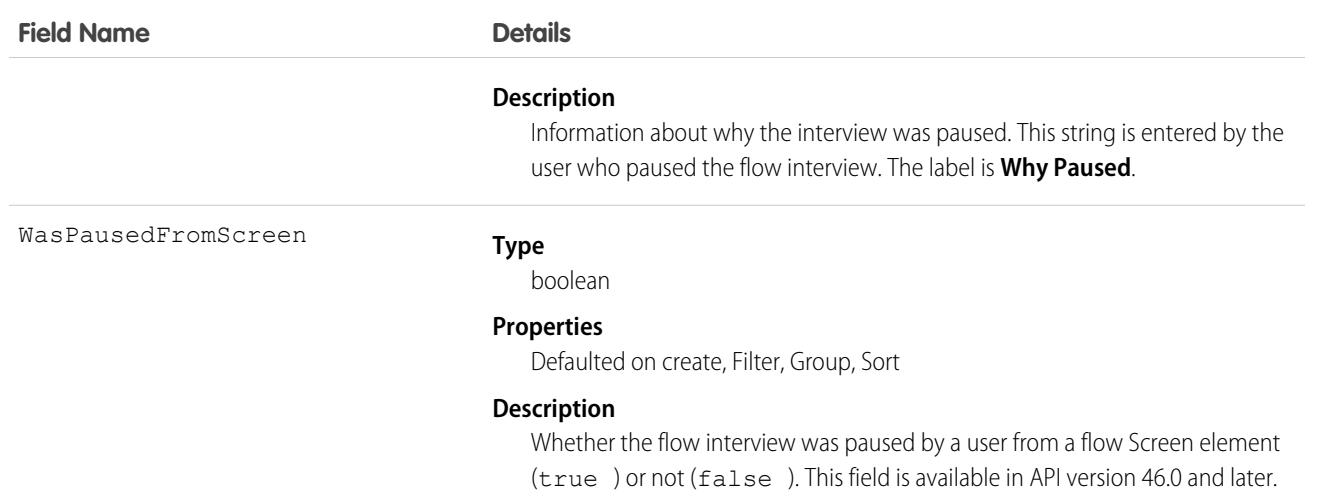

This object has these associated objects. Unless noted, these objects are available in the same API version as this object.

#### **[FlowInterviewOwnerSharingRule](#page-83-0)**

Sharing rules are available for the object.

#### **[FlowInterviewShare](#page-85-0)**

Sharing is available for the object.

# FlowInterviewLog

Represents the logs of a screen flow interview. An interview is an instance of a running or previously run flow.This object is available in API version 49.0 and later.

# Supported Calls

describeSObjects(), getDeleted(), getUpdated(), query(), retrieve()

### Special Access Rules

By default, only users with the View All Data permission can access the logs for flows that are run by other users. To let users access other users' flow logs, set up sharing settings with the FlowInterviewLogOwnerSharingRule object.

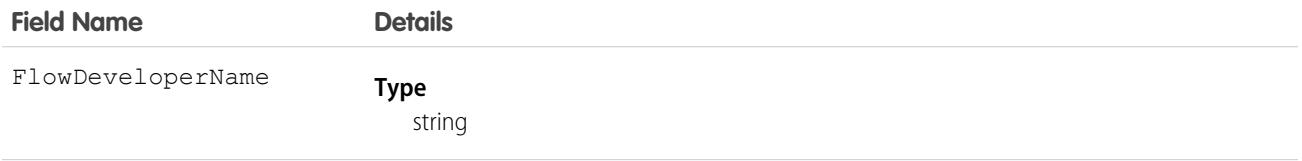

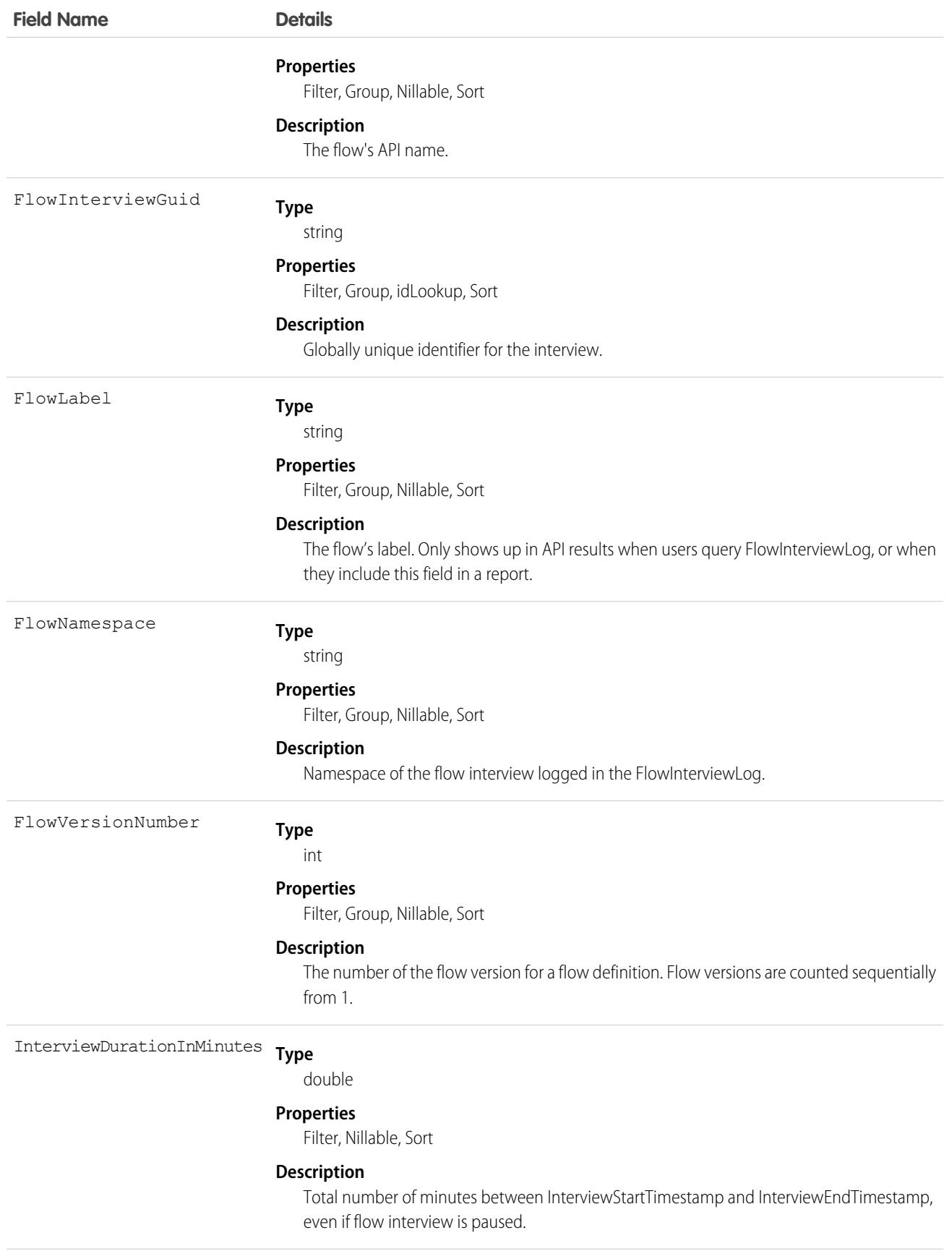

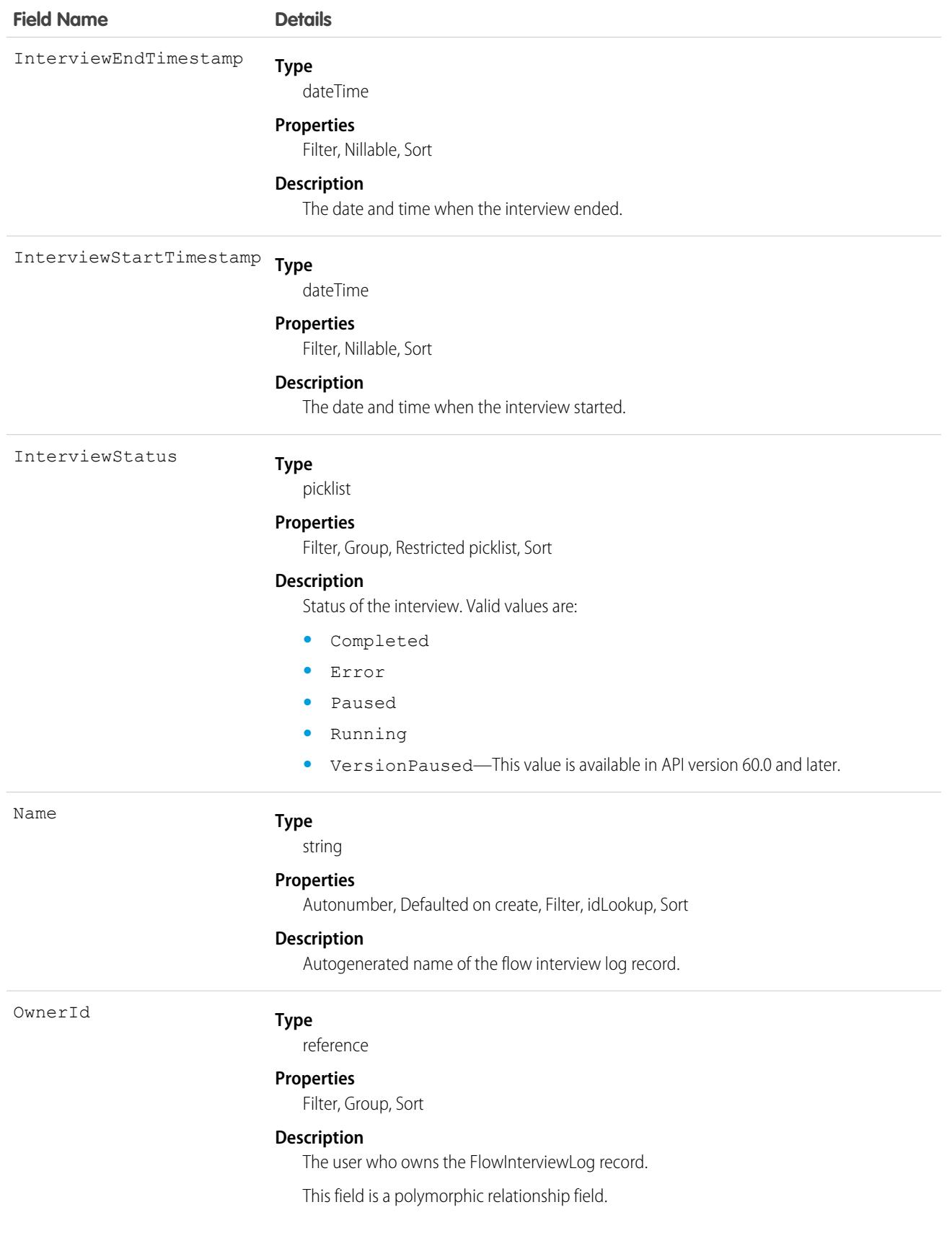

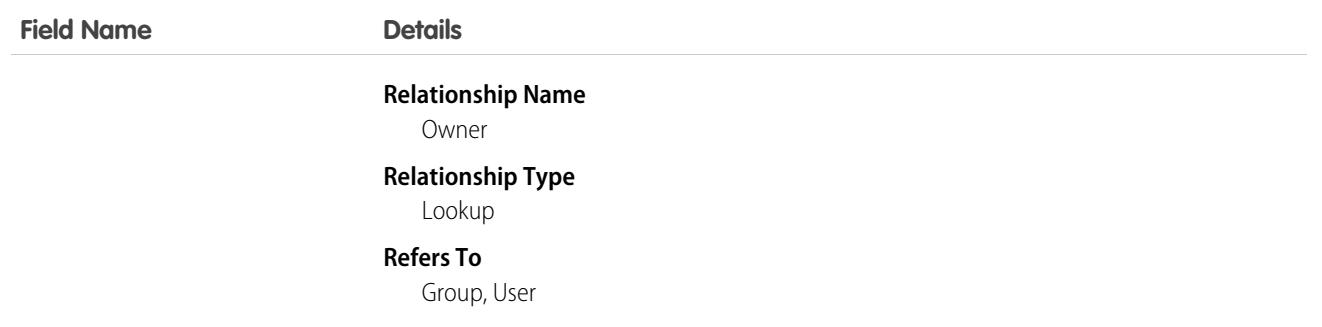

This object has the following associated objects. Unless noted, they are available in the same API version as this object.

#### **[FlowInterviewOwnerSharingRule](#page-83-0)**

Sharing rules are available for the object.

# FlowInterviewLogEntry

Represents the log of a specific element that's executed by a screen flow interview. An interview is an instance of a running or previously run flow. This object is available in API version 49.0 and later.

# Supported Calls

describeSObjects(), getDeleted(), getUpdated(), query(), retrieve()

### Special Access Rules

By default, only users with the View All Data permission can access the log entries for flows that are run by other users.

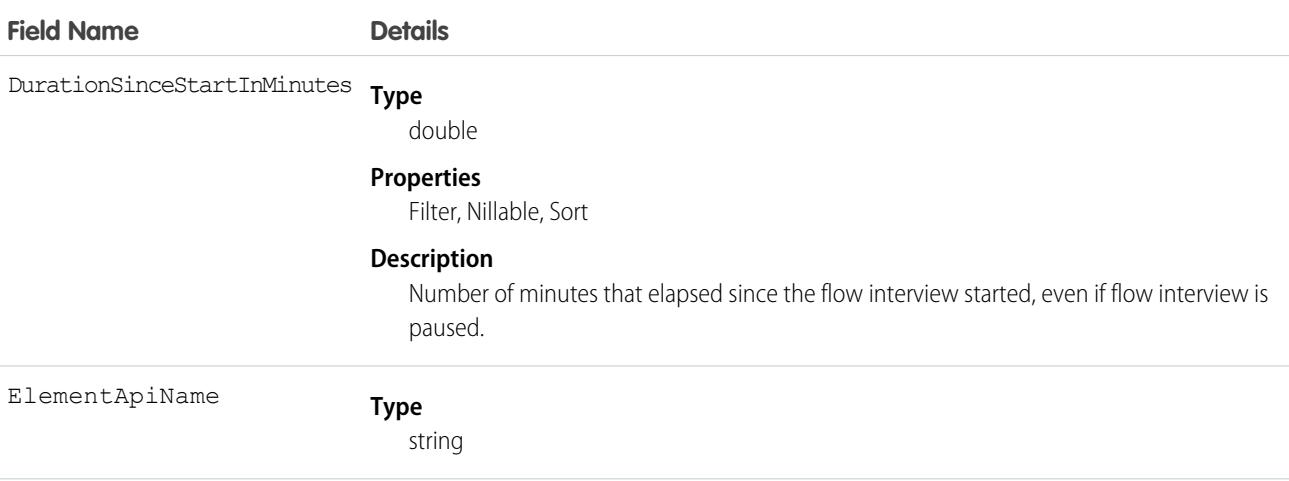

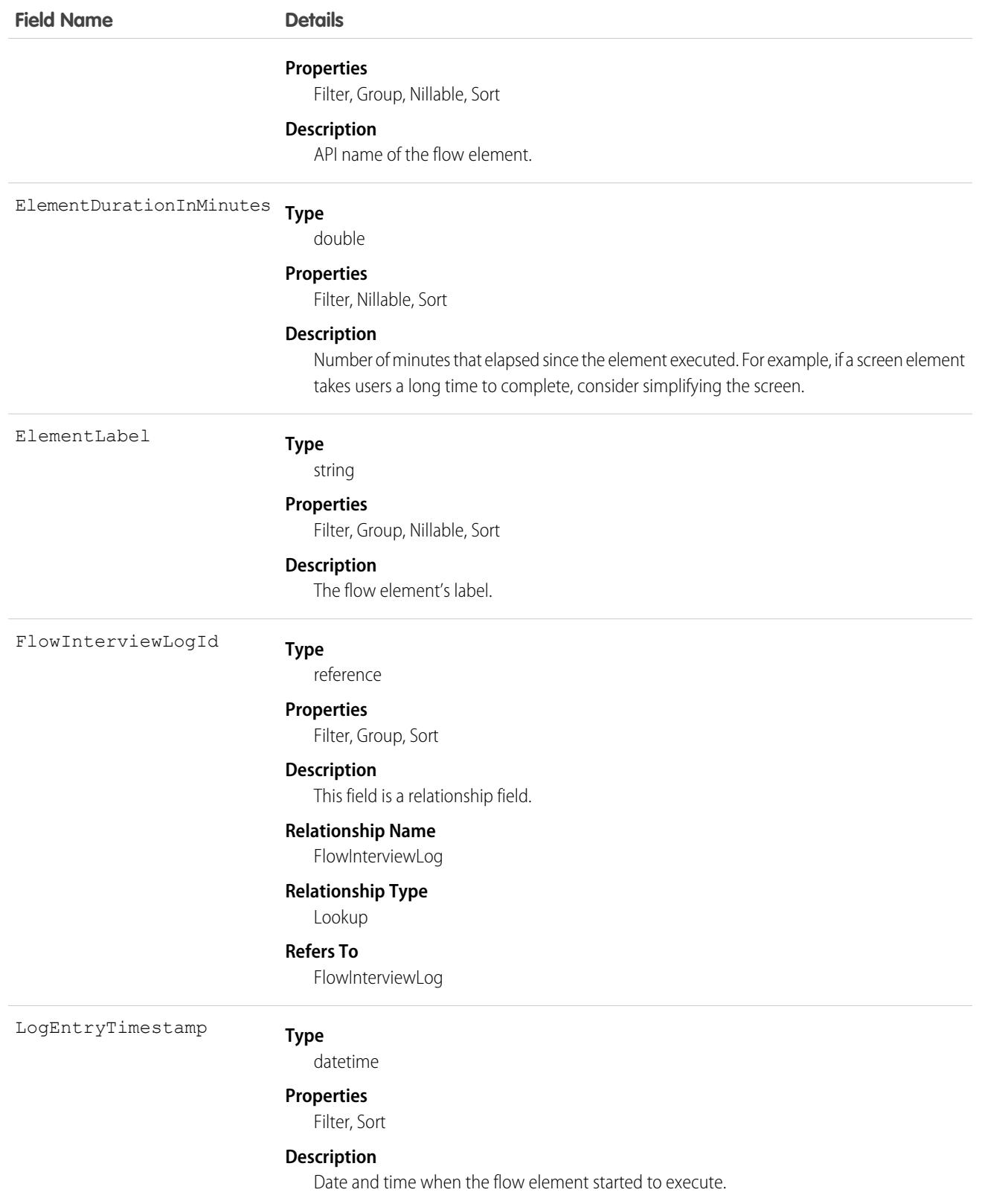

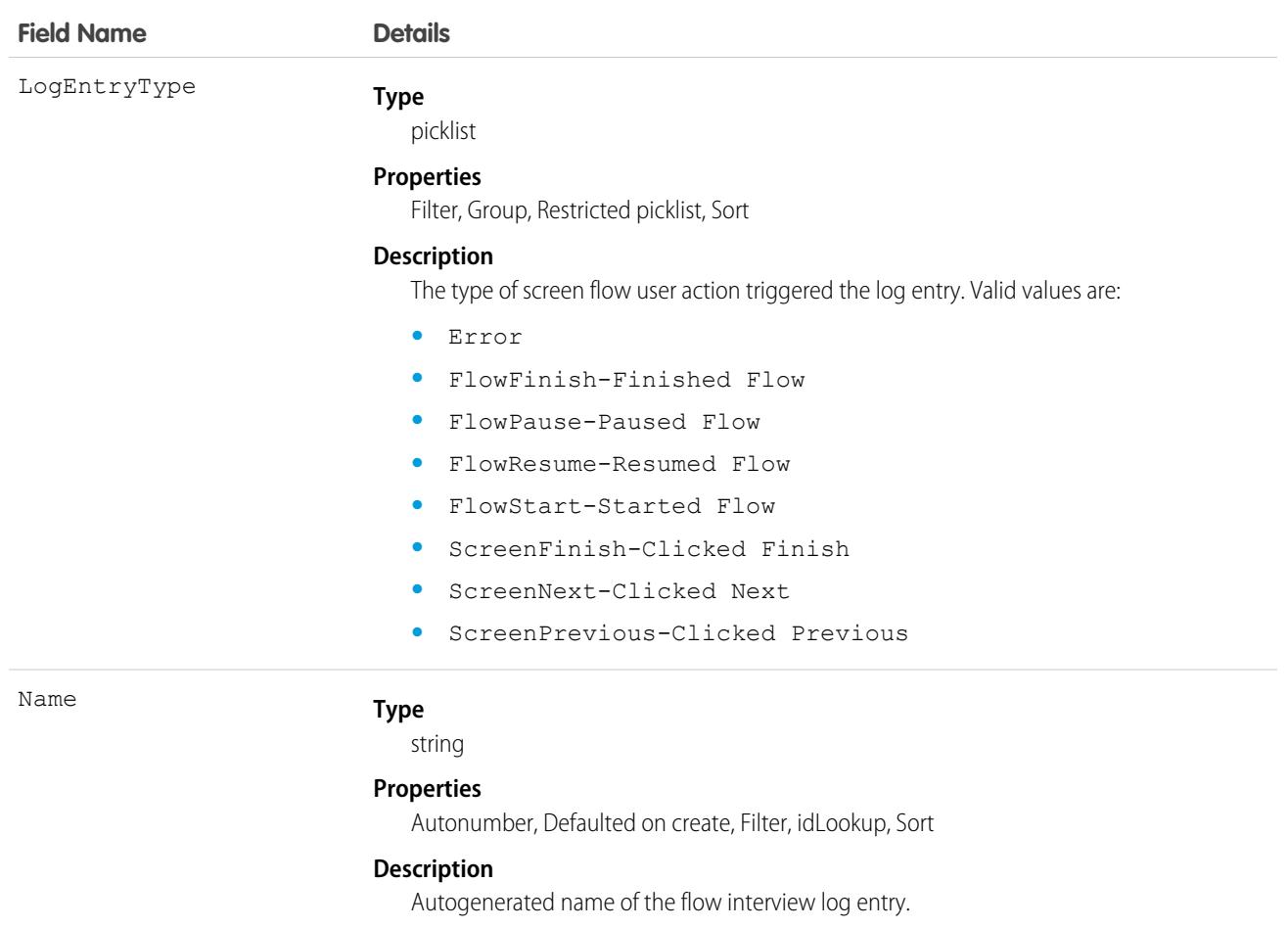

# FlowInterviewLogOwnerSharingRule

Represents the rules for sharing a FlowInterviewLog with users other than the owner.This object is available in API version 49.0 and later.

# Supported Calls

```
create(), delete(), describeSObjects(), getDeleted(), getUpdated(), query(), retrieve(),
update(), upsert()
```
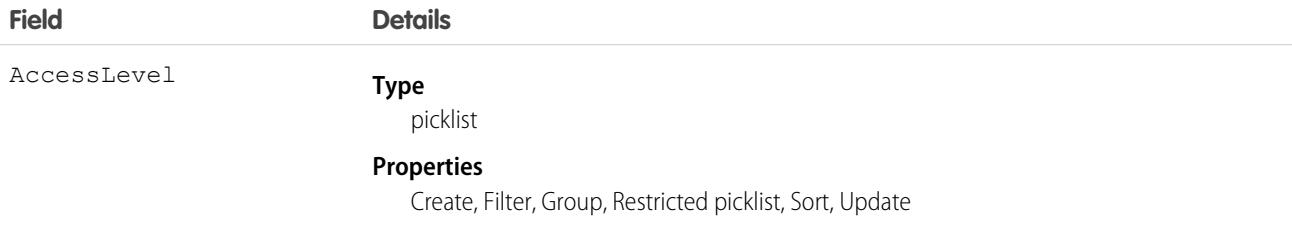

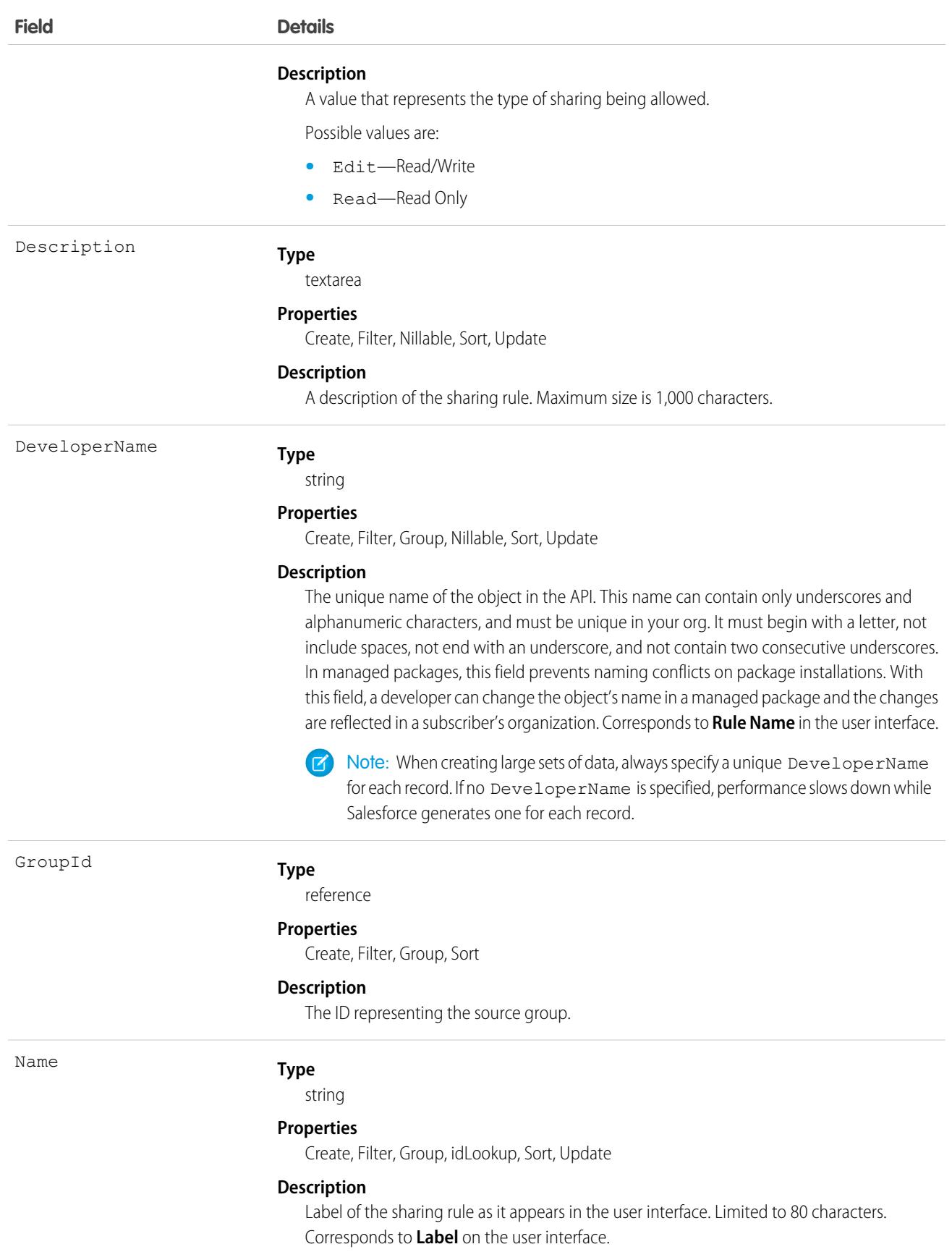

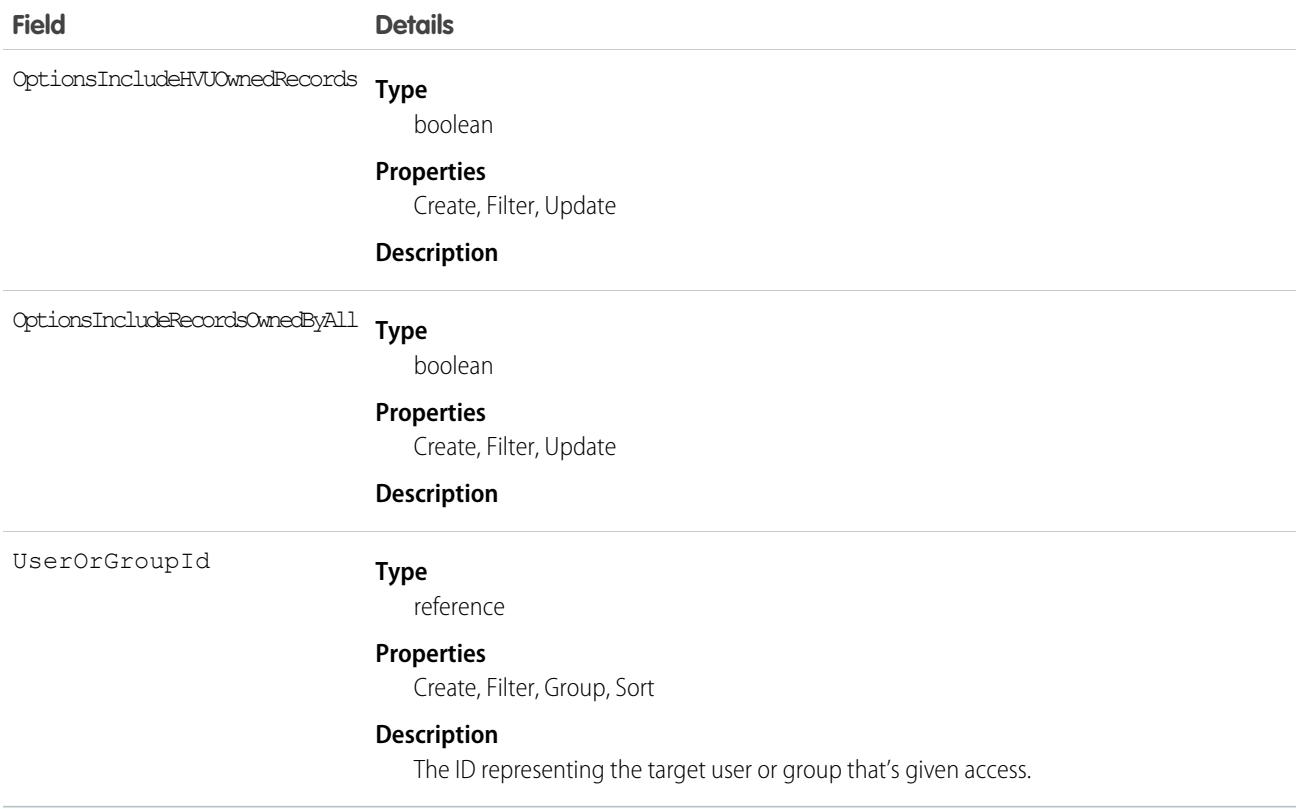

Use this object to manage the sharing rules for FlowInterviewLog records. General sharing uses this object.

# FlowInterviewOwnerSharingRule

Represents the rules for sharing a FlowInterview with users other than the owner. This object is available in API version 33.0 and later.

# Supported Calls

```
create(), delete(), describeSObjects(), getDeleted(), getUpdated(), query(), retrieve(), update(),
upsert()
```
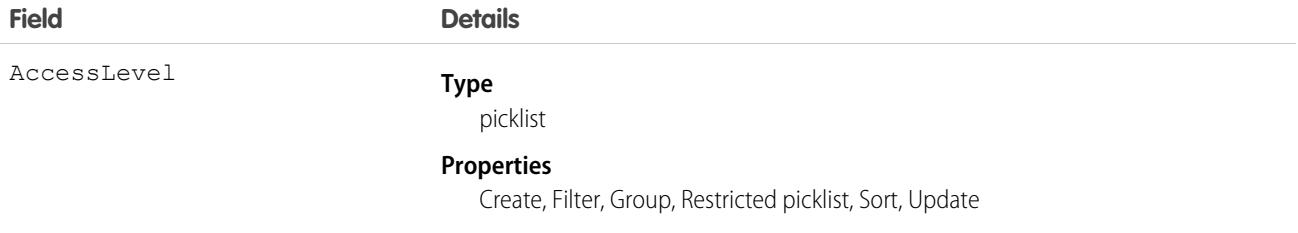

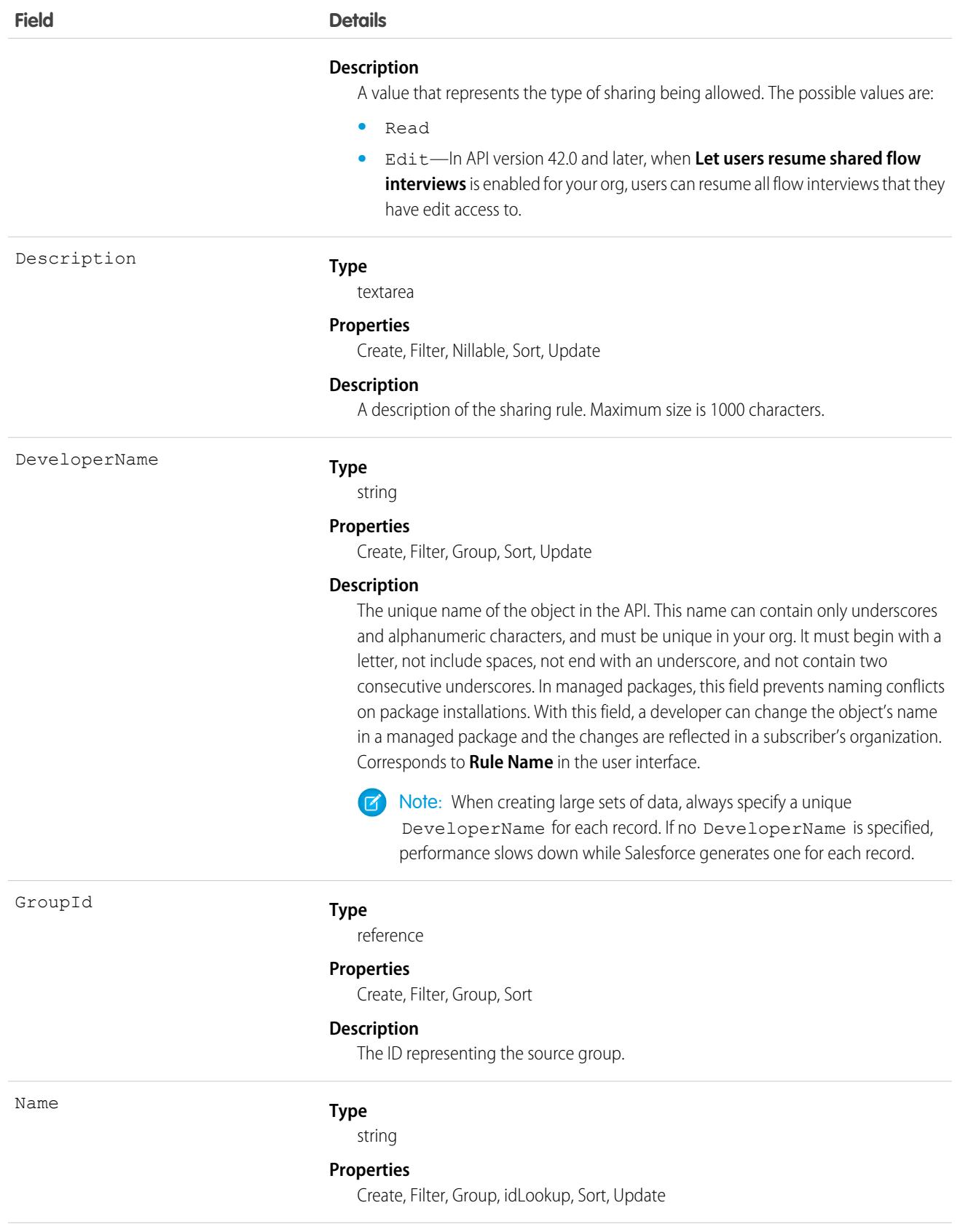

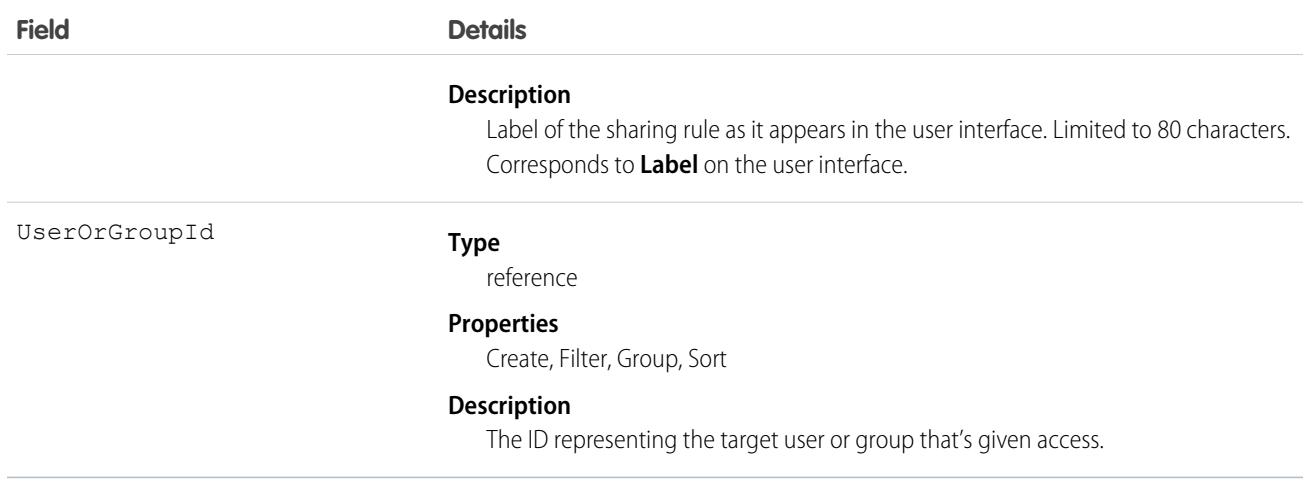

Use this object to manage the sharing rules for FlowInterview records. General sharing uses this object.

In API version 42.0 and later, when **Let users resume shared flow interviews** is enabled for your org, users can resume all flow interviews that they have edit access to. When that setting is disabled, only the owner or a flow admin can resume a flow interview. To disable this setting, go to your org's Process Automation Settings in Setup.

# FlowInterviewShare

Represents a sharing entry on a FlowInterview. This object is available in API version 33.0 and later.

You can only create, edit, and delete sharing entries for standard objects whose RowCause field is set to Manual. Sharing entries for standard objects with different RowCause values are created as a result of your Salesforce org's sharing configuration and are read-only. For some sharing mechanisms, such as sharing sets, sharing entries aren't stored at all.

Note: While Salesforce currently maintains read-only sharing entries for multiple sharing mechanisms, it's possible that we'll stop storing certain share records to improve performance. As a best practice, don't create customizations that rely on the availability of these sharing entries. Any changes to sharing behavior will be communicated before they occur.

# Supported Calls

create(), delete(), describeSObjects(), query(), retrieve(), update(), upsert()

### Fields

The properties available for some fields depend on the default organization-wide sharing settings. The properties listed are true for the default settings of such fields.

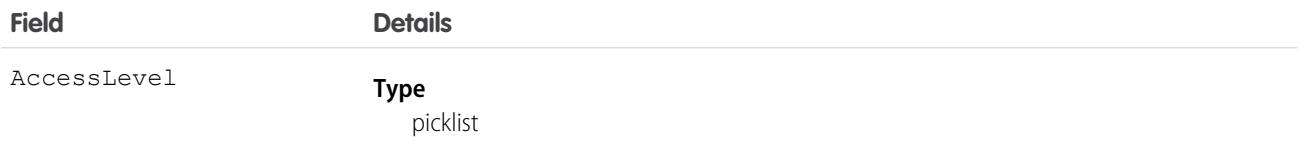

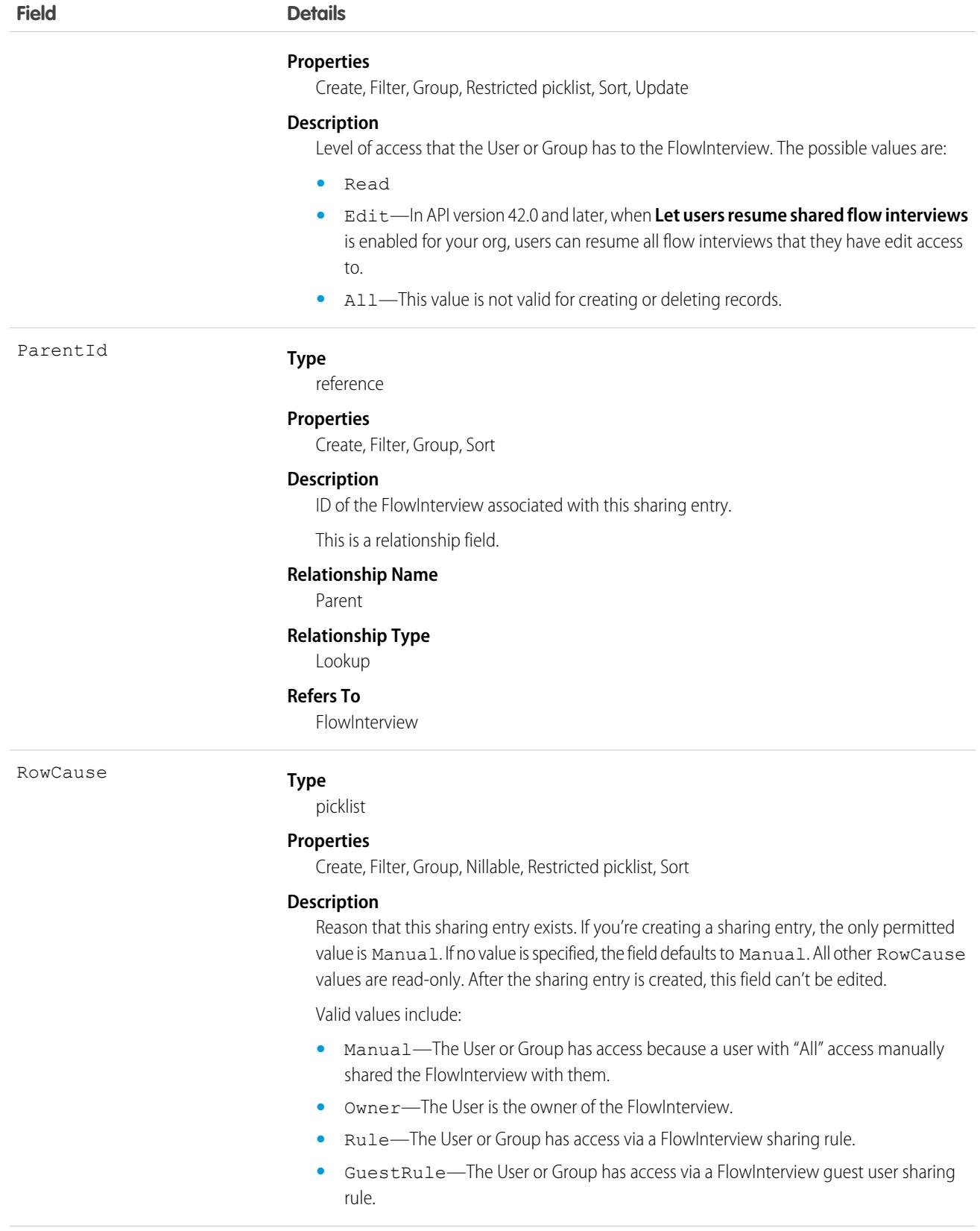

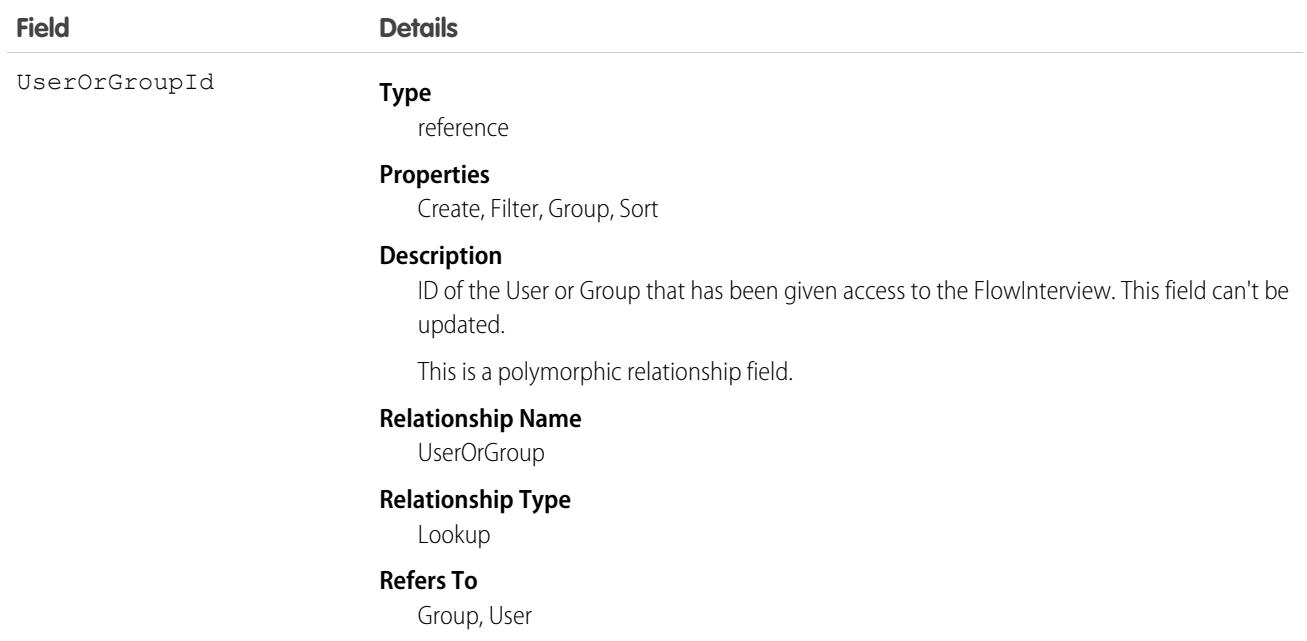

This object lets you determine which users and groups can view and edit flow interviews that are owned by other users.

In API version 42.0 and later, when **Let users resume shared flow interviews** is enabled for your org, users can resume all flow interviews that they have edit access to. When that setting is disabled, only the owner or a flow admin can resume a flow interview. To disable this setting, go to your org's Process Automation Settings in Setup.

# **FlowOrchestrationInstance**

Represents a run-time instance of an orchestration. This object is available in API version 53.0 and later.

# Supported Calls

describeLayout(), describeSObjects(), getDeleted(), getUpdated(), query(), retrieve(), update()

### Special Access Rules

If sharing rules are defined for FlowOrchestrationInstance, they determine access to specific orchestration run records. Or the user must have the View All Data permission.

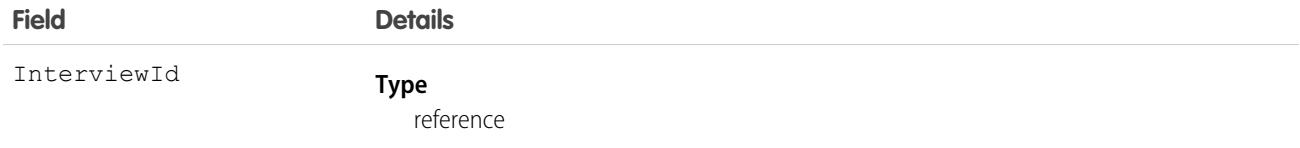

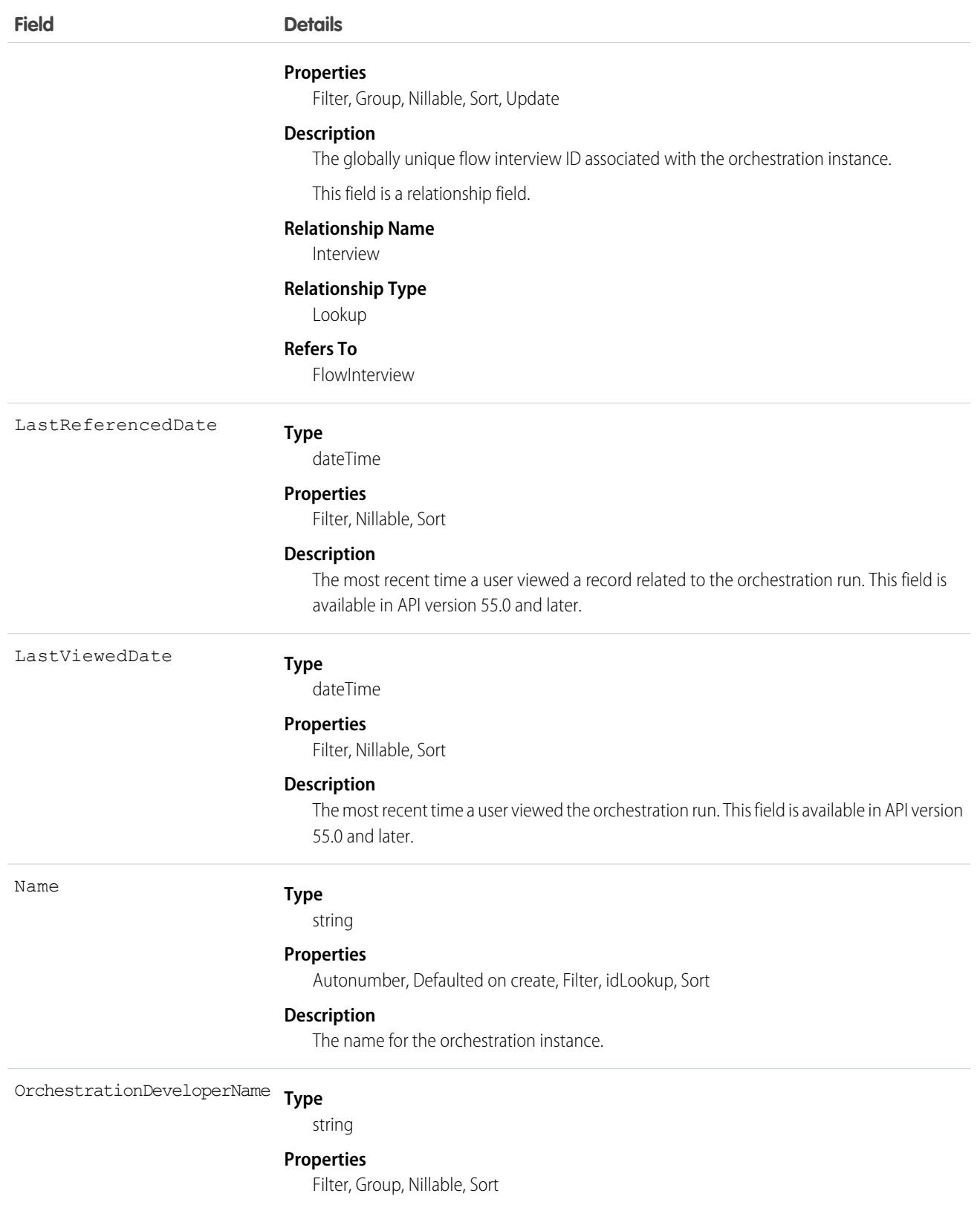

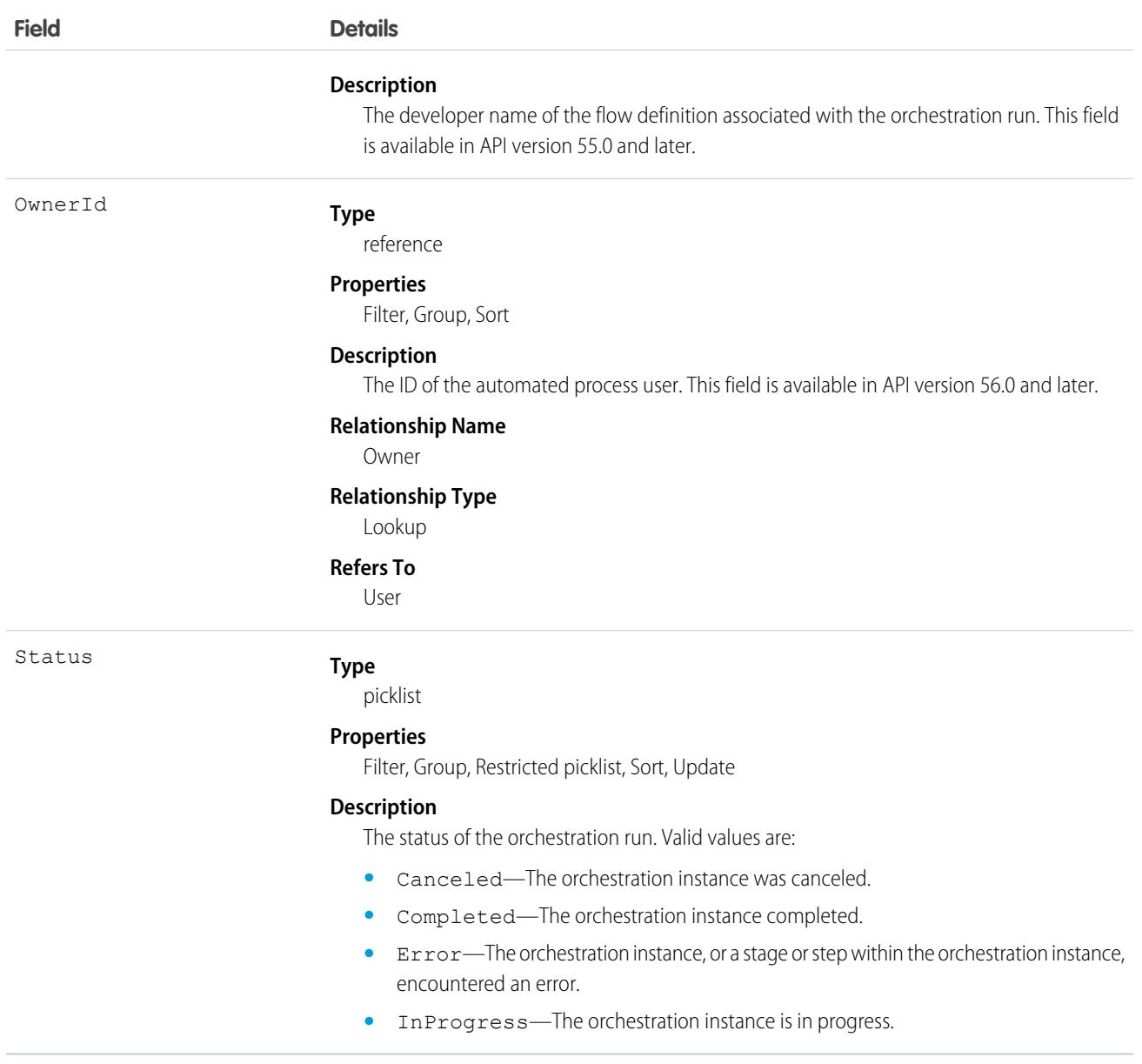

This object has the following associated objects. If the API version isn't specified, they're available in the same API versions as this object. Otherwise, they're available in the specified API version and later.

### **[FlowOrchestrationInstanceFeed](#page-74-0) on page 39**

Feed tracking is available for the object.

#### **[FlowOrchestrationInstanceHistory](#page-82-0) on page 47**

History is available for tracked fields of the object.

### **[FlowOrchestrationInstanceOwnerSharingRule](#page-83-0) on page 48**

Sharing rules are available for the object. This object is available in API version 56.0 and later.

### **[FlowOrchestrationInstanceShare](#page-85-0) on page 50**

Sharing is available for the object. This object is available in API version 56.0 and later.

# FlowOrchestrationLog

Represents logging data for a FlowOrchestrationInstance. This object is available in API version 54.0 and later.

# Supported Calls

describeLayout(), describeSObjects(), getDeleted(), getUpdated(), query(), retrieve()

# Special Access Rules

If sharing rules are defined for FlowOrchestrationInstance and the Inherit orchestration run sharing rules to control orchestration run log record access setting is enabled, then orchestration run log record access is inherited from related orchestration run records. If the Inherit orchestration run sharing rules to control orchestration run log record access setting isn't enabled, a user must have the Manage Flow permission. Or the user must have the View All Data permission.

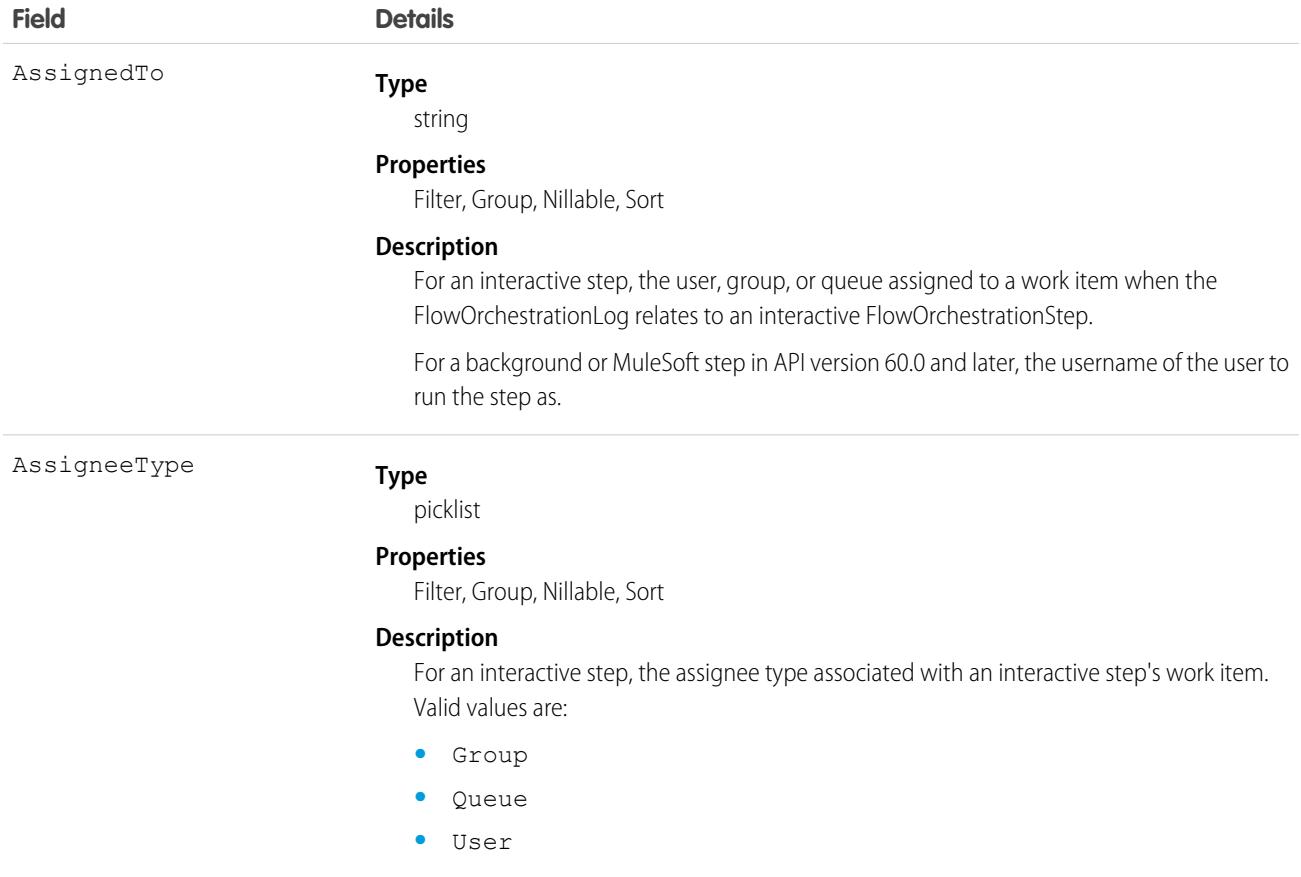

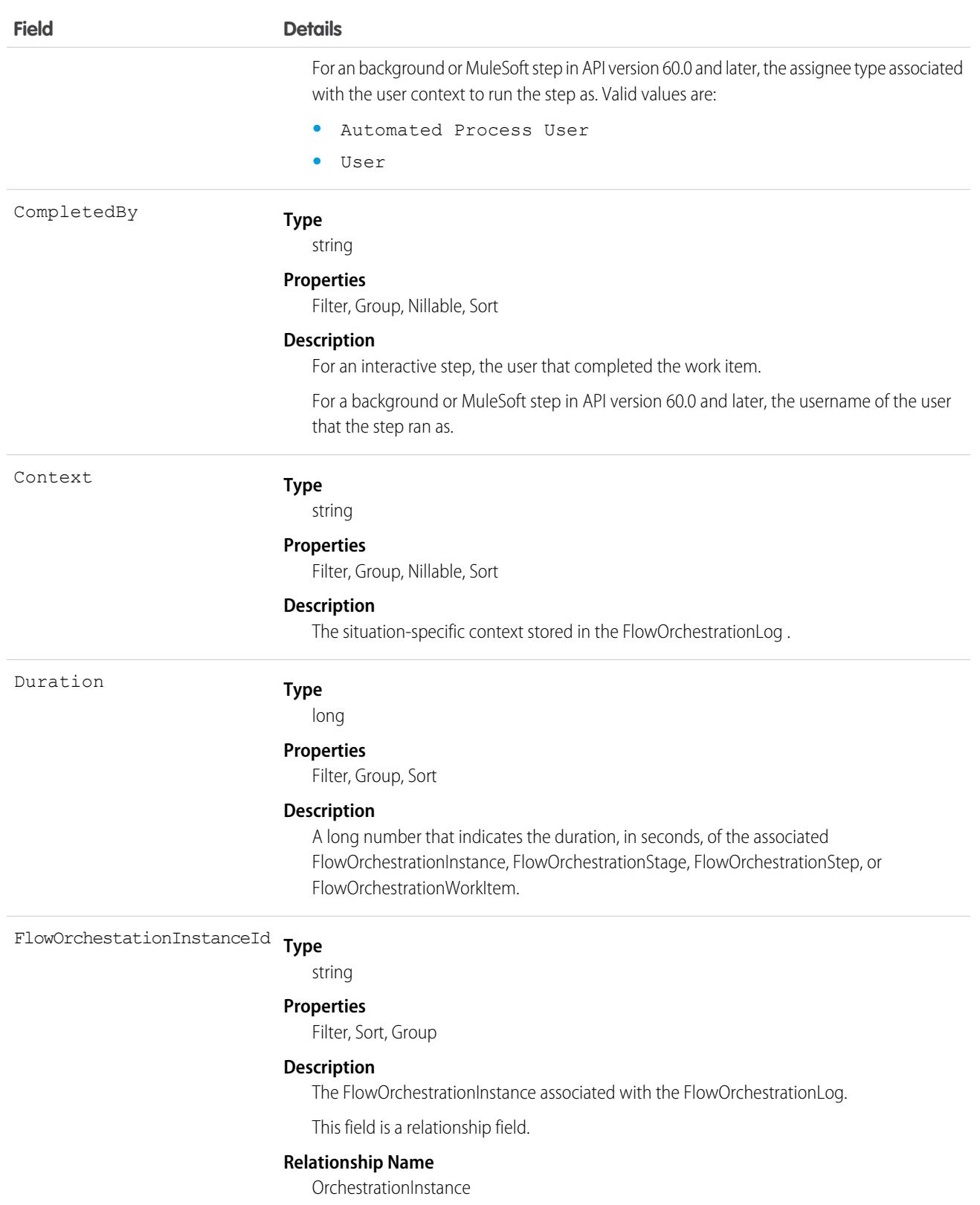

### **Relationship Type**

Reference

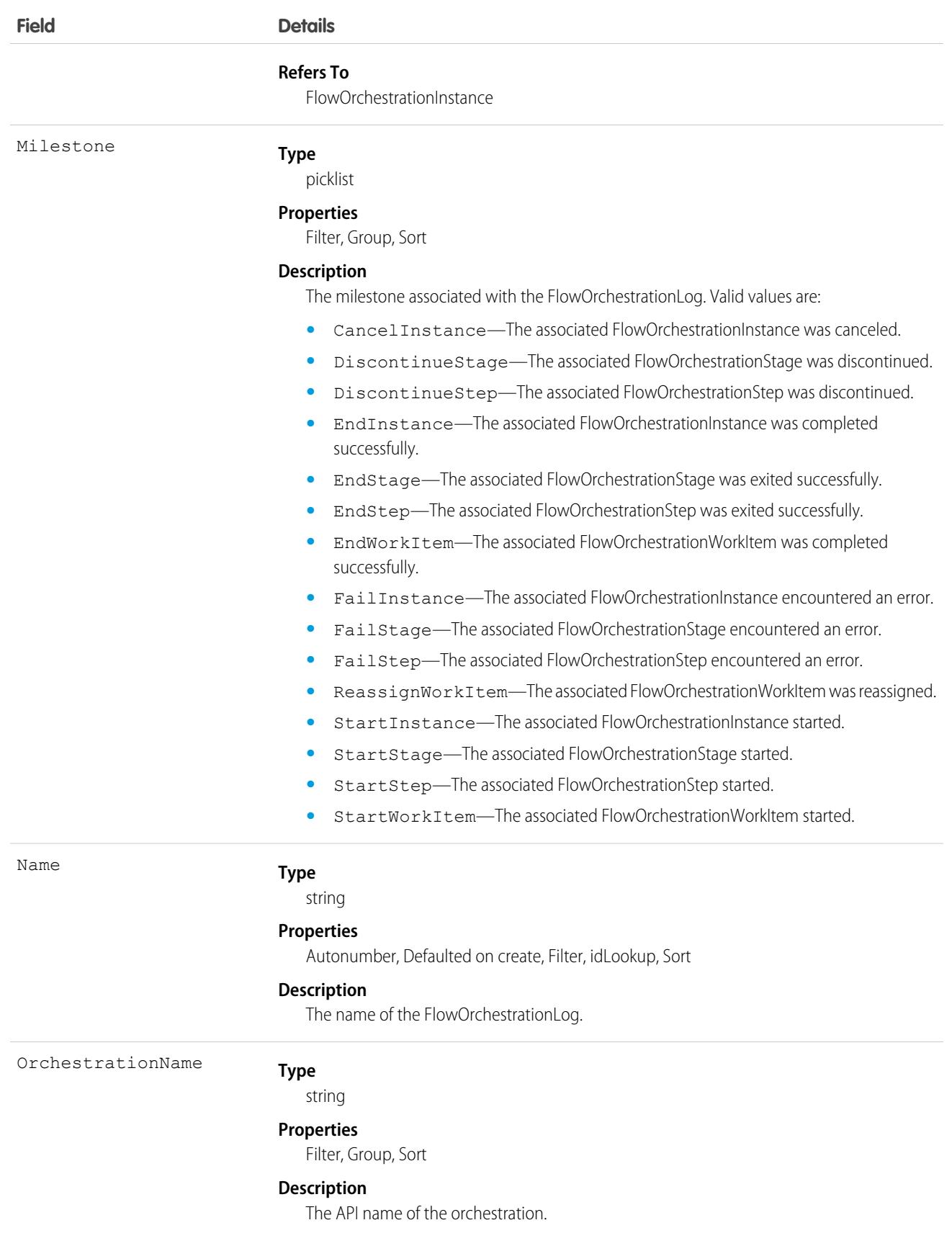

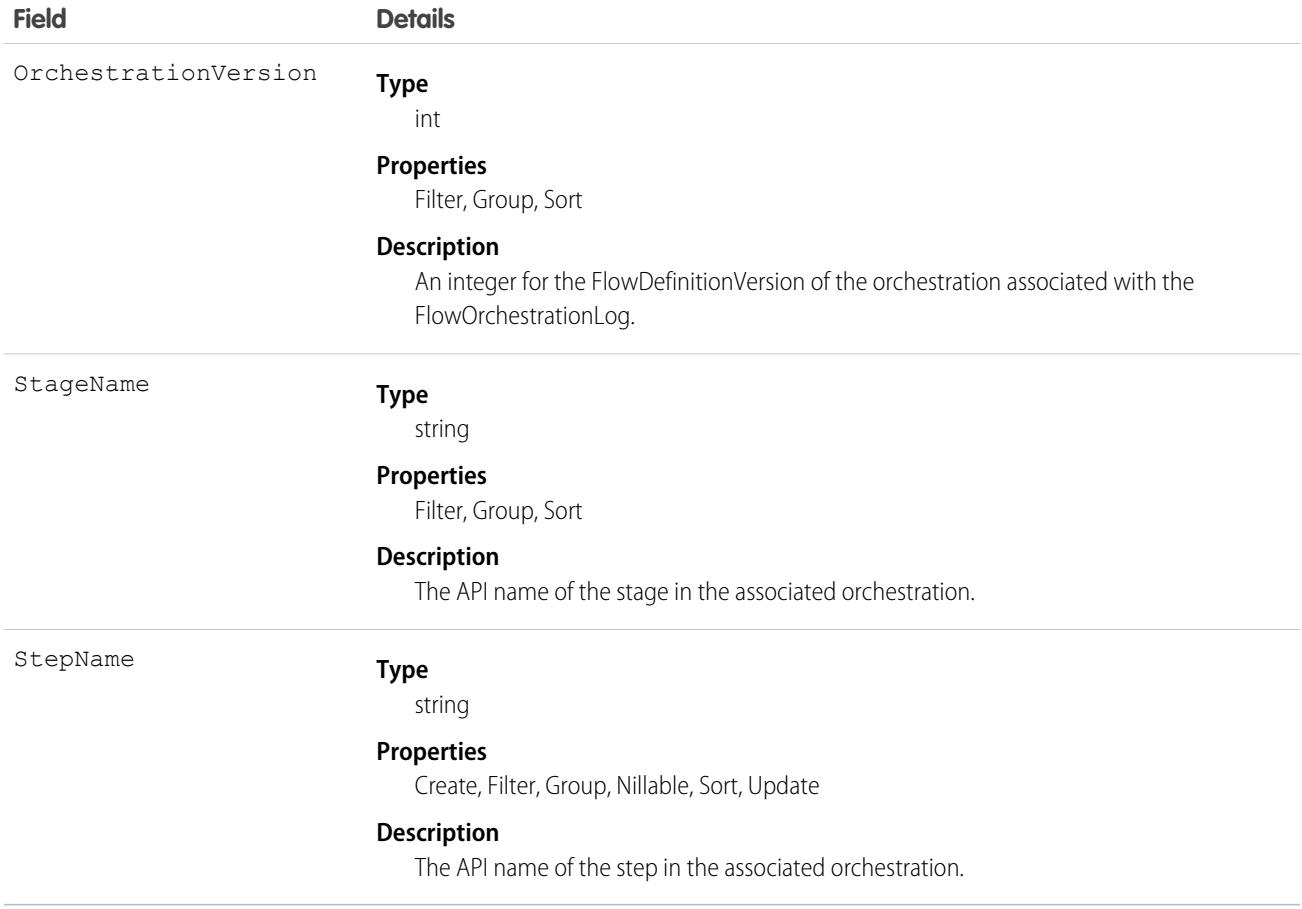

This object has the following associated objects. If the API version isn't specified, they're available in the same API versions as this object. Otherwise, they're available in the specified API version and later.

#### **[FlowOrchestrationLogFeed](#page-74-0) on page 39**

Feed tracking is available for the object.

#### **[FlowOrchestrationLogHistory](#page-82-0) on page 47**

History is available for tracked fields of the object.

### **[FlowOrchestrationLogOwnerSharingRule](#page-83-0) on page 48**

Sharing rules are available for the object.

### **[FlowOrchestrationLogShare](#page-85-0) on page 50**

Sharing is available for the object.

# **FlowOrchestrationStageInstance**

Represents a run-time instance of a stage in a run-time instance of an orchestration. This read-only object is available in API version 53.0 and later.

# Supported Calls

describeLayout(), describeSObjects(), getDeleted(), getUpdated(), query(), retrieve()

# Special Access Rules

If sharing rules are defined for FlowOrchestrationStageInstance, they determine access to specific orchestration stage run records. Or the user must have the View All Data permission.

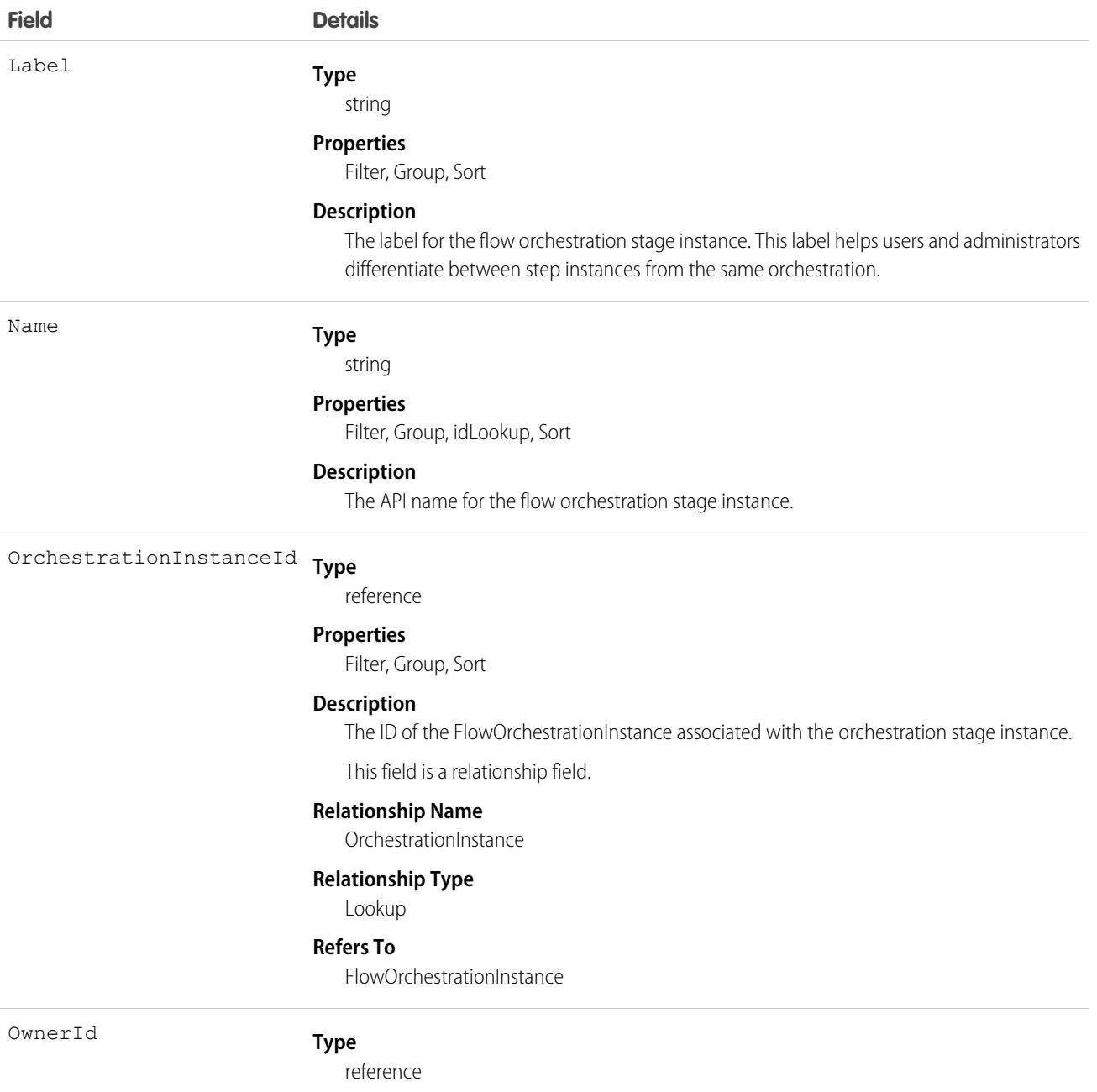

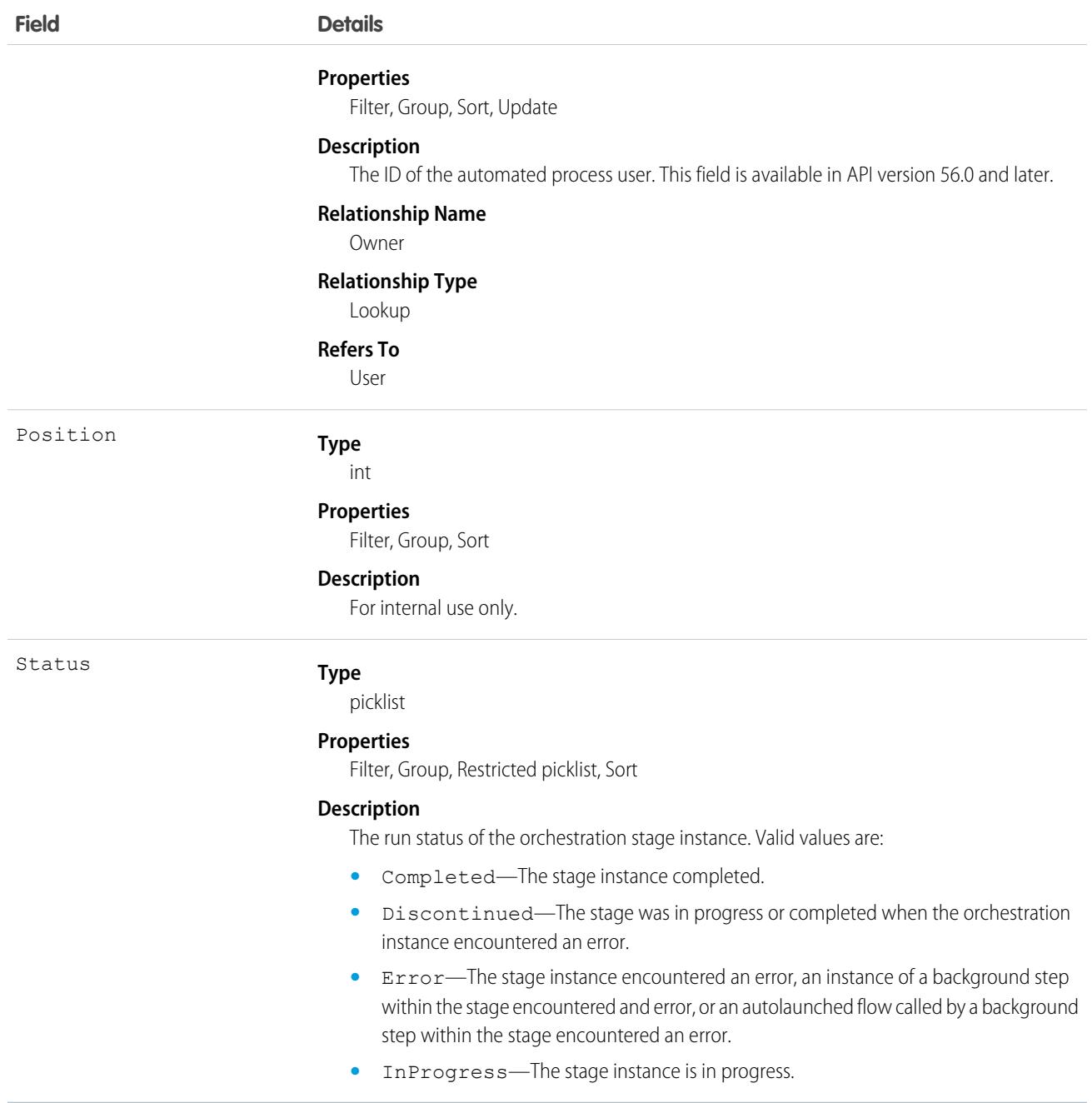

This object has the following associated objects. If the API version isn't specified, they're available in the same API versions as this object. Otherwise, they're available in the specified API version and later.

### **[FlowOrchestrationStageInstanceFeed](#page-74-0) on page 39**

Feed tracking is available for the object.

#### **[FlowOrchestrationStageInstanceHistory](#page-82-0) on page 47**

History is available for tracked fields of the object.

### **[FlowOrchestrationStageInstanceOwnerSharingRule](#page-83-0) on page 48**

Sharing rules are available for the object.

#### **[FlowOrchestrationStageInstanceShare](#page-85-0) on page 50**

Sharing is available for the object.

# FlowOrchestrationStepInstance

Represents a run-time instance of a step in a run-time instance of a stage of a run-time instance of an orchestration. This read-only object is available in API version 53.0 and later.

### Supported Calls

```
describeLayout(), describeSObjects(), getDeleted(), getUpdated(), query(), retrieve()
```
# Special Access Rules

If sharing rules are defined for FlowOrchestrationStepInstance, they determine access to specific orchestration step run records. Or the user must have the View All Data permission.

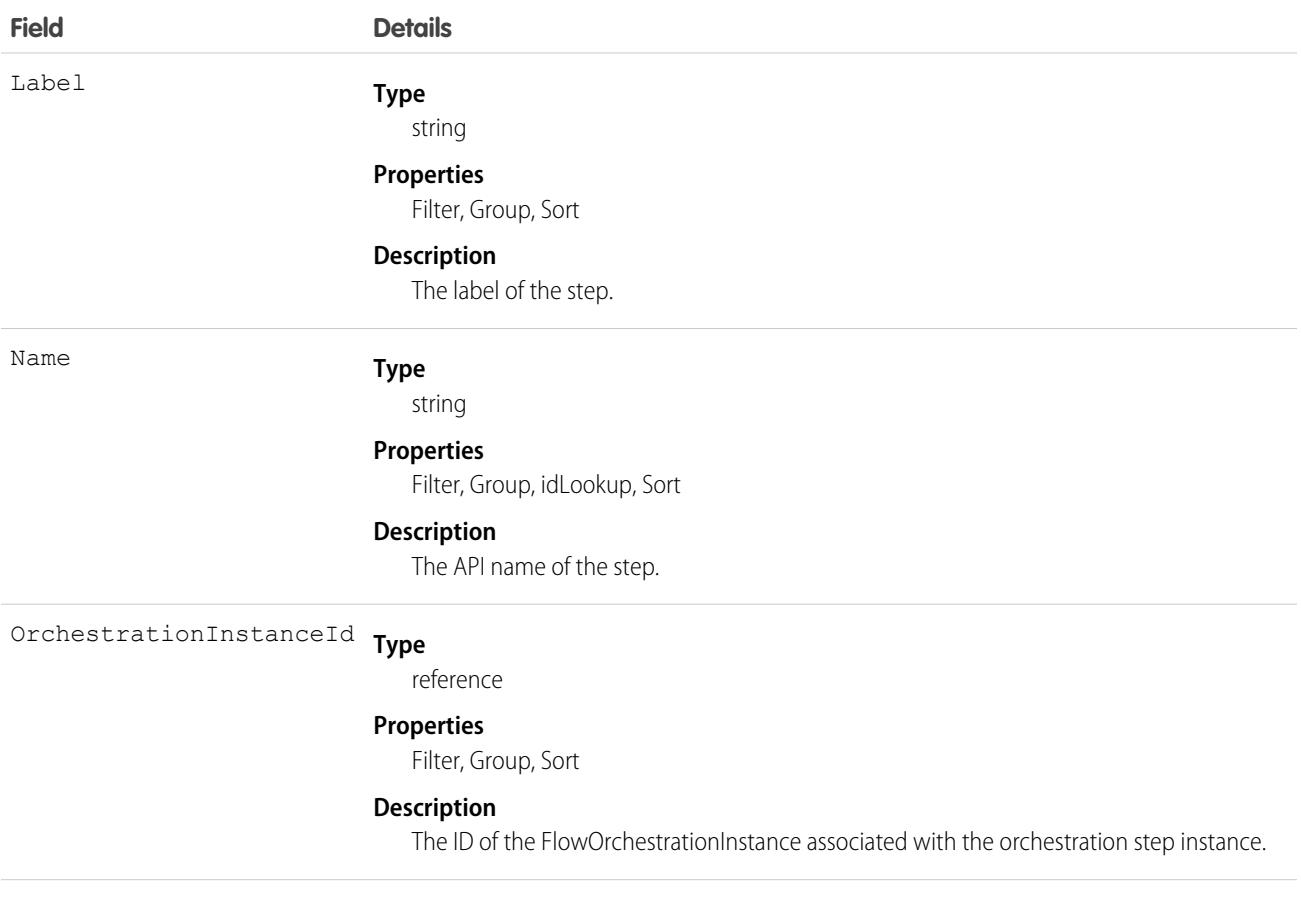

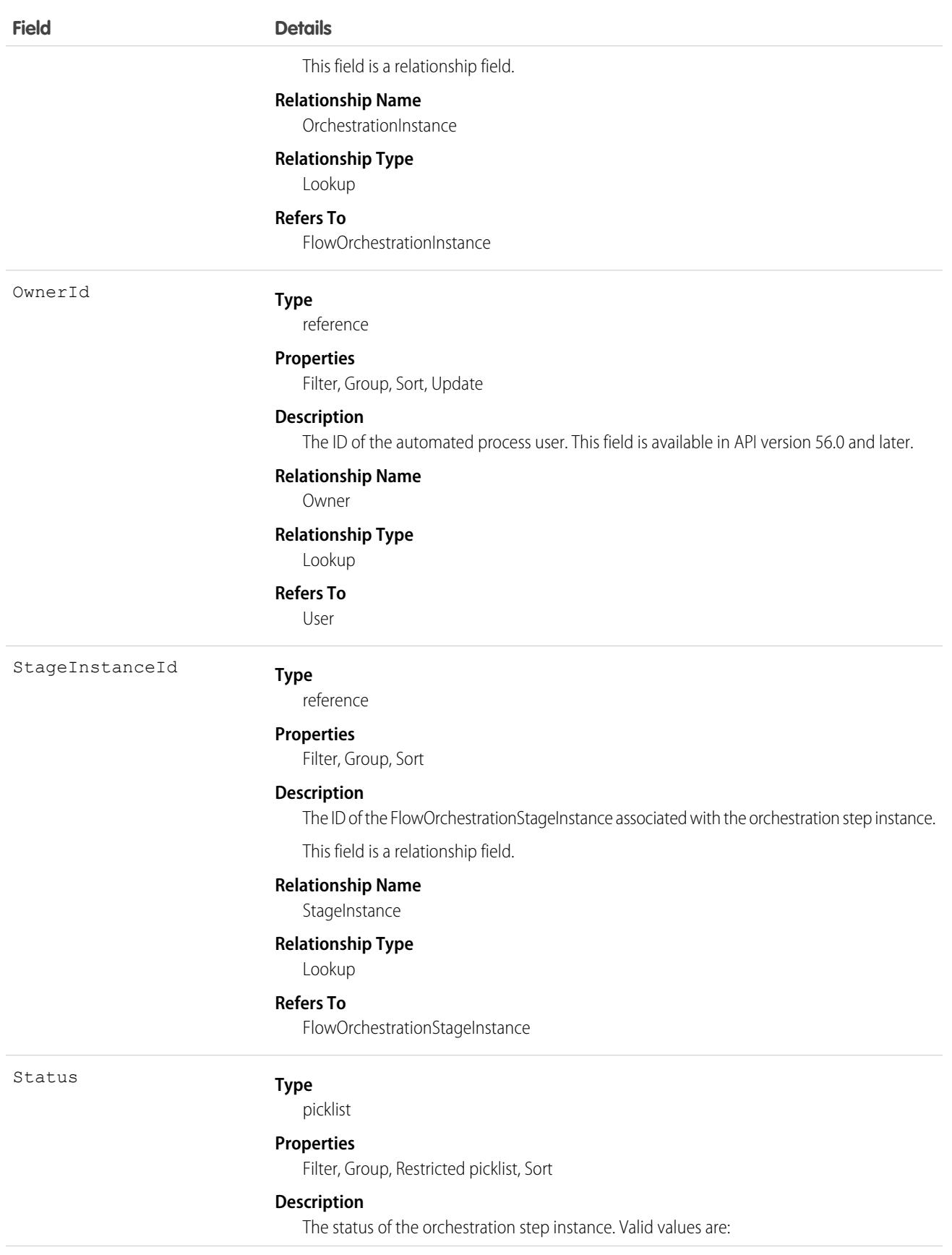

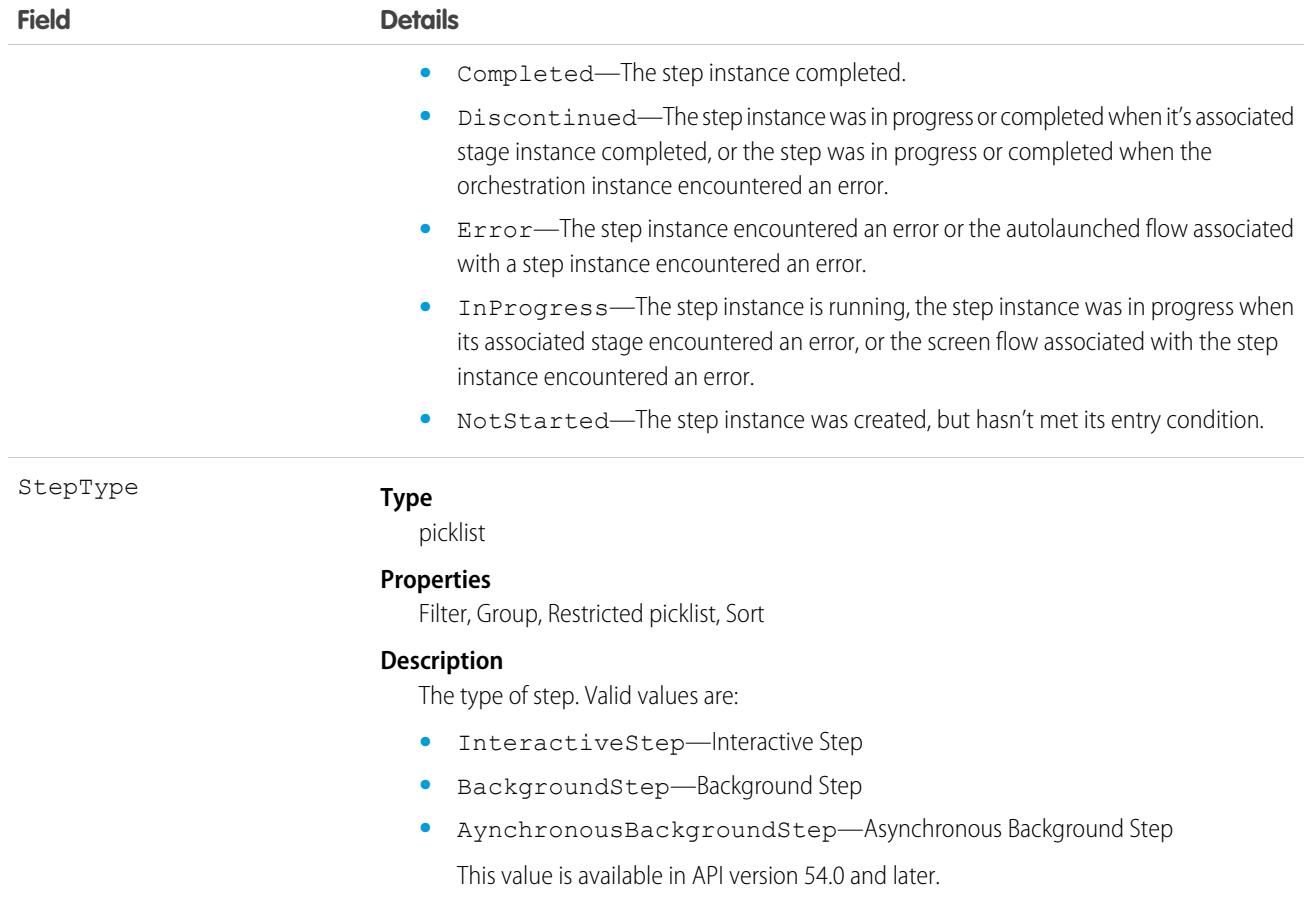

This object has the following associated objects. If the API version isn't specified, they're available in the same API versions as this object. Otherwise, they're available in the specified API version and later.

#### **[FlowOrchestrationStepInstanceFeed](#page-74-0) on page 39**

Feed tracking is available for the object.

#### **[FlowOrchestrationStepInstanceHistory](#page-82-0) on page 47**

History is available for tracked fields of the object.

#### **[FlowOrchestrationStepInstanceOwnerSharingRule](#page-83-0) on page 48**

Sharing rules are available for the object.

#### **[FlowOrchestrationStepInstanceShare](#page-85-0) on page 50**

Sharing is available for the object.

# FlowOrchestrationWorkItem

Represents a work item associated with a run-time instance of an interactive step in a run-time instance of an orchestration. This object is available in API version 54.0 and later.
# Supported Calls

describeLayout(), describeSObjects(), getDeleted(), getUpdated(), query(), retrieve(), update()

# Special Access Rules

An assignee can see all work item records assigned to them. If sharing rules are defined for FlowOrchestrationWorkItem, they determine access to specific orchestration work item records for users other than the assignee. Or the user must have the View All Data permission.

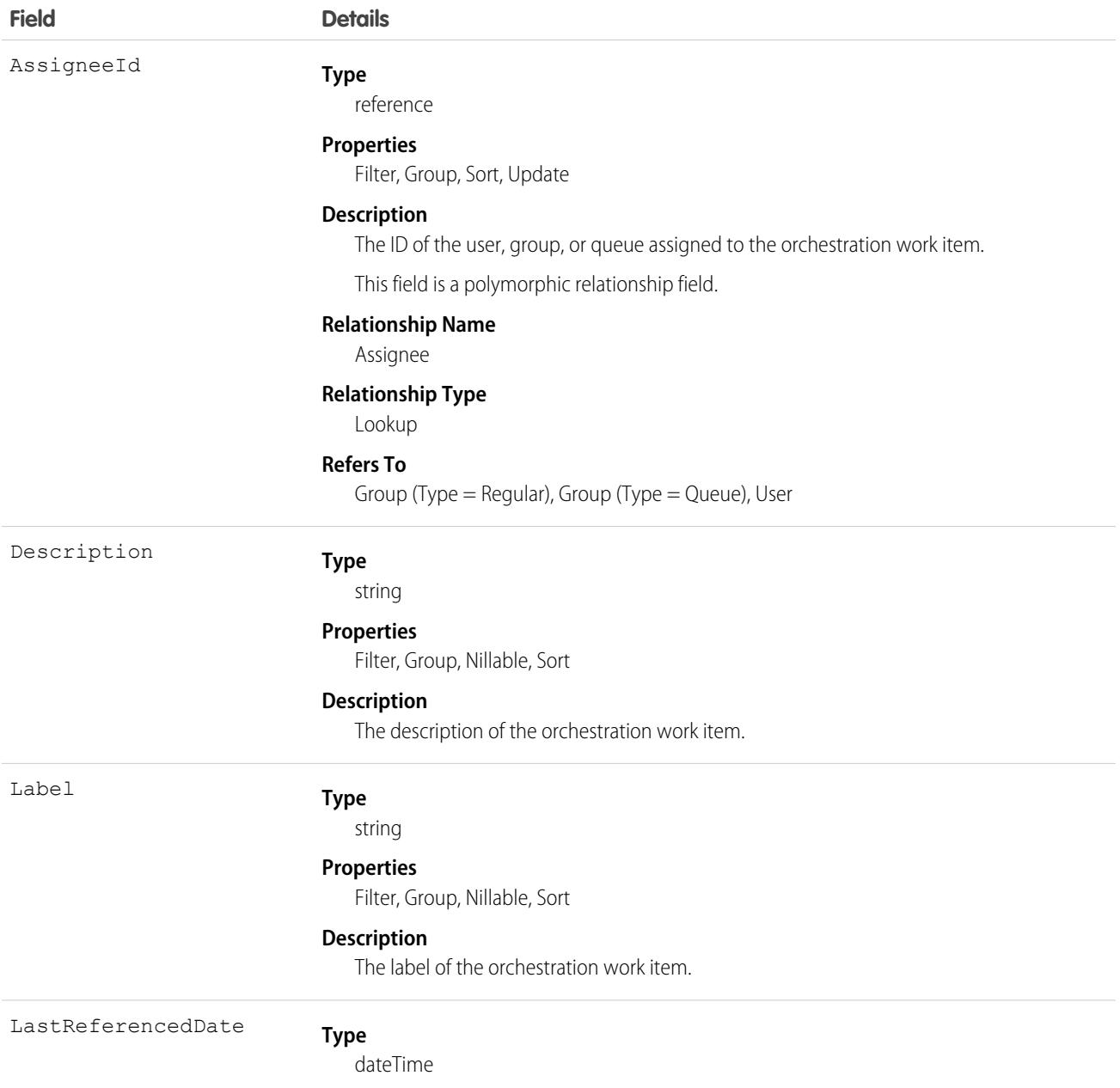

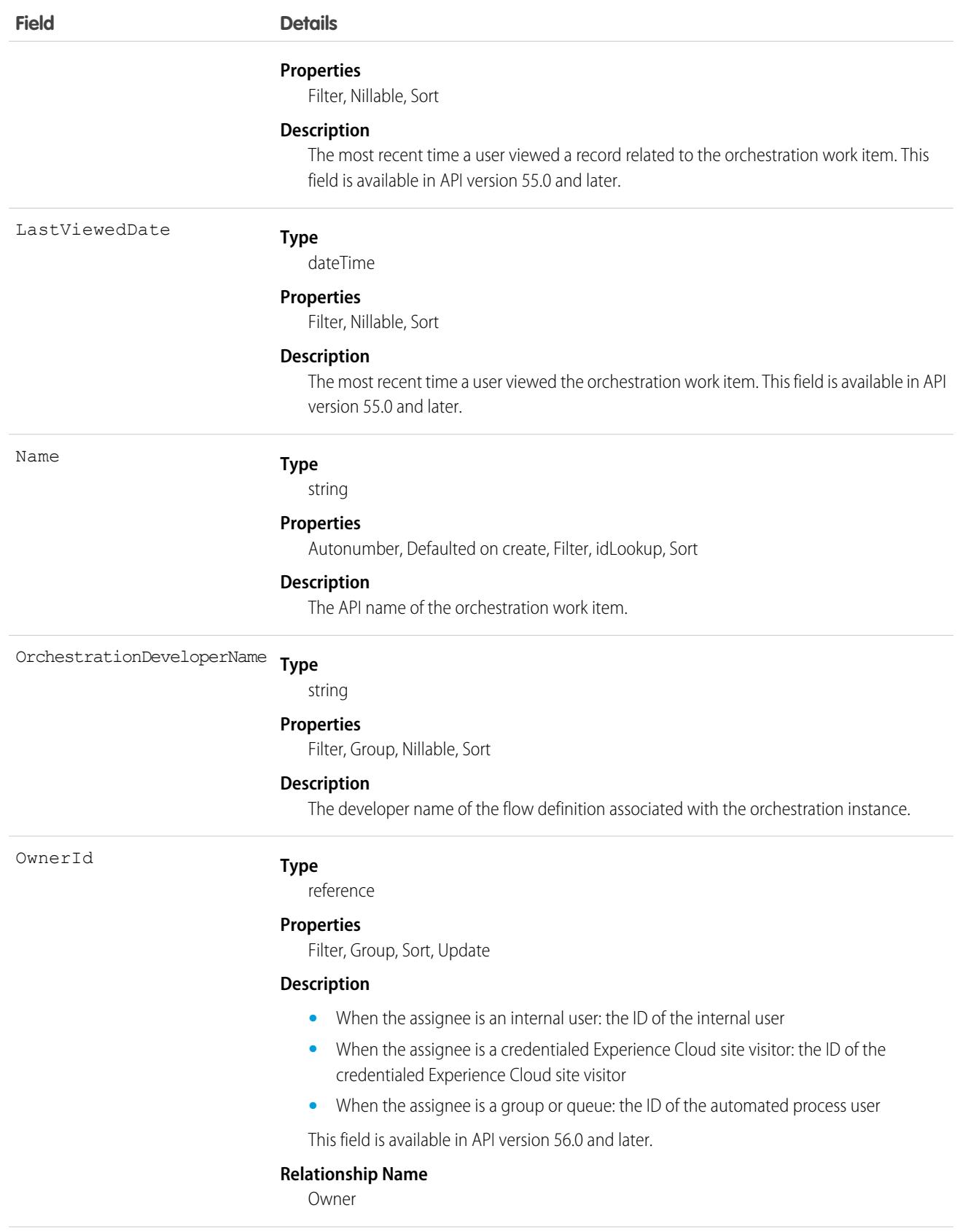

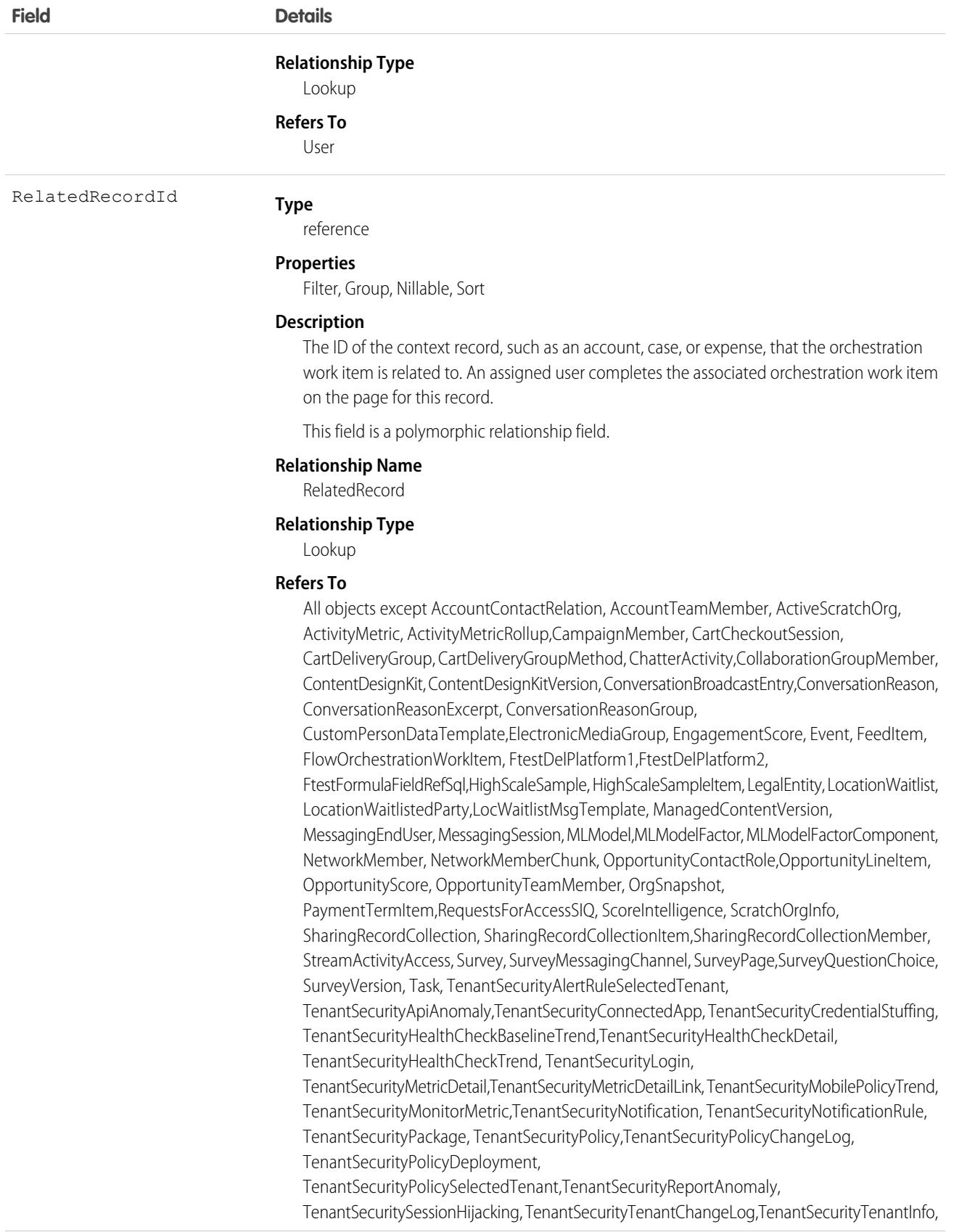

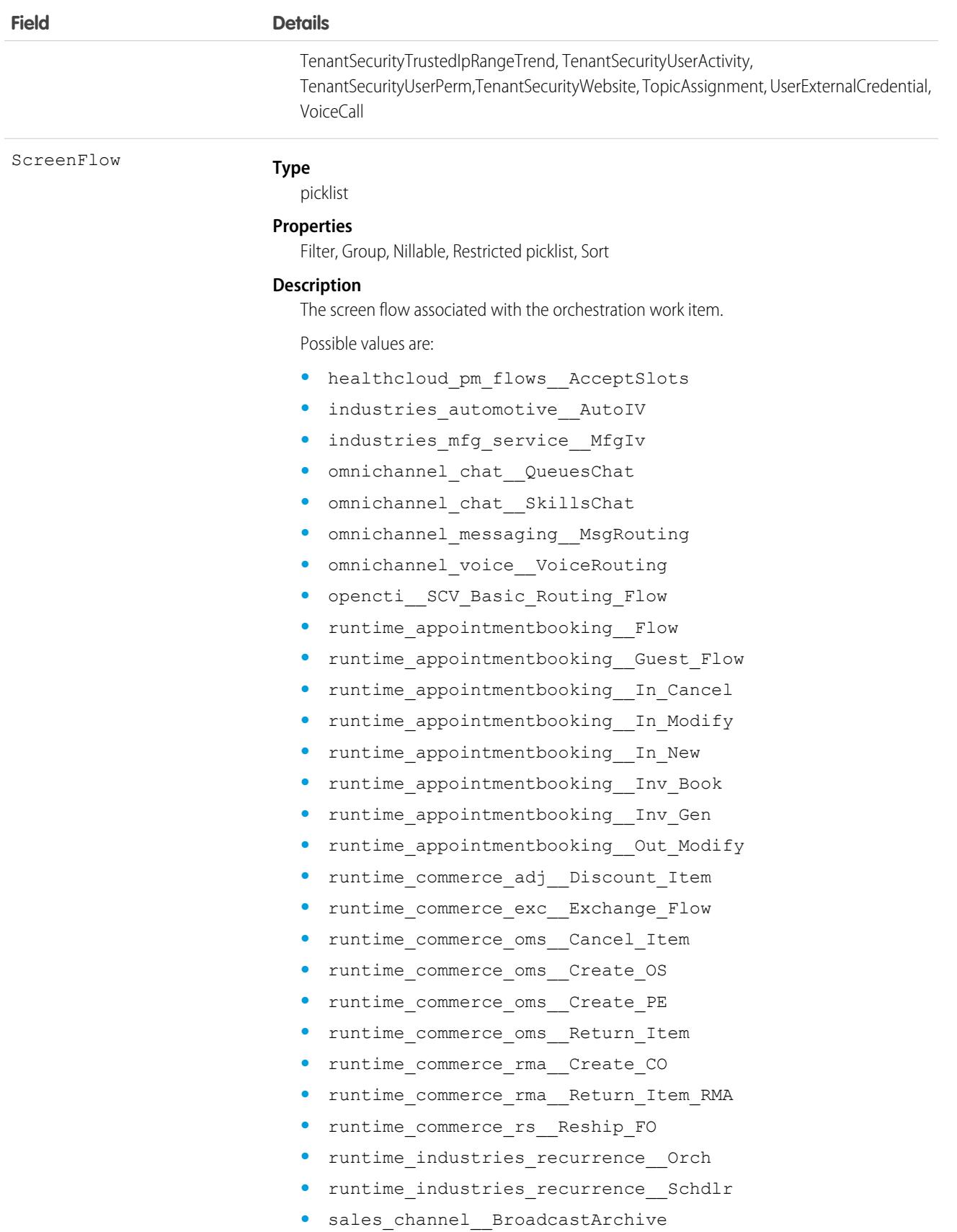

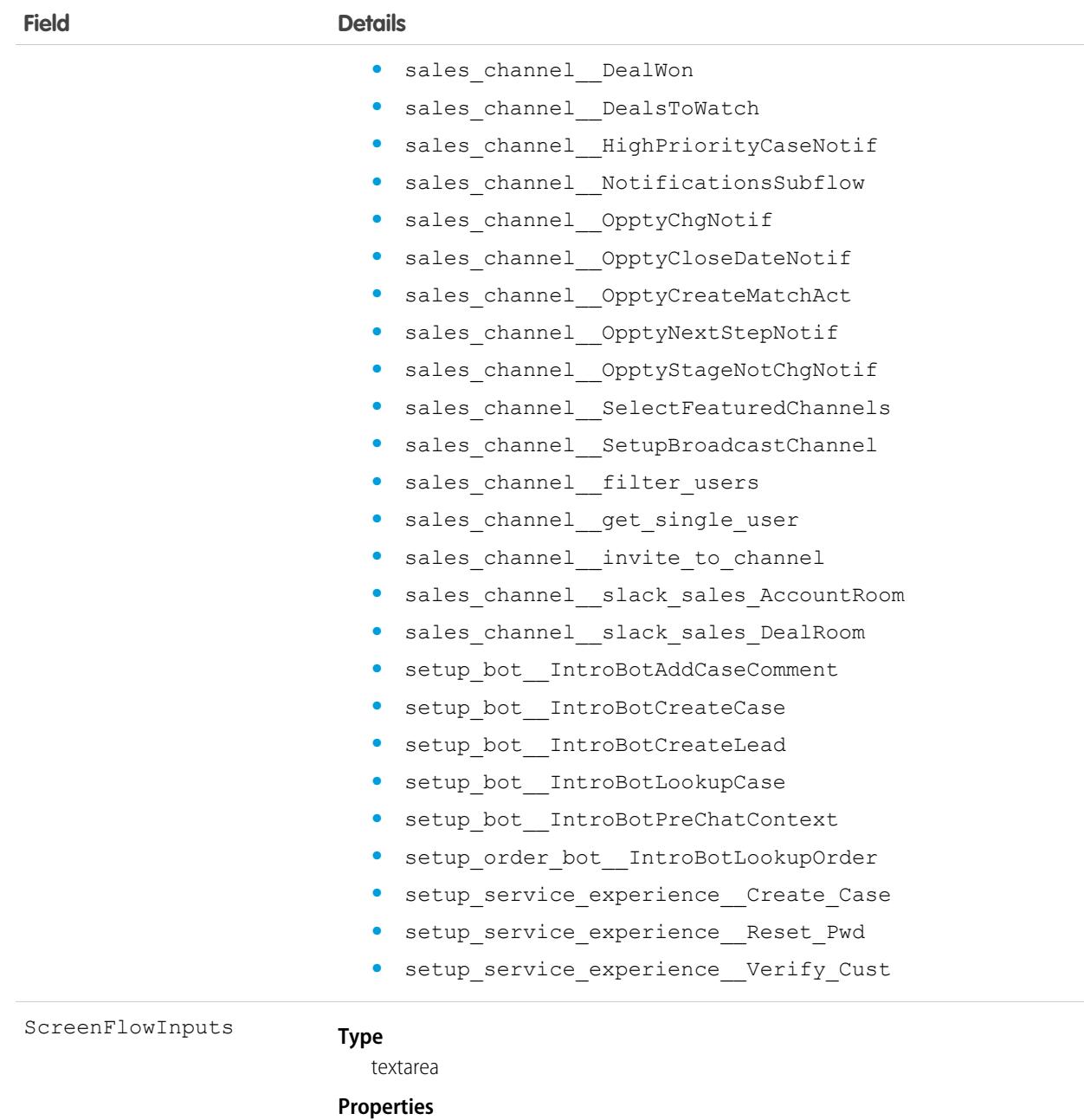

Nillable

#### **Description**

The input parameters required by the screen flow.

Status

#### **Type**

picklist

#### **Properties**

Filter, Group, Restricted picklist, Sort

#### **Description**

The status of the work item.

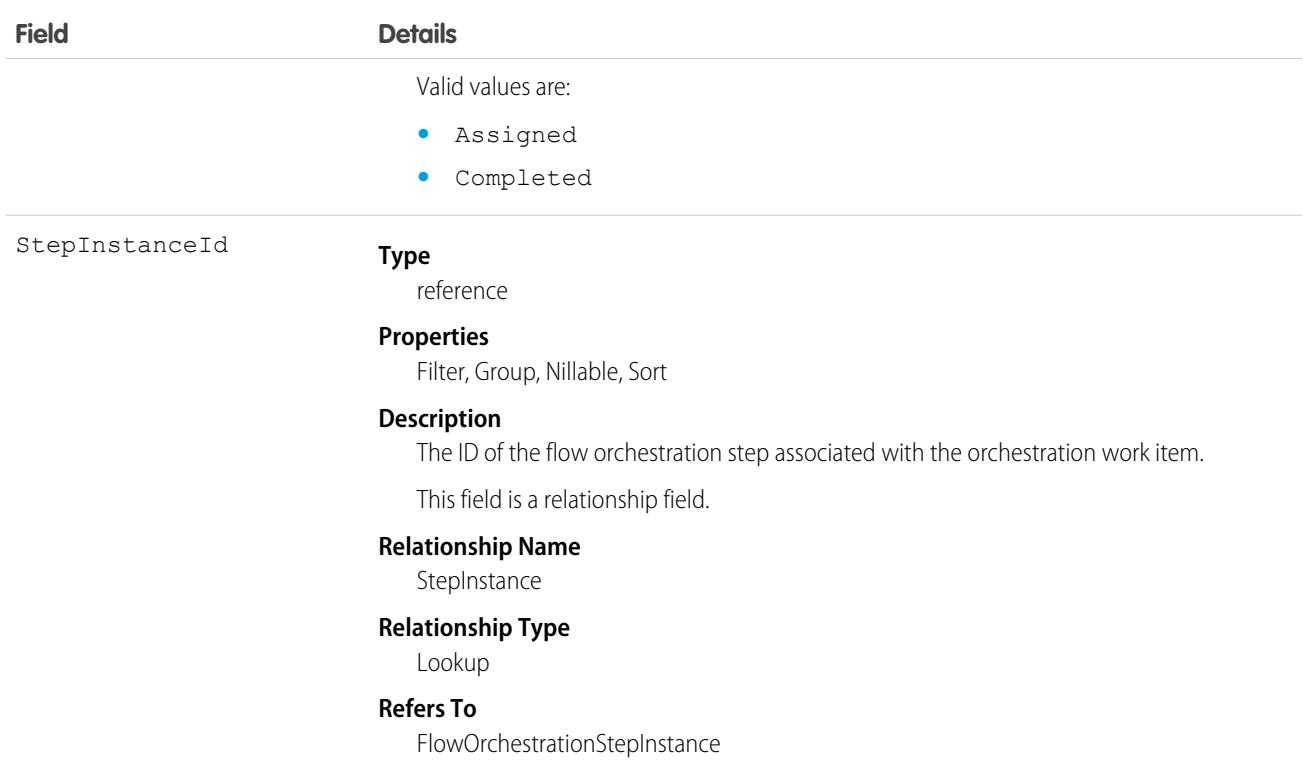

### Associated Objects

This object has the following associated objects. If the API version isn't specified, they're available in the same API versions as this object. Otherwise, they're available in the specified API version and later.

#### **[FlowOrchestrationWorkItemFeed](#page-74-0) on page 39**

Feed tracking is available for the object.

#### **[FlowOrchestrationWorkItemHistory](#page-82-0) on page 47**

History is available for tracked fields of the object.

#### **[FlowOrchestrationWorkItemOwnerSharingRule](#page-83-0) on page 48**

Sharing rules are available for the object.

#### **[FlowOrchestrationWorkItemShare](#page-85-0) on page 50**

Sharing is available for the object.

### **FlowRecord**

Represents the details of a flow. This object is available in API version 58.0 and later.

### Supported Calls

delete(), query(), update()

### Special Access Rules

This object is available only in Salesforce Starter edition.

# Fields

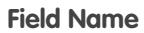

AssociatedRecordId

**Details** 

#### **Type**

text

#### **Properties**

Filter, Group, Nillable, Sort, Update

#### **Description**

The ID of the record the flow is associated with.

Description

**Type**

text

#### **Properties**

Filter, Group, Sort

#### **Description**

The description of the flow.

#### ErrorCode

#### **Type**

text

#### **Properties**

Filter, Group, Nillable, Sort

#### **Description**

The error code if the flow element run encountered an error. This field is available in API version 59.0 and later. Valid values are:

- **•** ACTIVATING\_USER\_ACCOUNT\_DEACTIVATED— We can't run this flow because the user who activated it has a deactivated user record.
- **•** ACTIVATING\_USER\_LOST\_PERMISSIONS— We can't run this flow because the user that activated it no longer has permission to it.
- **•** CANNOT\_PUBLISH\_SEGMENT— We can't run this flow because we can't publish the segment it's using. Contact Salesforce Customer Support and ask for help with the error ID.
- **•** CANNOT\_QUERY\_SEGMENT\_MEMBER\_DATA— We can't run this flow because we can't query the segment membership data it's using. Contact Salesforce Customer Support and ask for help with the error ID.
- CANNOT\_REFRESH\_DATA\_STREAM-We can't run this flow because we can't refresh your data stream metadata. Contact Salesforce Customer Support and ask for help with the error ID.

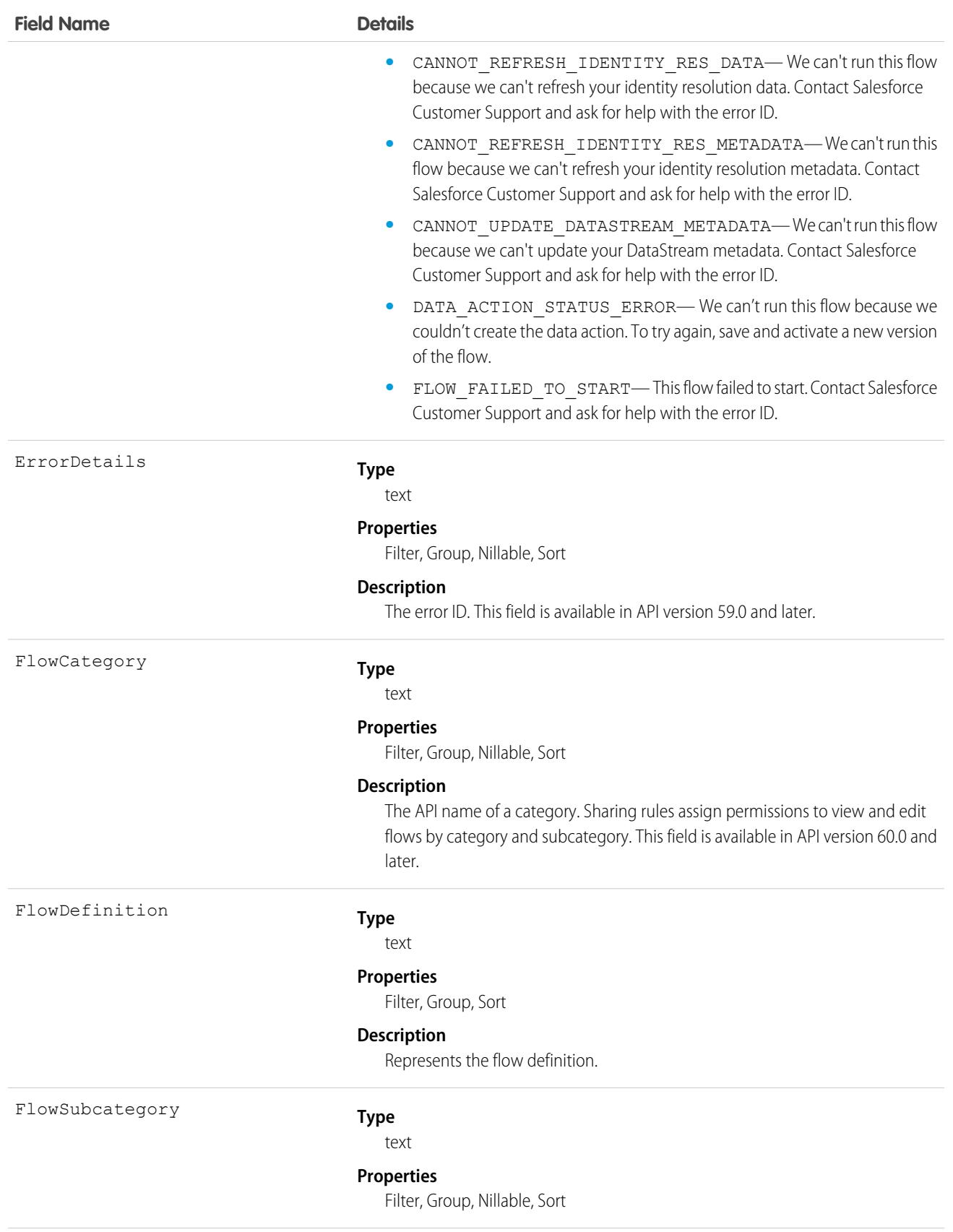

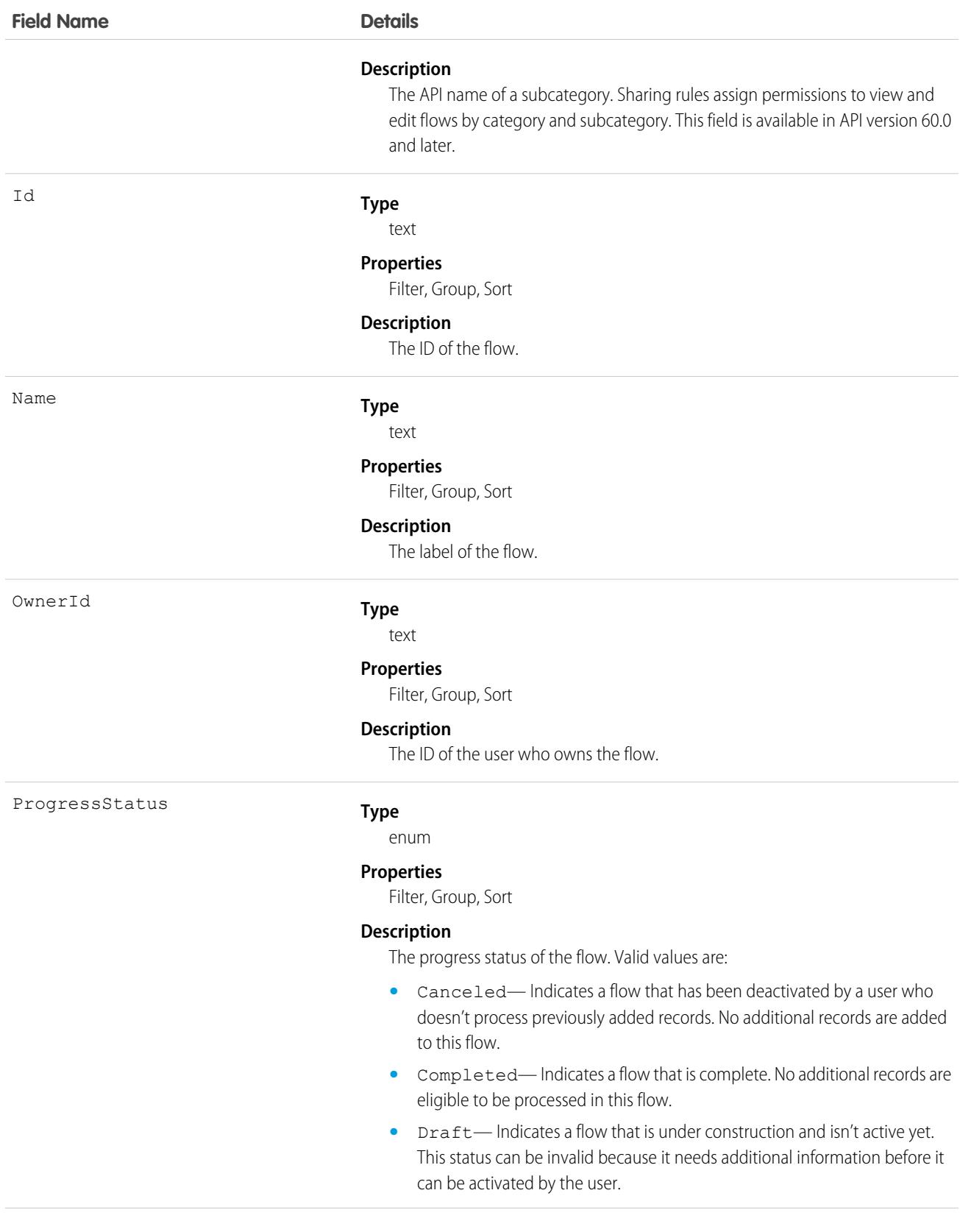

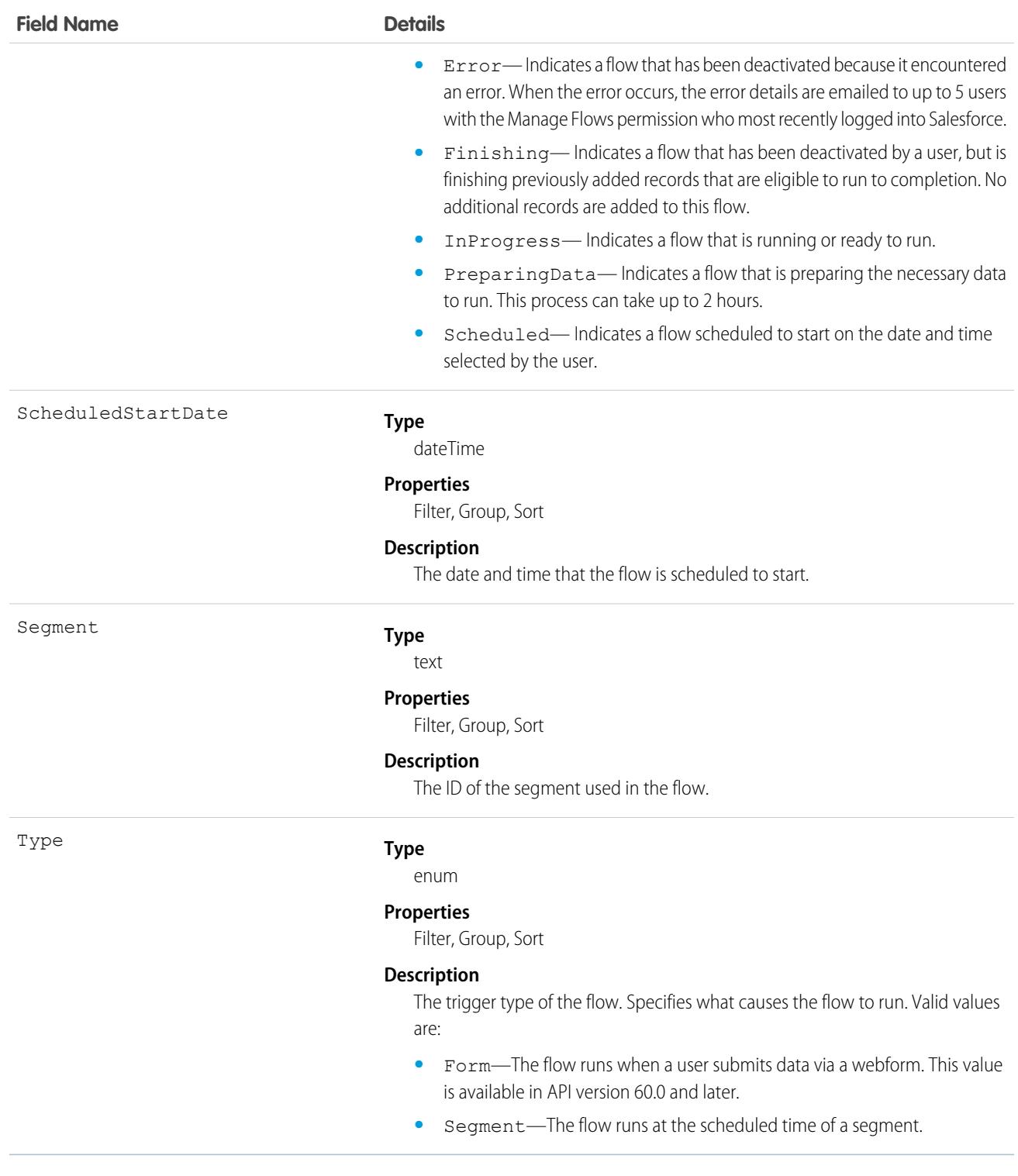

# **FlowRecordElement**

Represents a single element within a flow version. This object is available in API version 58.0 and later.

# Supported Calls

query()

### Special Access Rules

This object is available only in Salesforce Starter edition.

### Fields

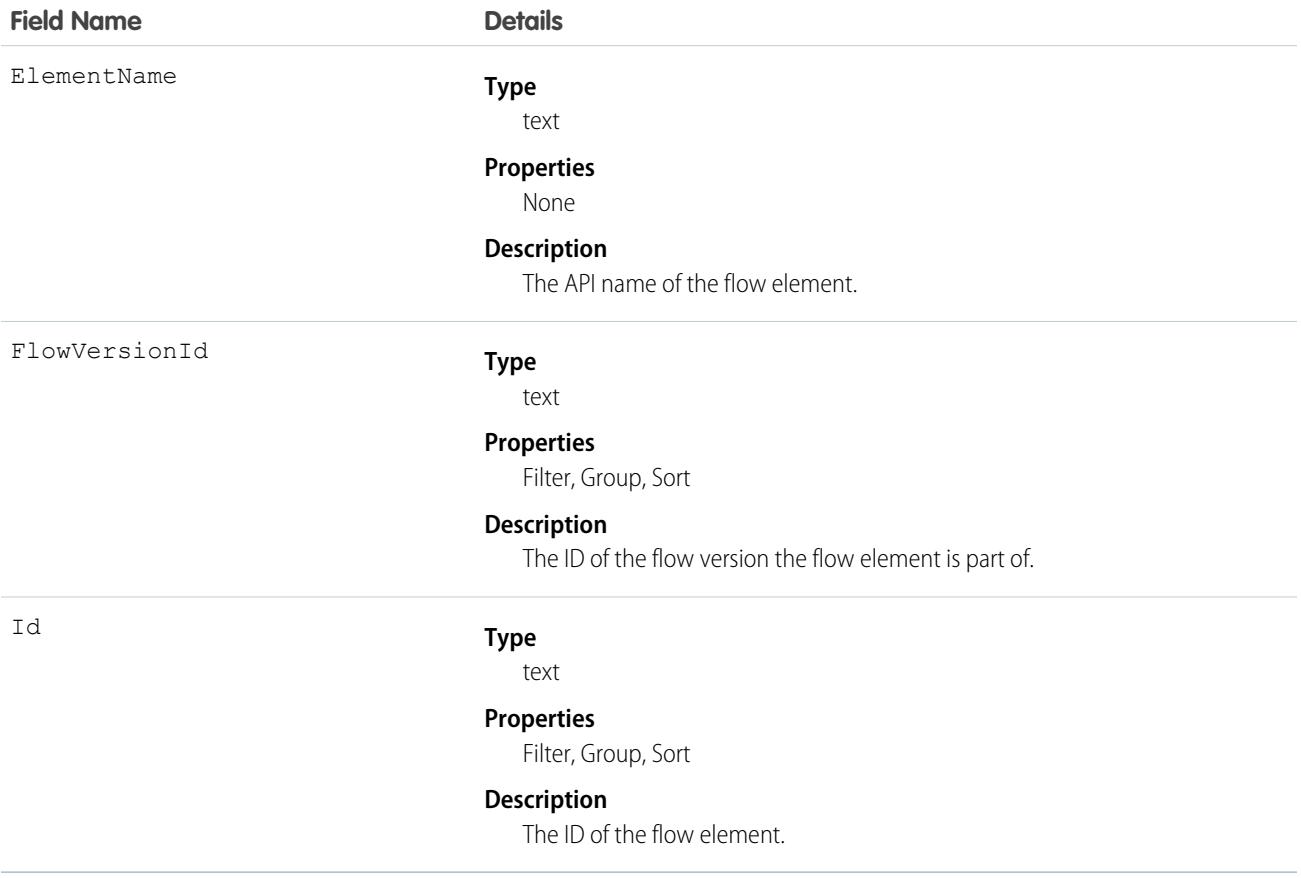

# **FlowRecordRelation**

Represents a relationship between a record and a flow interview. When a flow interview is paused, Salesforce uses the \$Flow.CurrentRecord global variable in the flow to associate the interview with a record. Available in API version 42.0 and later.

# Supported Calls

create(), delete(), describeSObjects(), getDeleted(), getUpdated(), query(), retrieve(), undelete(), update(), upsert()

# Fields

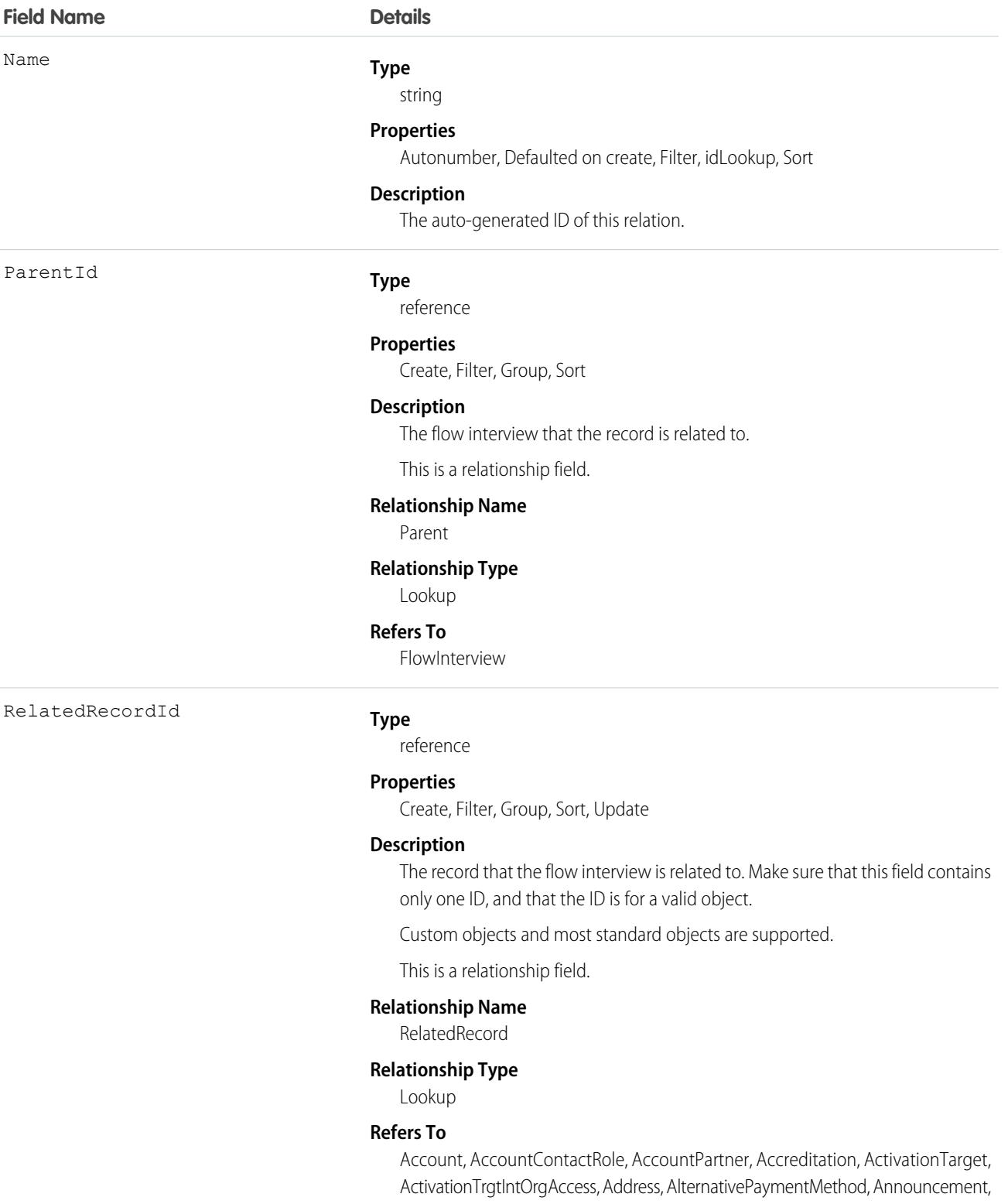

ApexTestQueueItem, AppAnalyticsQueryRequest, AppUsageAssignment, AssessmentIndicatorDefinition, AssessmentTask,

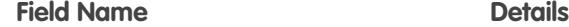

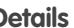

AssessmentTaskContentDocument, AssessmentTaskDefinition, AssessmentTaskIndDefinition, AssessmentTaskOrder, Asset, AssetRelationship, AssignedResource, AssociatedLocation, AsyncApexJob, Attachment, AuthorizationForm, AuthorizationFormConsent, AuthorizationFormDataUse, AuthorizationFormText, Award, BackgroundOperation, BoardCertification, BusinessLicense, BusinessMilestone, BusinessProfile, CalendarView, Campaign, CampaignMember, CardPaymentMethod, CareBarrier, CareBarrierDeterminant, CareBarrierType, CareDeterminant, CareDeterminantType, CareDiagnosis, CareInterventionType, CareMetricTarget, CareObservation, CareObservationComponent, CarePgmProvHealthcareProvider, CarePreauth, CarePreauthItem, CareProgram, CareProgramCampaign, CareProgramEligibilityRule, CareProgramEnrollee, CareProgramEnrolleeProduct, CareProgramEnrollmentCard, CareProgramGoal, CareProgramProduct, CareProgramProvider, CareProgramTeamMember, CareProviderAdverseAction, CareProviderFacilitySpecialty, CareProviderSearchableField, CareRegisteredDevice, CareRequest, CareRequestDrug, CareRequestExtension, CareRequestItem, CareSpecialty, CareSpecialtyTaxonomy, CareTaxonomy, Case, CaseContactRole, CaseSolution, CodeSet, CodeSetBundle, CollaborationGroup, CollaborationGroupMember, CollaborationGroupMemberRequest, CollaborationGroupRecord, CollaborationInvitation, CommSubscription, CommSubscriptionChannelType, CommSubscriptionConsent, CommSubscriptionTiming, ConferenceNumber, ConsumptionRate, ConsumptionSchedule, Contact, ContactEncounter, ContactEncounterParticipant, ContactPointAddress, ContactPointConsent, ContactPointEmail, ContactPointPhone, ContactPointTypeConsent, ContactRequest, ContentDistribution, ContentDocument, ContentDocumentLink, ContentDocumentSubscription, ContentFolder, ContentFolderLink, ContentFolderMember, ContentNotification, ContentVersion, ContentVersionComment, ContentVersionRating, ContentWorkspaceDoc, Contract, ContractContactRole, ConversationEntry, CoverageBenefit, CoverageBenefitItem, CreditMemo, CreditMemoLine, Dashboard, DashboardComponent, DataAssessmentFieldMetric, DataAssessmentMetric, DataAssessmentValueMetric, DataStream, DataUseLegalBasis, DataUsePurpose, DelegatedAccount, DeleteEvent, DialerCallUsage, DigitalSignature, DigitalWallet, Document, DocumentChecklistItem, DuplicateRecordItem, DuplicateRecordSet, EmailMessage, EmailMessageRelation, EngagementChannelType, EnhancedLetterhead, EnrollmentEligibilityCriteria, EntitySubscription, Event, EventRelation, ExternalEvent, ExternalEventMapping, FeedAttachment, FeedComment, FeedItem, FeedPollChoice, FeedPollVote, FeedRevision, FileSearchActivity, FlowInterviewLog, FlowInterviewLogEntry, FlowStageRelation, HealthCareDiagnosis, HealthCareProcedure, HealthcareFacility, HealthcareFacilityNetwork, HealthcarePayerNetwork, HealthcarePractitionerFacility, HealthcareProvider, HealthcareProviderNpi, HealthcareProviderSpecialty, HealthcareProviderTaxonomy, Idea, Identifier, IdentityDocument, Image, Individual, IndividualApplication, InstalledMobileApp, Invoice, InvoiceLine, Lead, ListEmail, ListEmailIndividualRecipient, ListEmailRecipientSource, Location, LocationTrustMeasure, MarketSegment, MarketSegmentActivation,

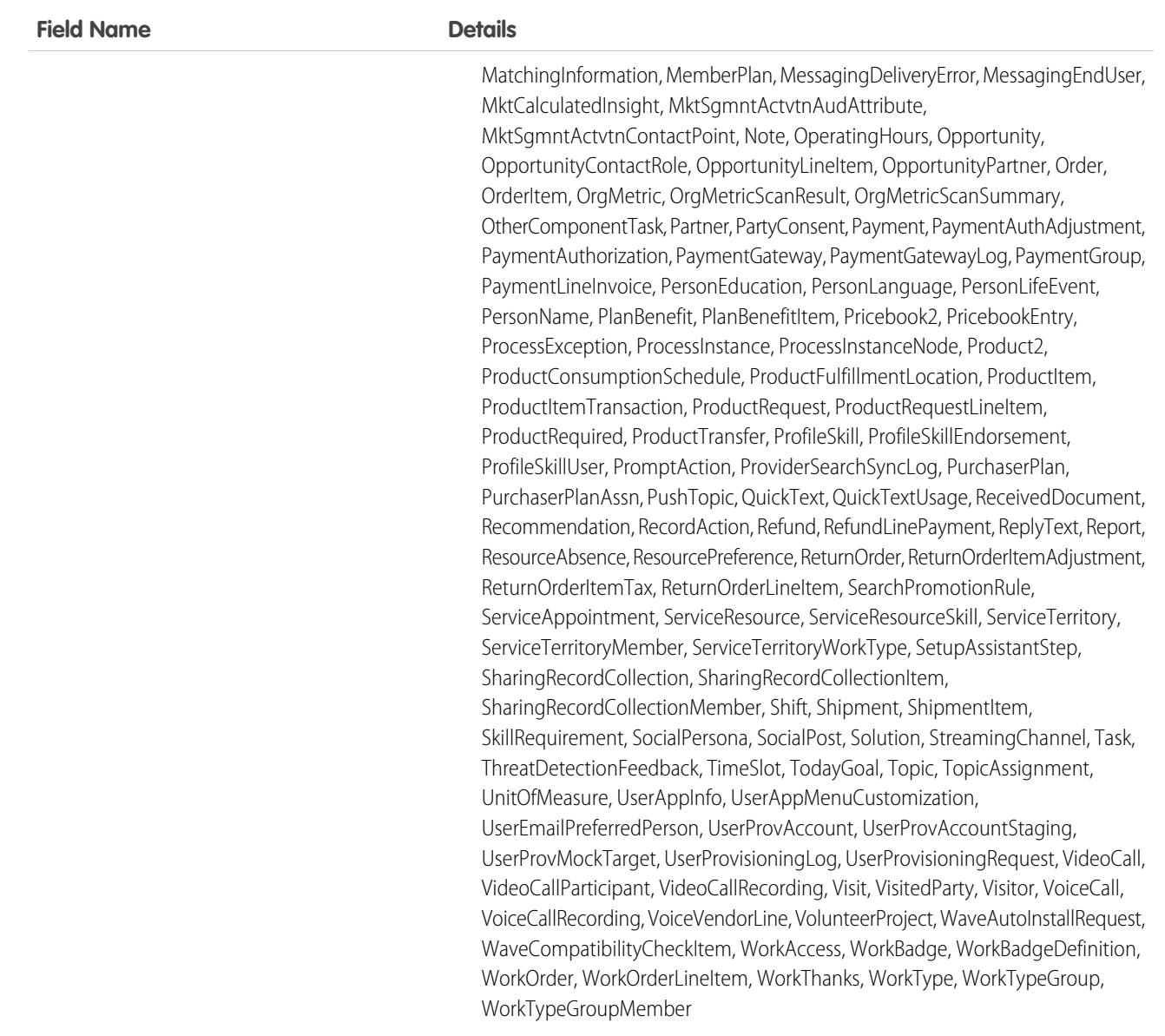

# FlowRecordVersion

Represents the version of a flow. This object is available in API version 58.0 and later.

# Supported Calls

query()

# Special Access Rules

This object is available only in Salesforce Starter edition.

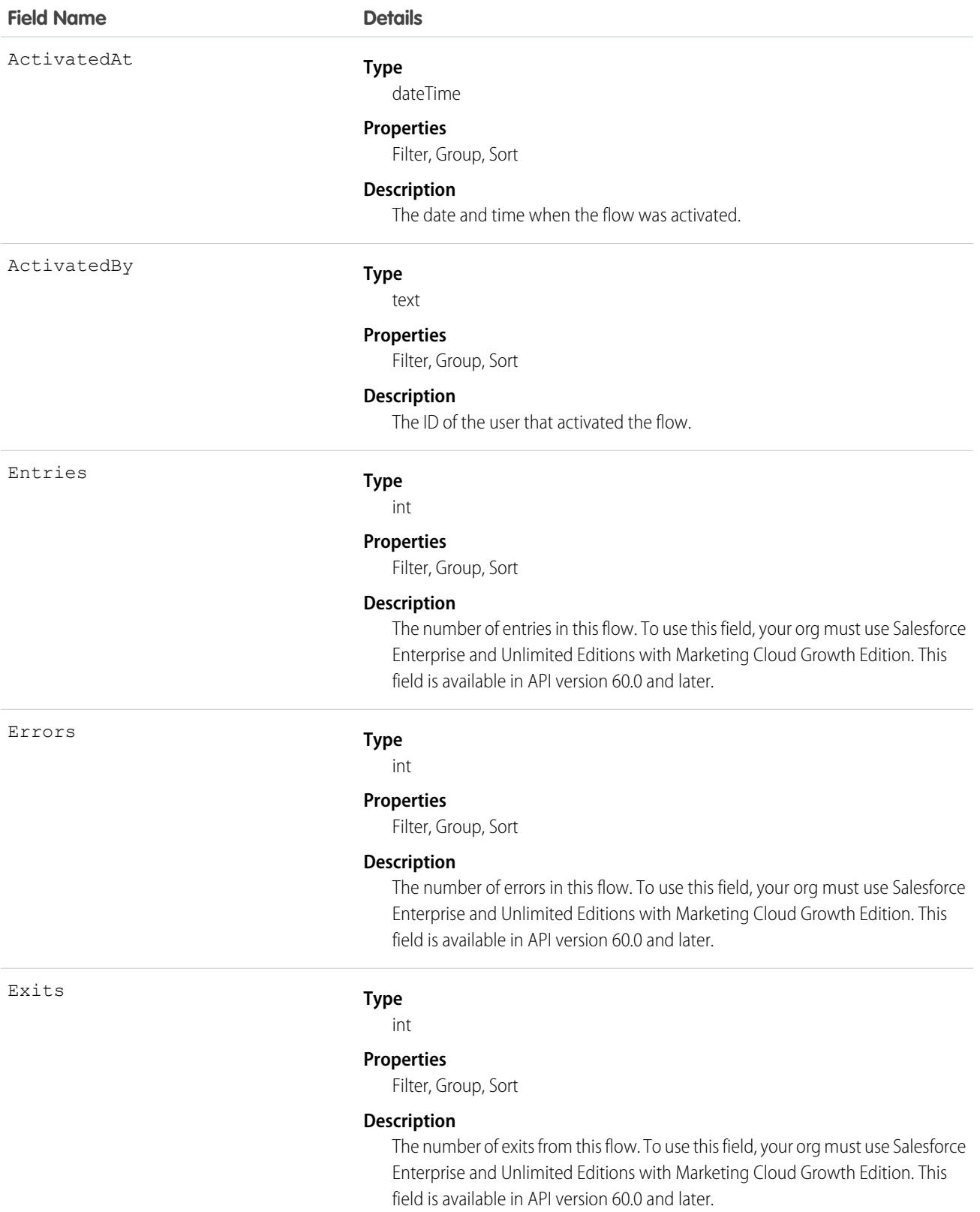

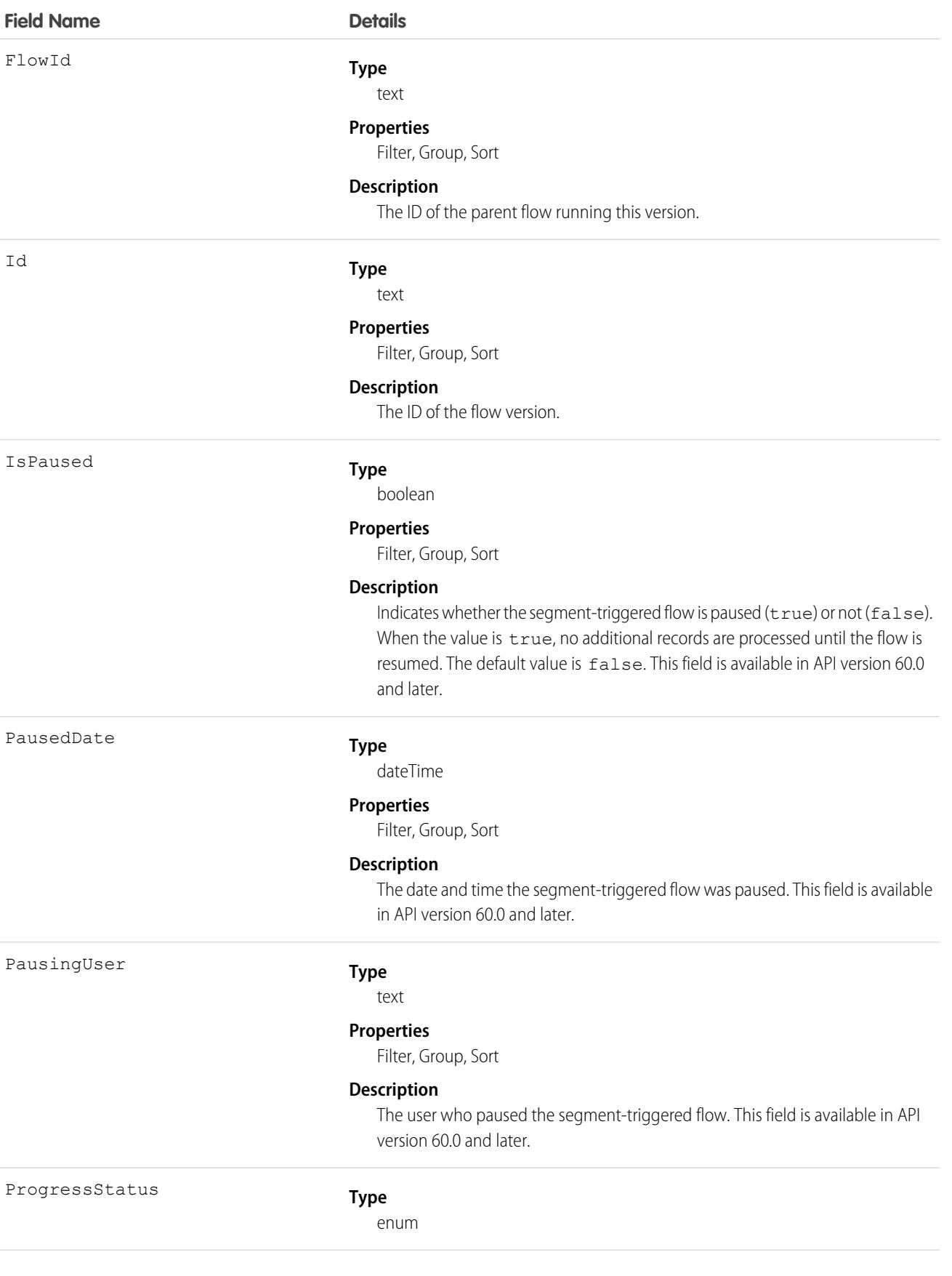

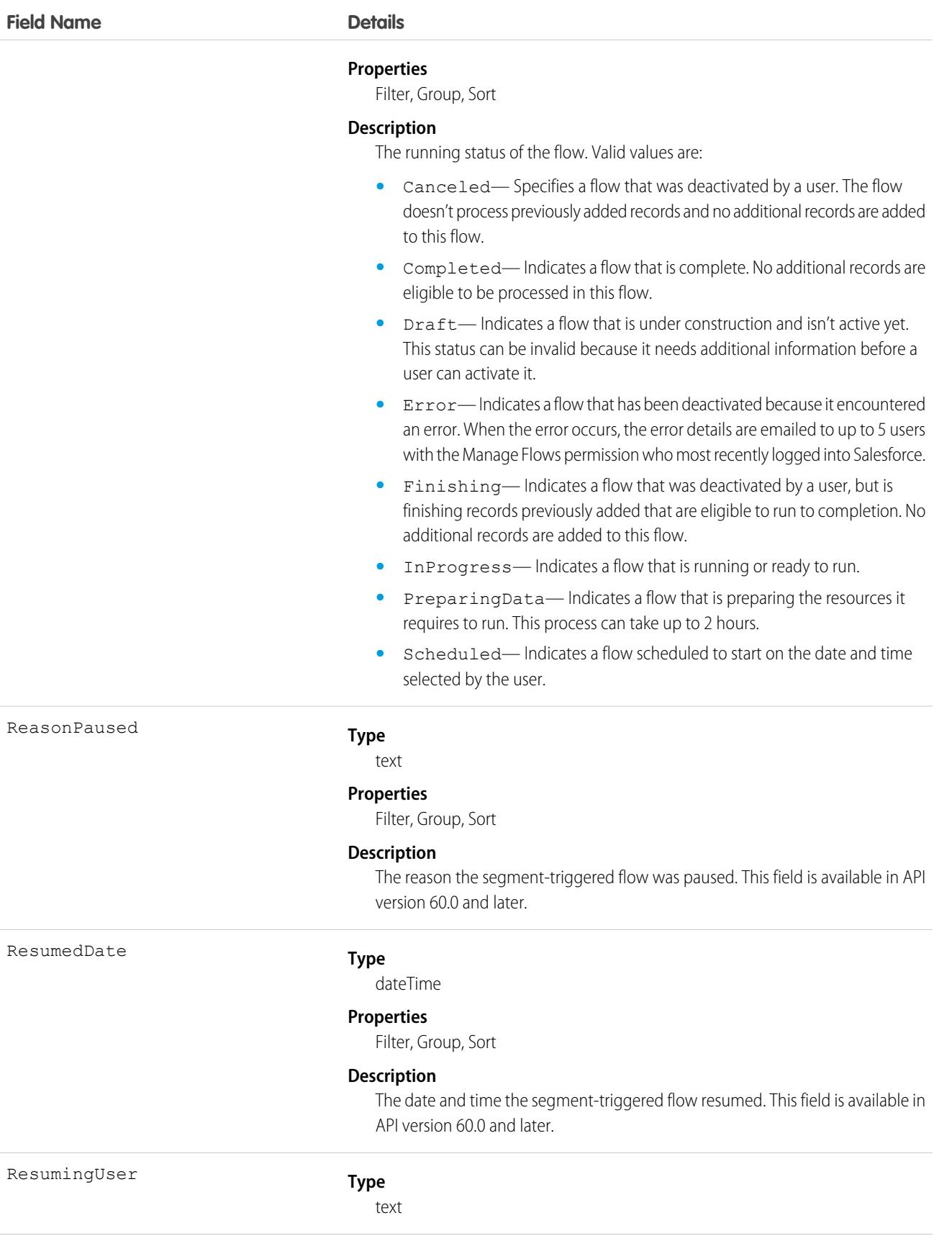

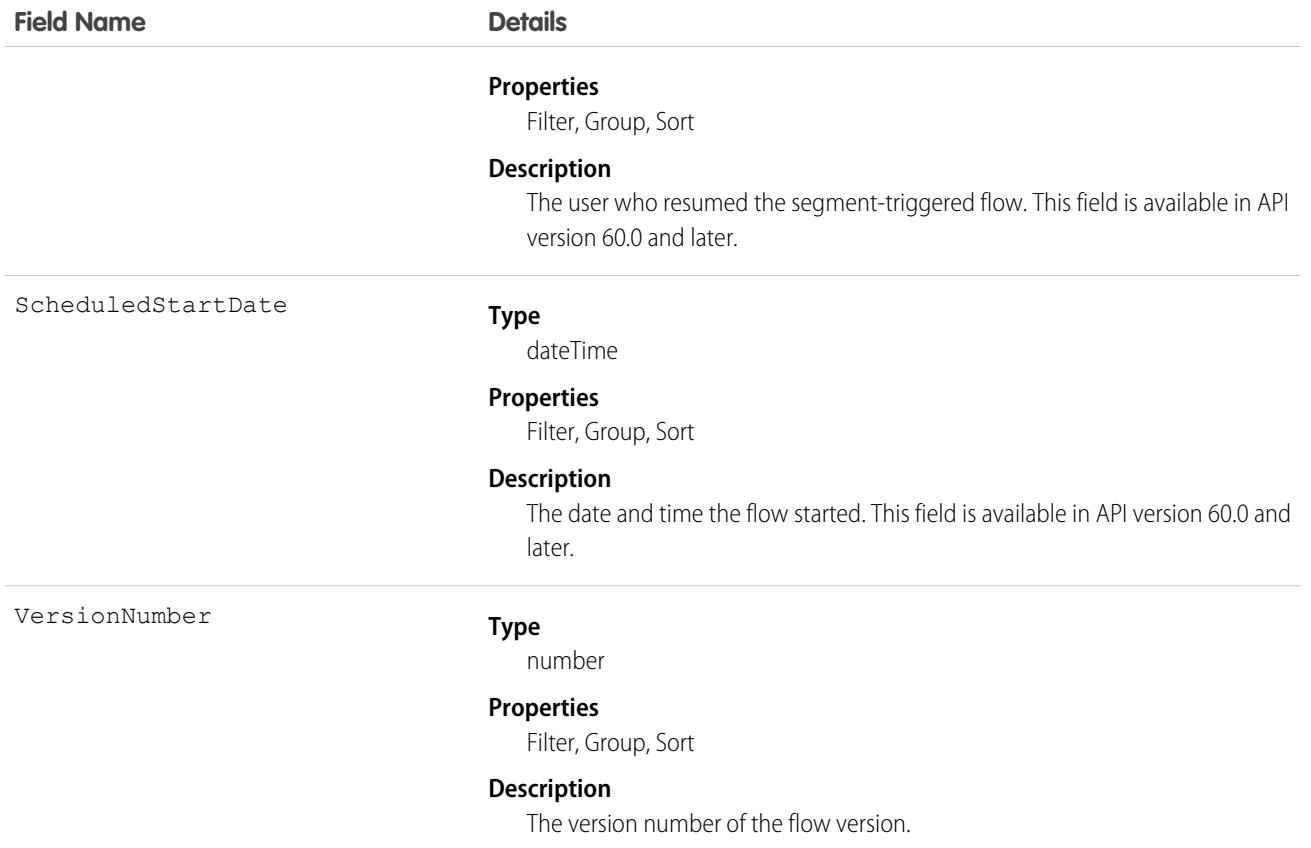

# FlowRecordVersionOccurrence

Represents an instance of a recurring flow that runs on a schedule. For example, a flow that runs weekly on Wednesdays creates an occurrence each time it runs. This object is available in API version 60.0 and later.

# Supported Calls

describe(), read()

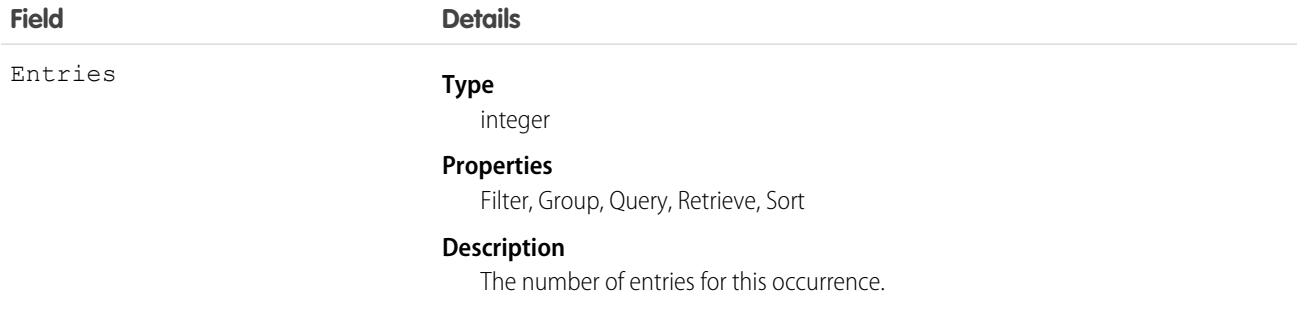

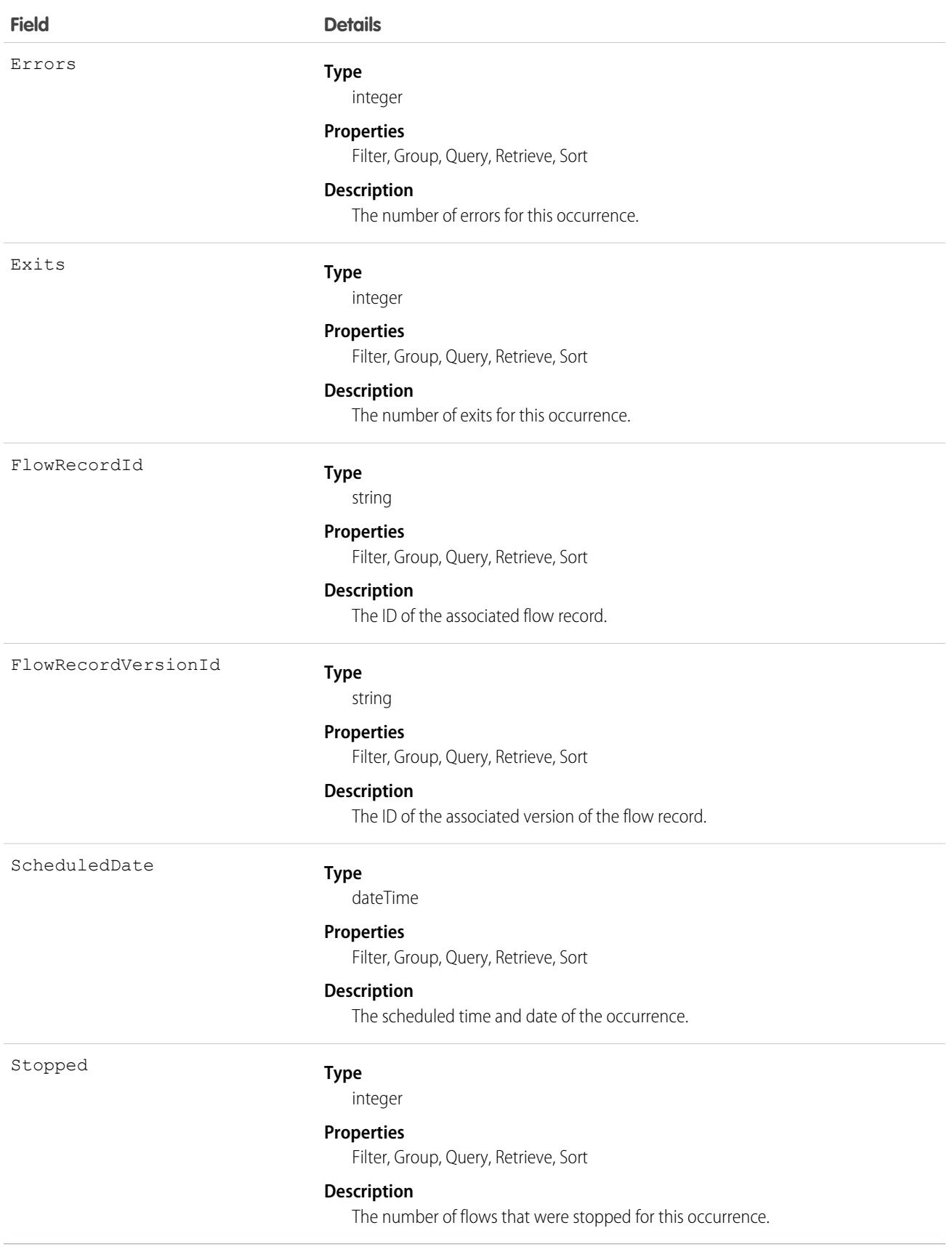

# **FlowTestResult**

Represents the results for a flow test associated with a flow version. This object is available in API version 55.0 and later.

# Supported Calls

describeSObjects(), getDeleted(), getUpdated(), query(), retrieve()

# Special Access Rules

To view test run details, you must have the View All Data user permission. You can view flow tests and test results without the View All Data permission.

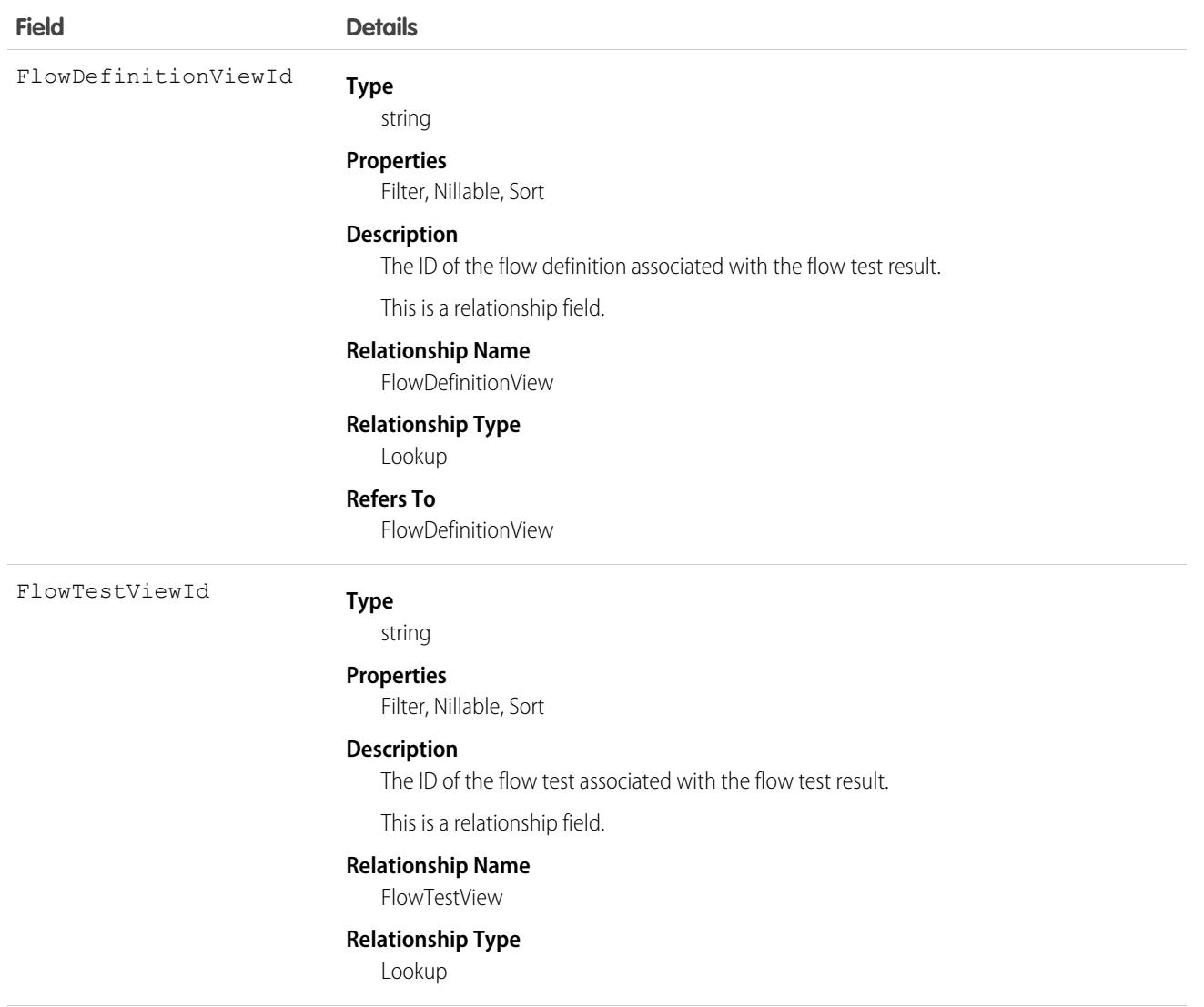

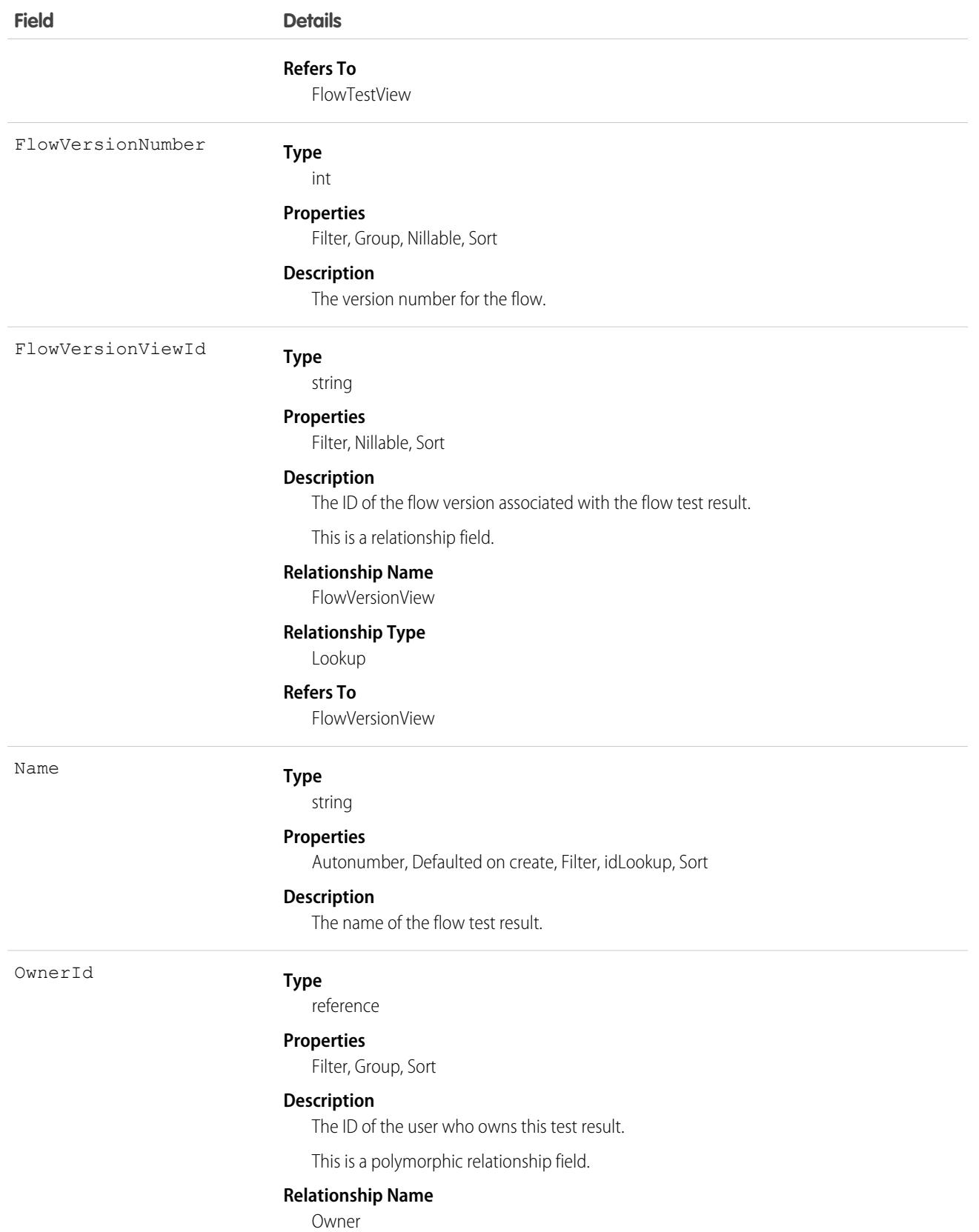

2145

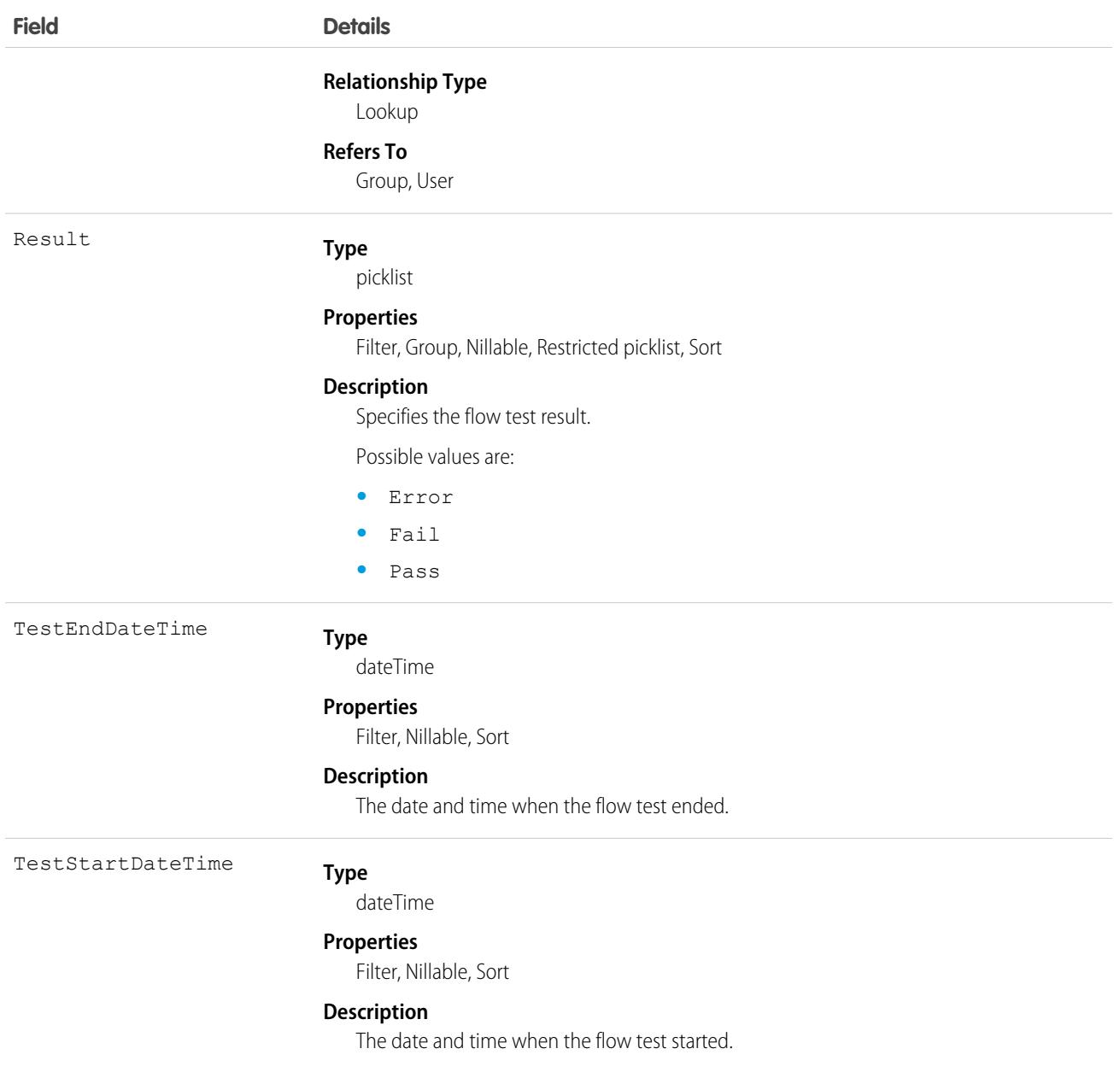

### Associated Objects

This object has the following associated objects. If the API version isn't specified, they're available in the same API versions as this object. Otherwise, they're available in the specified API version and later.

#### **[FlowTestResultShare](#page-85-0)**

Sharing is available for the object.

# **FlowTestView**

Represents the description of a flow test associated with a flow definition. This object is available in API version 55.0 and later.

# Supported Calls

describeSObjects(), query()

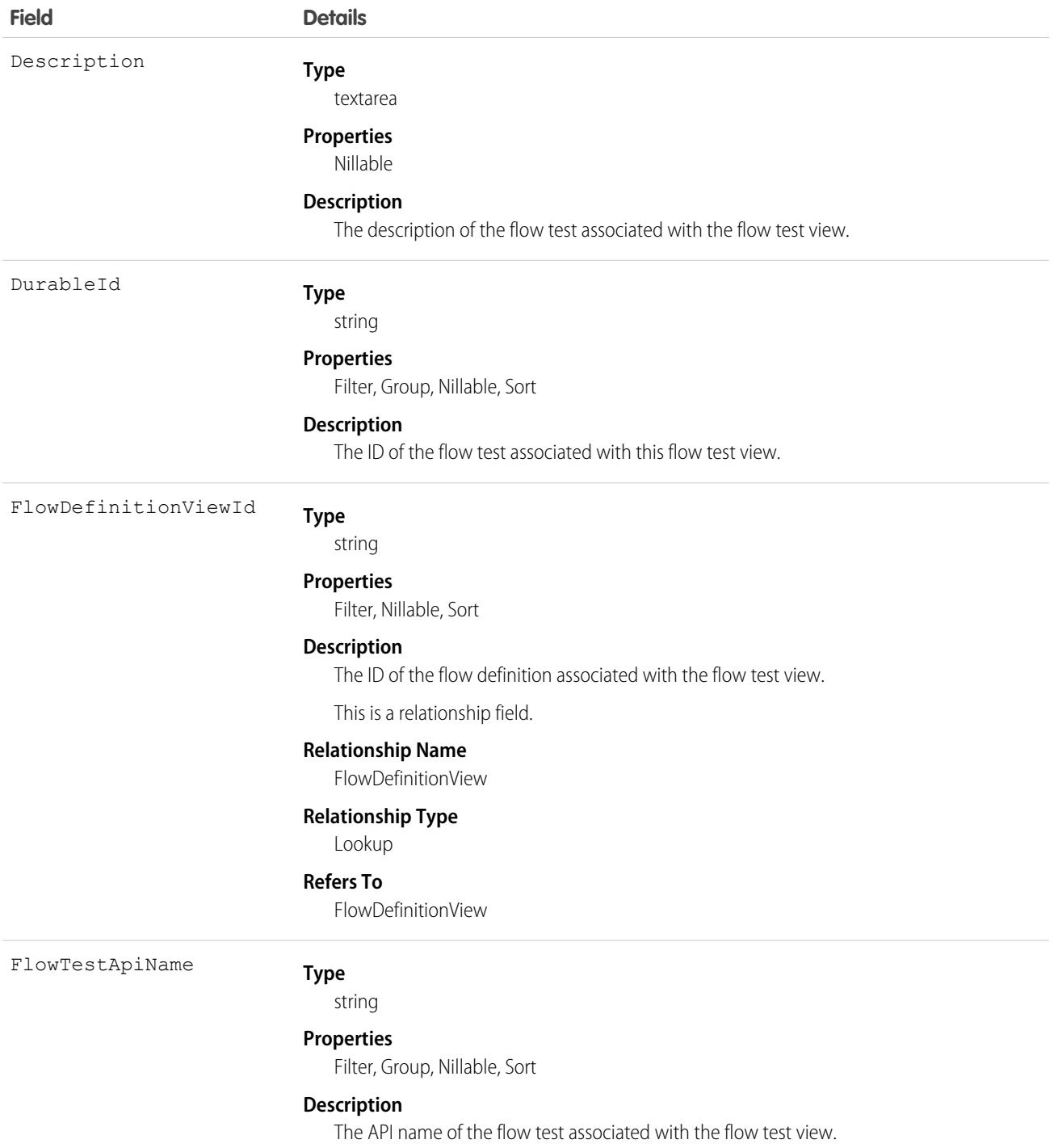

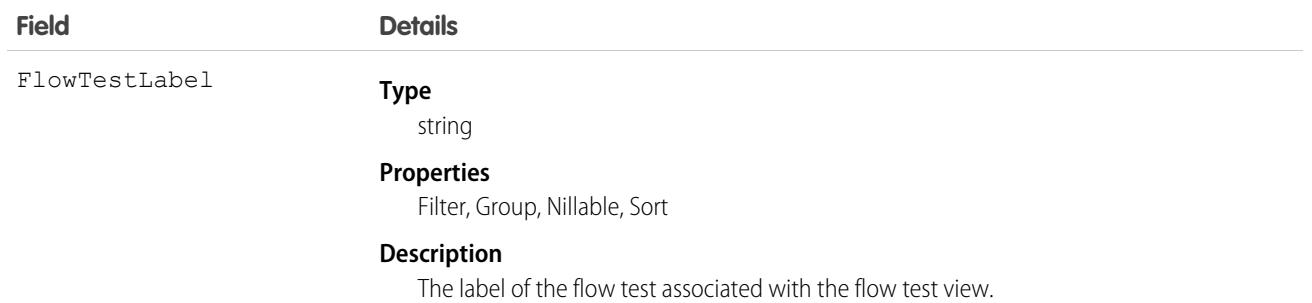

# FlowStageRelation

Represents a relationship between a paused flow interview and its stages. When a flow interview is paused, Salesforce creates a FlowStageRelation record for each stage that's set to the \$Flow.CurrentStage or \$Flow.ActiveStages global variable. Available in API version 43.0 and later.

# Supported Calls

delete(), describeSObjects(), getDeleted(), getUpdated(), query(), retrieve(), undelete()

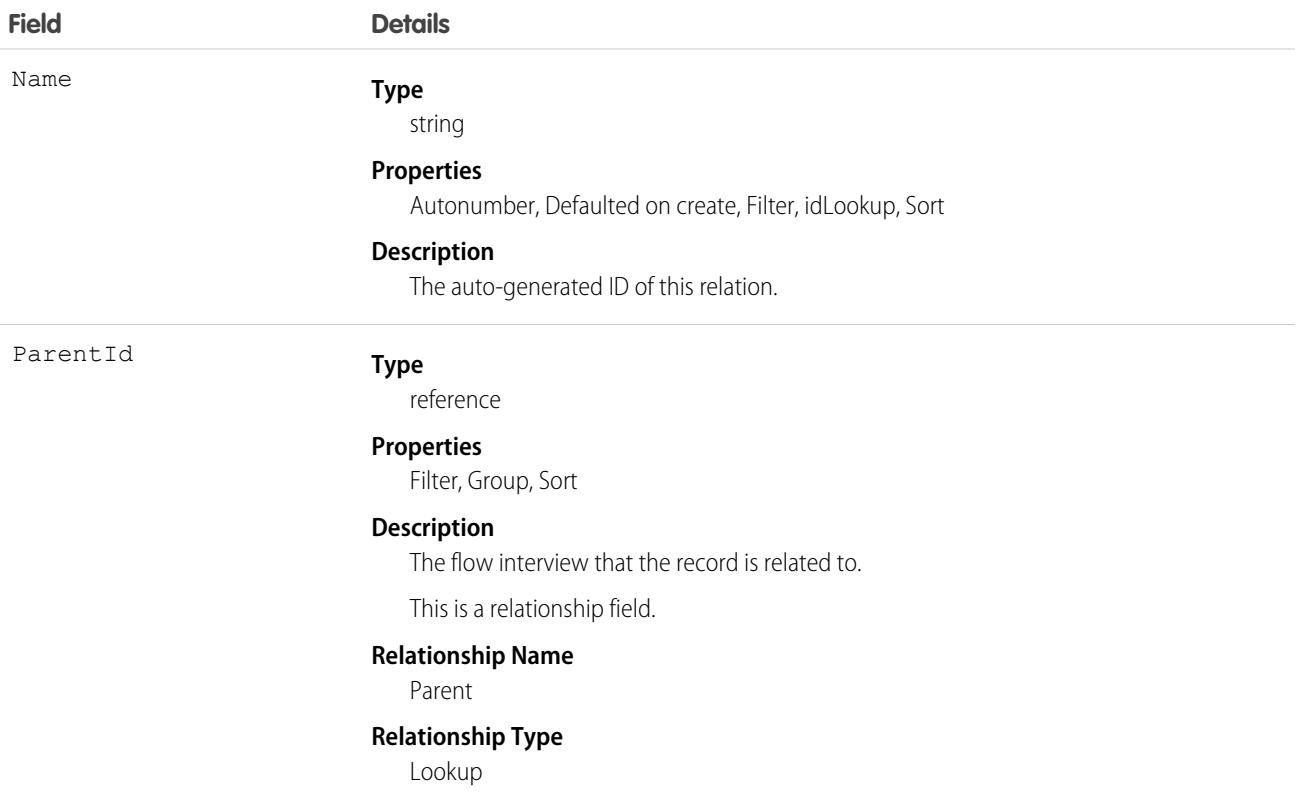

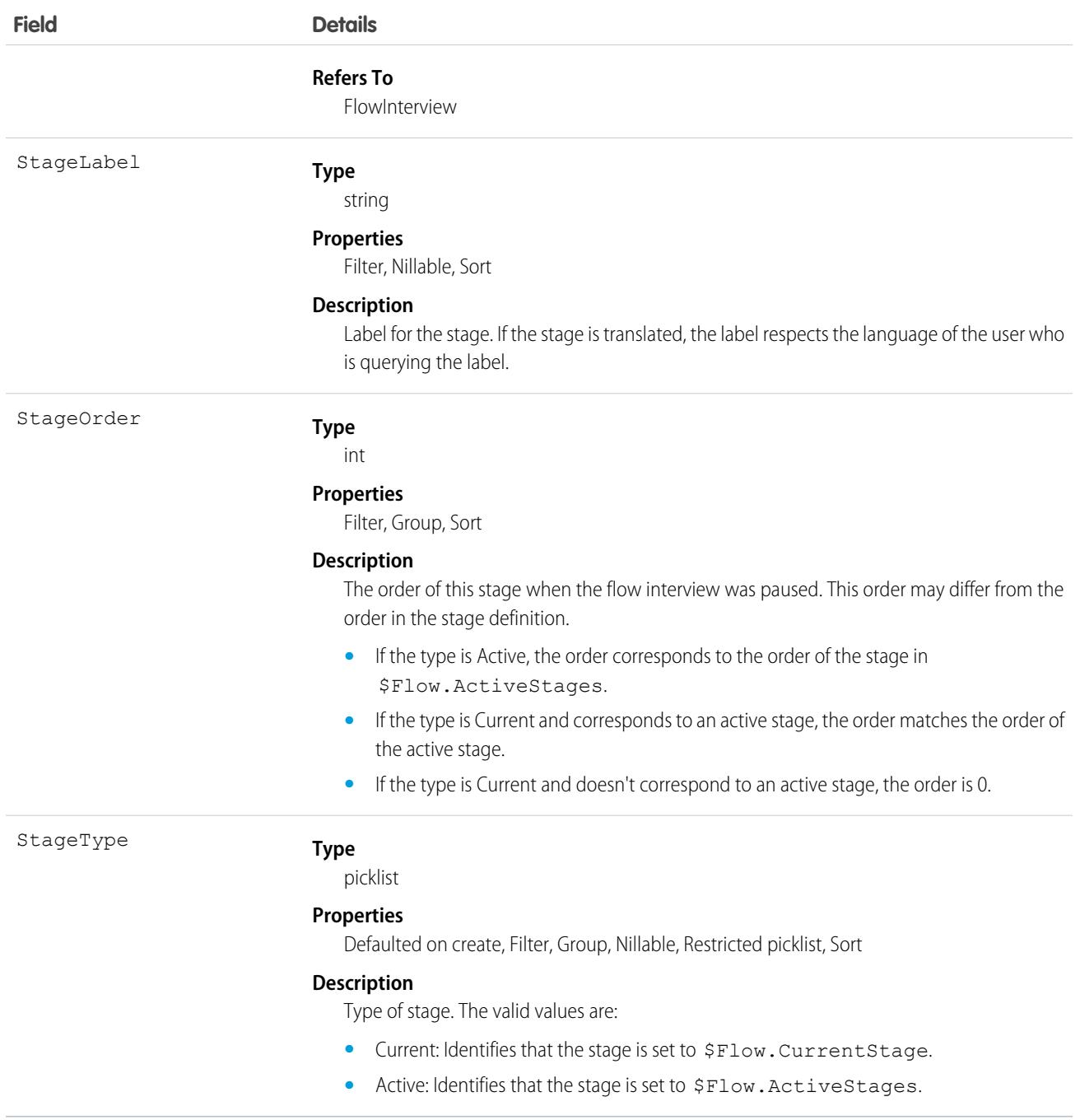

### Usage

You can use the FlowStageRelation records to represent the paused interview and its active and current stages visually.

For example, an Online Purchasing flow interview starts with several stages in \$Flow.ActiveStages. If the interview is paused, Salesforce creates a FlowStageRelation record for each stage in \$Flow.ActiveStages or \$Flow.CurrentStage.

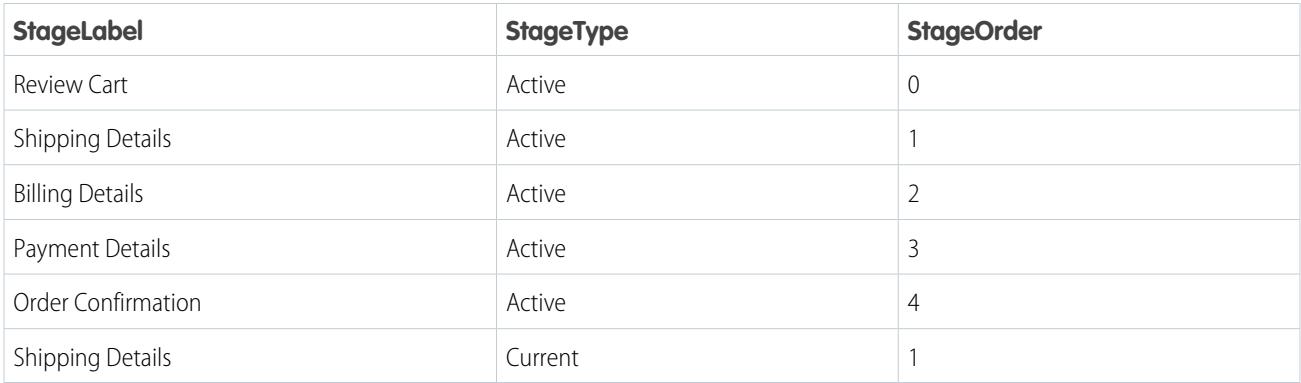

# FlowVariableView

Represents a variable within the flow version. This object is available in API version 46.0 and later.

# Supported Calls

describeSObjects(), query()

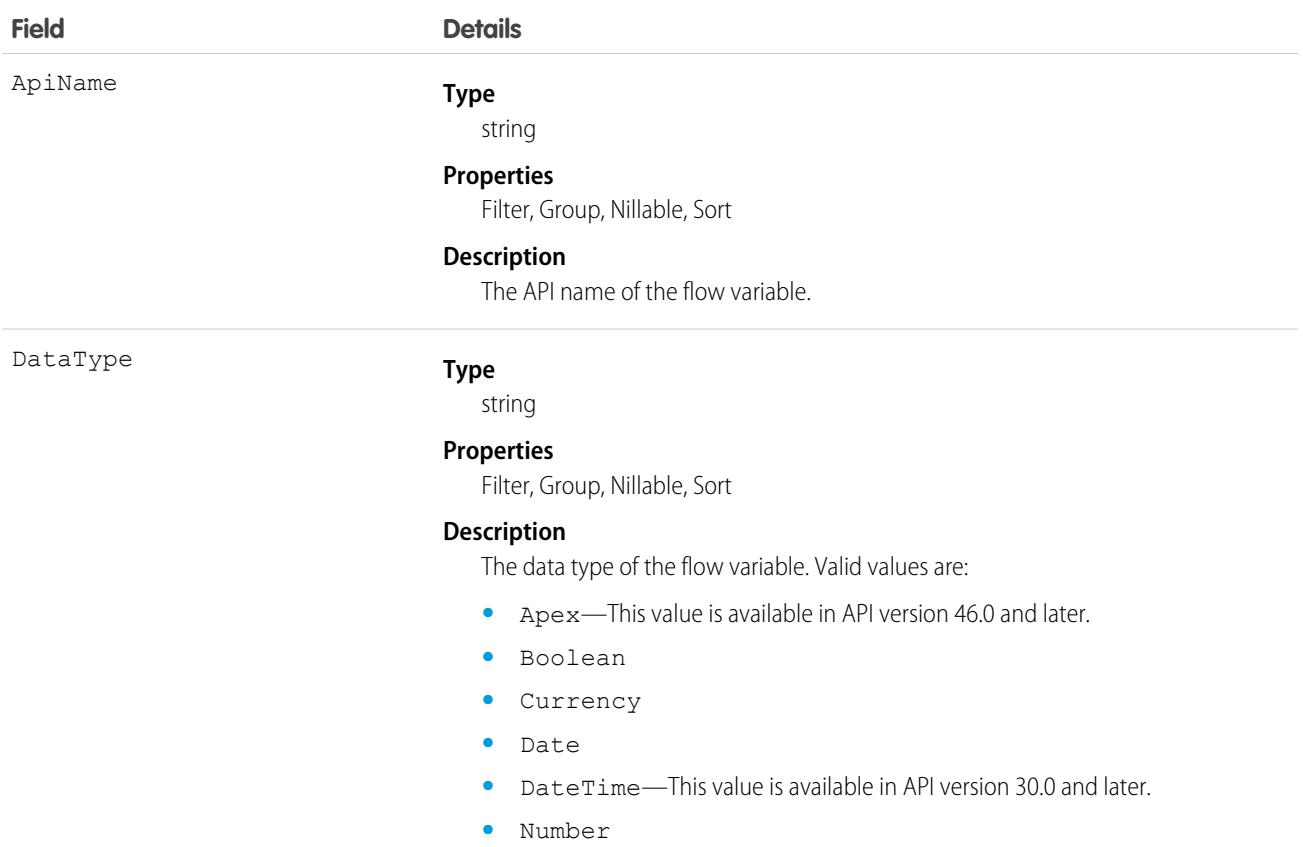

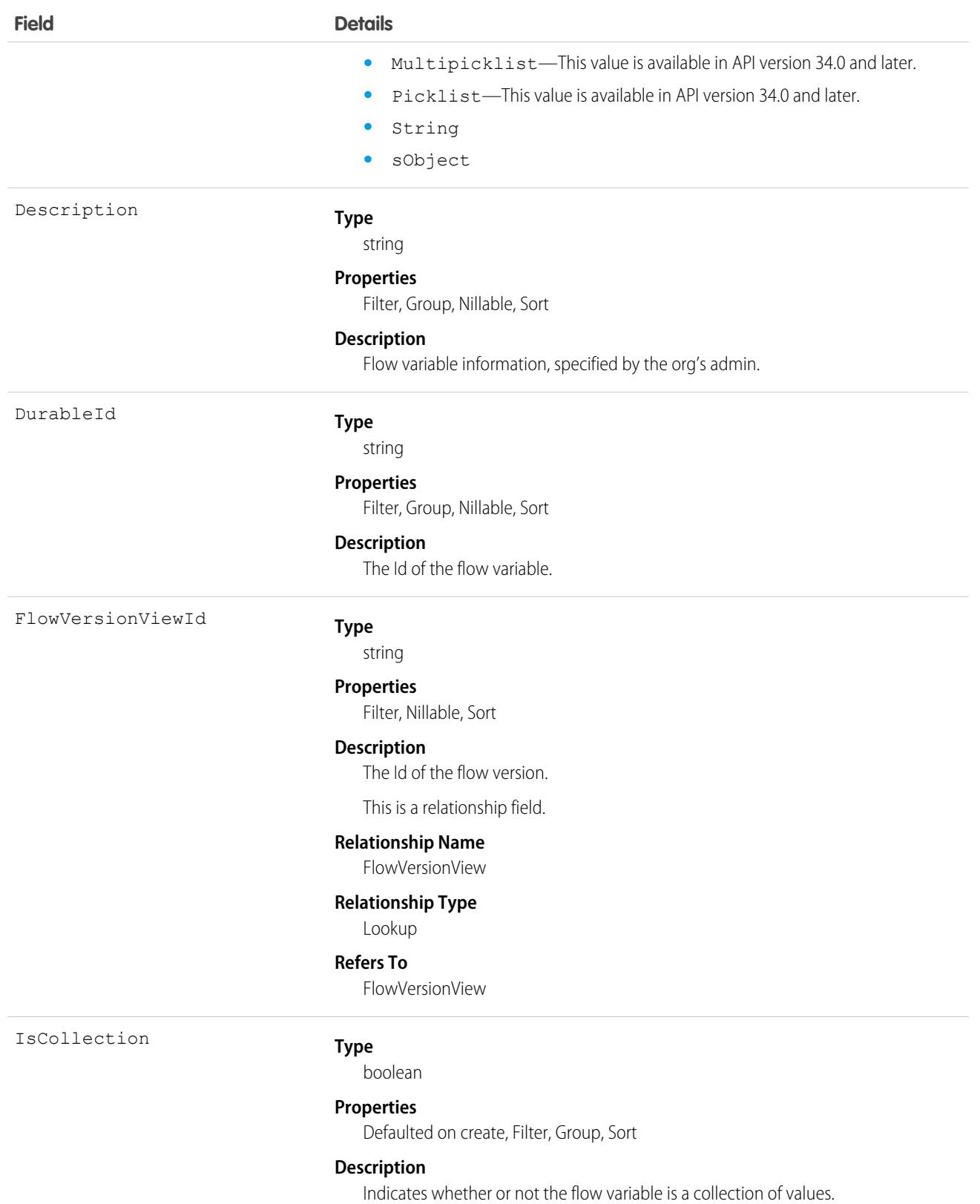

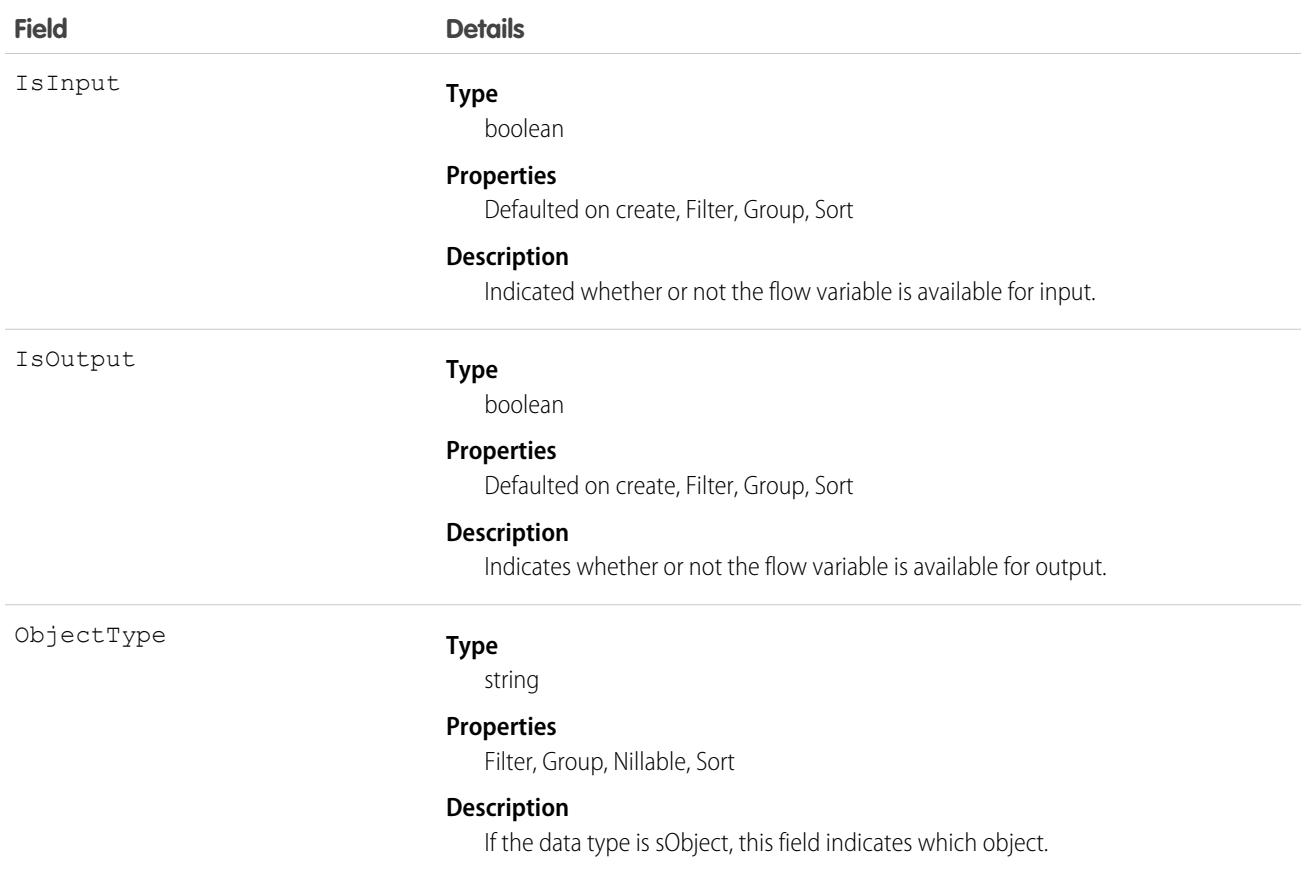

### Usage

Use this object to query information about flow variables. A query must be filtered by FlowVersionViewId to get results. Only variables with IsInput or IsOutput marked as true are visible.

# FlowVersionView

Represents the version of a flow definition. This object is available in API version 46.0 and later.

# Supported Calls

describeSObjects(), query()

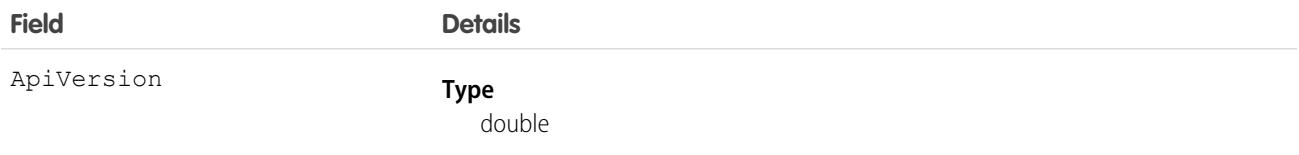

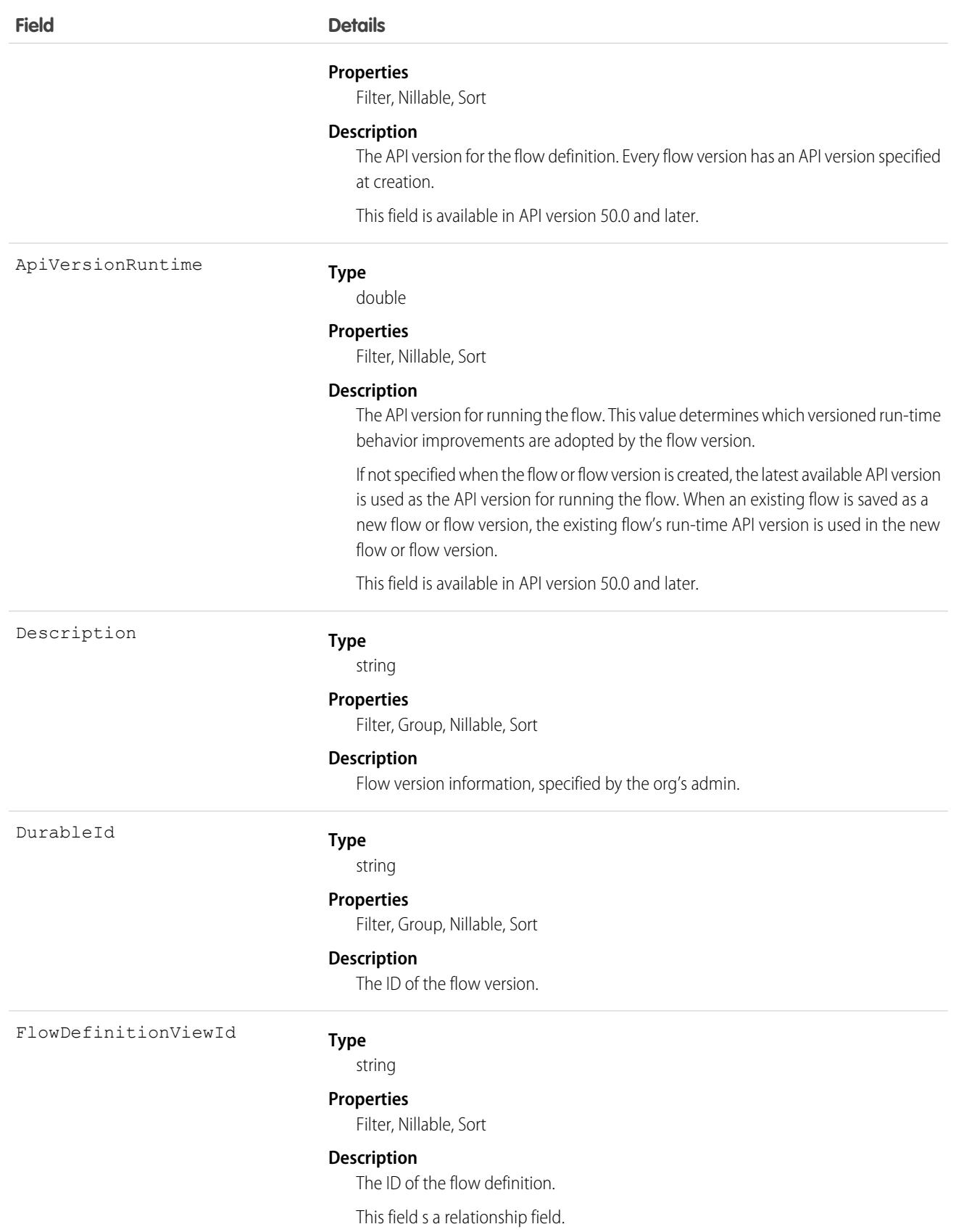

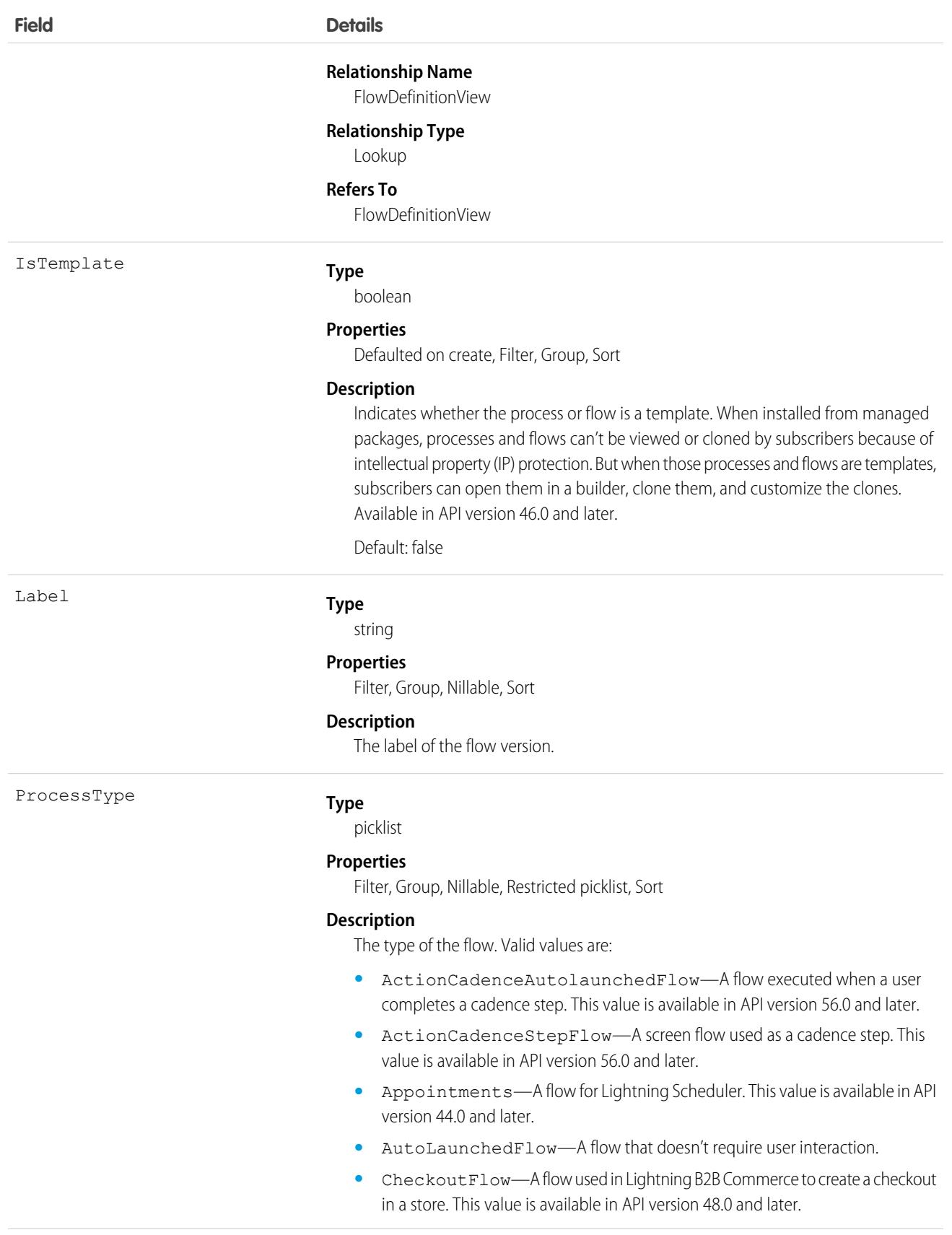

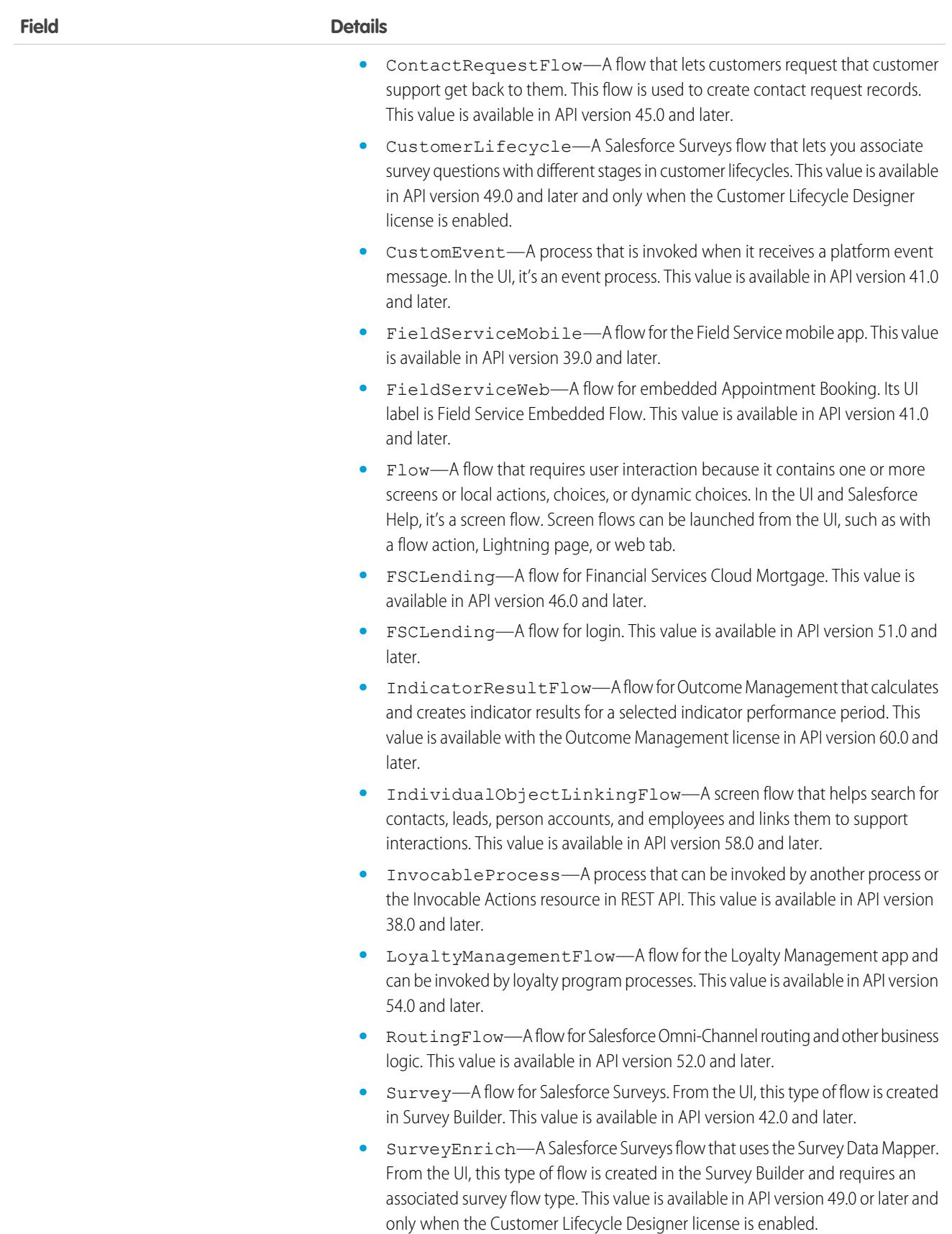

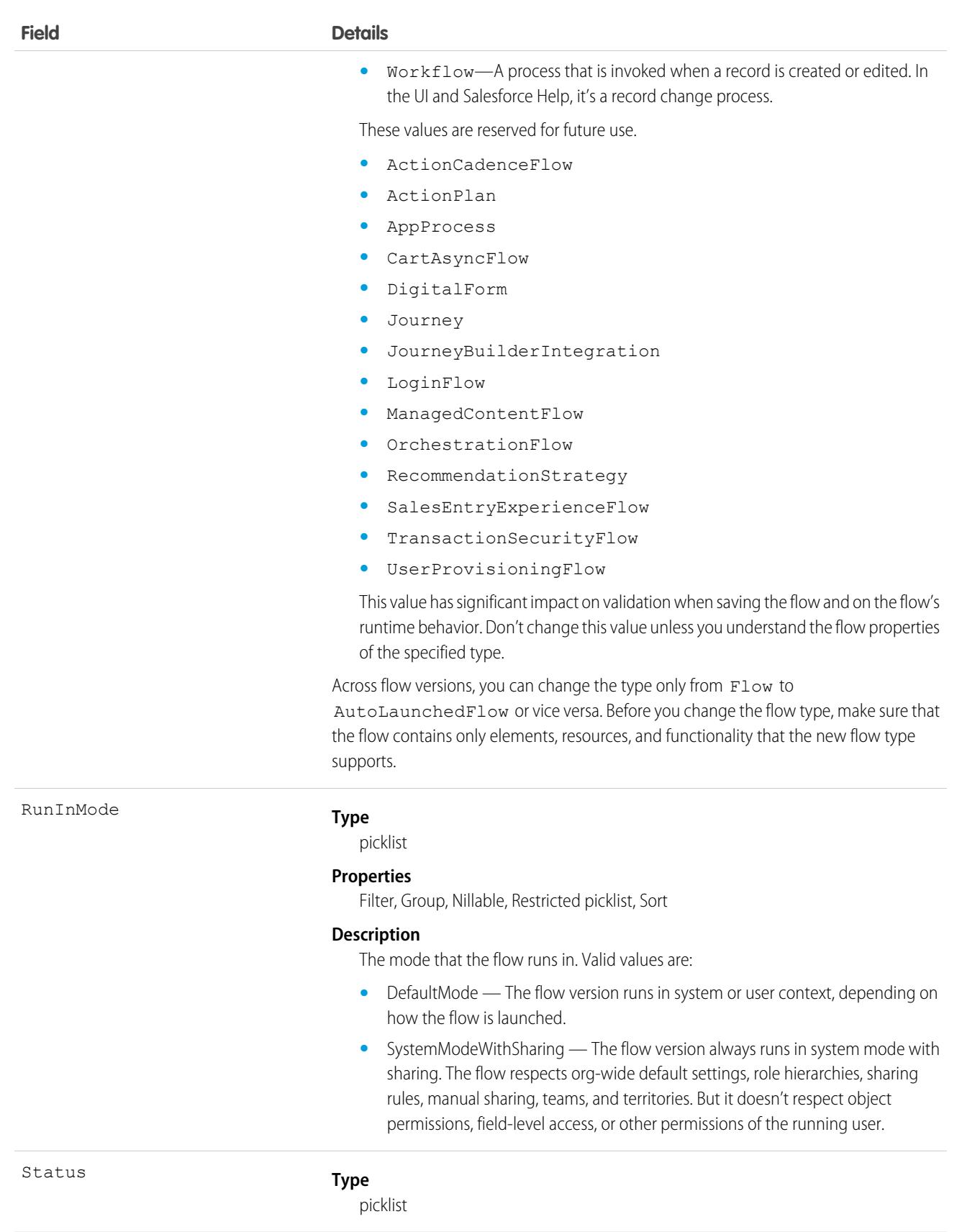

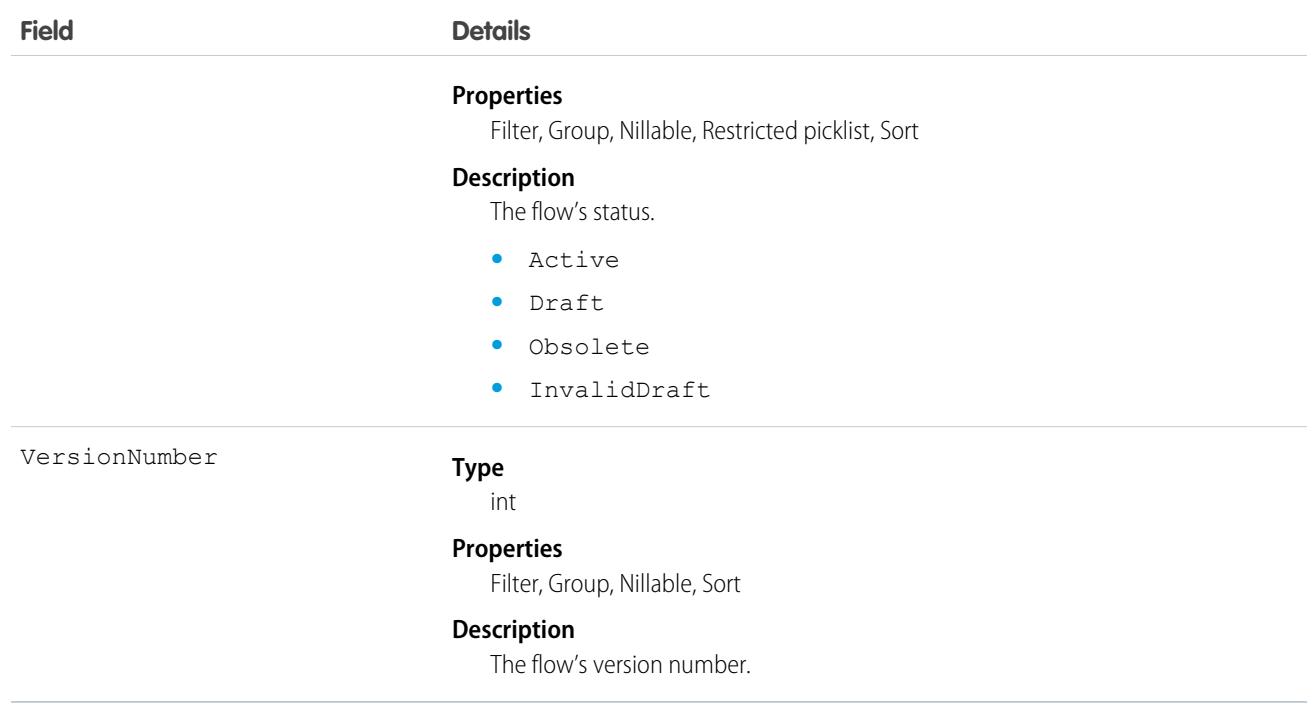

### Usage

Use this object to query information about flow versions. A query must be filtered by DurableId or FlowDefinitionViewId to get results.

# Folder

Represents a repository for a Dashboard, Document, EmailTemplate, Macro, QuickText, or Report. Only one type of item can be contained in a folder.

# Supported Calls

create(), delete(), describeSObjects(), getDeleted(), getUpdated(), query(), retrieve(), search(), update(), upsert()

# Special Access Rules

- **•** You must have the "Modify All Data" permission to create, update, or delete document folders and email template folders.
- **•** Guest and Customer Portal users can't access this object.
- **•** To query this object, no special permissions are needed.
- As of API version 35.0, when a folder is shared with a role, it is only visible to users in that role. Superior roles in the role hierarchy don't gain visibility.
- If analytics folder sharing is turned on, then users need these permissions to create and manage report folders and dashboard folders:
	- **–** "Create Dashboard Folders"
- **–** "Create Report Folders"
- **•** To use folders for macros and quick text, enable folders for these objects in Setup on the Macro Settings and Quick Text Settings pages.

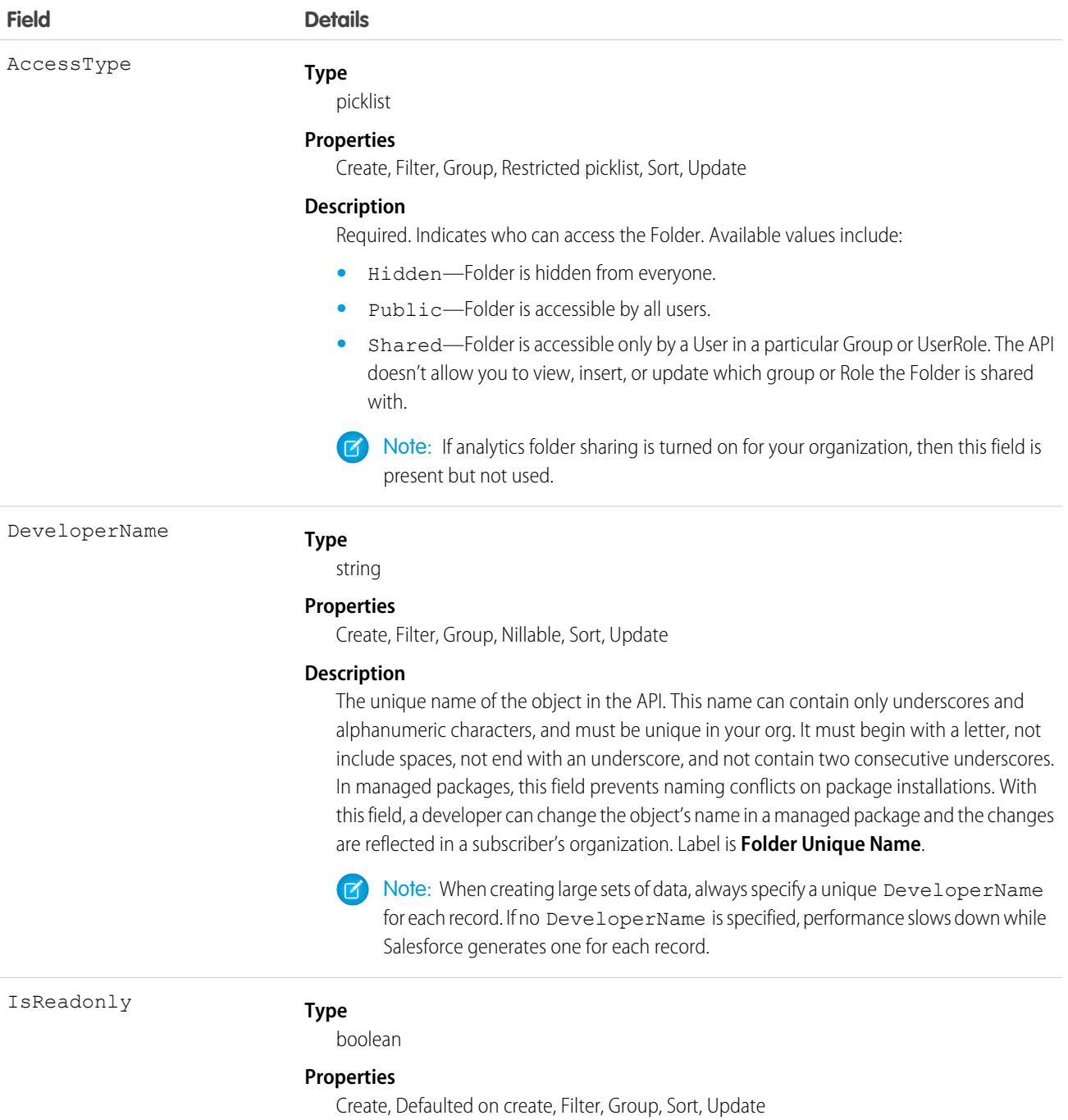

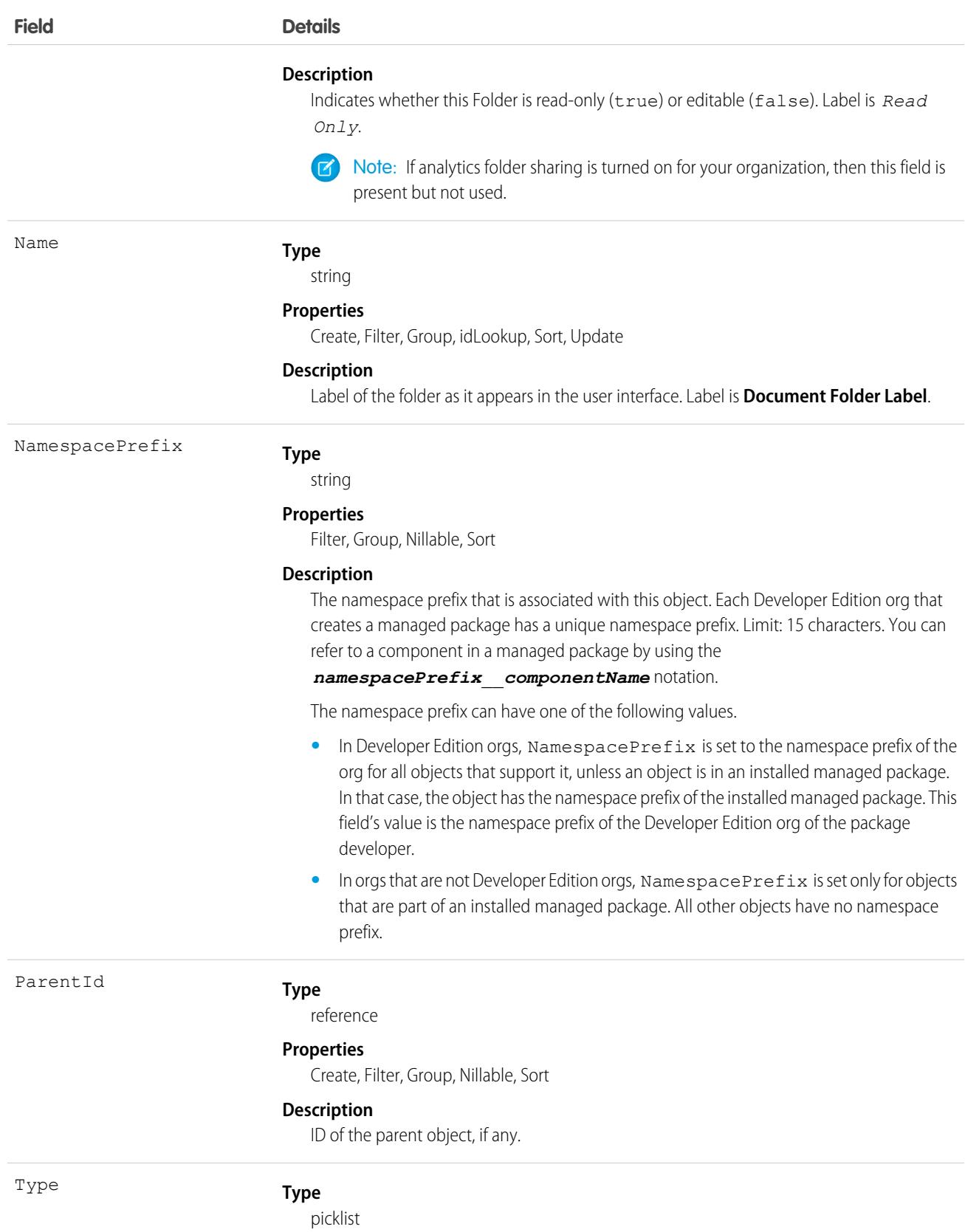

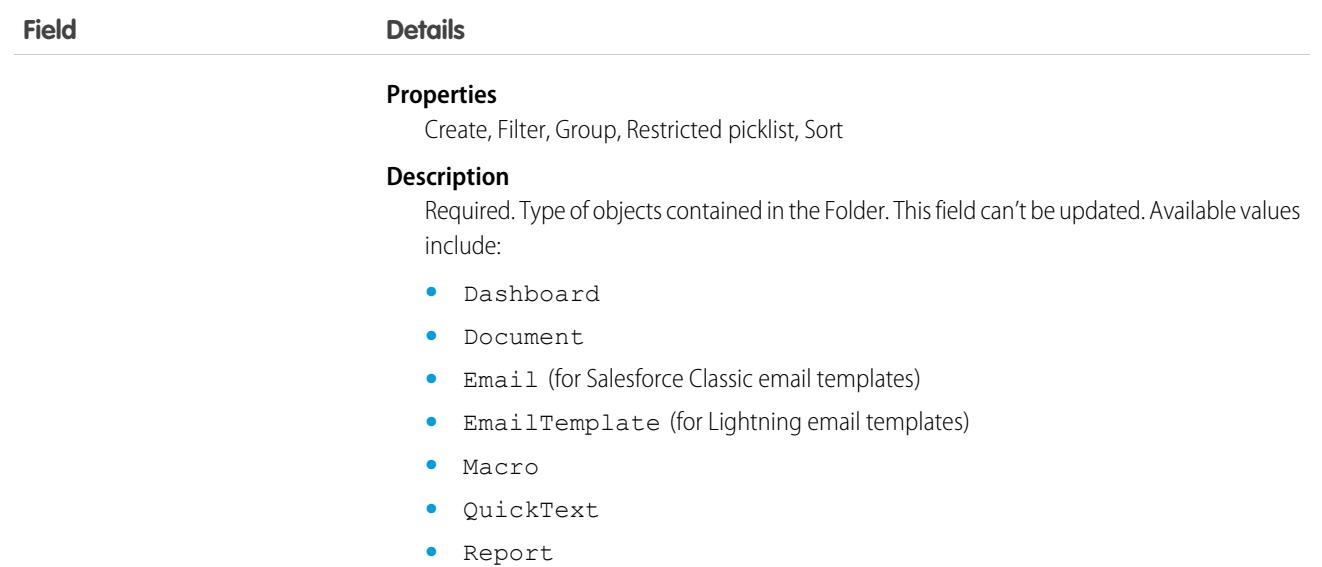

### Usage

Only one type of item can be contained in a folder, either Dashboard, Document, EmailTemplate, Macro, QuickText, or Report.

#### SEE ALSO:

[Overview of Salesforce Objects and Fields](#page-36-0)

# FolderedContentDocument

Represents the relationship between a parent and child ContentFolderItem in a ContentWorkspace.

# Supported Calls

describeSObjects()

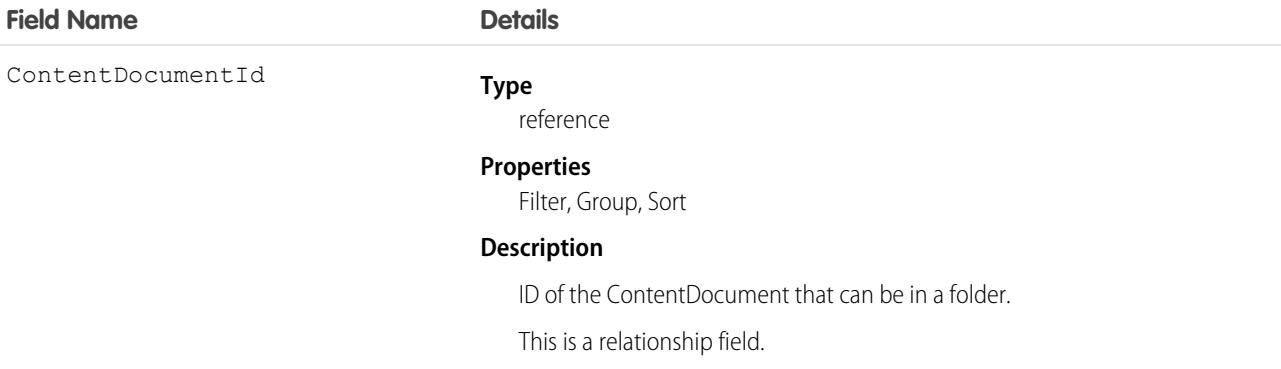
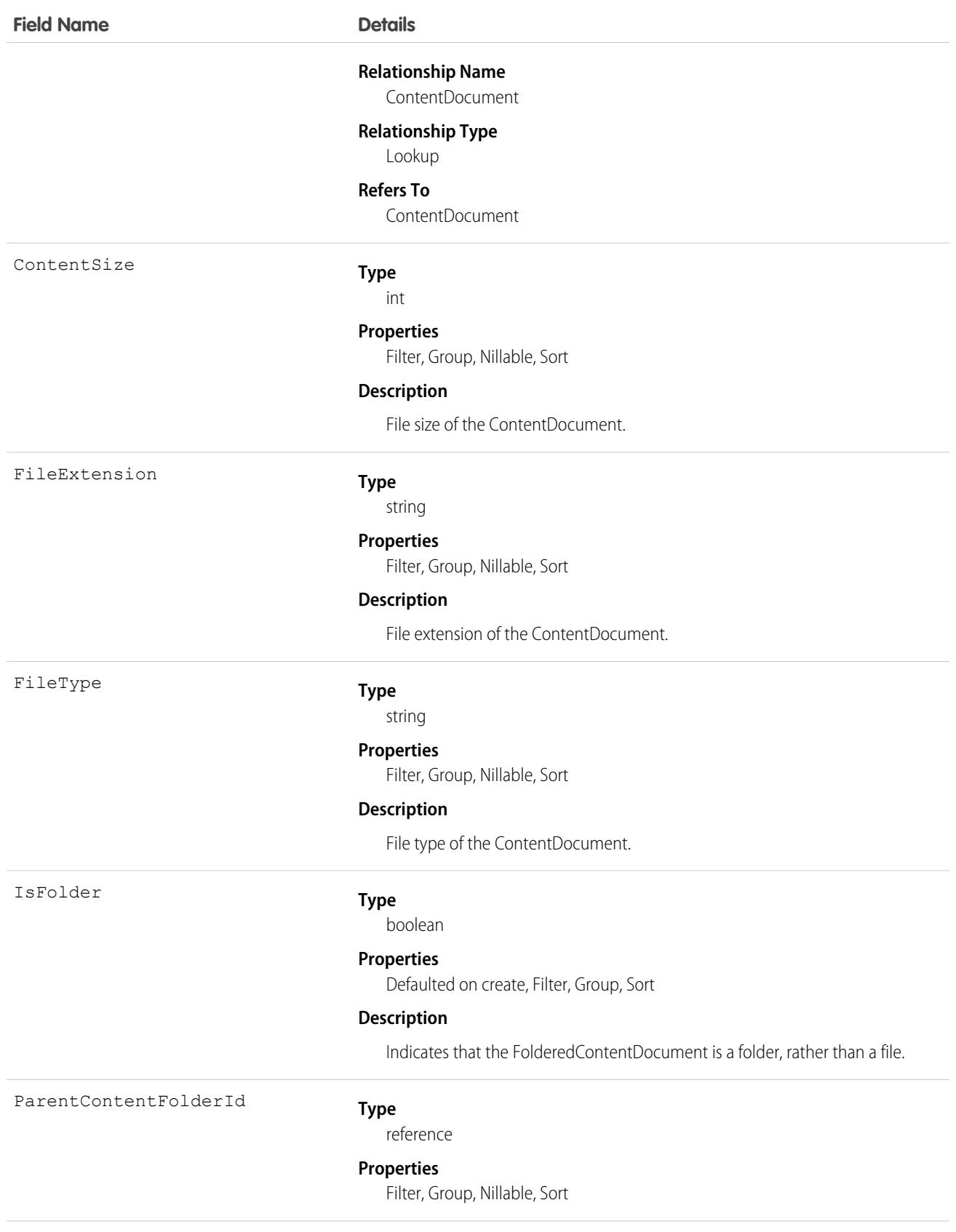

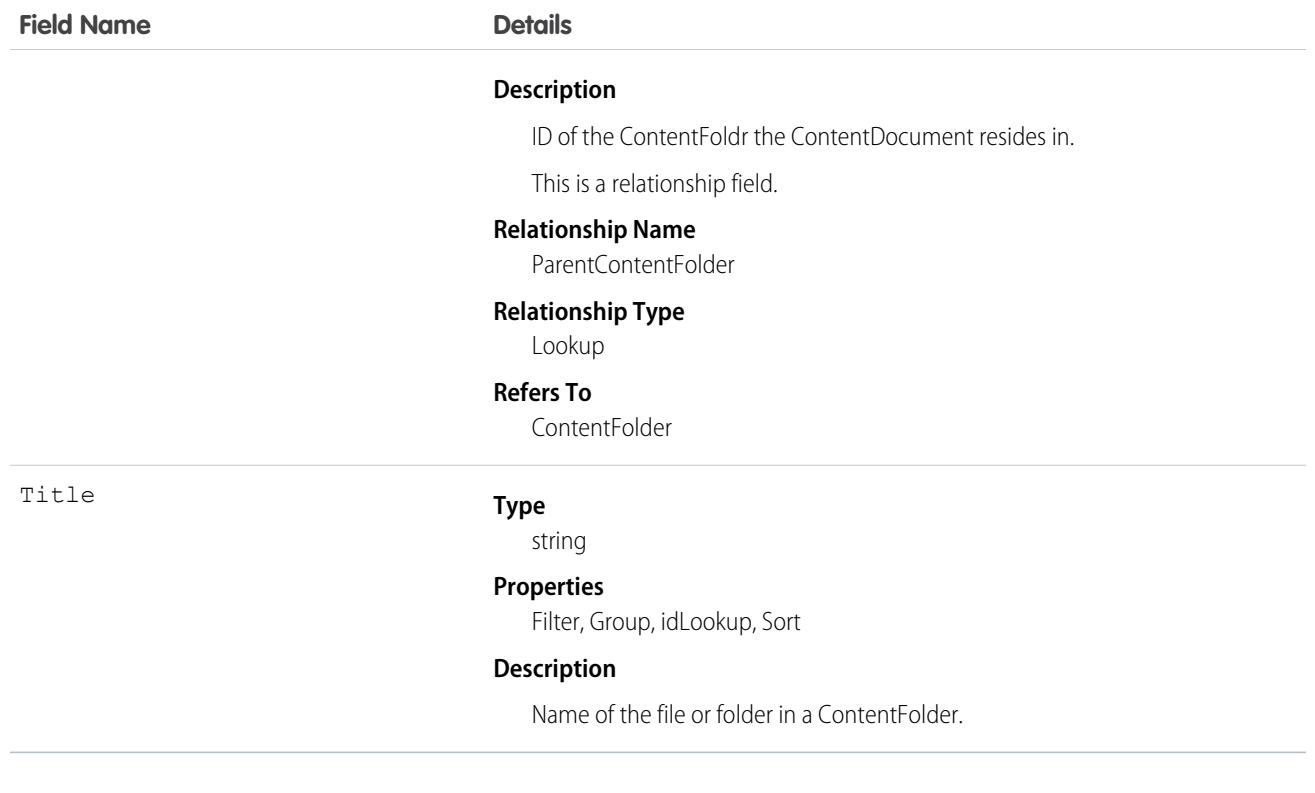

# <span id="page-2197-0"></span>ForecastingAdjustment

This object represents an individual forecast manager's adjustment for a subordinate's or child territory's forecast via a ForecastingItem. Available in API versions 26.0 and later. This object is different from the ForecastingOwnerAdjustment object, which represents forecast users' adjustments of their own forecasts, including territory forecasts they own.

Note: This information only applies to Collaborative Forecasts.

#### Supported Calls

```
create(), delete(), describeSObjects(), getDeleted(), getUpdated(), query(), retrieve(), update(),
upsert()
```
#### Special Access Rules

As of Spring '20 and later, only standard users with the View All Forecasts or Allow Forecasting permission or delegated forecast manager status can access this object.

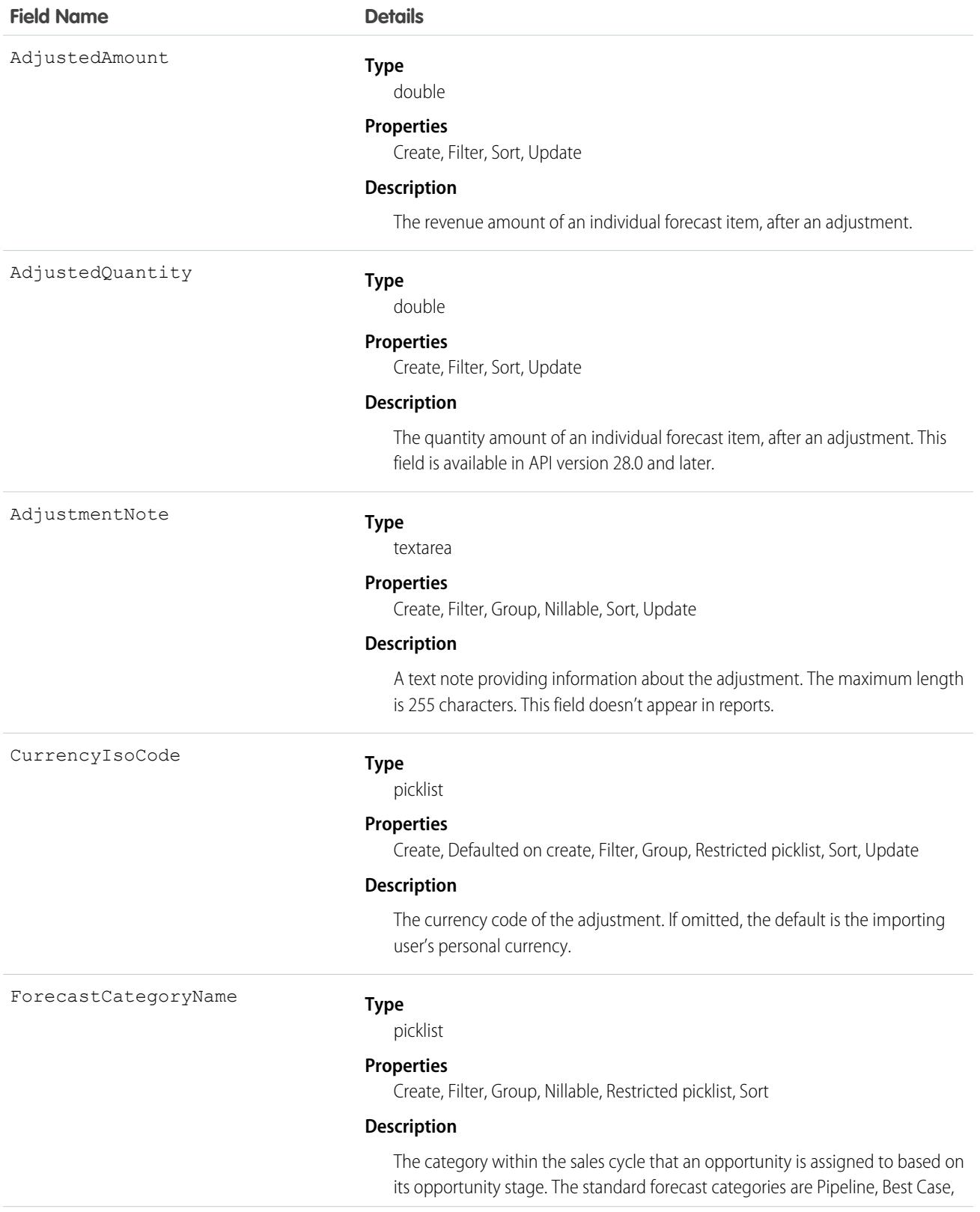

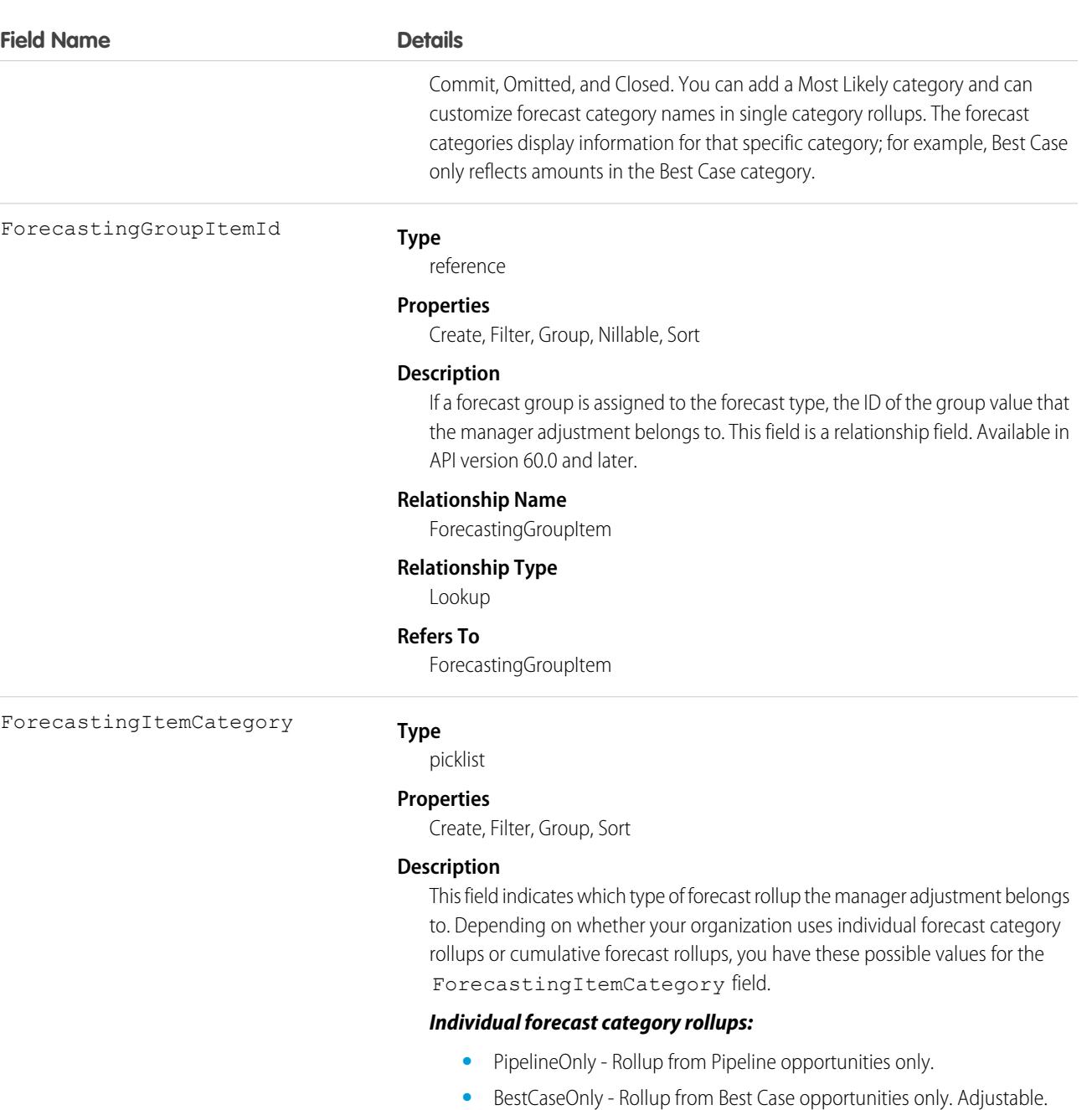

- **•** MostLikelyOnly Rollup from Most Likely opportunities only. Adjustable.
- **•** CommitOnly Rollup from Commit opportunities only. Adjustable.

#### *Cumulative forecast rollups:*

- **•** OpenPipeline Rollup from Pipeline + Best Case + Most Likely + Commit opportunities.
- BestCaseForecast Rollup from Best Case + Most Likely + Commit + Closed opportunities. Adjustable.
- **•** MostLikelyForecast Rollup from Most Likely + Commit + Closed opportunities. Adjustable.

**Field Name Details**

• CommitForecast - Rollup from Commit + Closed opportunities. Adjustable.

#### *Either cumulative or individual forecast category rollups:*

**•** ClosedOnly - Rollup from Closed opportunities only.

The ForecastingItemCategory field differs from the ForecastCategoryName field.

- **•** The ForecastCategoryName field represents the forecast category of the underlying opportunities rolling up to forecast amounts. In organizations using cumulative forecast rollups, the ForecastCategoryName field can be null because the cumulative forecast amounts include opportunities from multiple forecast categories.
- **•** The new ForecastingItemCategory field represents the type of rollup a forecast amount or adjustment is from. In organizations using individual forecast category columns, it contains the individual forecast rollup categories. In organizations using cumulative forecast rollups, it contains the cumulative rollup categories.

When inserting manager adjustments, the values you insert for ForecastCategoryName and ForecastingItemCategory must be compatible with each other. In organizations using cumulative forecast rollups, the ForecastCategoryName is nillable. The following pairs are valid.

#### **Individual forecast category rollups:**

- **•** ForecastCategoryName: BestCase, ForecastingItemCategory: BestCaseOnly
- **•** ForecastCategoryName: MostLikely, ForecastingItemCategory: MostLikelyOnly
- **•** ForecastCategoryName: Commit, ForecastingItemCategory: CommitOnly

#### **Cumulative forecast category rollups:**

- **•** ForecastCategoryName: null, ForecastingItemCategory: BestCaseForecast
- **•** ForecastCategoryName: null, ForecastingItemCategory: MostLikelyForecast
- **•** ForecastCategoryName: null, ForecastingItemCategory: **CommitForecast**

ForecastingItemId

#### **Type**

reference

#### **Properties**

Filter, Group, Sort

#### **Description**

The ID of the related ForecastingItem.

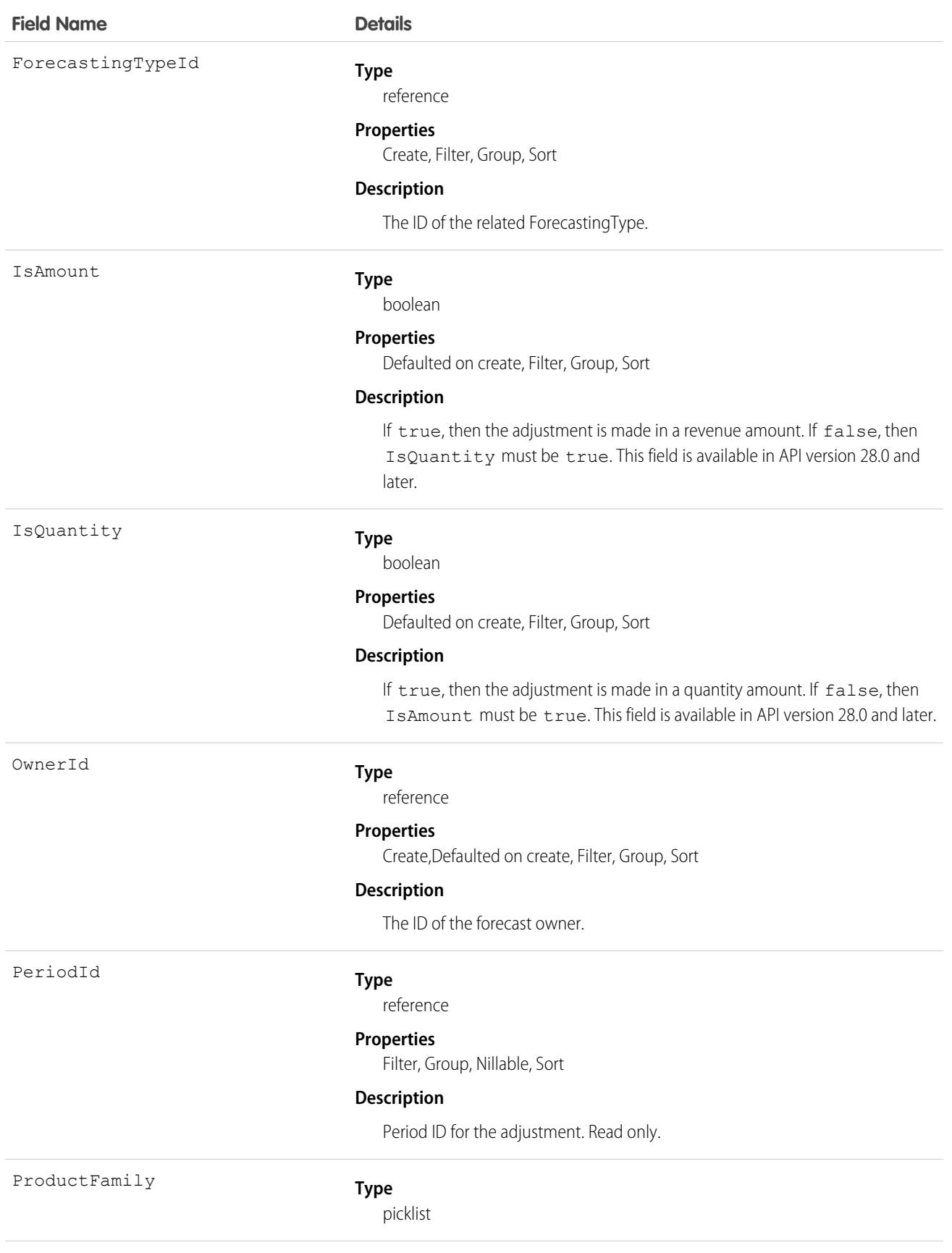

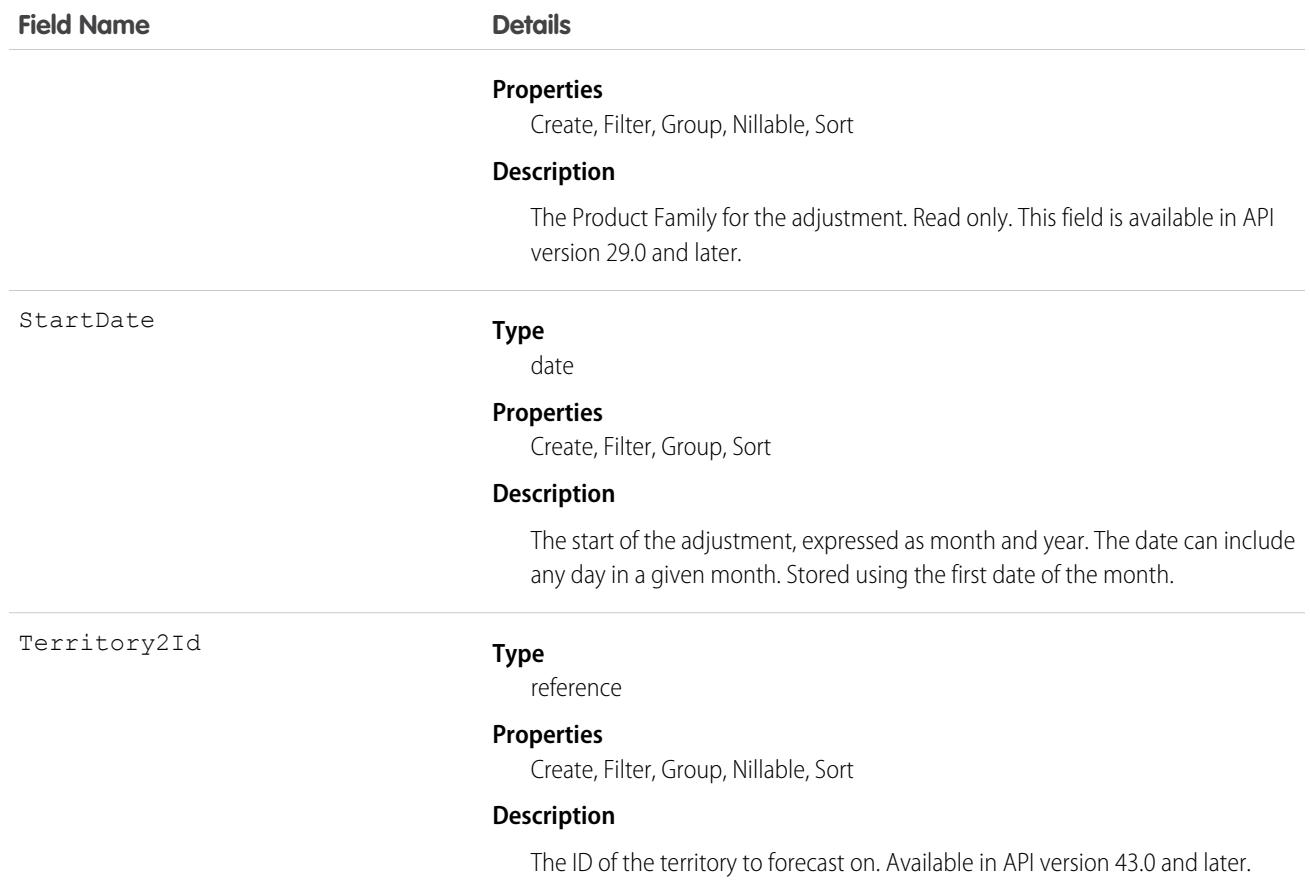

Use this object to obtain a manager's adjustment detail for a specified ForecastingItem. The ForecastingAdjustment object is visible to all users, but only forecast managers and users above them in the forecast hierarchy can read or write ForecastingAdjustment records.

Note: Beginning with API version 30.0, organizations can have more than one forecasting type enabled. The ForecastingQuota, ForecastingAdjustment, ForecastingOwnerAdjustment, ForecastingItem, and ForecastingFact objects can all have records with different ForecastingTypeId values. Use the ForecastingType object to determine the ID for each forecast type and then filter ForecastingQuota, ForecastingAdjustment, ForecastingItem, or ForecastingFact records as necessary.

SEE ALSO: [ForecastingFact](#page-2217-0) [ForecastingItem](#page-2227-0) [ForecastingQuota](#page-2240-0)

## ForecastingColumnDefinition

Represents a custom calculated column or a custom reference data column in a forecast type. This object is available in API version 56.0 and later.

For a custom calculated column, a Formula field value is required. For a custom reference data column, a ReferenceField field value is required.

Important: Where possible, we changed noninclusive terms to align with our company value of Equality. We maintained certain terms to avoid any effect on customer implementations.

## Supported Calls

create(), delete(), describeSObjects(), query(), retrieve(), update(), upsert()

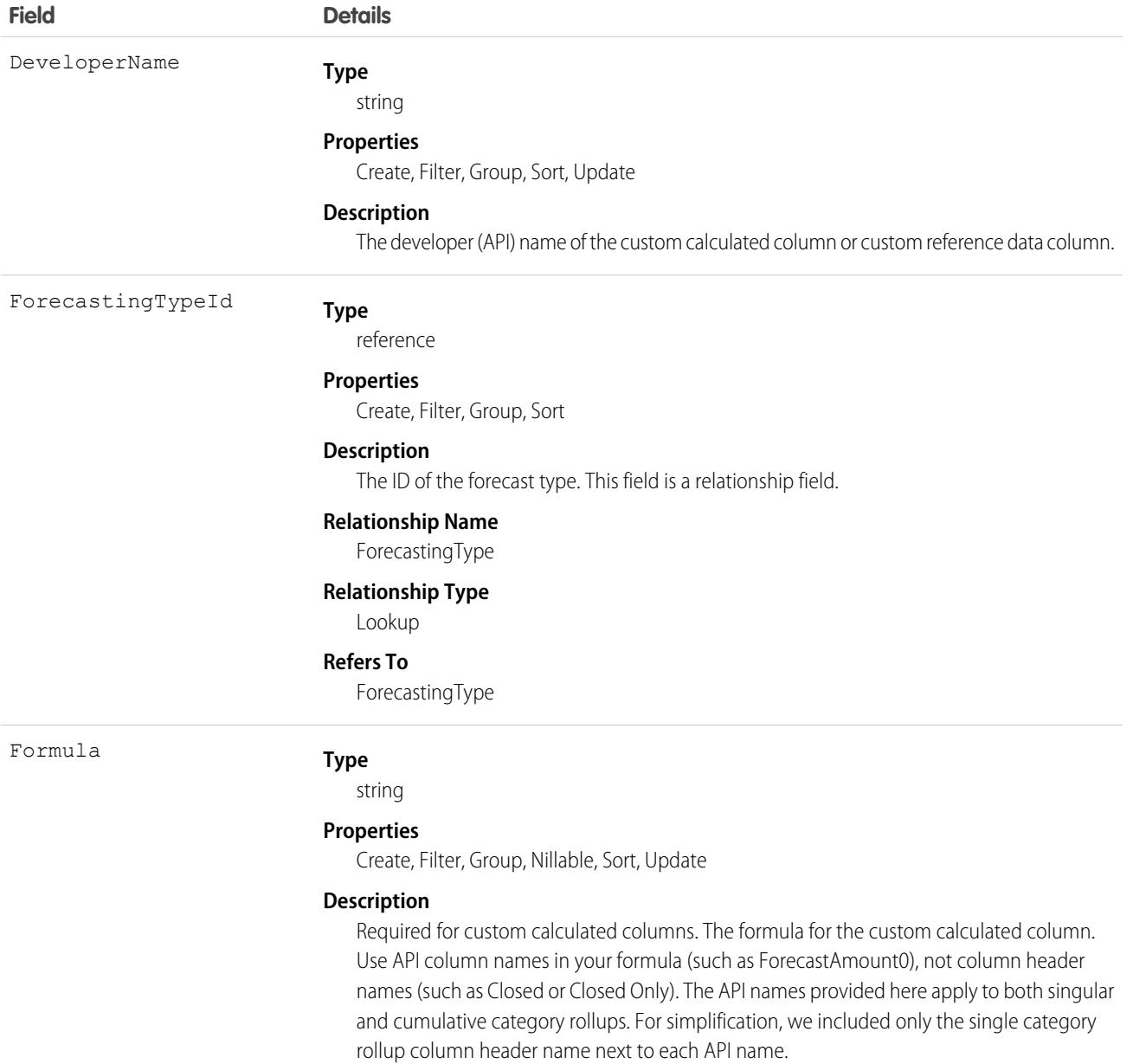

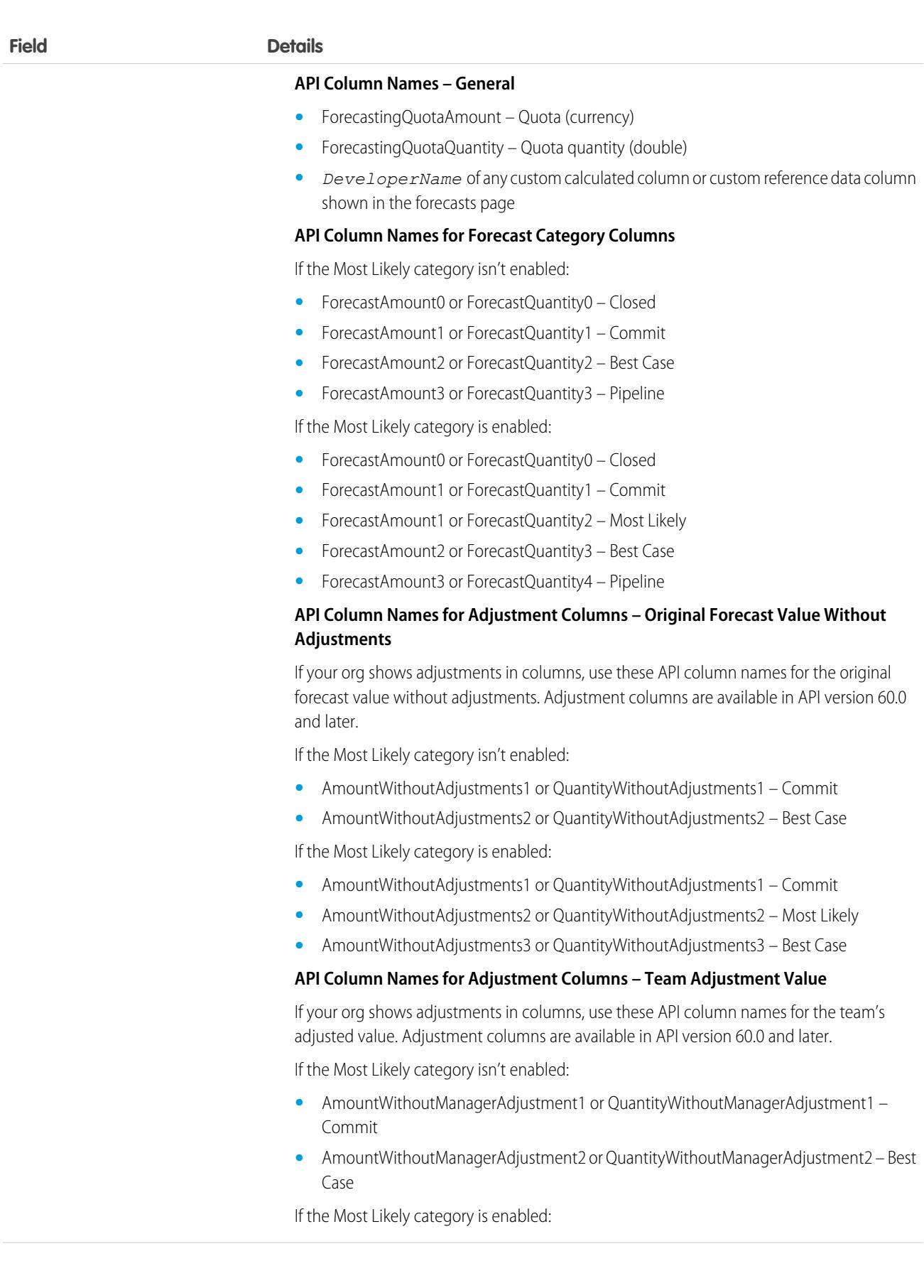

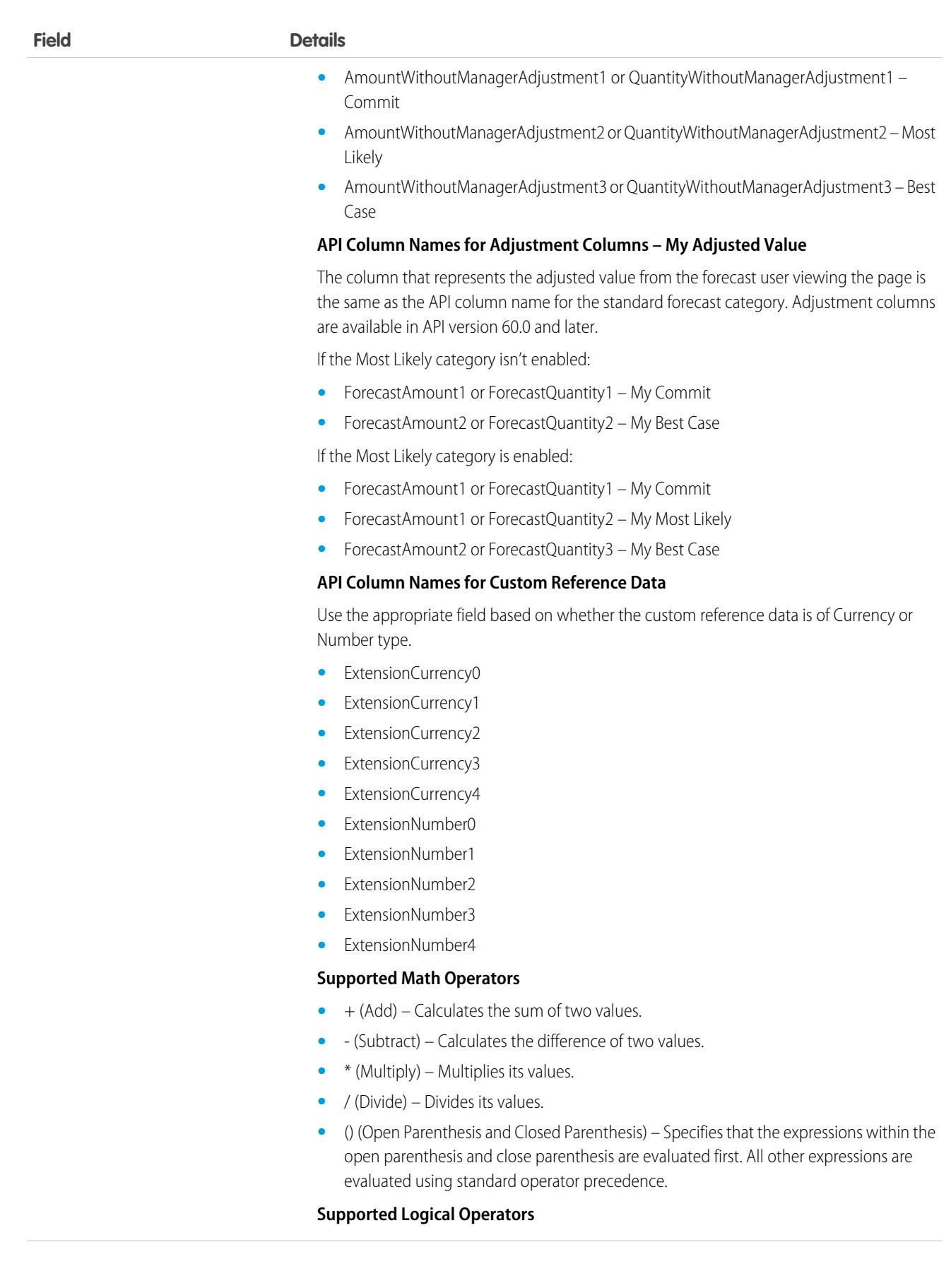

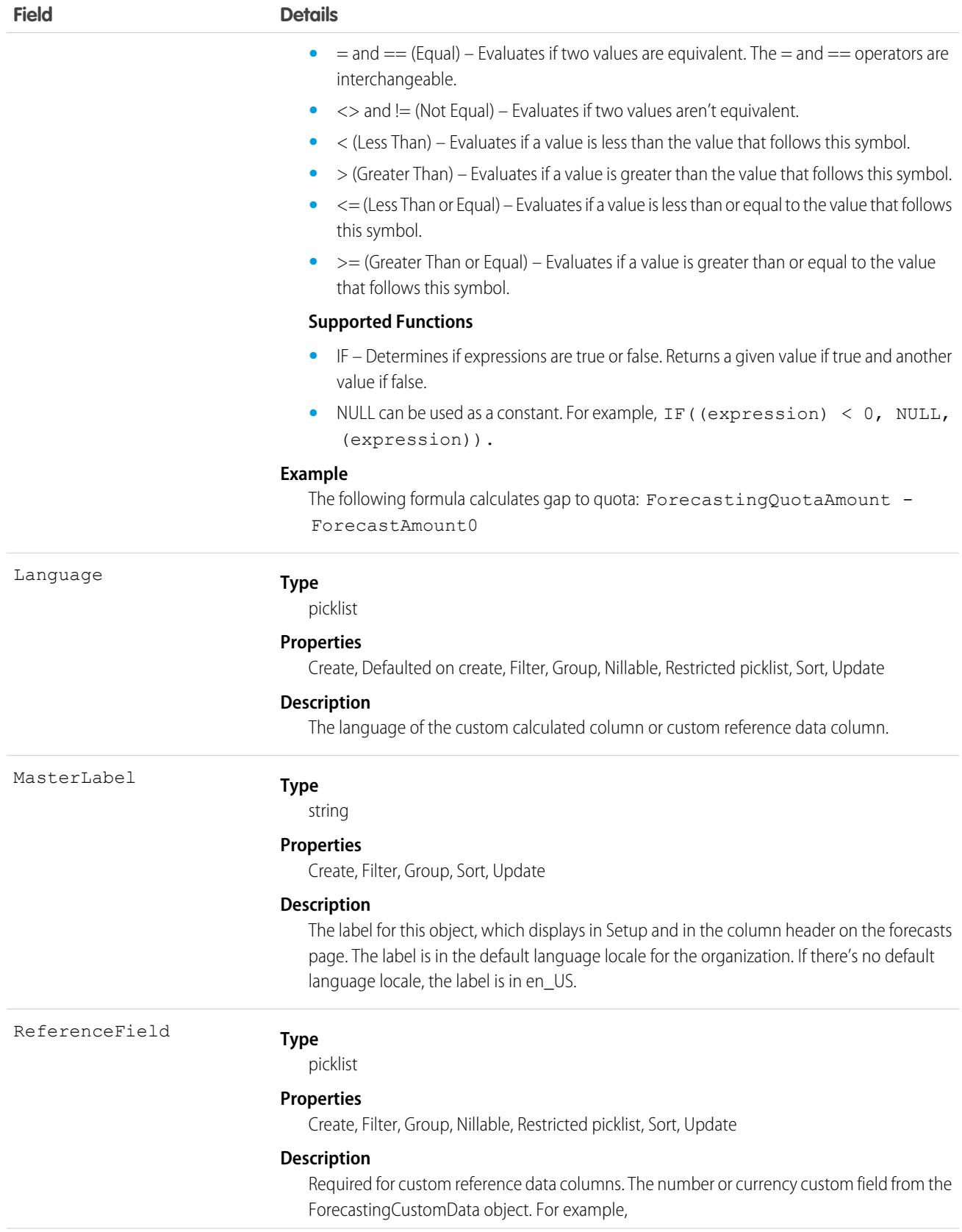

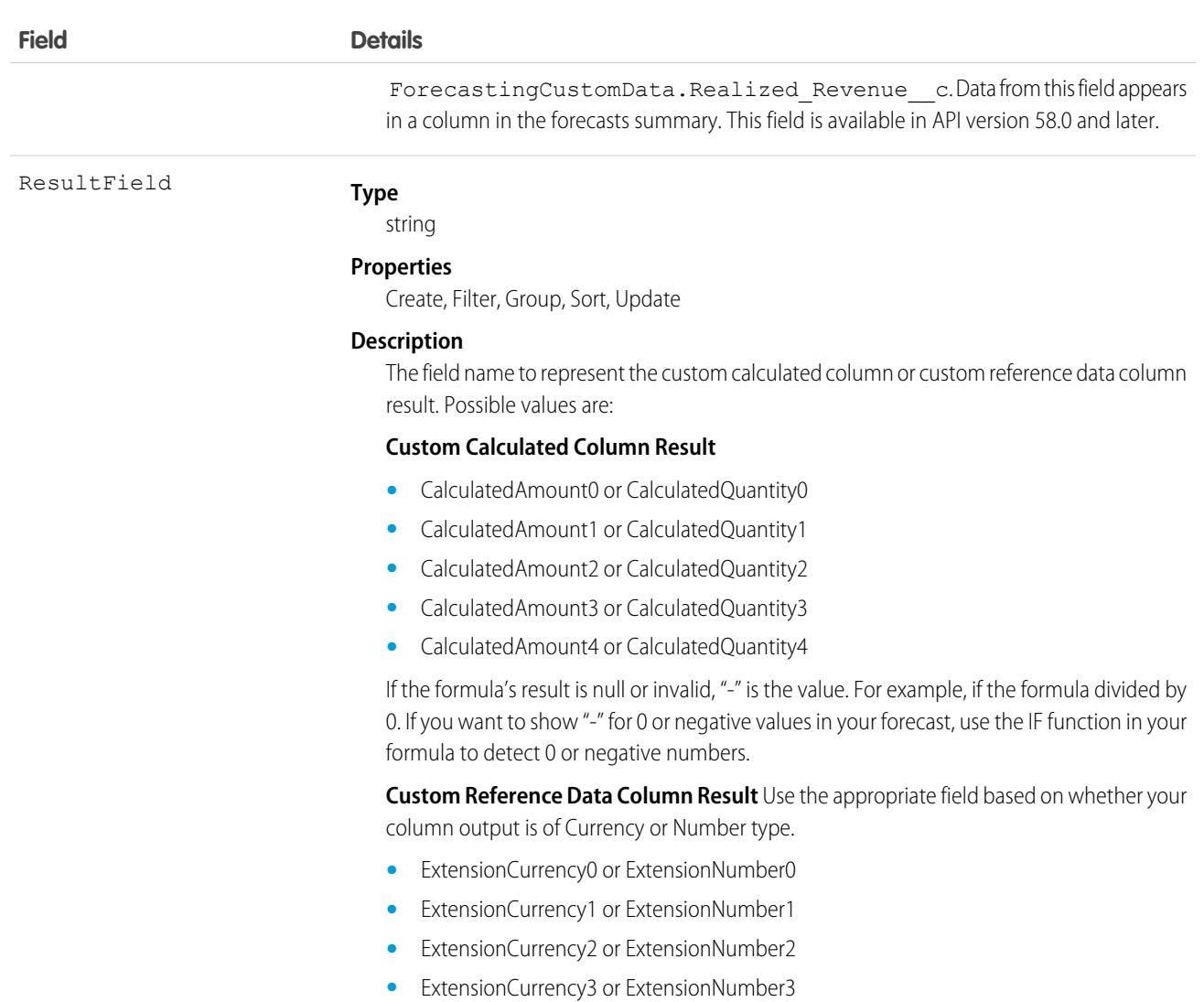

**•** ExtensionCurrency4 or ExtensionNumber4

## Usage

Each forecast type can include any combination of custom calculated columns and reference data columns, as long as they don't exceed five in number. For example, a forecast type can have two custom calculated columns and three custom reference data columns.

Custom calculated columns can't be adjusted and aren't included in rollups. In the UI, custom calculated columns can't indicate changes in the last 7 days.

If you have at least one custom calculated column in an active or inactive forecast type, you can't do the following until you've removed the column.

- **•** Switch from single category to cumulative rollups in Forecast Settings
- **•** Enable the Most Likely category
- **•** Disable Show Quotas (only if your custom calculated column's formula refers to a quota value)

# ForecastingColumnDefinitionLocalization

Represents the translated value of a custom calculated column or custom reference data column label when the Translation Workbench is enabled for your organization. This object is available in API version 56.0 and later.

# Supported Calls

create(), delete(), describeSObjects(), getDeleted(), getUpdated(), query(), retrieve(), update(), upsert()

# Special Access Rules

Translation Workbench must be enabled for your org.

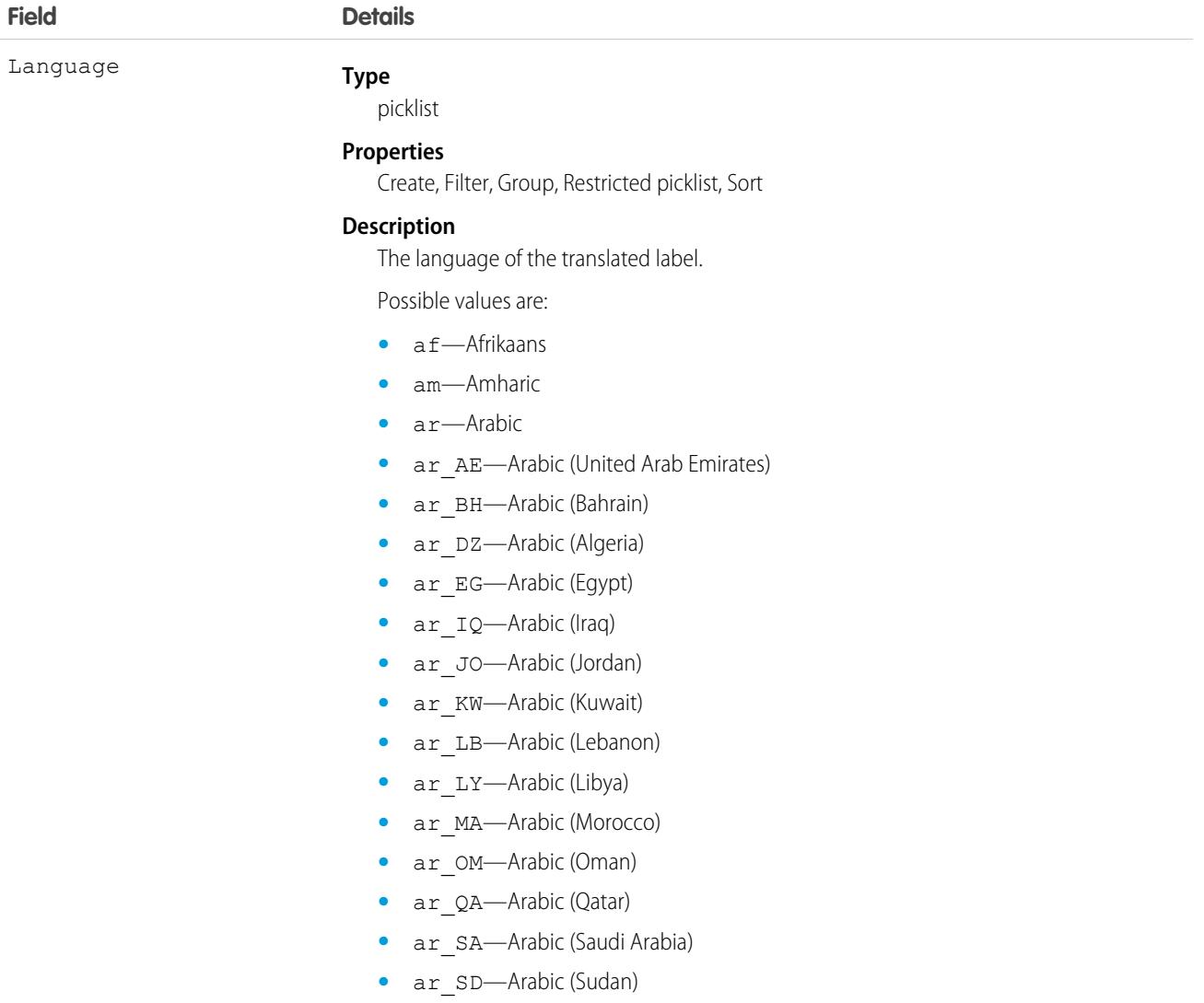

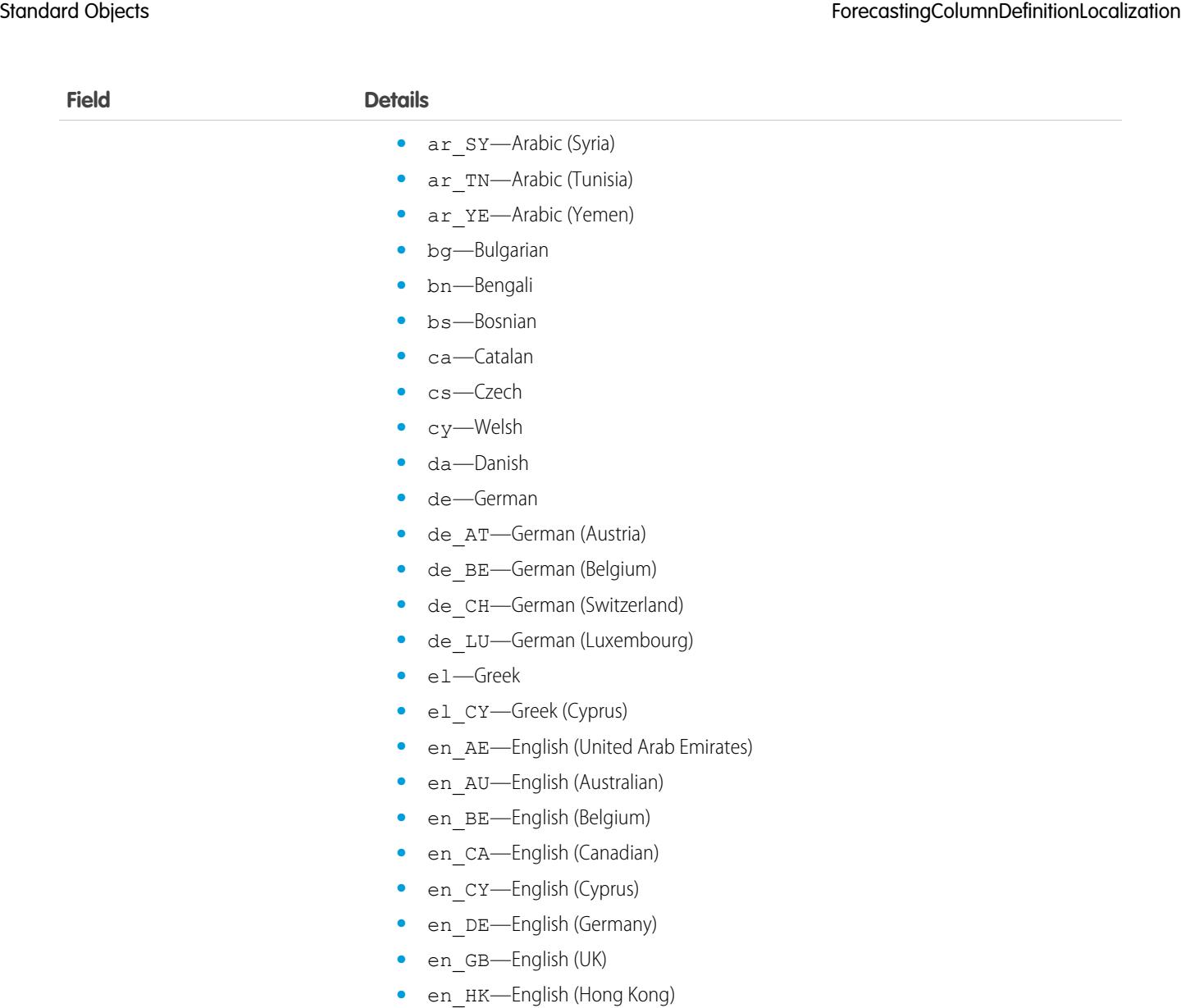

- **•** en\_IE—English (Ireland)
- en IL—English (Israel)
- en IN—English (Indian)
- **•** en\_MT—English (Malta)
- en MY—English (Malaysian)
- en\_NL—English (Netherlands)
- en\_NZ—English (New Zealand)
- **•** en\_PH—English (Philippines)
- **•** en\_SG—English (Singapore)
- **•** en\_US—English
- **•** en\_ZA—English (South Africa)
- **•** eo—Esperanto (Pseudo)
- **•** es—Spanish

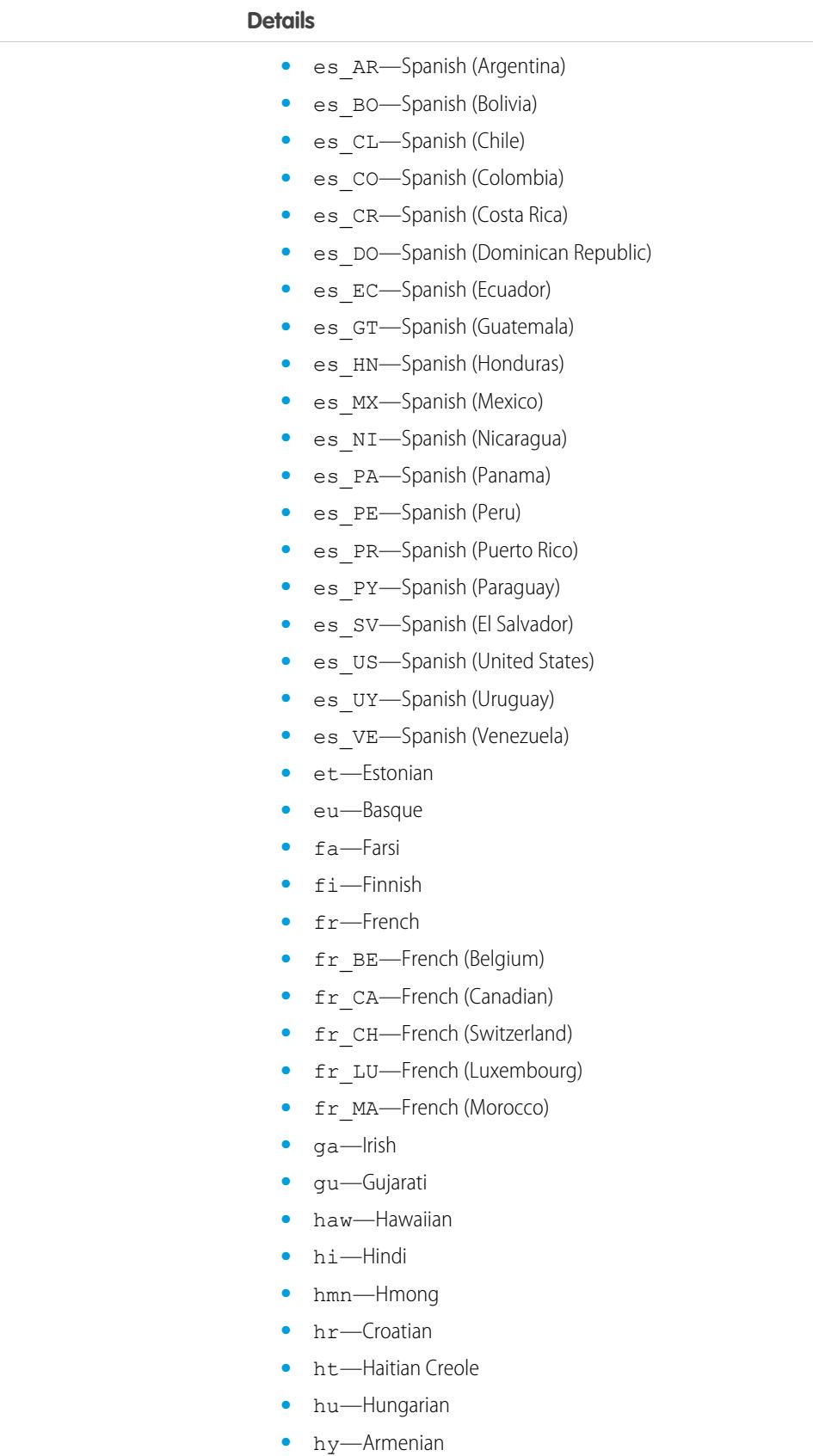

**Field Details**

- **•** in—Indonesian
- **•** is—Icelandic
- **•** it—Italian
- it\_CH-Italian (Switzerland)
- **•** iw—Hebrew
- iw EO—Esperanto RTL (Pseudo)
- **•** ja—Japanese
- **•** ji—Yiddish
- **•** ka—Georgian
- **•** kk—Kazakh
- **•** kl—Greenlandic
- **•** km—Khmer
- **•** kn—Kannada
- **•** ko—Korean
- **•** lb—Luxembourgish
- **•** lt—Lithuanian
- **•** lv—Latvian
- **•** mi—Te reo
- **•** mk—Macedonian
- **•** ml—Malayalam
- **•** mr—Marathi
- **•** ms—Malay
- **•** mt—Maltese
- **•** my—Burmese
- **•** nl\_BE—Dutch (Belgium)
- **•** nl\_NL—Dutch
- **•** no—Norwegian
- **•** pa—Punjabi
- **•** pl—Polish
- **•** pt\_BR—Portuguese (Brazil)
- **•** pt\_PT—Portuguese (European)
- **•** rm—Romansh
- **•** ro—Romanian
- **•** ro\_MD—Romanian (Moldova)
- **•** ru—Russian
- **•** ru\_AM—Russian (Armenia)
- **•** ru\_BY—Russian (Belarus)
- **•** ru\_KG—Russian (Kyrgyzstan)

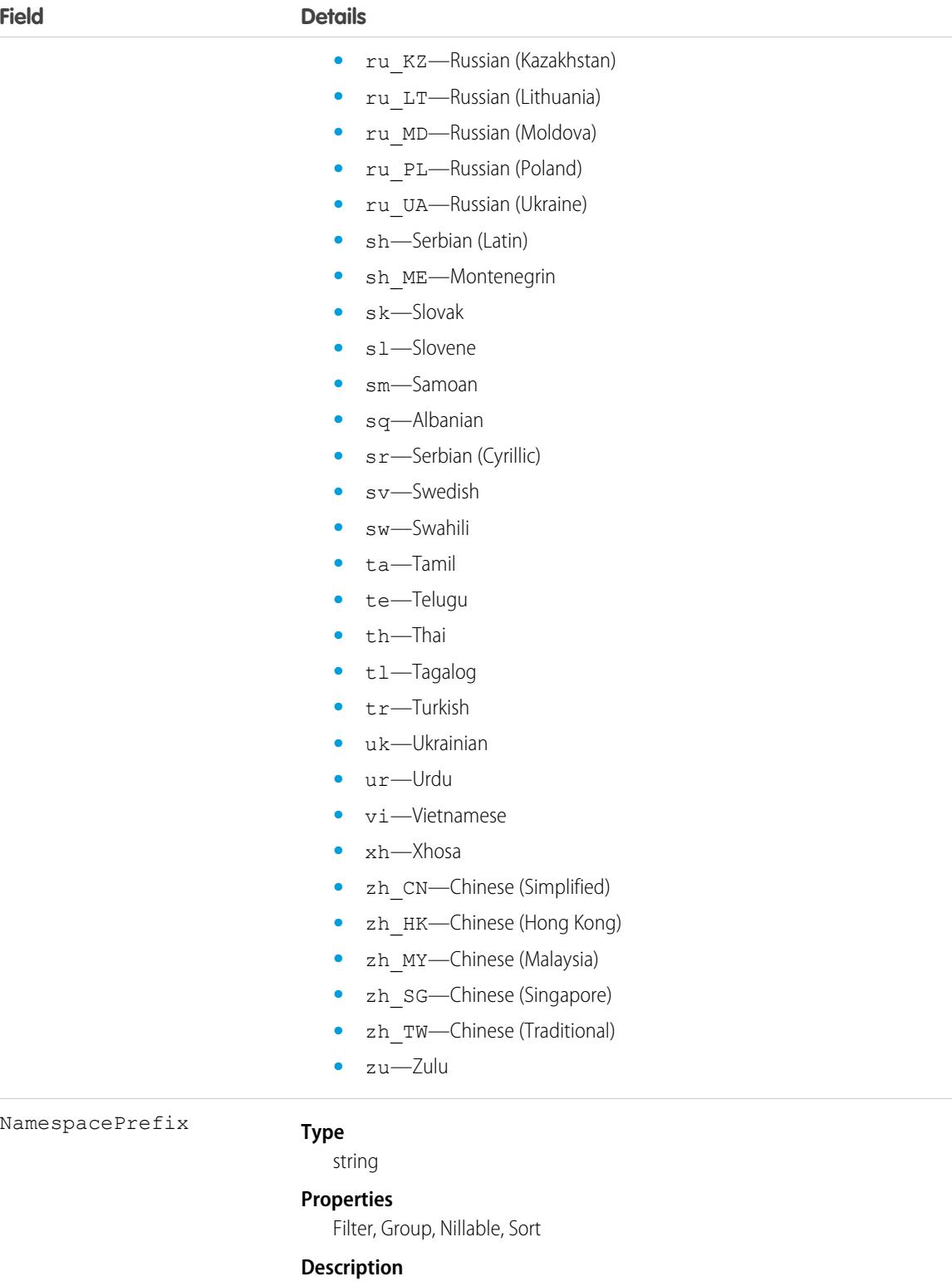

The namespace prefix that is associated with this object. Each Developer Edition org that creates a managed package has a unique namespace prefix. Limit: 15 characters. You can refer to a component in a managed package by using the

*namespacePrefix*\_\_*componentName* notation.

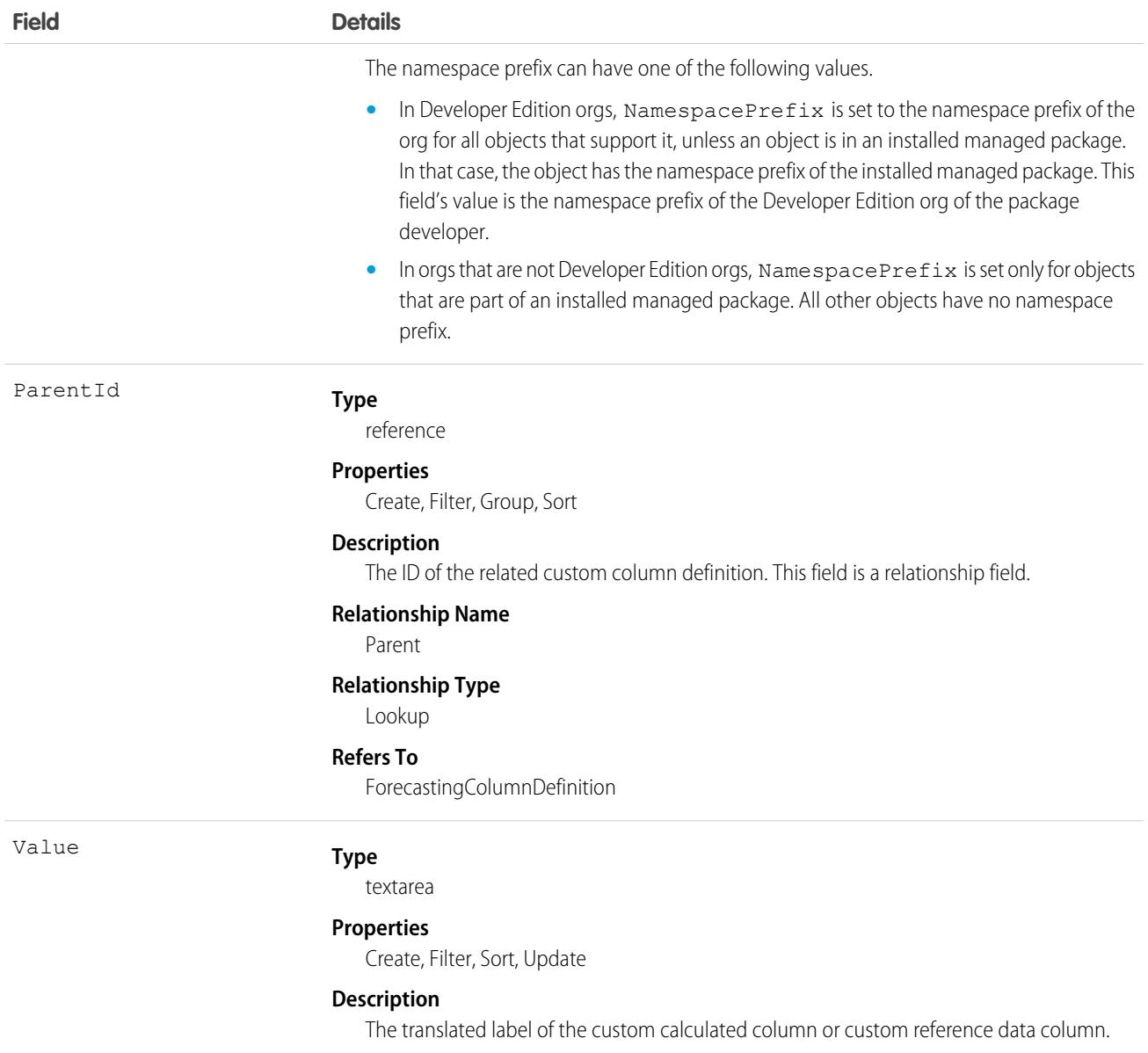

# ForecastingCustomData

Represents forecast data from external sources to display in the forecasts page. For example, risk or last year's revenue. This object is available in API version 58.0 and later.

This object doesn't support forecast rollups or adjustments. Number and currency columns are supported only.

## Supported Calls

```
create(), delete(), describeSObjects(), getDeleted(), getUpdated(), query(), retrieve(),
update(), upsert()
```
# Special Access Rules

Available in Enterprise Edition and above, and in Professional Edition with an add-on license. Access to this object requires the Manage Forecasts Custom Data user permission.

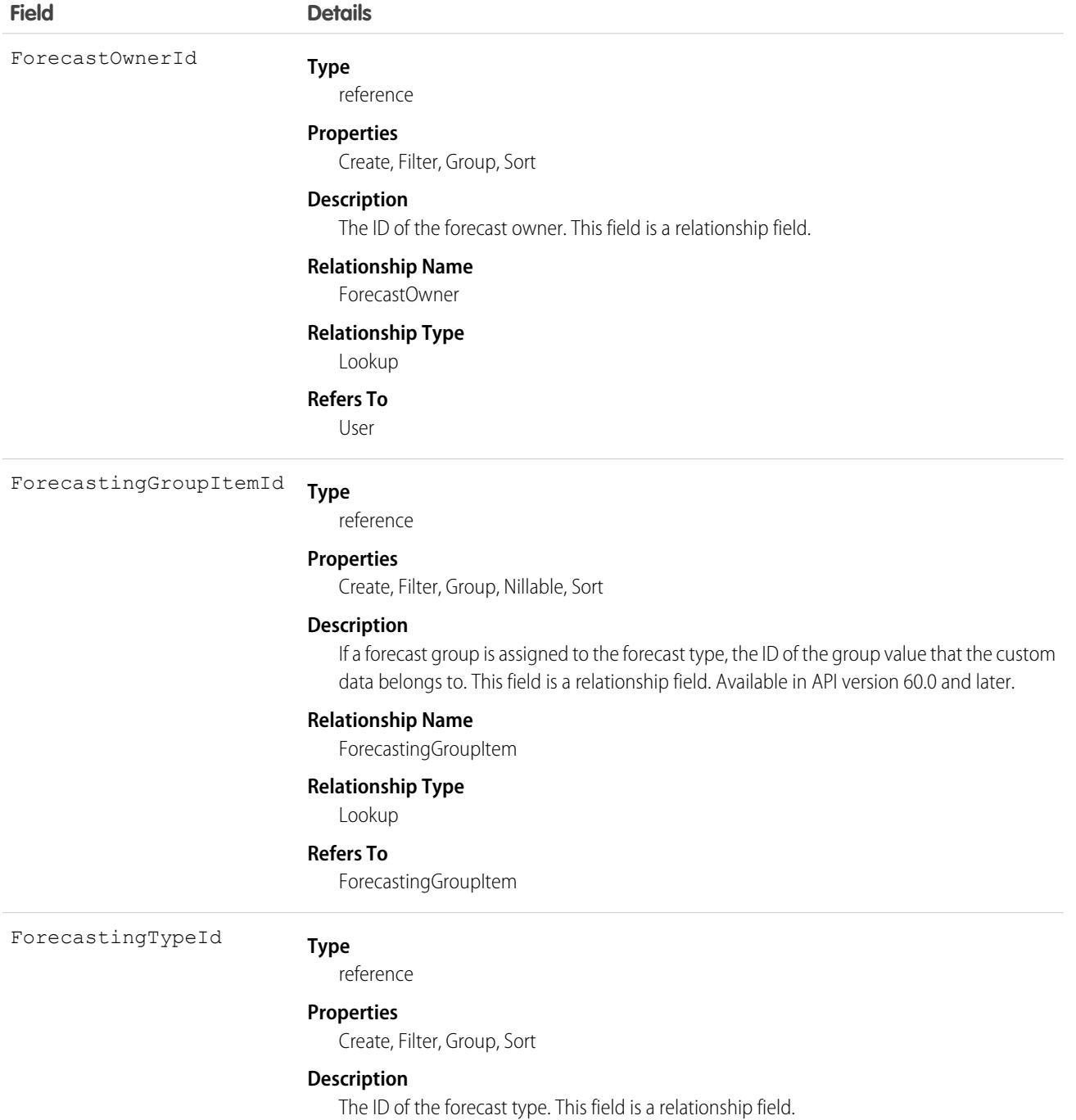

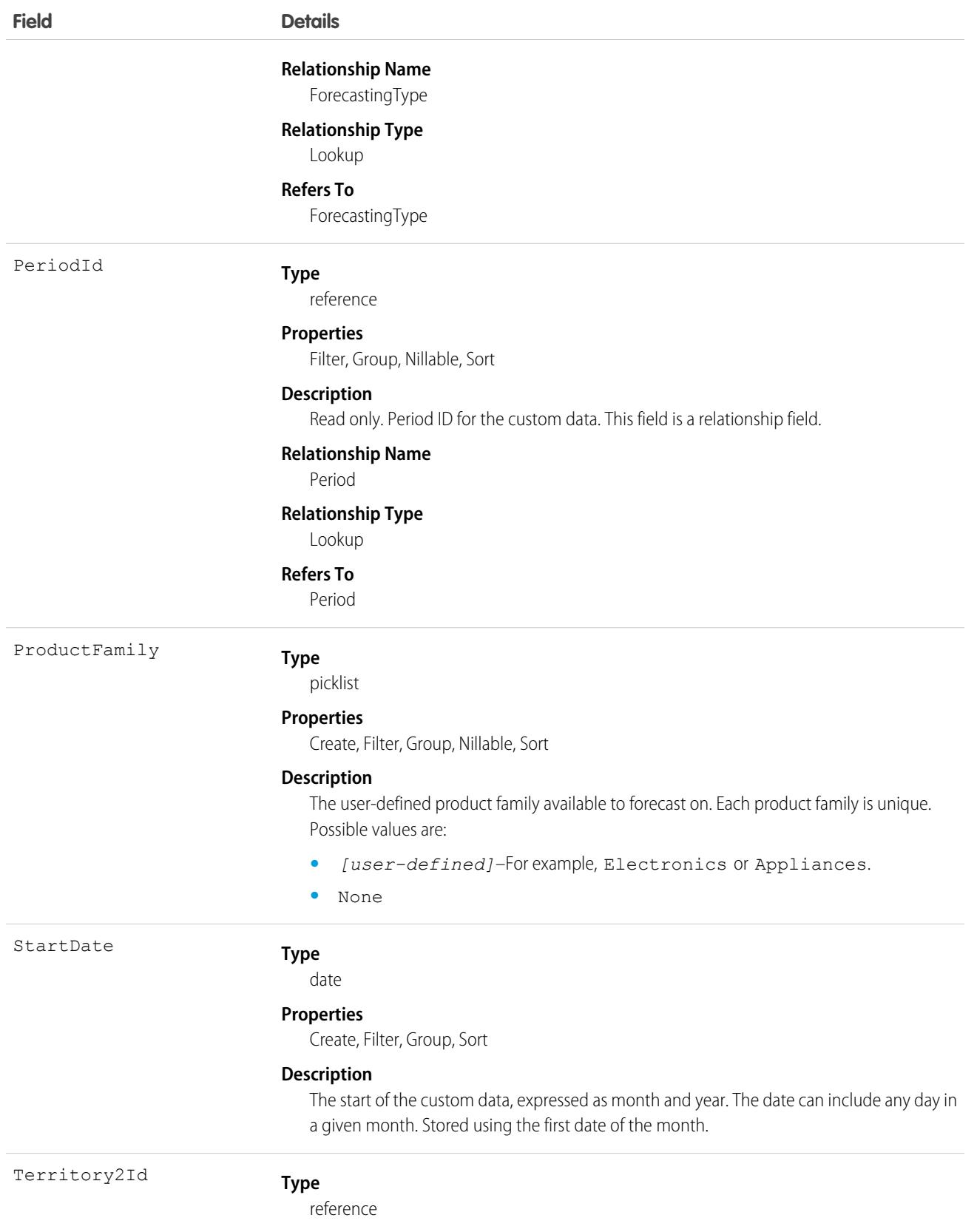

**Field Details**

**Properties**

Create, Filter, Group, Nillable, Sort

#### **Description**

The ID of the territory to forecast on.

#### Usage

Each record displays as a custom column on the forecasts summary page.

# ForecastingDisplayedFamily

Represents the table in Forecasts Settings where an admin selects the product families that users can forecast on in Lightning Experience. This object is available in API version 40.0 and later.

# Supported Calls

describeSObjects(), query(), retrieve()

## Special Access Rules

As of Spring '20 and later, only standard users with the View All Forecasts or Allow Forecasting permission or delegated forecast manager status can access this object.

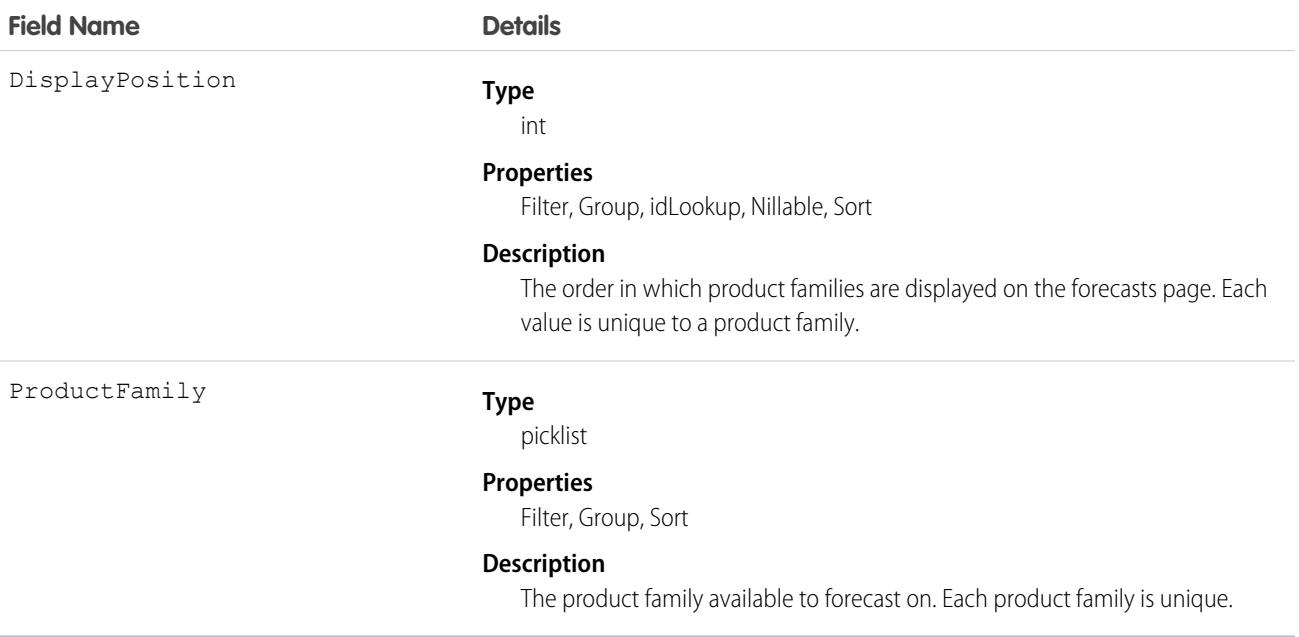

# <span id="page-2217-0"></span>ForecastingFact

This is a read-only object linking a ForecastingItem with its opportunities, such as opportunities that share the same owner or forecast category and have a closing date within the period of the forecasting item. Available in API versions 26 and greater.

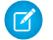

Note: This information only applies to Collaborative Forecasts.

# Supported Calls

describeSObjects(), query(), retrieve()

# Special Access Rules

As of Spring '20 and later, only standard users with the View All Forecasts or Allow Forecasting permission or delegated forecast manager status can access this object.

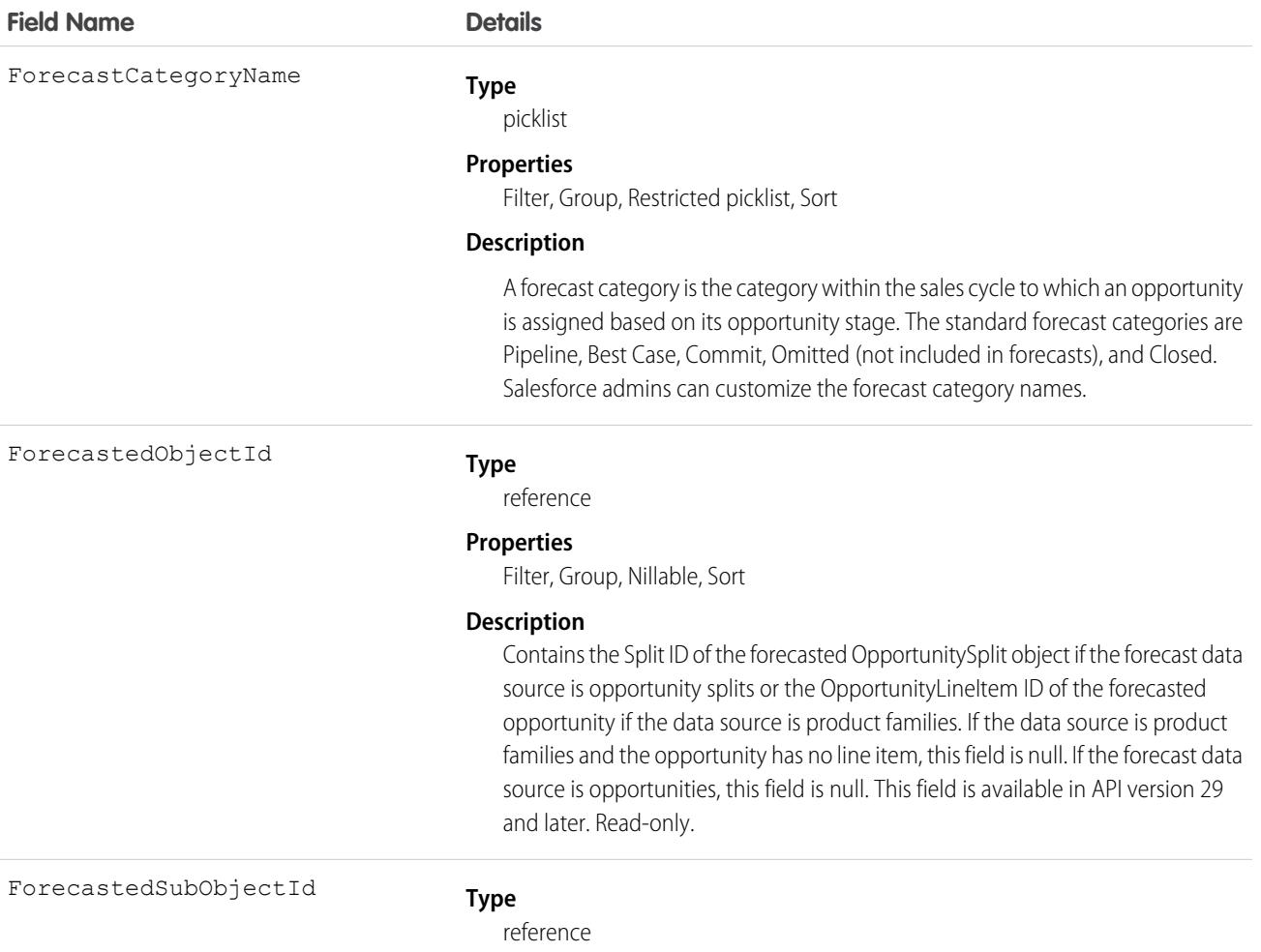

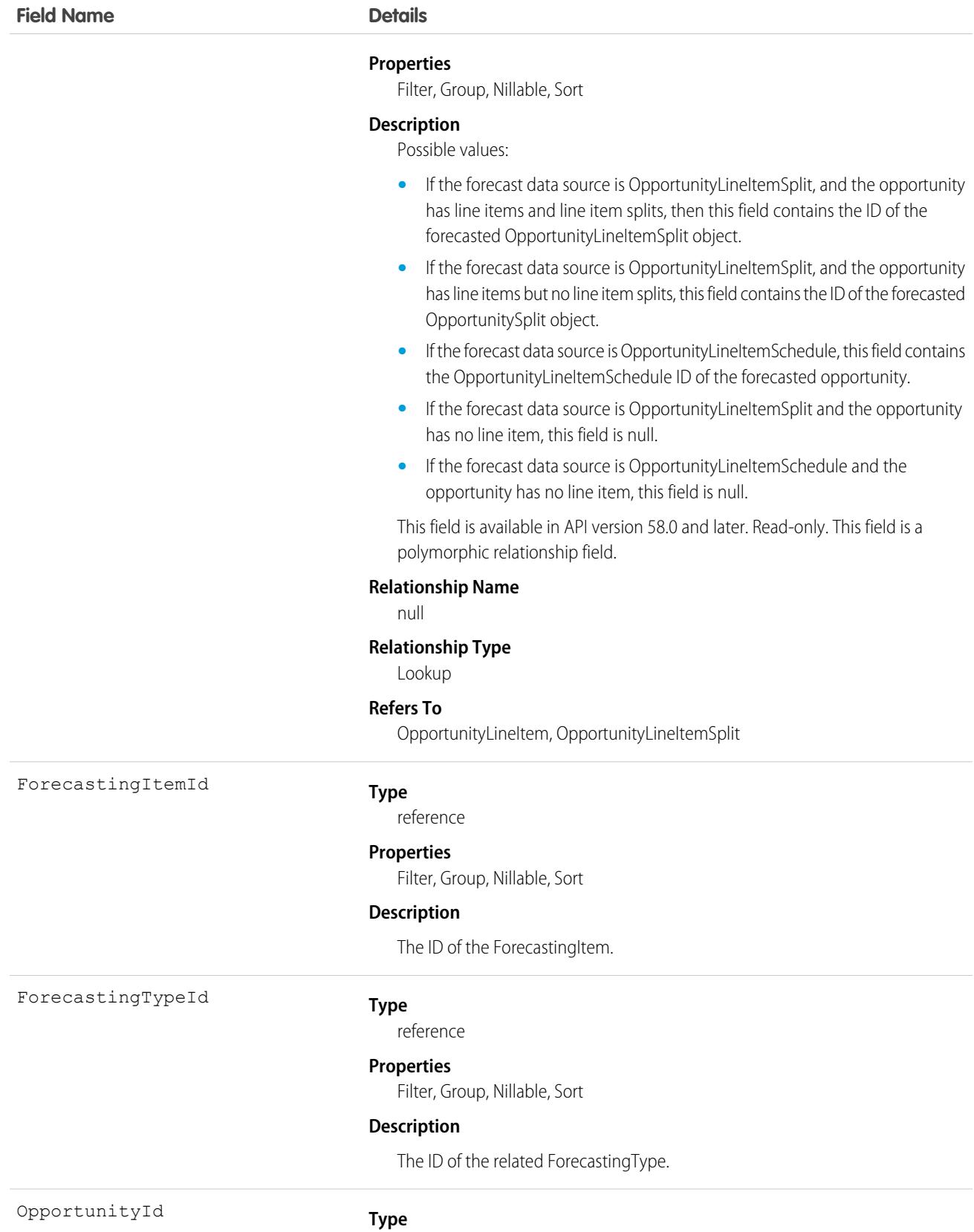

reference

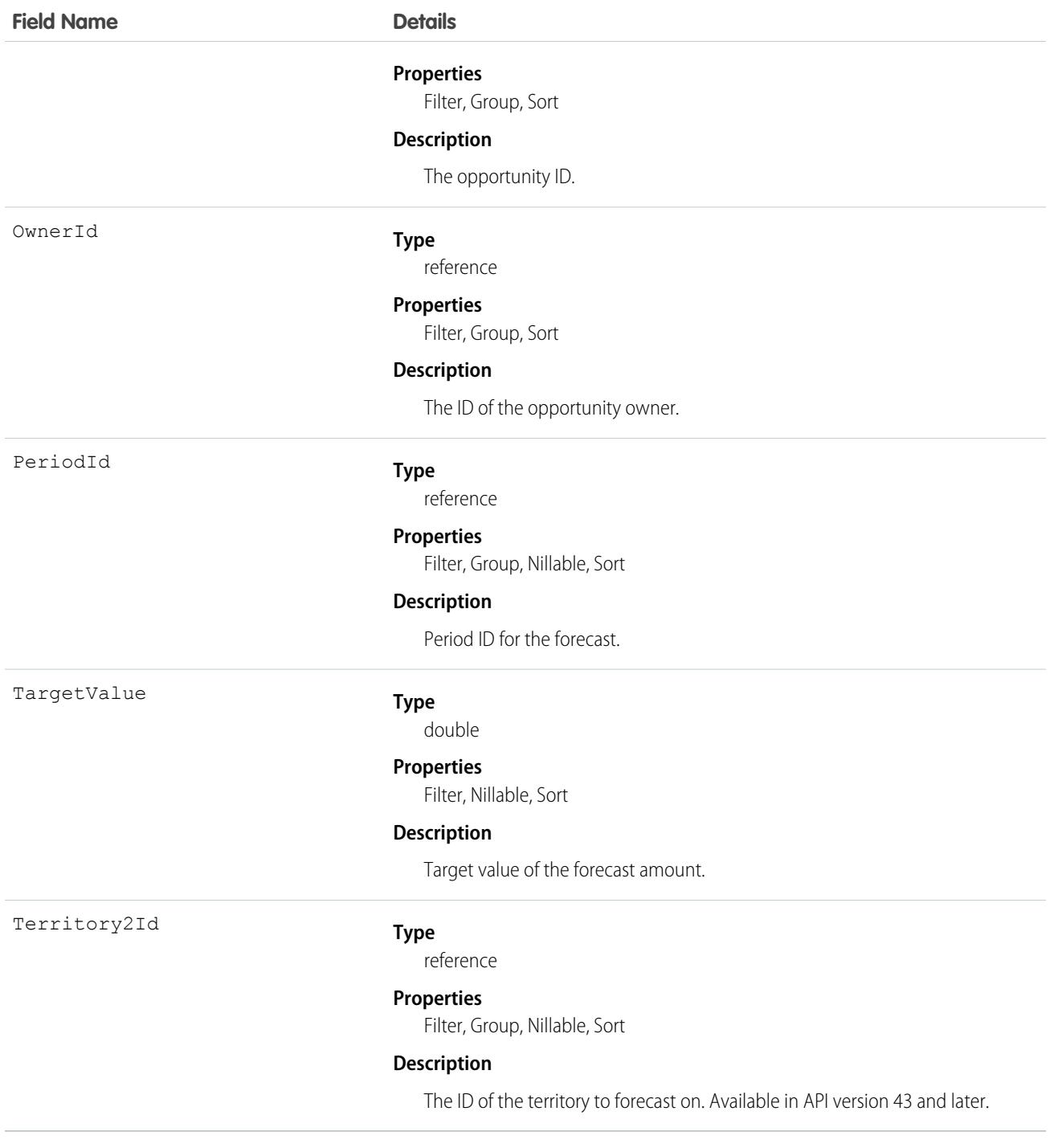

Use this object to get information about opportunities linked to forecasting items.

**B** Note: Beginning with API version 30.0, organizations can have more than one forecasting type enabled. The ForecastingQuota, ForecastingAdjustment, ForecastingOwnerAdjustment, ForecastingItem, and ForecastingFact objects can all have records with different ForecastingTypeId values. Use the ForecastingType object to determine the ID for each forecast type and then filter ForecastingQuota, ForecastingAdjustment, ForecastingItem, or ForecastingFact records as necessary.

SEE ALSO:

[ForecastingAdjustment](#page-2197-0) [ForecastingItem](#page-2227-0) [ForecastingQuota](#page-2240-0)

## ForecastingFilter

Represents the custom filter for including or excluding data from opportunity forecasts. This object is available in API version 54.0 and later.

 $\mathbf \Omega$ Important: Where possible, we changed noninclusive terms to align with our company value of Equality. We maintained certain terms to avoid any effect on customer implementations.

### Supported Calls

create(), delete(), describeSObjects(), query(), retrieve(), update(), upsert()

### Special Access Rules

As of Spring '20 and later, only standard users with the View All Forecasts permission OR Allow Forecasting permission OR delegated forecast manager status can access this object.

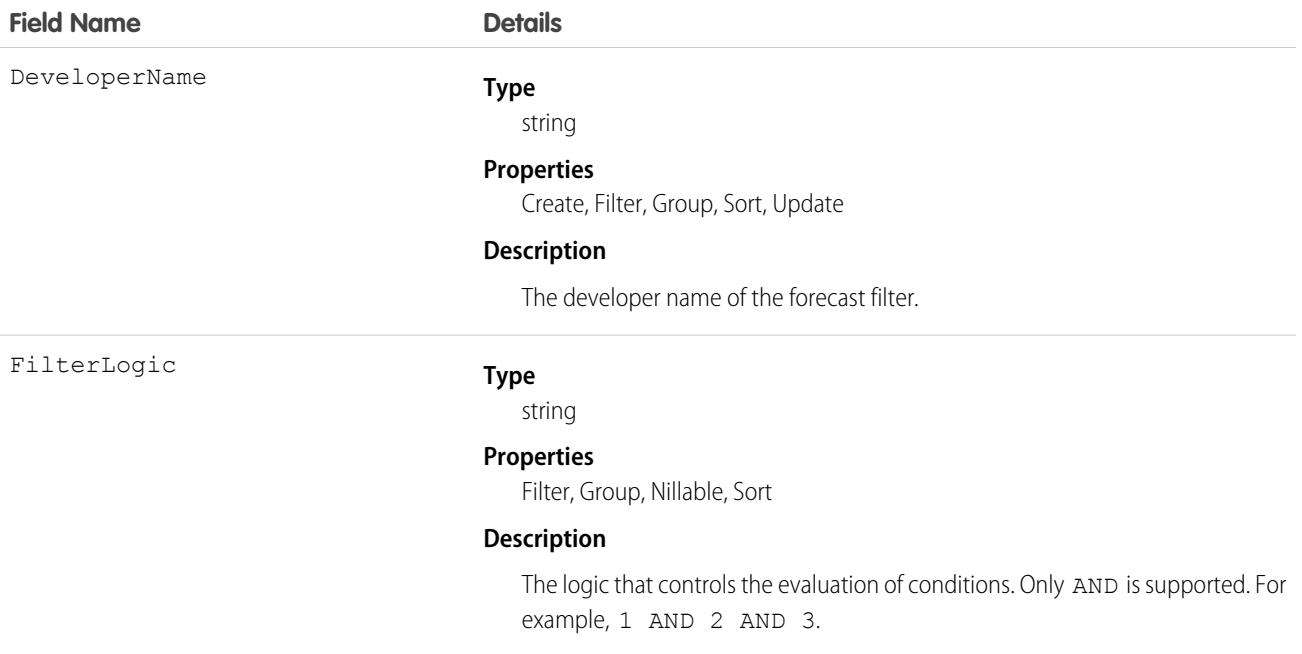

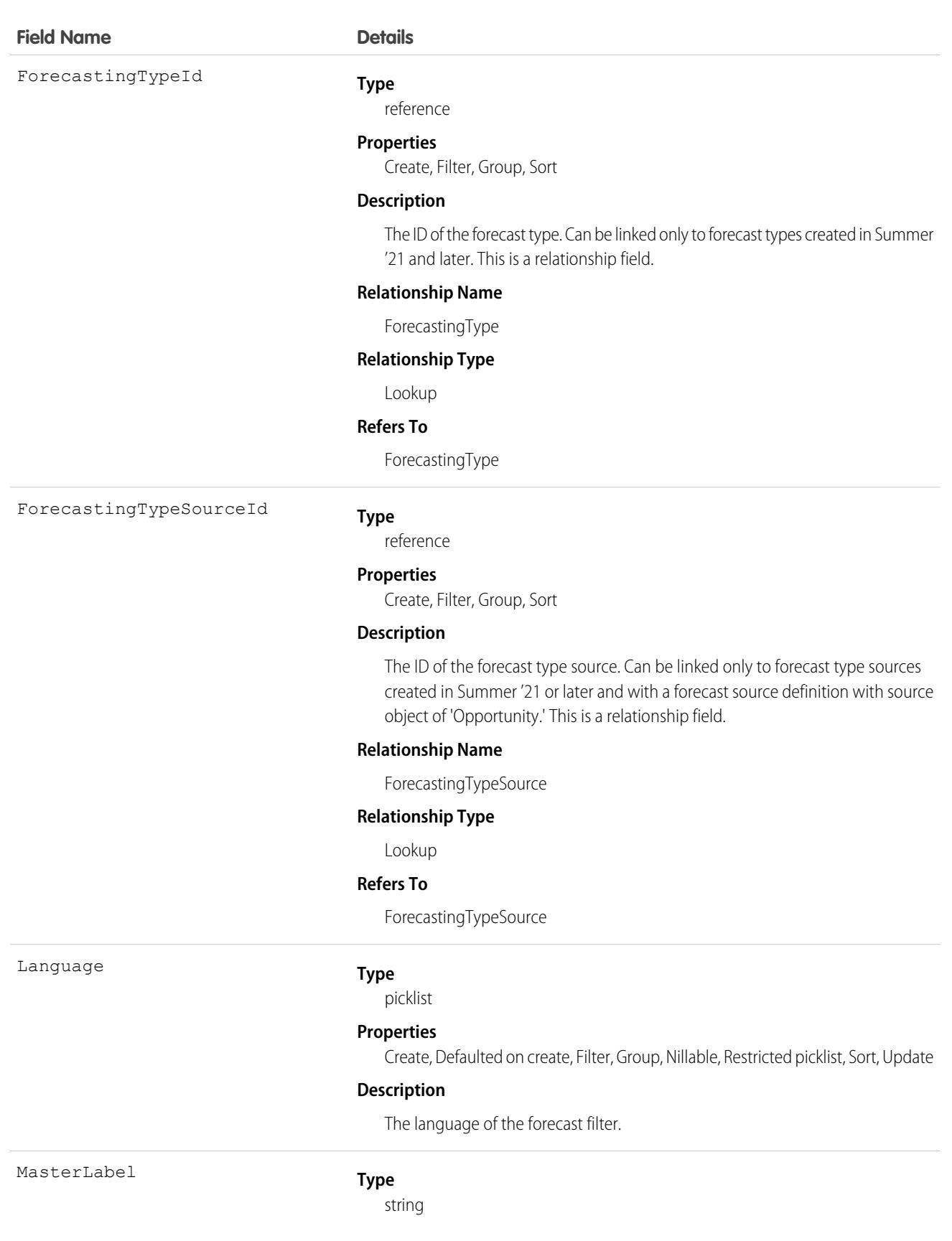

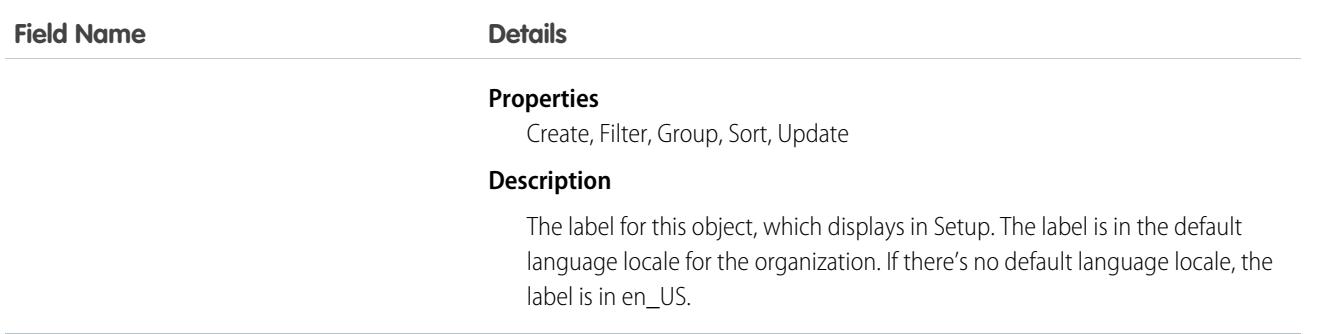

# **ForecastingFilterCondition**

Represents the custom filter condition logic for including or excluding data from opportunity forecasts. This object is available in API version 54.0 and later.

Important: Where possible, we changed noninclusive terms to align with our company value of Equality. We maintained certain terms to avoid any effect on customer implementations.

# Supported Calls

create(), delete(), describeSObjects(), query(), retrieve(), update(), upsert()

# Special Access Rules

As of Spring '20 and later, only standard users with the View All Forecasts permission OR Allow Forecasting permission OR delegated forecast manager status can access this object.

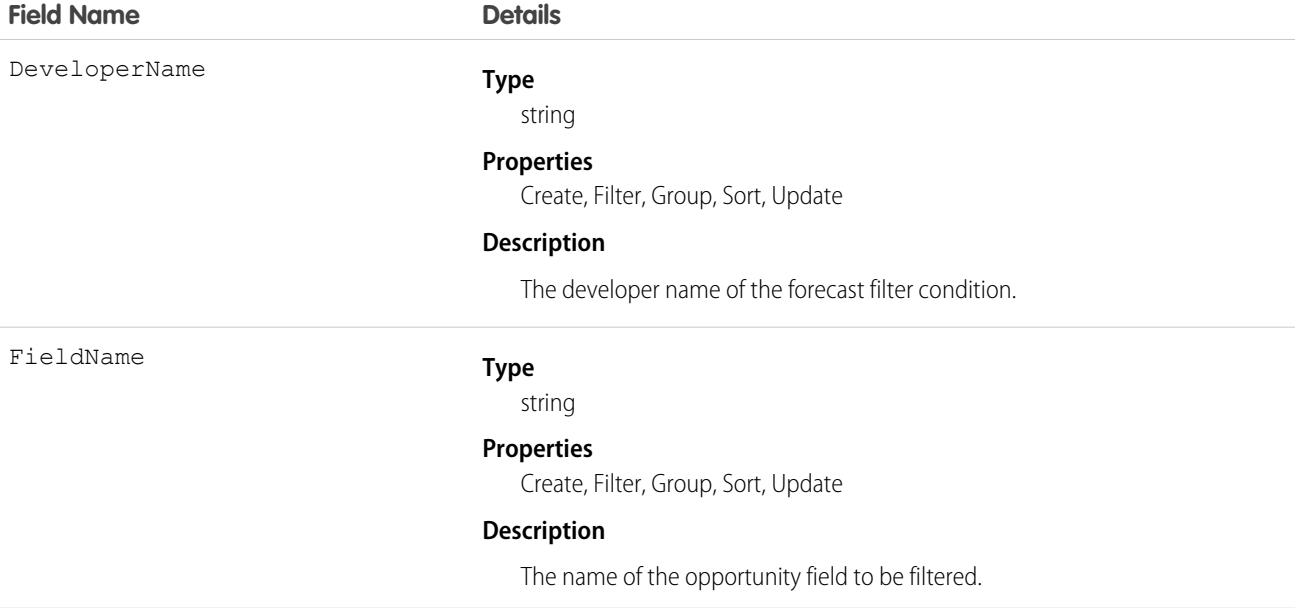

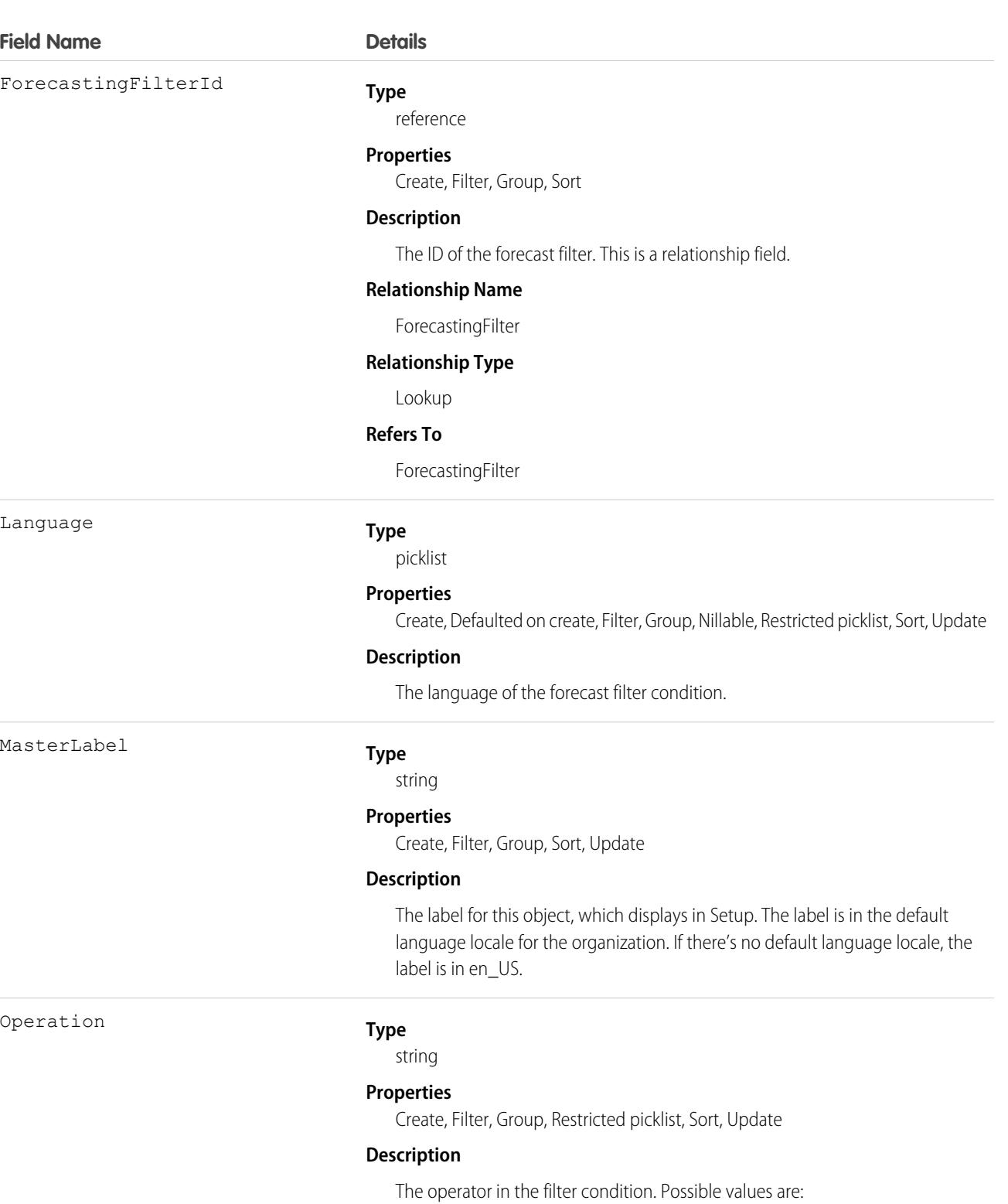

- **•** equals
- **•** greaterOrEqual greater than or equal to
- **•** greaterThan
- **•** lessOrEqual less than or equal to

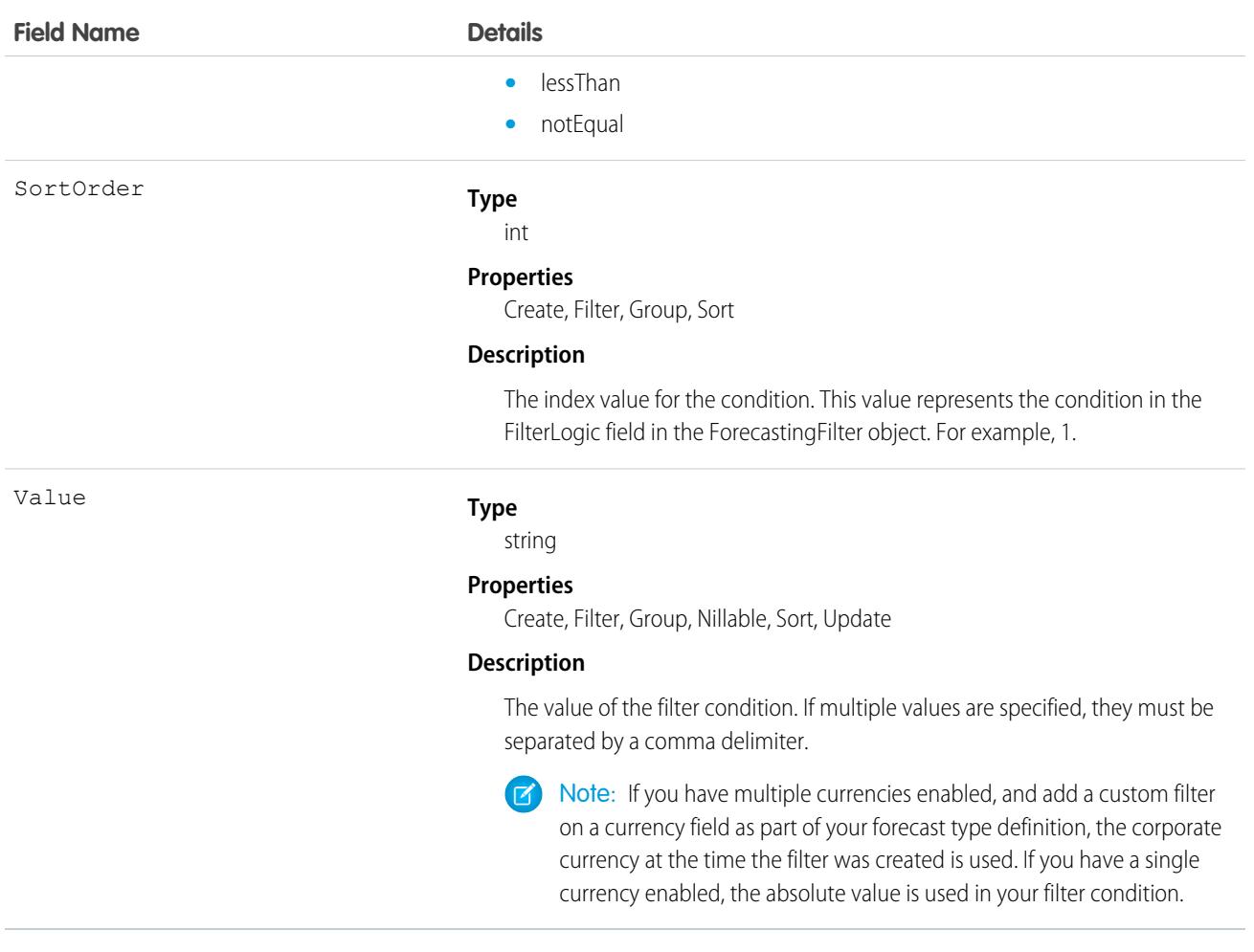

A forecast type can contain up to three filter conditions.

## ForecastingGroup

Represents groups used to roll up forecast totals on the forecasts page. For example, group forecasts by industry or sales type. This object is available in API version 60.0 and later.

 $\Omega$ Important: Where possible, we changed noninclusive terms to align with our company value of Equality. We maintained certain terms to avoid any effect on customer implementations.

## Supported Calls

create(), delete(), describeSObjects(), query(), retrieve(), update(), upsert()

# Special Access Rules

Available for forecast types created in Spring '24 or later and that are based on the Opportunity and Opportunity Product objects.

You can only add groups to new forecast types.

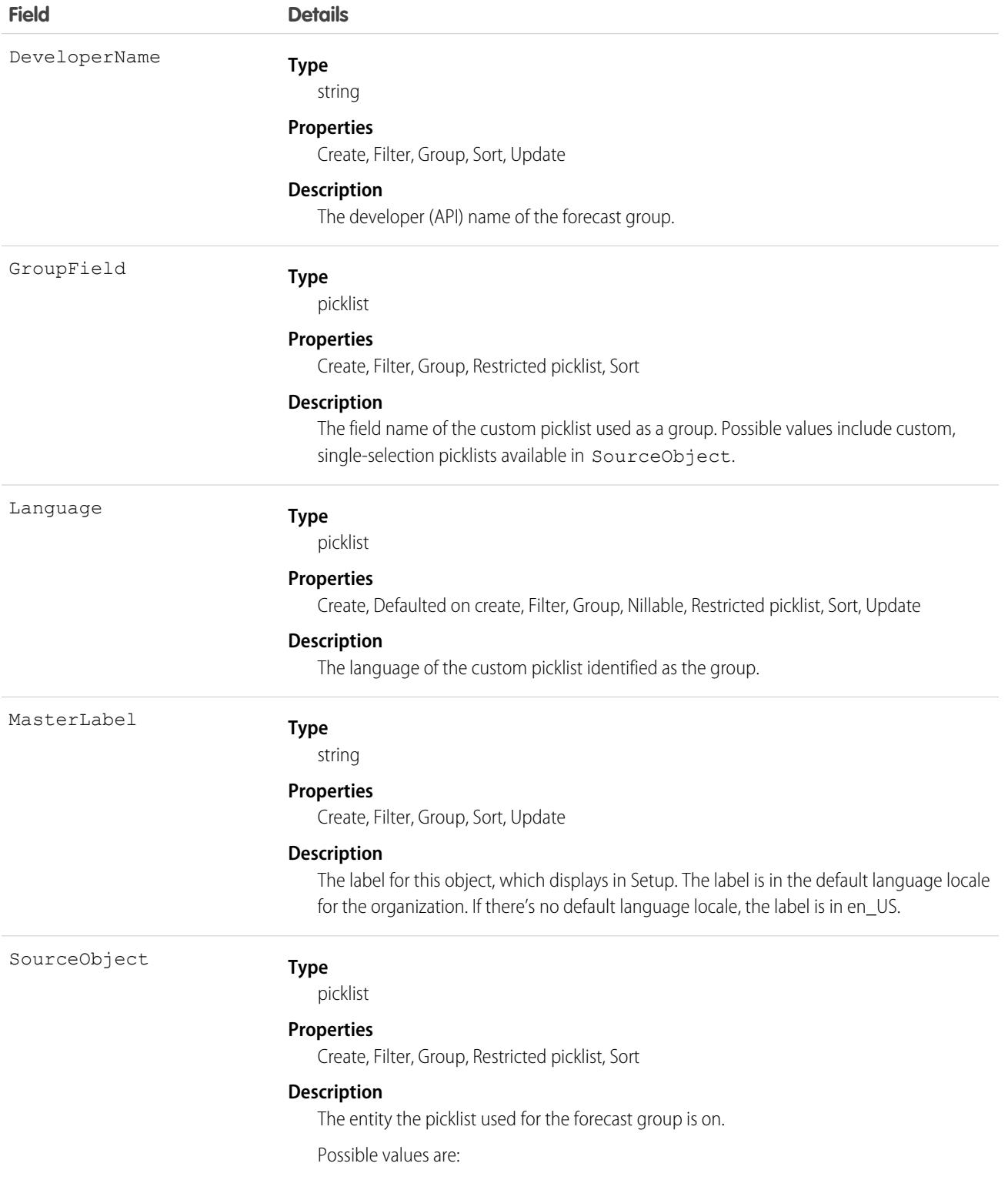

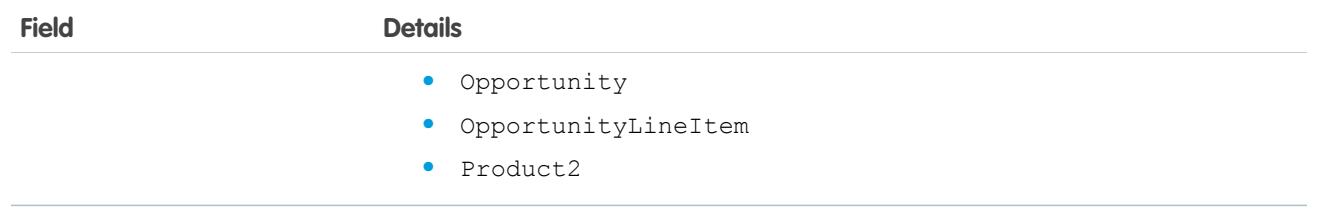

Each forecast group can apply to only one forecast type.

# ForecastingGroupItem

Represents the value within the picklist that is specified as the forecasting group for a forecast type. For example, if you have a forecasting group that identifies the industry an opportunity is part of, this object represents the value in the the industry picklist that's chosen to be part of the group. This object is available in API version 60.0 and later.

# Supported Calls

create(), delete(), describeSObjects(), query(), retrieve(), update(), upsert()

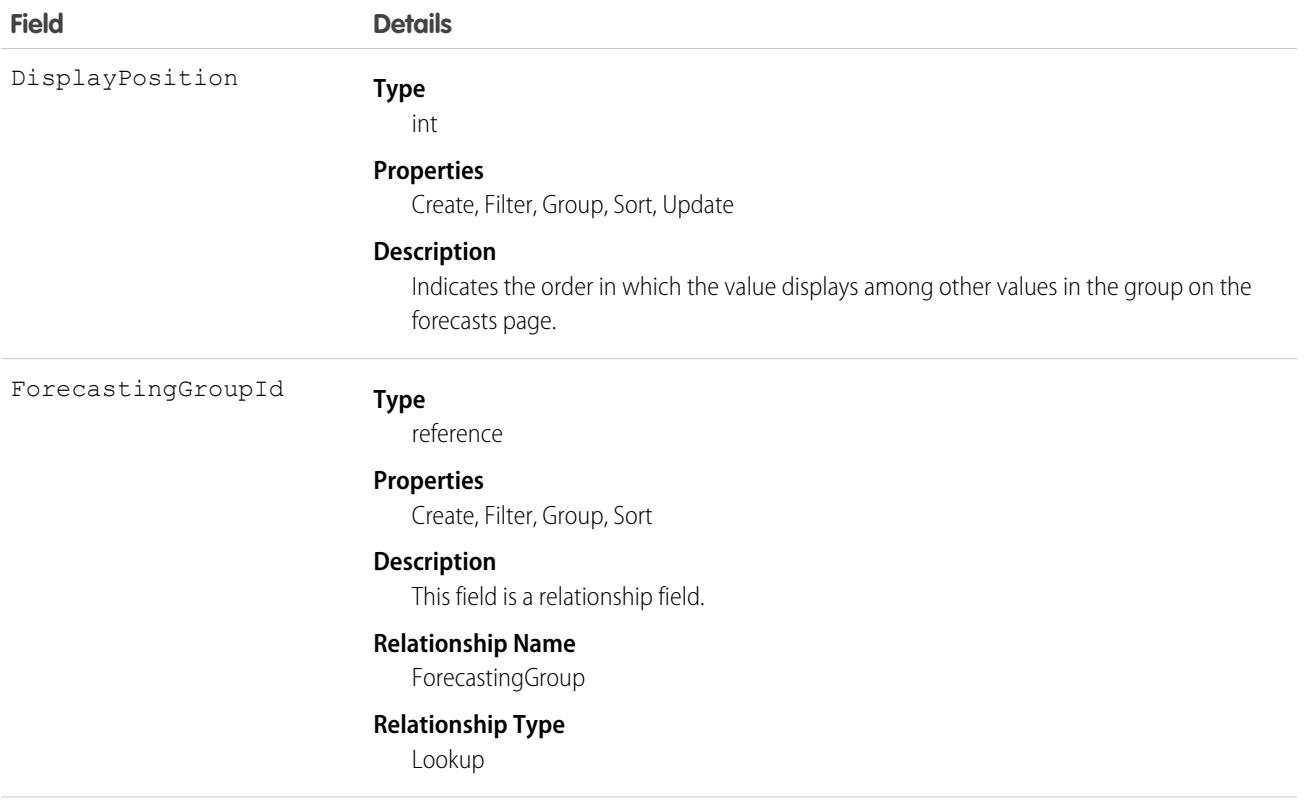

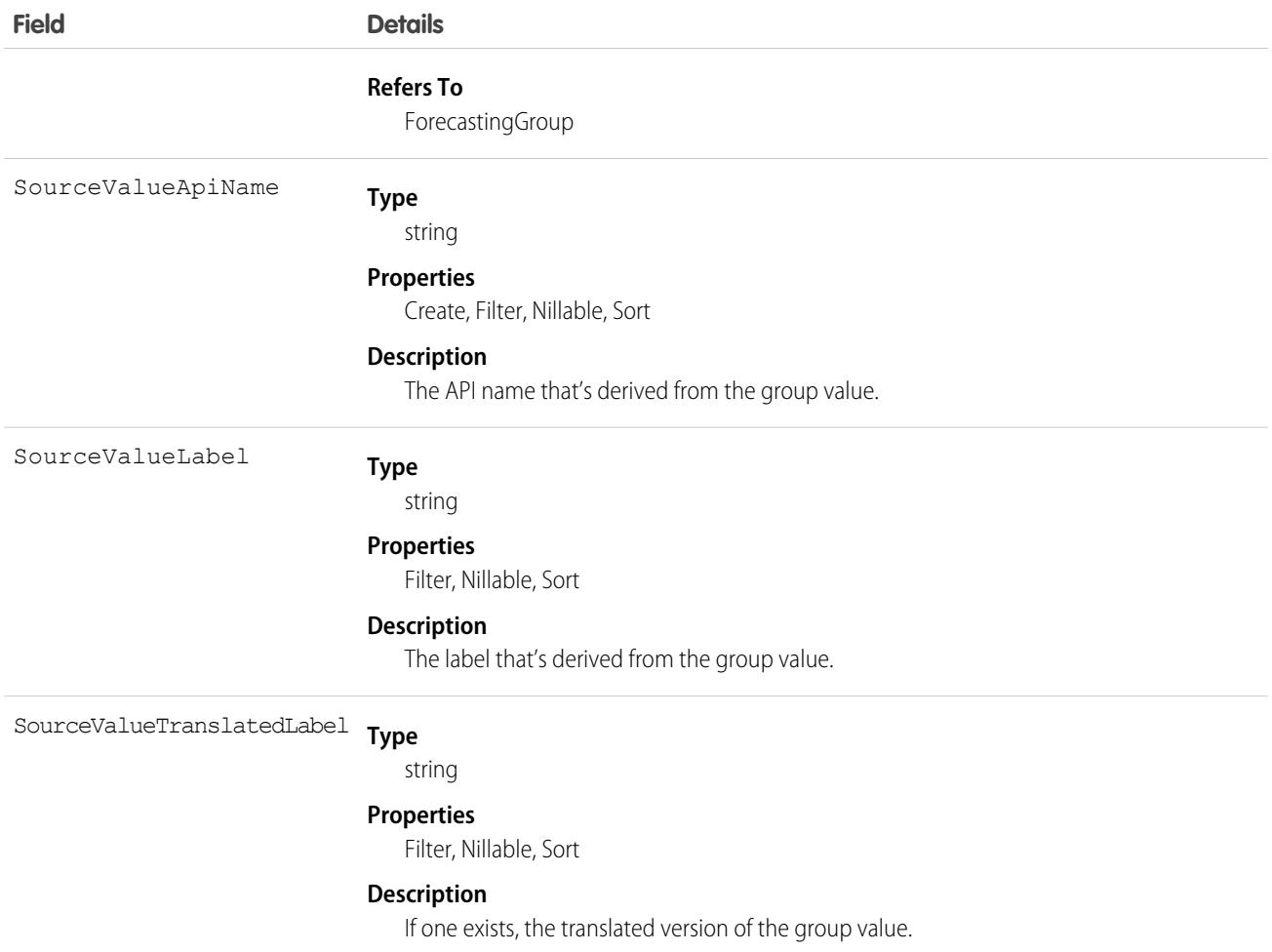

<span id="page-2227-0"></span>New forecast types based on opportunities or opportunity products can include a forecasting group. This group is based on a custom, single-selection picklist that's defined on the Opportunity, OpportunityLineItem, or Product2 objects. The picklist that's chosen for the group can contain more values than are needed for the type.

# **ForecastingItem**

This is a read-only object used for individual forecast amounts. Users see amounts based on their perspectives and forecast roles. The amounts users see include one of the following when forecasting in revenue: AmountWithoutAdjustments,

AmountWithoutManagerAdjustment, ForecastAmount, OwnerOnlyAmount. The amounts users see include one of the following when forecasting in quantity: QuantityWithoutAdjustments, QuantityWithoutManagerAdjustment, ForecastQuantity, OwnerOnlyQuantity. Available in API version 26.0 and later.

Other users can see the ForecastingItem object, but not its records. See these access guidelines.

- Users with the "View All Forecasts" permission have access to all ForecastingItem fields.
- **•** Users without the "View All Forecasts" permission have access to all fields for their own subordinates and child territories.

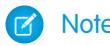

Note: This information only applies to Collaborative Forecasts.

# Supported Calls

describeSObjects(), getDeleted(), getUpdated(), query(), retrieve()

## Special Access Rules

As of Spring '20 and later, only standard users with the View All Forecasts or Allow Forecasting permission or delegated forecast manager status can access this object.

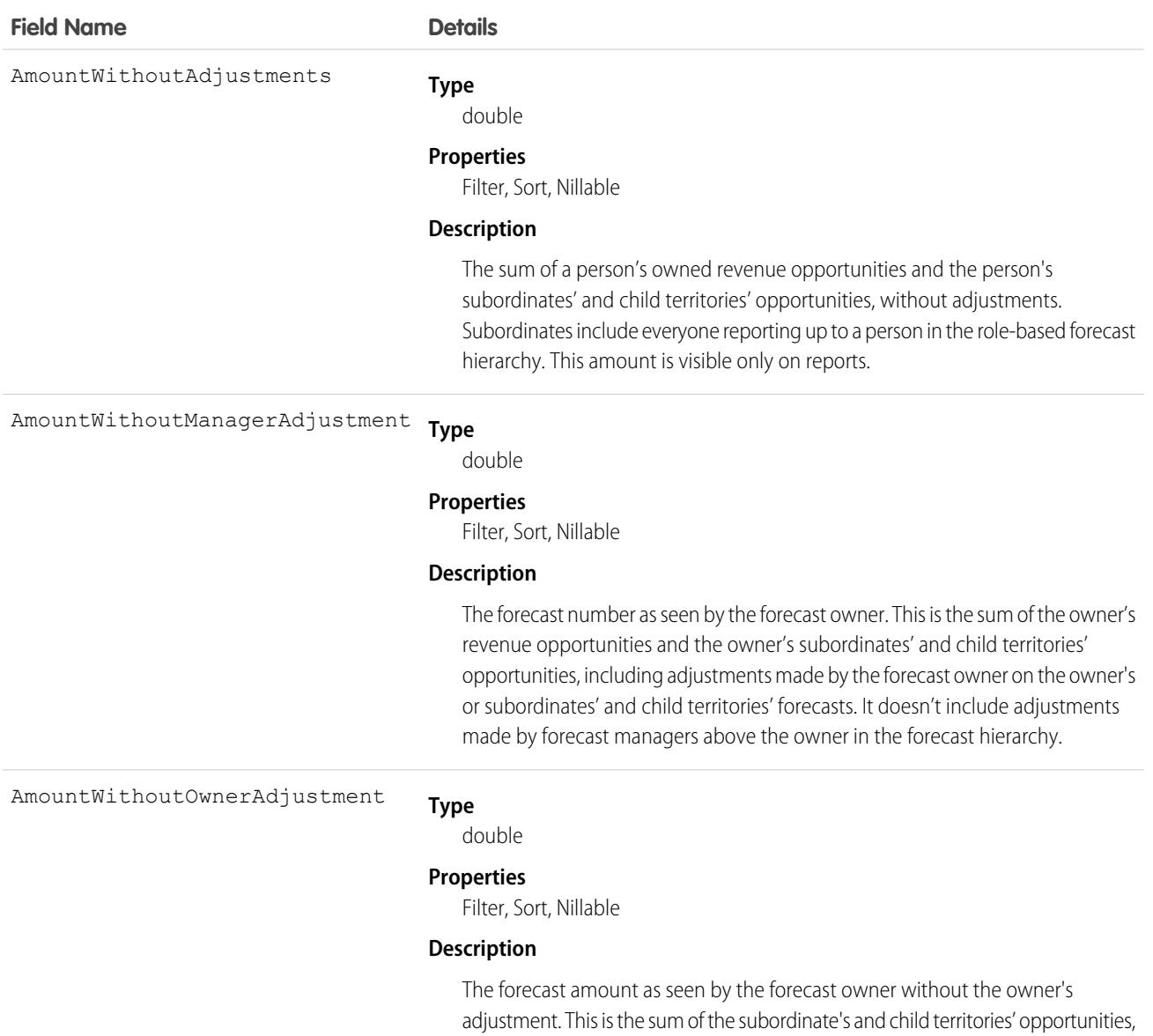

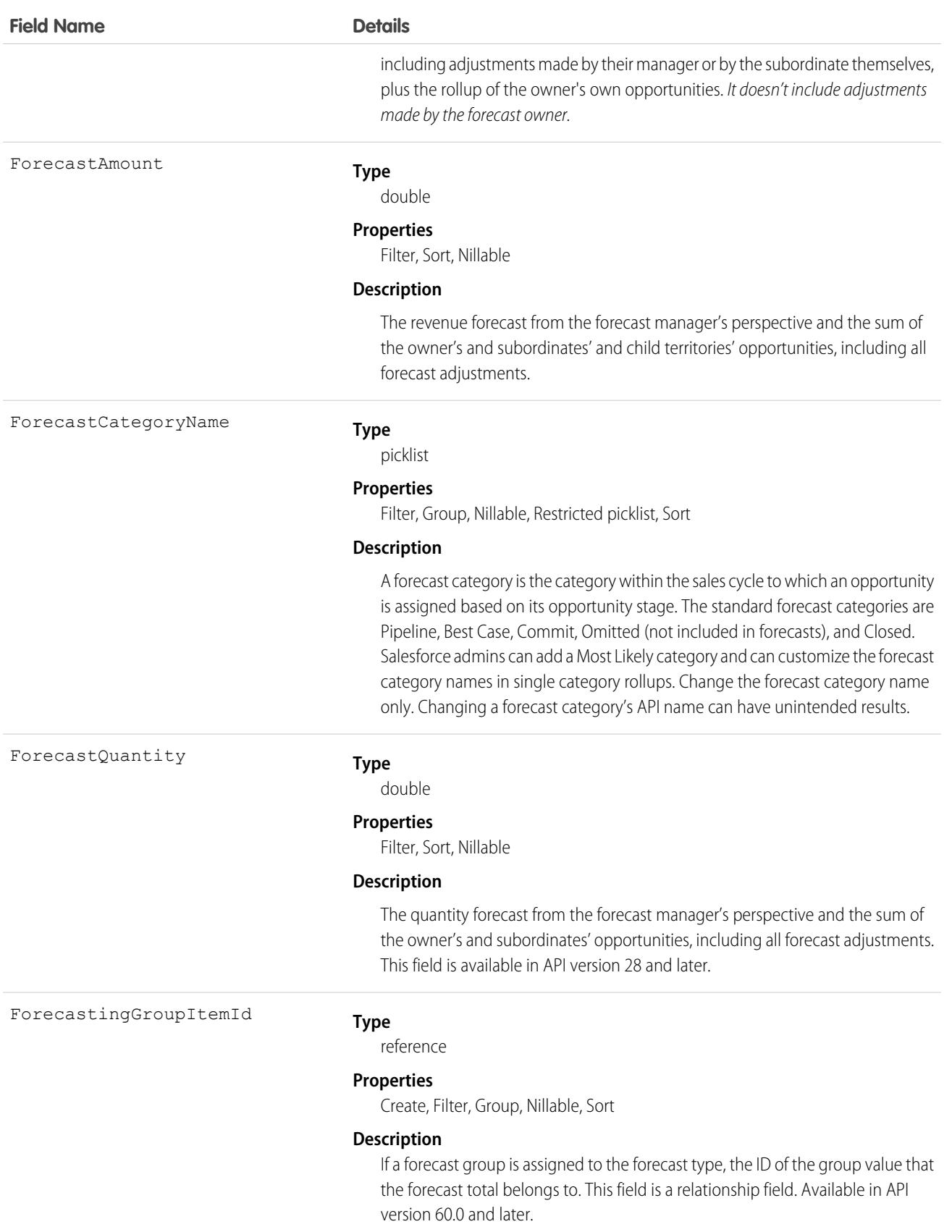

**Field Name Details**

#### **Relationship Name**

ForecastingGroupItem

#### **Relationship Type**

Lookup

#### **Refers To**

ForecastingGroupItem

ForecastingItemCategory

#### **Type**

picklist

#### **Properties**

Filter, Group, Sort

#### **Description**

This field indicates which type of forecast rollup the forecasting item belongs to. Depending on whether your organization uses individual forecast category rollups or cumulative forecast rollups, you have these possible values for the ForecastingItemCategory field.

#### *Individual forecast category rollups:*

- **•** PipelineOnly Rollup from Pipeline opportunities only.
- **•** BestCaseOnly Rollup from Best Case opportunities only. Adjustable.
- **•** MostLikelyOnly Rollup from Most Likely opportunities only. Adjustable.
- **•** CommitOnly Rollup from Commit opportunities only. Adjustable.

#### *Cumulative forecast rollups:*

- **•** OpenPipeline Rollup from Pipeline + Best Case + Most Likely + Commit opportunities.
- BestCaseForecast Rollup from Best Case + Most Likely + Commit + Closed opportunities. Adjustable.
- **•** MostLikelyForecast Rollup from Most Likely + Commit + Closed opportunities. Adjustable.
- CommitForecast Rollup from Commit + Closed opportunities. Adjustable.

#### *Either cumulative or individual forecast category rollups:*

**•** ClosedOnly - Rollup from Closed opportunities only.

The ForecastingItemCategory field differs from the ForecastCategoryName field.

- **•** The ForecastCategoryName field represents the forecast category of the *underlying opportunities rolling up* to forecast amounts. In organizations using cumulative forecast rollups, the ForecastCategoryName field can be null because the cumulative forecast amounts include opportunities from multiple forecast categories.
- **•** The new ForecastingItemCategory field represents the type of rollup a forecast amount or adjustment is from. In organizations using

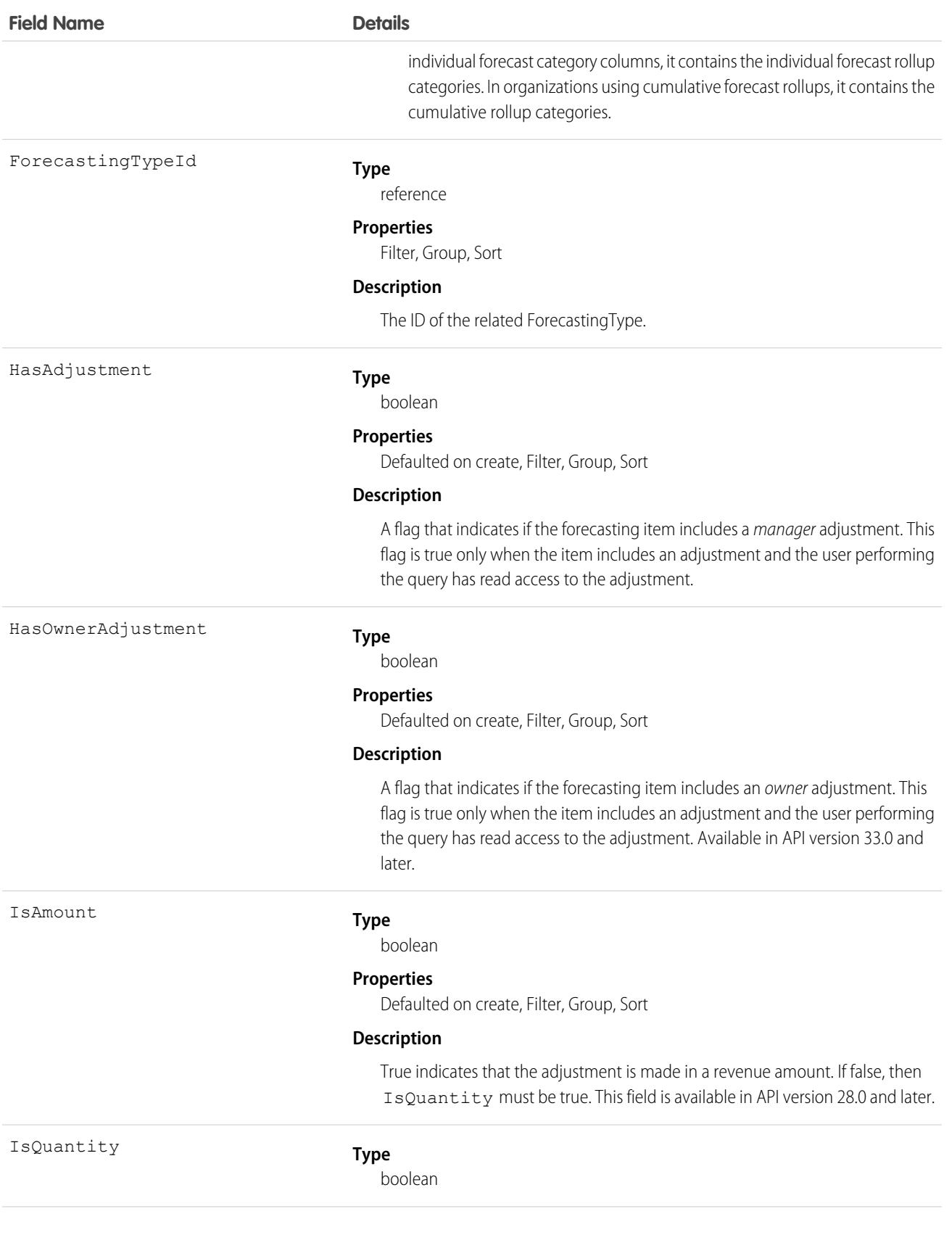
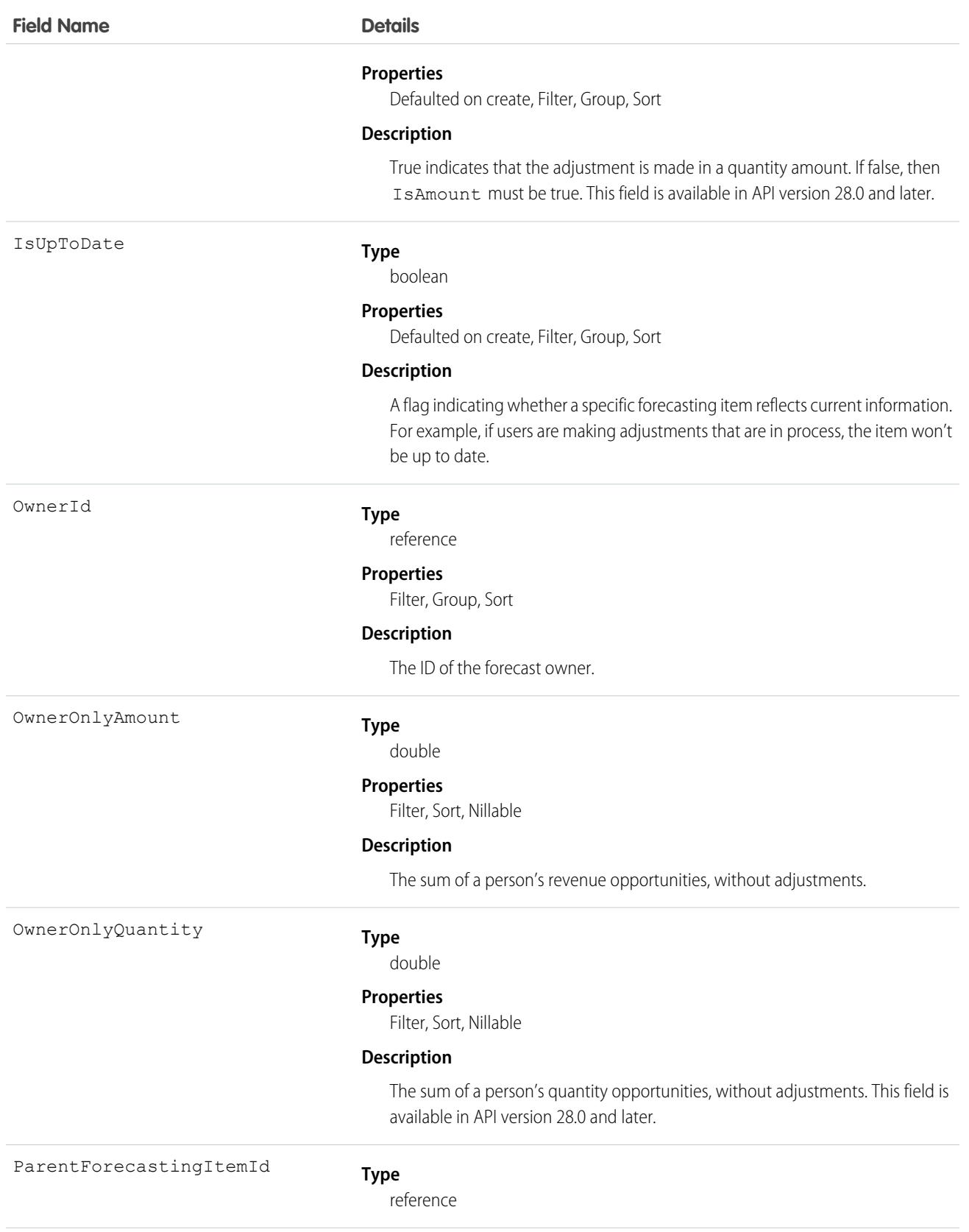

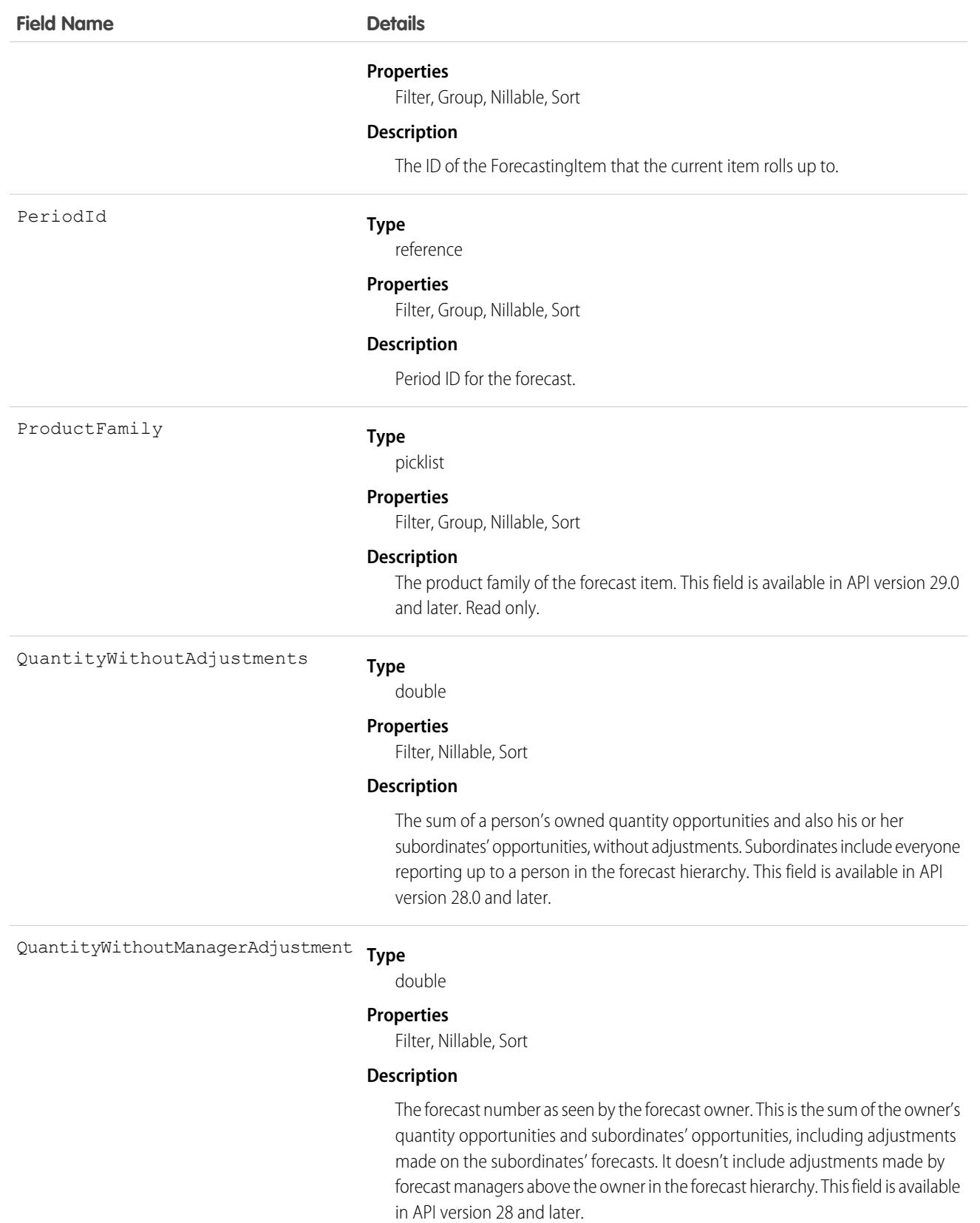

2198

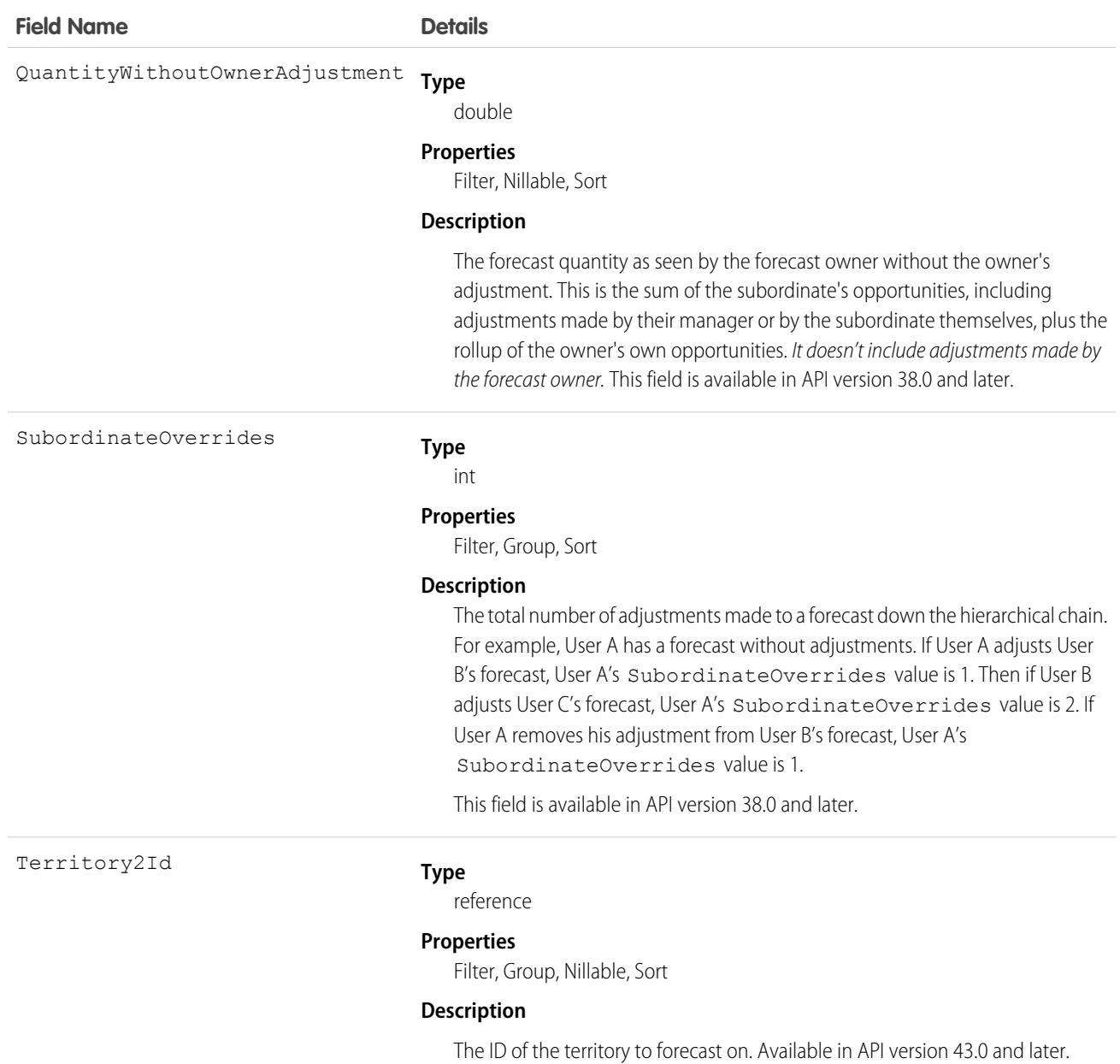

Use this object to obtain individual forecast amounts, either with or without adjustments, based on a user's perspective and forecast role. The ForecastingItem object is visible to all users, but only forecast managers and users above them in the forecast hierarchy can read or write ForecastingAdjustment records.

K Note: Beginning with API version 30.0, organizations can have more than one forecasting type enabled. The ForecastingQuota, ForecastingAdjustment, ForecastingOwnerAdjustment, ForecastingItem, and ForecastingFact objects can all have records with different ForecastingTypeId values. Use the ForecastingType object to determine the ID for each forecast type and then filter ForecastingQuota, ForecastingAdjustment, ForecastingItem, or ForecastingFact records as necessary.

SEE ALSO:

[ForecastingAdjustment](#page-2197-0) [ForecastingFact](#page-2217-0) [ForecastingQuota](#page-2240-0)

## ForecastingOwnerAdjustment

This object represents an individual forecast user's adjustment of their own forecast, including territory forecasts they own, via a ForecastingItem. Available in API versions 33.0 and later. This object is different from the ForecastingAdjustment object, which represents managers' adjustments of subordinates' and child territories' forecasts.

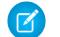

Note: This information only applies to Collaborative Forecasts.

#### Supported Calls

create(), delete(), describeSObjects(), getDeleted(), getUpdated(), query(), retrieve(), update(), upsert()

## Special Access Rules

As of Spring '20 and later, only standard users with the View All Forecasts or Allow Forecasting permission or delegated forecast manager status can access this object.

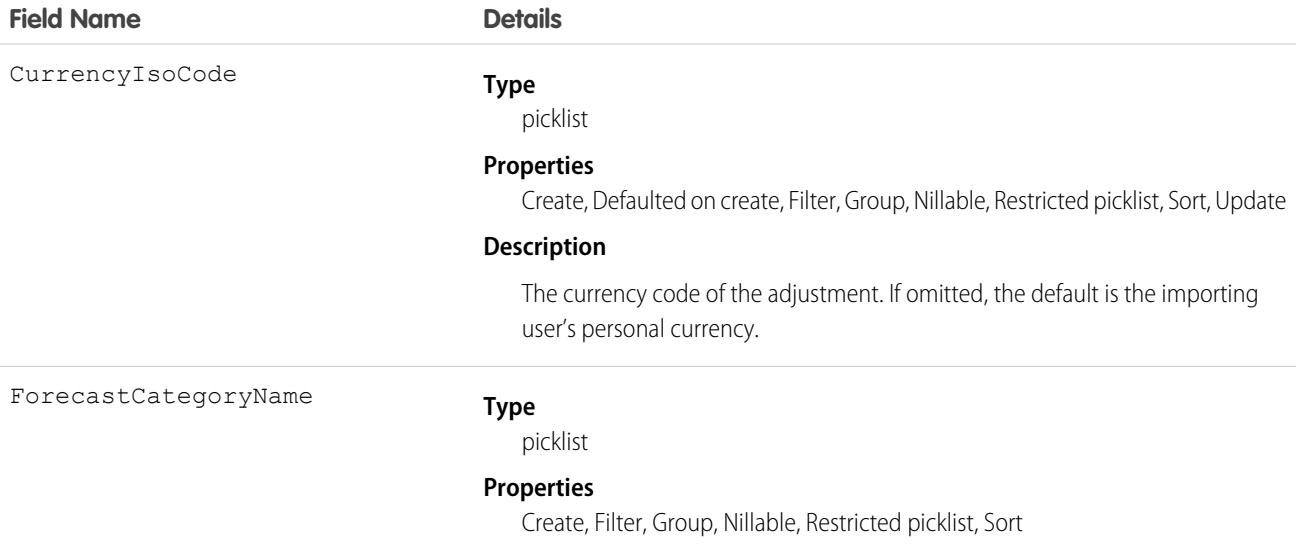

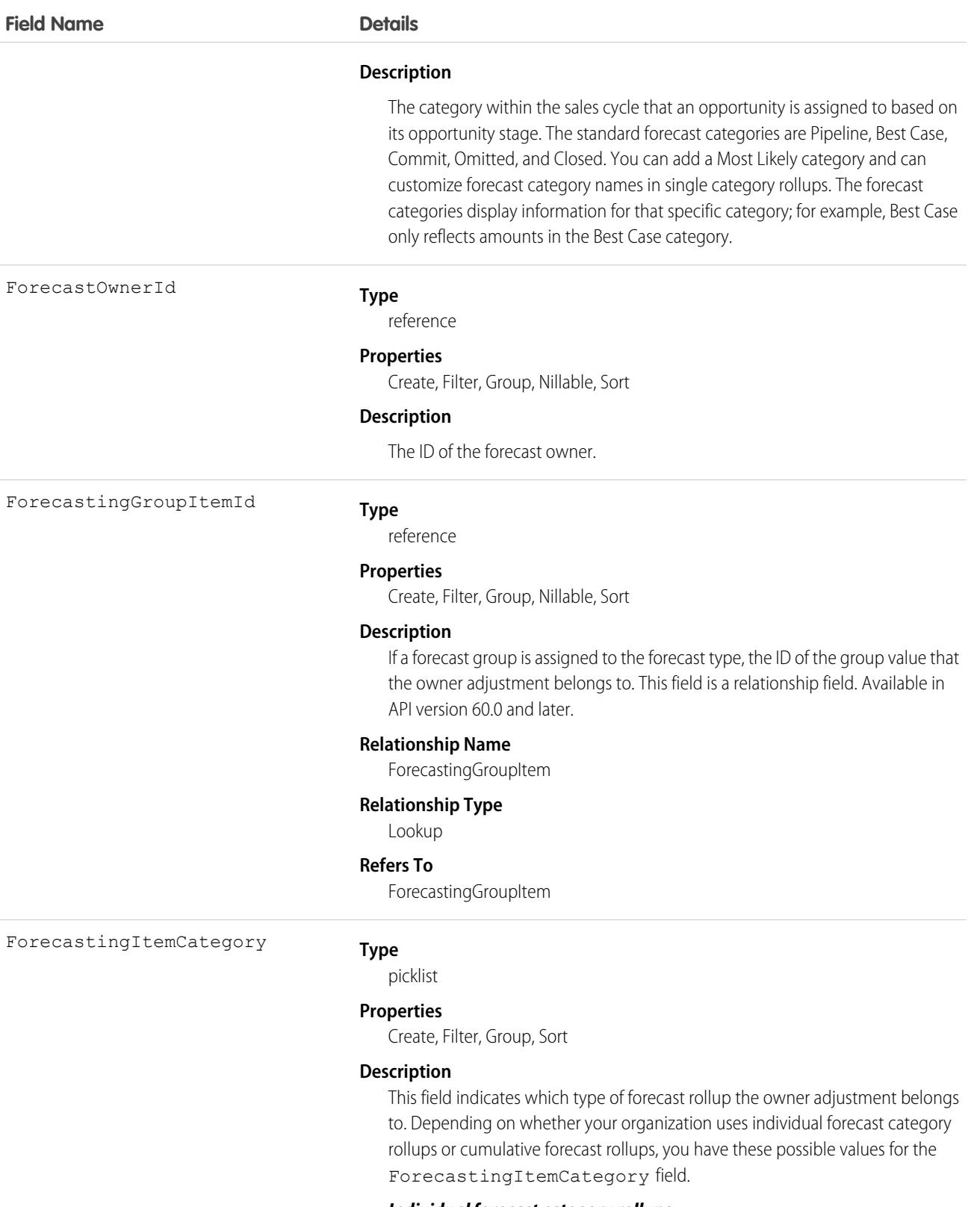

#### *Individual forecast category rollups:*

**•** PipelineOnly - Rollup from Pipeline opportunities only.

**Field Name Details**

- **•** BestCaseOnly Rollup from Best Case opportunities only. Adjustable.
- **•** MostLikelyOnly Rollup from Most Likely opportunities only. Adjustable.
- **•** CommitOnly Rollup from Commit opportunities only. Adjustable.

#### *Cumulative forecast rollups:*

- **•** OpenPipeline Rollup from Pipeline + Best Case + Most Likely + Commit opportunities.
- BestCaseForecast Rollup from Best Case + Most Likely + Commit + Closed opportunities. Adjustable.
- **•** MostLikelyForecast Rollup from Most Likely + Commit + Closed opportunities. Adjustable.
- CommitForecast Rollup from Commit + Closed opportunities. Adjustable.

#### *Either cumulative or individual forecast category rollups:*

**•** ClosedOnly - Rollup from Closed opportunities only.

The ForecastingItemCategory field differs from the ForecastCategoryName field.

- **•** The ForecastCategoryName field represents the forecast category of the underlying opportunities rolling up to forecast amounts. In organizations using cumulative forecast rollups, the ForecastCategoryName field can be null because the cumulative forecast amounts include opportunities from multiple forecast categories.
- **•** The new ForecastingItemCategory field represents the type of rollup a forecast amount or adjustment is from. In organizations using individual forecast category columns, it contains the individual forecast rollup categories. In organizations using cumulative forecast rollups, it contains the cumulative rollup categories.

When inserting owner adjustments, the values you insert for ForecastCategoryName and ForecastingItemCategory must be compatible with each other. In organizations using cumulative forecast rollups, the ForecastCategoryName is nillable. These are the valid pairs.

#### **Individual forecast category rollups:**

- **•** ForecastCategoryName: BestCase, ForecastingItemCategory: BestCaseOnly
- **•** ForecastCategoryName: Commit, ForecastingItemCategory: CommitOnly

#### **Cumulative forecast category rollups:**

- **•** ForecastCategoryName: null, ForecastingItemCategory: BestCaseForecast
- **•** ForecastCategoryName: null, ForecastingItemCategory: CommitForecast

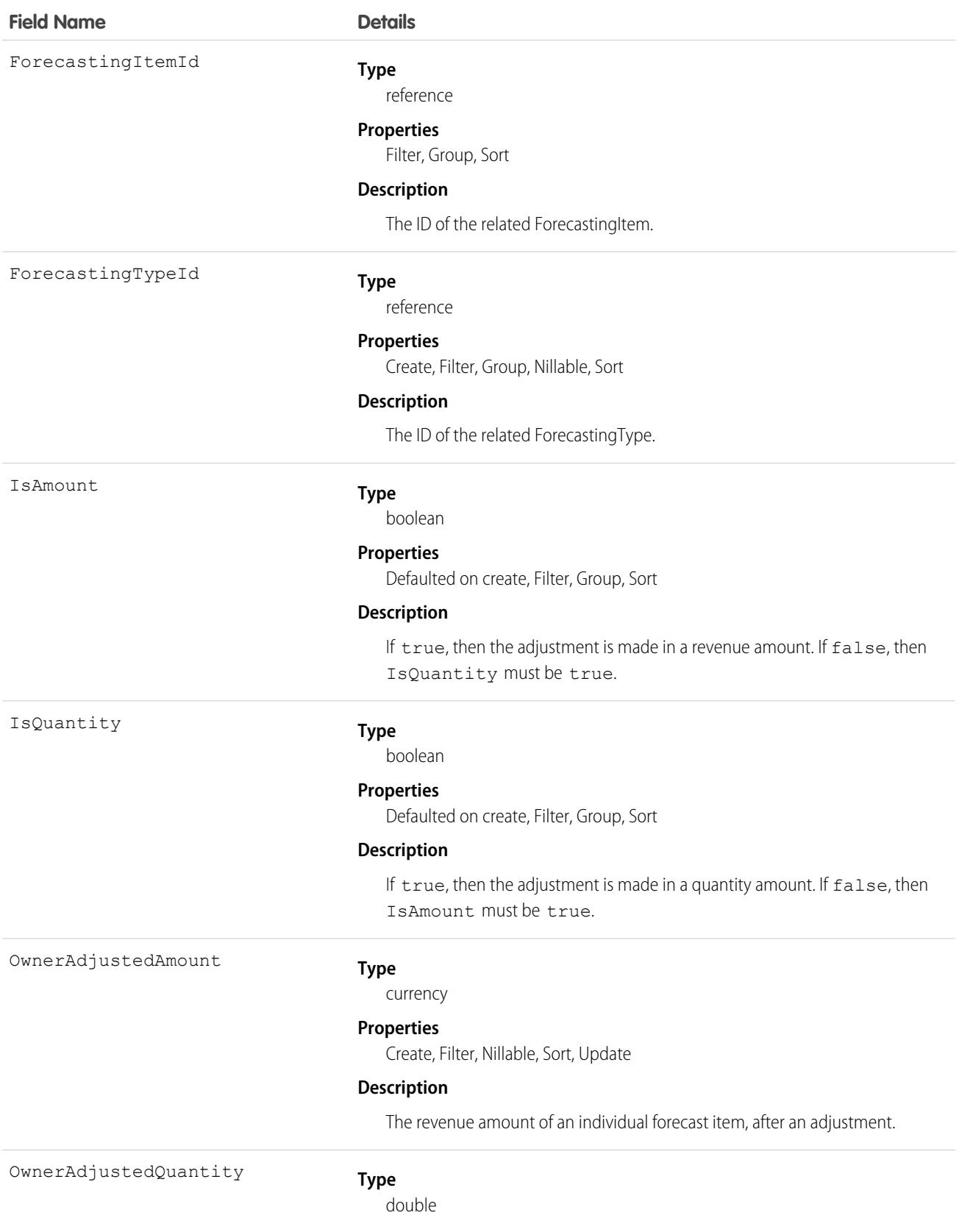

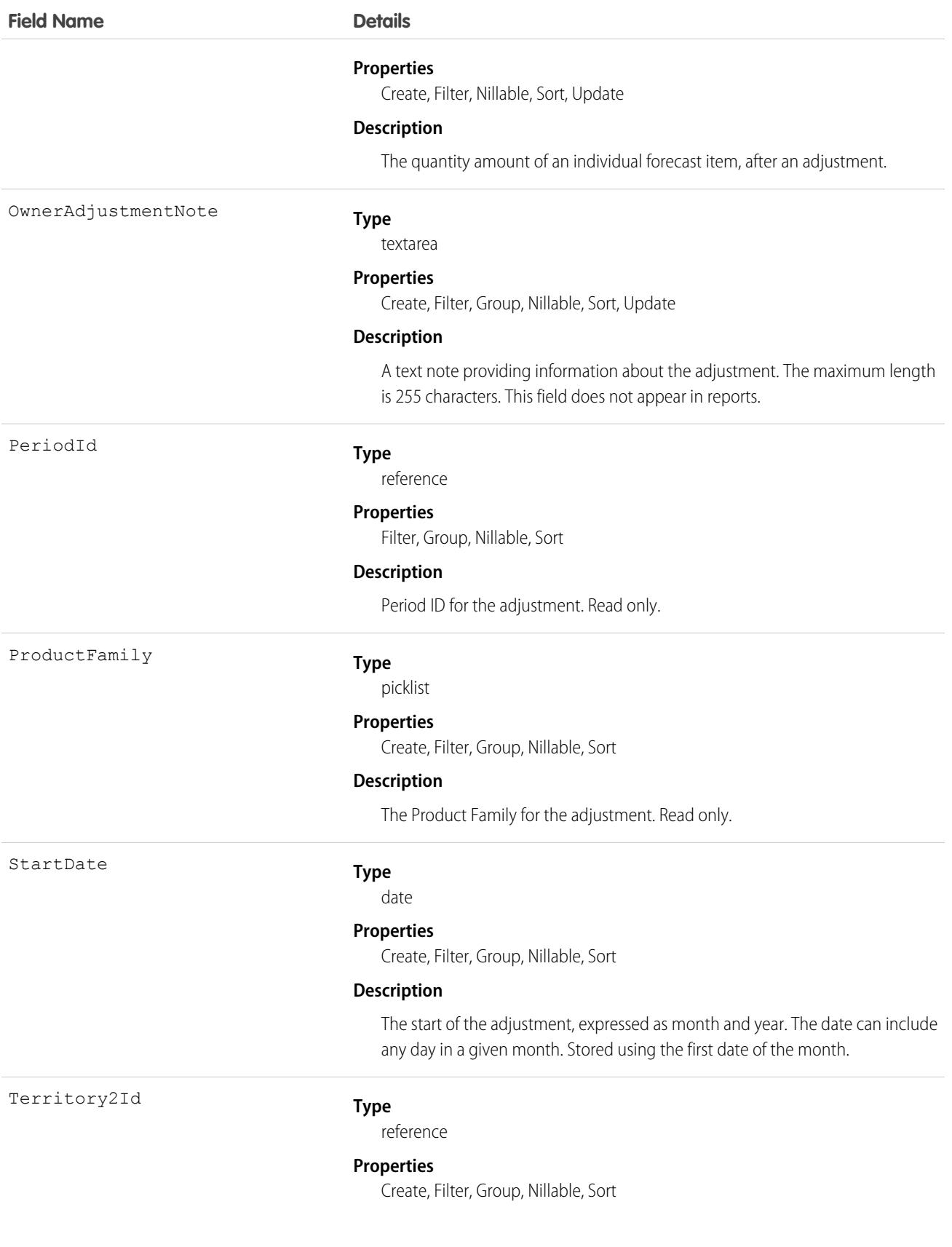

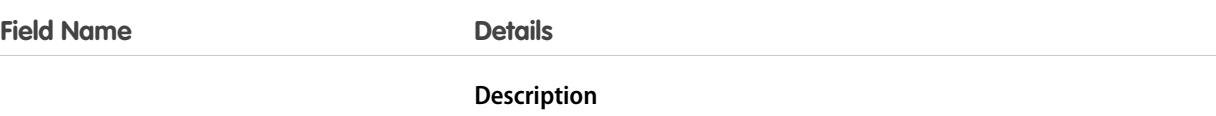

The ID of the territory to forecast on. Available in API version 43.0 and later.

### Usage

Use this object to obtain a user's adjustment details for a specified ForecastingItem in their own forecast.

Note: Beginning with API version 30.0, organizations can have more than one forecasting type enabled. The ForecastingQuota, ForecastingAdjustment, ForecastingOwnerAdjustment, ForecastingItem, and ForecastingFact objects can all have records with different ForecastingTypeId values. Use the ForecastingType object to determine the ID for each forecast type and then filter ForecastingQuota, ForecastingAdjustment, ForecastingItem, or ForecastingFact records as necessary.

## <span id="page-2240-0"></span>ForecastingQuota

This object represents an individual user's or territory's quota for a specified time period. The "Manage Quotas" user permission is required for creating, updating, or deleting quotas. (Users can only edit their subordinates' or child territories' quotas, not their own.) The "View All Forecasts" permission is required to view any user's forecast, regardless of the forecast hierarchy. Available in API versions 25.0 and later. Forecast managers can view the forecasts of subordinates and territories below them in the forecast hierarchy.

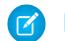

Note: This information only applies to Collaborative Forecasts.

## Supported Calls

create(), delete(), describeSObjects(), getDeleted(), getUpdated(), query(), retrieve(), update(), upsert()

## Special Access Rules

As of Spring '20 and later, only standard users with the View All Forecasts or Allow Forecasting permission or delegated forecast manager status can access this object.

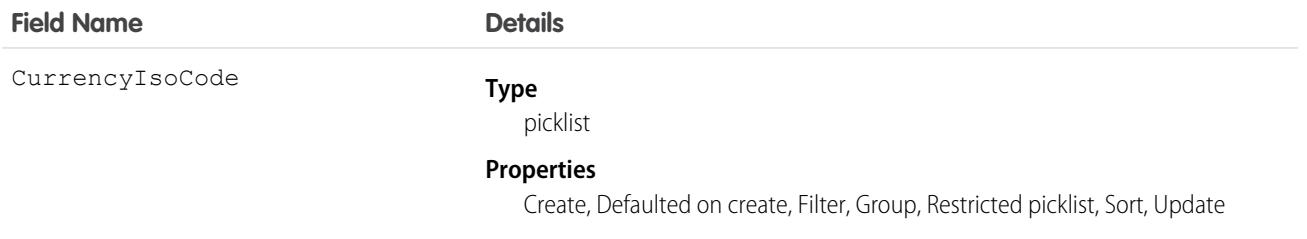

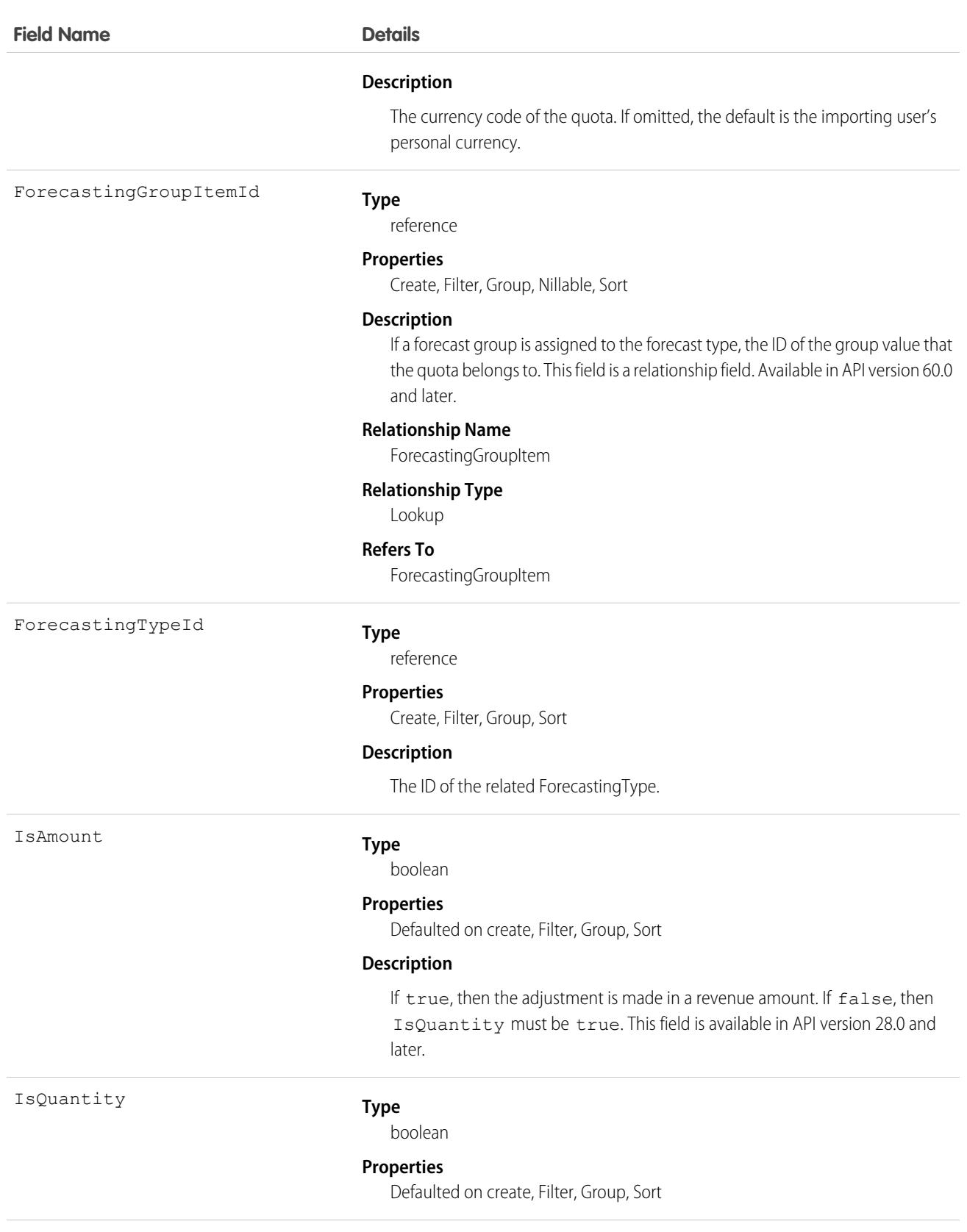

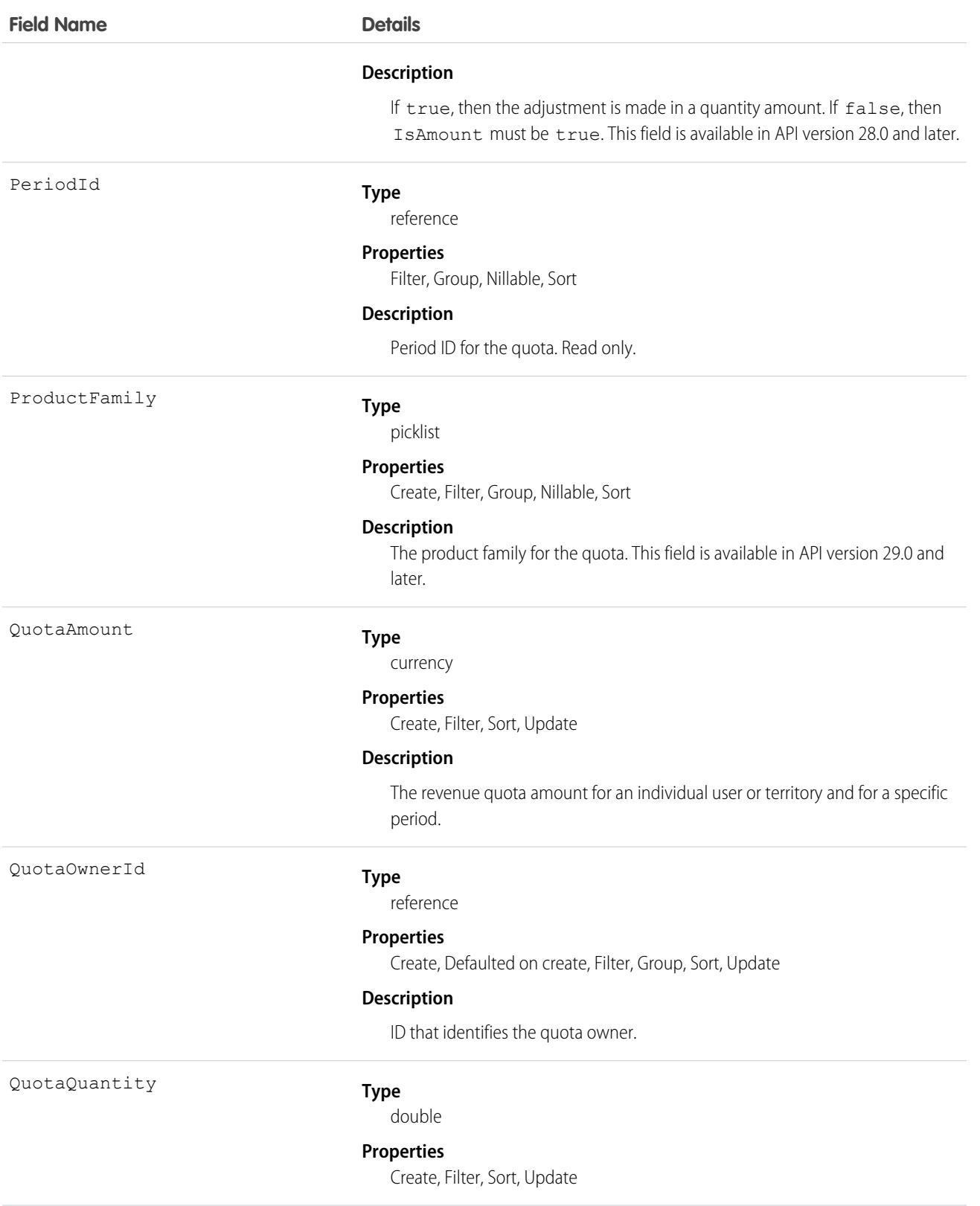

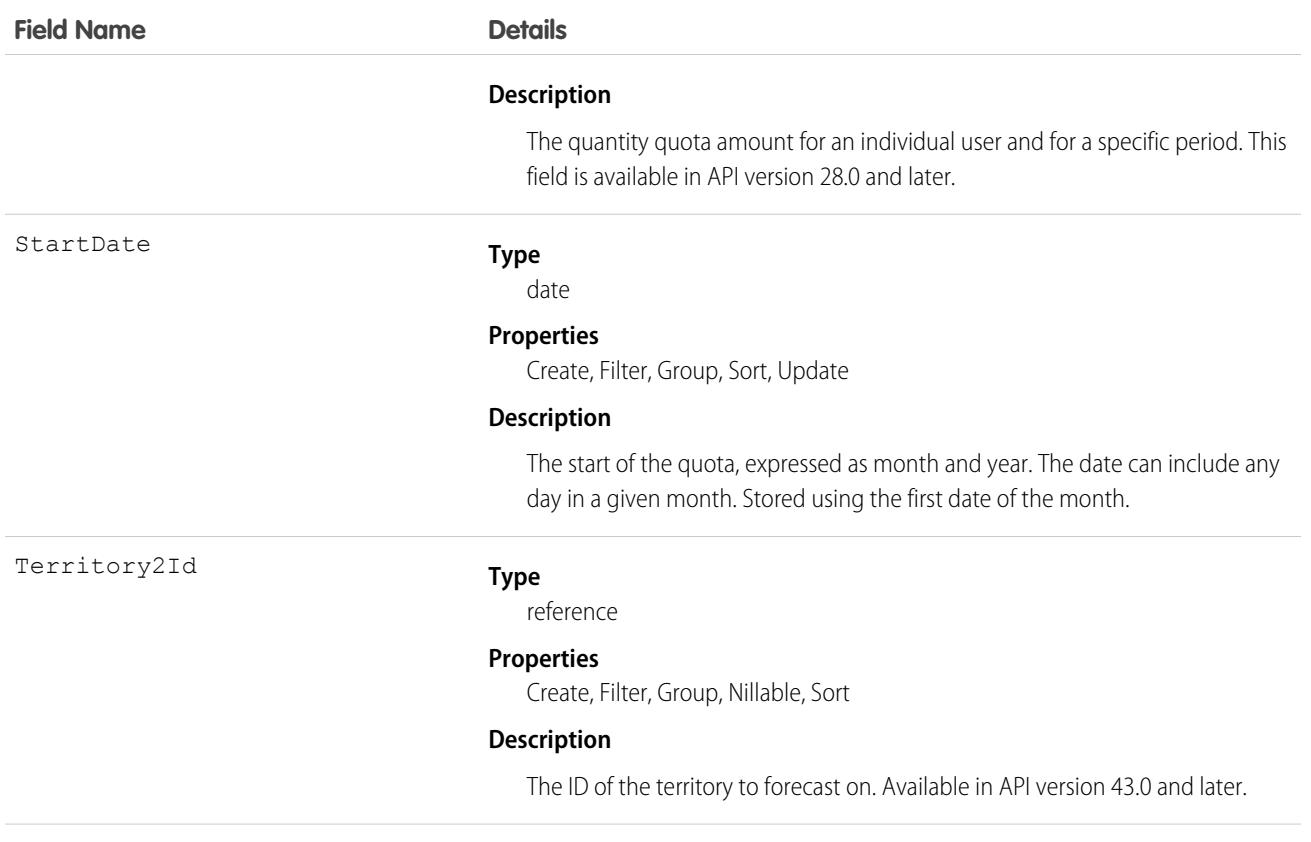

Use this object to get an individual user's or territory's quota for a specified time period.

Note: Beginning with API version 30.0, organizations can have more than one forecasting type enabled. The  $\mathbb{Z}$ ForecastingQuota, ForecastingAdjustment, ForecastingOwnerAdjustment, ForecastingItem, and ForecastingFact objects can all have records with different ForecastingTypeId values. Use the ForecastingType object to determine the ID for each forecast type and then filter ForecastingQuota, ForecastingAdjustment, ForecastingItem, or ForecastingFact records as necessary.

SEE ALSO: [ForecastingAdjustment](#page-2197-0) [ForecastingFact](#page-2217-0) **[ForecastingItem](#page-2227-0)** 

## ForecastingShare

Represents forecasts shared between a forecast manager and a user. Available in API version 44.0 and later.

Note: This information applies to Collaborative Forecasts and not to Customizable Forecasting.  $\mathbb{Z}^n$ 

## Supported Calls

create(), delete(), describeSObjects(), query(), retrieve(), update(), upsert()

## Special Access Rules

As of Spring '20 and later, only standard users with the View All Forecasts or Allow Forecasting permission or delegated forecast manager status can access this object.

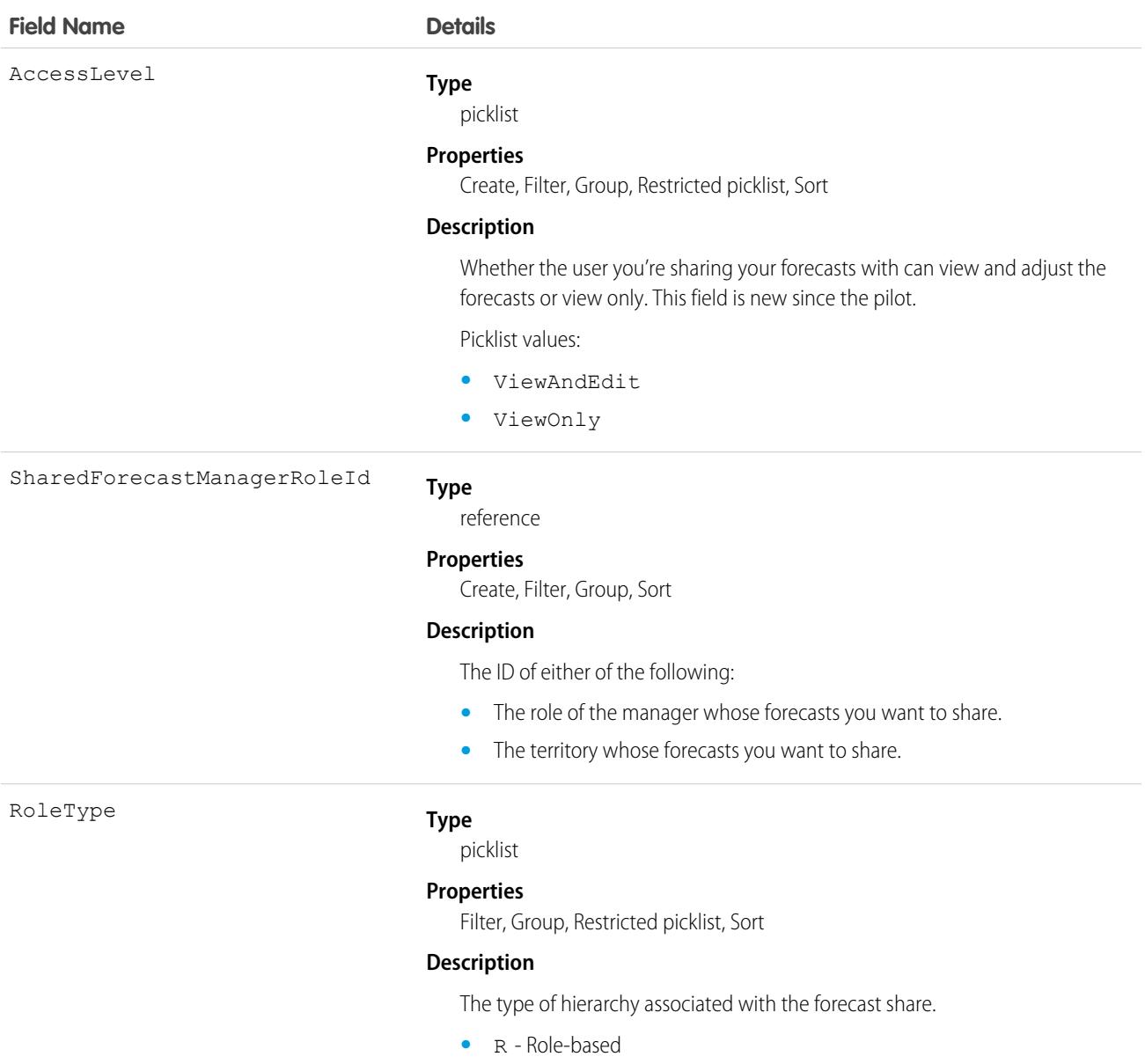

- T Territory-based
- **•** Y Territory2-based

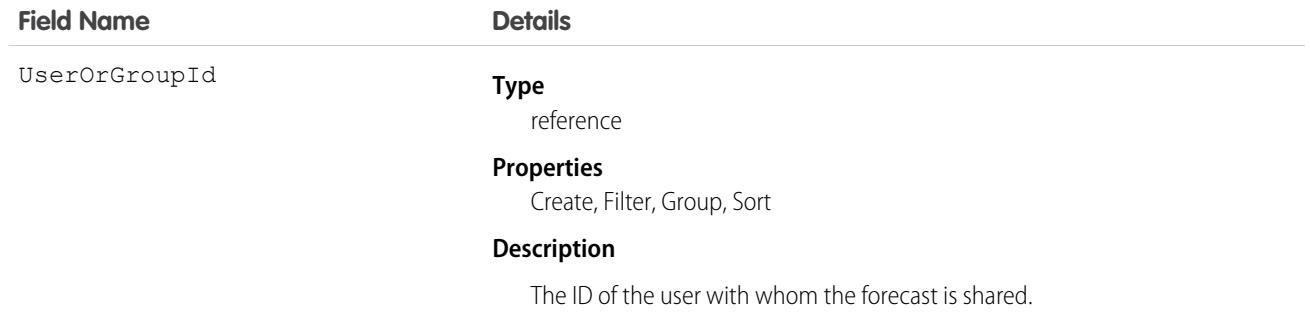

<span id="page-2245-0"></span>Use this object to let any stakeholder at your company view and adjust forecast managers' forecasts.

## ForecastingSourceDefinition

Represents the object, measure, date type, and hierarchy that a forecast uses to project sales. This object is available in API version 52.0 and later.

 $\mathbf{z}$ Note: The information in this topic applies only to forecast types created in Summer '21 and later.

## Supported Calls

create(), delete(), describeSObjects(), query(), retrieve(), update(), upsert()

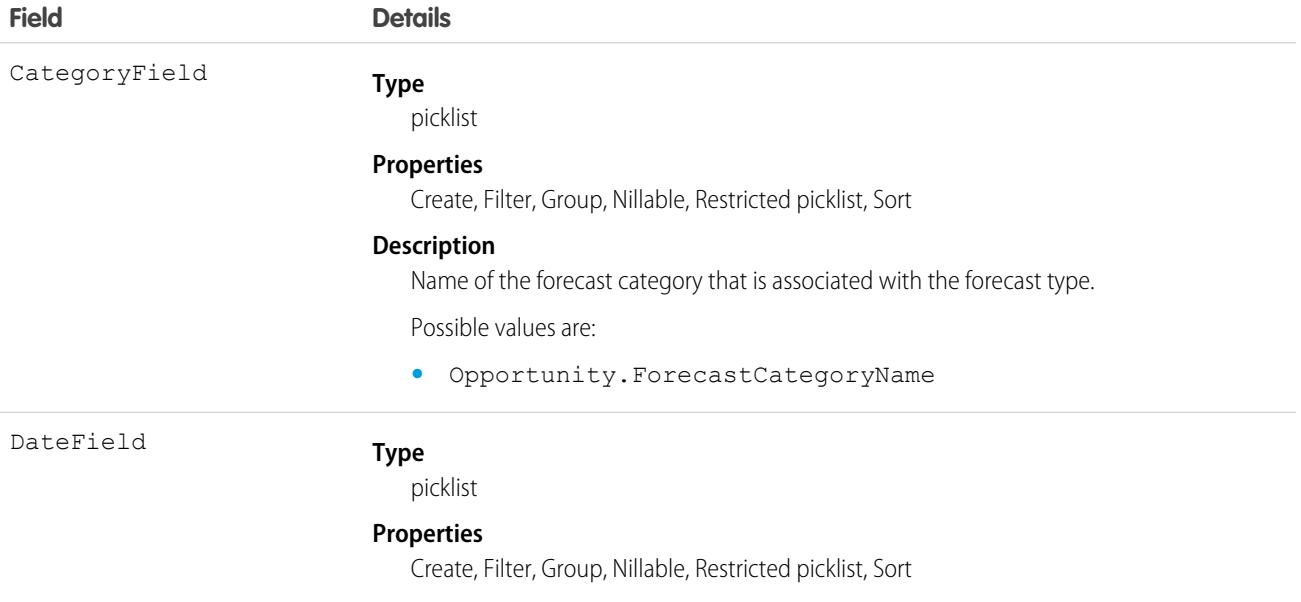

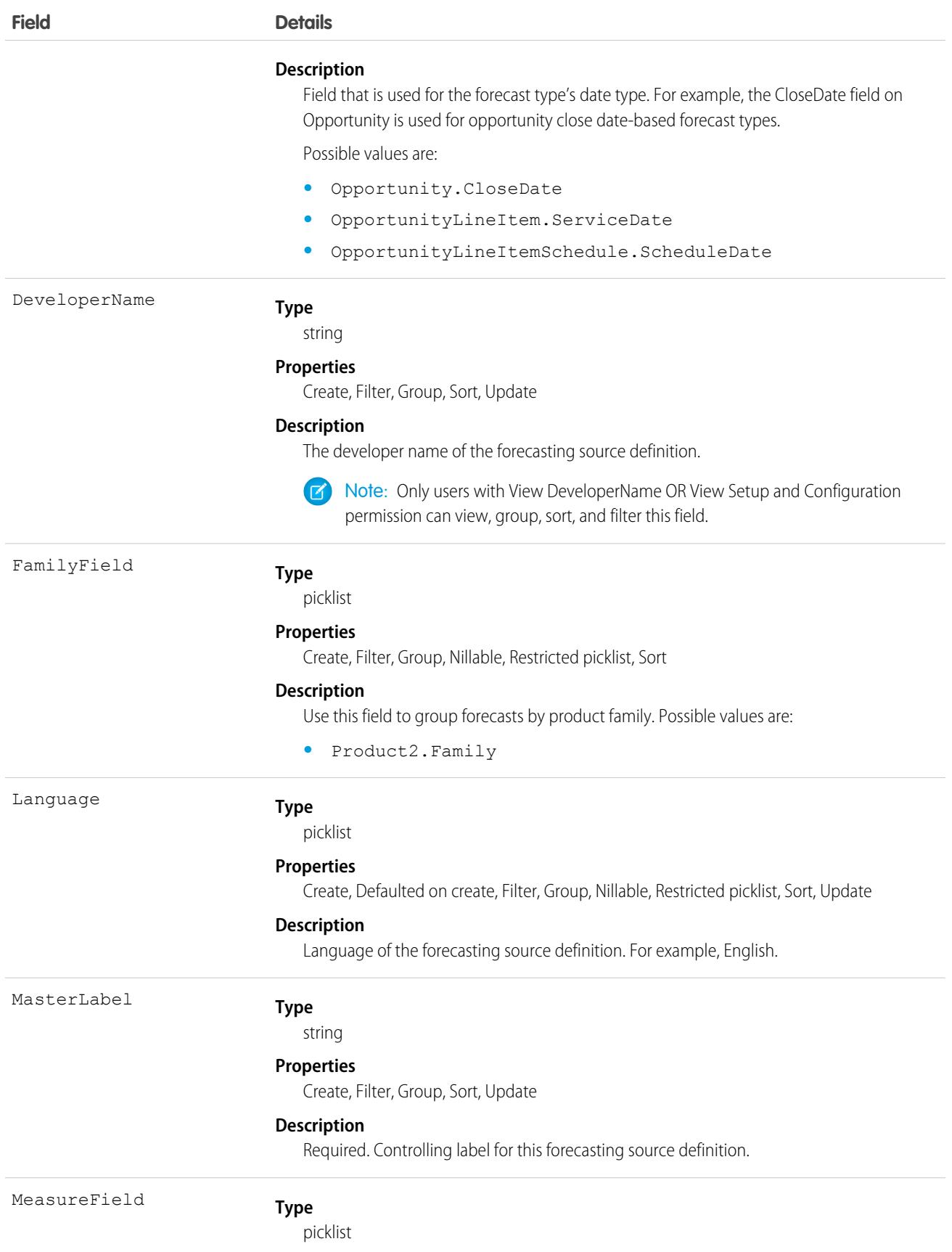

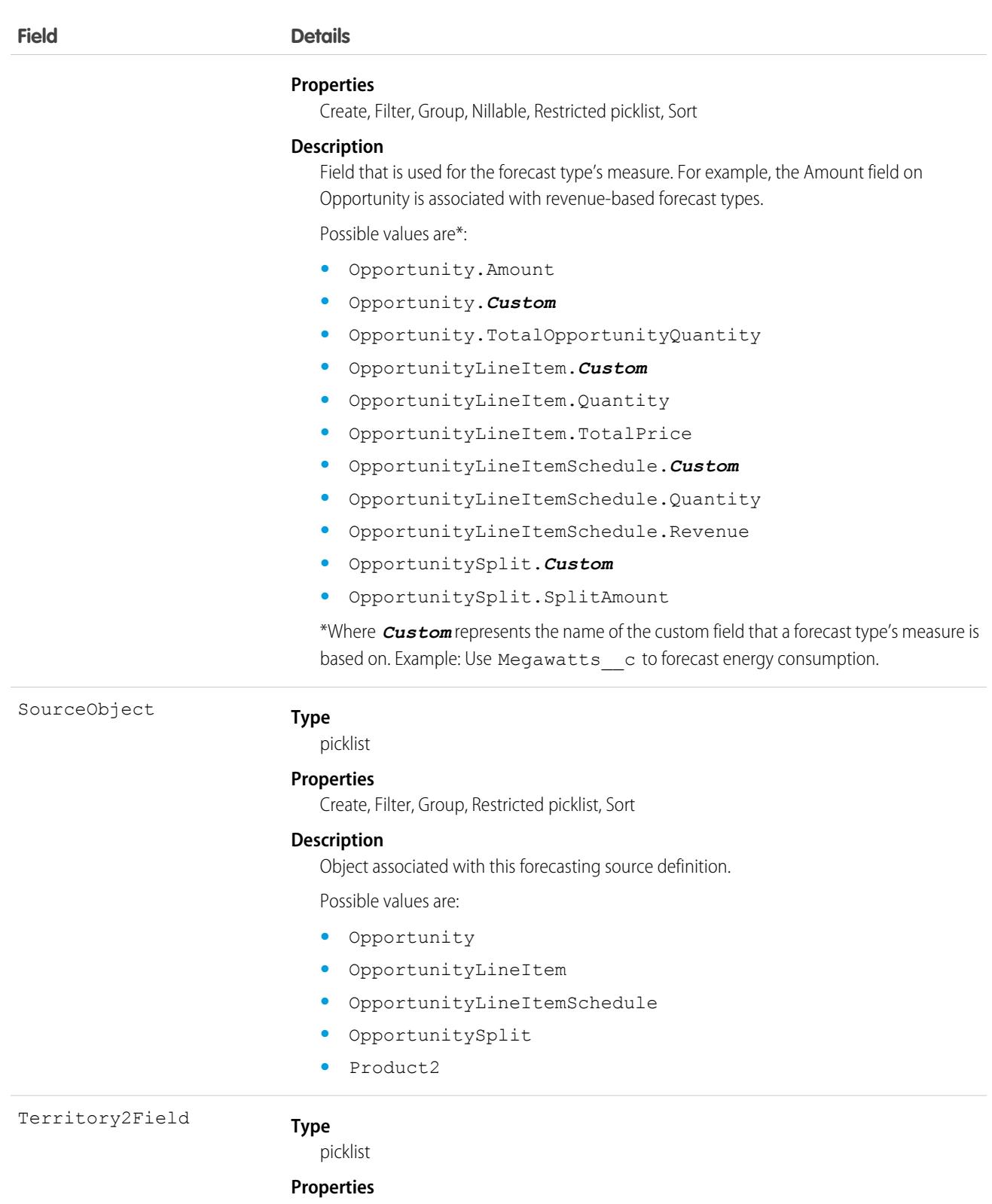

Create, Filter, Group, Nillable, Restricted picklist, Sort

#### **Description**

For a territory-based forecast type, indicates the field that is used for territory information.

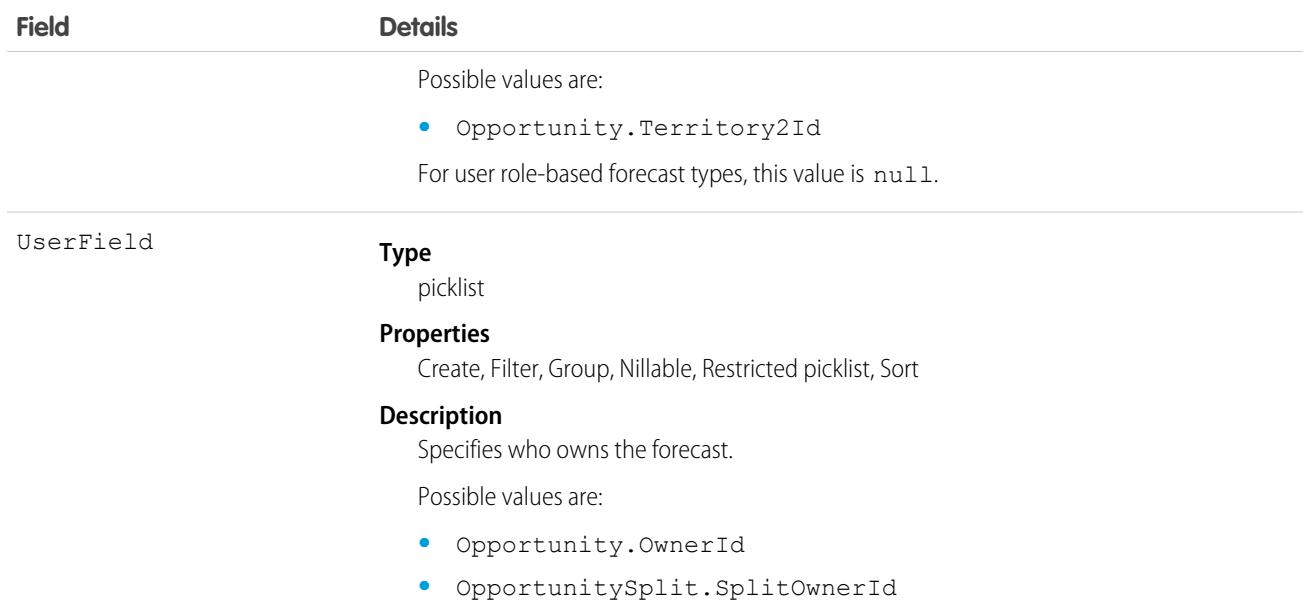

Use ForecastingSourceDefinition to define a forecast type's structure. A forecasting source definition is joined via ForecastingTypeSource to ForecastingType.

In this example, a user role-based forecast type called Custom Amount Forecast is based on the Amount and Close Date fields on opportunities.

```
ForecastingType type = new sforce.SObject("ForecastingType");
type.DeveloperName = "Custom_Amount_Forecast";
type.MasterLabel = "Custom Amount Forecast";
type.IsAmount = true;
type.IsQuantity = false;
type.RoleType = "R";
type.DateType = "OpportunityCloseDate";
String typeId = insert(type);
ForecastingSourceDefinition sourceDefinition = new
sforce.SObject("ForecastingSourceDefinition")
sourceDefinition.DeveloperName = "Custom Amount Source";
sourceDefinition.MasterLabel = "Custom_Amount_Source";
sourceDefinition.SourceObject = "Opportunity";
sourceDefinition.MeasureField = "Opportunity.Amount";
sourceDefinition.DateField = "Opportunity.CloseDate";
sourceDefinition.UserField = "Opportunity.OwnerId";
sourceDefinition.CategoryField = "Opportunity.ForecastCategoryName";
String sourceDefinitionId = insert(sourceDefinition);
ForecastingTypeSource typeSource = new sforce.SObject("ForecastingTypeSource");
typeSource.MasterLabel = "Custom Amount Type Source";
typeSource.DeveloperName = "Custom Amount Type Source";
typeSource.ForecastingTypeId = typeId;
typeSource.ForecastingSourceDefinitionId = sourceDefinitionId;
```

```
typeSource.SourceGroup = 1;
insert(typeSource);
```
# ForecastingSrcRecJudgment

Represents forecast managers' judgment of whether they consider an opportunity-related deal to be certain to close. This object is available in API version 59.0 and later.

## Supported Calls

```
create(), delete(), describeSObjects(), getDeleted(), getUpdated(), query(), retrieve(),
update(), upsert()
```
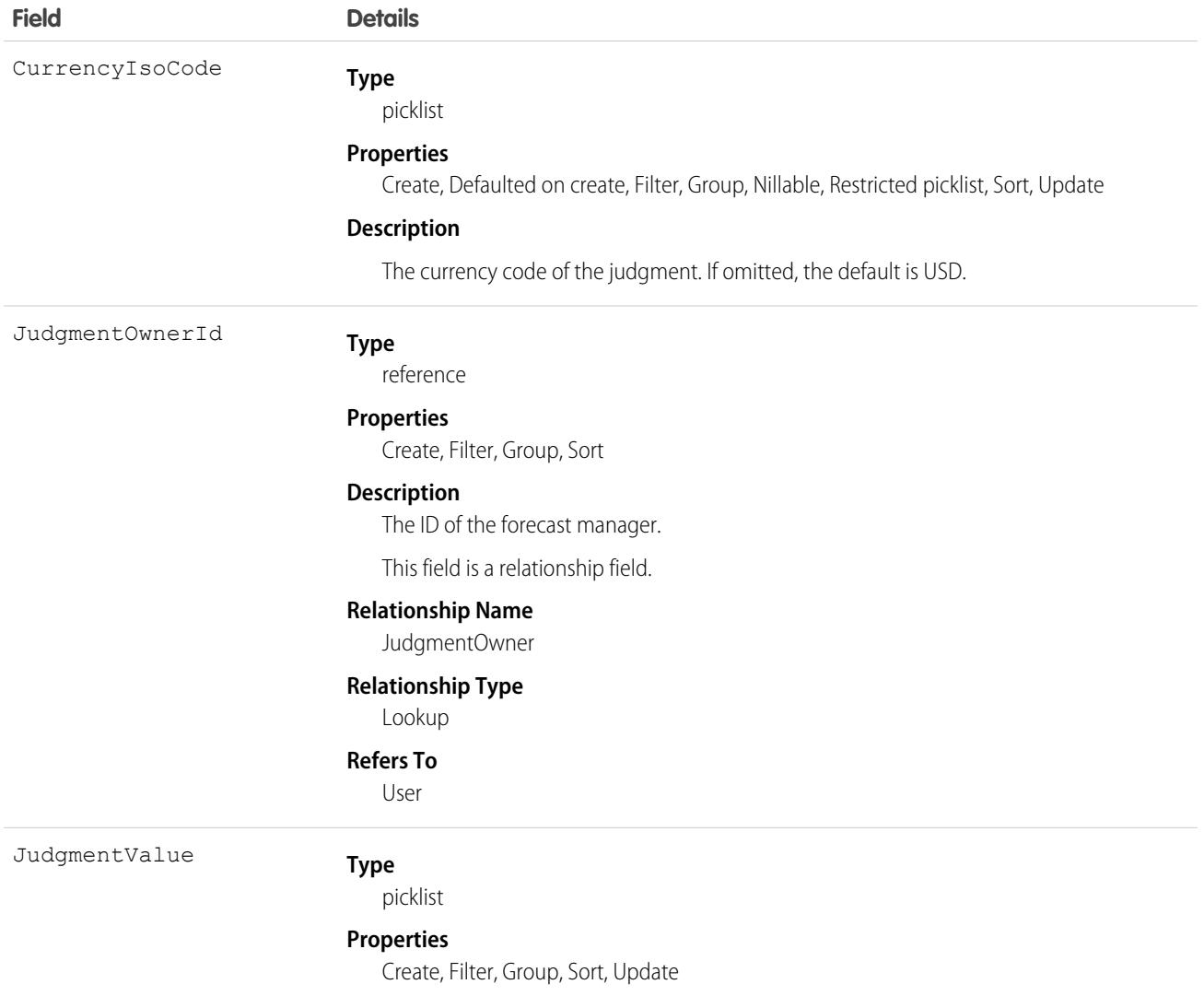

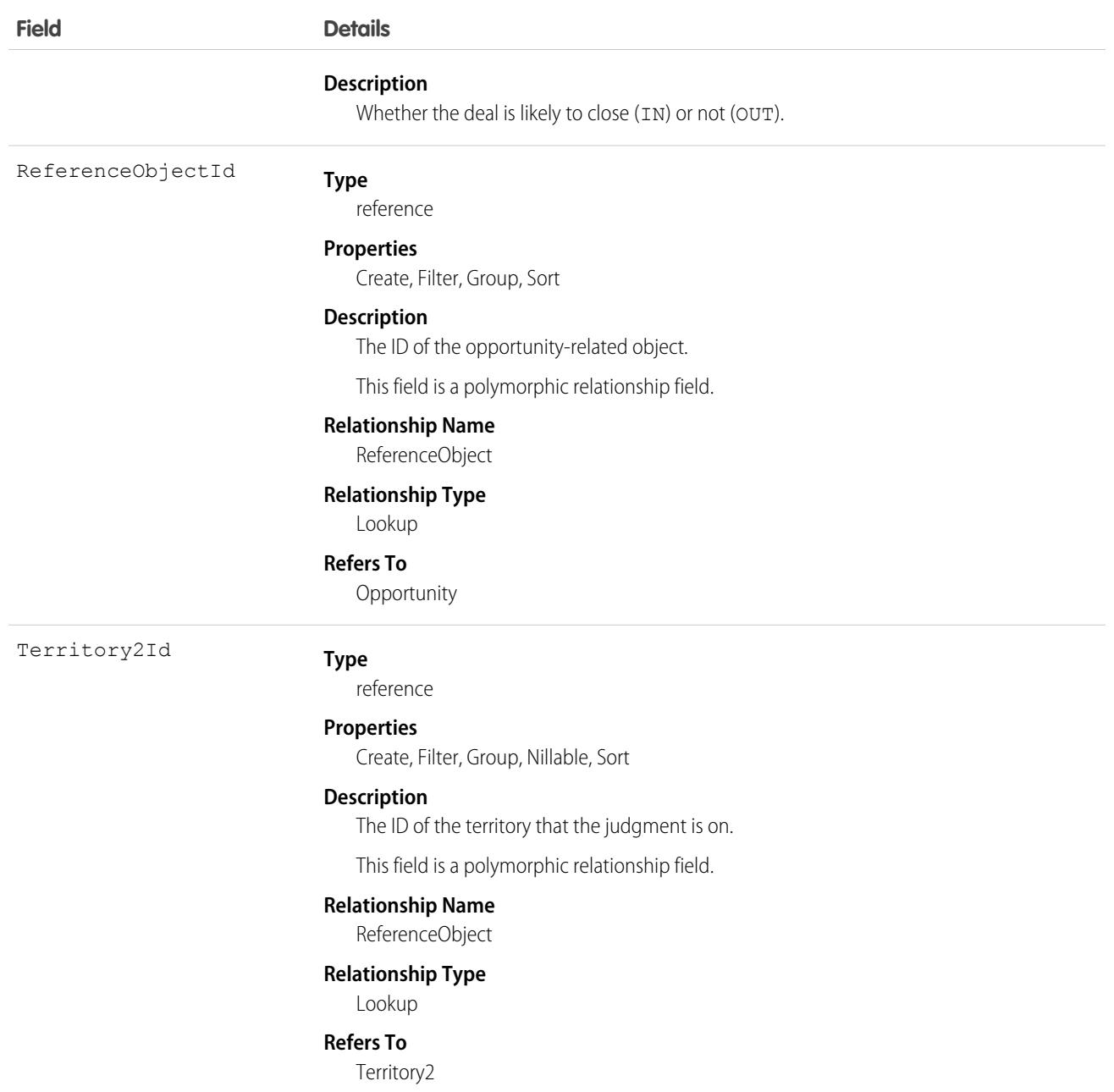

## ForecastingType

Used to identify the forecast type associated with ForecastingAdjustment, ForecastingOwnerAdjustment, ForecastingQuota, ForecastingFact, and ForecastingItem objects. Available in API version 30.0 and greater.

Important: Where possible, we changed noninclusive terms to align with our company value of Equality. We maintained certain  $\bigcirc$ terms to avoid any effect on customer implementations.

## Supported Calls

```
create(). delete(), describeSObjects(), query(), retrieve(), update(), upsert()
```
## Special Access Rules

As of Spring '20 and later, only standard users with the View All Forecasts or Allow Forecasting permission or delegated forecast manager status can access this object.

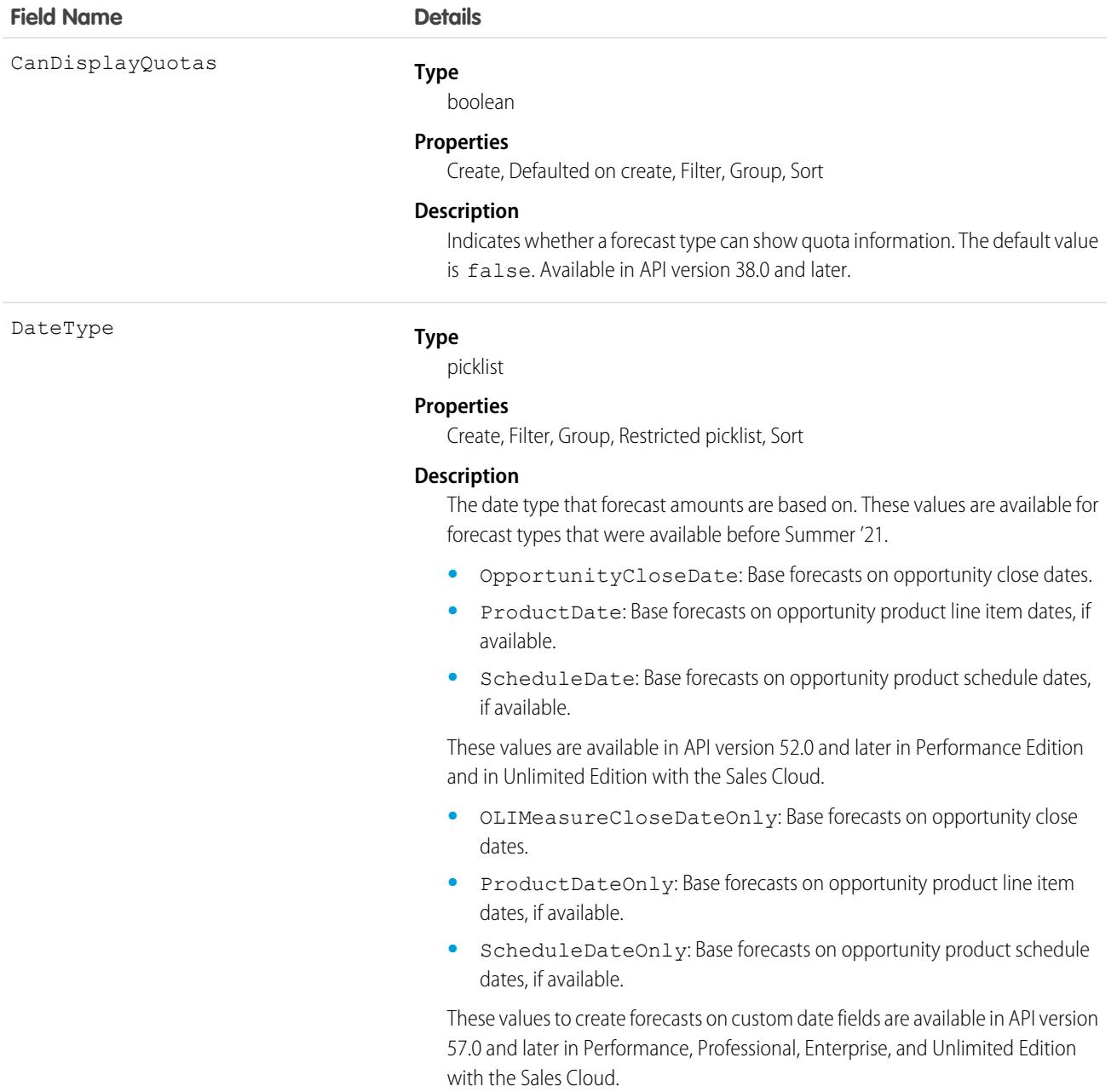

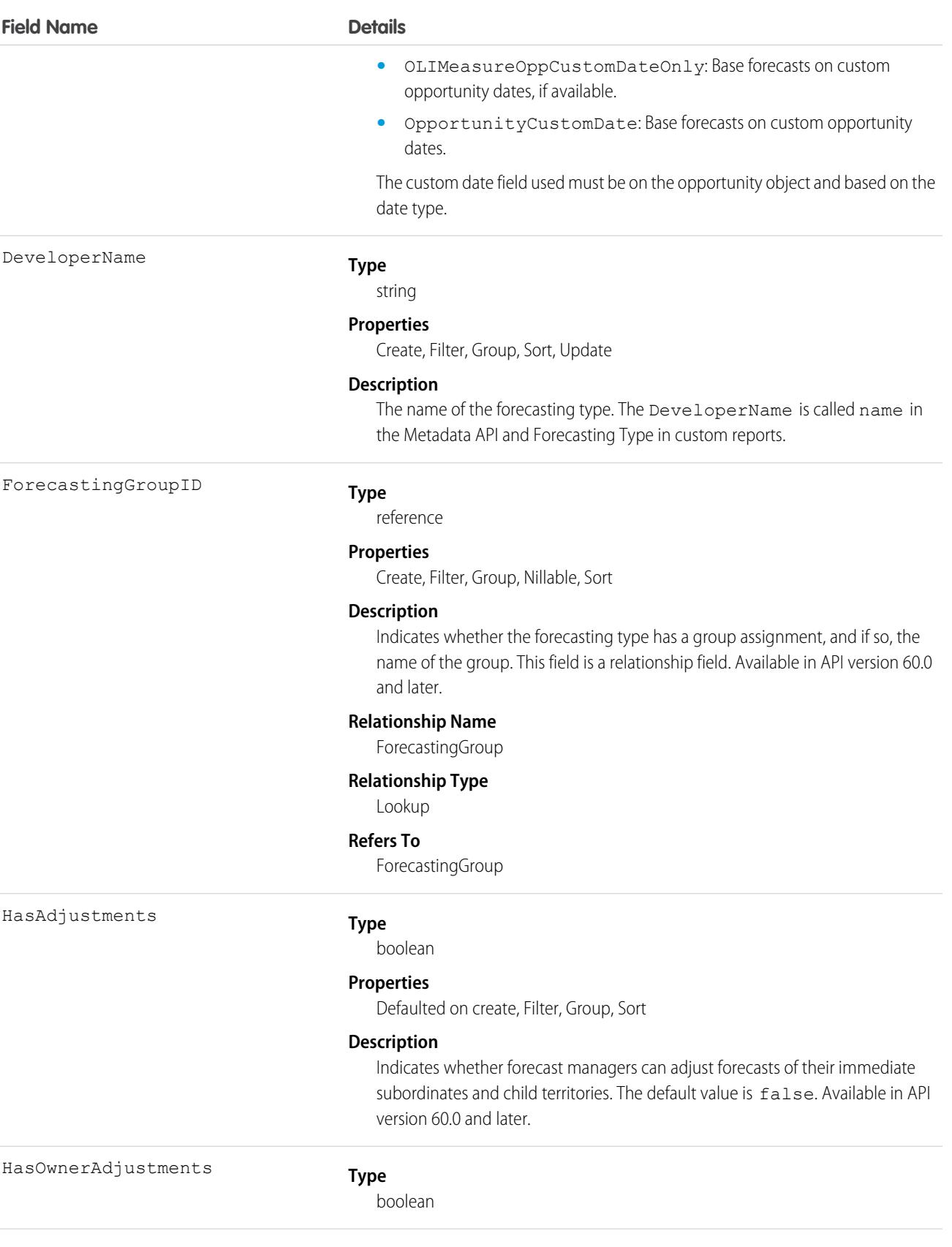

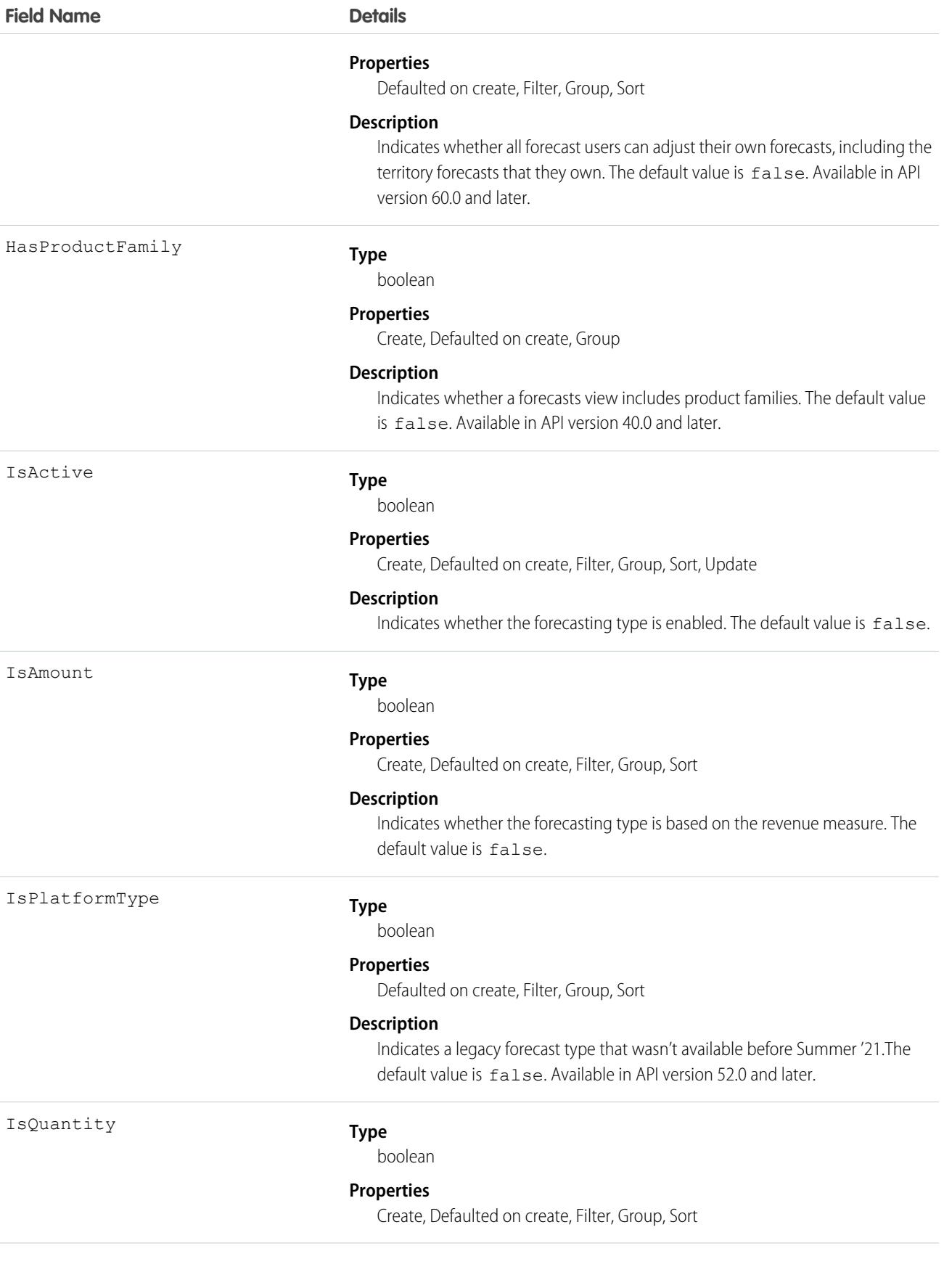

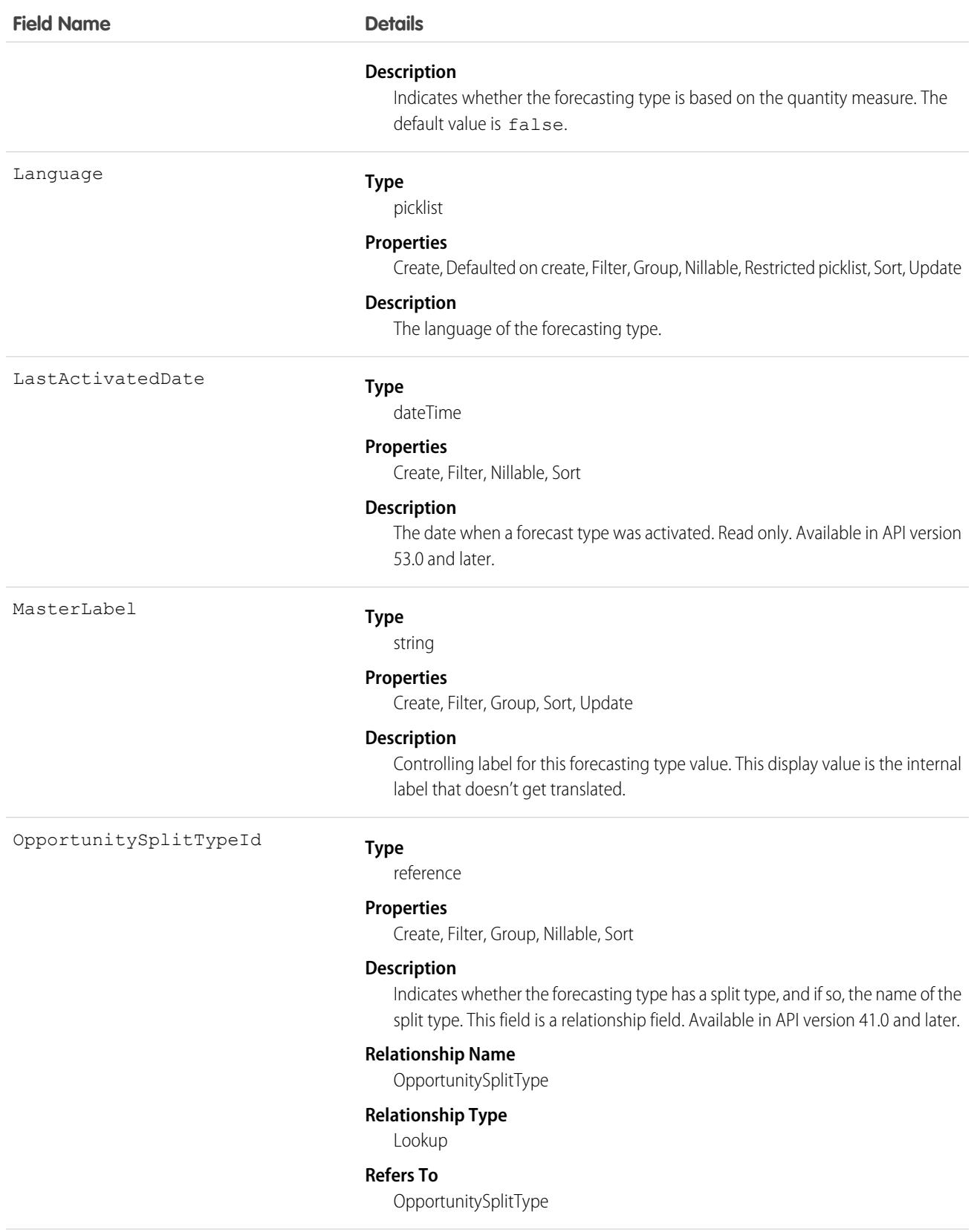

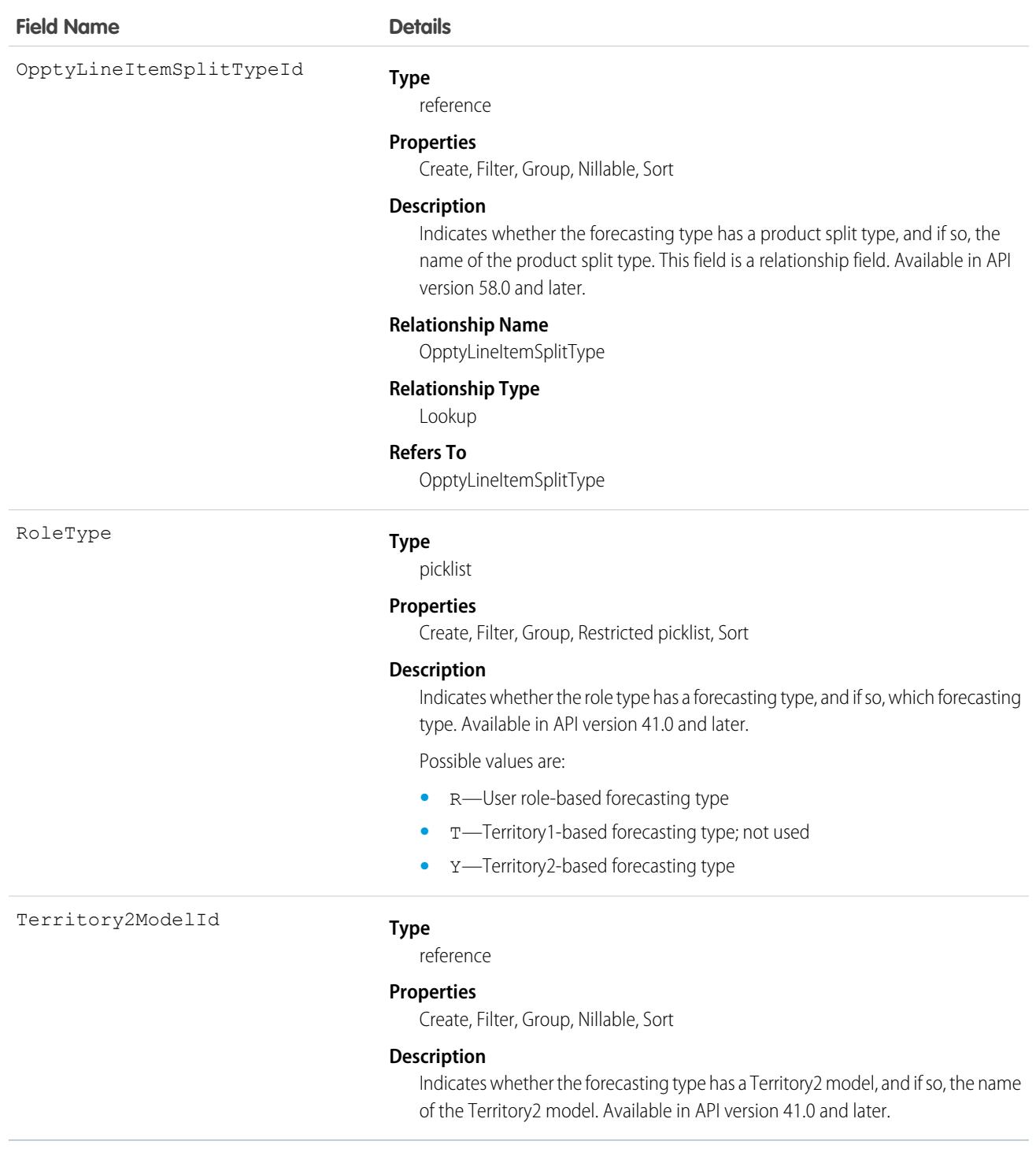

## ForecastingTypeSource

Maps a forecasting source definition to a forecast type. This object is available in API version 52.0 and later.

Note: The information in this topic applies only to forecast types created in Summer '21 and later.  $\overline{\mathscr{A}}$ 

Important: Where possible, we changed noninclusive terms to align with our company value of Equality. We maintained certain terms to avoid any effect on customer implementations.

## Supported Calls

create(), delete(), describeSObjects(), query(), retrieve(), update(), upsert()

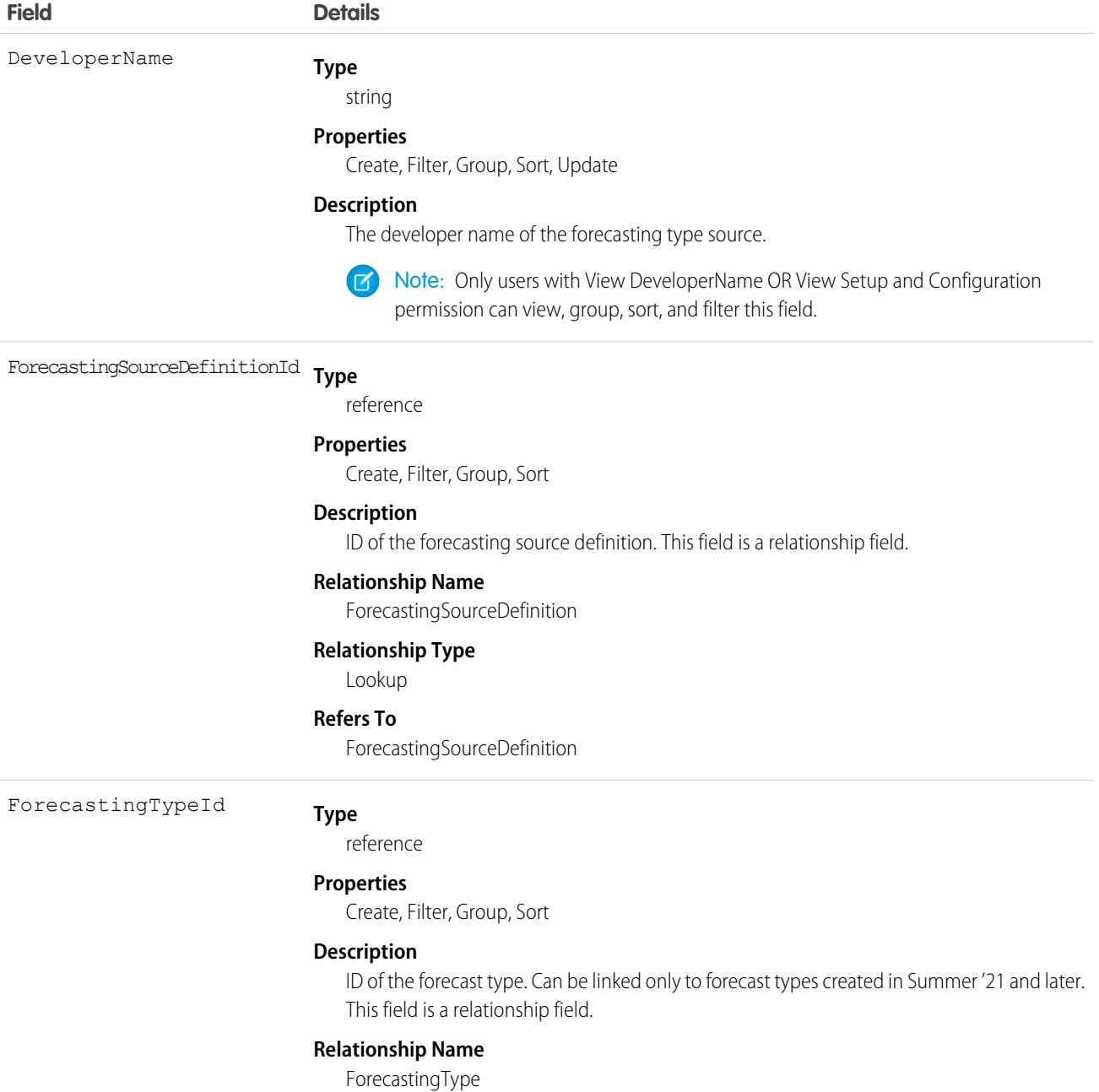

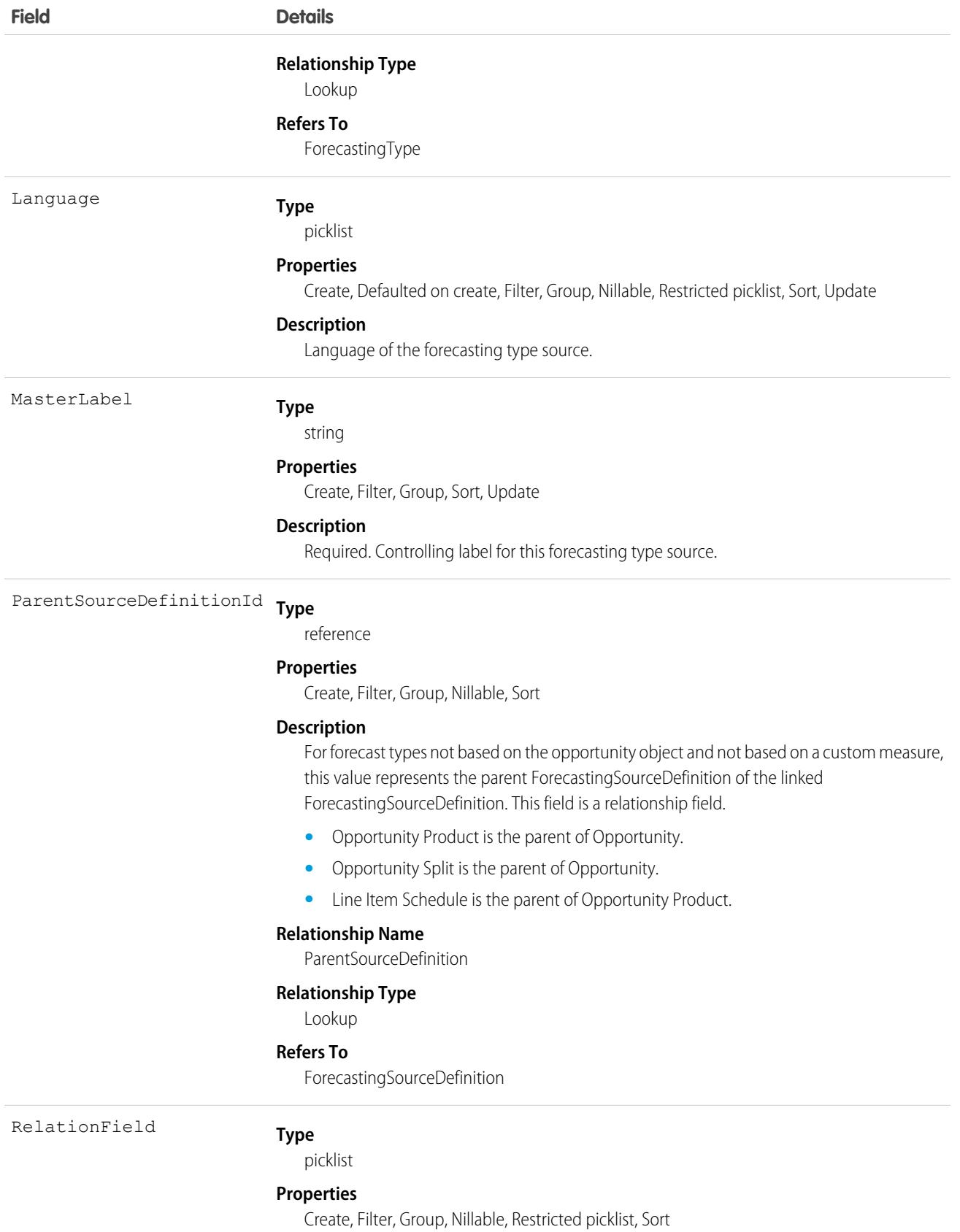

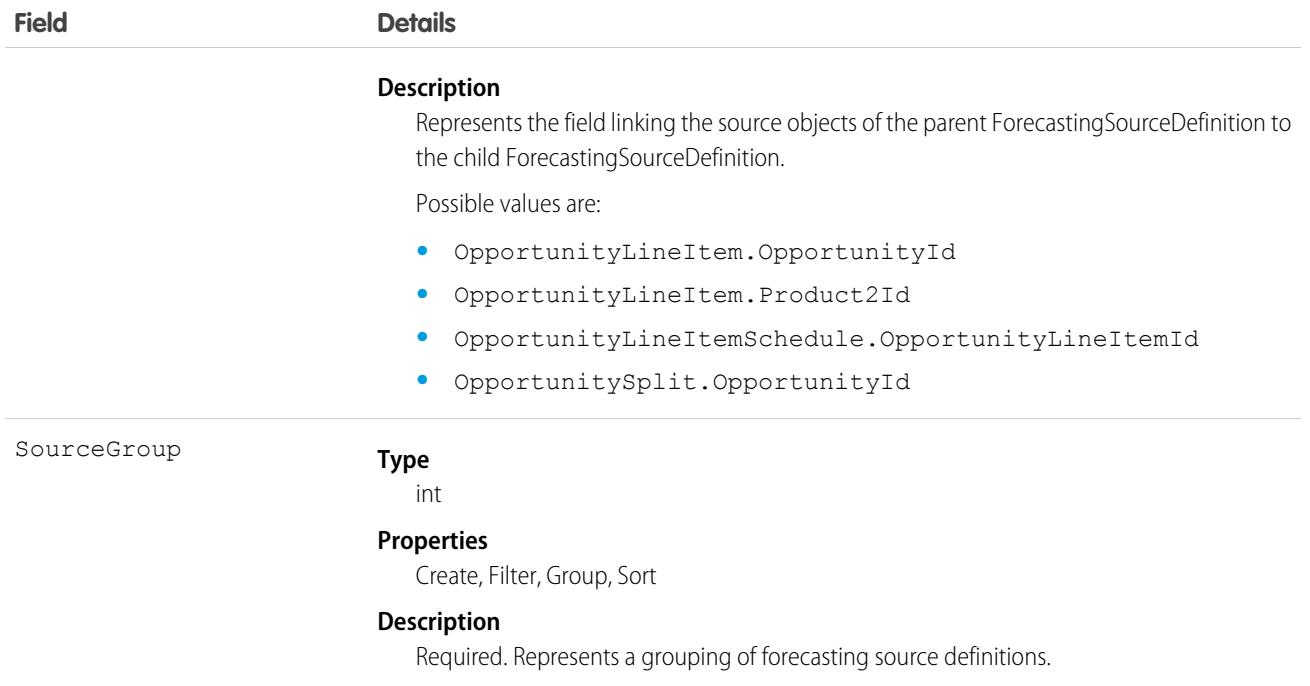

Use this object to define a forecast type's structure. This junction object links ForecastingSourceDefinition to ForecastingType.

For an example, see [ForecastingSourceDefinition.](#page-2245-0)

## ForecastingUserPreference

Represents the forecasting selections that a user has made, such as display options, date range, forecasting type, and currency.

#### Supported Calls

create(), describeSObjects(), query(), update(), upsert()

#### Special Access Rules

As of Spring '20 and later, only standard users with the View All Forecasts or Allow Forecasting permission or delegated forecast manager status can access this object.

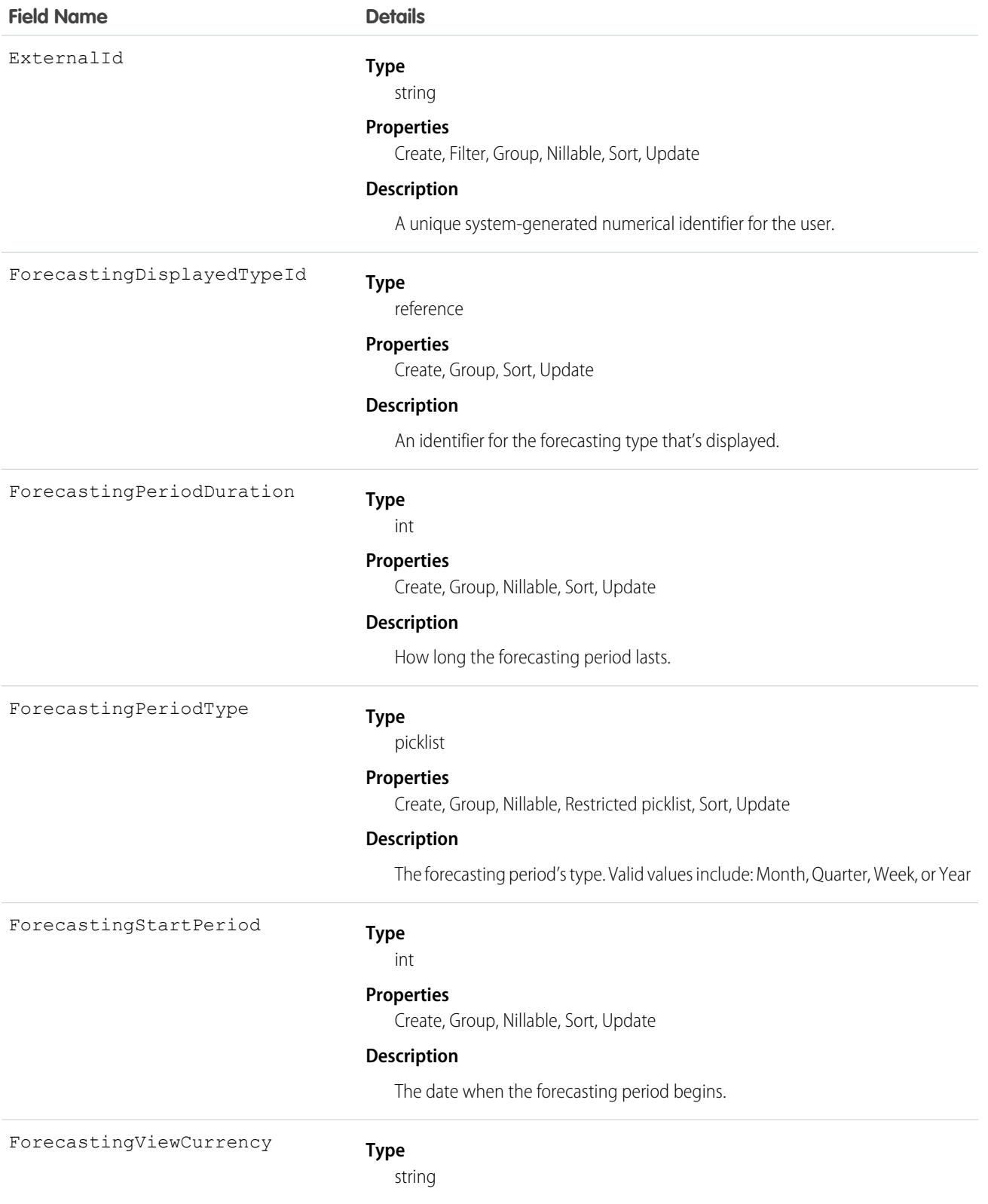

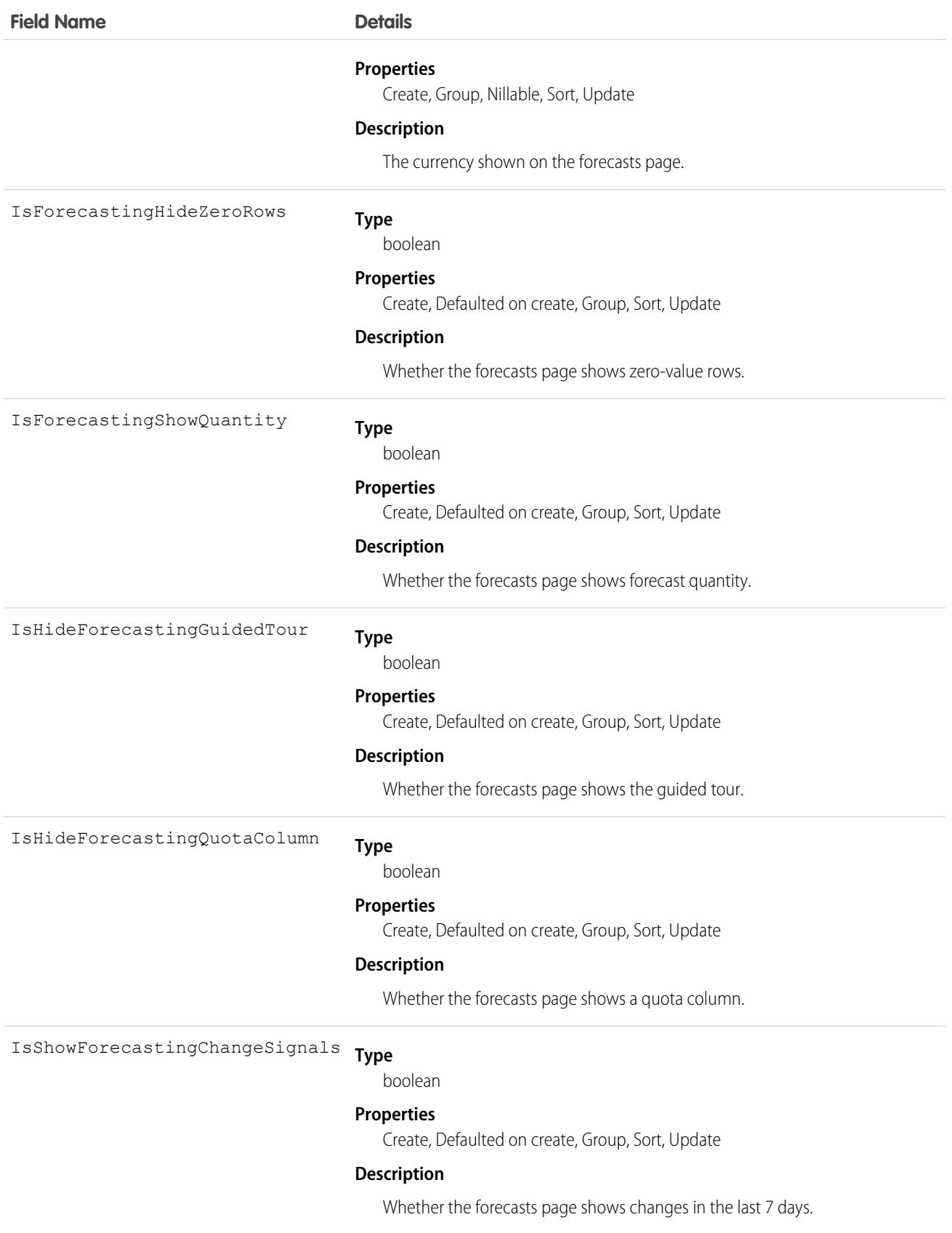

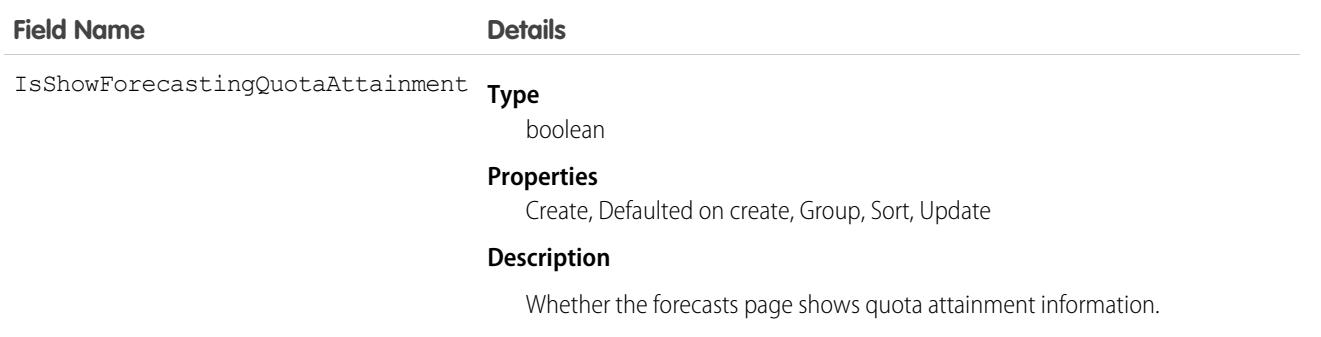

## FormulaFunction

Represents a function used when building a formula, including examples and uses. This object is available in API version 47.0 and later.

## Supported Calls

describeSObjects(), query()

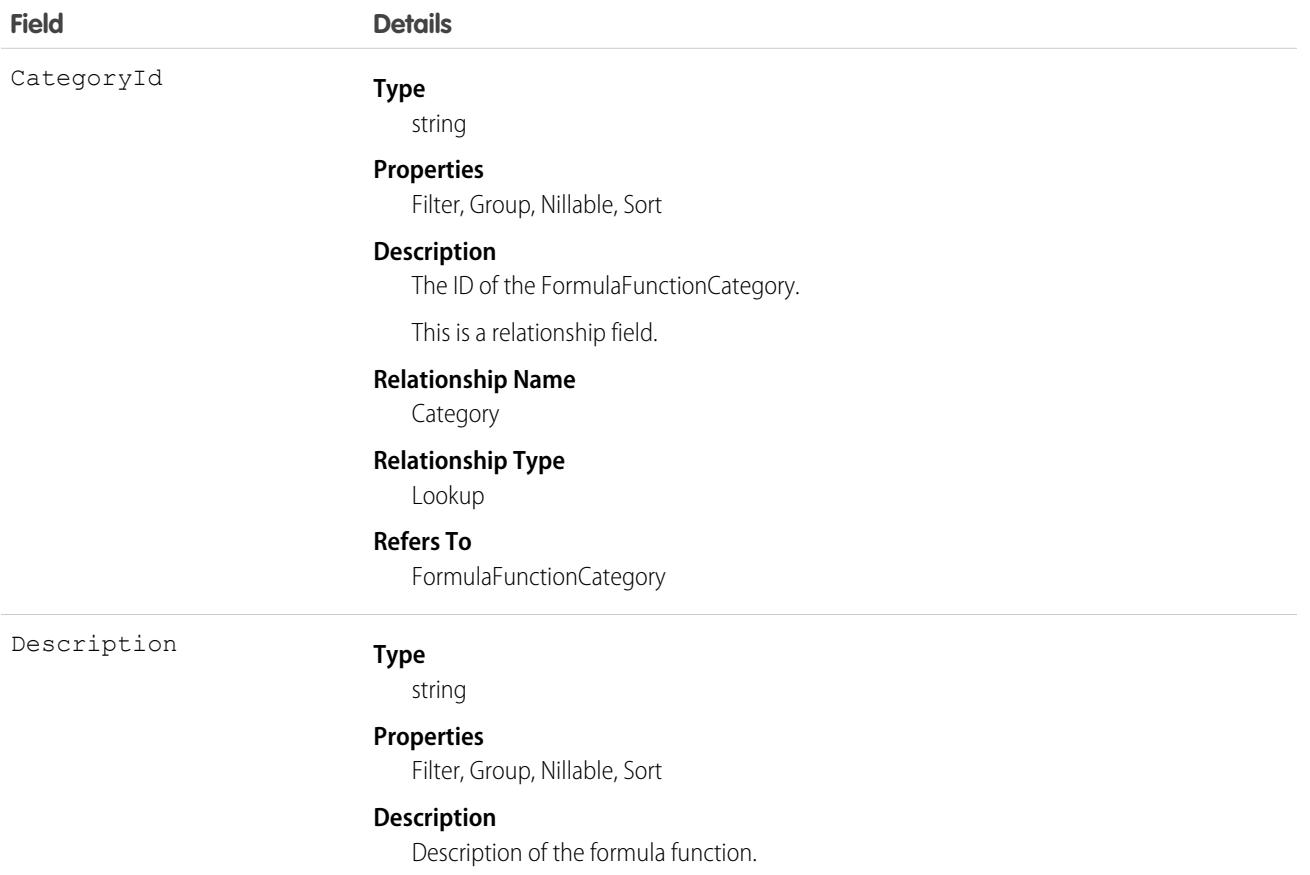

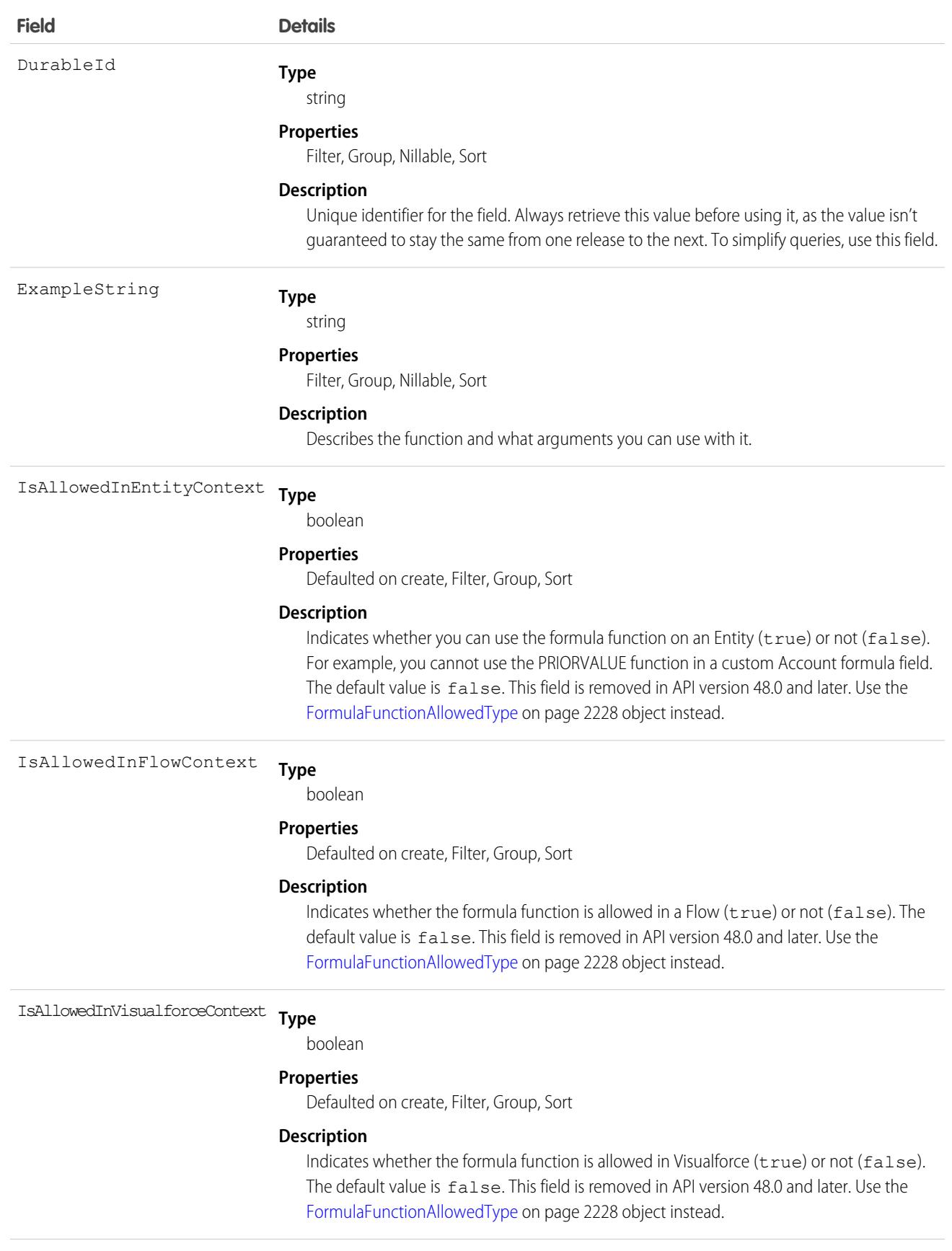

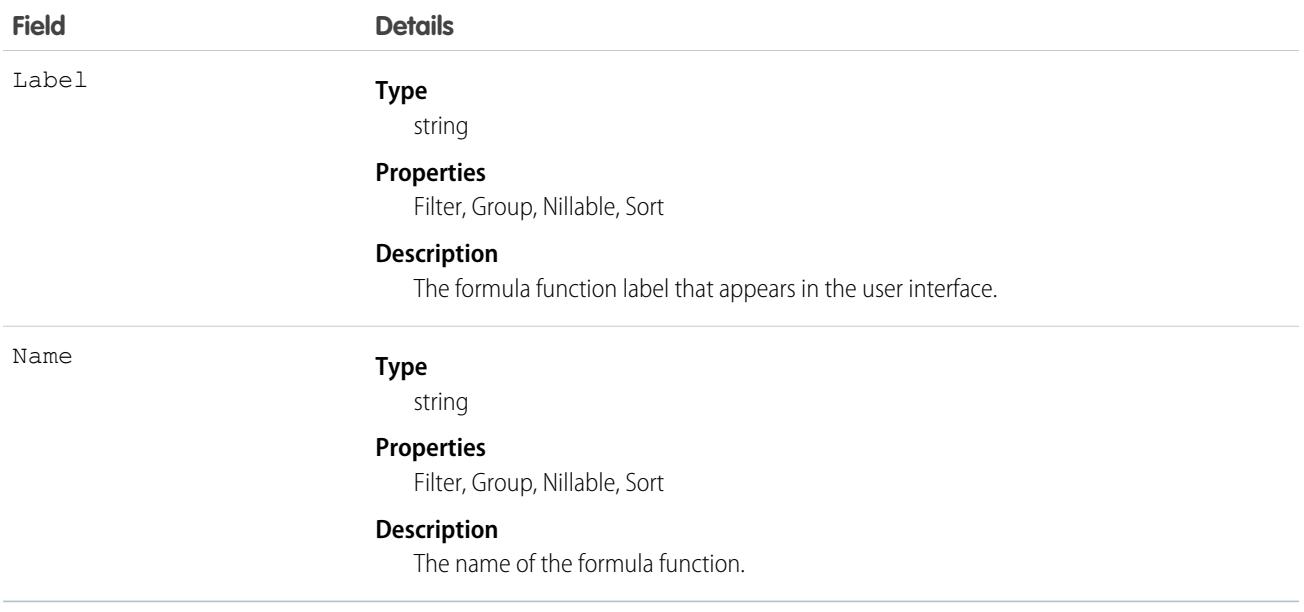

<span id="page-2263-0"></span>Query FormulaFunction to search for available formula functions, such as AND(), ISBLANK(), MAX(), MIN(), and others.

## FormulaFunctionAllowedType

Represents the functions that are supported in the given formula context. This object is available in API version 48.0 and later.

## Supported Calls

describeSObjects(), query()

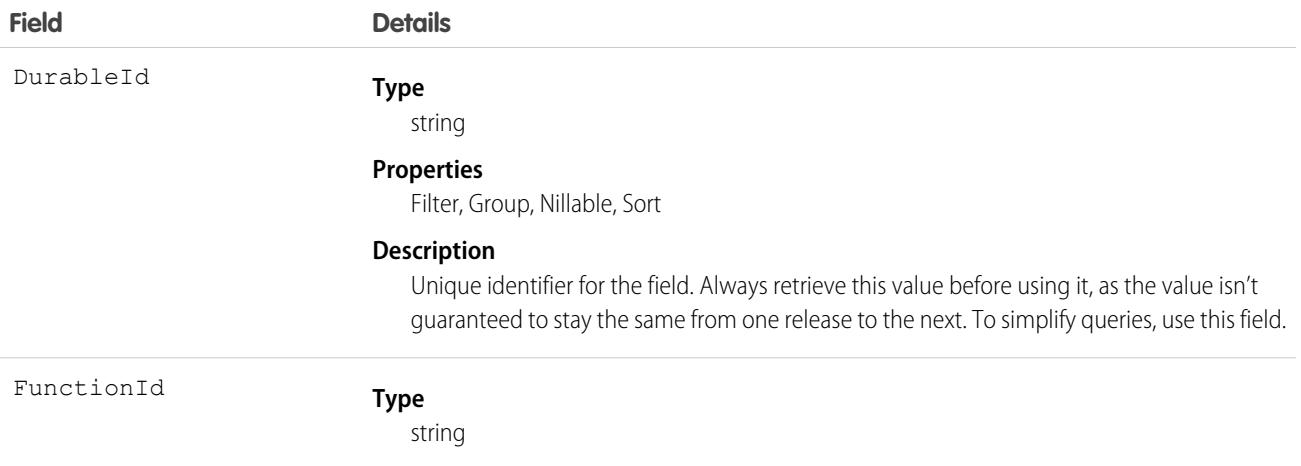

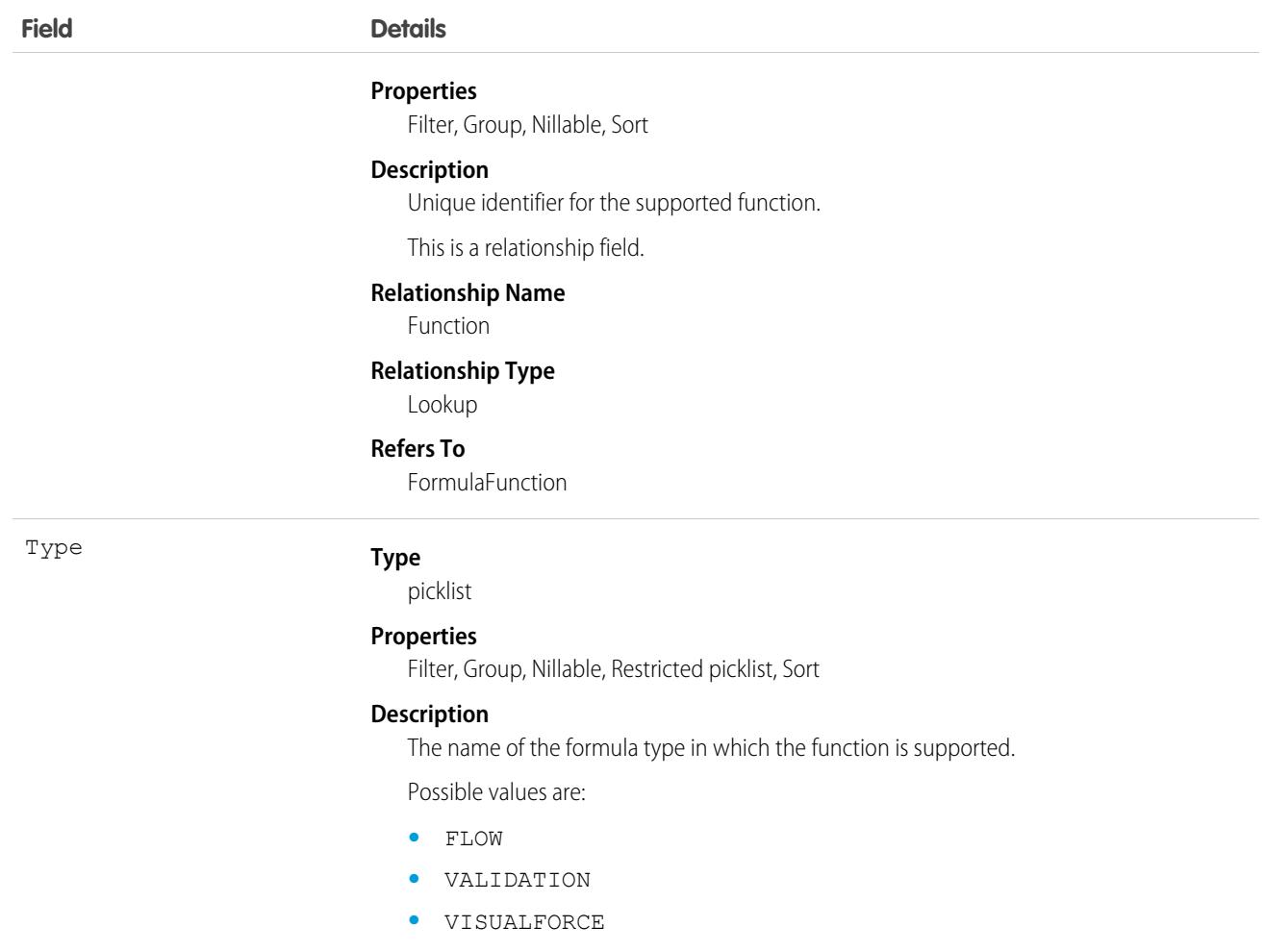

## FormulaFunctionCategory

Represents the category to which a formula belongs when building a formula. This object is available in API version 47.0 and later.

## Supported Calls

describeSObjects(), query()

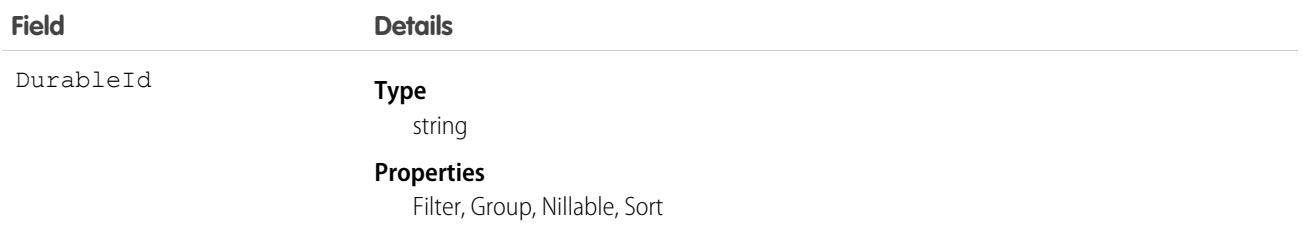

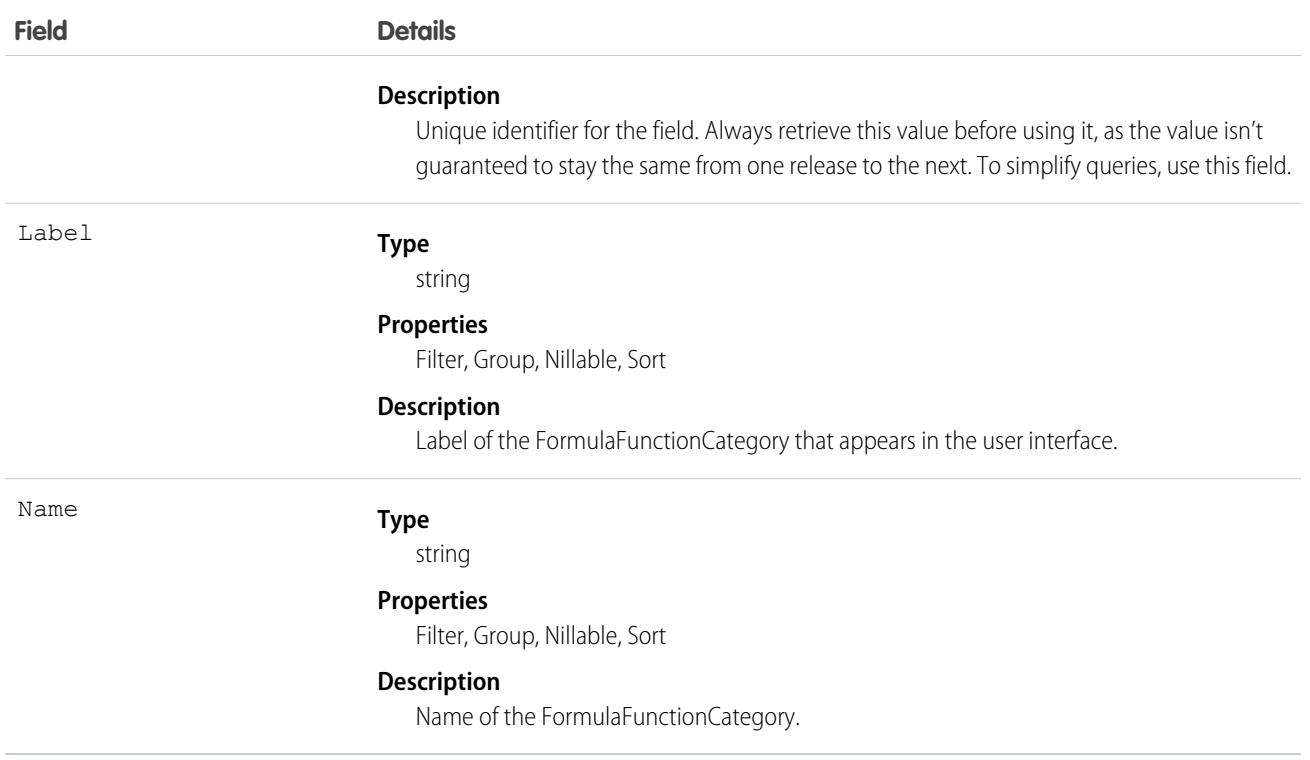

Query FormulaFunctionCategory to search for categories of available formula functions, such as Math, Logical, Date and Time, and others.

## FulfillmentOrder

Represents a group of products, fees, and delivery charges on a single order that share the same fulfillment location, delivery method, and recipient. The FulfillmentOrderLineItems belonging to a FulfillmentOrder are associated with OrderItemSummary objects belonging to a single OrderSummary. This object is available in API version 48.0 and later.

## Supported Calls

create(), delete(), describeLayout(), describeSObjects(), getDeleted(), getUpdated(), query(), retrieve(), search(), undelete(), update(), upsert()

#### Special Access Rules

This object is only available in Salesforce Order Management orgs.

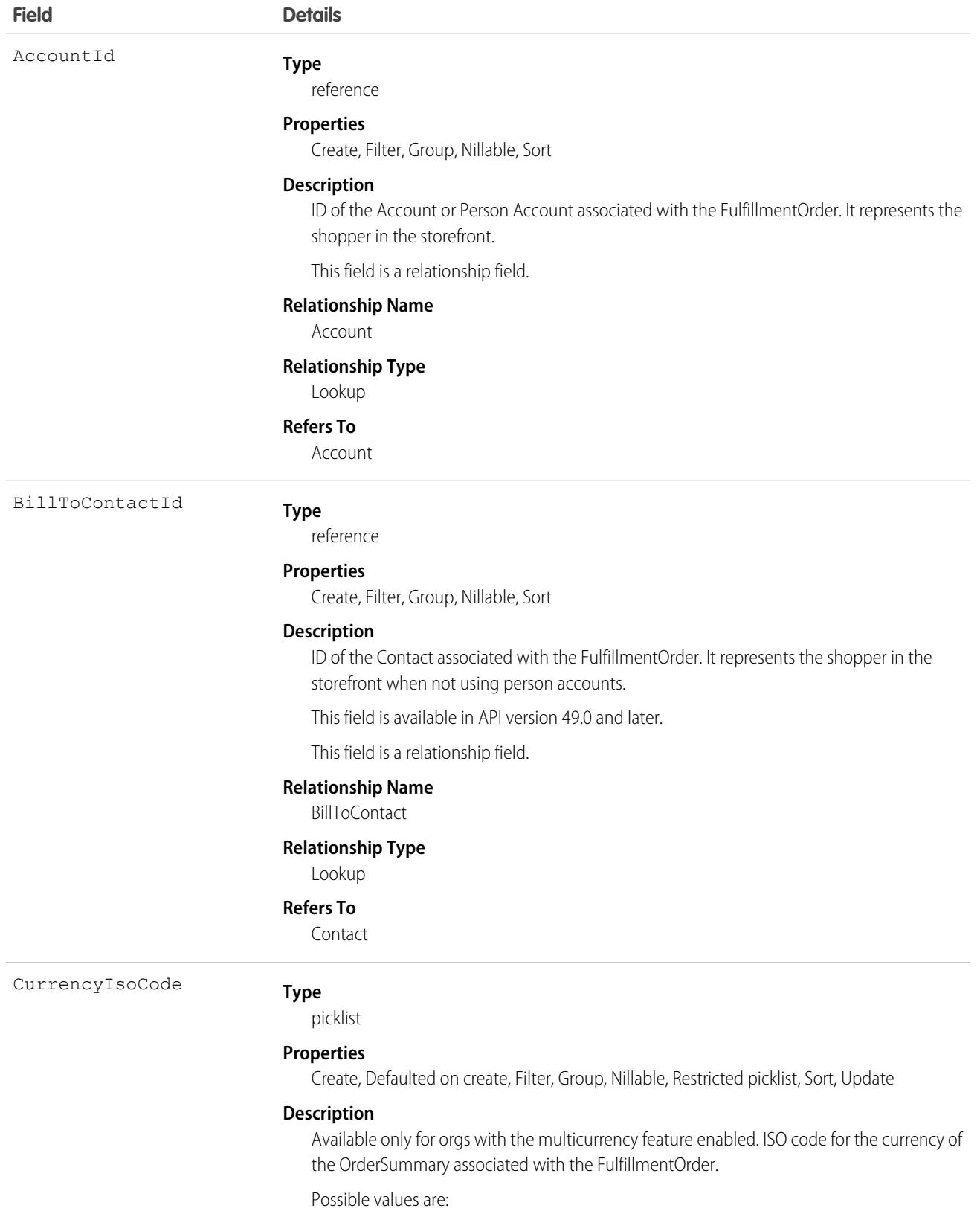

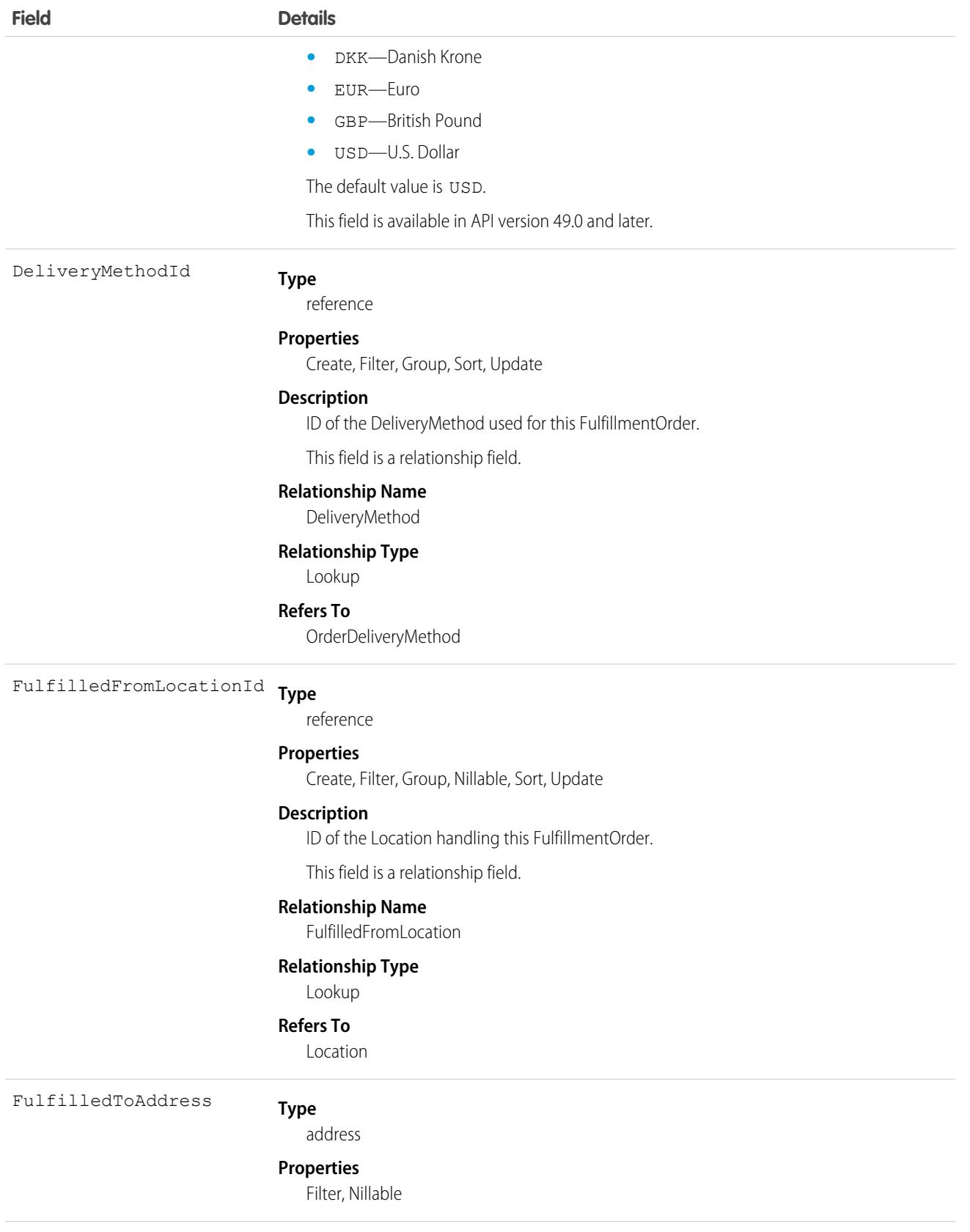
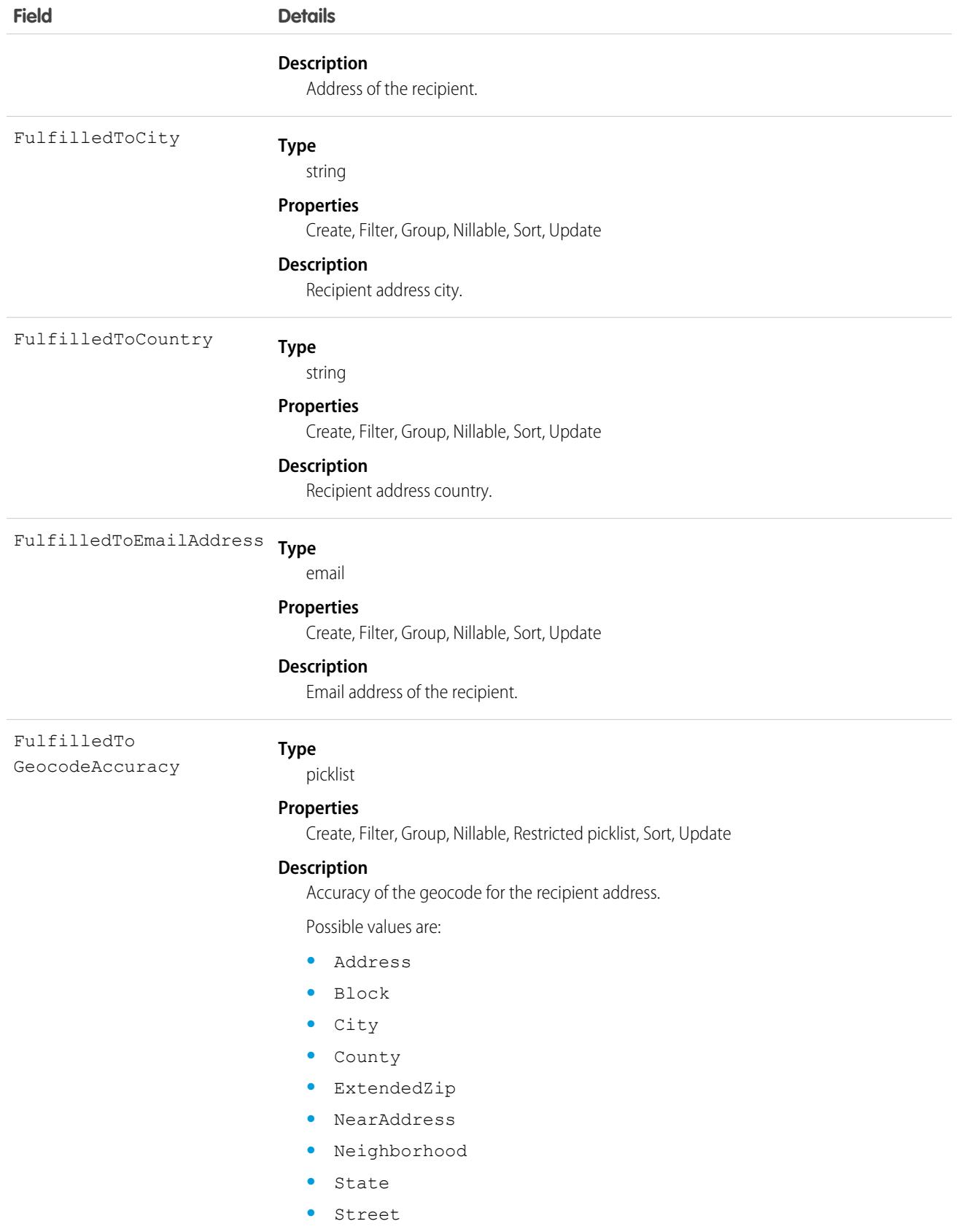

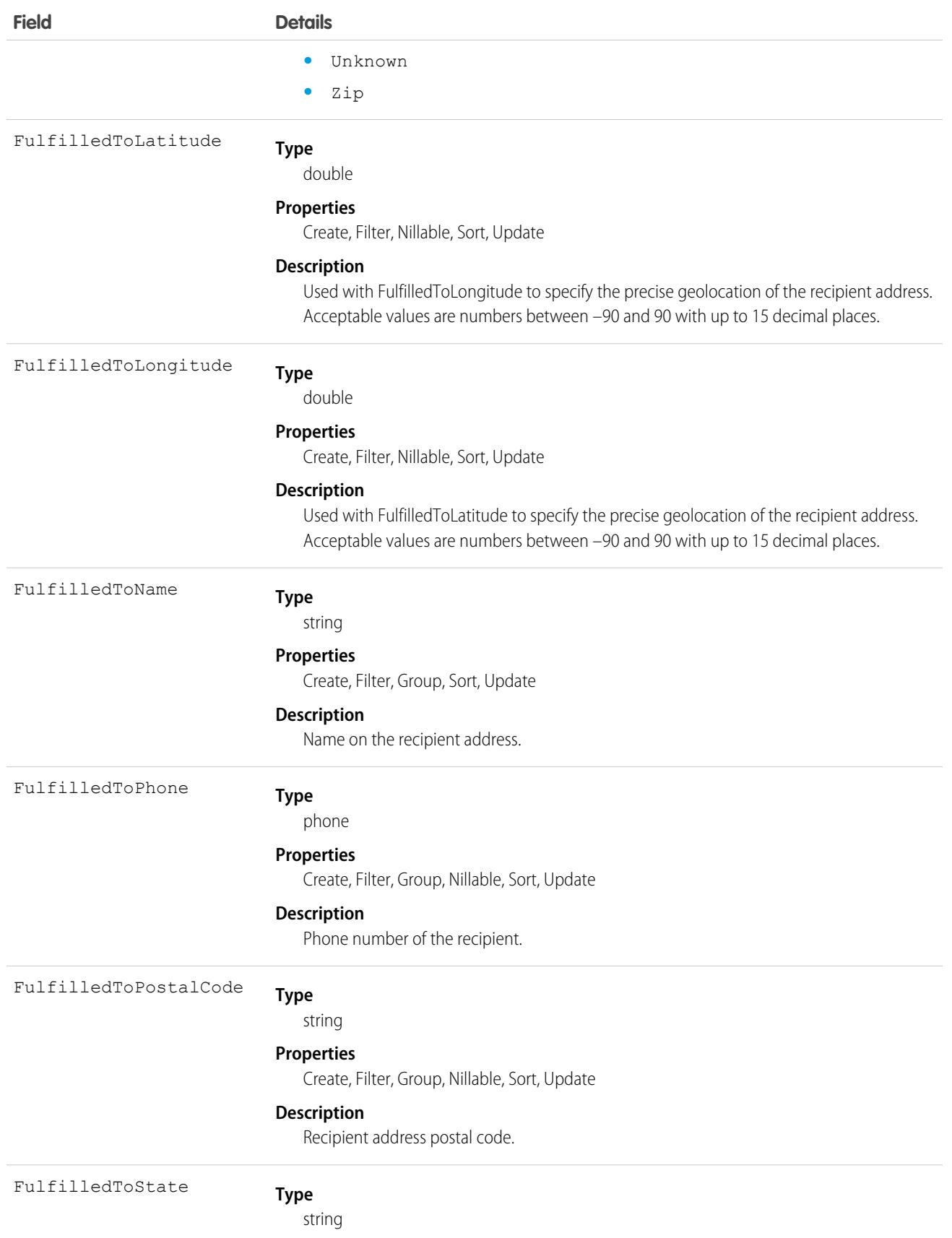

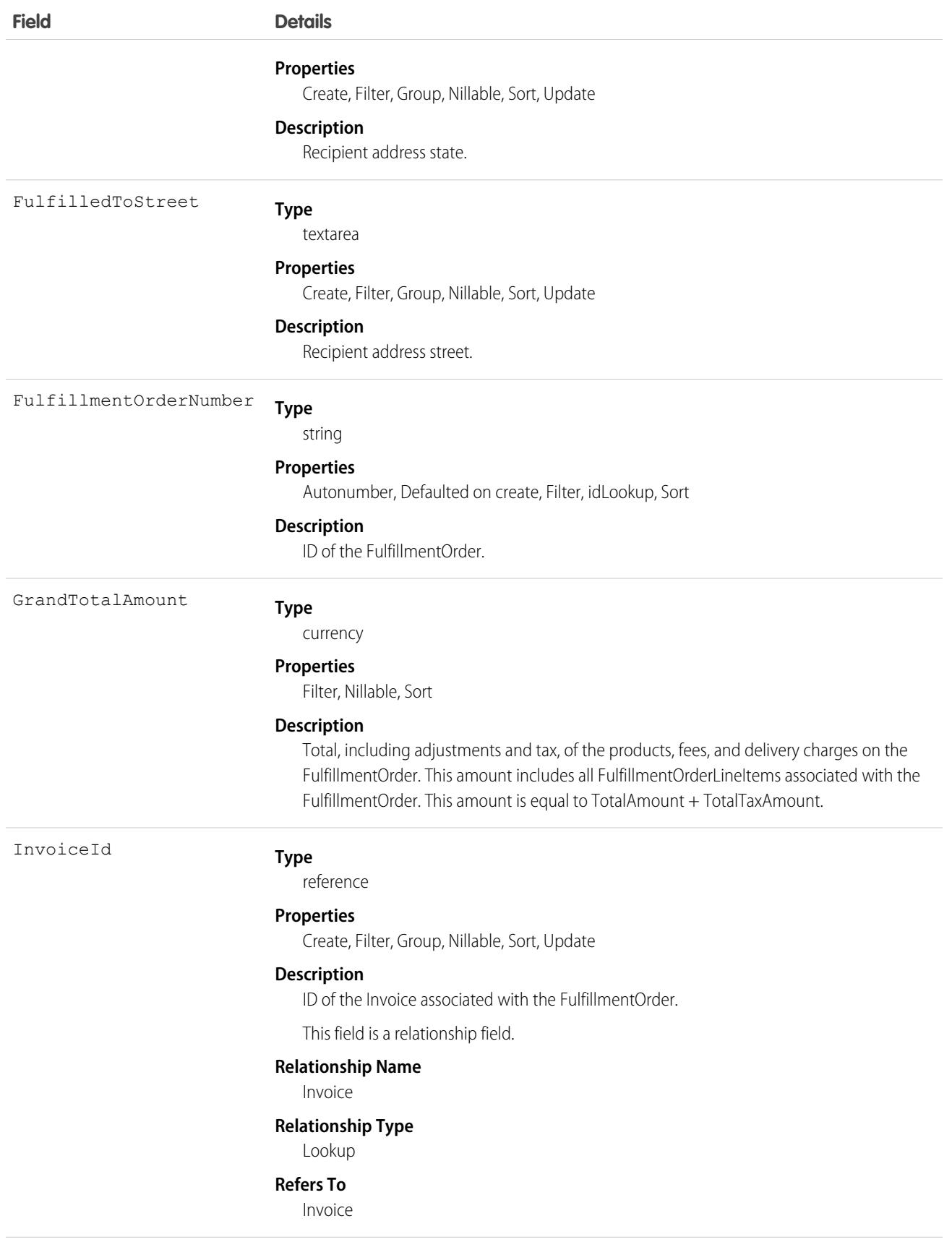

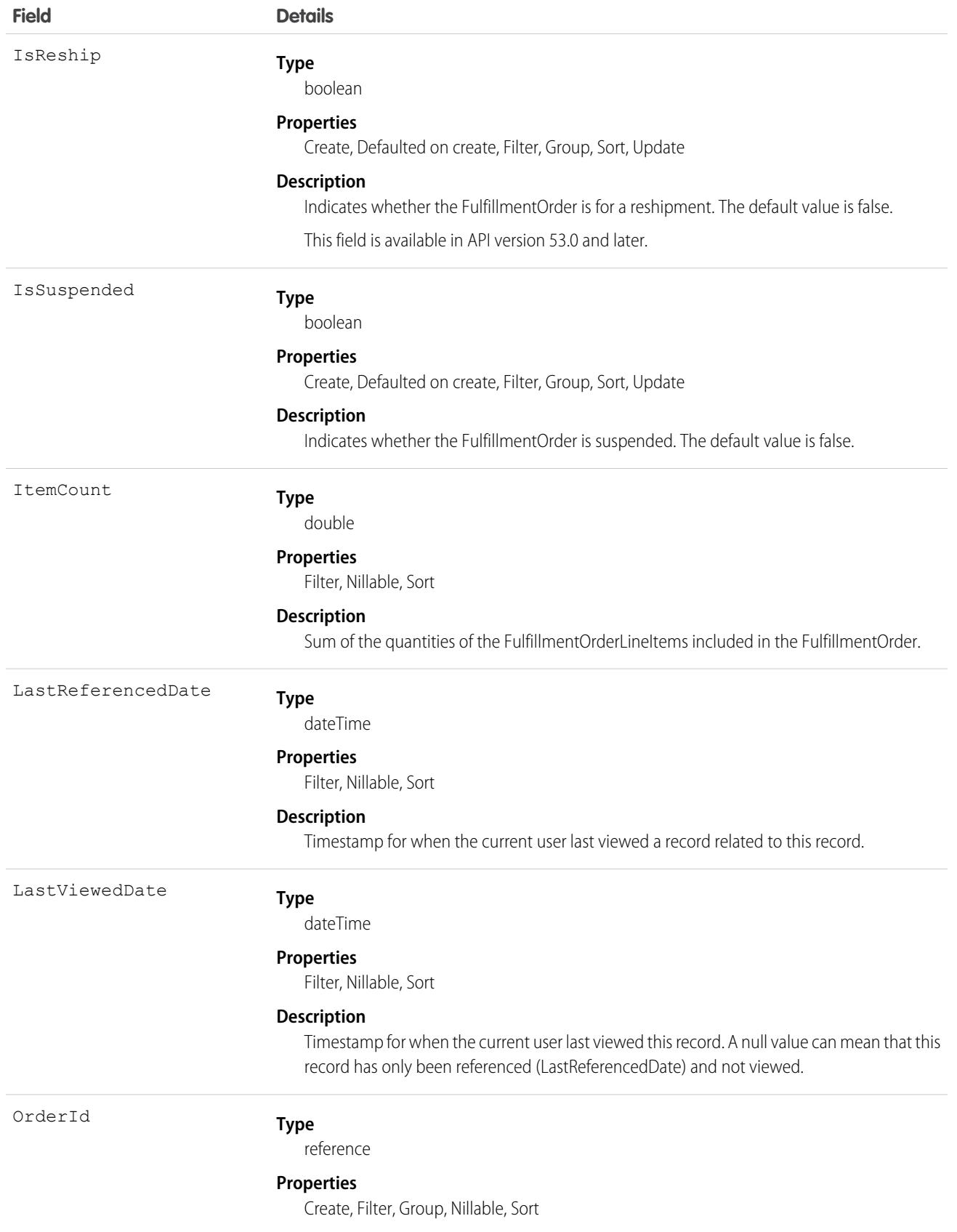

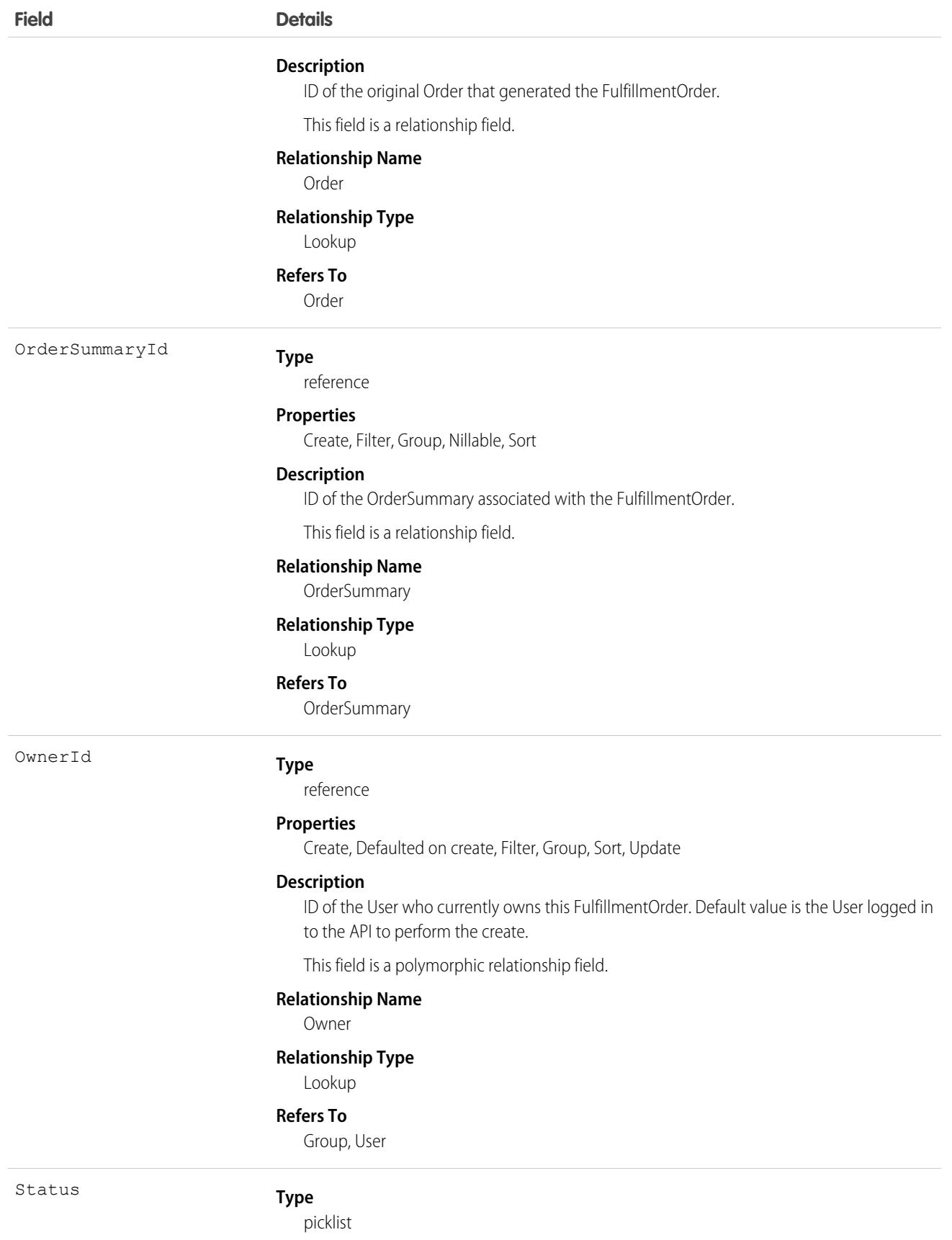

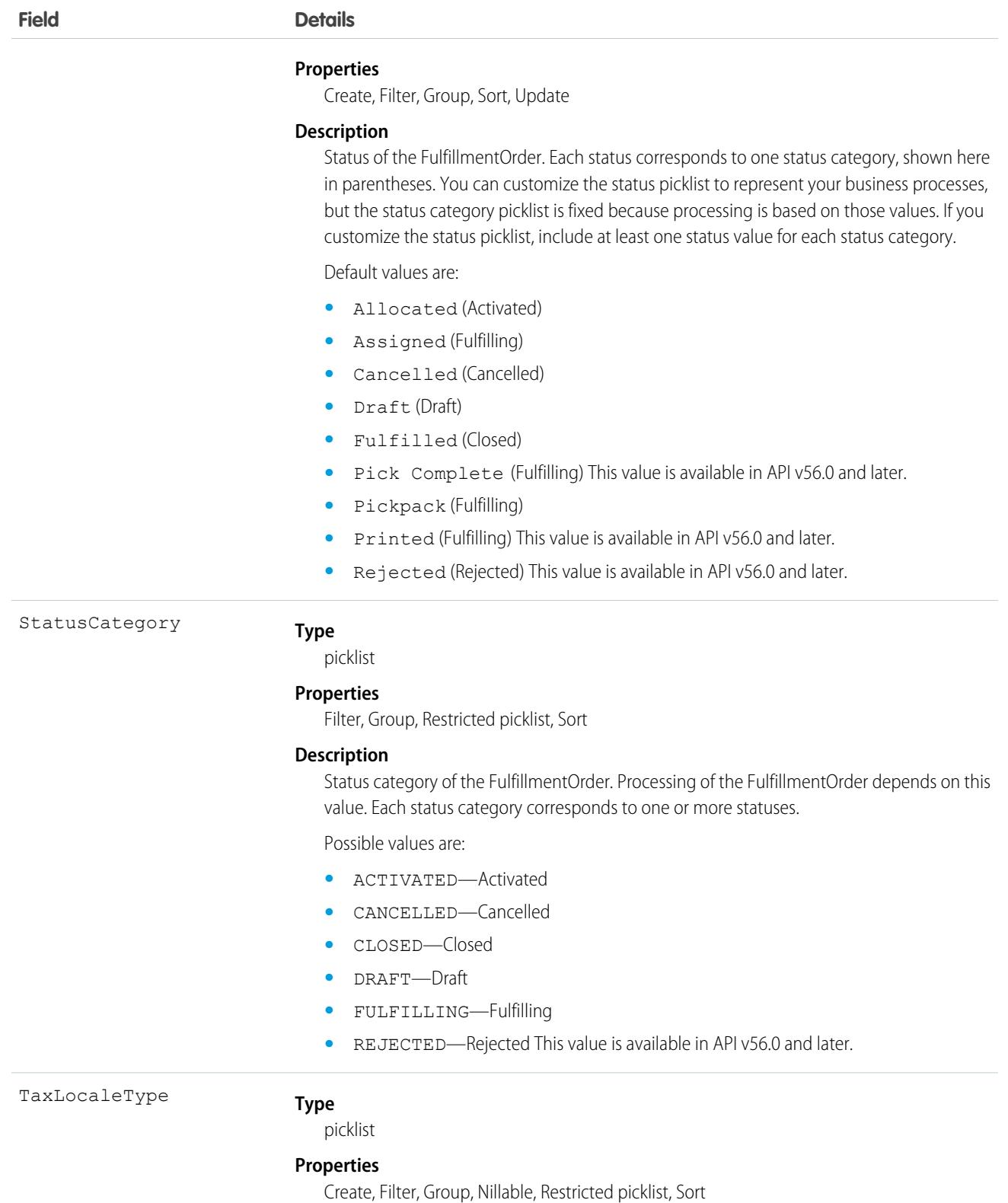

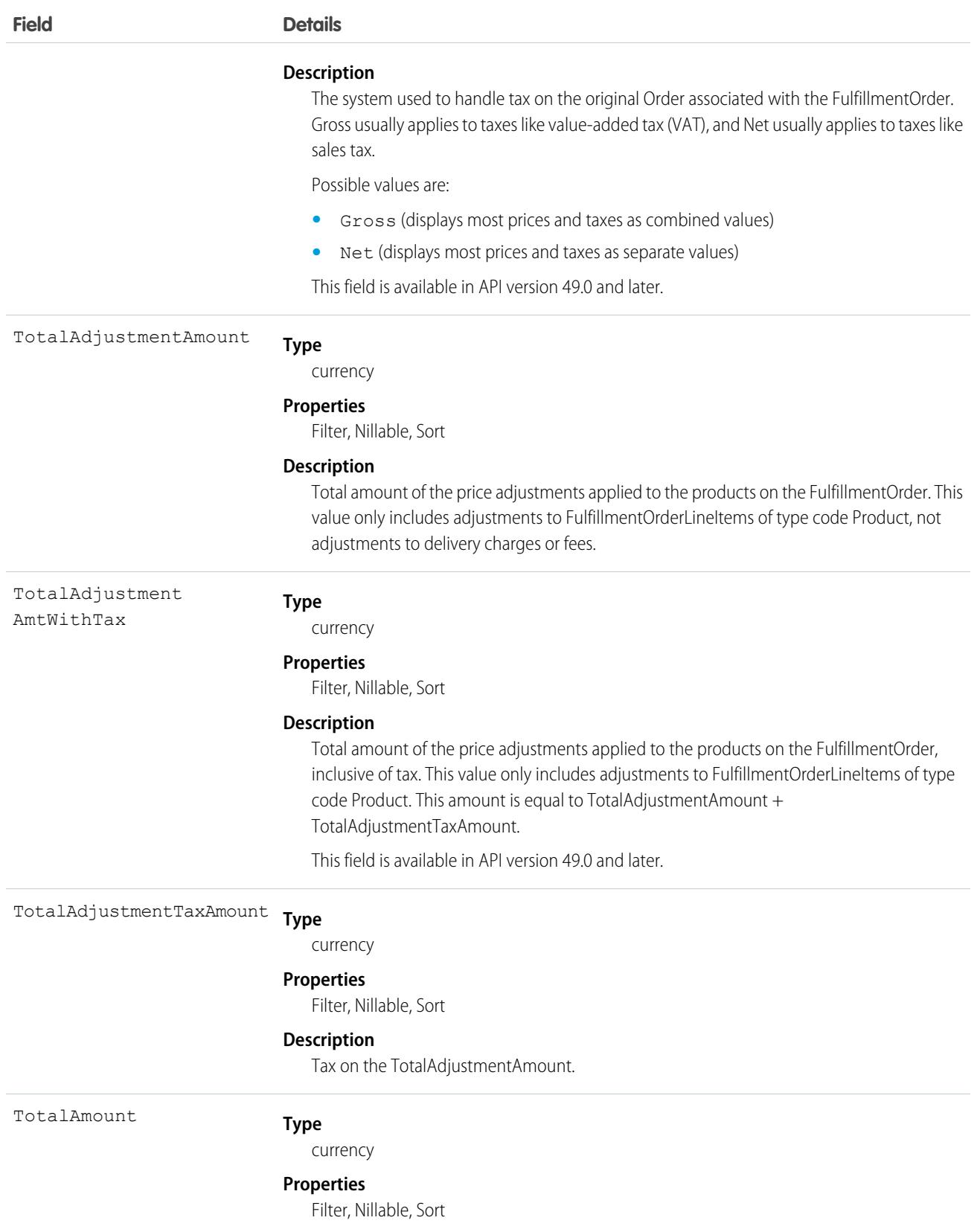

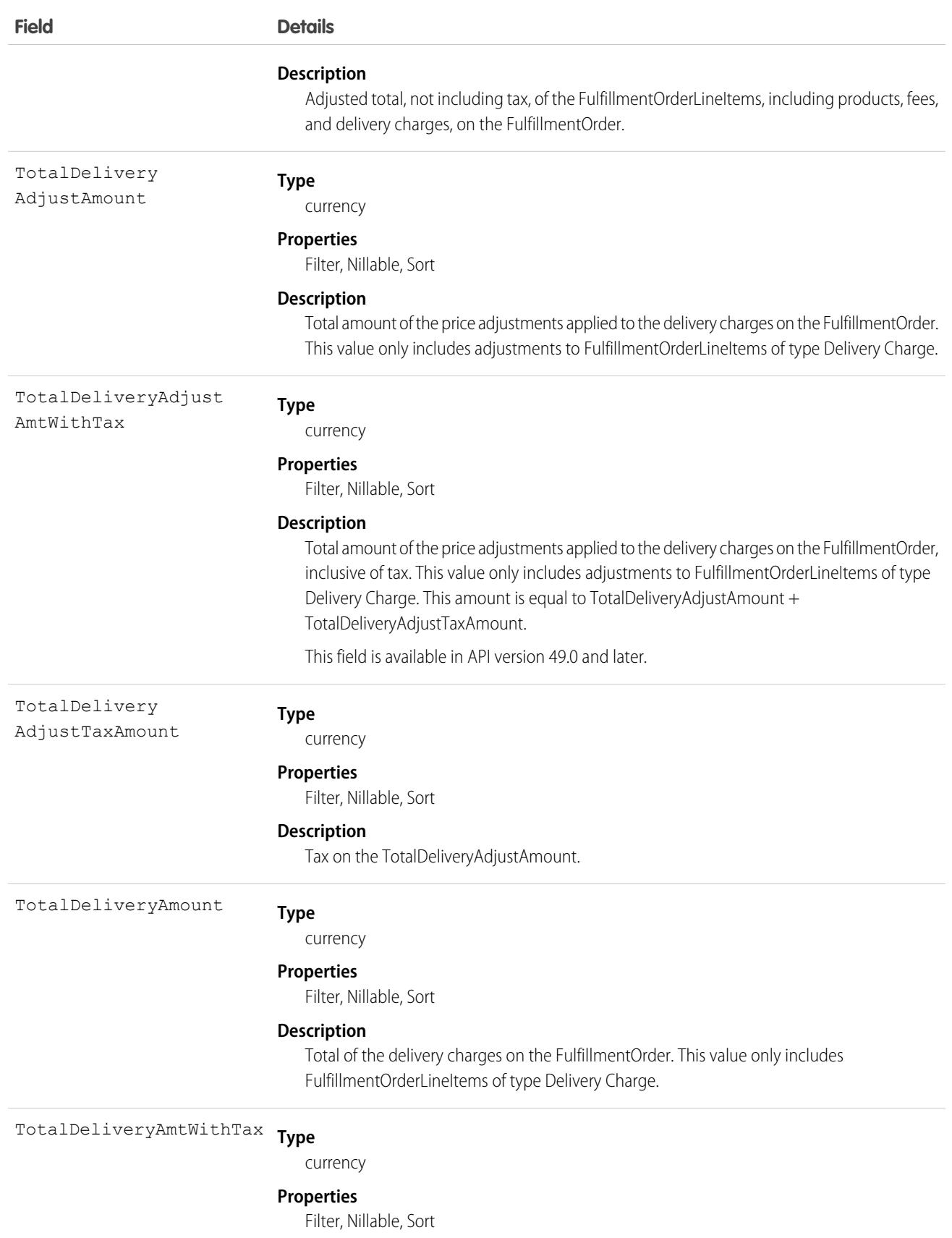

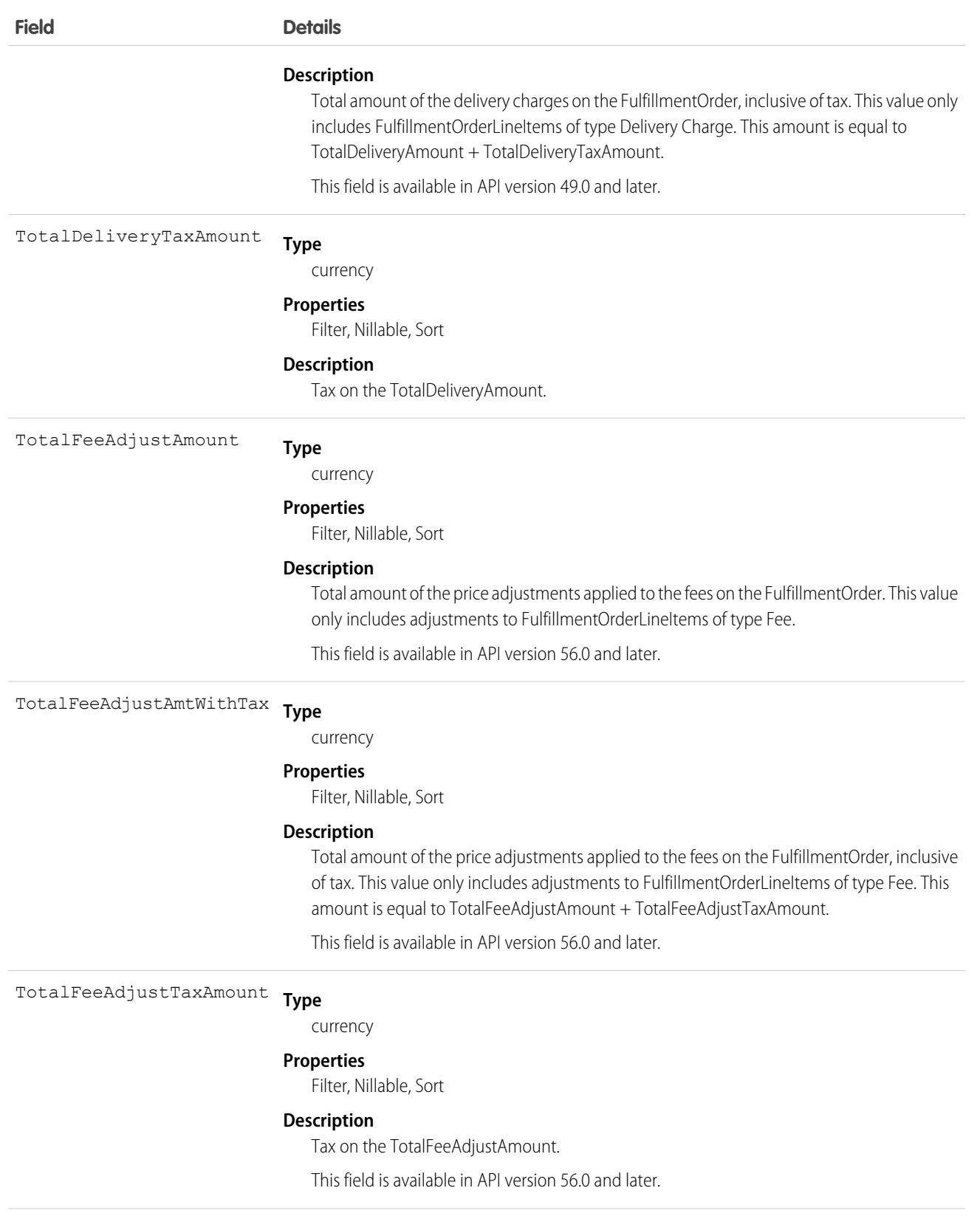

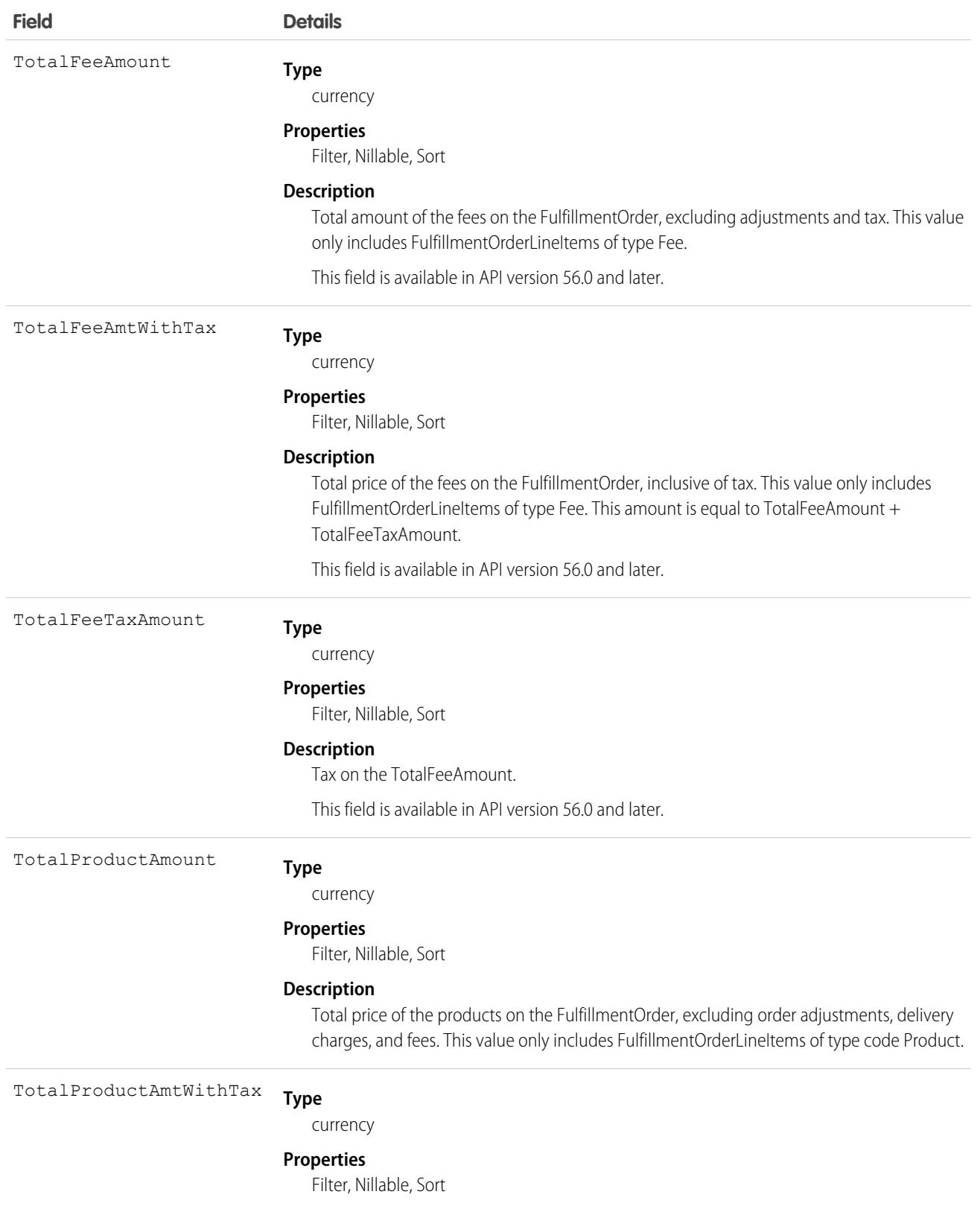

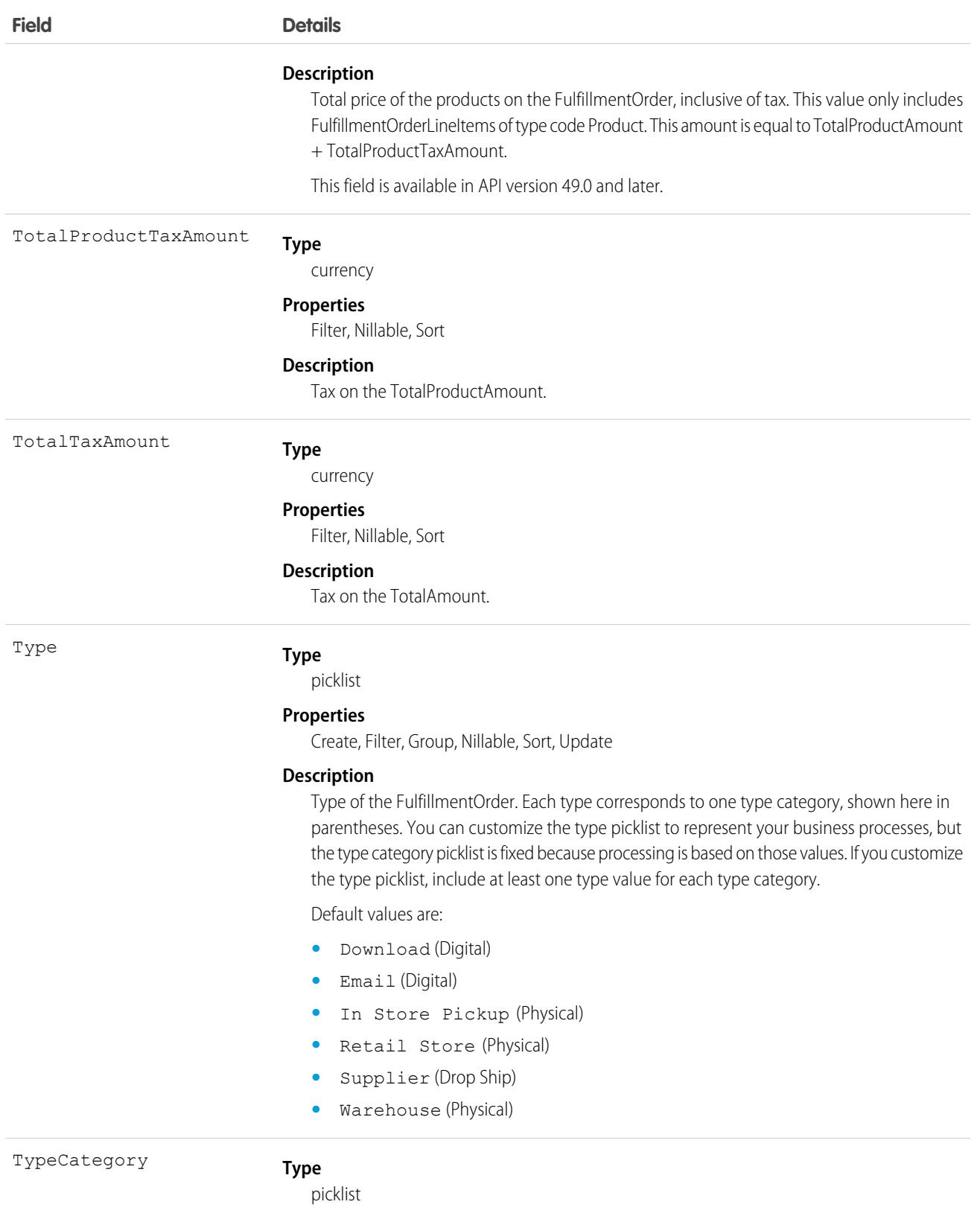

### **Properties**

Filter, Group, Nillable, Restricted picklist, Sort

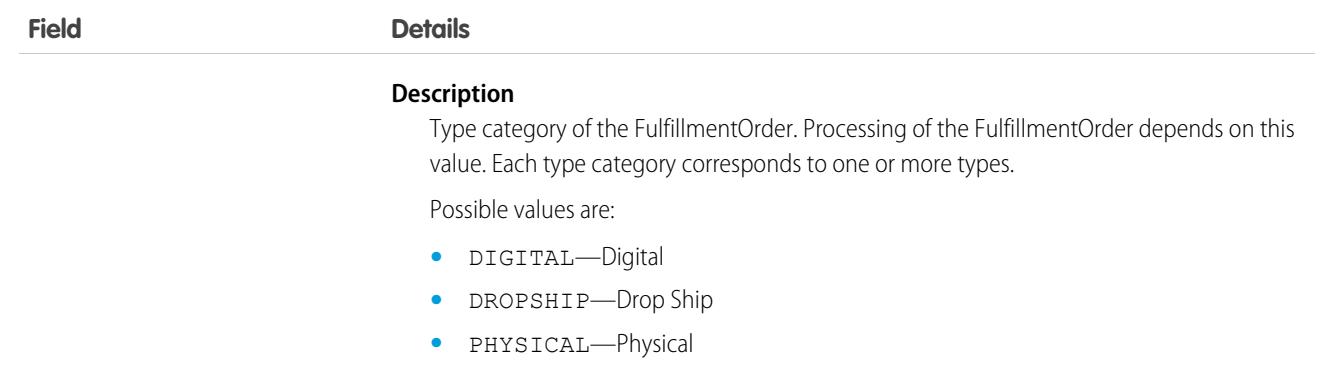

### Associated Objects

This object has the following associated objects. Unless noted, they are available in the same API version as this object.

### **[FulfillmentOrderFeed](#page-74-0)**

Feed tracking is available for the object.

#### **[FulfillmentOrderOwnerSharingRule](#page-83-0)**

Sharing rules are available for the object.

### **[FulfillmentOrderShare](#page-85-0)**

Sharing is available for the object.

#### SEE ALSO:

<span id="page-2279-0"></span>[FulfillmentOrderLineItem](#page-2285-0) [Order](#page-3007-0) **[OrderSummary](#page-3120-0)** 

## FulfillmentOrderItemAdjustment

Represents a price adjustment on a FulfillmentOrderLineItem. Corresponds to an OrderItemAdjustmentLineSummary associated with the corresponding OrderItemSummary. This object is available in API version 48.0 and later.

This object is used for calculations and doesn't have a default record page.

## Supported Calls

create(), delete(), describeLayout(), describeSObjects(), getDeleted(), getUpdated(), query(), retrieve(), update(), upsert()

## Special Access Rules

This object is only available in Salesforce Order Management orgs.

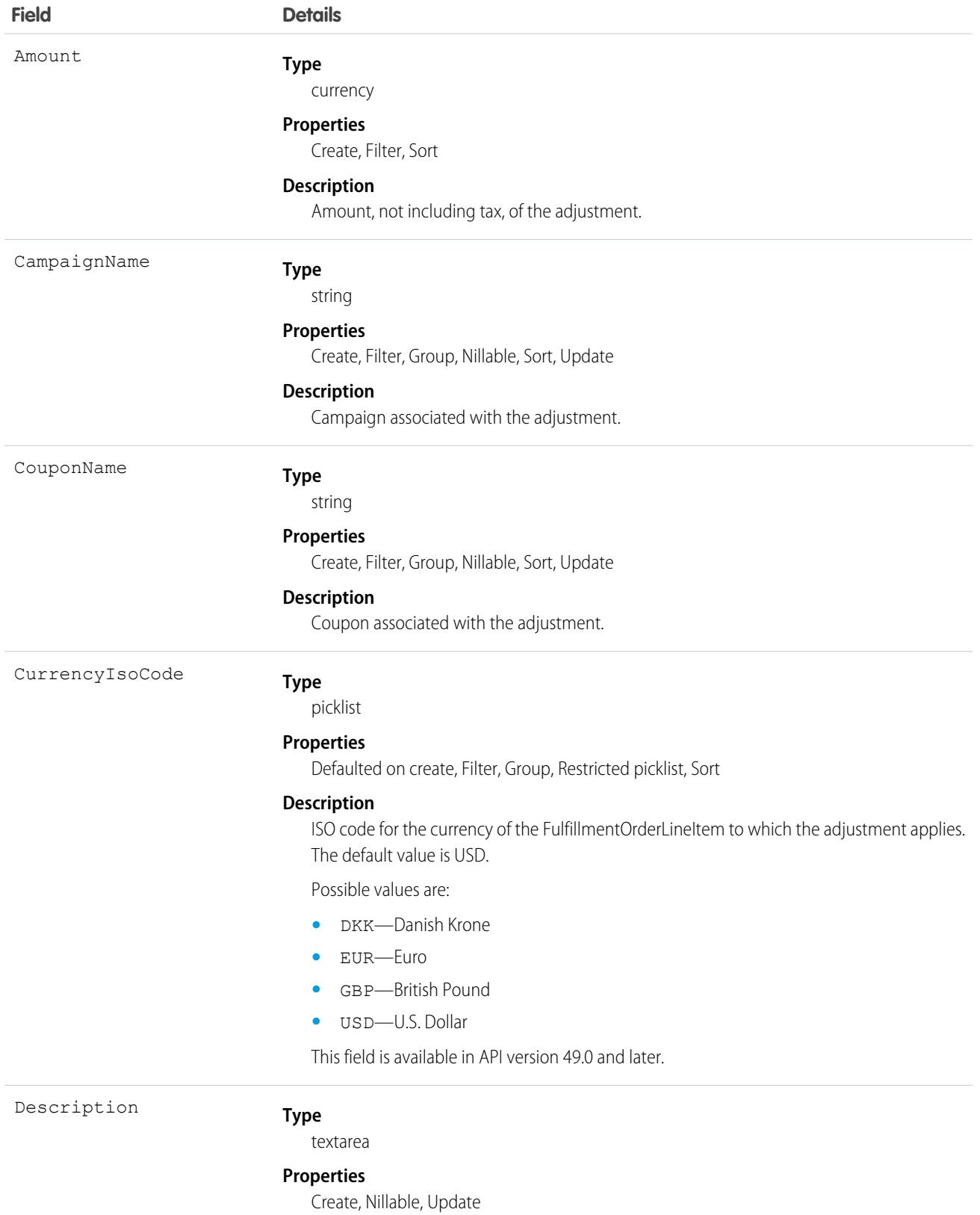

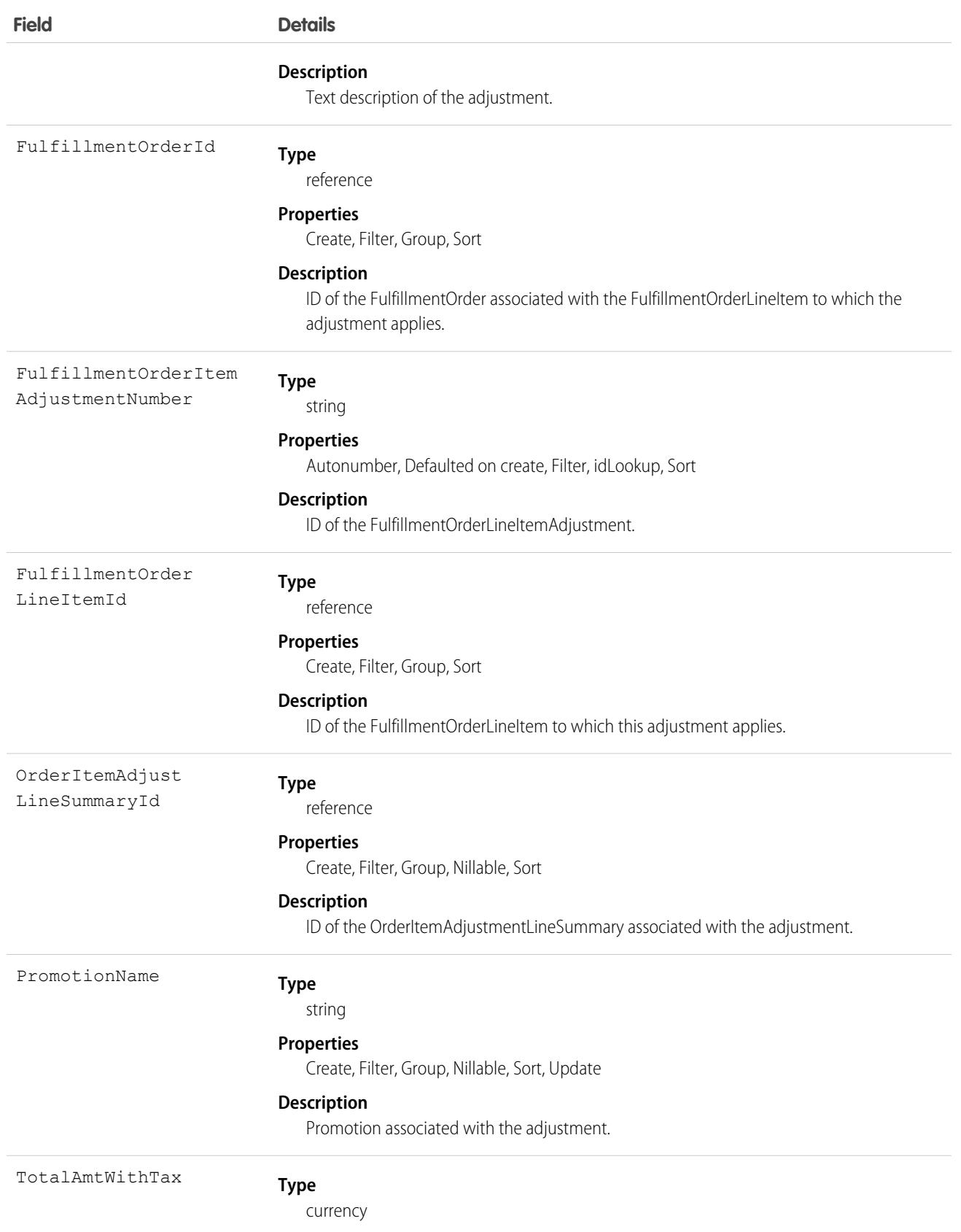

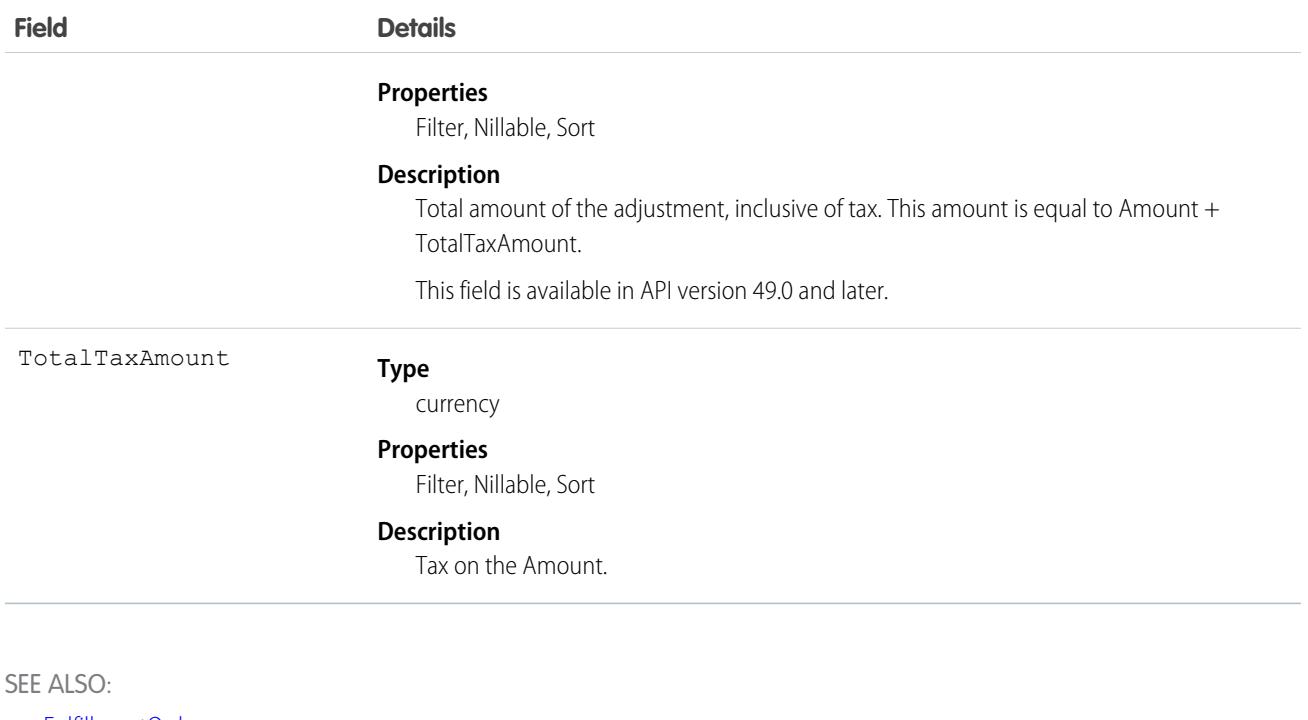

<span id="page-2282-0"></span>[FulfillmentOrder](#page-2265-0) [FulfillmentOrderItemTax](#page-2282-0) [FulfillmentOrderLineItem](#page-2285-0) [OrderItemAdjustmentLineSummary](#page-3079-0)

# FulfillmentOrderItemTax

Represents the tax on a FulfillmentOrderLineItem or FulfillmentOrderItemAdjustment. Corresponds to an OrderItemTaxLineItemSummary. This object is available in API version 48.0 and later.

This object is used for calculations and doesn't have a default record page.

## Supported Calls

```
create(), delete(), describeLayout(), describeSObjects(), getDeleted(), getUpdated(), query(),
retrieve(), update(), upsert()
```
## Special Access Rules

This object is only available in Salesforce Order Management orgs.

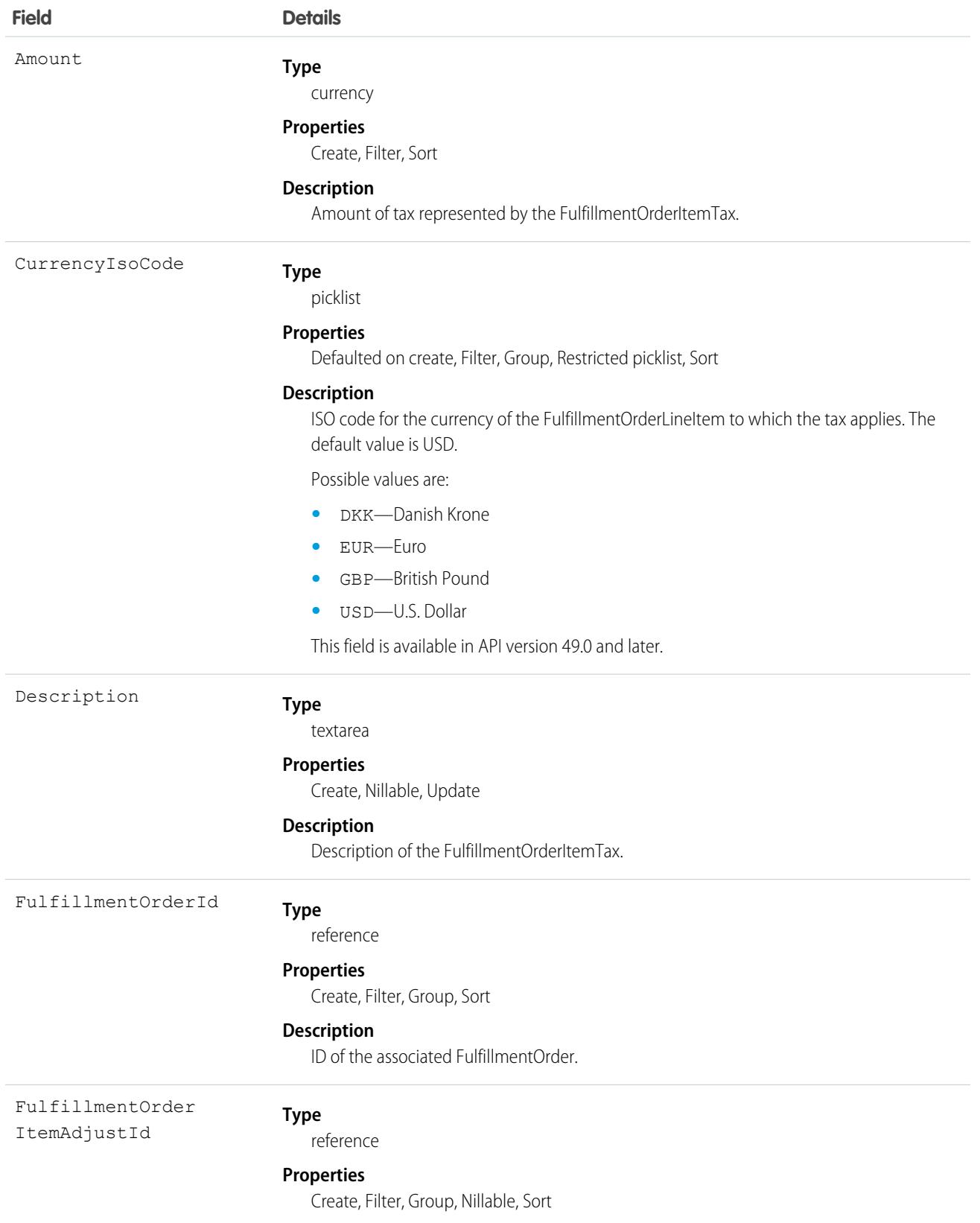

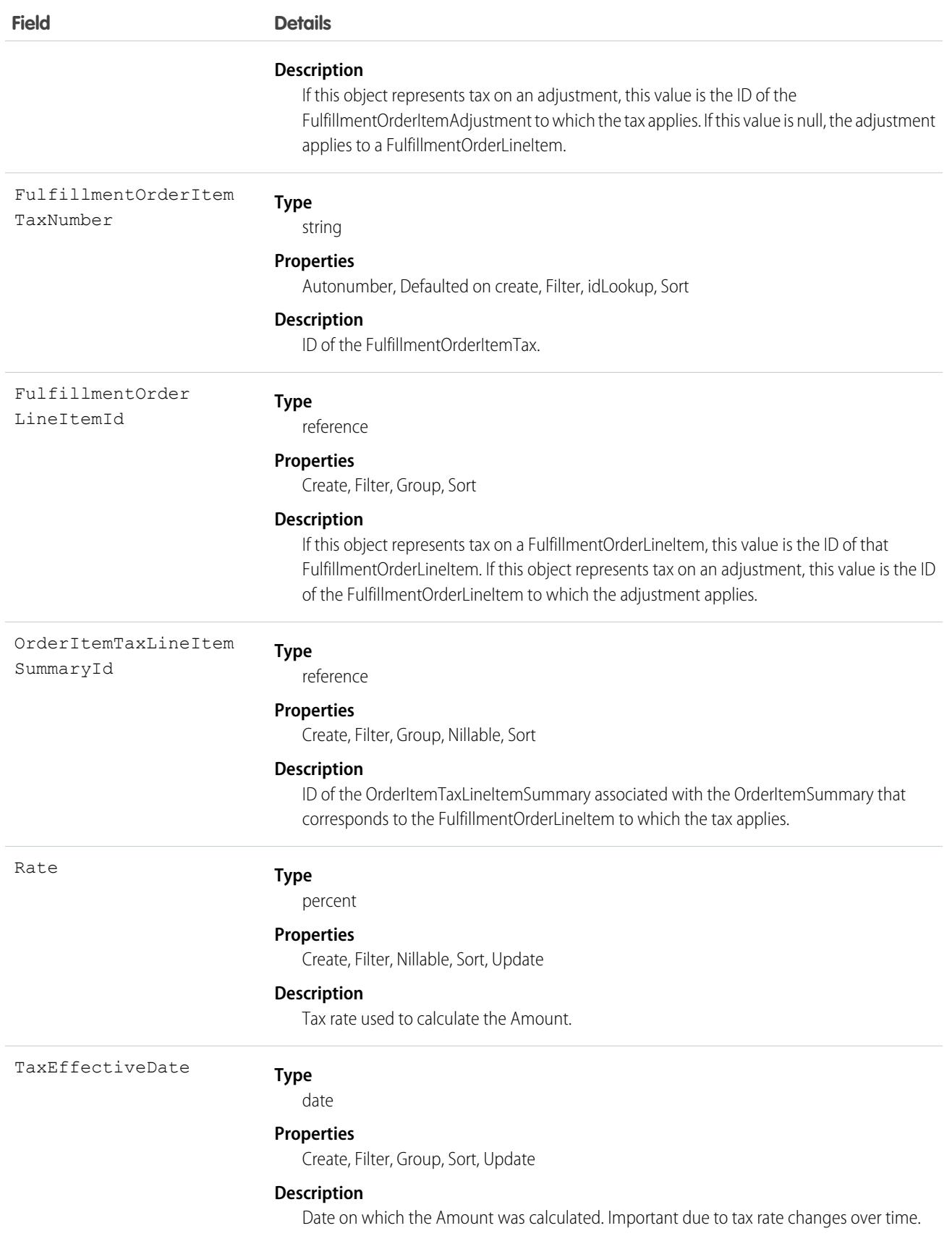

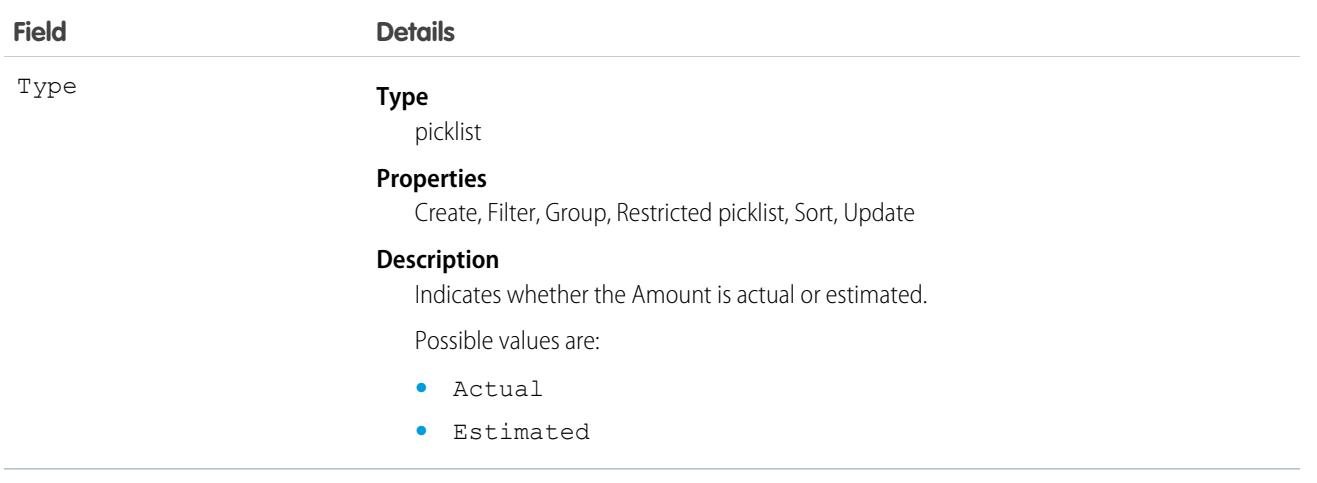

SEE ALSO:

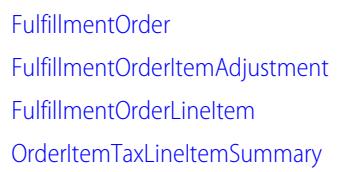

# <span id="page-2285-0"></span>**FulfillmentOrderLineItem**

Represents a product or delivery charge belonging to a FulfillmentOrder. Corresponds to an OrderItemSummary. This object is available in API version 48.0 and later.

## Supported Calls

```
create(), delete(), describeLayout(), describeSObjects(), getDeleted(), getUpdated(), query(),
retrieve(), update(), upsert()
```
## Special Access Rules

This object is only available in Salesforce Order Management orgs.

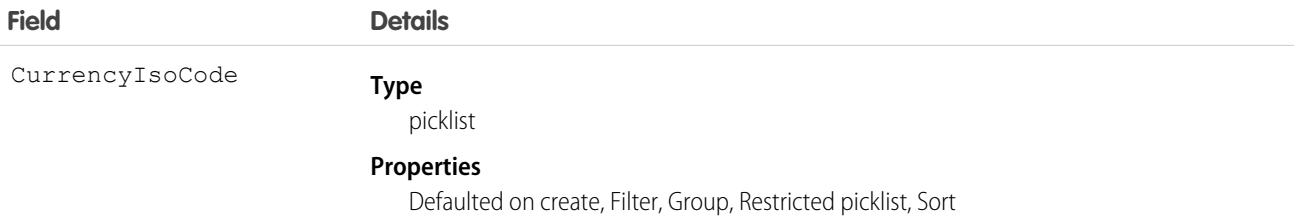

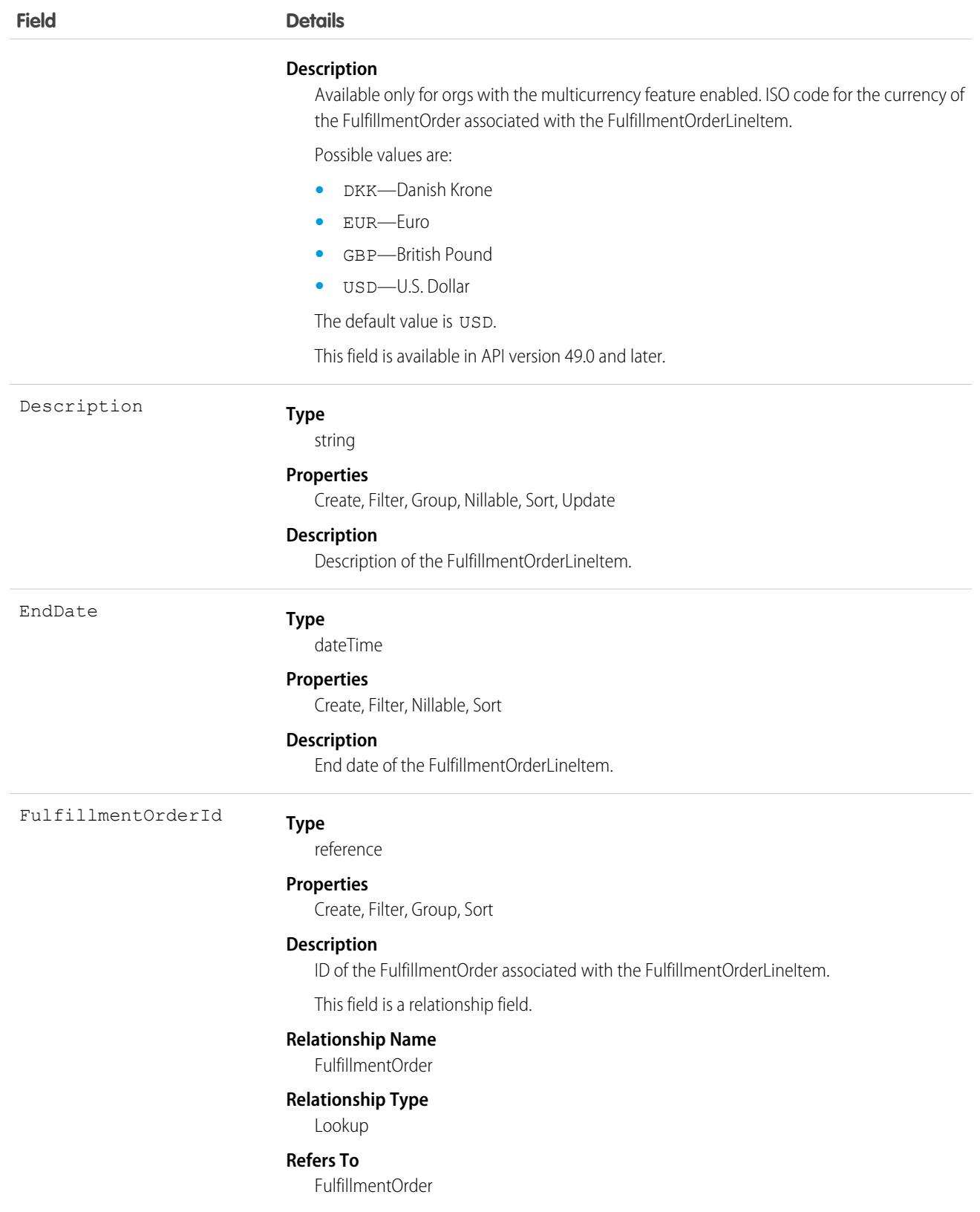

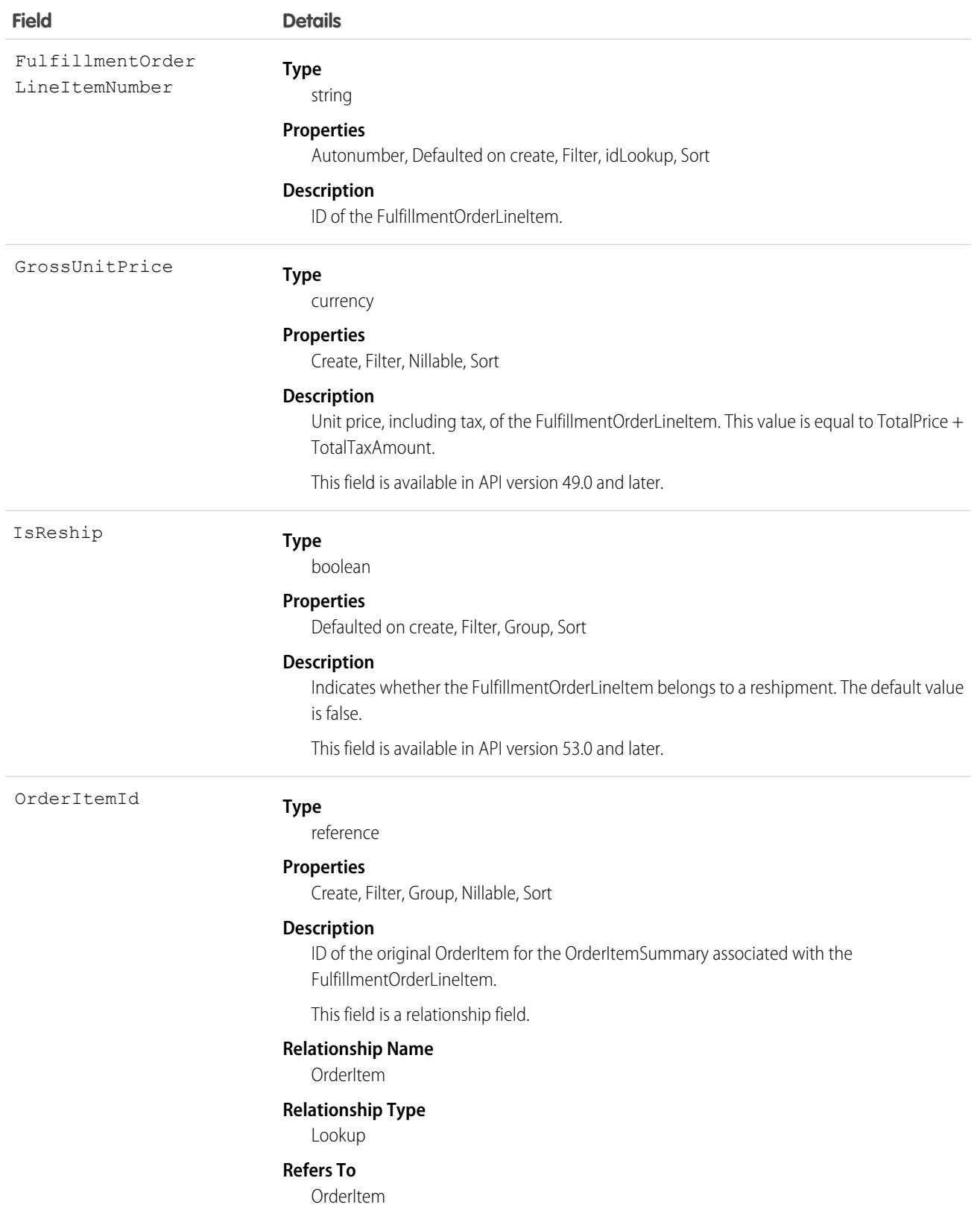

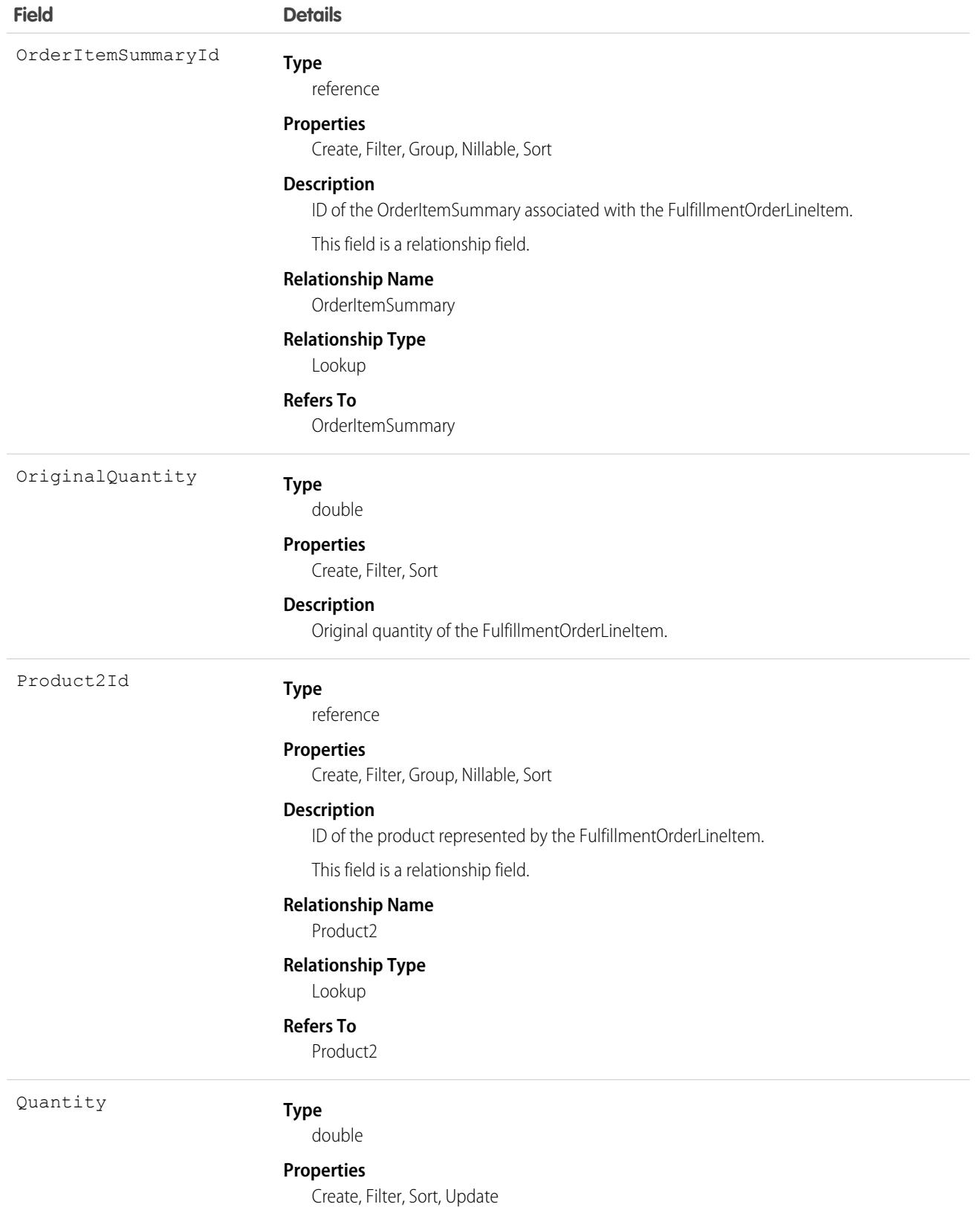

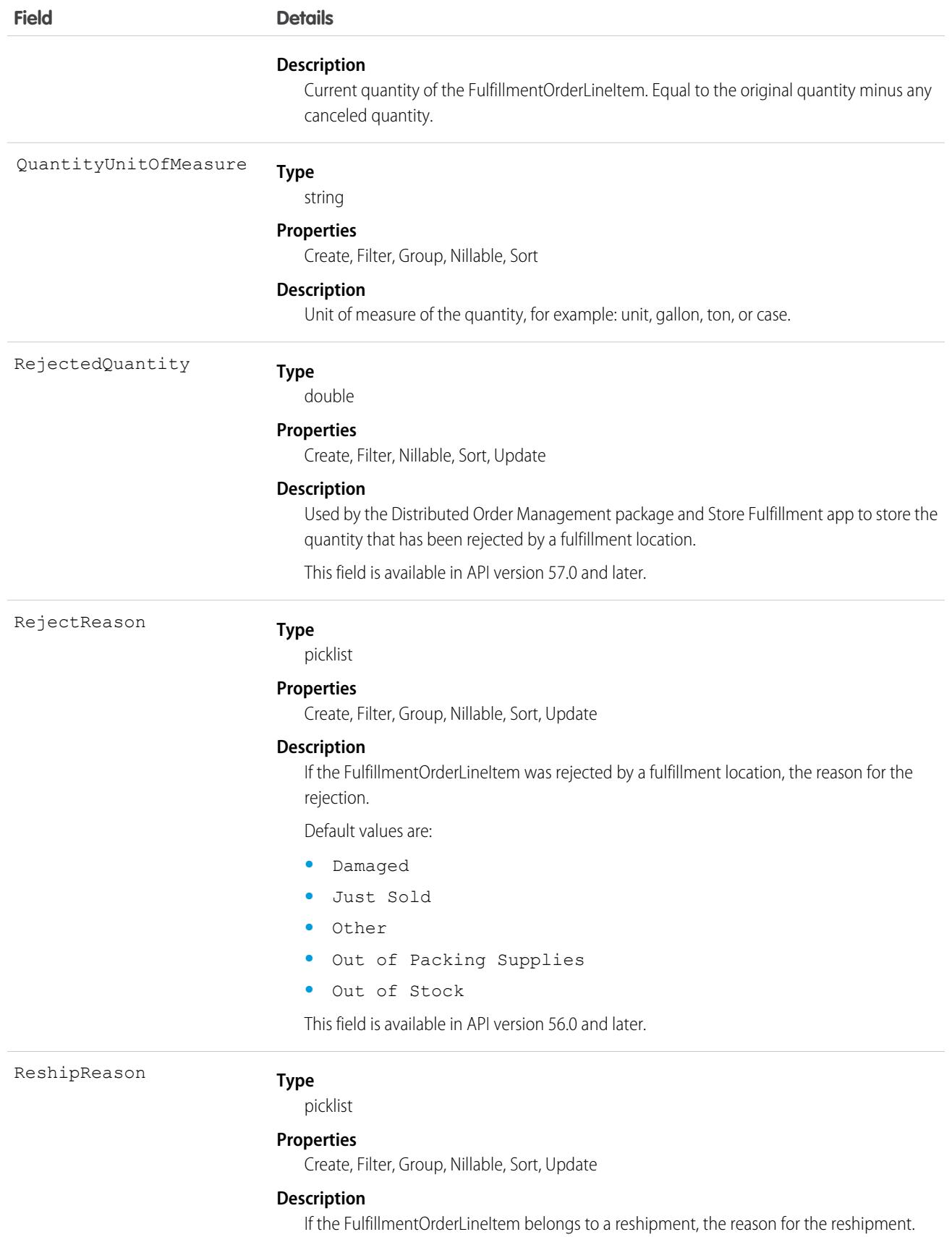

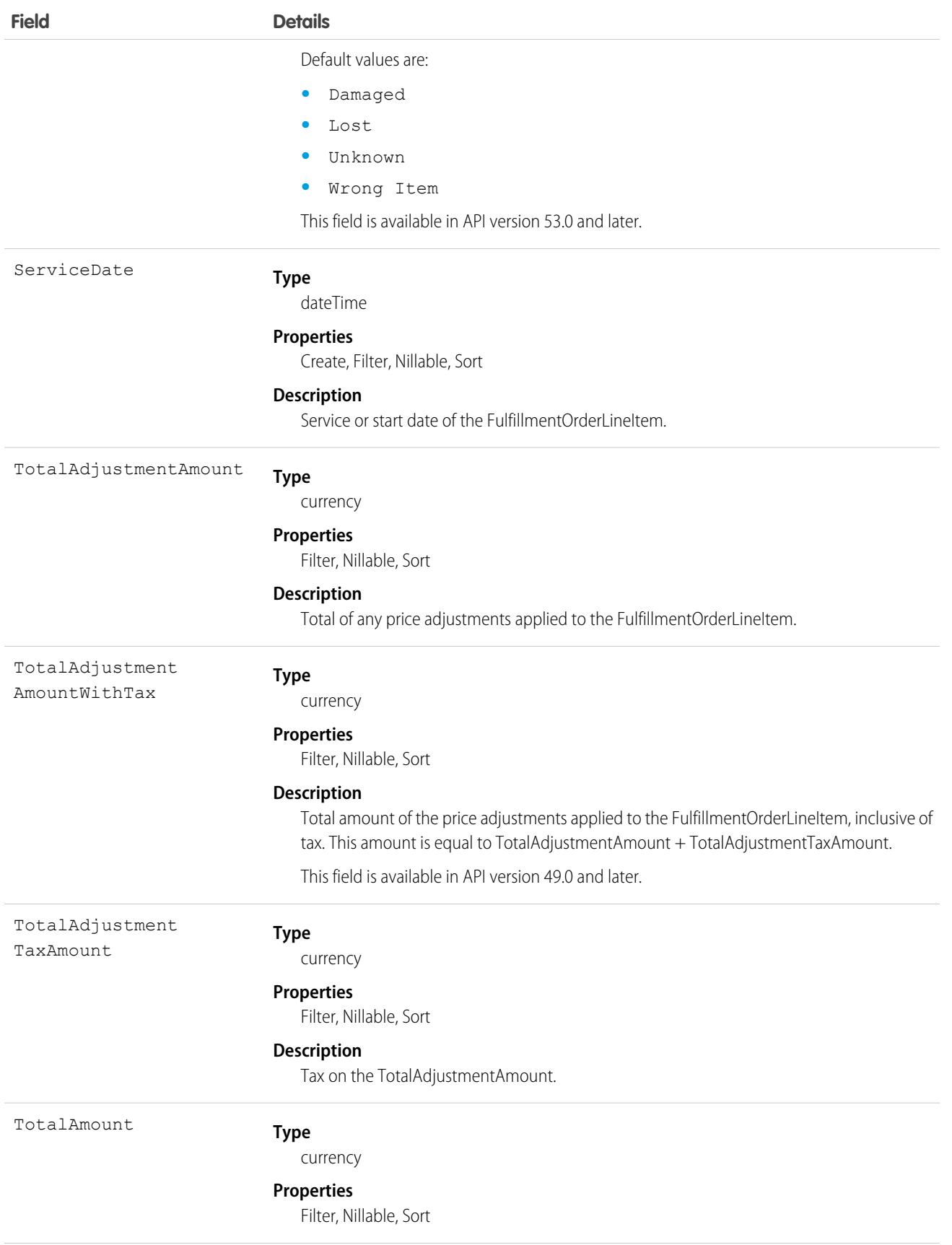

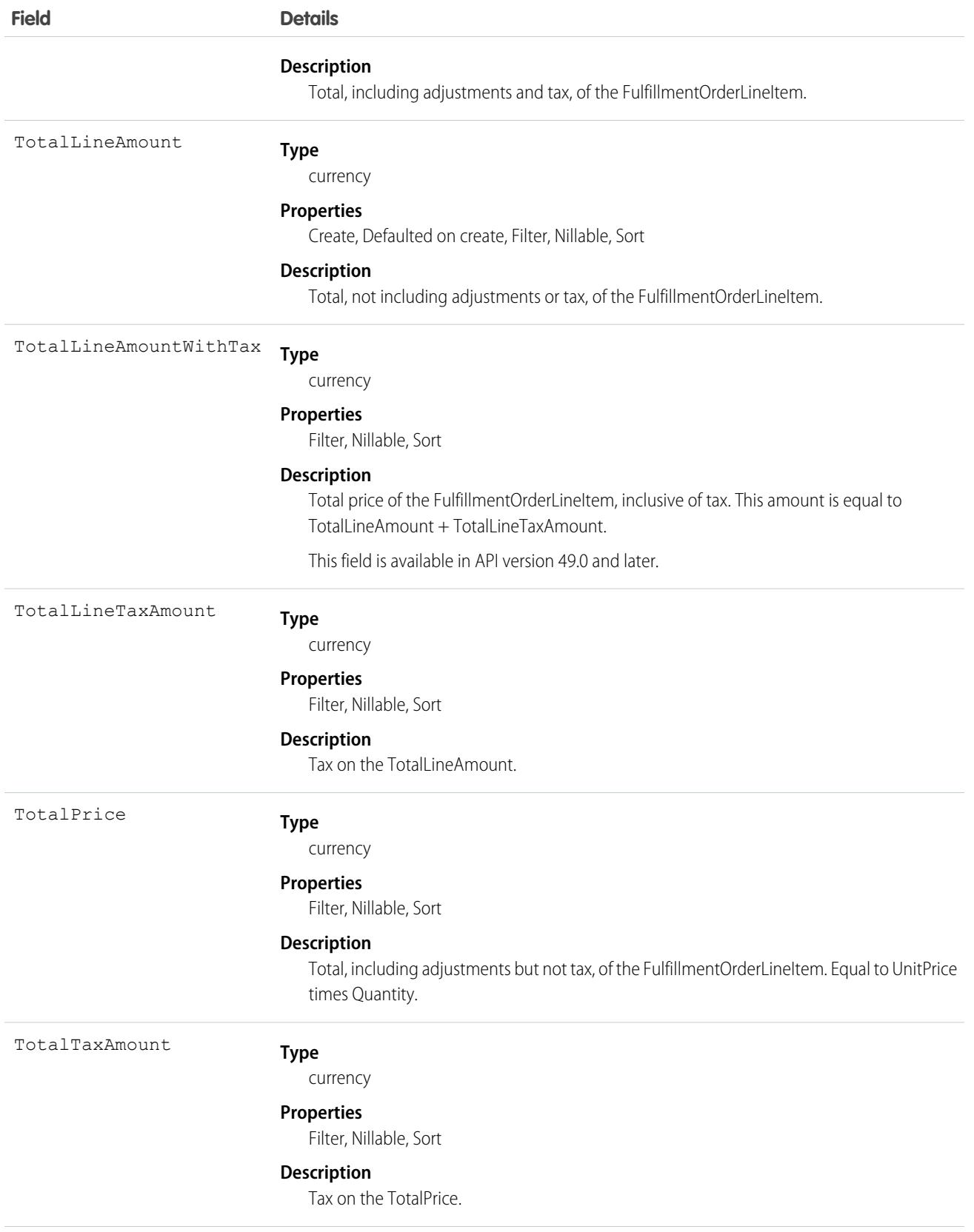

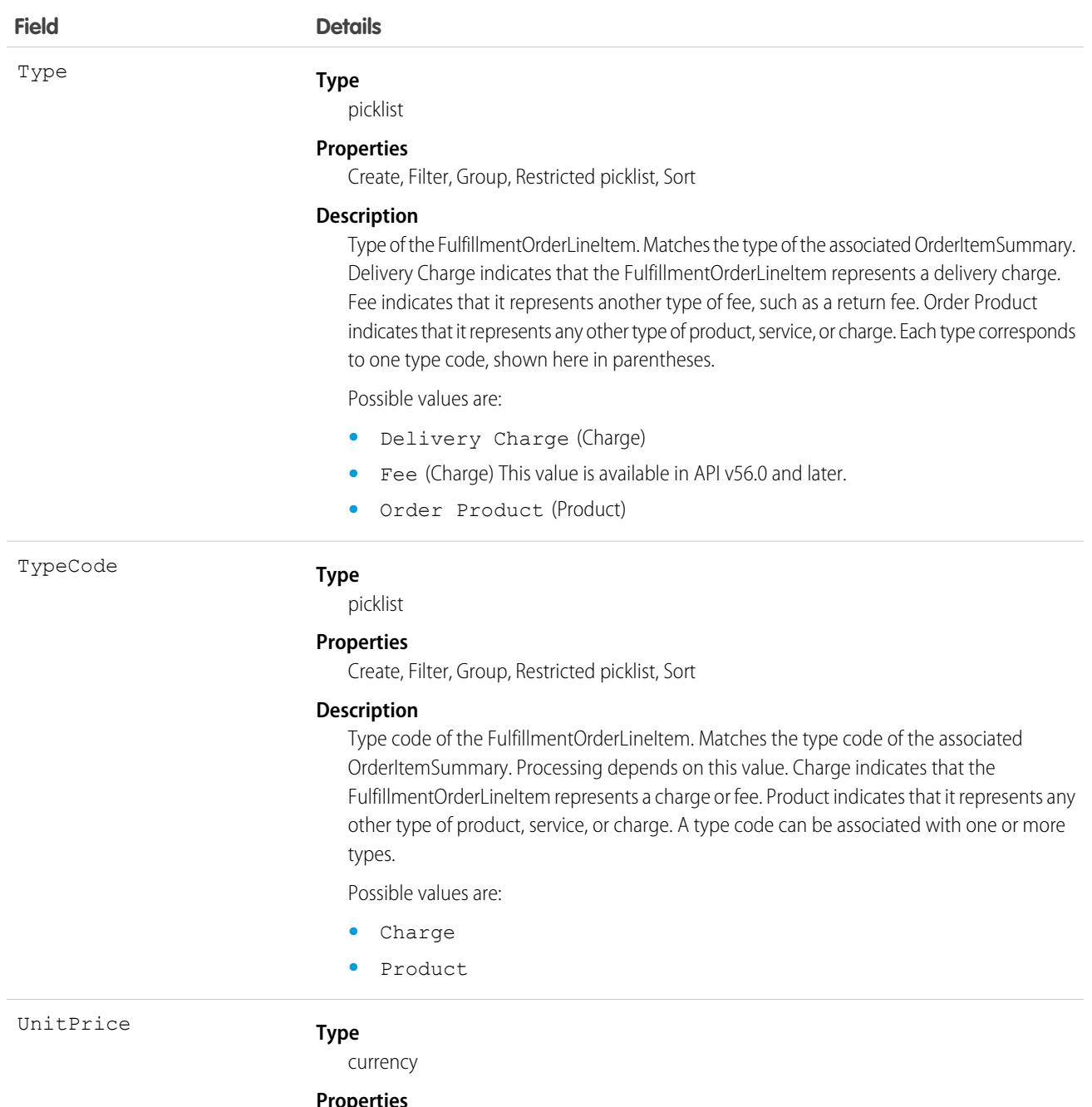

**Properties**

Create, Defaulted on create, Filter, Nillable, Sort

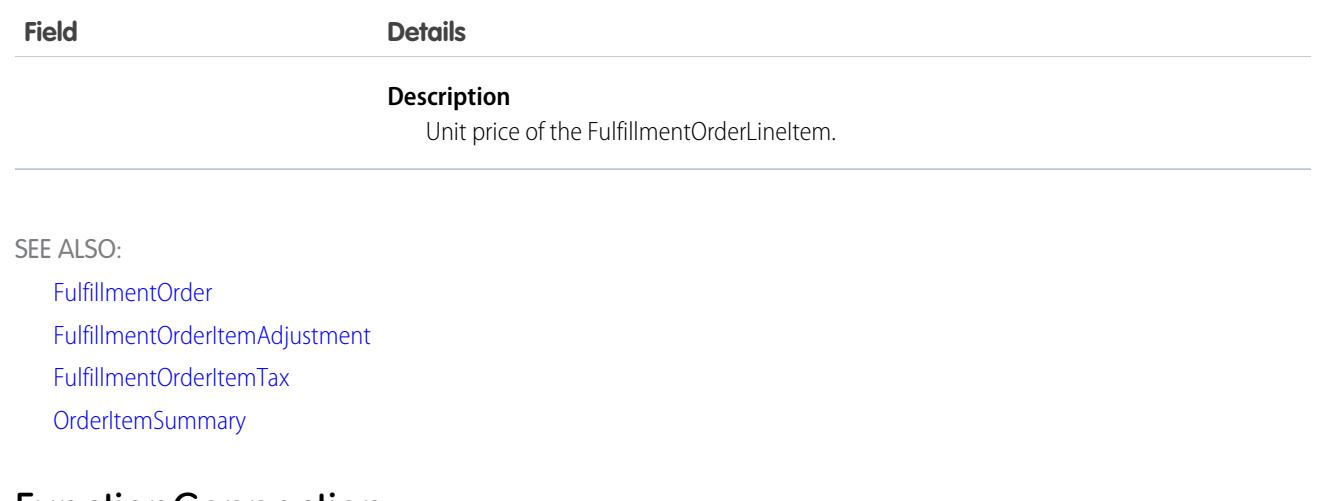

## FunctionConnection

Represents a connection between an org and Salesforce Functions. This object is available in API version 52.0 and later. In API version 53.0, the name of this object was changed from SfFunctionsConnection to FunctionConnection.

# Supported Calls

create(), delete(), describeSObjects(), getDeleted(), getUpdated(), query(), undelete(), update(), upsert()

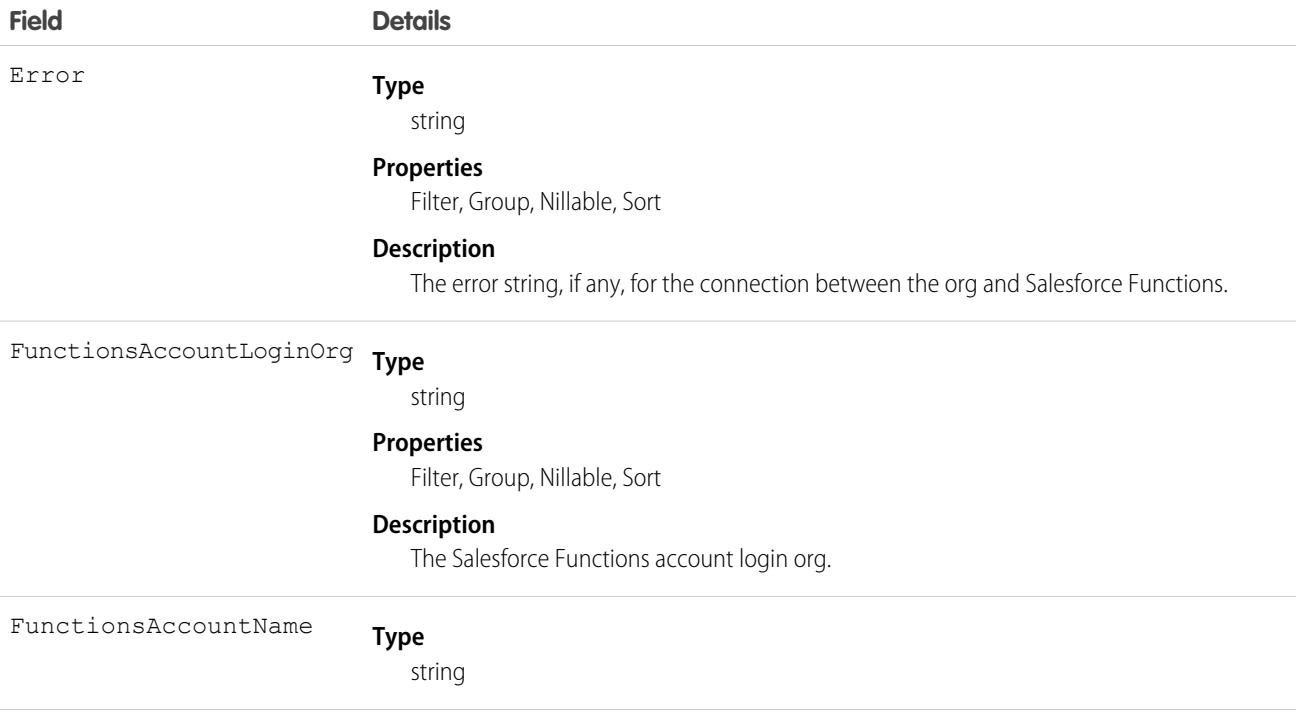

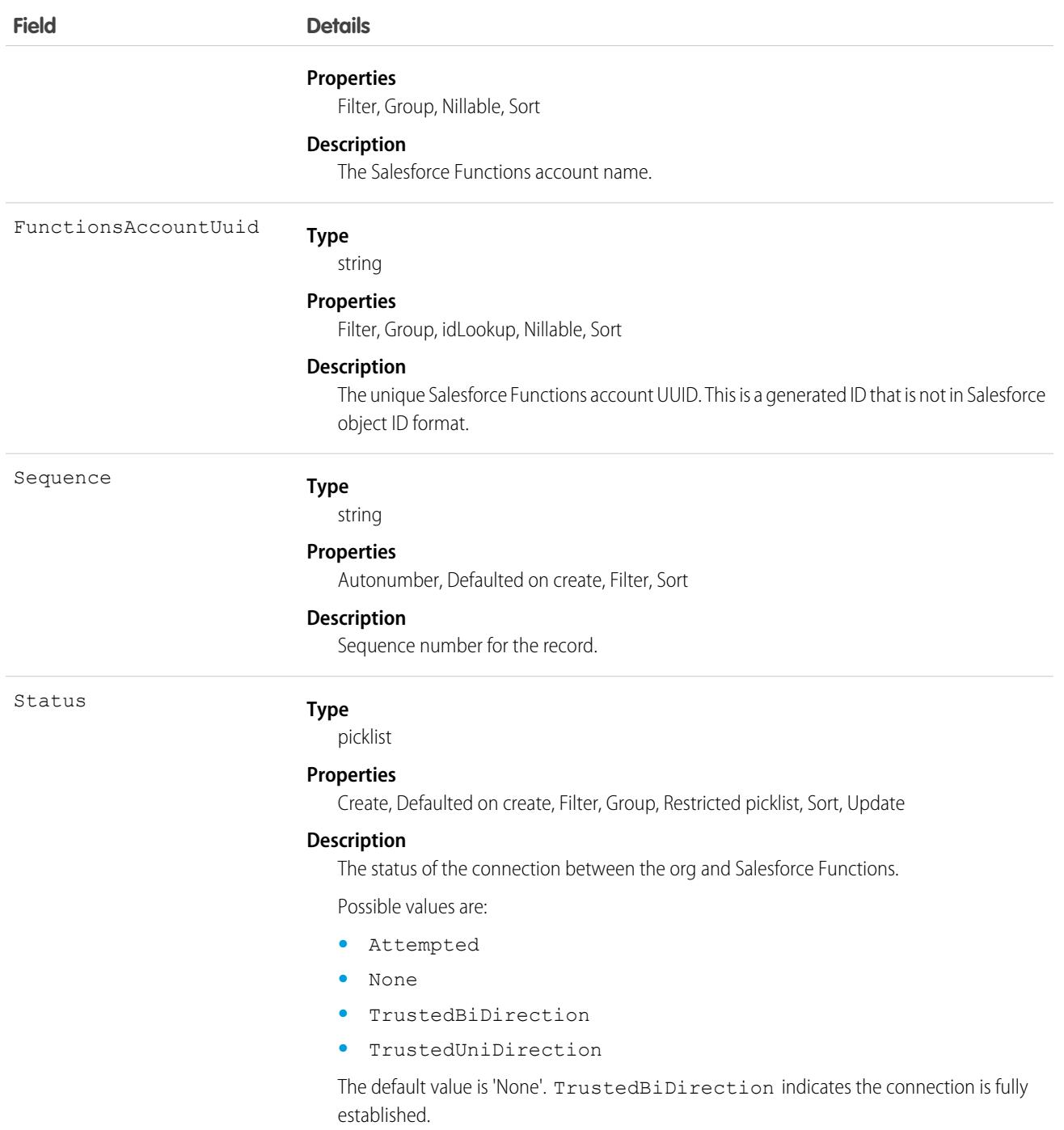

## Usage

FunctionConnection is not intended for direct use and should be treated as a read-only object that represents the current connection information between your org and Salesforce Functions. To create and manage connections between your org and Salesforce Functions use the steps and commands described in the [Salesforce Functions developer documentation.](https://developer.salesforce.com/docs/platform/functions/guide/index.html)

FunctionConnection is not supported in Trialforce templates or org snapshots.

# FunctionInvocationRequest

Represents invocation information for a Salesforce Function. This object is available in API version 51.0 and later.

When a Salesforce Function is invoked using the Apex functions. Function invoke methods, a FunctionInvocationRequest record is created that contains information on the status and results of the invocation.

# Supported Calls

delete(), describeSObjects(), getDeleted(), getUpdated(), query(), undelete(), update()

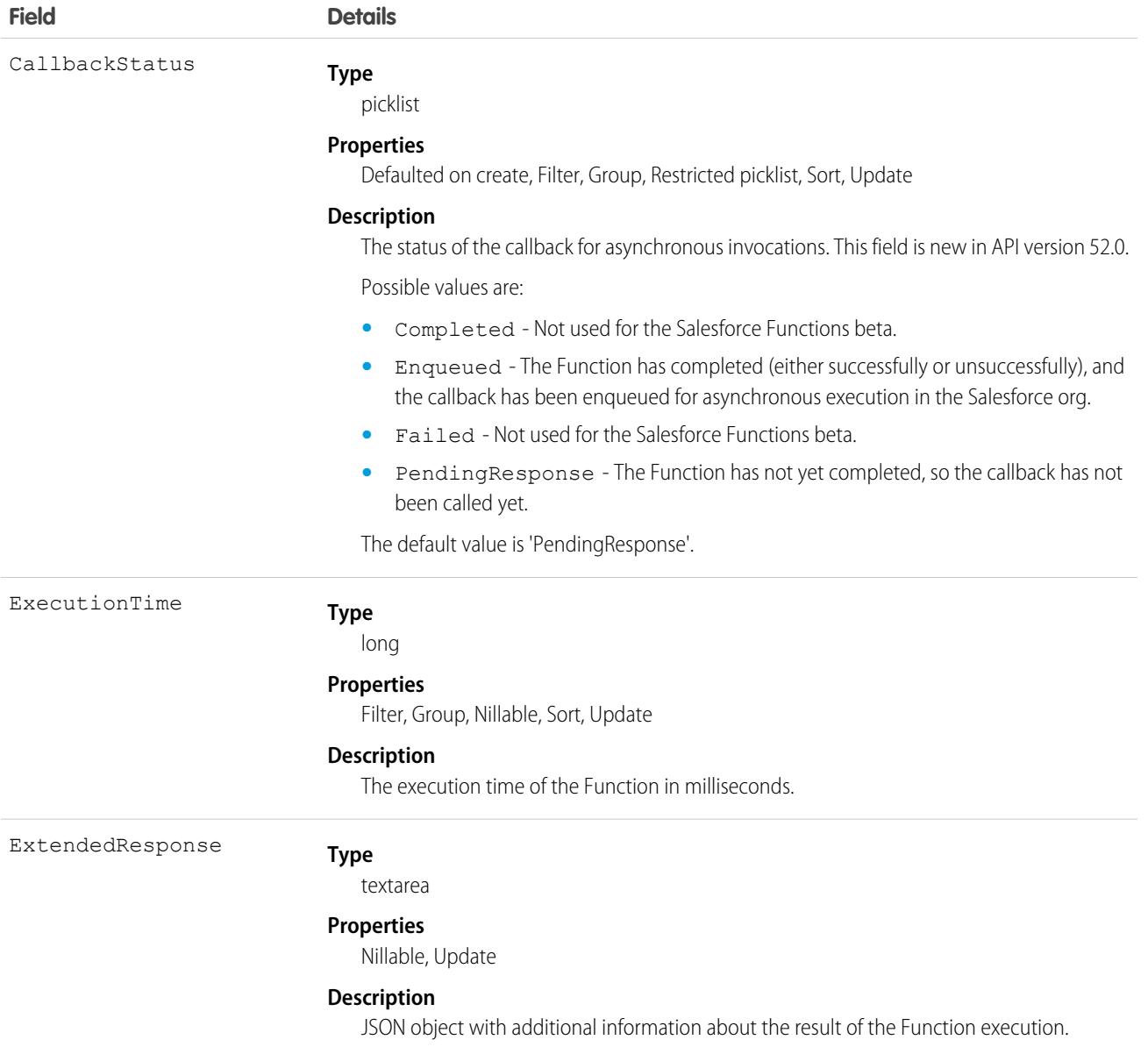

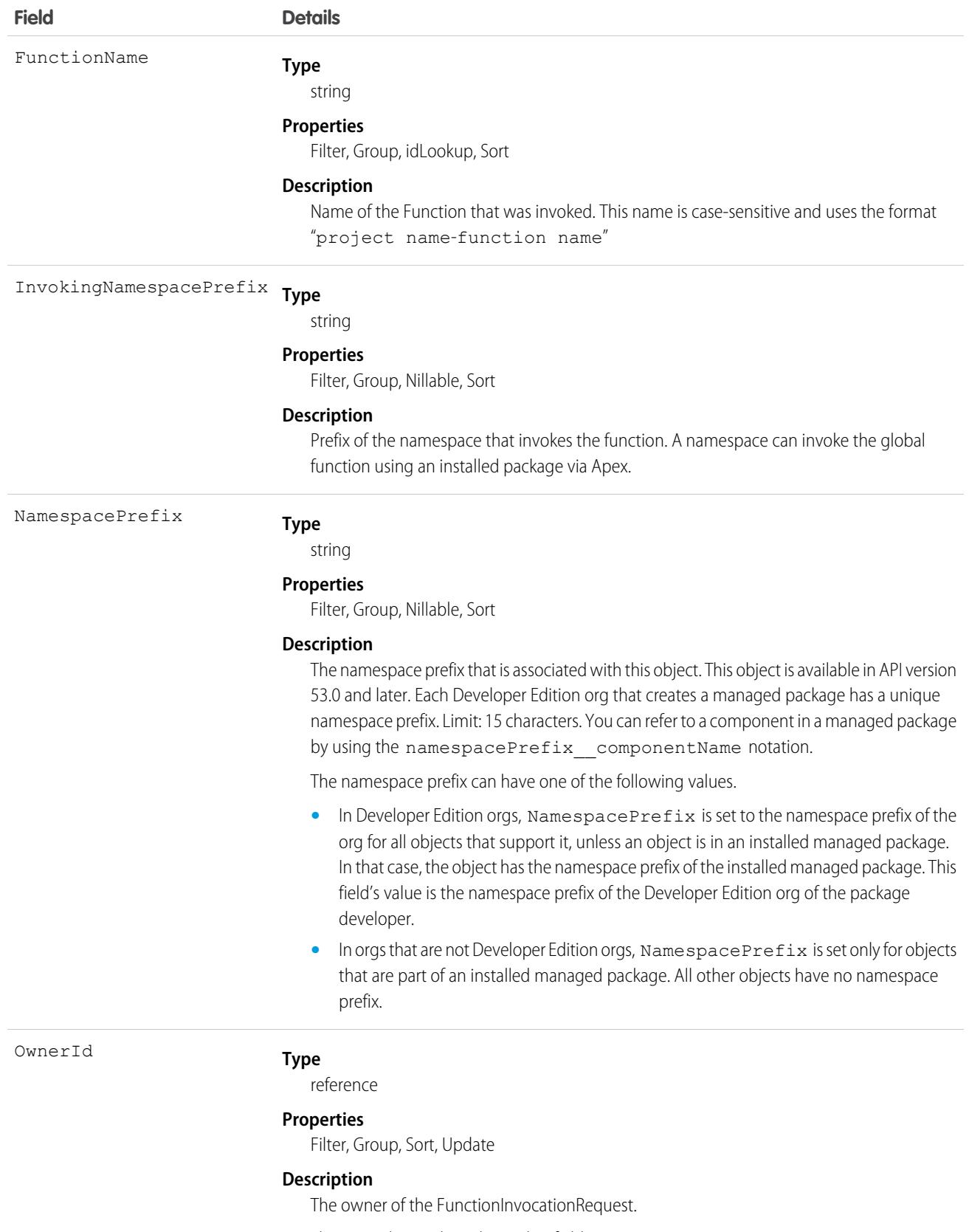

This is a polymorphic relationship field.

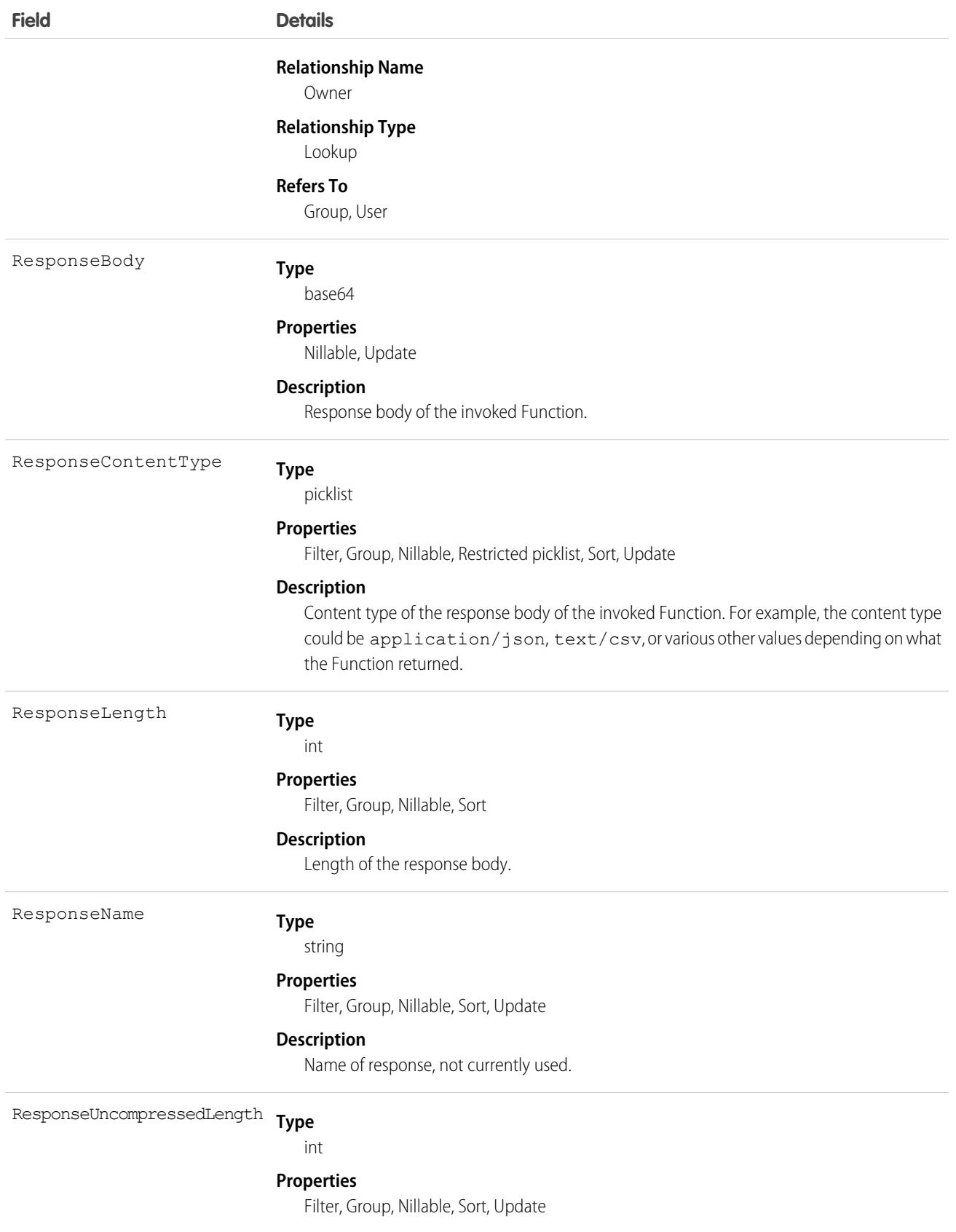

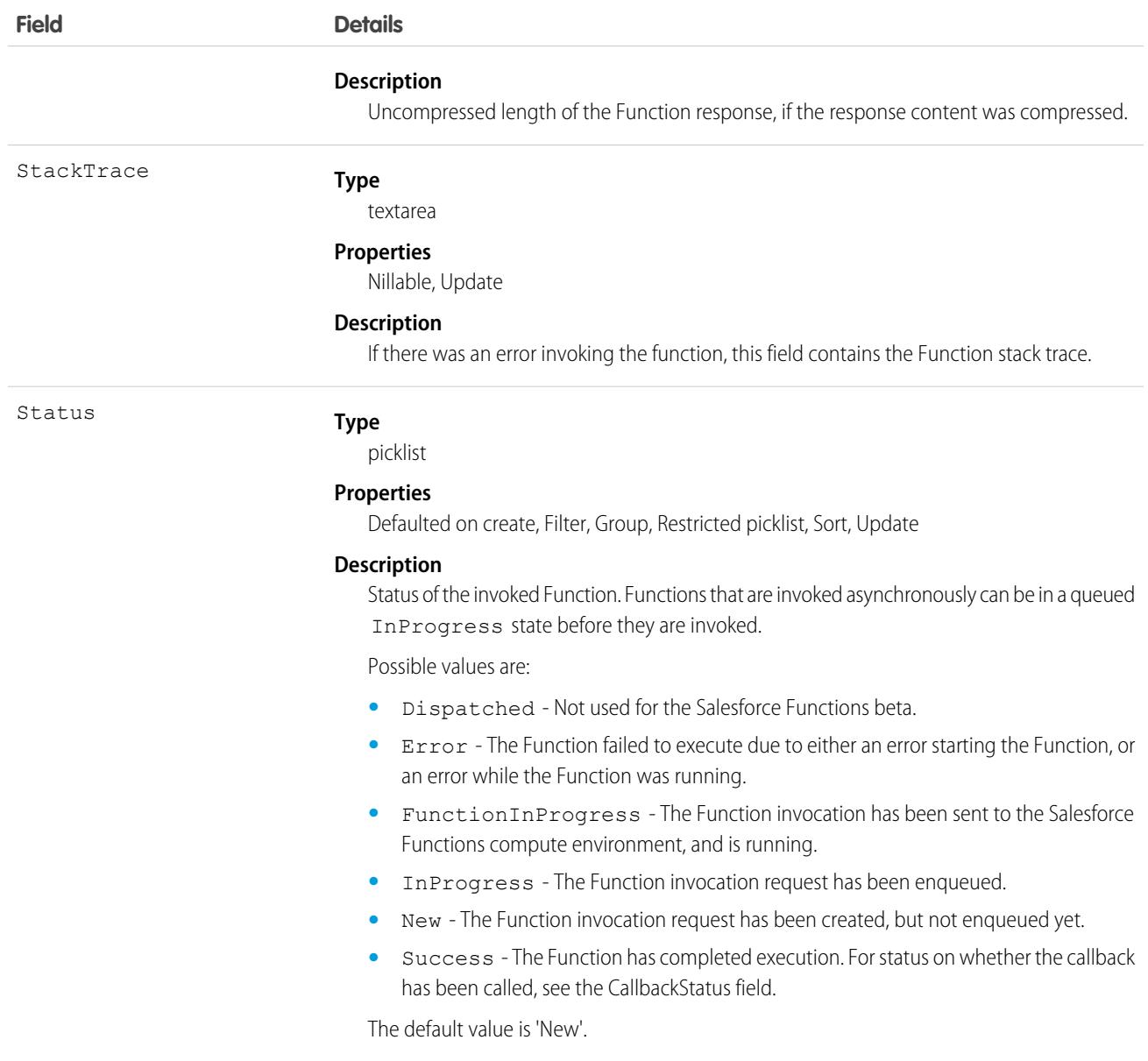

## Usage

Treat FunctionInvocationRequest records as read-only records used to get information about a specific Function invocation. To invoke Functions, use the Apex functions. Function class invoke methods.

FunctionInvocationRequest is not supported in Trialforce templates or org snapshots.

# **FunctionReference**

Represents a deployed Salesforce Function associated with an org. This object is available in API version 52.0 and later.

# Supported Calls

create(), delete(), describeSObjects(), query(), retrieve(), update(), upsert()

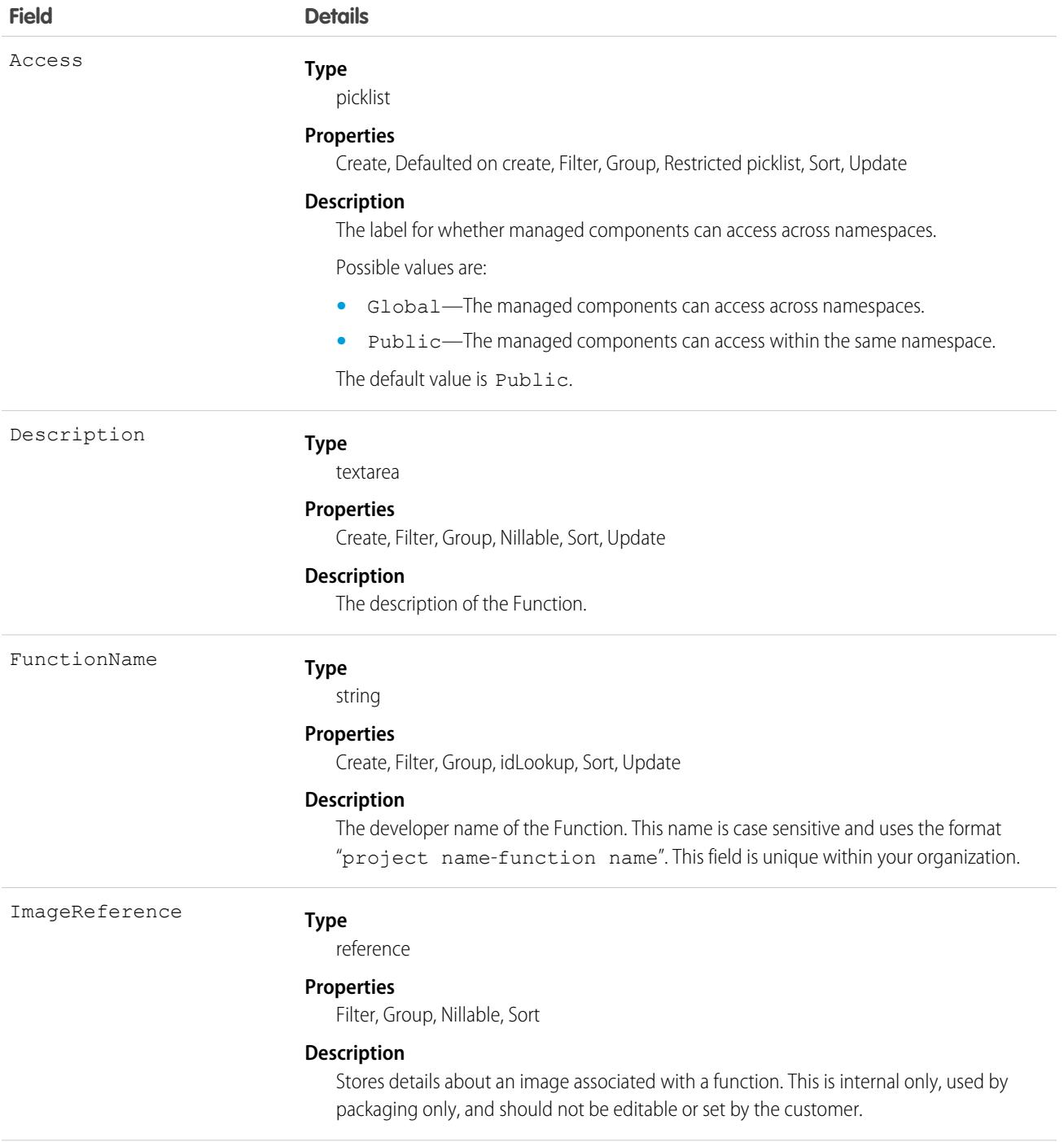

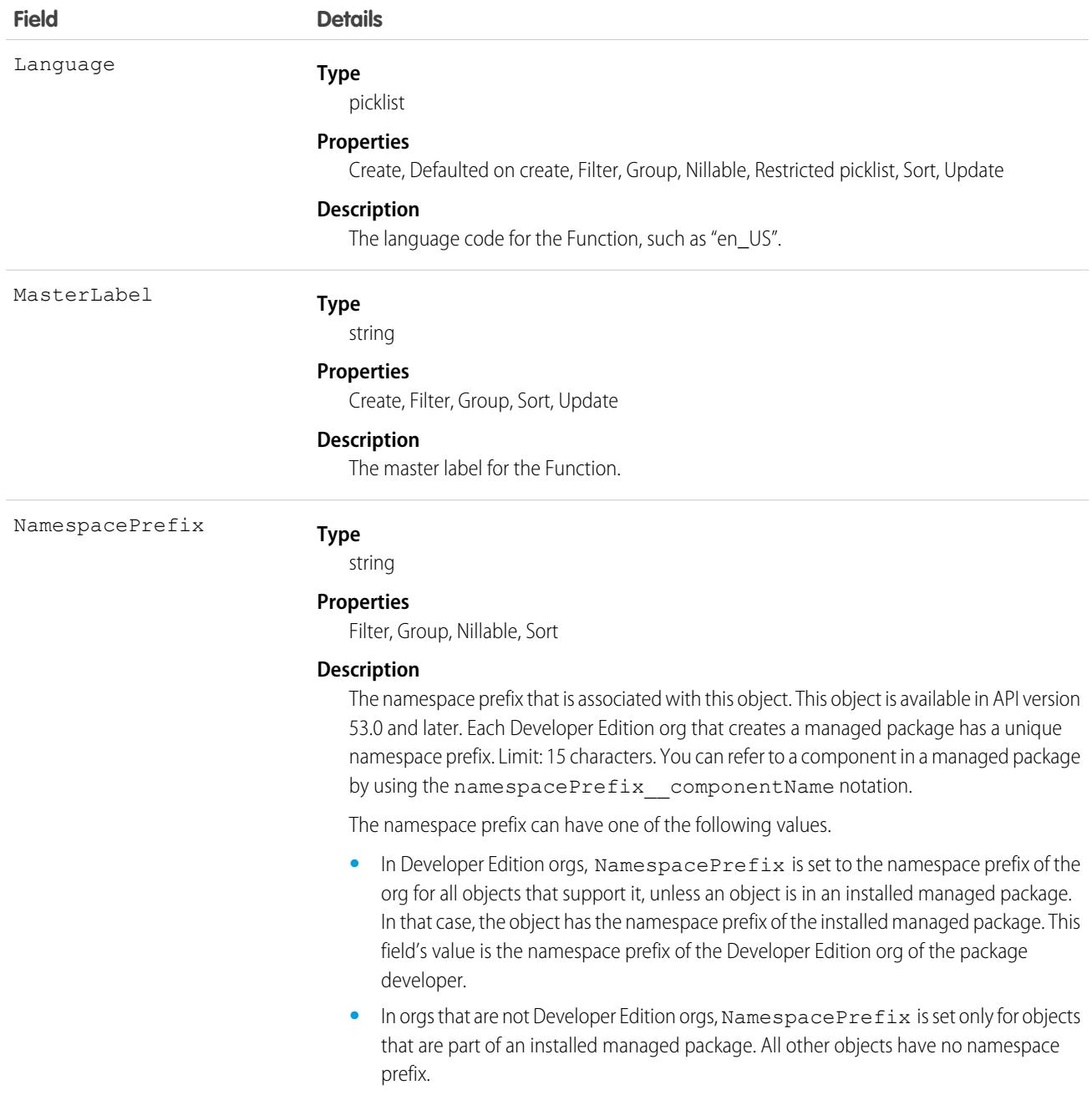

## Usage

Treat FunctionReference records as read-only records used to get information about a specific Function associated with your org. To invoke Functions, use the Apex functions. Function class invoke methods. To deploy and associate Functions with your org, use Salesforce CLI commands associated with Functions, as described in the [Salesforce Functions developer documentation](https://developer.salesforce.com/docs/platform/functions/guide/index.html).

FunctionReference is not supported in Trialforce templates or org snapshots.

# **GeoCountry**

Represents a country. This object is available in API version 56.0 and later.

# Supported Calls

create(), delete(), describeLayout(), describeSObjects(), getDeleted(), getUpdated(), query(), retrieve(), undelete(), update(), upsert()

## Special Access Rules

The GeoCountry object is available if B2B Commerce or D2C Commerce is enabled.

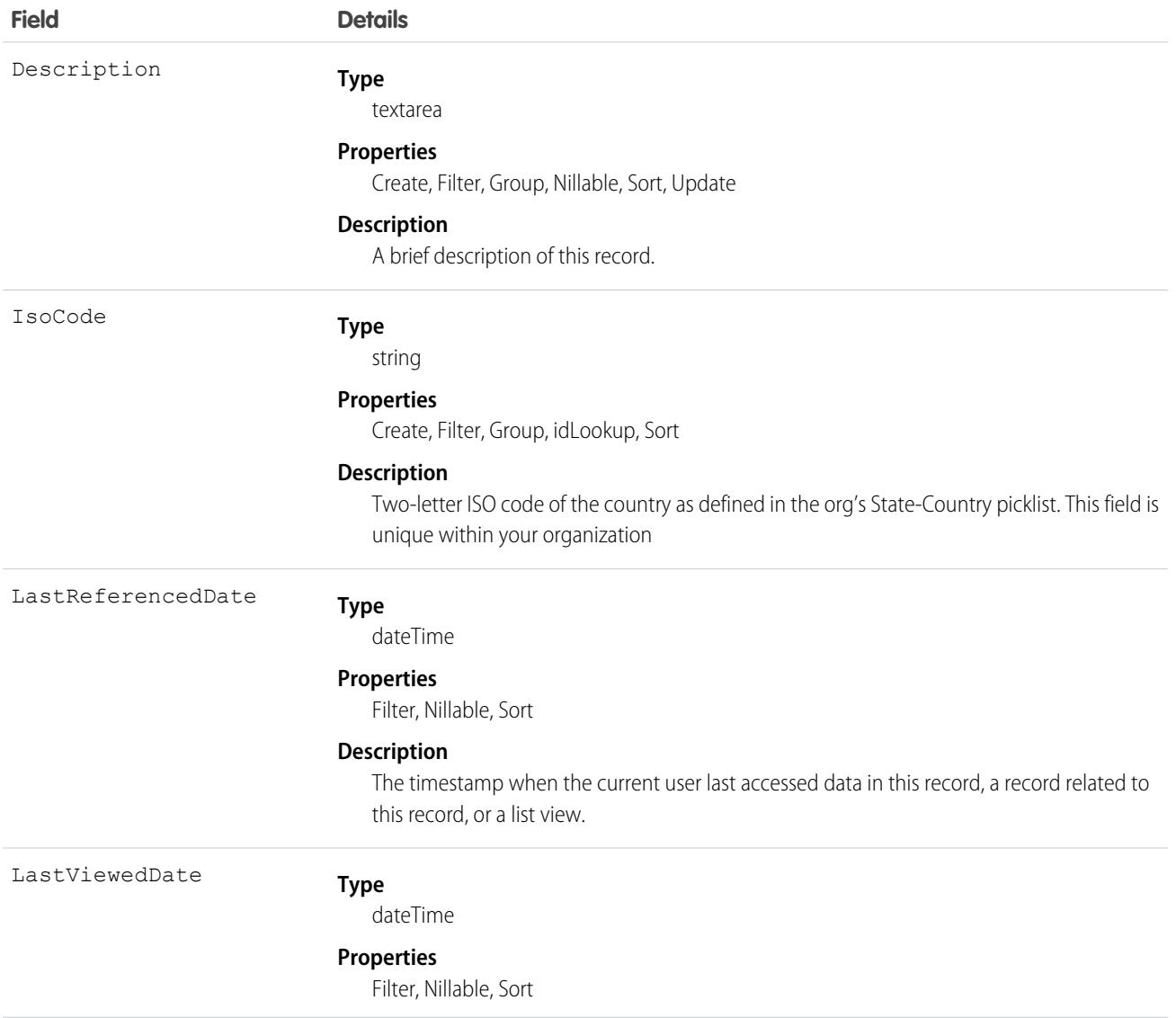

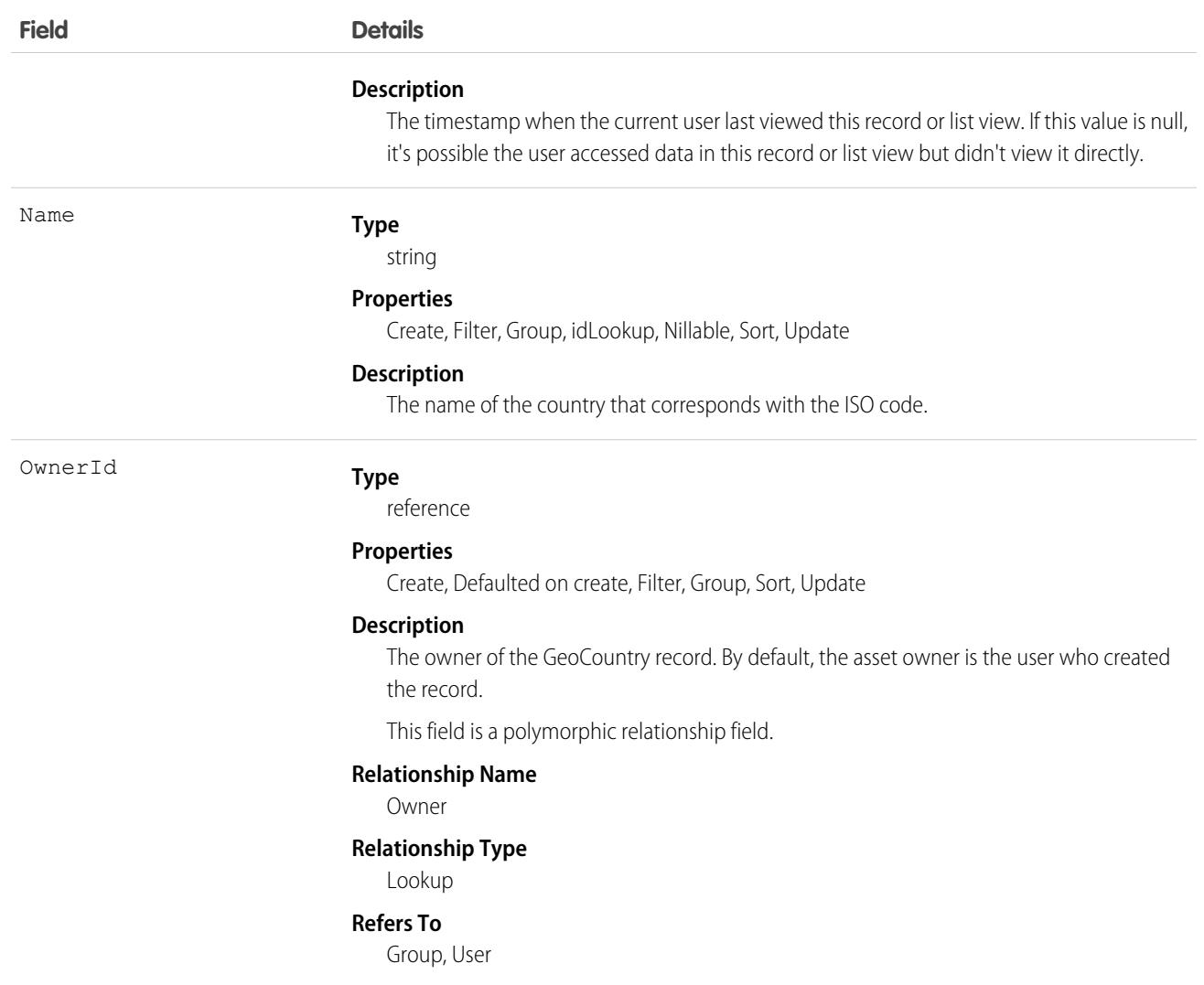

## Associated Objects

This object has the following associated objects. If the API version isn't specified, they're available in the same API versions as this object. Otherwise, they're available in the specified API version and later.

### **[GeoCountryOwnerSharingRule](#page-83-0) on page 48**

Sharing rules are available for the object.

### **[GeoCountryShare](#page-85-0) on page 50**

Sharing is available for the object.

SEE ALSO:

**[GeoState](#page-2303-0)** 

[TaxGeoConfig](#page-4250-0)

# <span id="page-2303-0"></span>**GeoState**

Represents a state. This object is available in API version 57.0 and later.

# Supported Calls

create(), delete(), describeLayout(), describeSObjects(), getDeleted(), getUpdated(), query(), retrieve(), undelete(), update(), upsert()

## Special Access Rules

The GeoState object is available if B2B Commerce or D2C Commerce is enabled.

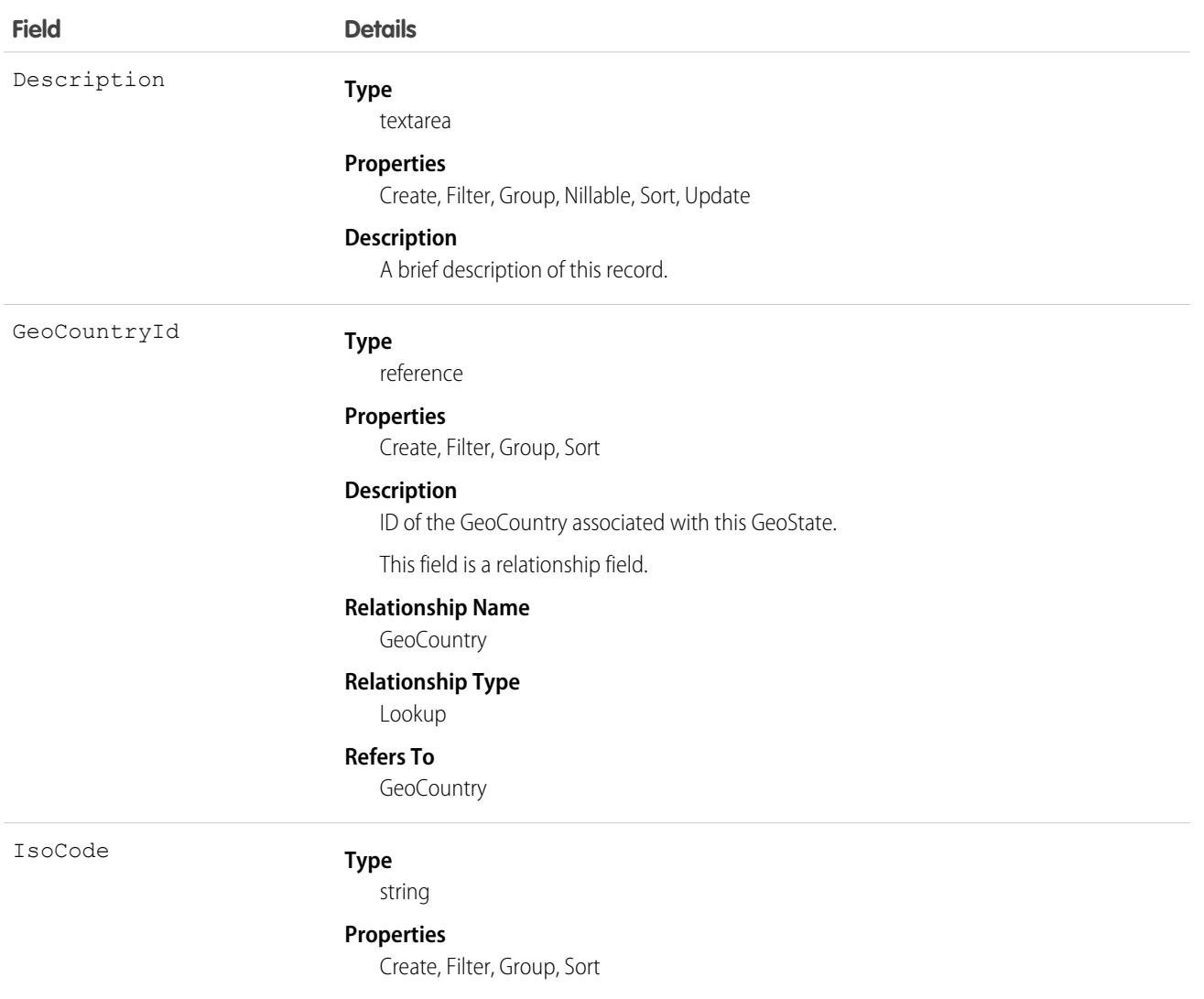
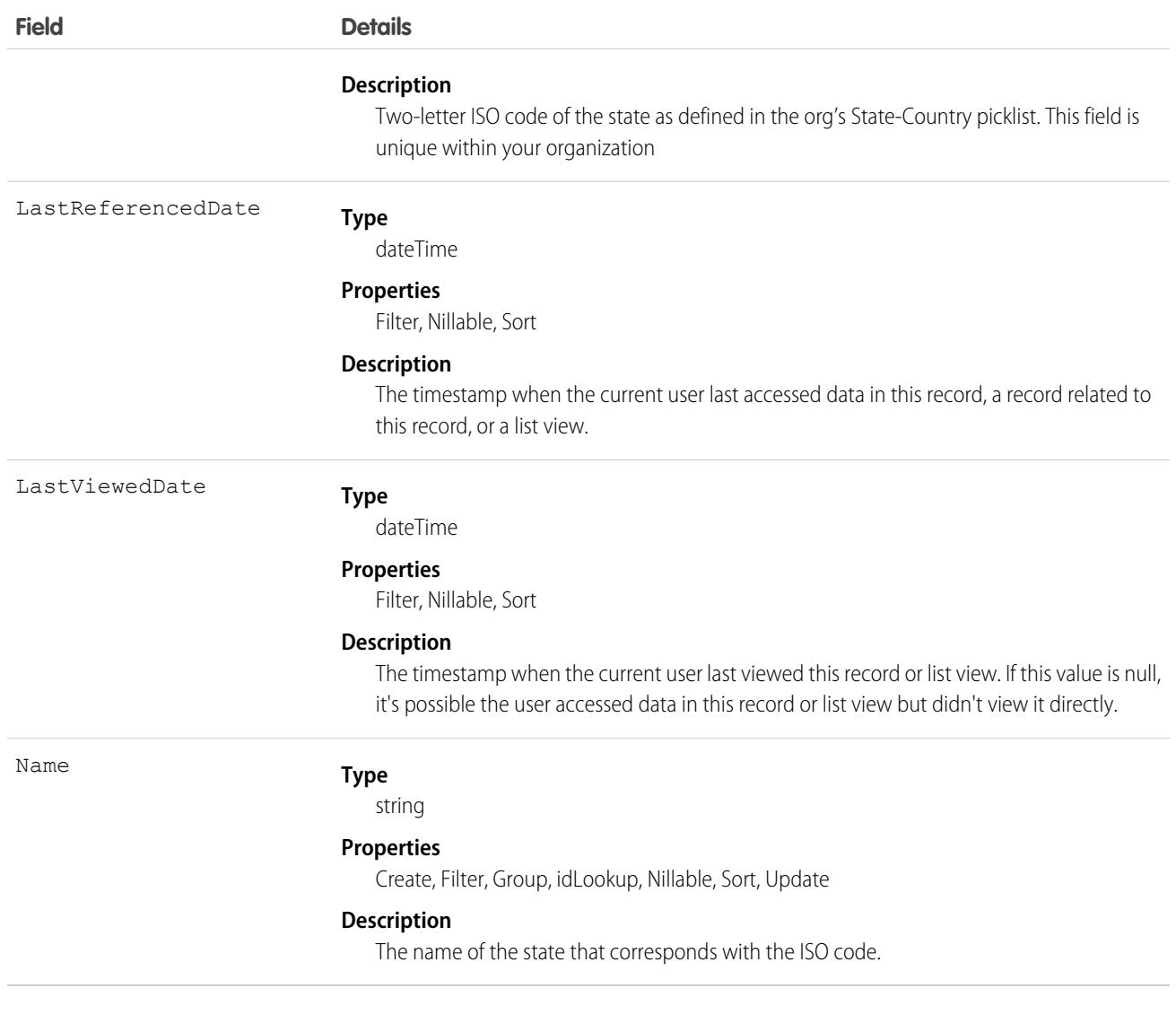

SEE ALSO:

**[GeoCountry](#page-2301-0)** 

## GtwyProvPaymentMethodType

The gateway provider payment method type allows integrators and payment providers to choose an active payment to receive an order's payment data rather than allowing the Salesforce Order Management platform to select a default payment method. This object is available in API version 50.0 and later.

### Supported Calls

create(), delete(), describeSObjects(), query(), retrieve(), search(), update(), upsert()

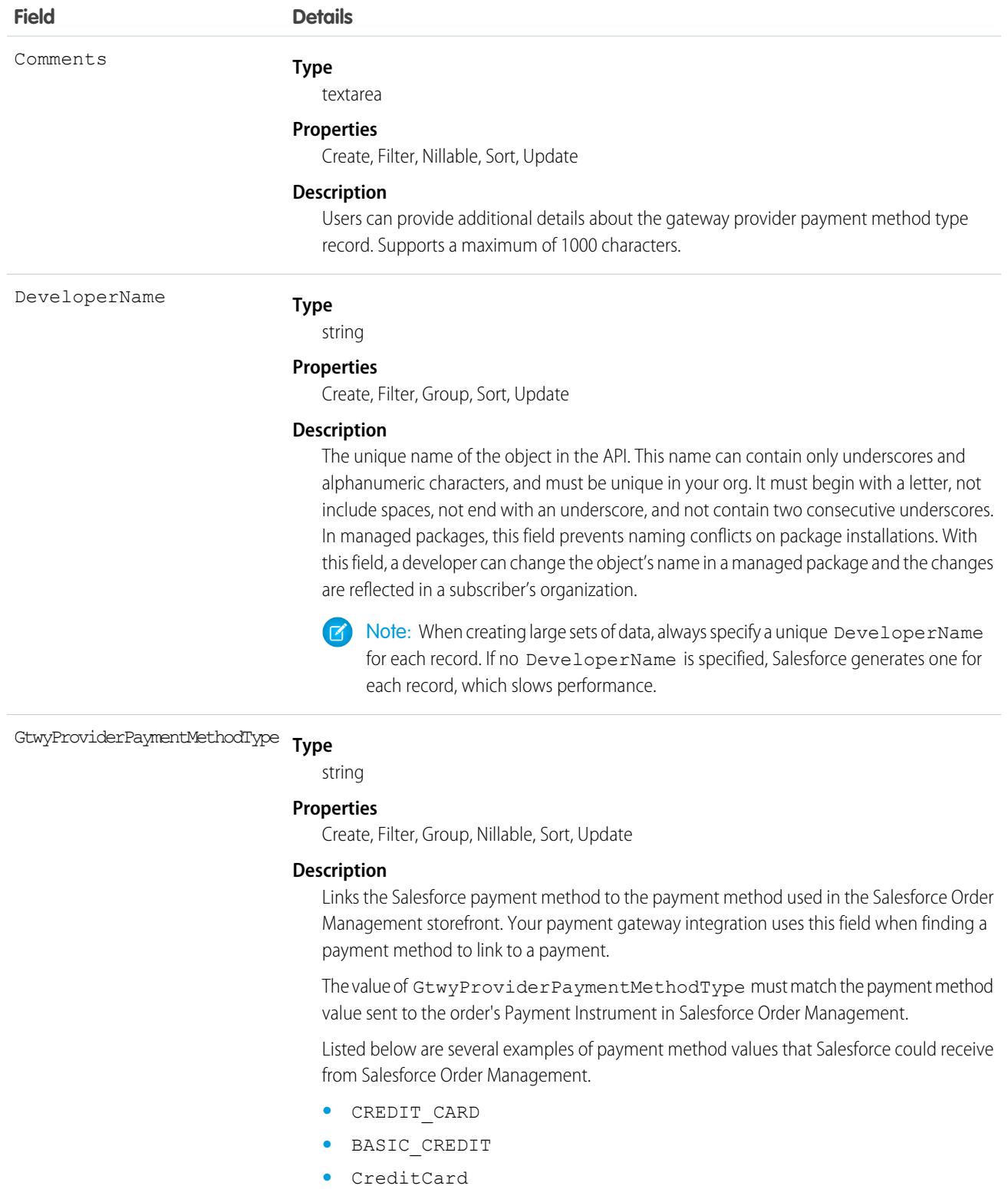

**•** GooglePay

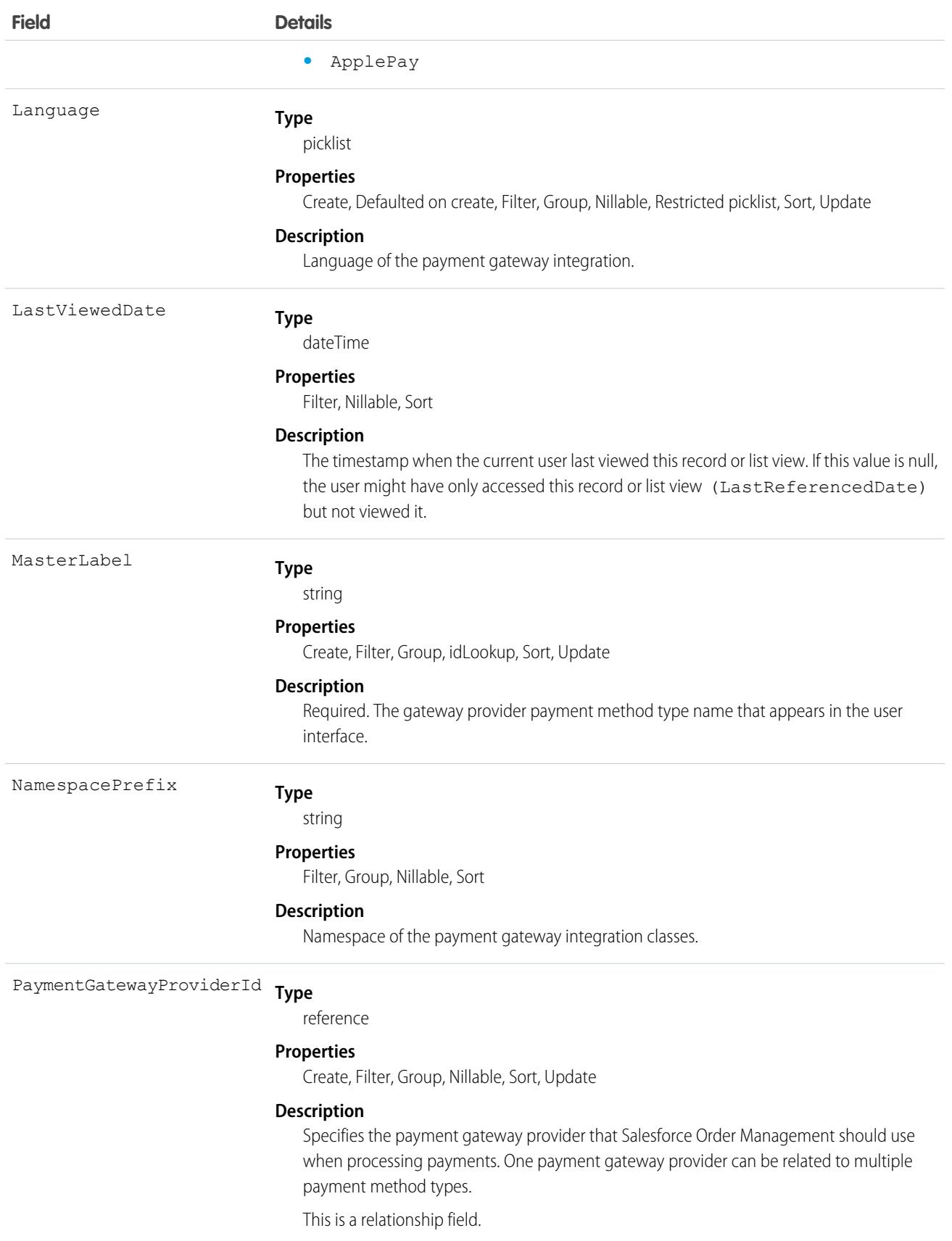

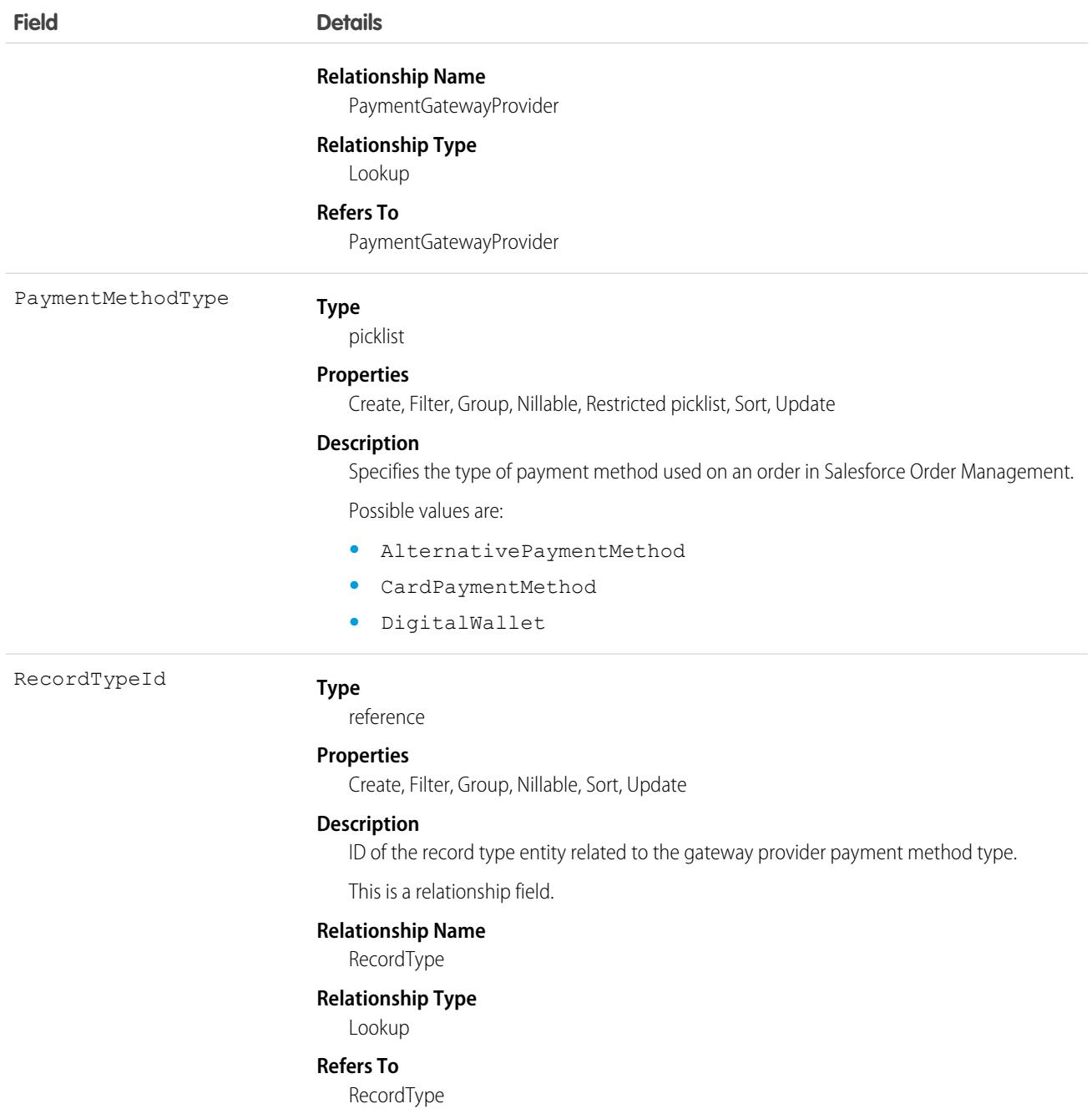

The Salesforce Order Management payment record must have a ProcessorId field with the same value as the payment gateway's ExternalReferenceId field. The gateway provider payment method type record must have a PaymentMethodType field that looks up to the payment method that you want to associate to your payment. Finally, the payment gateway and gateway provider payment method type must have matching PaymentGatewayProviderId fields. When you've established these relationships, the payment record can infer your payment method from the gateway provider payment method type record.

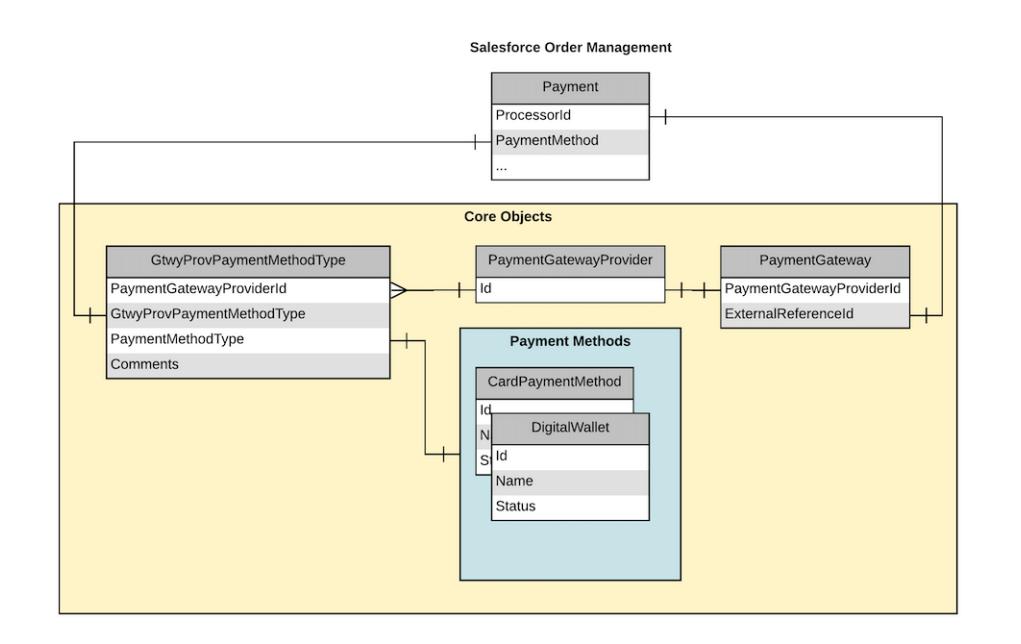

## **Goal**

The Goal object represents the components of a goal such as its name, description, and status.

Note: The original WDC feature is unavailable as of Spring '22. This object isn't available as of API version 54.0. For more information,  $\mathcal{F}$ see [Phased WDC \(legacy Work.com\) Feature Retirement](https://help.salesforce.com/s/articleView?id=000356306&type=1&language=en_US).

## Supported Calls

create(), delete(), describeLayout(), describeSObjects(), getDeleted(), getUpdated(), query(), retrieve(), search(), undelete(), update(), upsert()

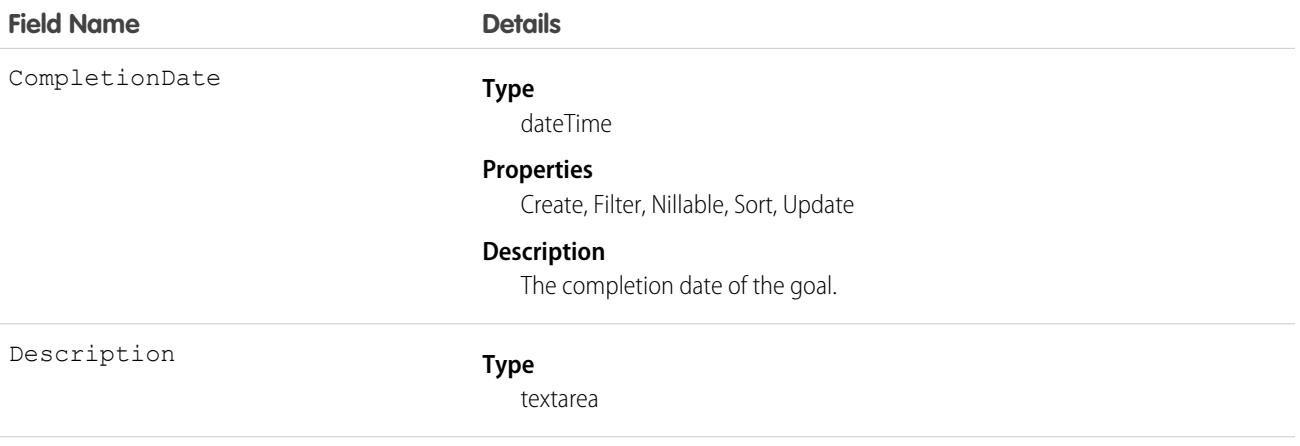

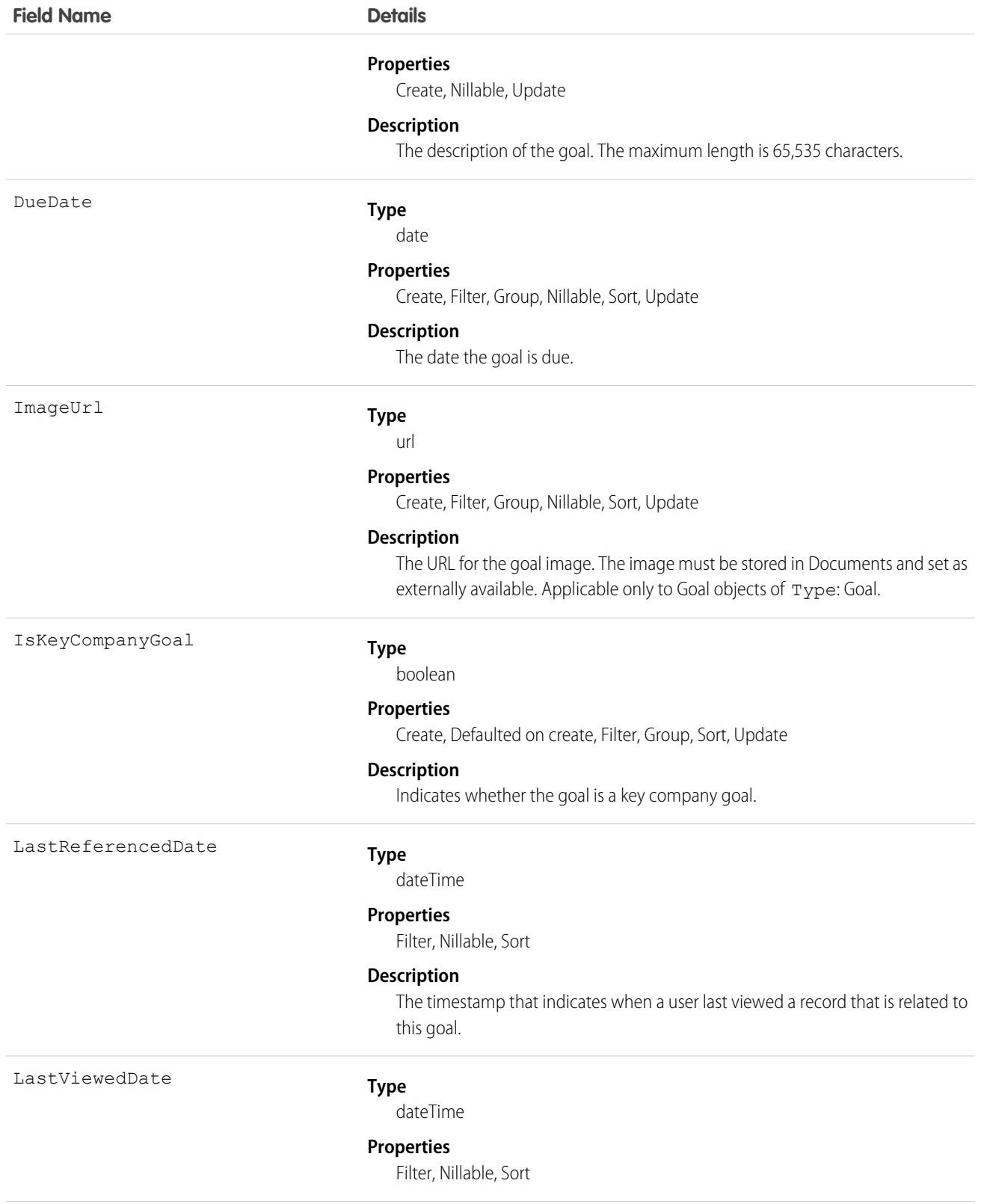

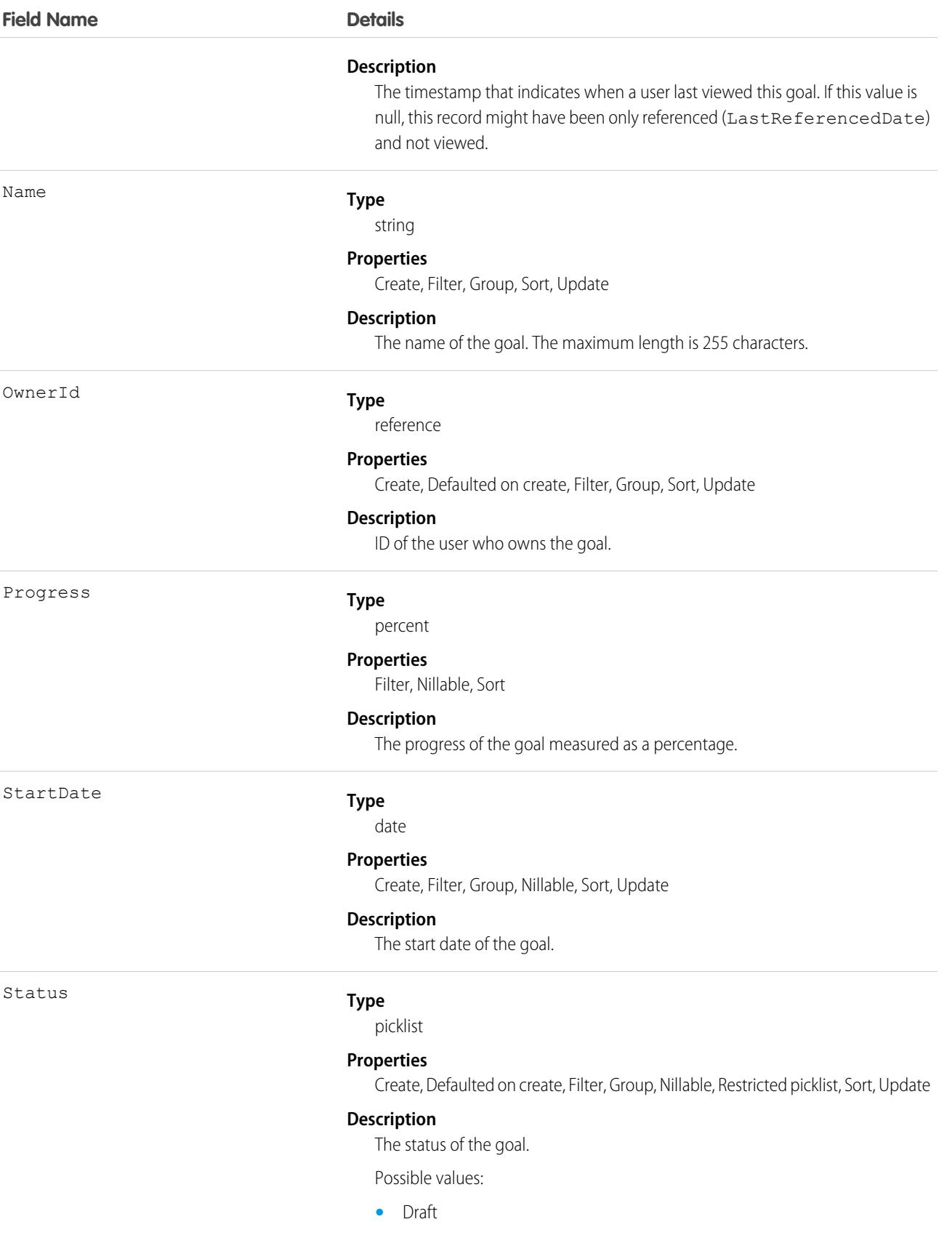

#### **Field Name Details**

- **•** Published
- **•** Completed
- **•** Canceled
- **•** Not Completed

### Associated Objects

This object has the following associated objects. Unless noted, they are available in the same API version as this object.

#### **[GoalFeed](#page-74-0)**

Feed tracking is available for the object.

#### **[GoalHistory](#page-82-0)**

History is available for tracked fields of the object.

#### **[GoalOwnerSharingRule](#page-83-0)**

Sharing rules are available for the object.

The original WDC feature is unavailable as of Spring '22. This object isn't available as of API version 54.0. For more information, see [Phased WDC \(legacy Work.com\) Feature Retirement.](https://help.salesforce.com/s/articleView?id=000356306&type=1&language=en_US)

#### **[GoalShare](#page-85-0)**

Sharing is available for the object.

### **GoalLink**

Represents the relationship between two goals. This is a many-to-many relationship, meaning that each goal can link to many other goals.

## Supported Calls

```
create(), delete(), describeLayout(), describeSObjects(), getDeleted(), getUpdated(), query(),
retrieve(), undelete(), update(), upsert()
```
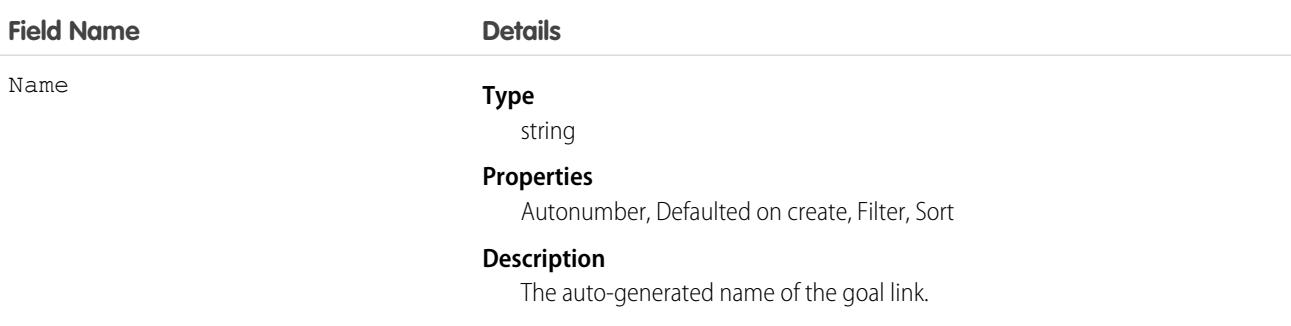

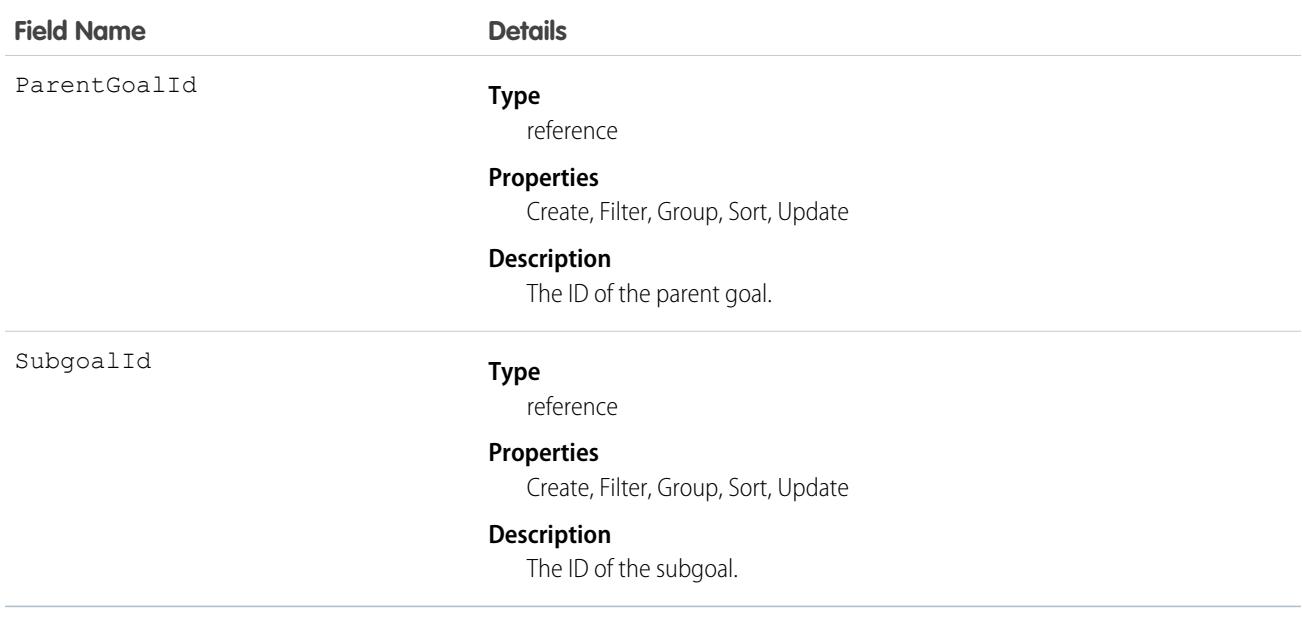

## GoogleDoc

Represents a link to a Google Document. This object is available in API version 14.0 and later.

## Supported Calls

create(), delete(), describeSObjects(), getDeleted(), getUpdated(), query(), retrieve(), search(), undelete(), update(), upsert()

## Special Access Rules

This object is available in **All** Editions except **Database.com** for Google Apps Premier Edition accounts. See the Salesforce online help for more information.

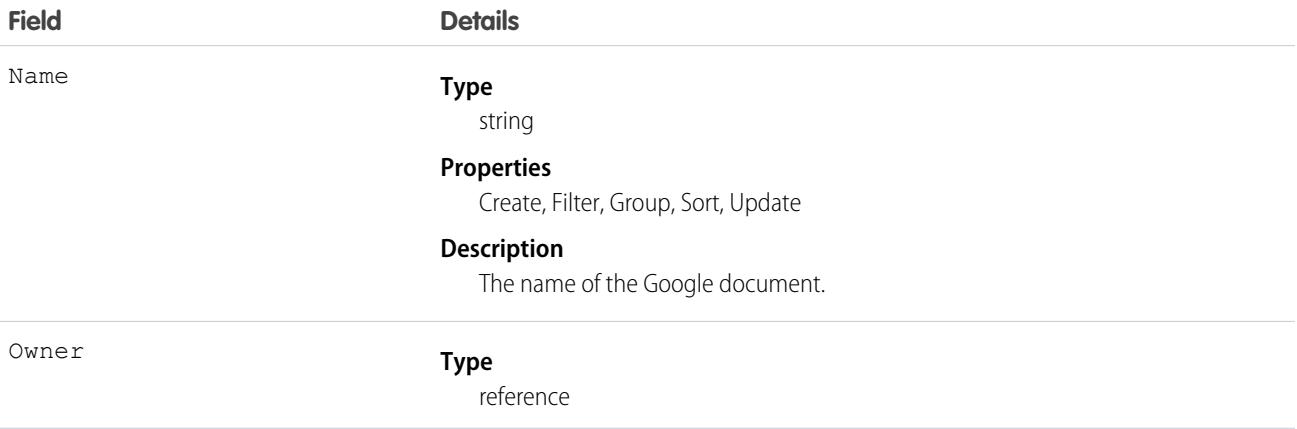

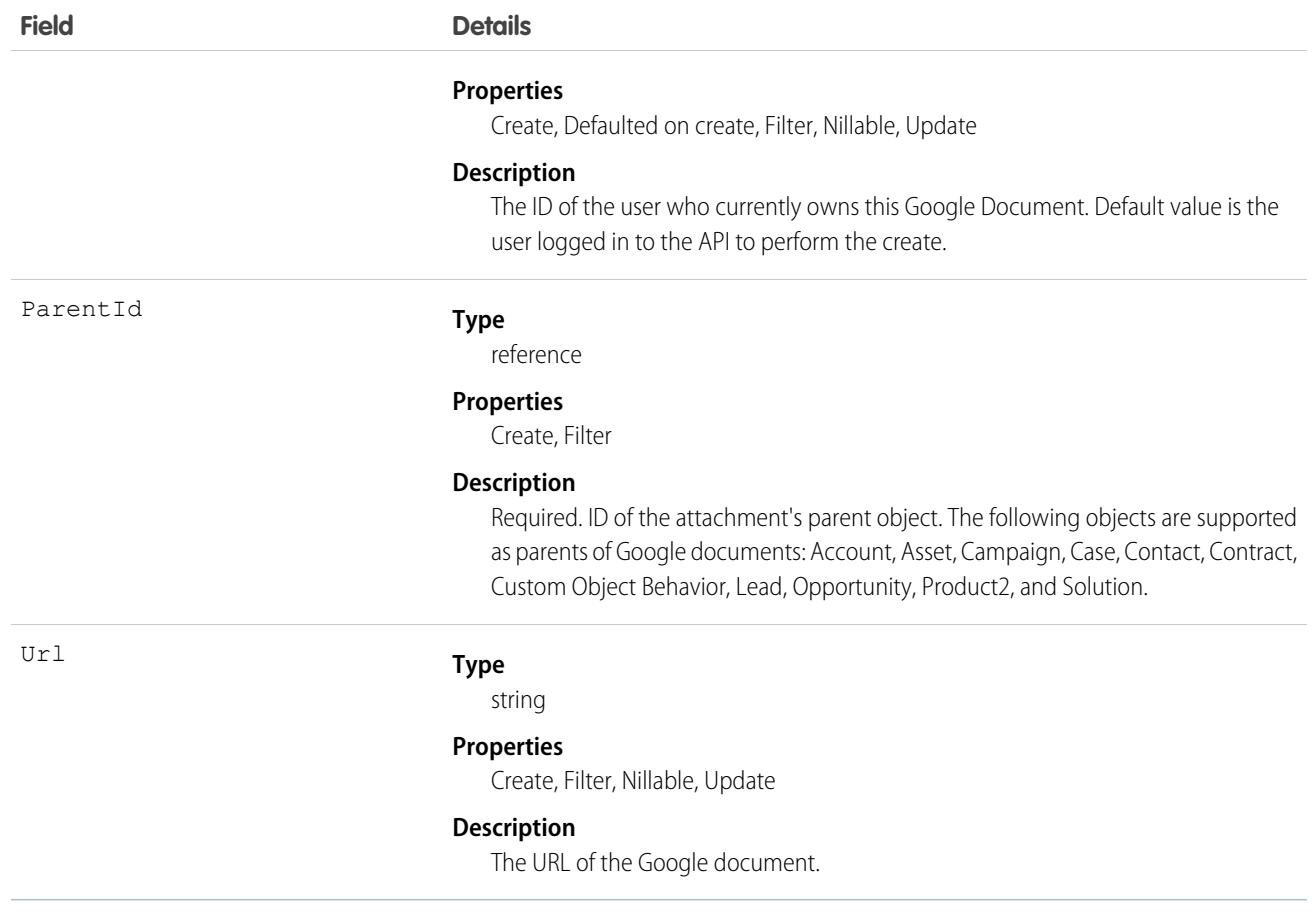

### Group

A set of User records.

Groups are sets of users. They can contain individual users, other groups, the users in a particular role or territory, or the users in a particular role or territory plus all the users below that role or territory in the hierarchy.

## Supported Calls

create(), delete(), describeSObjects(), getDeleted(), getUpdated(), query(), search(), retrieve(), update(), upsert()

## Special Access Rules

As of Spring '20 and later, only authenticated internal and external users can access this object.

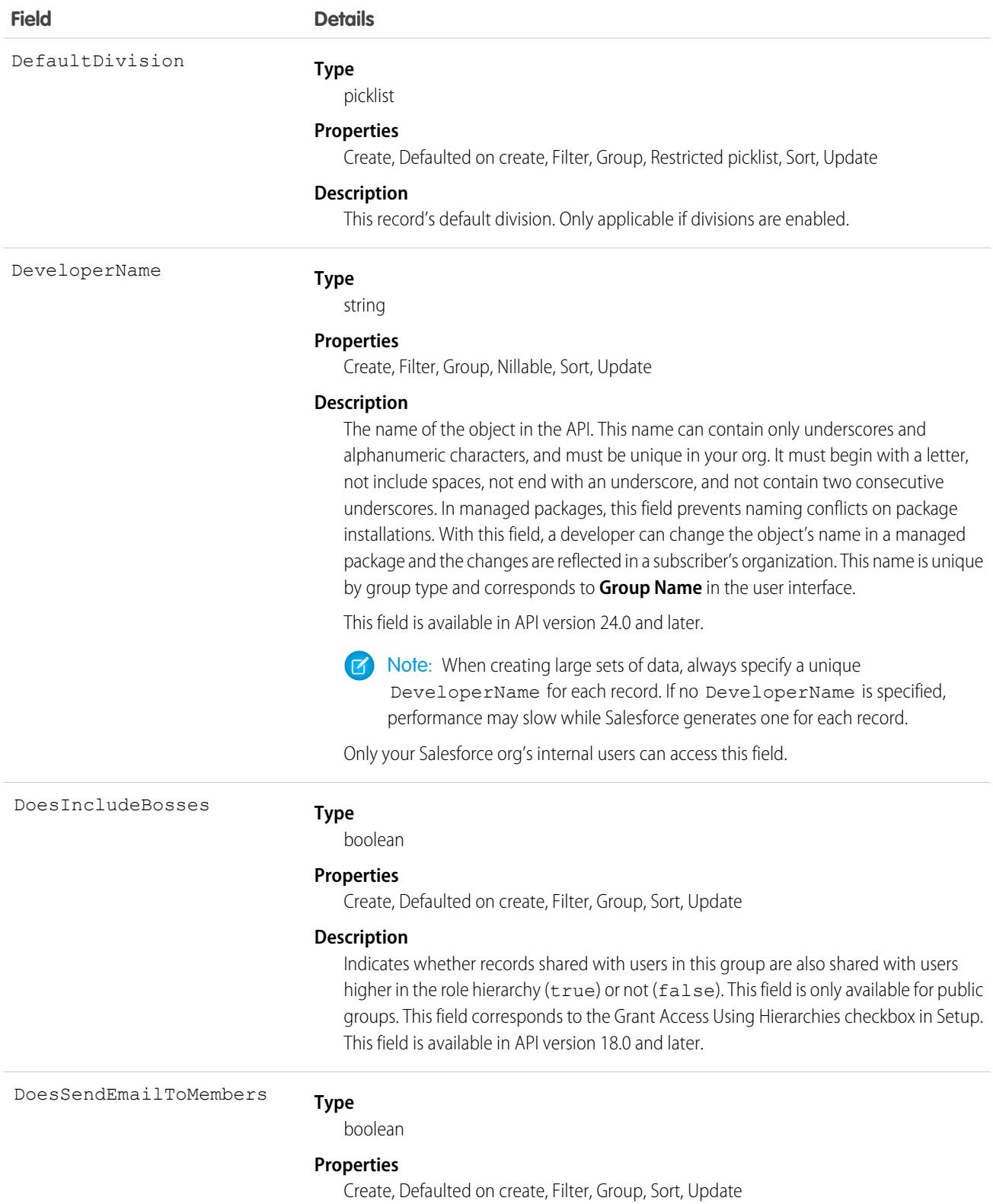

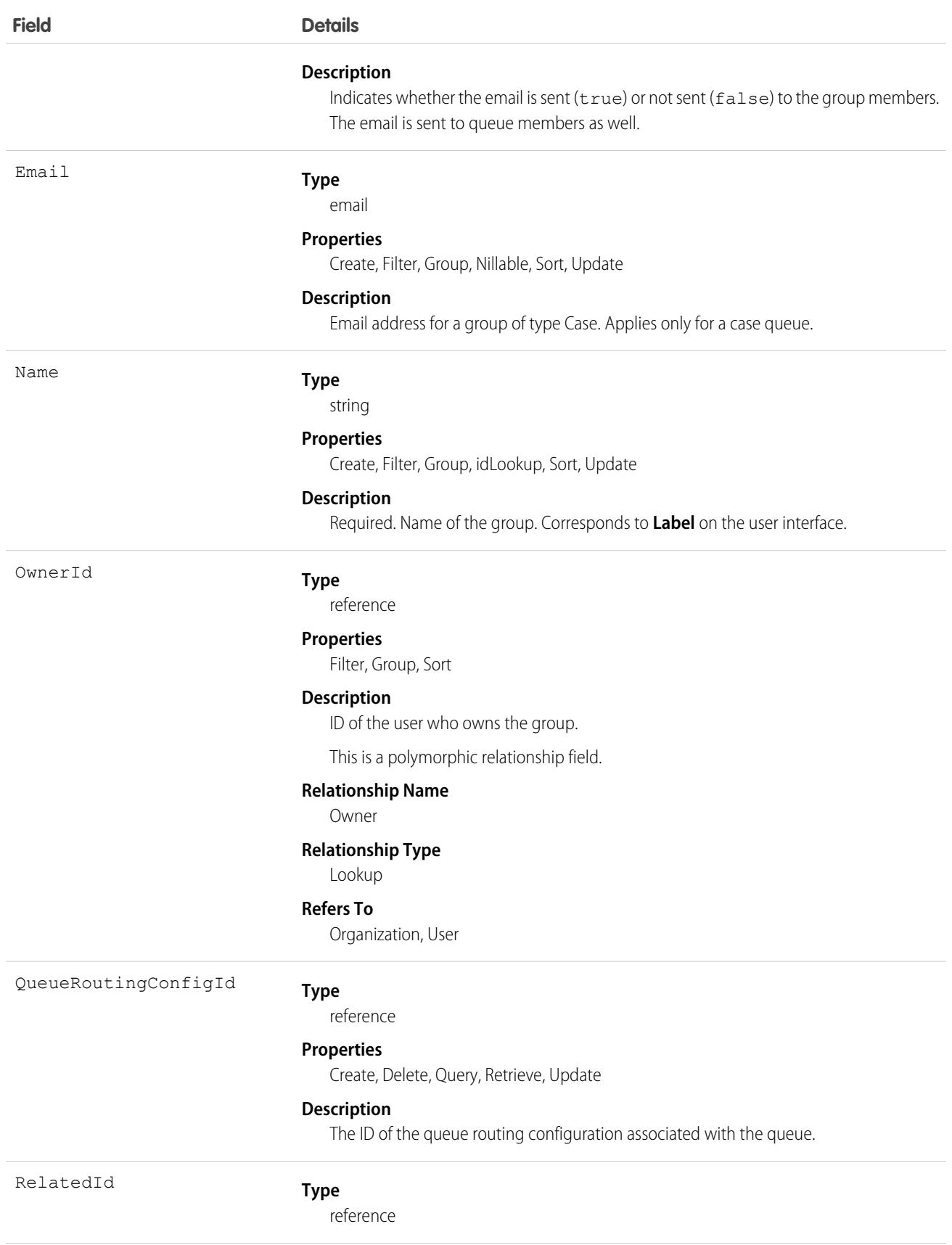

#### **Field Details**

#### **Properties**

Filter, Group, Nillable, Sort

#### **Description**

Represents the ID of the associated groups. For groups of type "Role," the ID of the associated UserRole. The RelatedId field is polymorphic.

This is a polymorphic relationship field.

#### **Relationship Name**

Related

**Relationship Type**

Lookup

#### **Refers To**

User, UserRole

Type

#### **Type**

picklist

#### **Properties**

Create, Filter, Group, Restricted picklist, Sort

#### **Description**

Required. Type of the group. One of the following values:

- **•** AllCustomerPortal—Public group that includes all Customer Portal or Customer Community Plus users. This type is only available when a Customer Portal or a Customer Site is enabled for your org.
- **•** ChannelProgramGroup—Public group for partners in a channel program.
- **•** CollaborationGroup—Chatter group.
- **•** Manager—Public group that includes a user's direct and indirect managers. This group is read-only.
- **•** ManagerAndSubordinatesInternal—Public group that includes a user and the user's direct and indirect reports. This group is read-only.
- **•** Organization—Public group that includes all the User records in the organization. This group is read-only.
- **•** Participant—Compliant Data Sharing group that includes internal users who have the Use Compliant Data Sharing permission. A group can contain other participant groups only, or a group can contain both internal users with the Use Compliant Data Sharing permission and other participant groups. This value is only available when Compliant Data Sharing is enabled for your org.
- **•** PRMOrganization—Public group that includes all the partners in an organization that has the partner site or portal feature enabled.
- **•** Queue—Public group that includes all the User records that are members of a queue.
- **•** Regular—Standard public group. When you create() a group, its type must be Regular, unless a partner site or portal is enabled for the organization, in which case the type can be Regular or PRMOrganization.

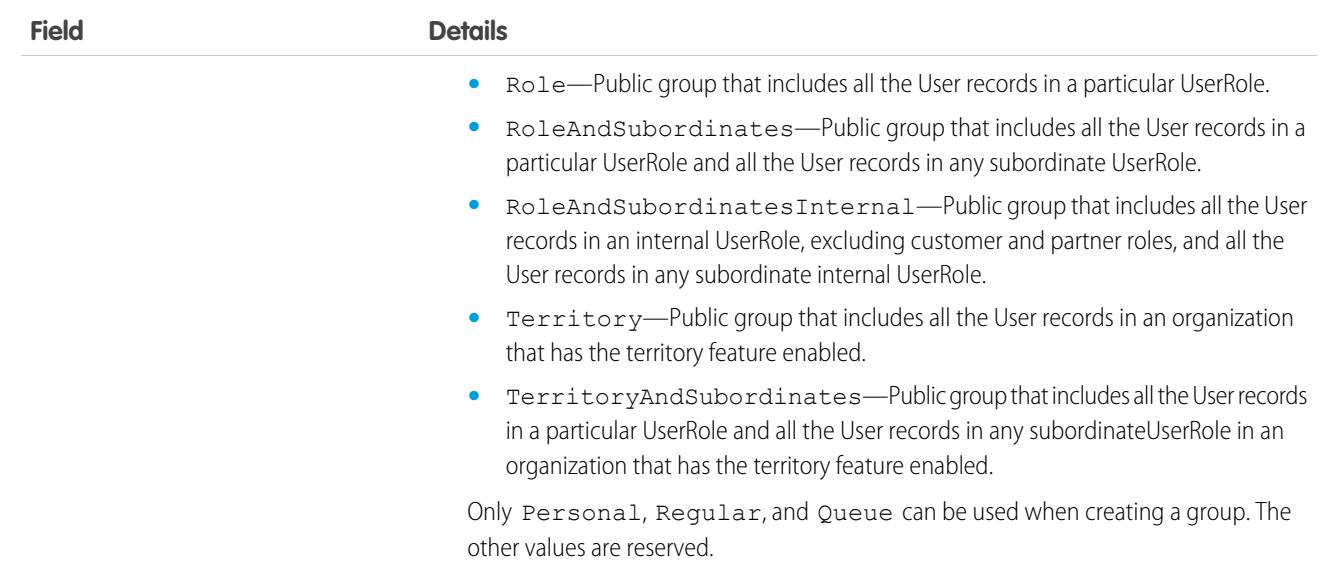

Unlike users, this object can be deleted.

Only public groups are accessible via the API. Personal groups are not available.

In API version 34.0 and later, you can query a group using Related. Name to retrieve the group's name. Related.Name is supported for public groups, user roles, territories, manager groups, and user names.

In API version 13.0 and later, if you delete a public group, it is deleted even if it has been used in sharing, consistent with the behavior for UserRole. In versions before 13.0, such sharing prevents the record from being deleted.

<span id="page-2317-0"></span>SEE ALSO:

**[GroupMember](#page-2317-0)** [Overview of Salesforce Objects and Fields](#page-36-0)

## **GroupMember**

Represents a User or Group that is a member of a public group.

## Supported Calls

create(), delete(), describeSObjects(), getDeleted(), getUpdated(), query(), retrieve()

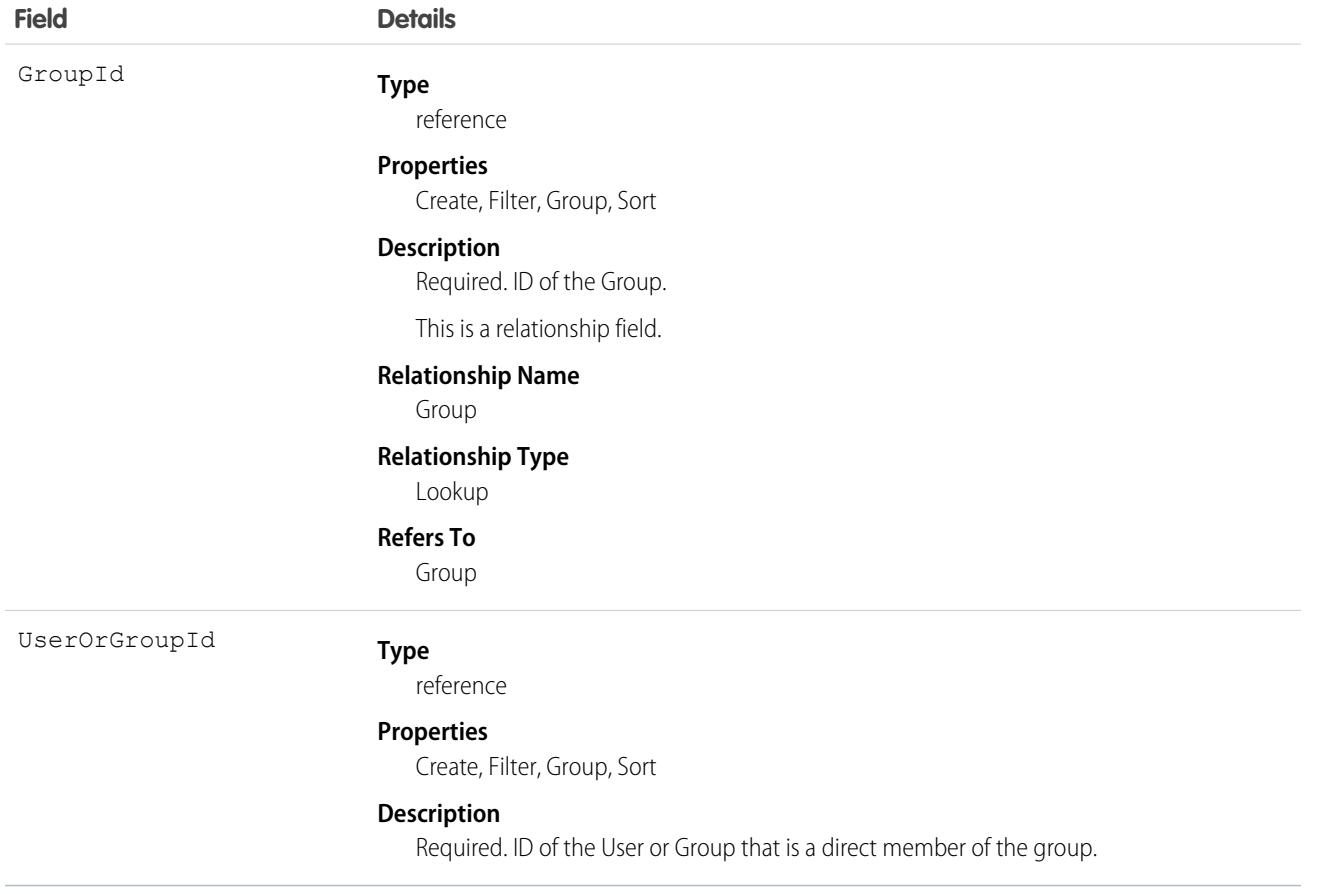

### Usage

If your group contains more than 10,000 members, for improved performance, adjust group membership using the GroupMember API object instead of the group's detail page in Setup.

A record exists for every User or Group who is a direct member of a public group whose Type field is set to Regular. User records that are indirect members of Regular public groups are not listed as group members. A User can be an indirect member of a group if he or she is in a UserRole above the direct group member in the hierarchy, or if he or she is a member of a group that is included as a subgroup in that group.

If you attempt to create a record that matches an existing record, system simply returns the existing record.

SEE ALSO:

[Overview of Salesforce Objects and Fields](#page-36-0)

## **GuestBuyerProfile**

Represents a store's guest buyer profile, which allows unauthenticated buyers to browse the store. This object is available in API version 51.0 and later.

# Supported Calls

describeLayout(), describeSObjects(), getDeleted(), getUpdated(), query(), retrieve(), search()

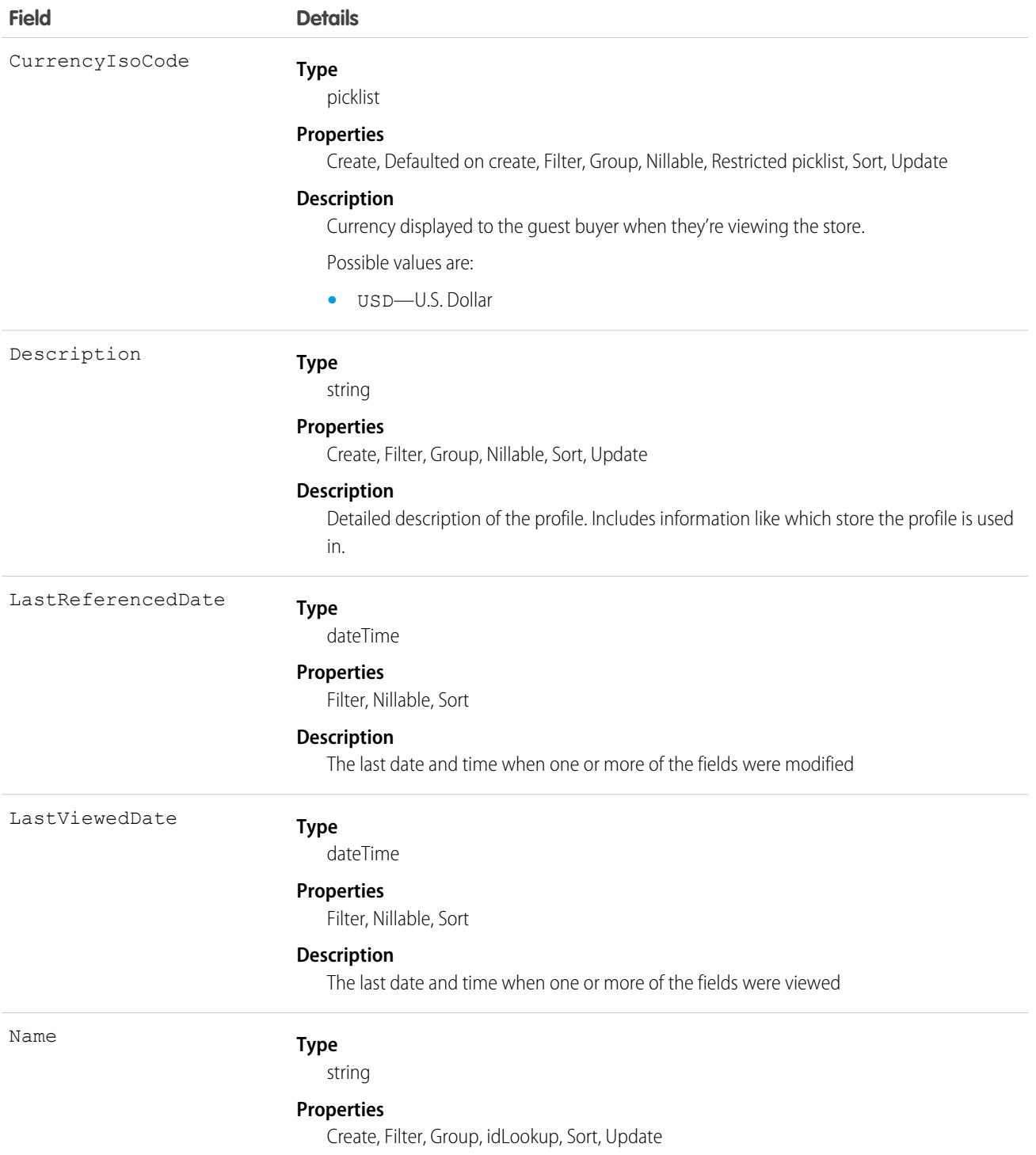

**Field Details**

#### **Description**

The name of the guest buyer profile. Including a reference to the store helps with later identification.

## **HashtagDefinition**

HashtagDefinition represents hashtag (#) topics in public Chatter posts and comments. Public posts and comments include those on profiles and in public groups, but not those on records or in private groups. This object is available in API version 26.0 and later.

Important: Starting in Spring '16, API access to HashtagDefinition is disabled across all API versions. Any integrations relying on API queries to this object stop working. You can continue to use hashtags in posts and comments, and the hashtags continue to create corresponding topics. We recommend that you redirect all API queries and reports using the HashtagDefinition object to use the Topic object instead. For more information, see [Retiring the Legacy HashtagDefinition Object—FAQs.](https://help.salesforce.com/apex/HTViewSolution?urlname=Retiring-the-Legacy-HashtagDefinition-Object)

## Supported Calls

delete(), describeSObjects(), getDeleted(), getUpdated(), query(), retrieve()

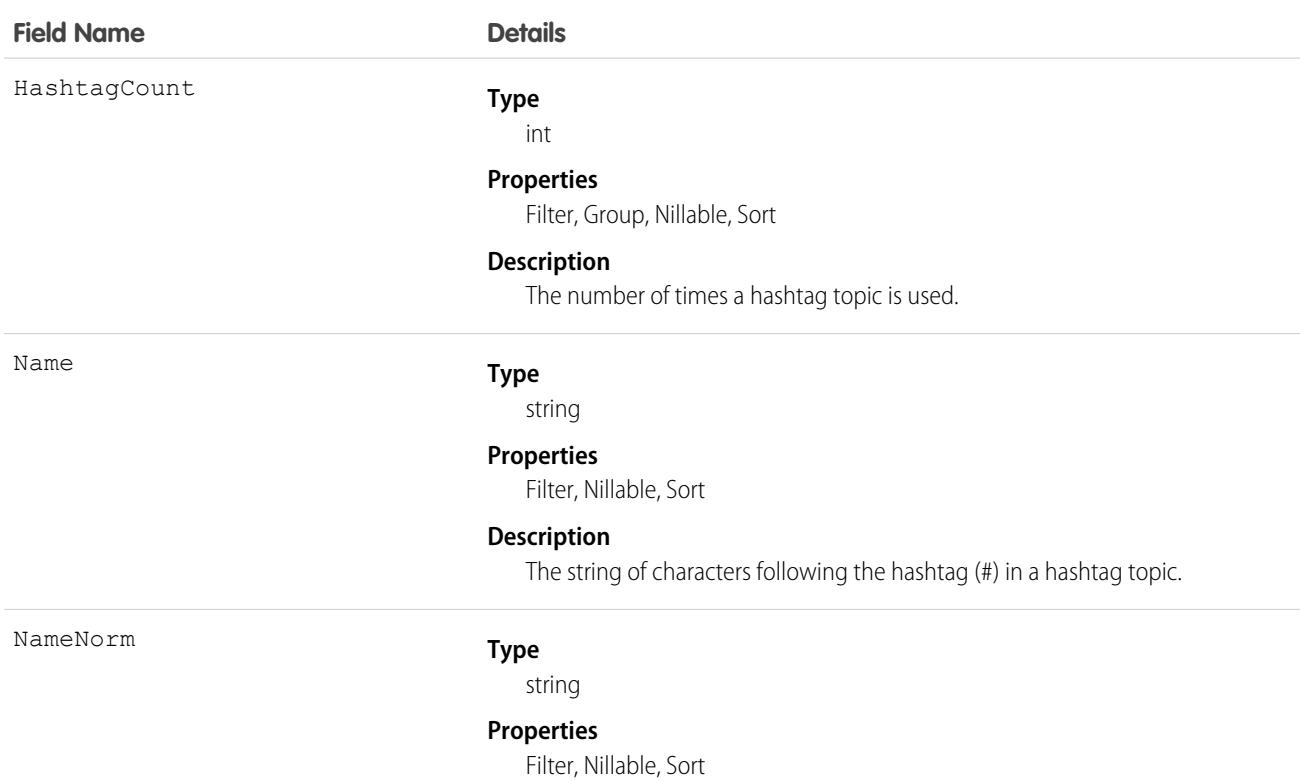

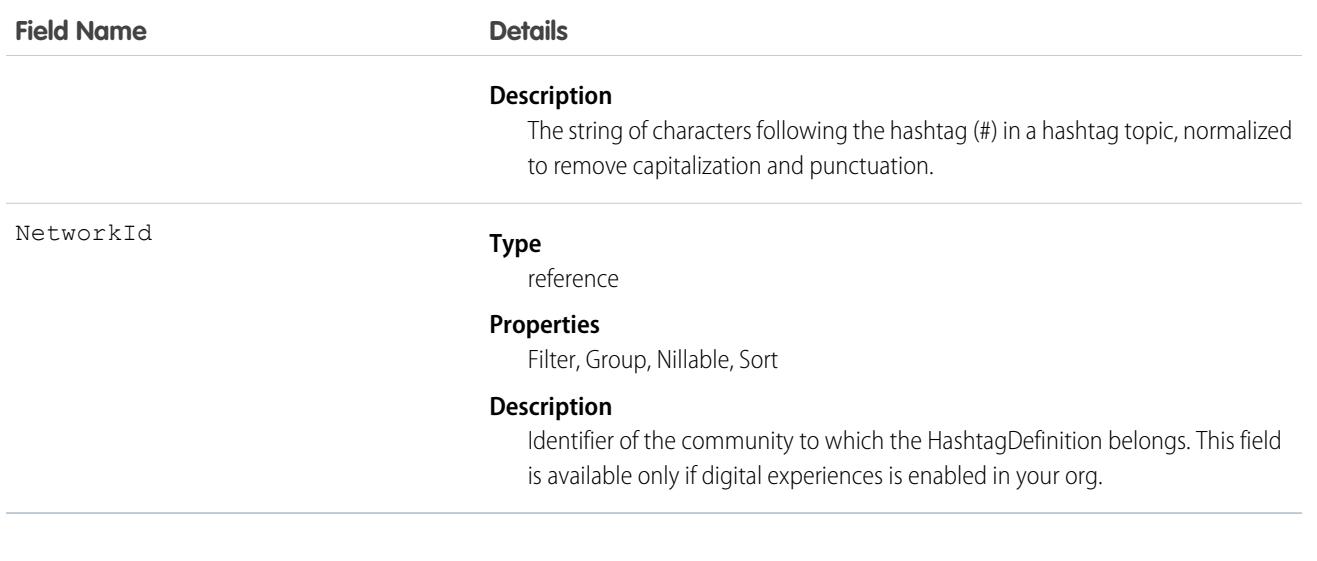

Use this object to identify public hashtag topics and see how often they're used.

SEE ALSO:

[Topic](#page-4388-0)

## **HealthCareDiagnosis**

Represents information related to industry-standard healthcare diagnosis codes.

### Supported Calls

```
create(), delete(), describeLayout(), describeSObjects(), getDeleted(), getUpdated(), query(),
retrieve(), search(), undelete(), update(), upsert()
```
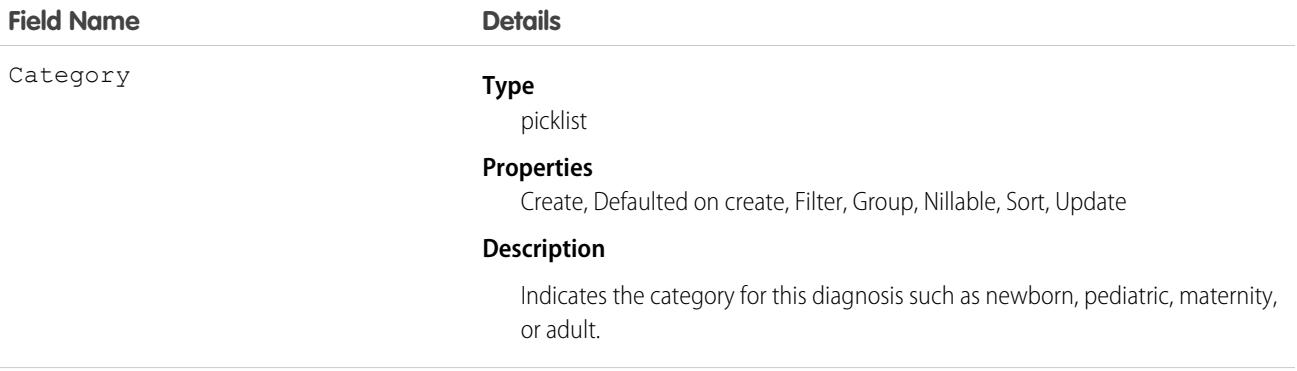

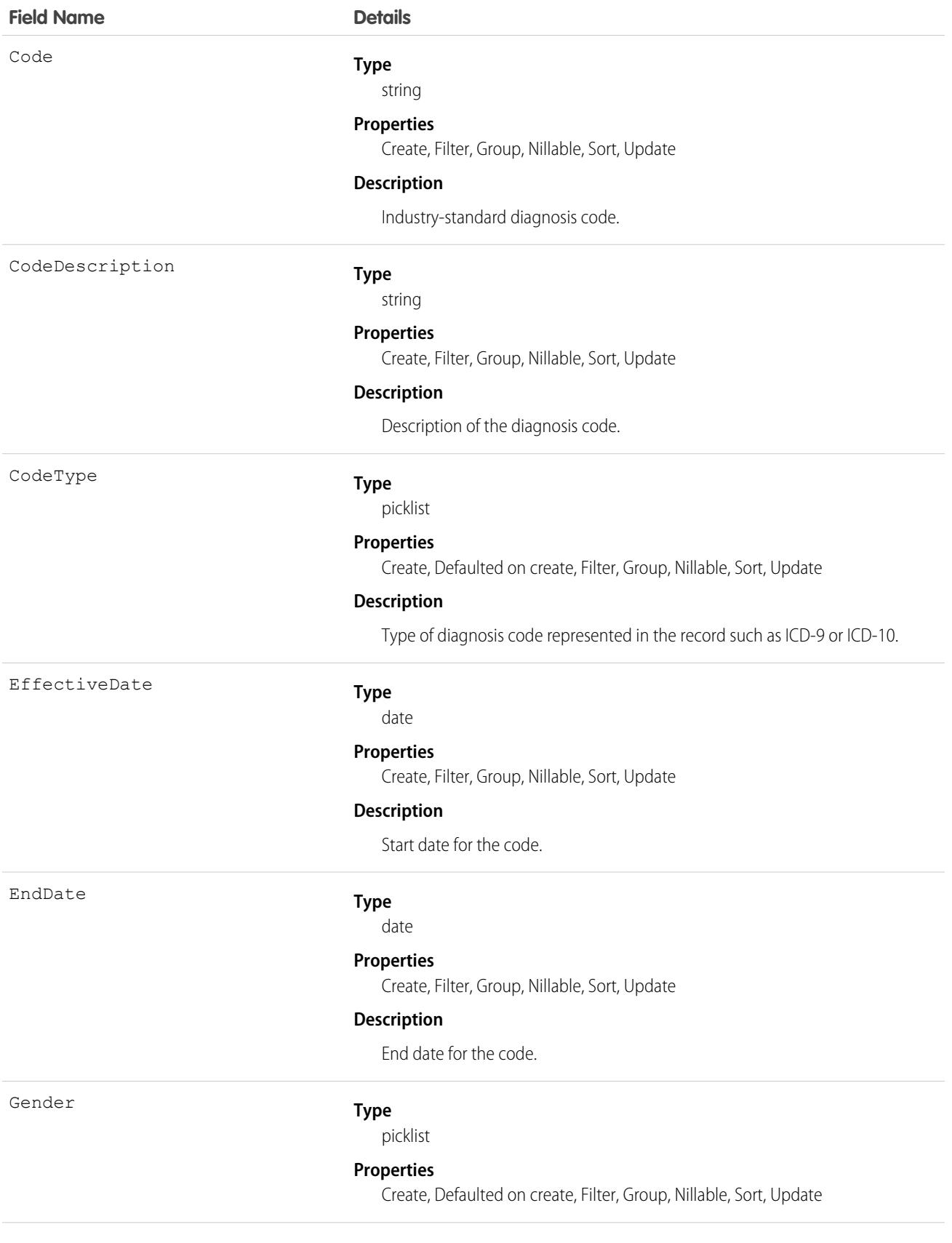

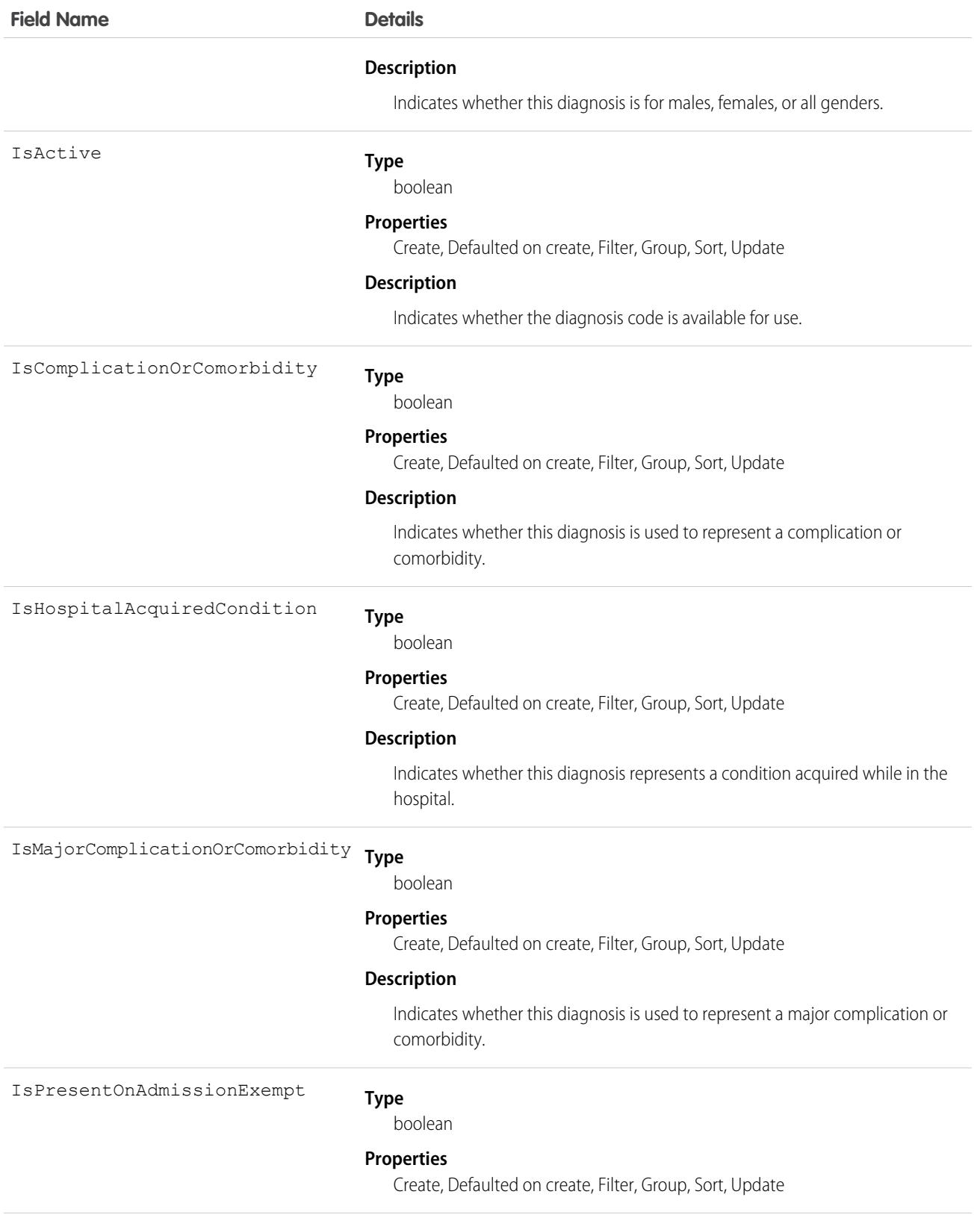

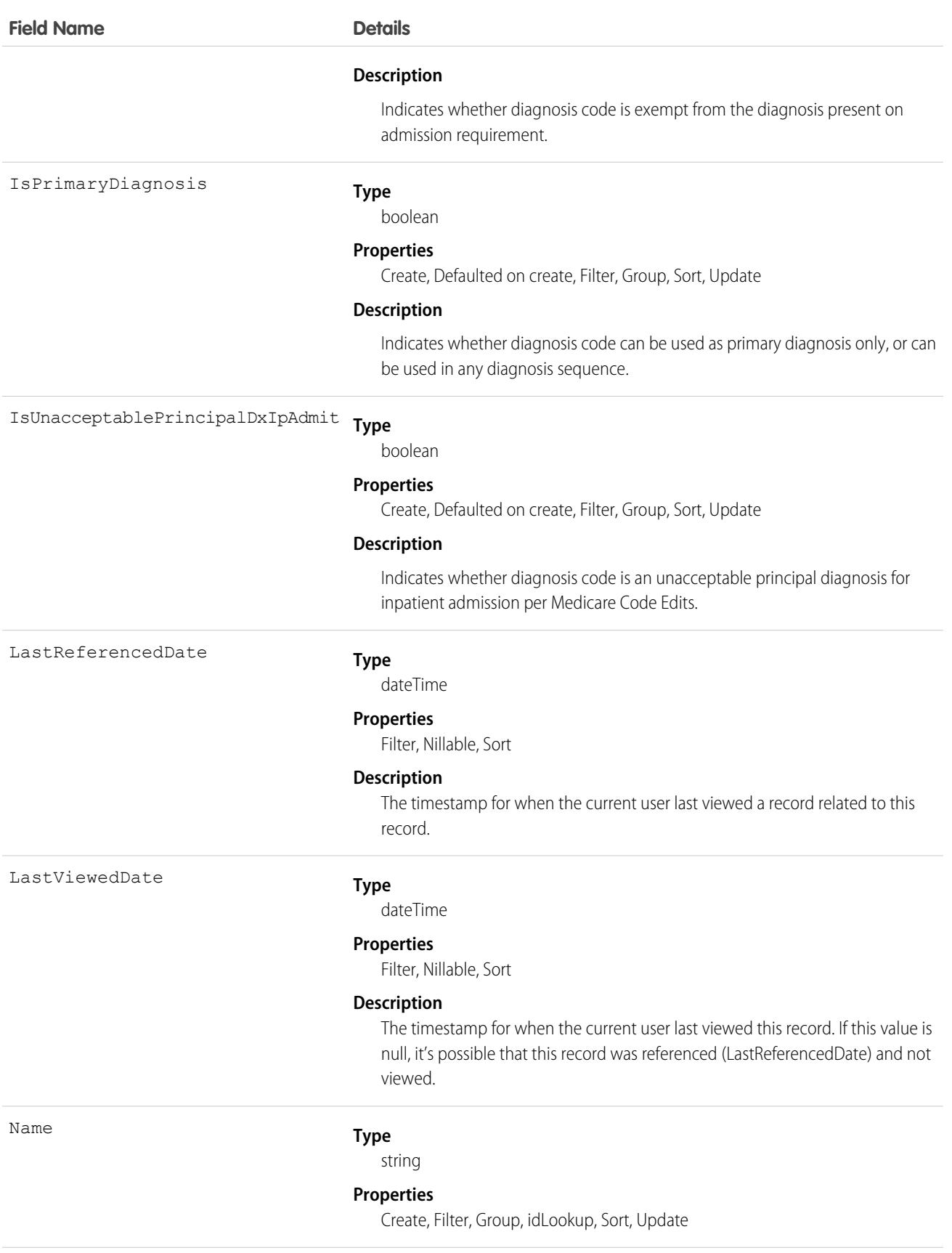

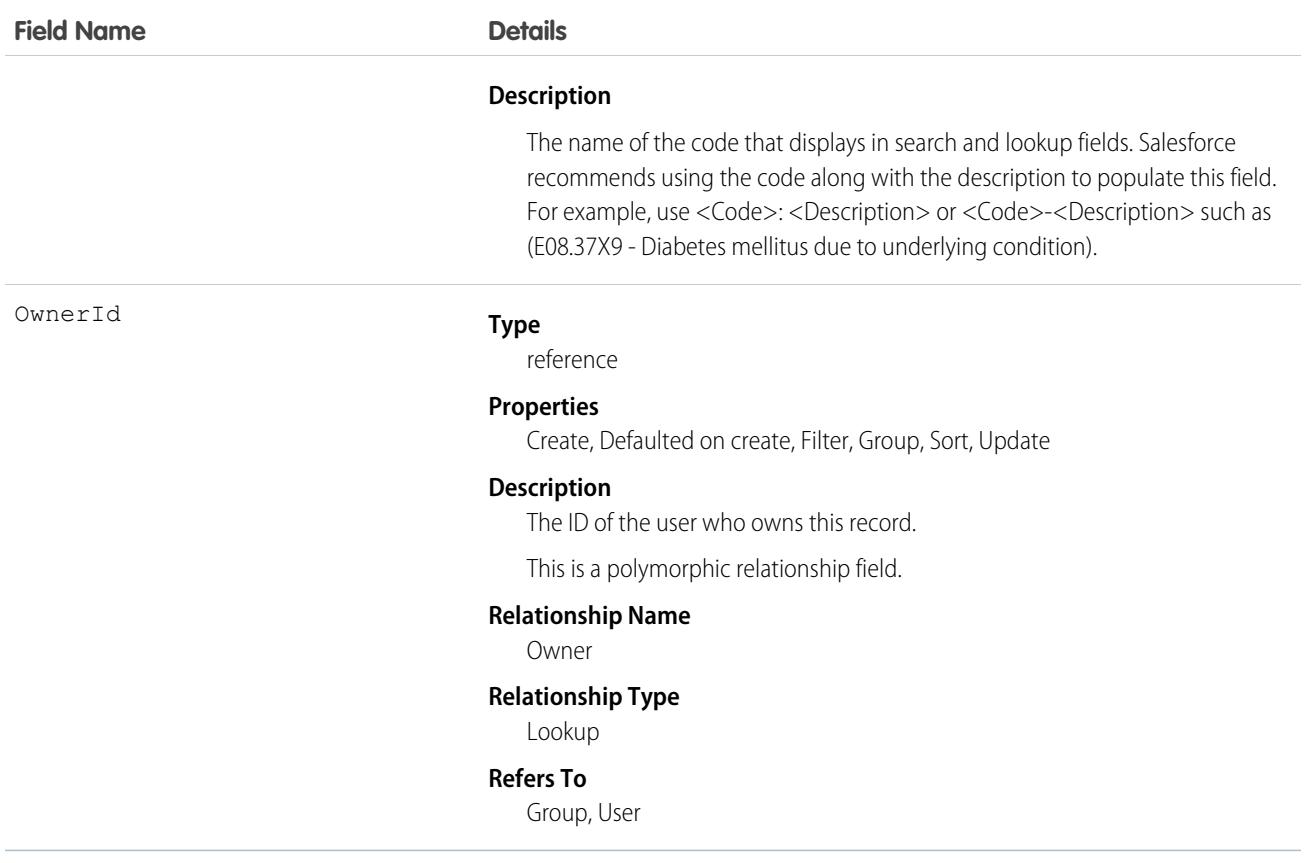

#### Associated Objects

This object has the following associated objects. Unless noted, they are available in the same API version as this object.

#### **[HealthCareDiagnosisChangeEvent](https://developer.salesforce.com/docs/atlas.en-us.248.0.object_reference.meta/object_reference/sforce_api_associated_objects_change_event.htm) (API version 60.0)**

Change events are available for the object.

#### **[HealthCareDiagnosisHistory](https://developer.salesforce.com/docs/atlas.en-us.248.0.object_reference.meta/object_reference/sforce_api_associated_objects_history.htm)**

History is available for tracked fields of the object.

#### **[HealthCareDiagnosisOwnerSharingRule](https://developer.salesforce.com/docs/atlas.en-us.248.0.object_reference.meta/object_reference/sforce_api_associated_objects_ownersharingrule.htm)**

Sharing rules are available for the object.

#### **[HealthCareDiagnosisShare](https://developer.salesforce.com/docs/atlas.en-us.248.0.object_reference.meta/object_reference/sforce_api_associated_objects_share.htm)**

Sharing is available for the object.

## **HealthCareProcedure**

Represents information related to industry-standard healthcare procedure codes.

### Supported Calls

```
create(), delete(), describeLayout(), describeSObjects(), getDeleted(), getUpdated(), query(),
retrieve(), search(), undelete(), update(), upsert()
```
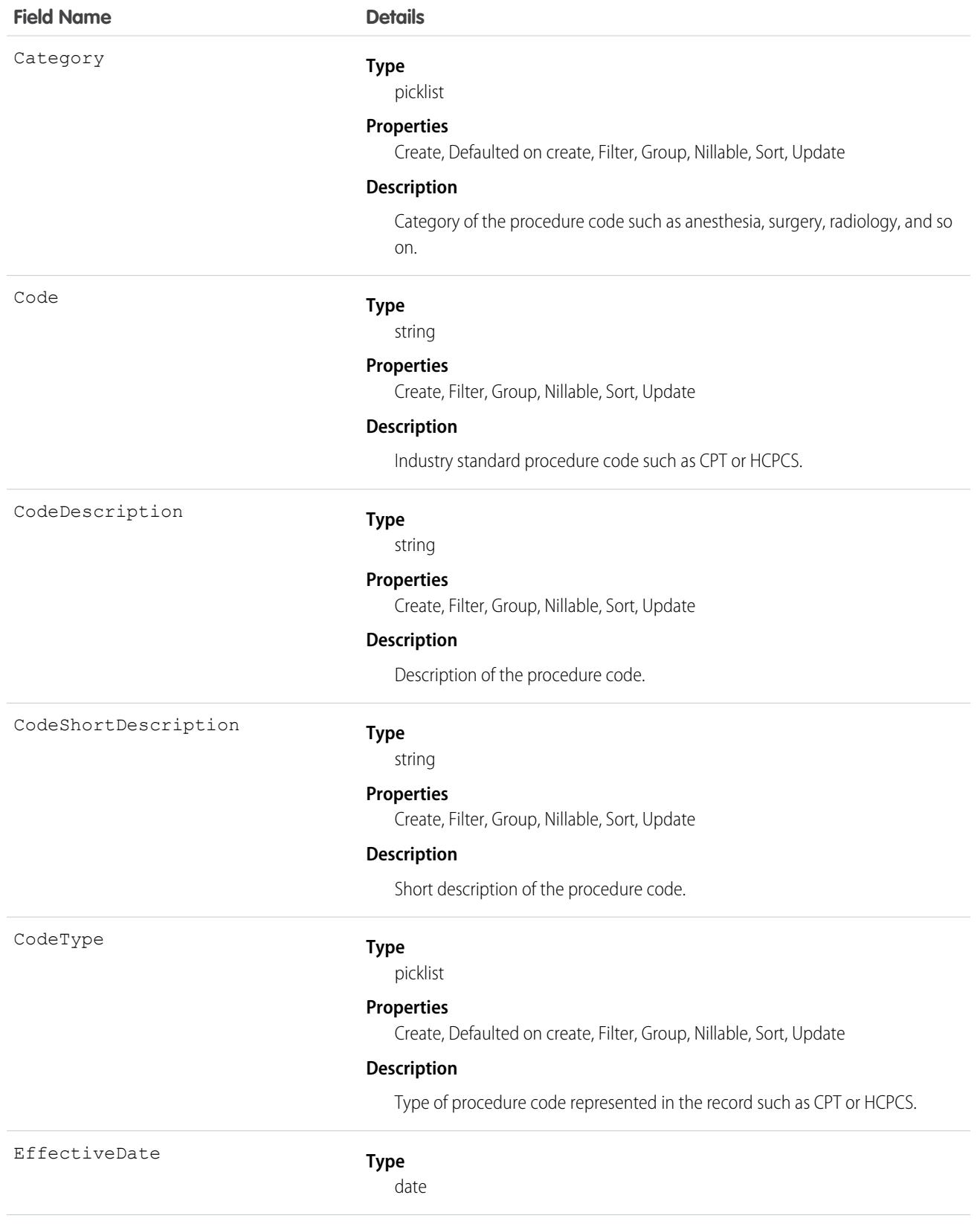

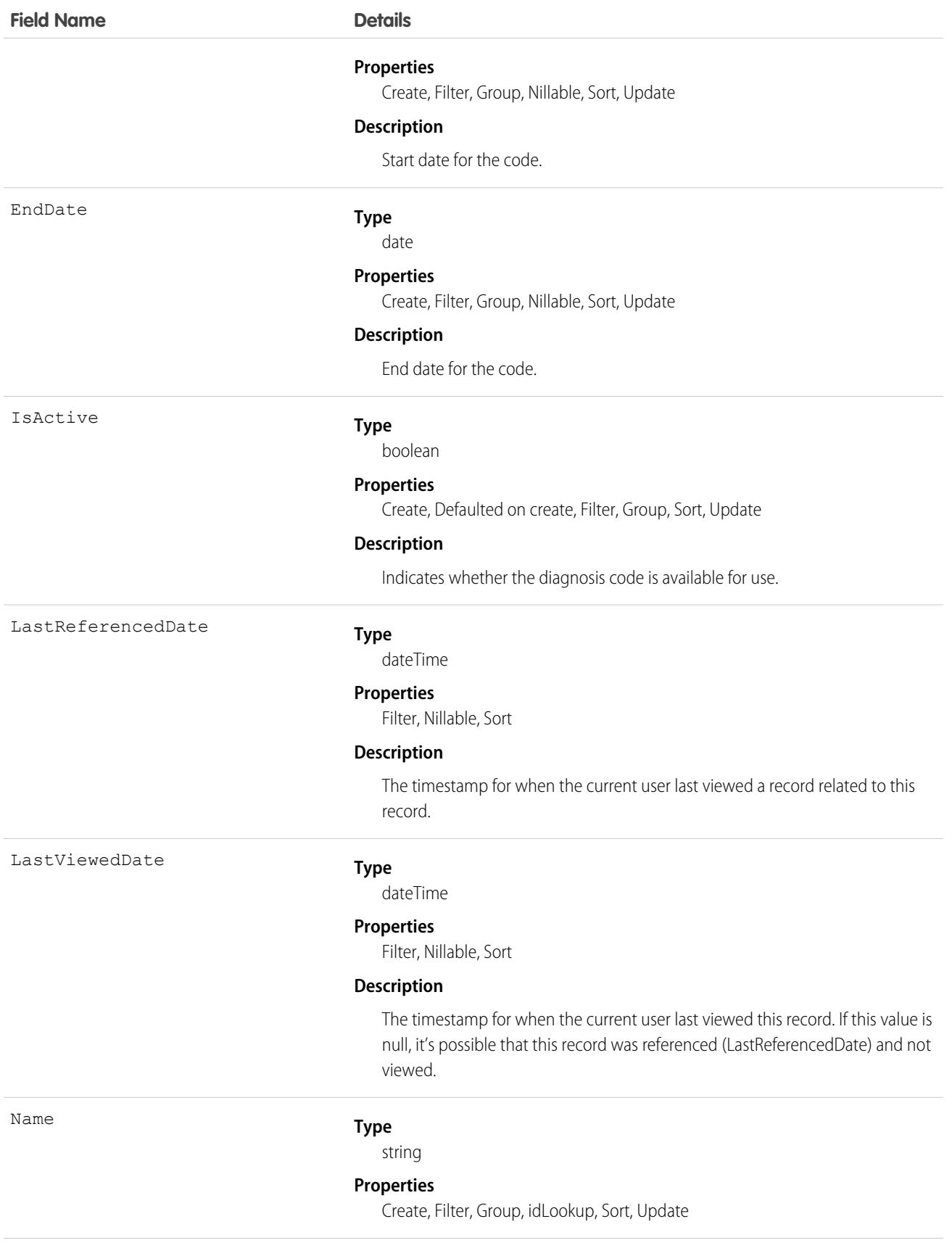

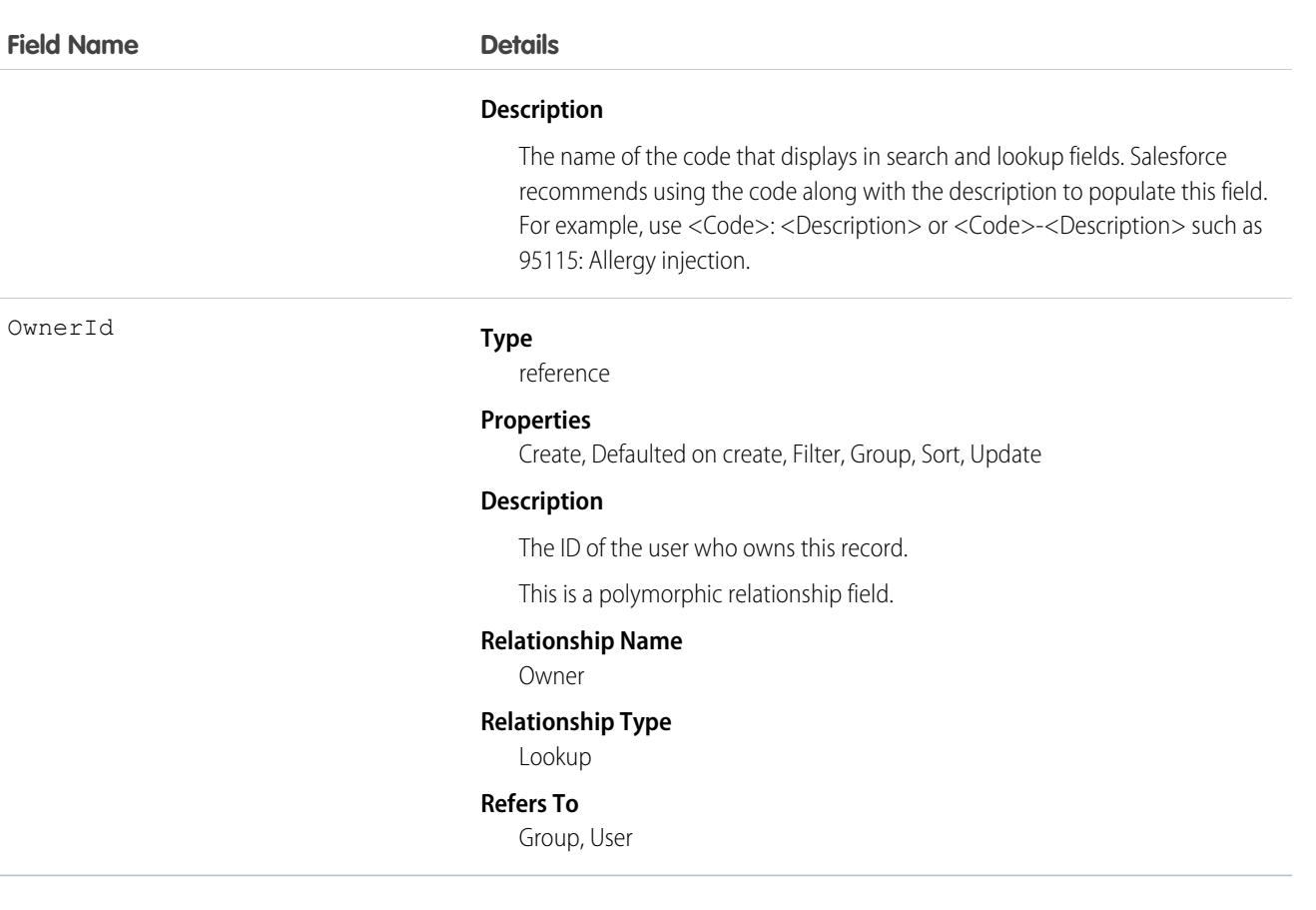

### Associated Objects

This object has the following associated objects. Unless noted, they are available in the same API version as this object.

#### **[HealthCareProcedureChangeEvent](https://developer.salesforce.com/docs/atlas.en-us.248.0.object_reference.meta/object_reference/sforce_api_associated_objects_change_event.htm) (API version 60.0)**

Change events are available for the object.

#### **[HealthCareProcedureHistory](https://developer.salesforce.com/docs/atlas.en-us.248.0.object_reference.meta/object_reference/sforce_api_associated_objects_history.htm)**

History is available for tracked fields of the object.

**[HealthCareProcedureOwnerSharingRule](https://developer.salesforce.com/docs/atlas.en-us.248.0.object_reference.meta/object_reference/sforce_api_associated_objects_ownersharingrule.htm)** Sharing rules are available for the object.

#### **[HealthCareProcedureShare](https://developer.salesforce.com/docs/atlas.en-us.248.0.object_reference.meta/object_reference/sforce_api_associated_objects_share.htm)**

Sharing is available for the object.

### **Holiday**

Represents a period of time during which your customer support team is unavailable. Business hours and escalation rules associated with business hours are suspended during any holidays with which they are affiliated.

## Supported Calls

```
create(), delete(), describeSObjects(), getDeleted(), getUpdated(), query(), retrieve(), update(),
upsert()
```
## Special Access Rules

Customer Portal users can't access this object.

All users, even those without the "View Setup and Configuration" user permission, can view holidays via the API.

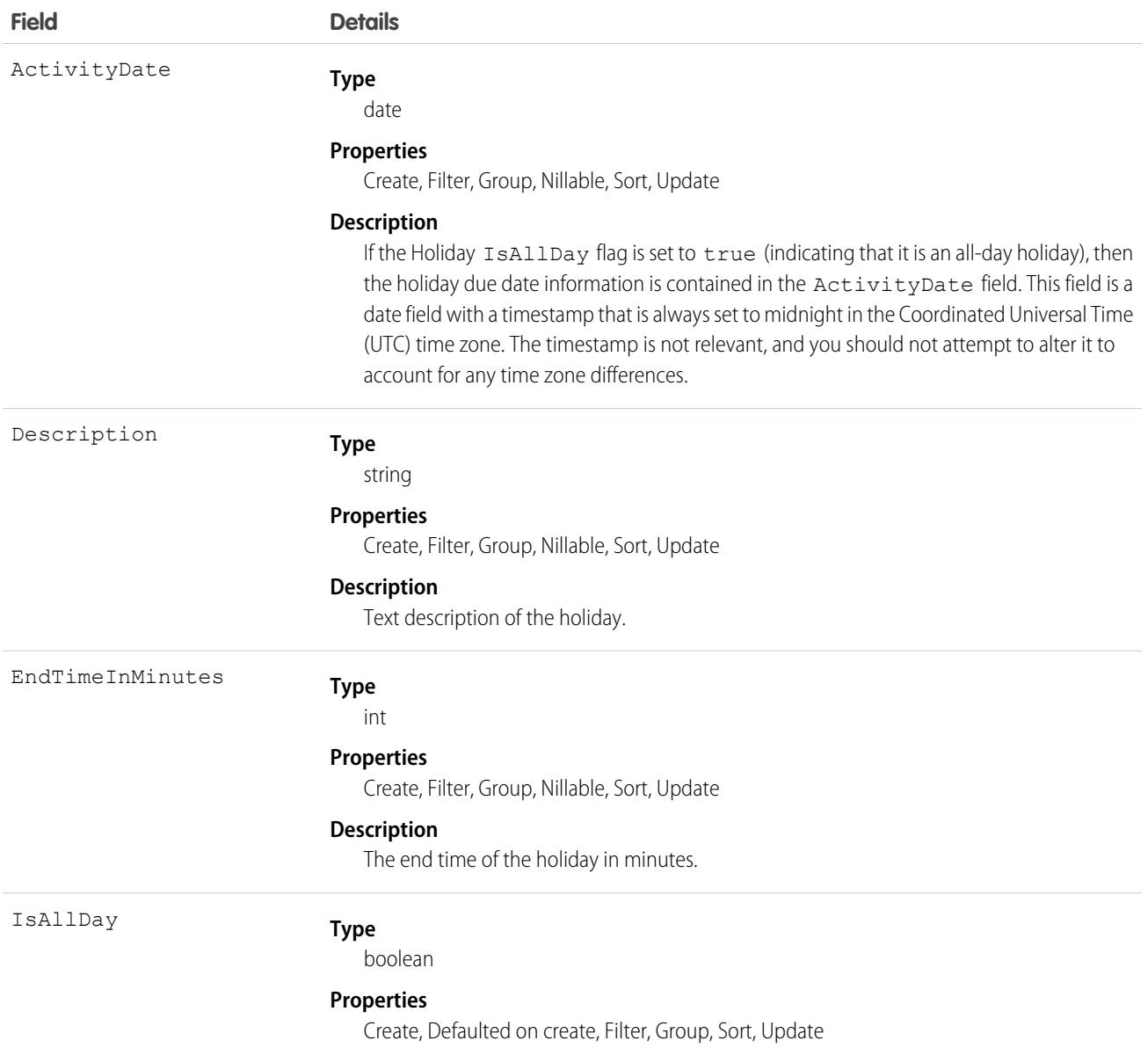

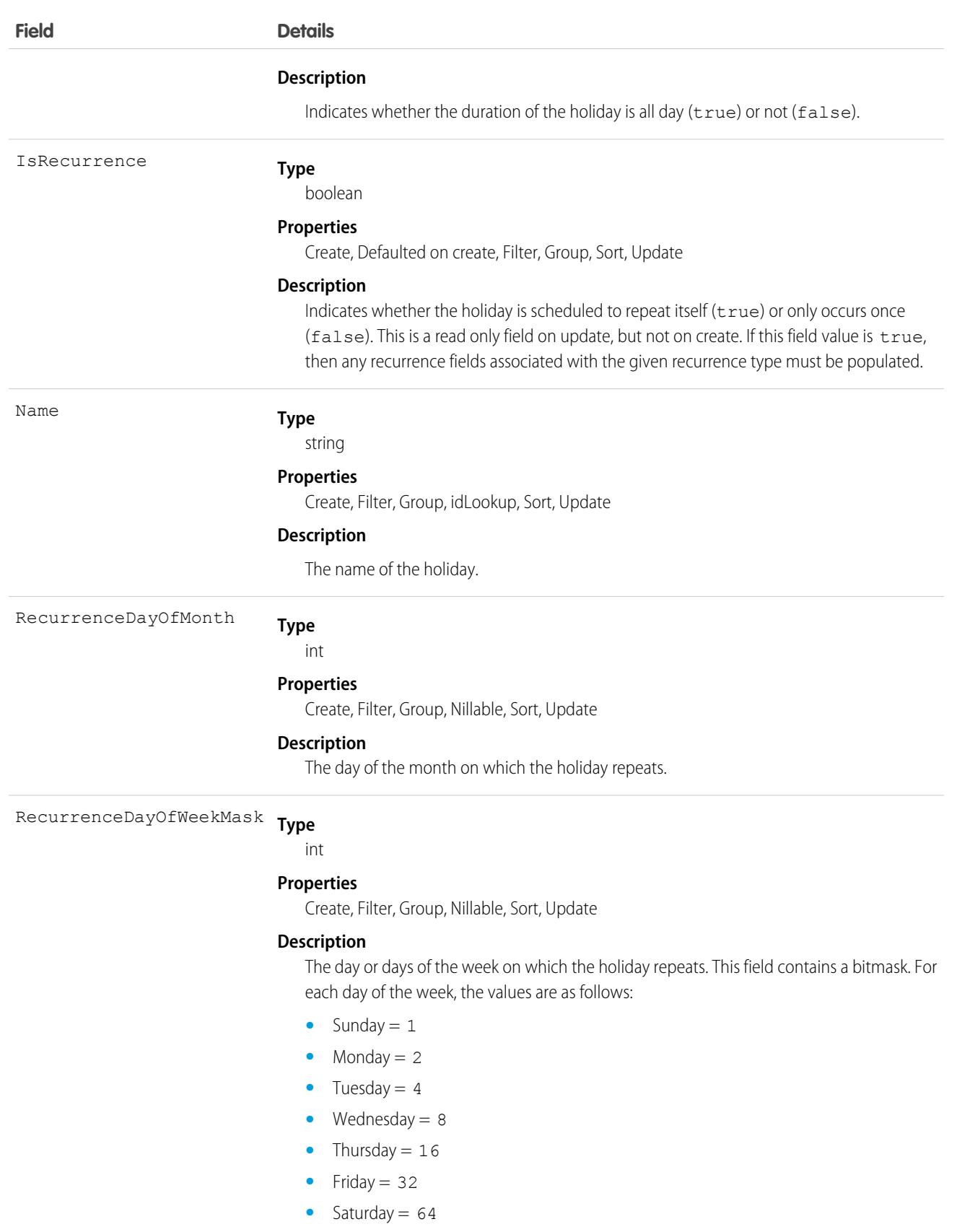

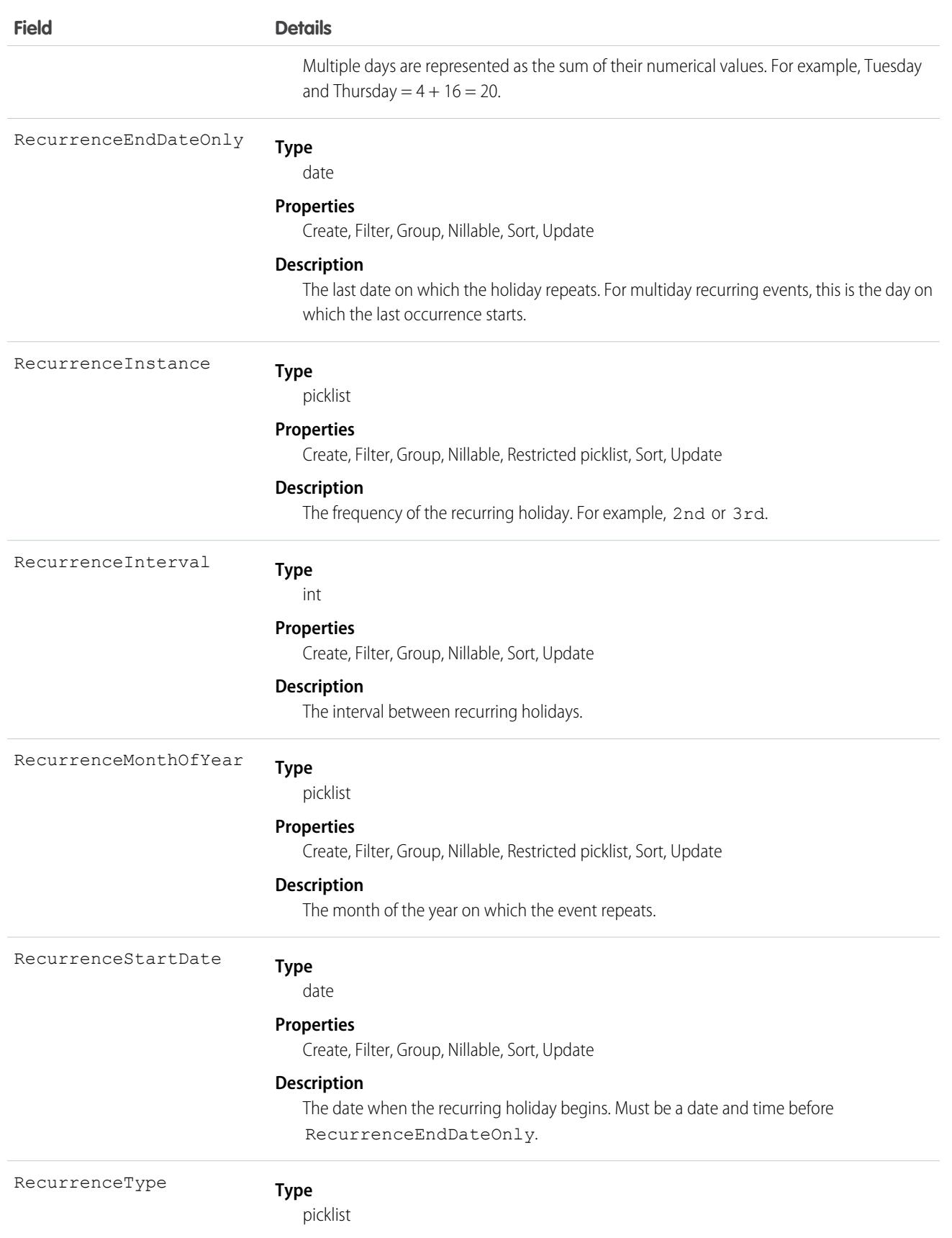

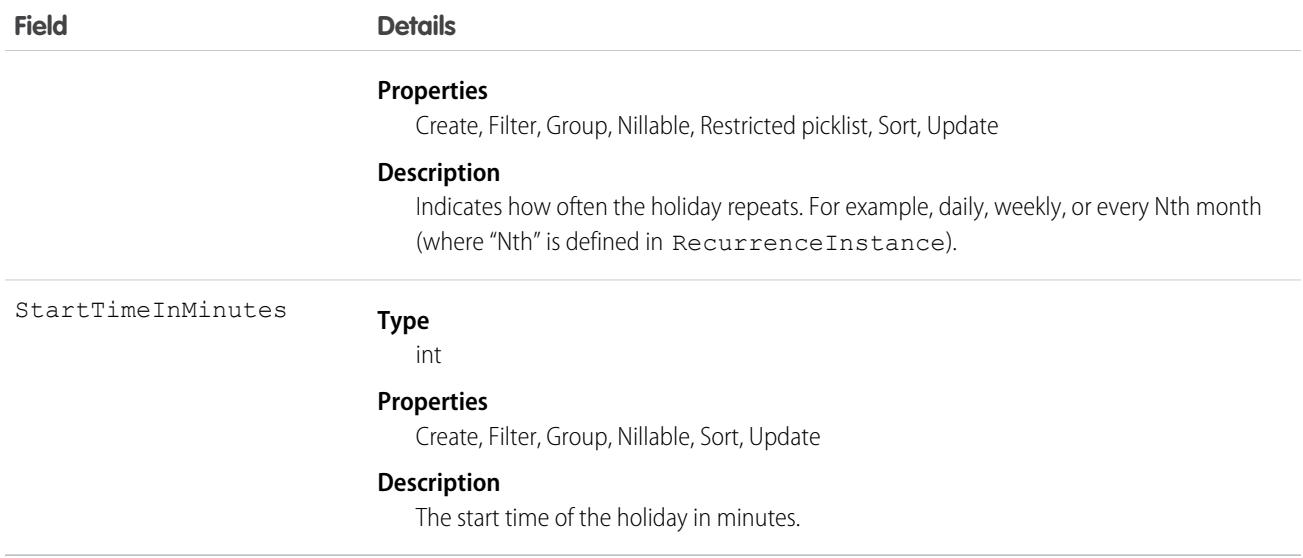

Use this object to view and update holidays, which specify dates and times at which associated business hours and escalation rules are suspended.

## IconDefinition

Represents the icon-related metadata for a custom tab. This object is available in API version 43.0 and later.

## Supported Calls

describeSObjects(), query()

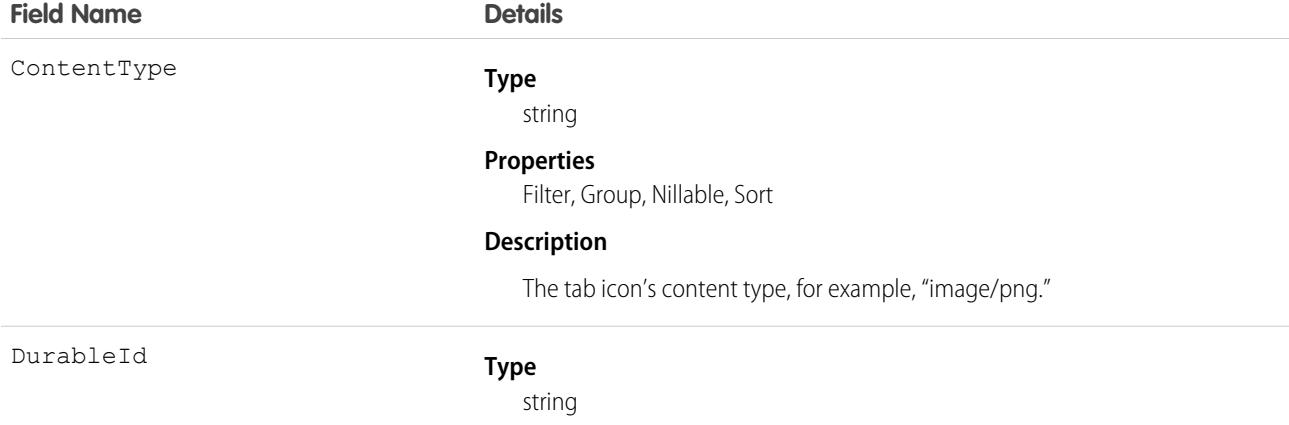

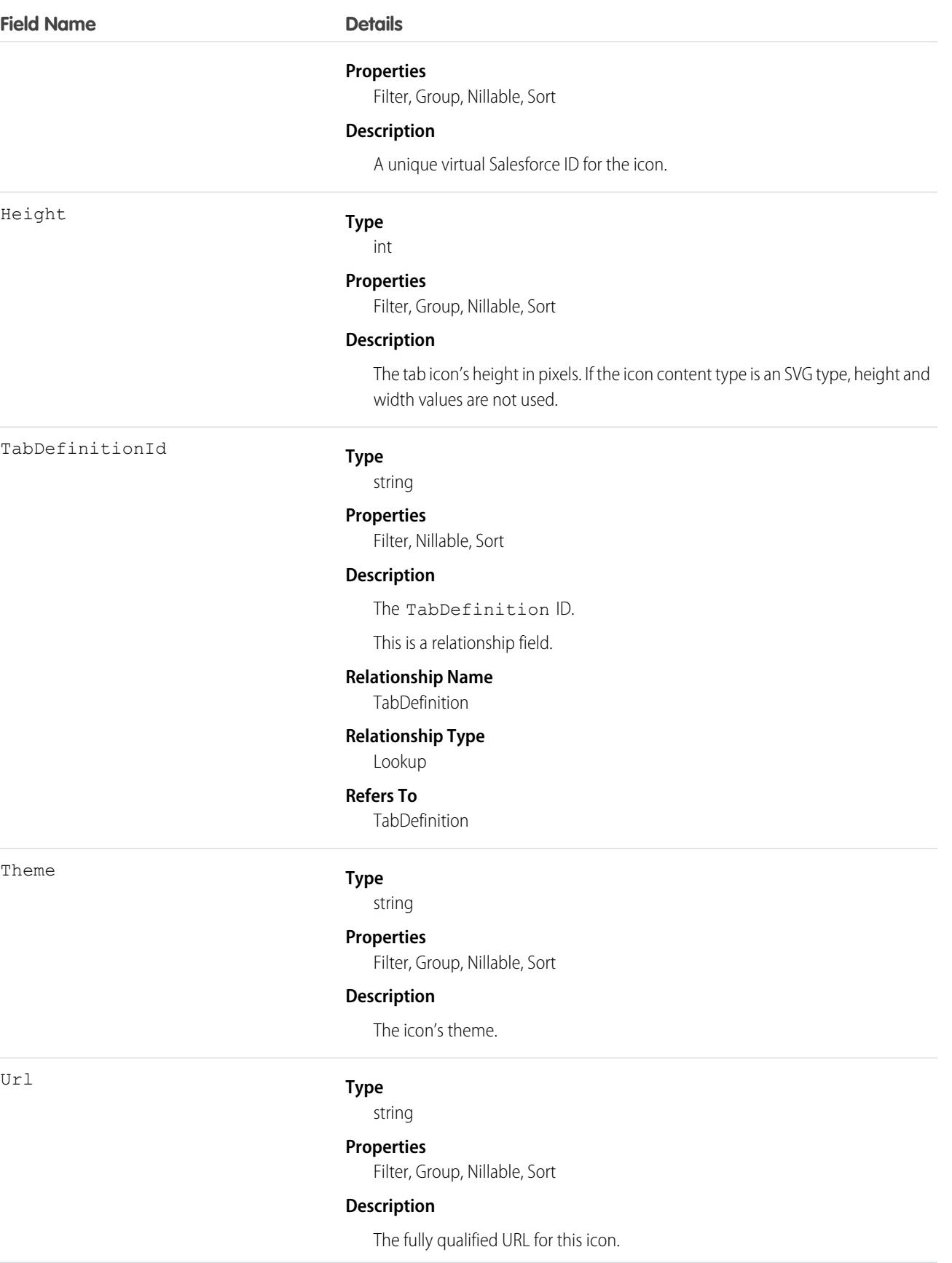

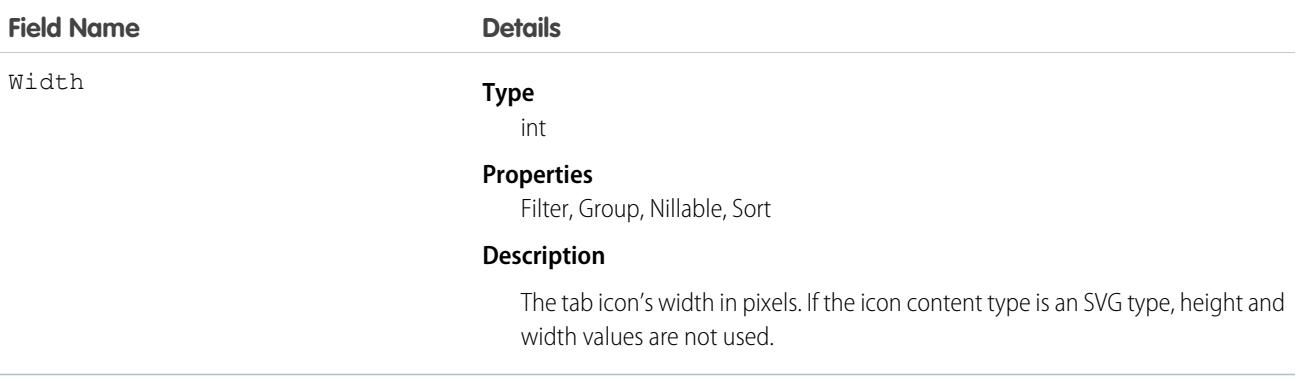

### Idea

Represents an idea on which users are allowed to comment and vote, for example, a suggestion for an enhancement to an existing product or process. This object is available in API version 12 and later.

## Supported Calls

create(), delete(), describeLayout(), describeSObjects(), getDeleted(), getUpdated(), query(), retrieve(), search(), undelete(), update(), upsert()

Note: For other standard objects, the describeLayout () call returns the recordTypeMappings section that contains  $\mathbb{F}^n$ the layout ID and picklist values for each record type. However, the recordTypeMappings section and the fields it includes are not available for the Idea object.

When performing a SOSL search on Idea objects, IdeaComment objects are also searched.

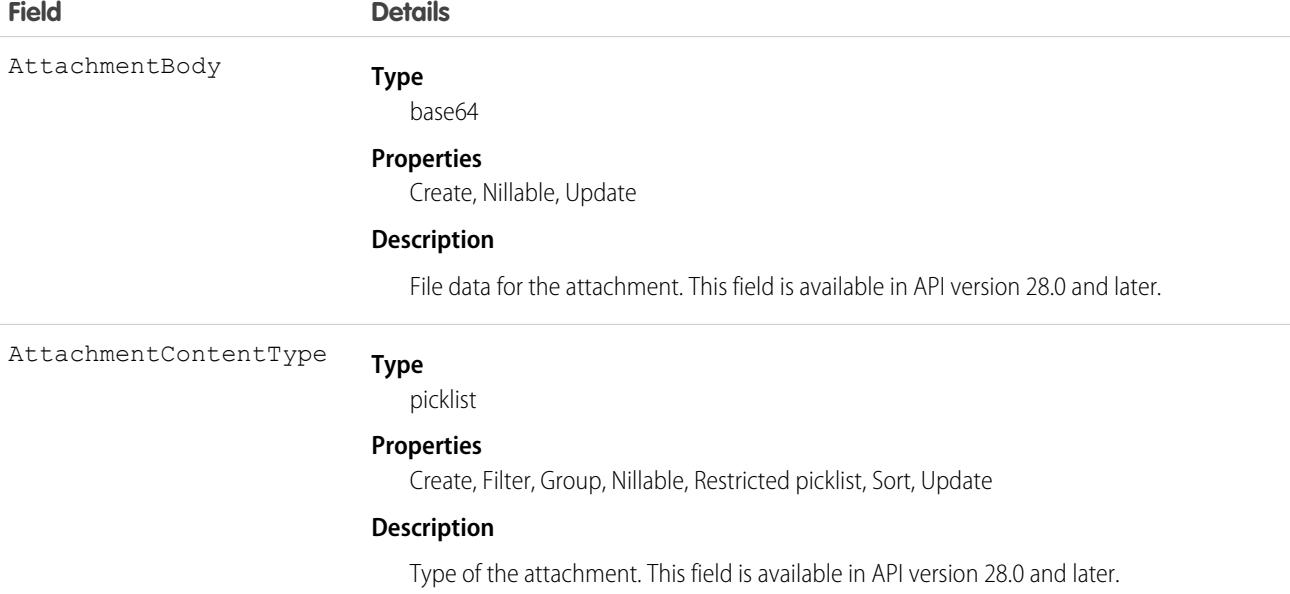

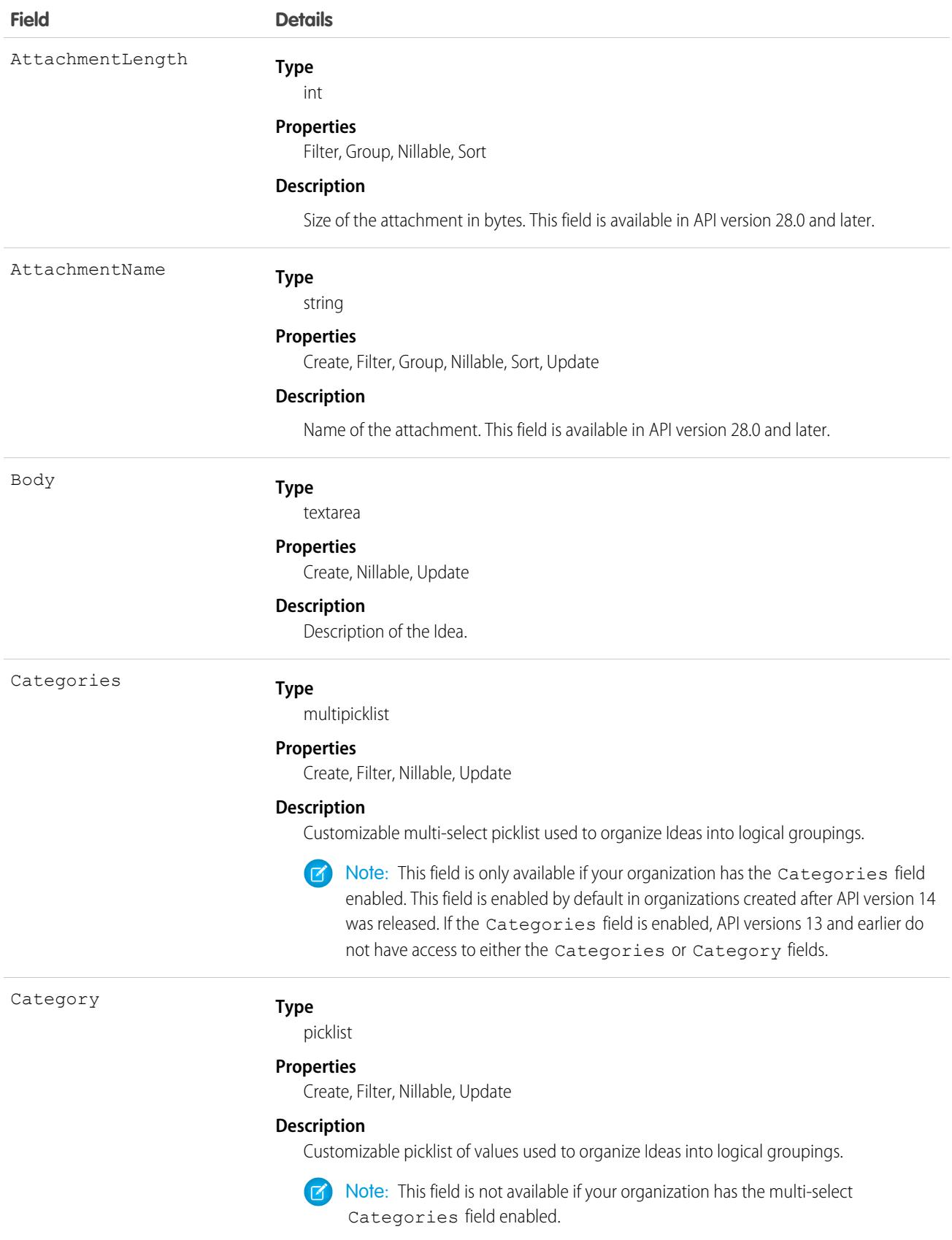

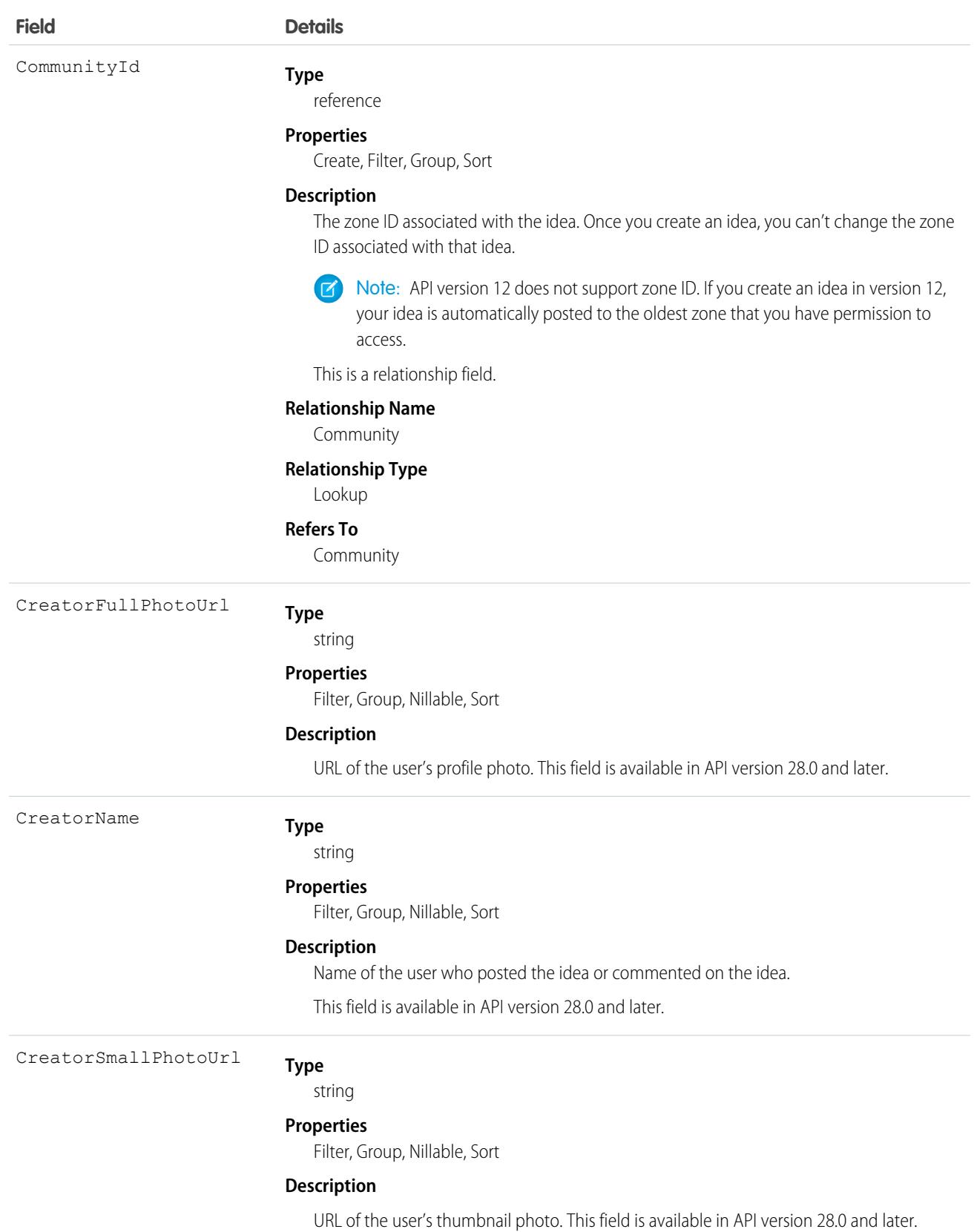

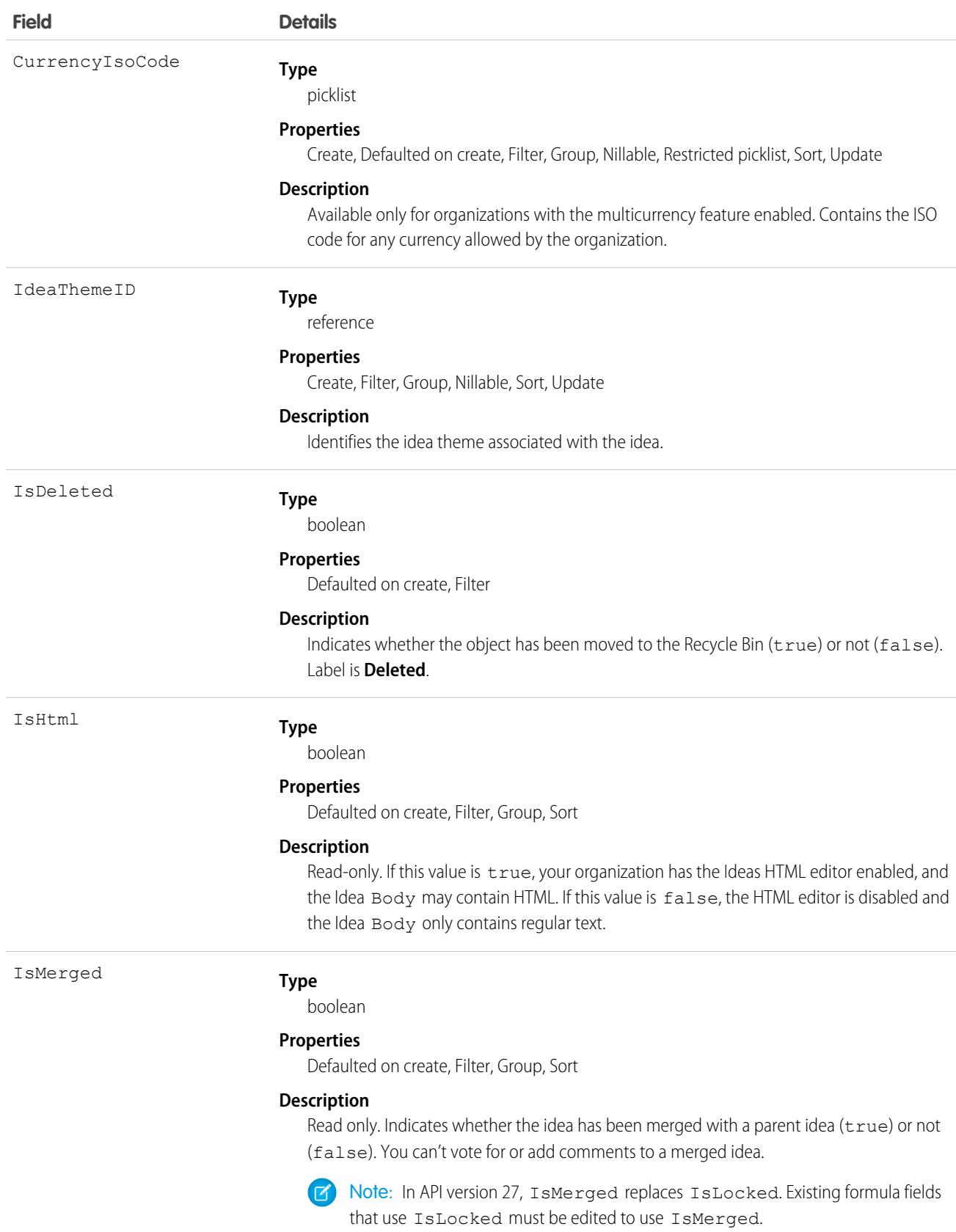

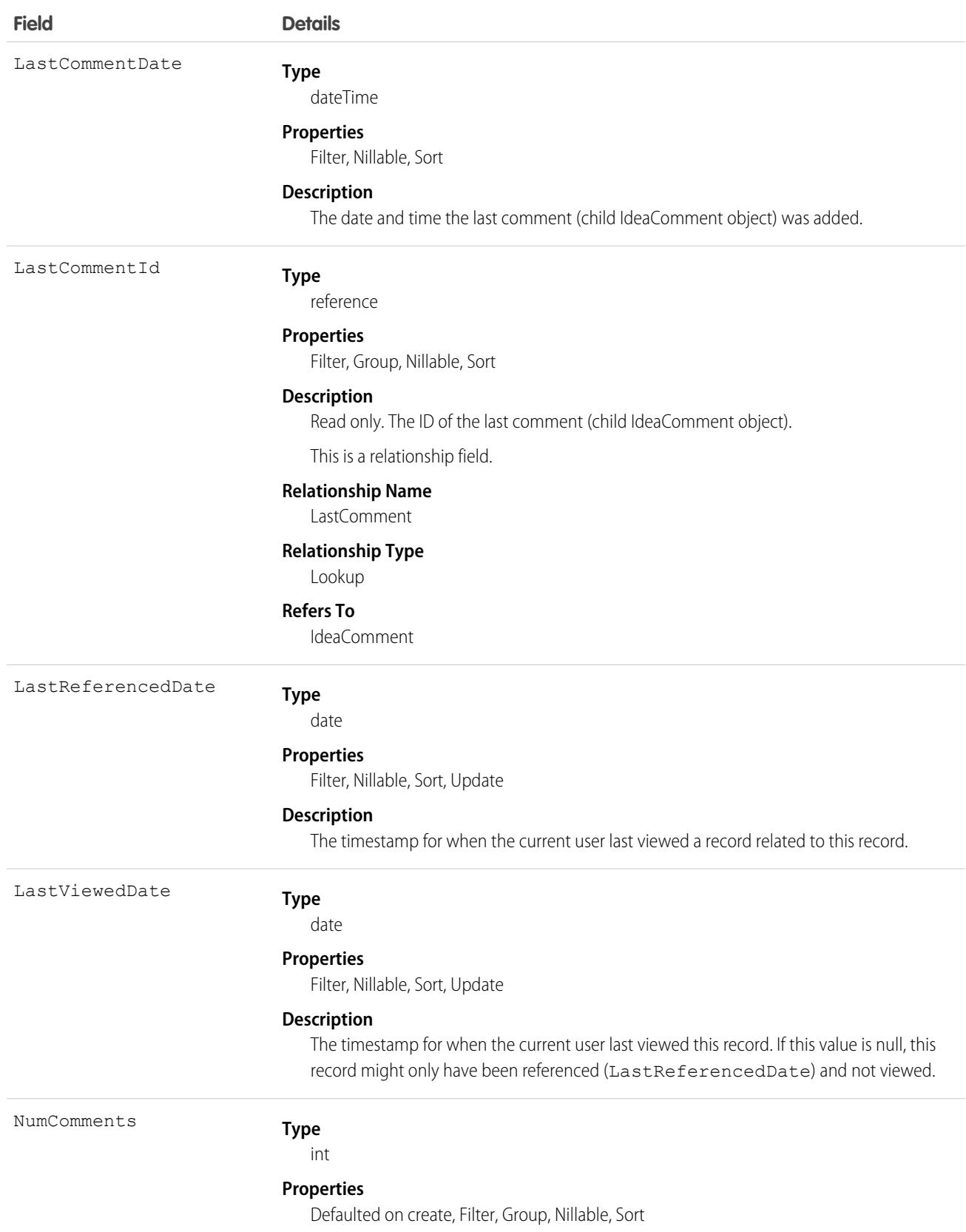

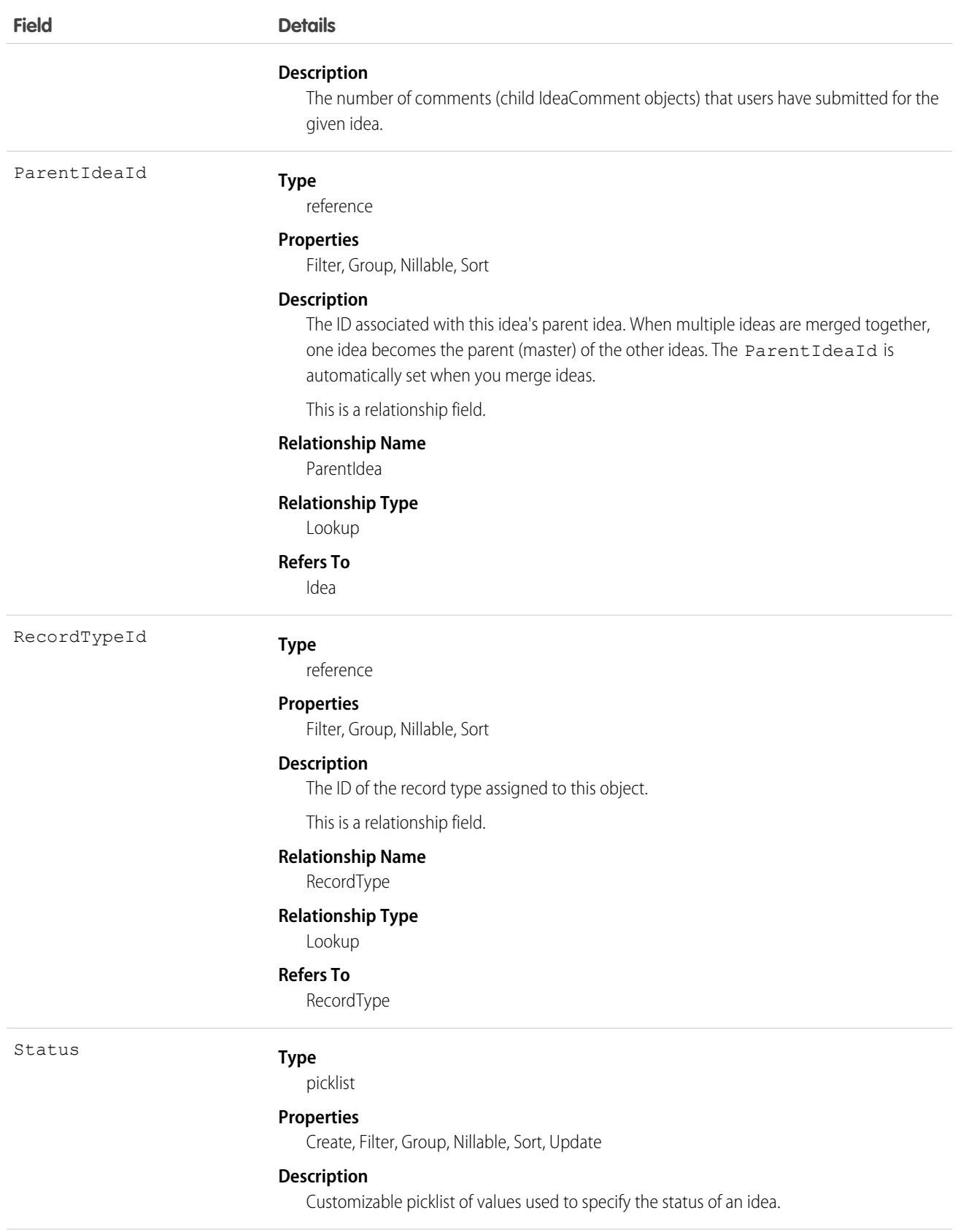
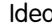

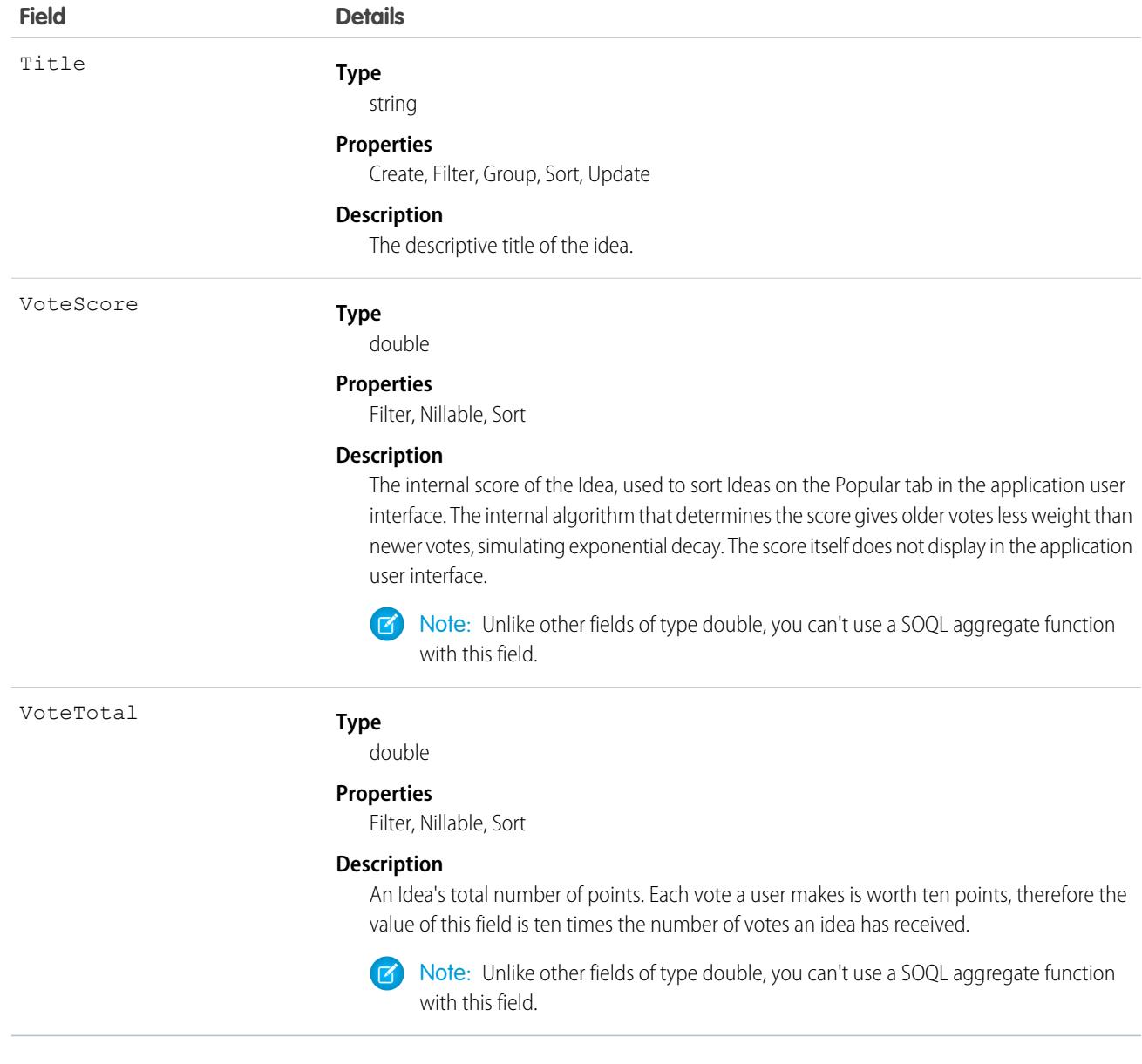

Note: If you are importing Idea data and need to set the value for an audit field, such as CreatedDate, contact Salesforce. Audit fields are automatically updated during API operations unless you request to set these fields yourself..

### Usage

Use this object to track ideas, which are written suggestions on which users can vote and comment.

SEE ALSO: [IdeaComment](#page-2341-0) [Vote](#page-4651-0)

## <span id="page-2341-0"></span>IdeaComment

Represents a comment that a user has submitted in response to an idea.

## Supported Calls

create(), delete(), describeSObjects(), getDeleted(), getUpdated(), query(), retrieve(), search(), undelete(), update(), upsert()

 $\boldsymbol{\sigma}$ Note: When performing a SOSL search on IdeaComment objects, Idea objects are also searched.

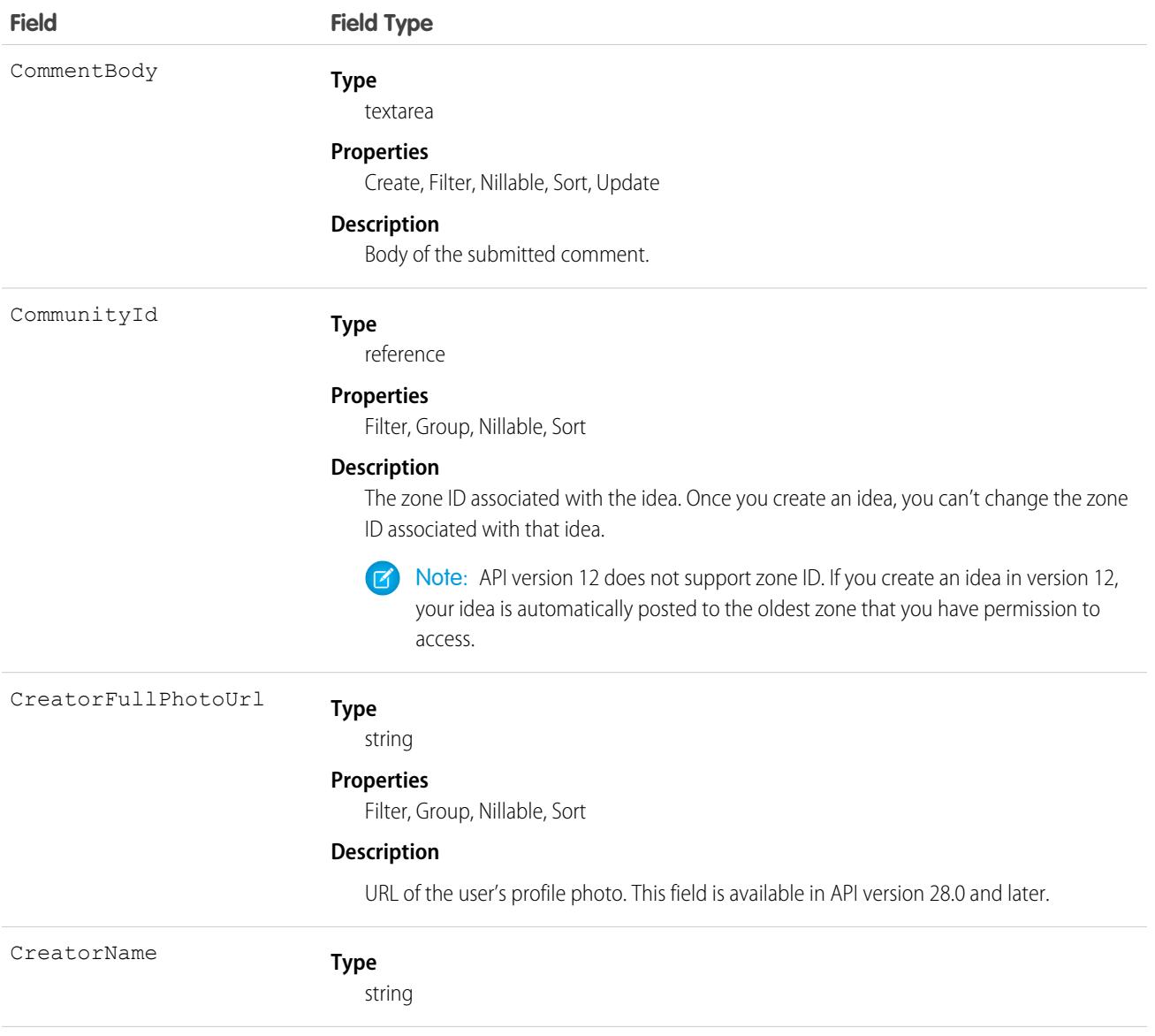

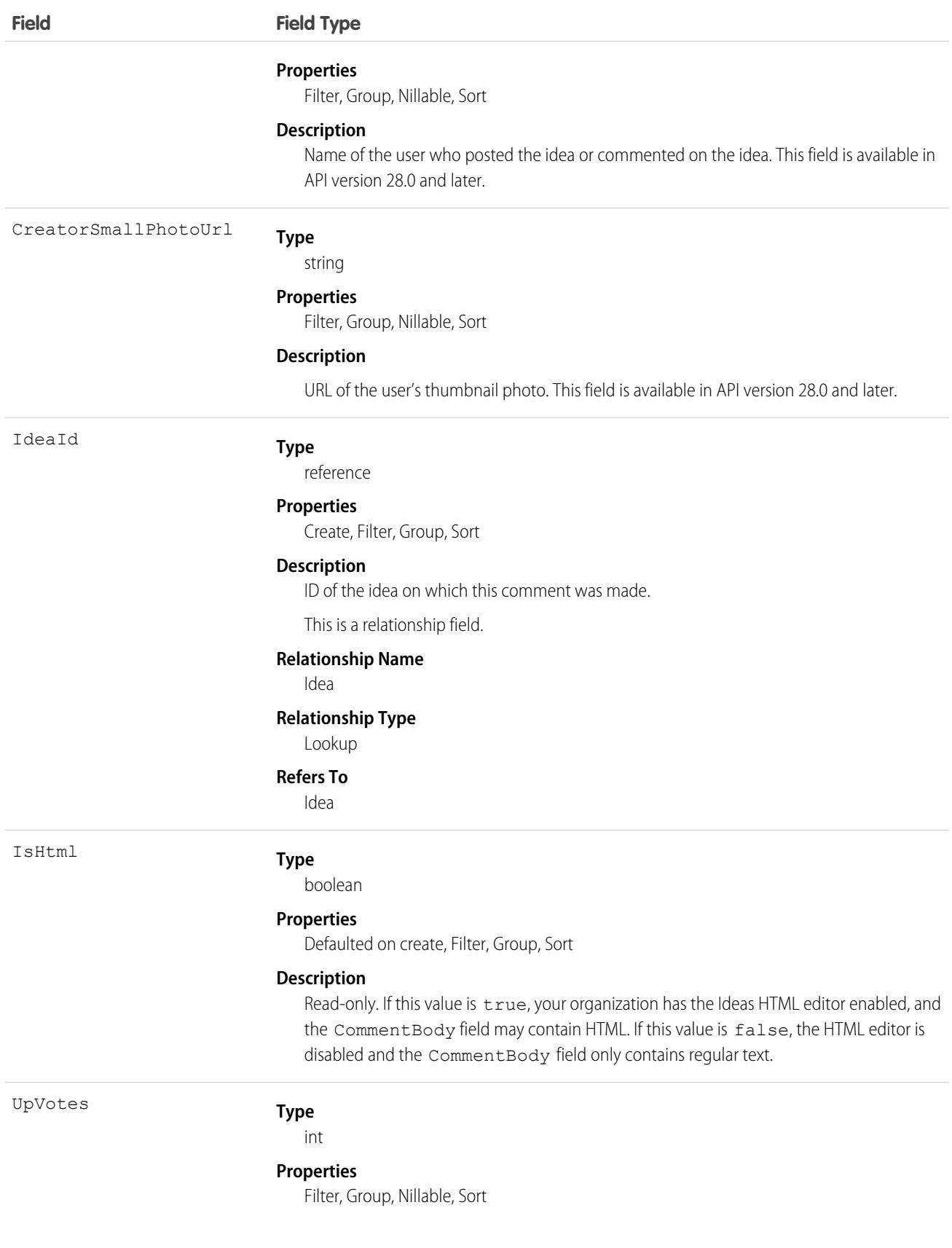

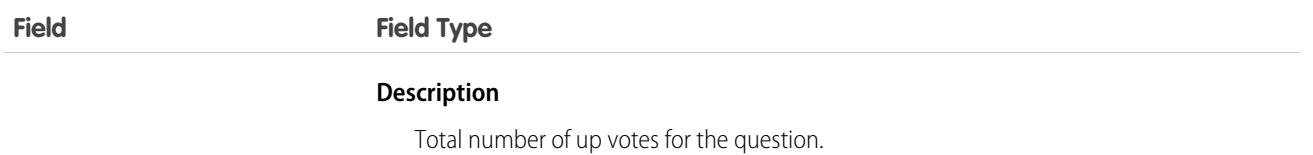

Note: If you import these records, and need to set the value for an audit field, such as CreatedDate, contact Salesforce. Audit fields are automatically updated during API operations unless you request to set these fields yourself.

### Usage

Use this object to track comments on ideas, which are users' text responses to ideas.

SEE ALSO: [Idea](#page-2334-0)

[Vote](#page-4651-0)

## IdeaReputation

Represents a collection of statistics and scores derived from a user's activity within an Ideas zone or internal organization. This object is available in API version 28.0 and later.

## Supported Calls

query(), retrieve(),

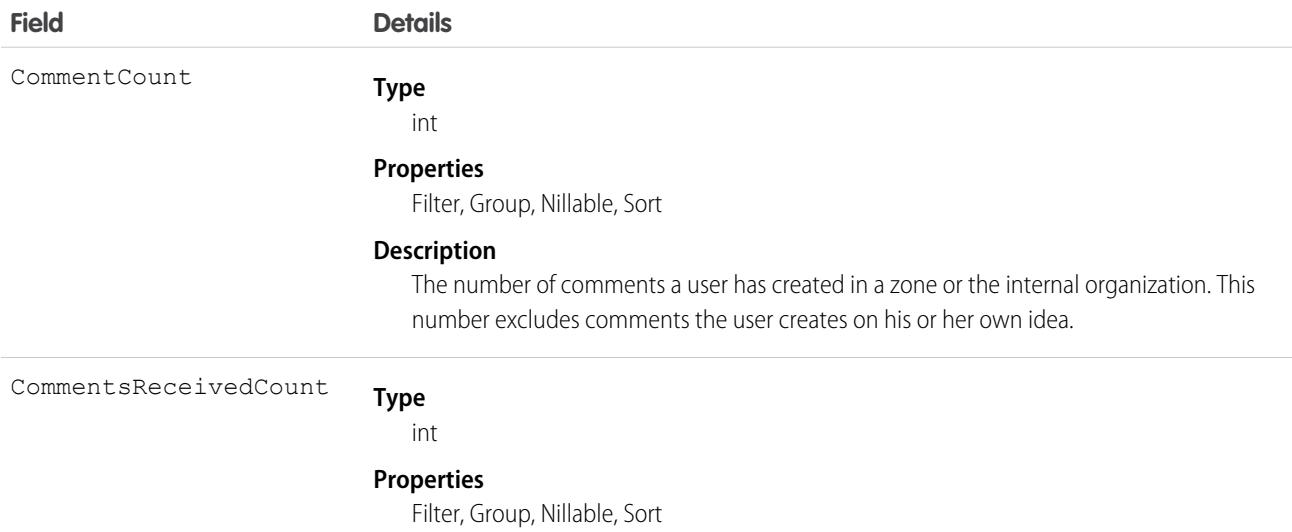

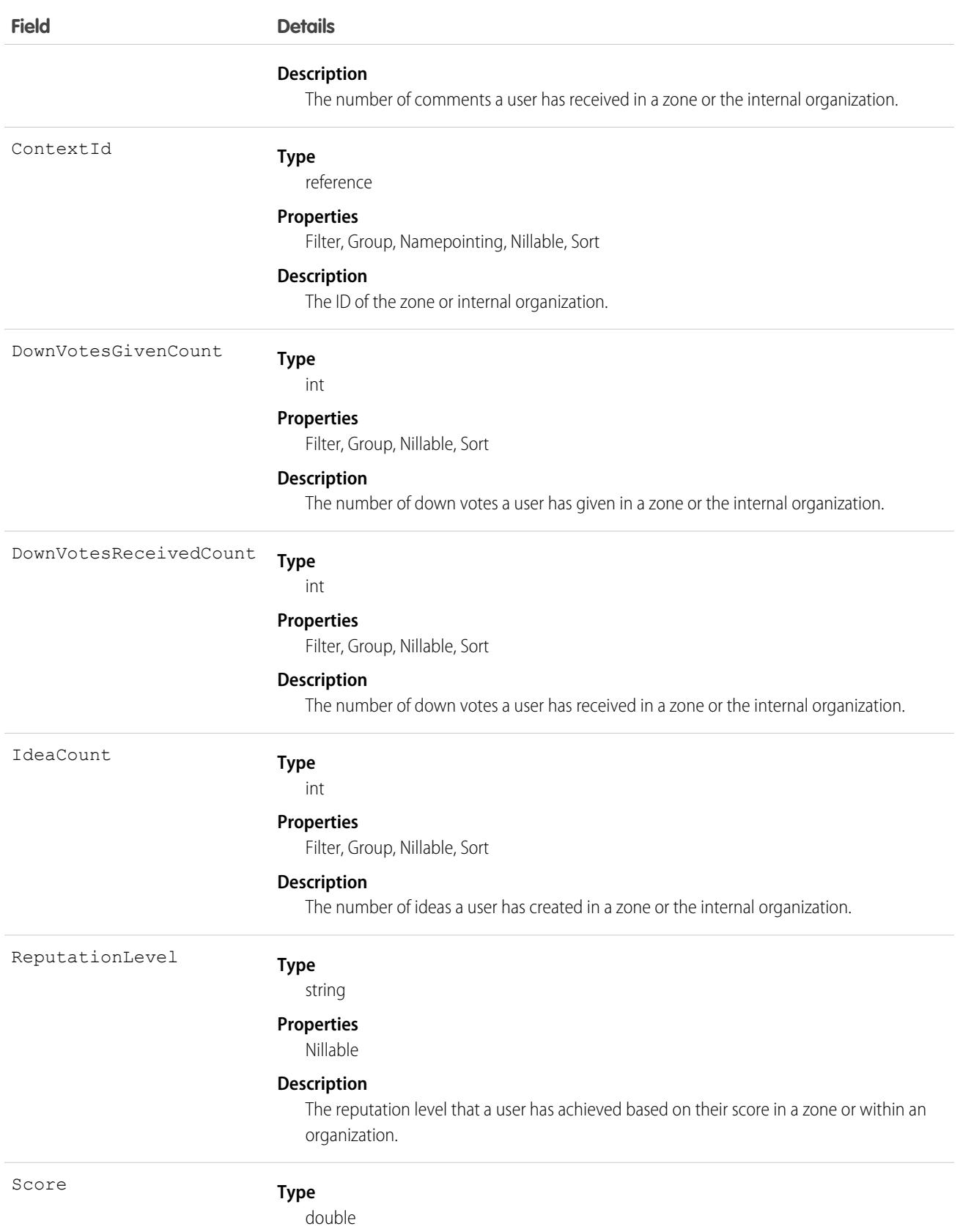

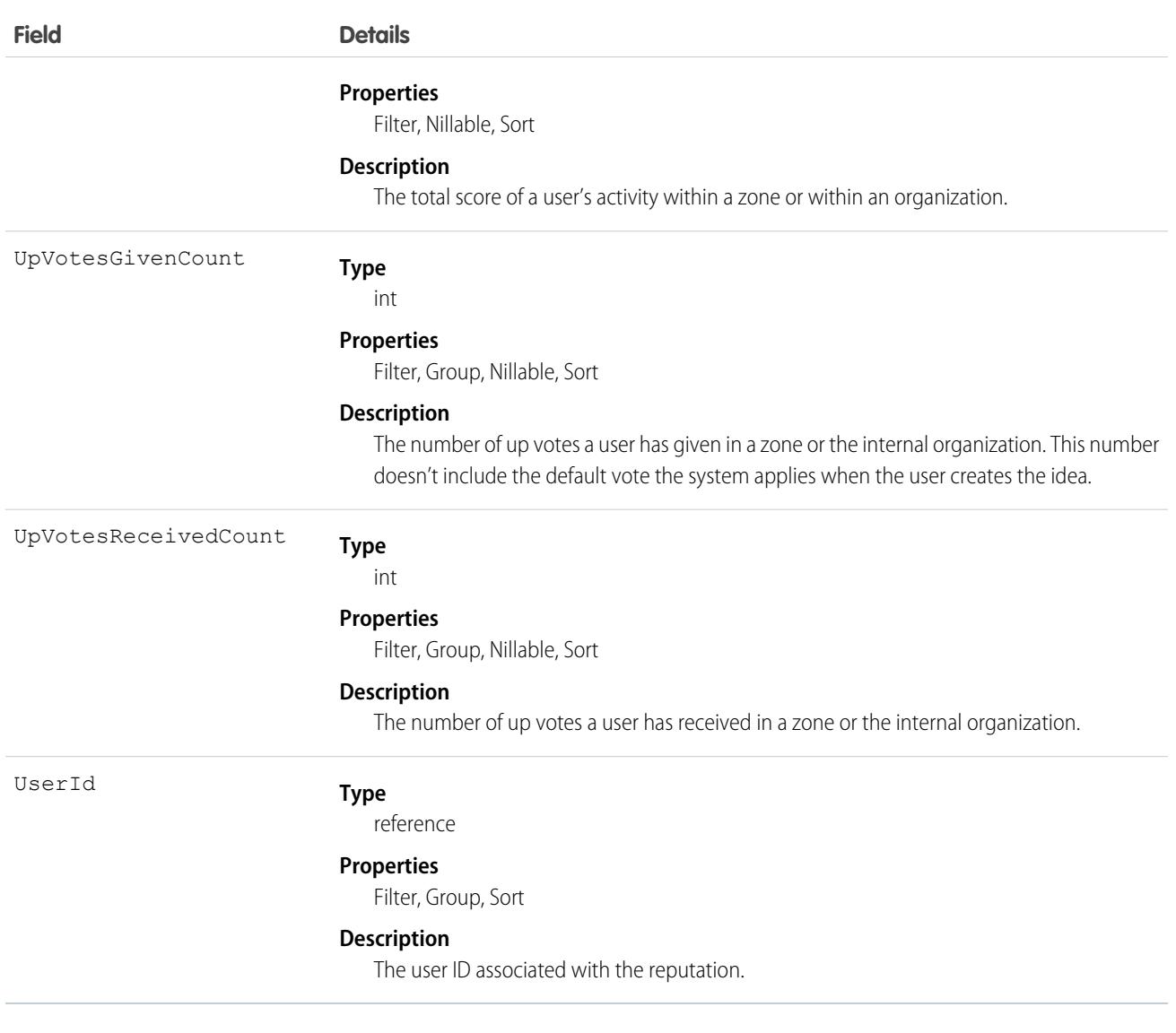

### Usage

Use to query a user's reputation within a zone.

## IdeaReputationLevel

Represents a reputation level within an Ideas zone or internal organization and is used by the system to calculate reputation. You can create up to 25 levels per zone or internal organization. This object is available in API version 28.0 and later.

## Supported Calls

create(), delete(), describeSObjects(), query(), retrieve(), update(), upsert()

## Fields

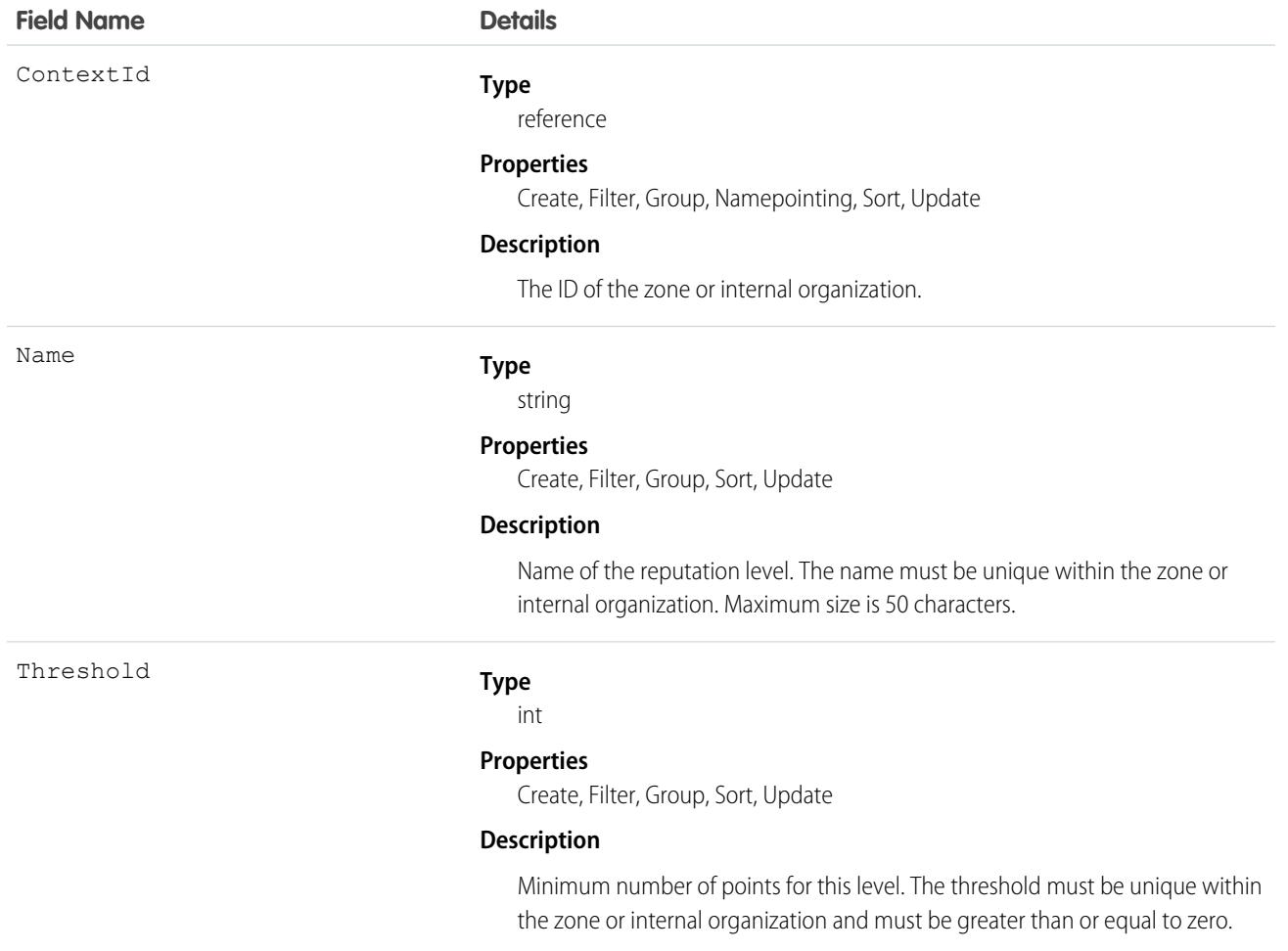

## Usage

Use to create or edit reputation levels for an Ideas zone or internal organization.

## IdeaTheme

Represents an invitation to zone members to submit ideas that are focused on a specific topic. This object is available in API version 26 and later.

## Supported Calls

create(), delete(), describeLayout(), query(), retrieve(), search(), undelete(), update(),

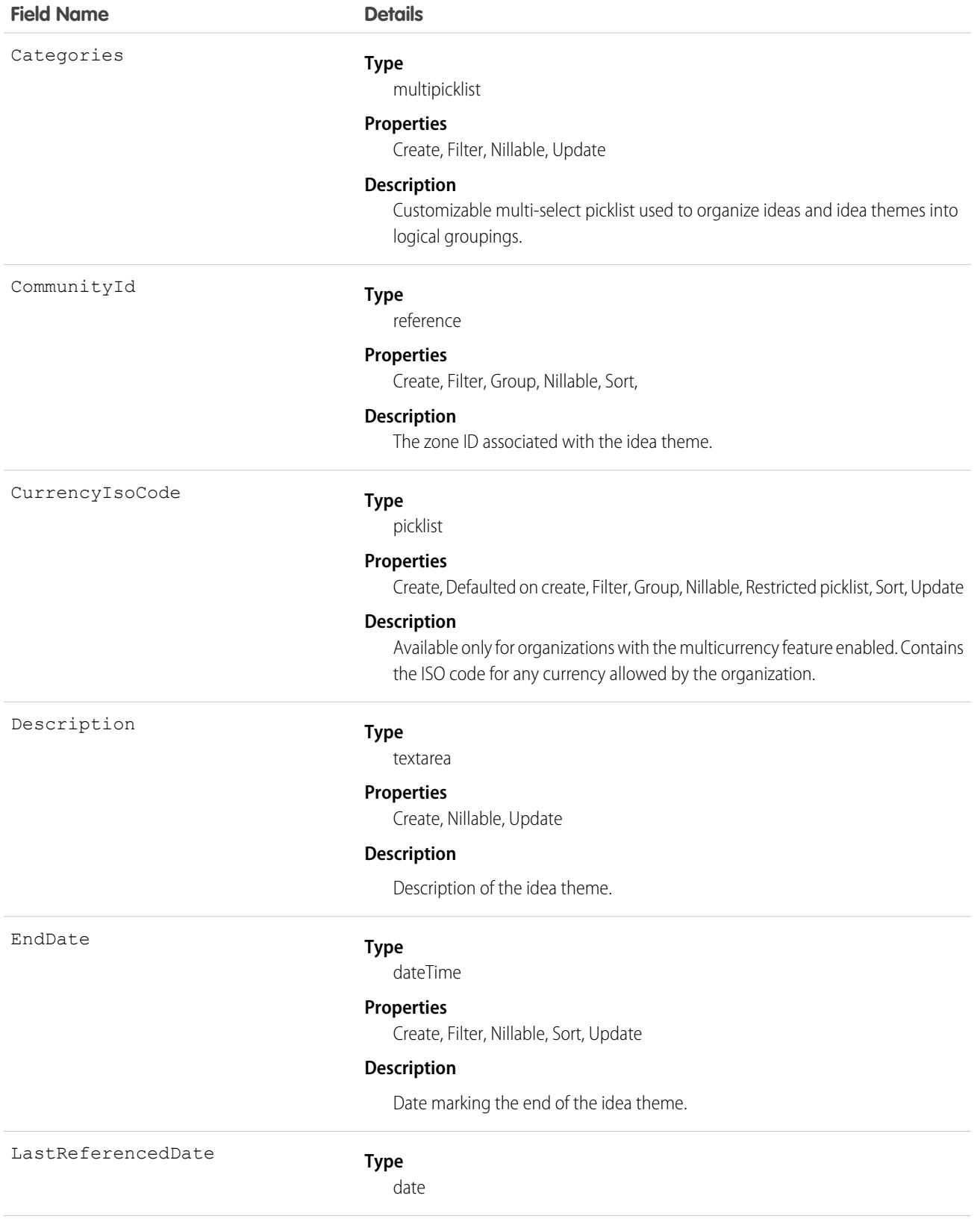

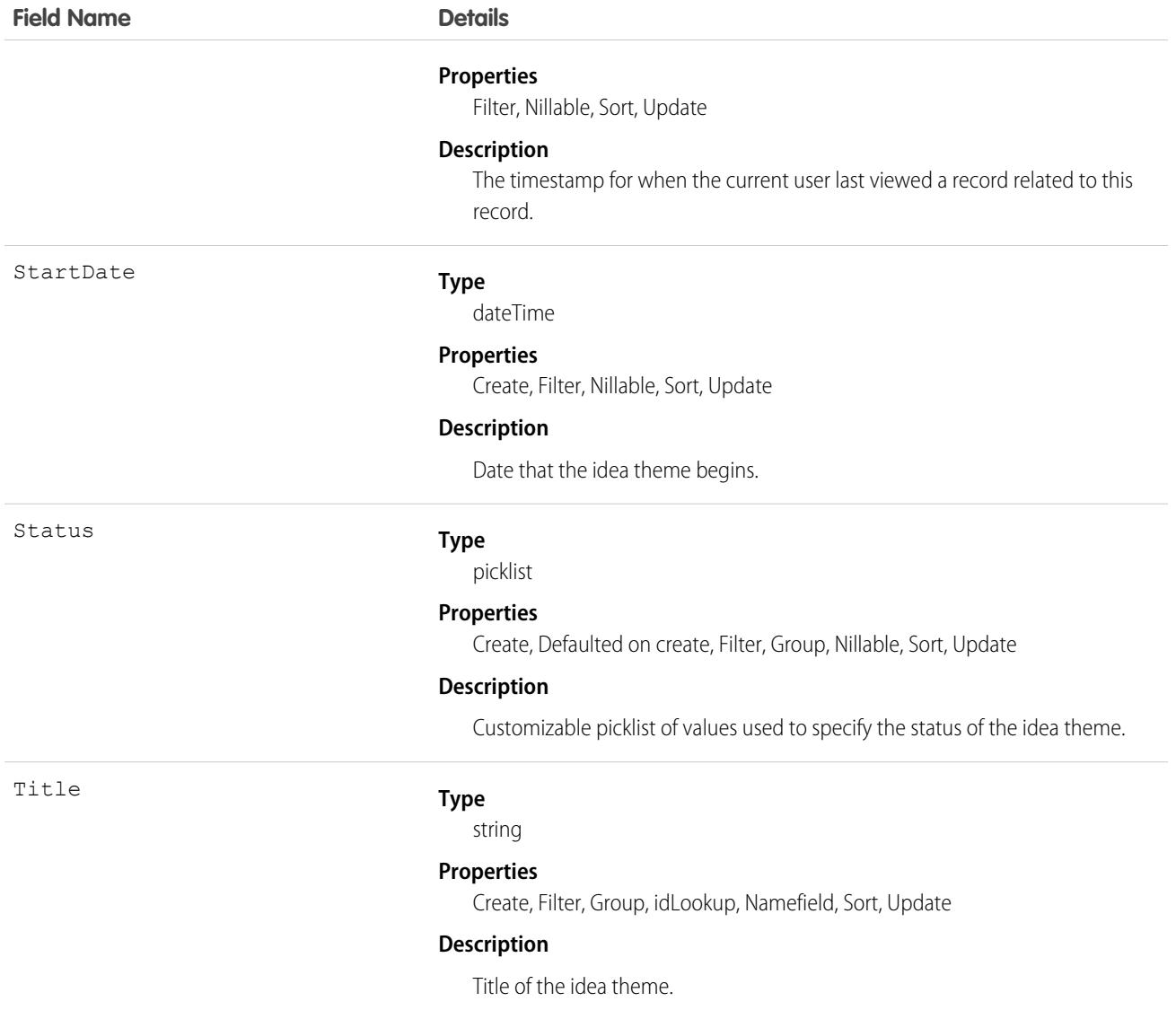

### Usage

Use the object to track ideas that are submitted to an idea theme.

## IdpEventLog

Represents the Identity Provider Event Log. This log records both problems and successes with inbound SAML or OpenID Connect authentication requests from another app provider. It also records outbound SAML responses when Salesforce is acting as an identity provider. This object is available in API version 39.0 and later.

## Supported Calls

describeSObjects(), query(), retrieve()

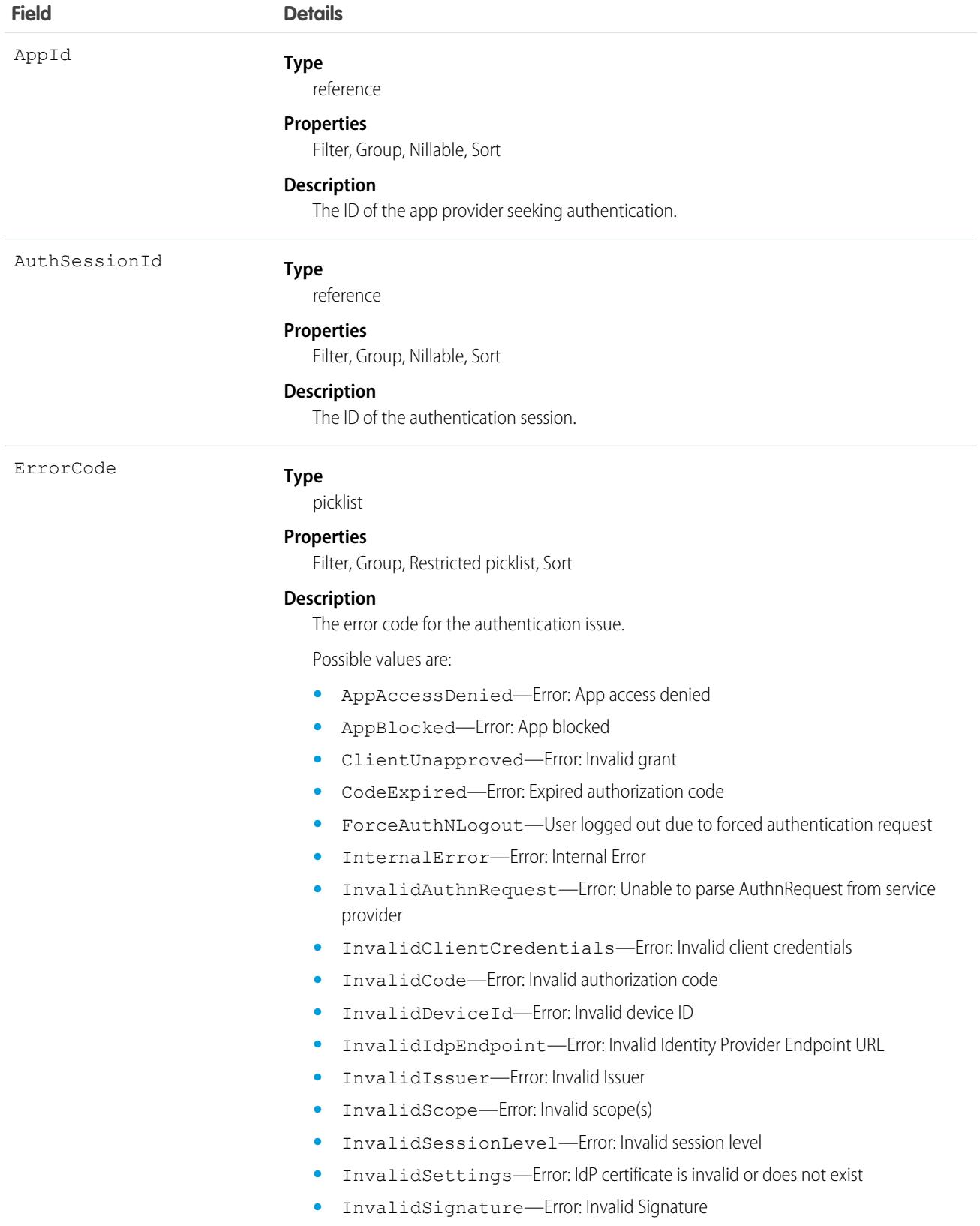

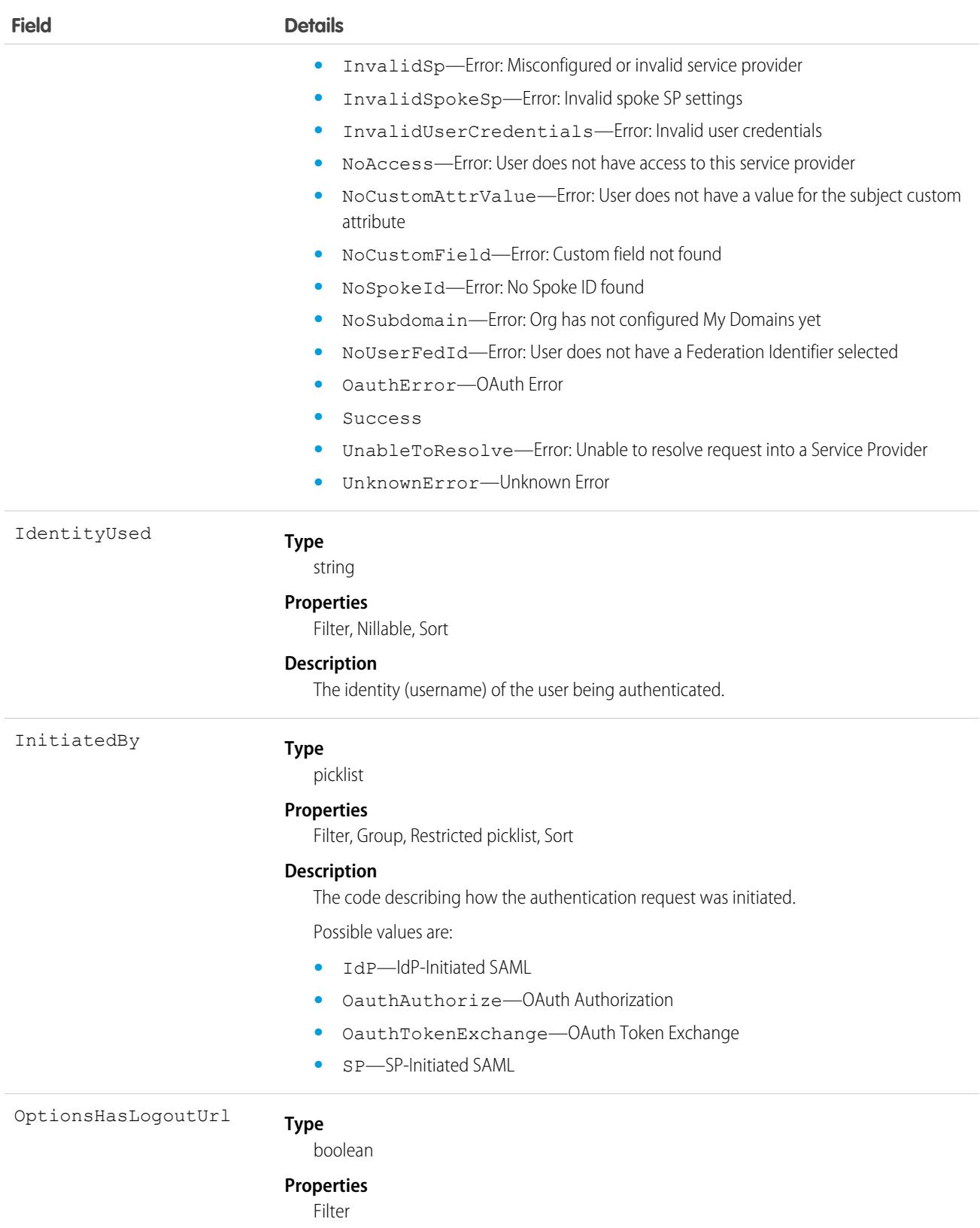

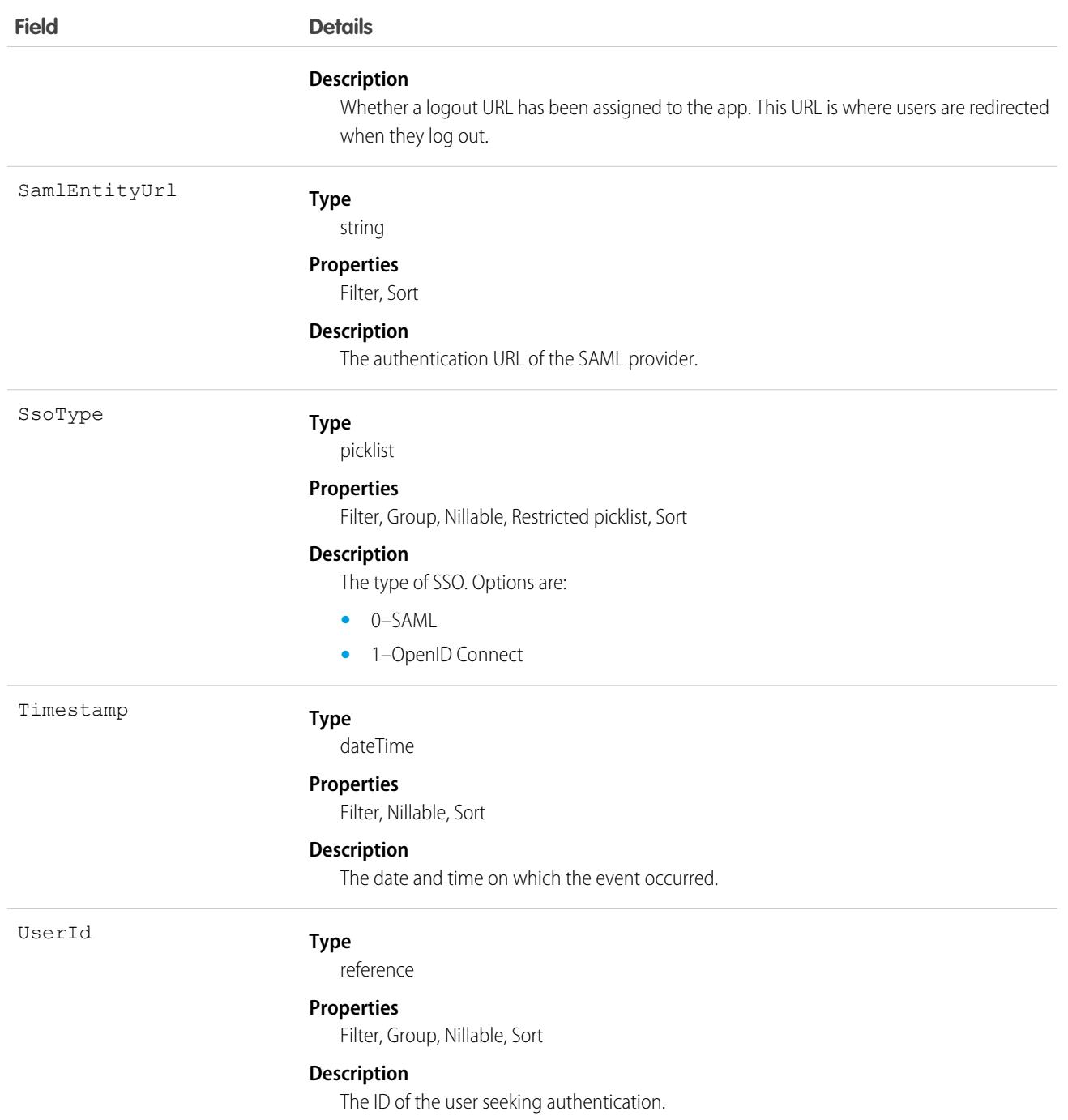

## IframeWhiteListUrl

Represents a list of trusted external domains that you allow to frame your Embedded Service, Surveys, and Visualforce pages. This object is available in API version 45.0 and later.

Important: Where possible, we changed noninclusive terms to align with our company value of Equality. Because changing terms in our code can break current implementations, we maintained this object's name.

## Supported Calls

create(), delete(), describeSObjects(), query(), retrieve(), update(), upsert()

## Fields

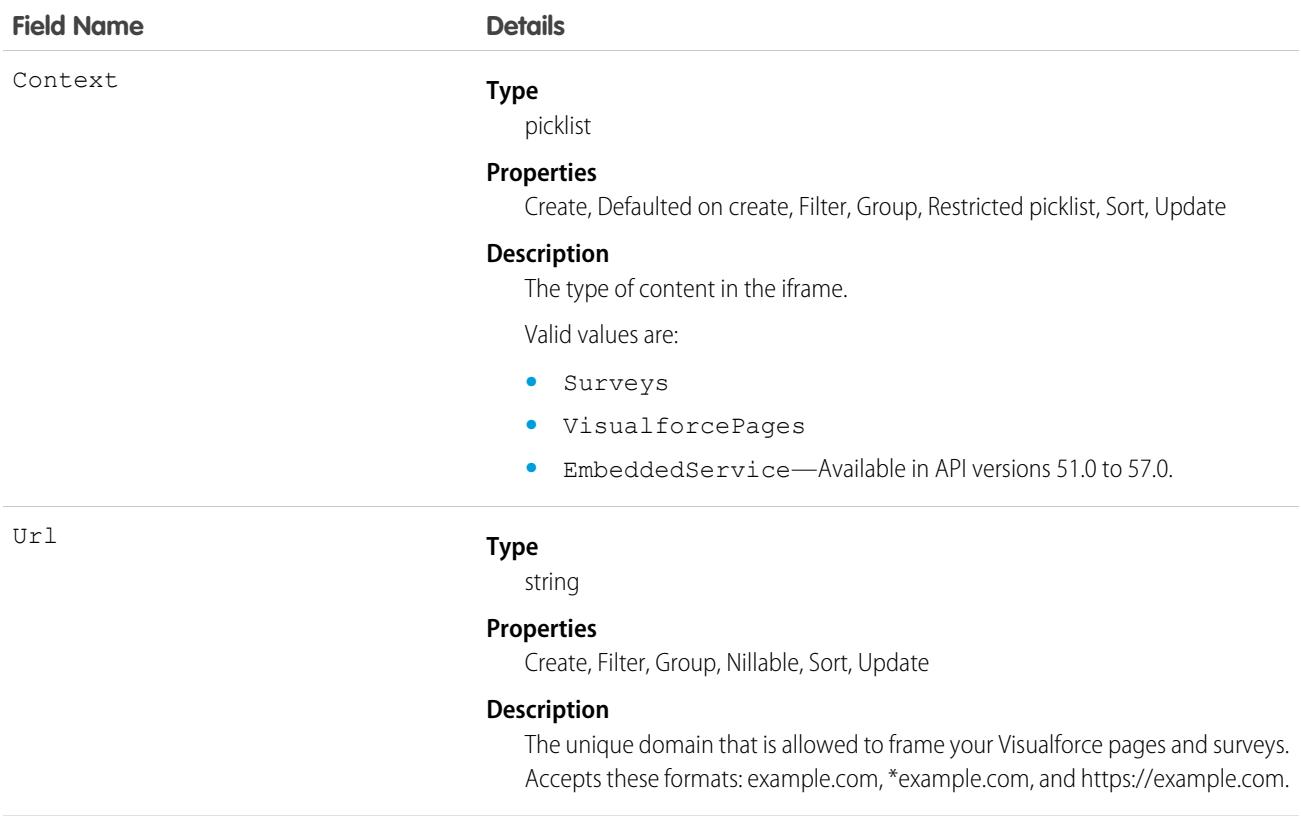

## Usage

To use this object for framing Visualforce pages, on Session Settings in Setup, select **Enable clickjack protection for customer Visualforce pages** either **with headers disabled** or **with standard headers**. These options both allow framing of Visualforce pages on trusted external domains and provide clickjack protection.

Alternatively, you can customize session settings via the SecuritySettings Metadata API type. To use the IframeWhiteListUrl object, set either the enableClickjackNonsetupUser or enableClickjackNonsetupUserHeaderless field to true. For more information, see [SecuritySettings](https://developer.salesforce.com/docs/atlas.en-us.248.0.api_meta.meta/api_meta/meta_securitysettings.htm) in the Metadata API Developer Guide.

## Image

Represents the details of an image. This object is available in API version 47.0 and later.

# Supported Calls

create(), delete(), describeLayout(), describeSObjects(), getDeleted(), getUpdated(), query(), retrieve(), search(), undelete(), update(), upsert()

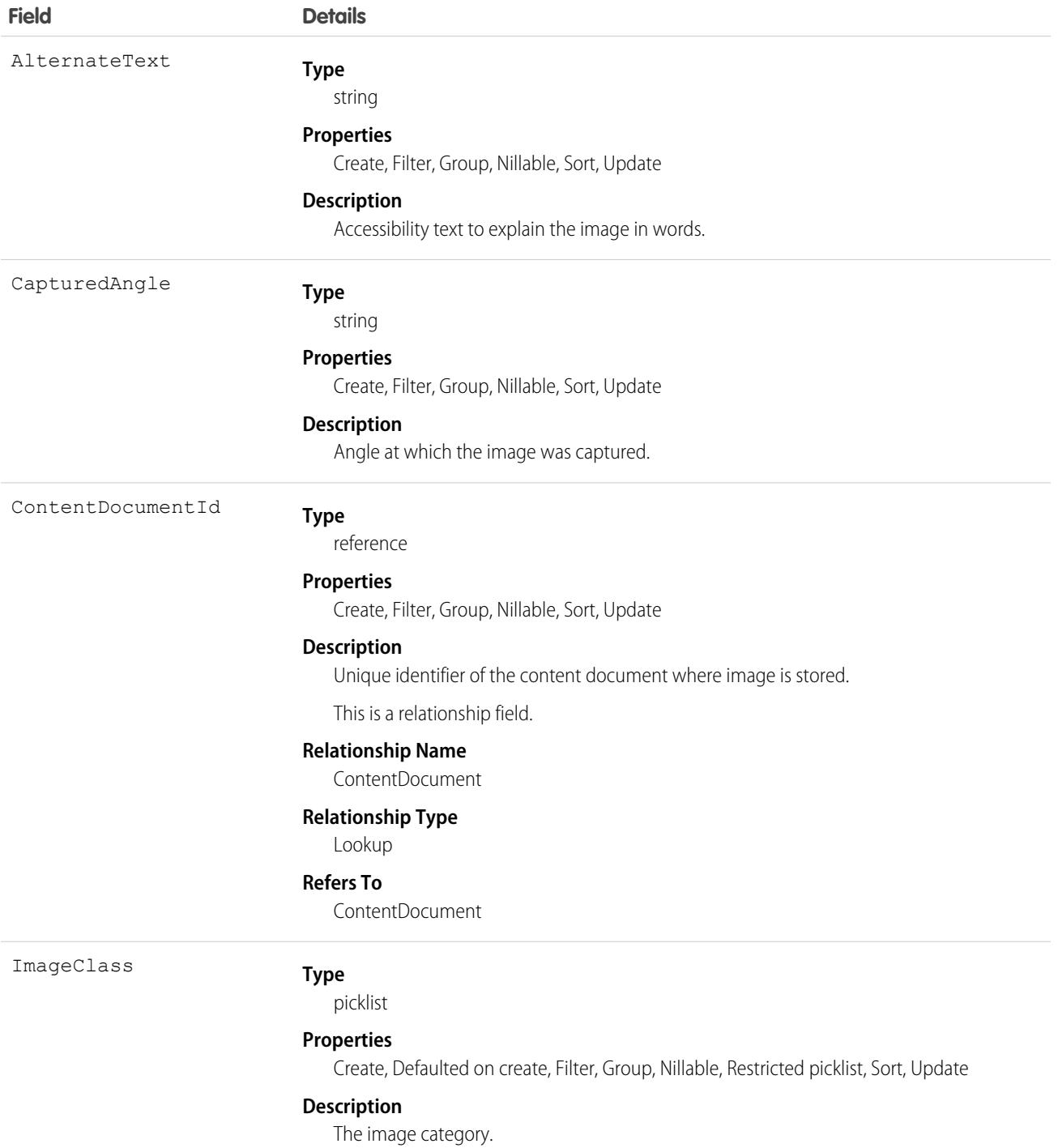

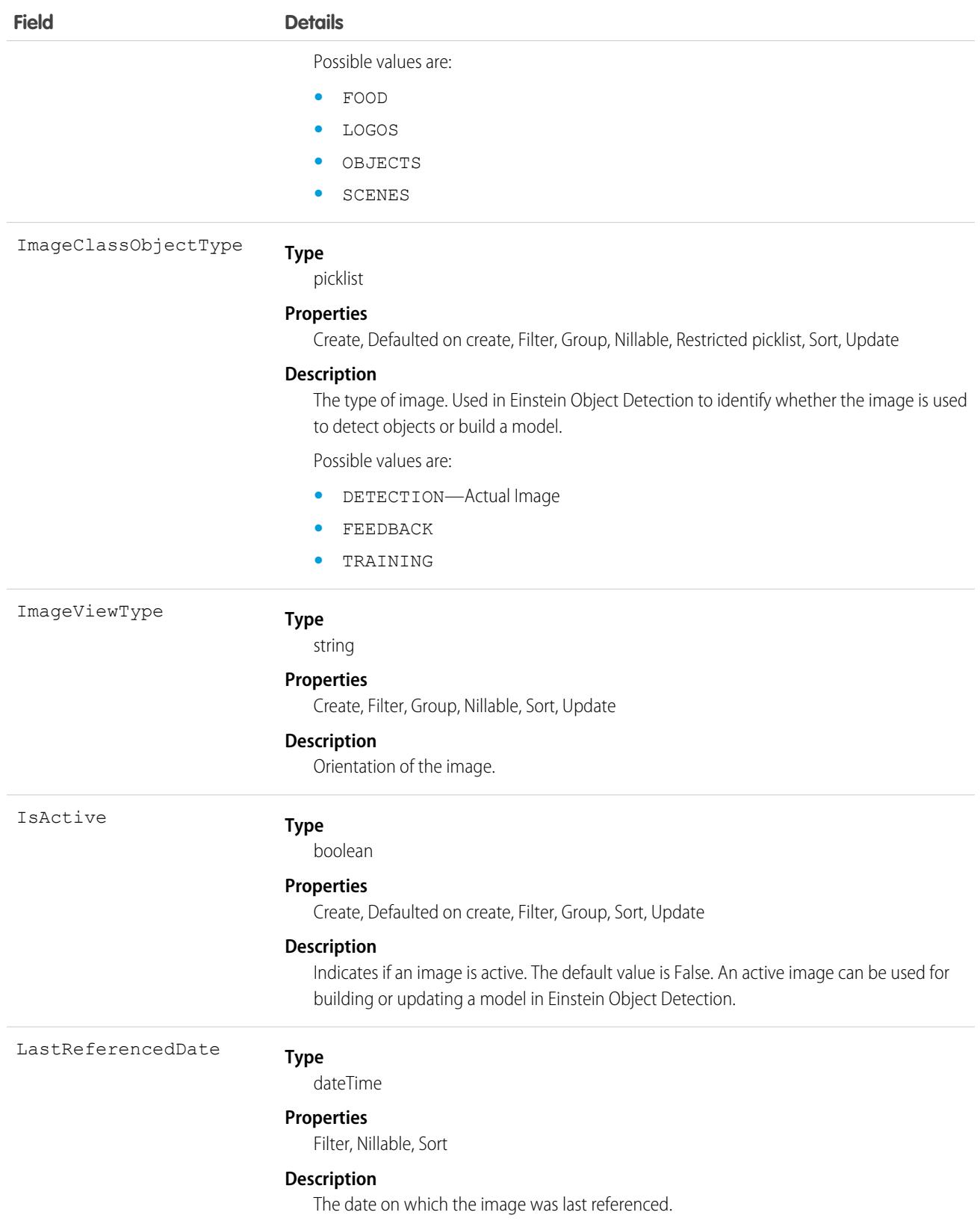

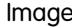

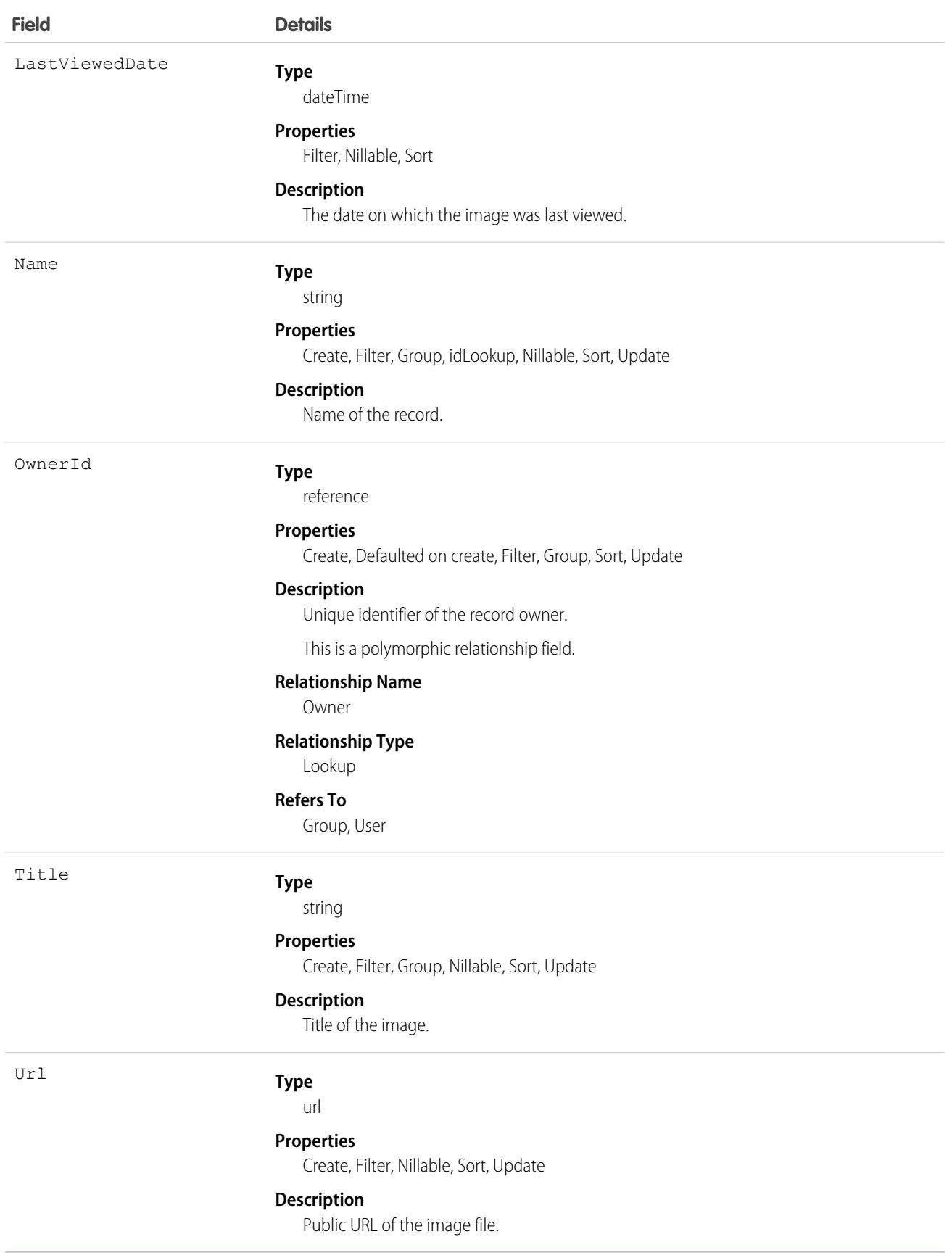

## Incident

An Incident is any unplanned business interruption that has wide-sweeping impacts and requires an urgent fix. This object contains the details of the incident, documenting the history of the incident from registration to closure. This object is available in API version 53.0 and later.

## Supported Calls

create(), delete(), describeLayout(), describeSObjects(), getDeleted(), getUpdated(), query(), retrieve(), search(), undelete(), update(), upsert()

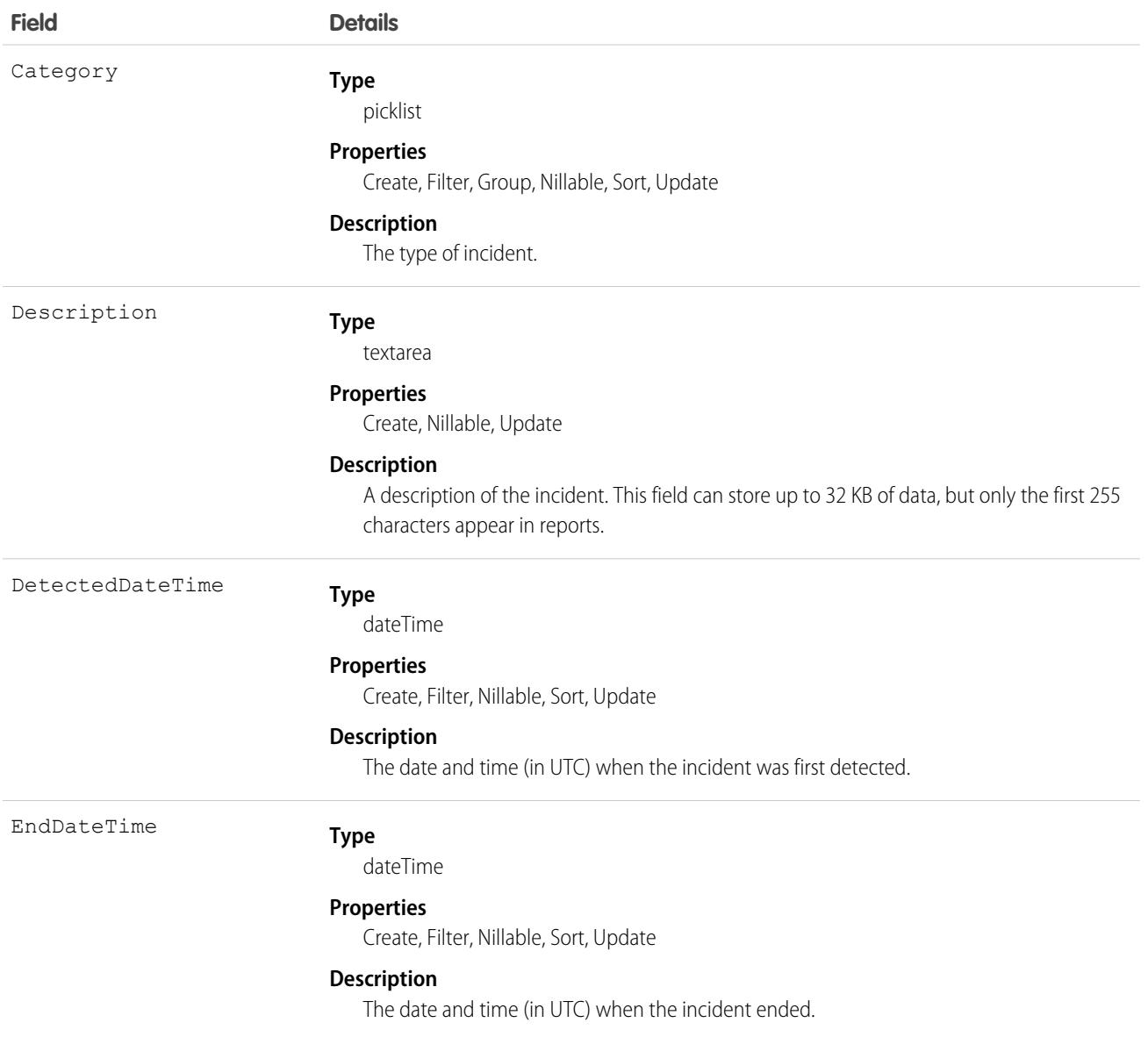

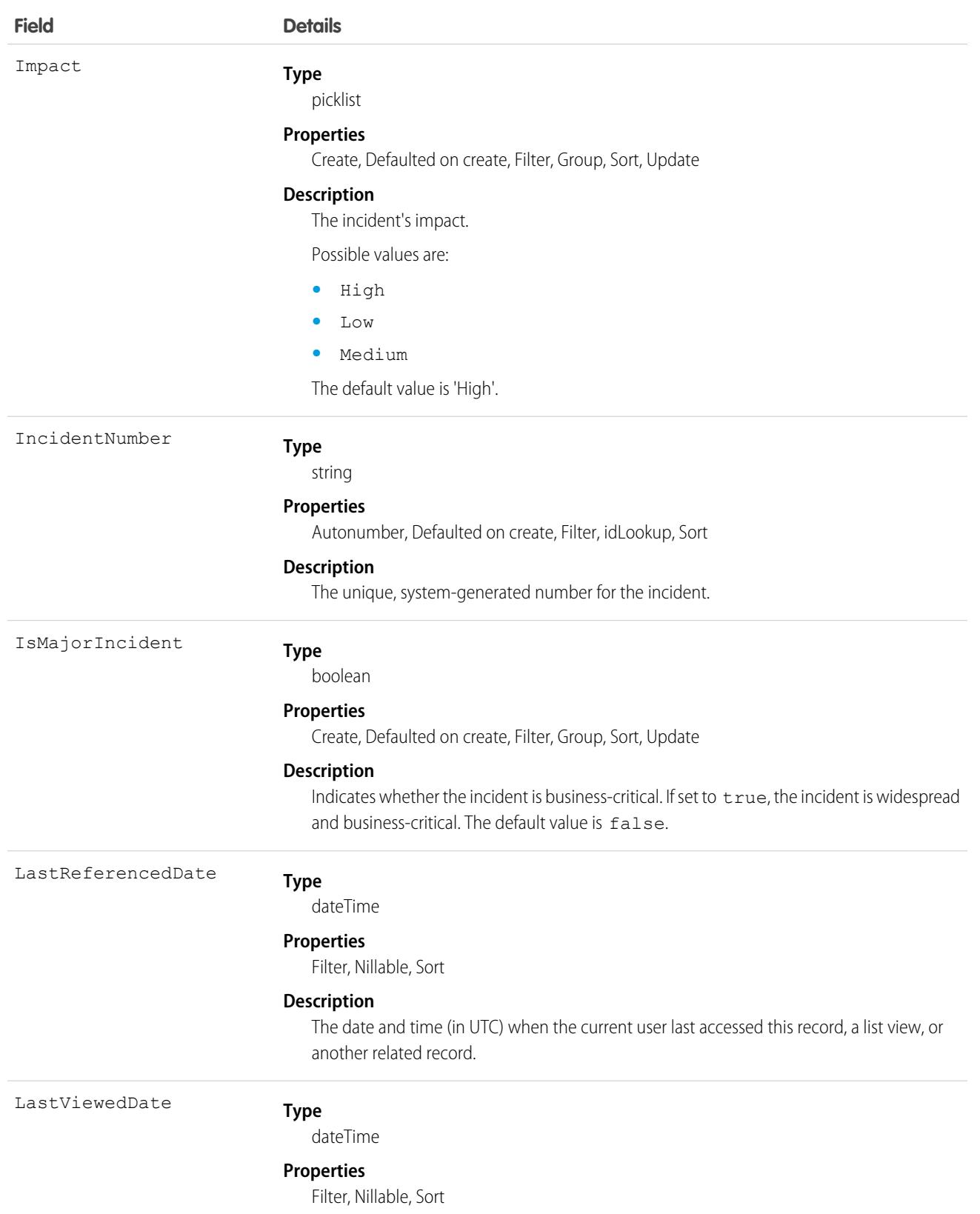

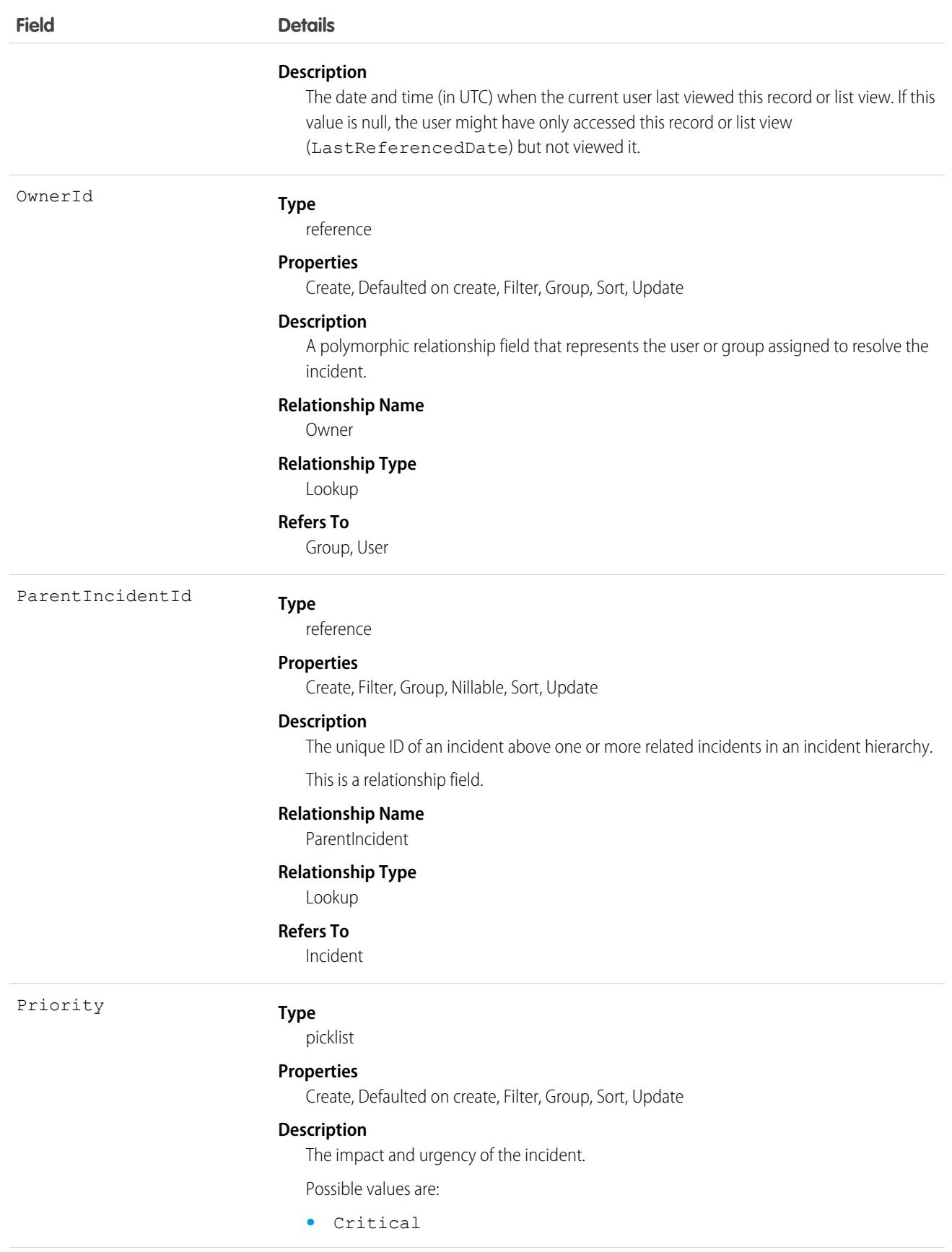

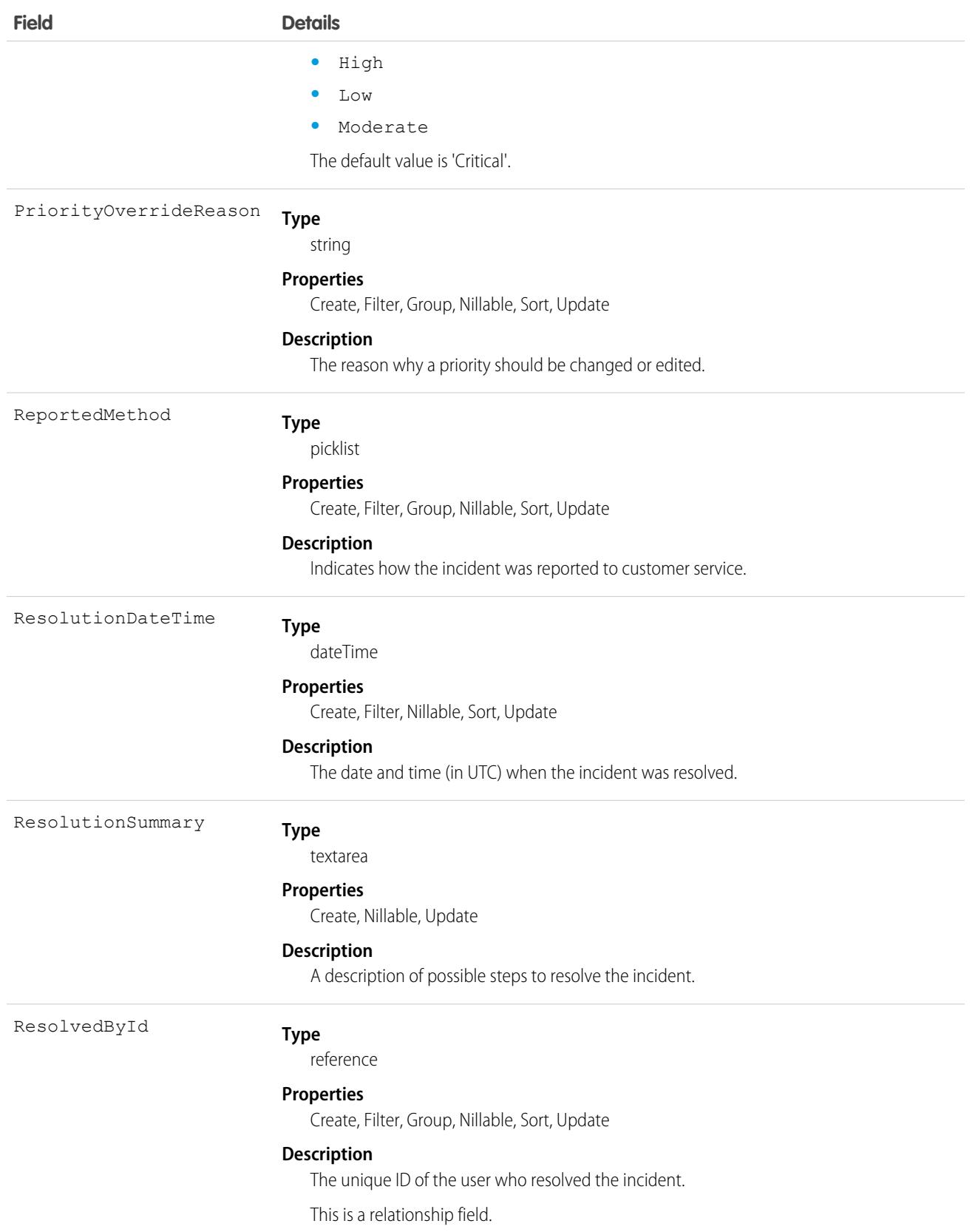

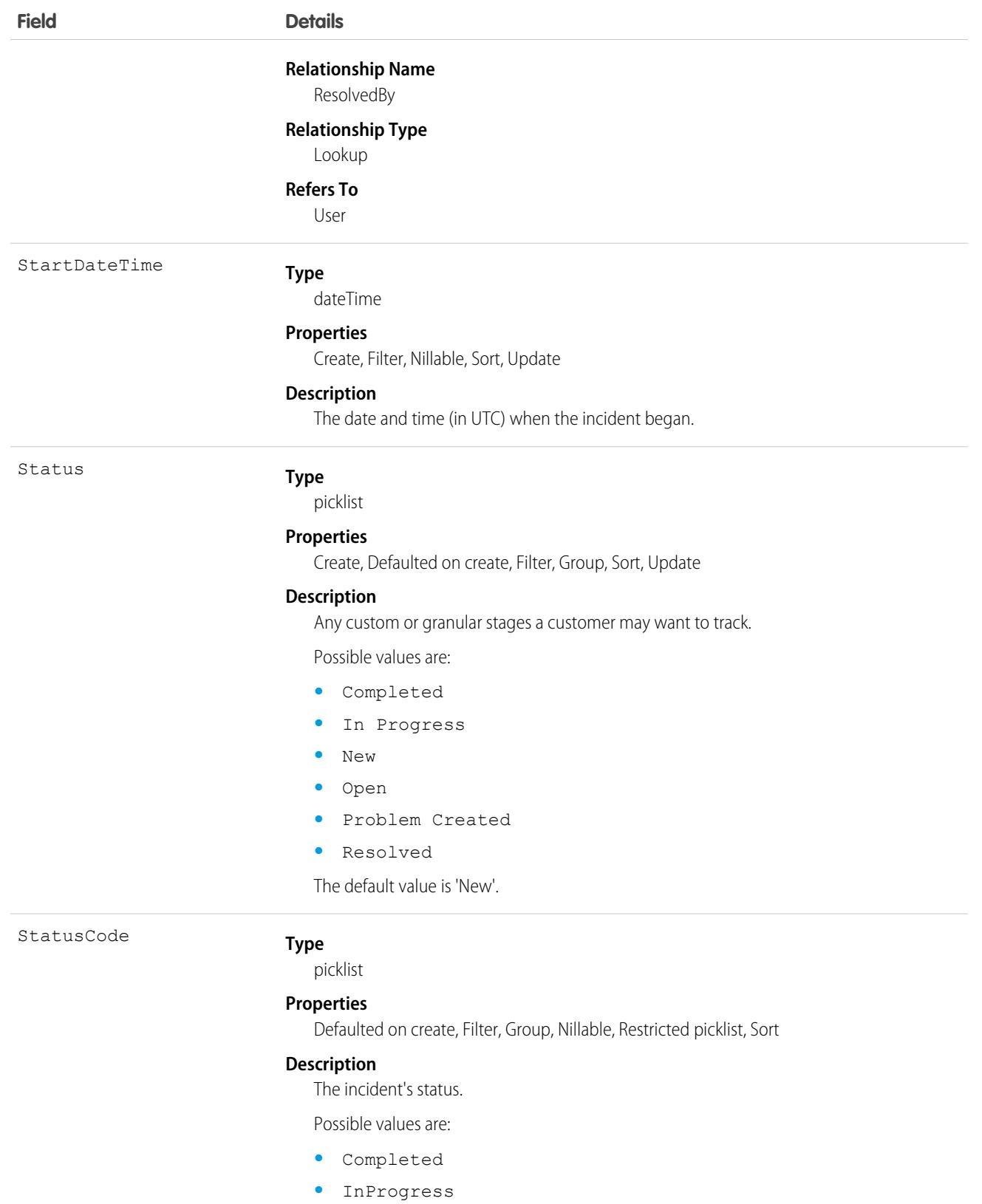

- **•** New
- **•** Open

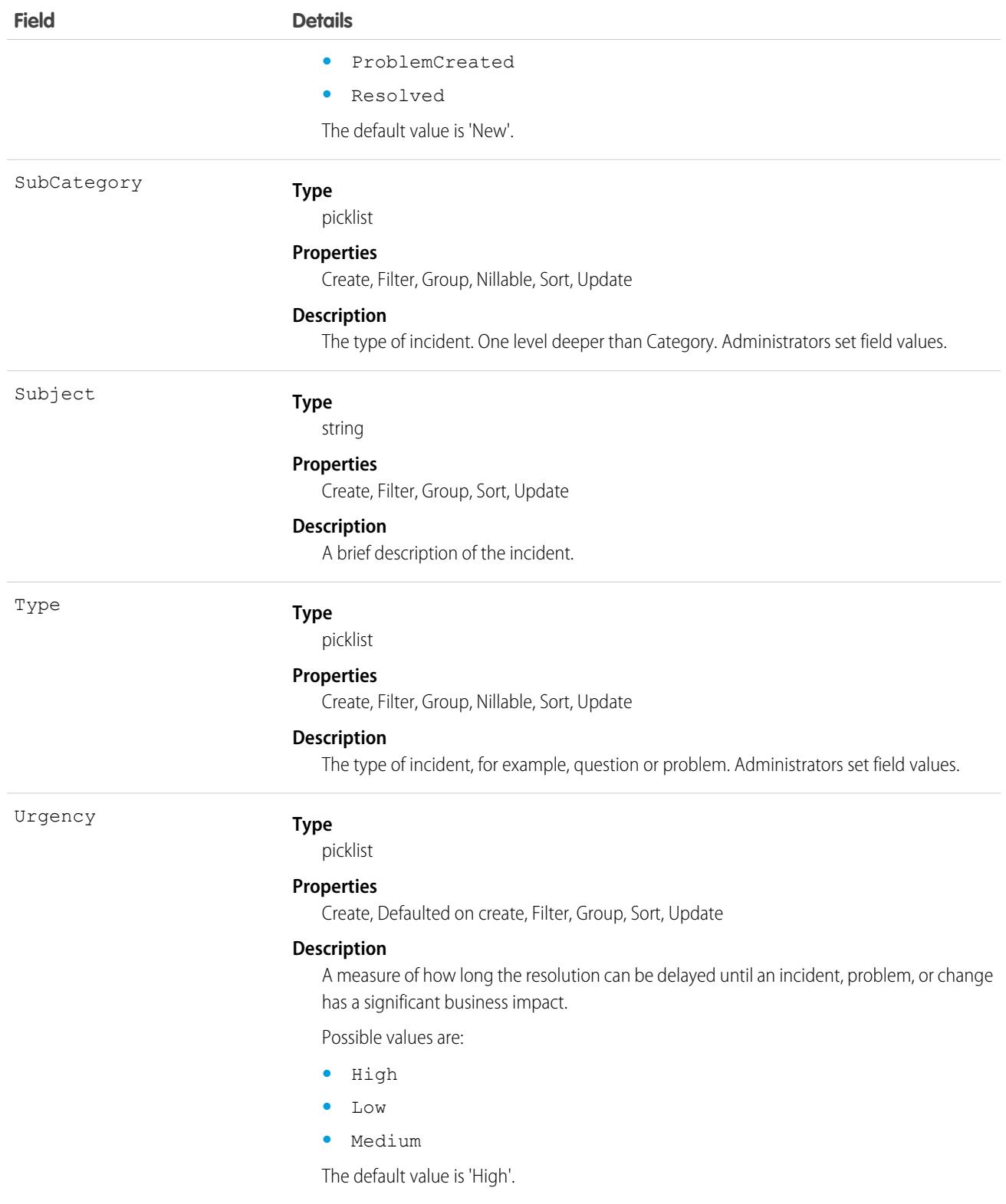

## Associated Objects

This object has the following associated objects. If the API version isn't specified, they're available in the same API versions as this object. Otherwise, they're available in the specified API version and later.

#### **[IncidentChangeEvent](#page-87-0) on page 52**

Change events are available for the object.

#### **[IncidentFeed](#page-74-0) on page 39**

Feed tracking is available for the object.

#### **[IncidentHistory](#page-82-0) on page 47**

History is available for tracked fields of the object.

### **[IncidentOwnerSharingRule](#page-83-0) on page 48**

Sharing rules are available for the object.

#### **[IncidentShare](#page-85-0) on page 50**

Sharing is available for the object.

## IncidentRelatedItem

Represents a junction object that relates an Incident to an Asset or Product. This object is available in API version 53.0 and later.

## Supported Calls

create(), delete(), describeLayout(), describeSObjects(), getDeleted(), getUpdated(), query(), retrieve(), undelete(), update(), upsert()

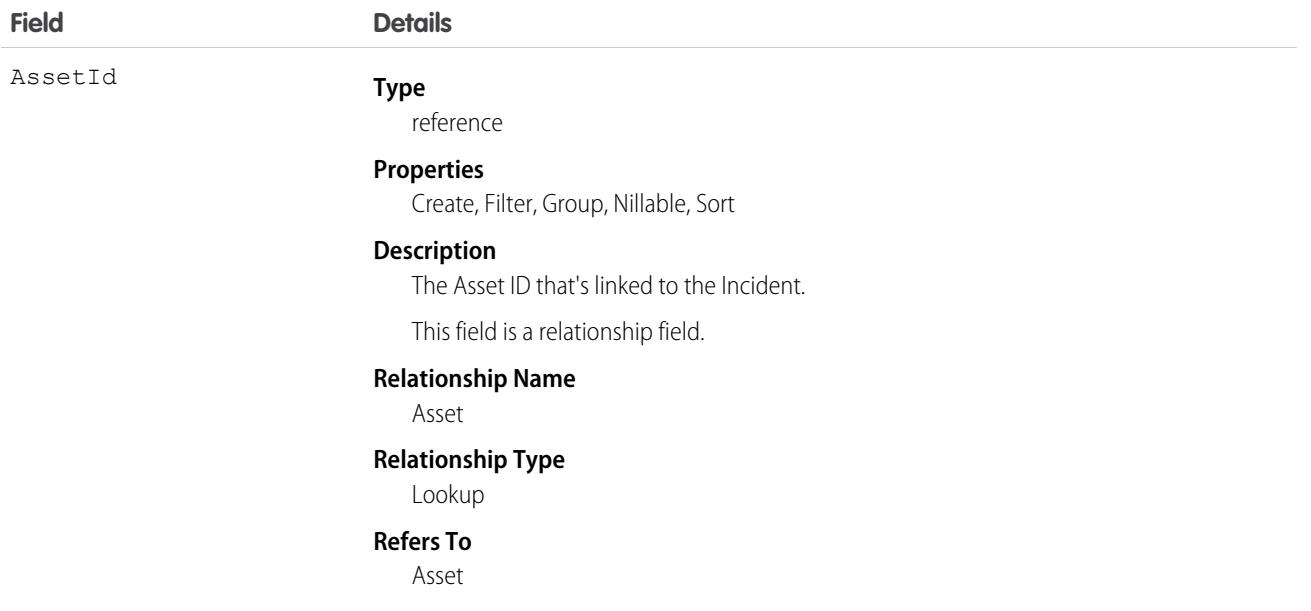

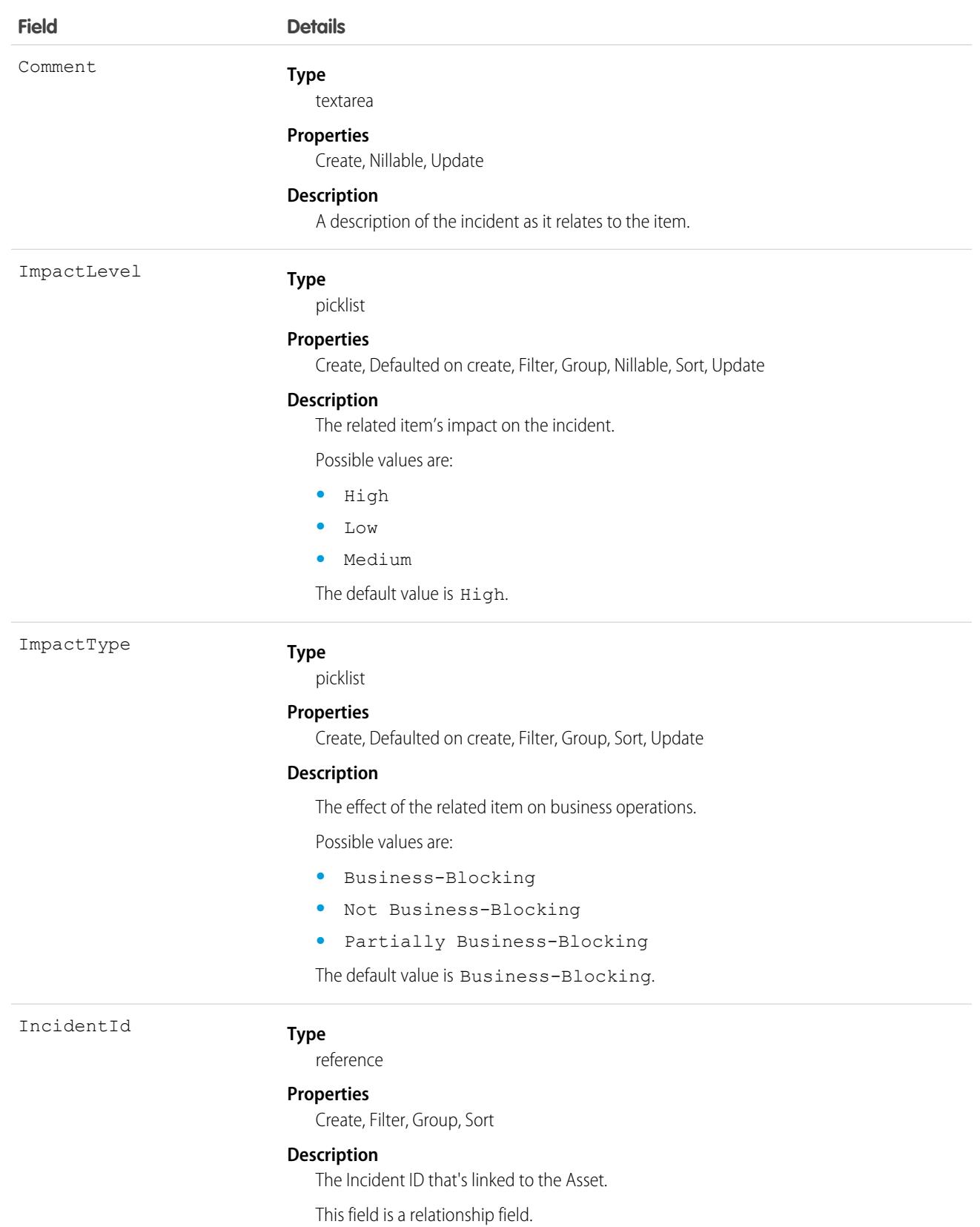

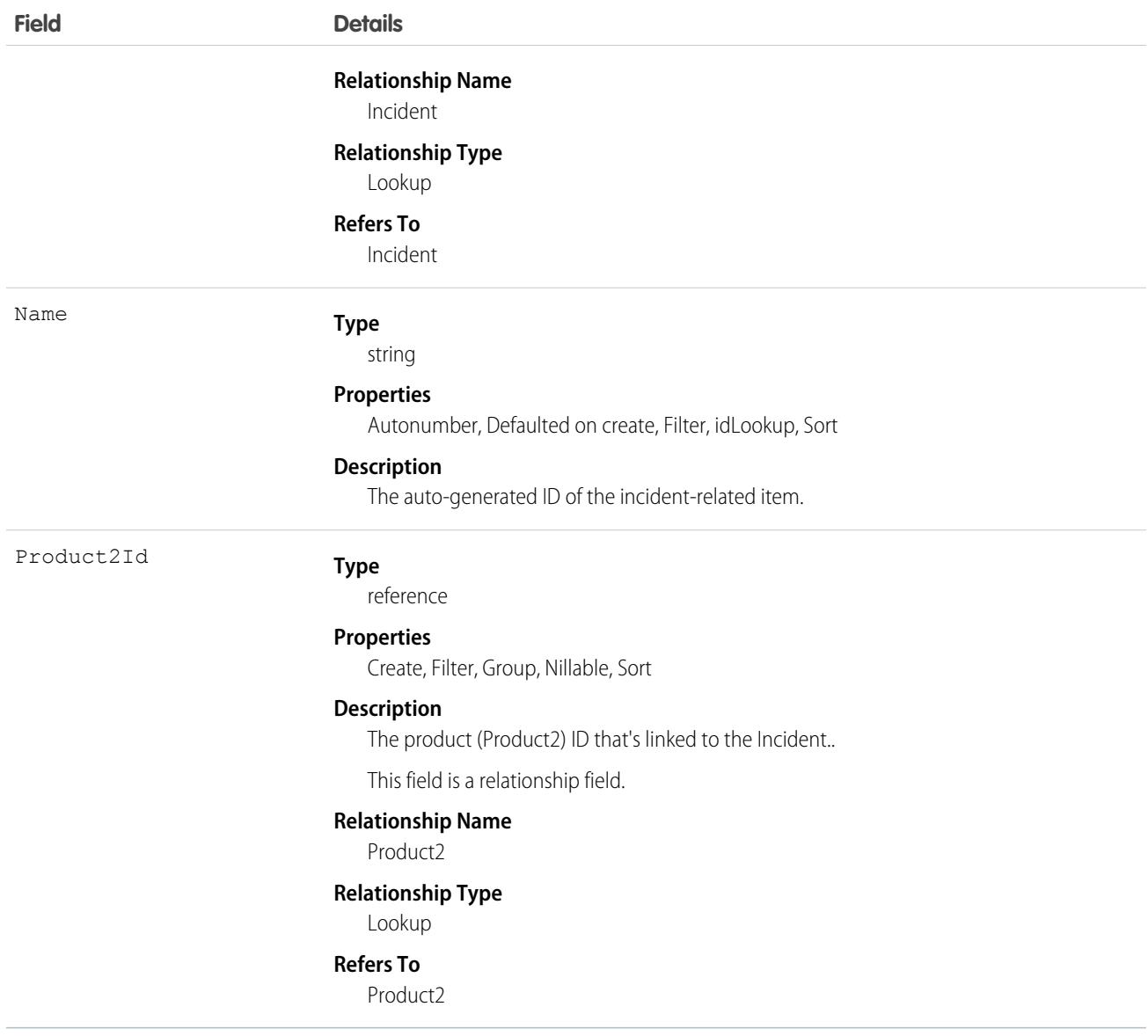

## Associated Objects

This object has the following associated objects. If the API version isn't specified, they're available in the same API versions as this object. Otherwise, they're available in the specified API version and later.

#### **[IncidentRelatedItemChangeEvent](#page-87-0) on page 52**

Change events are available for the object.

#### **[IncidentRelatedItemFeed](#page-74-0) on page 39**

Feed tracking is available for the object.

### **[IncidentRelatedItemHistory](#page-82-0) on page 47**

History is available for tracked fields of the object.

# Individual

Represents a customer's data privacy and protection preferences. Data privacy records based on the Individual object store your customers' preferences. Data privacy records are associated with related leads, contacts, person accounts, and users. This object is available in API version 42.0 and later.

## Supported Calls

create(), delete(), describeLayout(), describeSObjects(), getDeleted(), getUpdated(), merge(), query(), retrieve(), search(), undelete(), update(), upsert()

## Special Access Rules

**•** This object is available if Data Protection and Privacy is enabled.

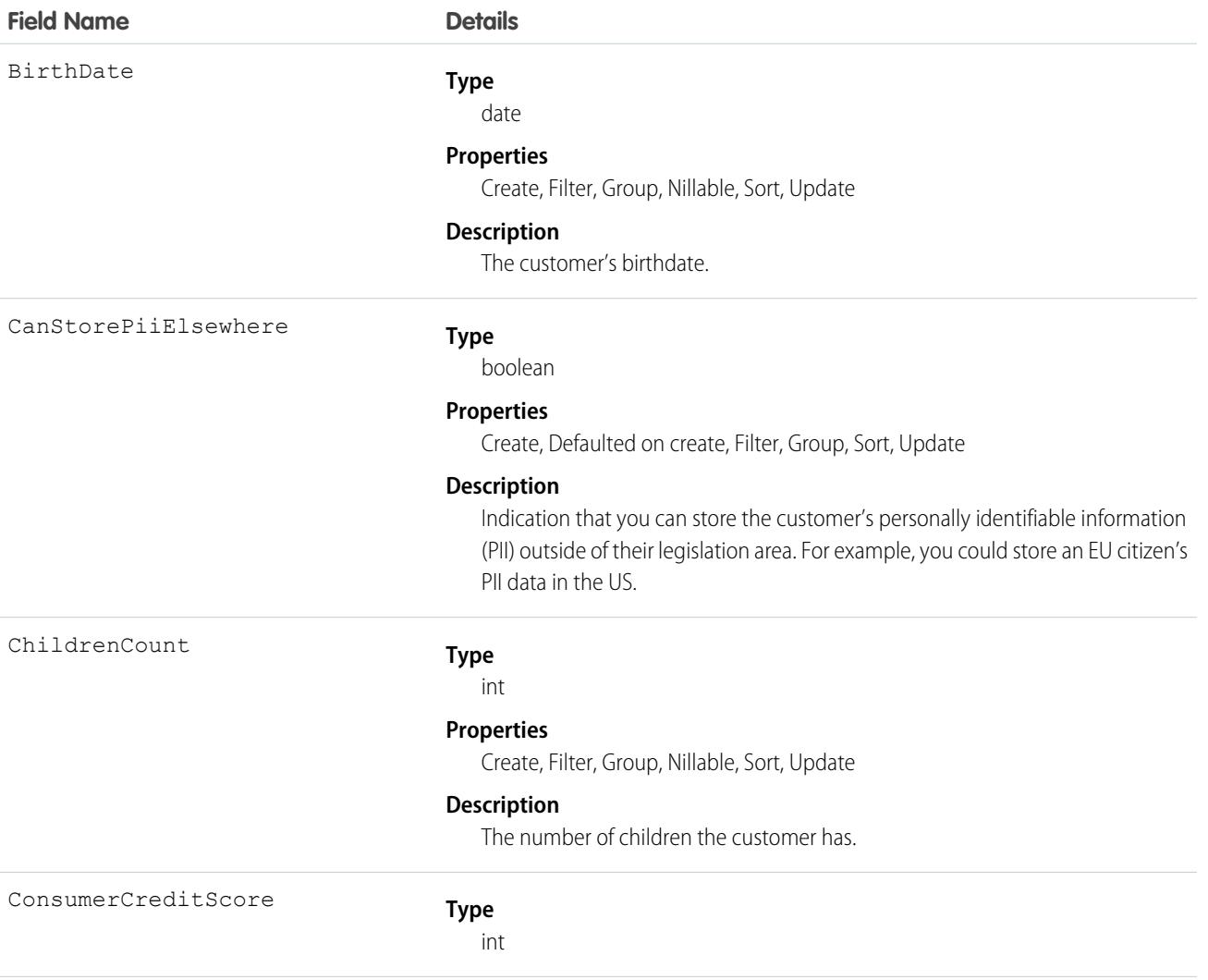

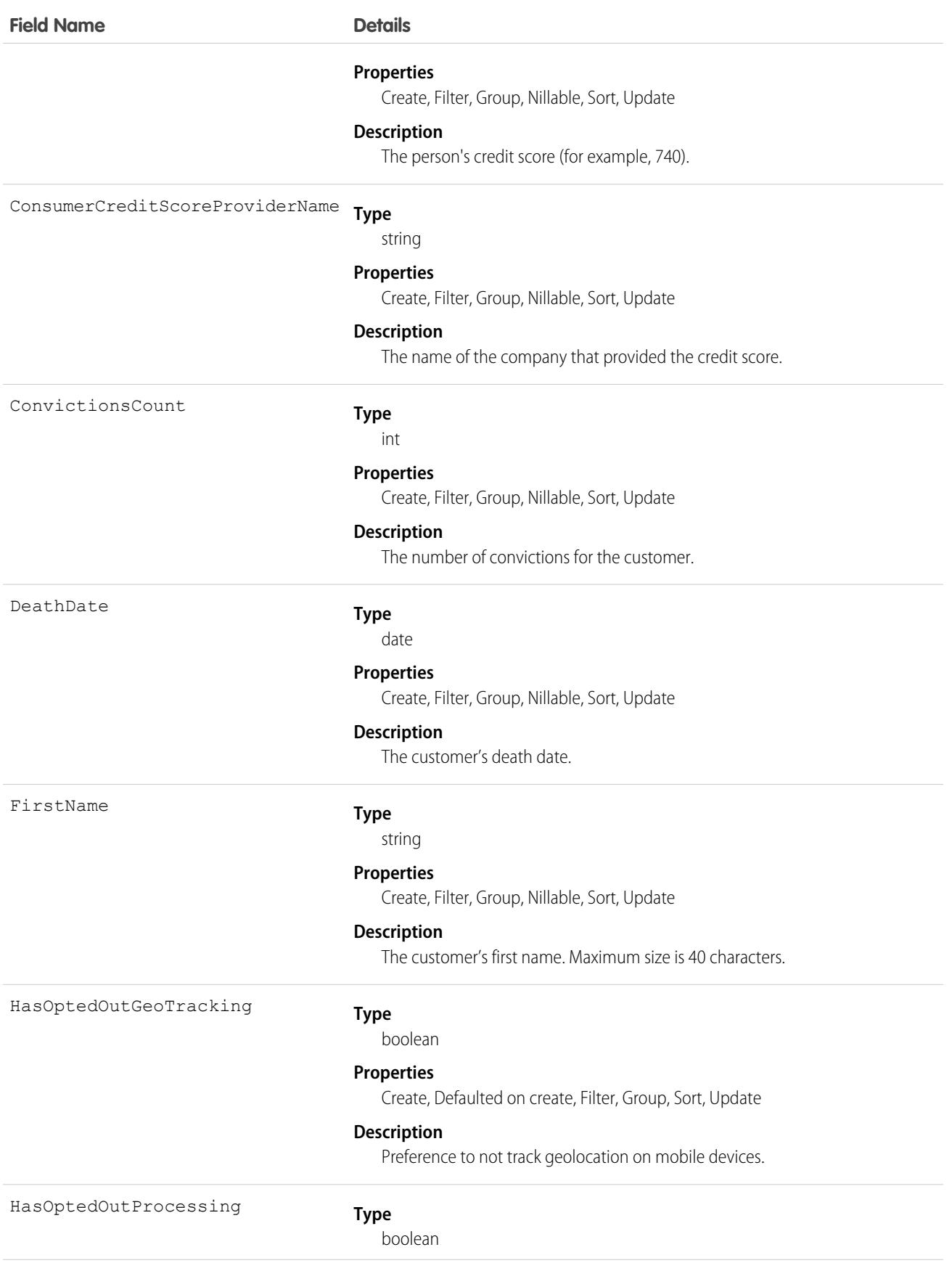

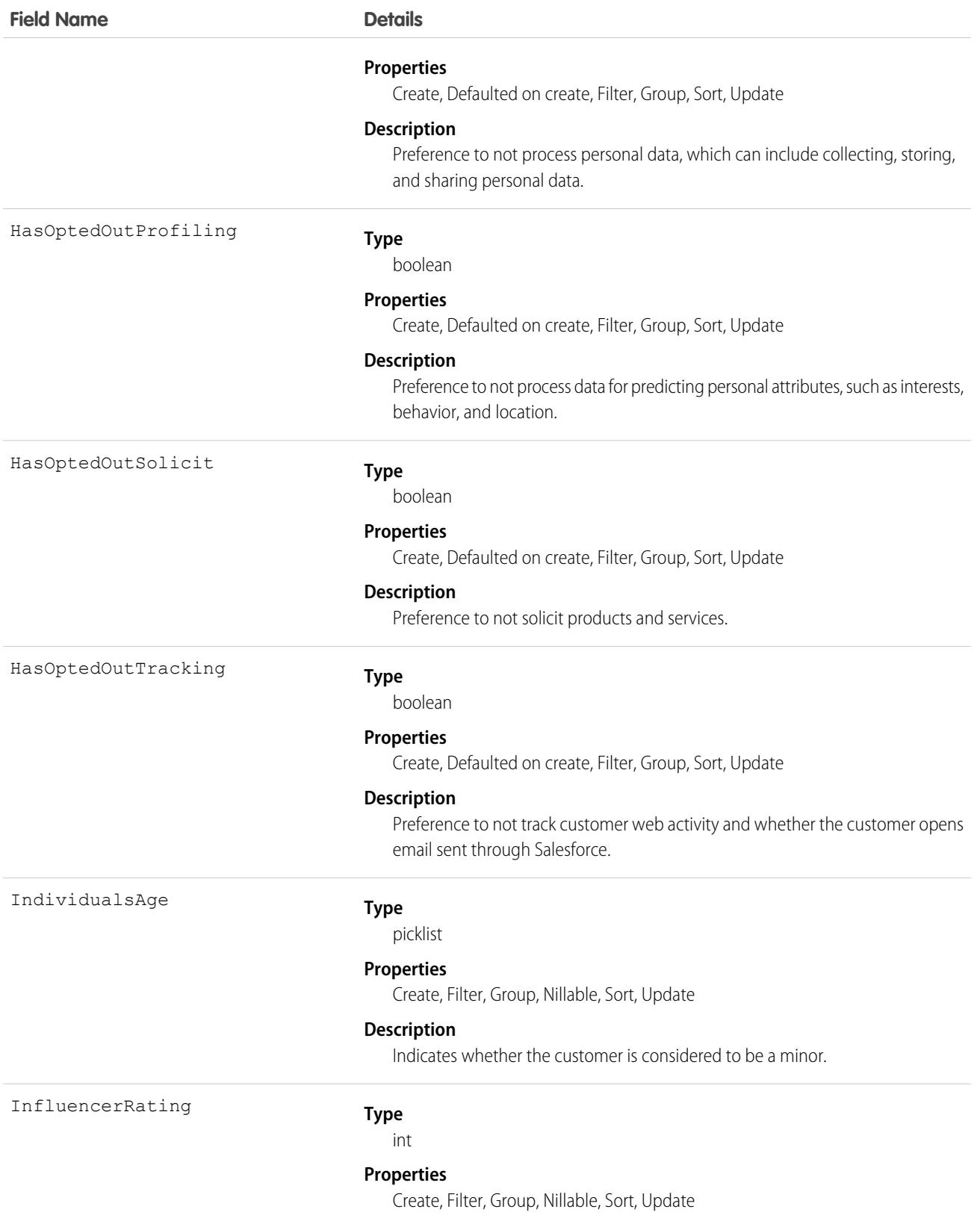

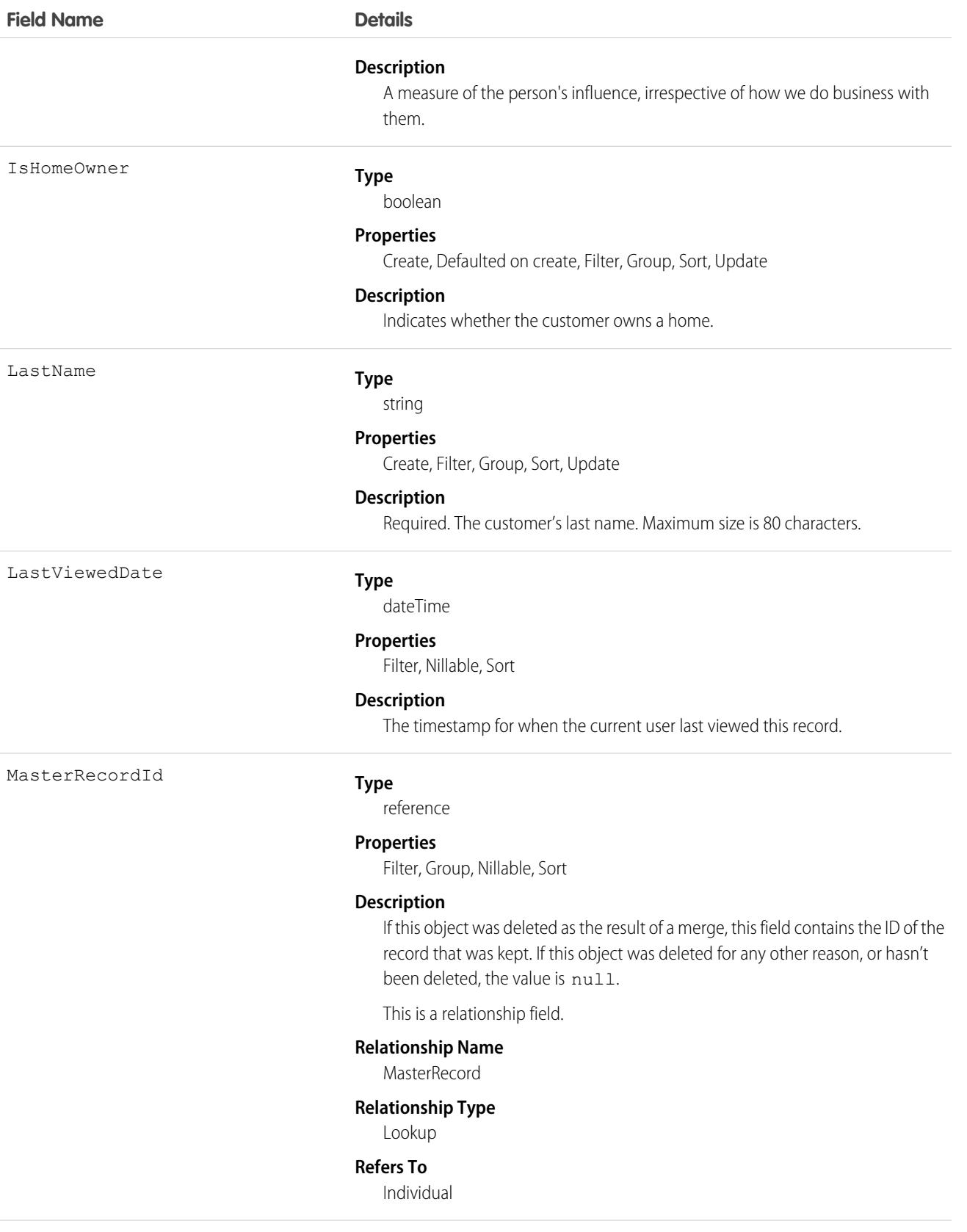

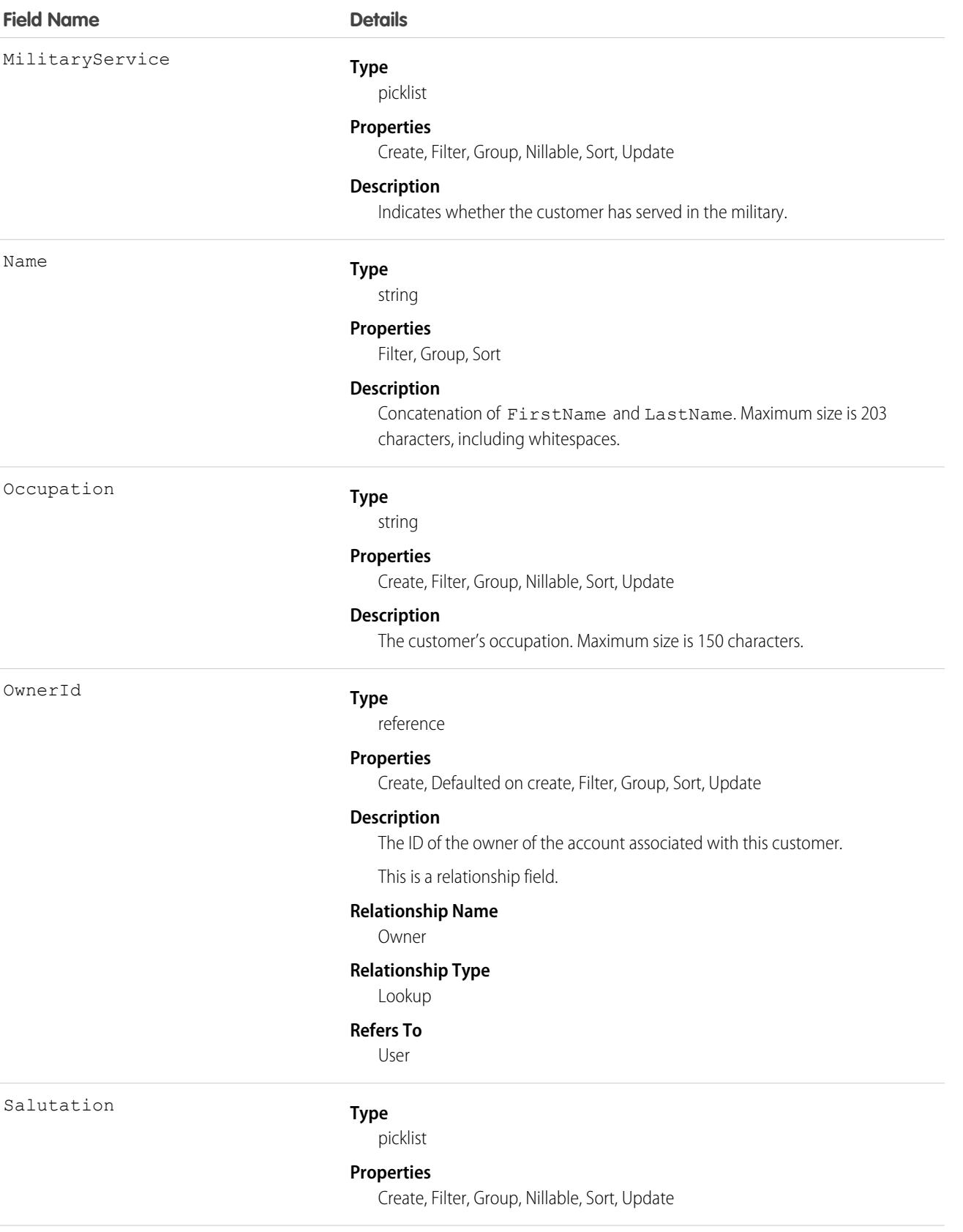

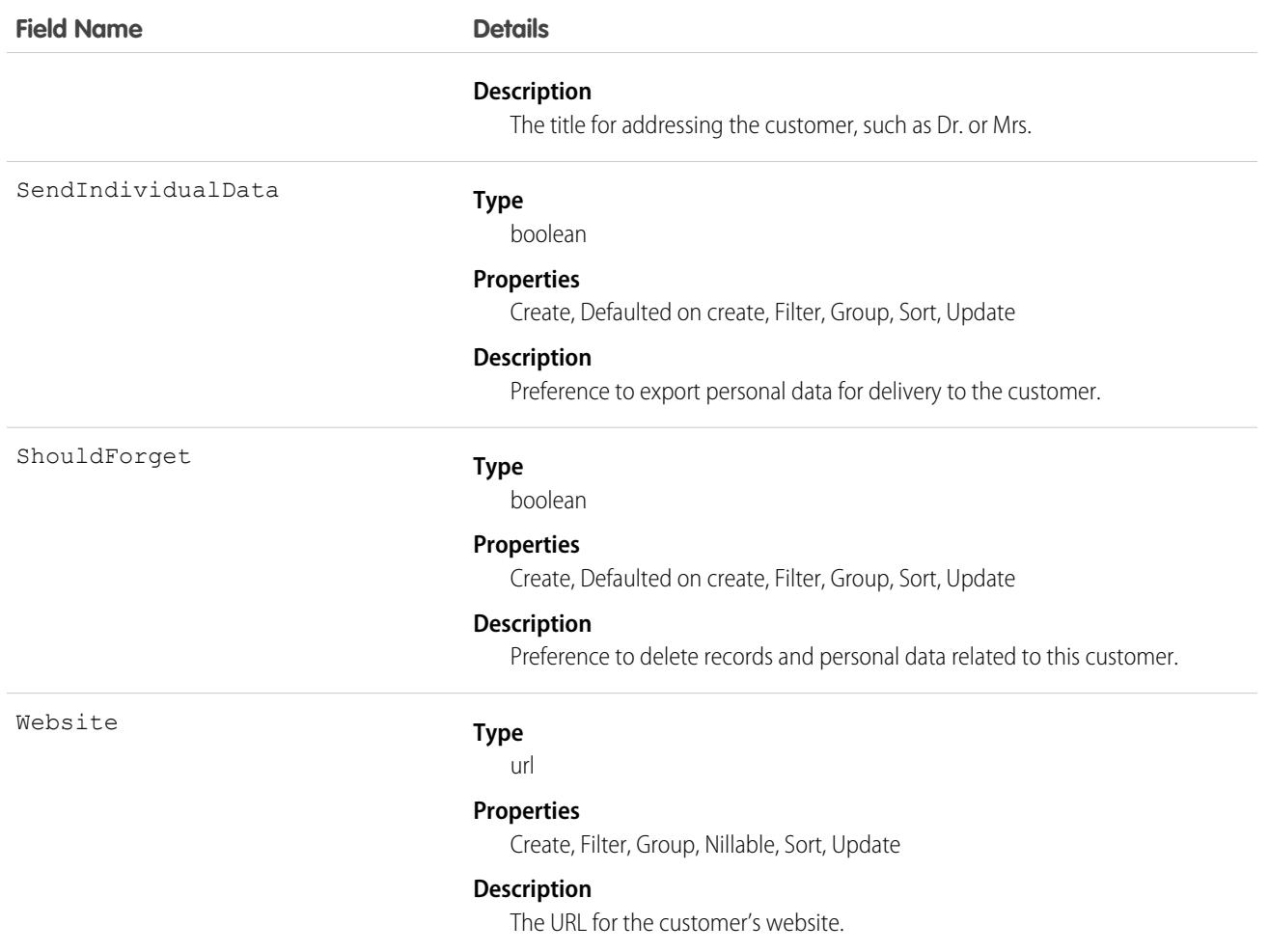

## Associated Objects

This object has the following associated objects. If the API version isn't specified, they're available in the same API versions as this object. Otherwise, they're available in the specified API version and later.

#### **[IndividualChangeEvent](#page-87-0) (API version 47.0)**

Change events are available for the object.

#### **[IndividualHistory](#page-82-0)**

History is available for tracked fields of the object.

### **[IndividualShare](#page-2374-0)**

Sharing is available for the object.

## IndividualApplicationItem

Captures individual application input data that is used during run-time. This object is available in API version 58.0 and later.

## Supported Calls

```
create(), delete(), describeLayout(), describeSObjects(), getDeleted(), getUpdated(), query(),
retrieve(), search(), undelete(), update(), upsert()
```
### Special Access Rules

This object is available only with the EAndU Cloud Program Access permission set.

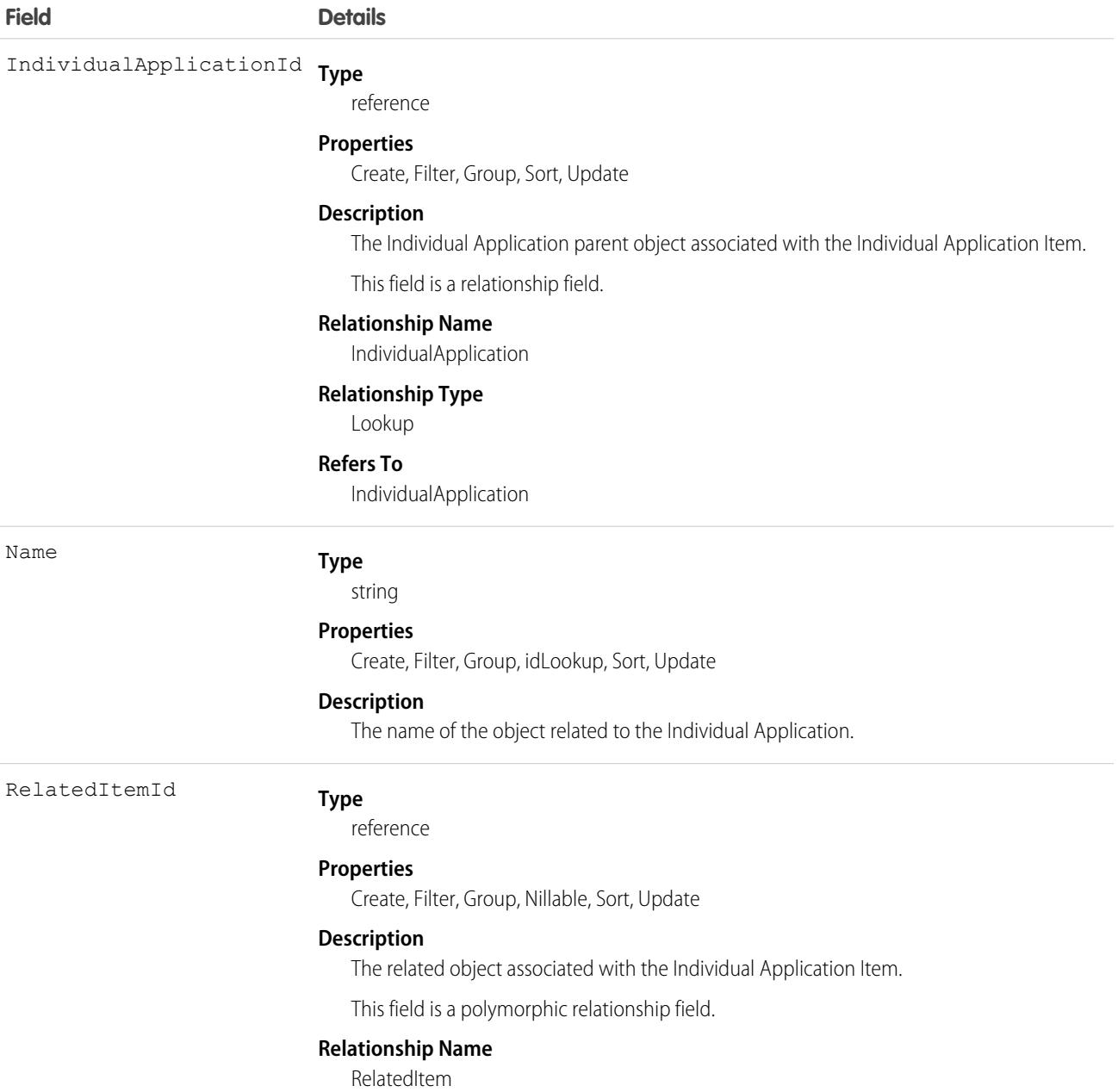

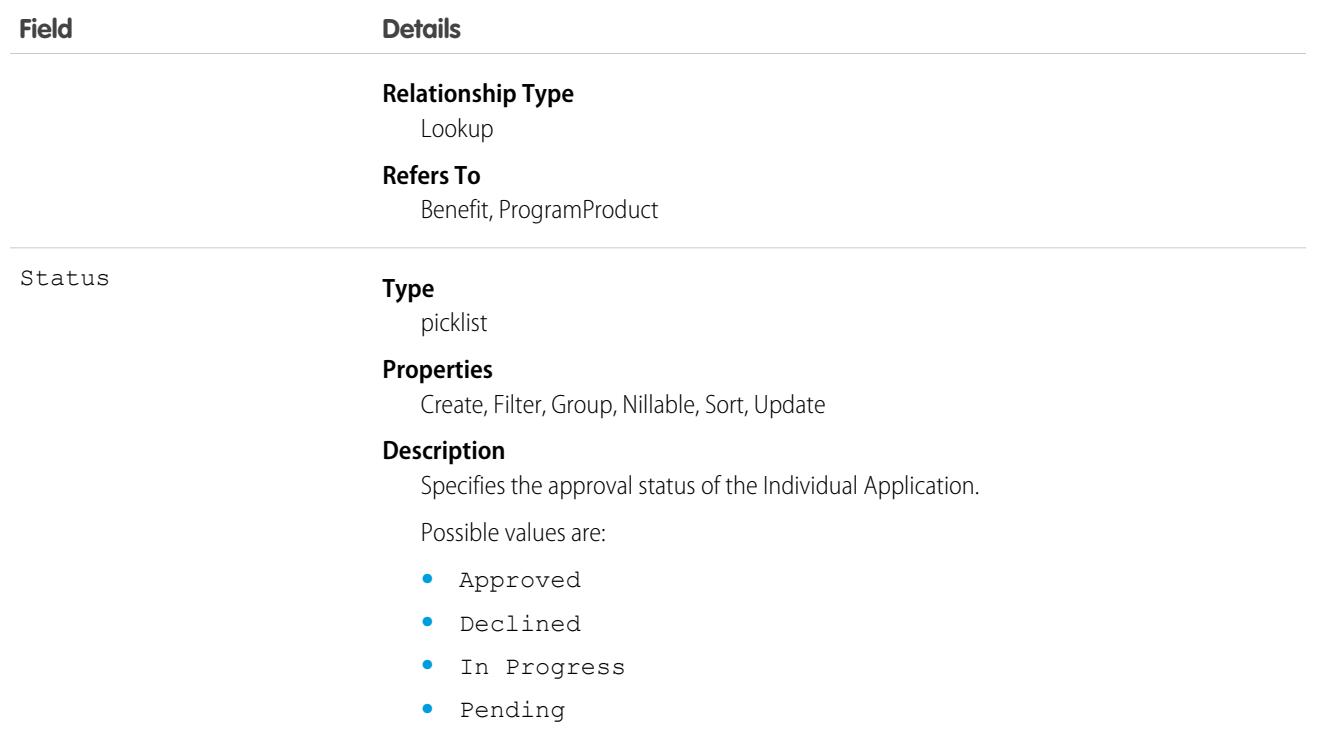

### Associated Objects

This object has the following associated objects. If the API version isn't specified, they're available in the same API versions as this object. Otherwise, they're available in the specified API version and later.

#### **[IndividualApplicationItemChangeEvent](https://developer.salesforce.com/docs/atlas.en-us.248.0.object_reference.meta/object_reference/sforce_api_associated_objects_change_event.htm)**

Change events are available for the object.

#### **[IndividualApplicationItemFeed](https://developer.salesforce.com/docs/atlas.en-us.248.0.object_reference.meta/object_reference/sforce_api_associated_objects_feed.htm)**

Feed tracking is available for the object.

#### **[IndividualApplicationItemHistory](https://developer.salesforce.com/docs/atlas.en-us.248.0.object_reference.meta/object_reference/sforce_api_associated_objects_history.htm)**

History is available for tracked fields of the object.

### **[IndividualApplicationItemOwnerSharingRule](https://developer.salesforce.com/docs/atlas.en-us.248.0.object_reference.meta/object_reference/sforce_api_associated_objects_ownersharingrule.htm)**

Sharing rules are available for the object.

#### **[IndividualApplicationItemShare](https://developer.salesforce.com/docs/atlas.en-us.248.0.object_reference.meta/object_reference/sforce_api_associated_objects_share.htm)**

Sharing is available for the object.

## IndividualHistory

Represents the history of changes to values in the fields of a data privacy record, based on the Individual object. This object is available in versions 42.0 and later.

### Supported Calls

describeSObjects(), getDeleted(), getUpdated(), query(), retrieve()

You can also enable delete() in API version 42.0 and later. See [Enable delete of Field History and Field History Archive.](https://help.salesforce.com/articleView?id=000321814&type=1&mode=1&language=en_US)

## Special Access Rules

- **•** This object is available if Data Protection and Privacy is enabled.
- **•** The Individual object isn't available to Customer Community, Partner Community, and Customer Portal users.

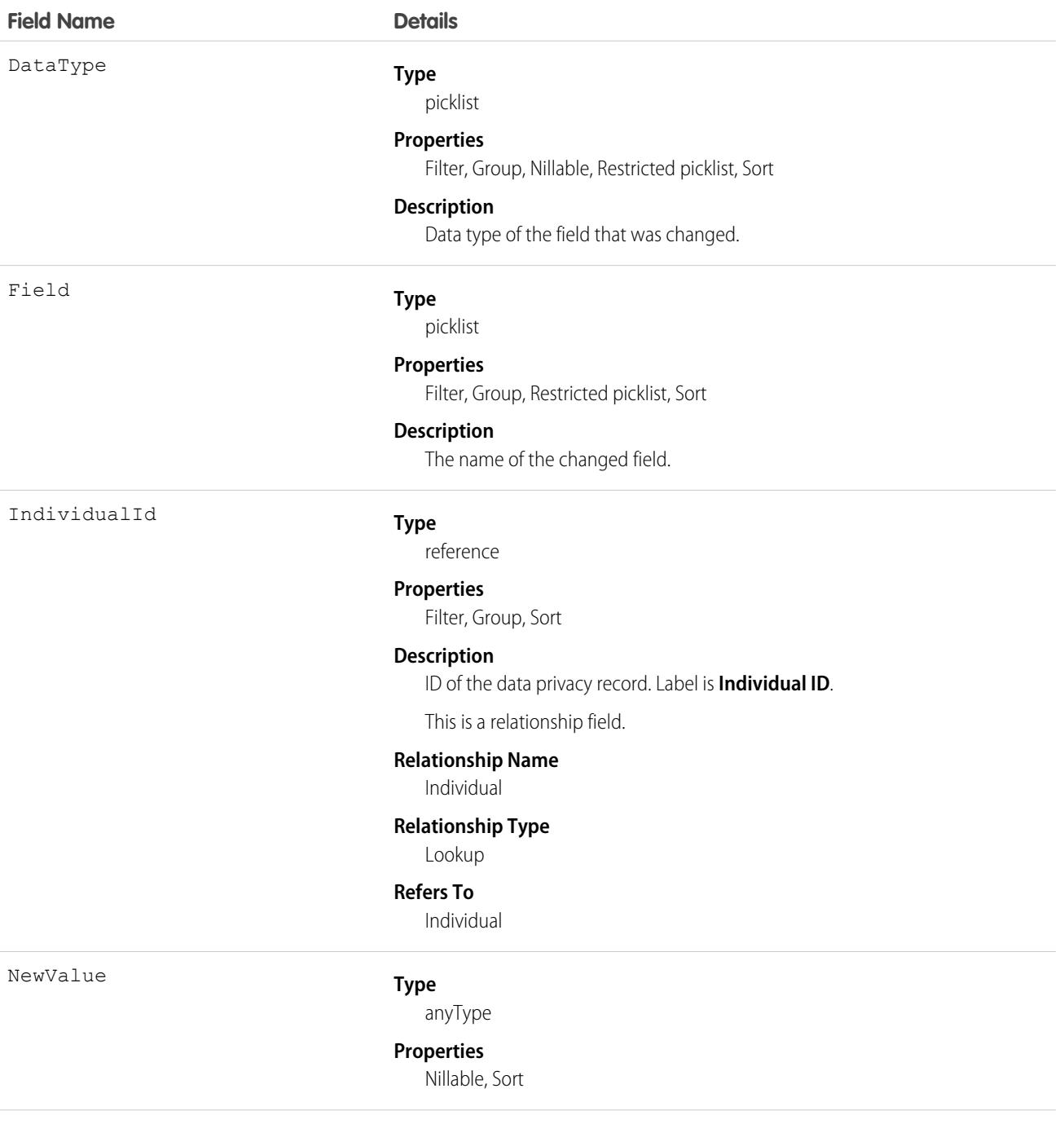

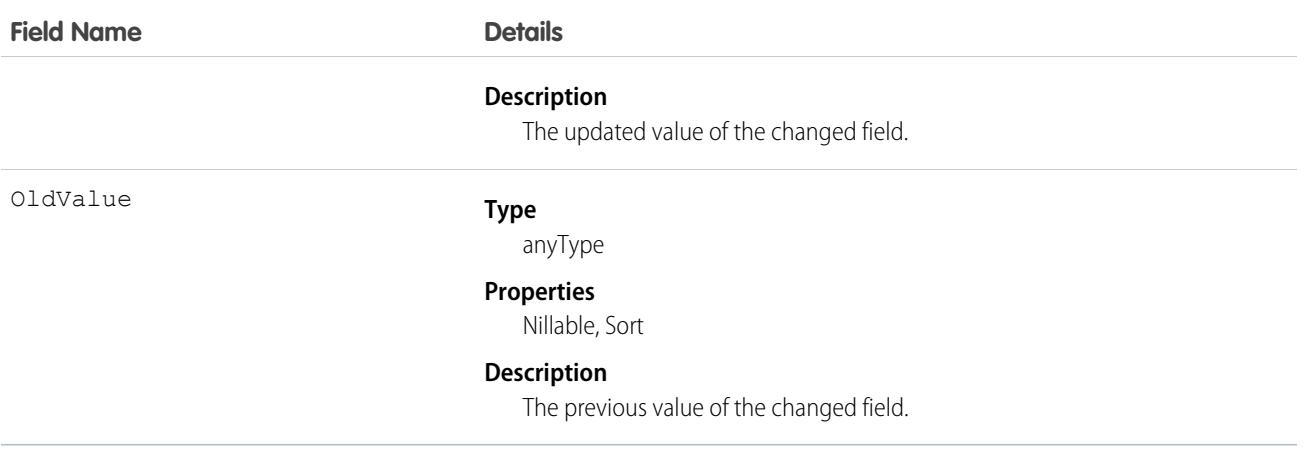

### Usage

<span id="page-2374-0"></span>Use this object to identify changes to data privacy records. This object respects field-level security on the parent object.

## IndividualShare

Represents a list of access levels to a data privacy record along with an explanation of the access level. For example, if you have access to a record because you own it, the IndividualAccessLevel is All and RowCause is Owner. This object is available in API version 42.0 and later.

You can only create, edit, and delete sharing entries for standard objects whose RowCause field is set to Manual. Sharing entries for standard objects with different RowCause values are created as a result of your Salesforce org's sharing configuration and are read-only. For some sharing mechanisms, such as sharing sets, sharing entries aren't stored at all.

Note: While Salesforce currently maintains read-only sharing entries for multiple sharing mechanisms, it's possible that we'll stop storing certain share records to improve performance. As a best practice, don't create customizations that rely on the availability of these sharing entries. Any changes to sharing behavior will be communicated before they occur.

## Supported Calls

create(), delete(), describeSObjects(), query(), retrieve(), update(), upsert()

## Special Access Rules

- **•** This object is available if Data Protection and Privacy is enabled.
- **•** The Individual object isn't available to Customer Community, Partner Community, and Customer Portal users.

## Fields

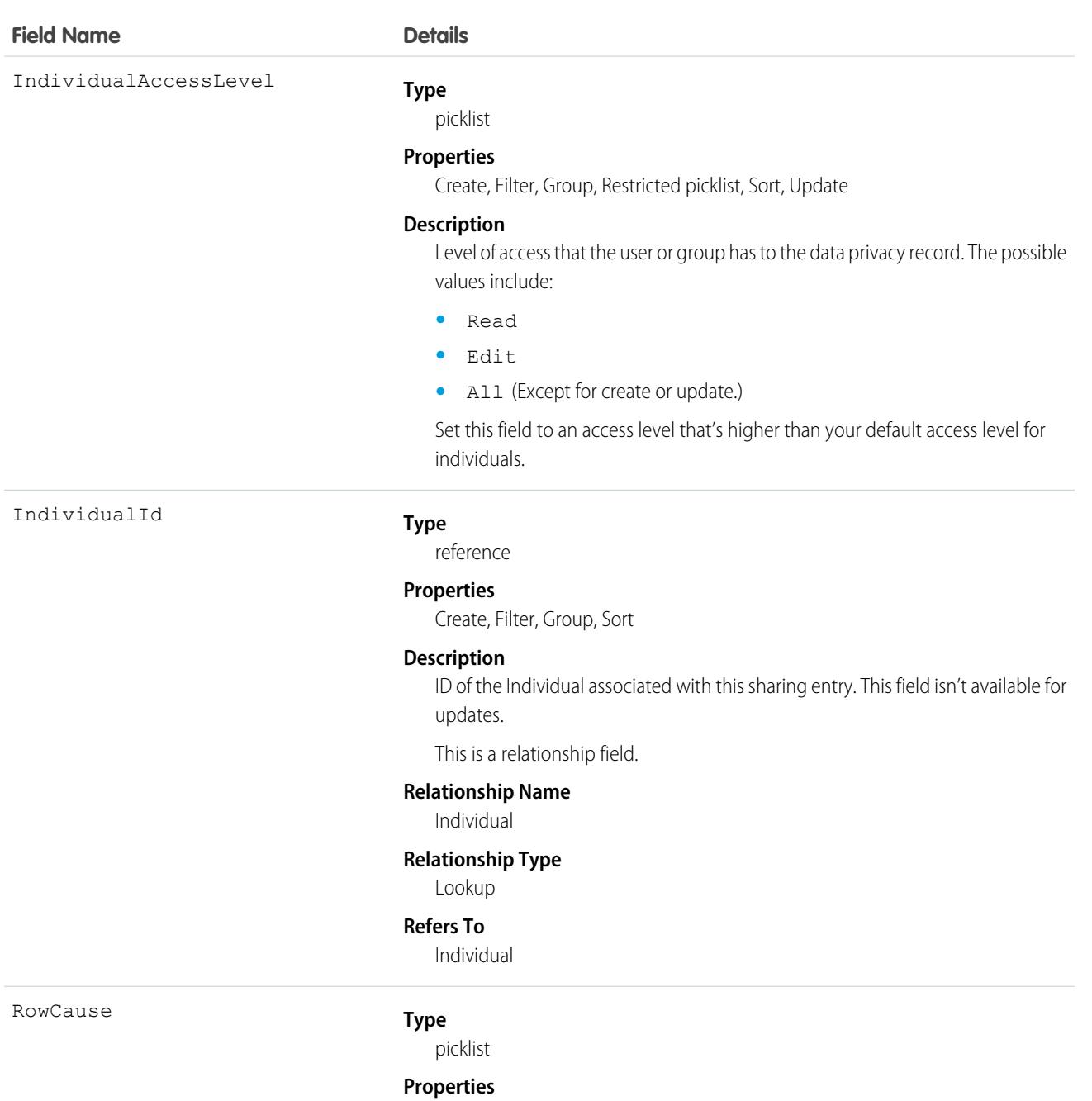

Create, Filter, Group, Nillable, Restricted picklist, Sort

#### **Description**

Reason that this sharing entry exists. If you're creating a sharing entry, the only permitted value is Manual. If no value is specified, the field defaults to Manual. All other RowCause values are read-only. After the sharing entry is created, this field can't be edited. Valid values include:

**•** Manual—The User or Group has access because a user with "All" access manually shared the data privacy record with them.
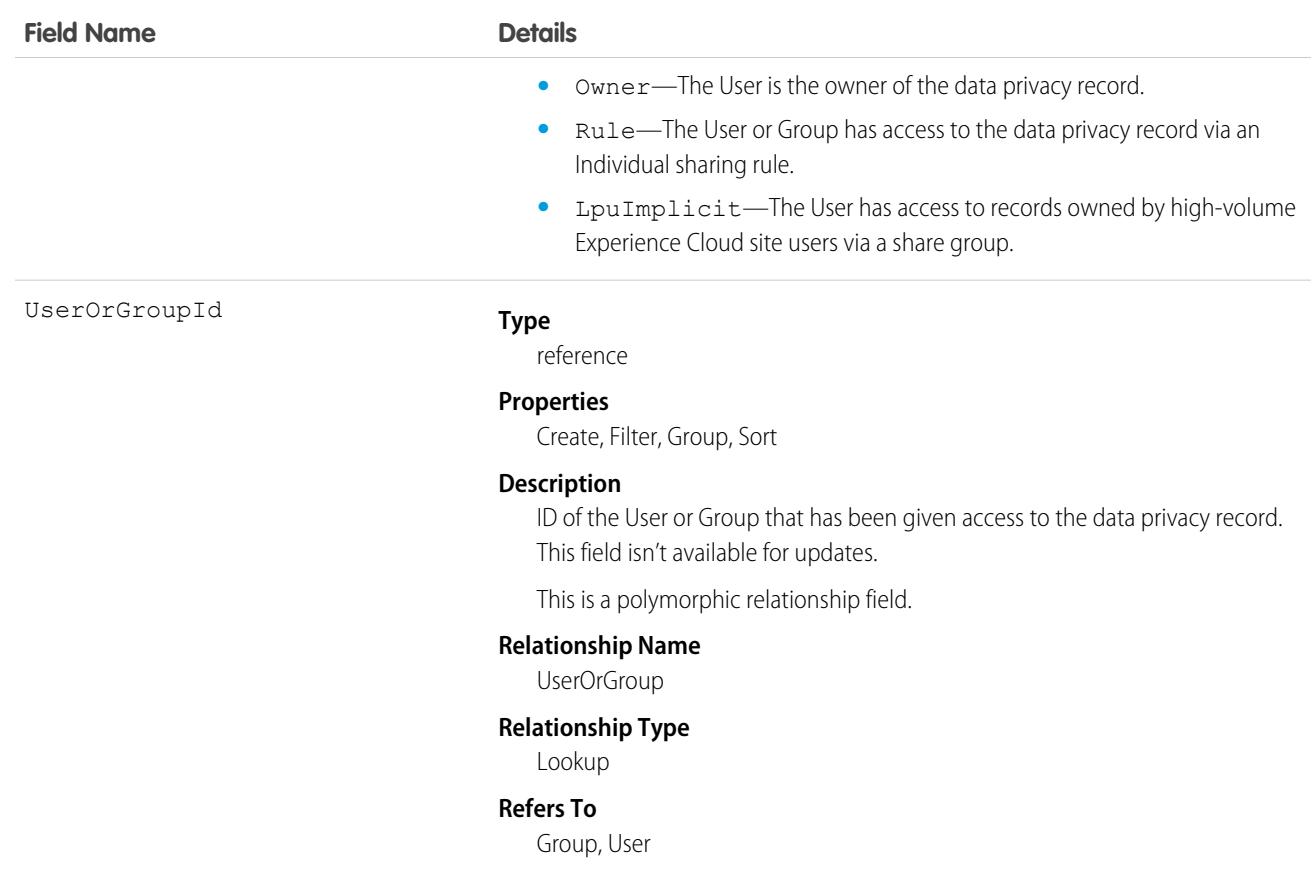

### Usage

This object lets you determine which users and groups can view or edit Individual records owned by other users.

# InternalOrganizationUnit

Represents an organization that an Employee belongs to. This object is available in API version 48.0 and later. In API version 49.0 and later, this object supports reports, criteria-based sharing rules, and history tracking, plus you can exclude individual fields from custom page layouts.

# Supported Calls

create(), delete(), describeLayout(), describeSObjects(), getDeleted(), getUpdated(), query(), retrieve(), undelete(), update(), upsert()

### Special Access Rules

To access this object, you have either a Workplace Command Center permission set license and the Provides access to Workplace Command Center features system permission, or the Employee Management and Employee User add-on licenses. This object is also available with the Referral Marketing license.

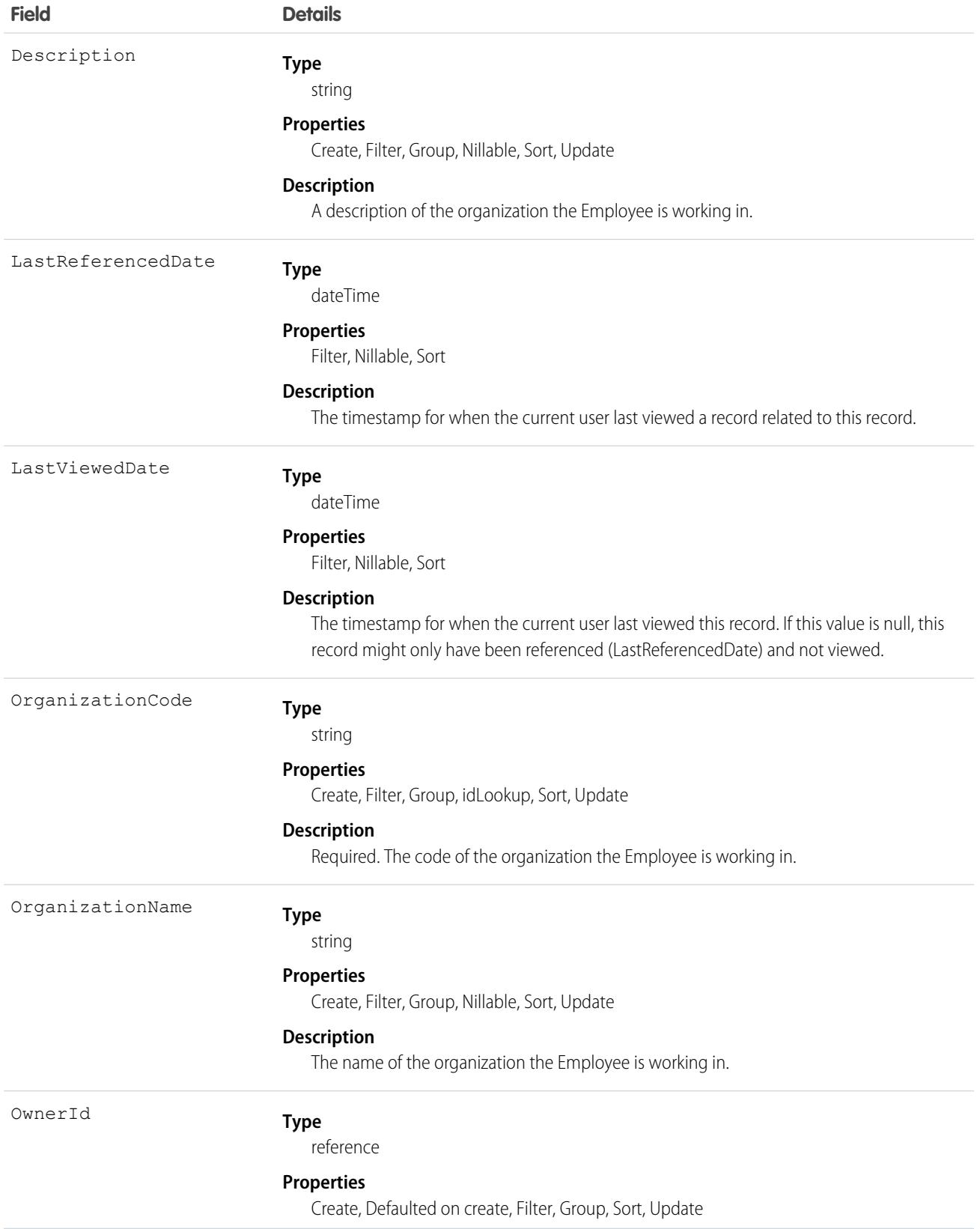

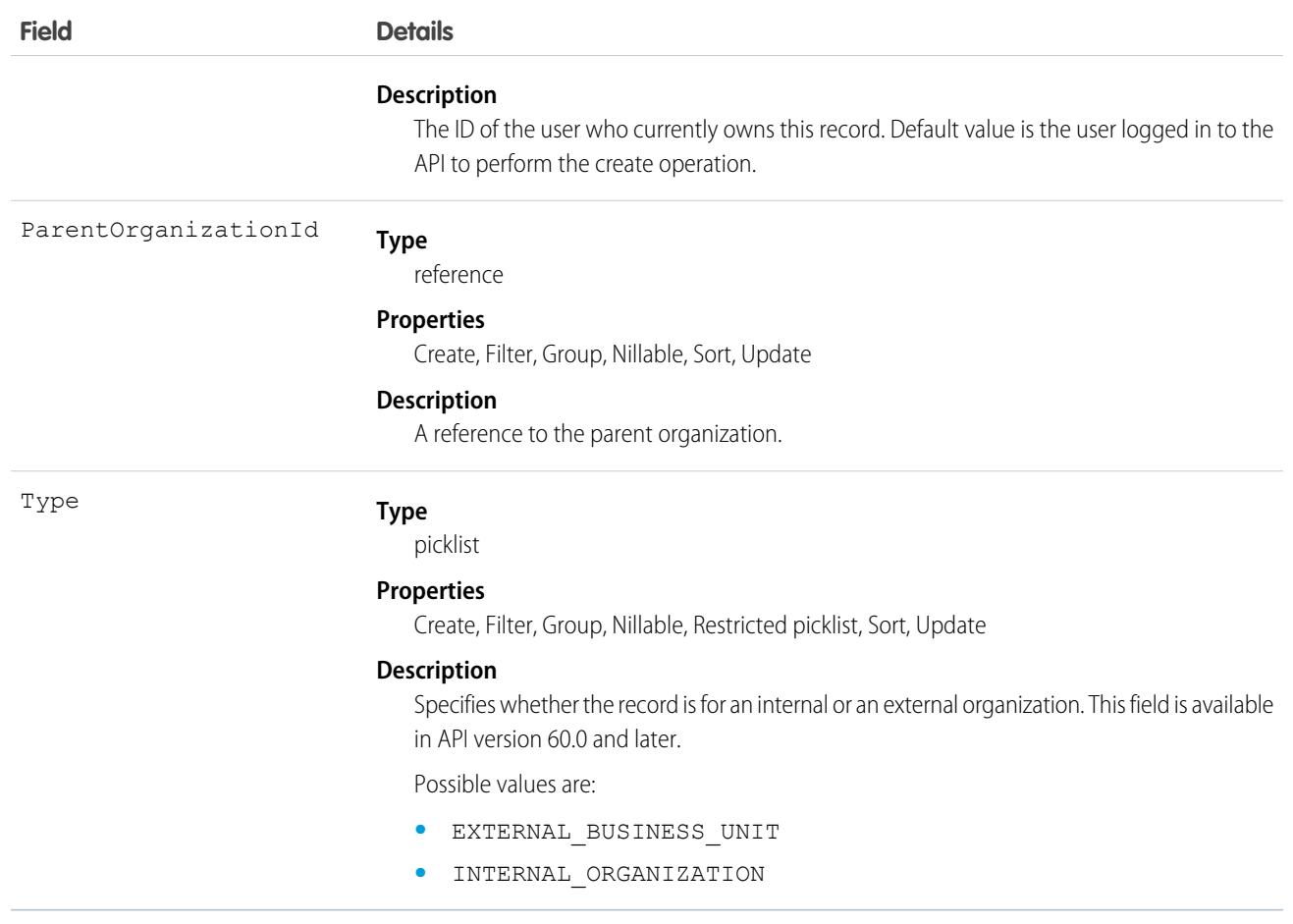

This object has the following associated objects. Unless noted, they are available in the same API version as this object.

#### **[InternalOrganizationUnitHistory](#page-82-0) (API version 49.0)**

History is available for tracked fields of the object.

#### **[InternalOrganizationUnitOwnerSharingRule](#page-83-0)**

Sharing rules are available for the object.

#### **[InternalOrganizationUnitShare](#page-85-0) (API version 49.0)**

Sharing is available for the object.

### SEE ALSO:

[Workplace Command Center for Work.com Developer Guide](https://developer.salesforce.com/docs/atlas.en-us.248.0.ajax.meta/workdotcom_dev_guide/wdc_cc_overview.htm): Extend Work.com with Custom Solutions

### Invoice

Represents a financial document describing the total amount a buyer must pay for goods or services provided. This object is available in API version 48.0 and later.

Users can edit non-posted invoices. Posted invoices can't be deleted. After an invoice is posted, users can make payments against it to reduce its balance.

# Supported Calls

```
describeLayout(), describeSObjects(), getDeleted(), getUpdated(), query(), retrieve(), search(),
update()
```
# Special Access Rules

To access these entities, your org must have a Salesforce Order Management or D2C Commerce license. These entities are available only in Lightning Experience.

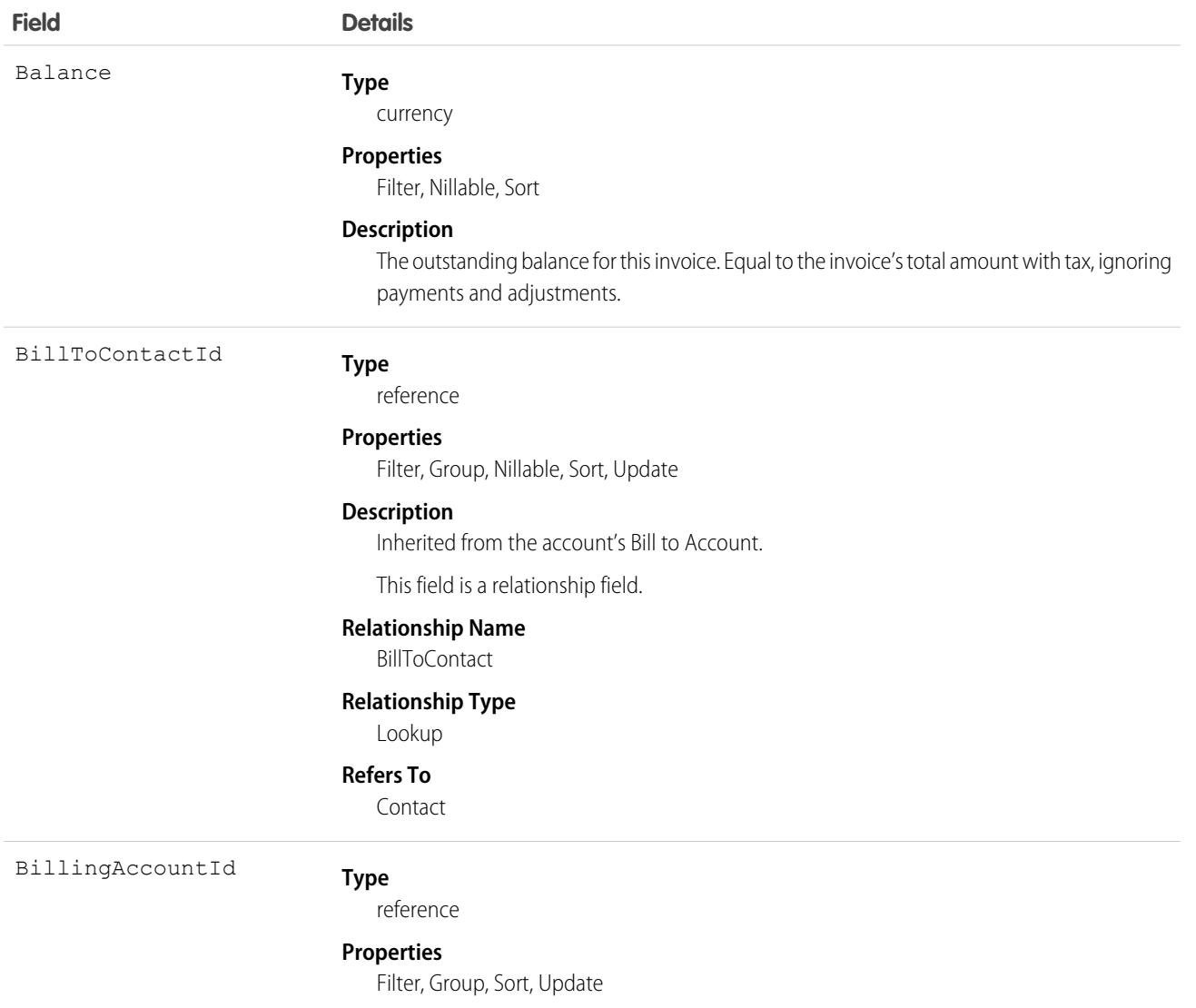

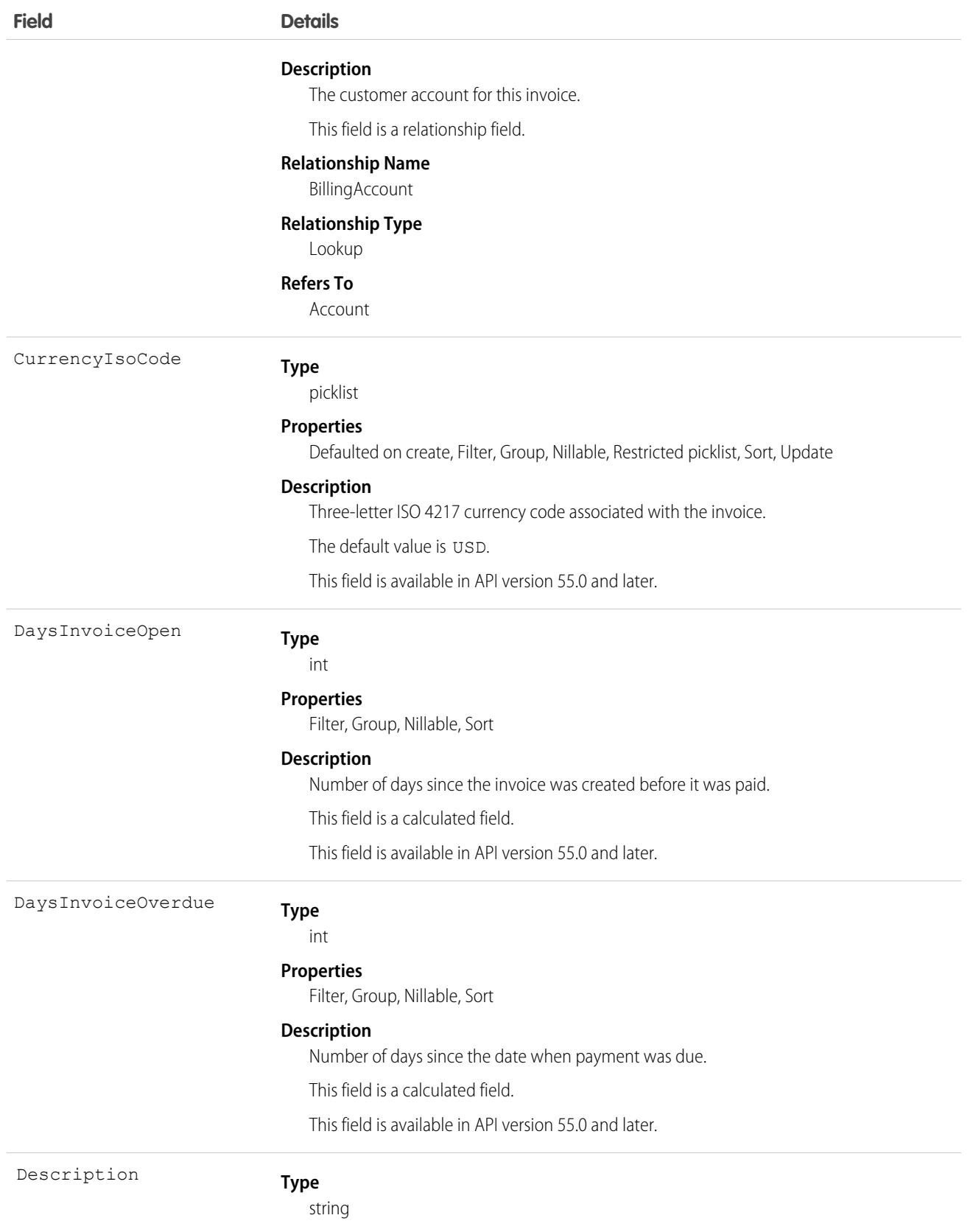

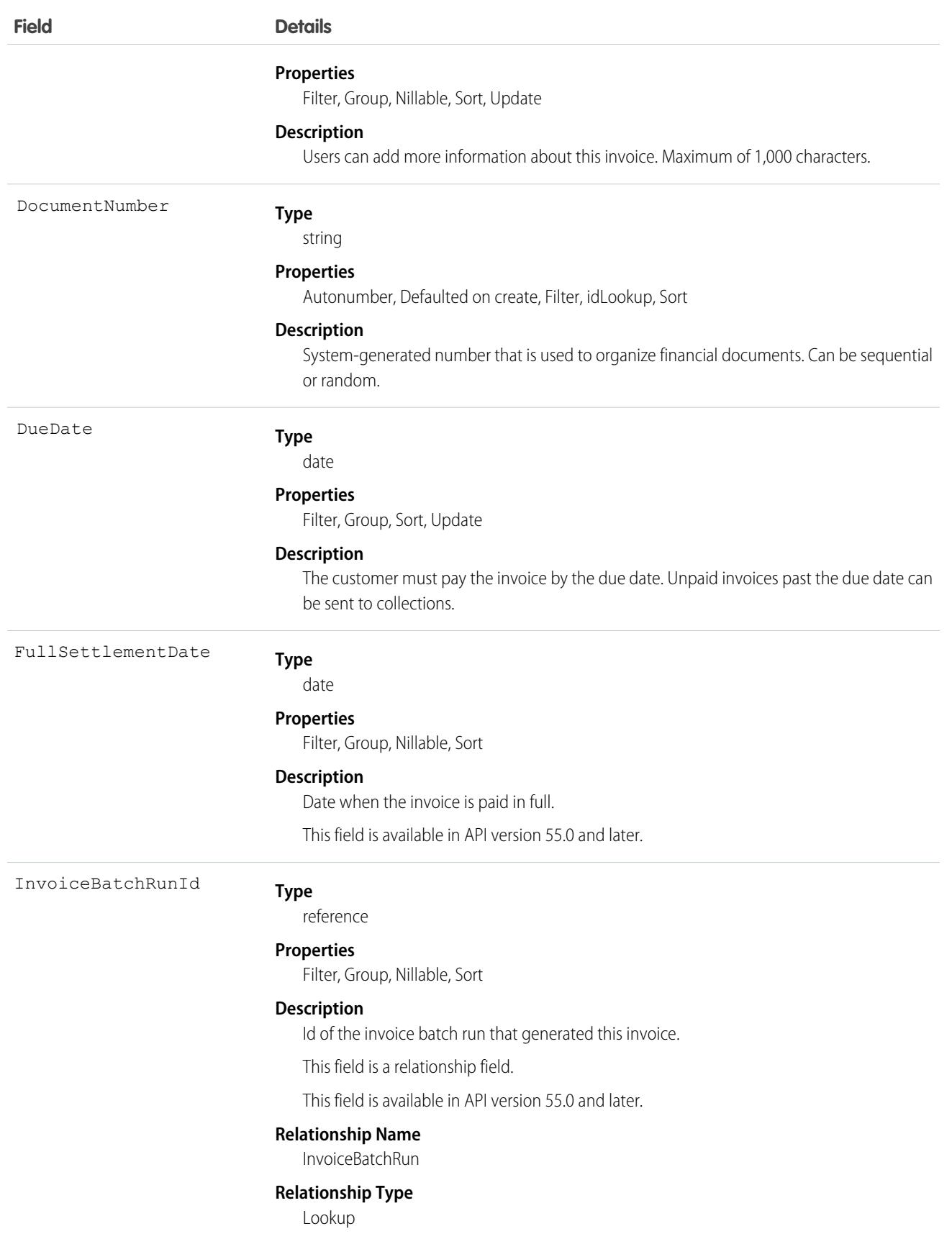

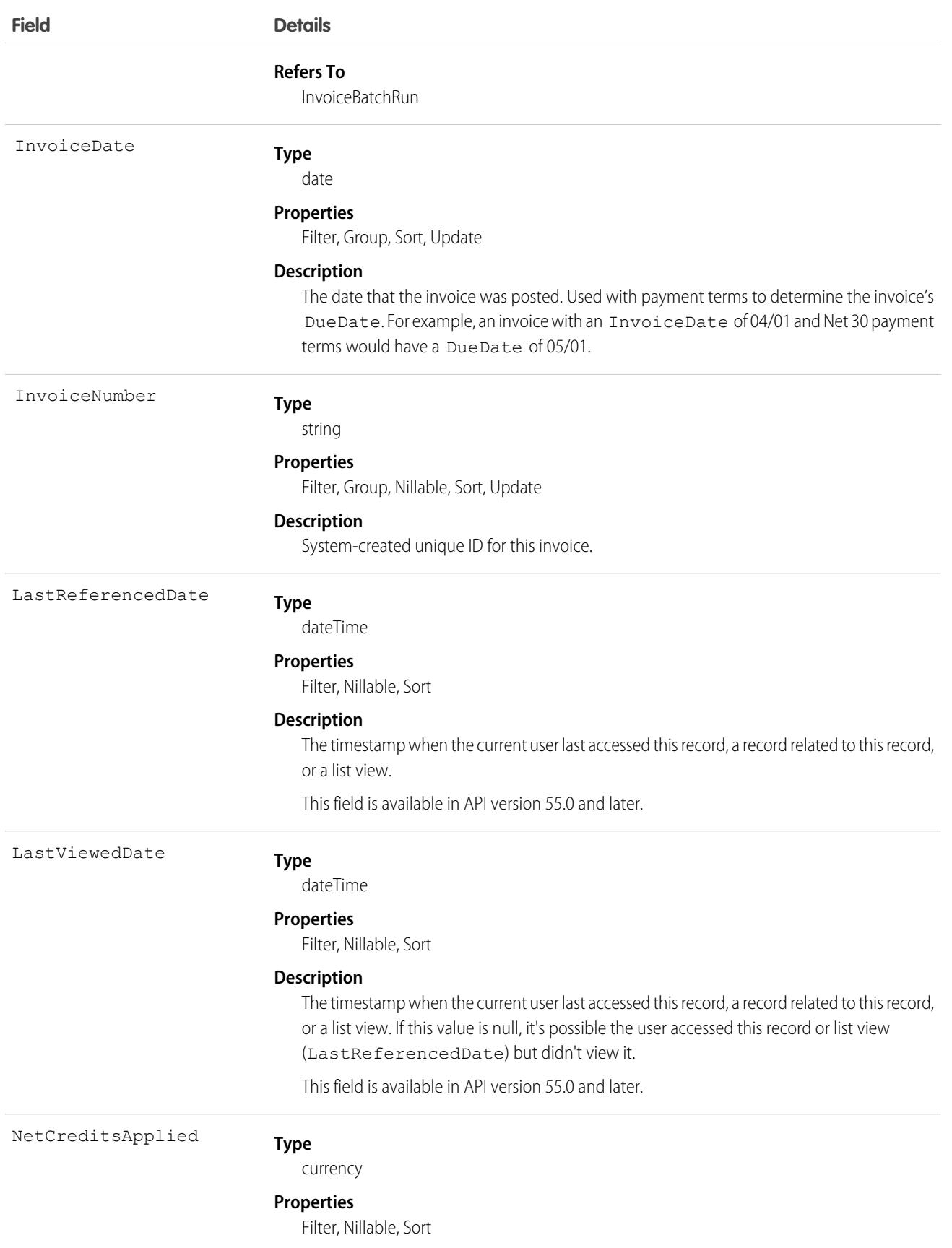

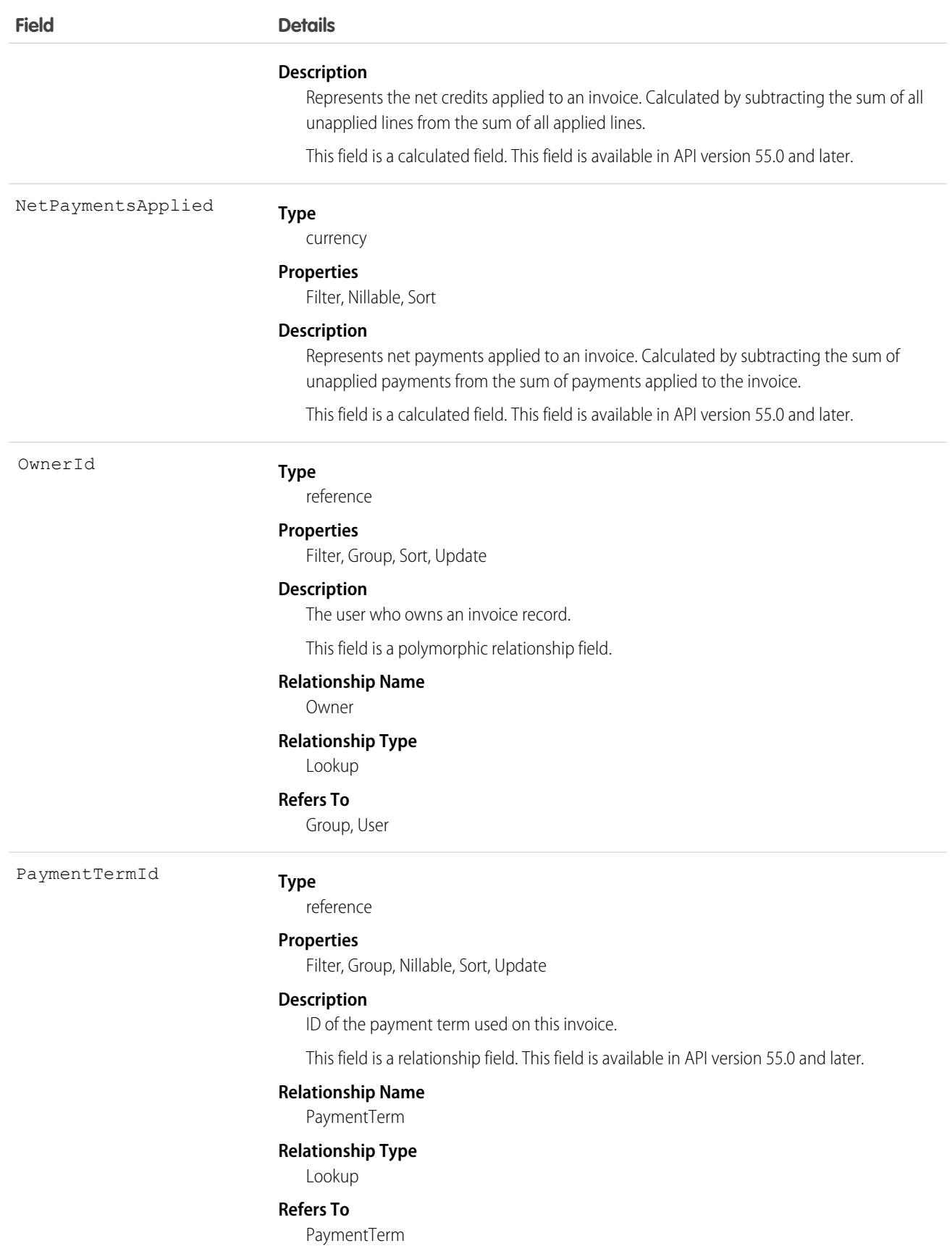

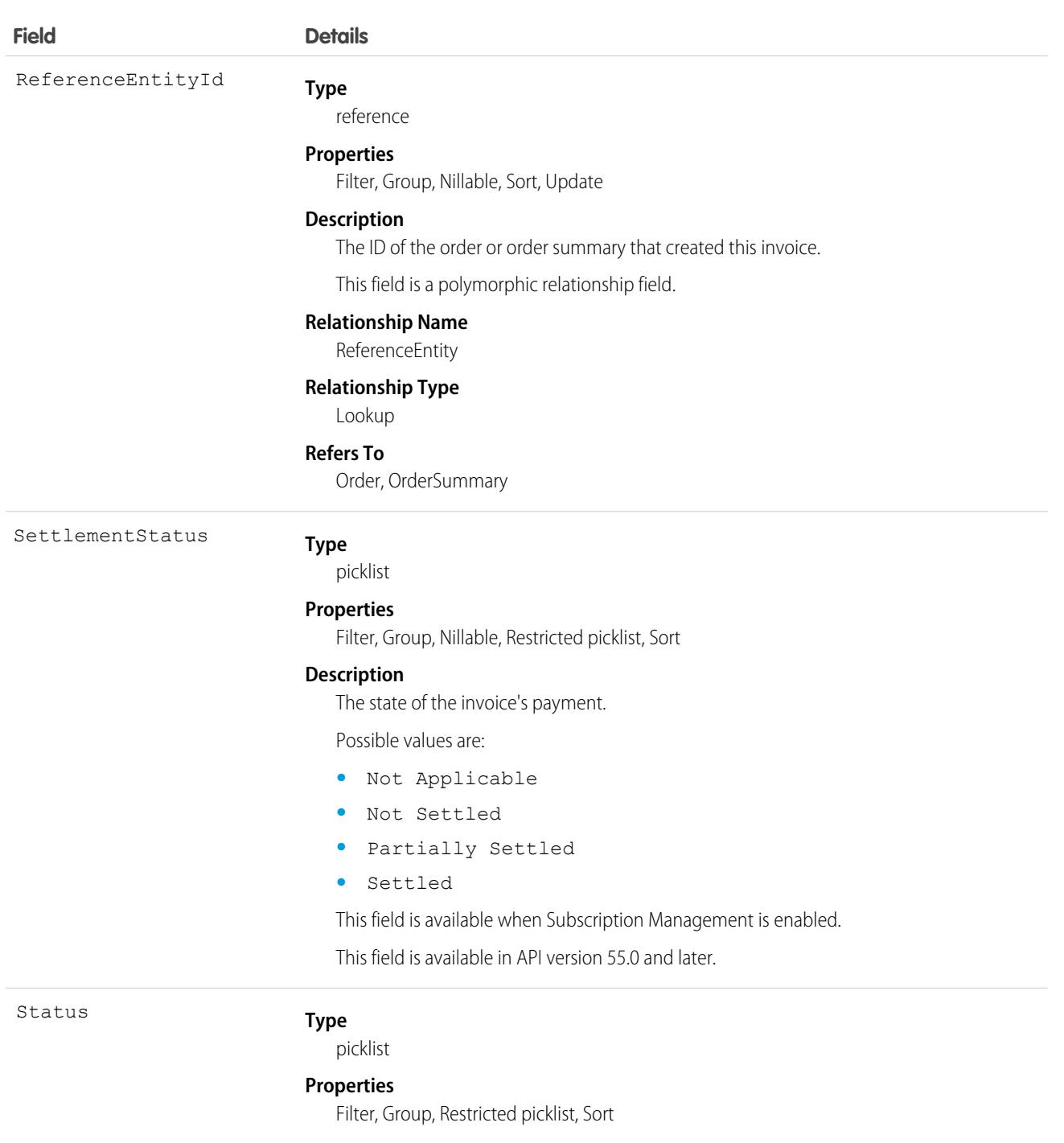

### **Description**

The state of the invoice.

Possible values are:

- **•** Canceled: Indicates that the invoice was generated and later canceled.
- **•** Error: Indicates that an error occurred when processing the invoice.
- **•** Pending: Indicates that the invoice is being processed.
- **•** Posted: Indicates that the invoice has been generated and sent to the customer.

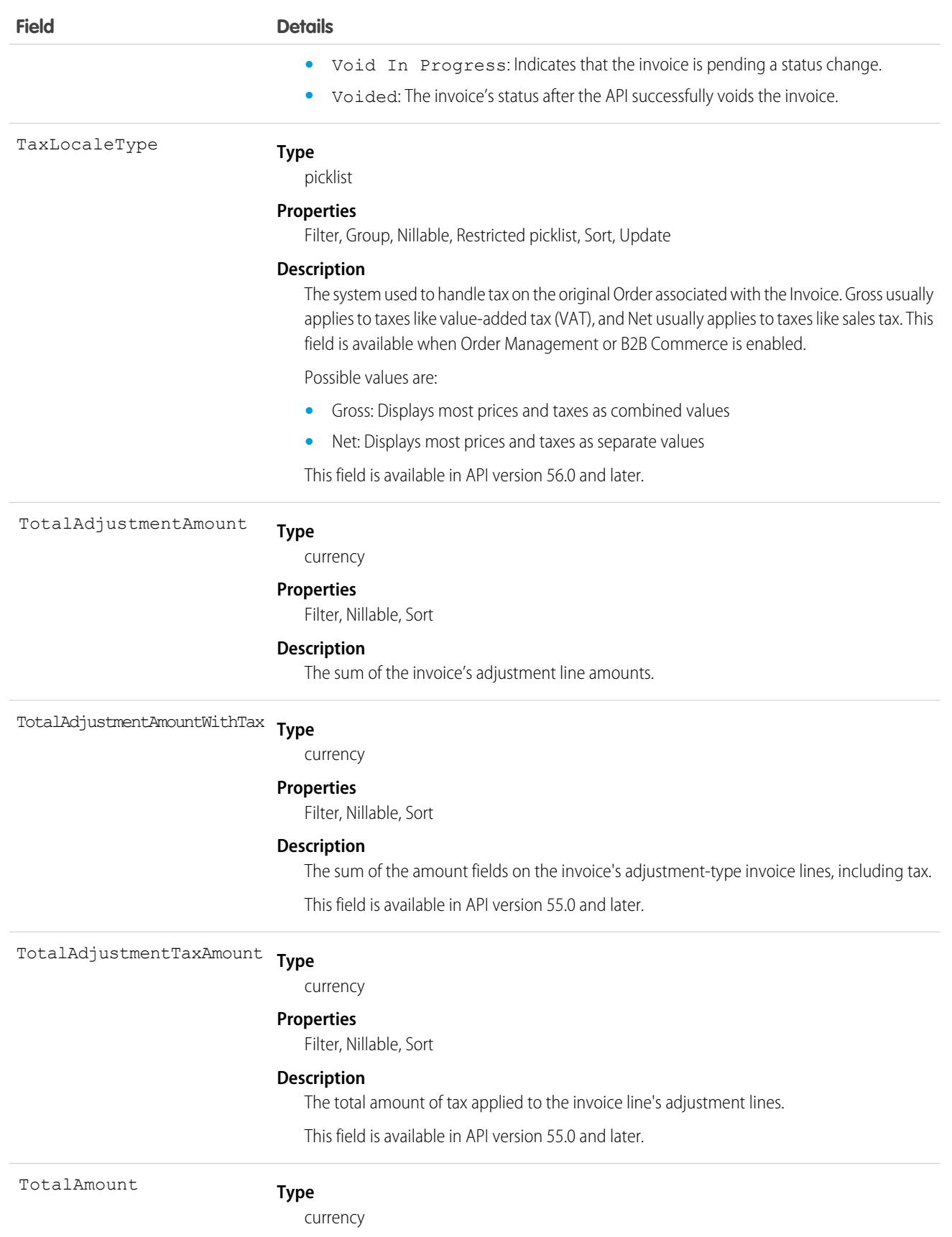

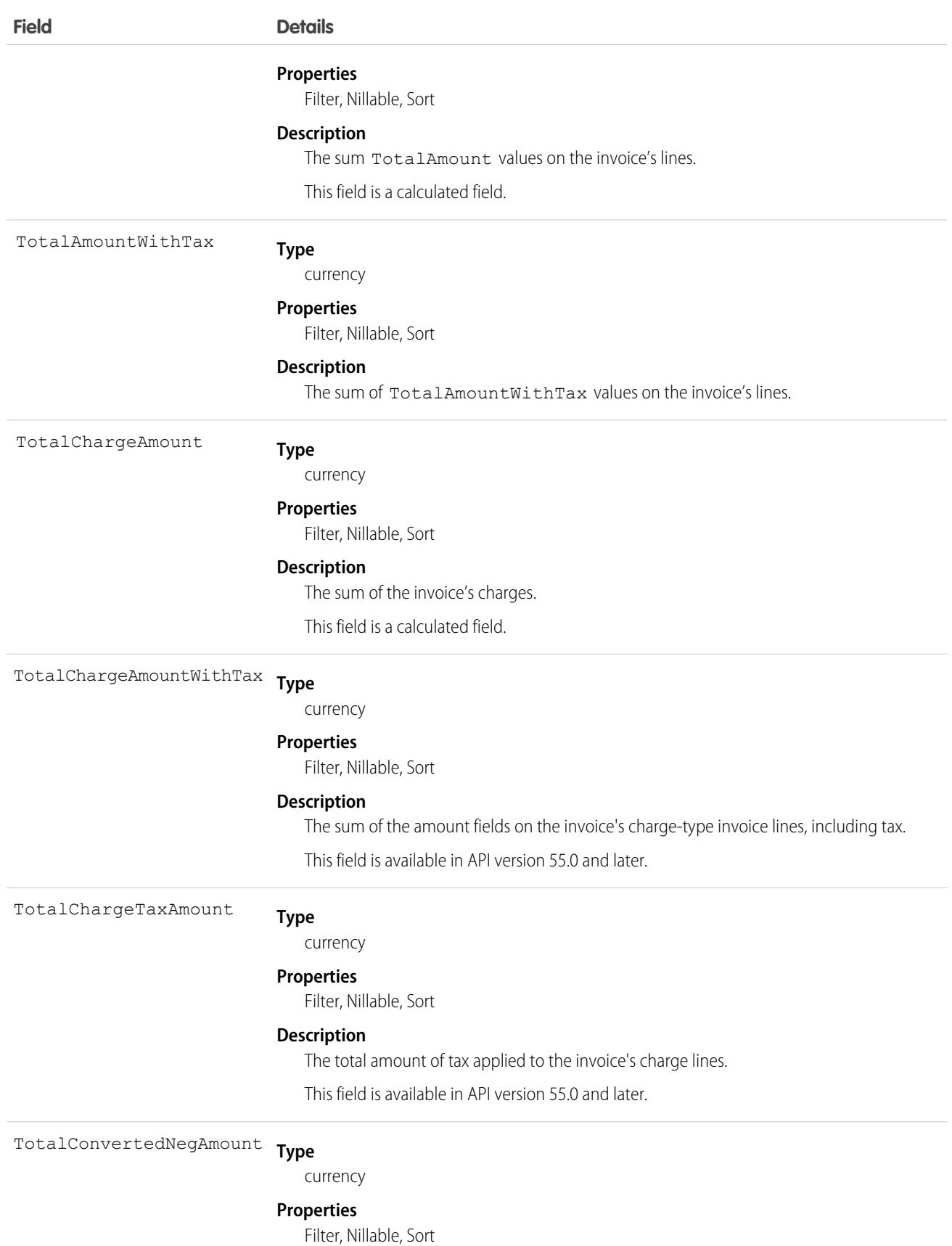

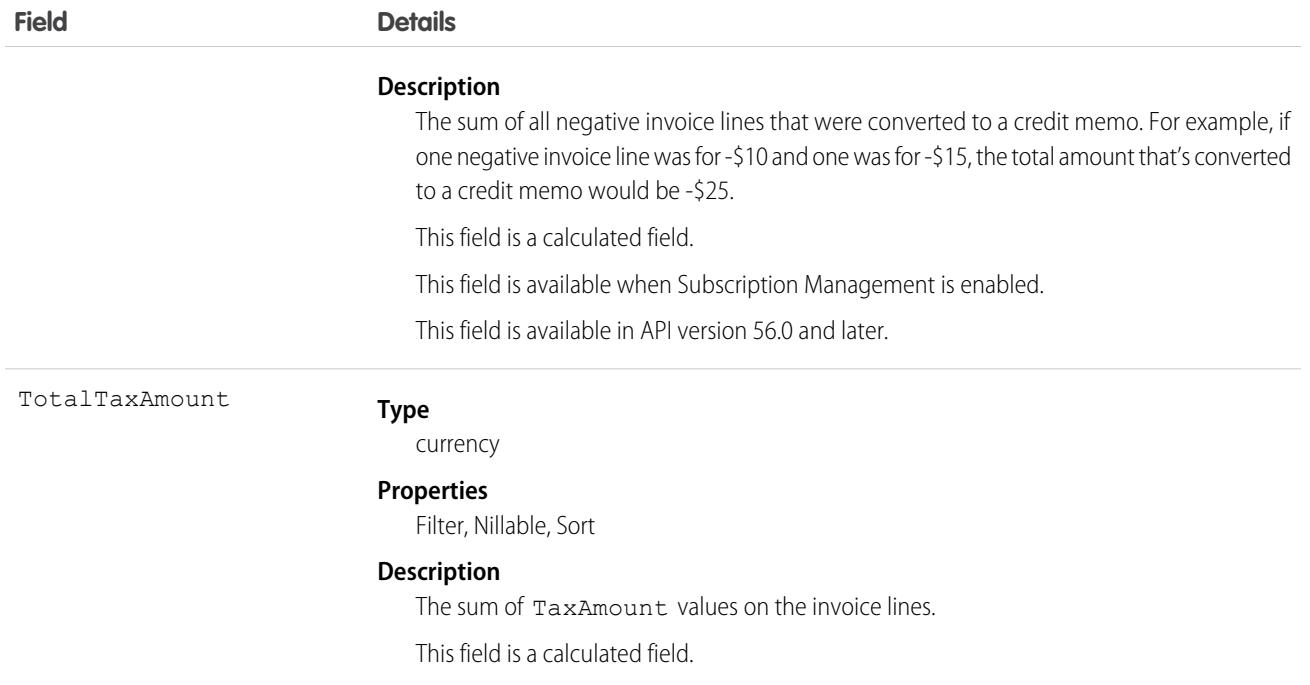

This object has the following associated objects. If the API version isn't specified, they're available in the same API versions as this object. Otherwise, they're available in the specified API version and later.

#### **[InvoiceFeed](#page-74-0) on page 39**

Feed tracking is available for the object.

#### **[InvoiceHistory](#page-82-0) on page 47**

History is available for tracked fields of the object.

#### **[InvoiceOwnerSharingRule](#page-83-0) on page 48**

Sharing rules are available for the object.

#### **[InvoiceShare](#page-85-0) on page 50**

Sharing is available for the object.

## InvoiceAddressGroup

Stores the buyer's address information. This object is available in API version 50.0 and later.

### Supported Calls

delete(), describeLayout(), describeSObjects(), getDeleted(), getUpdated(), query(), retrieve(), search(), undelete()

# Special Access Rules

This object is available when Subscription Management is enabled.

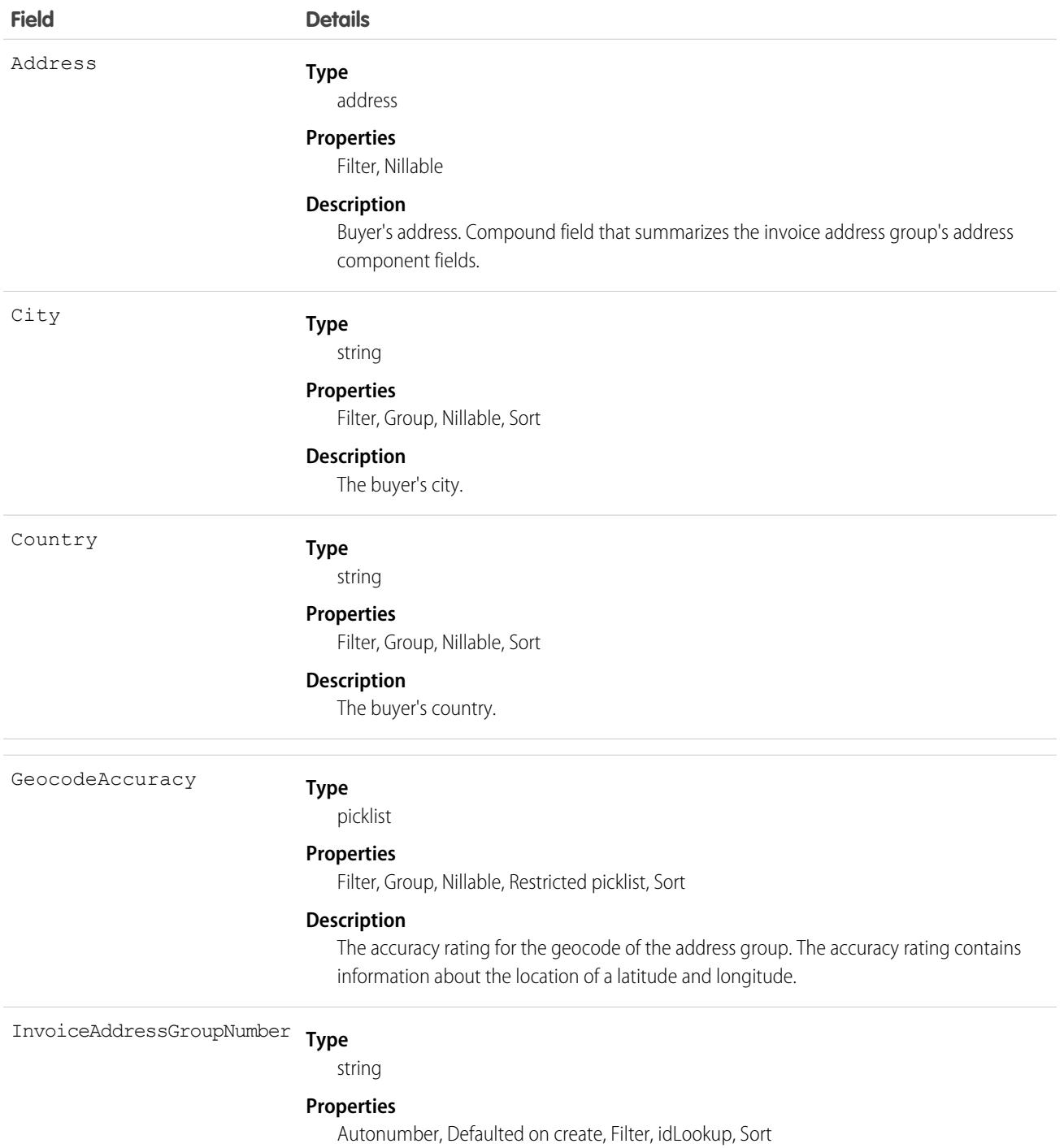

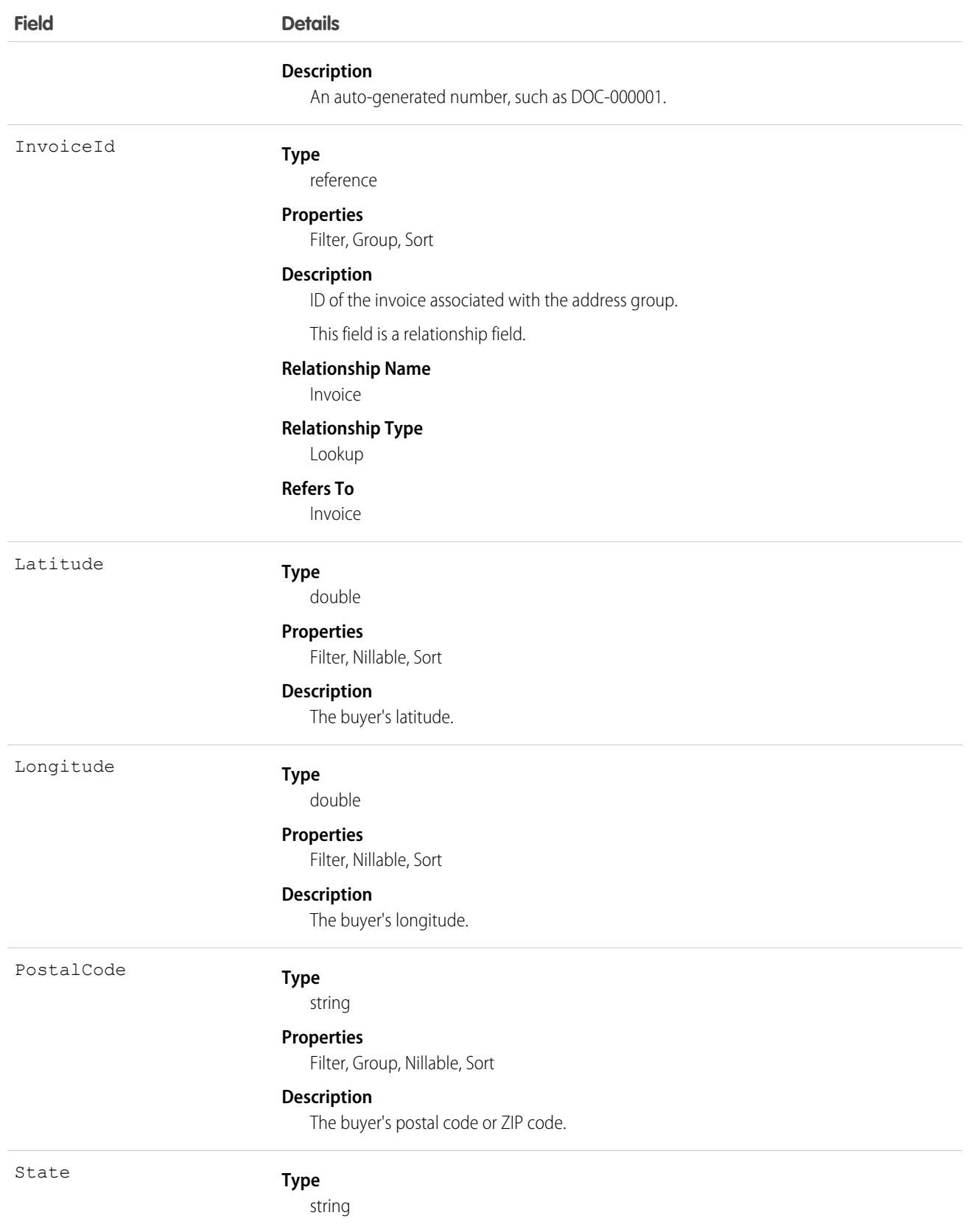

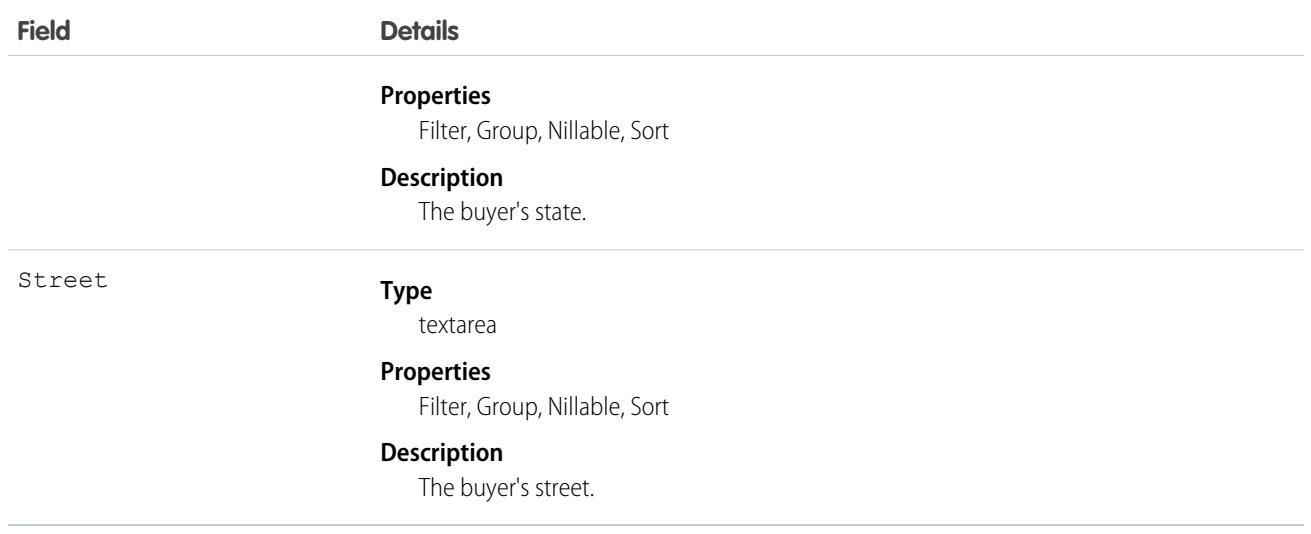

This object has the following associated objects. If the API version isn't specified, they're available in the same API versions as this object. Otherwise, they're available in the specified API version and later.

#### **[InvoiceAddressGroupHistory](#page-82-0) on page 47**

History is available for tracked fields of the object.

### InvoiceBatchRun

Represents a batch processing job in Subscription Management. During an invoice batch run, all billing schedules that meet the specified criteria are processed, resulting in the generation of invoices. This object is available in API version 55.0 and later.

An invoice batch run is controlled by a scheduler, which tells the system to start the run at a scheduled date and time. The scheduler also includes matching criteria, which are used to evaluate the billing schedules. Billing schedules that meet the specified criteria are included for processing in the invoice batch run.

When an invoice batch run is started, Subscription Management:

- **1.** Evaluates the billing schedule to see if it meets the criteria for inclusion in the batch invoice run.
- **2.** Generates an invoice record with a pending state.
- **3.** Makes calls to an external tax provider.
- **4.** Adds the tax to the invoice.
- **5.** Summarizes information about the billing schedules that were included in the invoice batch run and displays this information in the Invoice Batch Run record.

### Supported Calls

describeLayout(), describeSObjects(), getDeleted(), getUpdated(), query(), retrieve(), update()

# Special Access Rules

This object is available when Subscription Management is enabled.

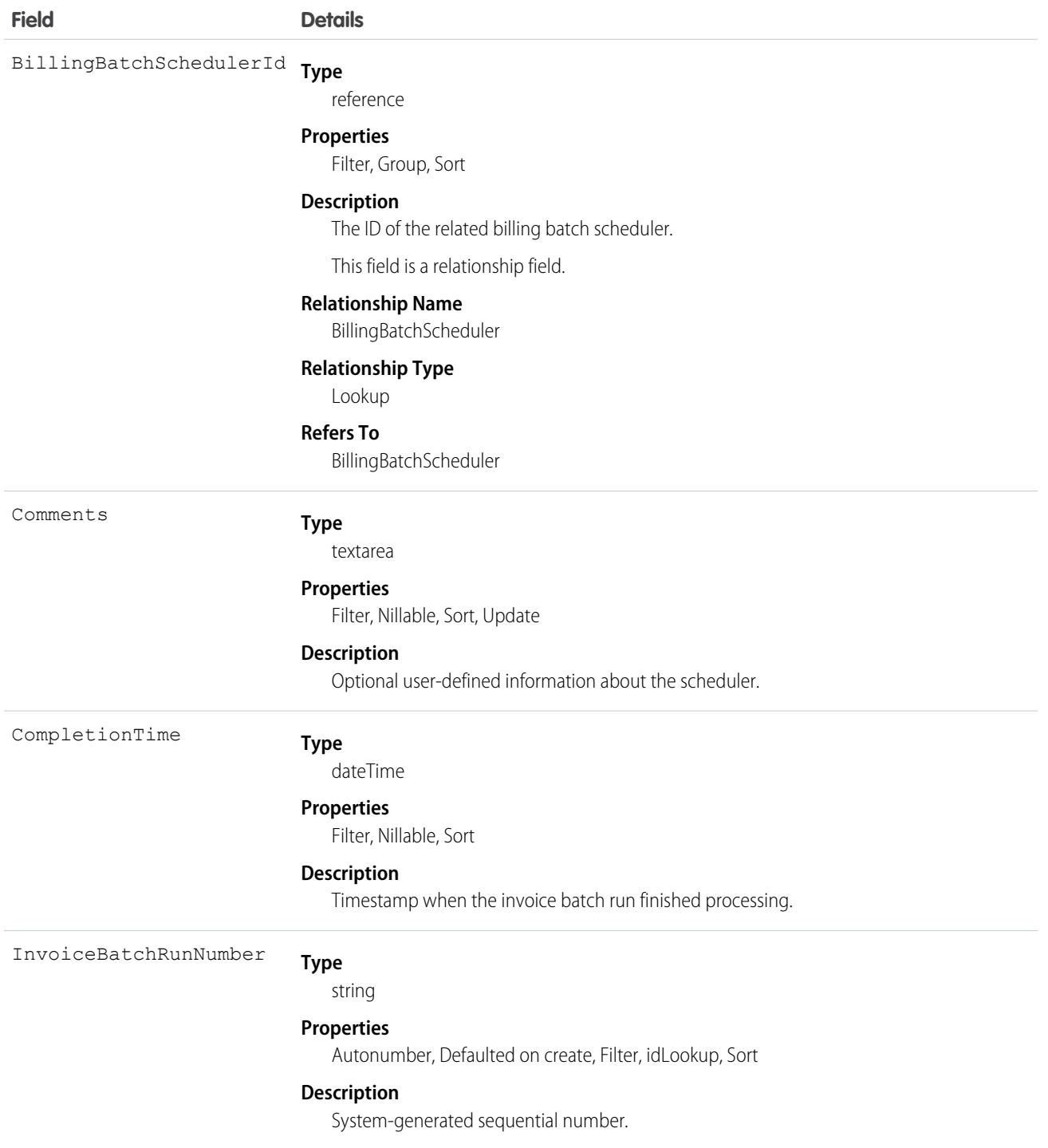

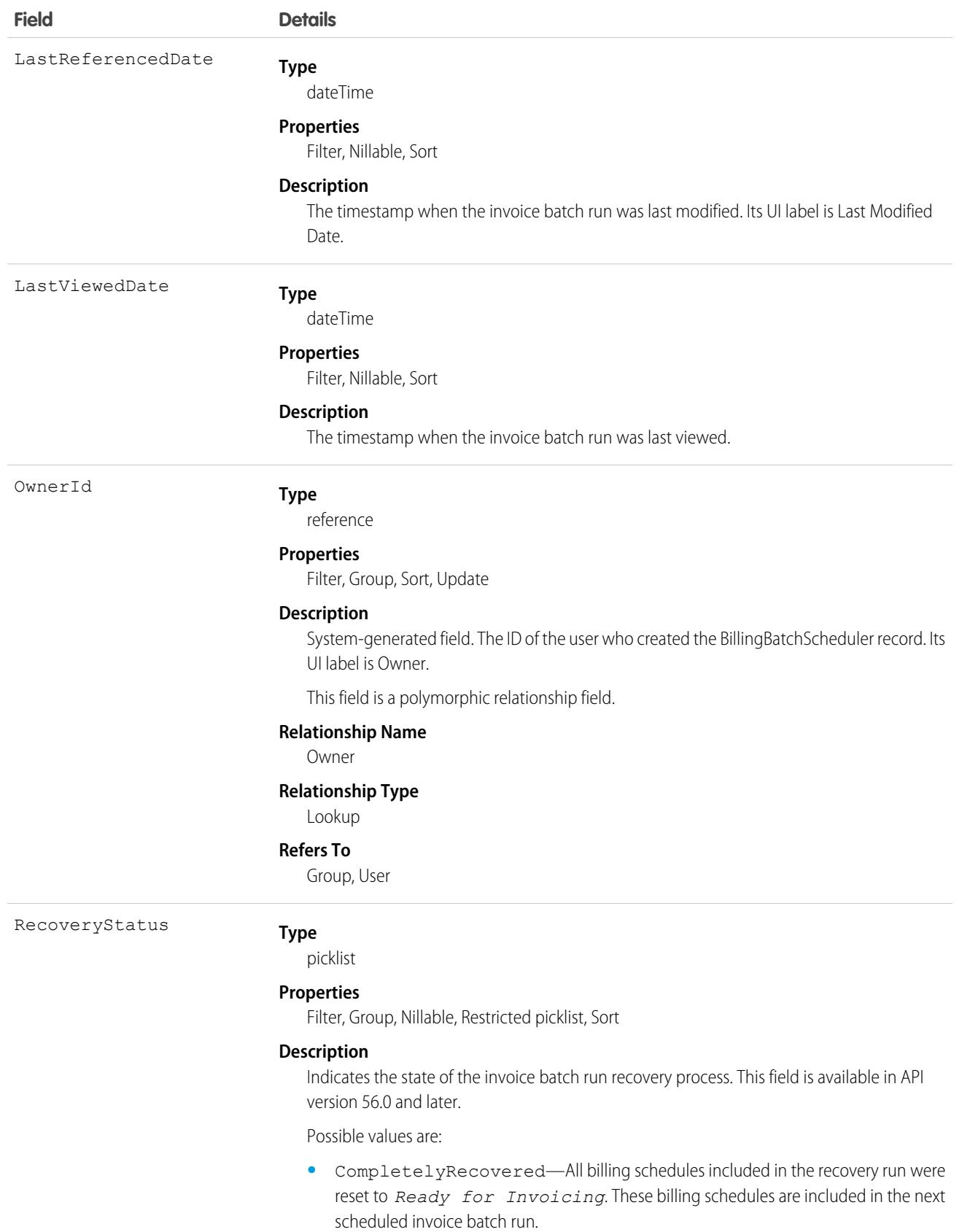

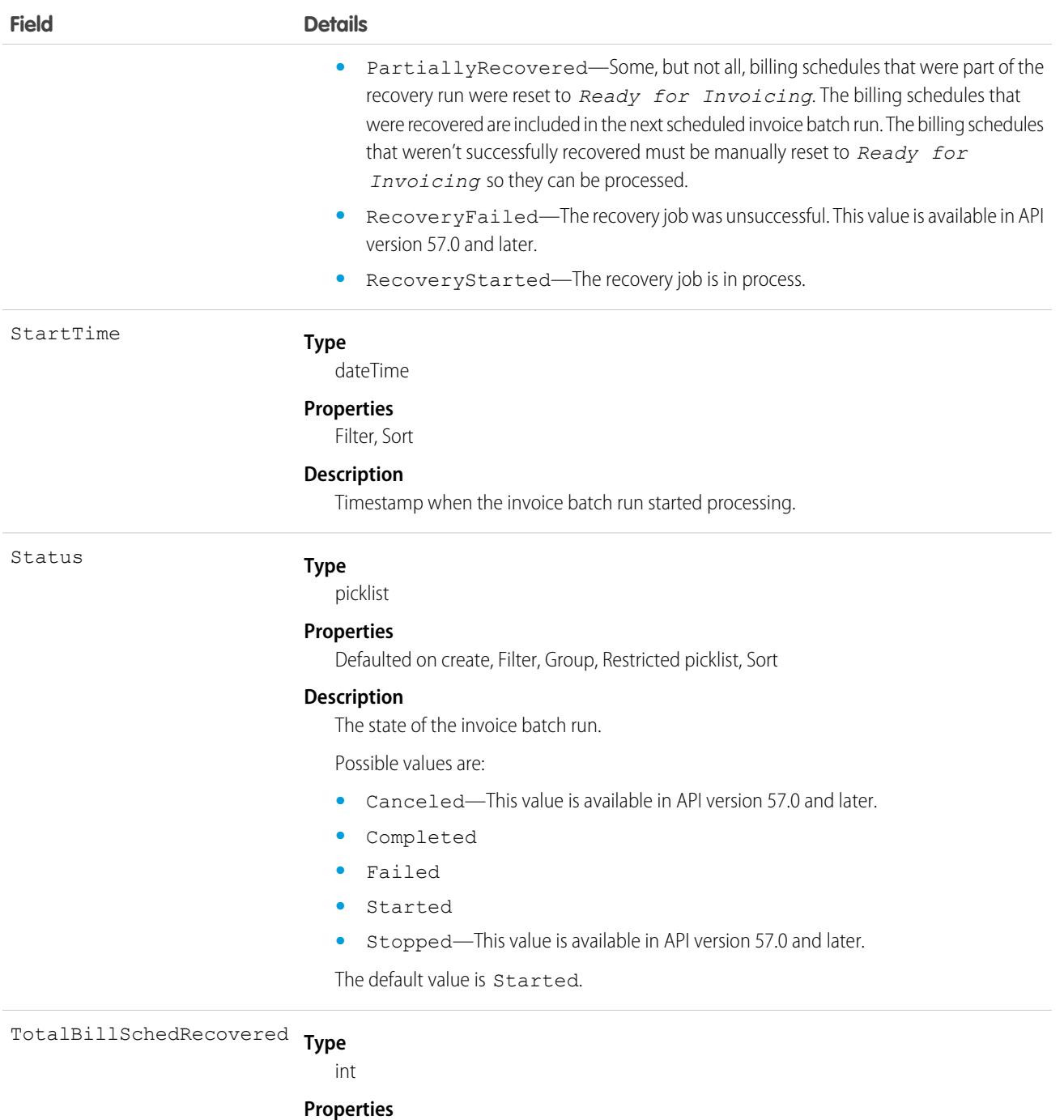

Filter, Group, Nillable, Sort

#### **Description**

The number of billing schedules that were part of the recovery run that were reset to *Ready for Invoicing*. These billing schedules are included in the next scheduled invoice batch run.

This field is available in API version 57.0 and later.

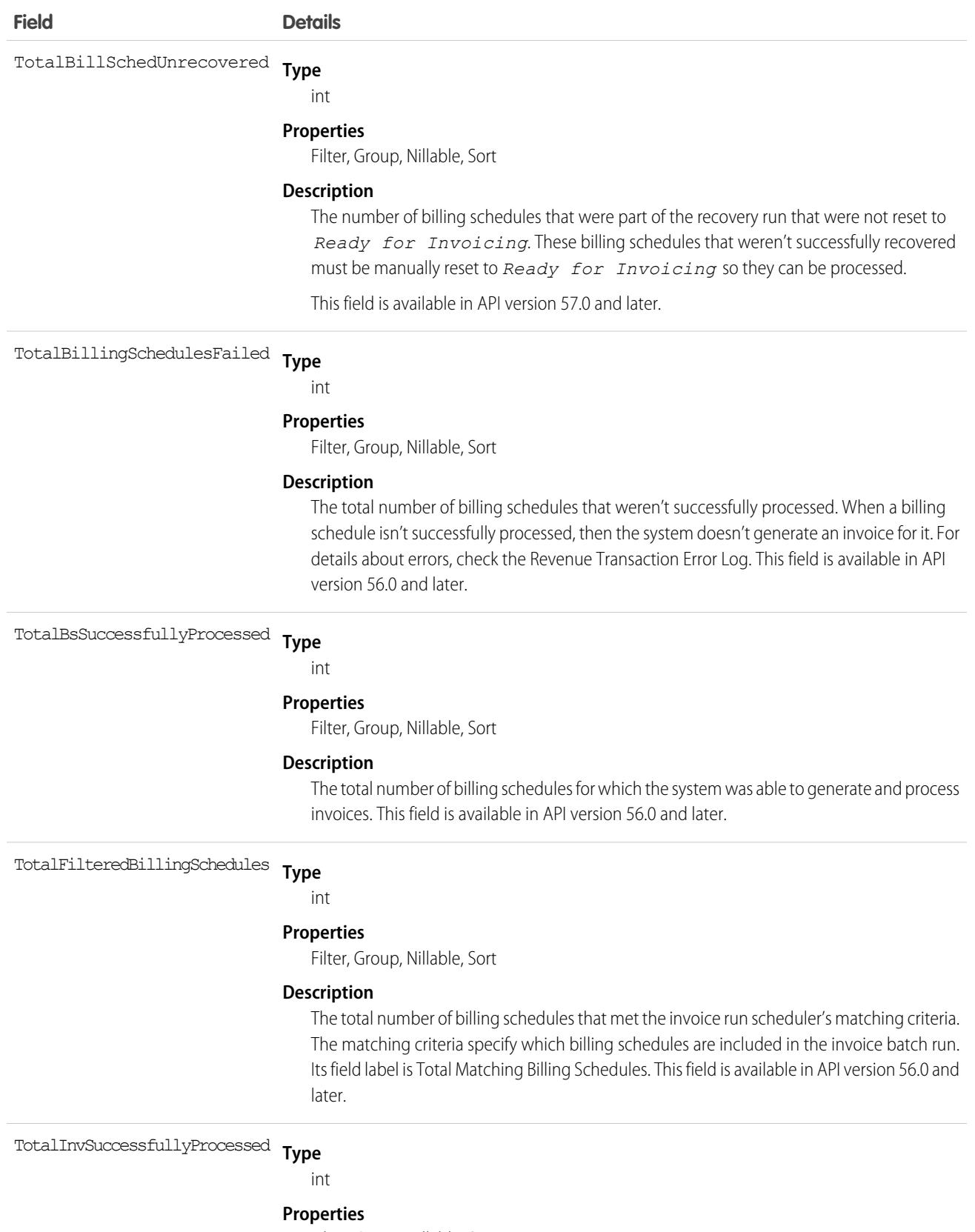

Filter, Group, Nillable, Sort

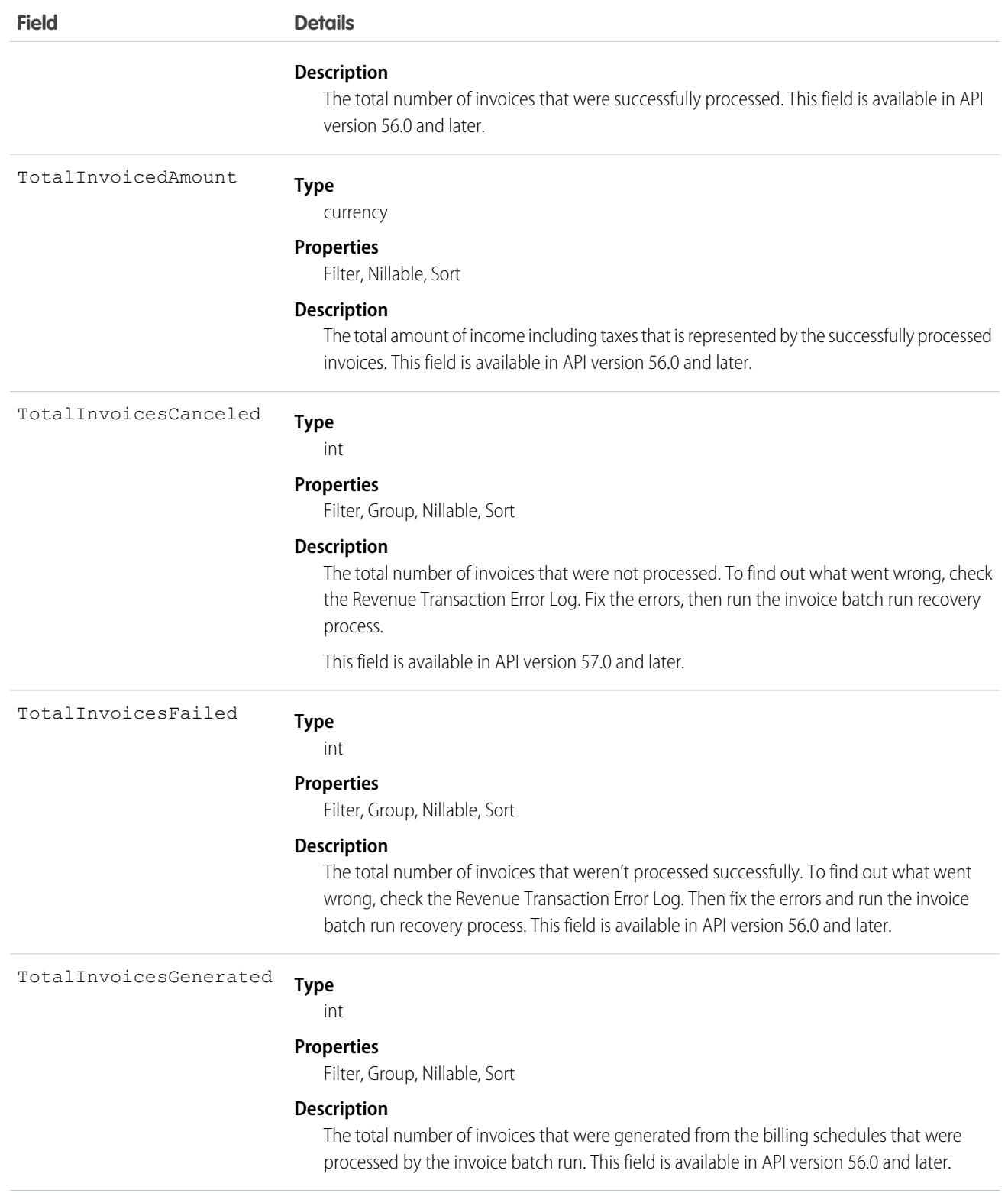

This object has the following associated objects. If the API version isn't specified, they're available in the same API versions as this object. Otherwise, they're available in the specified API version and later.

#### **[InvoiceBatchRunChangeEvent](#page-87-0) on page 52**

Change events are available for the object.

**[InvoiceBatchRunFeed](#page-74-0) on page 39** Feed tracking is available for the object.

### **[InvoiceBatchRunHistory](#page-82-0) on page 47**

History is available for tracked fields of the object.

### **[InvoiceBatchRunOwnerSharingRule](#page-83-0) on page 48**

Sharing rules are available for the object.

### **[InvoiceBatchRunShare](#page-85-0) on page 50**

Sharing is available for the object.

# InvoiceBatchRunRecovery

Provides information about an invoice batch run recovery procedure. This object is available in API version 57.0 and later.

# Supported Calls

describeLayout(), describeSObjects(), getDeleted(), getUpdated(), query(), retrieve(), update()

# Special Access Rules

This object is available when Subscription Management is enabled.

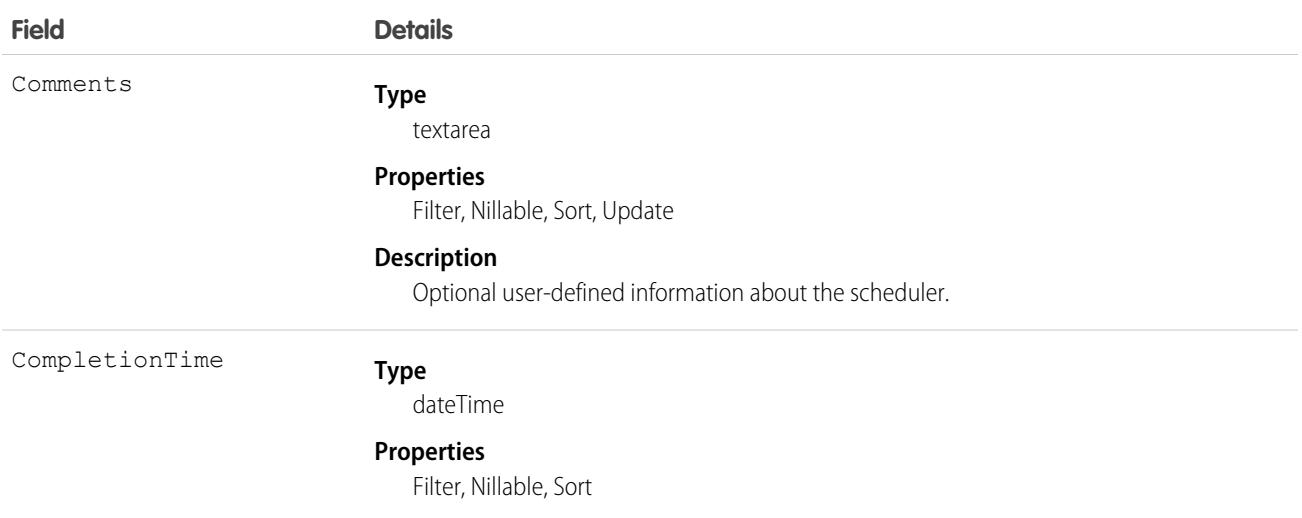

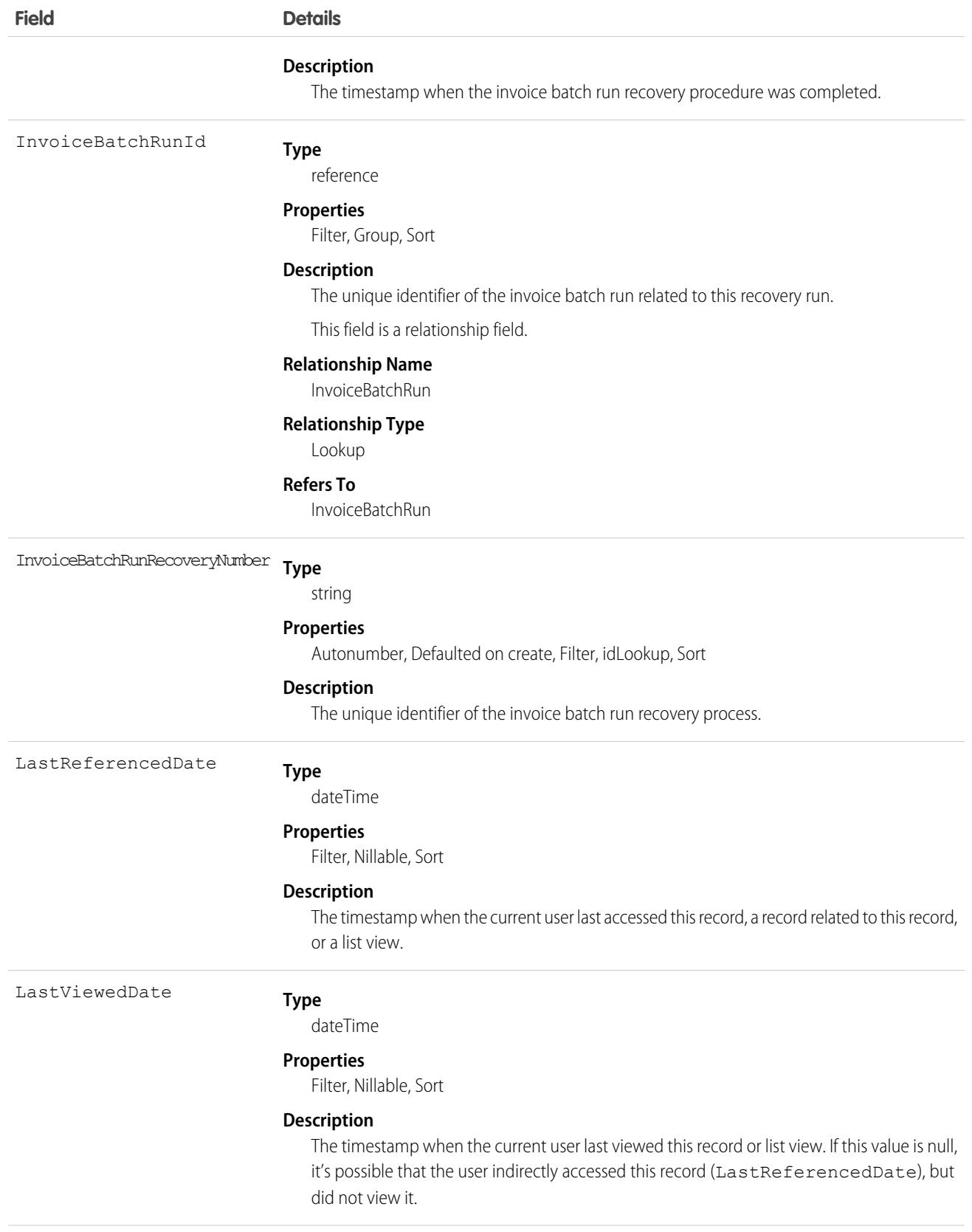

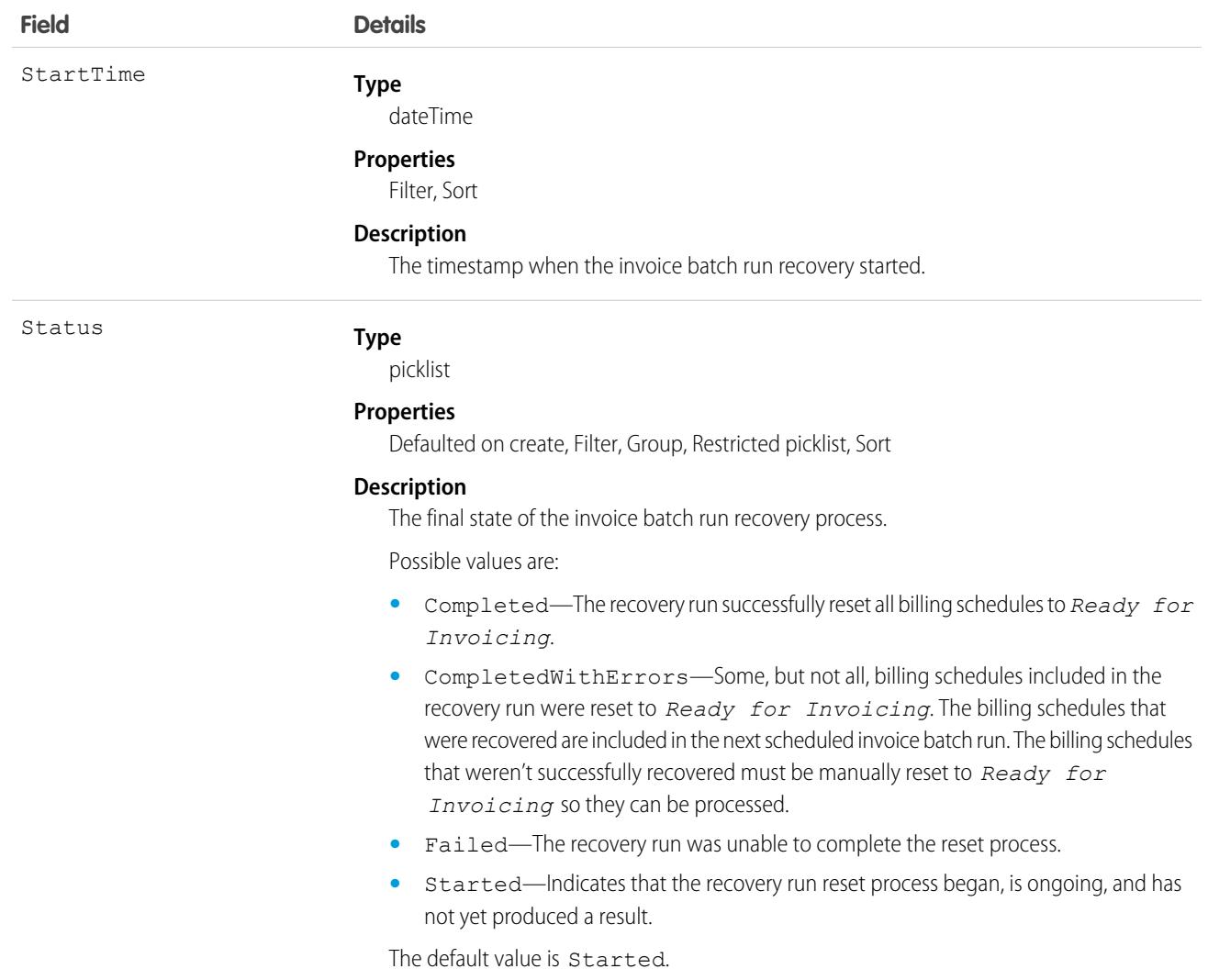

This object has the following associated objects. If the API version isn't specified, they're available in the same API versions as this object. Otherwise, they're available in the specified API version and later.

#### **[InvoiceBatchRunRecoveryChangeEvent](#page-87-0) on page 52**

Change events are available for the object.

### **[InvoiceBatchRunRecoveryFeed](#page-74-0) on page 39**

Feed tracking is available for the object.

#### **[InvoiceBatchRunRecoveryHistory](#page-82-0) on page 47** History is available for tracked fields of the object.

**[InvoiceBatchRunRecoveryOwnerSharingRule](#page-83-0) on page 48**

Sharing rules are available for the object.

### **[InvoiceBatchRunRecoveryShare](#page-85-0) on page 50**

Sharing is available for the object.

# InvoiceLine

Represents the amount that a buyer must pay for a product, service, or fee. Invoice lines are created based on the amount of an order line. This object is available in API version 48.0 and later.

# Supported Calls

describeLayout(), describeSObjects(), getDeleted(), getUpdated(), query(), retrieve(), search(), update()

# Special Access Rules

This object is available when Order Management or Subscription Management is enabled.

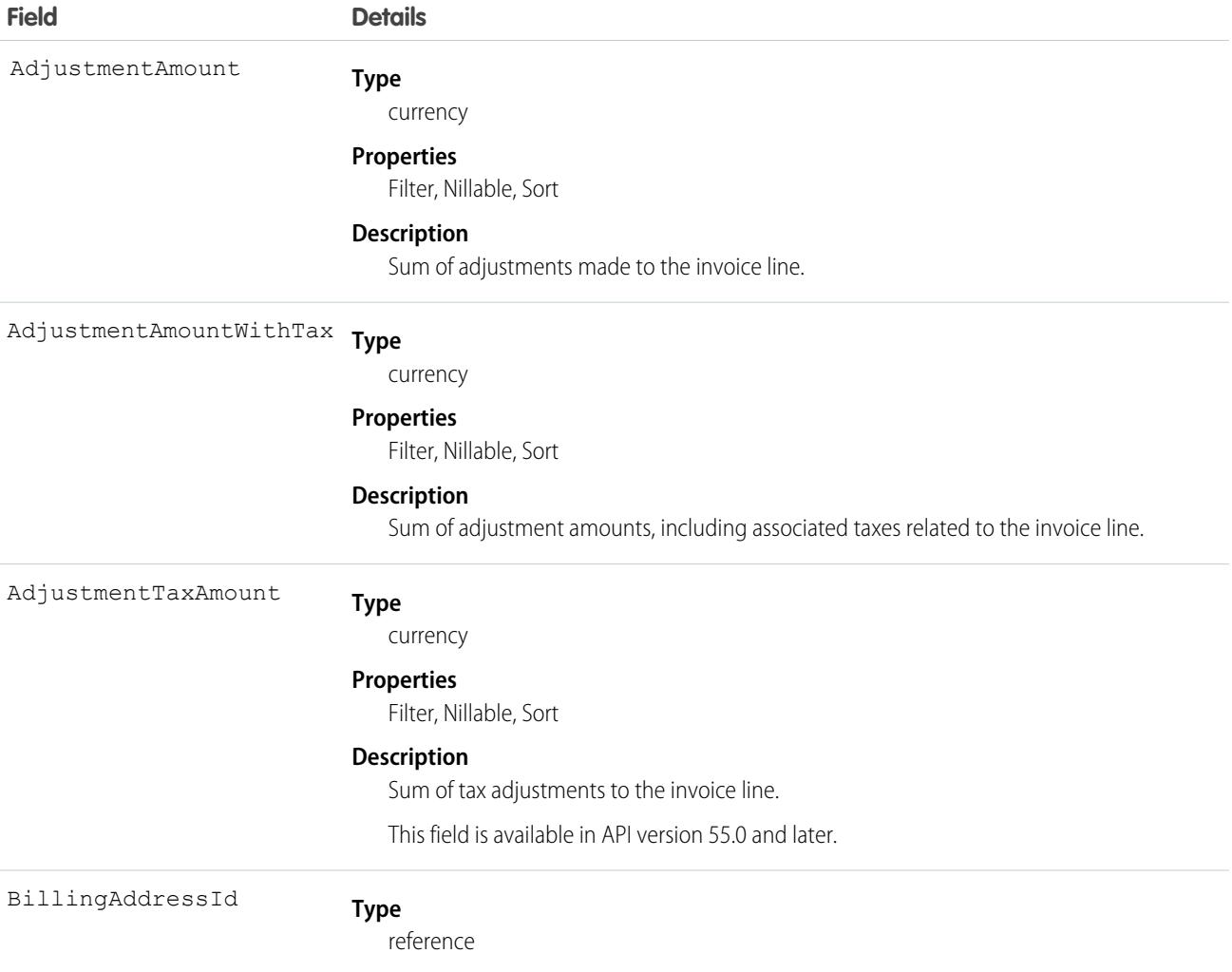

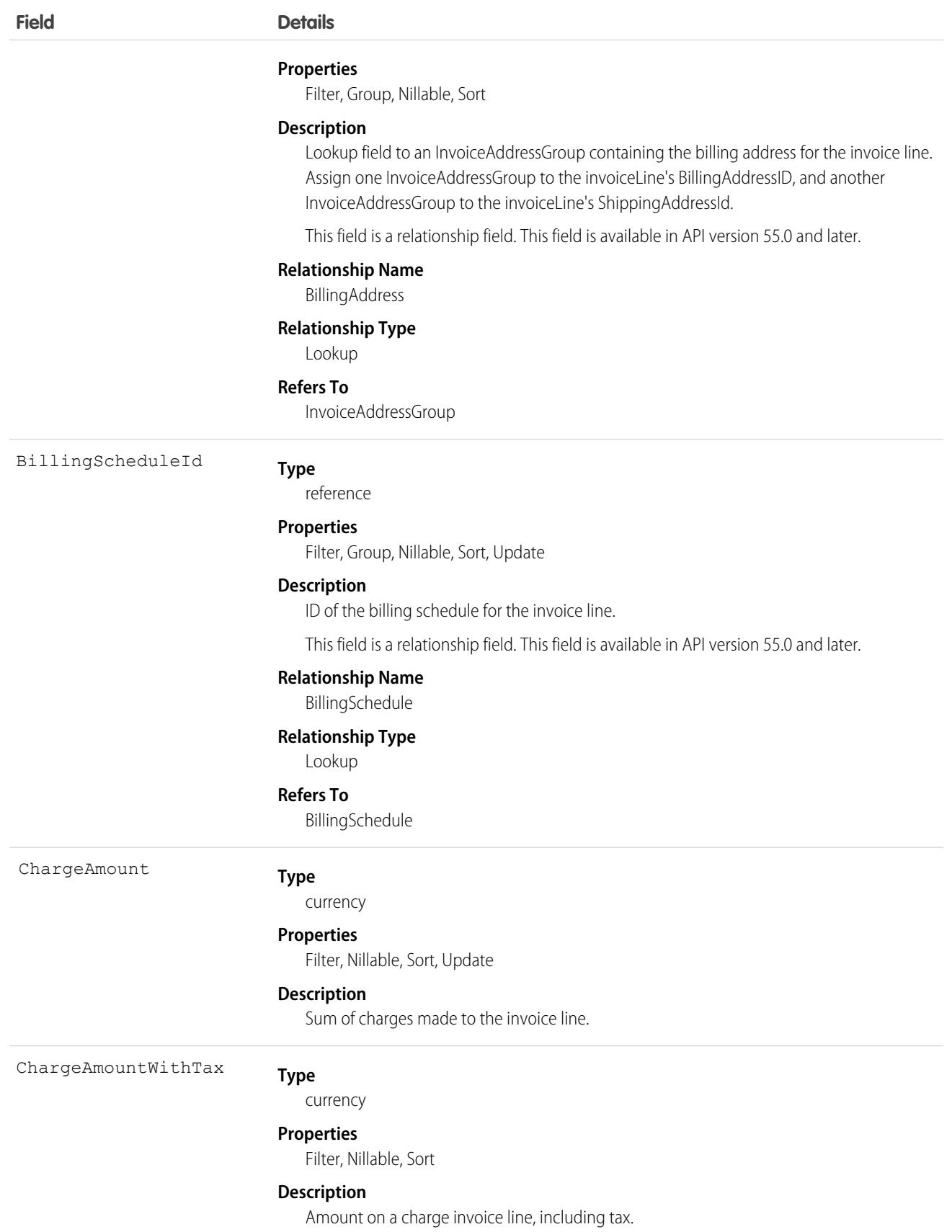

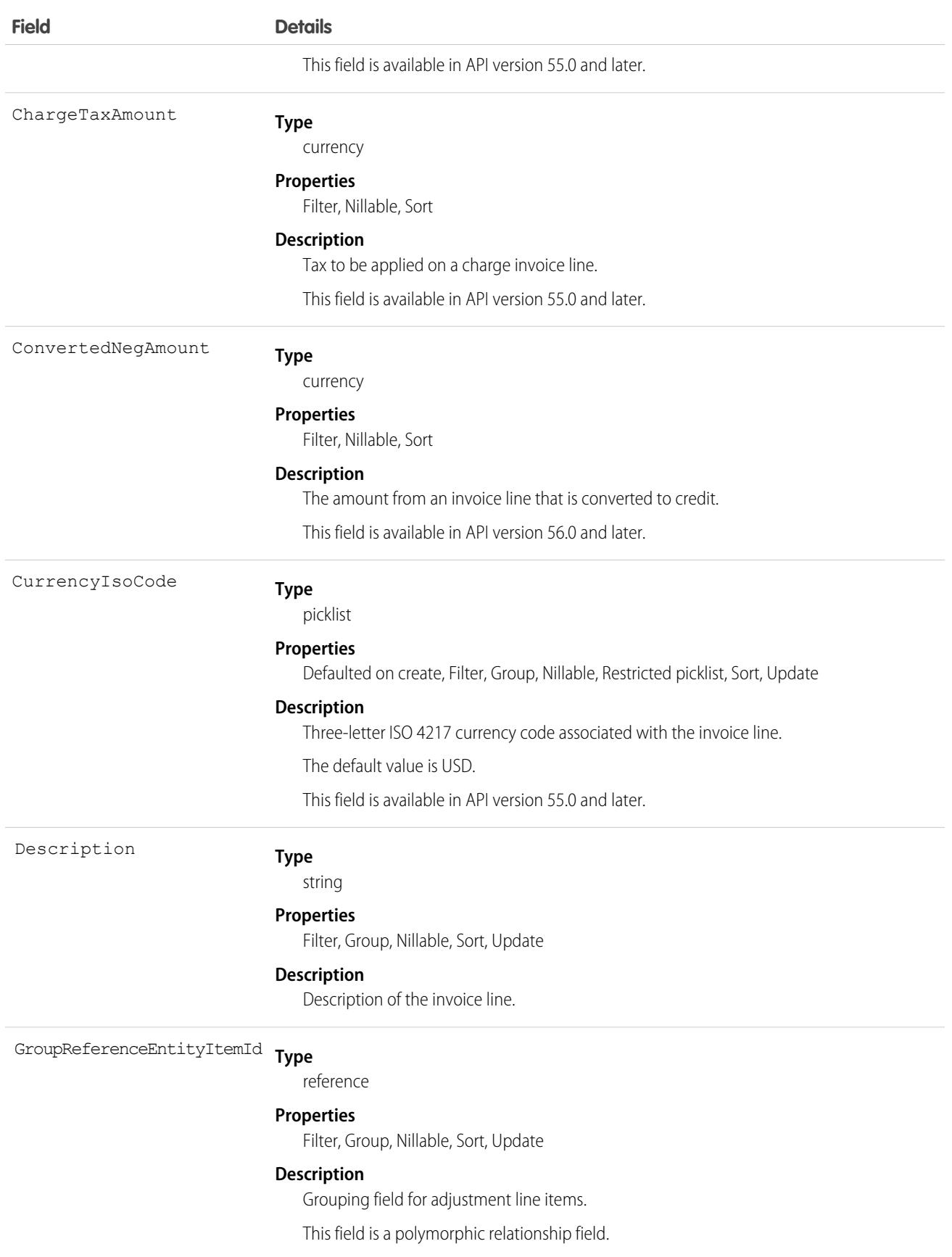

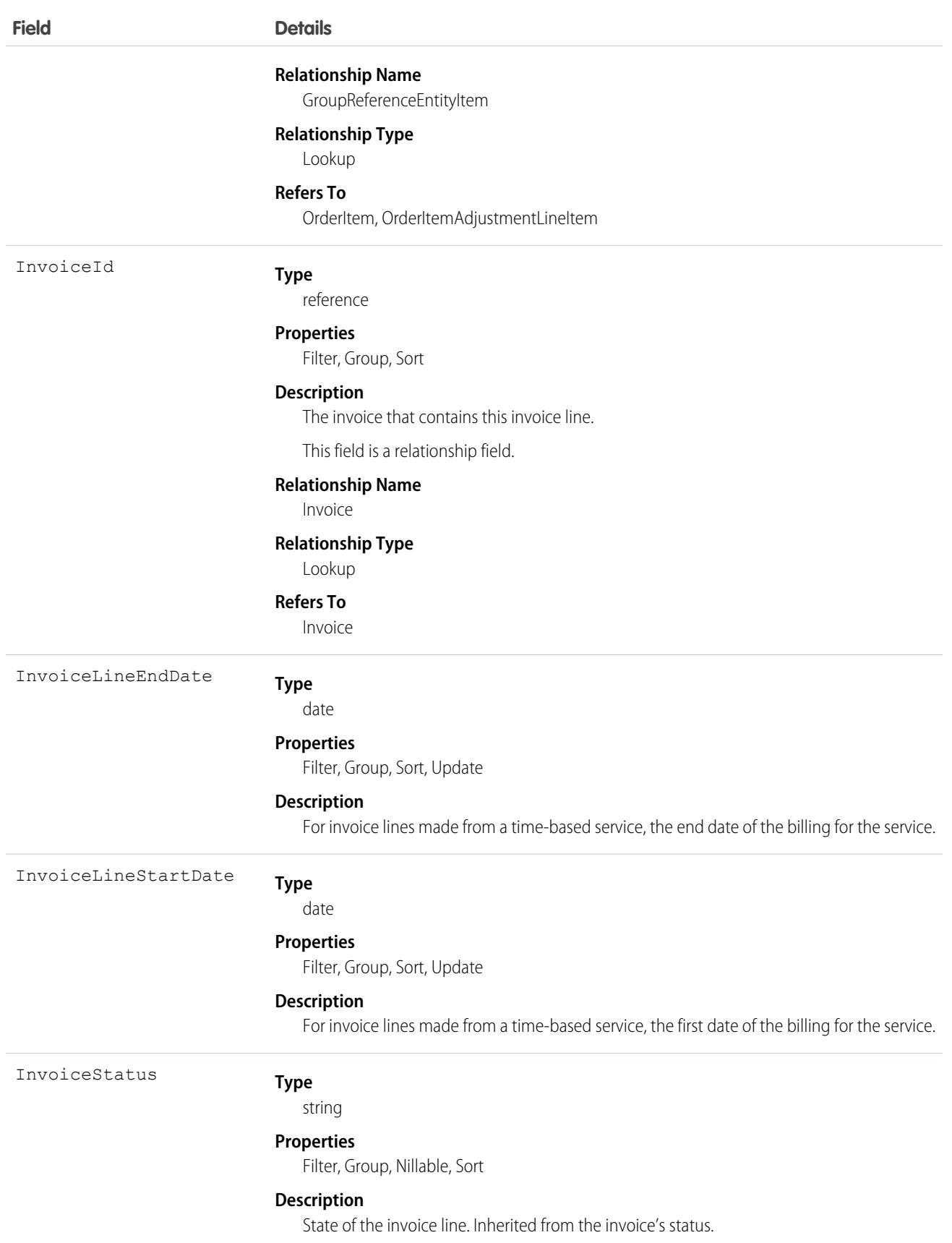

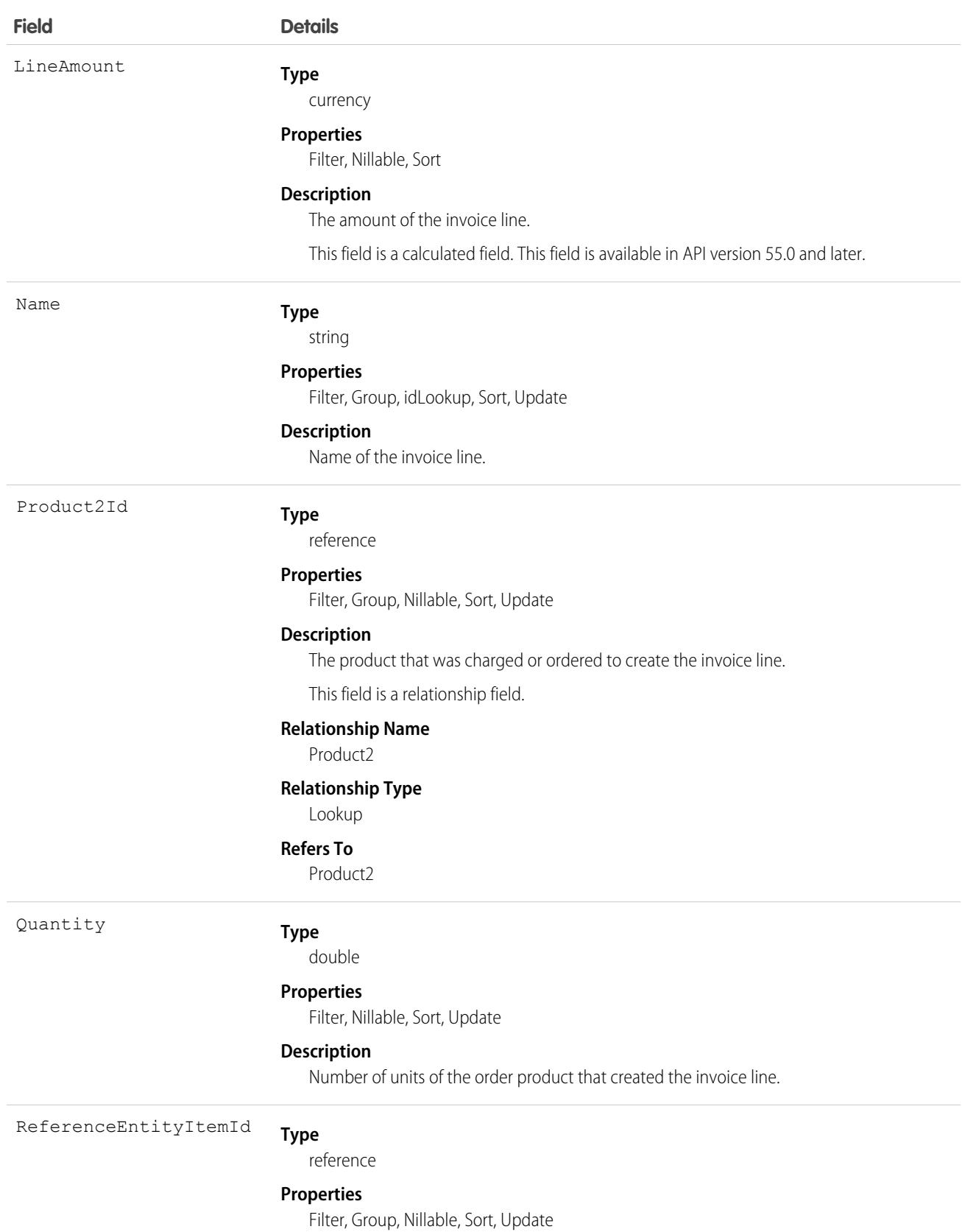

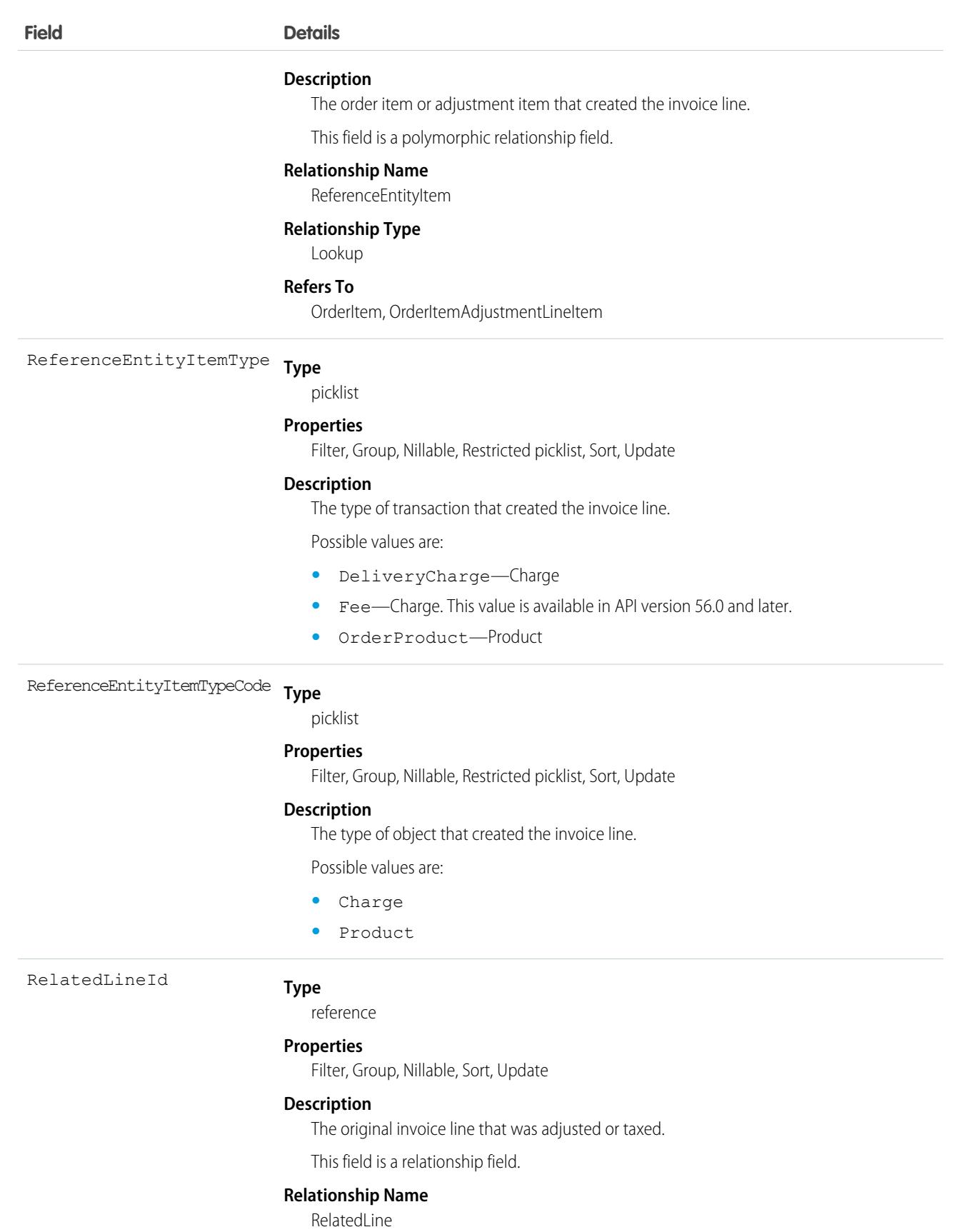

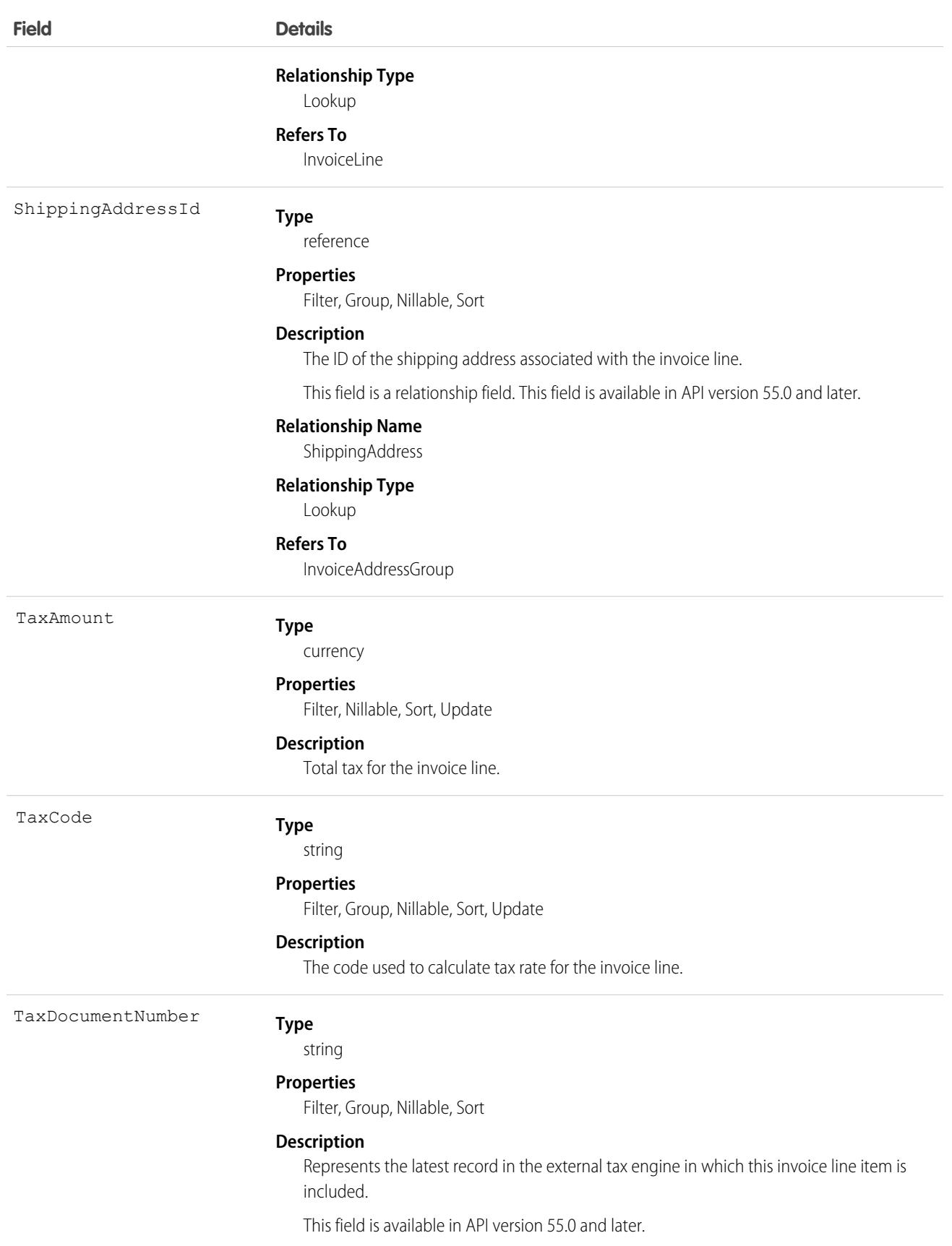

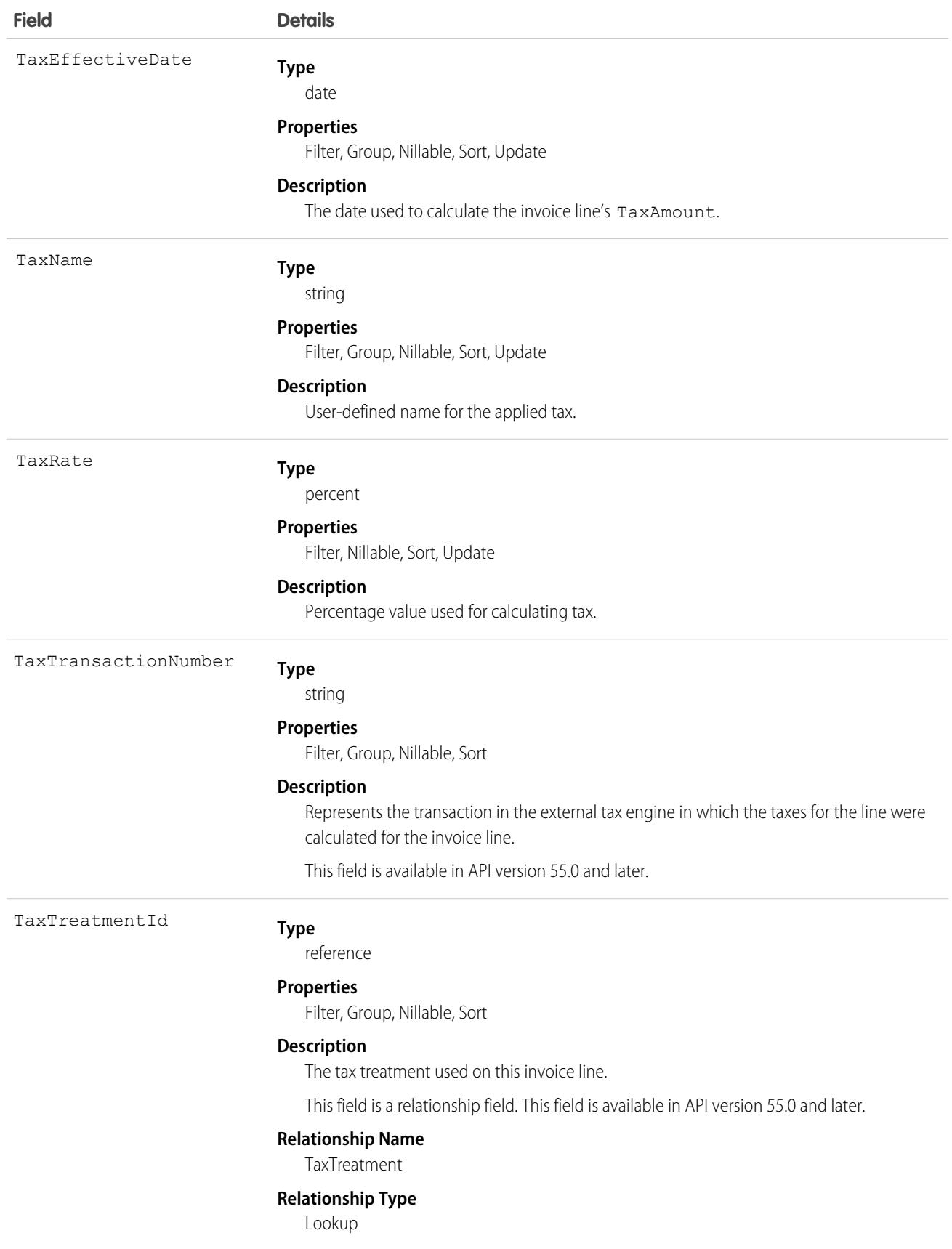

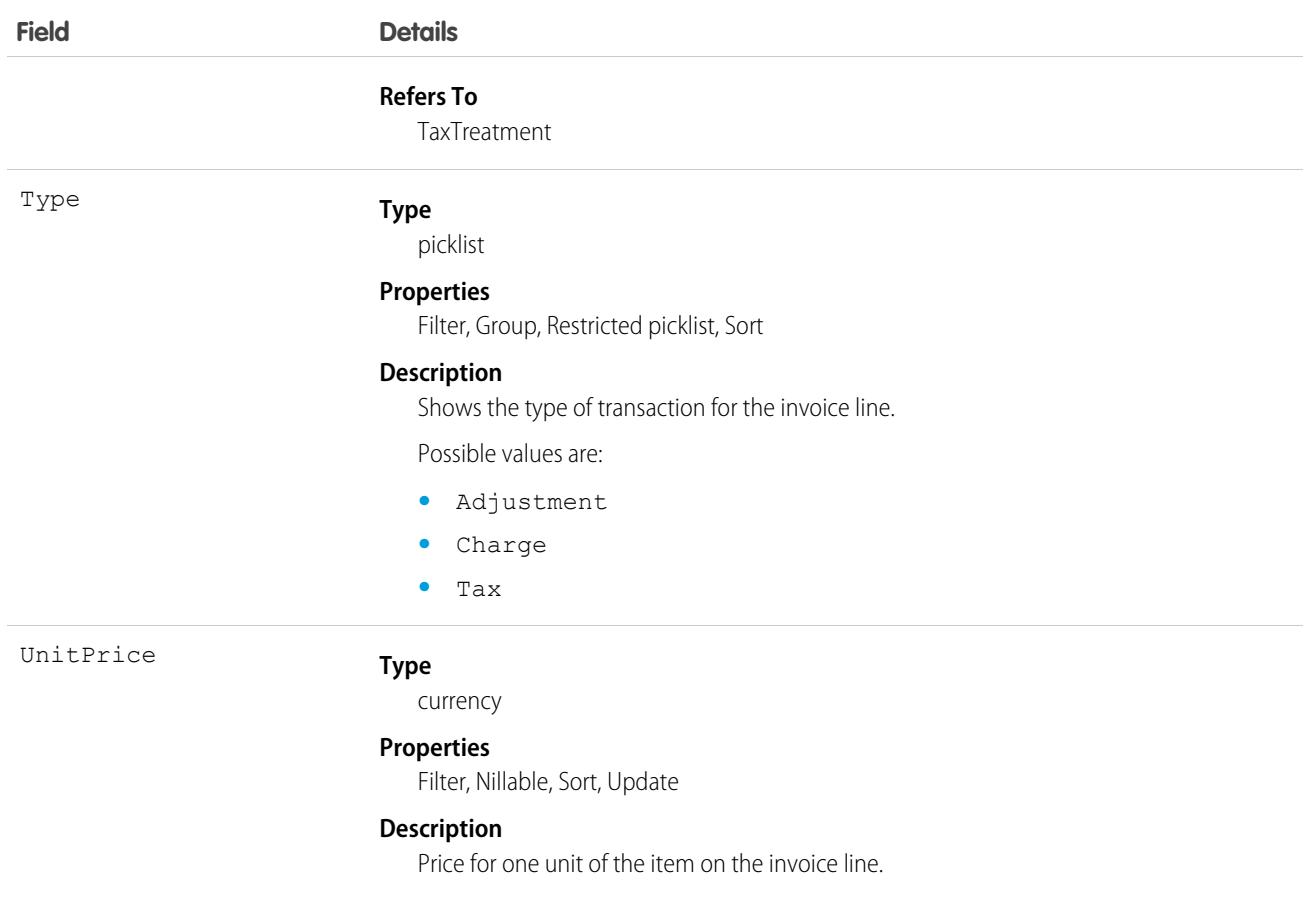

This object has the following associated objects. If the API version isn't specified, they're available in the same API versions as this object. Otherwise, they're available in the specified API version and later.

#### **[InvoiceLineFeed](#page-74-0) on page 39**

Feed tracking is available for the object.

### **[InvoiceLineHistory](#page-82-0) on page 47**

History is available for tracked fields of the object.

#### **[InvoiceLineOwnerSharingRule](#page-83-0) on page 48**

Sharing rules are available for the object.

### **[InvoiceLineShare](#page-85-0) on page 50**

Sharing is available for the object.

# **JobProfile**

Represents a job profile used for shift scheduling. This object is available in API versions 47.0 and later.

# Supported Calls

```
create(), delete(), describeLayout(), describeSObjects(), getDeleted(), getUpdated(), query(),
retrieve(), search(), undelete(), update(), upsert()
```
# Special Access Rules

Field Service or Workforce Engagement must be enabled.

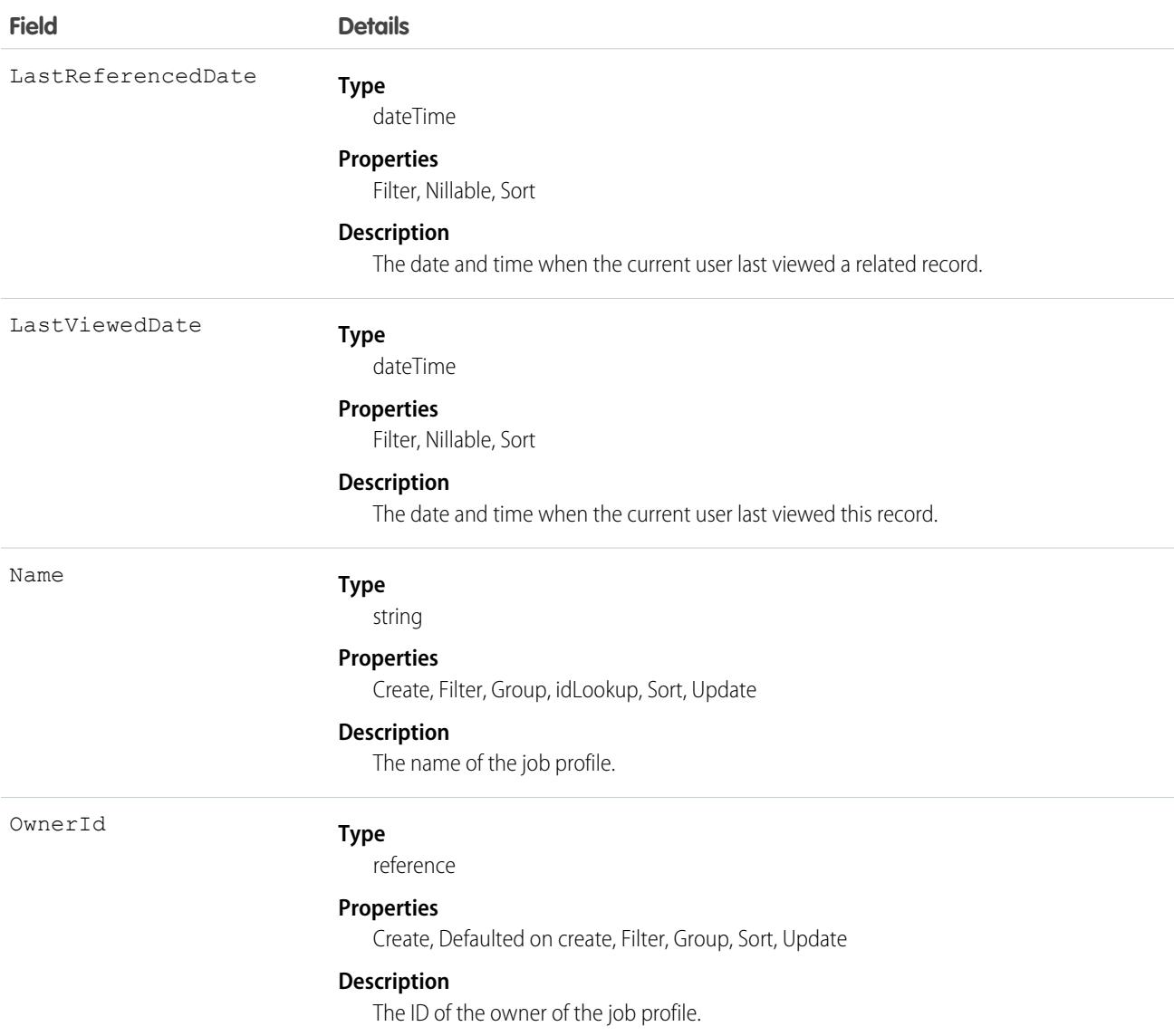

This object has the following associated objects. Unless noted, they're available in the same API version as this object.

### **[JobProfileFeed](#page-74-0)**

Feed tracking is available for the object.

#### **[JobProfileHistory](#page-82-0)**

History is available for tracked fields of the object.

#### **[JobProfileOwnerSharingRule](#page-83-0)**

Sharing rules are available for the object.

### **[JobProfileShare](#page-85-0)**

Sharing is available for the object.

# JobProfileQueueGroup

JobProfileQueueGroup defines the mapping between Queue and JobProfile and configurations for capacity plans in Workforce Engagement. This object is available in API version 53.0 and later.

# Supported Calls

```
create(), delete(), describeSObjects(), getDeleted(), getUpdated(), query(), retrieve(),
update(), upsert()
```
# Special Access Rules

Org must have the Workforce Engagement, Workforce Engagement Configuration, and Omni org preferences enabled. User must have the Workforce Engagement Analyst or Planner user permission set.

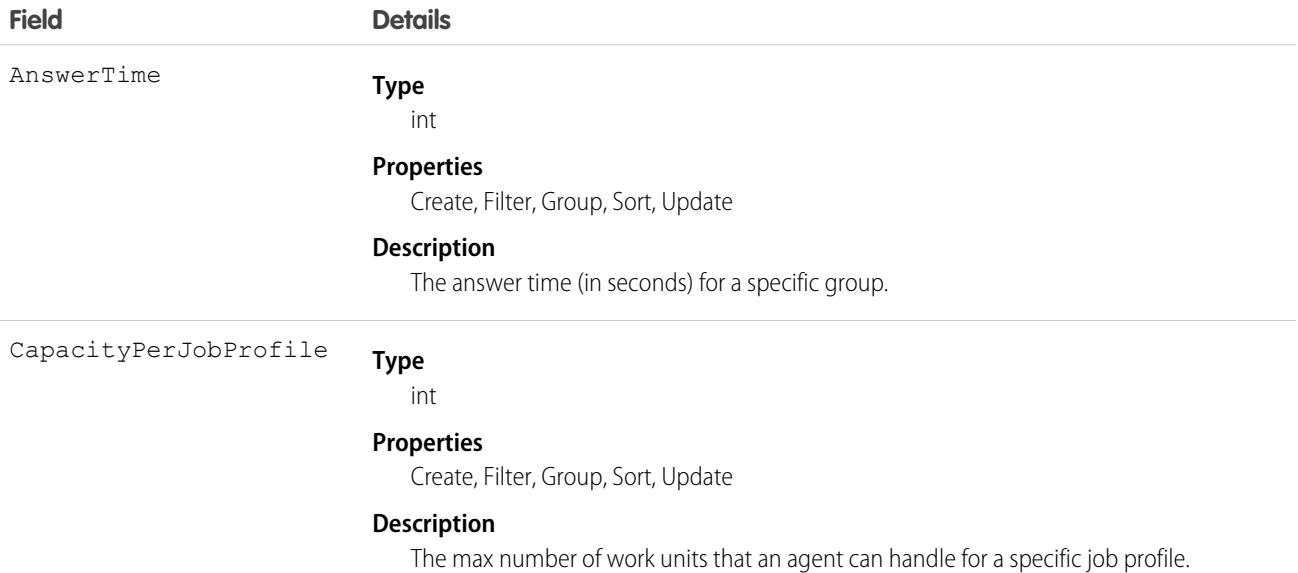

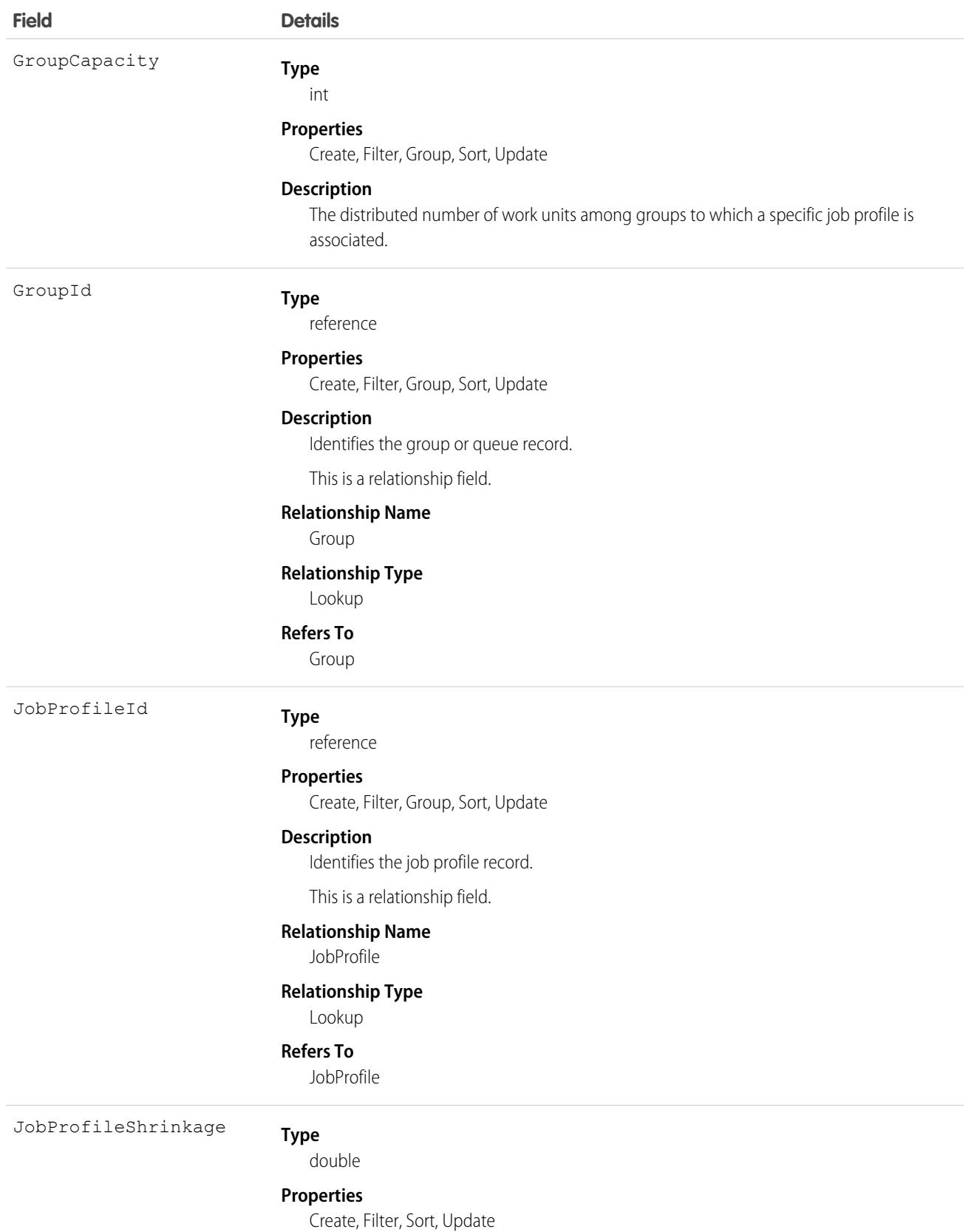

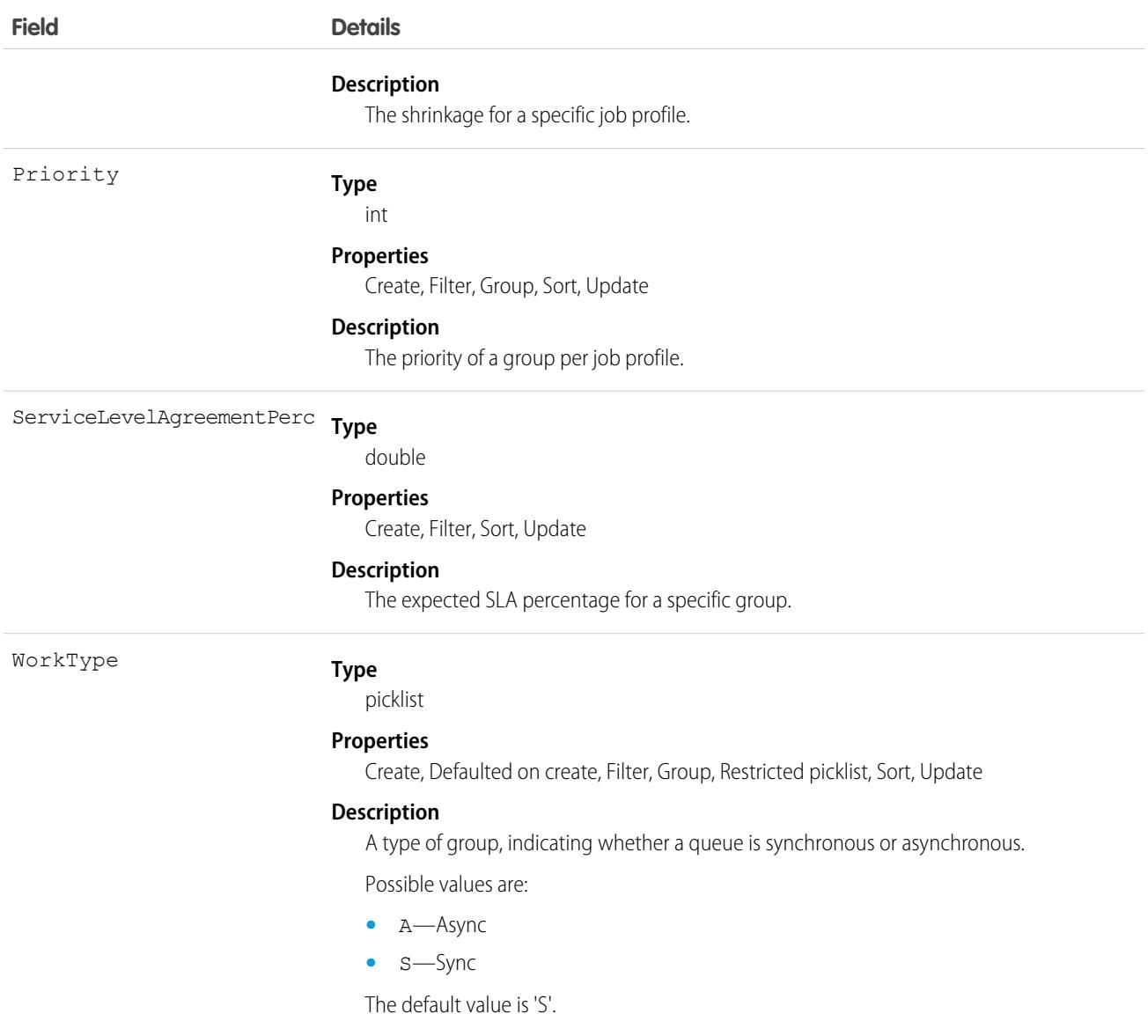

# Knowledge\_\_Feed

Represents the feed for a knowledge article. This object is available in API version 39.0 and later.

For additional information about feeds, see [FeedItem](#page-2065-0) on page 2030.

K Note: By default, the prefix for this object name is Knowledge and that is the value shown in this reference. However, this prefix can be modified by changing the **Object Name** for the Knowledge\_\_kav object in Object Manager.

# Supported Calls

delete(), describeSObjects(), getDeleted(), getUpdated(), query(), retrieve()
# Special Access Rules

Lightning Knowledge must be enabled in your org.

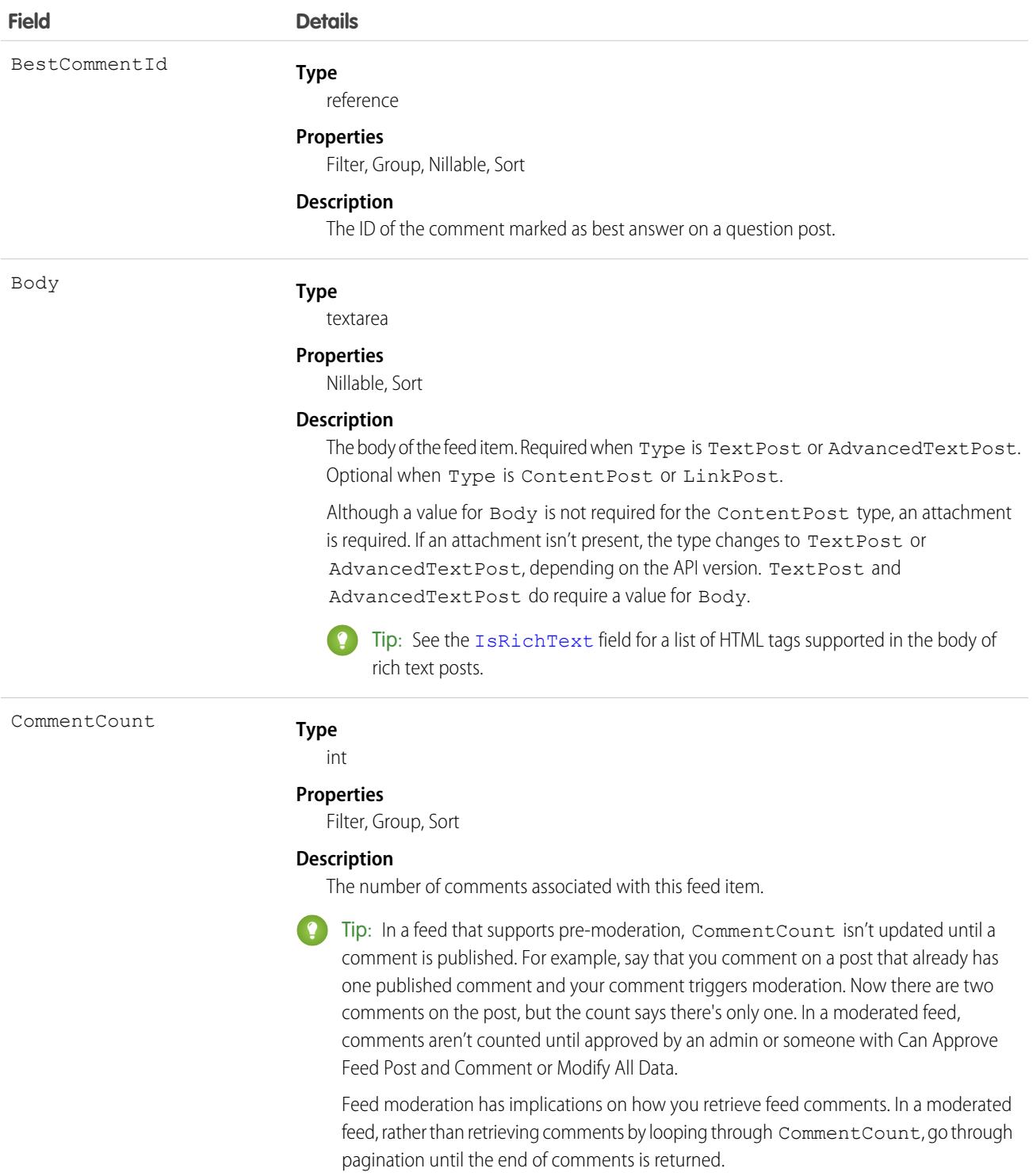

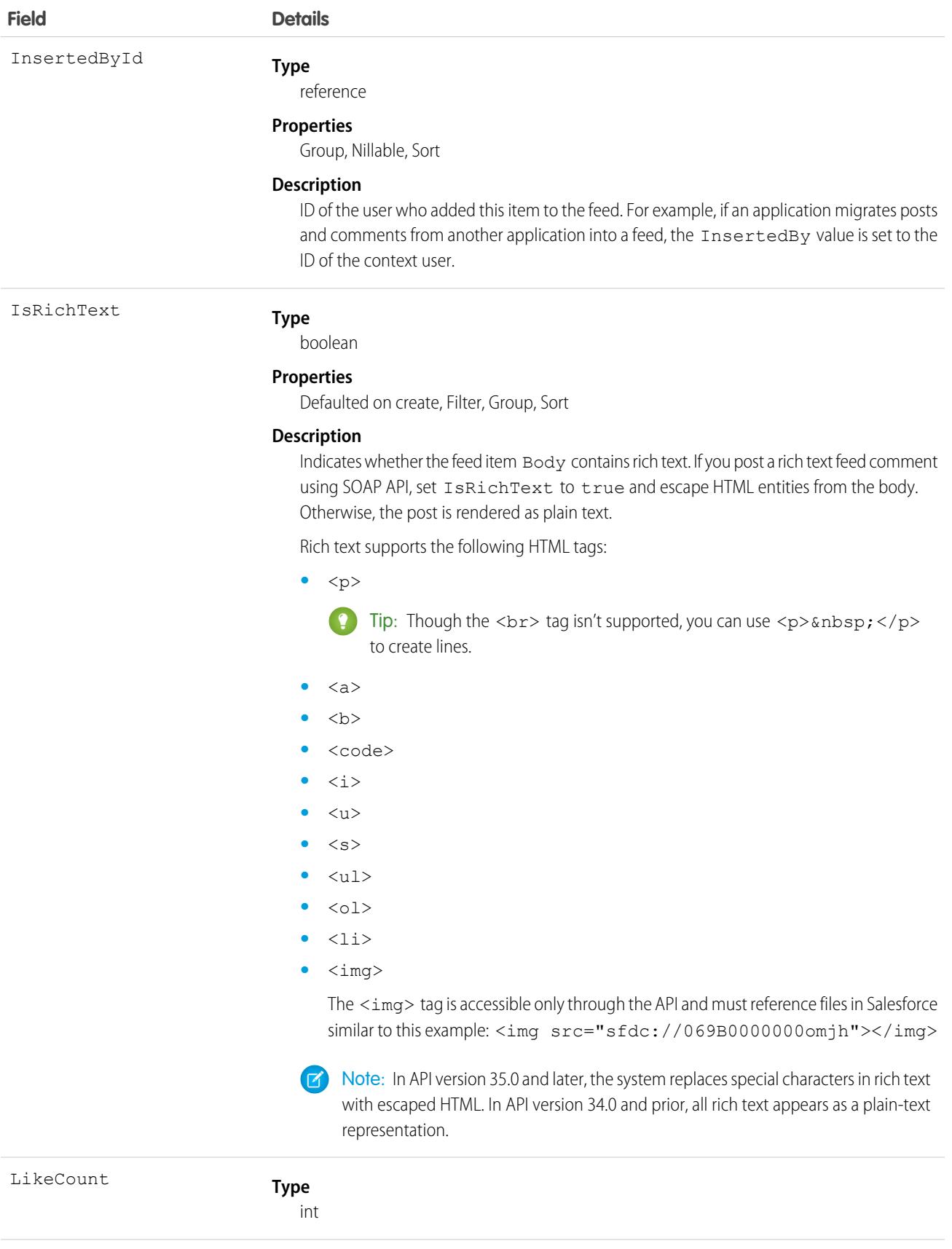

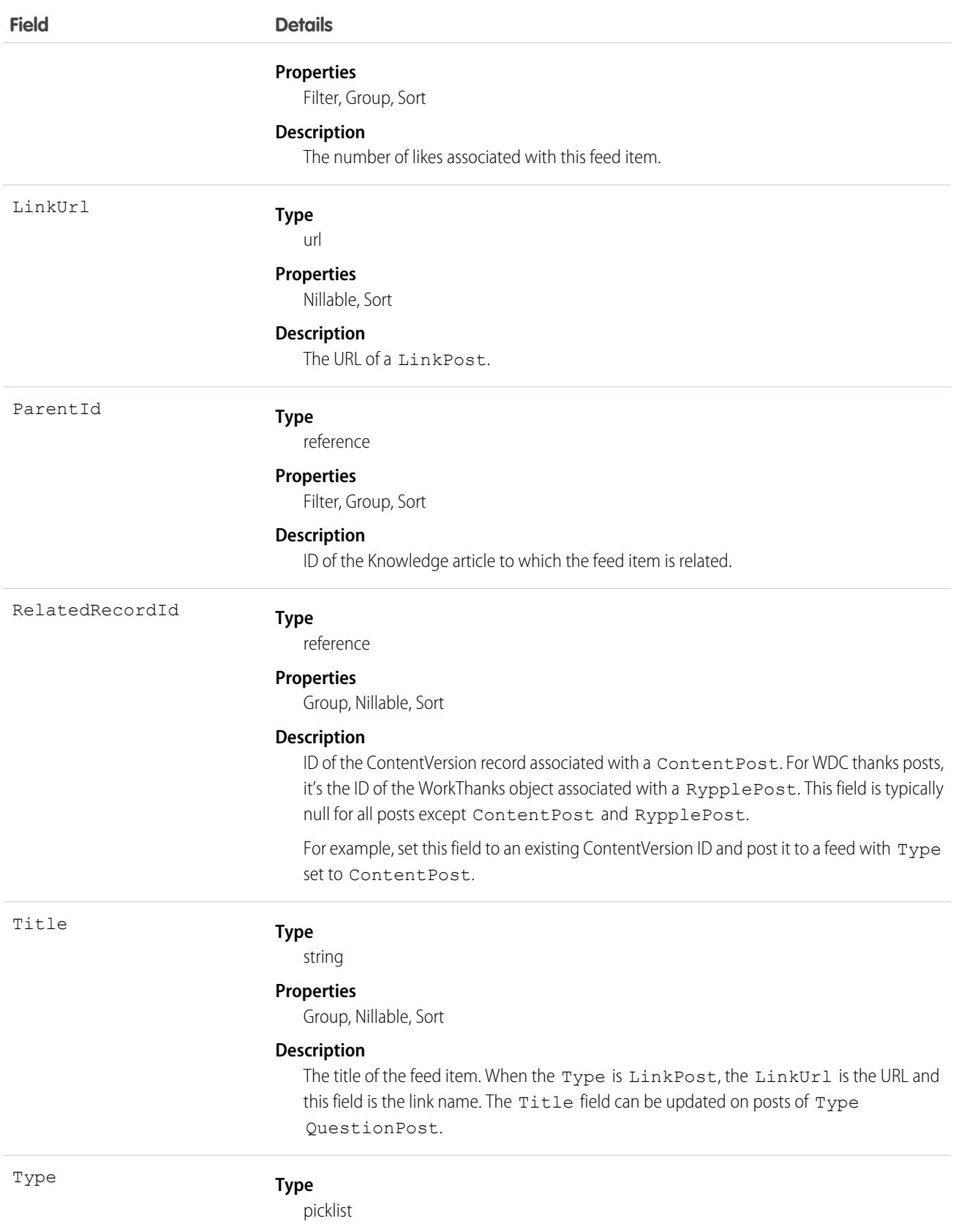

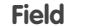

#### **Details**

#### **Properties**

Filter, Group, Nillable, Restricted picklist, Sort

#### **Description**

The type of feed item. Except for ContentPost, LinkPost, and TextPost, don't create feed items of other types directly from the API.

**•** ActivityEvent—indirectly generated event when a user or the API adds a [Task](#page-4218-0) associated with a feed-enabled parent record (excluding email tasks on cases). Also occurs when a user or the API adds or updates a Task or [Event](#page-1694-0) associated with a case record (excluding email and call logging).

For a recurring Task with CaseFeed disabled, one event is generated for the series only. For a recurring Task with CaseFeed enabled, events are generated for the series and each occurrence.

- **•** AdvancedTextPost—created when a user posts a group announcement and, in Lightning Experience as of API version 39.0 and later, when a user shares a post.
- **•** AnnouncementPost—Not used.
- **•** ApprovalPost—generated when a user submits an approval.
- **•** BasicTemplateFeedItem—Not used.
- **•** CanvasPost—a post made by a canvas app posted on a feed.
- **•** CollaborationGroupCreated—generated when a user creates a public group.
- **•** CollaborationGroupUnarchived—Not used.
- **•** ContentPost—a post with an attached file.
- **•** CreatedRecordEvent—generated when a user creates a record from the publisher.
- **•** DashboardComponentAlert—generated when a dashboard metric or gauge exceeds a user-defined threshold.
- **•** DashboardComponentSnapshot—created when a user posts a dashboard snapshot on a feed.
- **•** LinkPost—a post with an attached URL.
- **•** PollPost—a poll posted on a feed.
- **•** ProfileSkillPost—generated when a skill is added to a user's Chatter profile.
- **•** QuestionPost—generated when a user posts a question.
- **•** ReplyPost—generated when Chatter Answers posts a reply.
- **•** RypplePost—generated when a user creates a Thanks badge in WDC.
- **•** TextPost—a direct text entry on a feed.
- **•** TrackedChange—a change or group of changes to a tracked field.
- **•** UserStatus—automatically generated when a user adds a post. Deprecated.

The following values appear in the Type picklist for all feed objects but apply only to CaseFeed:

- **•** AttachArticleEvent—generated event when a user attaches an article to a case.
- **•** CallLogPost—generated event when a user logs a call for a case through the user interface. CTI calls also generate this event.

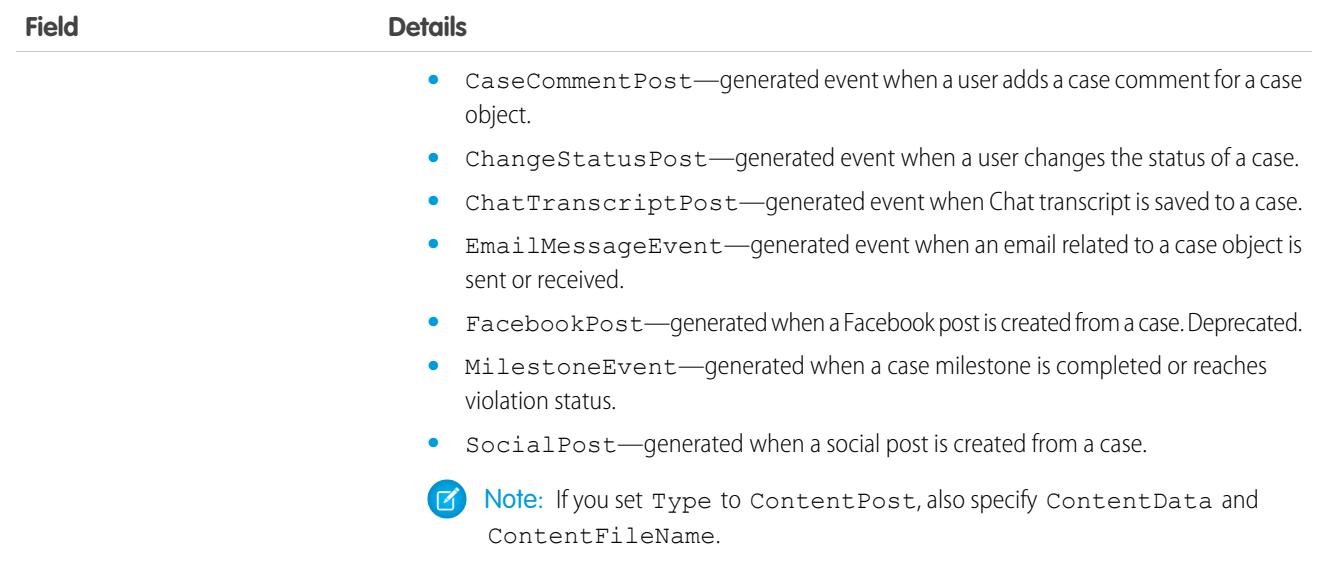

## <span id="page-2416-0"></span>Knowledge\_\_ka

Provides access to the concrete object that represents a Knowledge article, the parent object for article versions. This object is available in API version 39.0 and later.

Note: By default, the prefix for this object name is Knowledge and that is the value shown in this reference. However, this prefix can be modified by changing the **Object Name** for the Knowledge\_\_kav object in Object Manager.

This object is derived from [KnowledgeArticle](#page-2429-0) on page 2394.

## Supported Calls

delete(), describeLayout(), describeSObjects(), query(), retrieve(), undelete()

#### Special Access Rules

Lightning Knowledge must be enabled in your org. A user must have the View Articles permission enabled. Salesforce Knowledge users, unlike customer and partner users, must also be granted the Knowledge User feature license.

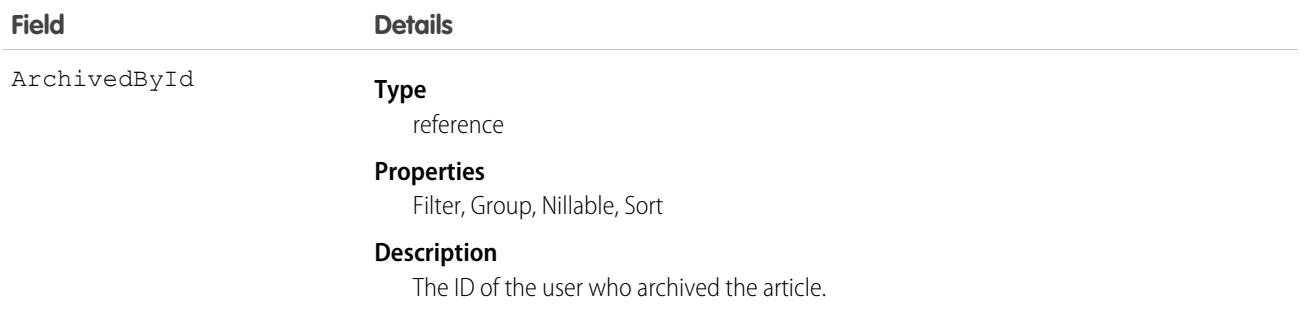

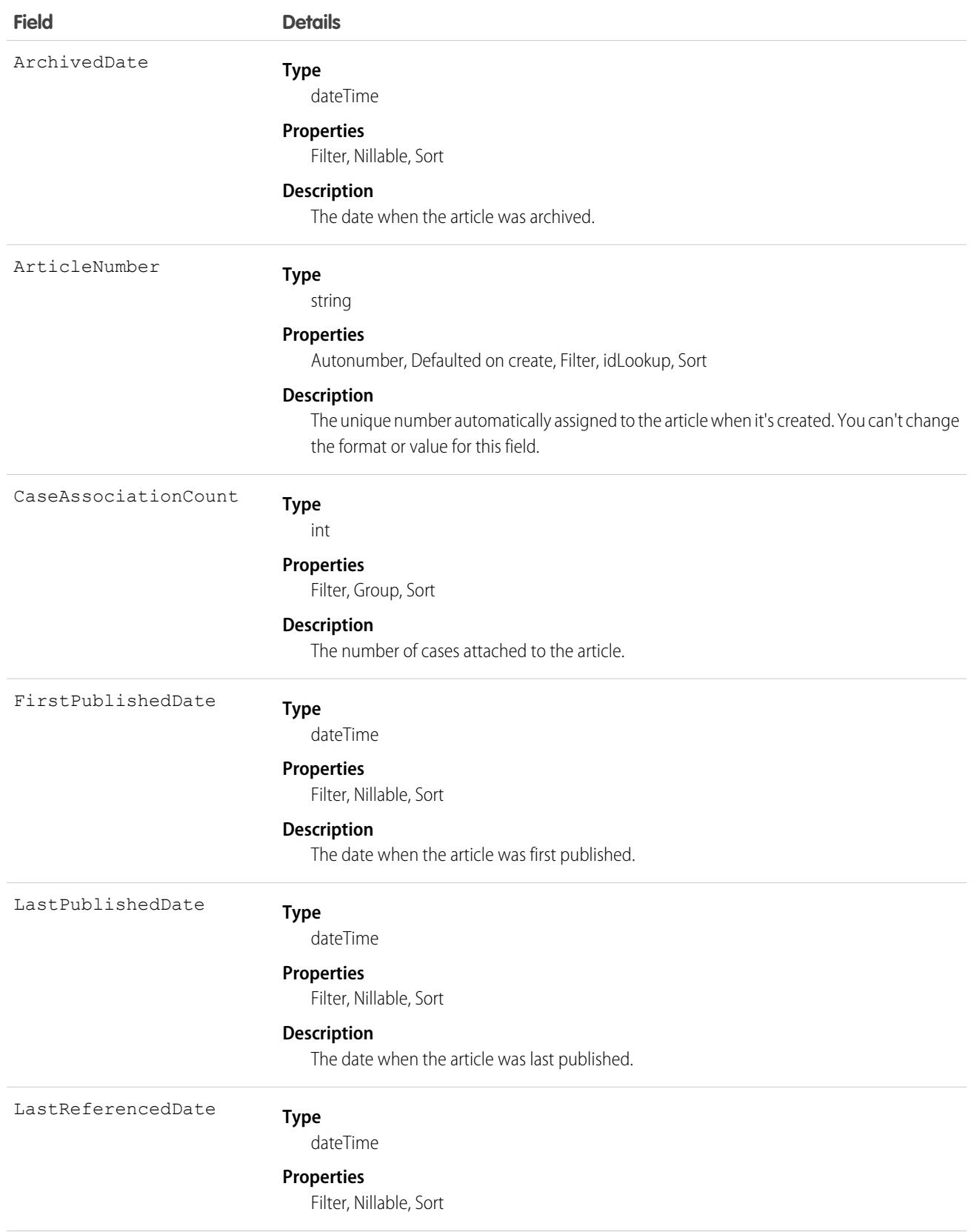

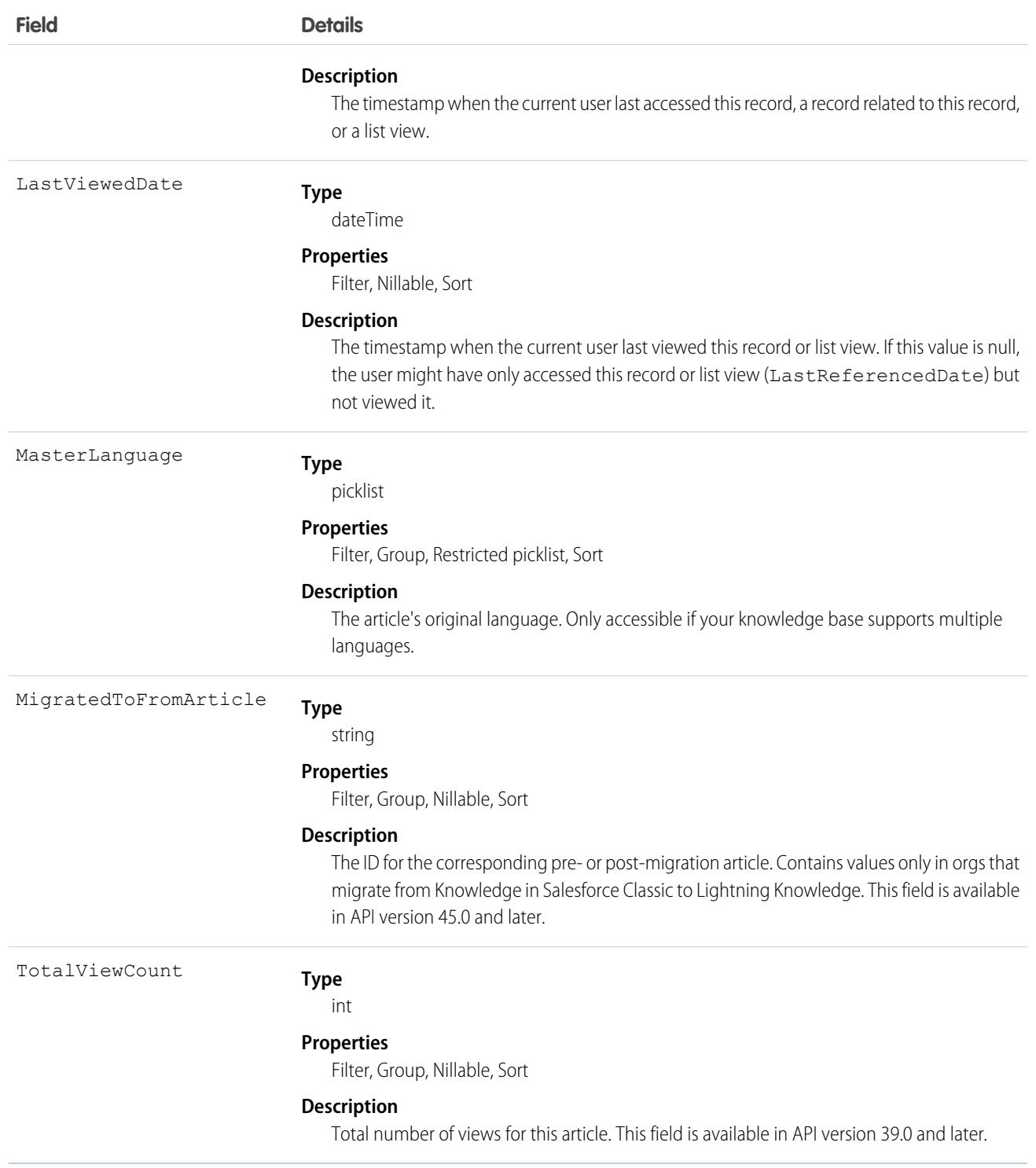

# <span id="page-2418-0"></span>Knowledge\_\_kav

Provides access to the concrete object that represents a Knowledge article version. This object is available in API version 39.0 and later.

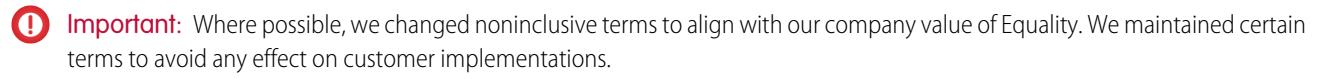

K) Note: By default, the prefix for this object name is Knowledge and that is the value shown in this reference. However, this prefix can be modified by changing the **Object Name** for the Knowledge\_\_kav object in Object Manager.

This object is derived from [KnowledgeArticleVersion](#page-2432-0) on page 2397.

## Supported Calls

create(), describeLayout(), describeSObjects(), query(), retrieve(), search(), update(), upsert()

## Special Access Rules

Lightning Knowledge must be enabled in your org. A user must have the View Articles permission enabled. Salesforce Knowledge users, unlike customer and partner users, must also be granted the Knowledge User feature license.

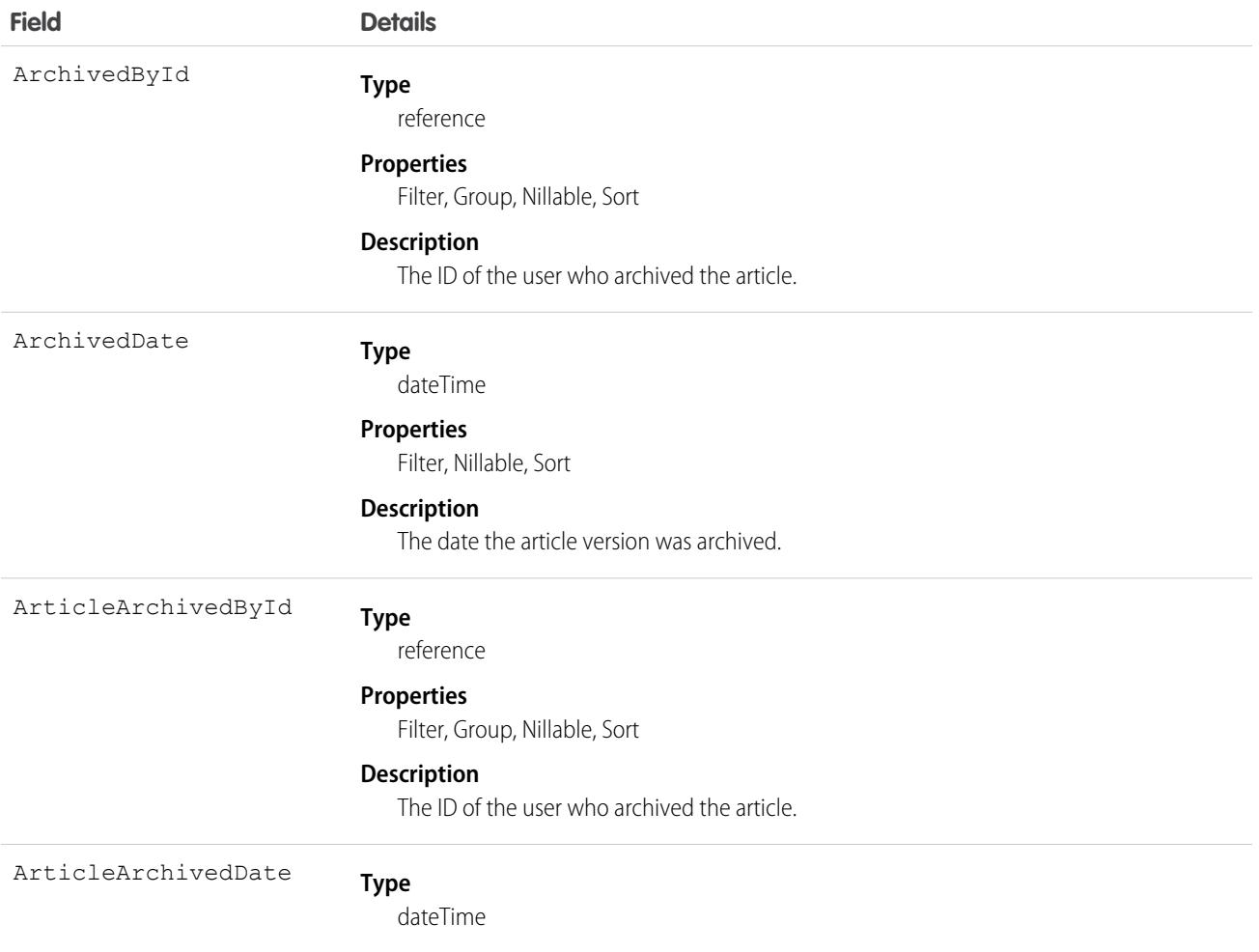

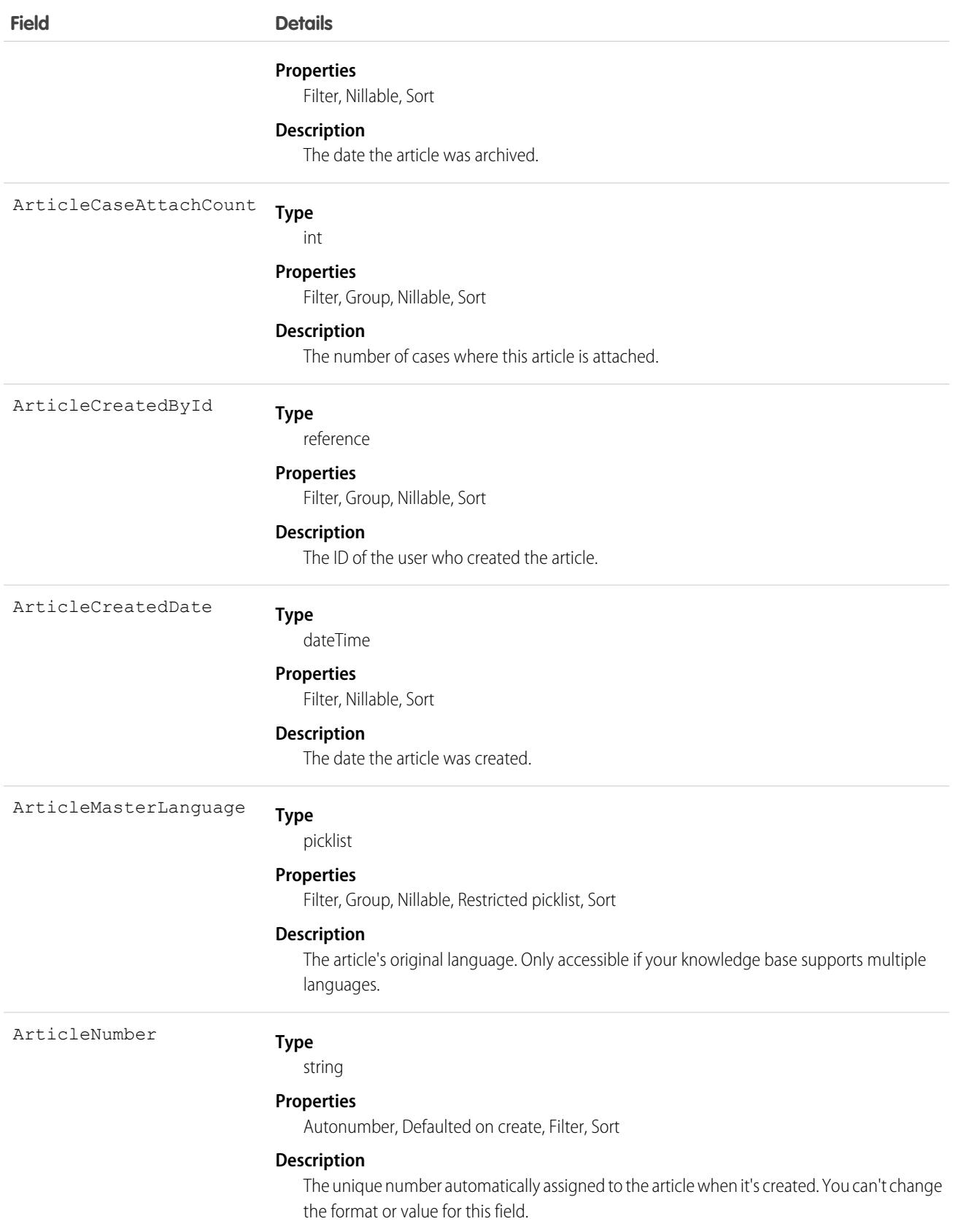

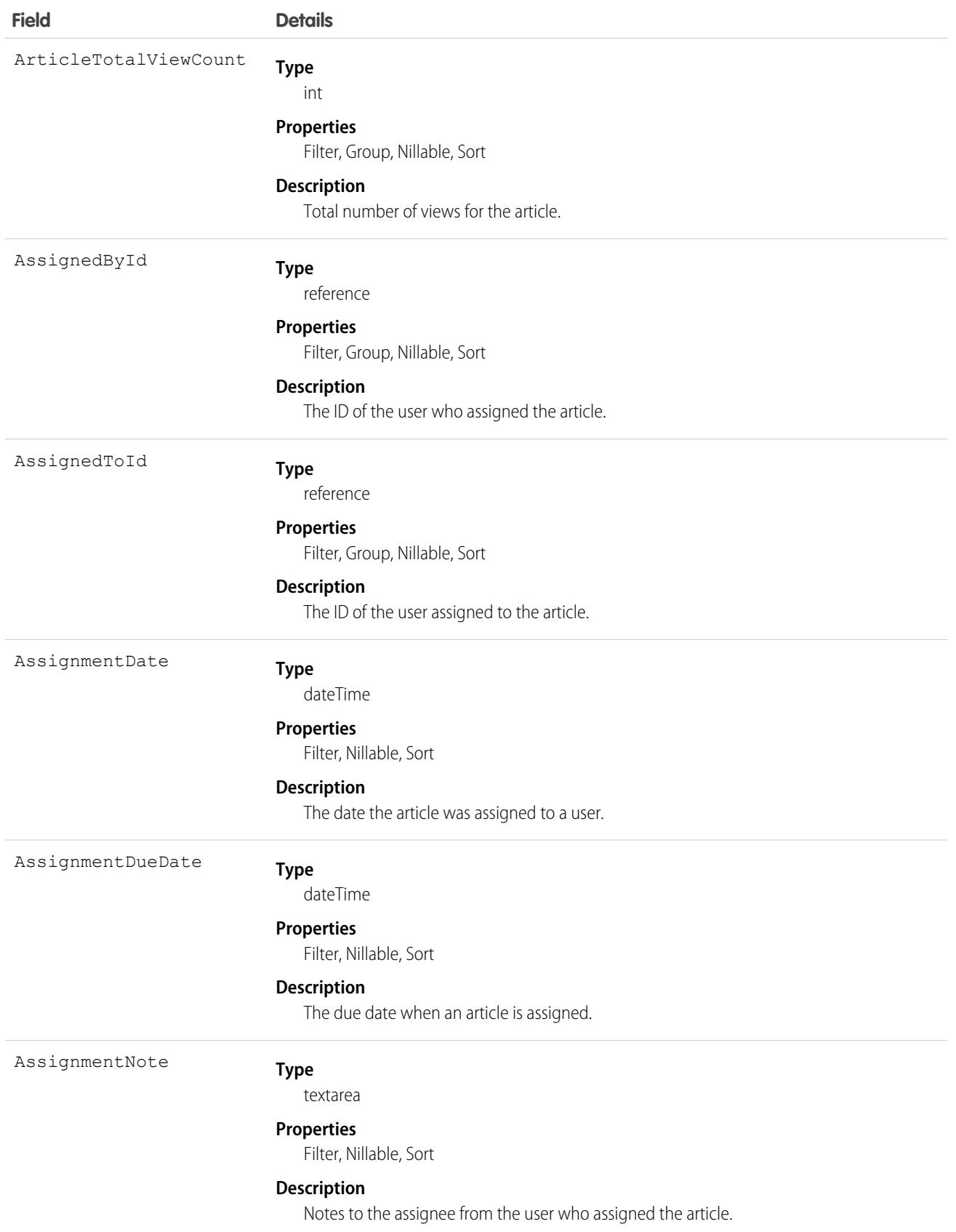

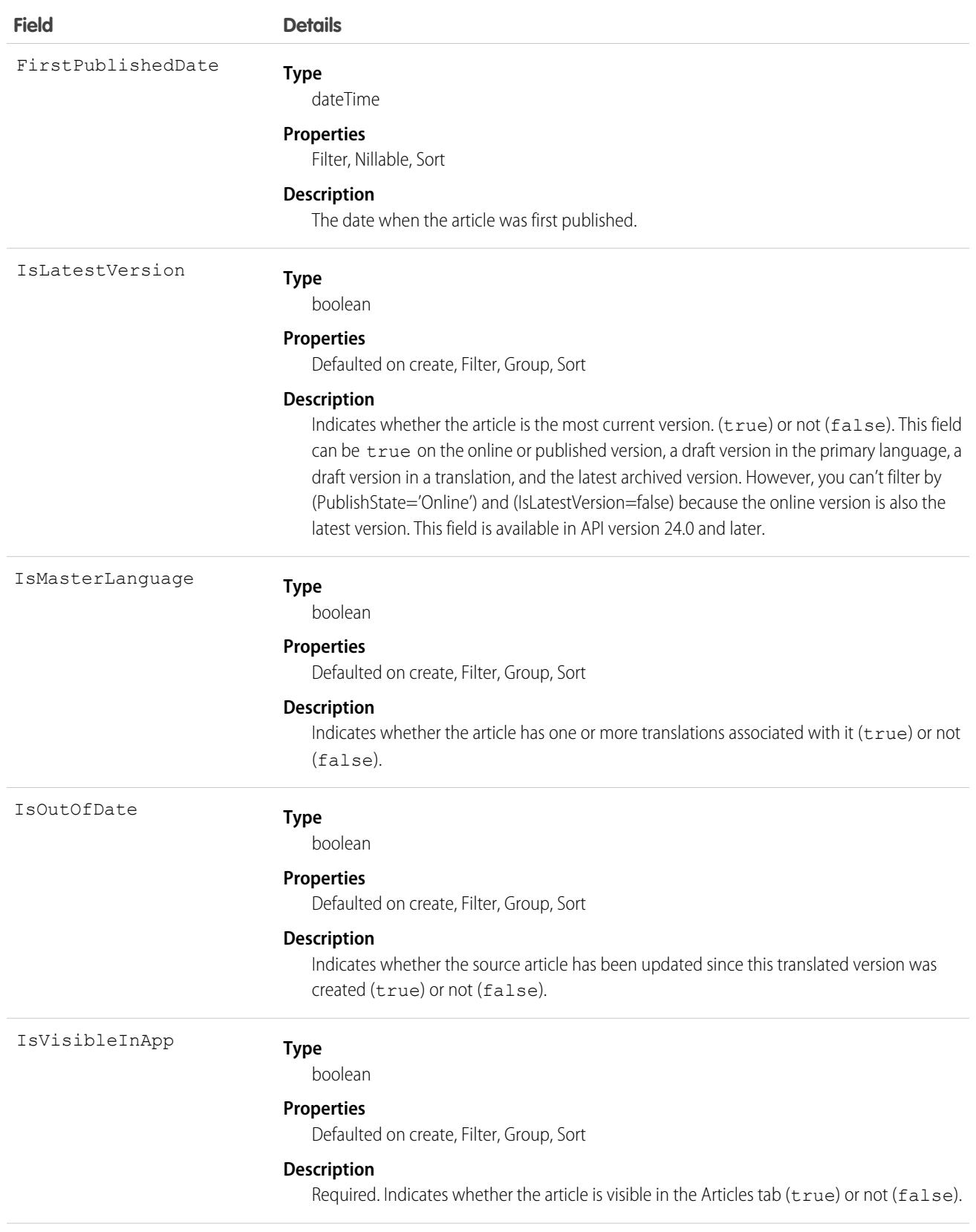

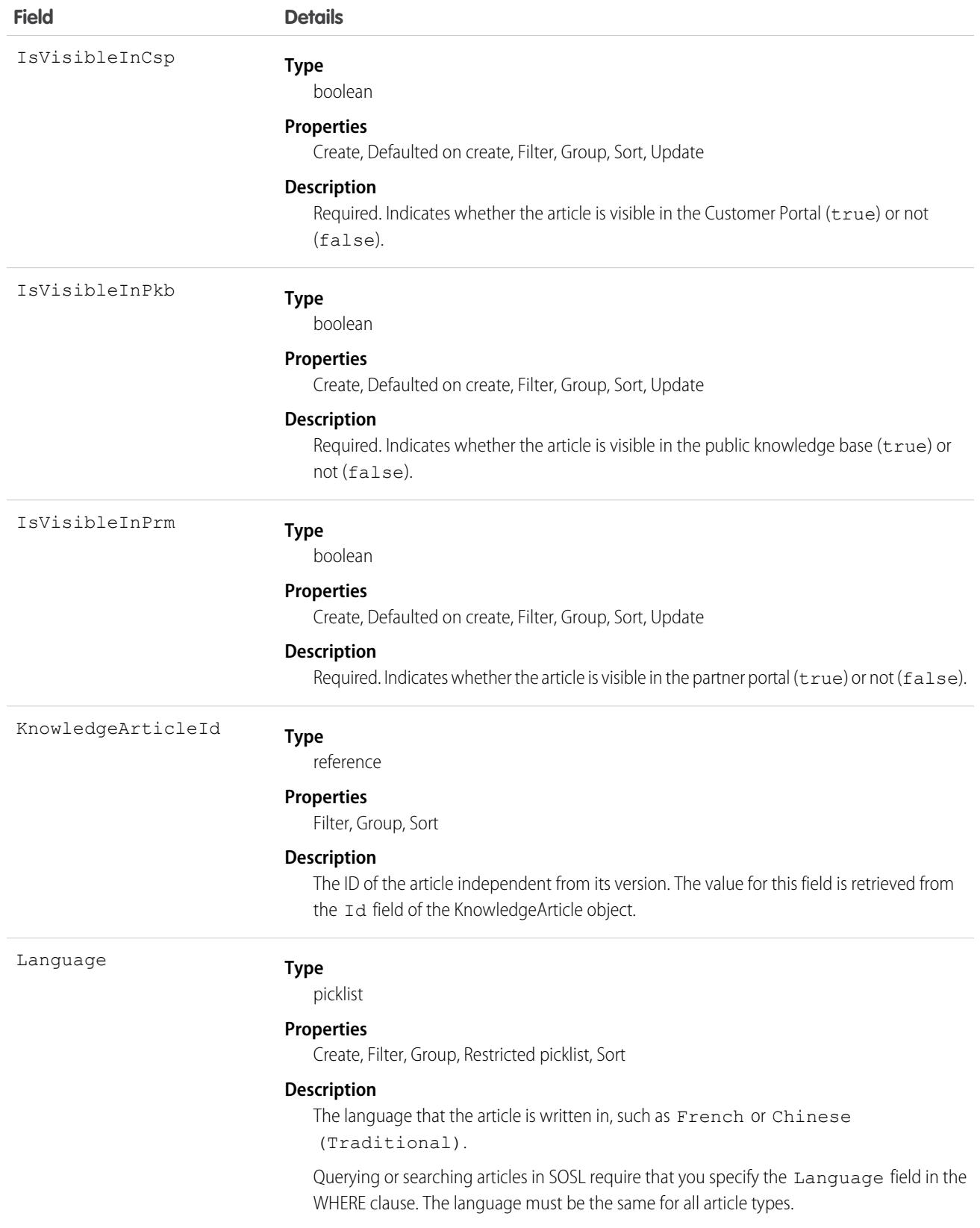

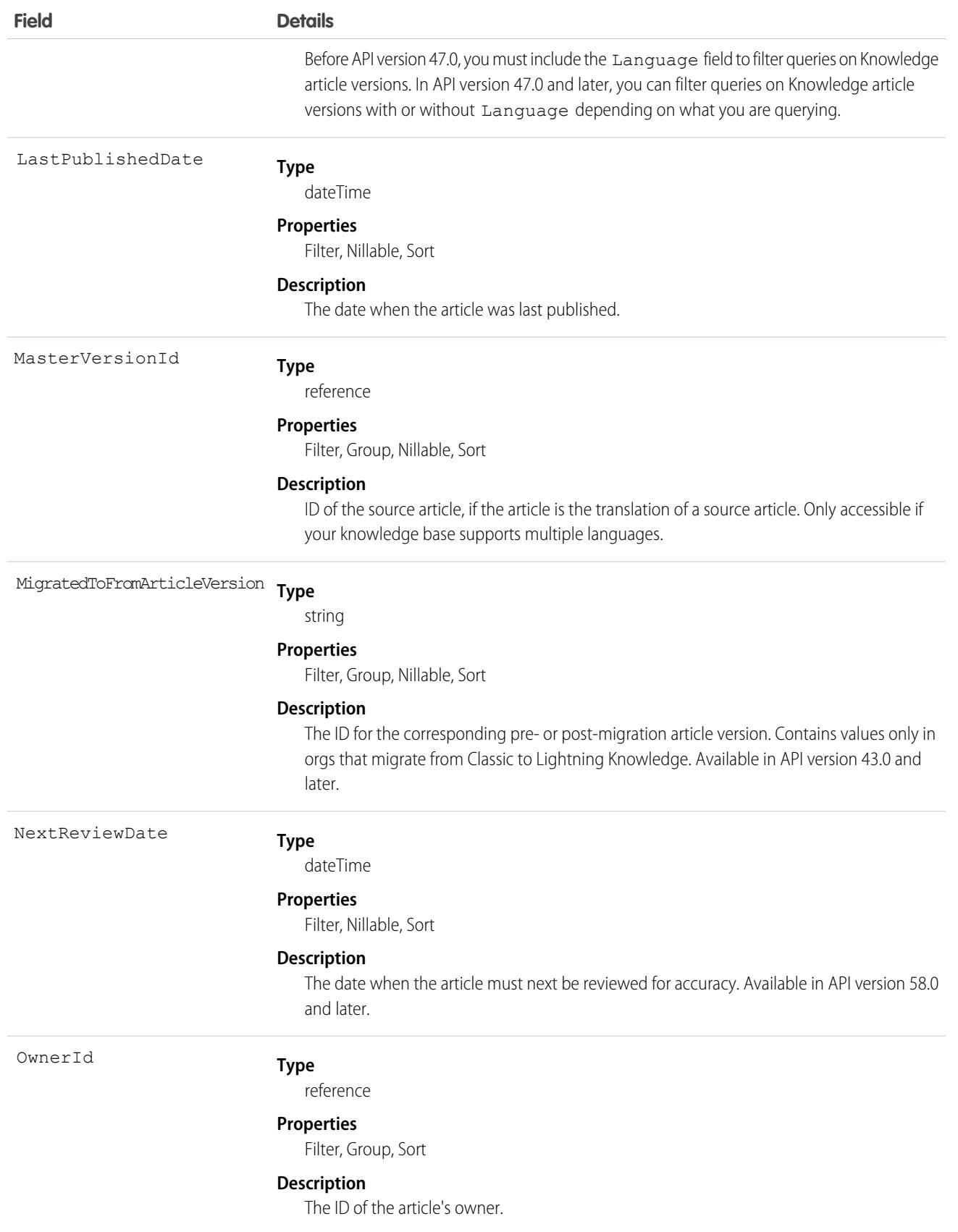

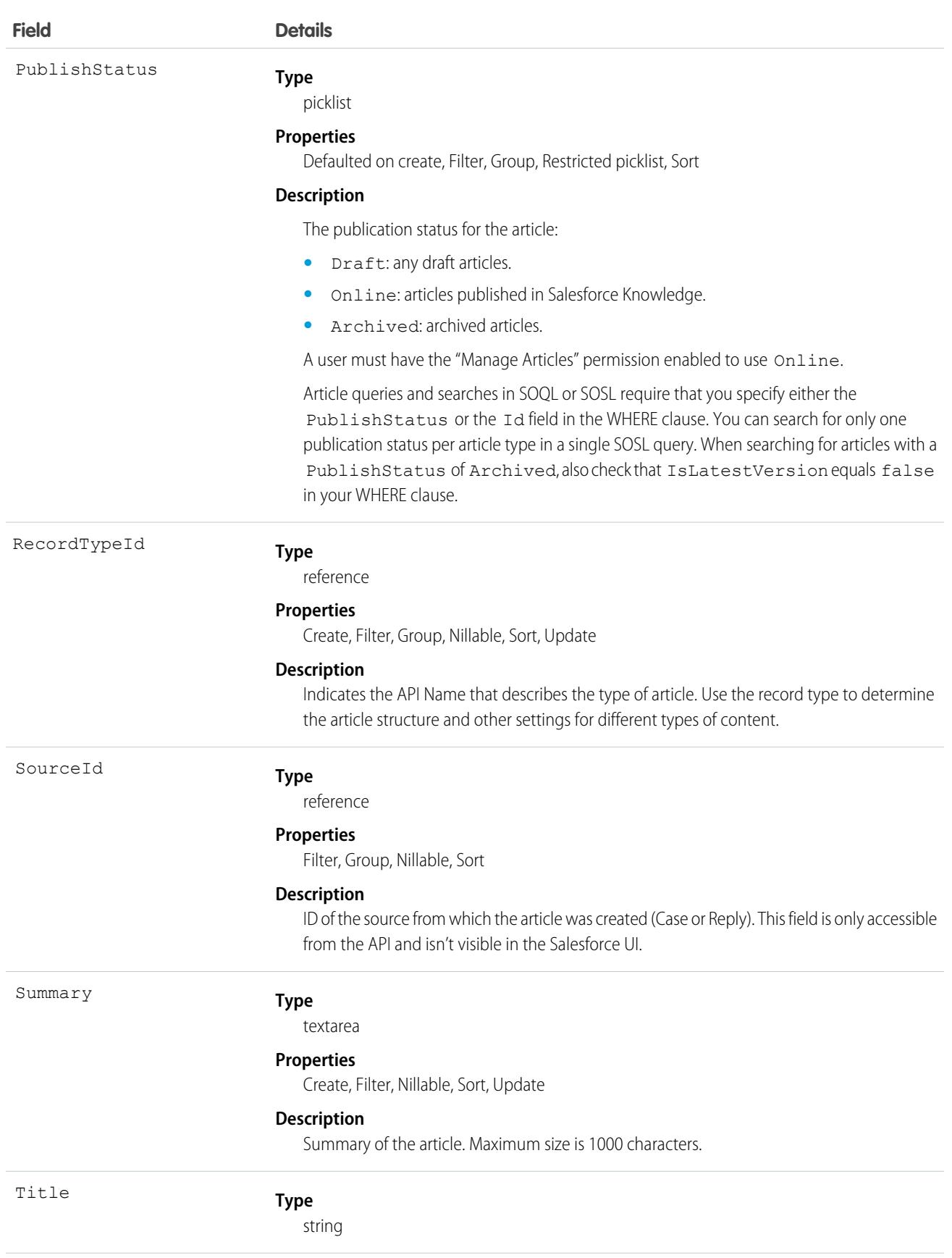

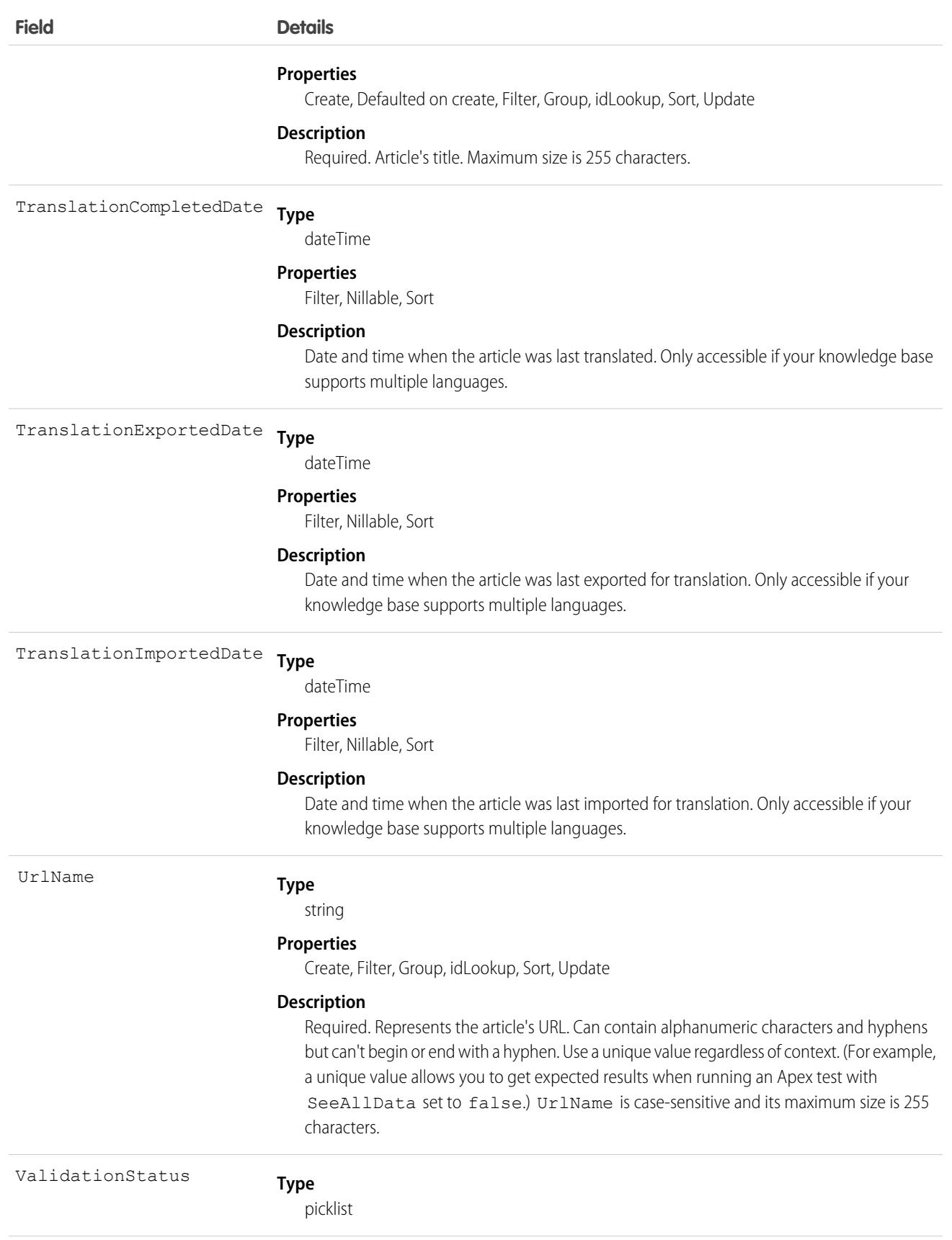

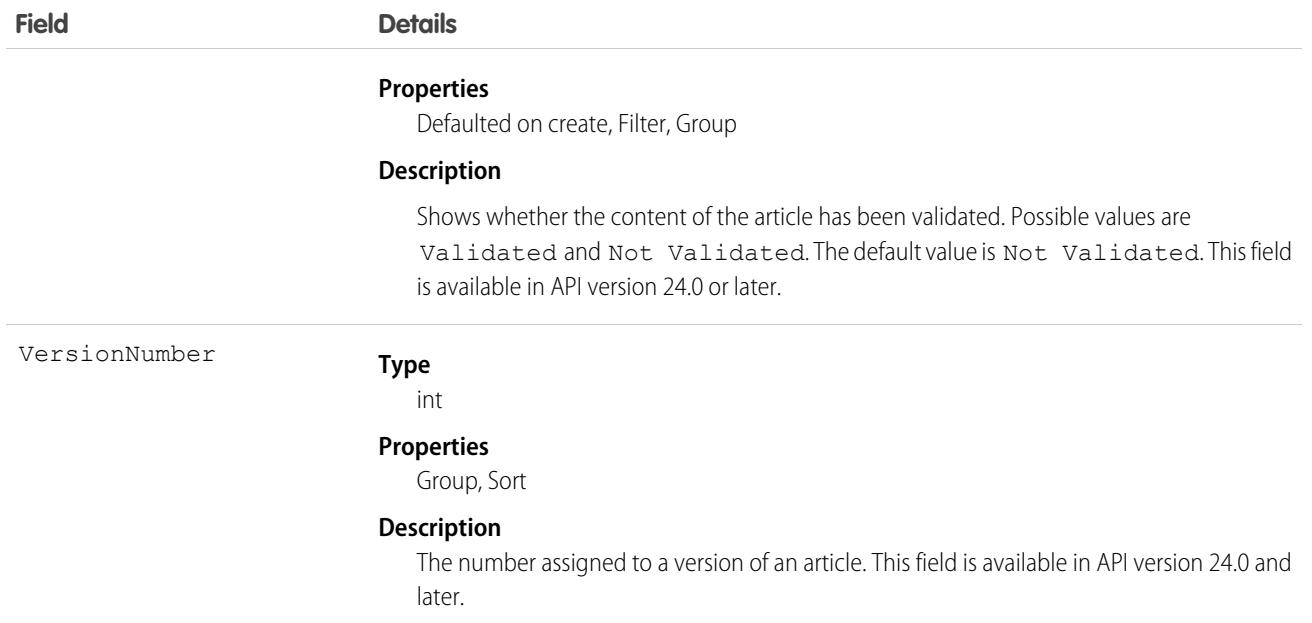

# Knowledge\_\_DataCategorySelection

Represents a data category that classifies an article. This object is available in API version 39.0 and later.

Note: By default, the prefix for this object name is Knowledge and that is the value shown in this reference. However, this  $\epsilon$ prefix can be modified by changing the **Object Name** for the Knowledge\_\_kav object in Object Manager.

## Supported Calls

create(), delete(), describeSObjects(), getDeleted(), getUpdated(), query(), retrieve()

## Special Access Rules

Lightning Knowledge must be enabled in your org.

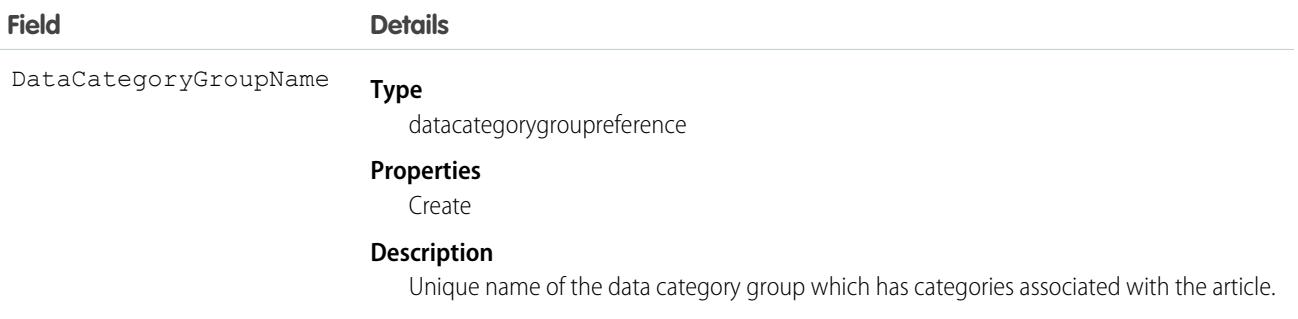

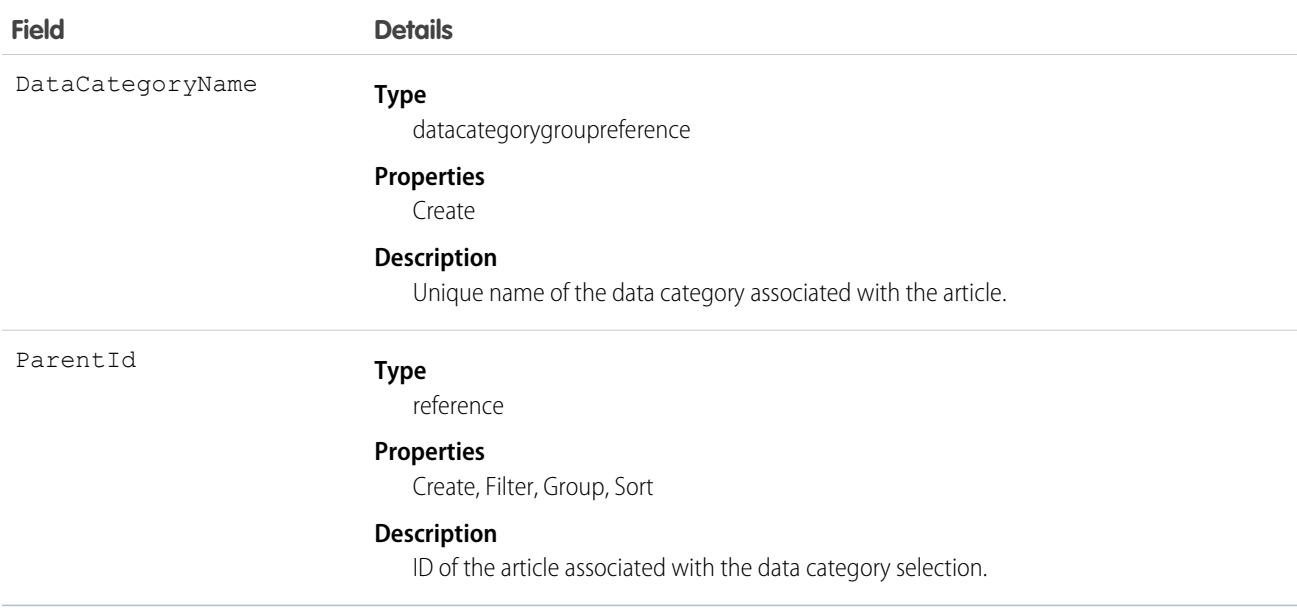

Every article in Salesforce Knowledge can be categorized. A data category selection represents a category that has been selected to classify an article. You can use this object to query and manage article categorization in your organization. Client applications can create a categorization for an article with a Draft status. They can also delete and query article categorizations.

 $\left( \mathbf{z}\right)$ Note: When using this object to classify an article, you can't select both a category (for example USA) and one of its descendants (California) or ascendant categories (North America). In this case, only the first category is selected.

## KnowledgeableUser

Represents a user identified as knowledgeable about a specific topic, and ranks them relative to other knowledgeable users. This object is available in API version 31.0 and later.

## Supported Calls

```
describeSObjects(), query(), retrieve()
```
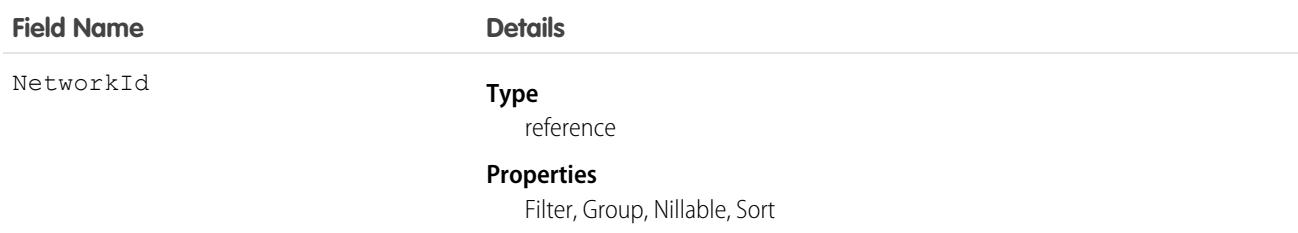

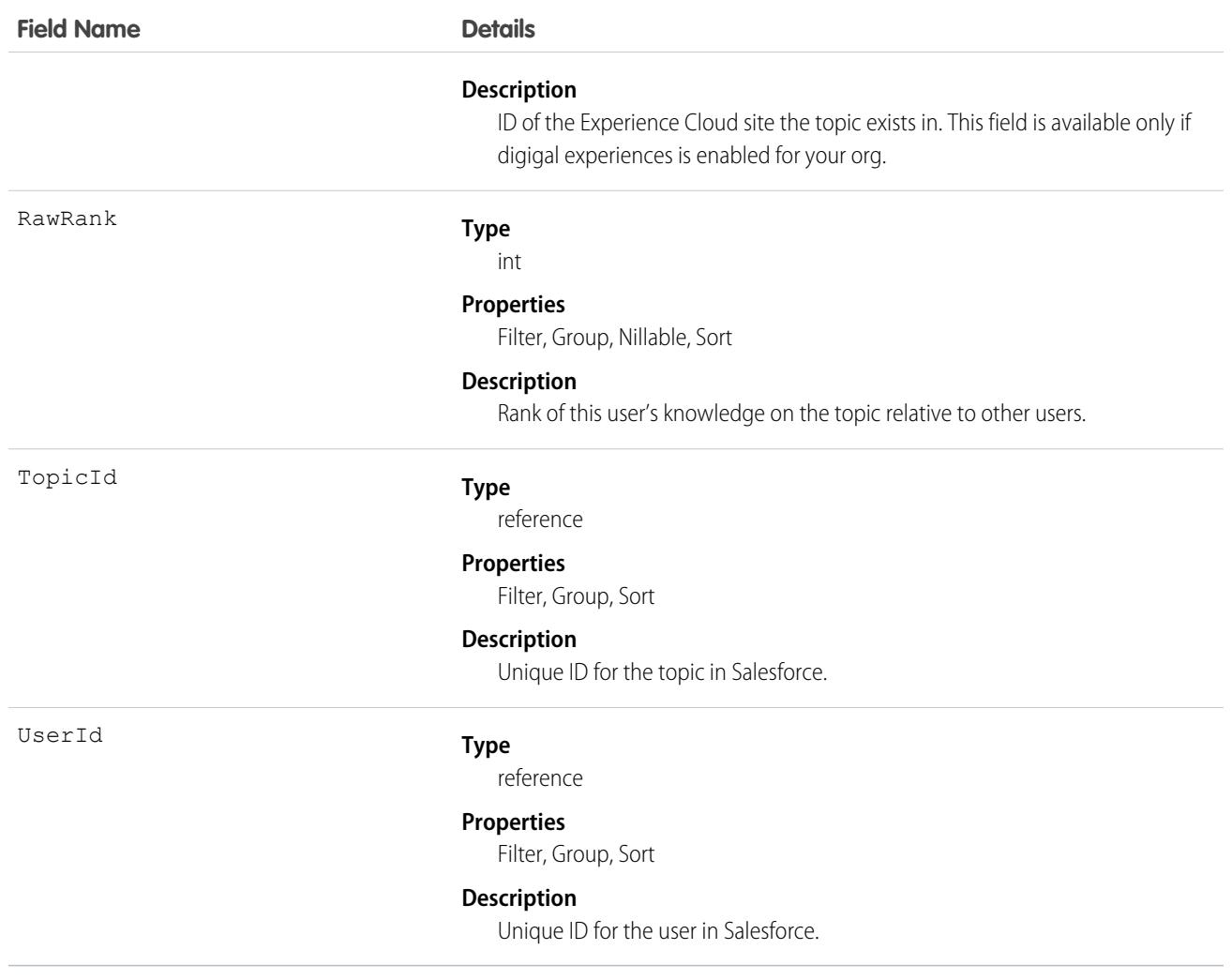

## <span id="page-2429-0"></span>KnowledgeArticle

Provides read-only access to an article and the ability to delete the primary article. This object is available in API version 19.0 and later.

Important: Where possible, we changed noninclusive terms to align with our company value of Equality. We maintained certain terms to avoid any effect on customer implementations.

Unlike KnowledgeArticleVersion, the ID of a KnowledgeArticle record is identical irrespective of the article's version (status).

[Knowledge\\_\\_ka](#page-2416-0) on page 2381 is derived from this object.

## Supported Calls

describeSObjects(), query(), retrieve()

# Special Access Rules

Knowledge must be enabled in your org. A user must have the View Articles permission enabled. Salesforce Knowledge users, unlike customer and partner users, must also be granted the Knowledge User feature license.

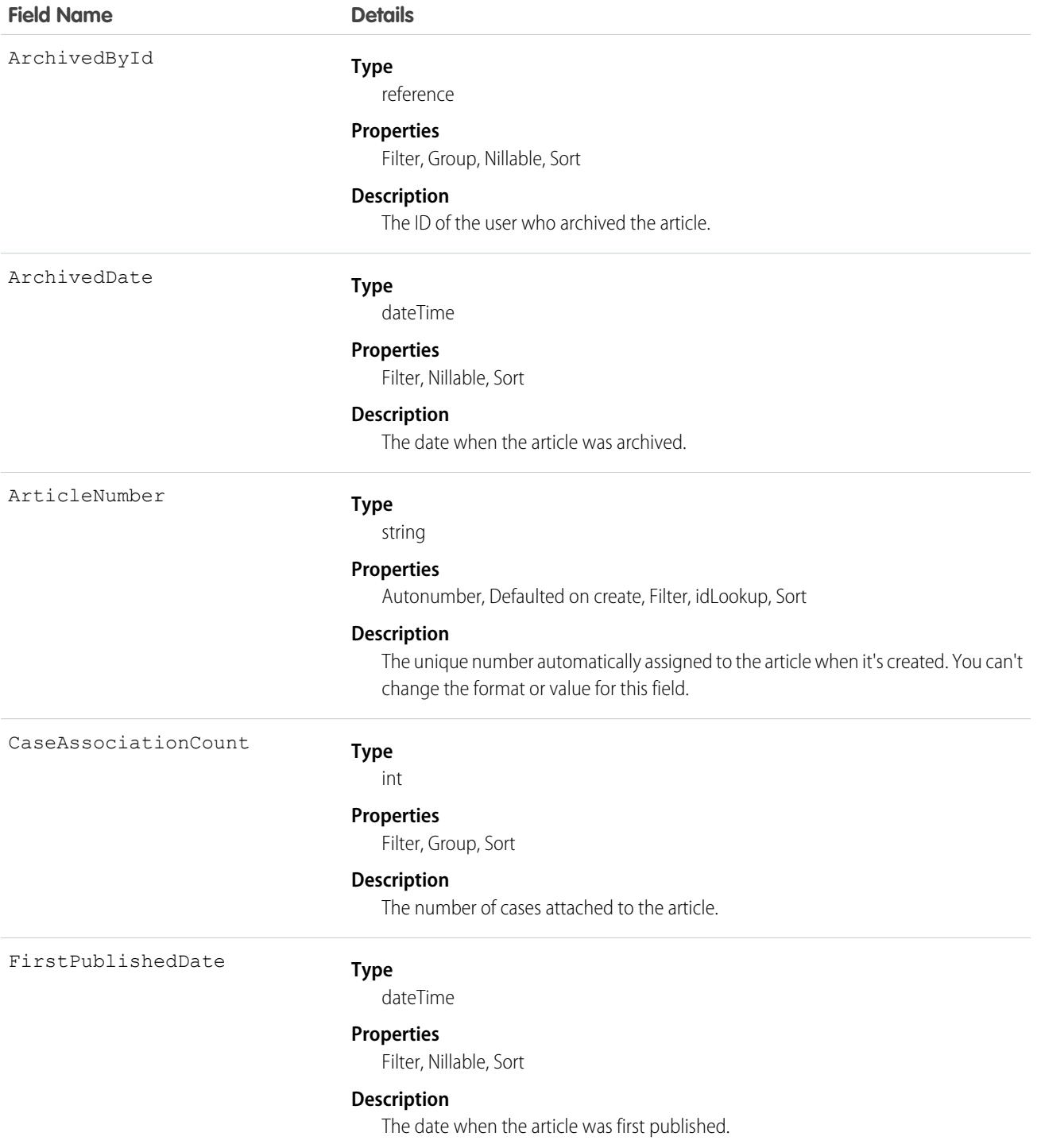

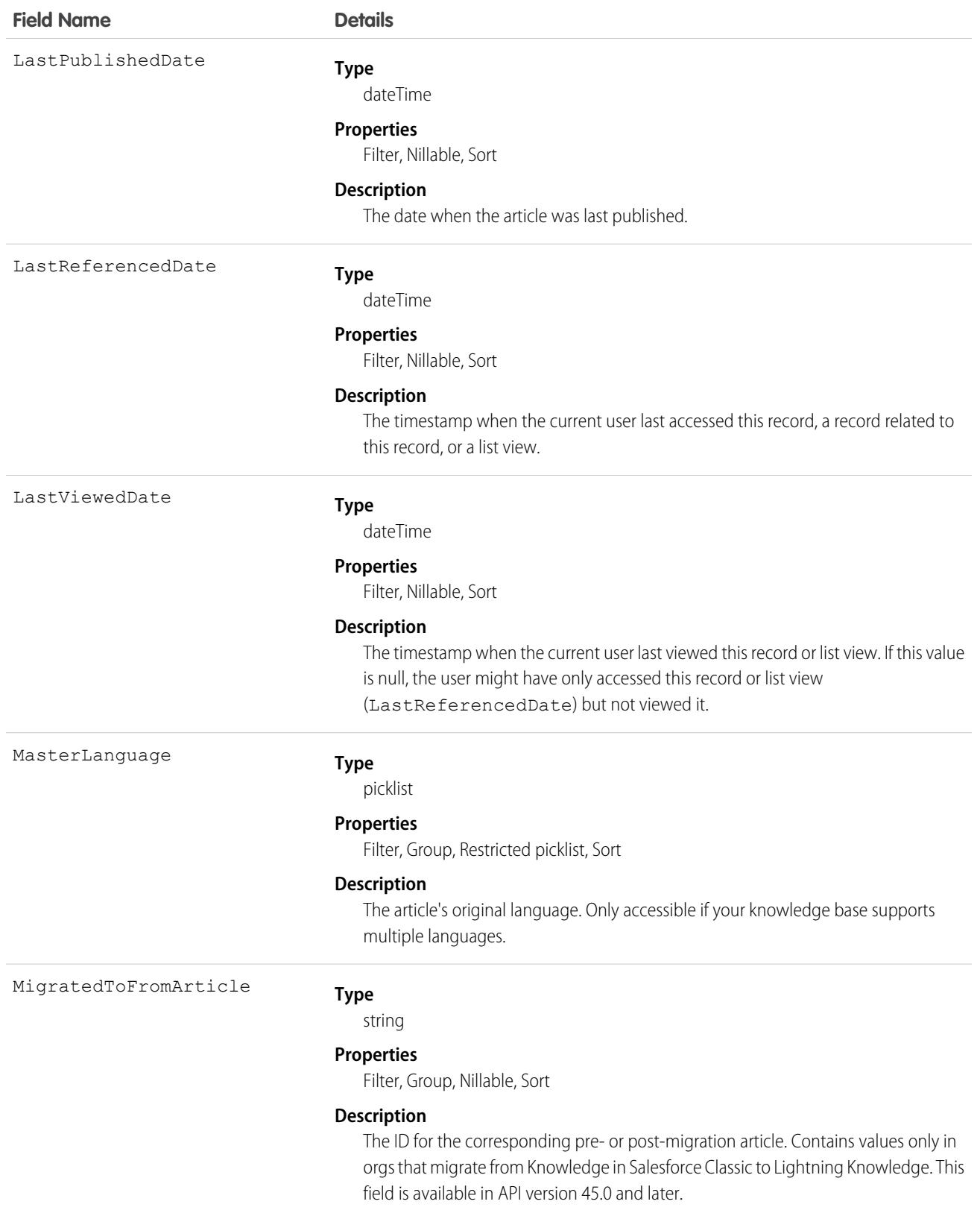

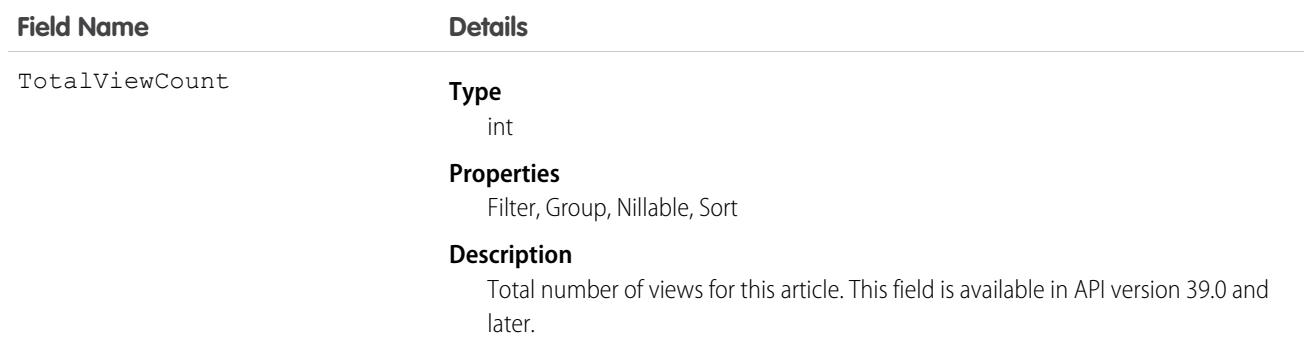

Use this object to query or retrieve articles. KnowledgeArticle can be used in a SOQL clause, but doesn't provide access to the fields from the article. Provides read-only access to an article and the ability to delete the primary article.

## Usage for SOQL with KnowledgeArticle

To expose the migrated\_to\_from\_id column on **KnowledgeArticle** and **KnowledgeArticleVersion** to the sObject API: expose **MigratedToFromArticle** in **KnowledgeArticle**.

For SOQL:

- **•** To filter by MigratedToFromArticle, remove any other filters.
- **•** When filtering by MigratedToFromArticle, use the '=' or 'IN' operator.
- **•** When filtering by MigratedToFromArticle, the value can't be null or empty.

#### <span id="page-2432-0"></span>SEE ALSO:

[KnowledgeArticleVersion](#page-2432-0)

# KnowledgeArticleVersion

Provides a global view of standard article fields across all types of articles depending on their version. This object is available in API version 18.0 and later.

 $\bigcap$ Important: Where possible, we changed noninclusive terms to align with our company value of Equality. We maintained certain terms to avoid any effect on customer implementations.

Use this object to:

- **•** Query or search generically across multiple types of articles.
- **•** Filter on a specific version.
- **•** Update standard fields, those fields that are updateable, in draft versions.

When you query on the archived article, the results include both the article and the article's archived versions.

[Knowledge\\_\\_kav](#page-2418-0) on page 2383 is derived from this object.

## Supported Calls

describeLayout(), describeSObjects(), query(), retrieve(), search()

#### Note:

- **•** You can only update draft versions.
- **•** You can't update draft translations with the knowledgeManagement REST API.
- **•** For Lightning Knowledge, to create, update, or delete a Knowledge article version, use the call on Knowledge\_\_kav. For example, to delete, use Knowledge kav.delete().
- **•** For Knowledge in Salesforce Classic, to create, update, or delete a Knowledge article version, use the call on *ArticleType*\_\_kav, where *ArticleType* is the name of the article's type. For example, to delete, use ArticleType\_\_kav.delete().

## Special Access Rules

Knowledge must be enabled in your org. A user must have the View Articles permission enabled. Salesforce Knowledge users, unlike customer and partner users, must also be granted the Knowledge User feature license.

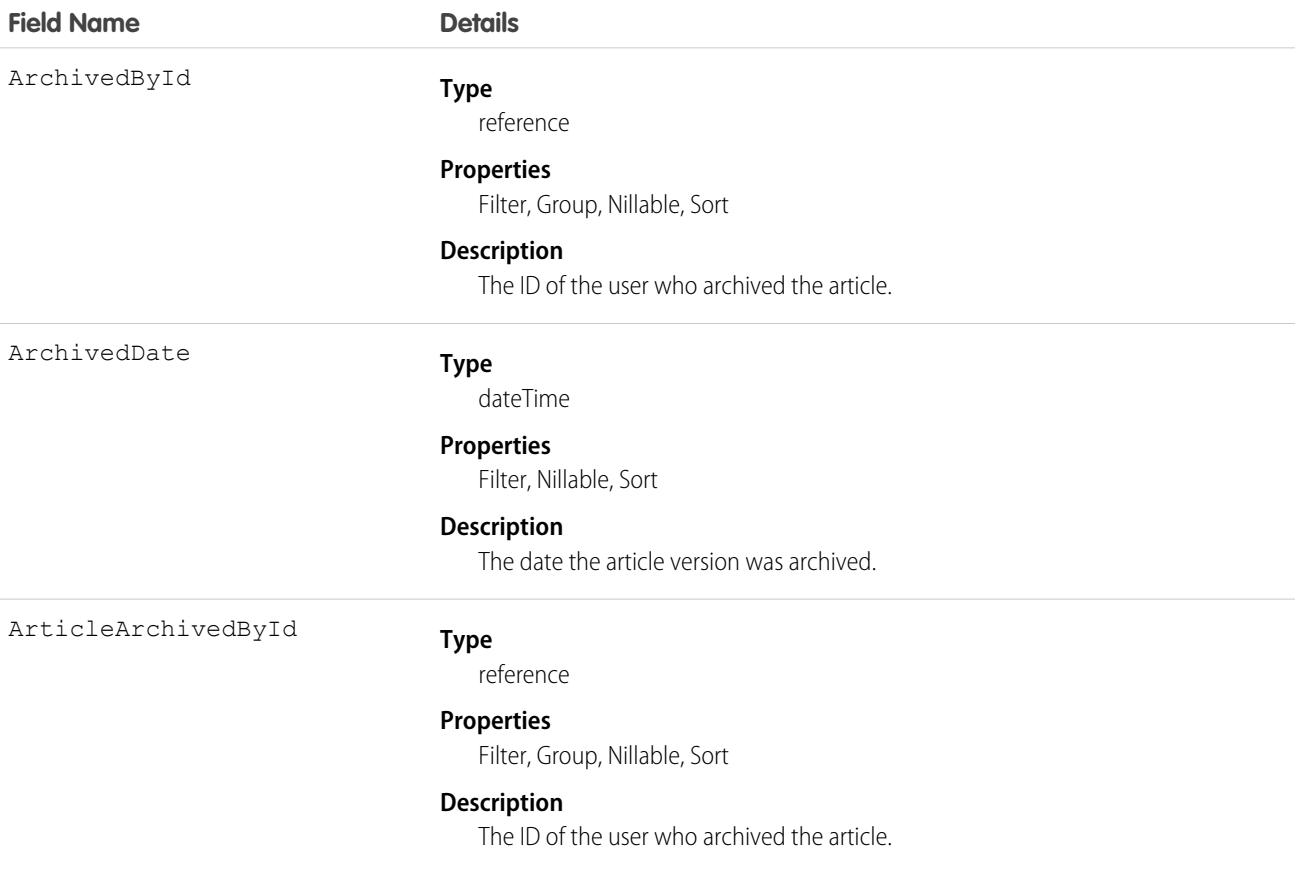

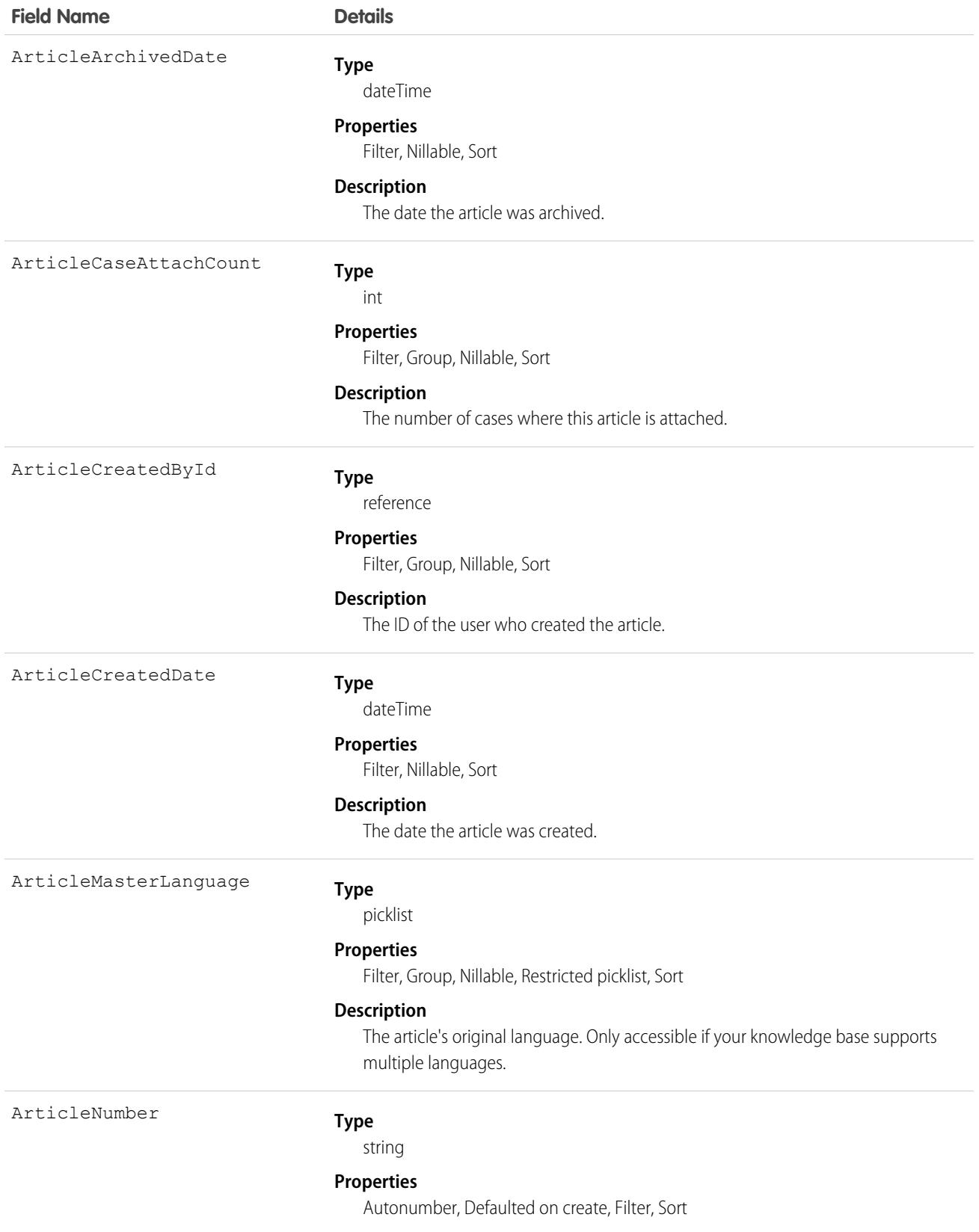

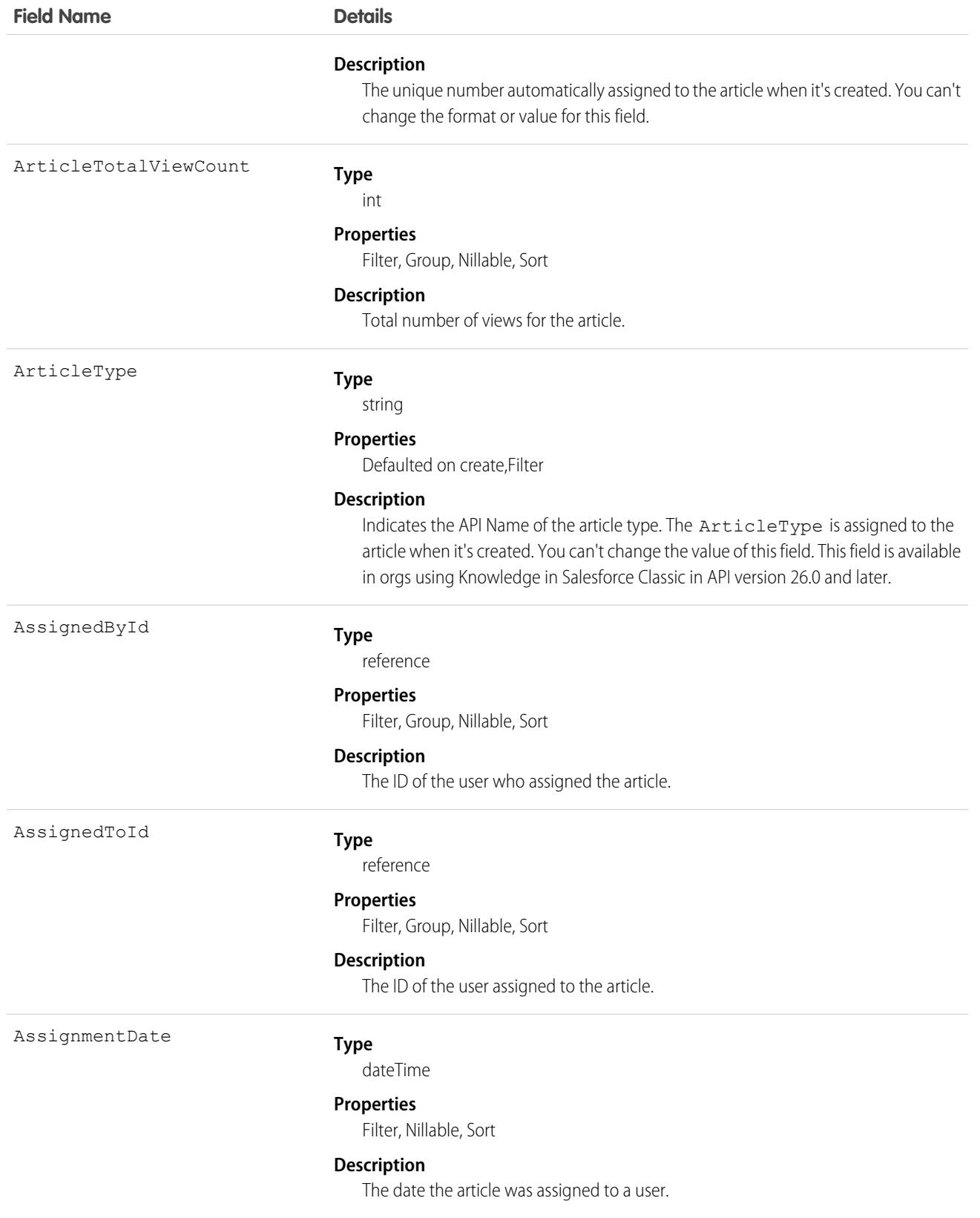

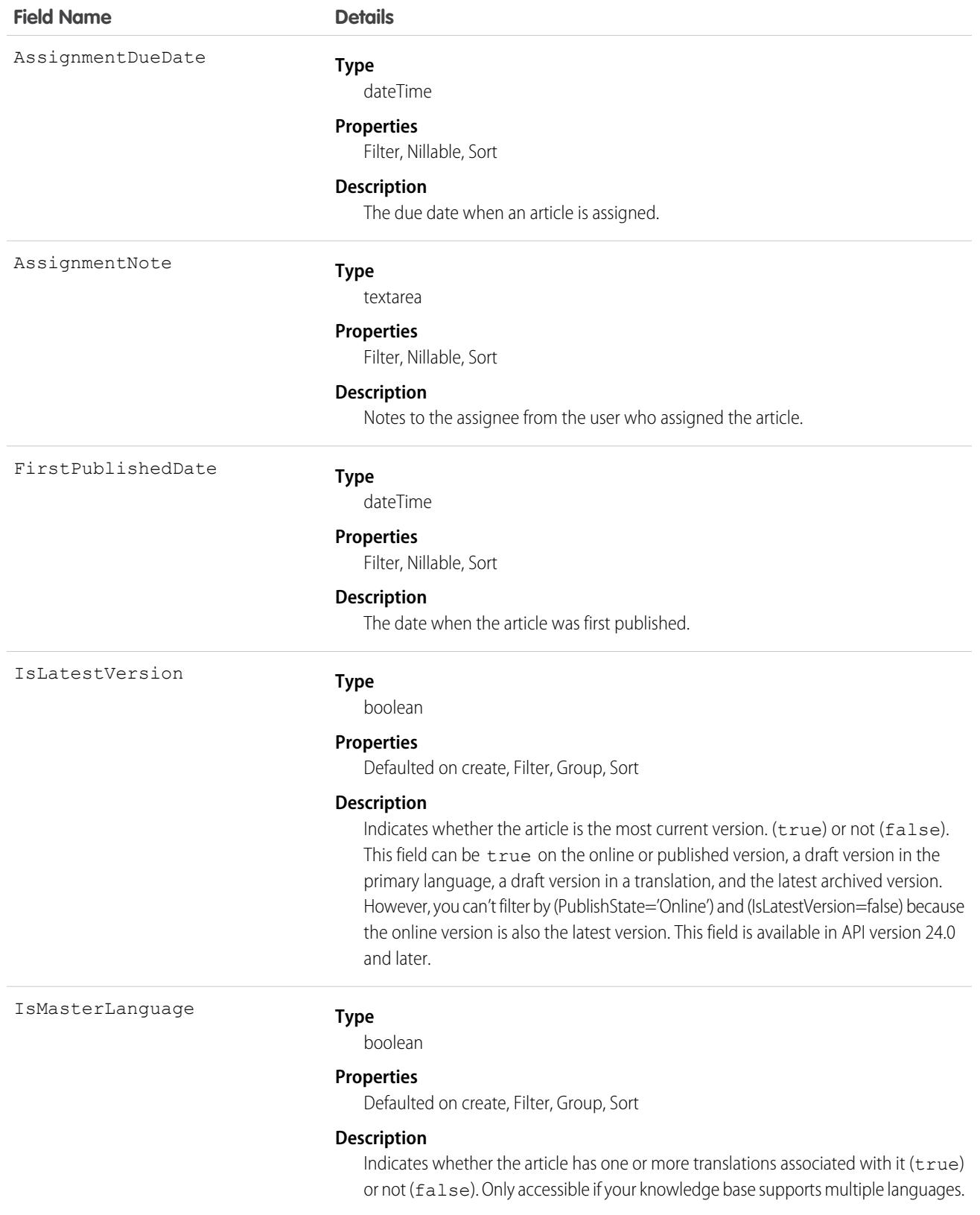

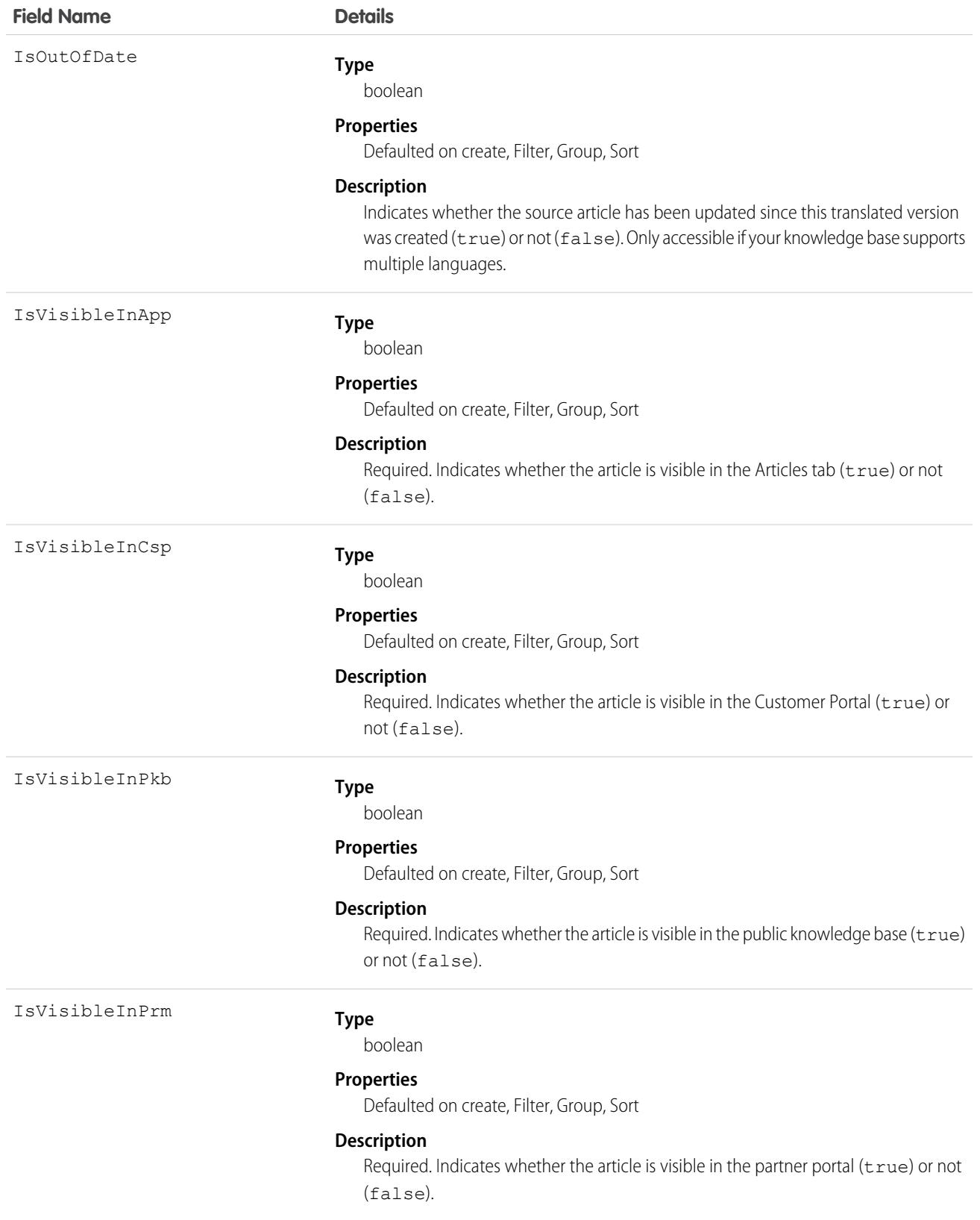

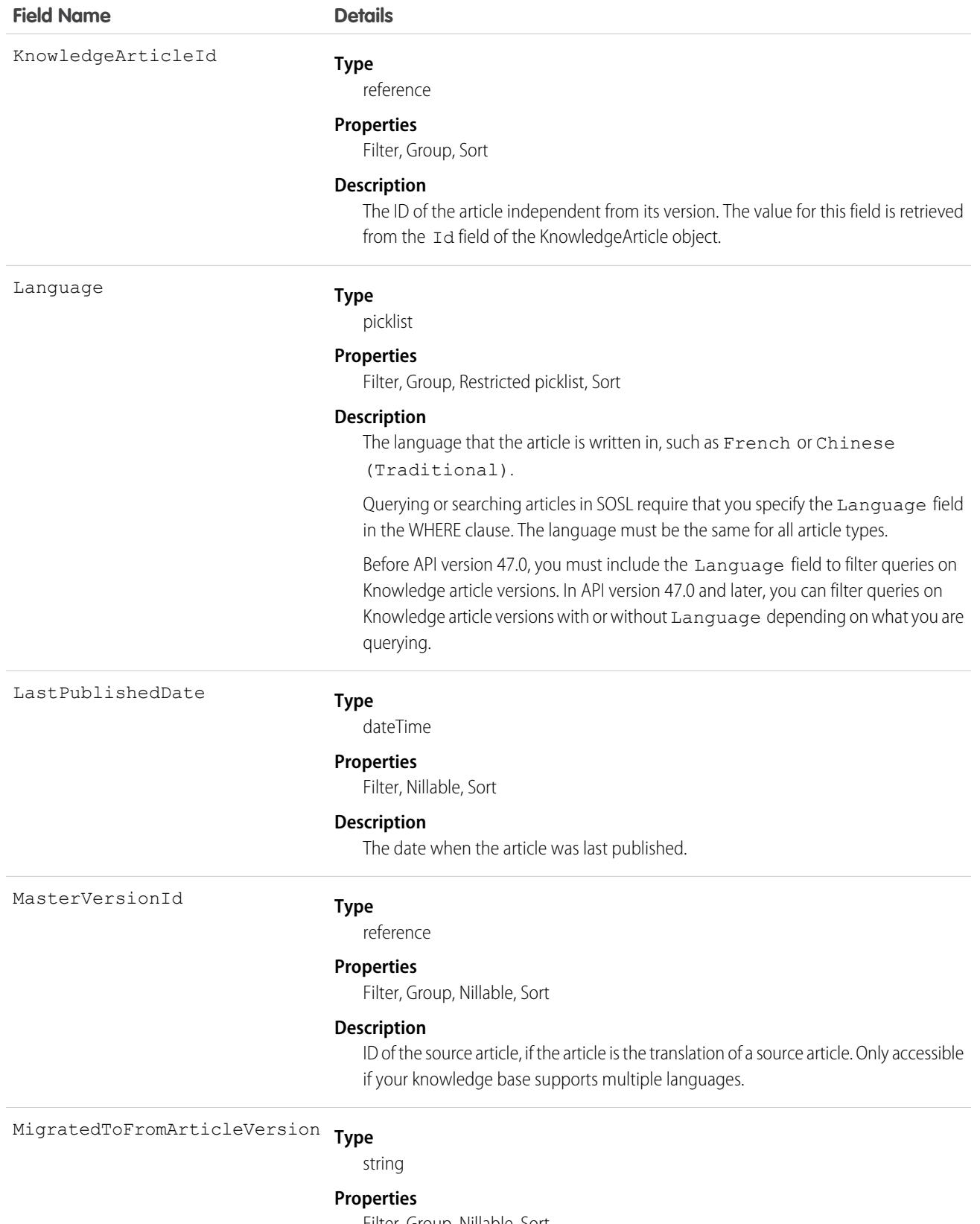

Filter, Group, Nillable, Sort

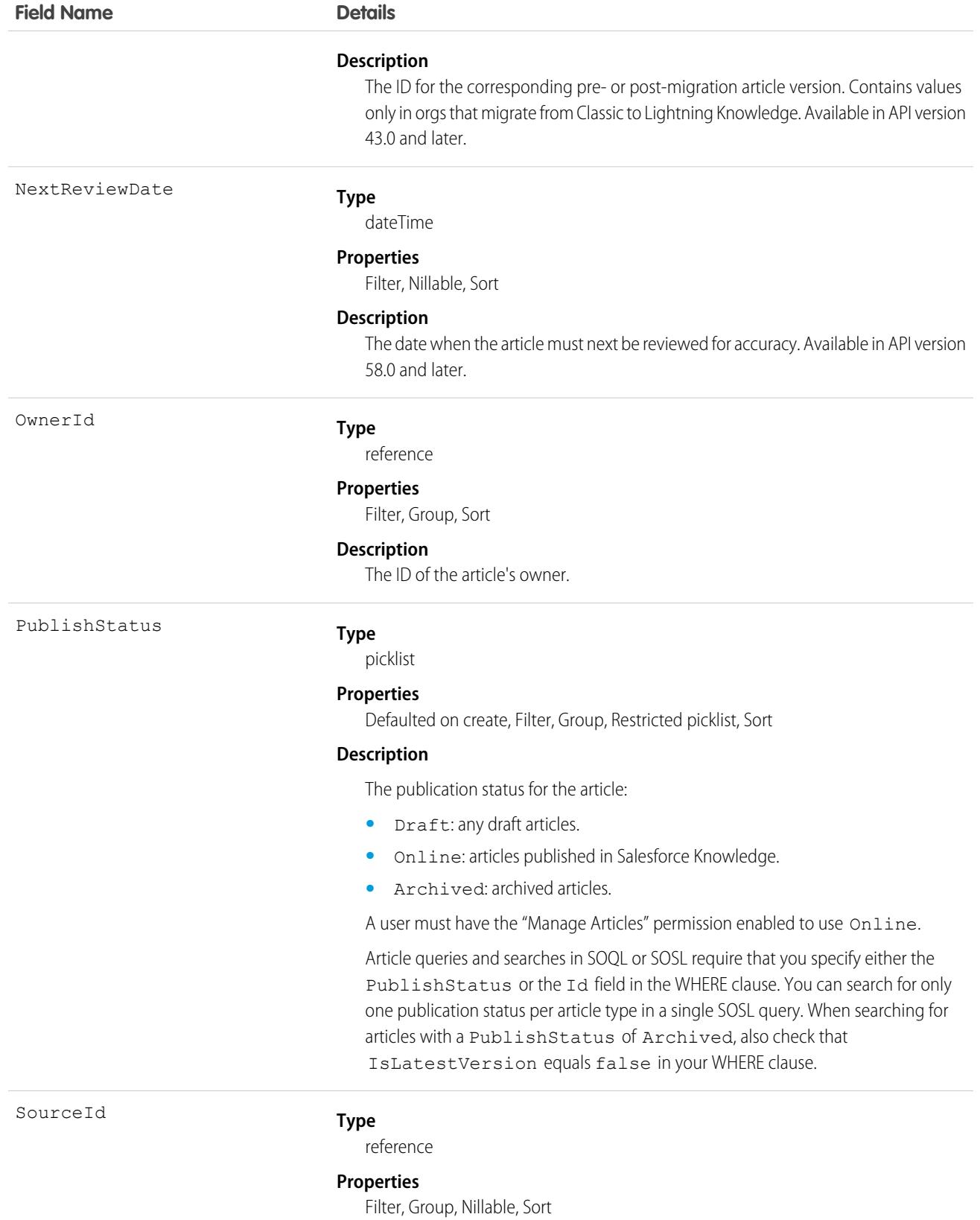

2404

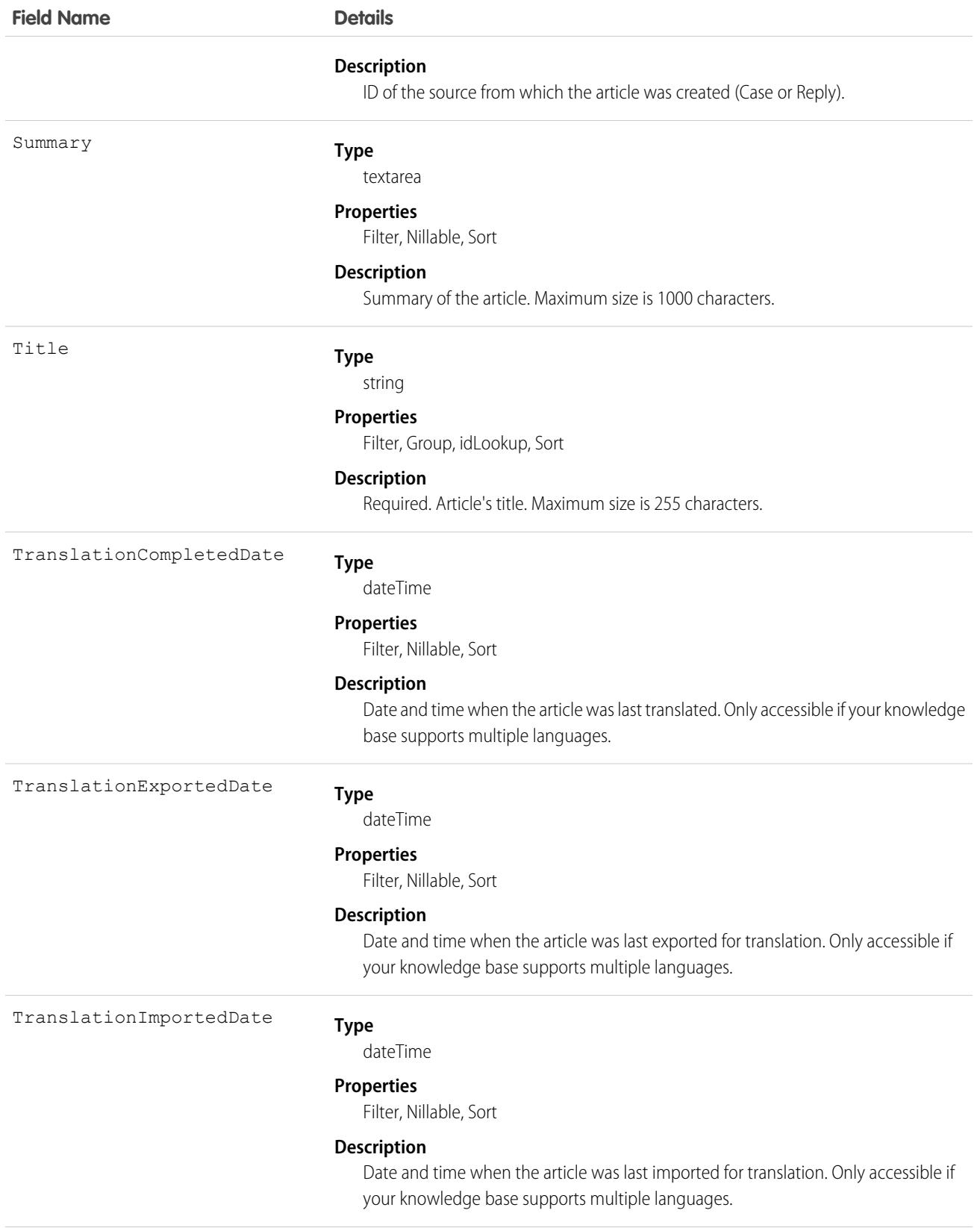

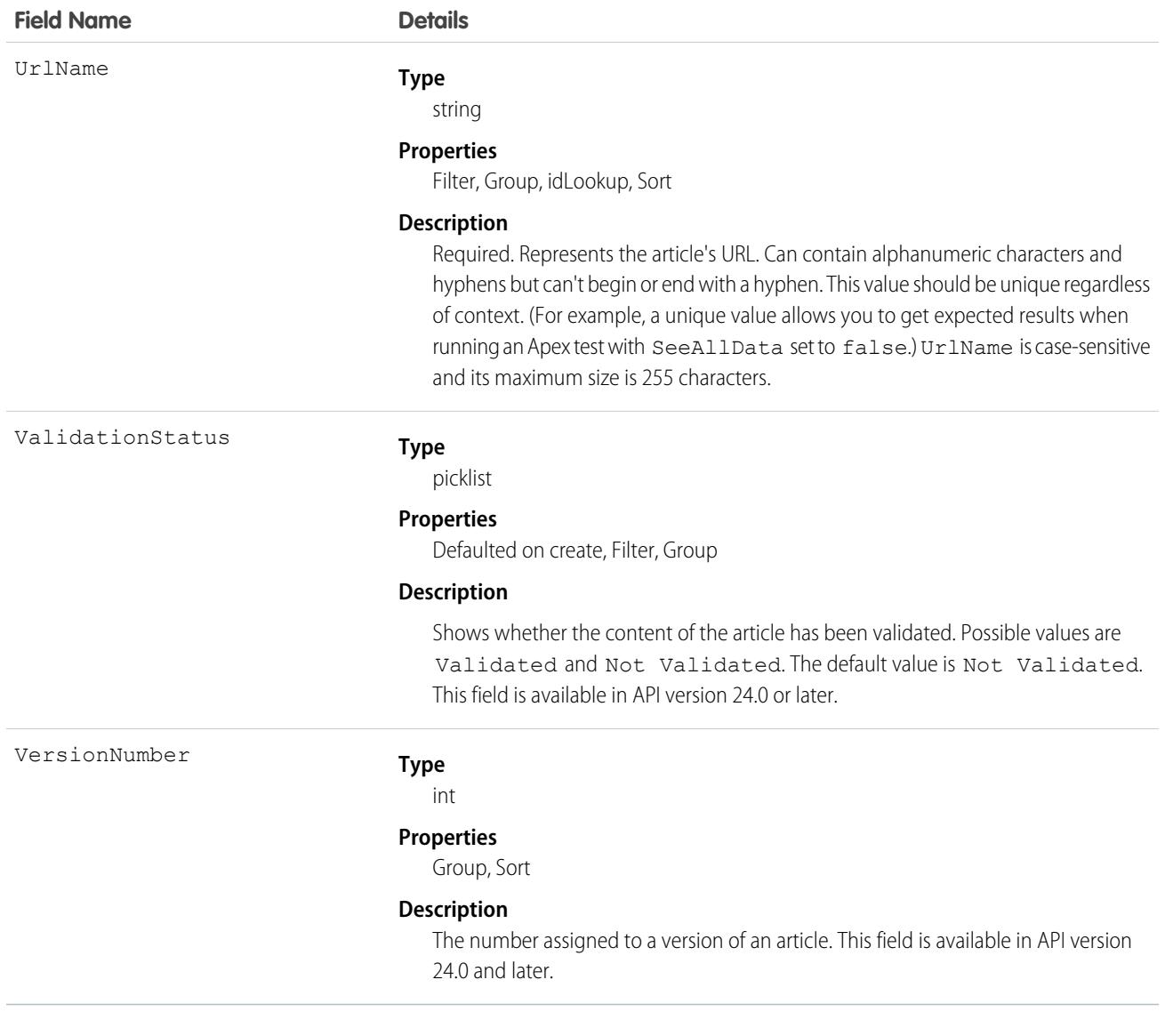

Use this object to query, retrieve, or search for articles across all types of articles depending on their version. You can update draft primary articles. Also, you can delete articles that aren't drafts. Client applications can use KnowledgeArticleVersion with describeDataCategoryGroups() and describeDataCategoryGroupStructures() to return the category groups and the category structure associated with Salesforce Knowledge.

To access an article independent of its version, use the KnowledgeArticle object.

In Lightning Knowledge, the type of article is determined by the RecordType field on the concrete derived object (for example, Knowledge\_kav on page 2383). For Knowledge in Salesforce Classic, the type of article is determined by the ArticleType field and the concrete derived object uses the prefix of the article type name (for example, FAQ\_\_kav for the FAQ article type).

#### SOQL Samples

The following SOQL clause uses KnowledgeArticleVersion to query all published articles from all articles complying with the classification specified in the WITH DATA CATEGORY clause:

```
SELECT Title, Summary
FROM KnowledgeArticleVersion
WHERE PublishStatus='Online'
AND Language = 'en_US'
WITH DATA CATEGORY Geography c ABOVE OR BELOW europe c AND Product c BELOW All c
```
The following SOQL clause for Lightning Knowledge uses the Offer record type to limit the query to all draft articles:

```
SELECT Id, Title
FROM Knowledge kav
WHERE PublishStatus='Draft'
AND Language = 'en_US'
AND RecordTypeId = '<specify RecordTypeId for Offer here>'
WITH DATA CATEGORY Geography c AT (france c,usa c) AND Product c ABOVE dsl c
```
The following SOQL clause for Salesforce Classic uses the Offer article type to limit the query to all draft articles:

```
SELECT Id, Title
FROM Offer kav
WHERE PublishStatus='Draft'
AND Language = 'en_US'
WITH DATA CATEGORY Geography c AT (france c,usa c) AND Product c ABOVE dsl c
```
The following SOQL clause uses KnowledgeArticleVersion to query the IDs of all archived versions of a particular article:

```
SELECT Id
FROM KnowledgeArticleVersion
WHERE PublishStatus='Archived'
AND IsLatestVersion=false
AND KnowledgeArticleId='kA1D00000001PQ6KAM'
```
### SOQL and SOSL with KnowledgeArticleVersion

- Filter on a single value of PublishStatus for best results. To find all versions of each article, omit the PublishStatus filter, but do filter on one or more master key IDs. To retrieve all archived versions for a given article, specify a SOQL filter where IsLatestVersion is false.
- In API version 46.0 and earlier, queries without a filter on PublishStatus return published articles by default. In API version 47.0 and later, draft, published, and archived articles are returned when Lightning Knowledge is enabled.
- **•** To support security, only users with the "View Draft Articles" permission see articles whose PublishStatus value is Draft. Similarly, only users with the "View Archived Articles" permission see articles whose PublishStatus value is Archived
- Archived article versions are stored in the **Knowledge** kav object. To query archived article versions, specify the article Id and set IsLatestVersion='0'.
- **•** You can't use binding variables in Apex SOQL statements with KnowledgeArticleVersion objects. For example, the following SOQL statement causes a compilation error.

```
final String PUBLISH STATUS ONLINE = 'Online';
List<Knowledge kav> articles = [
SELECT Id FROM Knowledge kav
```

```
WHERE PublishStatus = : PUBLISH STATUS ONLINE
];
Instead, use dynamic SOQL as follows. See Dynamic SOQL in Apex Developer Guide.
final String PUBLISH STATUS ONLINE = 'Online';
final String q = 'SELECT Id, PublishStatus FROM Knowledge__kav
WHERE PublishStatus = : PUBLISH STATUS ONLINE';
List<Knowledge kav> articles = Database.query(q);
```
#### Other Usage for SOQL and SOSL with KnowledgeArticleVersion

To expose the migrated\_to\_from\_id on **KnowledgeArticle** and **KnowledgeArticleVersion** to the sObject API: expose **MigratedToFromArticleVersion** in **KnowledgeArticleVersion**.

- **•** For SOQL:
	- **–** To filter by **MigratedToFromArticleVersion**, remove any other filters.
	- **–** When filtering by **MigratedToFromArticleVersion**, use the '=' or 'IN' operator.
	- **–** When filtering by **MigratedToFromArticleVersion**, the value can't be null or empty.
- **•** SOSL doesn't support **MigratedToFromArticleVersion**.

#### Associated Objects

This object has the following associated objects. Unless noted, they are available in the same API version as this object.

#### **[KnowledgeArticleVersionHistory](#page-2443-0)**

History is available for tracked fields of the object.

<span id="page-2443-0"></span>SEE ALSO: [KnowledgeArticle](#page-2429-0) [KnowledgeArticleViewStat](#page-2446-0) [KnowledgeArticleVoteStat](#page-2448-0)

#### KnowledgeArticleVersionHistory

Enables read-only access to the full history of an article. This object is available in API version 25.0 and later.

Knowledge\_\_VersionHistory is derived from this object. To access this derived object, [turn on field history tracking](https://help.salesforce.com/articleView?id=tracking_field_history_for_custom_objects.htm&type=5&language=en_US) for Knowledge objects.

#### Supported Calls

describeSObjects(), getDeleted(), getUpdated(), query(), retrieve() You can also enable delete() in API version 42.0 and later. See [Enable delete of Field History and Field History Archive.](https://help.salesforce.com/articleView?id=000321814&type=1&mode=1&language=en_US)

# Special Access Rules

Knowledge must be enabled in your org. This object respects field, entity, and record-level security. You must have at least "Read" permission on the article type or the field to access its history. For data category security, Salesforce determines access based on the categorization of the online version of an article. If there is no online version, then security is applied based on the archived version, followed by the security of the draft version.

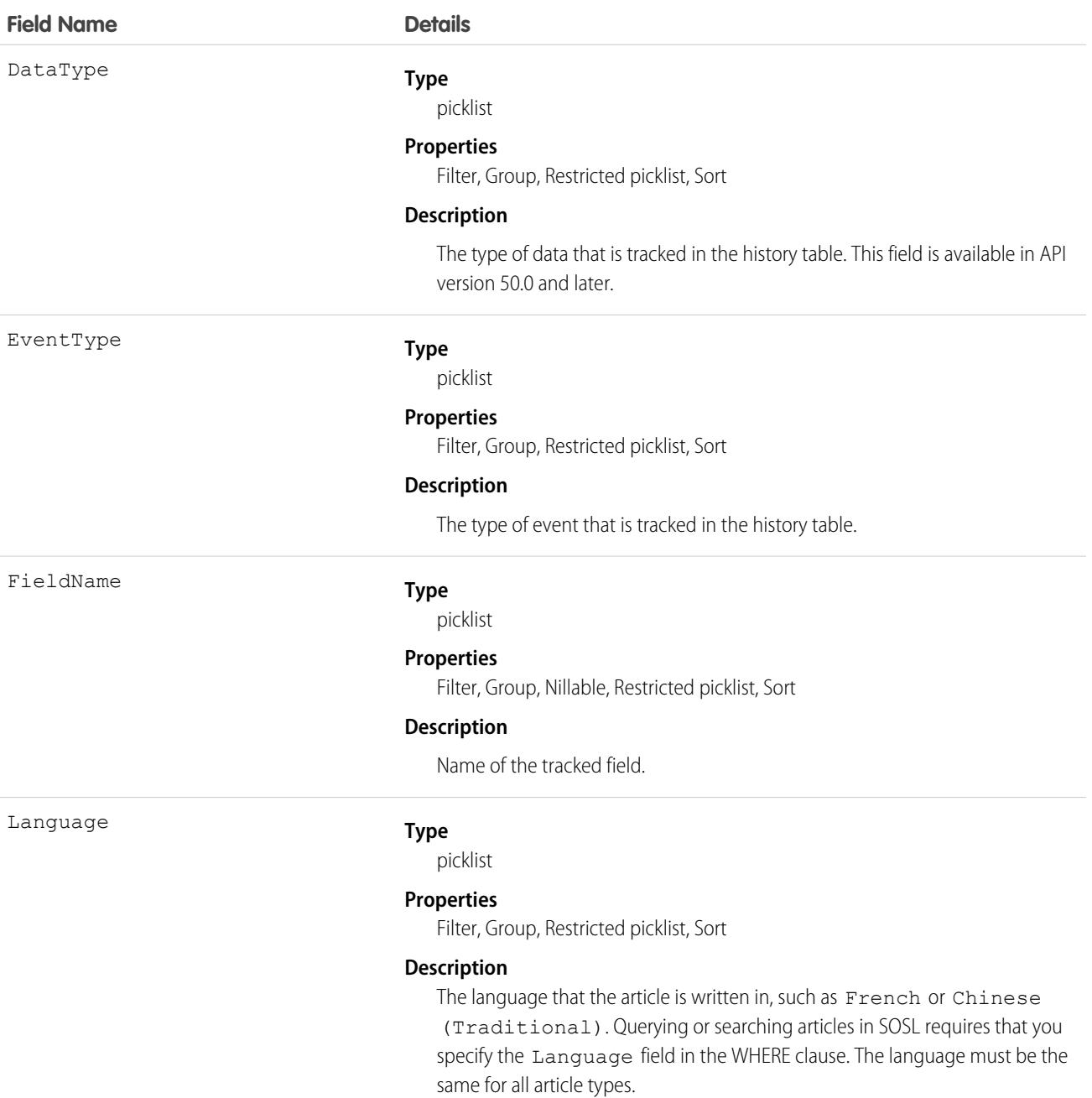

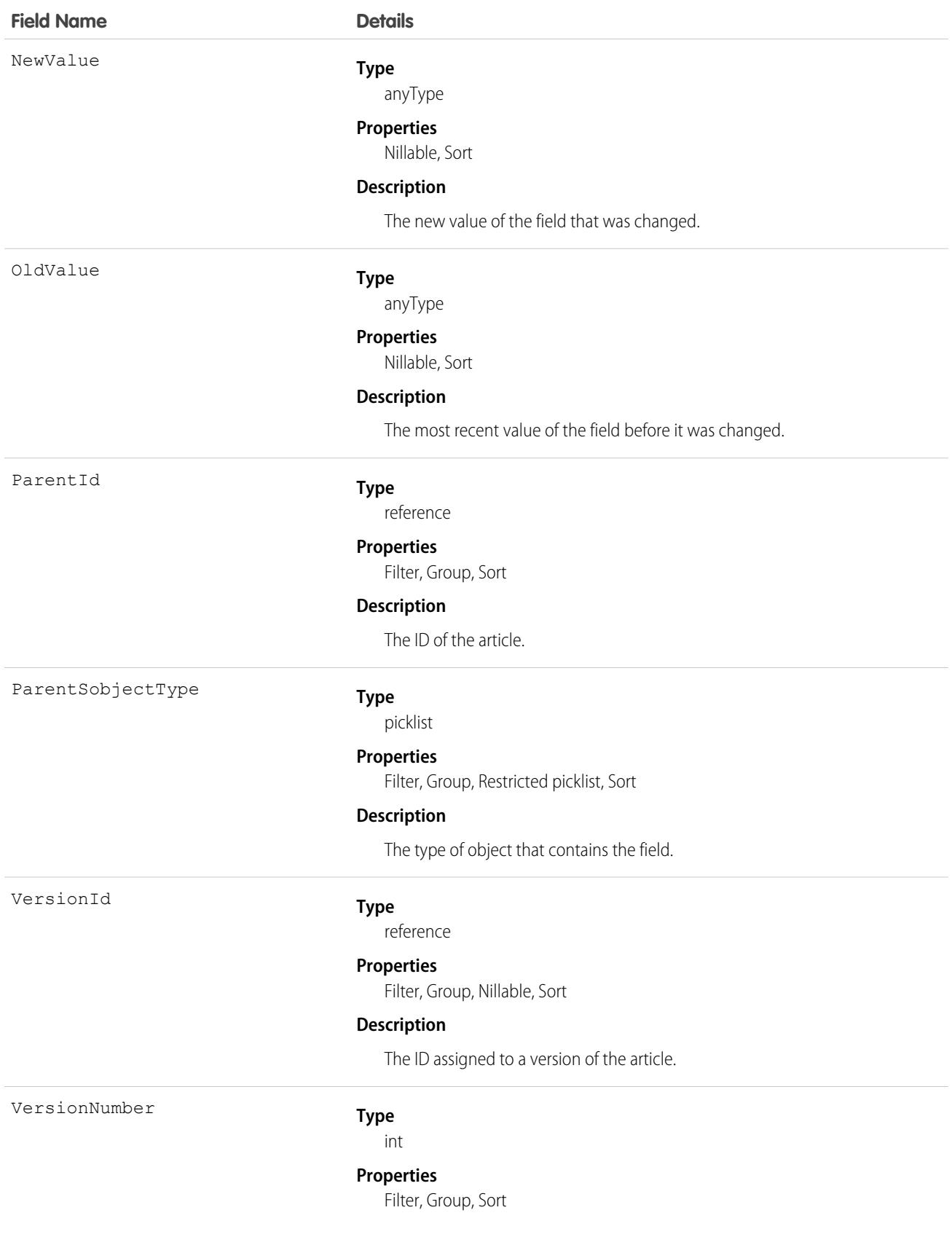

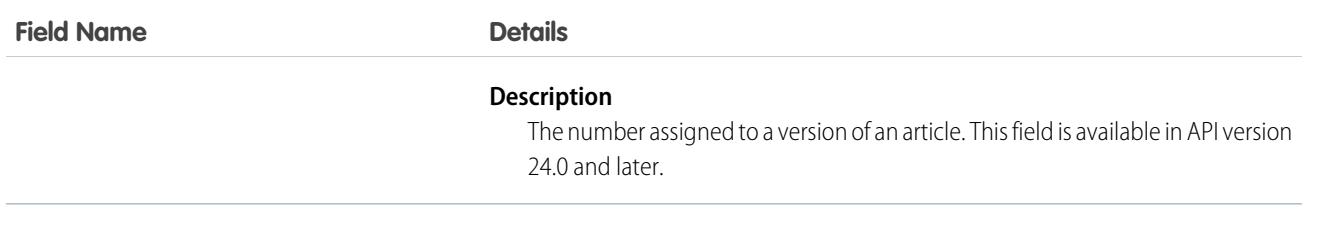

<span id="page-2446-0"></span>Use this object to query events in the history of an article. For example, you can retrieve the number of edits a particular user has made to an article, how many times the article has been published, and so on.

# KnowledgeArticleViewStat

Provides statistics on the number of views for the specified article across all article types. The view count statistics are for published and archived articles only. View counts for draft articles are not tracked. This object is read-only and available in API version 20.0 and later. Knowledge\_\_ViewStat is derived from this object.

## Supported Calls

```
describeSObjects(), query(), retrieve()
```
## Special Access Rules

Knowledge must be enabled in your org. Users must have access to the published and archived versions of an article to retrieve its views. For more information on published and archived article versions, see the PublishStatus field in KnowledgeArticleVersion.

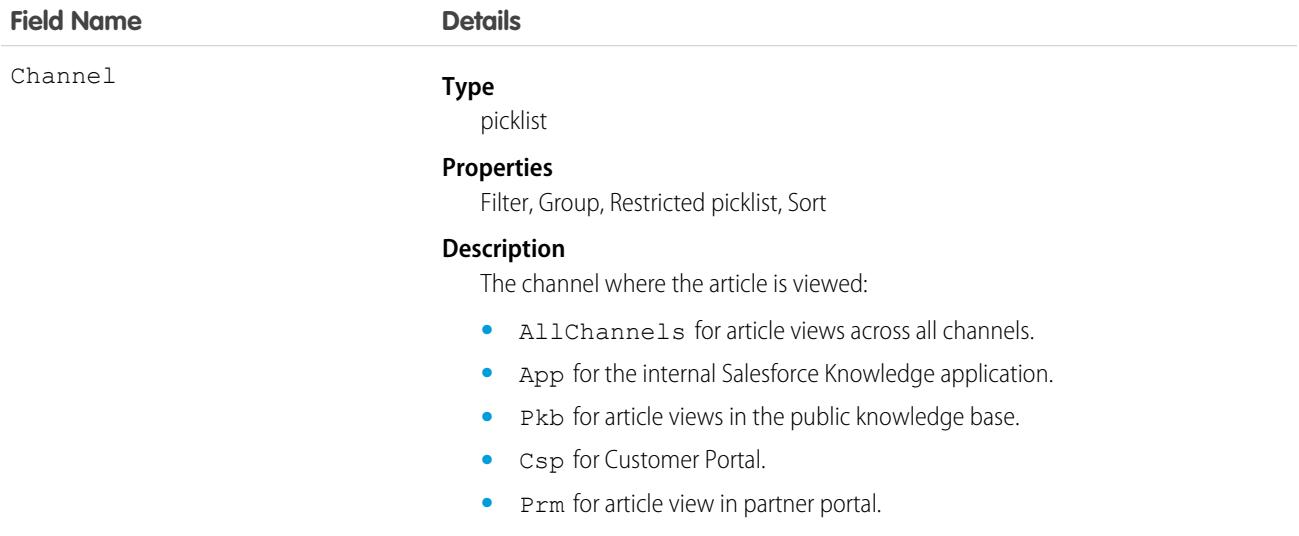

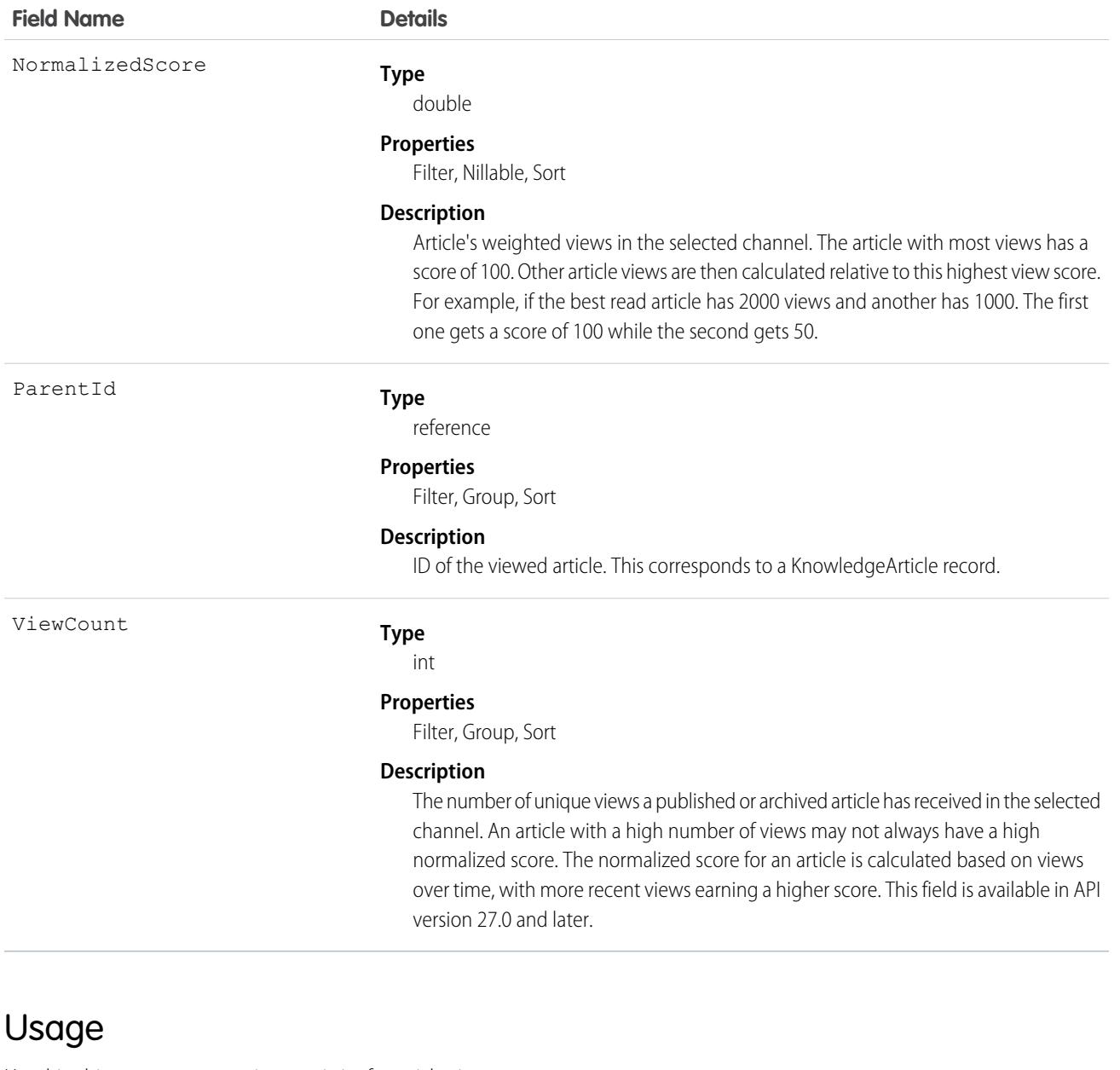

Use this object to query or retrieve statistics for article views.

Alternatively, client applications can use the article type API Name followed by \_\_ViewStat to query or retrieve most viewed articles from a specific article type.

## SOQL Samples

The following SOQL clause uses KnowledgeArticleViewStat to query all the article views in Salesforce Knowledge and return the related articles:

```
SELECT Id, NormalizedScore, Parent.Id
       FROM KnowledgeArticleViewStat where Channel = 'App'
       ORDER BY NormalizedScore
```
Use the following clause to restrict your query to Offer articles for the Offer article type:

```
SELECT Id, NormalizedScore, Parent.Id
        FROM Offer__ViewStat where Channel = 'App'
        ORDER BY NormalizedScore
```
SEE ALSO: [KnowledgeArticle](#page-2429-0) [KnowledgeArticleVersion](#page-2432-0) [KnowledgeArticleVoteStat](#page-2448-0)

# <span id="page-2448-0"></span>KnowledgeArticleVoteStat

Provides the weighted rating for the specified article on a scale of 1 to 5 across all article types. This object is read-only and available in API version 20.0 and later.

Knowledge VoteStat is derived from this object.

# Supported Calls

```
describeSObjects(), query(), retrieve()
```
# Special Access Rules

Knowledge must be enabled in your org. Users must have access to the published version of an article to retrieve its votes. For more information on published article version, see the PublishStatus field in KnowledgeArticleVersion

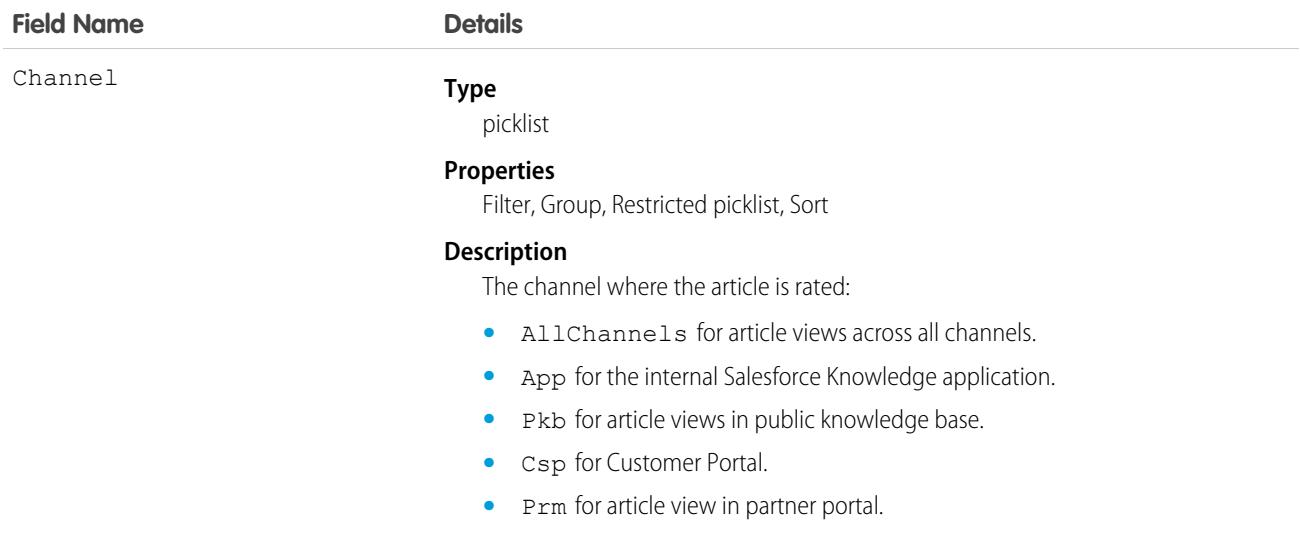

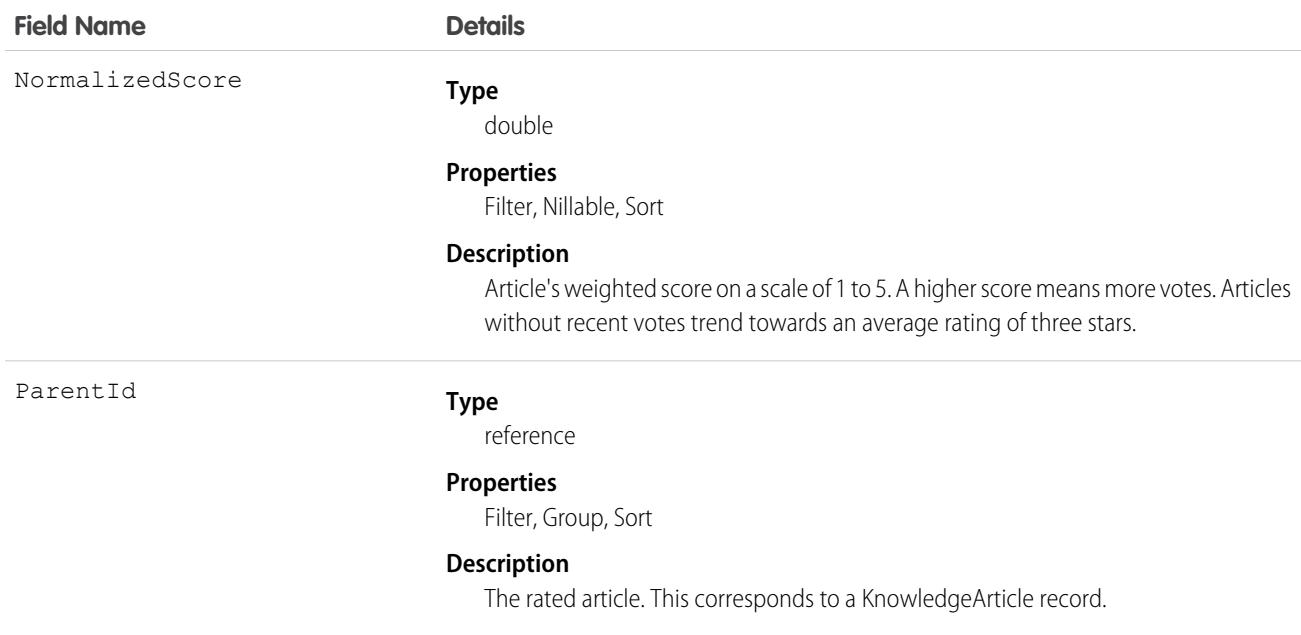

### Usage

Use this object to query or retrieve the rating for an article.

Alternatively, client applications can use the article type API Name followed by VoteStat to query or retrieve the rating for an article for a specific article type.

### SOQL Samples

See KnowledgeArticleViewStat.

SEE ALSO: [KnowledgeArticle](#page-2429-0) [KnowledgeArticleVersion](#page-2432-0) [KnowledgeArticleViewStat](#page-2446-0)

# LandingPage

Represents an Account Engagement landing page. A landing page is a web page that a visitor reaches after clicking a link or advertisement. Landing pages can be created in Account Engagement and synced to Salesforce or created on the Landing Page object in Account Engagement Lightning App. This object is available in API version 42.0 and later.

# Supported Calls

create(), delete(), describeLayout(), describeSObjects(), getDeleted(), getUpdated(), query(), retrieve(), search(), undelete(), update(), upsert()

# Special Access Rules

To access this object, your org must use Account Engagement and users need the CRM User or Sales User permission set. To create, update, or delete a builder landing page, the Use Account Engagement Content Experience permission set is required.

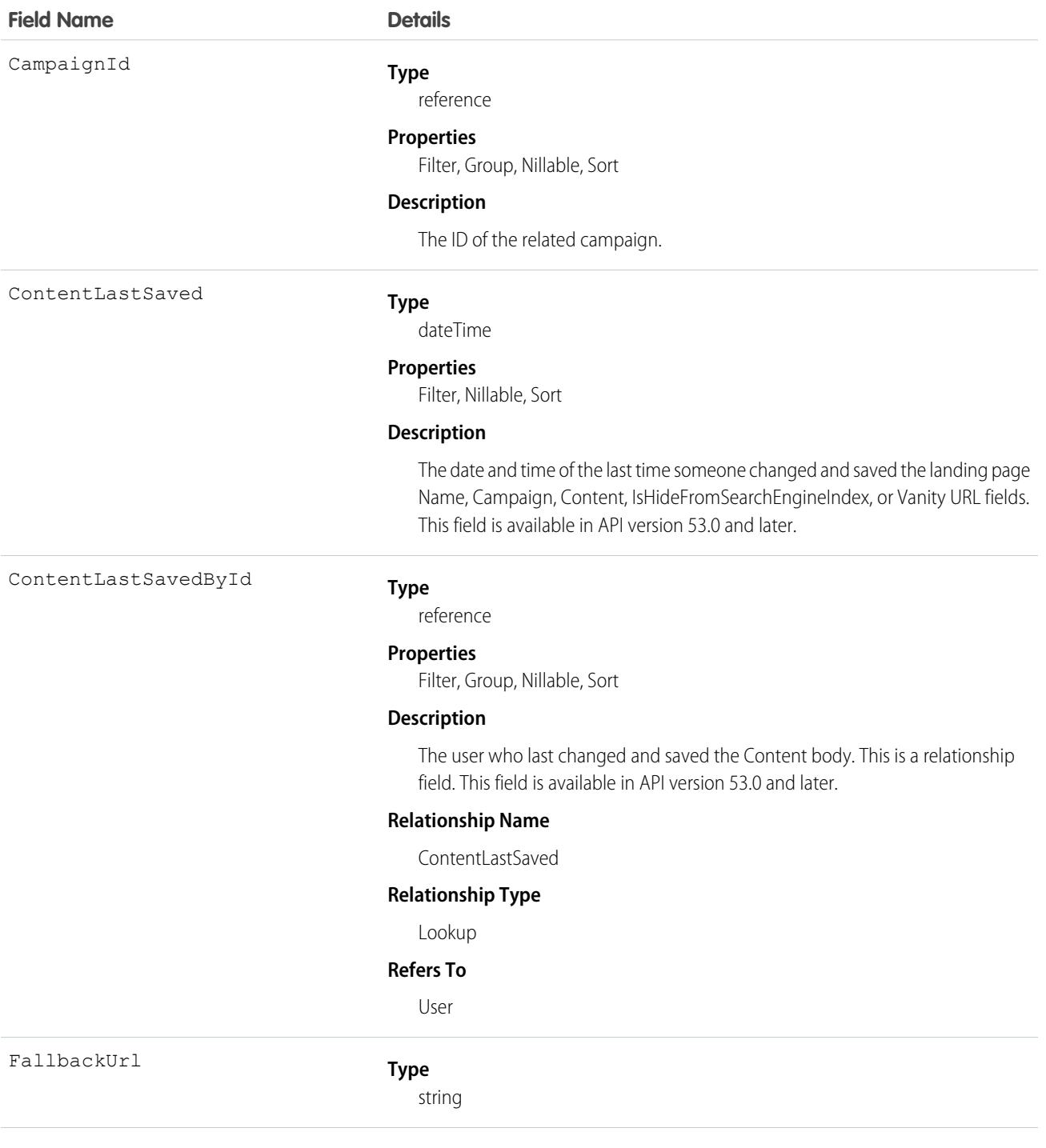

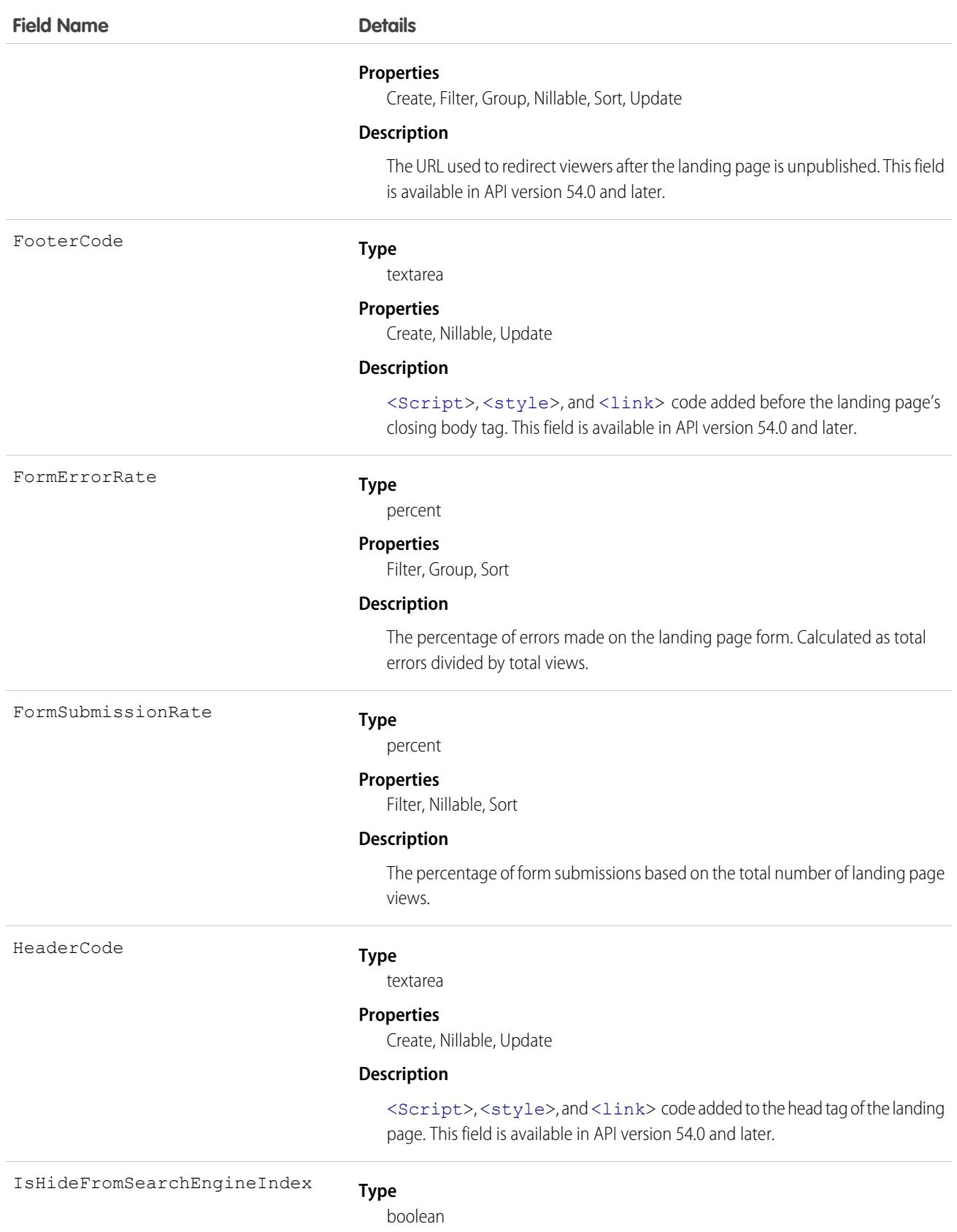

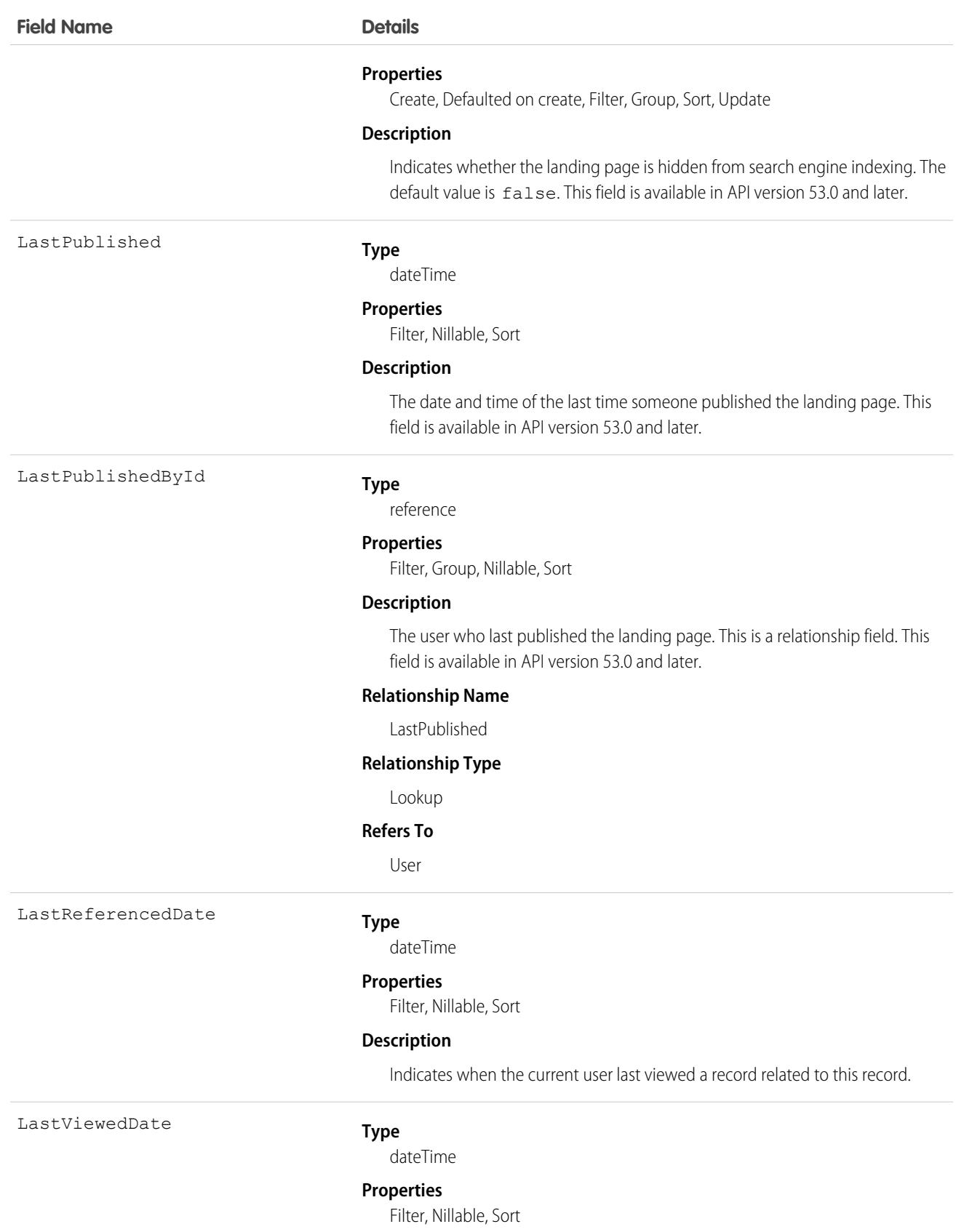

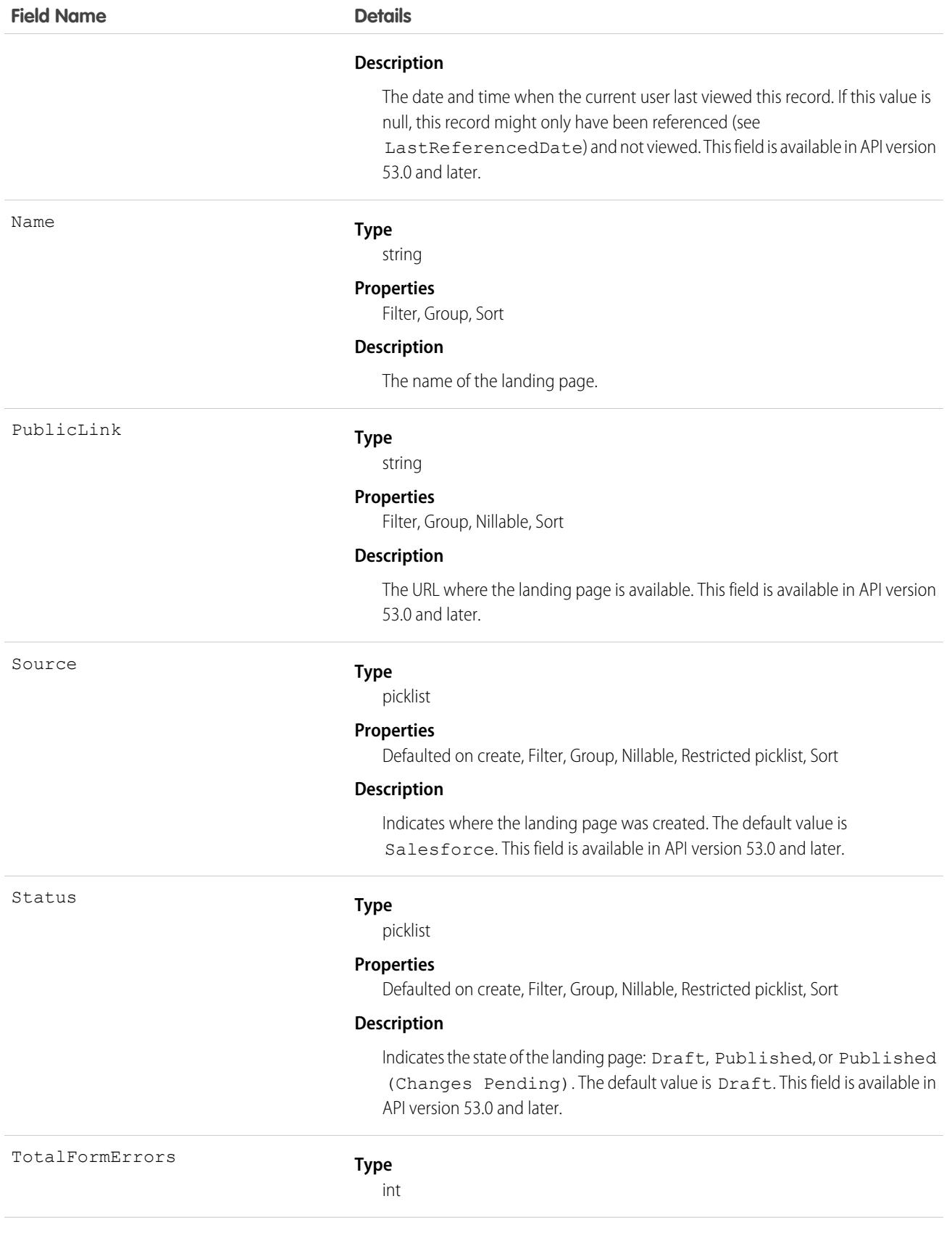

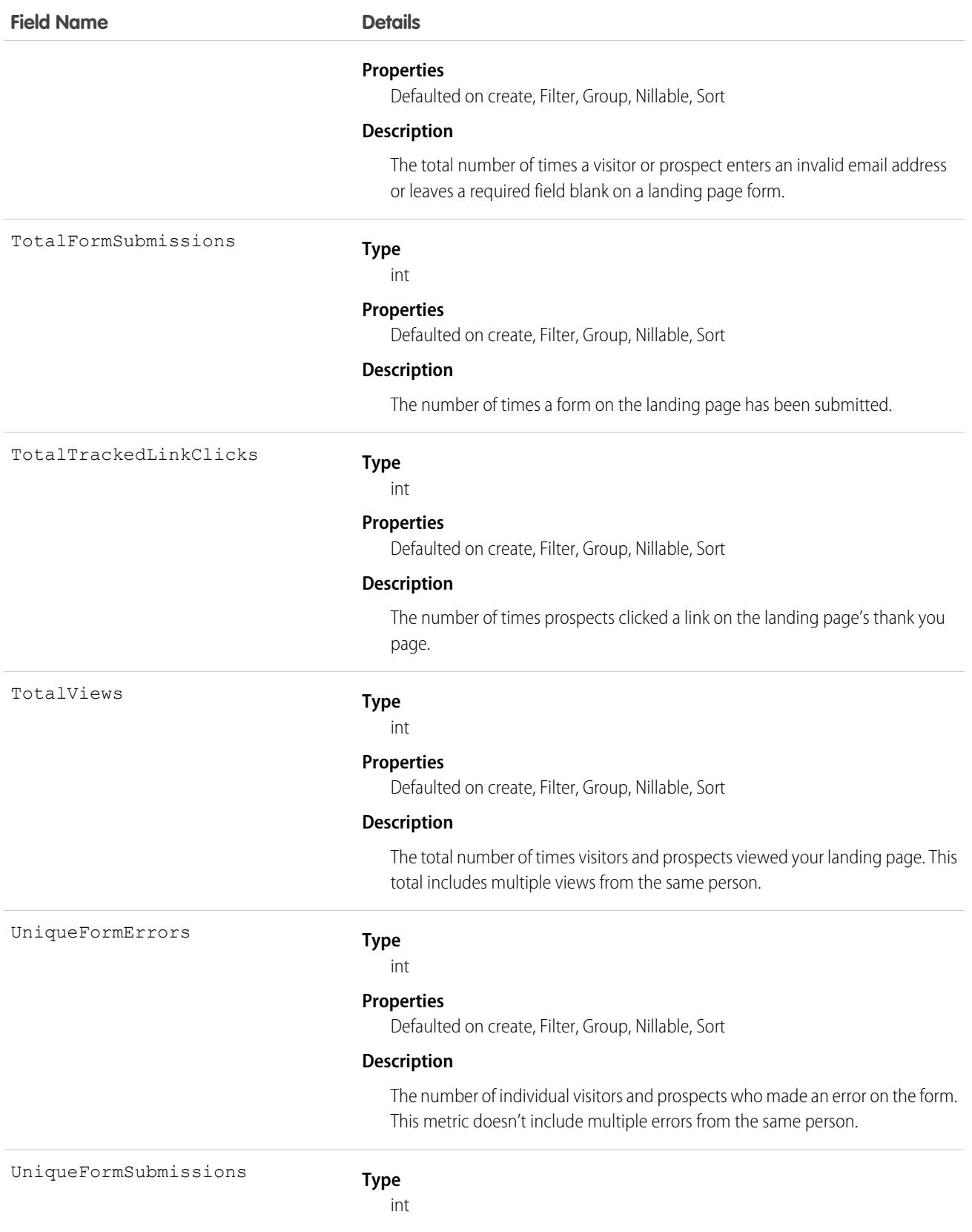

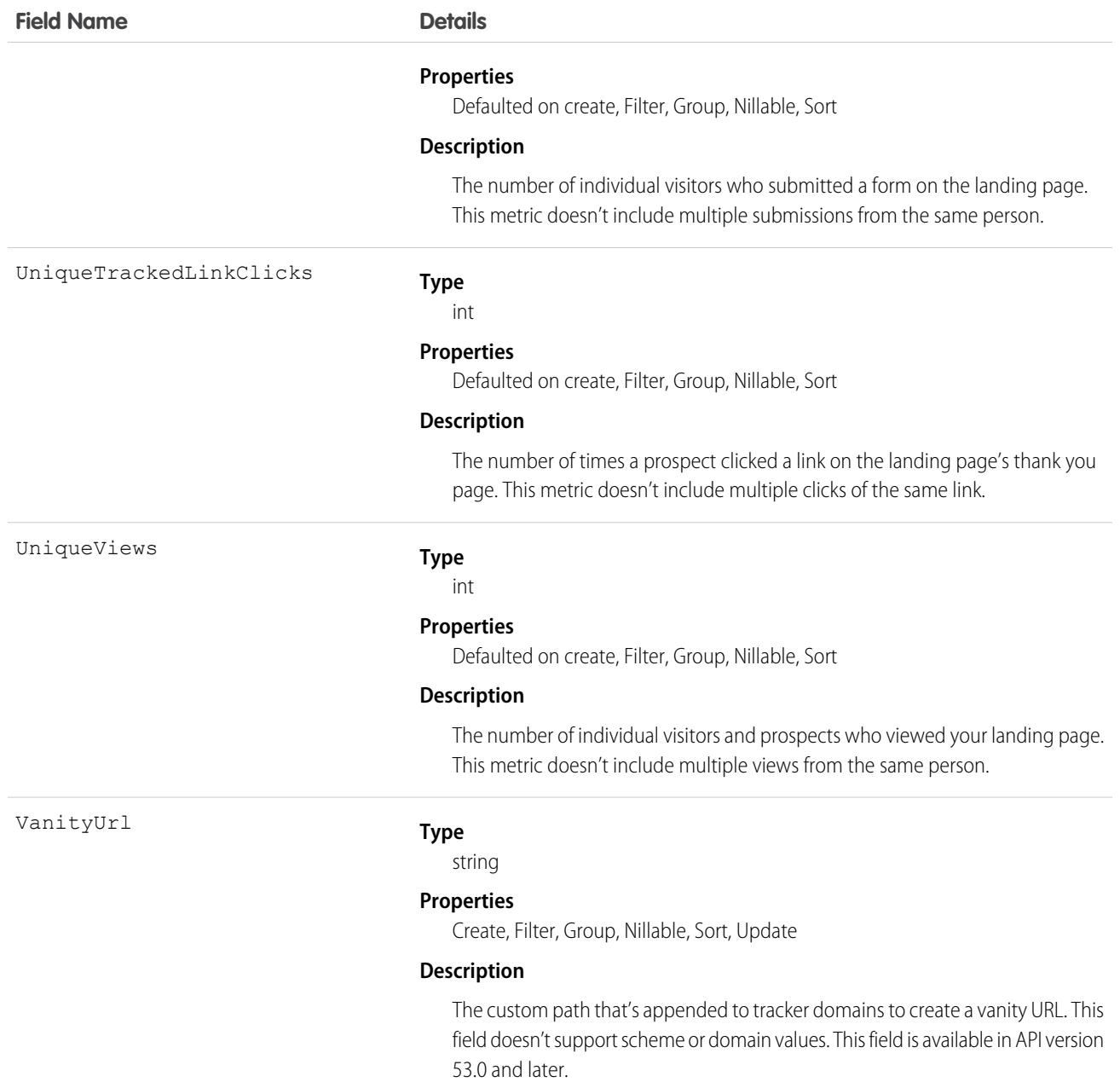

# Associated Objects

This object has the following associated objects. Unless otherwise noted, they're available in the same API version as this object.

#### **[LandingPageChangeEvent](#page-87-0) (API version 44.0)**

Change events are available for the object.

#### **[LandingPageFeed](#page-74-0)**

Feed tracking is available for the object.

# Lead

Represents a prospect or lead.

# Supported Calls

create(), delete(), describeLayout(), describeSObjects(), getDeleted(), getUpdated(), merge(), query(), retrieve(), search(), undelete(), update(), upsert()

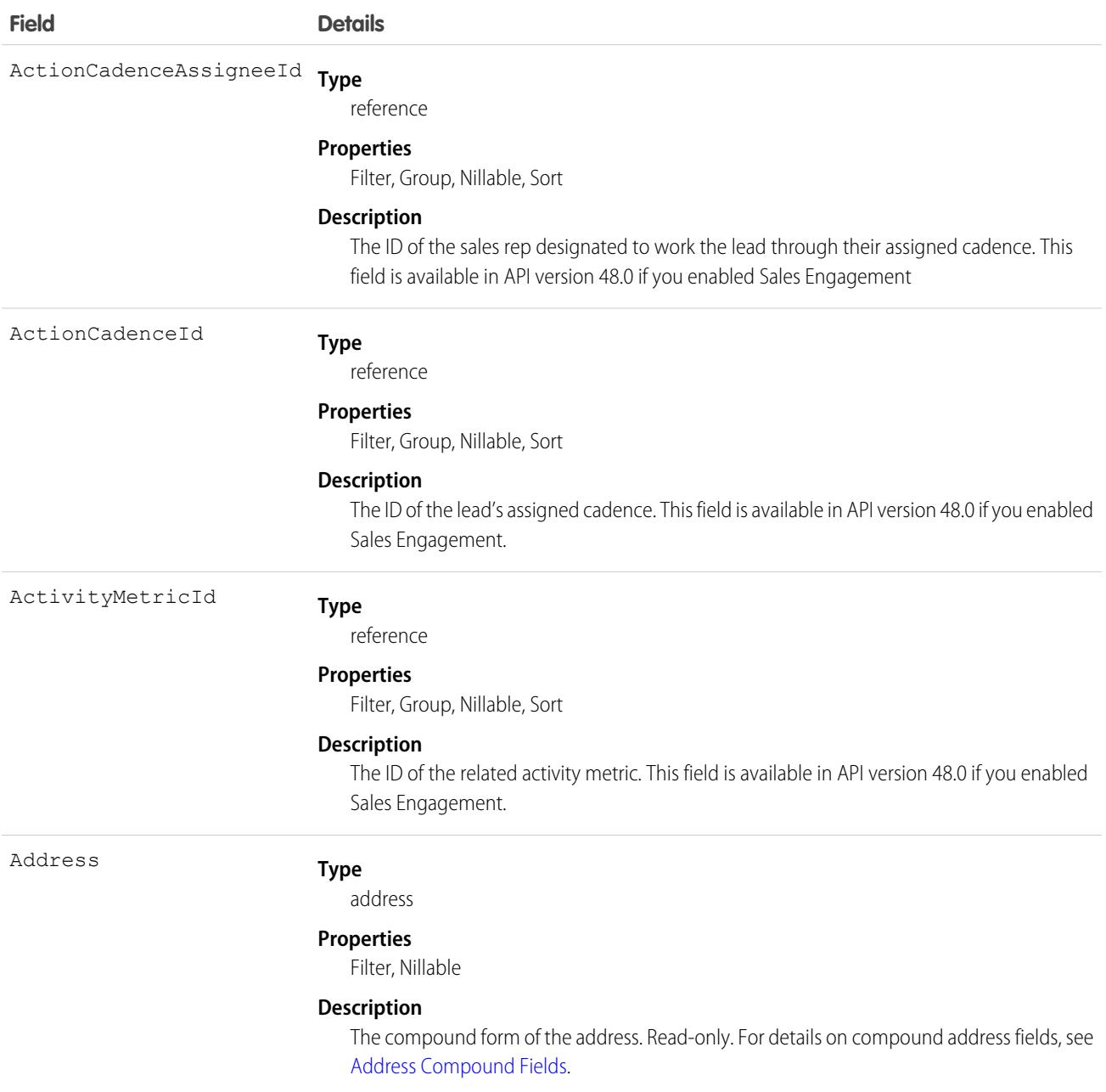

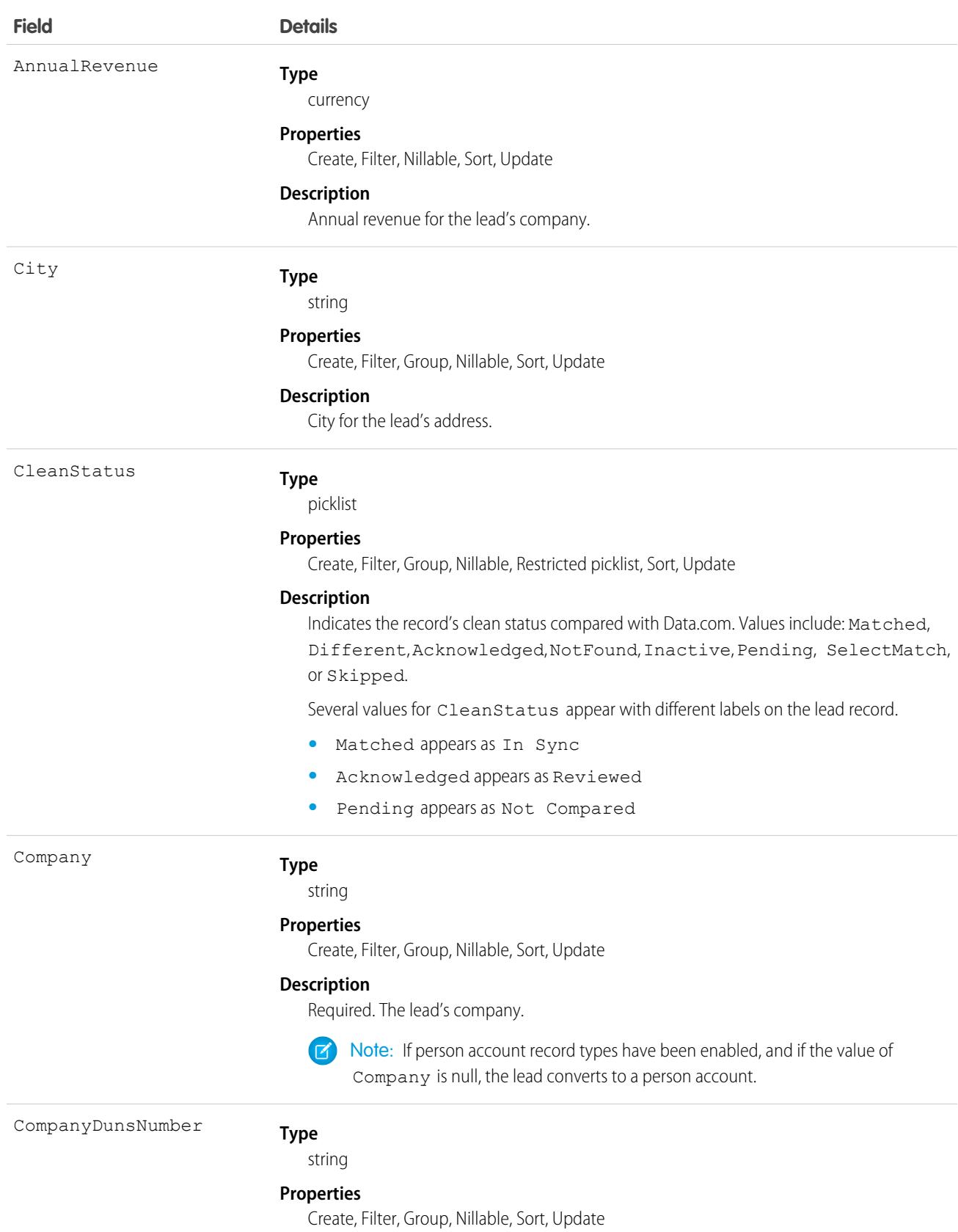

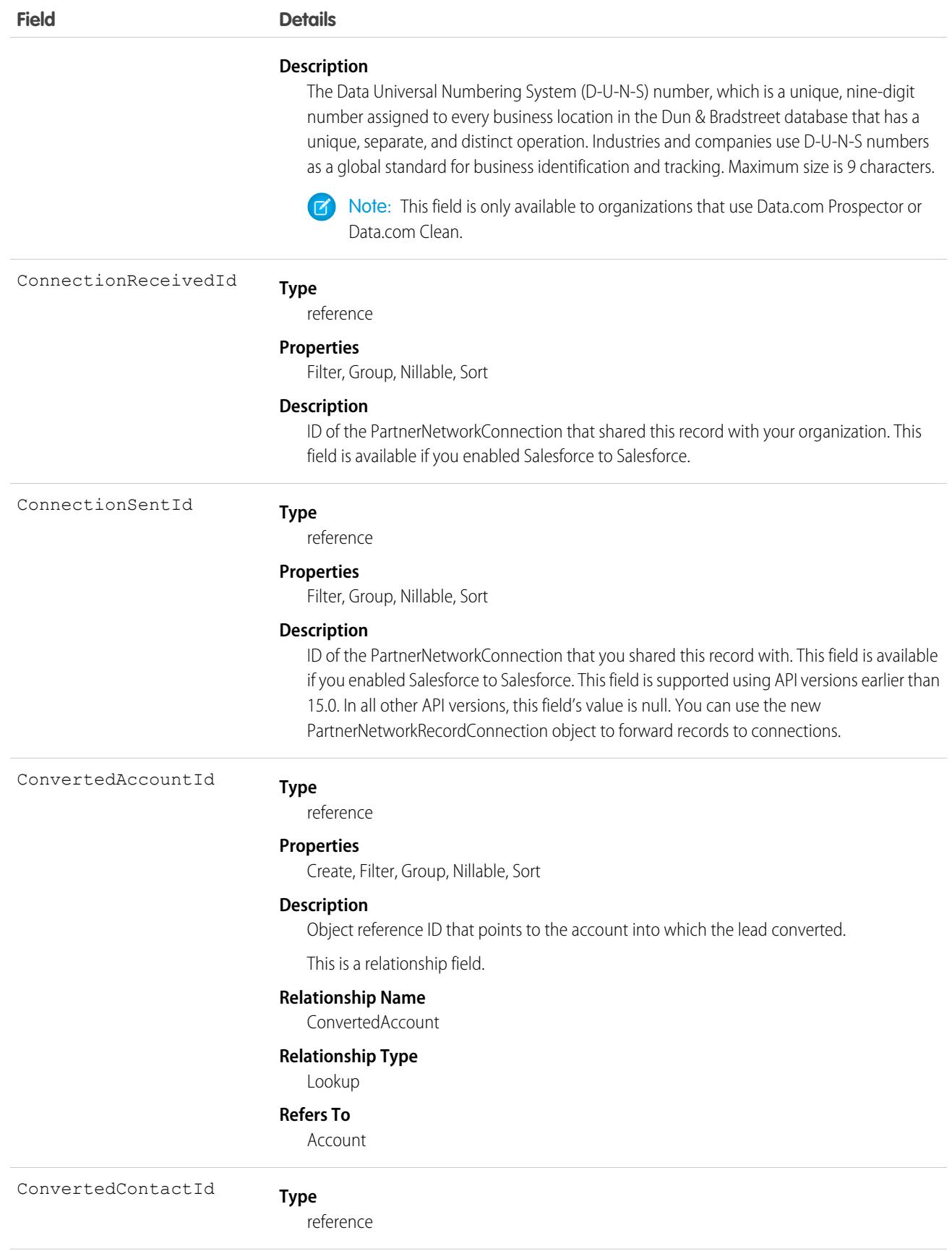

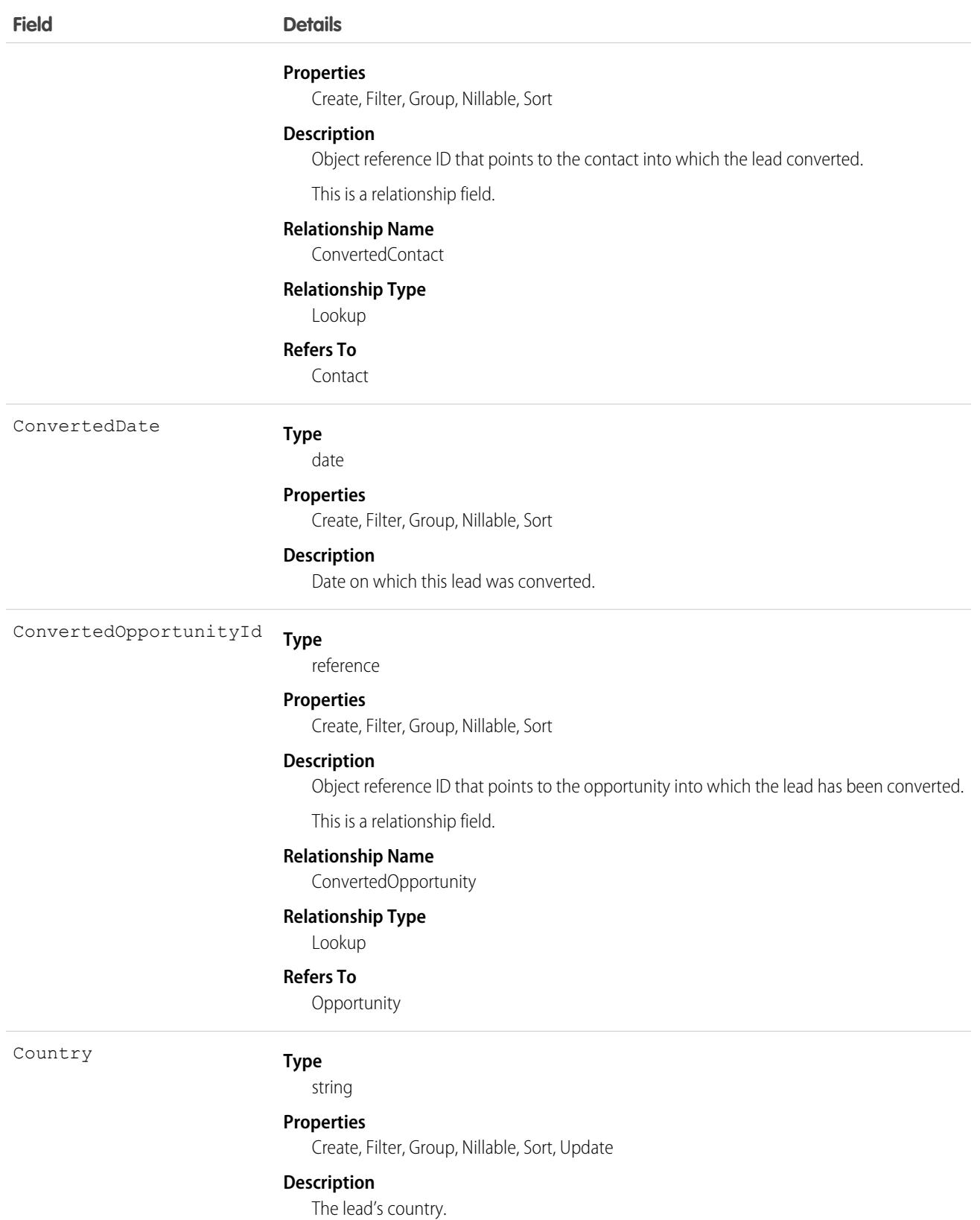

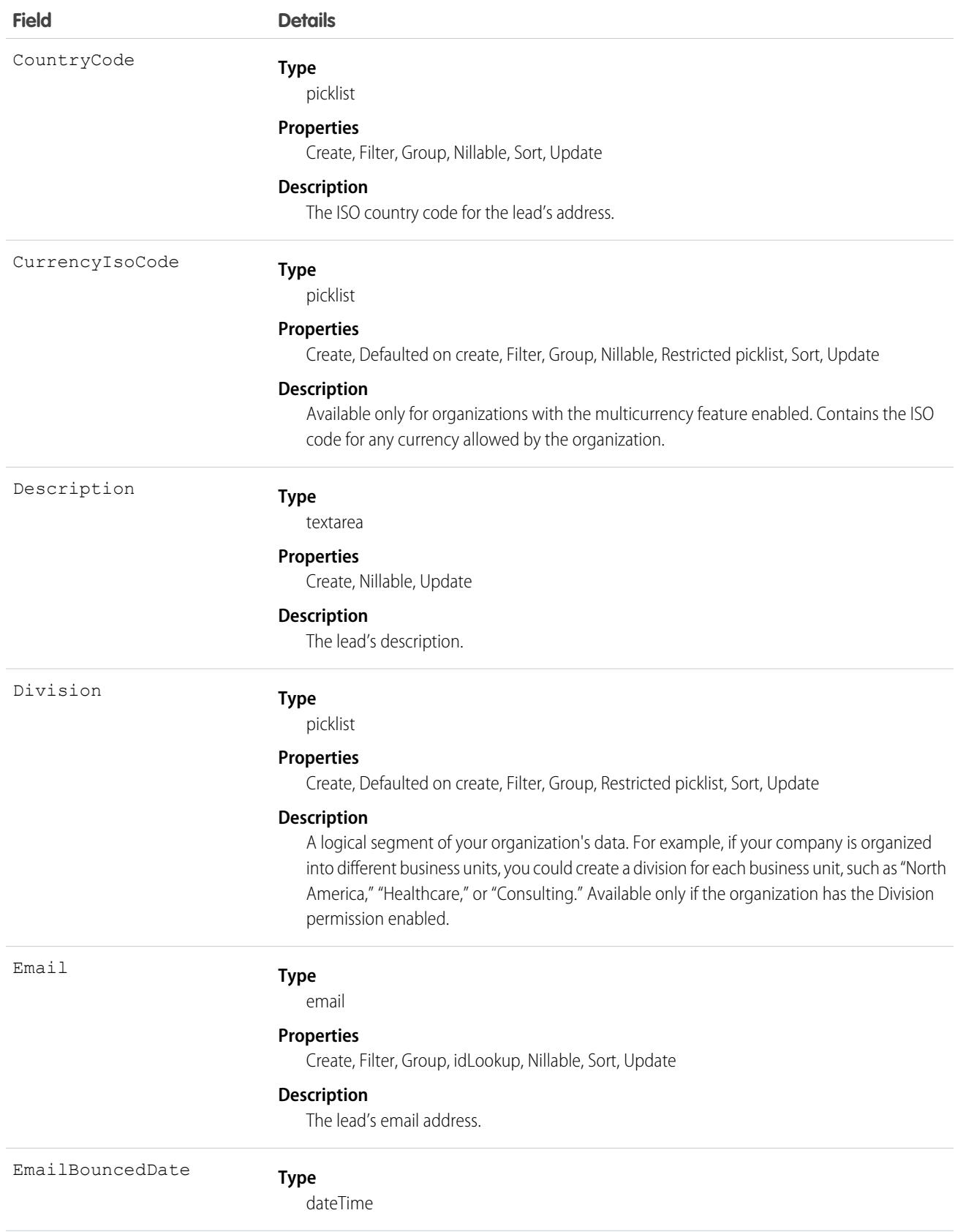

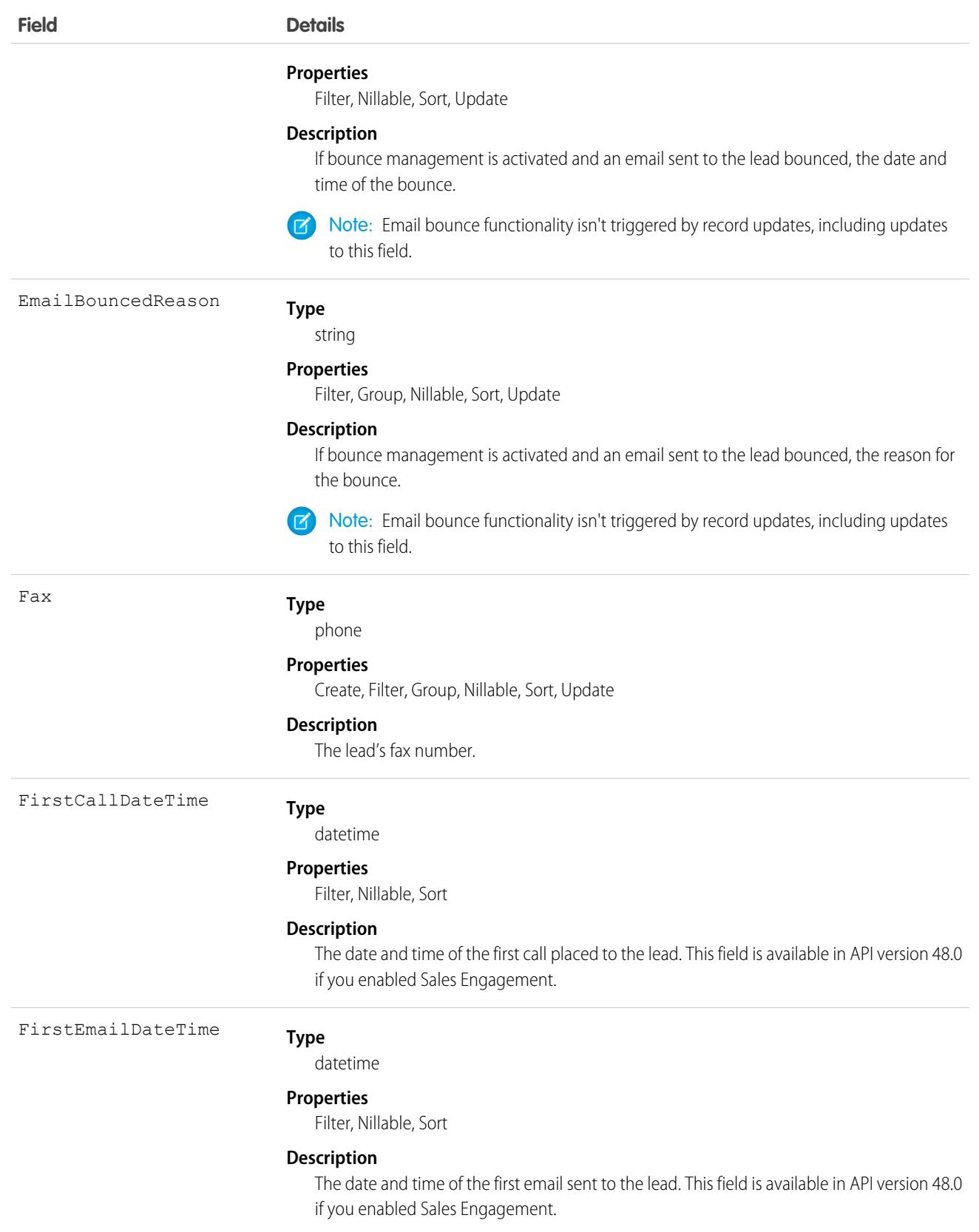

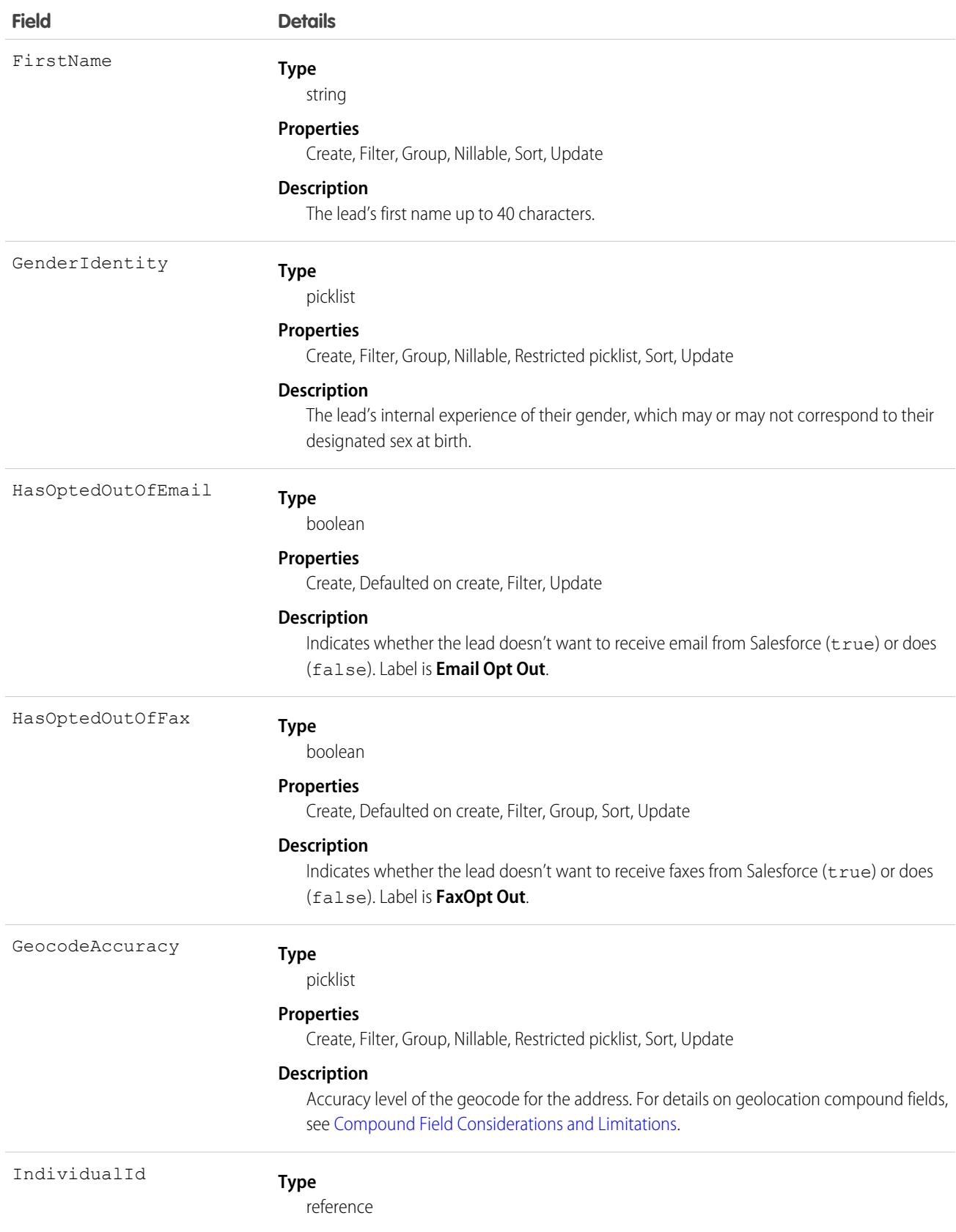

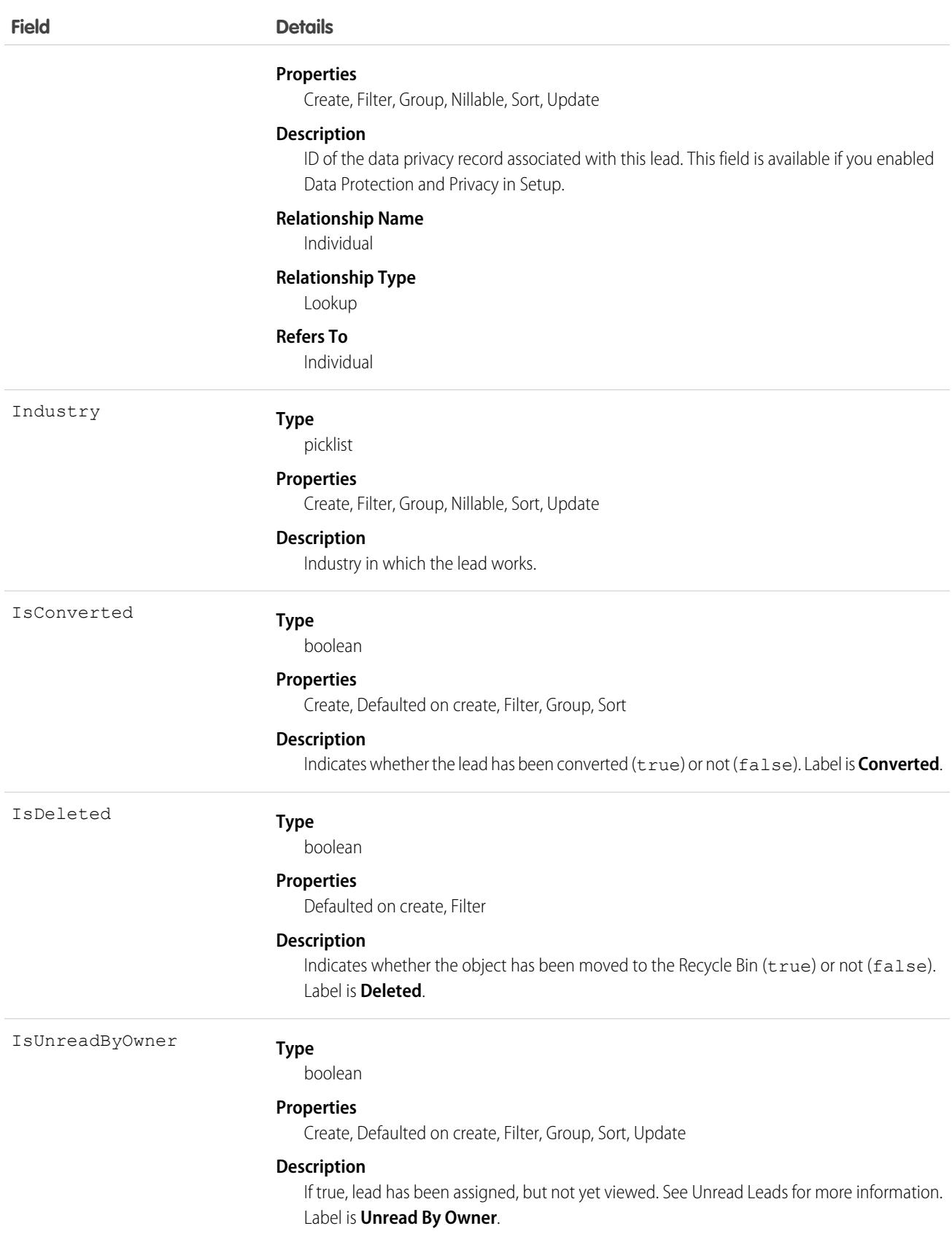

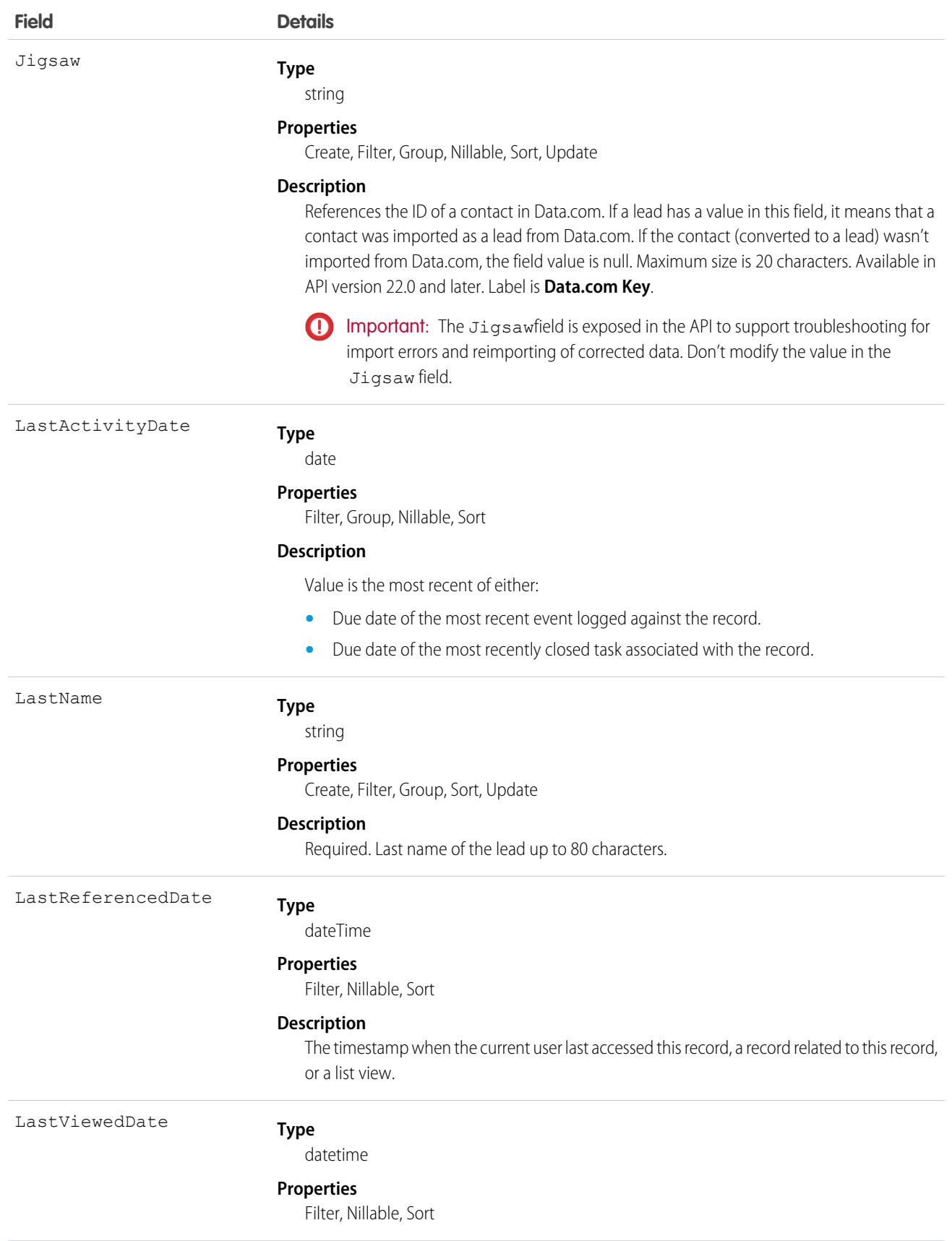

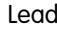

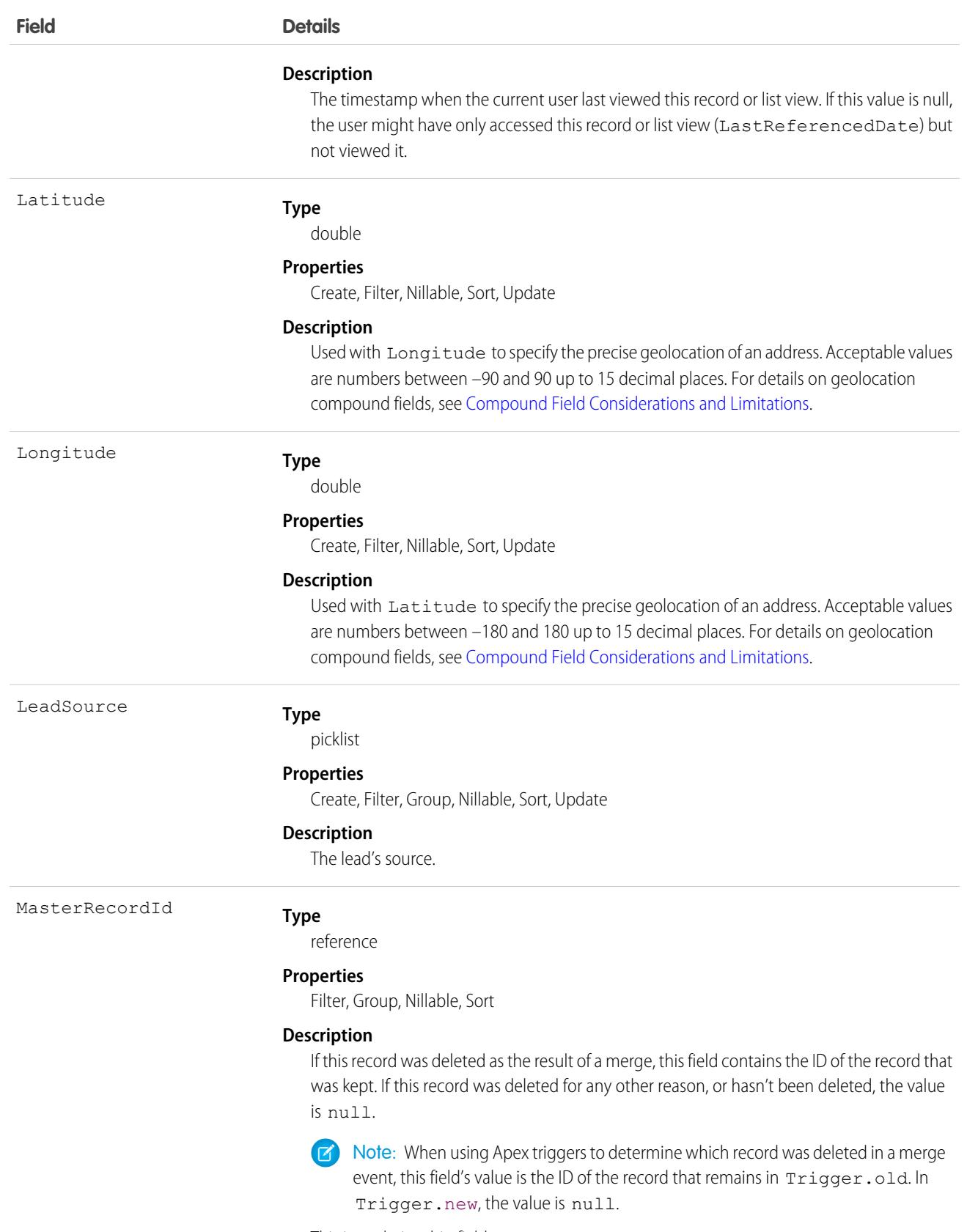

This is a relationship field.

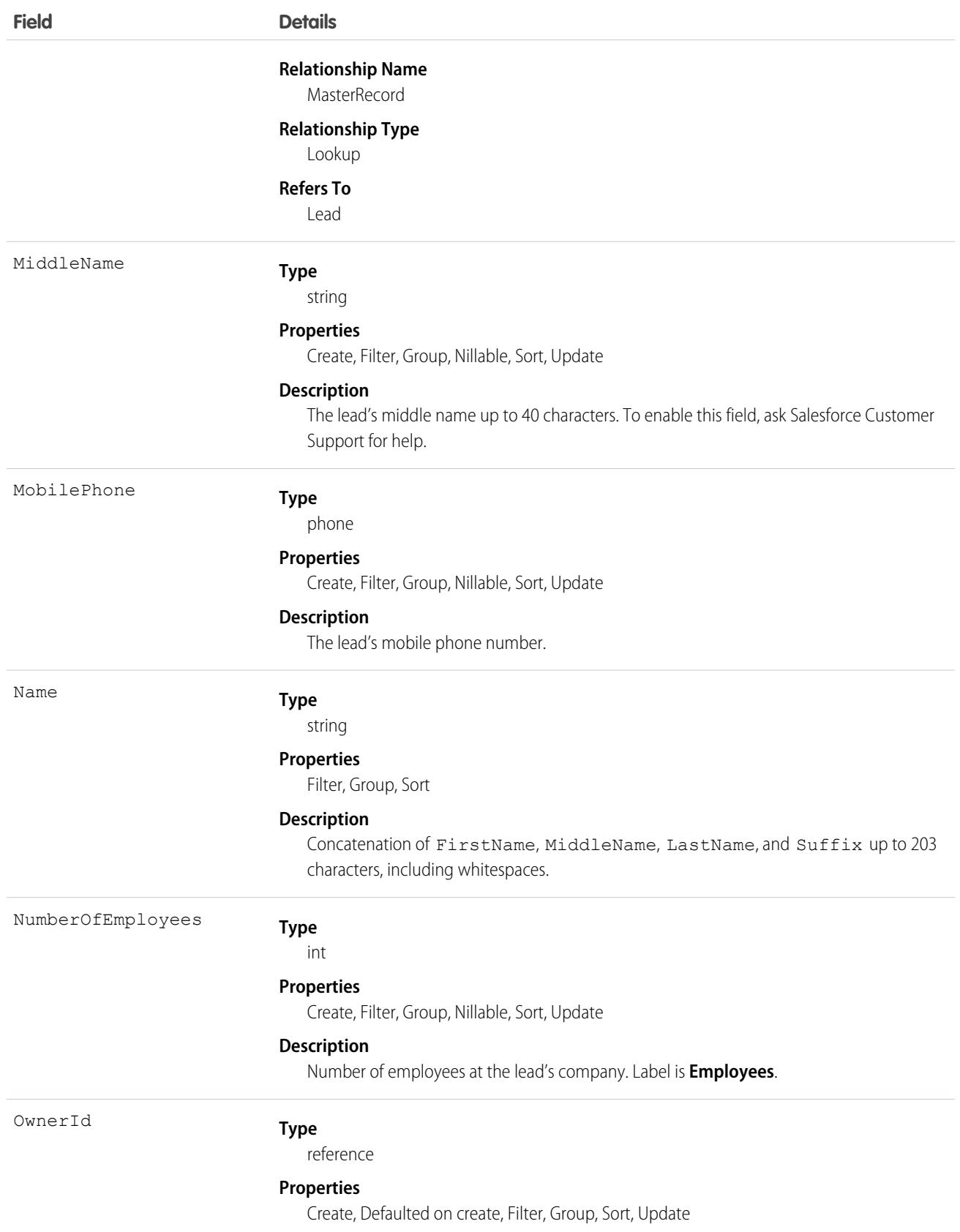

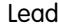

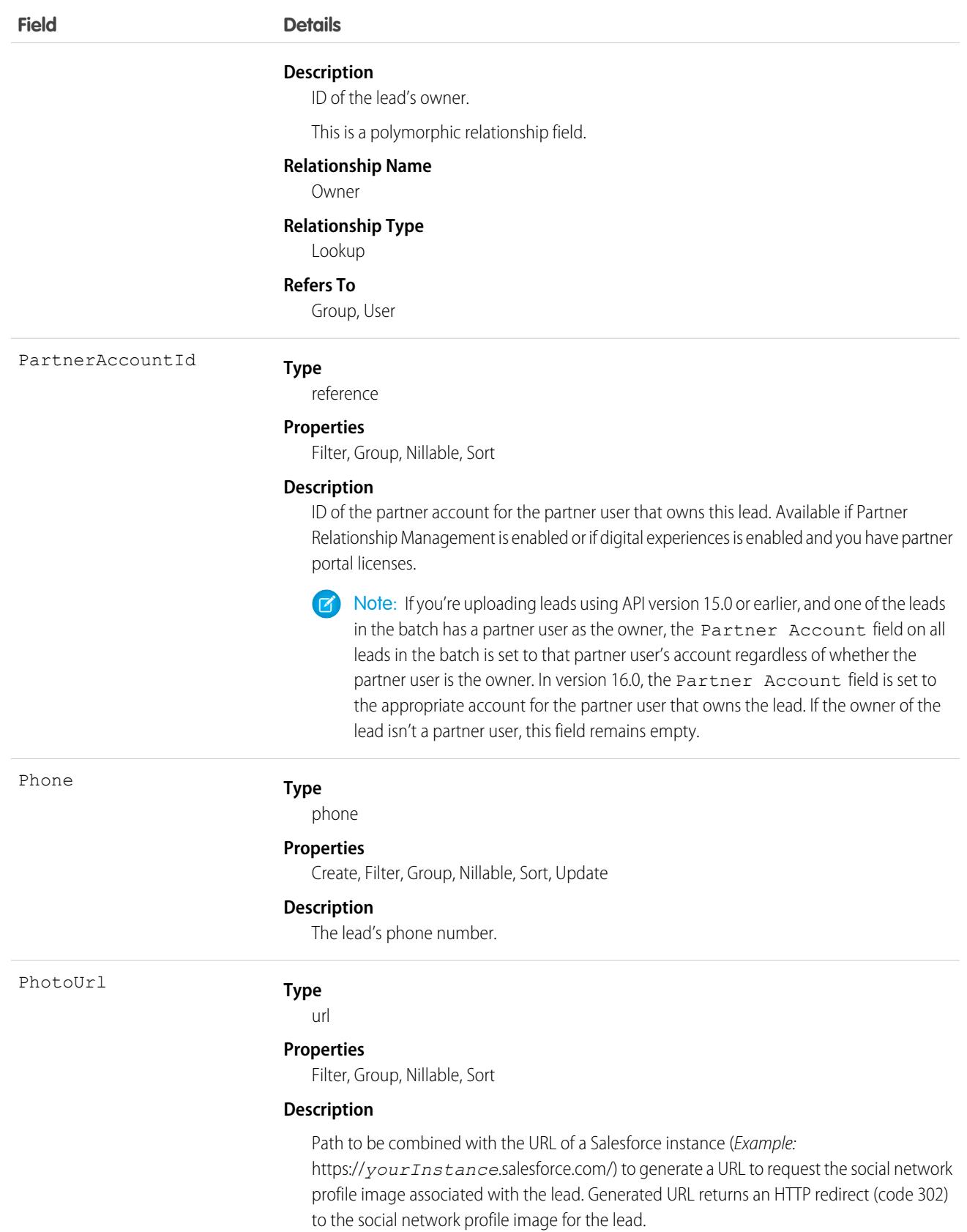

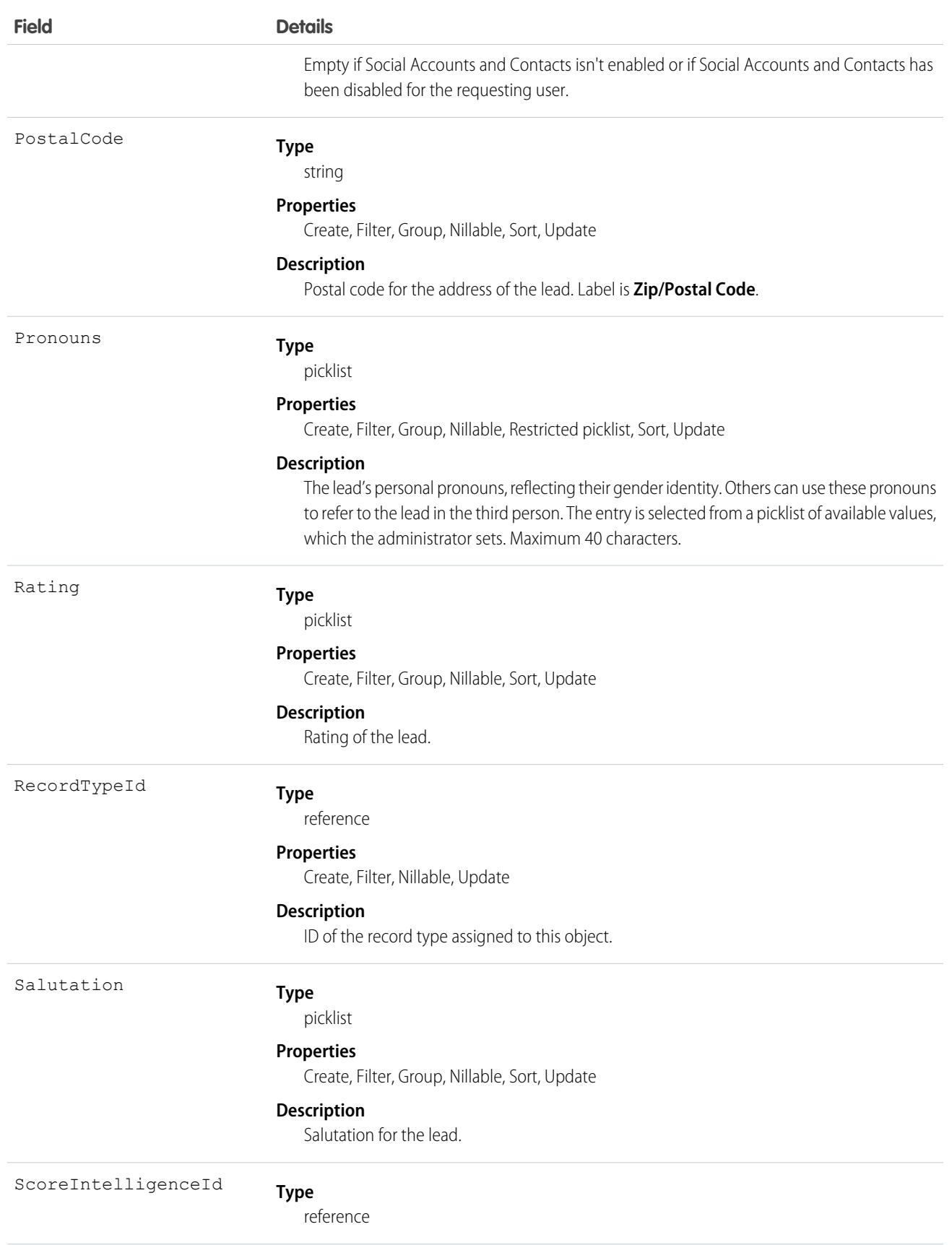

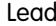

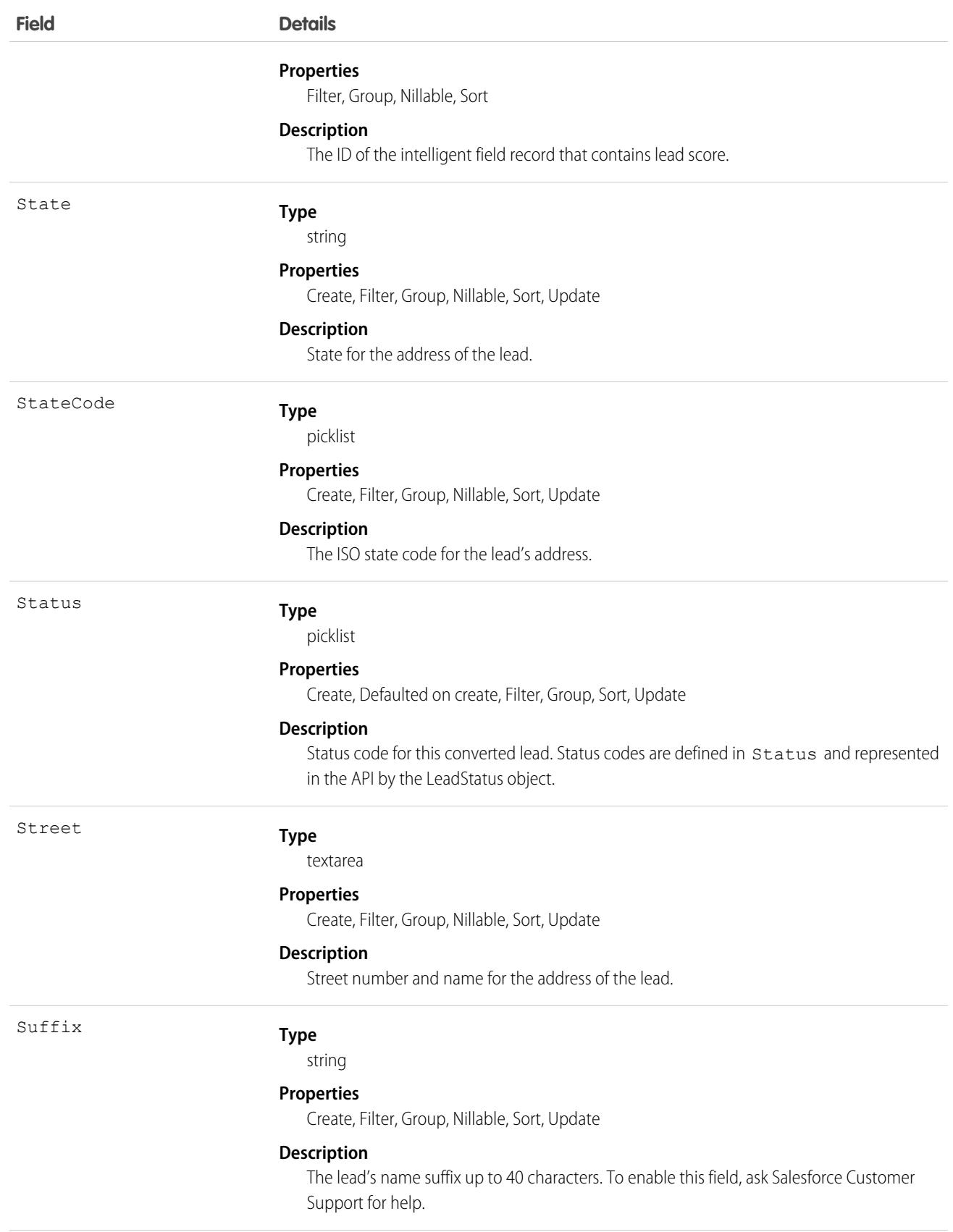

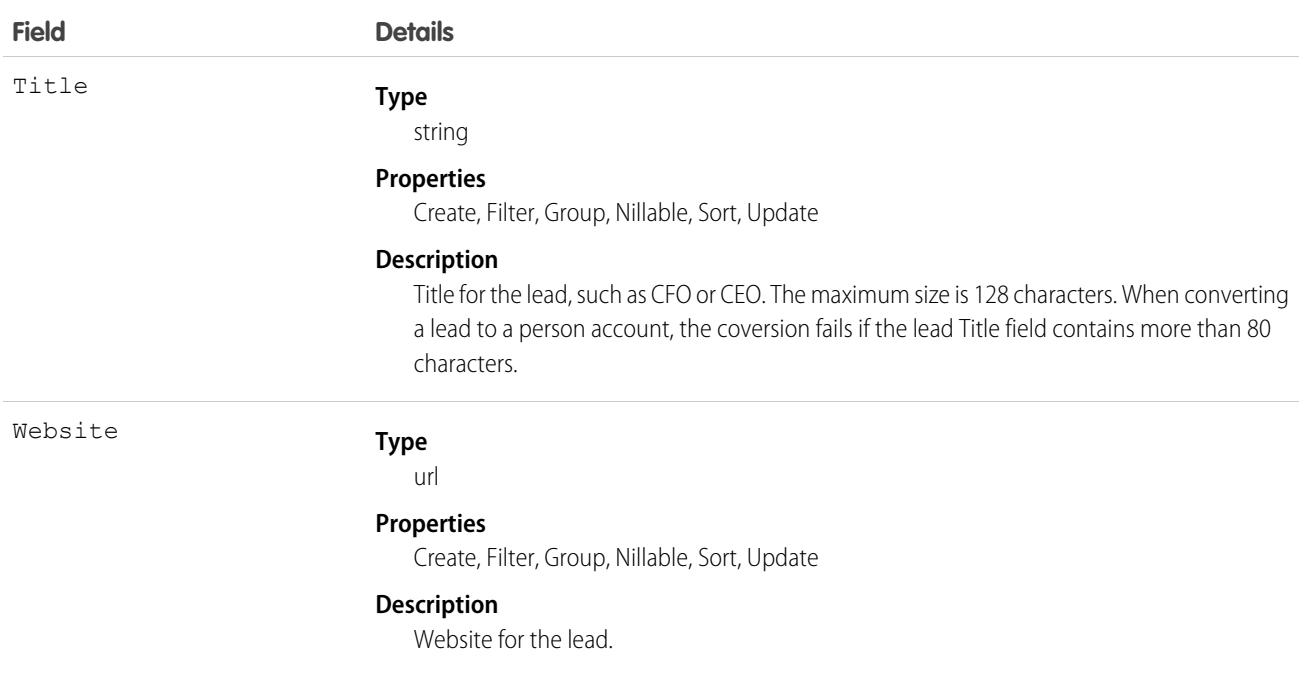

Kote: If you import lead data and need to set the value for an audit field, such as CreatedDate, contact Salesforce. Audit fields are automatically updated during API operations unless you request to set these fields yourself.

### Converted Leads

Leads have a special state to indicate that they've been converted into an account, a contact, and an opportunity. Your client application can convert leads via the convertLead() call. Users can also convert leads in Salesforce. After a lead has been converted, it's read-only. However, you can query converted lead records. Only users with the View and Edit Converted Leads permission can update converted lead records.

Leads have several fields that indicate their converted status. These special fields are set when converting the lead in the user interface.

- **•** ConvertedAccountId
- **•** ConvertedContactId
- **•** ConvertedDate
- **•** ConvertedOpportunityId
- **•** IsConverted
- **•** Status

Note: If person account record types have been enabled, and if the value of Company is null, the lead converts to a person account.

### Unread Leads

Leads have a special state to indicate that they haven't been viewed or edited by the lead owner. In Salesforce, it's helpful for users to know which leads have been assigned to them but that they haven't touched yet. IsUnreadByOwner is true if the lead owner hasn't yet viewed or edited the lead, and  $false$  if the lead owner has viewed or edited the lead at least one time.

## Lead Status Picklist

Each Status value corresponds to either a converted or unconverted status in the lead status picklist, as defined in the user interface. To obtain the lead status values in the picklist, a client application can query LeadStatus.

You can't convert a lead via the API by changing Status to one of the converted lead status values. When you convert qualified leads into an account, contact, and opportunity, you can select one of the converted status types for the lead. Leads with a converted status type are no longer available in the Leads tab, although you can include them in reports.

### Usage

To update a lead or to convert one with convertLead(), log in to your client application with the "Edit" permission on leads.

When you create, update, or upsert a lead, your client application can have the lead assigned to multiple user records based on assignment rules that have been configured in Salesforce.

To use this feature, your client application needs to set either of the following options (but not both) in the AssignmentRuleHeader used in create or update:

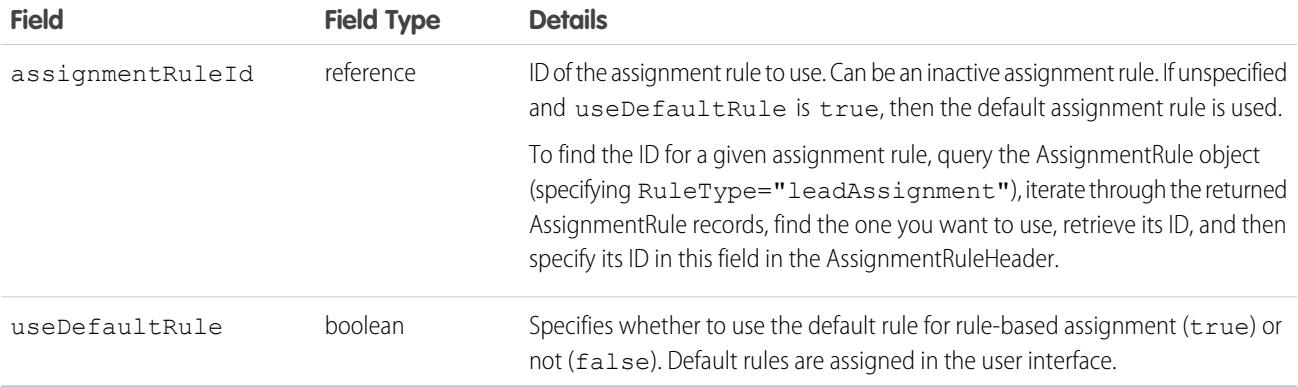

# Java Sample

The following Java sample shows how to automatically assign a newly created lead.

```
package wsc;
import com.sforce.soap.enterprise.Connector;
import com.sforce.soap.enterprise.EnterpriseConnection;
import com.sforce.ws.ConnectionException;
import com.sforce.ws.ConnectorConfig;
import com.sforce.soap.enterprise.sobject.Lead;
import com.sforce.soap.enterprise.QueryResult;
import com.sforce.soap.enterprise.SaveResult;
import com.sforce.soap.enterprise.sobject.SObject;
public class LeadAssignment {
   static final String USERNAME = "REPLACE USER NAME";
   static final String PASSWORD = "REPLACE PASSWORD";
   static EnterpriseConnection connection;
```

```
static LeadAssignment leadAssignment;
// Main
public static void main(String[] args)
{
    // Establish connection and login
    ConnectorConfig config = new ConnectorConfig();
    config.setUsername(USERNAME);
    config.setPassword(PASSWORD);
    try {
        connection = Connector.newConnection(config);
        System.out.println("Logged in, endpoint: " + config.getAuthEndpoint());
    } catch (ConnectionException e1) {
        e1.printStackTrace();
    }
    // Create lead
    leadAssignment = new LeadAssignment();
   try {
        leadAssignment.CreateLead();
    } catch (Exception e) {
       e.printStackTrace();
    }
    // Logout
    try {
        connection.logout();
        System.out.println("Logged out");
    } catch (ConnectionException ce) {
        ce.printStackTrace();
    }
}
public void CreateLead() throws ConnectionException
{
    // Create a new Lead and assign various properties
   Lead lead = new Lead();
   lead.setFirstName("Joe");
   lead.setLastName("Smith");
   lead.setCompany("ABC Corporation");
   lead.setLeadSource("API");
    // The lead assignment rule will assign any new leads that
    // have "API" as the LeadSource to a particular user
    // In this sample we will look for a particular rule and if found
    // use the id for the lead assignment. If it is not found we will
    // instruct the call to use the current default rule. You can't use
    // both of these values together.
    QueryResult qr = connection.query("SELECT Id FROM AssignmentRule WHERE Name = " +
                         "'Mass Mail Campaign' AND SobjectType = 'Lead'");
    if (qr.getSize() == 0) {
        connection.setAssignmentRuleHeader(null, true);
```

```
} else {
            connection.setAssignmentRuleHeader(qr.getRecords()[0].getId(), false);
        }
       // Every operation that results in a new or updated lead will
       // use the specified rule until the header is removed from the
       // connection.
       SaveResult[] sr = connection.create(new SObject[] {lead});
       for (int i=0;i<sr.length;i++) {
            if (sr[i].isSuccess()) {
               System.out.println("Successfully created lead with id of: " +
                                   sr[i].getId() + "."} else {
                System.out.println("Error creating lead: " +
                                   sr[i].getErrors()[0].getMessage());
            }
        }
       // This call effectively removes the header, the next lead will
       // be assigned to the default lead owner.
       connection.clearAssignmentRuleHeader();
   }
}
```
# C# Sample

```
The following C# sample shows how to automatically assign a newly created lead.
```

```
using System;
using System.Collections.Generic;
using System.Linq;
using System.Text;
using System.Threading.Tasks;
using System.ServiceModel;
using LeadSample.sforce;
namespace LeadSample
{
   class LeadAssignment
    {
       private static SoapClient client;
       private static SoapClient apiClient;
        private static SessionHeader header;
       private static LoginResult loginResult;
       private static readonly string Username = "REPLACE USERNAME";
       private static readonly string Password = "REPLACE PASSWORD AND SECURITY TOKEN";
        // Create the proxy binding and login
        private LeadAssignment()
        {
            client = new SoapClient();
            try
            {
```

```
loginResult = client.login(null, Username, Password);
    }
    catch (Exception e)
    {
        Console.WriteLine("Unexpected login error: " + e.Message);
       Console.WriteLine(e.StackTrace);
       return;
    }
    // Access API endpoint and create new client
    header = new SessionHeader();
   header.sessionId = loginResult.sessionId;
    apiClient = new SoapClient("Soap", loginResult.serverUrl);
}
[STAThread]
static void Main(string[] args)
{
    LeadAssignment leadAssignment = new LeadAssignment();
    try
    {
        leadAssignment.CreateLead();
    }
    catch (Exception e)
    {
       Console.WriteLine(e.Message);
       Console.WriteLine(e.StackTrace);
        Console.WriteLine(e.InnerException);
    }
    // logout
    client.logout(header);
}
public void CreateLead()
{
   // Create a new Lead and assign various properties
    Lead lead = new Lead();
    lead.FirstName = "John";
    lead.LastName = "Brown";
   lead.Company = "ABC Corporation";
    lead.LeadSource = "Advertisement";
    // Setting the lead source for a pre-existing lead assignment rule. This
    // rule was created outside of this sample and will assign any new leads
    // that have "Advertisement" as the LeadSource to a particular user.
    // Create the assignment rule header and add it to the proxy binding
   AssignmentRuleHeader arh = new AssignmentRuleHeader();
    // In this sample we will look for a particular rule and if found
    // use the id for the lead assignment. If it is not found we will
    // instruct the call to use the current default rule. Both these
    // values can't be used together.
    QueryResult qr = null;
    string query = "SELECT Id FROM AssignmentRule WHERE Name = " +
```

```
"'Mass Mail Campaign' AND SobjectType = 'Lead'";
try
{
    LimitInfo[] limitArray = apiClient.query(
       header, // sessionheader
       null, // queryoptions
       null, // mruheader
       null, // packageversionheader
       query, // SOQL query
       out qr);
}
catch (Exception e)
{
   Console.WriteLine("Unexpected query error: " + e.Message);
   Console.WriteLine(e.StackTrace);
}
if (qr.size == 0){
   arh.useDefaultRule = true;
}
else
{
   arh.assignmentRuleId = qr.records[0].Id;
}
// Create the lead using our Assignment Rule header
LimitInfo[] li;
SaveResult[] sr;
apiClient.create(
   header, // sessionheader
   arh, // assignmentruleheader
   null, // mruheader
   null, // allowfieldtrunctionheader
   null, // disablefeedtrackingheader
   null, // streamingenabledheader
   null, // allornoneheader
   null, // duplicateruleheader
   null, // localeoptions
   null, // debuggingheader
   null, // packageversionheader
   null, // emailheader
   new sObject[] { lead },
   out li,
   out sr);
foreach (SaveResult s in sr)
{
   if (s.success)
    {
       Console.WriteLine("Successfully created Lead with ID: \{0\}", s.id);
    }
   else
    {
       Console.WriteLine("Error creating Lead: {0}", s.errors[0].message);
    }
```

```
}
                 }
        }
}
```
# Associated Objects

This object has the following associated objects. If the API version isn't specified, they're available in the same API versions as this object. Otherwise, they're available in the specified API version and later.

#### **[LeadChangeEvent](#page-87-0) (API version 44.0)**

Change events are available for the object.

#### **[LeadFeed](#page-74-0) (API version 18.0)**

Feed tracking is available for the object.

#### **[LeadHistory](#page-82-0)**

History is available for tracked fields of the object.

#### **[LeadOwnerSharingRule](#page-2503-0)**

Sharing rules are available for the object.

#### **[LeadShare](#page-2505-0)**

Sharing is available for the object.

#### SEE ALSO:

[LeadOwnerSharingRule](#page-2503-0) [LeadShare](#page-2505-0) **[LeadStatus](#page-2507-0)** [PartnerNetworkConnection](#page-3205-0)

# LeadCleanInfo

Stores the metadata Data.com Clean uses to determine a lead record's clean status. Helps you automate the cleaning or related processing of lead records.

Note: When your Data.com Prospector or Data.com Clean contract expires, Data.com features, objects, and fields will be removed from your org.

To support customers' needs around compliance and to remain a leader in trust and privacy, Salesforce removed all contact data from the Data.com service on February 1, 2021.

For more information, see [Data.com Prospector and Clean Retirement](https://help.salesforce.com/articleView?id=000270376&language=en_US&type=1).

Lead Clean Info provides a snapshot of the data in your Salesforce lead record and its matched Data.com record at the time the Salesforce record was cleaned.

Lead Clean Info includes a number of bit vector fields, whose component fields each correspond to individual object fields and provide related data or status information about those fields. For example, the bit vector field IsDifferent has an IsDifferentTitle field. If the IsDifferentTitle field's value is False, that means the Title field value is the same on the Salesforce lead record and its matched Data.com record.

LeadCleanInfo bit vector fields include:

- **•** CleanedBy indicates who (a user) or what (a Clean job) cleaned the lead record.
- **•** IsDifferent indicates whether or not a field on the lead record has a value that differs from the corresponding field on the matched Data.com record.
- **•** IsFlaggedWrong indicates whether or not a field on the lead record has a value that is flagged as wrong to Data.com.
- **•** IsReviewed indicates whether or not a field on the lead record is in a Reviewed state, which means that the value was reviewed but not accepted..

Their individual bits are defined here

# Supported Calls

describeSObjects(), getDeleted(), getUpdated(), query(), retrieve(), update()

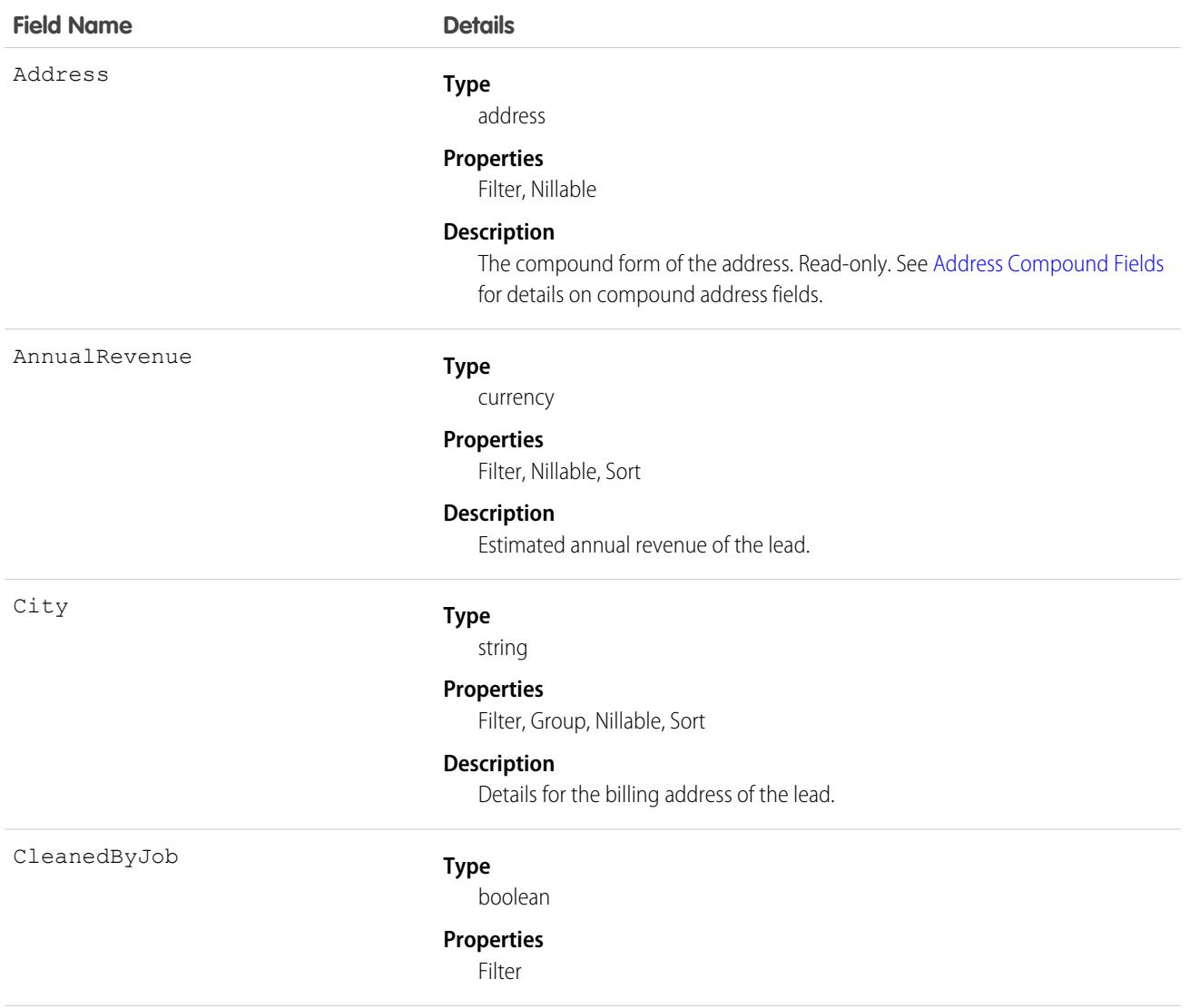

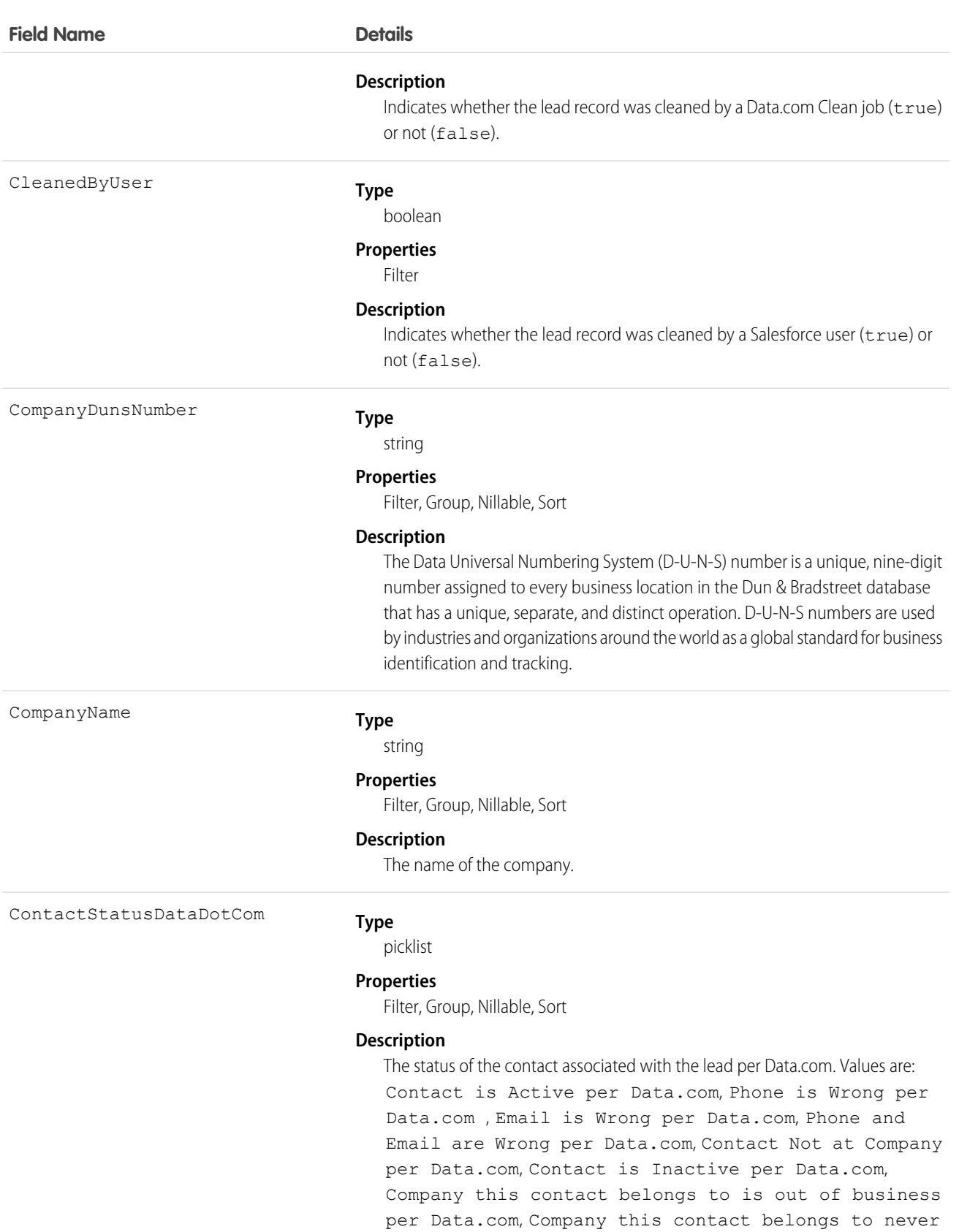

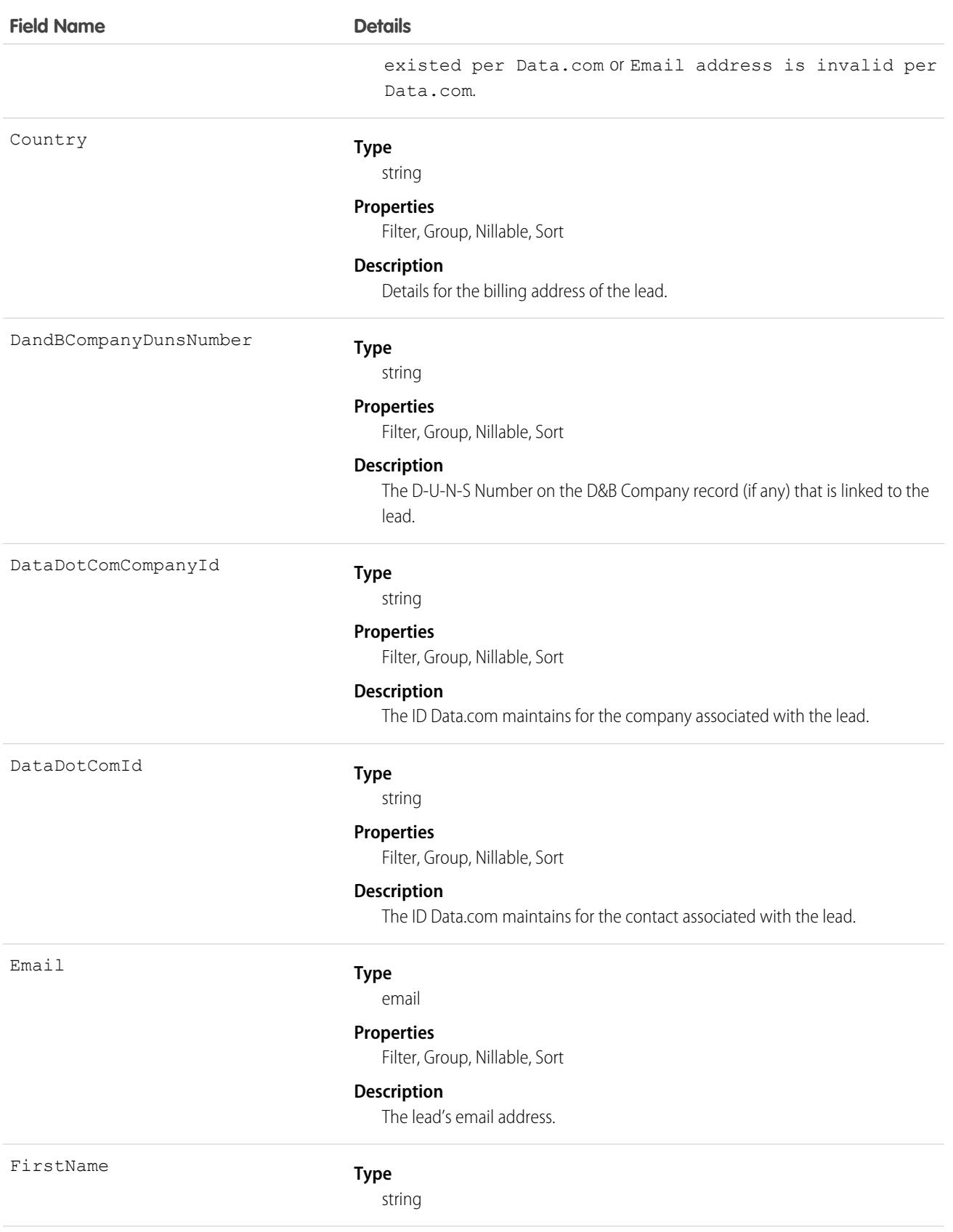

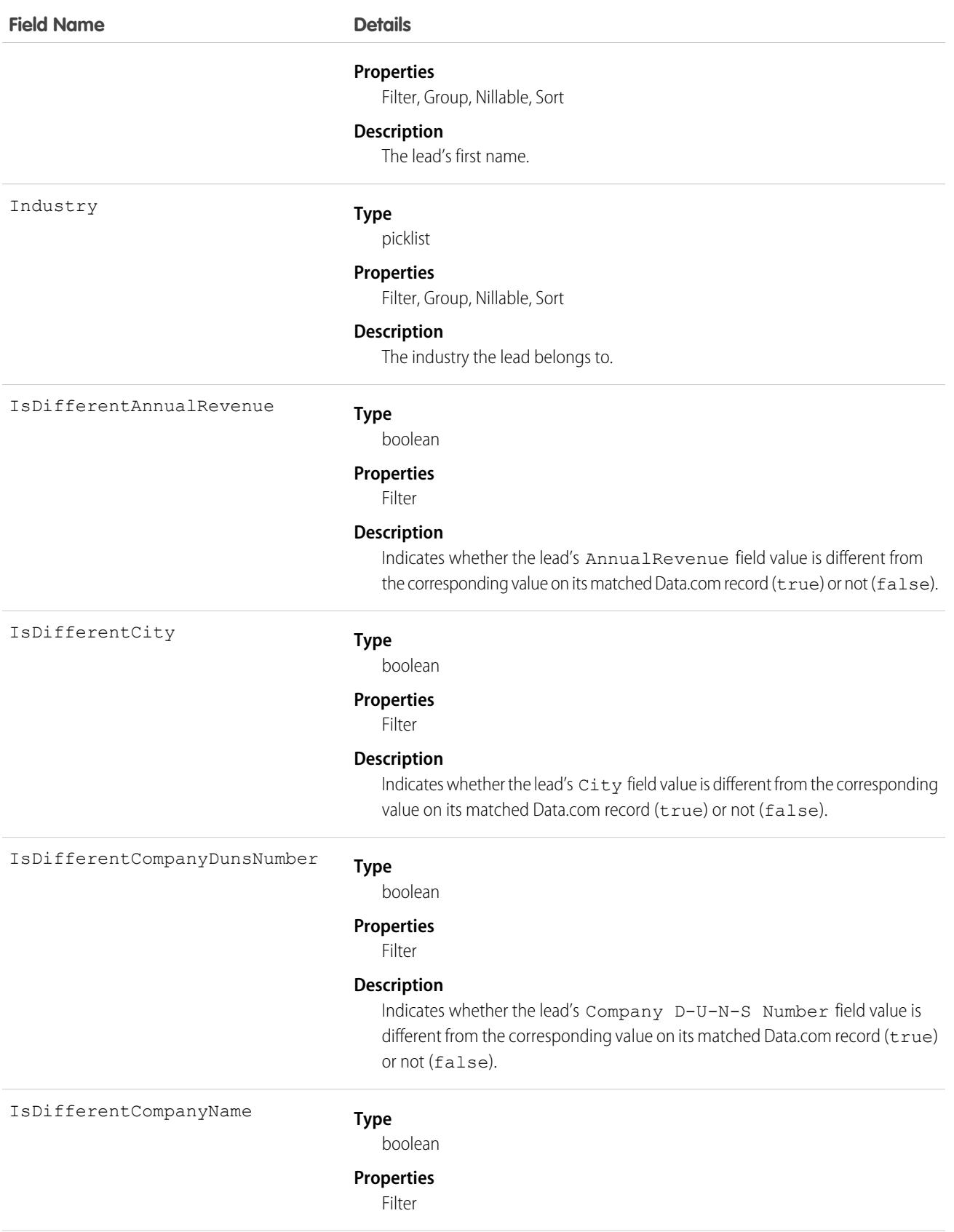

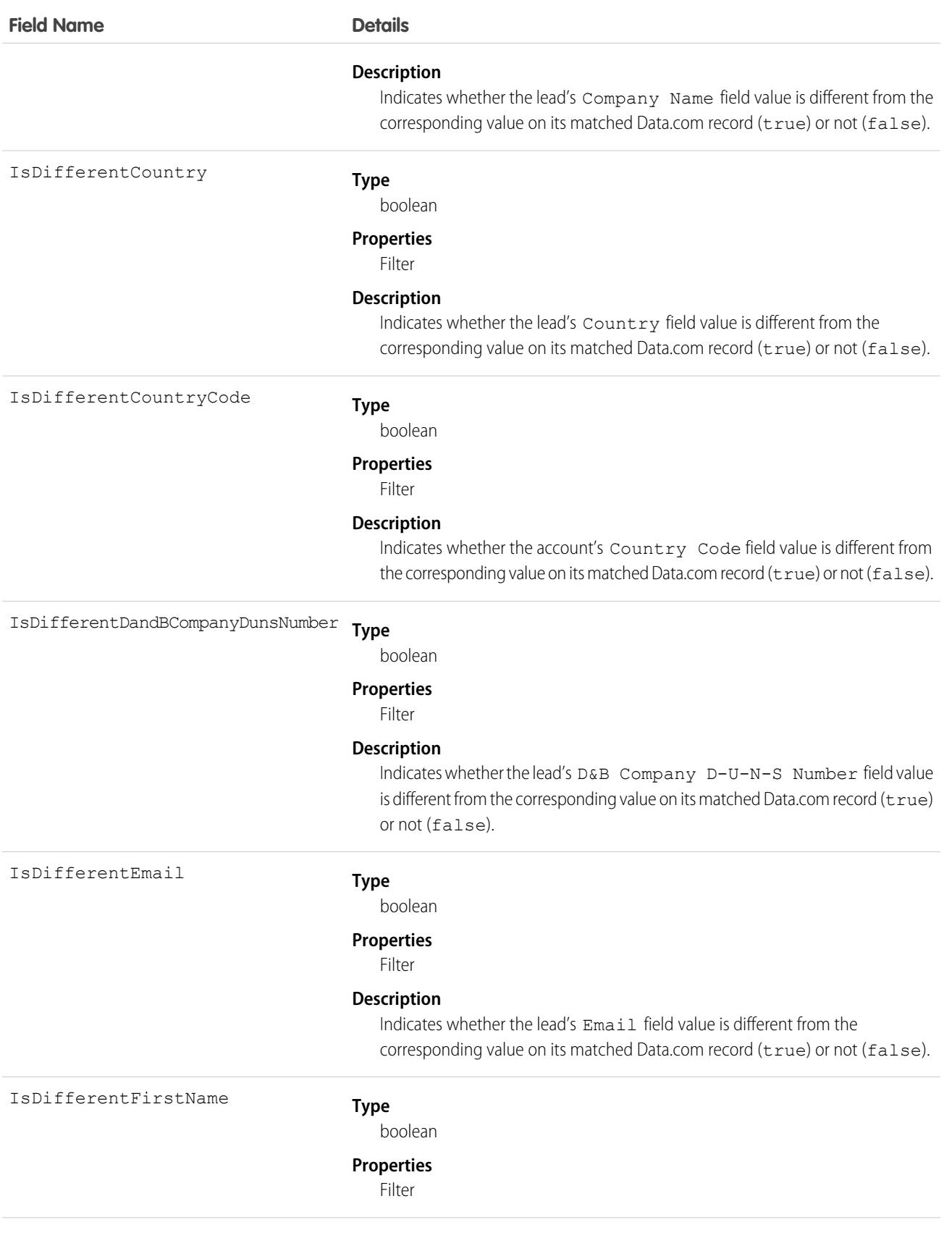

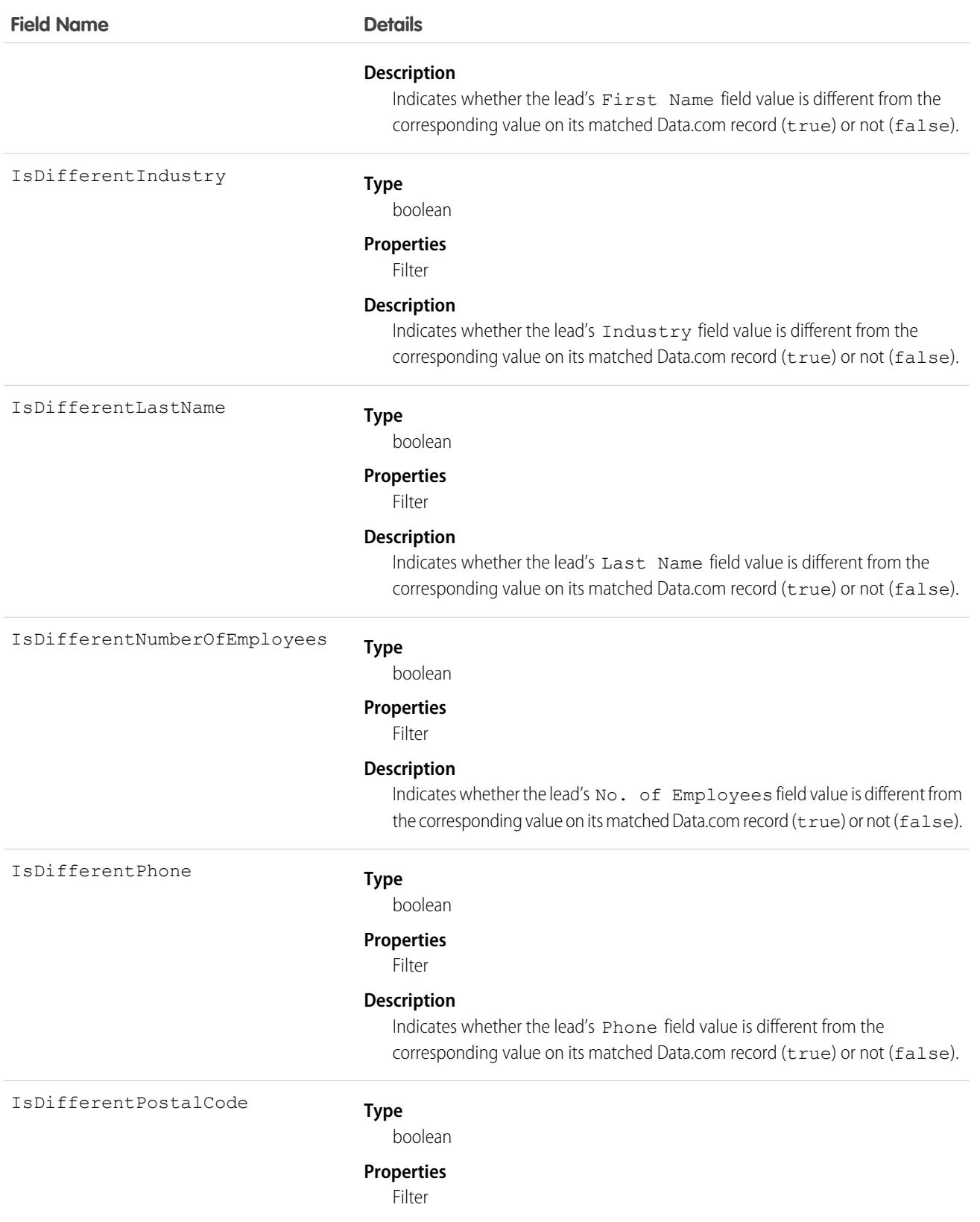

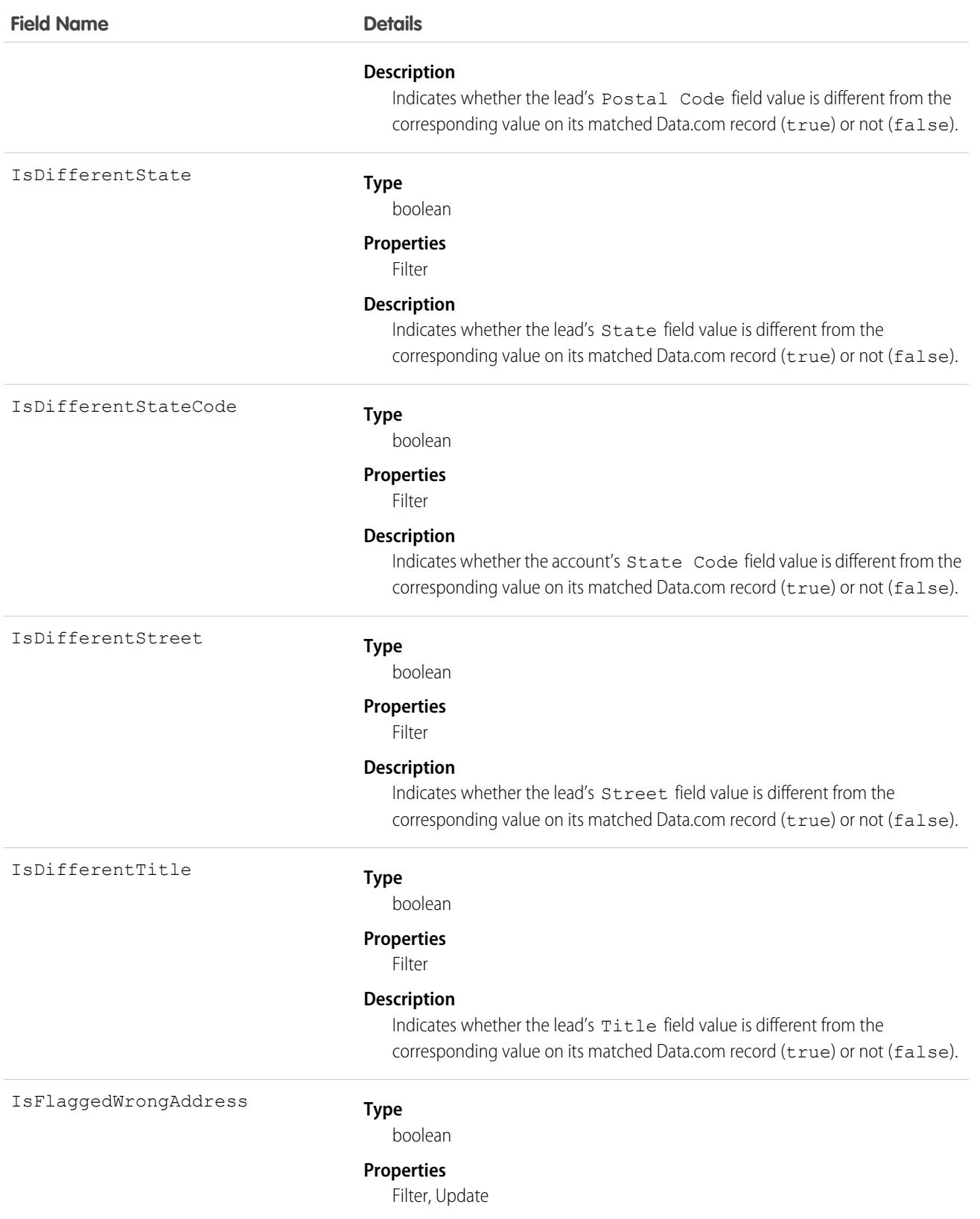
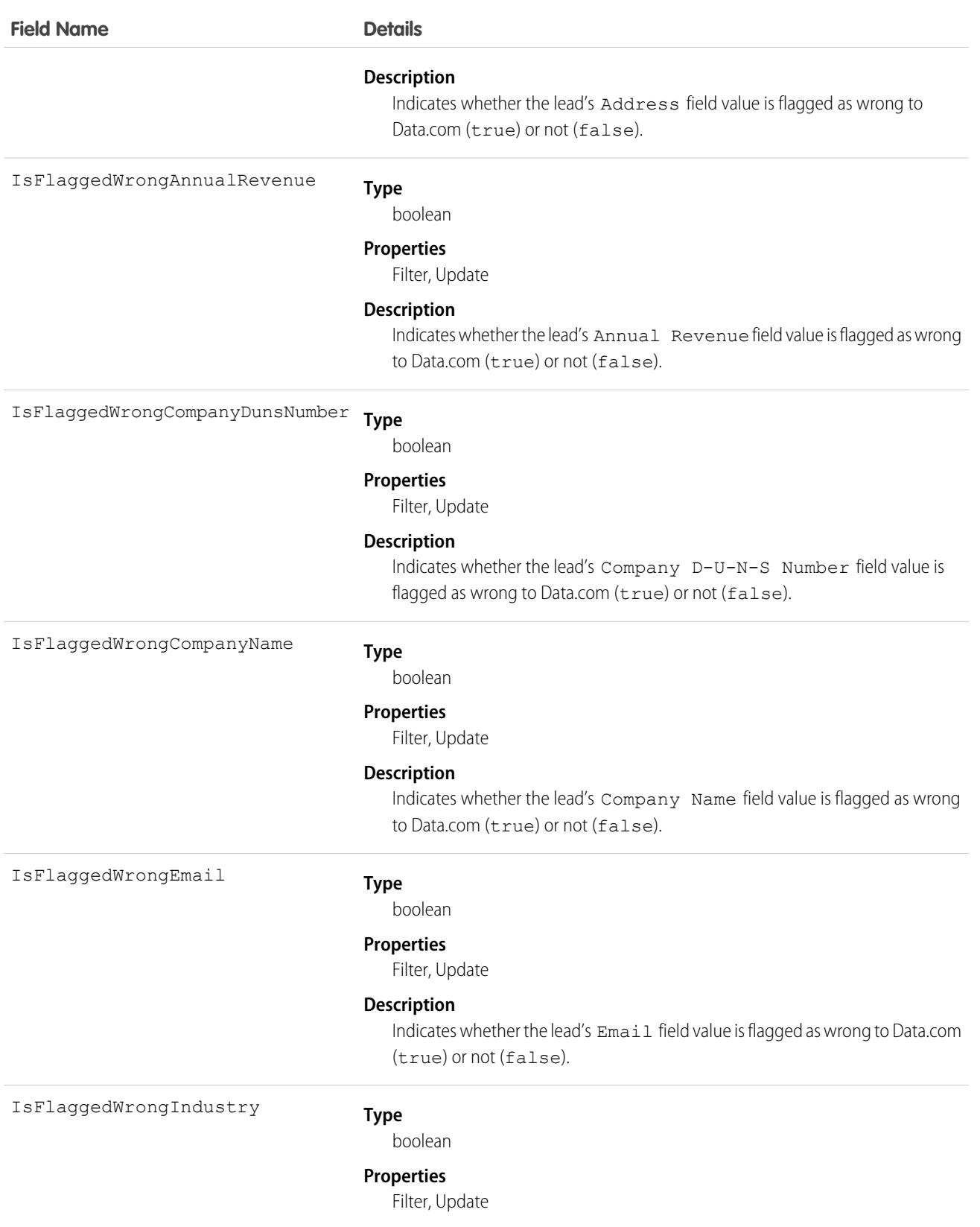

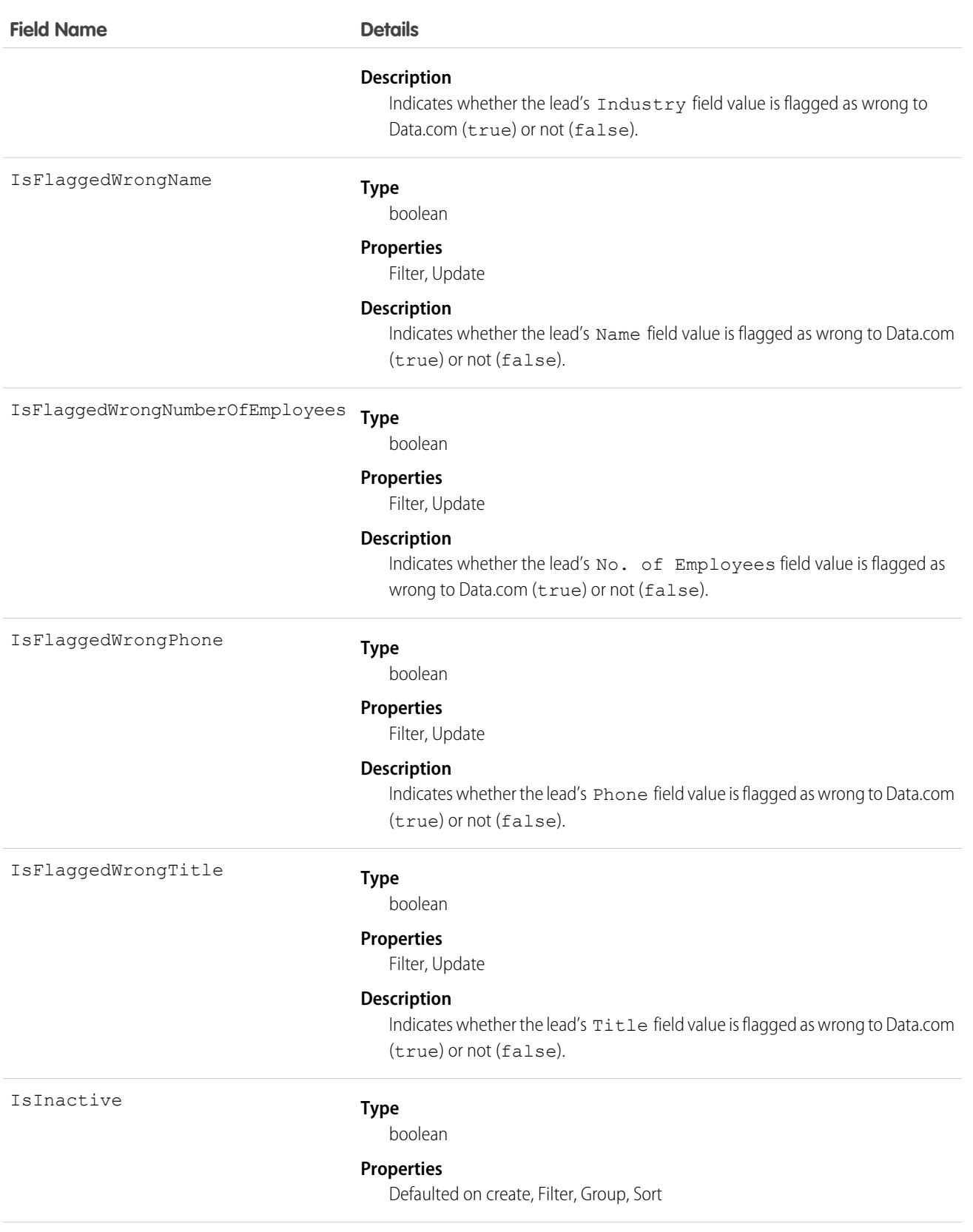

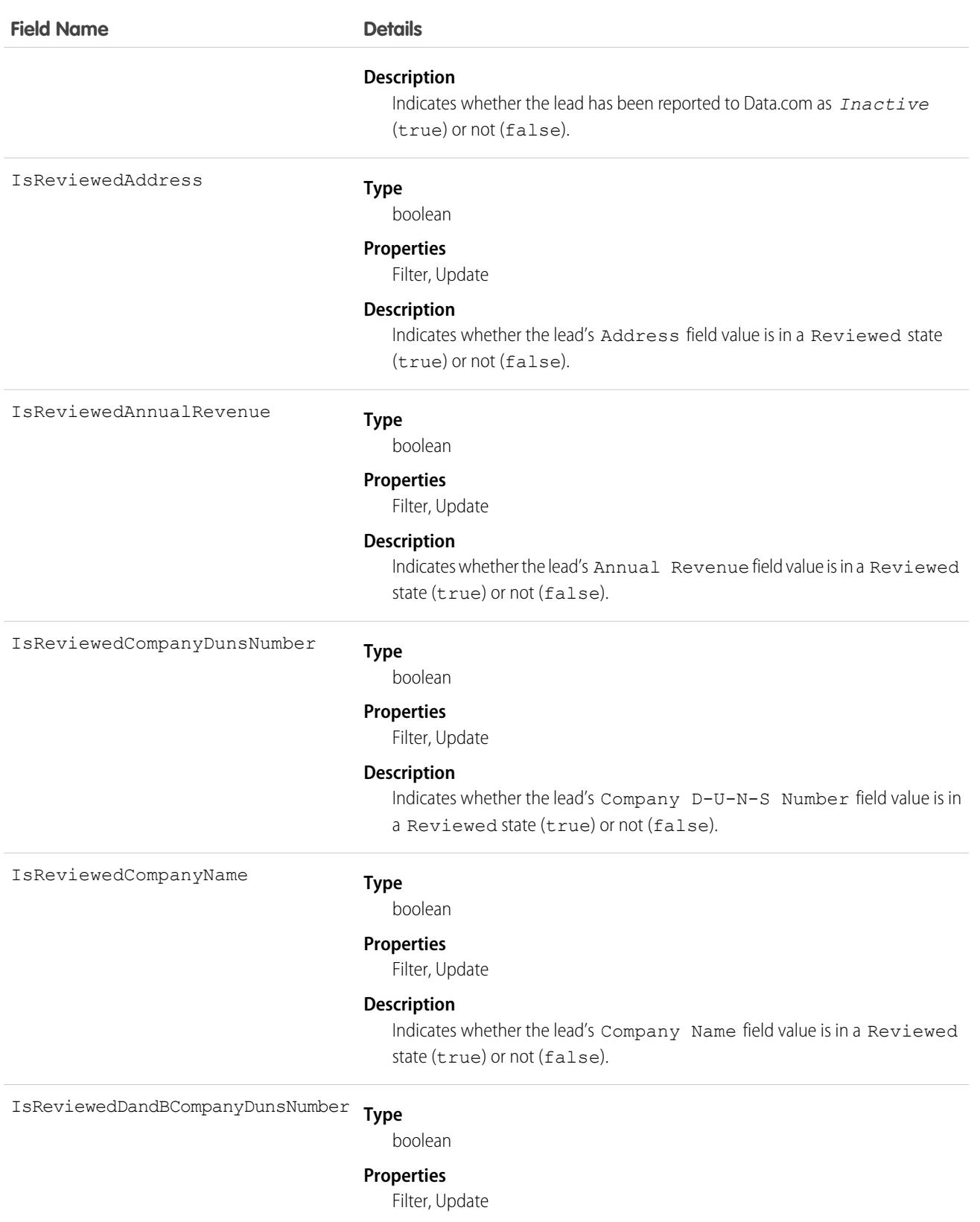

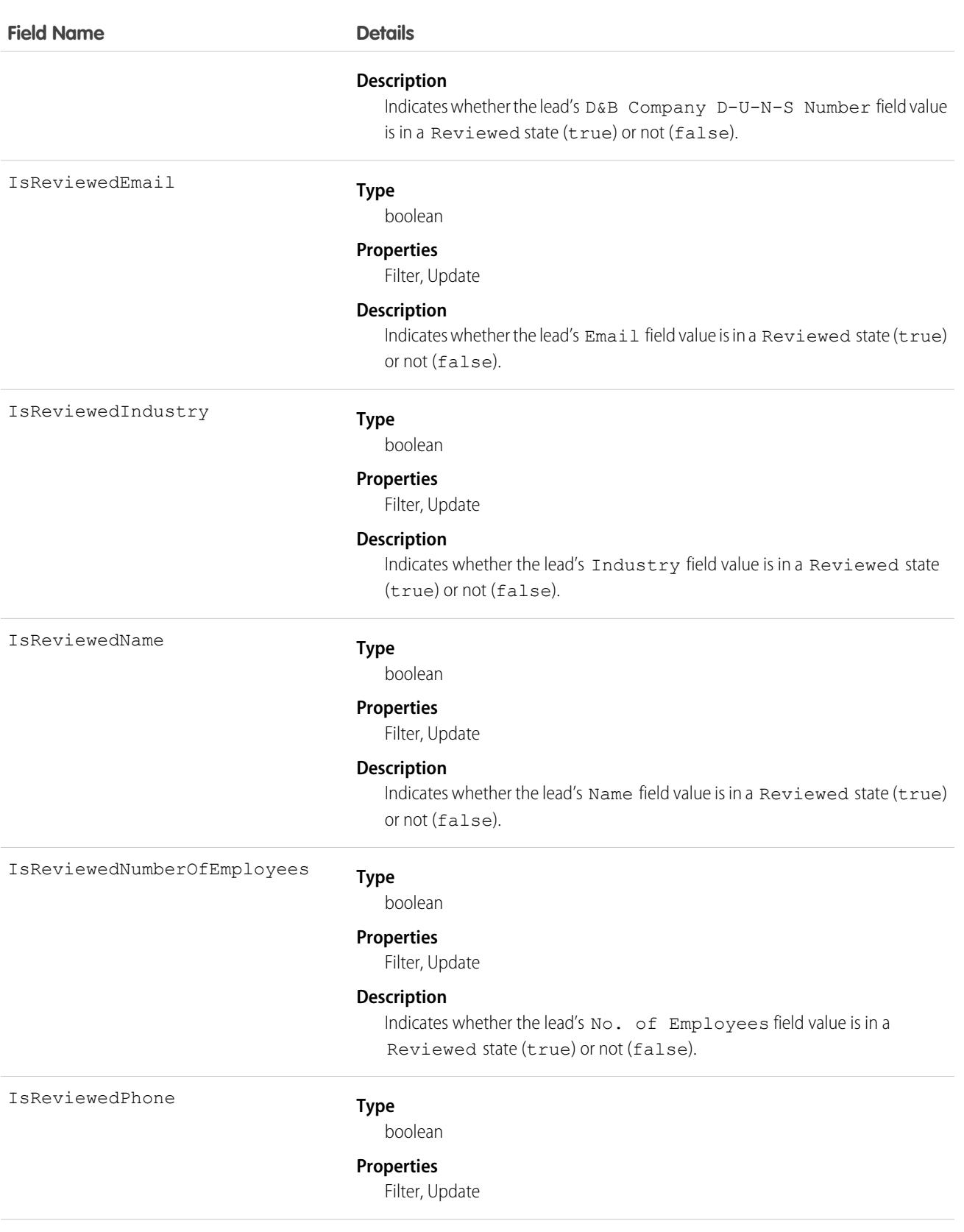

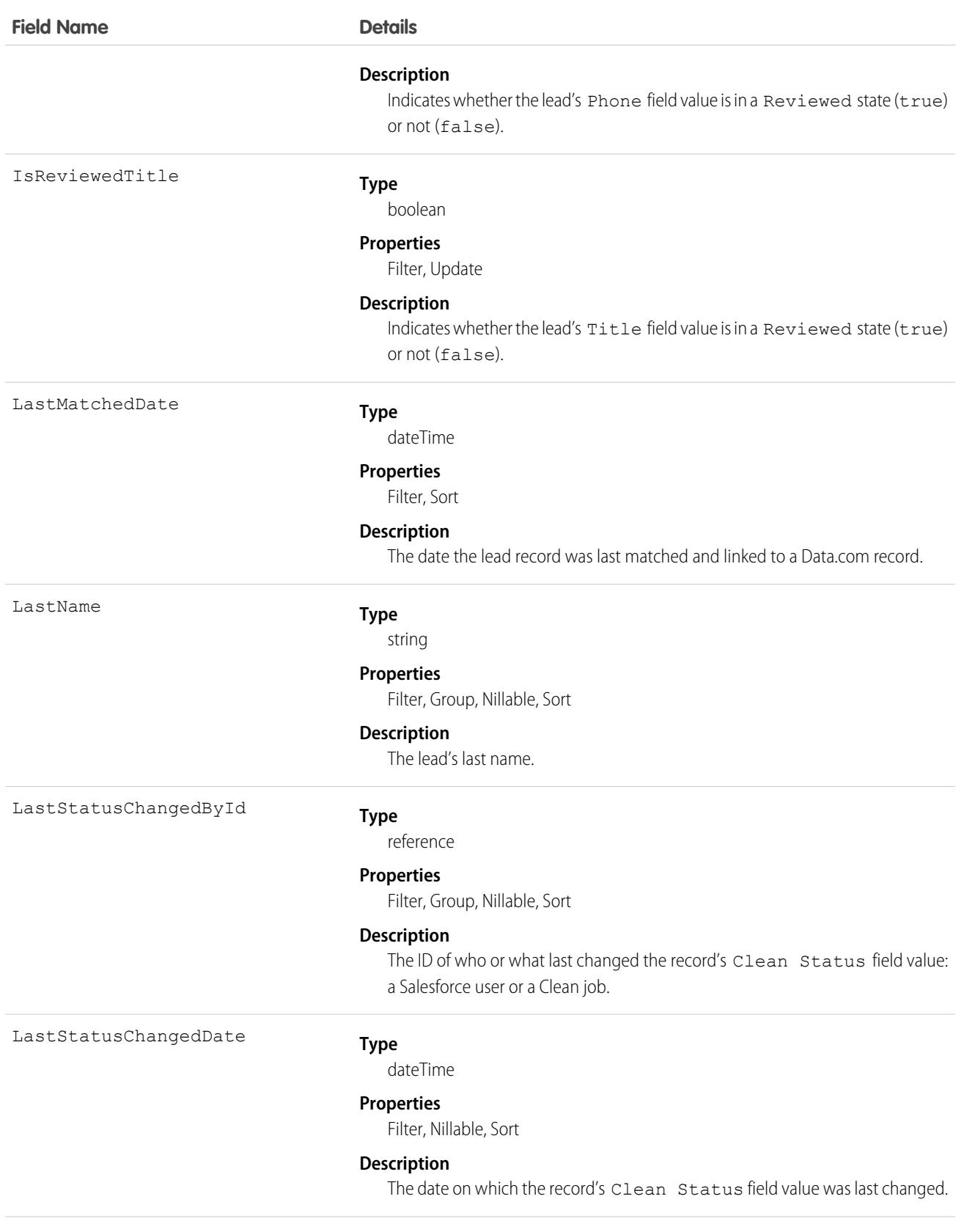

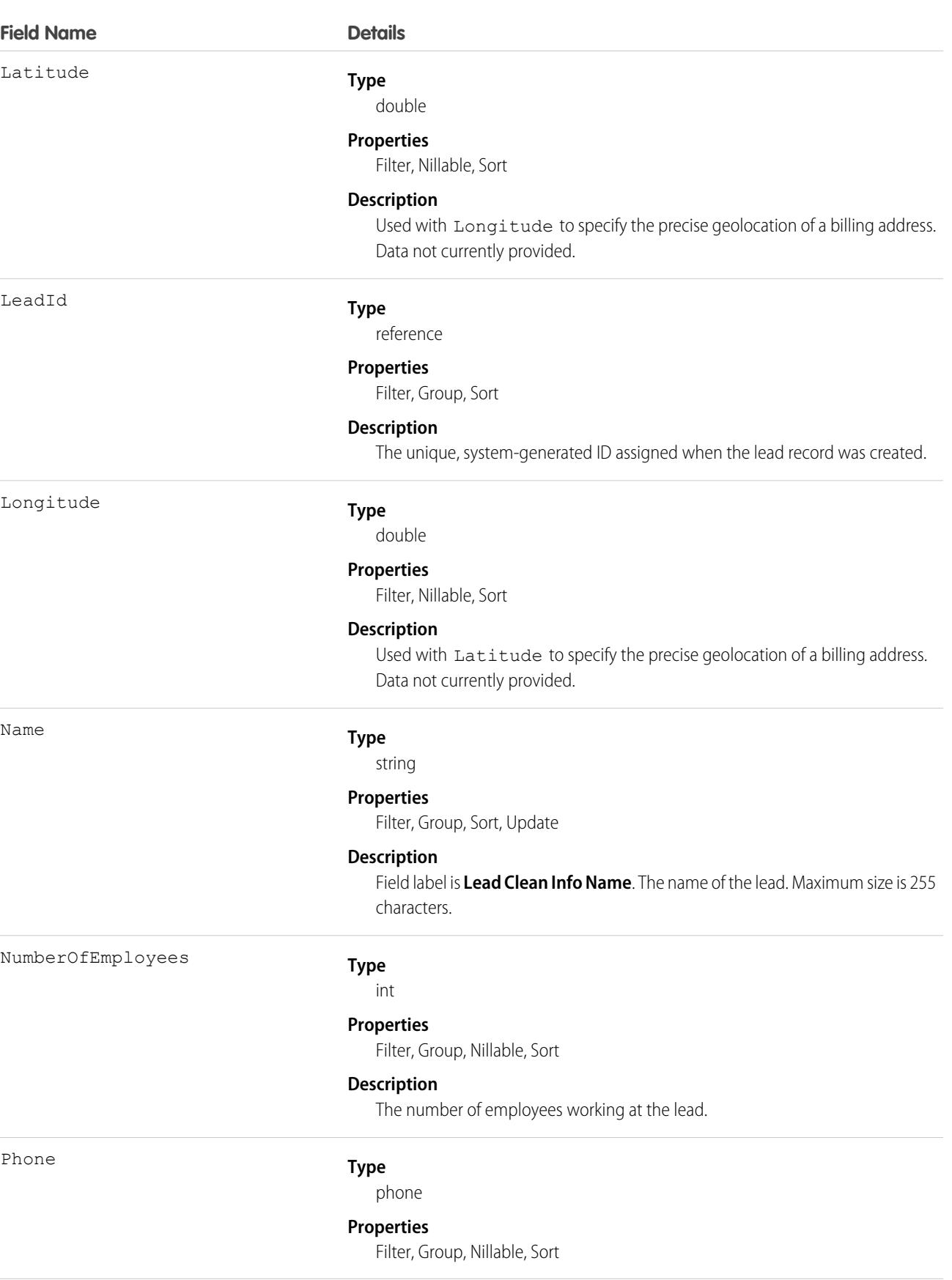

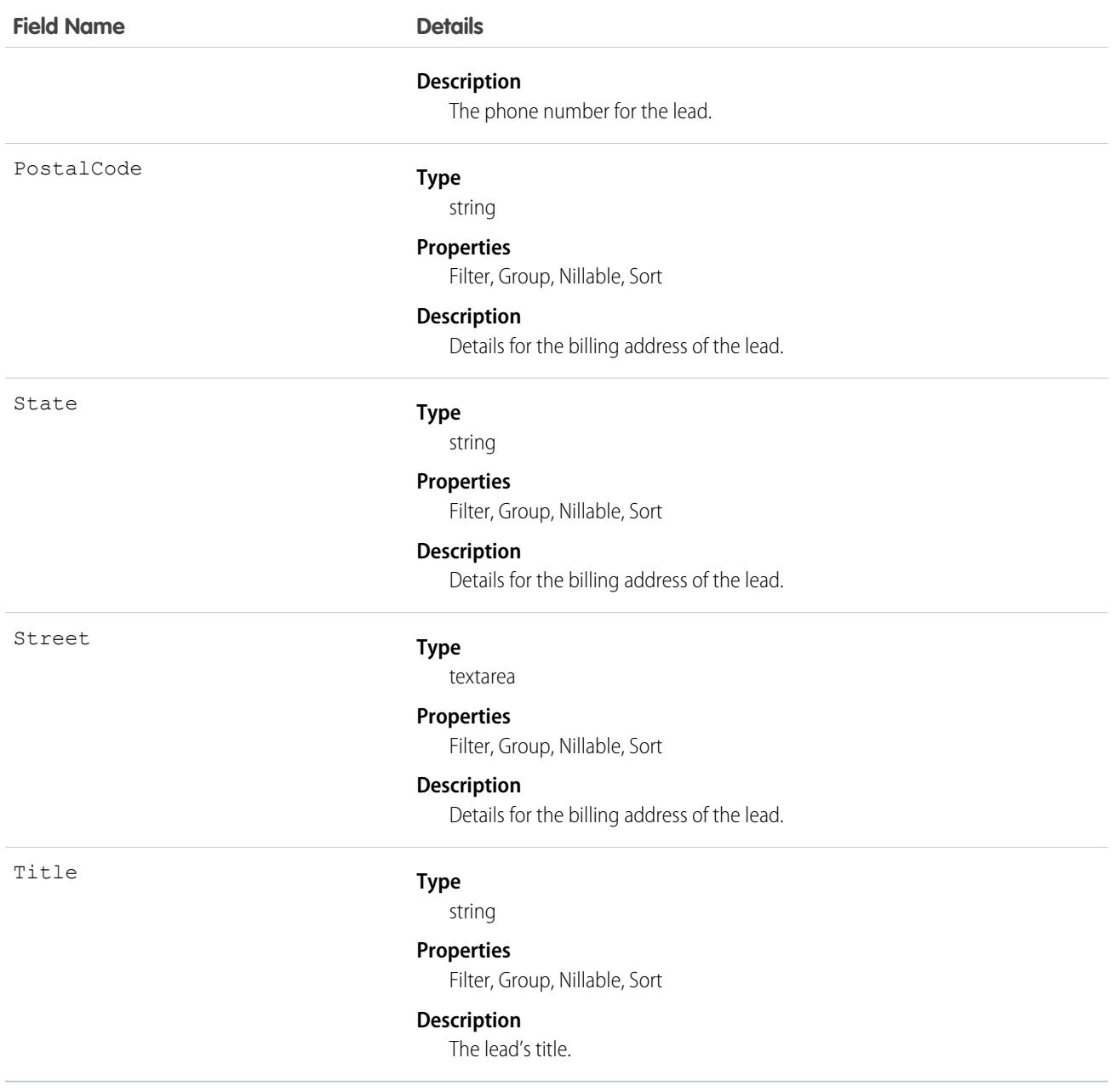

Developers can create triggers that read the Lead Clean Info fields to help automate the cleaning or related processing of lead records.

## LeadDailyMetric

Represents the daily engagement metrics for a lead. This object is available in API version 52.0 and later.

# Supported Calls

```
describeSObjects(), getDeleted(), getUpdated(), query(), retrieve()
```
## Special Access Rules

Sales Engagement must be enabled.

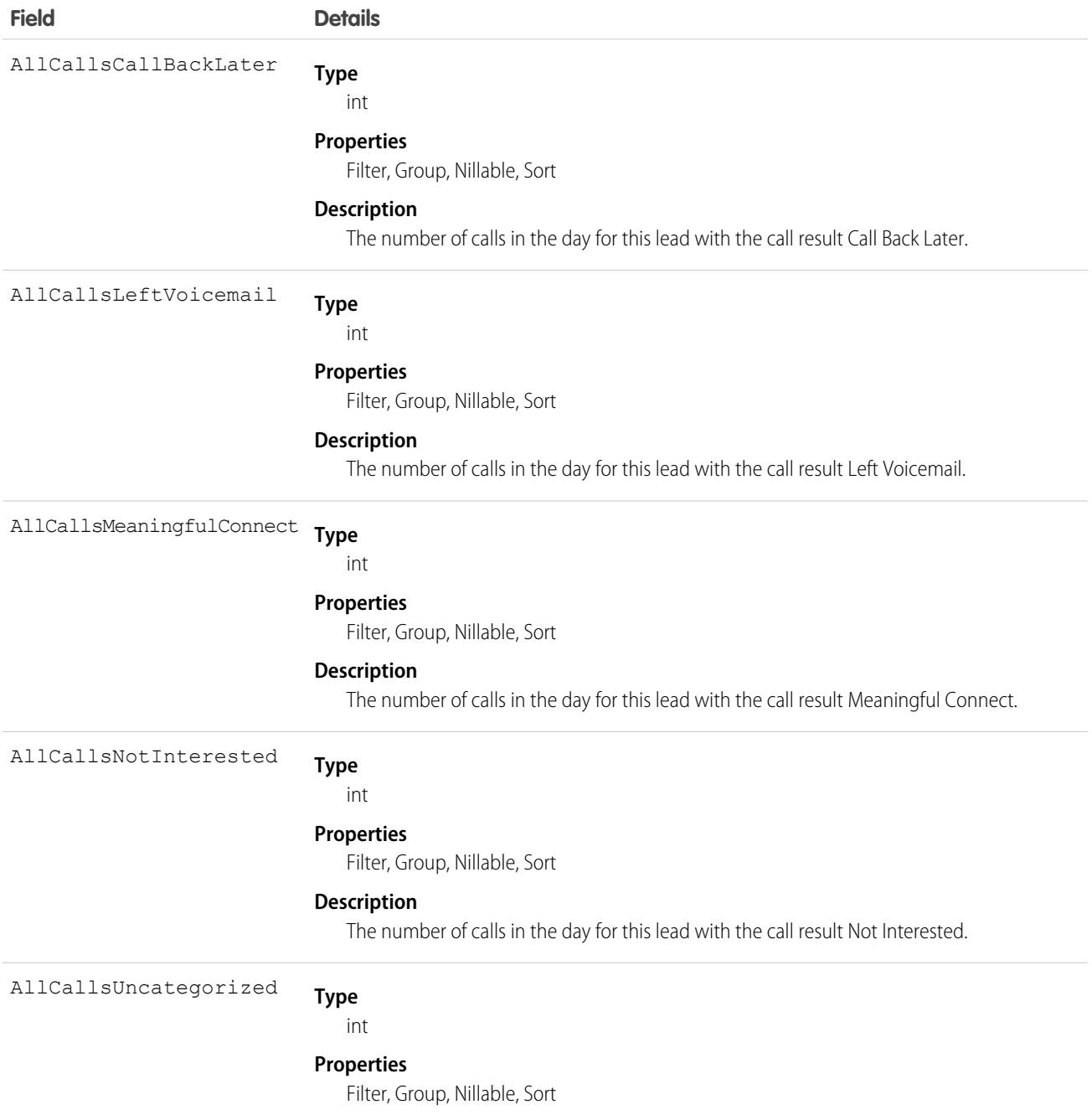

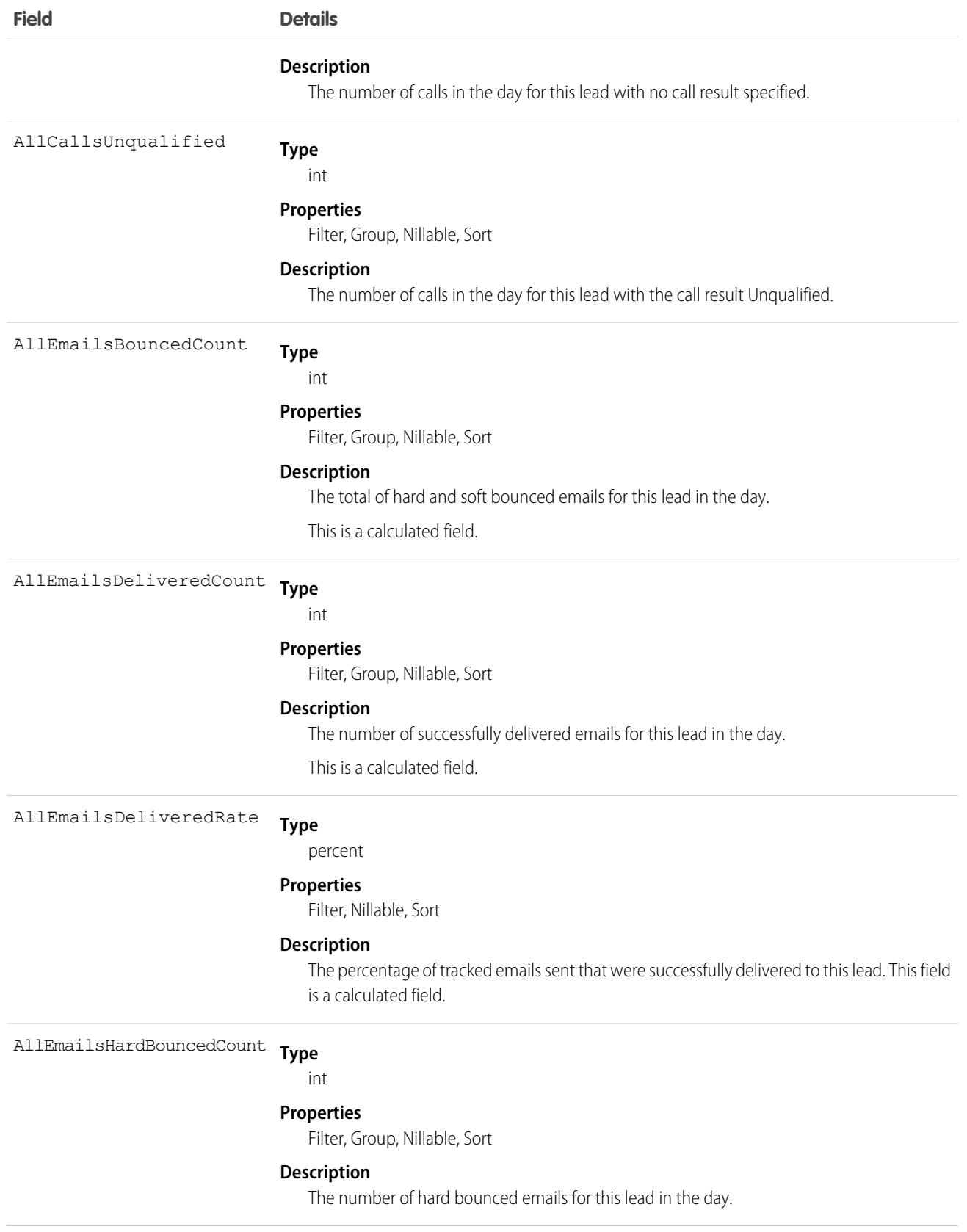

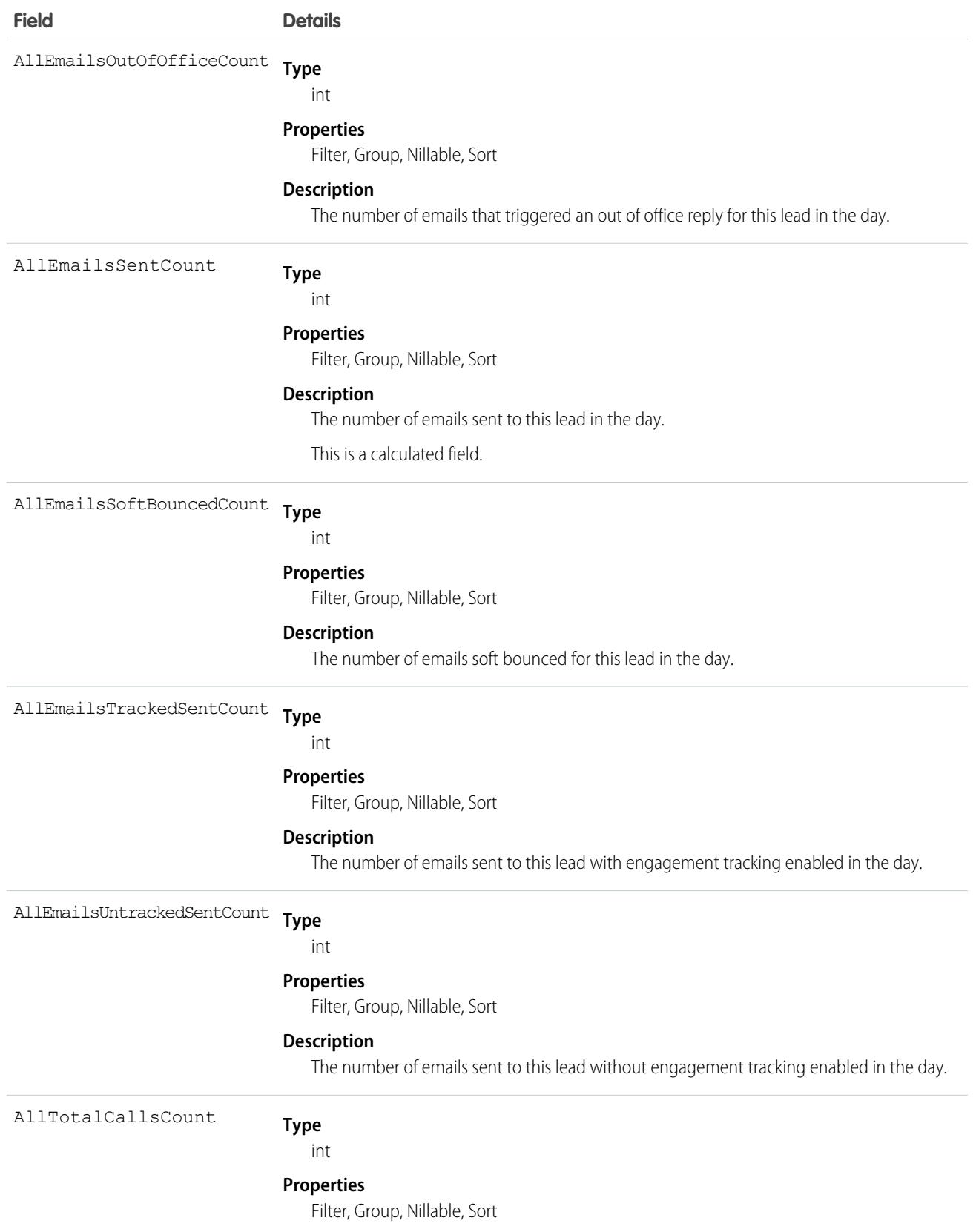

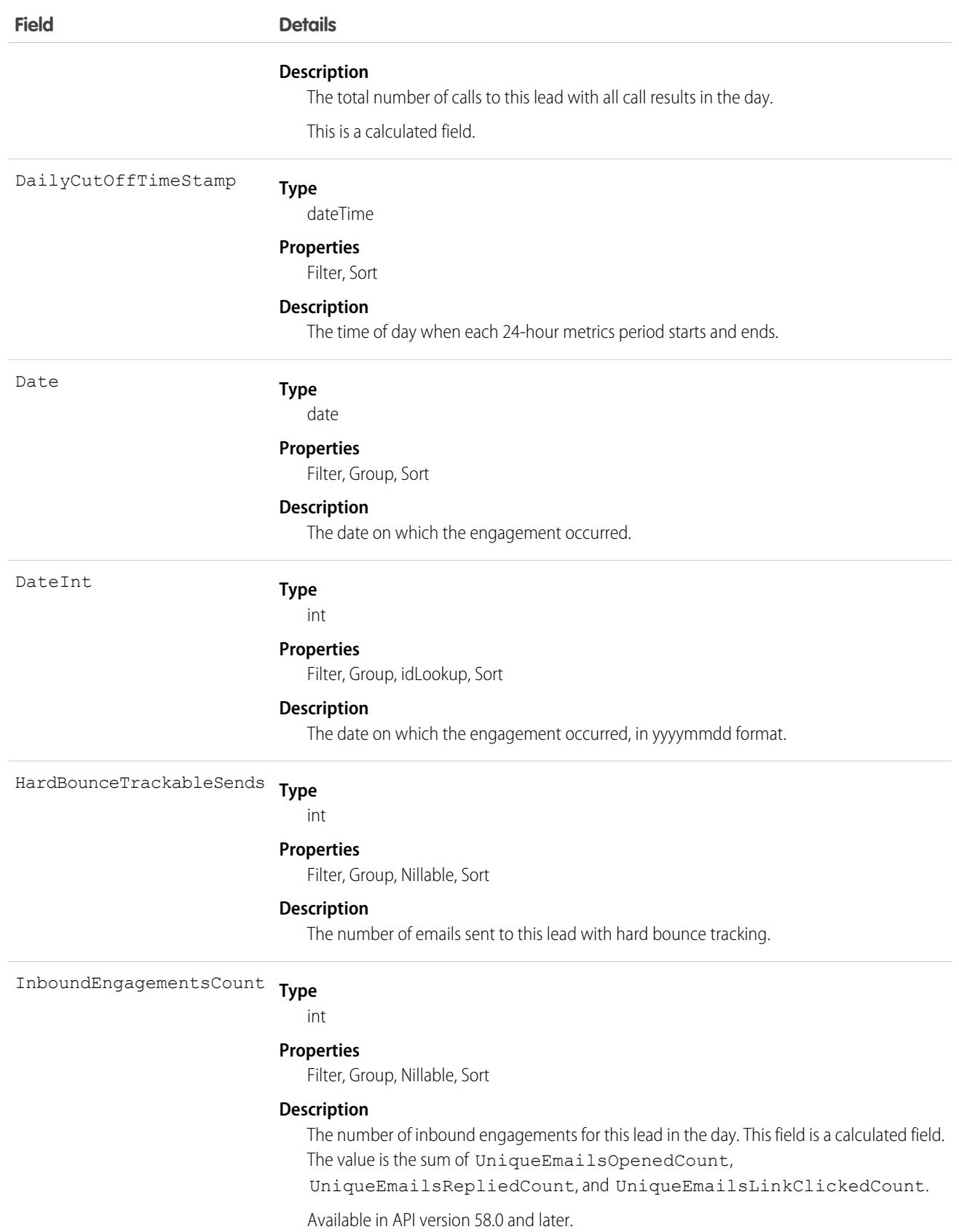

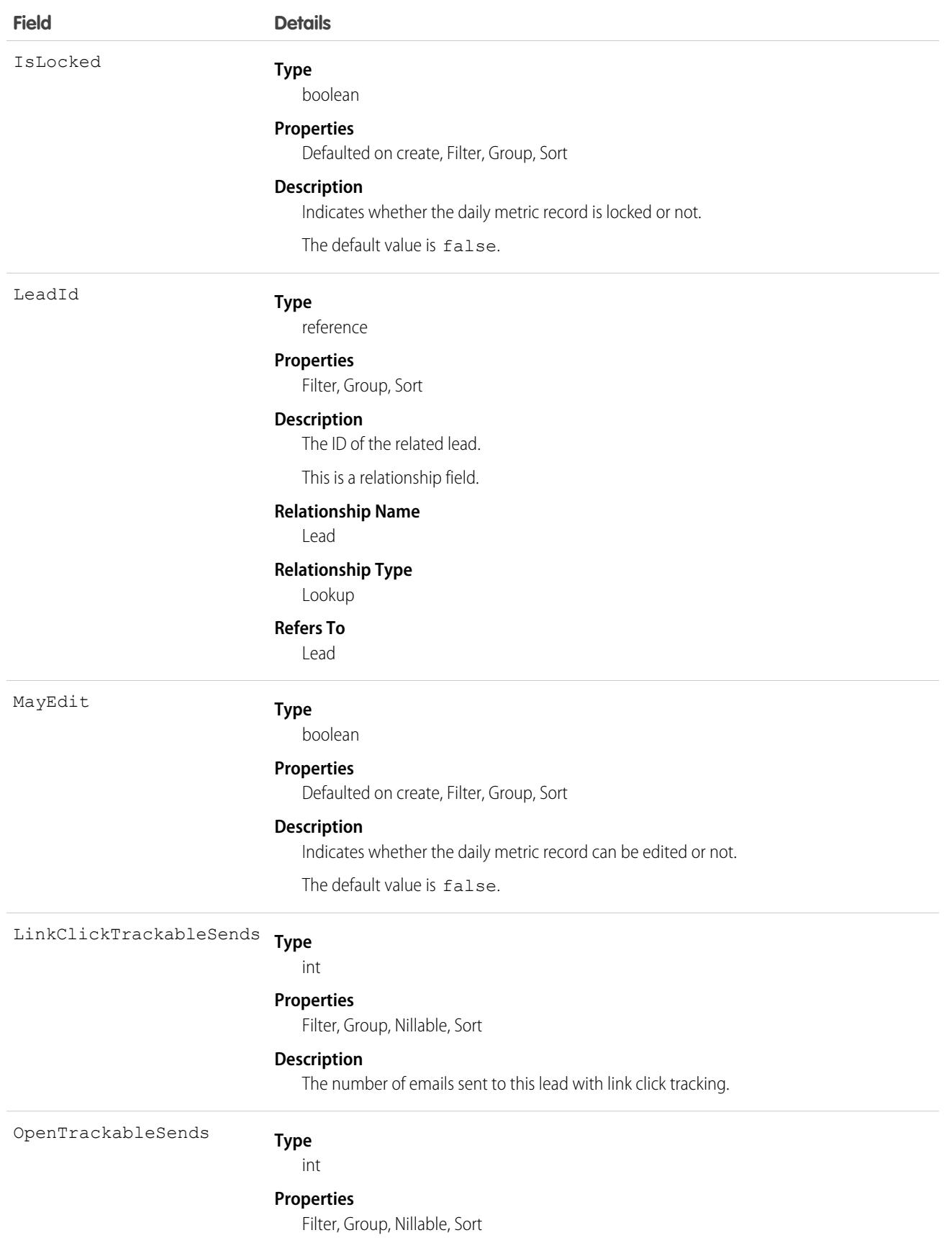

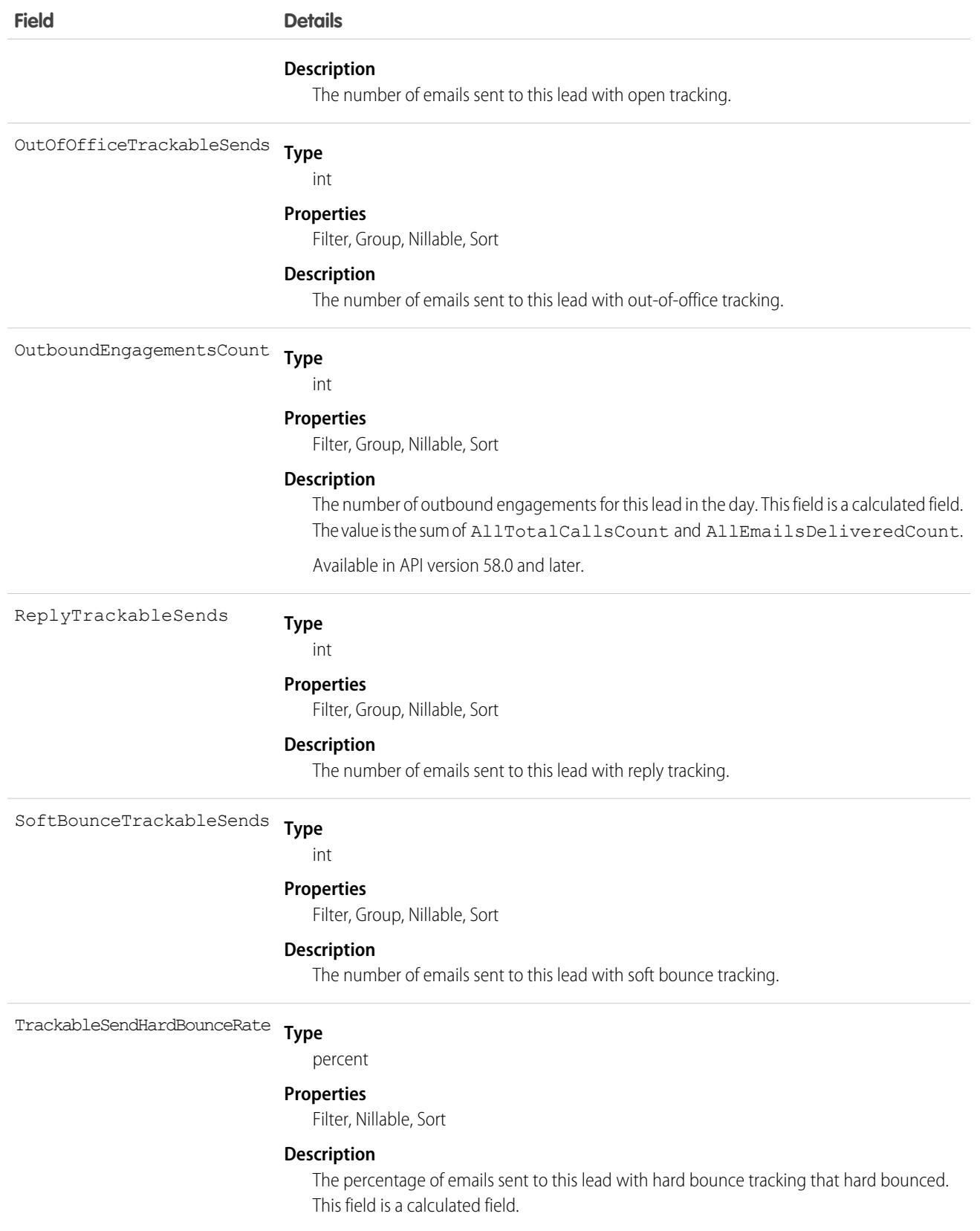

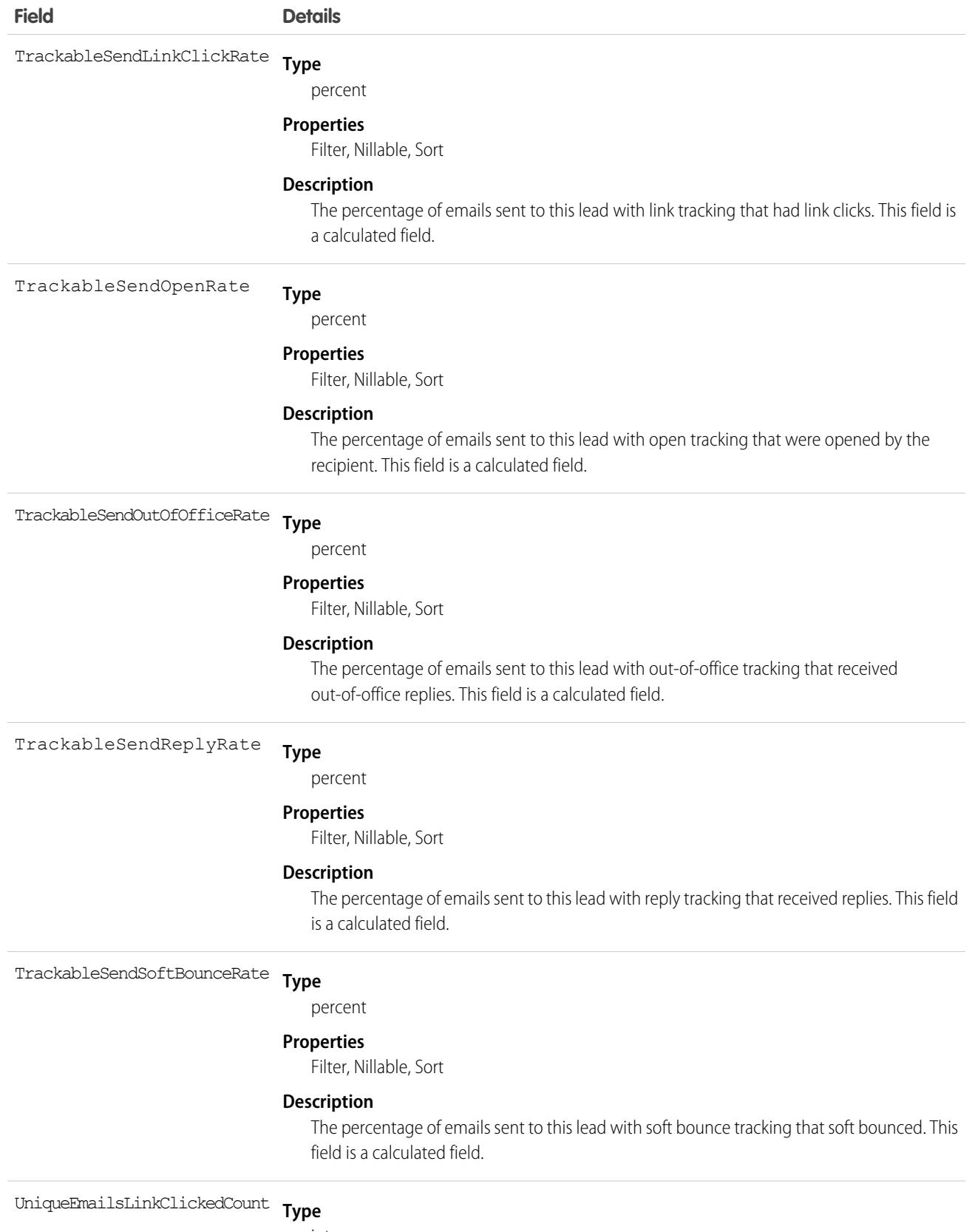

int

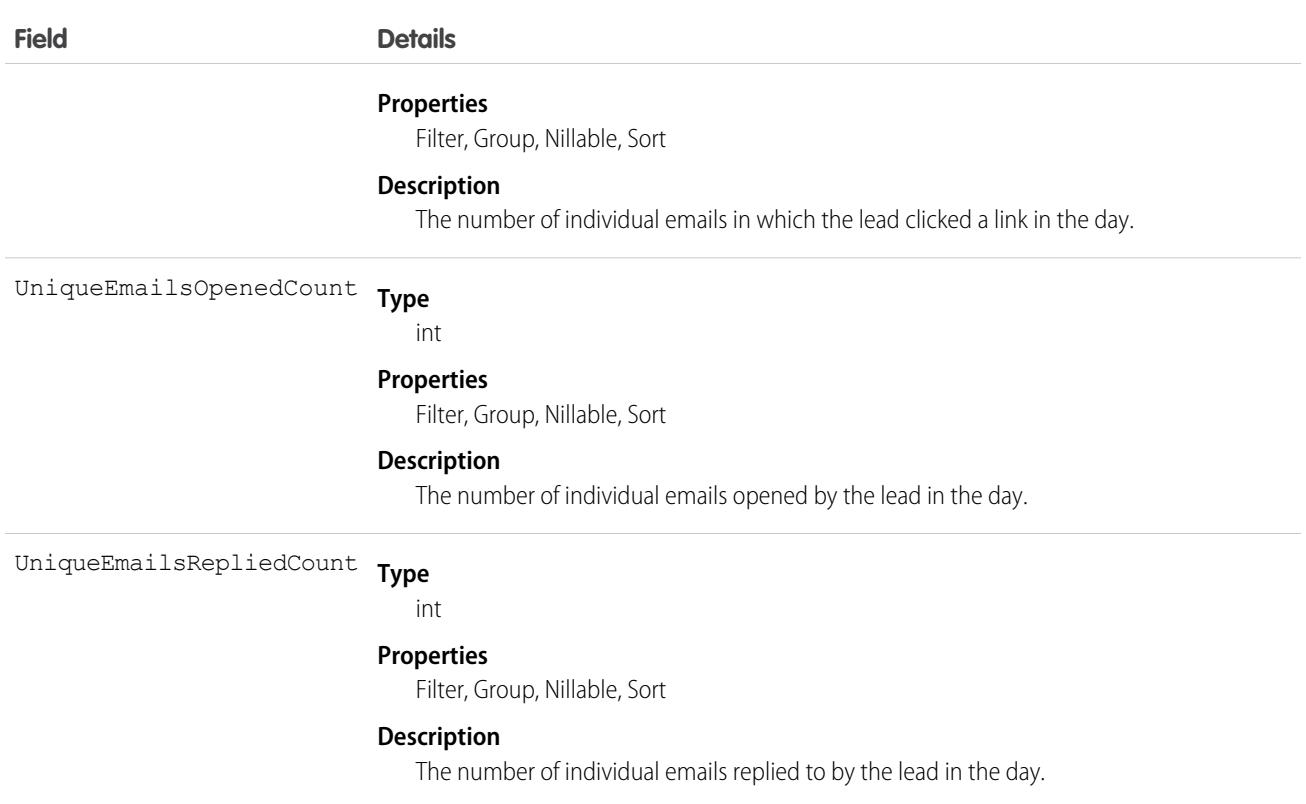

## LeadMonthlyMetric

Represents the monthly engagement metrics for a lead. This object is available in API version 52.0 and later.

### Supported Calls

```
describeSObjects(), getDeleted(), getUpdated(), query(), retrieve()
```
## Special Access Rules

Sales Engagement must be enabled.

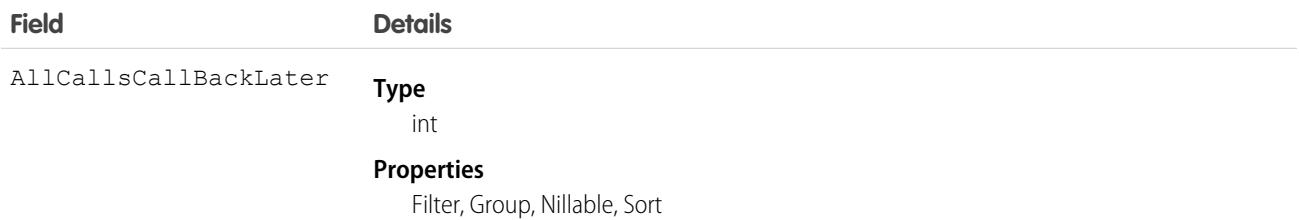

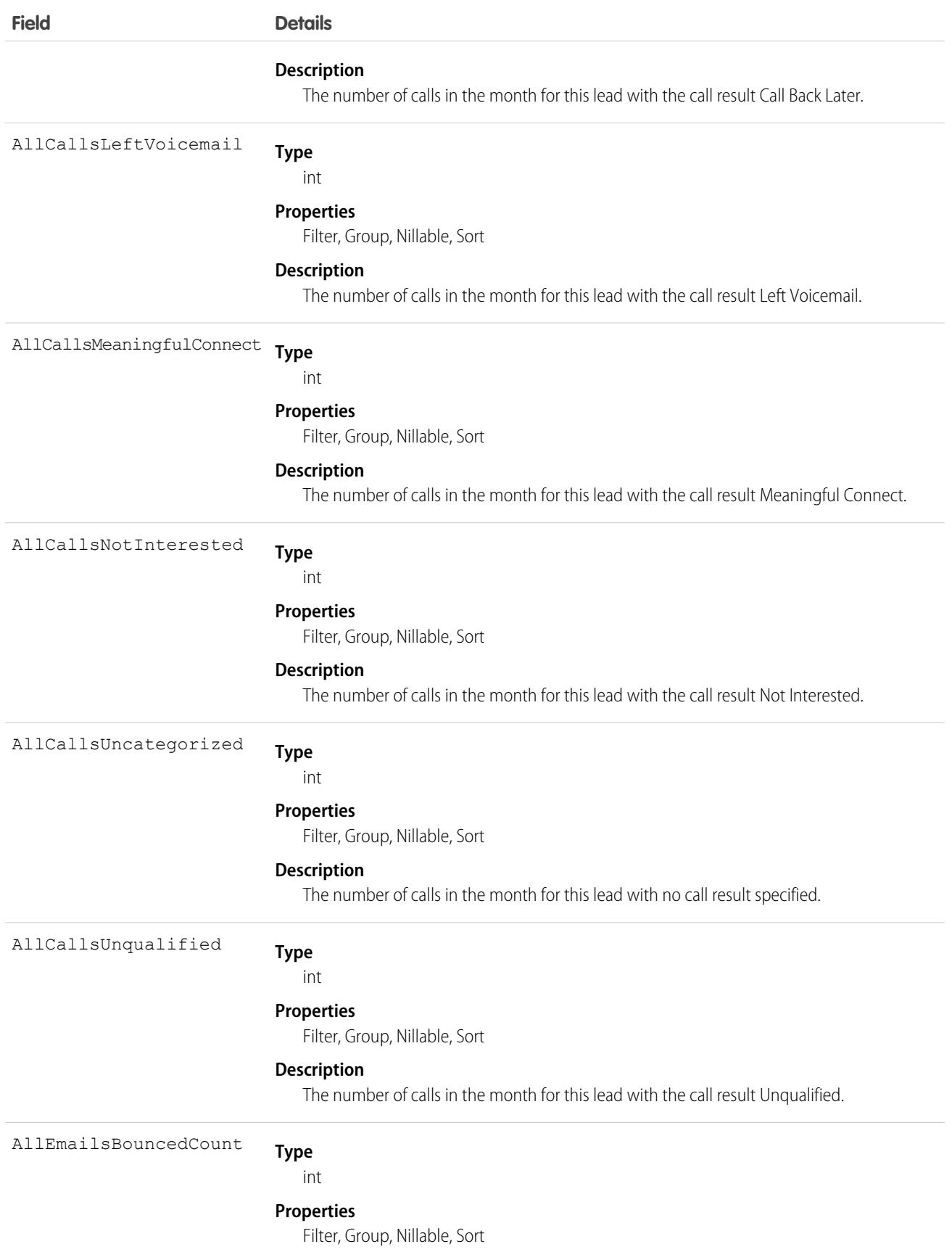

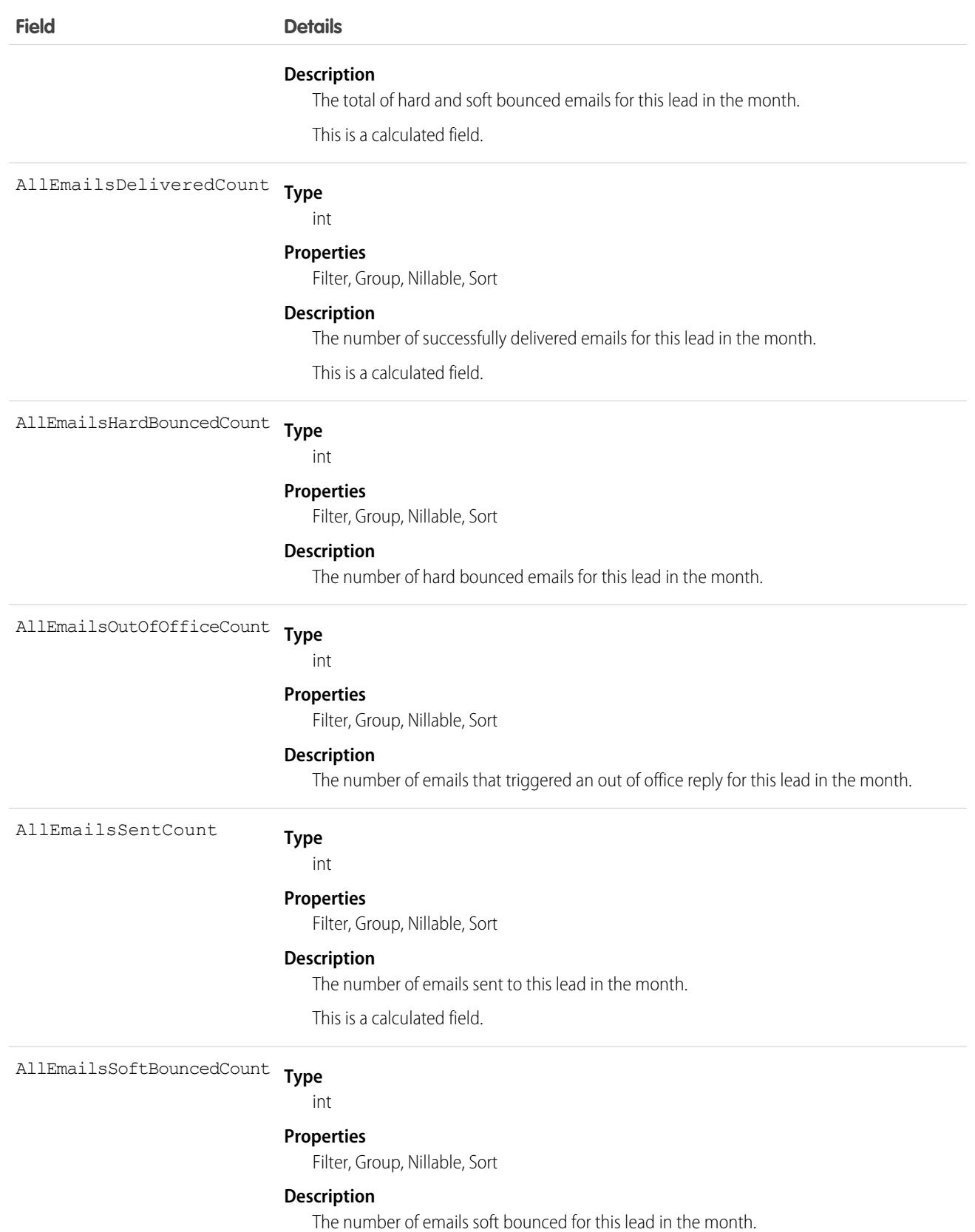

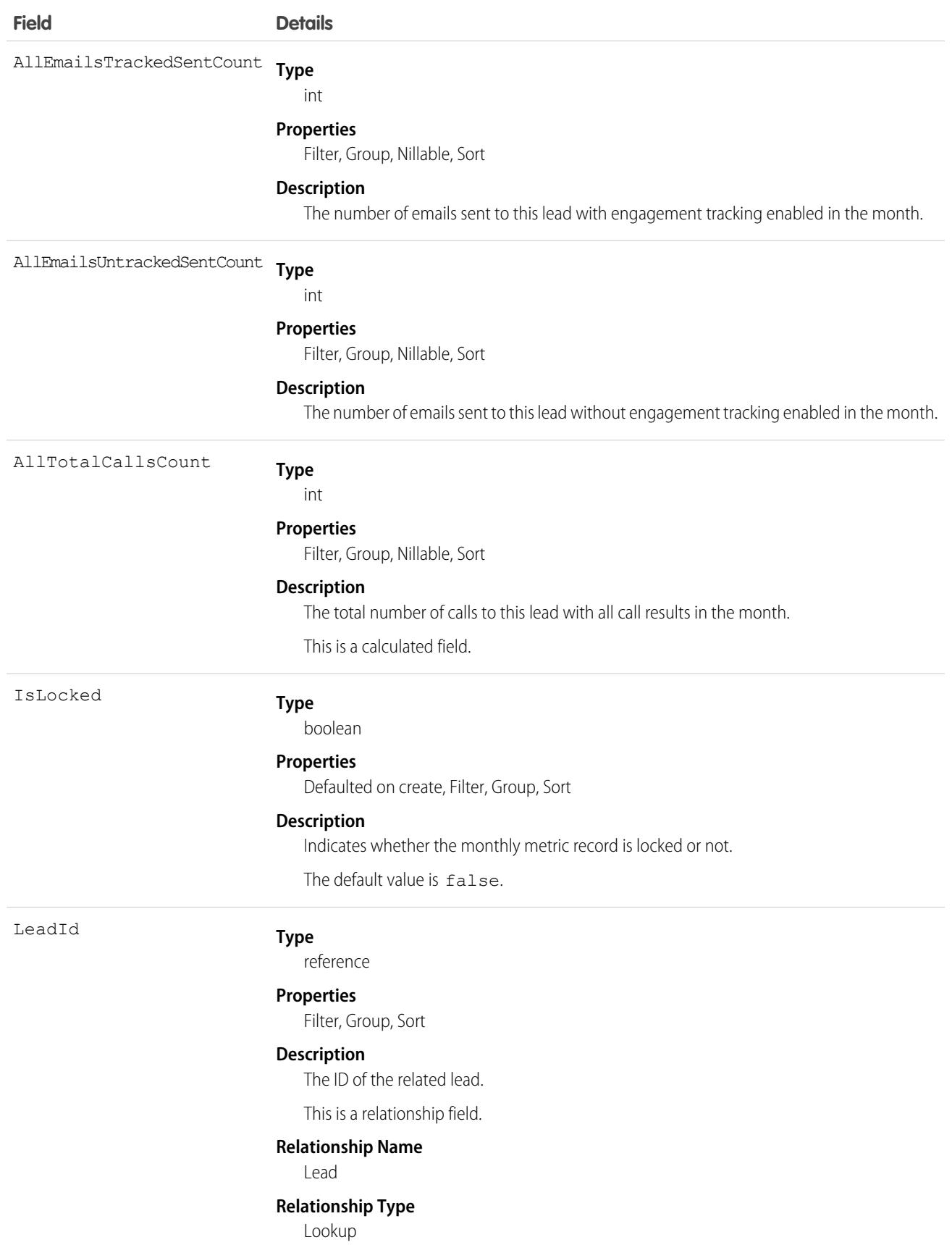

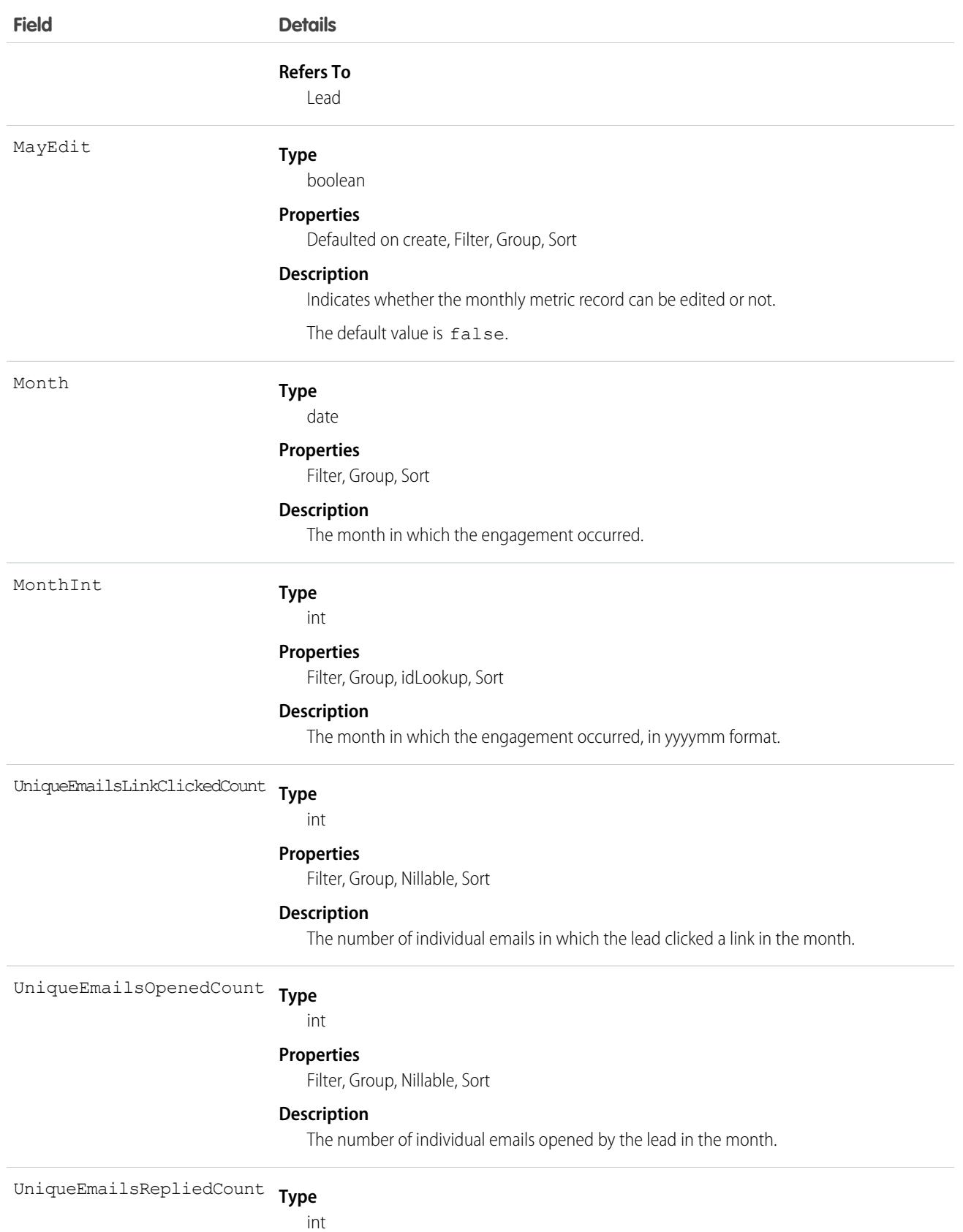

2467

#### **Field Details**

#### **Properties**

Filter, Group, Nillable, Sort

**Description**

The number of individual emails replied to by the lead in the month.

## <span id="page-2503-0"></span>LeadOwnerSharingRule

Represents the rules for sharing a lead with users other than the owner.

Note: To enable access to this object for your org, contact Salesforce customer support. However, we recommend that you  $\left( \mathbf{z}\right)$ instead use Metadata API to programmatically update owner sharing rules because it triggers automatic sharing rule recalculation. The [SharingRules](https://developer.salesforce.com/docs/atlas.en-us.248.0.api_meta.meta/api_meta/meta_sharingrules.htm) Metadata API type is enabled for all orgs.

## Supported Calls

create(), delete(), describeSObjects(), getDeleted(), getUpdated(), query(), retrieve(), update(), upsert()

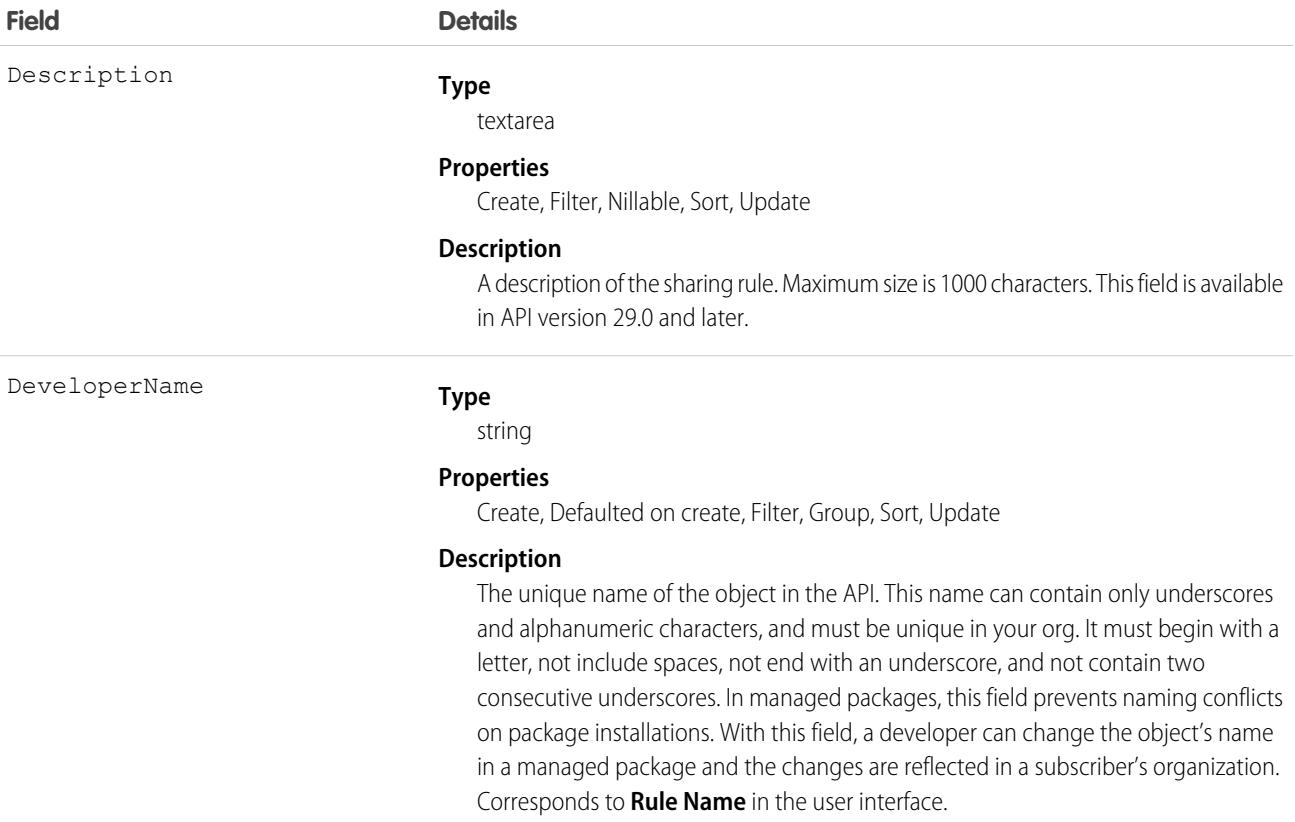

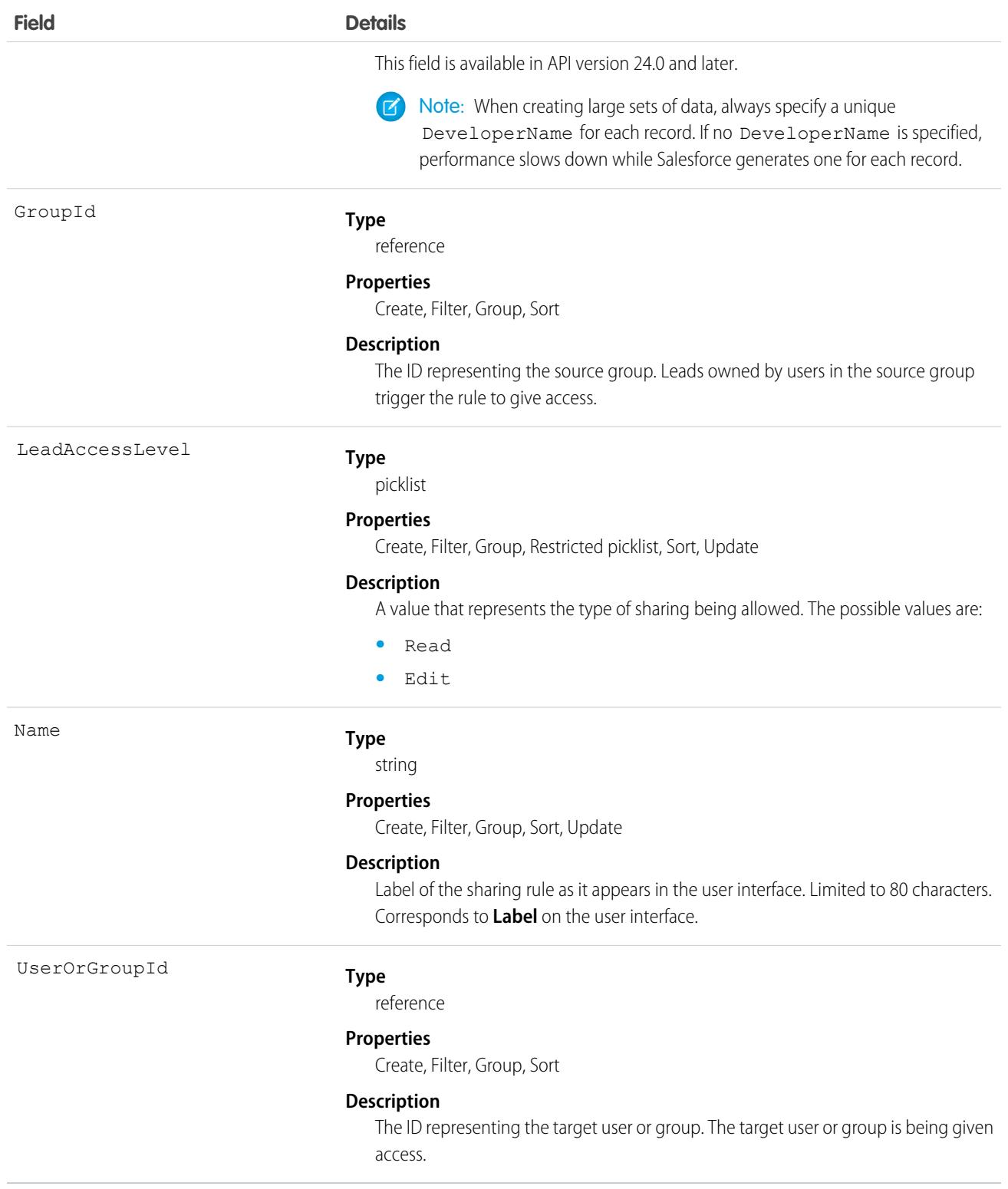

Use these objects to manage the sharing rules for leads. General sharing and Territory-related sharing use this object.

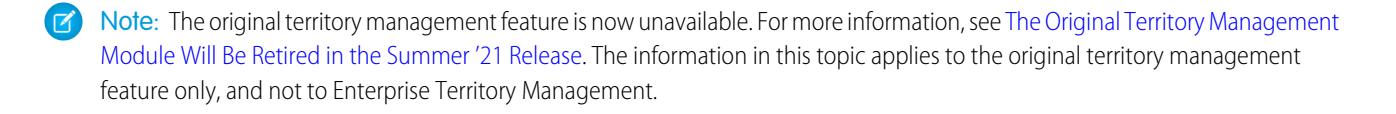

```
SEE ALSO:
Lead
LeadShare
LeadStatus
Metadata API Developer Guide: SharingRules
```
## <span id="page-2505-0"></span>LeadShare

Represents a sharing entry on a Lead.

You can only create, edit, and delete sharing entries for standard objects whose RowCause field is set to Manual. Sharing entries for standard objects with different RowCause values are created as a result of your Salesforce org's sharing configuration and are read-only. For some sharing mechanisms, such as sharing sets, sharing entries aren't stored at all.

Note: While Salesforce currently maintains read-only sharing entries for multiple sharing mechanisms, it's possible that we'll stop  $\boldsymbol{\sigma}$ storing certain share records to improve performance. As a best practice, don't create customizations that rely on the availability of these sharing entries. Any changes to sharing behavior will be communicated before they occur.

### Supported Calls

create(), delete(), describeSObjects(), query(), retrieve(), update(), upsert()

### Special Access Rules

As of Summer '20 and later, only users with access to the Lead object can access this object.

### Fields

The properties available for some fields depend on the default org-wide sharing settings. The properties listed are true for the default settings of such fields.

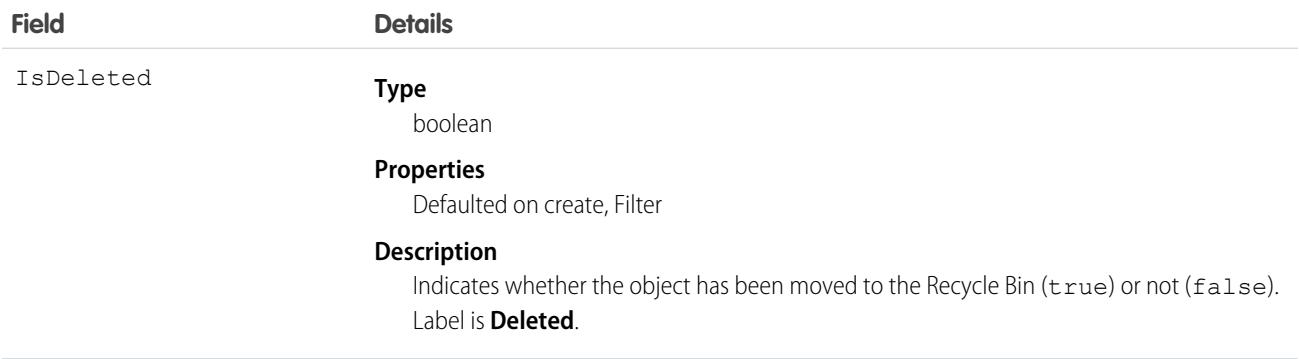

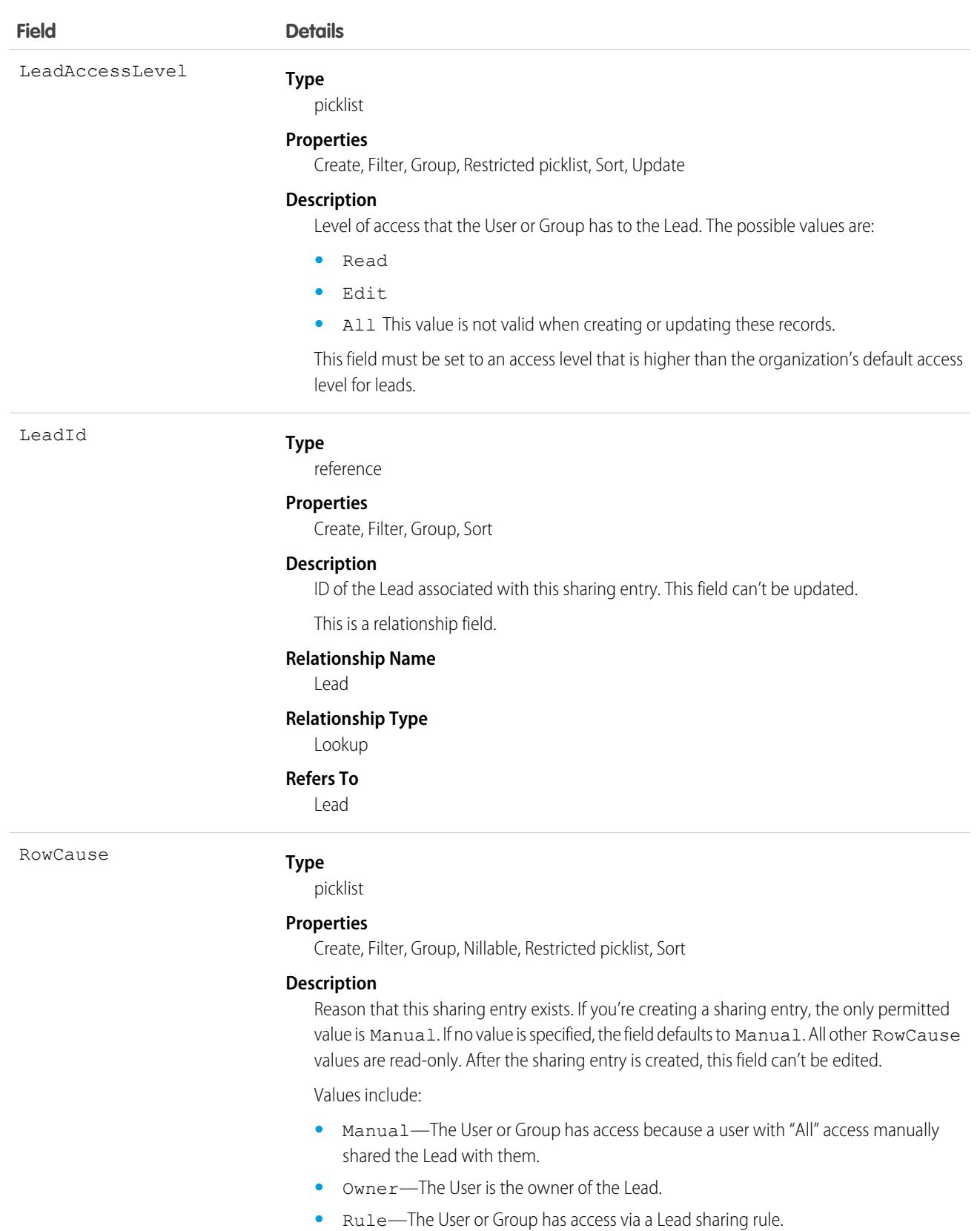

**•** GuestRule—The User or Group has access via a Lead guest user sharing rule.

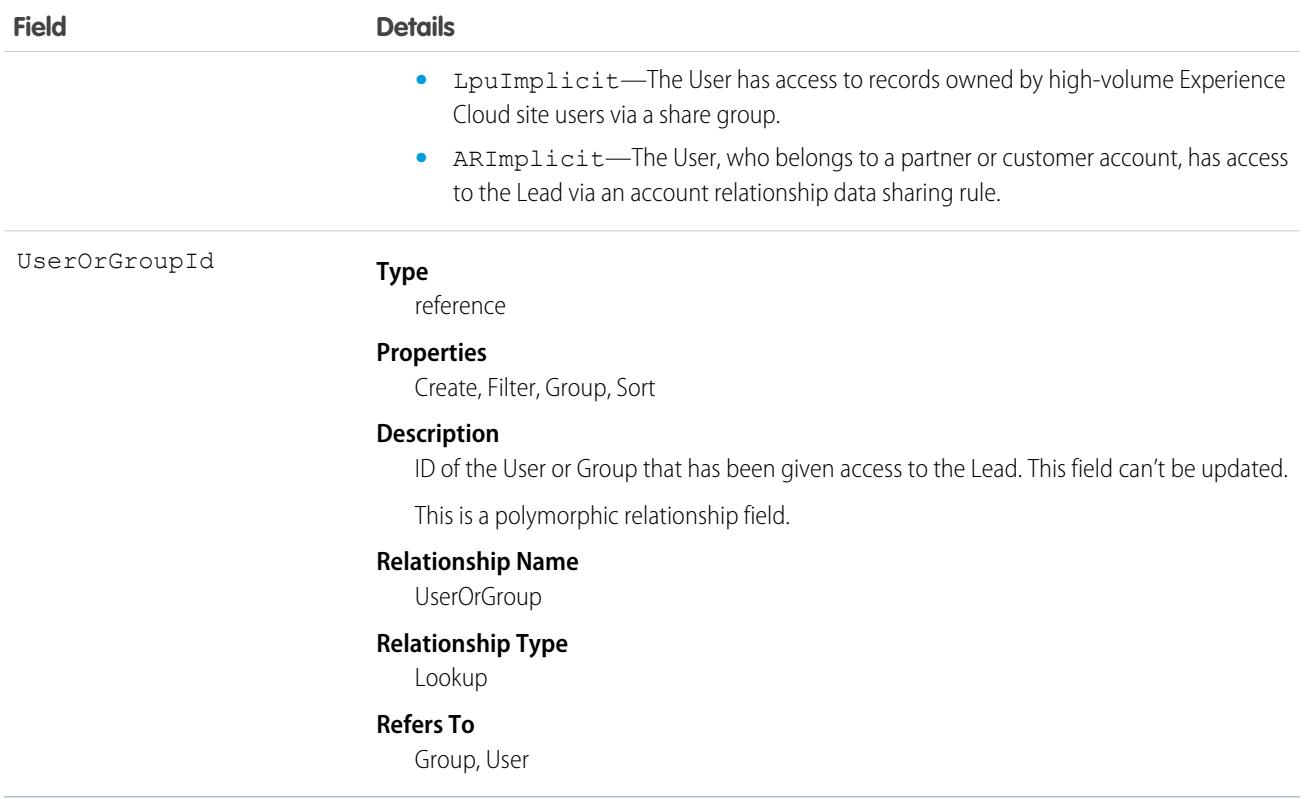

This object allows you to determine which users and groups can view or edit leads owned by other users. If you attempt to create a record that matches an existing record, the existing record is returned.

<span id="page-2507-0"></span>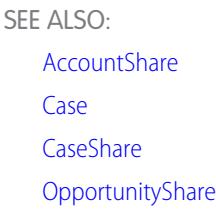

## **LeadStatus**

Represents the status of a Lead, such as Open, Qualified, or Converted.

Important: Where possible, we changed noninclusive terms to align with our company value of Equality. Because changing terms in our code can break current implementations, we maintained this object's name.

## Supported Calls

describeSObjects(), query(), retrieve()

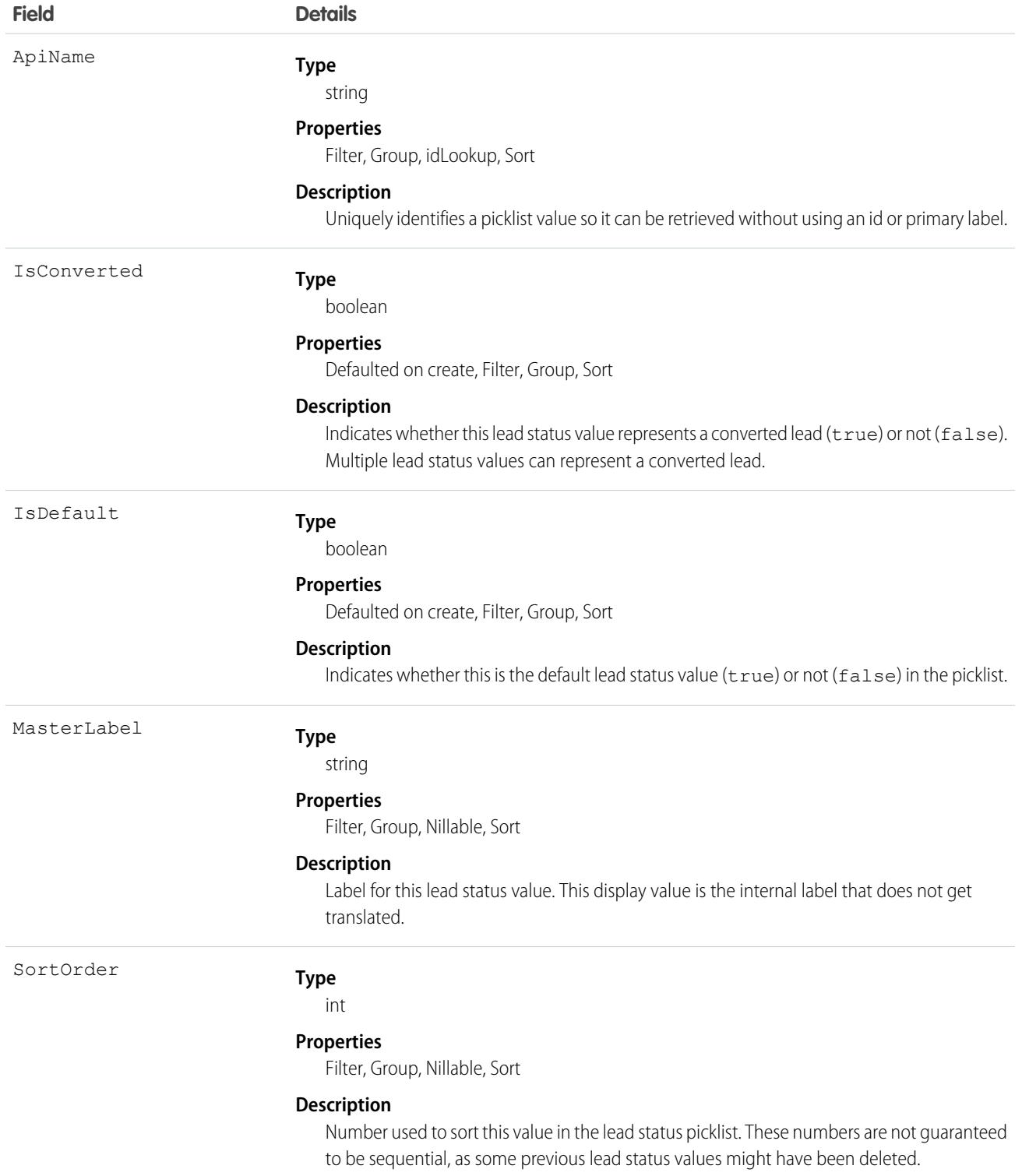

This object represents a value in the lead status picklist (see Lead Status Picklist). The lead status picklist provides additional information about the status of a Lead, such as whether a given status value represents a converted Lead. Query this object to retrieve the set of values in the lead status picklist, and then use that information while processing Lead objects to determine more information about a given lead. For example, the application could test whether a given lead is converted based on its Status value and the value of the IsConverted property in the associated LeadStatus record.

SEE ALSO:

[LeadOwnerSharingRule](#page-2503-0) **[LeadShare](#page-2505-0)** 

# LeadTag

Associates a word or short phrase with a Lead.

# Supported Calls

create(), delete(), describeSObjects(), query(), retrieve()

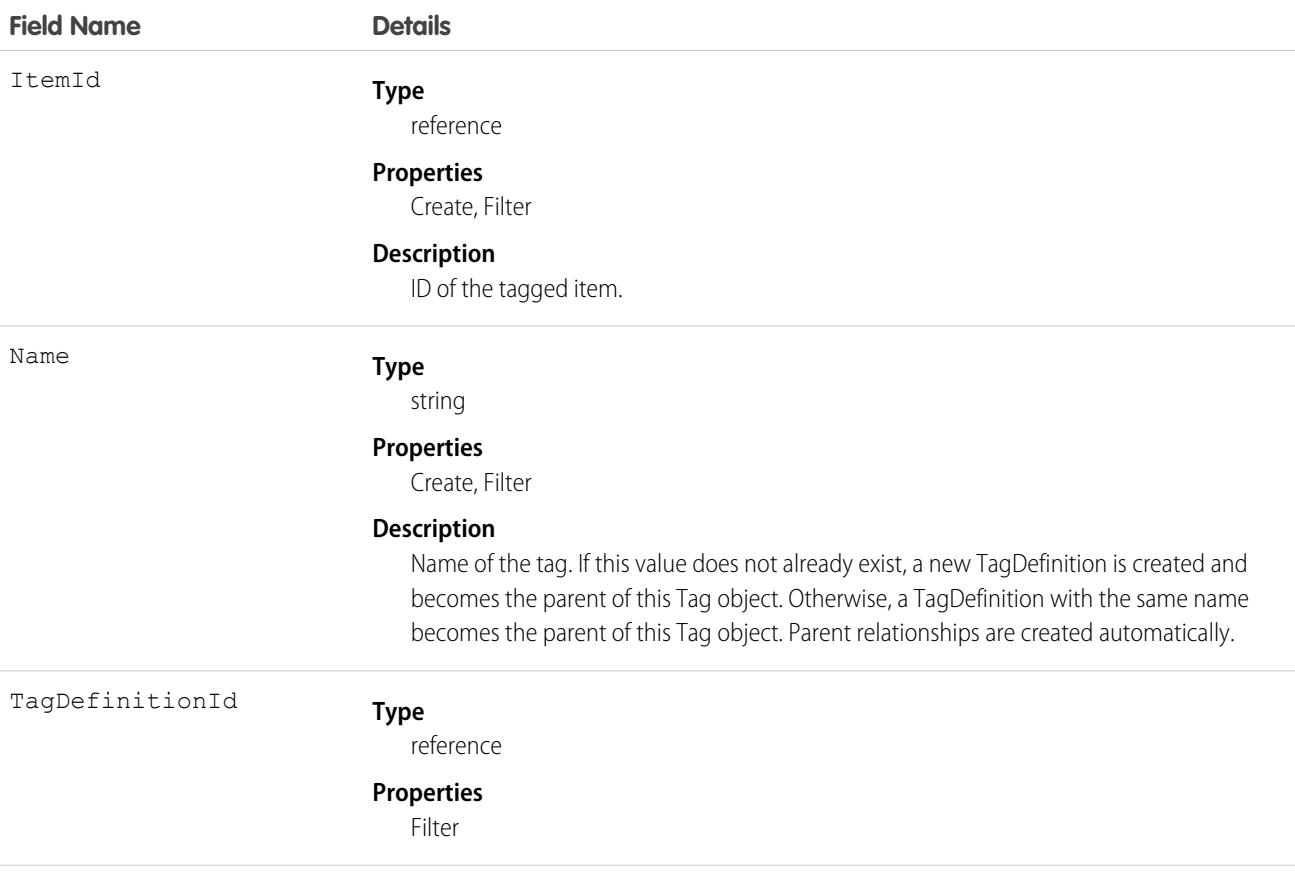

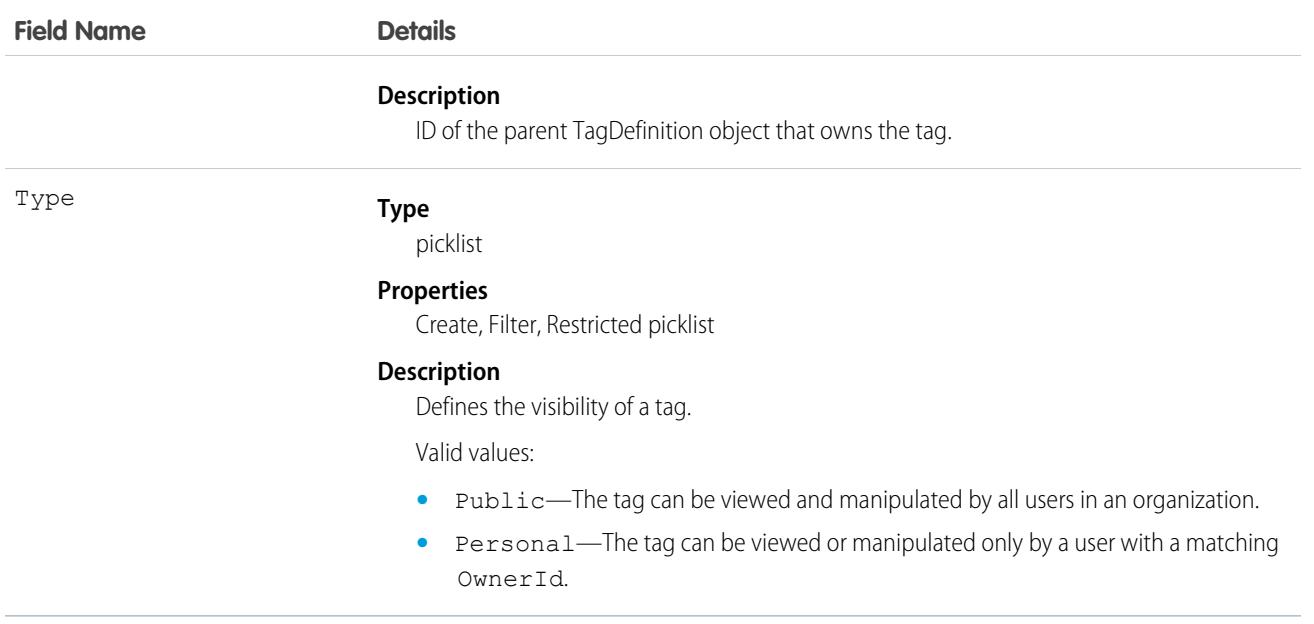

LeadTag stores the relationship between its parent TagDefinition and the Lead being tagged. Tag objects act as metadata, allowing users to describe and organize their data.

When a tag is deleted, its parent TagDefinition will also be deleted if the name is not being used; otherwise, the parent remains. Deleting a TagDefinition sends it to the Recycle Bin, along with any associated tag entries.

## **LearningContent**

Represents a Trailhead or enablement site (myTrailhead) module assigned to a user. This object is available in API version 54.0 and later.

## Supported Calls

describeSObjects(), query()

### Special Access Rules

Important: This object is used only with Workforce Engagement.

- **•** The org must have a Workforce Engagement license.
- **•** The org must have an Enablement Sites (myTrailhead) license.
- **•** The user must have at least one Workforce Engagement permission set assigned to them: Workforce Engagement Admin, Workforce Engagement Analyst, Workforce Engagement Planner, Workforce Engagement Agent.

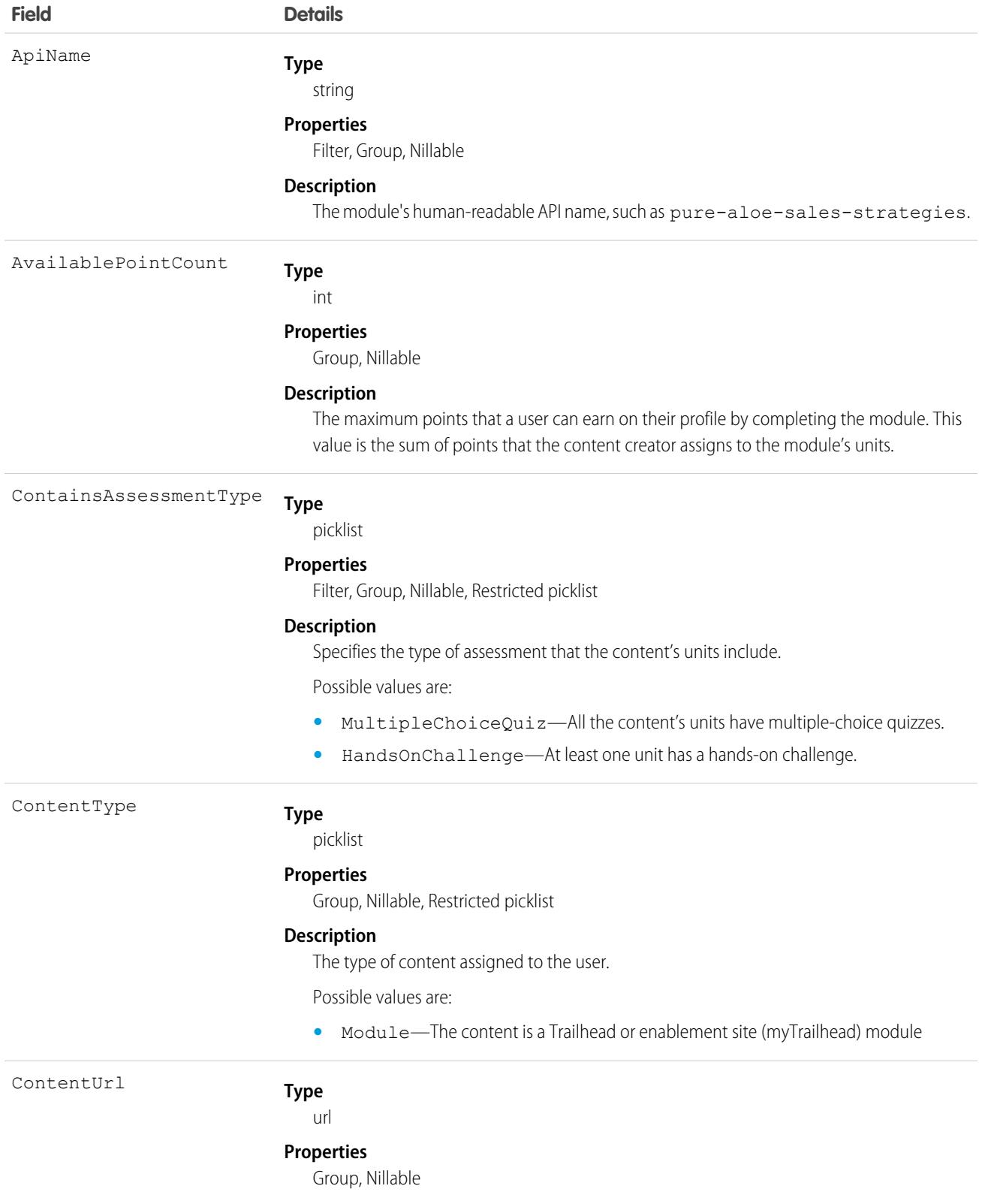

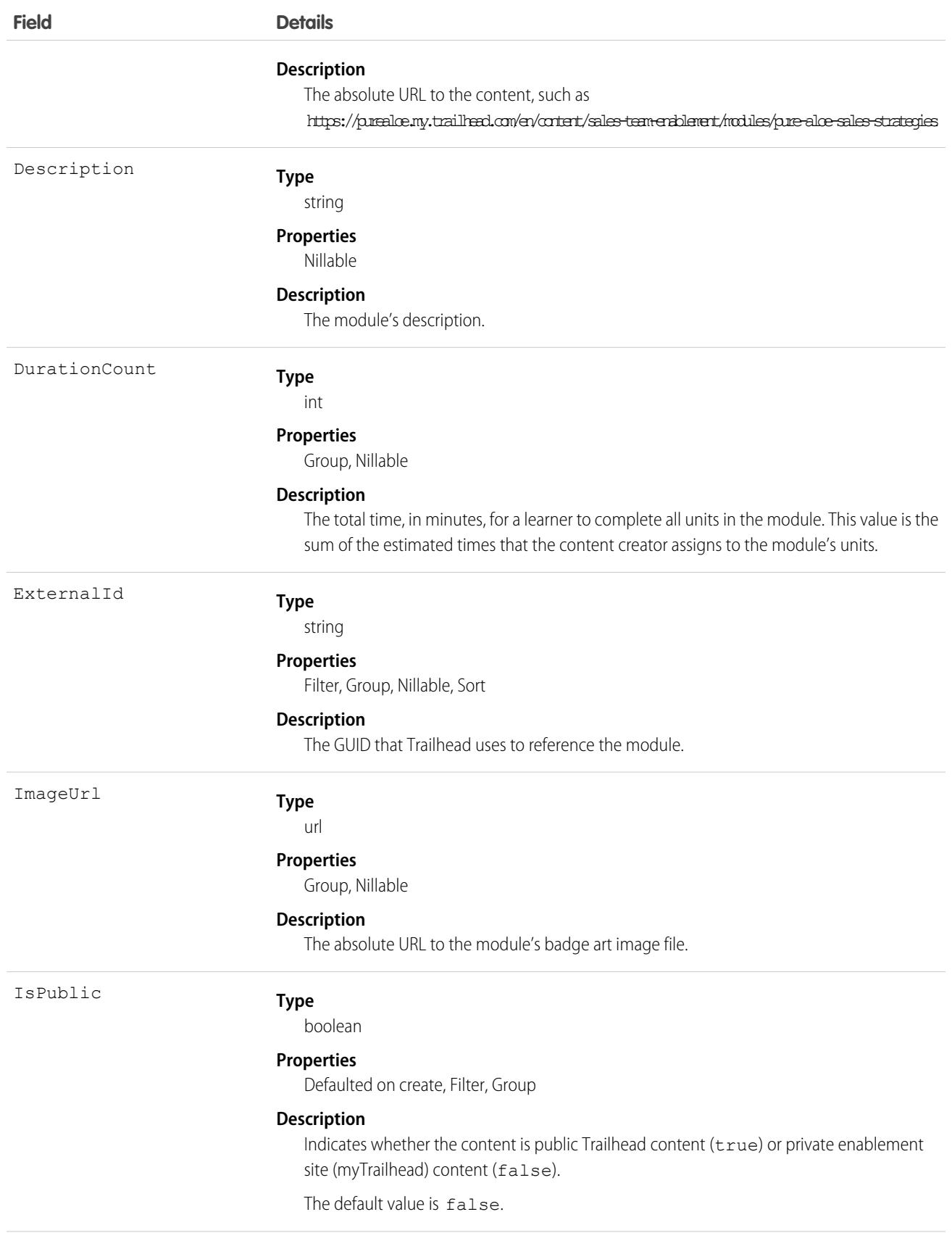

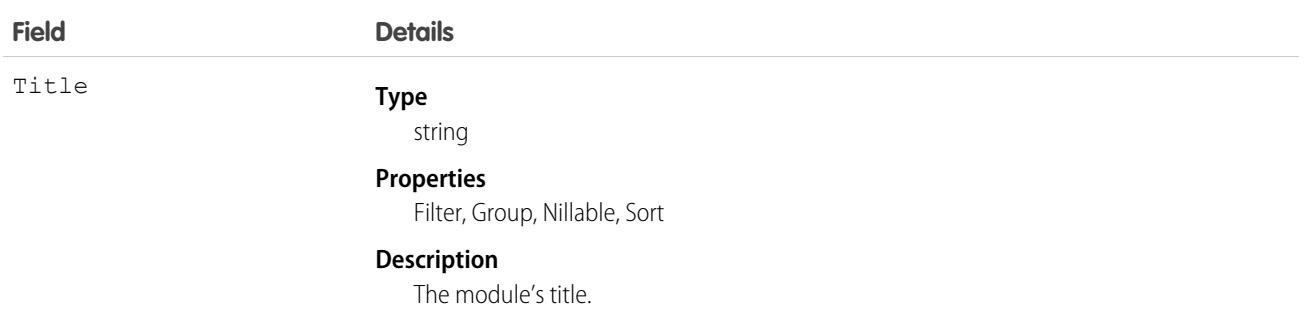

#### SEE ALSO:

**[PersonTraining](#page-3351-0)** 

## **LearningItem**

Represents an item that requires users to take action, including a Learning Paths entry, an Enablement program, or an exercise with linked content in an Enablement program. For Learning Paths, users are assigned a learning item to complete. For Enablement programs and exercises, users are assigned a program or can self-enroll in shared programs. This object is available in API version 58.0 and later.

## Supported Calls

describeSObjects(), getDeleted(), getUpdated(), query(), retrieve()

## Special Access Rules

- **•** For Enablement admins to create, update, and delete Enablement programs, the Design and Deliver Enablement Programs permission is required. This permission is enabled by default as part of the Manage Enablement Essentials permission set, which comes with the Enablement add-on license.
- **•** For users who take Enablement programs, the Take Enablement Programs permission is required. This permission is enabled by default as part of the Use Enablement Programs permission set, which comes with the Enablement add-on license.
- **•** For partner users who take Partner Enablement programs, the Take Partner Enablement Programs permission is required. This permission is enabled by default as part of the Use Partner Enablement Programs permission set, which comes with the Enablement add-on license. Partner Enablement also requires a [supported Partner Relationship Management \(PRM\) add-on license](https://help.salesforce.com/s/articleView?id=sf.prm_support_license_template.htm&language=en_US).

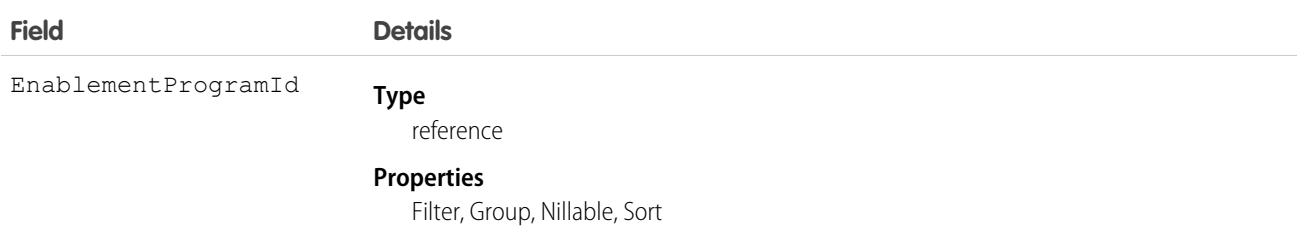

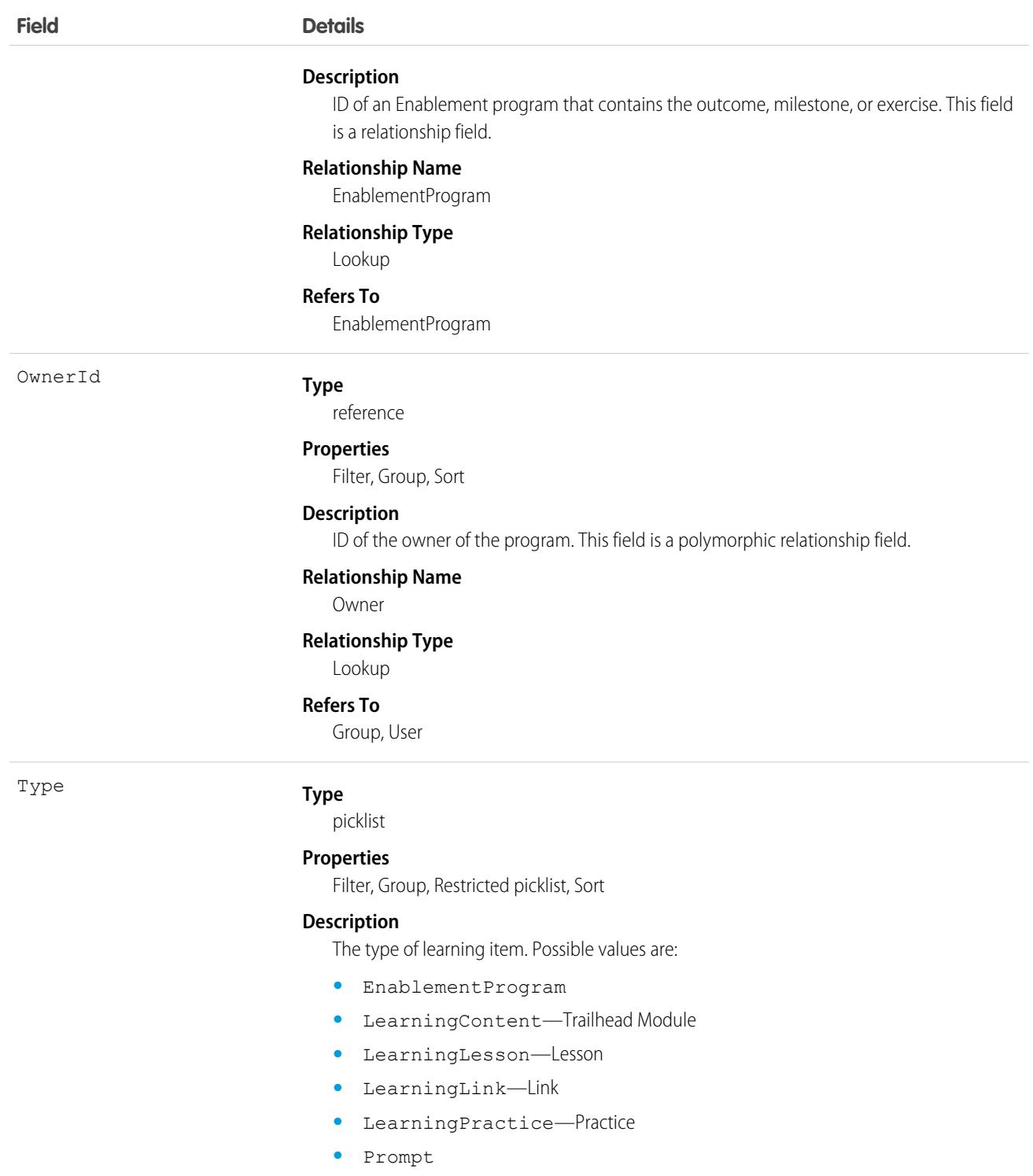

## Associated Objects

This object has the following associated objects. If the API version isn't specified, they're available in the same API versions as this object. Otherwise, they're available in the specified API version and later.

#### **[LearningItemOwnerSharingRule](#page-83-0) on page 48 (API version 60.0)**

Sharing rules are available for the object.

#### **[LearningItemShare](#page-85-0) on page 50 (API version 60.0)**

Sharing is available for the object.

## LearningItemAssignment

Represents the assignment of a Learning Paths entry to users or groups or the enrollment of an Enablement program for a specific user. This object is available in API version 58.0 and later.

## Supported Calls

create(), delete(), describeSObjects(), getDeleted(), getUpdated(), query(), retrieve()

## Special Access Rules

- **•** For Enablement admins to create, update, and delete Enablement programs, the Design and Deliver Enablement Programs permission is required. This permission is enabled by default as part of the Manage Enablement Essentials permission set, which comes with the Enablement add-on license.
- **•** For users who take Enablement programs, the Take Enablement Programs permission is required. This permission is enabled by default as part of the Use Enablement Programs permission set, which comes with the Enablement add-on license.
- **•** For partner users who take Partner Enablement programs, the Take Partner Enablement Programs permission is required. This permission is enabled by default as part of the Use Partner Enablement Programs permission set, which comes with the Enablement add-on license. Partner Enablement also requires a [supported Partner Relationship Management \(PRM\) add-on license](https://help.salesforce.com/s/articleView?id=sf.prm_support_license_template.htm&language=en_US).

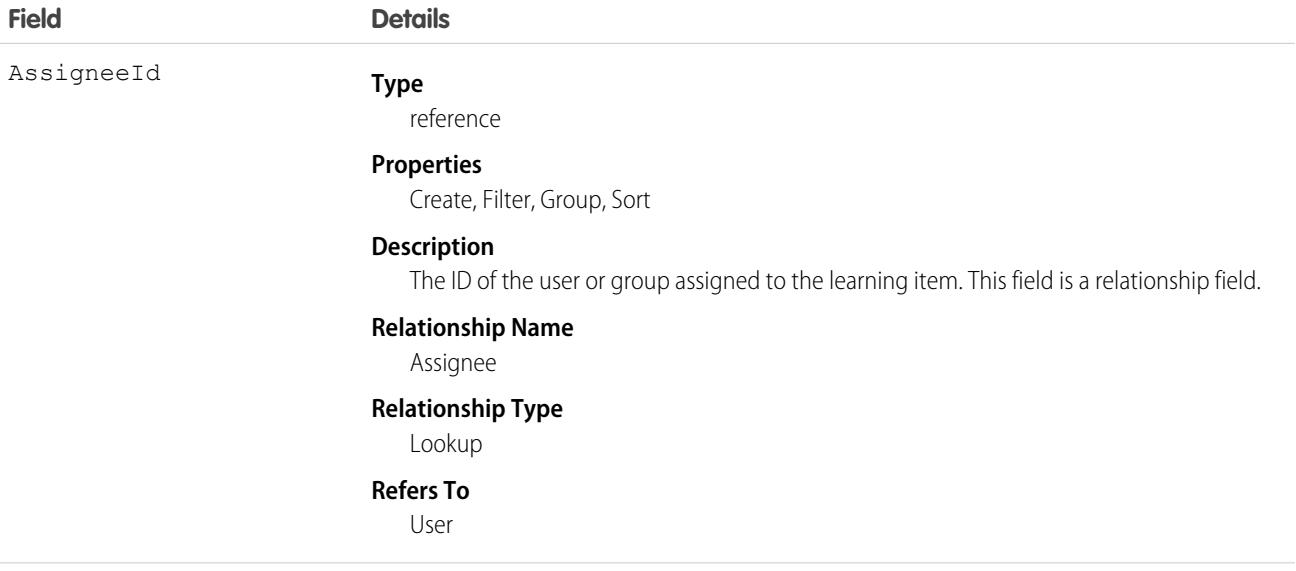

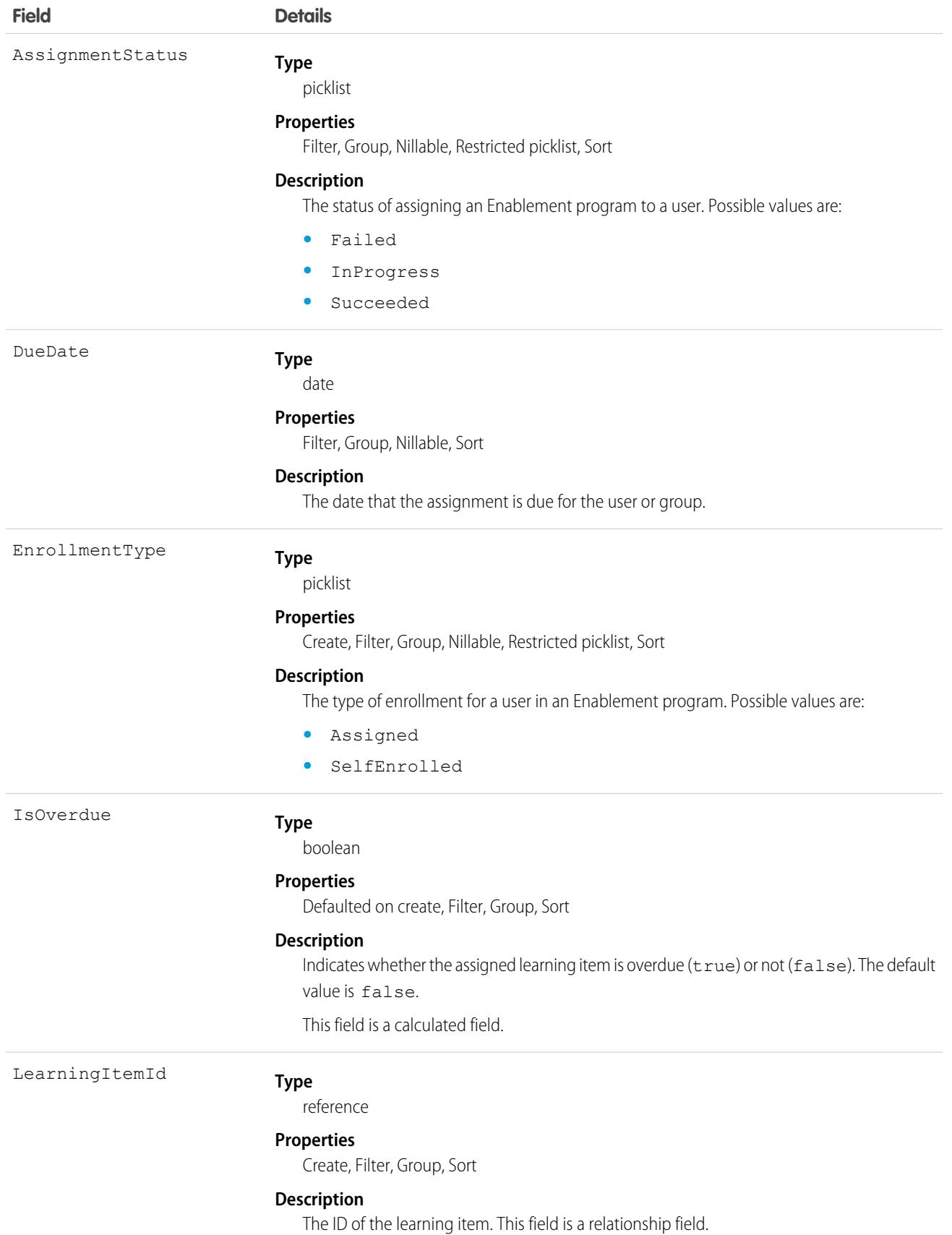

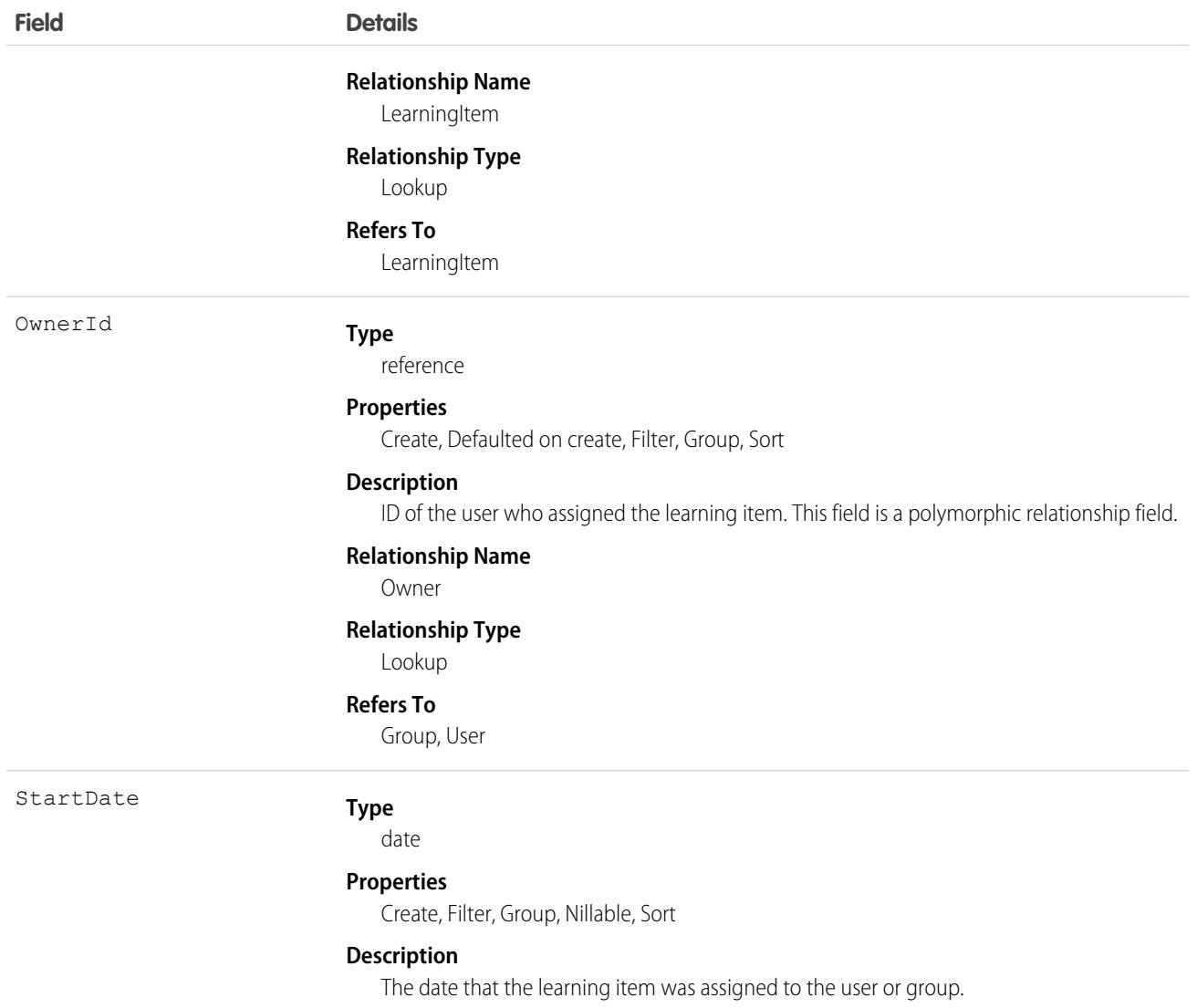

You can assign a learning item to a user programmatically by querying the program and user, and then inserting a record into LearningItemAssignment.

## Associated Objects

This object has the following associated objects. If the API version isn't specified, they're available in the same API versions as this object. Otherwise, they're available in the specified API version and later.

#### **[LearningItemAssignmentOwnerSharingRule](#page-83-0) on page 48 (API version 60.0)**

Sharing rules are available for the object.

#### **[LearningItemAssignmentShare](#page-85-0) on page 50 (API version 60.0)**

Sharing is available for the object.

## **LearningItemProgress**

Represents the progress that a user has made towards completing an assigned learning item, such as a Learning Paths entry or Enablement program. This object is available in API version 60.0 and later.

# Supported Calls

describeSObjects(), getDeleted(), getUpdated(), query(), retrieve()

## Special Access Rules

- **•** For Enablement admins to create, update, and delete Enablement programs, the Design and Deliver Enablement Programs permission is required. This permission is enabled by default as part of the Manage Enablement Essentials permission set, which comes with the Enablement add-on license.
- **•** For users who take Enablement programs, the Take Enablement Programs permission is required. This permission is enabled by default as part of the Use Enablement Programs permission set, which comes with the Enablement add-on license.
- **•** For partner users who take Partner Enablement programs, the Take Partner Enablement Programs permission is required. This permission is enabled by default as part of the Use Partner Enablement Programs permission set, which comes with the Enablement add-on license. Partner Enablement also requires a [supported Partner Relationship Management \(PRM\) add-on license](https://help.salesforce.com/s/articleView?id=sf.prm_support_license_template.htm&language=en_US).

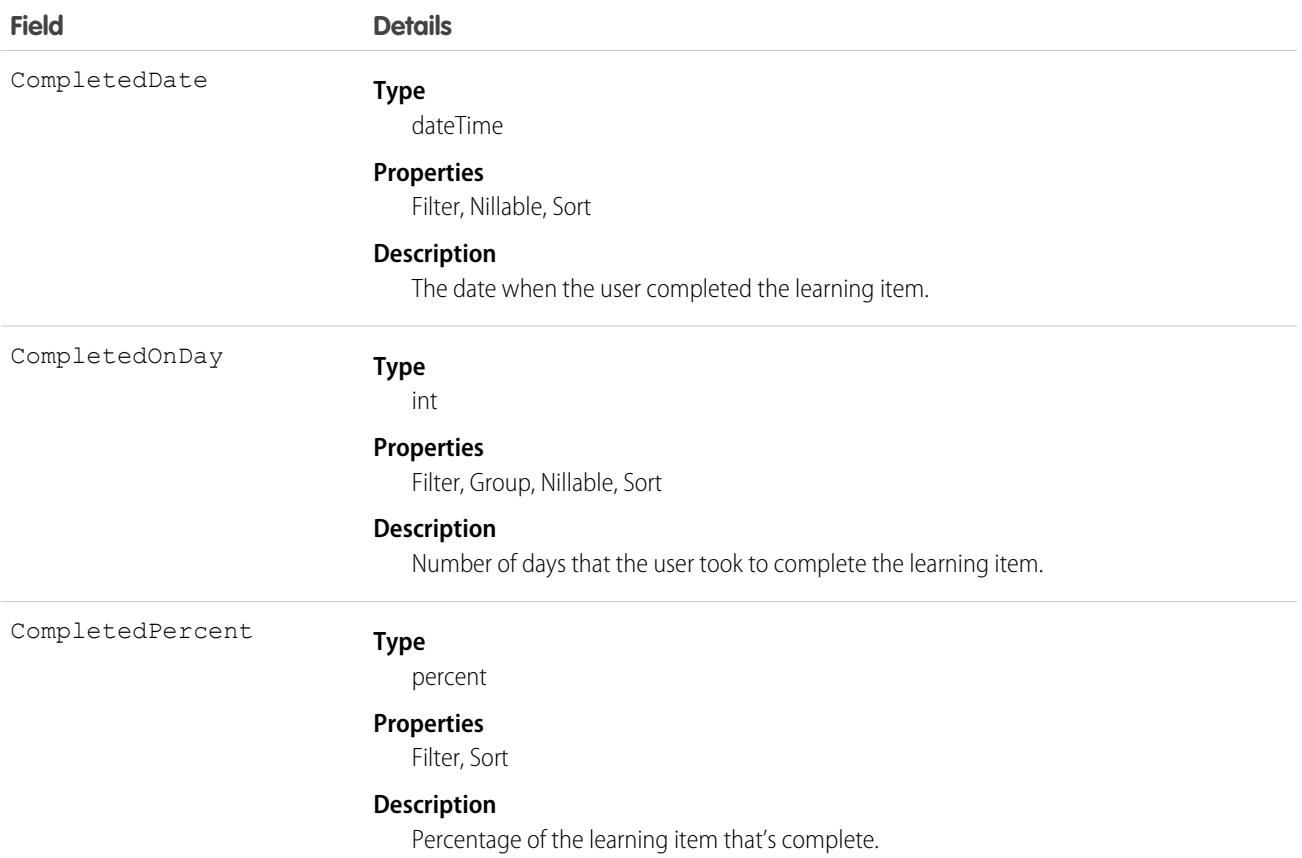

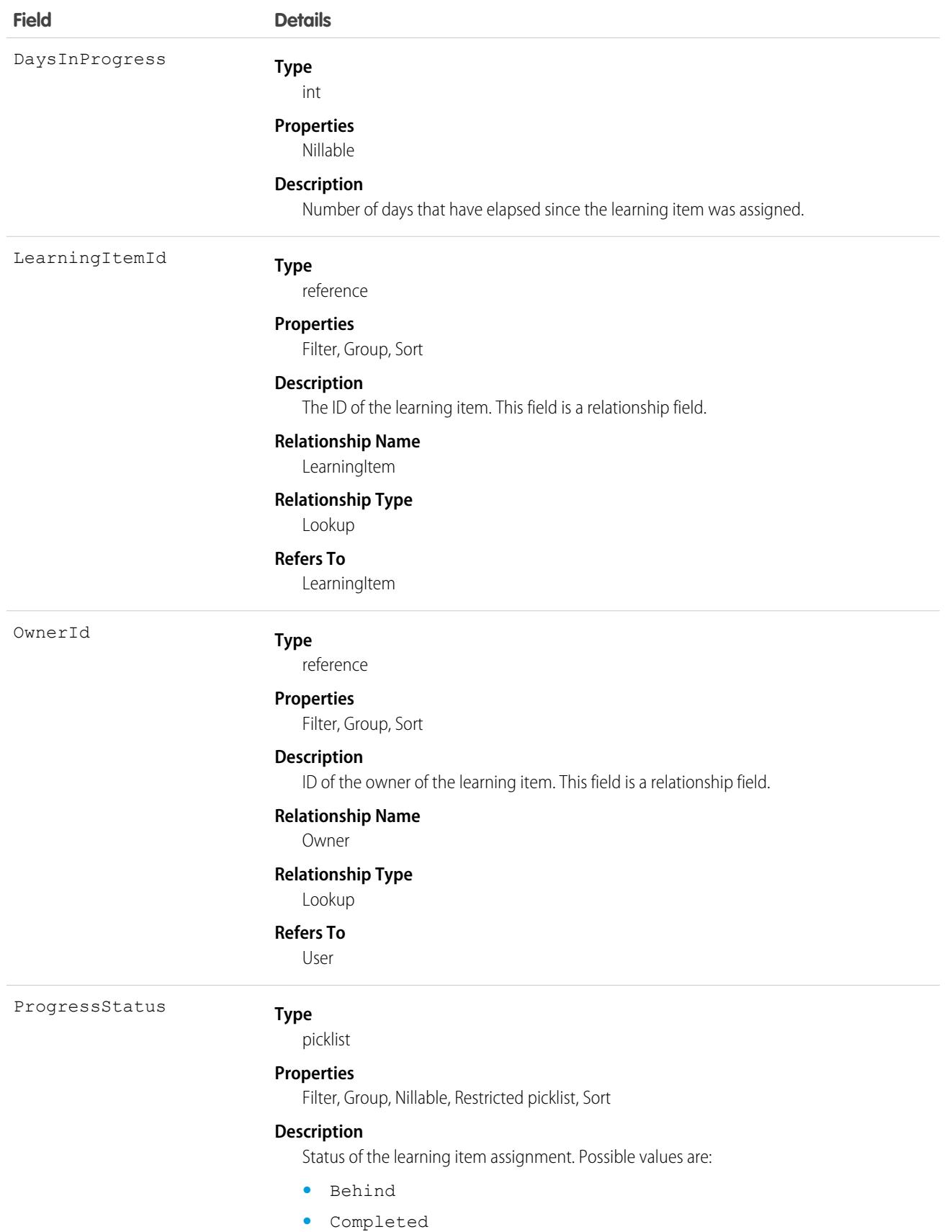
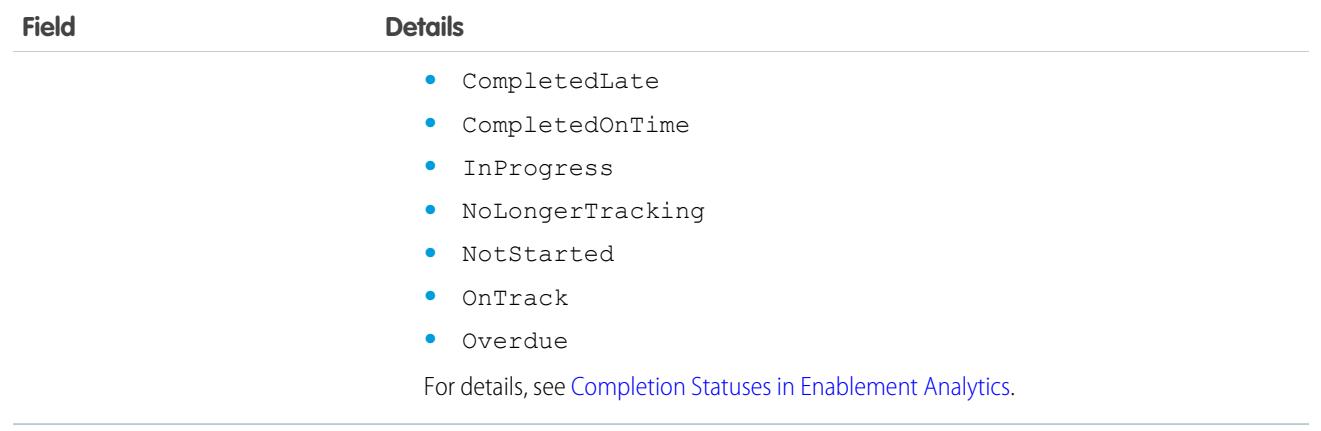

### Associated Objects

This object has the following associated objects. If the API version isn't specified, they're available in the same API versions as this object. Otherwise, they're available in the specified API version and later.

#### **[LearningItemProgressChangeEvent](#page-87-0) on page 52**

Change events are available for the object.

#### **[LearningItemProgressOwnerSharingRule](#page-83-0) on page 48**

Sharing rules are available for the object.

**[LearningItemProgressShare](#page-85-0) on page 50** Sharing is available for the object.

# LearningItemSubmission

Represents a link to a resource, such as a video recording, that a an Enablement user submits as part of a Feedback Request exercise in an Enablement program. For example, when a sales rep submits a recording of their sales pitch for review, this object stores the link to the recording. This object is available in API version 59.0 and later.

## Supported Calls

describeSObjects(), getDeleted(), getUpdated(), query(), retrieve()

### Special Access Rules

A learning item submission record is created when users take an Enablement program that includes a Feedback Request exercise. The Take Enablement Programs permission is required. This permission is enabled by default as part of the Use Enablement Programs permission set, which comes with the Enablement add-on license.

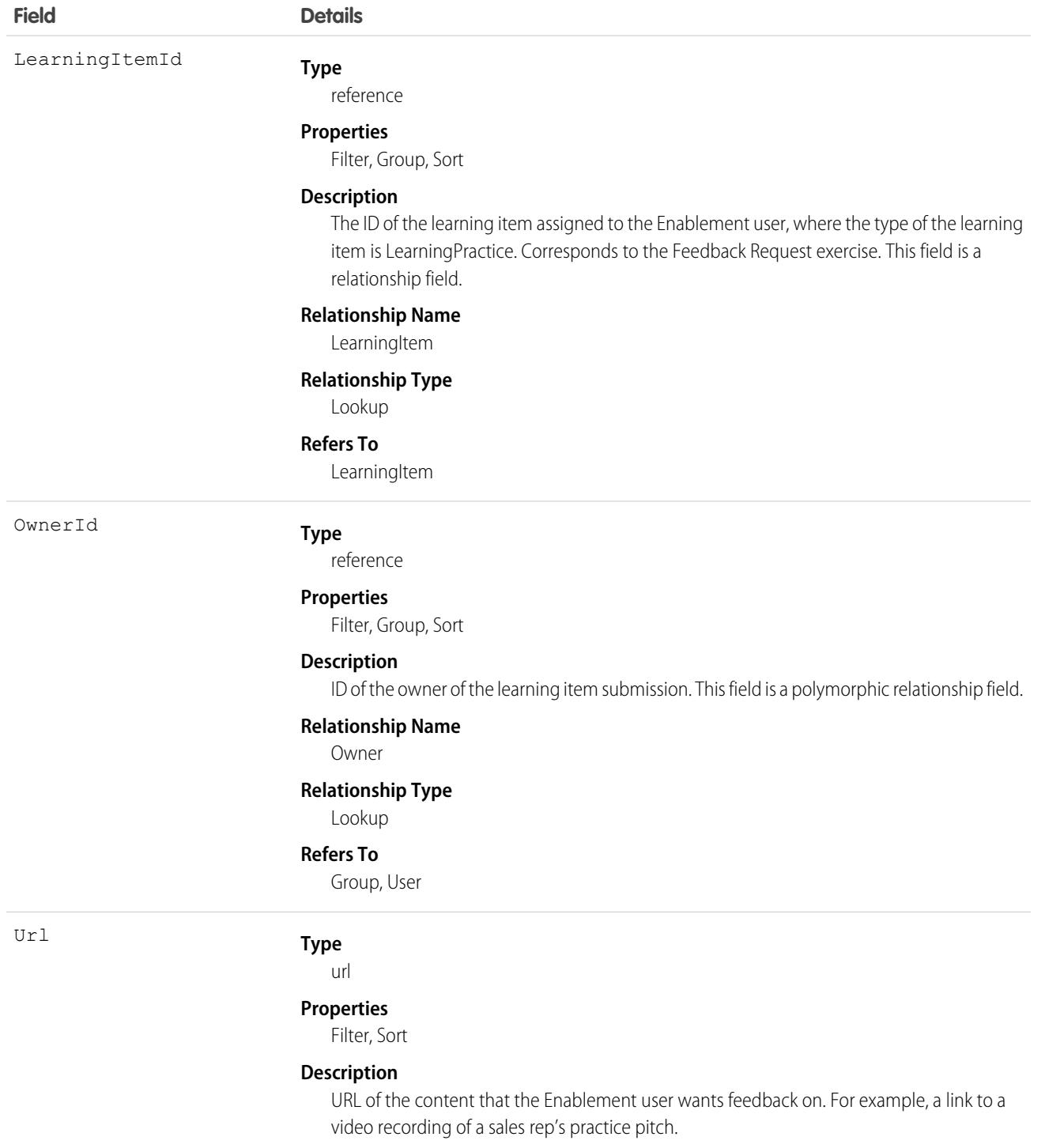

#### Usage

SELECT Id, LearningItemId, OwnerId, Url FROM LearningItemSubmission

### Associated Objects

This object has the following associated objects. If the API version isn't specified, they're available in the same API versions as this object. Otherwise, they're available in the specified API version and later.

**[LearningItemSubmissionOwnerSharingRule](#page-83-0) on page 48**

Sharing rules are available for the object.

#### **[LearningItemSubmissionShare](#page-85-0) on page 50**

Sharing is available for the object.

### **LearningPractice**

Represents a Feedback Request exercise that an Enablement admin adds to a program, where a user invites a peer, trusted coach, or expert to provide feedback. For example, a sales rep practices their sales pitch and requests a review. This object is available in API version 59.0 and later.

### Supported Calls

describeSObjects(), getDeleted(), getUpdated(), query(), retrieve()

### Special Access Rules

- **•** For Enablement admins to create, update, and delete Enablement programs, the Design and Deliver Enablement Programs permission is required. This permission is enabled by default as part of the Manage Enablement Essentials permission set, which comes with the Enablement add-on license.
- **•** For users who take Enablement programs, the Take Enablement Programs permission is required. This permission is enabled by default as part of the Use Enablement Programs permission set, which comes with the Enablement add-on license.

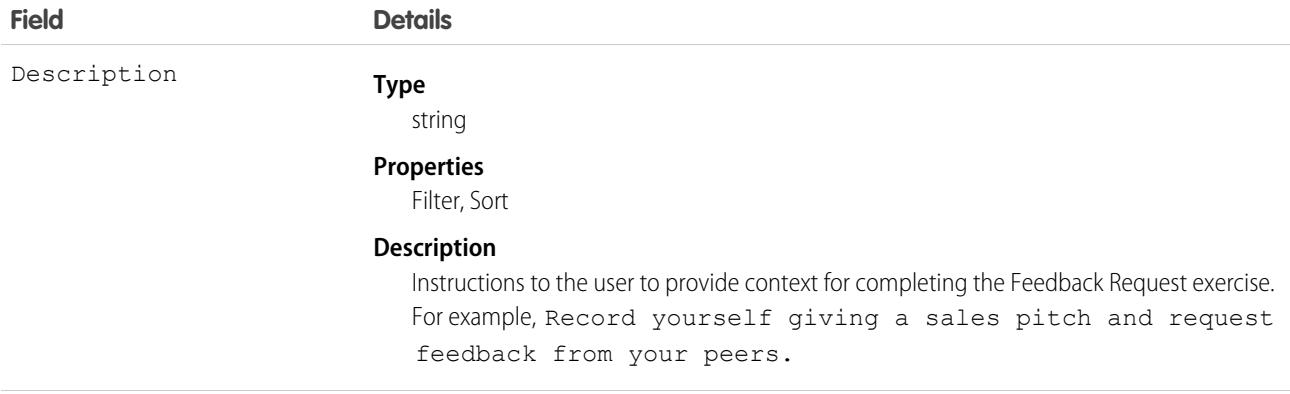

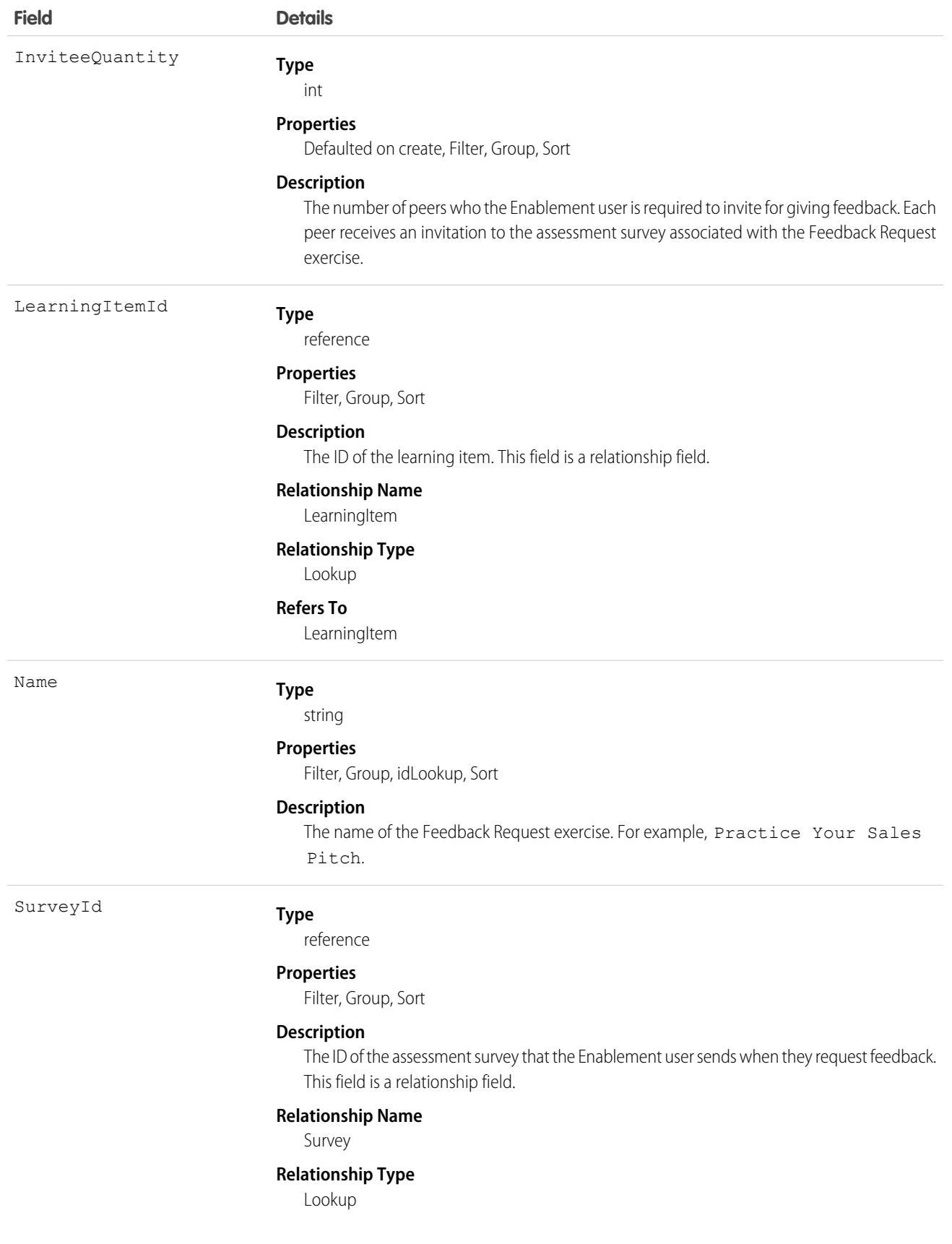

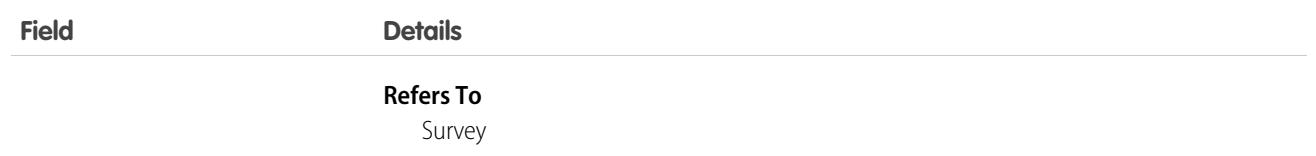

### Usage

SELECT Id, Name, Description, SurveyId, LearningItemId, InviteeQuantity FROM LearningPractice

# **LegalEntity**

Represents the way an organization is structured. An organization can be a single legal entity or it can comprise more than one legal entity. This object is available in API version 48.0 and later.

# Supported Calls

create(), delete(), describeLayout(), describeSObjects(), getDeleted(), getUpdated(), query(), retrieve(), search(), undelete(), update(), upsert()

# Special Access Rules

This object is available with Salesforce Billing.

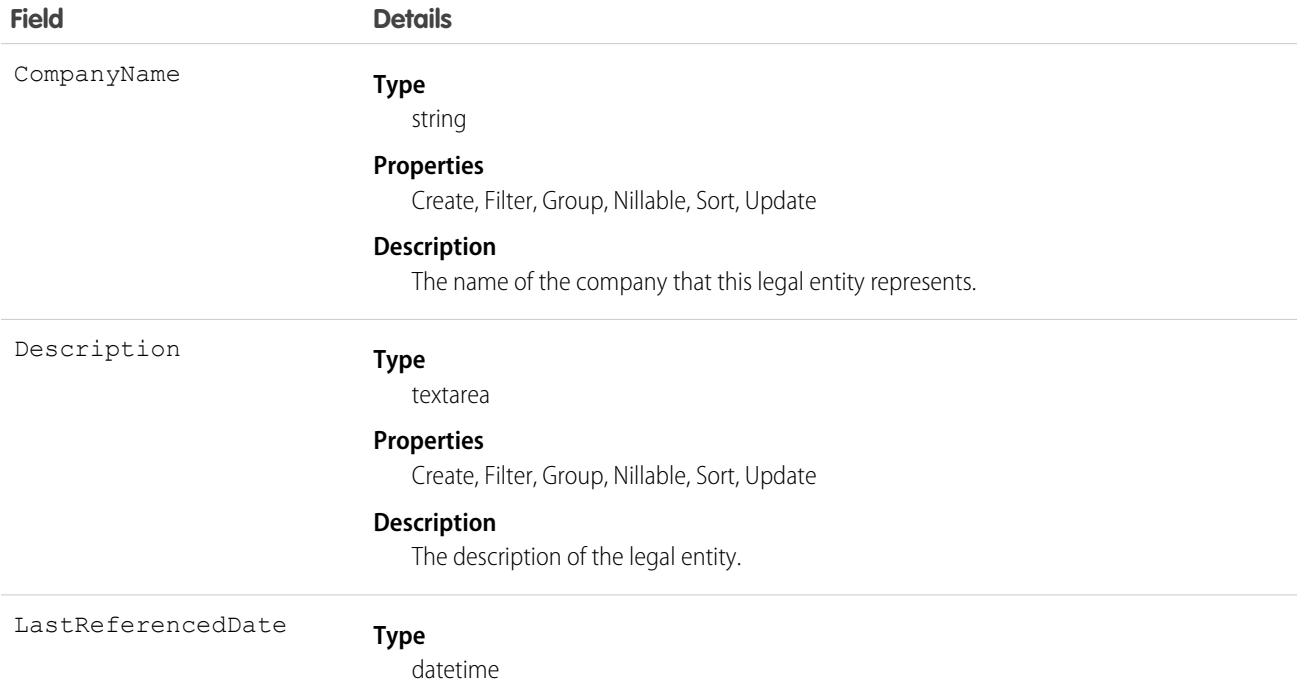

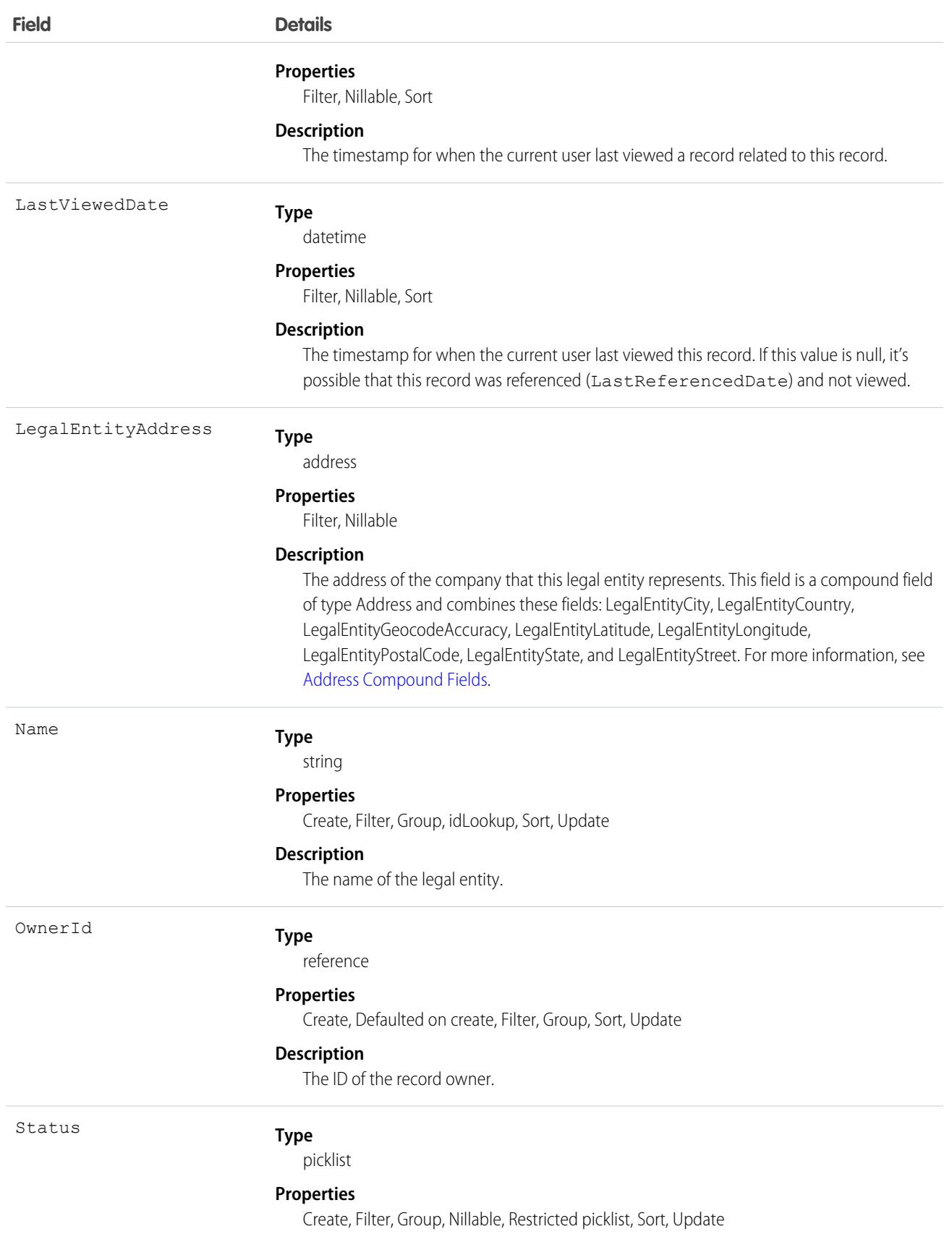

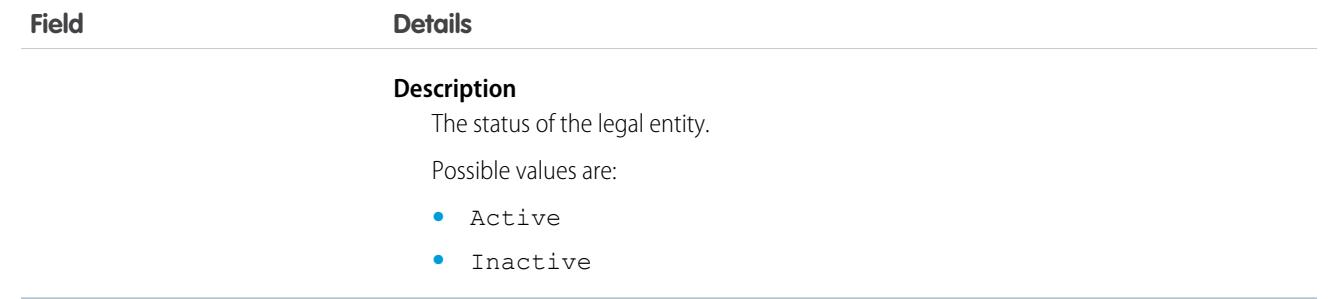

## Associated Objects

This object has the following associated objects. Unless noted, they're available in the same API version as this object.

#### **[LegalEntityFeed](#page-74-0)**

Feed tracking is available for the object.

#### **[LegalEntityHistory](#page-82-0)**

History is available for tracked fields of the object.

#### **[LegalEntityOwnerSharingRule](#page-83-0)**

Sharing rules are available for the object.

#### **[LegalEntityShare](#page-85-0)**

Sharing is available for the object.

# LicenseDefinitionCustomPermission (Developer Preview)

Represents a licensed custom permission that controls access to a license's features when included in a custom permission set license definition. This object is available in API version 54.0 and later.

# Supported Calls

create(), delete(), describeSObjects(), query(), retrieve(), update(), upsert()

### Special Access Rules

To access LicenseDefinitionCustomPermission, you must have the Partner Licensing Platform developer preview enabled. To participate in this developer preview, submit a participation request via the [Partner Licensing Platform Developer Preview](https://partners.salesforce.com/_ui/core/chatter/groups/GroupProfilePage?g=0F94V0000010zlV) Partner Community group.

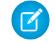

Note: The Partner Licensing Platform is available as a developer preview. The Partner Licensing Platform isn't generally available unless or until Salesforce announces its general availability in documentation or in press releases or public statements. All commands, parameters, and other features are subject to change or deprecation at any time, with or without notice. Don't implement functionality developed with these commands or tools in your production package.

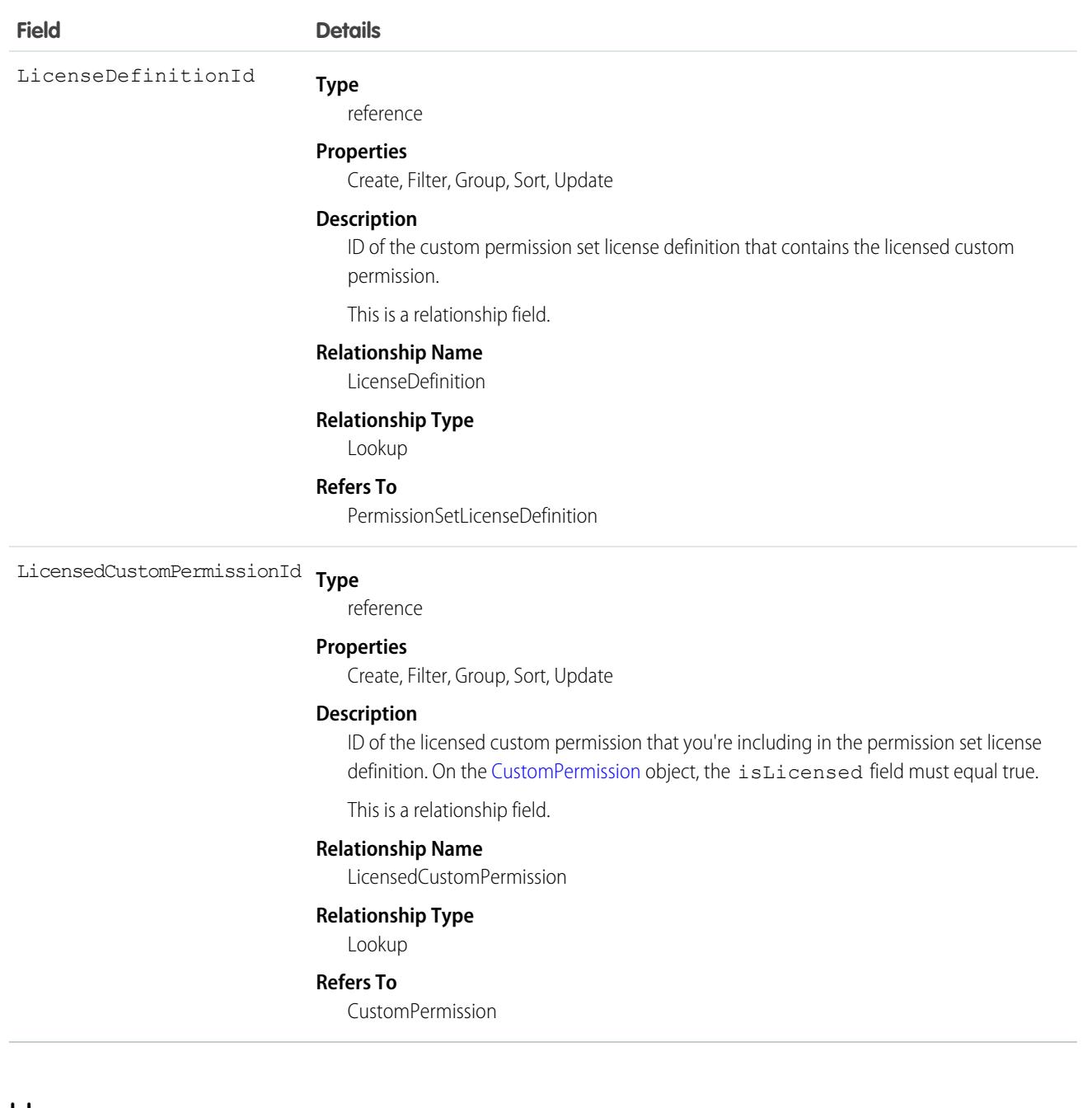

#### Usage

For more information, see the [Partner Licensing Platform Developer Guide \(Developer Preview\)](https://developer.salesforce.com/docs/atlas.en-us.248.0.plp_dev.meta/plp_dev/partner_licensing_platform_intro.htm).

# LightningExperienceTheme

Represents information for a theme in Lightning Experience. This object is available in API Version 42.0 and later.

# Supported Calls

create(), delete(), describeSObjects(), query(), retrieve(), update(), upsert()

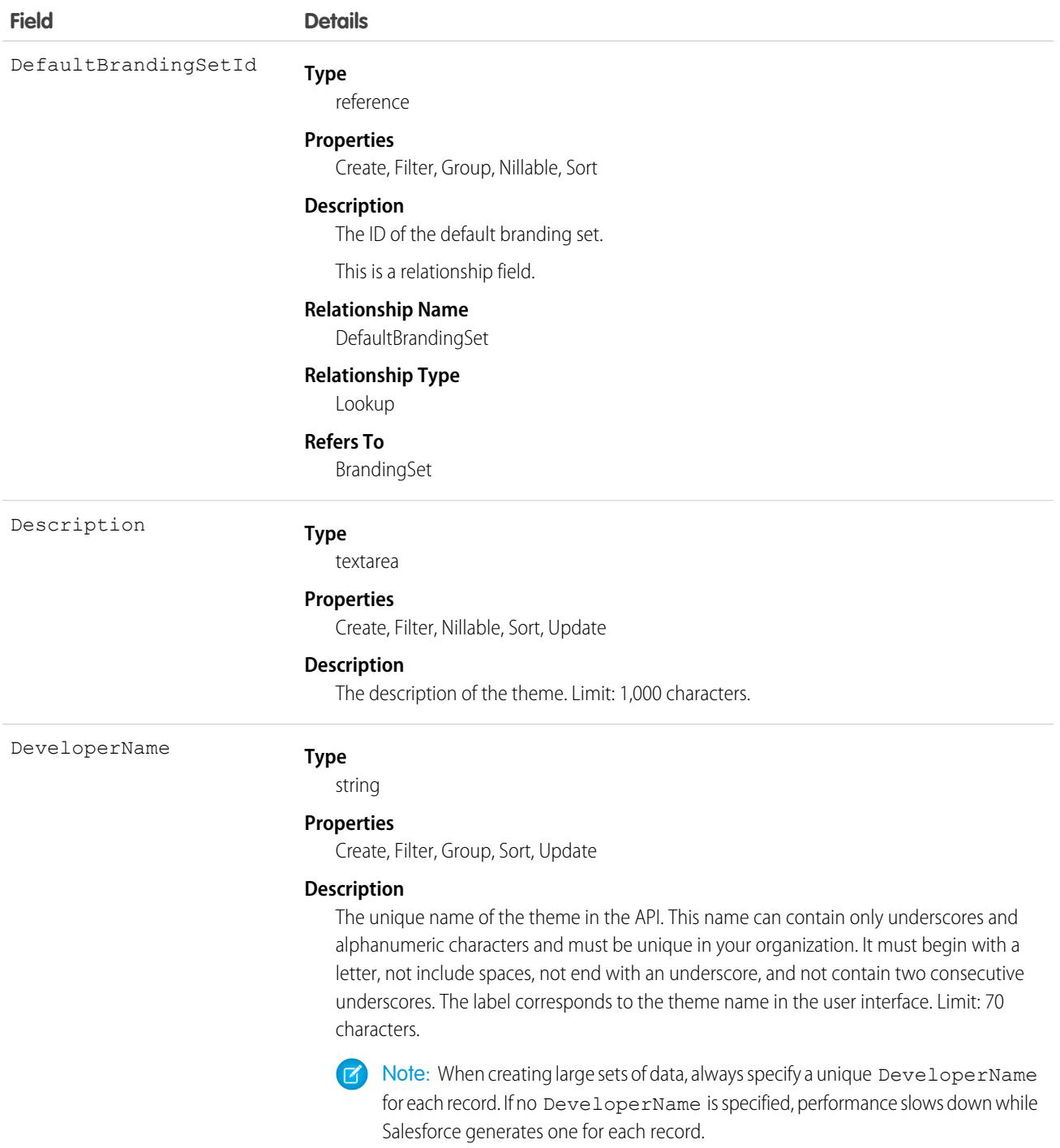

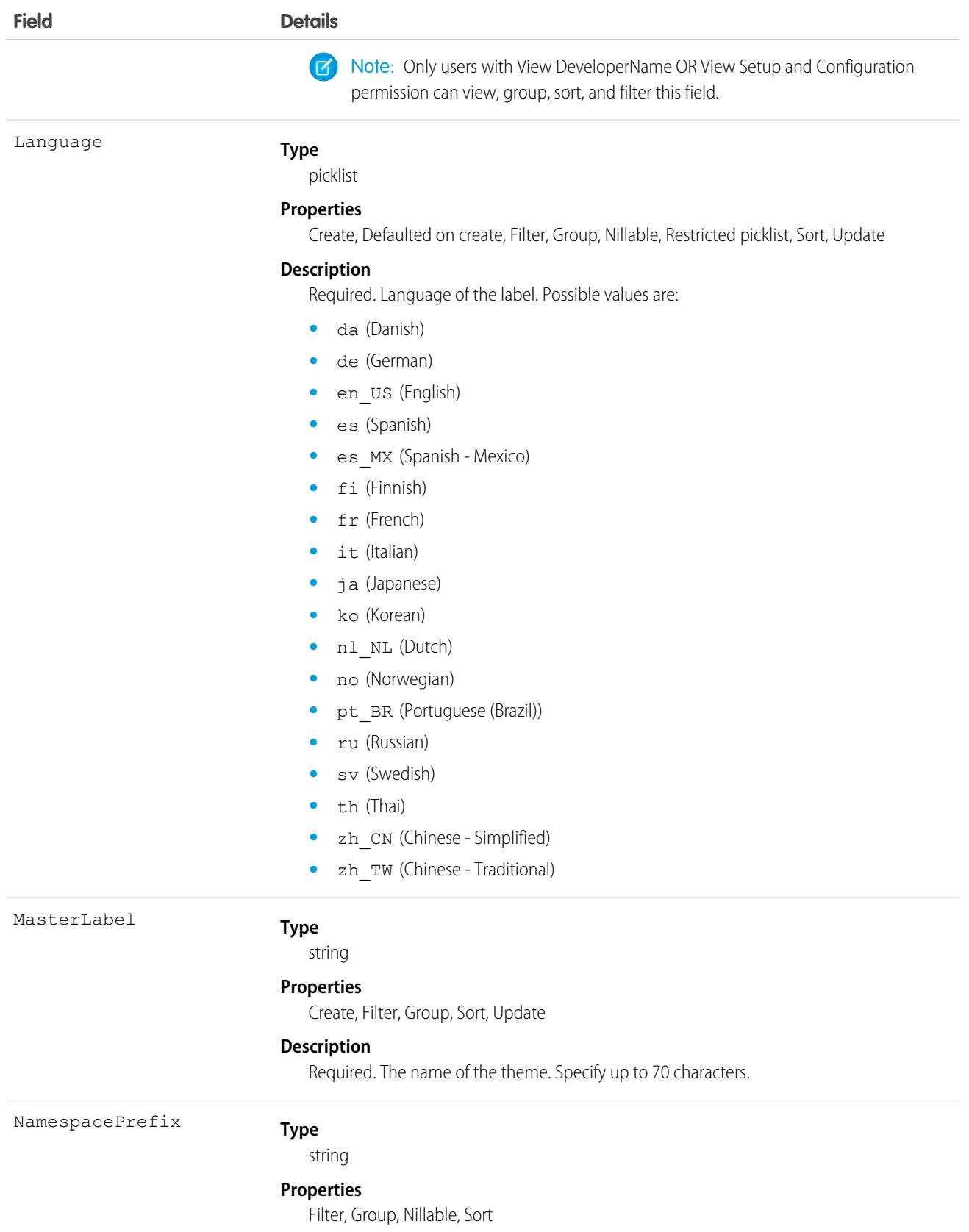

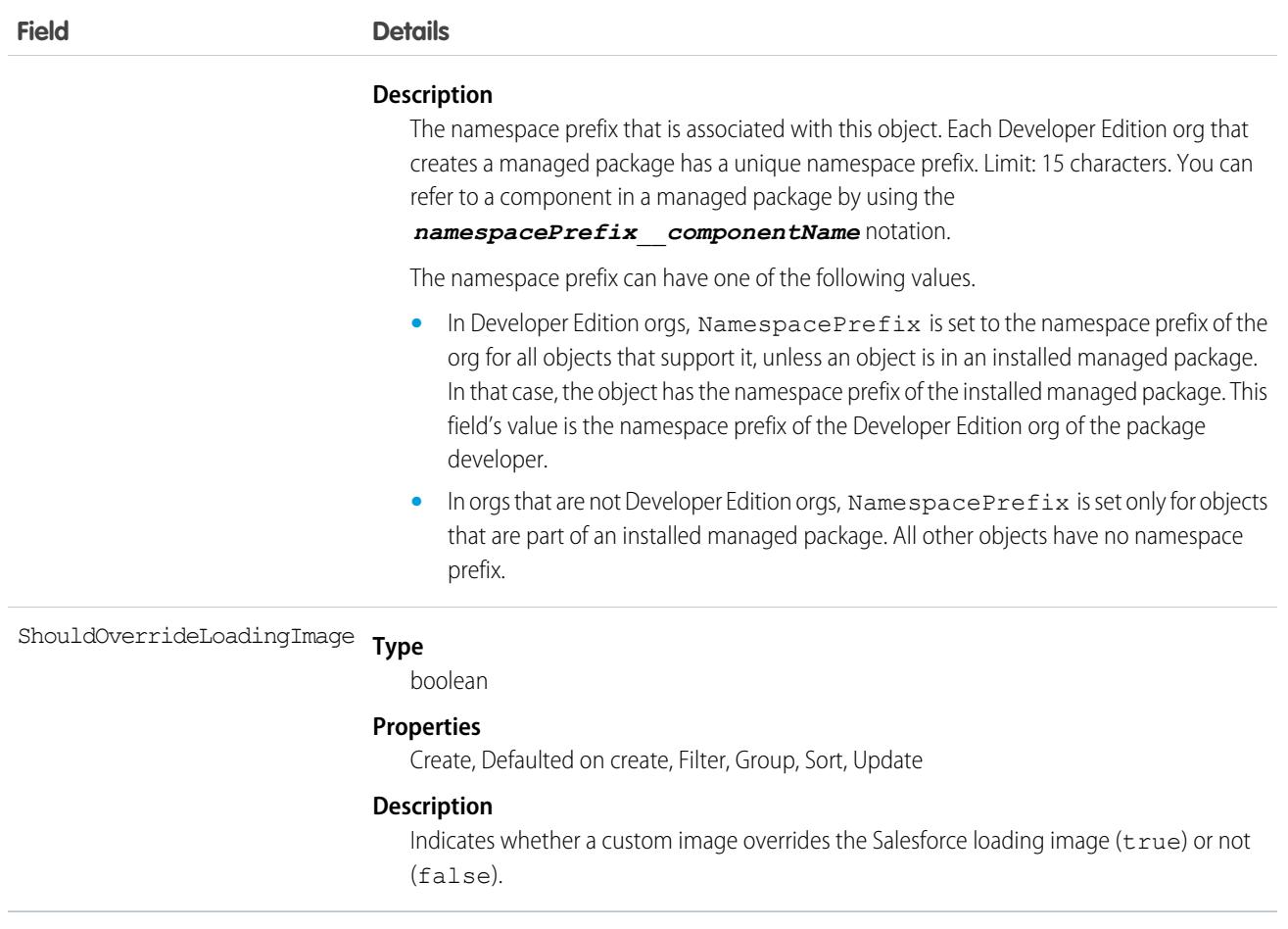

# LightningOnboardingConfig

Represents the feedback provided when users switch from Lightning Experience to Salesforce Classic. Admins can customize the question, how frequently the form appears, and where the feedback is stored in Chatter from the Adoption Assistance page in Lightning Experience Setup. Available in API version 47.0 and later.

Important: Where possible, we changed noninclusive terms to align with our company value of Equality. Because changing  $\mathbf{C}$ terms in our code can break current implementations, we maintained this object's name.

See [Switch to Salesforce Classic Feedback Form](https://help.salesforce.com/articleView?id=lex_encourage_work_feedback.htm&language=en_US) in Salesforce Help for more details.

### Supported Calls

create(), delete(), describeSObjects(), query(), retrieve(), update(), upsert()

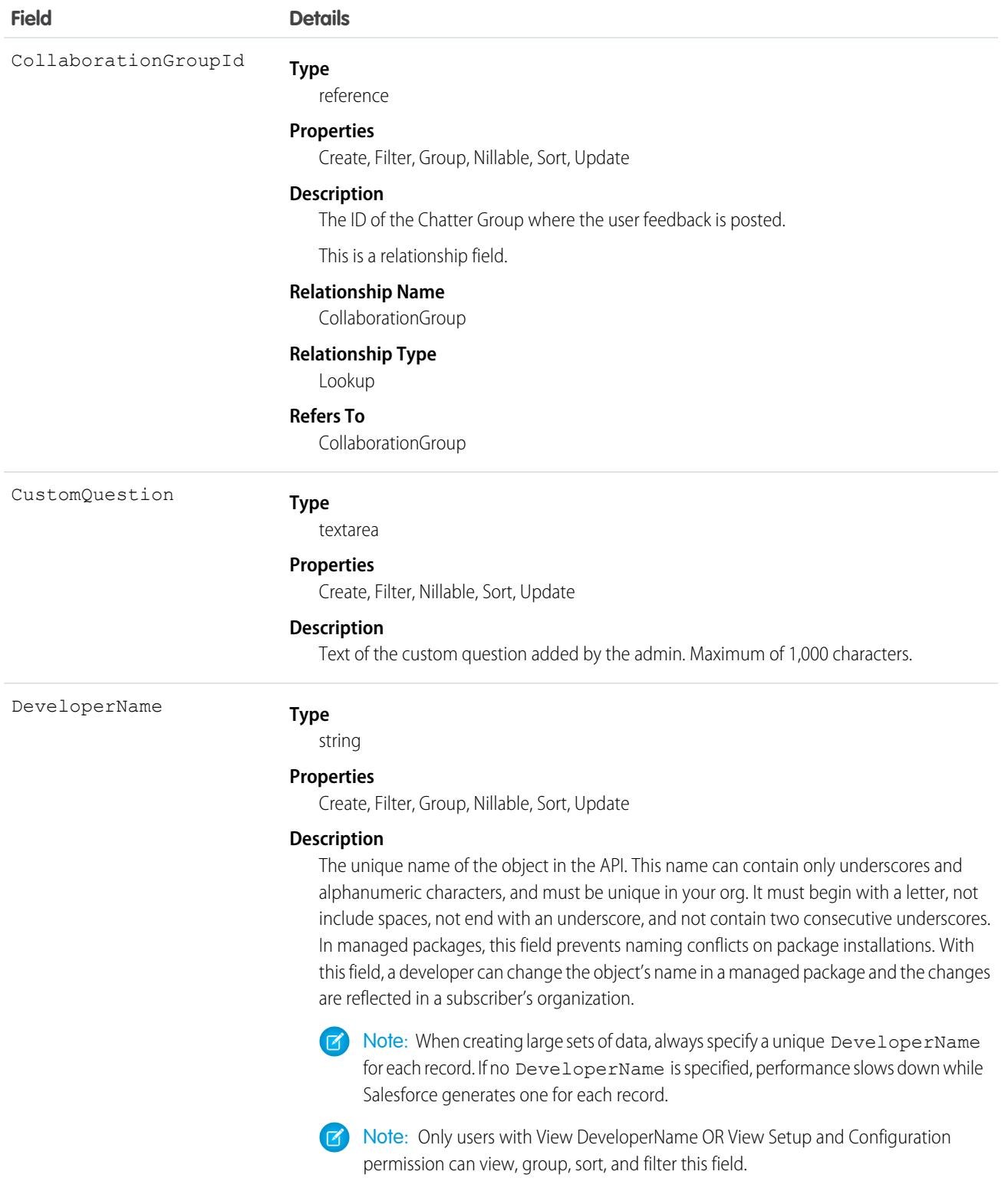

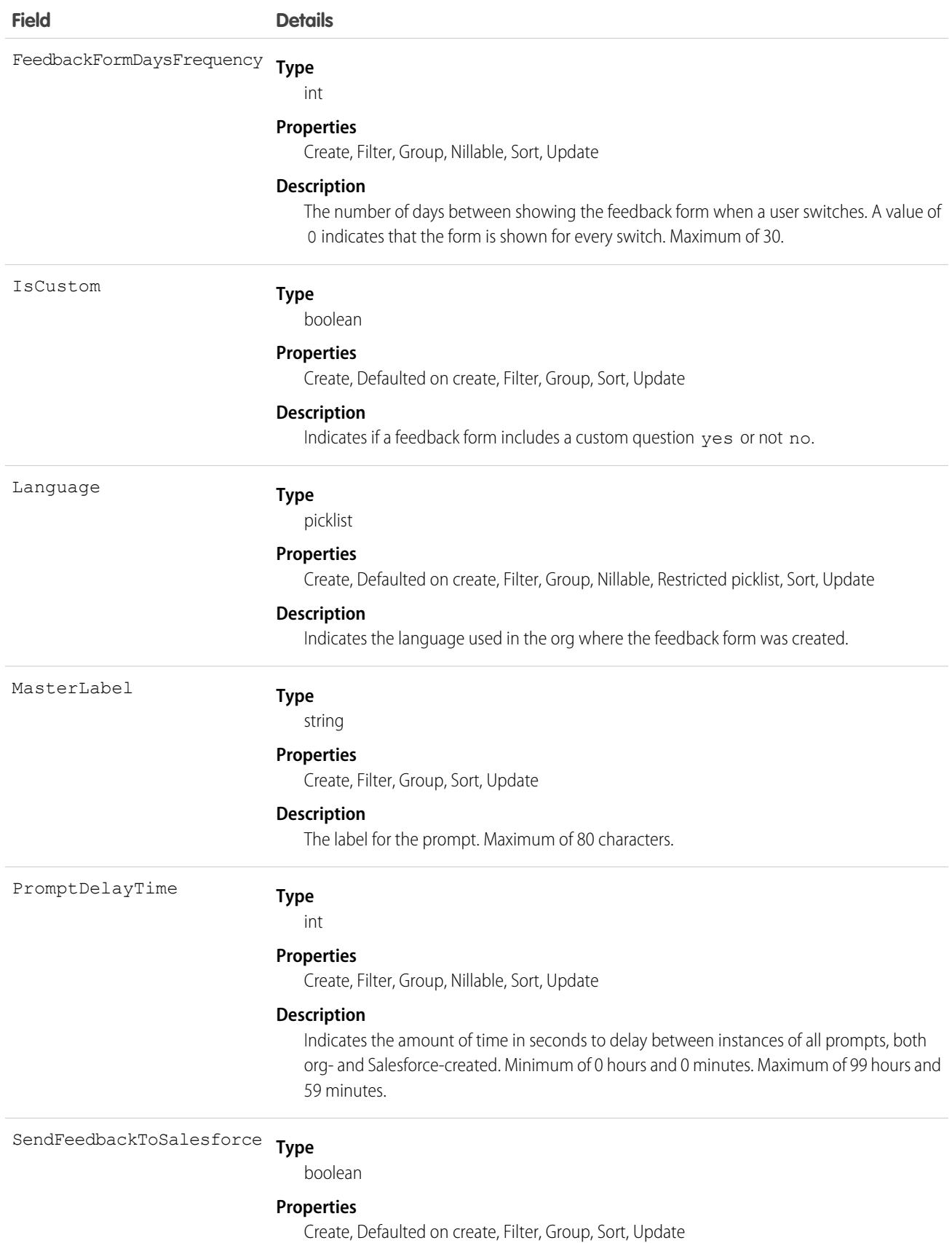

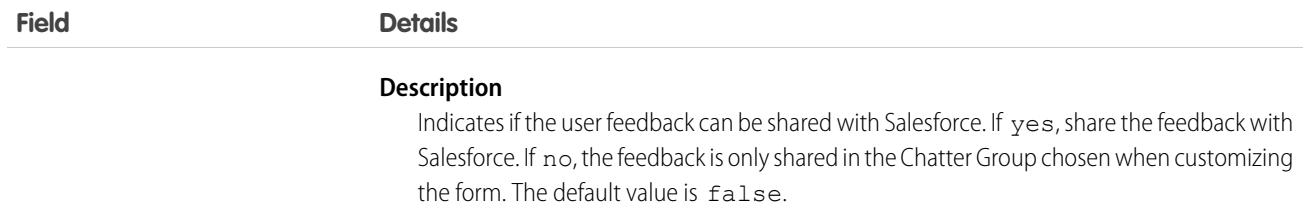

# LightningToggleMetrics

Represents users who switched from Lightning Experience back to Salesforce Classic. This object is available in API version 43.0 and later.

## Supported Calls

describeSObjects(), query(), retrieve()

# Special Access Rules

Not available in sandbox orgs.

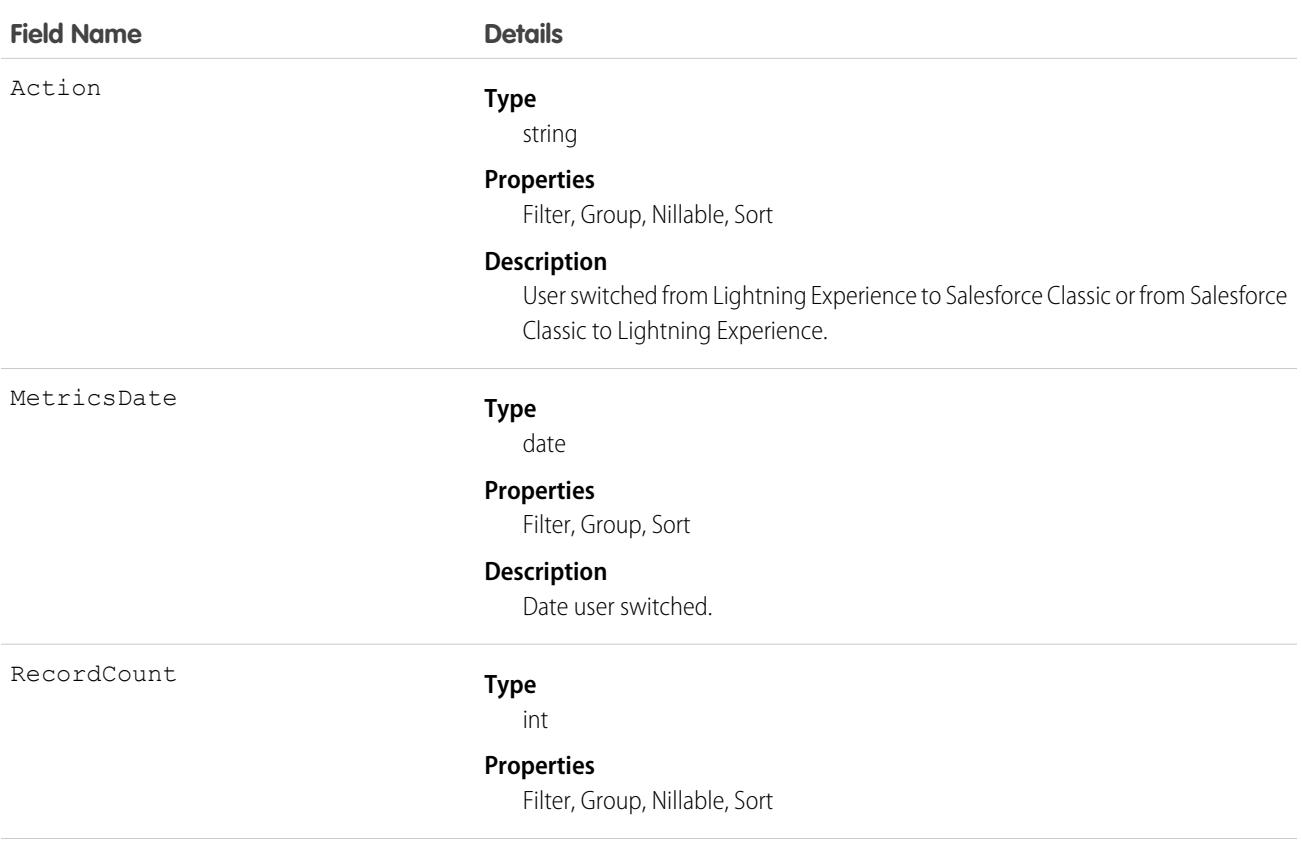

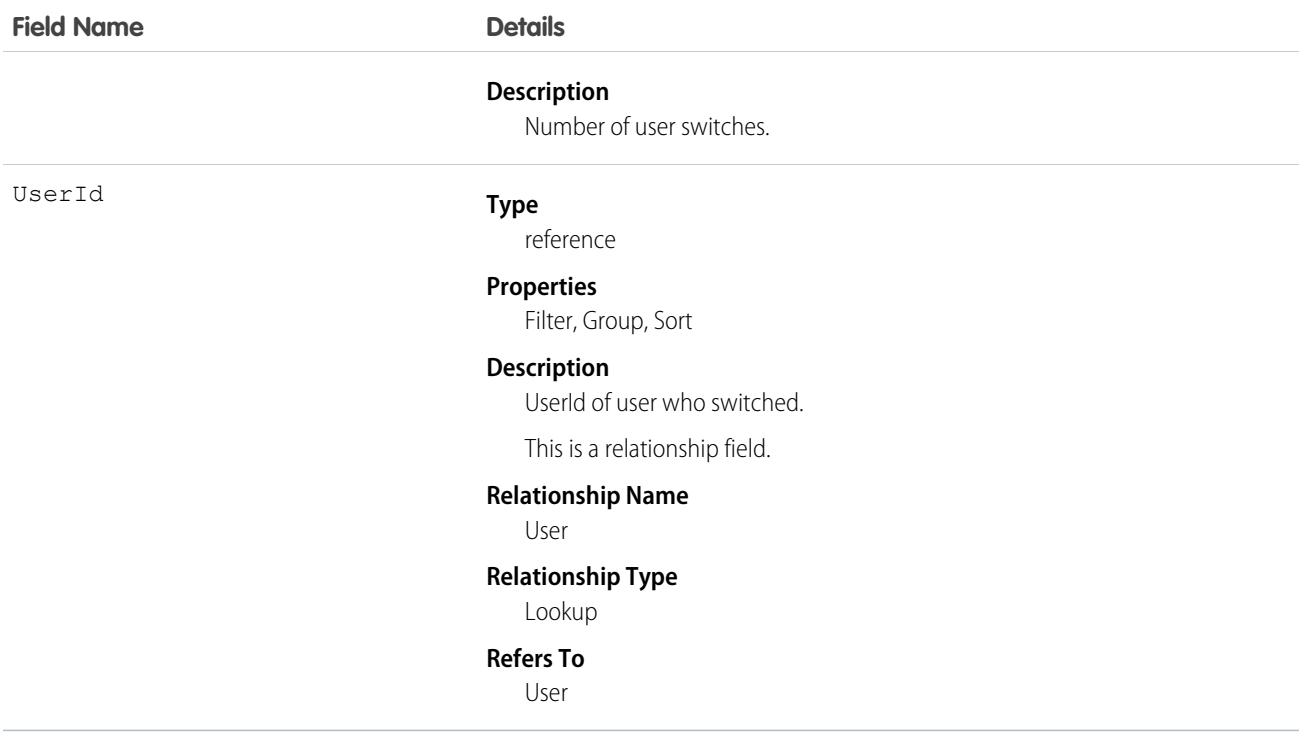

# LightningUsageByAppTypeMetrics

Represents number of users on Lightning Experience and Salesforce Mobile. This object is available in API version 43.0 and later.

## Supported Calls

describeSObjects(), query(), retrieve()

### Special Access Rules

Not available in sandbox orgs.

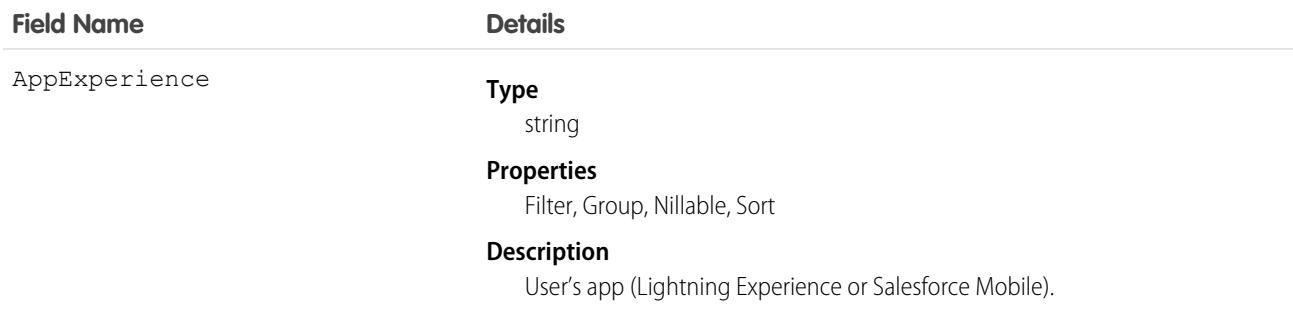

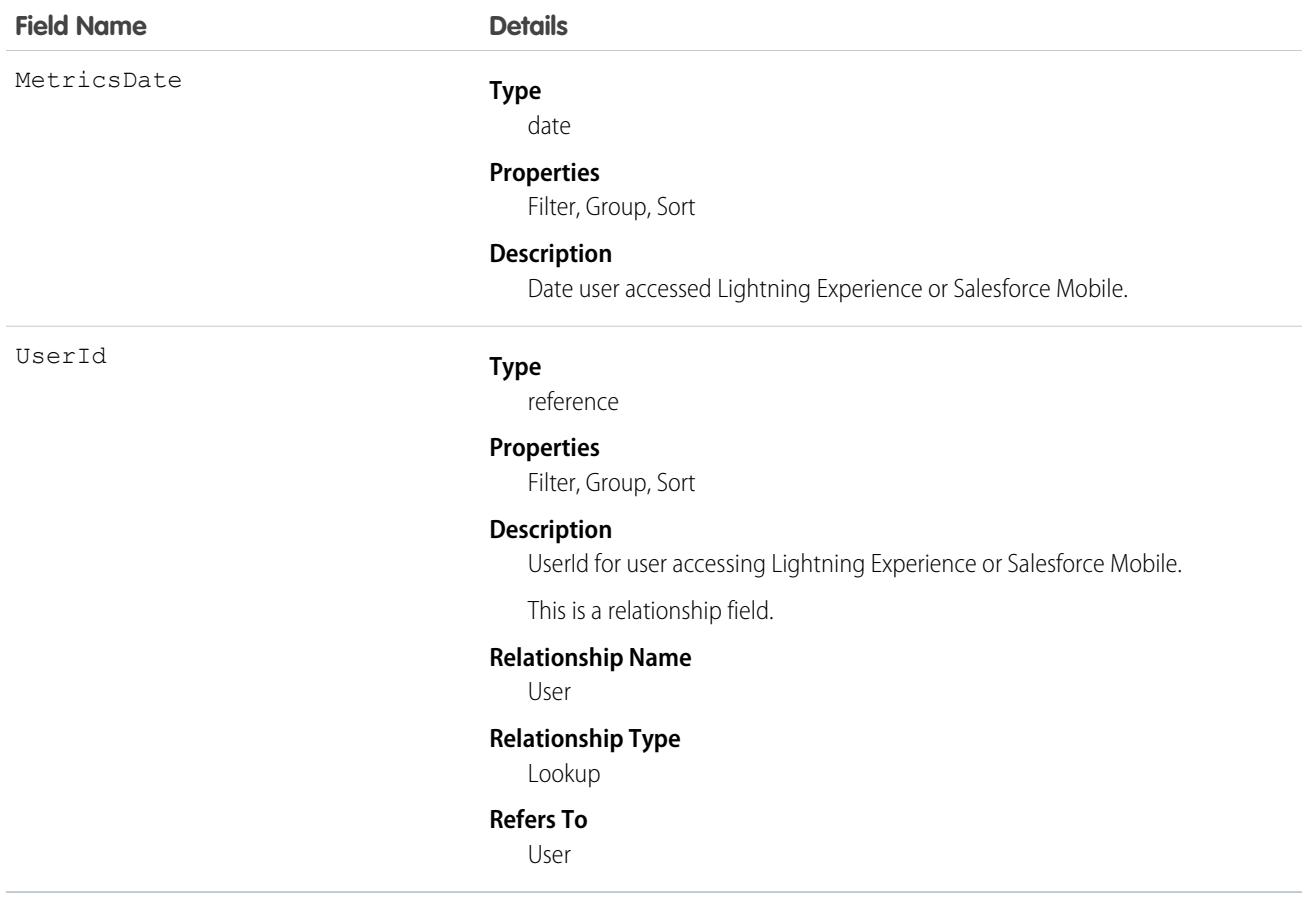

# LightningUsageByBrowserMetrics

Represents Lightning Experience usage grouped by user's browser. This object is available in API version 43.0 and later.

## Supported Calls

describeSObjects(), query(), retrieve()

## Special Access Rules

Not available in sandbox orgs.

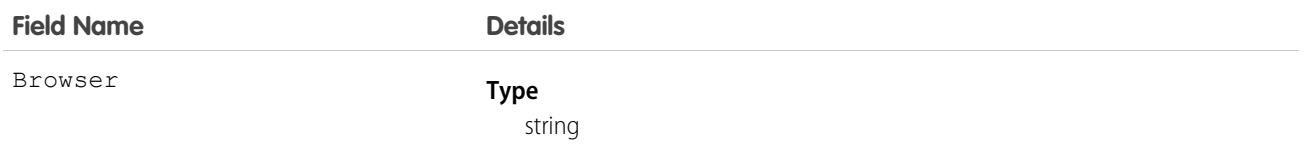

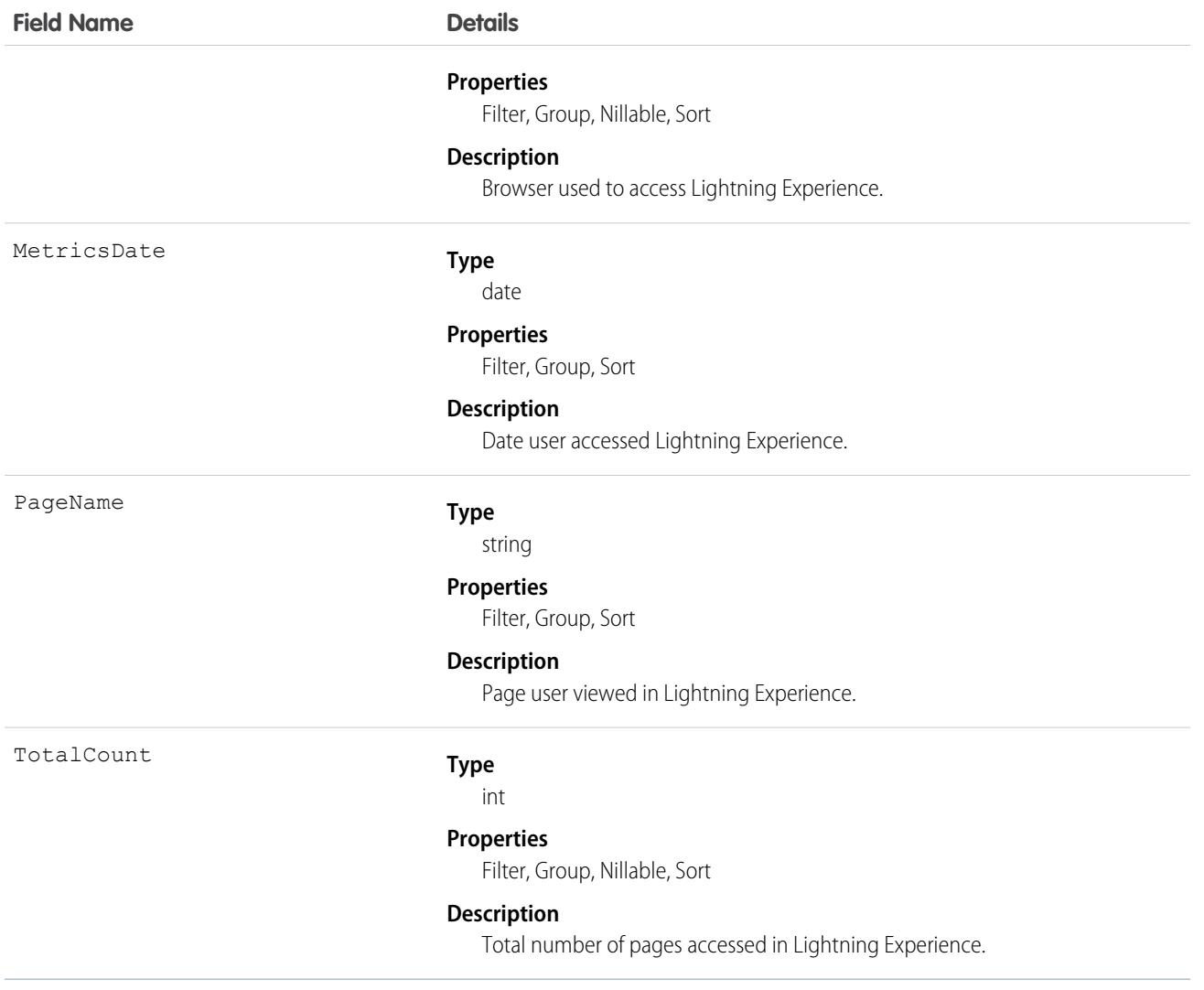

# LightningUsageByPageMetrics

Represents standard pages users viewed most frequently in Lightning Experience. This object is available in API version 43.0 and later.

# Supported Calls

describeSObjects(), query(), retrieve()

### Special Access Rules

Not available in sandbox orgs.

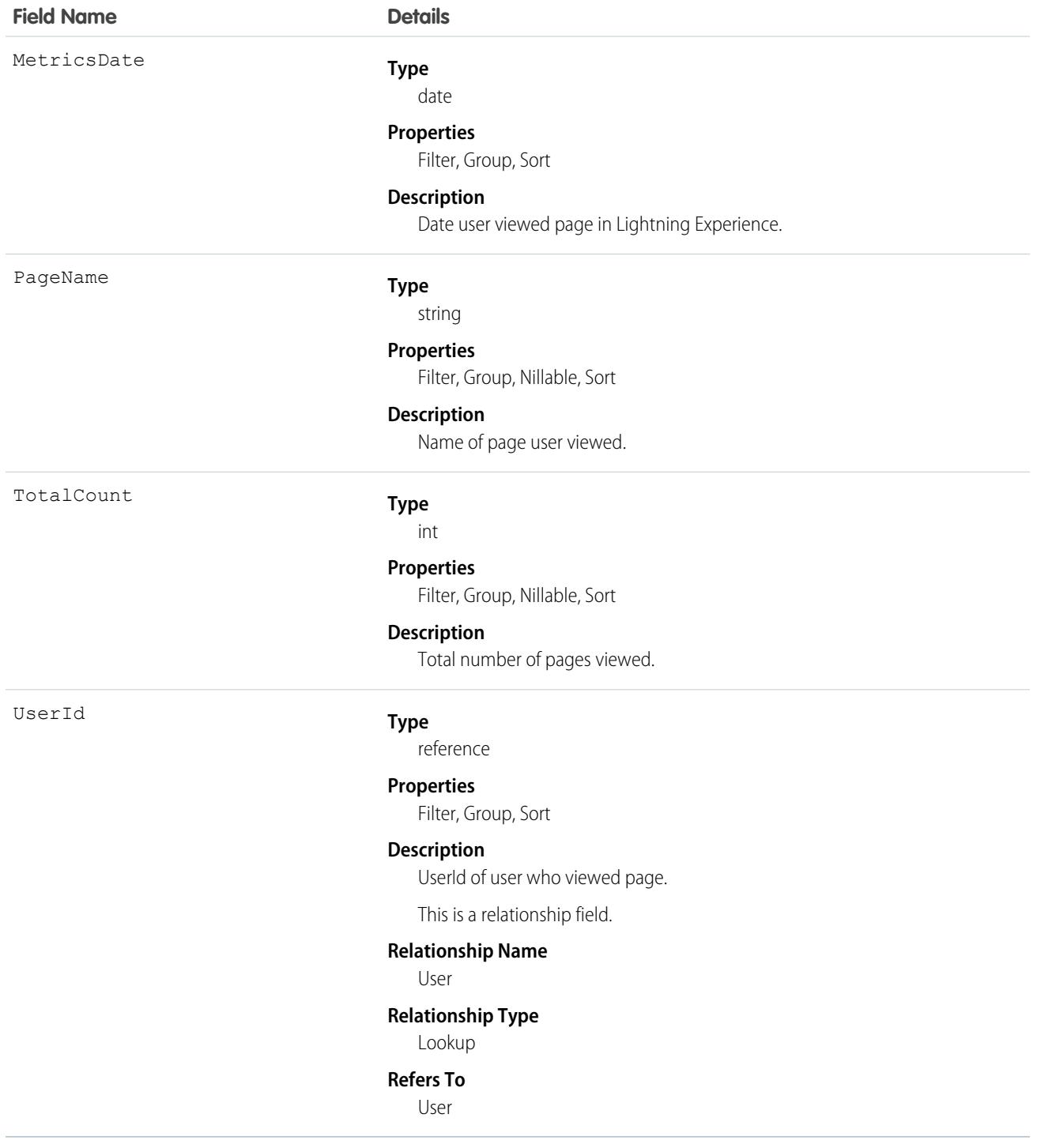

# LightningUsageByFlexiPageMetrics

Represents custom pages users viewed most frequently in Lightning Experience. This object is available in API version 43.0 and later.

# Supported Calls

```
describeSObjects(), query(), retrieve()
```
# Special Access Rules

Not available in sandbox orgs.

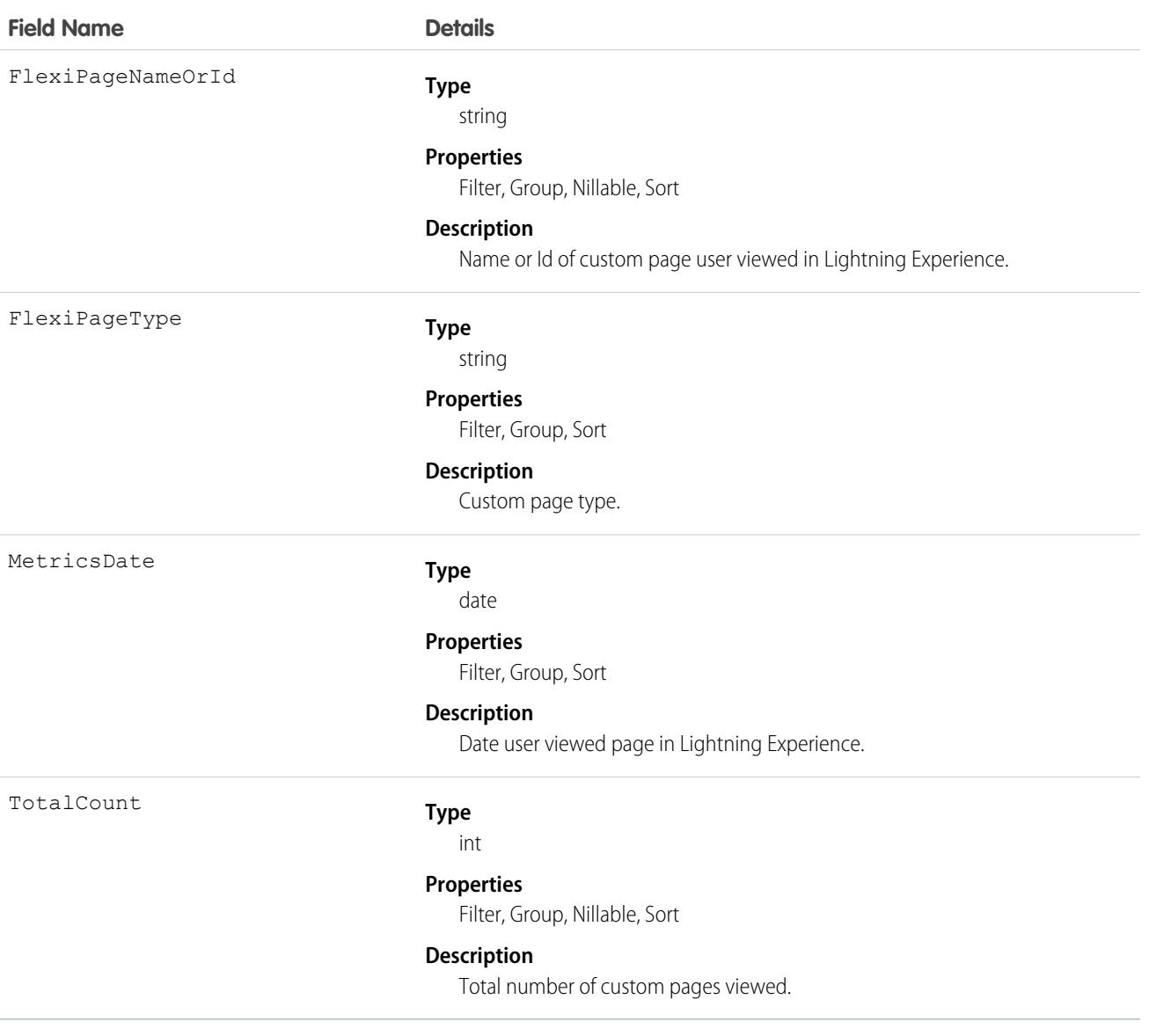

# LightningExitByPageMetrics

.Represents standard pages users switched from Lightning Experience to Salesforce most frequently. This object is available in API version 44.0 and later.

# Supported Calls

describeSObjects(), query(), retrieve()

# Special Access Rules

Not available in sandbox orgs.

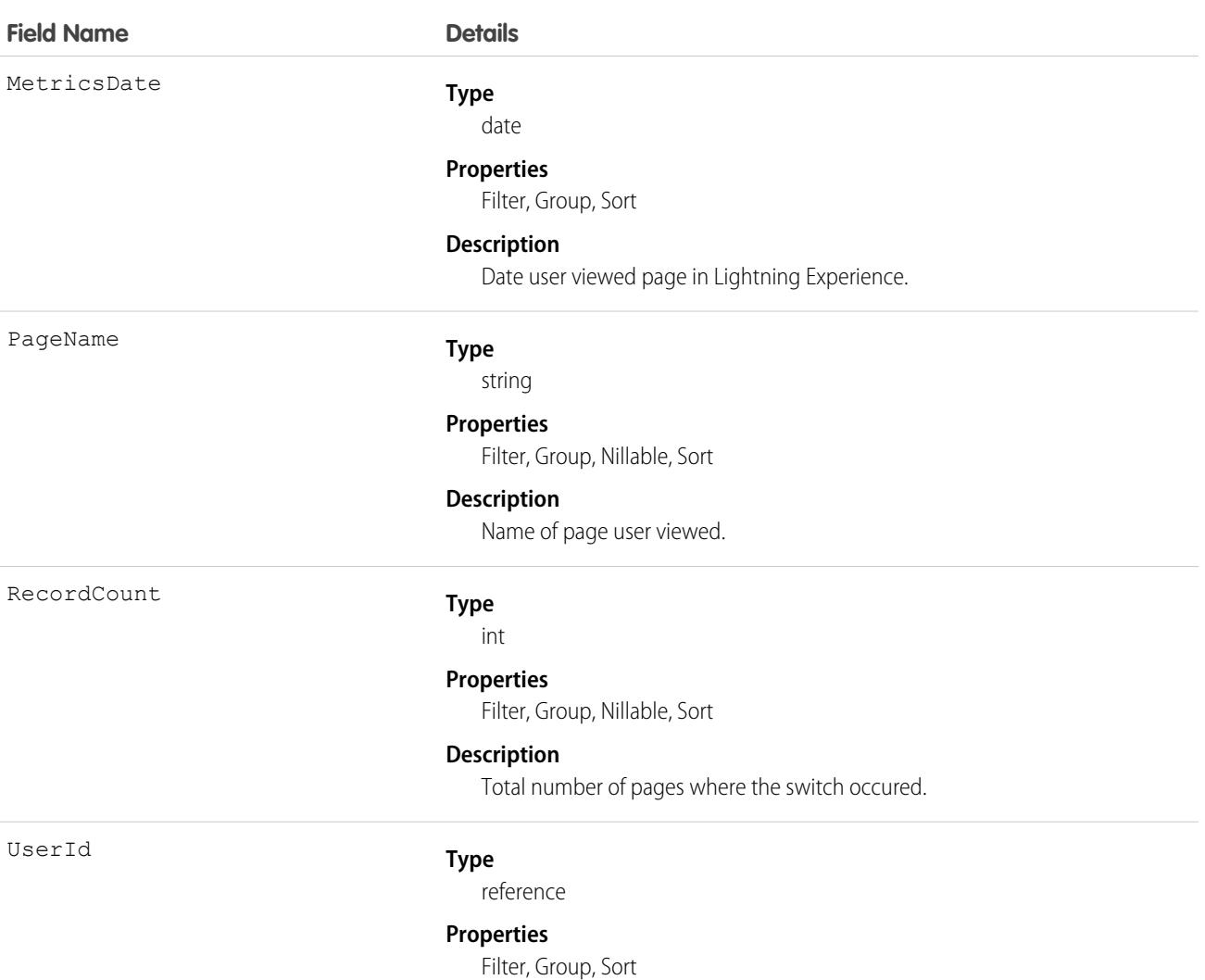

### **Field Name Details Description** UserId of user who viewed page. This is a relationship field. **Relationship Name** User **Relationship Type** Lookup **Refers To** User

# LinkedArticle

Represents a knowledge article that is attached to a work order, work order line item, or work type. This object is available in API version 37.0 and later.

# Supported Calls

create(), delete(), describeLayout(), describeSObjects(), getDeleted(), getUpdated(), query(), retrieve(), undelete(), update(), upsert()

# Special Access Rules

Knowledge must be enabled in your org. Field Service must be enabled. Only users that have access to the Knowledge article and the parent record linked to it can access this object.

In Knowledge in Salesforce Classic, only Field Service objects such as Work Order, Work Type, and Work Order Line Item are supported for linked articles. In Lightning Knowledge, other social objects such as Chat, Messaging, Voice Call, and Social Post are supported for linked articles.

To call update() to attach or detach articles, enable the Read user permission on the Knowledge object and the Edit user permission on the object whose article you update. Available in API version 58.0 and later.

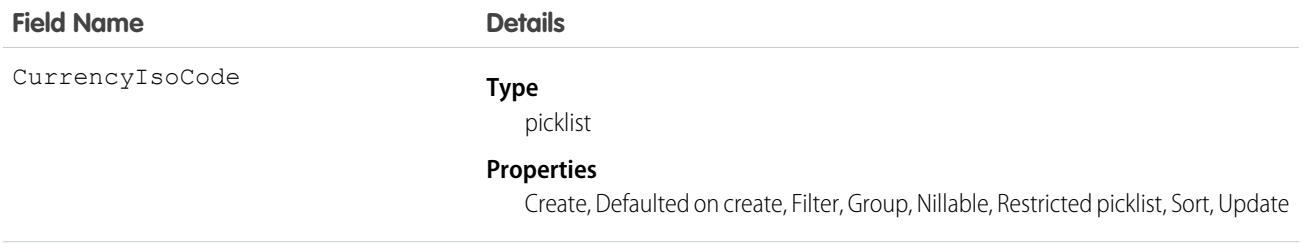

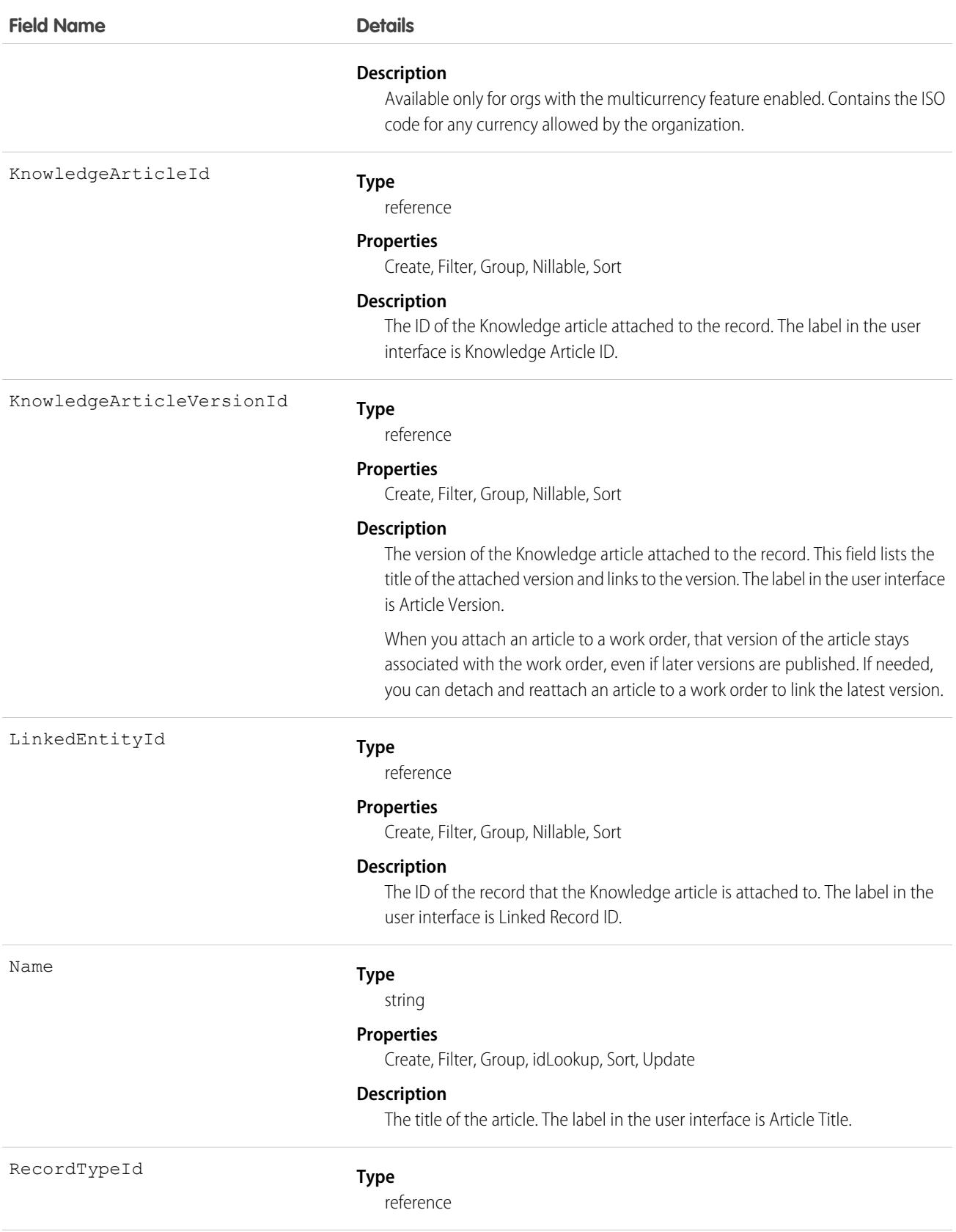

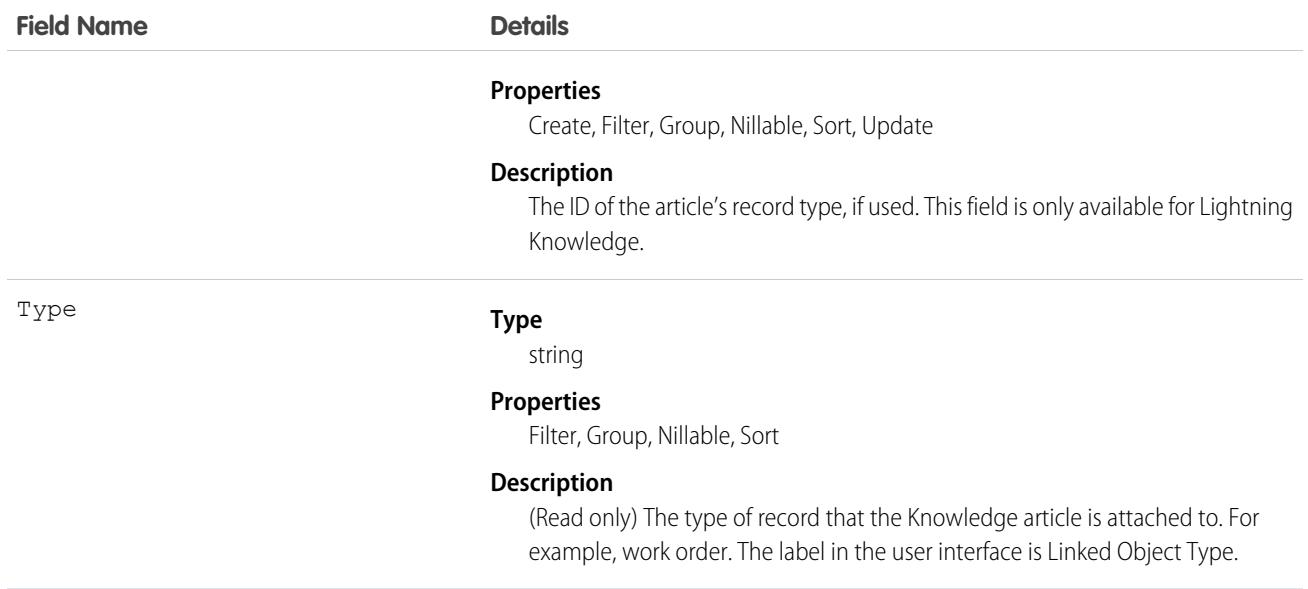

#### Usage

Admins can customize linked articles' page layouts, fields, validation rules, and more from the Linked Articles page in Setup.

### Associated Objects

This object has the following associated objects. Unless noted, they are available in the same API version as this object.

#### **[LinkedArticleFeed](#page-74-0)**

Feed tracking is available for the object.

#### **[LinkedArticleHistory](#page-82-0)**

History is available for tracked fields of the object.

### LinkedArticleFeed

Represents the comment feed on a linked article. This object is available in API version 39.0 and later.

For additional information about feeds, see [FeedItem](#page-2065-0) on page 2030.

### Supported Calls

delete(), describeSObjects(), getDeleted(), getUpdated(), query(), retrieve()

### Special Access Rules

Knowledge must be enabled in your org.

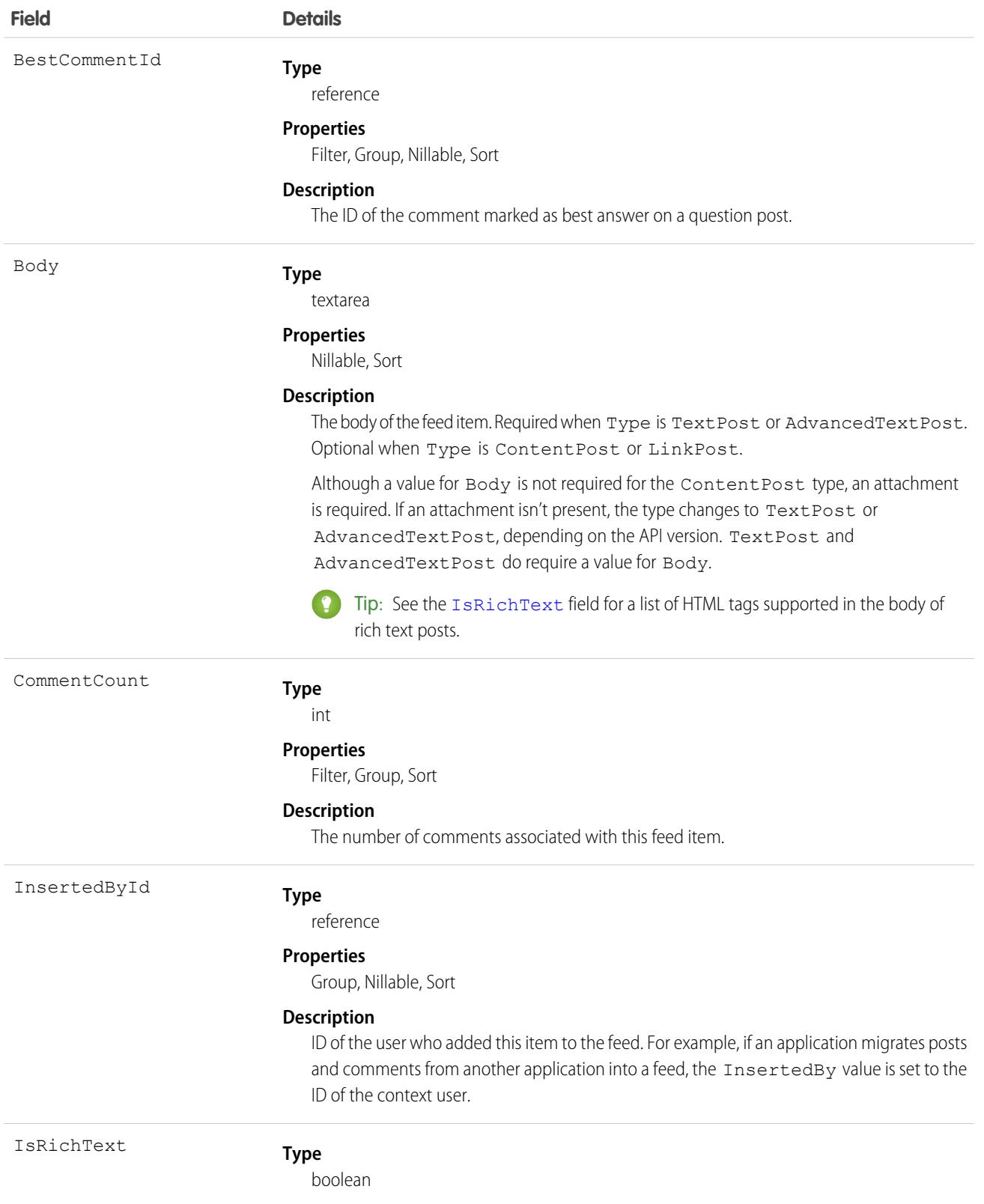

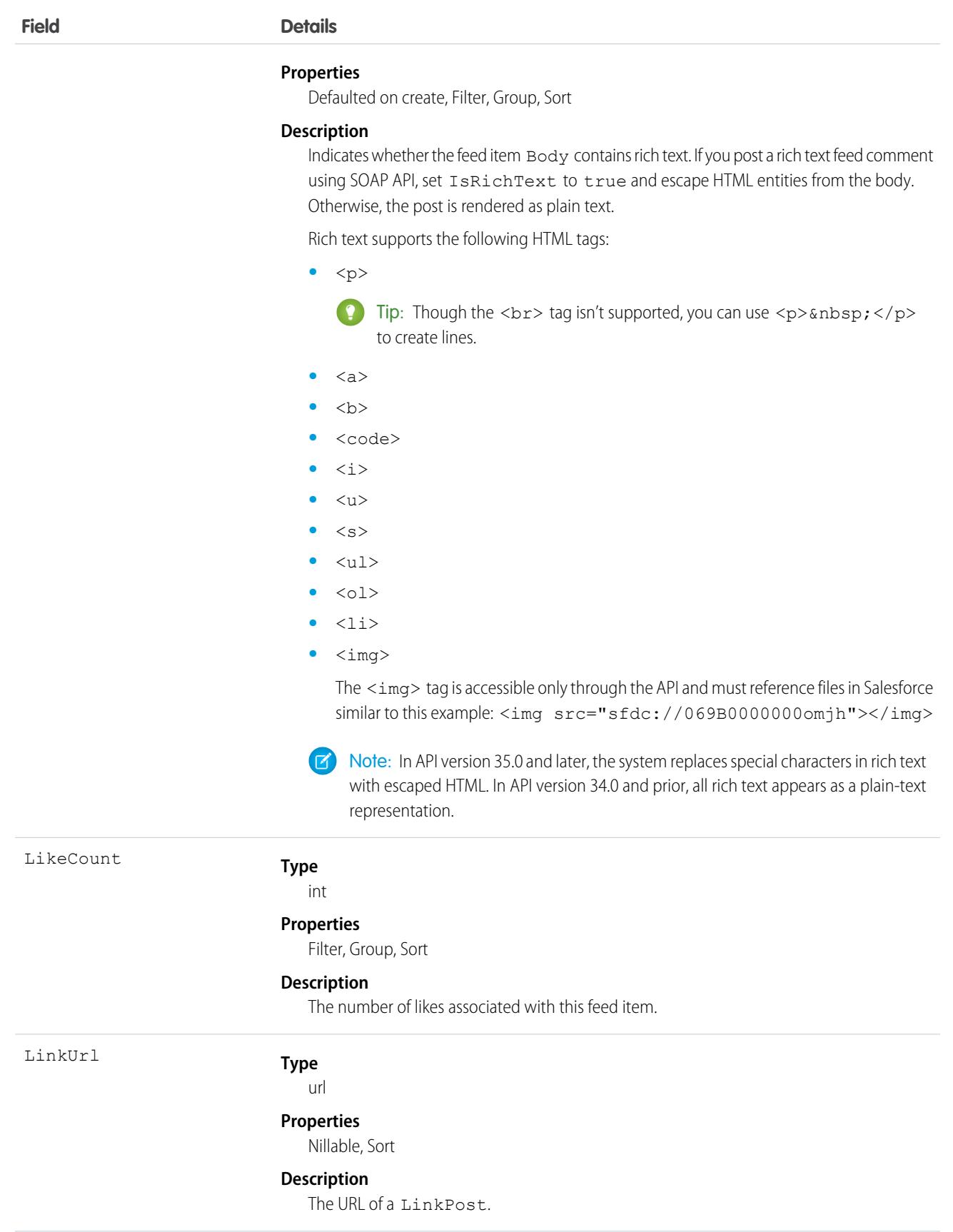

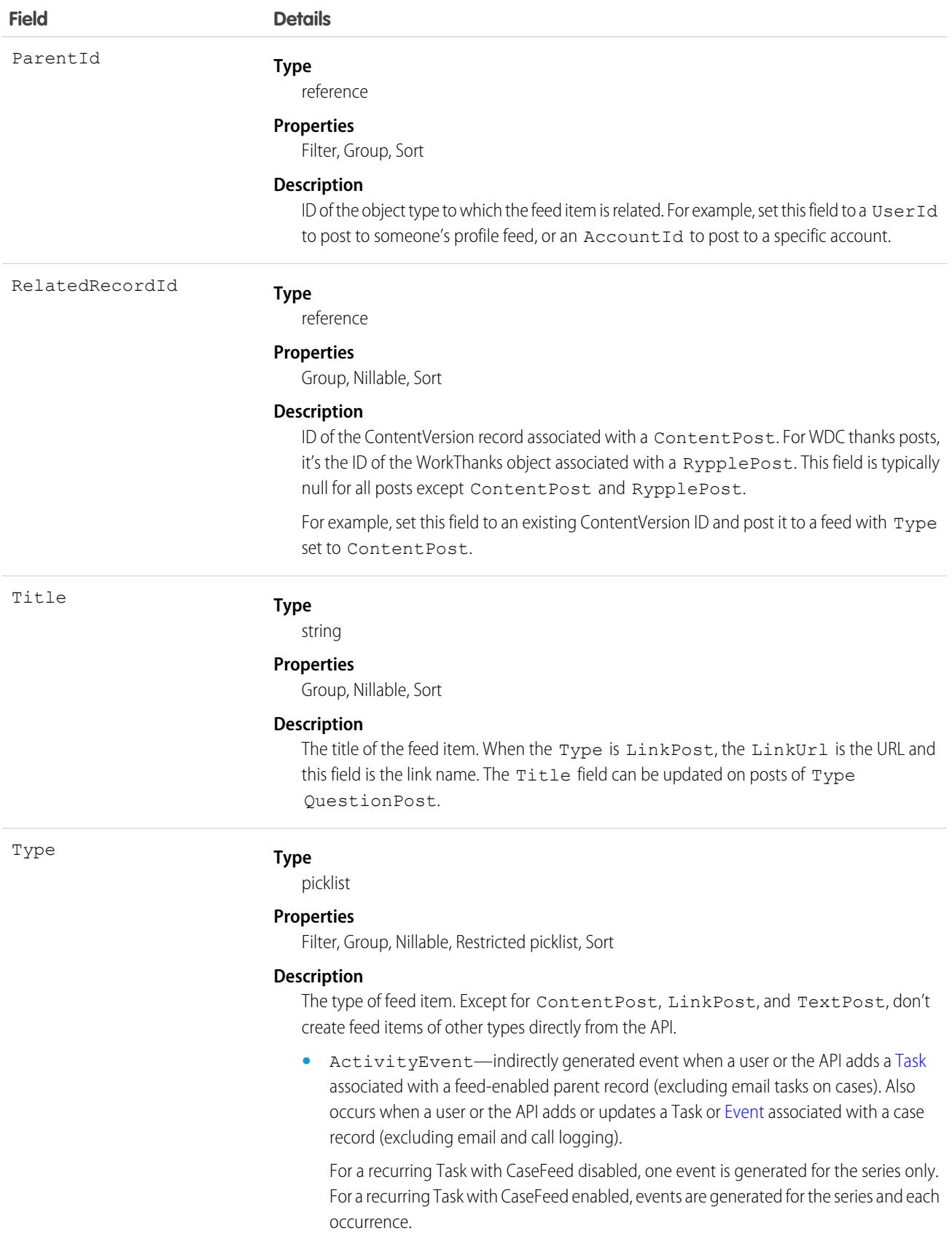

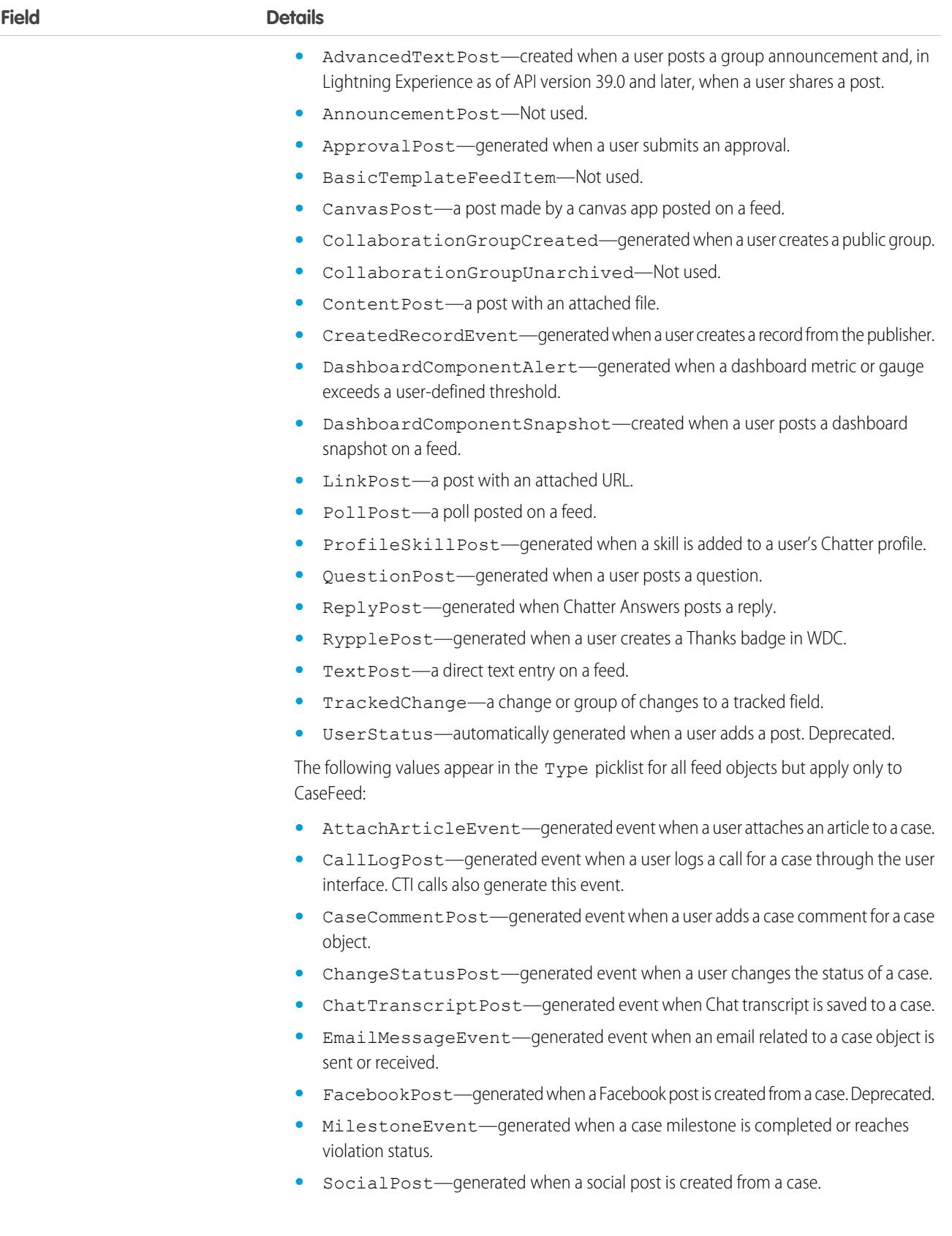

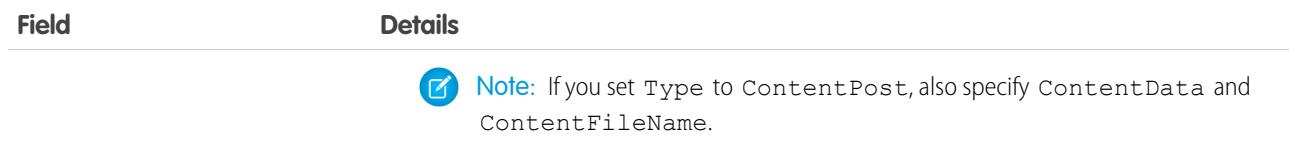

# LinkedArticleHistory

Represents the history of changes made to tracked fields on a linked article. This object is available in API version 37.0 and later.

# Supported Calls

```
describeSObjects(), getDeleted(), getUpdated(), query(), retrieve()
Enable delete of Field History and Field History Archive.
```
## Special Access Rules

Knowledge must be enabled in your org.

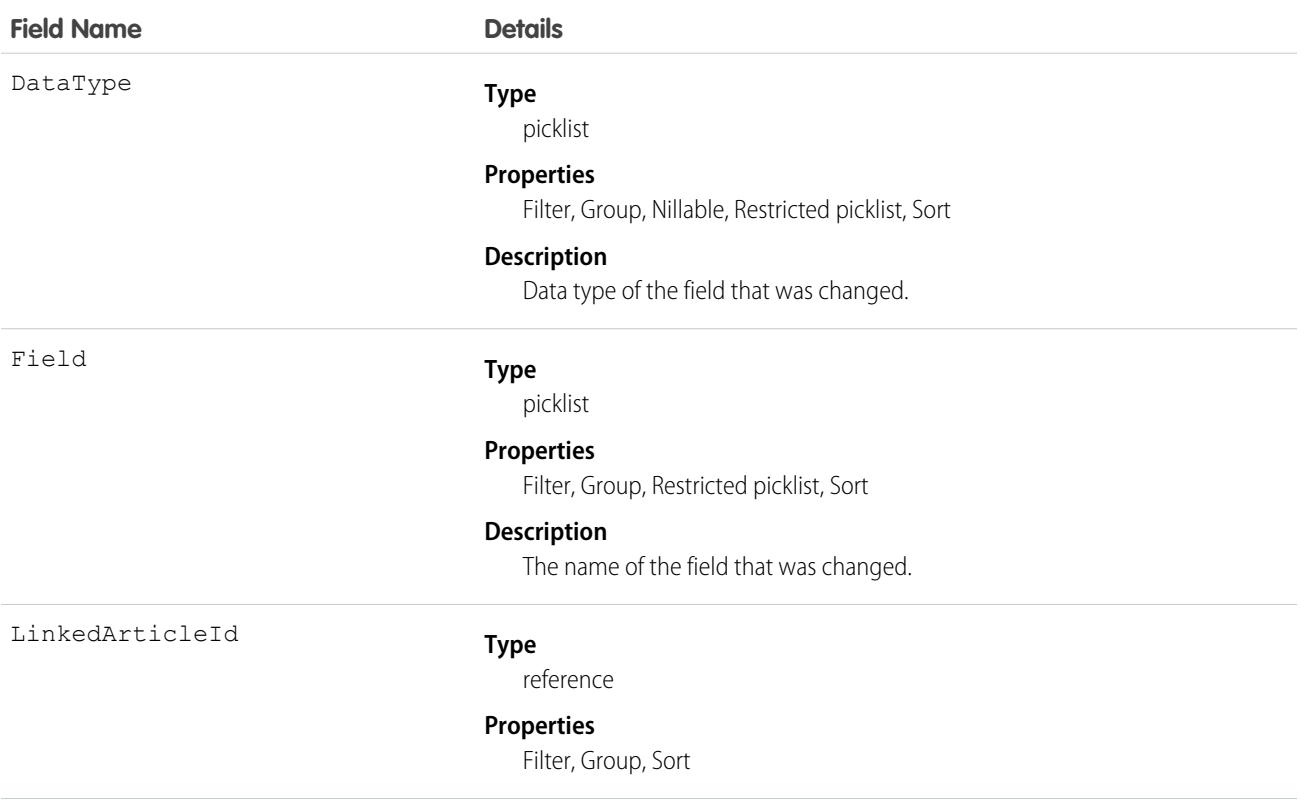

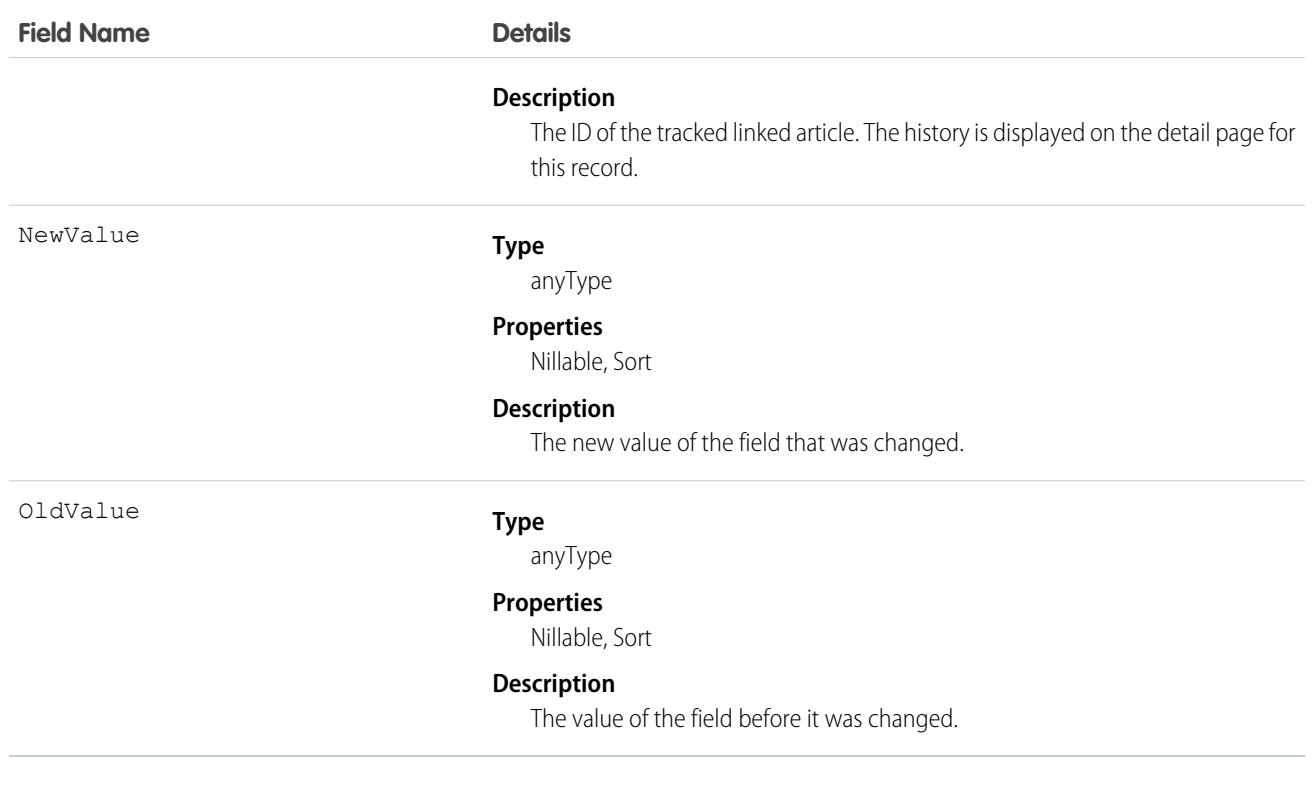

# ListEmail

Represents a list email sent from Salesforce, or sent from Account Engagement and synced to Salesforce. When the list email is sent, the recipients are generated by combining recipients in ListEmailIndividualRecipients and ListEmailRecipientSource. Duplicate and other invalid recipients are removed. The result is the recipients sent any given list email. ListEmail has a one-to-many relationship with ListEmailRecipientSource and ListEmailIndividualRecipient. This object is available in API version 41.0 and later.

# Supported Calls

create(), delete(), describeLayout(), describeSObjects(), getDeleted(), getUpdated(), query(), retrieve(), search(), undelete(), update(), upsert()

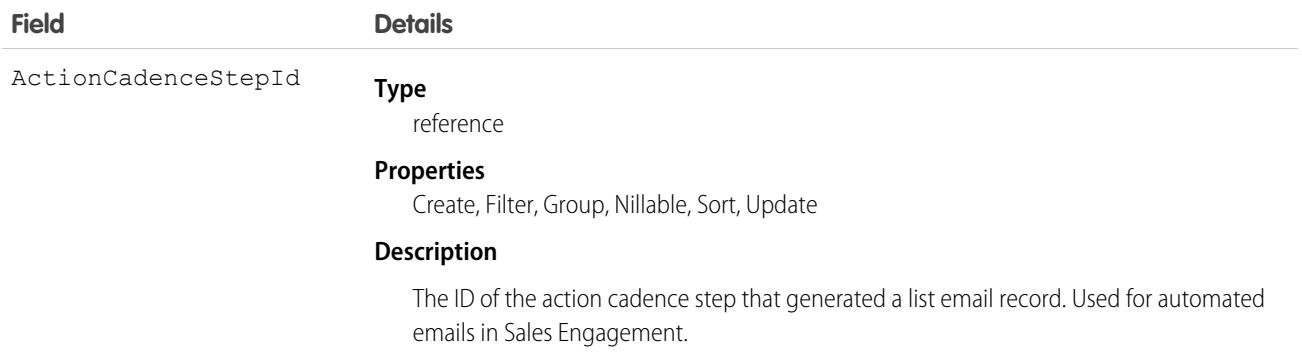

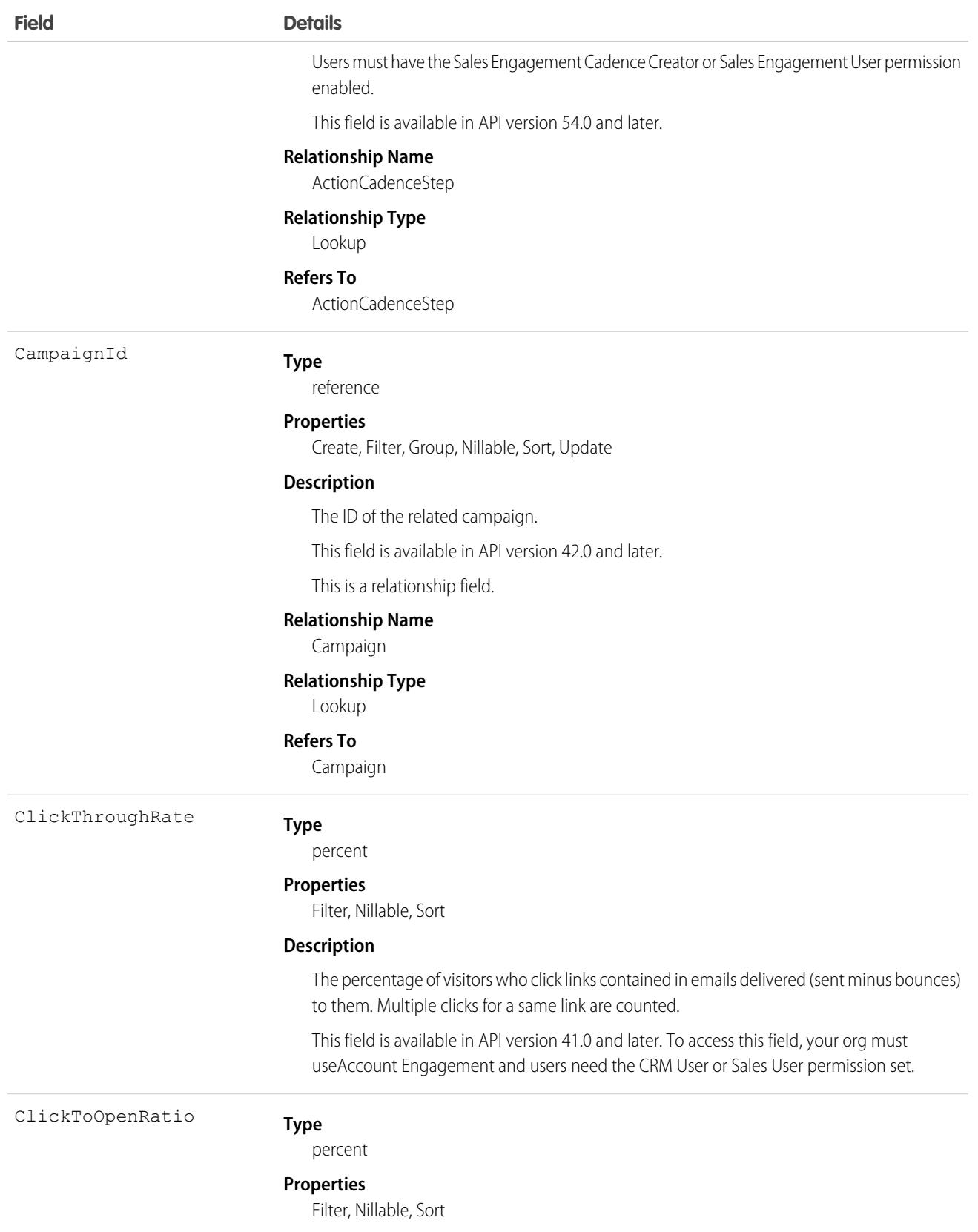

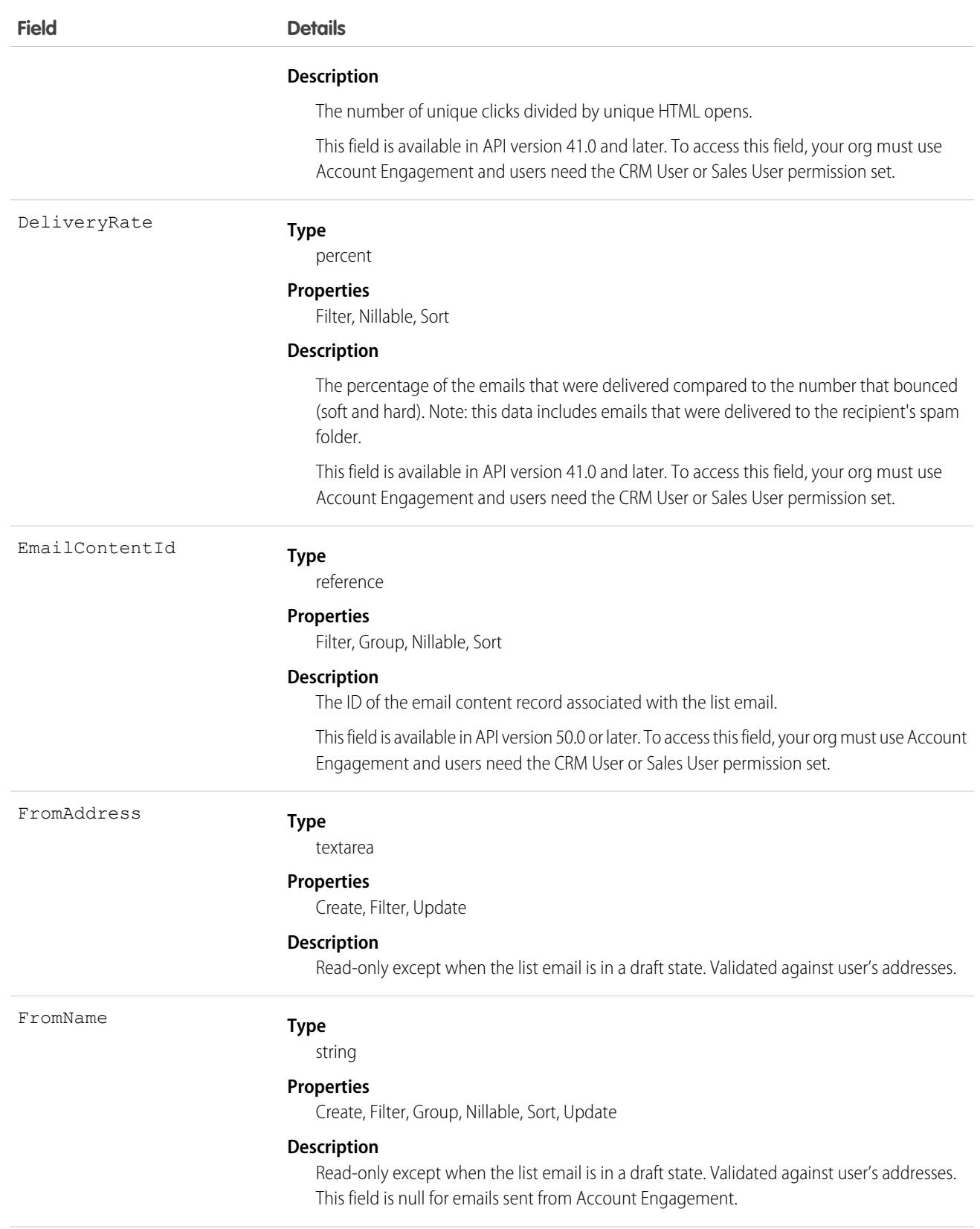

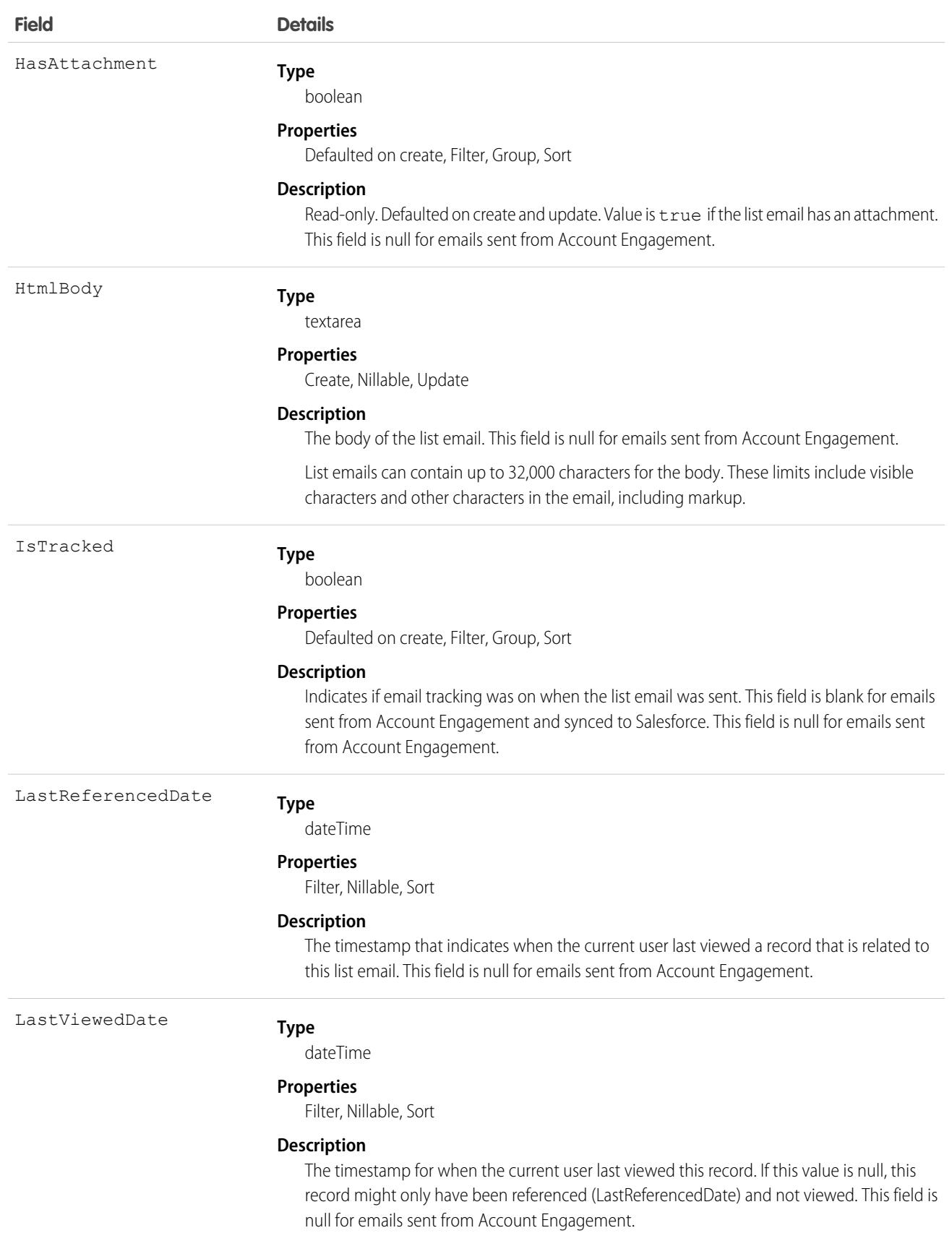

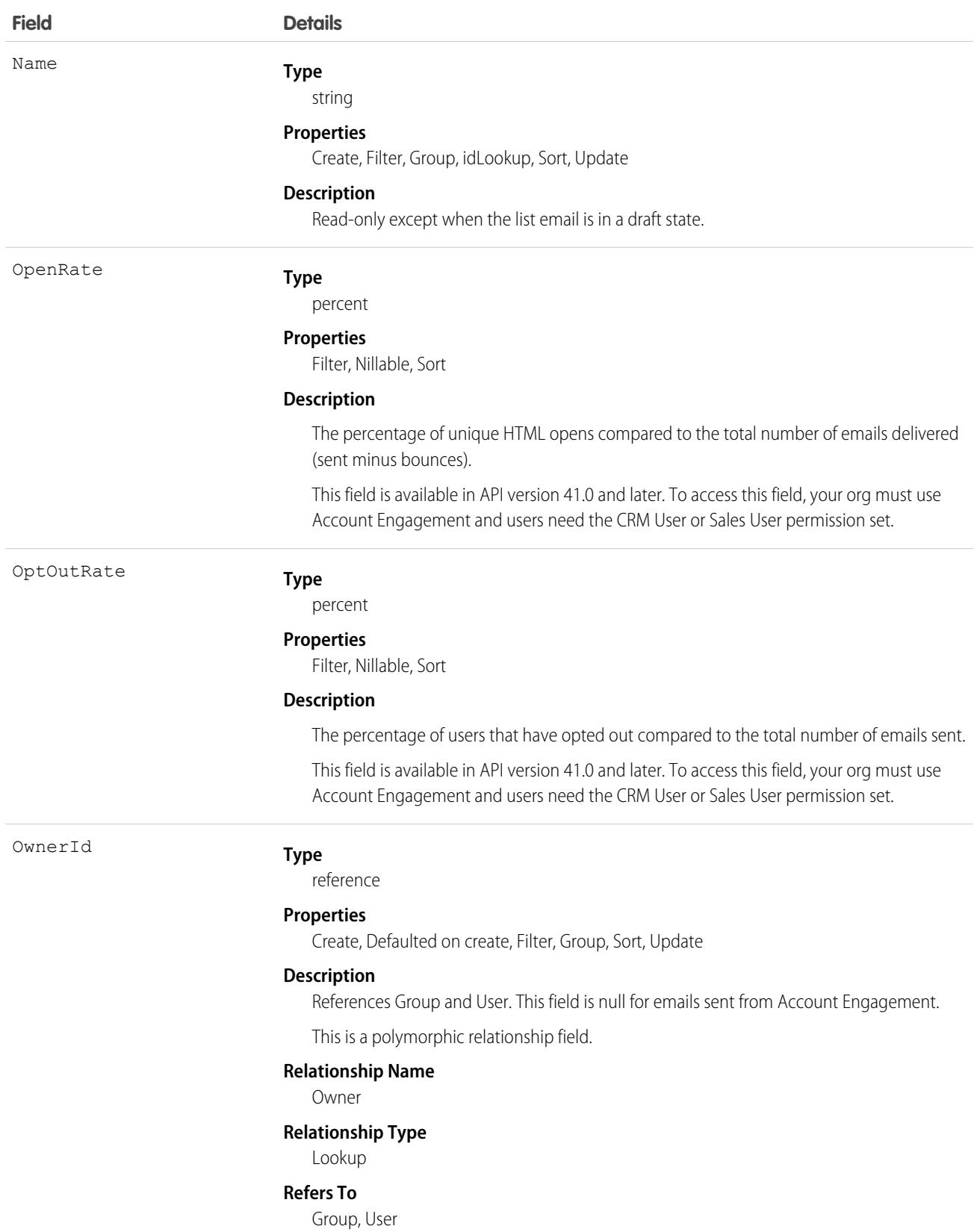

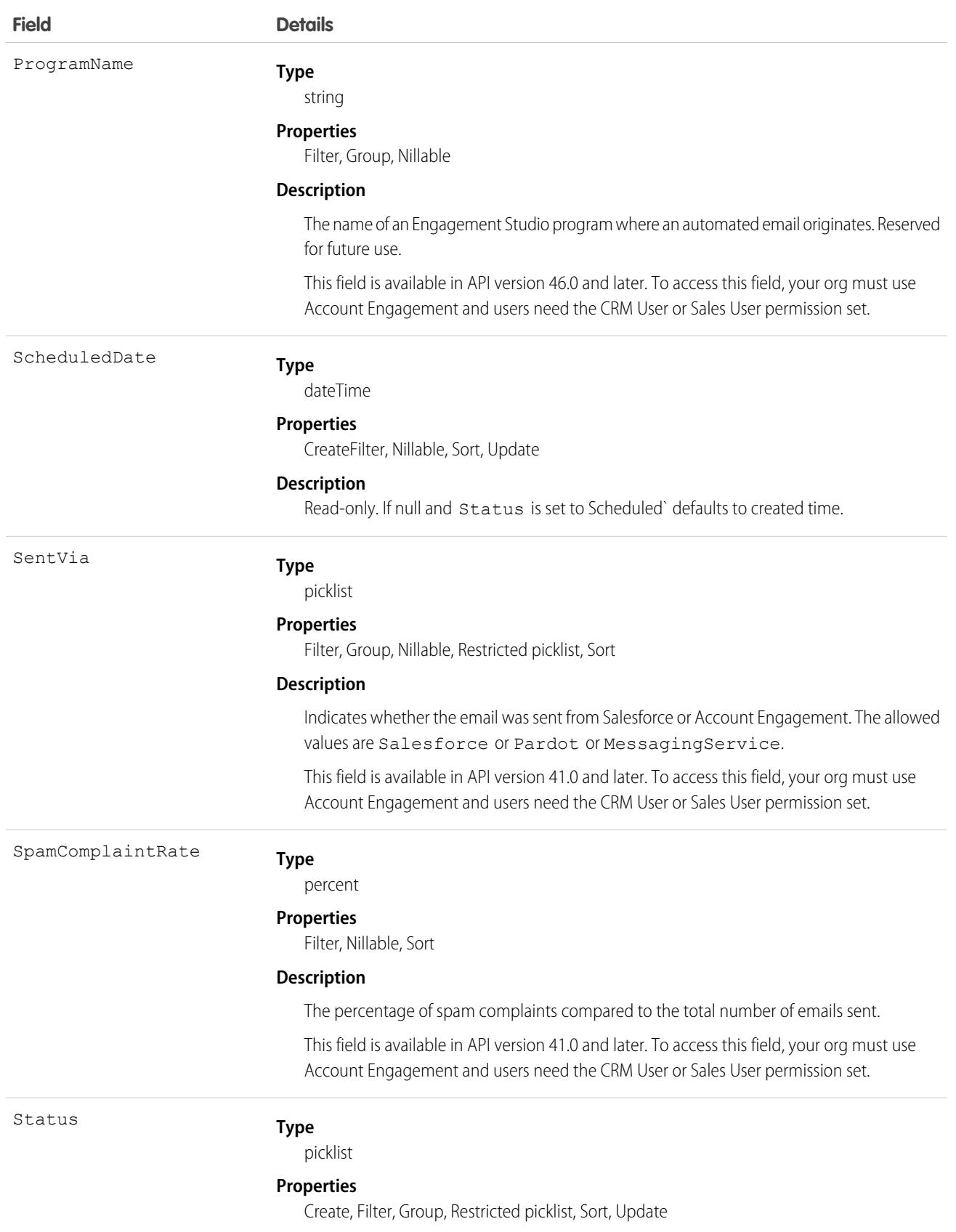

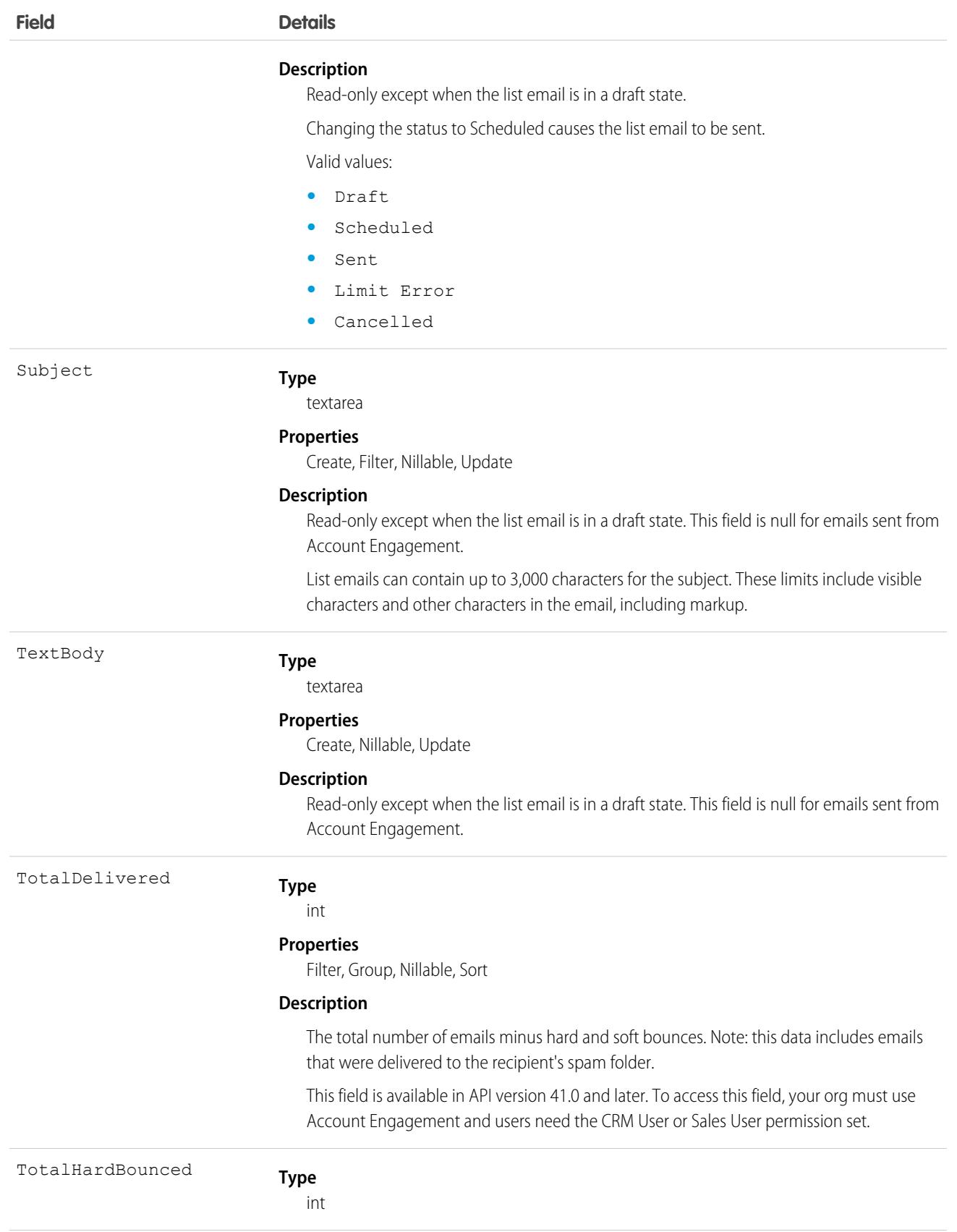

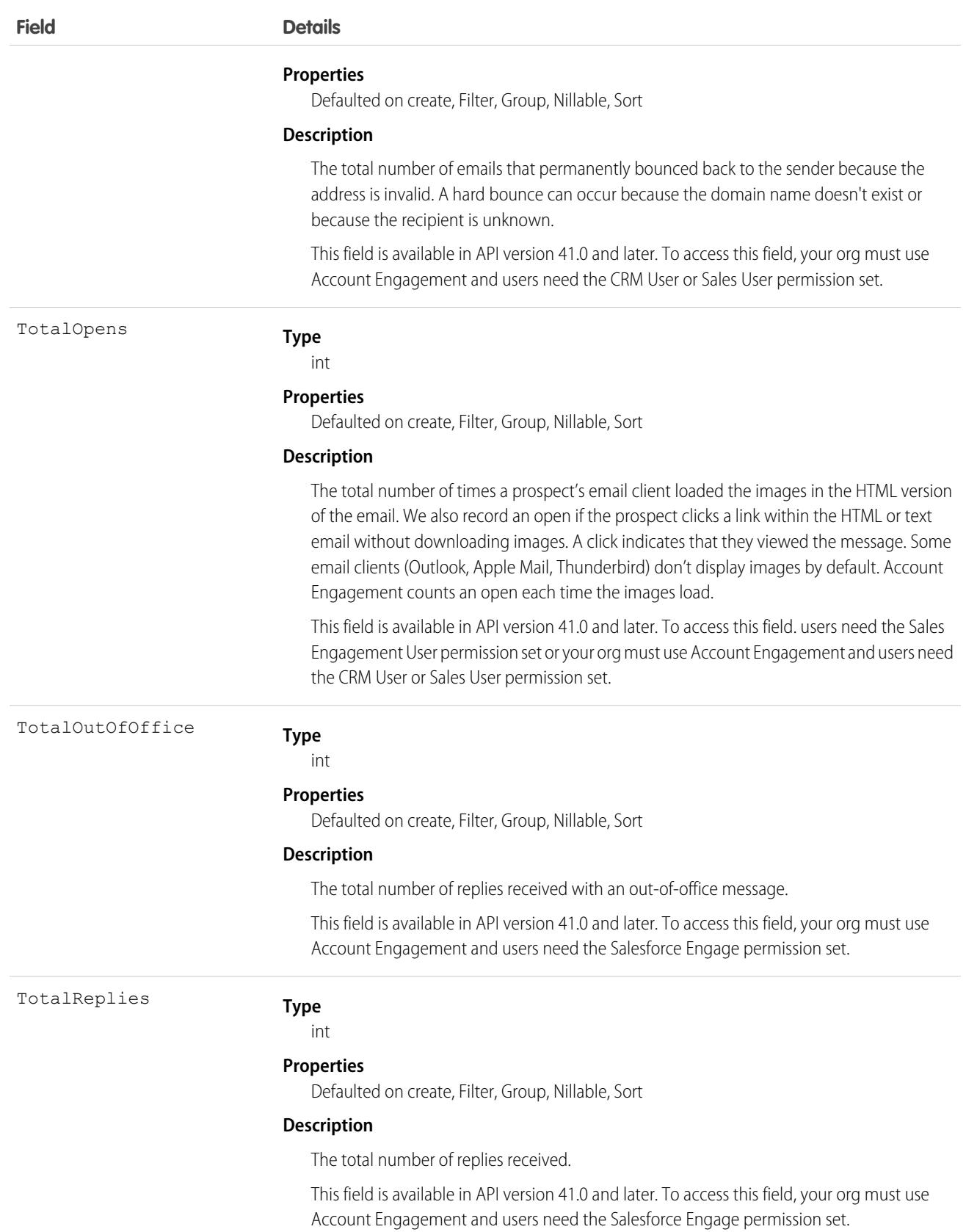
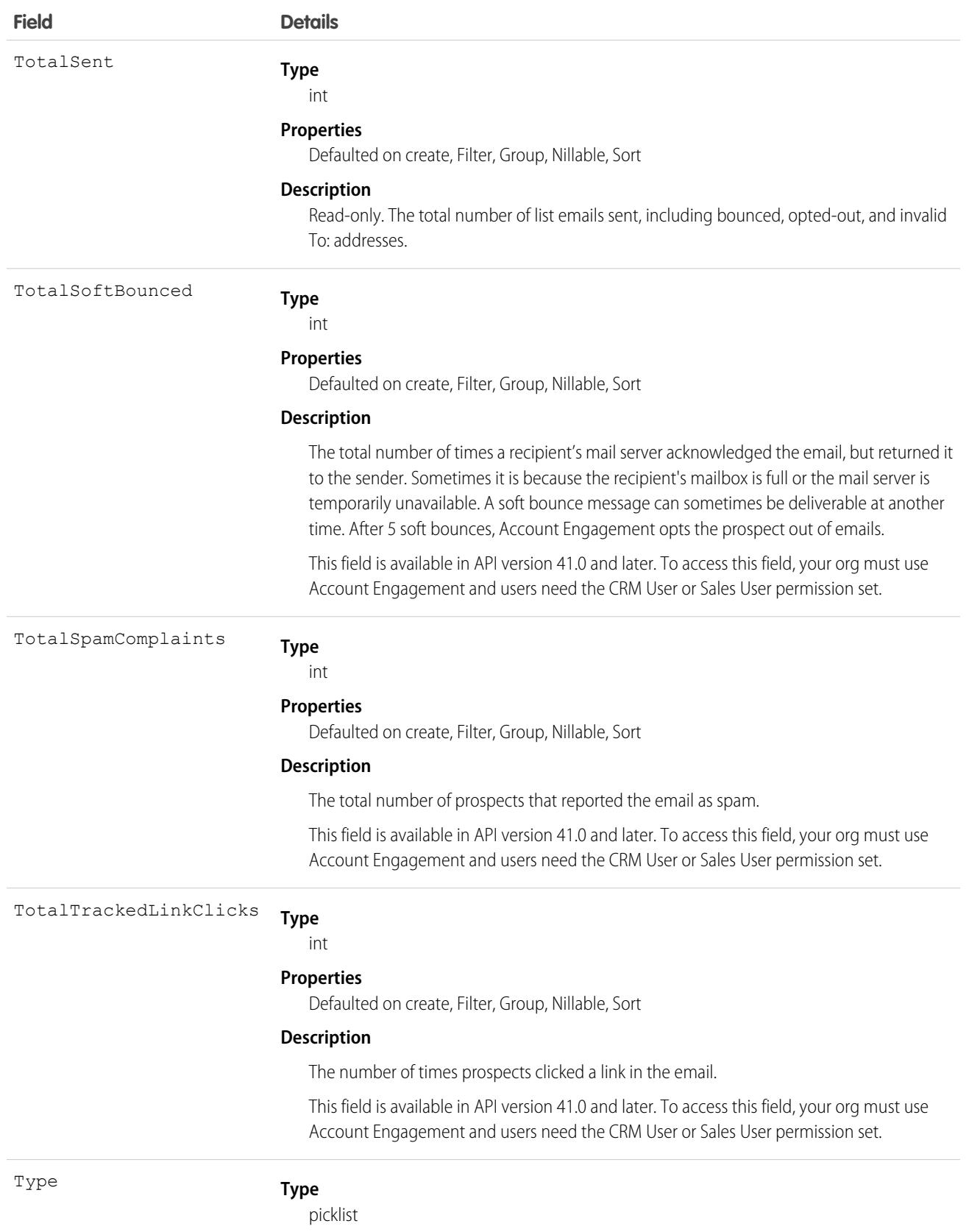

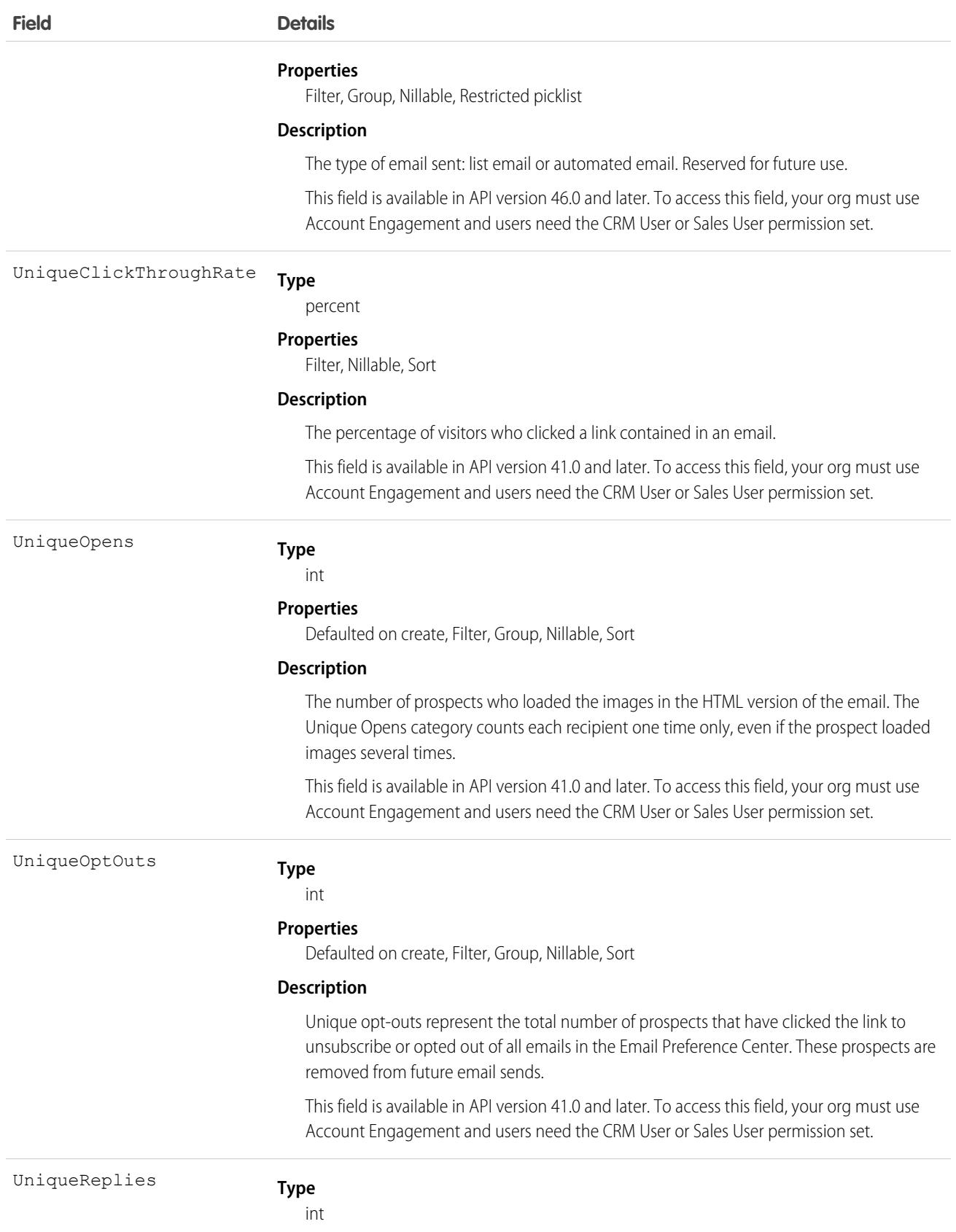

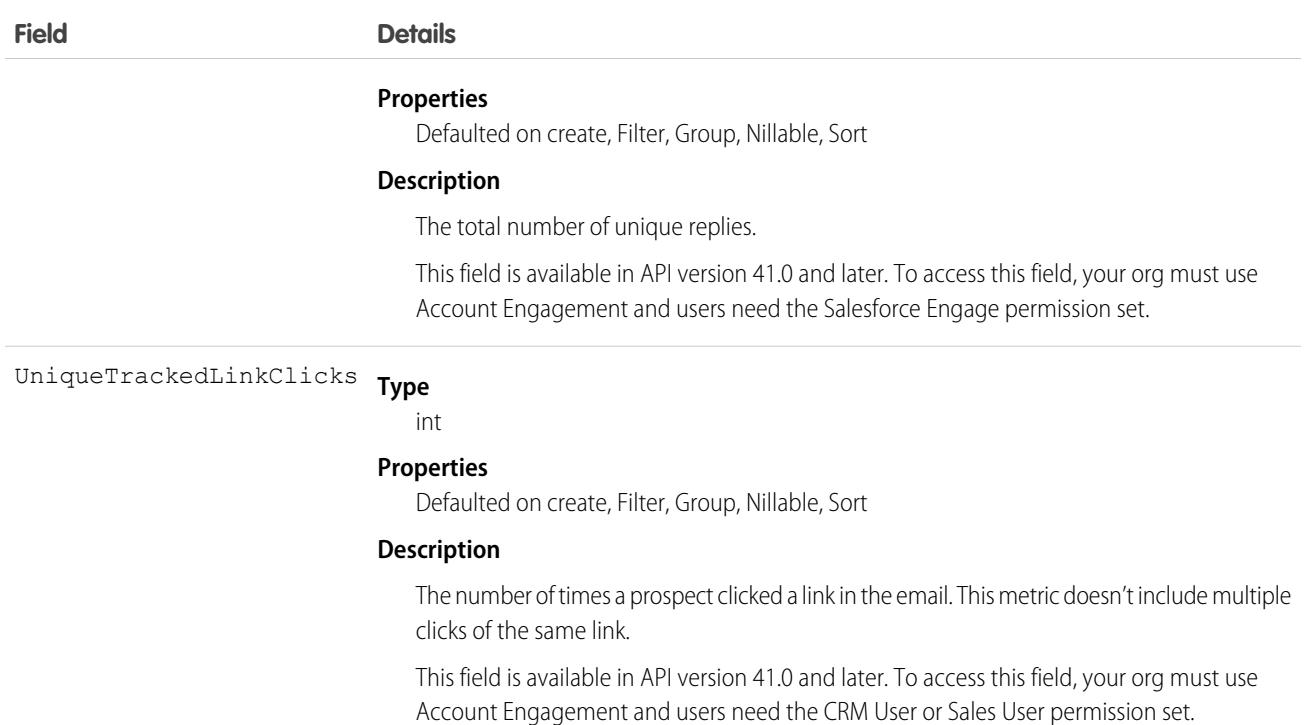

### Associated Objects

This object has the following associated objects. If the API version isn't specified, they're available in the same API versions as this object. Otherwise, they're available in the specified API version and later.

#### **[AccountChangeEvent](#page-87-0) (API version 44.0)**

Change events are available for the object.

#### **[ListEmailOwnerSharingRule](#page-83-0)**

Sharing rules are available for the object.

#### **[ListEmailShare](#page-85-0)**

Sharing is available for the object.

### ListEmailIndividualRecipient

For a list email in Salesforce, represents a recipient. Each record represents a link from a list email to exactly one recipient for that list email. Recipients can be contacts, leads, or campaign members. Has a one-to-many relationship with ListEmail. This object is available in API version 44.0 and later.

The visibility and accessibility of this object is inherited from the related list email.

### Supported Calls

create(), delete(), describeSObjects(), getDeleted(), getUpdated(), query(), retrieve(), undelete(), update(), upsert()

# Fields

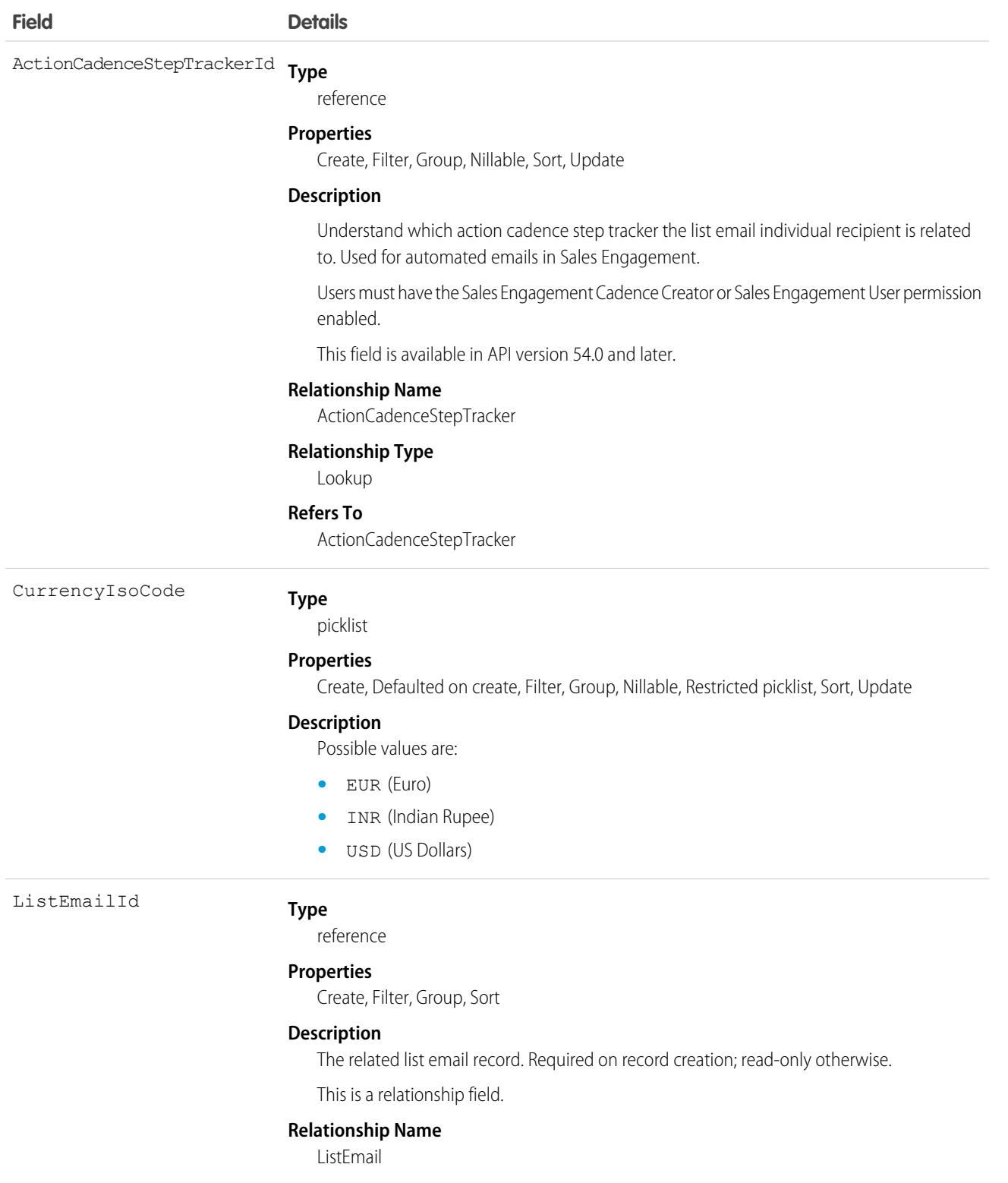

#### **Relationship Type**

Lookup

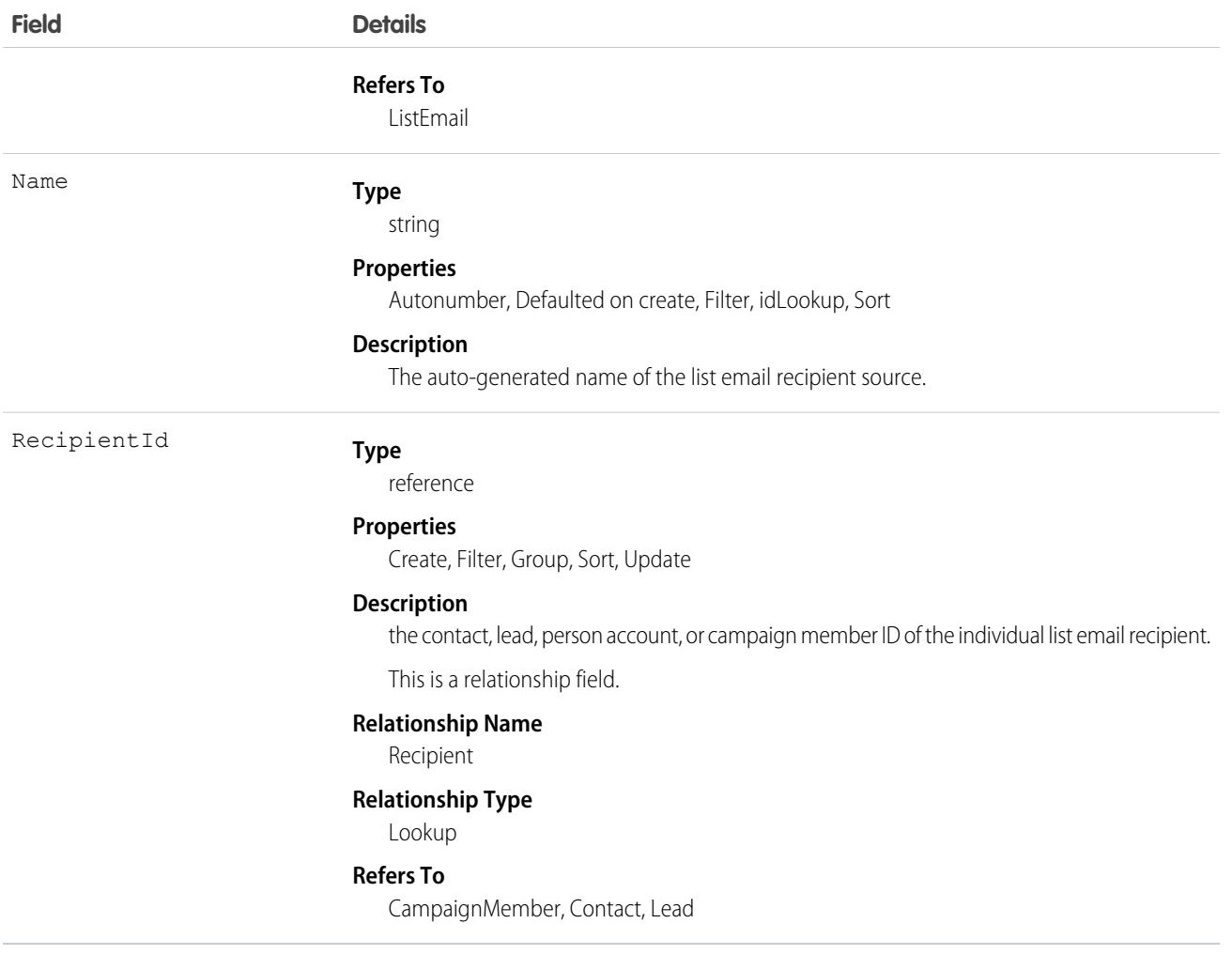

# ListEmailRecipientSource

For a list email in Salesforce, represents the dynamically defined sources of recipient email addresses. Each record represents a link to a single list view or campaign that is examined when the list email is sent. Has a one-to-many relationship with ListEmail. This object is available in API version 41.0 and later.

The visibility and accessibility of this object is inherited from the related list email.

# Supported Calls

```
create(), delete(), describeSObjects(), query(), getDeleted(), getUpdated(), retrieve(),
undelete(), update(), upsert()
```
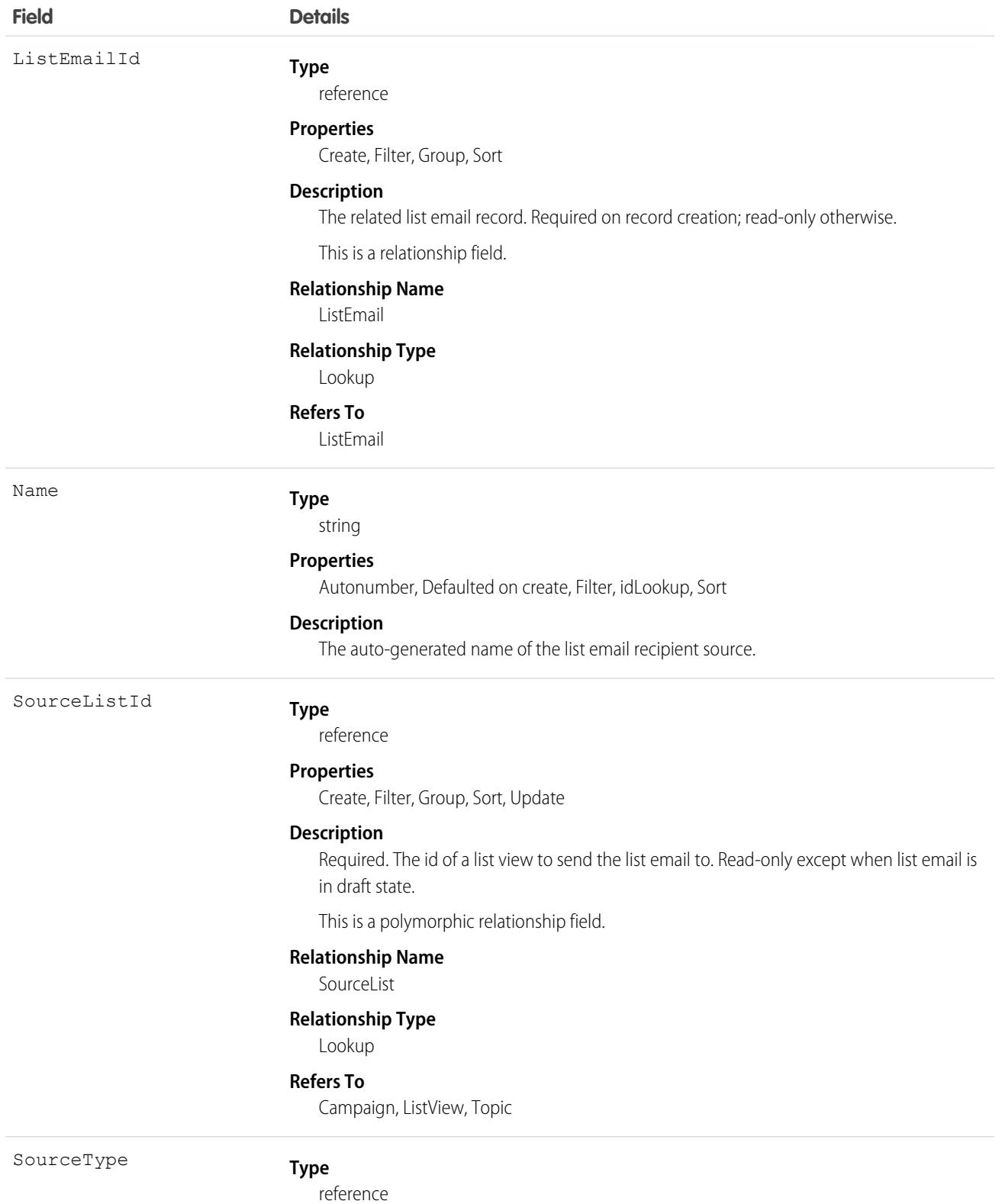

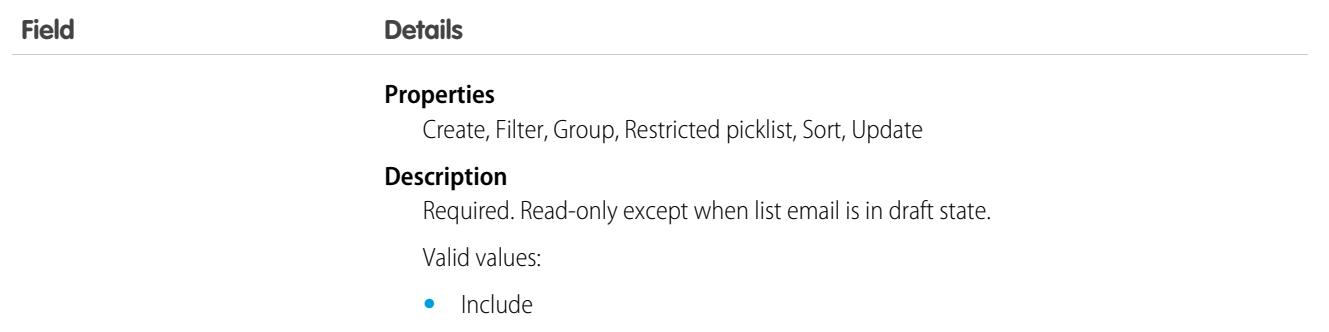

## ListView

Represents a list view. A list view specifies a set of records for an object, based on specific criteria. This object is available in API version 32.0 and later.

# Supported Calls

describeSObjects(), query(), retrieve(), search()

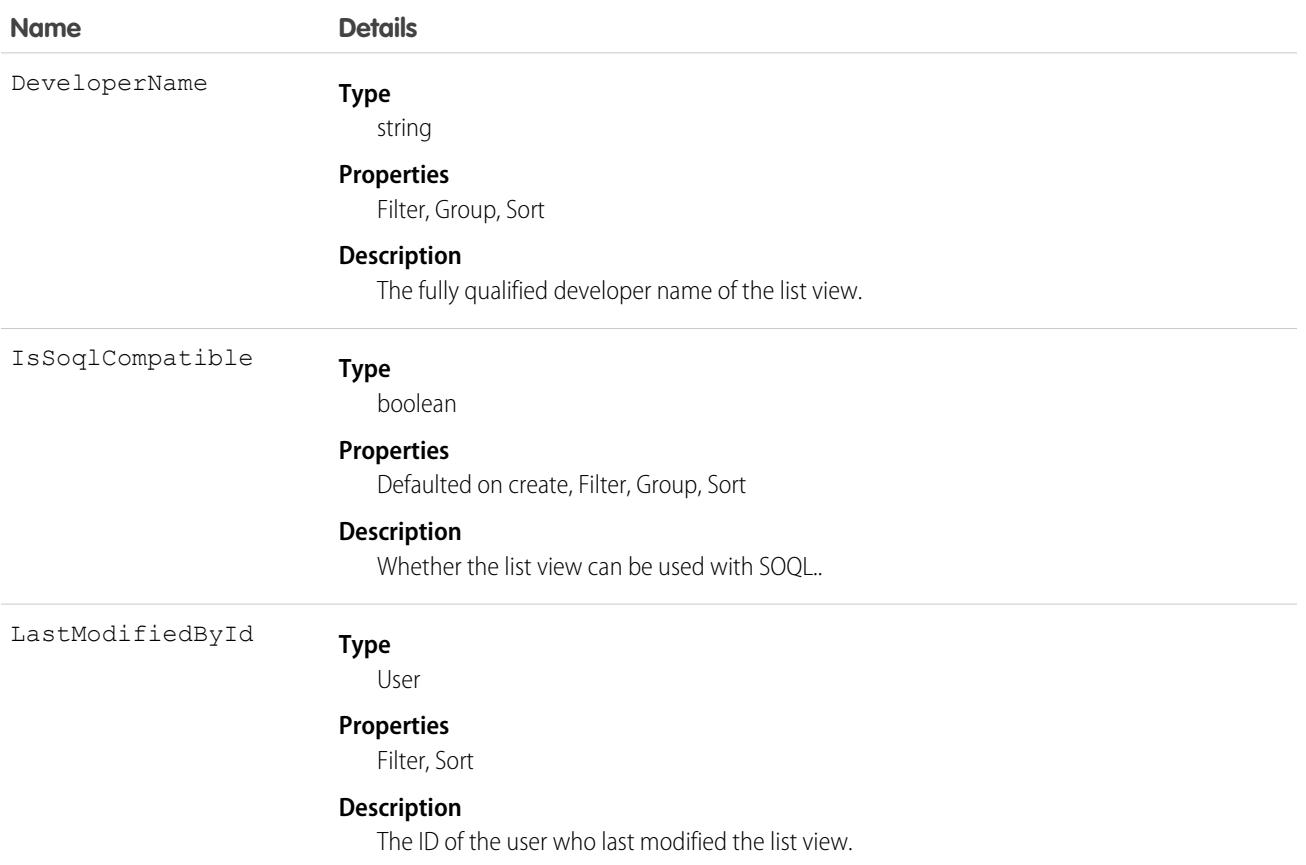

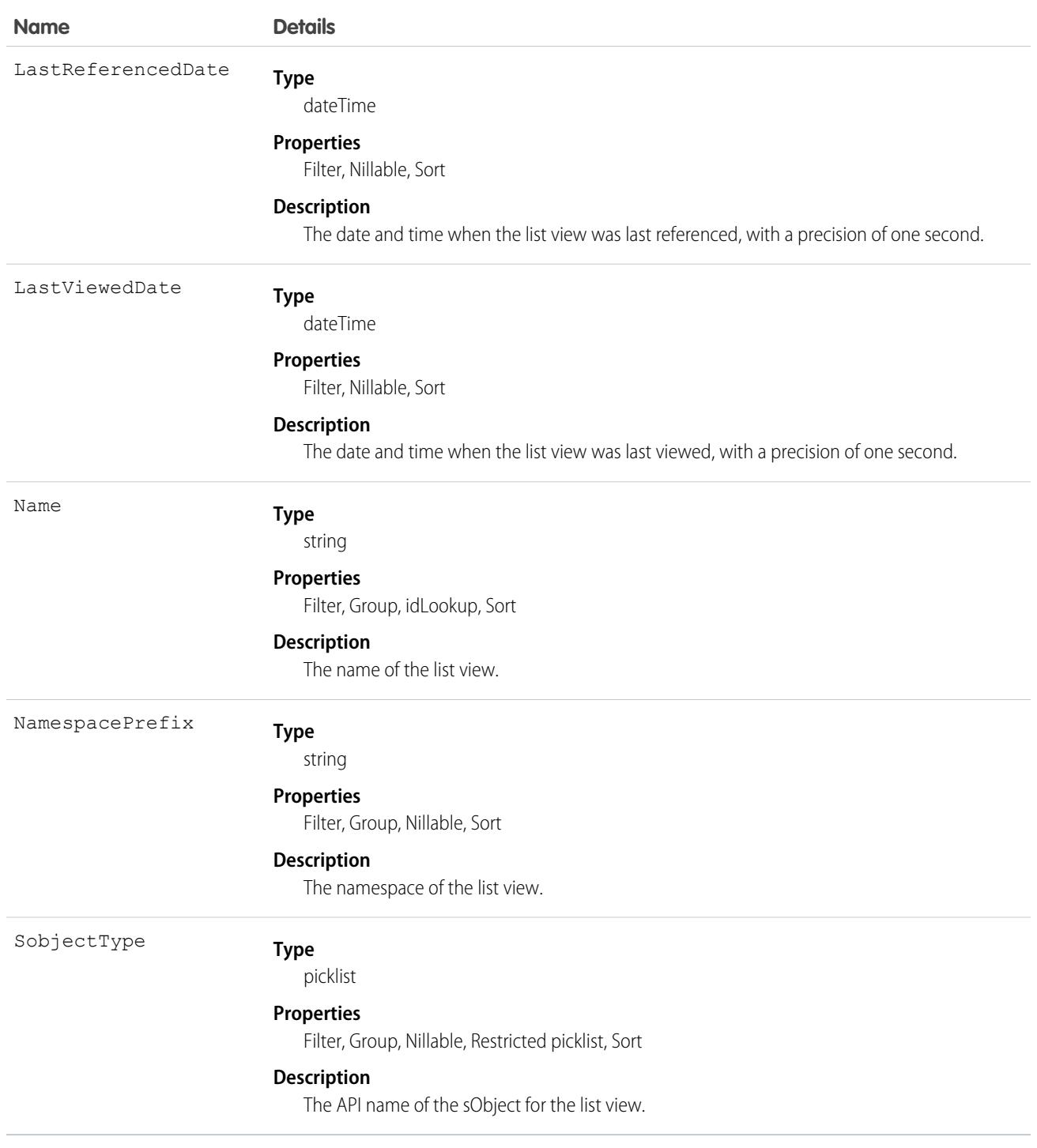

# **ListViewChart**

Represents a graphical chart that's displayed on Salesforce for Android, iOS, and mobile web list views. The chart aggregates data that is filtered based on the list view that's currently displayed. This object is available in API version 33.0 and later and is accessible by portal users.

# Supported Calls

create(), delete(), describeSObjects(), query(), retrieve(), update(), upsert()

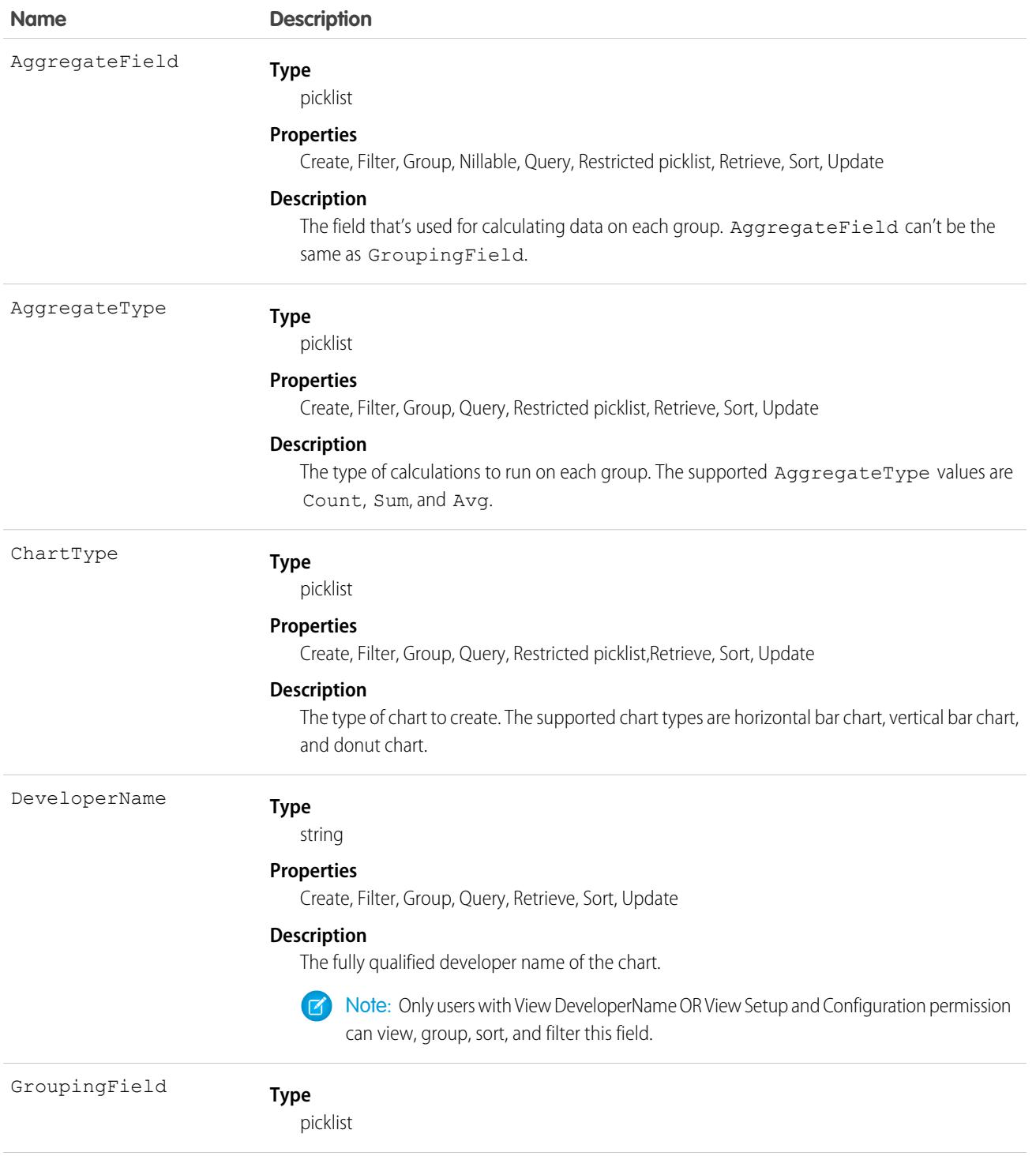

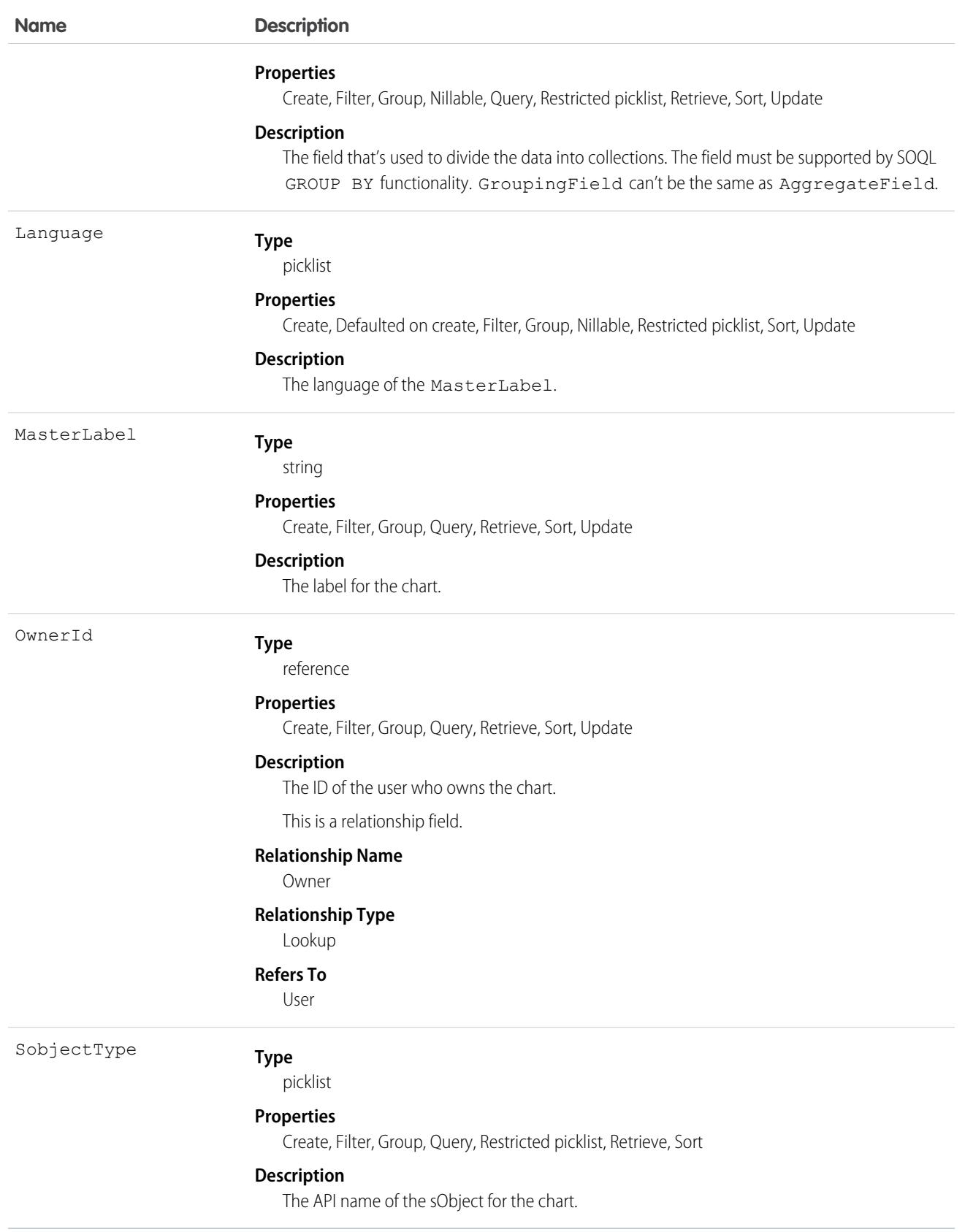

# **ListViewChartInstance**

Retrieves metadata for all standard and custom charts for a given entity in context of a given list view. This object is available in API versions 34.0 and later.

# Supported Calls

describeSObjects(), query()

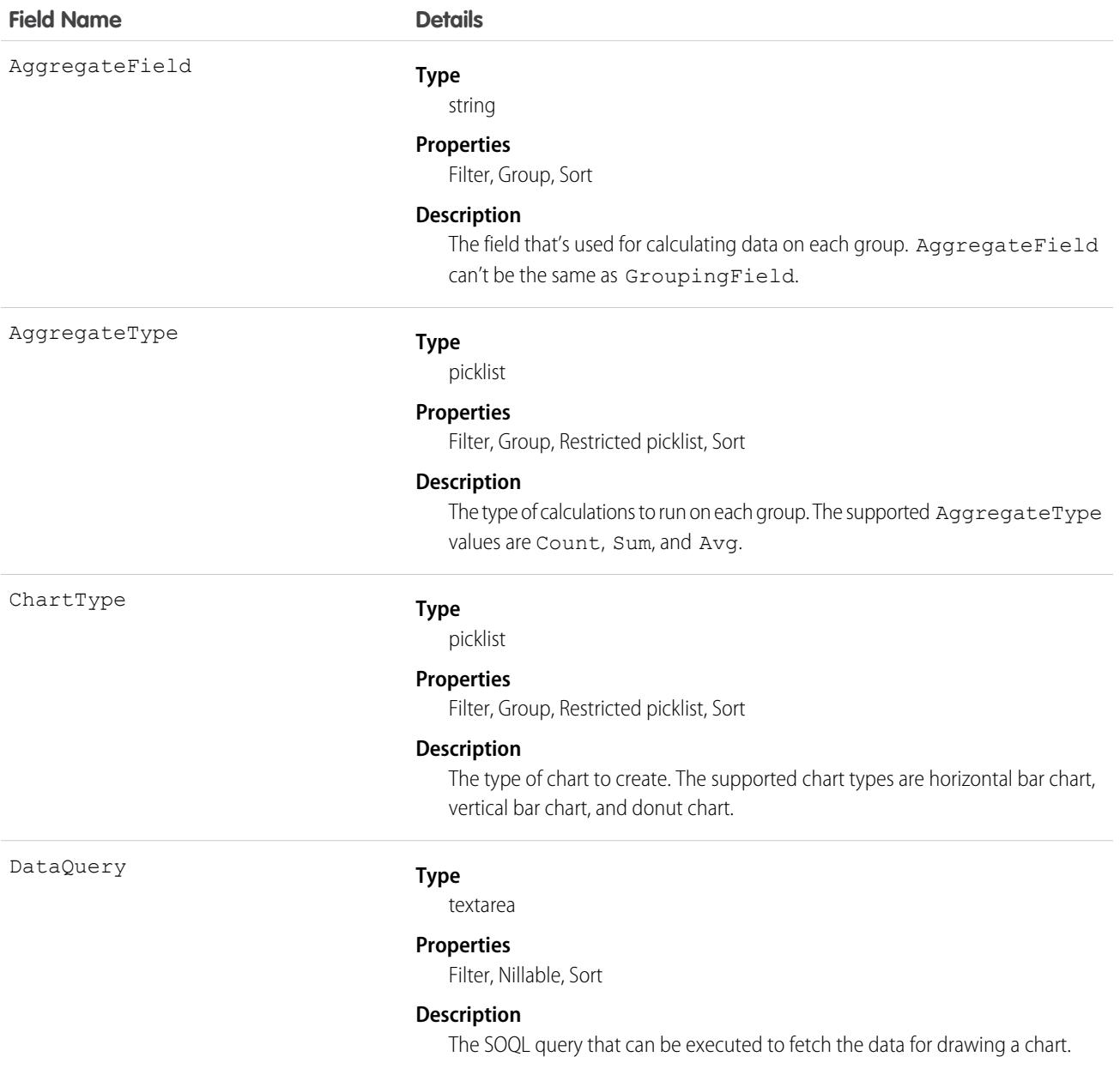

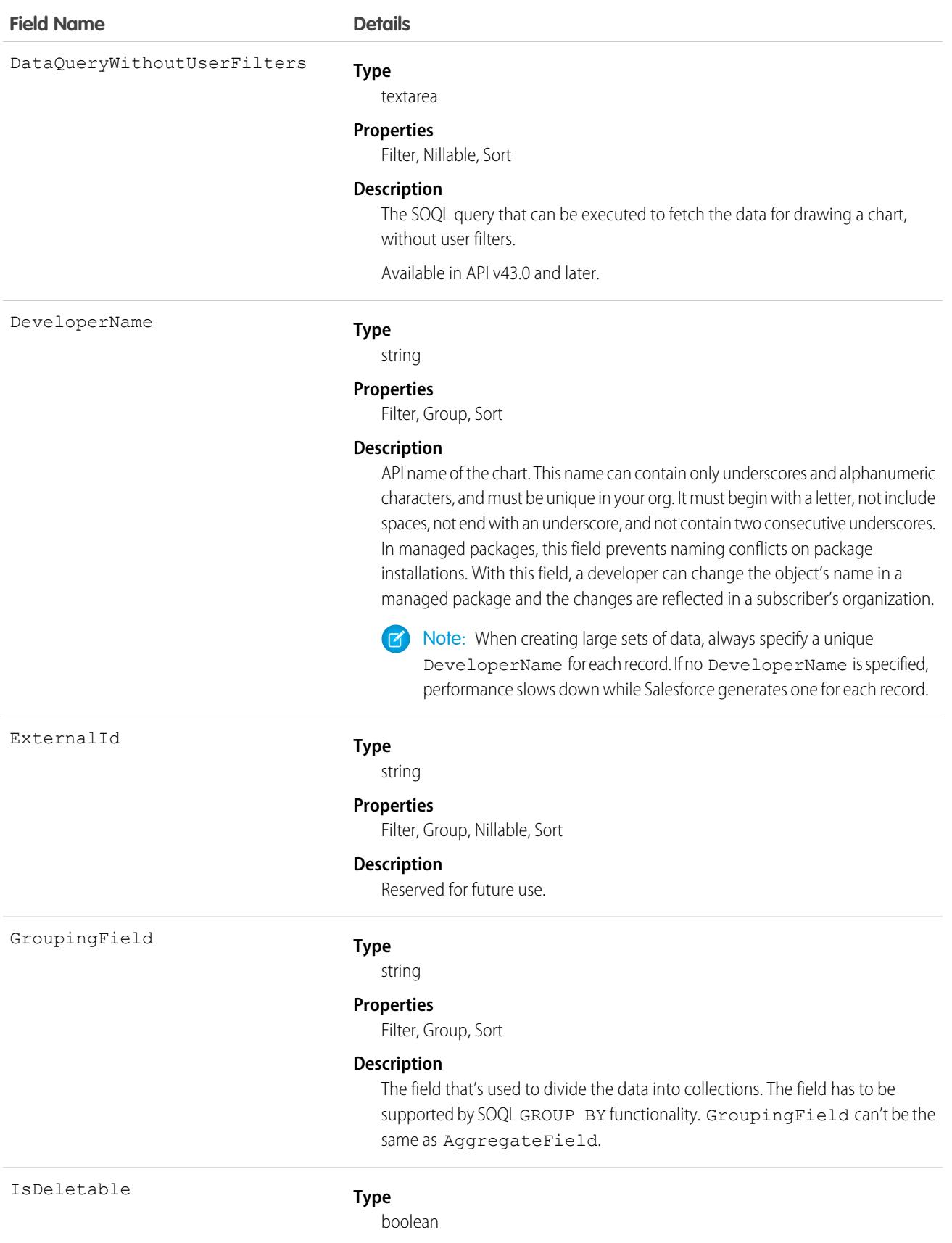

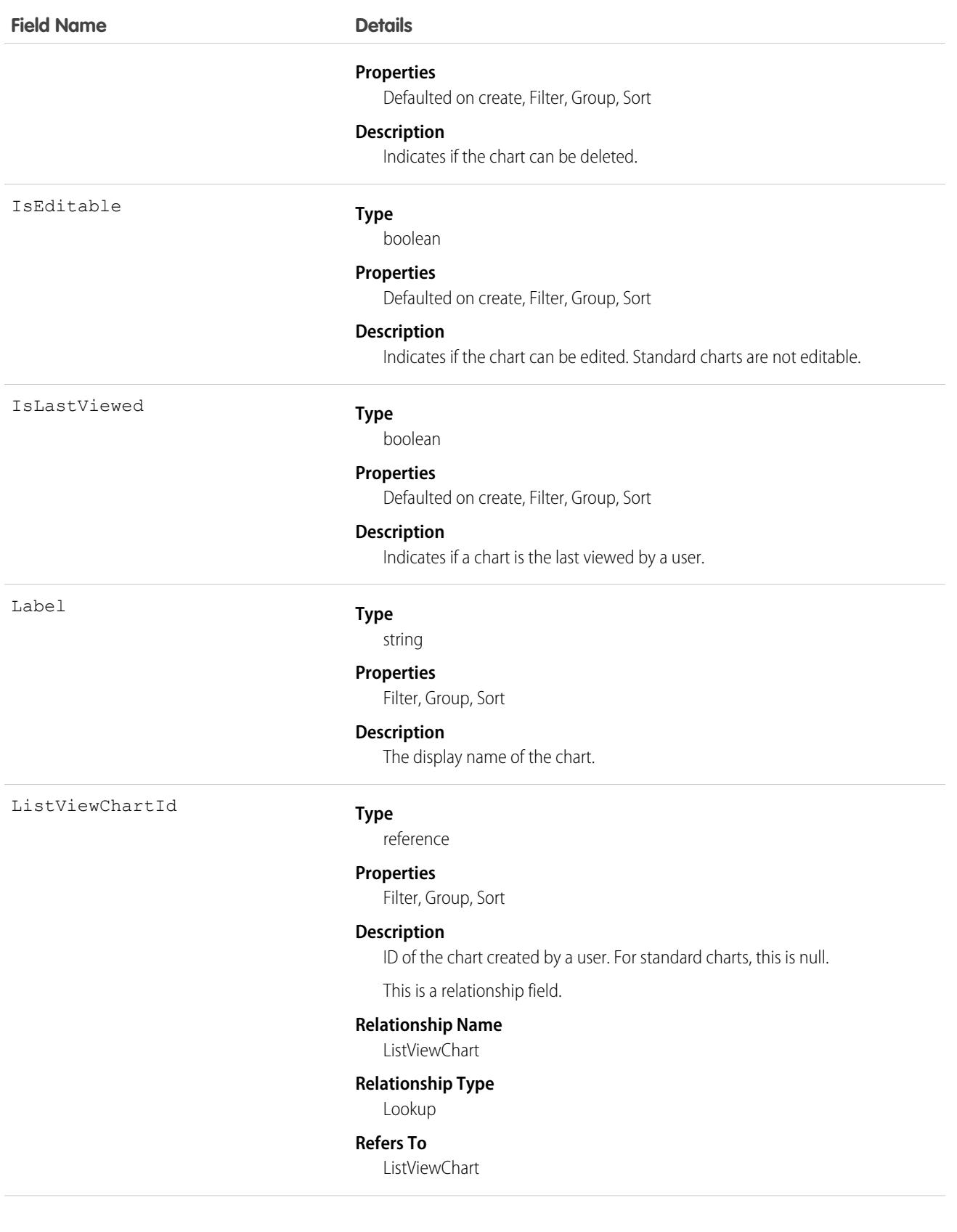

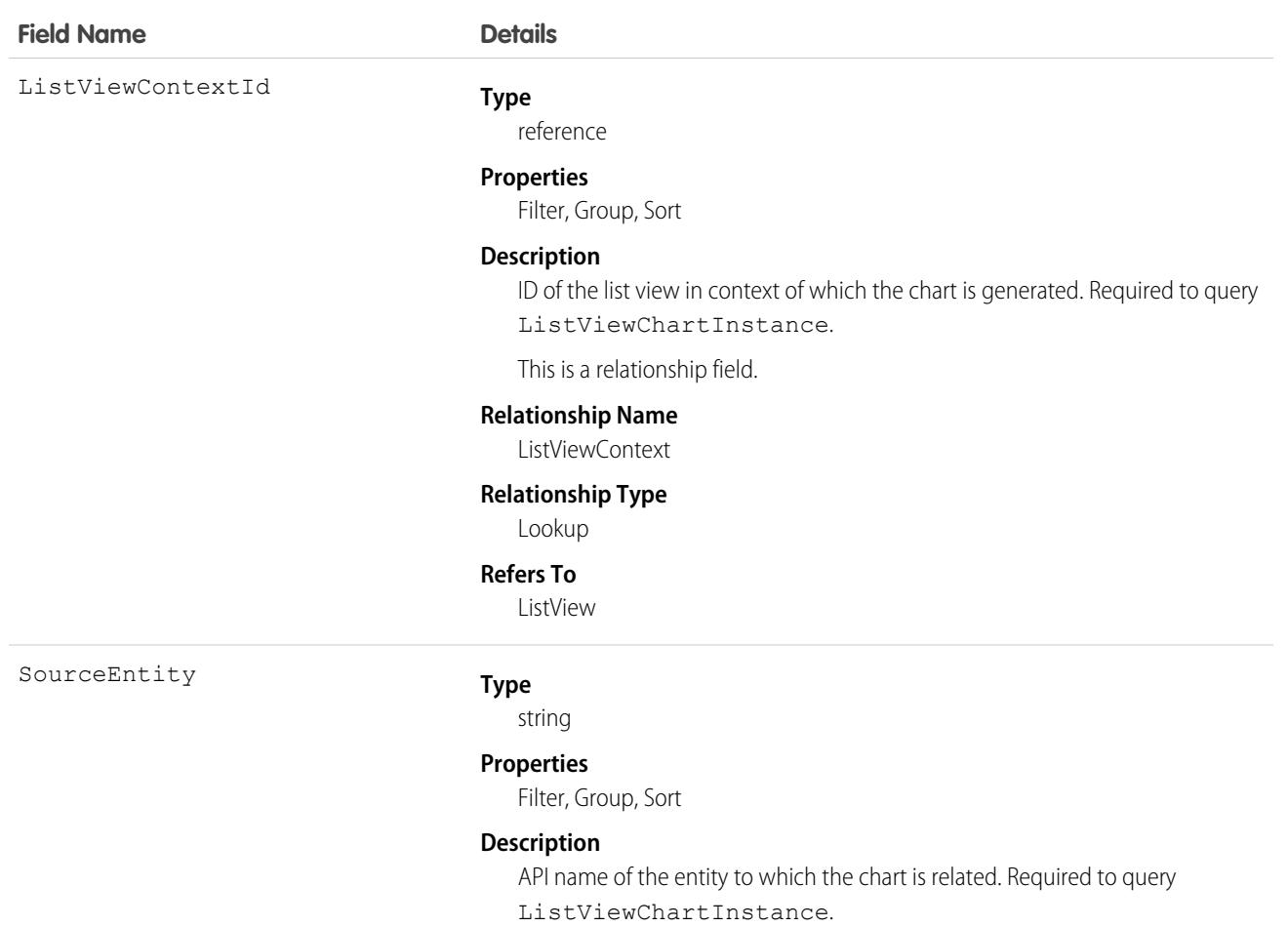

#### **Example 1. Retrieve all custom and standard charts for Account entity for All Accounts list view**

```
SELECT AggregateField, AggregateType, ChartType, DataQuery, DeveloperName, ExternalId,
GroupingField, Id, IsDeletable, IsEditable, IsLastViewed, Label, ListViewChartId,
ListViewContextId, SourceEntity FROM ListViewChartInstance WHERE SourceEntity='Account'
 and ListViewContextId='00BR0000000U8Hr'
```
#### **Example 2. Retrieve metadata for a specific custom chart by ID for Account entity and All Accounts list view**

```
SELECT AggregateField, AggregateType, ChartType, DataQuery, DeveloperName, ExternalId,
GroupingField, Id, IsDeletable, IsEditable, IsLastViewed, Label, ListViewChartId,
ListViewContextId, SourceEntity FROM ListViewChartInstance WHERE SourceEntity='Account'
and ListViewContextID='00BR0000000U8Hr' and ListViewChartId='0DdR00000004CBxKAM'
```
#### **Example 3. Retrieve metadata for a specific standard chart by its developer name for Account entity and All Accounts list view**

SELECT AggregateField, AggregateType, ChartType, DataQuery, DeveloperName, ExternalId, GroupingField, Id, IsDeletable, IsEditable, IsLastViewed, Label, ListViewChartId, ListViewContextId, SourceEntity FROM ListViewChartInstance WHERE SourceEntity='Account' and ListViewContextID='00BR0000000U8Hr' and DeveloperName='AccountsByIndustry'

# **LiveAgentSession**

This object is automatically created for each Chat session and stores information about the session. This object is available in API versions 28.0 and later.

Note: Standard fields for the LiveAgentSession object can only be modified if your administrator has given you editing permissions  $\boldsymbol{\sigma}$ for these records.

# Supported Calls

create(), delete(), describeLayout(), describeSObjects(), getDeleted(), getUpdated(), query(), retrieve(), search(), undelete(), update()

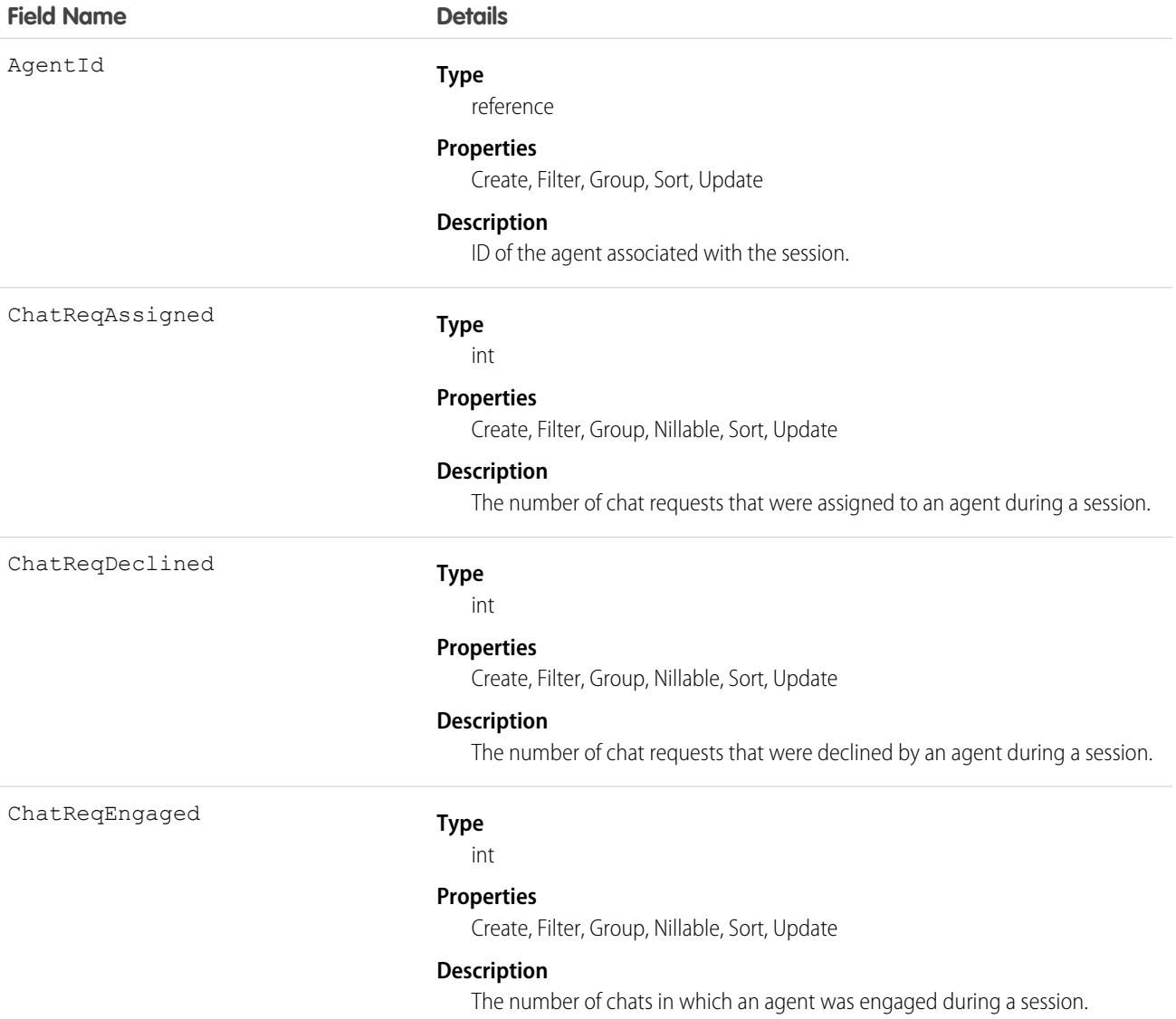

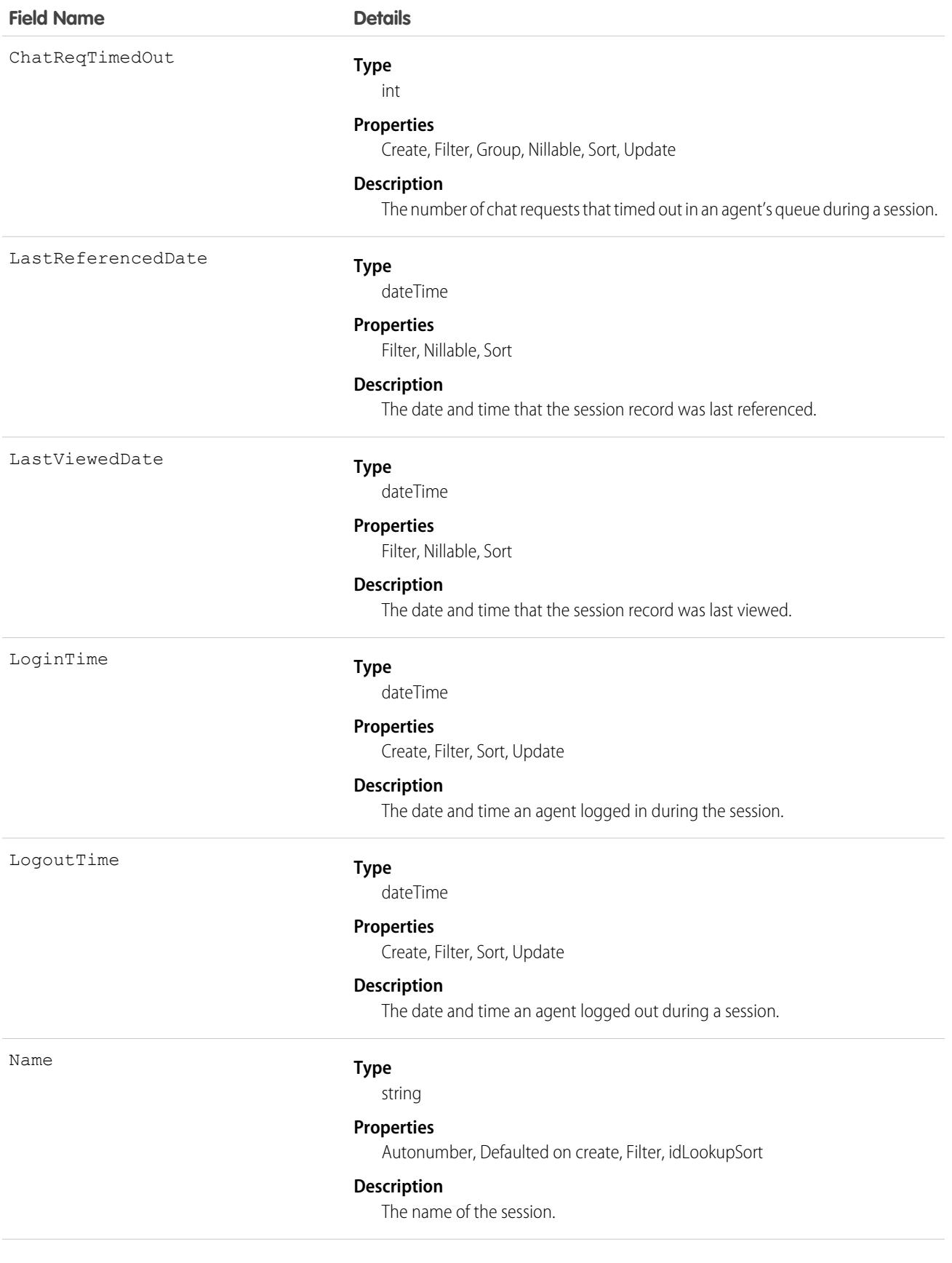

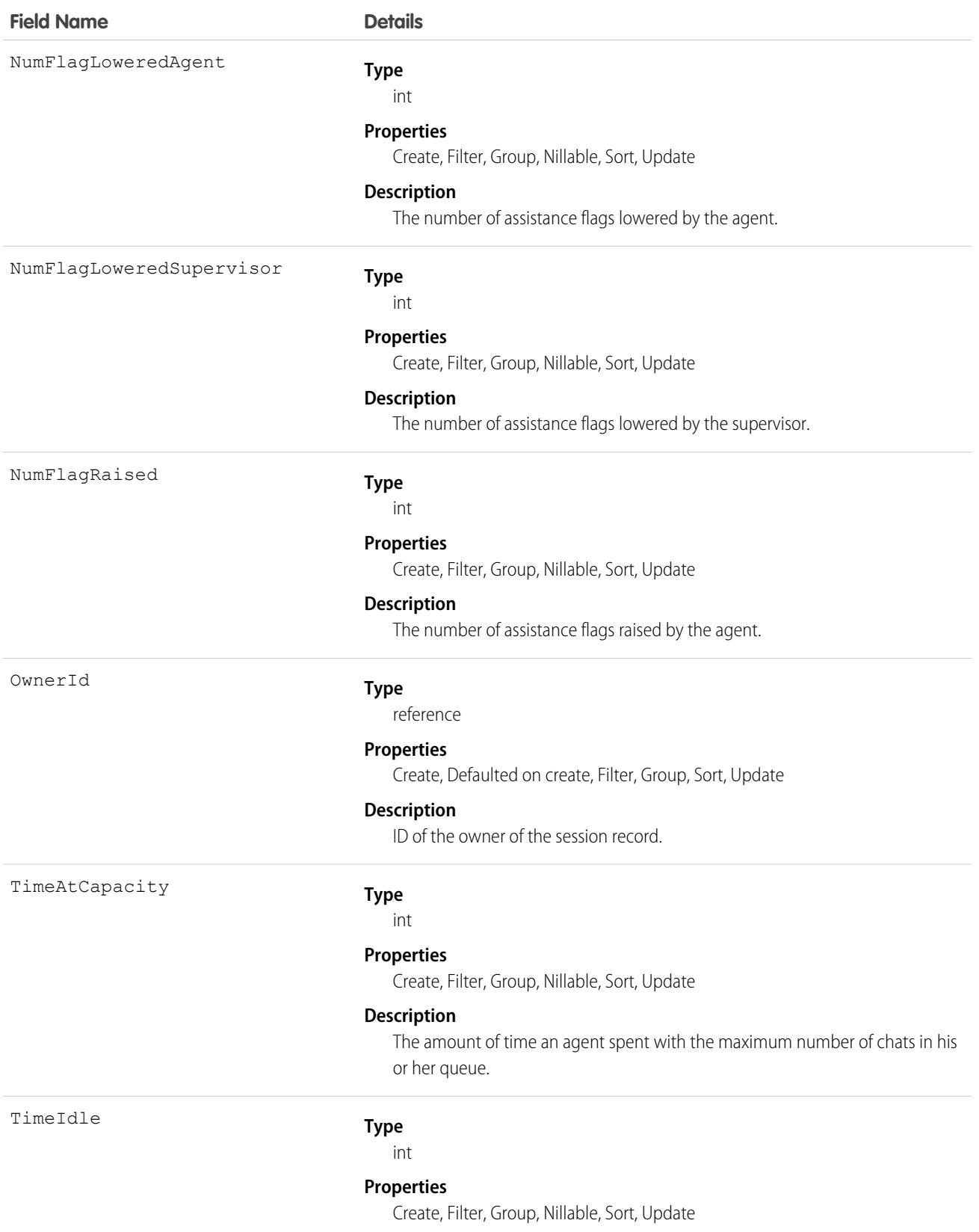

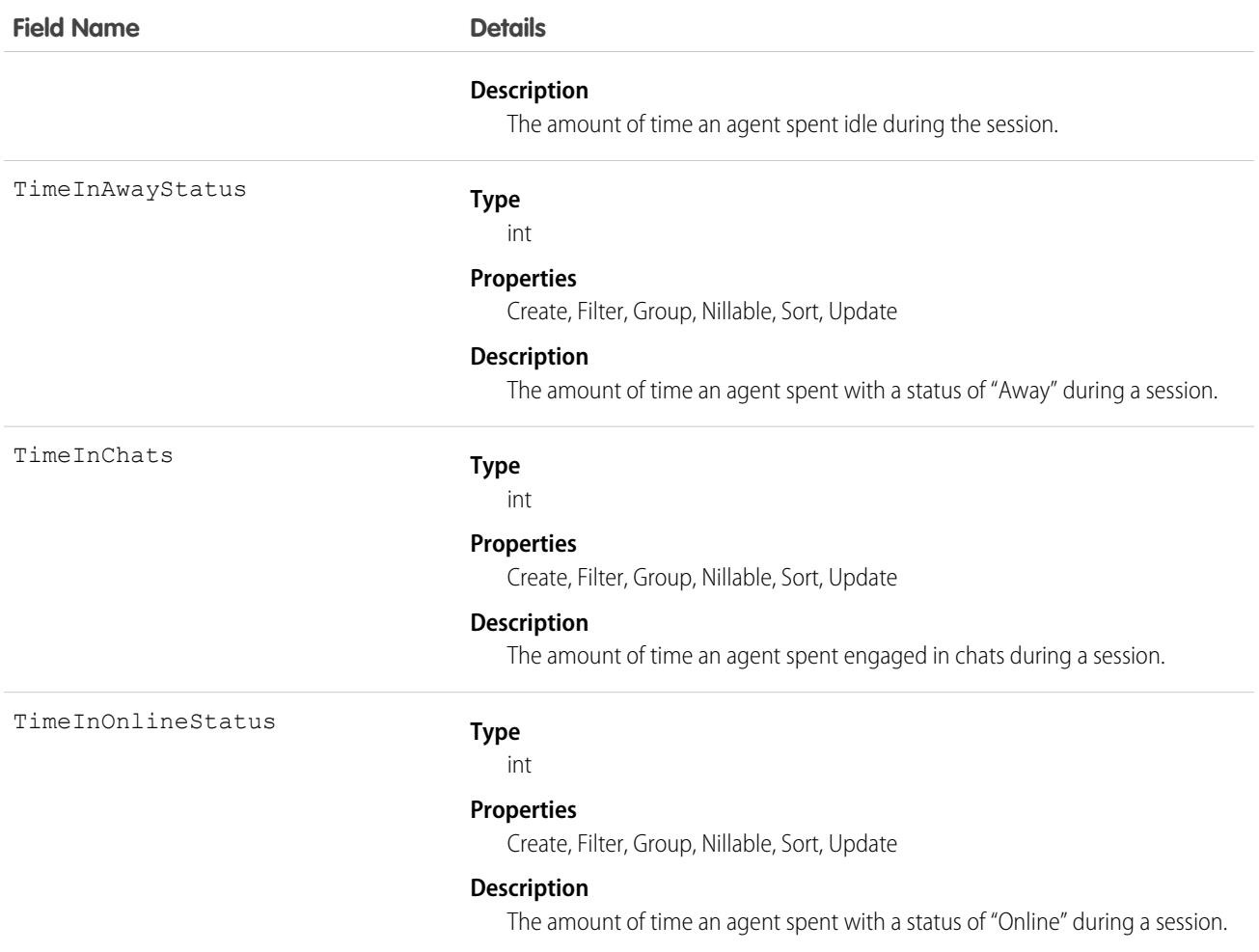

Use this object to query and manage chat session records.

## Associated Objects

This object has the following associated objects. Unless noted, they are available in the same API version as this object.

#### **[LiveAgentSessionHistory](#page-82-0)**

History is available for tracked fields of the object.

#### **[LiveAgentSessionOwnerSharingRule](#page-83-0)**

Sharing rules are available for the object.

#### **[LiveAgentSessionShare](#page-85-0)**

Sharing is available for the object.

# LiveAgentSessionHistory

This object is automatically created for each Chat session and stores information about changes made to the session. This object is available in API versions 28.0 and later.

Note: Standard fields for the LiveAgentSession object can only be modified if your administrator has given you editing permissions  $\mathbb{Z}$ for these records.

# Supported Calls

describeSObjects(), getDeleted(), getUpdated(), query(), retrieve()

You can also enable delete() in API version 42.0 and later. See [Enable delete of Field History and Field History Archive.](https://help.salesforce.com/articleView?id=000321814&type=1&mode=1&language=en_US)

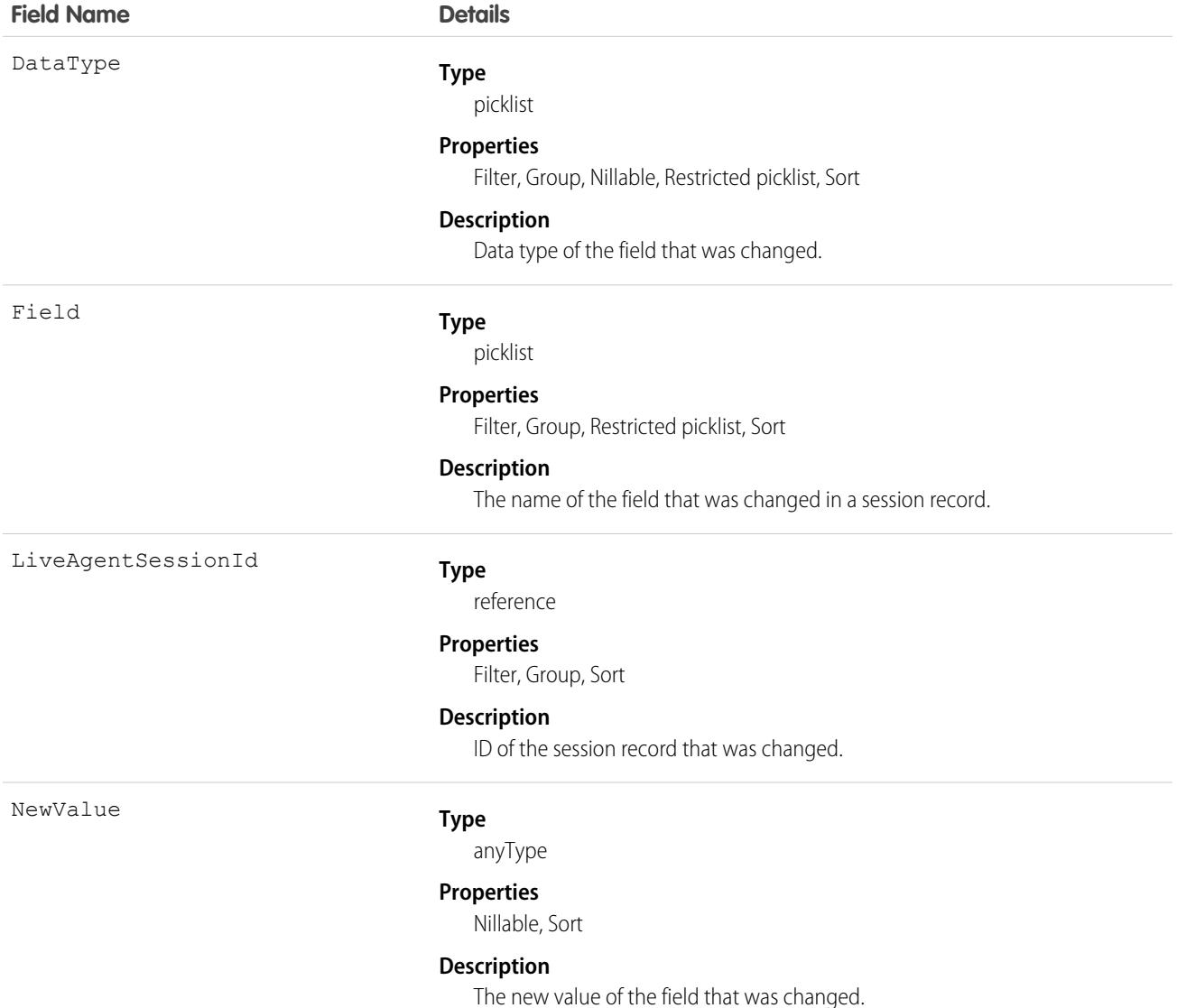

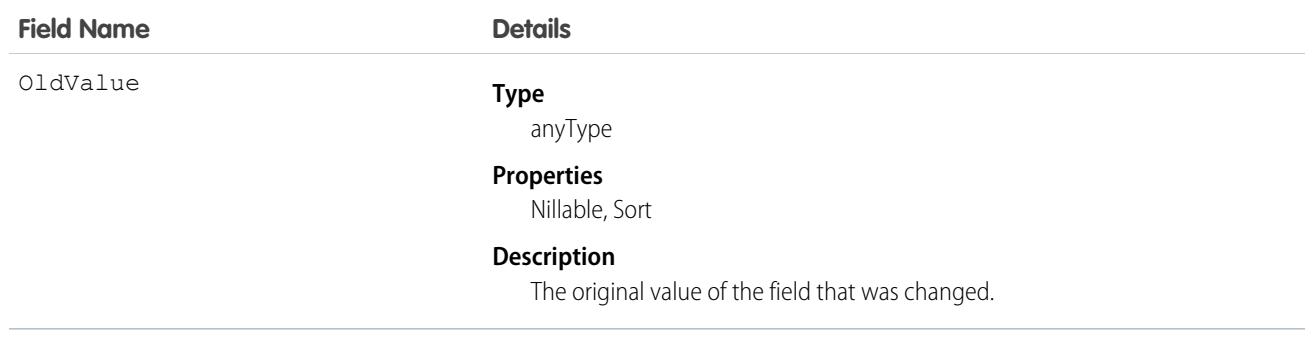

Use this object to identify changes to chat session records.

# LiveAgentSessionShare

This object is automatically created for each Chat session and stores information about the session. This object is available in API versions 28.0 and later.

You can only create, edit, and delete sharing entries for standard objects whose RowCause field is set to Manual. Sharing entries for standard objects with different RowCause values are created as a result of your Salesforce org's sharing configuration and are read-only. For some sharing mechanisms, such as sharing sets, sharing entries aren't stored at all.

Note: While Salesforce currently maintains read-only sharing entries for multiple sharing mechanisms, it's possible that we'll stop  $\mathbf{z}$ storing certain share records to improve performance. As a best practice, don't create customizations that rely on the availability of these sharing entries. Any changes to sharing behavior will be communicated before they occur.

**T** Note: Standard fields for the LiveAgentSession object can only be modified if your administrator has given you editing permissions for these records.

# Supported Calls

create(), delete(), describeSObjects(), query(), retrieve(), update(), upsert()

# Fields

The properties available for some fields depend on the default organization-wide sharing settings. The properties listed are true for the default settings of such fields.

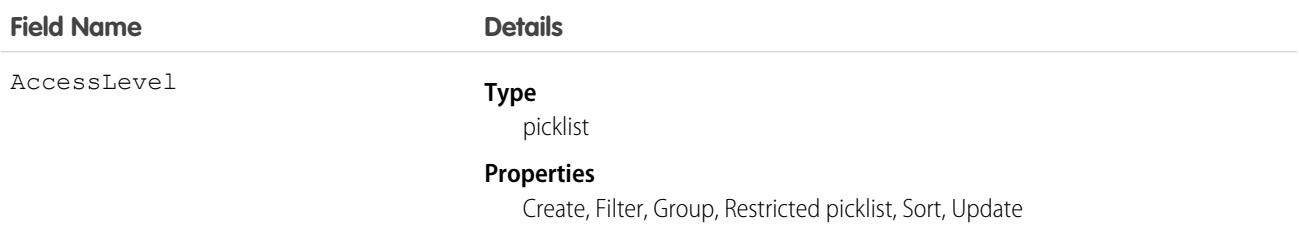

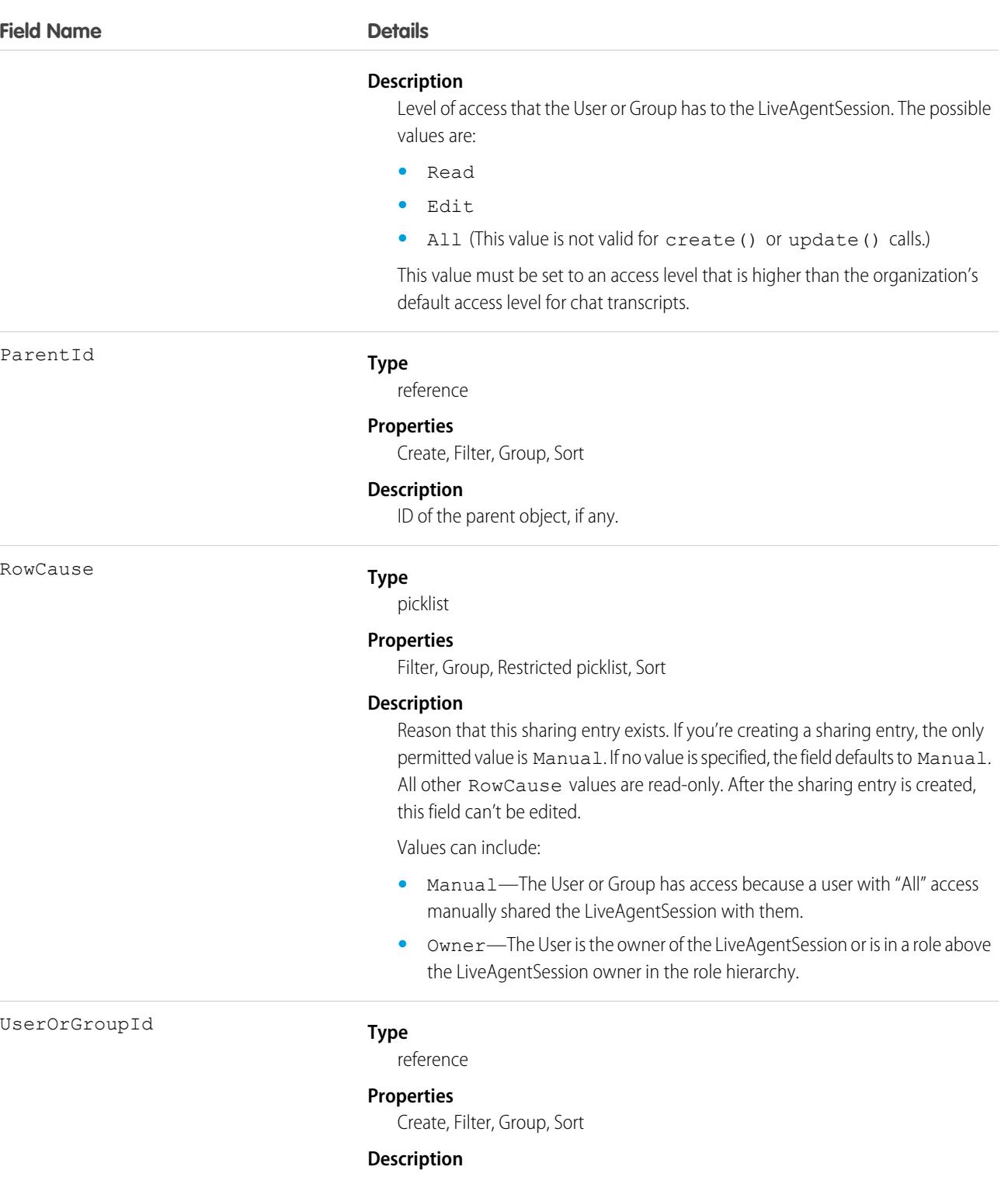

ID of the user or group that has been given access to the LiveAgentSession.

# Usage

This object lets you determine which users and groups can view and edit LiveAgentSession records owned by other users.

If you attempt to create a new record that matches an existing record, the create () call updates any modified fields and returns the existing record.

# LiveChatBlockingRule

Represents a rule for blocking chat visitors' IP addresses from starting new chats with agents. This object is available in API version 34.0 and later.

## Supported Calls

```
create(), delete(), query(), update(), retrieve()
```
## Special Access Rules

To create a new rule, you must be logged in with the "Customize Application" permission or as a system administrator.

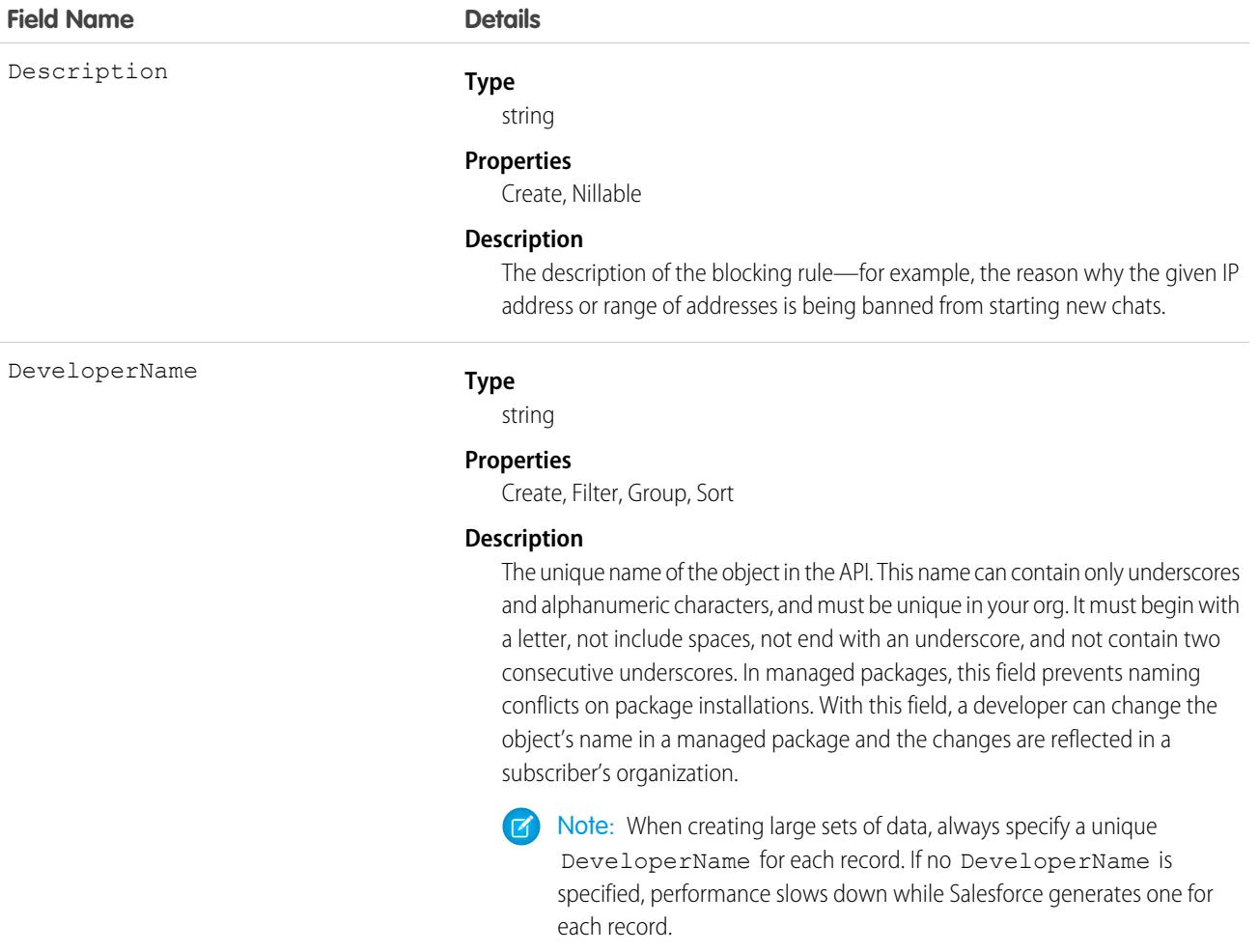

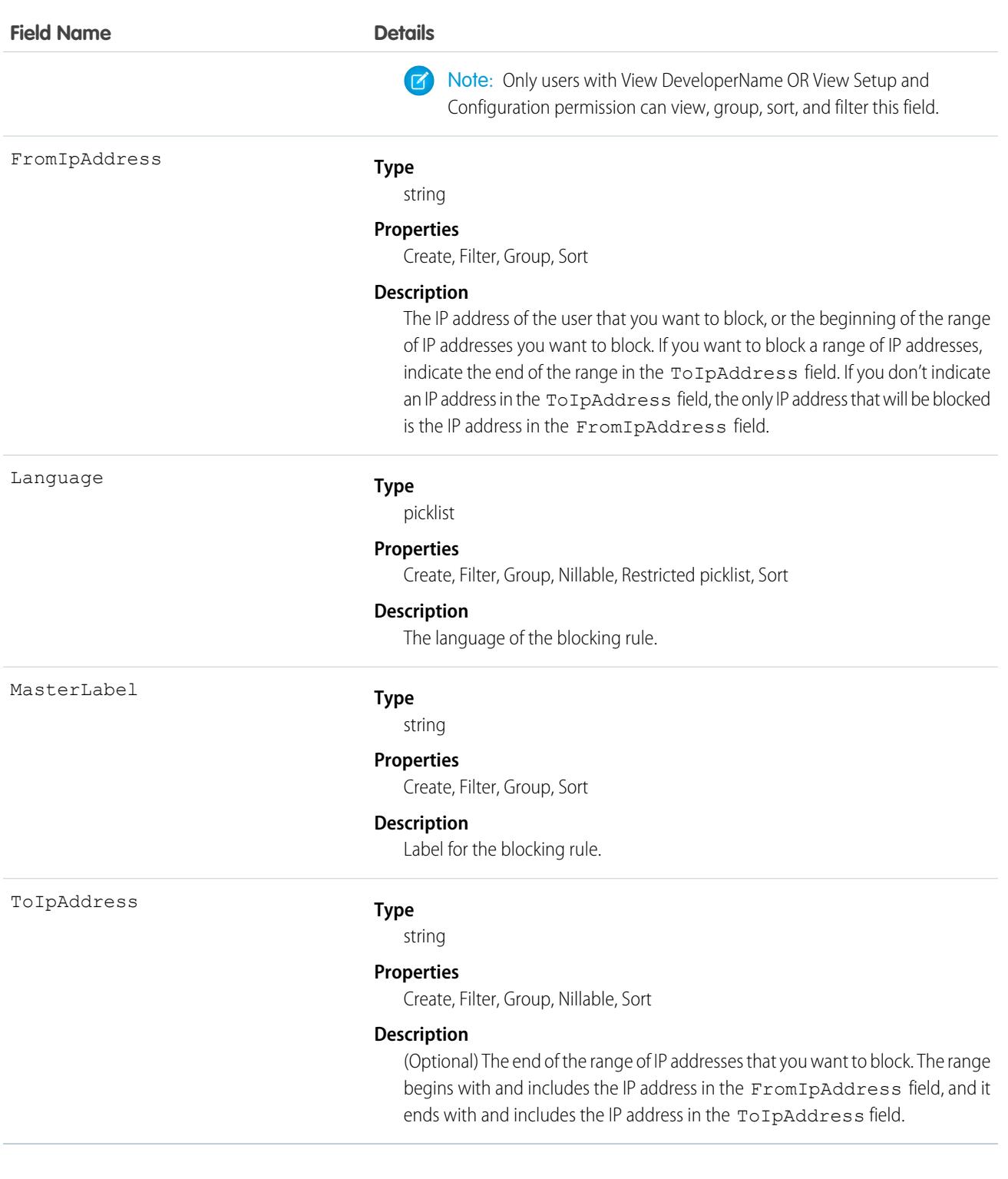

Use this object to query and manage rules for blocking customers from starting new chats with agents.

# LiveChatObjectAccessConfig

Represents the action you can perform on a specified object by the Chat API. This object is available in API version 53.0 and later.

# Supported Calls

create(), delete(), describeSObjects(), query(), retrieve(), update(), upsert()

## Special Access Rules

To access this object, enable Chat. To see the list of objects you can find or create in the UI using this API, enable the "Turns on findOrCreate in chat API" permission. You can find this permission in the Chat Settings page of the Setup UI.

### Fields

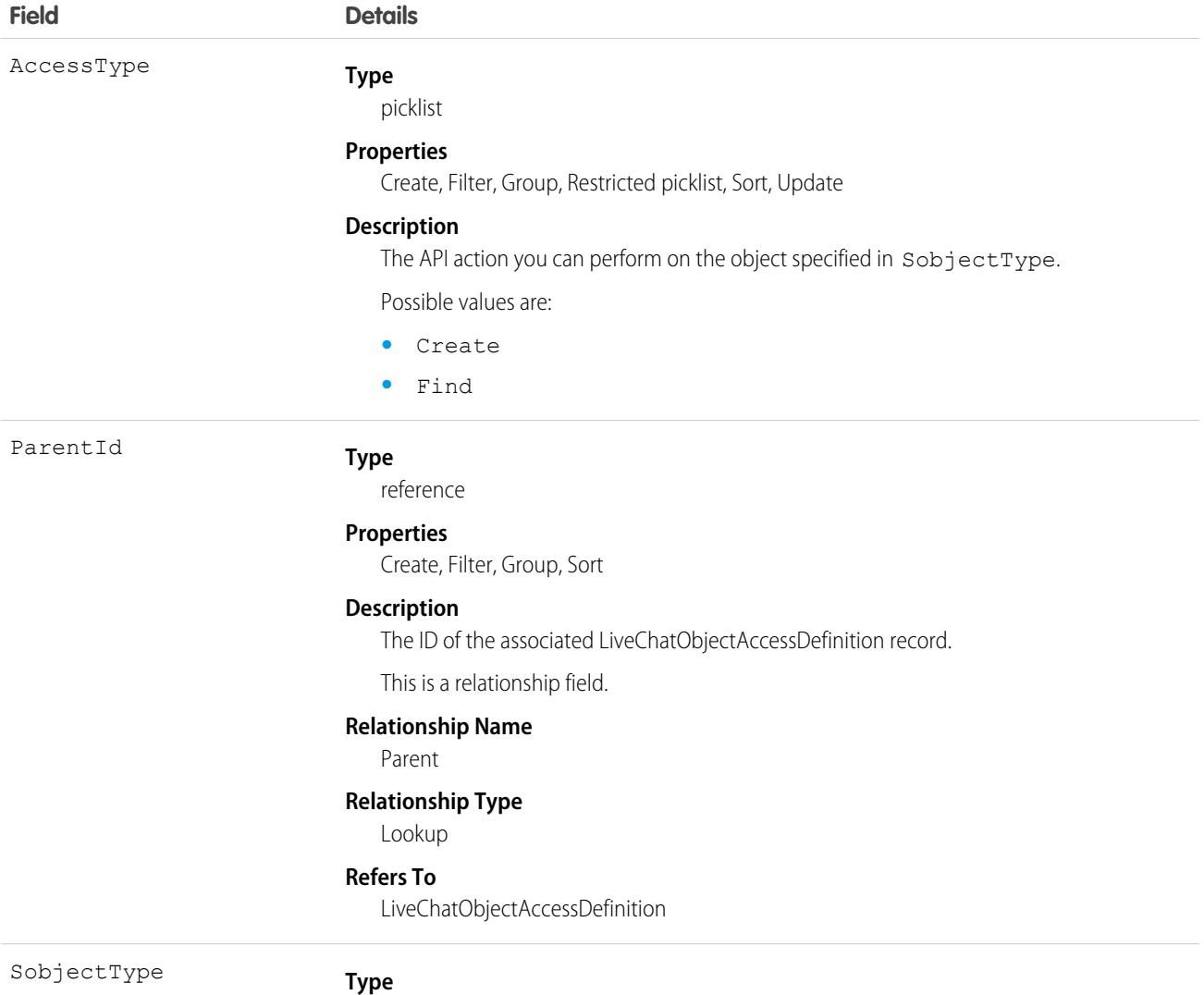

picklist

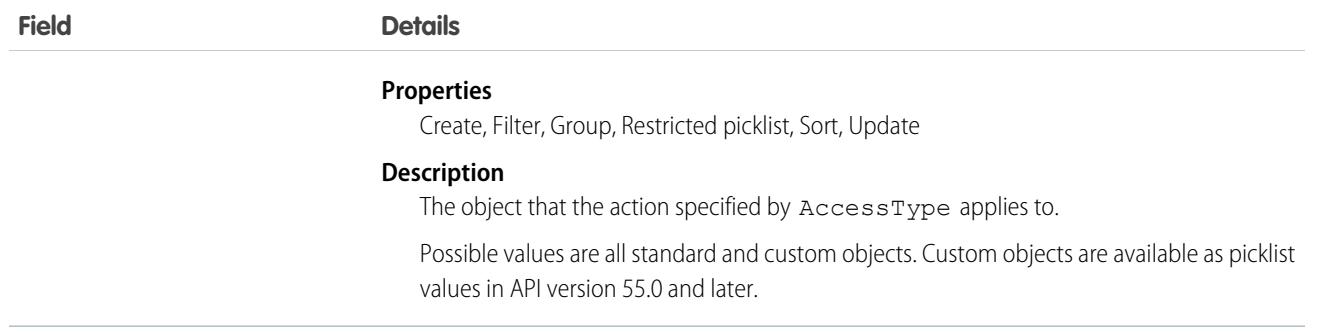

<span id="page-2580-0"></span>SEE ALSO: [LiveChatObjectAccessDefinition](#page-2580-0)

# LiveChatObjectAccessDefinition

Represents the parent record for one or more LiveChatObjectAccessConfig objects. This object is available in API version 53.0 and later.

## Supported Calls

create(), delete(), describeSObjects(), query(), retrieve(), update(), upsert()

## Special Access Rules

To access this object, enable Chat. To see the list of objects you can find or create in the UI using this API, enable the "Turns on findOrCreate in chat API" permission. You can find this permission in the Chat Settings page of the Setup UI.

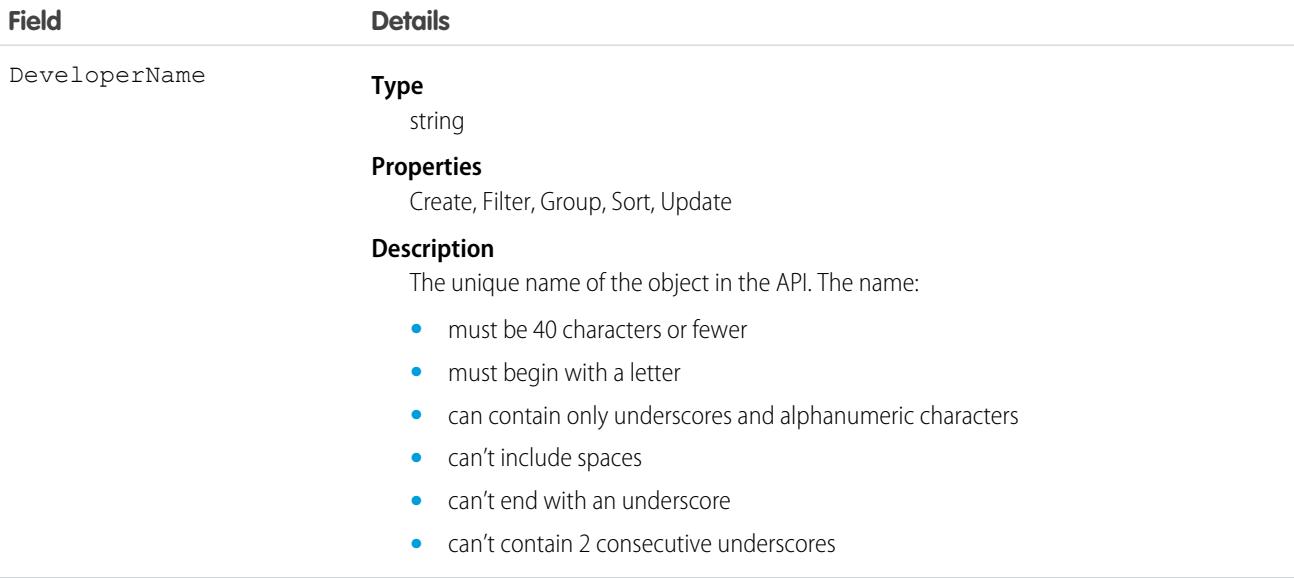

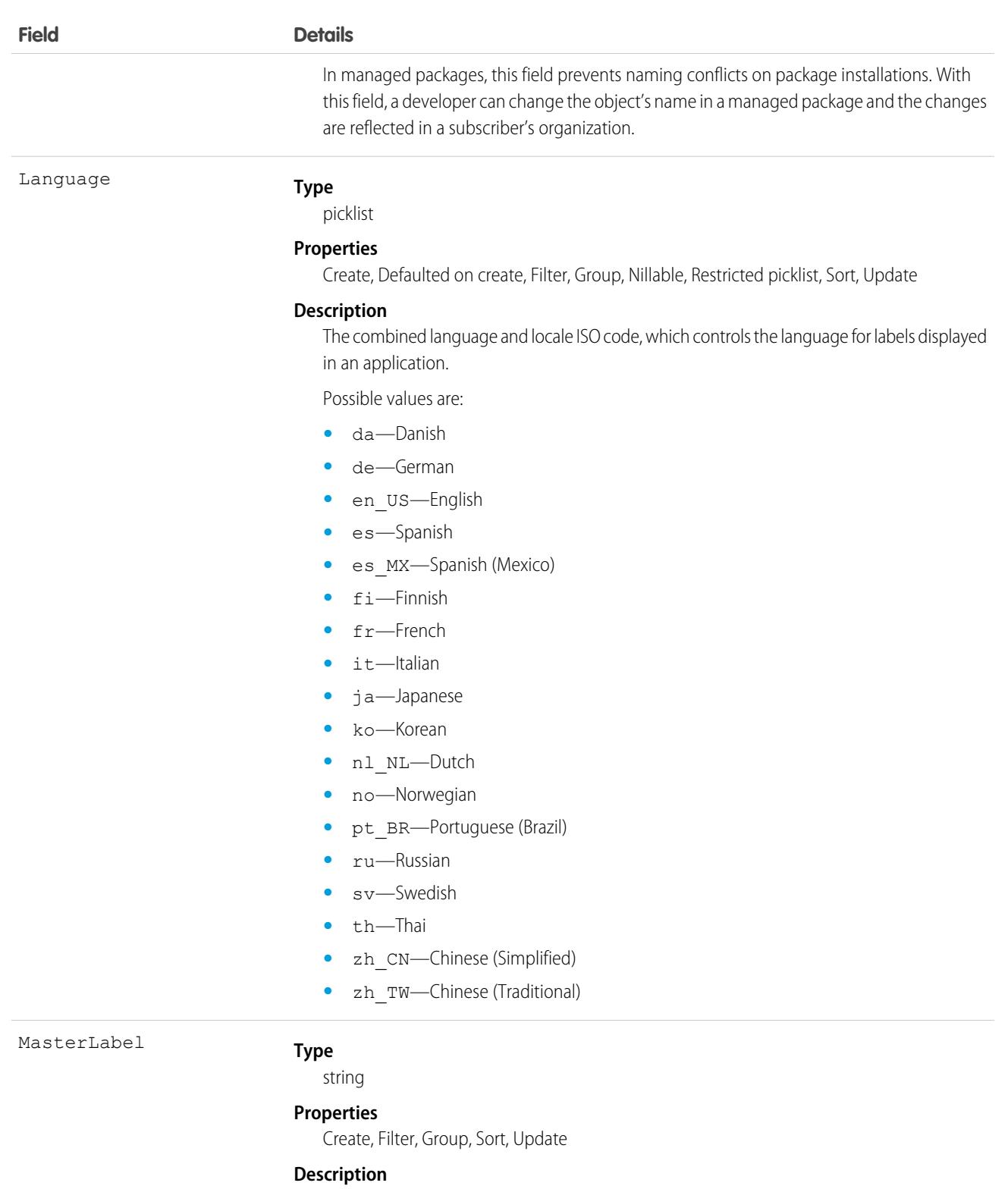

The label for this object's record. This display value is the internal label that doesn't get translated.

# **LiveChatButton**

Represents a button that allows visitors to request chats with Chat users. This object is available in API version 24.0 and later.

# Supported Calls

create(), describeSObjects(), query(), retrieve(), update(), upsert()

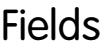

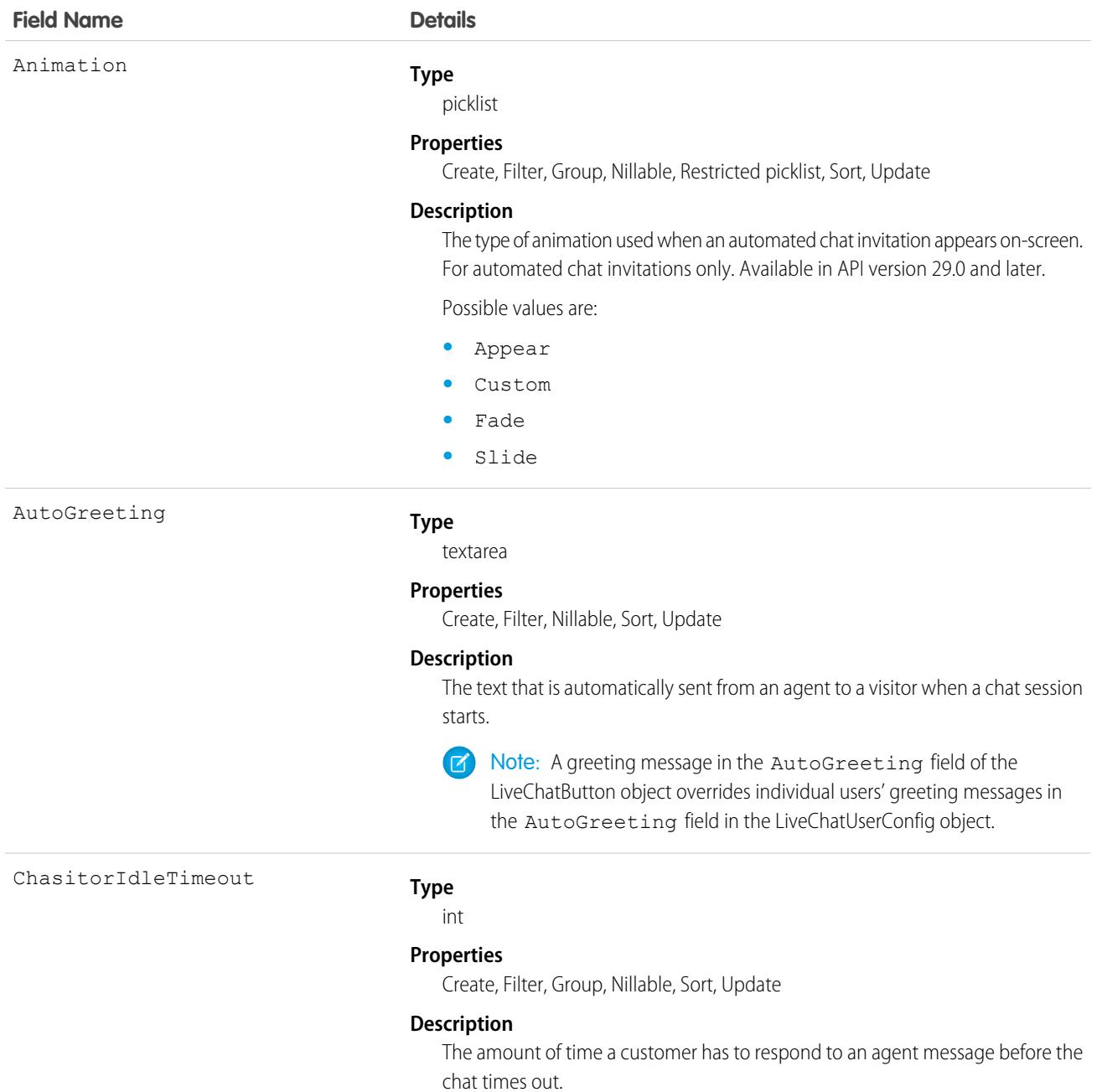

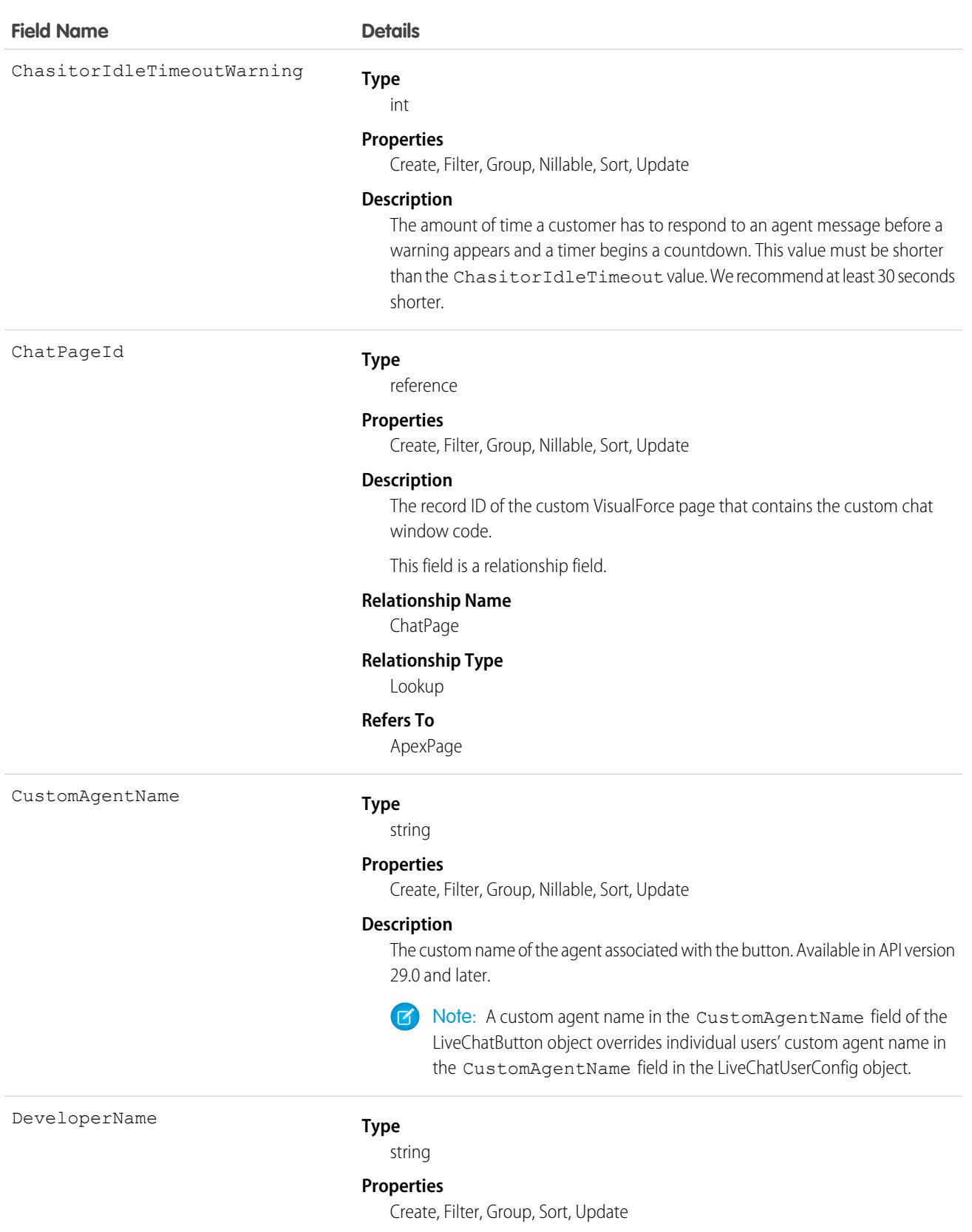

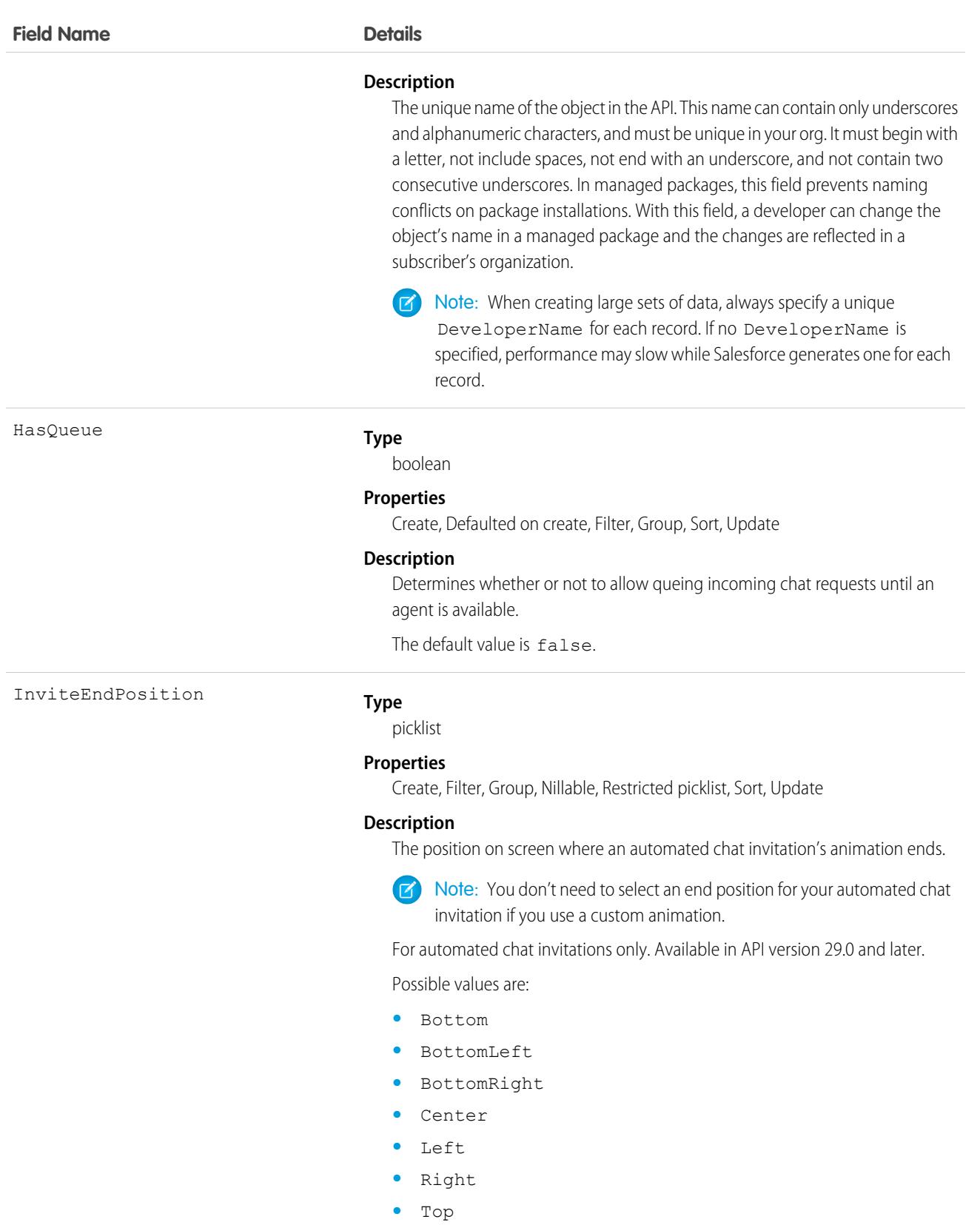

**•** TopLeft

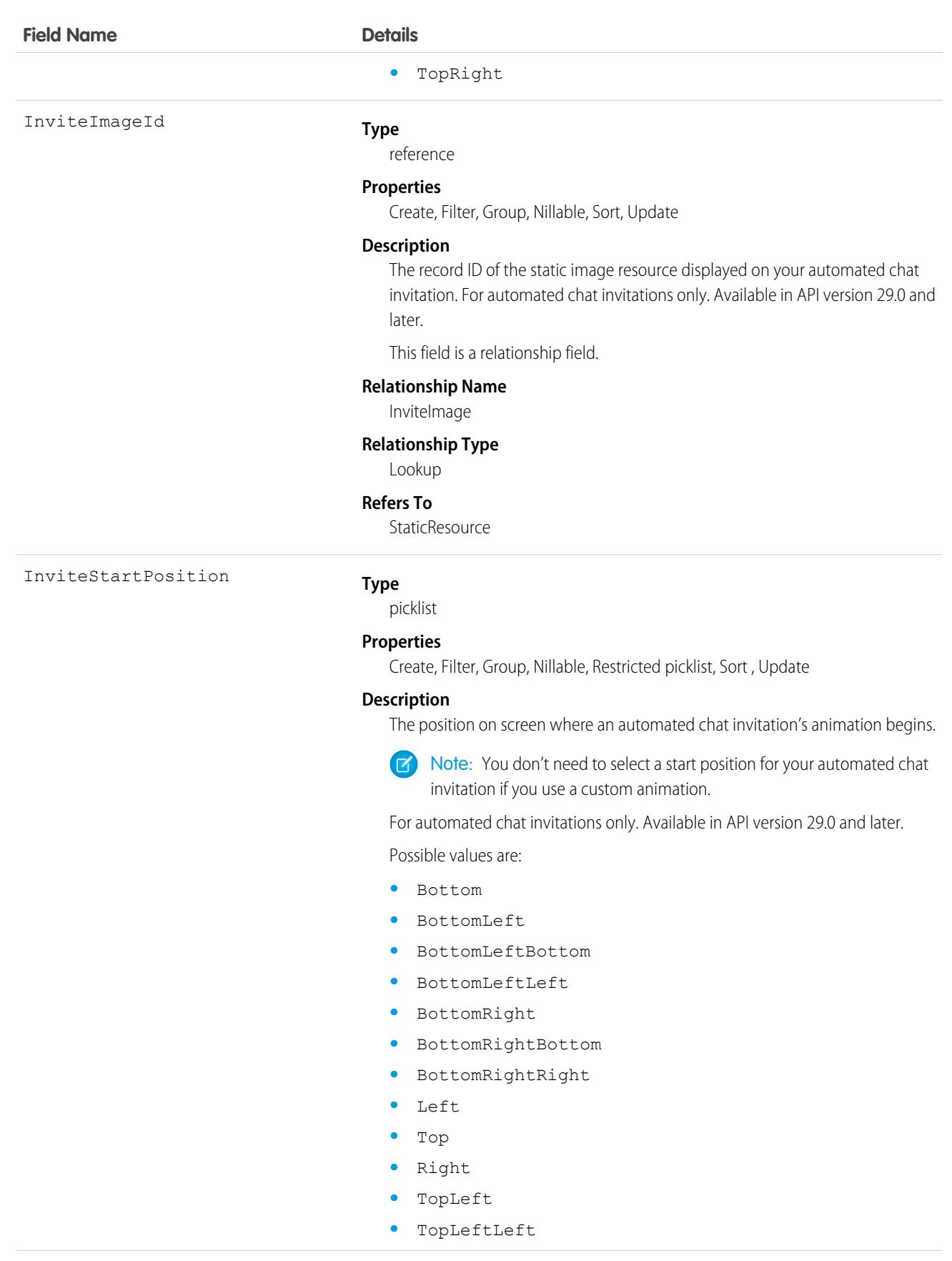

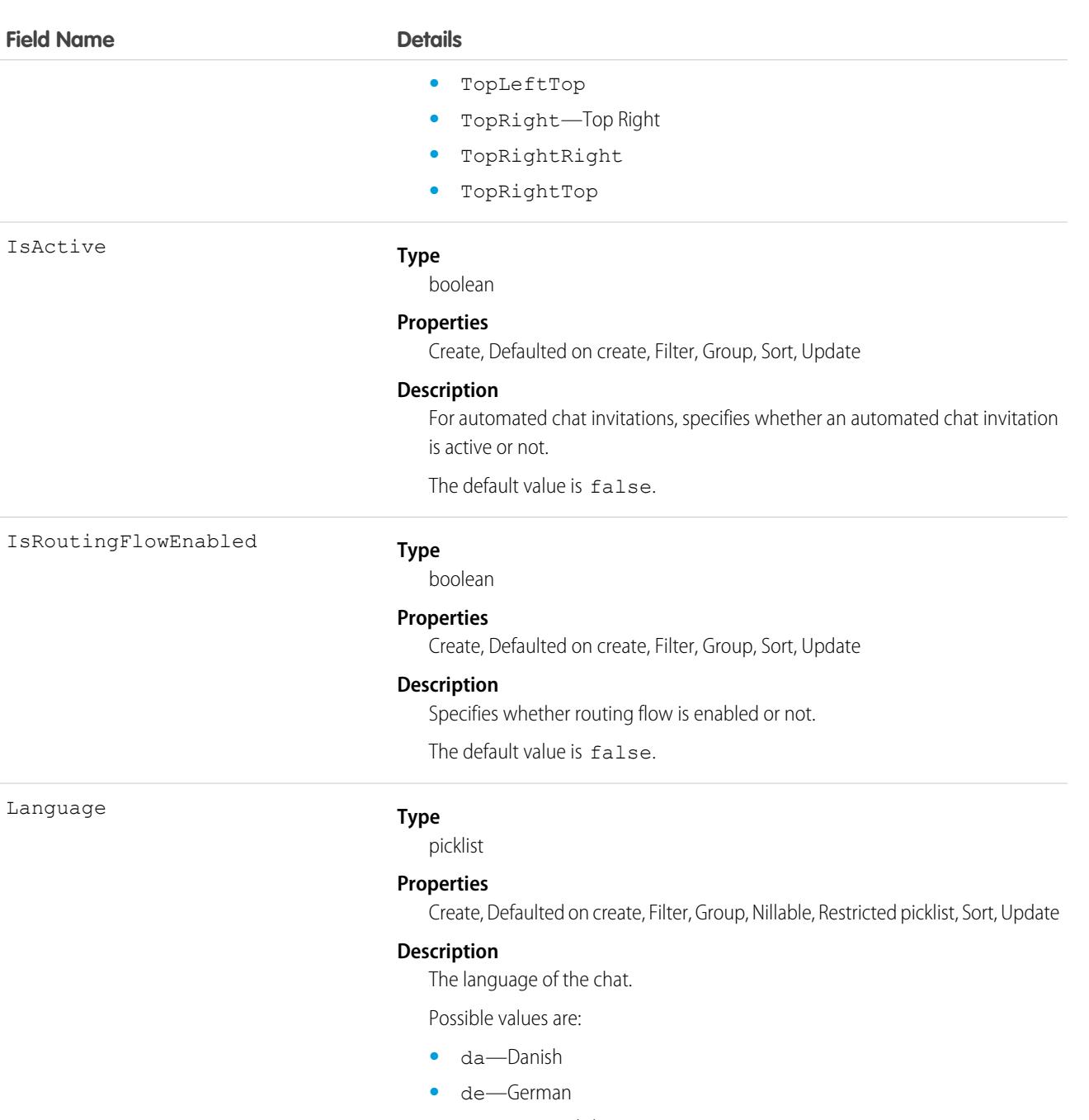

- **•** en\_US—English
- **•** es—Spanish
- **•** es\_MX—Spanish (Mexico)
- **•** fi—Finnish
- **•** fr—French
- **•** it—Italian
- **•** ja—Japanese
- **•** ko—Korean
- **•** nl\_NL—Dutch

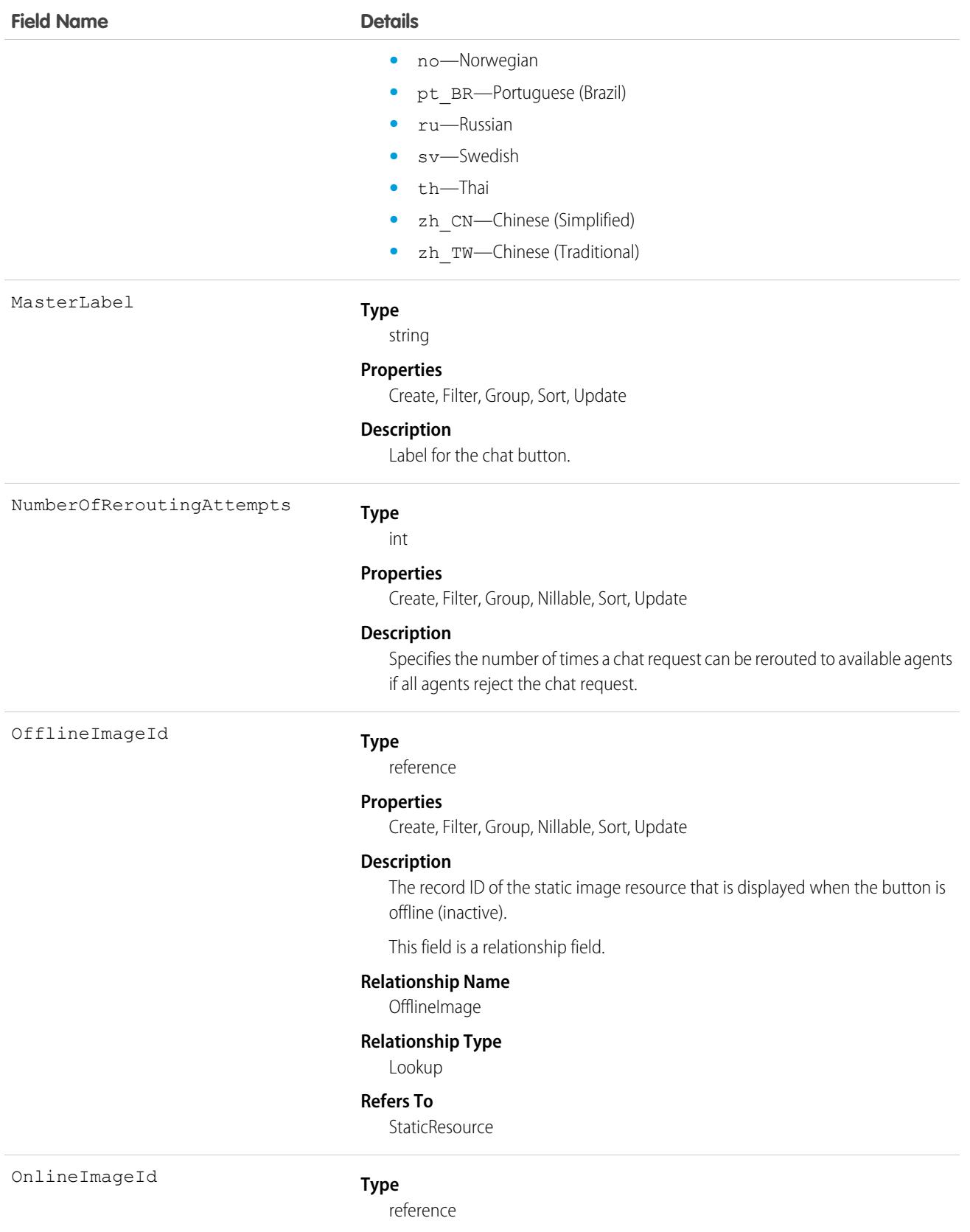

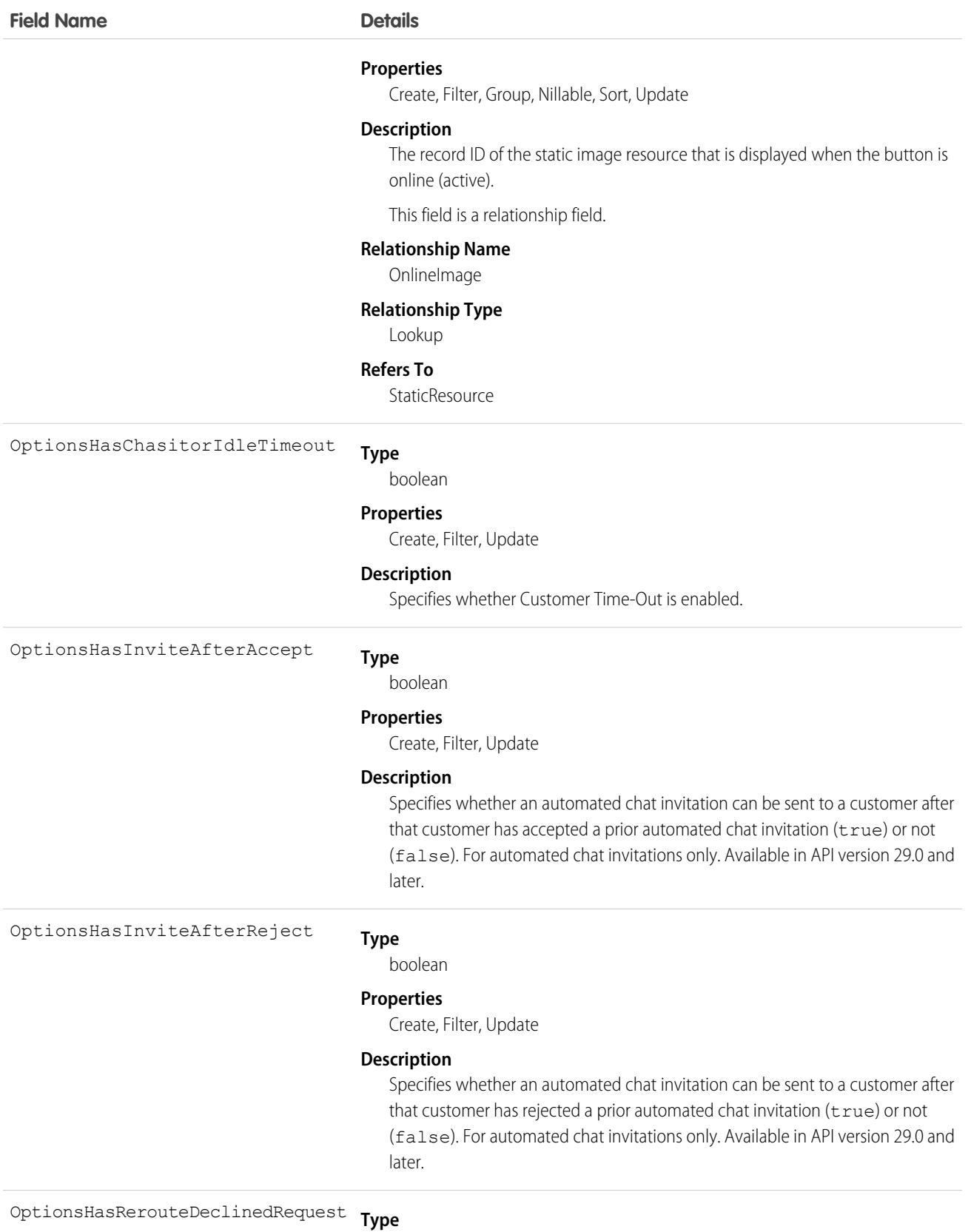

boolean

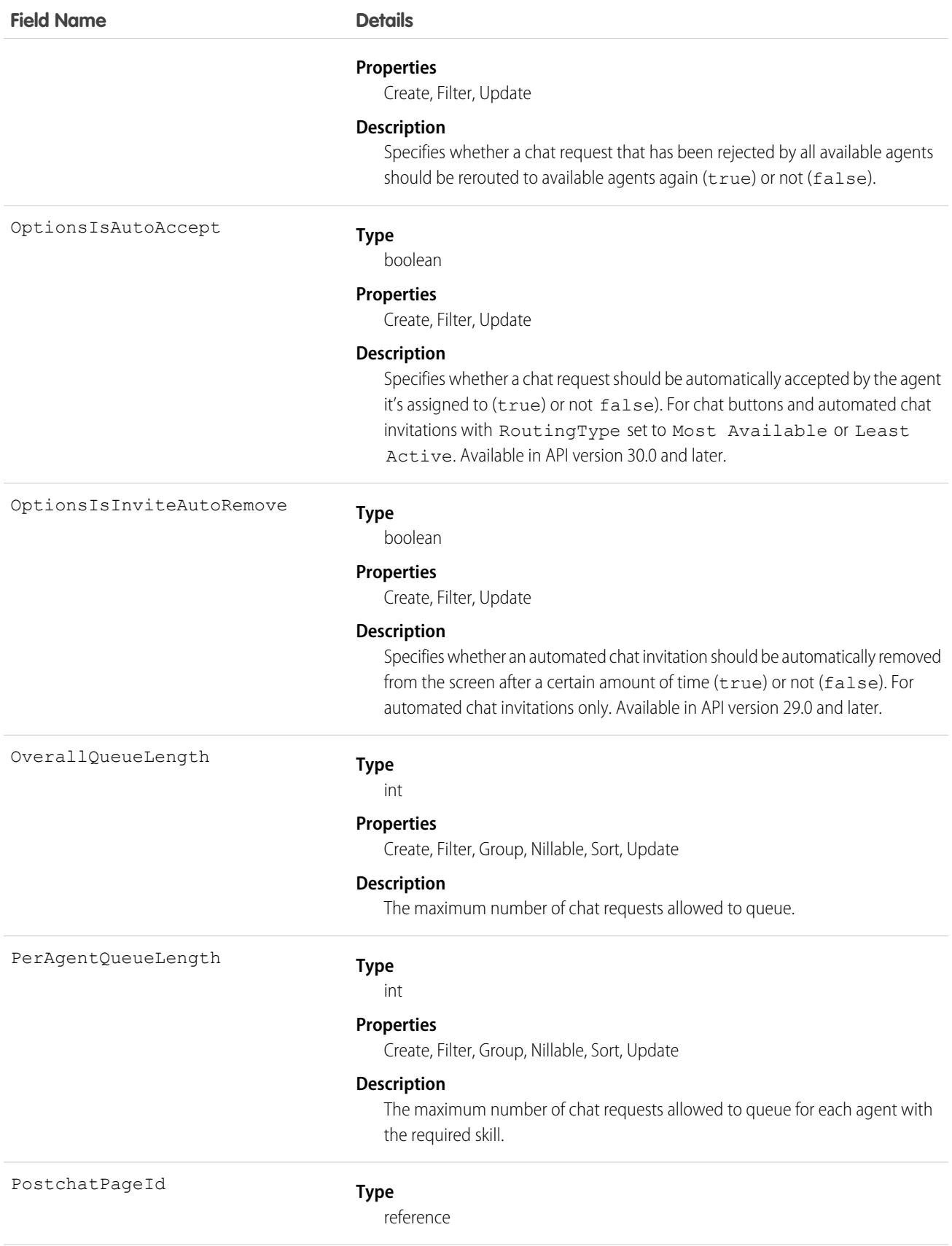

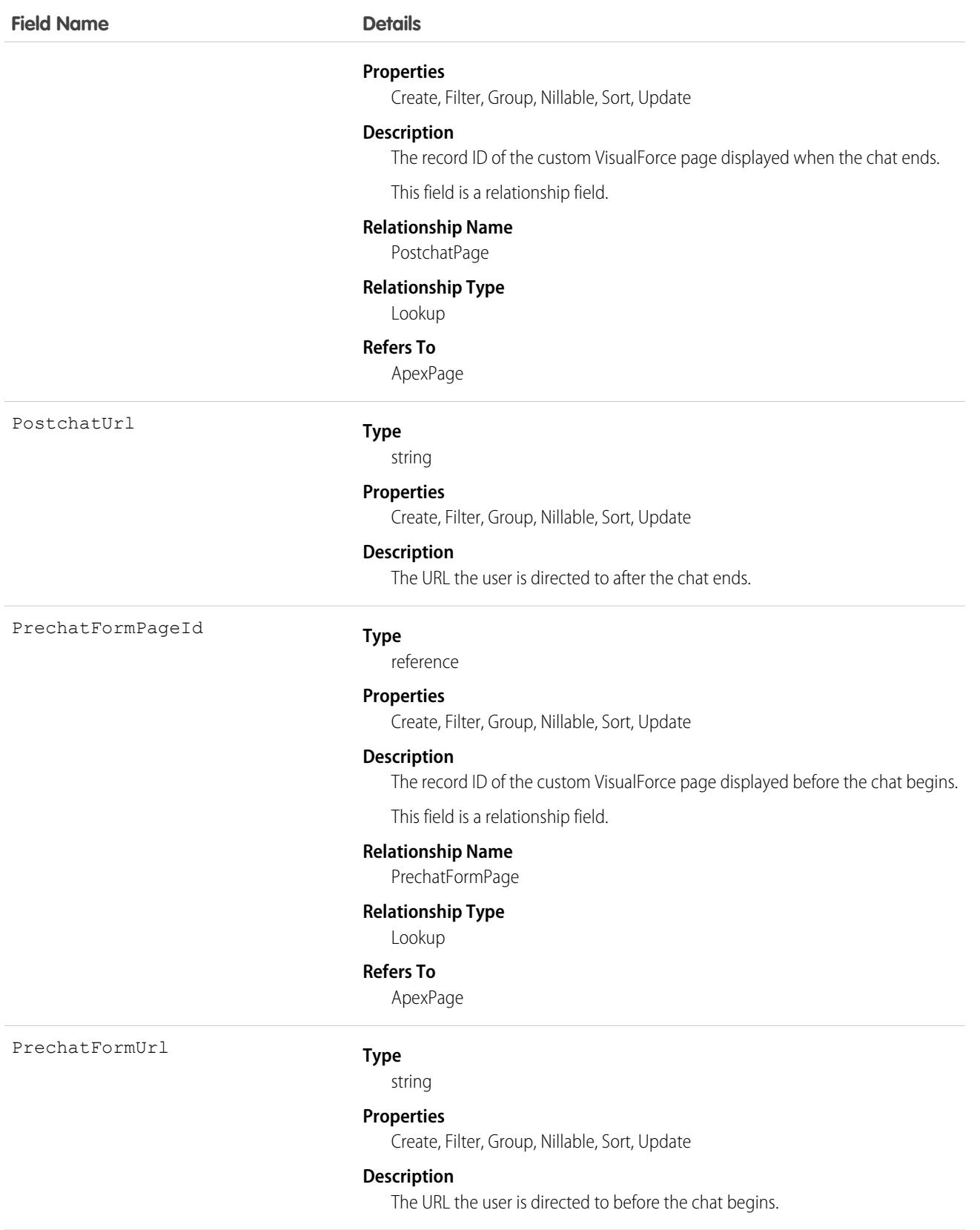

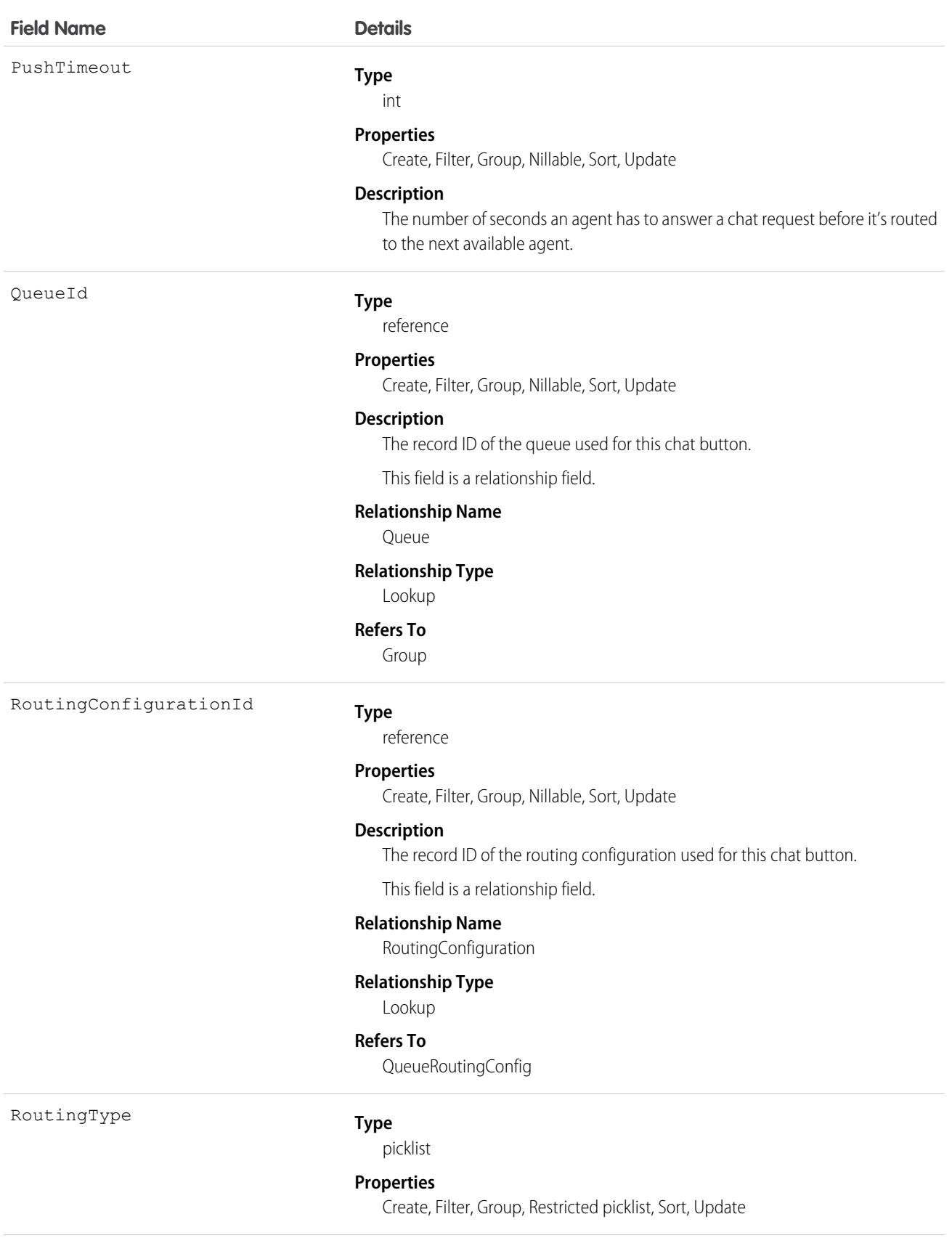
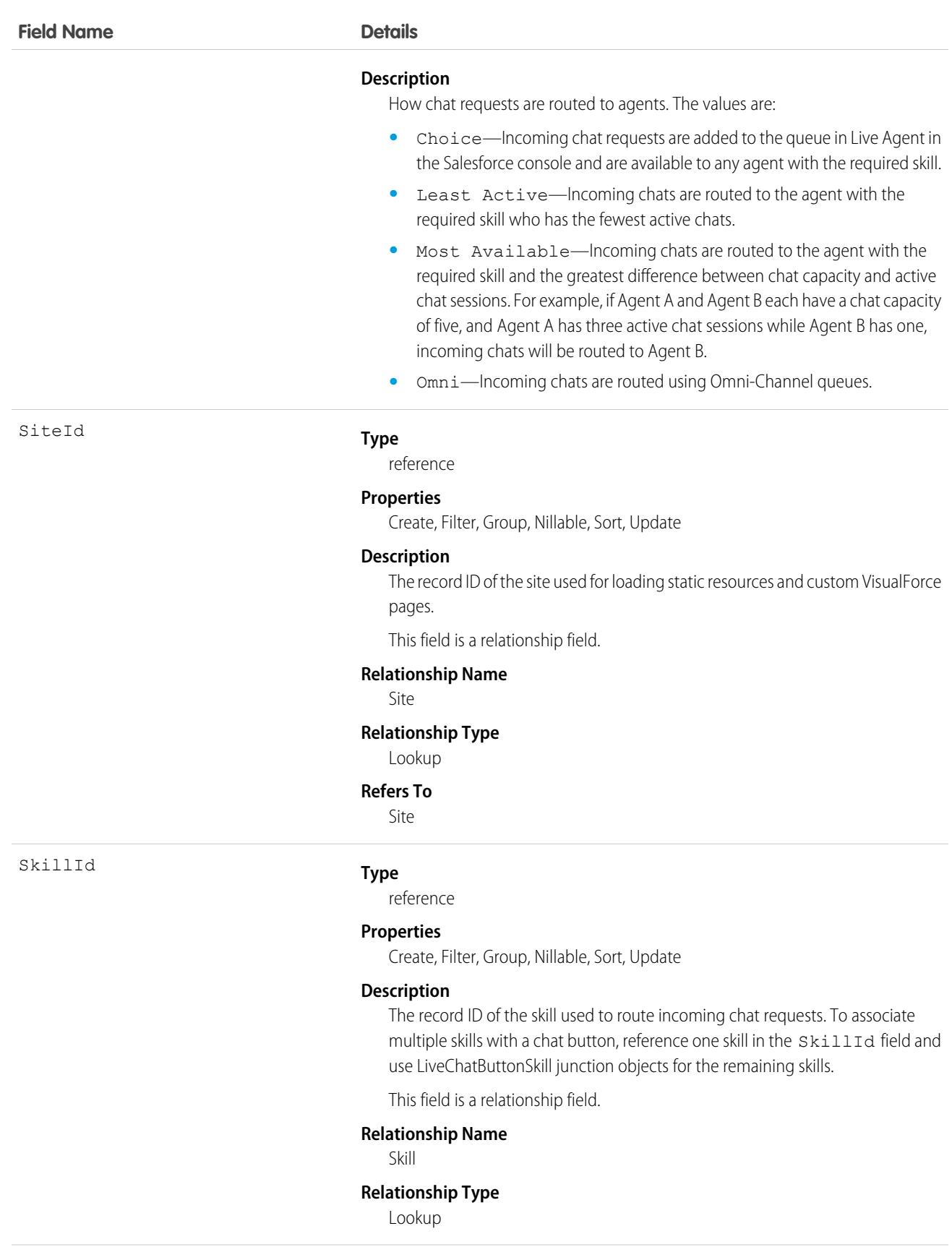

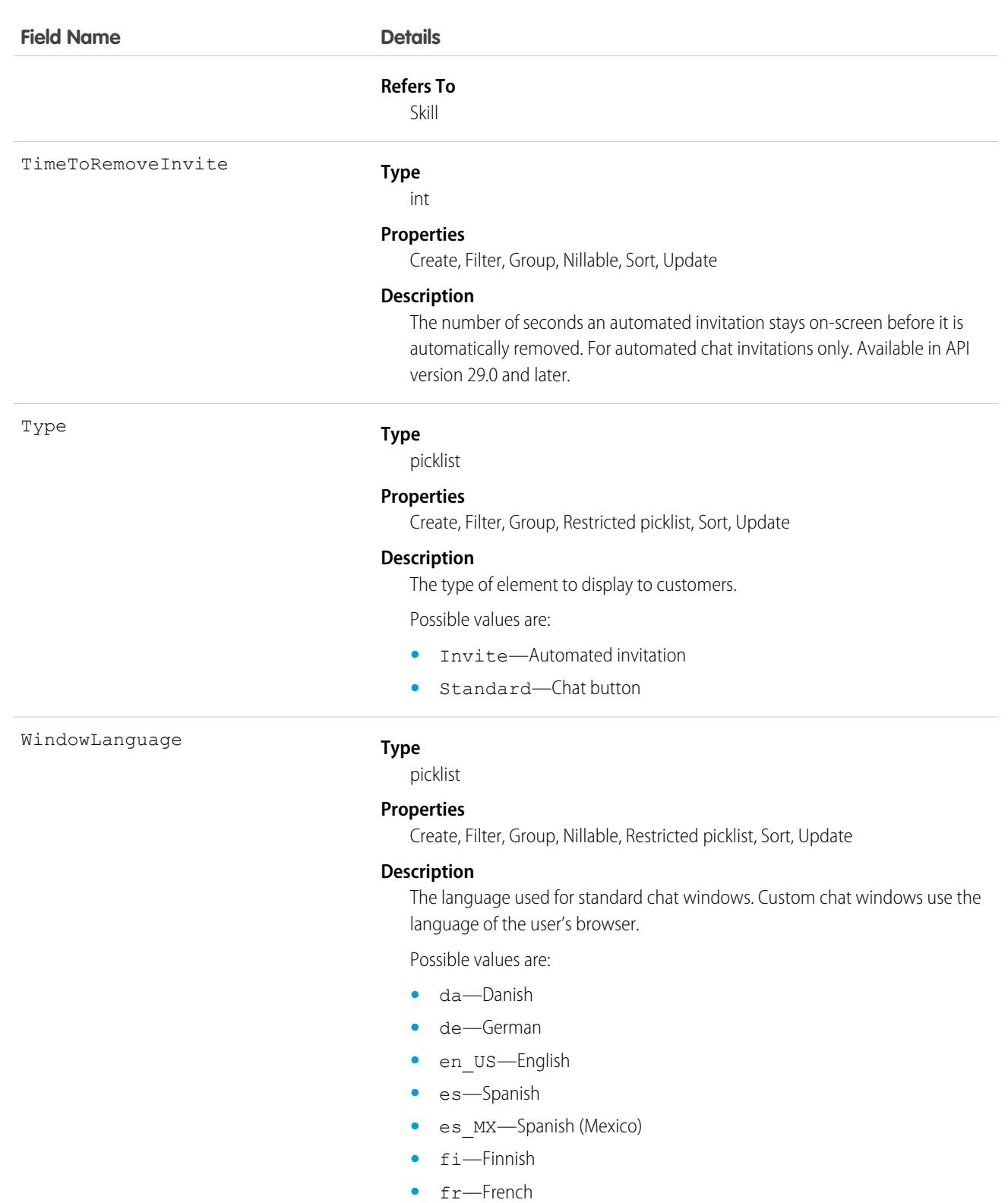

- **•** it—Italian
- **•** ja—Japanese
- **•** ko—Korean

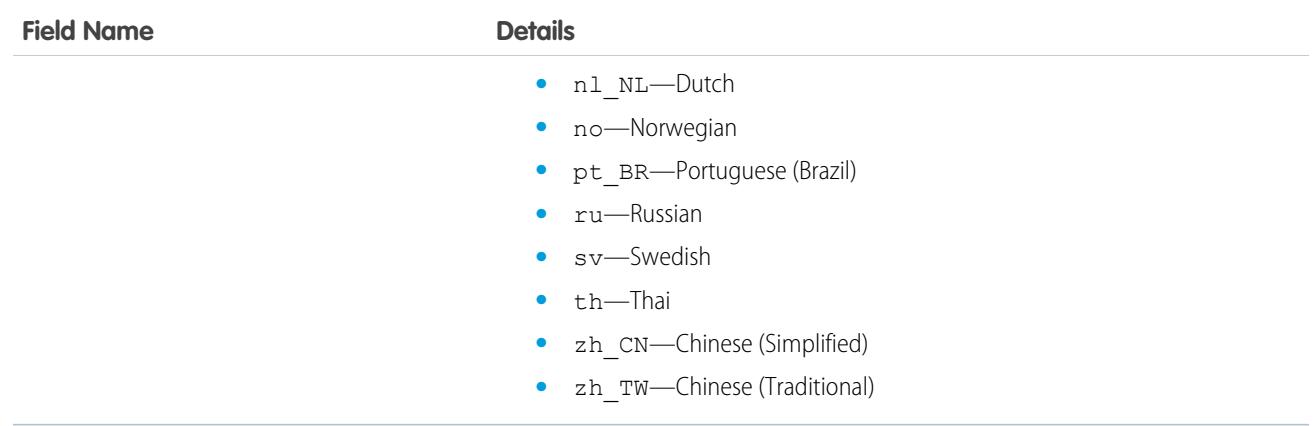

Use this object to query and manage chat buttons and automated chat invitations.

## LiveChatButtonDeployment

Associates an automated chat invitation with a specific deployment. This object is available in API versions 28.0 and later.

## Supported Calls

create(), delete()query(), update(), retrieve()

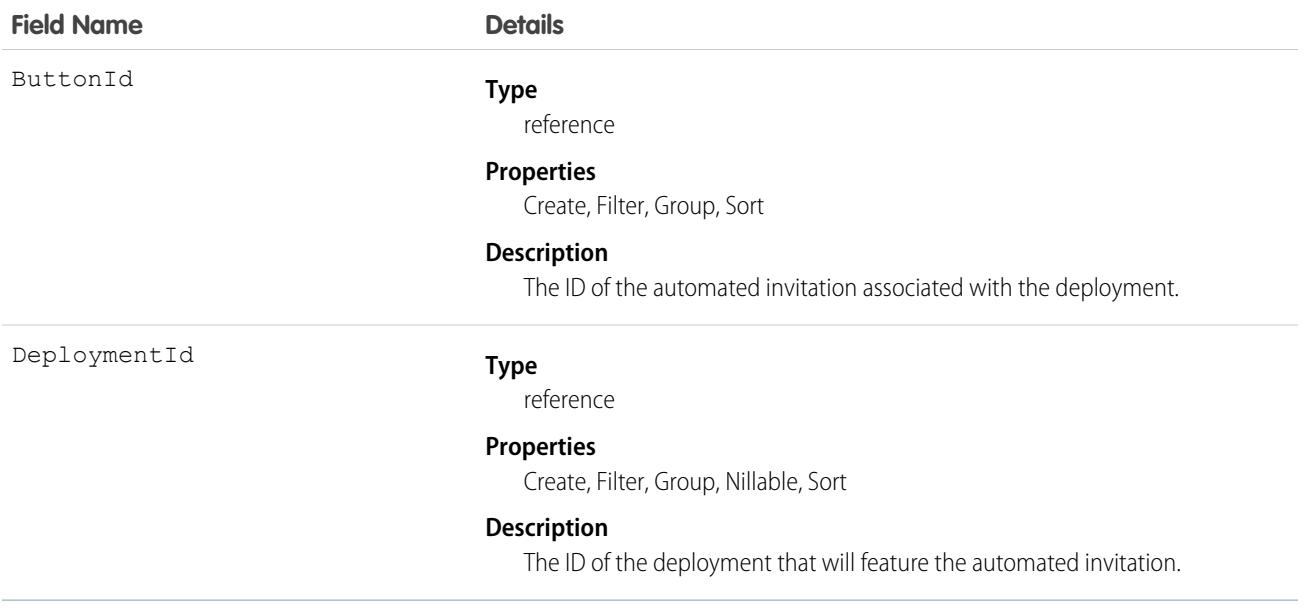

Use this object to associate automated chat invitations with specific deployments.

## **LiveChatButtonSkill**

Represents all the skills available to a LiveChatButton except the one currently assigned. To retrieve the skill currently assigned, query LiveChatButton. This object is available in API version 25.0 and later.

## Supported Calls

create(), delete(), update(), query()

### Fields

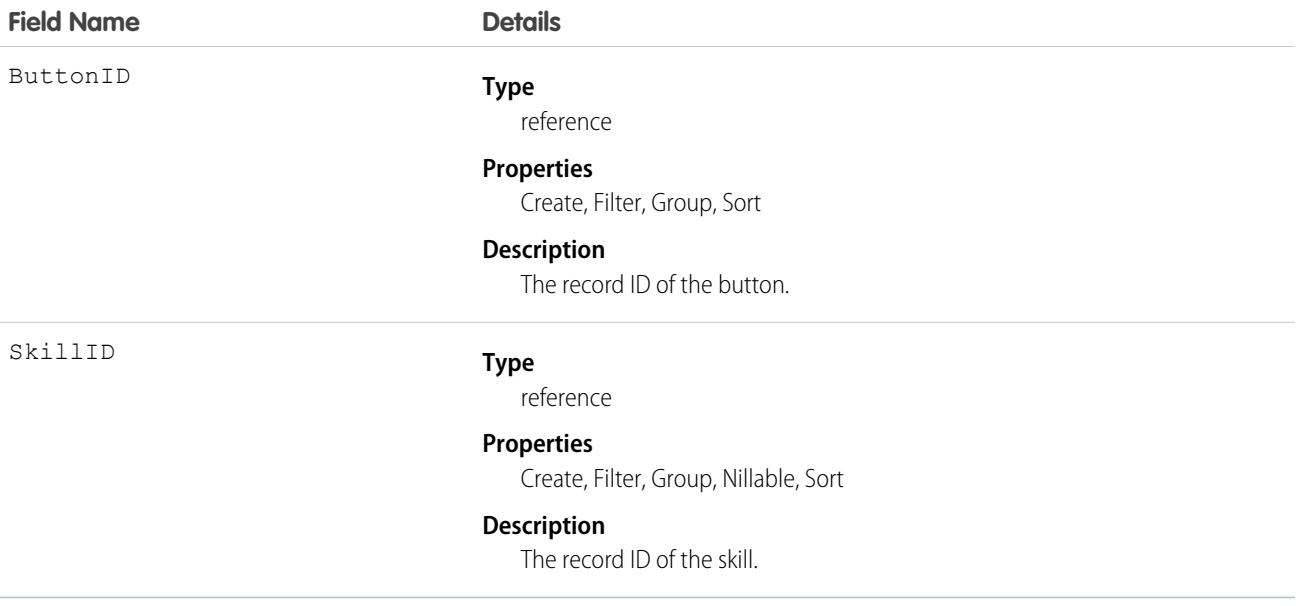

#### Usage

Use this object to assign a specific skill to a specific button for multi-skill routing. For example:

```
String myButtonId = "button_Id";
String myButtonDevName = "button_DeveloperName";
List<String> skilllds = new List<String>();
//Get one skill ID from button
for(LiveChatButton lcb : [SELECT SkillId FROM LiveChatButton WHERE DeveloperName =:
myButtonDevName]) {
   skillIds.add(lcb.SkillId);
}
//Get remaining skills from LiveChatButtonSkill join object
```

```
for(LiveChatButtonSkill lcbs : [SELECT SkillID FROM LiveChatButtonSkill WHERE ButtonId =:
myButtonId]) {
    skillIds.add(lcbs.SkillId);
}
//Retrieve all skills into a single list
List<Skill> skills = [SELECT Id, DeveloperName FROM Skill WHERE Id IN :SkillIds];
```
## **LiveChatDeployment**

Represents the general settings for deploying Live Agent on a website. This object is available in API version 24.0 and later.

### Supported Calls

create(), query(), update(), retrieve()

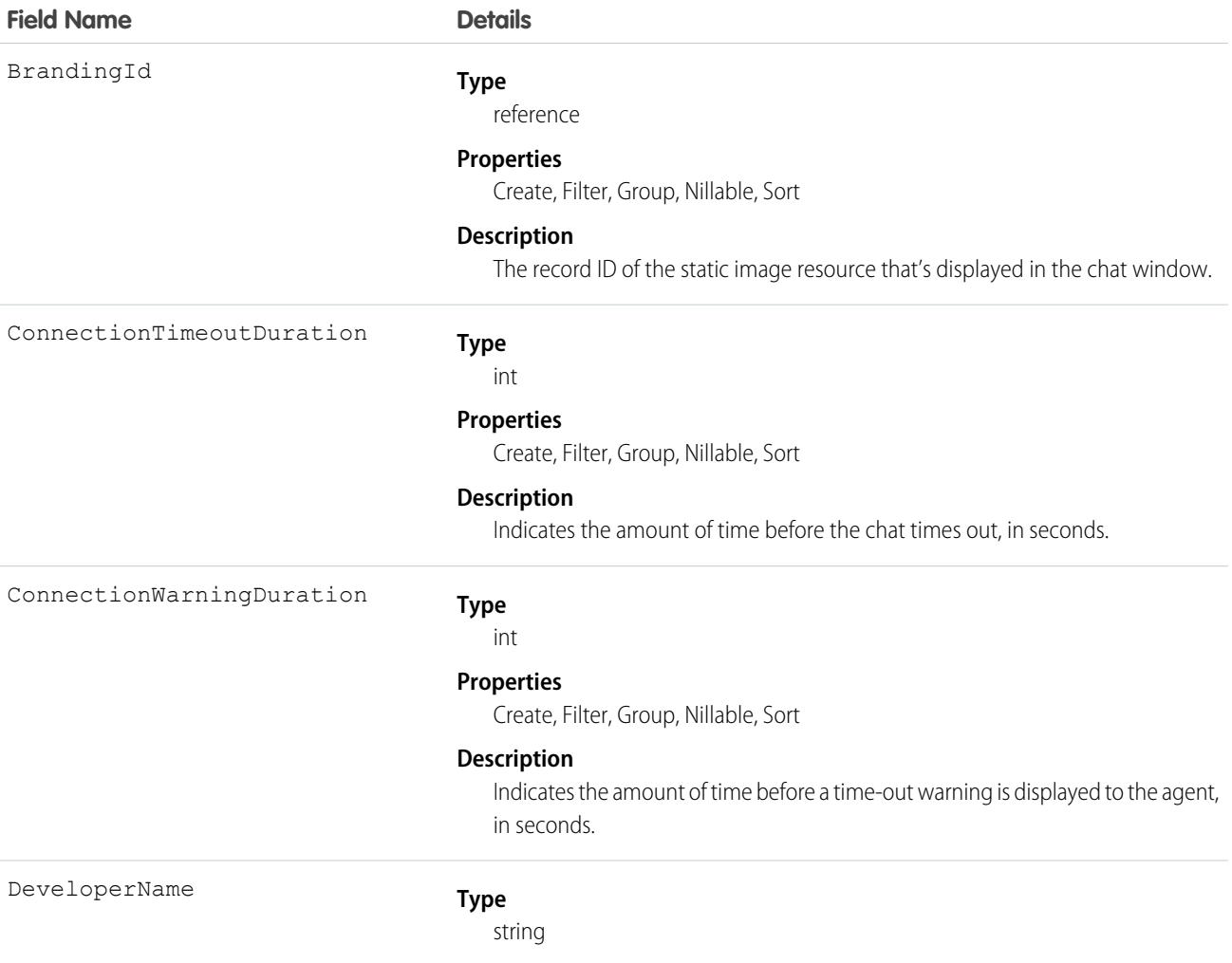

#### **Field Name Details**

Domains

HasTranscriptSave

Language

#### **Properties**

Create, Filter, Group, Sort

#### **Description**

The unique name of the object in the API. This name can contain only underscores and alphanumeric characters, and must be unique in your org. It must begin with a letter, not include spaces, not end with an underscore, and not contain two consecutive underscores. In managed packages, this field prevents naming conflicts on package installations. With this field, a developer can change the object's name in a managed package and the changes are reflected in a subscriber's organization.

Note: When creating large sets of data, always specify a unique  $\blacksquare$ DeveloperName for each record. If no DeveloperName is specified, performance slows down while Salesforce generates one for each record.

Note: Only users with View DeveloperName OR View Setup and Configuration permission can view, group, sort, and filter this field.

#### **Type**

textarea

#### **Properties**

Create, Filter (unavailable in API version 25.0 and later), Nillable, Sort (unavailable in API version 25.0 and later)

#### **Description**

A comma-separated list of domains the deployment is allowlisted for. Leave this blank to allow the deployment to be used on any domain.

#### **Type**

boolean

#### **Properties**

Create, Defaulted on create, Filter, Group, Sort

#### **Description**

Determines whether visitors can download and save transcripts from the chat window.

#### **Type**

picklist

#### **Properties**

Create, Defaulted on create, Filter, Group, Nillable, Restricted picklist, Sort

#### **Description**

The language of the deployment.

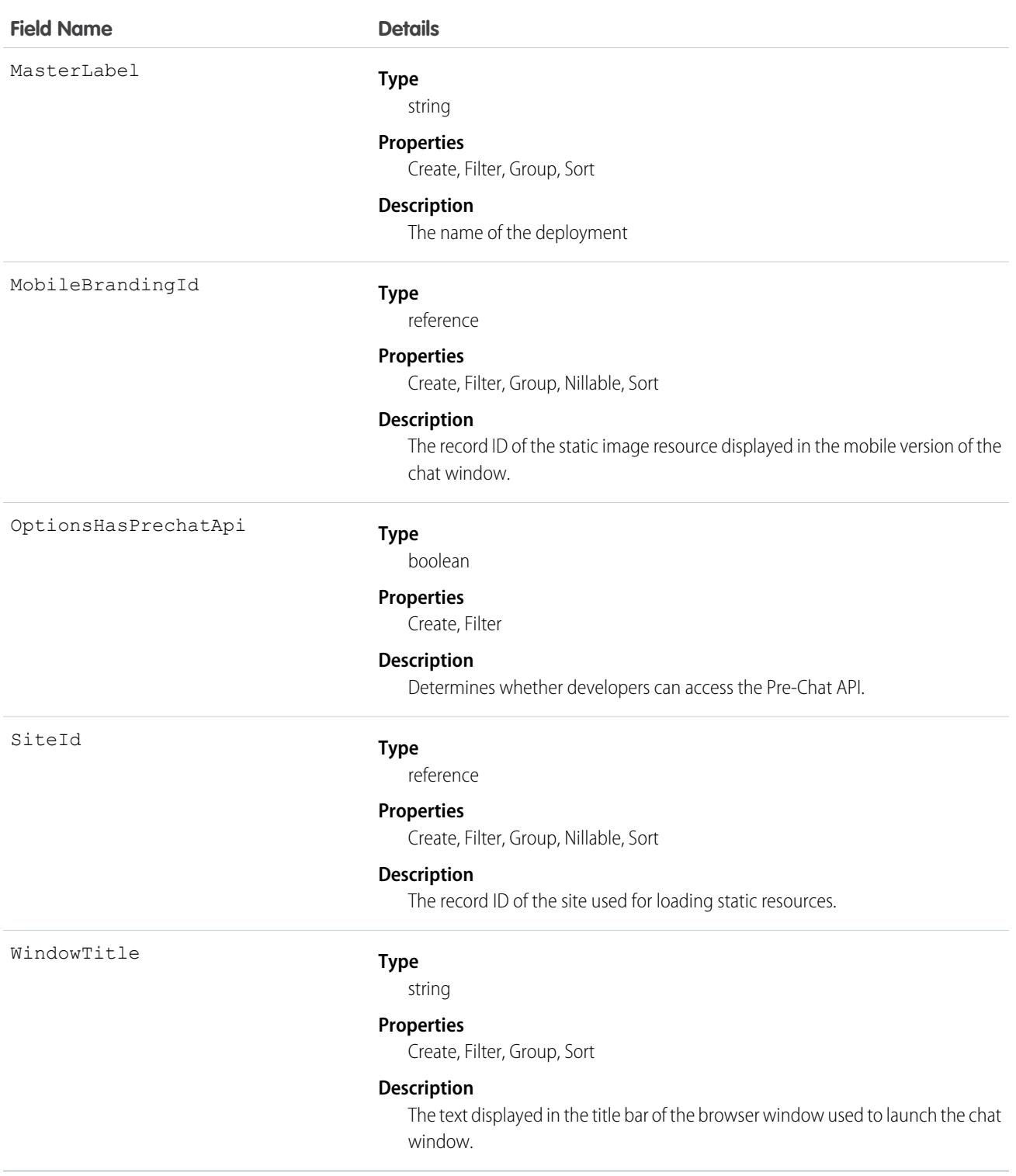

Use this object to query and manage live chat deployments.

## LiveChatSensitiveDataRule

Represents a rule for masking or deleting data of a specified pattern. Written as a regular expression (regex). This object is available in API version 35.0 and later.

## Supported Calls

create(), delete(), describeSObjects(), query(), update(), retrieve()

## Special Access Rules

As of Summer '20 and later, only authenticated internal and external users can access this object.

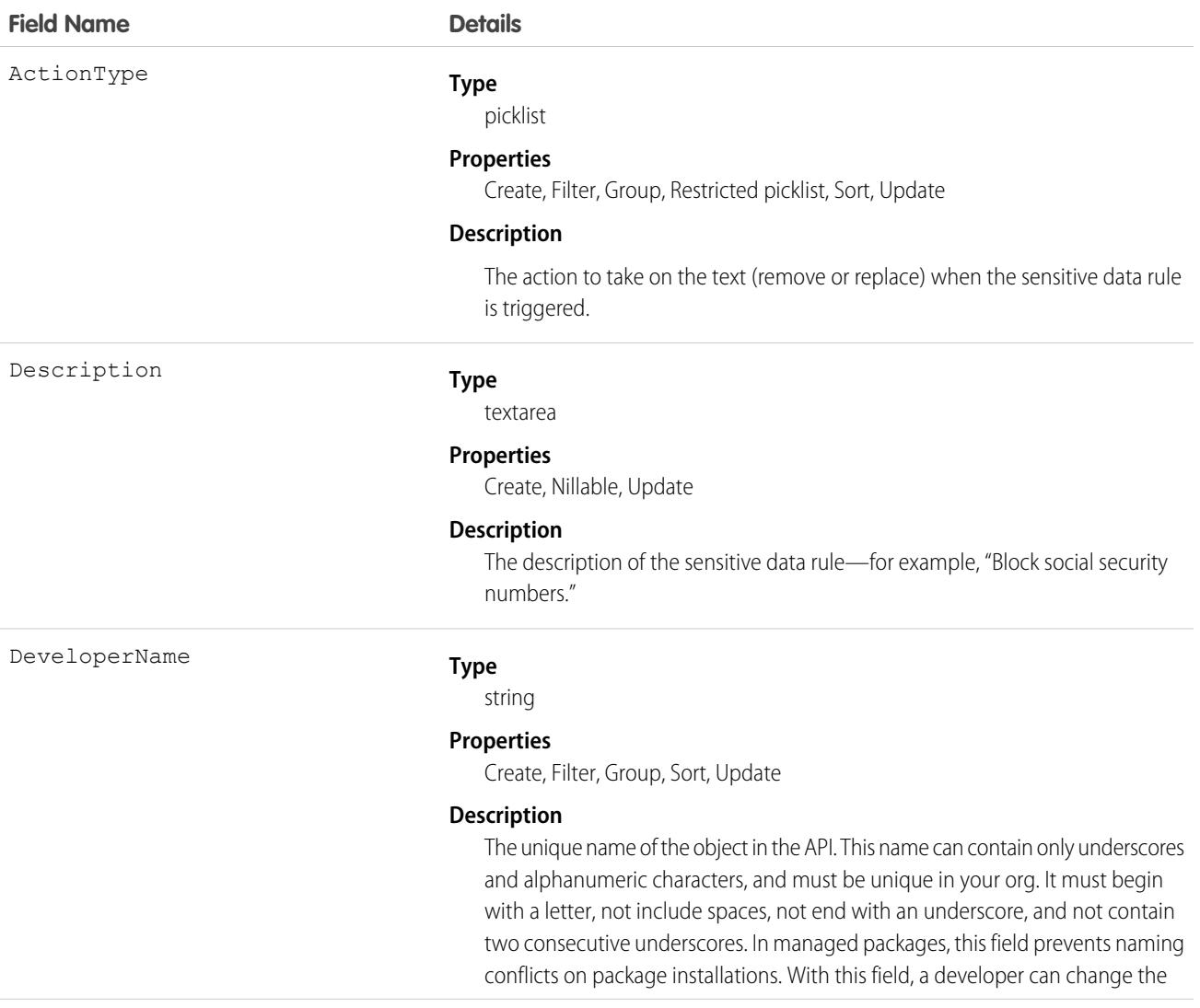

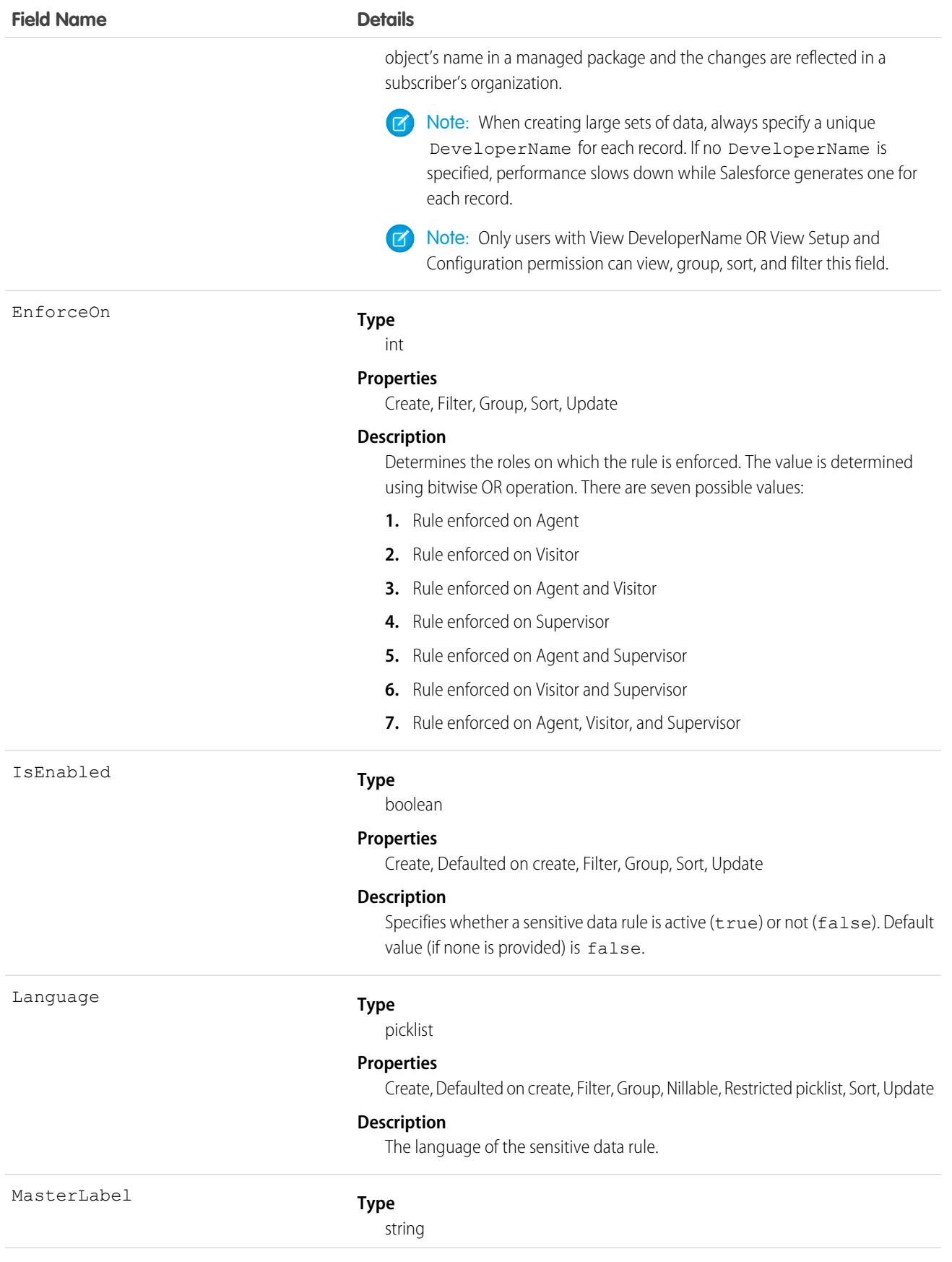

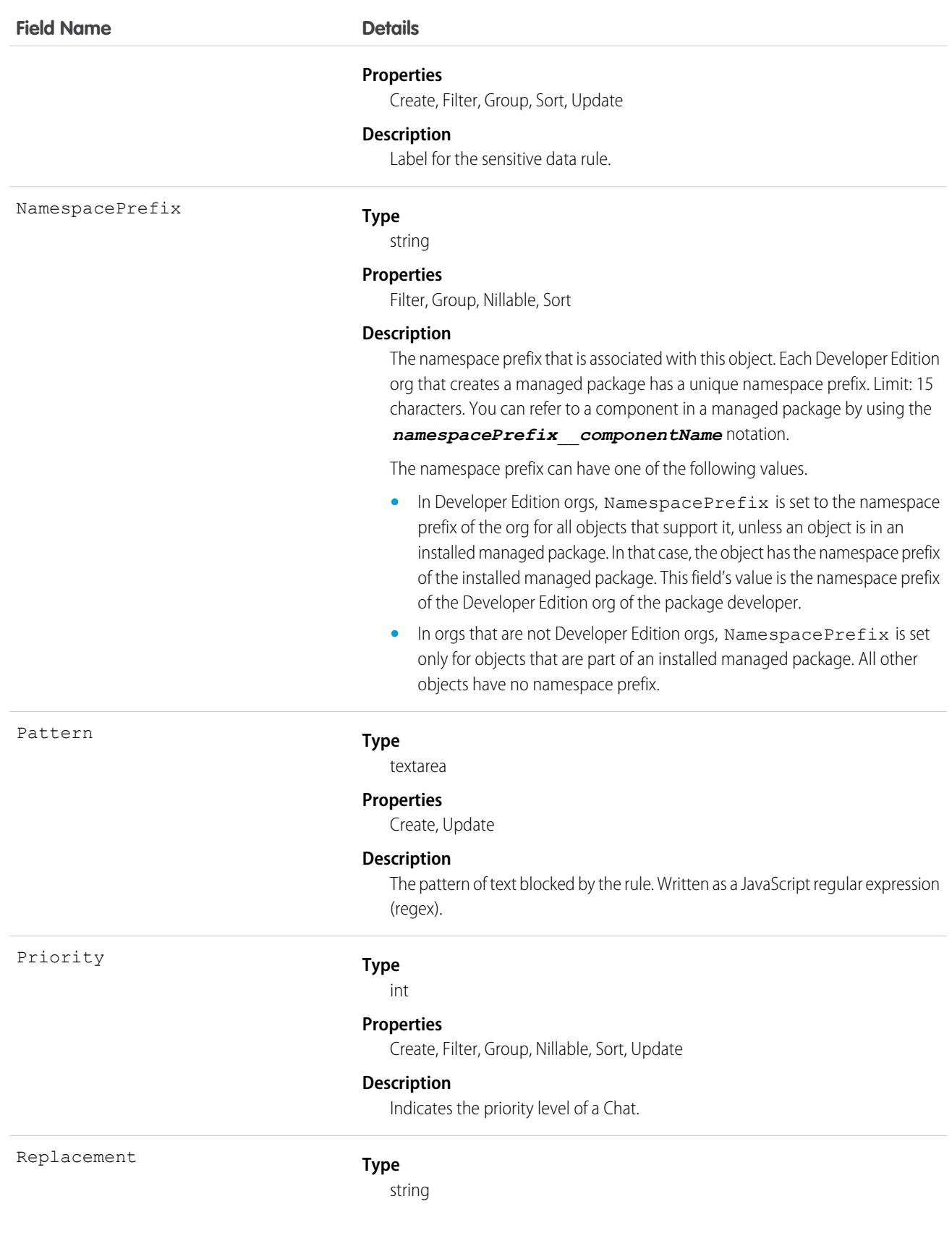

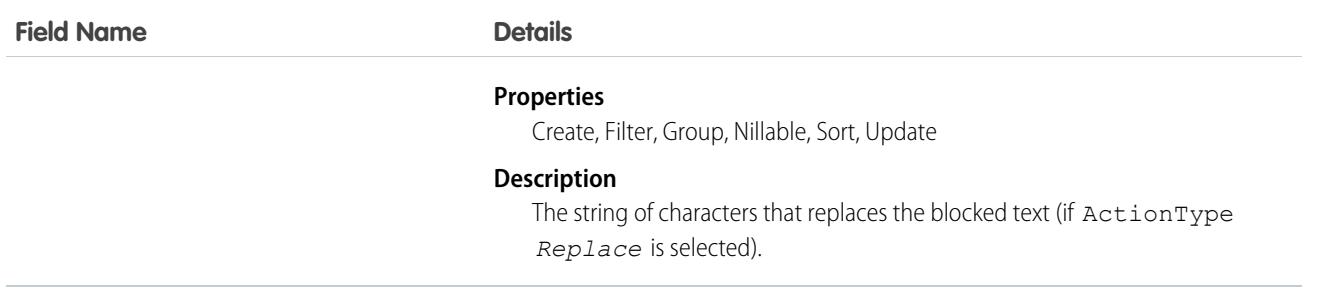

Use this object to mask or delete data of specified patterns, such as credit card, social security, phone and account numbers, or even profanity.

## **LiveChatTranscript**

This object is automatically created for each Live Agent chat session and stores information about the session. This object is available in API version 24.0 and later.

## Supported Calls

create(), delete(), describeLayout(), describeSObjects(), getDeleted(), getUpdated(), query(), retrieve(), search(), undelete(), update(), upsert()

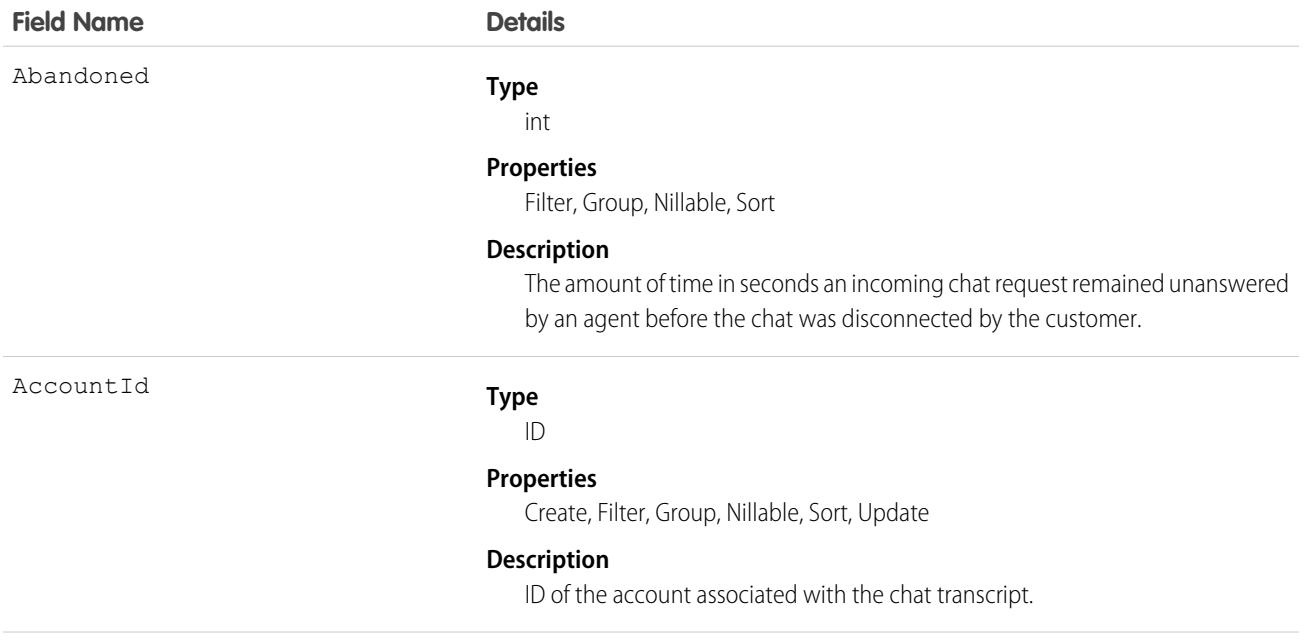

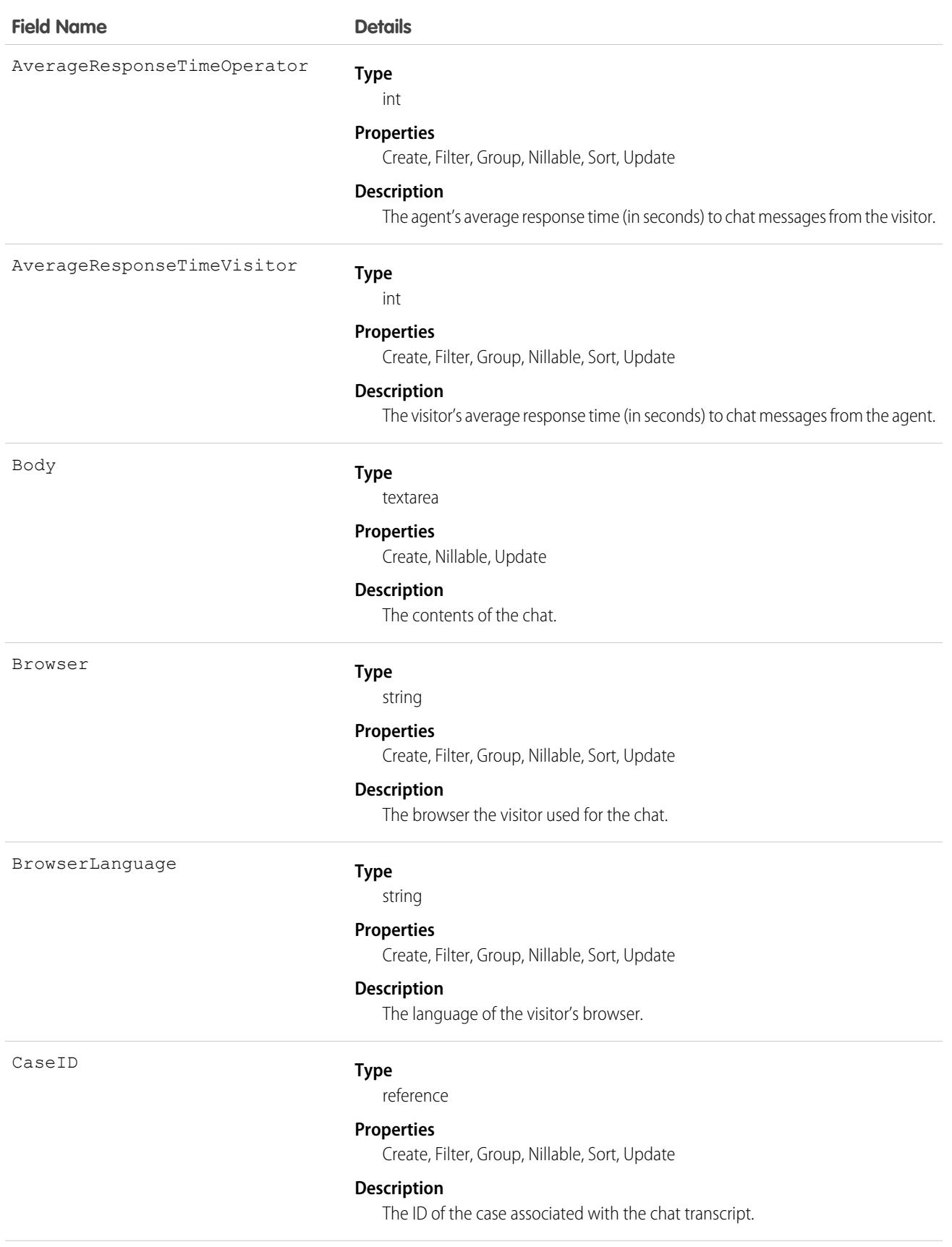

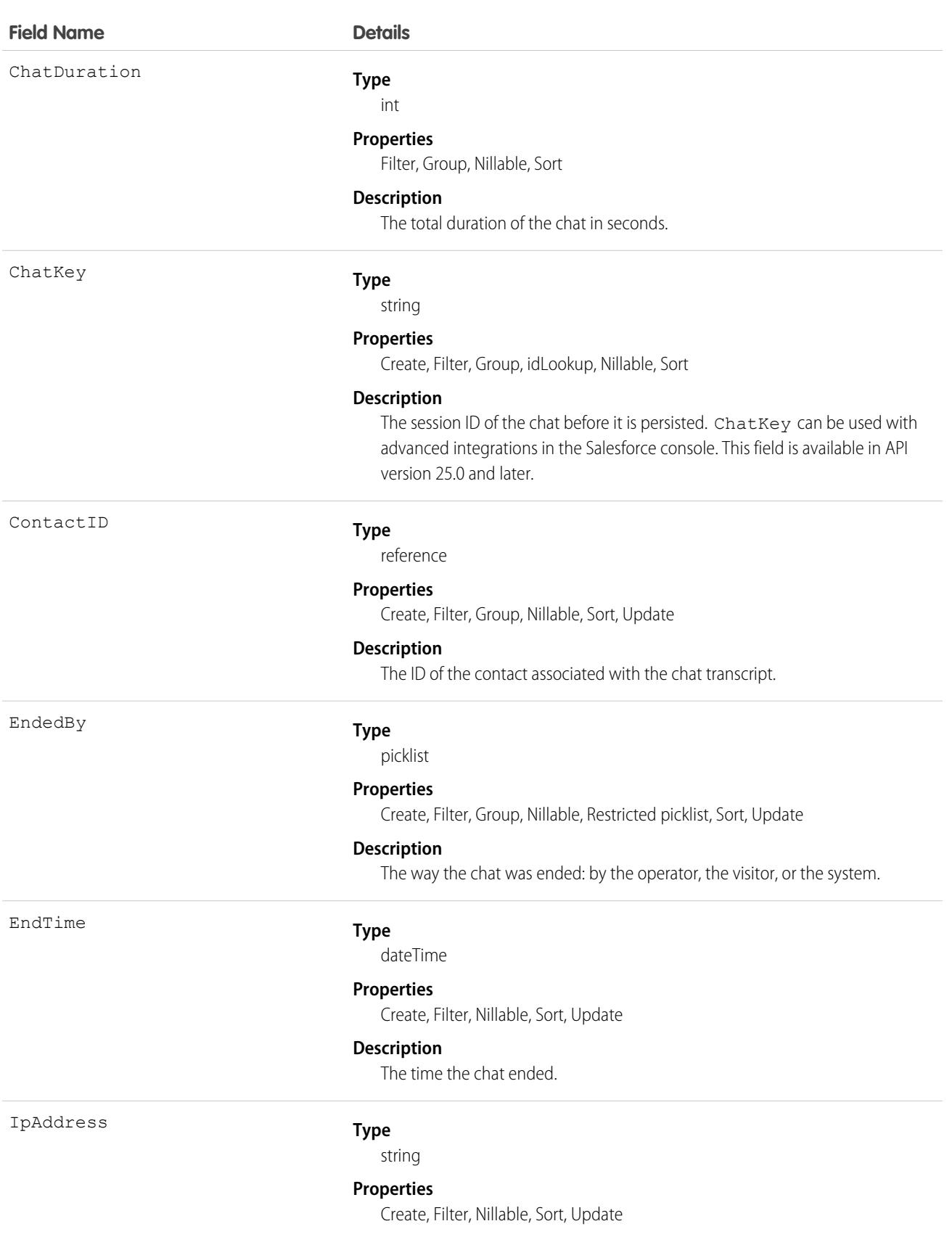

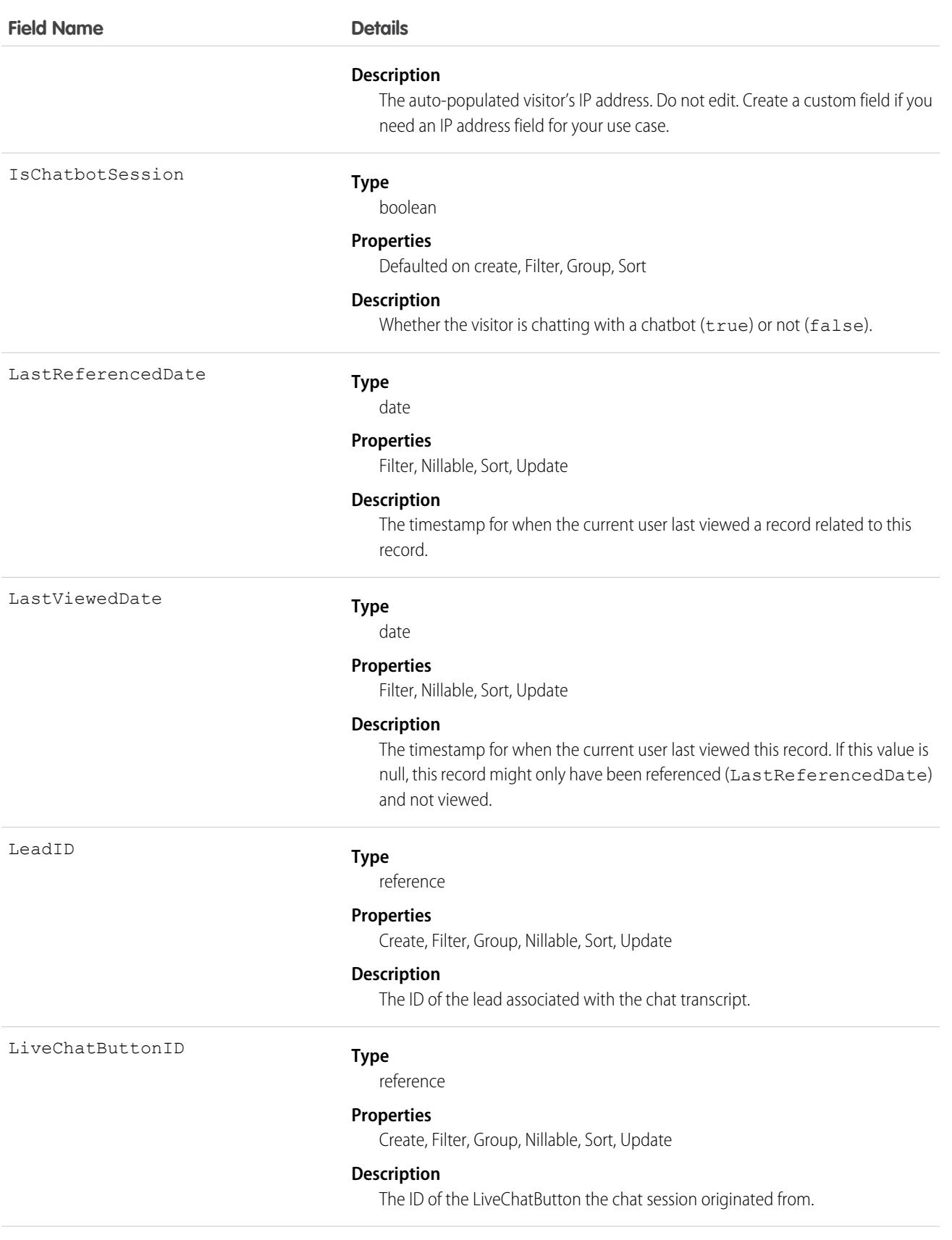

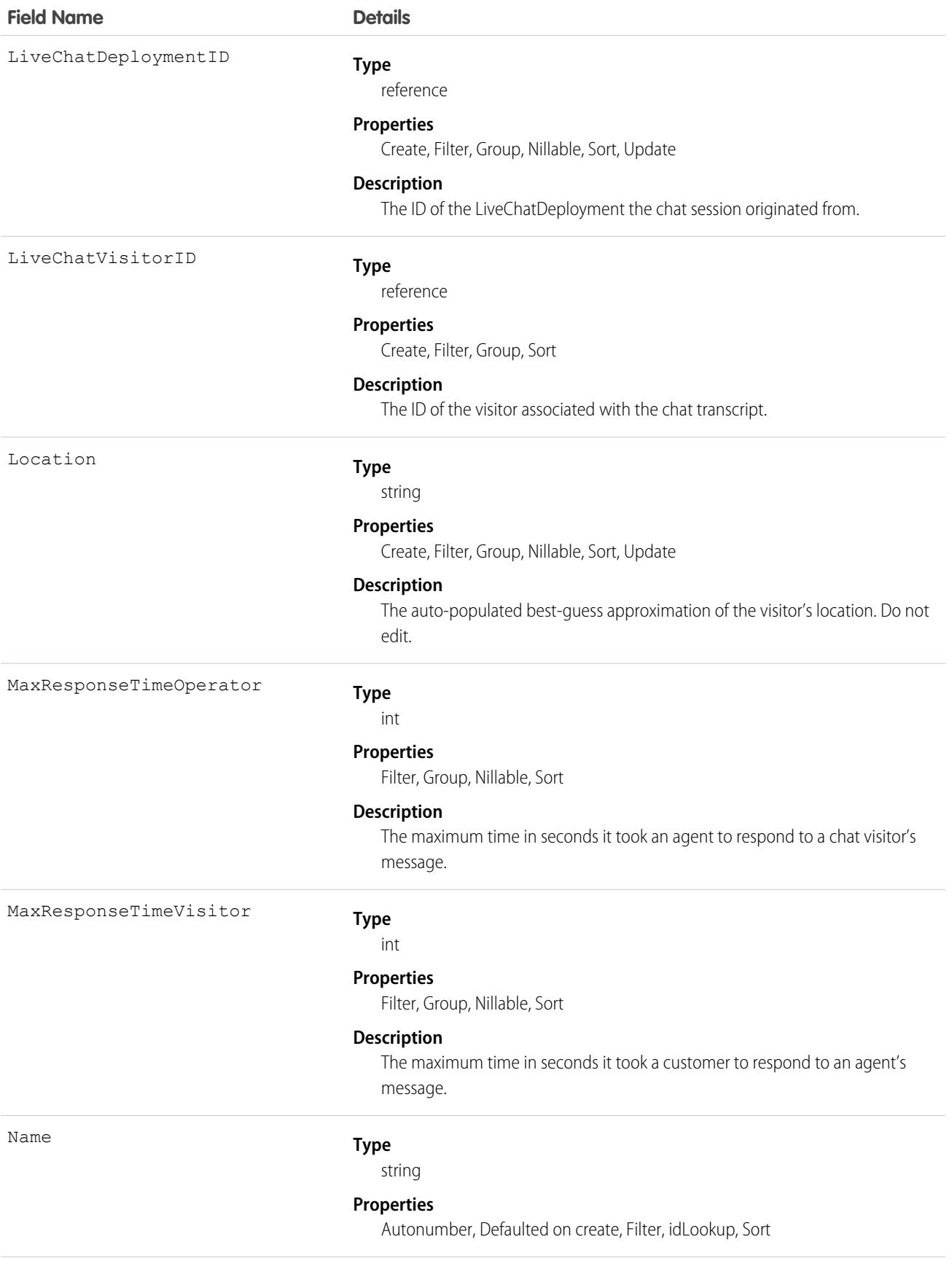

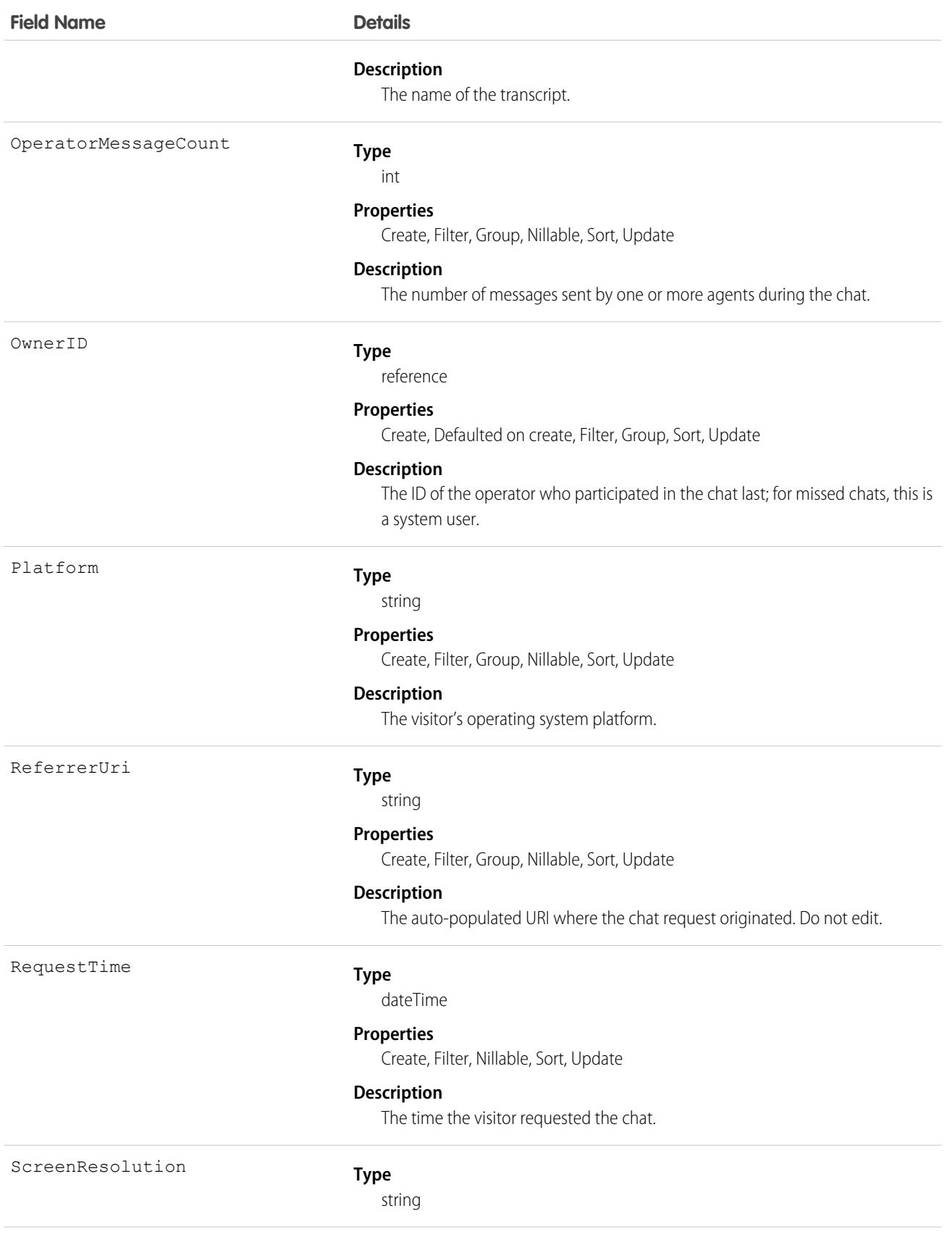

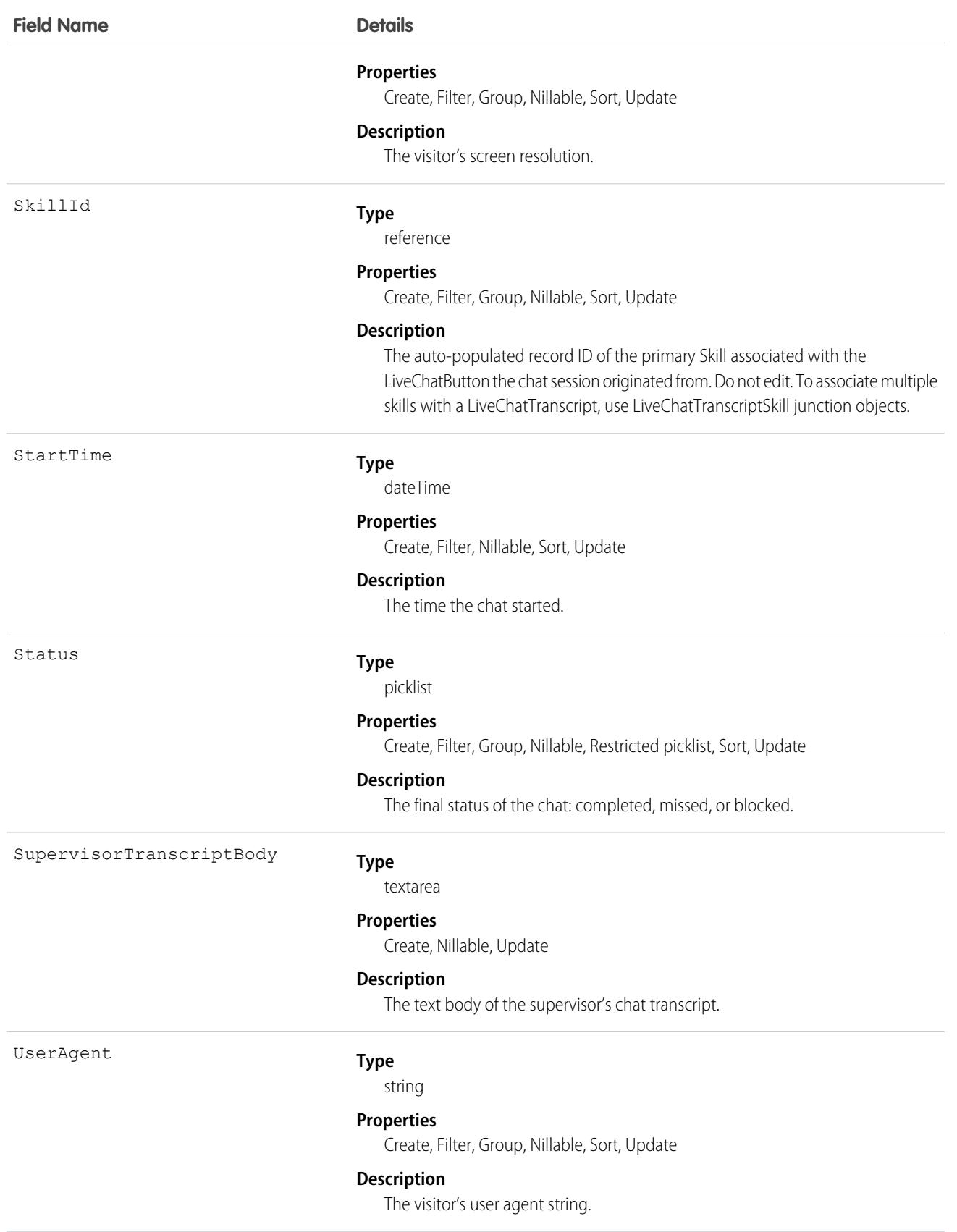

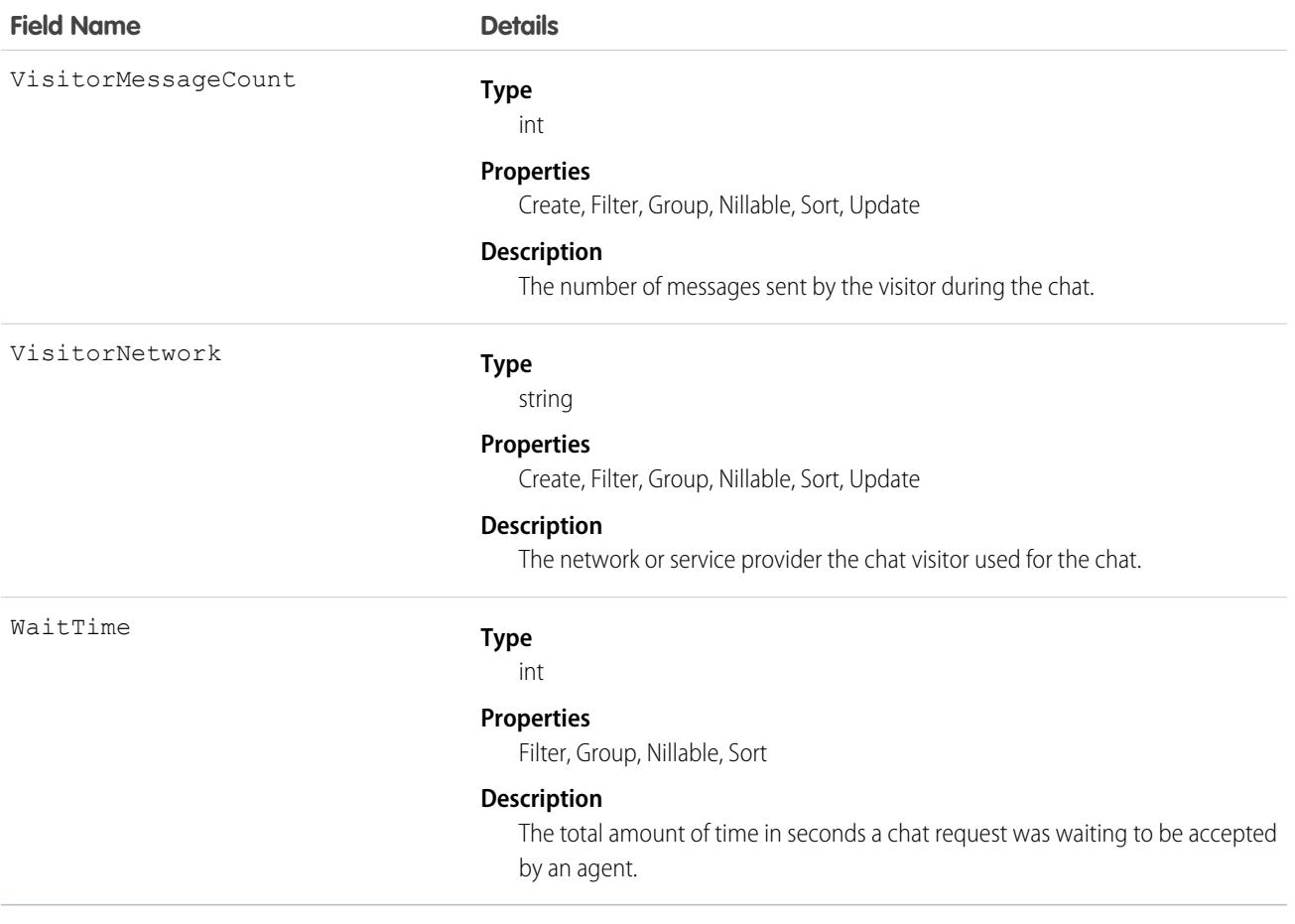

Use this object to query and manage live chat transcripts.

### Associated Objects

This object has the following associated objects. If the API version isn't specified, they're available in the same API versions as this object. Otherwise, they're available in the specified API version and later.

#### **[LiveChatTranscriptChangeEvent](#page-87-0) (API version 44.0)**

Change events are available for the object.

#### **[LiveChatTranscriptFeed](#page-74-0) (API version 47.0)**

Feed tracking is available for the object.

#### **[LiveChatTranscriptHistory](#page-82-0)**

History is available for tracked fields of the object.

#### **[LiveChatTranscriptOwnerSharingRule](#page-83-0) (API version 29.0)**

Sharing rules are available for the object.

#### **[LiveChatTranscriptShare](#page-85-0)**

Sharing is available for the object.

# LiveChatTranscriptEvent

Captures specific events that occur over the lifetime of a chat. This object is available in API version 24.0 and later.

## Supported Calls

create(), delete(), getDeleted(), getUpdated(), query(), retrieve(), undelete(), update(), upsert()

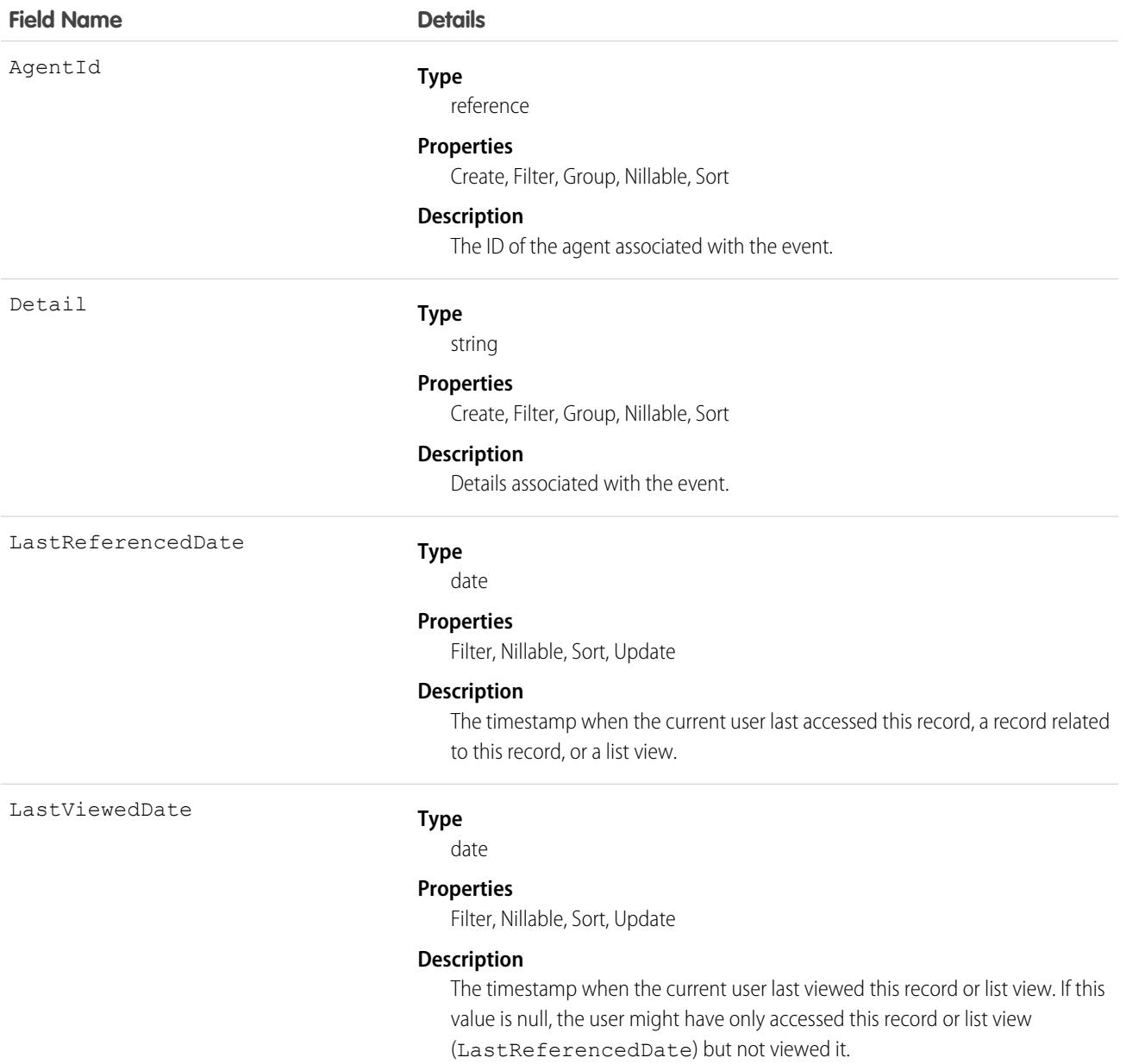

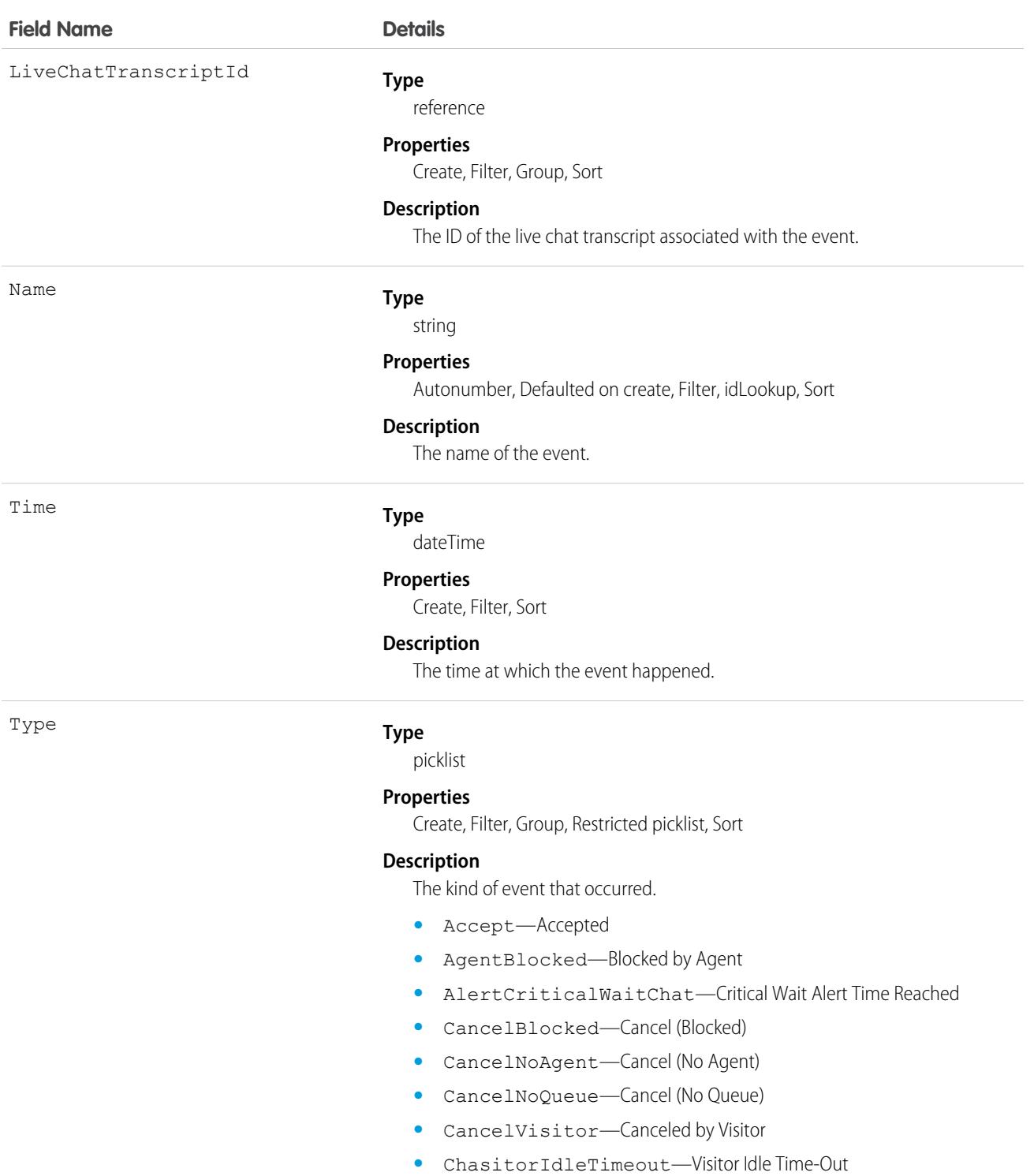

- **•** ChasitorIdleTimeoutWarningCleared—Visitor Idle Time-Out Warning Cleared
- **•** ChasitorIdleTimeoutWarningTriggered—Visitor Idle Time-Out Warning Appeared
- **•** ChatRequest—Chat Requested

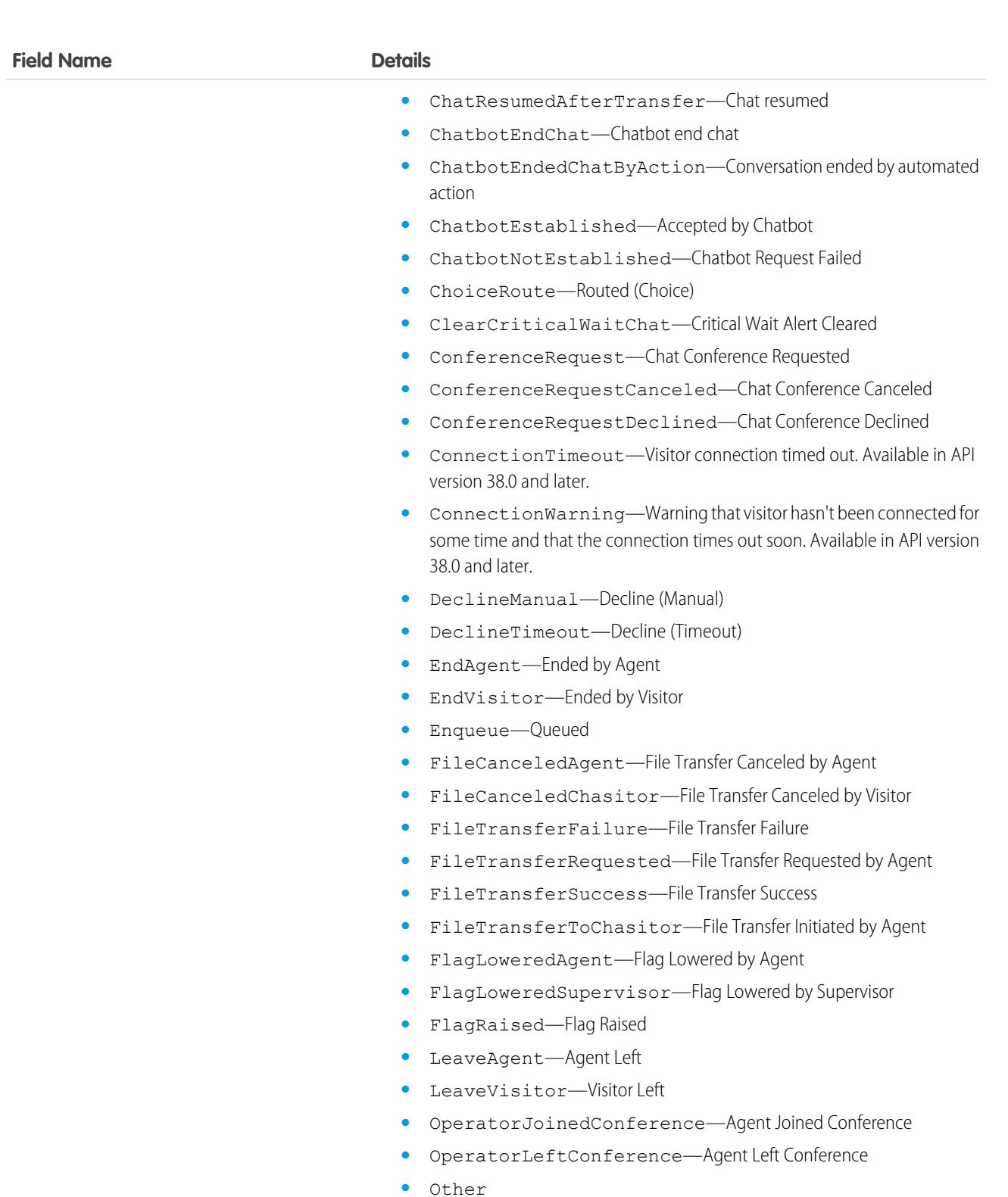

- **•** PushAssignment—Routed (Push)
- **•** SensitiveDataAgent—Sensitive data blocked (Agent)
- **•** SensitiveDataSupervisor—Sensitive data blocked (Supervisor)
- **•** SensitiveDataVisitor—Sensitive data blocked (Visitor)

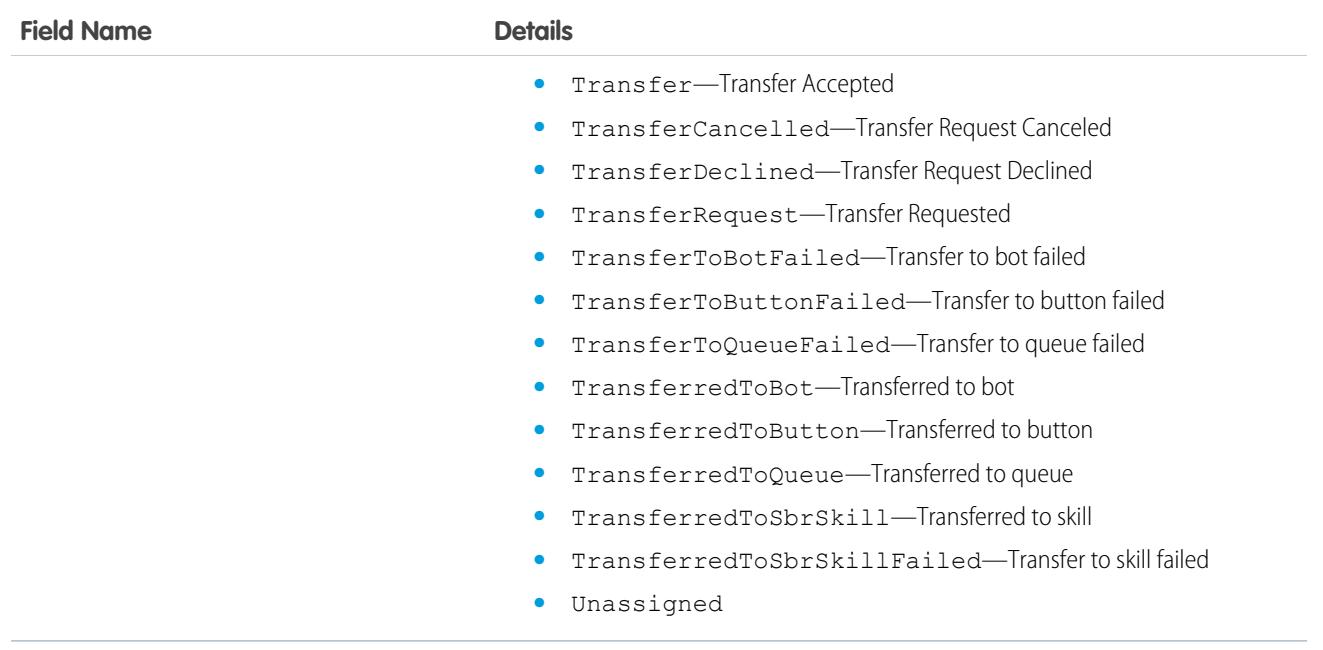

Use this object to query and manage live chat transcript events.

Note: LiveChatTranscriptEvent records are inserted after the chat is closed and the LiveTranscript record updated). However, the trigger on the LiveChatTranscriptEvent sObject fires separately on each LiveChatTranscriptEvent record within the same transaction.

All the LiveChatTranscriptEvent records are inserted in a single transaction but one by one. For example, the trigger is executed for each individual record.

```
trigger LCTE on LiveChatTranscriptEvent (before insert) {
    // Trigger.New will have only 1 record at a time and trigger will execute for
individual record
    for(LiveChatTranscriptEvent l : Trigger.New)
    system.debug(l.Type + '>>' +1.Detail);
    }
```
To avoid hitting any governors and limits, design your functionality considering this behavior. You can execute the logic by filtering the records based on the Type field of LiveChatTranscriptEvent.

## LiveChatTranscriptShare

Represents a sharing entry on a LiveChatTranscript object. This object is available in API version 24.0 and later.

You can only create, edit, and delete sharing entries for standard objects whose RowCause field is set to Manual. Sharing entries for standard objects with different RowCause values are created as a result of your Salesforce org's sharing configuration and are read-only. For some sharing mechanisms, such as sharing sets, sharing entries aren't stored at all.

Note: While Salesforce currently maintains read-only sharing entries for multiple sharing mechanisms, it's possible that we'll stop storing certain share records to improve performance. As a best practice, don't create customizations that rely on the availability of these sharing entries. Any changes to sharing behavior will be communicated before they occur.

## Supported Calls

```
create(), delete(), query(), retrieve()update(), upsert()
```
## Fields

The properties available for some fields depend on the default organization-wide sharing settings. The properties listed are true for the default settings of such fields.

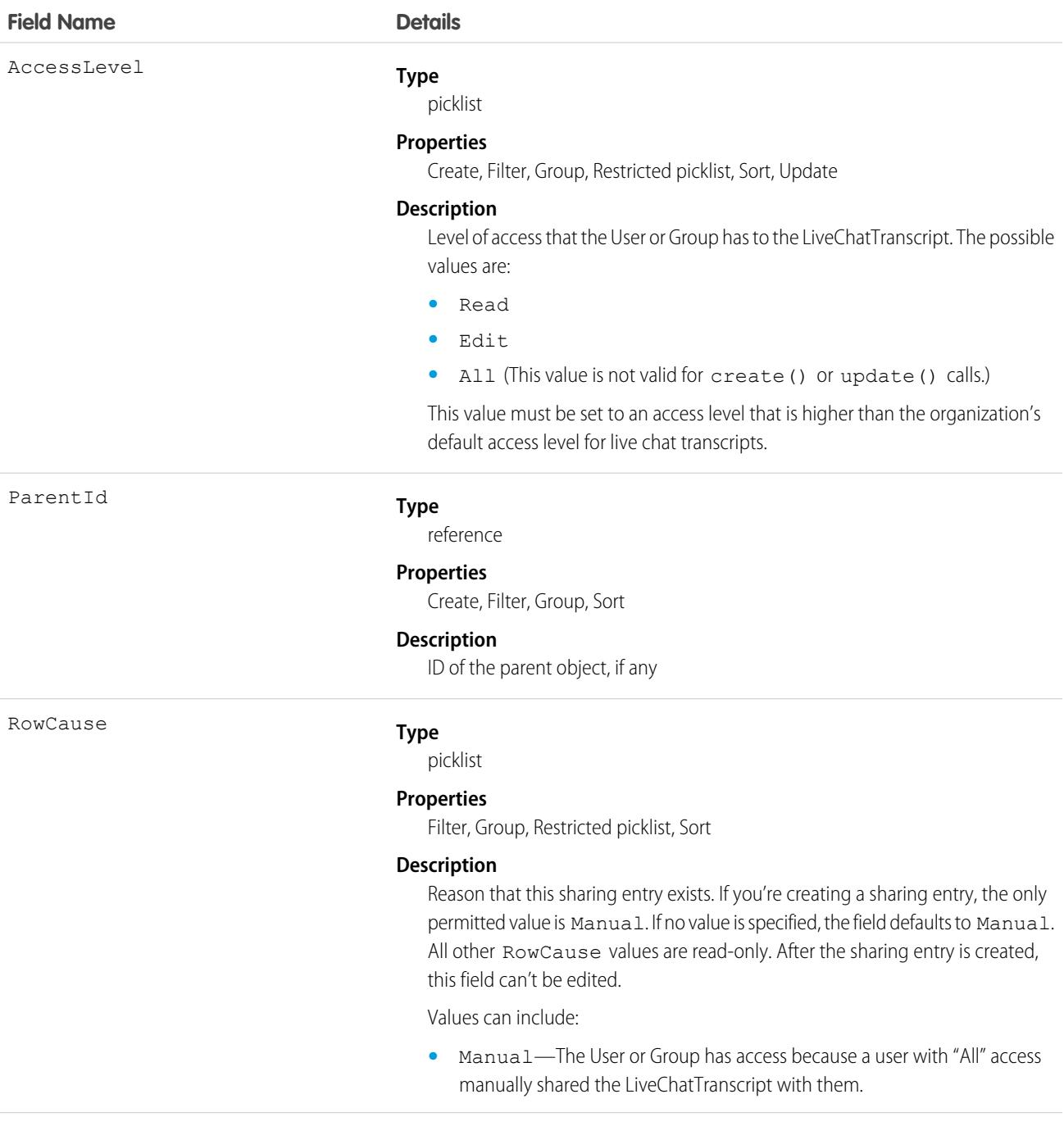

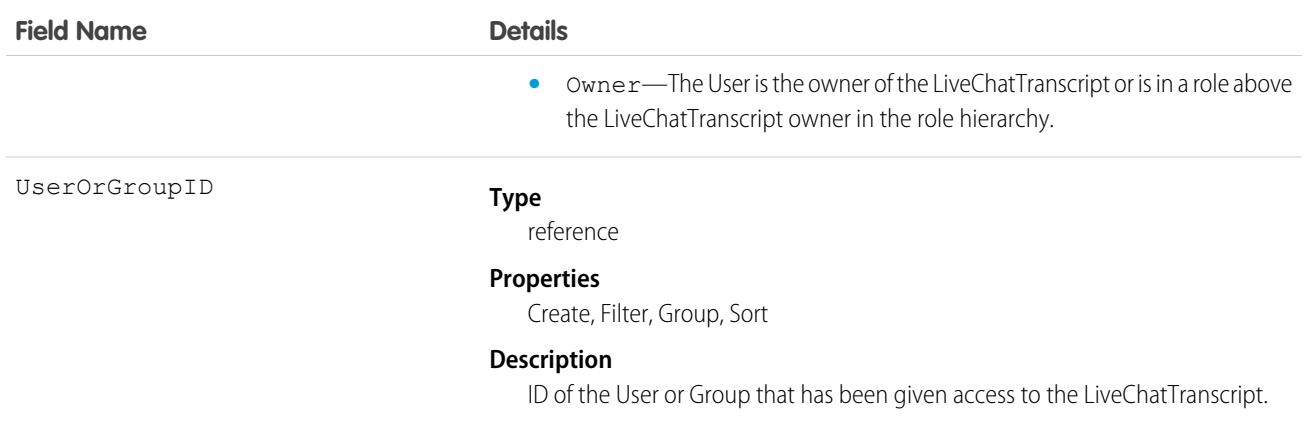

This object lets you determine which users and groups can view and edit LiveChatTranscript records owned by other users.

If you attempt to create a new record that matches an existing record, the create() call updates any modified fields and returns the existing record.

## LiveChatTranscriptSkill

Represents a join between LiveChatTranscript and Skill. This object is available in API version 25.0 and later.

## Supported Calls

create(), delete(), getDeleted(), getUpdated(), query(), retrieve(), undelete(), update()

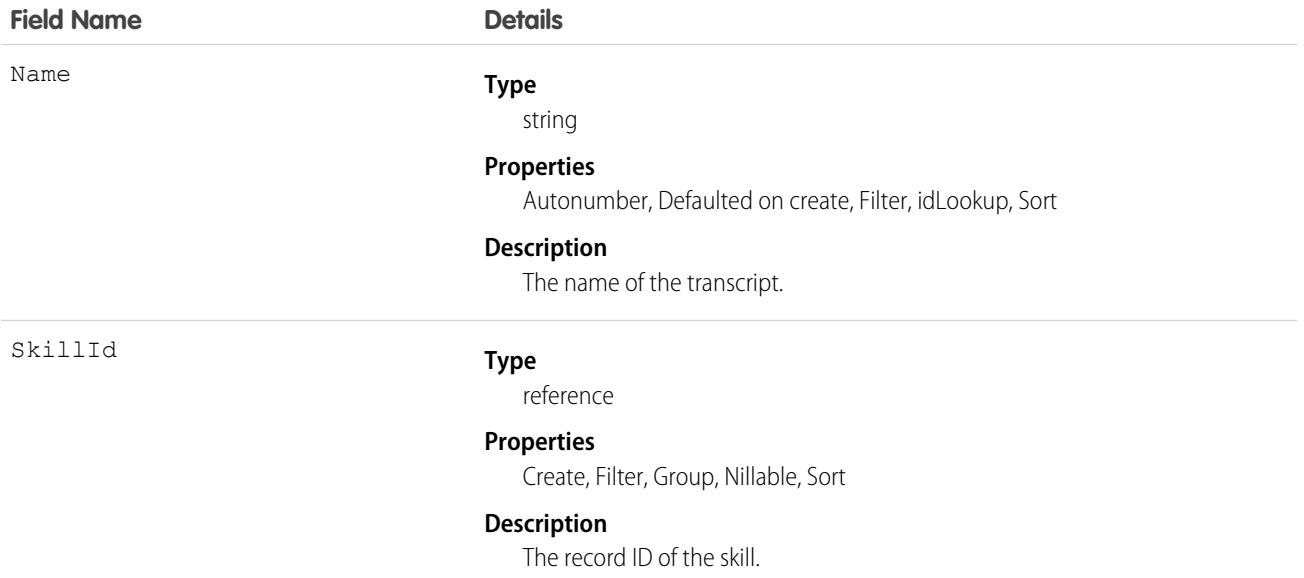

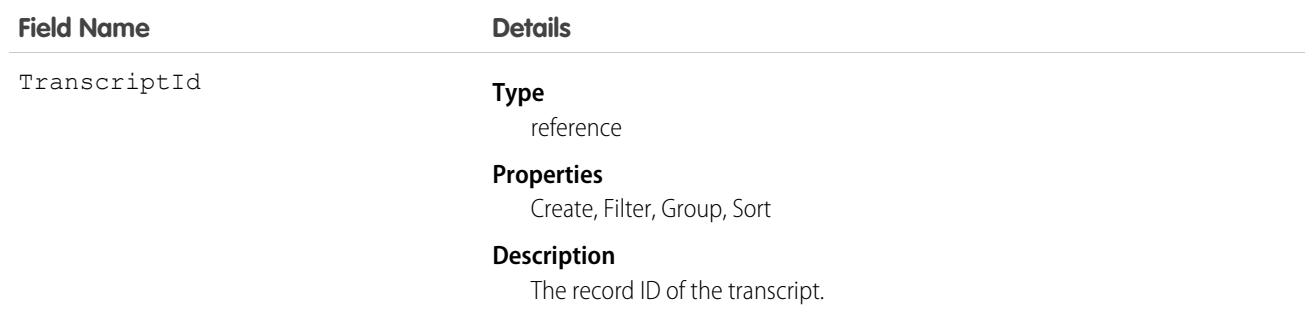

Use this object to assign a specific skill to a specific transcript for multi-skill routing.

## **LiveChatUserConfig**

Represents a setting that controls the console settings for Chat users. This object is available in API version 24.0 and later.

## Supported Calls

create(), delete(), describeSObjects(), query(), retrieve(), update()

### Special Access Rules

As of Summer '20 and later, only authenticated internal and external users can access this object.

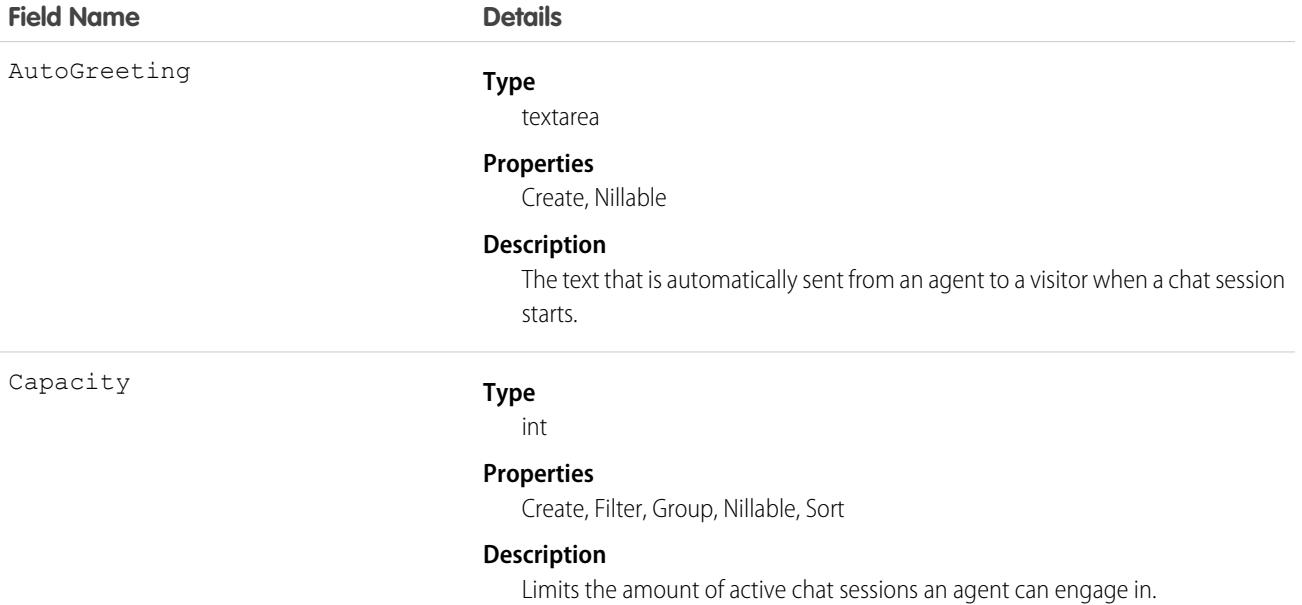

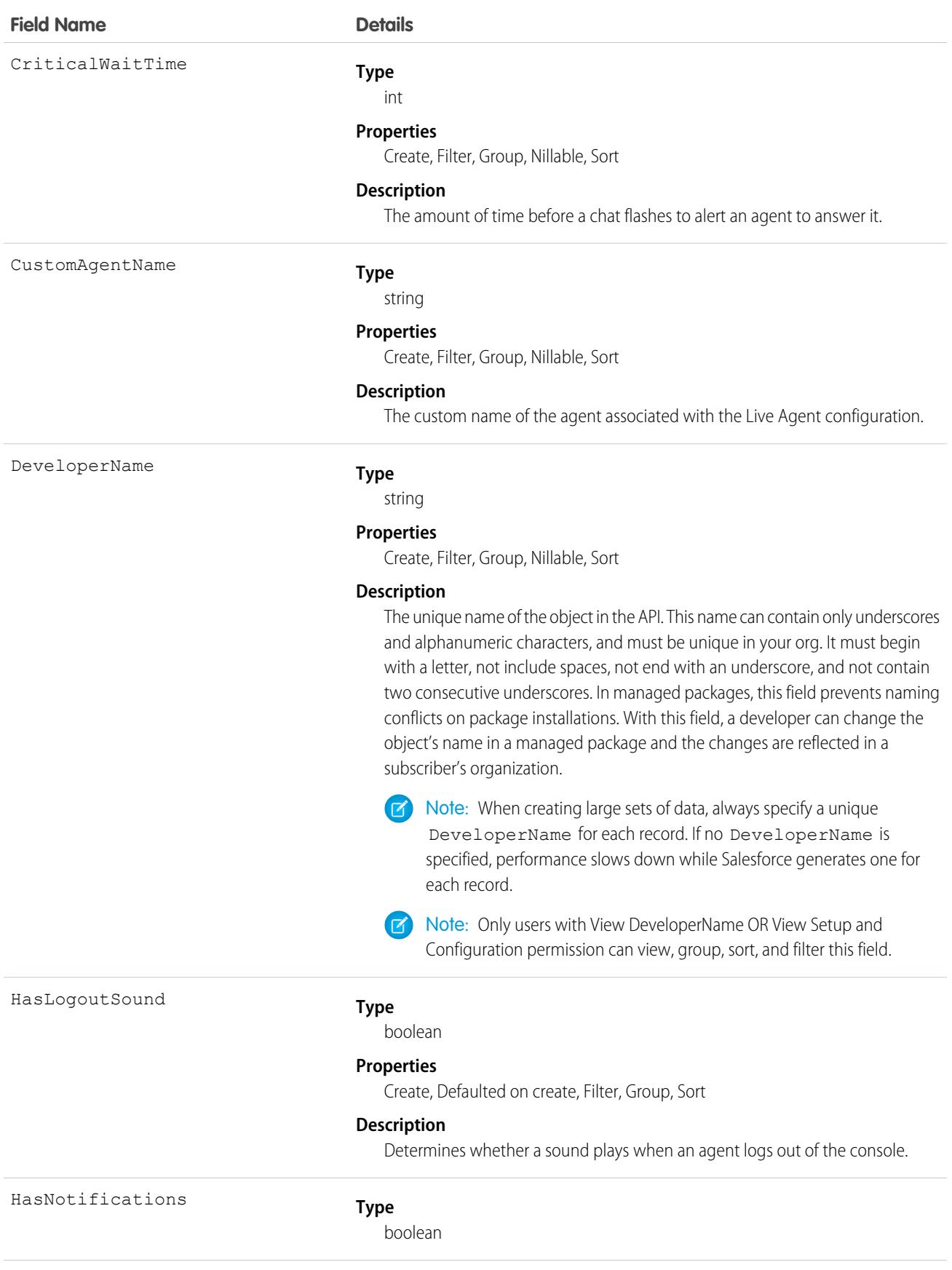

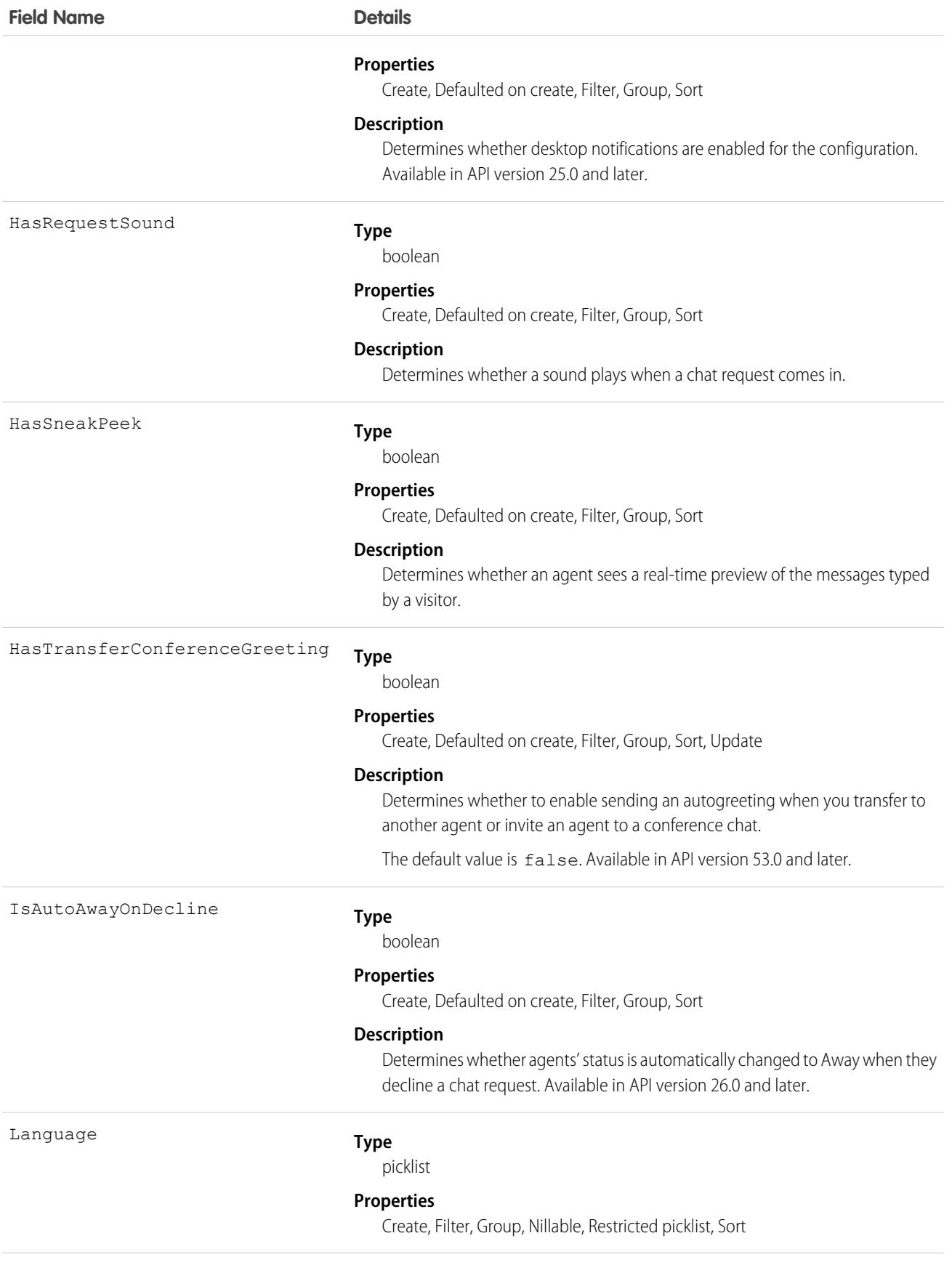

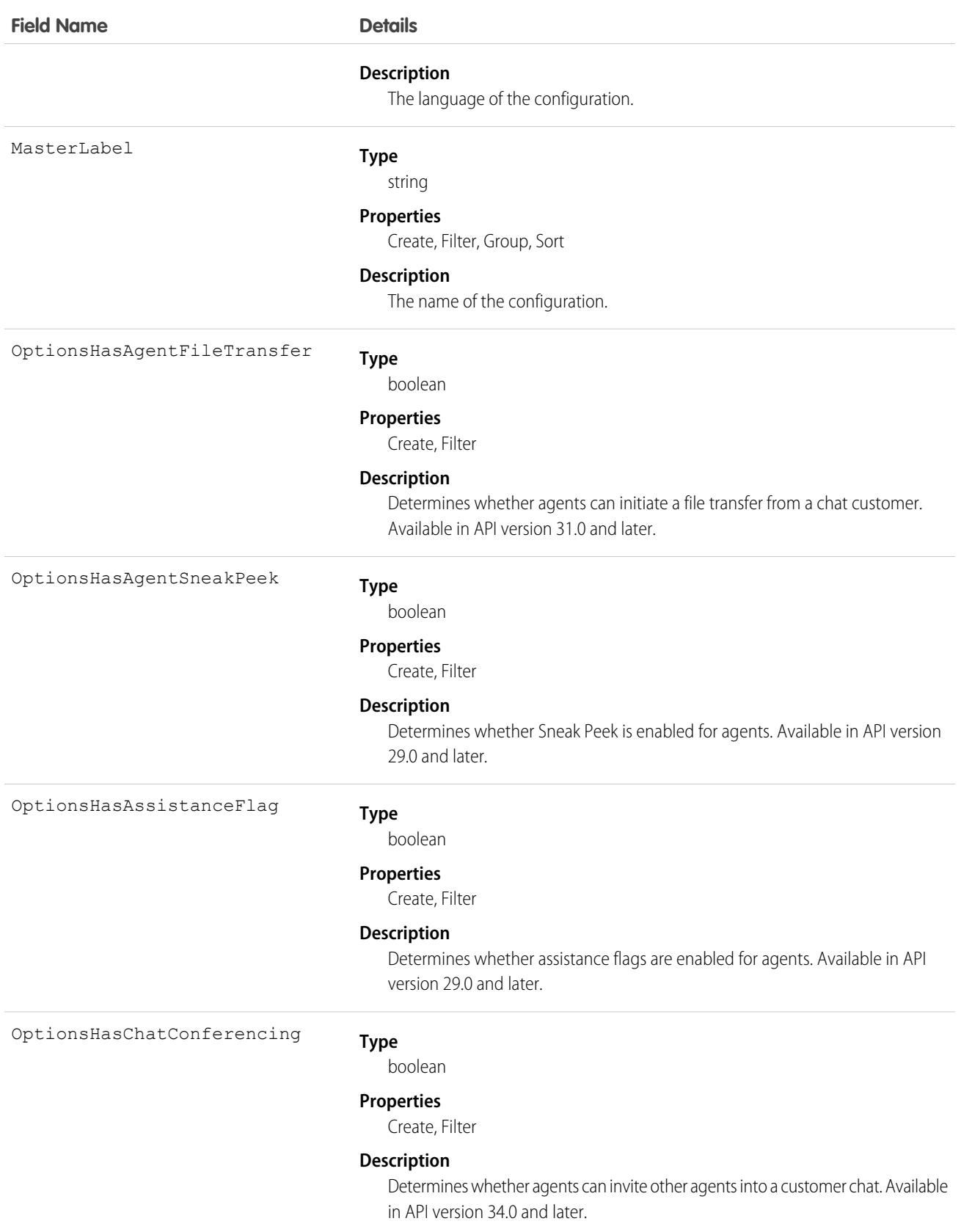

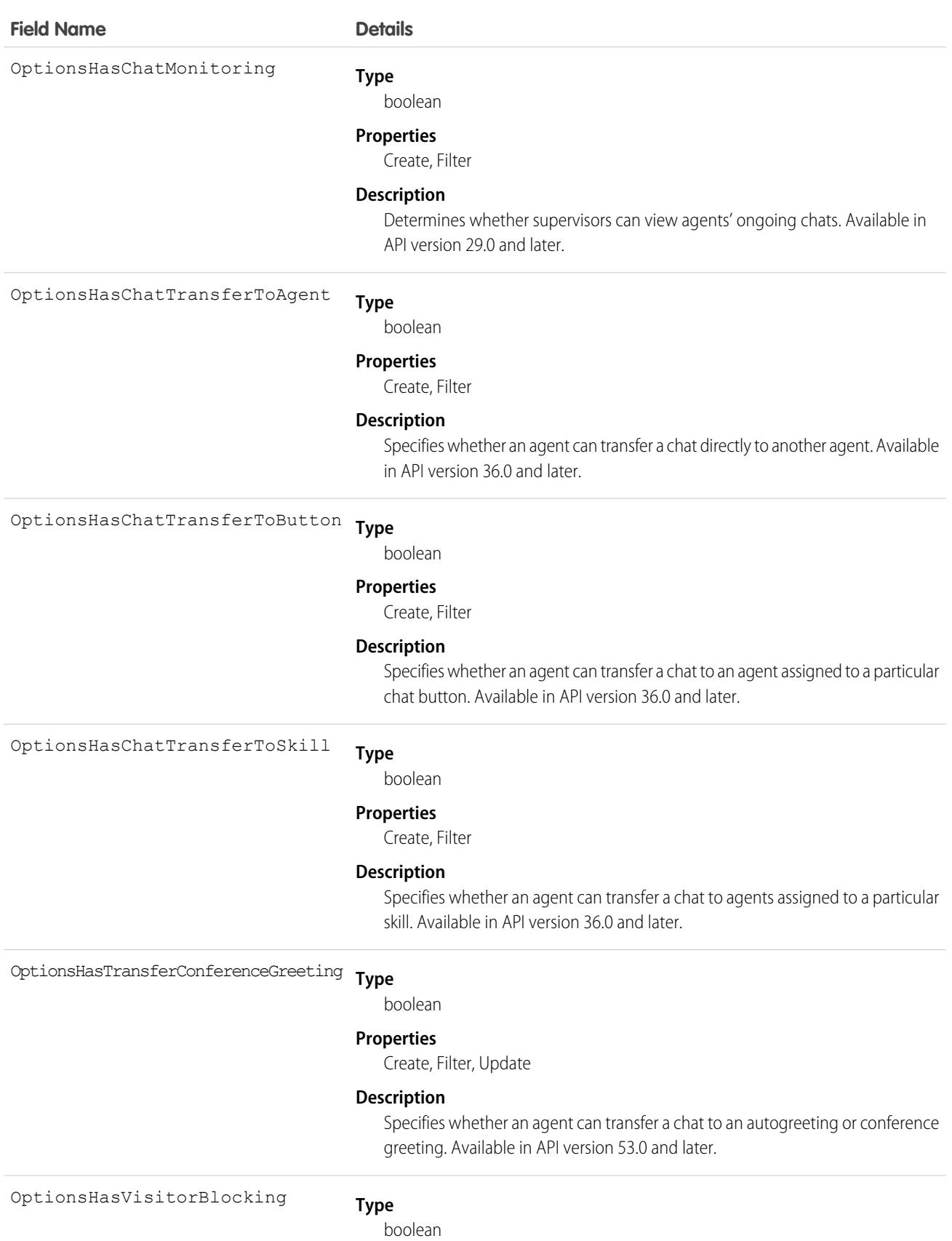

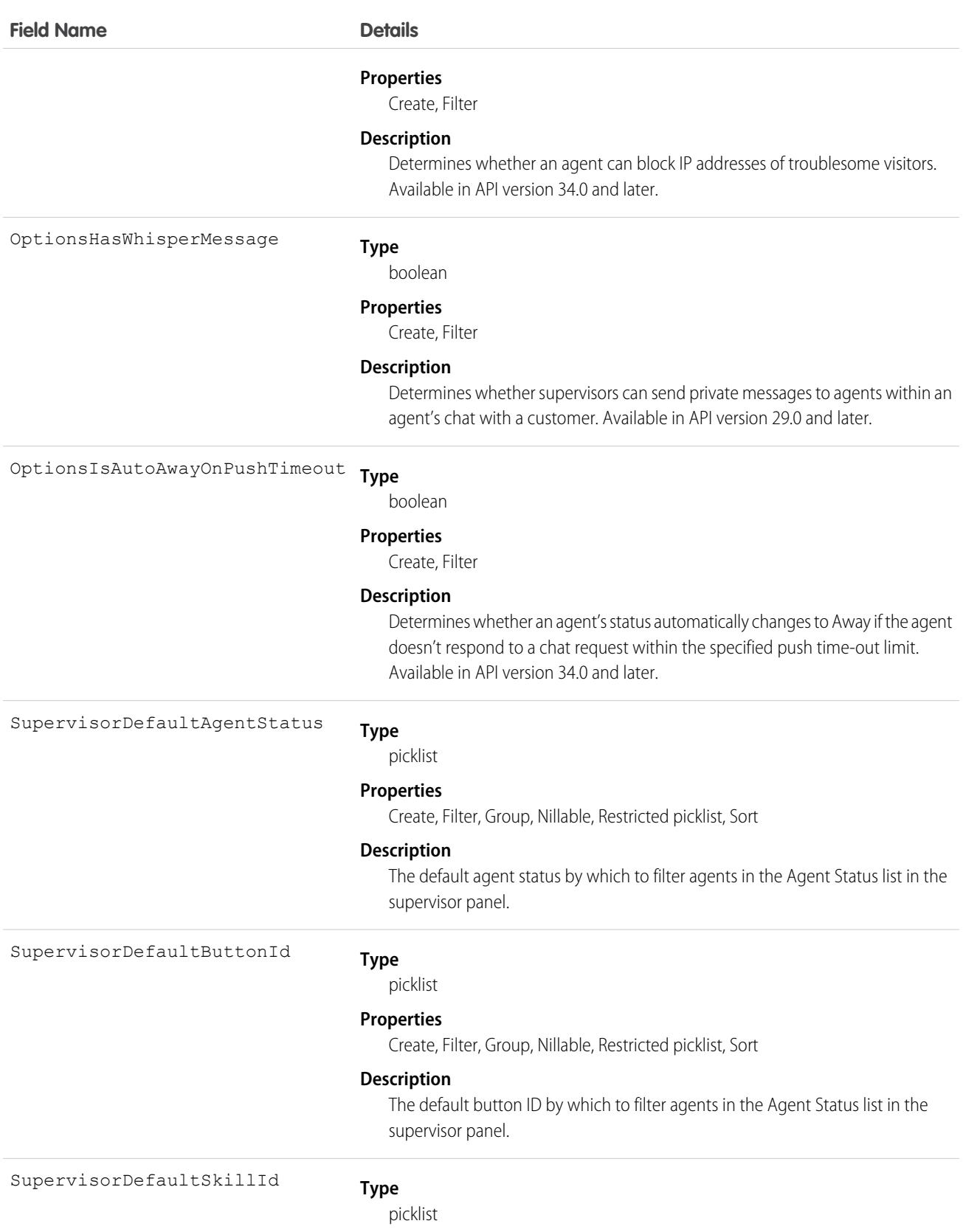

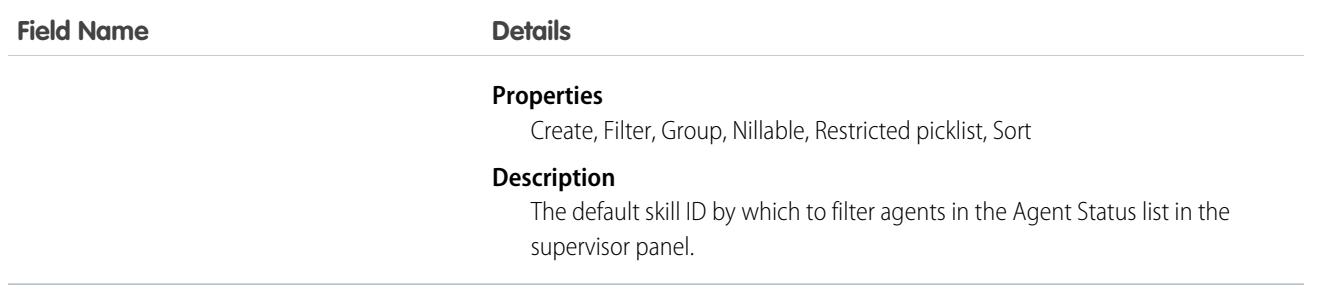

Use this object to query and manage agent configurations in Chat.

## LiveChatUserConfigProfile

Represents a join between LiveChatUserConfig and Profile. This object is available in API version 24.0 and later.

## Supported Calls

create(), delete(), query(), retrieve()

## Special Access Rules

As of Summer '20 and later, only authenticated internal and external users can access this object.

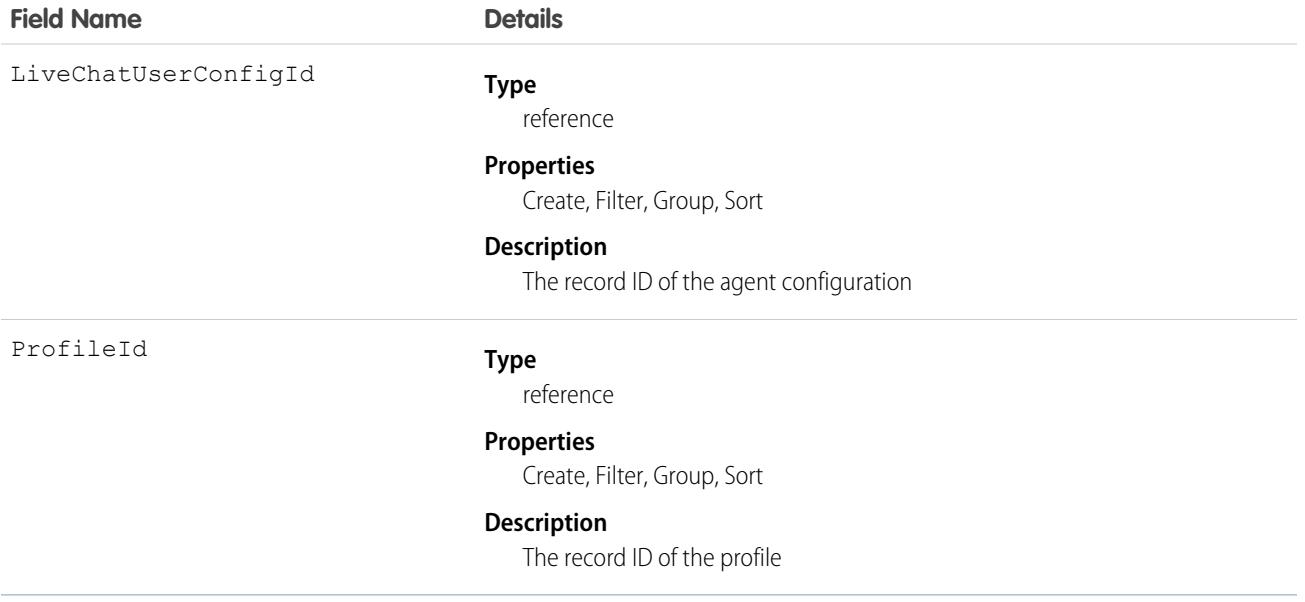

Use this object to assign specific agent configurations to specific user profiles.

## LiveChatUserConfigUser

Represents a join between Live Chat User Config and User. This object is available in API version 24.0 and later.

## Supported Calls

create(), delete(), query(), retrieve()

## Special Access Rules

As of Summer '20 and later, only authenticated internal and external users can access this object.

### Fields

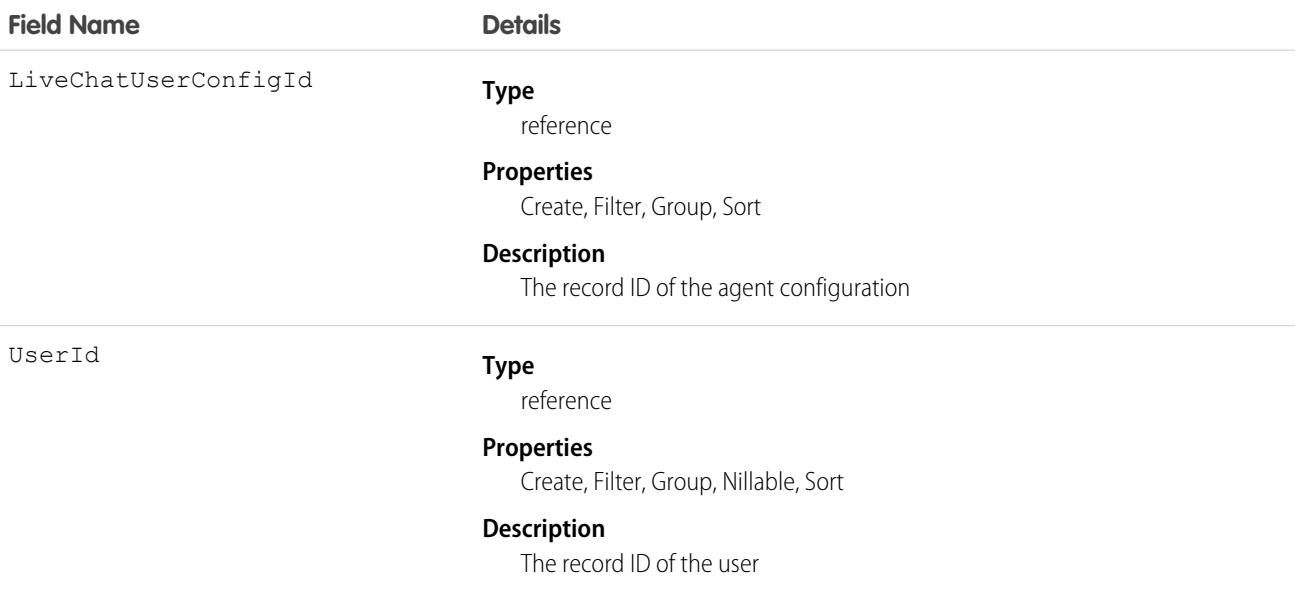

#### Usage

Use this object to assign specific agent configurations to specific users.

## **LiveChatVisitor**

Represents a website visitor who has started or tried to start a chat session. This object is available in API version 24.0 and later.

## Supported Calls

```
create(), delete(), getDeleted(), getUpdated(), query(), retrieve(), undelete(), update(),
upsert()
```
## Fields

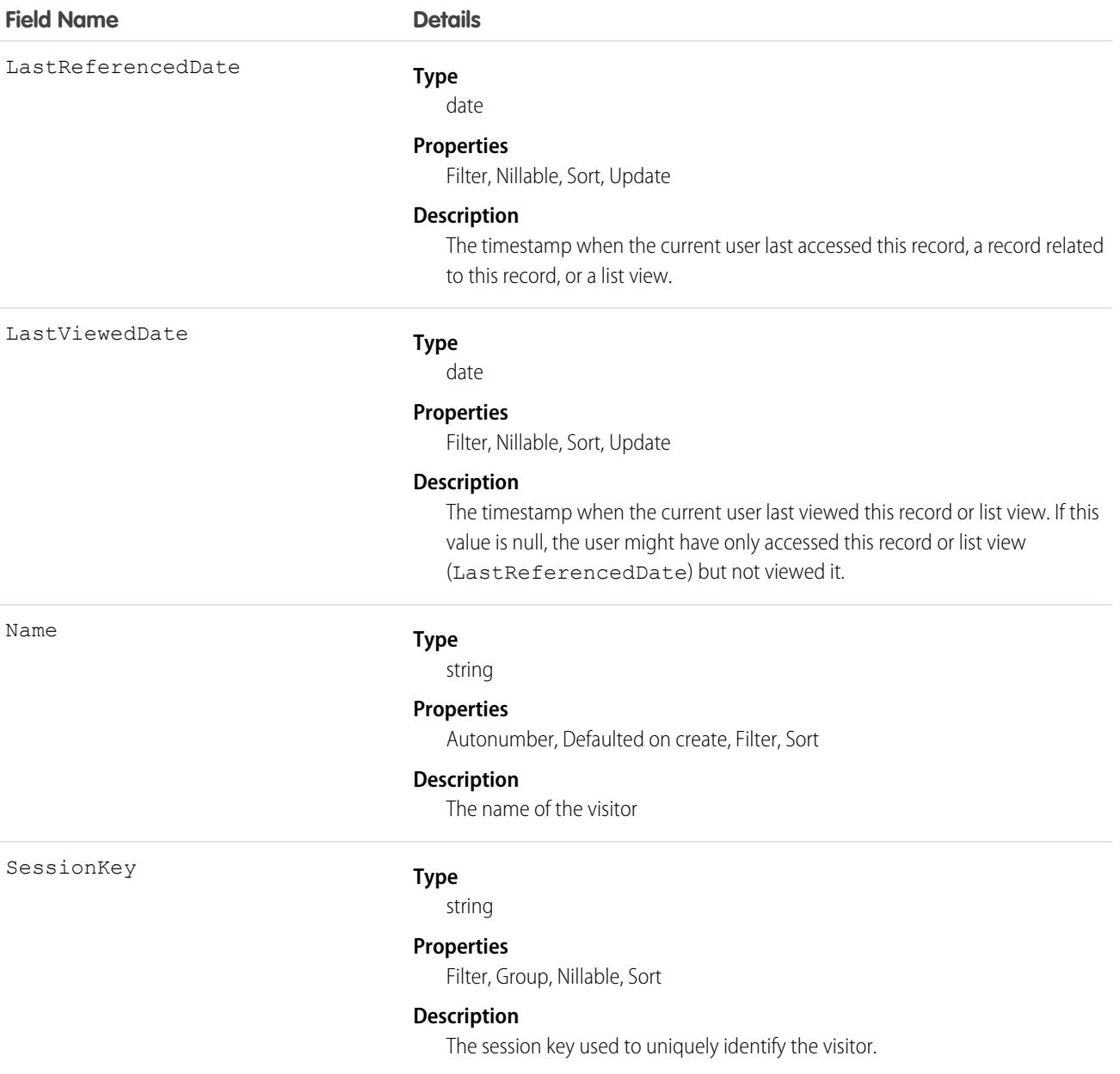

## Usage

Use this object to query and manage live chat visitors.

## Location

Represents a warehouse, service vehicle, work site, or other element of the region where your team performs field service work. In API version 49.0 and later, you can associate activities with specific locations. Activities, such as the tasks and events related to a location, appear in the activities timeline when you view the location detail page. Also in API version 49.0 and later, Work.com users can view Employees as a related list on Location records. In API version 51.0 and later, this object is available for Omnichannel Inventory and represents physical locations where inventory is available for fulfilling orders.

## Supported Calls

```
create(), delete(), describeLayout(), describeSObjects(), getDeleted(), getUpdated(), query(),
retrieve(), search(), undelete(), update(), upsert()
```
## Special Access Rules

At least one of these features must be enabled:

- **•** Commerce Store
- **•** Contact Tracing for Employees
- **•** Employee Experience
- **•** Field Service
- **•** Fulfillment Orders
- **•** Health Cloud
- **•** Industries Insurance
- **•** Industries Visit
- **•** Locations
- **•** Omnichannel Inventory
- **•** Public Sector
- **•** Retail Execution
- **•** Work.com

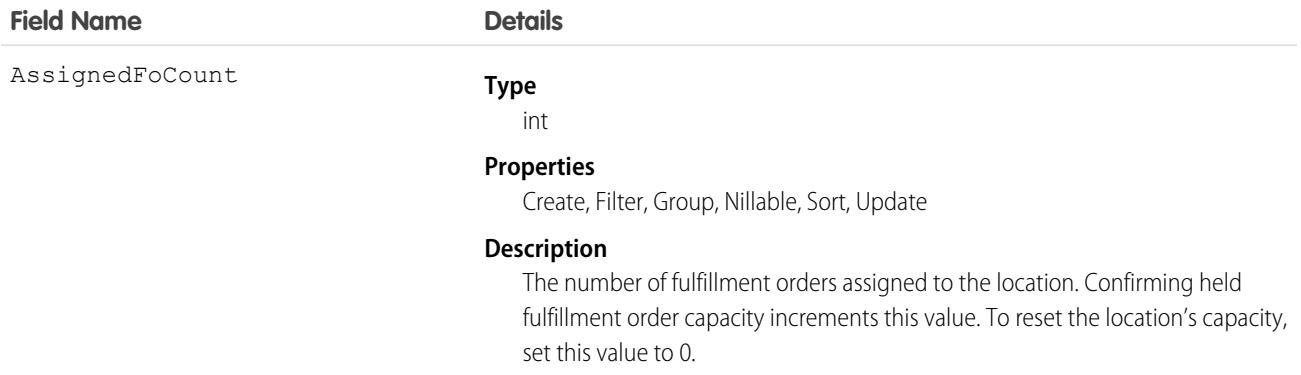

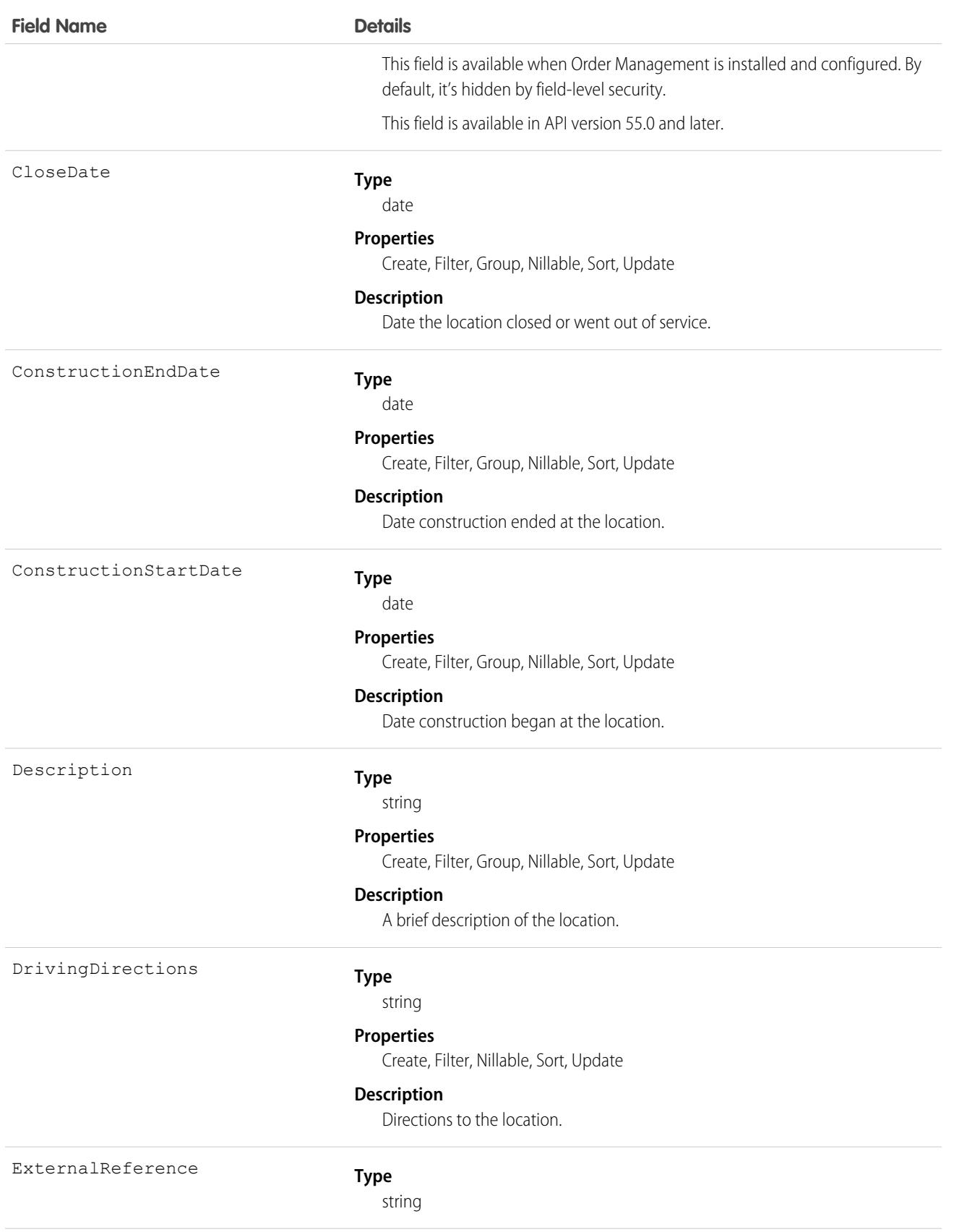

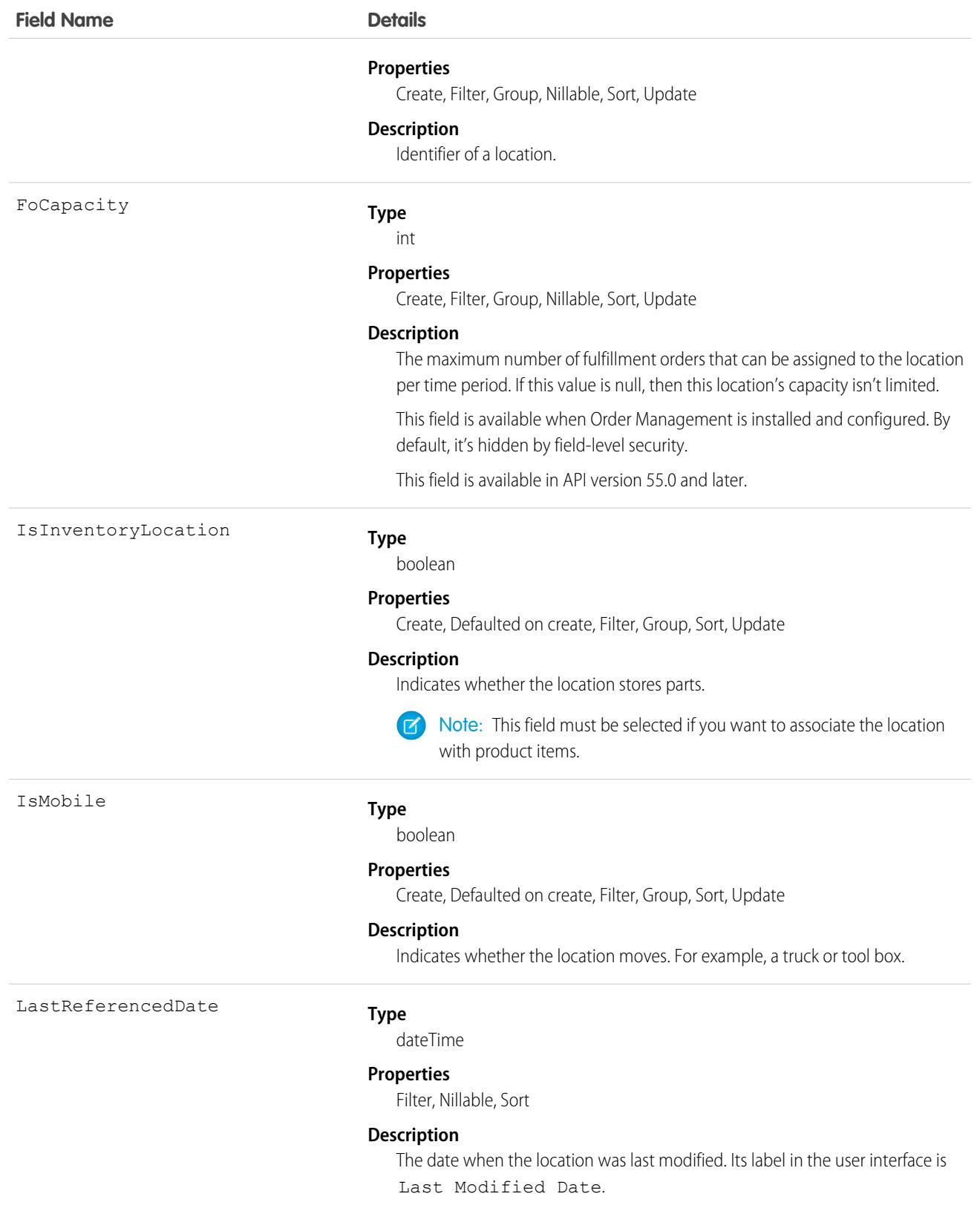
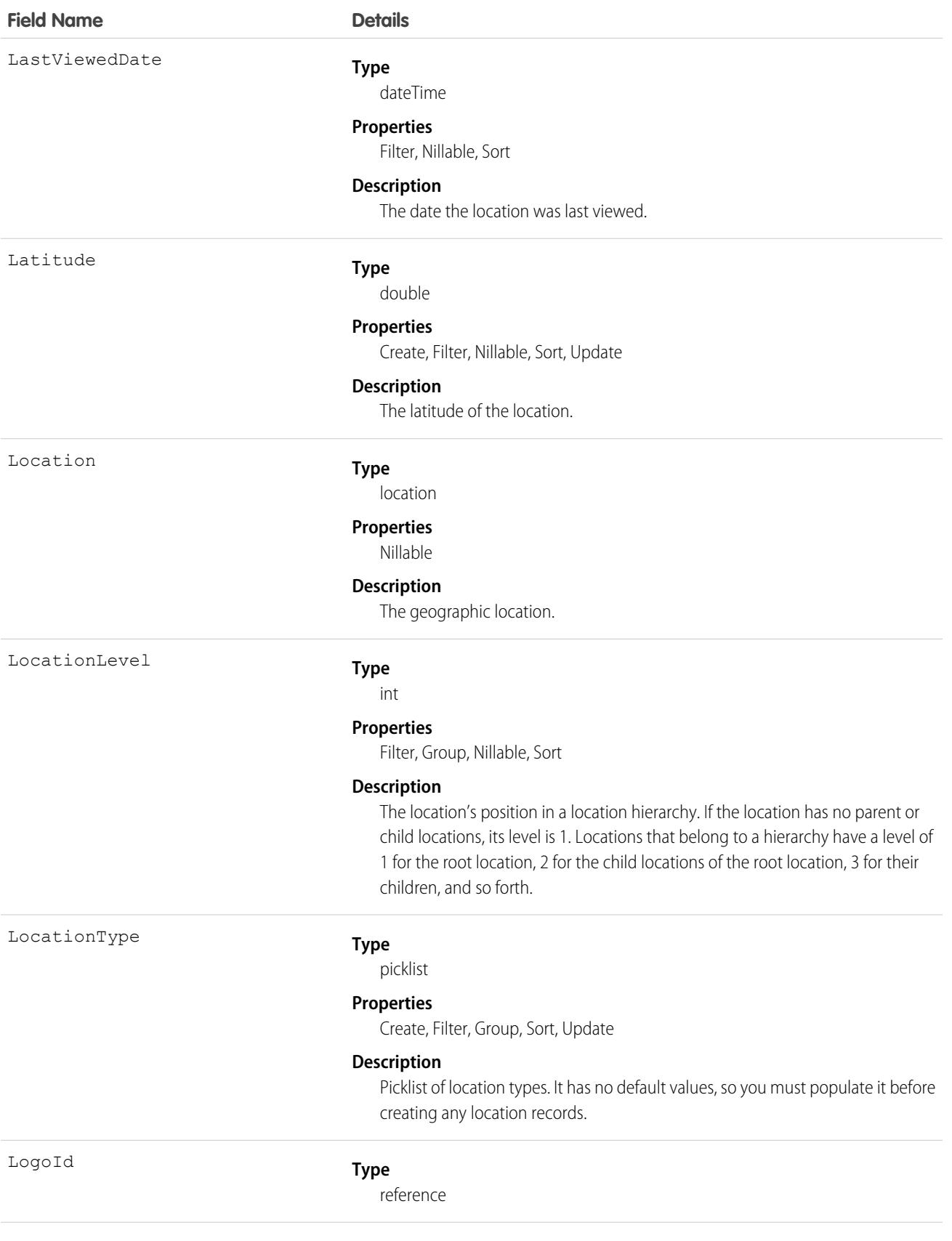

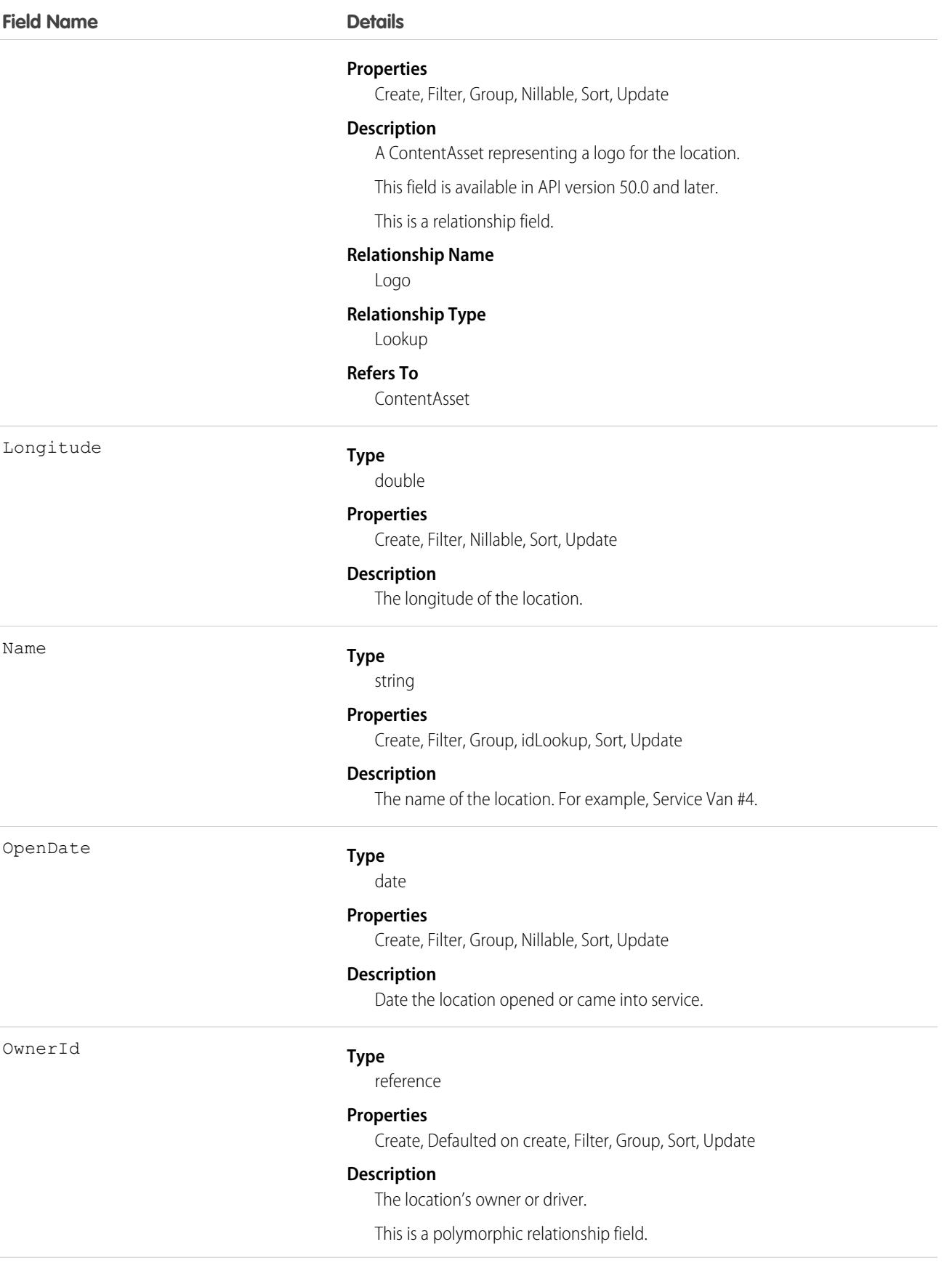

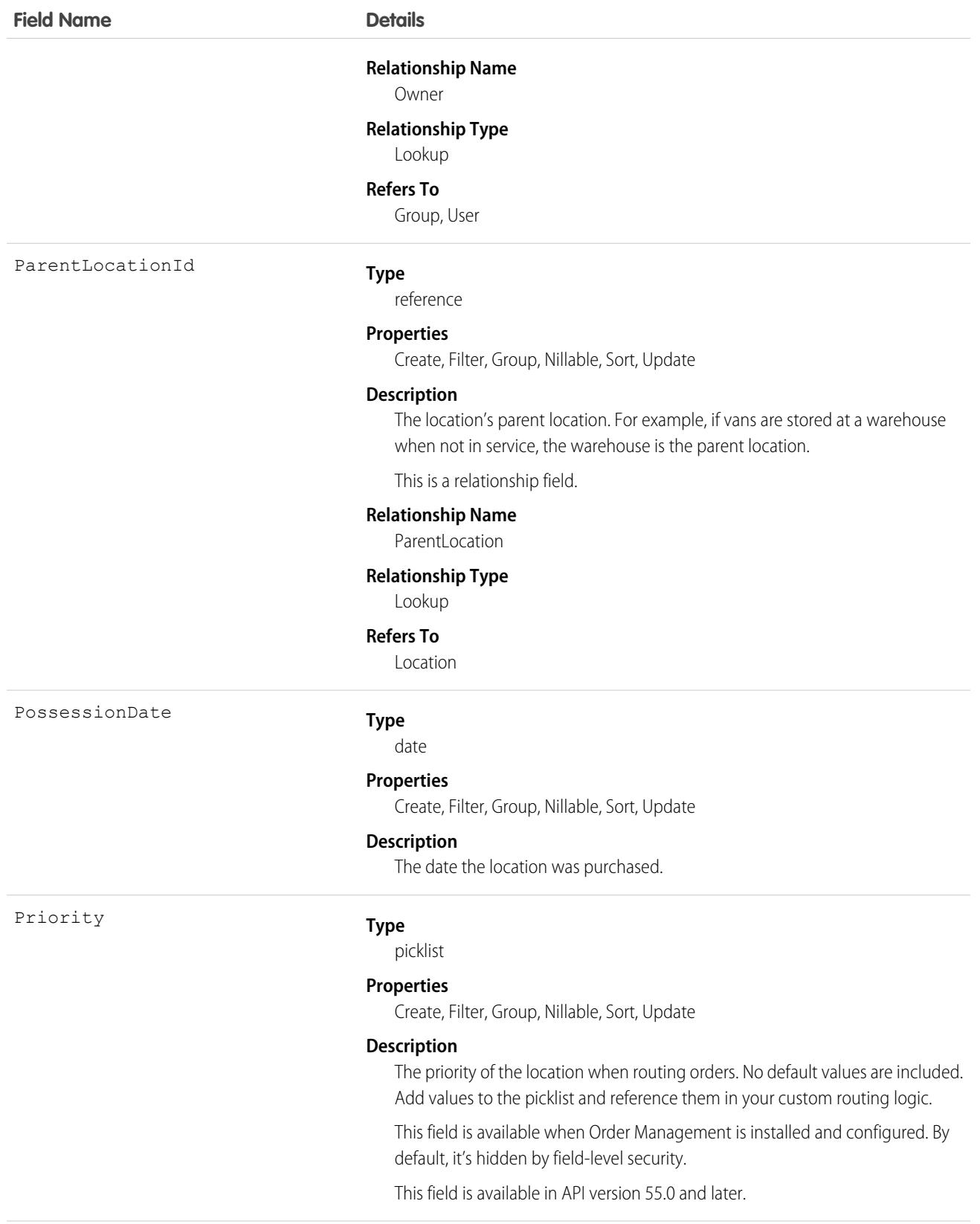

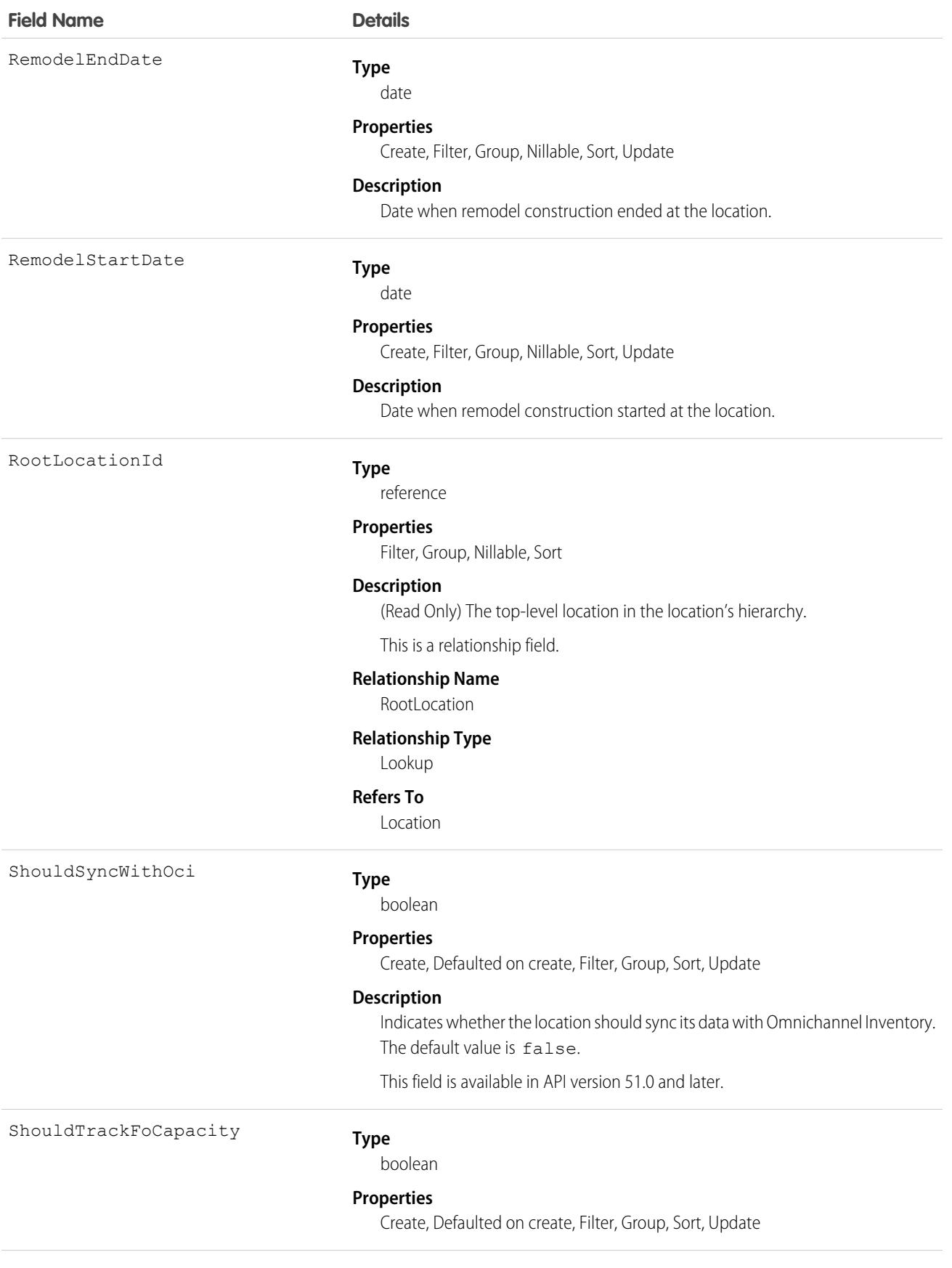

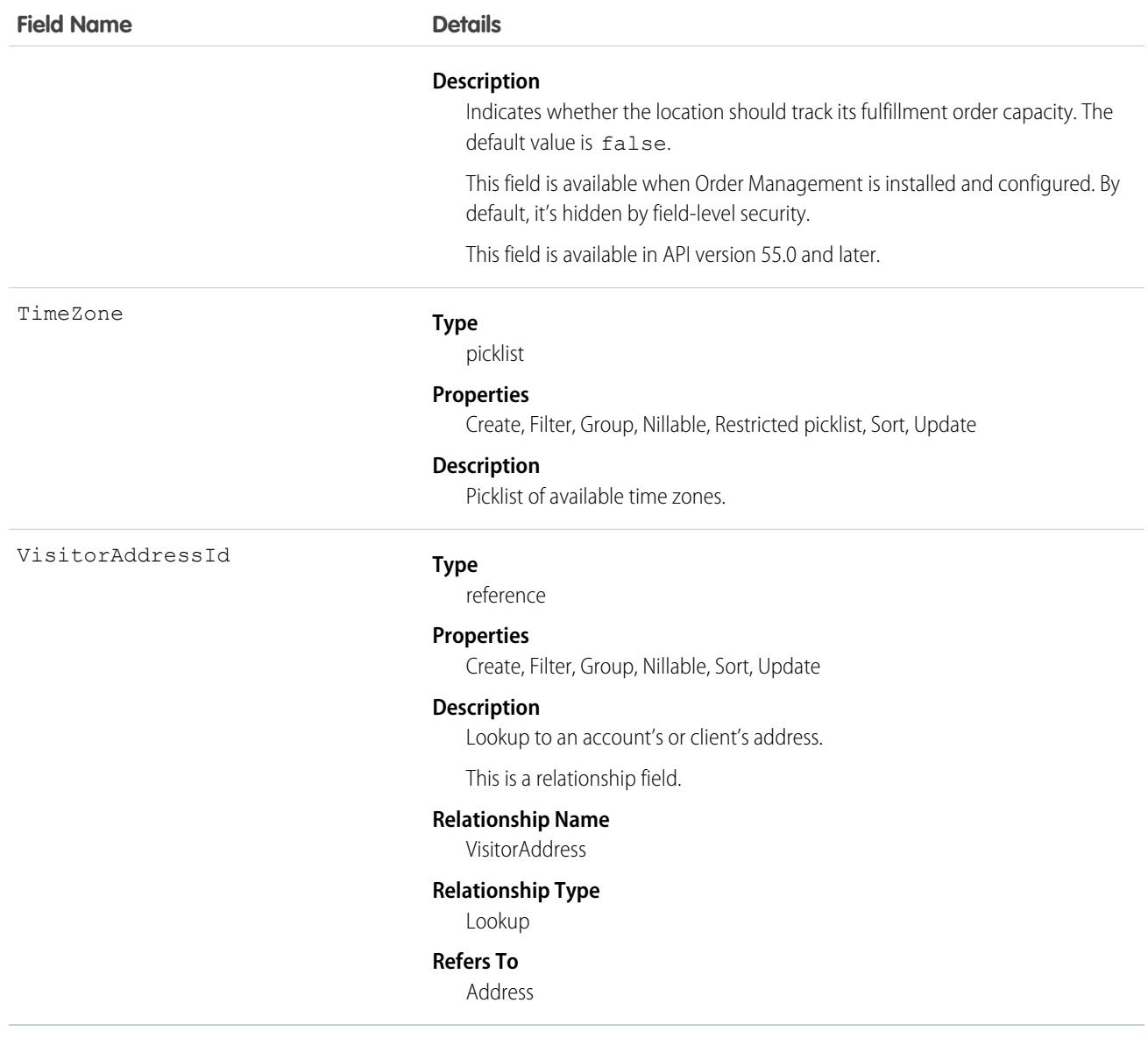

Before creating any location records, add at least one value to the Location Type picklist. LocationType is a required field.

To track your inventory in Salesforce, create product items, which represent the stock of a particular product a particular location. For example, create a product item that represents the 500 bolts you have in stock at your Warehouse A location. Each product item must be associated with a location.

To get a more granular picture of your field service operation, associate locations with service territories. For example, if a warehouse is located in a particular service territory, add it as a service territory location.

Important: "Location" in Salesforce can also refer to the geolocation compound field found on many standard objects. When  $\bigcirc$ referencing the Location object in your Apex code, always use Schema.Location instead of Location to prevent confusion with the standard Location compound field. If referencing both the Location object and the Location field in the same snippet, you can differentiate between the two by using System.Location for the field and Schema.Location for the object.

#### Associated Objects

This object has the following associated objects. Unless noted, they are available in the same API version as this object.

#### **[LocationChangeEvent](#page-87-0) (API version 48.0)**

Change events are available for the object.

#### **[LocationFeed](#page-74-0)**

Feed tracking is available for the object.

#### **[LocationHistory](#page-82-0)**

History is available for tracked fields of the object.

#### **[LocationOwnerSharingRule](#page-83-0)**

Sharing rules are available for the object.

#### **[LocationShare](#page-85-0)**

Sharing is available for the object.

<span id="page-2633-0"></span>SEE ALSO: **[LocationGroup](#page-2633-0)** [LocationGroupAssignment](#page-2635-0)

# **LocationGroup**

Represents a group of Omnichannel Inventory locations, providing an aggregate view of inventory availability across those locations. Omnichannel Inventory can create an inventory reservation for an order at the location group level, then assign the reservation to one or more locations in the group as needed. This object is available in API version 51.0 and later.

You can define location groups according to the logic of your business needs. For example, a location group can represent the warehouses in a geographic region, or it can include the fulfillment centers associated with a particular online storefront.

# Supported Calls

create(), delete(), describeLayout(), describeSObjects(), getDeleted(), getUpdated(), query(), retrieve(), search(), undelete(), update(), upsert()

#### Special Access Rules

This object is only available in Omnichannel Inventory orgs.

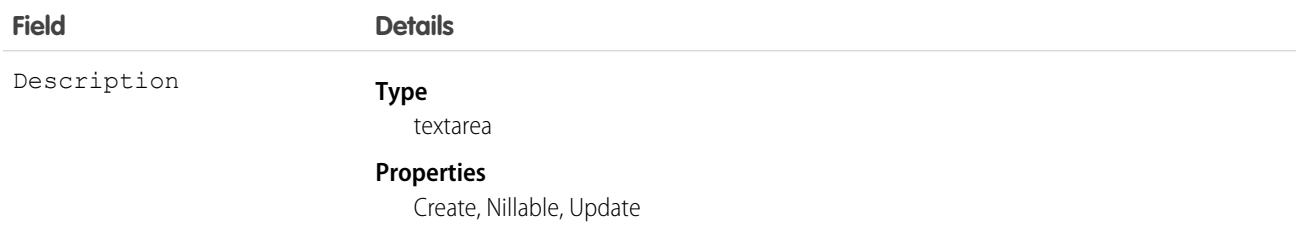

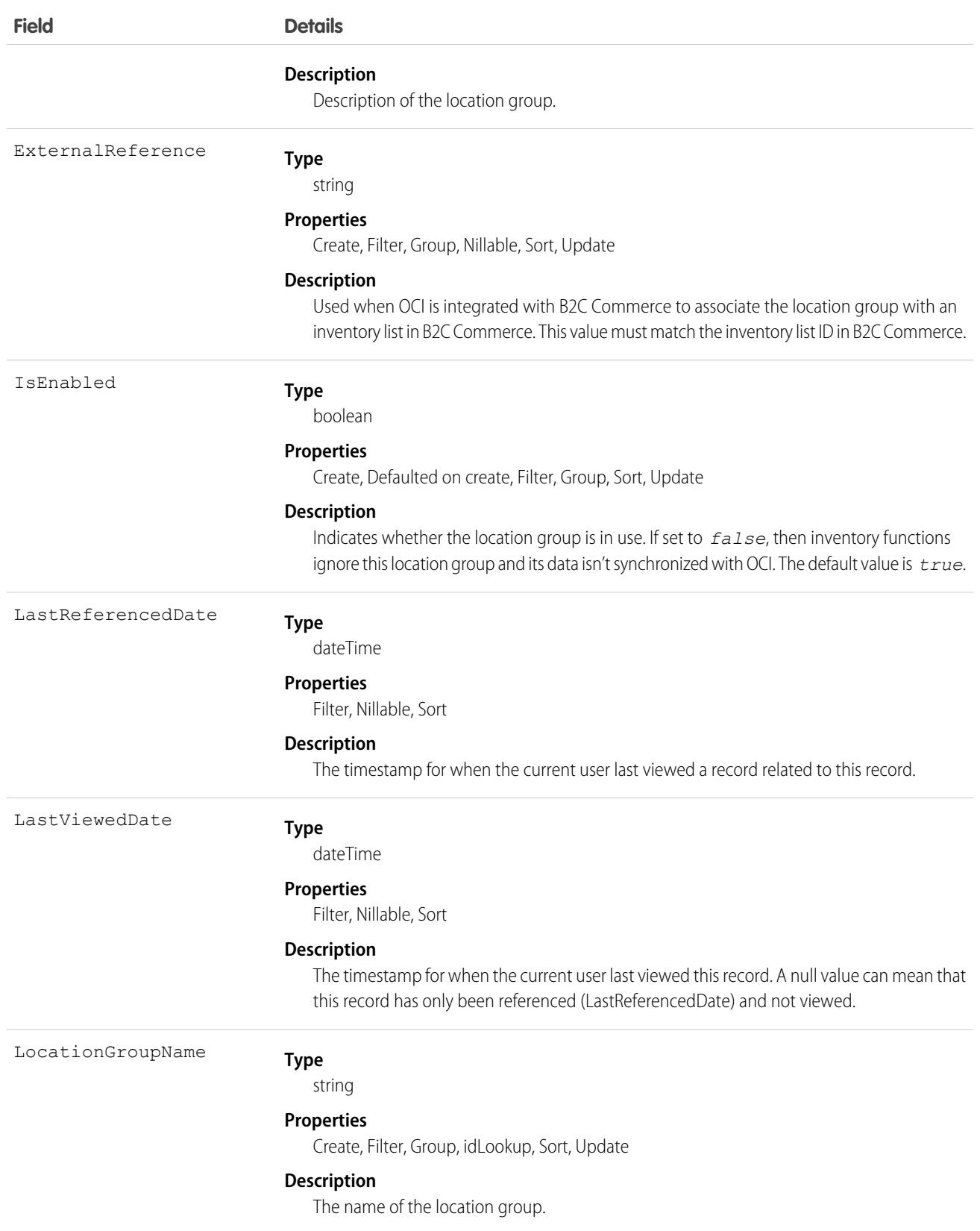

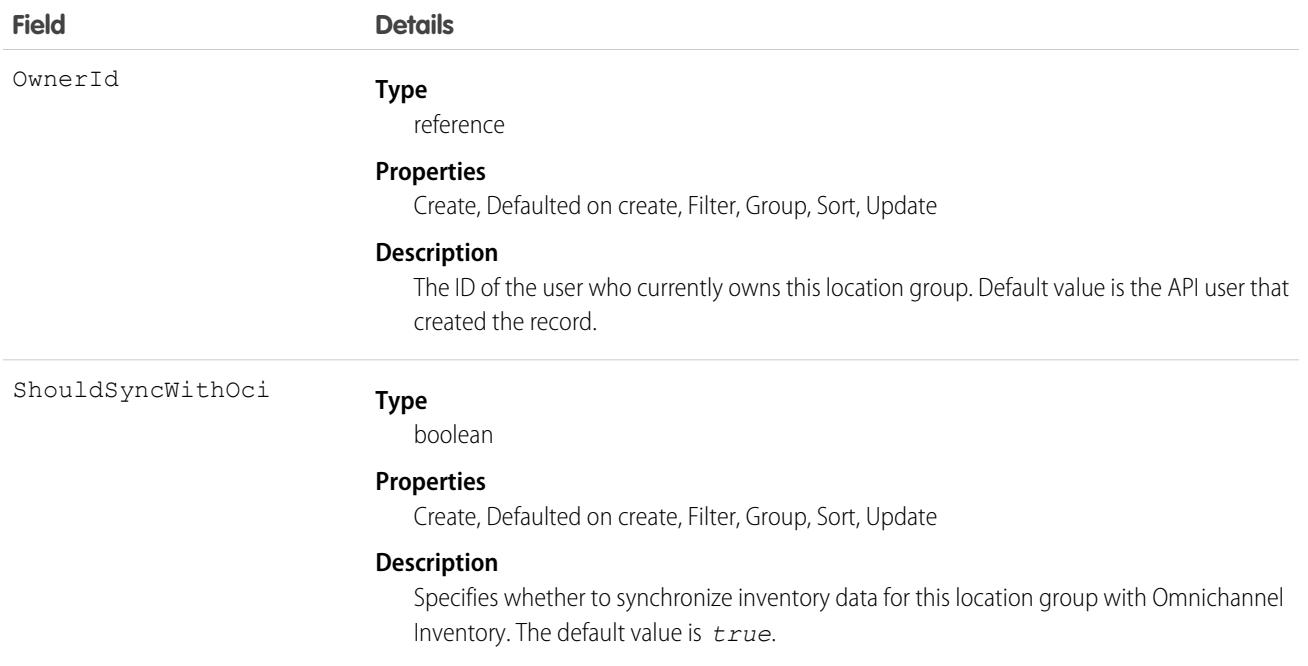

#### Associated Objects

This object has the following associated objects. Unless noted, they are available in the same API version as this object.

#### **[LocationGroupFeed](#page-74-0)**

Feed tracking is available for the object.

#### **[LocationGroupHistory](#page-82-0)**

History is available for tracked fields of the object.

#### **[LocationGroupOwnerSharingRule](#page-83-0)**

Sharing rules are available for the object.

#### **[LocationGroupShare](#page-85-0)**

Sharing is available for the object.

<span id="page-2635-0"></span>SEE ALSO:

[Location](#page-2625-0) [LocationGroupAssignment](#page-2635-0)

# LocationGroupAssignment

Represents the assignment of a location to a location group. This object is available in API version 51.0 and later.

You can assign a location to multiple location groups, which associates it with one location group assignment for each location group that it's assigned to. Each location group assignment represents the relationship between one location and one location group, so a location or location group can be associated with multiple location group assignments.

# Supported Calls

```
create(), delete(), describeLayout(), describeSObjects(), getDeleted(), getUpdated(), query(),
retrieve(), undelete(), update(), upsert()
```
### Special Access Rules

This object is only available in Omnichannel Inventory orgs.

#### Fields

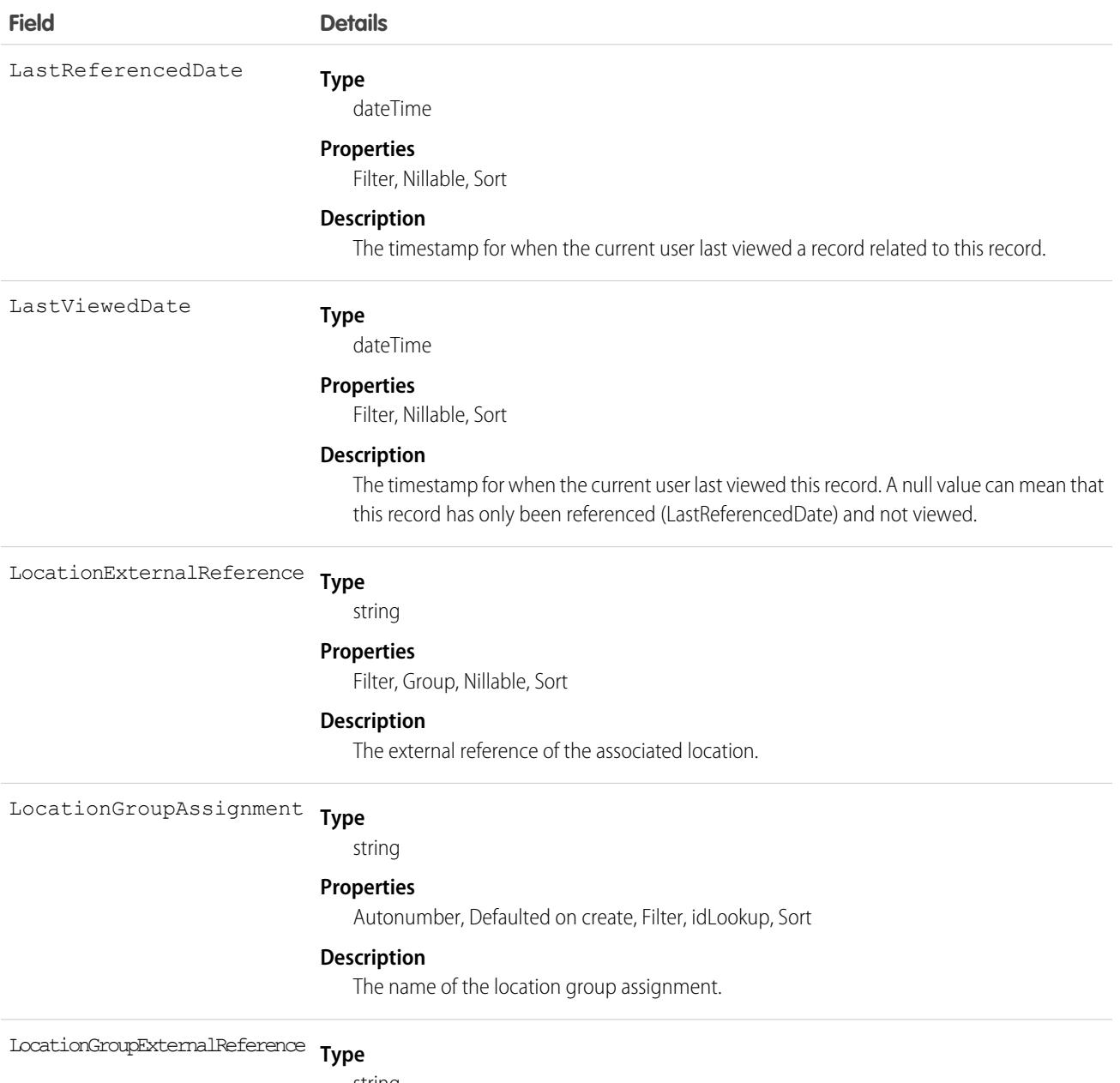

string

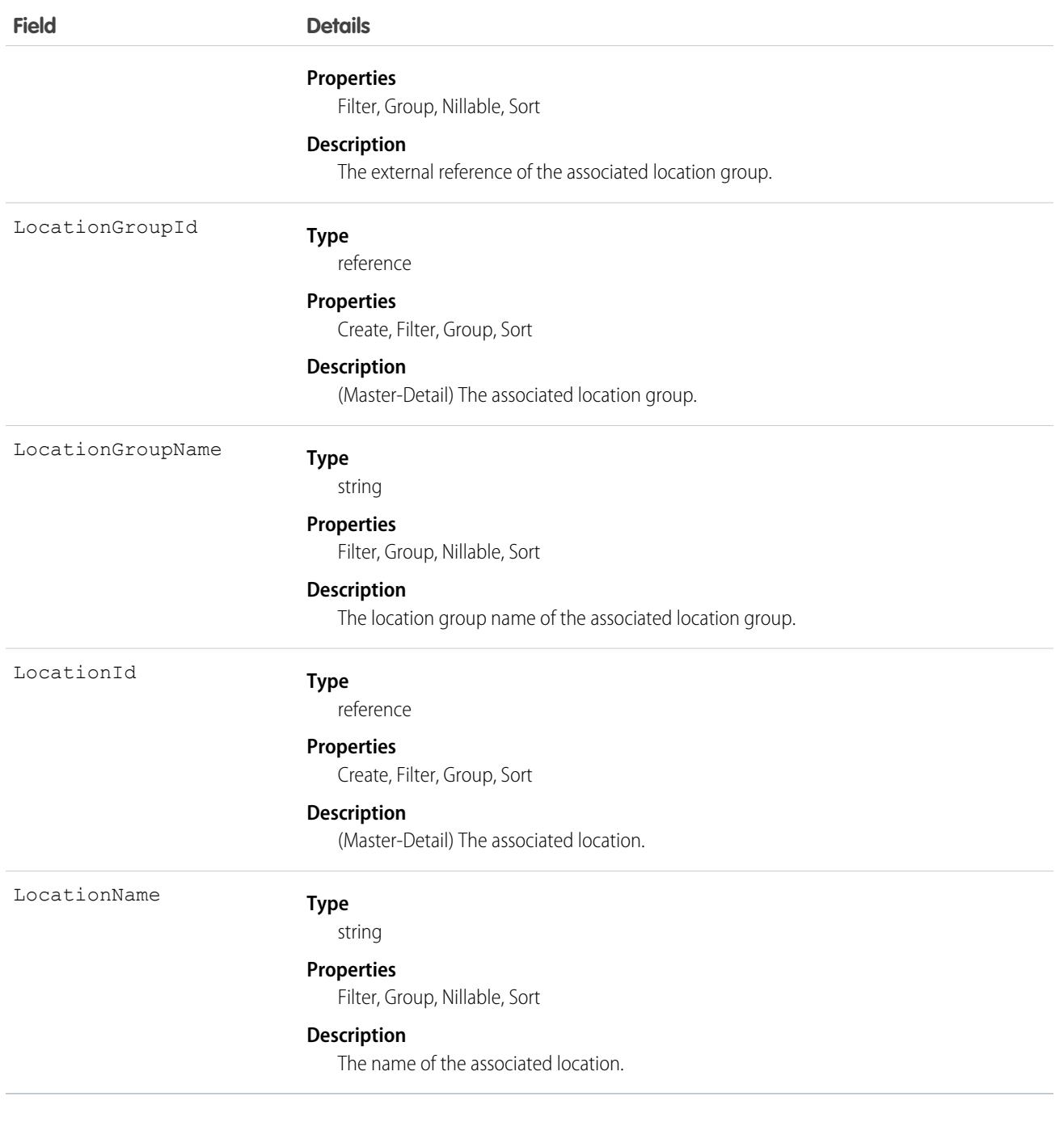

SEE ALSO: [Location](#page-2625-0)

**[LocationGroup](#page-2633-0)** 

# LocationTrustMeasure

Represents the COVID safety protocols that your business follows. For example, enforcement of masks, social distancing, cleanliness, and capacity limits. This object is available in API version 50.0 and later.

# Supported Calls

create(), delete(), describeLayout(), describeSObjects(), getDeleted(), getUpdated(), query(), retrieve(), search(), undelete(), update(), upsert()

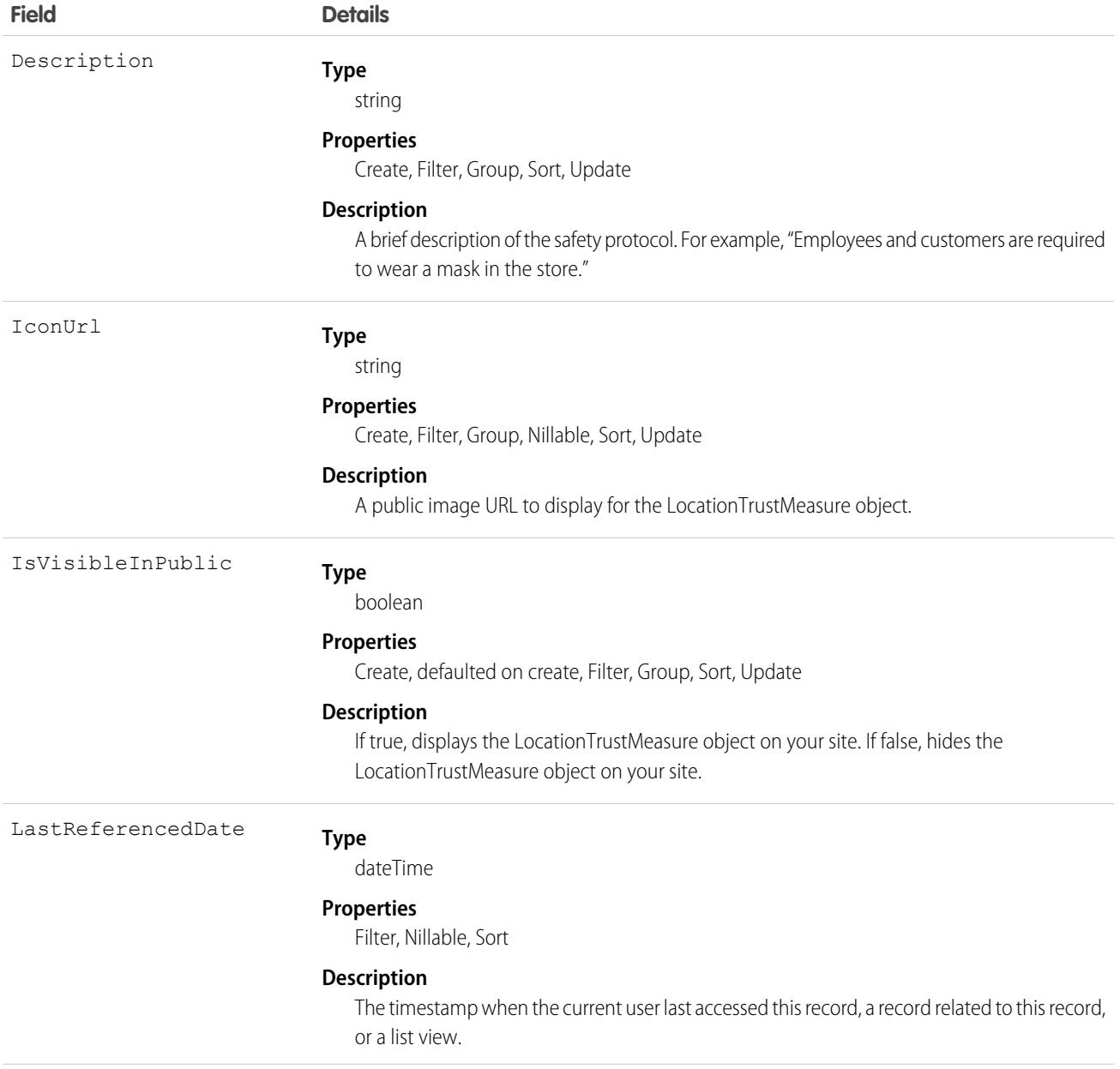

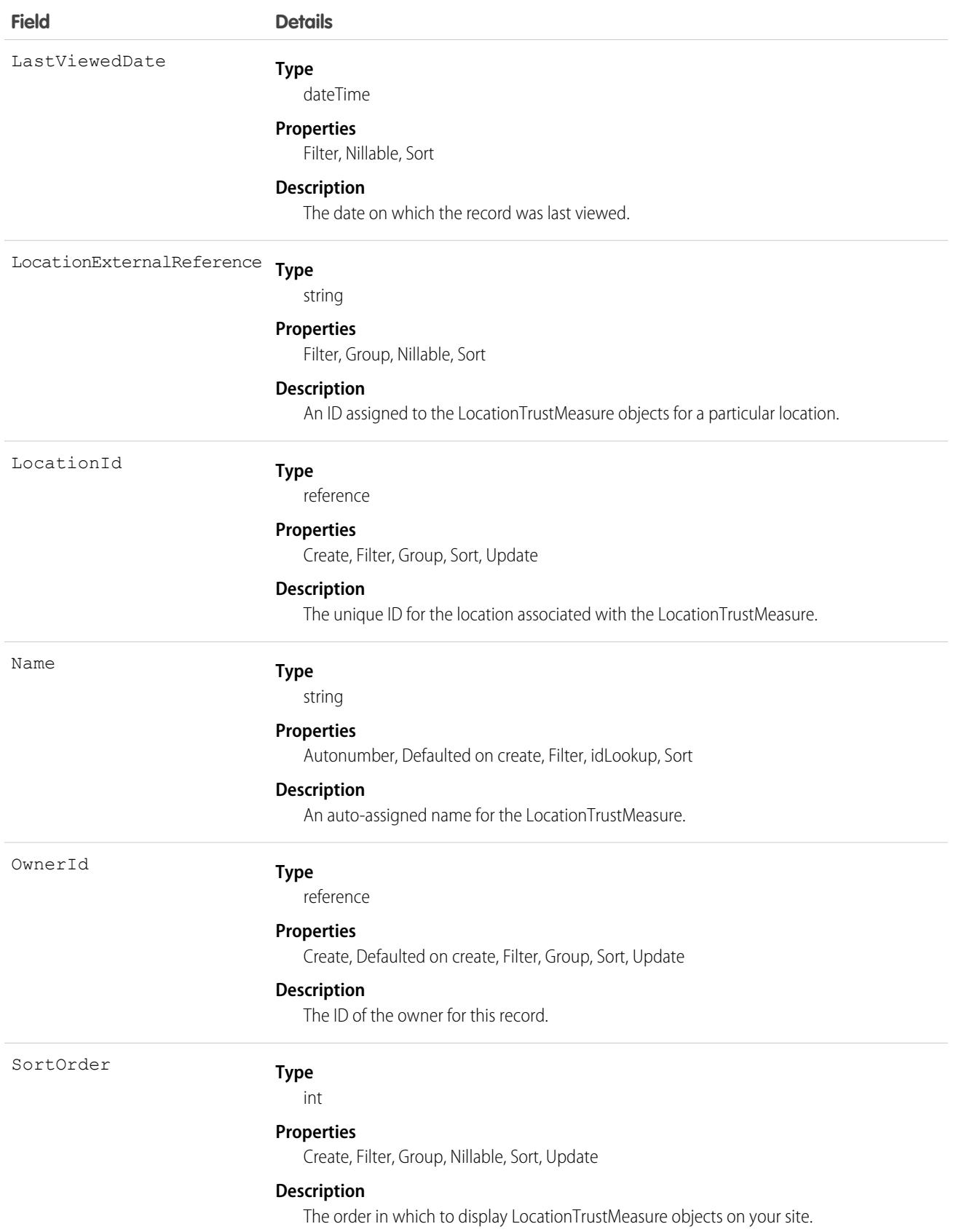

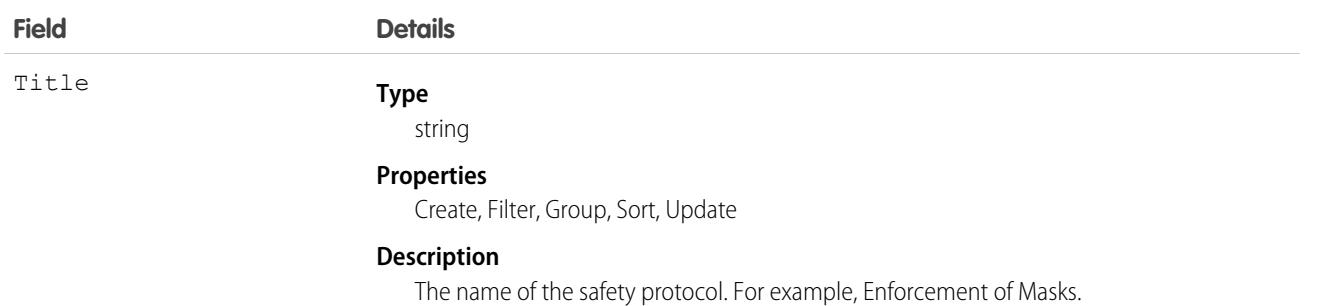

# LocWaitlistMsgTemplate

Represents a junction object connecting LocationWaitlist to MessagingTemplate. This object is available in API version 50.0 and later.

# Supported Calls

create(), delete(), describeLayout(), describeSObjects(), getDeleted(), getUpdated(), query(), retrieve(), undelete(), update(), upsert()

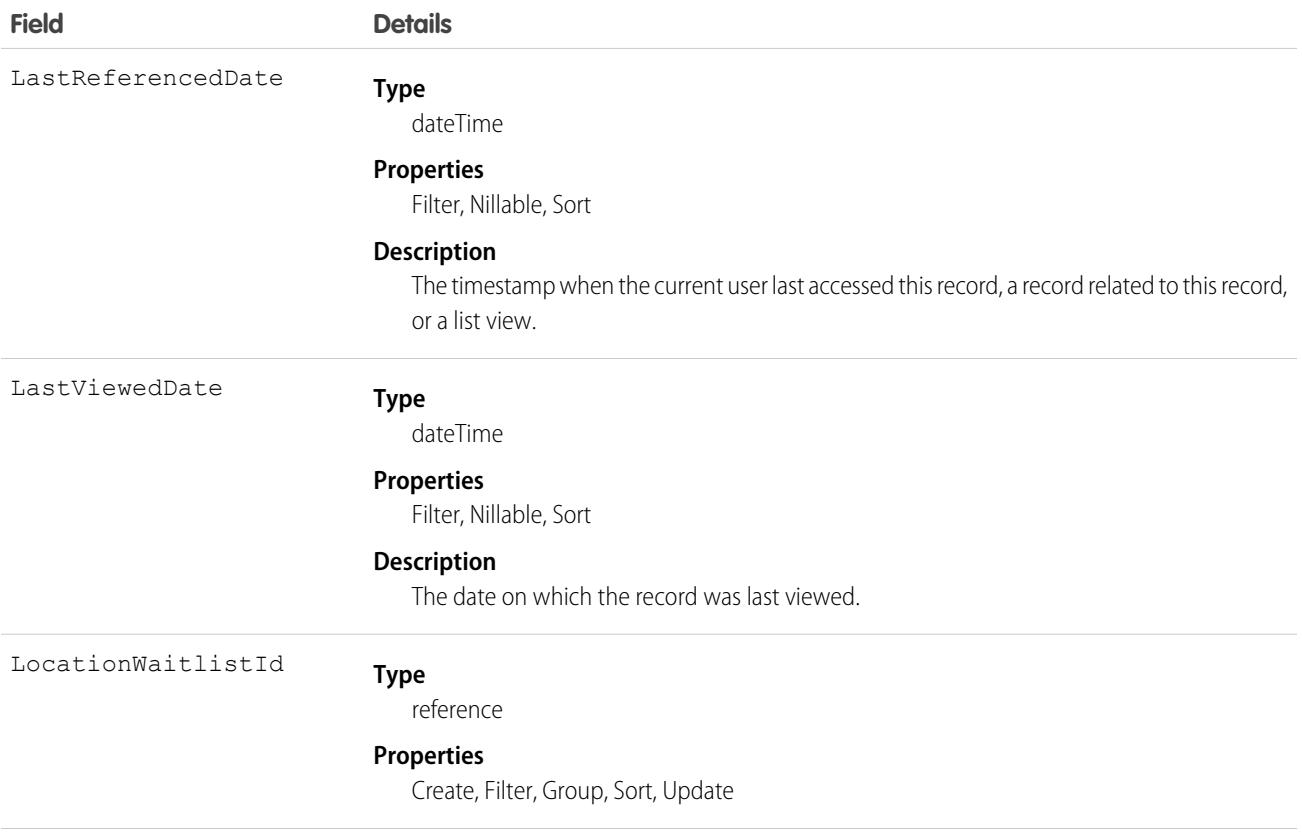

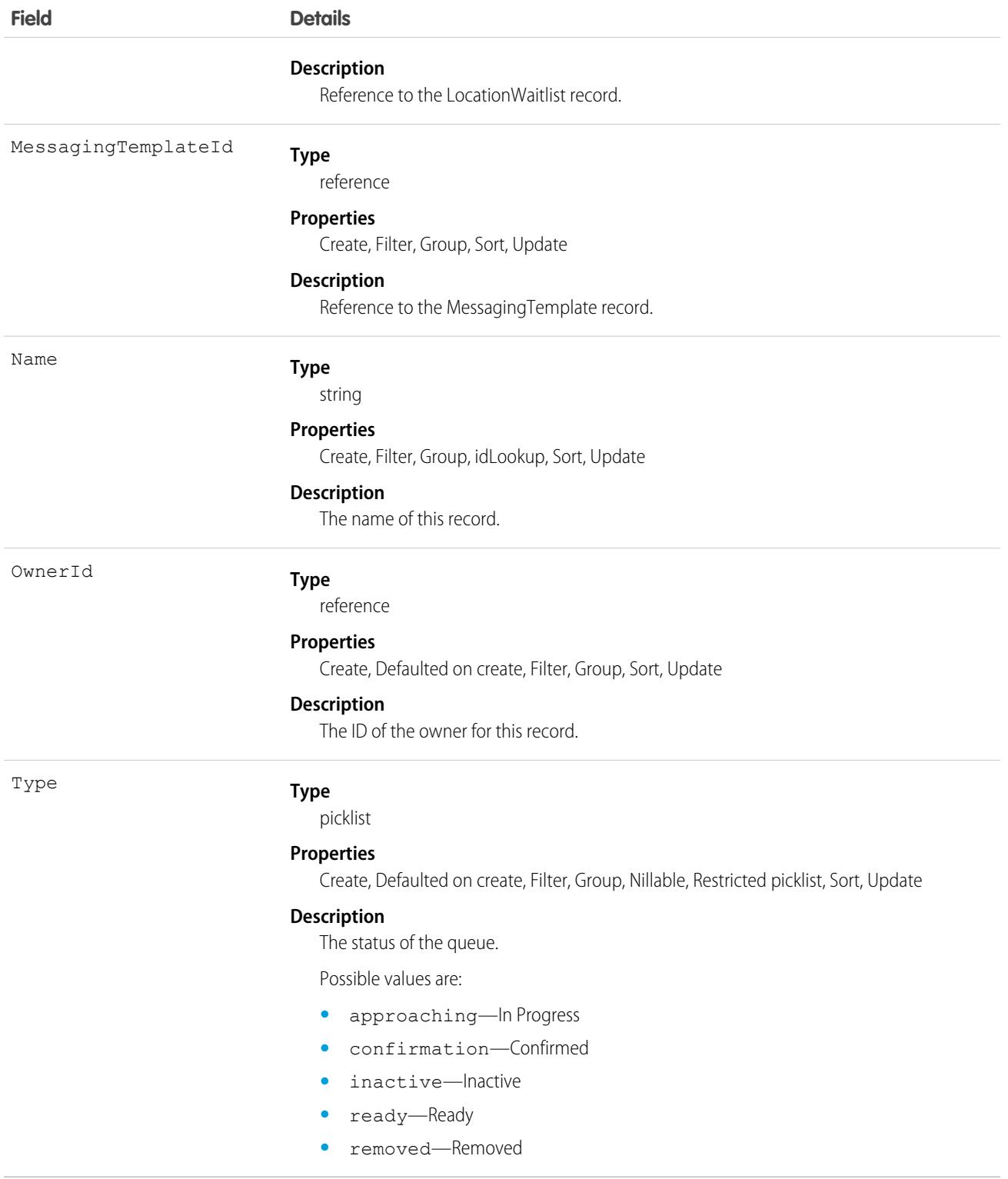

# **LocationWaitlist**

Represents a queue created for a specific location. Multiple queues can be created for a single location. For example, you can have a queue for each sales agent or a standard queue and a queue for vulnerable groups. The specific party of people in a queue is represented by LocationWaitlistedParty. This object is available in API version 50.0 and later.

# Supported Calls

create(), delete(), describeLayout(), describeSObjects(), getDeleted(), getUpdated(), query(), retrieve(), undelete(), update(), upsert()

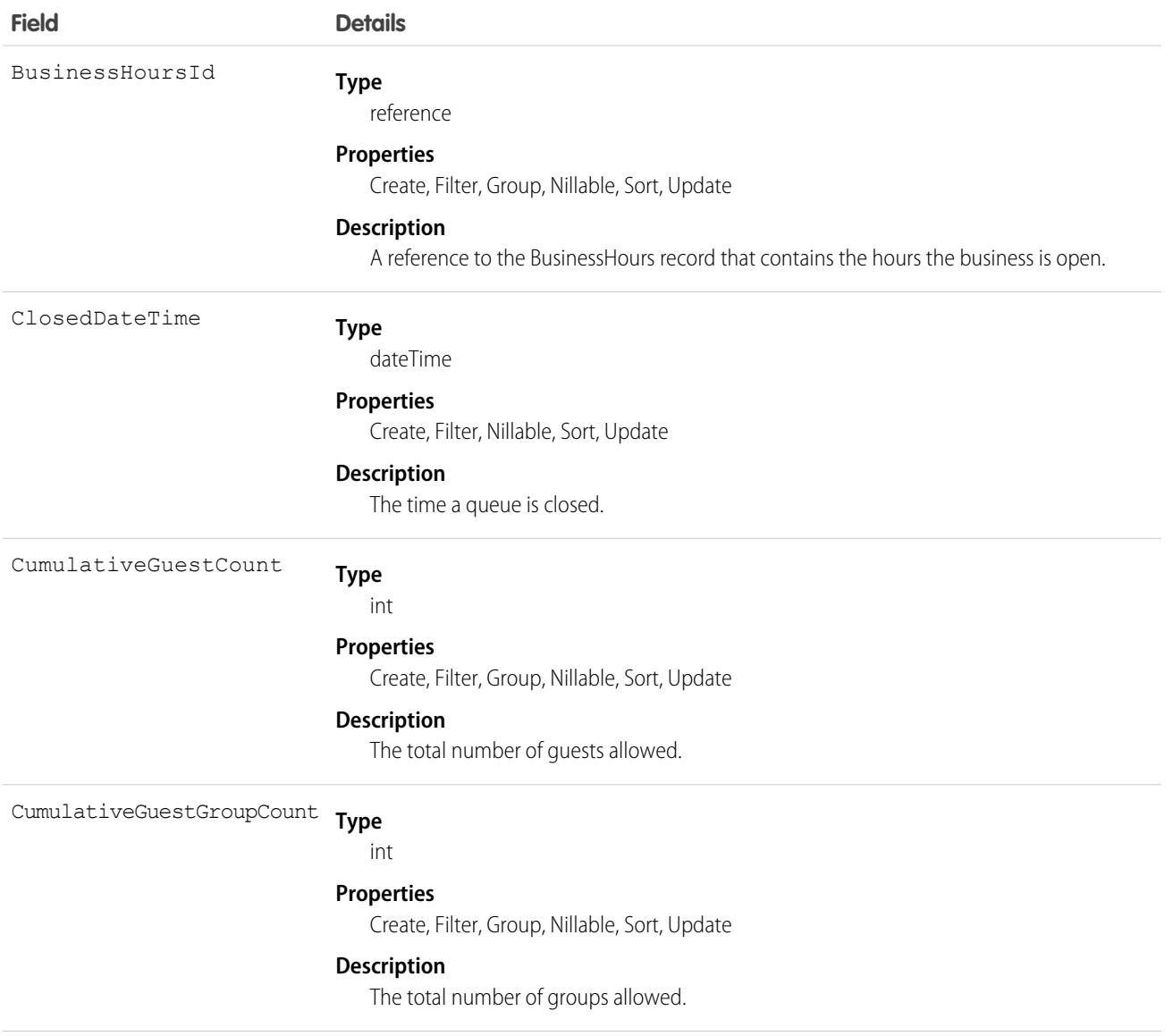

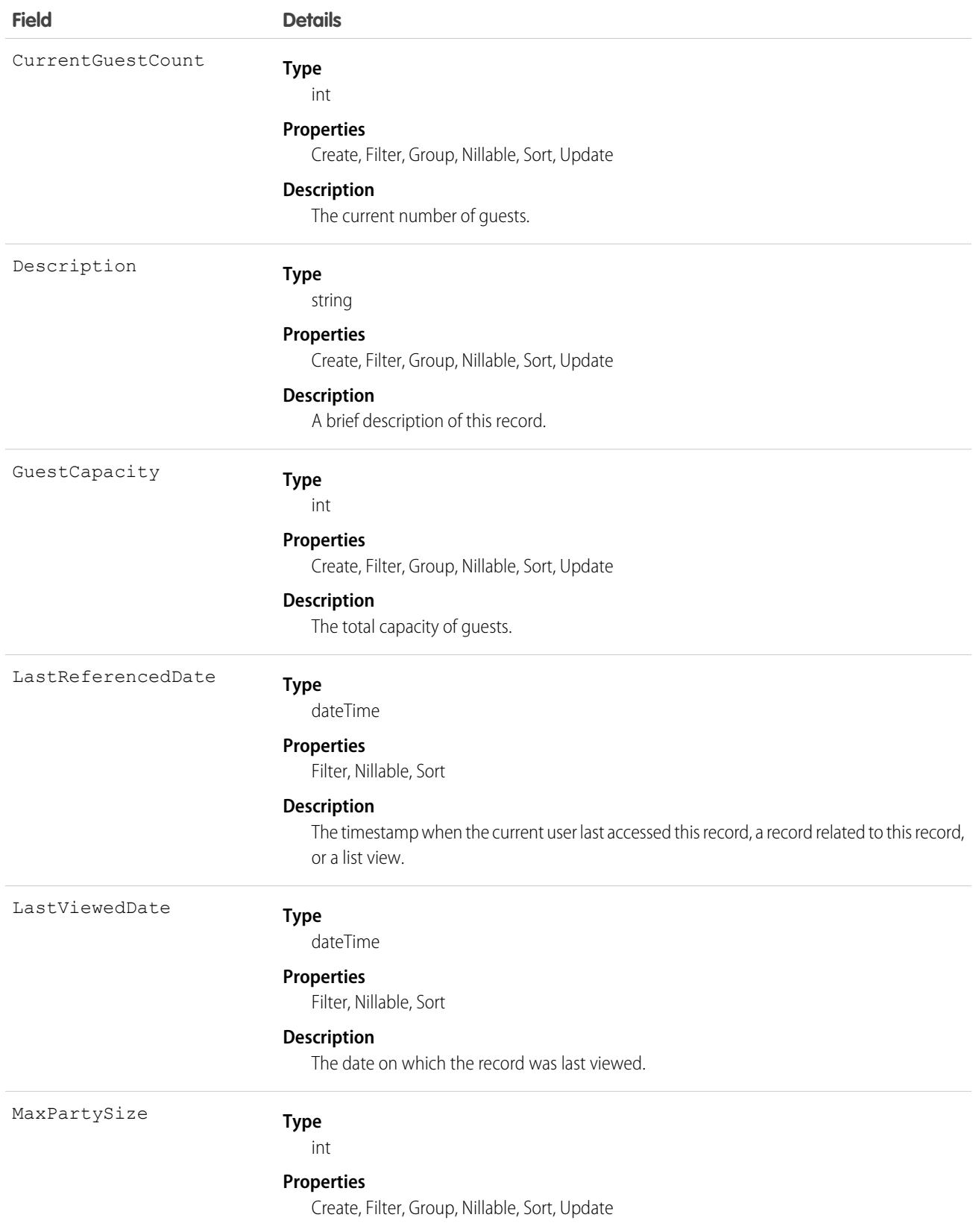

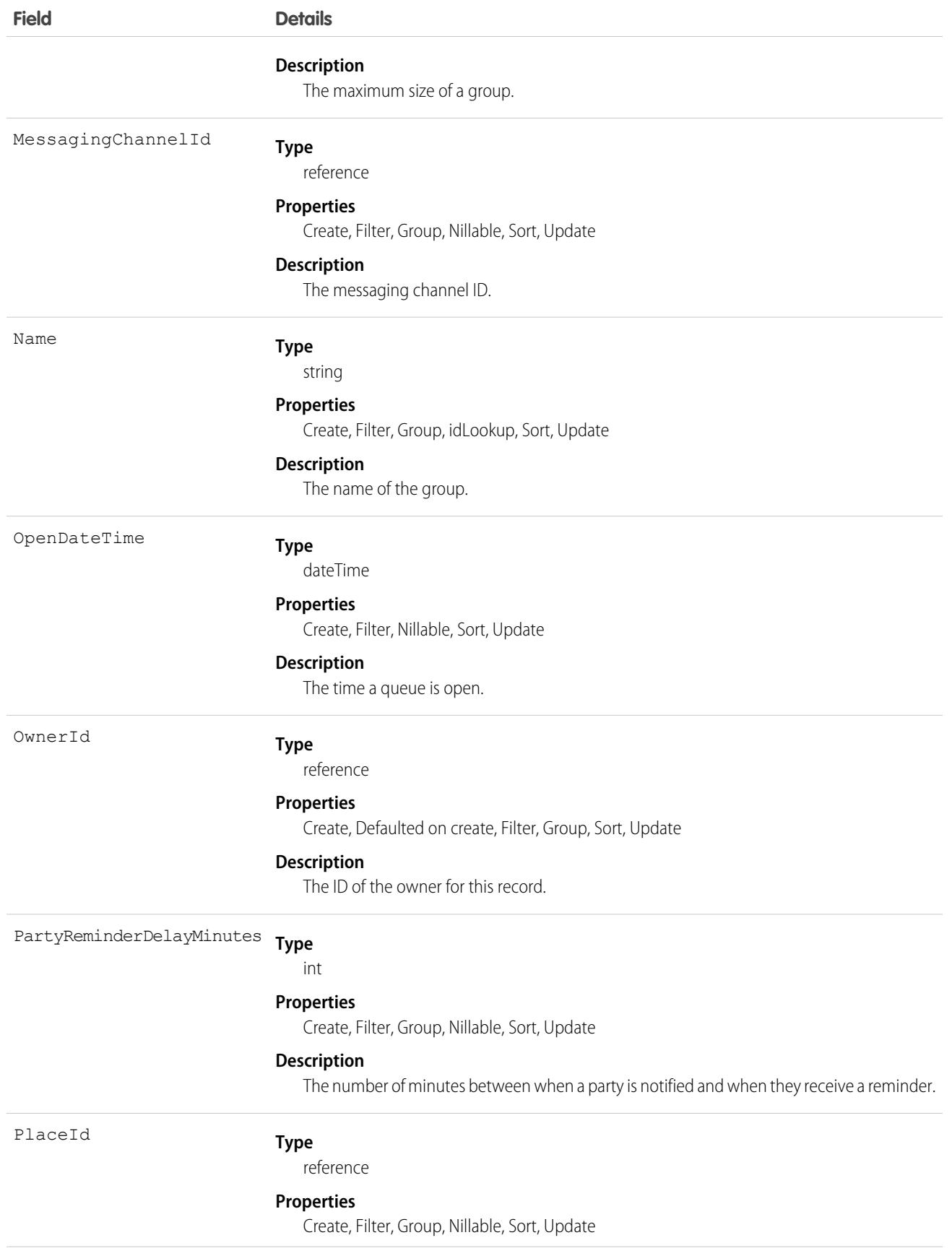

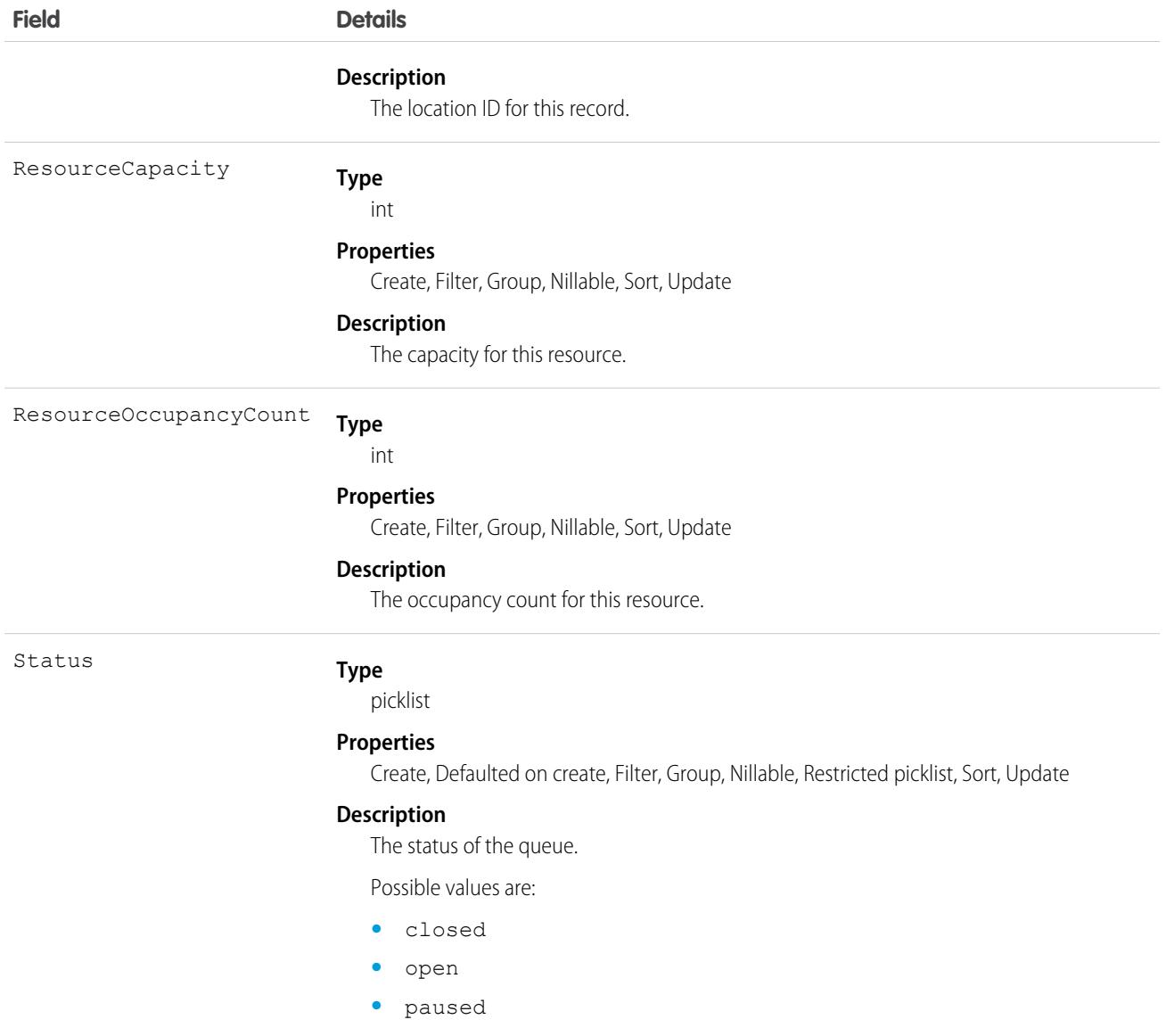

# LocationWaitlistedParty

Represents a specific party of people waiting in a queue. This object is available in API version 50.0 and later.

## Supported Calls

```
create(), delete(), describeLayout(), describeSObjects(), getDeleted(), getUpdated(), query(),
retrieve(), undelete(), update(), upsert()
```
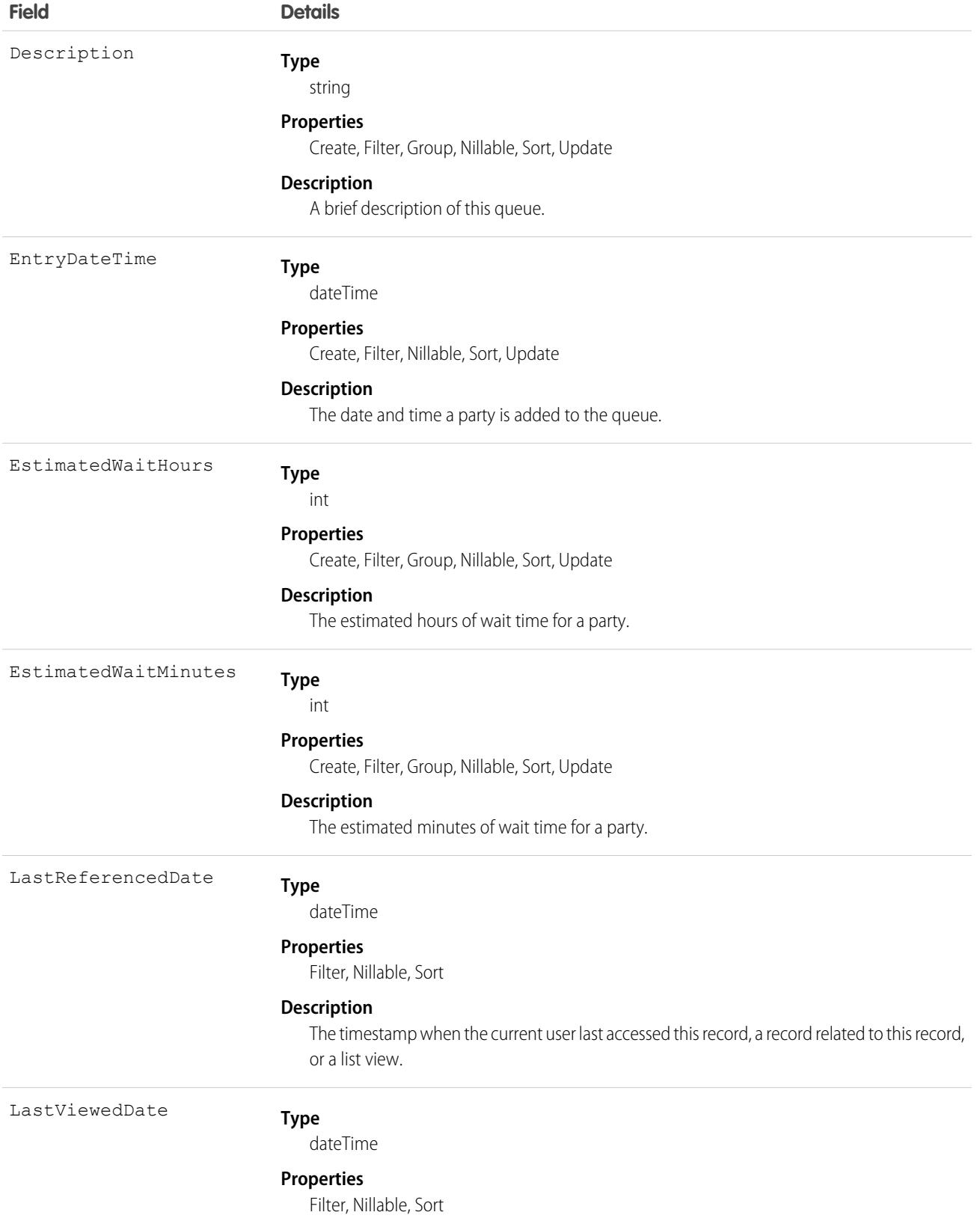

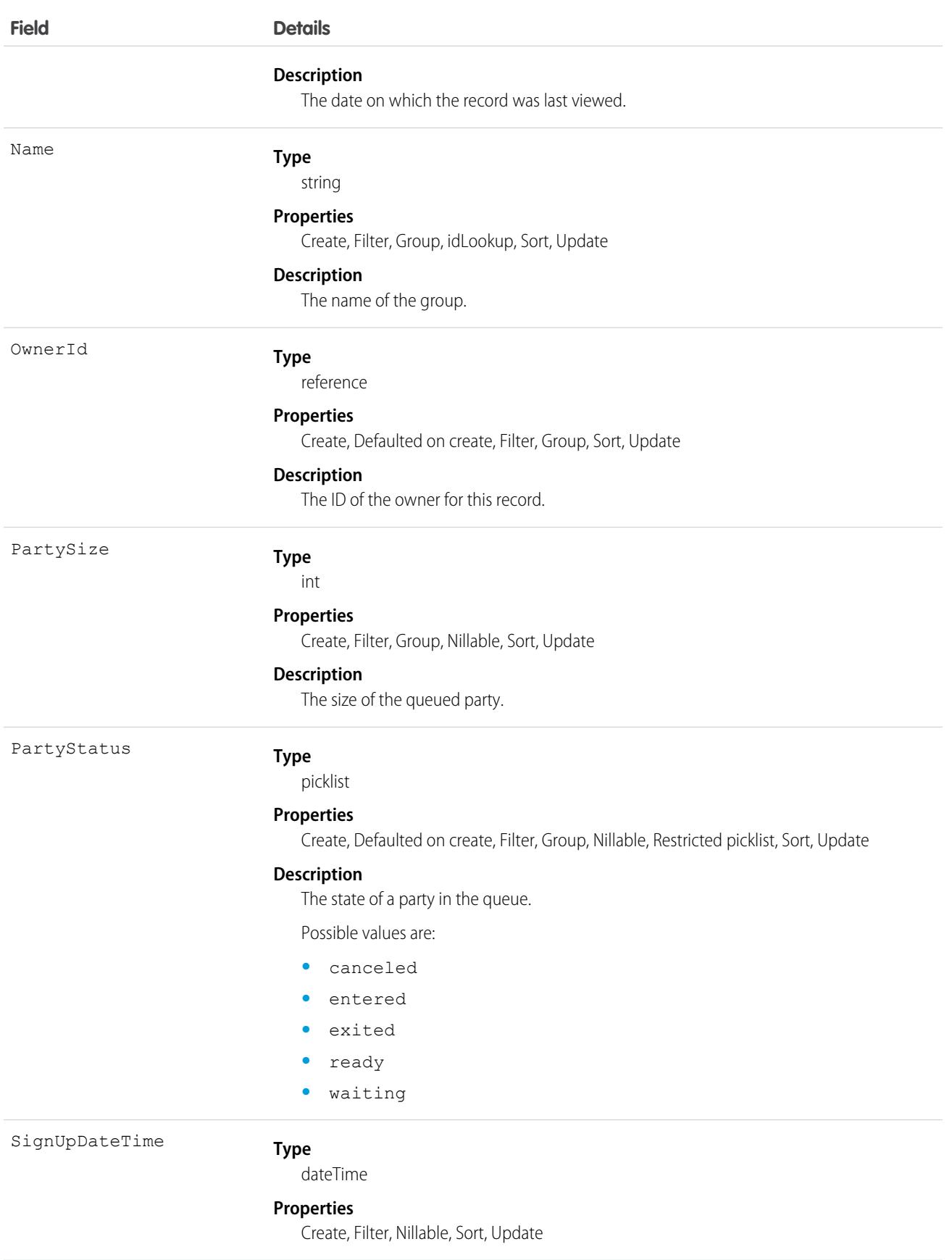

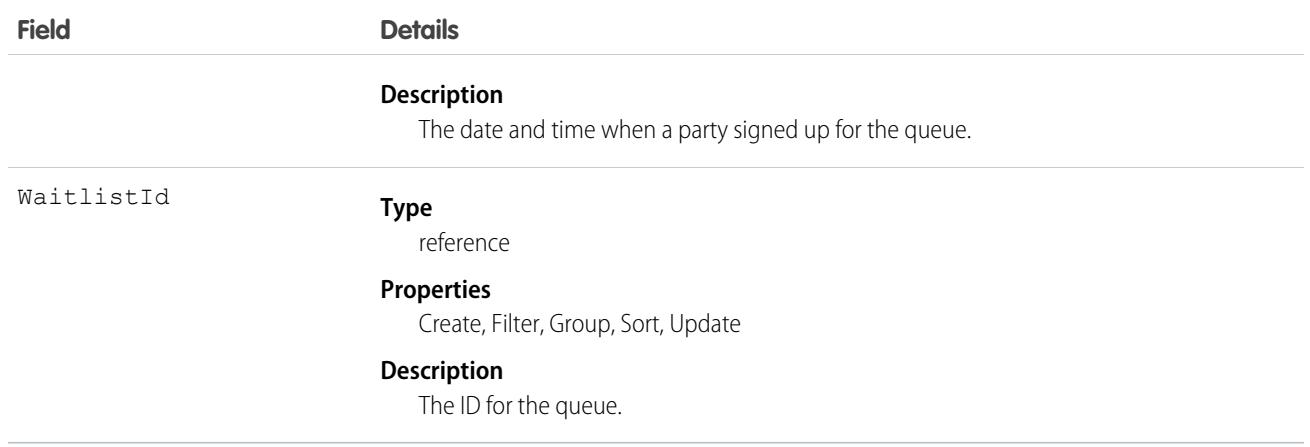

### LoginEvent

The documentation has moved to [LoginEvent](https://developer.salesforce.com/docs/atlas.en-us.248.0.platform_events.meta/platform_events/sforce_api_objects_loginevent.htm) in the Platform Events Developer Guide.

### LoginGeo

Represents the geographic location of the user's IP address for a login event. Due to the nature of geolocation technology, the accuracy of geolocation fields (for example, country, city, postal code) may vary. This object is available in API version 34.0 and later.

### Supported Calls

```
describeSObjects(), query(), retrieve()
```
#### Special Access Rules

Only users with Manage Users permissions can access this object.

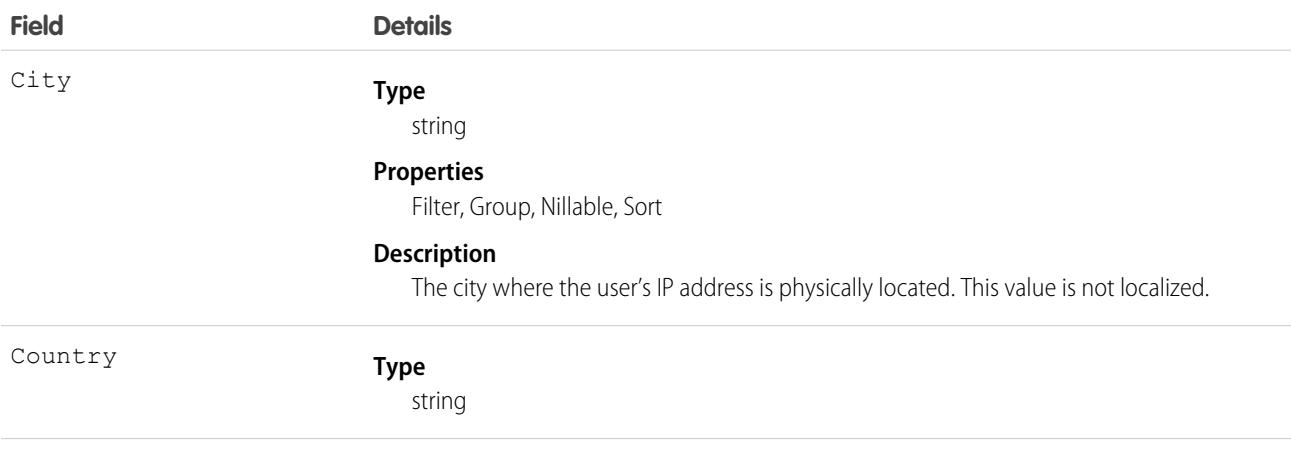

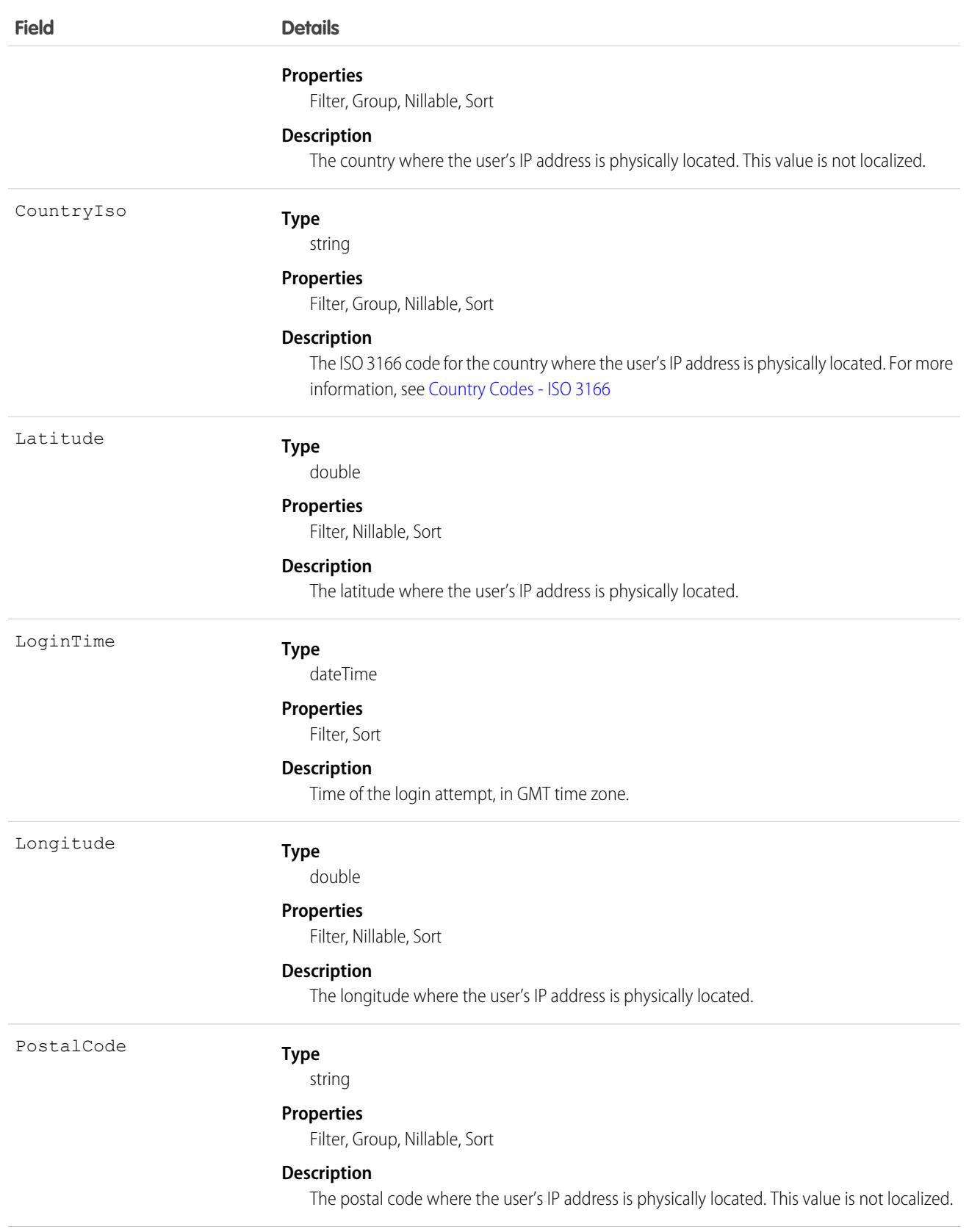

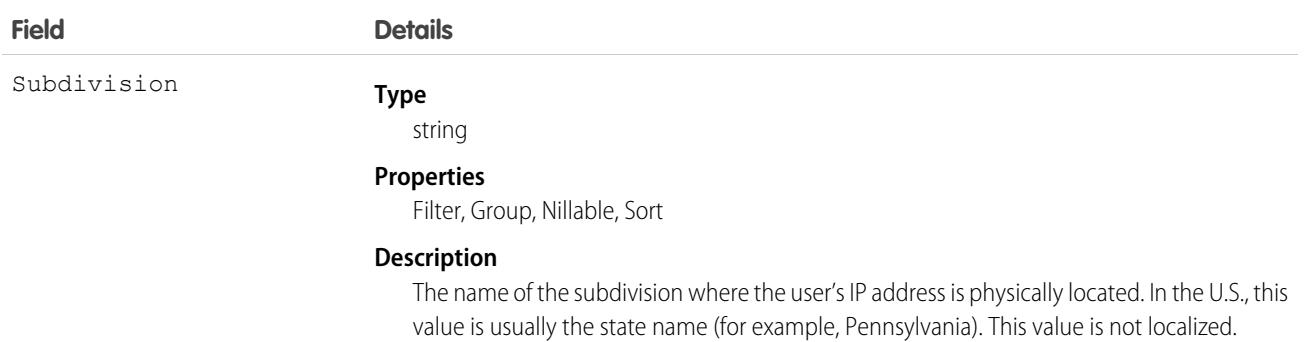

The API allows you to do many powerful queries. A few examples are:

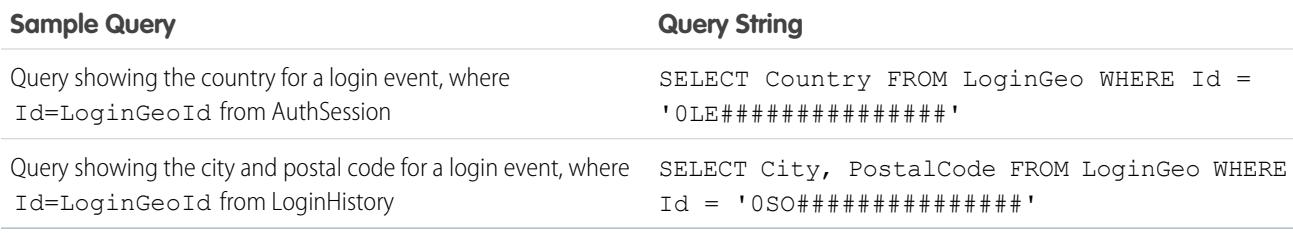

# LoginHistory

Represents the login history for all successful and failed login attempts for organizations and enabled portals. This object is available in API version 21.0 and later.

# Supported Calls

```
describeSObjects(), query(), retrieve()
```
You can also enable delete() in API version 42.0 and later. See [Enable delete of Field History and Field History Archive.](https://help.salesforce.com/articleView?id=000321814&type=1&mode=1&language=en_US)

### Special Access Rules

With one exception, only users with Manage Users permissions can access this object. The exception is that, in API version 37.0 and later, all users can retrieve their own login history records.

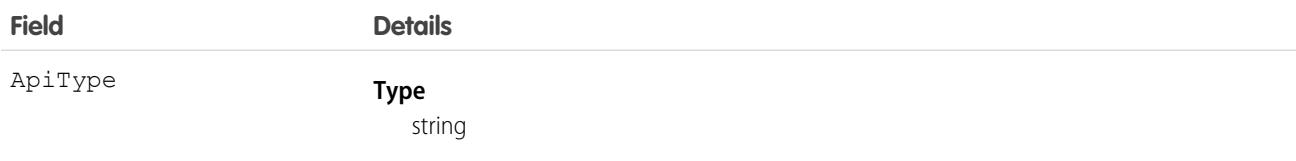

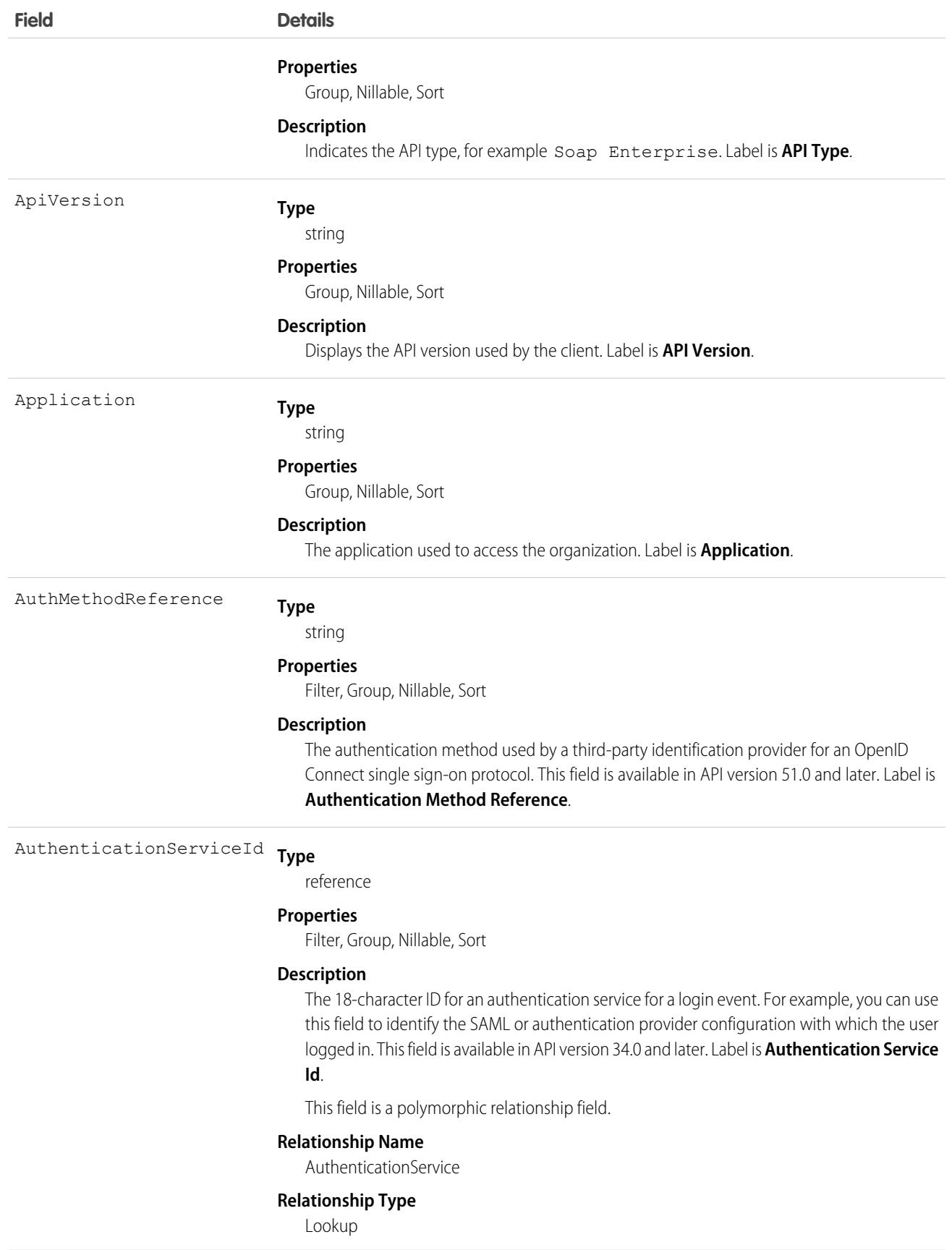

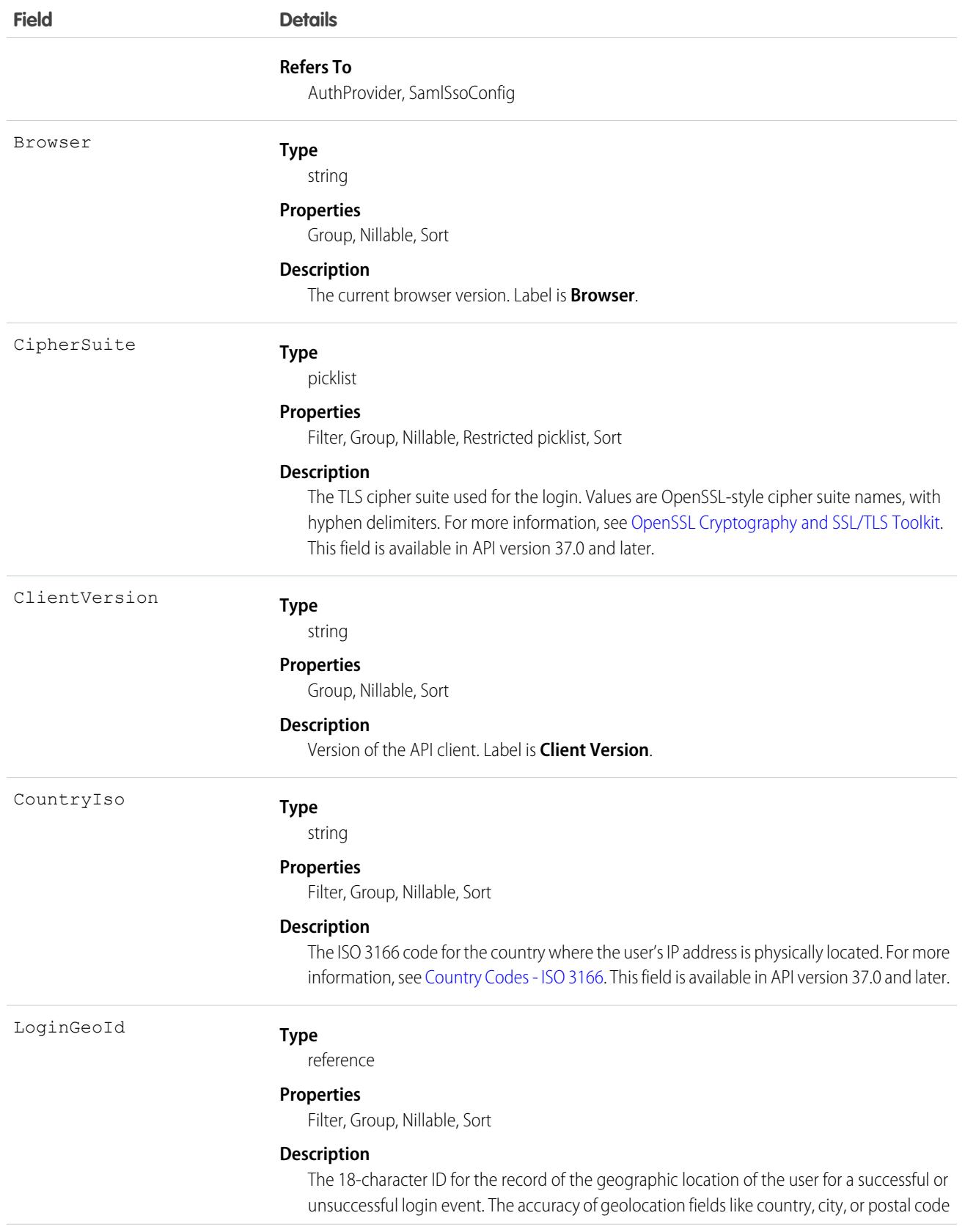

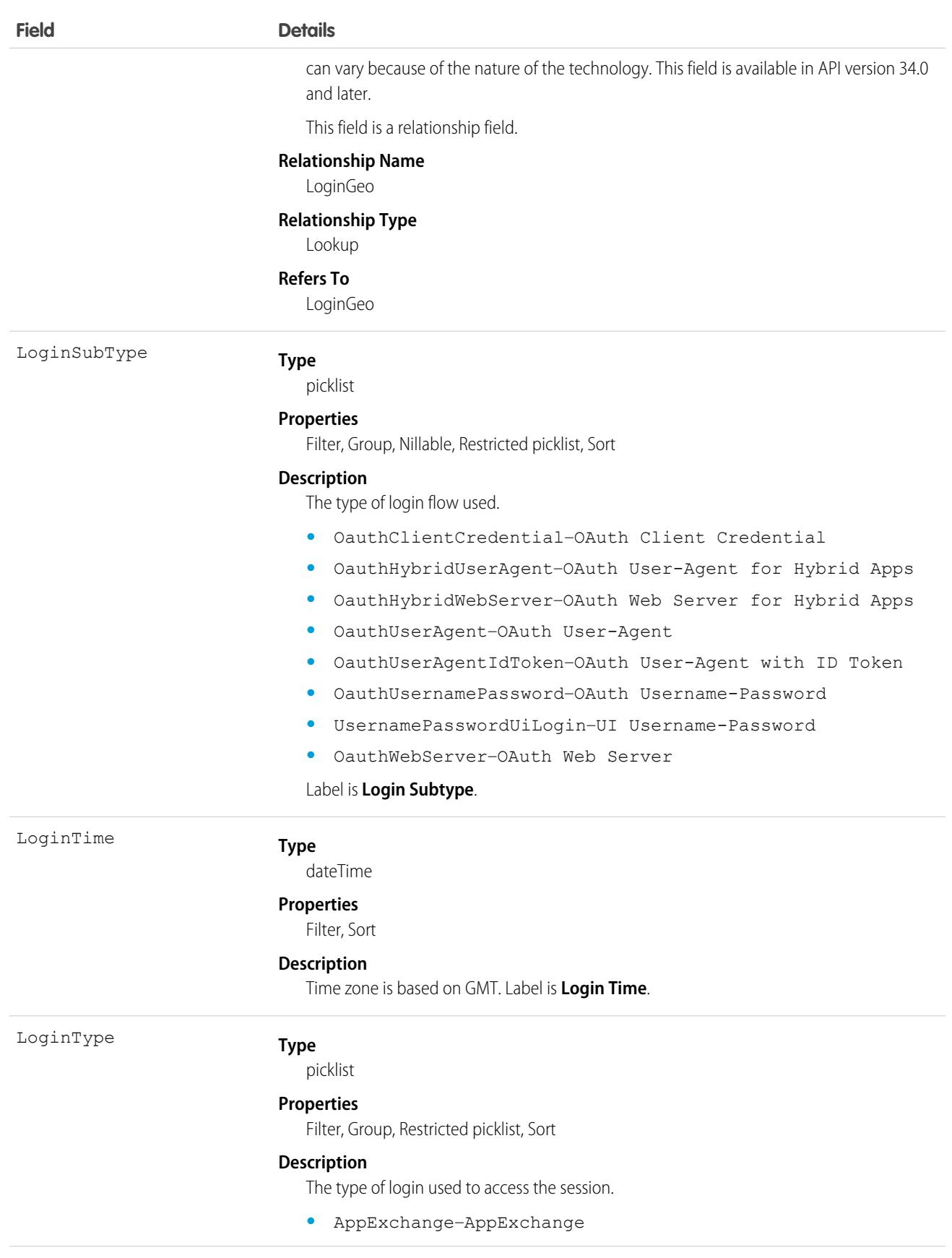

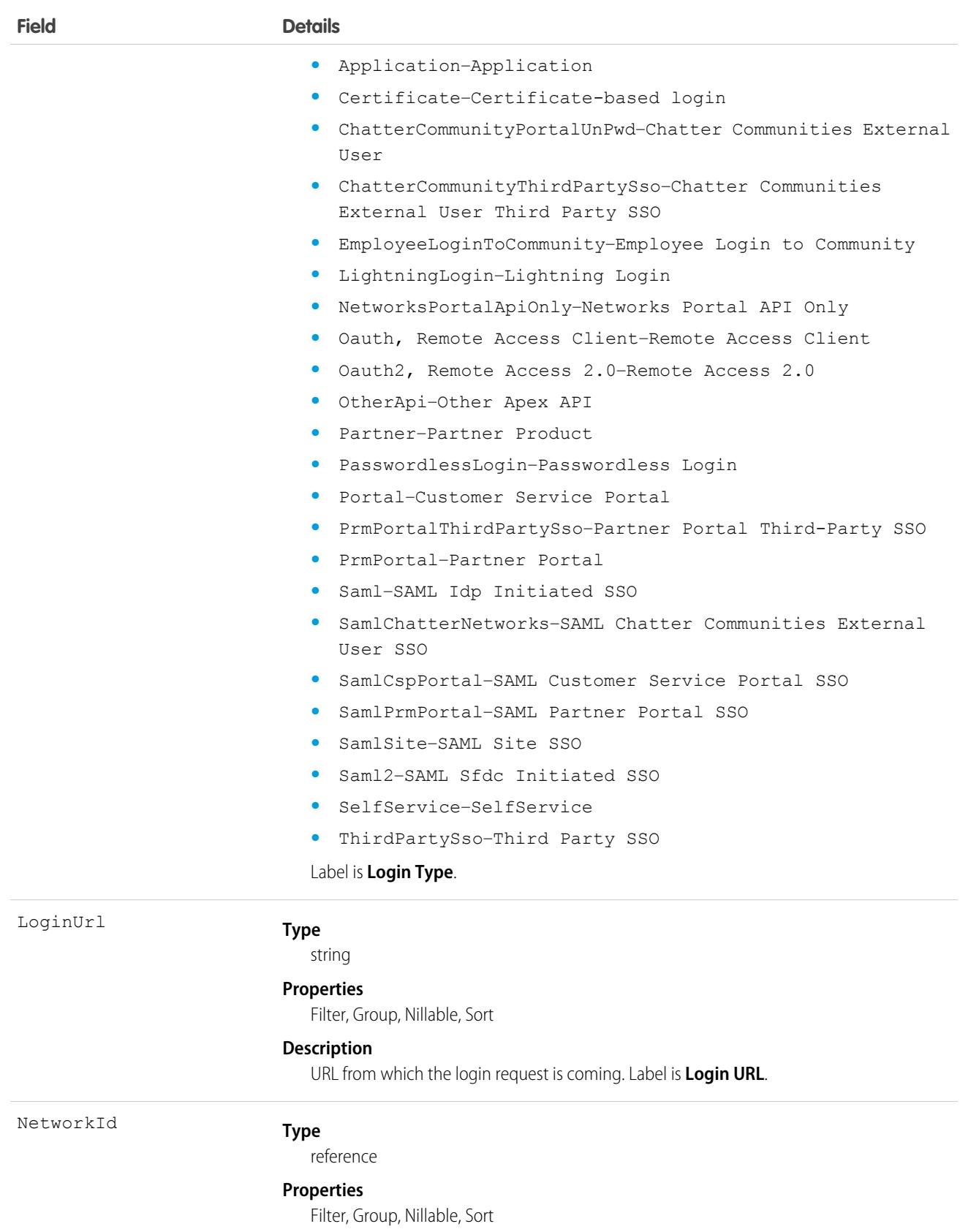

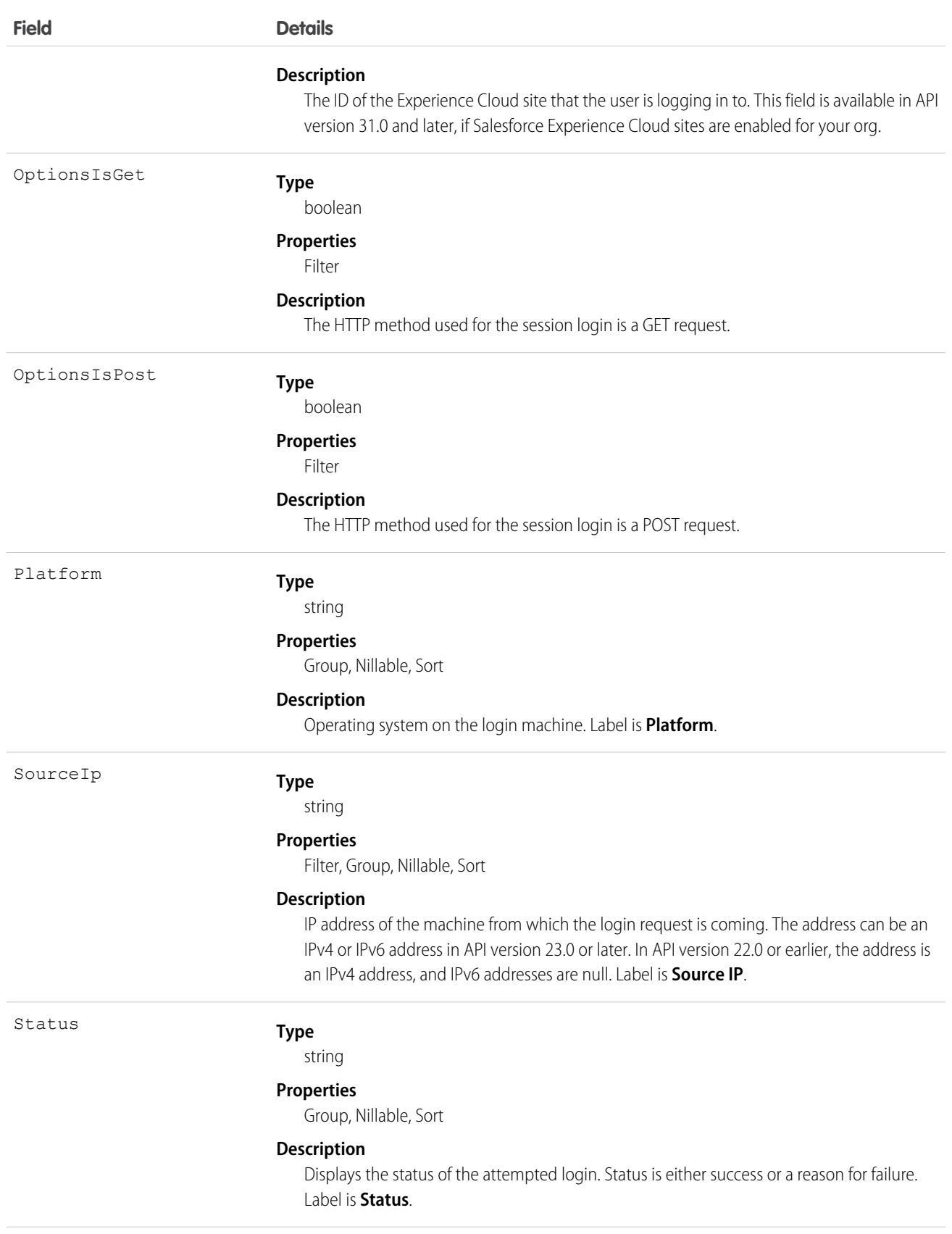

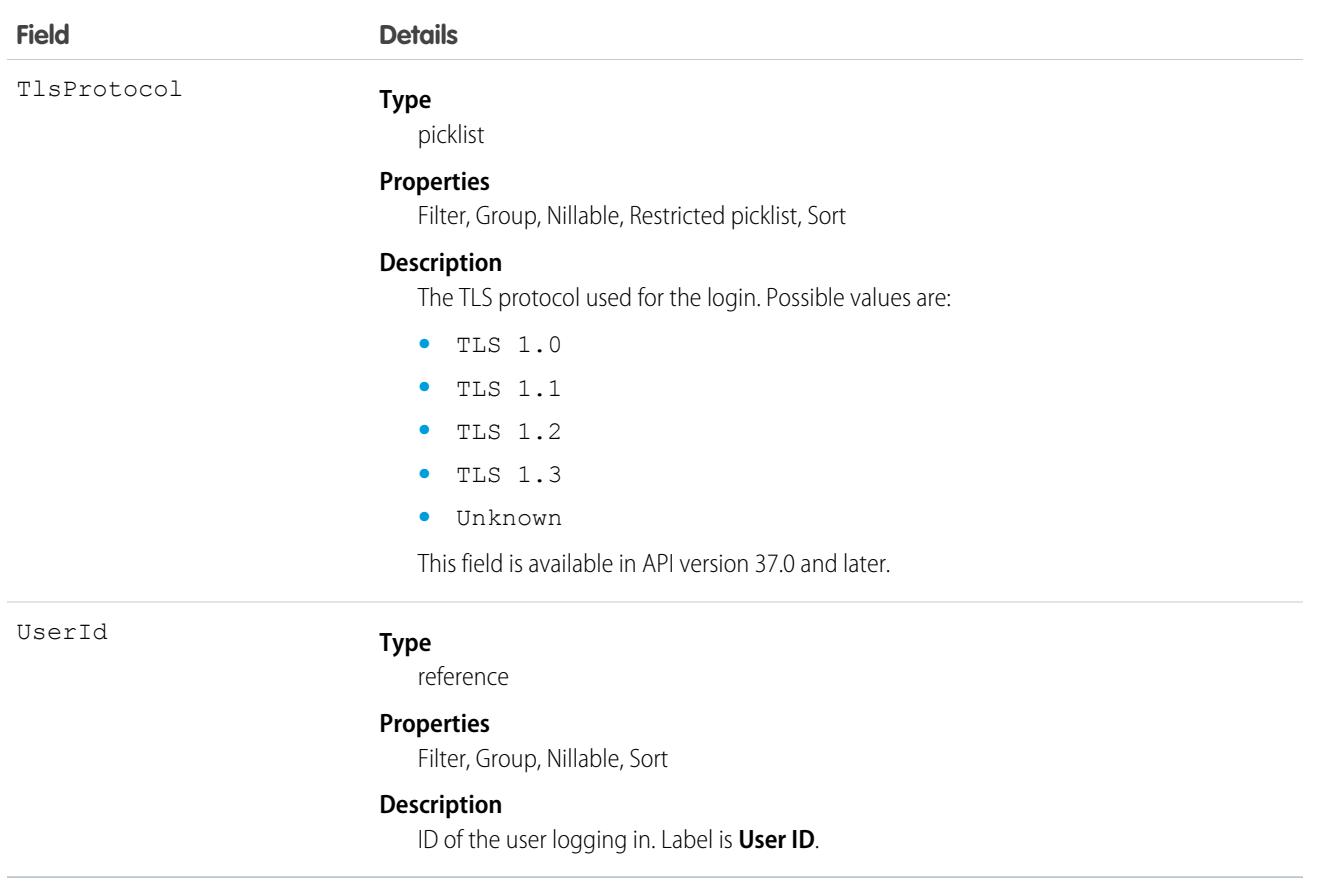

Not all fields are filterable. You can only filter on the following fields:

- **•** AuthenticationServiceId
- **•** CipherSuite
- **•** CountryIso
- **•** Id
- **•** LoginTime
- **•** LoginType
- **•** LoginUrl
- **•** NetworkId
- **•** OptionsIsGet
- **•** OptionsIsPost
- **•** TlsProtocol
- **•** UserId

The API allows you to do many powerful queries. A few examples are:

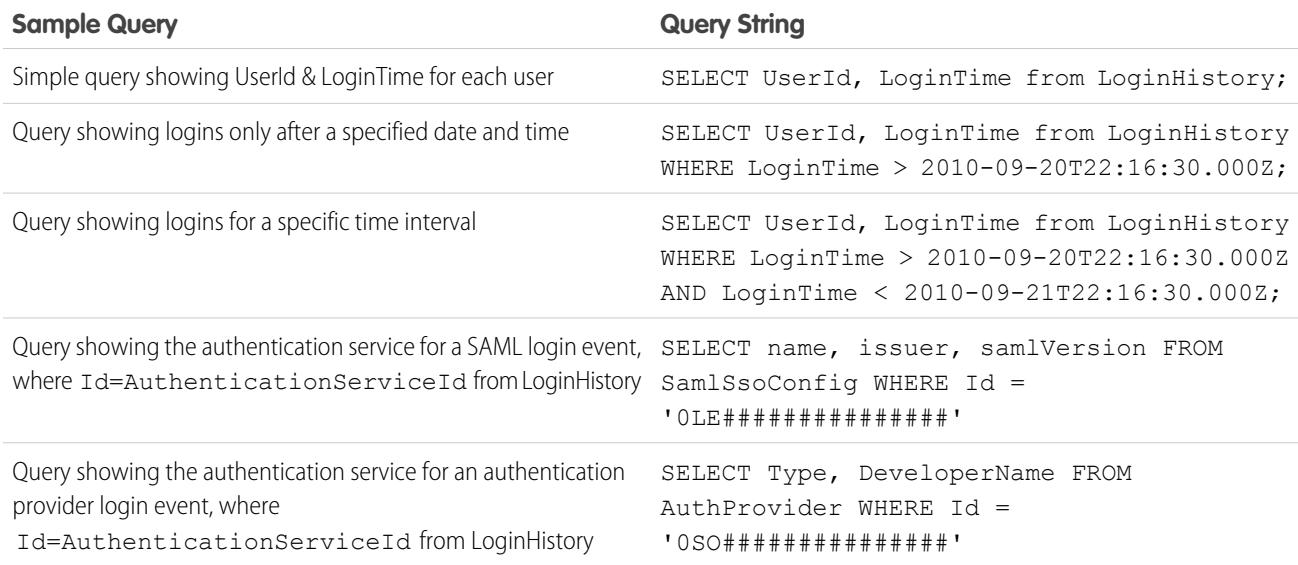

# LoginIp

Represents a validated IP address. This object is available in version 28.0 and later.

# Supported Calls

describeSObjects(), delete(), query(), retrieve()

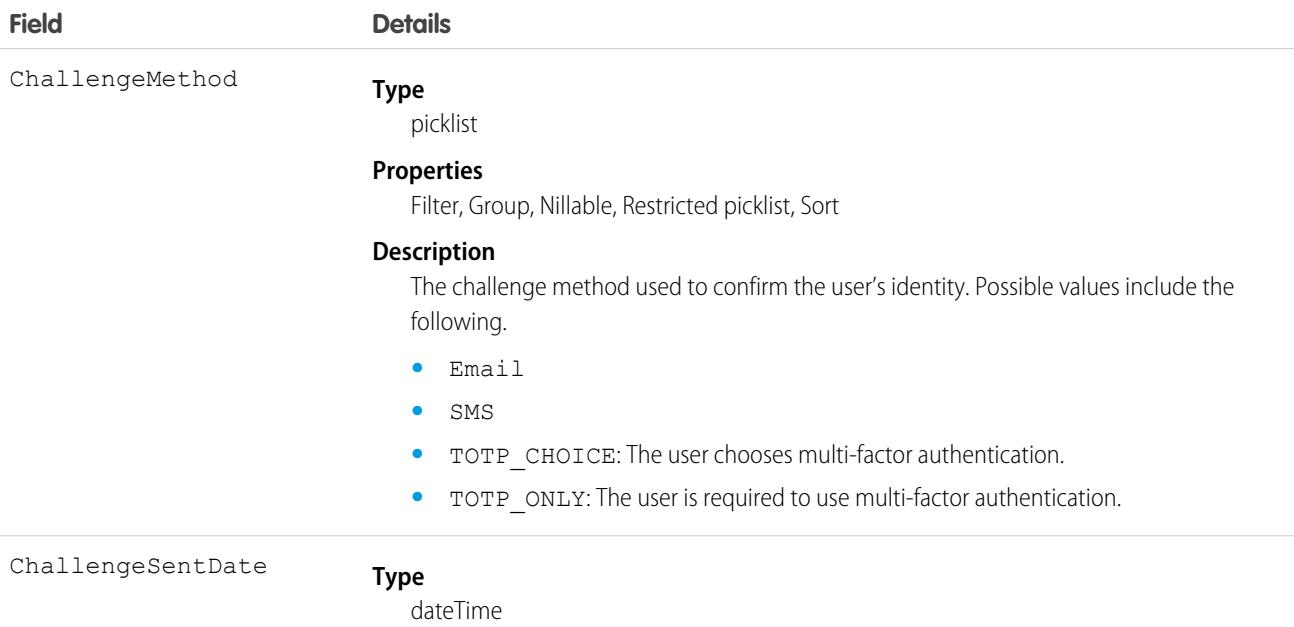

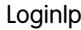

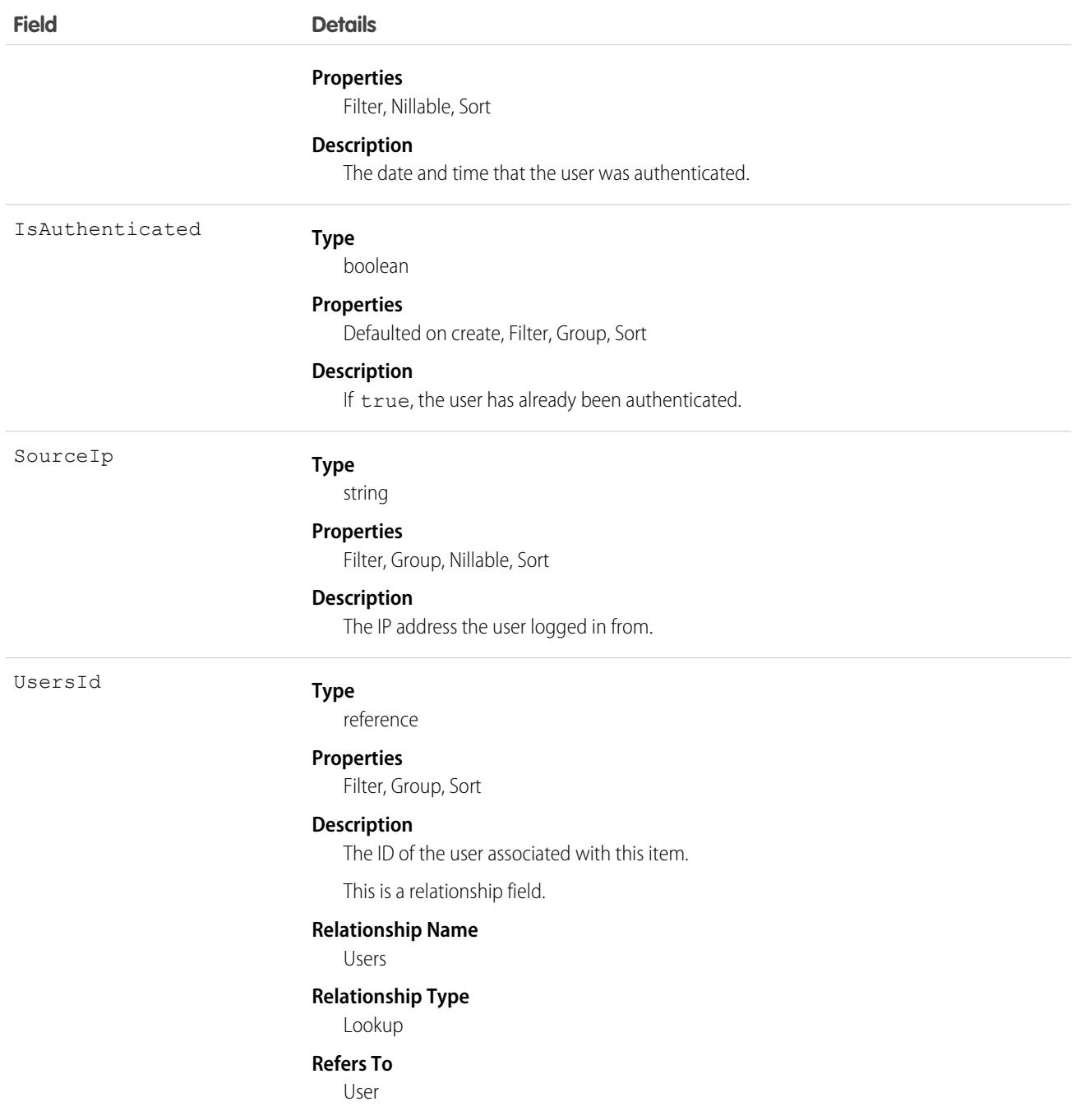

At every login, the IP address of the login request is checked against the validated IP addresses using LoginIp. A match means the login IP address is a known IP address. If there's no match, the address is unknown, and the user is asked to confirm their identity.

# LogoutEventStream

The documentation has moved to [LogoutEventStream](https://developer.salesforce.com/docs/atlas.en-us.248.0.platform_events.meta/platform_events/sforce_api_objects_logouteventstream.htm) in the Platform Events Developer Guide.

# LookedUpFromActivity

This read-only object is displayed as a related list on an activity record (an event or a task); the list contains records that have custom lookup relationships from the activity to another object. This object is not queryable.

### Supported Calls

describeSObjects()

### Fields

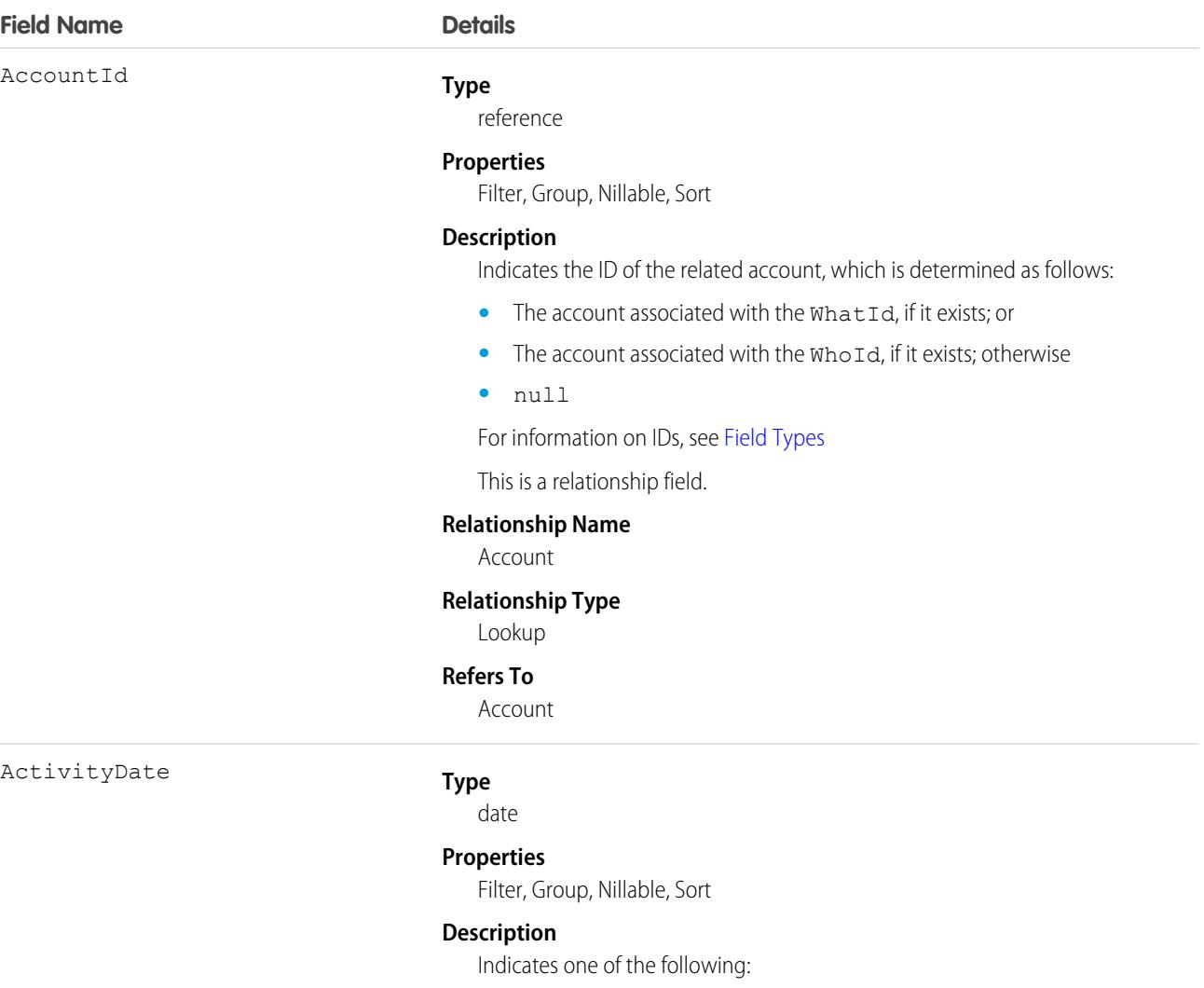

**•** The due date of a task

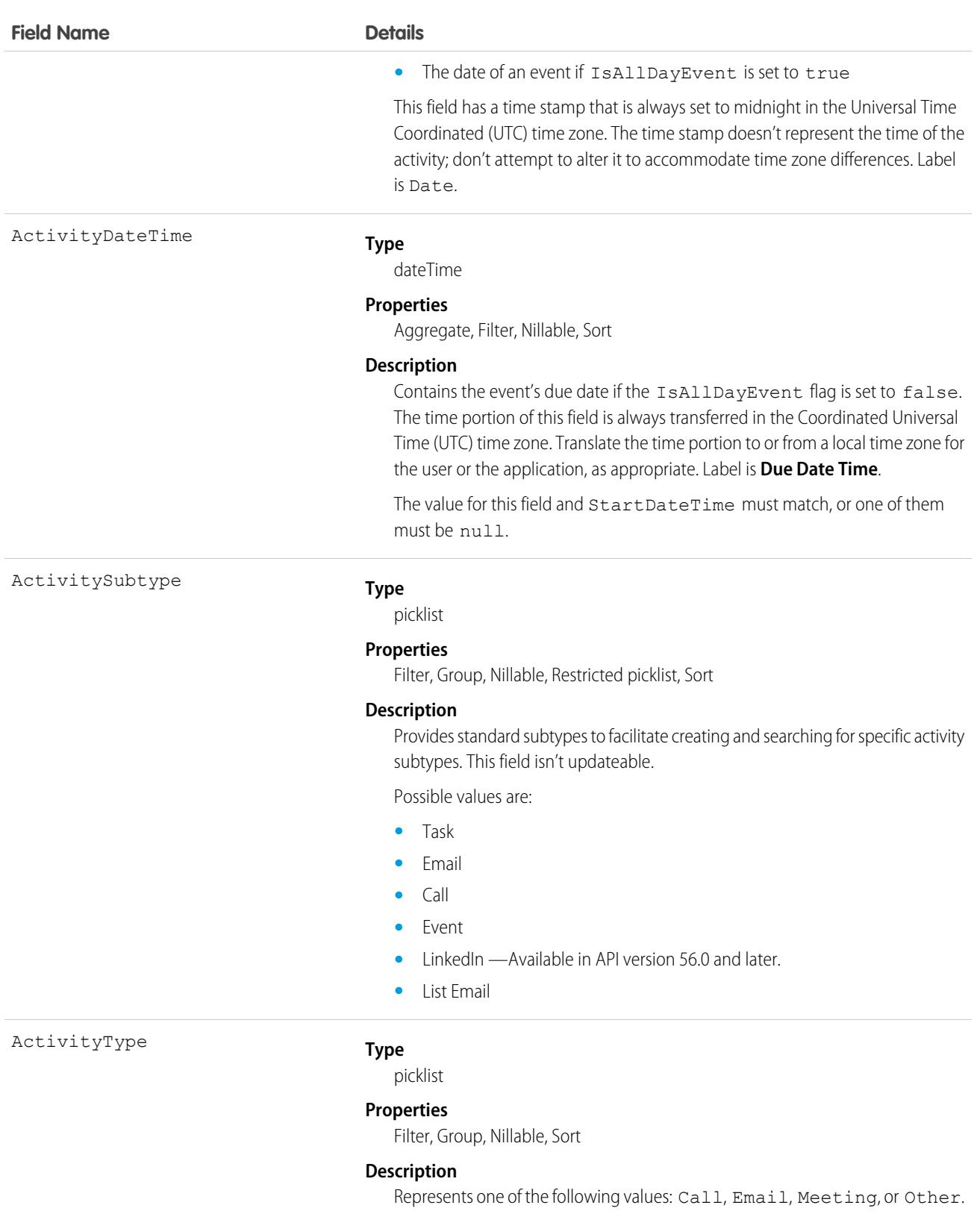

Label is Type. These are default values, and can be changed.

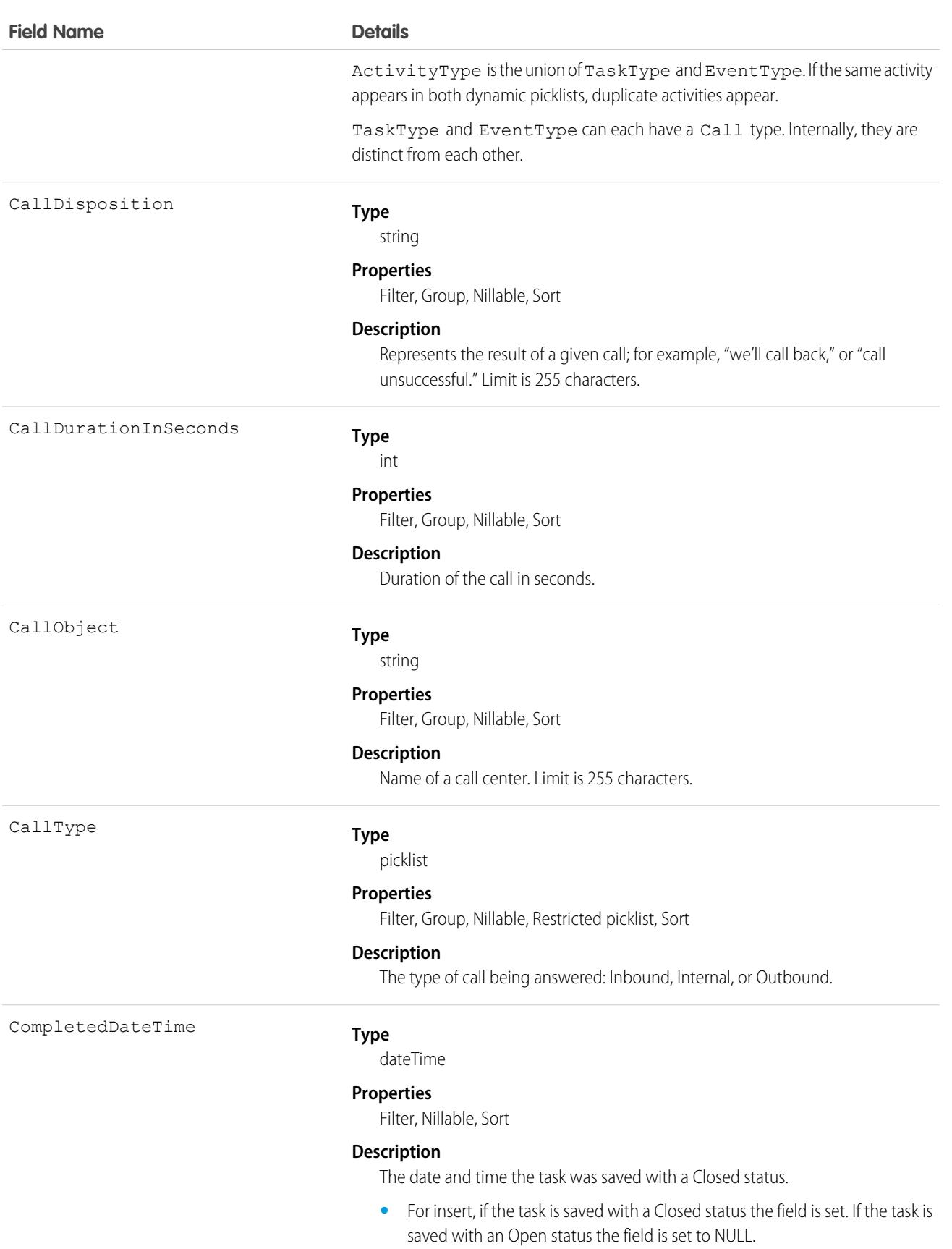

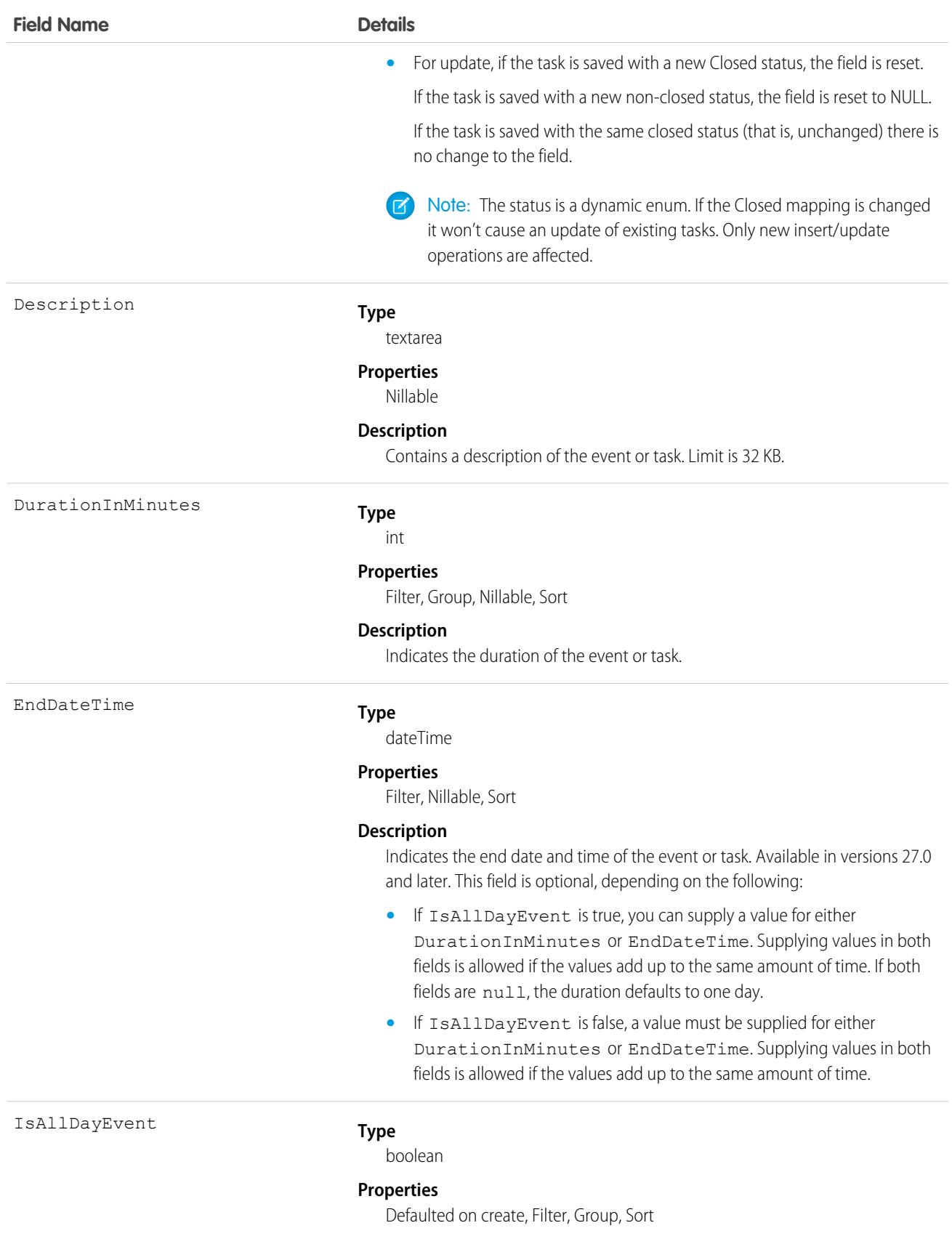

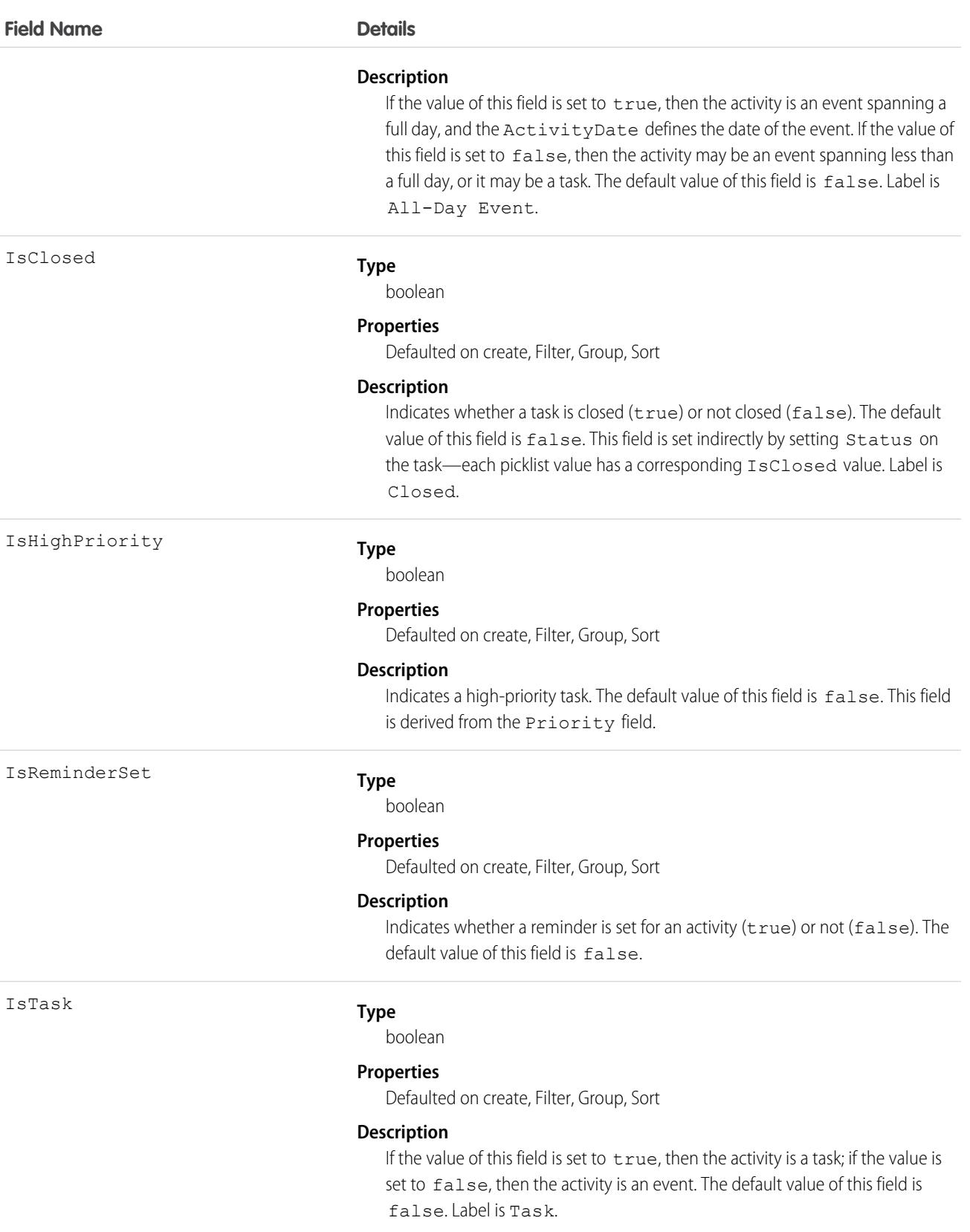
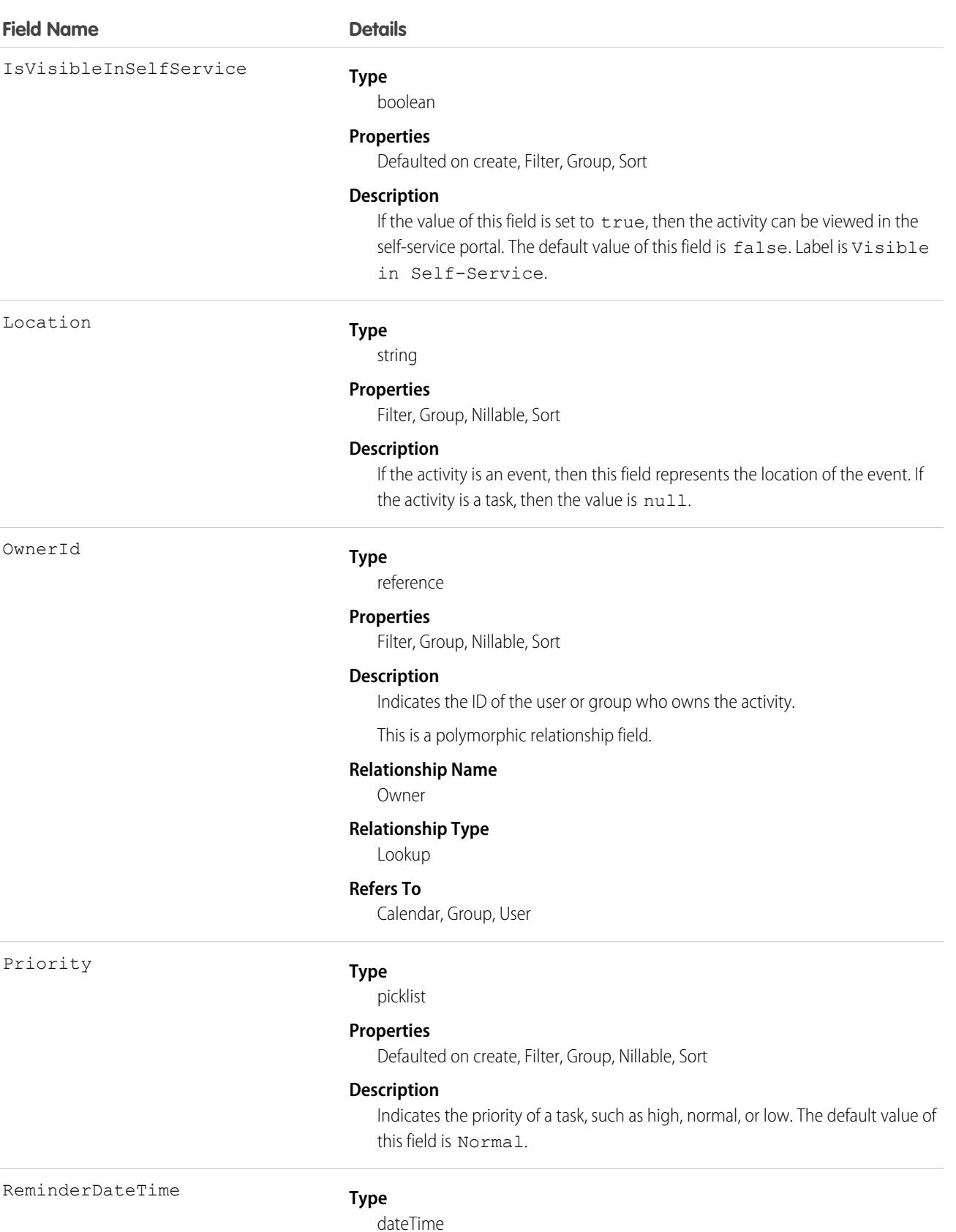

2629

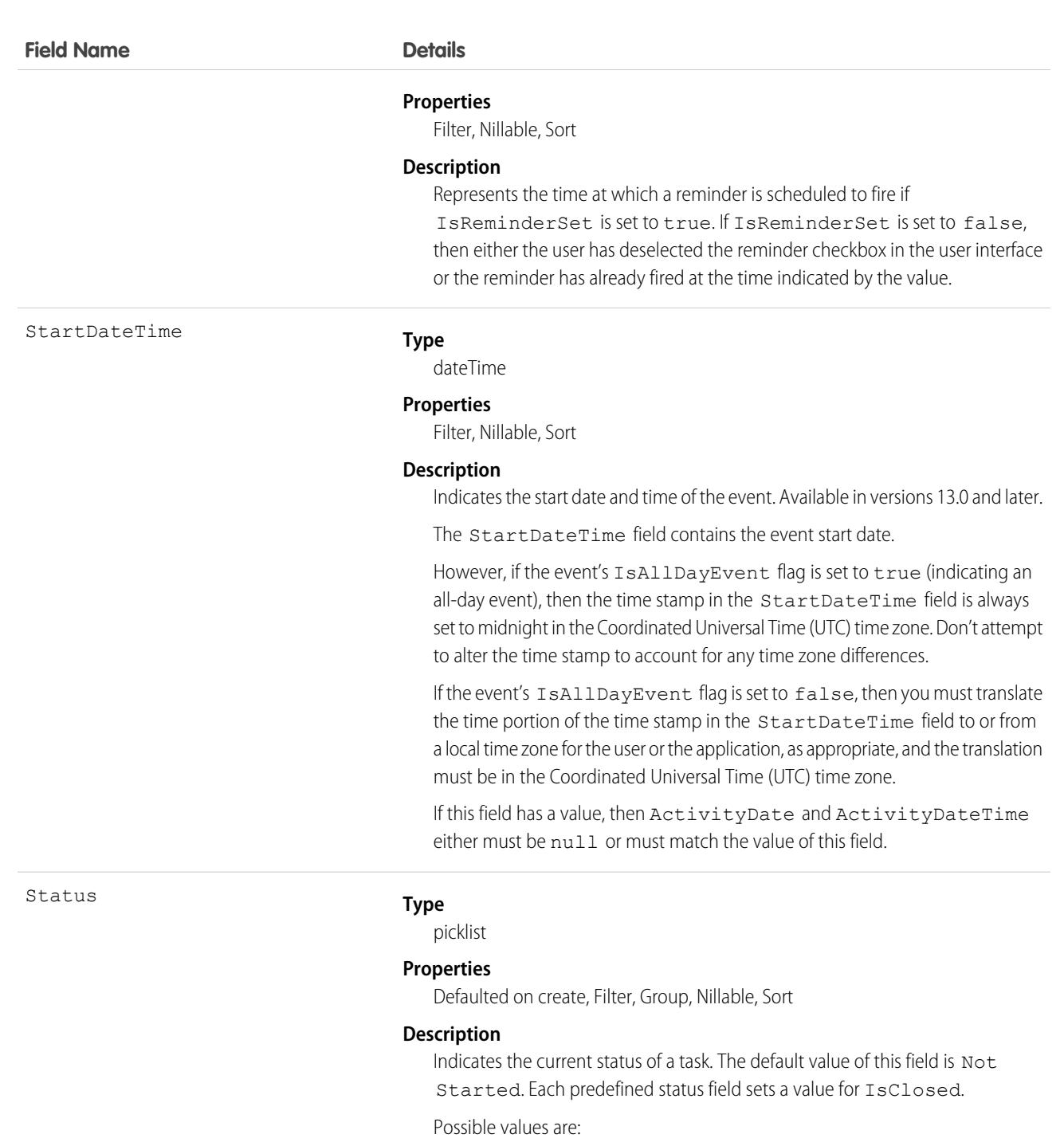

- **•** Completed
- **•** Deferred
- **•** In Progress
- **•** Not Started
- **•** Waiting on someone else

2630

### **Field Name Details**

Subject

WhatId

#### **Type**

combobox

#### **Properties**

Filter, Nillable, Sort

#### **Description**

Contains the subject of the task or event.

#### **Type**

reference

#### **Properties**

Filter, Group, Nillable, Sort

#### **Description**

The WhatId represents nonhuman objects such as accounts, opportunities, campaigns, cases, or custom objects. WhatIds are polymorphic. Polymorphic means a WhatId is equivalent to the ID of a related object. The label is Related To ID.

This is a polymorphic relationship field.

#### **Relationship Name**

What

#### **Relationship Type**

Lookup

#### **Refers To**

Account, Accreditation, AssessmentIndicatorDefinition, AssessmentTask, AssessmentTaskContentDocument, AssessmentTaskDefinition, AssessmentTaskOrder, Asset, AssetRelationship, AssignedResource, Award, BoardCertification, BusinessLicense, BusinessMilestone, BusinessProfile, Campaign, CareBarrier, CareBarrierDeterminant, CareBarrierType, CareDeterminant, CareDeterminantType, CareDiagnosis, CareInterventionType, CareMetricTarget, CareObservation, CareObservationComponent, CarePgmProvHealthcareProvider, CarePreauth, CarePreauthItem, CareProgram, CareProgramCampaign, CareProgramEligibilityRule, CareProgramEnrollee, CareProgramEnrolleeProduct, CareProgramEnrollmentCard, CareProgramGoal, CareProgramProduct, CareProgramProvider, CareProgramTeamMember, CareProviderAdverseAction, CareProviderFacilitySpecialty, CareProviderSearchableField, CareRegisteredDevice, CareRequest, CareRequestDrug, CareRequestExtension, CareRequestItem, CareSpecialty, CareSpecialtyTaxonomy, CareTaxonomy, Case, CommSubscriptionConsent, ContactEncounter, ContactEncounterParticipant, ContactRequest, Contract, CoverageBenefit, CoverageBenefitItem, CreditMemo, DelegatedAccount, DocumentChecklistItem, EnrollmentEligibilityCriteria, HealthcareFacility, HealthcareFacilityNetwork, HealthcarePayerNetwork, HealthcarePractitionerFacility, HealthcareProvider, HealthcareProviderNpi, HealthcareProviderSpecialty, HealthcareProviderTaxonomy, IdentityDocument, Image, IndividualApplication, Invoice, ListEmail, Location, MemberPlan, Opportunity, Order, OtherComponentTask, PartyConsent, PersonLifeEvent,

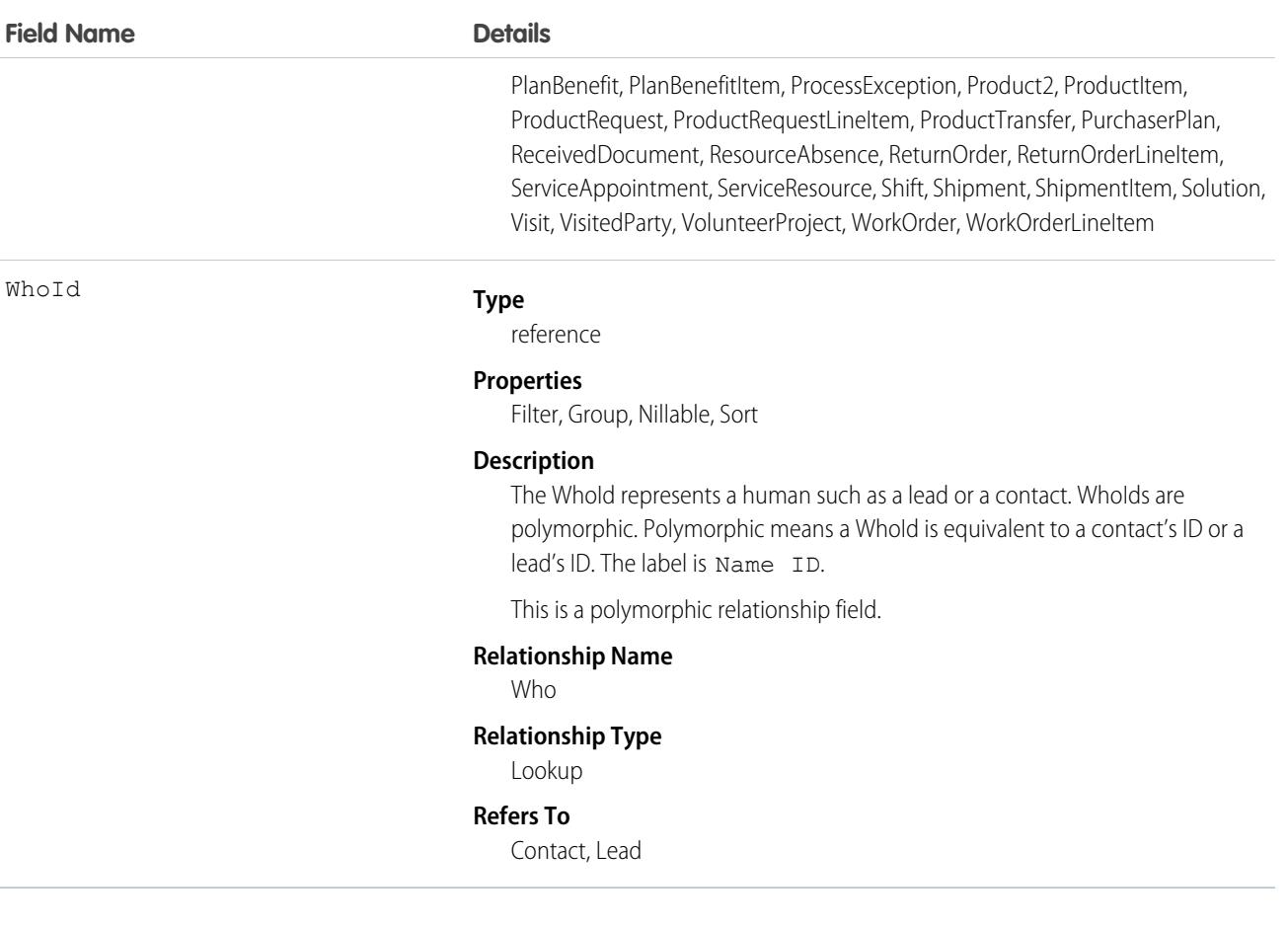

#### **Query activities related to an object**

- **1.** Optionally, issue a describe call against the object whose activities you wish to query, to get a suggestion of the correct SOQL to use.
- **2.** Issue a SOQL relationship query with a main clause that references the object, and an inner clause that references the activity custom lookup relationship; for example:

```
SELECT id, name,
(SELECT id, subject from sponsoredact__r)
FROM Contact
```
In this example *sponsoredact\_\_r* is a user defined relationship list.

The user interface enforces sharing rules, filtering out related-list items that a user doesn't have permission to see.

The following restrictions on users who don't have "View All Data" permission help prevent performance issues:

- **•** In the main clause of the relationship query, you can reference only one record. For example, you can't filter on all records where the account name starts with 'A'; instead, you must reference a single account record.
- **•** In the inner clause of the query, you can't use WHERE.
- **•** In the inner clause of the query, you must specify a limit of 500 or fewer on the number of rows that are returned in the list.

• You must sort on ActivityDate in descending order and LastModifiedDate in descending order; you can display nulls last. For example: ORDER BY ActivityDate DESC NULLS LAST, LastModifiedDate DESC.

### **Macro**

Represents a macro, which is a set of instructions that tells the system to perform one or more tasks. This object is available in API version 32.0 and later.

# Supported Calls

```
create(), delete(), describeLayout(), describeSObjects(), getDeleted(), getUpdated(), query(),
retrieve(), search(), update(), upsert()
```
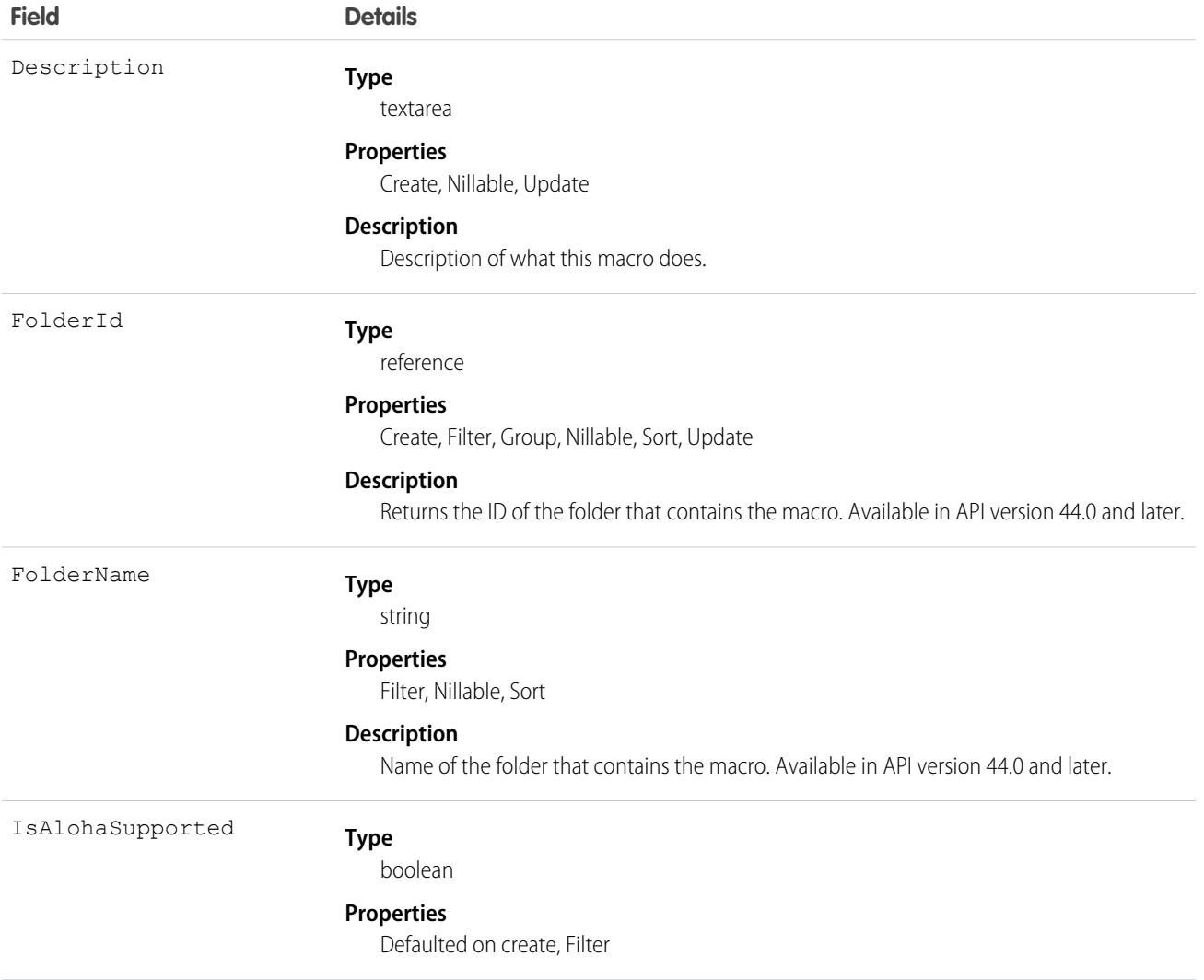

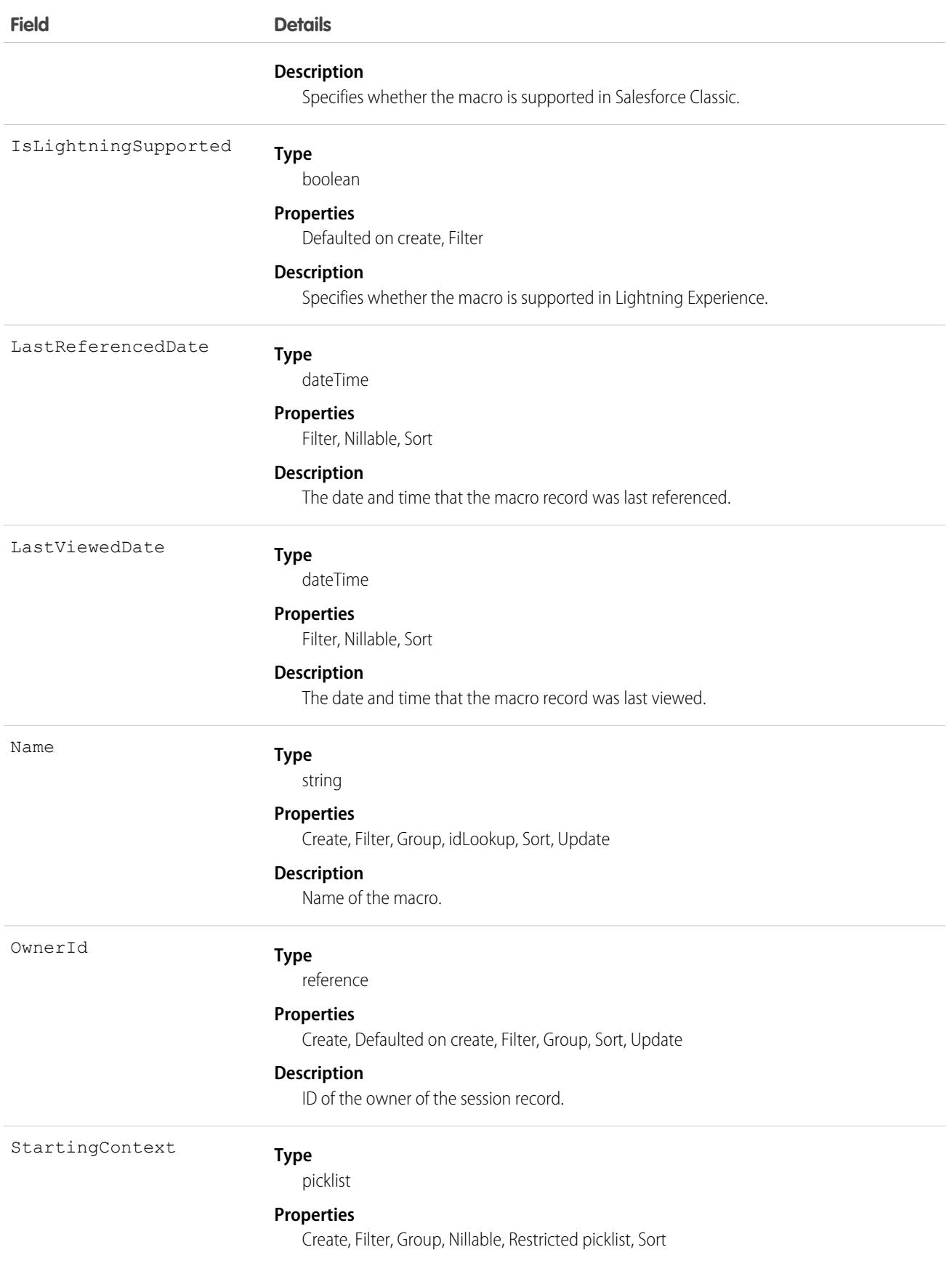

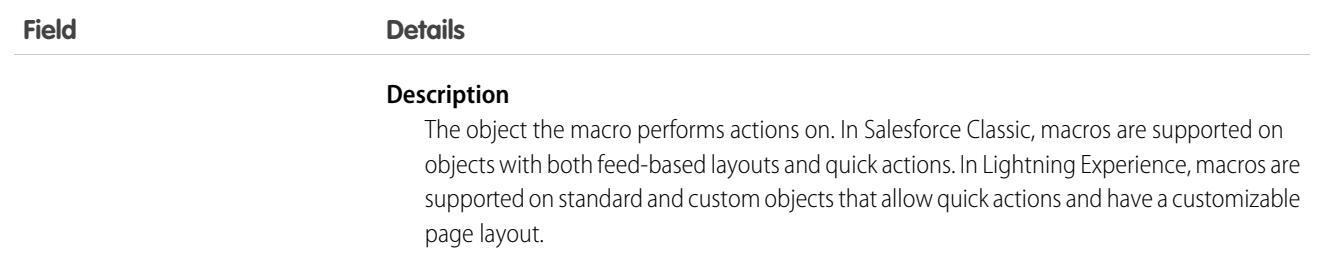

A macro definition consists of a Macro object and several associated [MacroInstruction](#page-2671-0) objects.

First, create a Macro object. Then, create MacroInstructions that specify objects, operations, conditions, and targets for the macro.

A macro contains an ordered list of macro instructions whose index field, sortOrder, is 0-based. If there's an incorrect sequence of macro instructions, the macro doesn't execute.

If you update a macro definition or add or remove instructions from a macro, make sure that the sortOrder field that defines the execution order is correct. To delete an entire macro definition, invoke the delete operation on the Macro object.

The table describes the supported macro instruction targets and how they relate to each other.

Note: Strings indicated by <br Ackets> are variables. The variable description describes the required type. For example, Tab.<EntityApiName> requires the entity name. If your custom entity name is MyCustomObject, your target API is Tab.MyCustomObject c.

If a macro instruction listed in the table supports an implicit operation, you can use that operation as a direct child instruction without explicitly specifying a target. The hyphens used in the table illustrate the hierarchical relationship between targets. A target isn't available if its parent isn't.

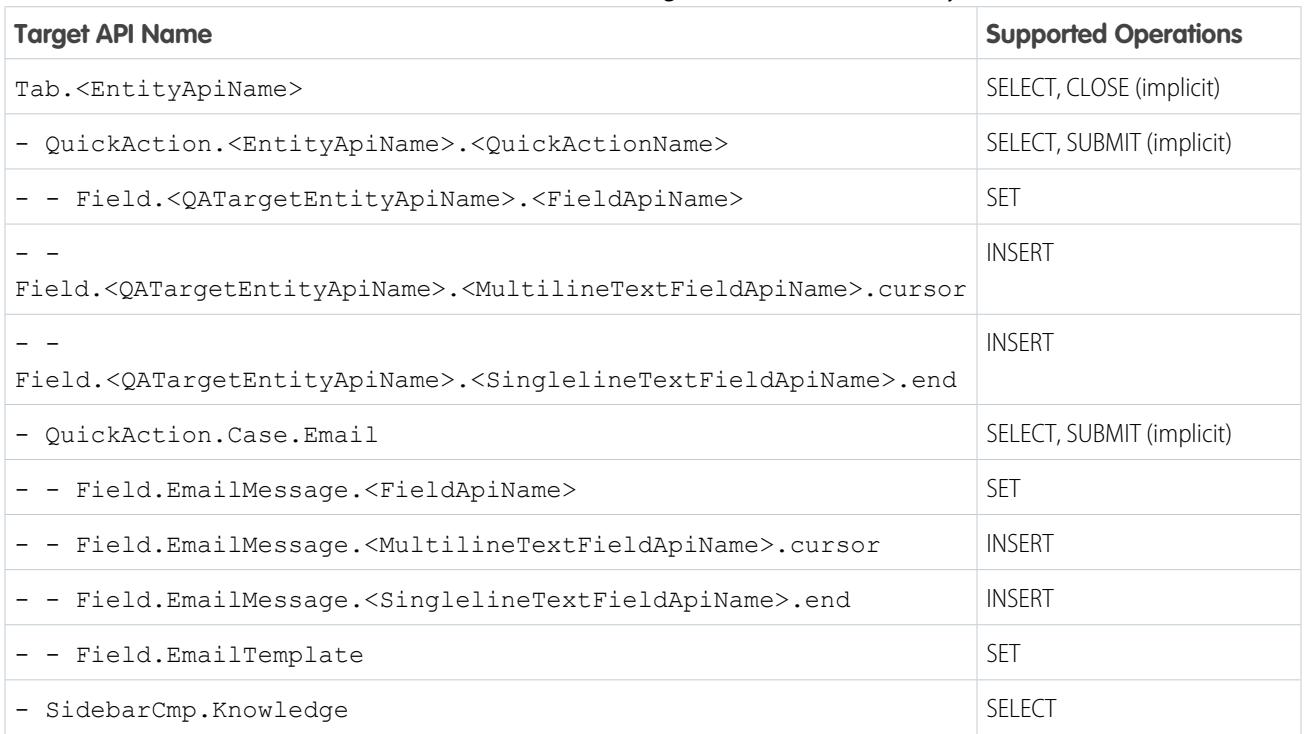

#### **Table 1: Macro Instruction Target Grammar and Hierarchy**

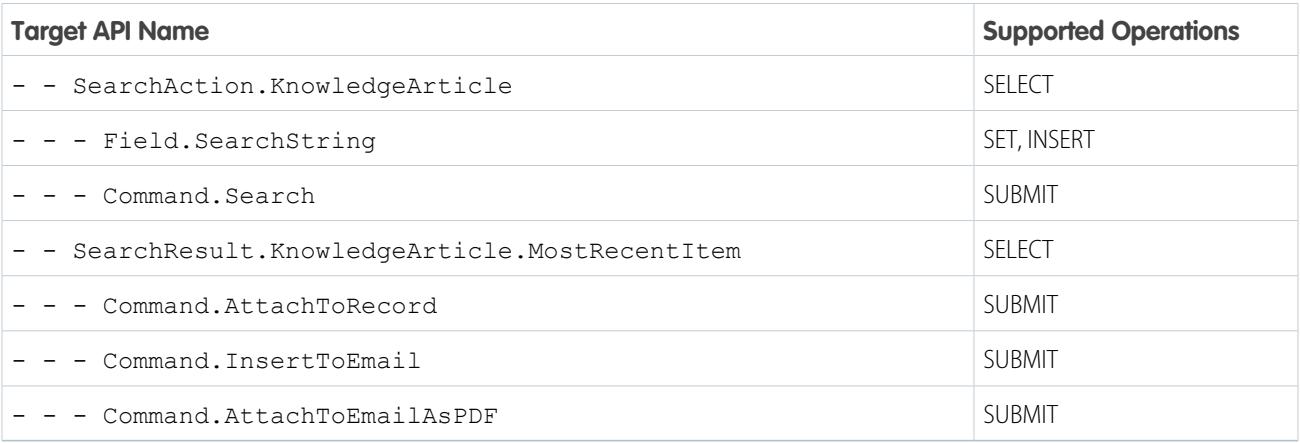

**Example:** This example describes a macro that opens a quick action, sets some fields in the quick action, and submits the quick action.

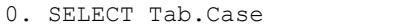

1. SELECT QuickAction.Case.Email

2. SET Field.EmailMessage.Subject

3. SET Field.EmailMessage.ToAddress

- 4. INSERT Field.EmailMessage.HtmlBody.cursor
- 5. SUBMIT

### Associated Objects

This object has the following associated objects. If the API version isn't specified, they're available in the same API versions as this object. Otherwise, they're available in the specified API version and later.

#### **[MacroChangeEvent](#page-87-0) (API version 48.0)**

Change events are available for the object.

#### **[MacroHistory](#page-82-0)**

History is available for tracked fields of the object.

#### <span id="page-2671-0"></span>**[MacroOwnerSharingRule](#page-83-0)**

Sharing rules are available for the object.

#### **[MacroShare](#page-85-0)**

Sharing is available for the object.

### **MacroInstruction**

Represents an instruction in a macro. An instruction can specify the object that the macro interacts with, the context or publisher that the macro works within, the operation or action that the macro performs, and the target of the macro's actions.

### Supported Calls

create(), delete(), describeSObjects(), getDeleted(), getUpdated(), query(), retrieve(), undelete(), update(), upsert()

# Fields

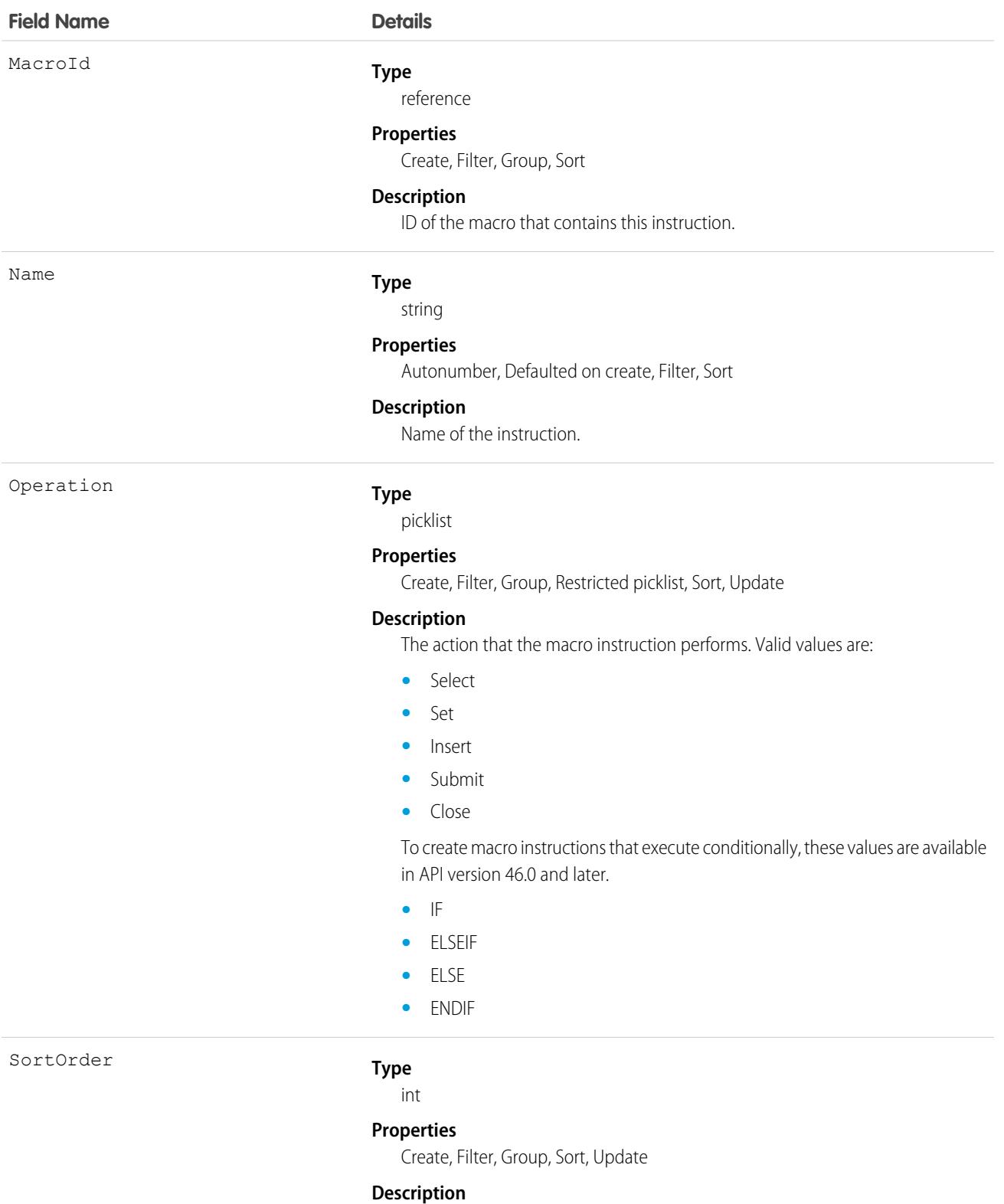

Order of this instruction in the macro.

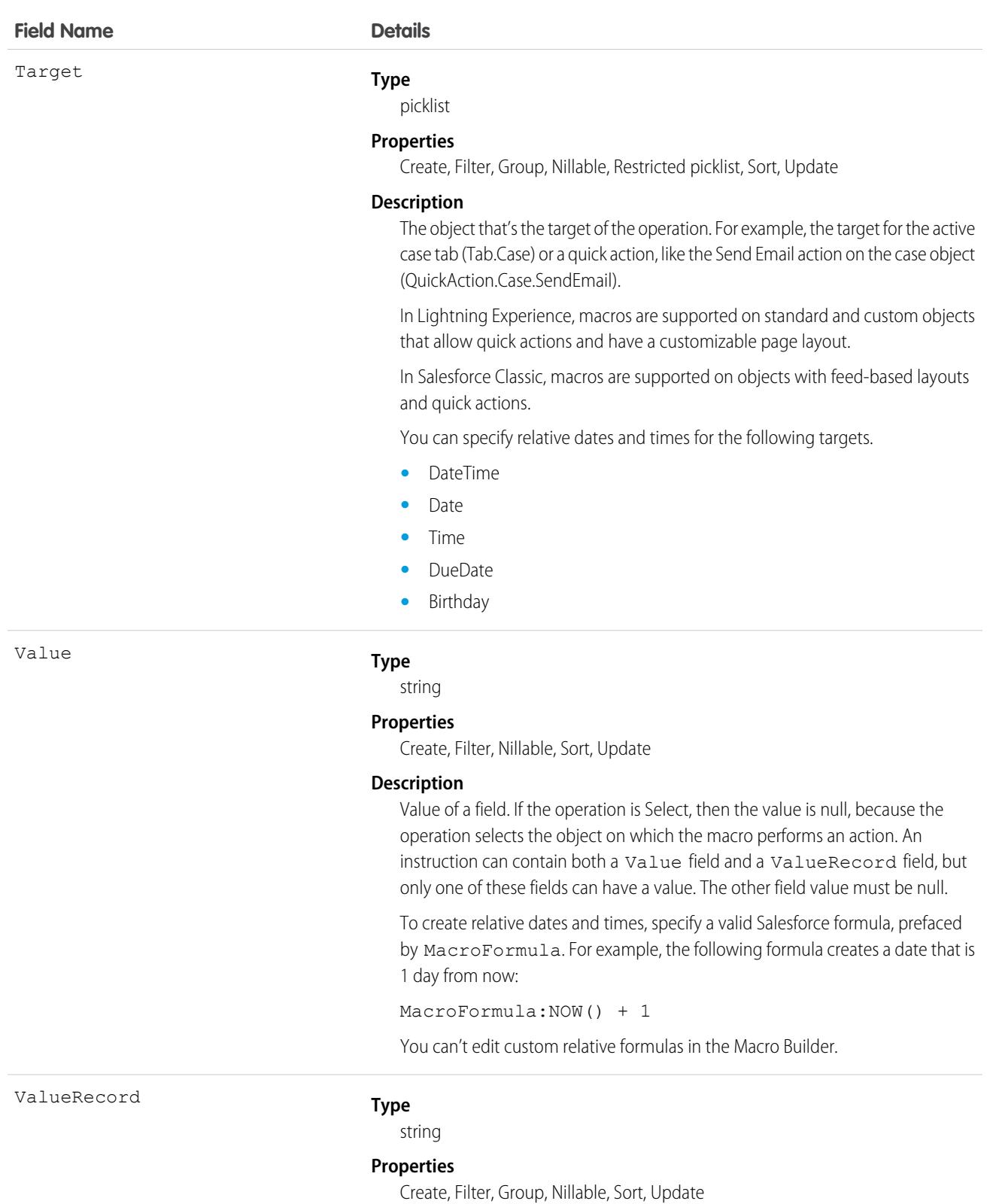

### **Description**

ID of the value or record. The ValueRecord can be either a value or a record, but not both. An instruction can contain both a Value field and a

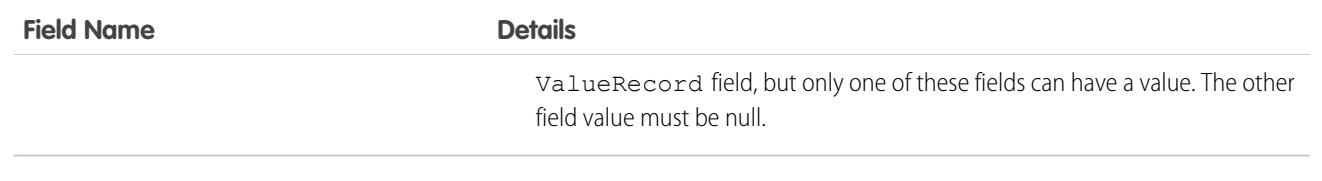

MacroInstructions can specify objects, operations, conditions, and targets. For example, a macro containing these instructions performs a quick action that sends an email.

```
Select Email QuickAction
Set Subject…
Set To…
Set Body…
Submit
```
You can create conditional macros using IF, ELSEIF, ELSE, and ENDIF as operations. In a conditional statement, the [ExpressionFilter](#page-2033-0) and [ExpressionFilterCriteria](#page-2034-0) objects are used to control which instructions execute. The ExpressionFilter object lets you define a logical expression with one or more conditions. It uses a child object, ExpressionFilterCriteria, to represent each condition that is evaluated.

For example, consider the following conditional statement and macro instructions.

```
IF (Case.Status EQUALS New) AND (Case.Origin EQUALS Phone)
     Select Email QuickAction
     Set Subject…
      Set To…
     Set Body…
     Submit
ELSE
     Select Update Case Detail
      Update Case Description…
      Submit
ENDIF
```
The ExpressionFilter object includes a FilterConditionLogic field containing 1 AND 2, where 1 and 2 are ExpressionFilterCriteria objects. The SortOrder field in the ExpressionFilterCriteria object maps condition 1 to Case.Status EQUALS New, and condition 2 to Case.Origin EQUALS Phone. If the conditional statement evaluates to true, then the instructions in the IF block are executed; otherwise, the instructions in the ELSE block are executed.

Any number of macro instructions can be present inside an IF, ELSEIF, or ELSE block. In addition, conditions can be nested.

### Data Model

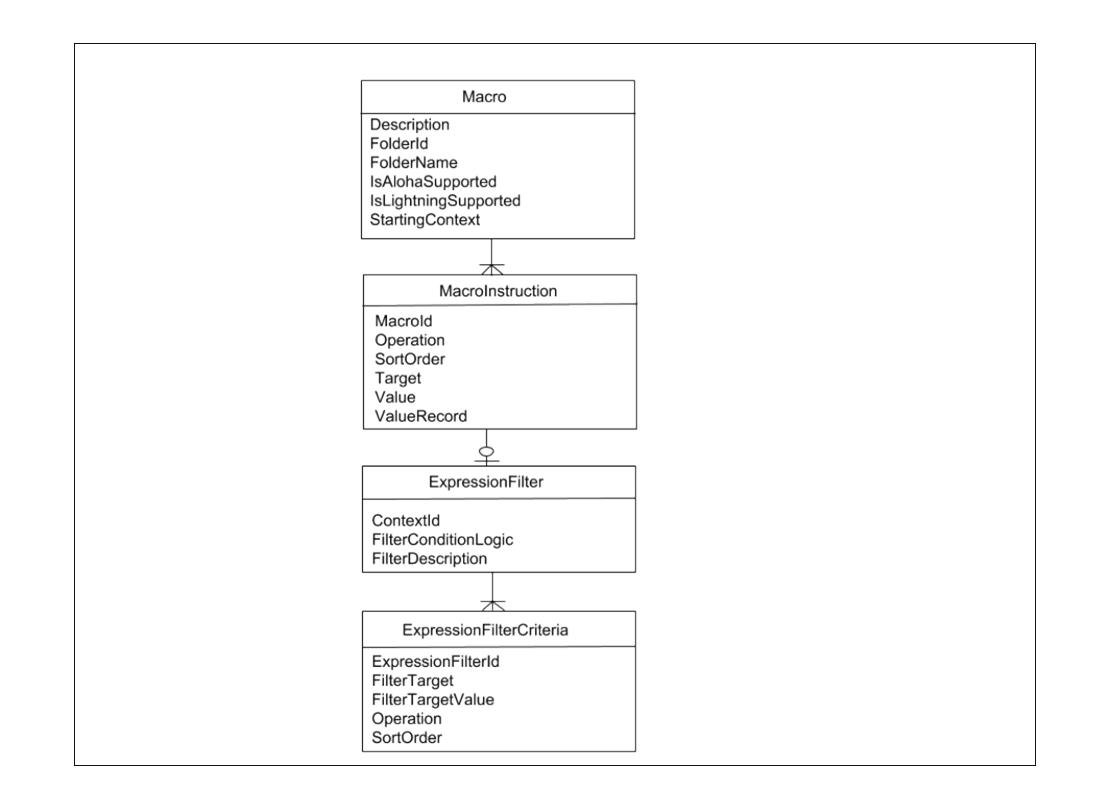

### Associated Objects

This object has the following associated objects. If the API version isn't specified, they're available in the same API versions as this object. Otherwise, they're available in the specified API version and later.

#### **[MacroInstructionChangeEvent](#page-87-0) (API version 48.0)**

Change events are available for the object.

### MacroUsage

Represents macro usage on a record, including which macro was used, who used it, and how they used it. This object is available in API version 47.0 and later.

# Supported Calls

describeSObjects(), getDeleted(), getUpdated(), query(), retrieve()

delete() is supported in API version 55.0 and later.

### Special Access Rules

This object is always read-only. Only users with "Modify All Data" permission can delete MacroUsage records.

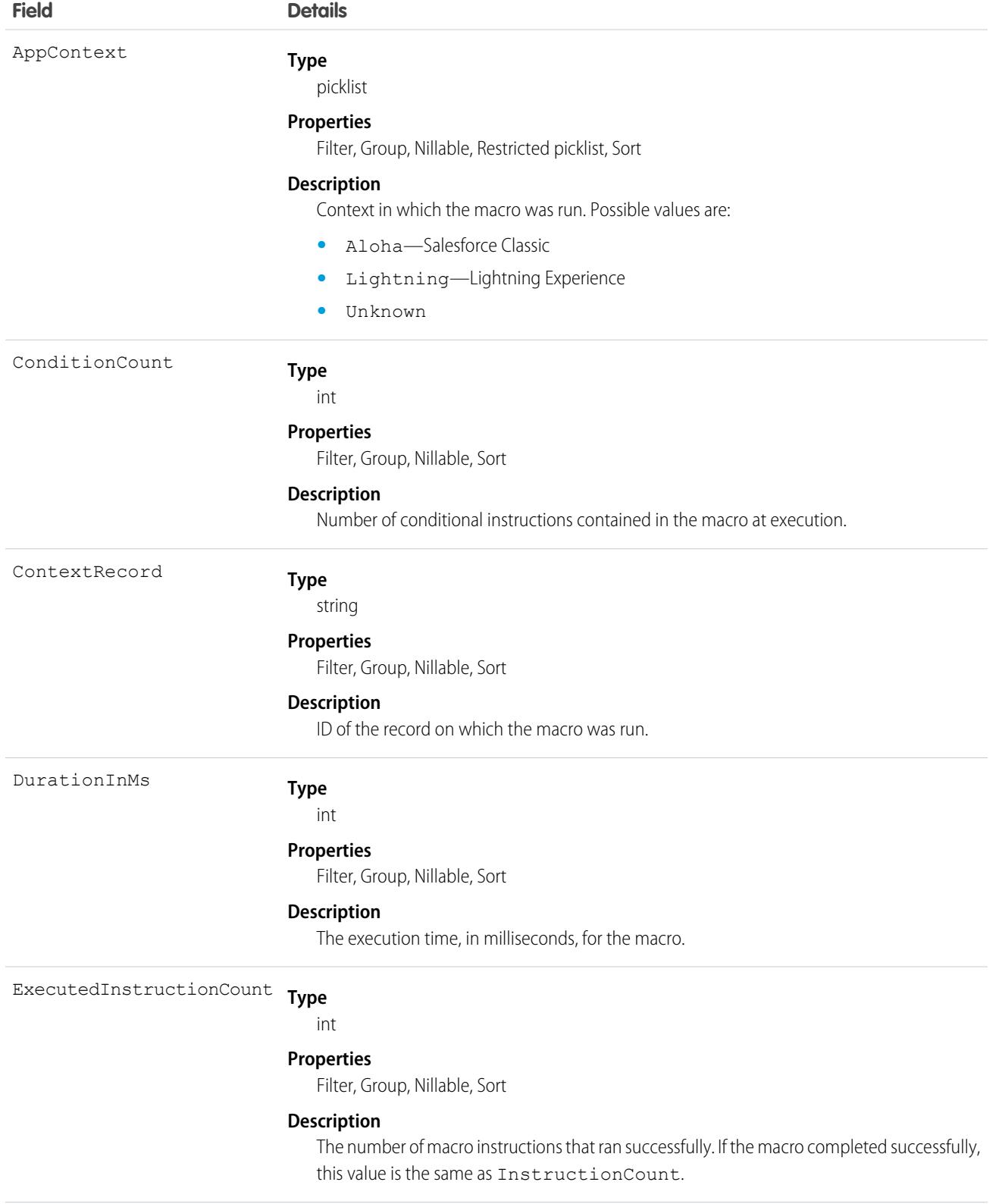

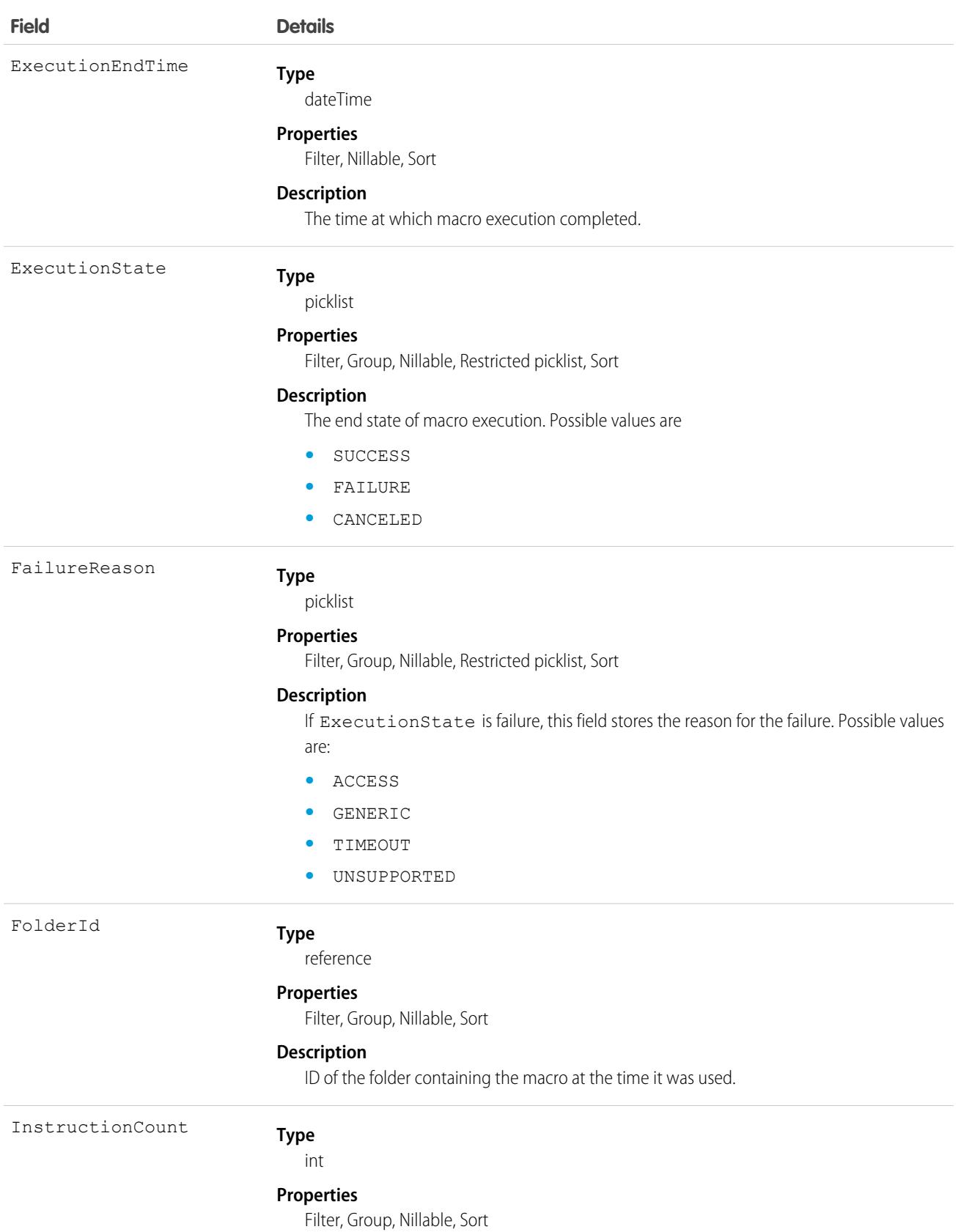

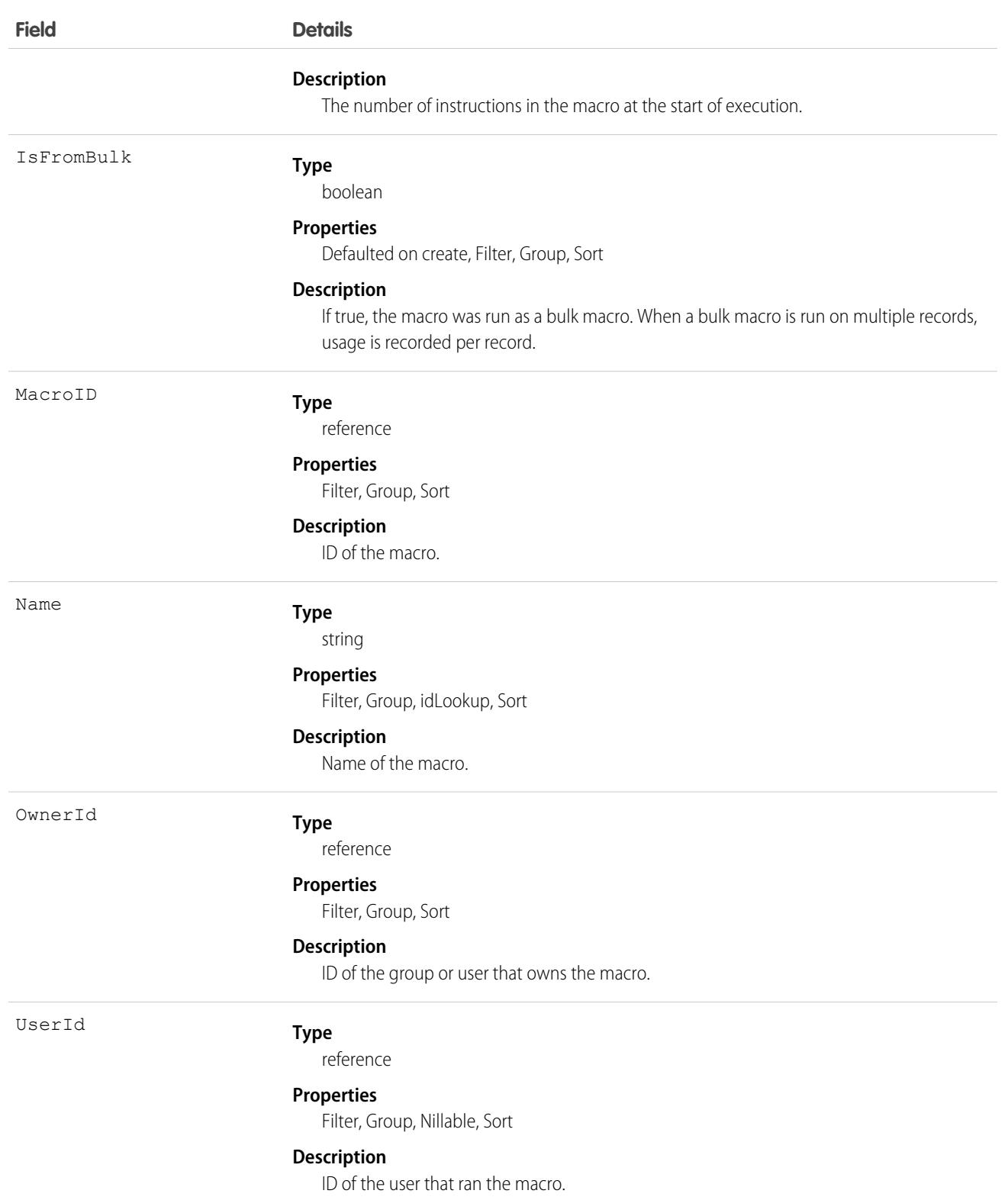

# Associated Objects

This object has the following associated objects. Unless noted, they are available in the same API version as this object.

#### **[MacroUsageOwnerSharingRule](#page-83-0)**

Sharing rules are available for the object.

#### **[MacroUsageShare](#page-85-0)**

Sharing is available for the object.

# MailmergeTemplate

Represents a mail merge template (a Microsoft Word document) used for performing mail merges for your organization.

# Supported Calls

```
create(), delete(), describeSObjects(), getDeleted(), getUpdated(), query(), retrieve(),
undelete(), update(), upsert()
```
# Special Access Rules

- All users can view this object, but you need the "Customize Application" permission to modify it.
- **•** Customer Portal users can't access this object.

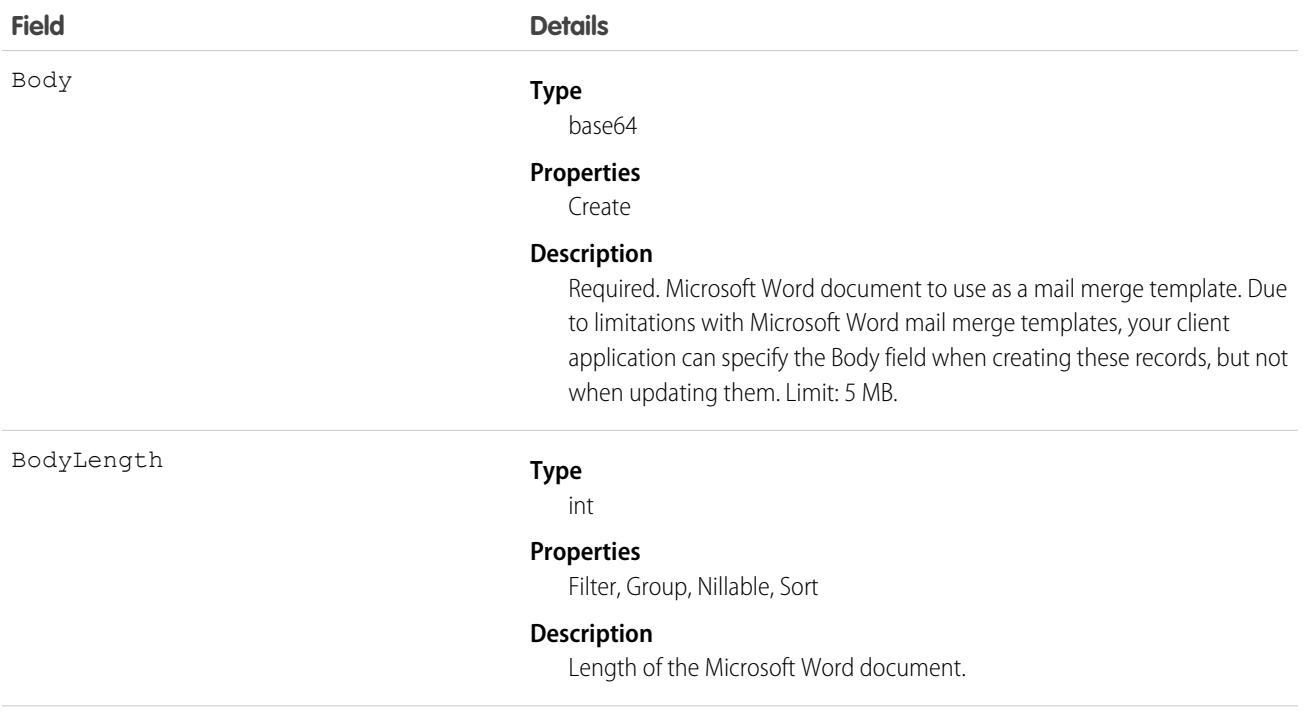

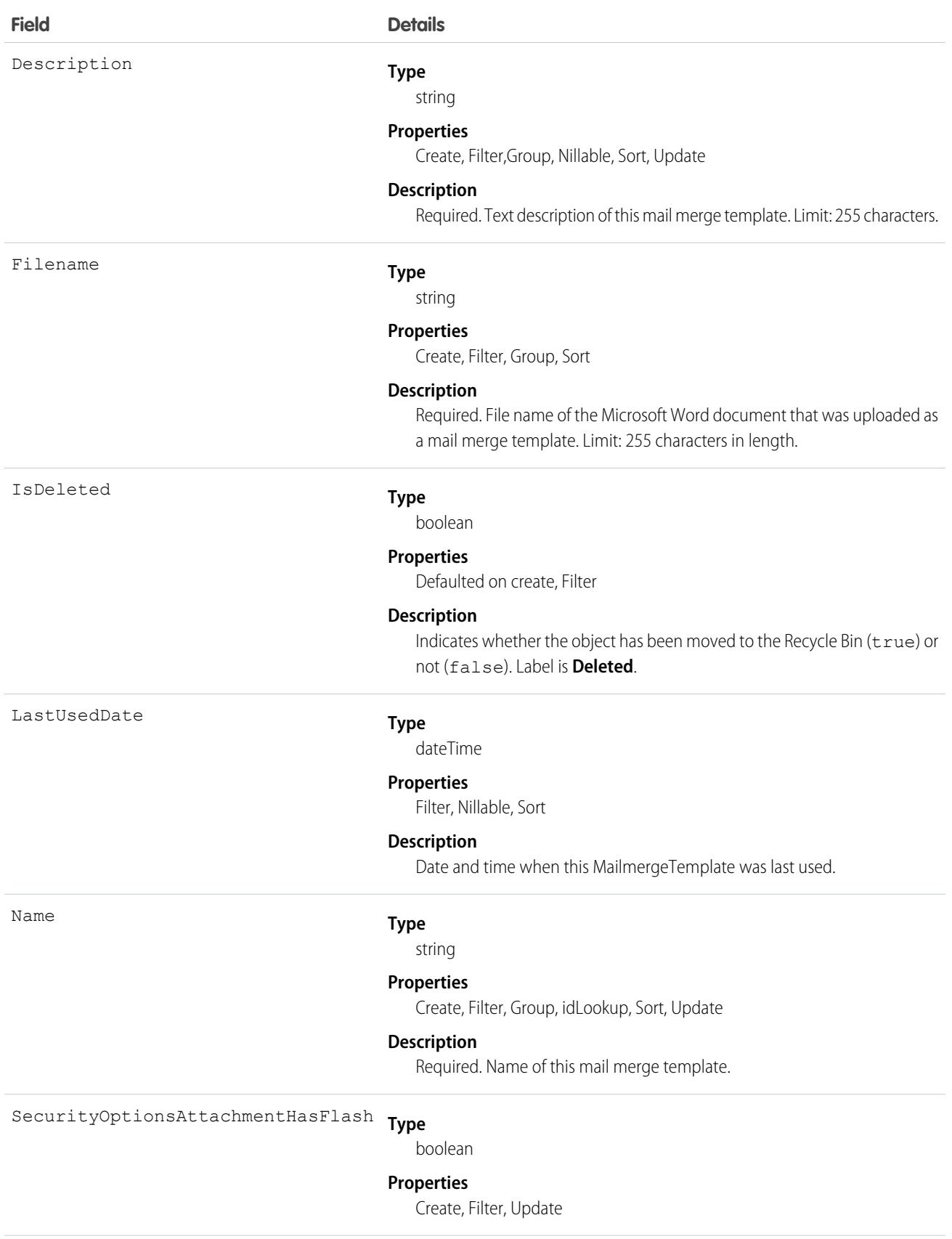

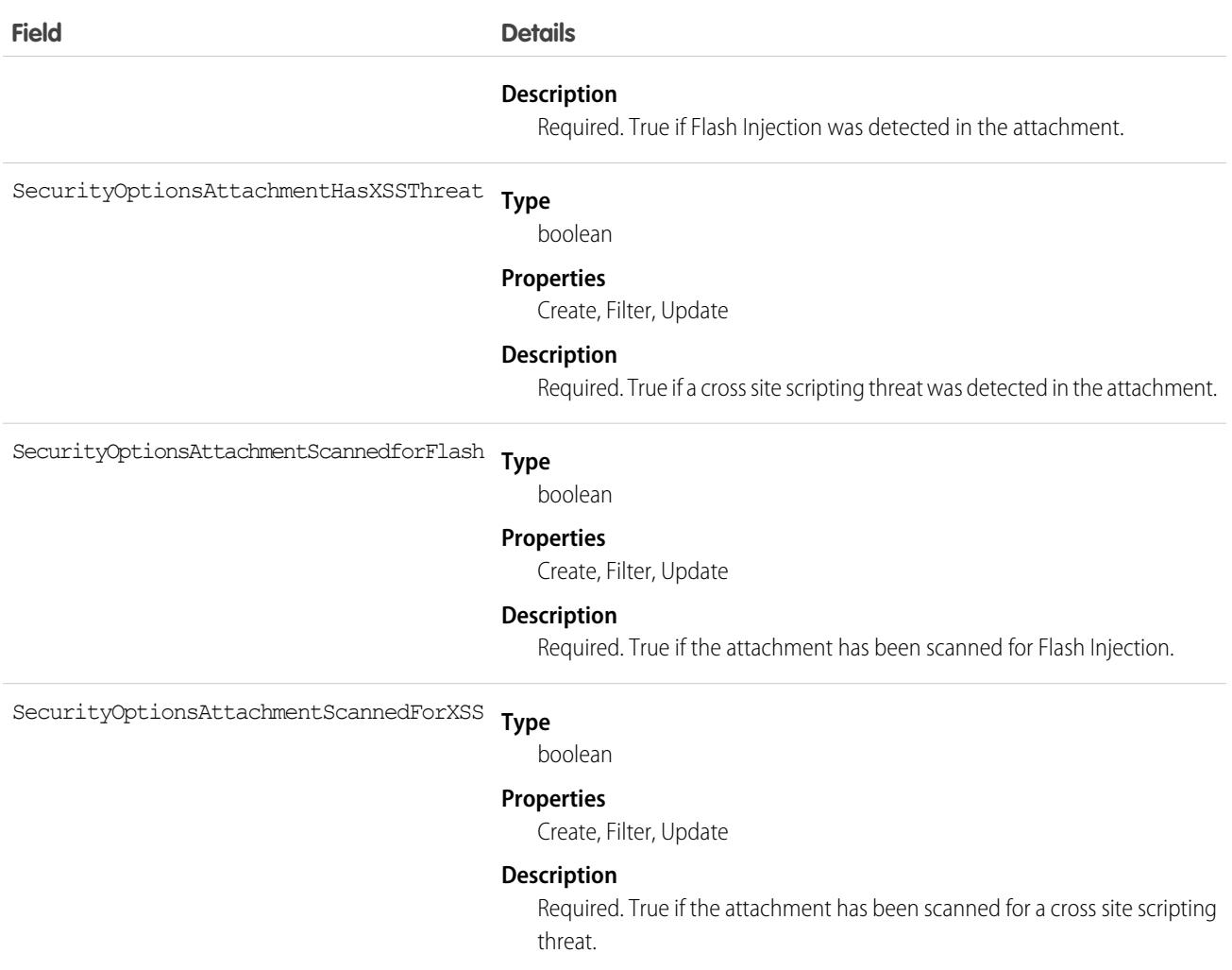

Use this object to manage mail merge templates for your organization.

SEE ALSO:

[Overview of Salesforce Objects and Fields](#page-36-0)

### MaintenanceAsset

Represents an asset covered by a maintenance plan in field service. Assets can be associated with multiple maintenance plans.

# Supported Calls

create(), delete(), describeLayout(), describeSObjects(), getDeleted(), getUpdated(), query(), retrieve(), undelete(), update(), upsert()

# Special Access Rules

Field Service must be enabled.

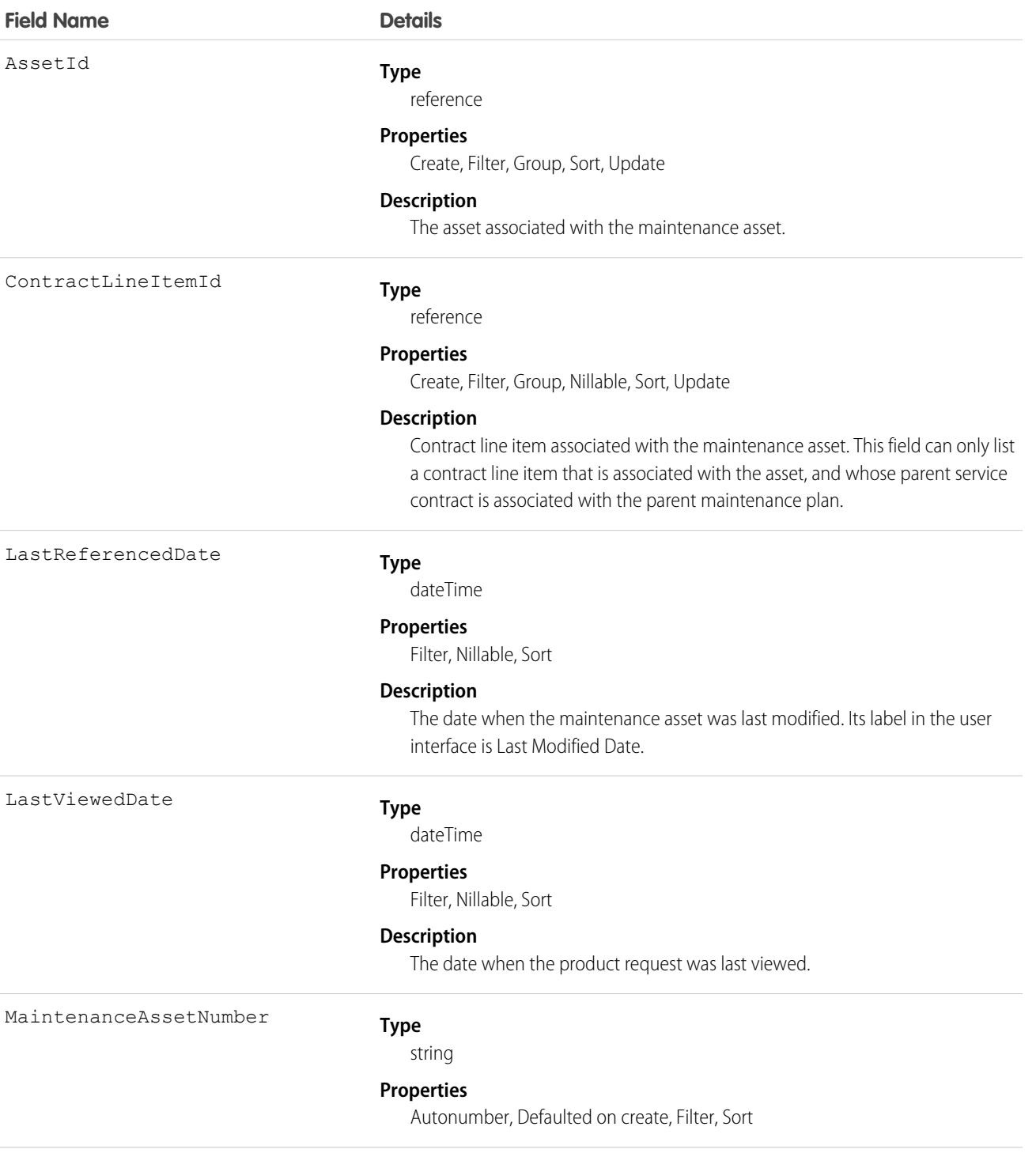

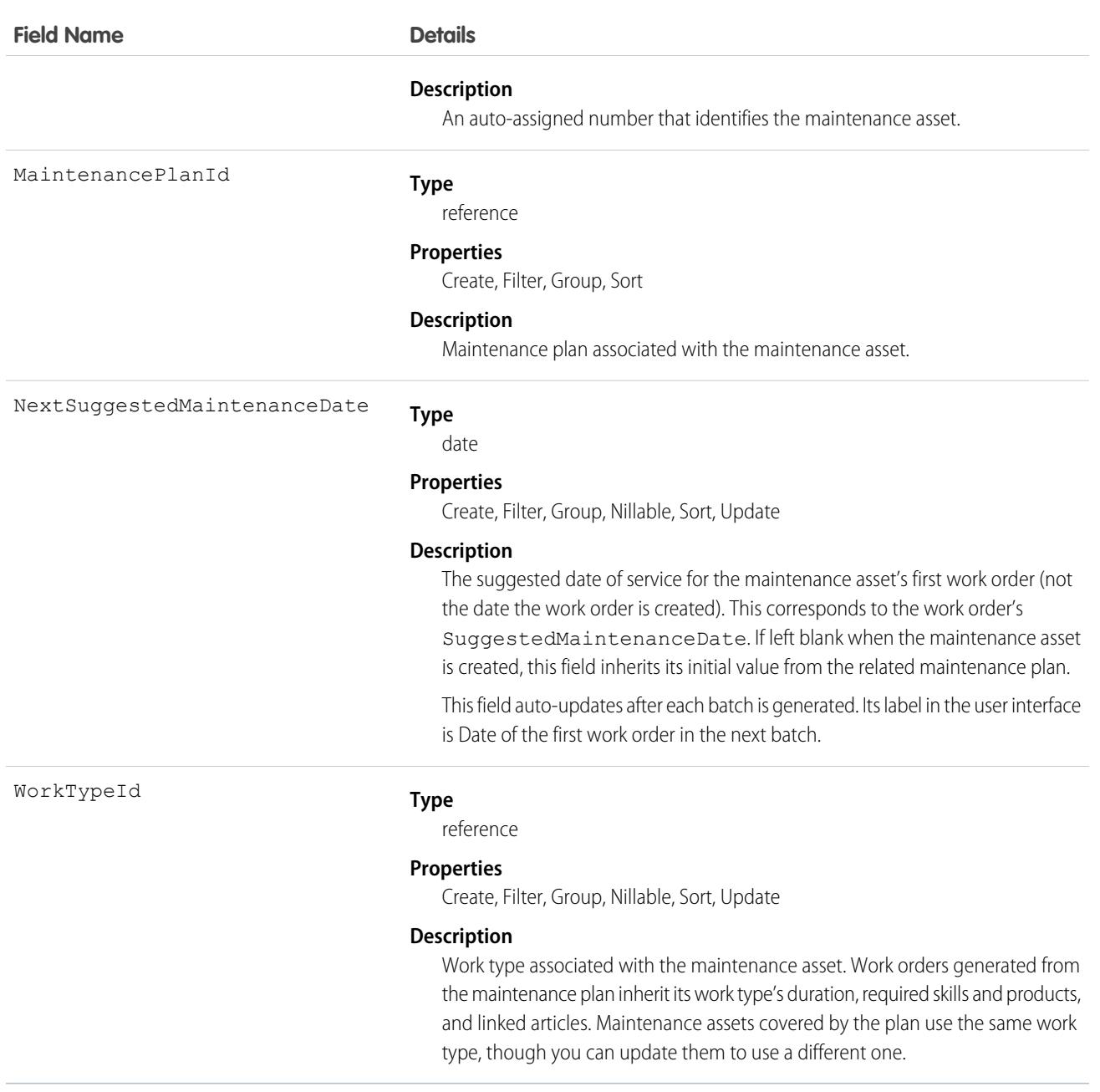

### Associated Objects

This object has the following associated objects. If the API version isn't specified, they're available in the same API versions as this object. Otherwise, they're available in the specified API version and later.

#### **[MaintenanceAssetChangeEvent](#page-87-0) (API version 48.0)**

Change events are available for the object.

#### **[MaintenanceAssetFeed](#page-74-0)**

Feed tracking is available for the object.

#### **[MaintenanceAssetHistory](#page-82-0)**

History is available for tracked fields of the object.

# MaintenancePlan

Represents a preventive maintenance schedule for one or more assets in field service.

# Supported Calls

create(), delete(), describeLayout(), describeSObjects(), getDeleted(), getUpdated(), query(), retrieve(), search(), undelete(), update(), upsert()

# Special Access Rules

Field Service must be enabled.

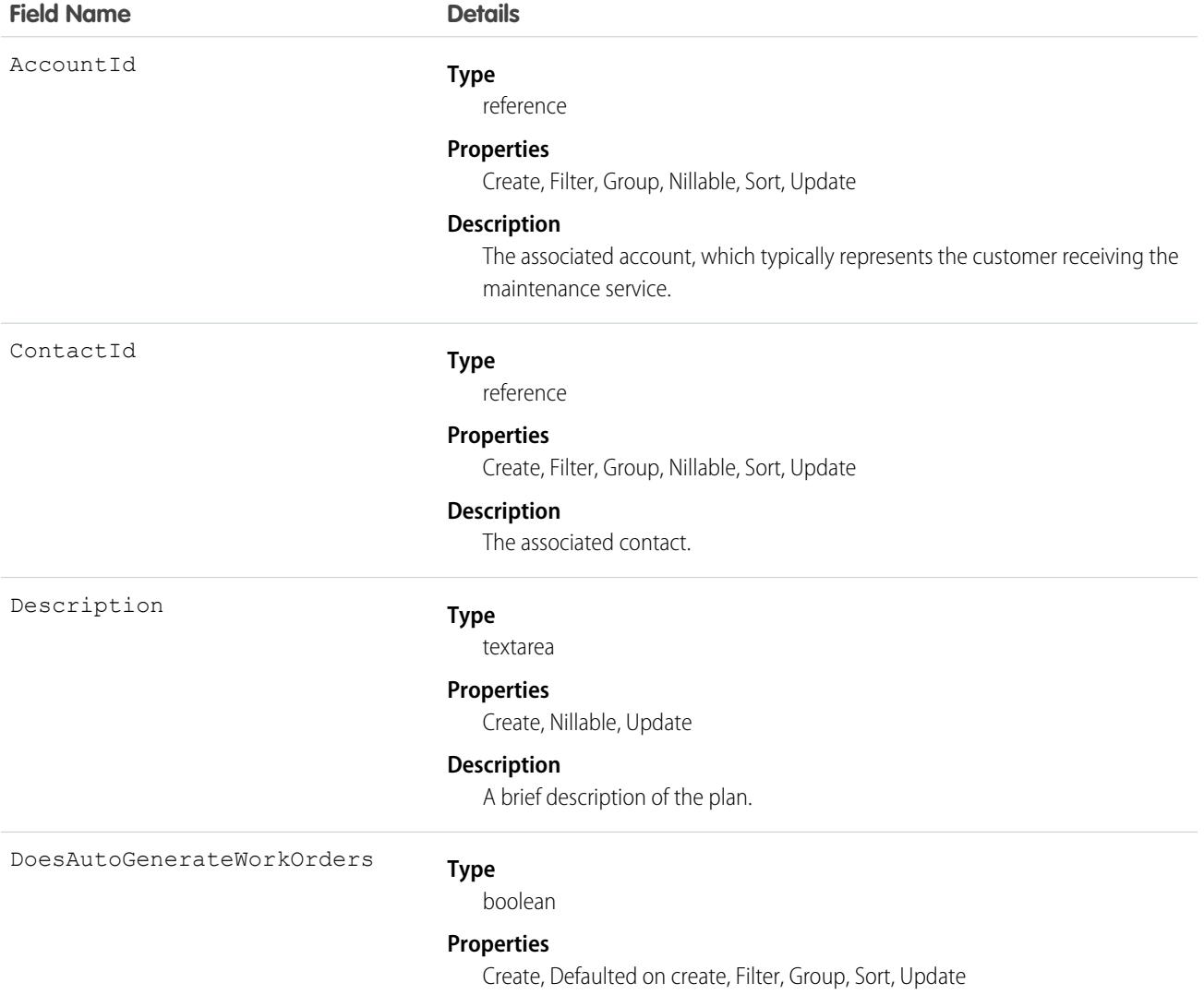

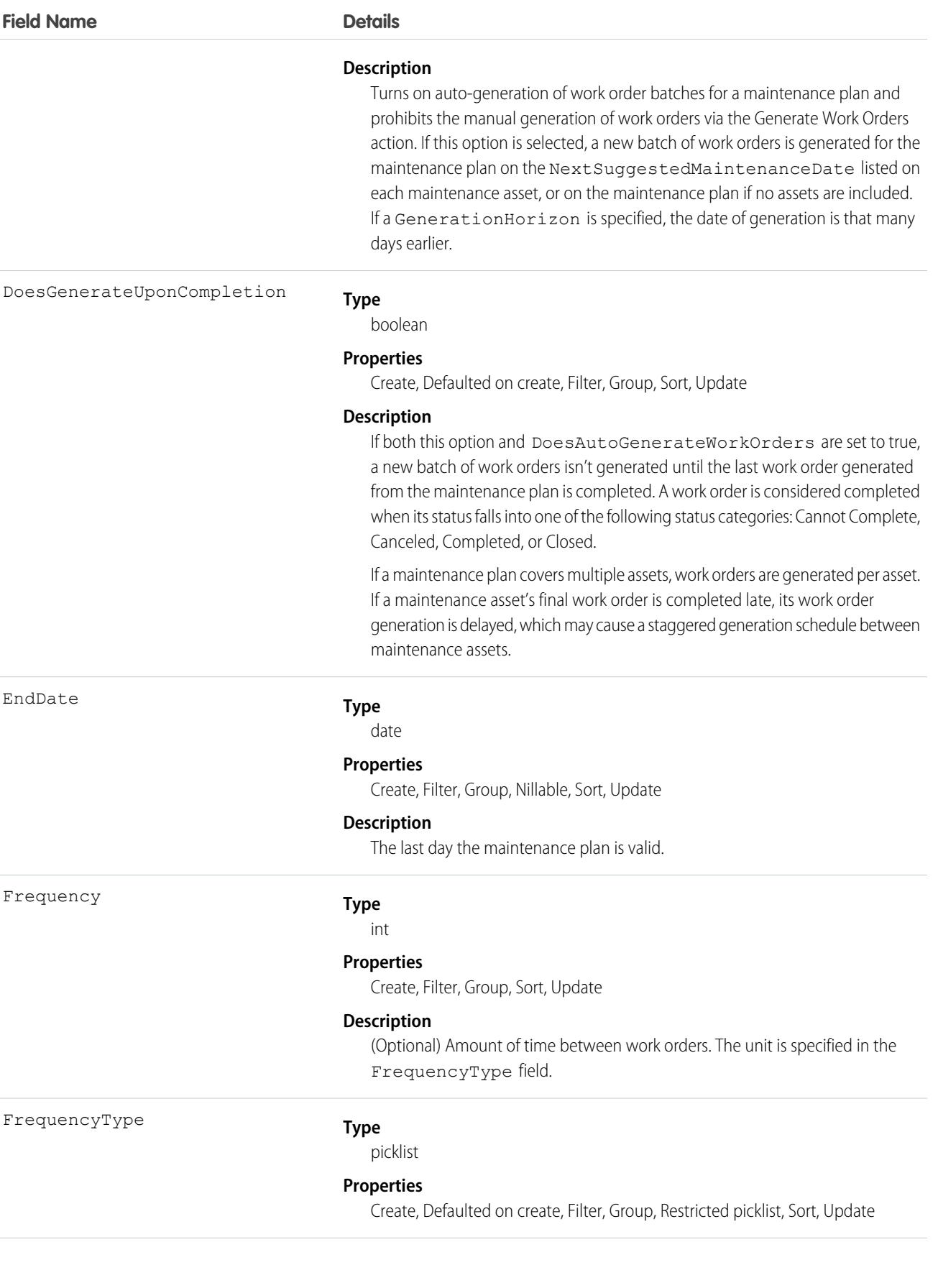

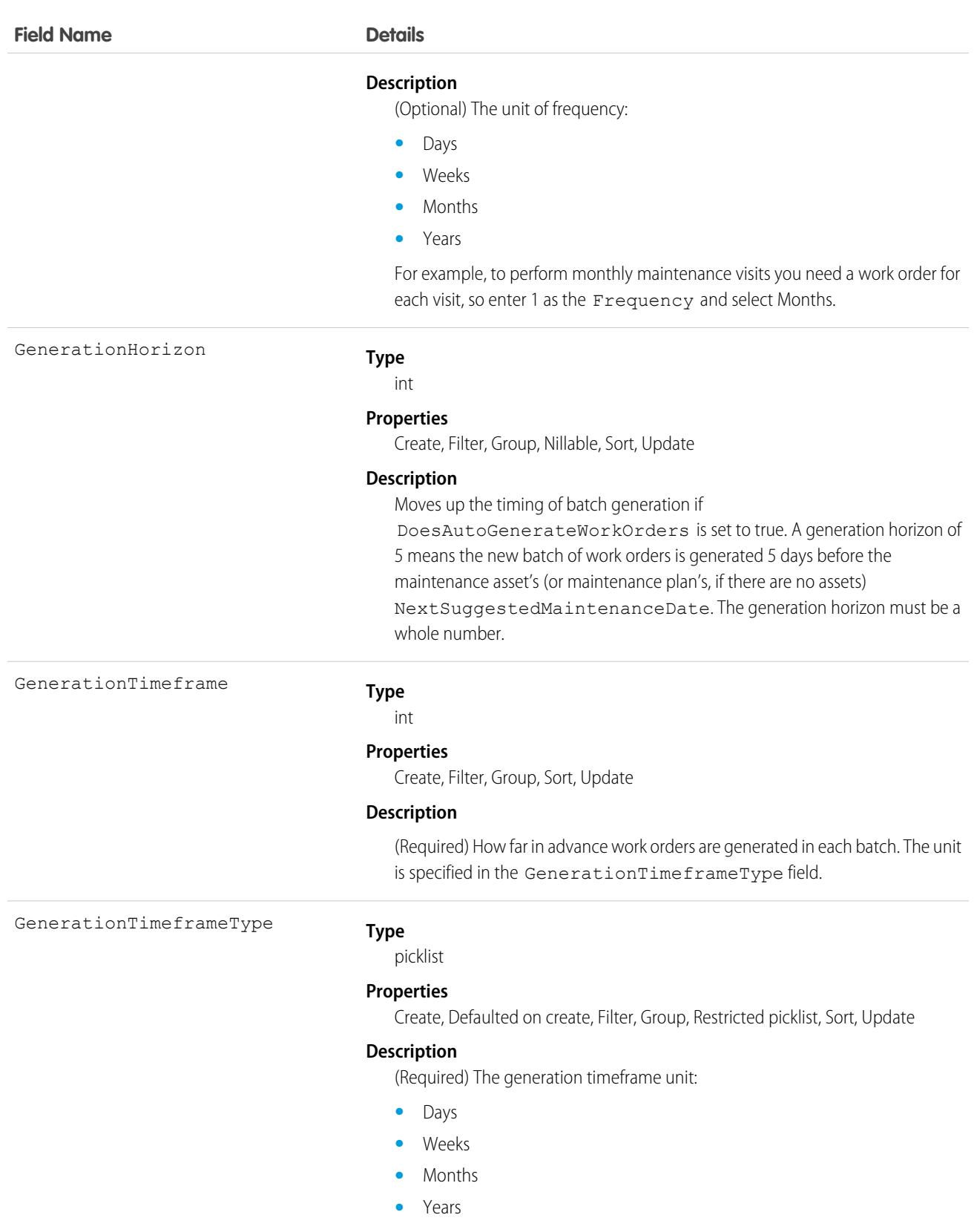

For example, if you need work orders for six months, enter 6 and select Months.

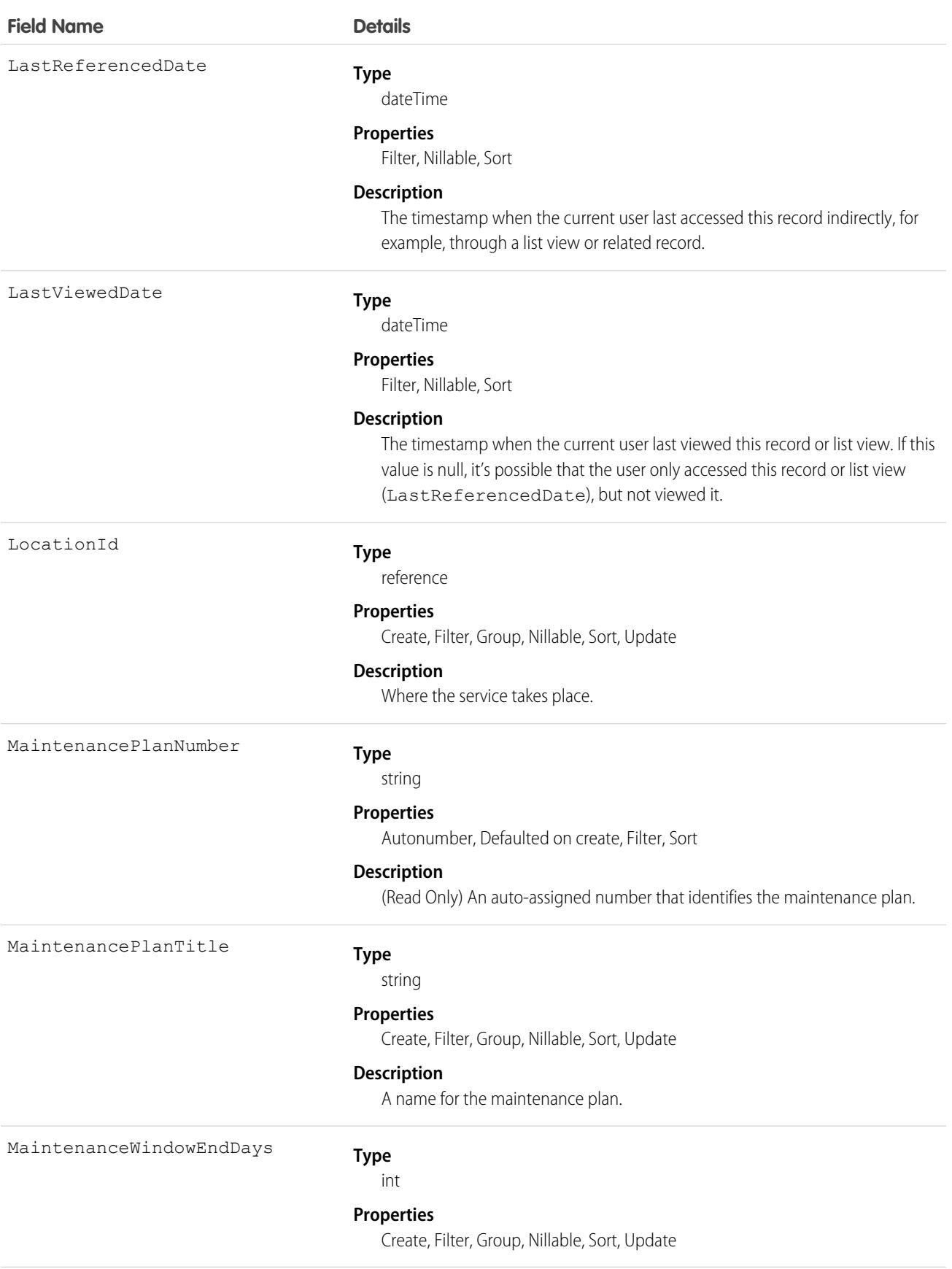

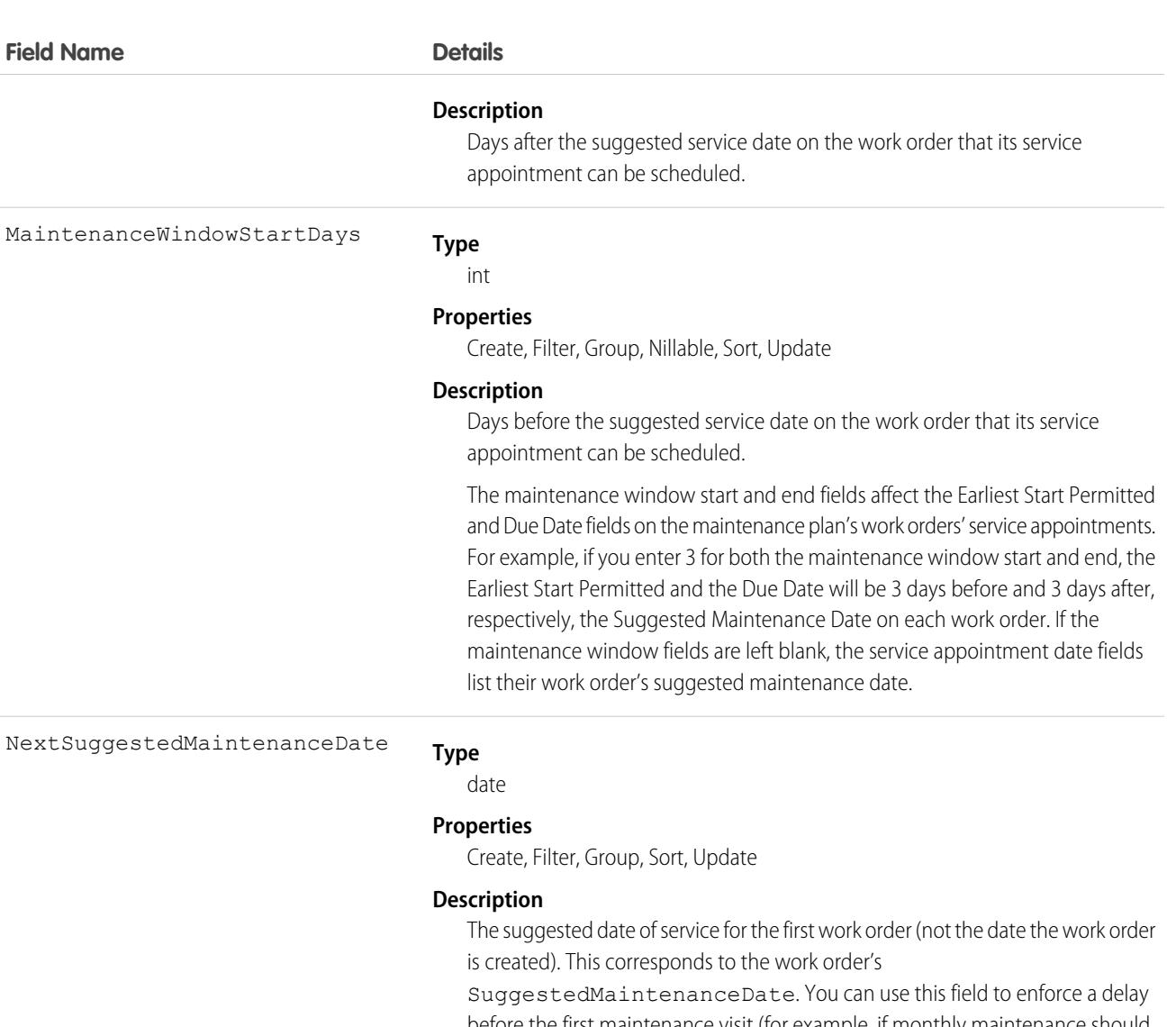

before the first maintenance visit (for example, if monthly maintenance should begin one year after the purchase date). Its label in the user interface is Date of the first work order in the next batch.

For example, if you want the first maintenance visit to take place on May 1, enter May 1. When you generate work orders, the earliest work order will list a suggested maintenance date of May 1, and the dates on the later work orders will be based on the GenerationTimeframe and Frequency.

Important: Maintenance assets also list a

NextSuggestedMaintenanceDate, which is initially inherited from the maintenance plan. If the plan has maintenance assets, this date auto-updates on the maintenance assets after each batch is generated, but doesn't update on the maintenance plan itself because batch timing is calculated at the maintenance asset level. If the plan doesn't have maintenance assets, this date auto-updates on the maintenance plan after each batch is generated.

 $\mathbf \Omega$ 

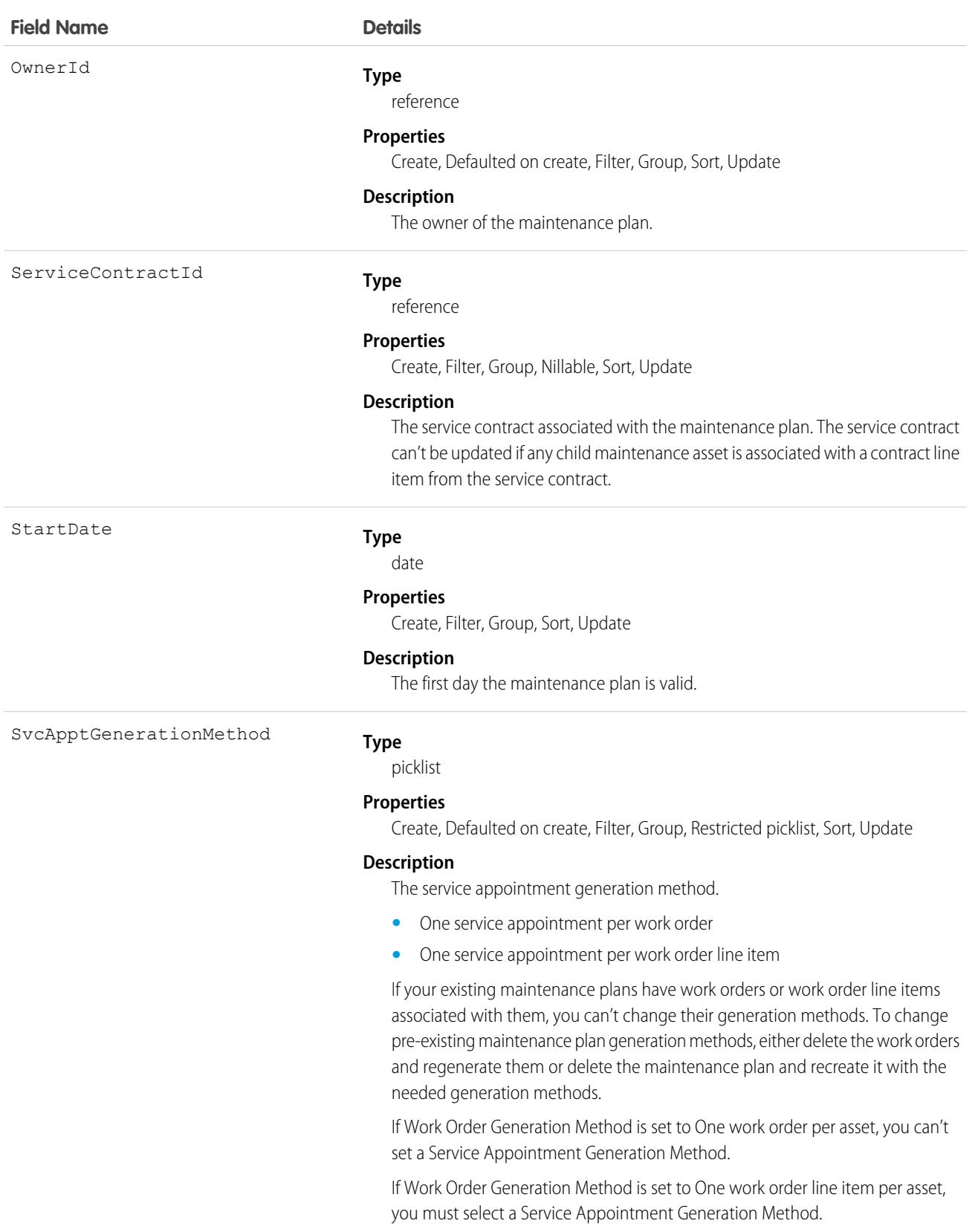

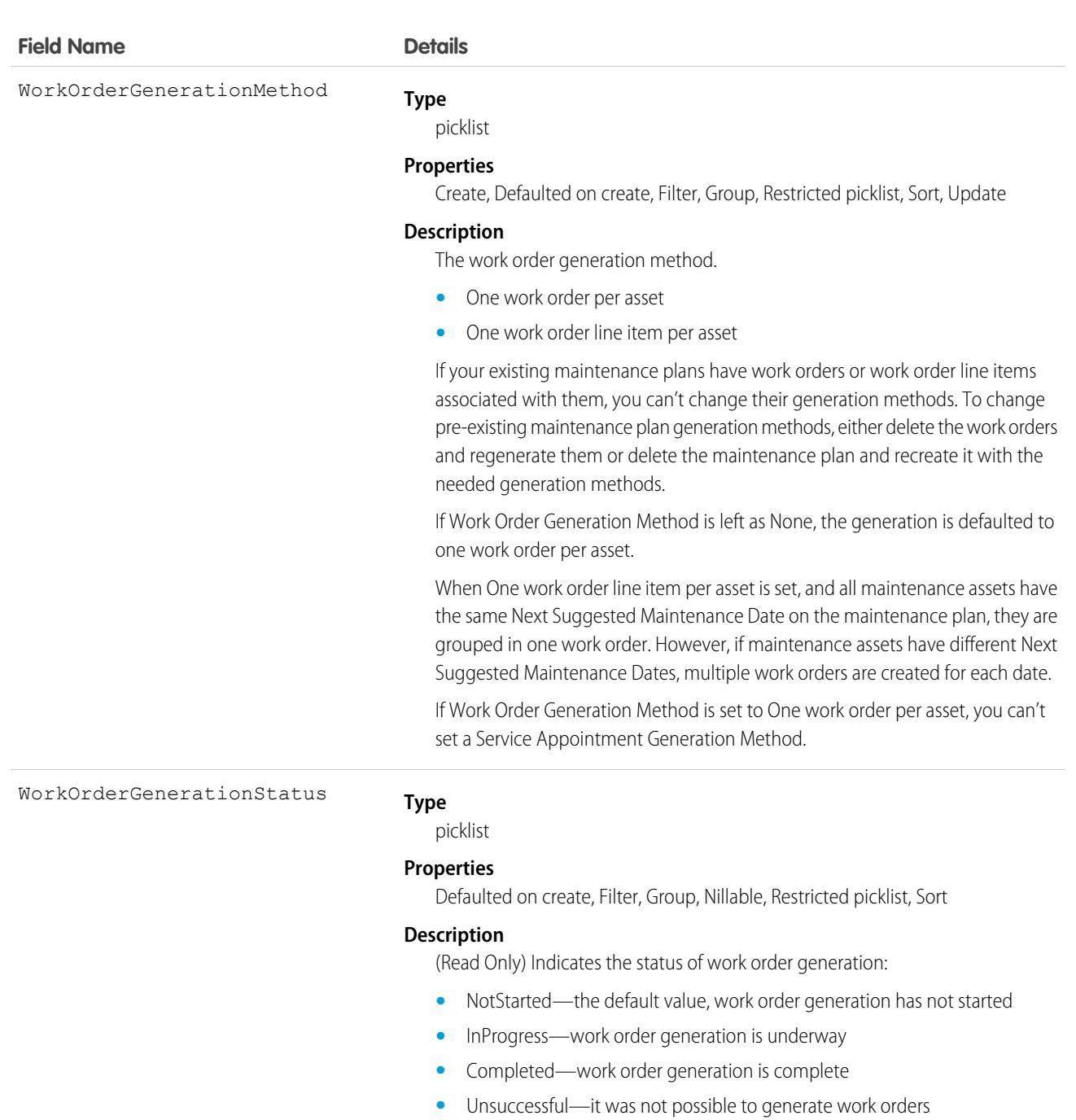

WorkTypeId

#### **Type**

reference

#### **Properties**

Create, Filter, Group, Nillable, Sort, Update

You can generate only one batch at a time.

#### **Description**

The associated work type. Work orders generated from the maintenance plan inherit its work type's duration, required skills and products, and linked articles. **Field Name Details**

Maintenance assets covered by the plan use the same work type, though you can update them to use a different one.

# Associated Objects

This object has the following associated objects. If the API version isn't specified, they're available in the same API versions as this object. Otherwise, they're available in the specified API version and later.

#### **[MaintenancePlanChangeEvent](#page-87-0) (API version 48.0)**

Change events are available for the object.

#### **[MaintenancePlanFeed](#page-74-0)**

Feed tracking is available for the object.

#### **[MaintenancePlanHistory](#page-82-0)**

History is available for tracked fields of the object.

#### **[MaintenancePlanOwnerSharingRule](#page-83-0)**

Sharing rules are available for the object.

#### **[MaintenancePlanShare](#page-85-0)**

Sharing is available for the object.

# MaintenanceWorkRule

Represents the recurrence pattern for a maintenance record. This object is available in API version 49.0 and later.

# Supported Calls

create(), delete(), describeLayout(), describeSObjects(), getDeleted(), getUpdated(), query(), retrieve(), search(), undelete(), update(), upsert()

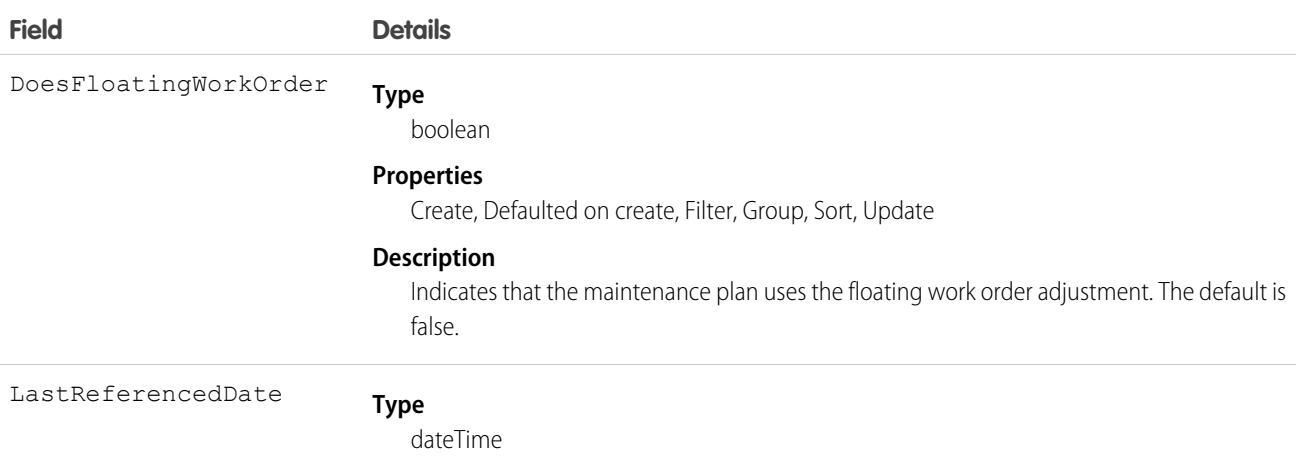

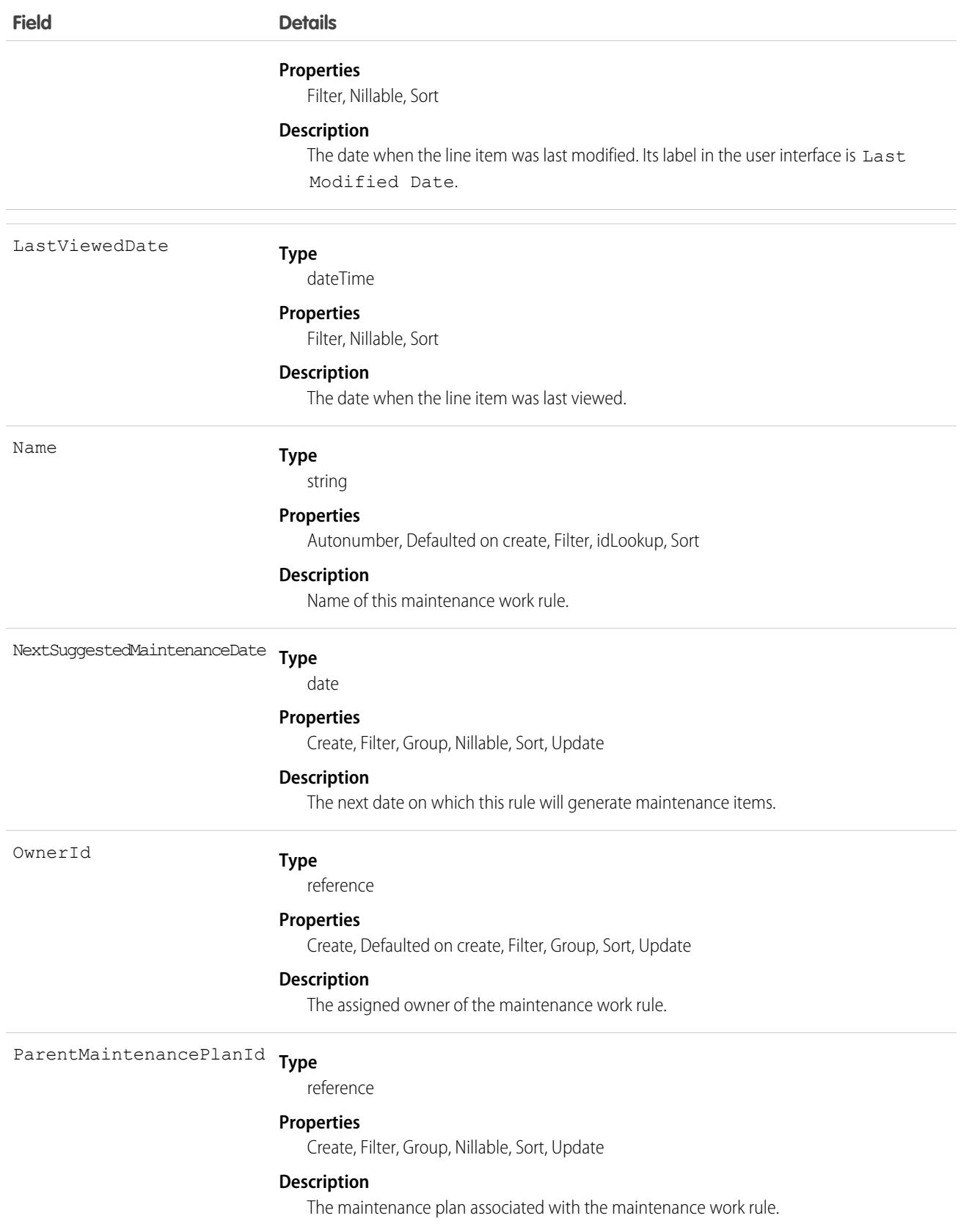

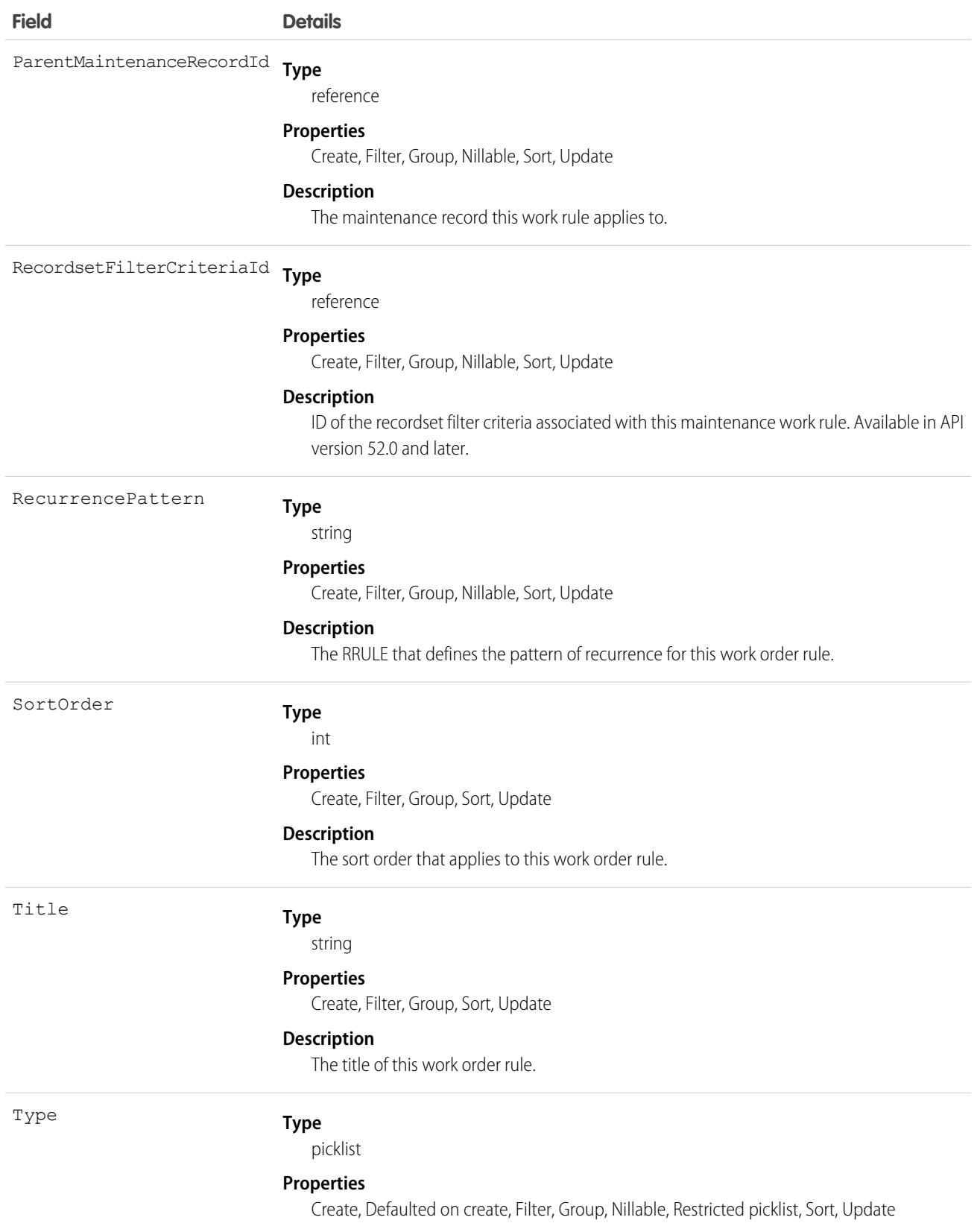

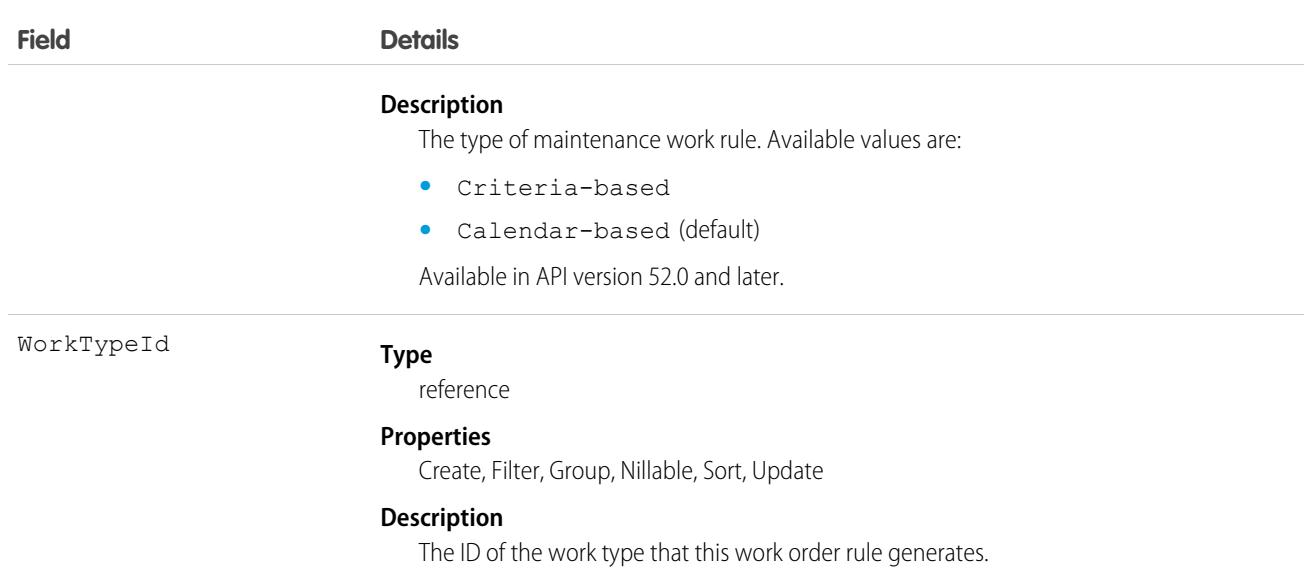

### Associated Objects

This object has the following associated objects. Unless noted, they are available in the same API version as this object.

#### **[MaintenanceWorkRuleChangeEvent](#page-87-0)**

Change events are available for the object.

#### **[MaintenanceWorkRuleFeed](#page-74-0)**

Feed tracking is available for the object.

#### **[MaintenanceWorkRuleHistory](#page-82-0)**

History is available for tracked fields of the object.

#### **[MaintenanceWorkRuleOwnerSharingRule](#page-83-0)**

Sharing rules are available for the object.

#### **[MaintenanceWorkRuleShare](#page-85-0)**

Sharing is available for the object.

### ManagedContent

Represents managed content in a Salesforce CMS workspace for use in an Experience Cloud site or a channel. The ManagedContent object represents the complete instance of a managed content record. It provides a consistent identifier for the managed content so that variants of the content item can be created over time. This object is available in API version 56.0 and later.

### Supported Calls

describeLayout(), describeSObjects(), getDeleted(), getUpdated(), query(), retrieve()

### Special Access Rules

ManagedContent is available when the Digital Experiences app is enabled.

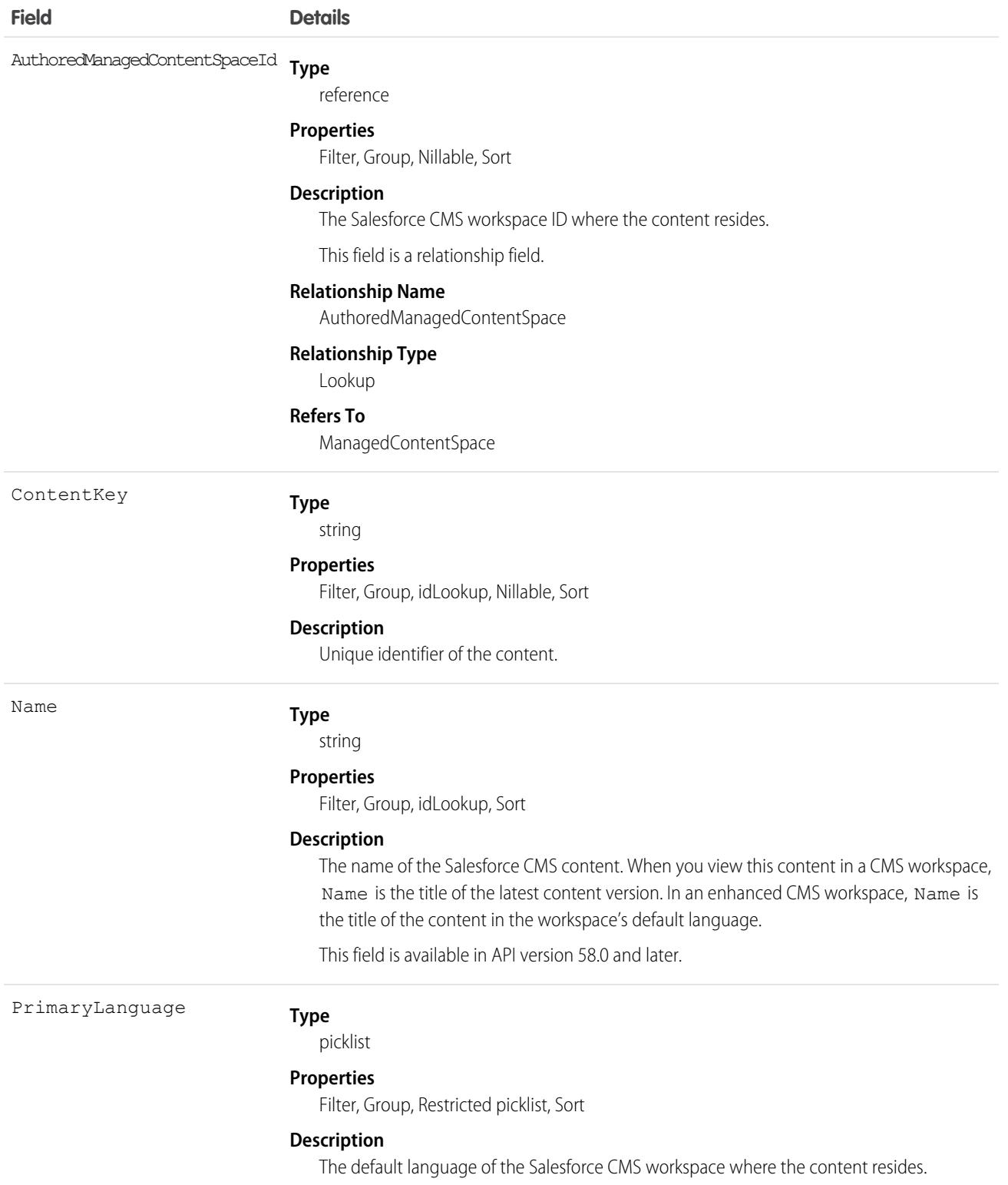

When you create or add content in a Salesforce CMS workspace, the content is uniquely identified by the Salesforce CMS workspace, a content key, and a default language. ManagedContent can be queried through the public sObject API. Use this object to create and retrieve information for a specific managed content.

# ManagedContentChannel

Represents the details of a CMS channel. CMS channels correspond to managed content publishing endpoints. They deliver published content from your Salesforce CMS workspaces to an audience. This object is available in API version 55.0 and later.

# Supported Calls

```
describeSObjects(), getDeleted(), getUpdated(), query(), retrieve()
```
# Special Access Rules

ManagedContentChannel is available when the Digital Experiences app is enabled.

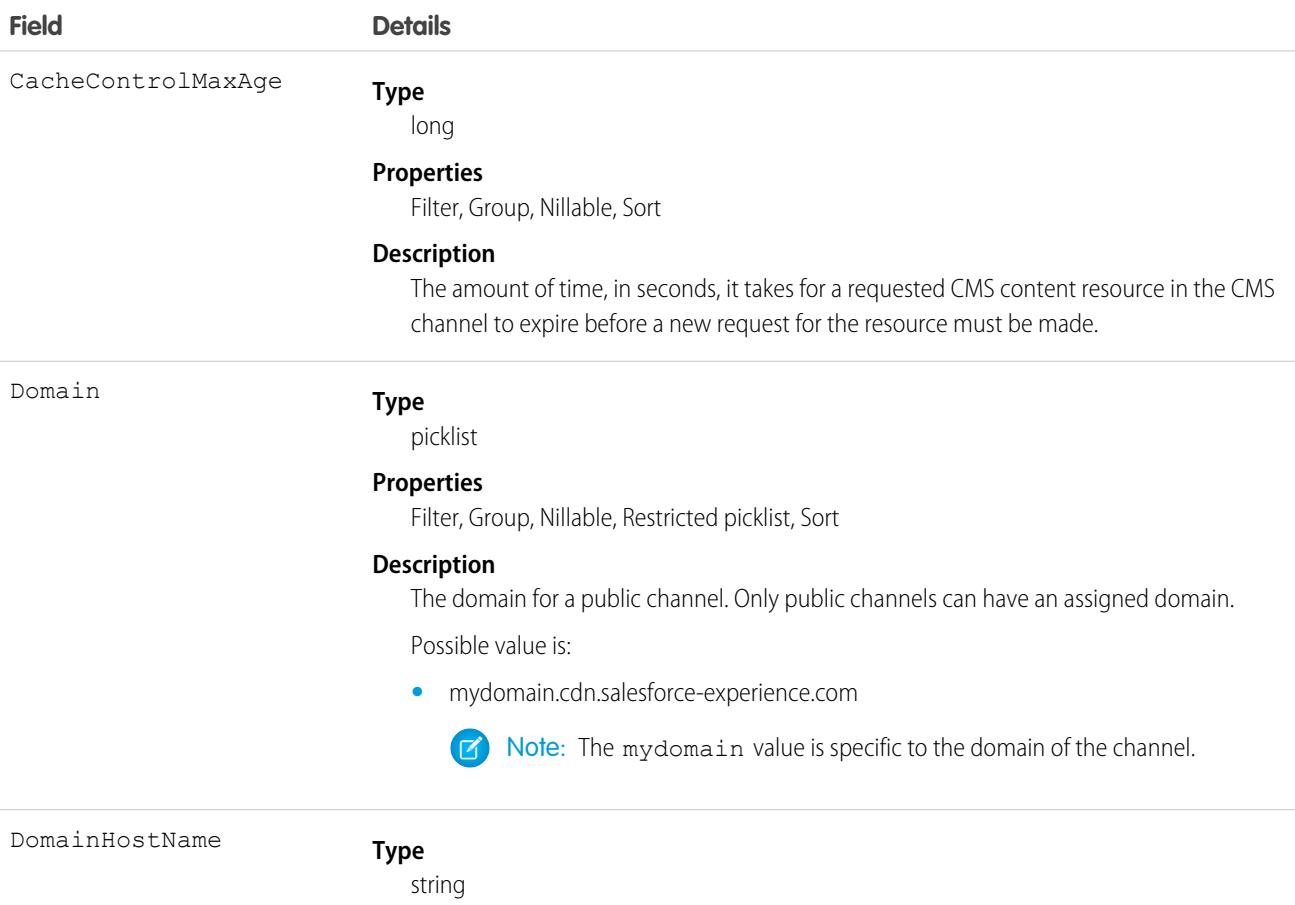

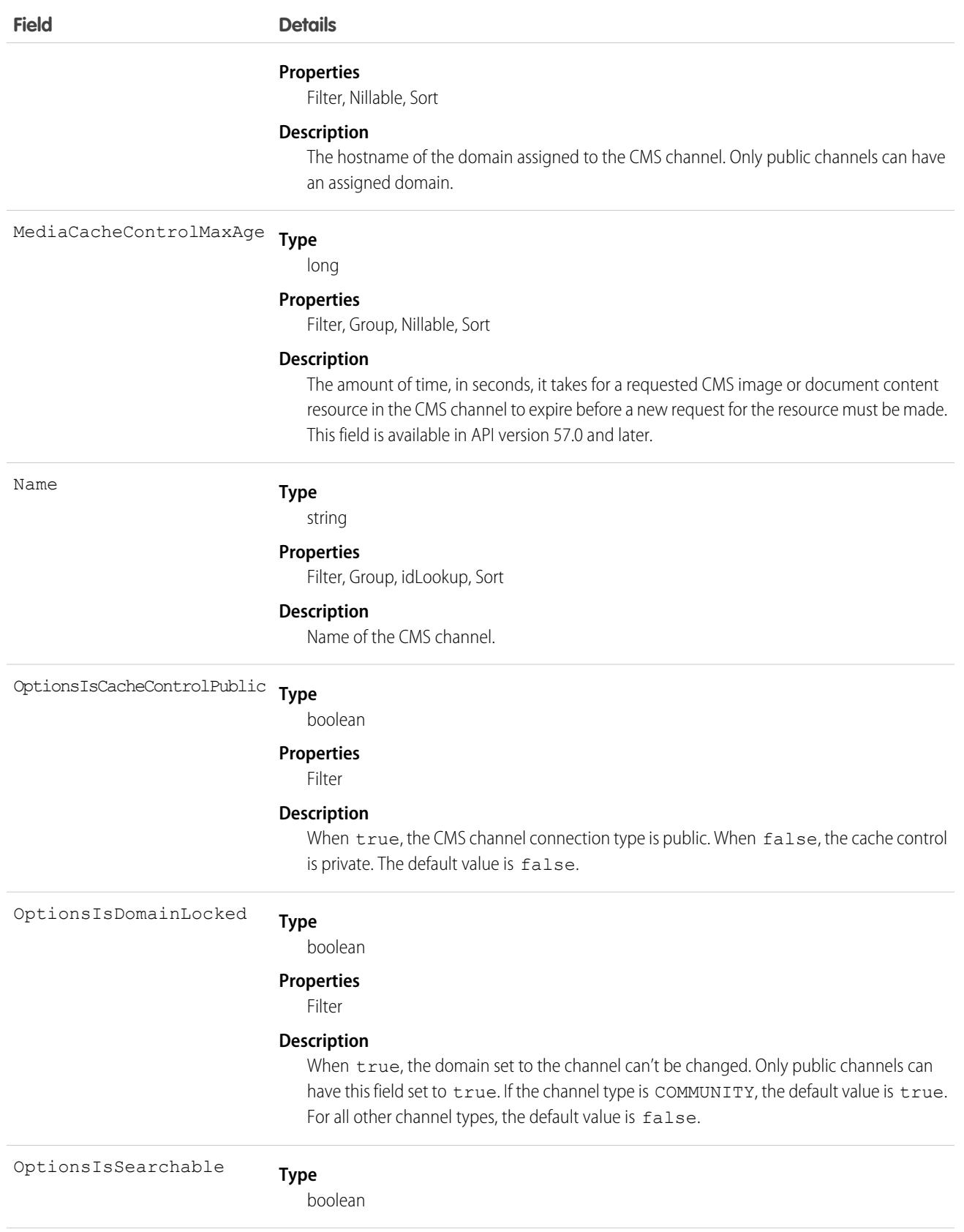

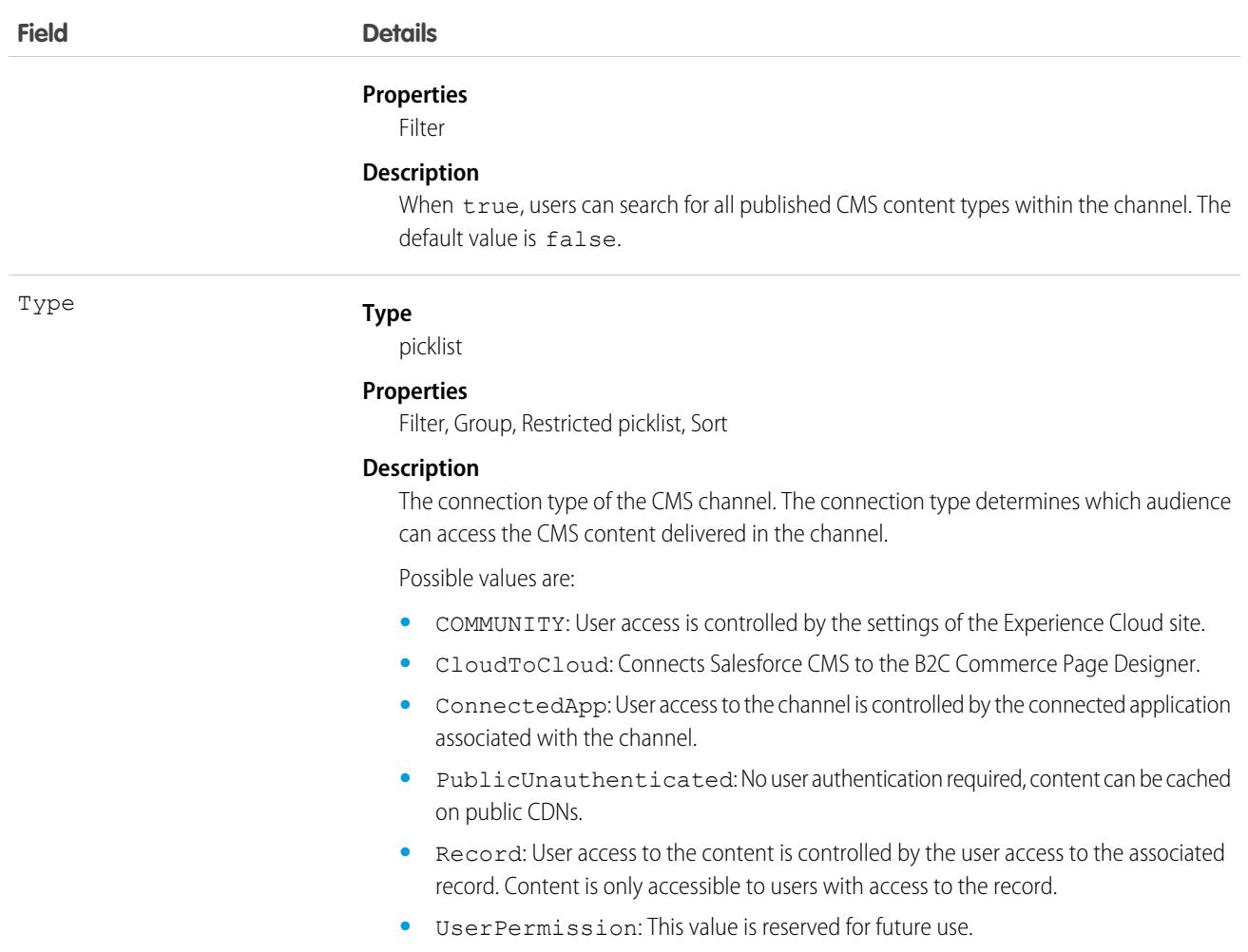

ManagedContentChannel can be queried through the public sObject API. Use this object to retrieve information for a specific CMS channel.

# ManagedContentInfo

Allows the creation of relationship to Product using ProductMedia. This object is available in API version 49.0 to 57.0. In API version 58.0 and later, use the ManagedContent object.

# Supported Calls

describeSObjects()

# Special Access Rules

You must have the B2B Commerce license and a CMS workspace to access a web store.

The CMS content import process returns a ManageContentInfo ID for each piece of content. The ManagedContentInfo entity has a 1:1 relationship with ProductMedia. To create this relationship, ProductMedia must be associated with a Product entity, for example, Product > ProductMedia > ManagedContentInfo. Use the ID to associate content uploaded through the API with the ProductMedia entity

# ManagedContentSpace

Represents the complete instance of a Salesforce CMS workspace that stores managed content. Users and groups with designated permissions can access and manage the content in a CMS workspace. This object is available in API version 56.0 and later.

# Supported Calls

describeSObjects(), getDeleted(), getUpdated(), query(), retrieve()

# Special Access Rules

ManagedContentSpace is available when the Digital Experiences app is enabled.

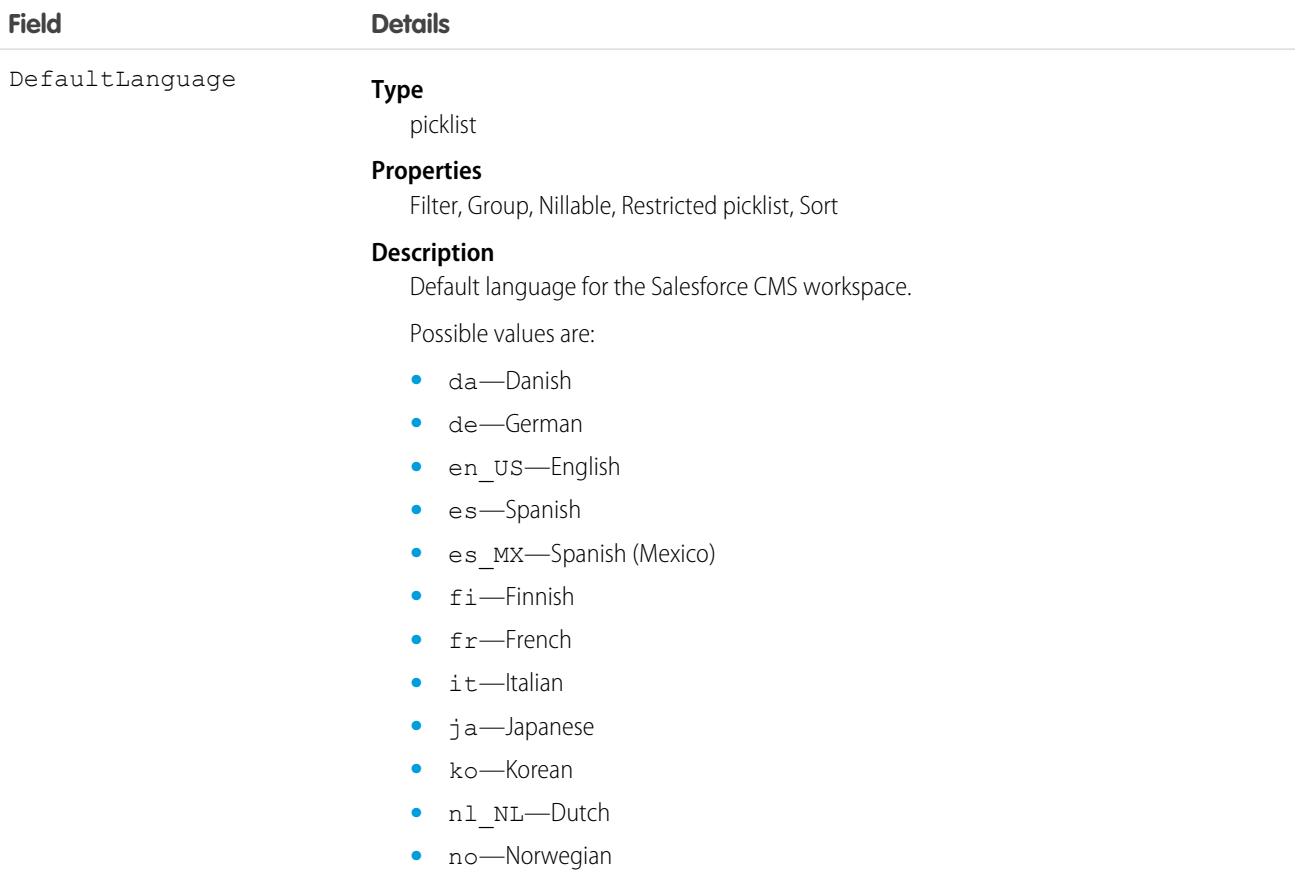
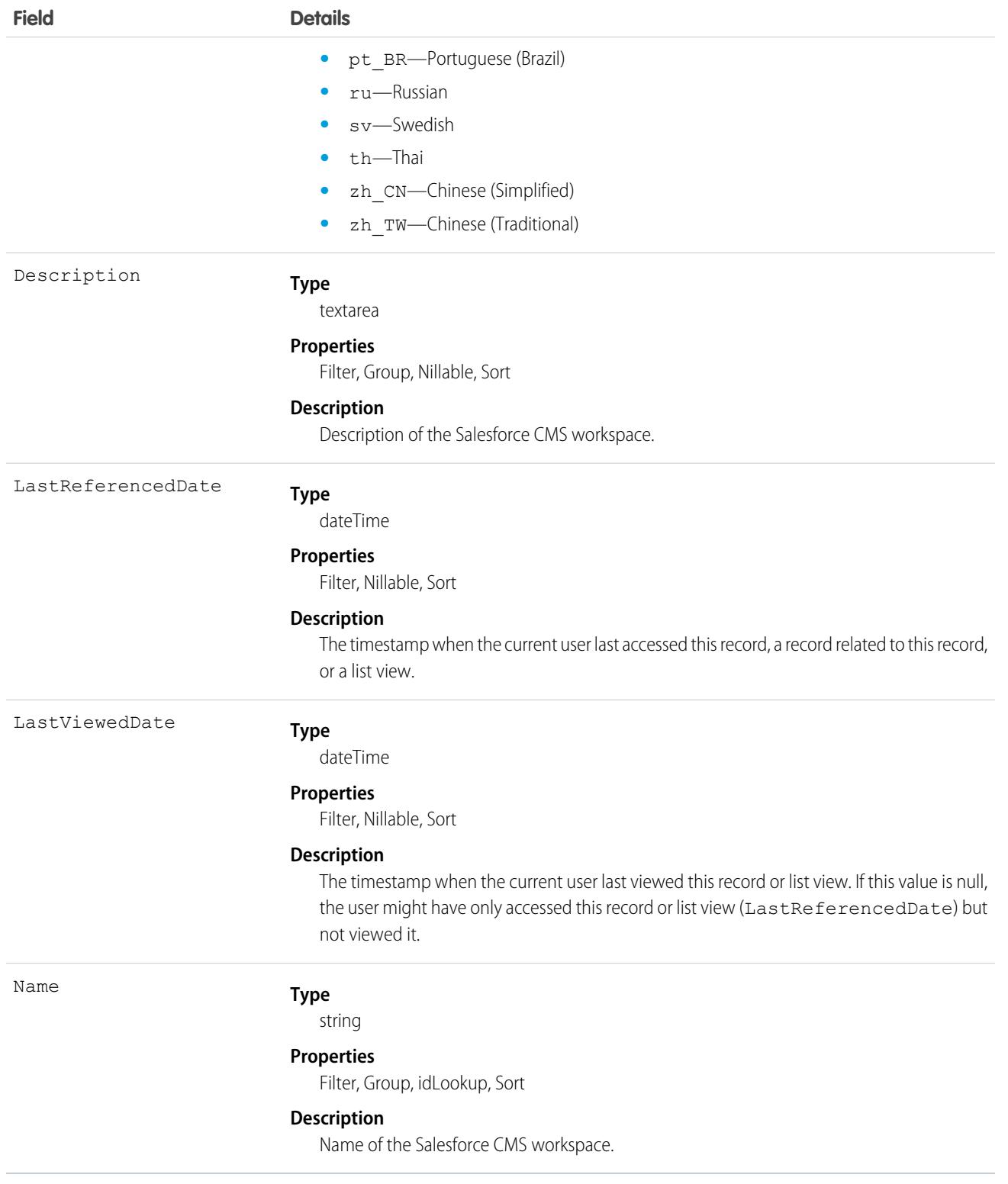

## ManagedContentVariant

Represents a variant of a managed content item. This object is available in API version 56.0 and later.

Managed content variants are associated with a ManagedContent object. The managed content and variants are counted as one content record in your Salesforce org.

For example, say you have a managed content item of content type News and a default language of English. When you translate the News content into other languages such as Spanish, Japanese, and French, a managed content variant for each language is created.

## Supported Calls

```
describeLayout(), describeSObjects(), getDeleted(), getUpdated(), query(), retrieve(), search()
```
## Special Access Rules

ManagedContentVariant is available when the Digital Experiences app is enabled.

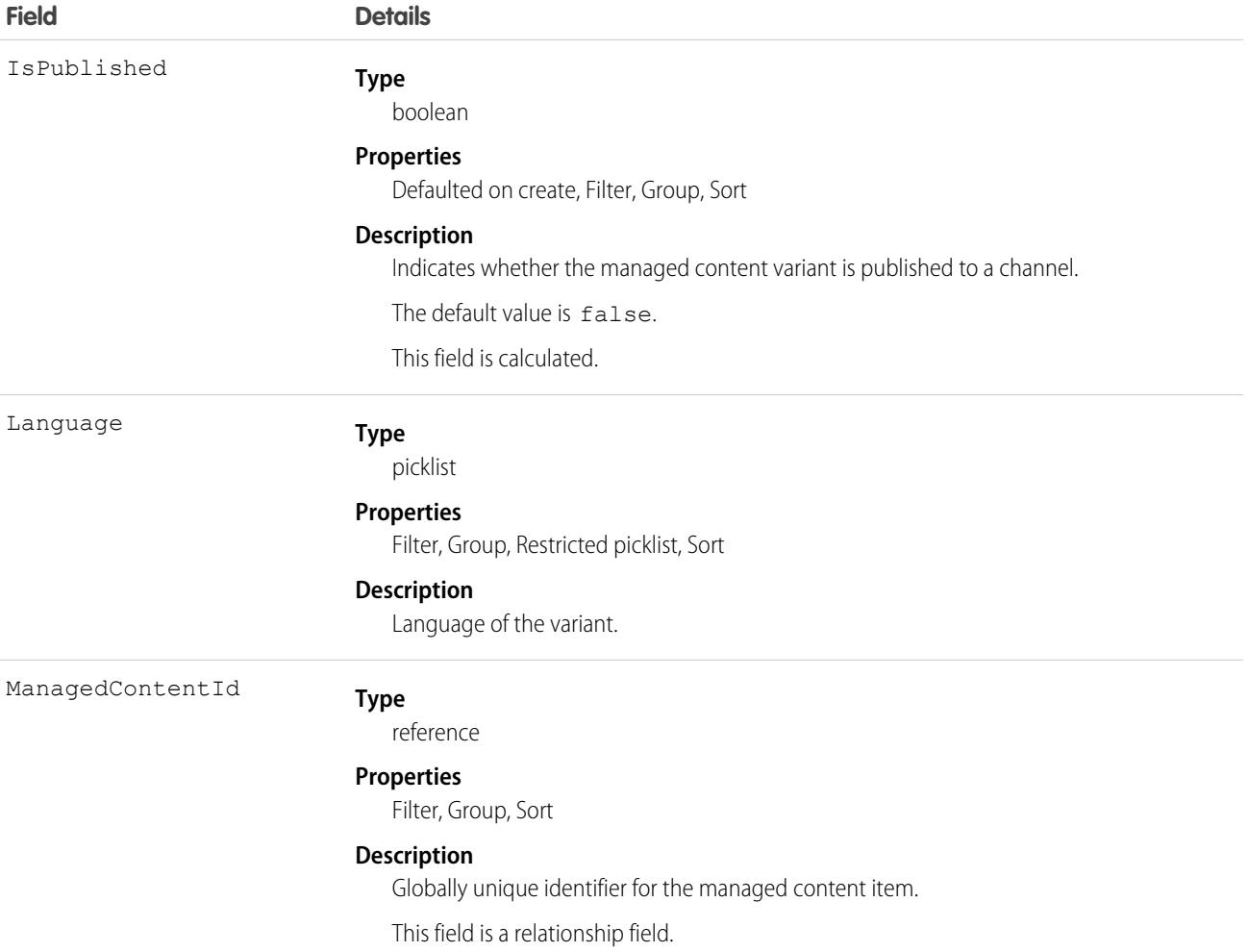

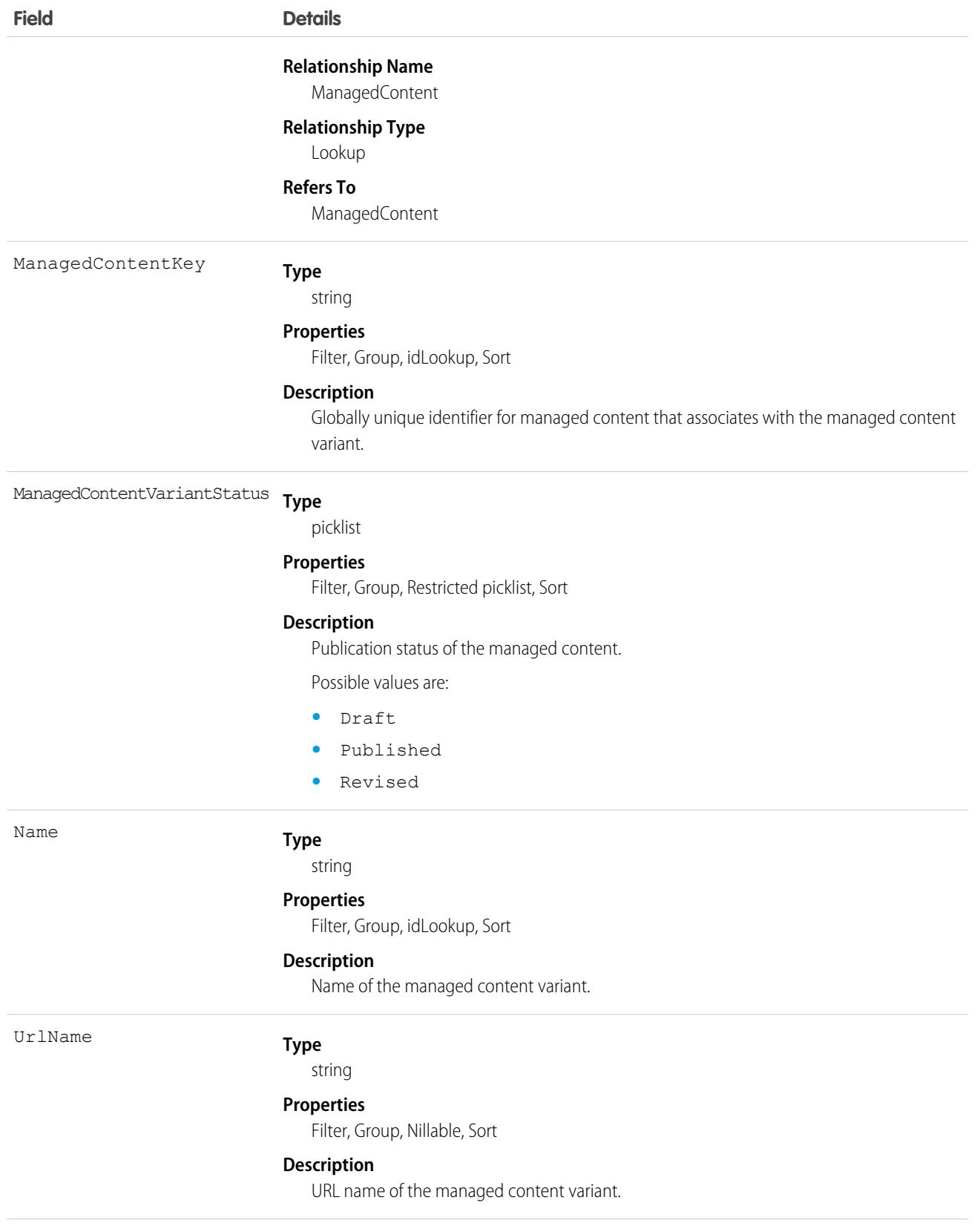

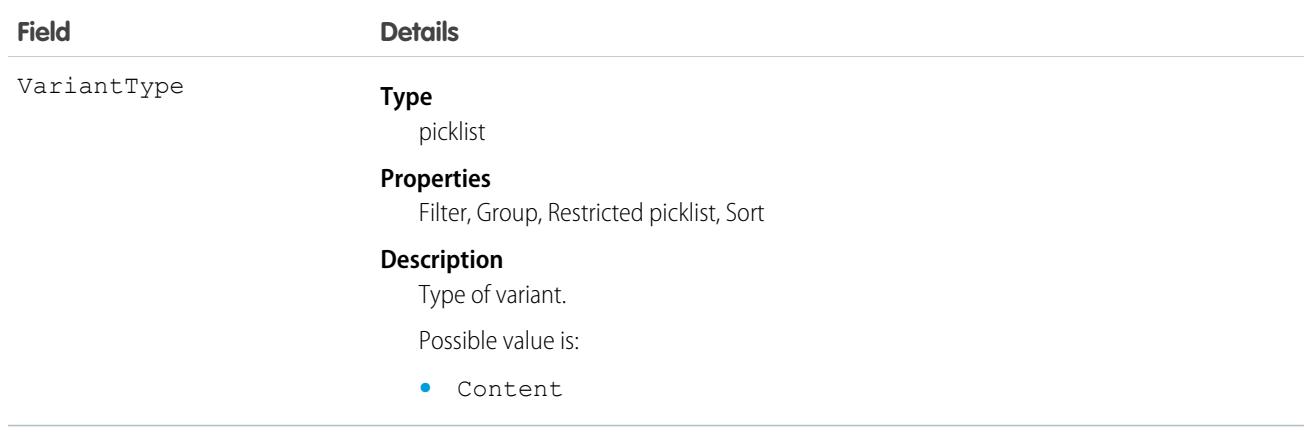

#### Usage

Managed content variants are associated with a ManagedContent object. The managed content and managed content variants are counted as one content record in your Salesforce org.

ManagedContentVariant can be queried through the public sObject API. Use this object to retrieve information for a specific content in a certain language and format of a managed content.

## MarketingForm

Represents an Account Engagement marketing form that has been synched to Salesforce. Use forms on your website and landing pages to collect information about visitors and turn anonymous visitors into identified prospects. This object is available in API version 42.0 and later.

## Supported Calls

describeLayout(), describeSObjects(), getDeleted(), getUpdated(), query(), retrieve(), search()

### Special Access Rules

To access this object, your org must use Account Engagement and users need the CRM User or Sales User permission set.

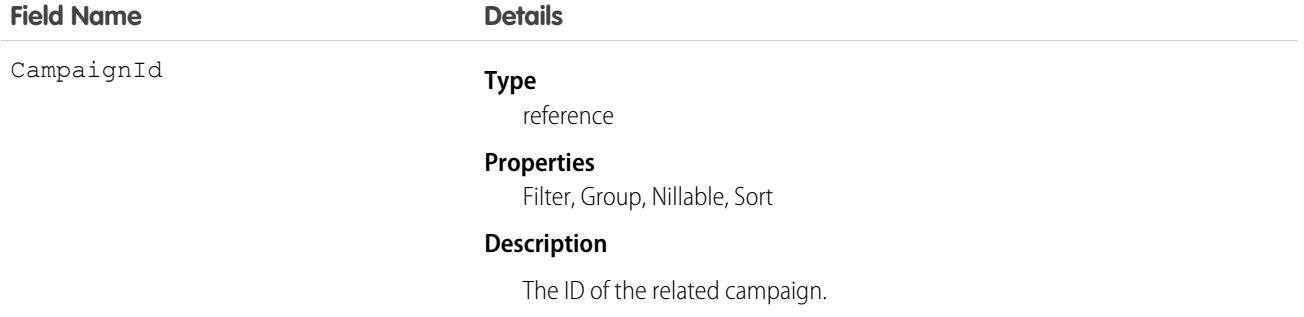

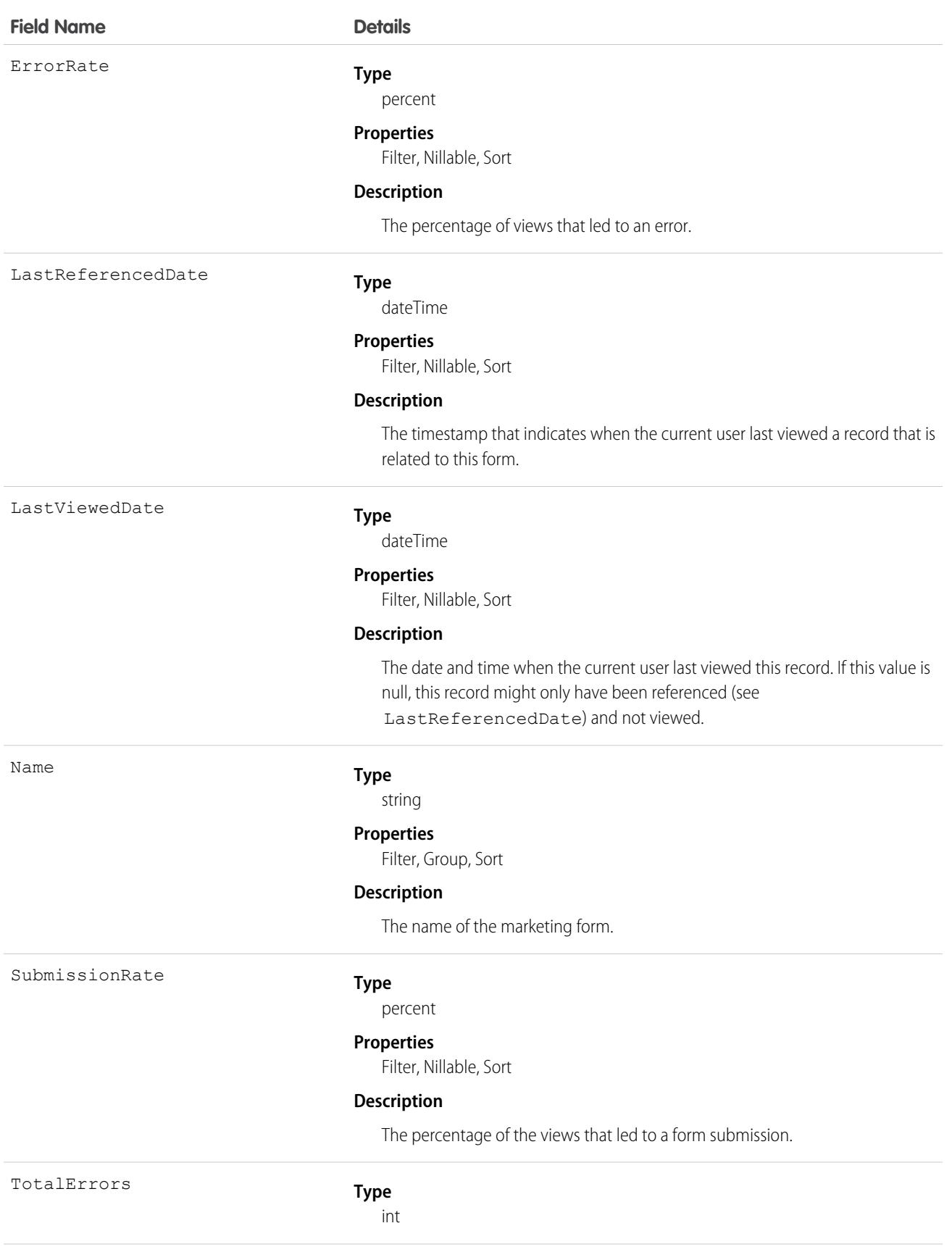

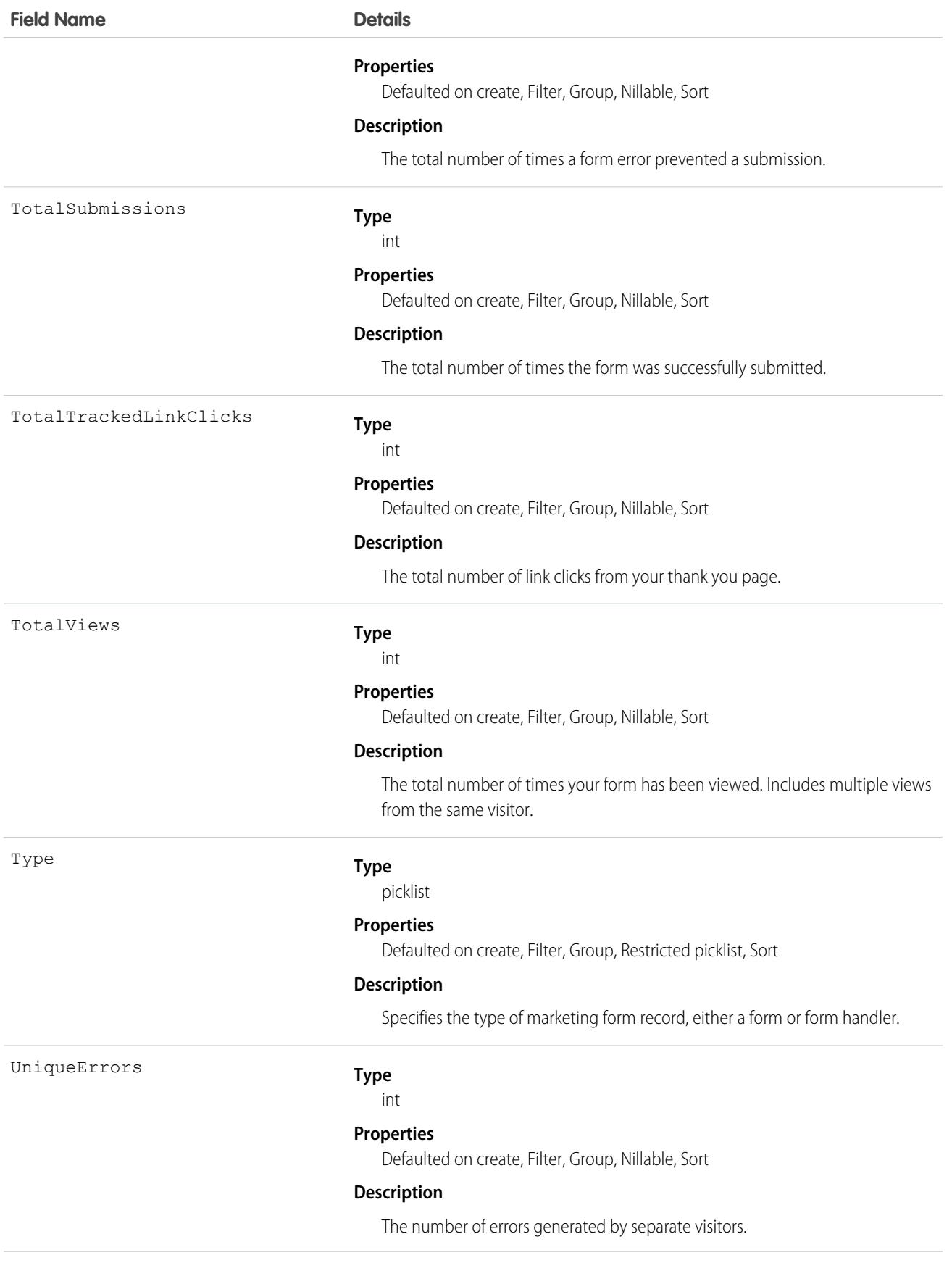

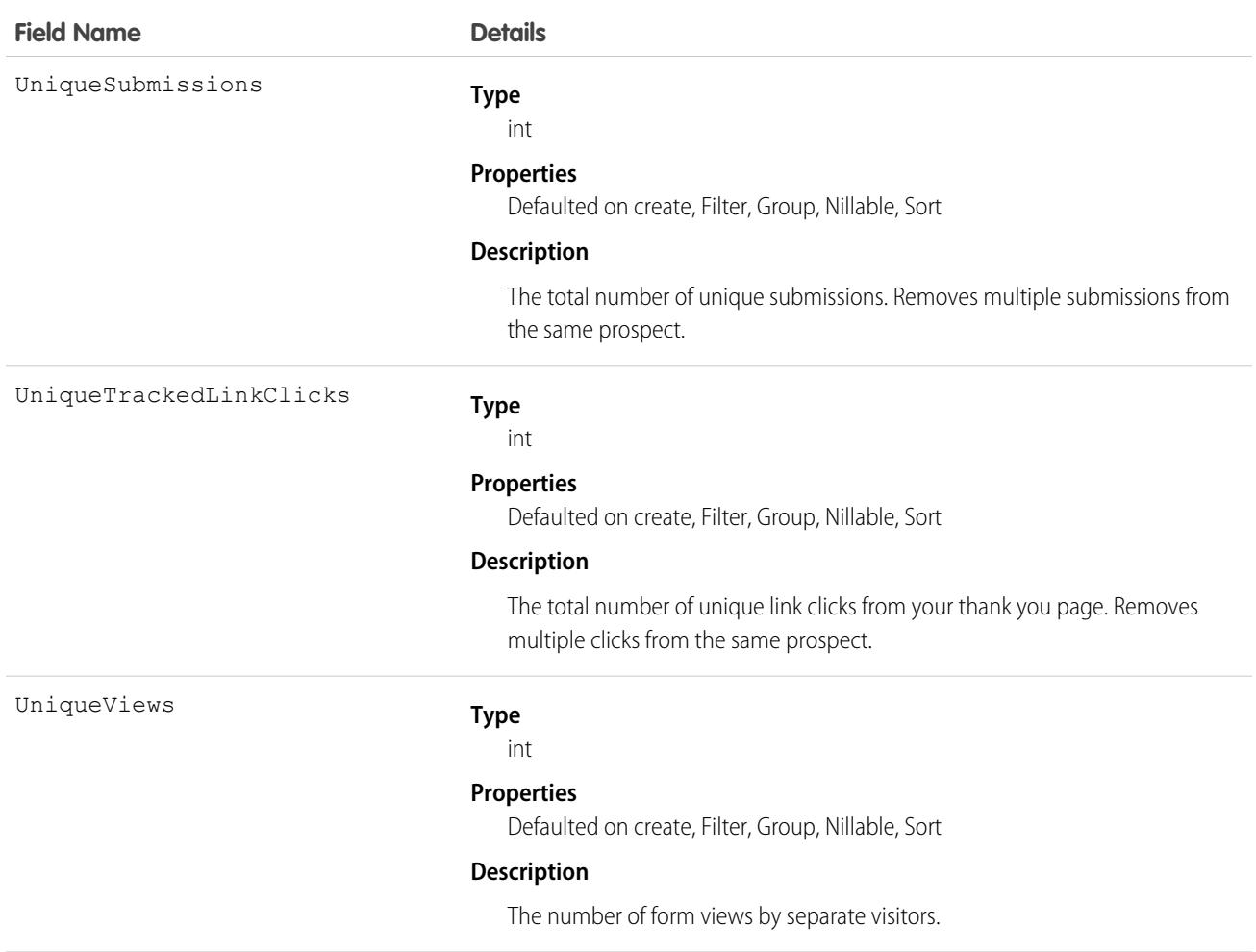

This object has the following associated objects. If the API version isn't specified, they're available in the same API versions as this object. Otherwise, they're available in the specified API version and later.

#### **[MarketingFormEvent](#page-87-0) (API version 44.0)**

Change events are available for the object.

#### **[MarketingFormFeed](#page-74-0)**

Feed tracking is available for the object.

### **MarketingLink**

Represents an Account Engagement marketing link record, either a custom redirect or a file, that has been synced to Salesforce. This object is available in API version 42.0 and later.

### Supported Calls

describeLayout(), describeSObjects(), getDeleted(), getUpdated(), query(), retrieve(), search()

# Special Access Rules

To access this object, your org must use Account Engagement and users need the CRM User or Sales User permission set.

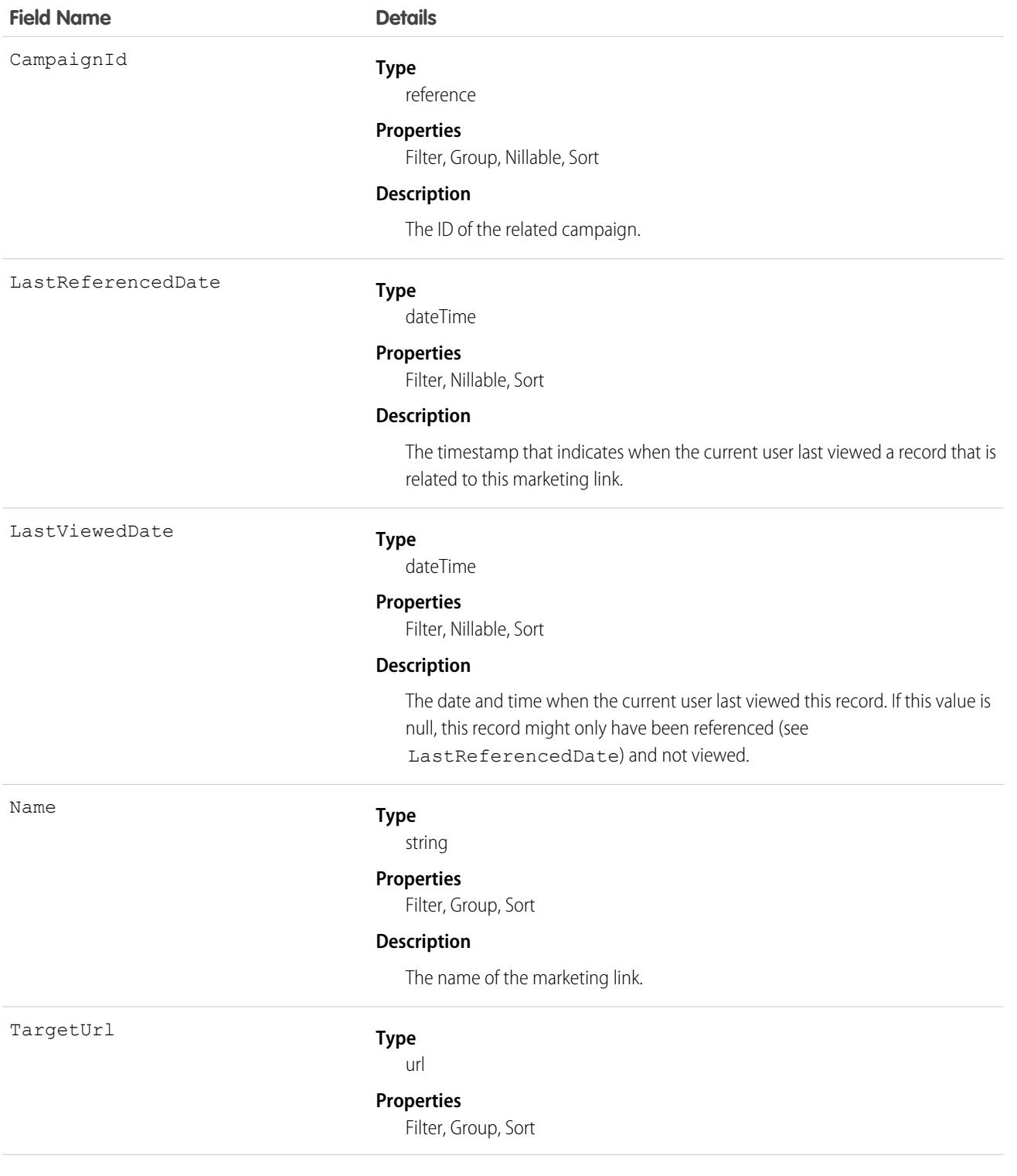

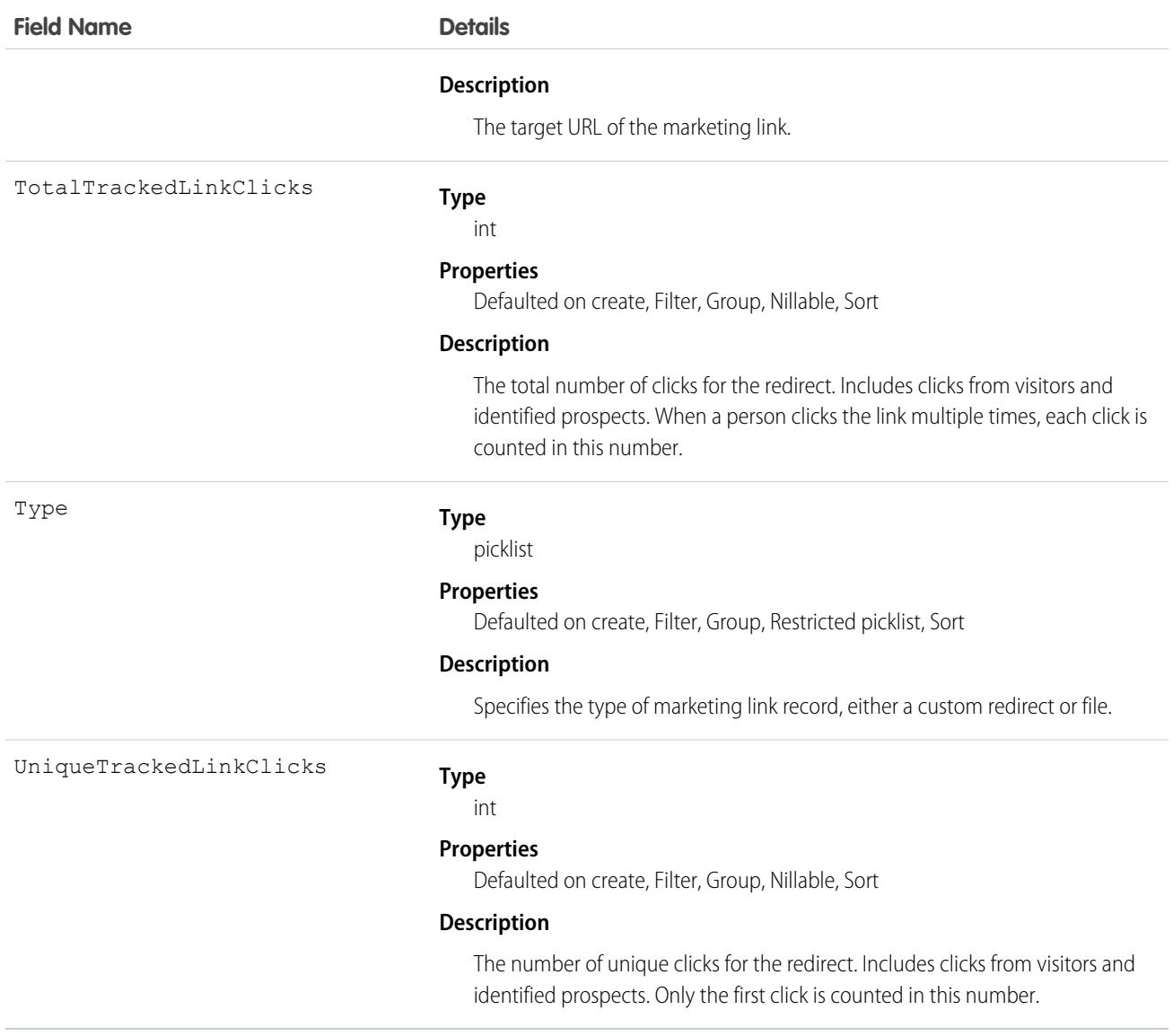

This object has the following associated objects. If the API version isn't specified, they're available in the same API versions as this object. Otherwise, they're available in the specified API version and later.

#### <span id="page-2708-0"></span>**[MarketingFormEvent](#page-87-0) (API version 44.0)**

Change events are available for the object.

#### **[MarketingLinkFeed](#page-74-0)**

Feed tracking is available for the object.

## **MatchingRule**

Represents a matching rule that is used to identify duplicate records. This object is available in API version 33.0 and later.

A matching rule compares field values to determine whether a record is similar enough to existing records to be considered a duplicate. For example, a matching rule can specify that if the Email and Phone values of two records match exactly, the records are possible duplicates. Your organization uses matching rules with duplicate rules to define what happens when duplicates are identified.

If the rule is for a Person Account, SobjectSubType is automatically set to PersonAccount.

## Supported Calls

describeSObjects(), query(), retrieve()

## Special Access Rules

As of Summer '20 and later, only users with the View Setup and Configuration permission can access this object.

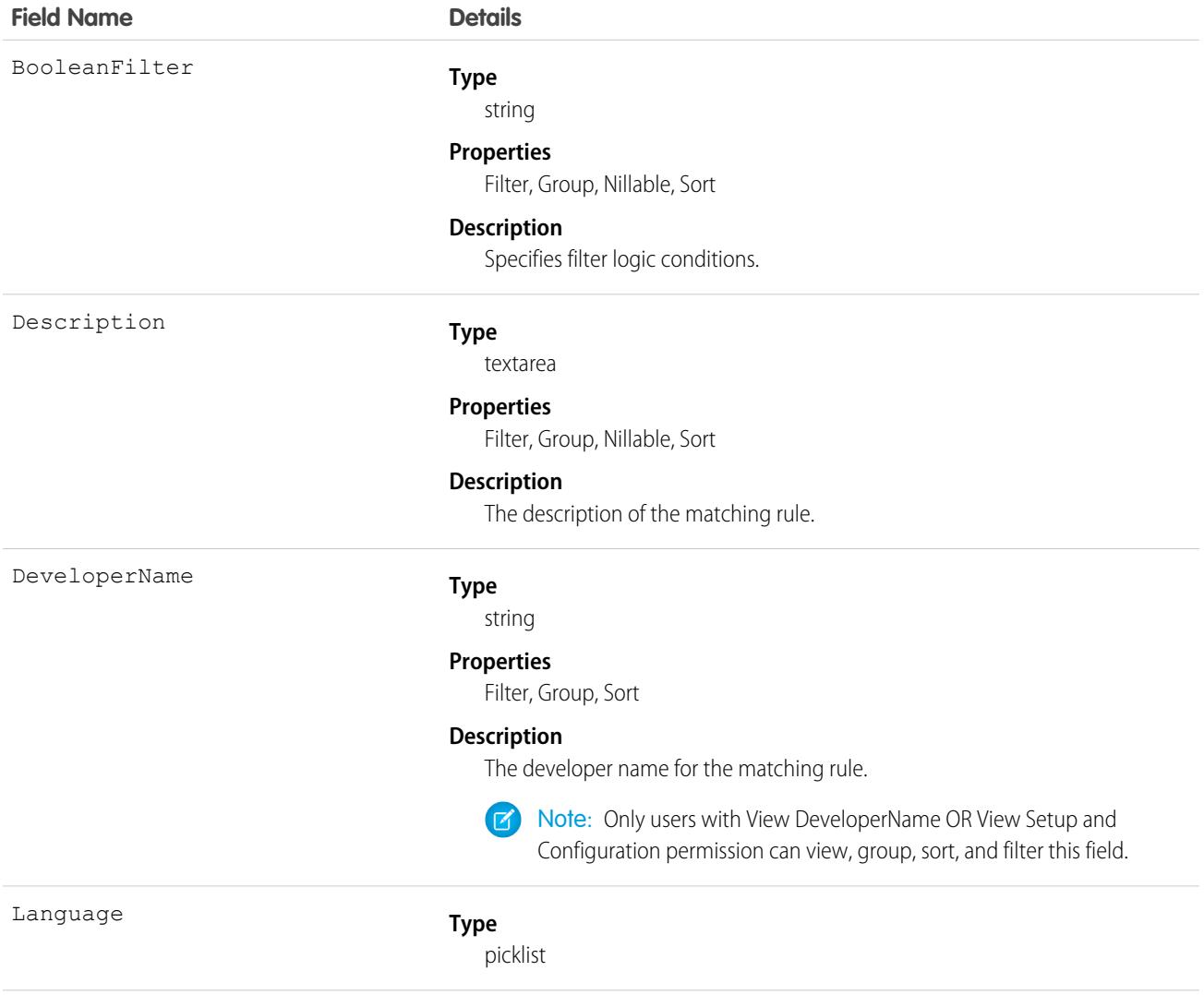

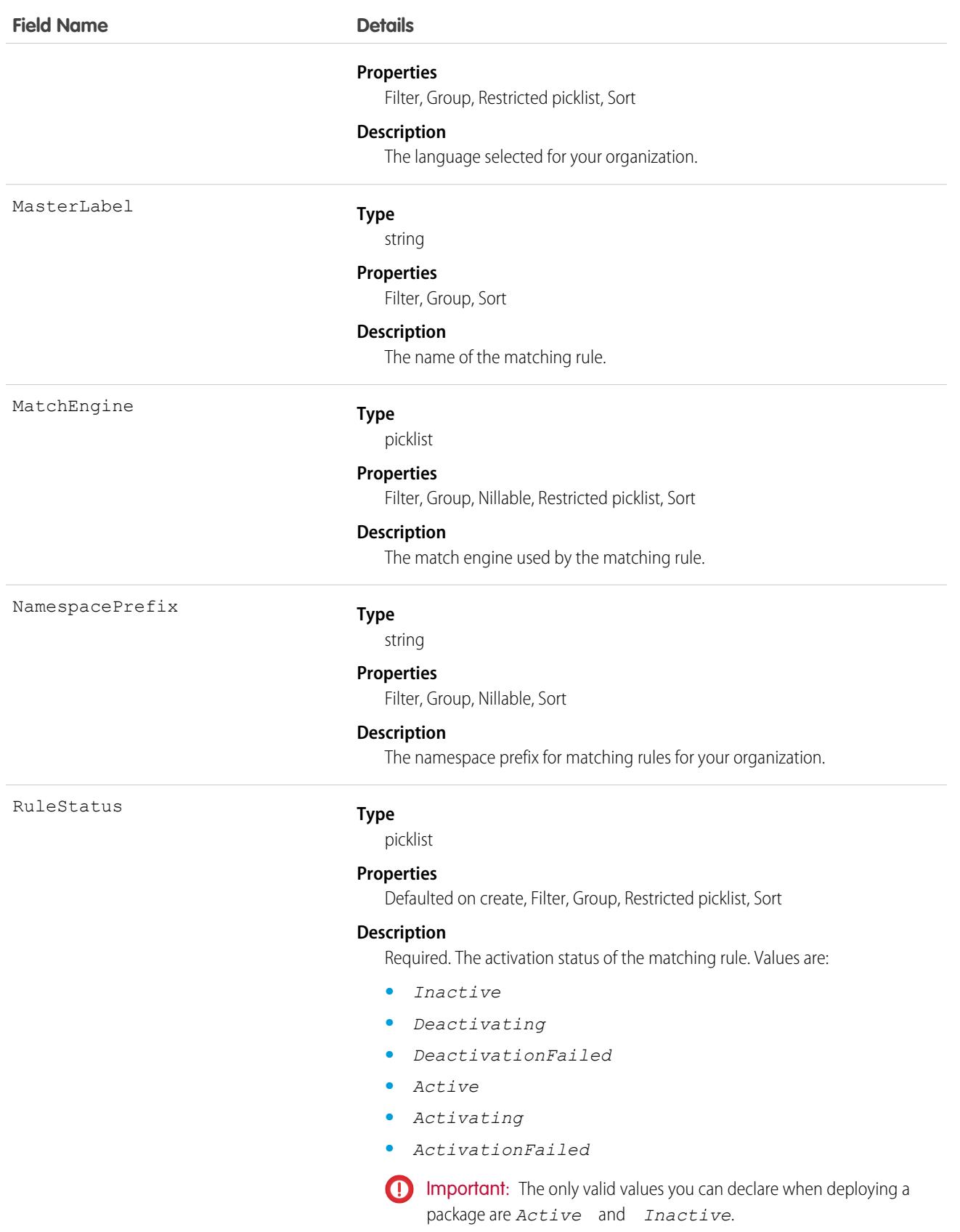

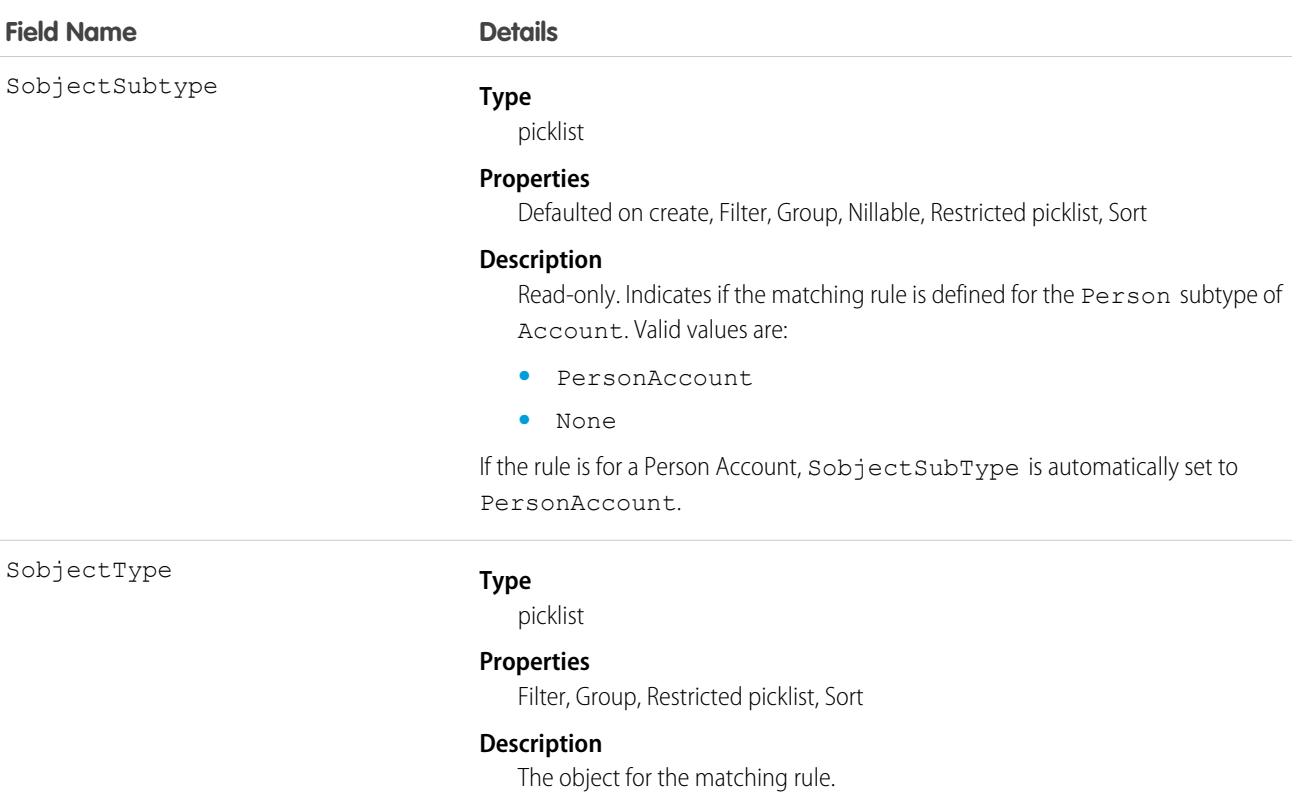

### Usage

Use the Salesforce API to retrieve and view details about MatchingRule and MatchingRuleItem. Use the Salesforce Metadata API to create, update, or delete these objects.

<span id="page-2711-0"></span>SEE ALSO: [MatchingRuleItem](#page-2711-0) **[DuplicateRule](#page-1559-0)** [MatchingRule in the Salesforce Metadata API Developer's Guide](https://developer.salesforce.com/docs/atlas.en-us.248.0.api_meta.meta/api_meta/meta_matchingrule.htm)

# **MatchingRuleItem**

Represents criteria used by a matching rule to identify duplicate records. This object is available in API version 33.0 and later.

A matching rule item determines which field the matching rule uses to identify a duplicate record. It also determines the method used to compare value that two records have for the field. For example, a matching rule item might specify that the Email field values of two records must match exactly in order for the records to be considered duplicates.

When a matching rule has multiple matching rule items, it means that multiple fields must match in order for the records to be identified as dupcliates.

# Supported Calls

```
describeSObjects(), query(), retrieve()
```
## Special Access Rules

As of Summer '20 and later, only users with the View Setup and Configuration permission can access this object.

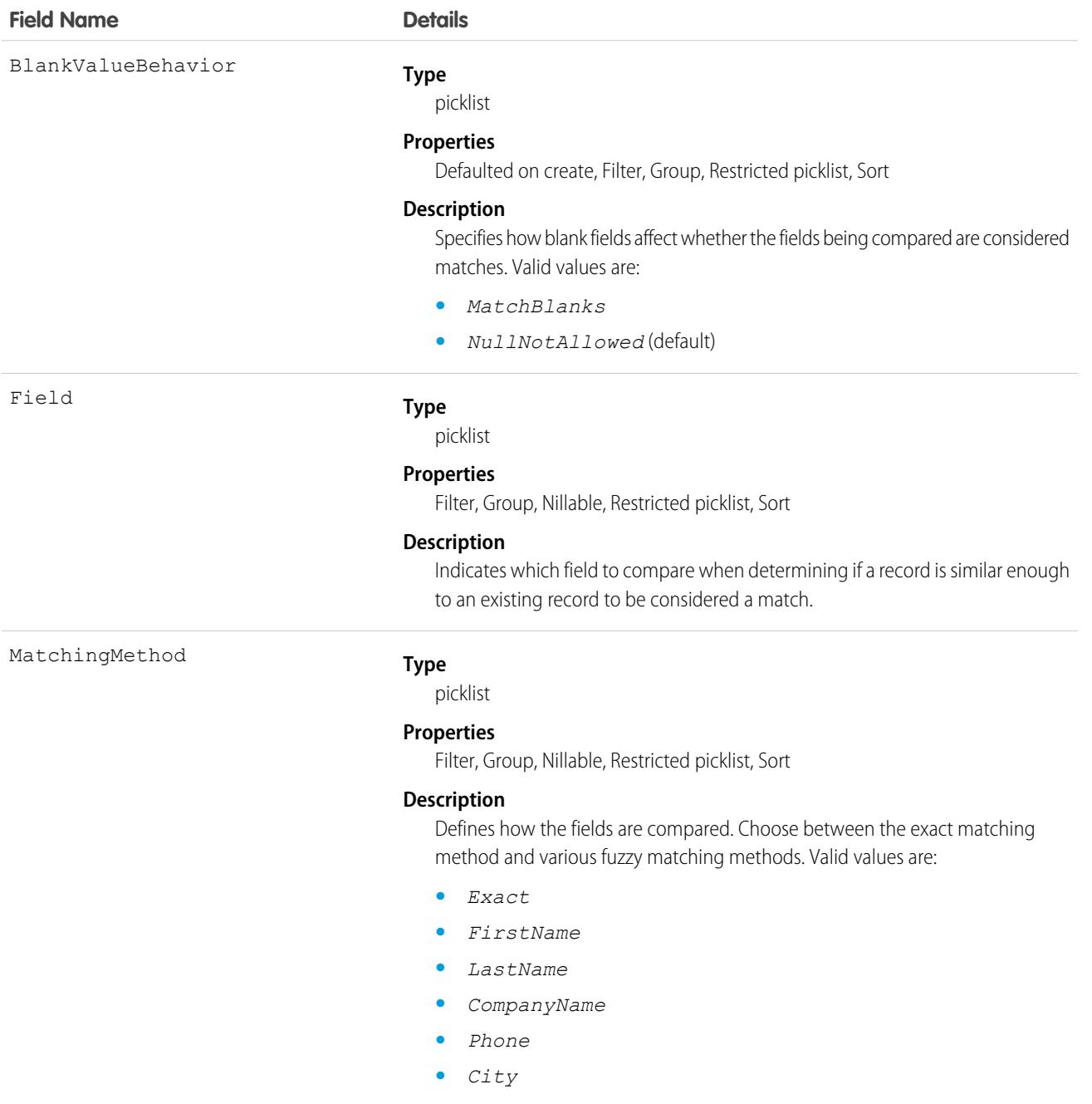

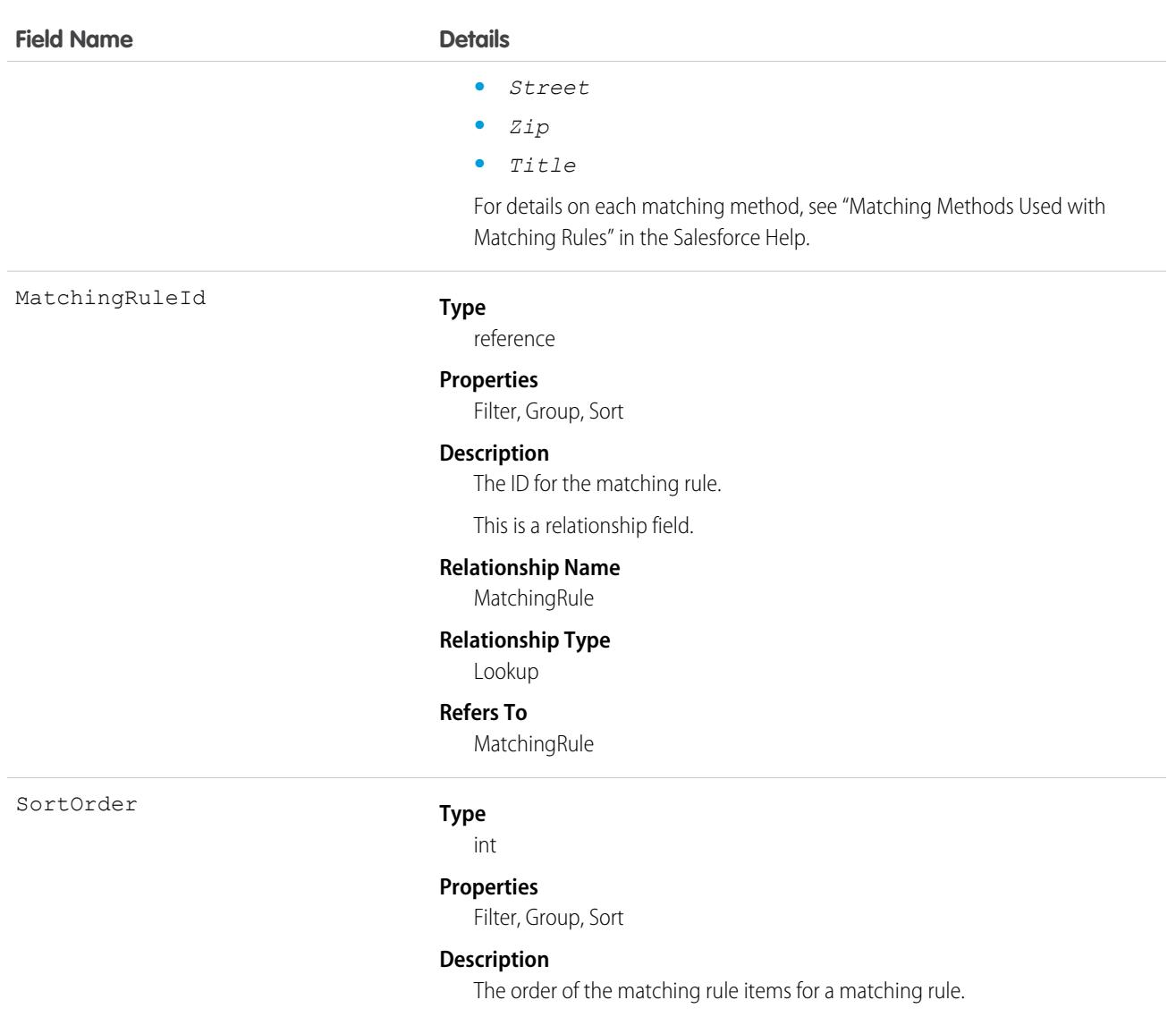

### Usage

Use the Salesforce SOAP API to retrieve and view details about MatchingRule and MatchingRuleItem. Use the Salesforce Metadata API to create, update, or delete these objects.

SEE ALSO: [MatchingRule](#page-2708-0) **[DuplicateRule](#page-1559-0)** [MatchingRule in the Salesforce Metadata API Developer's Guide](https://developer.salesforce.com/docs/atlas.en-us.248.0.api_meta.meta/api_meta/meta_matchingrule.htm)

# **MediaChannel**

Defines a web page, a TV program, or a publication. A media channel may contain one to many Ad Spaces, into which Ad Servers can place or serve up ad creatives. This object is available in API version 54.0 and later.

# Supported Calls

create(), delete(), describeLayout(), describeSObjects(), getDeleted(), getUpdated(), query(), retrieve(), search(), undelete(), update(), upsert()

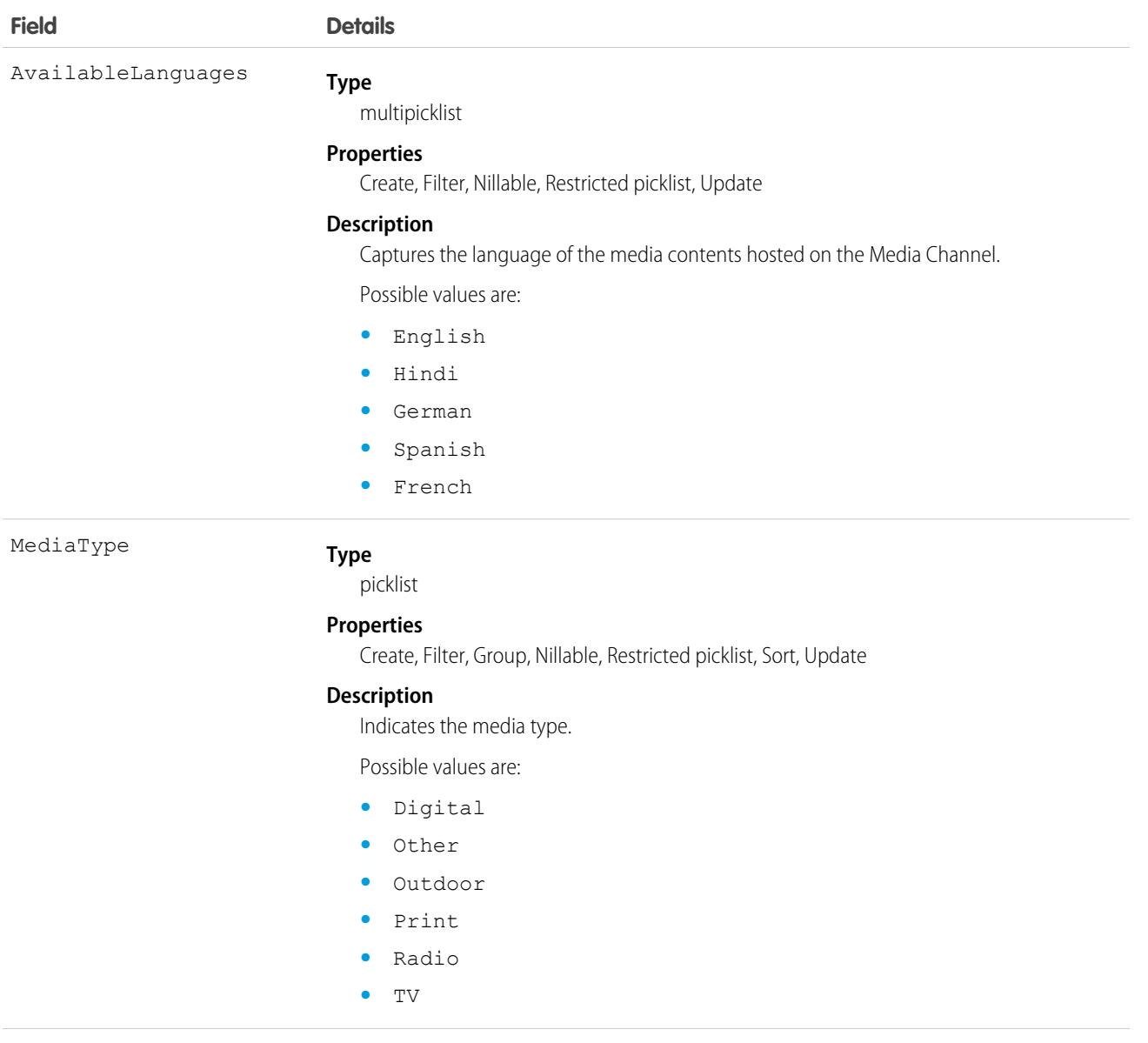

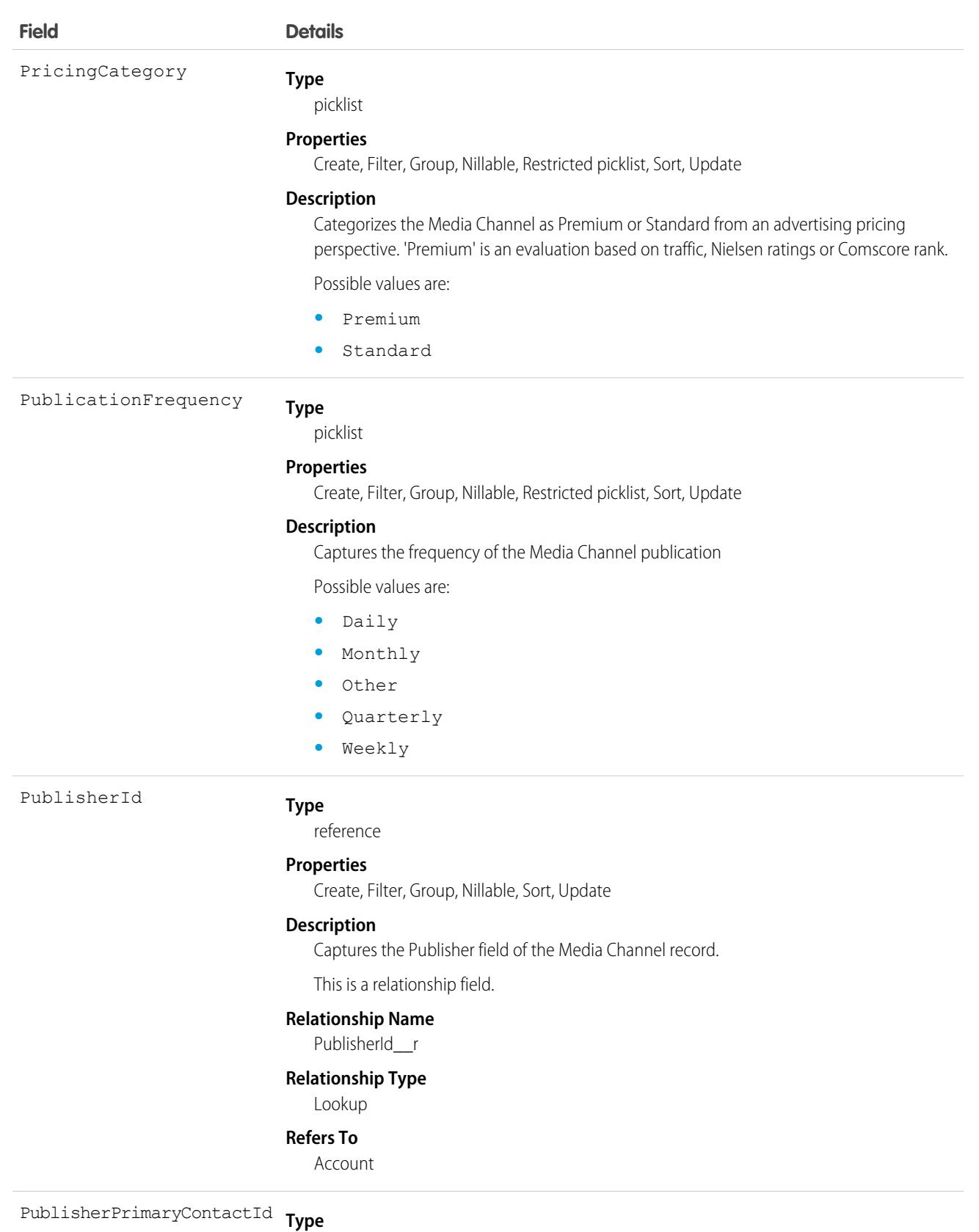

reference

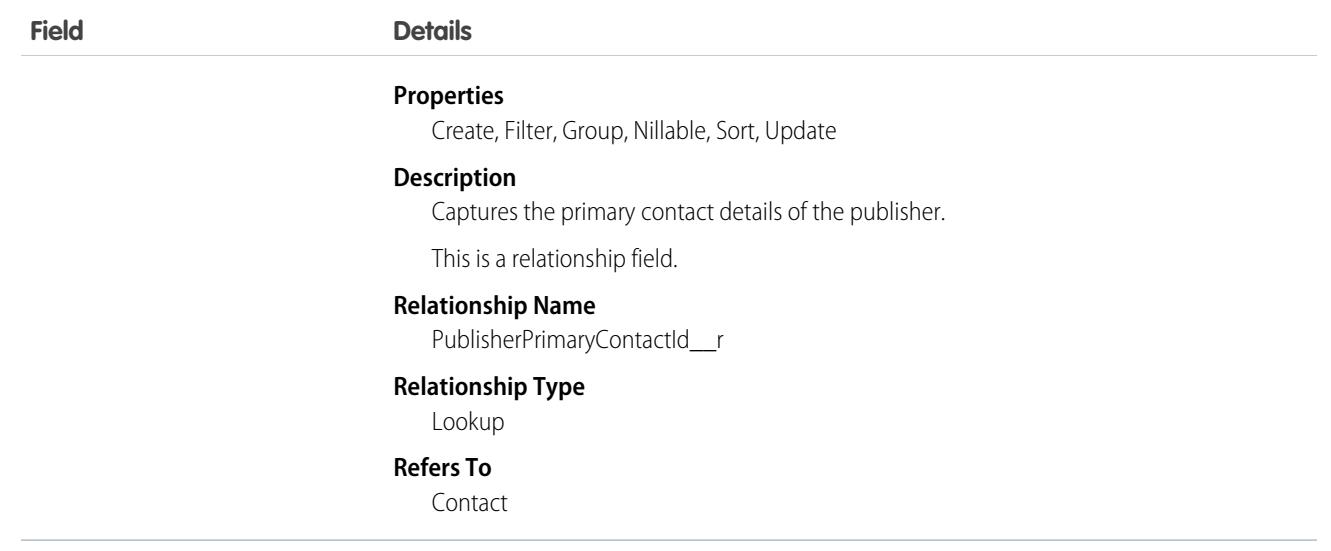

This object has the following associated objects. If the API version isn't specified, they're available in the same API versions as this object. Otherwise, they're available in the specified API version and later.

#### **[MediaChannelFeed](#page-74-0) on page 39**

Feed tracking is available for the object.

#### **[MediaChannelHistory](#page-82-0) on page 47**

History is available for tracked fields of the object.

#### **[MediaChannelOwnerSharingRule](#page-83-0) on page 48**

Sharing rules are available for the object.

#### **[MediaChannelShare](#page-85-0) on page 50**

Sharing is available for the object.

### MediaContentTitle

Stores details about an event or show that may be broadcast on TV or radio channels. This object is available in API version 54.0 and later.

This is referenced while creating scheduled program records for the Channel Master setup.

### Supported Calls

create(), delete(), describeLayout(), describeSObjects(), getDeleted(), getUpdated(), query(), retrieve(), search(), undelete(), update(), upsert()

## Fields

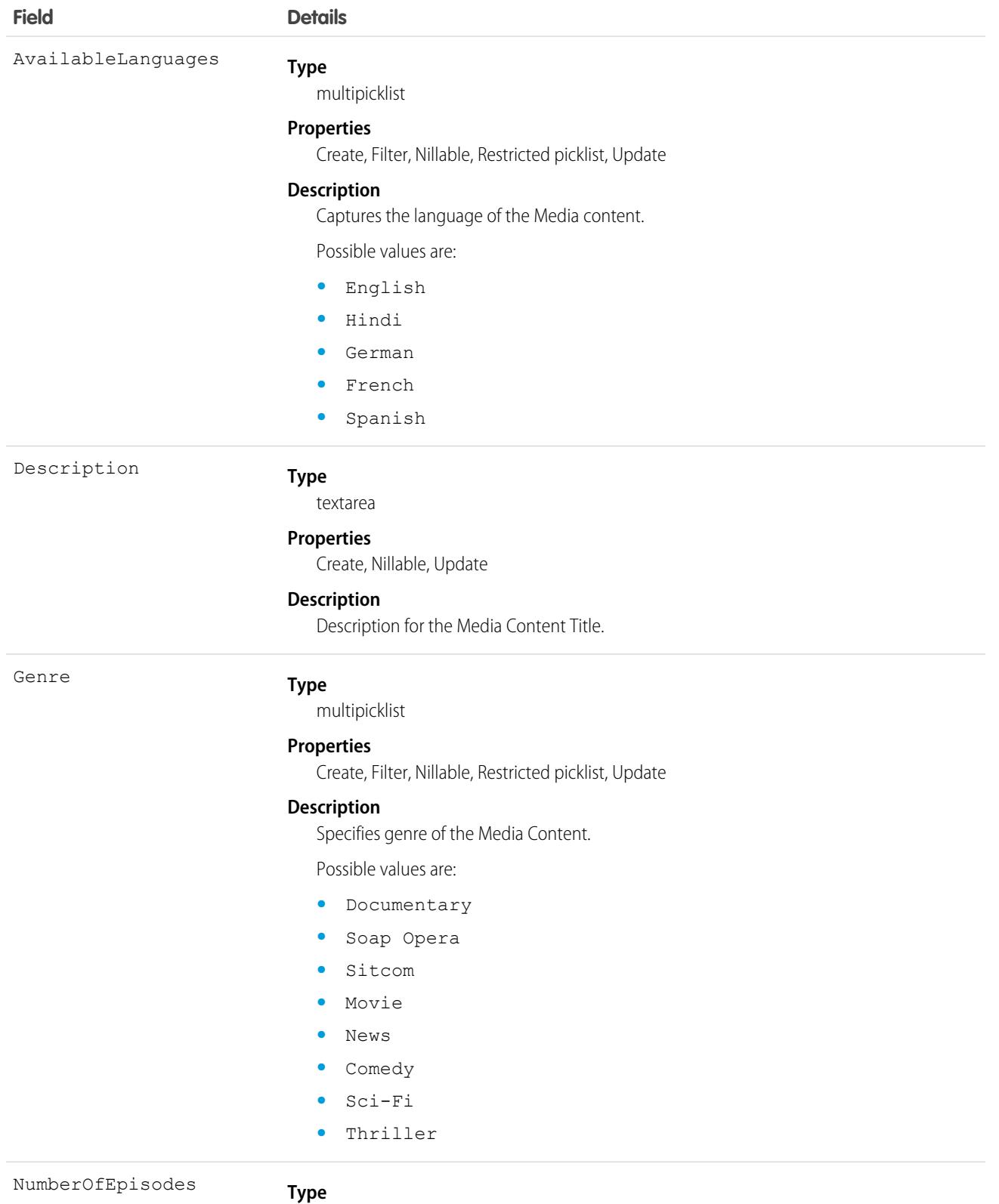

double

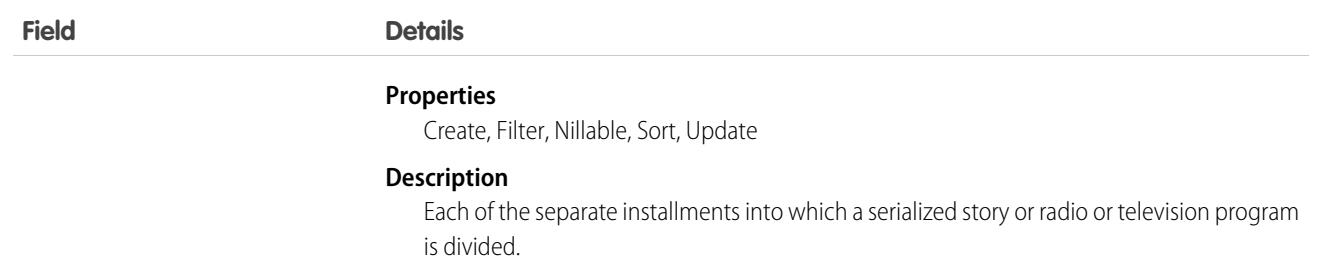

This object has the following associated objects. If the API version isn't specified, they're available in the same API versions as this object. Otherwise, they're available in the specified API version and later.

#### **[MediaContentTitleFeed](#page-74-0) on page 39**

Feed tracking is available for the object.

#### **[MediaContentTitleHistory](#page-82-0) on page 47**

History is available for tracked fields of the object.

#### **[MediaContentTitleOwnerSharingRule](#page-83-0) on page 48**

Sharing rules are available for the object.

#### **[MediaContentTitleShare](#page-85-0) on page 50**

Sharing is available for the object.

### **MediaPrintIssue**

Represents the details of an issue with details such as issue name, date, advertising deadline about the publication. It is specific to Print media channels in Ad Sales and is available periodically based on publication frequency. This object is available in API version 57.0 and later.

### Supported Calls

create(), delete(), describeLayout(), describeSObjects(), getDeleted(), getUpdated(), query(), retrieve(), search(), undelete(), update(), upsert()

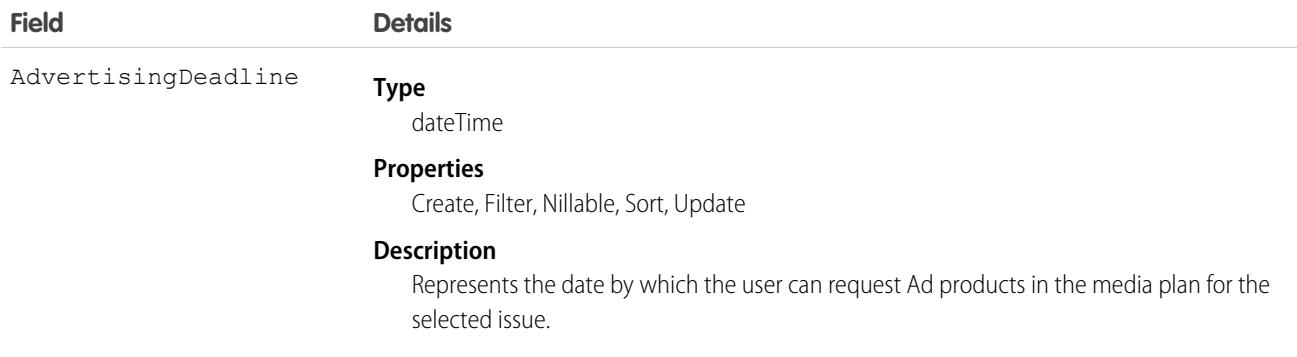

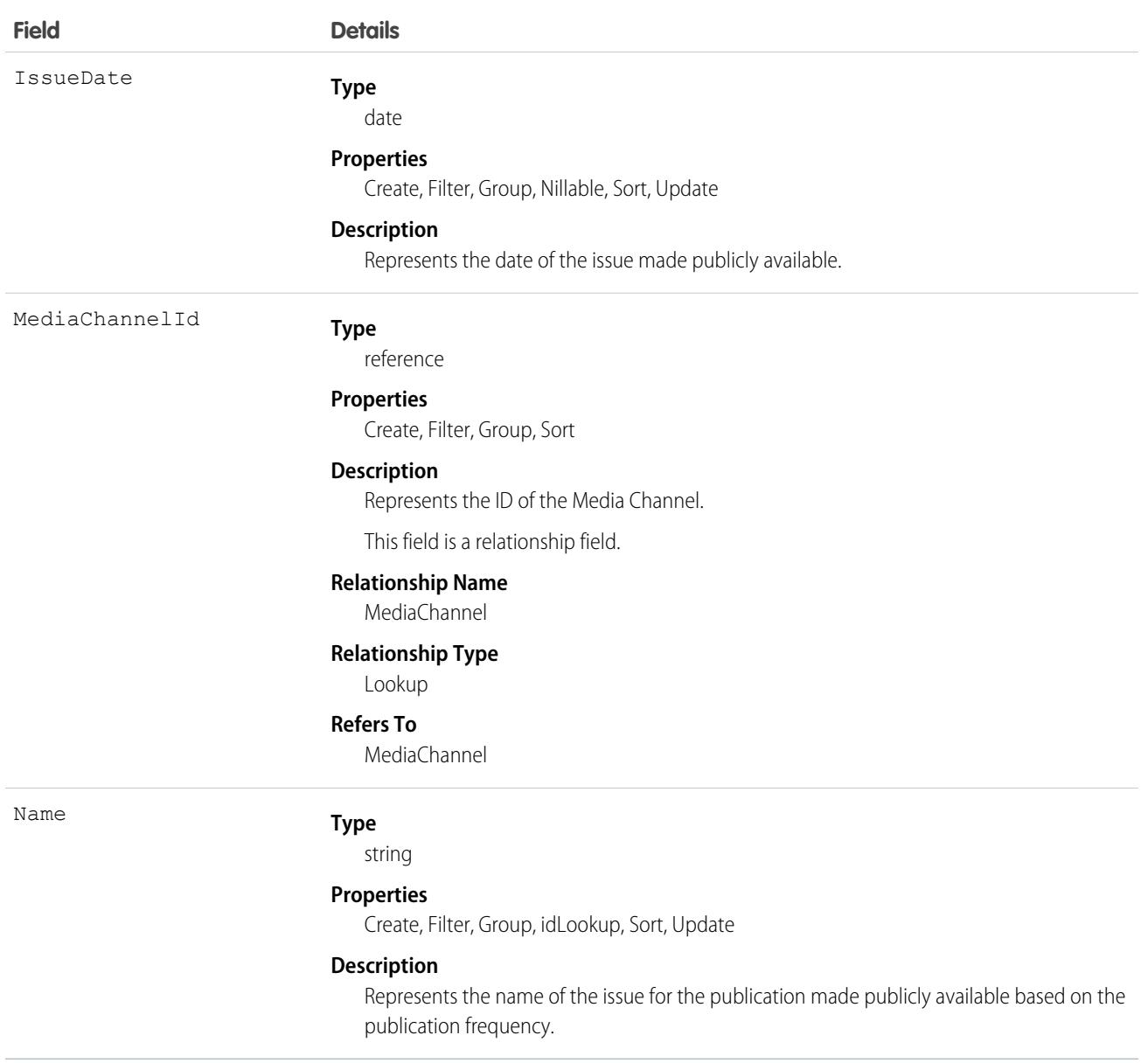

This object has the following associated objects. If the API version isn't specified, they're available in the same API versions as this object. Otherwise, they're available in the specified API version and later.

#### **[MediaPrintIssueChangeEvent](#page-87-0) on page 52**

Change events are available for the object.

#### **[MediaPrintIssueFeed](#page-74-0) on page 39**

Feed tracking is available for the object.

#### **[MediaPrintIssueHistory](#page-82-0) on page 47**

History is available for tracked fields of the object.

#### **[MediaPrintIssueOwnerSharingRule](#page-83-0) on page 48**

Sharing rules are available for the object.

#### **[MediaPrintIssueShare](#page-85-0) on page 50**

Sharing is available for the object.

## MerchAccPaymentMethodSet

Allows Payment admins to configure an ordered list of payment methods that are available to a buyer during checkout. A payment admin can configure multiple MerchAccPaymentMethodSets each designated for a specific locale, payment region, or sale channel. This object is available in API version 58.0 and later.

### Supported Calls

```
create(), delete(), describeLayout(), describeSObjects(), getDeleted(), getUpdated(), query(),
retrieve(), undelete(), update(), upsert()
```
### Special Access Rules

To access MerchAccPaymentMethodSets, you must have a Salesforce Payments license with the Payments Administrator permission assigned to a specific user. Salesforce Payments objects are available only in Lightning Experience.

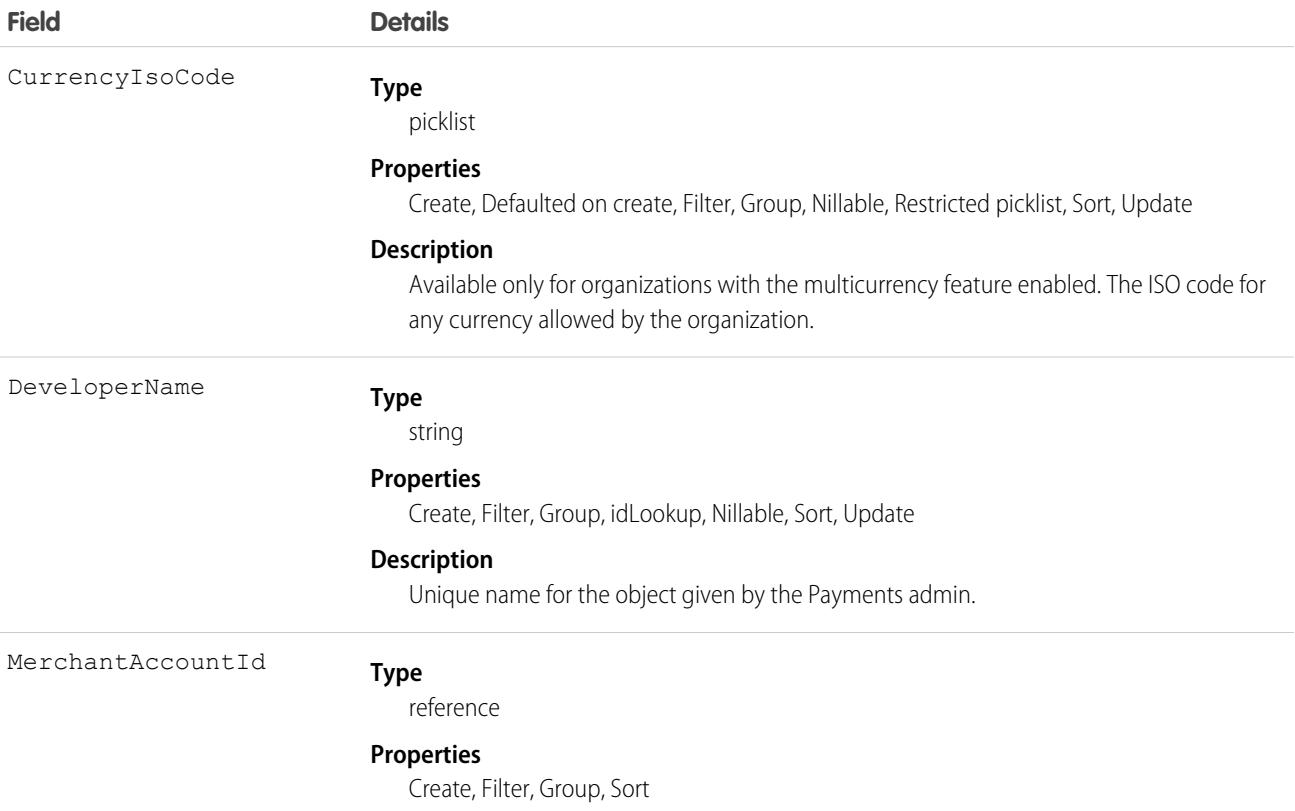

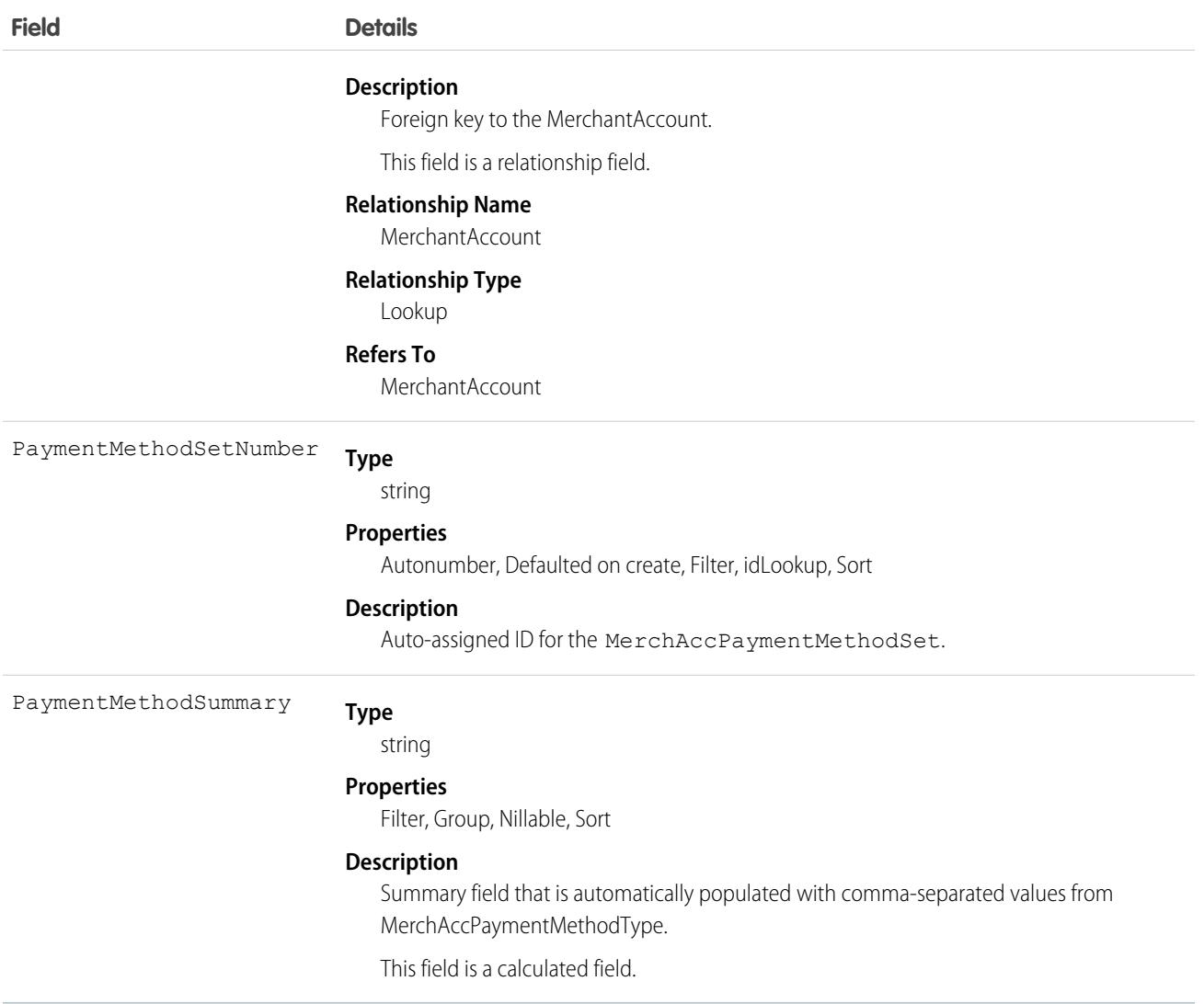

## MerchAccPaymentMethodType

Refers to payment methods that are available in a MerchAccPaymentMethodSet. This object is available in API version 58.0 and later.

### Supported Calls

```
create(), delete(), describeLayout(), describeSObjects(), getDeleted(), getUpdated(), query(),
retrieve(), undelete(), update(), upsert()
```
### Special Access Rules

To access MerchAccPaymentMethodType, you must have a Salesforce Payments license with the Payments Administrator permission assigned to a specific user. Salesforce Payments objects are available only in Lightning Experience.

## Fields

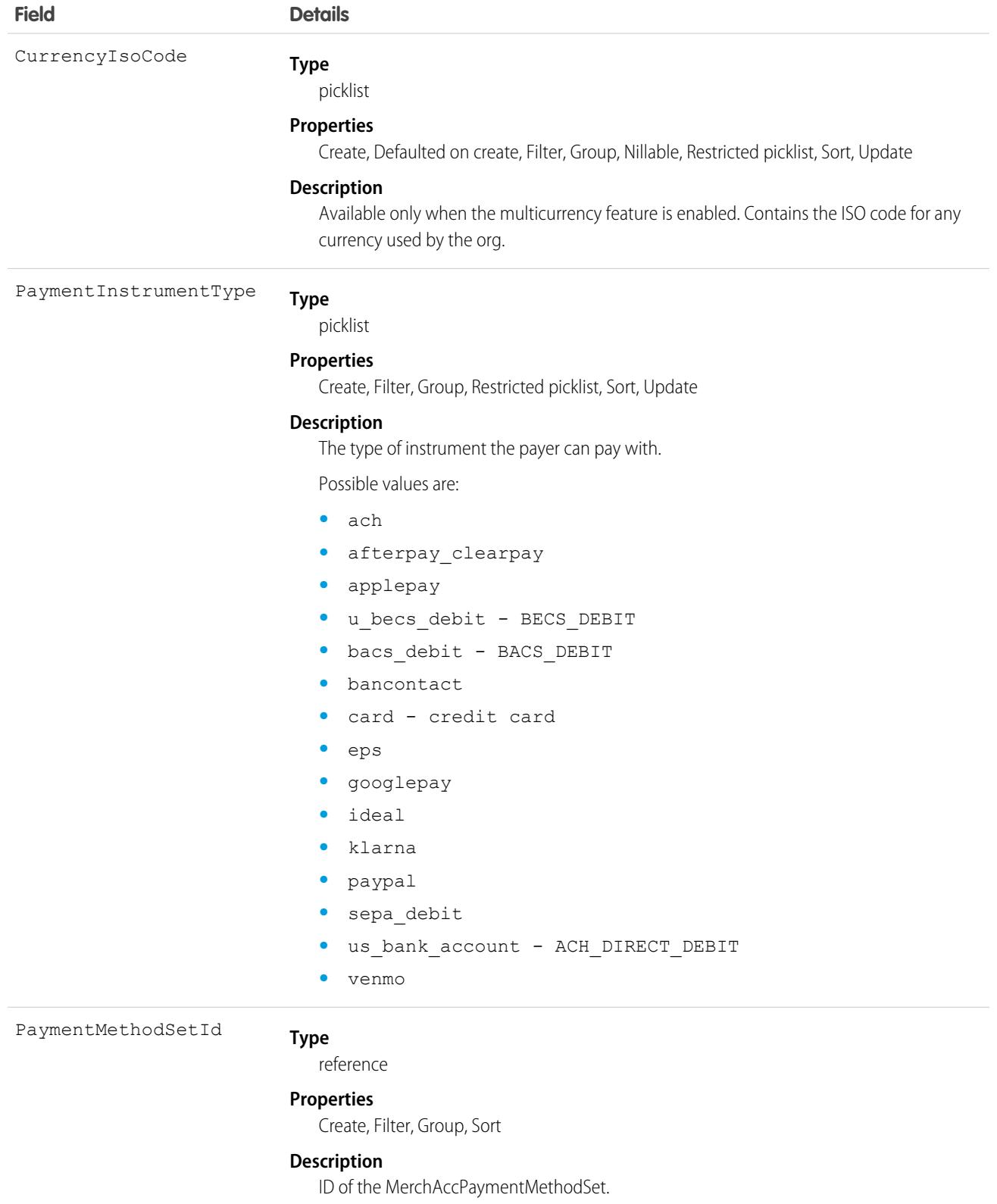

This field is a relationship field.

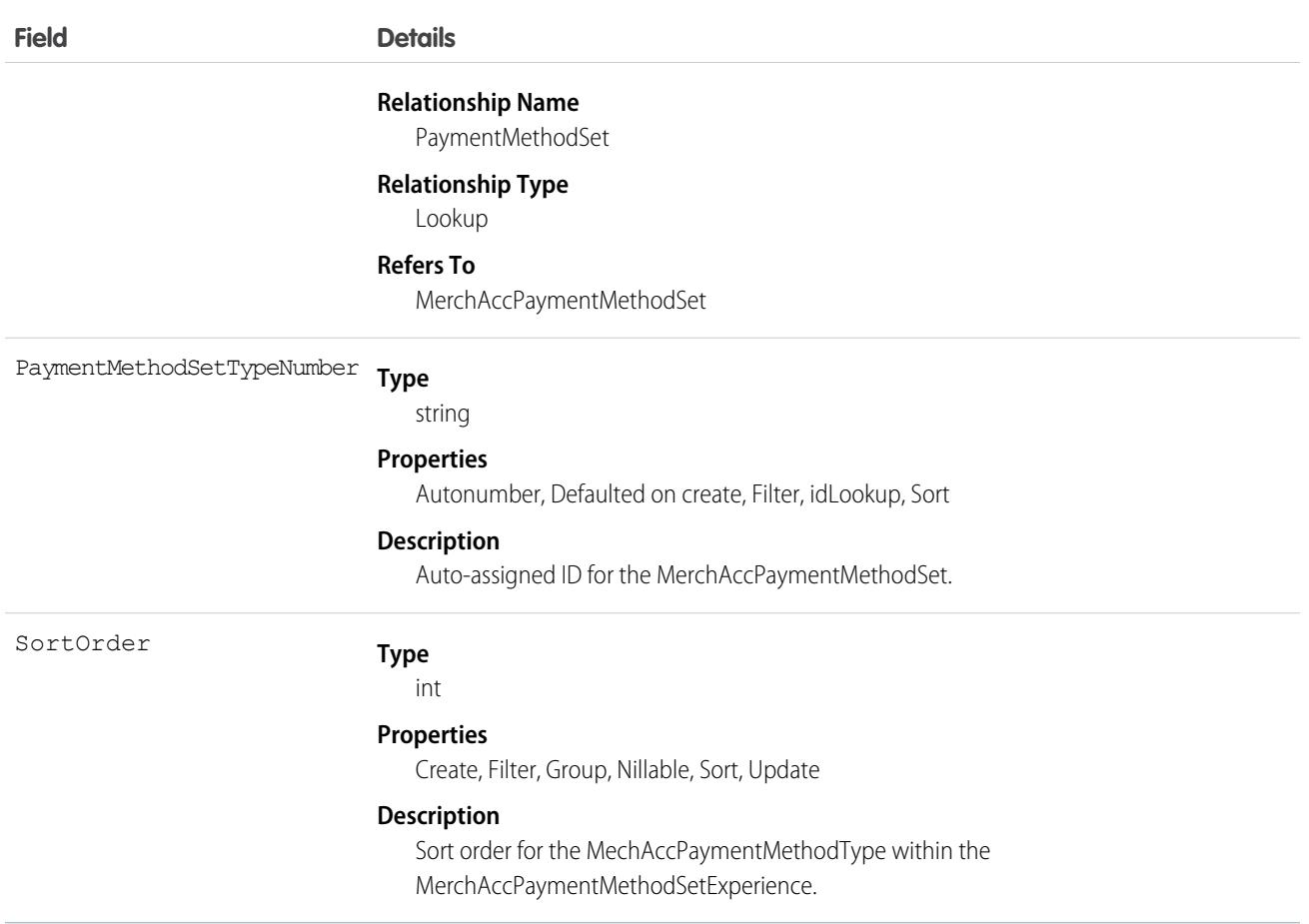

This object has the following associated object. If the API version isn't specified, they're available in the same API versions as this object. Otherwise, they're available in the specified API version and later.

#### **[MerchAccPaymentMethodTypeHistory](#page-82-0) on page 47**

History is available for tracked fields of the object.

### **MerchantAccount**

Represents a business account at a payment provider that accepts payments in multiple ways, including credit or debit cards, or digital wallets. A Salesforce Payments merchant account is linked to an underlying payment gateway. This object is available in API version 56.0 and later.

### Supported Calls

create(), describeLayout(), describeSObjects(), getDeleted(), getUpdated(), query(), retrieve(), search(), undelete(), update(), upsert()

# Special Access Rules

To access Salesforce Payments objects, you must have a Salesforce Payments license and Payments must be enabled for your org. Salesforce Payments objects are available only in Lightning Experience.

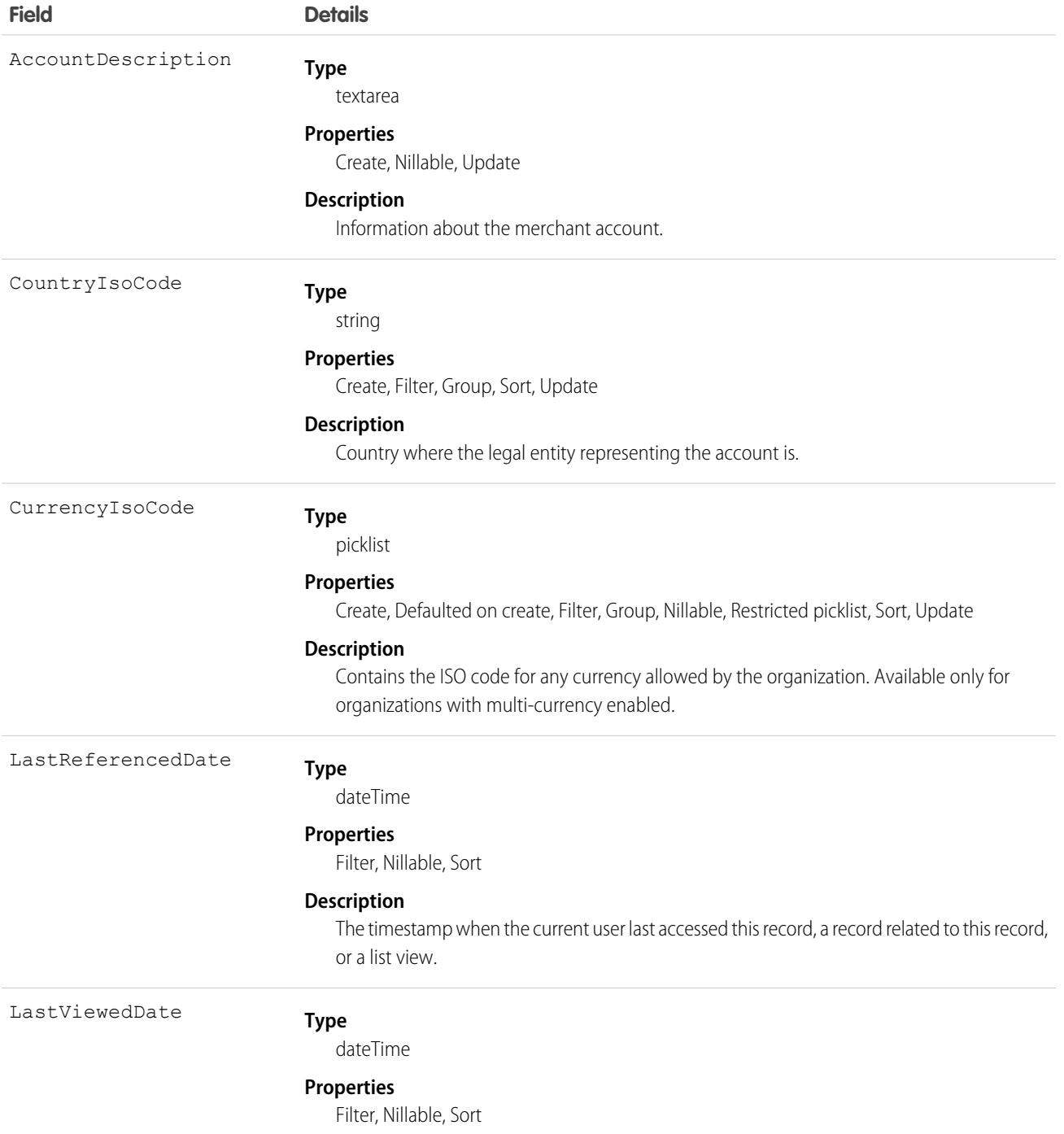

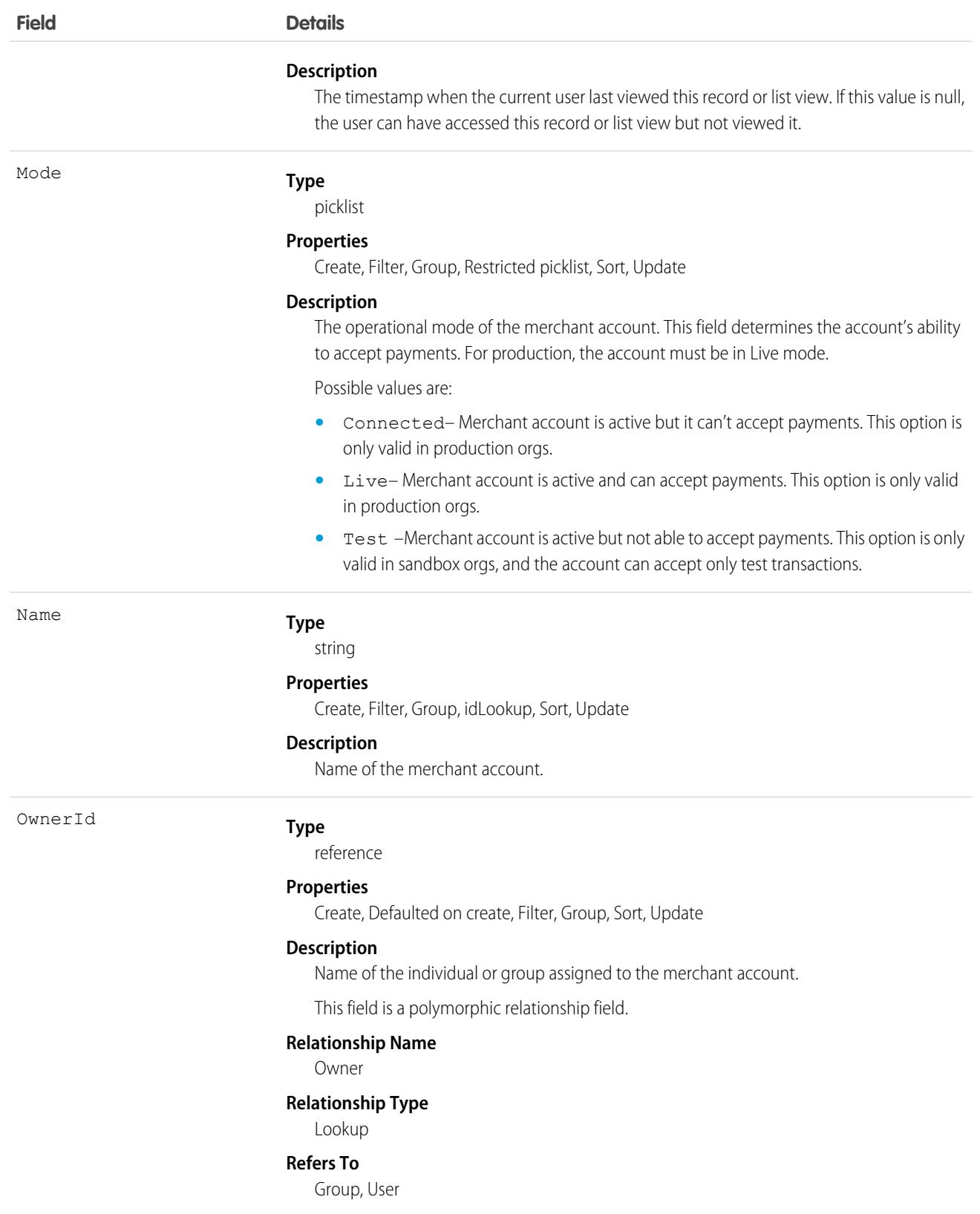

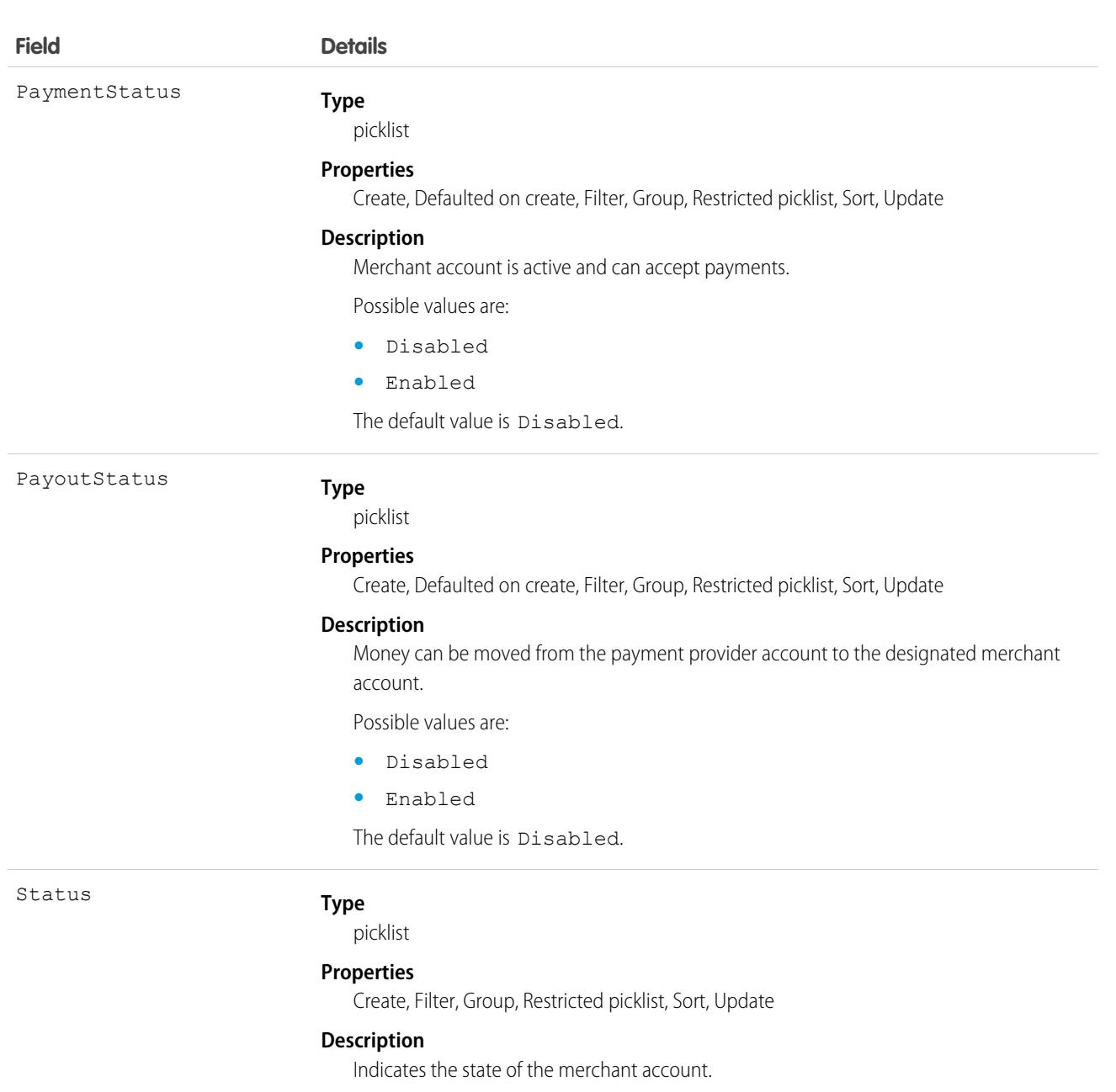

Possible values are:

- **•** Active The merchant account can accept payments.
- **•** Complete PaymentStatus and DepositStatus are enabled and all the required information is provided.
- **•** Enabled PaymentStatus and PayoutStatus are enabled, but the payment provider requires more information later. If the merchant doesn't provide the information, then the account becomes restricted. The time limit that the merchant has to provide the information is longer than the RestrictedSoon state.
- **•** Pending The merchant account exists but it can't accept payments. This option maintains backward compatibility for accounts that were created with API version 55.0 and earlier.

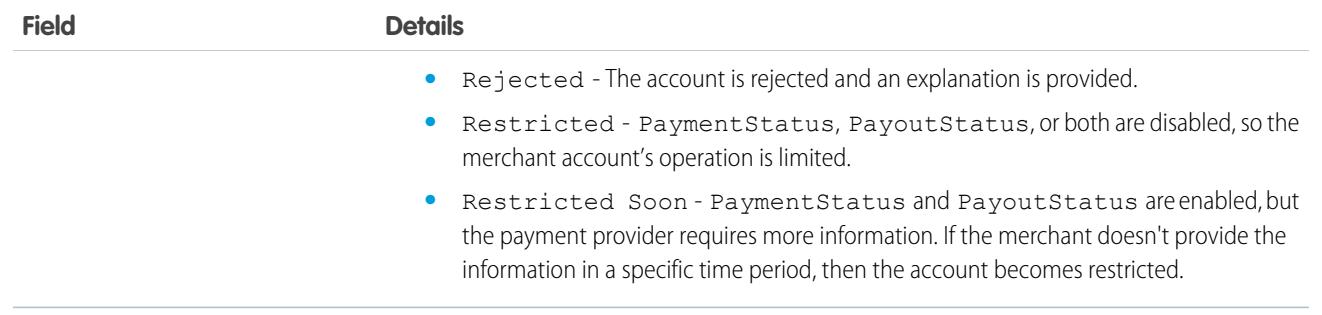

This object has the following associated objects. If the API version isn't specified, they're available in the same API versions as this object. Otherwise, they're available in the specified API version and later.

#### **[MerchantAccountFeed](#page-74-0)**

Feed tracking is available for the object.

#### **[MerchantAccountHistory](#page-82-0)**

History is available for tracked fields of the object.

#### **[MerchantAccountOwnerSharingRule](#page-83-0)**

Sharing rules are available for the object.

#### **[MerchantAccountShare](#page-85-0)**

Sharing is available for the object.

### MerchantAccountEvent

Represents a merchant account platform event. Subscribe to these events so you can listen and respond to them when they're published. For example, create a Salesforce Flow that is triggered when one of these events is published. This object is available in API version 59.0 and later.

For more information about platform events, see the [Platform Events Developer Guide.](https://developer.salesforce.com/docs/atlas.en-us.248.0.platform_events.meta/platform_events/platform_events_intro.htm)

### Supported Calls

describeSObjects()

### Special Access Rules

To access Salesforce Payments objects, you must have a Salesforce Payments license and Payments must be enabled for your org. Salesforce Payments objects are available only in Lightning Experience.

### Fields

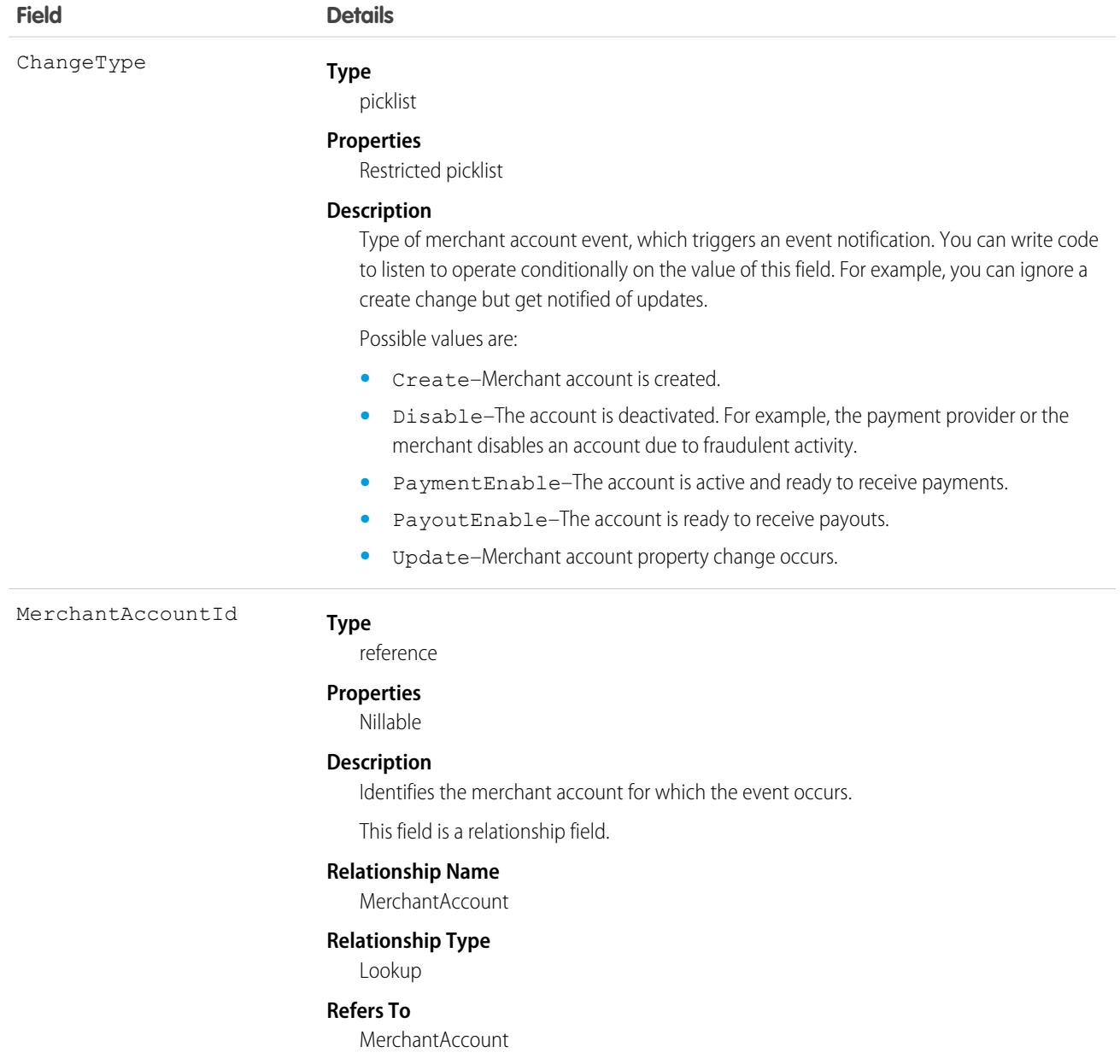

# <span id="page-2728-0"></span>MessagingChannel

Represents a communication channel that an end user can use to send a message to an agent. A communication channel can be an SMS number, a Facebook page, or another supported messaging channel. This object is available in API version 45.0 and later.

## Supported Calls

create(), describeLayout(), describeSObjects(), query(), retrieve(), search(), update(), upsert()

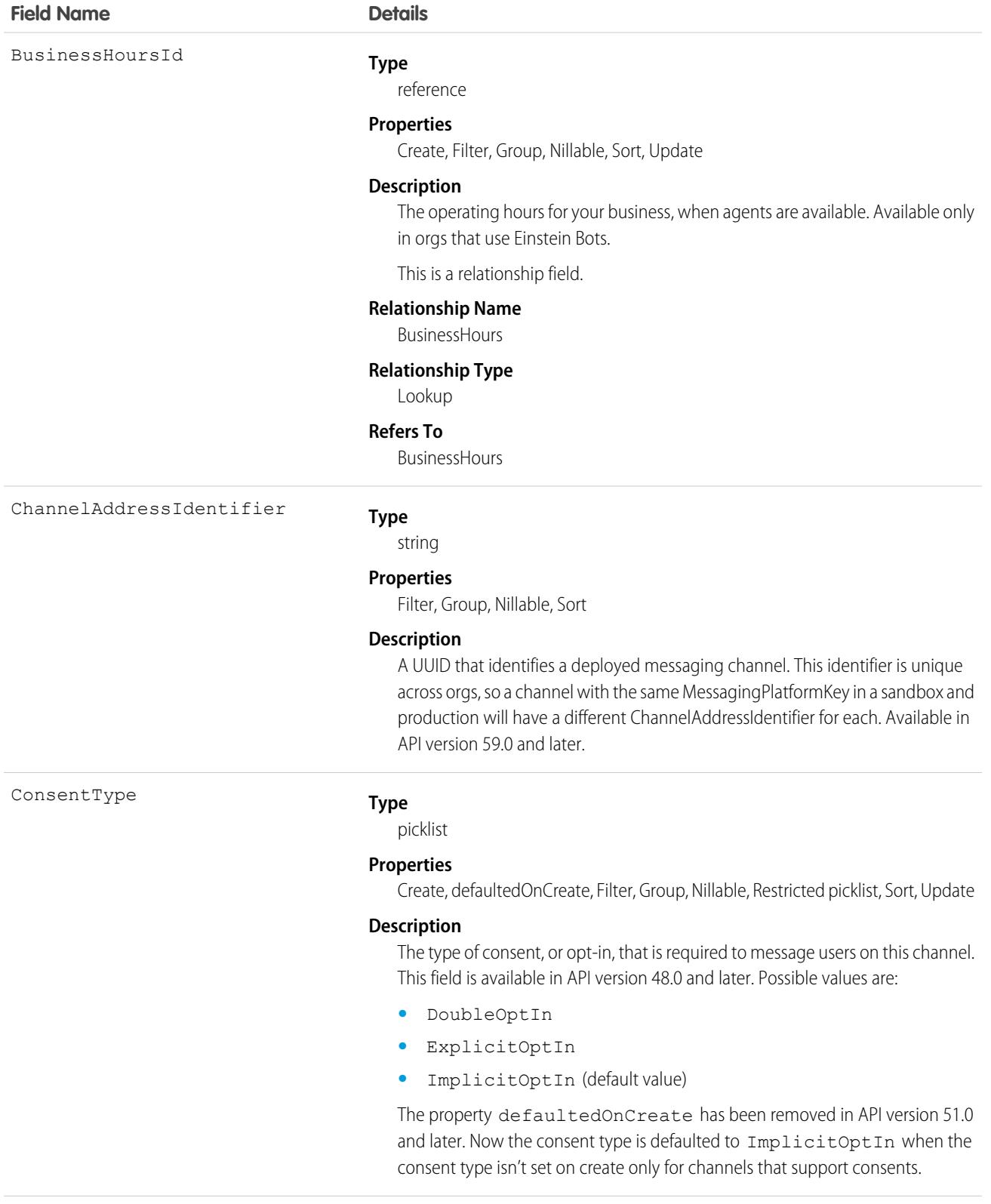

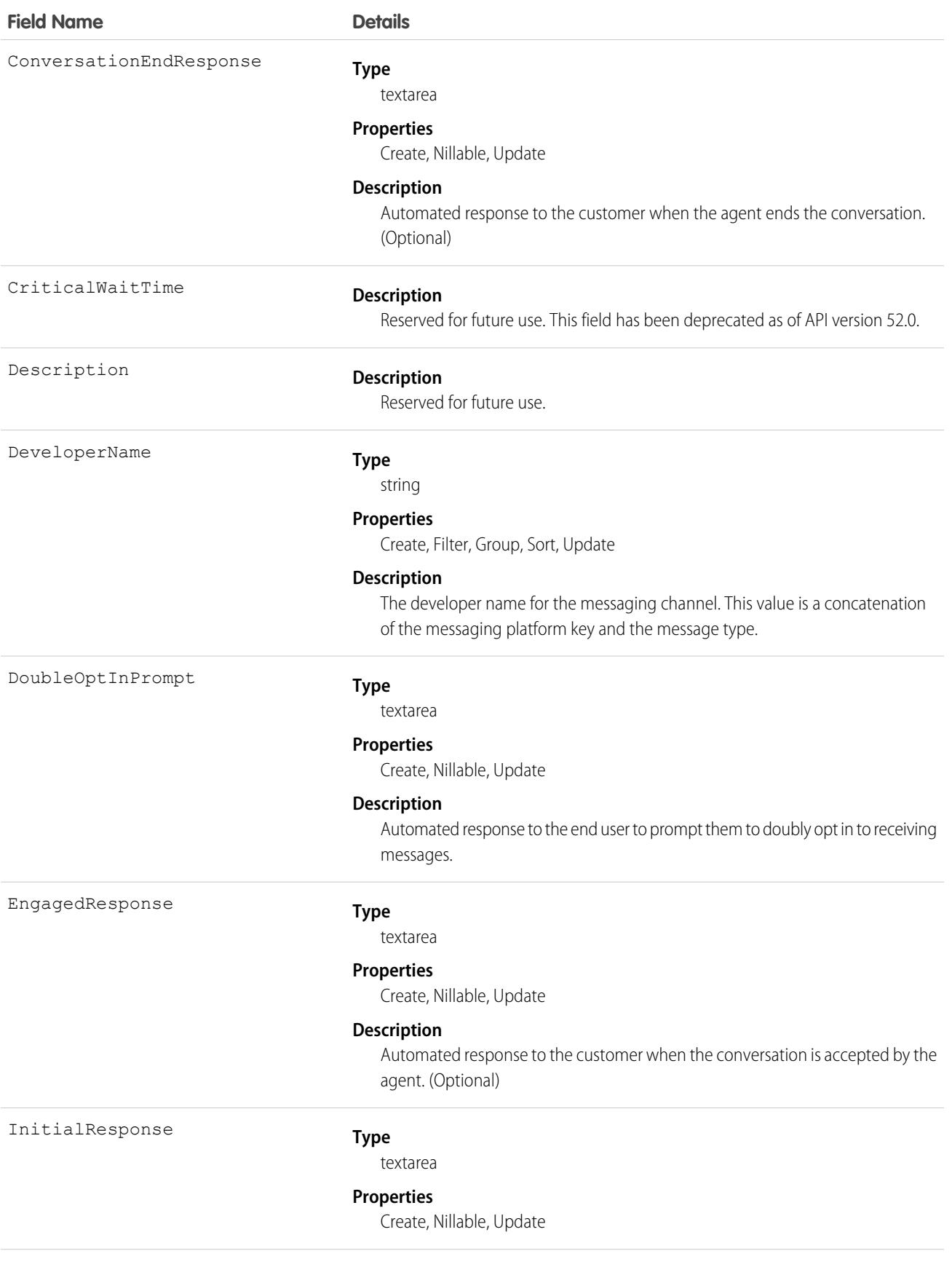

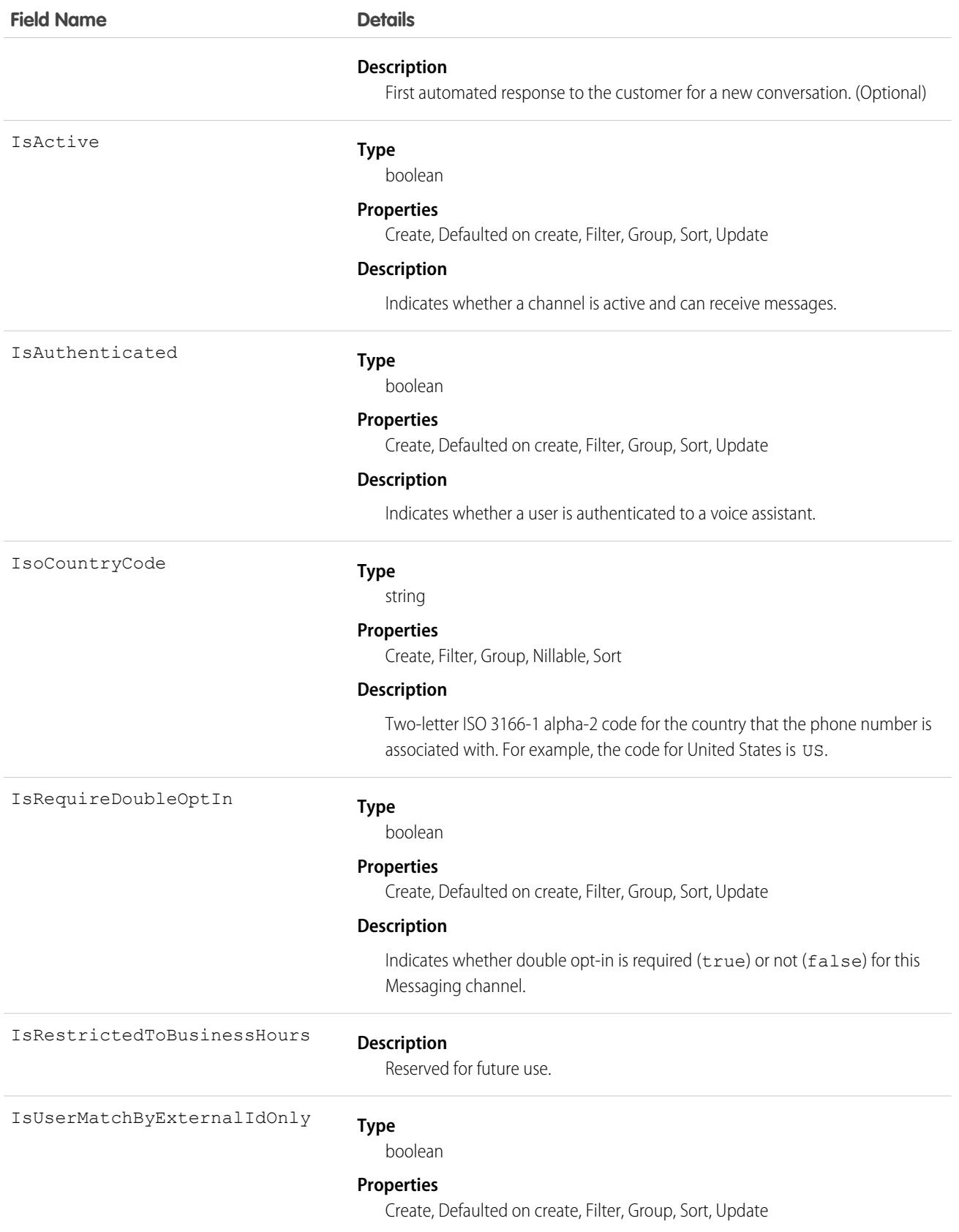

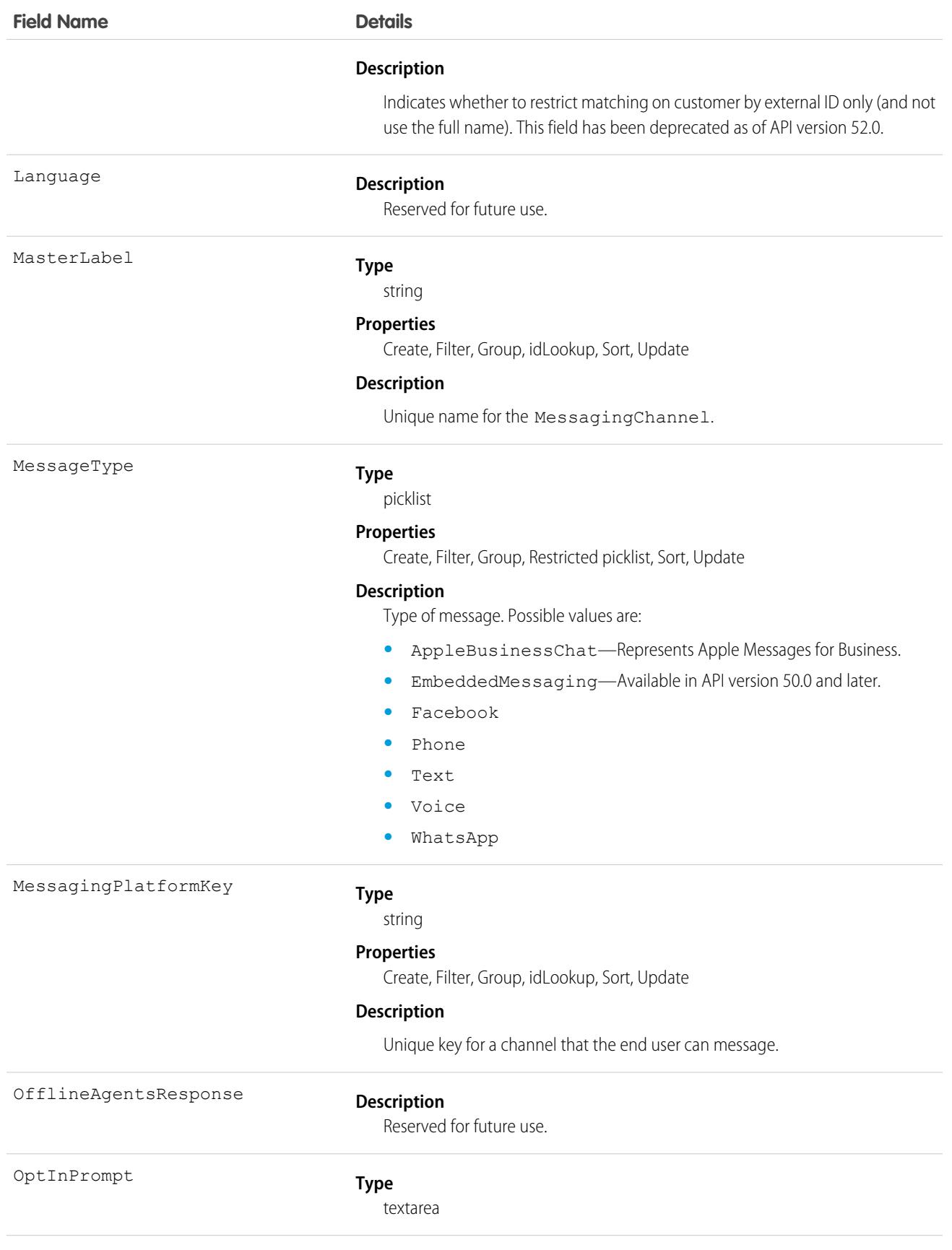

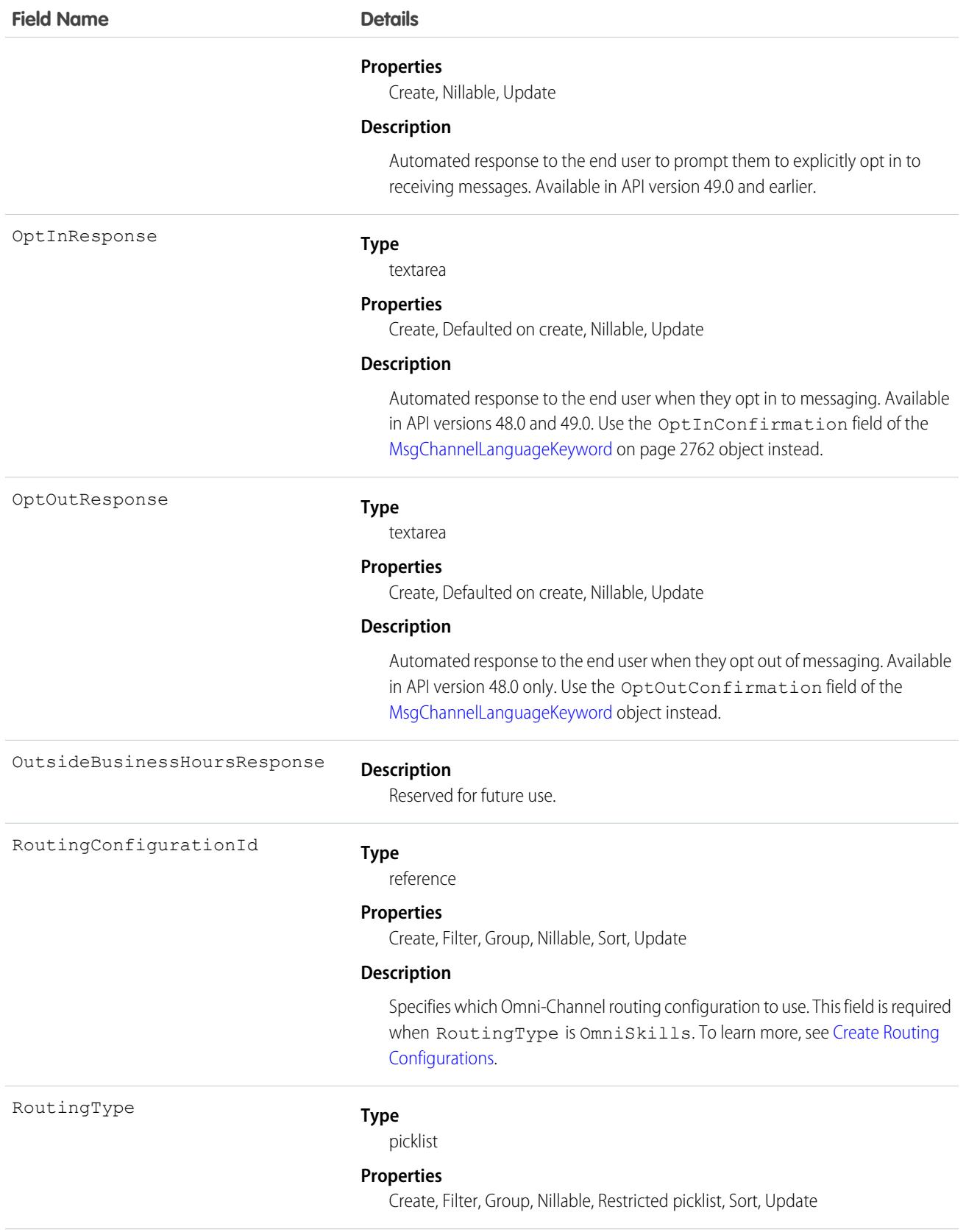

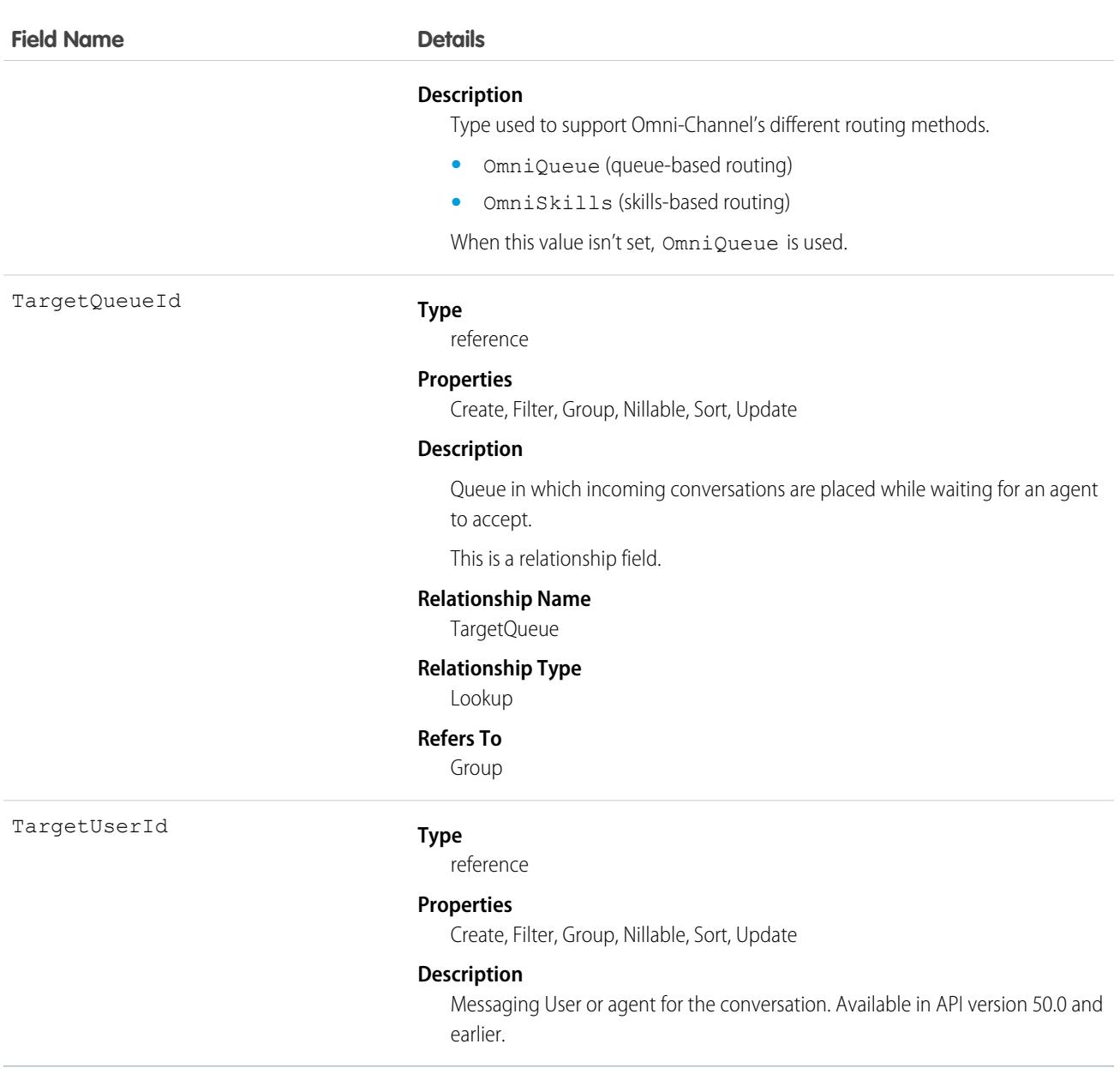

#### Usage

While third-party messaging channels can be created via Apex, we recommend creating channels via the Messaging Settings page in Setup. Channels created via Apex may not work and can't be deleted.

The Platform Type field in the UI indicates whether a messaging channel is standard or enhanced. This field isn't accessible in the API.

## MessagingChannelSkill

Junction object that represents an association between MessagingChannel and Skill. This object is available in API version 45.0 and later.

For example, when we want to use Omni-Channel skills-based routing in Live message, this object maintains the mapping between the messaging channel and the skill.

## Supported Calls

create(), delete(), describeSObjects(), query(), retrieve(), update(), upsert()

## Fields

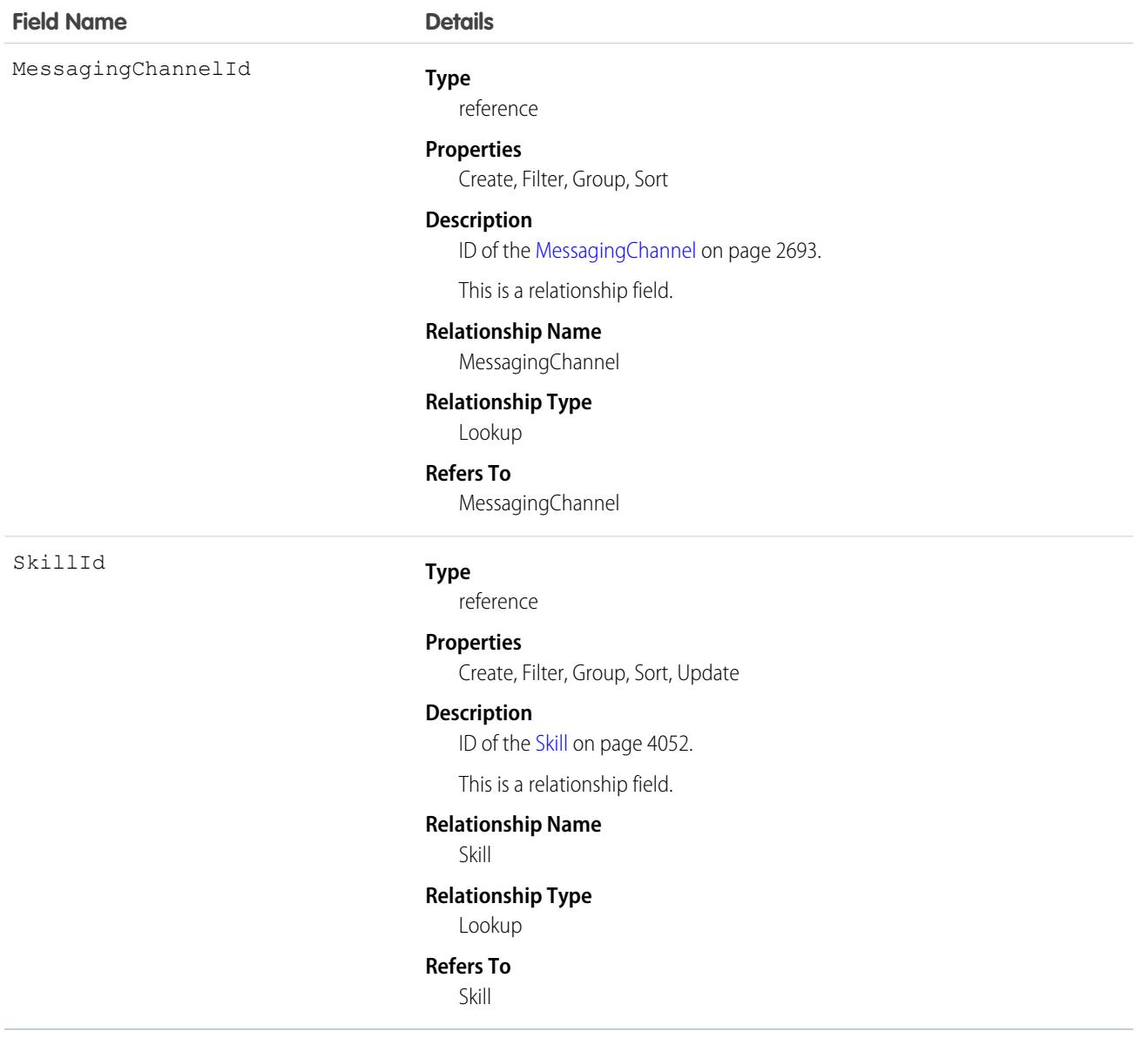

## MessagingConfiguration

Represents the details for a Messaging configuration. This object is available in API version 47.0 and later.
# Supported Calls

```
describeSObjects(), query(), retrieve()
```
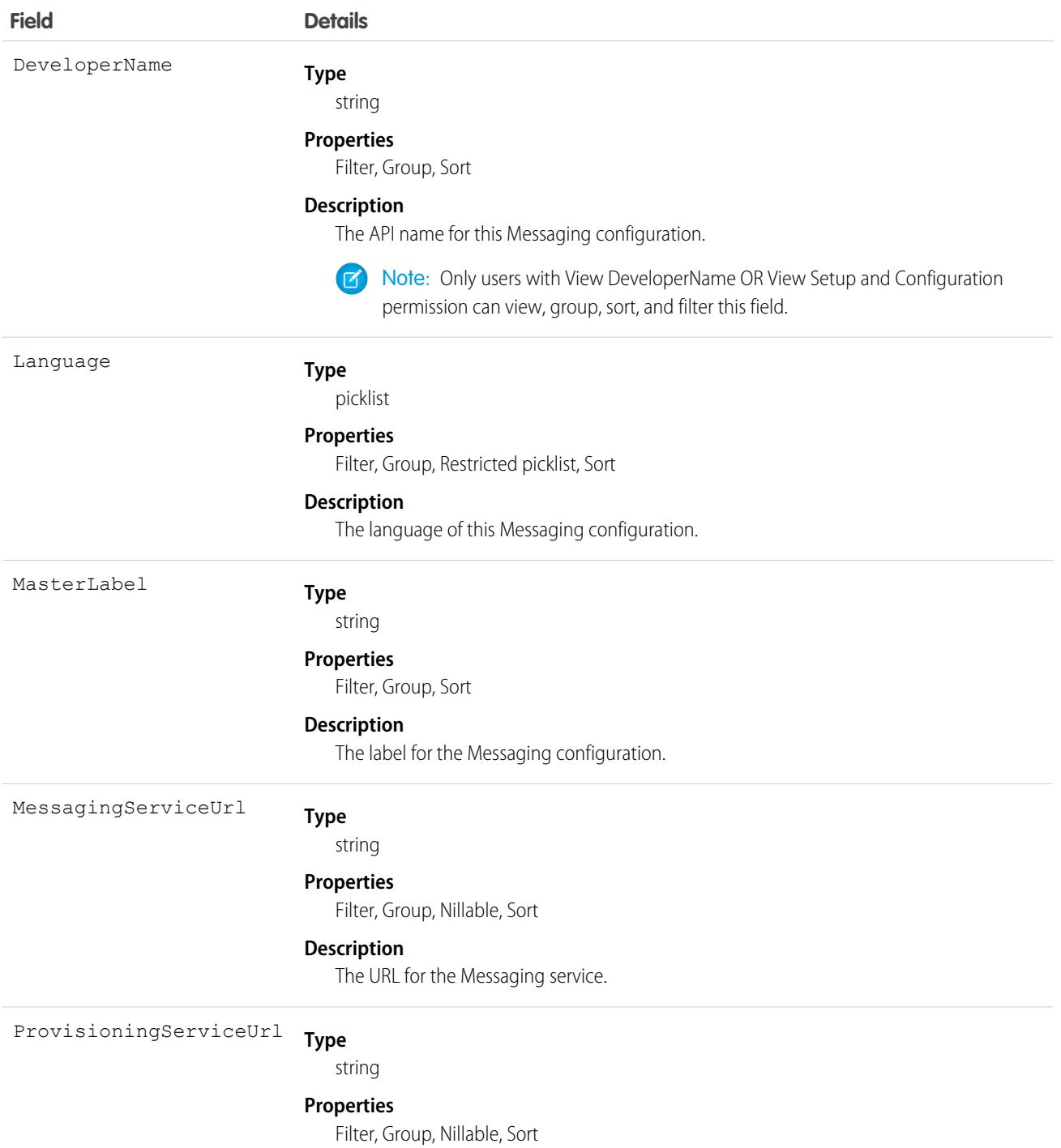

**Field Details**

**Description**

The URL for the provisioning service.

# MessagingDeliveryError

Represents a log of triggered outbound failures to verify when a triggered outbound has failed. This object is available in API version 44.0 and later.

# Supported Calls

```
create(), delete(), describeLayout(), describeSObjects(), getDeleted(), getUpdated(), query(),
retrieve(), undelete(), update(), upsert()
```
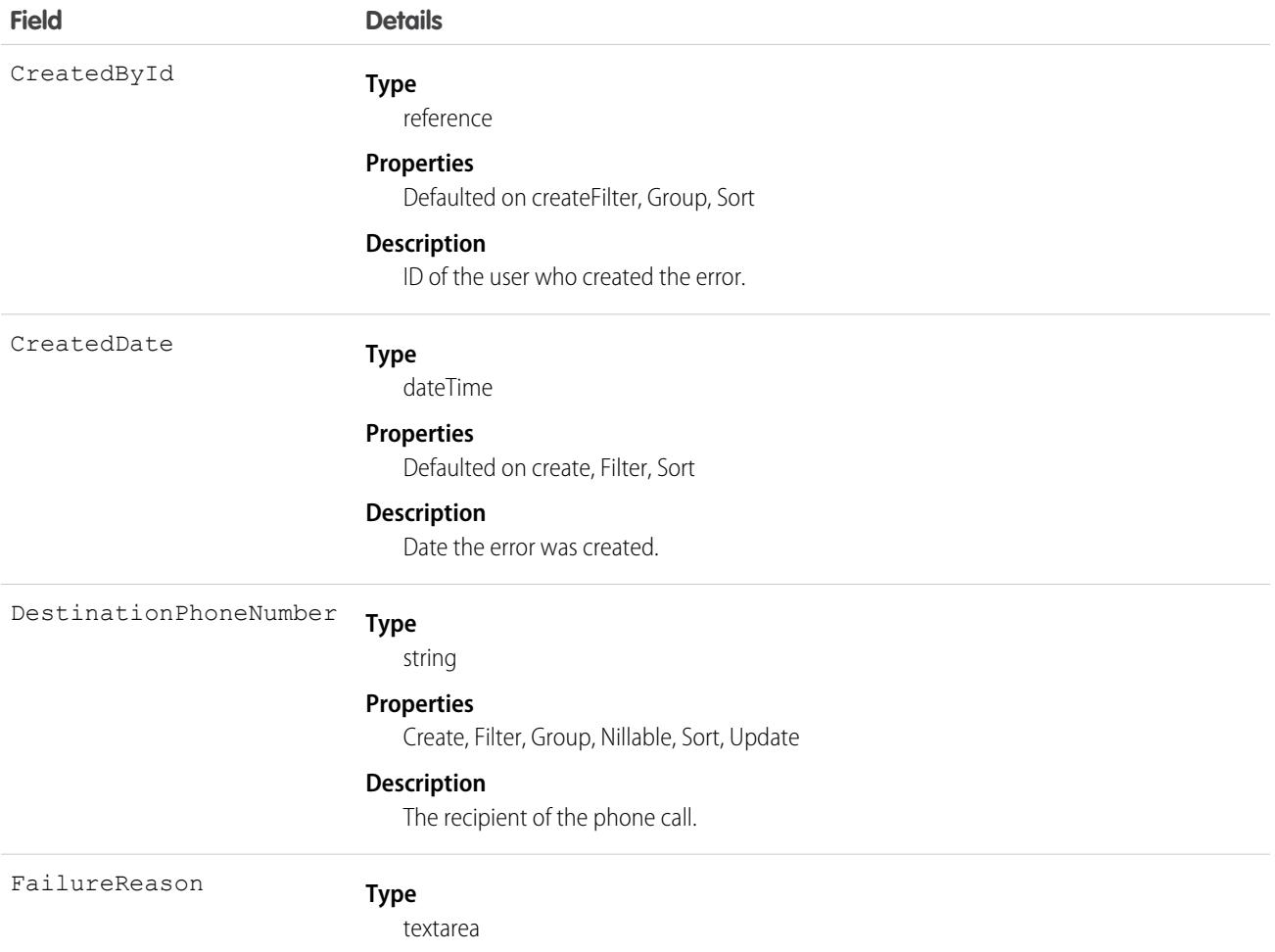

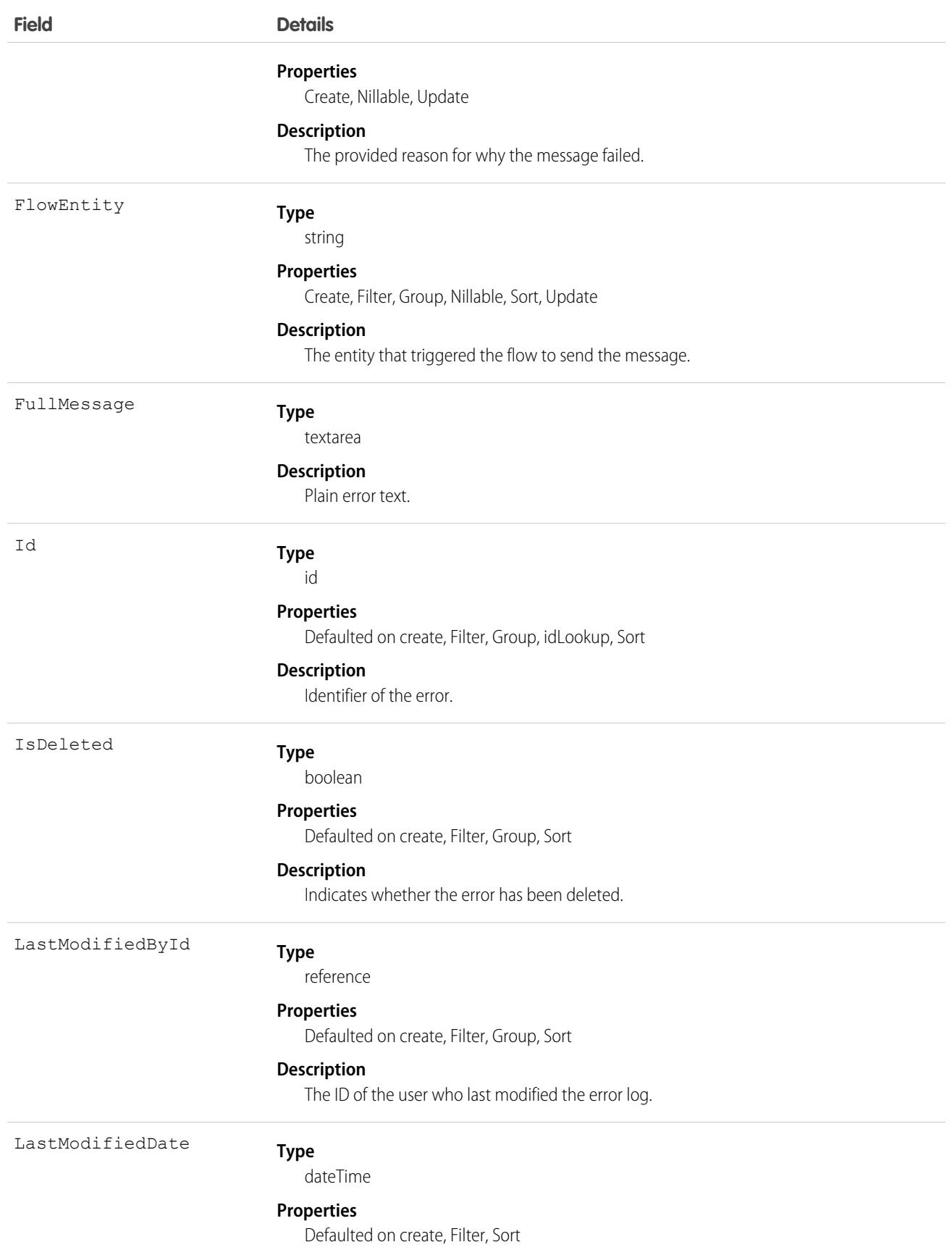

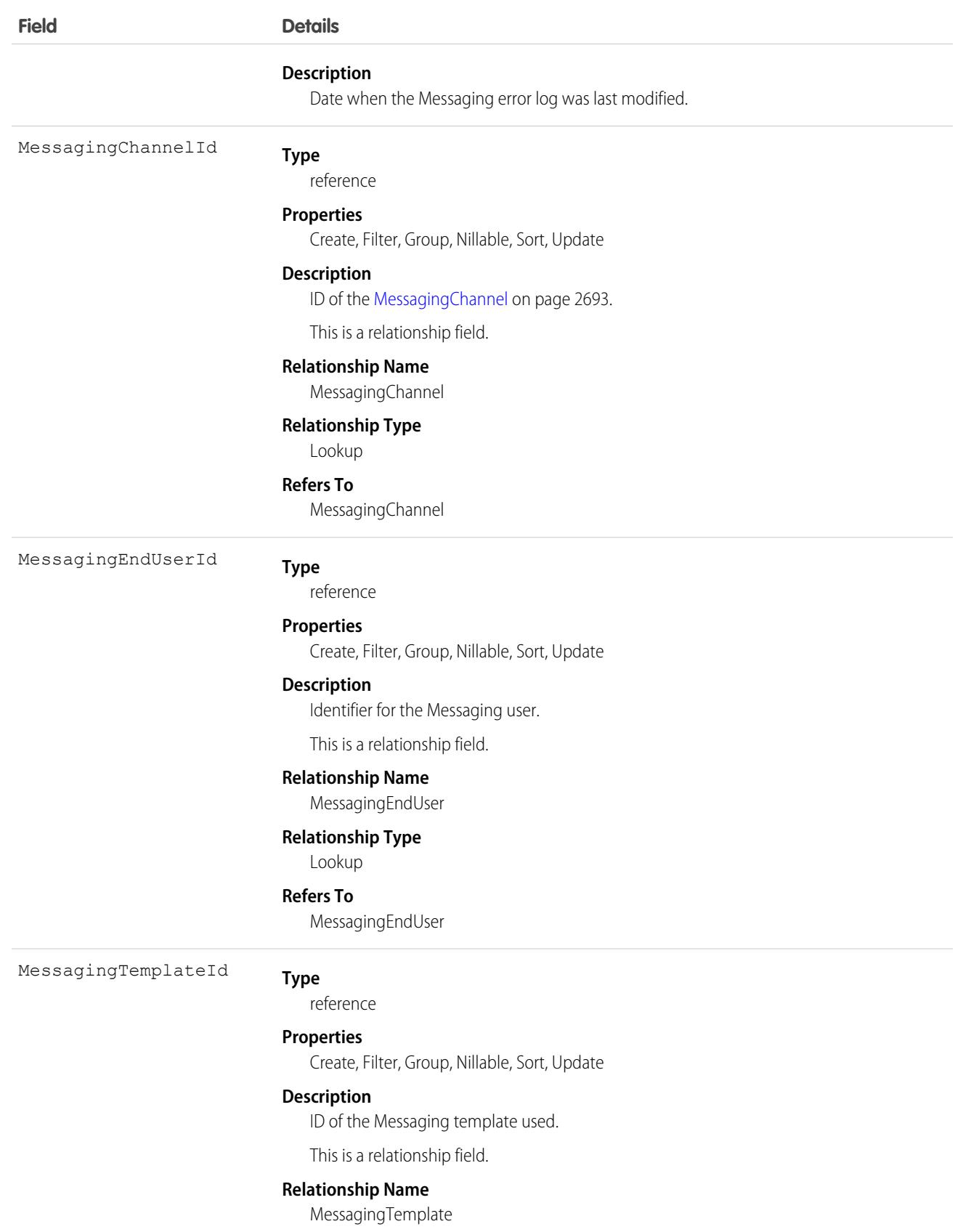

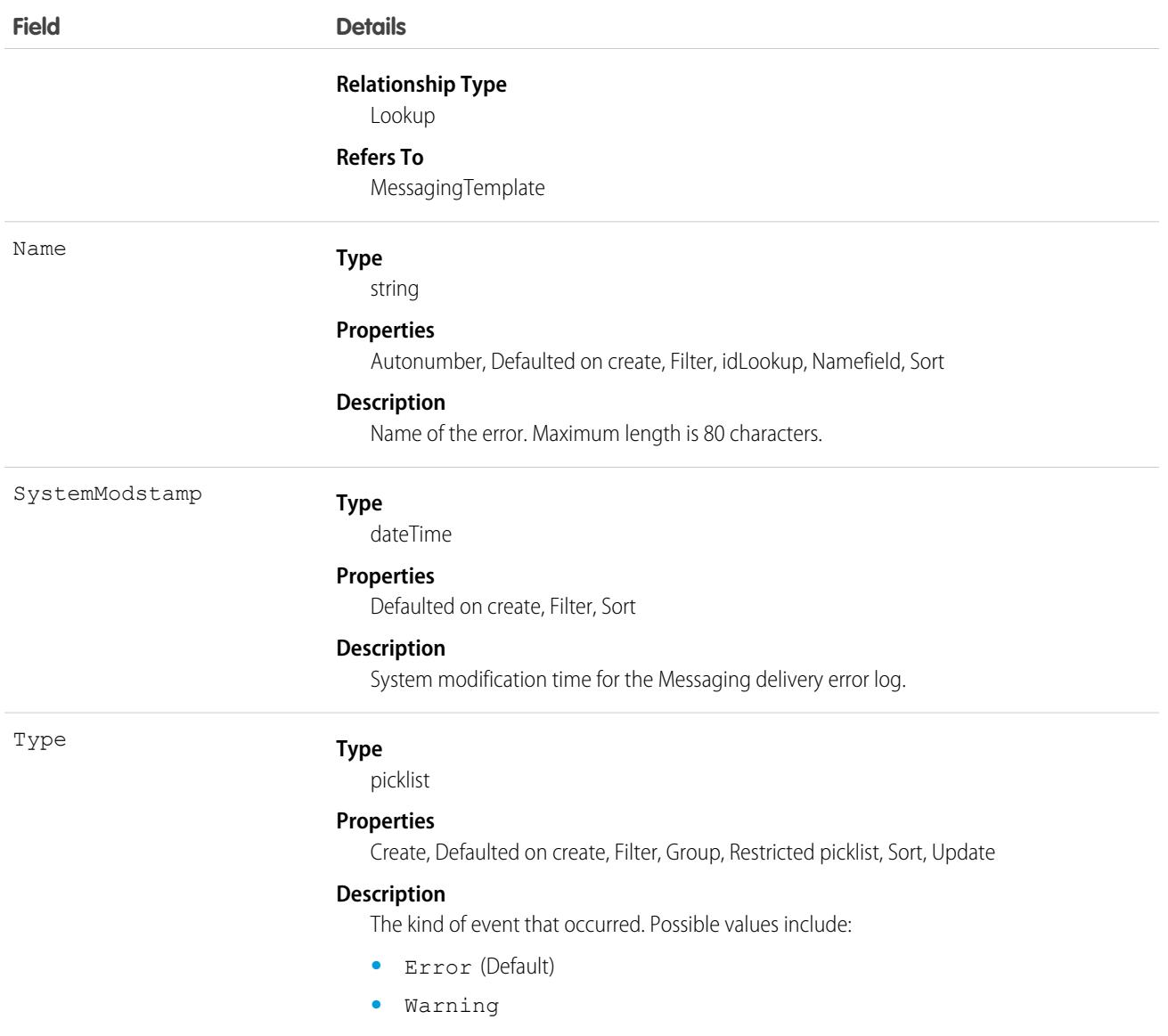

# MessagingEndUser

Represents a single address—such as a phone number or Facebook page—communicating with a single Messaging channel. This object is available in API version 45.0 and later.

## Supported Calls

create(), delete(), describeLayout(), describeSObjects(), getDeleted(), getUpdated(), query(), retrieve(), search(), undelete(), update(), upsert()

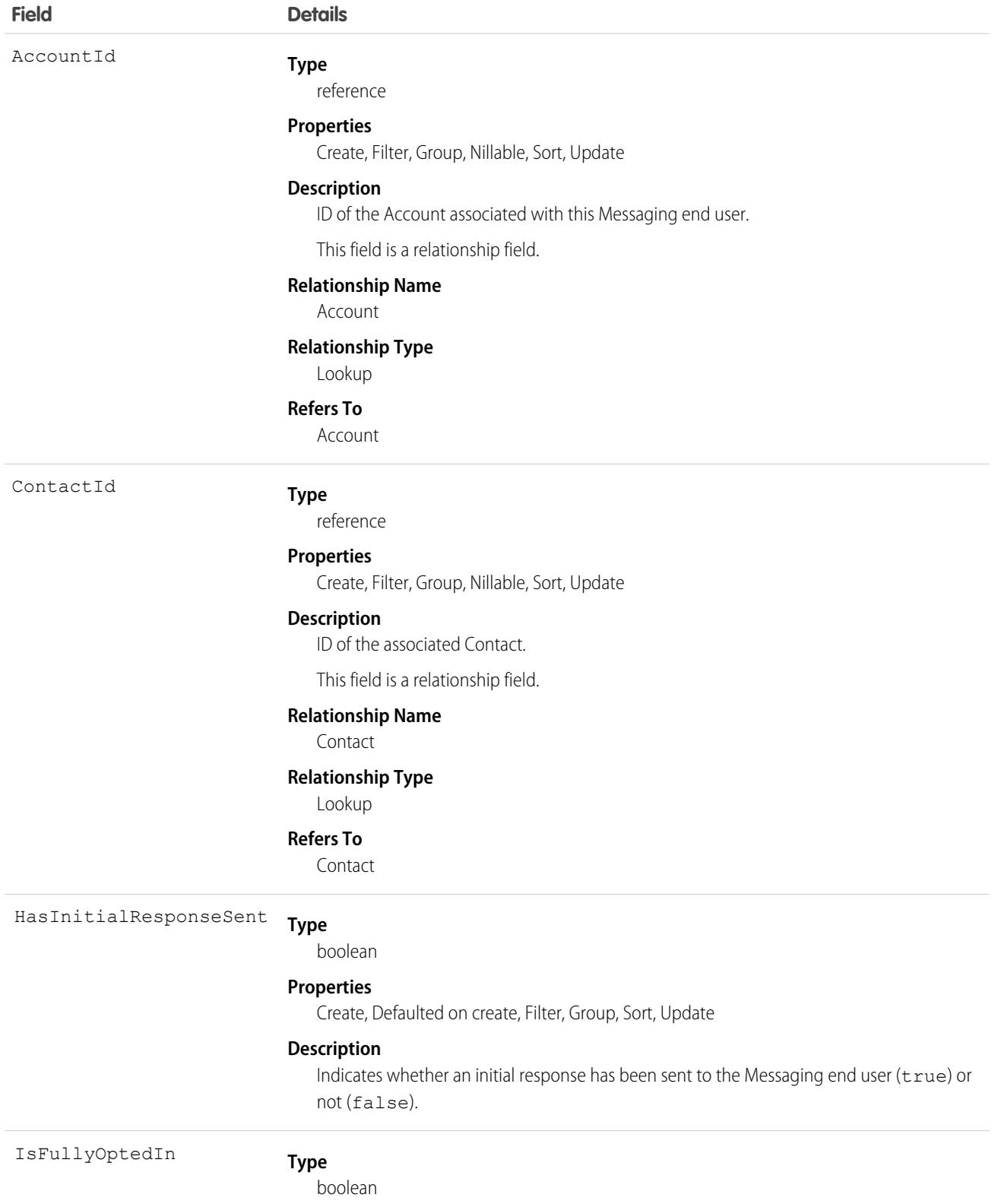

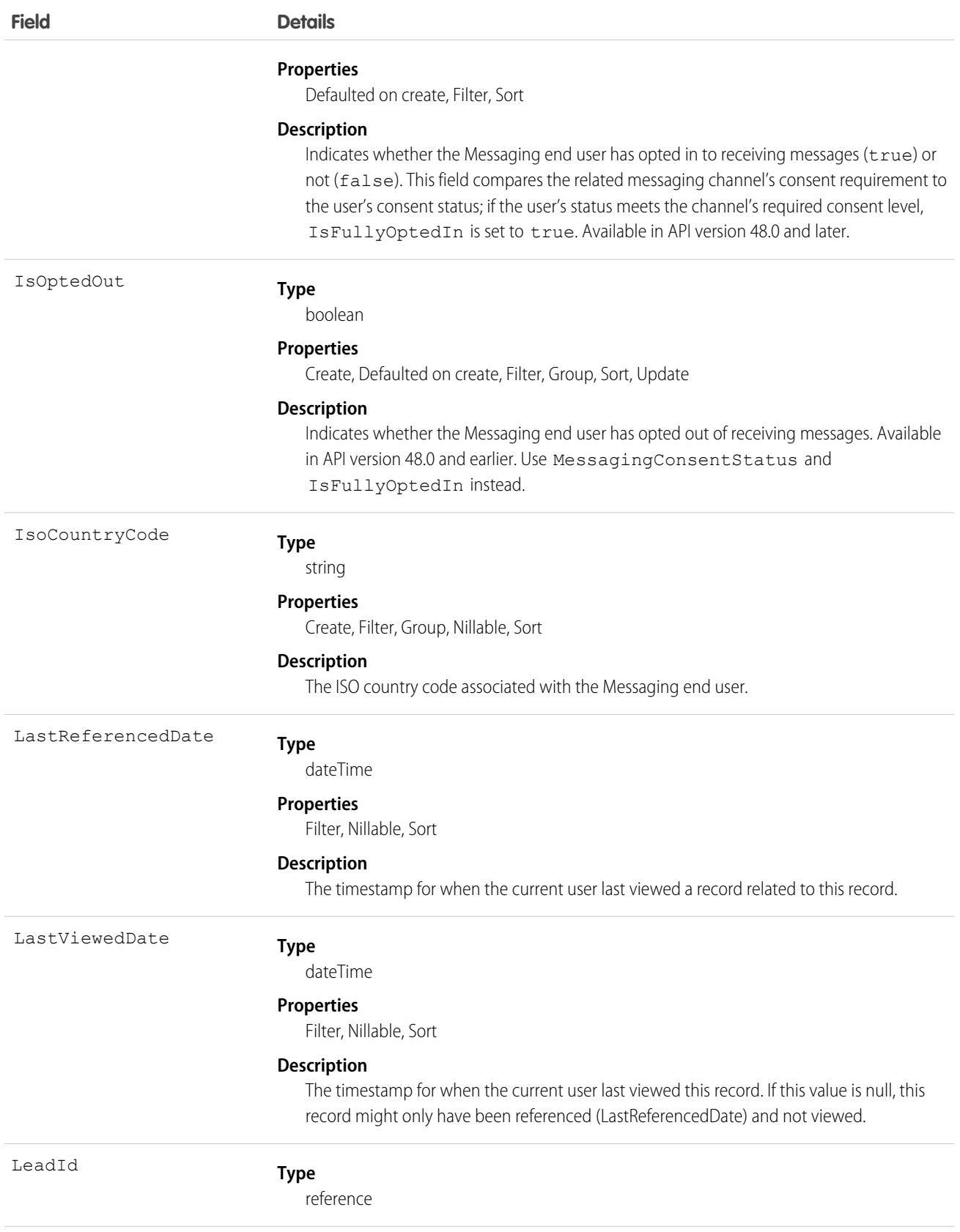

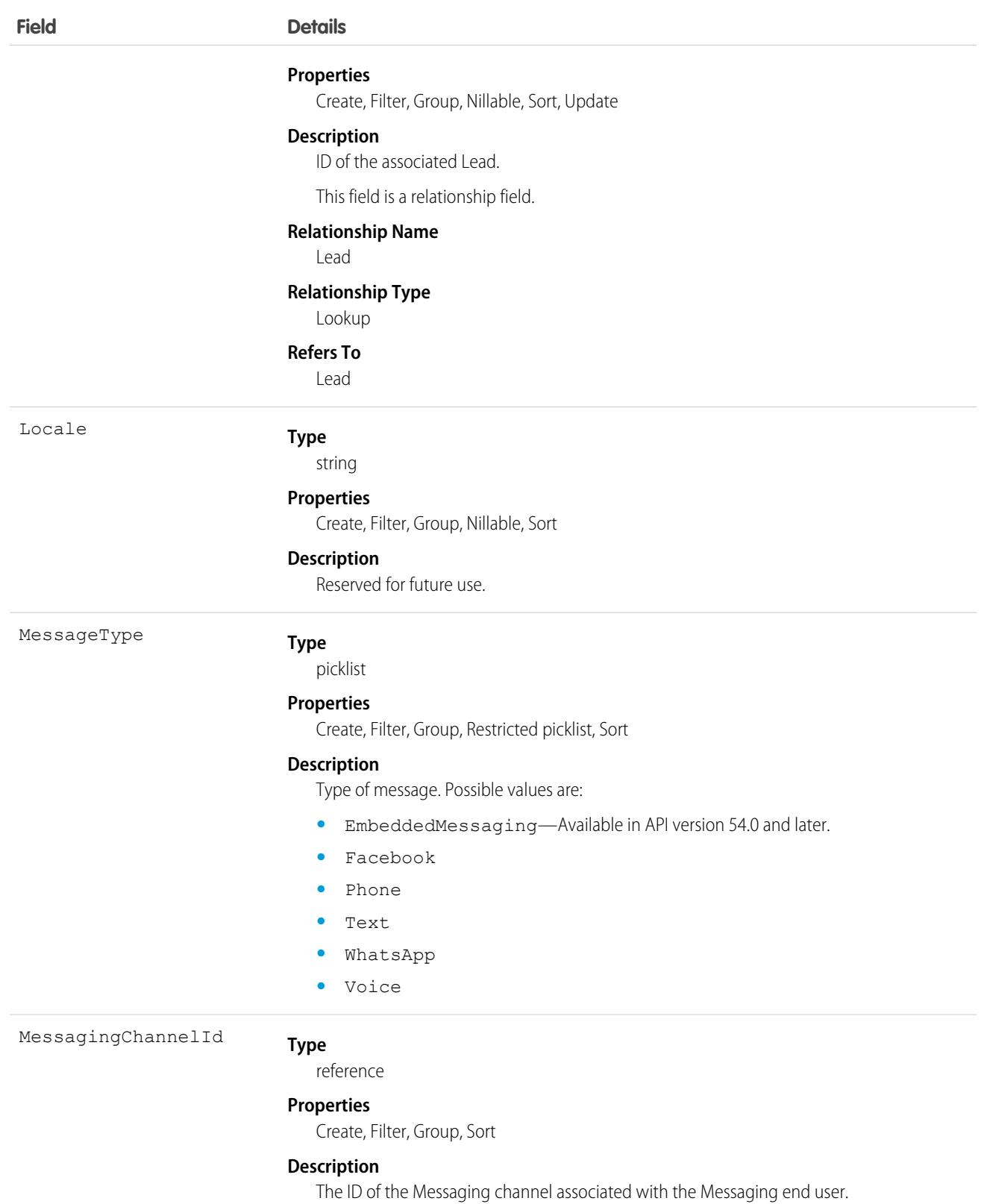

This is a relationship field.

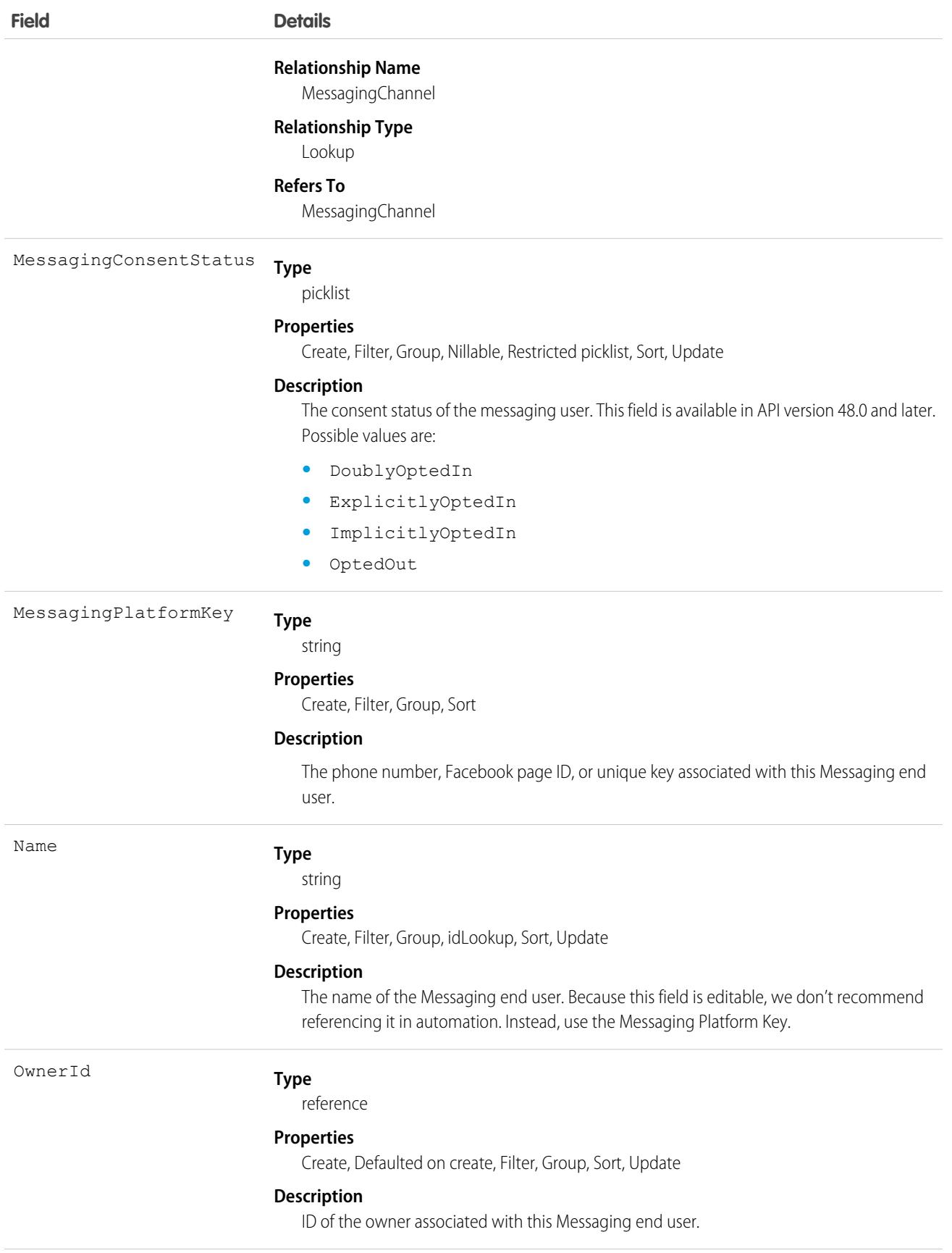

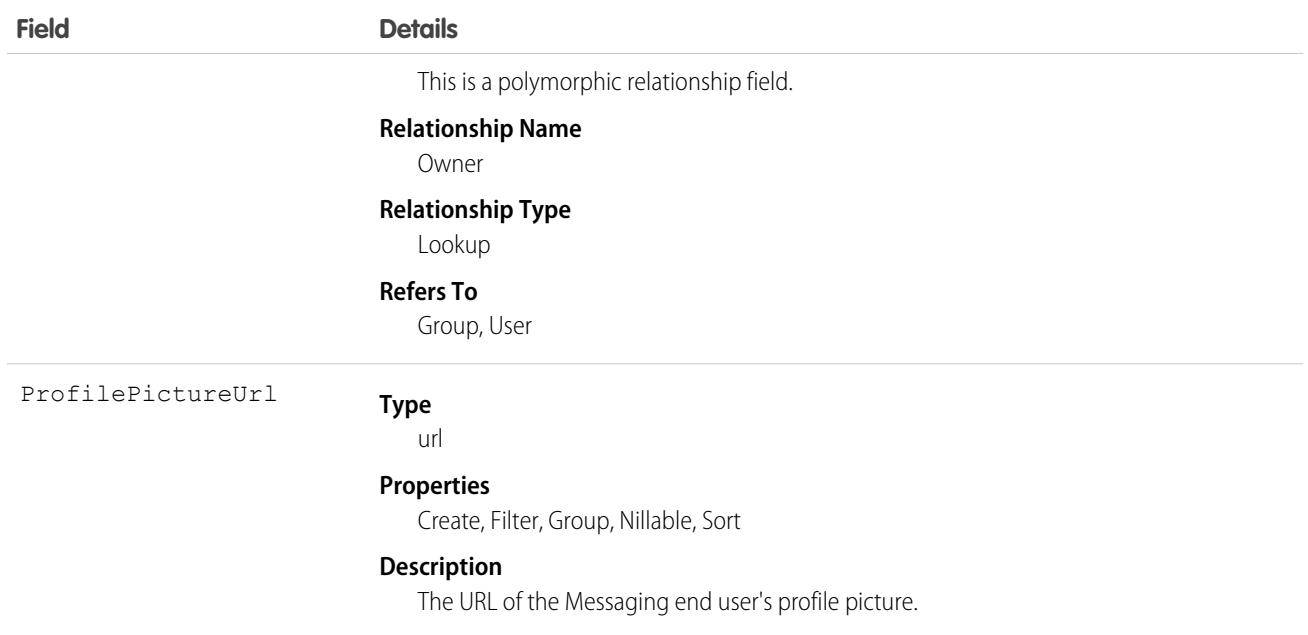

## Associated Objects

This object has the following associated objects. Unless noted, they're available in the same API version as this object.

#### **[MessagingEndUserHistory](#page-82-0)**

History is available for tracked fields of the object.

#### **[MessagingEndUserOwnerSharingRule](#page-83-0)**

Sharing rules are available for the object.

#### **[MessagingEndUserShare](#page-85-0)**

Sharing is available for the object.

# **MessagingLink**

Represents the link between a Messaging Channel and where it's shared. This object is available in API version 47.0 and later.

# Supported Calls

```
create(), delete(), describeLayout(), describeSObjects(), query(), retrieve(), update(),
upsert()
```
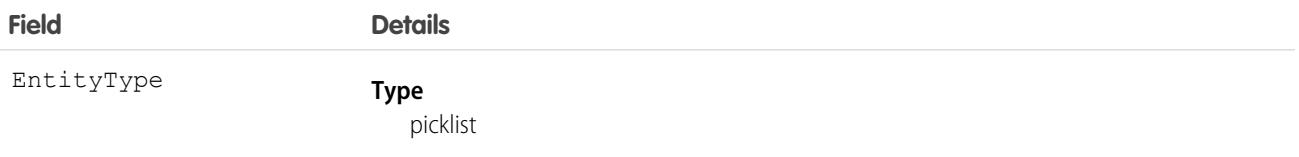

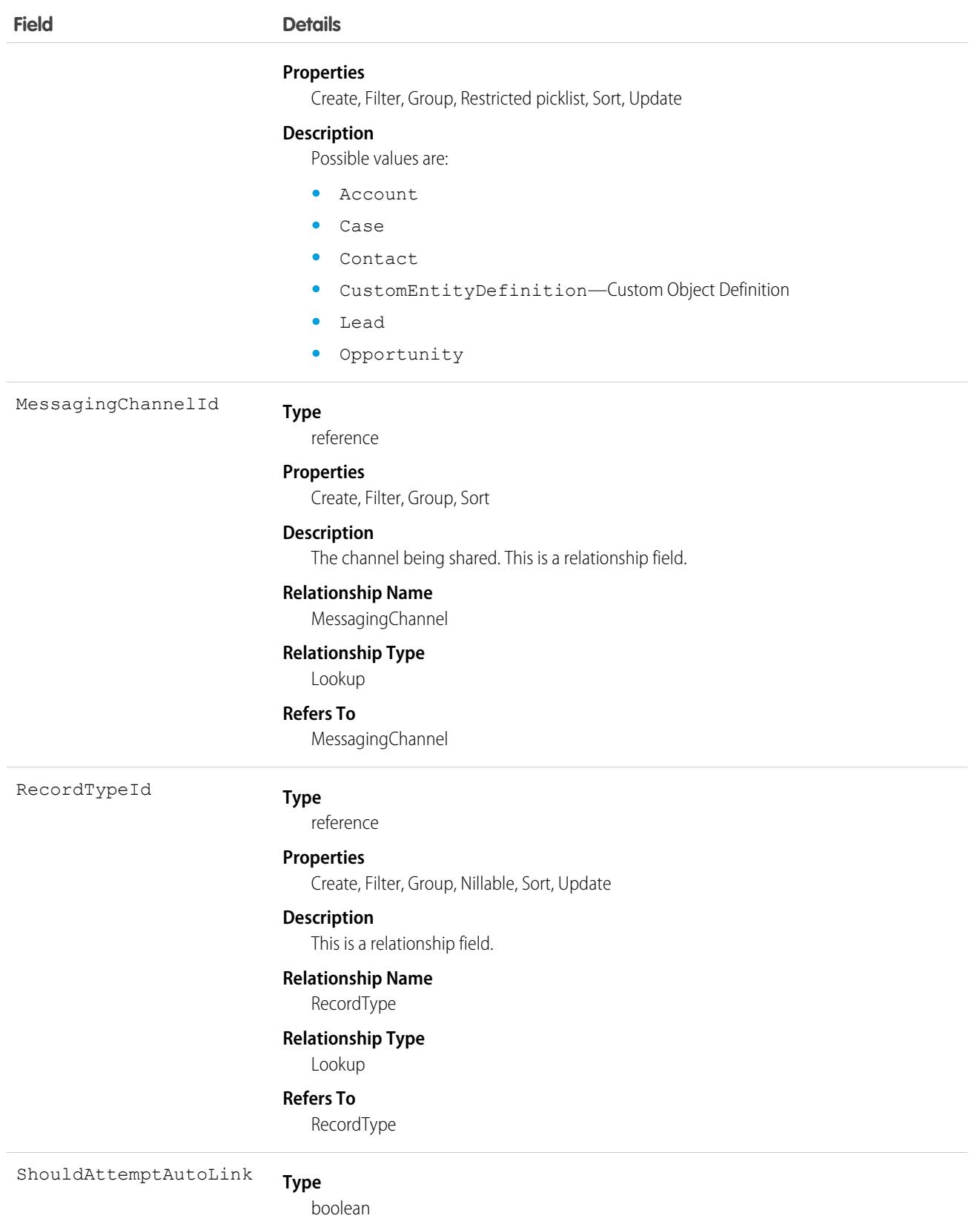

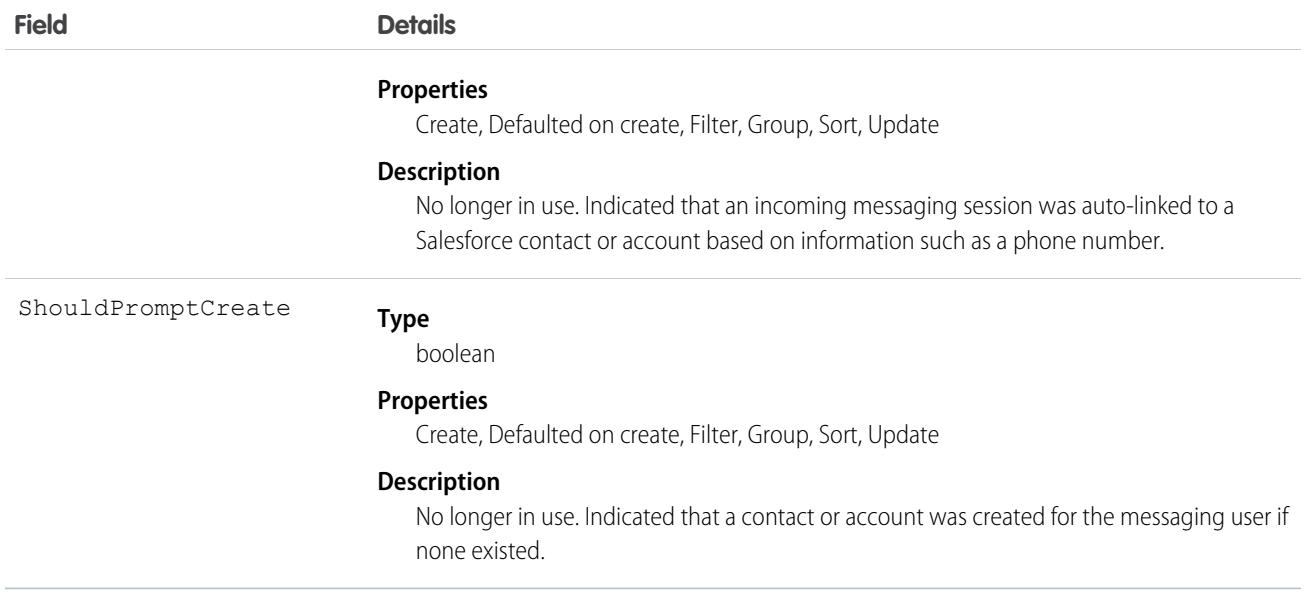

# MessagingSession

Represents a session on a Messaging channel. This object is available in API version 47.0 and later.

# Supported Calls

create(), delete(), describeLayout(), describeSObjects(), getDeleted(), getUpdated(), query(), retrieve(), search(), undelete(), update(), upsert()

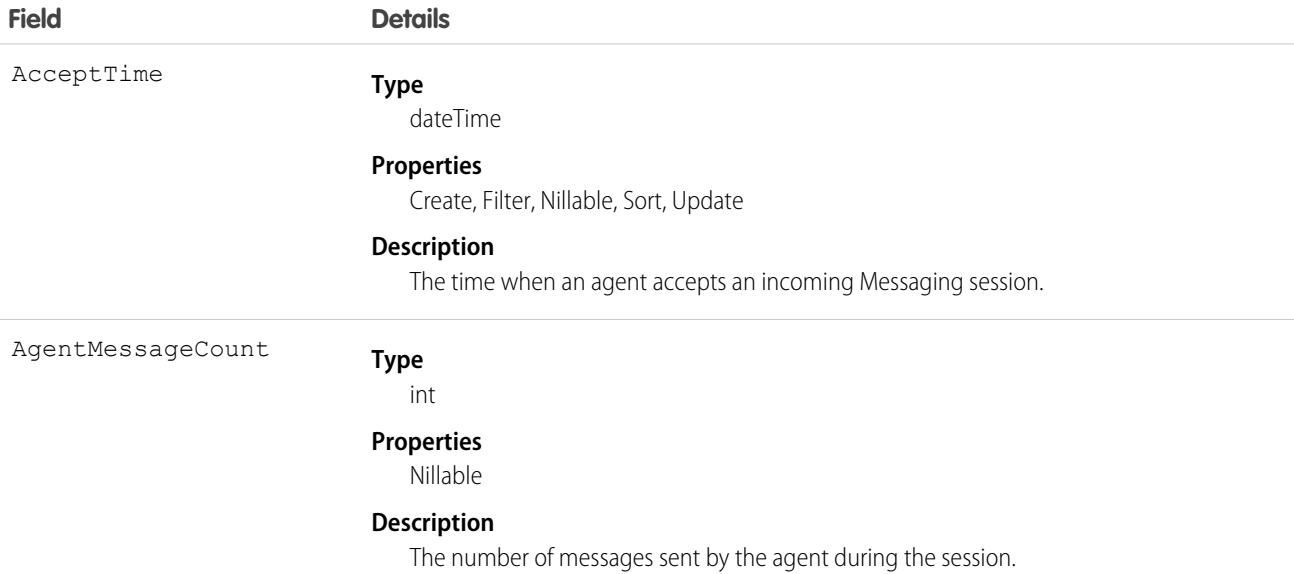

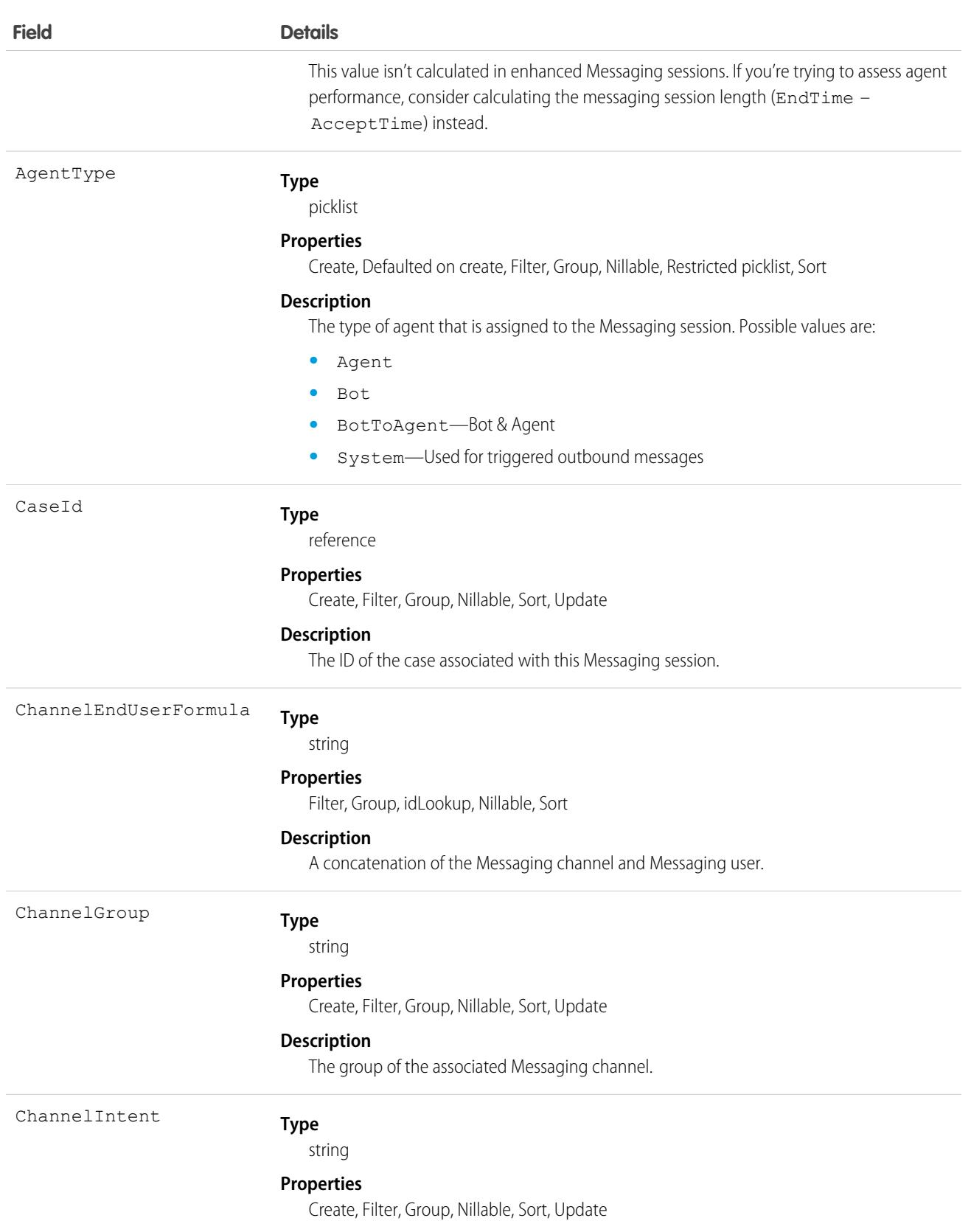

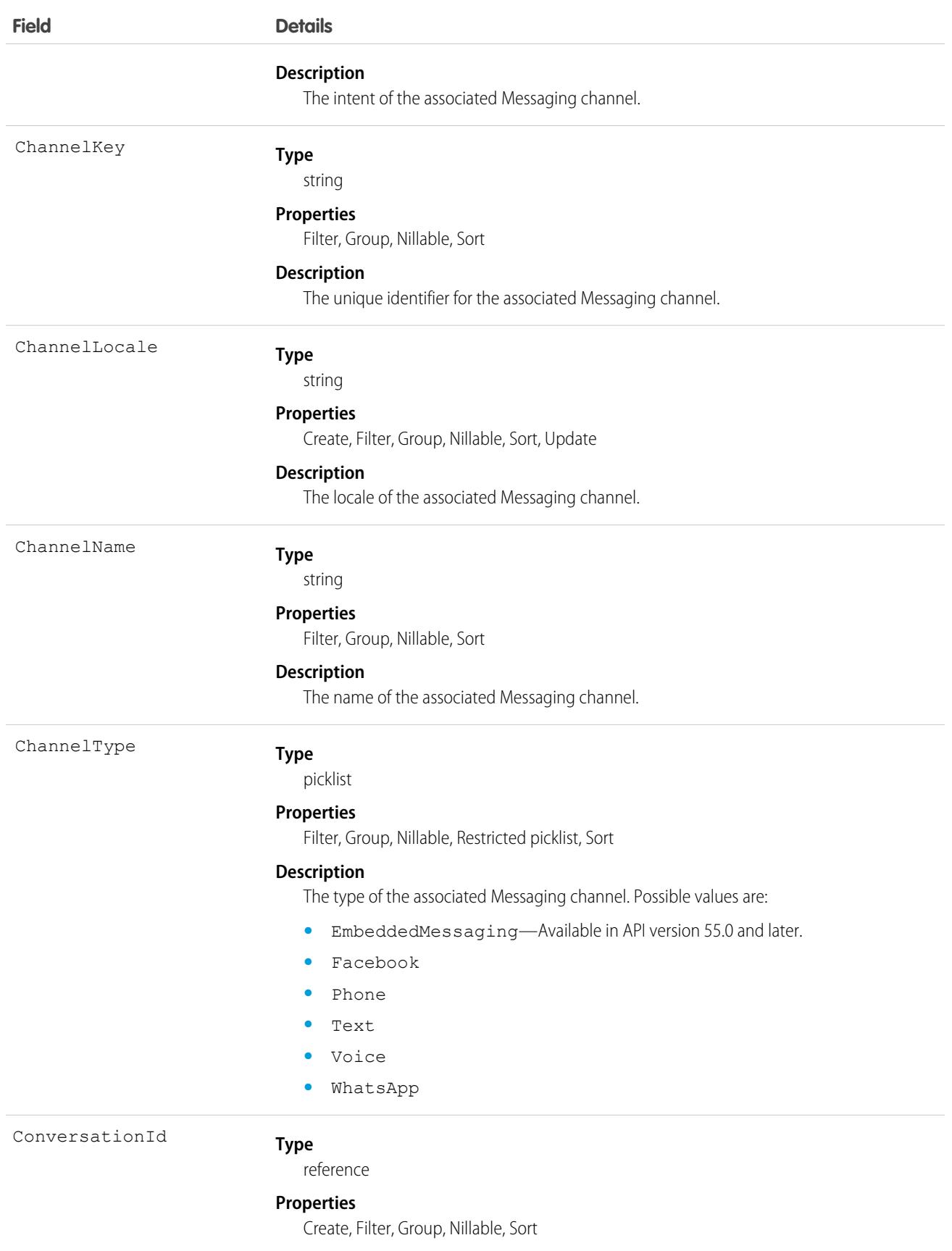

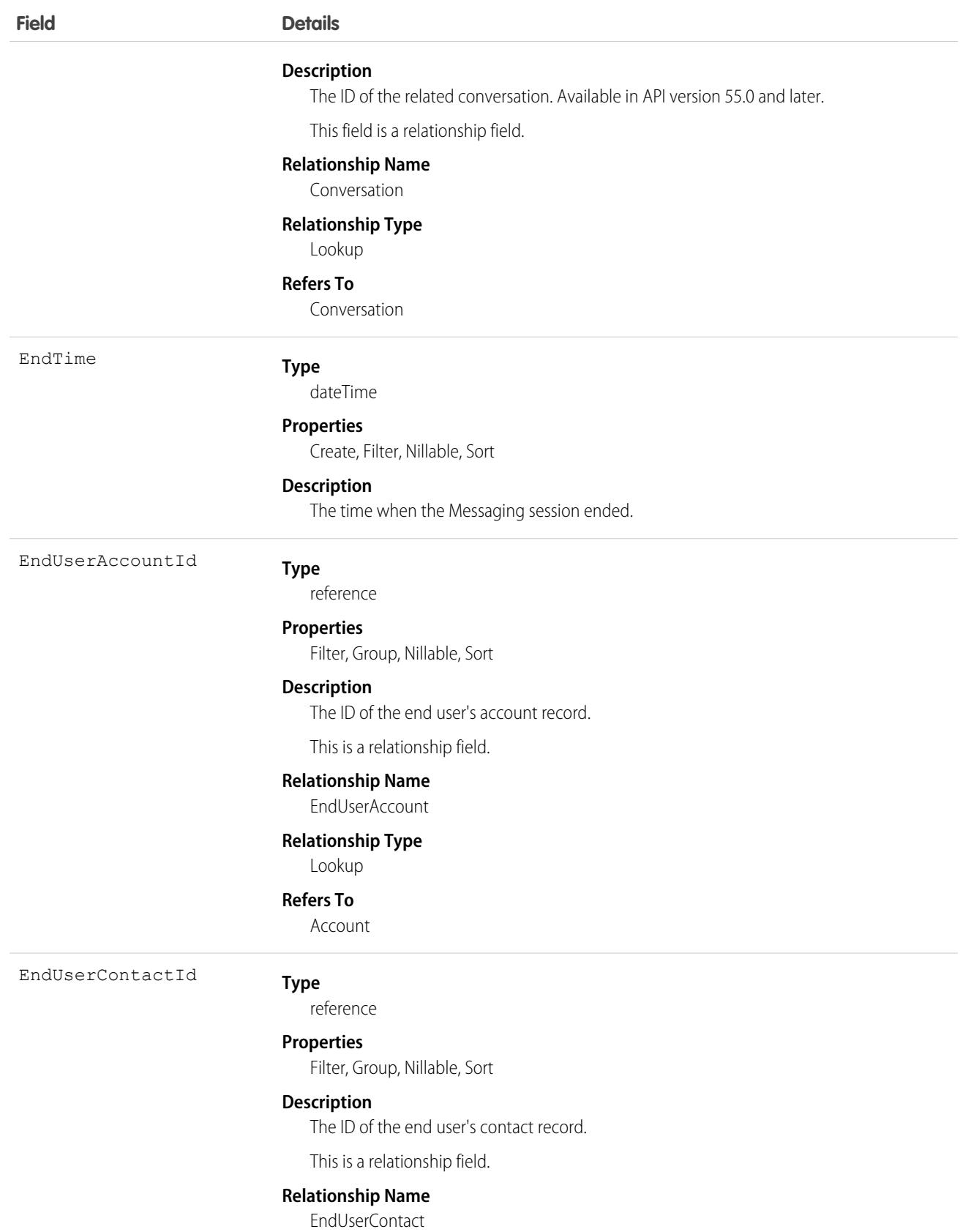

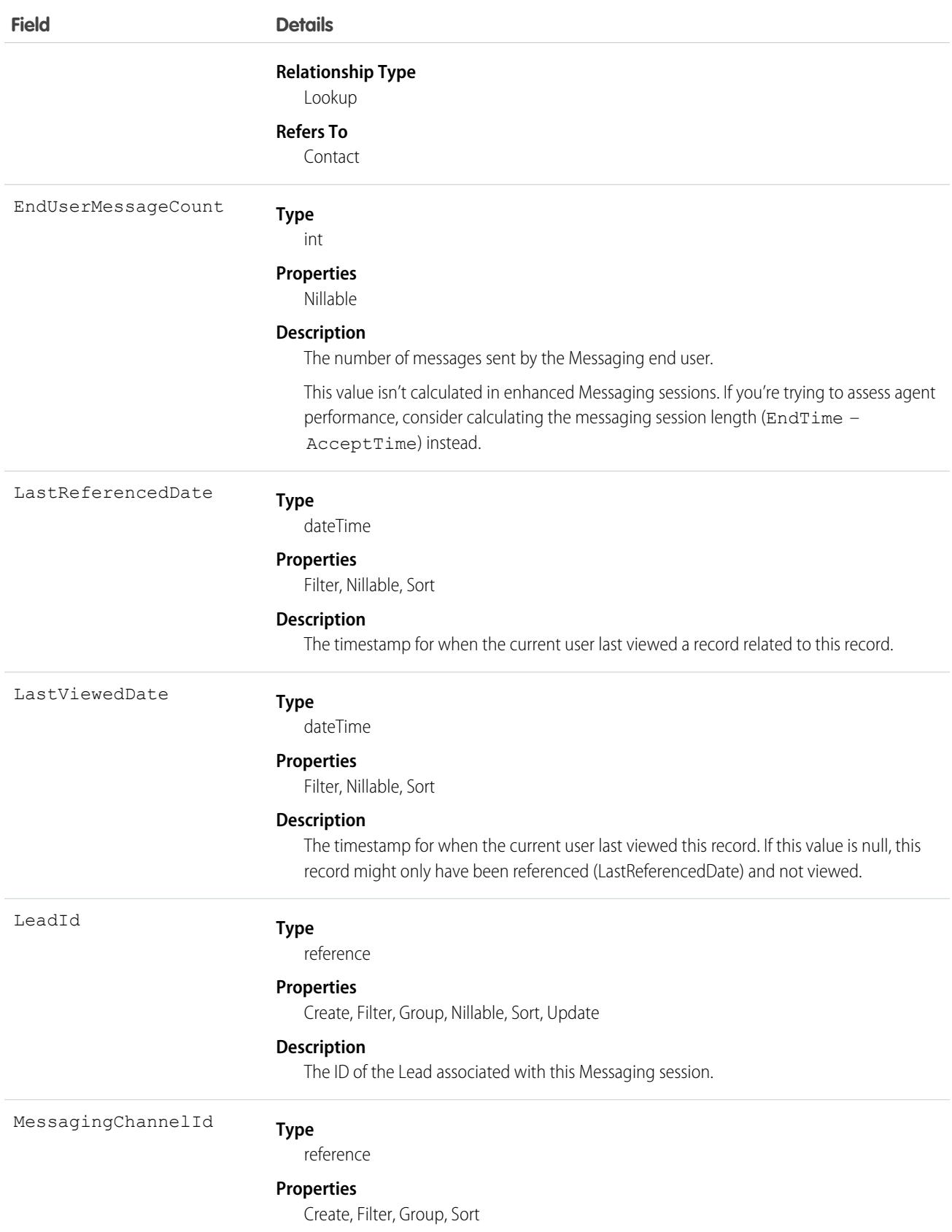

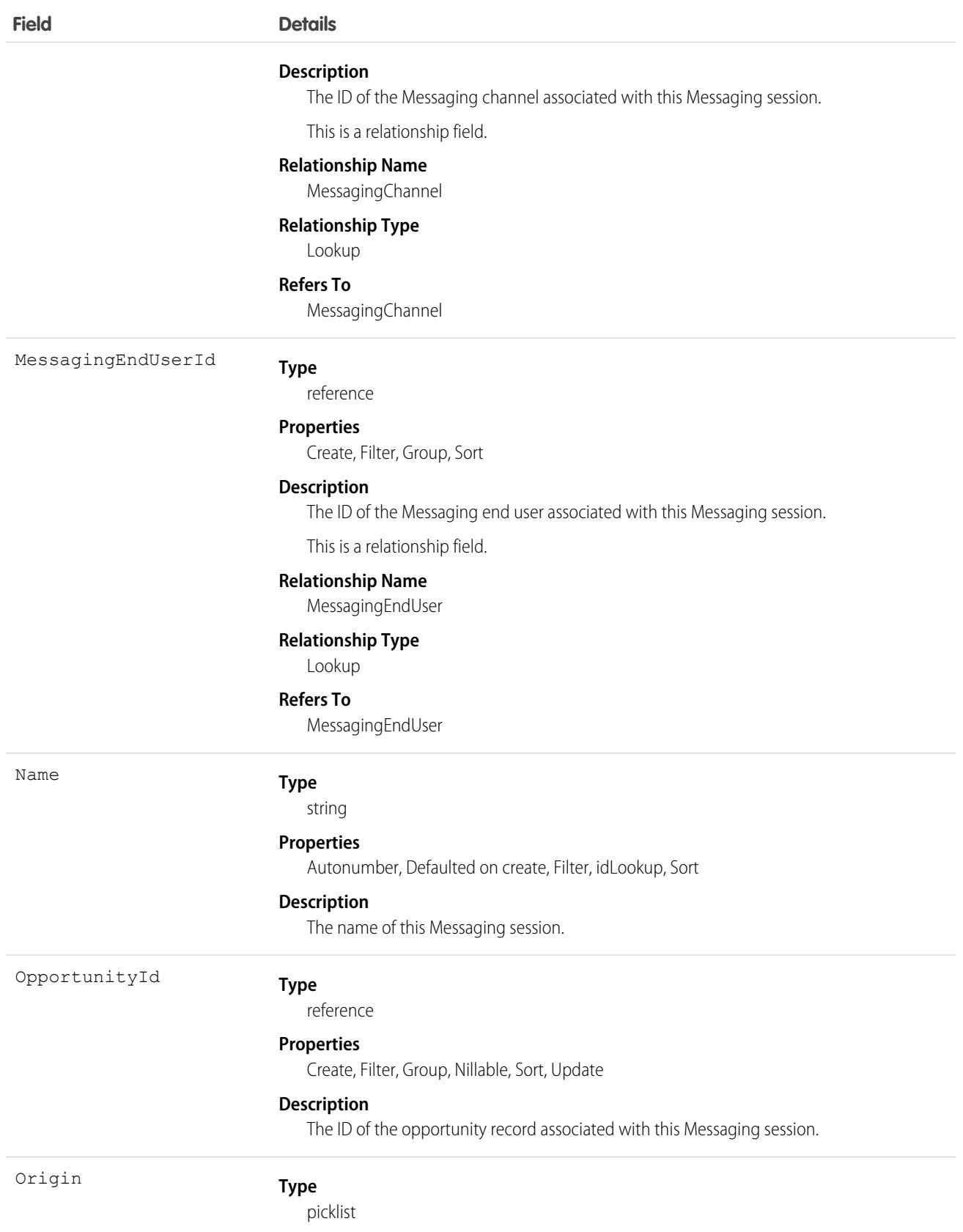

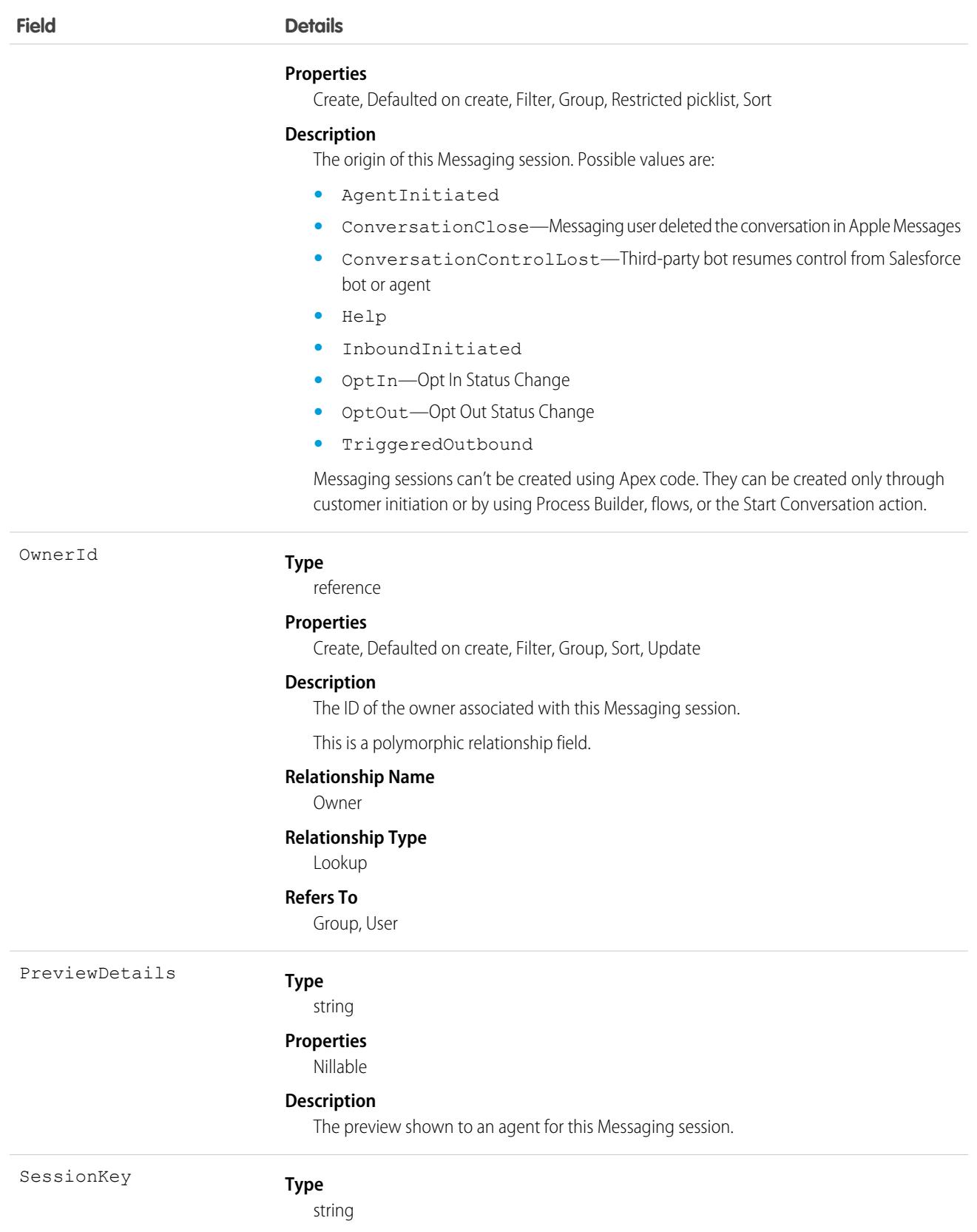

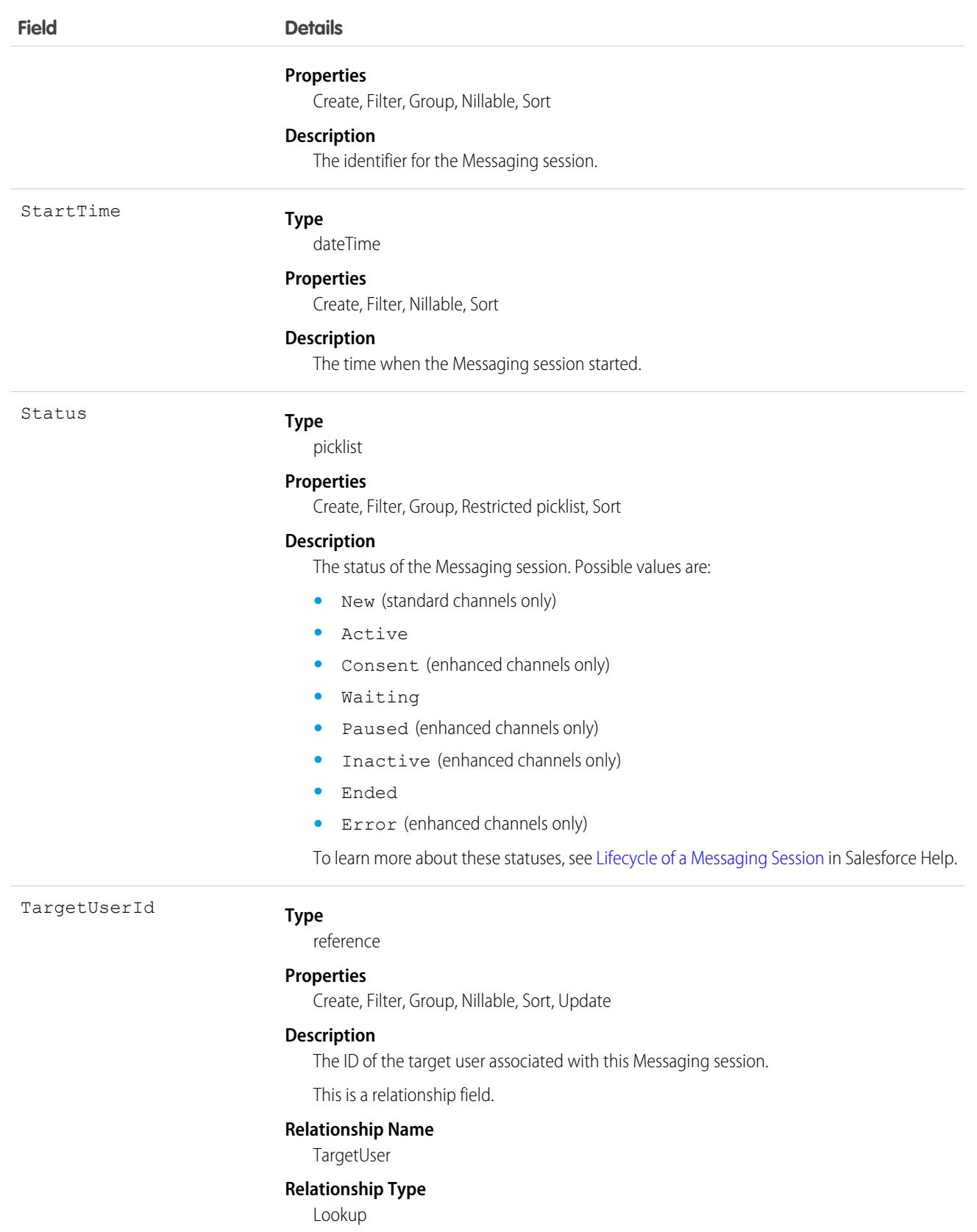

**Field Details**

**Refers To**

User

# Associated Objects

This object has the following associated objects. Unless noted, they're available in the same API version as this object.

#### **[MessagingSessionFeed](#page-74-0)**

Feed tracking is available for the object.

#### **[MessagingSessionHistory](#page-82-0)**

History is available for tracked fields of the object.

#### **[MessagingSessionOwnerSharingRule](#page-83-0)**

Sharing rules are available for the object.

#### **[MessagingSessionShare](#page-85-0)**

Sharing is available for the object.

# MessagingTemplate

Represents a Messaging template used to send pre-formatted messages. This object is available in API version 47.0 and later.

# Supported Calls

```
create(), delete(), describeLayout(), describeSObjects(), query(), retrieve(), search(),
update(), upsert()
```
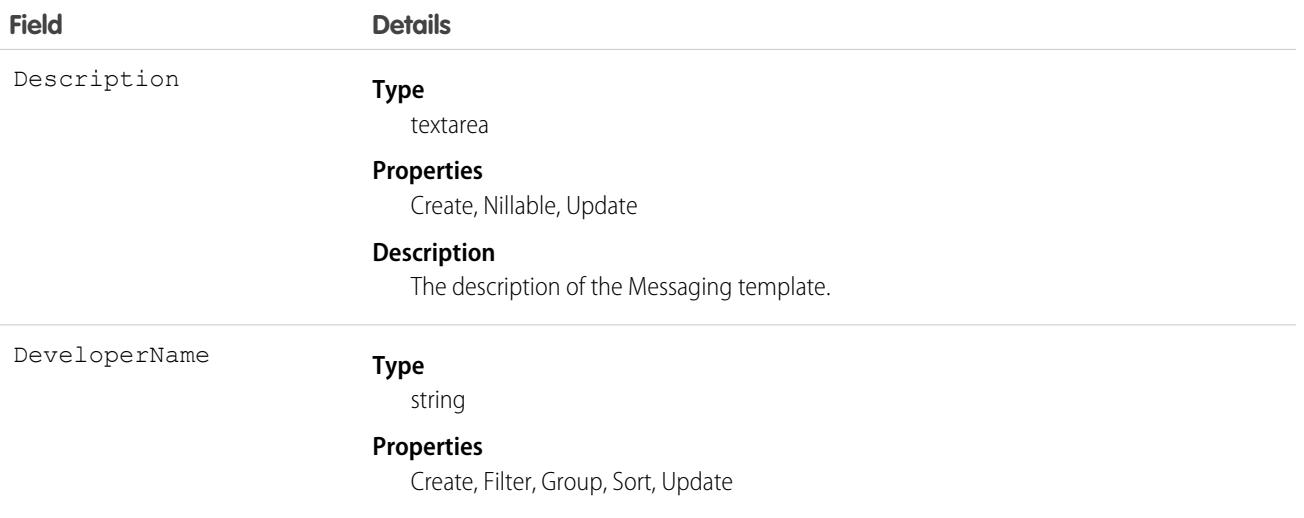

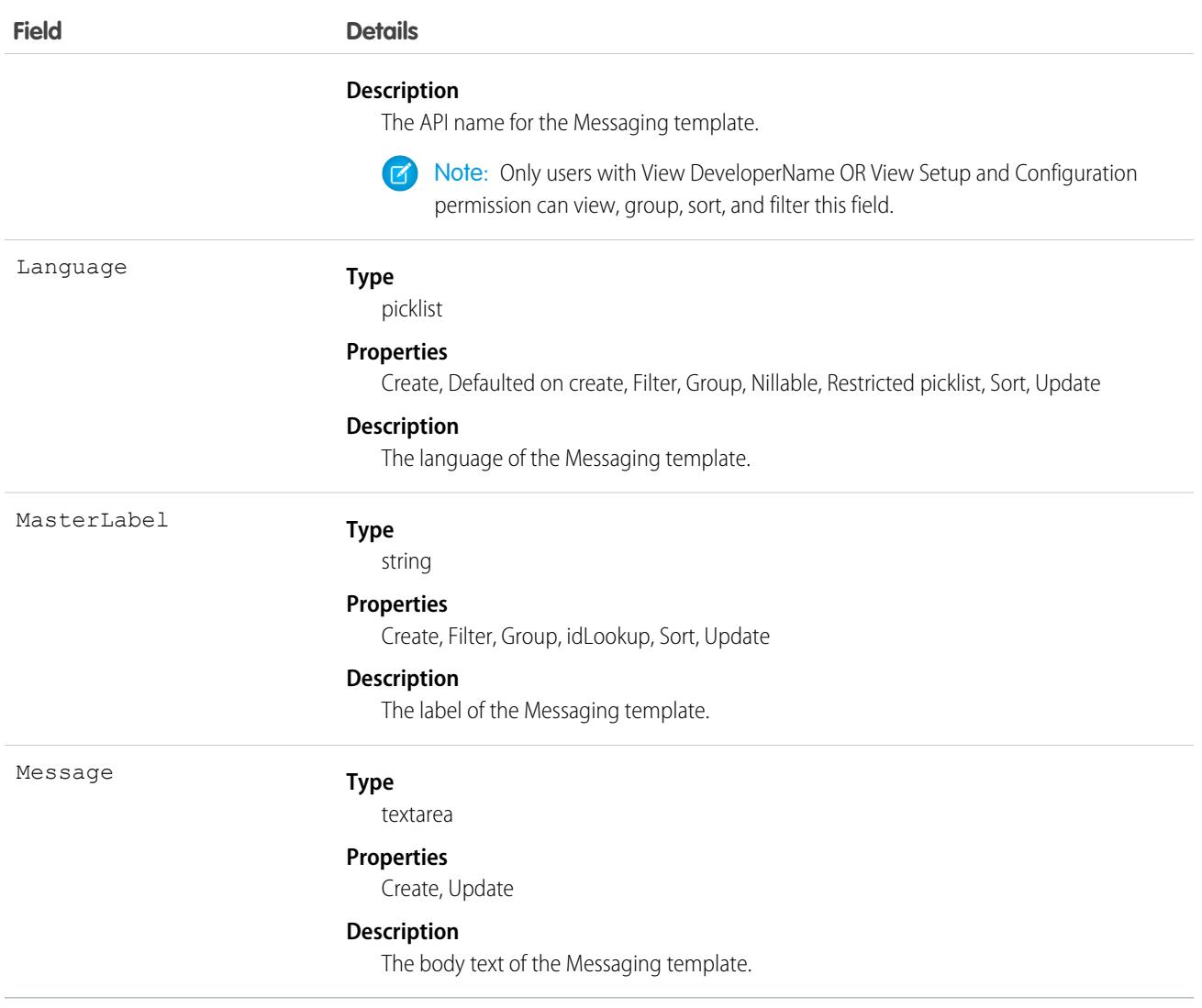

# MetadataPackage

Represents a package that has been developed in the org you're logged in to. Applies to unlocked, unmanaged, first-generation, and second-generation managed packages.

# Supported Calls

```
describeSObjects(), query(), retrieve()
```
# Fields

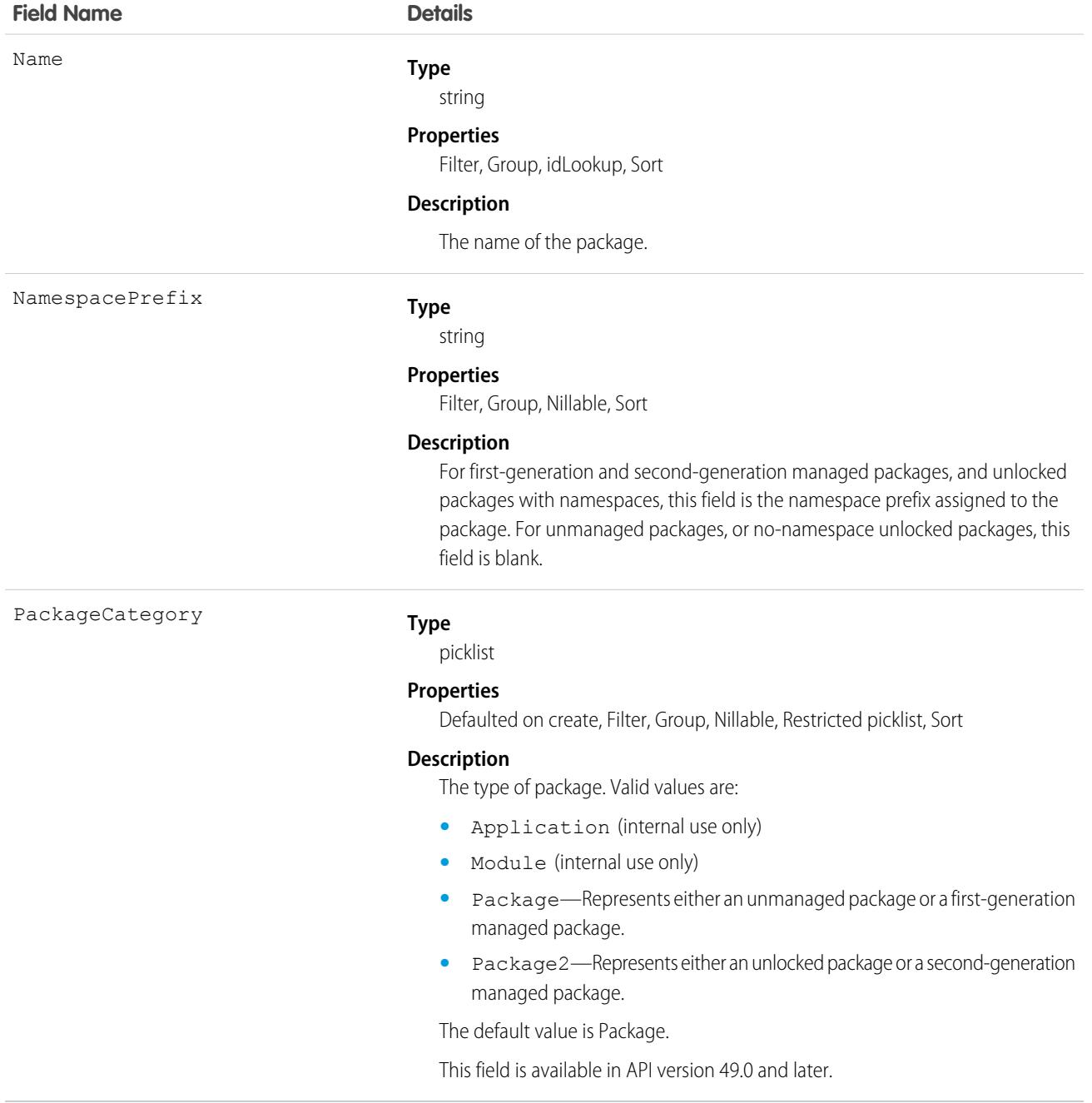

# Usage

Here are examples of the types of API queries you can perform.

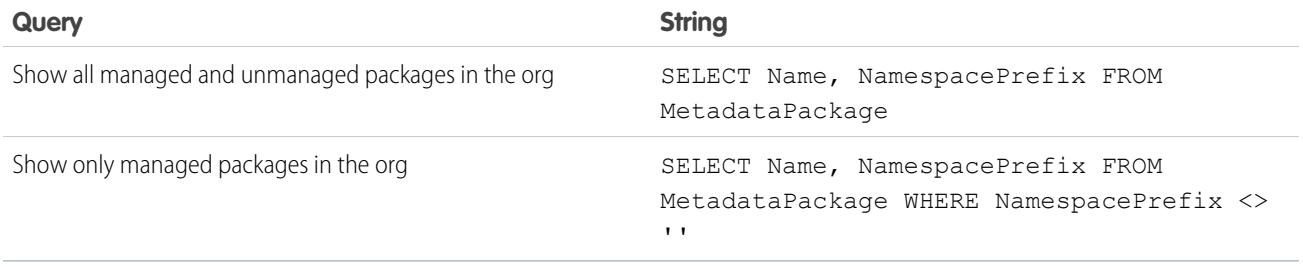

# MetadataPackageVersion

Represents a package version (managed or unmanaged) that has been uploaded from the org you're logged in to.

# Supported Calls

```
describeSObjects(), query(), retrieve()
```
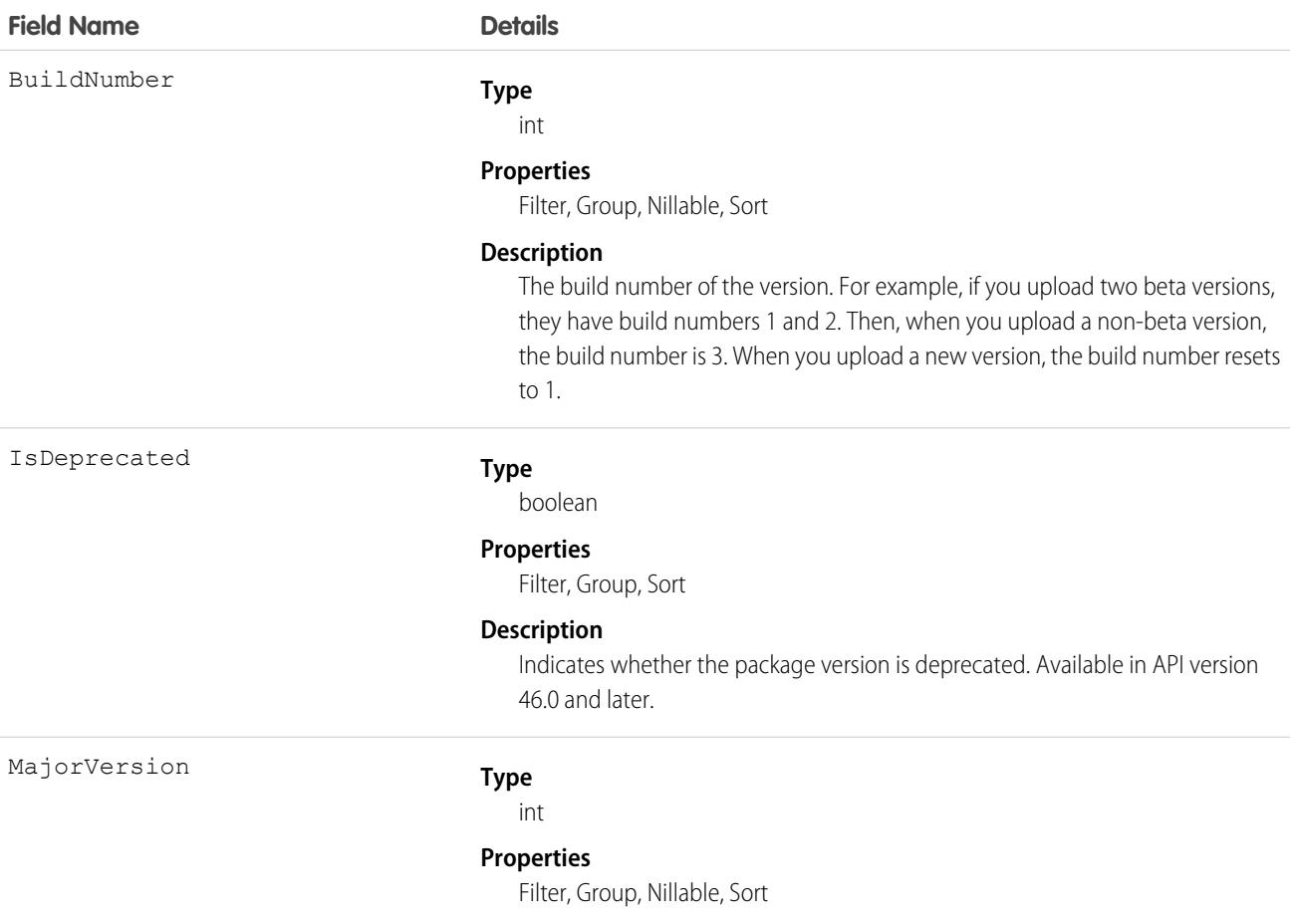

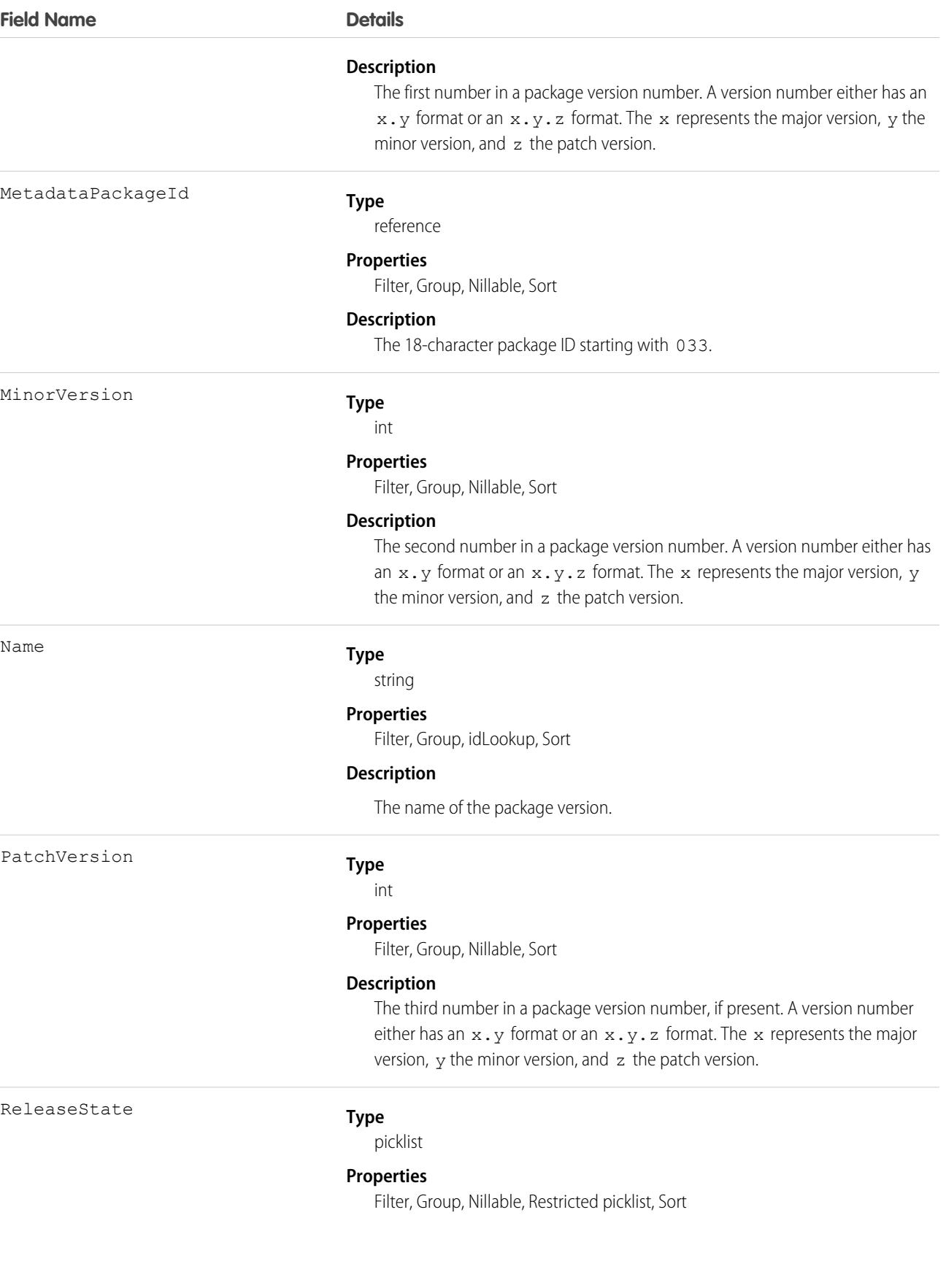

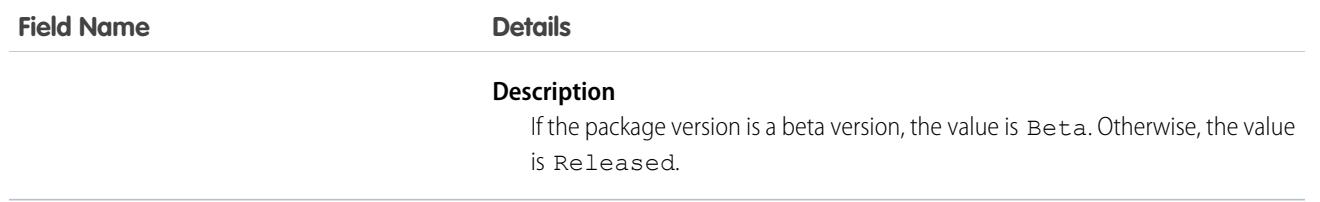

#### Usage

Here are examples of the types of API queries you can perform.

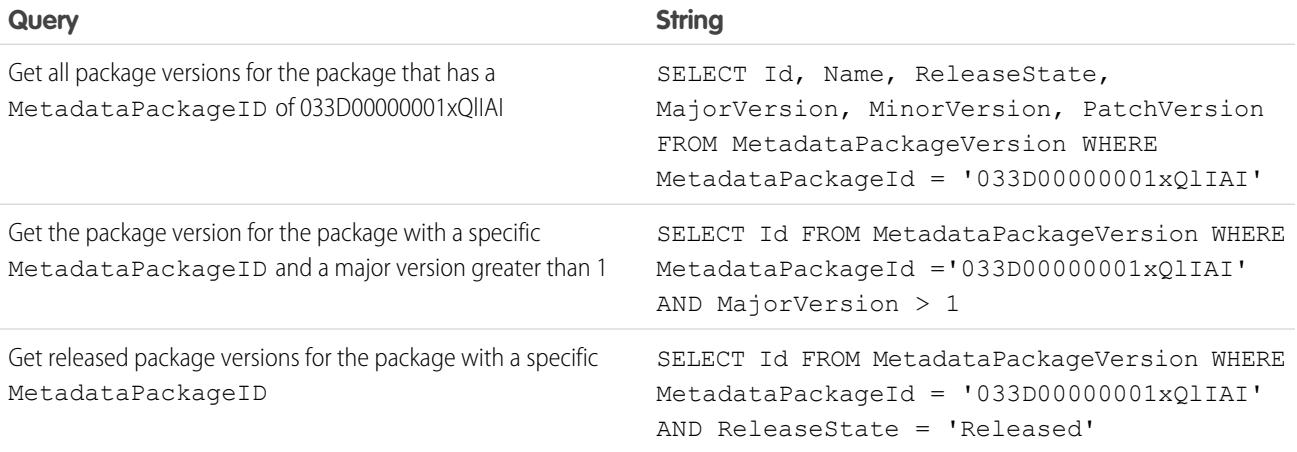

#### **Java Code Sample**

Suppose you want to push version 3.4.6 of your package to all orgs. Let's write some code to identify the orgs eligible for the upgrade. This example demonstrates how to generate the list of subscriber orgs eligible to be upgraded to version 3.4.6 of a package.

This code sample uses the Web Services Connector (WSC).

```
// Finds all Active subscriber orgs that have the package installed
String PACKAGE SUBSCRIBER ORG KEY QUERY = "Select OrgKey from PackageSubscribers where
OrgStatus = 'Active' and InstalledStatus = 'I'";
// Finds all MetadataPackageVersions lower than the version given, including the list
// of subscribers for each version
String METADATA_PACKAGE_VERSION_QUERY = "Select Id, Name, ReleaseState, (%s) from"
+ " MetadataPackageVersion where MetadataPackageId = '%s' AND ReleaseState = 'Released'"
+ " AND (MajorVersion < 3 OR (MajorVersion = 3 and MinorVersion < 4)"
+ " OR (MajorVersion = 3 and MinorVersion = 4 and PatchVersion < 6))";
// conn is an EnterpriseConnection instance initialized with a ConnectionConfig object
// representing a connection to the developer org of the package
QueryResult results = conn.query(String.format(METADATA_PACKAGE_VERSION_QUERY,
PACKAGE_SUBSCRIBER_ORG_KEY_QUERY));
// This list will hold all of the PackageSubscriber objects that are eligible for upgrade
// to the given version
```

```
List<PackageSubscriber> subscribers = new ArrayList<>();
for (SObject mpvso : results.getRecords()) {
  // Cast the sObject to a MetadataPackageVersion
 MetadataPackageVersion mpv = (MetadataPackageVersion) mpvso;
 // Add subscribers to our list
 if (mpv.getPackageSubscribers() != null) {
  for (SObject psso : mpv.getPackageSubscribers().getRecords()) {
    subscribers.add((PackageSubscriber) psso);
   }
}
}
```
#### **Next Step**

Create a push request using PackagePushRequest.

## **Metric**

The Metric object represents the components of a goal metric such as its name, metric type, and current value.

 $\boldsymbol{\sigma}$ Note: The original WDC feature is unavailable as of Spring '22. This object isn't available as of API version 54.0. For more information, see [Phased WDC \(legacy Work.com\) Feature Retirement](https://help.salesforce.com/s/articleView?id=000356306&type=1&language=en_US).

## Supported Calls

create(), delete(), describeLayout(), describeSObjects(), getDeleted(), getUpdated(), query(), retrieve(), search(), undelete(), update(), upsert()

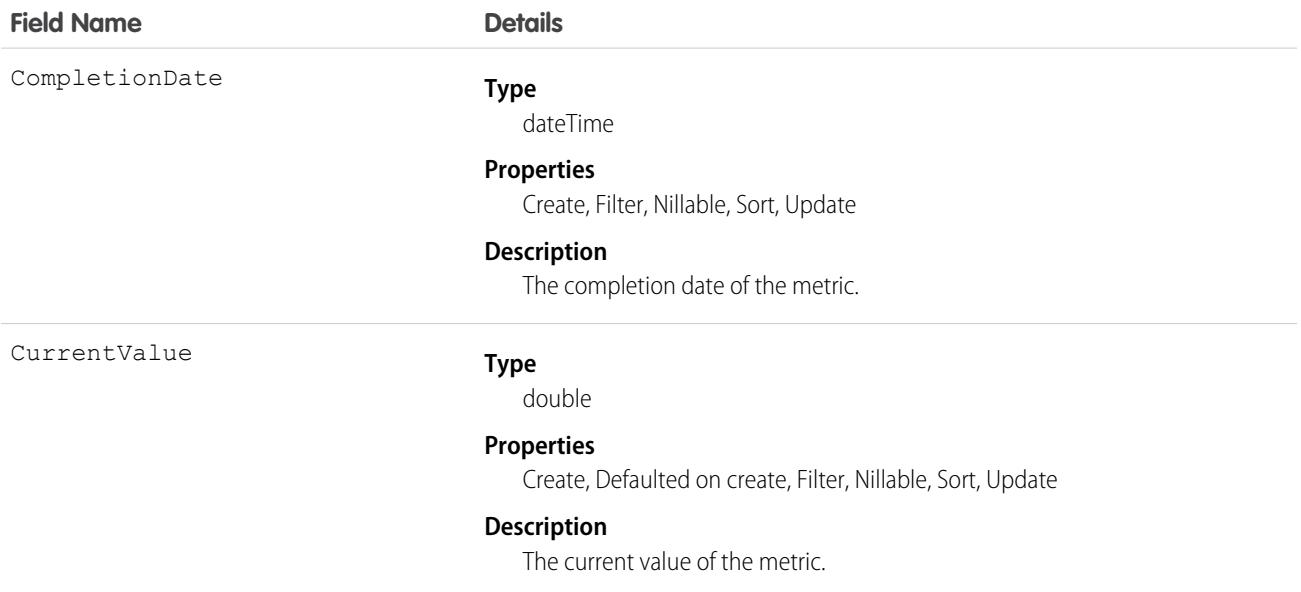

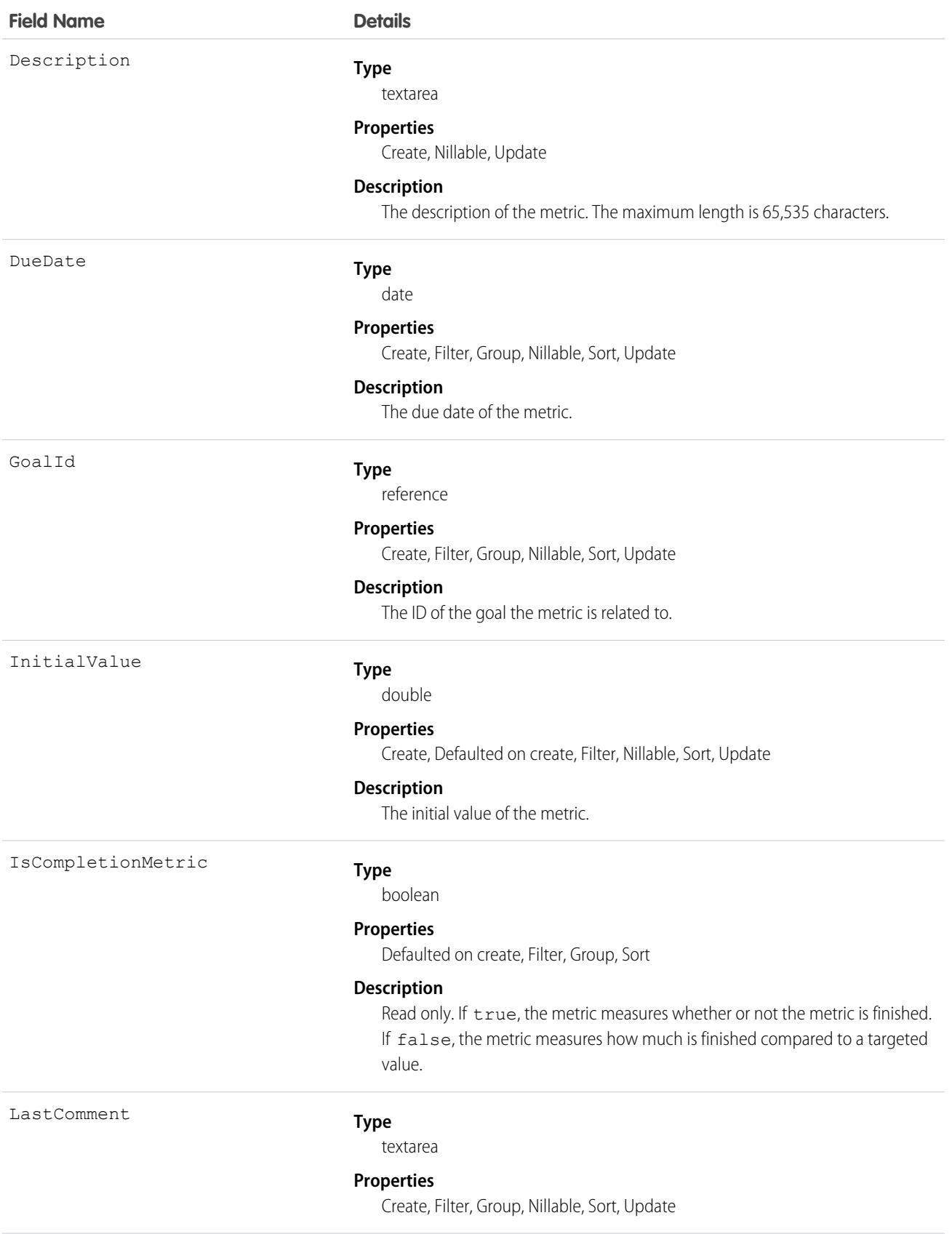

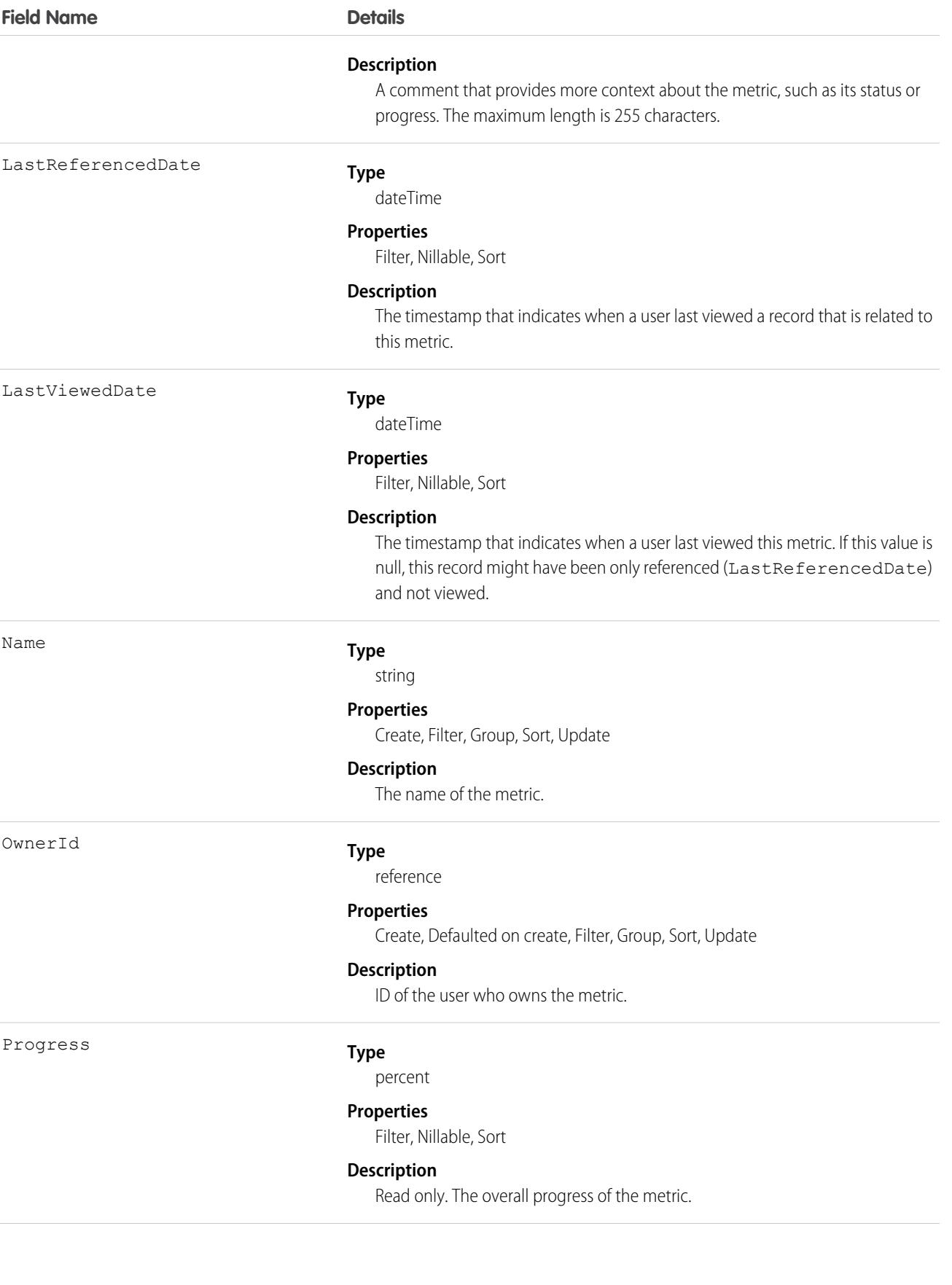

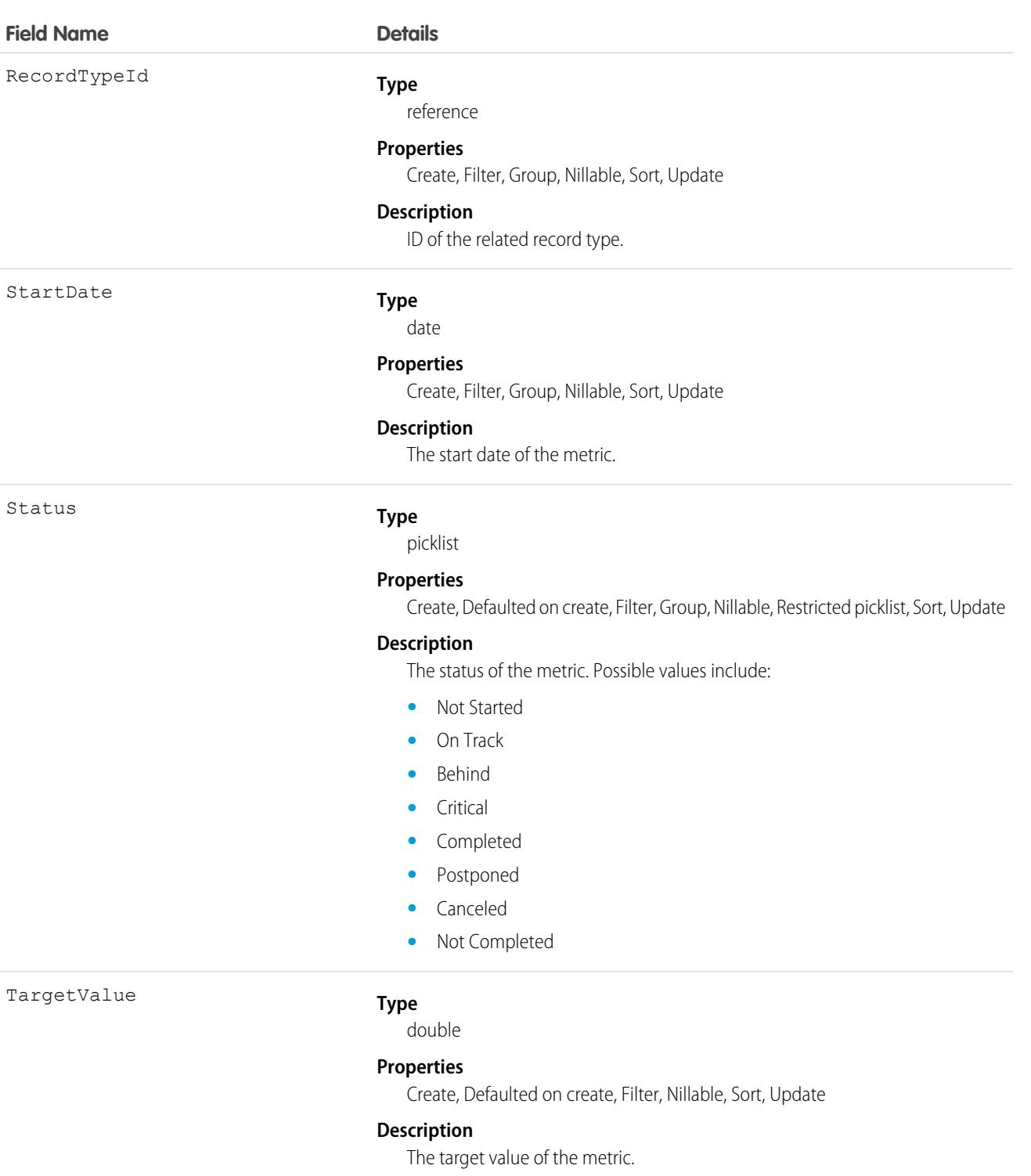

Weight

#### **Type**

double

#### **Properties**

Create, Filter, Nillable, Sort, Update

**Field Name Details**

#### **Description**

The weight of the metric. The sum of the weights should equal 100%.

## Associated Objects

This object has the following associated objects. Unless noted, they are available in the same API version as this object.

#### **[MetricFeed](#page-74-0)**

Feed tracking is available for the object.

#### **[MetricHistory](#page-82-0)**

History is available for tracked fields of the object.

The original WDC feature is unavailable as of Spring '22. This object isn't available as of API version 54.0. For more information, see [Phased WDC \(legacy Work.com\) Feature Retirement.](https://help.salesforce.com/s/articleView?id=000356306&type=1&language=en_US)

#### **[MetricOwnerSharingRule](#page-83-0)**

Sharing rules are available for the object.

The original WDC feature is unavailable as of Spring '22. This object isn't available as of API version 54.0. For more information, see [Phased WDC \(legacy Work.com\) Feature Retirement.](https://help.salesforce.com/s/articleView?id=000356306&type=1&language=en_US)

#### **[MetricShare](#page-85-0)**

Sharing is available for the object.

## MetricDataLink

The link between the metric and the data source, such as a report.

Note: The original WDC feature is unavailable as of Spring '22. This object isn't available as of API version 54.0. For more information, see [Phased WDC \(legacy Work.com\) Feature Retirement](https://help.salesforce.com/s/articleView?id=000356306&type=1&language=en_US).

## Supported Calls

create(), delete(), describeSObjects(), getDeleted(), getUpdated(), query(), retrieve(), undelete(), update(), upsert()

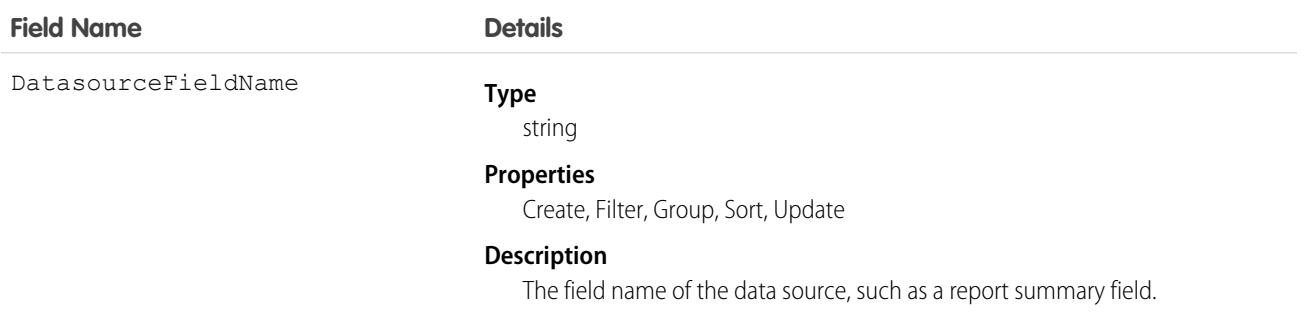

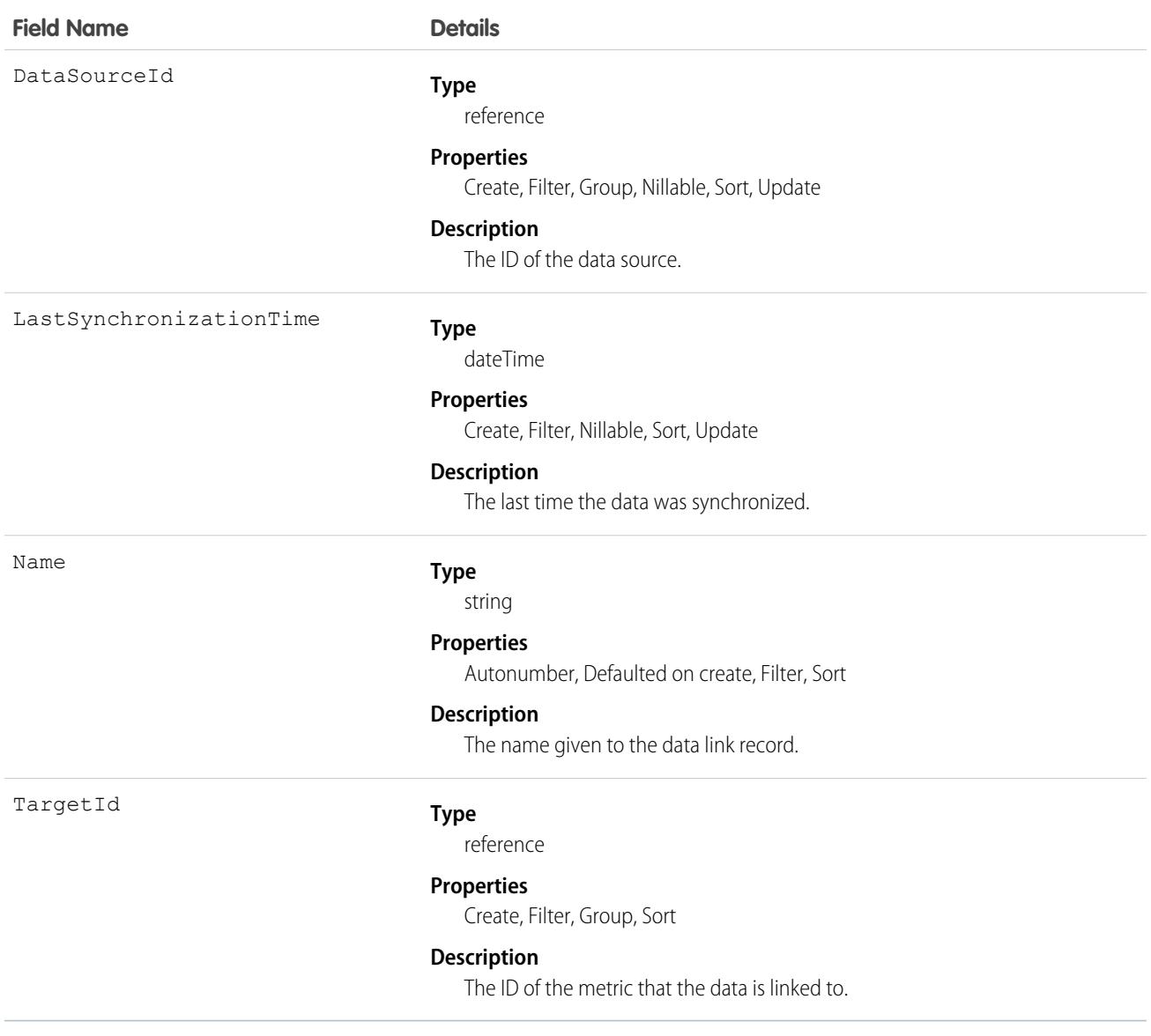

## Associated Objects

This object has the following associated objects. Unless noted, they are available in the same API version as this object.

#### **[MetricDataLinkHistory](#page-82-0)**

History is available for tracked fields of the object.

The original WDC feature is unavailable as of Spring '22. This object isn't available as of API version 54.0. For more information, see [Phased WDC \(legacy Work.com\) Feature Retirement.](https://help.salesforce.com/s/articleView?id=000356306&type=1&language=en_US)

# MilestoneType

Represents a milestone (required step in a customer support process). This object is available in API version 18.0 and later.

# Supported Calls

create(), delete(), describeSObjects(), query(), retrieve(), update(), upsert()

# Special Access Rules

As of Summer '20 and later, only Salesforce admins, users with access to the Case, Entitlement, or Work Order objects, and users with the View Setup and Configuration permission can access this object.

## Fields

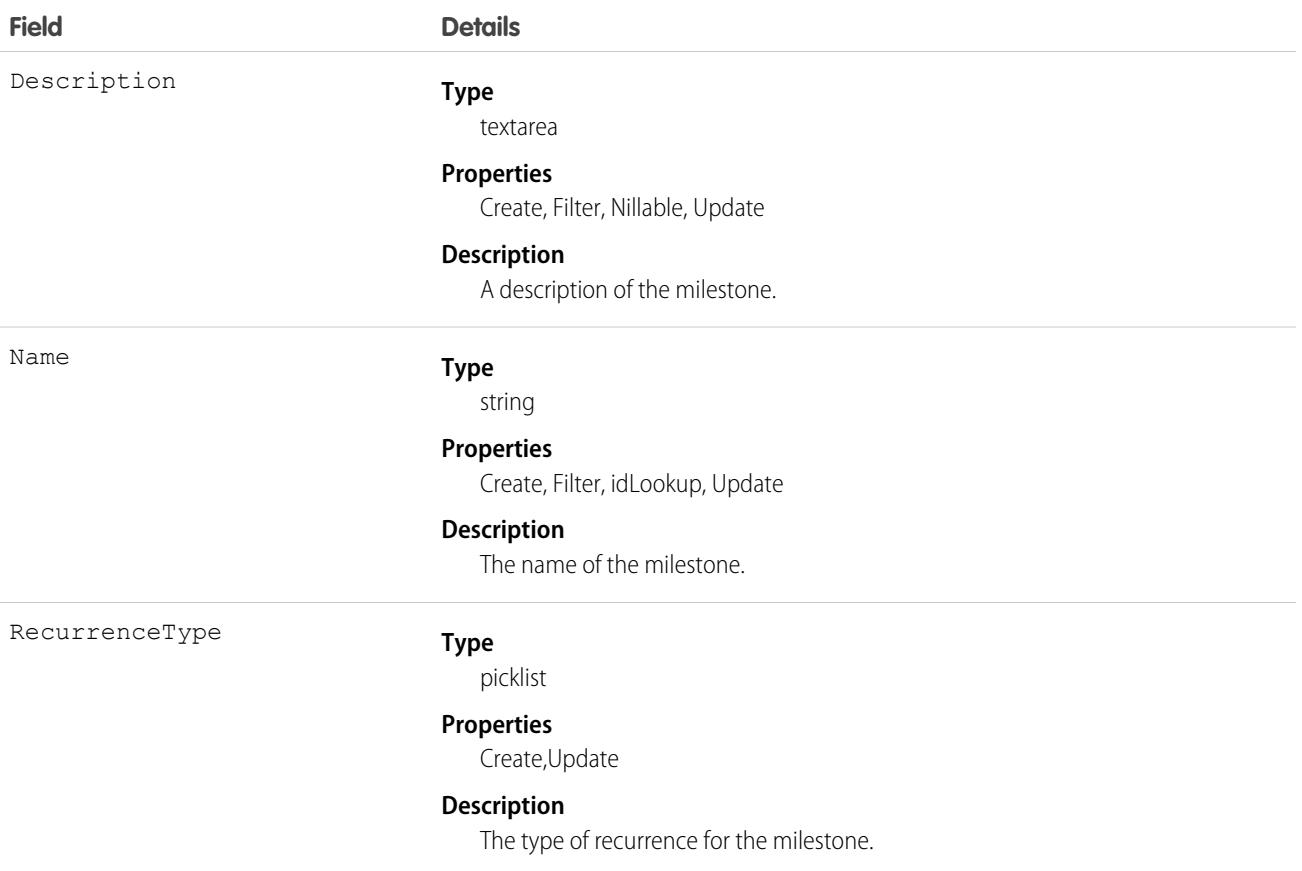

## Usage

Use this object to query and manage the milestone type for CaseMilestone records.

SEE ALSO: **[CaseMilestone](#page-1008-0)** [SlaProcess](#page-4099-0)

# MLField

Represents a single field in a data definition. This object is available in API version 50.0 and later.

# Supported Calls

```
delete(), describeSObjects(), query(), retrieve()
```
## Fields

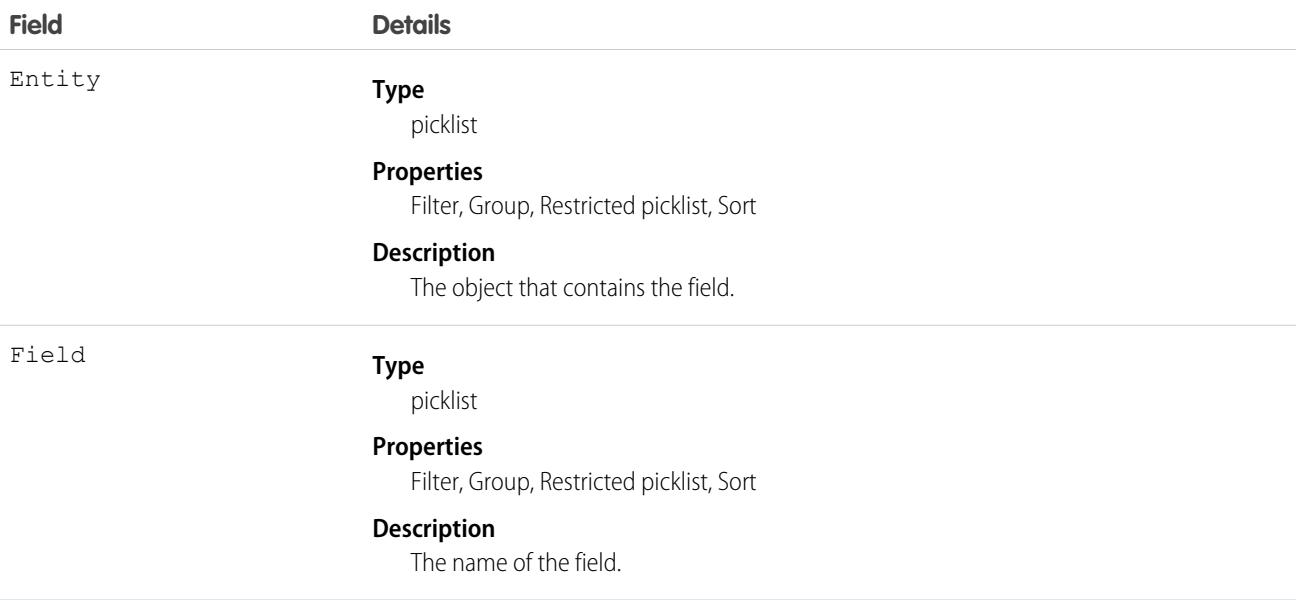

# MlIntentUtteranceSuggestion

Represents a customer input, used for training purposes in the feedback loop process of a conversation. Admins can add these inputs to the intent training model. This object is available in API version 51.0 and later.

# Supported Calls

describeSObjects(), getDeleted(), getUpdated(), query(), retrieve()

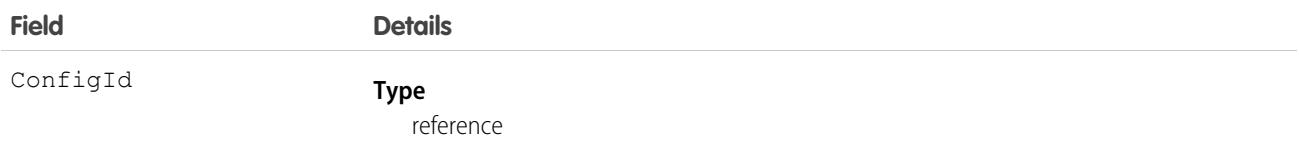

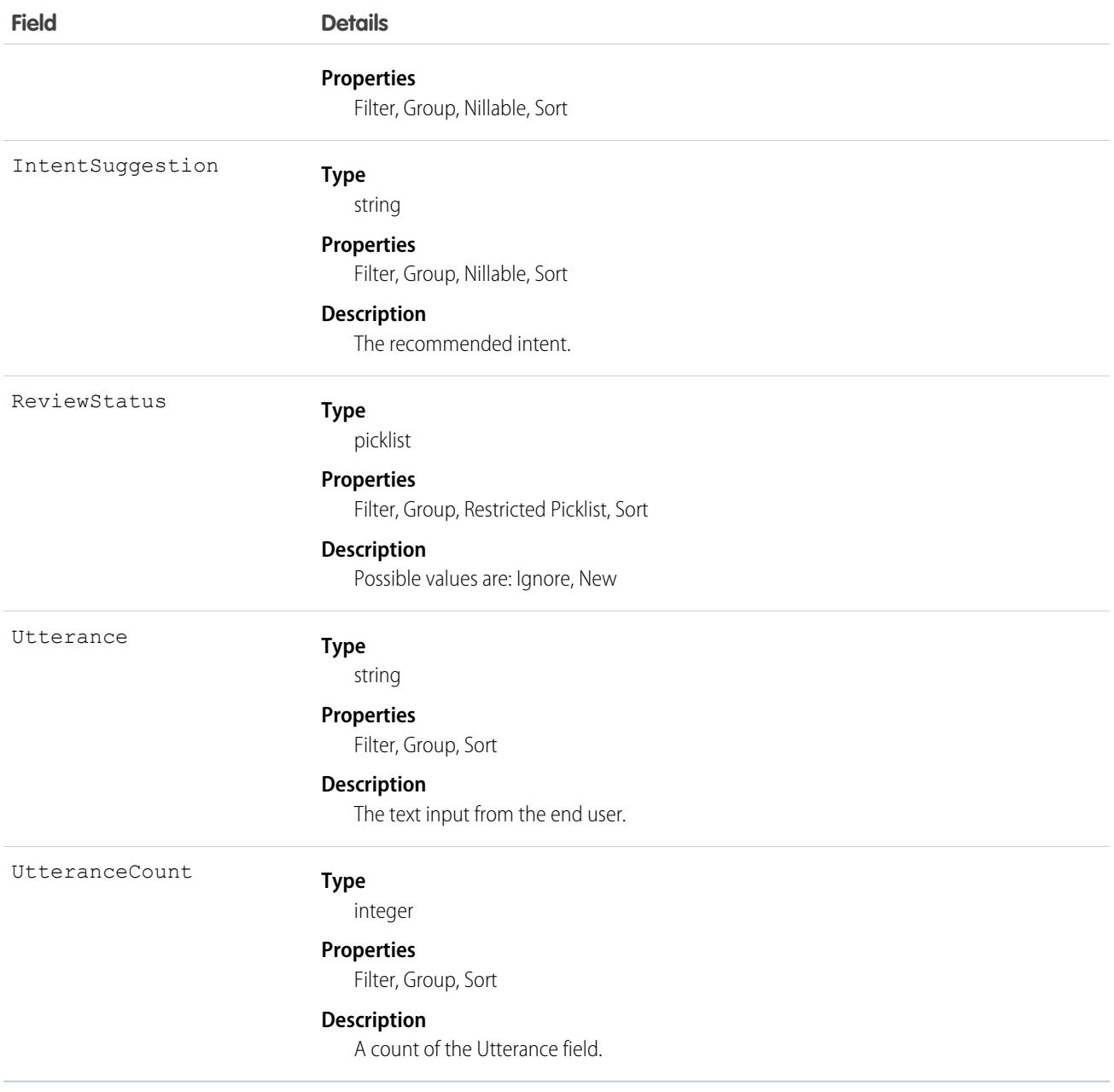

# MLPredictionDefinition

Represents a prediction definition that specifies details about the prediction. This object is available in API version 50.0 and later.

# Supported Calls

delete(), describeSObjects(), query(), retrieve()

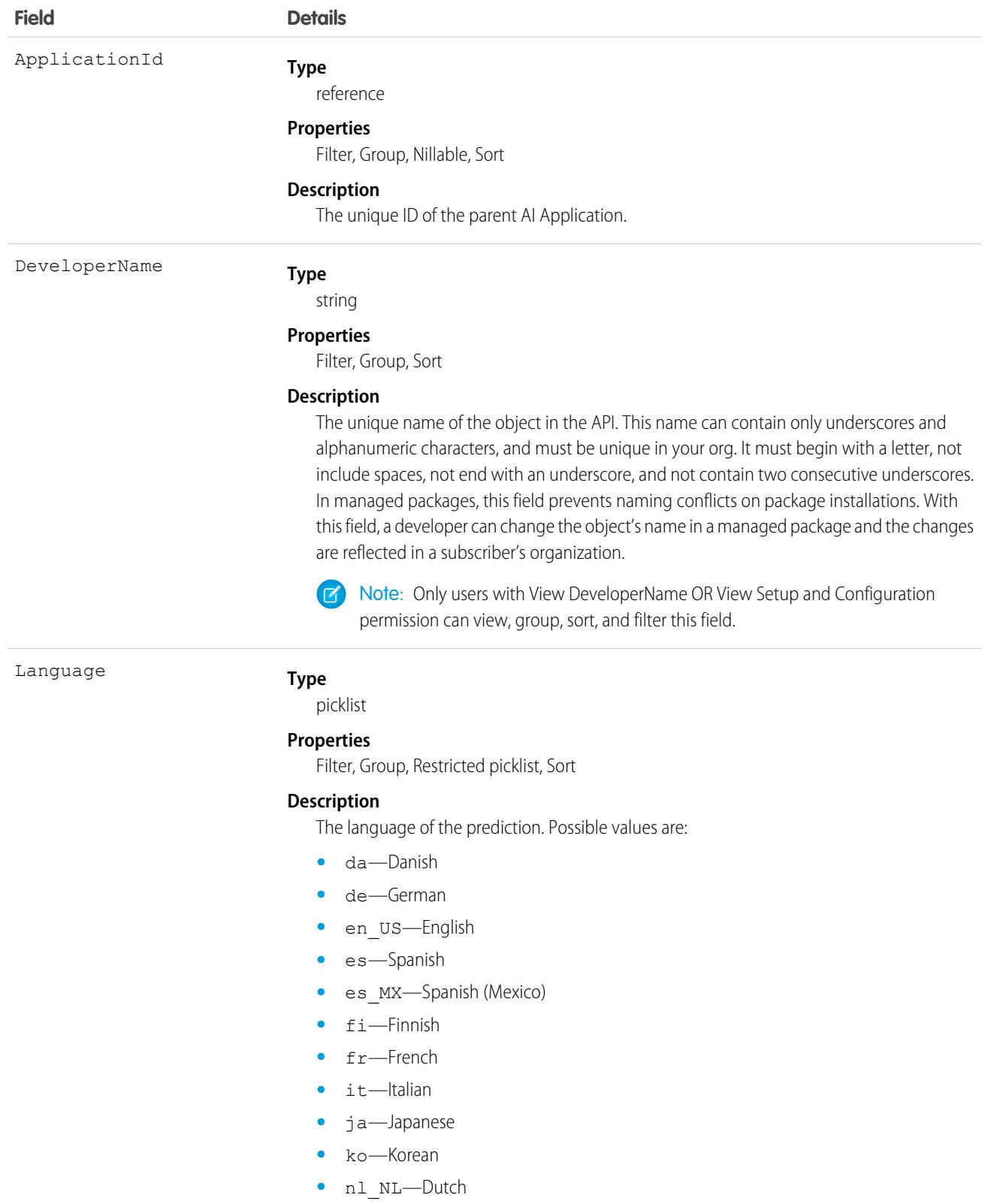

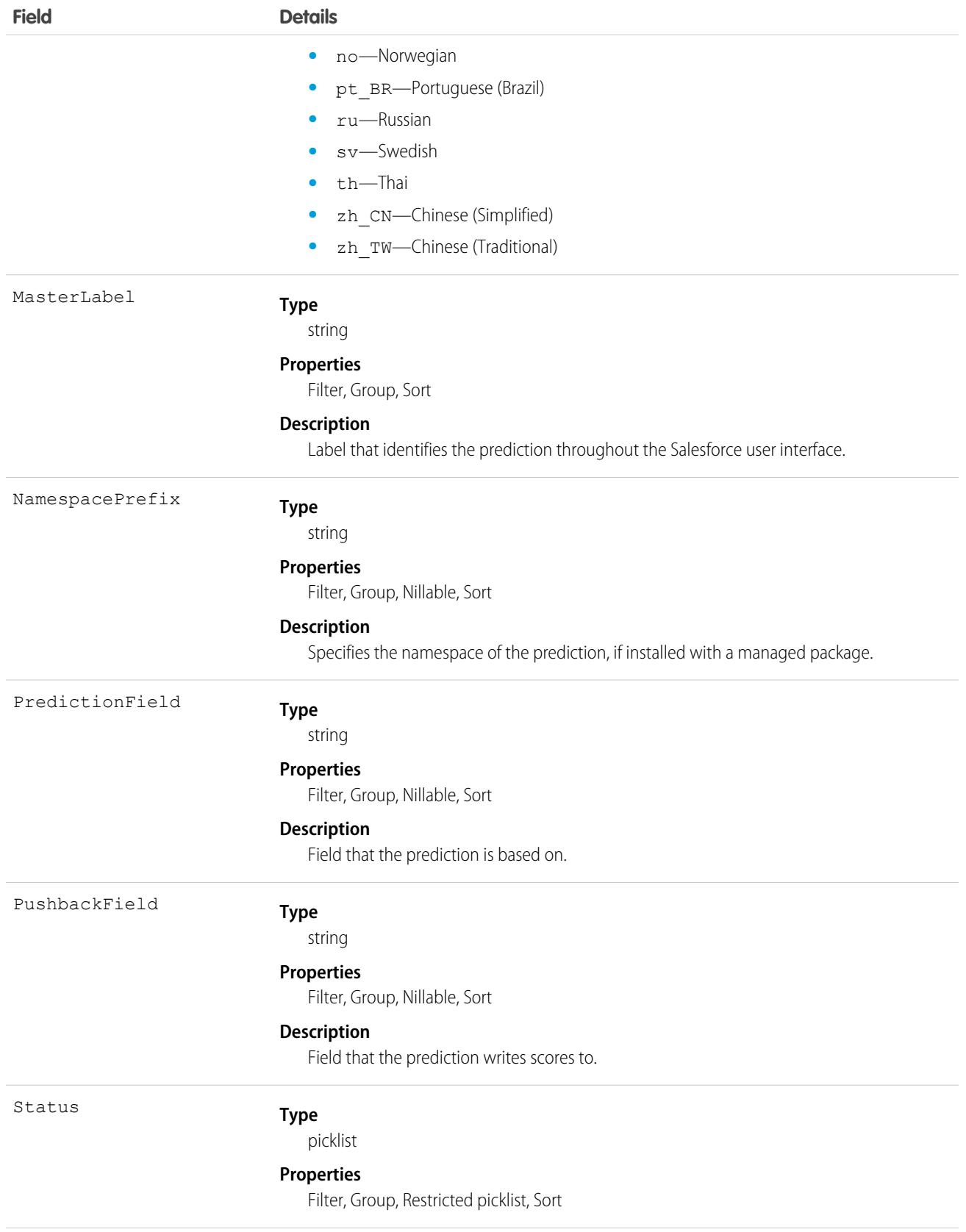
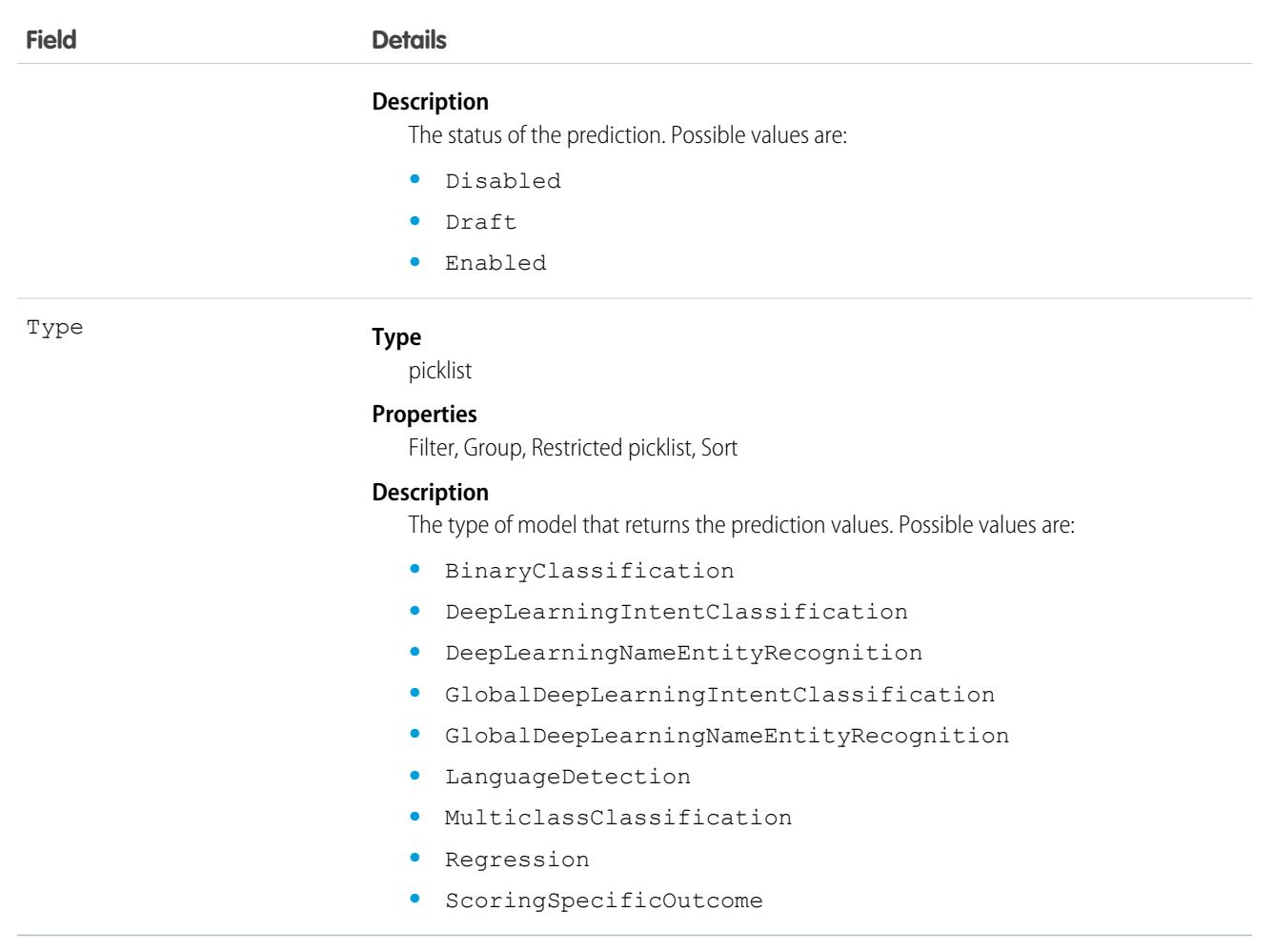

### MLModel

Represents an AI model that can be used in Einstein Prediction Builder, Einstein Recommendation Builder, and other Einstein features. This object is available in API version 53.0 and later.

This object contains information that represents many types of AI models. Some fields contain information for only a specific type of model.

### Supported Calls

describeSObjects(), getDeleted(), getUpdated(), query(), retrieve()

#### Special Access Rules

Available with Einstein Prediction Builder and Einstein Recommendation Builder.

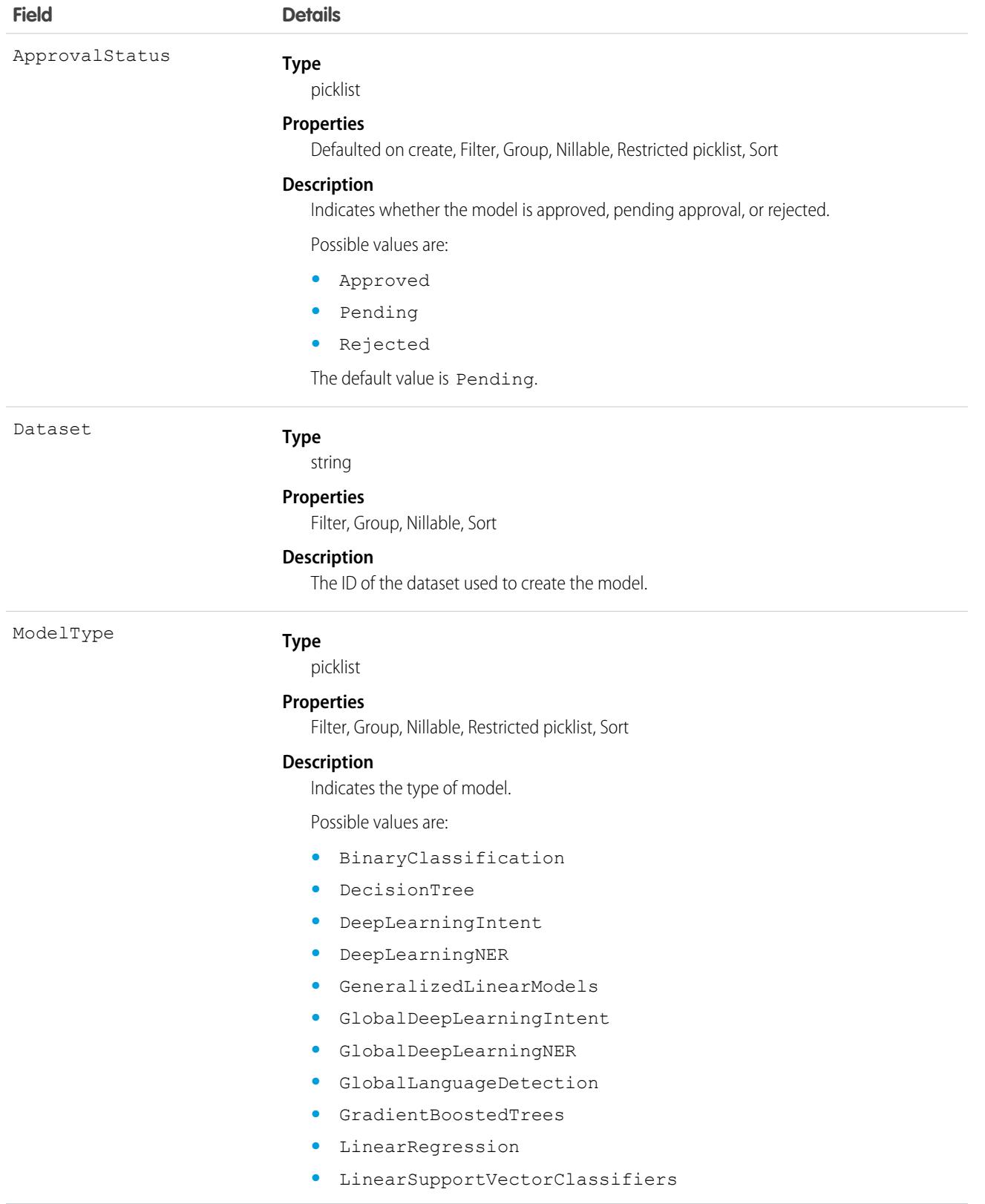

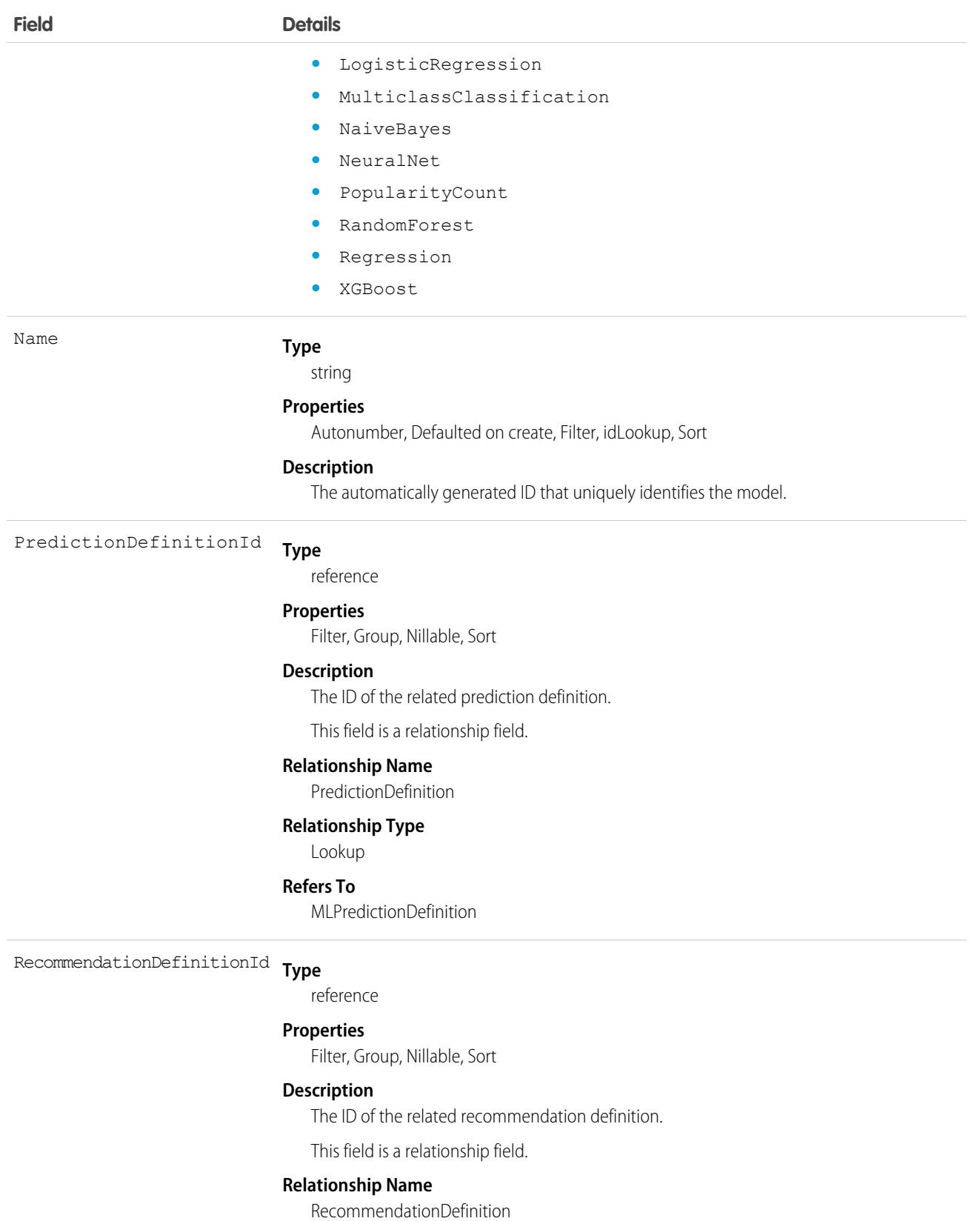

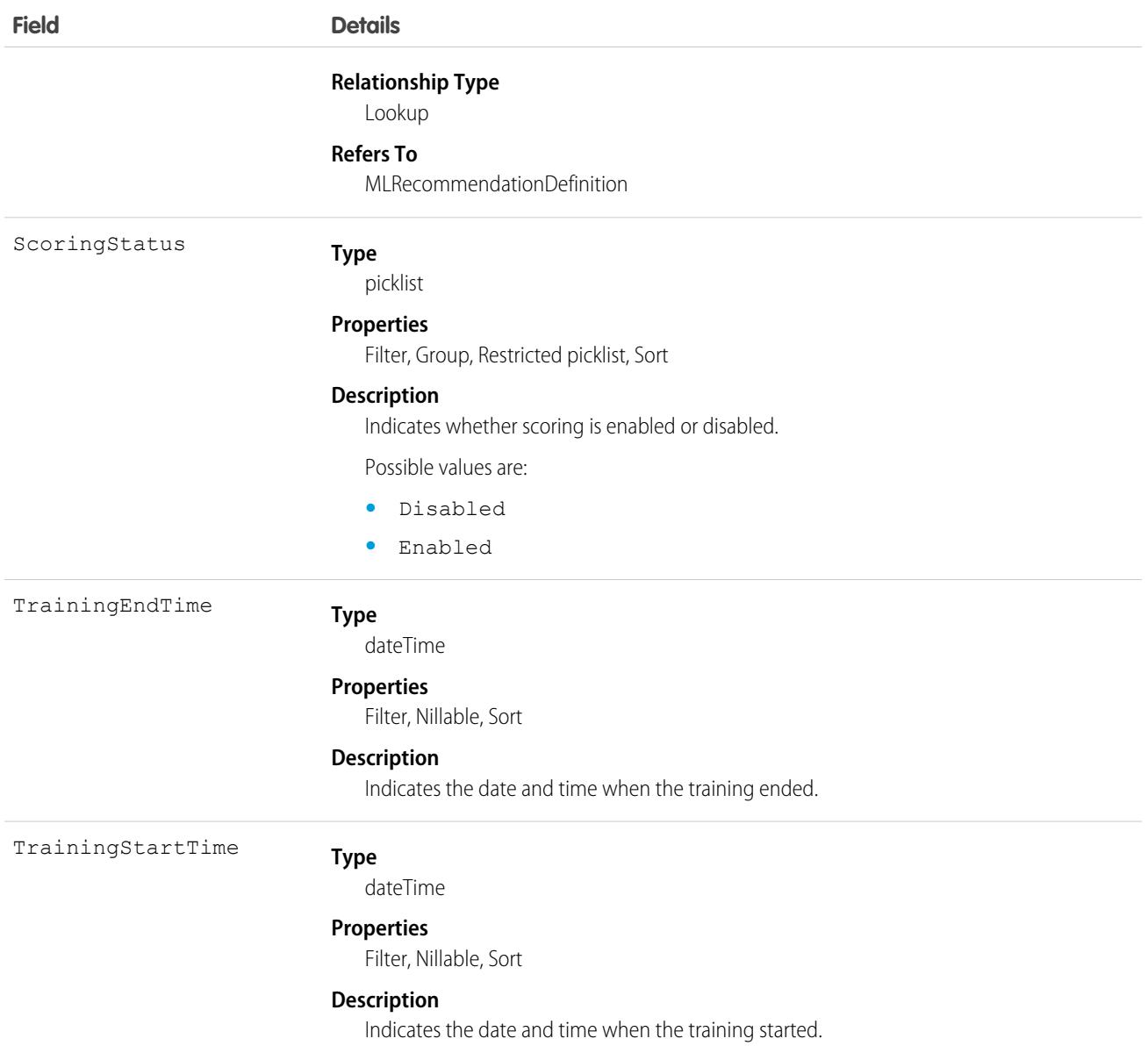

# **MLModelFactor**

Represents a field value that has a positive or negative effect on the model's score. This object is available in API version 53.0 and later.

### Supported Calls

describeSObjects(), getDeleted(), getUpdated(), query(), retrieve()

### Special Access Rules

Available with Einstein Prediction Builder and Einstein Recommendation Builder.

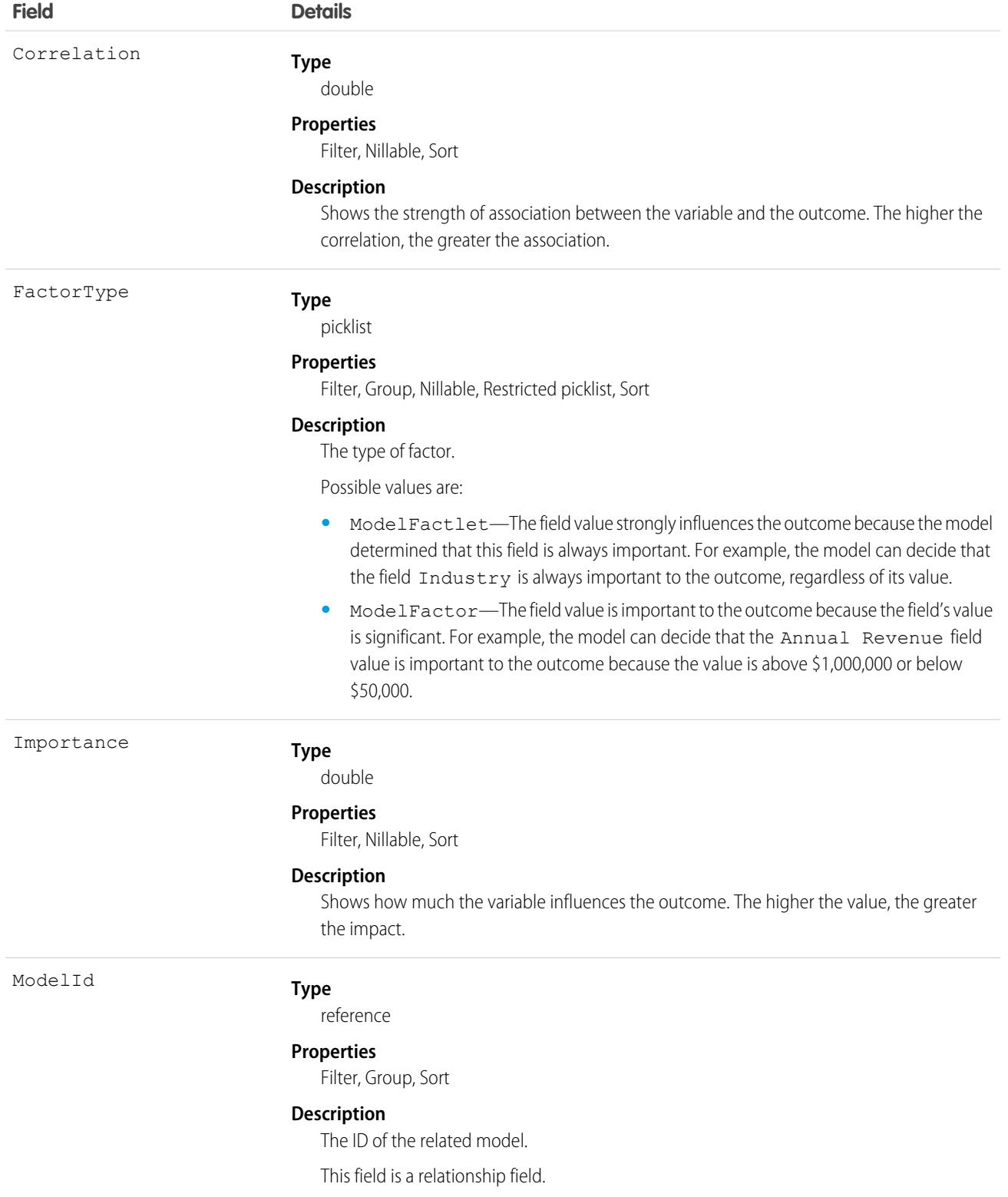

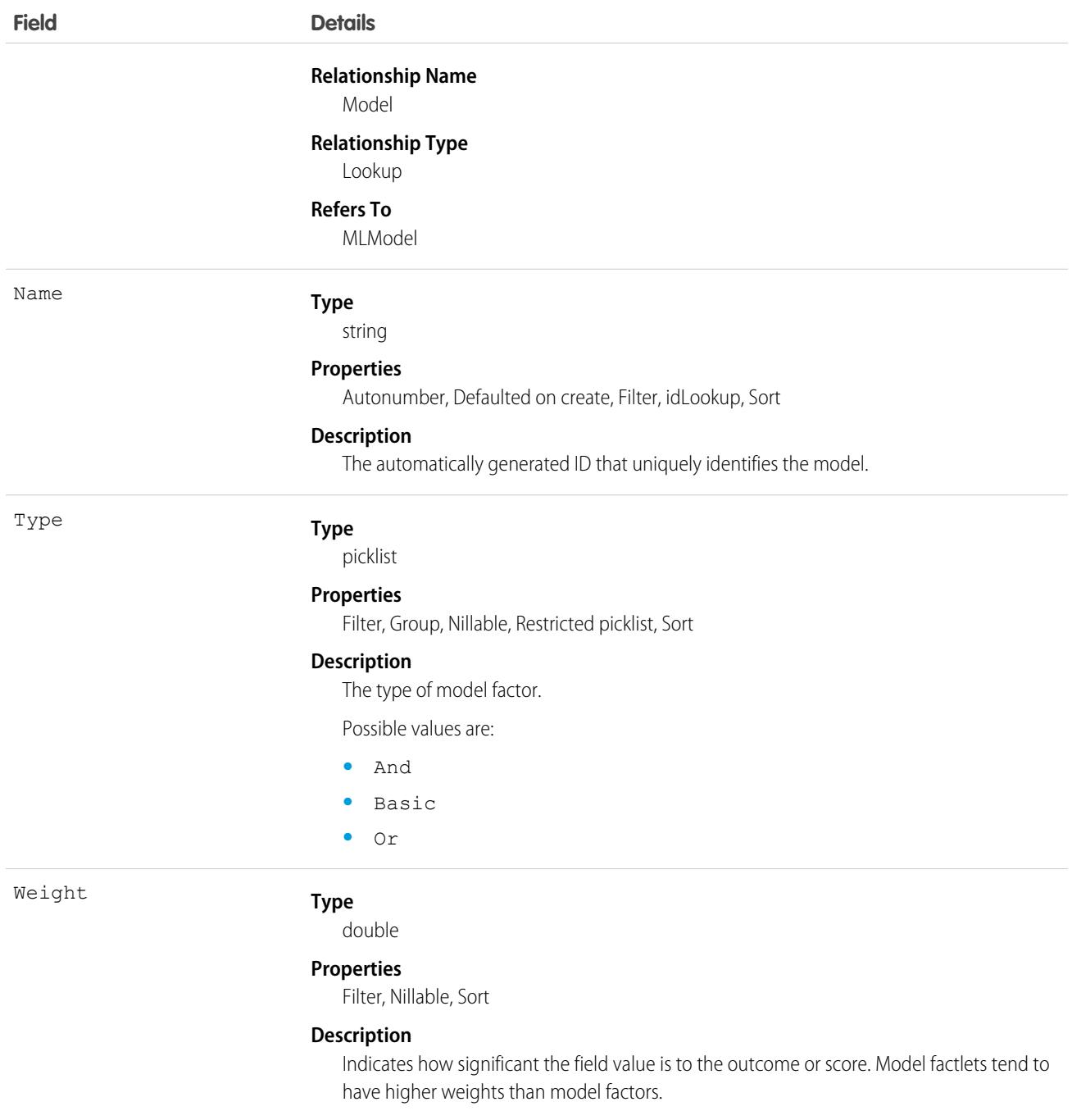

# MLModelFactorComponent

Represents information about the related MLModelFactor. For example, this object can represent a field value or a field range such as "Title = CEO" or "Annual Revenue >10000000". This object is available in API version 53.0 and later.

# Supported Calls

describeSObjects(), getDeleted(), getUpdated(), query(), retrieve()

# Special Access Rules

Available with Einstein Prediction Builder and Einstein Recommendation Builder.

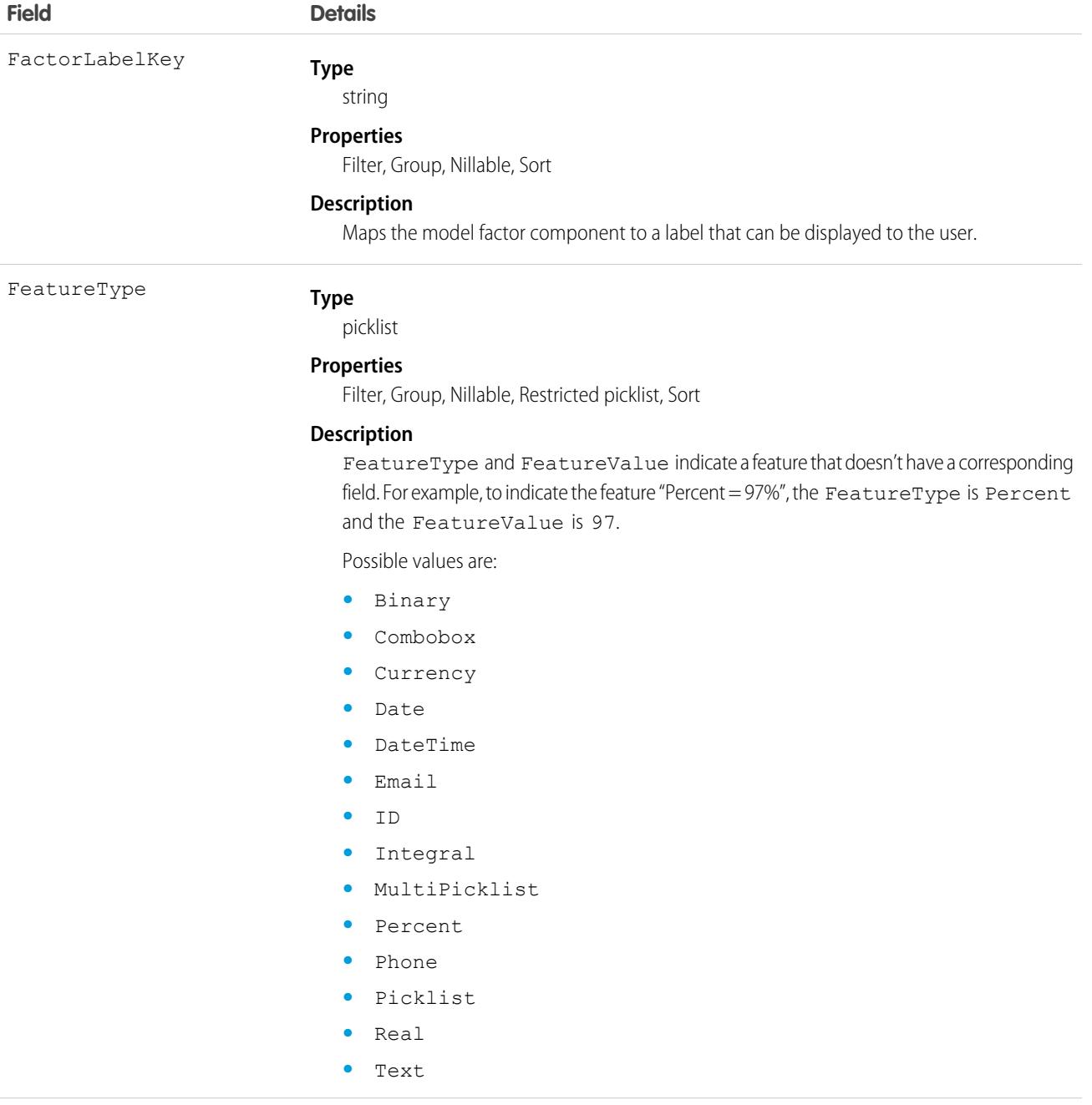

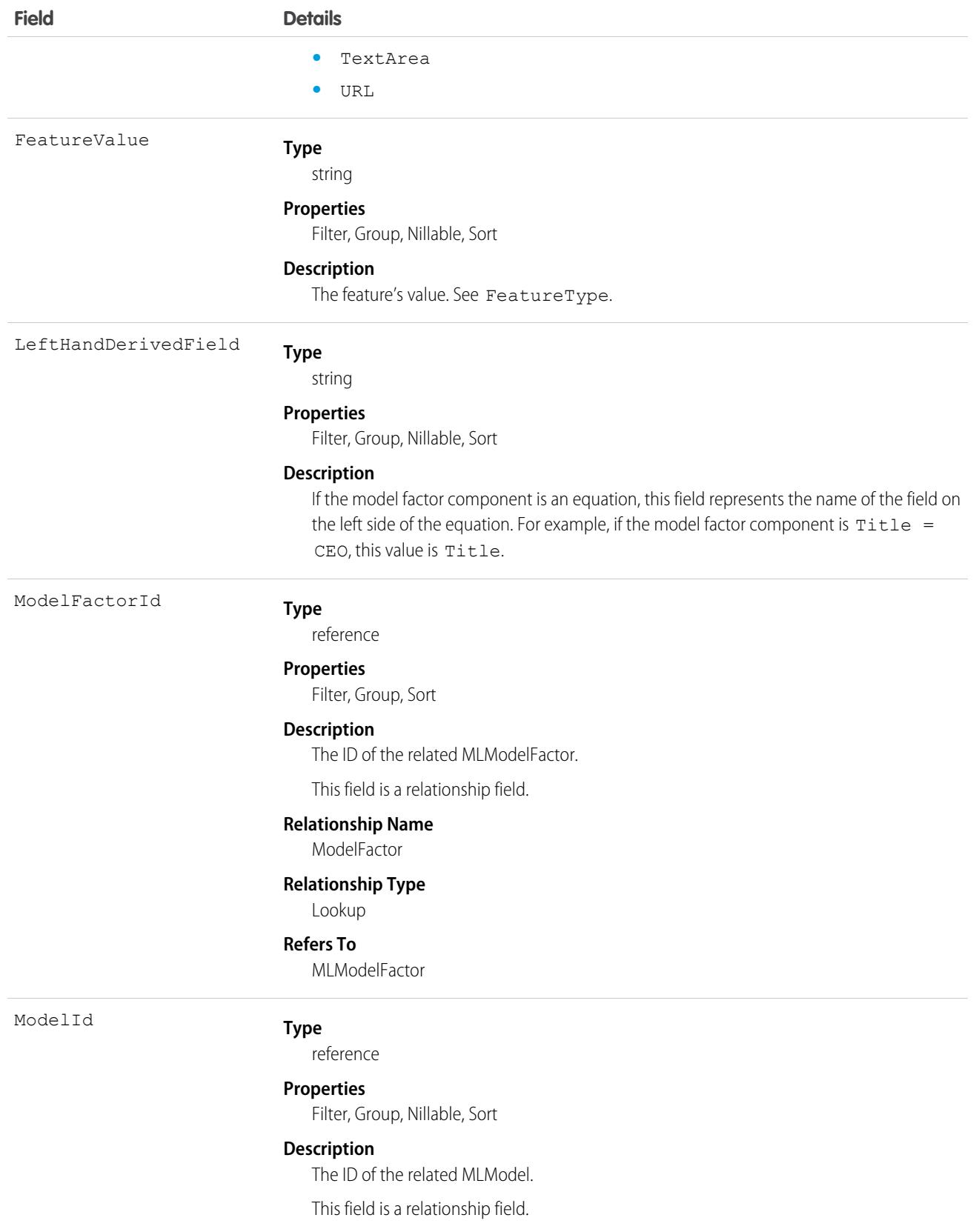

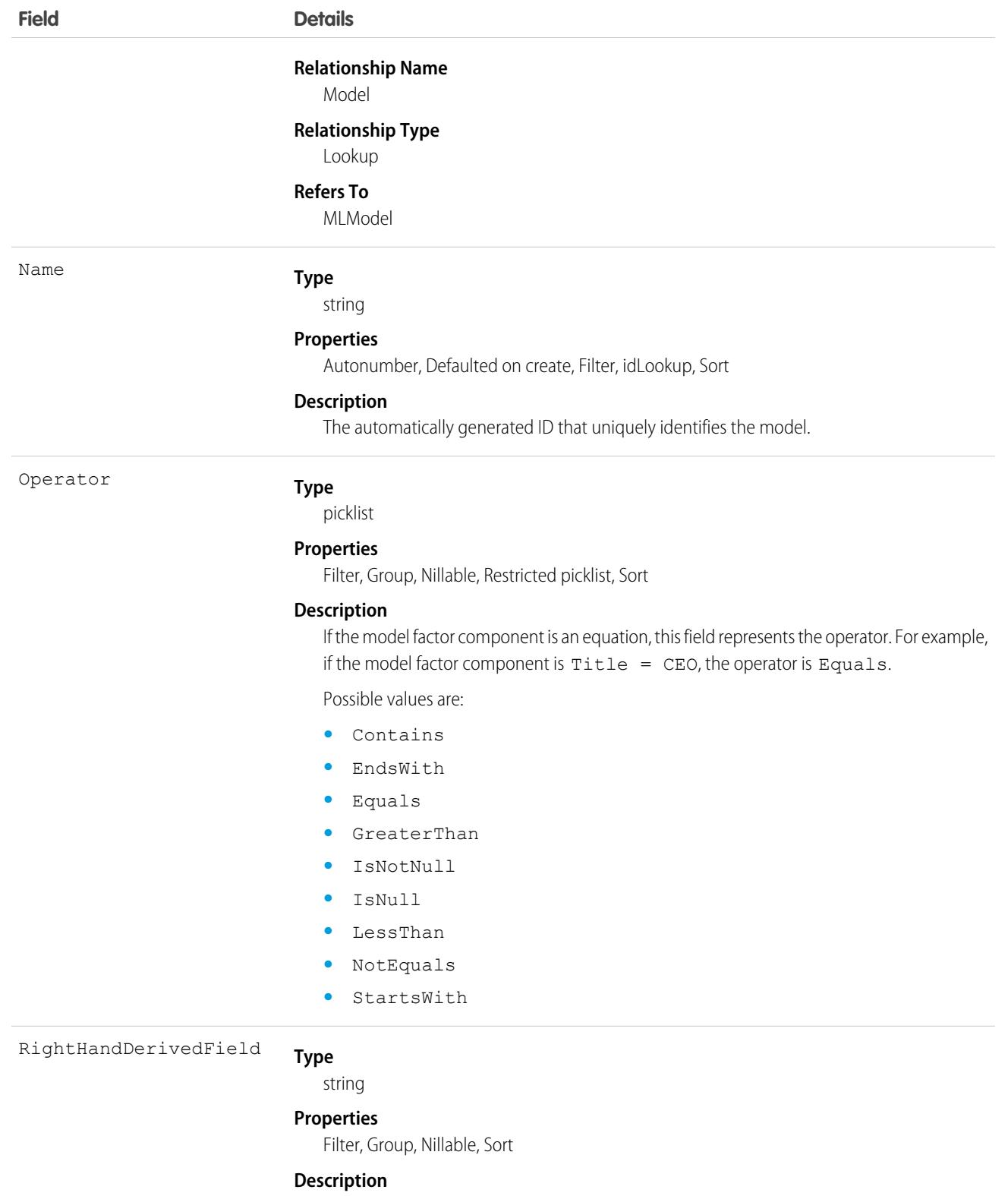

If the model factor component is an equation, this field represents the name of the field on the right side of the equation.

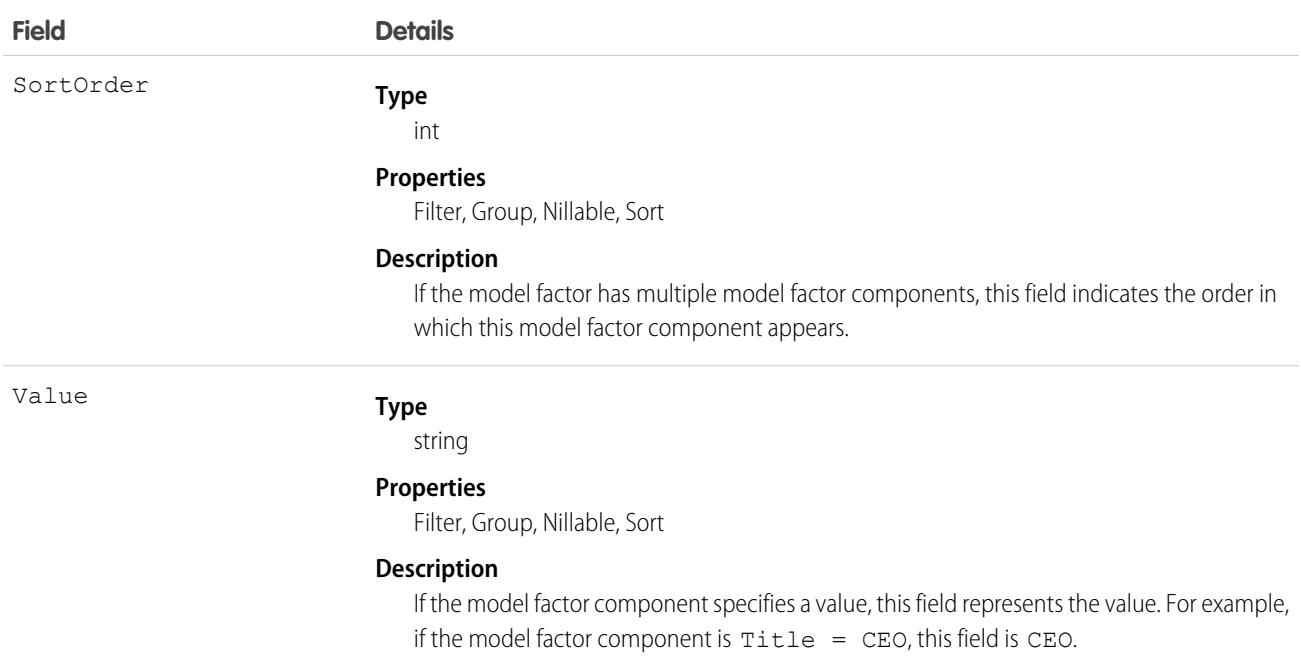

### **MLModelMetric**

Represents a metric or statistic about the related model, such as accuracy, precision, or RSquared. Use a model's metrics to learn about its performance and to compare it with other models. This object is available in API version 53.0 and later.

### Supported Calls

describeSObjects(), getDeleted(), getUpdated(), query(), retrieve()

#### Special Access Rules

Available with Einstein Prediction Builder and Einstein Recommendation Builder.

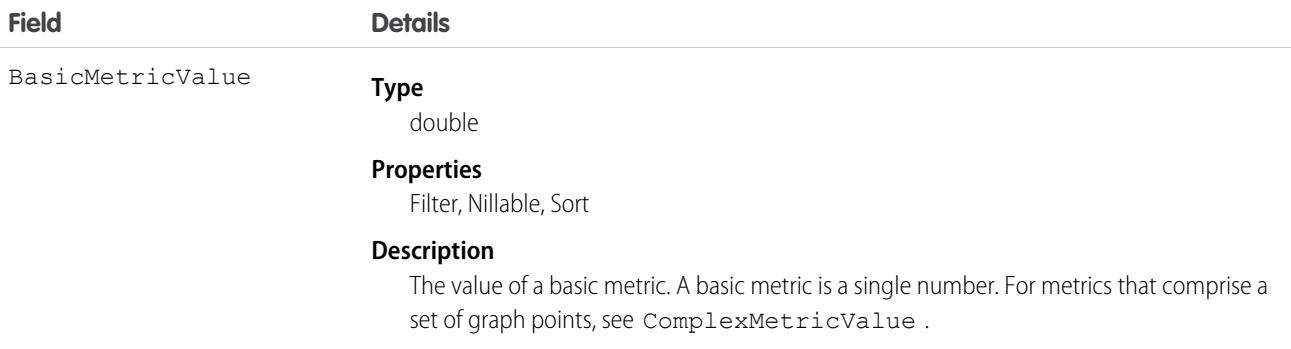

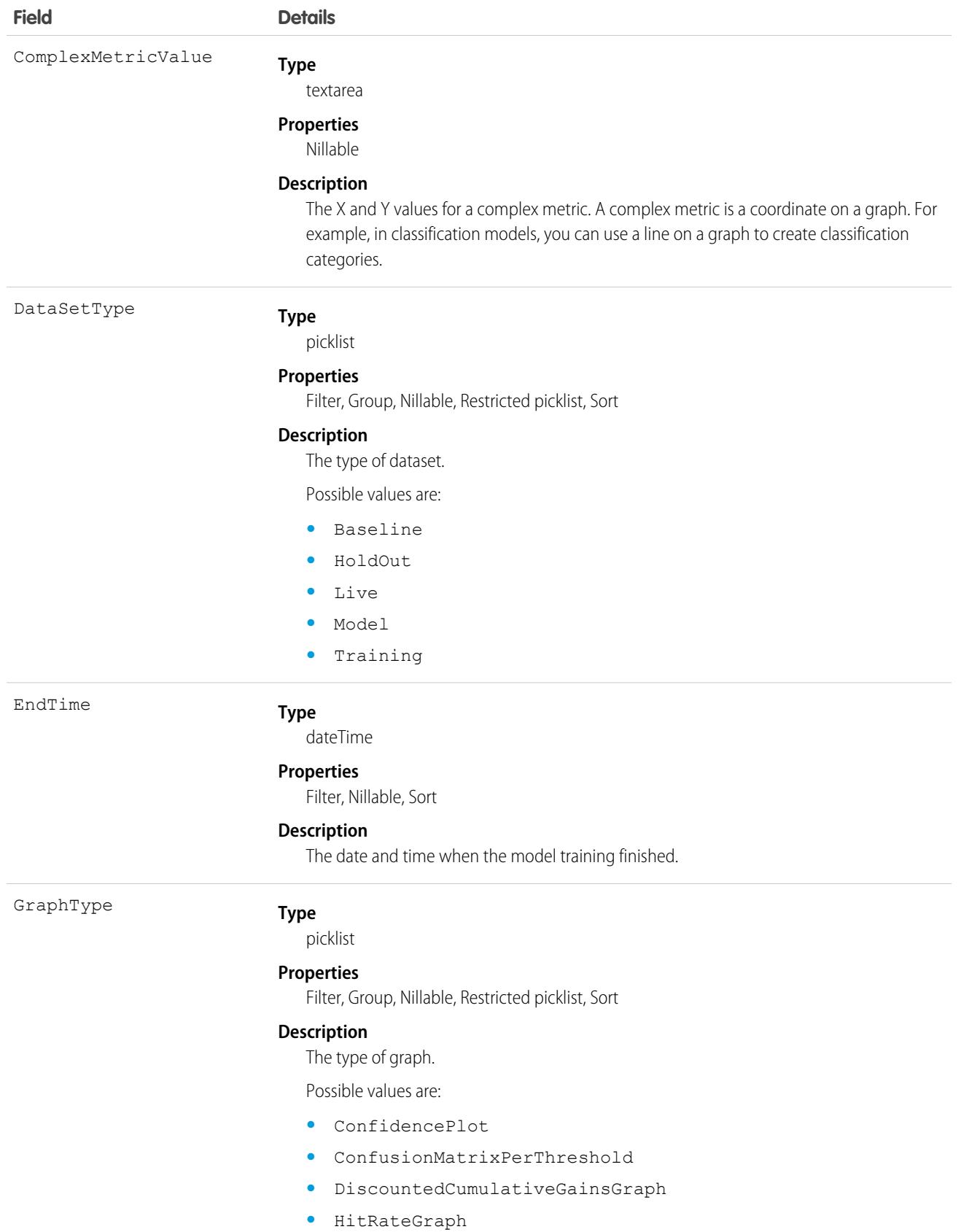

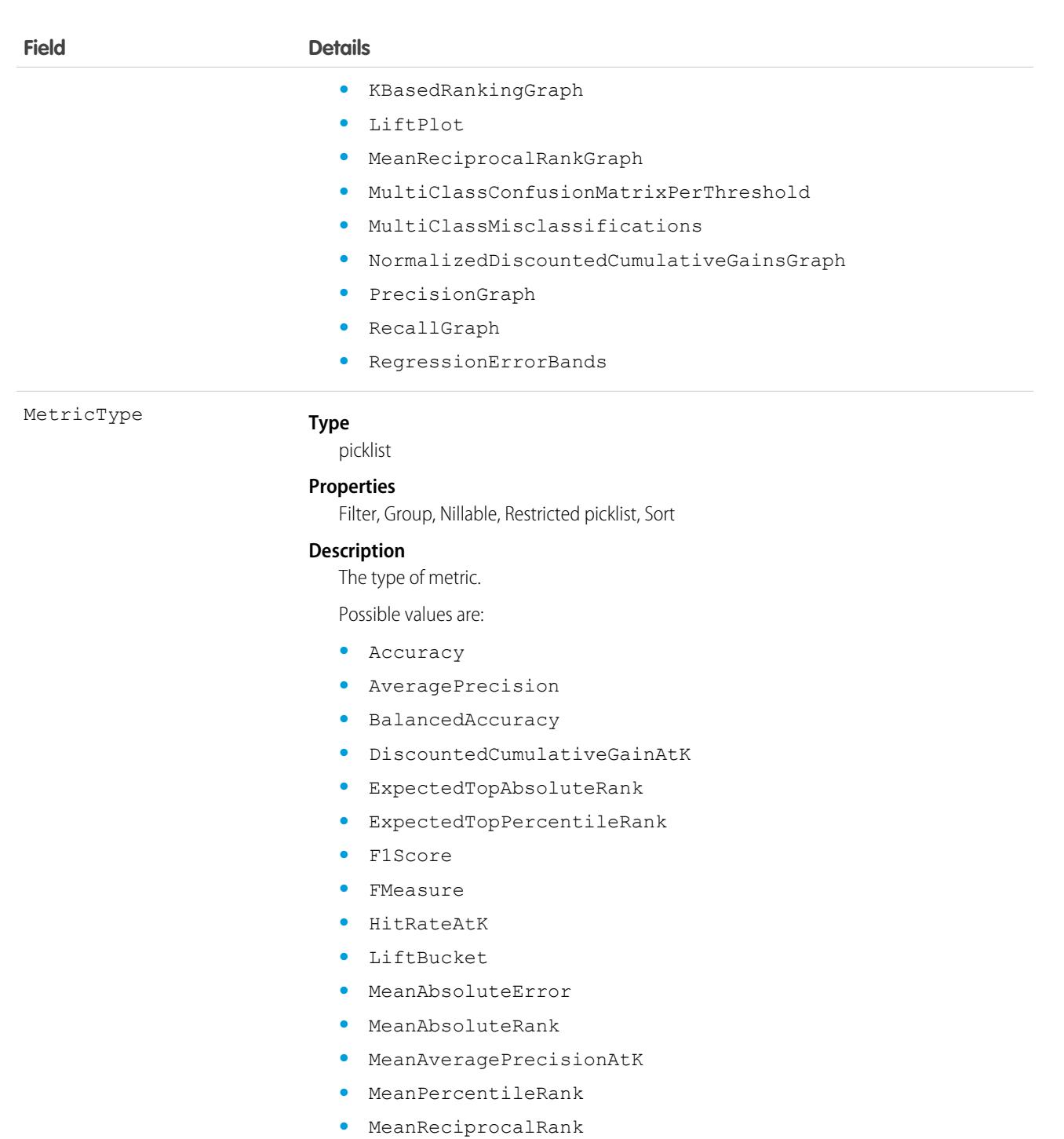

- **•** MeanReciprocalRankAtK
- **•** MeanTopReciprocalRank
- **•** NormalizedDiscountedCumulativeGainsAtK
- **•** Precision
- **•** PrecisionAtK
- **•** RSquared

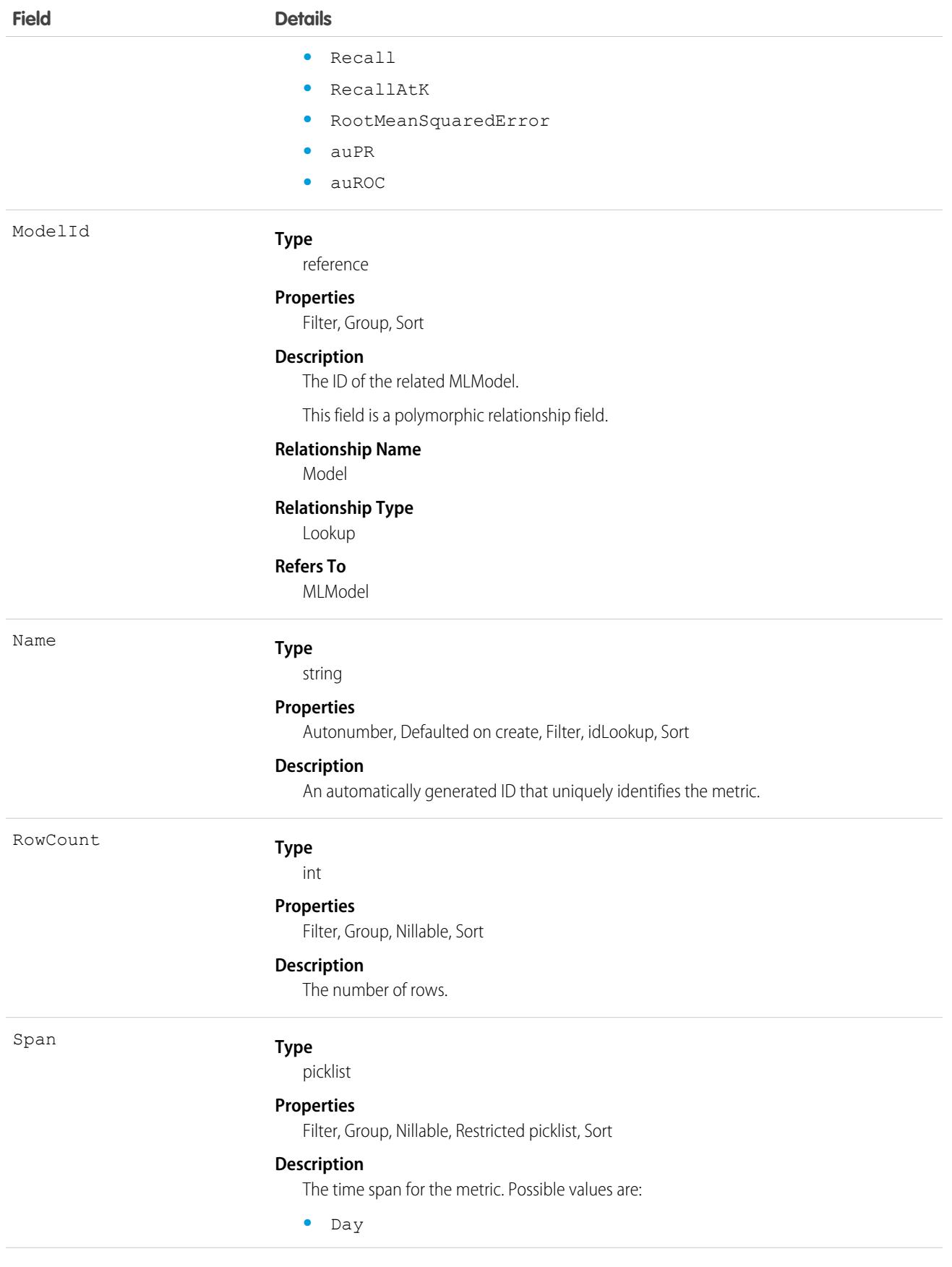

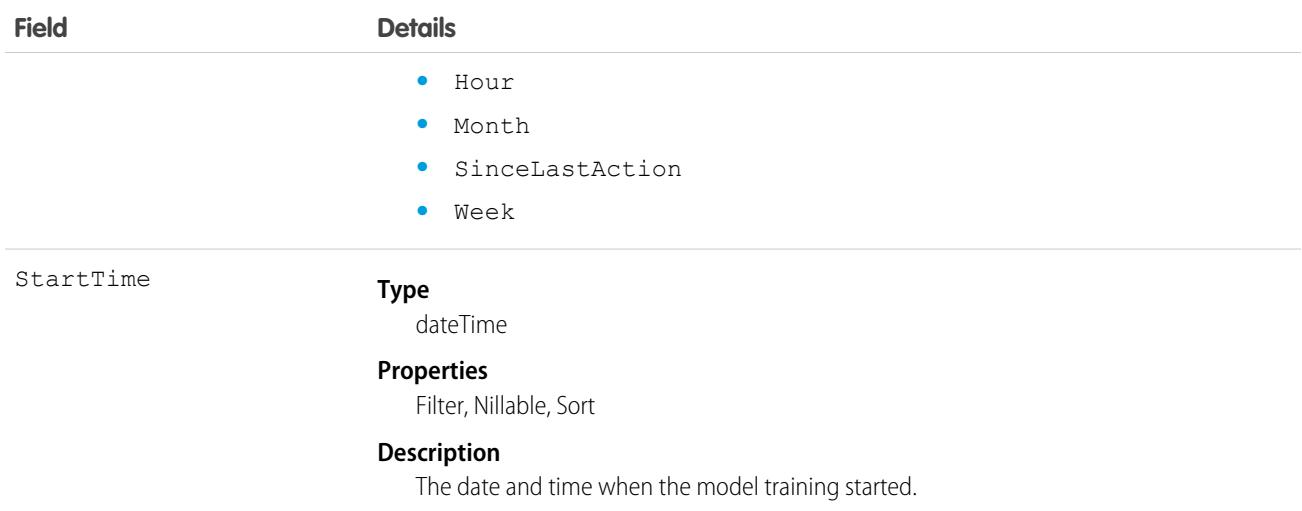

# MLRecommendationDefinition

For internal use only.

# MobileSecurityPolicy

Enables mobile security policies on the Salesforce mobile app with Enhanced Mobile Security. This object is available in API version 50.0 and later.

 $\Omega$ Important: Where possible, we changed noninclusive terms to align with our company value of Equality. Because changing terms in our code can break current implementations, we maintained this object's name.

### Supported Calls

```
create(), delete(), describeSObjects(), query(), retrieve(), update(), upsert()
```
#### Special Access Rules

Accessing this object requires the Enhanced Mobile App Security add-on subscriptions and the Enforce Enhanced Mobile App Security user permission.

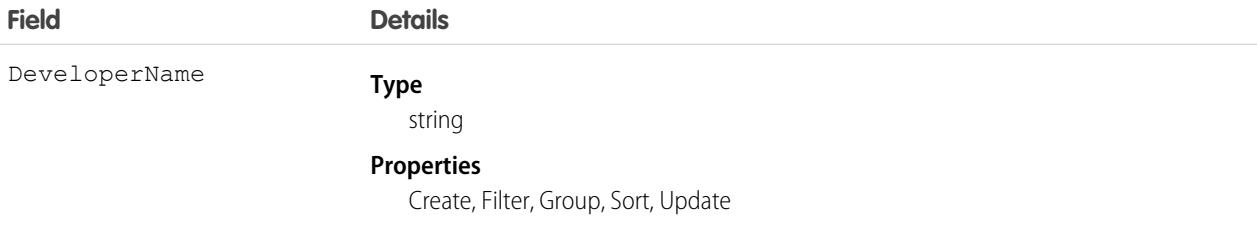

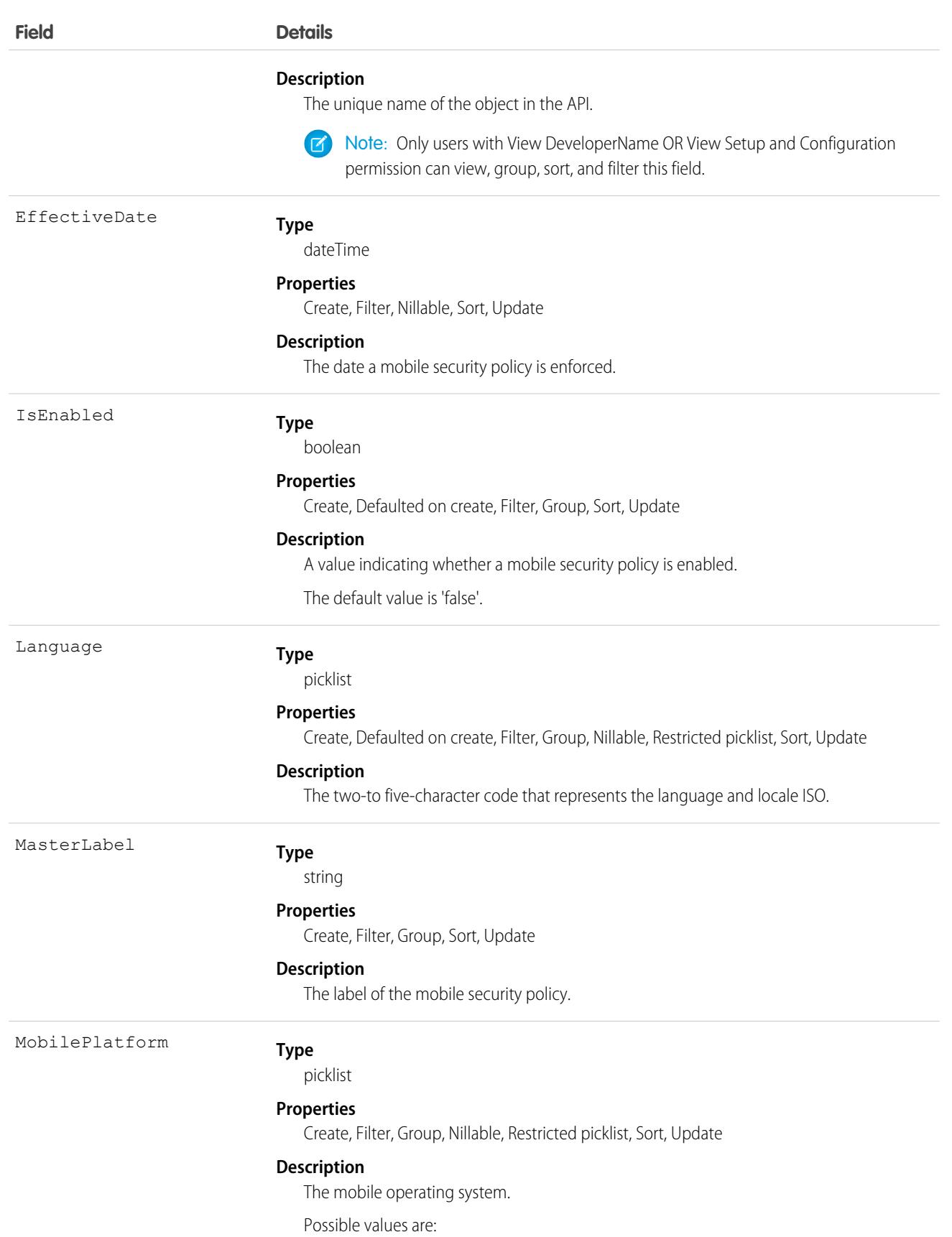

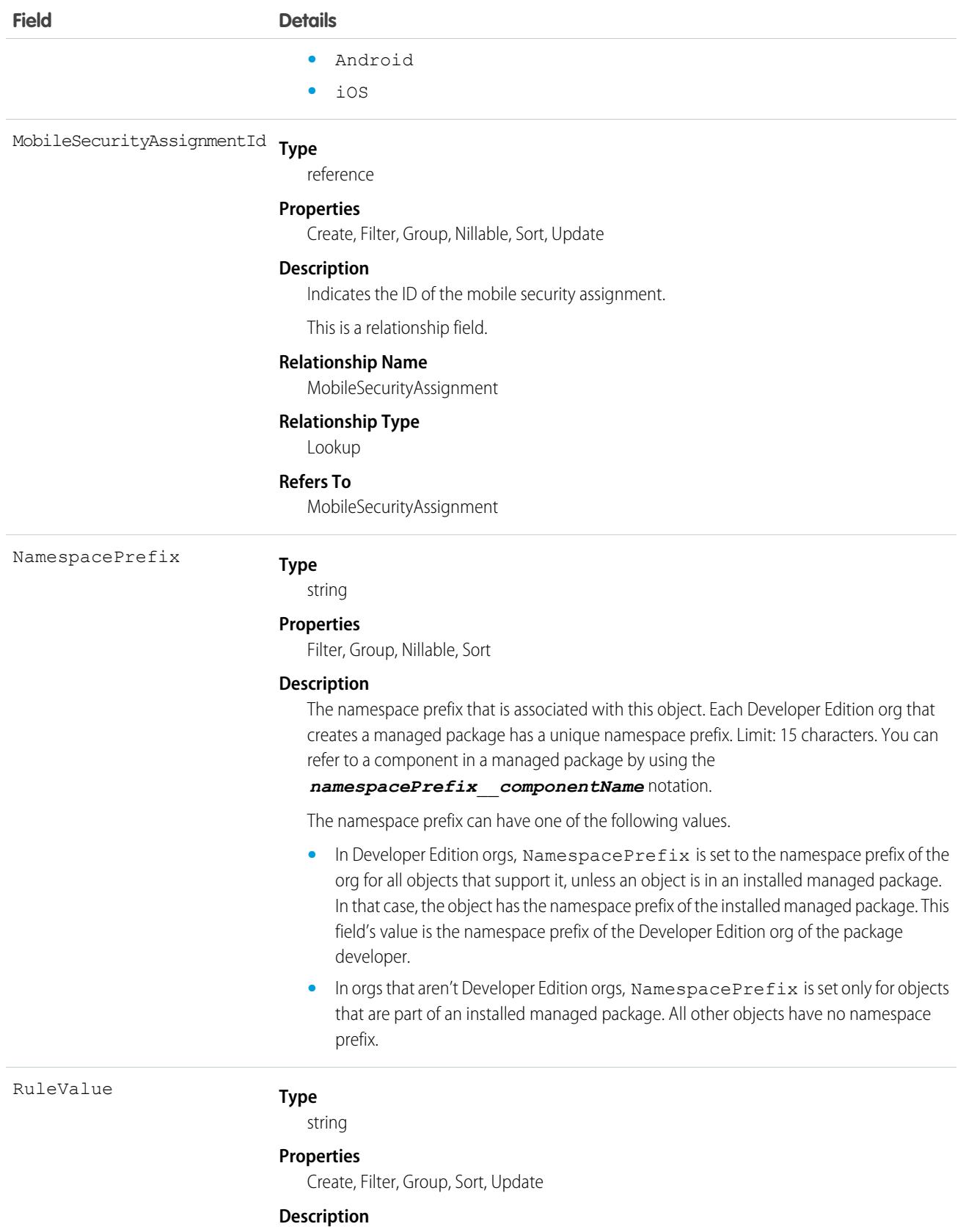

Value of the mobile security policy rule.

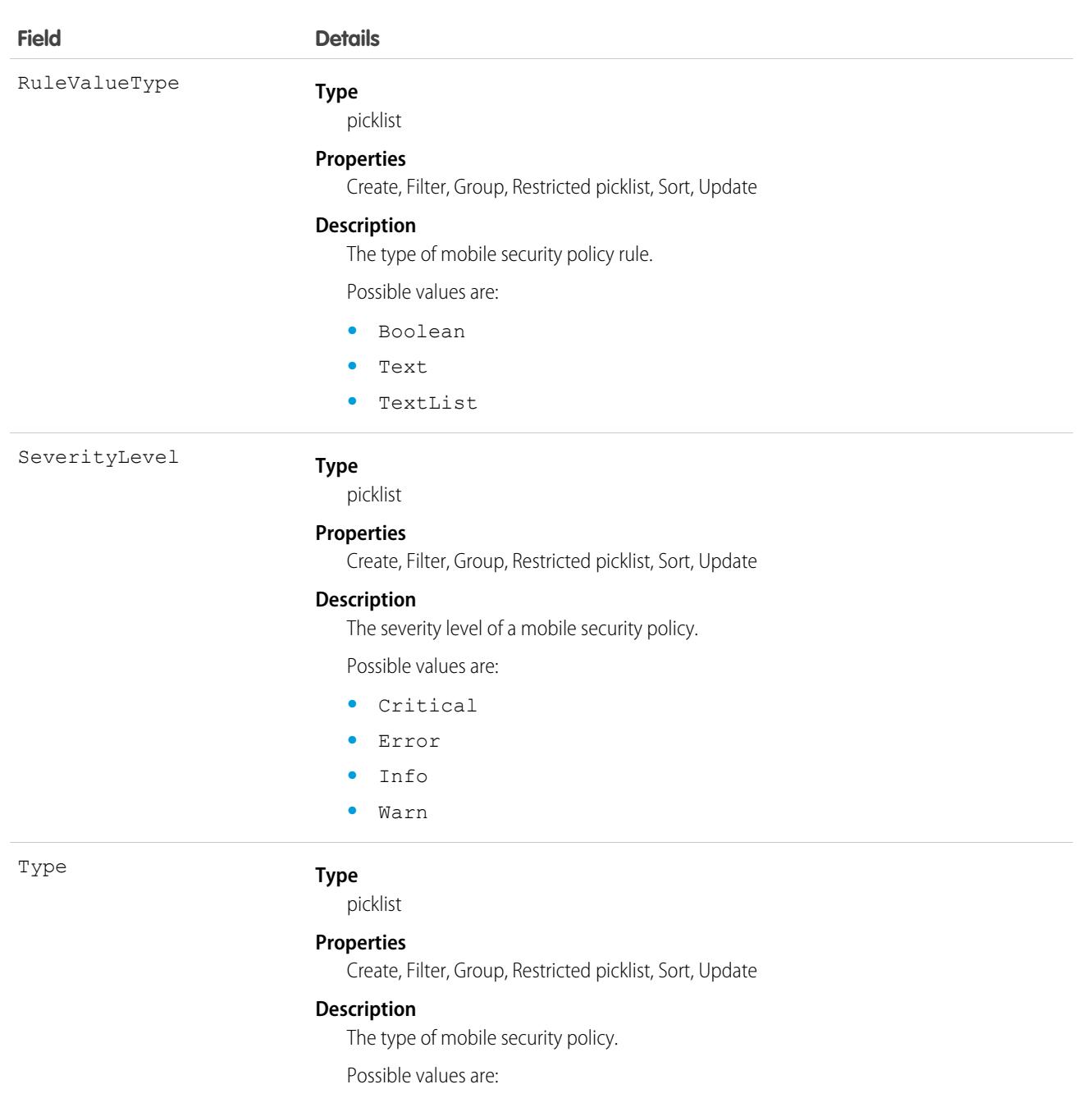

- **•** AllowedDeviceList—Allowed Device List
- **•** Block3dTouch—Block 3D Touch
- **•** BlockCalendar—Block Calendar
- **•** BlockCamera—Block Camera
- **•** BlockContacts—Block Contacts
- **•** BlockCustomKeyboard—Block Custom Keyboard
- **•** BlockFileBackup—Block File Backup
- **•** BlockMicrophone—Block Microphone
- **•** BlockOsSharing—Block OS Share Actions

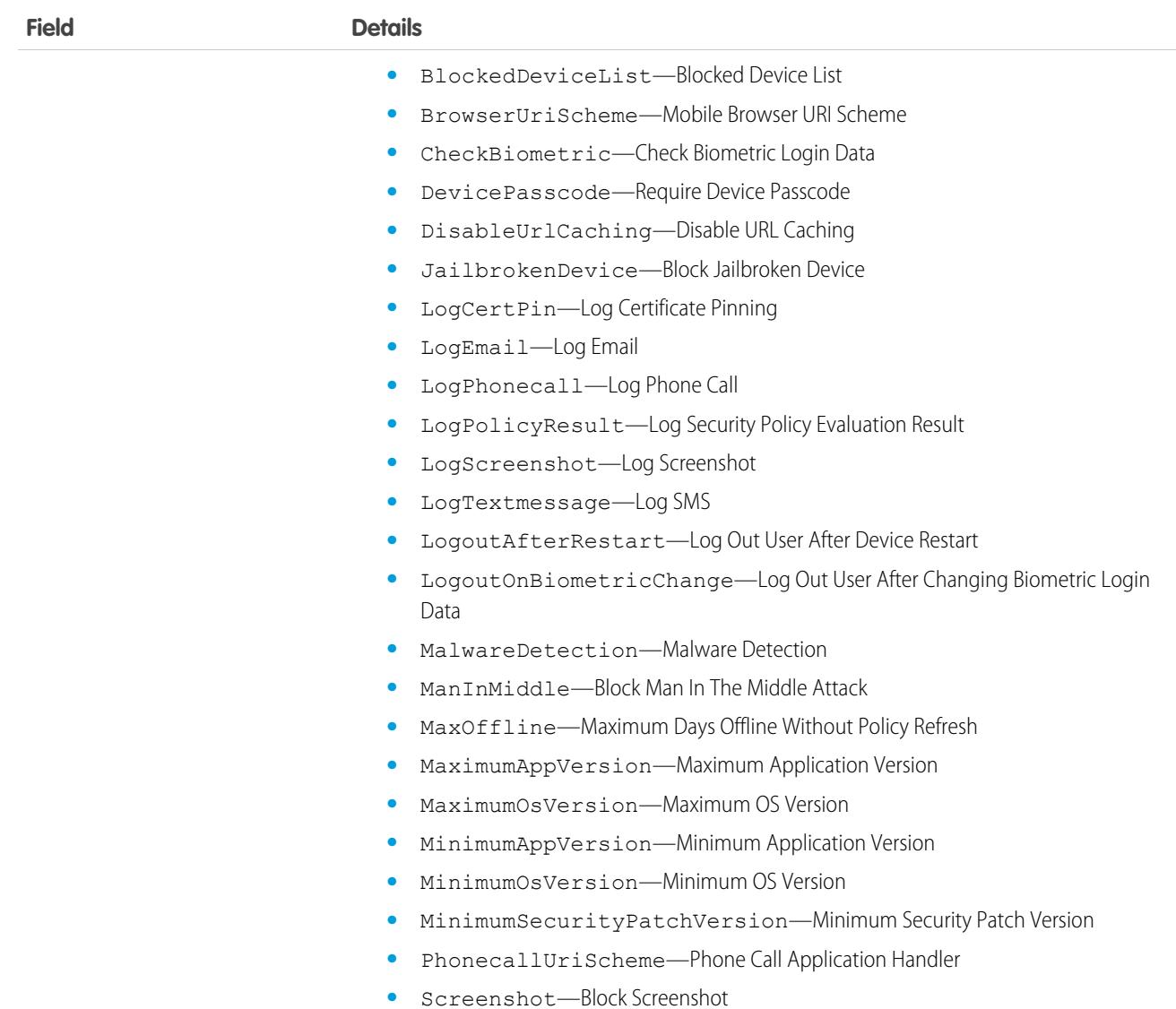

#### MobileSecurityUserMetric

Represents the metrics for users who have Enhanced Mobile Security policies enforced. This object is available in API version 51.0 and later.

### Supported Calls

describeSObjects(), query(), retrieve()

### Special Access Rules

Accessing this object requires the Enhanced Mobile App Security add-on subscriptions and the Enforce Enhanced Mobile App Security user permission.

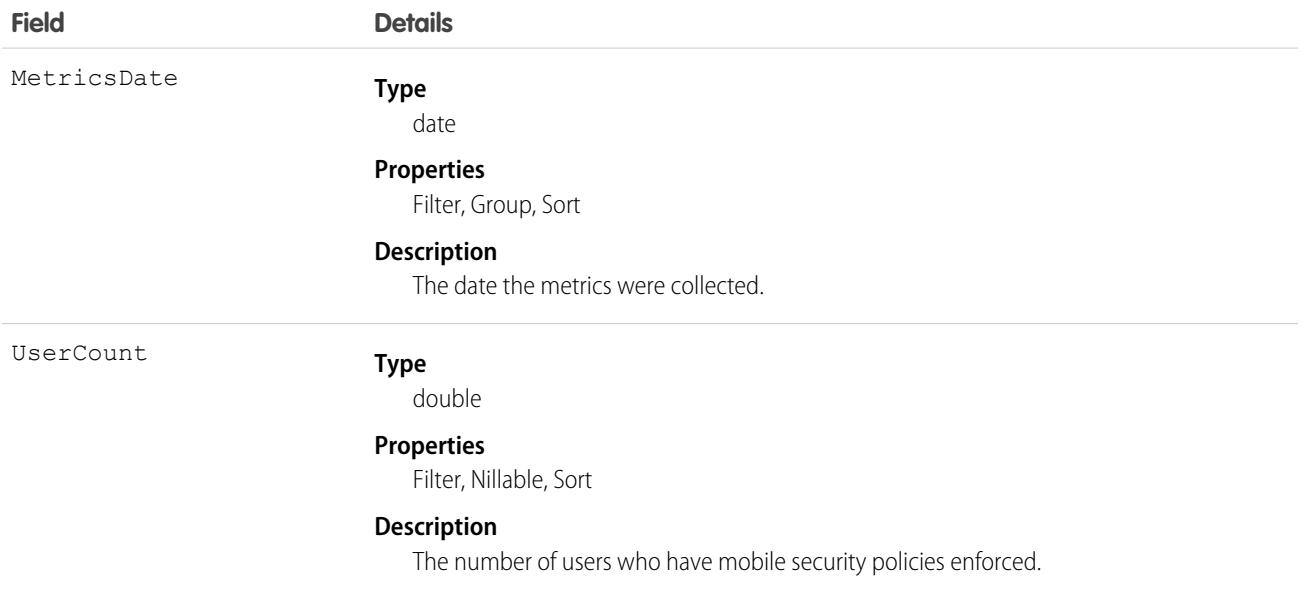

#### Usage

A user with the Manage Enhanced Mobile App Security permission can run this SOQL query.

```
SELECT MetricsDate, UserCount
FROM MobileSecurityUserMetric
ORDER BY MetricsDate DESC
```
### MobileSettingsAssignment

Represents the assignment of a particular field service mobile settings configuration to a user profile. This object is available in API version 41.0 and later.

# Supported Calls

create(), delete(), describeSObjects(), query(), retrieve(), update(), upsert()

### Special Access Rules

Field Service must be enabled.

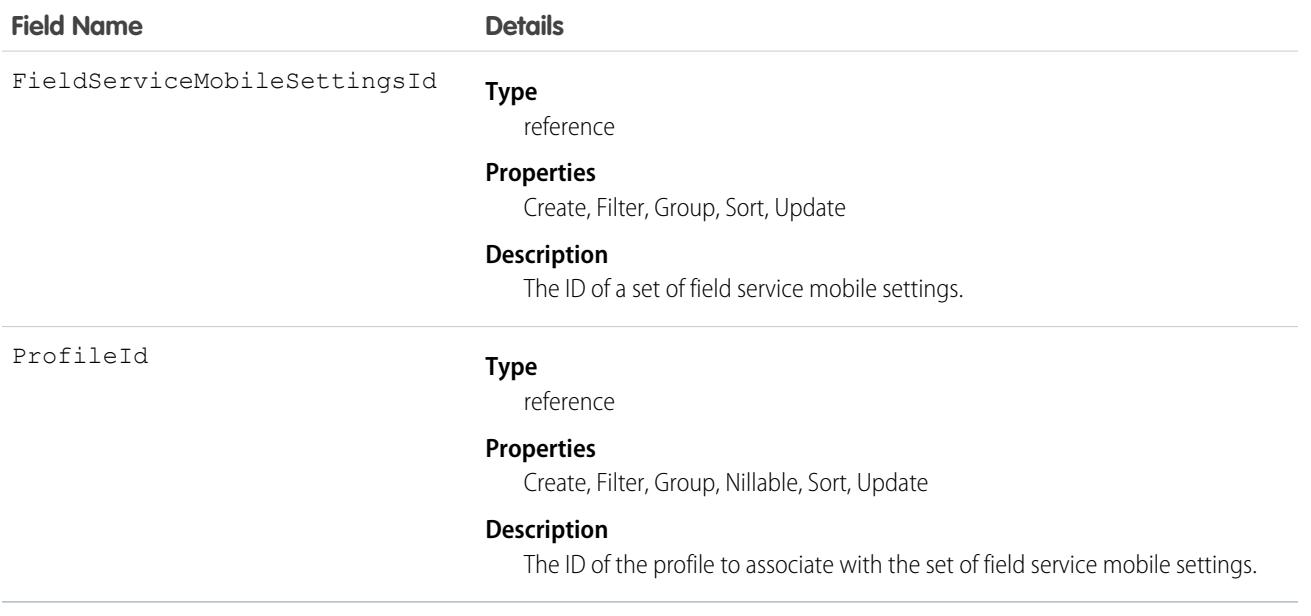

# MobSecurityCertPinConfig

Configuration of mobile security certificate pinning on the Salesforce mobile app with Enhanced Mobile Security. This object is available in API version 53.0 and later.

### Supported Calls

create(), delete(), describeSObjects(), query(), retrieve(), update(), upsert()

### Special Access Rules

Accessing this object requires the Enhanced Mobile App Security add-on subscriptions and the Enforce Enhanced Mobile App Security user permission.

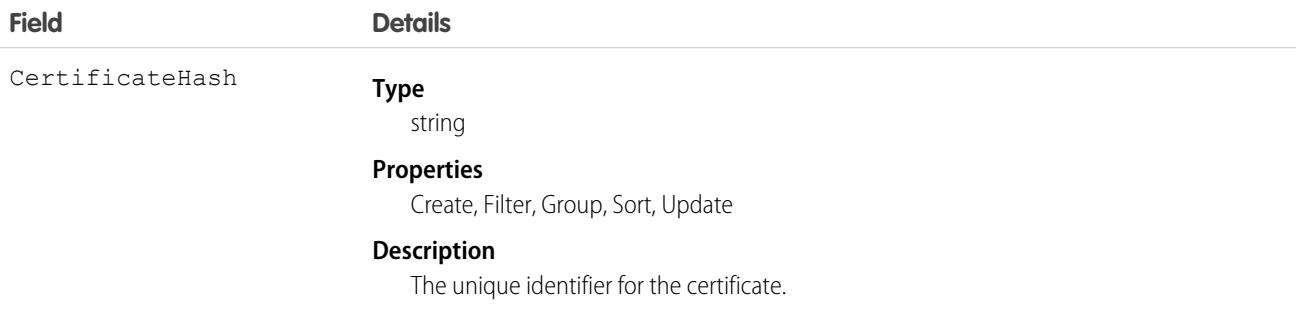

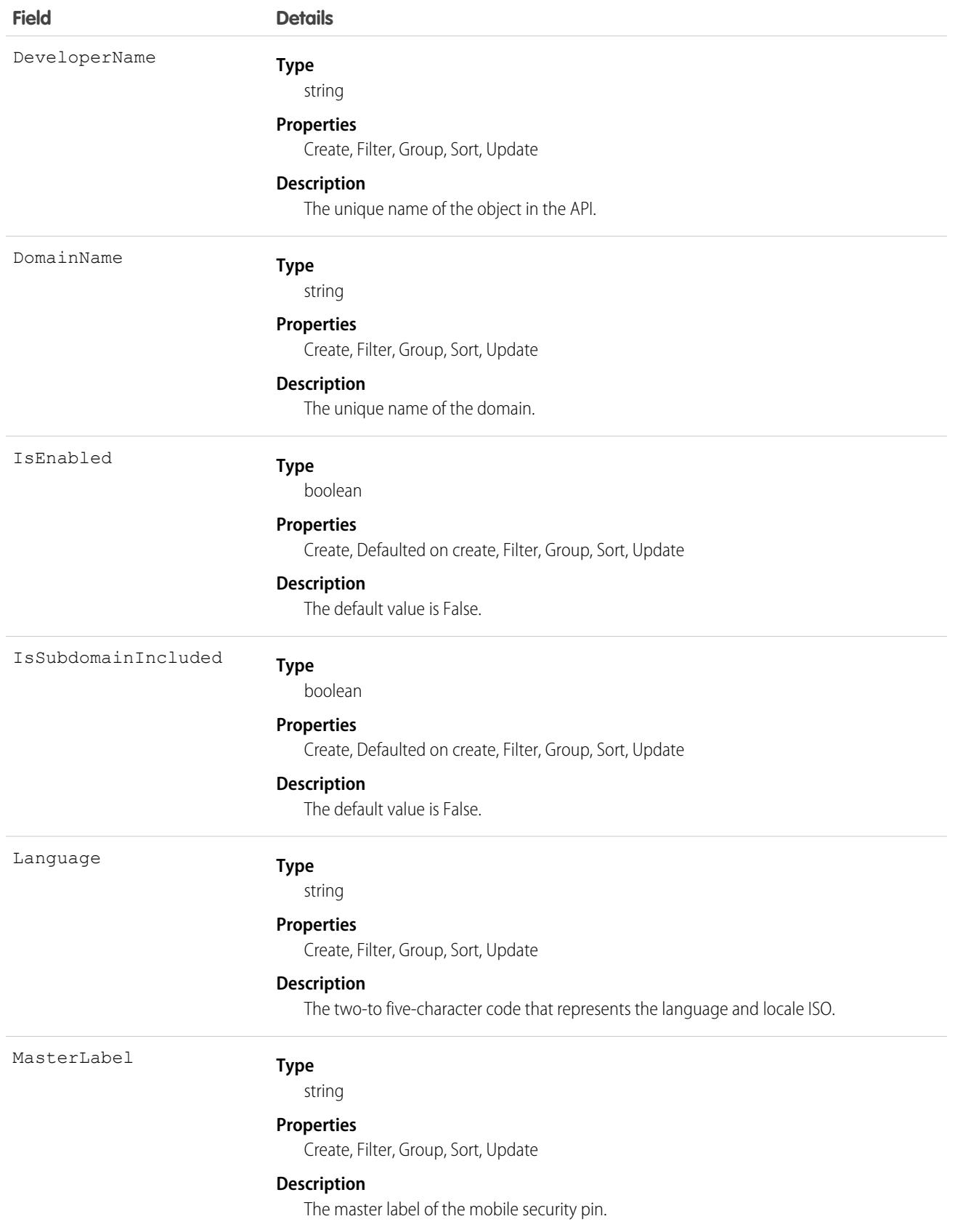

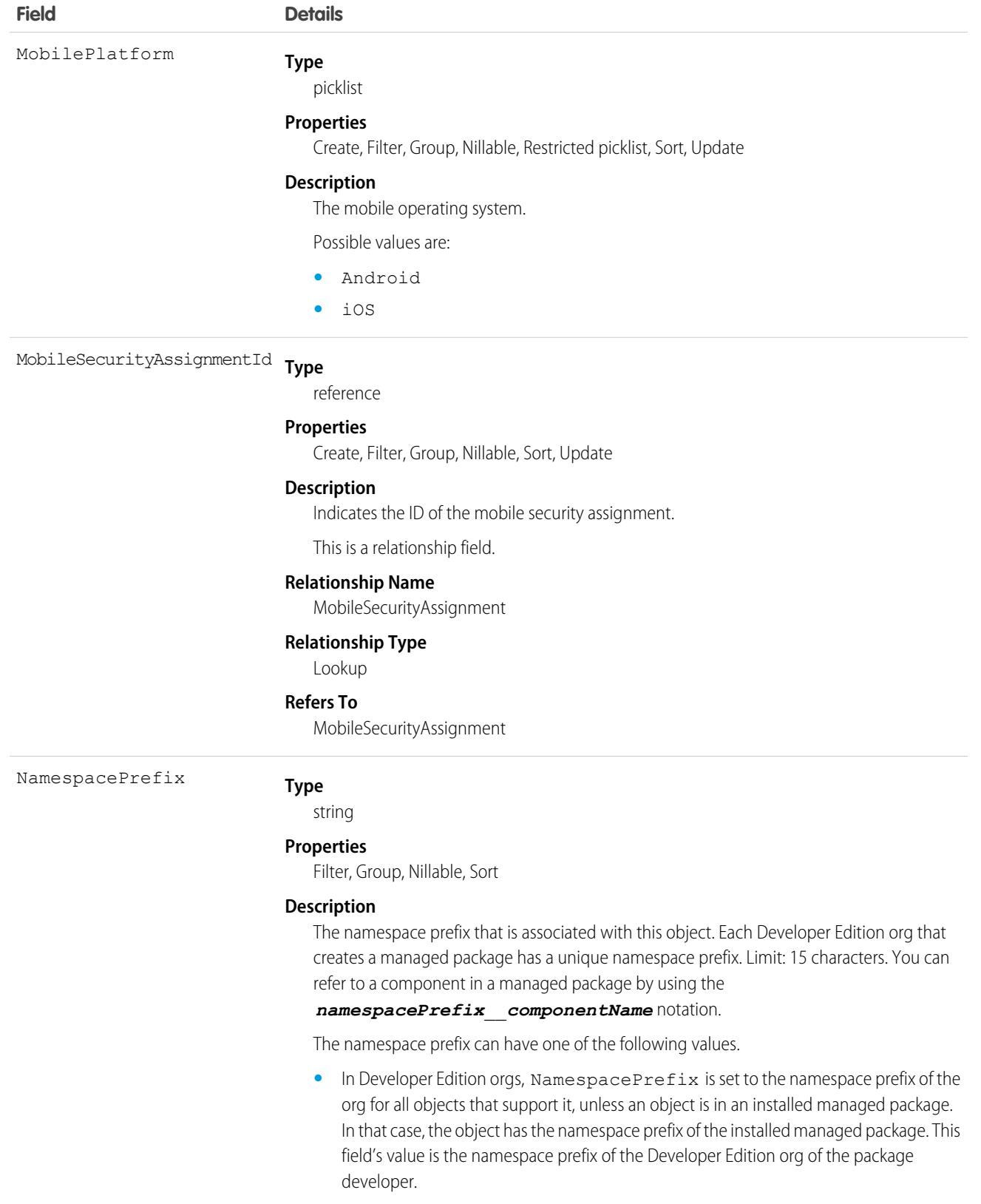

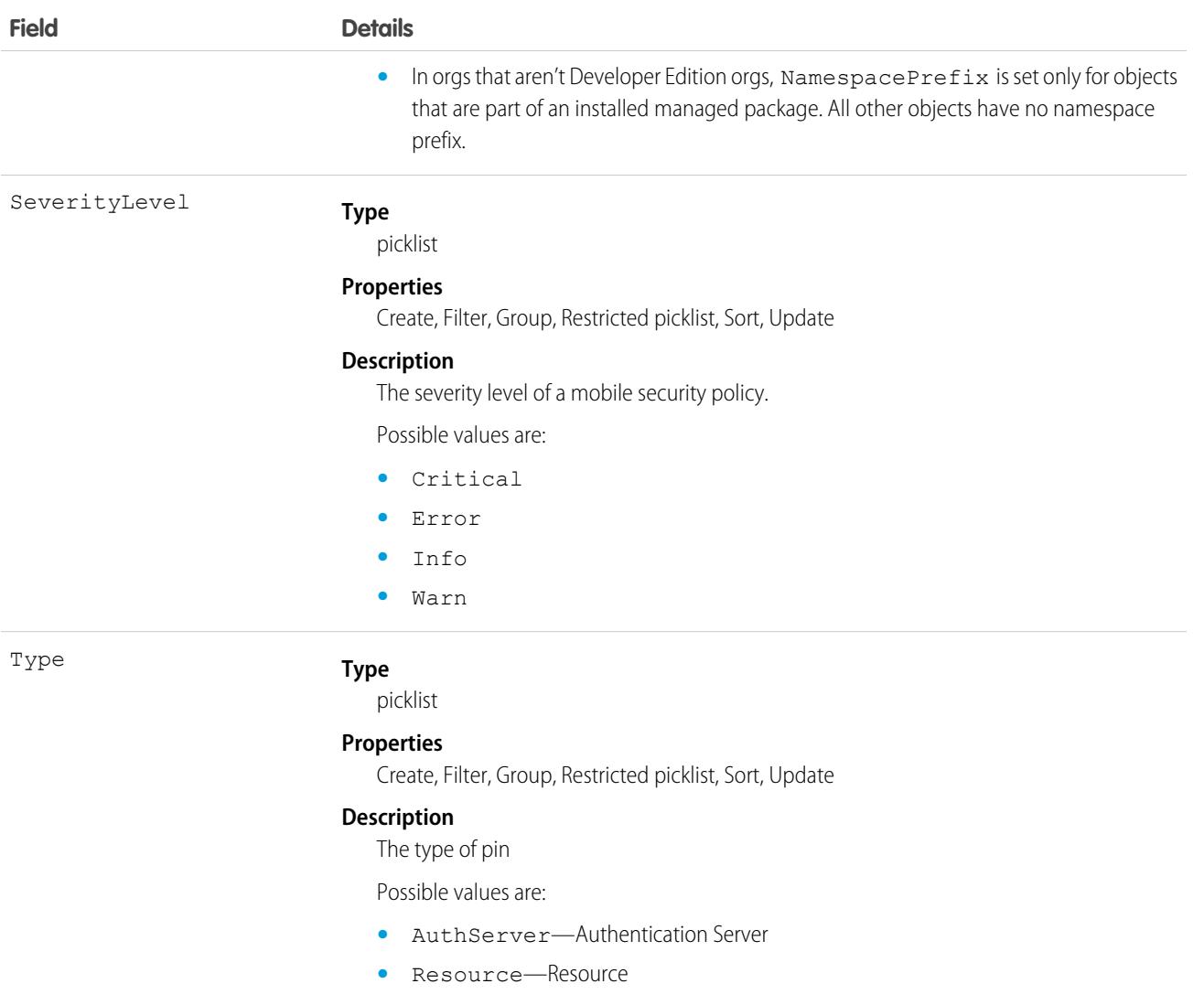

### MobSecurityCertPinEvent

The event of mobile security certificate pinning on the Salesforce mobile app with Enhanced Mobile Security. This object is available in API version 53.0 and later.

### Supported Calls

create(), describeSObjects()

### Special Access Rules

Accessing this object requires the Enhanced Mobile App Security add-on subscriptions and the Enforce Enhanced Mobile App Security user permission.

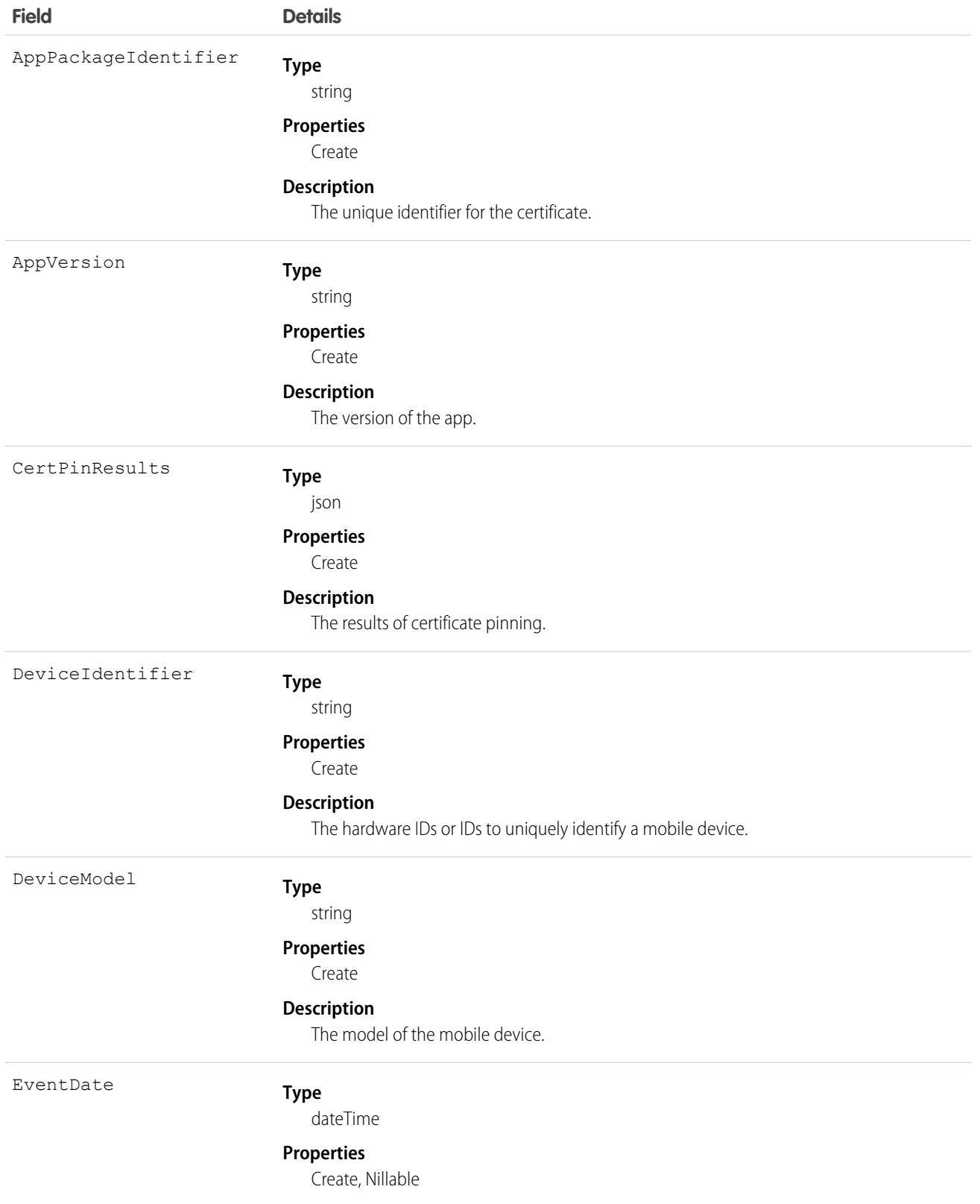

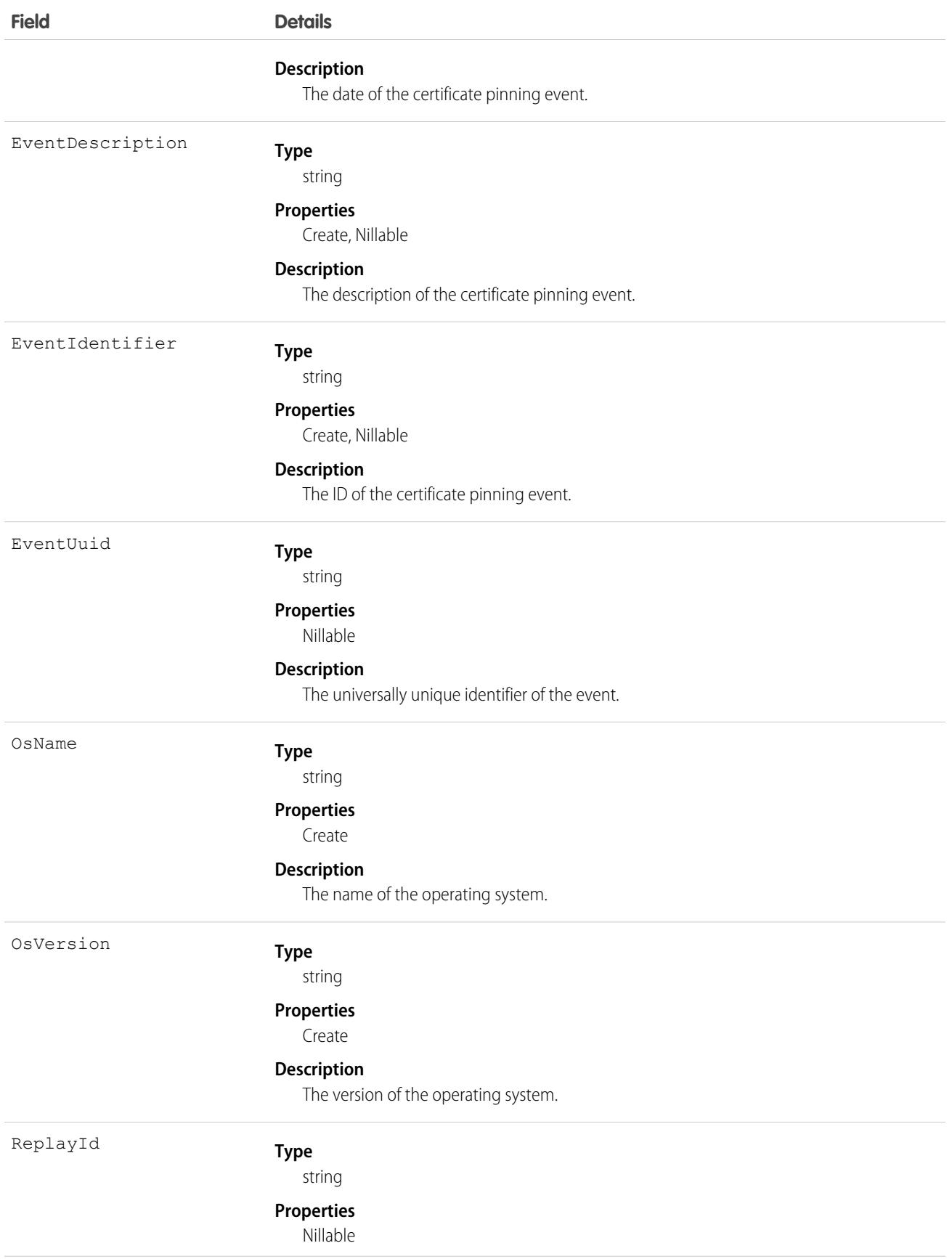

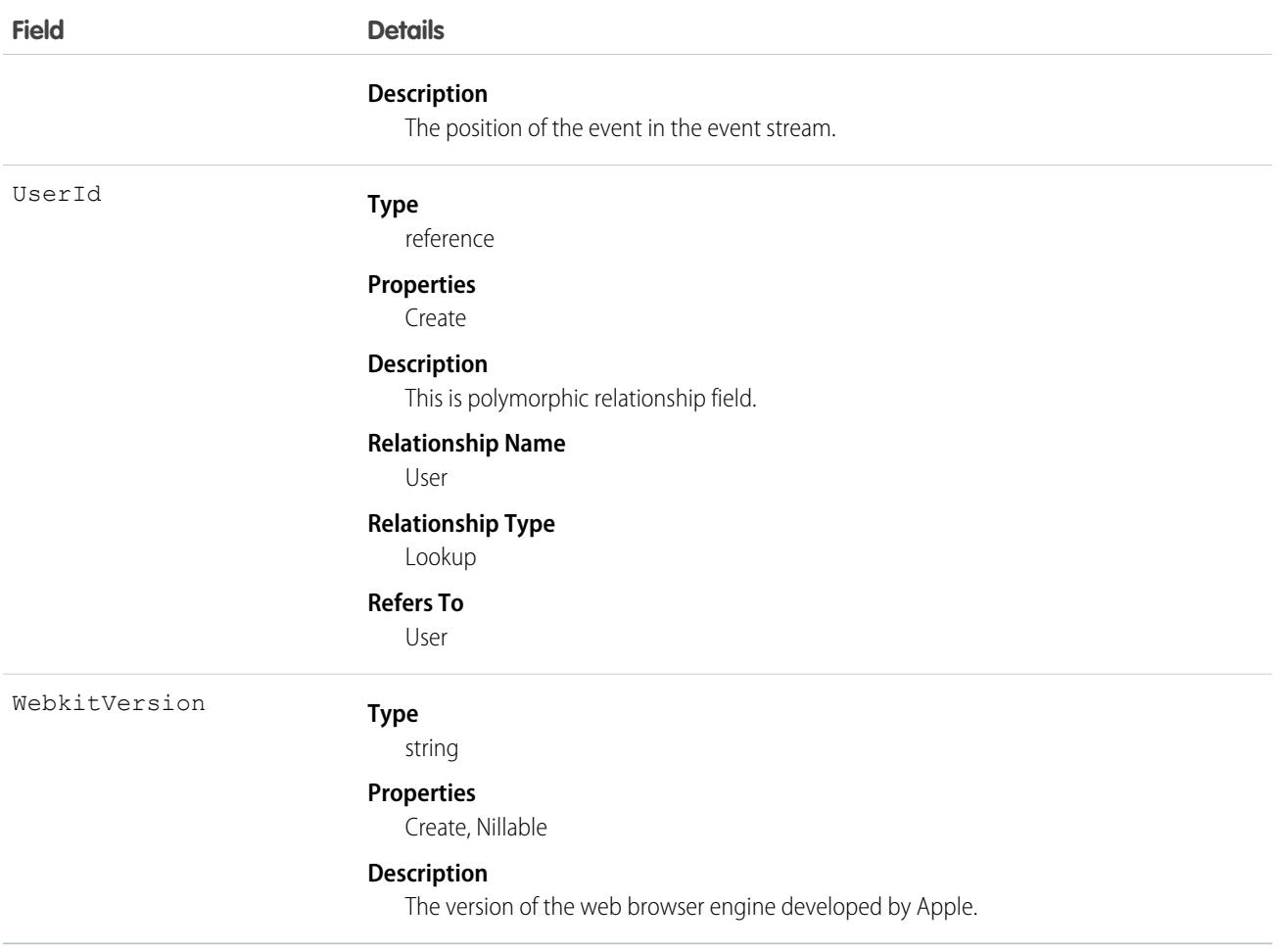

# MsgChannelLanguageKeyword

Represents the consent configuration for a Messaging channel. This object is available in API version 48.0 and later.

### Supported Calls

describeSObjects(), delete(), query(), retrieve(), search()

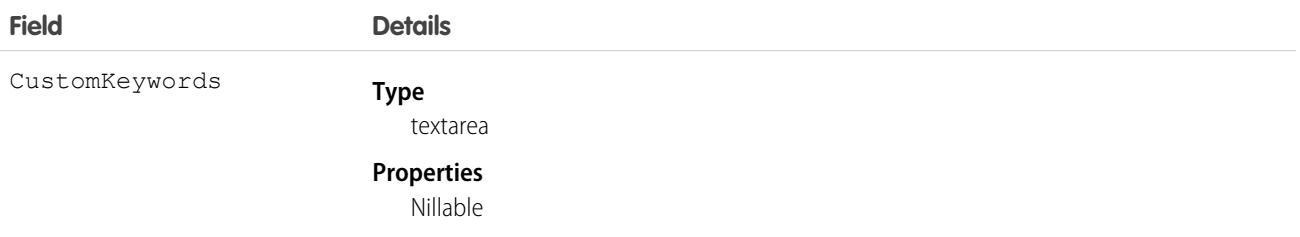

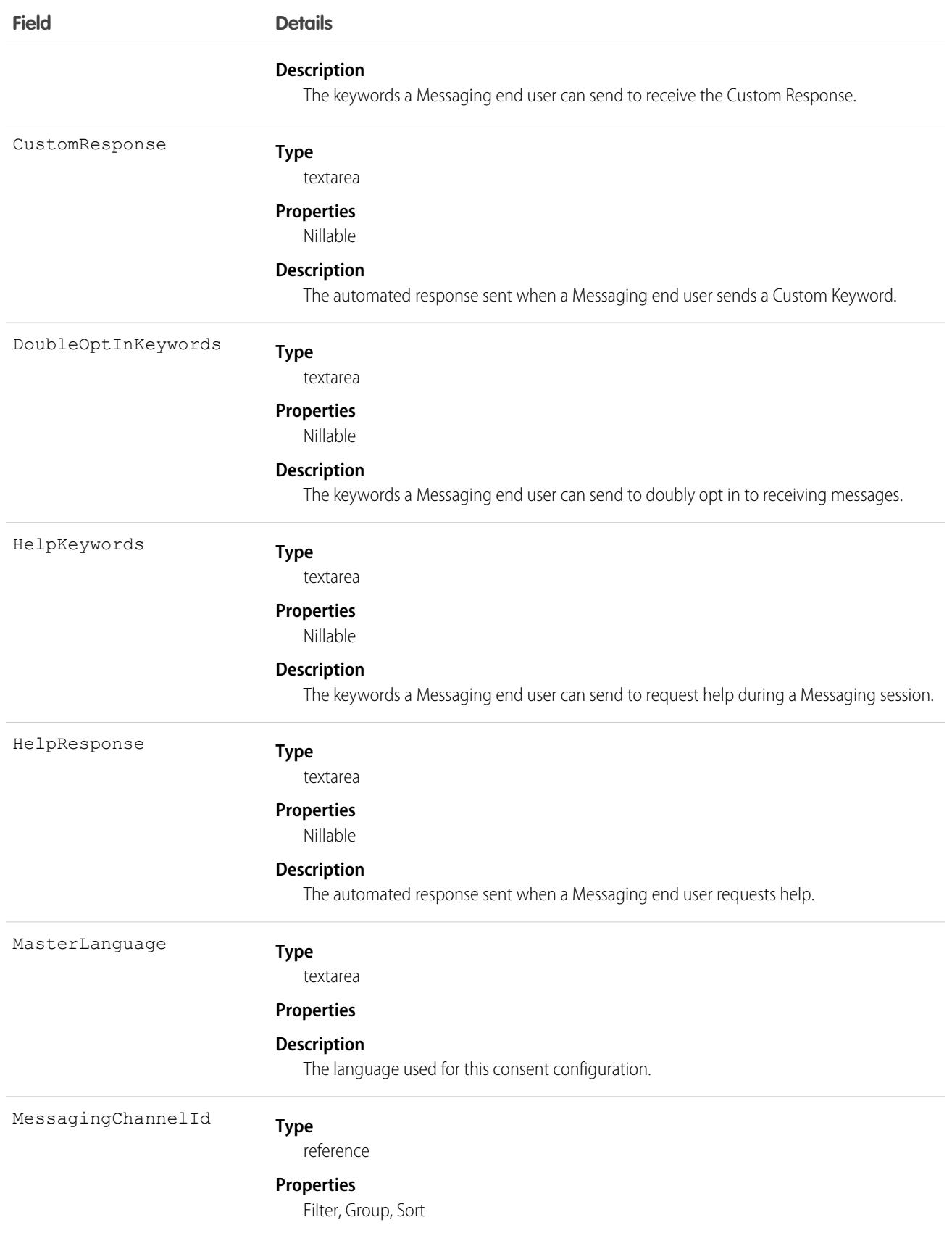

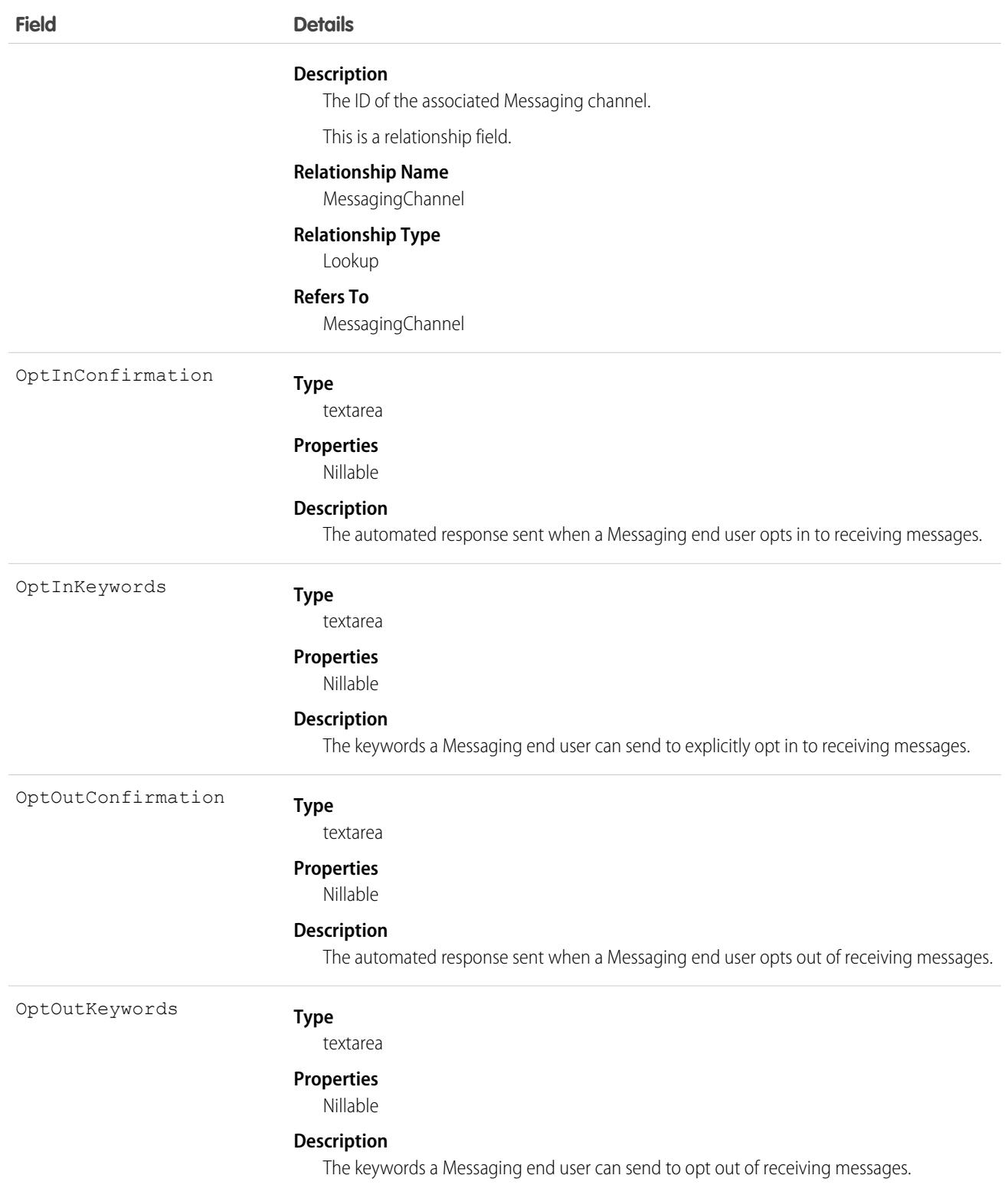

# MyDomainDiscoverableLogin

Represents configuration settings when the My Domain login page type is Discovery. Login Discovery provides an identity-first login experience, where the login page contains the identifier field only. Based on the identifier entered, a handler determines how to authenticate the user. This object is available in API version 45.0 and later.

# Supported Calls

create(), delete(), describeSObjects(), query(), retrieve(), update(), upsert()

### Fields

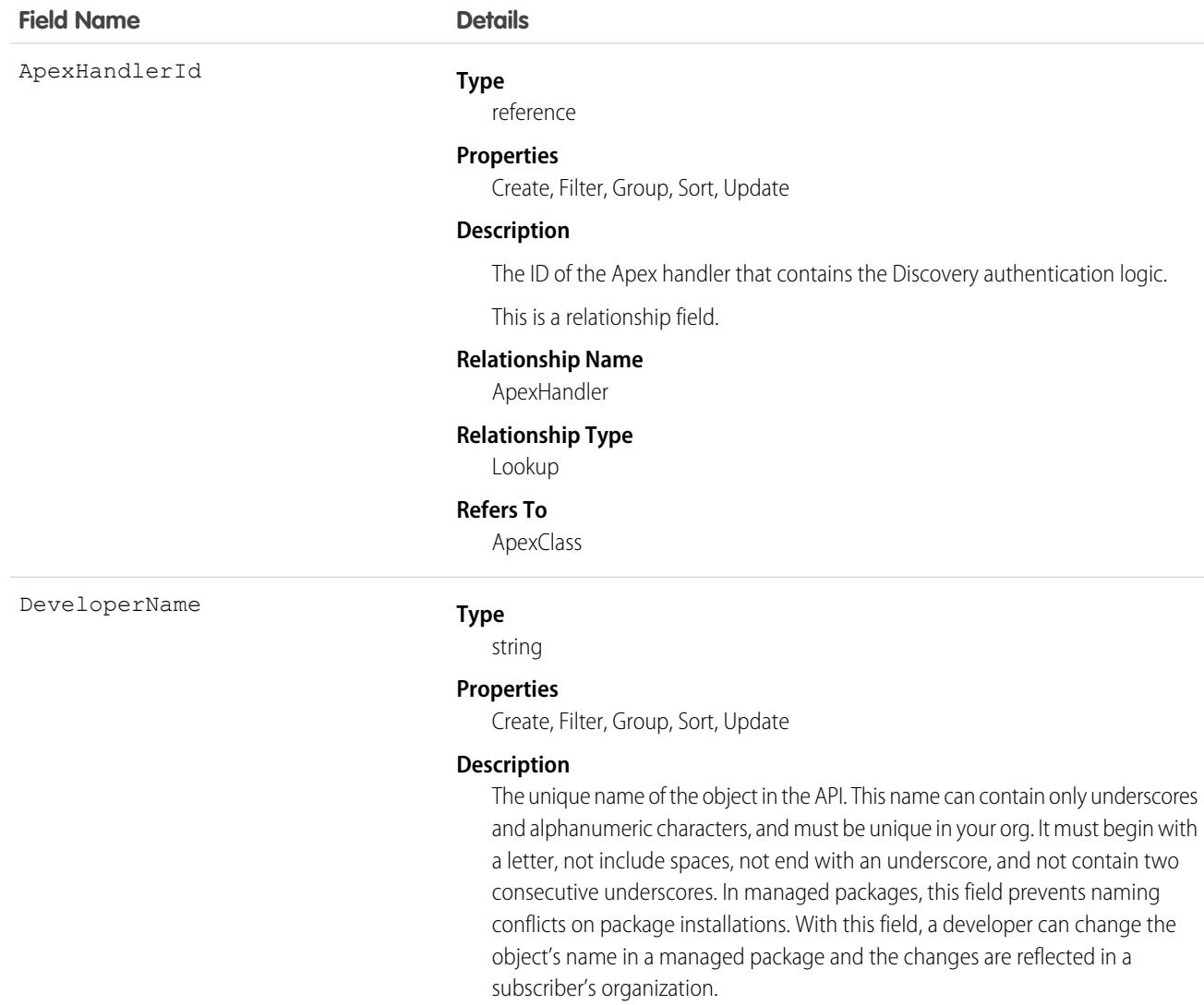

Note: Only users with View DeveloperName OR View Setup and Configuration permission can view, group, sort, and filter this field.

 $\mathbf{Z}$ 

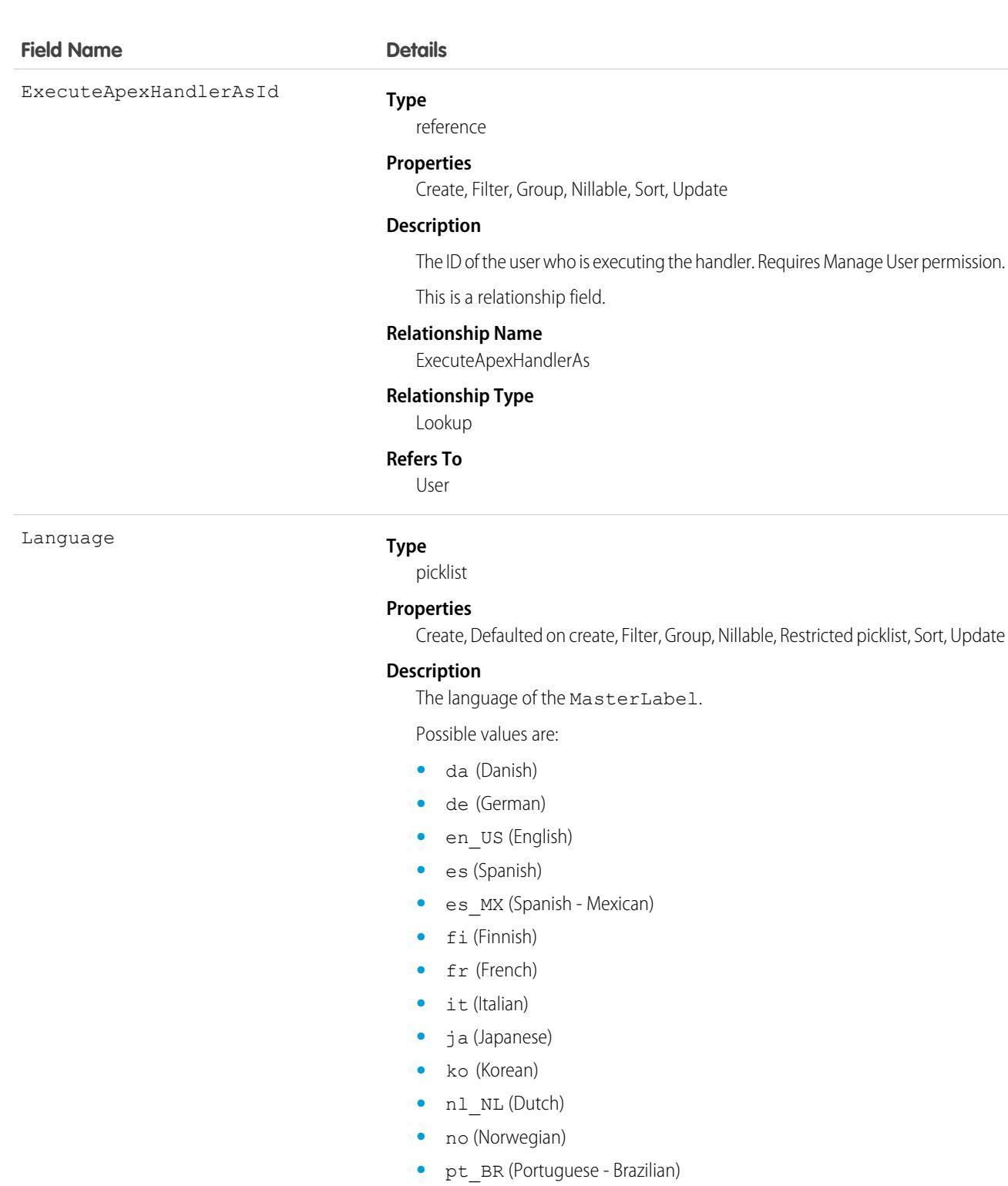

- **•** ru (Russian)
- **•** sv (Swedish)
- **•** th (Thai)
- zh\_CN (Chinese Simplified)
- **•** zh\_TW (Chinese Traditional)

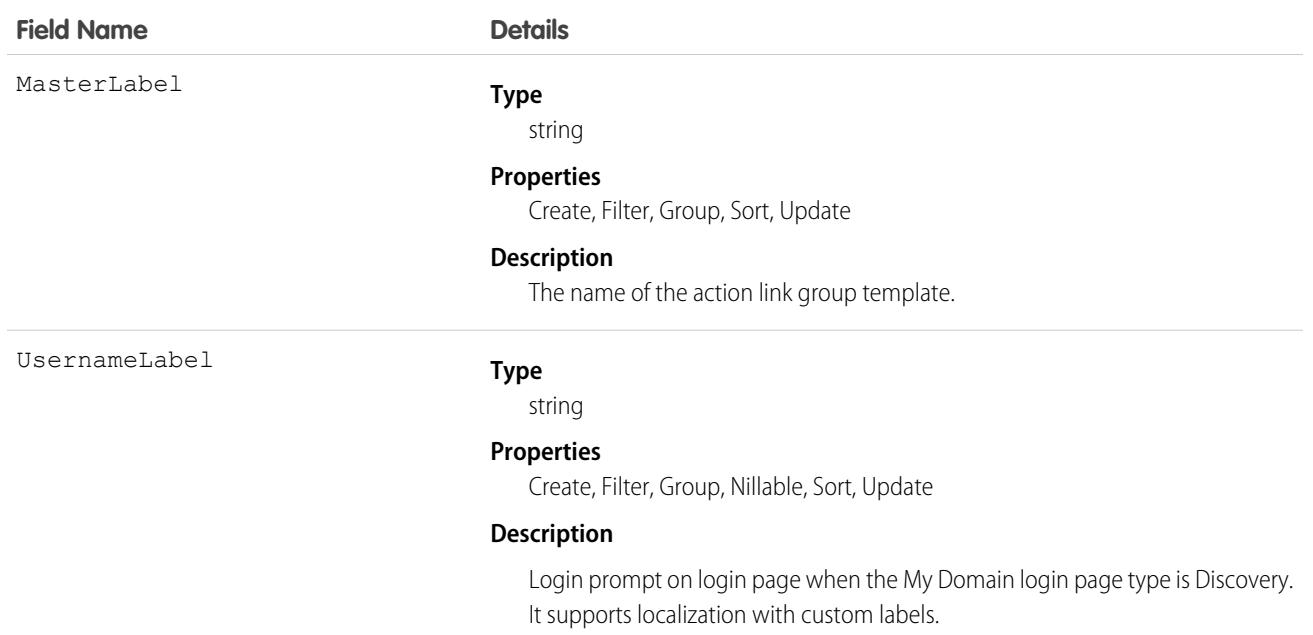

#### Usage

Use this object to access the My Domain Login Discovery Page, which is a login page type that prompts users to identity themselves with an email address, phone number, or custom identifier. My Domain Login Discovery performs an interview-based login process, where users are first prompted to provide identity and then authenticated. For example, users receive a verification code that they enter to complete the login process.

### MutingPermissionSet

Represents a set of disabled permissions and is used in conjunction with PermissionSetGroup. This object is available in API version 46.0 and later.

Use a muting permission set with a permission set group to mute certain permissions. For instance, you have a subscriber org using a managed package that contains a permission set group. To use the existing permission set group, the subscriber org can disable specific permissions with a muting permission set. Or, perhaps you have a permission set group that contains several permission sets managed by different departments. Use a muting permission set to disable specific permissions based on your organization's needs.

### Supported Calls

create(), delete(), describeSObjects(), query(), retrieve(), update(), upsert()

#### Special Access Rules

As of Summer '20 and later, only users who have one of these permissions can access this object:

- **•** View Setup and Configuration
- **•** Manage Session Permission Set Activations
- **•** Assign Permission Sets

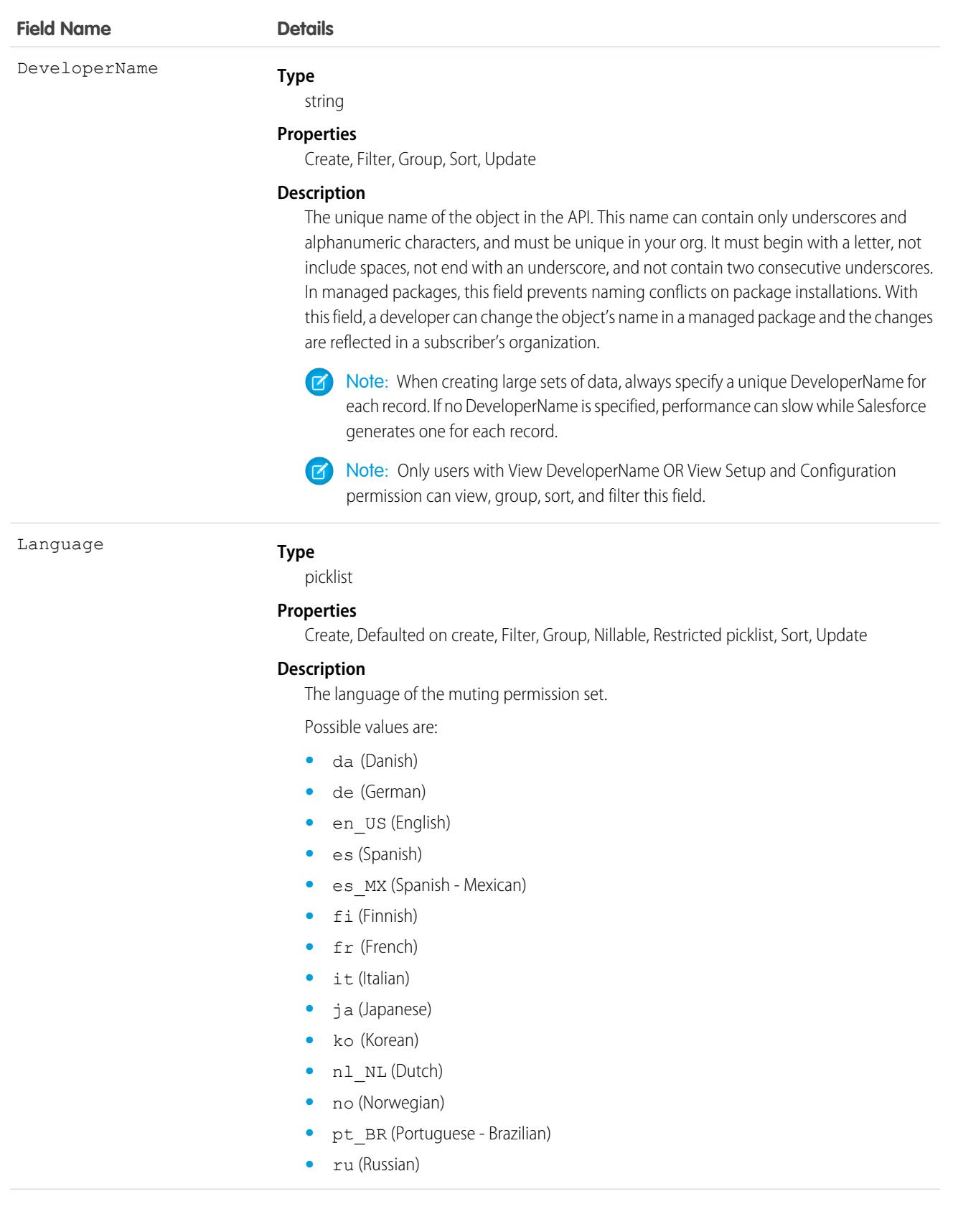

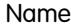

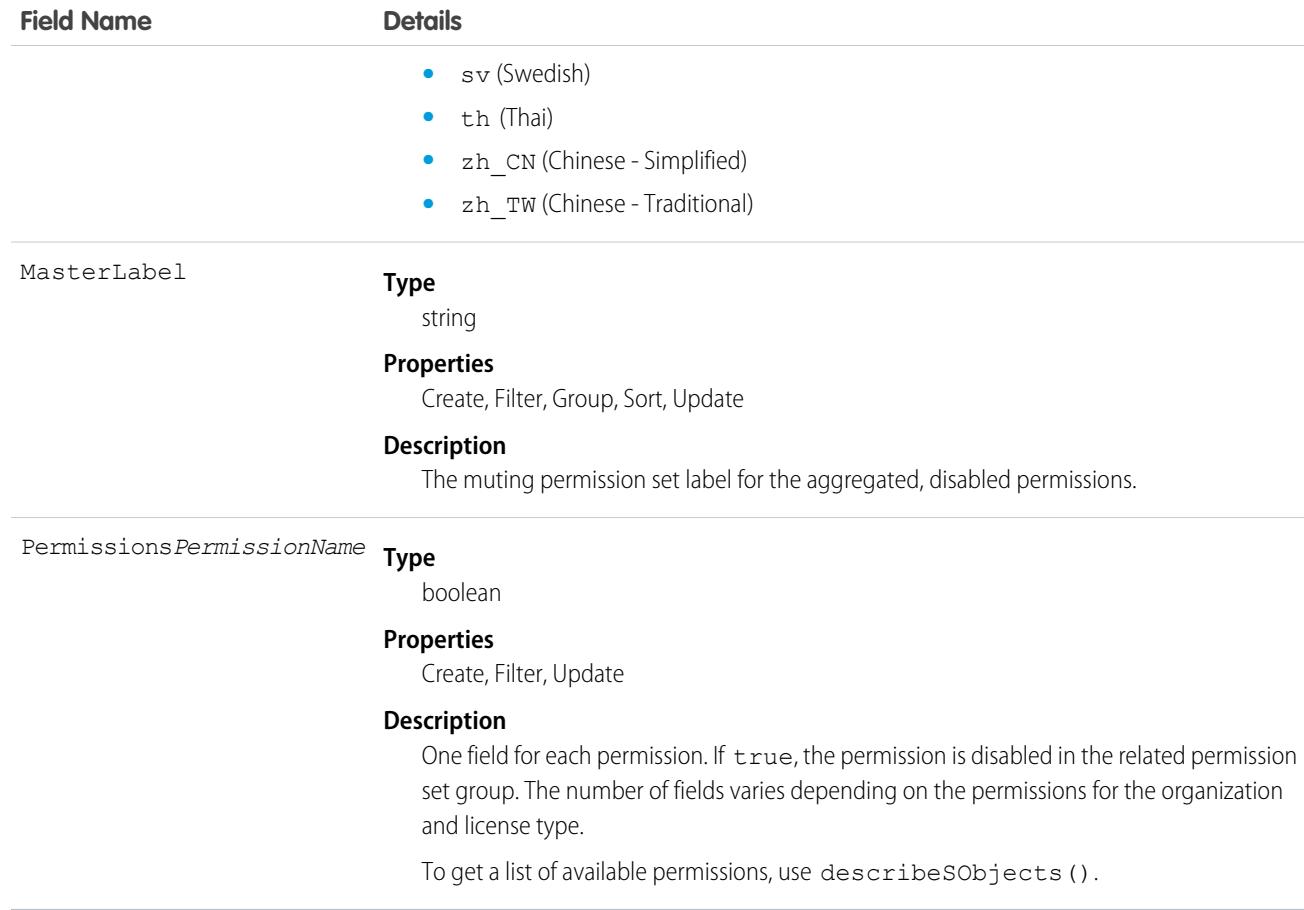

#### Usage

Use MutingPermissionSet to disable specified permissions within a permission set group.

#### Name

Non-queryable object that provides information about foreign key traversals when the foreign key has more than one parent.

This object is used to retrieve information from related records where the related record can be from more than one object type (a polymorphic foreign key). For example, the owner of a case can be either a user or a group (queue). This object allows retrieval of the owner name, whether the owner is a user or a group (queue). You can use a describe call to access the information about parents for an object, or you can use the who, what, or owner fields (depending on the object) in SOQL queries. This object can't be directly accessed.

# Supported Calls

describeSObjects()

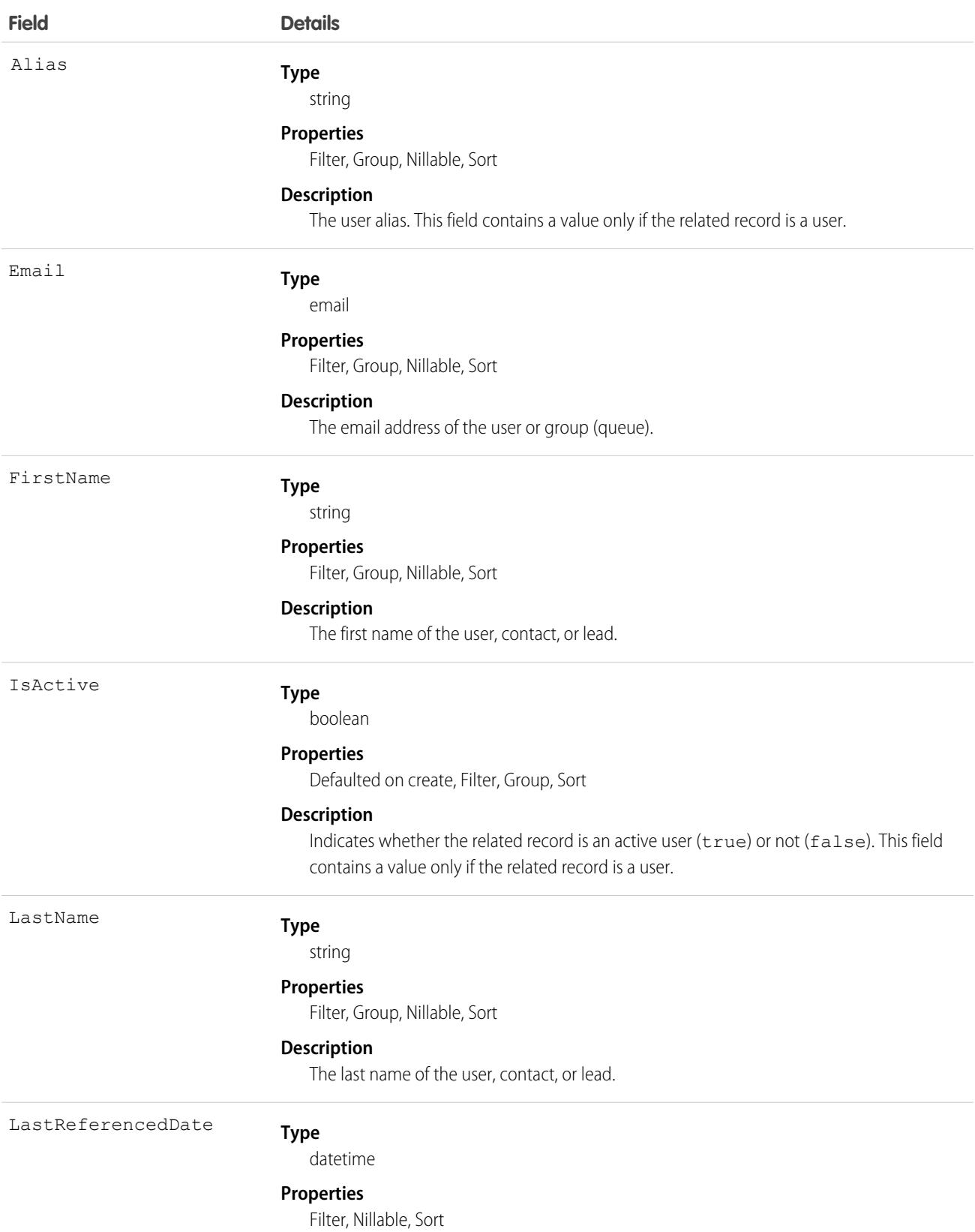

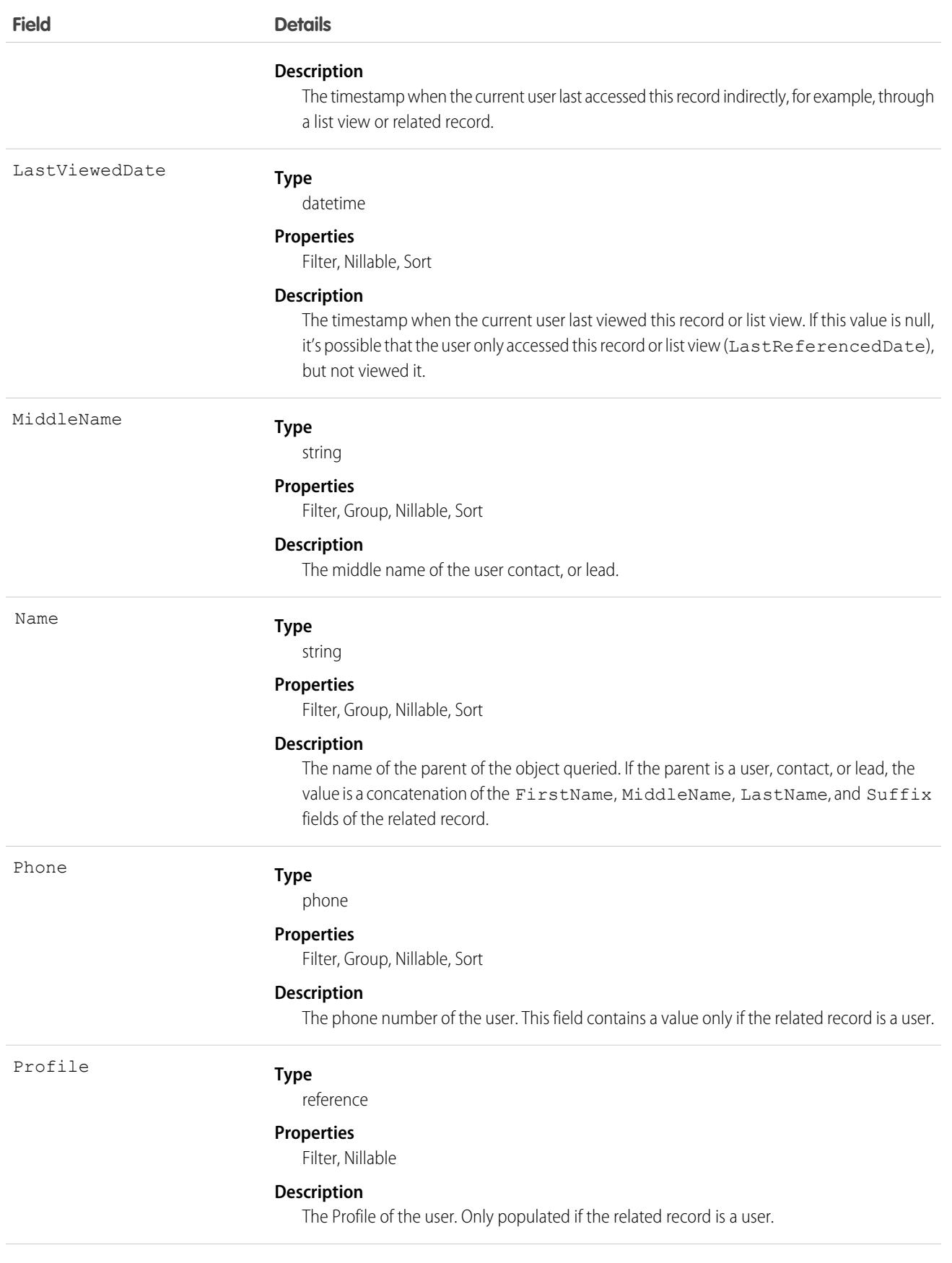

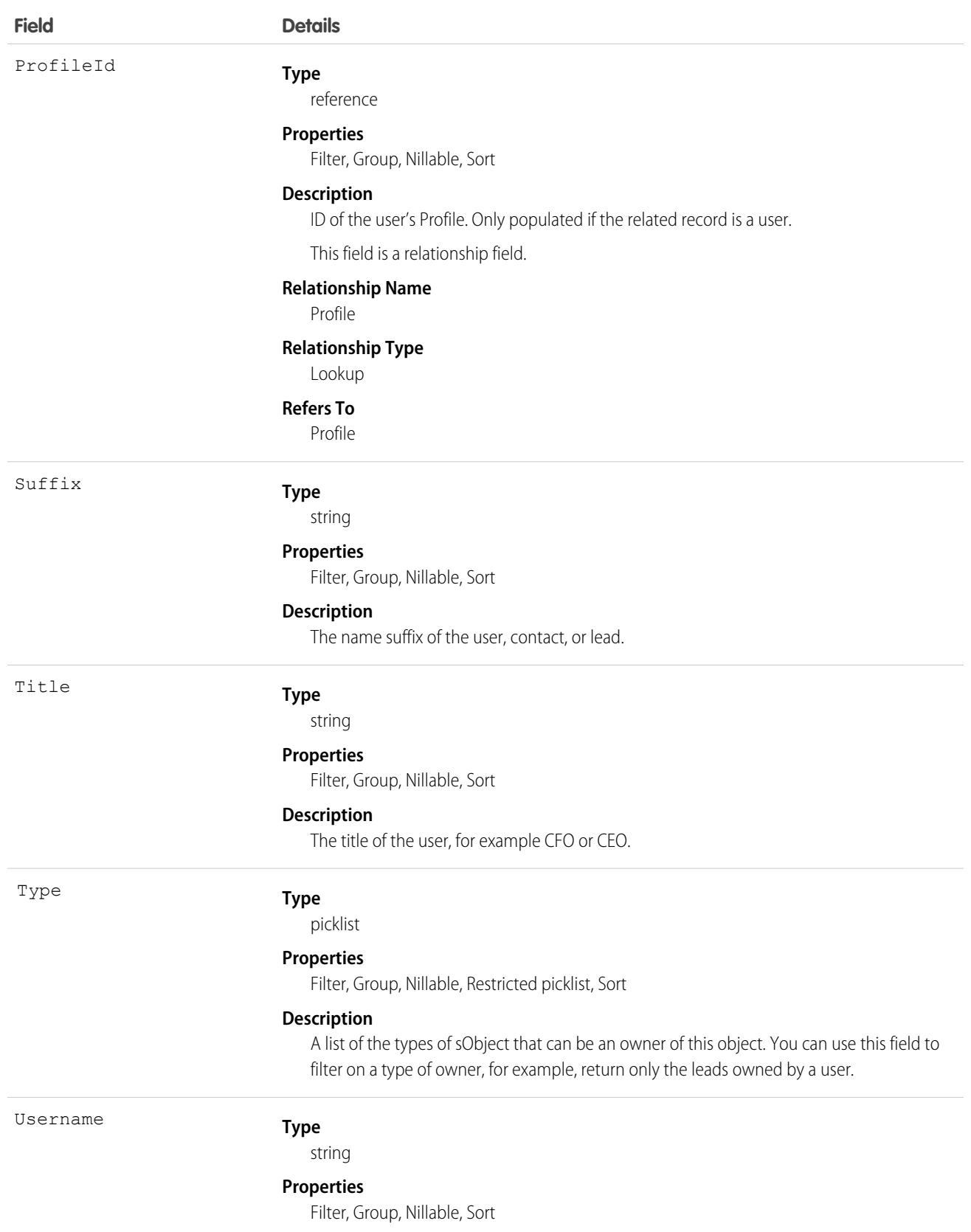
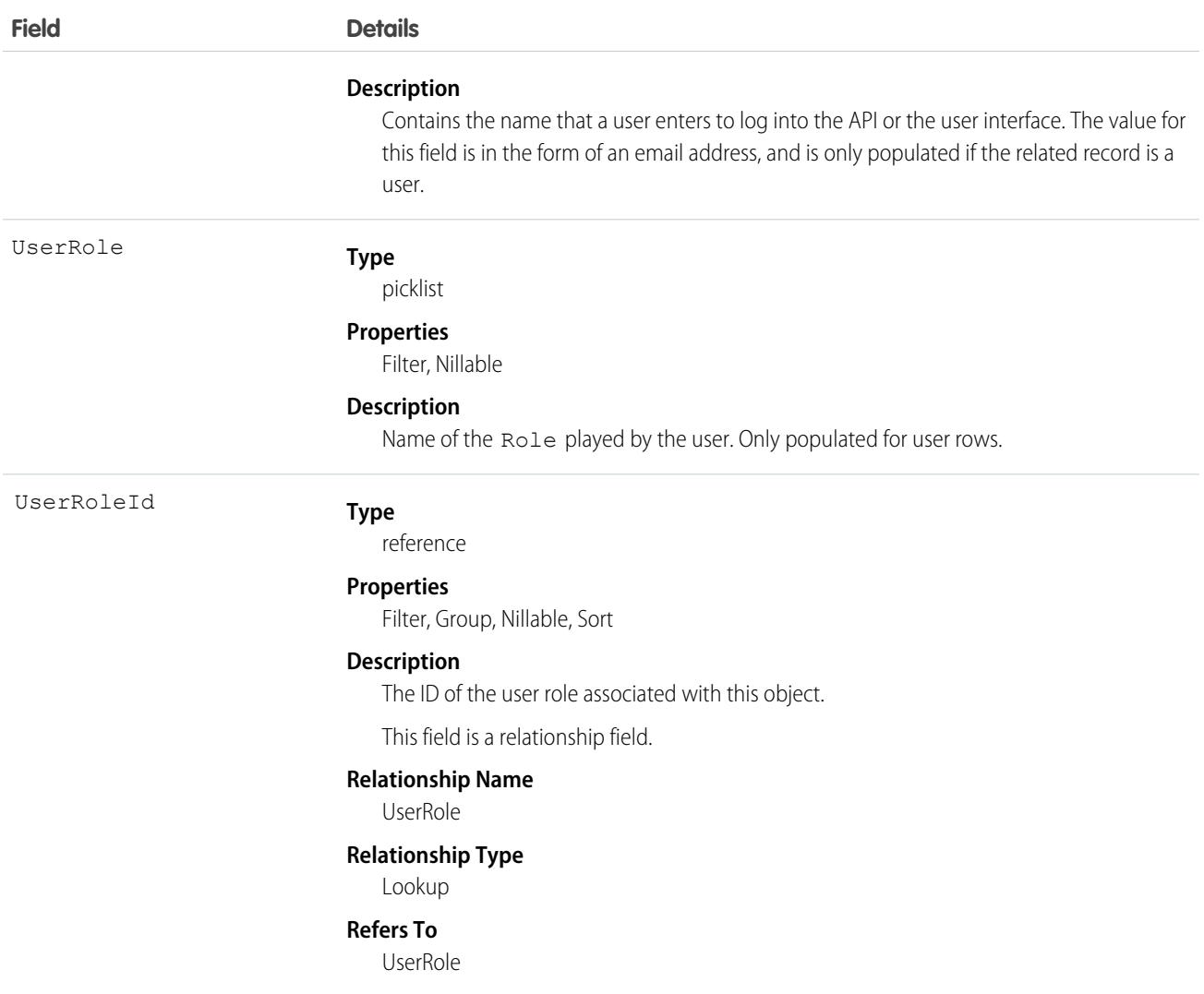

To query on relationships where the parent can be more than one type of object, use who, what, or owner relationship fields.

#### SEE ALSO:

[Overview of Salesforce Objects and Fields](#page-36-0)

# NamedCredential

Represents a named credential, which specifies the URL of a callout endpoint and its required authentication parameters in one definition. A named credential can be specified as an endpoint to simplify the setup of authenticated callouts. This object is available in API version 33.0 and later.

Important: Where possible, we changed noninclusive terms to align with our company value of Equality. Because changing terms in our code can break current implementations, we maintained this object's name.

Note: All credentials stored within this entity are encrypted under a framework that is consistent with other encryption frameworks  $\bullet$ on the platform. Salesforce encrypts your credentials by auto-creating org-specific keys. Credentials encrypted using the previous encryption scheme have been migrated to the new framework.

# Supported Calls

describeSObjects(), query(), retrieve()

### Special Access Rules

As of Spring '20 and later, only users with the View Setup and Configuration permission can access this object.

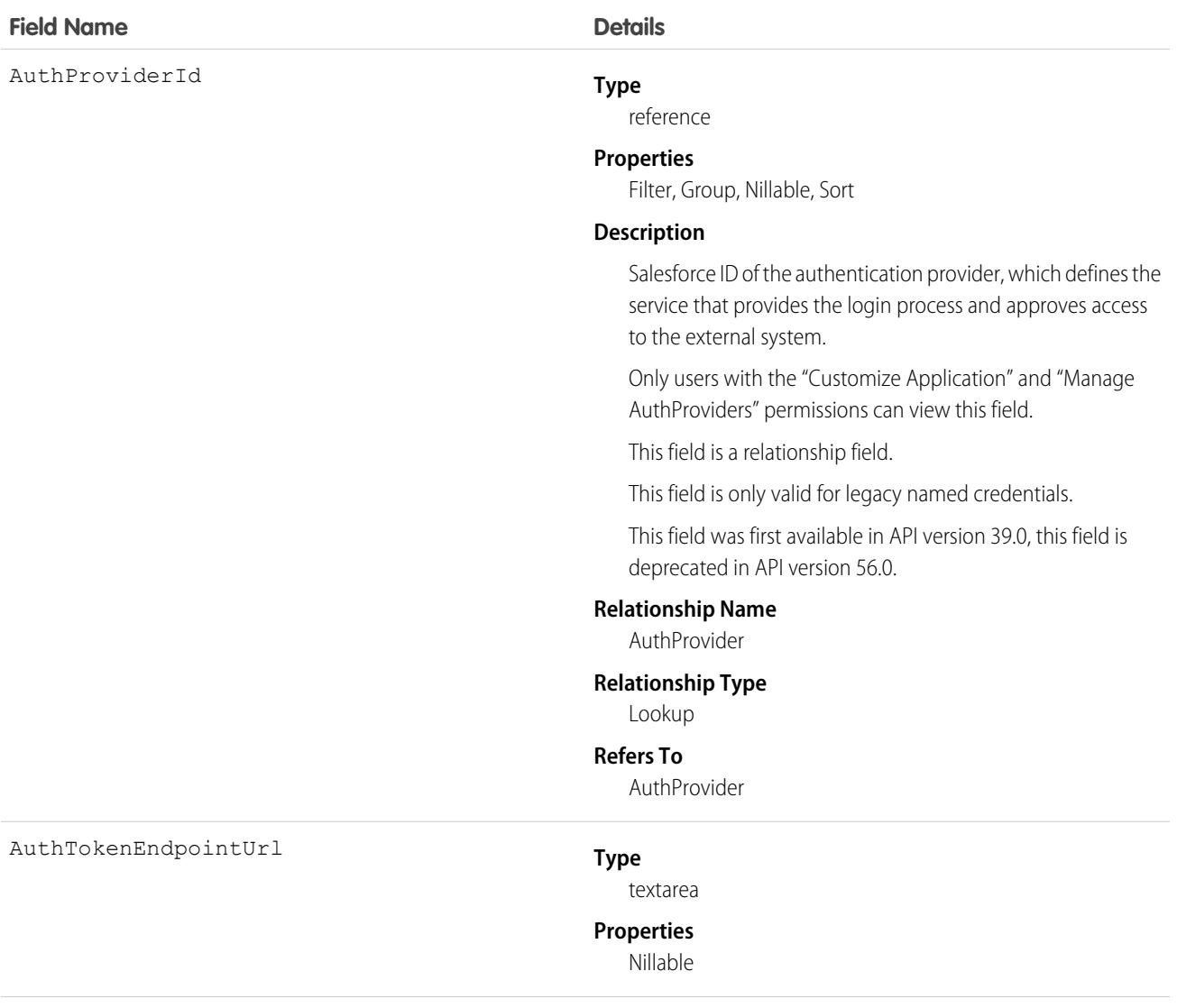

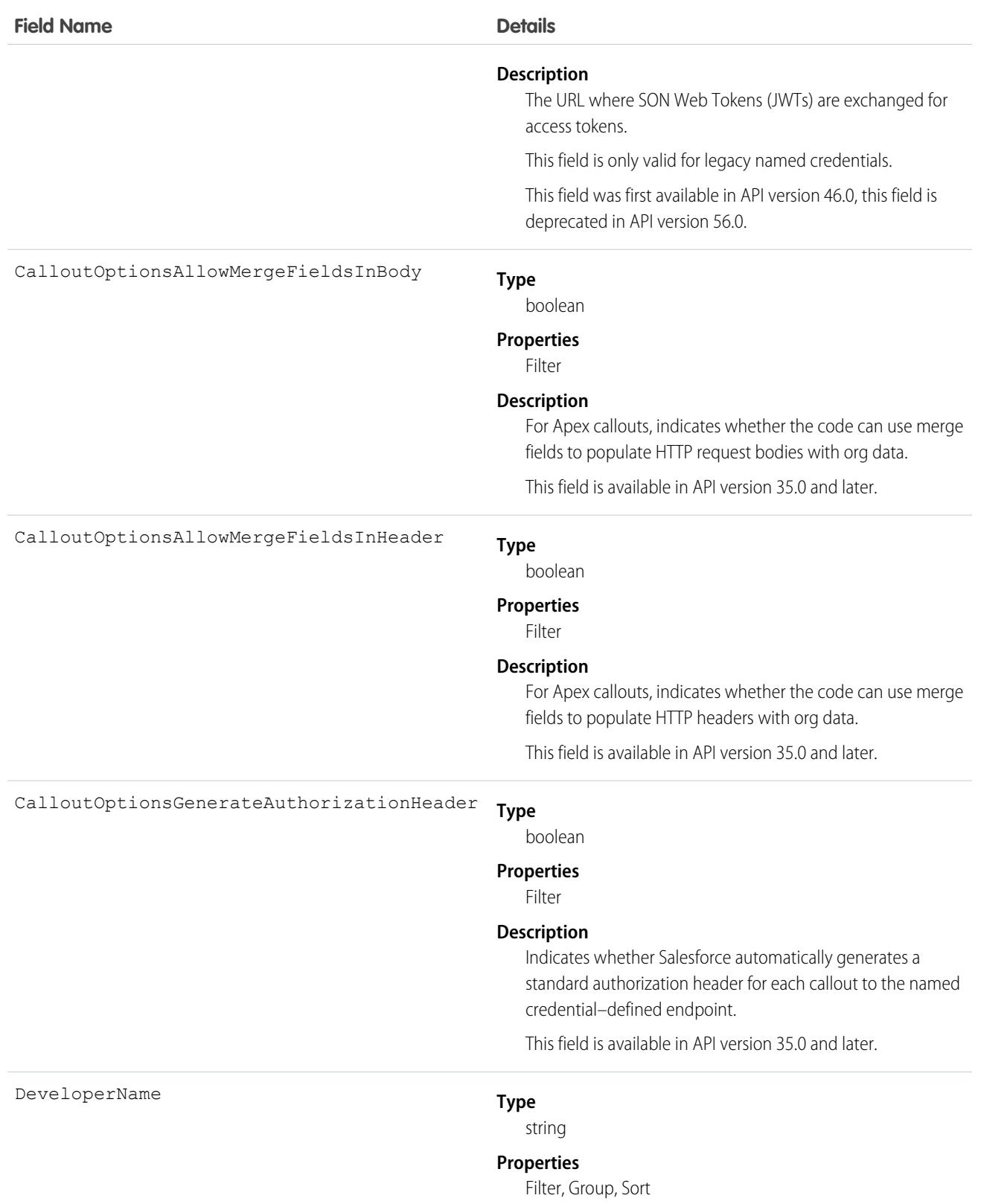

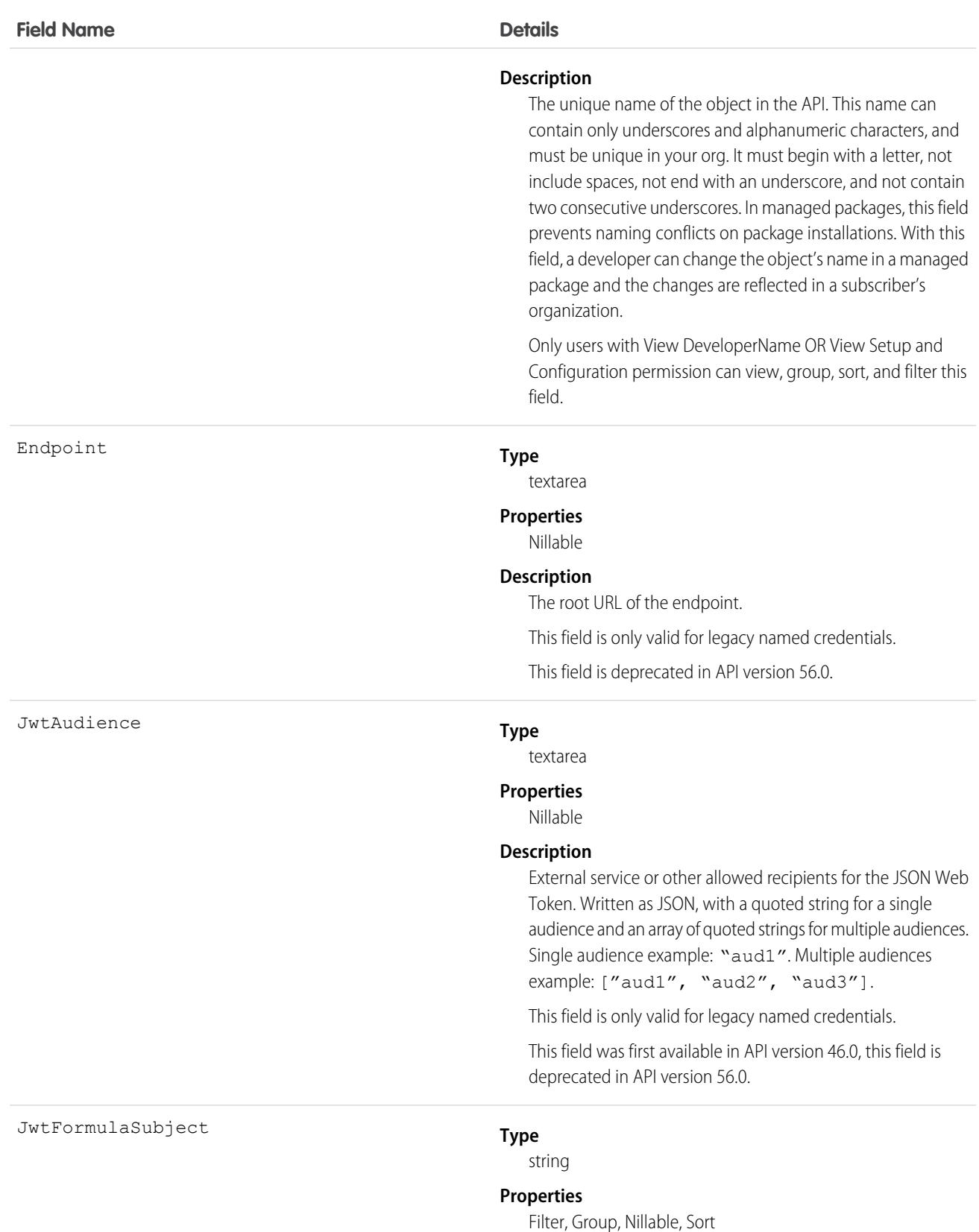

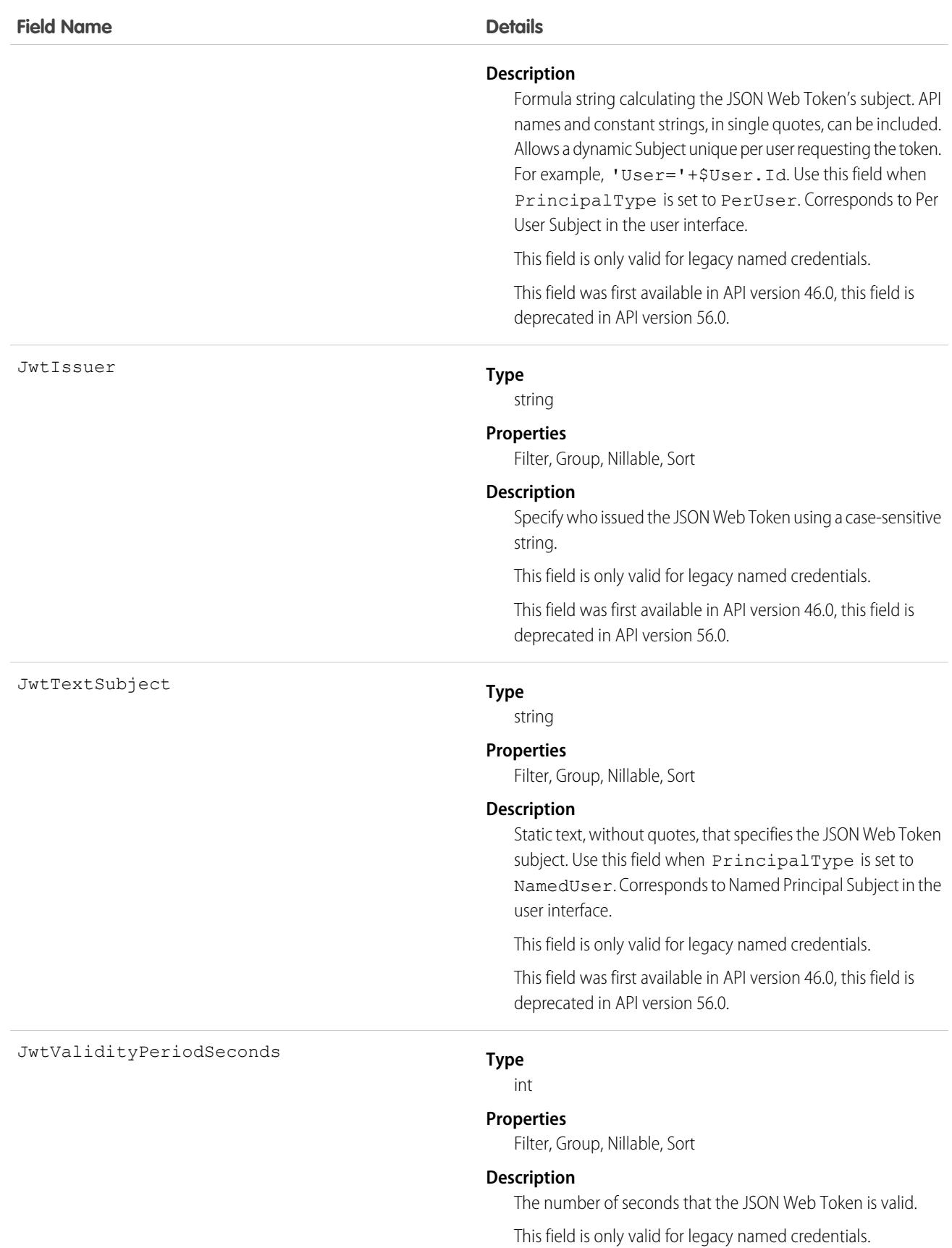

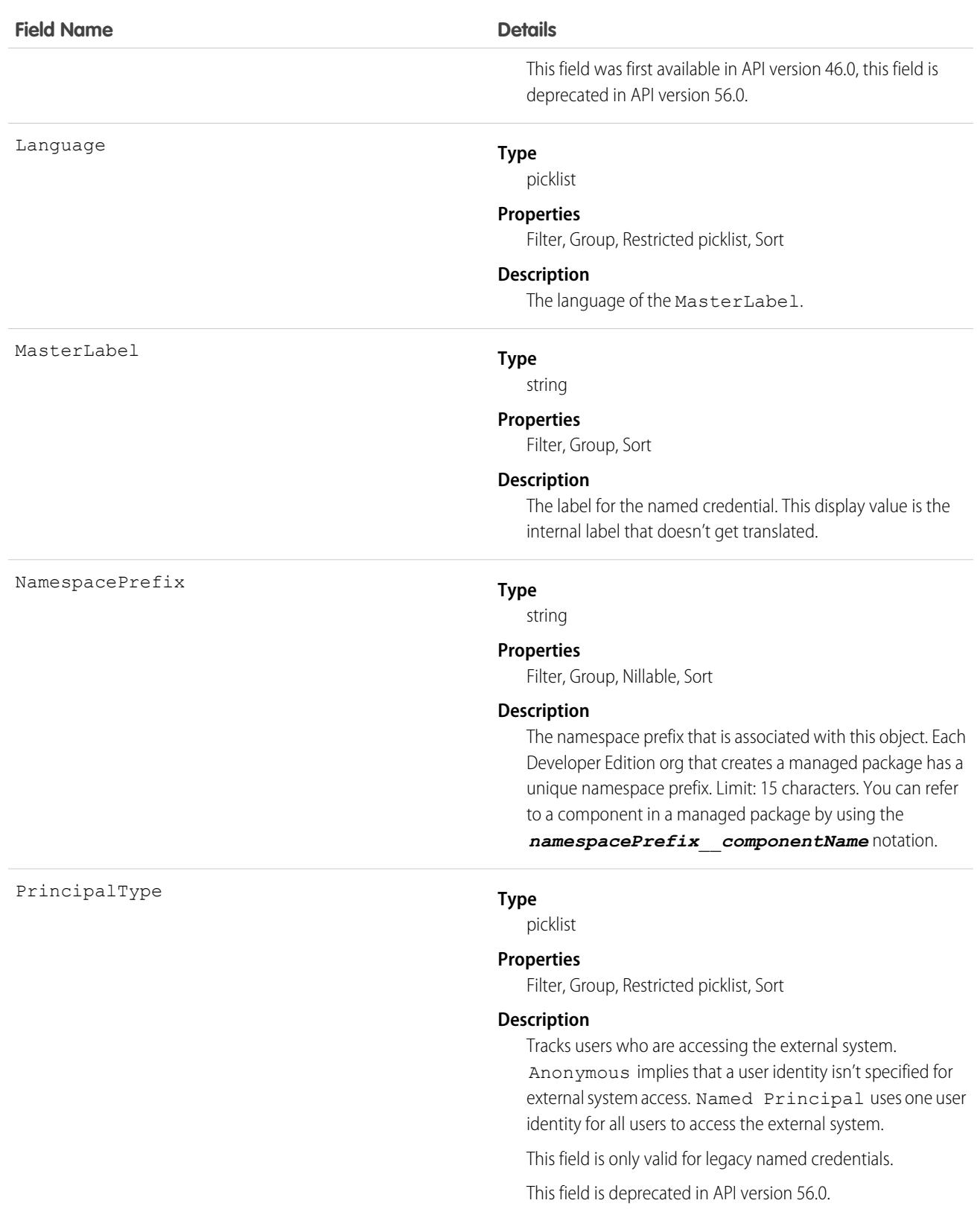

Use the NamedCredential object to query named credentials in your organization.

Note: Some named credential fields rely on per-user authentication to connect with an external system. If an admin edits one of  $\mathbb{Z}$ these fields, then the previously authenticated credentials can get invalidated, requiring individual users to reauthenticate.

SEE ALSO:

[ExternalDataUserAuth](#page-2046-0) **[ExternalDataSource](#page-2041-0)** 

# NamespaceRegistry

Represents a namespace that you can link to scratch orgs that were created from your org's Dev Hub. You use the namespace when developing, packaging, and releasing an app. You can't create this object with the API. Use the **Link Namespace** action in the Dev Hub graphical interface to insert a NamespaceRegistry record. This object is available in API version 41.0 and later.

# Supported Calls

delete(), describeLayout(), describeSObjects(), getDeleted(), getUpdated(), query(), retrieve(), update()

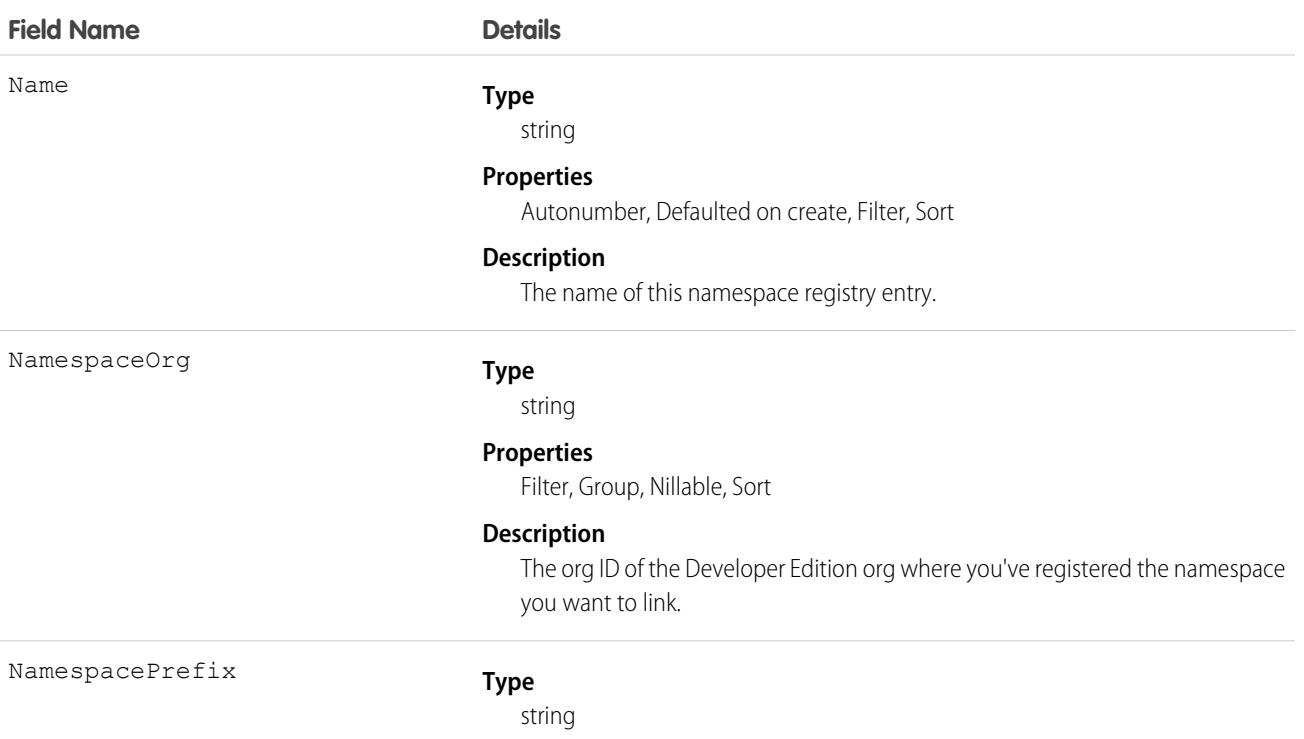

**Field Name Details**

### **Properties**

Filter, Group, Sort

#### **Description**

The namespace prefix that you want to link to the scratch org.

### Associated Objects

This object has these associated objects. Unless noted, they're available in the same API version as this object.

#### **[NamespaceRegistryFeed](#page-74-0)**

Feed tracking is available for the object.

#### **[NamespaceRegistryHistory](#page-82-0)**

History is available for tracked fields of the object.

SEE ALSO: [ActiveScratchOrg](#page-376-0) **[ScratchOrgInfo](#page-3918-0)** 

## NavigationLinkSet

Represents the navigation menu in an Experience Cloud site. A navigation menu consists of items that users can click to go to other parts of the site. This object is available in API version 35.0 and later.

### Supported Calls

create(), delete(), describeSObjects(), query(), retrieve(), update(), upsert()

create(), delete(), update(), and upsert() are available in API version 45.0 and later.

### Special Access Rules

Navigation menus are available only in Experience Cloud sites created using Experience Builder templates. To use navigation menus in LWR templates, you must build a custom navigation menu component.

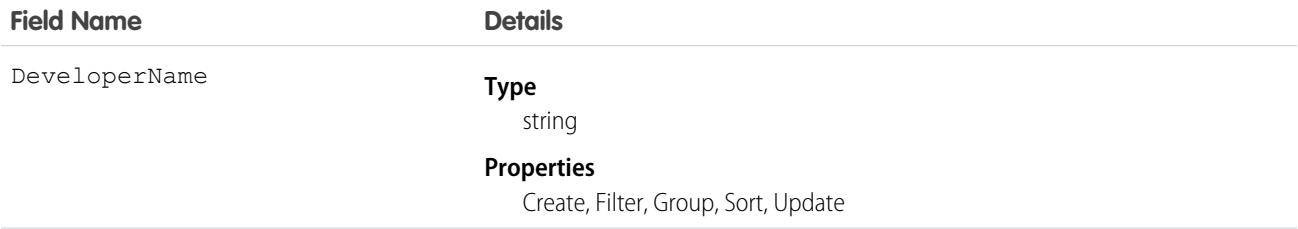

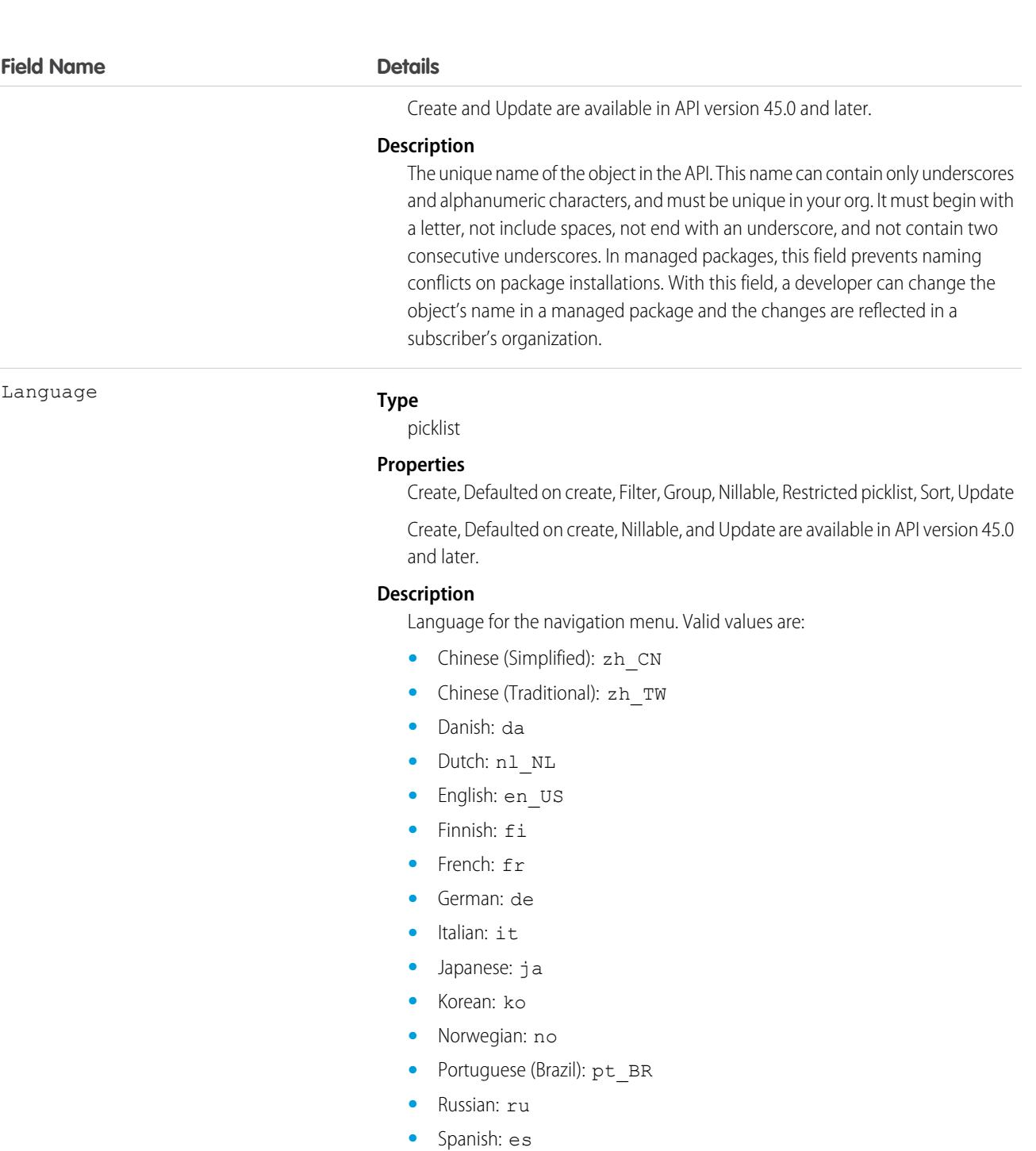

- **•** Spanish (Mexico): es\_MX Spanish (Mexico) defaults to Spanish for customer-defined translations.
- **•** Swedish: sv
- **•** Thai: th The Salesforce user interface is fully translated to Thai, but Help is in English.

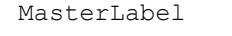

### **Type**

#### string

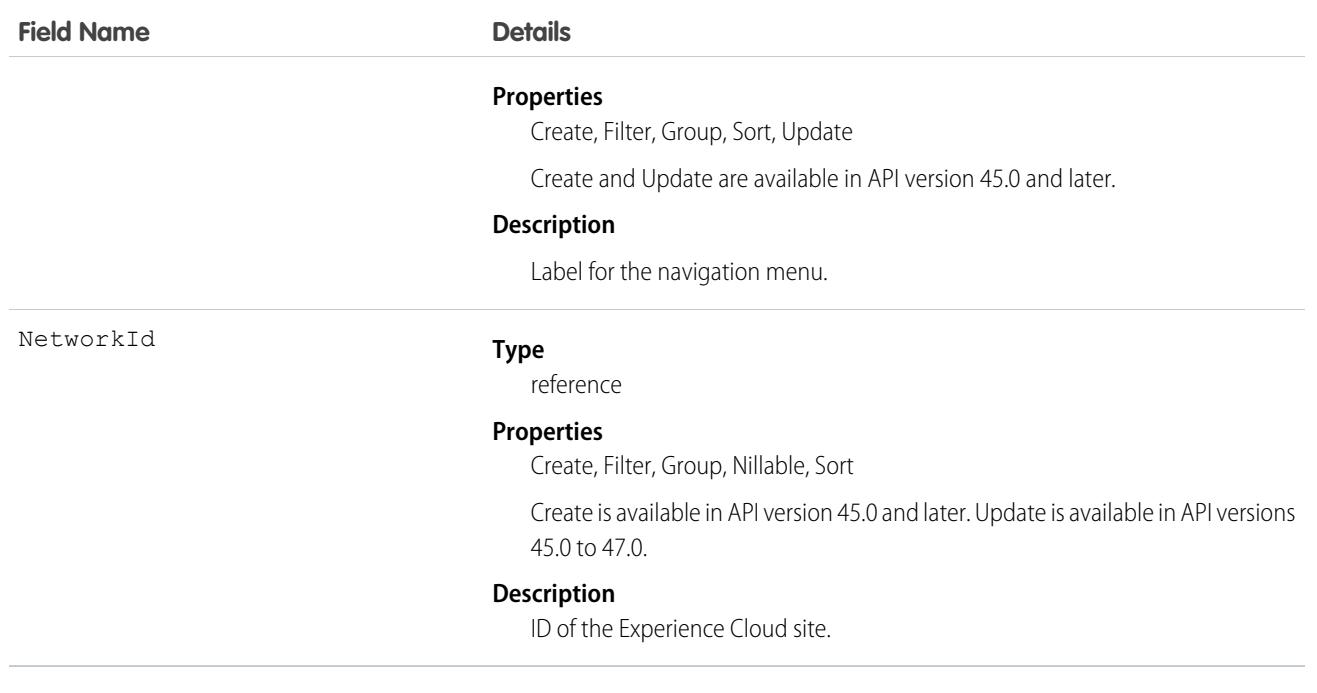

## NavigationMenuItem

Represents a single menu item in a NavigationLinkSet. Use this object to create, delete, or update menu items in your Experience Cloud site's navigation menu. This object is available in API version 35.0 and later.

# Supported Calls

create(), delete(), describeSObjects(), query(), retrieve(), update(), upsert()

### Special Access Rules

Navigation menus are available only in Experience Cloud sites created using Experience Builder templates. To use navigation menus in LWR templates, you must build a custom navigation menu component.

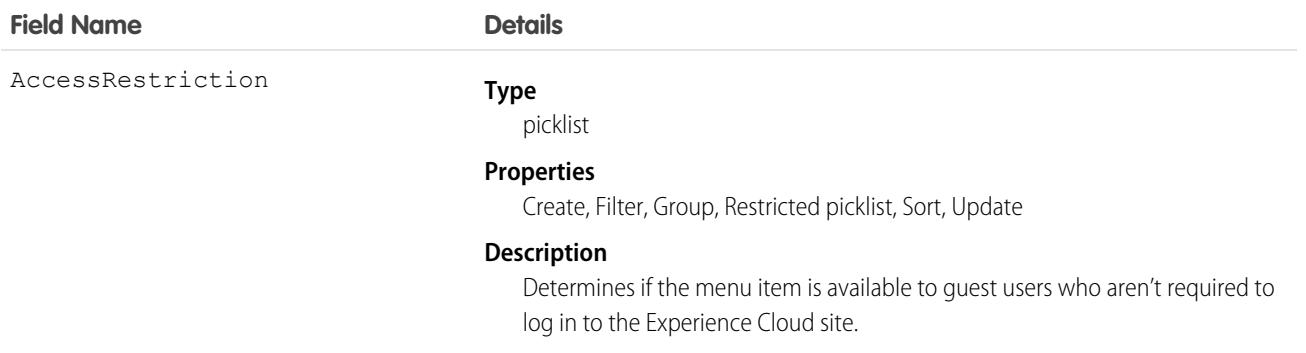

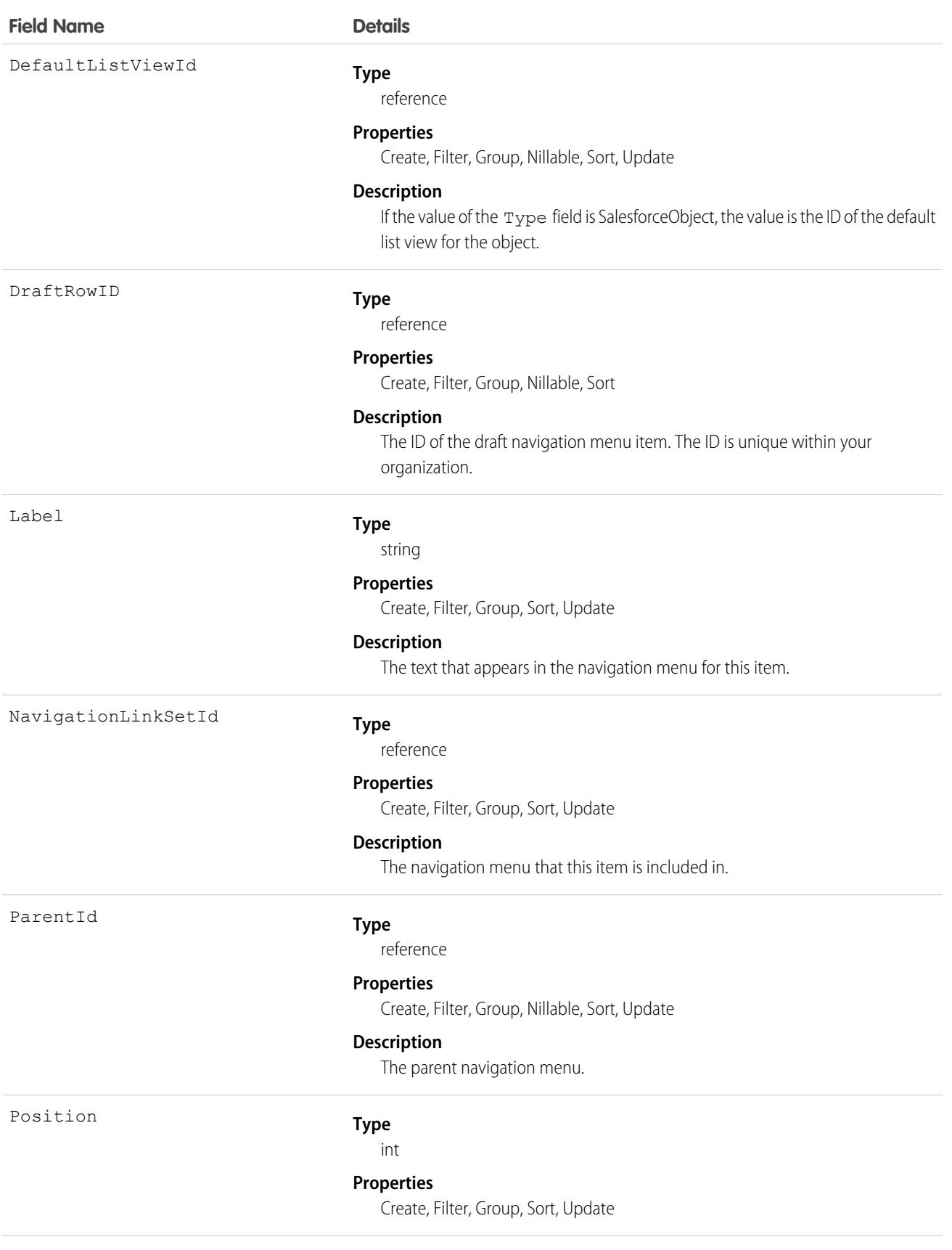

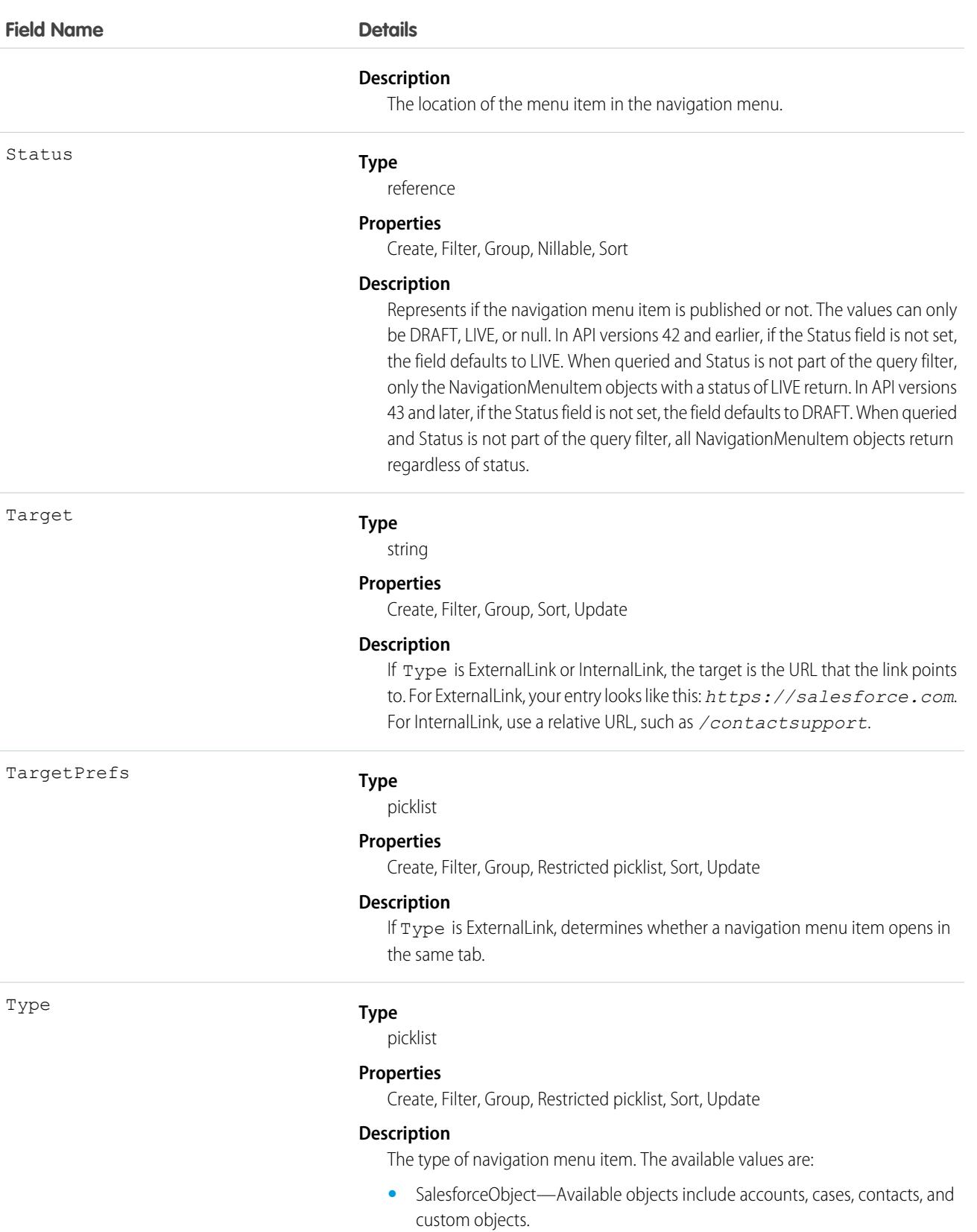

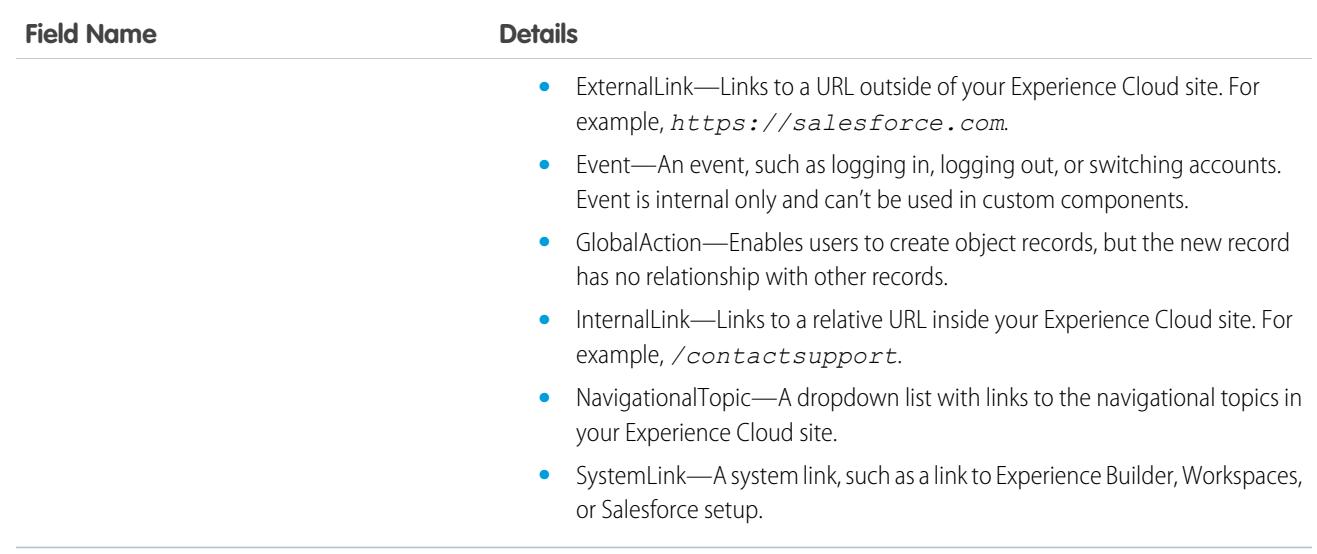

You can add up to 20 navigation menu items. You can translate navigation menu items using the Translation Workbench.

# NavigationMenuItemLocalization

Represents the translated value of a navigation menu item in an Experience Cloud site. This object is available in API version 36.0 and later.

# Supported Calls

create(), delete(), describeSObjects(), getDeleted(), getUpdated(), query(), retrieve(), update(), upsert()

### Special Access Rules

Navigation menus are available only in Experience Cloud sites created using Experience Builder templates. To use navigation menus in LWR templates, you must build a custom navigation menu component.

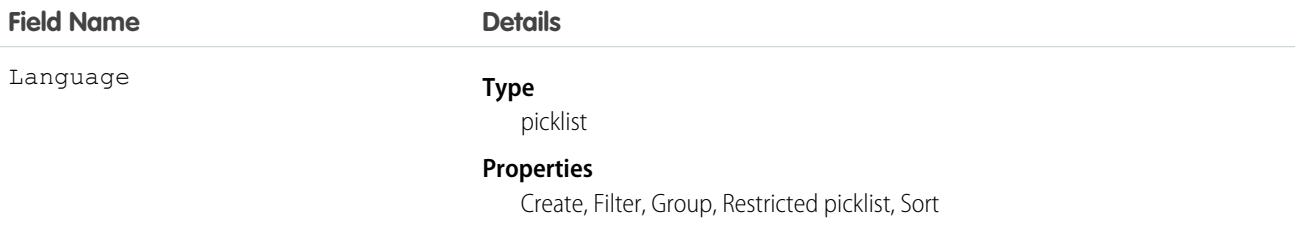

### **Field Name Details**

#### **Description**

The language of the translated navigation menu item. The picklist contains the following supported languages:

- **•** Chinese (Simplified): zh\_CN
- **•** Chinese (Traditional): zh\_TW
- **•** Danish: da
- **•** Dutch: nl\_NL
- **•** English: en\_US
- **•** Finnish: fi
- **•** French: fr
- **•** German: de
- **•** Italian: it
- **•** Japanese: ja
- **•** Korean: ko
- **•** Norwegian: no
- Portuguese (Brazil): pt\_BR
- **•** Russian: ru
- **•** Spanish: es
- **•** Spanish (Mexico): es\_MX Spanish (Mexico) defaults to Spanish for customer-defined translations.
- **•** Swedish: sv
- **•** Thai: th The Salesforce user interface is fully translated to Thai, but Help is in English.

NamespacePrefix

#### **Type**

string

#### **Properties**

Filter, Group, Nillable, Sort

#### **Description**

The namespace prefix that is associated with this object. Each Developer Edition org that creates a managed package has a unique namespace prefix. Limit: 15 characters. You can refer to a component in a managed package by using the

#### *namespacePrefix*\_\_*componentName* notation.

The namespace prefix can have one of the following values.

**•** In Developer Edition orgs, NamespacePrefix is set to the namespace prefix of the org for all objects that support it, unless an object is in an installed managed package. In that case, the object has the namespace prefix of the installed managed package. This field's value is the namespace prefix of the Developer Edition org of the package developer.

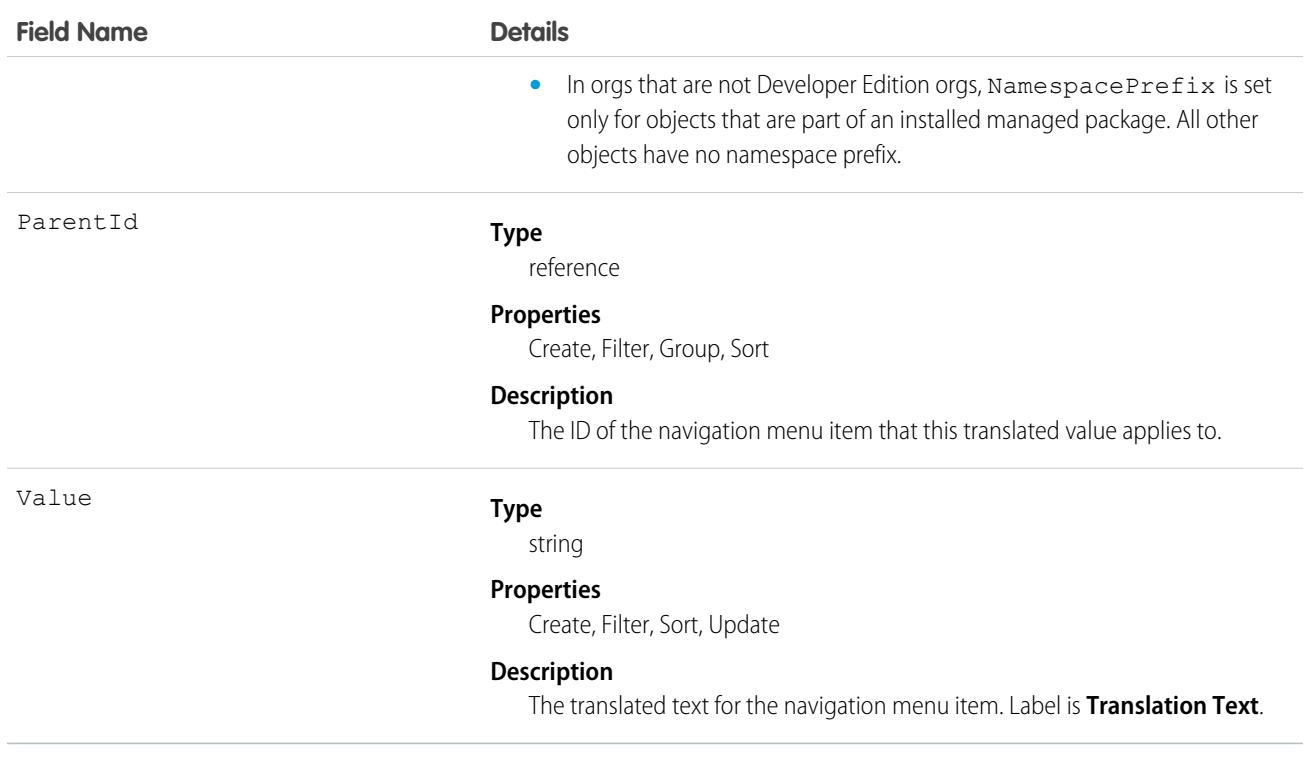

### **Network**

Represents an Experience Cloud site. Salesforce Experience Cloud lets you create branded spaces for your employees, customers, and partners. You can customize and create experiences, whether they're communities, sites, or portals, to meet your business needs, then transition seamlessly between them. Experience Cloud sites let you share information, records, and files with coworkers and stakeholders all in one place. This object is available in API version 26.0 and later.

## Supported Calls

```
describeSObjects(), query(), retrieve(), update()
```
# Special Access Rules

This object is available only when your org has digital experiences enabled.

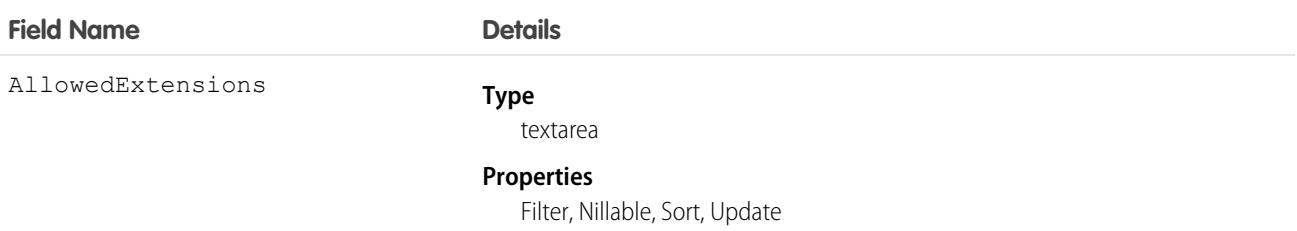

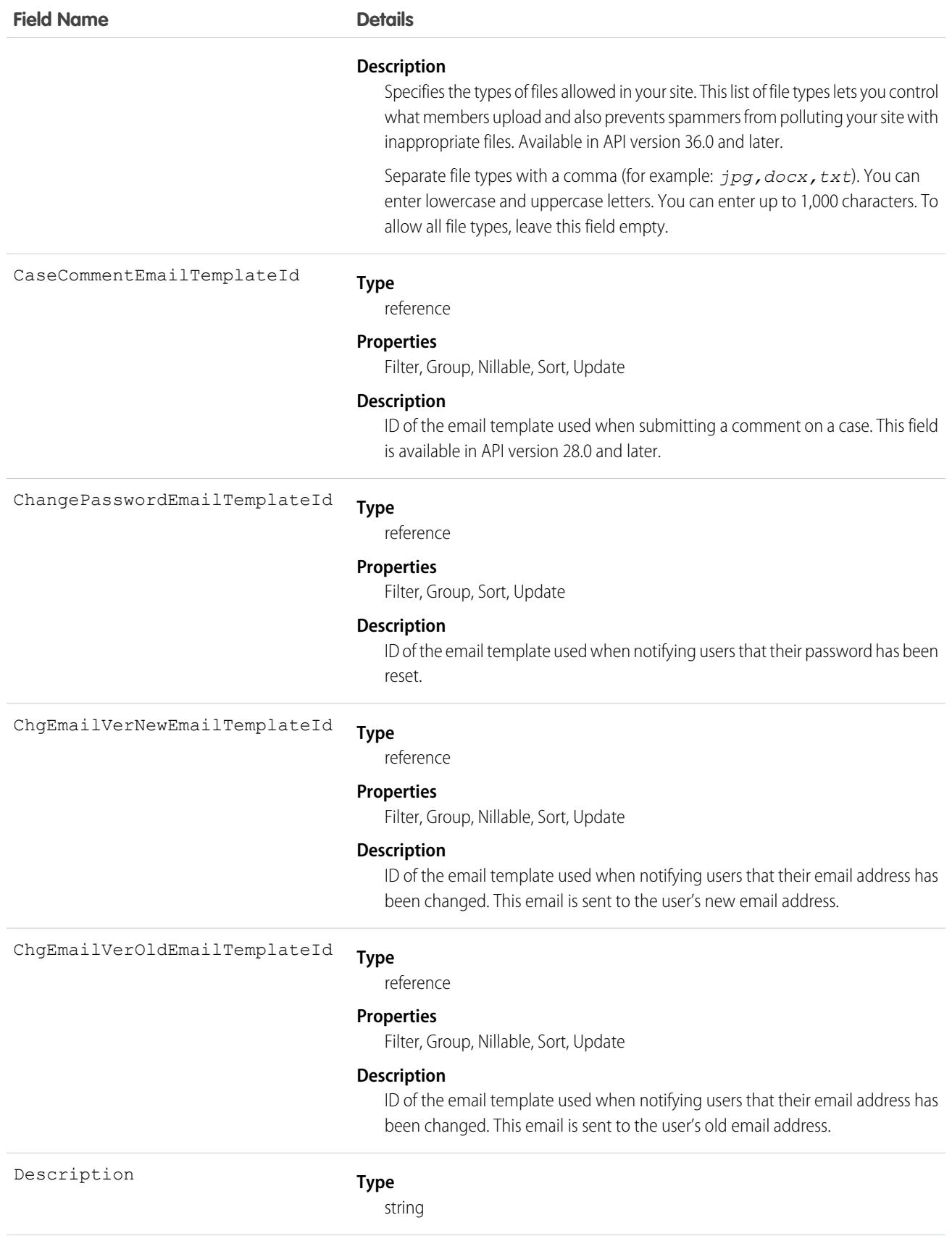

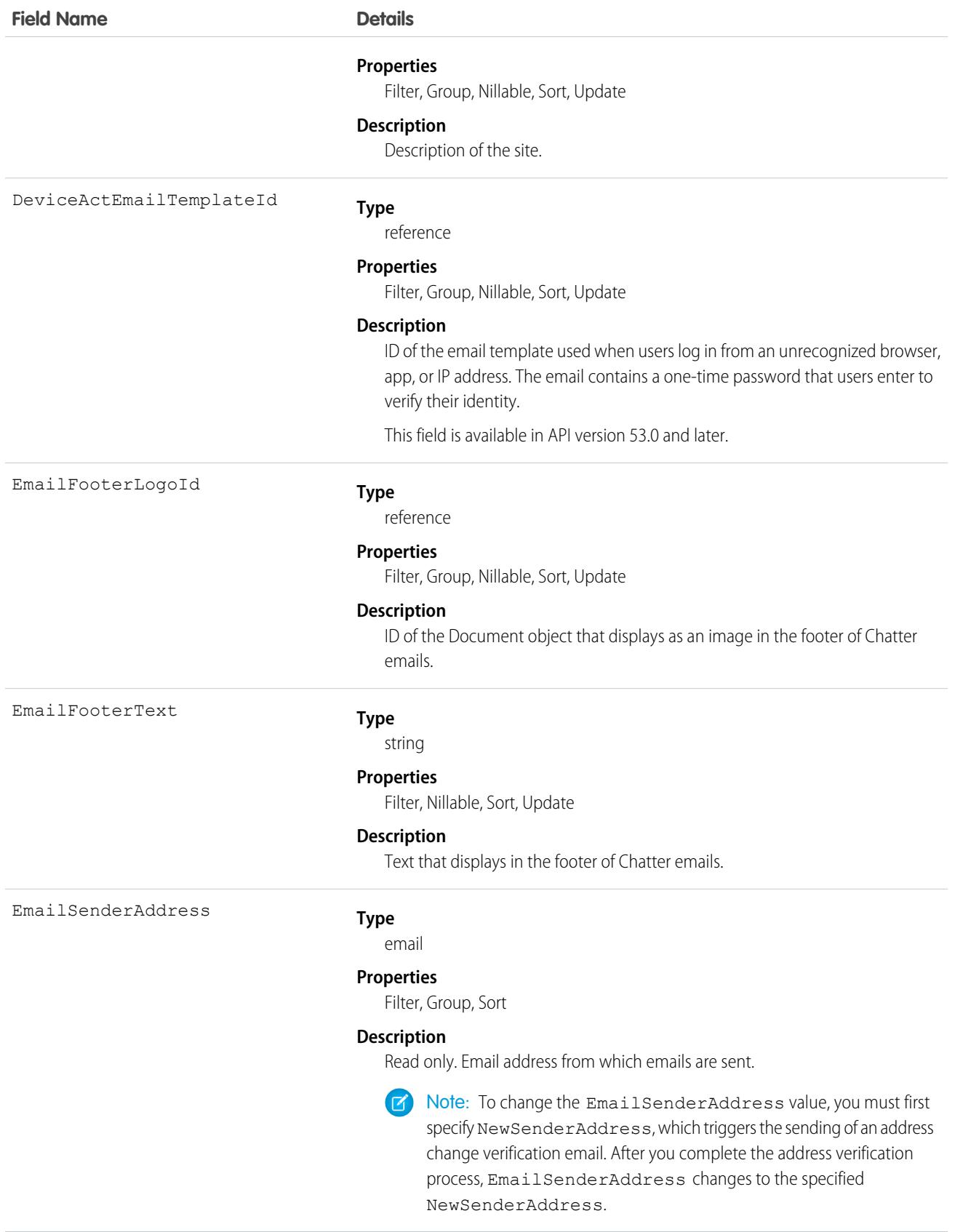

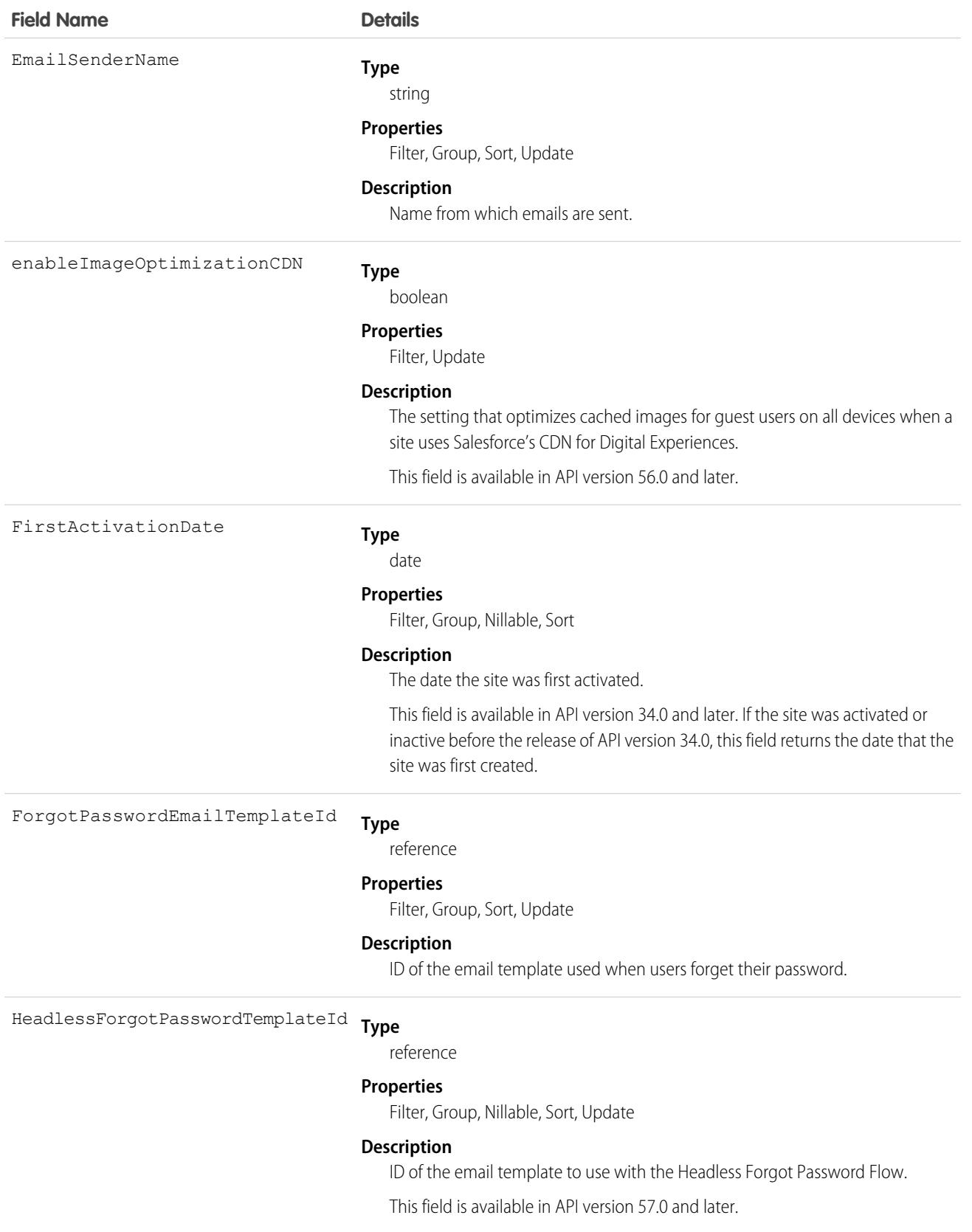

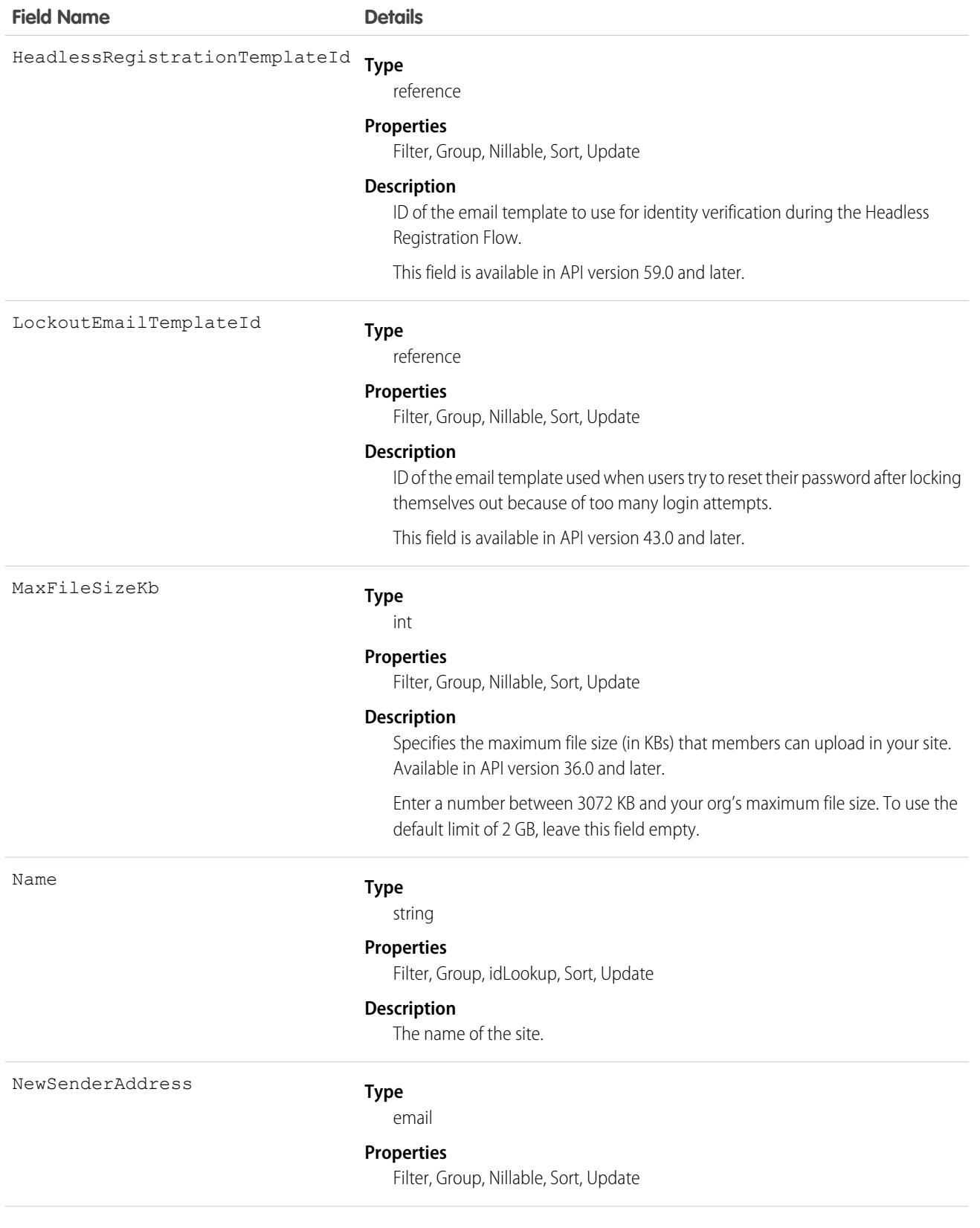

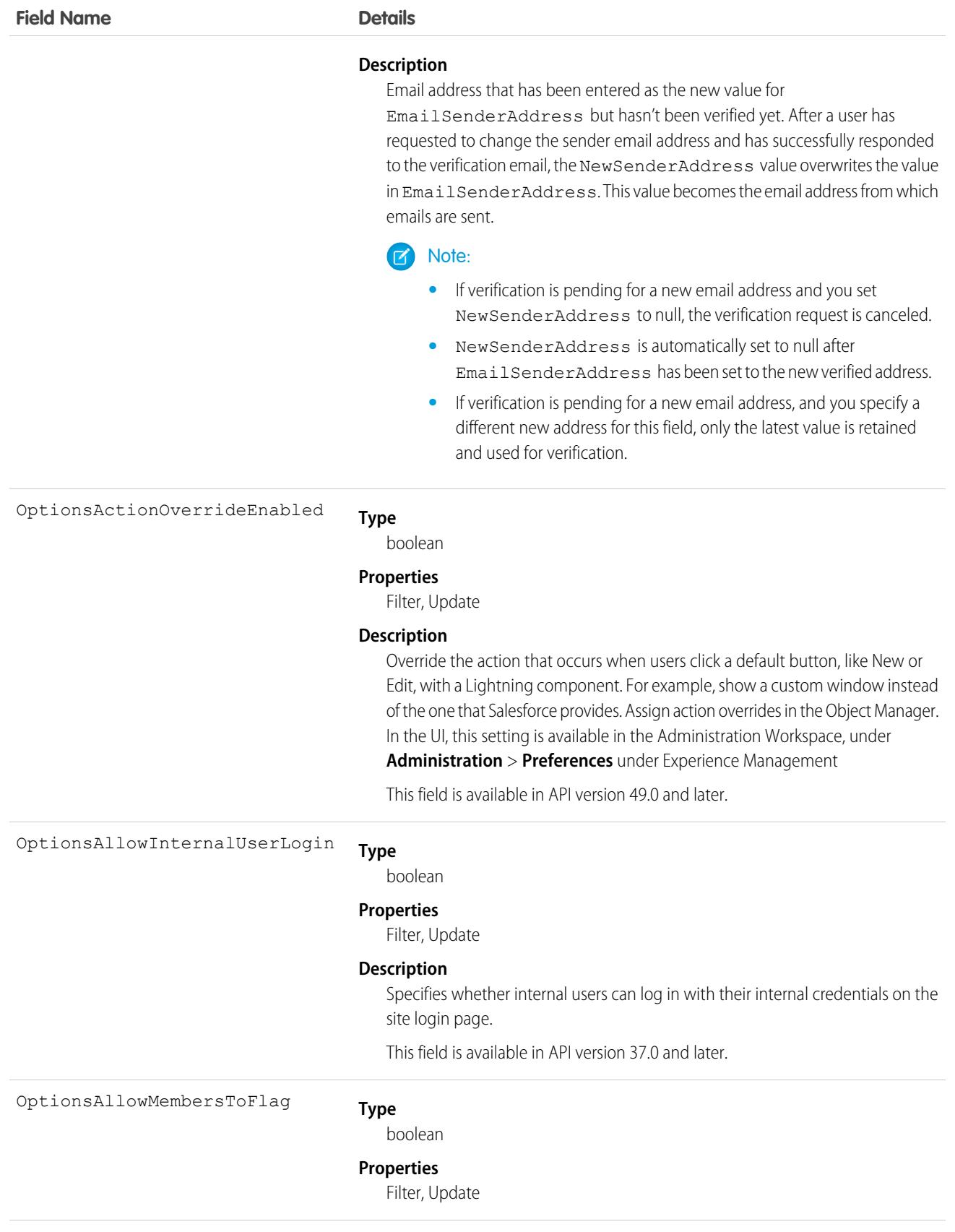

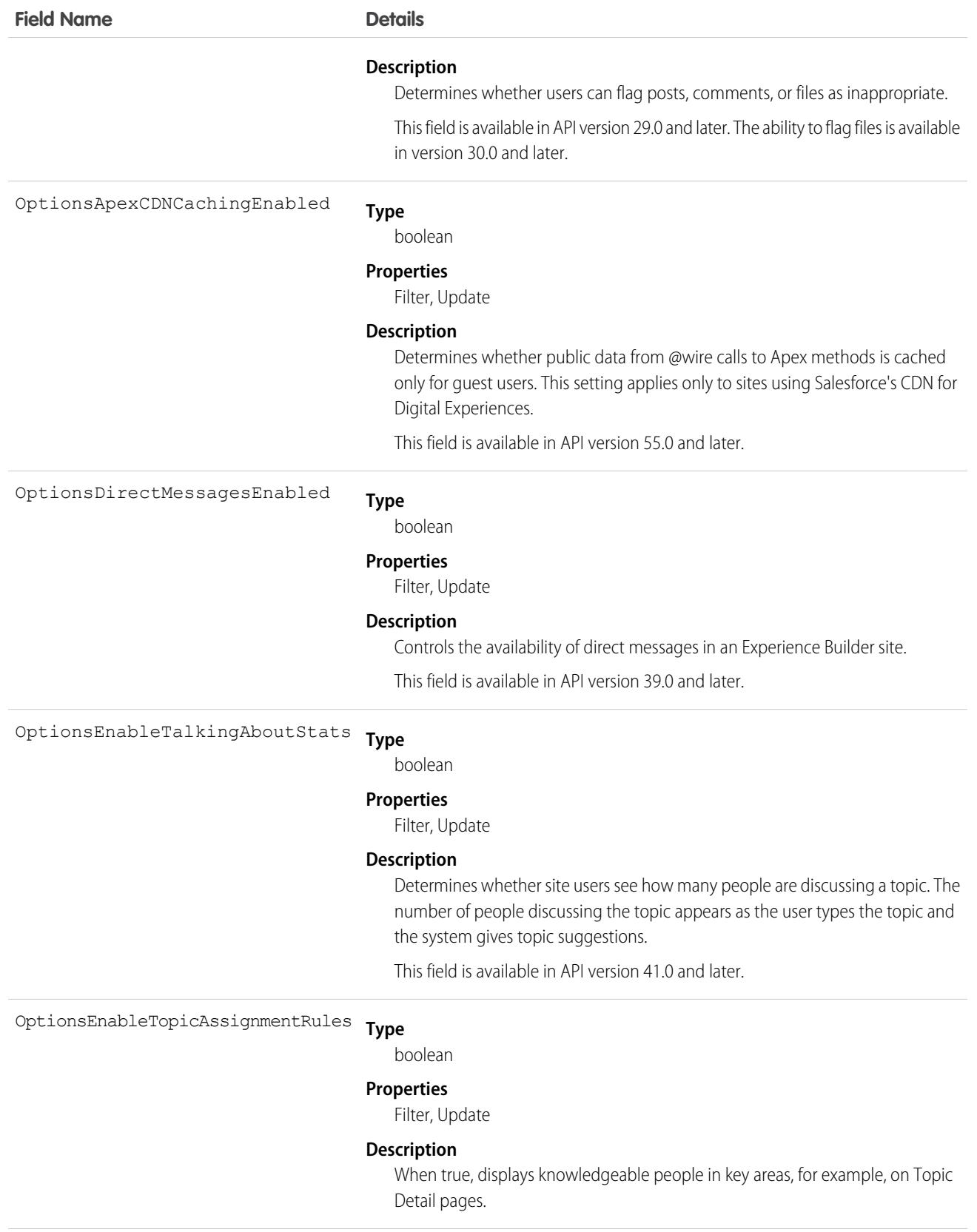

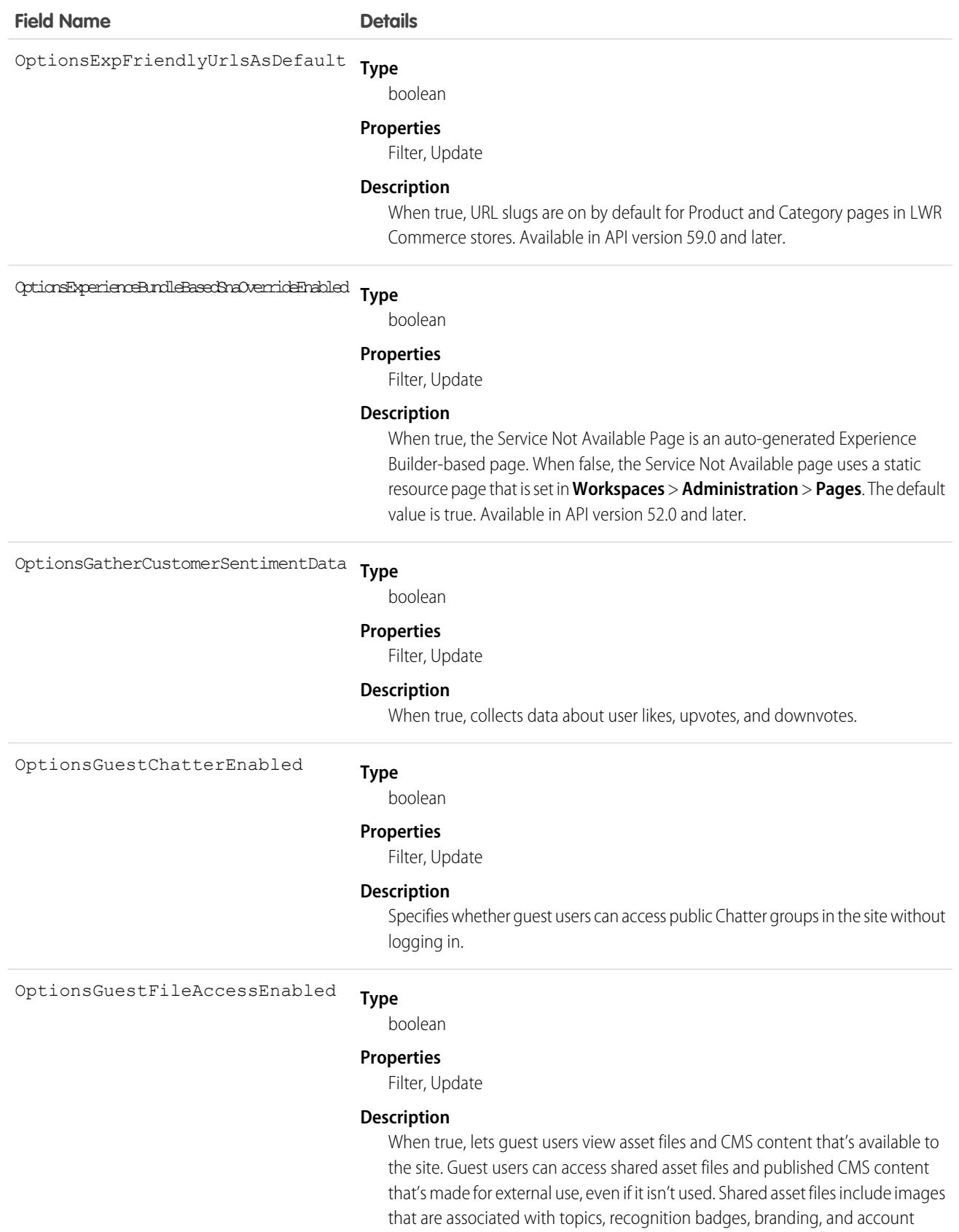

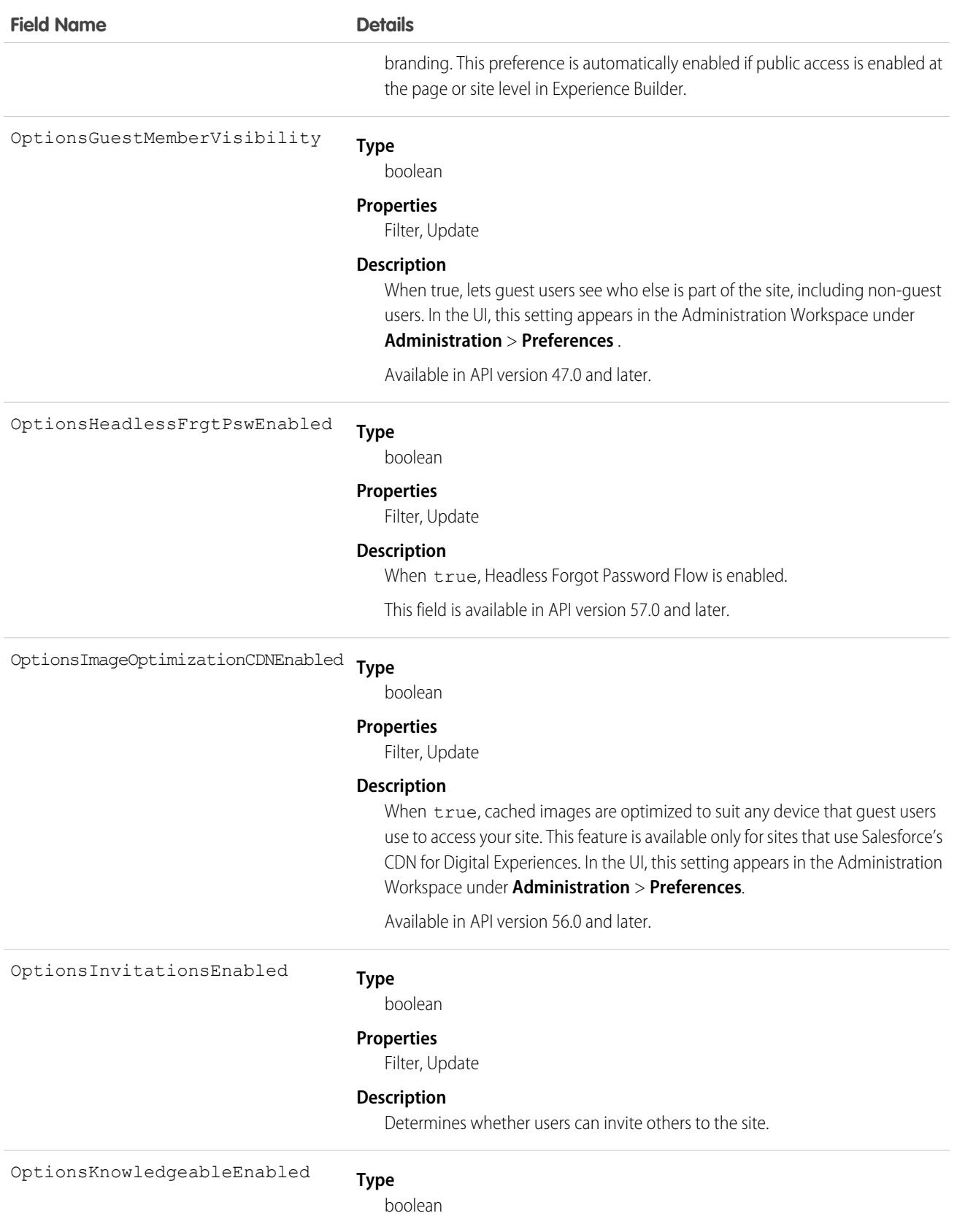

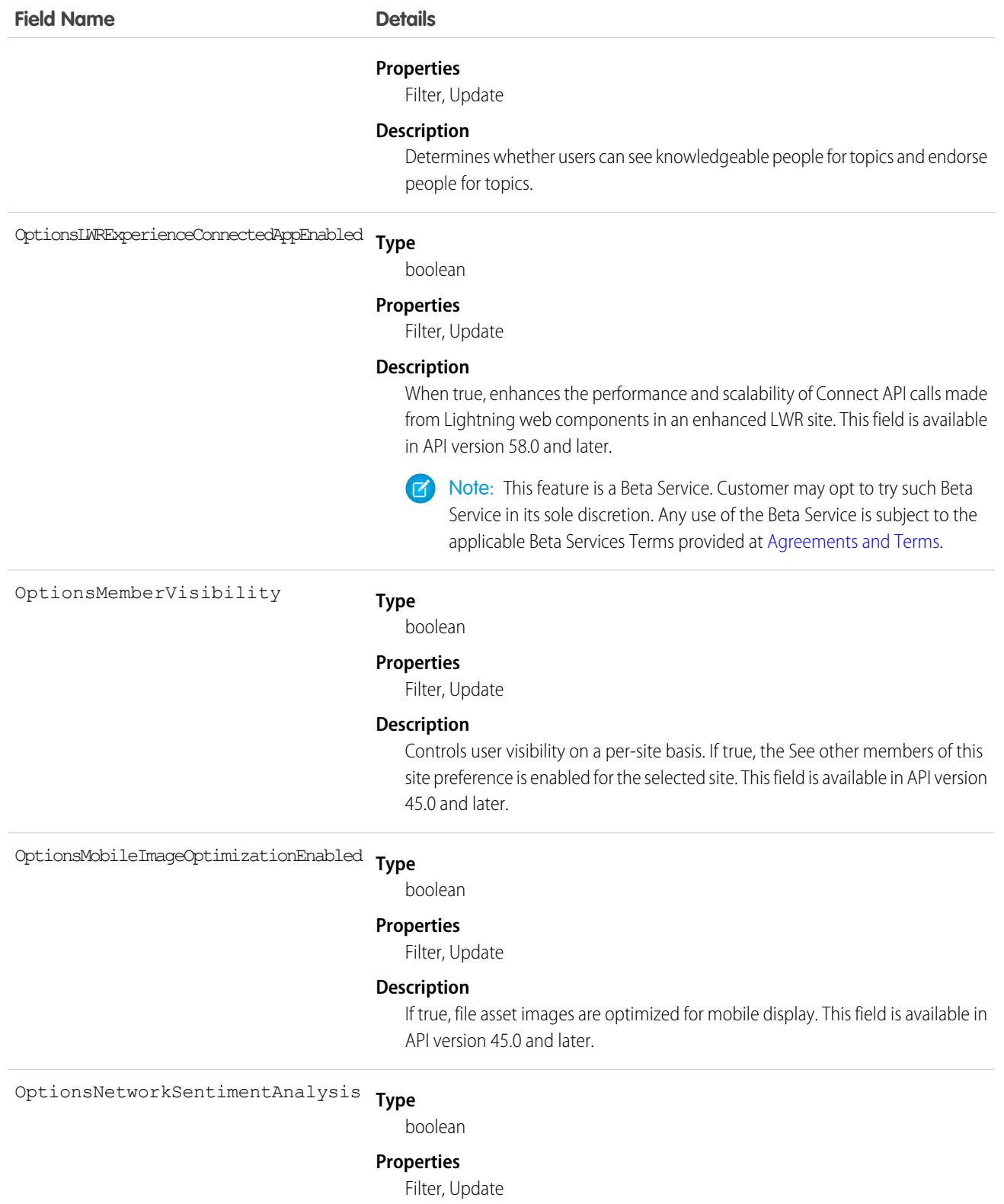

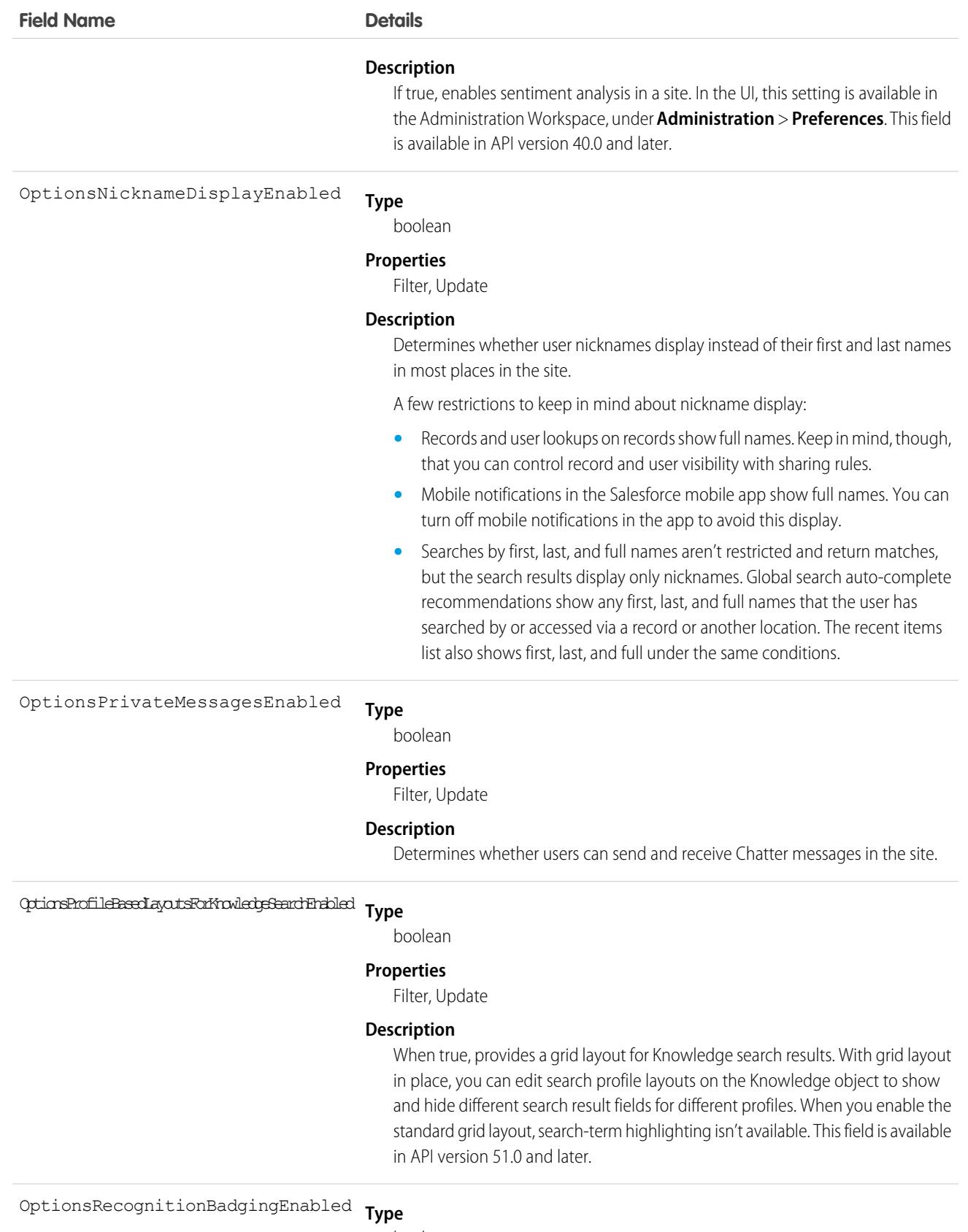

boolean

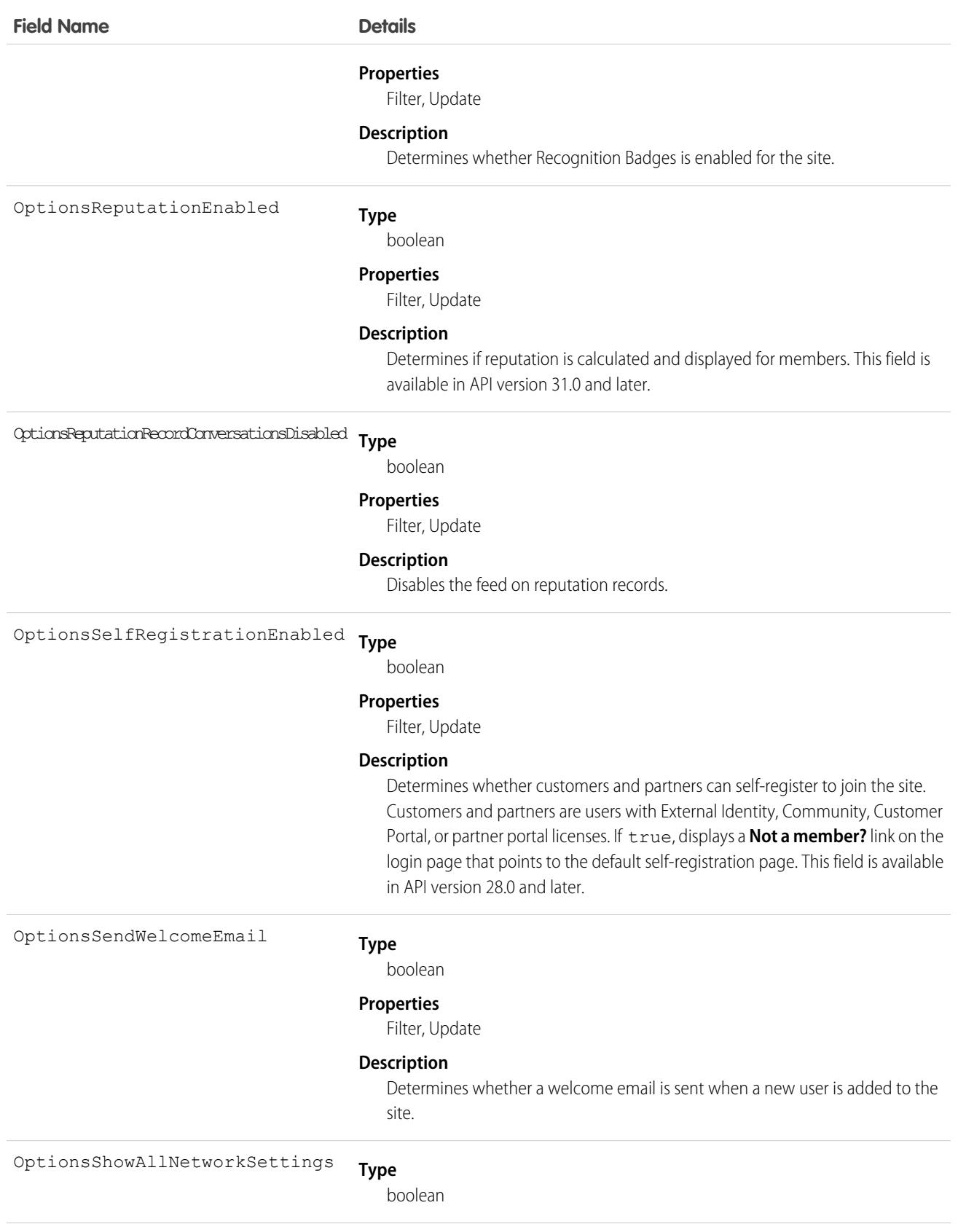

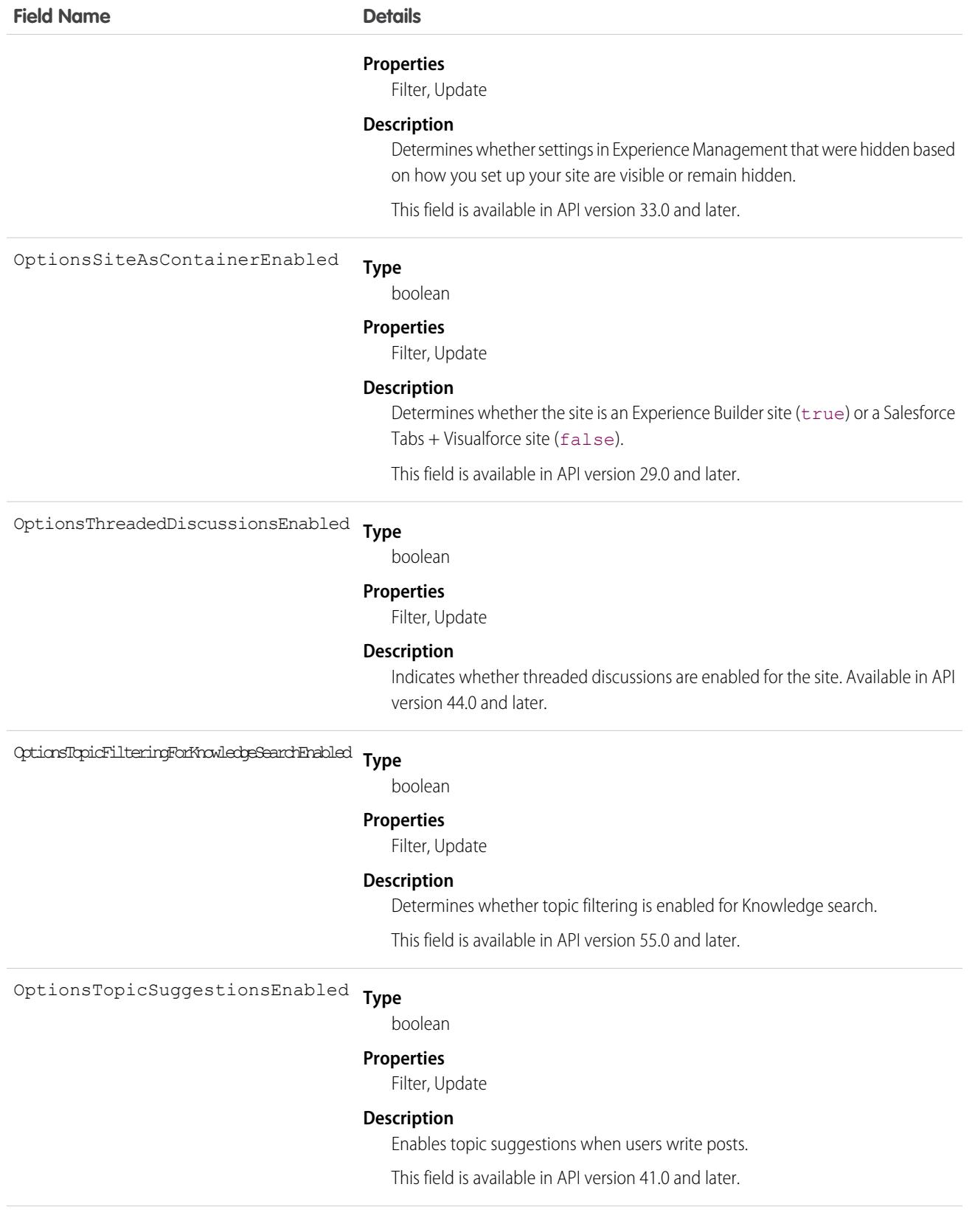

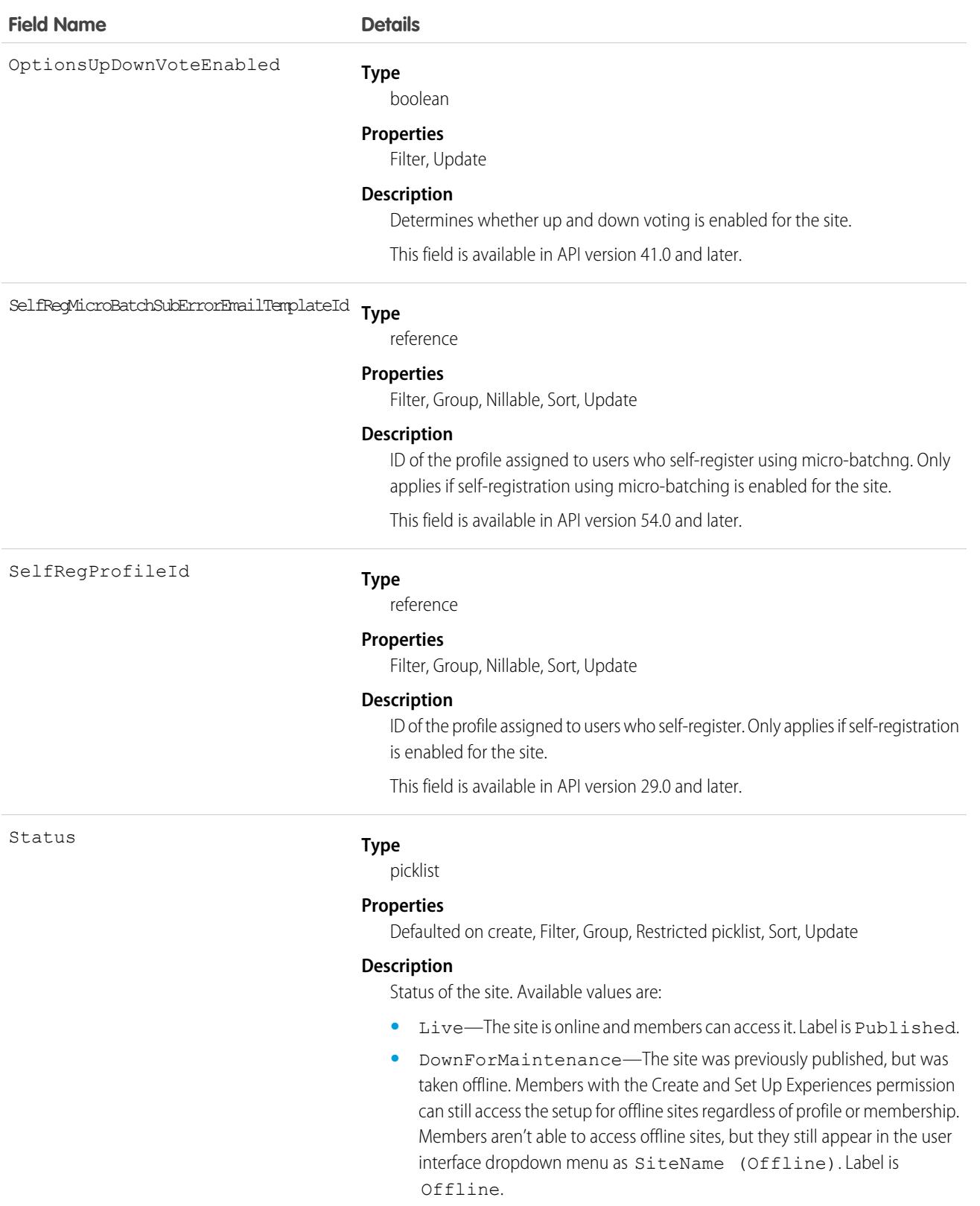

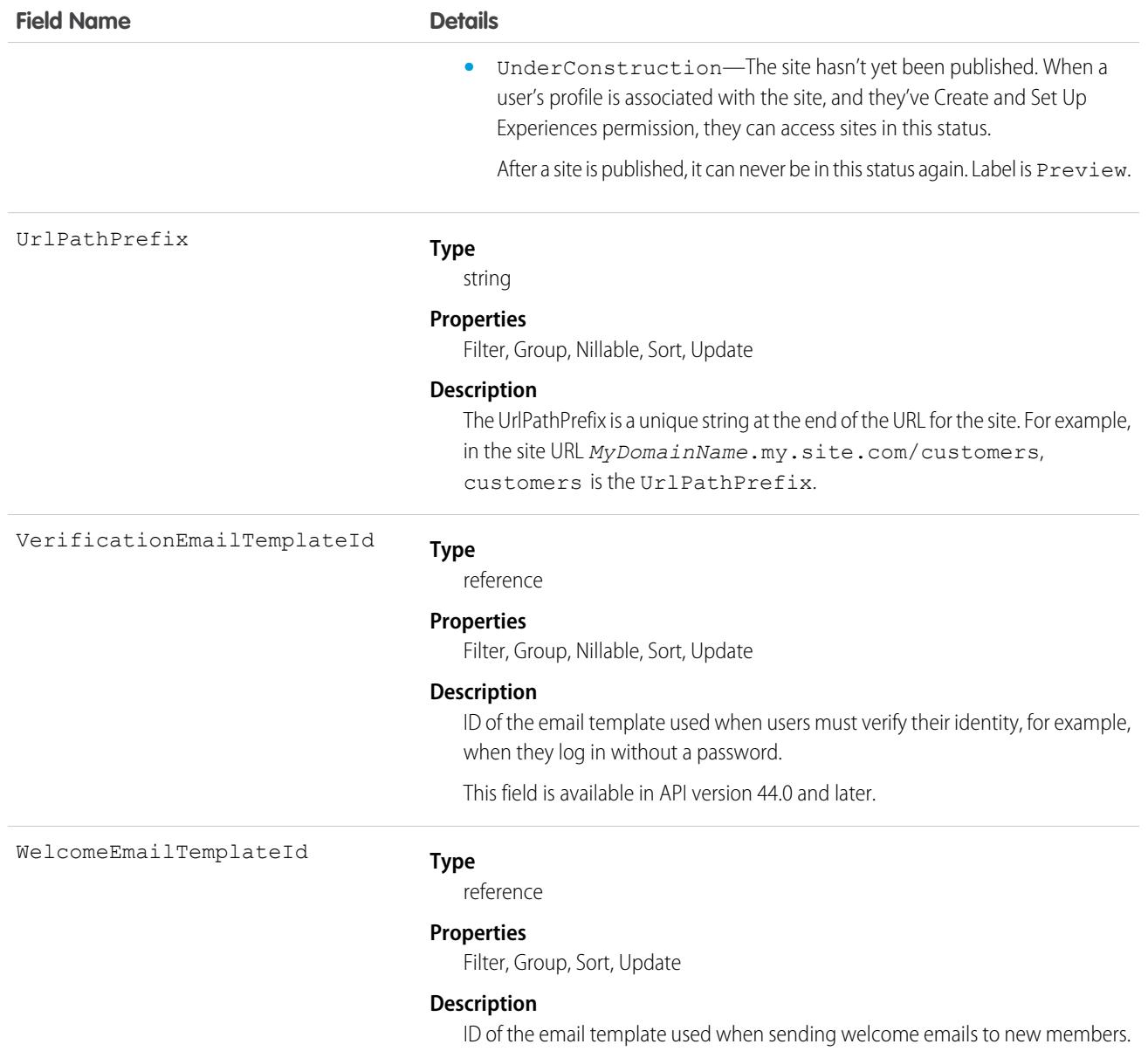

Use this object to find, view, and update sites in your org. If you're assigned the Modify All Data, View All Data, or Create and Set Up Experiences permission, you can view all sites in the org. Users without these permissions see only the Preview or Published sites that they're members of. If you're assigned the Create and Set Up Experiences permission, you can customize site settings.

SEE ALSO:

[WebStoreNetwork](#page-4704-0)

# NetworkActivityAudit

Represents an audit trail of moderation actions in Experience Cloud sites. This object is available in API version 30.0 and later.

# Supported Calls

create(), delete(), describeSObjects(), getDeleted(), getUpdated(), query(), retrieve(), undelete(), update(), upsert()

## Special Access Rules

This object is available only when your org has digital experiences enabled.

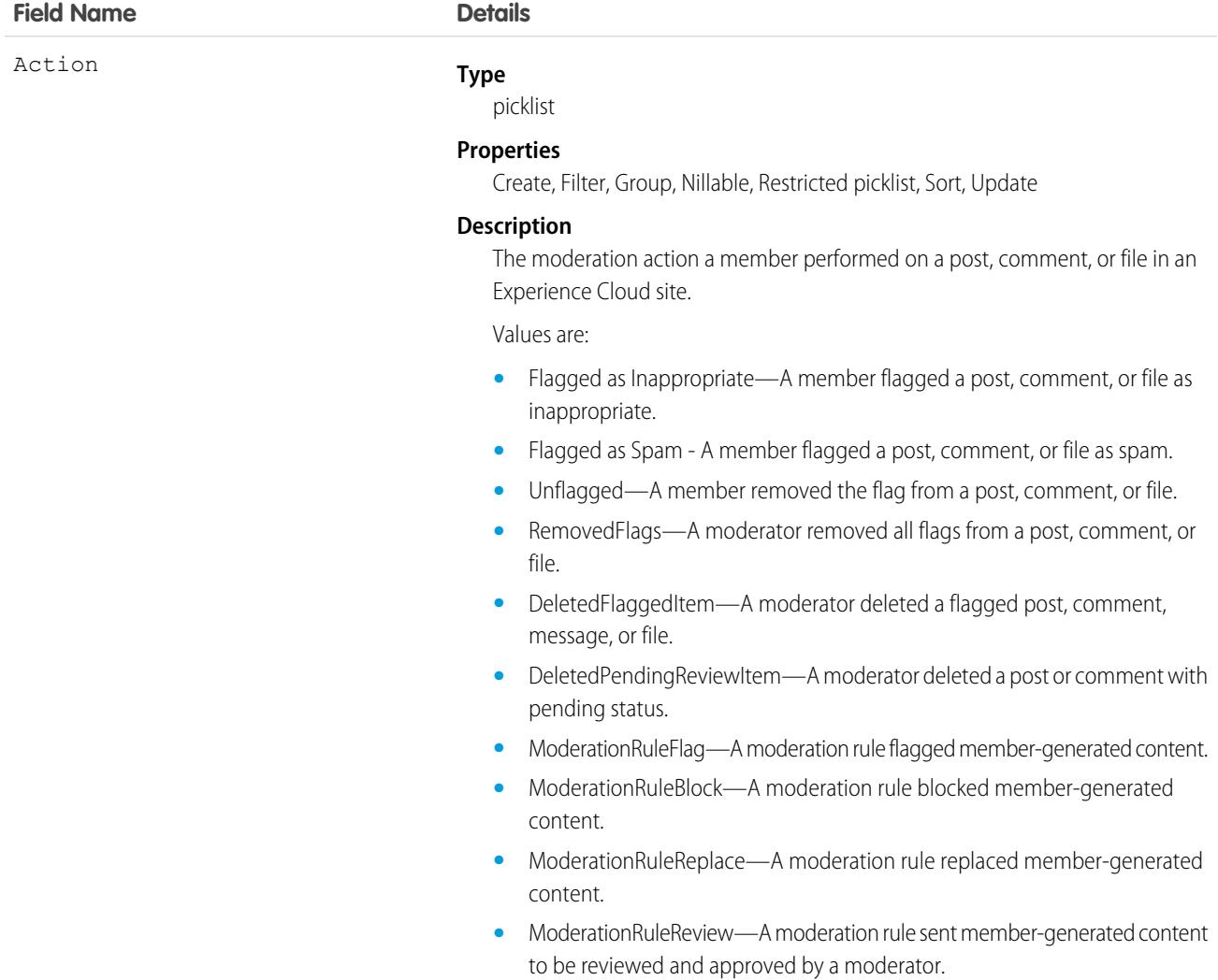

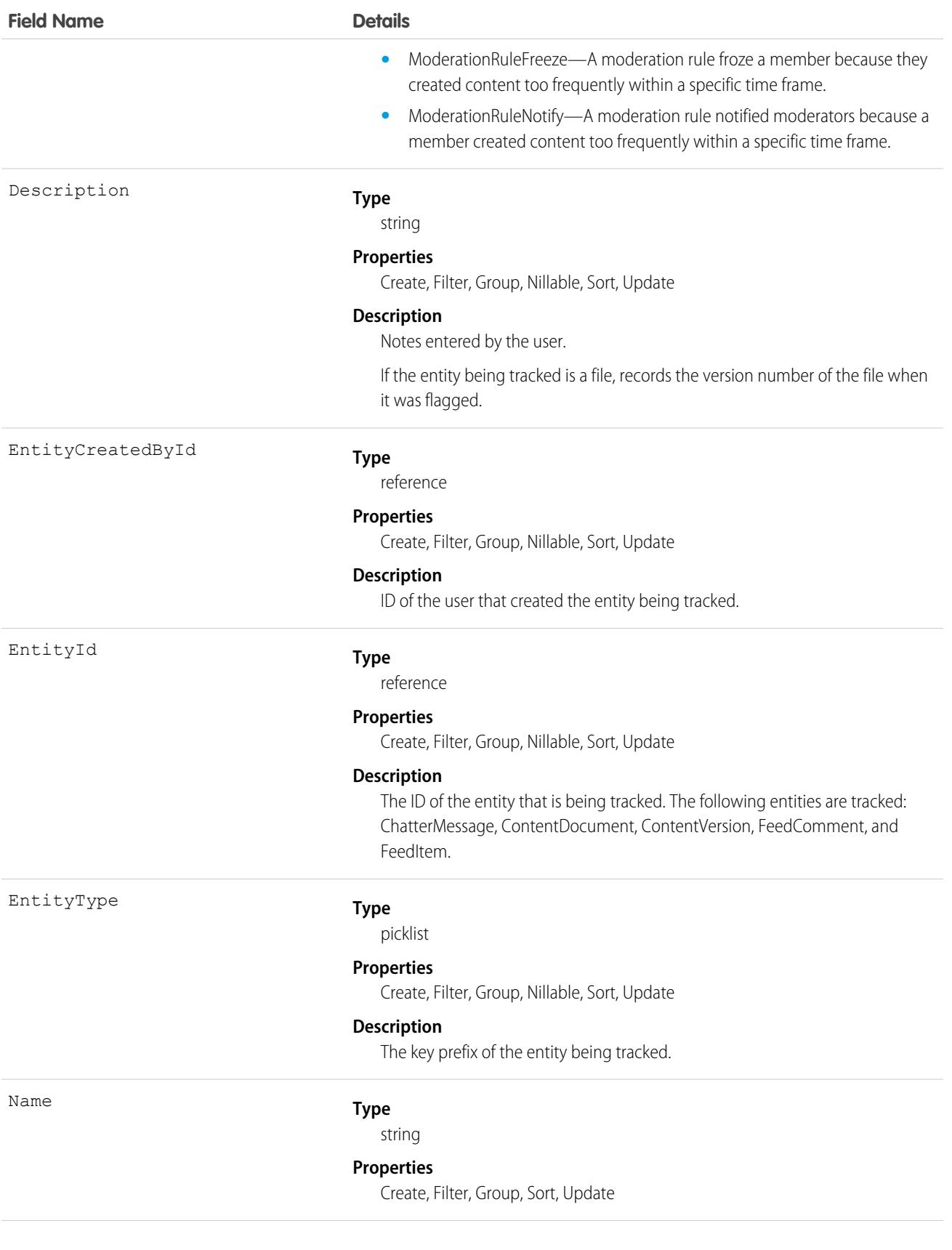

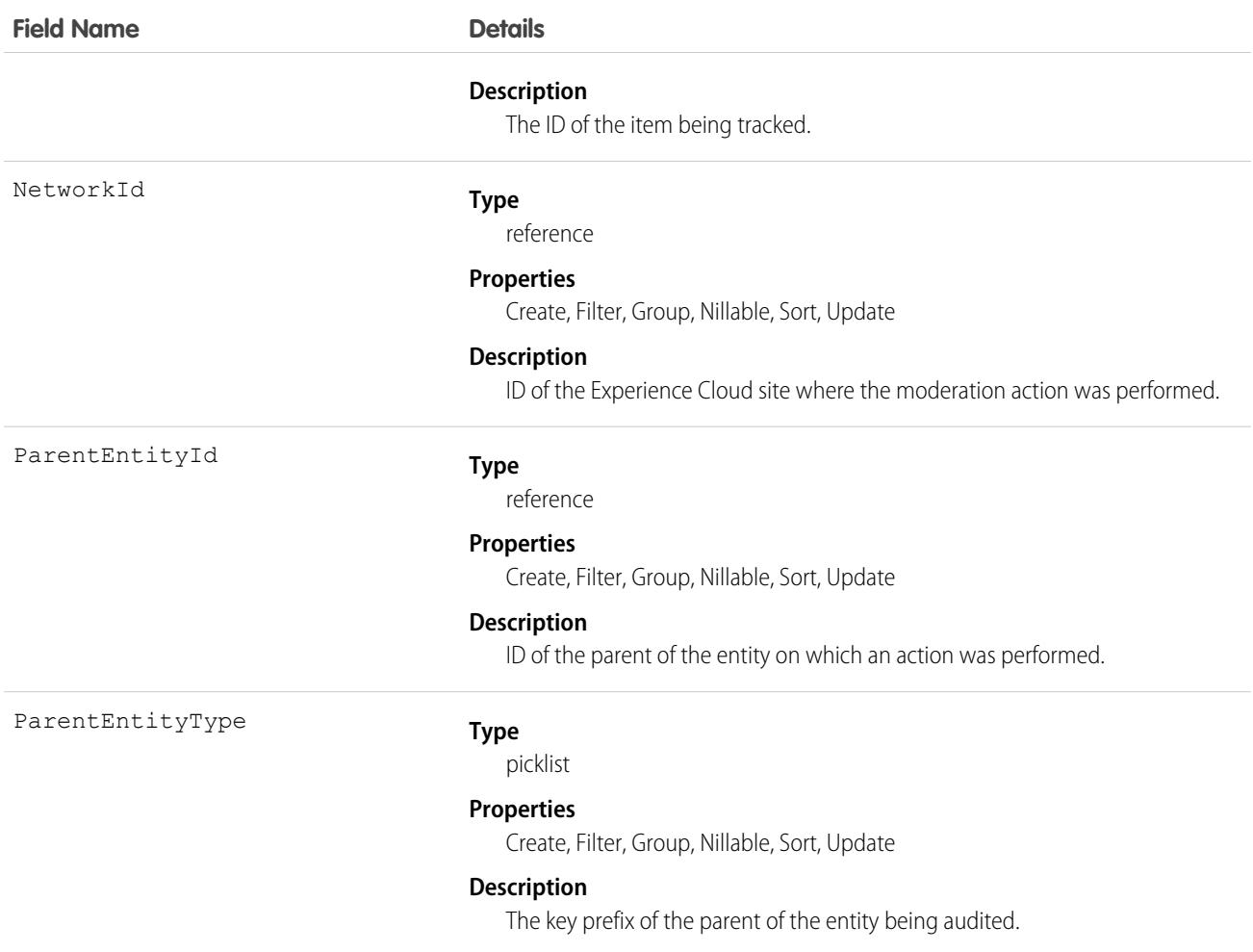

Use this object to view an audit trail of moderation activity for your Experience Cloud sites. You must have the Modify All Data permission to access this object.

Users with Moderate Experiences Feeds, Moderate Experiences Files, or View All Data can view the audit trail using reports in the Salesforce user interface.

# **NetworkAffinity**

Represents a junction object that associates a user profile with a Network object, that is, with an Experience Cloud site. Use NetworkAffinity to assign a default Experience Cloud site to a user profile. This object is available in API version 41.0 and later.

### Supported Calls

create(), delete(), describeSObjects(), query(), retrieve(), update(), upsert()

### Special Access Rules

To work with the NetworkAffinity object, you must have View Setup or Customize Application permission.

## Fields

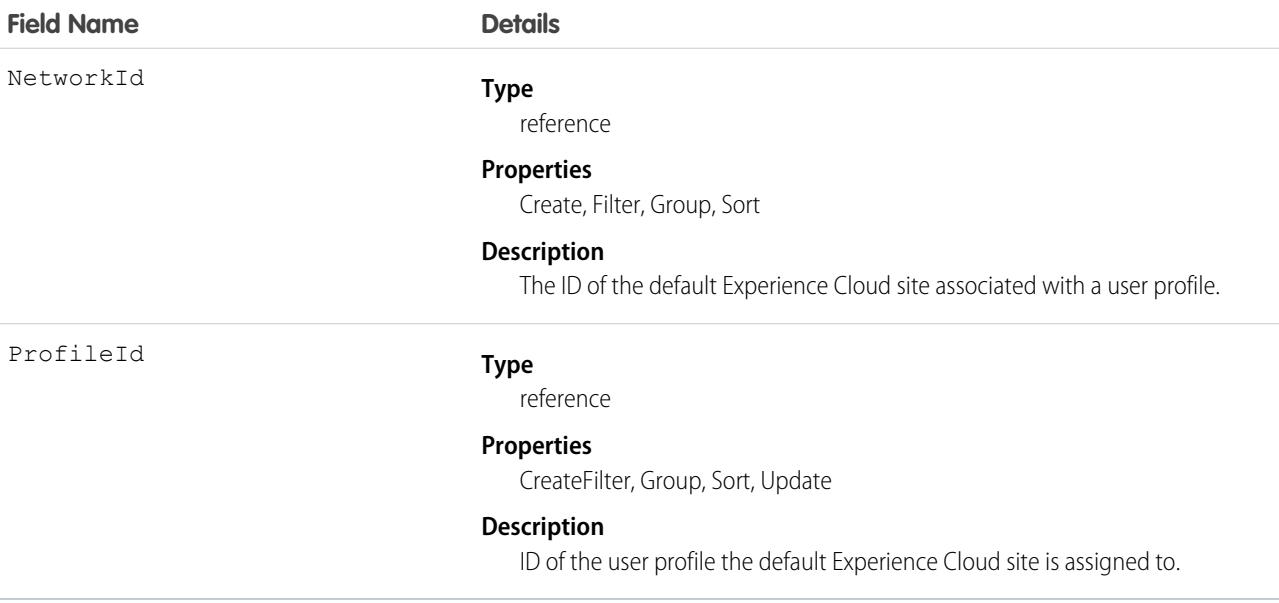

### Usage

The default Experience Cloud site allows you to stamp site-agnostic email notifications to all users with that profile with the selected site's branding. The default Experience Cloud site also becomes the target destination for email notification links. Site-agnostic email notifications include notifications about records, such as cases, accounts, and opportunities.

The NetworkId field is not updatable through the Apex, REST API, or SOAP API. If you want to change the value for NetworkId, you must delete the record and create one with the right value.

# NetworkAuthApiSettings

Represents the settings that control enablement, access, and security for the Headless Registration Flow, Headless Forgot Password Flow, Headless Passwordless Login Flow, and their associated APIs. This object is available in API version 58.0 and later.

# Supported Calls

create(), delete(), describeSObjects(), query(), retrieve(), update(), upsert()

# Special Access Rules

Headless identity features are set up via Experience Cloud sites. You must have an Experience Cloud site to access Headless Identity APIs and store users, even if users never interact with the site directly.

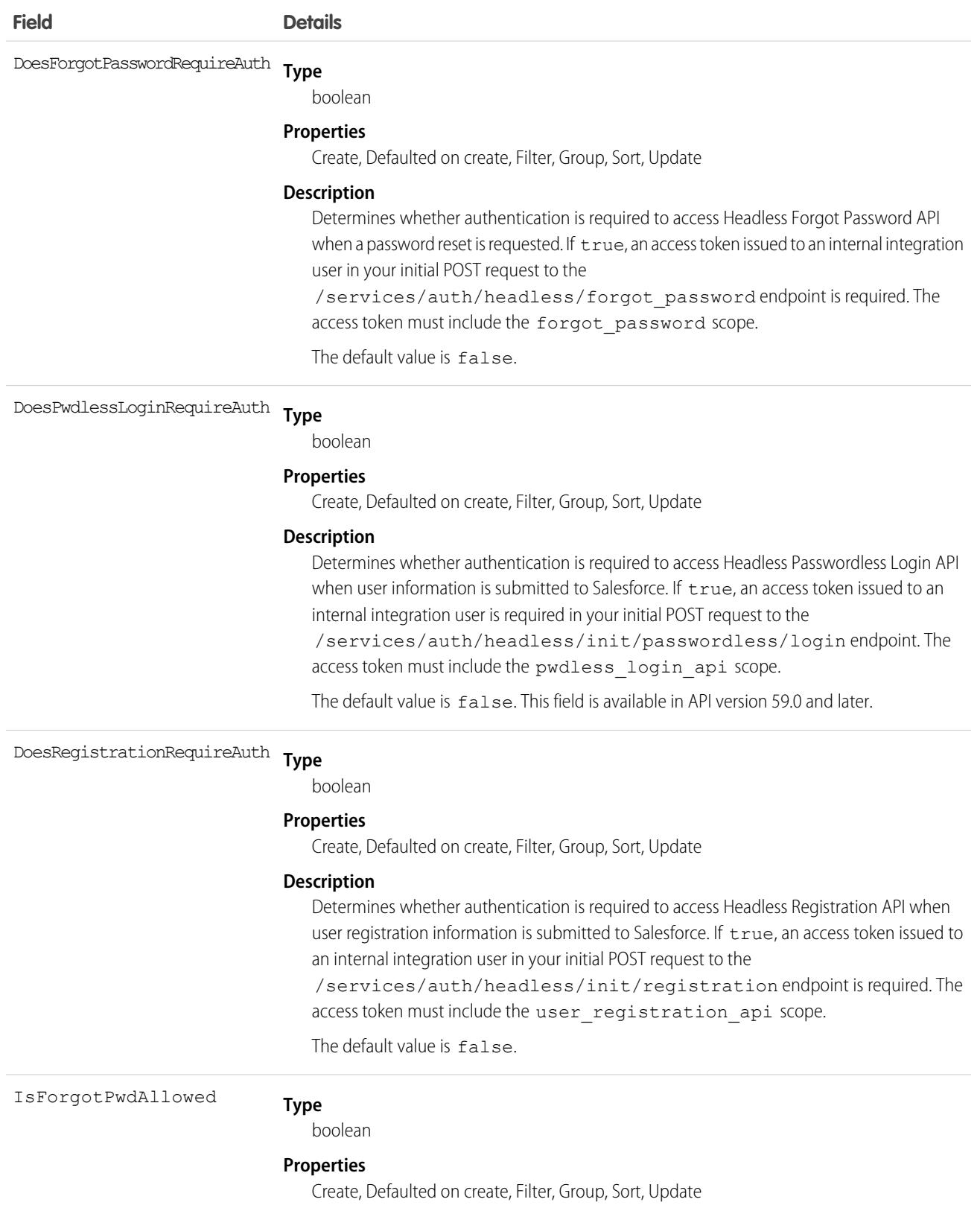

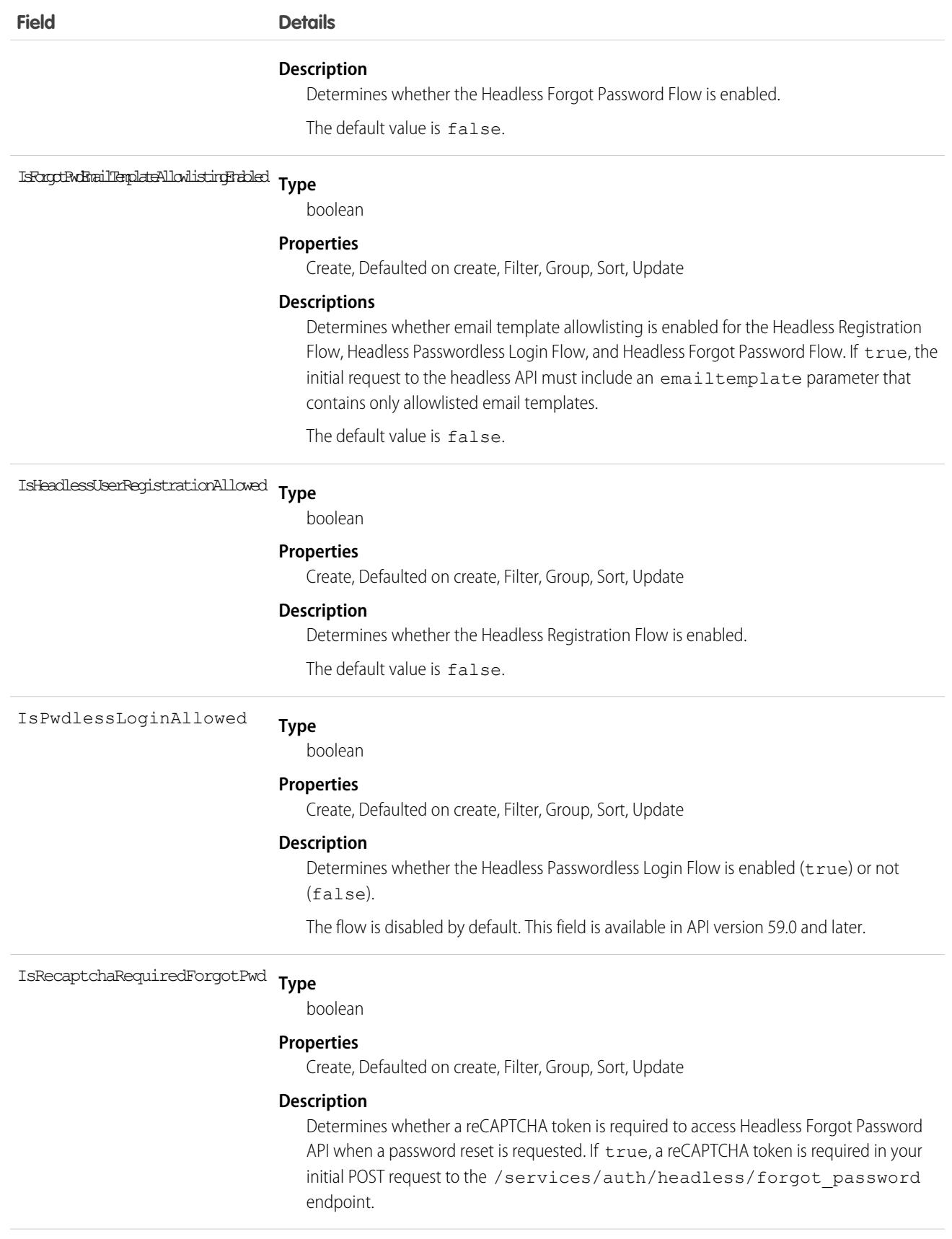

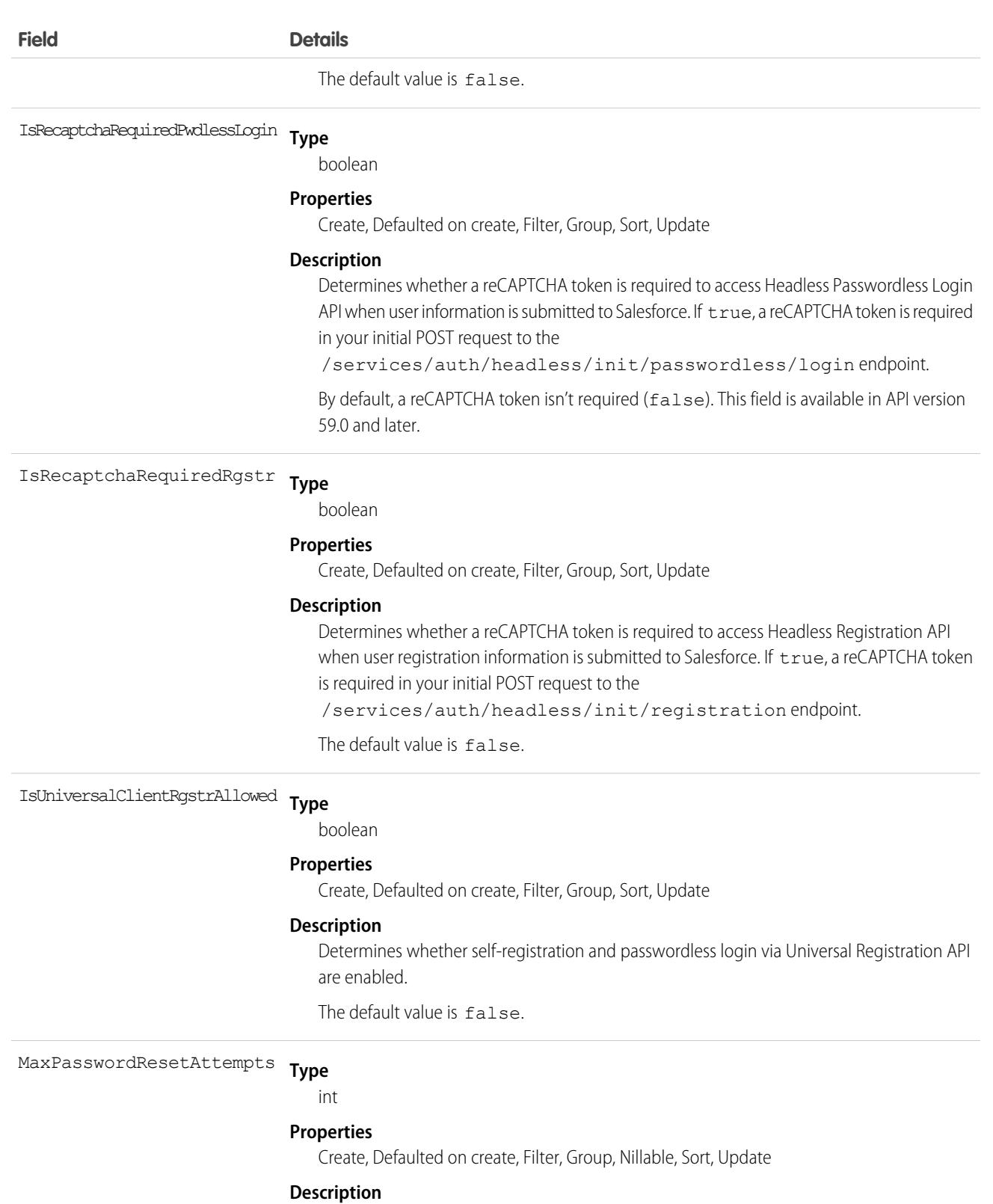

The maximum number of password reset attempts you allow for the Headless Forgot Password Flow before the user must request a new one-time password (OTP).
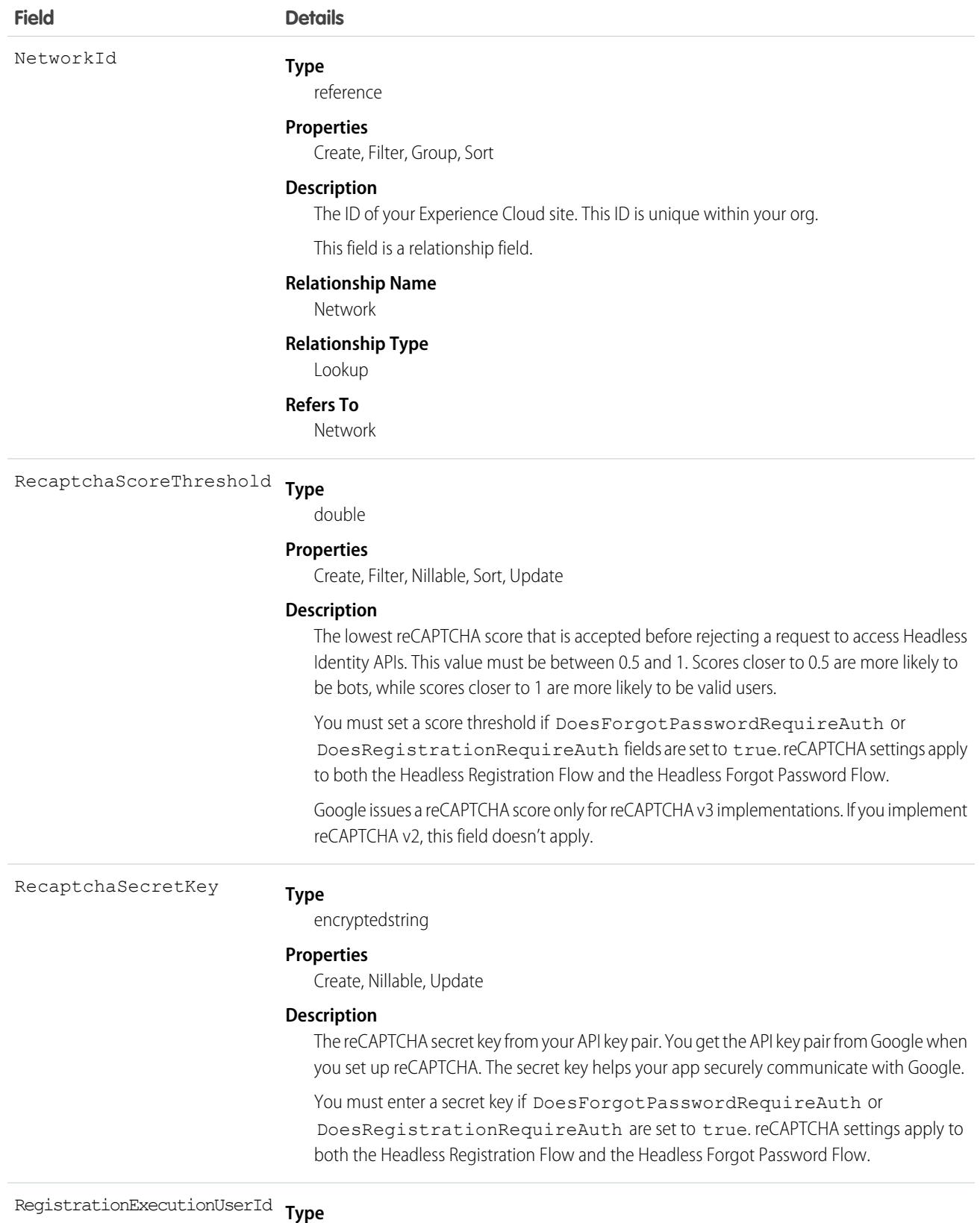

reference

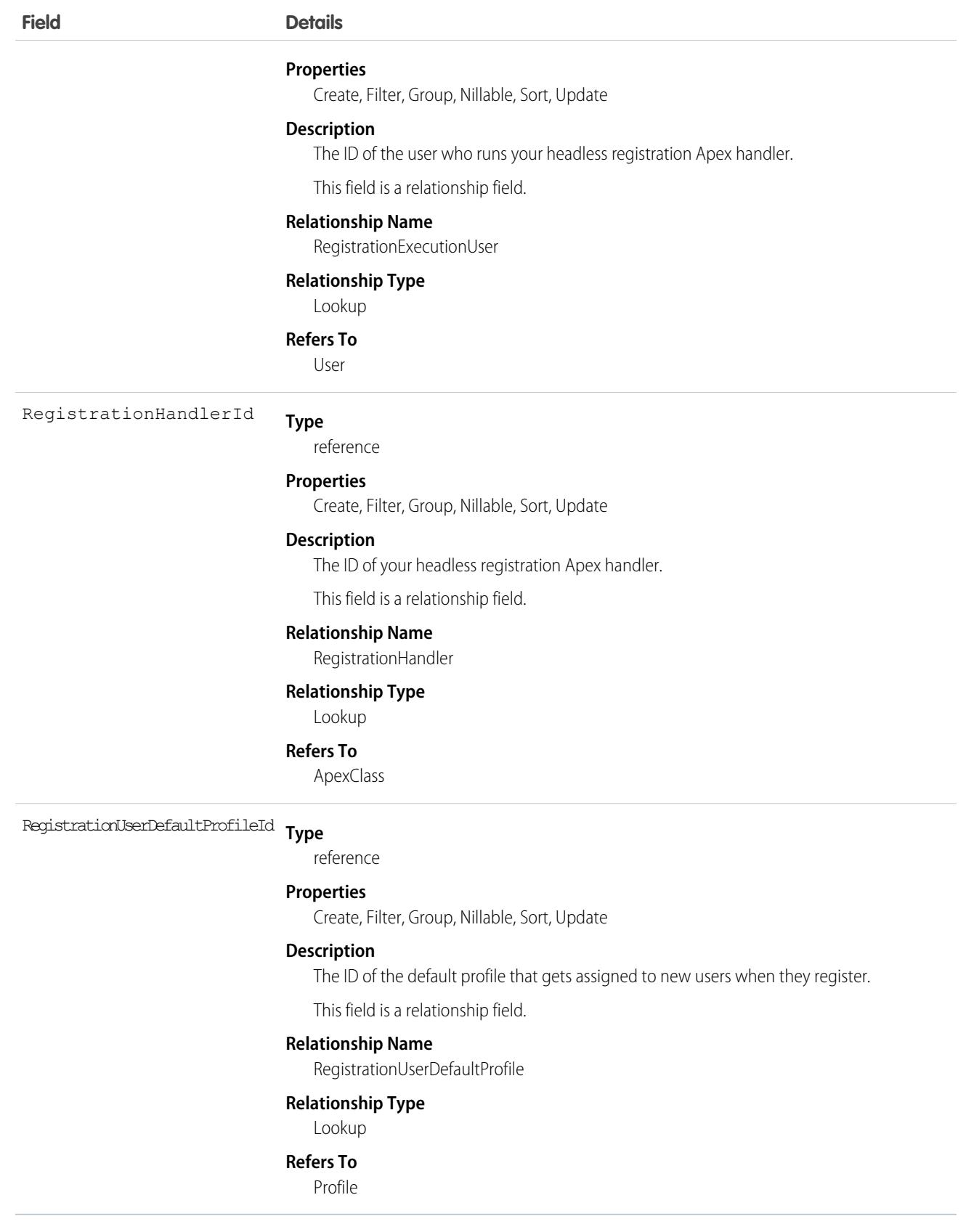

# NetworkDataCategory

Represents data categories in Lightning Web Runtime (LWR) Experience Cloud Sites. This object is available in API version 59.0 and later.

# Supported Calls

describeSObjects(), query(), retrieve()

# Special Access Rules

This object is available only when your org has Digital Experiences and Knowledge or Service Catalog enabled.

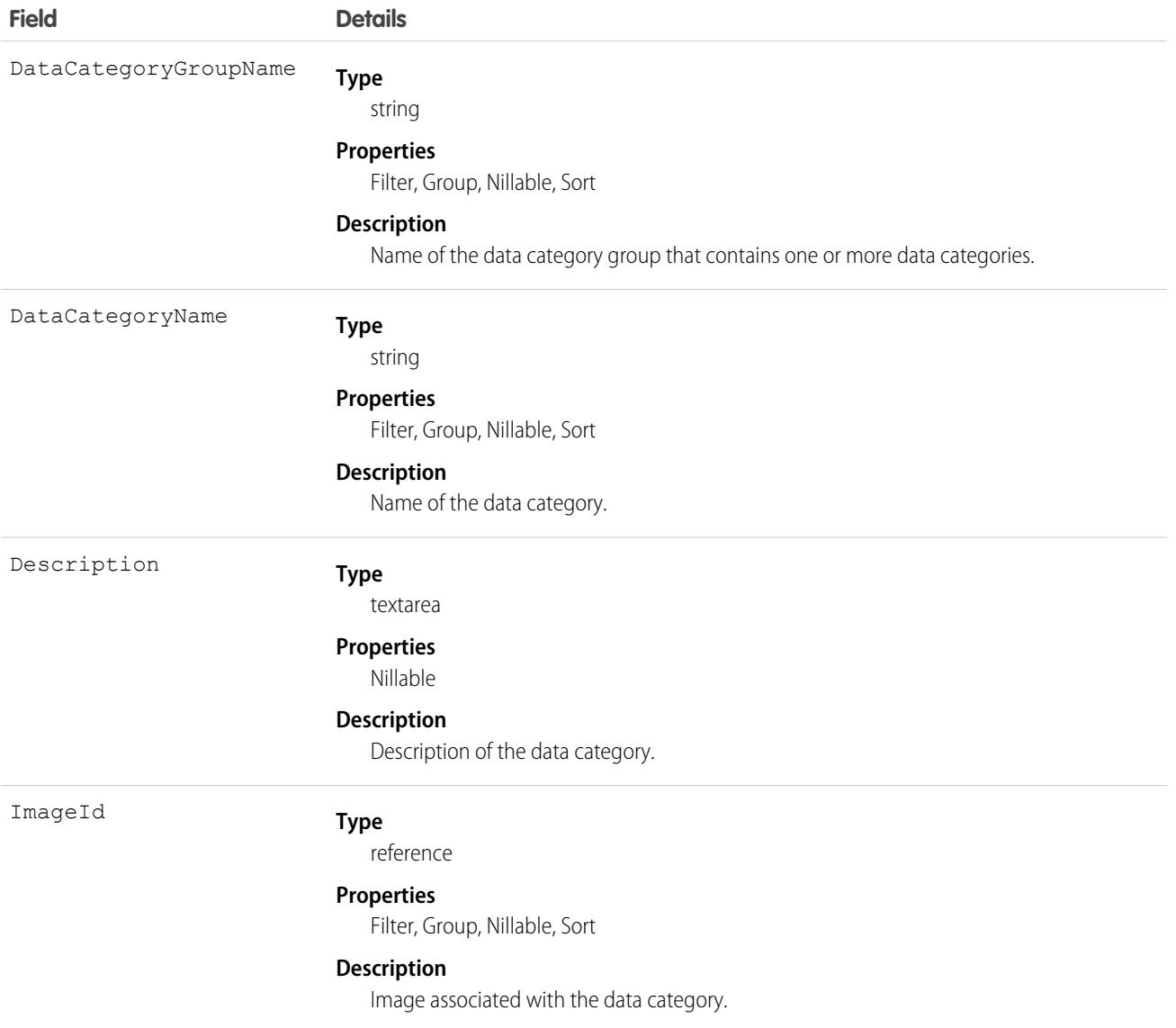

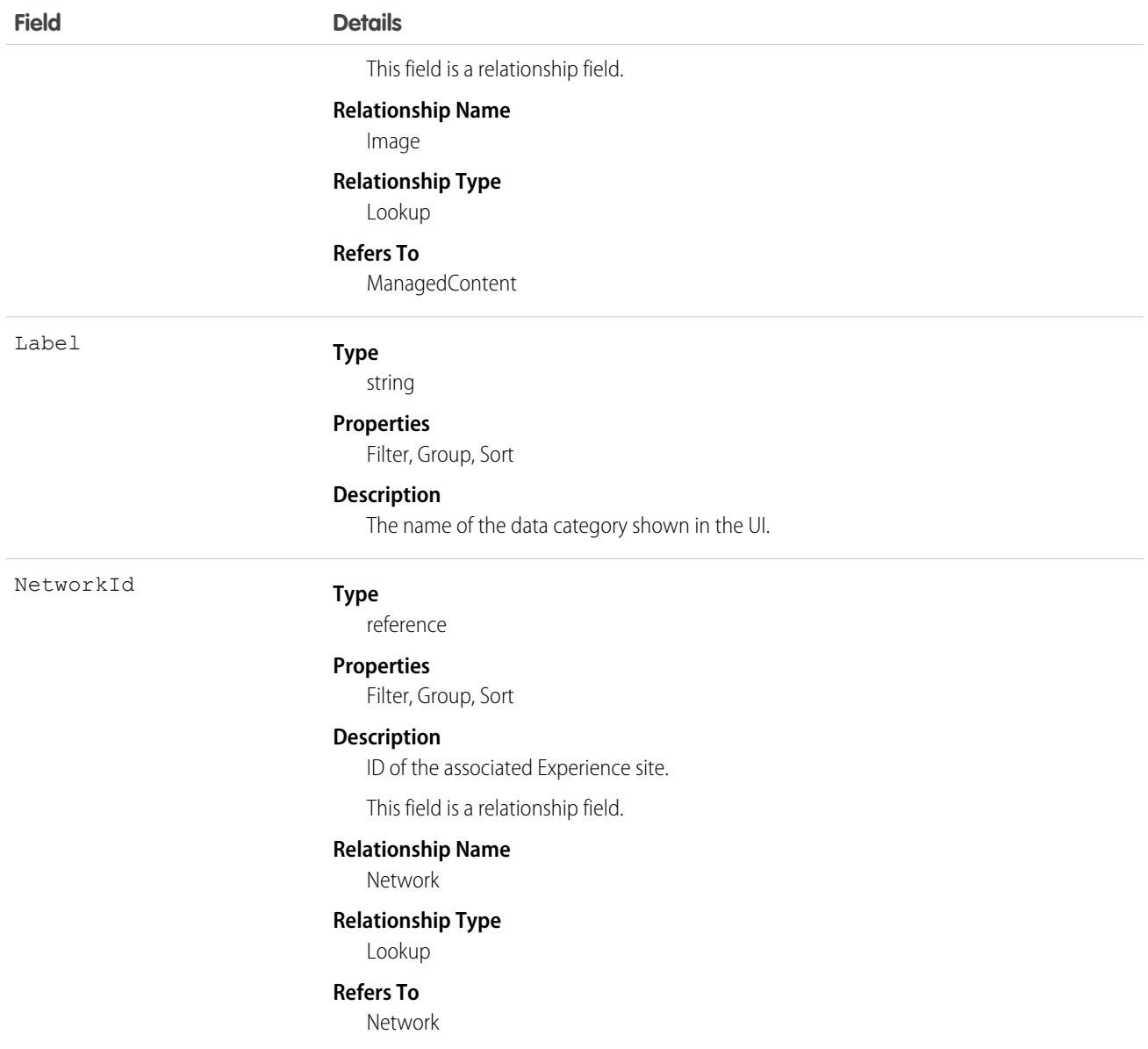

# NetworkDiscoverableLogin

Represents the Login Discoverable page from where customers and partners log in to an Experience Cloud site. Customers and partners are users with an External Identity license or any communities license for Experience Cloud. This object is available in API version 44.0 and later.

# Supported Calls

create(), describeSObjects(), getDeleted(), getUpdated(), query(), retrieve(), update(), upsert()

### Fields

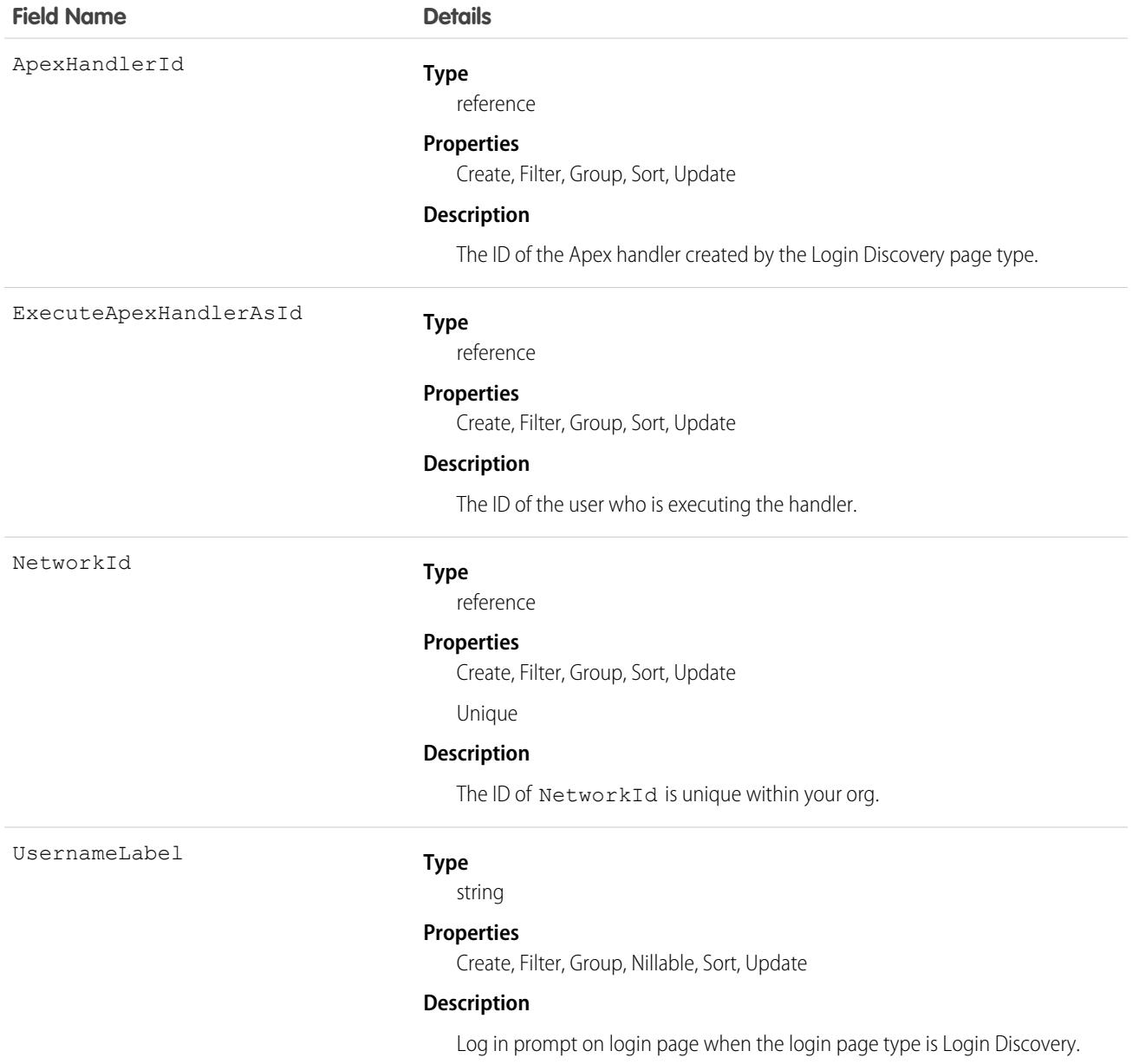

### Usage

Use this object to access the Login Discovery Page, which is a login page type that prompts users to identify themselves with an email address, phone number, or custom identifier. DiscoverableLogin performs an interview-based login process, where users are first prompted to provide identity and then authenticated. For example, users receive a verification code that they enter to complete the login process.

Note: The NetworkDiscoverableLogin object is created when **Login Discovery Page** is selected as the login page type on the  $\mathcal{F}$ Login & Registration (L&R) page. If you later switch to another login page type, such as a Visualforce Page or Experience Builder Page, the object isn't deleted. The object persistence means you can't delete the Apex class associated with the

NetworkDiscoverableLogin object. To delete the Apex class, return to the L&R page and change the login page type back to **Login Discovery page**. Select another Apex class, and then you can delete the first one.

# NetworkEmailTmplAllowlist

Represents an allowlist for the one-time password (OTP) email templates that are sent to end users during the Headless Registration Flow, the Headless Passwordless Login Flow, and the Headless Forgot Password Flow. This object is available in API version 60.0 and later.

## Supported Calls

create(), delete(), describeSObjects(), query(), retrieve(), update(), upsert()

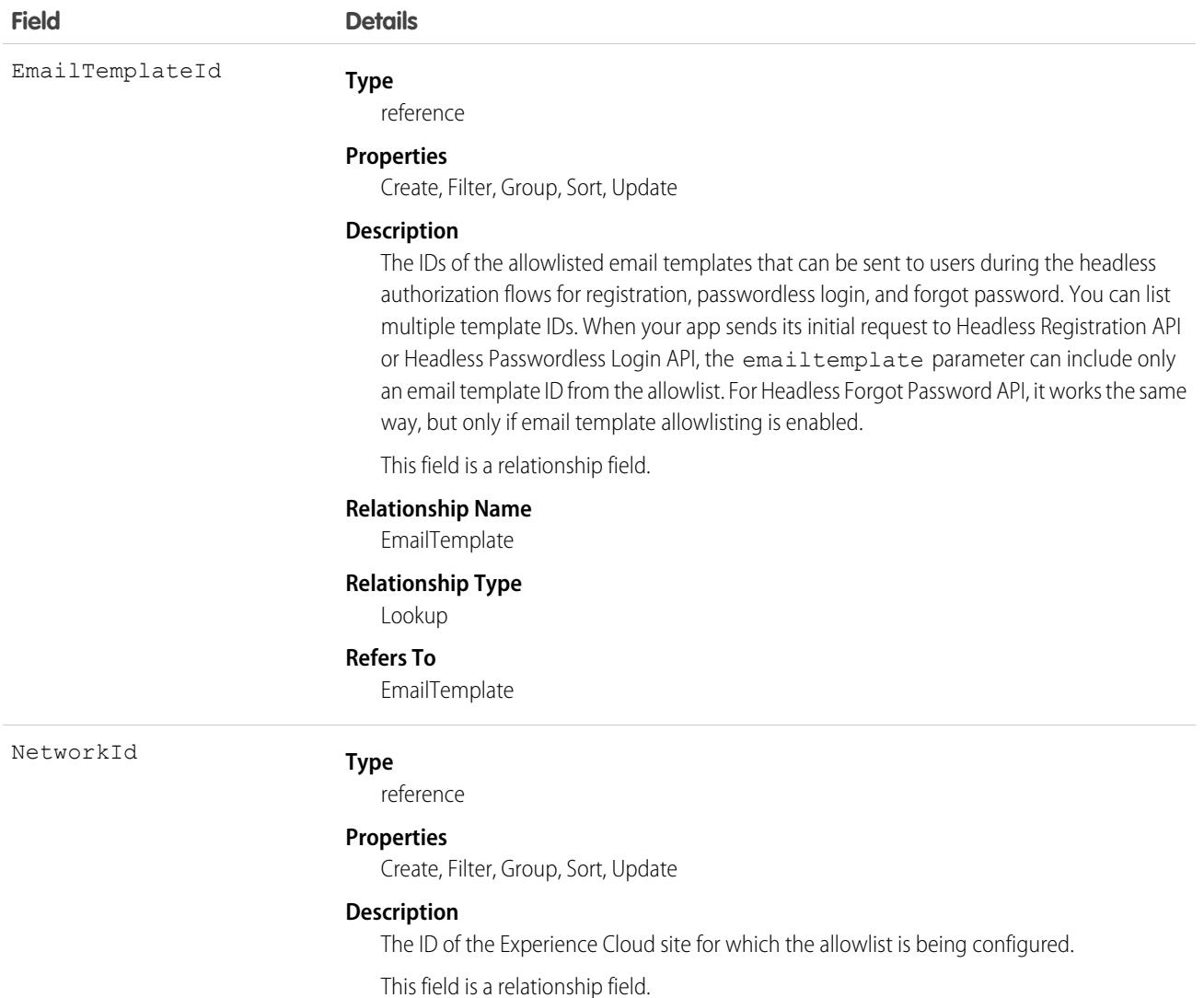

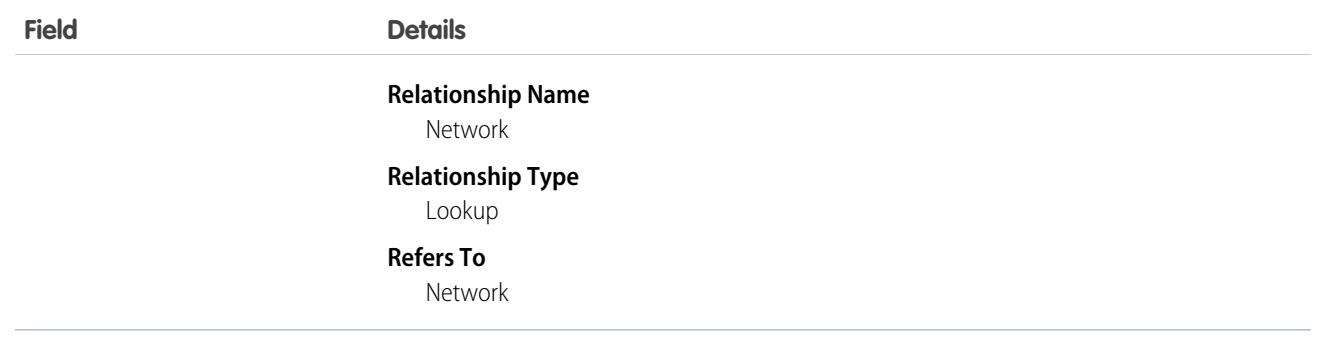

# NetworkFeedResponseMetric

Represents an object that stores the date and time values of question posts. It captures information for question creation, answer creation, and when an answer is marked as best answer This object is available in API version 51.0 and later.

## Supported Calls

describeSObjects(), getDeleted(), getUpdated(), query(), retrieve()

# Special Access Rules

The NetworkFeedResponseMetric object is available only if both NetworksEnabled and ChatterEnabled org preferences are enabled.

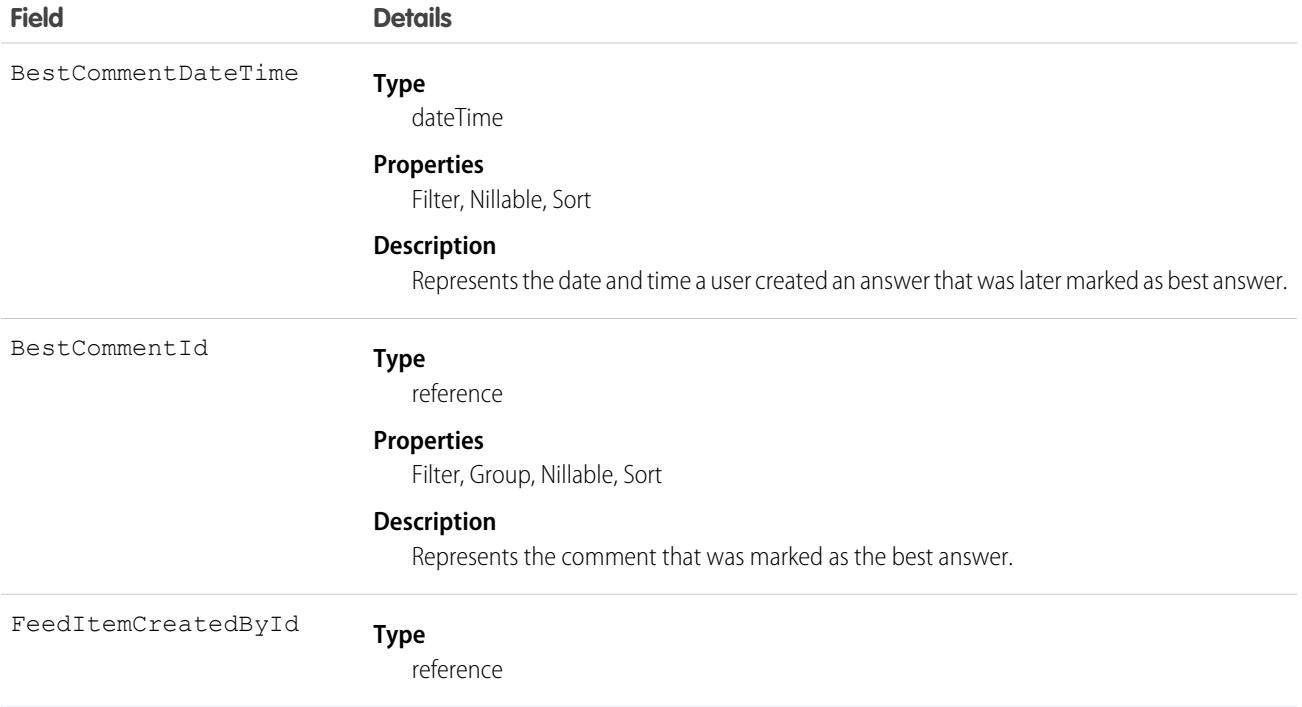

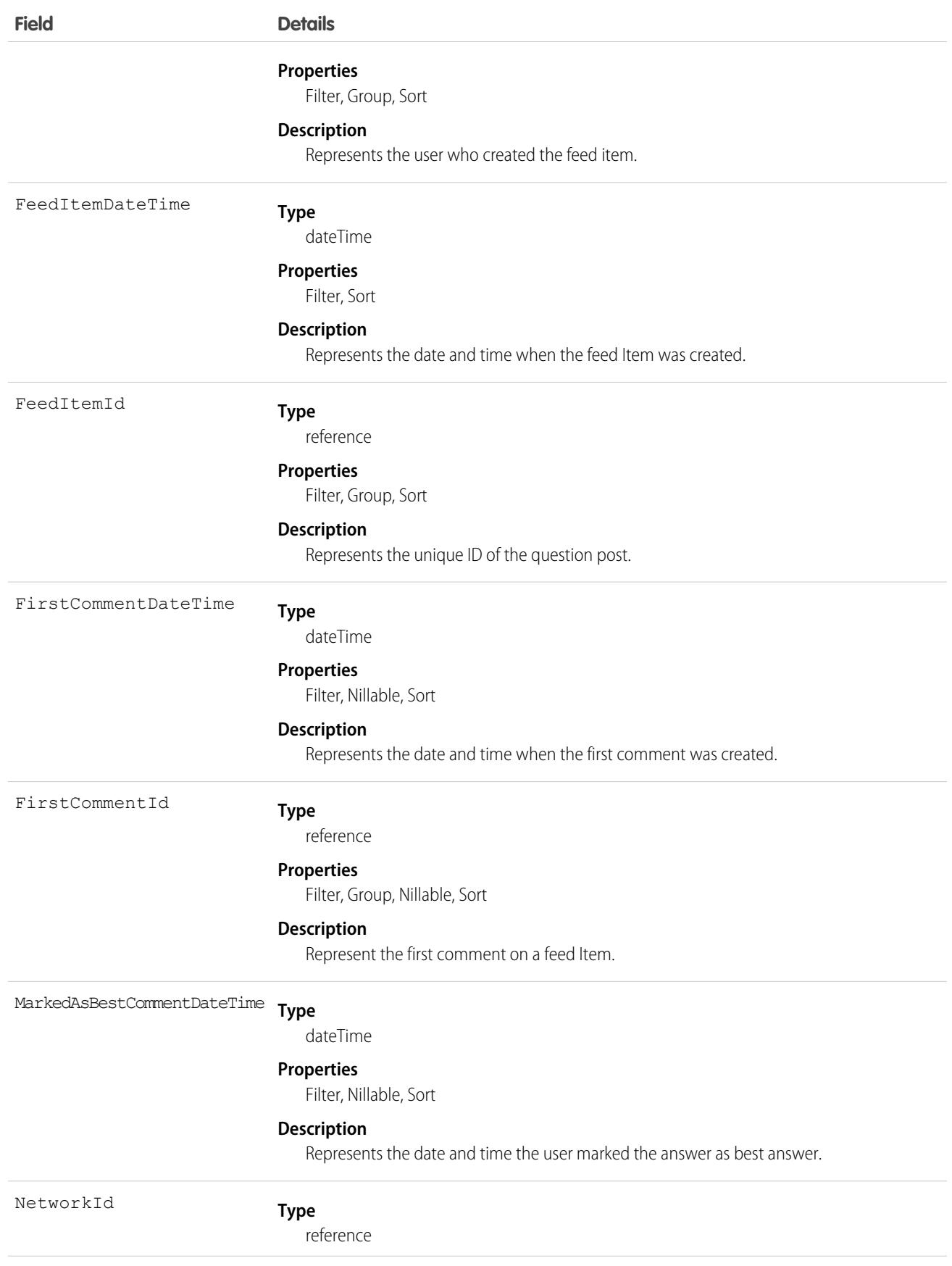

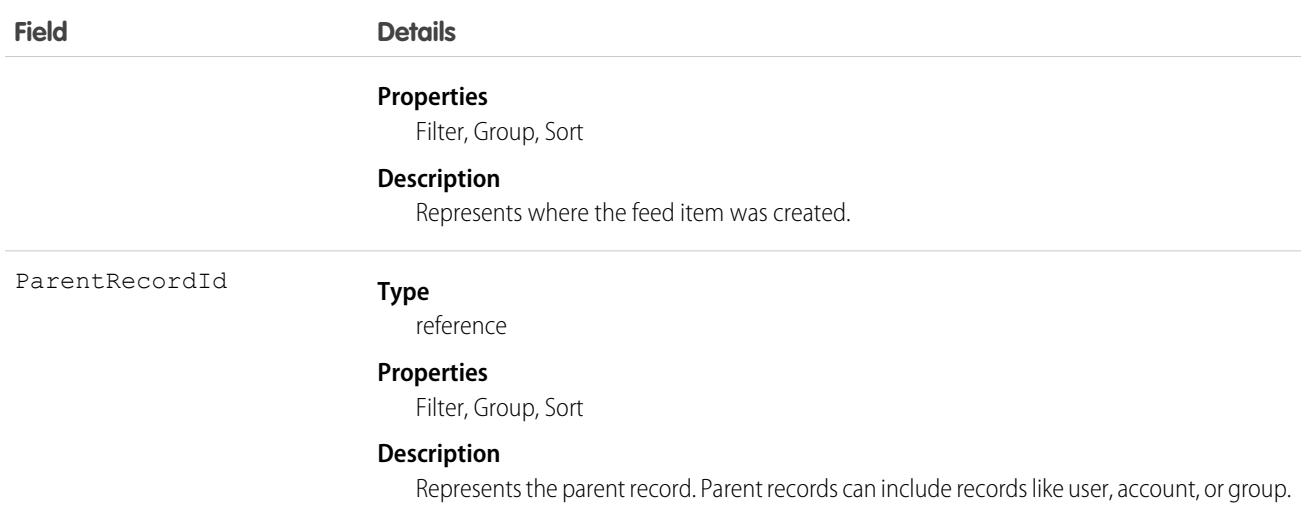

# NetworkMember

Represents a member of an Experience Cloud site. Members can be either users in your company or external users with portal profiles. This object is available in API version 26.0 and later.

## Supported Calls

describeSObjects(), query(), retrieve(), update()

# Special Access Rules

This object is available only when your org has digital experiences enabled.

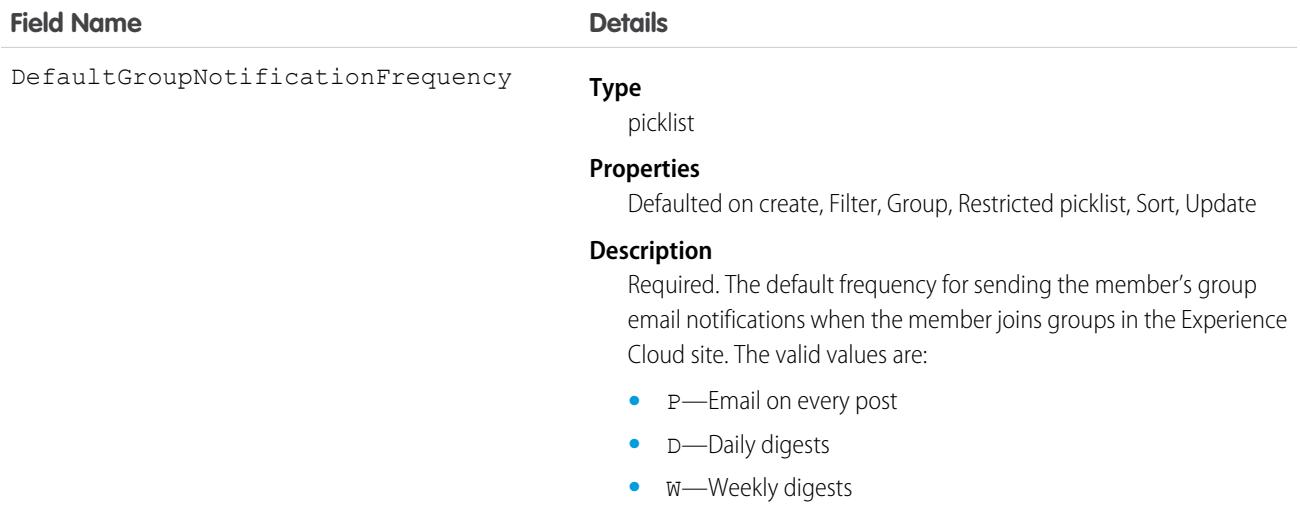

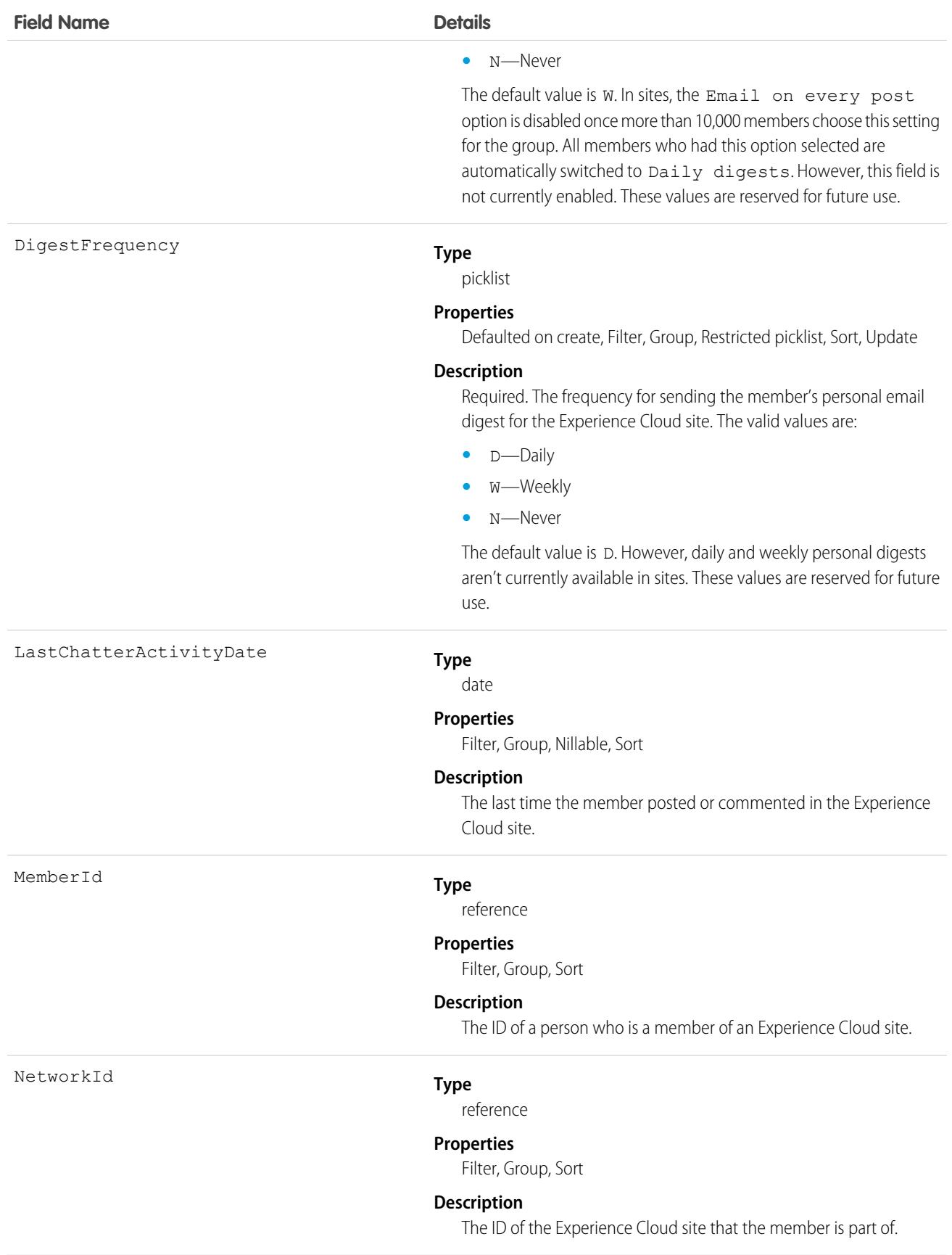

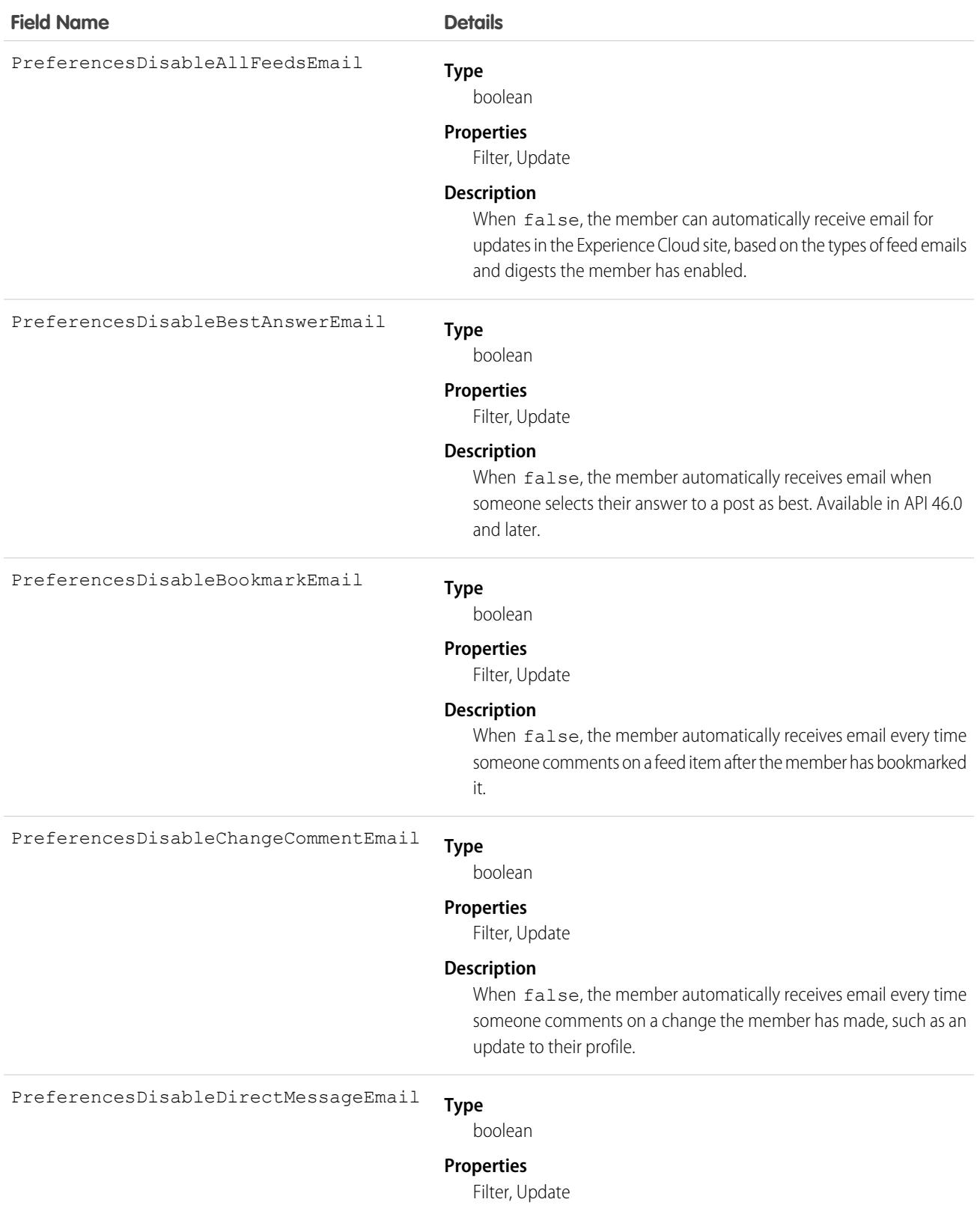

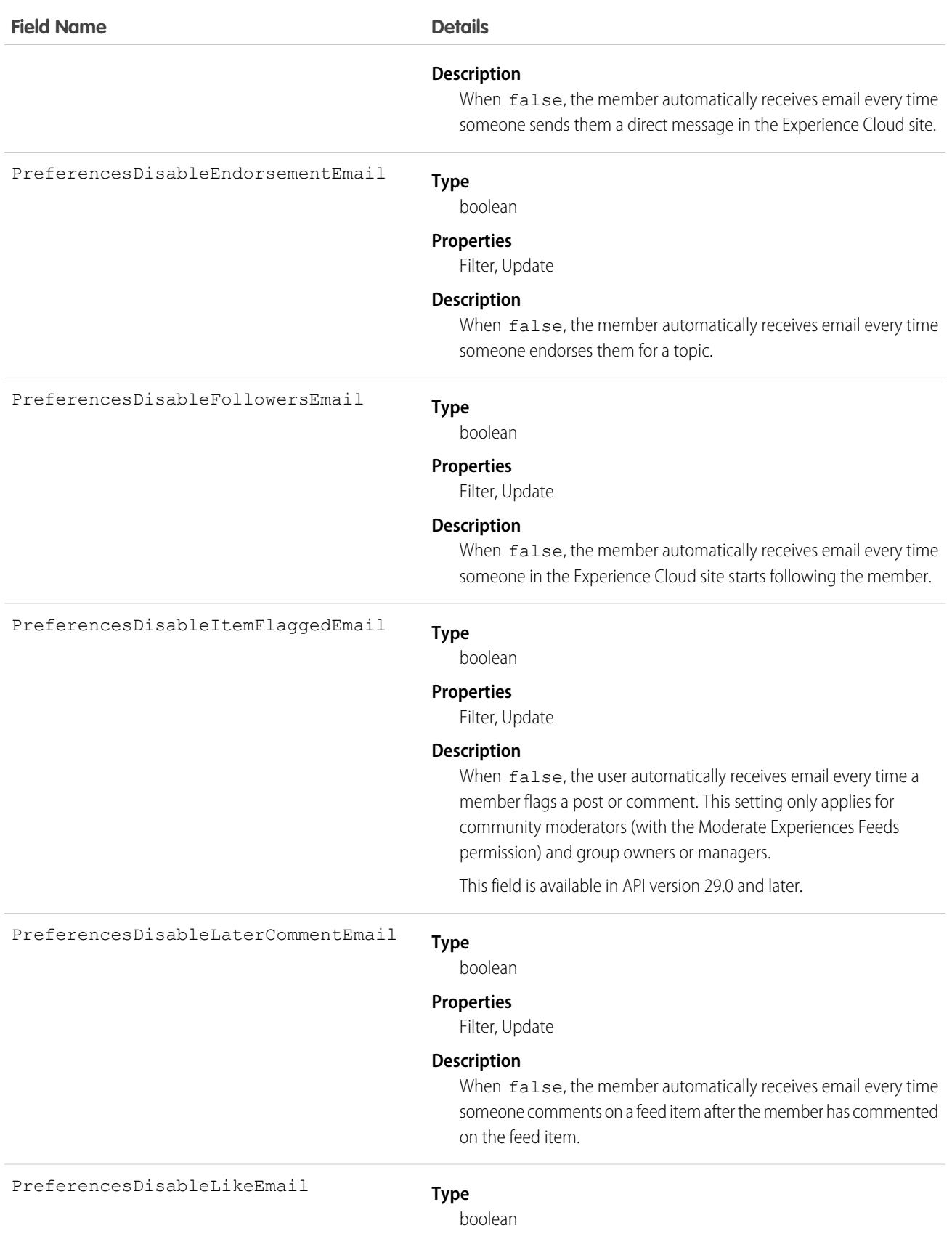

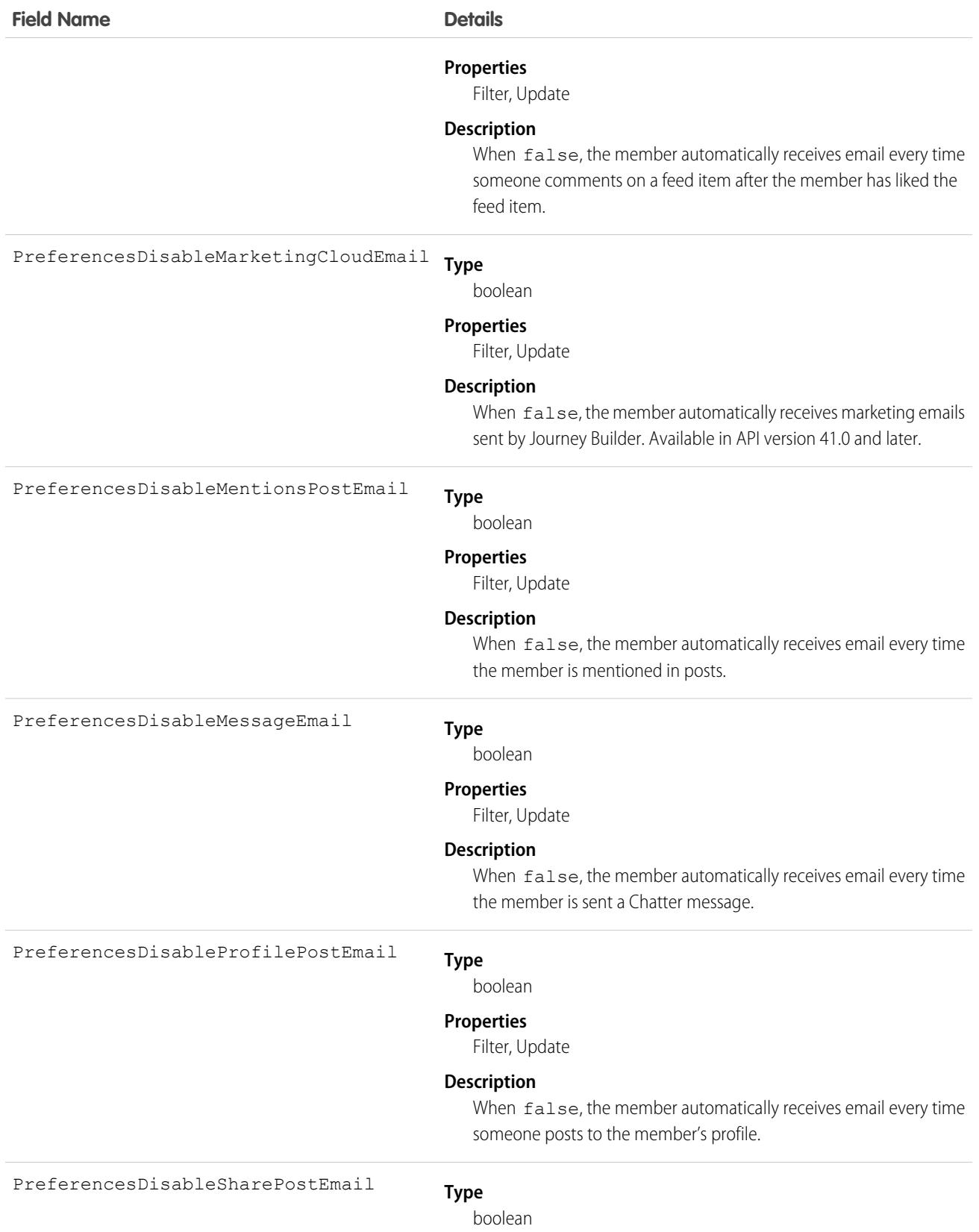

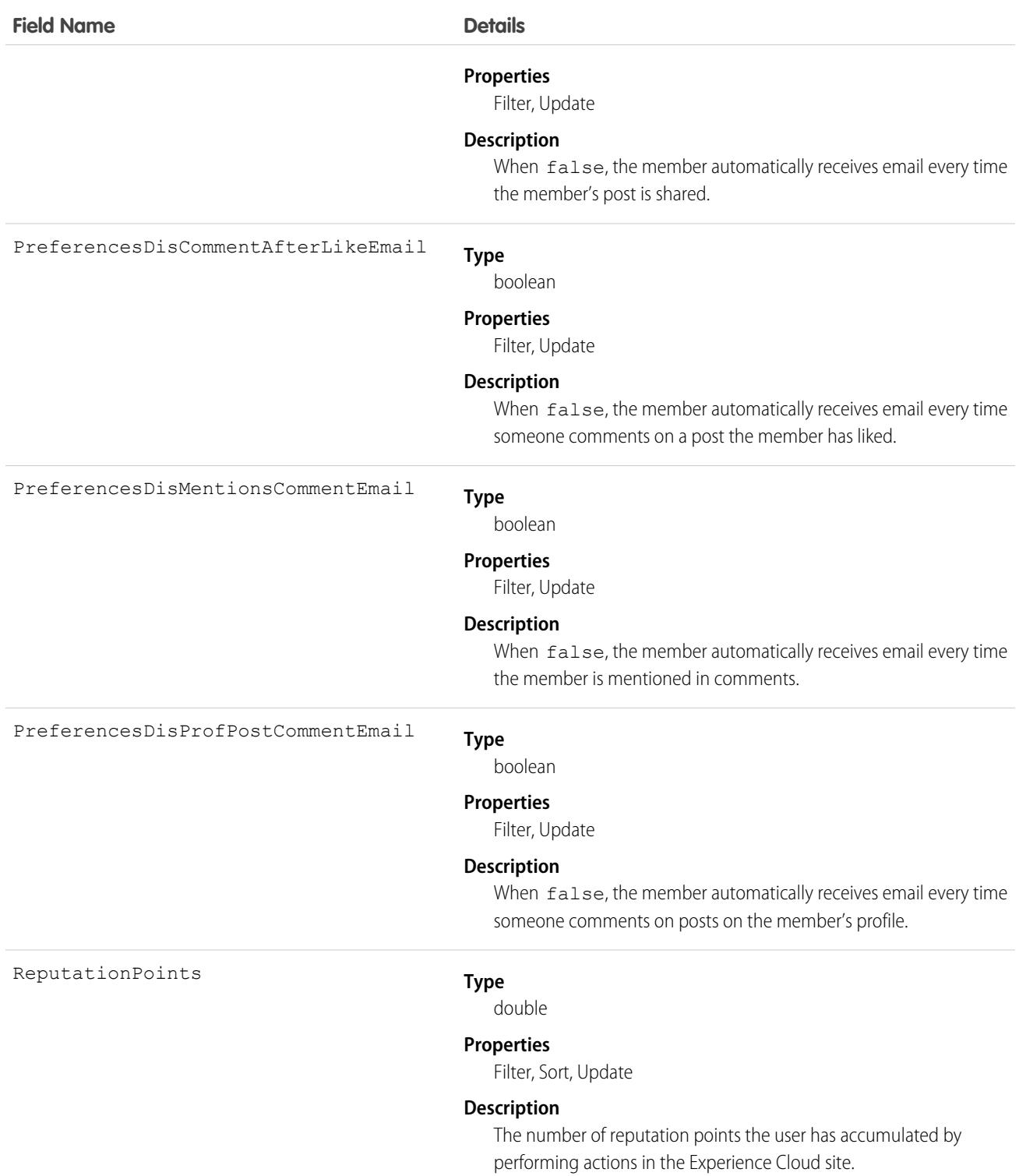

Use this object to query members of a certain Experience Cloud site and to update their email notification settings. If you have Modify All Data, View All Data, or Create and Set Up Experiences, you can view all members of any Experience Cloud site, regardless of your own

membership. If you have Modify All Data or Create and Set Up Experiences, you can also update any member's email settings. Users without these permissions can update their own email settings and can see members of the Experience Cloud sites that they're also members of.

Tip: You can directly update reputation points for a member via the Salesforce API. You can also use Apex triggers to send custom  $\bullet$ notifications based on changes to reputation points.

## NetworkMemberGroup

Represents a group of members in an Experience Cloud site. Members can be either users in your internal org or external users assigned portal profiles. An administrator adds members to an Experience Cloud site by adding a profile or a permission set, and any user with the profile or permission set becomes a member of the site. This object is available in API version 26.0 and later.

Note: If a Chatter customer (from a customer group) is assigned a permission set that is also associated with an Experience Cloud site, the Chatter customer won't be added to the site.

Prior to API version 27.0, this object was called NetworkProfile.

## Supported Calls

create(), describeSObjects(), query(), retrieve(), update()

Note: The upsert() call is not supported for this object.

### Special Access Rules

This object is available only when your org has digital experiences enabled.

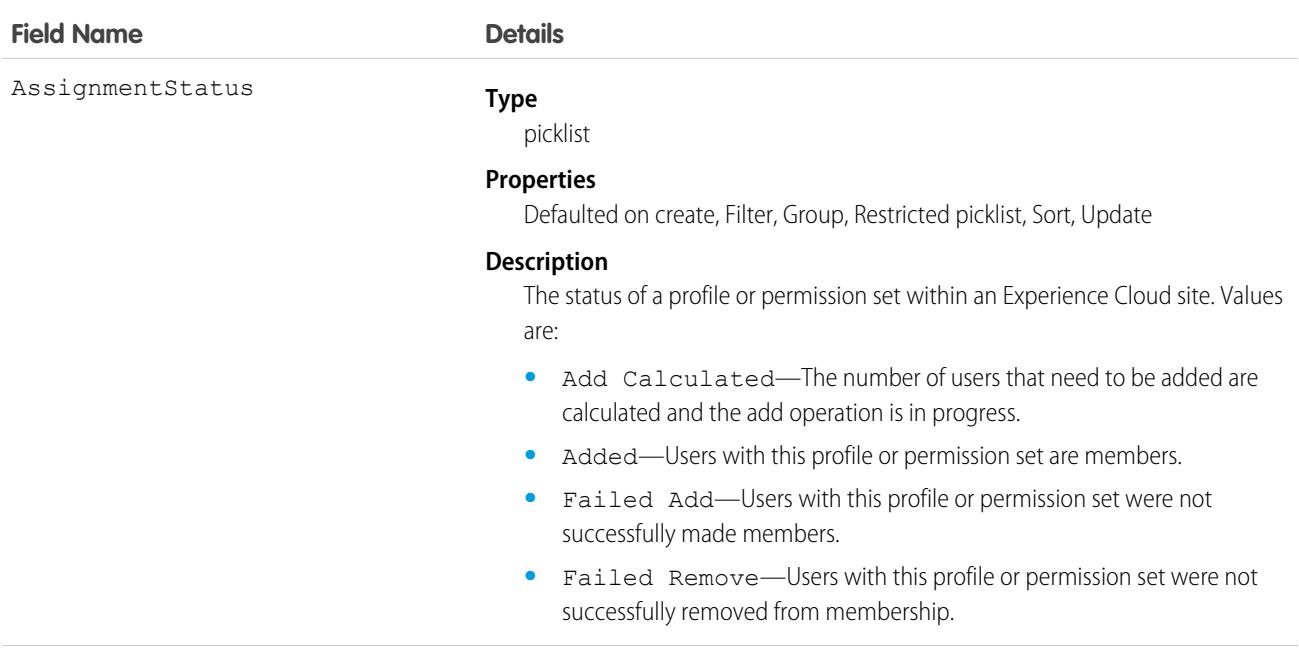

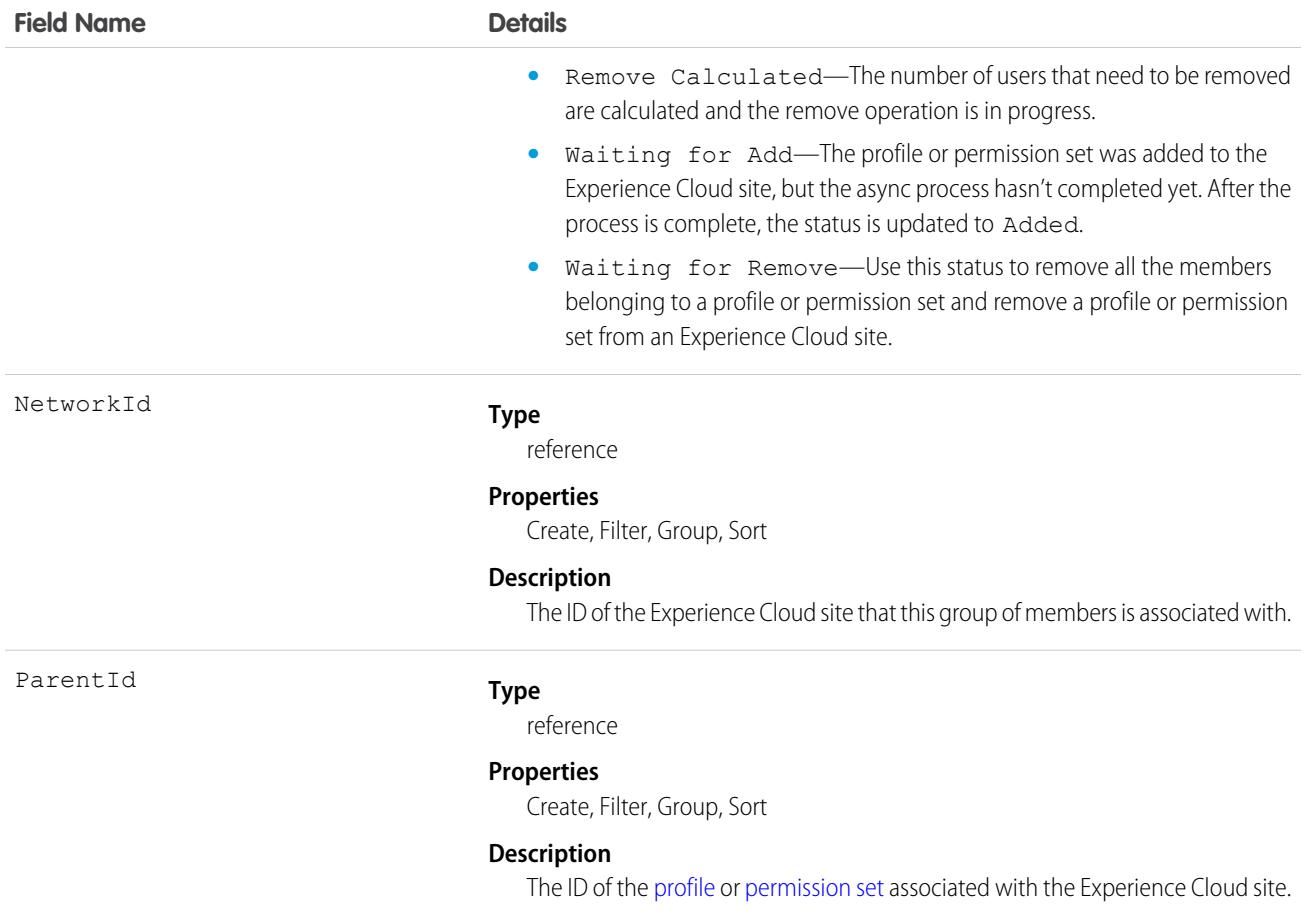

Use this object to view the profiles or permission sets associated with a particular Experience Cloud site. Profiles and permission sets are added and removed asynchronously, so you can also check the status of a profile or permission set that was updated in a site.

If you have Modify All Data, View All Data, or Create and Set Up Experiences, you can view all profiles or permission sets for any Experience Cloud site in the org, regardless of your membership. If you have Modify All Data or Create and Set Up Experiences, you can also add profiles or permission sets. Users without these permissions can only find profiles and permission sets for Experience Cloud sites that they're members of.

#### Sample Code

```
// Create a new NetworkMemberGroup with a profile as the ParentId
NetworkMemberGroup nmgInsert = new NetworkMemberGroup();
nmgInsert.setNetworkId('{enter your network ID : ODB...}');
nmgInsert.setParentId('enter the profile or permission set ID : 00e... or 0PS...');
SaveResult[] results = connection.create(new SObject[] { nmgInsert });
// Update an existing NetworkMemberGroup to be removed from the Network
NetworkMemberGroup nmgUpdate = new NetworkMemberGroup();
nmgUpdate.setId('enter your NetworkMemberGroup ID : 0DL...');
```

```
nmgUpdate.setAssignmentStatus('WaitingForRemove');
SaveResult[] results = connection.update(new SObject[] { nmgUpdate });
```
## NetworkModeration

Represents a flag on an item in a community. This object is available in API version 30.0 and later.

## Supported Calls

```
create(), delete(), describeSObjects(), query(), retrieve()
```
### Special Access Rules

This object is available only when your org has digital experiences enabled.

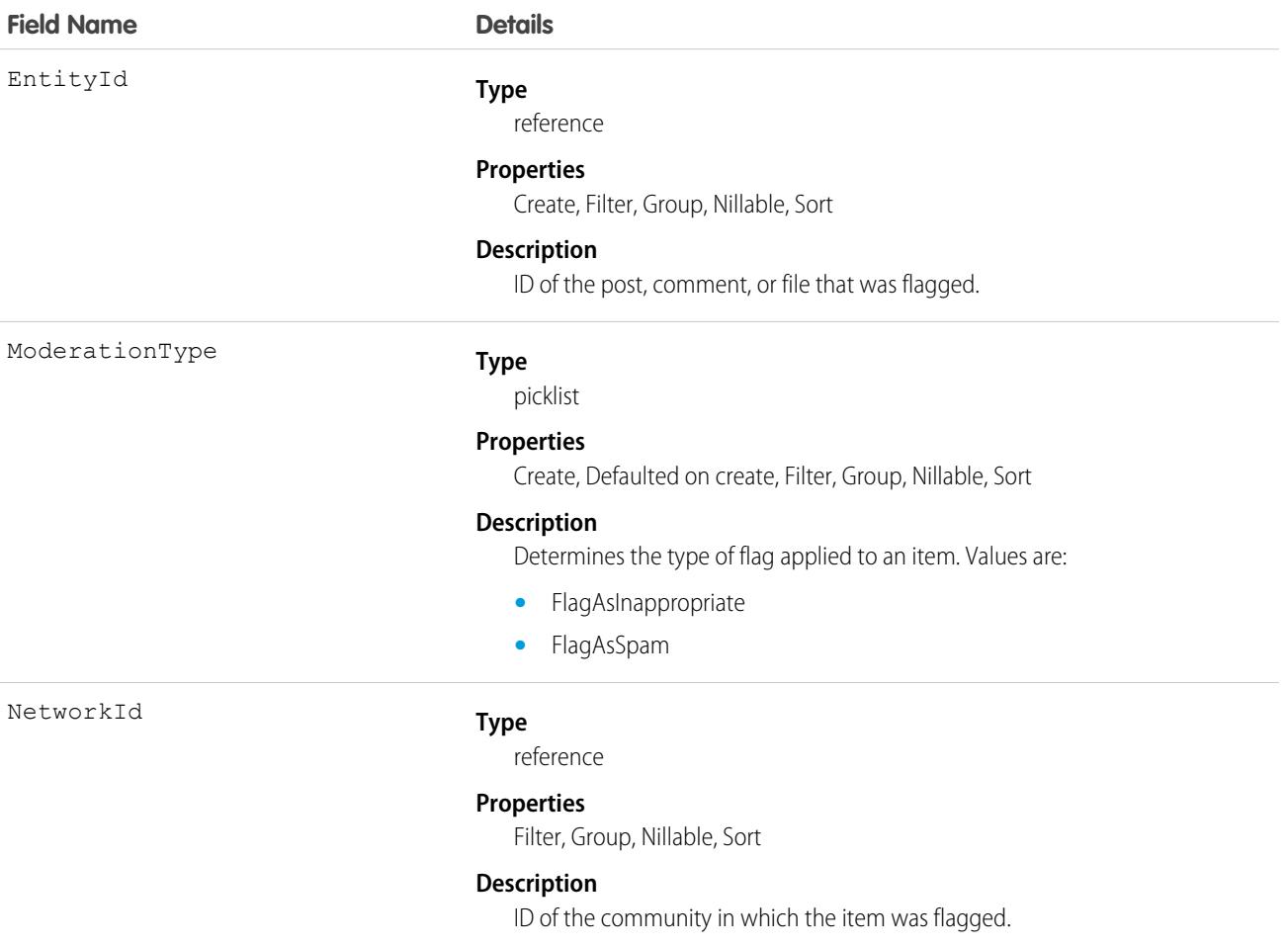

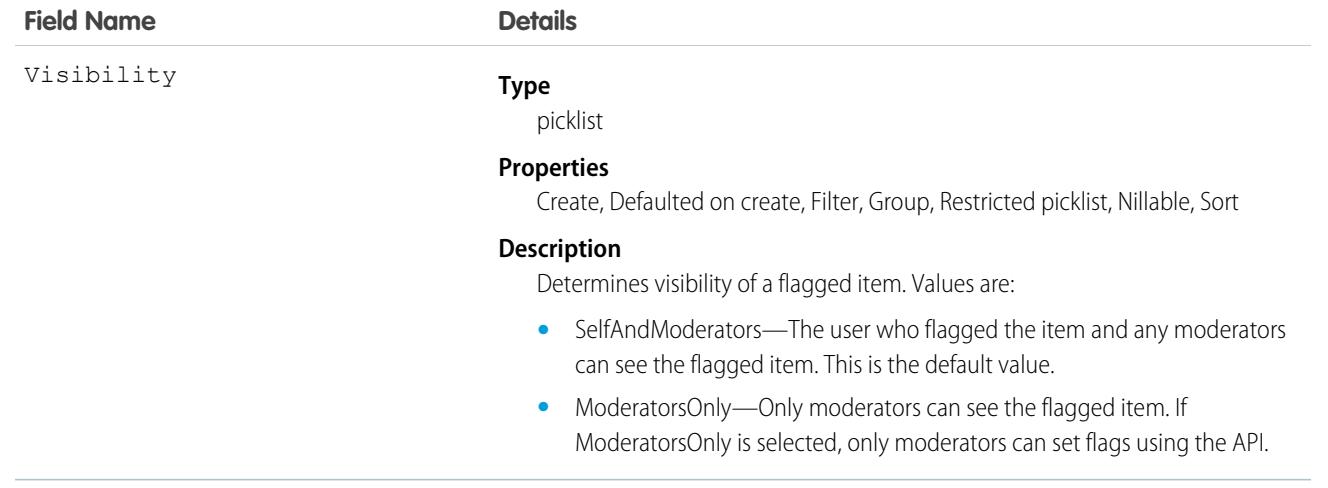

Use this object to view the items flagged for moderation within a community. Additionally, users with "Moderate Feeds" and "Modify All Data" can remove flags.

Flags on items are created either when a member manually flags an item in a community (if flagging is enabled for that community), or when a trigger automatically flags an item because the item met the trigger criteria.

# NetworkPageOverride

Represents information about custom pages used to override the default pages in Experience Cloud sites. You can create Experience Builder or Visualforce pages and override the default pages in a site. Using custom pages allows you to create a more personalized experience for your users. This object is available in API version 34.0 and later.

# Supported Calls

describeSObjects(), query(), retrieve(), update(), upsert()

#### Special Access Rules

- **•** Only users with the Create and Setup Experiences permission can update this object.
- **•** You can't override the Change Password Page with a page created using Experience Builder. You can only override it with a Visualforce page.

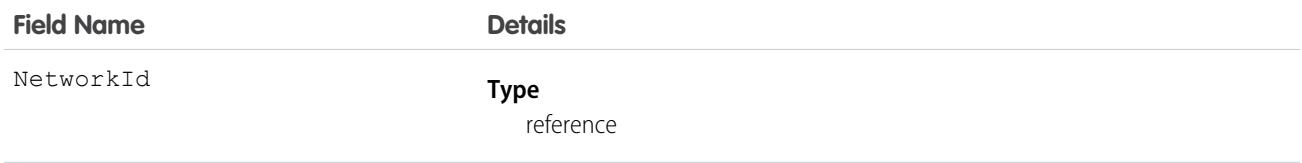

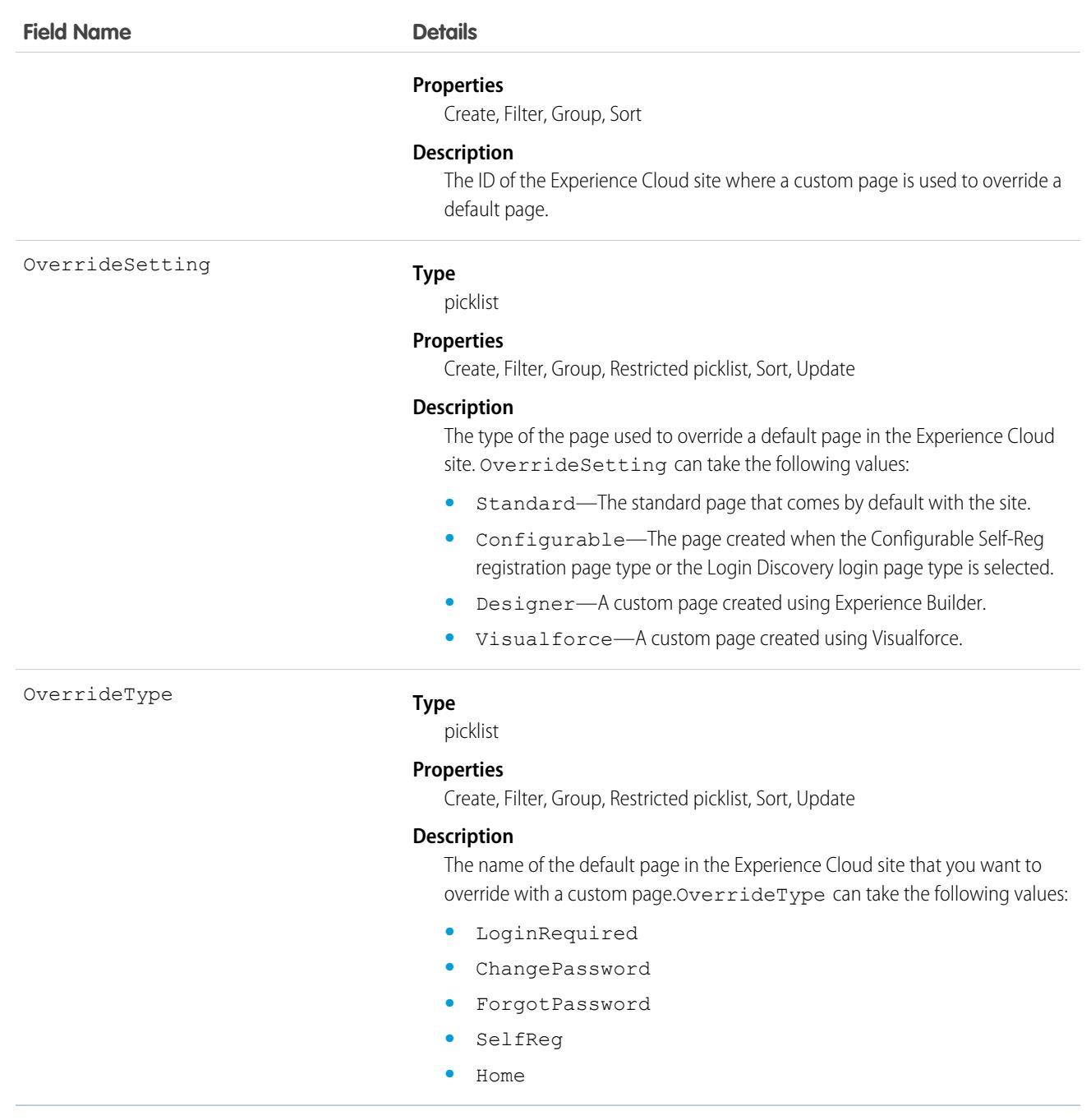

# NetworkSelfRegistration

Represents the account that self-registering Experience Cloud users are associated with by default. Self-registering users in an Experience Cloud site are required to be associated with an account, which the admin must specify while setting up self-registration for the site. If an account isn't specified, Salesforce creates person accounts (when enabled) for self-registering users. This object is available in API version 34.0 and later.

# Supported Calls

```
create(), delete(), describeSObjects(), getDeleted(), getUpdated(), query(), retrieve(),
undelete(), update(), upsert()
```
## Fields

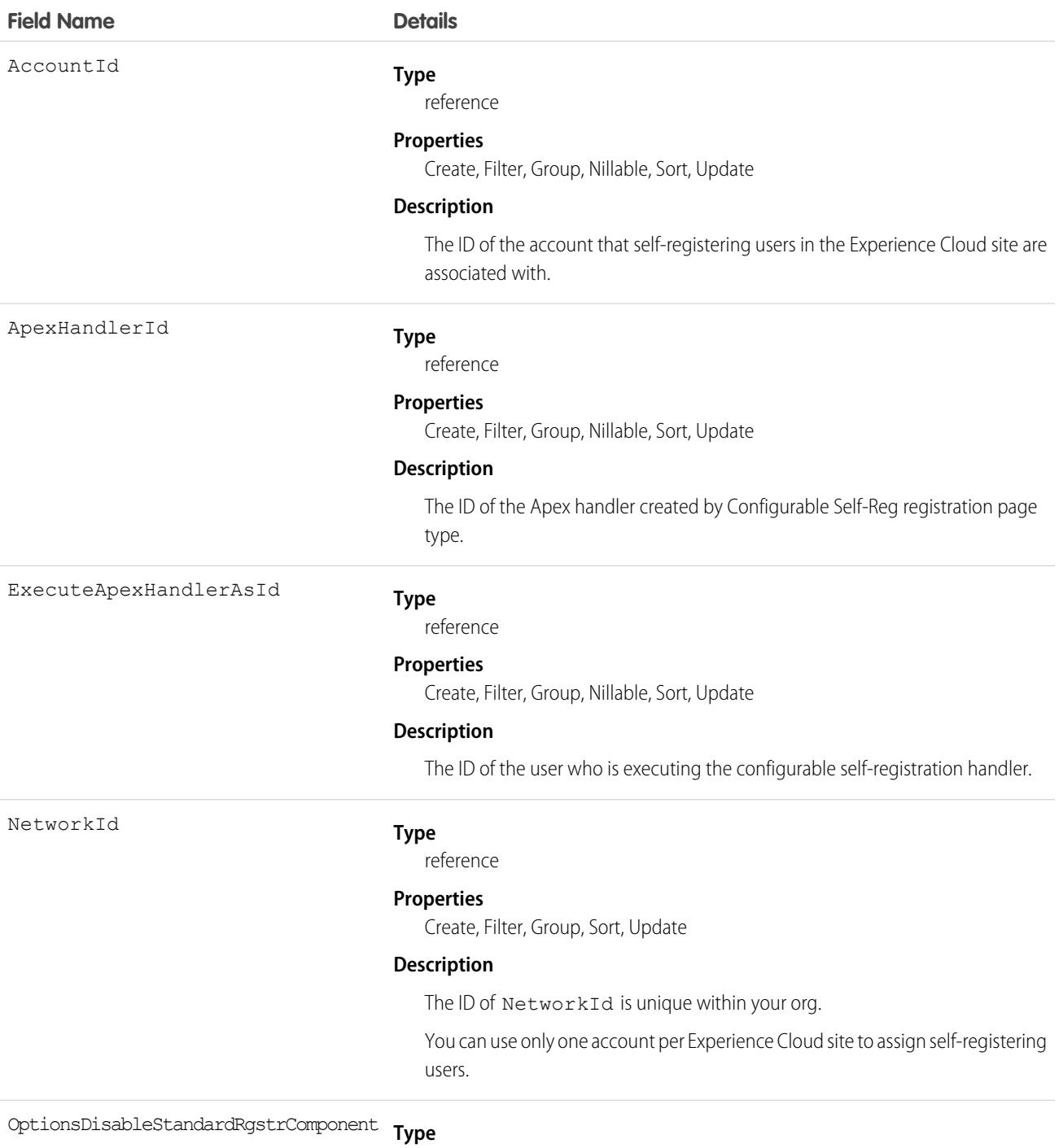

boolean

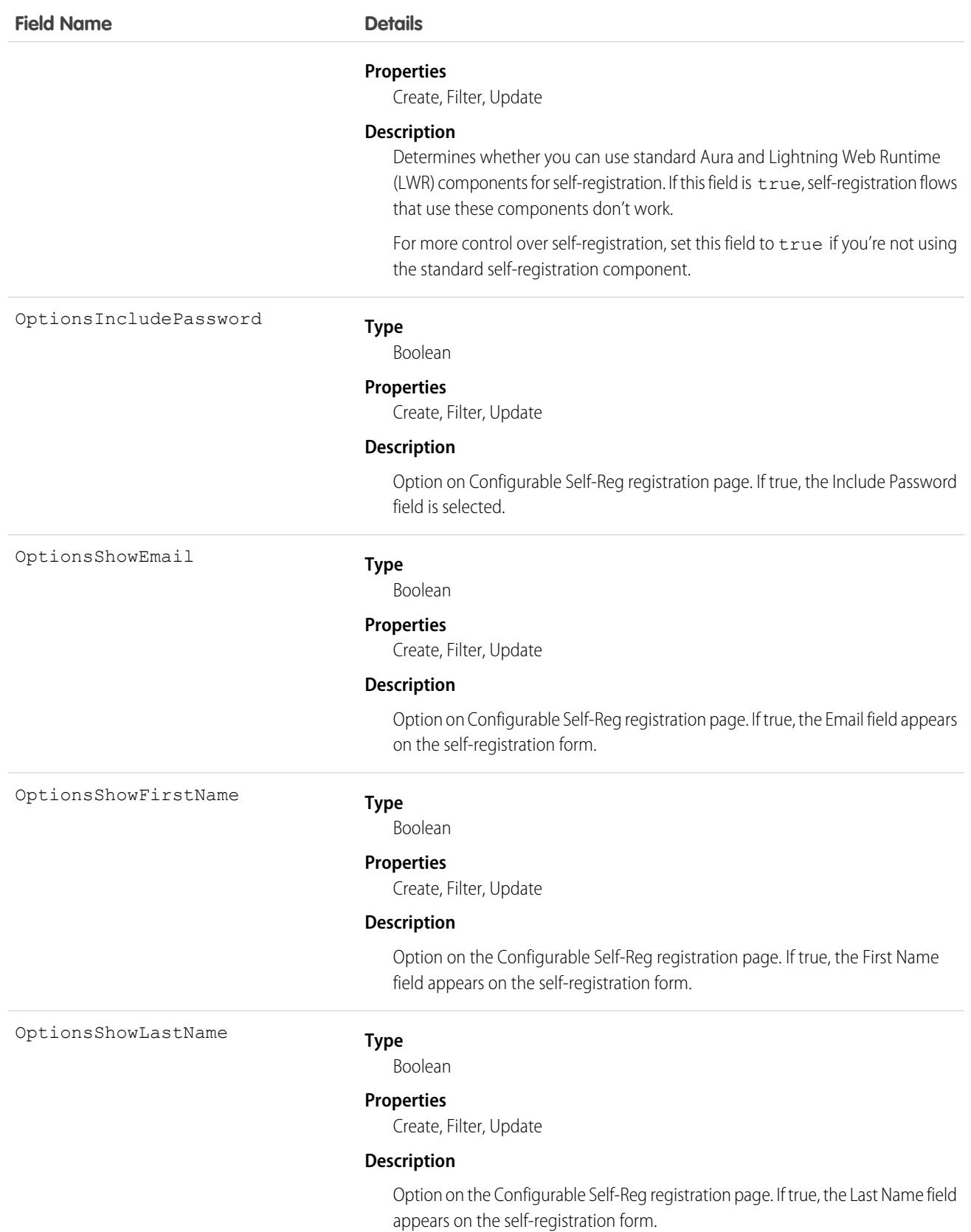

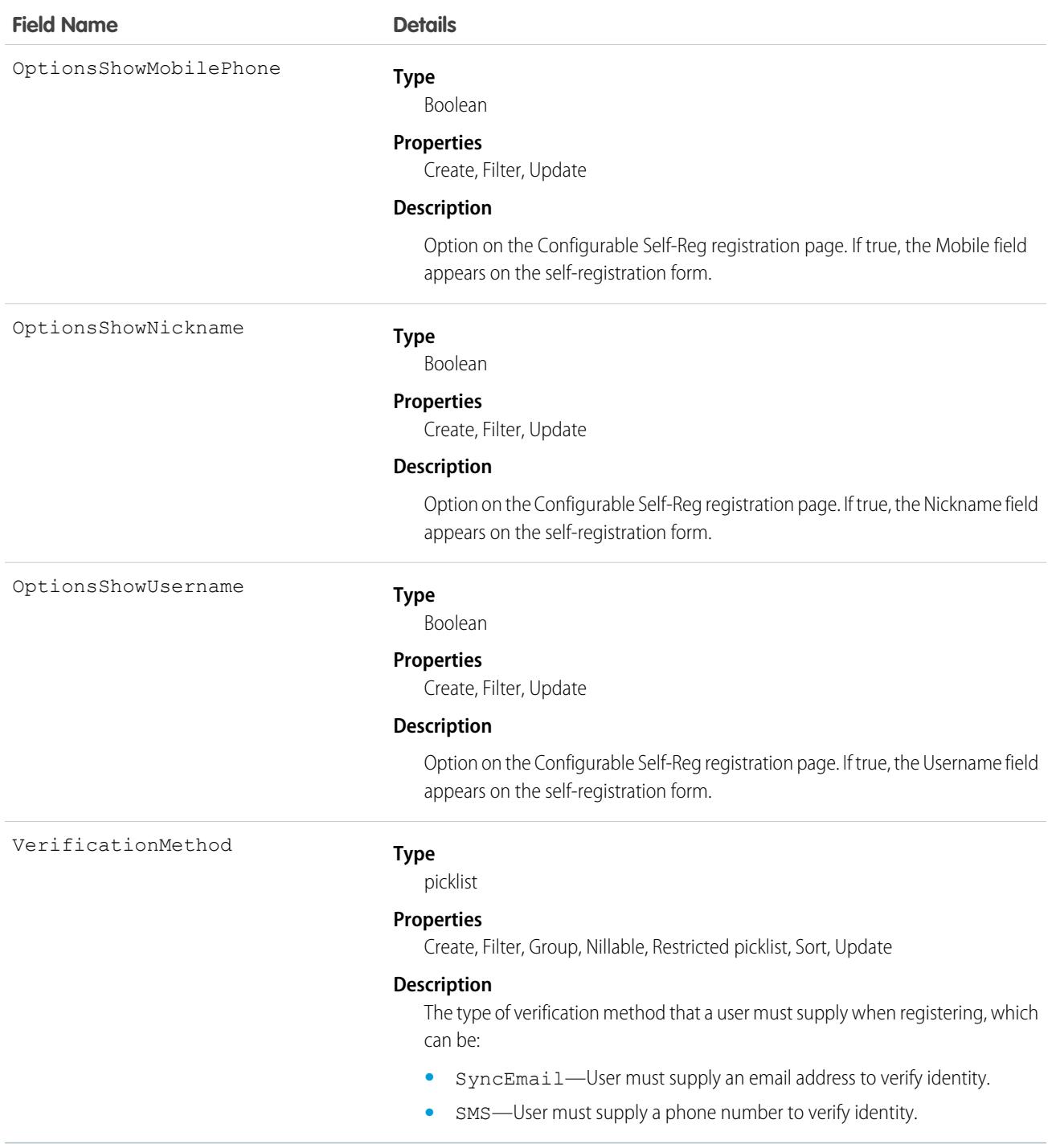

# NetworkUserHistoryRecent

Represents an Experience Cloud site user's history of accessed records. This object is available in API version 42.0 and later.

# Supported Calls

```
create(), delete(), describeSObjects(), getDeleted(), getUpdated(),query(), undelete()
```
# Special Access Rules

Only users with the Modify All Data permission can view and delete these data.

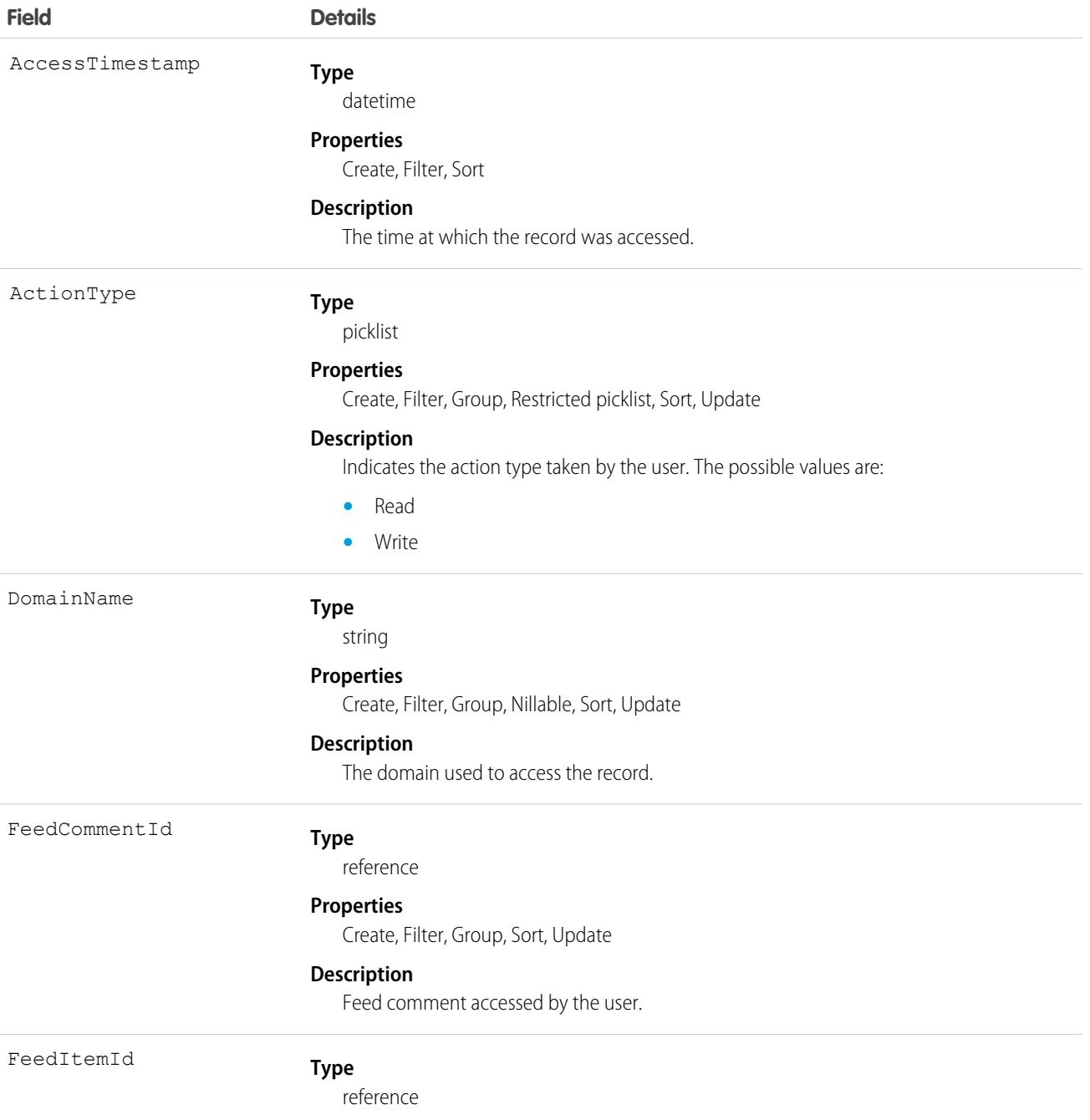

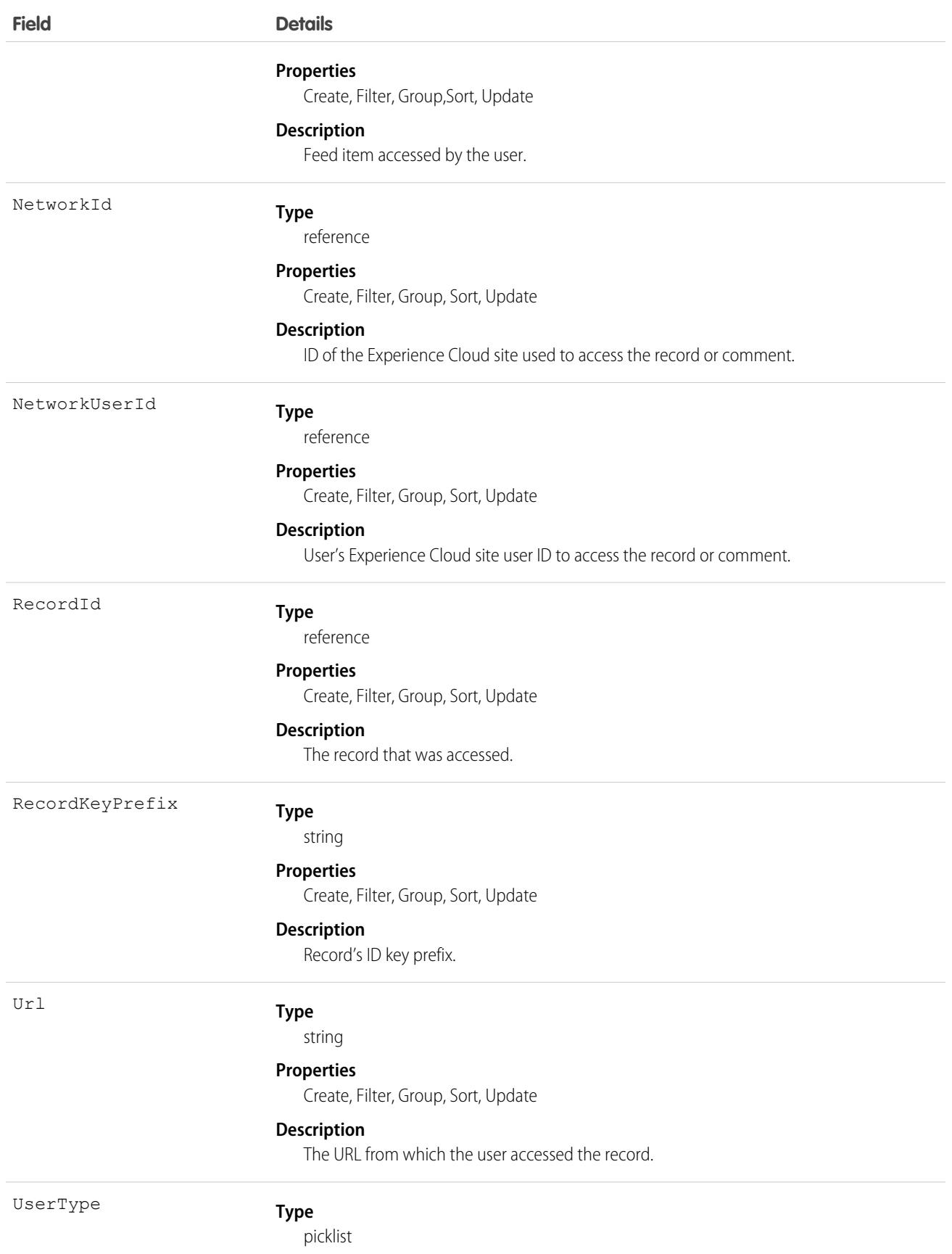

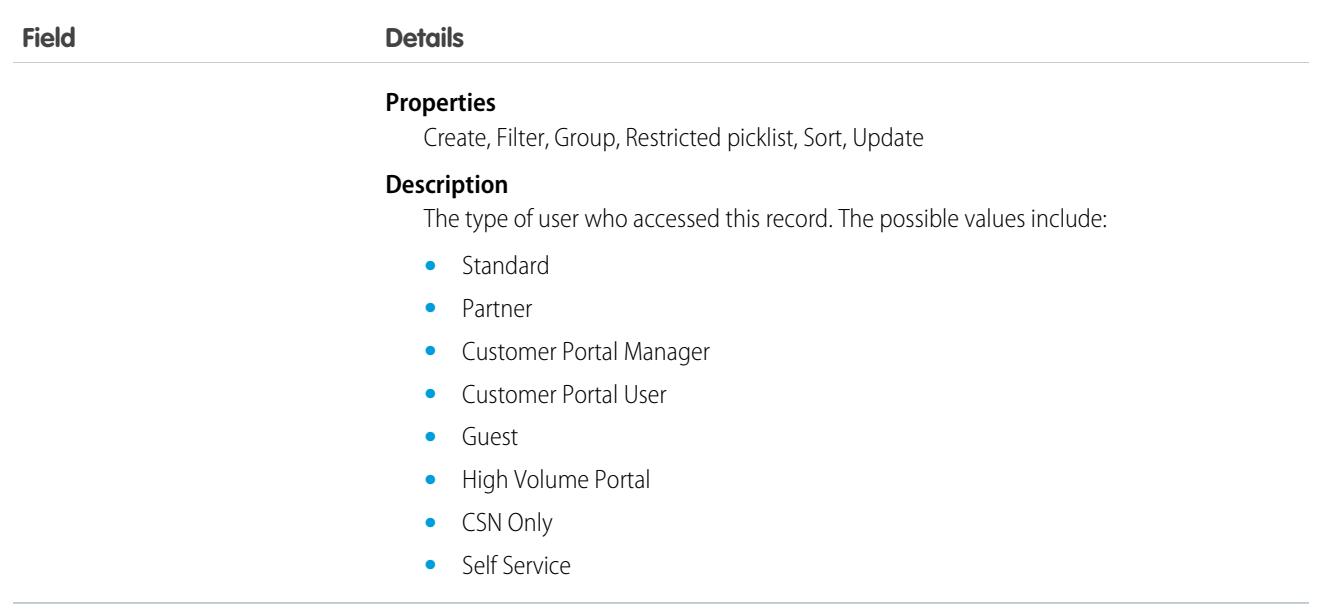

<span id="page-2868-0"></span>Use the NetworkUserHistoryRecent object to delete comments, posts, or record access by Experience Cloud site users who would like all such activity to be removed.

### **Note**

Represents a note, which is text associated with a custom object or a standard object, such as a Contact, Contract, or Opportunity.

# Supported Calls

create(), delete(), describeLayout(), describeSObjects(), getDeleted(), getUpdated(), query(), retrieve(), search(), undelete(), update(), upsert()

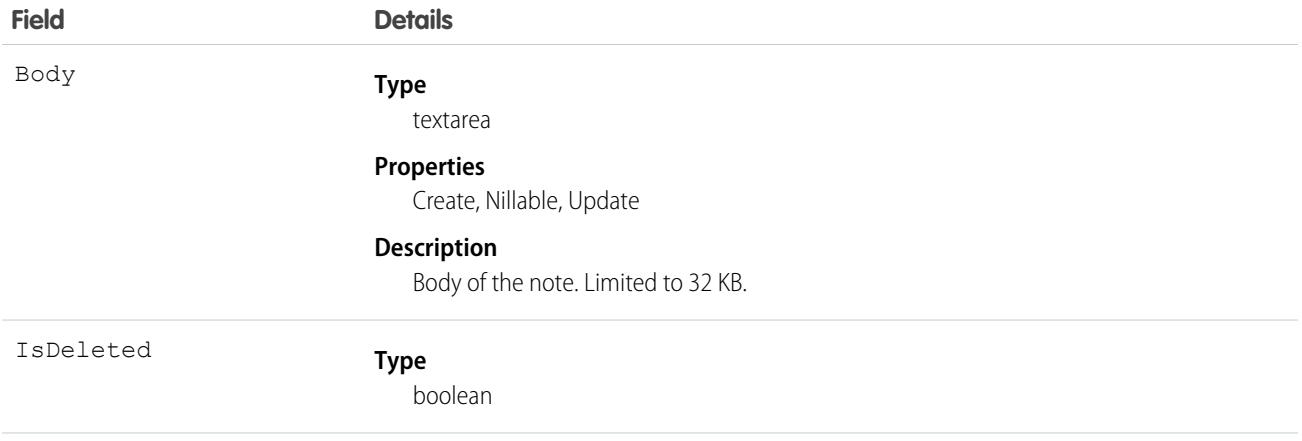

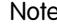

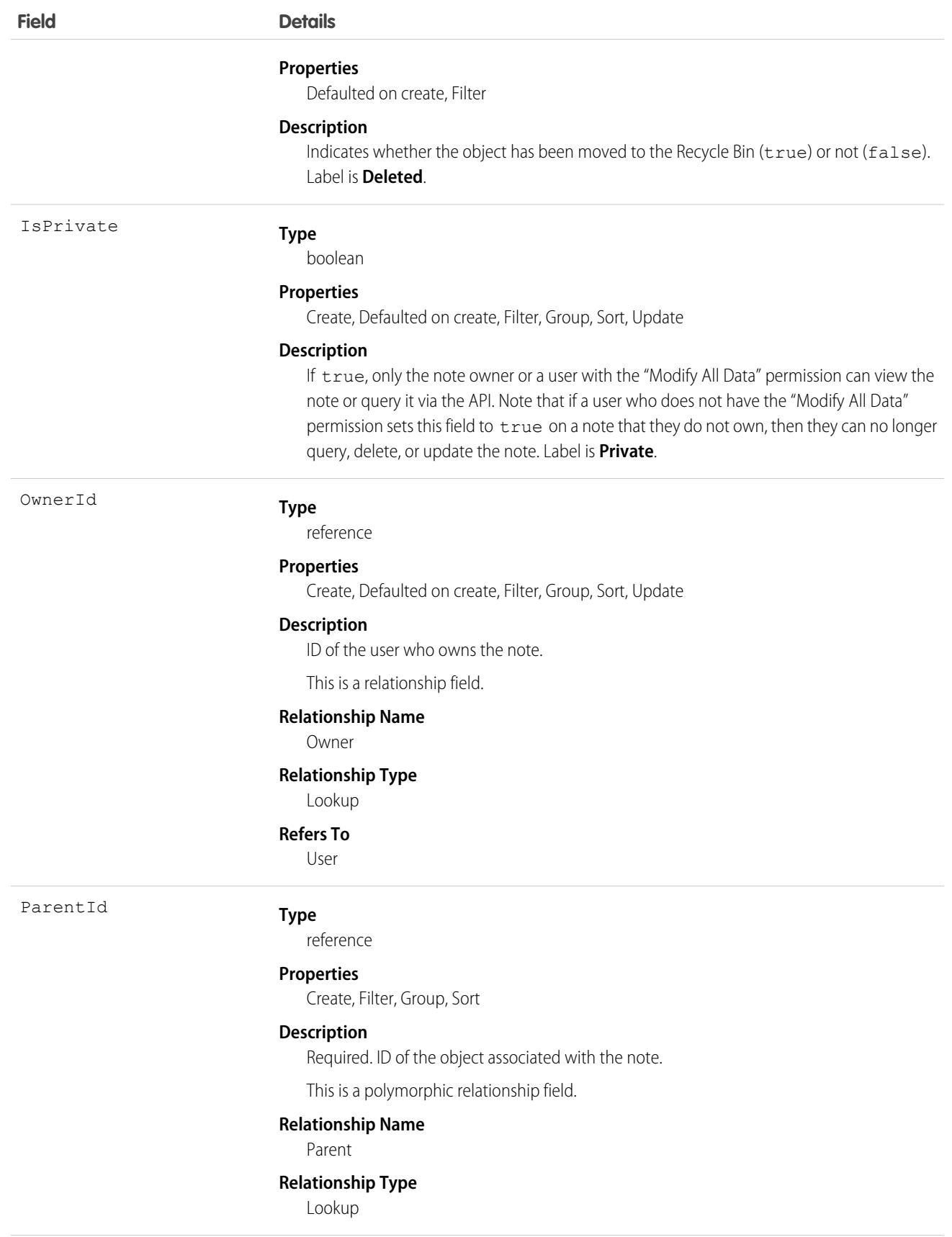

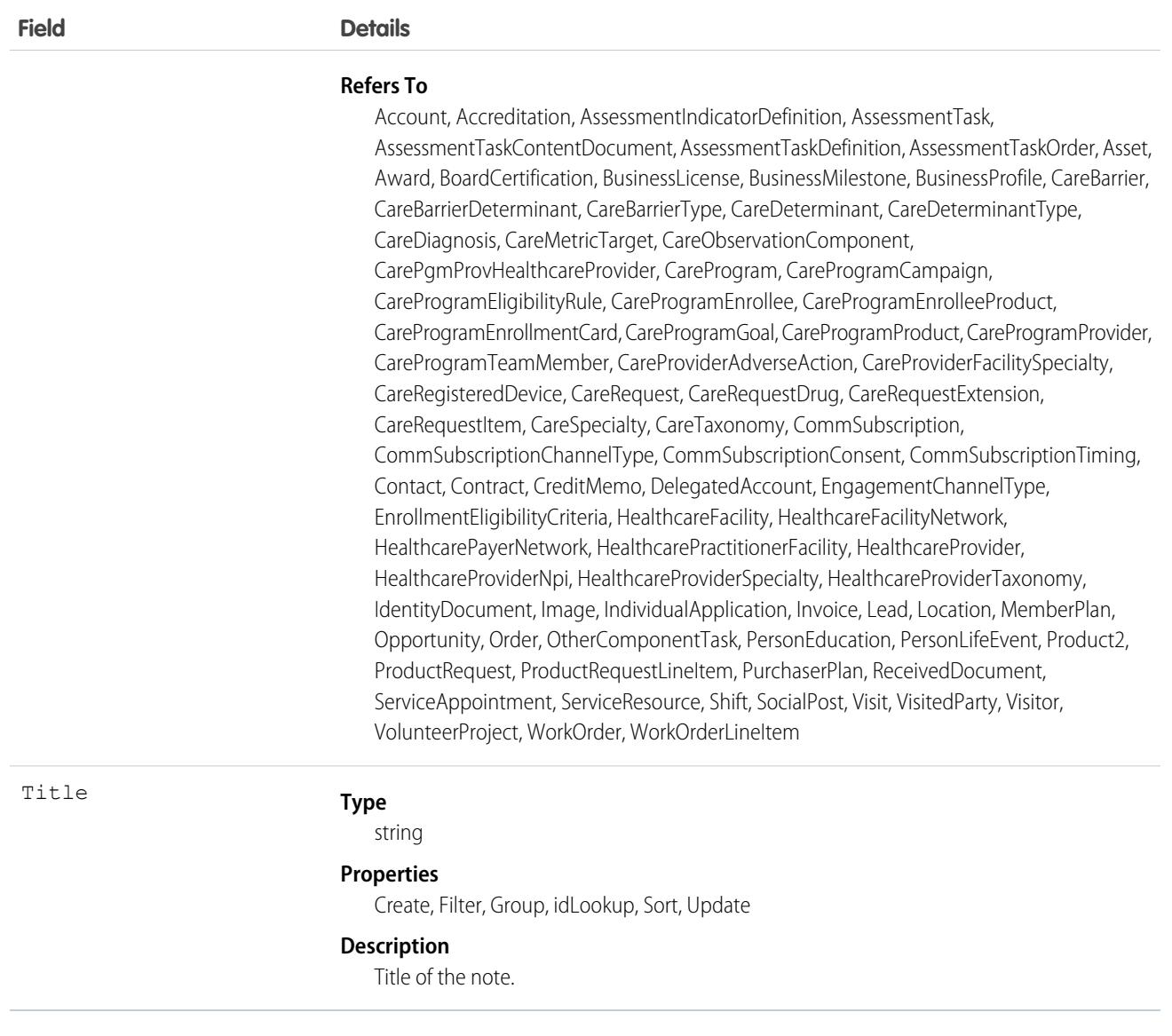

Use this object to manage notes for an object.

SEE ALSO:

[Overview of Salesforce Objects and Fields](#page-36-0)

# NoteAndAttachment

This read-only object contains all notes and attachments associated with an object.

# Supported Calls

describeSObjects()

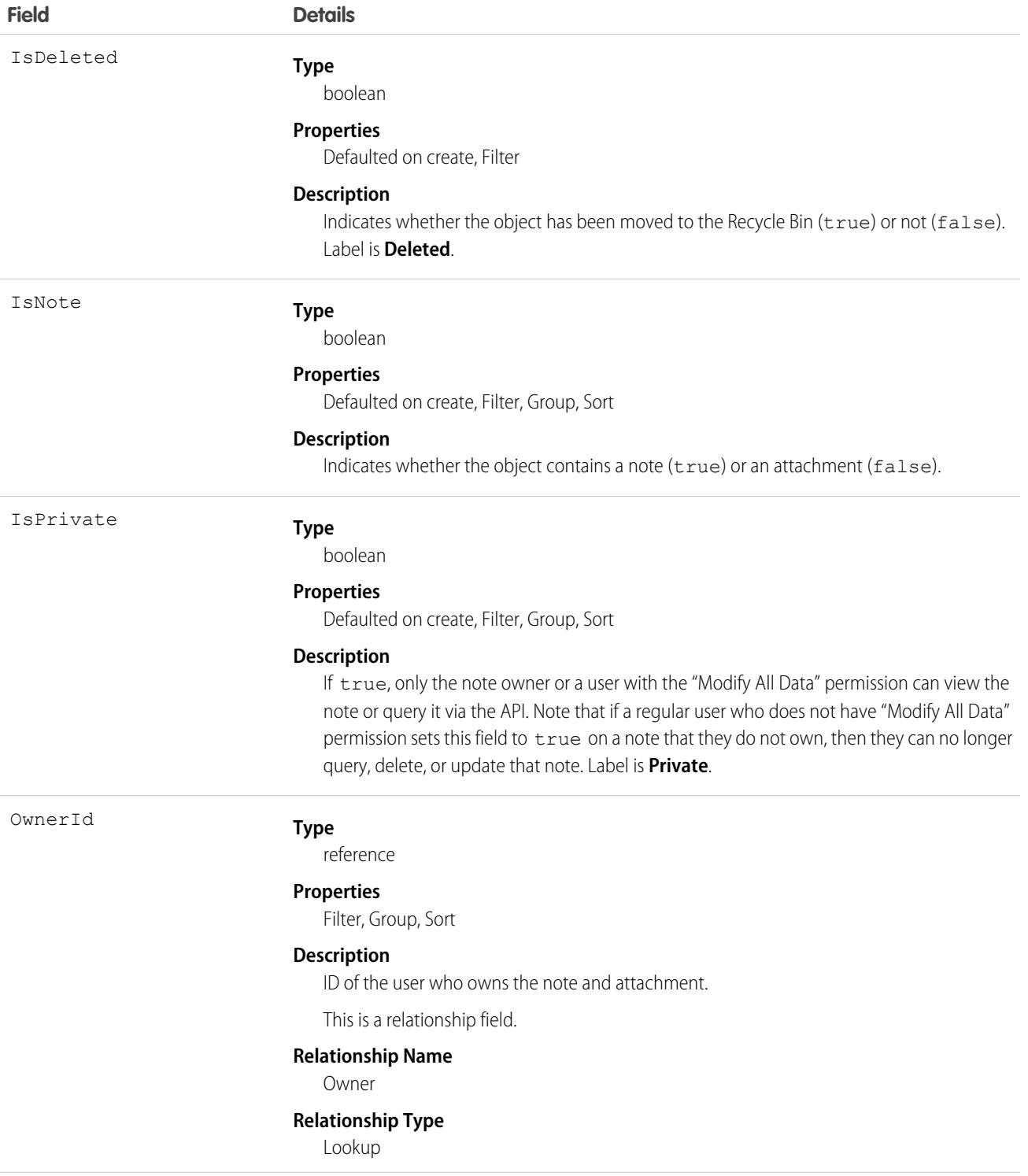

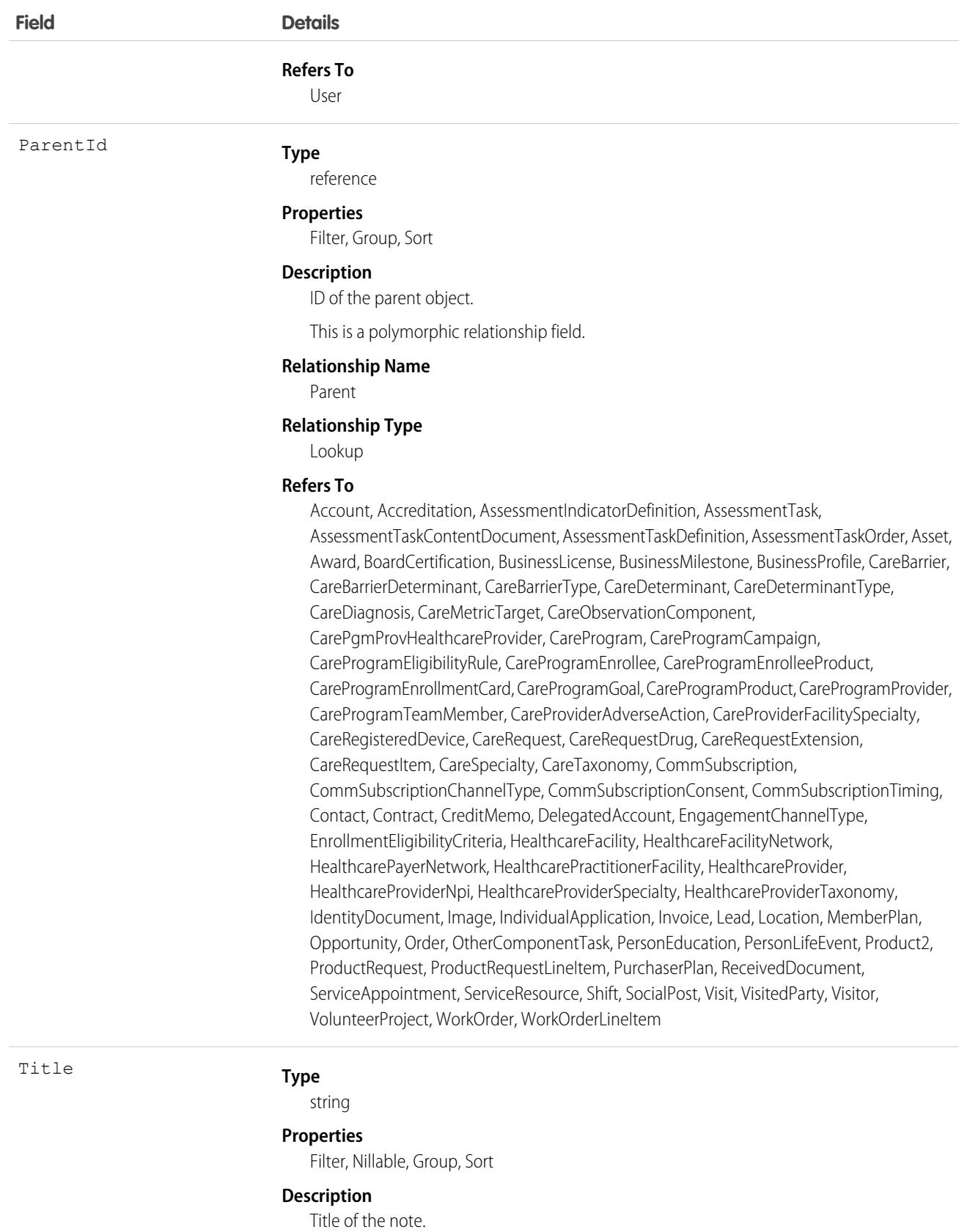

Use this object to list all notes and attachments for an object.

To retrieve notes and attachments, issue a describe call on an object, which returns a query result for each activity since the record was created. You can't directly query this object.

SEE ALSO:

[Note](#page-2868-0)

[Attachment](#page-694-0)

# **NoteTag**

Associates a word or short phrase with a Note.

# Supported Calls

create(), delete(), describeSObjects(), query(), retrieve()

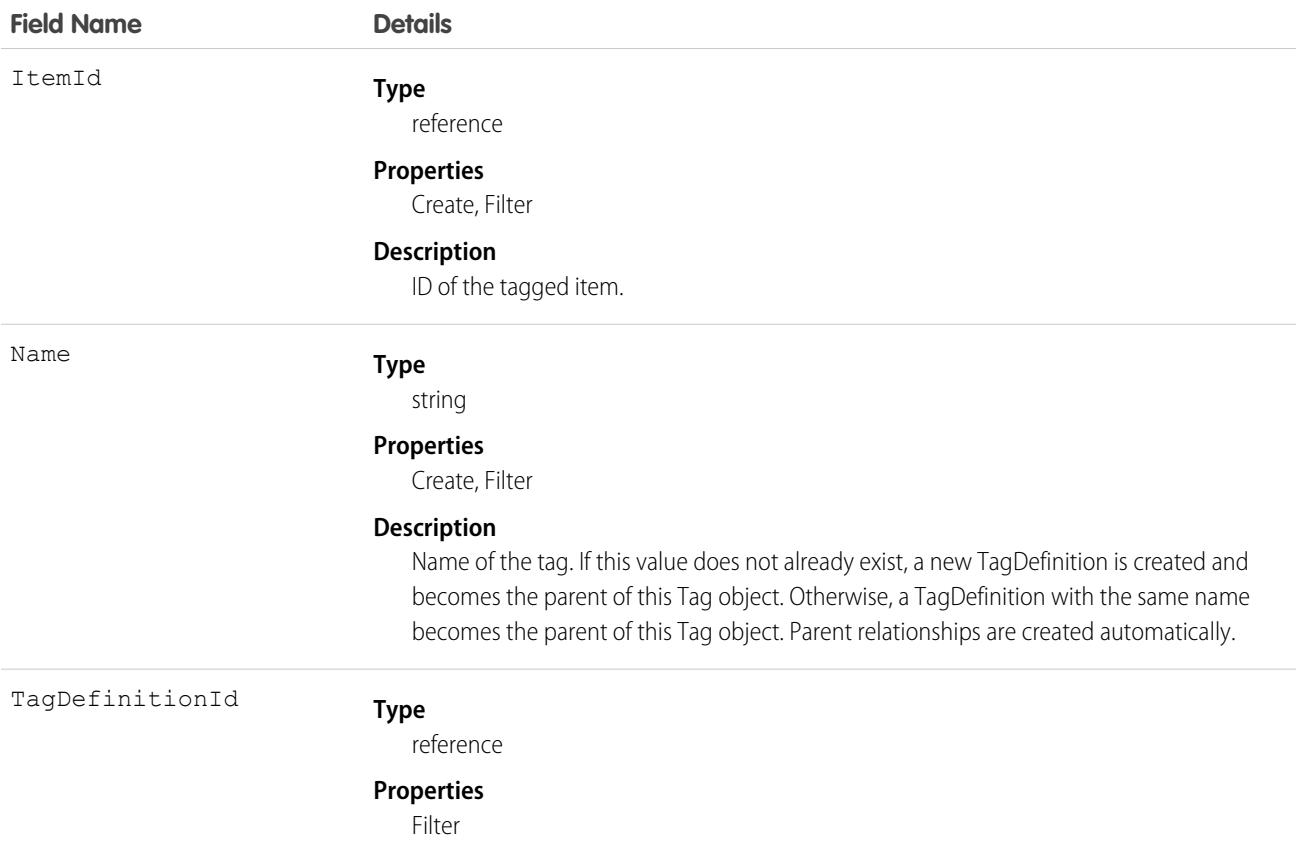

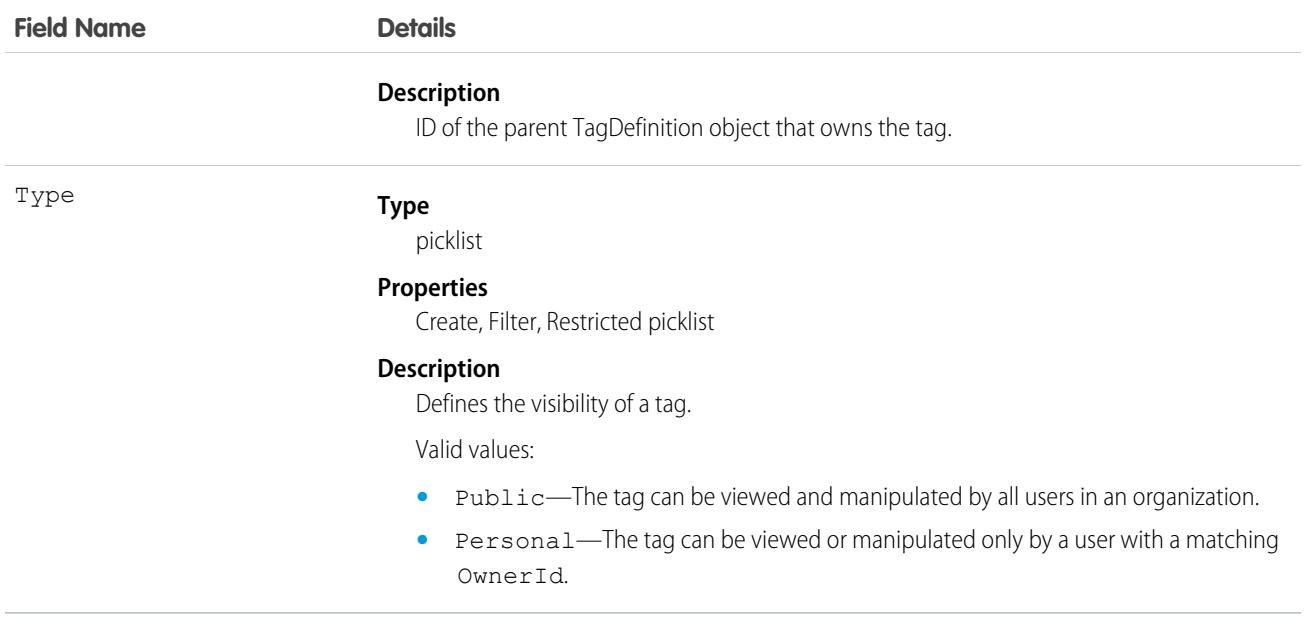

NoteTag stores the relationship between its parent TagDefinition and the Note being tagged. Tag objects act as metadata, allowing users to describe and organize their data.

When a tag is deleted, its parent TagDefinition will also be deleted if the name is not being used; otherwise, the parent remains. Deleting a TagDefinition sends it to the Recycle Bin, along with any associated tag entries.

## OauthCustomScope

Represents a permission defining the protected data that a connected app can access from an external entity when Salesforce is the OAuth authorization provider.

An OAuth custom scope tells an external entity about a connected app's permissions to access protected data. The OAuth custom scope that you create in your Salesforce org corresponds to the same custom scope defined in your external entity, and assigned to the resource.

For example, you define an Order Status custom scope in your external entity that allows access to customer order status data in your order system's API. In Salesforce, you create an OAuth custom scope that you also name Order Status. You assign this custom scope to the connected app requesting access to the order status API. When the external entity receives the connected app's request to access a customer's order status, it validates the connected app's access token and Order Status scope. With a successful validation, the app can access the customer order status information in the order system's API.

## Supported Calls

create(), delete(), describeSObjects(), query(), retrieve(), update(), upsert()

#### Special Access Rules

You must have the "Manage Connected Apps" permission to access this object.

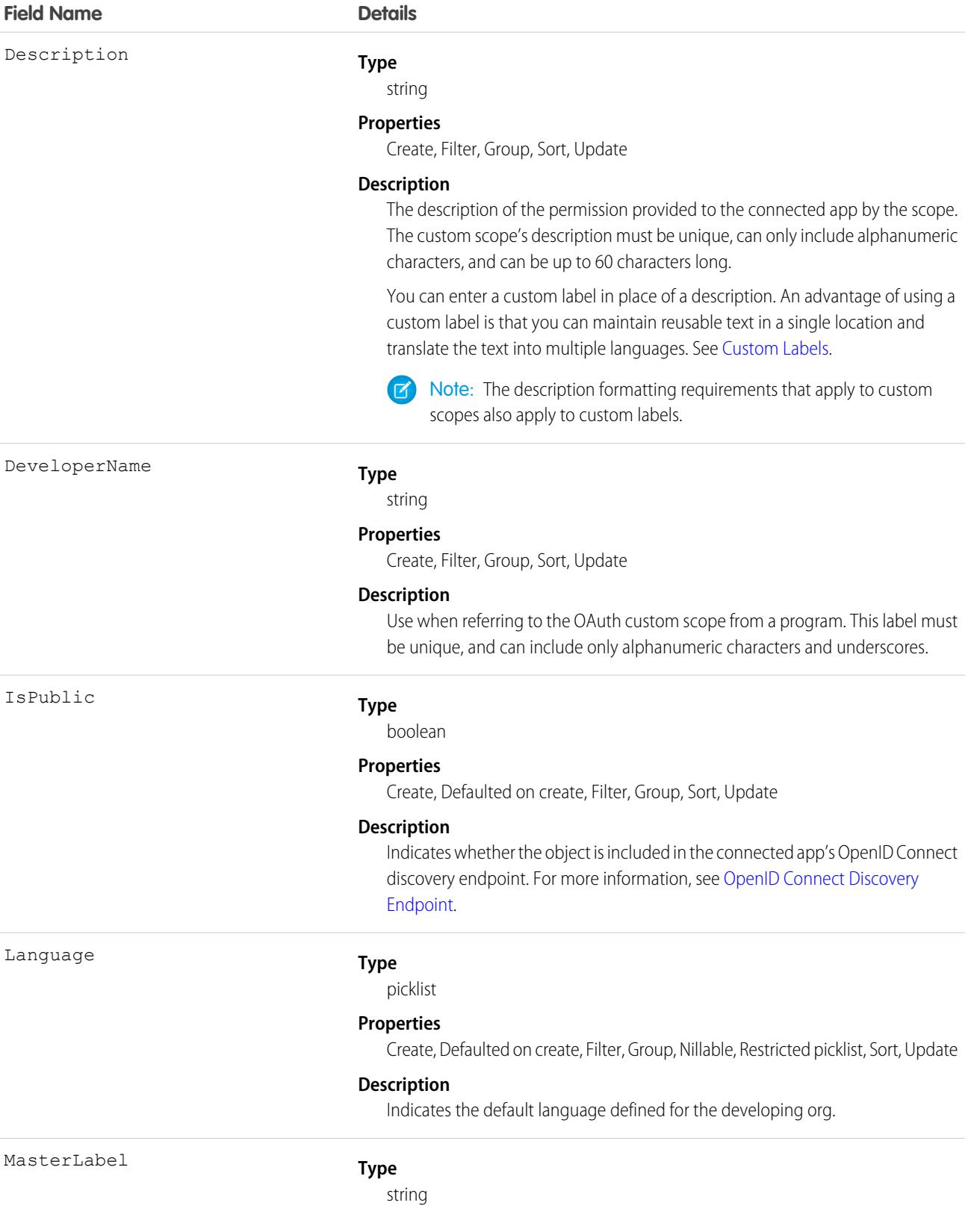

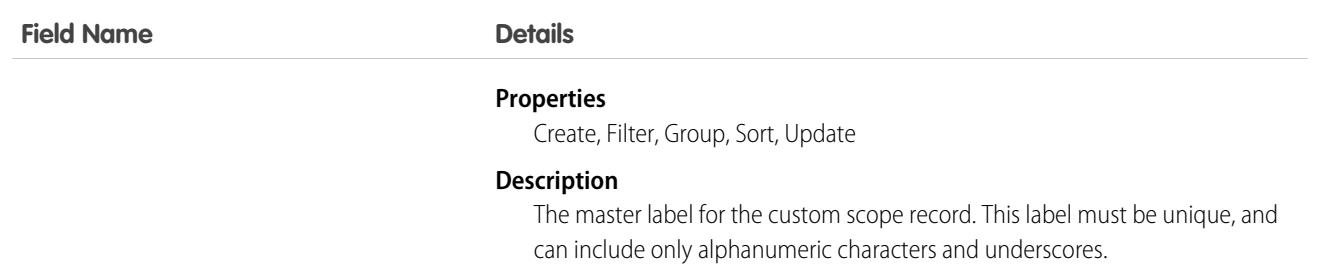

# OauthCustomScopeApp

Represents the name of the connected app to which the custom scope is assigned. This object is available in API version 49.0 and later.

## Supported Calls

create(), delete(), describeSObjects(), query(), retrieve(), update(), upsert()

#### Fields

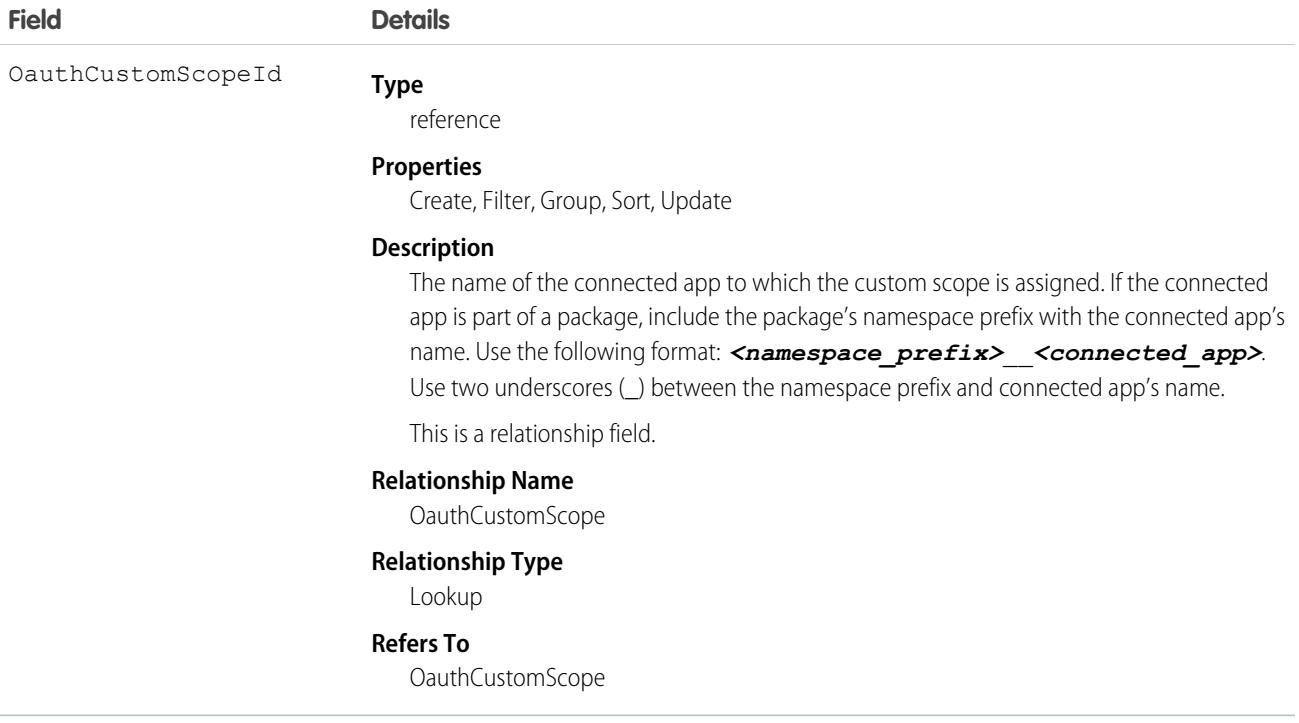

# **OauthToken**

Represents an OAuth access token for connected app authentication. Use this object to create a user interface for token management. This object is available in API version 32.0 and later.

A connected app integrates an application with Salesforce using APIs. Connected apps use standard SAML and OAuth protocols to authenticate, provide single sign-on, and provide tokens for use with Salesforce APIs. In addition to standard OAuth capabilities, connected apps allow Salesforce admins to set various security policies and have explicit control over who can use the corresponding apps. Each time that a user grants access to an application, the application obtains a new access token.

# Supported Calls

describeSObjects(), query()

## Special Access Rules

Users with the Customize Application permission see all tokens for all users in the org. Otherwise, you see only your own tokens.

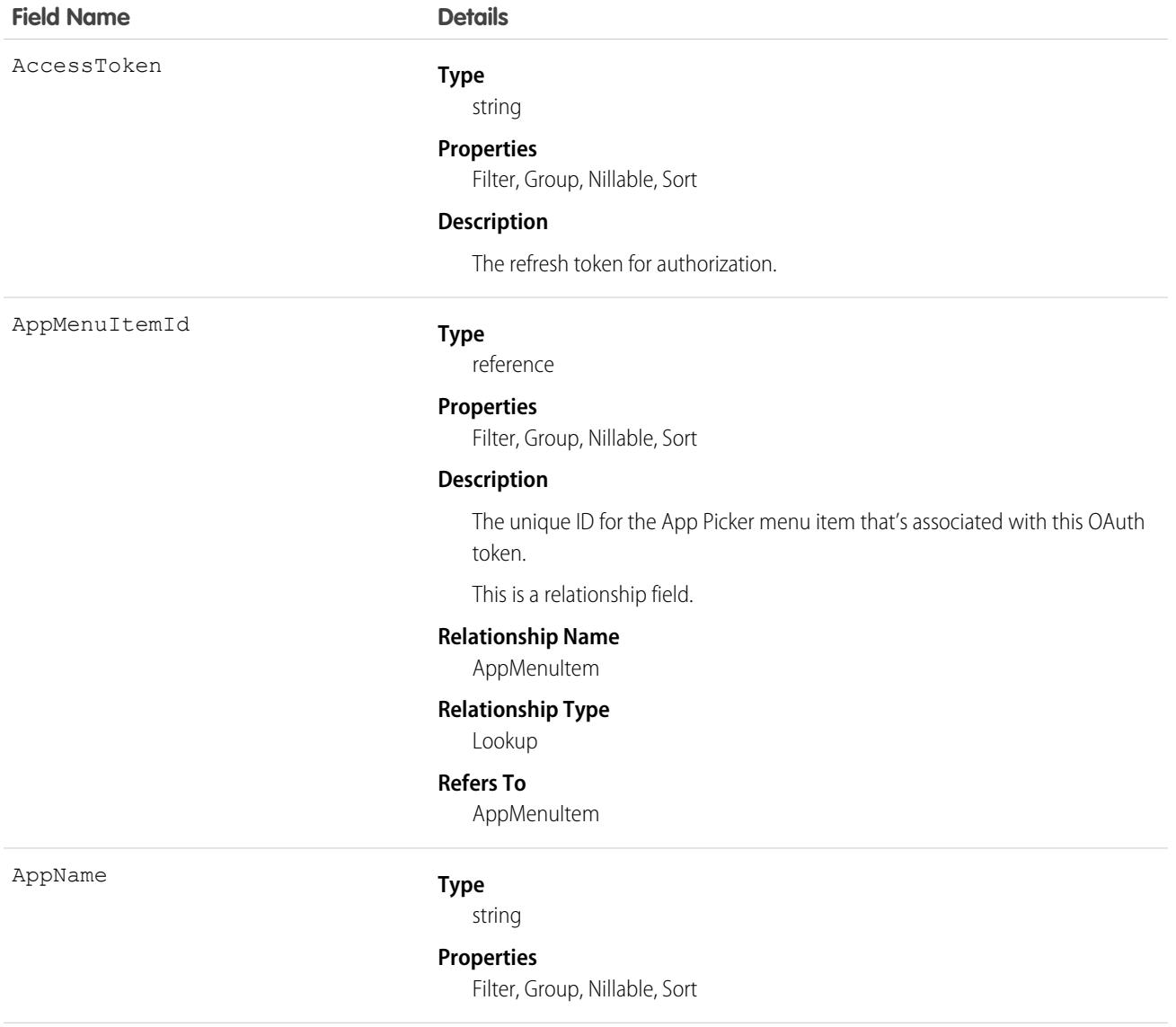

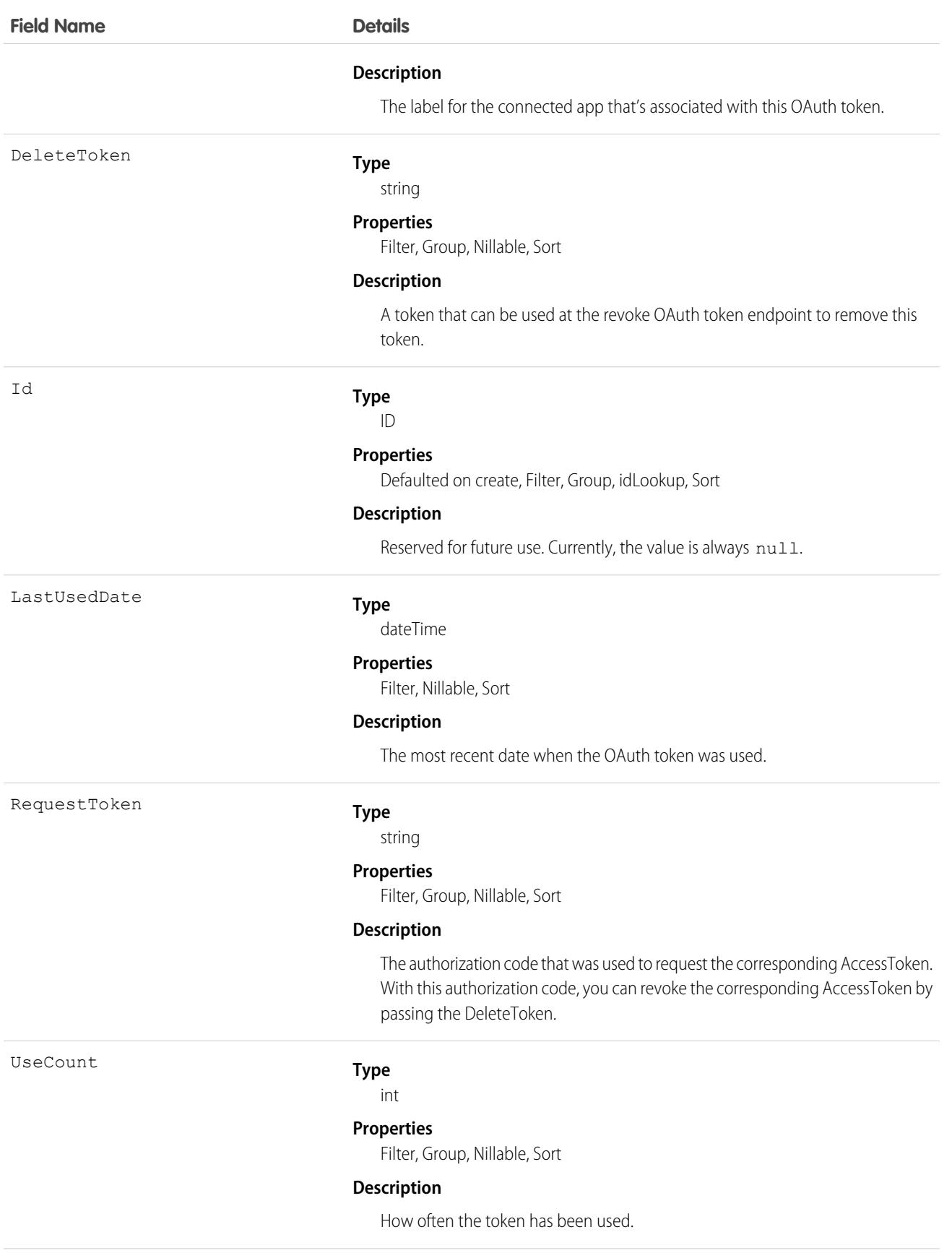

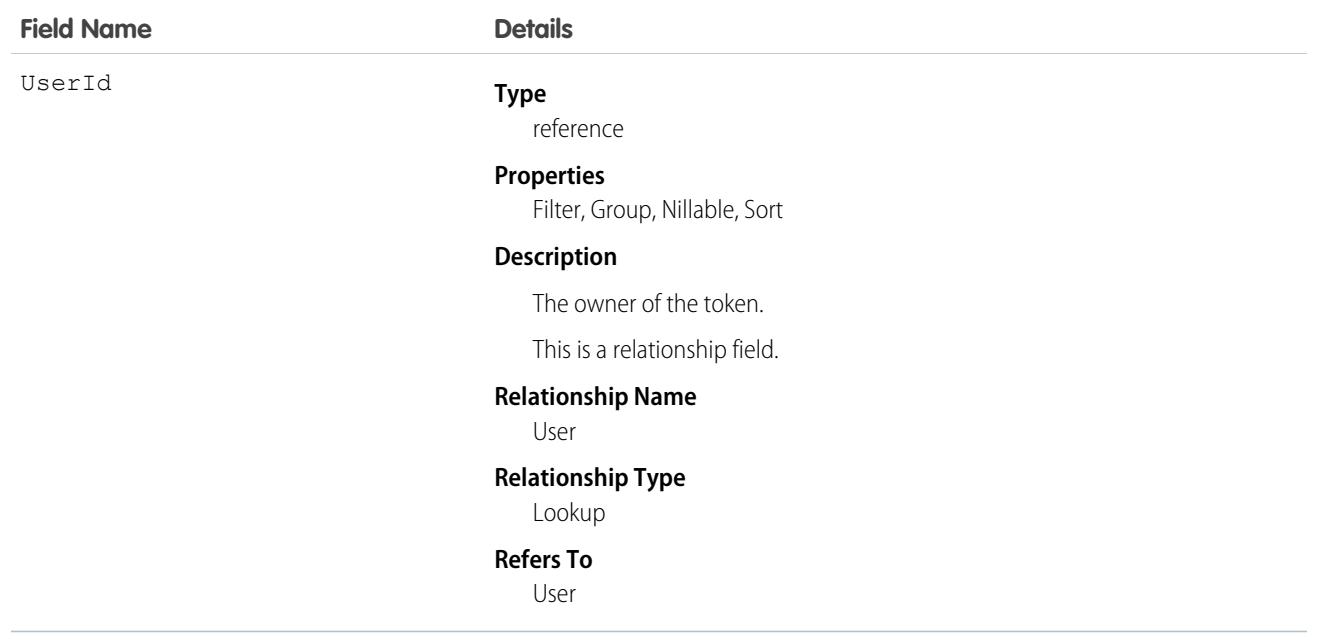

To delete an AccessToken, send a request to the revoke OAuth token endpoint with the DeleteToken as the parameter. For example, the URL https://*MyDomainName*.my.salesforce.com/services/oauth2/revoke?token=(the Delete Token) causes the deletion of the token.

In API version 34.0 and later, this object was enhanced to help manage high instance counts. A query() call returns up to 500 rows. A queryMore() call returns 500 more, up to 2500 total. No more records are returned after 2500. To make sure that you don't miss any records, issue a COUNT() query in a SELECT clause for OauthToken. This query gives you the total number of records. If there are more than 2500 records, divide your query by filtering on fields, like UserId, to return subsets of less than 2500 records.

# OauthTokenExchangeHandler

Represents a token exchange handler. The token exchange handler also consists of an Apex class. During the OAuth 2.0 token exchange flow, the token exchange handler is used to validate tokens from an external identity provider and to map users to Salesforce. This object is available in API version 60.0 and later.

# Supported Calls

create(), delete(), describeSObjects(), query(), retrieve(), update(), upsert()
# Special Access Rules

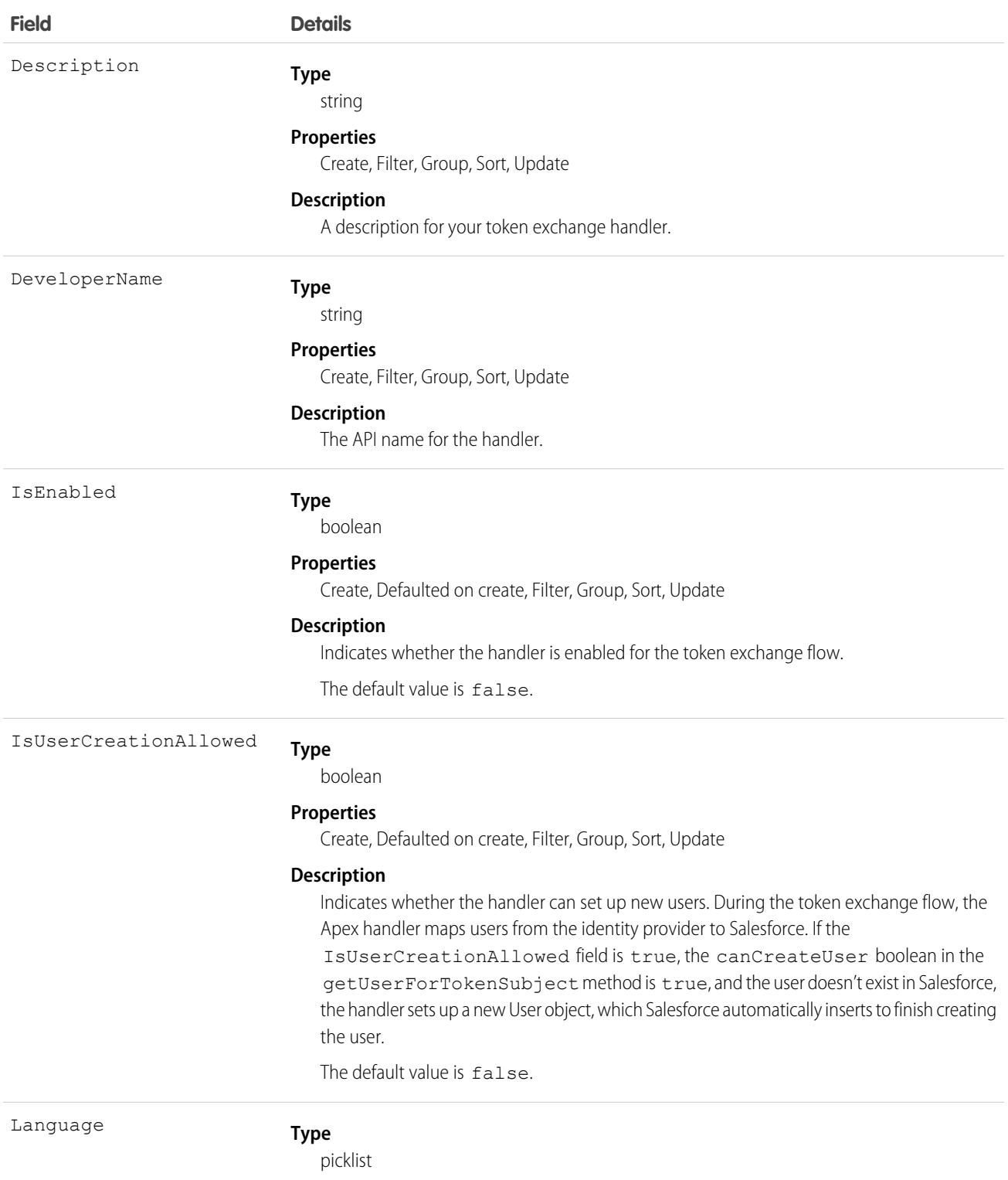

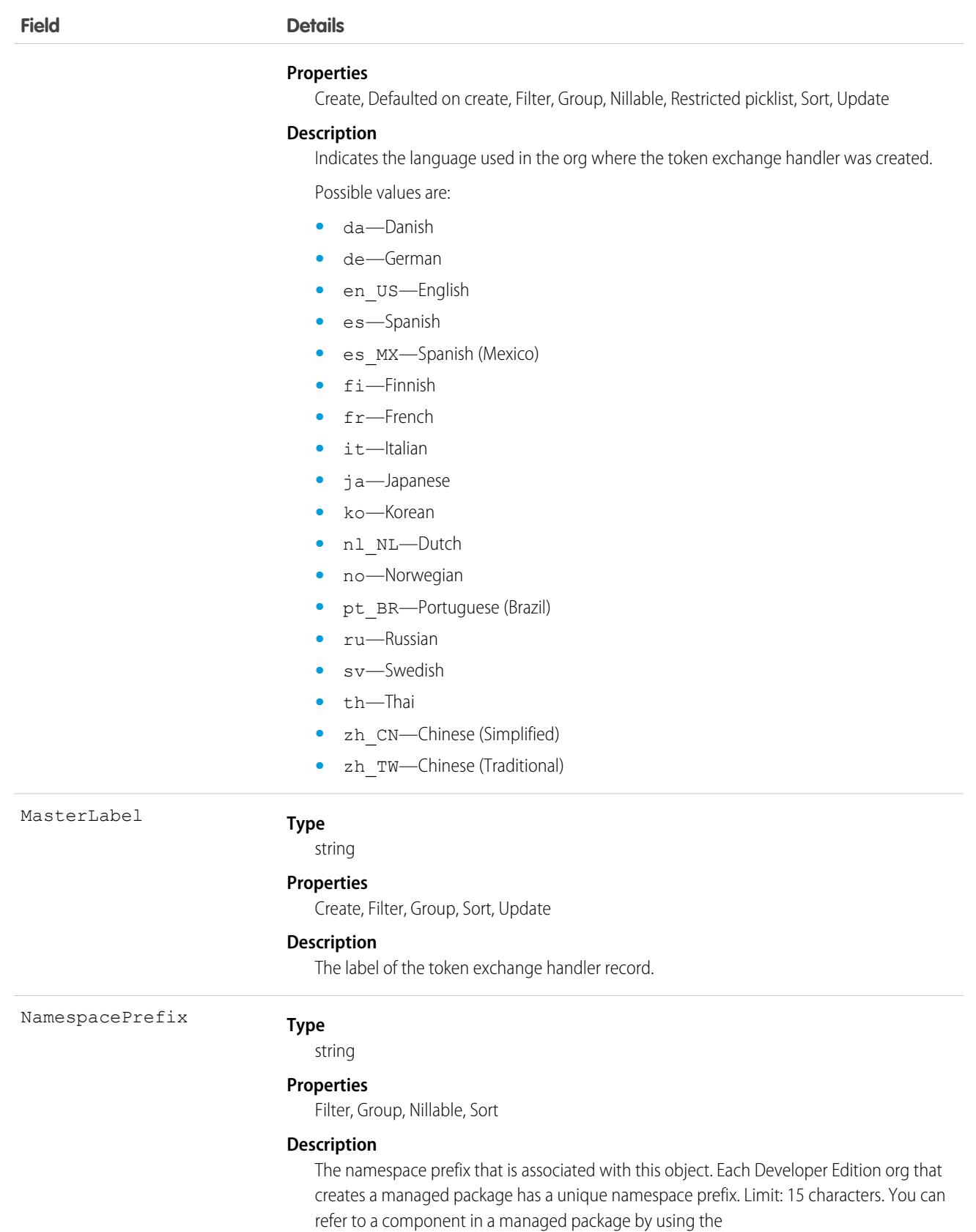

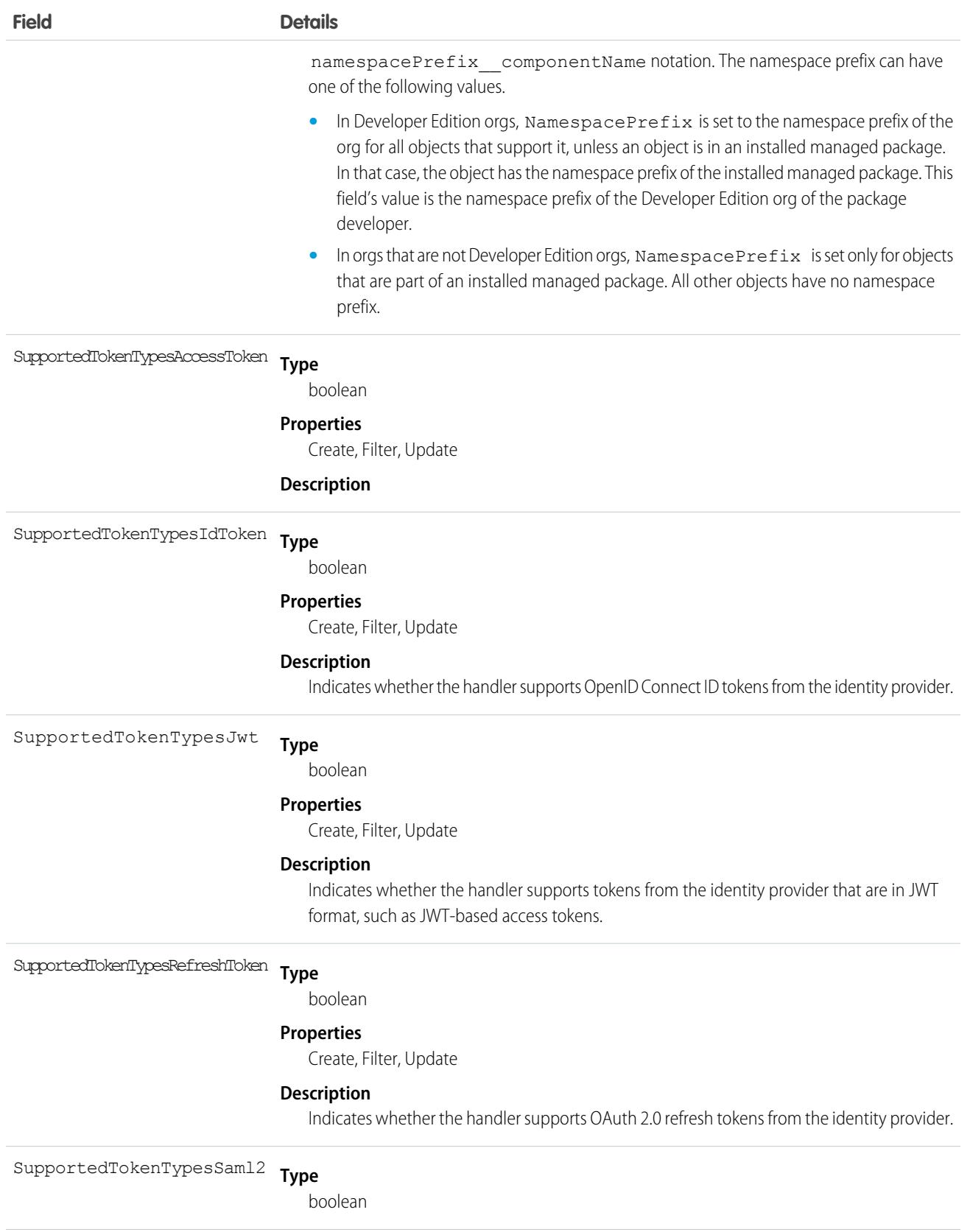

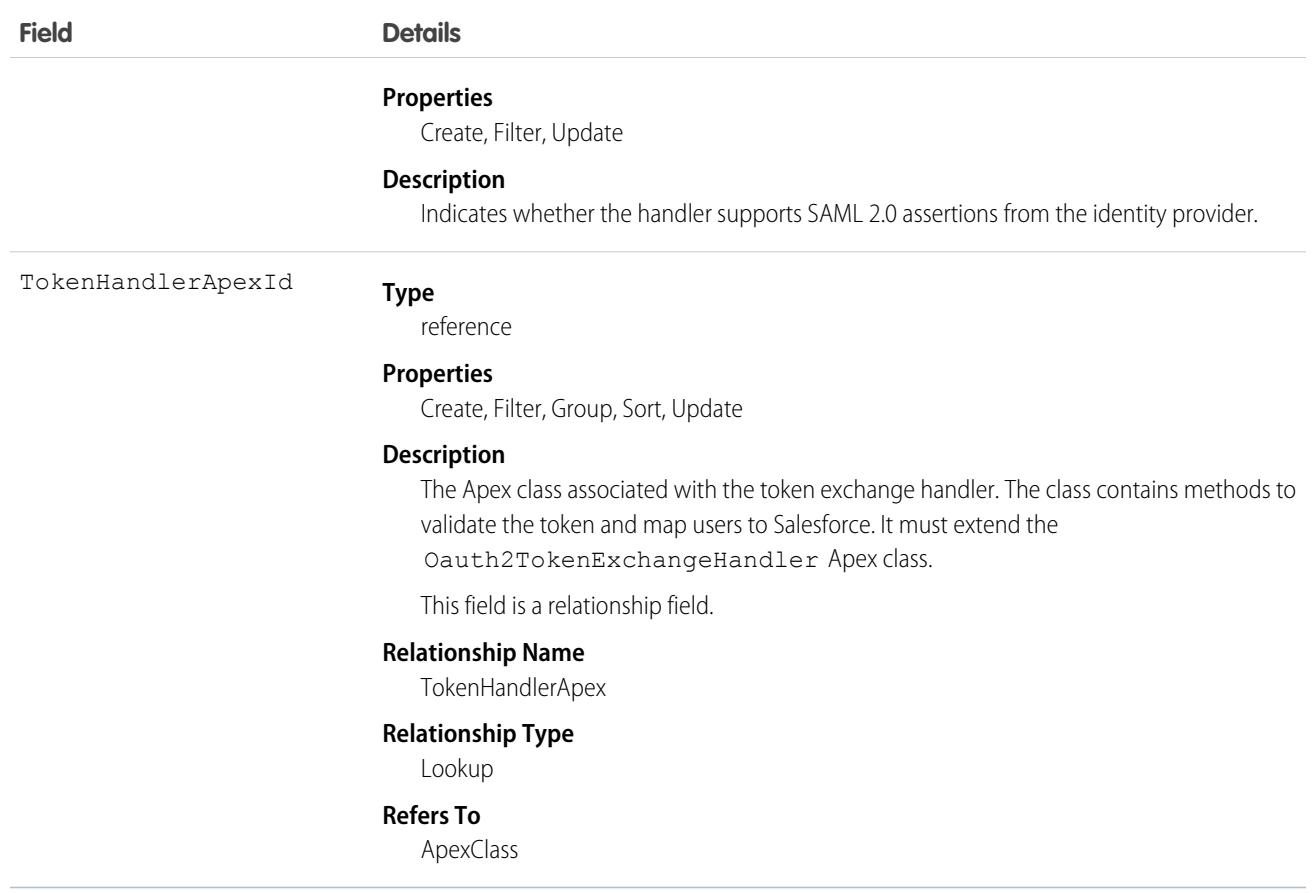

## OauthTokenExchHandlerApp

Represents the enablement settings for a specific Salesforce connected app or external client app that's enabled for the token exchange handler. A handler can be enabled for multiple apps. This object is available in API version 60.0 and later.

### Supported Calls

create(), delete(), describeSObjects(), query(), retrieve(), update(), upsert()

### Special Access Rules

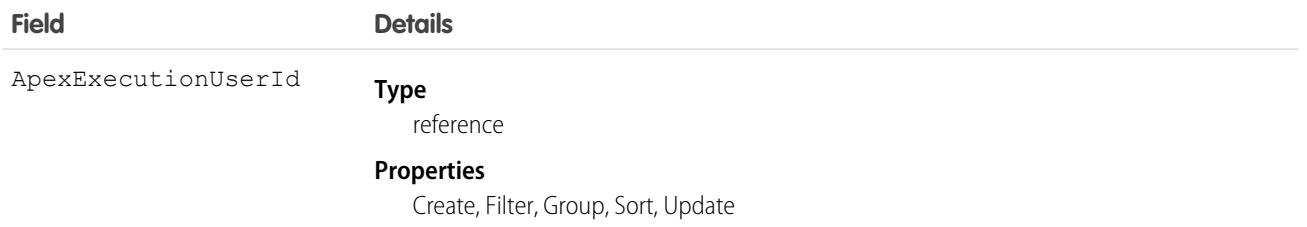

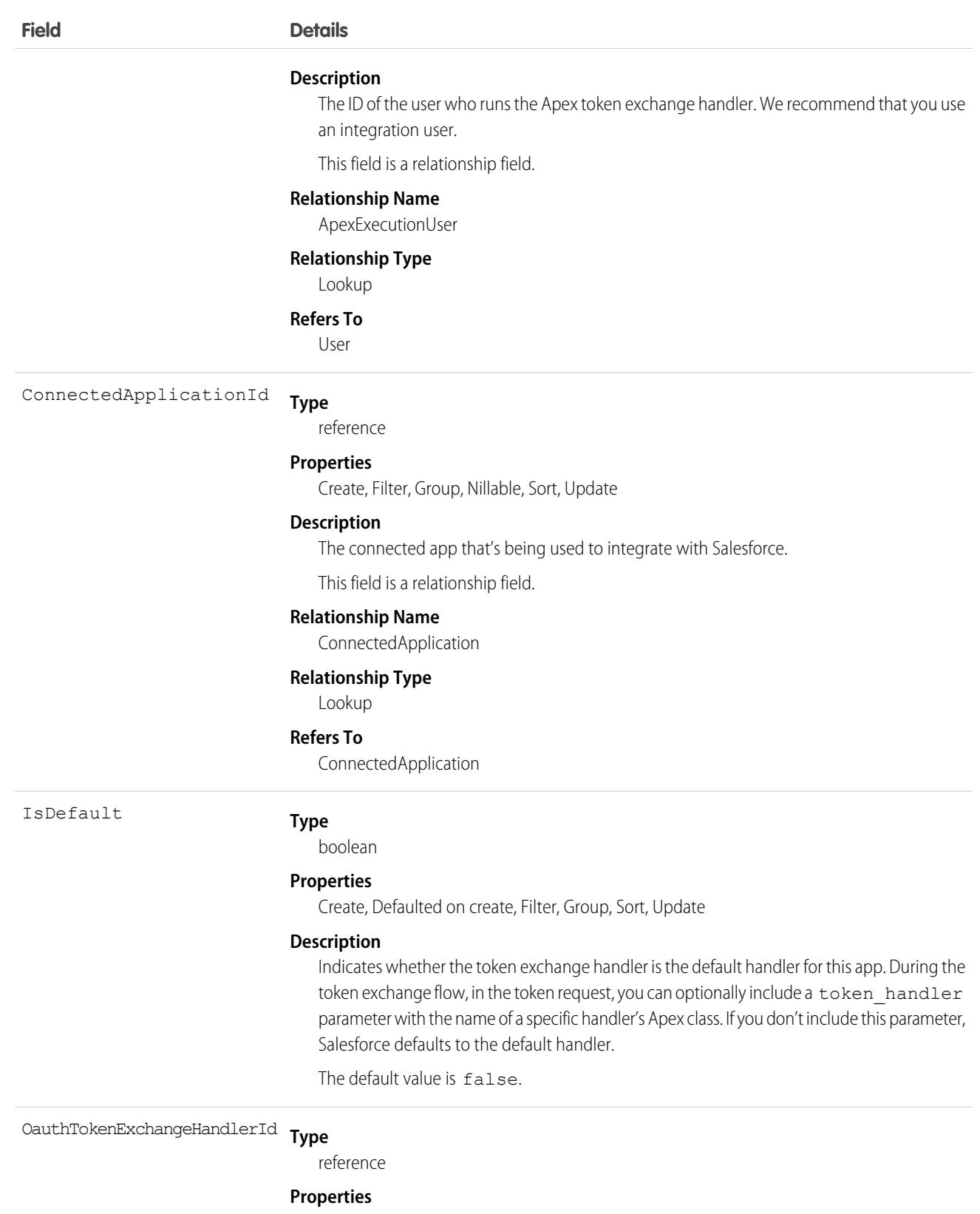

Create, Filter, Group, Sort, Update

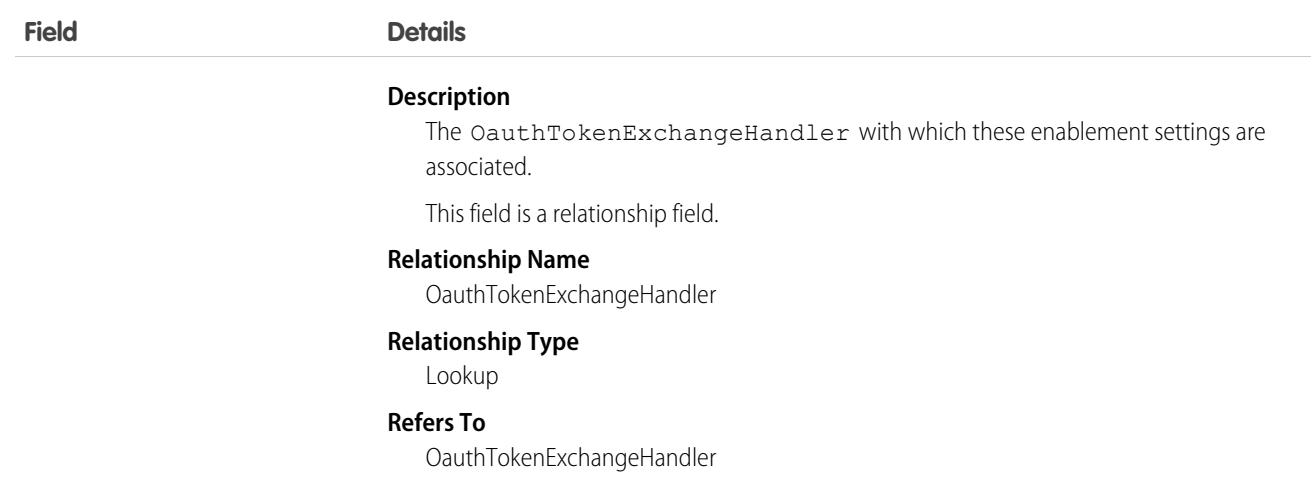

## ObjectDataImport

Represents the data import status of one or more object records. This object is available in API version 57.0 and later.

## Supported Calls

describeSObjects(), getDeleted(), getUpdated(), query(), retrieve()

#### Fields

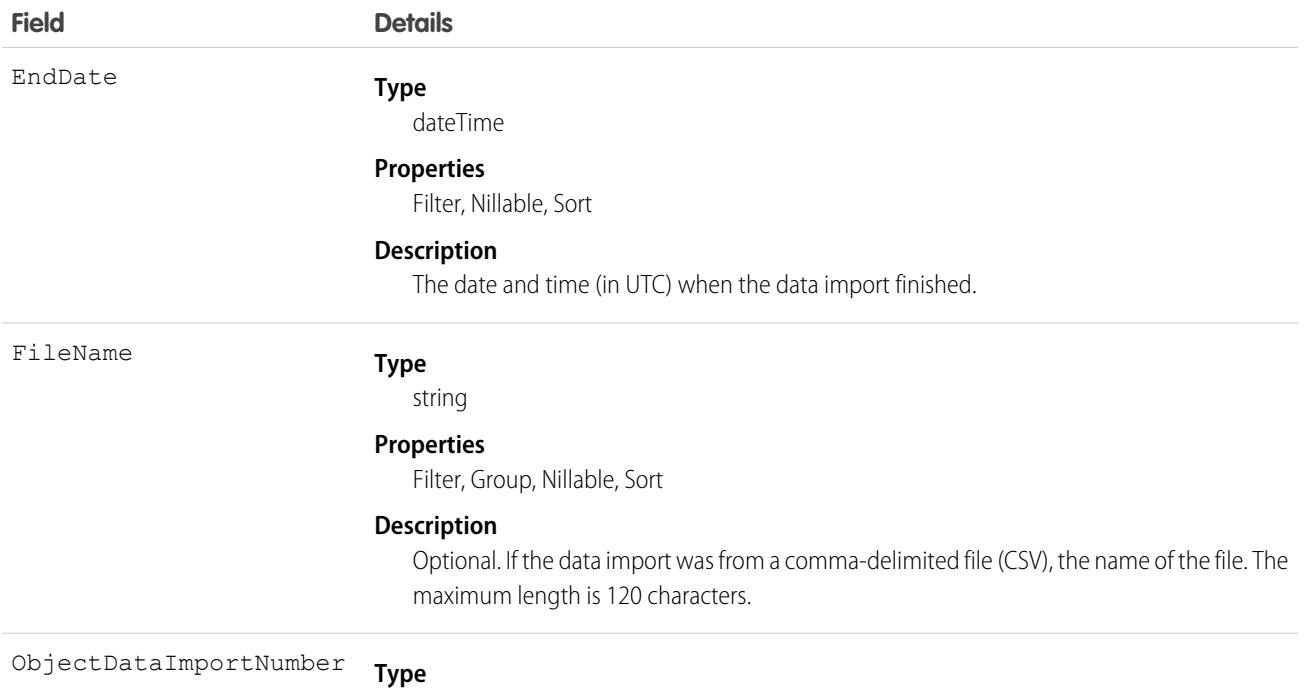

string

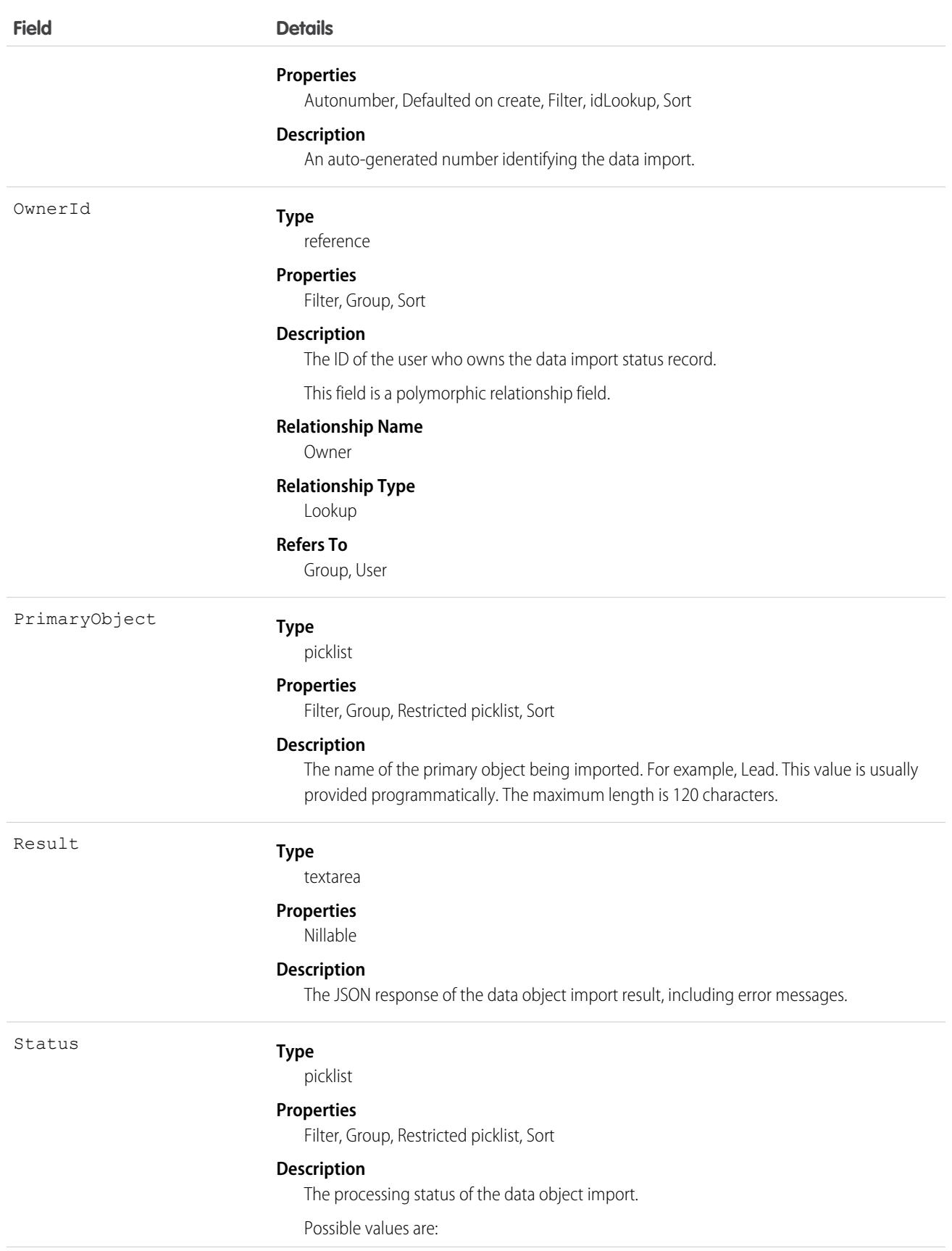

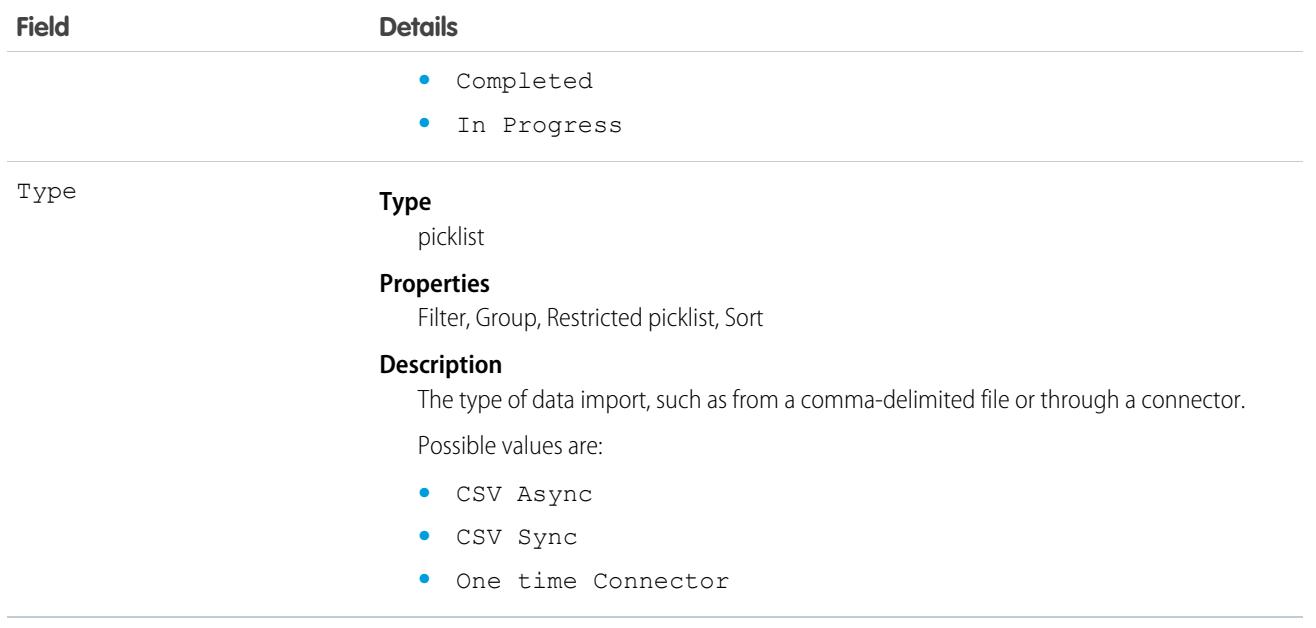

### Associated Objects

This object has the following associated objects. If the API version isn't specified, they're available in the same API versions as this object. Otherwise, they're available in the specified API version and later.

#### **[ObjectDataImportOwnerSharingRule](#page-83-0) on page 48**

Sharing rules are available for the object.

#### **[ObjectDataImportShare](#page-85-0) on page 50**

Sharing is available for the object.

## ObjectDataImportReference

Represents the relationships to the associated reference objects showing the source from which the data is imported. This object is available in API version 57.0 and later.

## Supported Calls

describeSObjects(), getDeleted(), getUpdated(), query(), retrieve()

#### Special Access Rules

ObjectDataImportReference is read only and can only be queried.

#### Fields

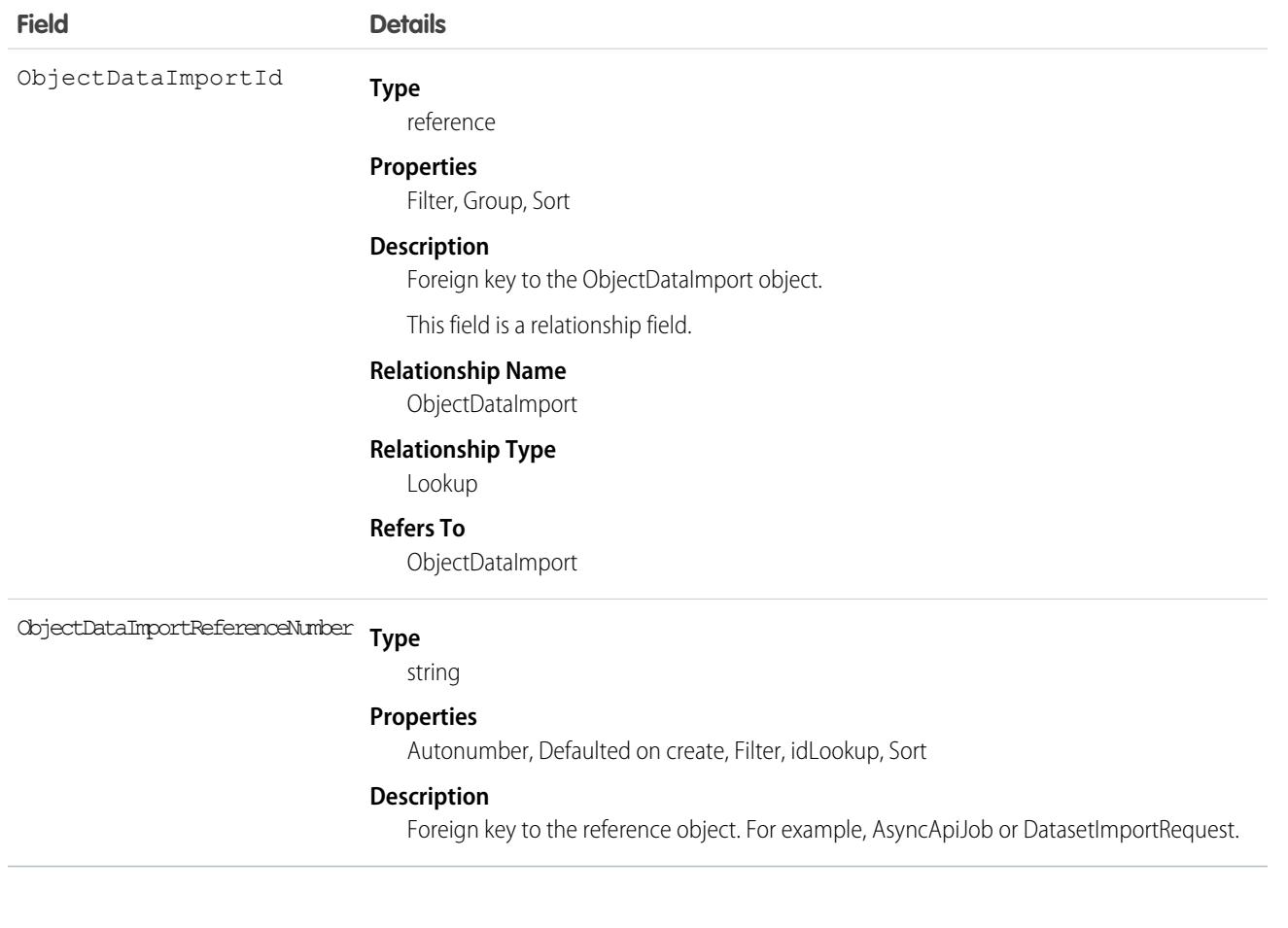

## **ObjectPermissions**

Represents the enabled object permissions for the parent PermissionSet. This object is available in API version 24.0 and later.

To grant a user access to an object, associate an ObjectPermissions record with a PermissionSet that's assigned to a user. ObjectPermissions records are only supported in PermissionSet, not in Profile.

### Supported Calls

create(), delete(), describeSObjects(), query(), retrieve(), update(), upsert()

### Special Access Rules

As of Summer '20 and later, only users with the View Setup and Configuration permission can access this object.

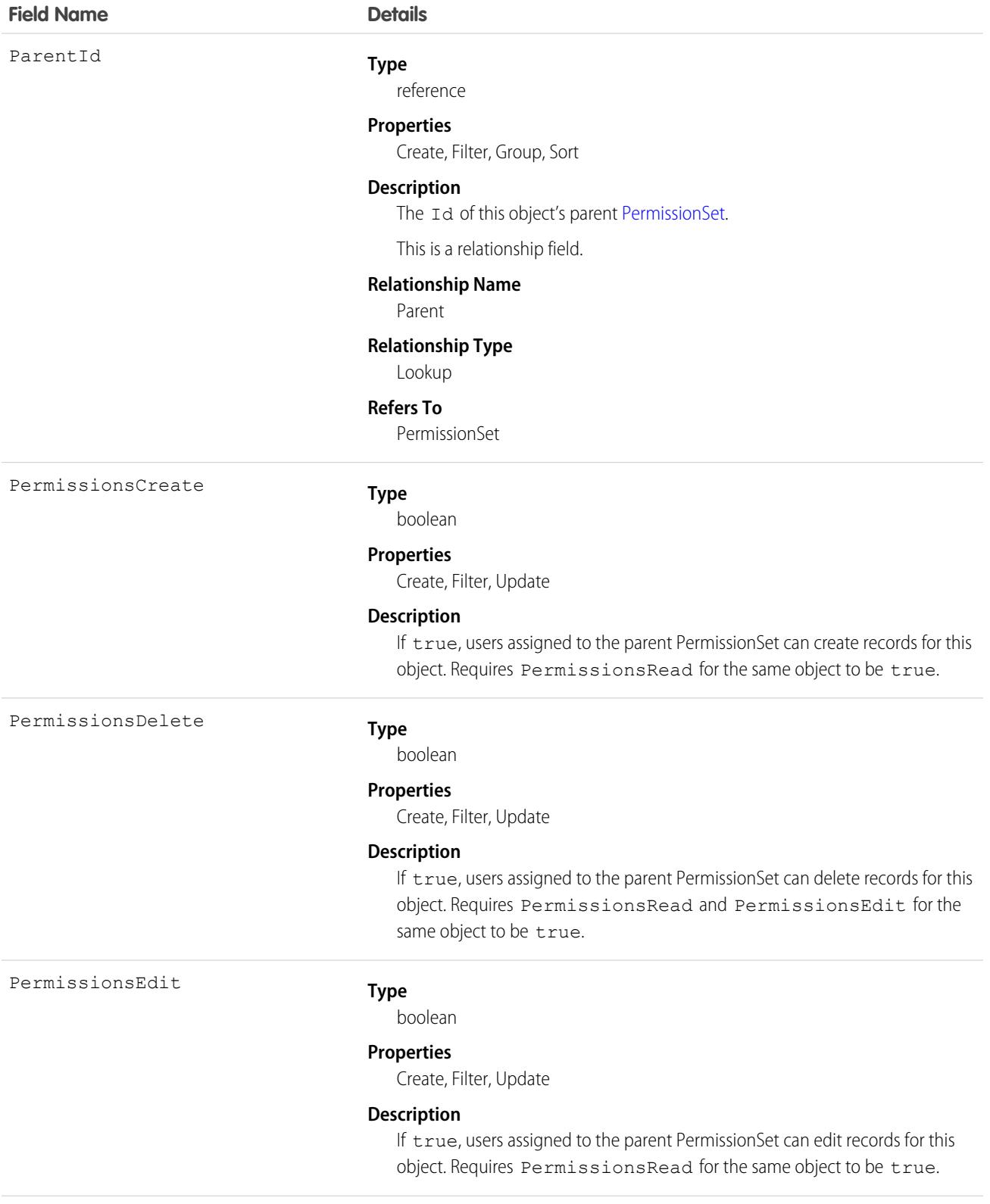

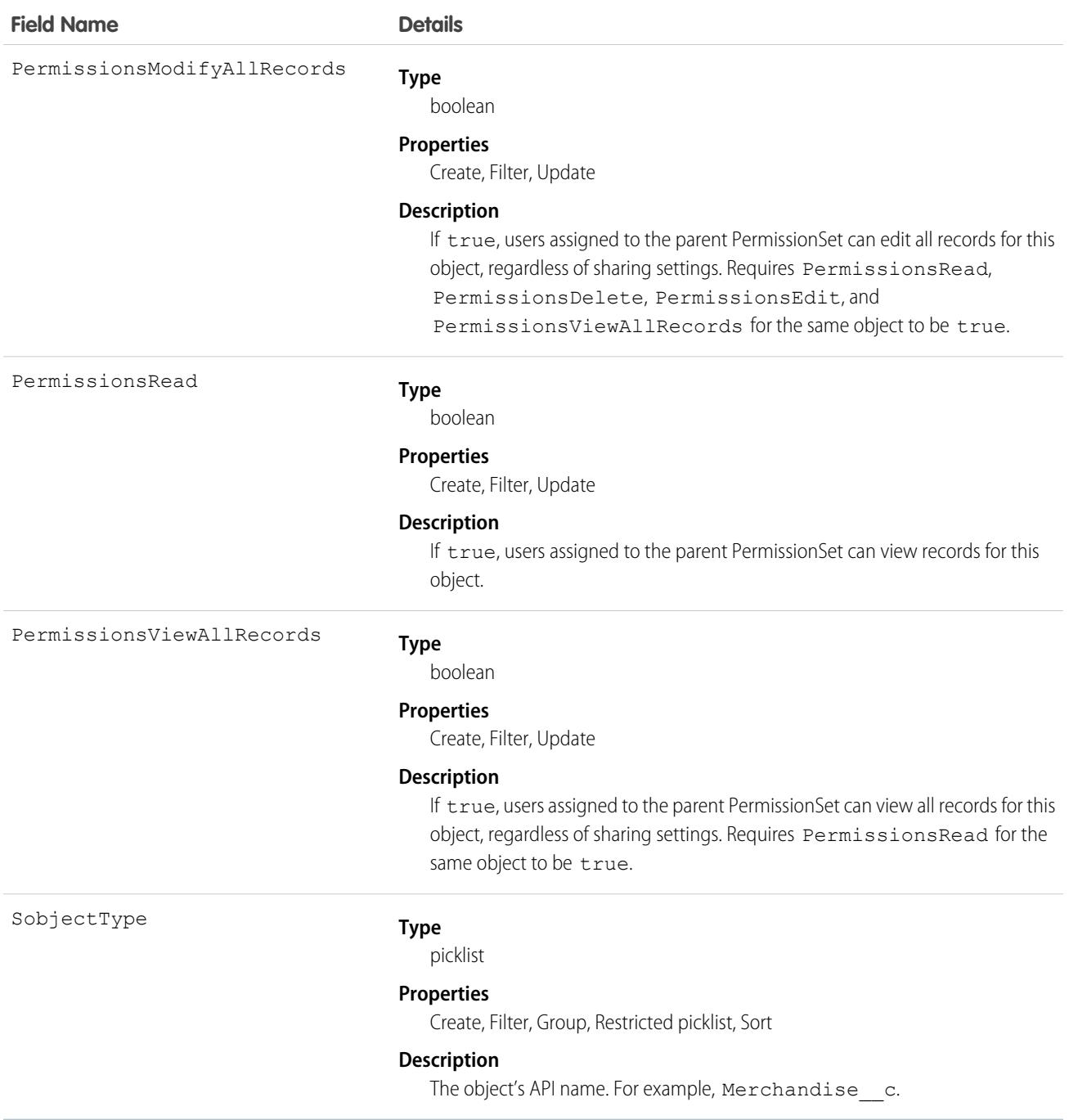

## Permission Dependencies

Some user permissions have dependencies on object permissions. For example, if a permission set has the "Transfer Leads" permission, it also has "Read" and "Create" on the leads object.

You can query from ObjectPermissions up to the parent PermissionSet object. For example:

```
SELECT Parent.Name, Parent.PermissionsTransferAnyLead, PermissionsRead, PermissionsCreate
FROM ObjectPermissions
WHERE SobjectType = 'Lead'
```
#### Determining Object Access with "Modify All Data"

When using SOQL to query object permissions, be aware that some object permissions are enabled because a user permission requires them.

The exception to this rule is when "Modify All Data" is enabled. While it enables all object permissions, it doesn't physically store any object permission records in the database. As a result, unlike object permissions that are required by a user permission—such as "View All Data" or "Import Leads"—the query still returns permission sets with "Modify All Data," but the object permission record will contain an invalid ID that begins with "000". This ID indicates that the object has full access due to "Modify All Data" and the object permission record can't be updated or deleted. To remove full access from these objects, disable "Modify All Data" and then delete the resulting object permission record. This ensures that when using SOQL to find all the objects that have full access, it returns all objects that have this access regardless of whether it's due to "Modify All Data" or because an administrator set full access.

For example, the following will return all permission sets that have "Read" on the Merchandise cobject, regardless of whether it's explicitly defined on the object or implicitly defined through "Modify All Data."

```
SELECT Id, Parent.label, SobjectType, PermissionsRead,
  Parent.PermissionsModifyAllData, ParentId
FROM ObjectPermissions
WHERE PermissionsRead = true and SobjectType = 'Merchandise c''
```
#### Nesting Object Permissions

You can nest ObjectPermissions in a PermissionSet query. For example, the following returns any permission sets where "Transfer Leads" is true. Additionally, the result set will include the "Read" object permission on leads. This is done by nesting the SOQL with an object permission query using the relationship name for object permissions: ObjectPerms.

```
SELECT Id, Name, PermissionsTransferAnyLead,
(SELECT Id, PermissionsRead from ObjectPerms where SobjectType='Lead')
FROM PermissionSet
WHERE PermissionsTransferAnyLead = true
```
As a result, it's possible to traverse the relationship between the PermissionSet and any child-related objects (in this case, ObjectPermissions). You can do this from the PermissionSet object by using the child relationship (ObjectPerms, FieldPerms, and so on) or from the child object by referencing the PermissionSet with Parent.*permission\_set\_attribute*.

It's important to consider when to use a conditional WHERE statement to restrict the result set. To query based on an attribute on the permission set object, nest the SOQL with the child relationship. However, to query based on an attribute on the child object, you must reference the permission set parent attribute in your query.

The following two queries return the same columns with different results, based on whether you use the child relationship or parent notation.

```
SELECT Id, Name, PermissionsModifyAllData,
(SELECT Id, SobjectType, PermissionsRead from Objectperms)
FROM PermissionSet
WHERE PermissionsModifyAllData=true
```
#### Standard Objects **Objects** Objects **ObjectRelatedUrl**

versus:

```
SELECT Id, SObjectType, PermissionsRead, Parent.Id, Parent.Name,
Parent.PermissionsModifyAllData
FROM ObjectPermissions
WHERE SObjectType='Merchandise__c'
```
SEE ALSO:

[PermissionSet](#page-3322-0) [FieldPermissions](#page-2099-0)

## ObjectRelatedUrl

Represents a URL slug for a Product or Category page on a B2B Commerce or D2C Commerce LWR site, or a custom object page on an enhanced LWR Experience Cloud site. This object is available in API version 57.0 and later.

## Supported Calls

```
create(), delete(), describeSObjects(), getDeleted(), getUpdated(), query(), undelete(),
update(), upsert()
```
### Special Access Rules

Your org must have B2B Commerce or D2C Commerce license enabled for commerce use cases. ObjectRelatedUrl is available for Product2 and ProductCategory records in Commerce, and on custom object record pages in enhanced LWR sites.

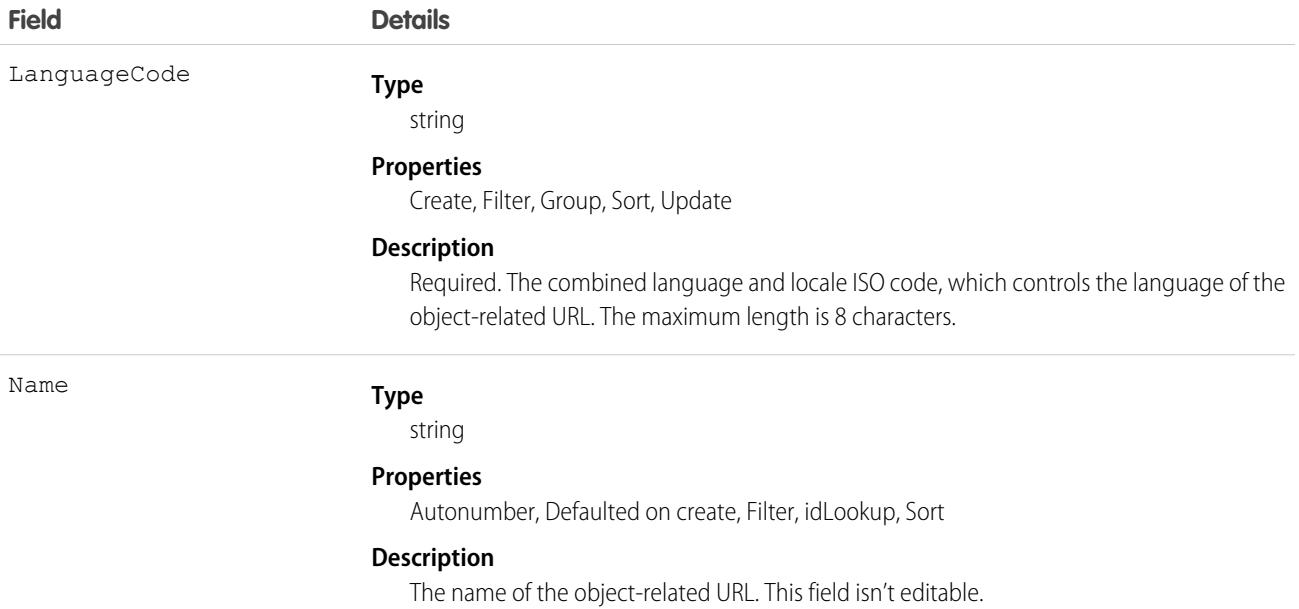

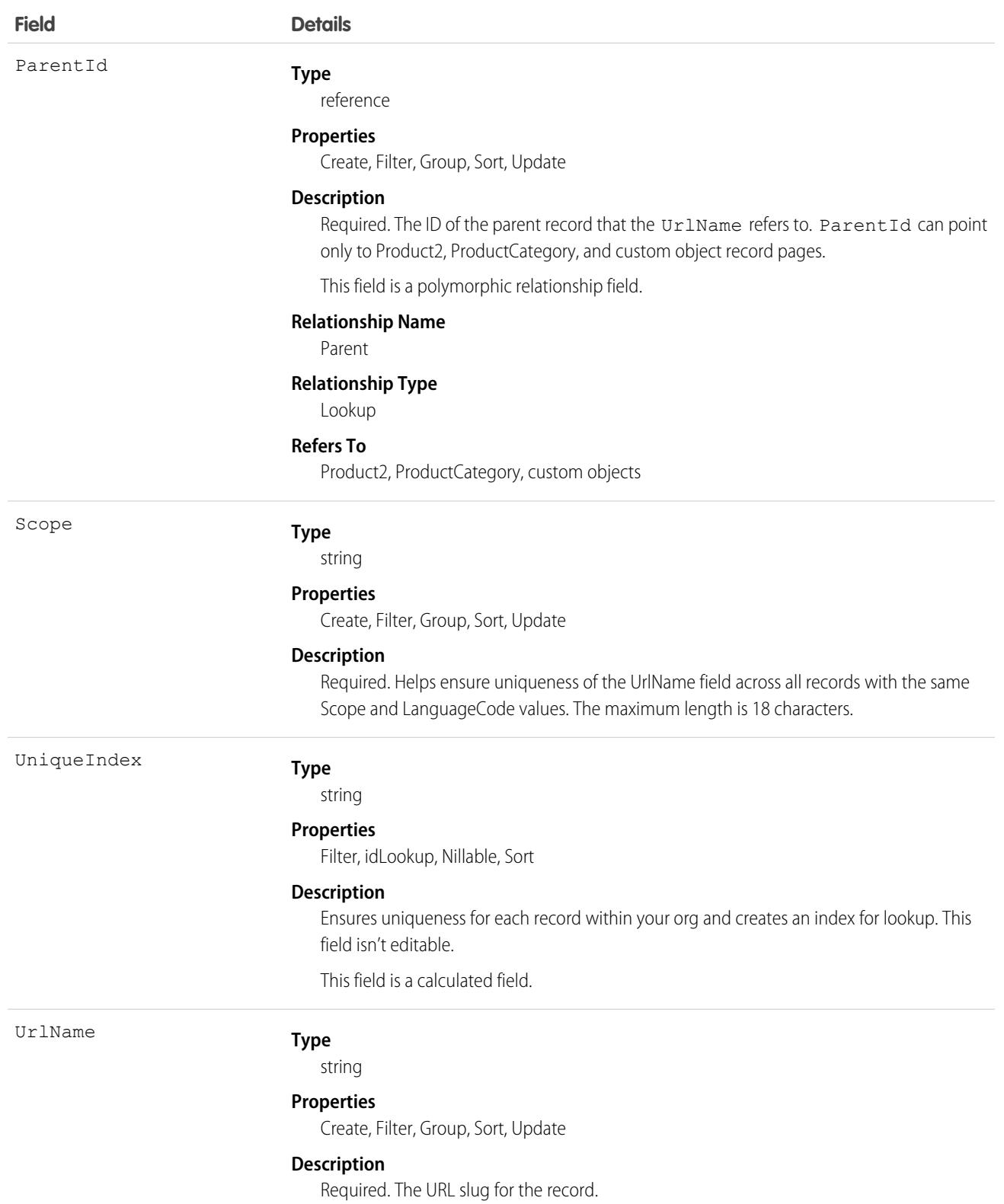

## ObjectTerritory2AssignmentRule

Represents a territory assignment rule that's associated with an object, such as Account. ObjectTerritory2AssignmentRuleItem can only be created or deleted if the BooleanFilter field on its corresponding ObjectTerritory2AssignmentRule is null. Available only if Enterprise Territory Management has been enabled for your organization.

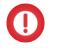

Important: Where possible, we changed noninclusive terms to align with our company value of Equality. Because changing terms in our code can break current implementations, we maintained this object's name.

## Supported Calls

create(), delete(), describeLayout(), describeSObjects(), query(), retrieve(), update(), upsert()

## Special Access Rules

As of Summer '20 and later, only standard users can access this object. If a territory model is in Active state, any standard user can view that model, including its territories, assignment rules, assigned records, and assigned users. Users cannot view territory models in other states (such as Planning or Archived).

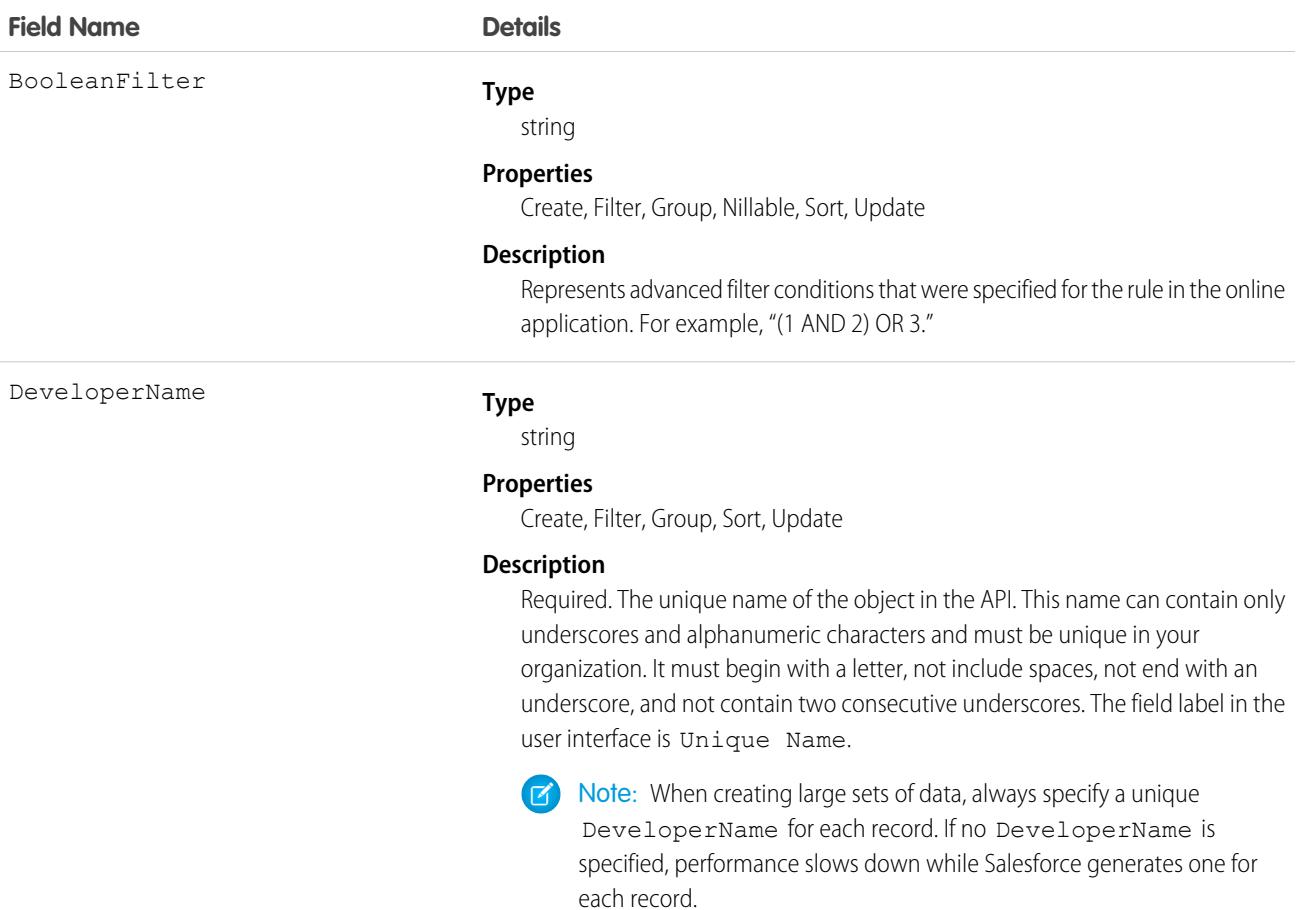

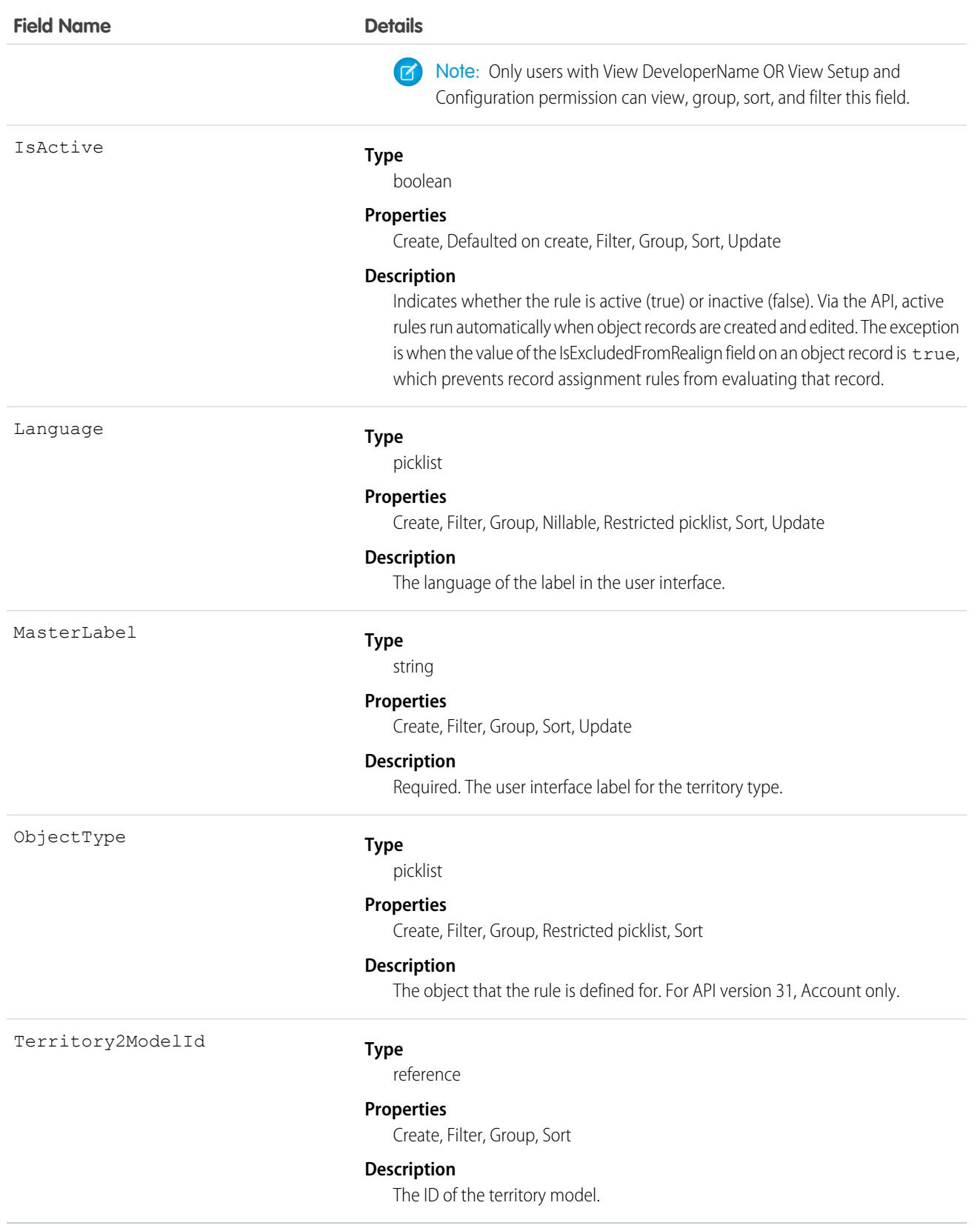

## ObjectTerritory2AssignmentRuleItem

A single row of selection criteria for an ObjectTerritory2AssignmentRule object. ObjectTerritory2AssignmentRuleItem can only be created or deleted if the BooleanFilter field on its corresponding ObjectTerritory2AssignmentRule object is a null value. Available only if Enterprise Territory Management has been enabled for your organization.

## Supported Calls

create(), delete(), describeSObjects(), query(), retrieve(), update(), upsert()

## Special Access Rules

As of Summer '20 and later, only standard users can access this object. If a territory model is in Active state, any standard user can view that model, including its territories and assignment rules. For territories in an active model, any standard user can view assigned records and assigned users subject to your organization's sharing settings. Users cannot view territory models in other states (such as Planning or Archived).

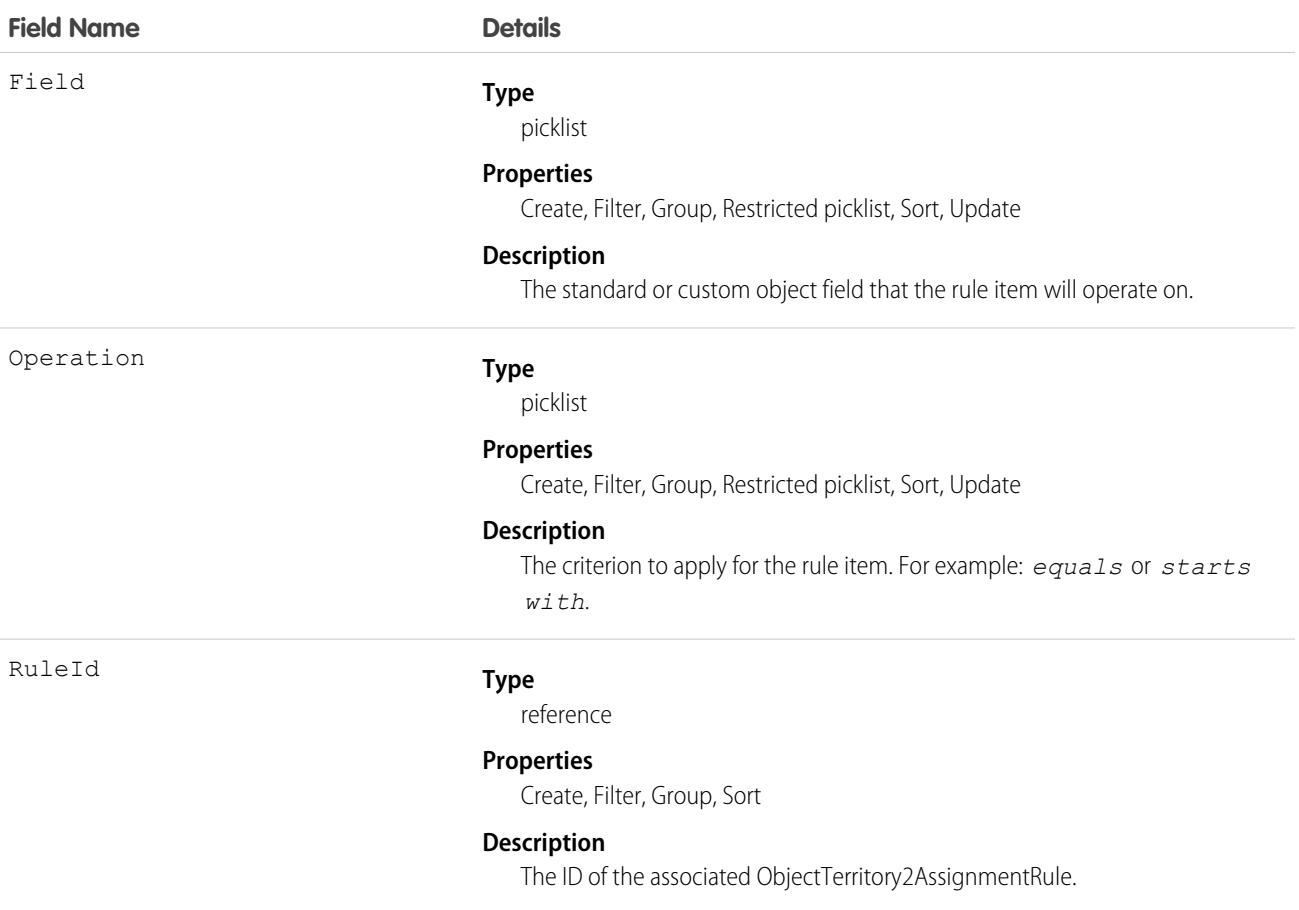

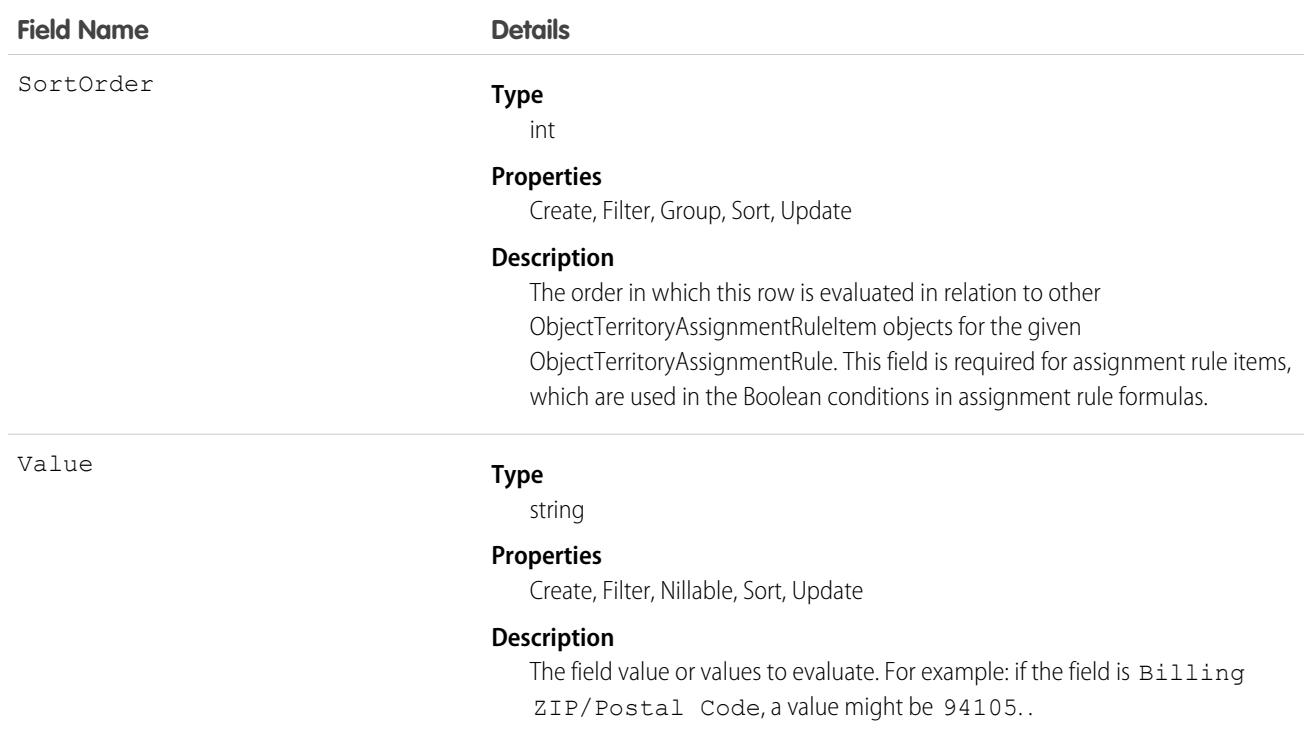

## ObjectTerritory2Association

Represents an association (by assignment) between a territory and an object record such as an account or a lead.

## Supported Calls

create(), delete(), describeSObjects(), getDeleted(), getUpdated(), query(), retrieve()

#### Special Access Rules

Available after enabling Enterprise Territory Management.

Beginning Summer '20, only standard and partner users can access this object. If a territory model is in Active state, any standard or partner user can view that model, including its territories and assignment rules. For territories in an active model, any standard or partner user can view assigned records and assigned users subject to your sharing settings.

If you delete associations, you can query them for up to 12 hours. Keep in mind that deleted associations bypass the recycle bin.

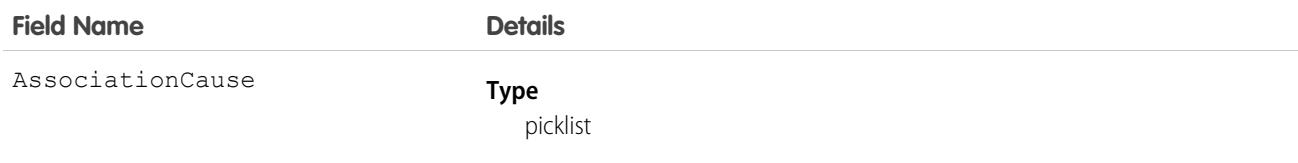

#### **Field Name Details**

ObjectId

#### **Properties**

Create, Filter, Group, Restricted picklist, Sort

#### **Description**

The means by which the record was associated with the territory. User interface field label is Method.

Possible values are:

- **•** Territory2AssignmentRule—Territory assignment rule association
- **•** Territory2Manual—Manual association

#### **Type**

reference

#### **Properties**

Create, Filter, Group, Sort

#### **Description**

The ID of the object assigned to the territory.

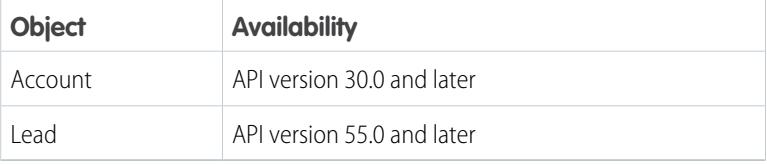

This is a polymorphic relationship field.

#### **Relationship Name**

Object

#### **Relationship Type**

Lookup

#### **Refers To**

Account

Lead

SobjectType

#### **Type**

picklist

#### **Properties**

Filter, Group, Nillable, Restricted picklist, Sort

#### **Description**

The type of the object.

Possible values are:

- **•** Account
- **•** Lead

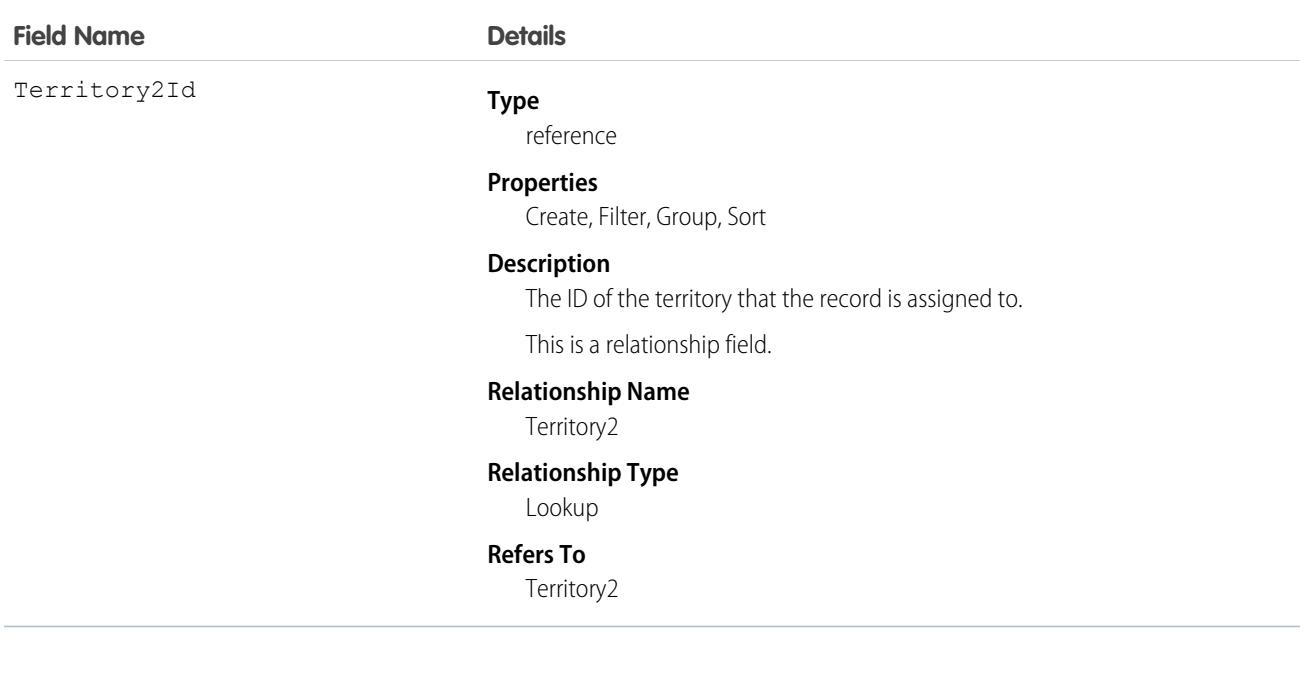

### OmniDataPack

For internal use only.

## OmniDataTransform

For internal use only.

## OmniDataTransformItem

For internal use only.

### **OmniESignature**

For internal use only.

## OmniExtTrackingDef

Represents a connection between an OmniTrackingGroup in OmniAnalytics and a third-party Analytics system such as Google Analytics. This object is available in API version 60.0 and later.

 $\boldsymbol{\beta}$ Note: This object is part of OmniStudio Standard, not OmniStudio for Vlocity.

Important: Where possible, we changed noninclusive terms to align with our company value of Equality. We maintained certain terms to avoid any effect on customer implementations.

## Supported Calls

```
create(), delete(), describeSObjects(), query(), retrieve(), update(), upsert()
```
## Special Access Rules

Using OmniAnalytics requires having an OmniStudio license and enabling OmniAnalytics in Setup.

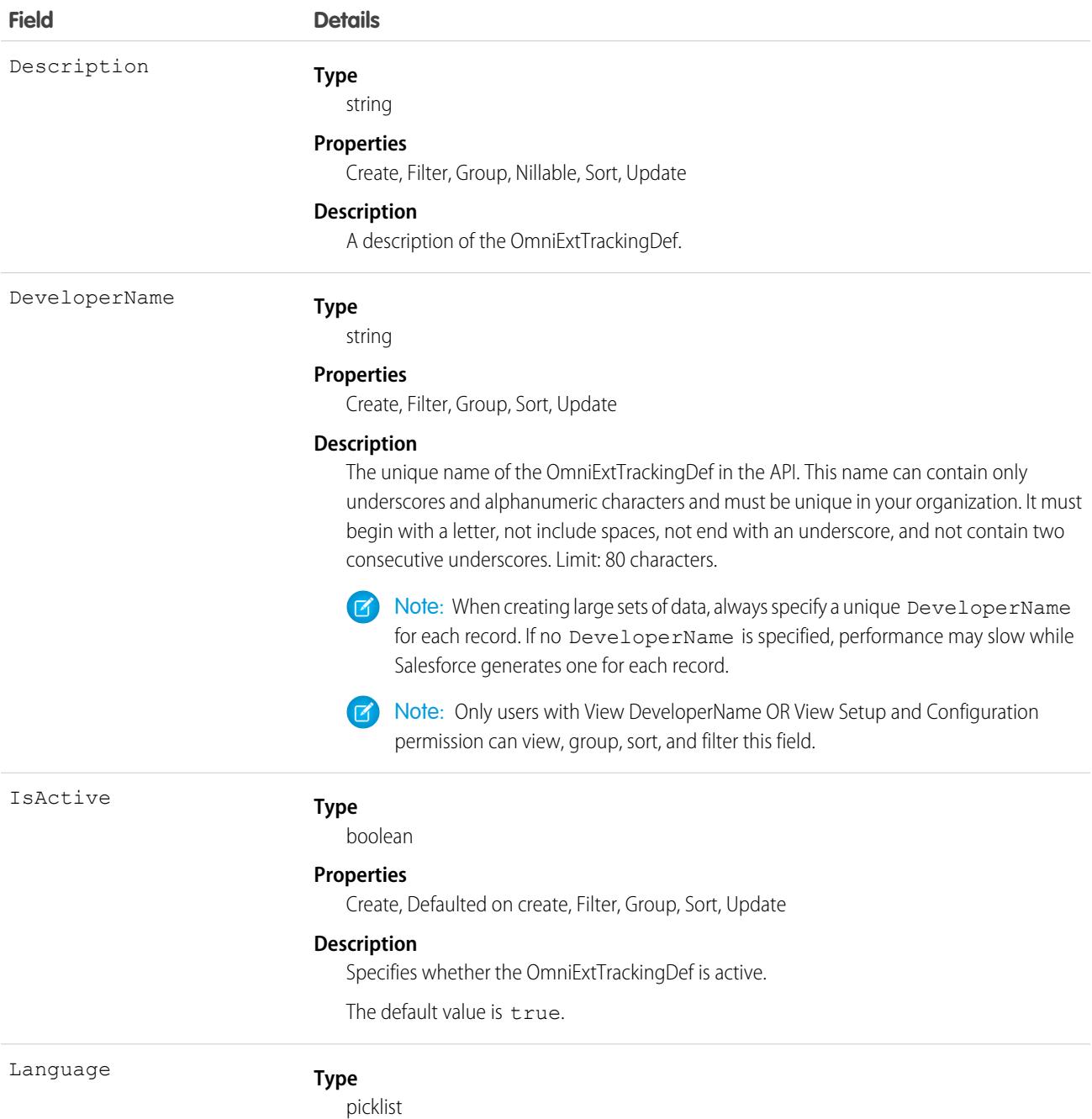

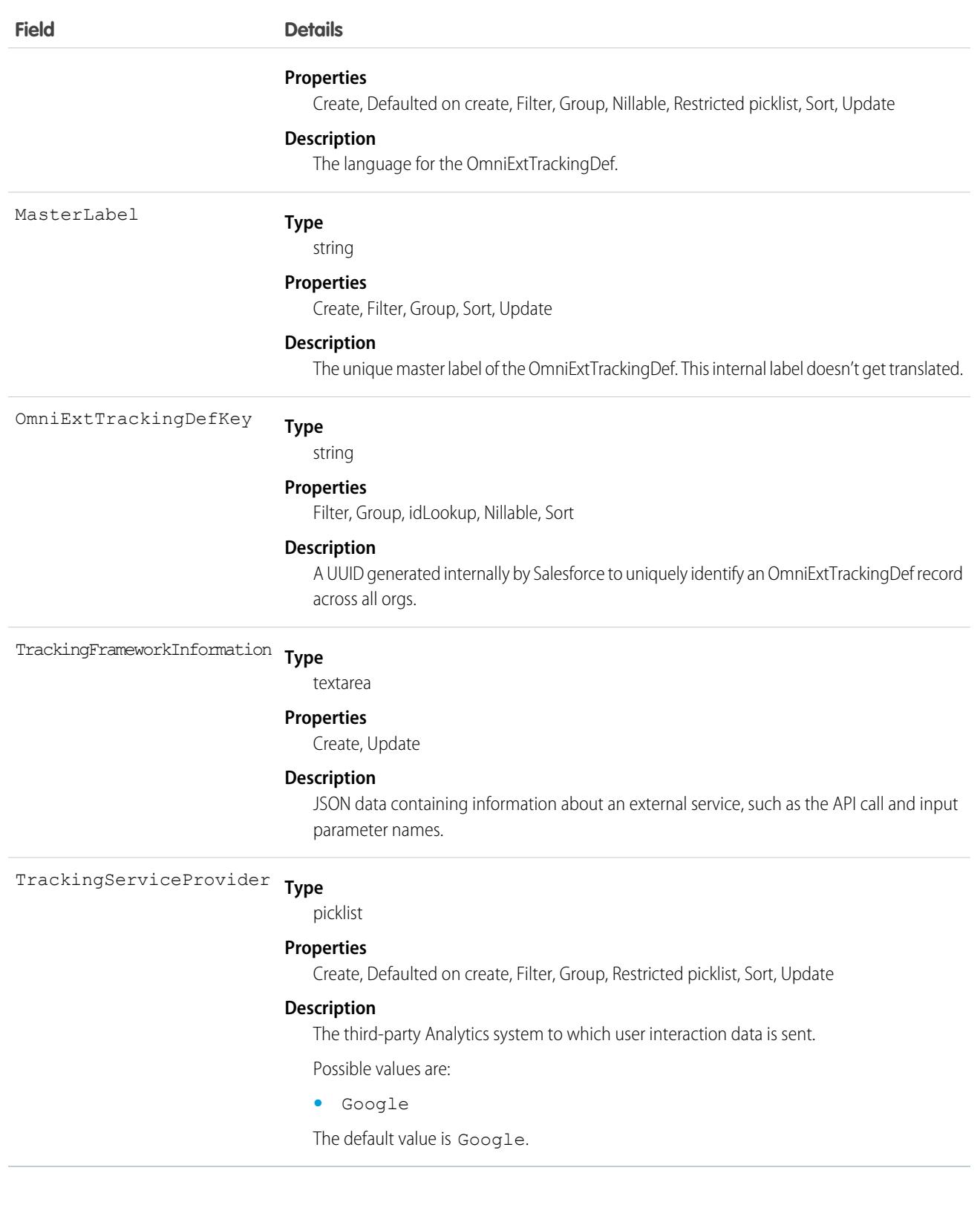

## OmniExtTrackingEventDef

Represents a format for FlexCard or OmniScript user interaction data that a third-party Analytics system such as Google Analytics can accept. This object is available in API version 60.0 and later.

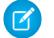

Note: This object is part of OmniStudio Standard, not OmniStudio for Vlocity.

**D** Important: Where possible, we changed noninclusive terms to align with our company value of Equality. We maintained certain terms to avoid any effect on customer implementations.

## Supported Calls

```
create(), delete(), describeSObjects(), query(), retrieve(), update(), upsert()
```
## Special Access Rules

Using OmniAnalytics requires having an OmniStudio license and enabling OmniAnalytics in Setup.

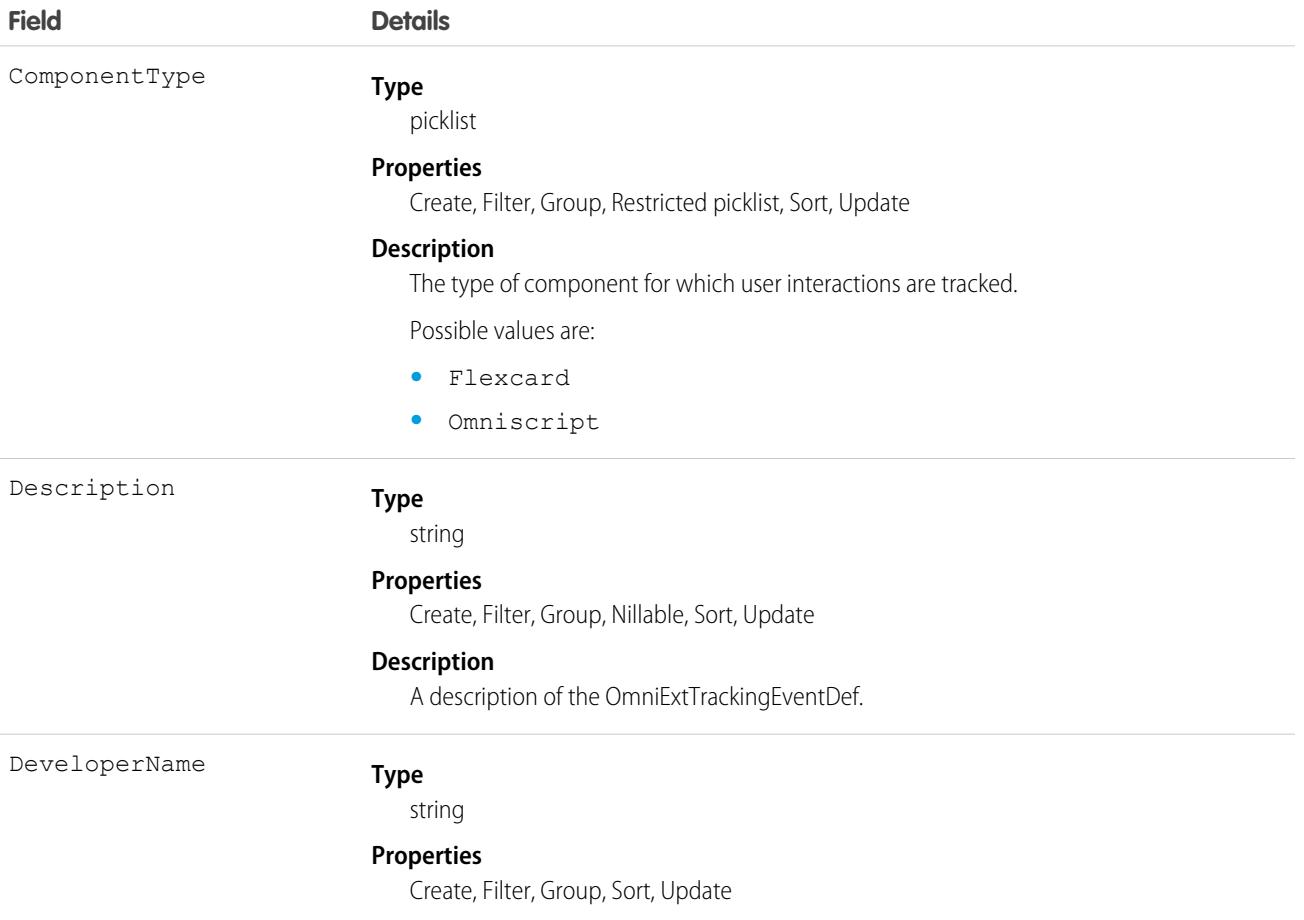

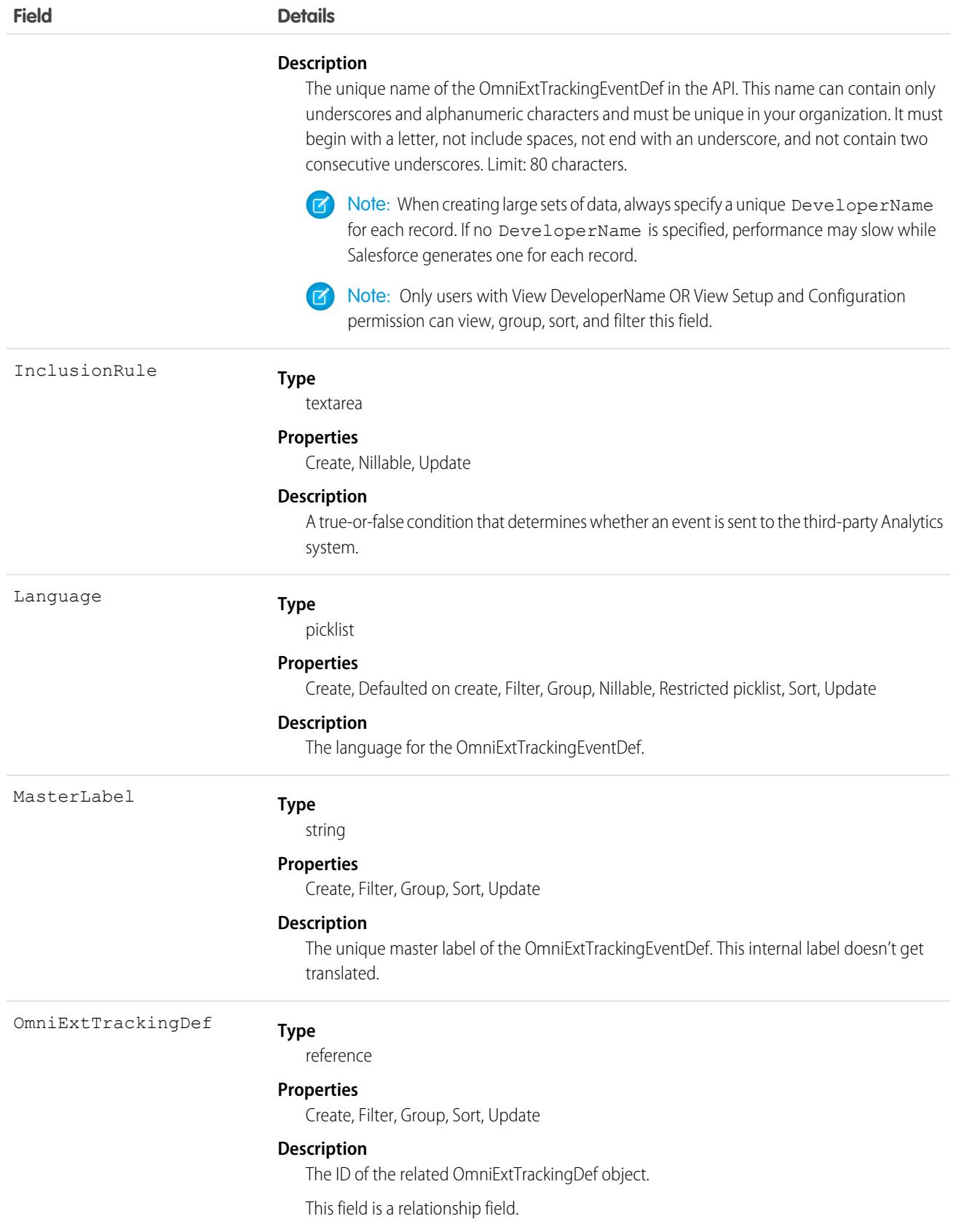

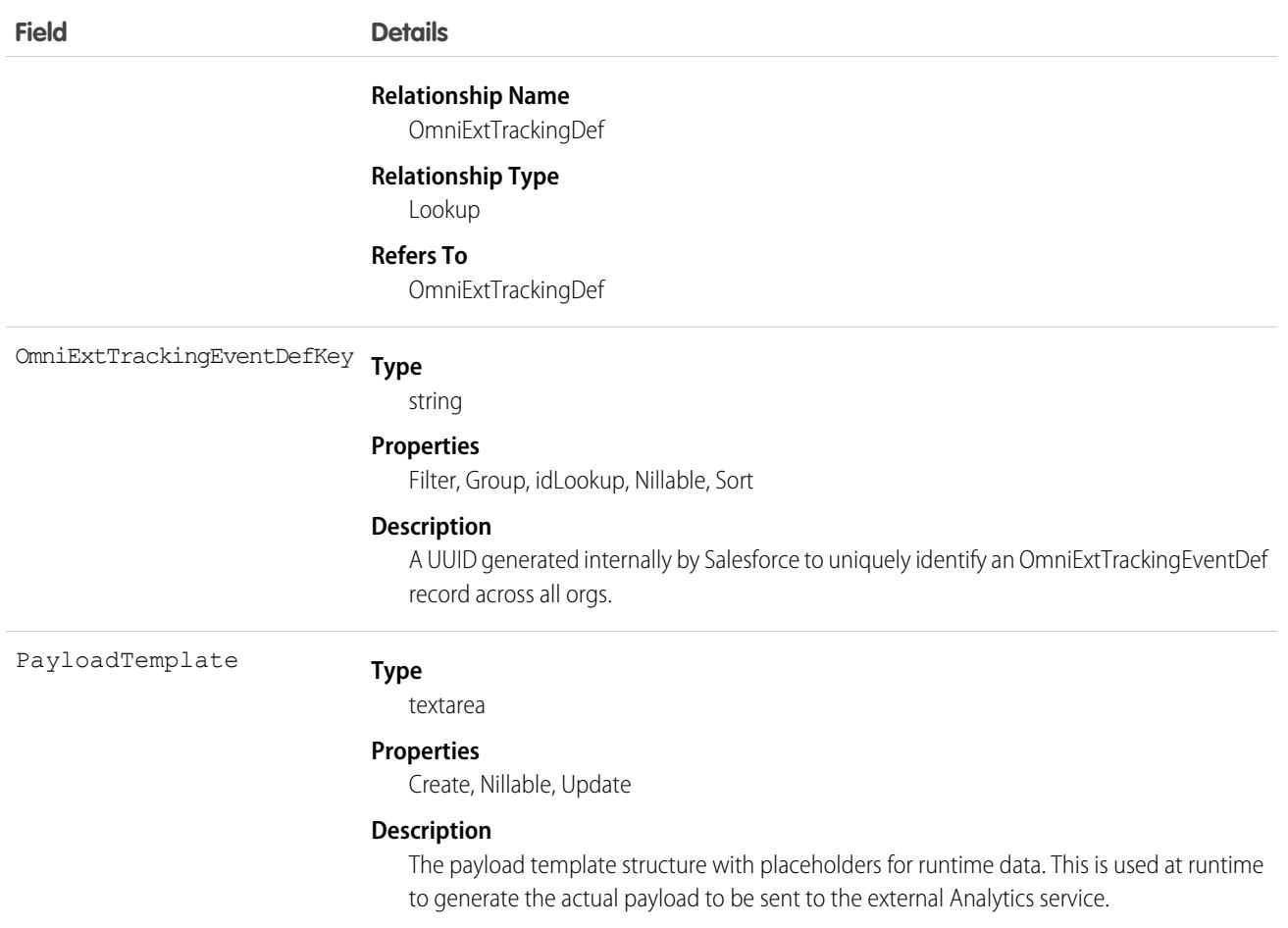

## OmniInteractionConfig

For internal use only.

# OmniInteractionAccessConfig

For internal use only.

### **OmniProcess**

For internal use only.

## OmniProcessCompilation

For internal use only.

## OmniProcessElement

For internal use only.

## OmniProcessTransientData

For internal use only.

## OmniScriptSavedSession

For internal use only.

## OmniSupervisorConfig

Represents the Omni-Channel supervisor configuration for an assigned group of supervisors. This object is available in API version 41.0 and later.

Important: Where possible, we changed noninclusive terms to align with our company value of Equality. Because changing  $\bigcap$ terms in our code can break current implementations, we maintained this object's name.

## Supported Calls

create(), delete(), describeSObjects(), query(), retrieve() update(), upsert()

### Special Access Rules

To access this object, [Omni-Channel](https://help.salesforce.com/articleView?id=omnichannel_intro.htm&type=5&language=en_US) must be enabled.

As of Spring '20 and later, only authenticated internal and external users can access this object.

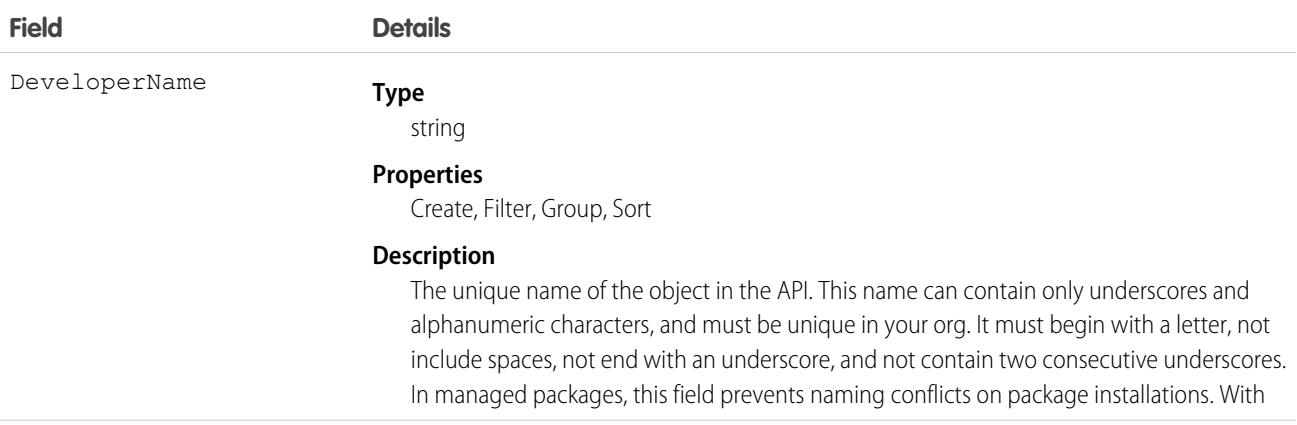

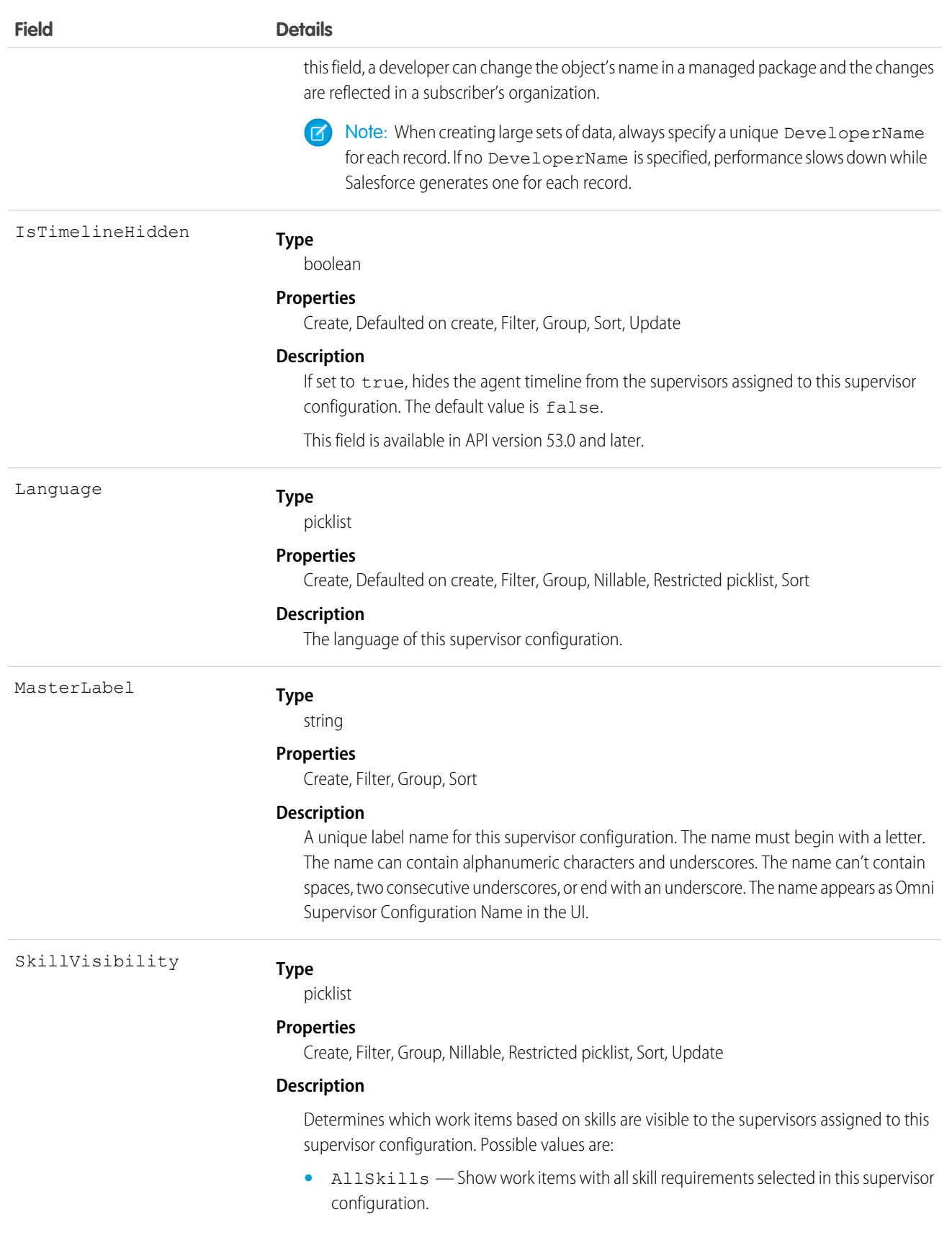

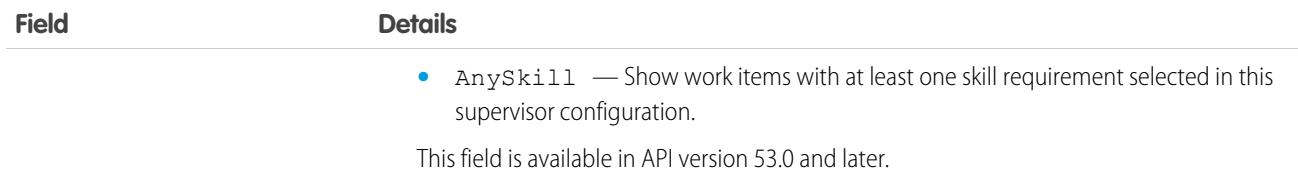

## OmniSupervisorConfigAction

Represents the actions available to the supervisors of an Omni-Channel supervisor configuration. This object is available in API version 56.0 and later.

## Supported Calls

```
create(), delete(), describeSObjects(), query(), retrieve(), update(), upsert()
```
#### Special Access Rules

To access this object, [Omni-Channel](https://help.salesforce.com/articleView?id=omnichannel_intro.htm&type=5&language=en_US) must be enabled.

Only authenticated internal and external users can access this object.

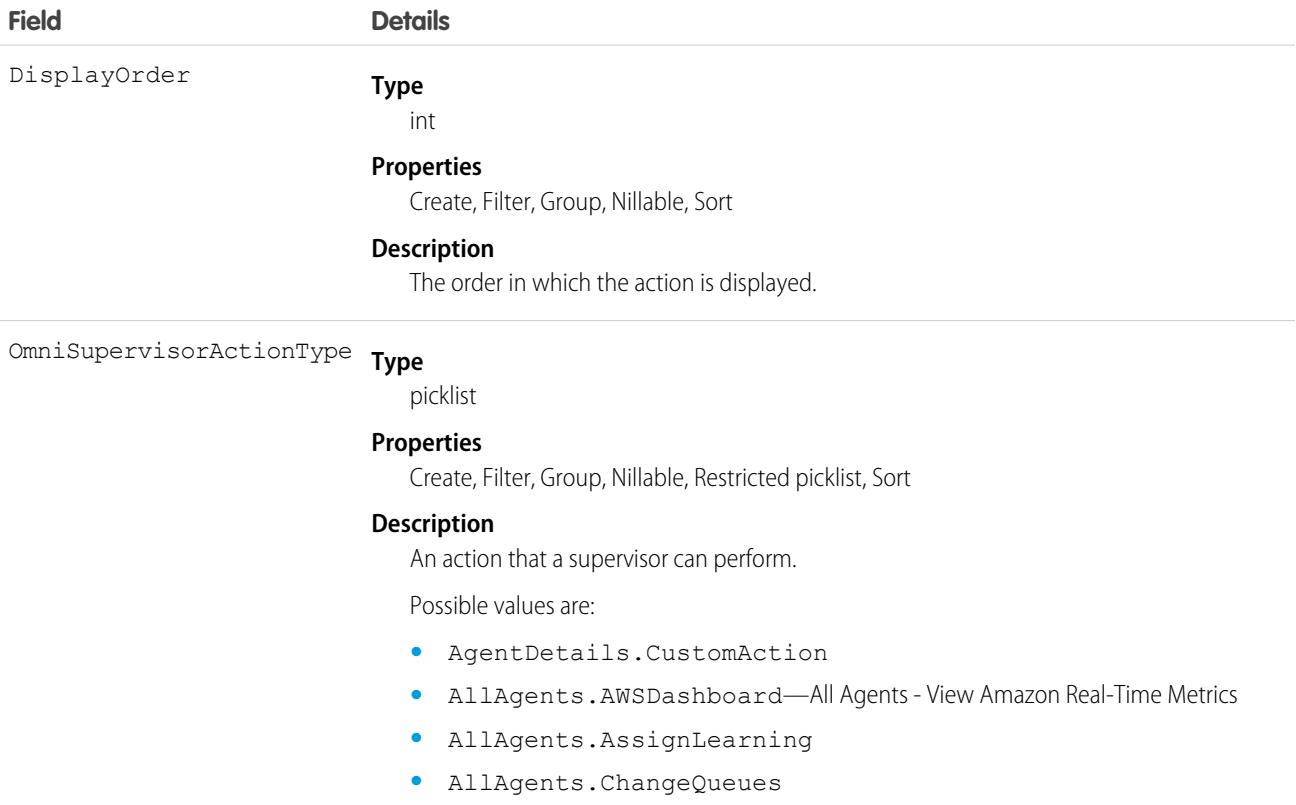

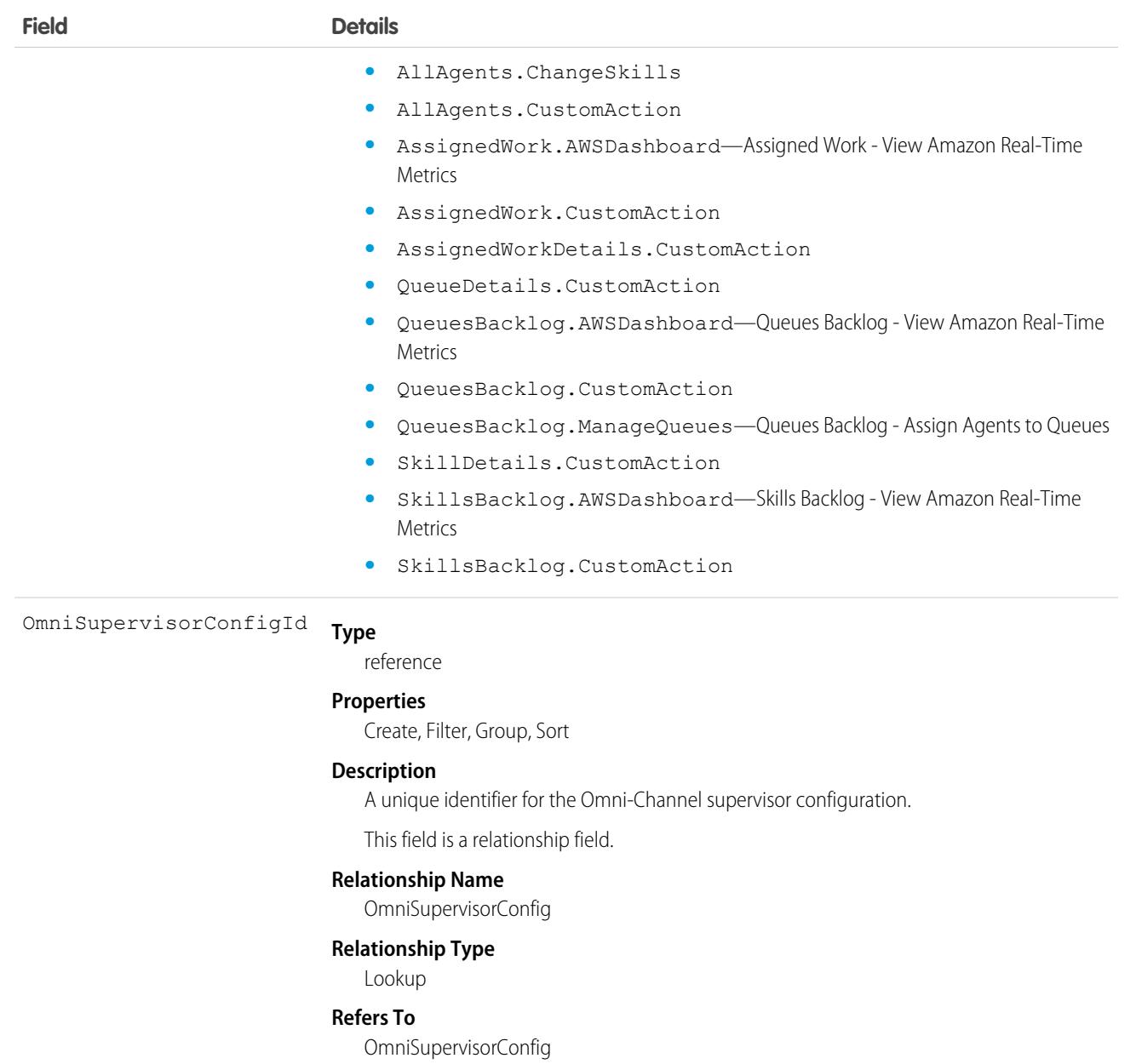

## OmniSupervisorConfigGroup

Represents the group of agents who are visible to the supervisors of an Omni-Channel supervisor configuration. The group, if visible, appears in the Agents tab of Omni Supervisor. This object is available in API version 41.0 and later.

### Supported Calls

create(), delete(), query(), update(), retrieve()

## Special Access Rules

To access this object, [Omni-Channel](https://help.salesforce.com/articleView?id=omnichannel_intro.htm&type=5&language=en_US) must be enabled.

As of Spring '20 and later, only authenticated internal and external users can access this object.

#### Fields

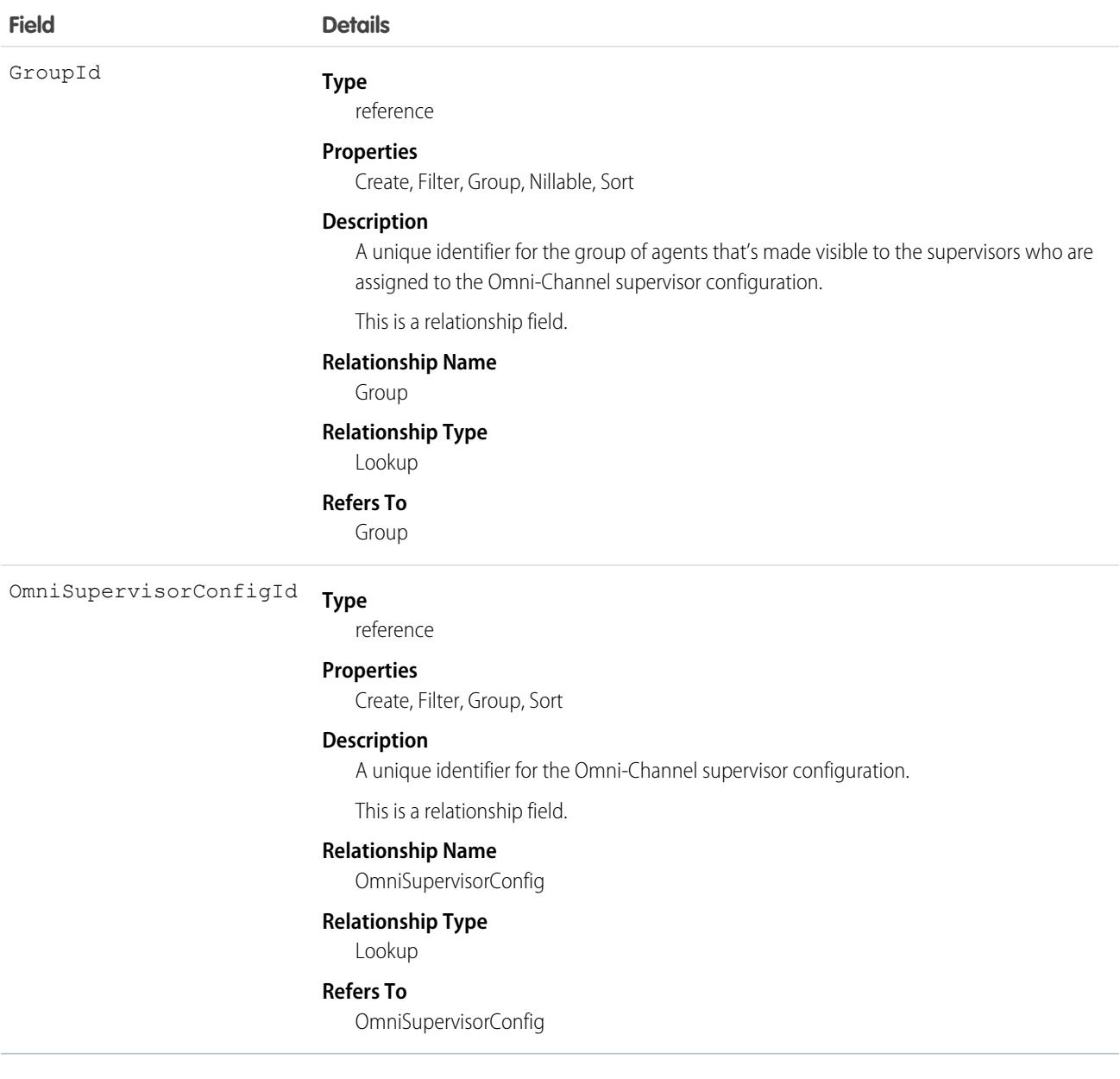

### OmniSupervisorConfigProfile

Represents the supervisor profiles to which an Omni-Channel supervisor configuration applies. User-level configurations override profile-level configurations. This object is available in API version 41.0 and later.

## Supported Calls

```
create(), delete(), query(), update(), retrieve()
```
## Special Access Rules

To access this object, [Omni-Channel](https://help.salesforce.com/articleView?id=omnichannel_intro.htm&type=5&language=en_US) must be enabled.

As of Spring '20 and later, only authenticated internal and external users can access this object.

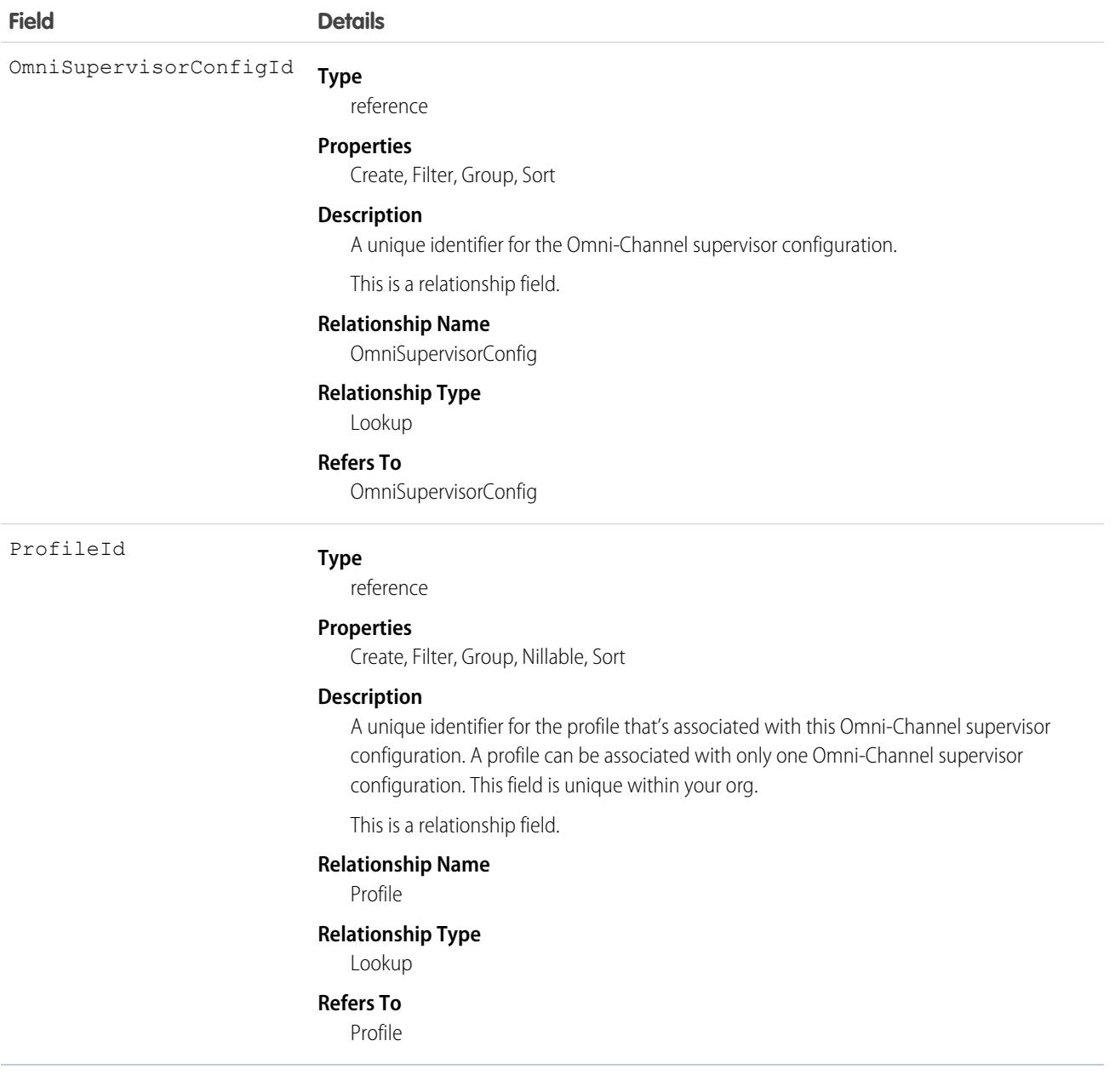

## OmniSupervisorConfigQueue

Represents the queues that are visible to the supervisors of an Omni-Channel supervisor configuration. The queue, if visible, appears in the Queues Backlog and Assigned Work tabs of Omni Supervisor. This object is available in API version 53.0 and later.

## Supported Calls

create(), delete(), describeSObjects(), query(), retrieve(), update(), upsert()

### Special Access Rules

To access this object, [Omni-Channel](https://help.salesforce.com/articleView?id=omnichannel_intro.htm&type=5&language=en_US) must be enabled.

Only authenticated internal and external users can access this object.

#### Fields

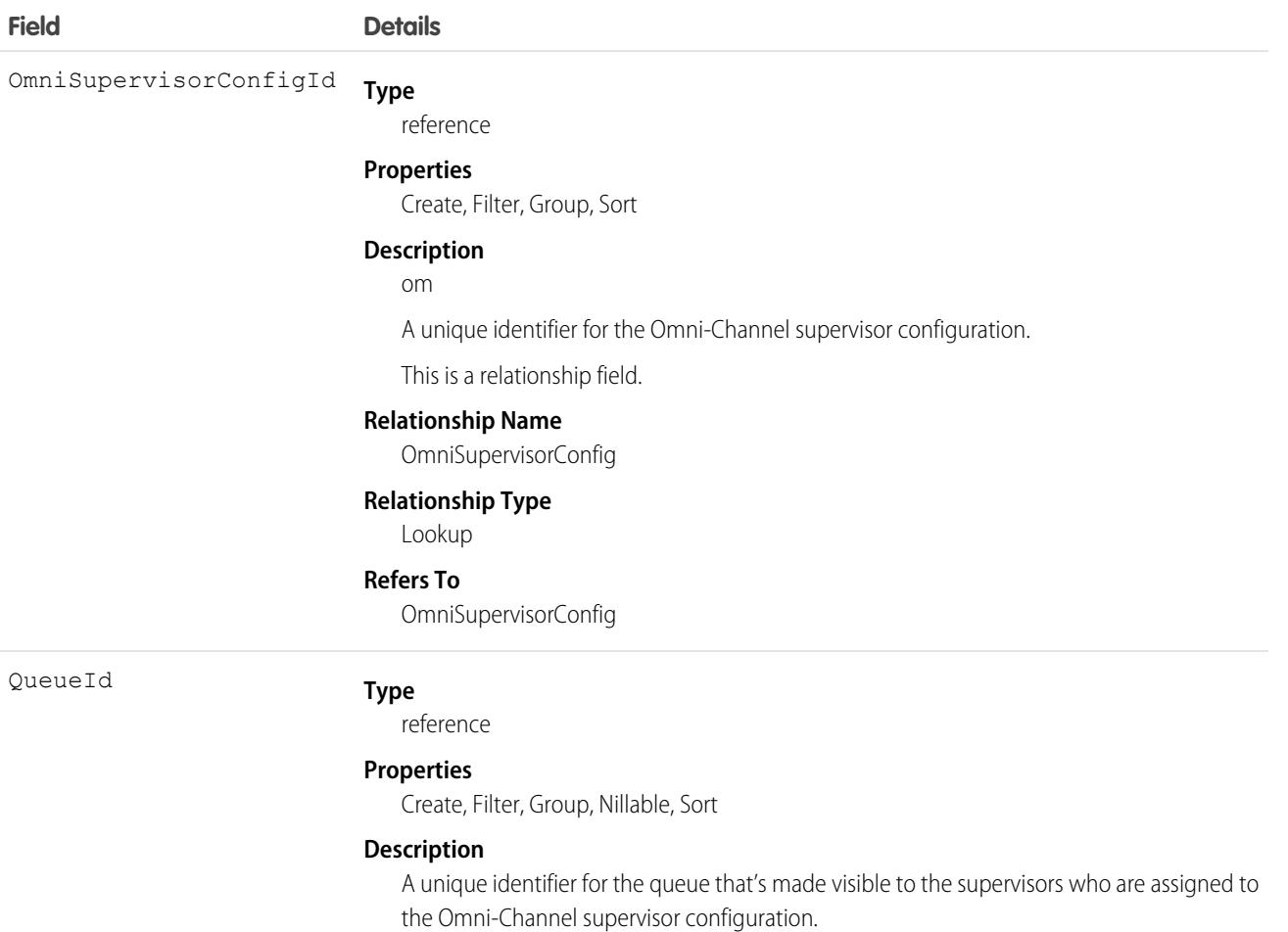

This is a relationship field.

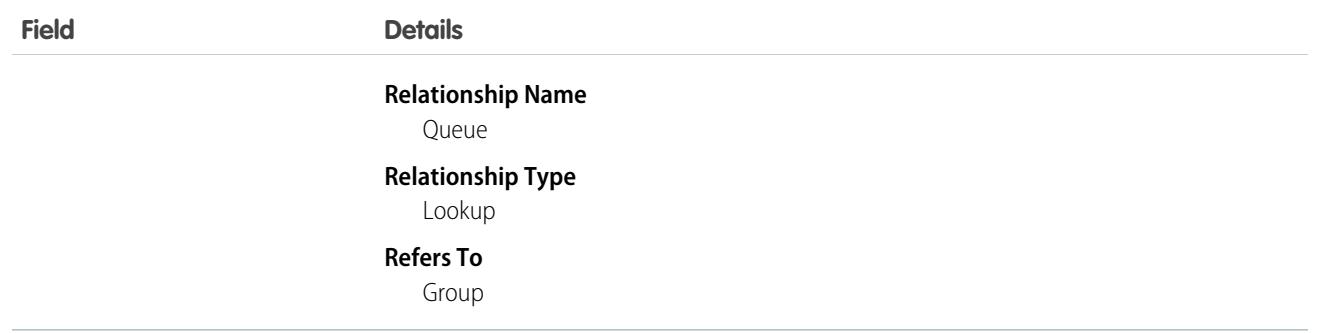

## OmniSupervisorConfigSkill

Represents the skills that are visible to the supervisors of an Omni-Channel supervisor configuration. These skills, if visible, appear in the Skills Backlog tab of Omni Supervisor. This object is available in API version 53.0 and later.

### Supported Calls

create(), delete(), describeSObjects(), query(), retrieve(), update(), upsert()

## Special Access Rules

To access this object, [Omni-Channel](https://help.salesforce.com/articleView?id=omnichannel_intro.htm&type=5&language=en_US) must be enabled. Only authenticated internal and external users can access this object.

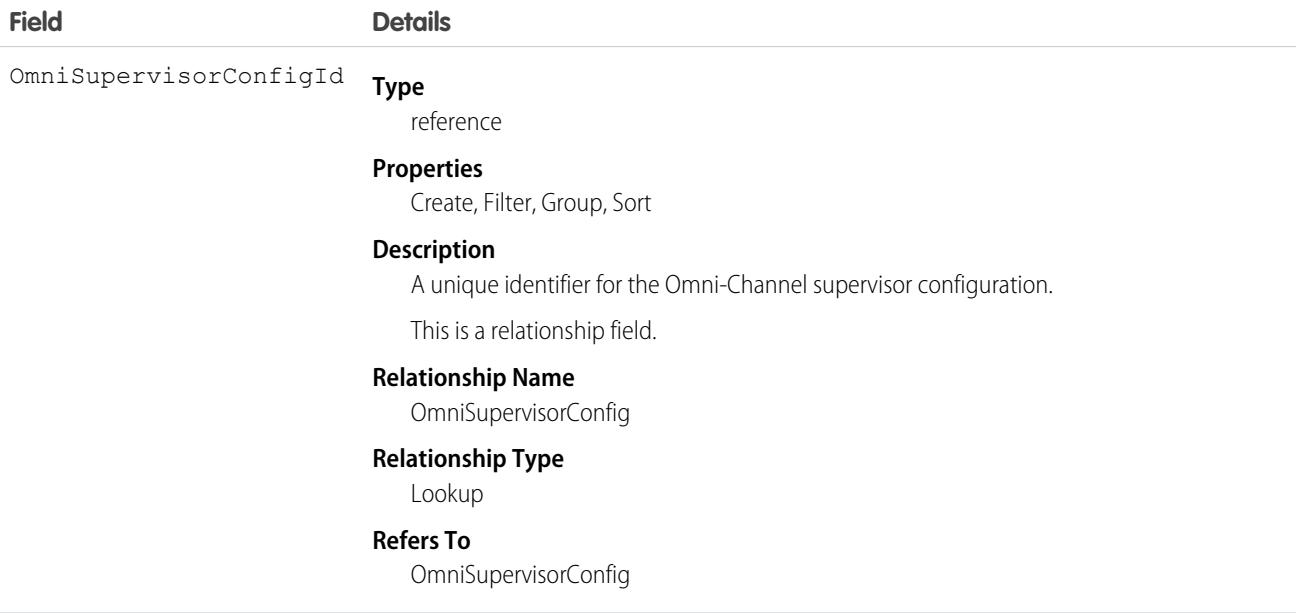

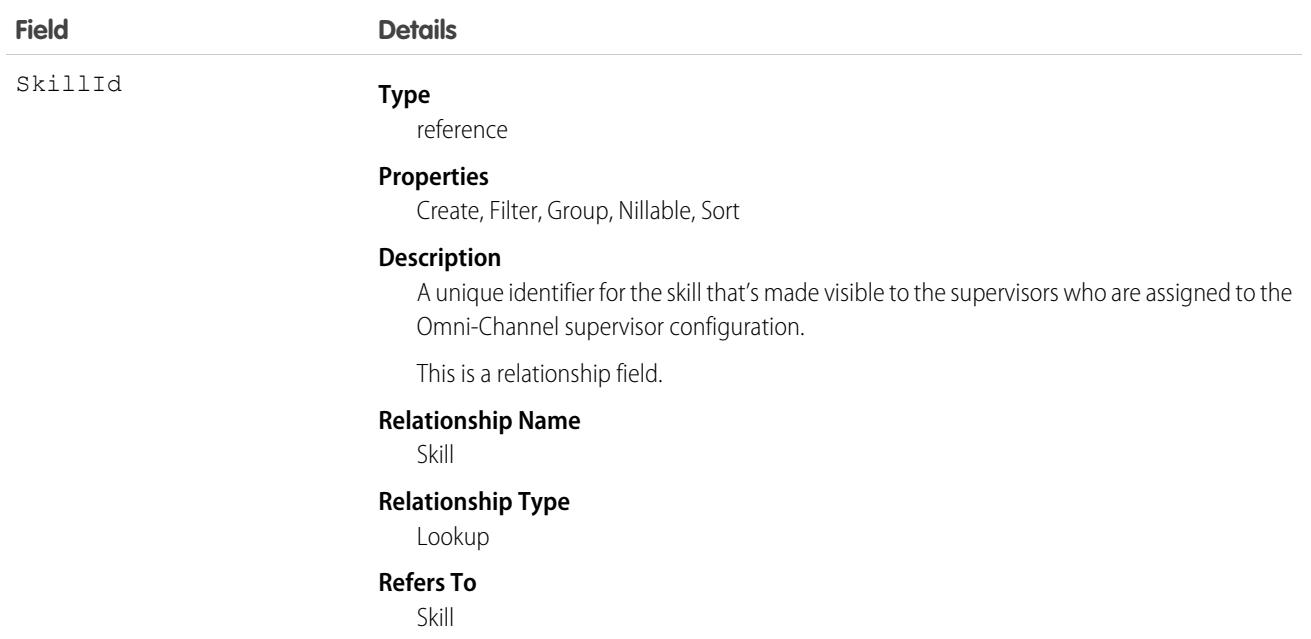

## OmniSupervisorConfigTab

Represents the visible tabs specified in an Omni Supervisor configuration. This object is available in API version 60.0 and later.

## Supported Calls

create(), delete(), describeSObjects(), query(), retrieve(), update(), upsert()

#### Special Access Rules

To access this object, [Omni-Channel](https://help.salesforce.com/articleView?id=omnichannel_intro.htm&type=5&language=en_US) must be enabled.

Only authenticated internal and external users can access this object.

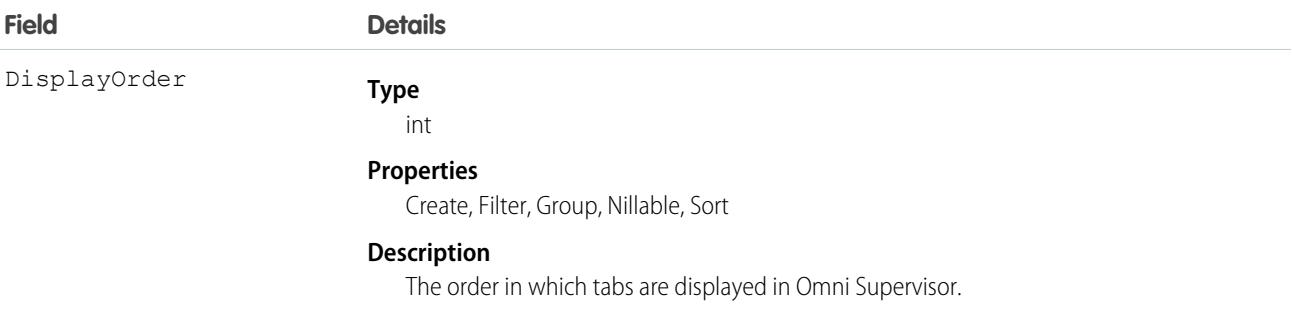

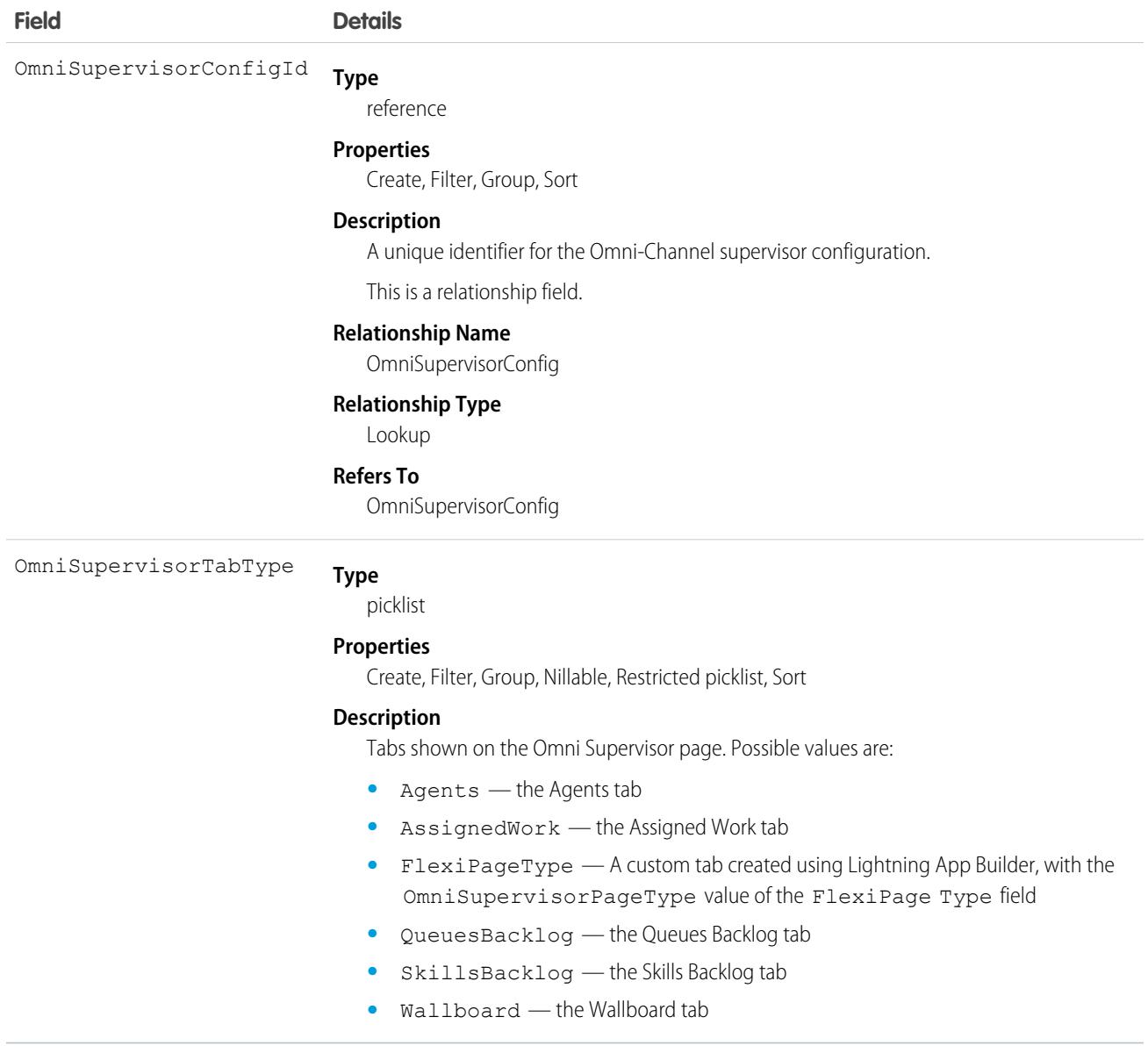

## OmniSupervisorConfigUser

Represents the users to which an Omni-Channel supervisor configuration applies. User-level configurations override profile-level configurations. This object is available in API version 41.0 and later.

### Supported Calls

create(), delete(), query(), update(), retrieve()

#### Special Access Rules

To access this object, [Omni-Channel](https://help.salesforce.com/articleView?id=omnichannel_intro.htm&type=5&language=en_US) must be enabled.

As of Spring '20 and later, only authenticated internal and external users can access this object.

#### Fields

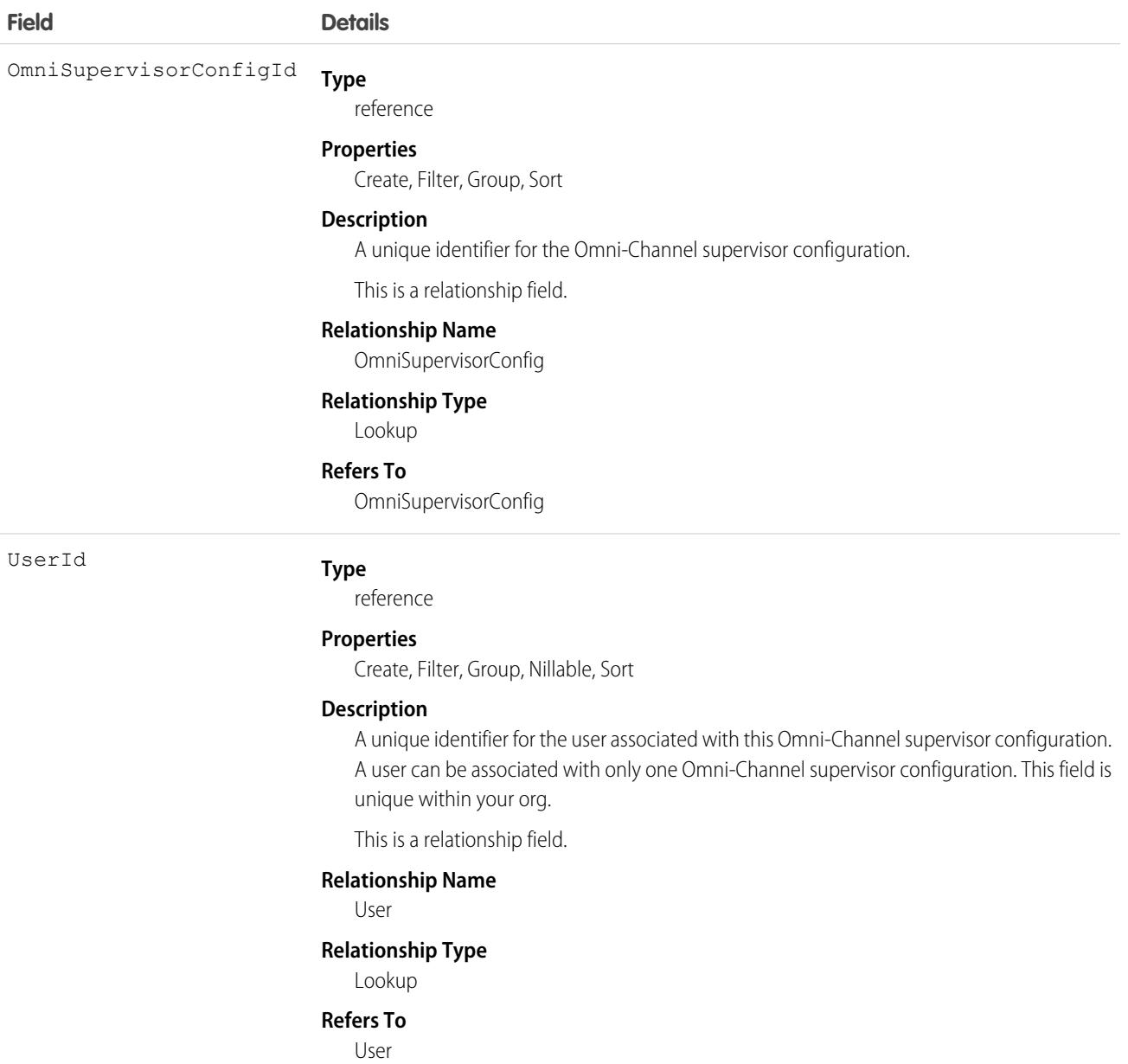

## OmniTrackingComponentDef

Represents a FlexCard or OmniScript that is a member of an OmniTrackingGroup, which tracks user interactions in OmniAnalytics. This object is available in API version 60.0 and later.

Note: This object is part of OmniStudio Standard, not OmniStudio for Vlocity.  $\boldsymbol{K}$
Important: Where possible, we changed noninclusive terms to align with our company value of Equality. We maintained certain terms to avoid any effect on customer implementations.

### Supported Calls

create(), delete(), describeSObjects(), query(), retrieve(), update(), upsert()

# Special Access Rules

Using OmniAnalytics requires having an OmniStudio license and enabling OmniAnalytics in Setup.

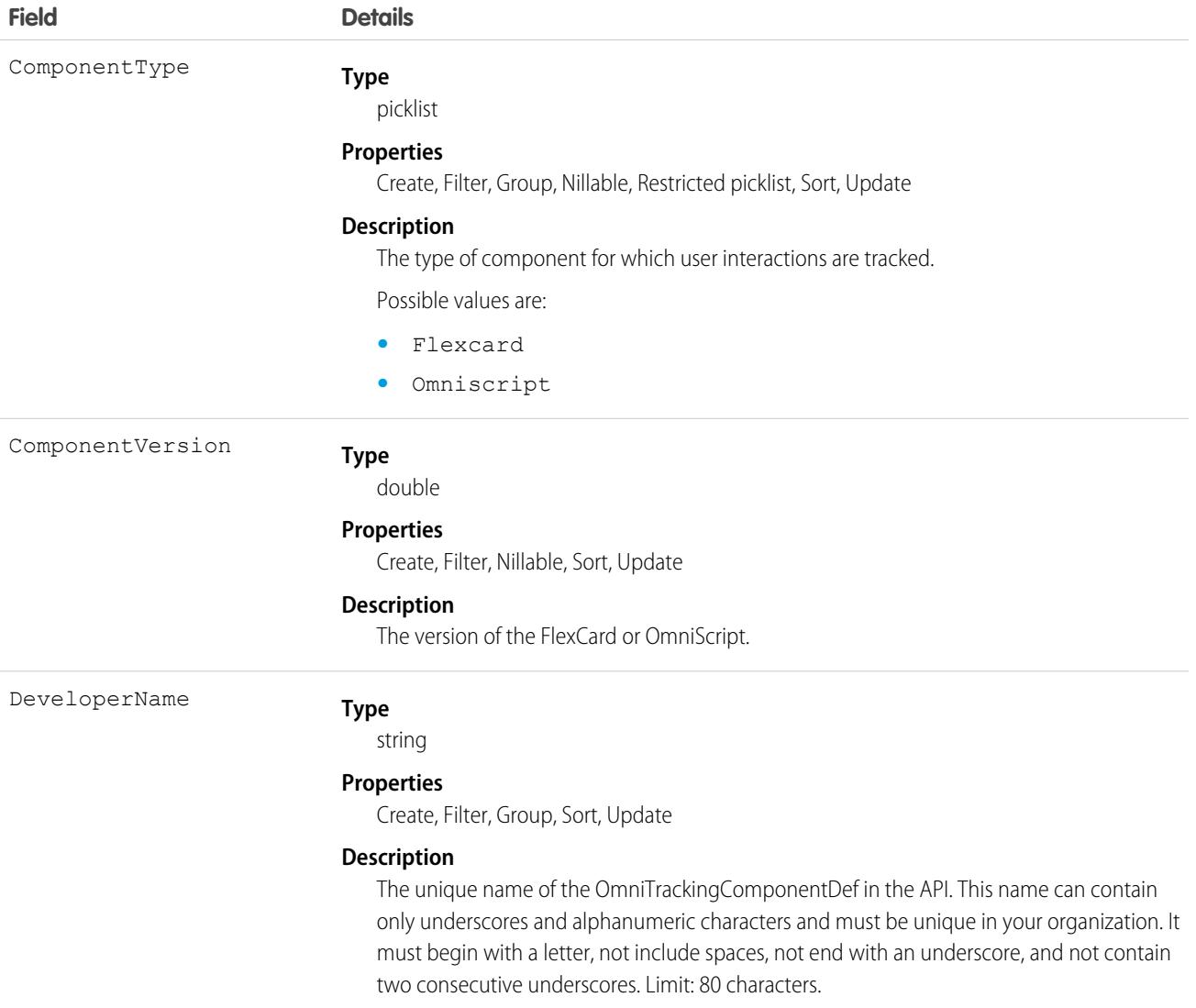

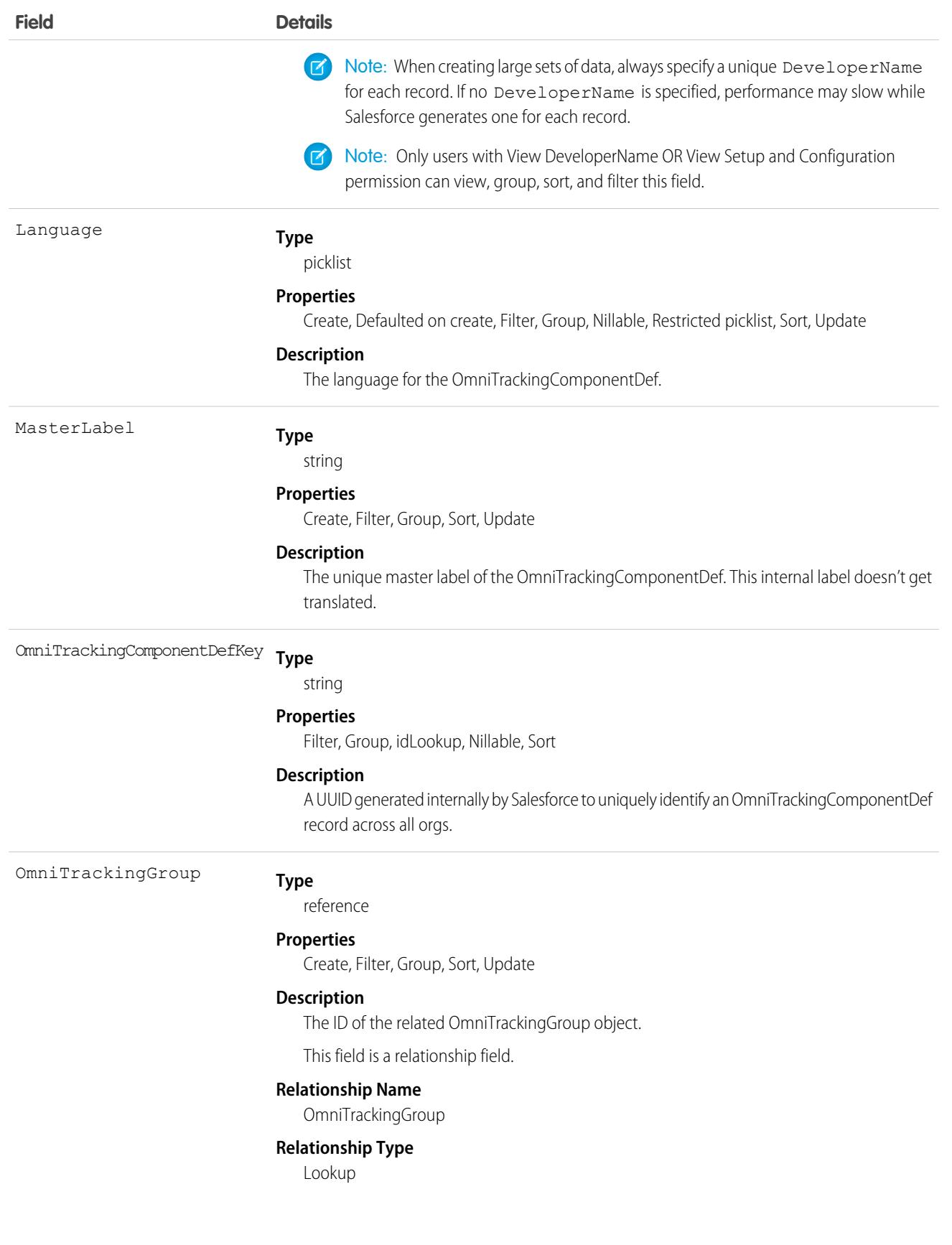

**Field Details**

**Refers To**

OmniTrackingGroup

# **OmniTrackingGroup**

Represents a group of FlexCard and OmniScript components that have their user interactions tracked together in OmniAnalytics. This object is available in API version 60.0 and later.

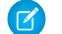

Note: This object is part of OmniStudio Standard, not OmniStudio for Vlocity.

 $\Omega$ Important: Where possible, we changed noninclusive terms to align with our company value of Equality. We maintained certain terms to avoid any effect on customer implementations.

### Supported Calls

create(), delete(), describeSObjects(), query(), retrieve(), update(), upsert()

### Special Access Rules

Using OmniAnalytics requires having an OmniStudio license and enabling OmniAnalytics in Setup.

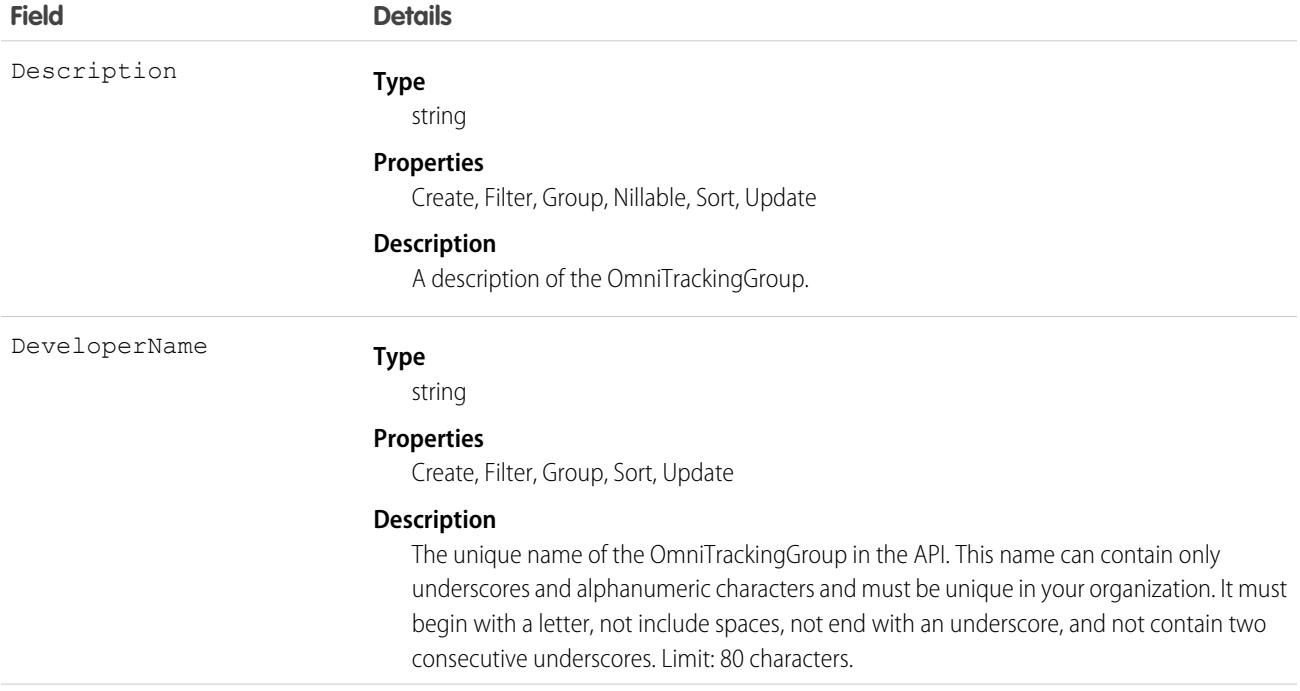

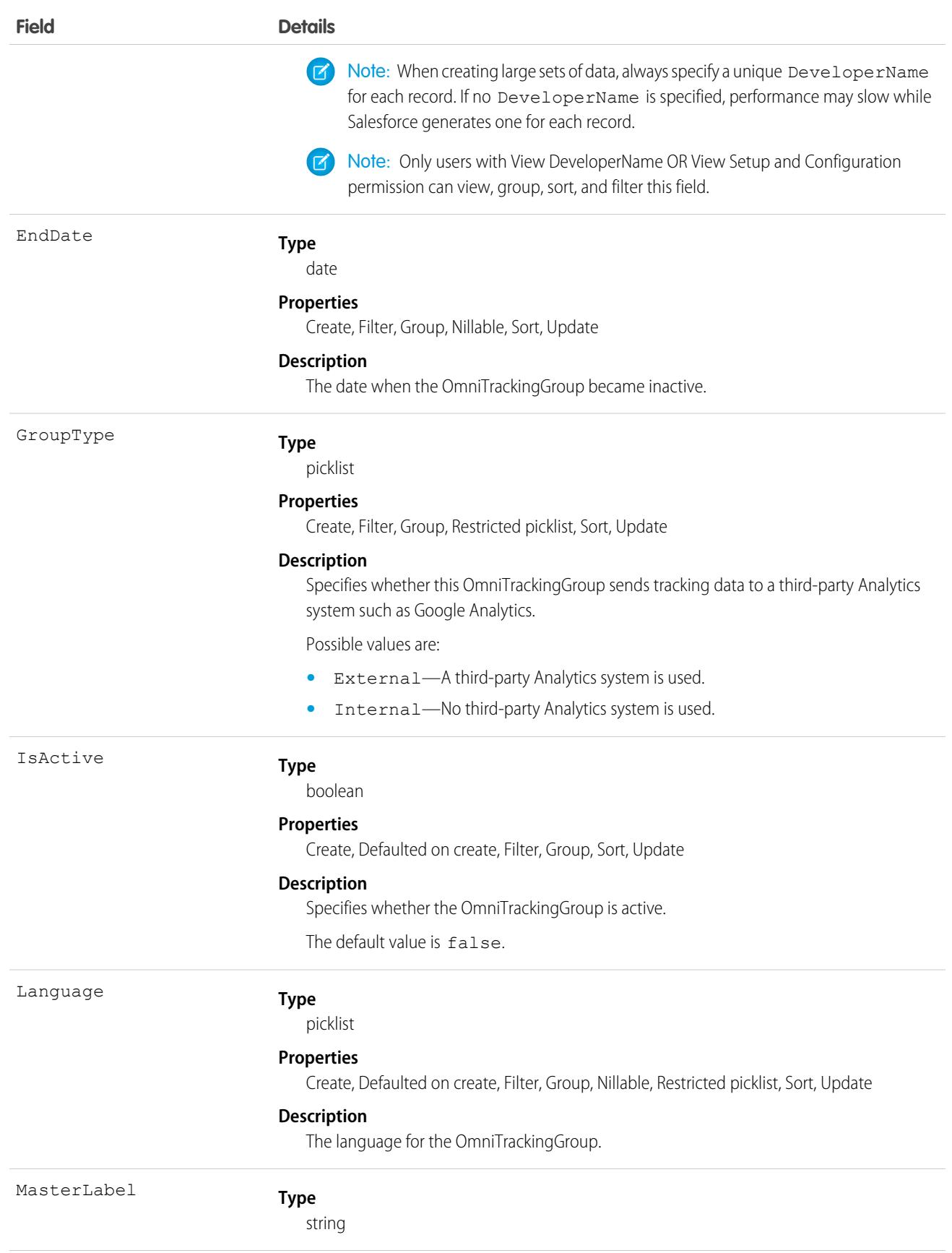

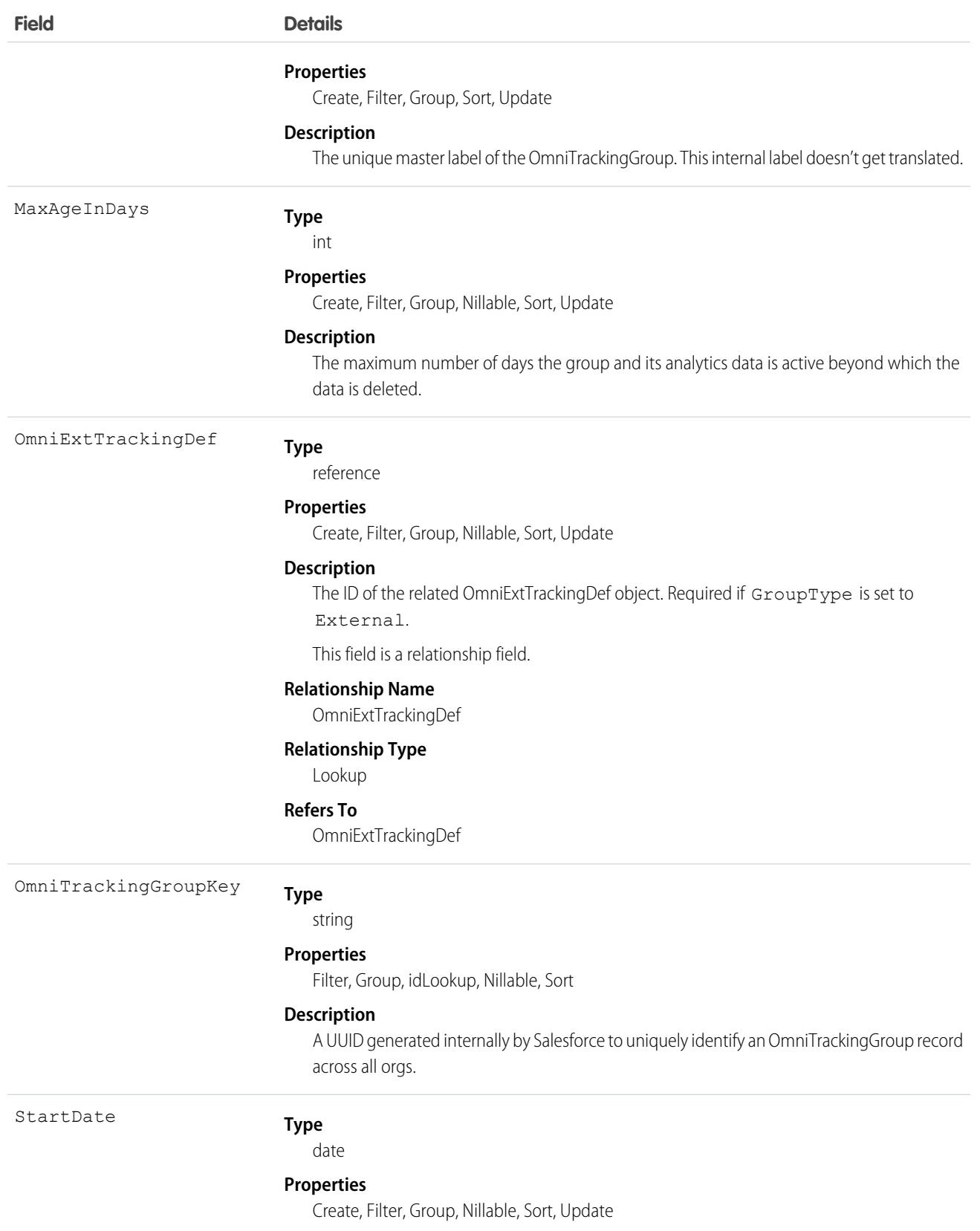

**Field Details**

#### **Description**

The date when the OmniTrackingGroup became active.

# **OmniUiCard**

For internal use only.

# **OpenActivity**

This read-only object is displayed in a related list of open activities—future events and open tasks—related to an object. It includes activities for all contacts related to the object. OpenActivity fields for phone calls are only available if your organization uses Salesforce CRM Call Center.

### Supported Calls

describeSObjects()

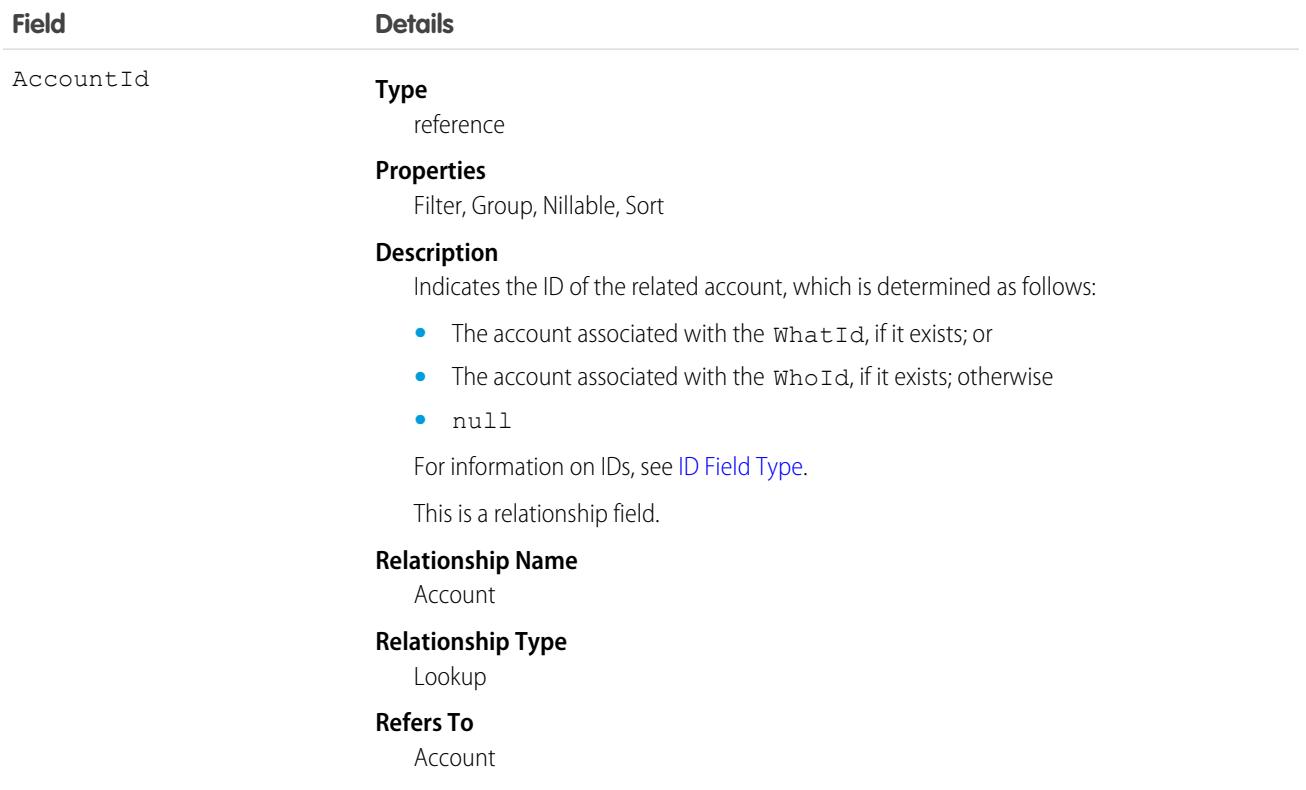

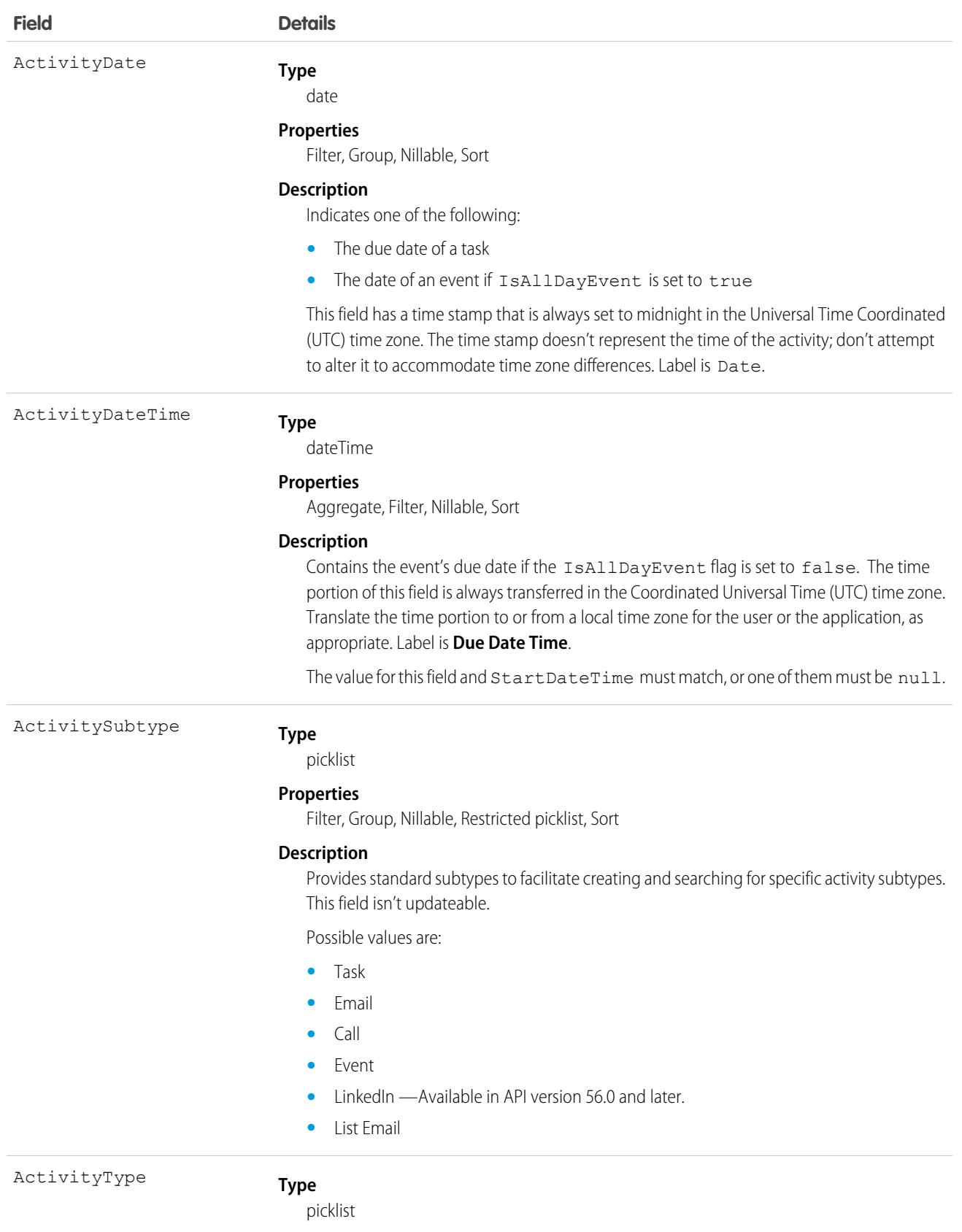

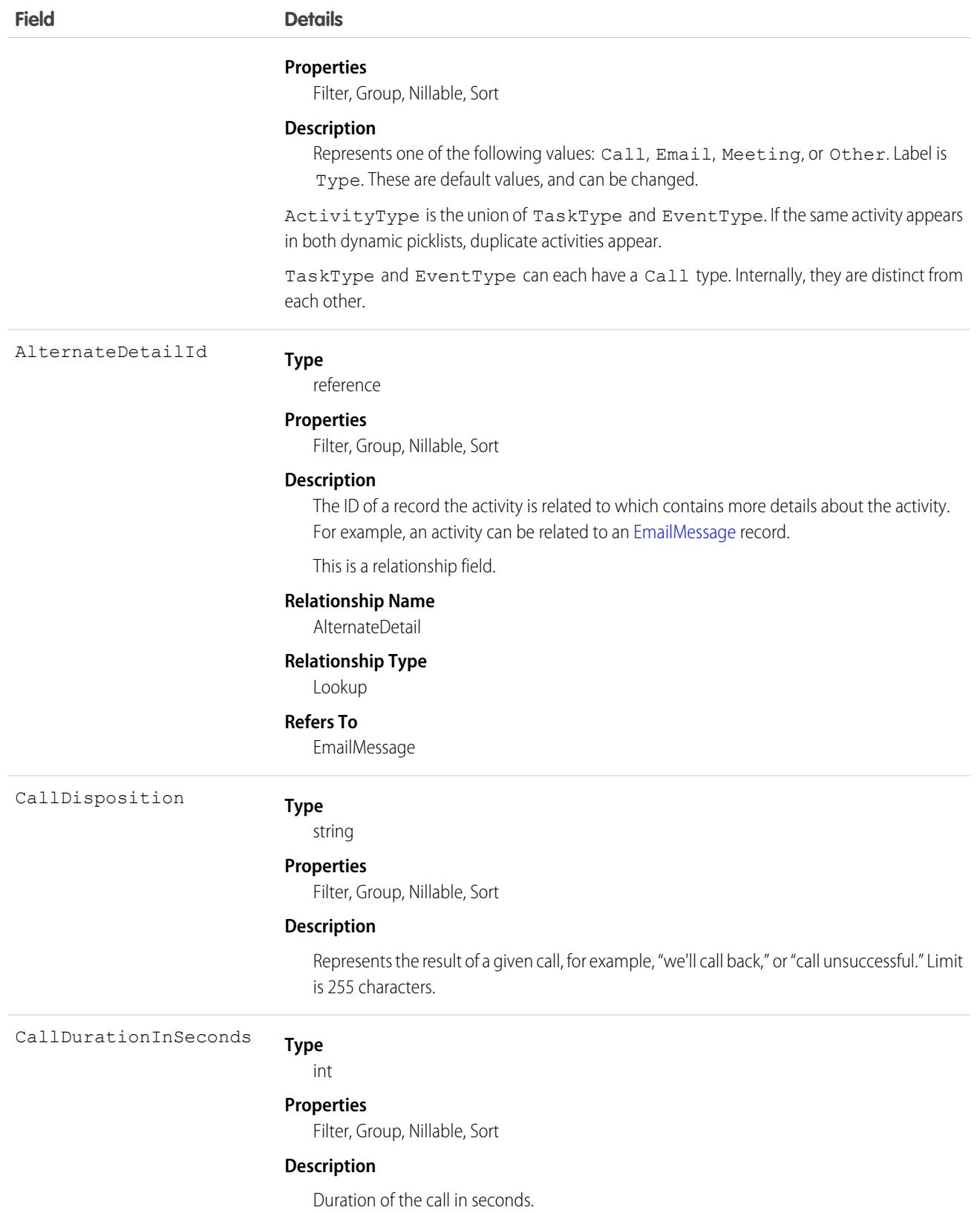

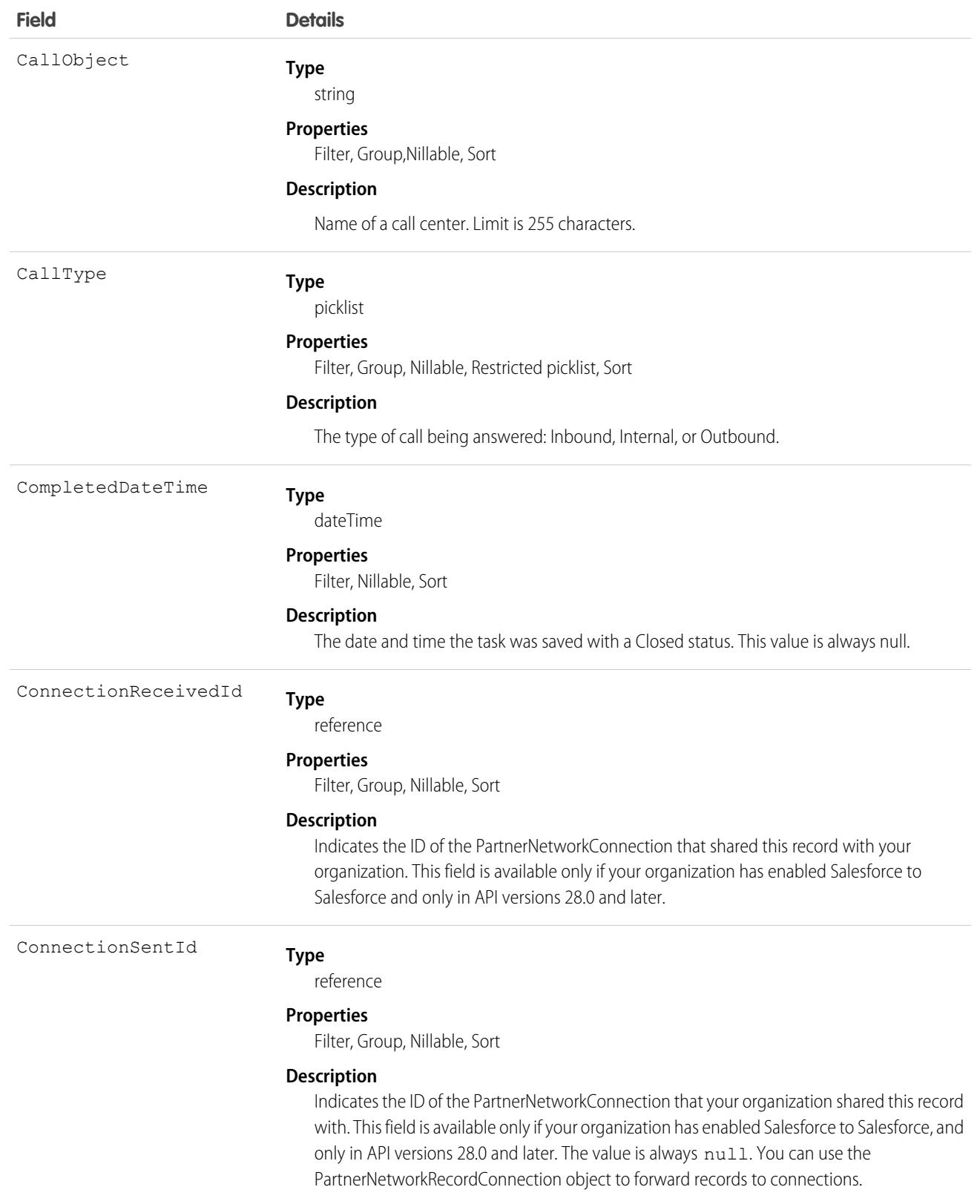

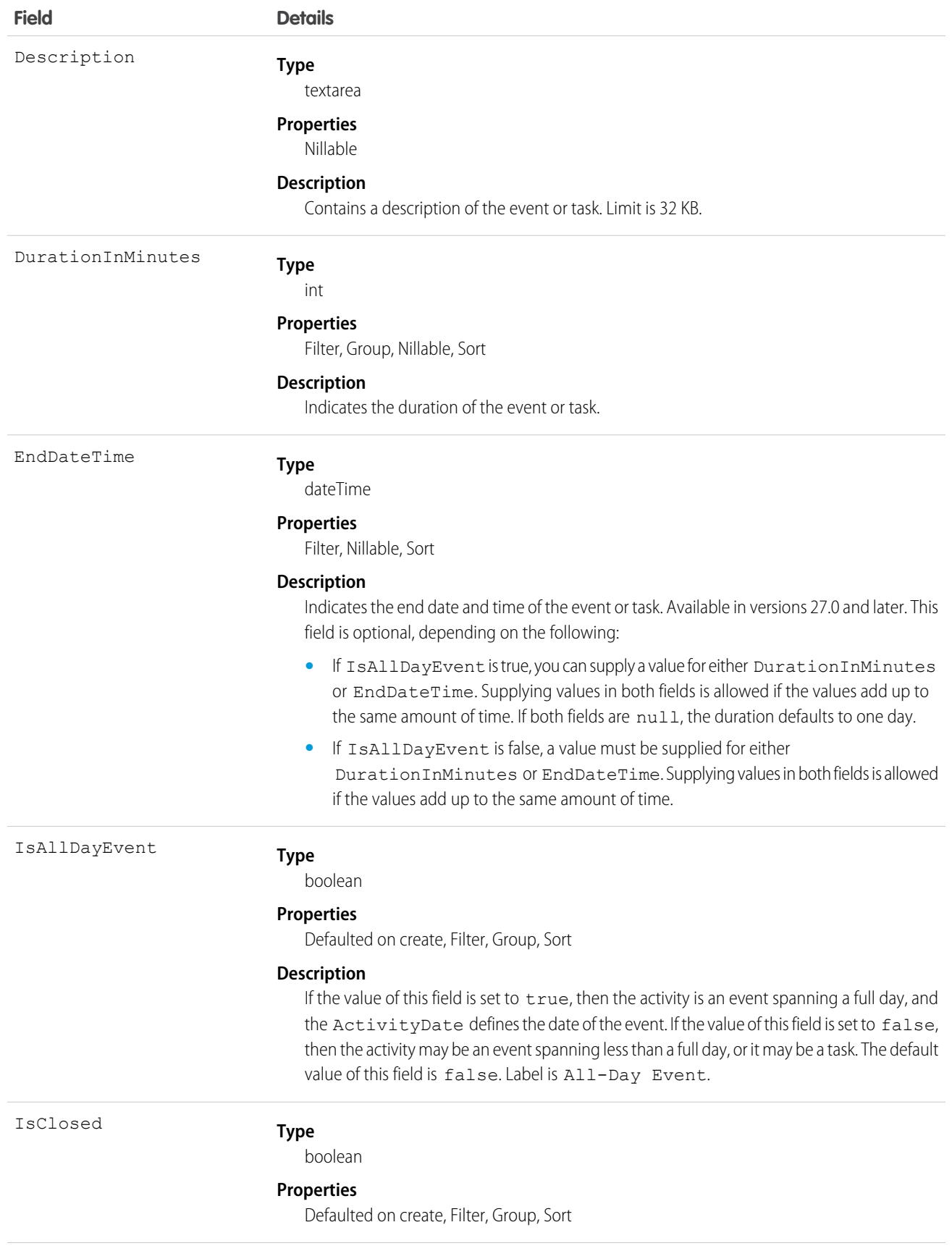

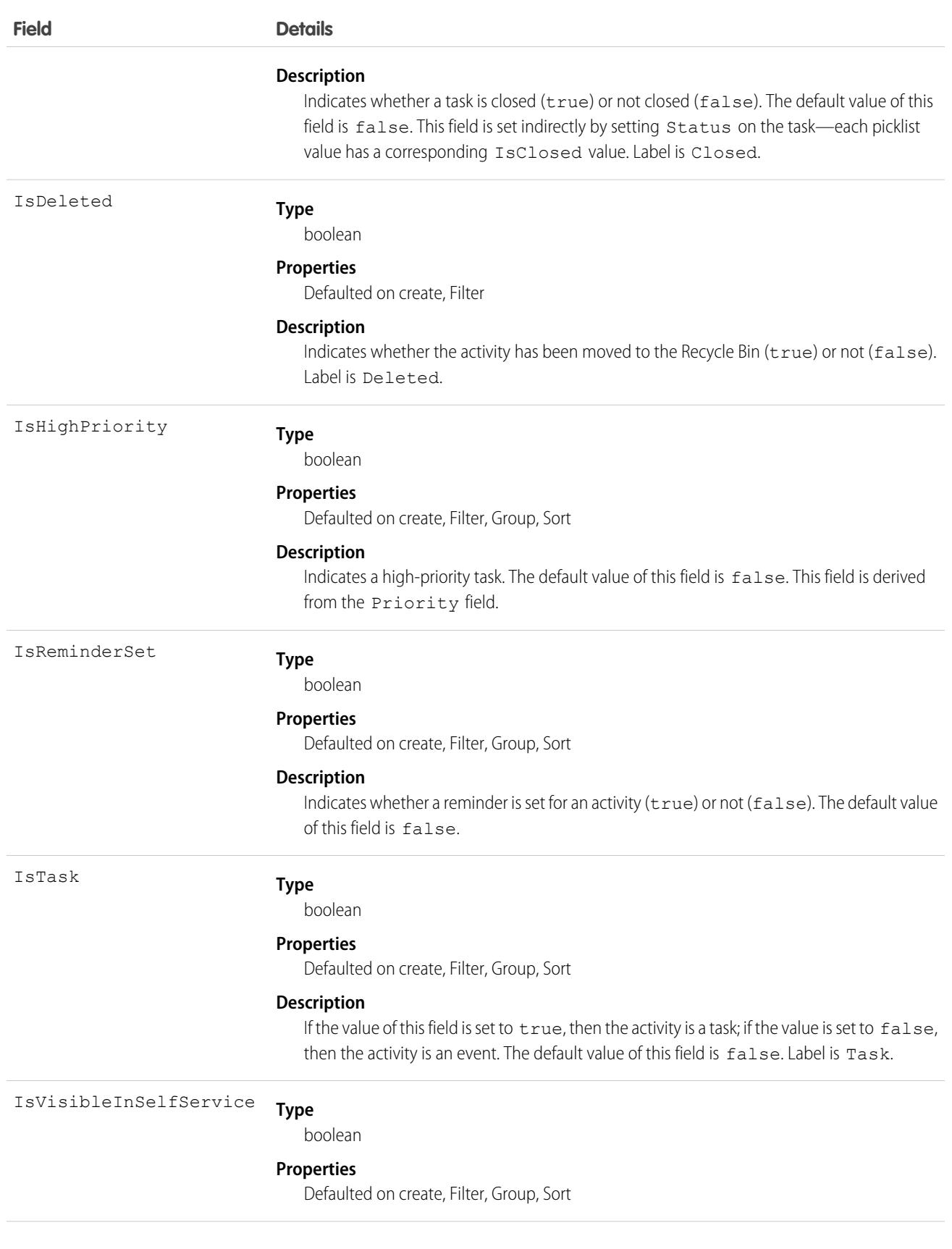

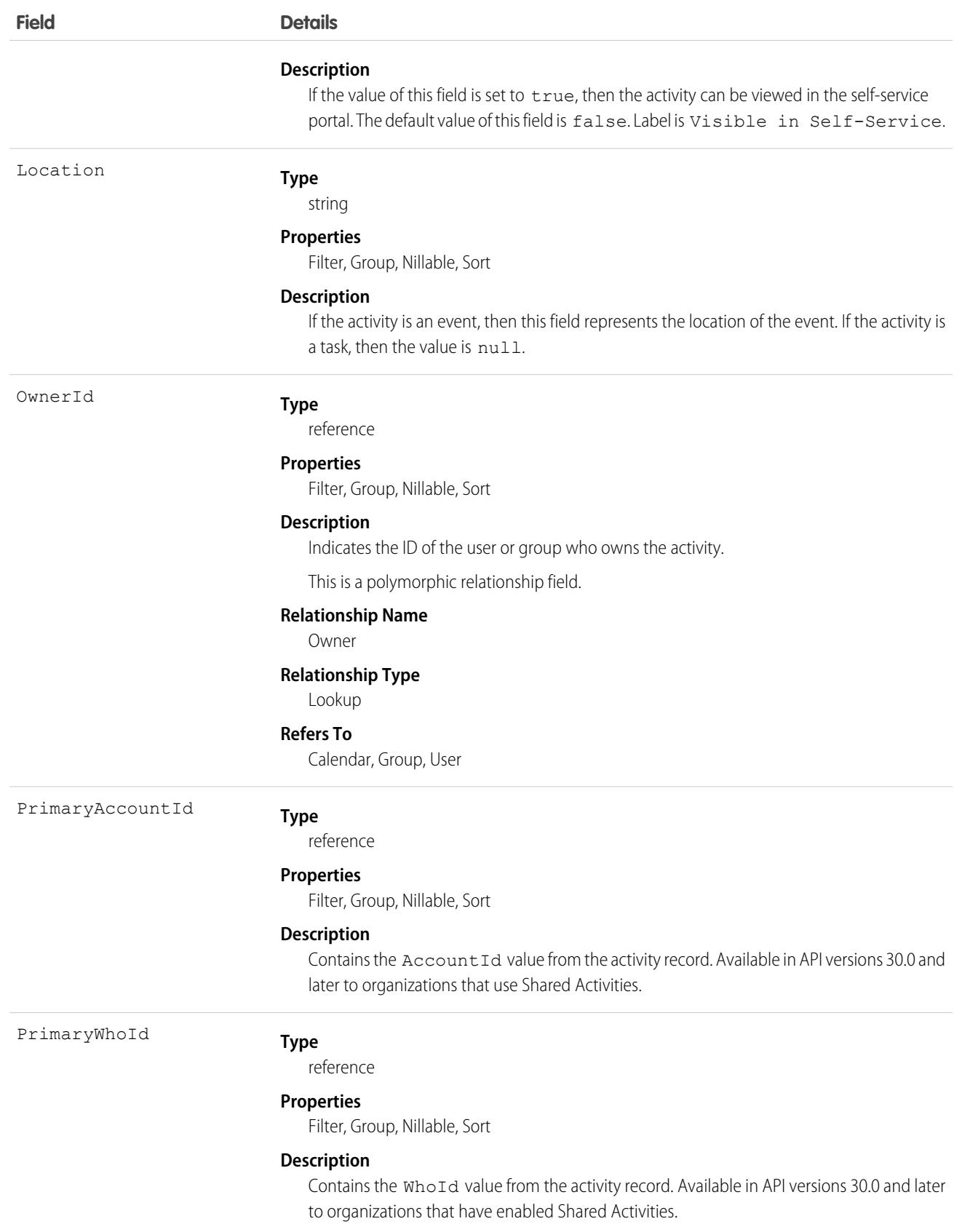

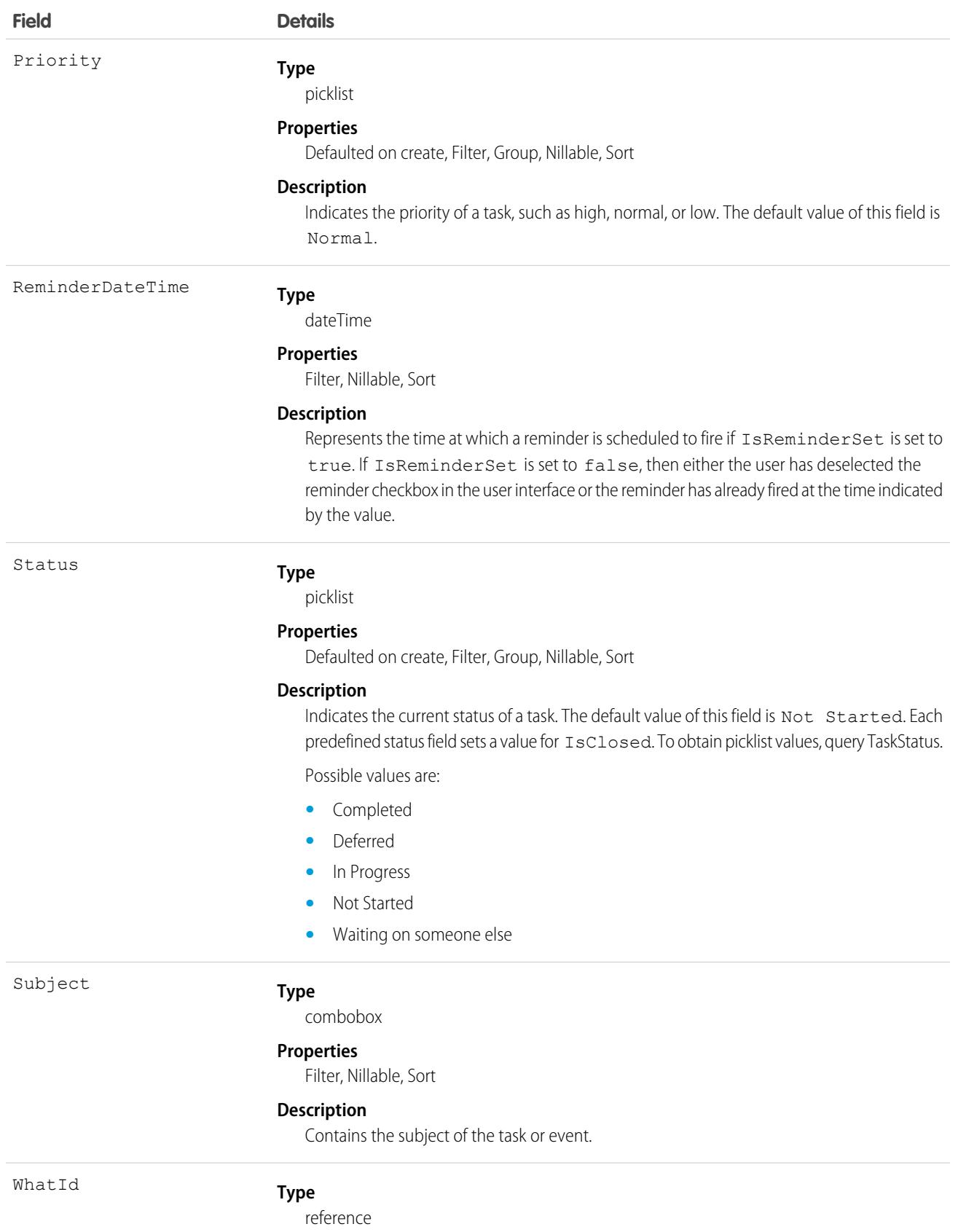

**Field Details**

#### **Properties**

Filter, Group, Nillable, Sort

#### **Description**

The WhatId represents nonhuman objects such as accounts, opportunities, campaigns, cases, or custom objects. What Ids are polymorphic. Polymorphic means a WhatId is equivalent to the ID of a related object. The label is Related To ID.

This is a polymorphic relationship field.

#### **Relationship Name**

What

#### **Relationship Type**

Lookup

#### **Refers To**

Account, Accreditation, AssessmentIndicatorDefinition, AssessmentTask, AssessmentTaskContentDocument, AssessmentTaskDefinition, AssessmentTaskOrder, Asset, AssetRelationship, AssignedResource, Award, BoardCertification, BusinessLicense, BusinessMilestone, BusinessProfile, Campaign, CareBarrier, CareBarrierDeterminant, CareBarrierType, CareDeterminant, CareDeterminantType, CareDiagnosis, CareInterventionType, CareMetricTarget, CareObservation, CareObservationComponent, CarePgmProvHealthcareProvider, CarePreauth, CarePreauthItem, CareProgram, CareProgramCampaign, CareProgramEligibilityRule, CareProgramEnrollee, CareProgramEnrolleeProduct, CareProgramEnrollmentCard, CareProgramGoal, CareProgramProduct, CareProgramProvider, CareProgramTeamMember, CareProviderAdverseAction, CareProviderFacilitySpecialty, CareProviderSearchableField, CareRegisteredDevice, CareRequest, CareRequestDrug, CareRequestExtension, CareRequestItem, CareSpecialty, CareSpecialtyTaxonomy, CareTaxonomy, Case, CommSubscriptionConsent, ContactEncounter, ContactEncounterParticipant, ContactRequest, Contract, CoverageBenefit, CoverageBenefitItem, CreditMemo, DelegatedAccount, DocumentChecklistItem, EnrollmentEligibilityCriteria, HealthcareFacility, HealthcareFacilityNetwork, HealthcarePayerNetwork, HealthcarePractitionerFacility, HealthcareProvider, HealthcareProviderNpi, HealthcareProviderSpecialty, HealthcareProviderTaxonomy, IdentityDocument, Image, IndividualApplication, Invoice, ListEmail, Location, MemberPlan, Opportunity, Order, OtherComponentTask, PartyConsent, PersonLifeEvent, PlanBenefit, PlanBenefitItem, ProcessException, Product2, ProductItem, ProductRequest, ProductRequestLineItem, ProductTransfer, PurchaserPlan, ReceivedDocument, ResourceAbsence, ReturnOrder, ReturnOrderLineItem, ServiceAppointment, ServiceResource, Shift, Shipment, ShipmentItem, Solution, Visit, VisitedParty, VolunteerProject, WorkOrder, WorkOrderLineItem

WhoId

### **Type**

reference

#### **Properties**

Filter, Group, Nillable, Sort

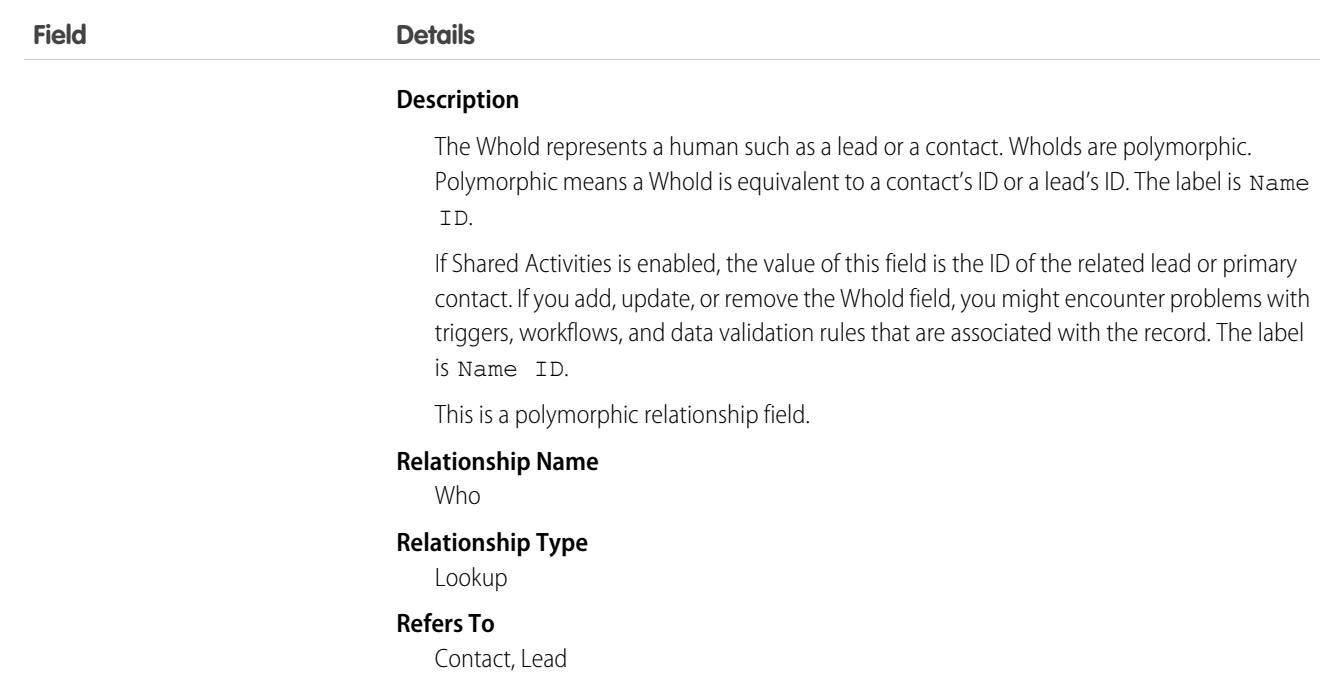

### Usage

#### **Query activities that are related to an object**

- **1.** Optionally, issue a describe call against the object whose activities you want to query, to get a suggestion of the correct SOQL query to use.
- **2.** Issue a SOQL relationship query with a main clause that references the object and an inner clause that references the activity history. For example:

```
SELECT
  (SELECT ActivityDate, Description
   FROM OpenActivities)
FROM Account
WHERE Name Like 'XYZ%'
```
The user interface enforces sharing rules, filtering out related-list items that a user doesn't have permission to see.

The following constraints on users who don't have the "View All Data" permission help prevent performance issues.

**•** In the main clause of the relationship query, you can reference only one record. For example, you can't filter on all records where the account name starts with "A." Instead, you must reference a single account record.

```
SELECT
   (SELECT ActivityDate, Description
   FROM OpenActivities
   ORDER BY ActivityDate ASC NULLS LAST, LastModifiedDate DESC
   LIMIT 500)
FROM Account
WHERE Name = 'Acme'
LIMIT 1
```
**•** In the inner clause of the query, you can't use WHERE.

- In the inner clause of the query, you must specify a limit of 500 or fewer on the number of rows that are returned in the list.
- **•** In the inner clause of the query, you must sort on ActivityDate in ascending order and LastModifiedDate in descending order. You can optionally display nulls last. For example: ORDER BY ActivityDate ASC NULLS LAST, LastModifiedDate DESC.

SEE ALSO:

[Task](#page-4218-0)

# **OperatingHours**

Represents the hours in which a service territory, service resource, or account is available for work in Field Service, Salesforce Scheduler, Salesforce Meetings, Sales Engagement, or Workforce Engagement. This object is available in API version 38.0 and later.

# Supported Calls

create(), delete(), describeLayout(), describeSObjects(), getDeleted(), getUpdated(), query(), retrieve(), search(), undelete(), update(), upsert()

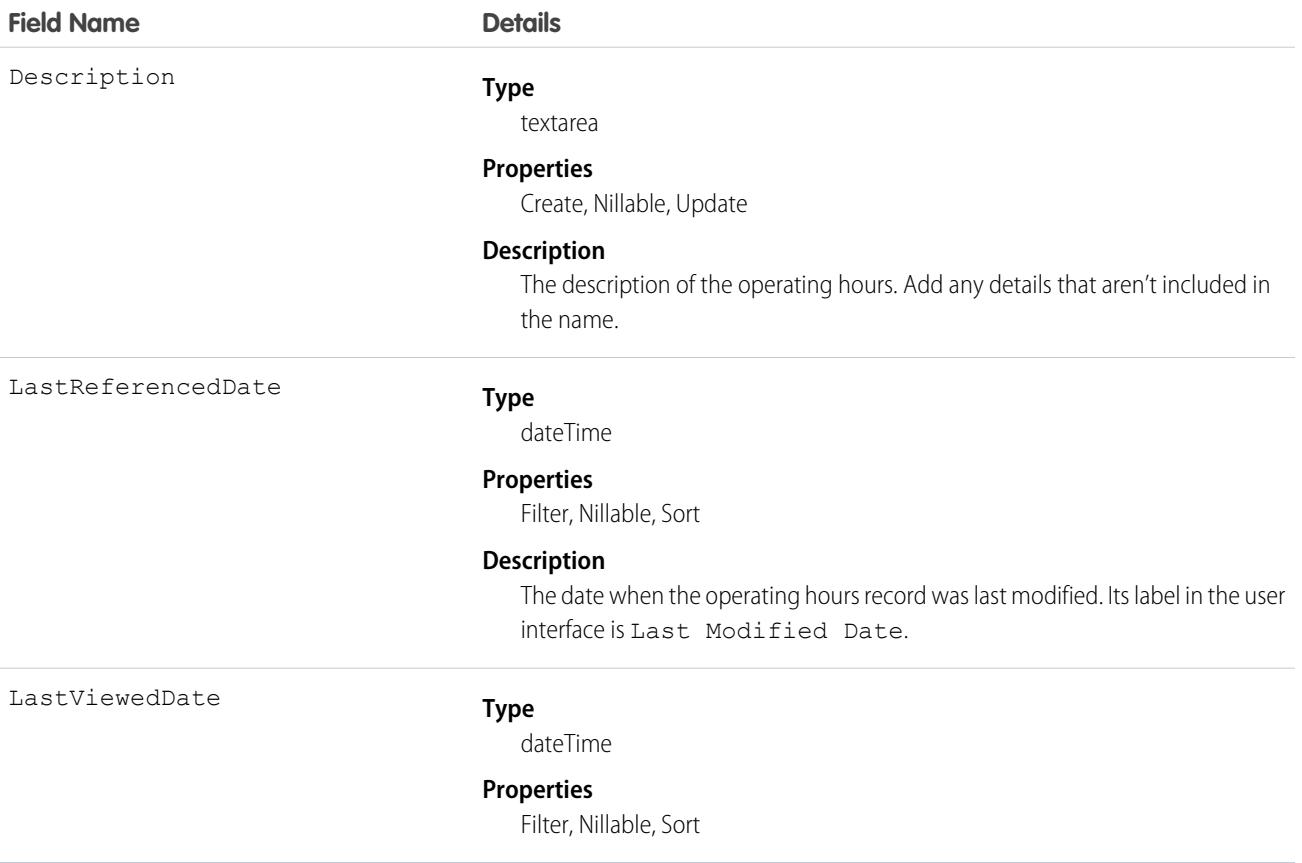

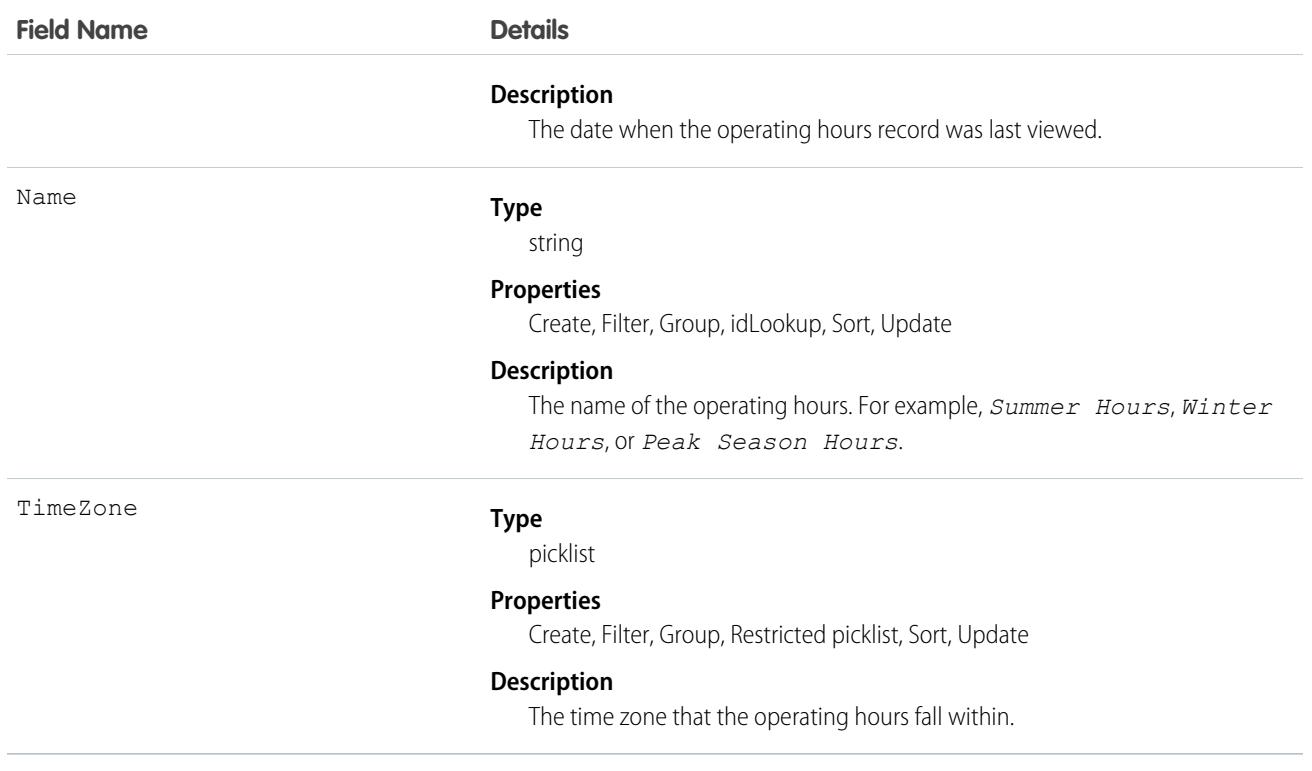

### Usage

By default, only System Administrators can view, create, and assign operating hours.

Service territory members—which are service resources who can work in the territory—automatically use their service territory's operating hours. If a resource needs different operating hours than their territory, create separate operating hours for them from the Operating Hours tab. Then, select the desired hours in the Operating Hours lookup field on the service territory member detail page.

To view a service resource's operating hours for a particular territory, navigate to their Service Territories related list and click the Member Number for the territory. You reach the service territory member detail page, which lists the member's operating hours and dates during which they belong to the territory.

### Associated Objects

This object has the following associated objects. Unless noted, they're available in the same API version as this object.

#### **[OperatingHoursFeed](#page-74-0)**

Feed tracking is available for the object.

#### **[OperatingHoursChangeEvent](#page-87-0) (API version 54.0)**

Change events are available for the object.

# **OperatingHoursHistory**

Represents the history of changes made to tracked fields on an operating hours record. This object is available in API version 38.0 and later.

# Supported Calls

```
getDeleted(), getUpdated(), query(), retrieve()
 Enable delete of Field History and Field History Archive.
```
### Special Access Rules

Field Service must be enabled in your organization, and field tracking for operating hours fields must be configured.

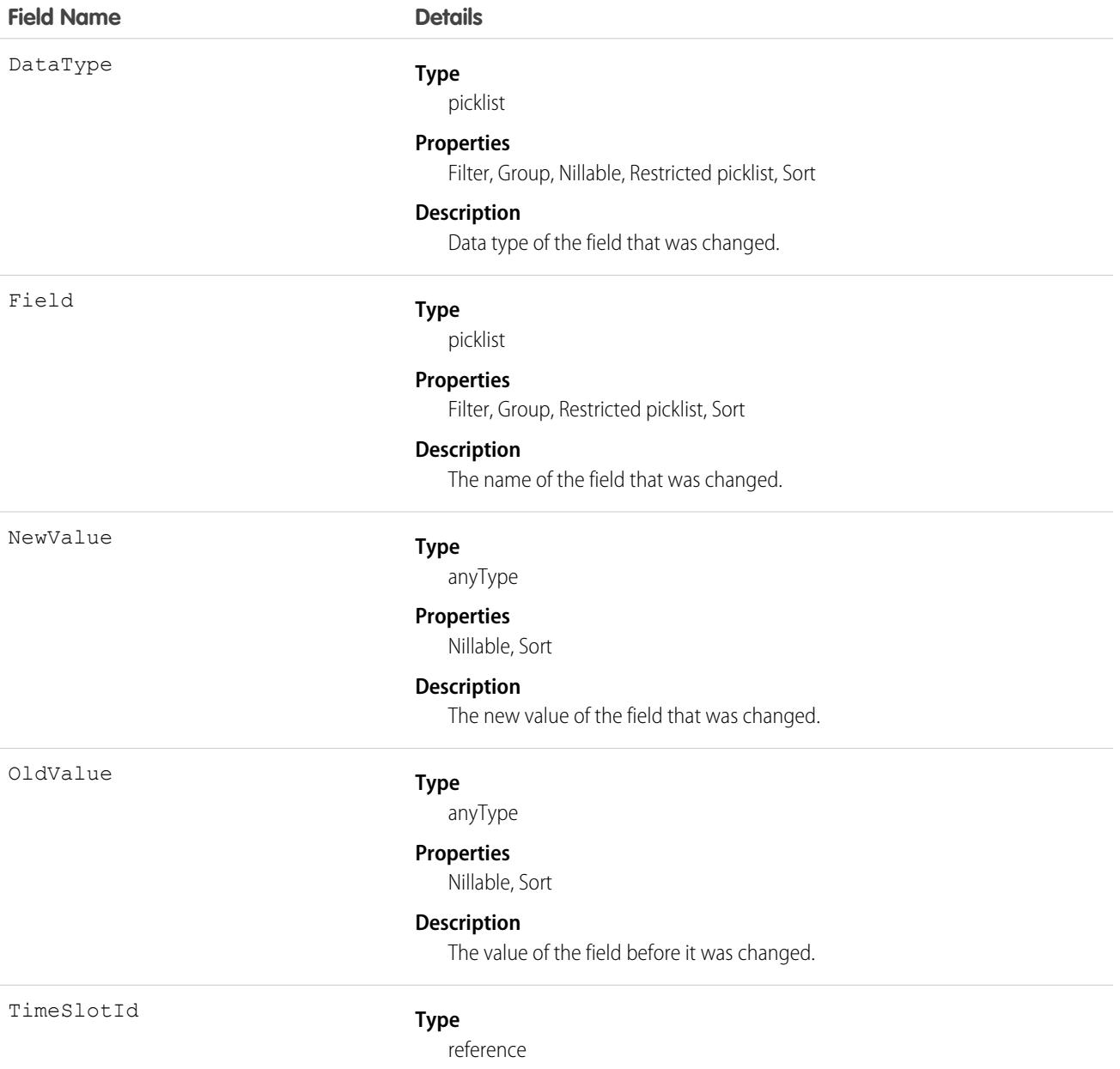

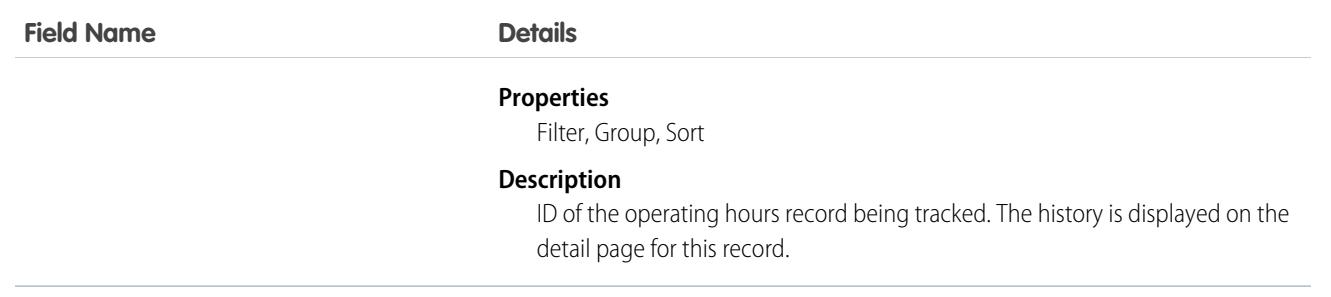

# OperatingHoursHoliday

Represents the day or hours for which a service territory and service resources exclusive to the service territory are unavailable in Salesforce Scheduler. This object is available in API version 54.0 and later.

# Supported Calls

create(), delete(), describeLayout(), describeSObjects(), getDeleted(), getUpdated(), query(), retrieve(), search(), update(), upsert()

# Special Access Rules

Salesforce Scheduler must be enabled.

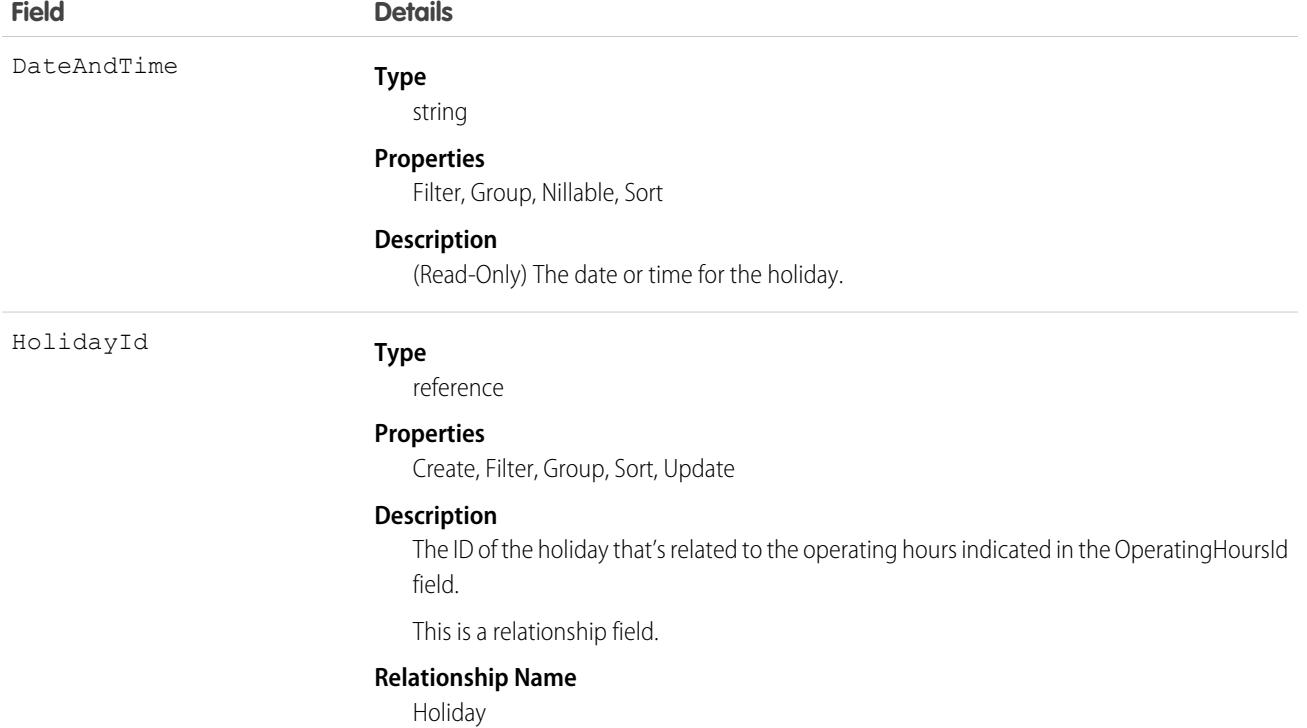

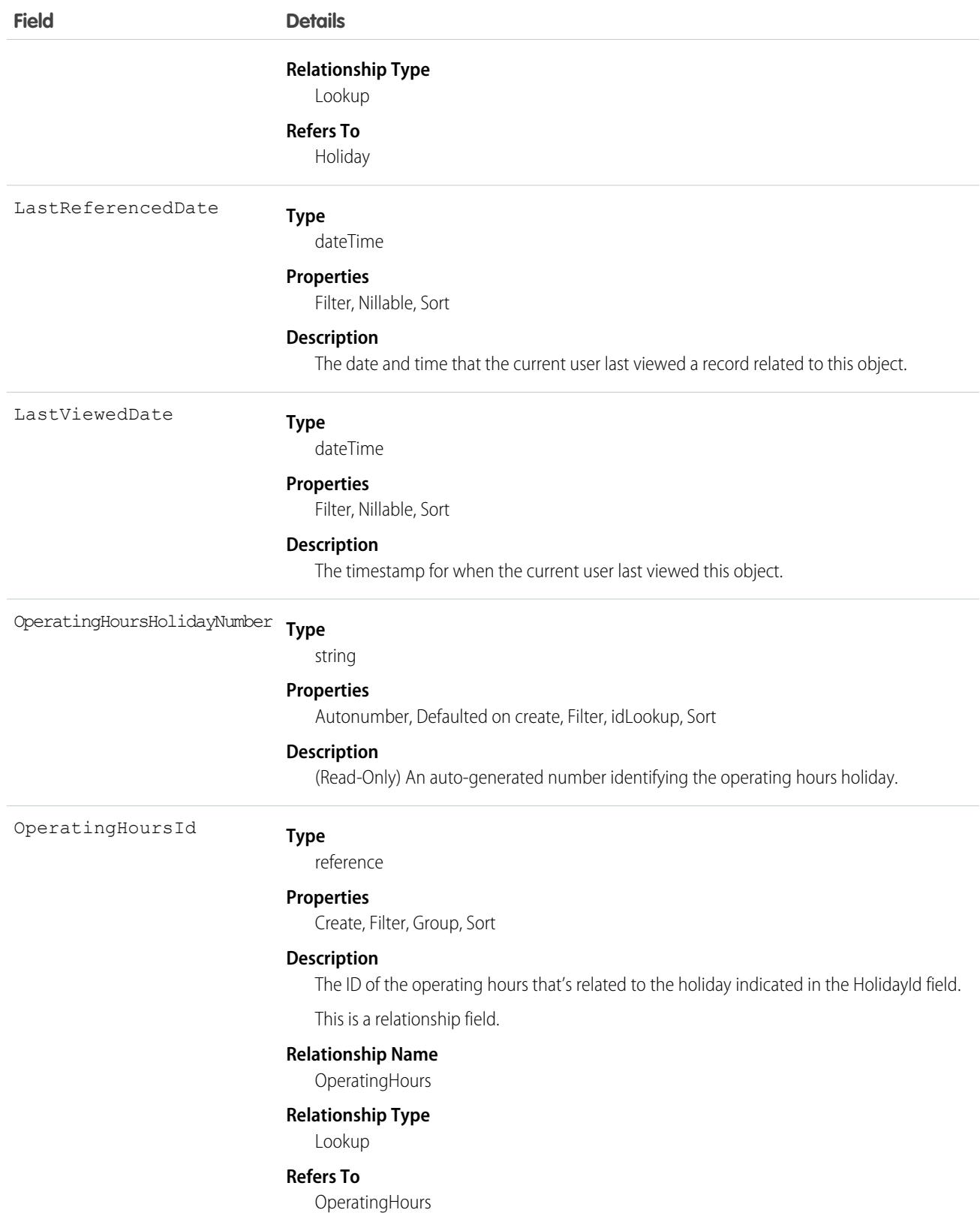

# **Opportunity**

Represents an opportunity, which is a sale or pending deal.

# Supported Calls

create(), delete(), describeLayout(), describeSObjects(), getDeleted(), getUpdated(), query(), retrieve(), search(), undelete(), update(), upsert()

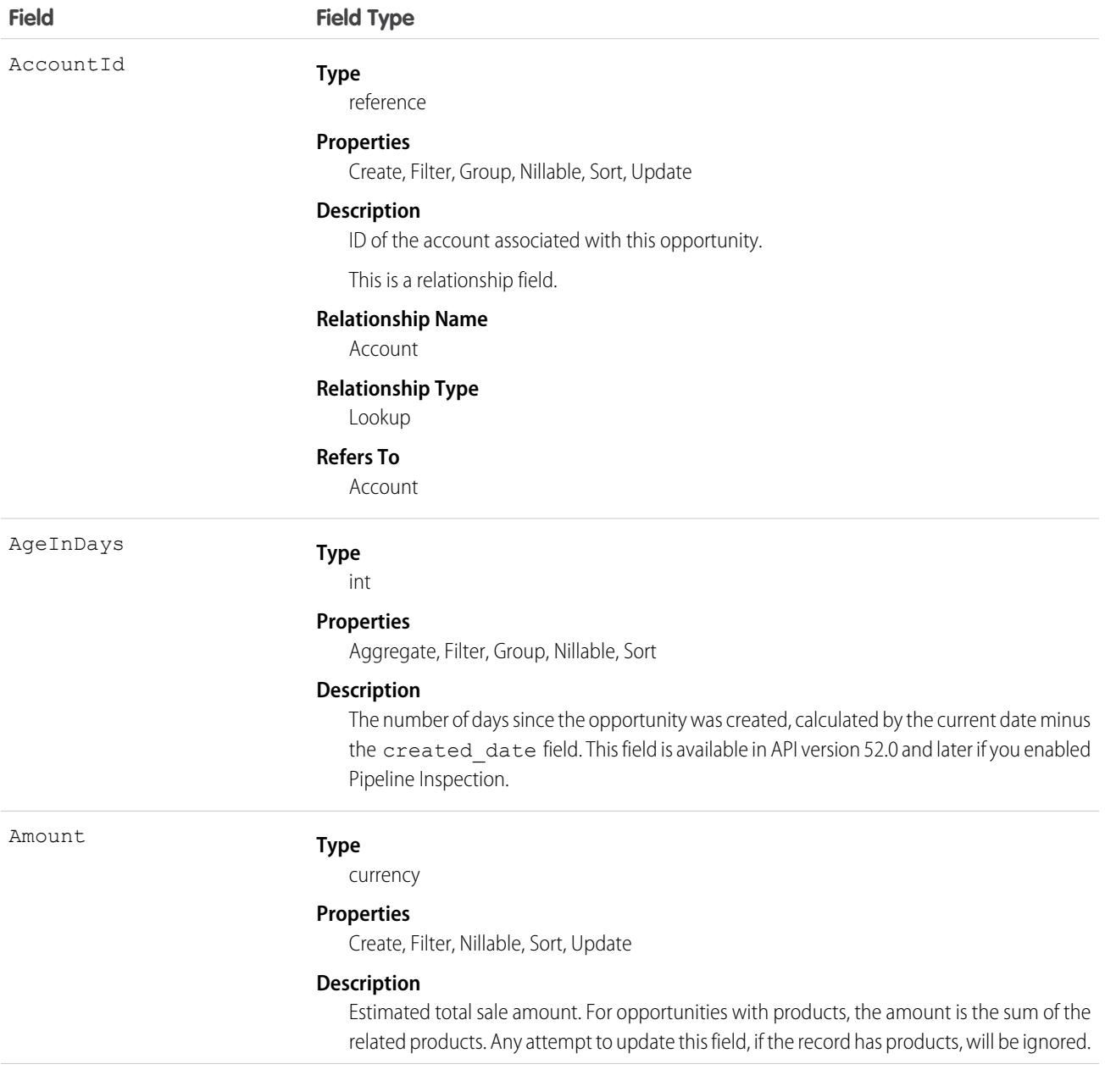

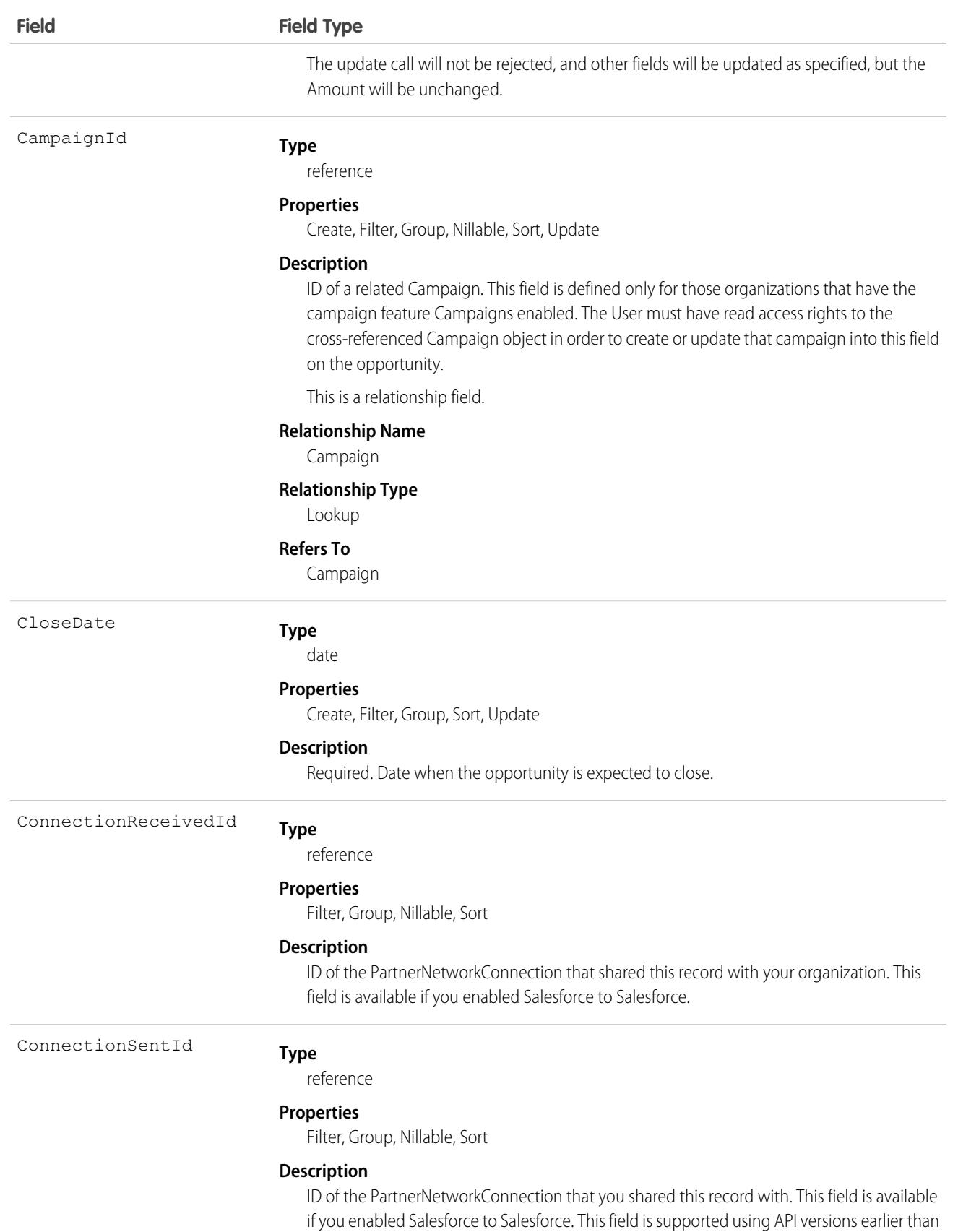

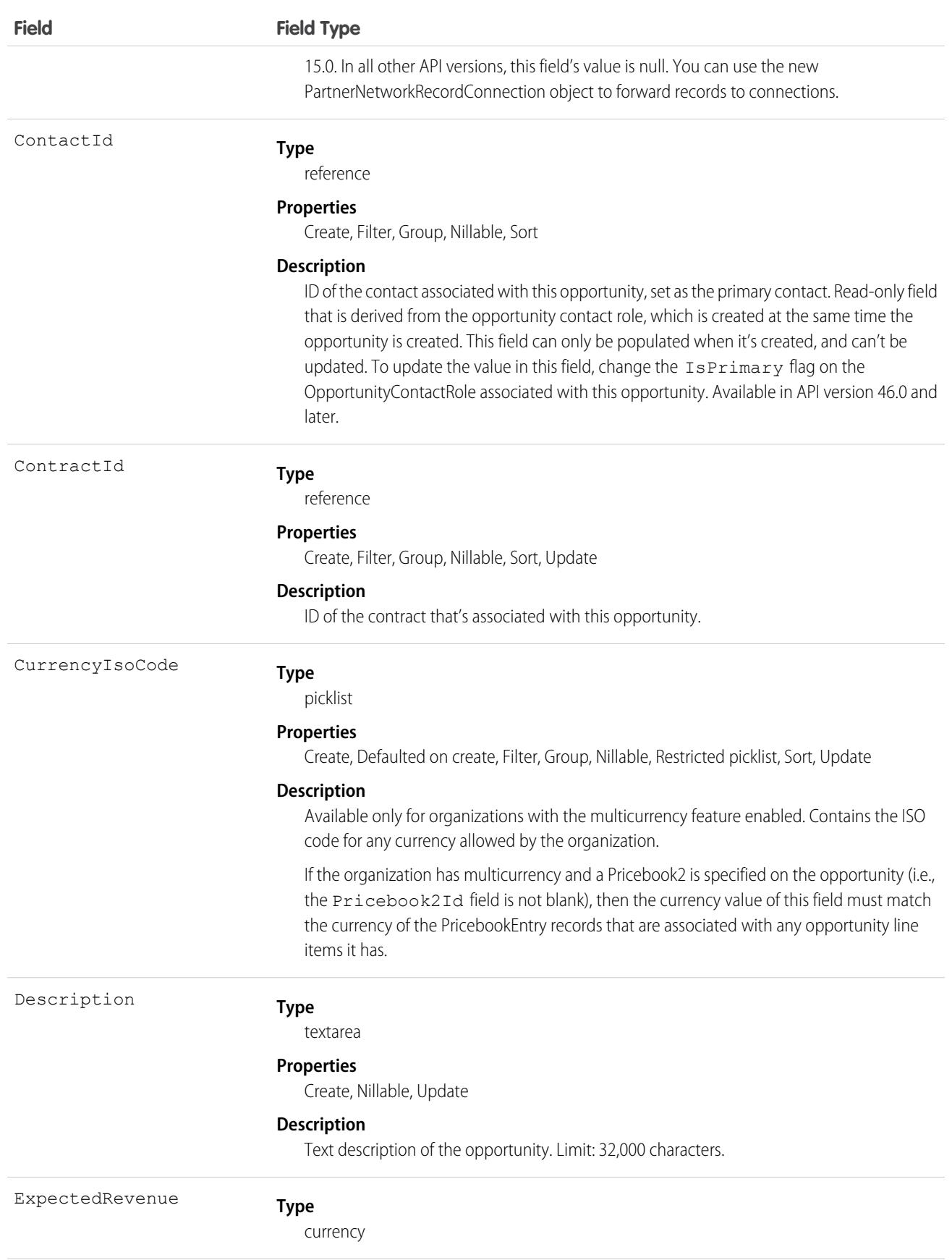

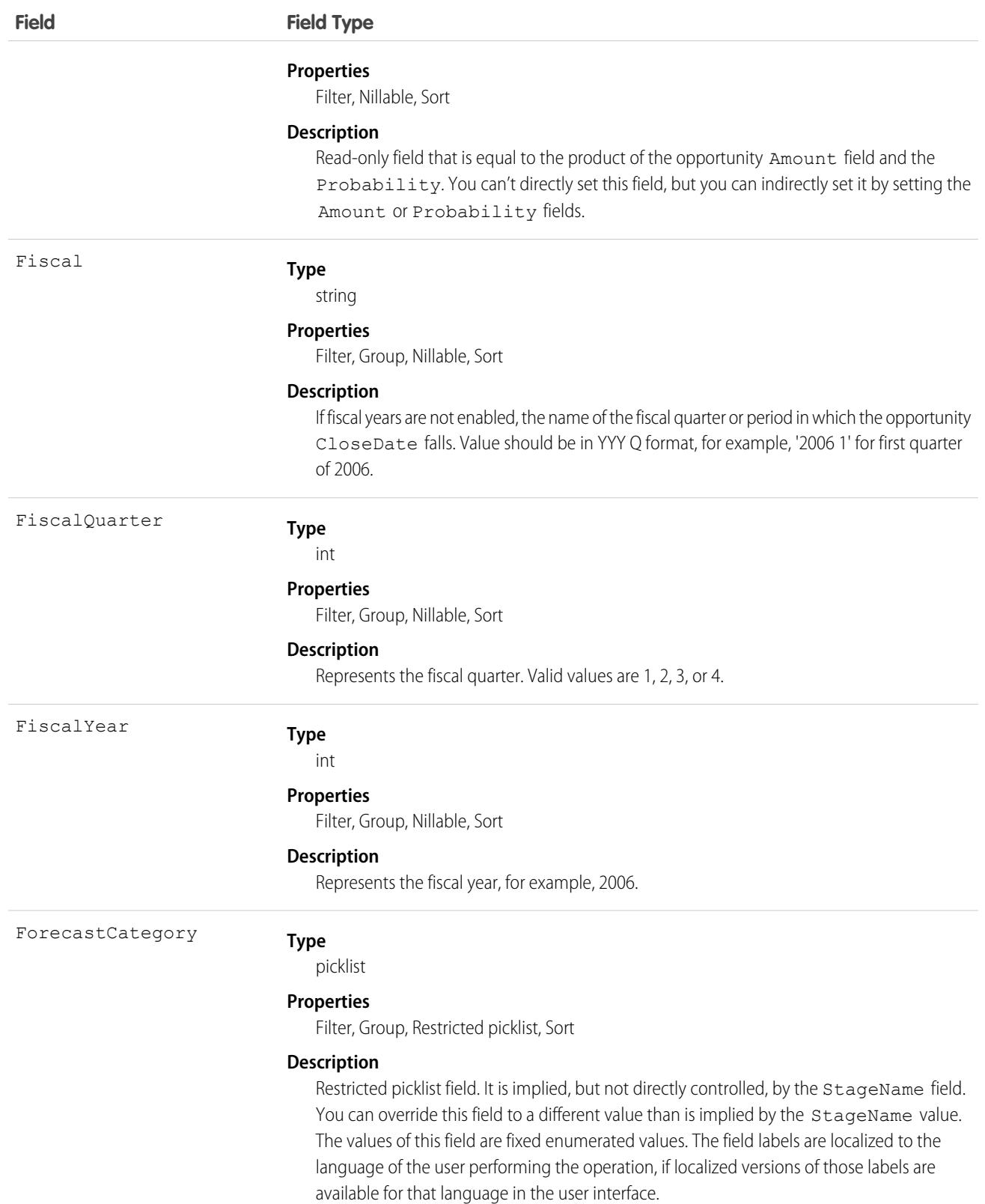

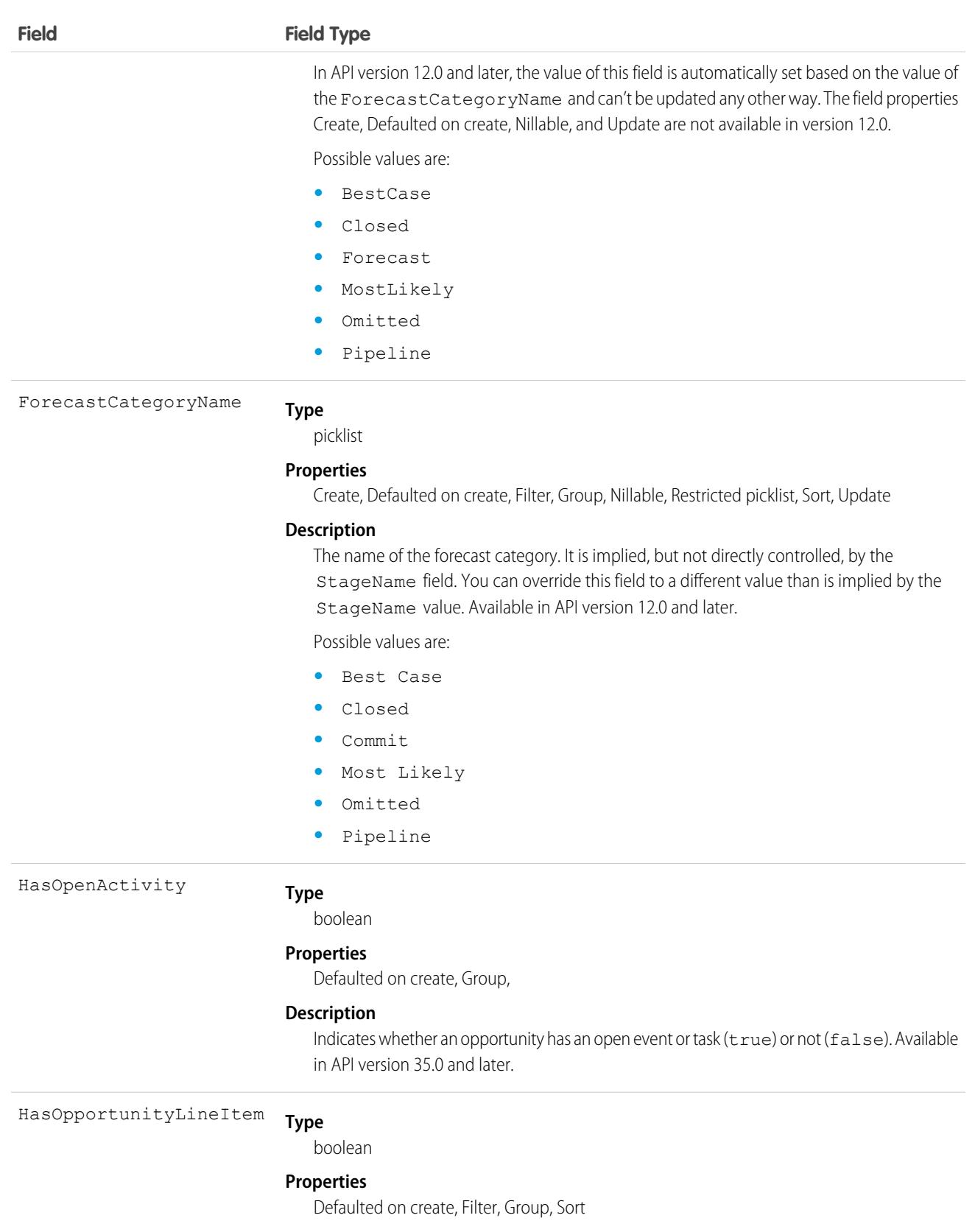

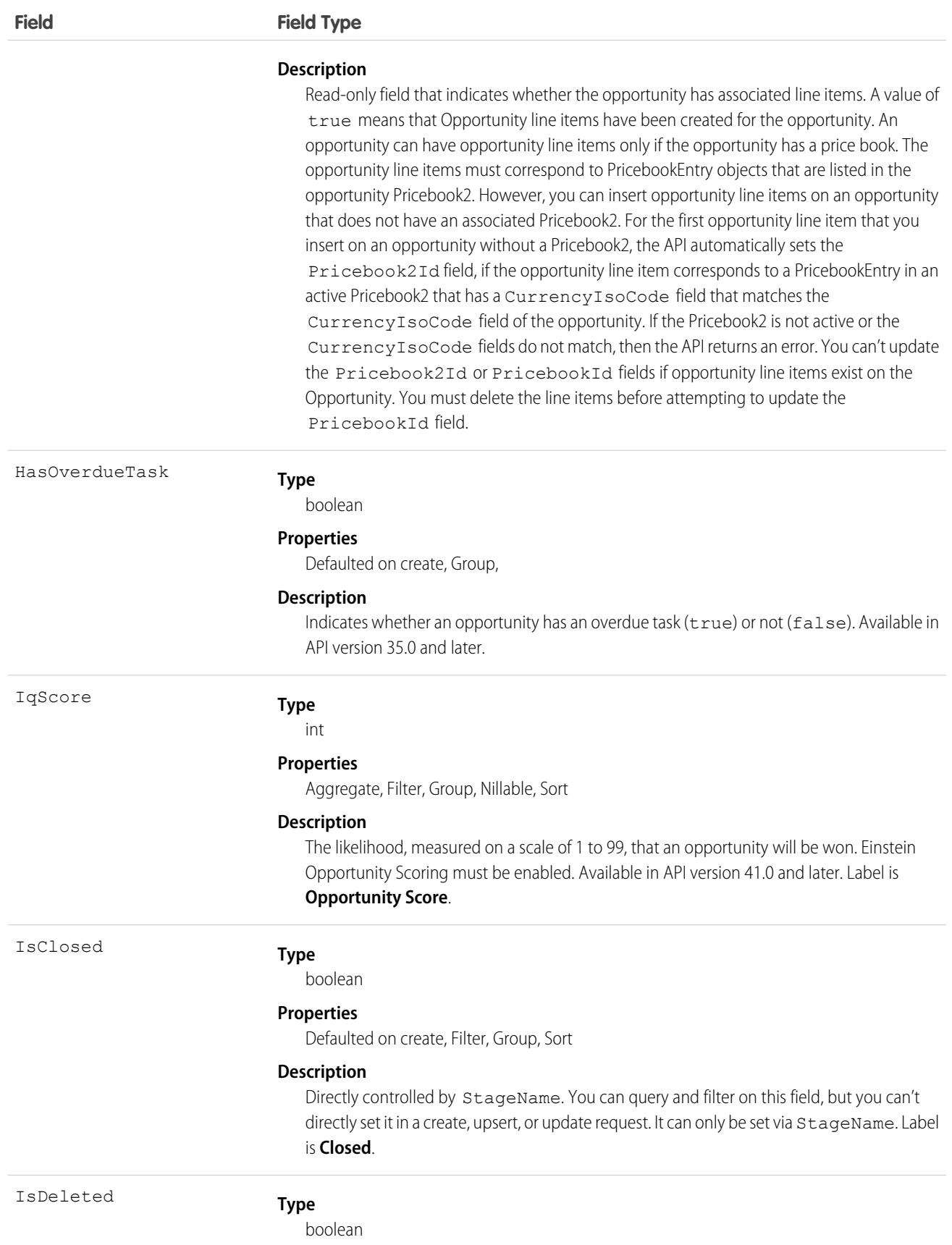

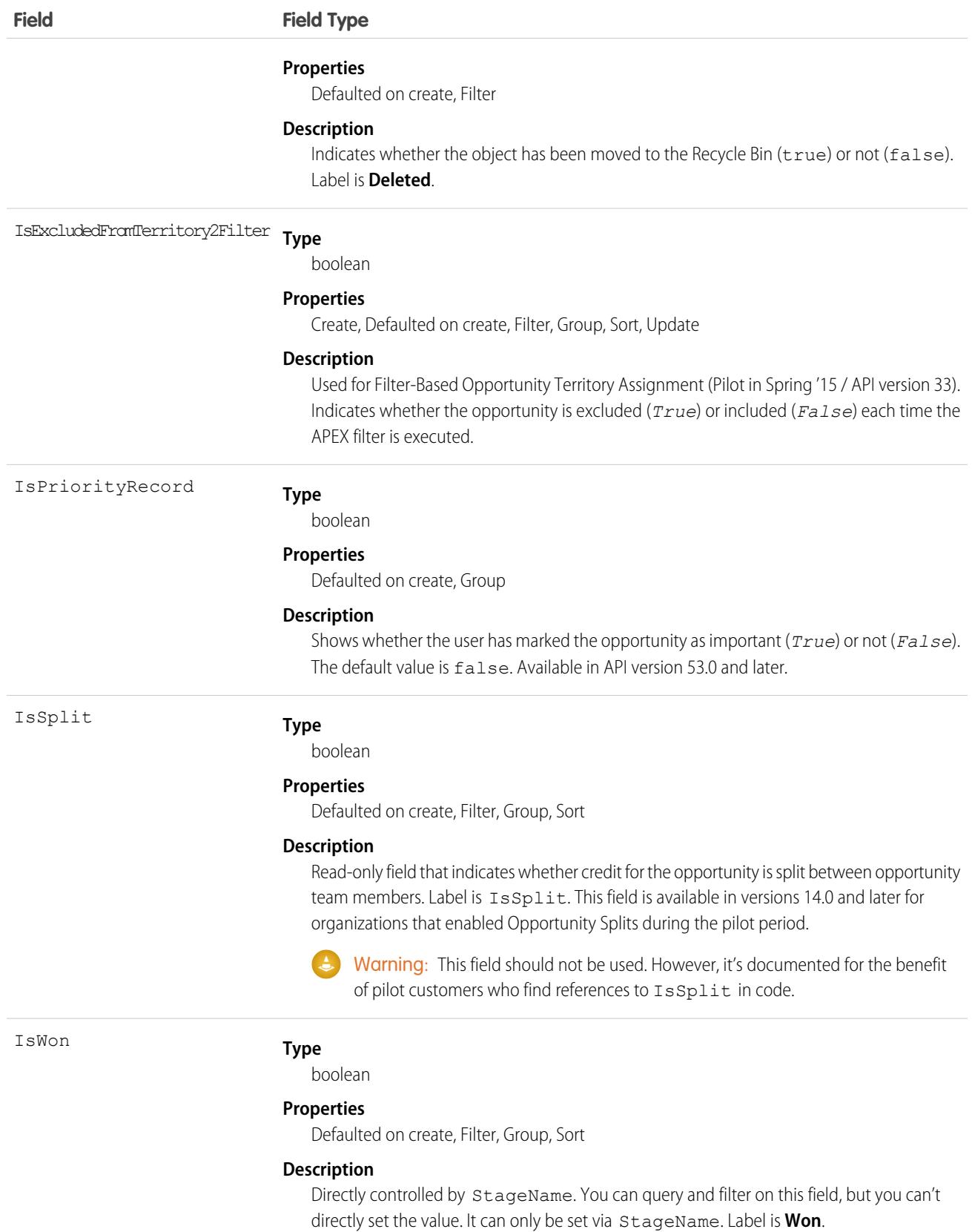

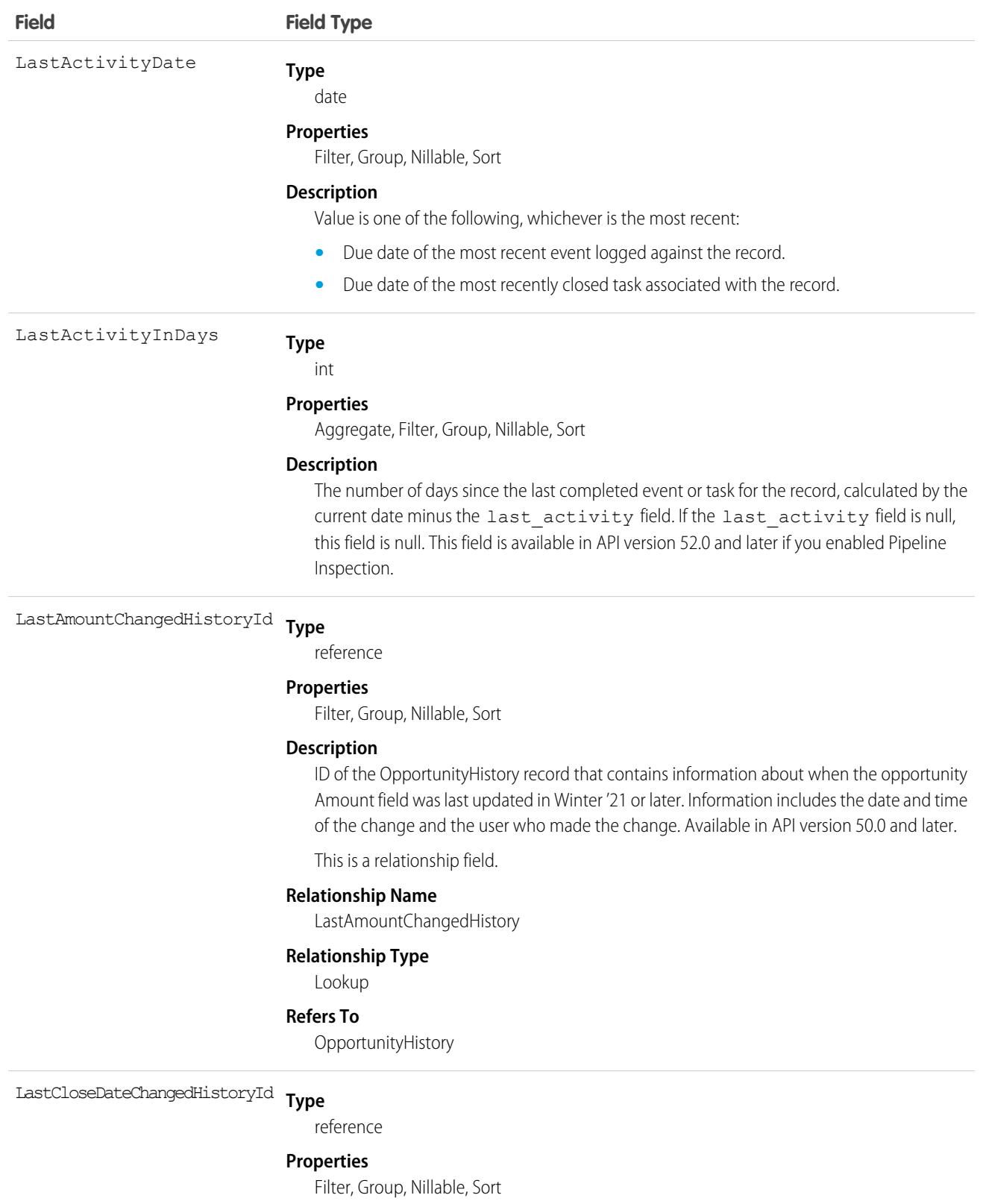

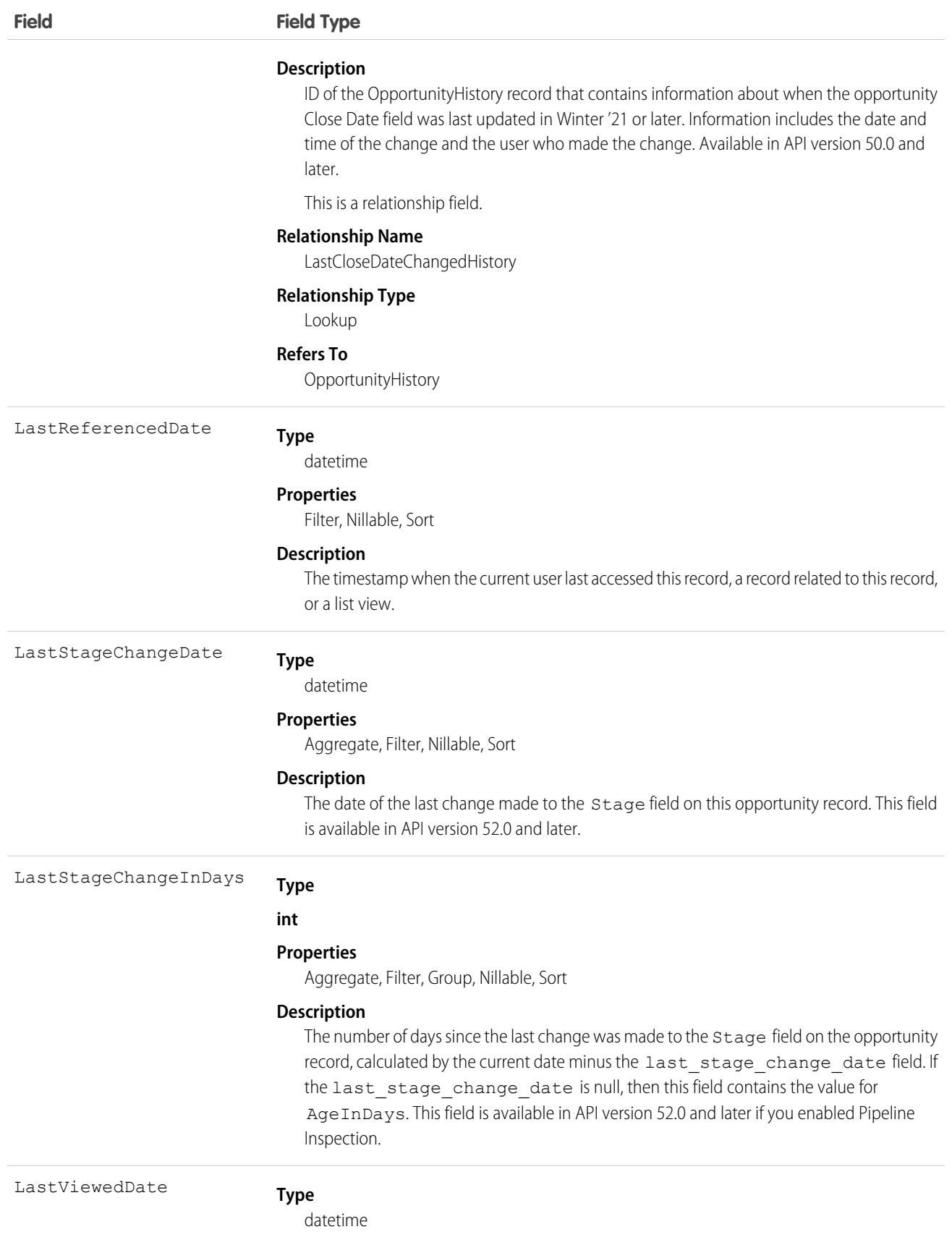

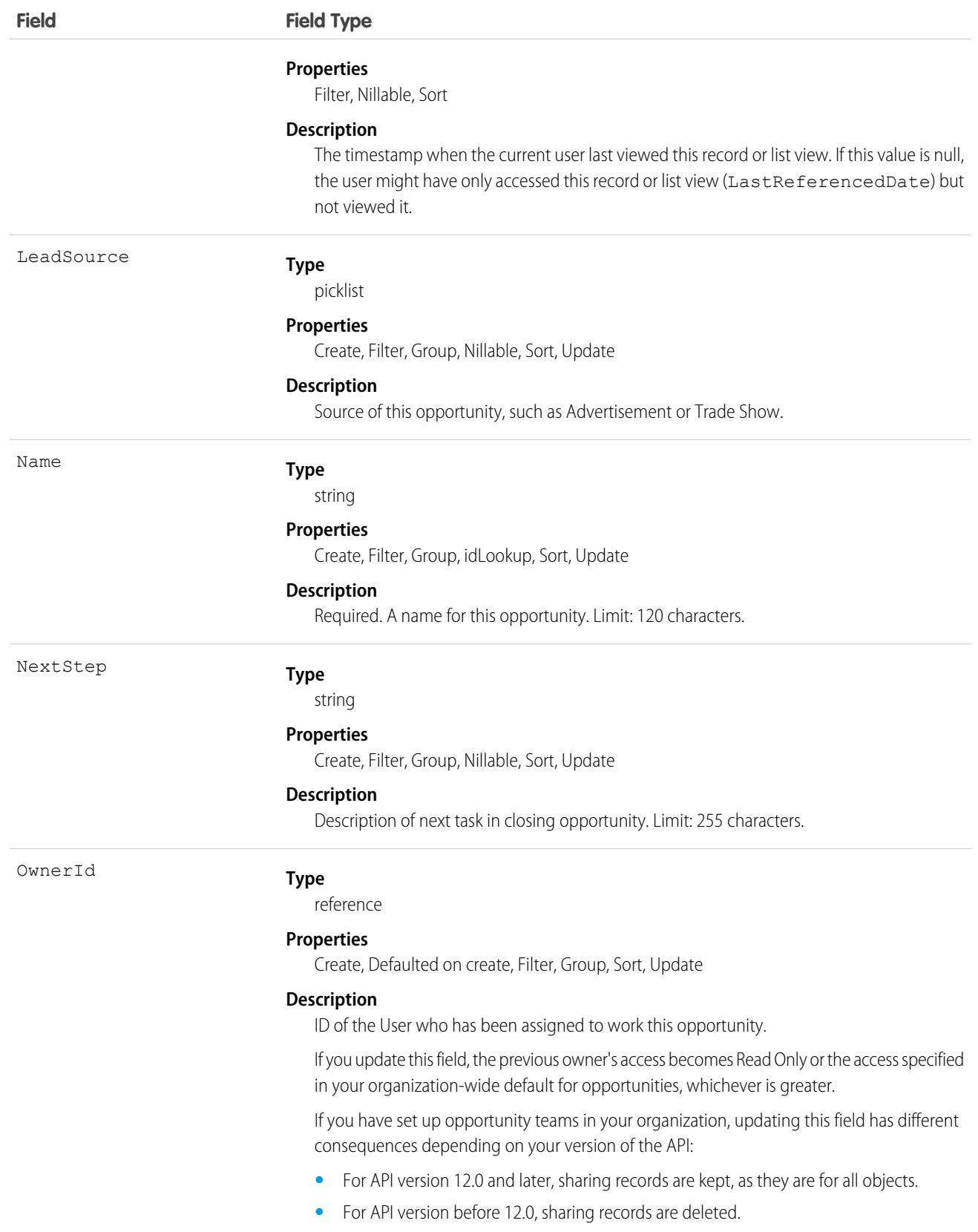

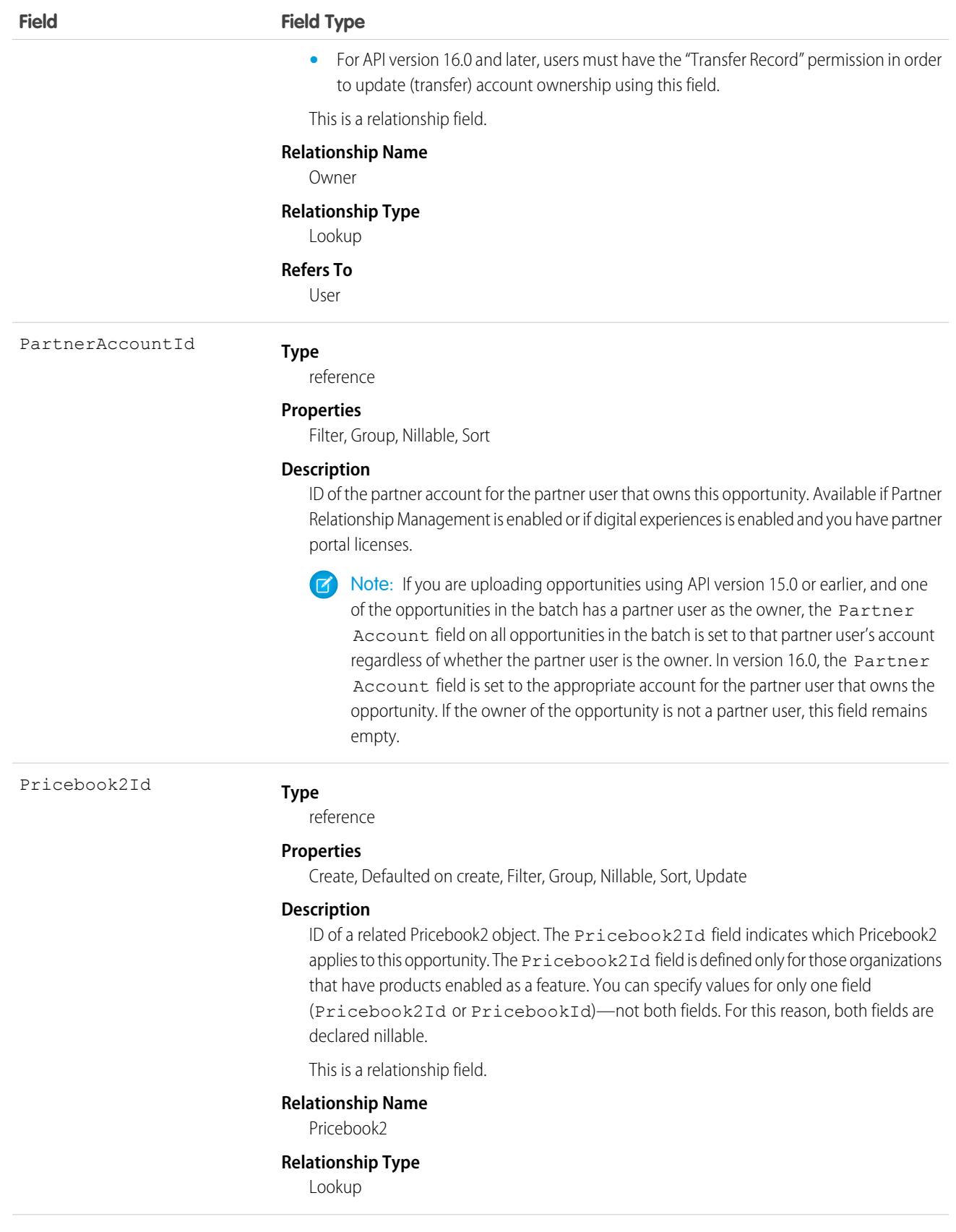

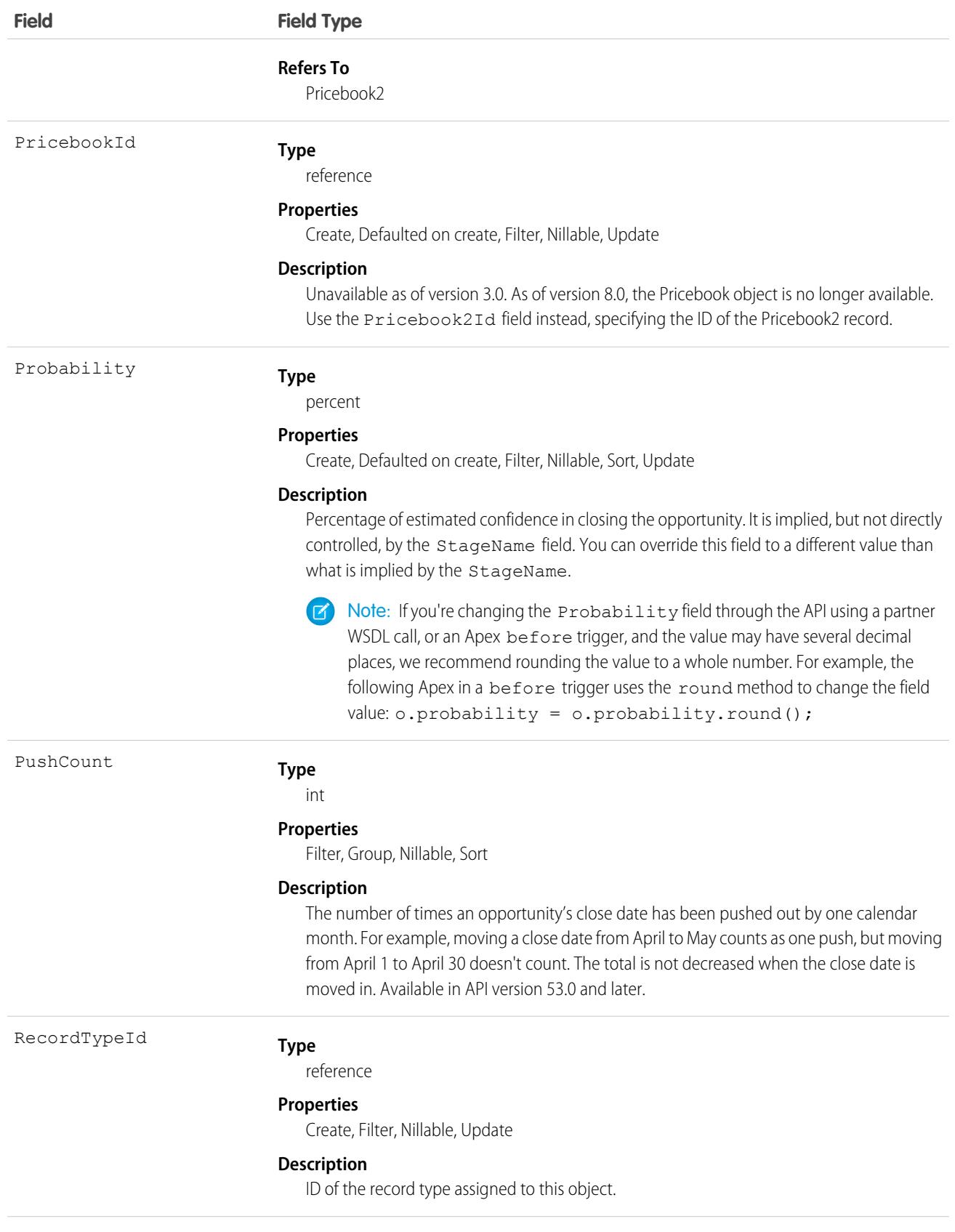

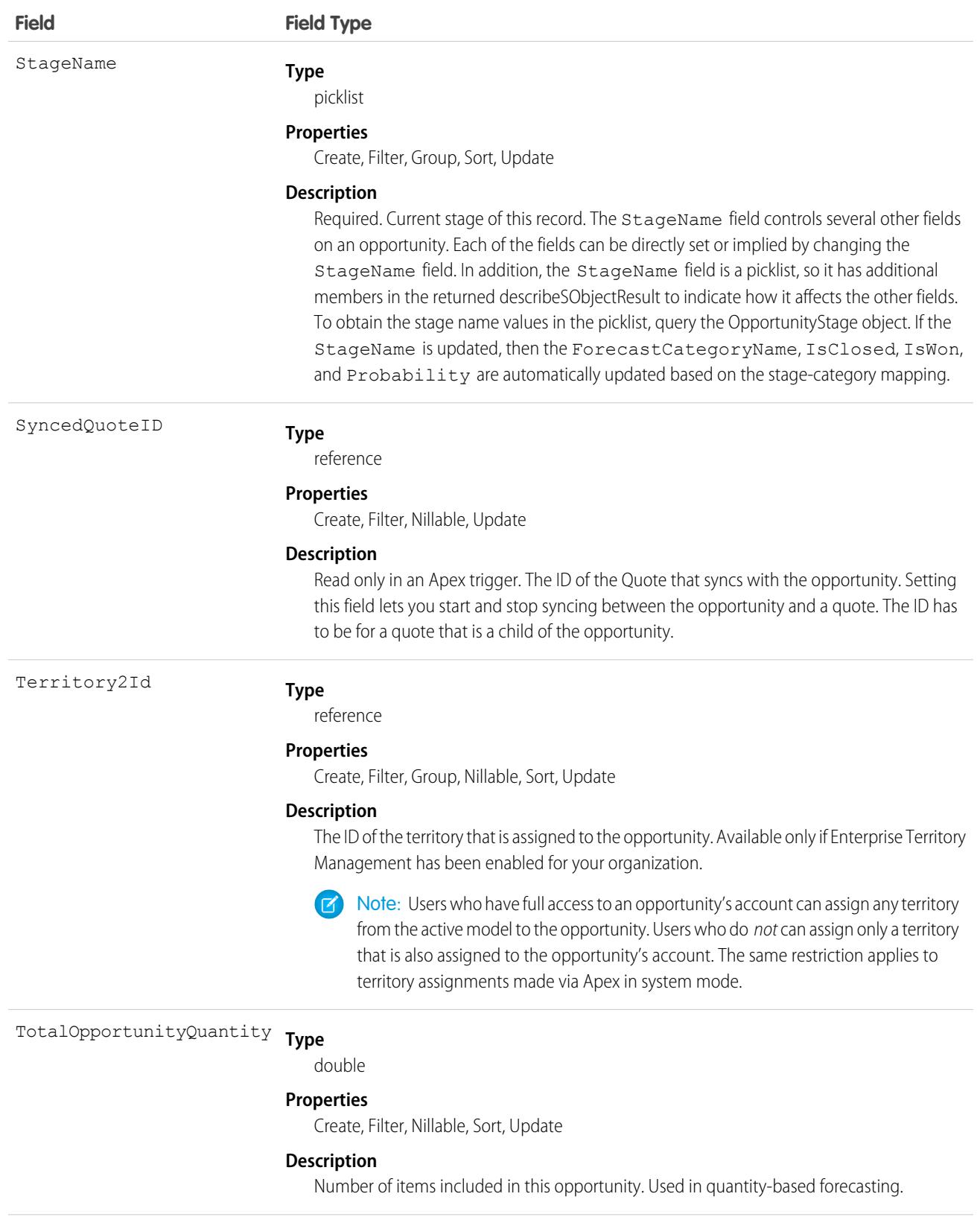

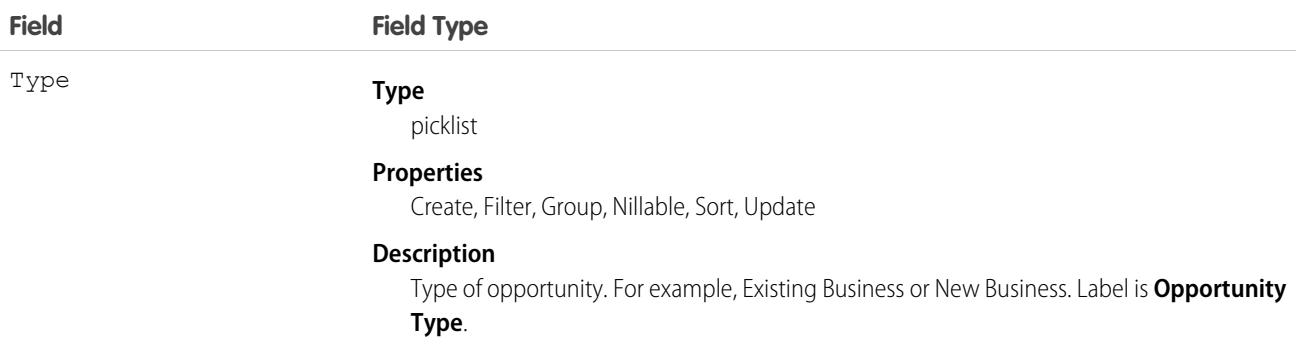

Note: If you are importing Opportunity data and need to set the value for an audit field, such as CreatedDate, contact Salesforce. Audit fields are automatically updated during API operations unless you request to set these fields yourself..

### Usage

Use the Opportunity object to manage information about a sale or pending deal. You can also sync this object with a child Quote. To update an Opportunity, your client application needs "Edit" permission on opportunities. You can create, update, delete, and query Attachment records associated with an opportunity via the API. To split credit for an opportunity among multiple opportunity team members, use the OpportunitySplit object.

Client applications can also create or update opportunity objects by converting a Lead with convertLead().

Note: On opportunities and opportunity products, the workflow rules, validation rules, and Apex triggers fire when an update to a child opportunity product or schedule causes an update to the parent record. This means your custom application logic is enforced when there are updates to the parent record, ensuring higher data quality and compliance with your organization's business policies.

### Sample Code—Java

This code starts the sync between an object and a child quote.

```
public void startQuoteSync() {
         Opportunity opp = new Opportunity();
         opp.setId(new ID("006D000000CpOSy"));
         opp.setSyncedQuoteId(new ID("0Q0D000000002OZ"));
  // Invoke the update call and save the results
   try {
      SaveResult[] saveResults = binding.update(new SObject[] {opp});
      // check results and do more processing after the update call ...
   }
  catch (Exception ex) {
      System.out.println("An unexpected error has occurred." + ex.qetMessage());
      return;
 }
}
```
This code stops the sync between an object and a child quote.

```
public void stopQuoteSync() {
         Opportunity opp = new Opportunity();
```

```
opp.setId(new ID("006D000000CpOSy"));
        opp.setFieldsToNull(new String[] {"SyncedQuoteId"} );
  // Invoke the update call and save the results
  try {
     SaveResult[] saveResults = binding.update(new SObject[] {opp});
     // check results and do more processing after the update call ...
  }
  catch (Exception ex) {
     System.out.println("An unexpected error has occurred." + ex.getMessage());
     return;
 }
}
```
### Associated Objects

This object has the following associated objects. Unless noted, they are available in the same API version as this object.

#### **[OpportunityChangeEvent](#page-87-0) (API version 44.0)**

Change events are available for the object.

#### **[OpportunityFeed](#page-74-0) (API version 18.0)**

Feed tracking is available for the object.

#### **[OpportunityHistory](#page-2959-0)**

History is available for tracked fields of the object.

#### **[OpportunityOwnerSharingRule](#page-2981-0)**

Sharing rules are available for the object.

#### **[OpportunityShare](#page-2988-0)**

Sharing is available for the object.

### Additional Considerations

If you are using before triggers to set Stage and Forecast Category for an opportunity record, the behavior is as follows:

- If you set Stage and Forecast Category, the opportunity record contains those exact values.
- **•** If you set Stage but not Forecast Category, the Forecast Category value on the opportunity record defaults to the one associated with trigger Stage.
- **•** If you reset Stage to a value specified in an API call or incoming from the user interface, the Forecast Category value should also come from the API call or user interface. If no value for Forecast Category is specified and the incoming Stage is different than the trigger Stage, the Forecast Category defaults to the one associated with trigger Stage. If the trigger Stage and incoming Stage are the same, the Forecast Category is not defaulted.

If you are cloning an opportunity with products, the following events occur in order:

- **1.** The parent opportunity is saved according to the [order of execution](https://developer.salesforce.com/docs/atlas.en-us.248.0.apexcode.meta/apexcode/apex_triggers_order_of_execution.htm).
- **2.** The opportunity products are saved according to the [order of execution.](https://developer.salesforce.com/docs/atlas.en-us.248.0.apexcode.meta/apexcode/apex_triggers_order_of_execution.htm)

**B** Note: If errors occur on an opportunity product, you must return to the opportunity and fix the errors before cloning. If any opportunity products contain unique custom fields, you must null them out before cloning the opportunity.

SEE ALSO:

[OpportunityCompetitor](#page-2951-0) **[OpportunityHistory](#page-2959-0) [OpportunityLineItem](#page-2967-0)** [OpportunityLineItemSchedule](#page-2975-0) [OpportunityFieldHistory](#page-2958-0) **[Quote](#page-3677-0) [QuoteLineItem](#page-3697-0)** [PartnerNetworkConnection](#page-3205-0)

# <span id="page-2951-0"></span>**OpportunityCompetitor**

Represents a competitor on an Opportunity.

# Supported Calls

create(), delete(), describeSObjects(), getDeleted(), getUpdated(), query(), retrieve(), update(), upsert()

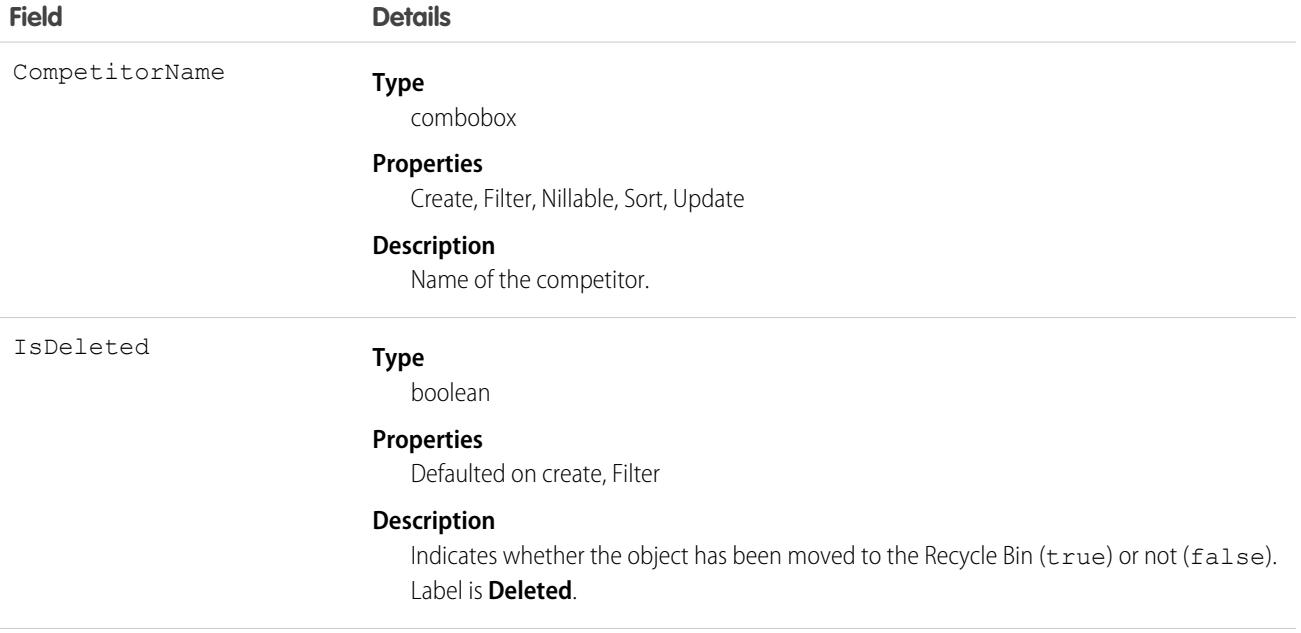
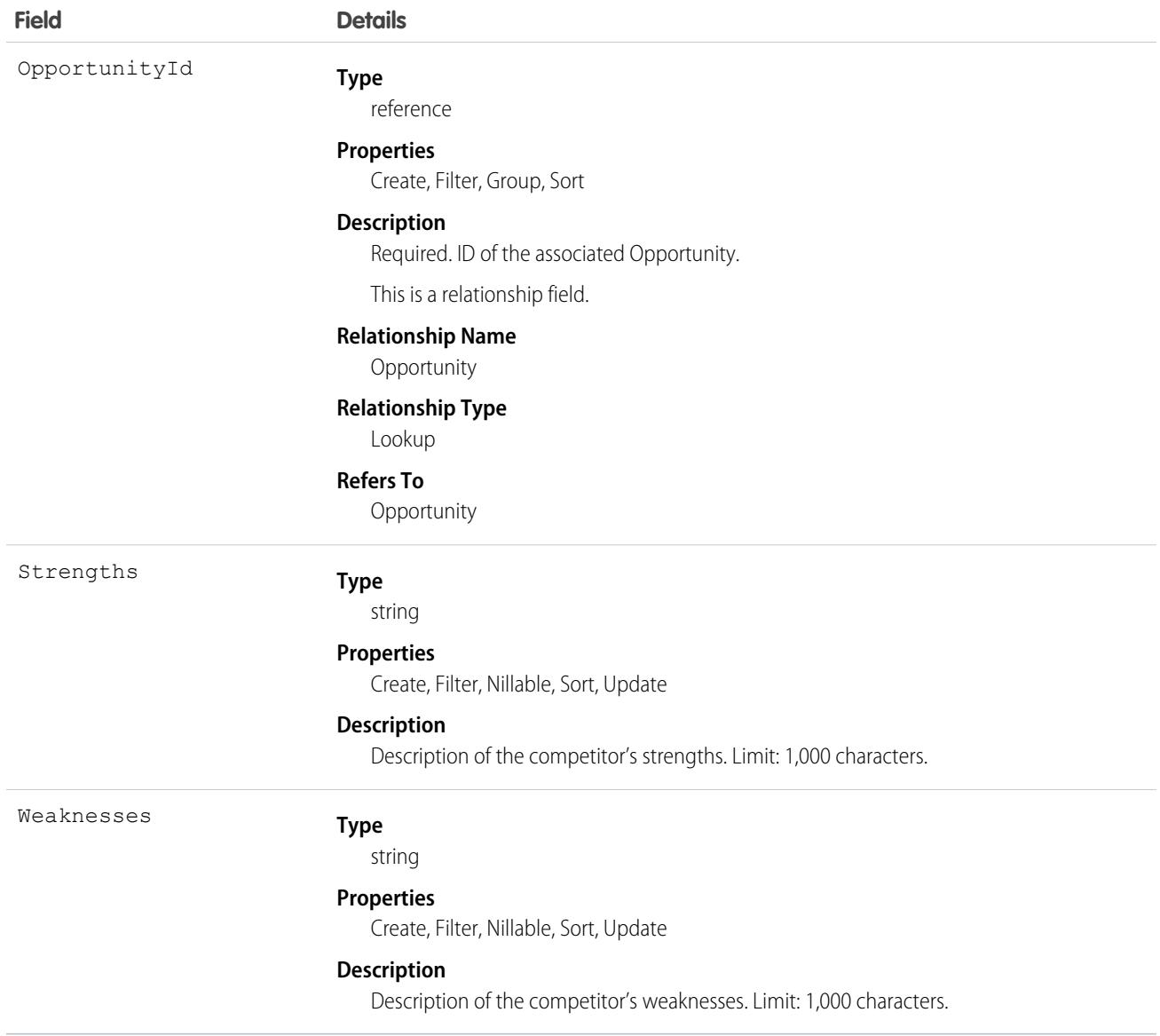

Use this object to manage competitors on an Opportunity, associating multiple competitors on a opportunity and specifying the strengths and weaknesses of each competitor.

SEE ALSO:

**[Opportunity](#page-2936-0)** 

# **OpportunityContactRole**

Represents the role that a Contact plays on an Opportunity.

# Supported Calls

```
create(), delete(), describeLayout(), describeSObjects(), getDeleted(), getUpdated(), query(),
retrieve(), update(), upsert()
```
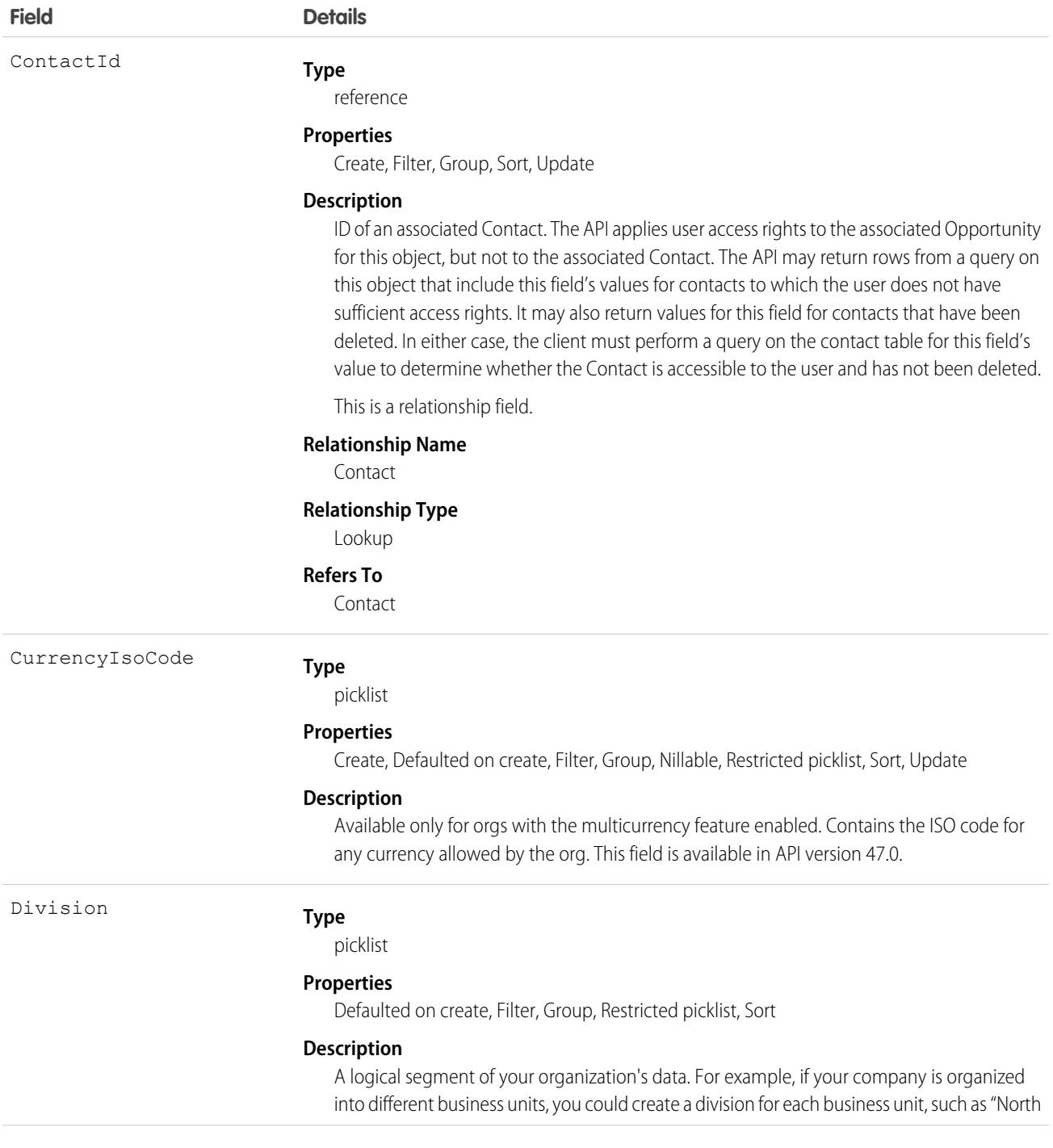

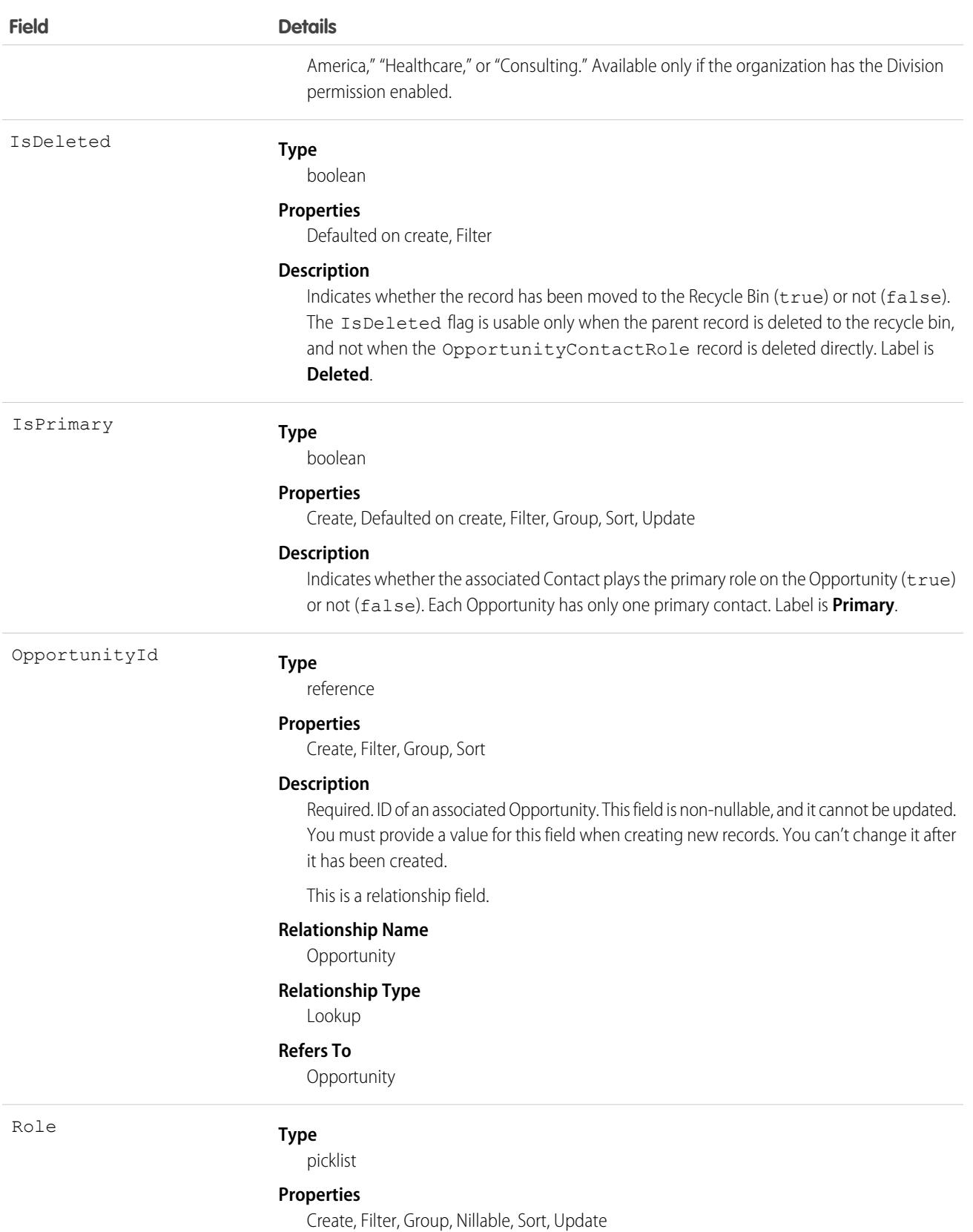

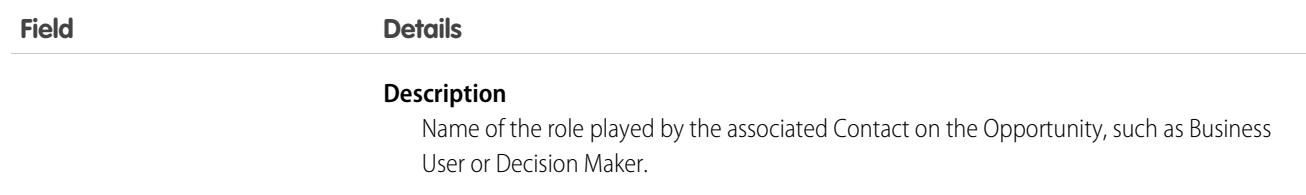

Use the Opportunity Contact Role object to manage information about contacts and roles related to opportunities. Records of this type appear in the user interface in the Opportunity Contact Role related list and on the Opportunity detail page.

Although allowed, we do not recommend that you create multiple relationships between the same Opportunity and a Contact.

## Associated Objects

This object has the following associated objects. If the API version isn't specified, they're available in the same API versions as this object. Otherwise, they're available in the specified API version and later.

#### **[OpportunityContactRoleChangeEvent](#page-87-0) (API version 45.0)**

Change events are available for the object.

SEE ALSO:

[Overview of Salesforce Objects and Fields](#page-36-0)

## OpportunityContactRoleSuggestionInsight

Represents a suggestion for a new opportunity contact role. Available in API versions 45.0 and later.

## Supported Calls

describeLayout(), describeSObjects(), getDeleted(), getDeleted(), query(), retrieve()

#### Special Access Rules

To add or decline opportunity contact role suggestions, users need a Sales Cloud Einstein license, edit access on opportunities, and read or edit access on contacts. As of the Spring '20 release, Pardot and Sales Engagement users no longer have access to this object.

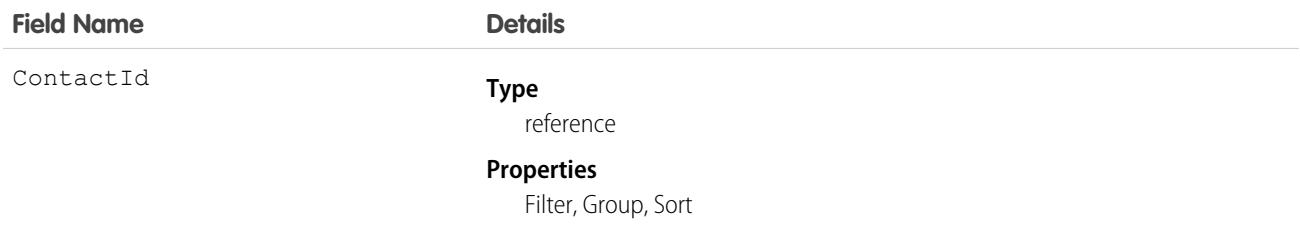

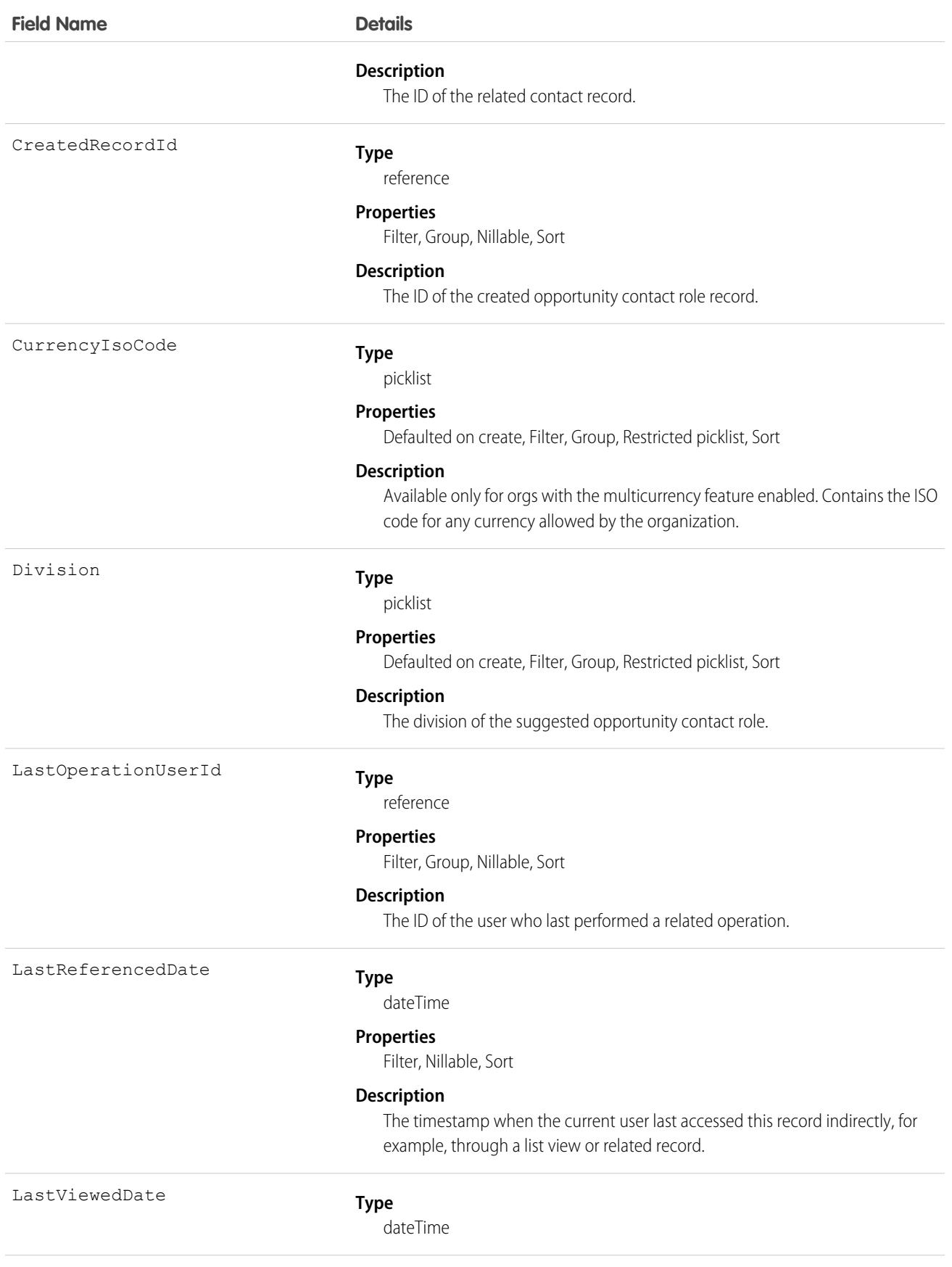

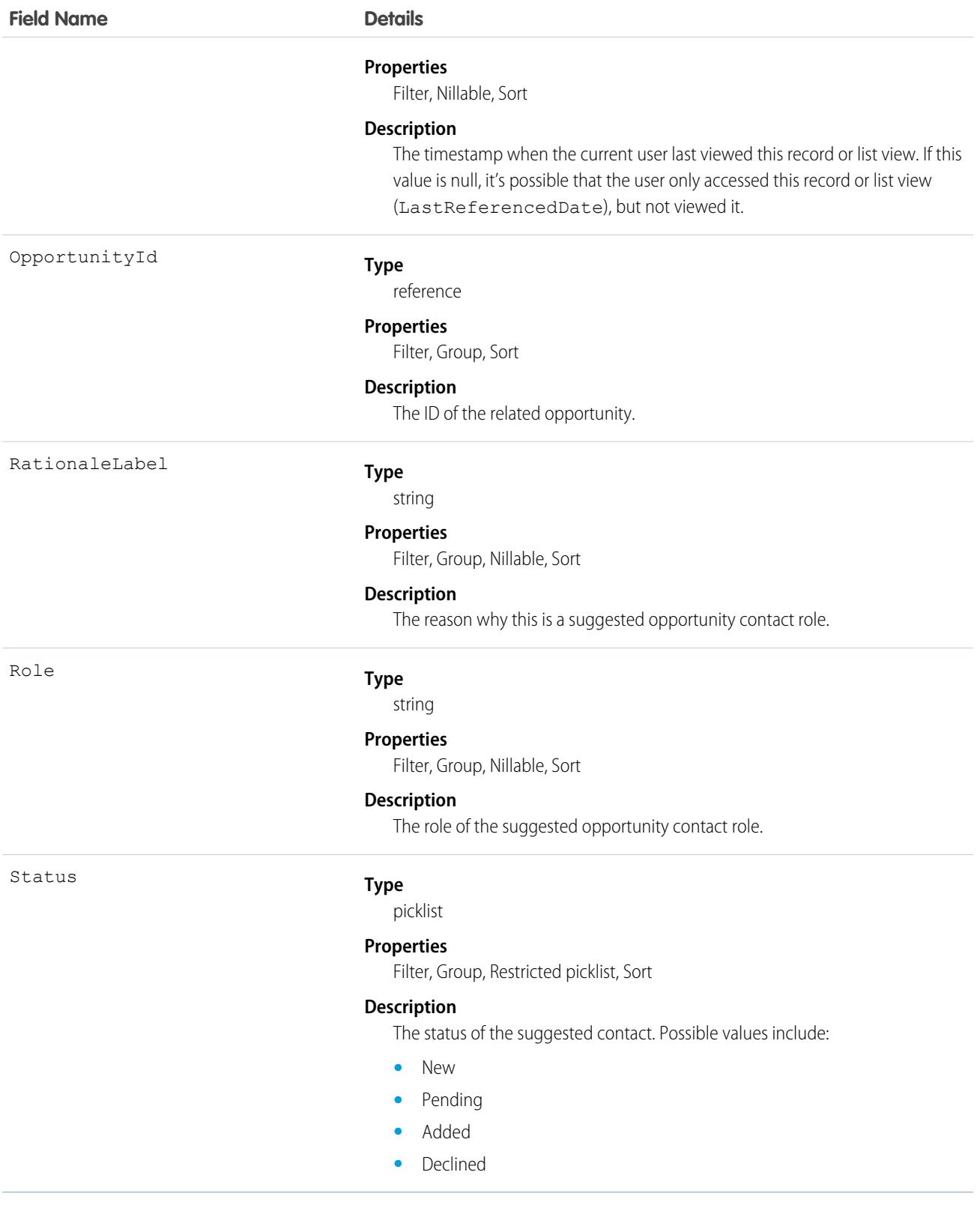

This object is read-only and isn't supported in workflows, triggers, or process builder.

## **OpportunityFieldHistory**

Represents the history of changes to the values in the fields of an opportunity. This object is available in versions 13.0 and later.

## Supported Calls

describeSObjects(), getDeleted(), getUpdated(), query(), retrieve()

You can also enable delete() in API version 42.0 and later. See [Enable delete of Field History and Field History Archive.](https://help.salesforce.com/articleView?id=000321814&type=1&mode=1&language=en_US)

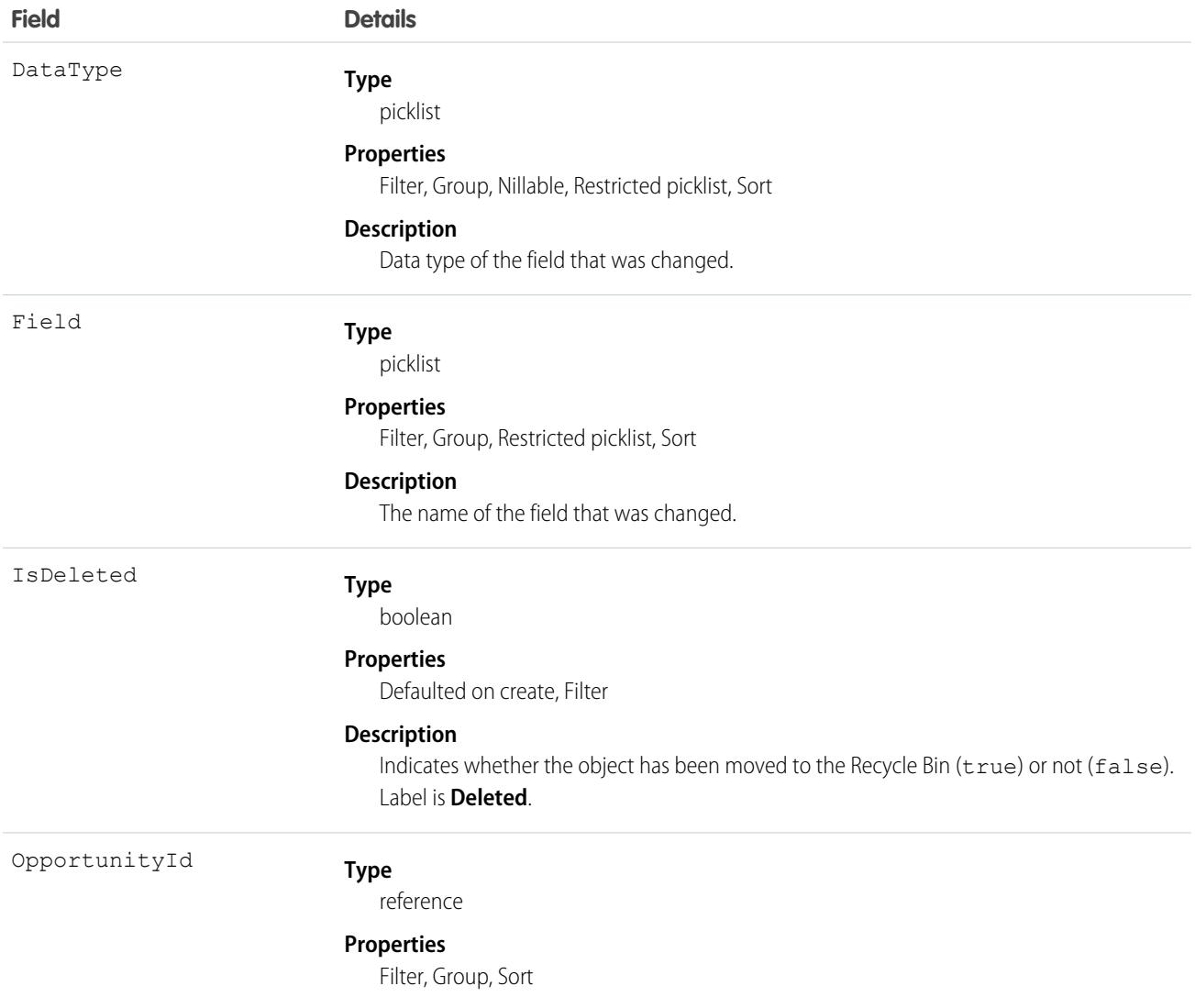

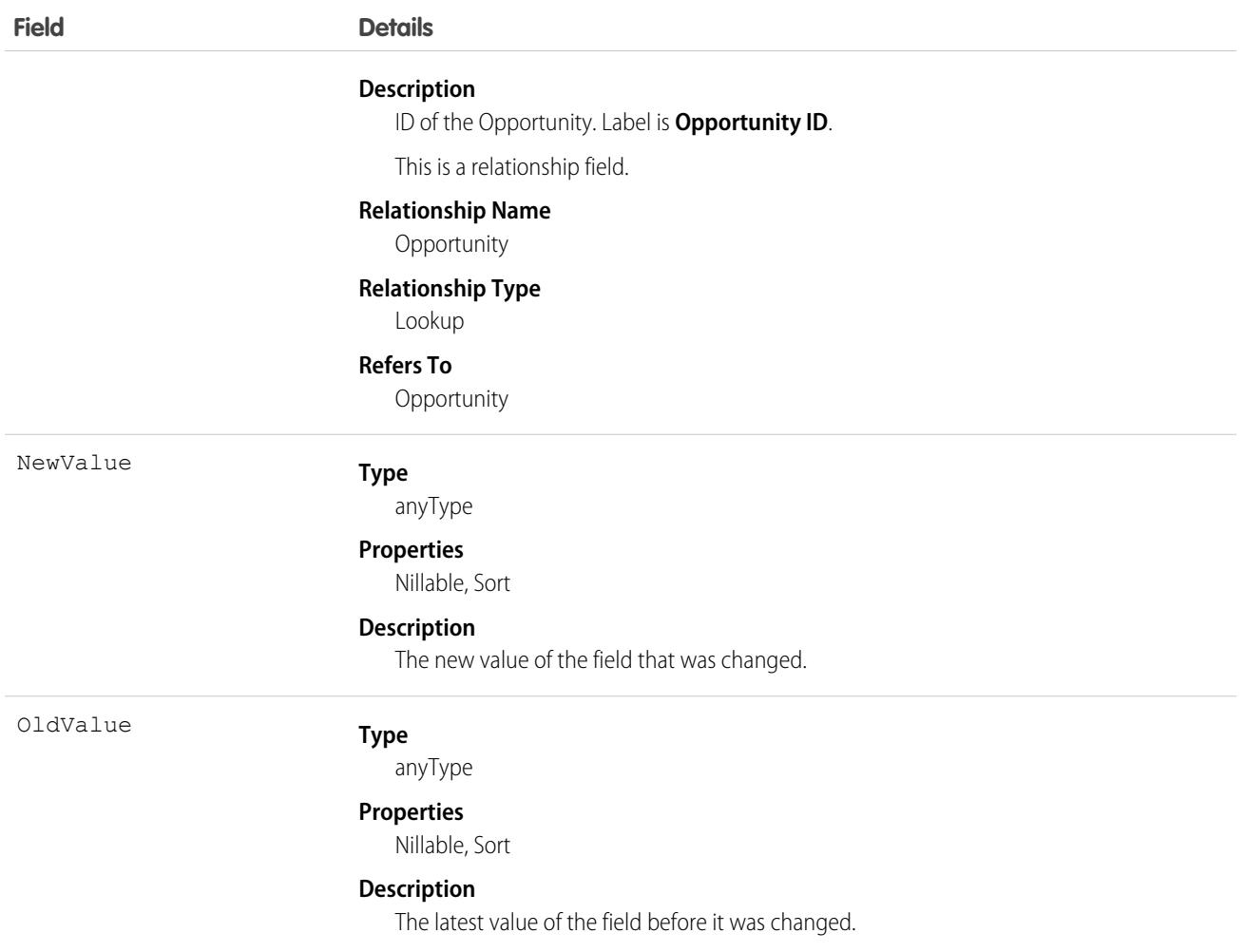

Use this object to identify changes to any fields on an Opportunity. The OpportunityHistory object represents the history of a change to the Amount, Probability, Stage, or Close Date fields of an Opportunity.

This object respects field level security on the parent object.

SEE ALSO: **[Opportunity](#page-2936-0)** 

## OpportunityHistory

Represents the stage history of an opportunity.

## Supported Calls

describeSObjects(), getDeleted(), getUpdated(), query(), retrieve()

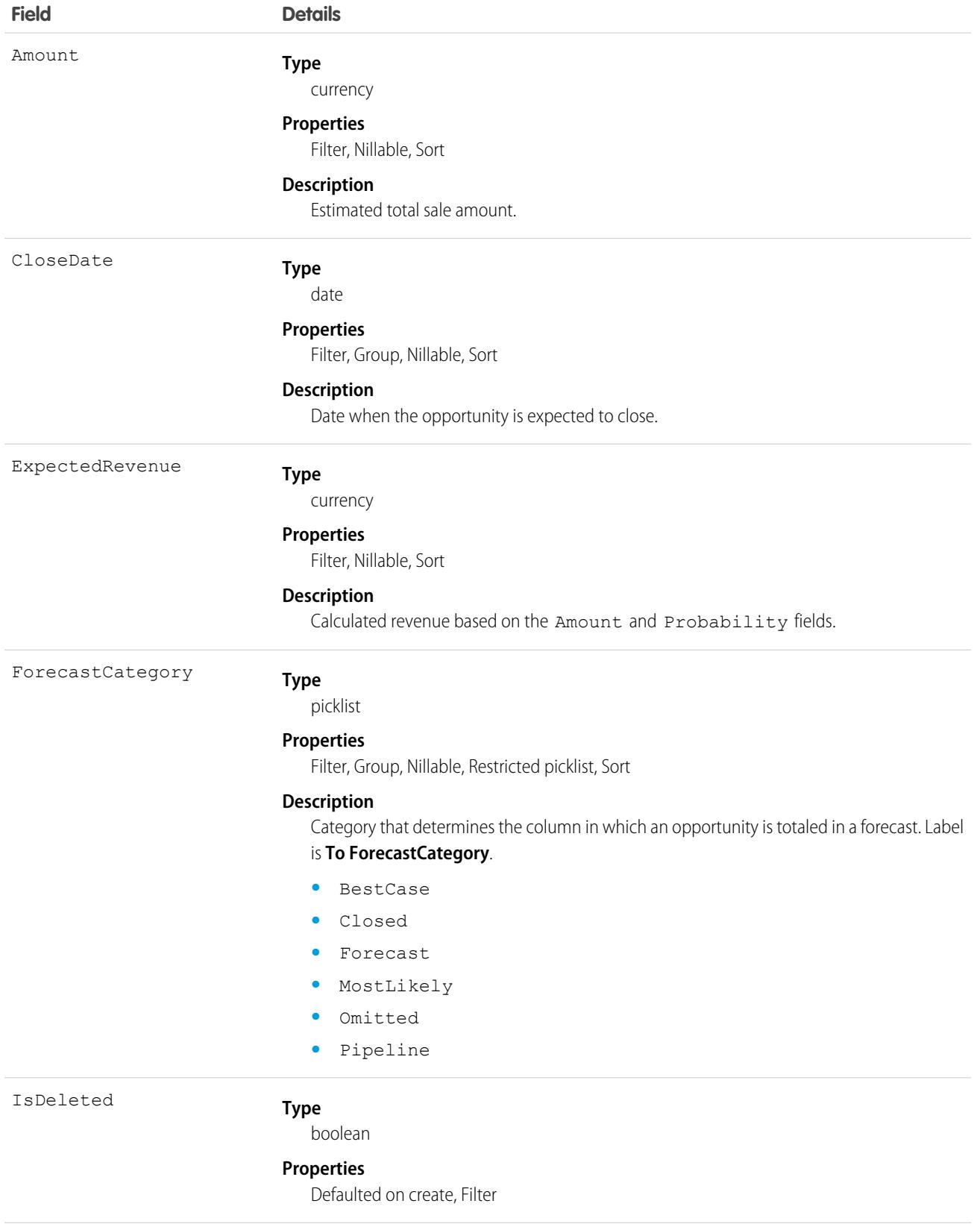

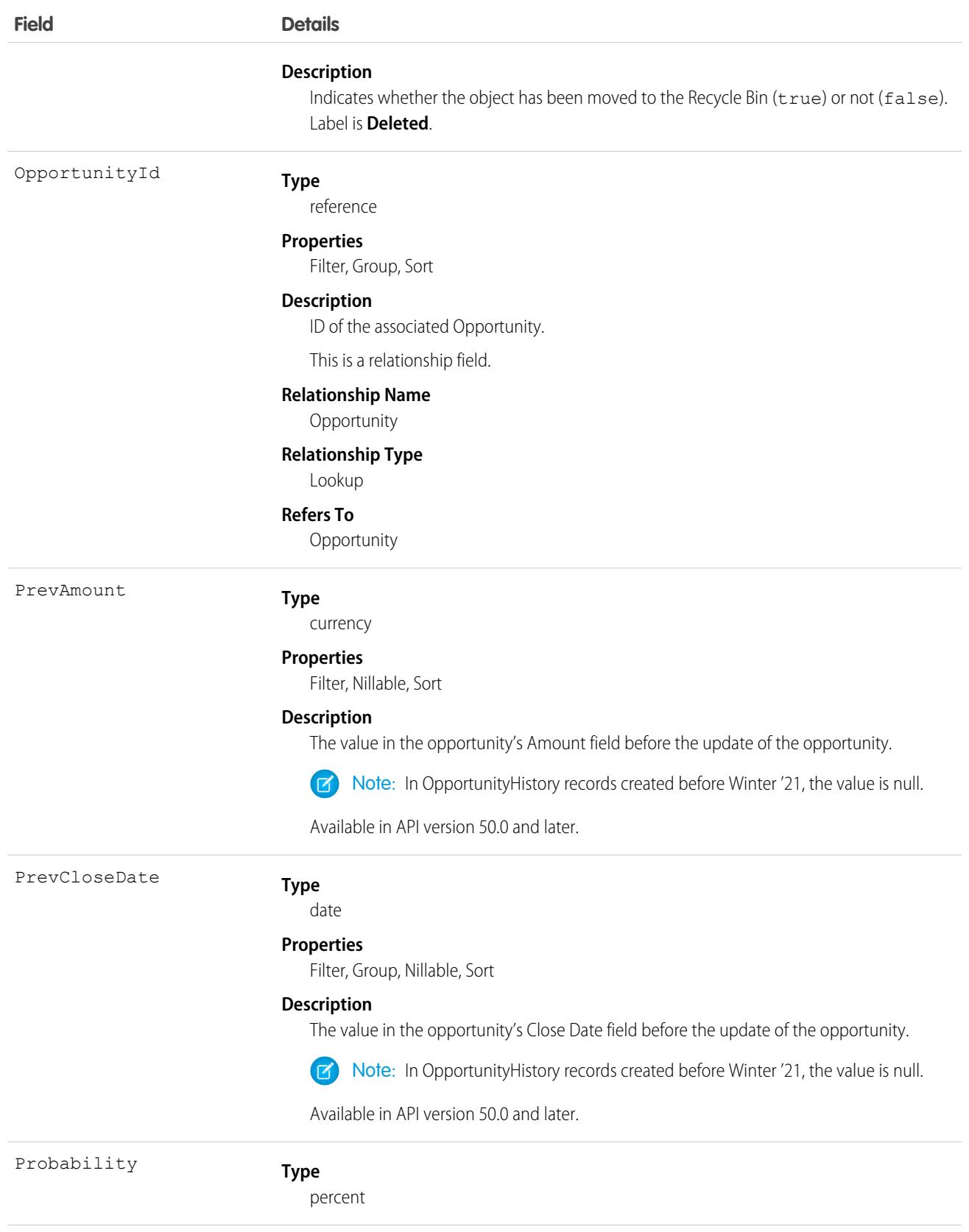

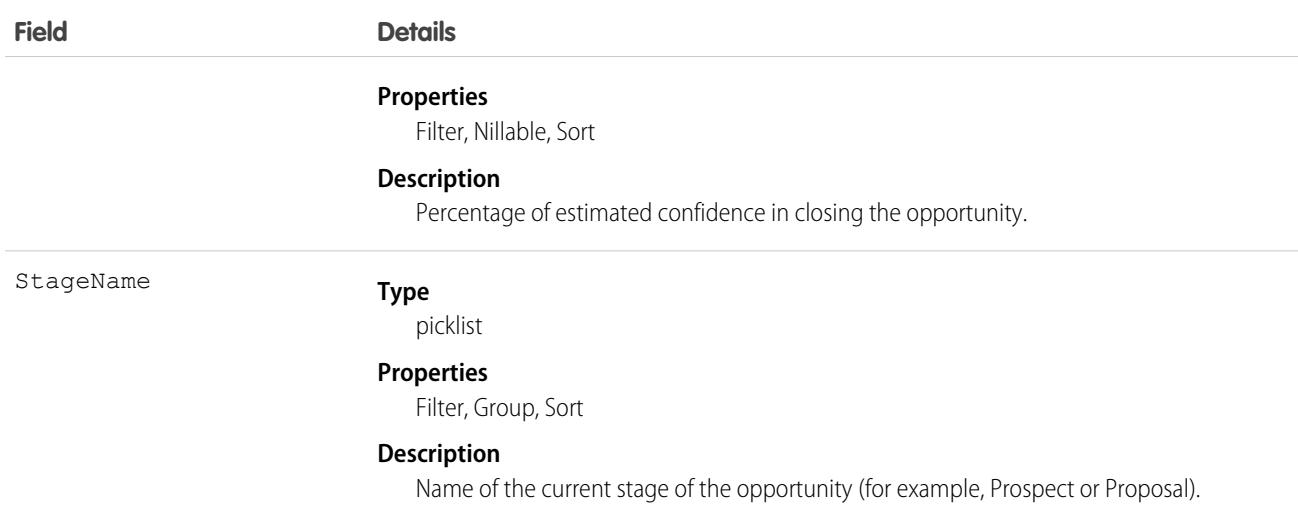

This object represents the history of a change to the Amount, Probability, Stage, or Close Date fields of an Opportunity. The OpportunityFieldHistory object represents the history of a change to any of the fields of an Opportunity. To obtain information about how a particular opportunity is progressing, query the OpportunityHistory records associated with a given Opportunity. Please note that if an opportunity's Amount, Probability, Stage, or Close Date fields have not changed, nothing will be returned in the OpportunityHistory objects. In this case, query the OpportunityFieldHistory records associated with a given Opportunity to get more information about changes to the opportunity.

This object is read-only. The system generates a new record whenever a user or client application changes the value of any of the above fields; the then-current values of all of these major fields are saved in the newly-generated object.

This object respects field-level security on the parent object.

Note: The record is automatically deleted if its parent Opportunity is deleted.

SEE ALSO:

**[Opportunity](#page-2936-0)** 

## **OpportunityInsight**

Represents an individual insight (deal prediction, follow-up reminder, or key moment) related to an opportunity record.

## Supported Calls

describeLayout(), describeSObjects(), getDeleted(), query(), retrieve()

#### Special Access Rules

To see an insight related to a specific opportunity, users need a Sales Cloud Einstein license and access to the opportunity record. As of the Spring '20 release, Pardot and Sales Engagement users no longer have access to this object.

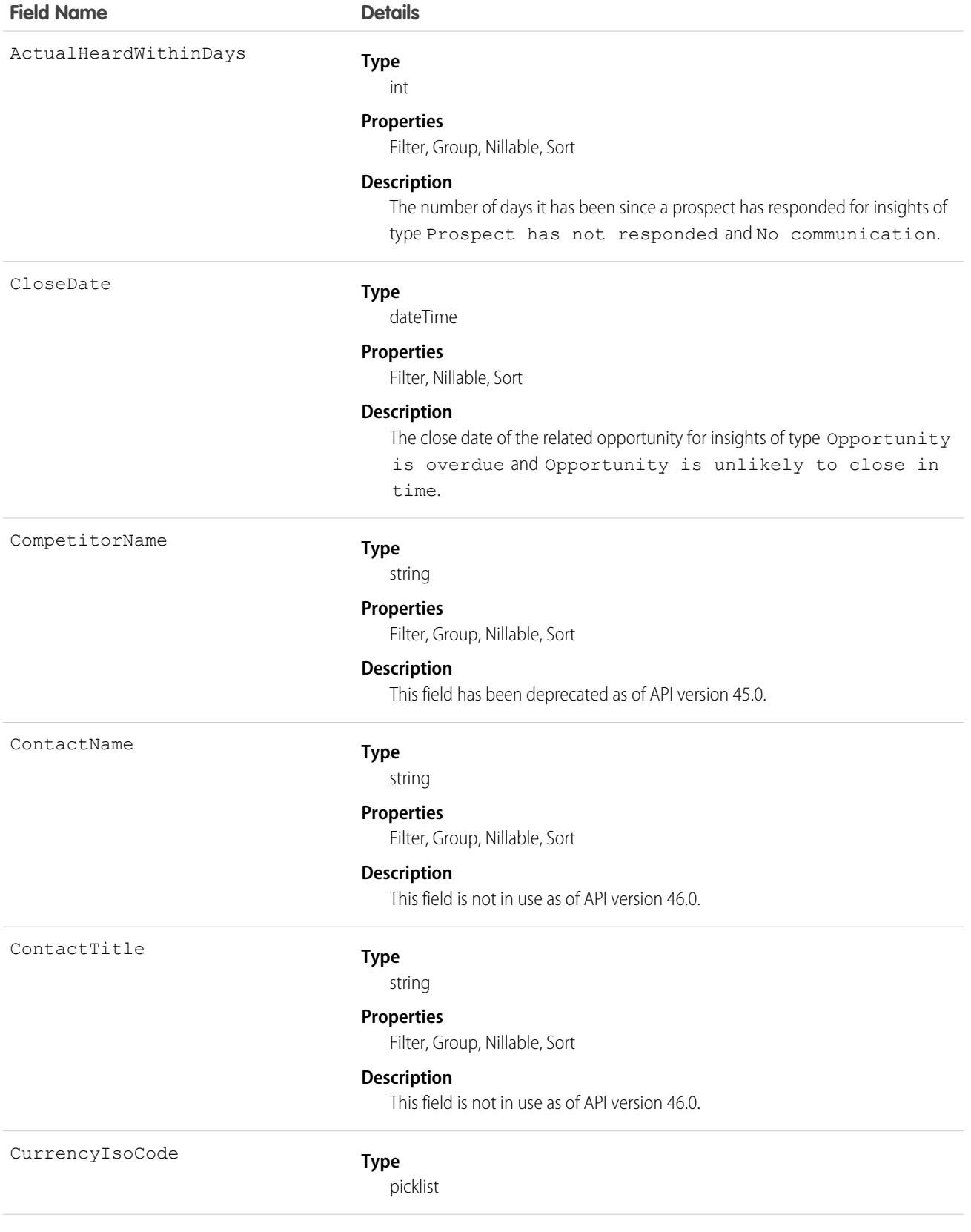

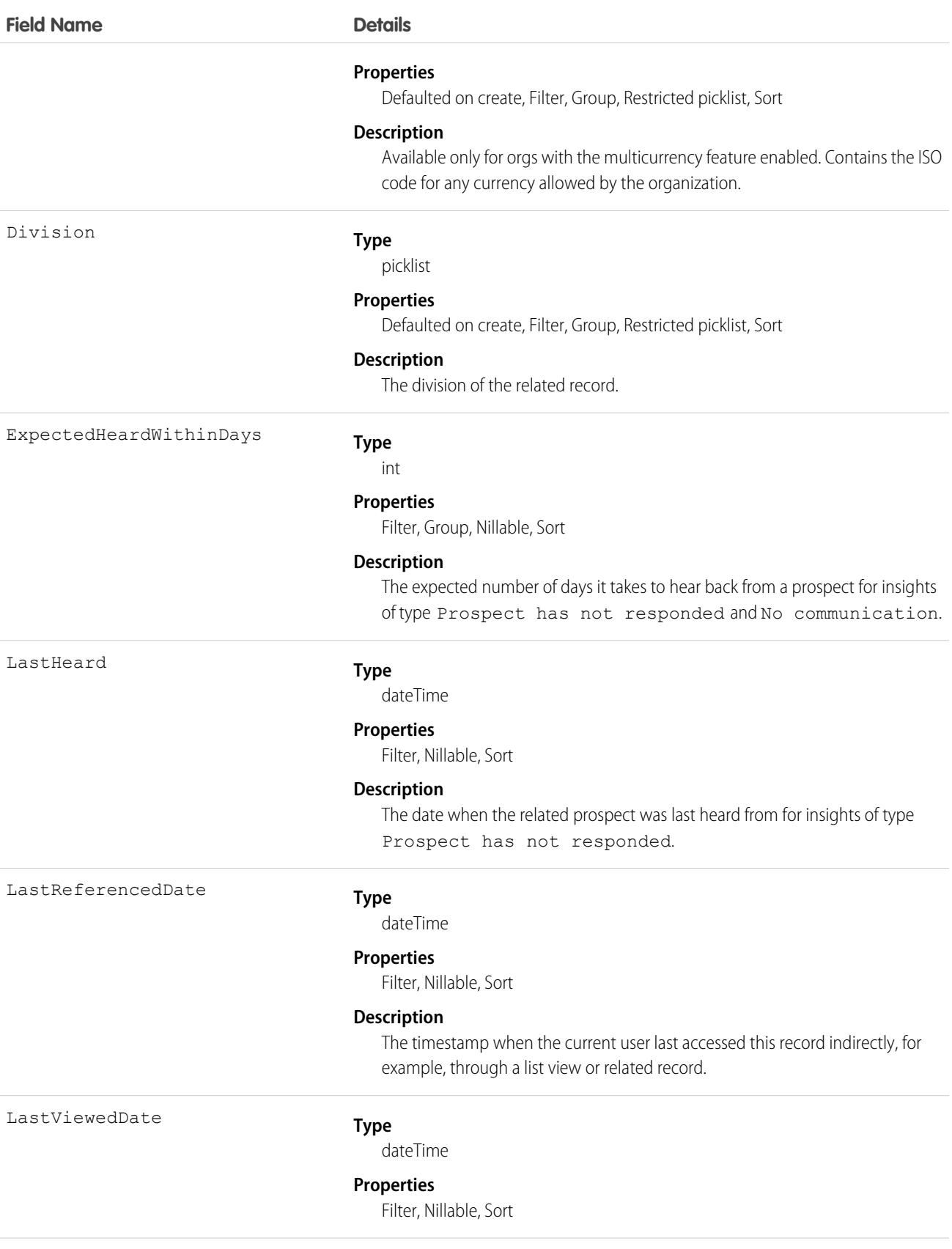

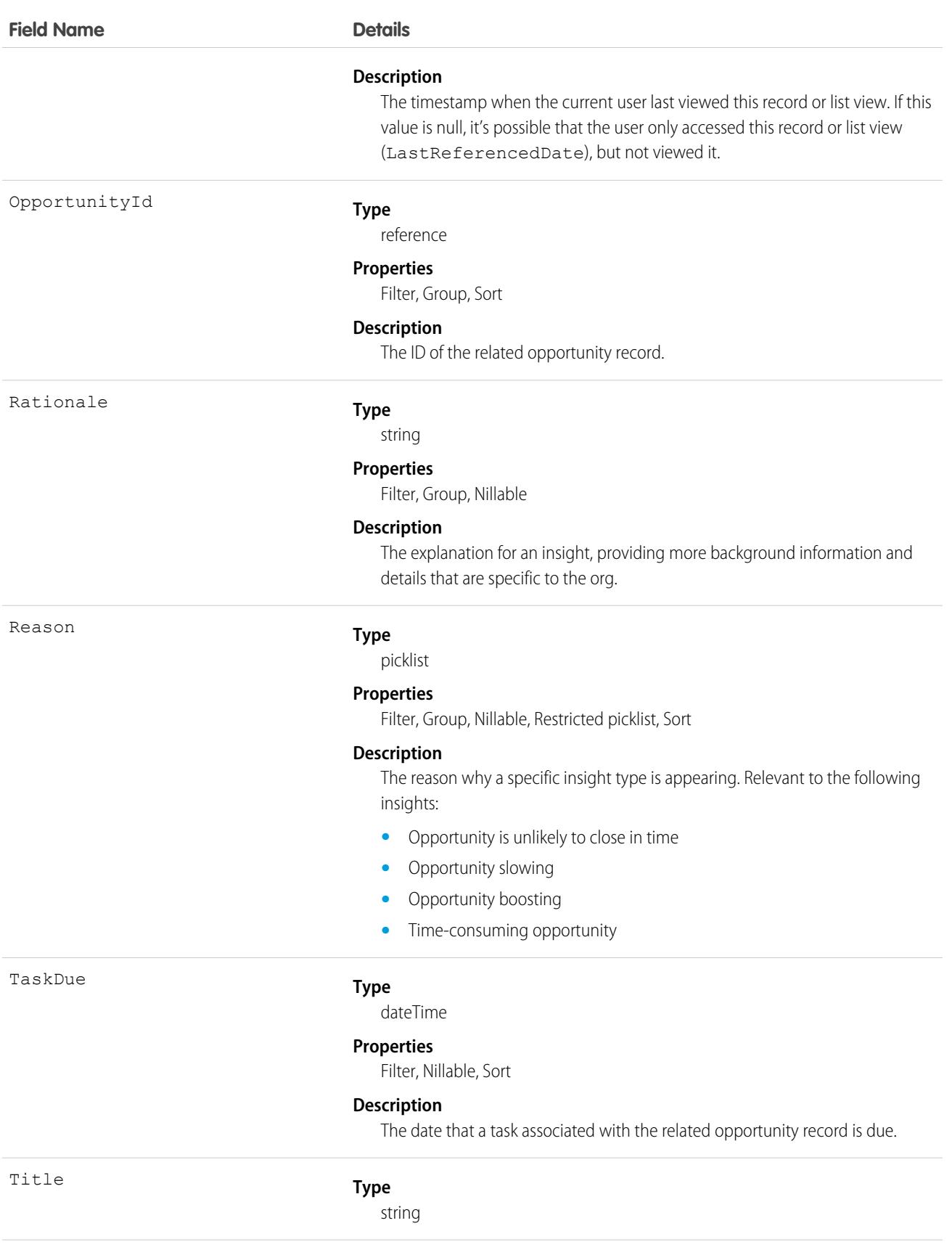

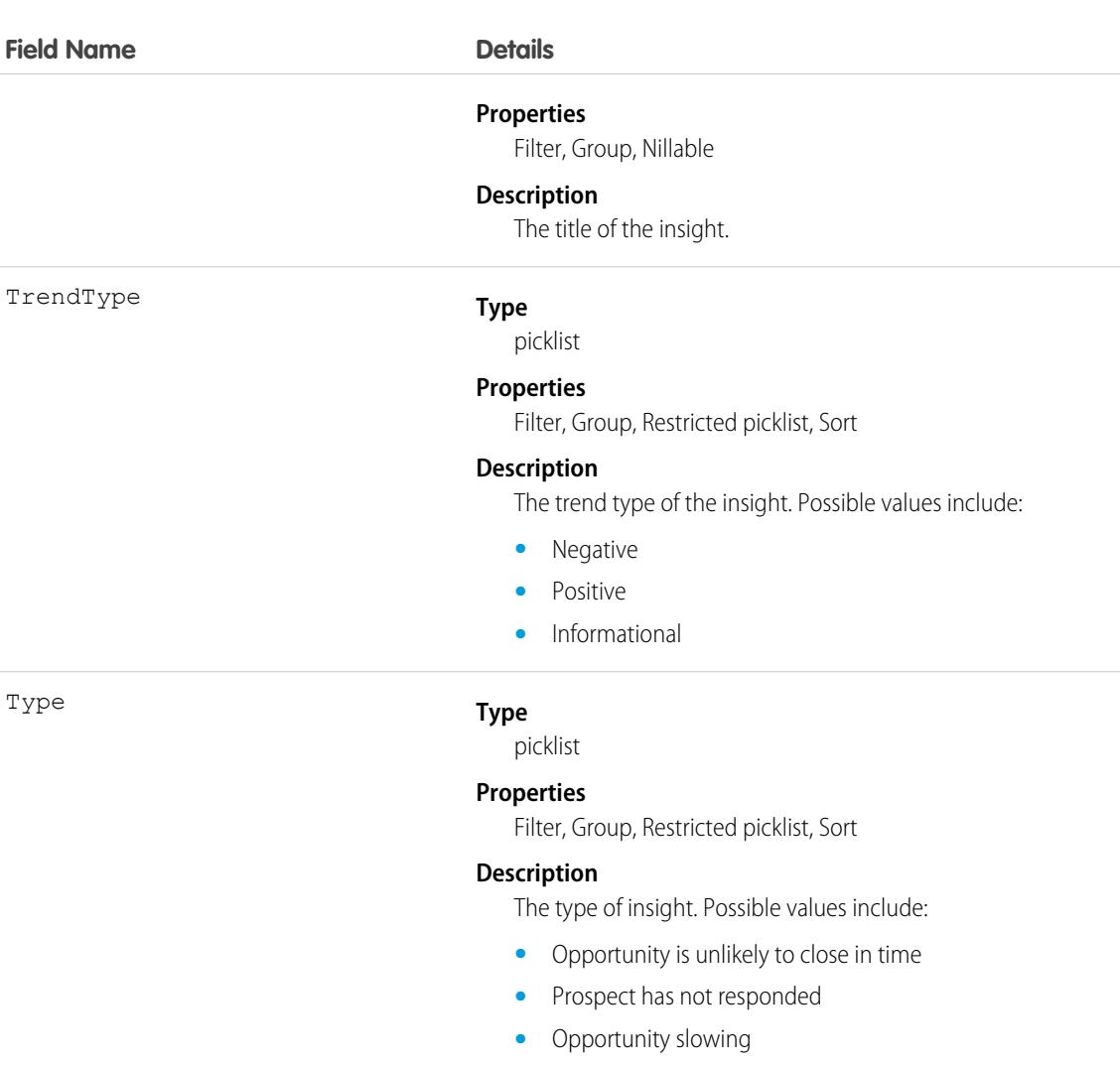

- **•** Opportunity boosting
- **•** Time-consuming opportunity
- **•** No communication
- **•** Re-engaged opportunity
- **•** Opportunity has an overdue task
- **•** Opportunity is overdue
- **•** Opportunity has no open activity
- **•** Unusual opportunity amount

This object is read-only and isn't supported in workflows, triggers, or process builder.

## <span id="page-2967-0"></span>**OpportunityLineItem**

Represents an opportunity line item, which is a member of the list of Product2 products associated with an Opportunity.

## Supported Calls

create(), delete(), describeLayout(), describeSObjects(), getDeleted(), getUpdated(), query(), retrieve(), update(), upsert()

## Special Access Rules

The user must have the "Edit" permission on Opportunity records to create or update opportunity line items on an opportunity.

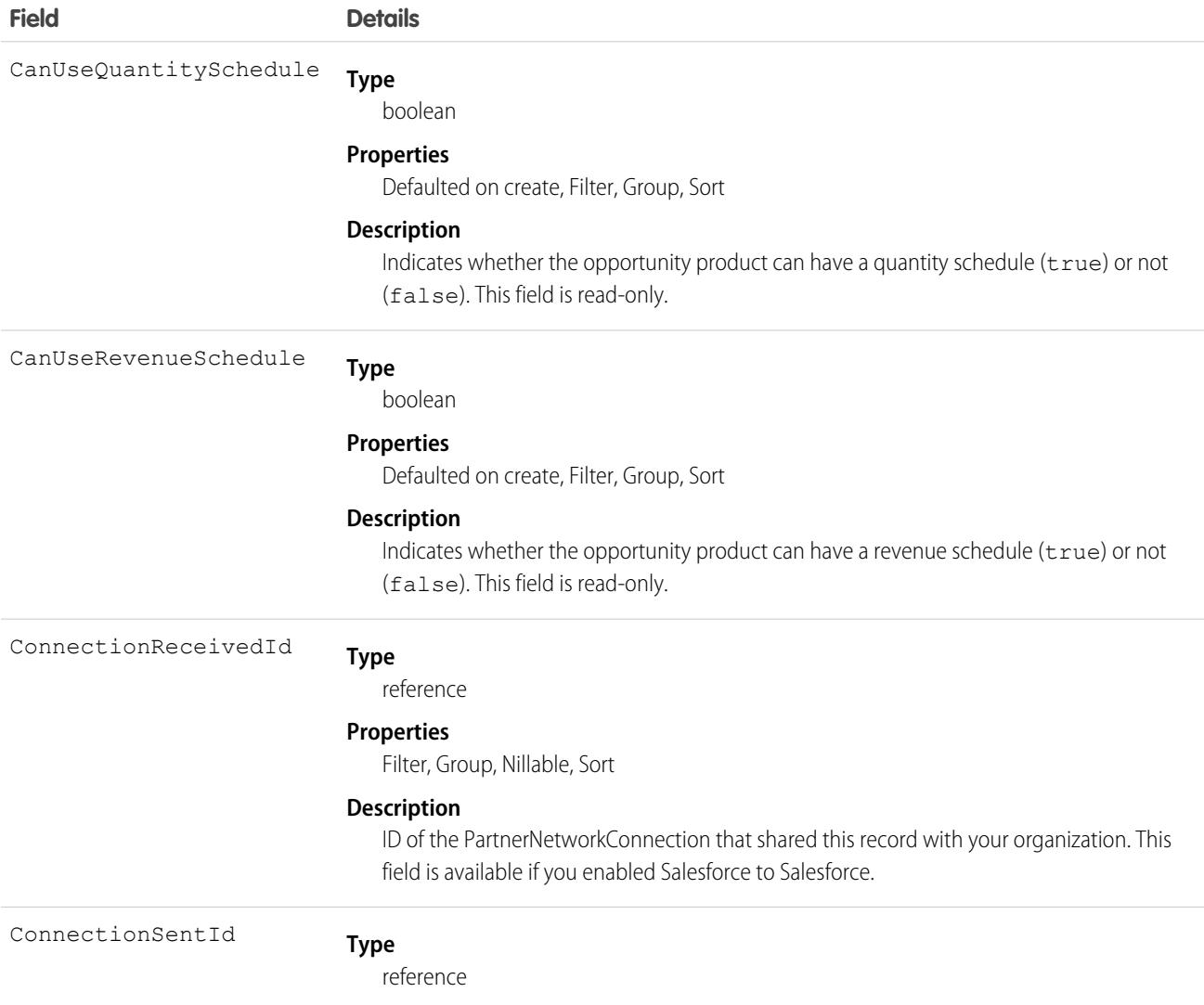

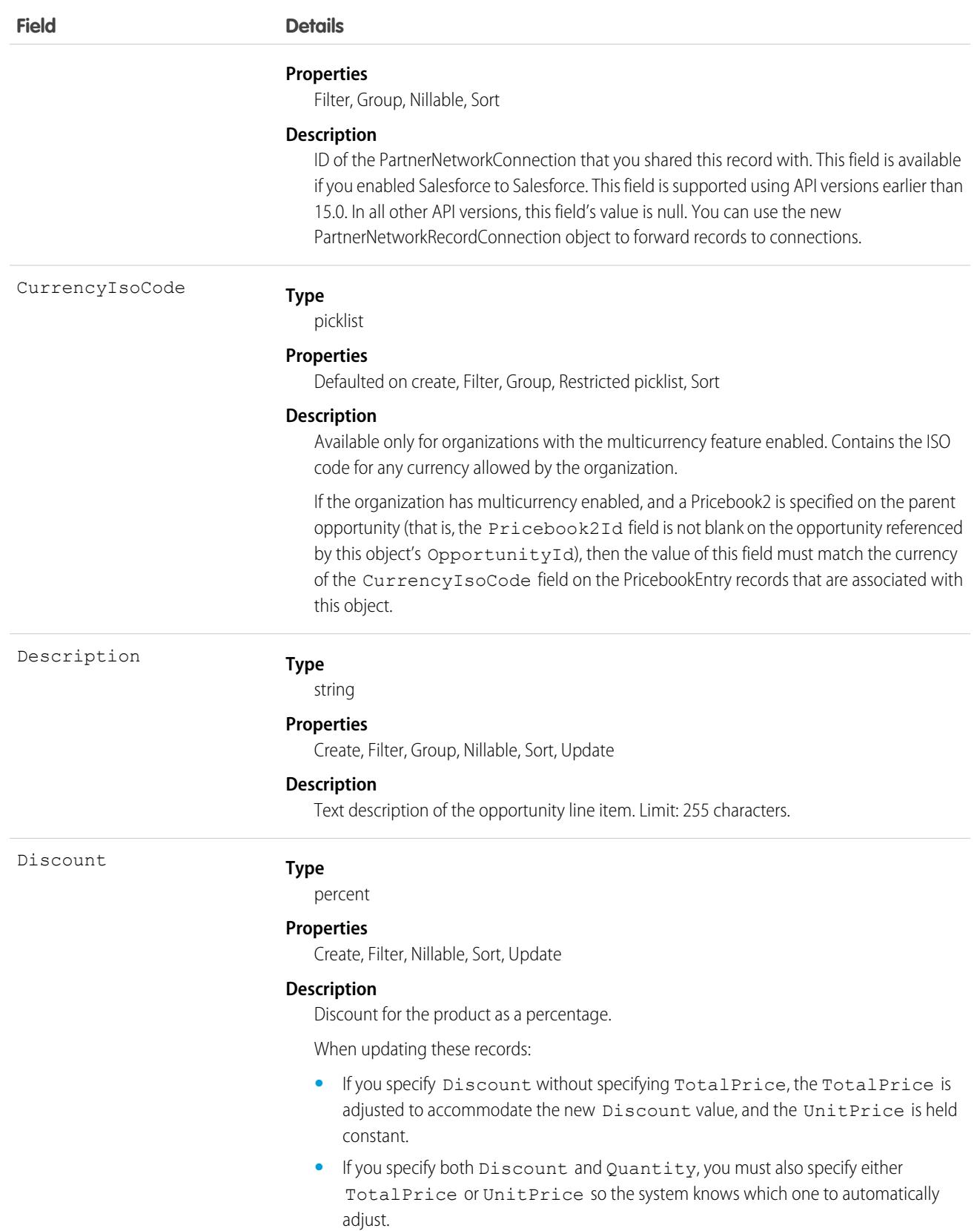

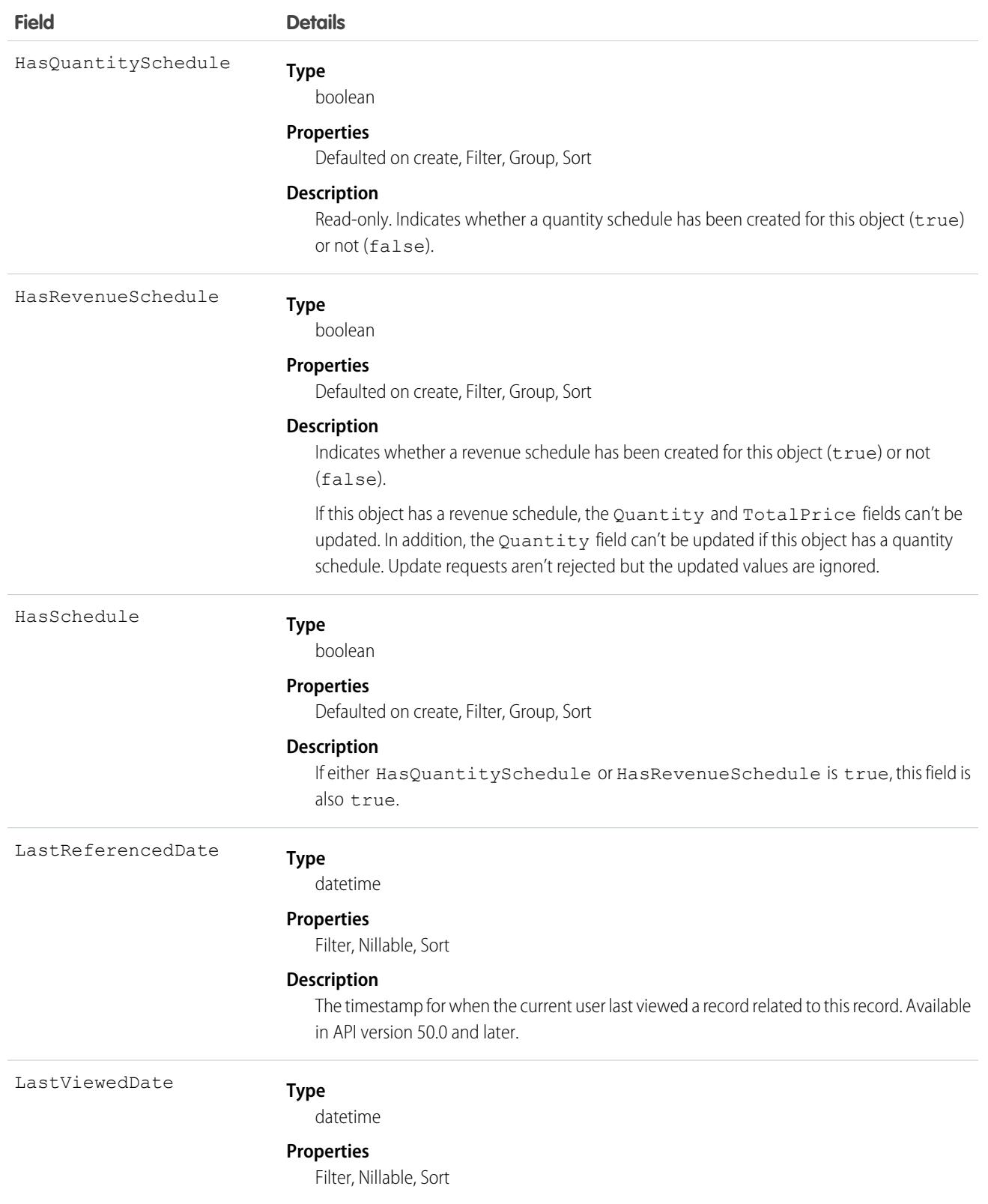

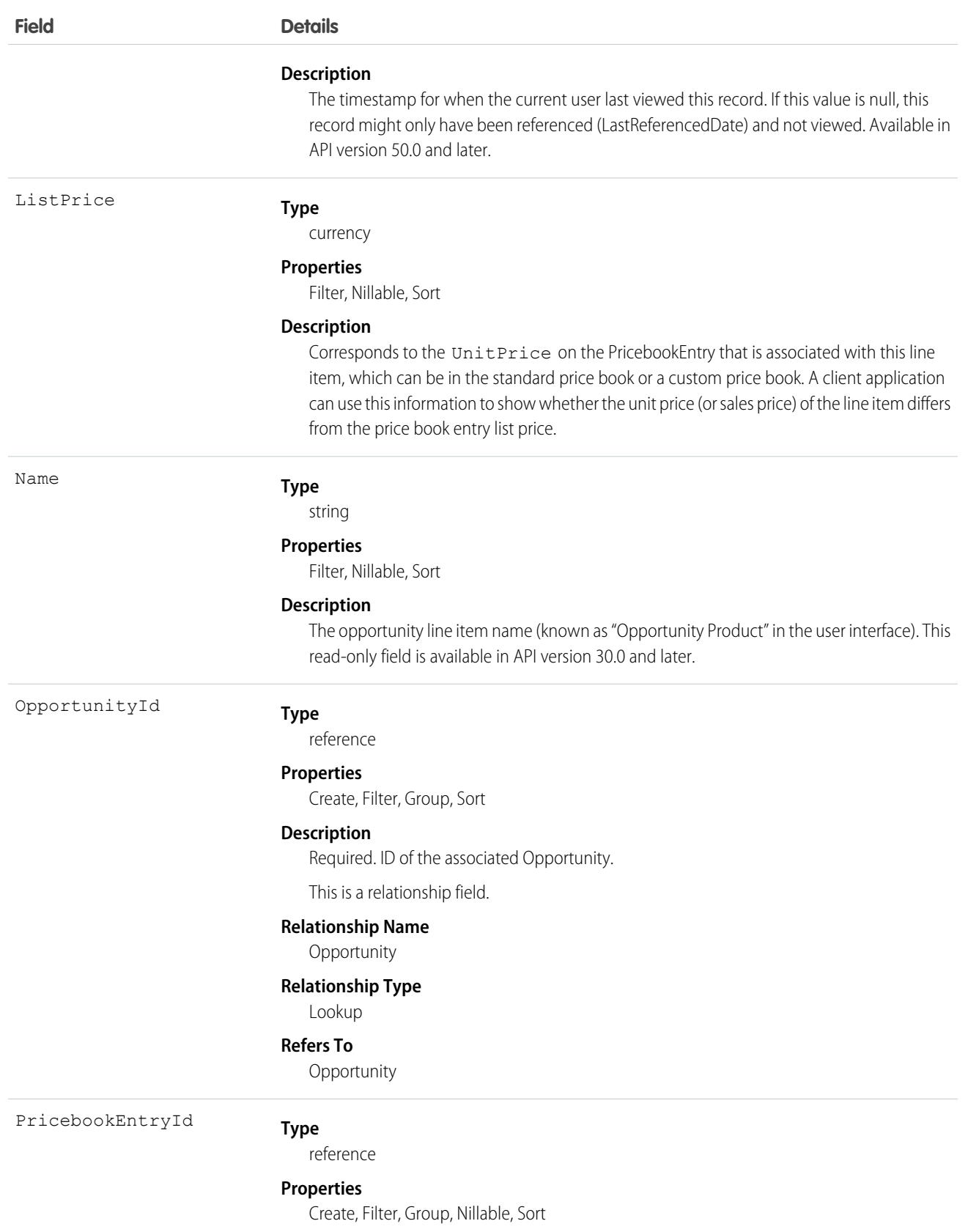

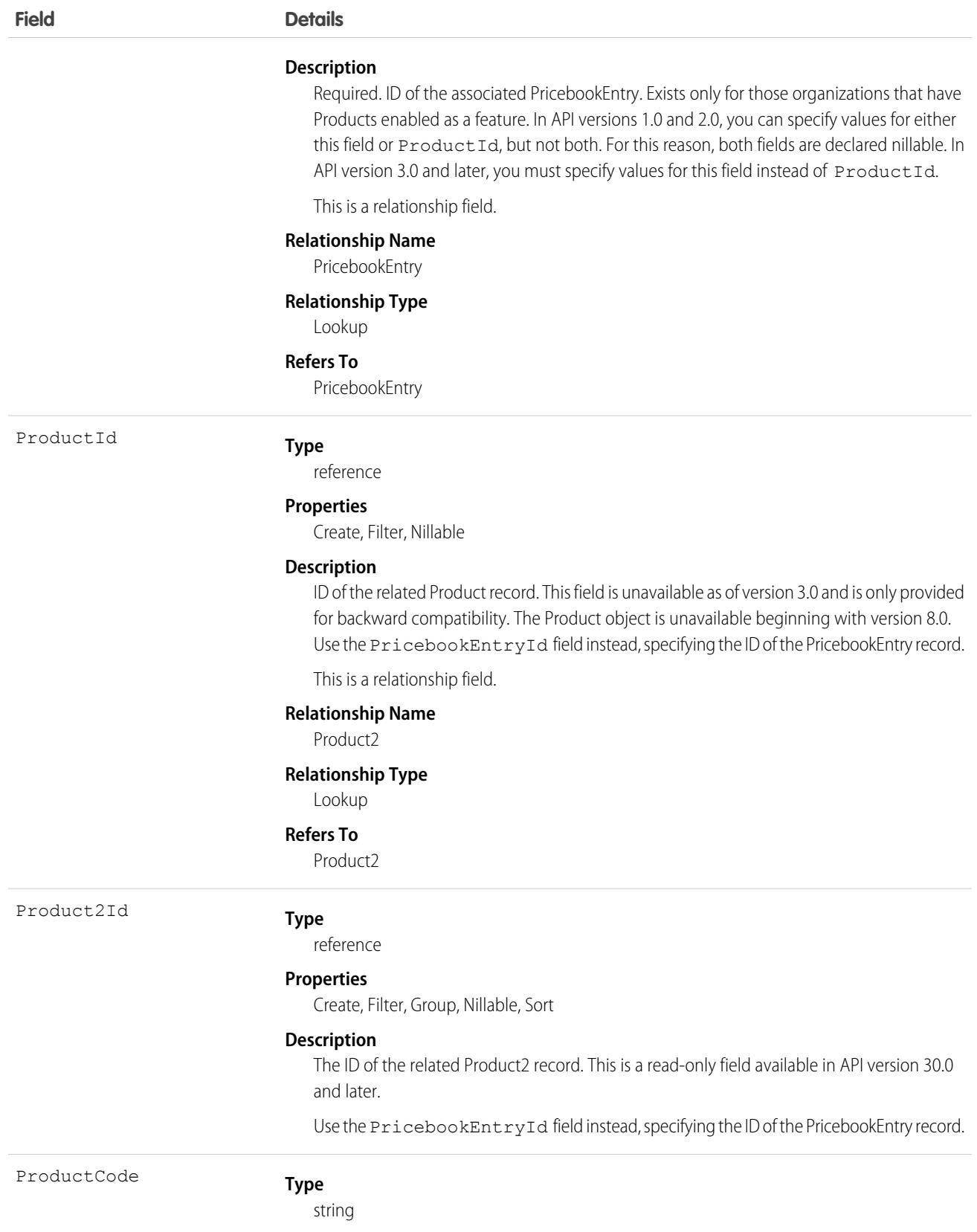

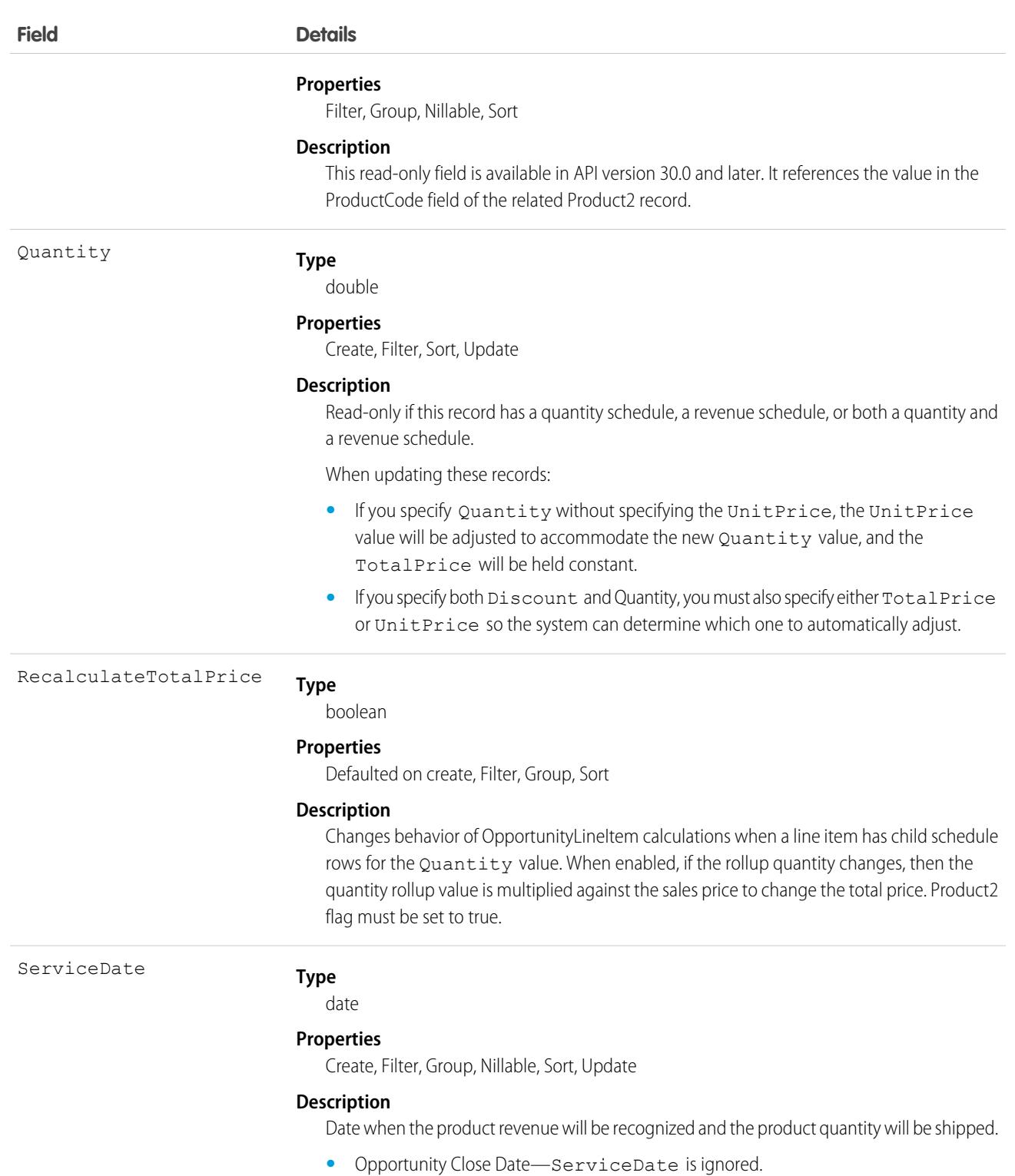

- **•** Product Date—ServiceDate is used if not null.
- **•** Schedule Date—ServiceDate is used if not null and there are no revenue schedules present for this line item, that is, there are no OpportunityLineItemSchedule records with a field Type value of Revenue that are children of this record.

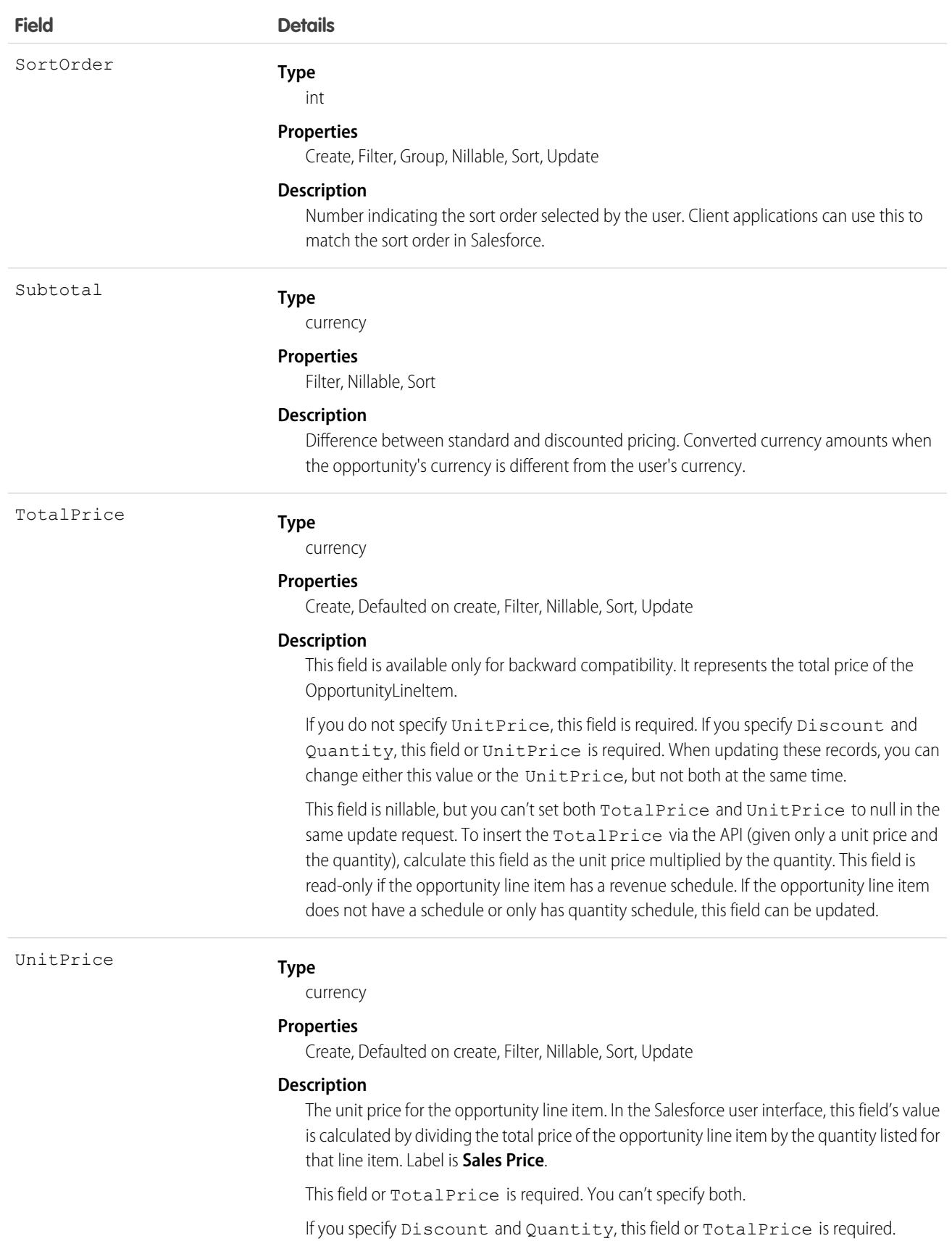

An Opportunity can have associated OpportunityLineItem records only if the Opportunity has a Pricebook2. An OpportunityLineItem must correspond to a Product2 that is listed in the opportunity's Pricebook2. For information about inserting OpportunityLineItem for an opportunity that does not have an associated Pricebook2 or any existing line items, see Effects on Opportunities.

This object is defined only for orgs with products enabled as a feature. If the products feature isn't enabled, this object doesn't appear in the describeGlobal() call, and you can't use describeSObjects() or query the OpportunityLineItem object.

For a visual diagram of the relationships between OpportunityLineItem and other objects, see [Product and Schedule Objects.](#page-4862-0)

#### Note: Ø

- If the multicurrency option is enabled, the CurrencyIsoCode field is present. It can't be modified, and is always set to the value of the CurrencyIsoCode of the parent Opportunity.
- **•** If customizable product schedules are enabled, you can use custom fields in default schedules and customize their layout. But if you've applied validation rules or Apex triggers, they're bypassed when they're first inserted.

## Effects on Opportunities

Opportunities with associated OpportunityLineItem records are affected in the following ways:

- Creating an OpportunityLineItem increments the Opportunity Amount value by the TotalPrice of the OpportunityLineItem. Additionally, inserting an OpportunityLineItem increments the ExpectedRevenue on the opportunity by the TotalPrice times the opportunity Probability.
- **•** The Opportunity Amount becomes a read-only field when the opportunity has line items. The API ignores any attempt to update this field on an opportunity with line items. Update requests are not rejected, but the updated value is ignored.
- **•** You can't update the PricebookId field or the CurrencyIsoCode field on the opportunity if line items exist. The API rejects any attempt to update these fields on an opportunity with line items.
- When you create or update an OpportunityLineItem, the API verifies that the line item corresponds to a PricebookEntry in the Pricebook2 that is associated with the opportunity. If the opportunity does not have an associated Pricebook2, the API automatically sets the price book on the opportunity if the line item corresponds to a PricebookEntry in an active Pricebook2, and if the PricebookEntry has a CurrencyIsoCode field that matches the CurrencyIsoCode field of the opportunity. If the Pricebook2 is not active or the CurrencyIsoCode fields do not match, an error is returned.
- **•** The Opportunity HasOpportunityLineItem field is set to true when an OpportunityLineItem is inserted for that Opportunity.
- **•** When OpportunityLineItem records are directly deleted, they aren't sent to the recycle bin and can't be undeleted. The getDeleted() call shows deleted OpportunityLineItem records until they are purged, which is usually within the same day or the next day.
- **•** In Lightning, the ListPrice, Name, and ProductCode fields aren't populated before insert because their values are computed after the OpportunityLineItem.Product2Id value is saved. To access a value from these fields, use an After Insert trigger.

## Associated Objects

This object has the following associated objects. If the API version isn't specified, they're available in the same API versions as this object. Otherwise, they're available in the specified API version and later.

#### **[OpportunityLineItemChangeEvent](#page-87-0) on page 52 (API version 60.0)**

Change events are available for the object.

SEE ALSO:

[OpportunityLineItemSchedule](#page-2975-0)

## <span id="page-2975-0"></span>**OpportunityLineItemSchedule**

Represents information about the quantity, revenue distribution, and delivery dates for a particular OpportunityLineItem.

In API version 38.0 and later, when an OpportunityLineItem record is created for a product with a previously established schedule, an OpportunityLineItemSchedule record is also created.

In API version 46.0 and later, this object supports custom fields, validation rules, and Apex triggers. Deleting a schedule now also invokes delete triggers. If customizable product schedules are enabled, you can use custom fields in default schedules and customize their layout. But if you've applied validation rules or Apex triggers, they're bypassed when they're first inserted.

## Supported Calls

create(), delete(), describeSObjects(), getDeleted(), getUpdated(), query(), retrieve(), update(), upsert()

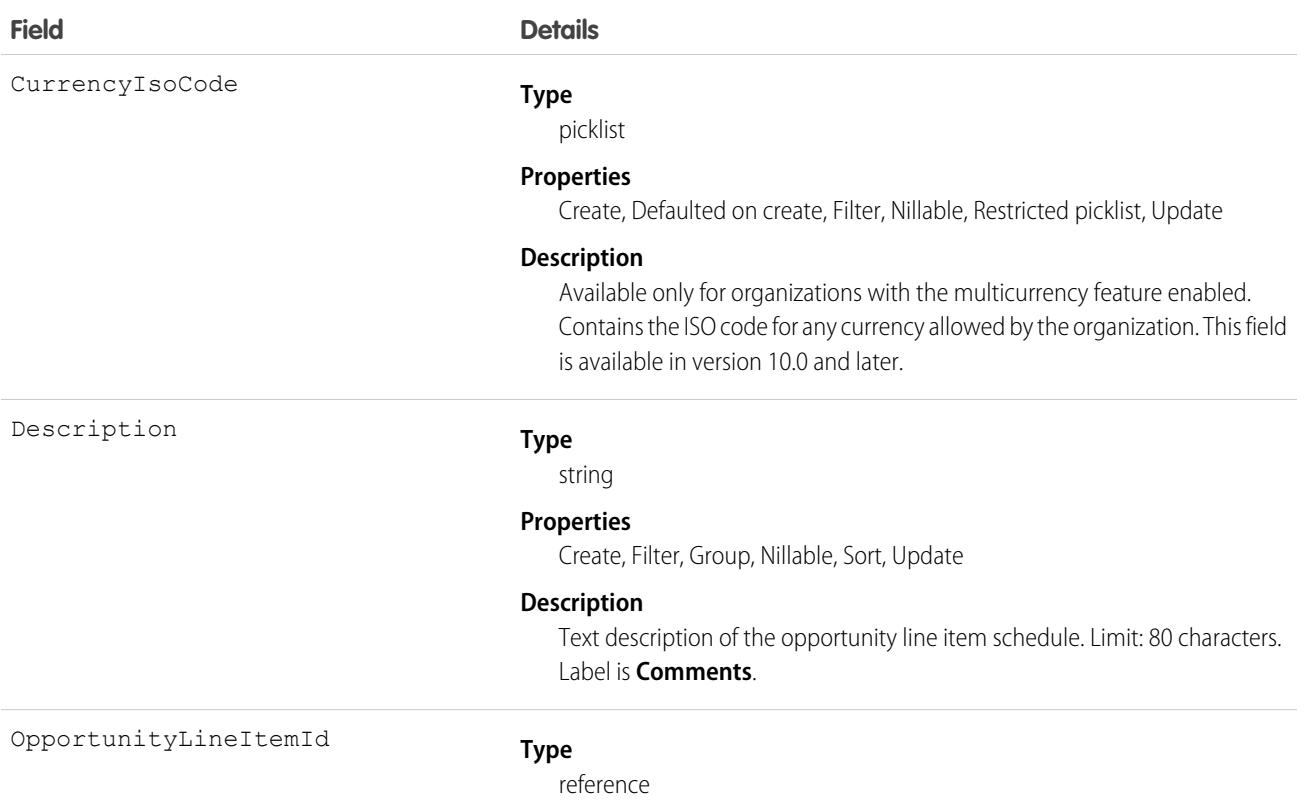

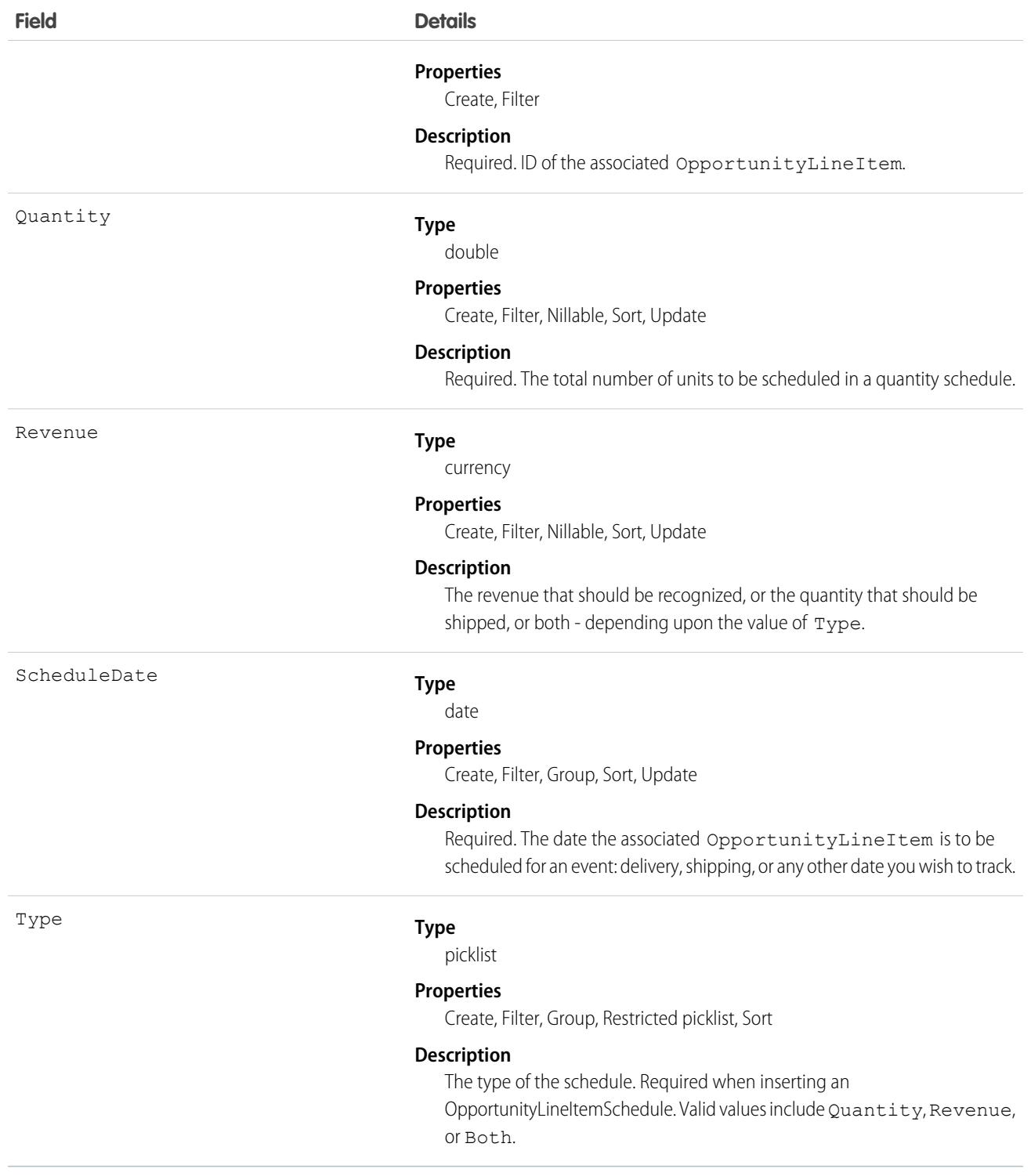

## Allowed Type Field Values

The allowed Type values for an OpportunityLineItemSchedule depend on the product-level schedule preferences and whether the line item has any existing schedules. The following criteria must be met:

- **•** The Product2 on which the OpportunityLineItem is based must have the appropriate CanUseRevenueSchedule or CanUseQuantitySchedule fields (or both) set to true.
- **•** When you create a schedule for a line item that does not have any existing schedules, you can specify any valid value.
- If you create a schedule for a line item that already has existing schedules, the new schedule must be consistent with the existing schedules. The following matrix outlines the allowable values:

#### **Value of HasRevenueSchedule Value of HasQuantitySchedule Allowable Type Values on line item on line item**

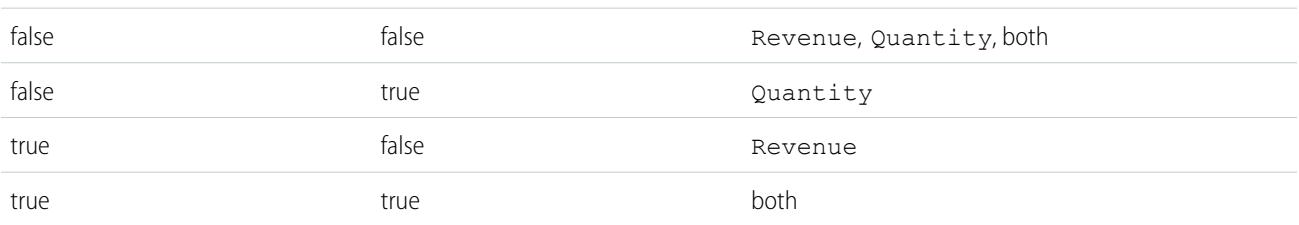

#### Allowed Quantity and Revenue Field Values

The allowable Quantity and Revenue field values depend on the value of the Type field:

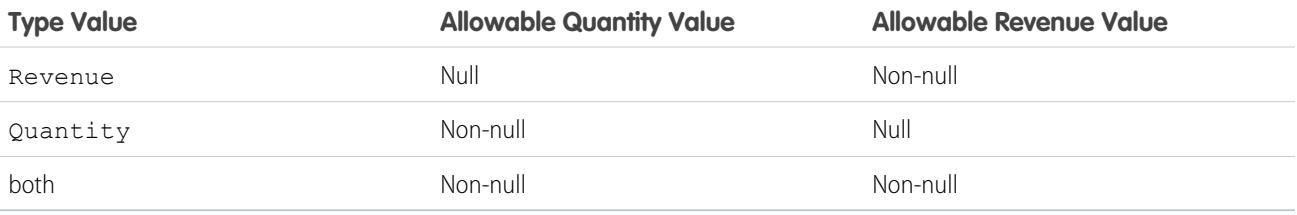

The Quantity and Revenue fields have the following restrictions when this object is updated:

- For a schedule of Type Quantity, you can't update a null Revenue value to non-null. Likewise for a schedule of Type Revenue, you can't update a null Quantity value to non-null.
- You can't null out the Quantity field for a schedule of Type Quantity. Likewise you can't null out the Revenue field for a schedule of Type Revenue.
- You can't null out either the Revenue or Quantity fields for a schedule of type Both.

## Usage

OpportunityLineItemSchedule supports two types of schedules:

- **•** Quantity schedules
- **•** Revenue schedules

The user must have edit access rights on the Opportunity in order to create or update line item schedules on that opportunity.

## Products and Schedules Must Be Enabled

The OpportunityLineItemSchedule object is defined only for those organizations that have the products and schedules features enabled. If the organization does not have the products and schedules features, the OpportunityLineItemSchedule object is not returned in a describe, and you can't describe or query OpportunityLineItemSchedule records.

## Effects on Opportunities and Opportunity Line Items

OpportunityLineItemSchedule records affect opportunities and opportunity line items in the following ways:

- **•** Inserting an OpportunityLineItemSchedule of Type "Revenue" or "Quantity" increments the TotalPrice field on the OpportunityLineItem by the OpportunityLineItemSchedule Revenue amount. Inserting an OpportunityLineItemSchedule of Type Quantity or Both increments the Quantity field on the OpportunityLineItem by the OpportunityLineItemSchedule Quantity amount.
- Creating an OpportunityLineItemSchedule record affects the original opportunity:
	- **1.** The Opportunity Amount is incremented the by OpportunityLineItemSchedule revenue amount
	- **2.** The Opportunity ExpectedRevenue is incremented by the line item schedule amount multiplied by the Opportunity Probability
- **•** Deleting an OpportunityLineItemSchedule has a similar effect on the related OpportunityLineItemand Opportunity. Deleting an OpportunityLineItemSchedule decrements the OpportunityLineItemTotalPrice by the deleted OpportunityLineItemSchedule Quantity or Revenue amount. The Opportunity Amount is also decremented by the OpportunityLineItemSchedule Quantity or Revenue amount, and the Opportunity ExpectedRevenue is reduced by OpportunityLineItemSchedule Quantity or Revenue amount multiplied by the Opportunity Probability.

## Deleting an Opportunity Line Item Schedule

Deleting the last remaining schedule will set the corresponding HasQuantitySchedule or HasRevenueSchedule flags (or both) to false on the parent line item.

SEE ALSO: **[OpportunityLineItem](#page-2967-0)** [Product2](#page-3484-0)

# **OpportunityLineItemSplit**

Represents information about an opportunity product split, including percentages, amounts, and owner. This object is available in API version 58.0 and later.

## Supported Calls

create(), delete(), describeLayout(), describeSObjects(), getDeleted(), getUpdated(), query(), retrieve(), update(), upsert()

# Special Access Rules

Before creating OpportunityLineItemSplit records, enable Team Selling, set up opportunity splits, and enable product splits on at least one opportunity split type in Setup.

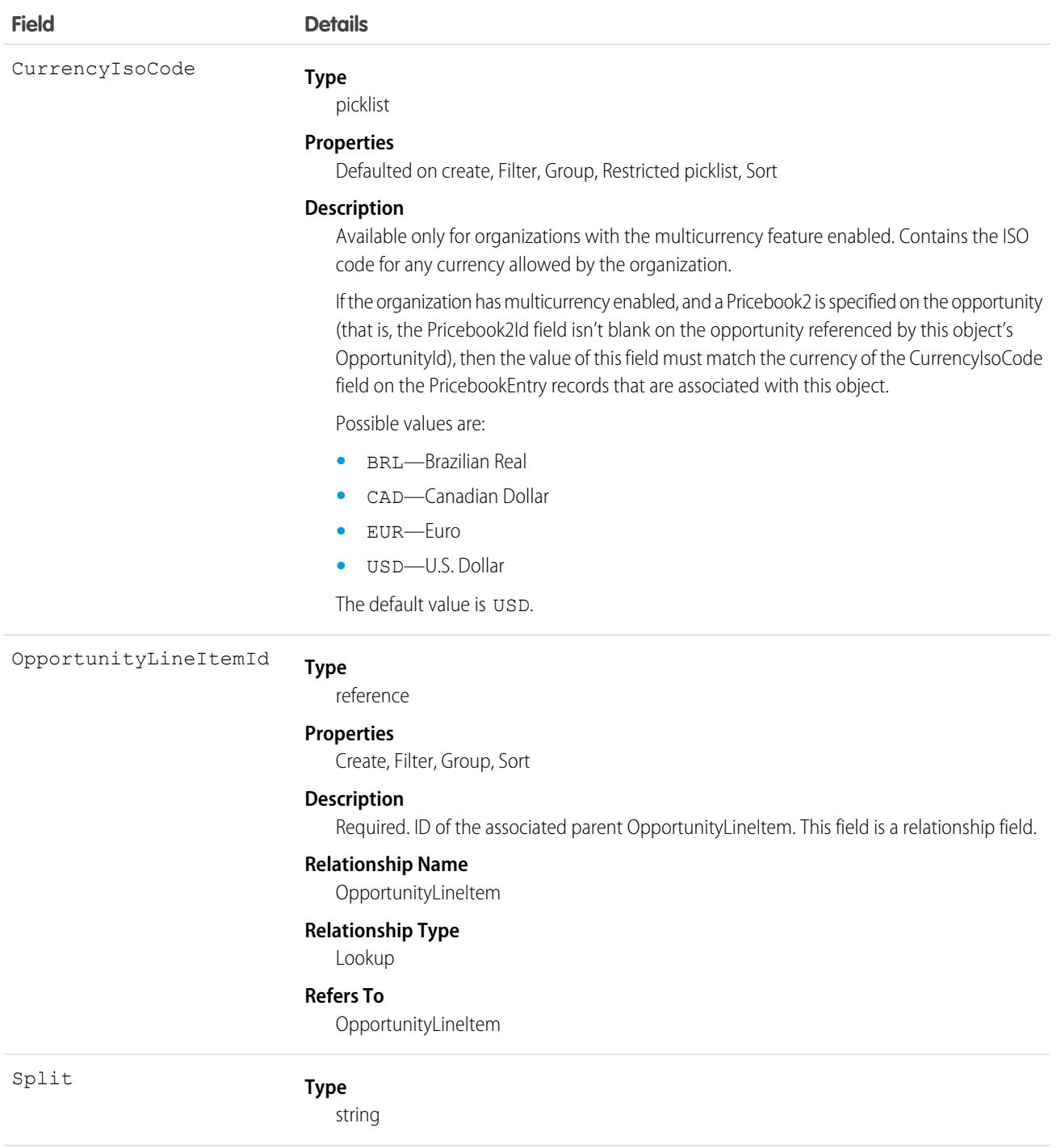

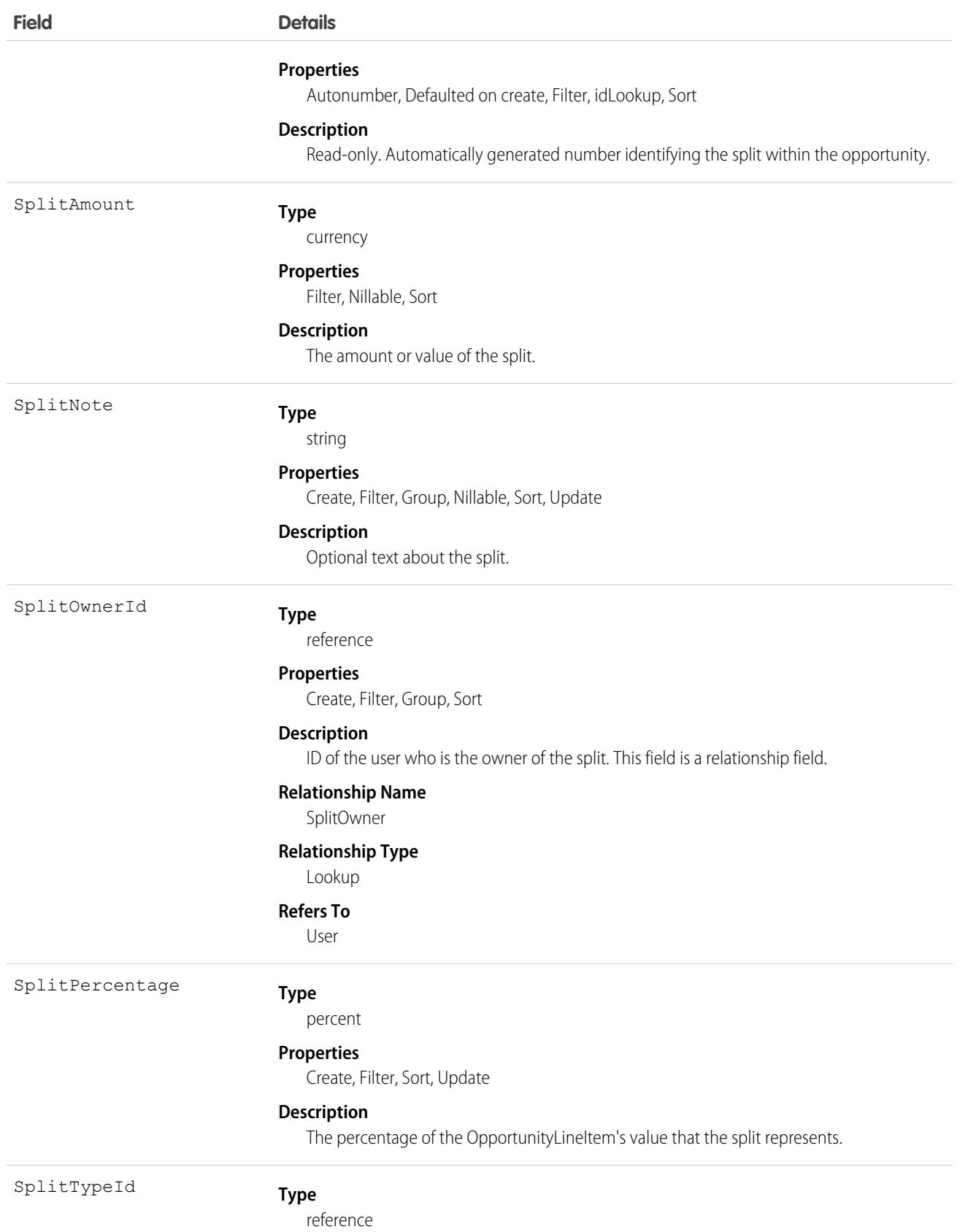

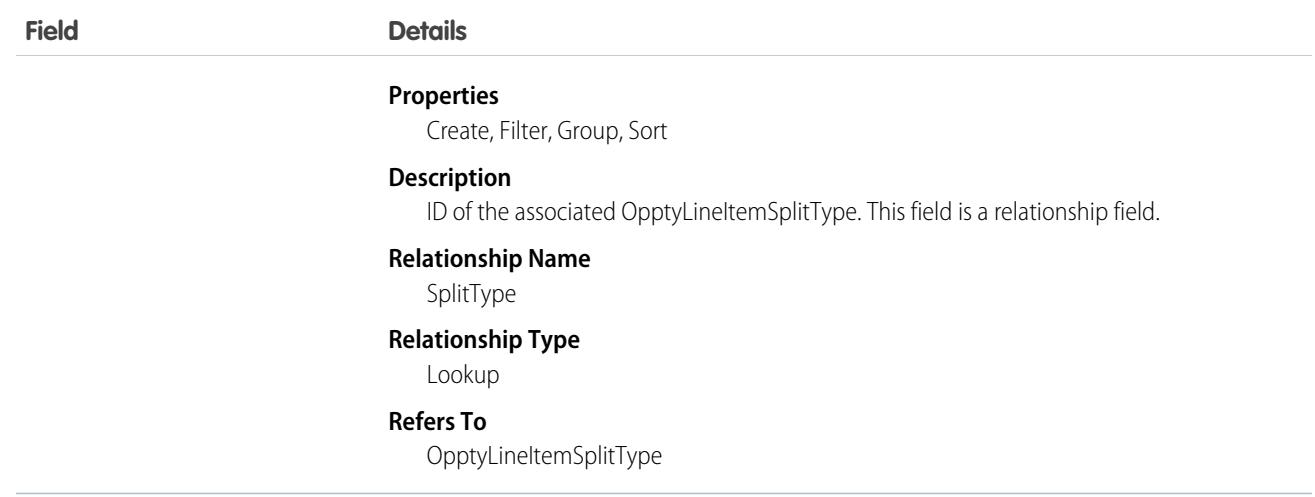

Use the OpportunityLineItemSplit object to manage opportunity product splits for an opportunity.

## Associated Objects

This object has the following associated objects. If the API version isn't specified, they're available in the same API versions as this object. Otherwise, they're available in the specified API version and later.

#### **[OpportunityLineItemSplitHistory](#page-82-0) on page 47 (API version 59.0)**

History is available for tracked fields of the object.

## OpportunityOwnerSharingRule

Represents a rule for sharing an opportunity with users other than the owner.

 $\boldsymbol{\beta}$ Note: To enable access to this object for your org, contact Salesforce customer support. However, we recommend that you instead use Metadata API to programmatically update owner sharing rules because it triggers automatic sharing rule recalculation. The [SharingRules](https://developer.salesforce.com/docs/atlas.en-us.248.0.api_meta.meta/api_meta/meta_sharingrules.htm) Metadata API type is enabled for all orgs.

## Supported Calls

```
create(), delete(), describeSObjects(), getDeleted(), getUpdated(), query(), retrieve(), update(),
upsert()
```
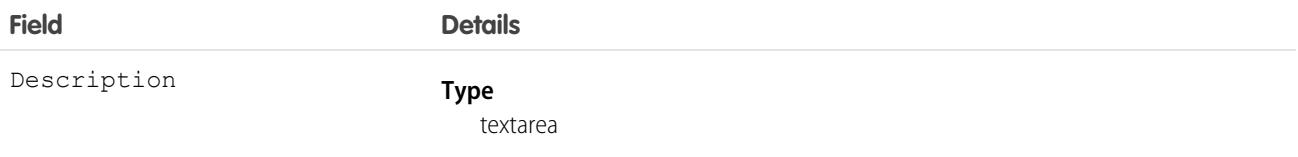

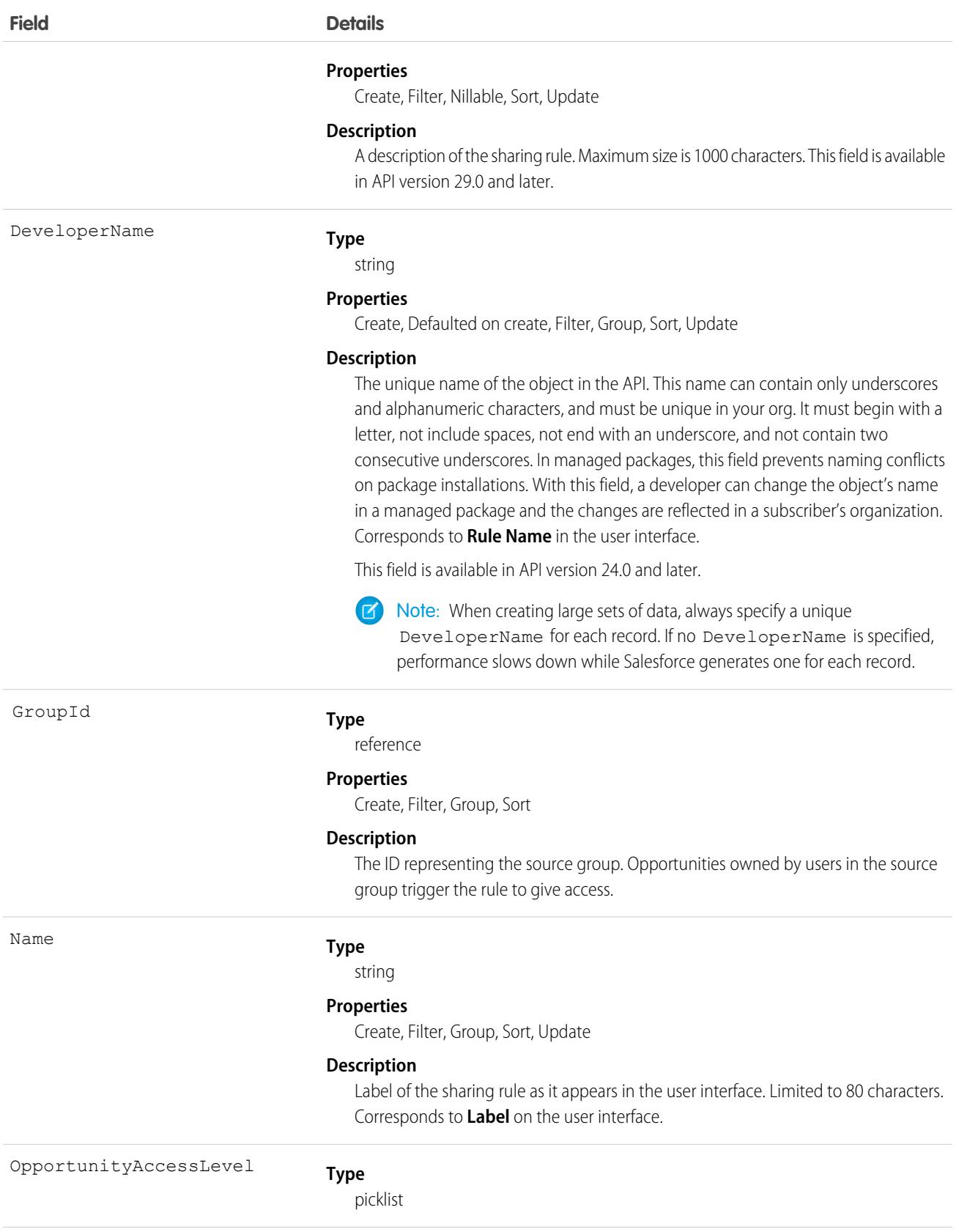

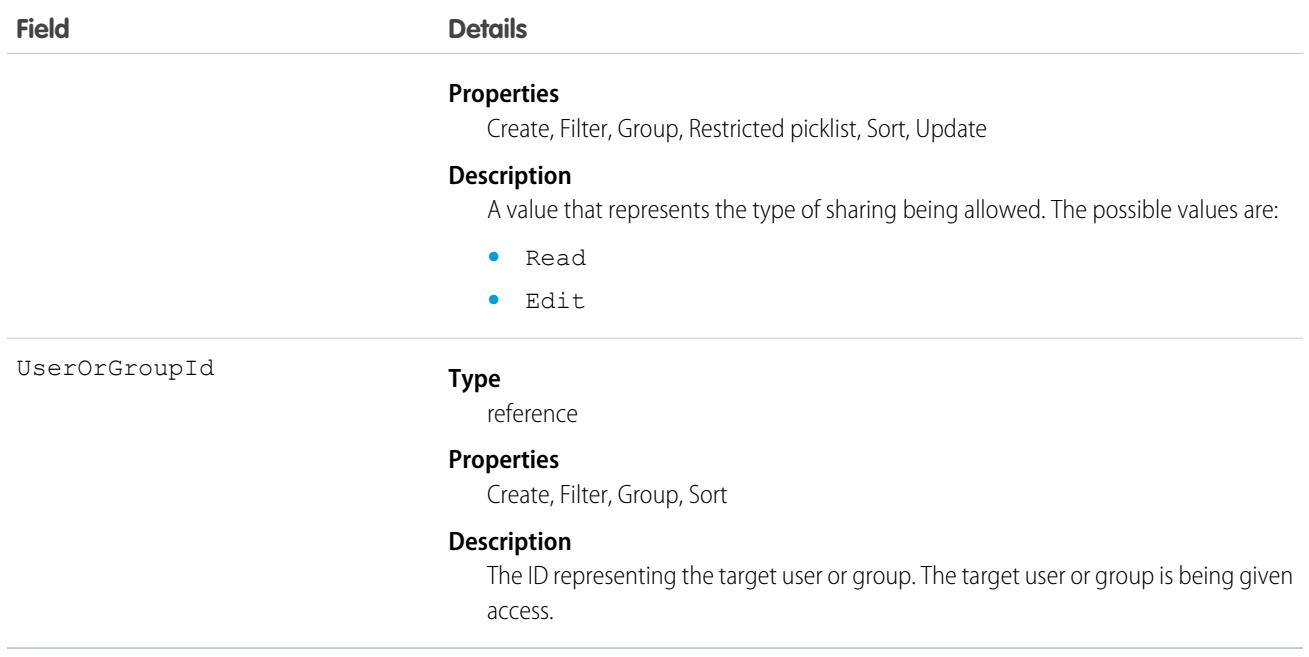

Use this object to manage the sharing rules for opportunities. General sharing and Territory-related sharing use this object.

R Note: The original territory management feature is now unavailable. For more information, see [The Original Territory Management](https://help.salesforce.com/articleView?id=The-original-Territory-Management-module-will-be-retired-in-the-Summer-20-release&language=en_US&type=1) [Module Will Be Retired in the Summer '21 Release](https://help.salesforce.com/articleView?id=The-original-Territory-Management-module-will-be-retired-in-the-Summer-20-release&language=en_US&type=1). The information in this topic applies to the original territory management feature only, and not to Enterprise Territory Management.

SEE ALSO:

[Case](#page-986-0) [Metadata API Developer Guide](https://developer.salesforce.com/docs/atlas.en-us.248.0.api_meta.meta/api_meta/meta_sharingrules.htm): SharingRules

## **OpportunityPartner**

This object represents a partner relationship between an Account and an Opportunity. An OpportunityPartner record is created automatically when a Partner record is created for a partner relationship between an account and an opportunity.

## Supported Calls

create(), delete(), describeLayout(), describeSObjects(), query(), retrieve()

## Special Access Rules

Customer Portal users can't access this object.

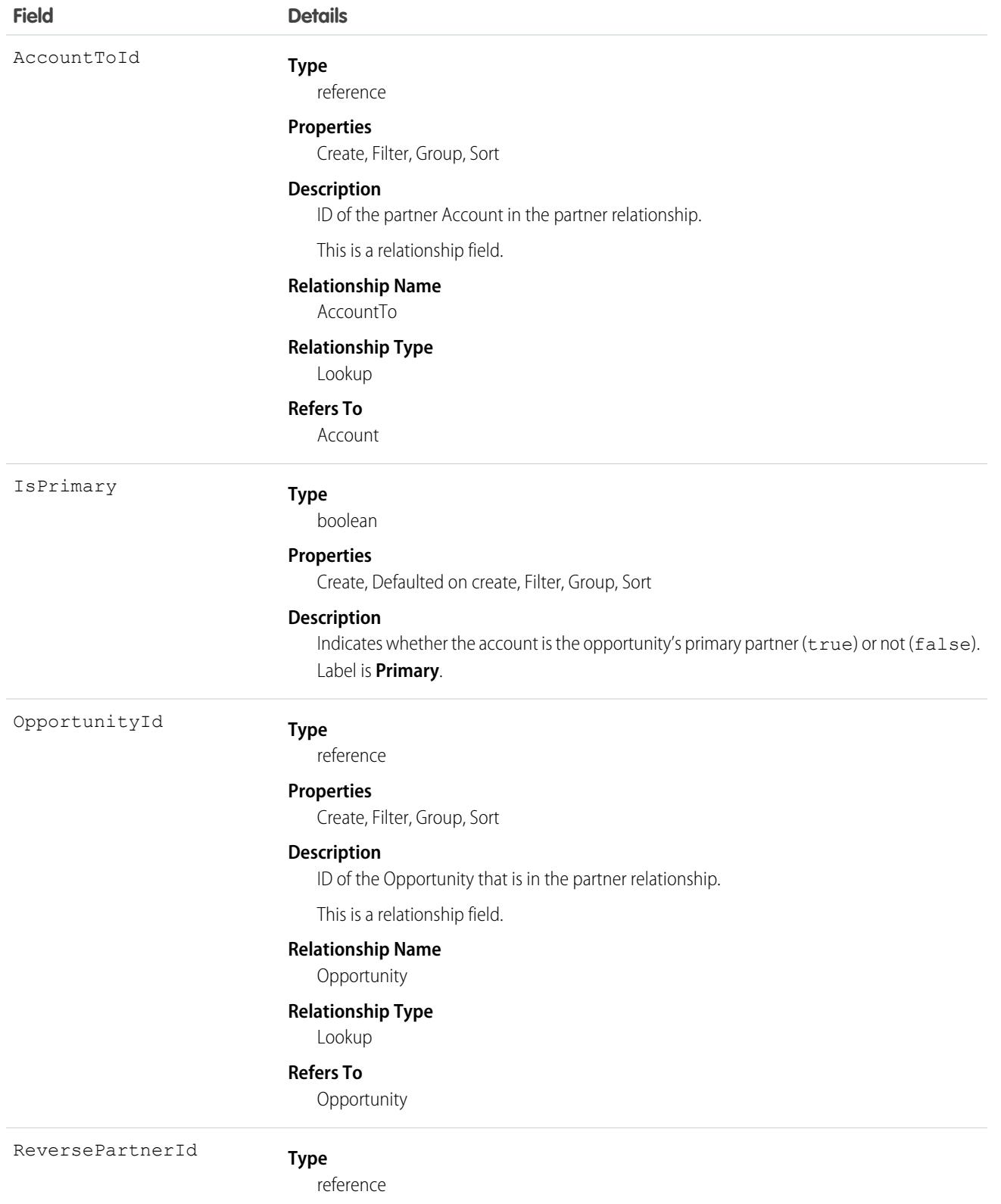

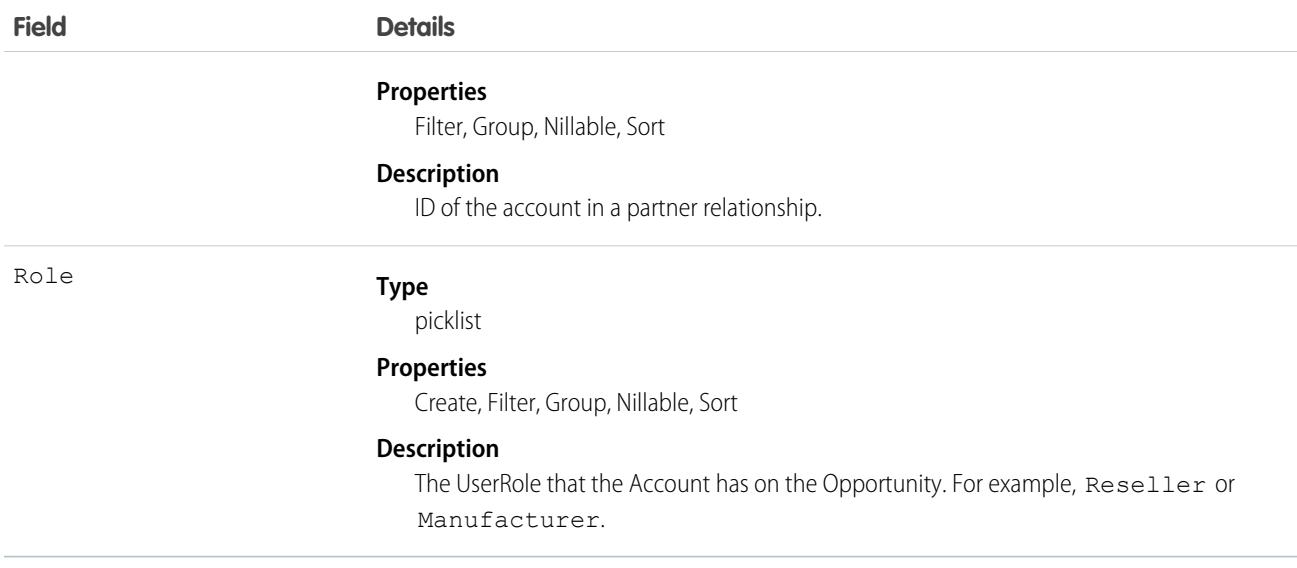

#### Creating an Account-Opportunity Partner Relationship

When you create a partner relationship between an account and an opportunity (when you create a Partner record and specify the OpportunityId field), the API automatically creates an OpportunityPartner record with the corresponding values:

- The value of the Partner field Account ToId maps to the value of the OpportunityPartner field Account ToId.
- The values of the OpportunityId, Role, and IsPrimary fields in both records are the same.
- If you set the IsPrimary value to 1 (true) upon insert of a new OpportunityPartner, the IsPrimary value is automatically set to 0 (false) for any existing primary partners for that opportunity.

This mapping allows the API to manage the records and their relationships efficiently.

SEE ALSO: [Partner](#page-3190-0)

**[AccountPartner](#page-278-0)** 

## OpportunityRelatedDeleteLog

Represents an audit log of the deletion of opportunity-related child records, such as opportunity team members, product splits, or opportunity splits. This object is available in API version 59.0 and later.

## Supported Calls

describeSObjects(), getDeleted(), getUpdated(), query(), retrieve()

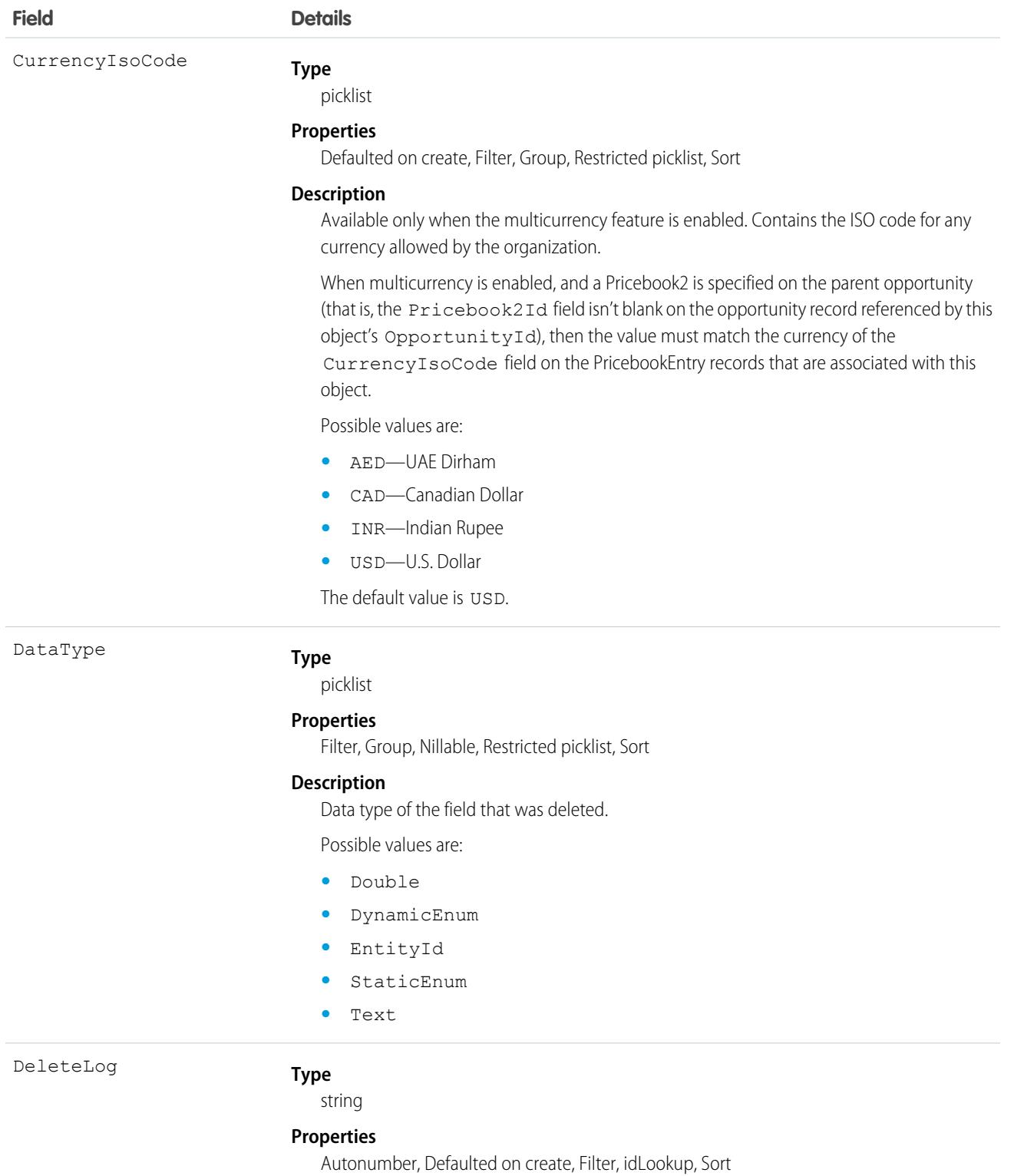

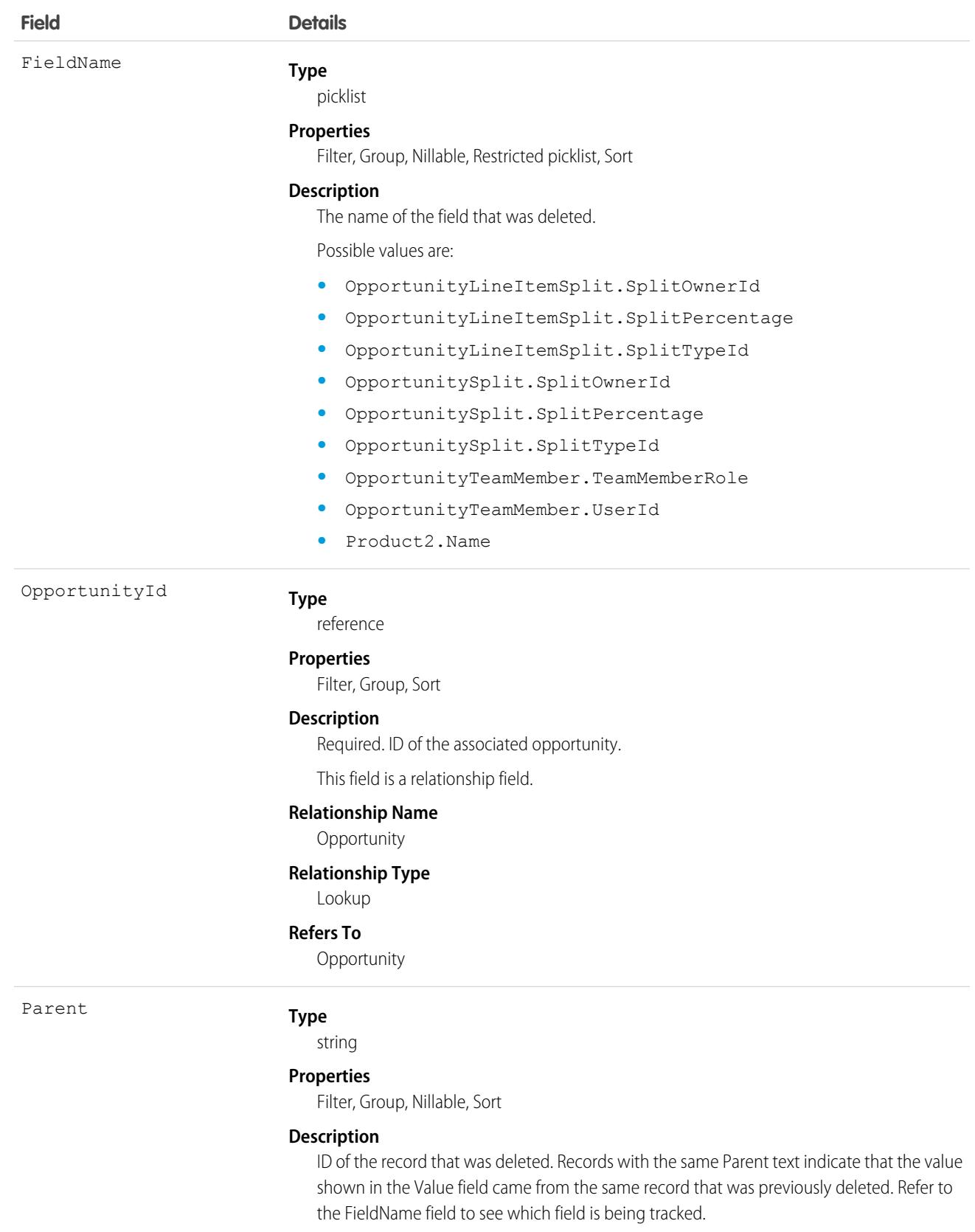
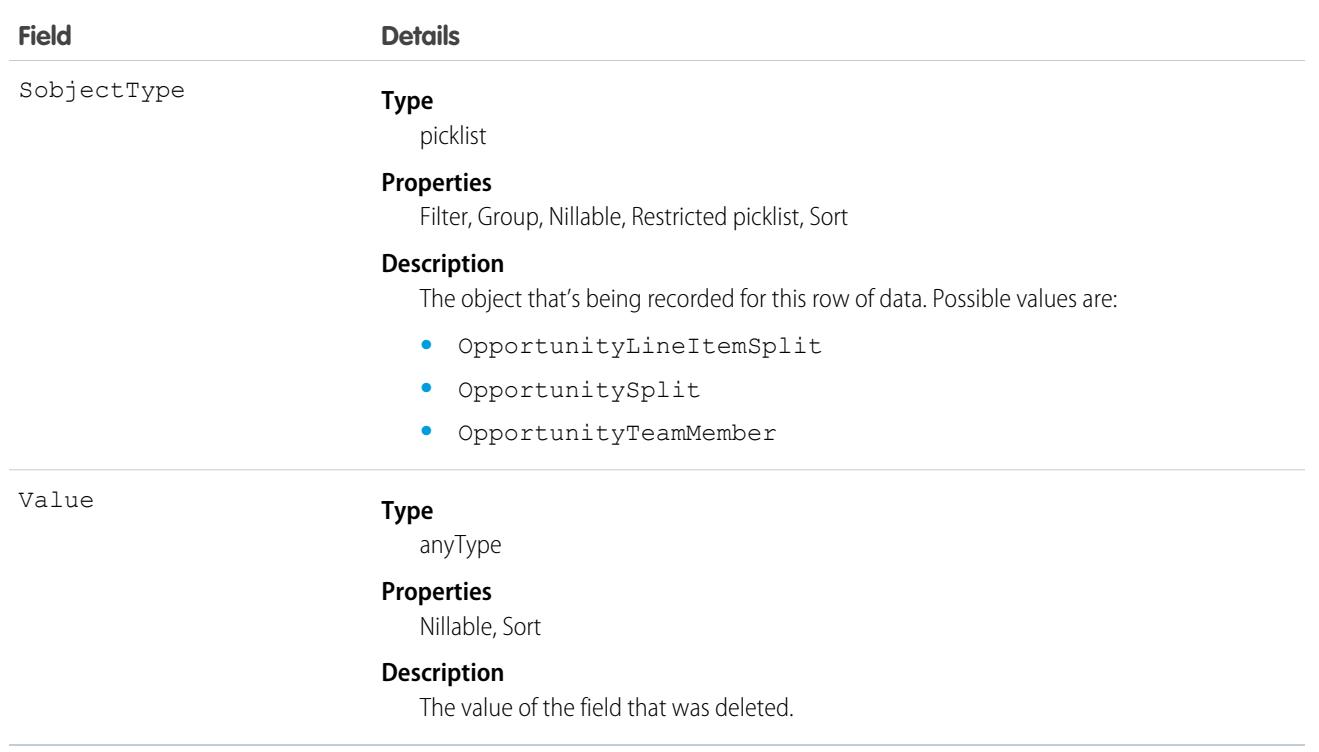

# **OpportunityShare**

Represents a sharing entry on an Opportunity.

You can only create, edit, and delete sharing entries for standard objects whose RowCause field is set to Manual. Sharing entries for standard objects with different RowCause values are created as a result of your Salesforce org's sharing configuration and are read-only. For some sharing mechanisms, such as sharing sets, sharing entries aren't stored at all.

Note: While Salesforce currently maintains read-only sharing entries for multiple sharing mechanisms, it's possible that we'll stop storing certain share records to improve performance. As a best practice, don't create customizations that rely on the availability of these sharing entries. Any changes to sharing behavior will be communicated before they occur.

# Supported Calls

describeSObjects(), create(), delete(), query(), retrieve(), update(), upsert()

# Special Access Rules

As of Summer '20 and later, only users with access to the Opportunity object can access this object.

# Fields

The properties available for some fields depend on the default organization-wide sharing settings. The properties listed are true for the default settings of such fields.

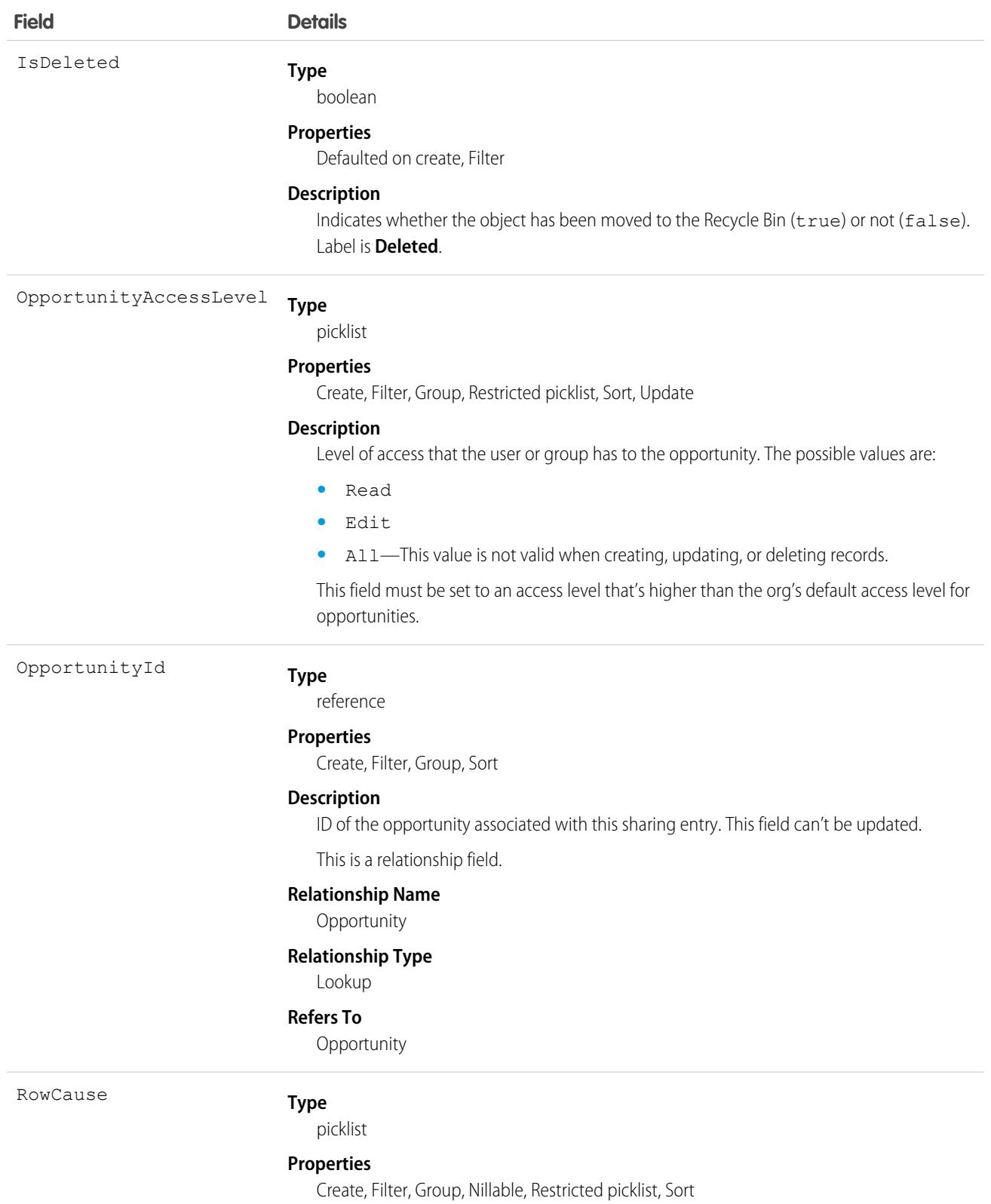

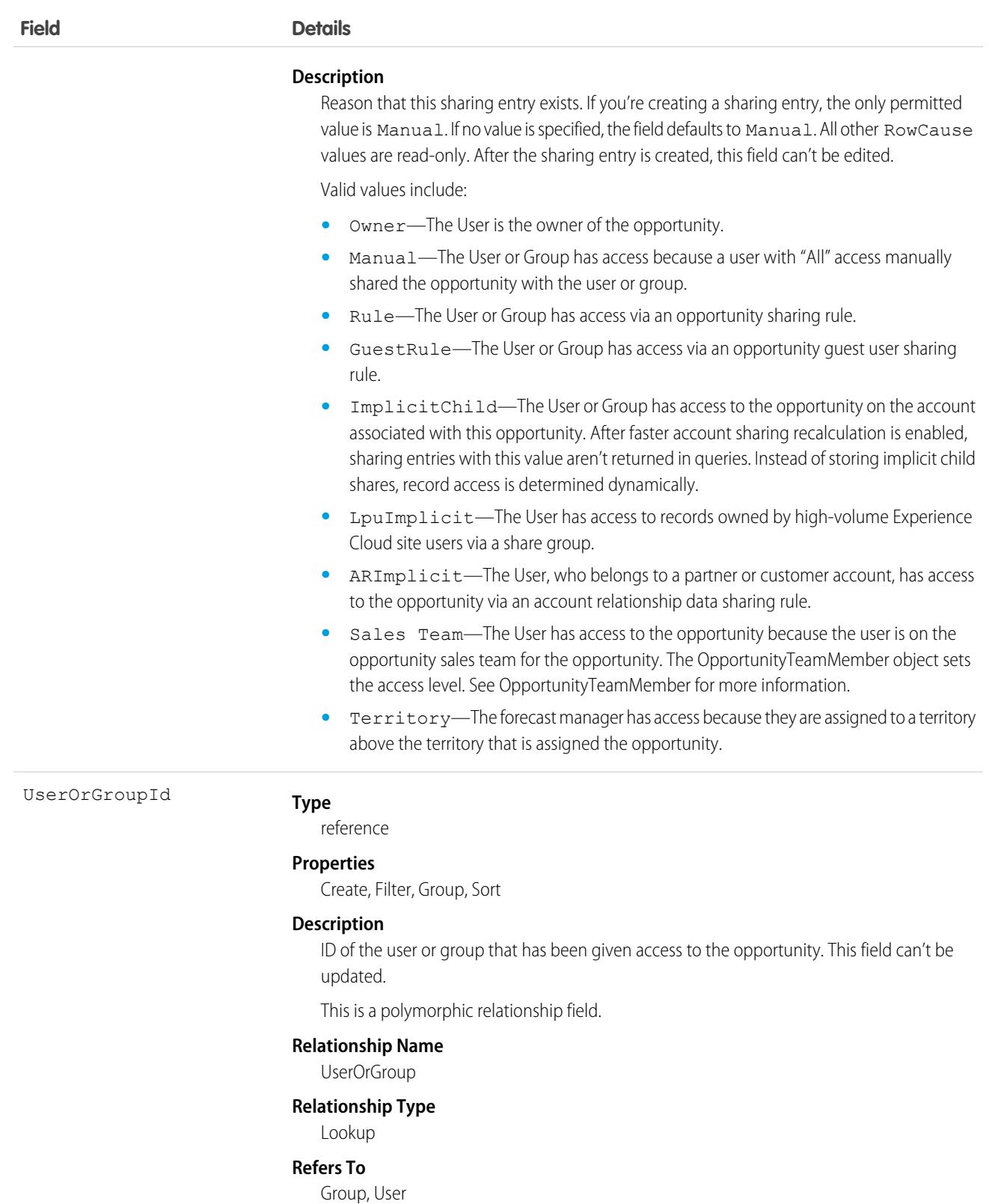

This object allows you to determine which users and groups can view or edit opportunities owned by other users.

Note: After faster account sharing recalculation is enabled for your org, we no longer store implicit share records between accounts and their child opportunity records. Sharing entries that have a value of ImplicitChild in the RowCause field aren't returned when you query this object. Instead, the system dynamically determines whether users can access child opportunity records when they try to access them. This change speeds up ownership and sharing recalculation for accounts.

For more information, see the [Faster Account Sharing Recalculation](https://help.salesforce.com/s/articleView?id=000394638&type=1&language=en_US) knowledge article.

If you attempt to create a record that matches an existing record, any modified fields are updated, the system returns the existing record.

If an opportunity is shared in multiple ways with a user, you don't always see multiple sharing records. If a user has access to an opportunity for one or more of the following RowCause values, the records in the OpportunityShare object are compressed into one record with the highest level of access.

- **•** Manual
- **•** Owner

SEE ALSO:

[Overview of Salesforce Objects and Fields](#page-36-0)

# OpportunitySplit

OpportunitySplit credits one or more opportunity team members with a portion of the opportunity amount. This object is available in API version 16.0 and later for pilot customers, and version 28.0 and later for others.

# Supported Calls

create(), delete(), describeLayout(), describeSObjects(), getDeleted(), getUpdated(), query(), retrieve(), update(), upsert()

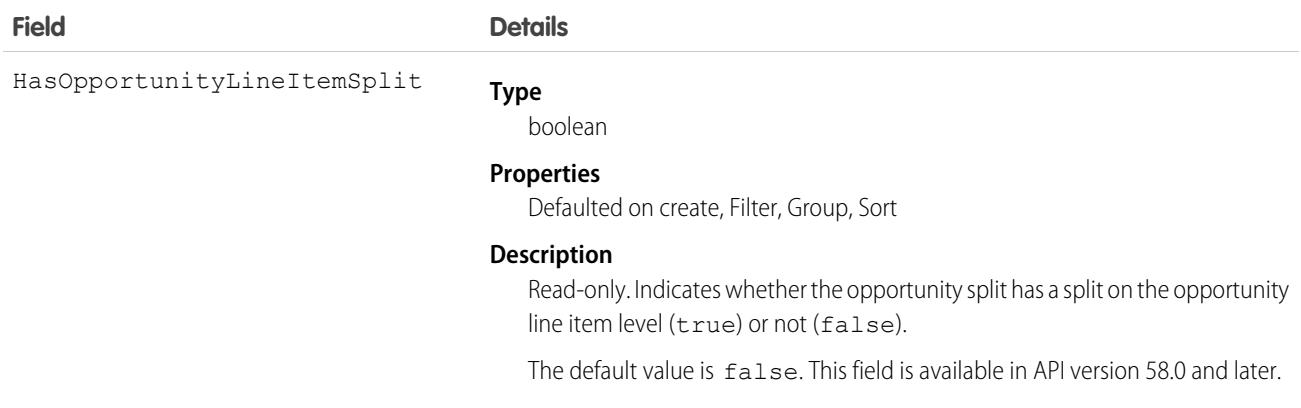

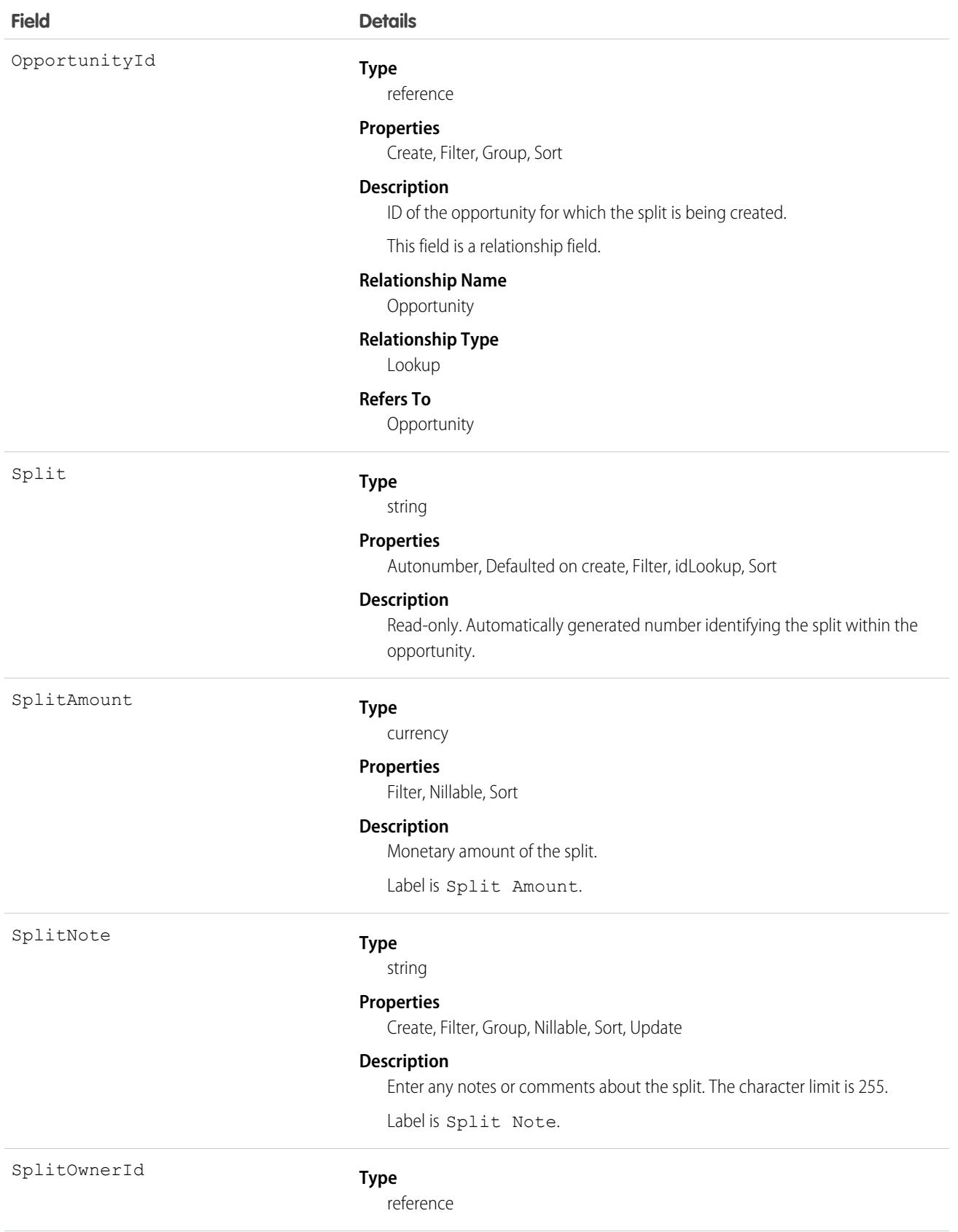

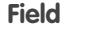

### **Details**

#### **Properties**

Create, Filter, Group, Sort

### **Description**

The opportunity owner.

This field is a relationship field.

#### **Relationship Name**

SplitOwner

#### **Relationship Type**

Lookup

### **Refers To**

User

SplitPercentage

SplitTypeId

#### **Type**

percent

#### **Properties**

Create, Filter, Sort, Update

#### **Description**

Split percentage that this team member receives. If the split type is validated to a 100% total, this number can range from 0 to 100. If the total isn't validated, this number can range from 0 to 1,000.

Label is Split (%).

#### **Type**

reference

#### **Properties**

Create, Filter, Group, Nillable, Sort, Update

#### **Description**

Auto-generated, numeric ID for the split type defined by the OpportunitySplitType object. This field is available in API version 28 and later.

If this field is blank, the system automatically specifies the default split type for the opportunity amount, which is validated to 100%.

This field is a relationship field.

### **Relationship Name**

SplitType

### **Relationship Type**

Lookup

### **Refers To**

OpportunitySplitType

Use the OpportunitySplit object to manage splits for an opportunity.

If you change the opportunity owner using the API, the old owner remains on the opportunity team with either Read-only access, or the level of access specified in your organization-wide defaults.

# Associated Objects

This object has the following associated objects. If the API version isn't specified, they're available in the same API versions as this object. Otherwise, they're available in the specified API version and later.

### **[OpportunitySplitChangeEvent](#page-87-0) (API version 48.0)**

Change events are available for the object.

### **[OpportunitySplitHistory](#page-82-0) on page 47 (API version 59.0)**

History is available for tracked fields of the object.

# OpportunitySplitType

OpportunitySplitType provides unique labels and behavior for each split type. This object is available in API version 28.0 and later.

There are two default split types: revenue splits, which must total 100%, and overlay splits, which can total any percentage.

# Supported Calls

describeSObjects(), query(), retrieve(), update()

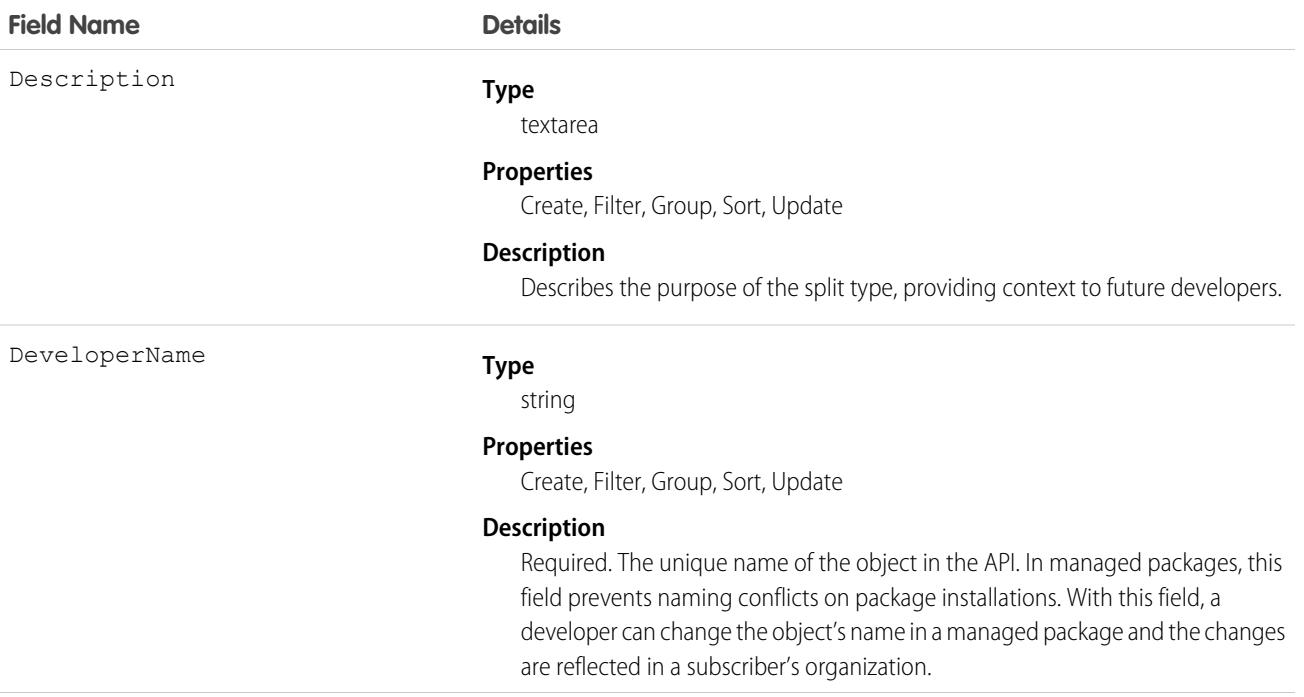

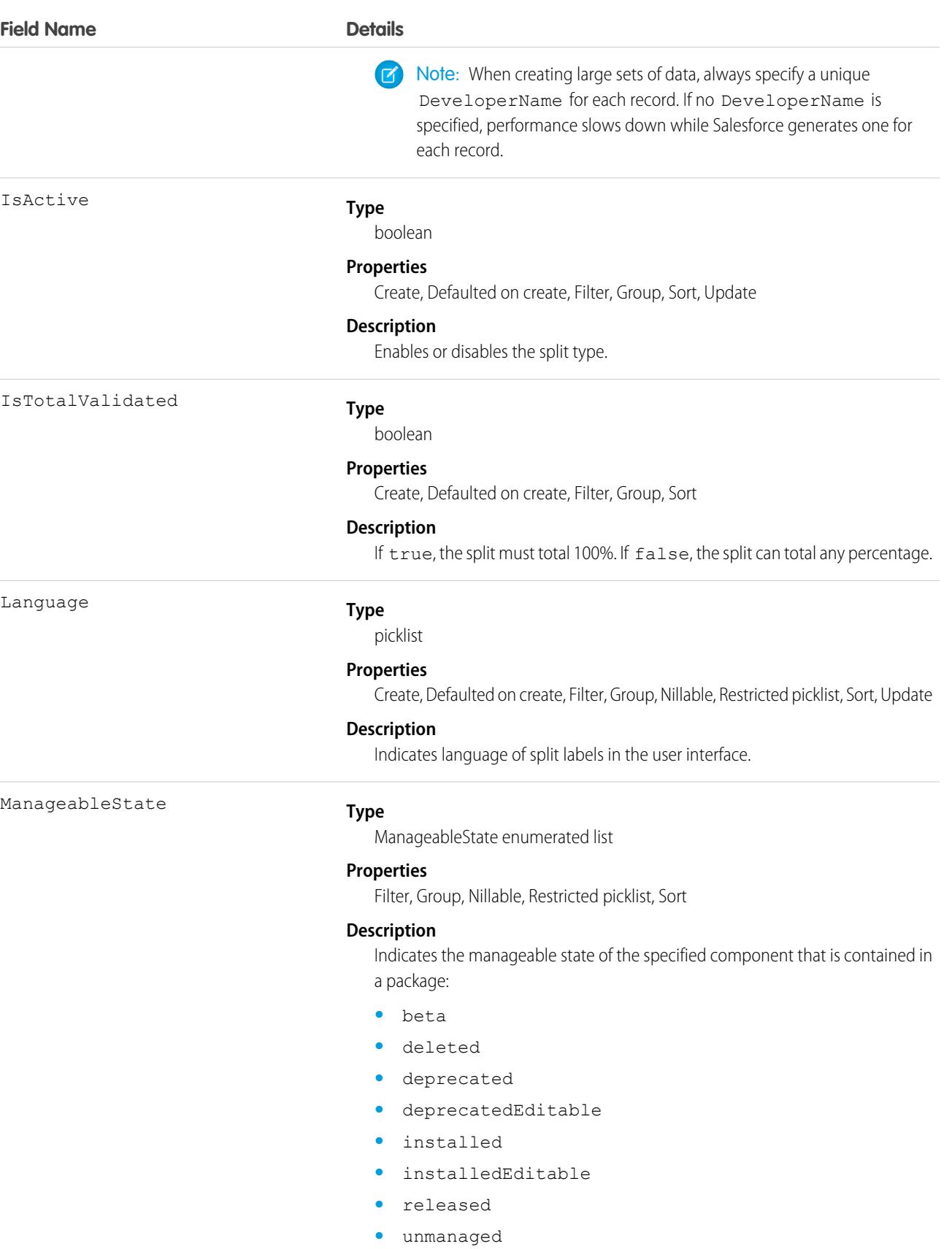

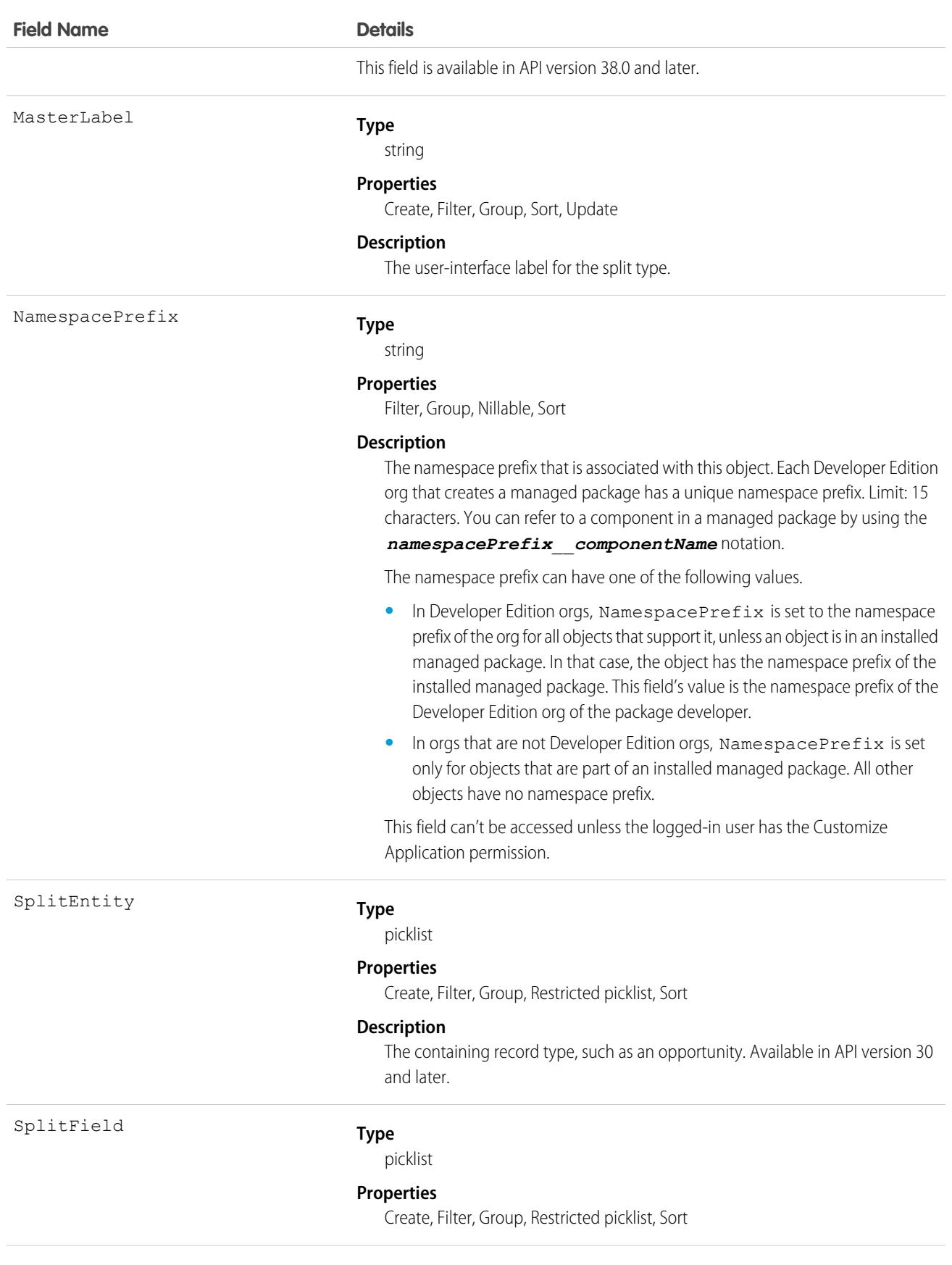

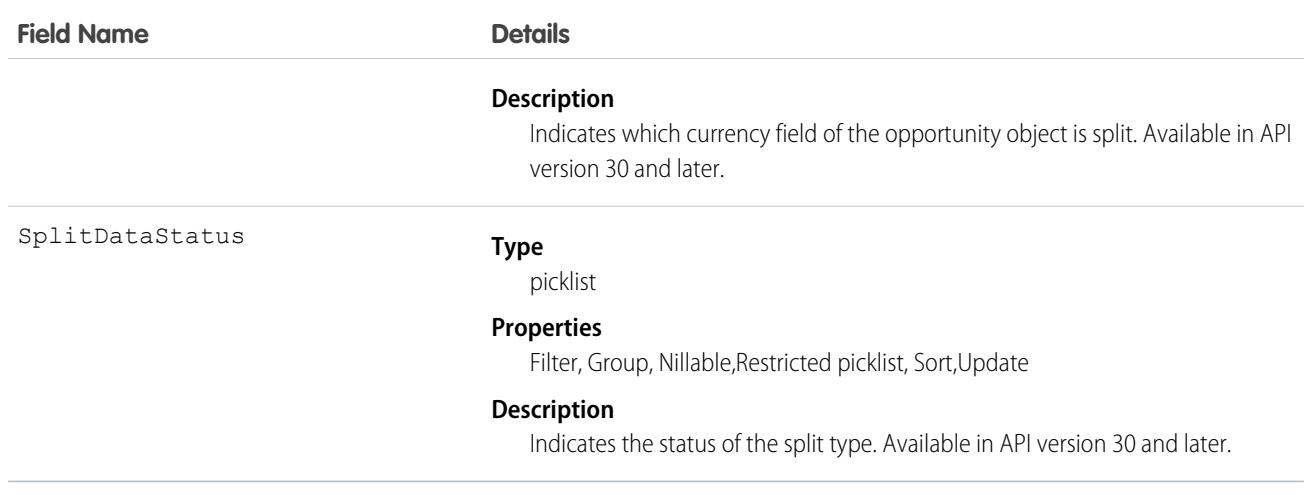

# **OpportunityStage**

Represents the stage of an Opportunity in the sales pipeline, such as New Lead, Negotiating, Pending, Closed, and so on.

# Supported Calls

describeSObjects(), query(), retrieve()

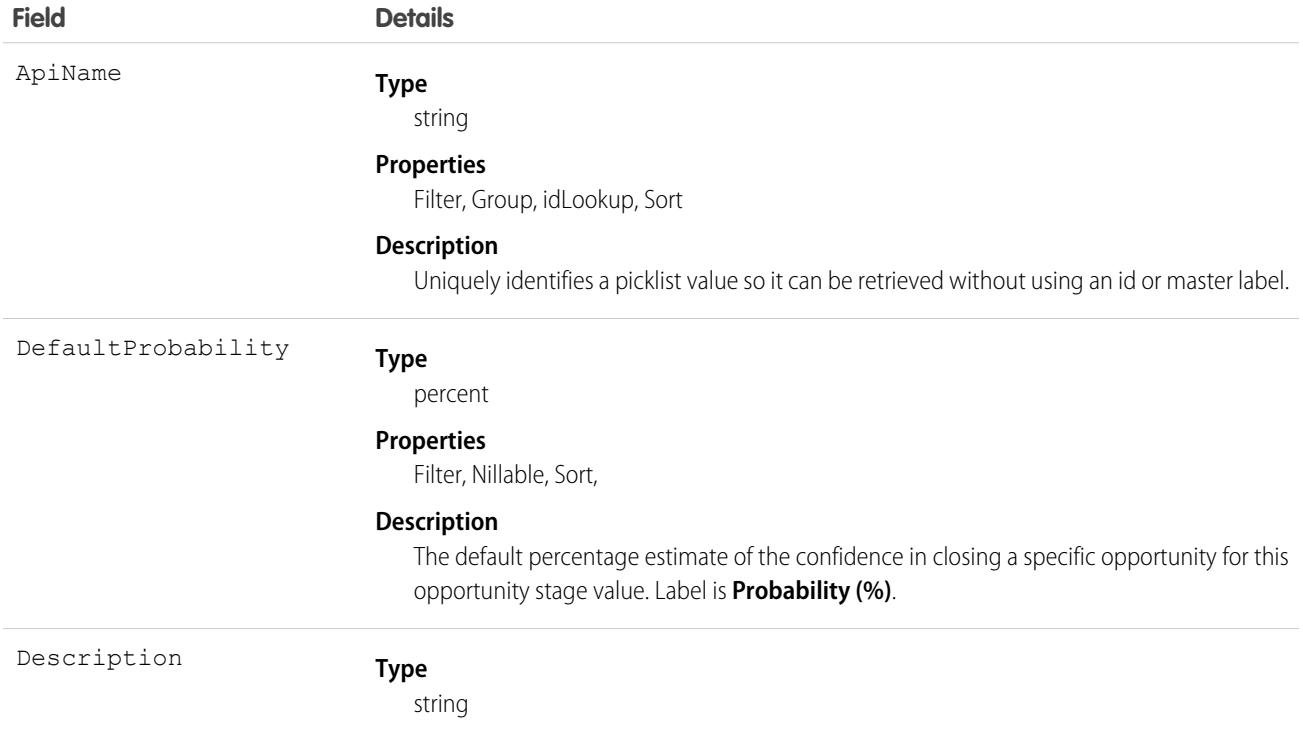

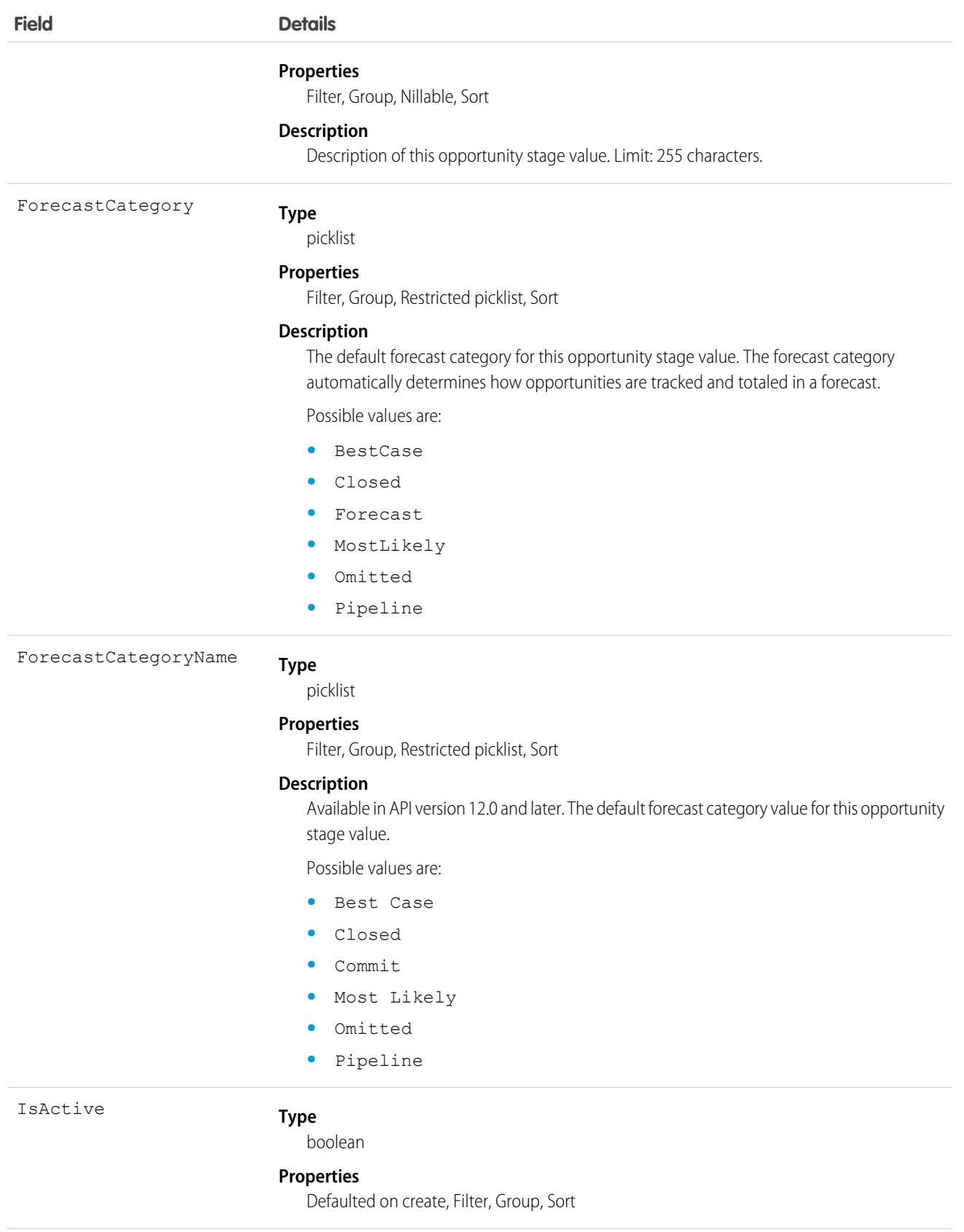

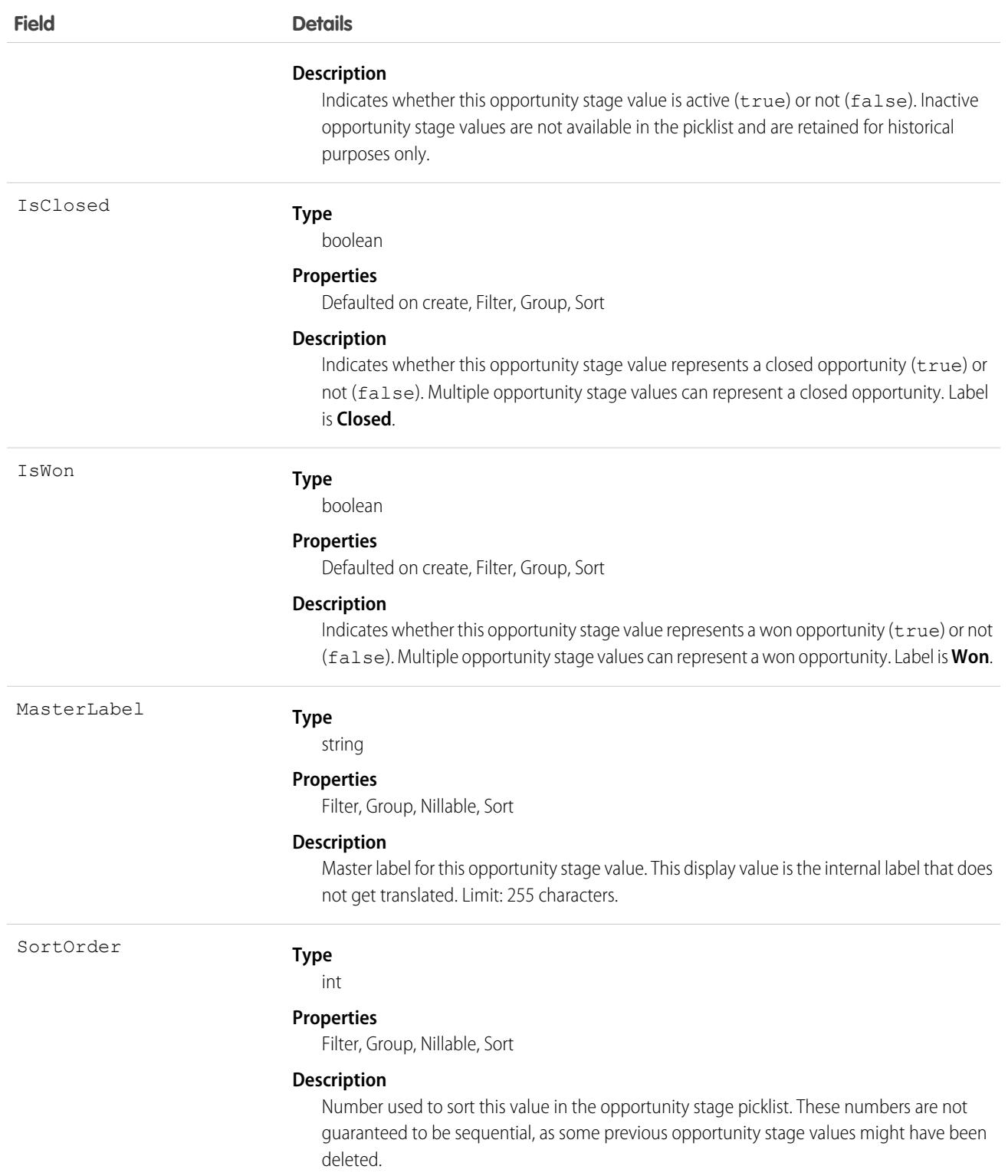

This object represents a value in the opportunity stage picklist, which provides additional information about the stage of an Opportunity, such as its probability or forecast category. Query this object to retrieve the set of values in the opportunity stage picklist, and then use that information while processing Opportunity records to determine more information about a given opportunity. For example, the application could test whether a given opportunity is won or not based on its StageName value and the value of the IsWon property in the associated OpportunityStage object.

This object is read-only via the API.

SEE ALSO:

[Overview of Salesforce Objects and Fields](#page-36-0)

# OpportunityTag

Associates a word or short phrase with an Opportunity.

# Supported Calls

create(), delete(), describeSObjects(), query(), retrieve()

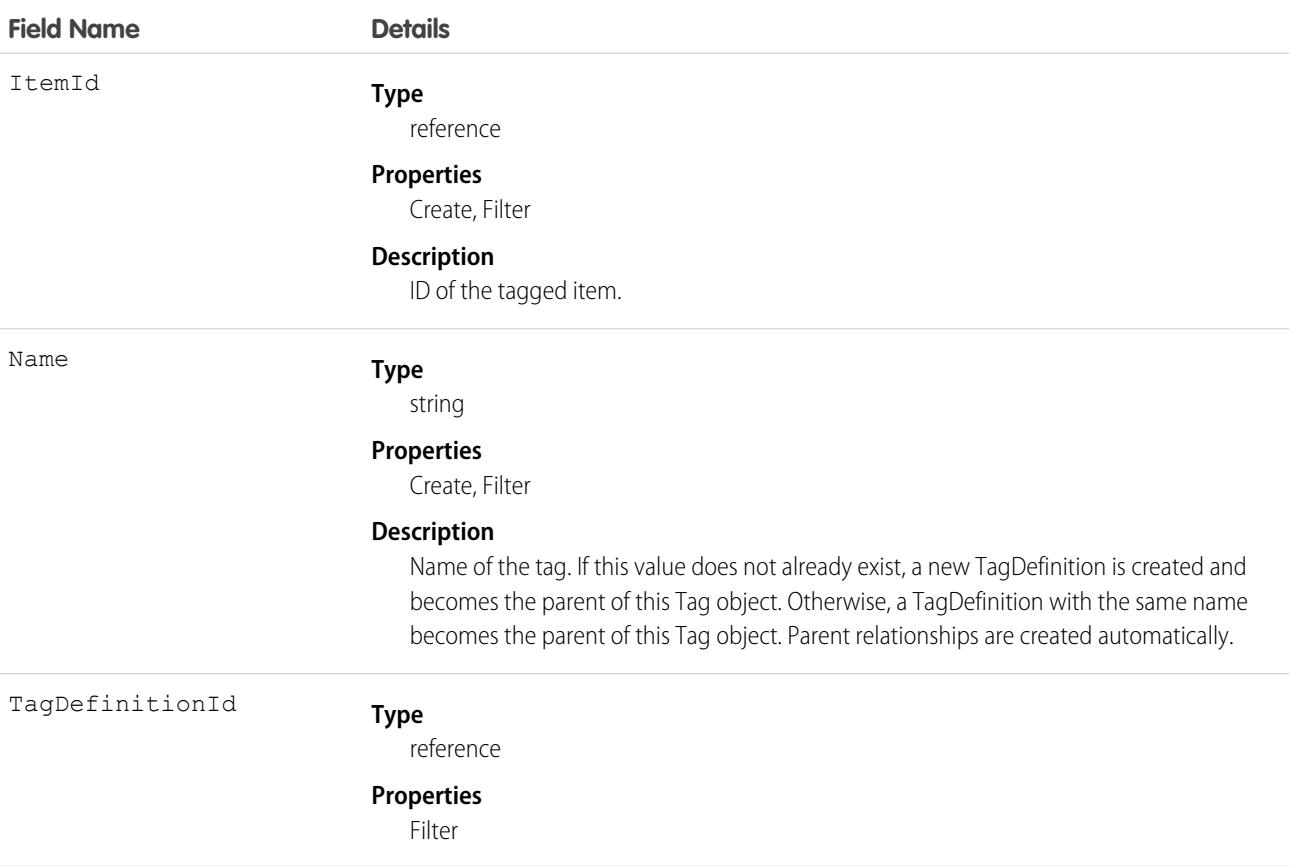

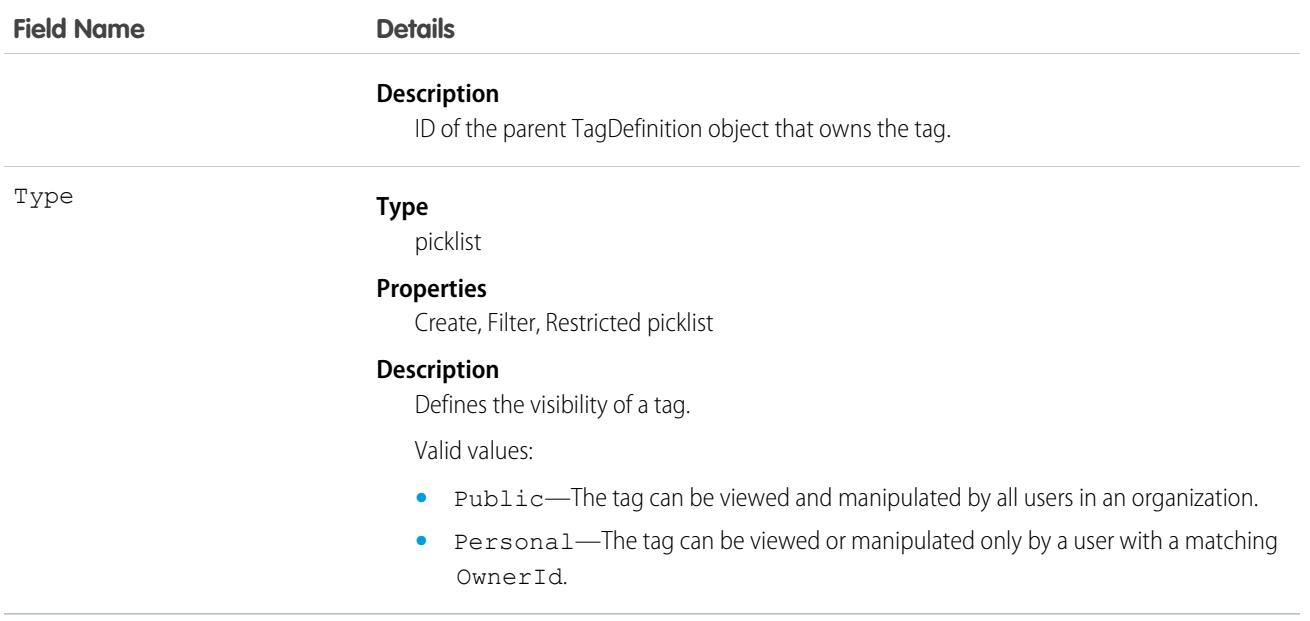

OpportunityTag stores the relationship between its parent TagDefinition and the Opportunity being tagged. Tag objects act as metadata, allowing users to describe and organize their data.

When a tag is deleted, its parent TagDefinition will also be deleted if the name is not being used; otherwise, the parent remains. Deleting a TagDefinition sends it to the Recycle Bin, along with any associated tag entries.

# OpportunityTeamMember

Represents a User on the opportunity team of an Opportunity.

See also UserTeamMember, which represents a User who is on the default Opportunity team of another user.

# Supported Calls

create(), delete(), describeLayout(), describeSObjects(), getDeleted(), getUpdated(), query(), retrieve(), update(), upsert()

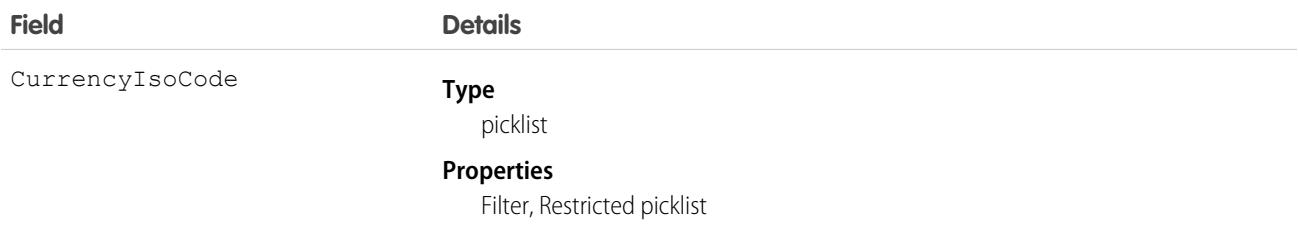

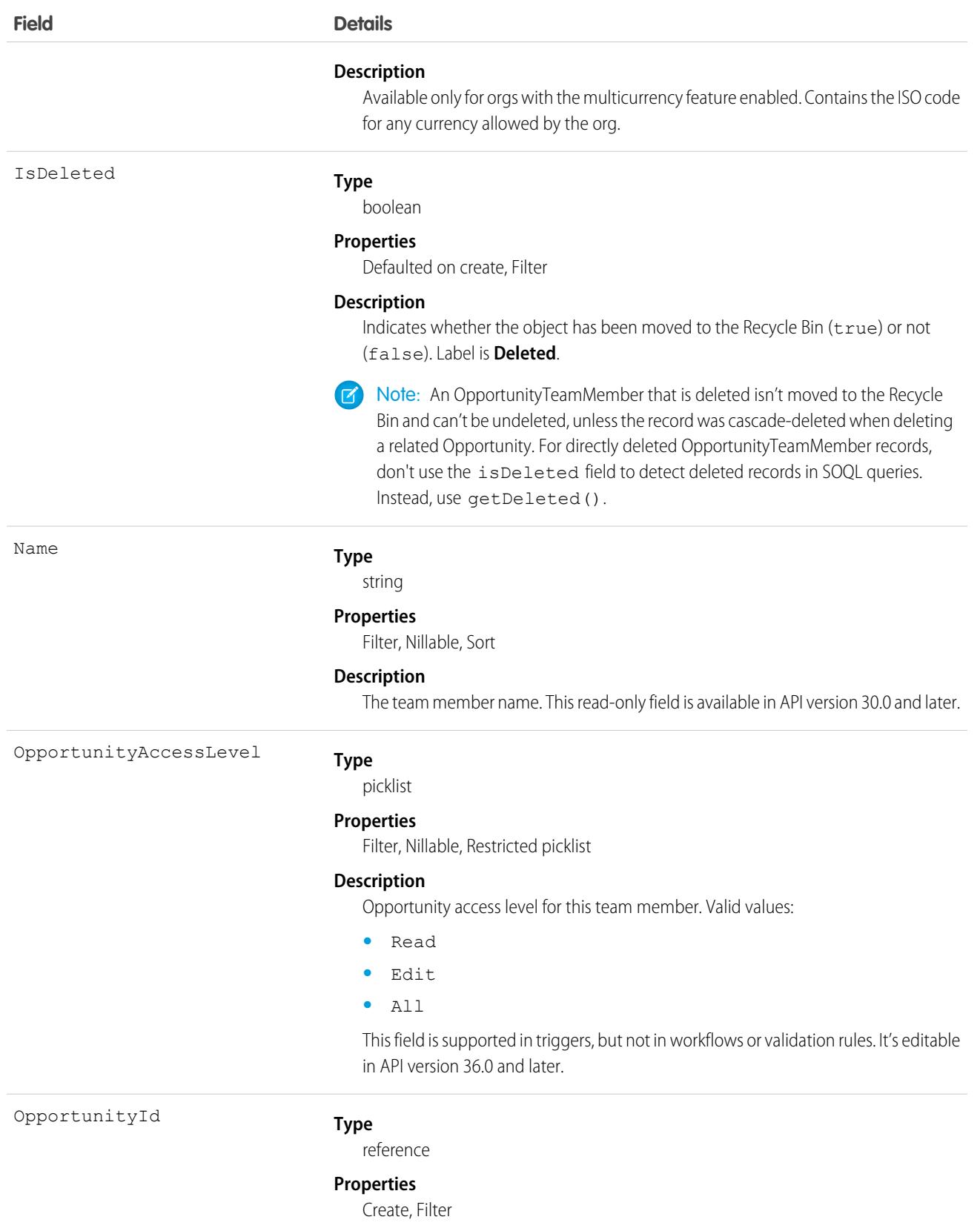

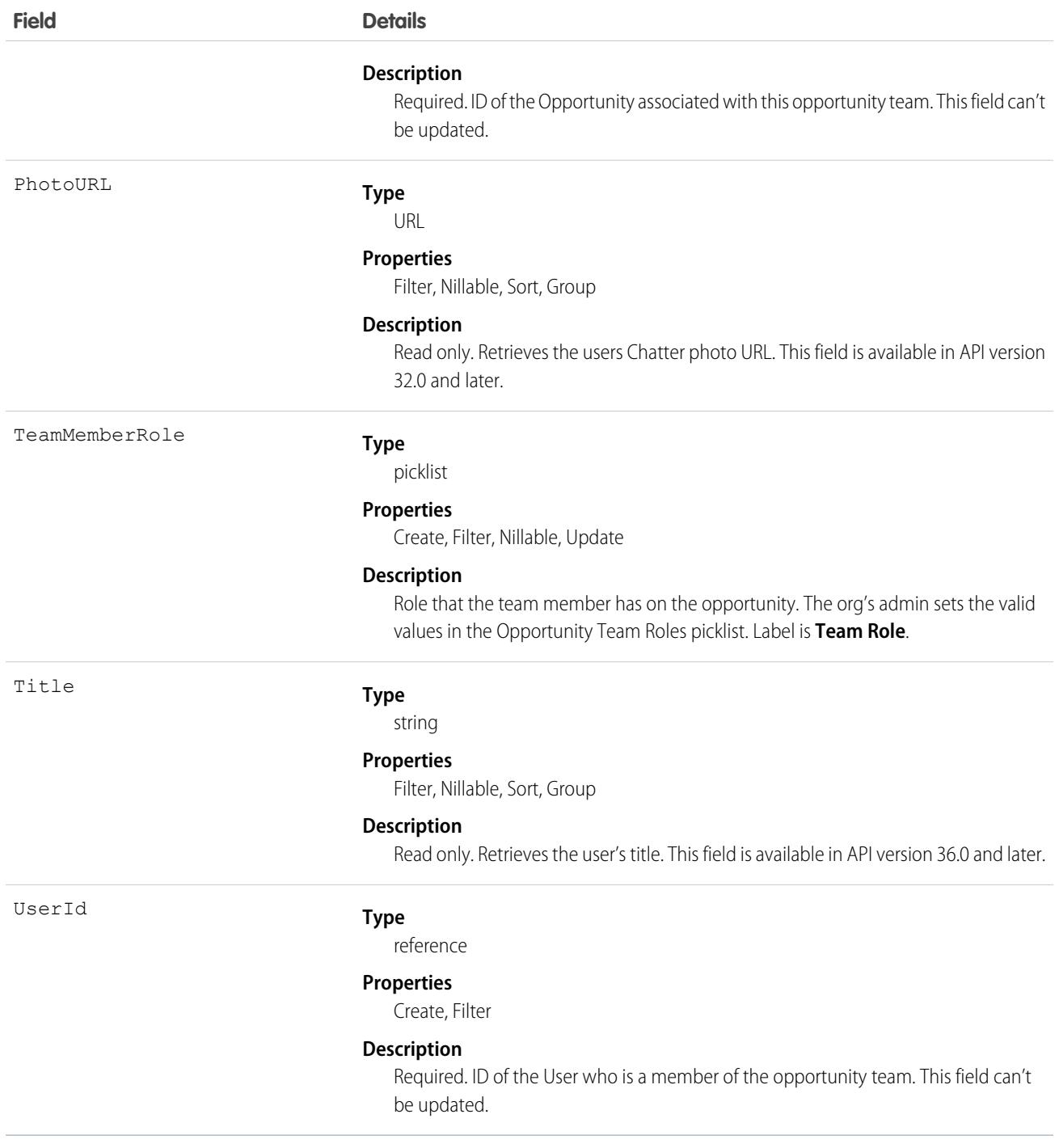

If you create a record for this object and it matches an existing record, the system updates any modified fields and returns the existing record.

In the user interface, users can set up an opportunity team for the opportunities they own. The opportunity team includes other users that are working on the opportunity with them. This object is available only in organizations that have enabled team selling.

Note: The behavior for changing ownership of opportunities is different using the user interface when the previous owner is on an opportunity team. For example, when you change the owner of an opportunity using the API, the previous owner's access becomes Read Only or the access specified in your organization-wide default for opportunities, whichever is greater. However, performing this same action in the user interface allows you to select the access level for the previous owner when the previous owner is on an opportunity team.

### Associated Objects

This object has the following associated objects. If the API version isn't specified, they're available in the same API versions as this object. Otherwise, they're available in the specified API version and later.

#### **[OpportunityTeamMemberHistory](#page-82-0) on page 47 (API version 59.0)**

History is available for tracked fields of the object.

SEE ALSO:

[UserTeamMember](#page-4586-0)

# OpptyLineItemSplitType

Represents an opportunity product split type. This object is available in API version 58.0 and later.

Important: Where possible, we changed noninclusive terms to align with our company value of Equality. We maintained certain terms to avoid any effect on customer implementations.

# Supported Calls

```
describeSObjects(), query(), retrieve()
```
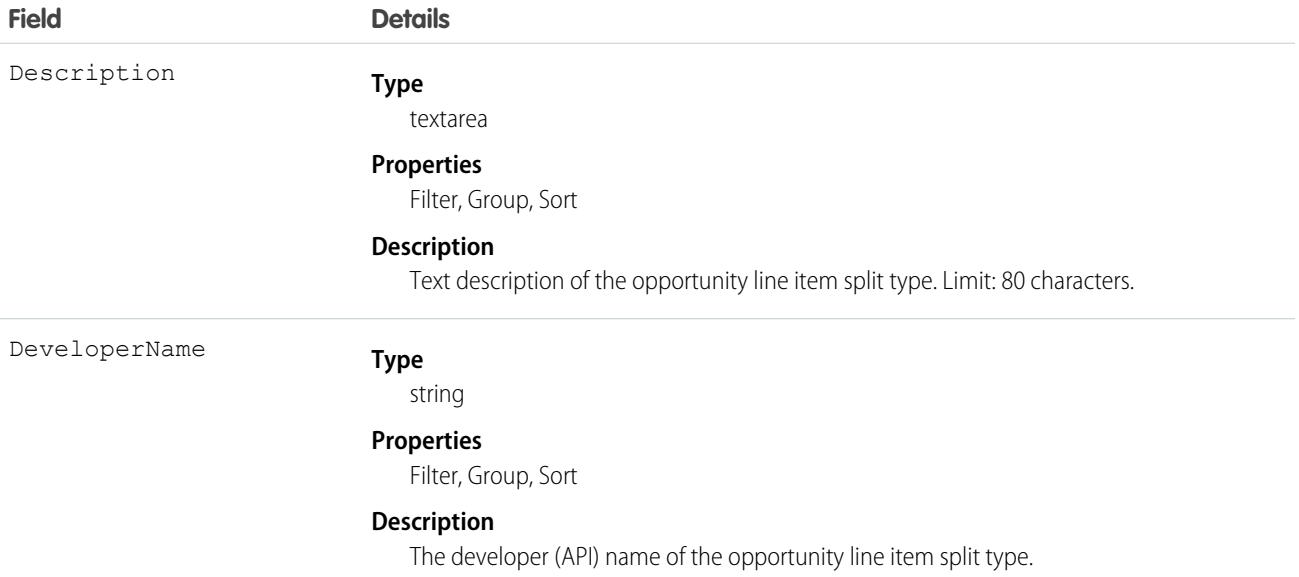

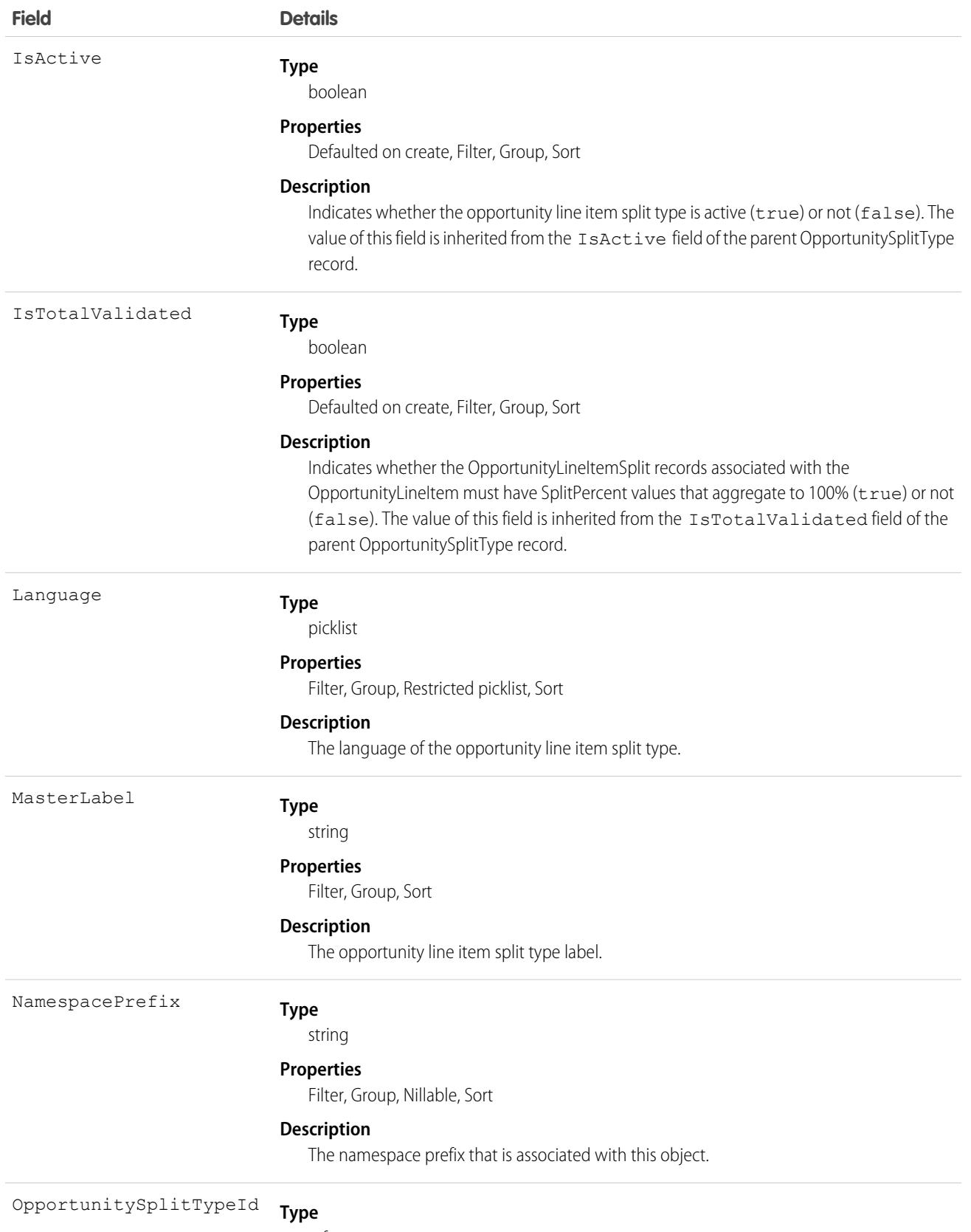

reference

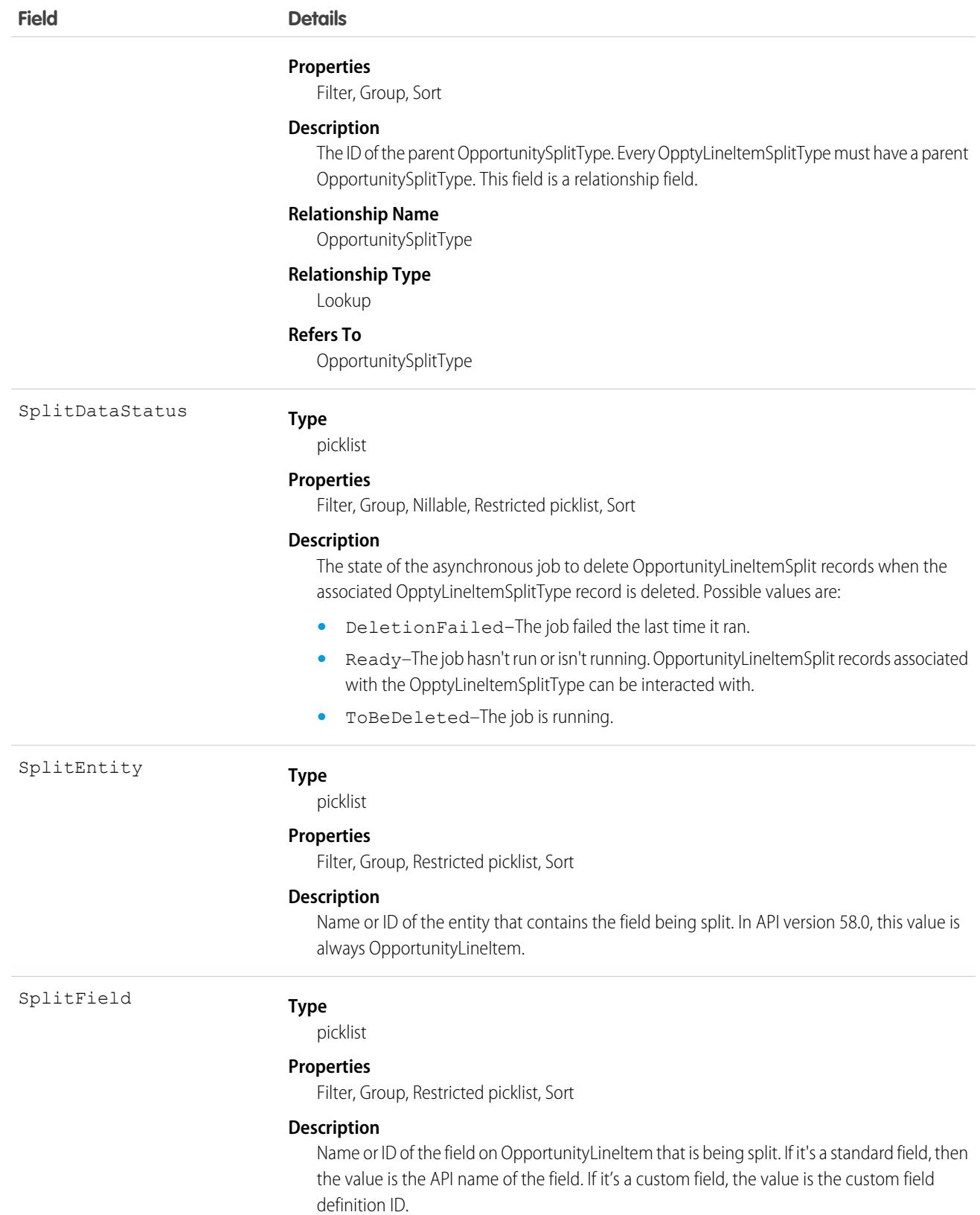

When an OpportunitySplitType has product splits enabled in Setup, then an OpptyLineItemSplitType record is created. For example, if there is an OpportunitySplitType record with a SplitField of Amount and product splits is enabled in Setup, then there is an OpptyLineItemSplitType record with a SplitField of TotalPrice (since the TotalPrice field rolls up to Amount).

# Order

Represents an order associated with a contract or an account.

# Supported Calls

create(), delete(), describeLayout(), describeSObjects(), getDeleted(), getUpdated(), query(), retrieve(), search(), undelete(), update(), upsert()

### Fields

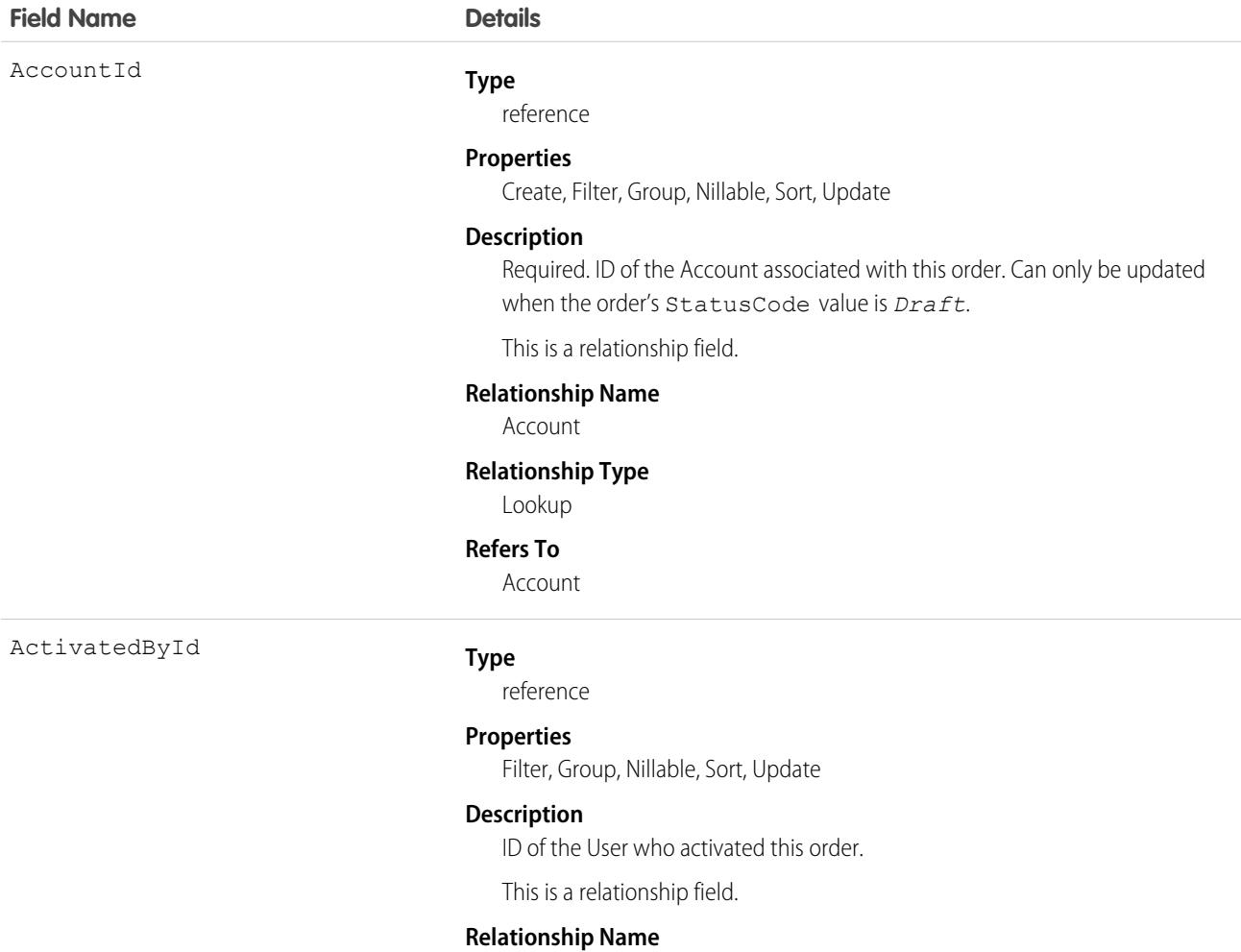

ActivatedBy

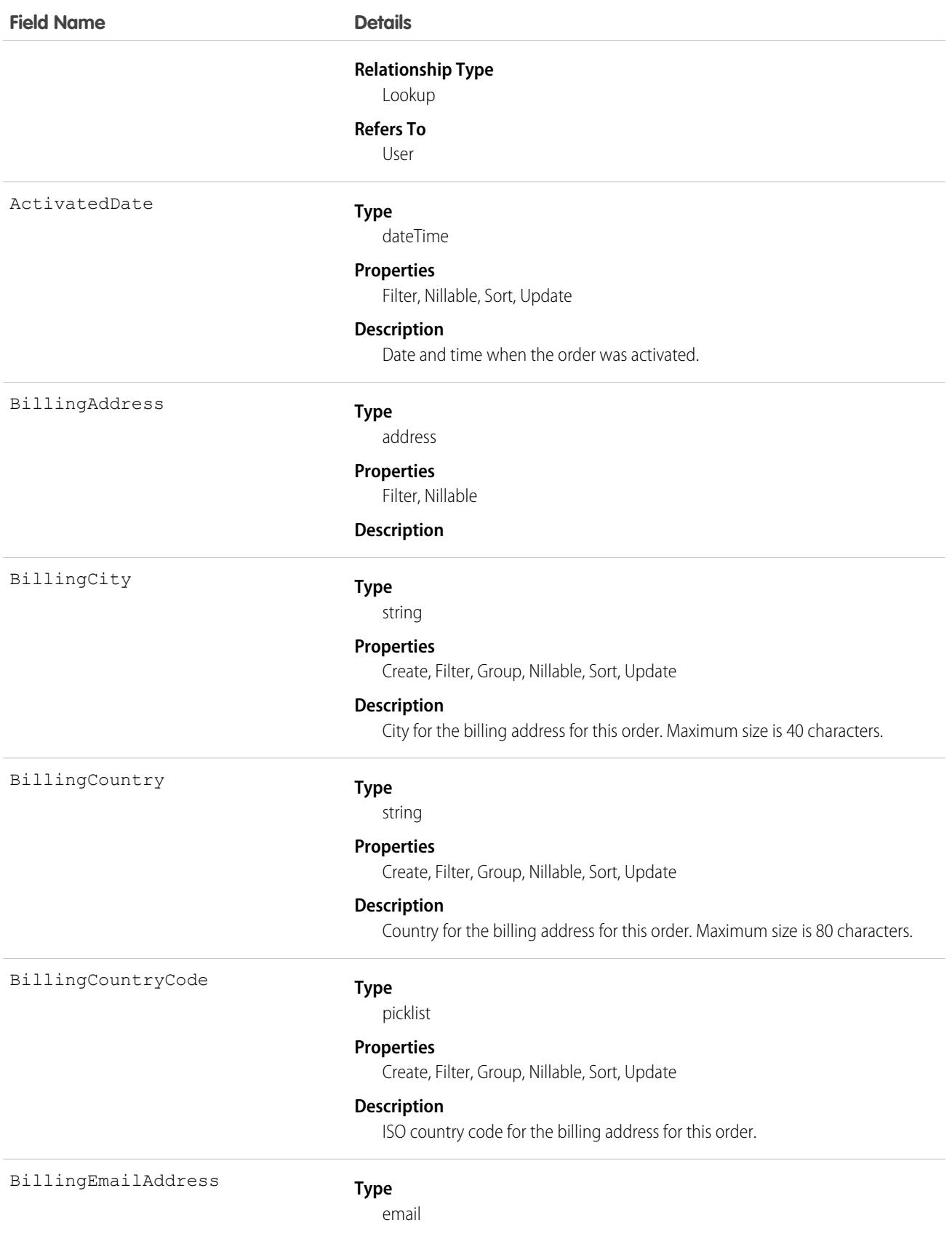

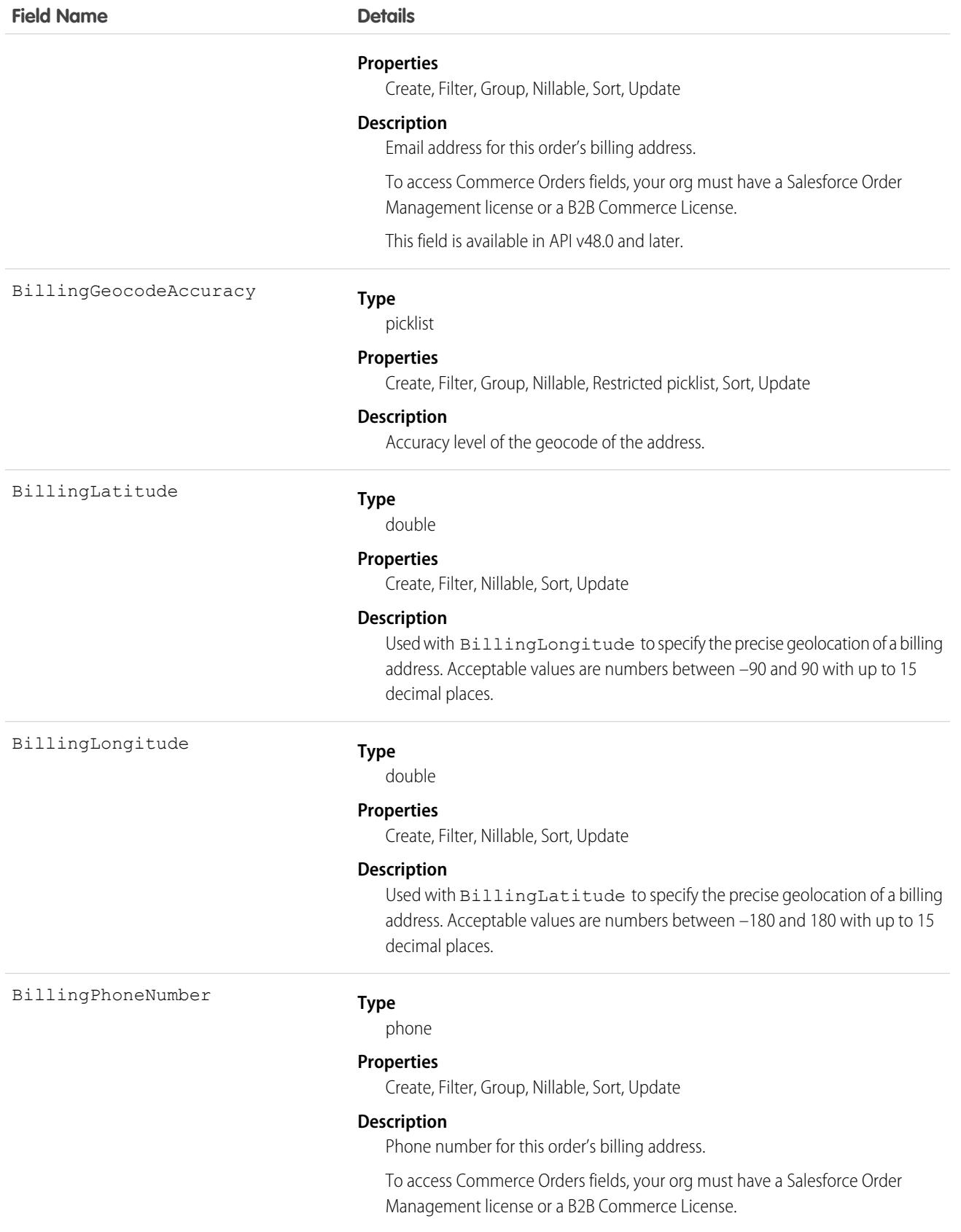

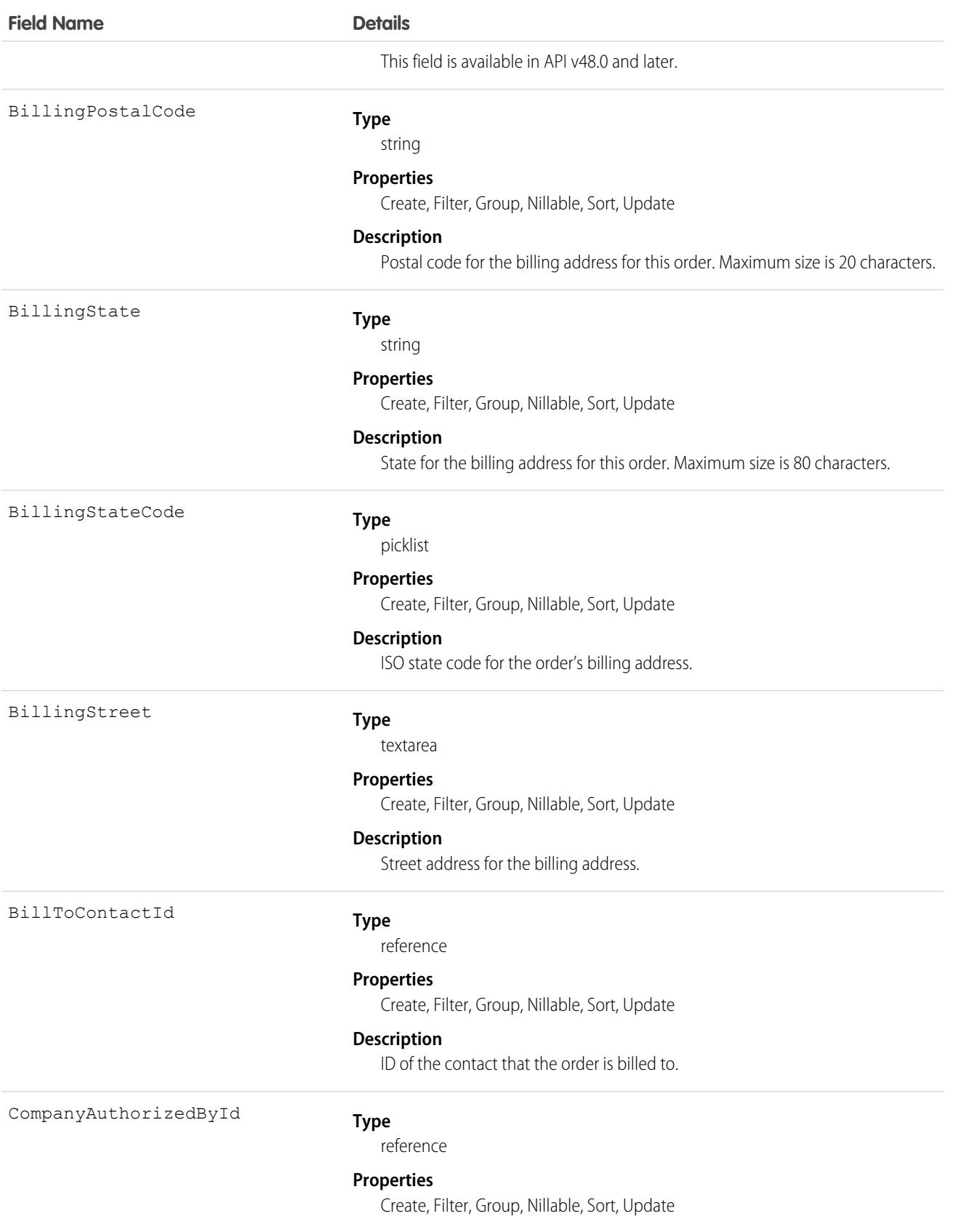

**Field Name** 

ContractId

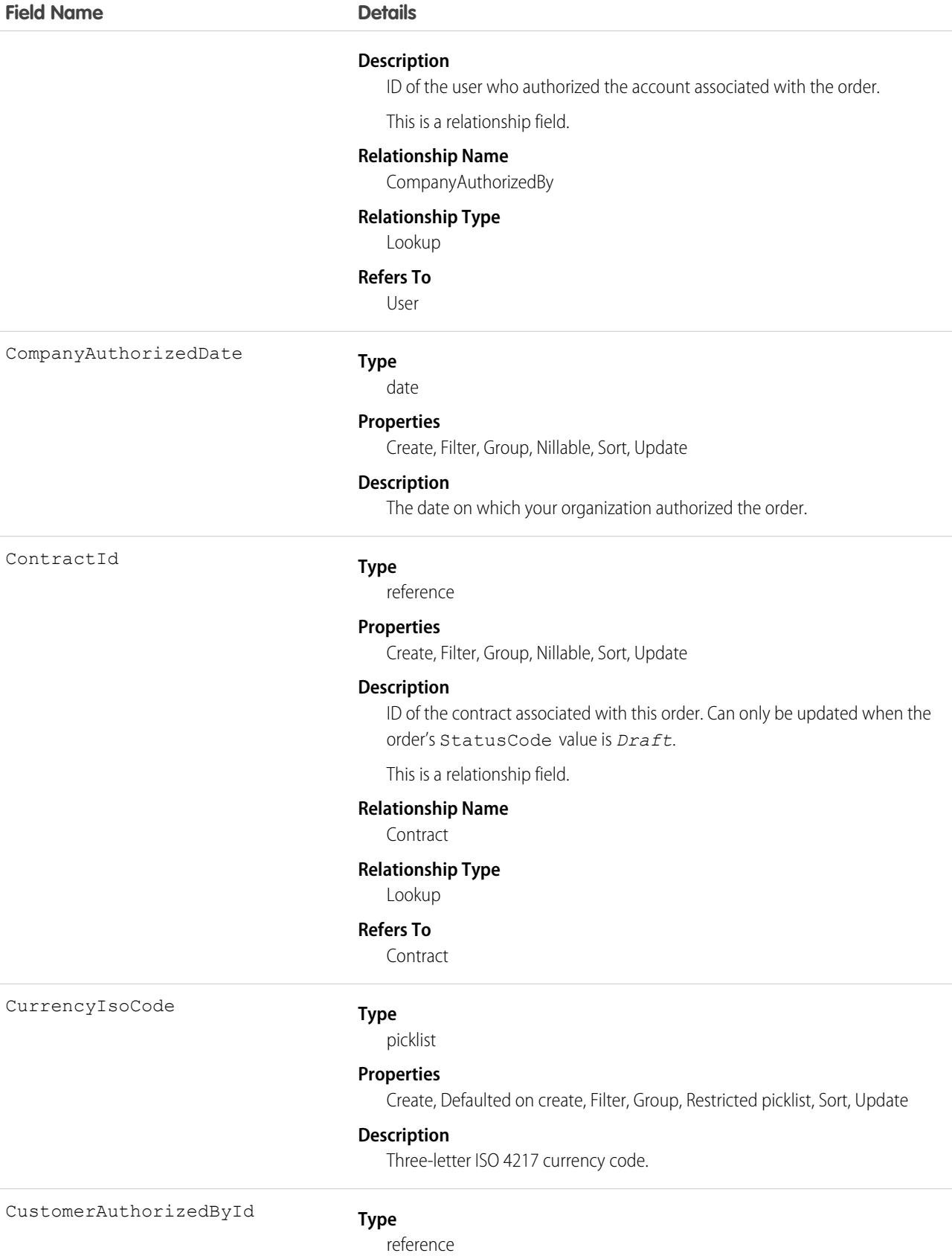

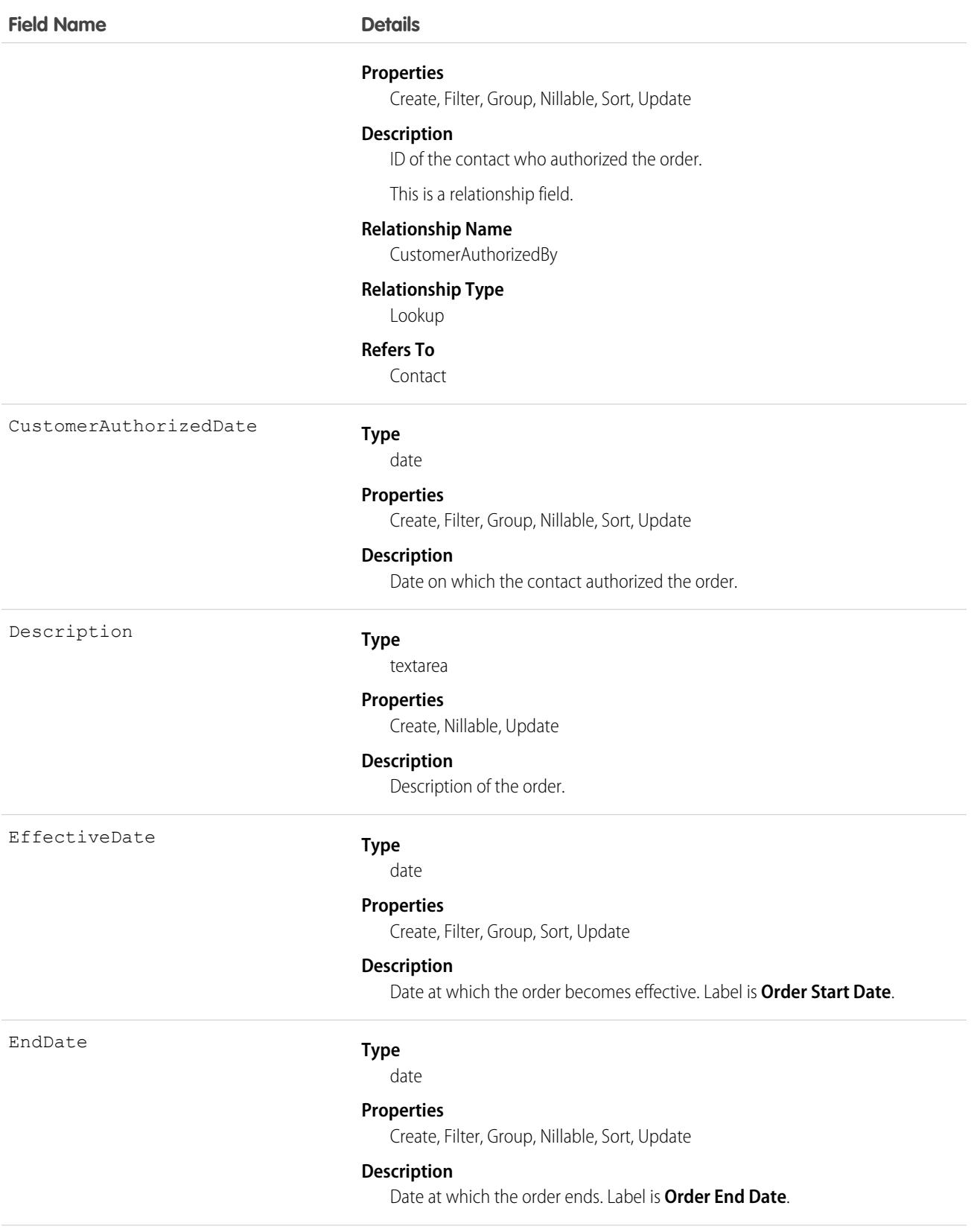

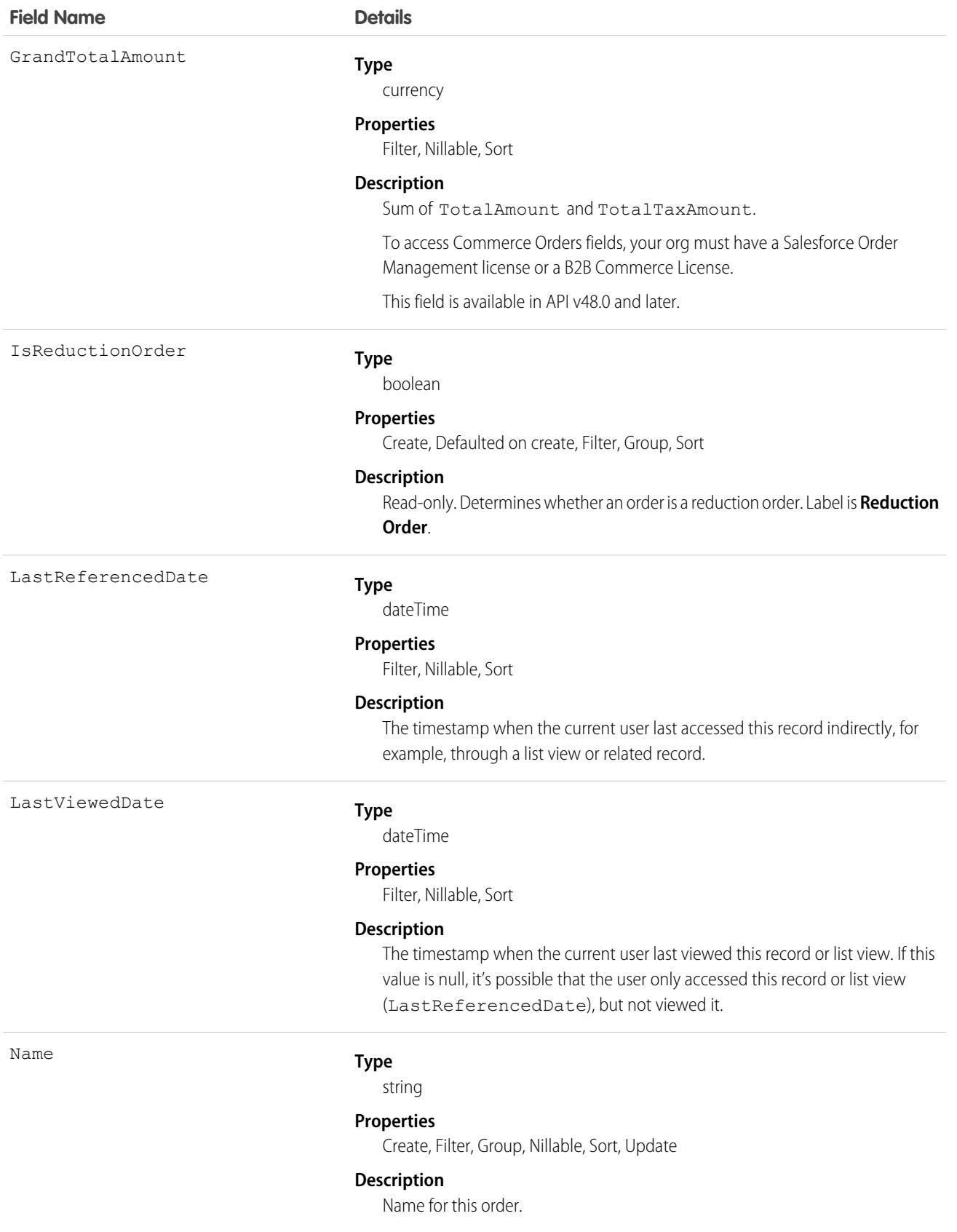

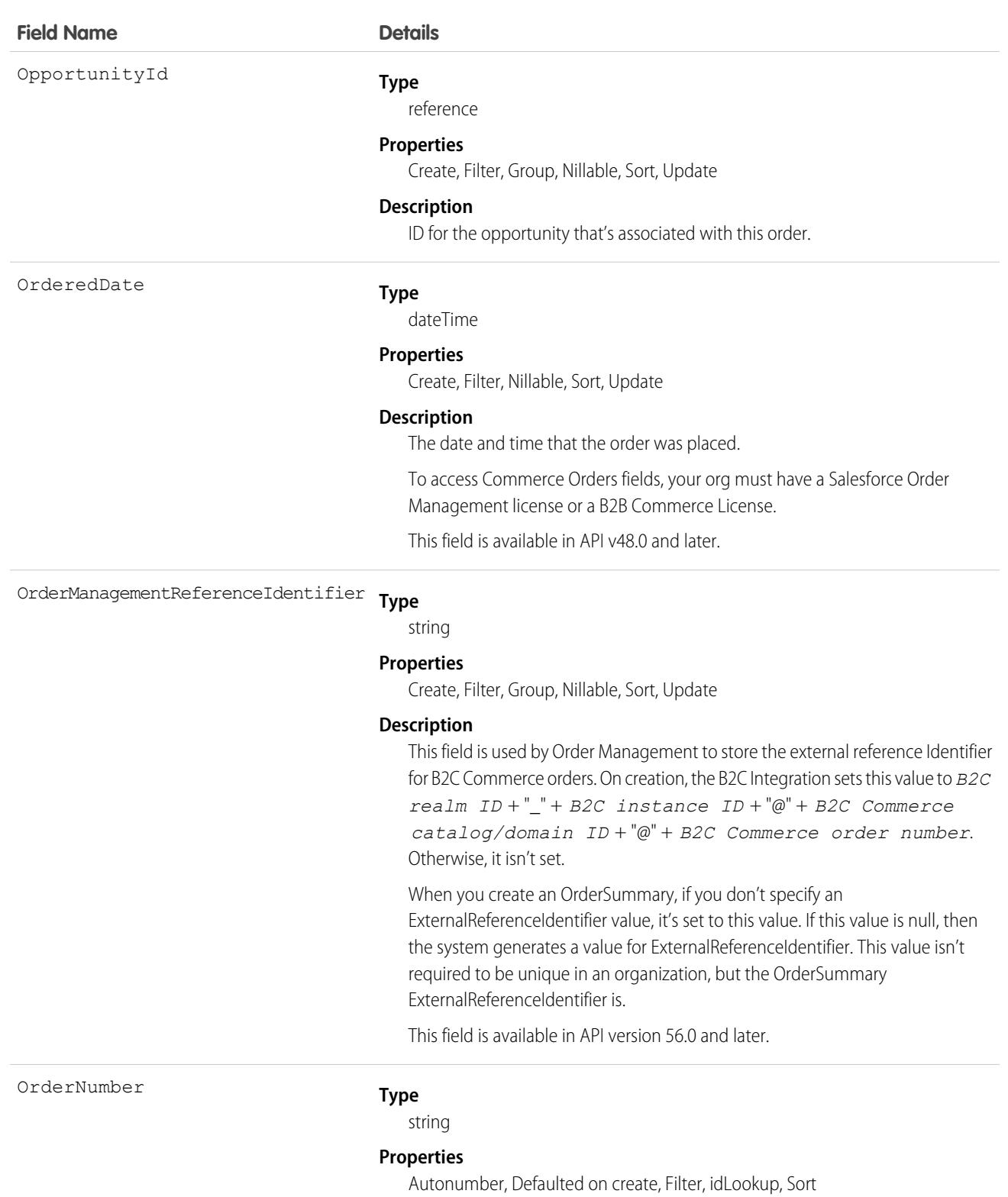

#### **Description**

Order number assigned to this order (not the unique, system-generated ID assigned during creation). Maximum size is 30 characters.

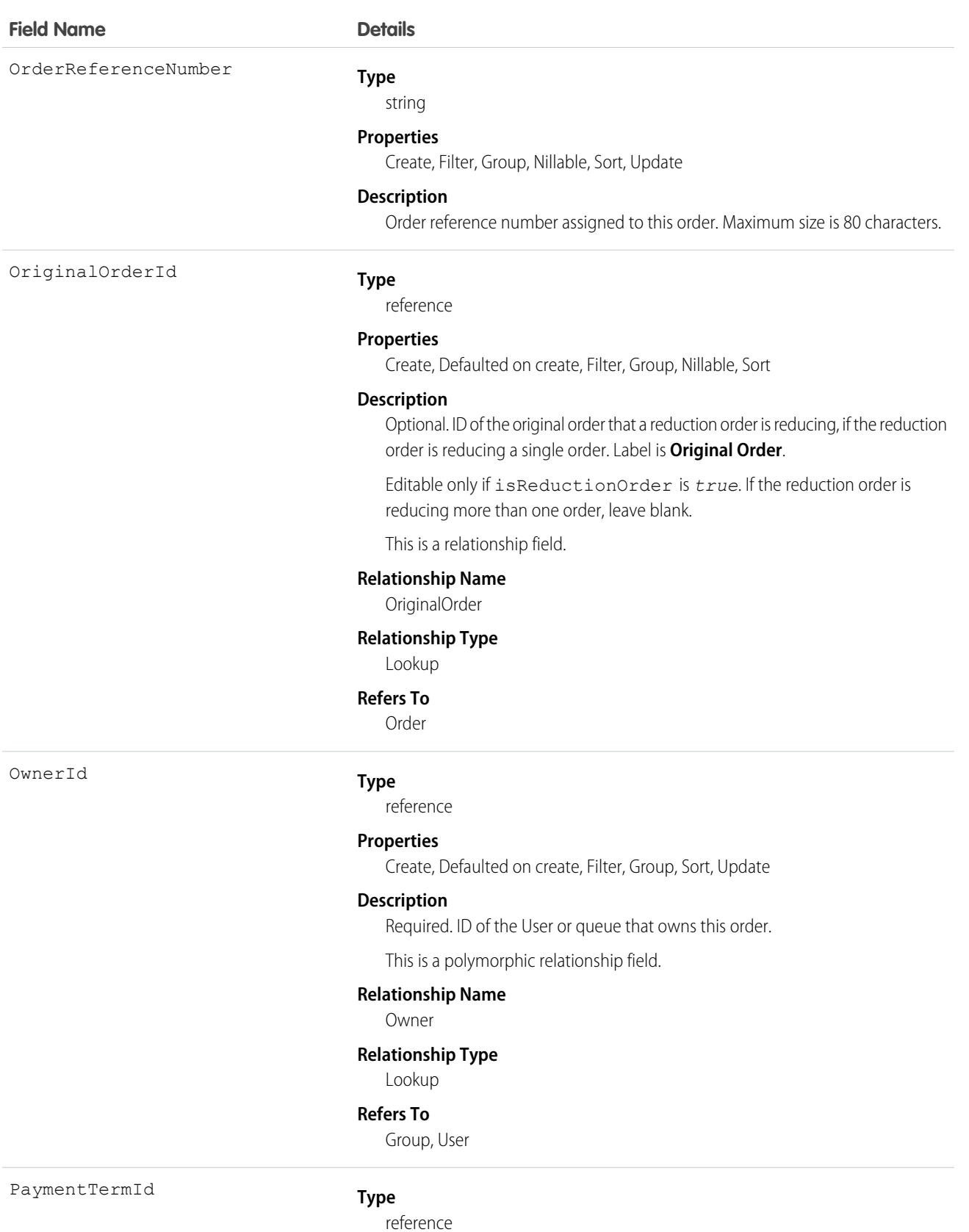

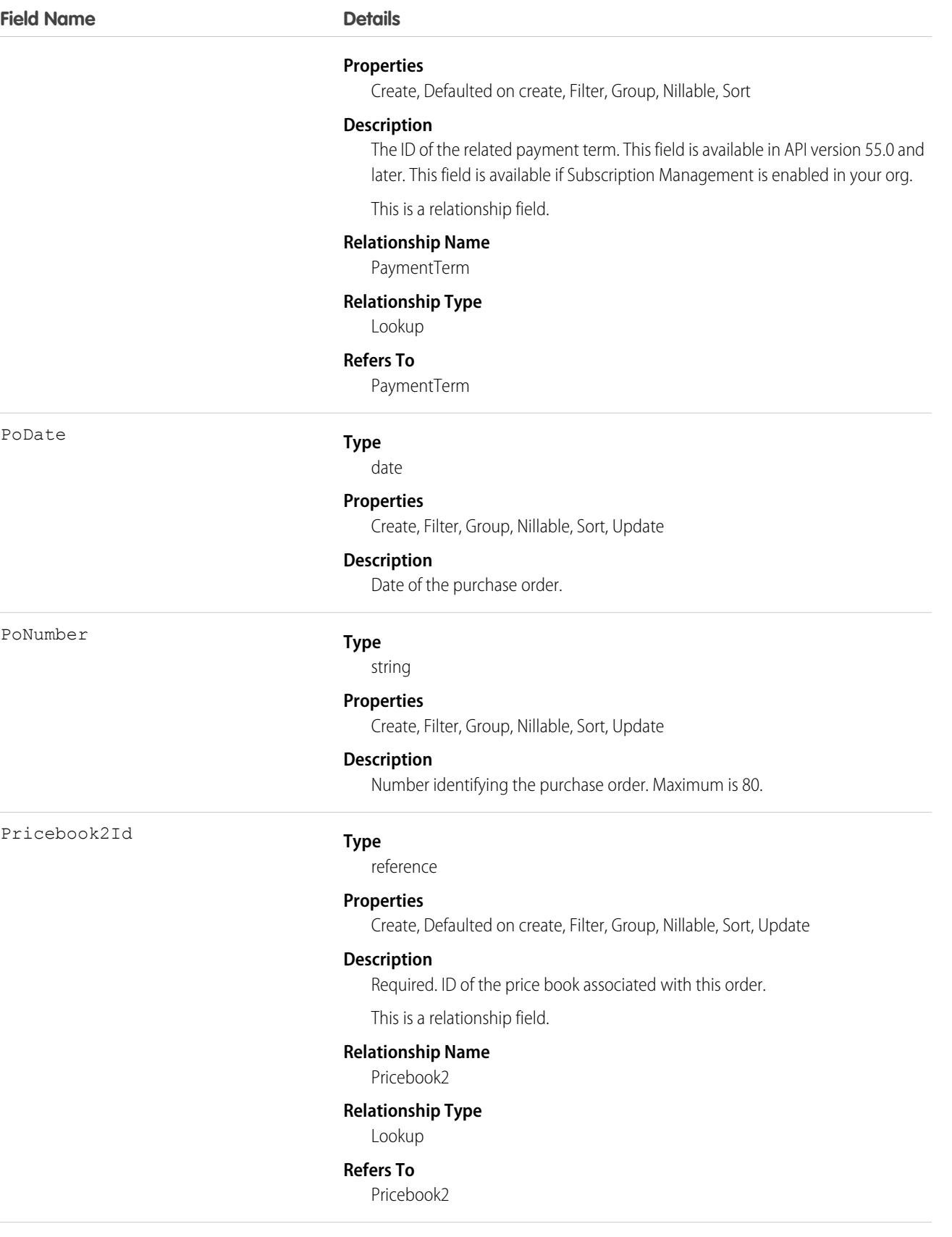

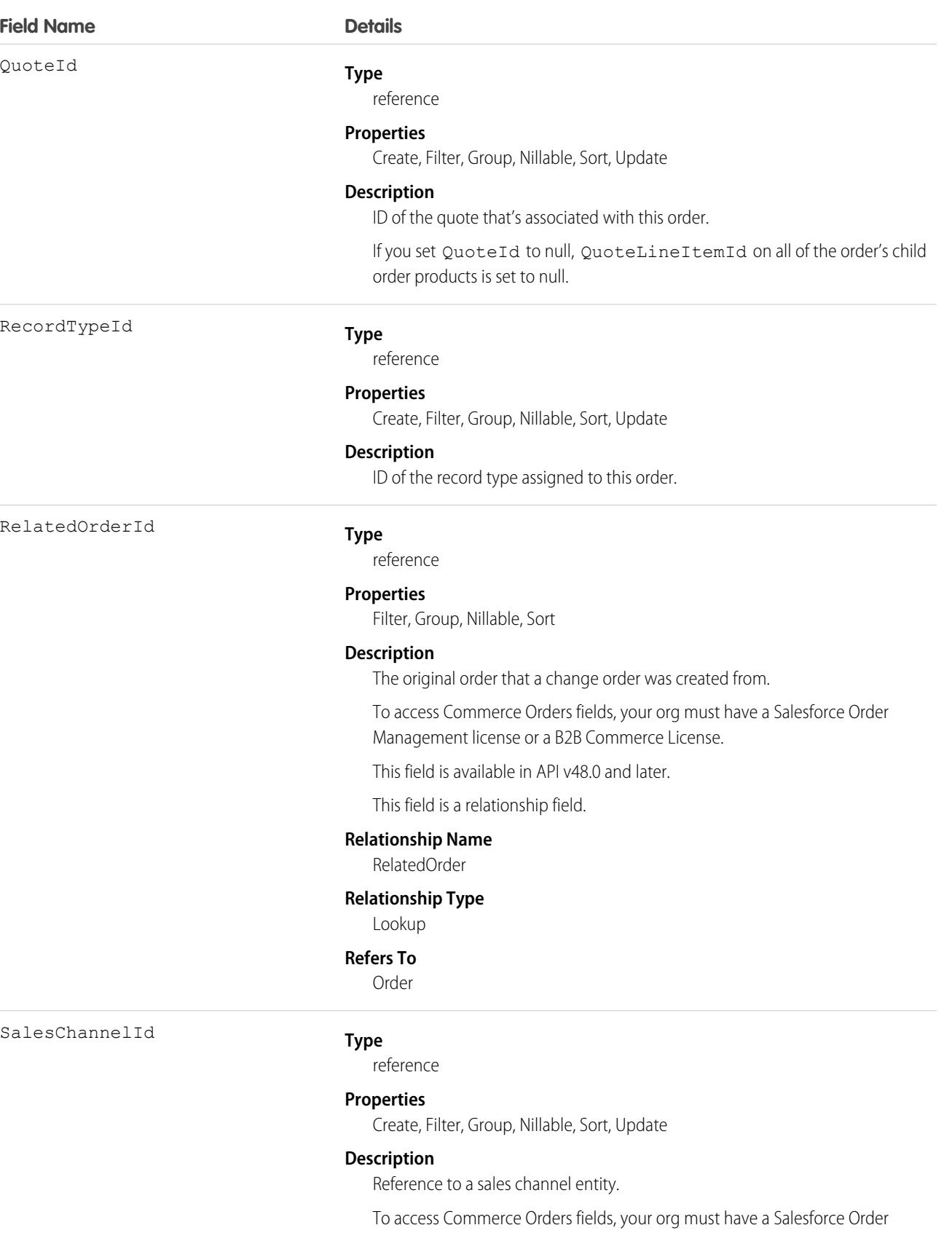

Management license or a B2B Commerce License.

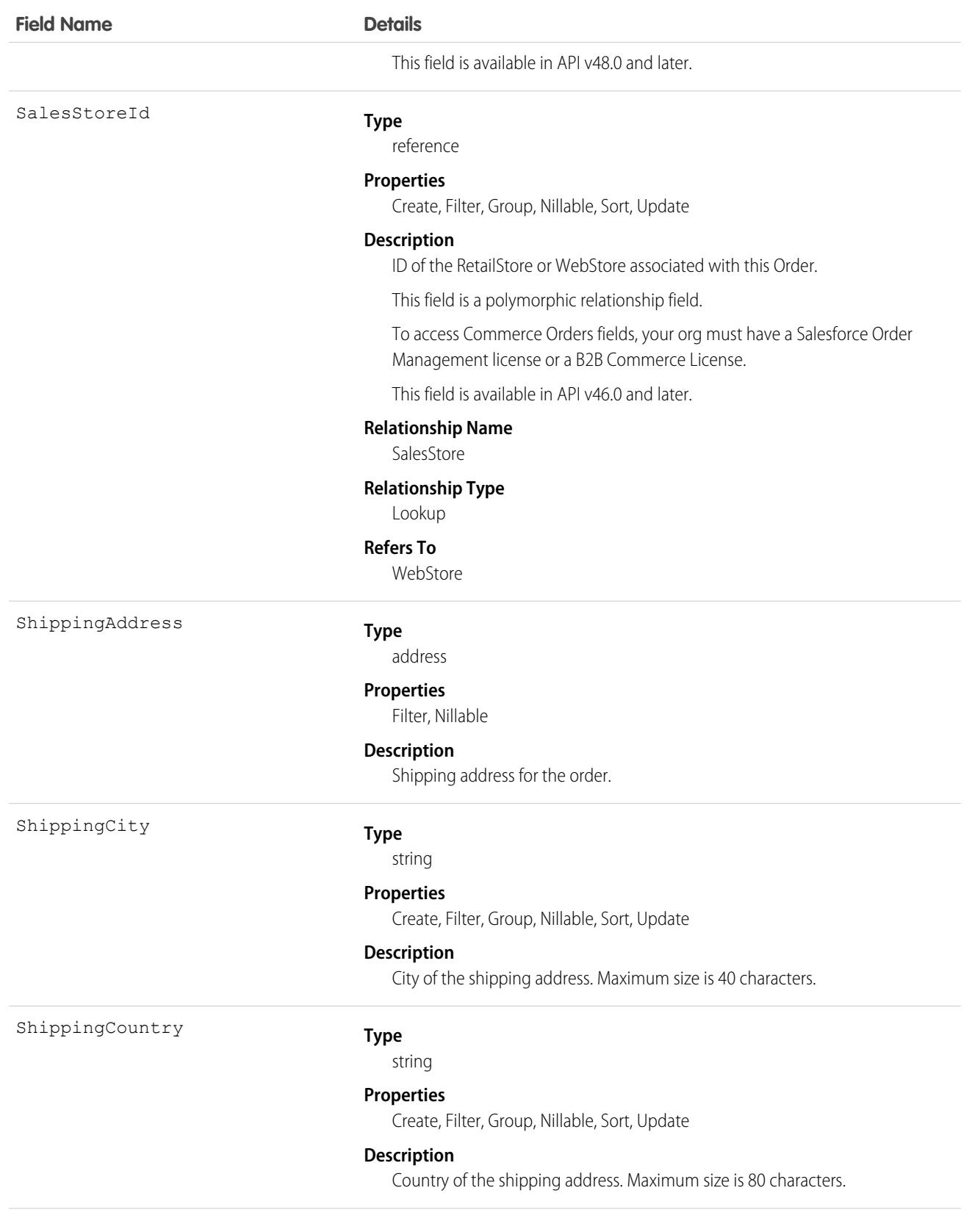

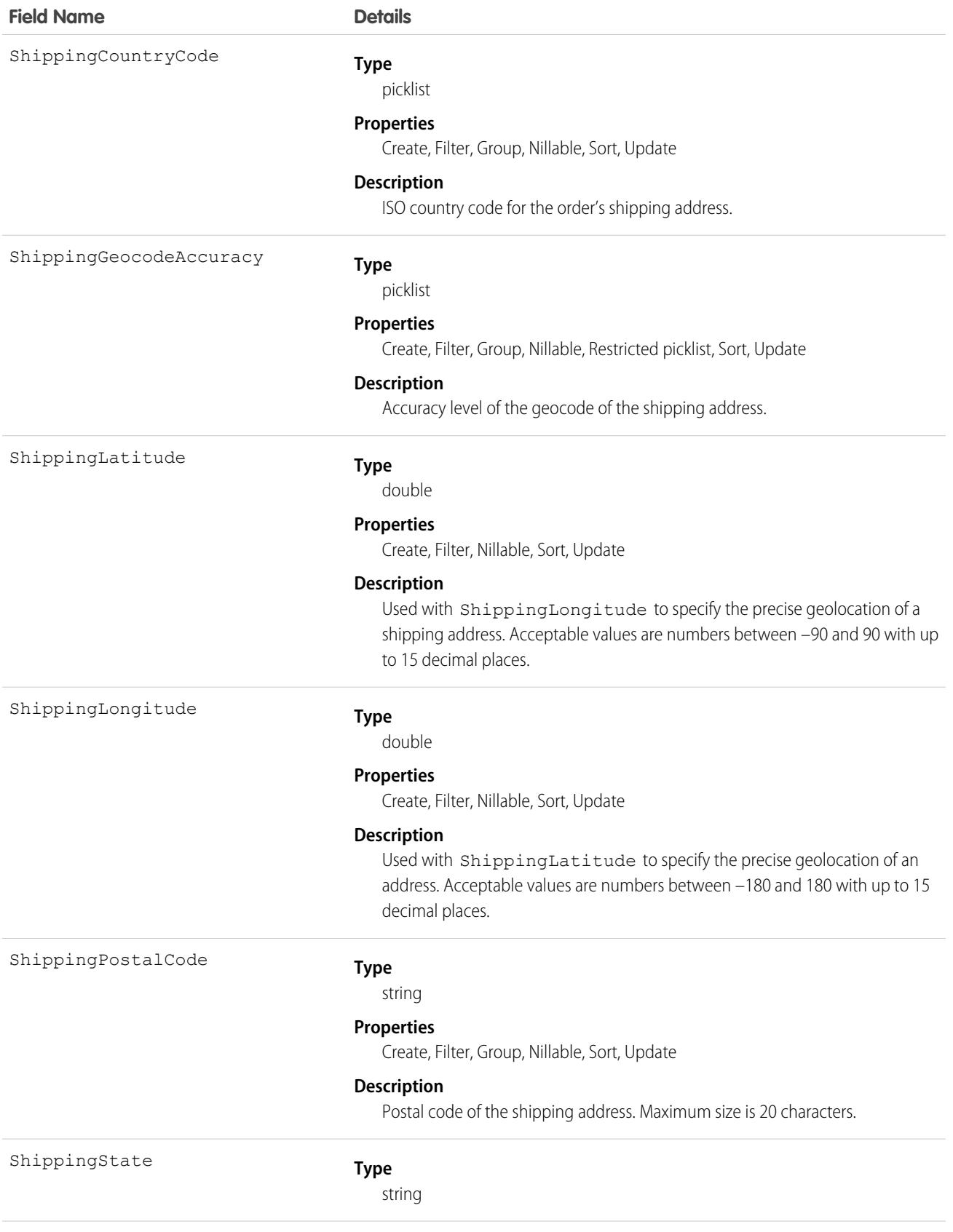

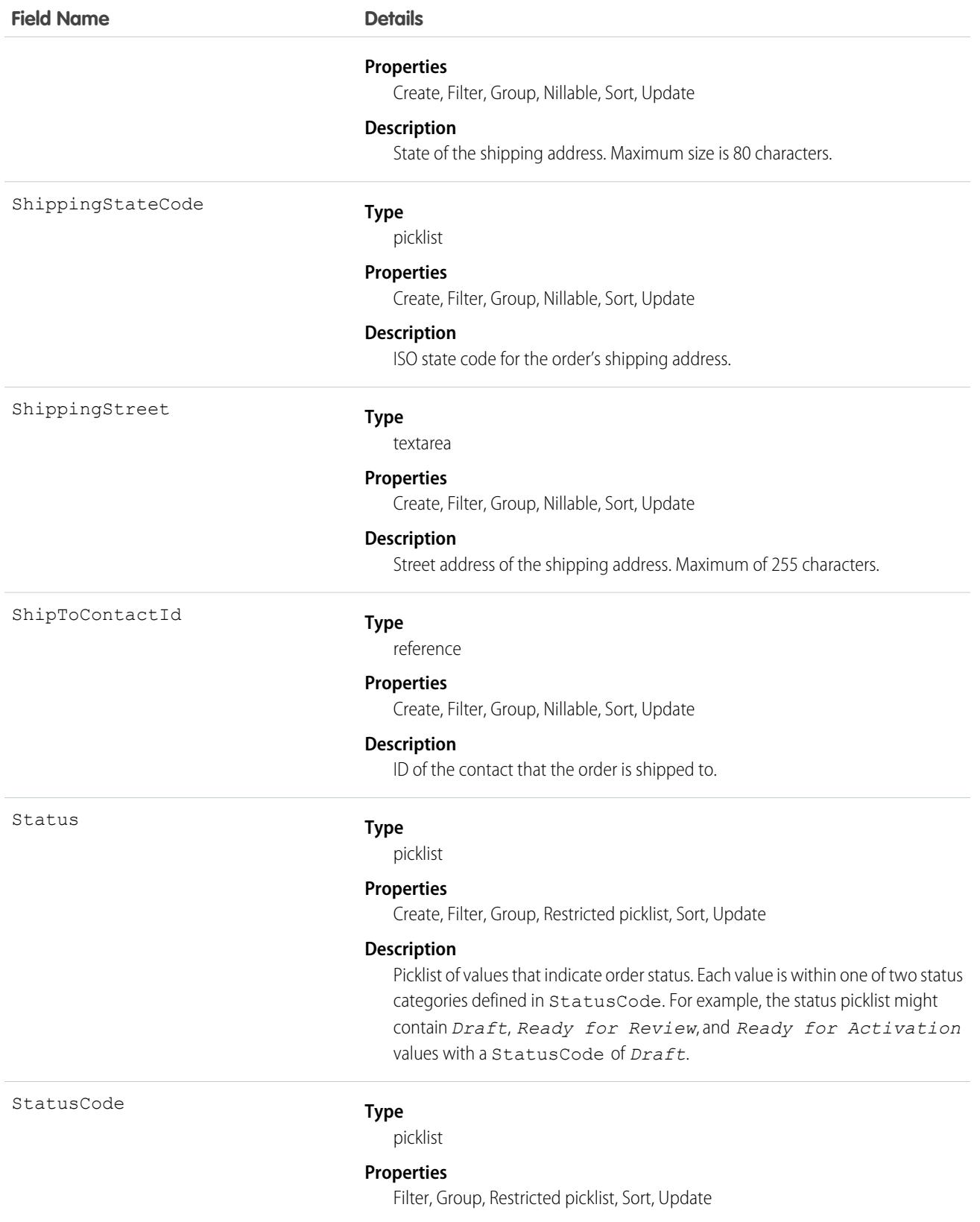

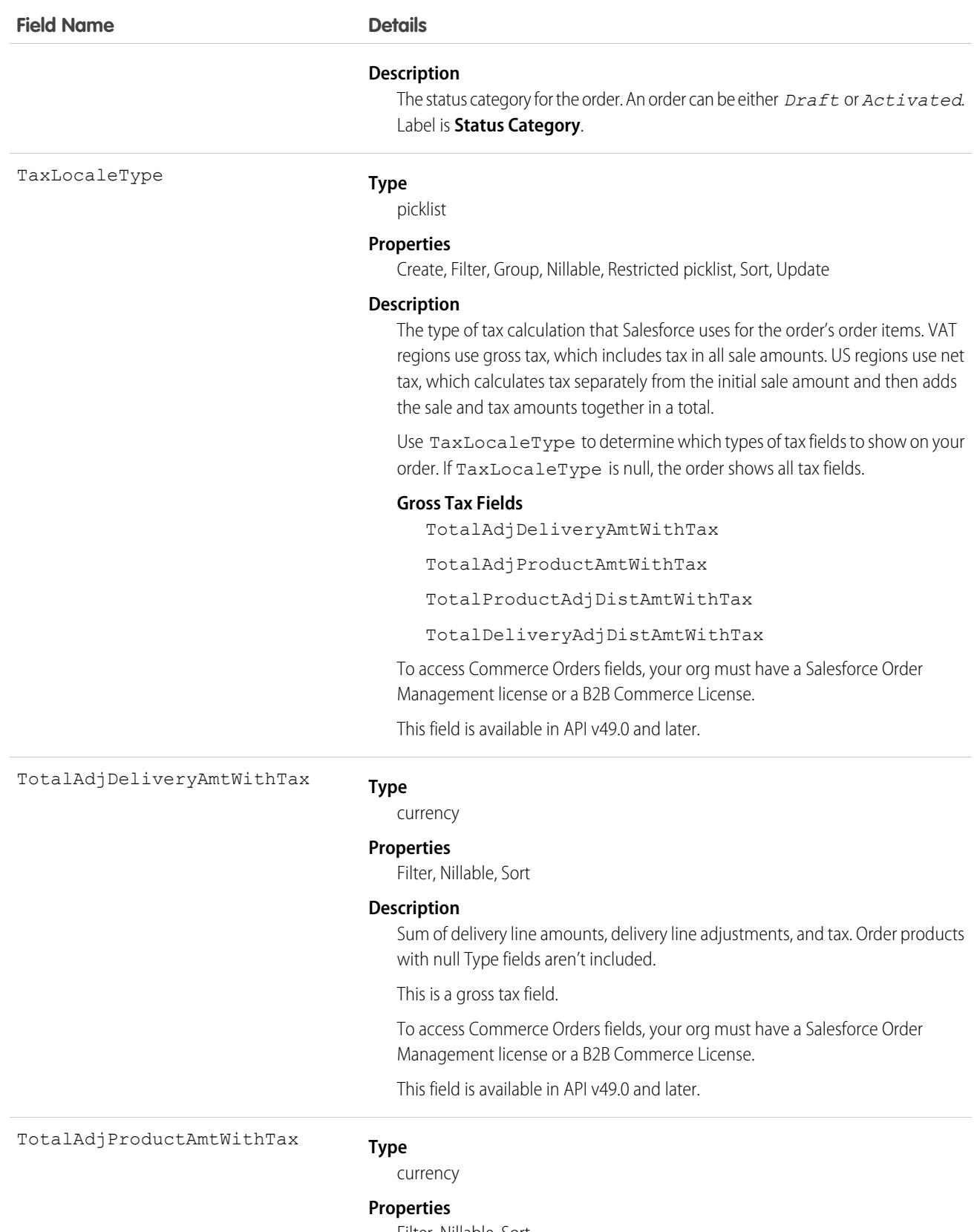

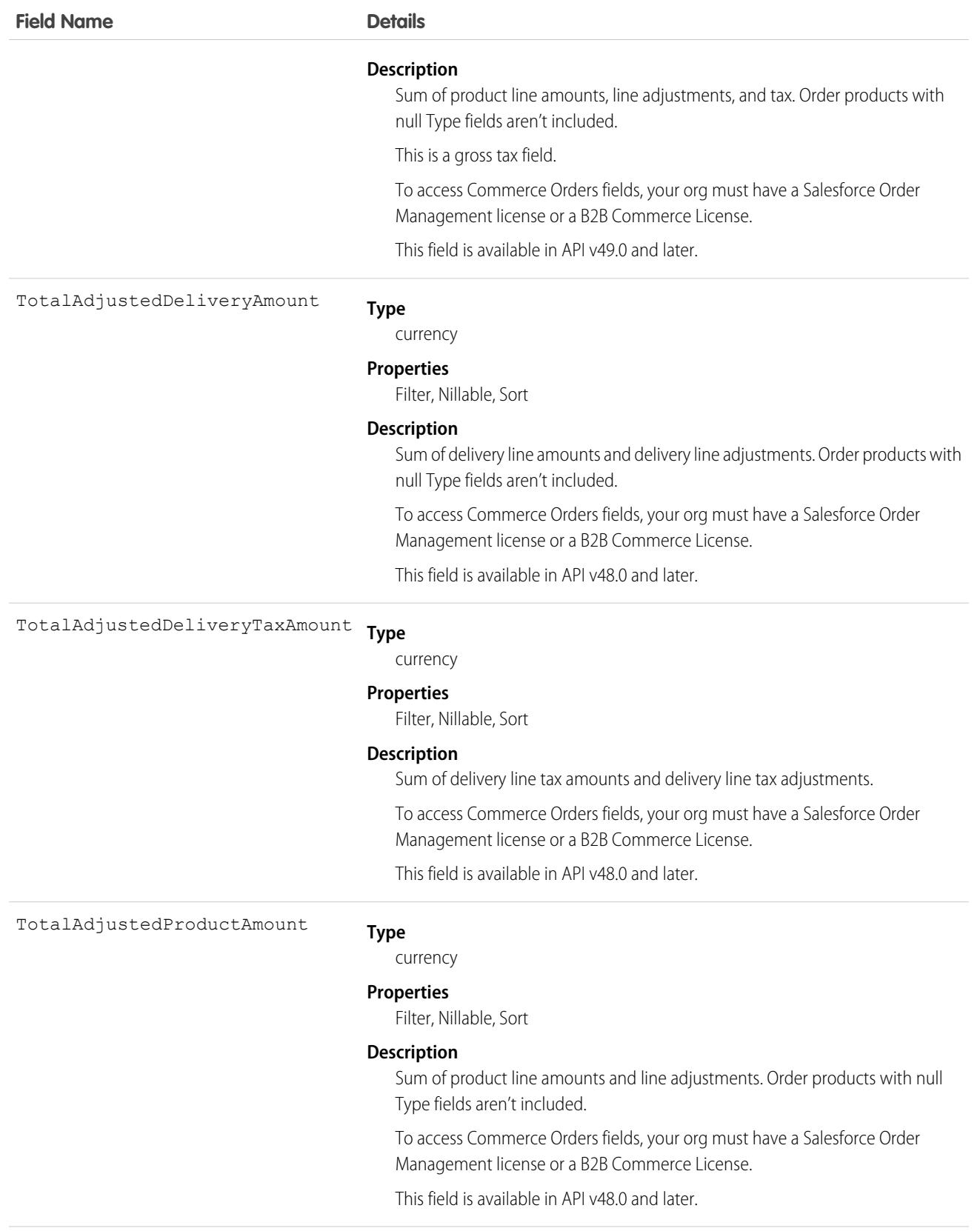

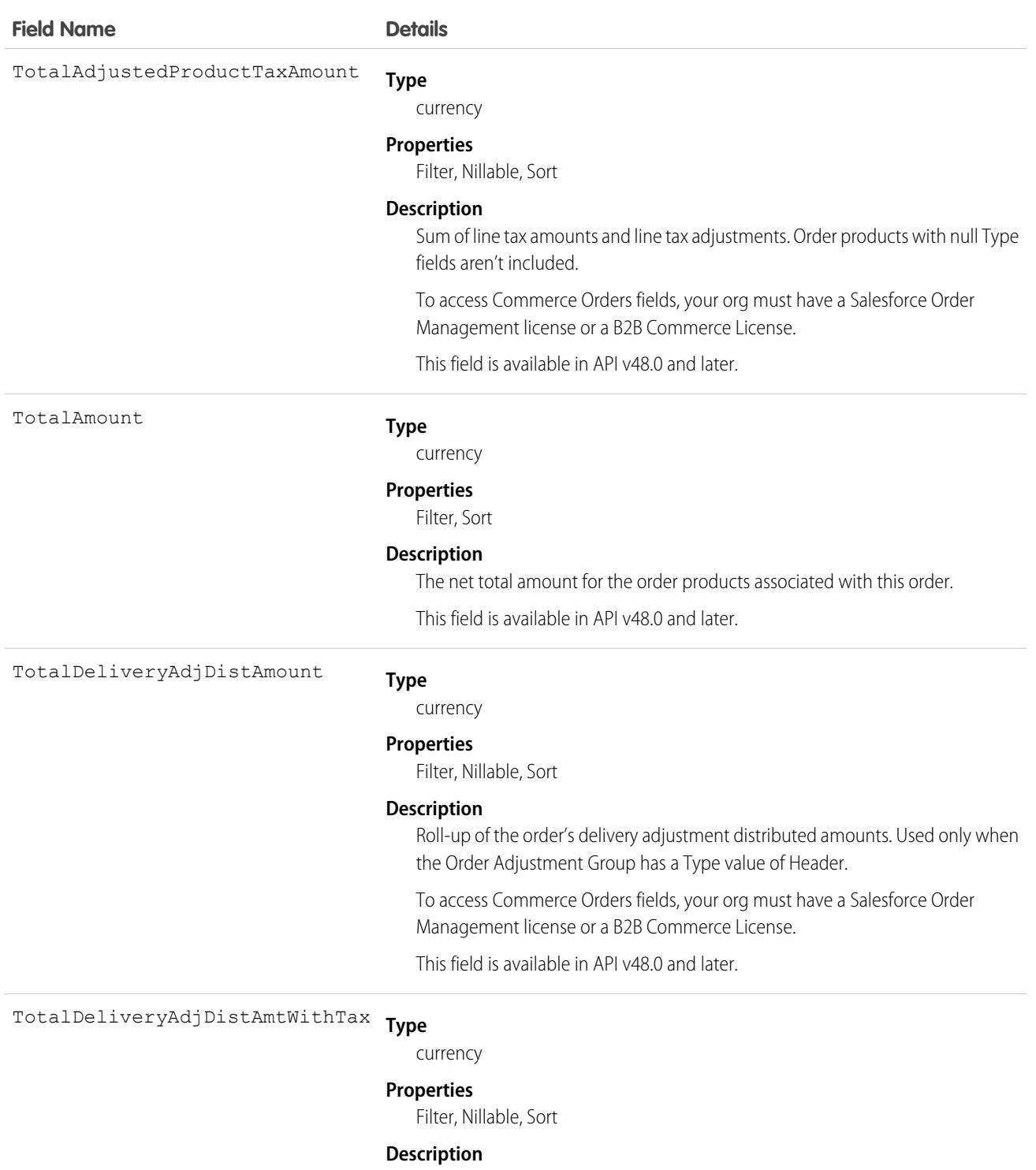

Roll-up of the order's delivery adjustment distributed amounts and tax. Used only when the Order Adjustment Group has a Type value of Header.

This is a gross tax field.

To access Commerce Orders fields, your org must have a Salesforce Order Management license or a B2B Commerce License.

This field is available in API v49.0 and later.
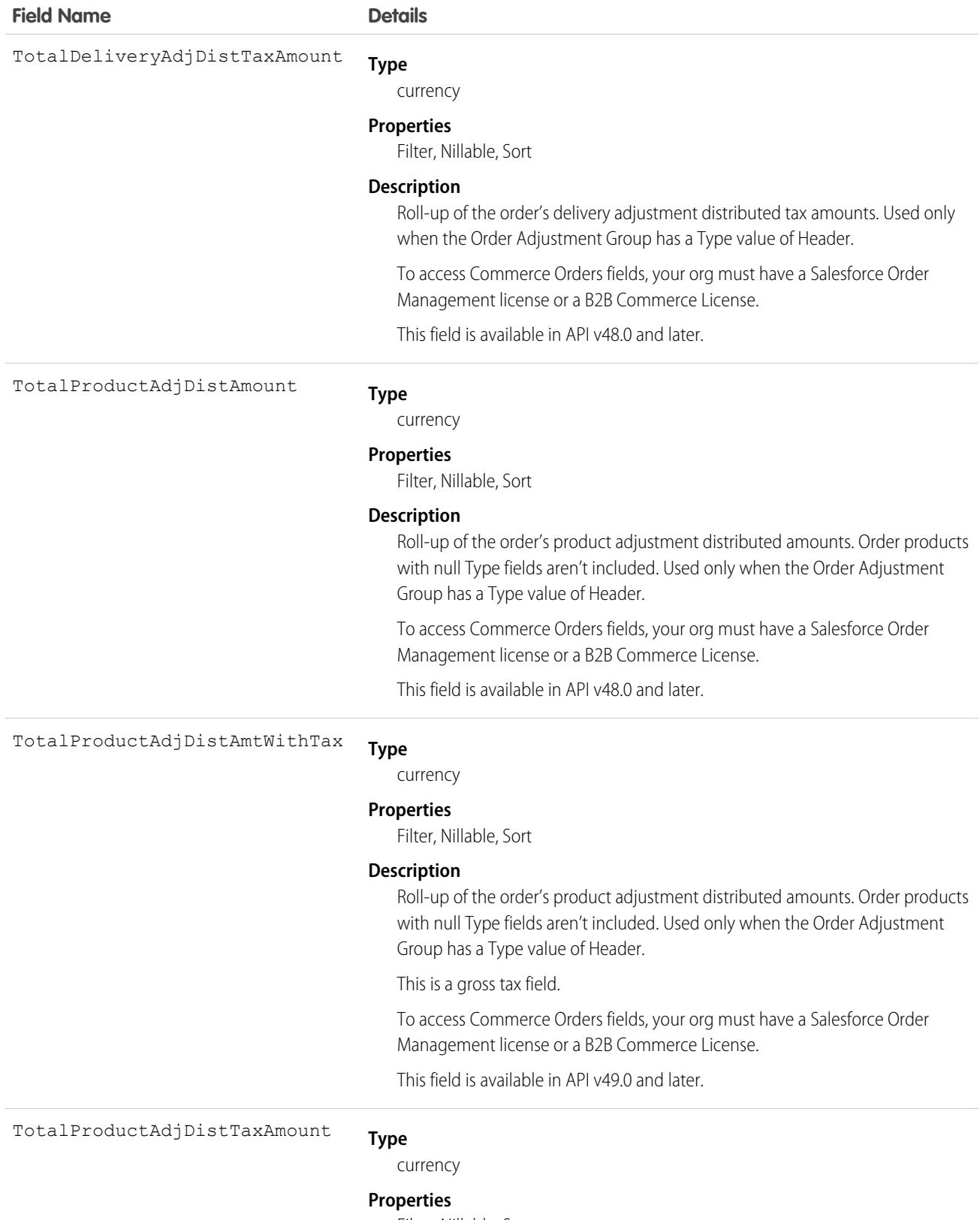

Filter, Nillable, Sort

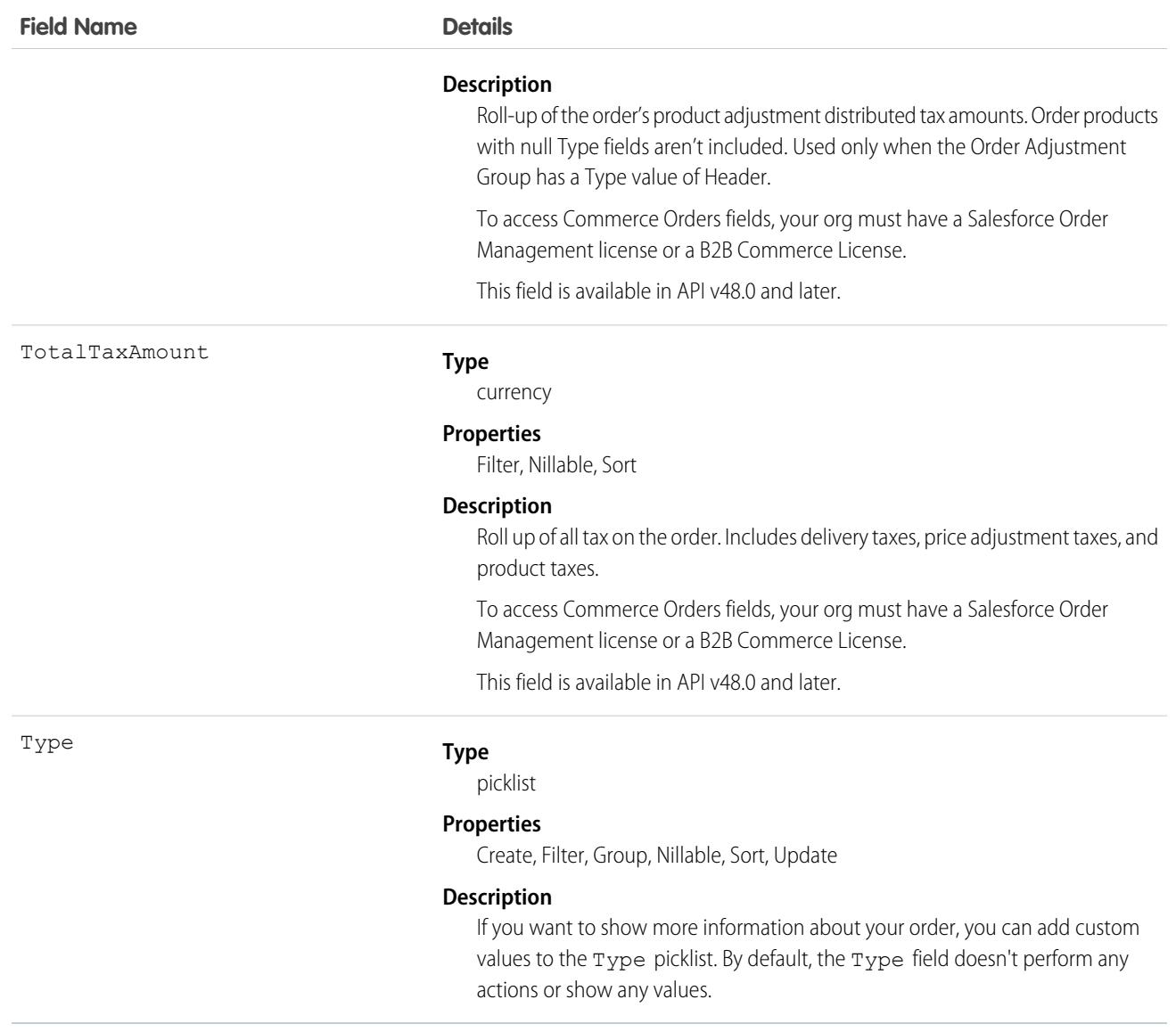

### Usage

The Status field specifies the current state of an order. Status strings represent its current state (*Draft* or *Activated*).

When a client application creates an order, the Status Code must be *Draft* and the Status must be any value that corresponds to a Status Code of *Draft*. The application can then activate an order by updating it and setting the value in its Status field to an *Activated* state; however, the Status field is the only field you can update when activating the order.

After an order is activated, your client application can change the Status back to the *Draft* state—but only if the order doesn't have any child reduction order products. Your client application can delete orders when the Status is *Draft* but not when its Status is *Activated*.

Client applications can use the API to create, update, delete, and query any Attachment associated with an order.

### Orders Without Price Books

If your organization manages products and Price books in an external platform, you can use Salesforce API to create orders and order items without values for their Price book and Price book entry fields. This feature is available only for Salesforce orgs with the B2B Commerce, B2B Commerce Starter, B2B Commerce Growth, or B2B Commerce Plus packages. Admins enable orders without Price books by going to Salesforce Order Settings and selecting the Optional Price Book setting.

In a standard order, Salesforce prompts the sales rep to select a Price book when they add the first order product to the order. The sales rep can then add order products that have price book entries in the selected price book. In an order without a Price book, Salesforce hides the order's Add Products button and Edit Products button so that sales reps must manage their products and price books using their external system.

You can create orders without Price books only by creating an order with Salesforce API and leaving the Pricebook2Id field null. Orders without Price books follow several different guidelines compared to standard orders.

- Orders without price books don't support reduction orders or change orders.
- **•** Order products without price book entries require list prices.
- **•** Orders without price books support only order items without price book entries. Orders with price books support only order items with price book entries.
- **••** Important: Orders without Price books are supported with B2B licenses only. Salesforce Order Management requires price books for orders and price book entries for order products.

### Associated Objects

This object has the following associated objects. If the API version isn't specified, they're available in the same API versions as this object. Otherwise, they're available in the specified API version and later.

#### **[OrderChangeEvent](#page-87-0) (API version 44.0)**

Change events are available for the object.

#### **[OrderFeed](#page-74-0) (API version 29.0)**

Feed tracking is available for the object.

#### **[OrderHistory](#page-82-0)**

History is available for tracked fields of the object.

#### **[OrderOwnerSharingRule](#page-3109-0)**

Sharing rules are available for the object.

SEE ALSO: **[OrderHistory](#page-3055-0) [OrderItem](#page-3057-0) [OrderSummary](#page-3120-0) [SalesChannel](#page-3852-0)** 

### **OrderAction**

Indicates the type of order, such as a new sale or a cancellation. This object is available in API version 55.0 and later.

# Supported Calls

```
create(), delete(), describeLayout(), describeSObjects(), getDeleted(), getUpdated(), query(),
retrieve(), update(), upsert()
```
## Special Access Rules

This object is available if Subscription Management is enabled in your org.

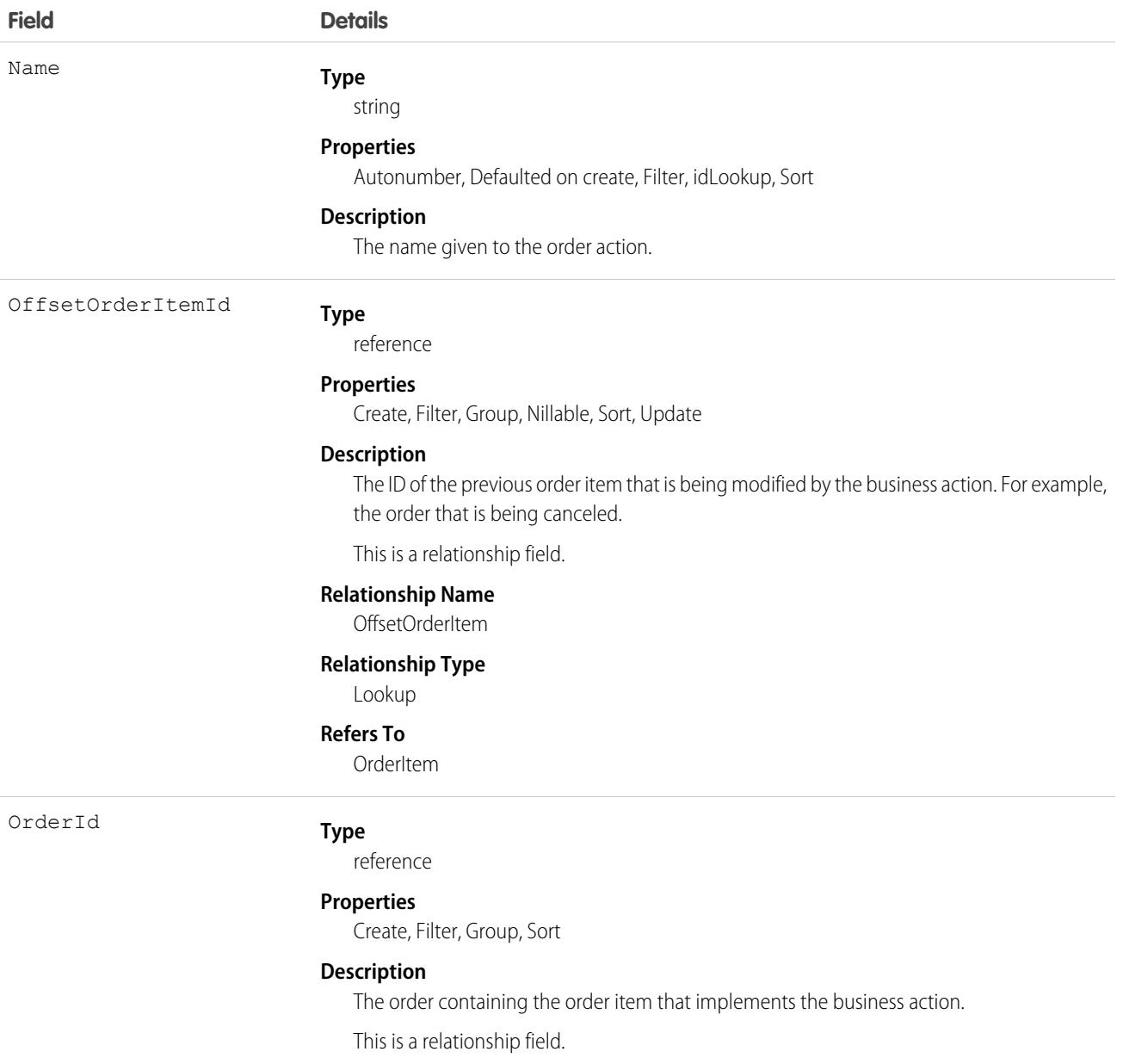

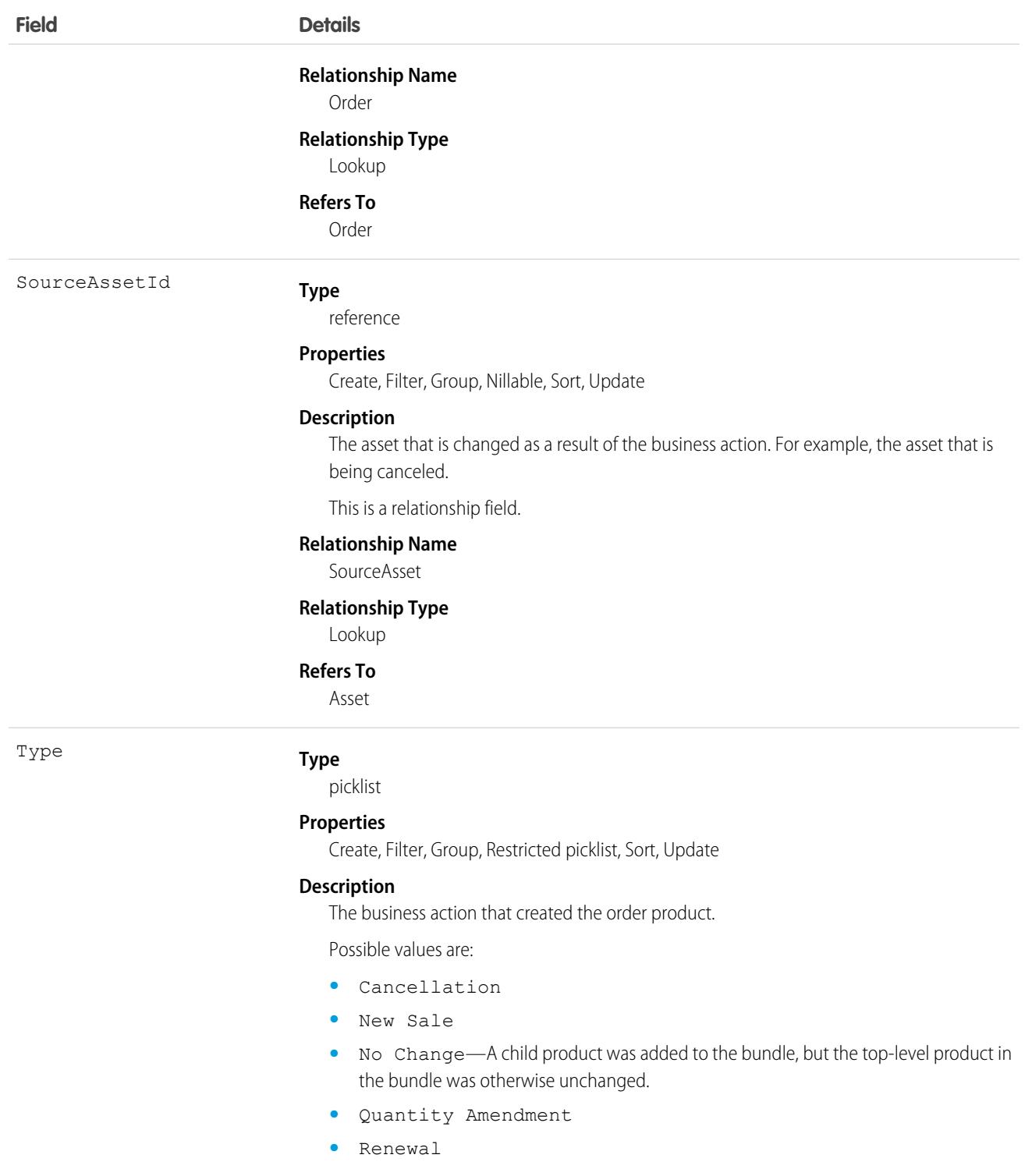

# <span id="page-3028-0"></span>OrderAdjustmentGroup

Group containing a set of adjustments applied to an order. This object is available in API version 48.0 and later.

# Supported Calls

```
create(), delete(), describeLayout(), describeSObjects(), getDeleted(), getUpdated(), query(),
retrieve(), update(), upsert()
```
## Special Access Rules

To access Commerce Orders entities, your org must have a Salesforce Order Management license. Commerce Orders entities are available only in Lightning Experience.

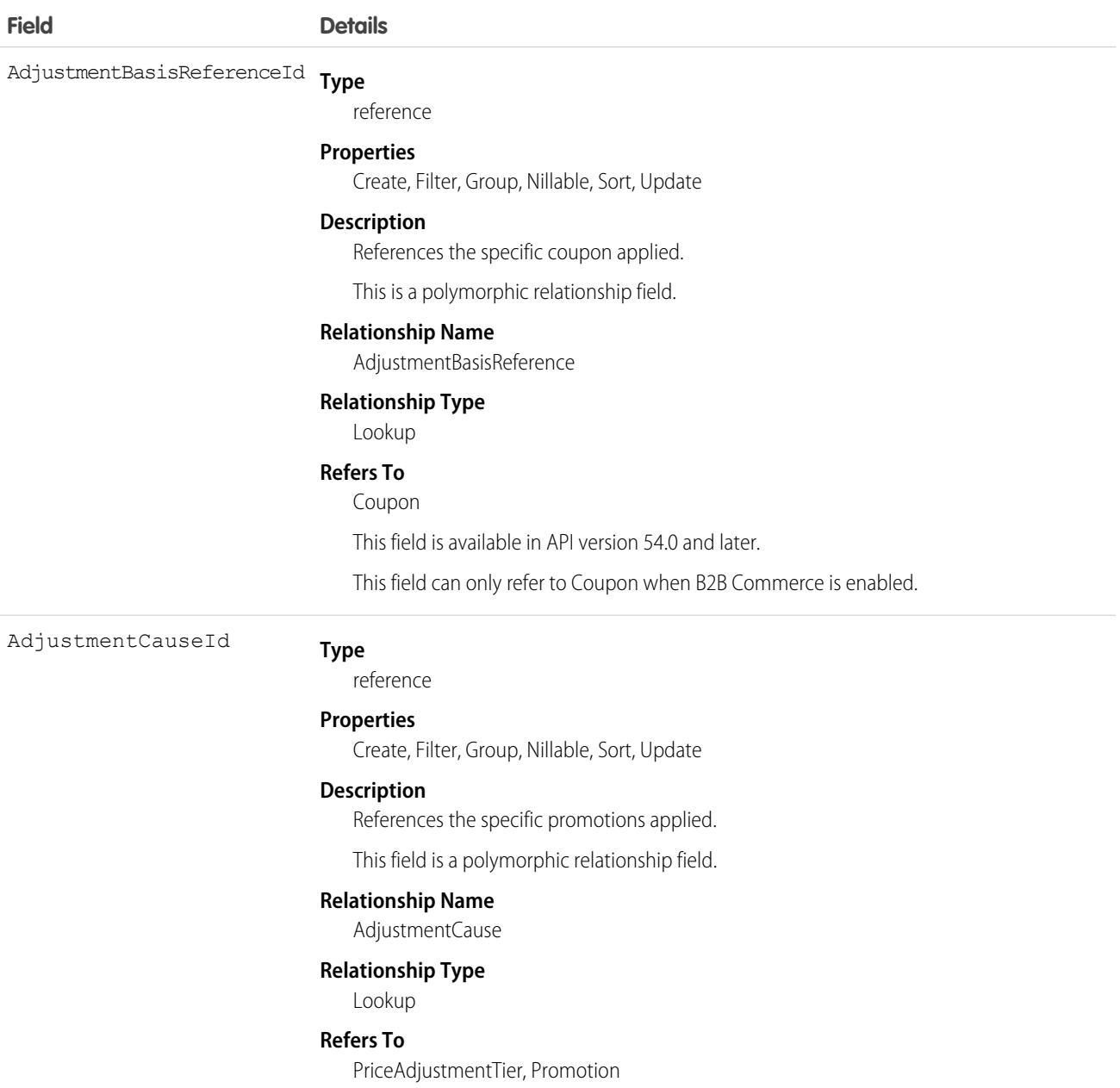

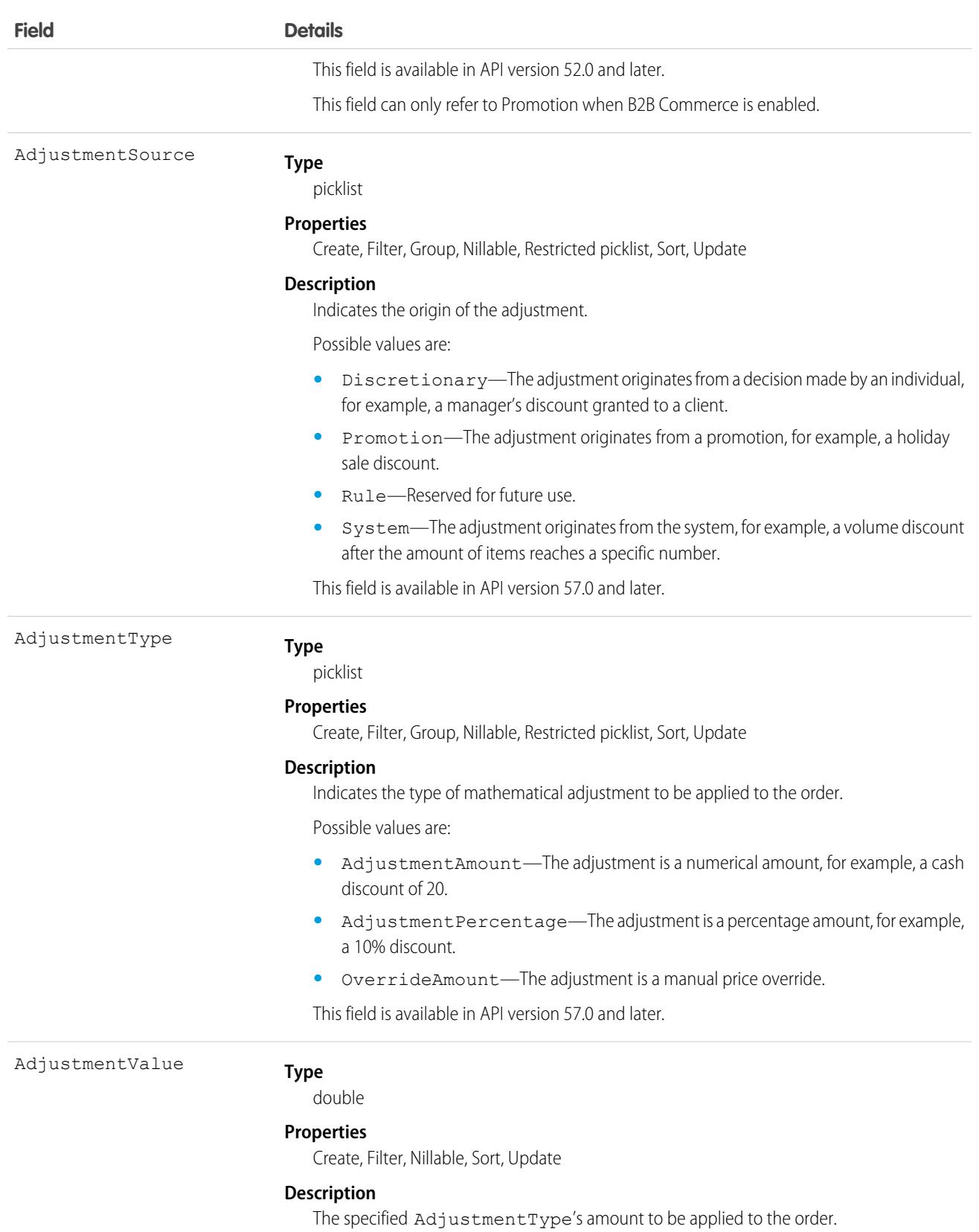

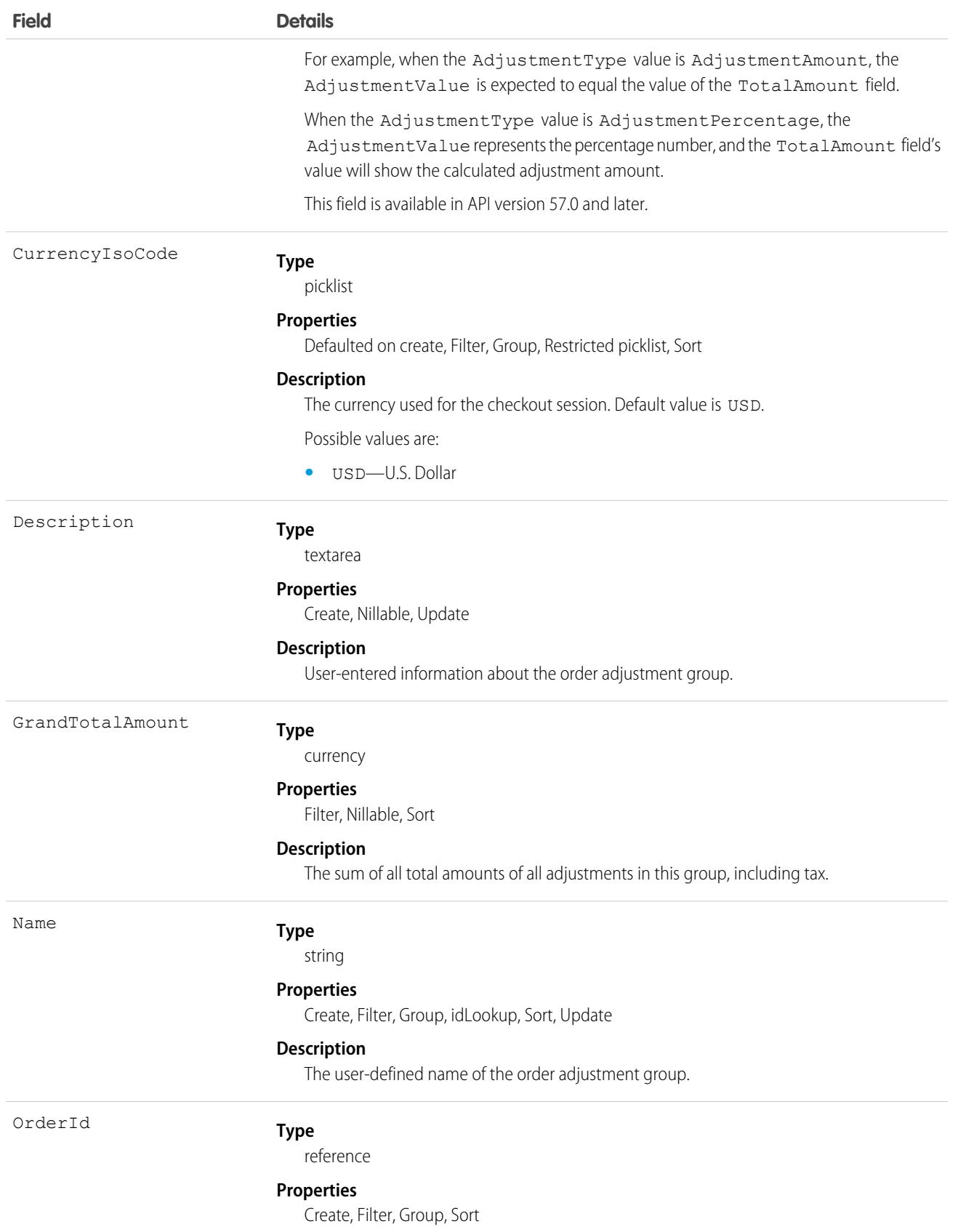

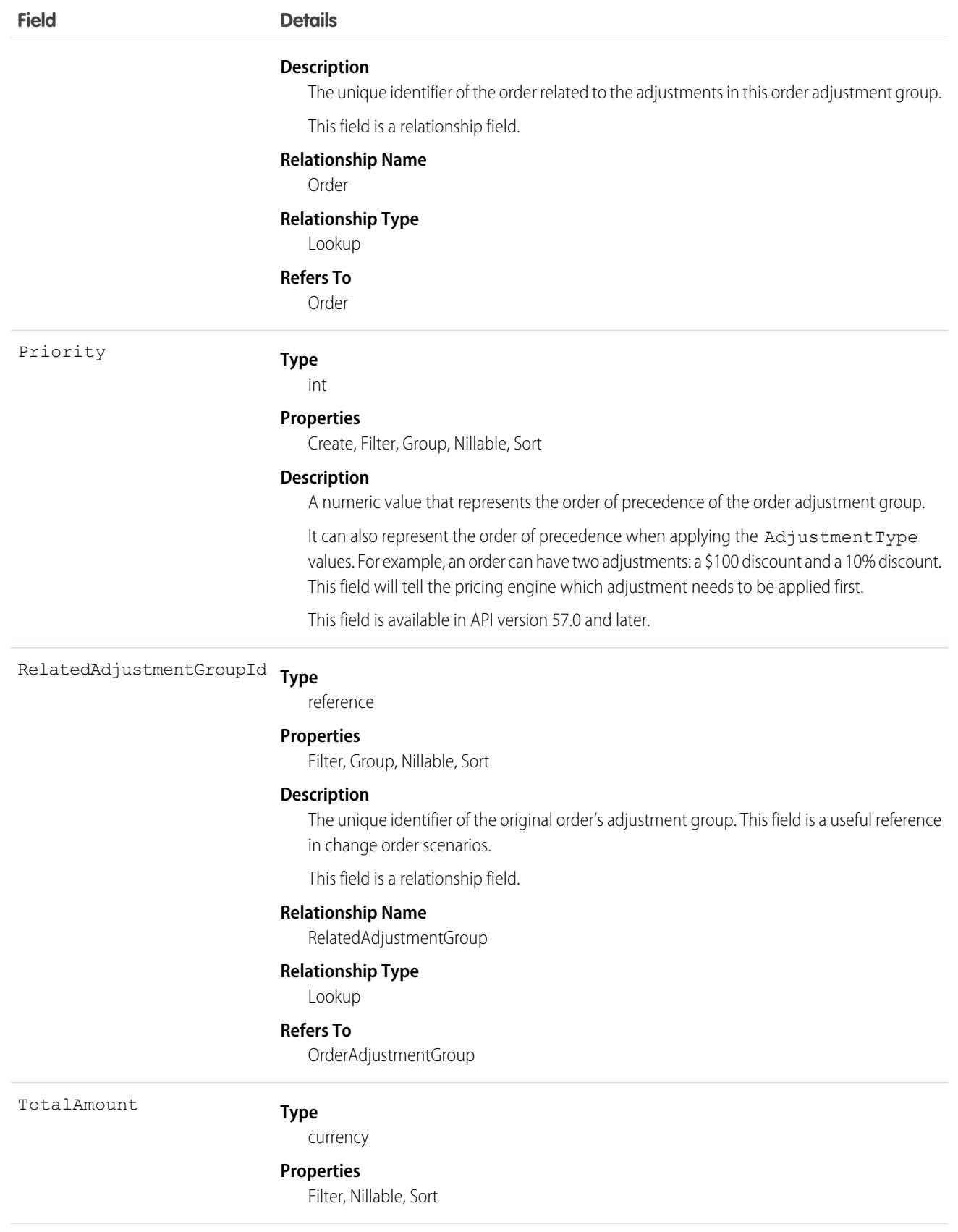

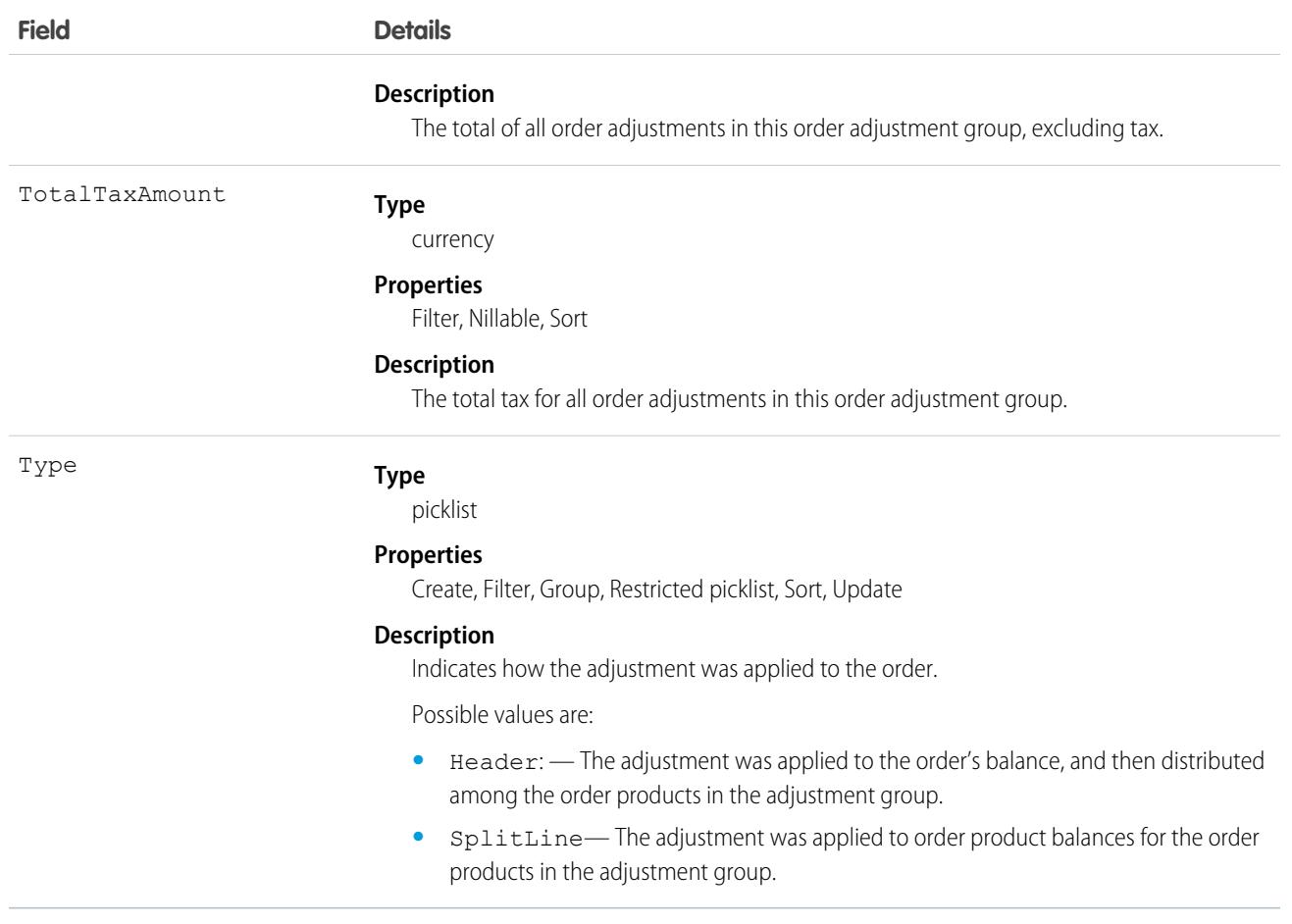

### Associated Objects

This object has the following associated objects. If the API version isn't specified, they're available in the same API versions as this object. Otherwise, they're available in the specified API version and later.

#### **[OrderAdjustmentGroupChangeEvent](#page-87-0) on page 52**

Change events are available for the object.

#### **[OrderAdjustmentGroupFeed](#page-74-0) on page 39**

Feed tracking is available for the object.

#### **[OrderAdjustmentGroupHistory](#page-82-0) on page 47**

History is available for tracked fields of the object.

#### **[OrderAdjustmentGroupOwnerSharingRule](#page-83-0) on page 48**

Sharing rules are available for the object.

#### **[OrderAdjustmentGroupShare](#page-85-0) on page 50**

Sharing is available for the object.

# OrderAdjustmentGroupSummary

Represents the current properties and state of a group of related price adjustments. Associated with a set of OrderItemAdjustmentLineSummaries that apply to OrderItemSummaries belonging to one OrderSummary. Corresponds to one or more order adjustment group objects, consisting of an original object and any change objects applicable to it. This object is available in API version 48.0 and later.

An OrderAdjustmentGroupSummary can represent an adjustment to an entire order as a group of adjustments to each of its products. For example, representing "10% off the order" as a set of 10% off adjustments to each product on the order. It can also represent an adjustment that applies to a subset of the products on an order. For example, representing "buy one, get one 50% off" as a 25% off adjustment to each of two products.

# Supported Calls

create(), delete(), describeLayout(), describeSObjects(), getDeleted(), getUpdated(), query(), retrieve(), undelete(), update(), upsert()

## Special Access Rules

This object is only available in Salesforce Order Management orgs or if the B2B Commerce license is enabled.

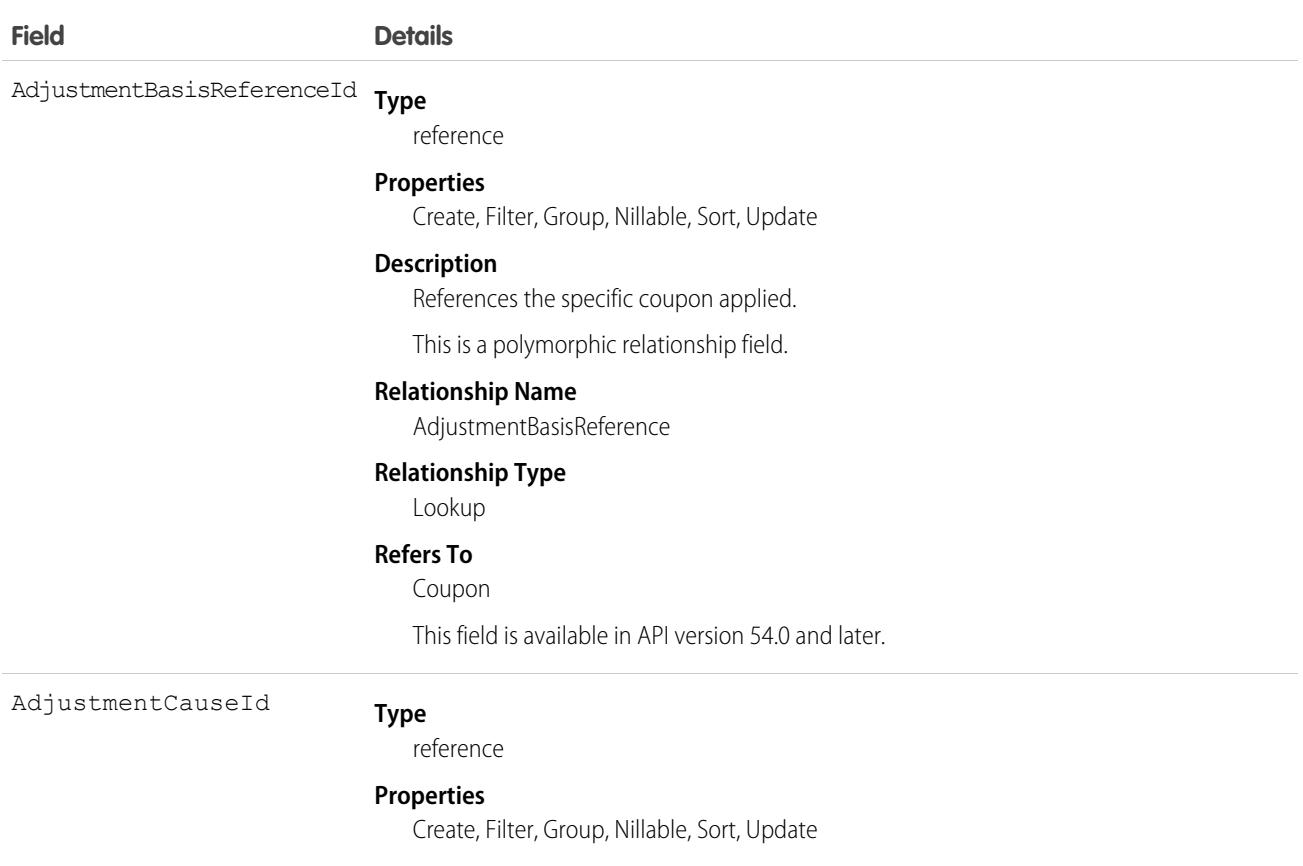

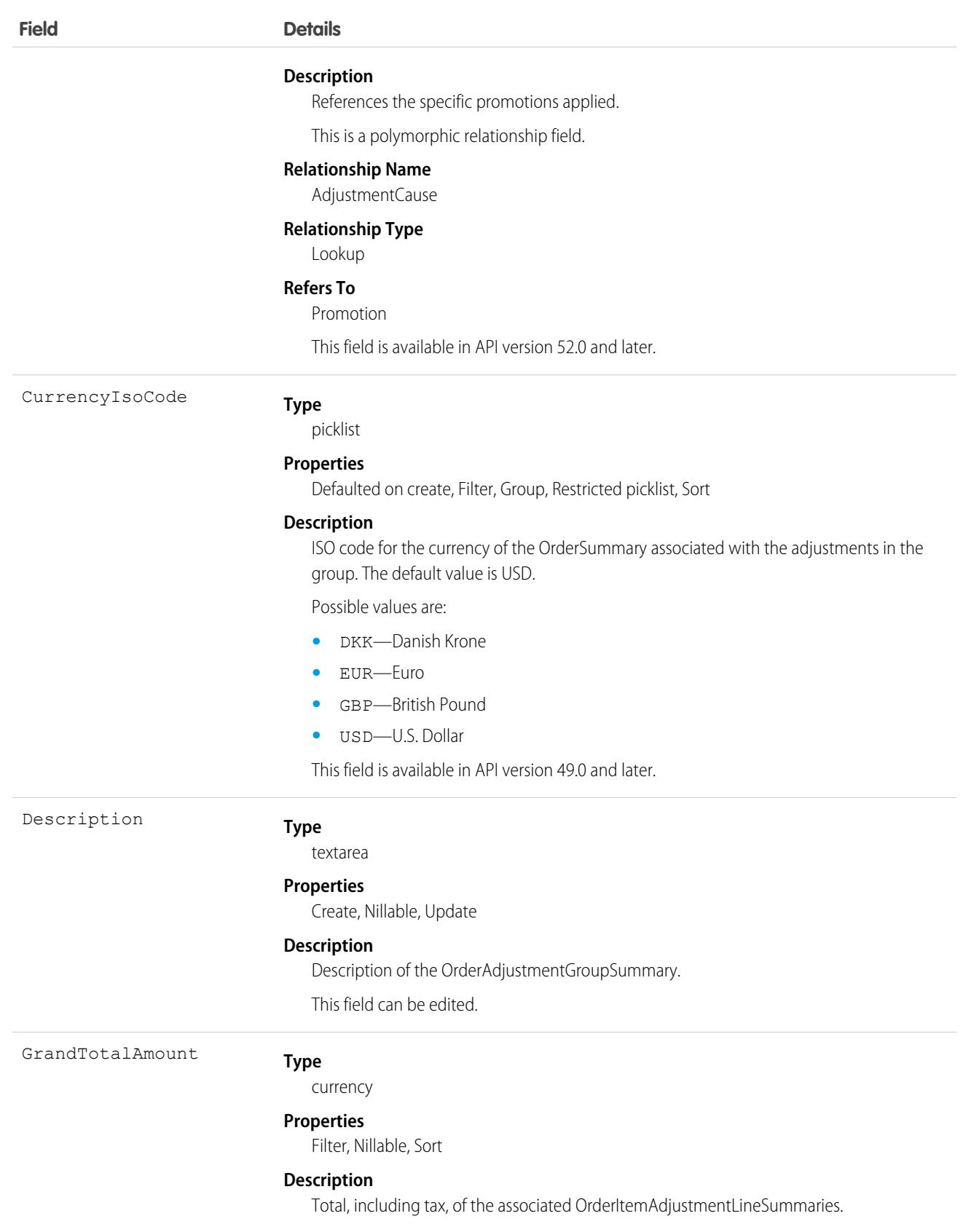

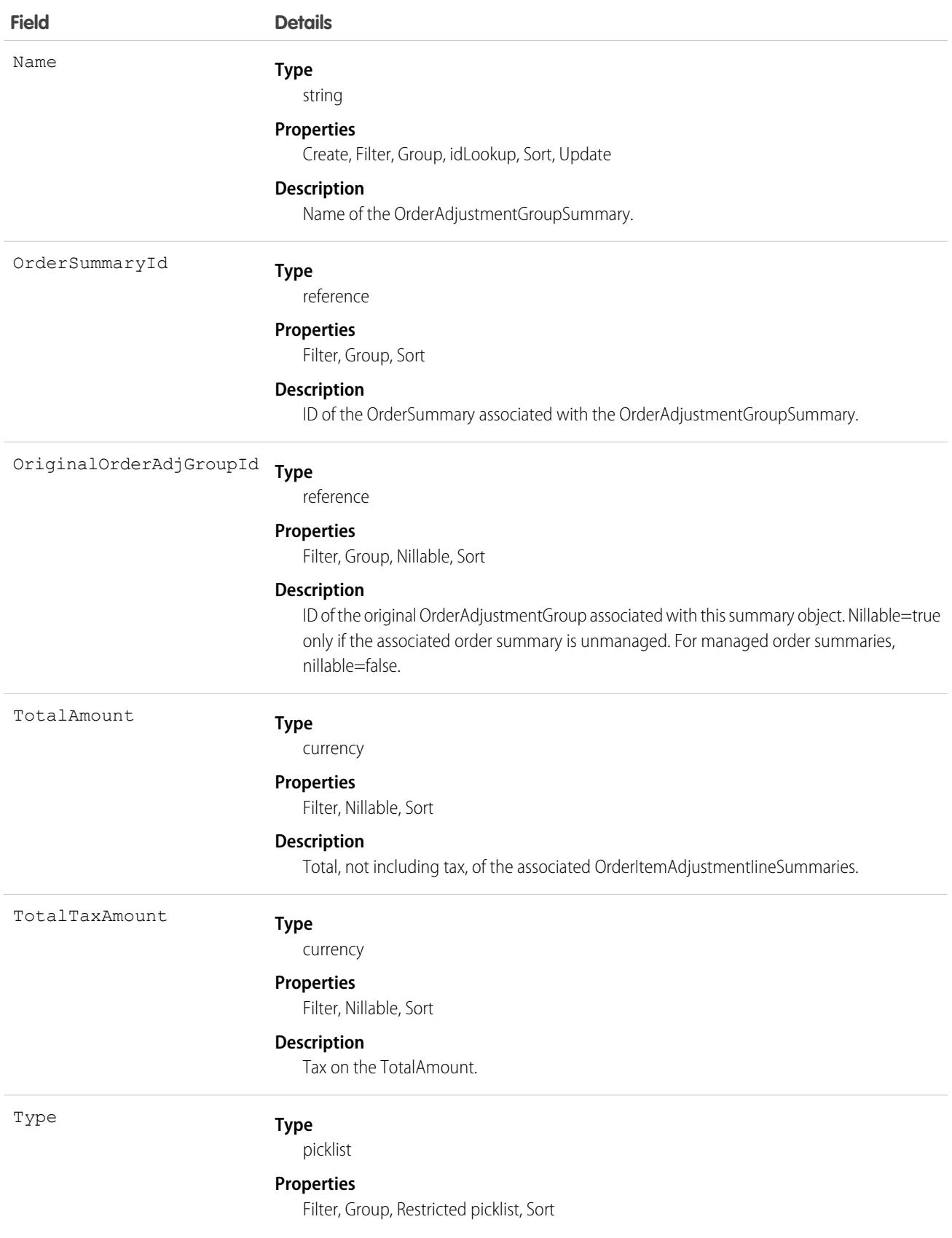

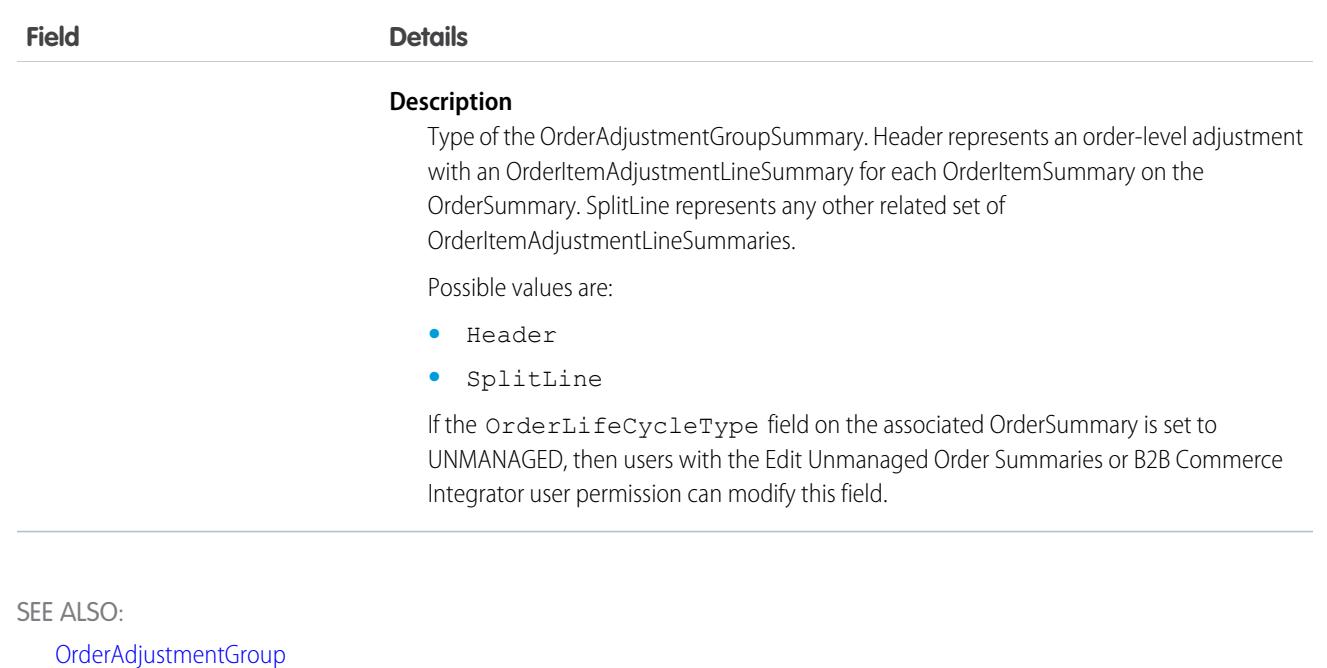

```
OrderDeliveryGroup
```
<span id="page-3037-0"></span>[OrderItemAdjustmentLineSummary](#page-3079-0)

A group of order items that share a delivery method and address. The delivery method and address are used during the fulfillment process, such as shipping as a gift, downloading, picking up in store, or shipping to a standard address This object is available in API version 48.0 and later.

### Supported Calls

```
create(), delete(), describeLayout(), describeSObjects(), getDeleted(), getUpdated(), query(),
retrieve(), update(), upsert()
```
### Special Access Rules

To access Commerce Orders entities, your org must have a Salesforce Order Management license. Commerce Orders entities are available only in Lightning Experience.

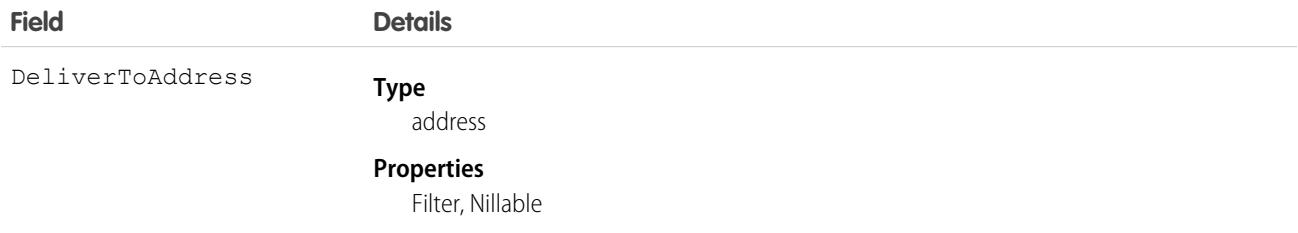

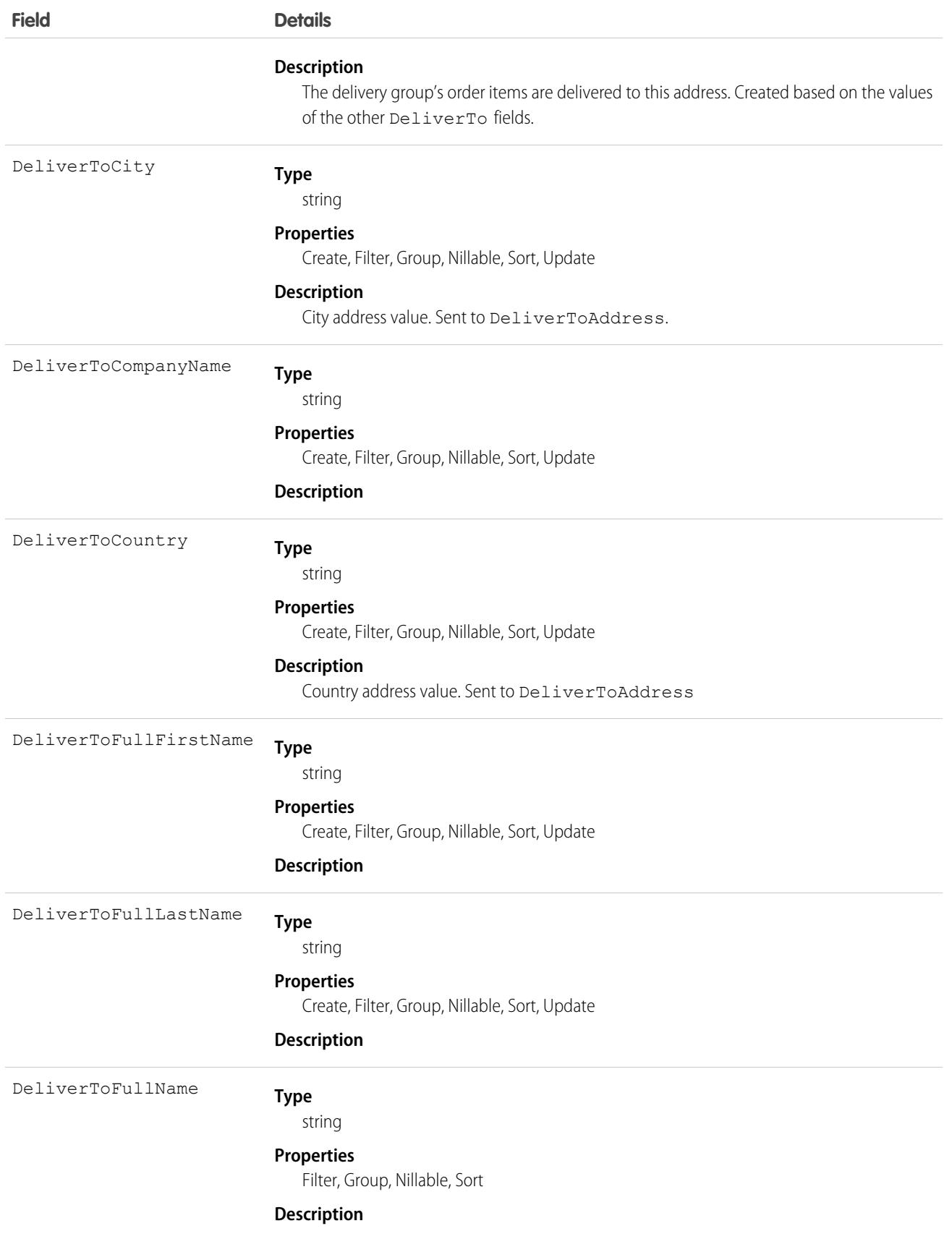

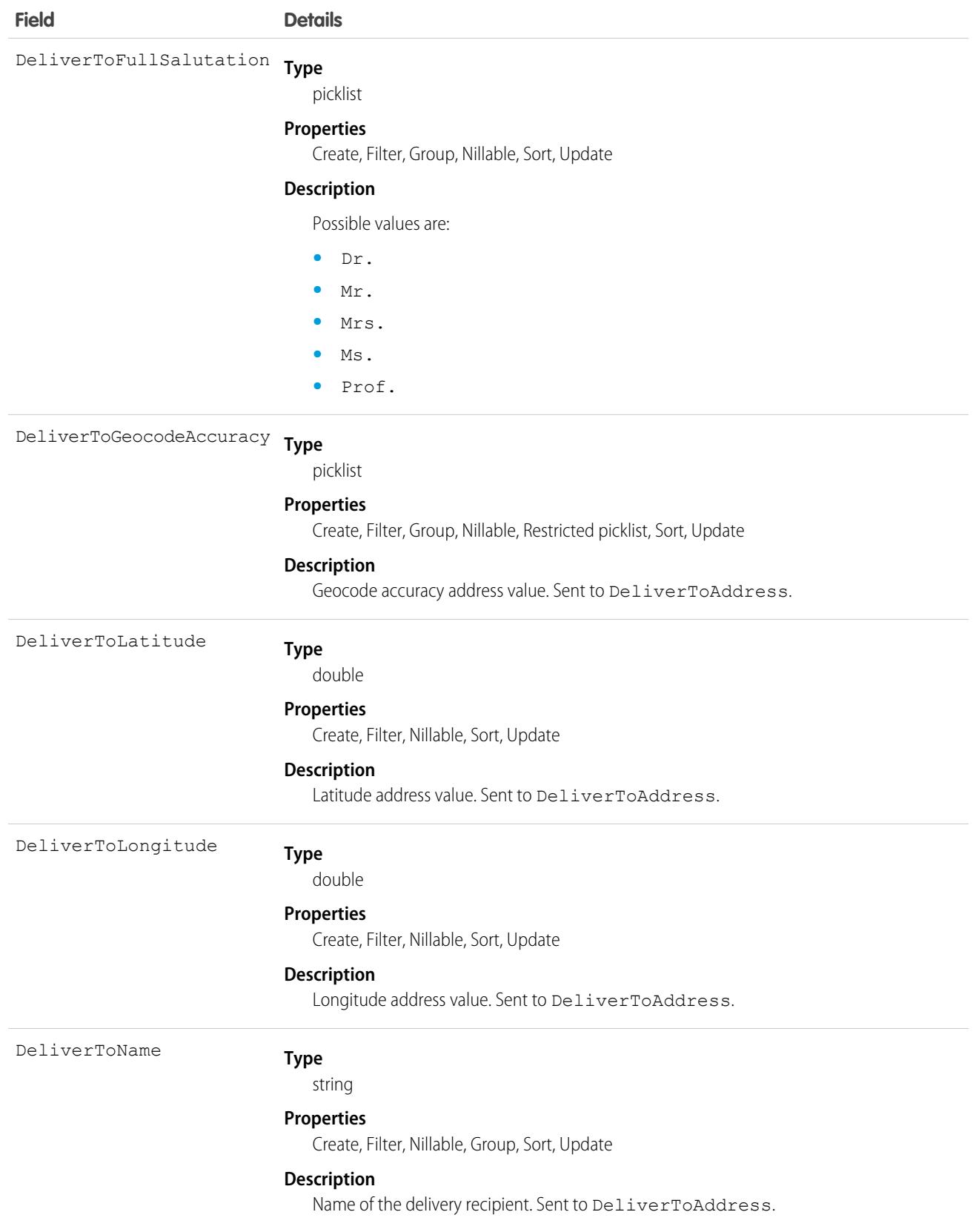

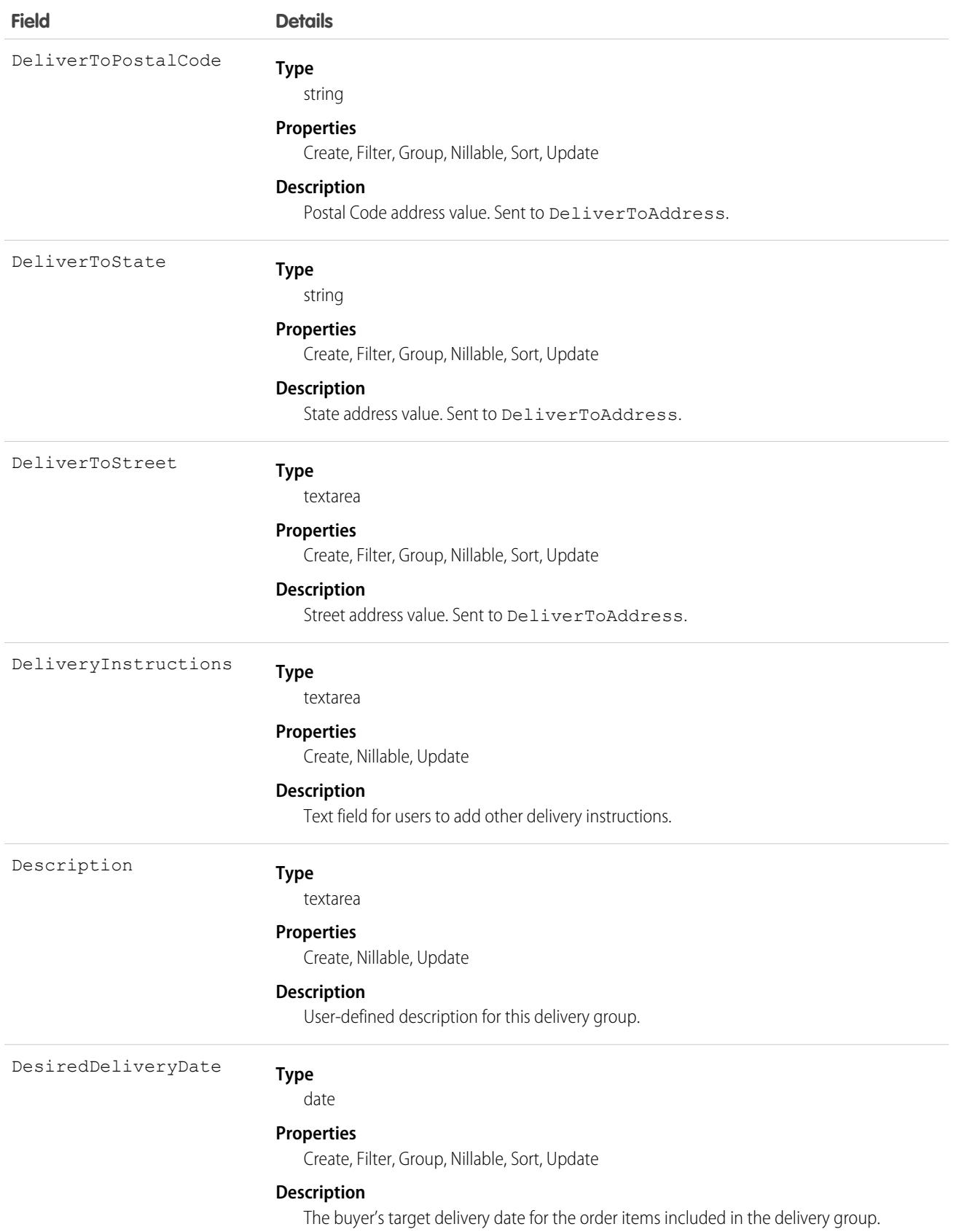

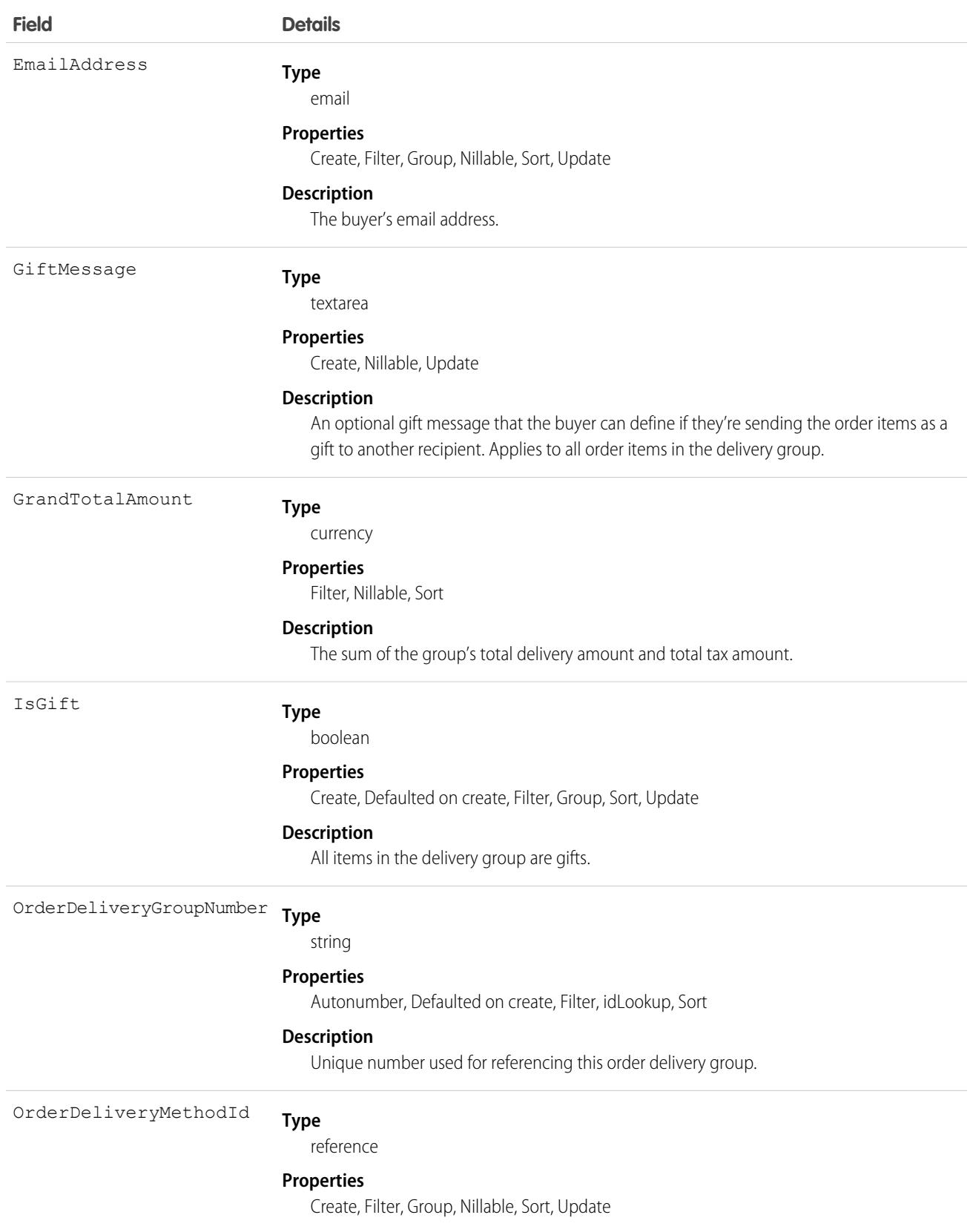

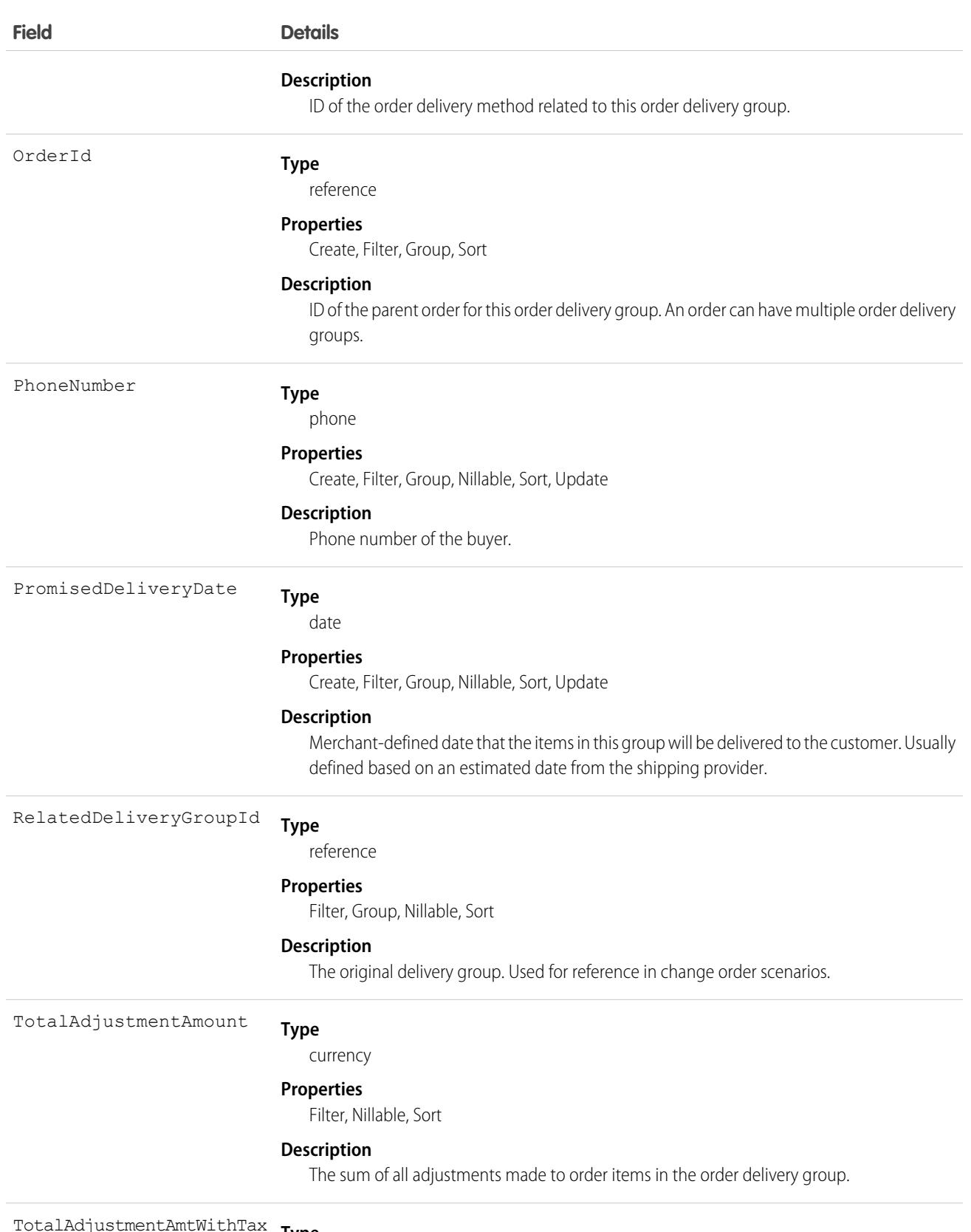

**Type** TotalAdjustmentAmtWithTax

currency

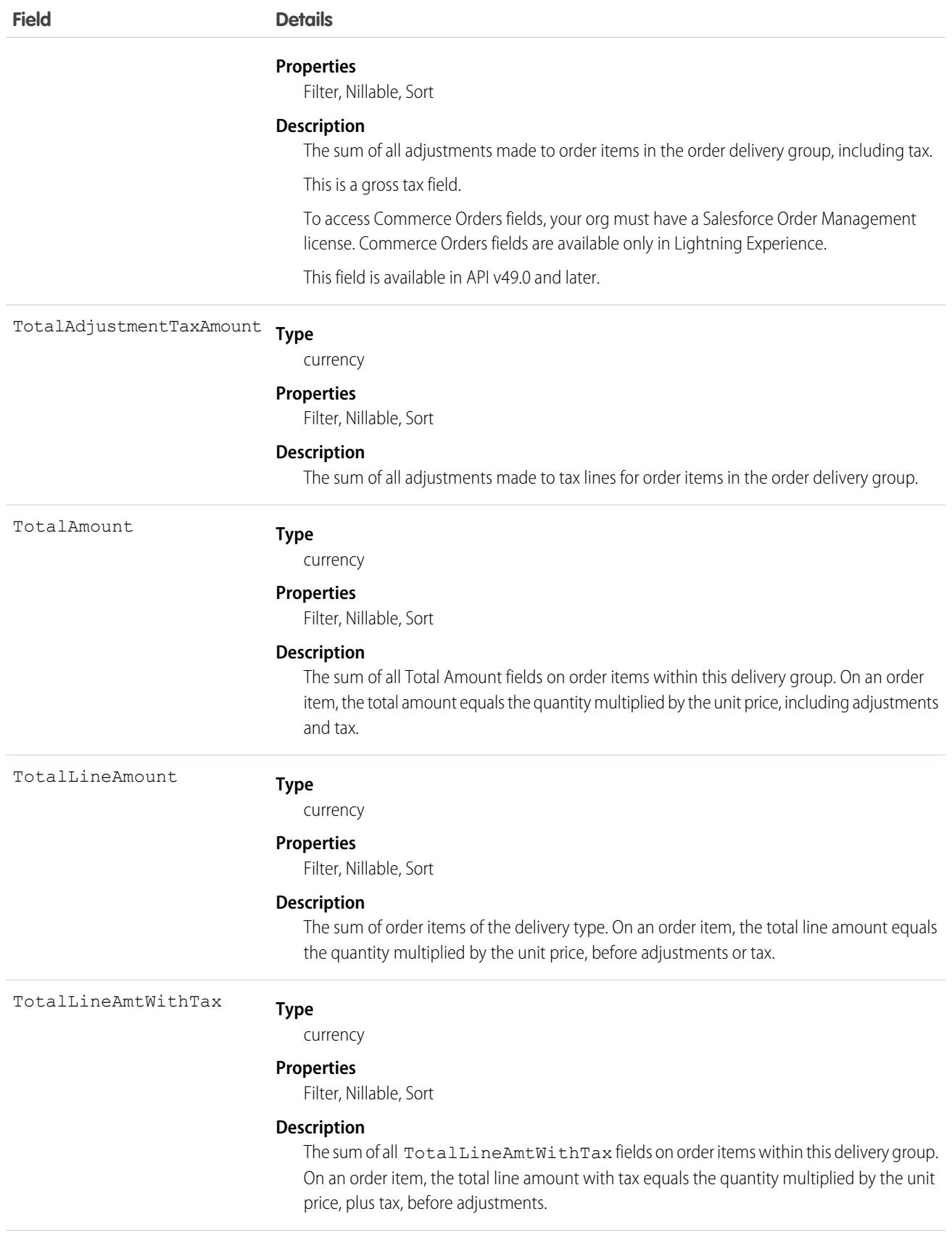

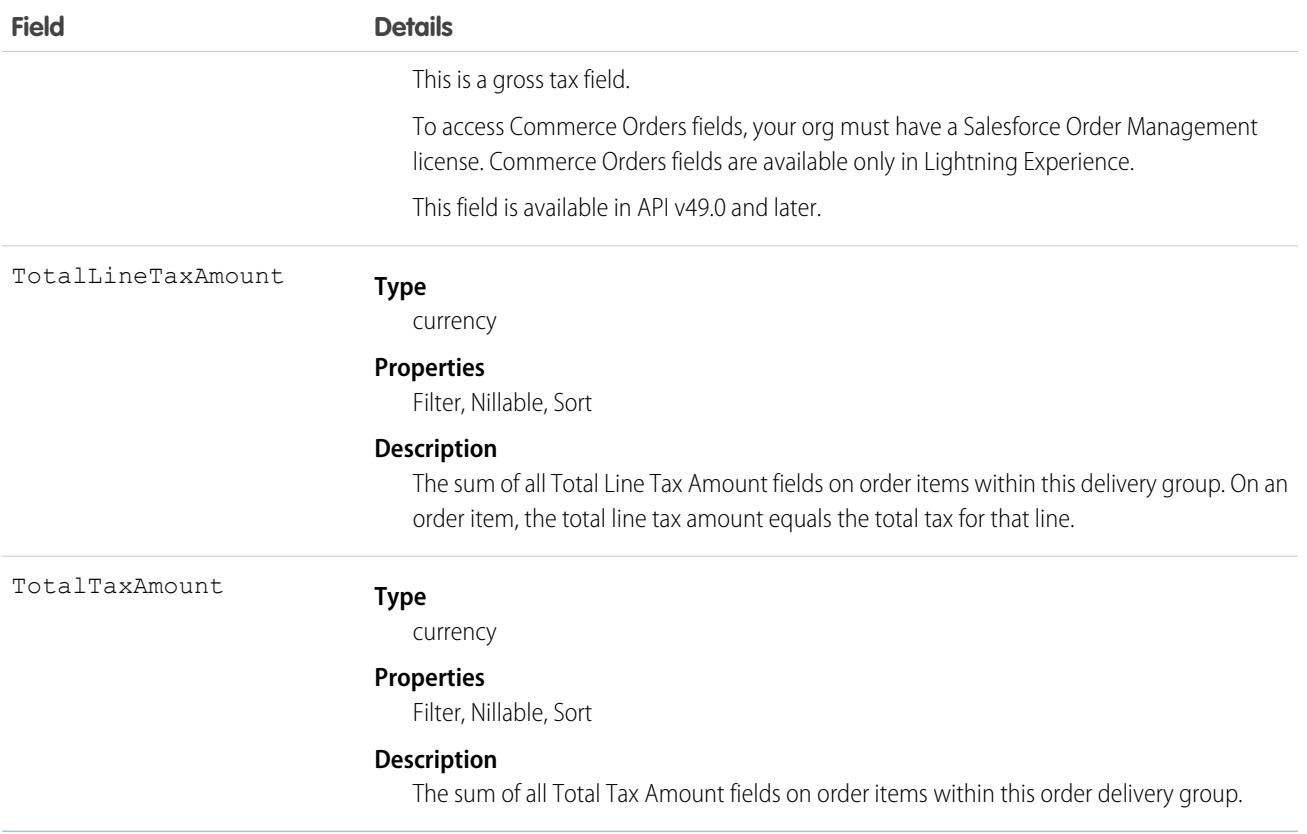

# OrderDeliveryGroupSummary

Represents the current properties and state of a group of OrderItemSummaries, belonging to one OrderSummary, to be fulfilled using the same delivery method and delivered to the same address. A single shipment can include them all, but that isn't guaranteed. Corresponds to one or more order delivery group objects, consisting of an original object and any change objects applicable to it. This object is available in API version 48.0 and later.

### Supported Calls

create(), delete(), describeLayout(), describeSObjects(), getDeleted(), getUpdated(), query(), retrieve(), undelete(), update(), upsert()

### Special Access Rules

This object is only available in Salesforce Order Management orgs or if the B2B Commerce license is enabled.

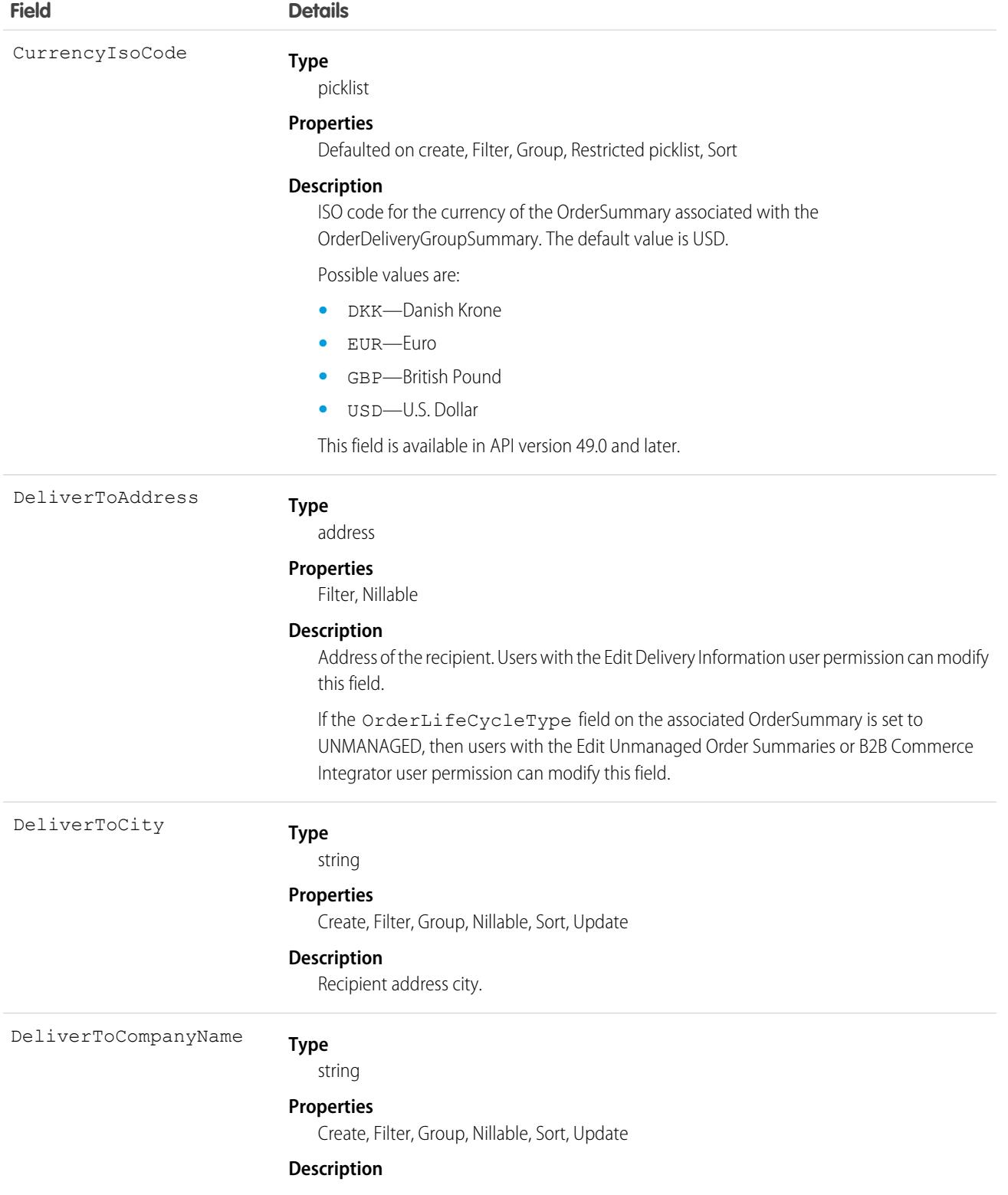

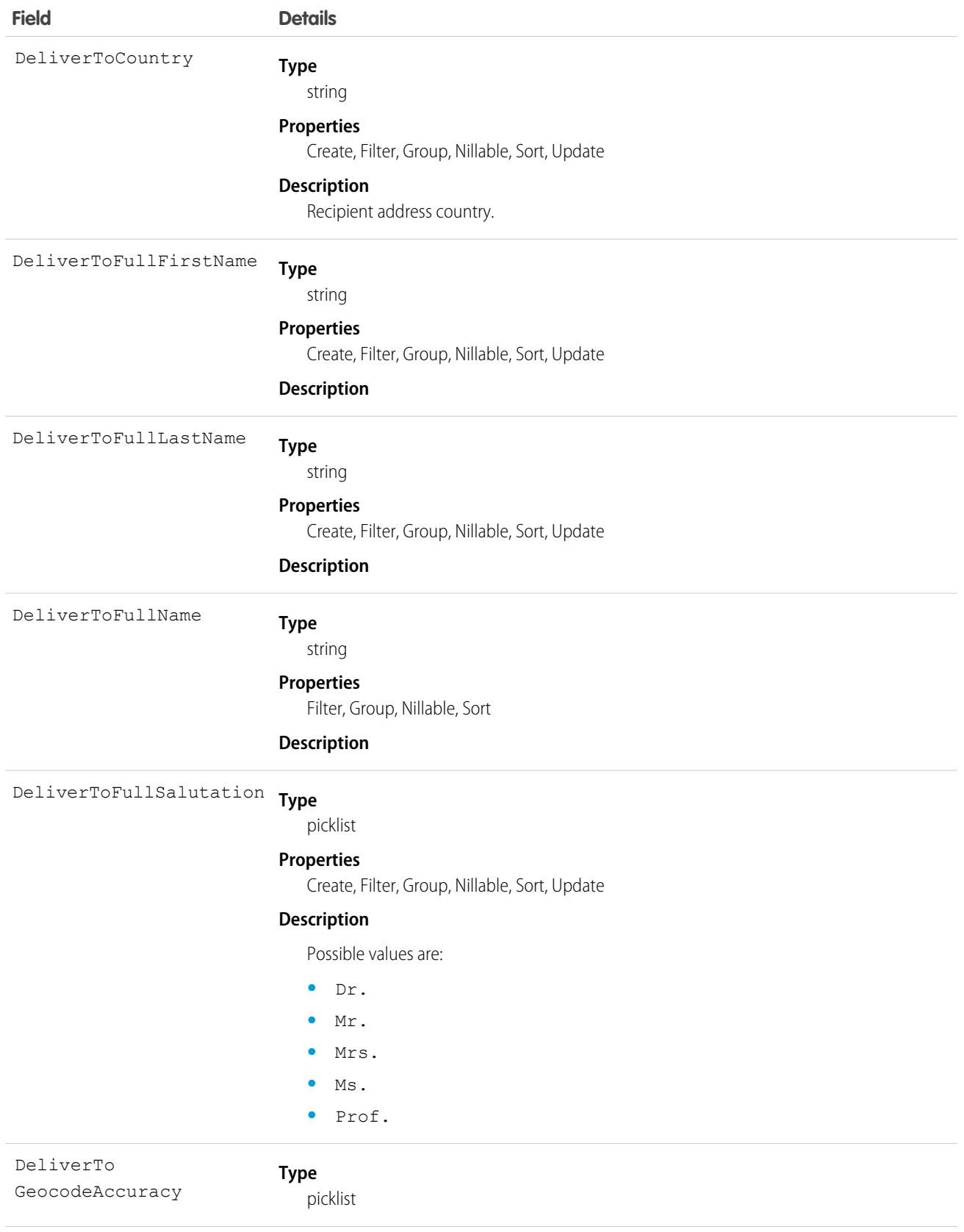

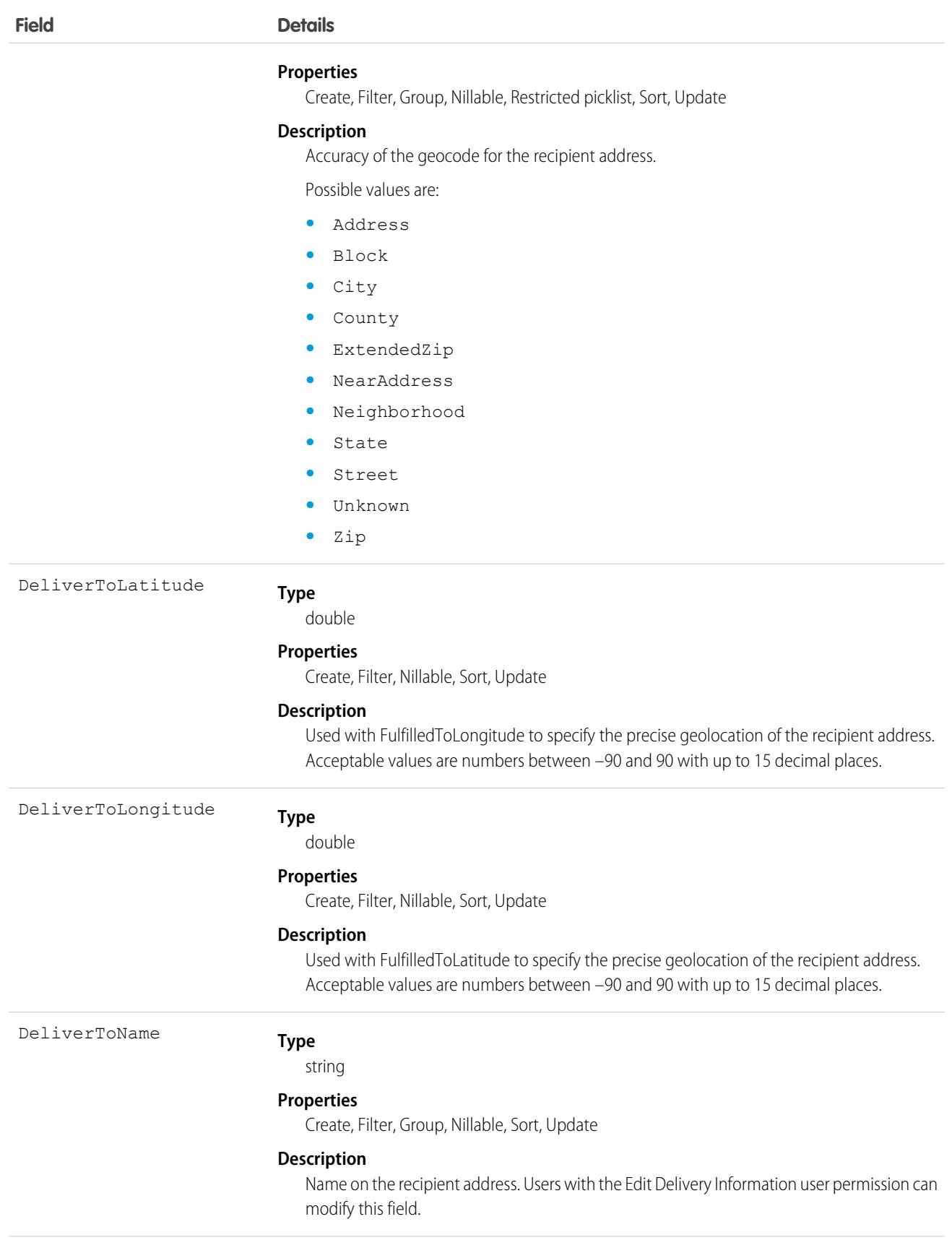

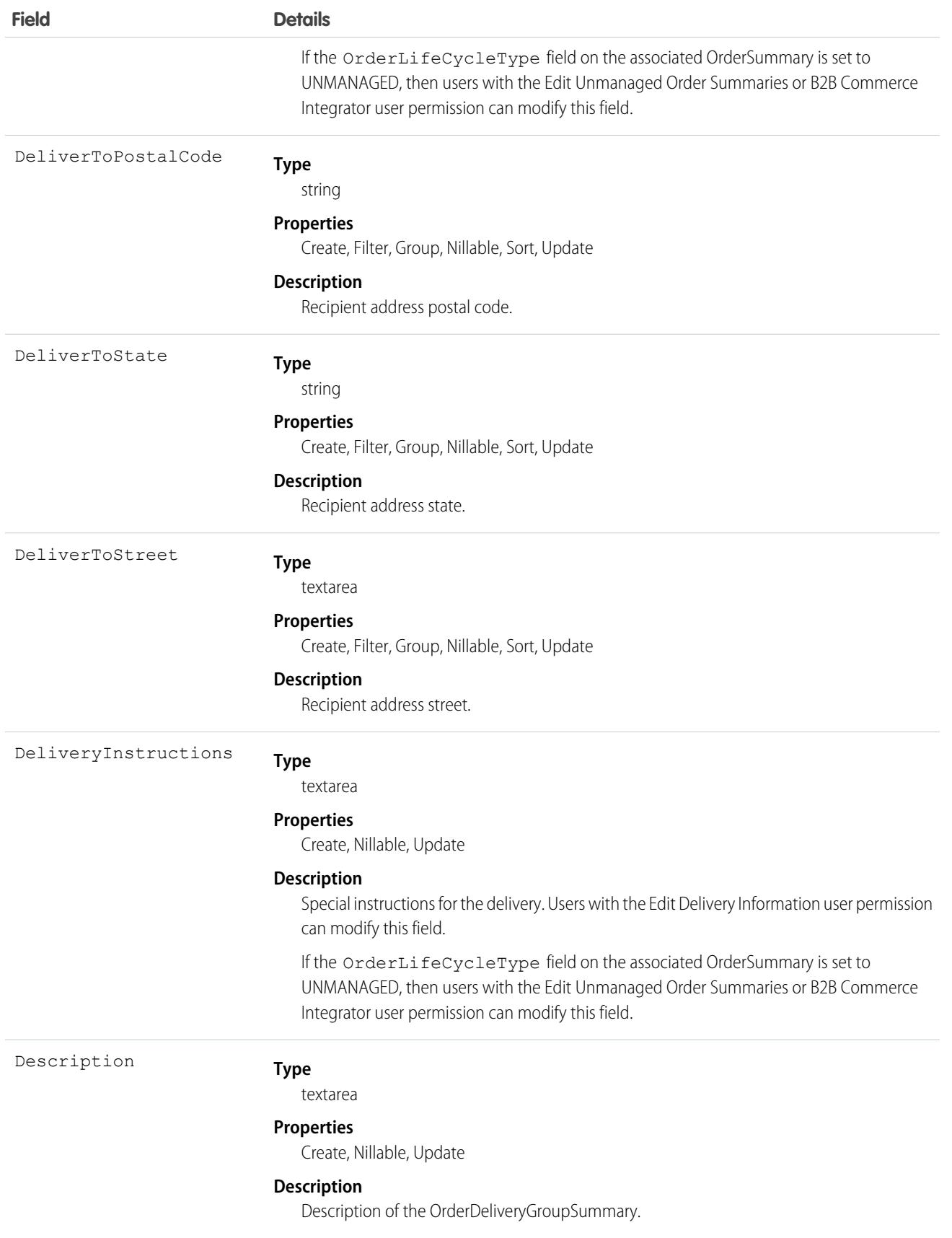

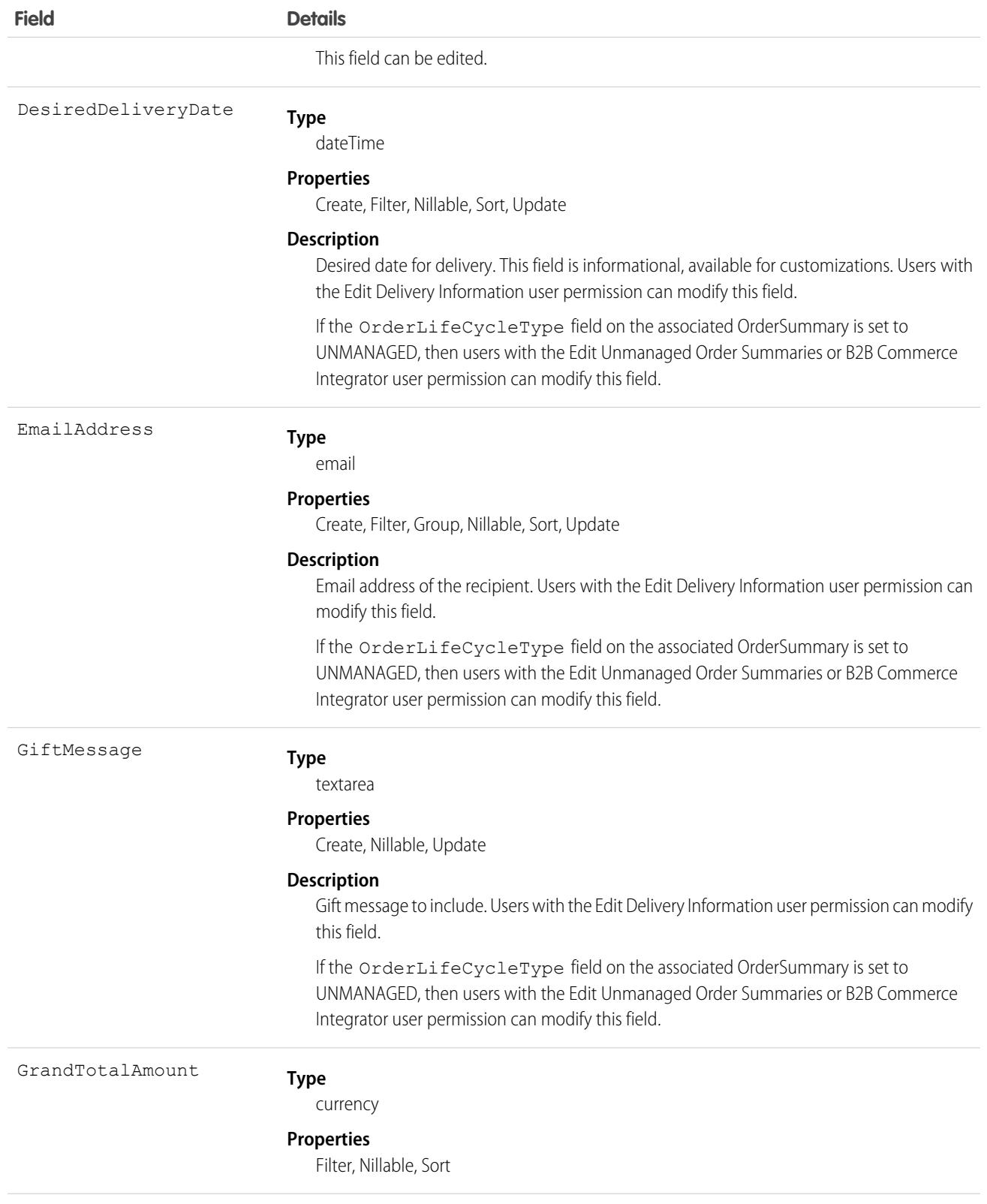

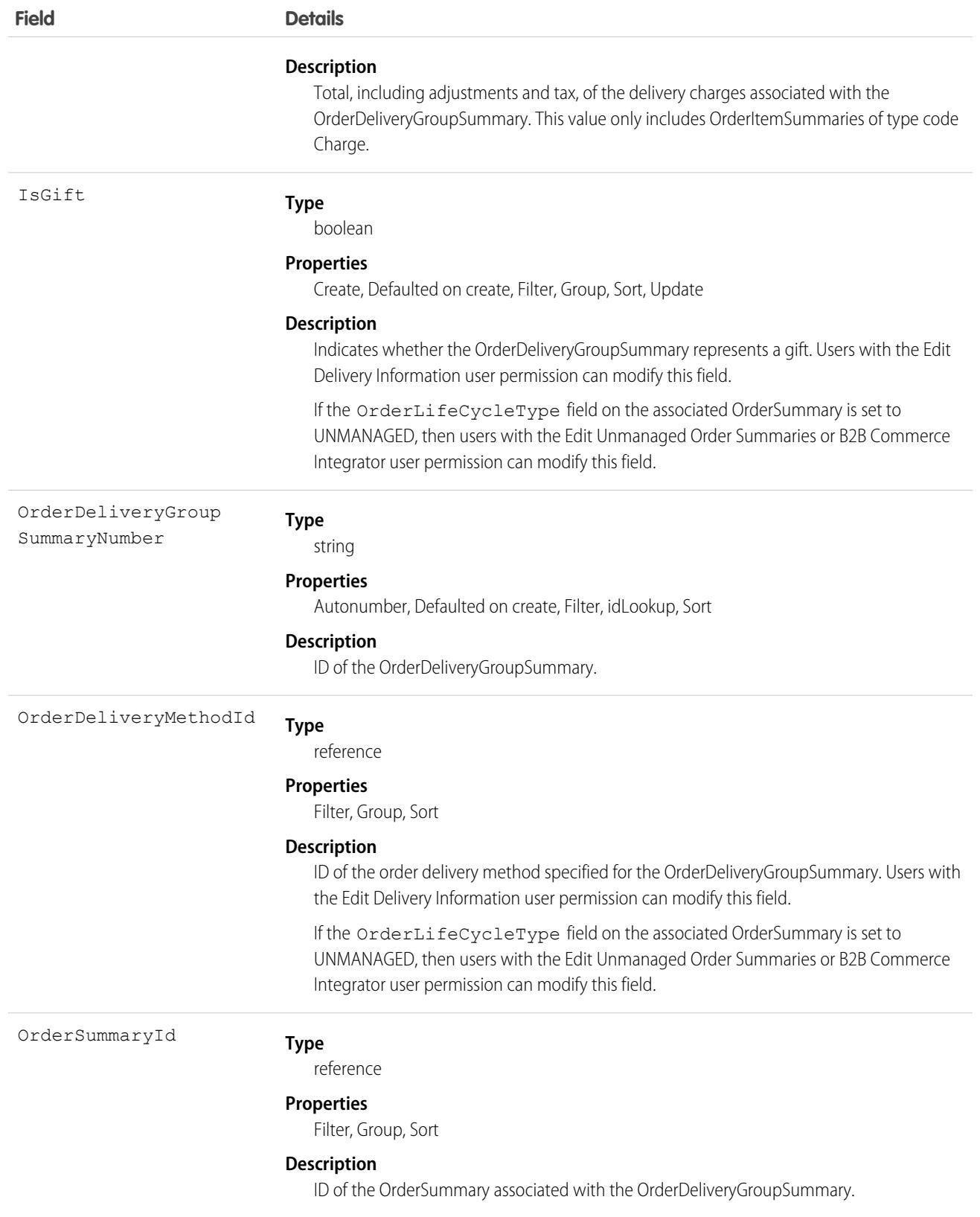

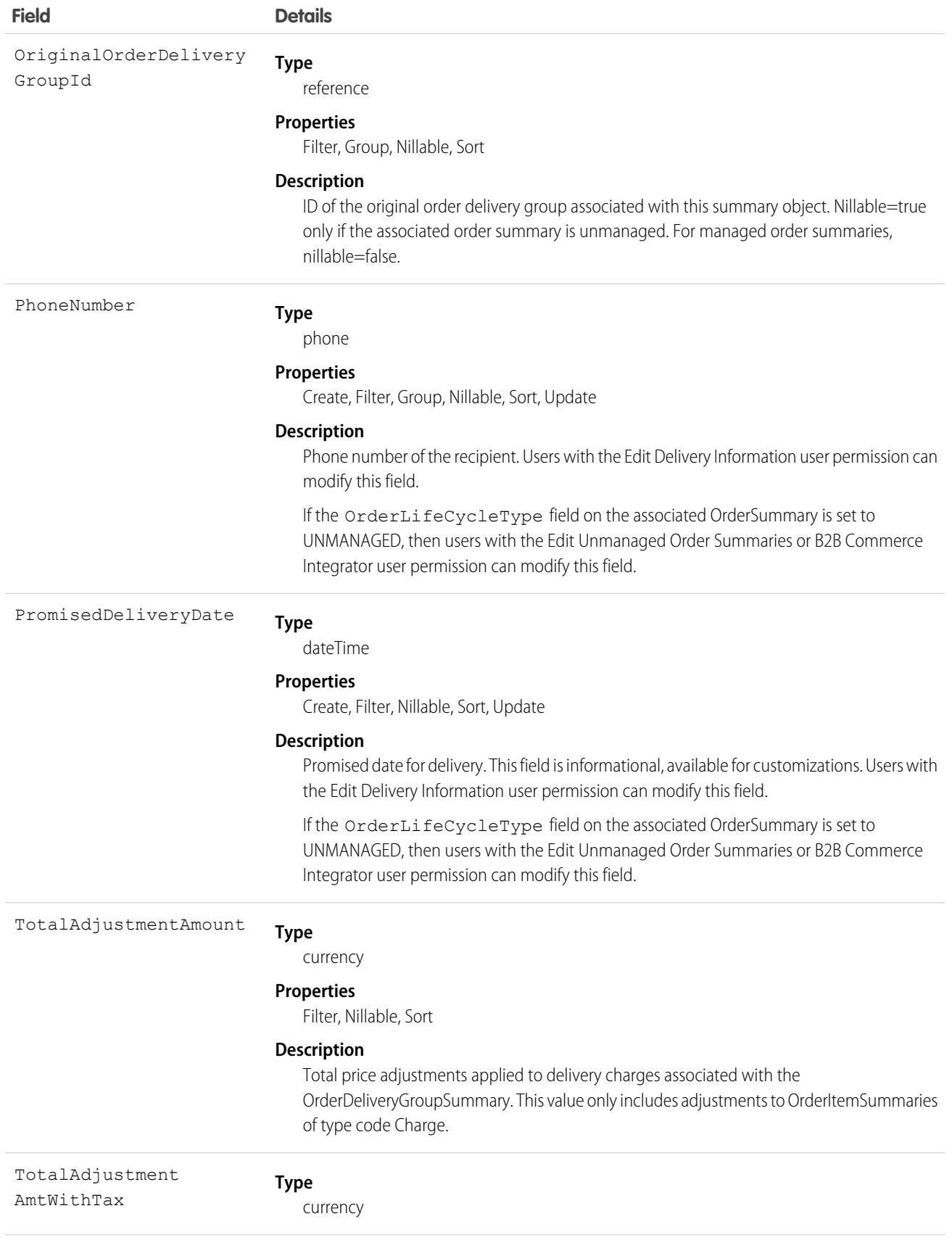

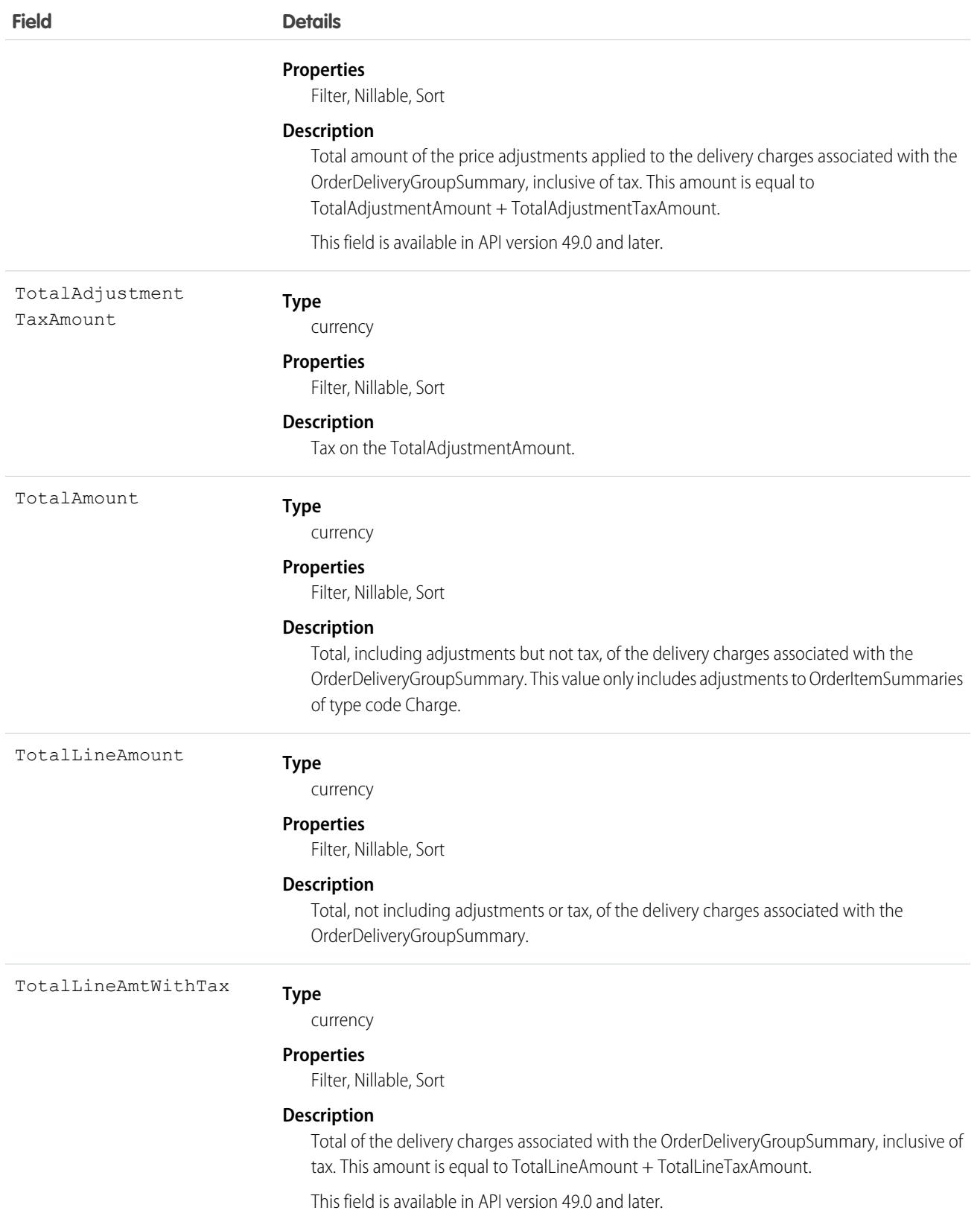

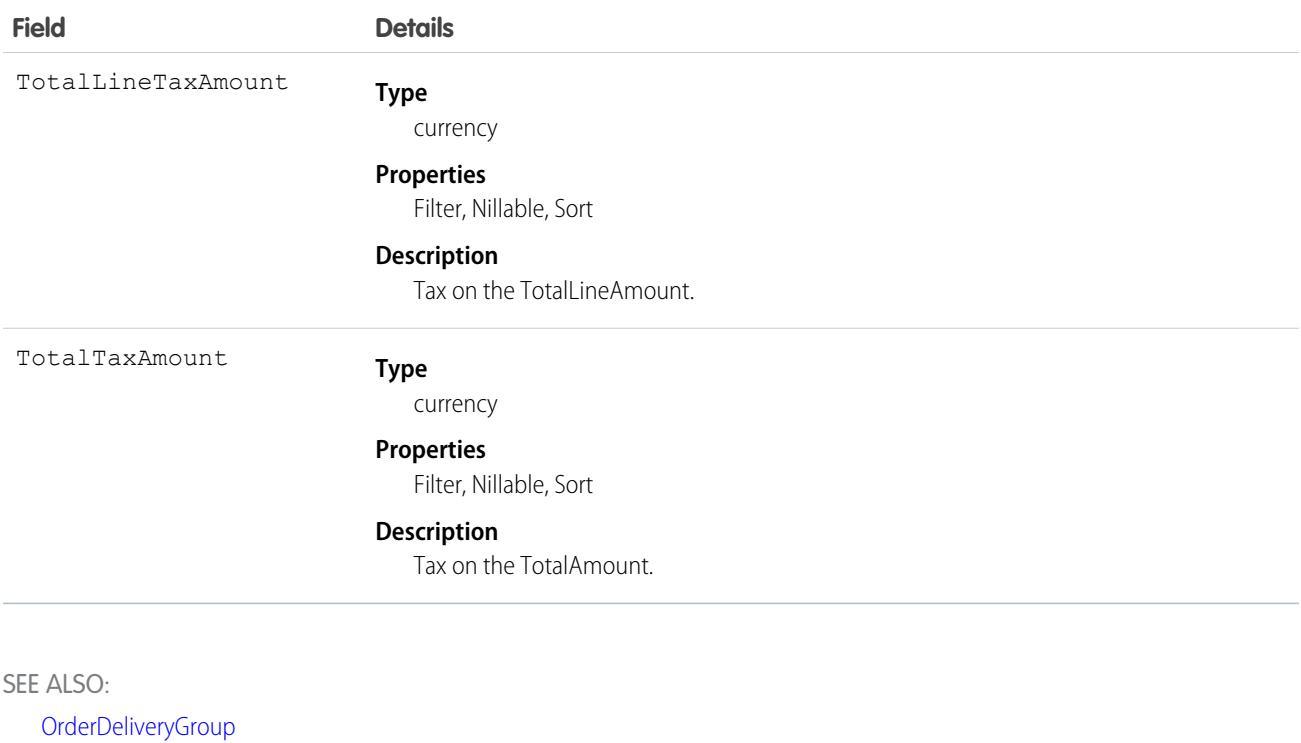

**[OrderItemSummary](#page-3086-0)** 

# OrderDeliveryMethod

Shows the customizations and options that a buyer selected for their delivery method. This object is available in API version 48.0 and later.

### Supported Calls

create(), delete(), describeLayout(), describeSObjects(), getDeleted(), getUpdated(), query(), retrieve(), search(), undelete(), update(), upsert()

### Special Access Rules

To access Commerce Orders entities, your org must have a Salesforce Order Management license. Commerce Orders entities are available only in Lightning Experience.

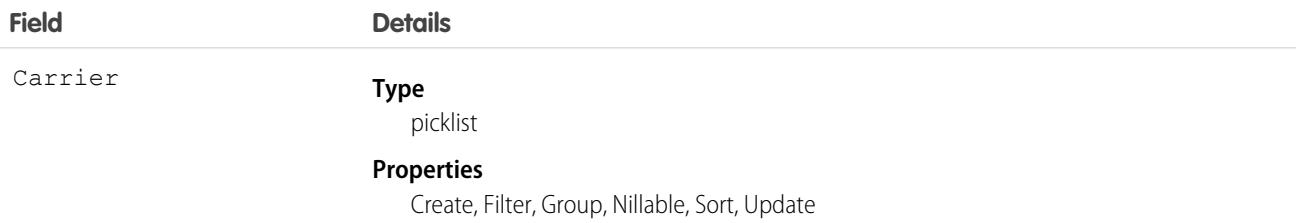

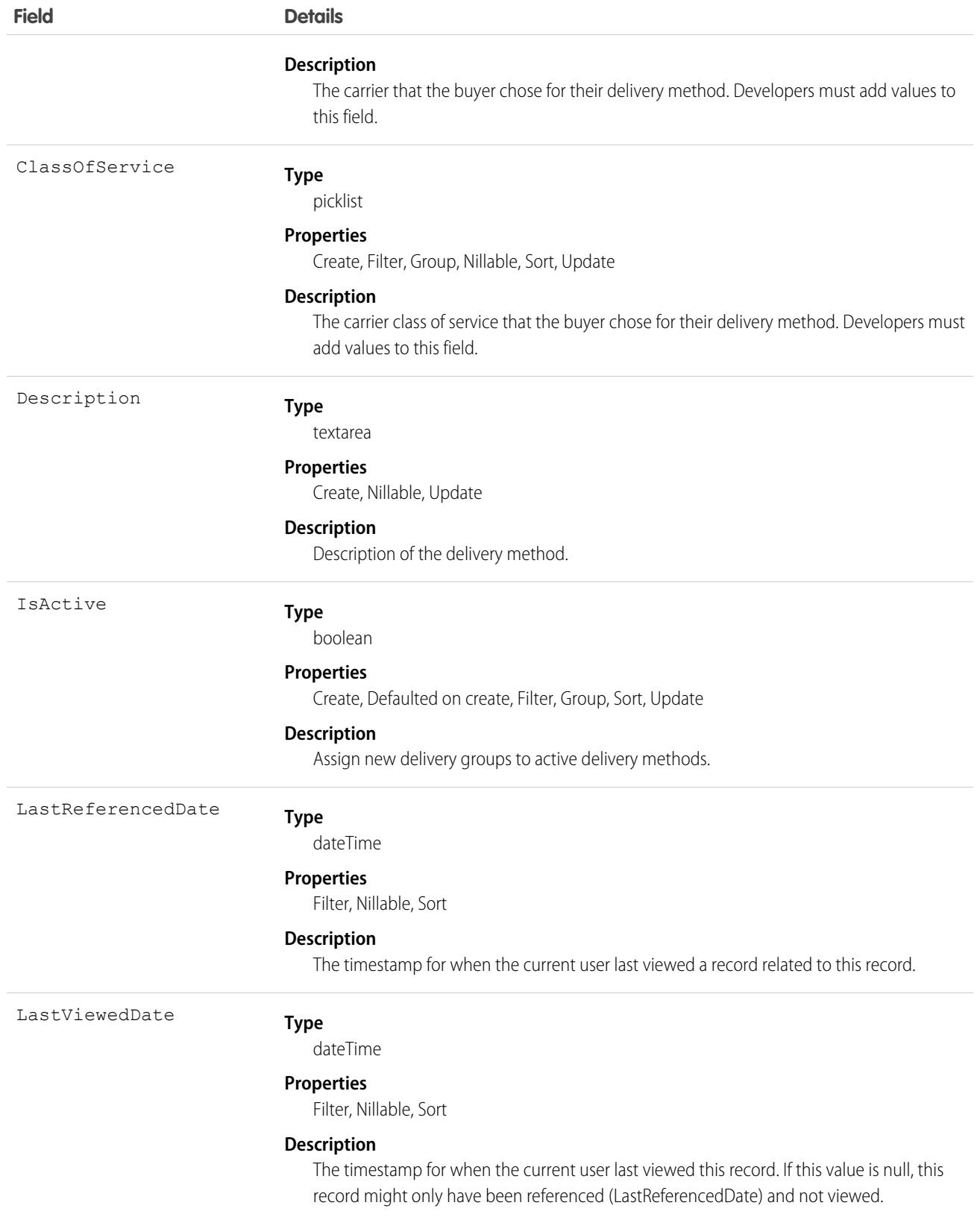

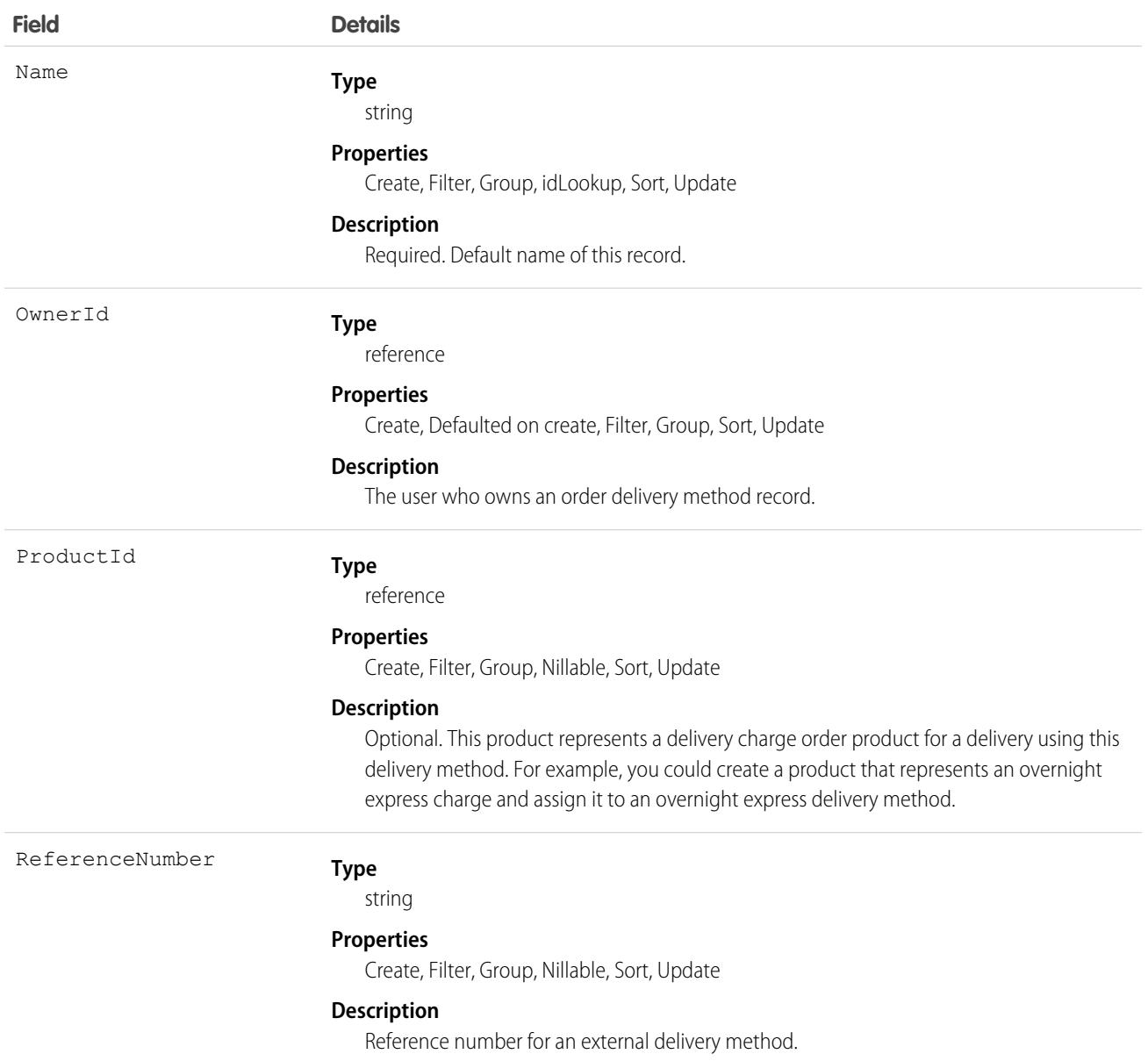

# <span id="page-3055-0"></span>**OrderHistory**

Represents historical information about changes that have been made to the standard fields of the associated order, or to any custom fields with history tracking enabled.

# Supported Calls

describeSObjects(), getDeleted(), getUpdated(), query(), retrieve()

You can also enable delete() in API version 42.0 and later. See [Enable delete of Field History and Field History Archive.](https://help.salesforce.com/articleView?id=000321814&type=1&mode=1&language=en_US)

# Fields

**Field Name** 

DataType

Field

NewValue

OldValue

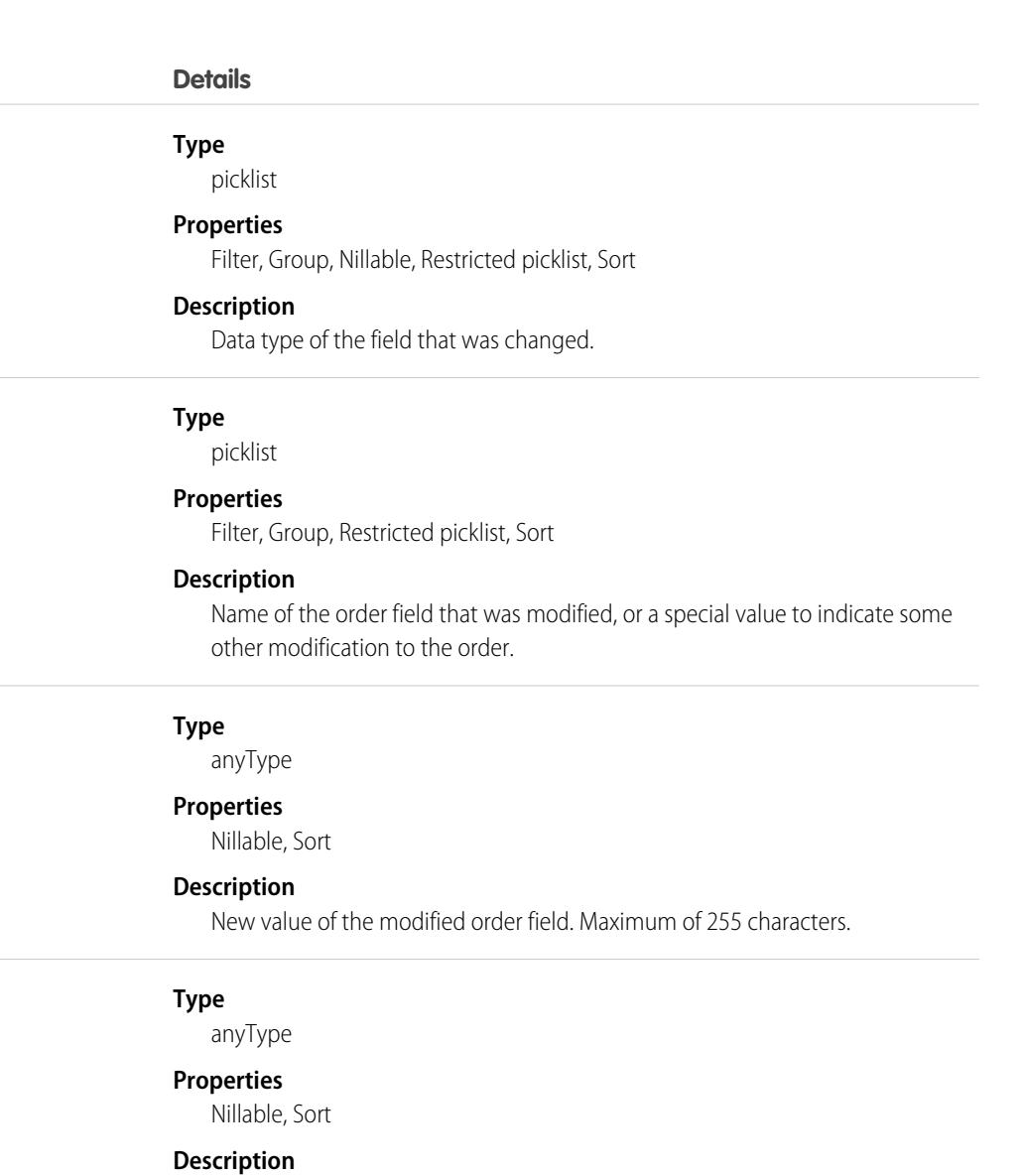

Previous value of the modified order field. Maximum of 255 characters.

OrderId

### **Type**

### reference

### **Properties**

Filter, Group, Sort

### **Description**

ID of the order associated with this record.

This is a relationship field.

### **Relationship Name**

Order

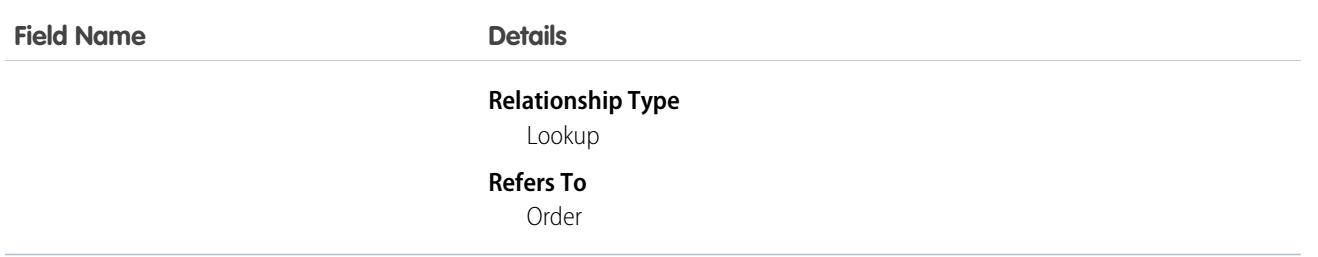

### Usage

Order history entries are automatically created each time an order is modified.

Two rows are added to this record when foreign key fields change. One row contains the foreign key object names that display in the online application. For example, Jane Doe is recorded as the name of a Contact. The other row contains the actual foreign key ID that is only returned to and visible from the API.

This object respects field-level security on the parent object.

<span id="page-3057-0"></span>SEE ALSO:

[Order](#page-3007-0)

# **OrderItem**

Represents an order product that your organization sells.

# Supported Calls

create(), delete(), describeLayout(), describeSObjects(), getDeleted(), getUpdated(), query(), retrieve(), update(), upsert()

### Special Access Rules

The user must have Edit permission on Order records to create or update order products on an order. The user must have Edit permission on Order records to delete an order product.

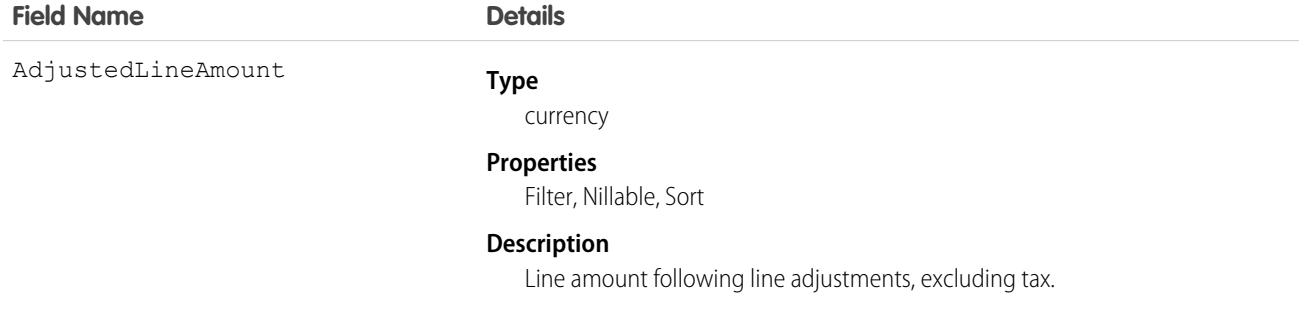

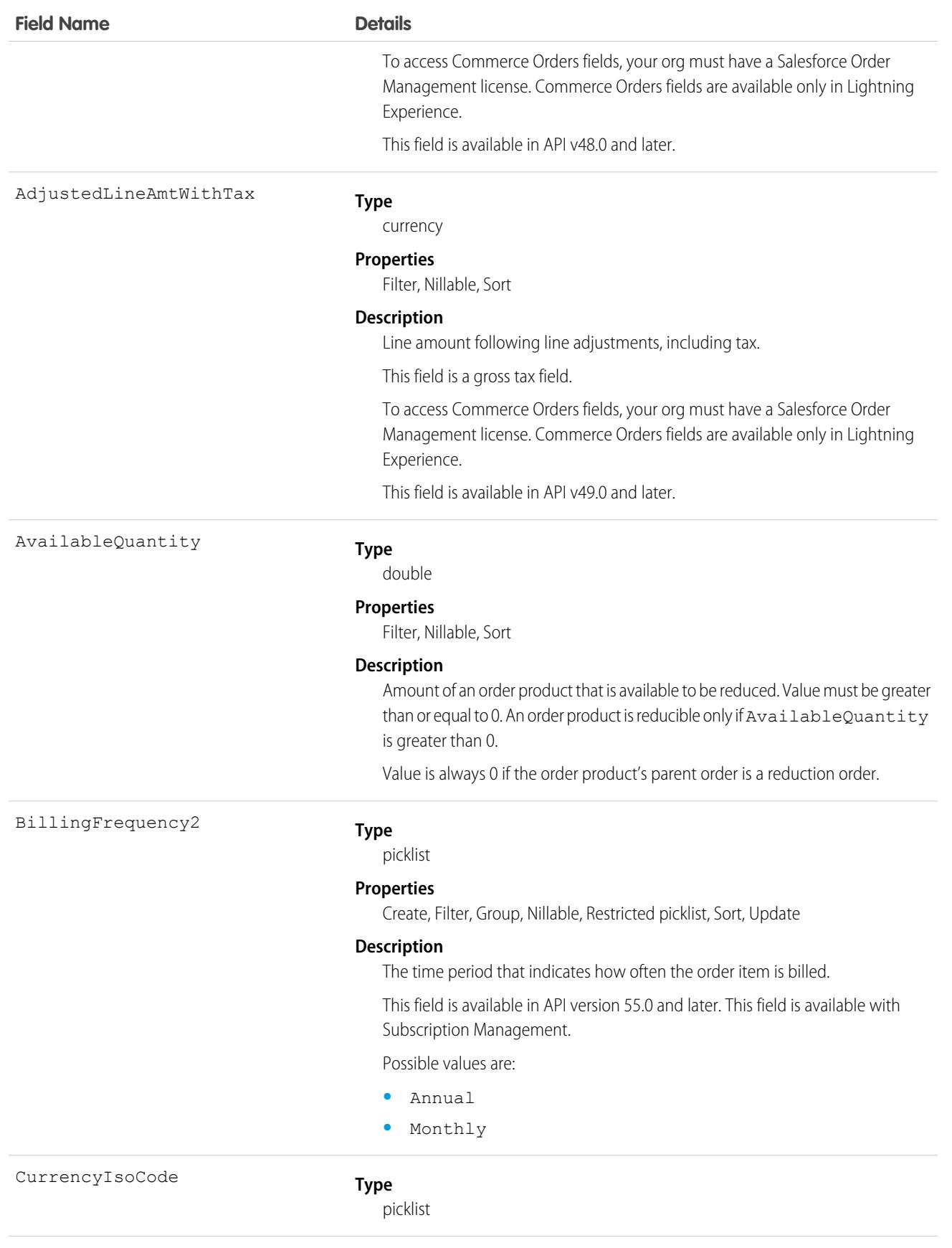

#### **Field Name Details**

#### **Properties**

Defaulted on create, Filter, Group, Restricted picklist, Sort

#### **Description**

Available only for orgs with the multicurrency feature enabled. Contains the ISO code for the currency of the original Order associated with the OrderItem.

Possible values are:

- **•** DKK—Danish Krone
- **•** EUR—Euro
- **•** GBP—British Pound
- **•** USD—U.S. Dollar

The default value is USD.

This field is available in API version 49.0 and later.

#### **Type**

string

#### **Properties**

Create, Filter, Group, Nillable, Sort, Update

#### **Description**

Text description of this object. For Commerce stores, during checkout, this field is populated with the value of a product name. The product name is copied from the CartItem. Name field of a cartitem that corresponds to the OrderItem.

### EndDate

Description

**Type**

date

#### **Properties**

Create, Filter, Group, Nillable, Sort, Update

#### **Description**

Optional. Last day the order product is available.

### GrossUnitPrice

#### **Type**

currency

#### **Properties**

Create, Filter, Nillable, Sort, Update

#### **Description**

Unit price including tax.

This field is a VAT field that includes tax. Salesforce populates it on order creation only when Order.TaxLocaleType has a value of Gross.

LineNumber

#### **Type**

int
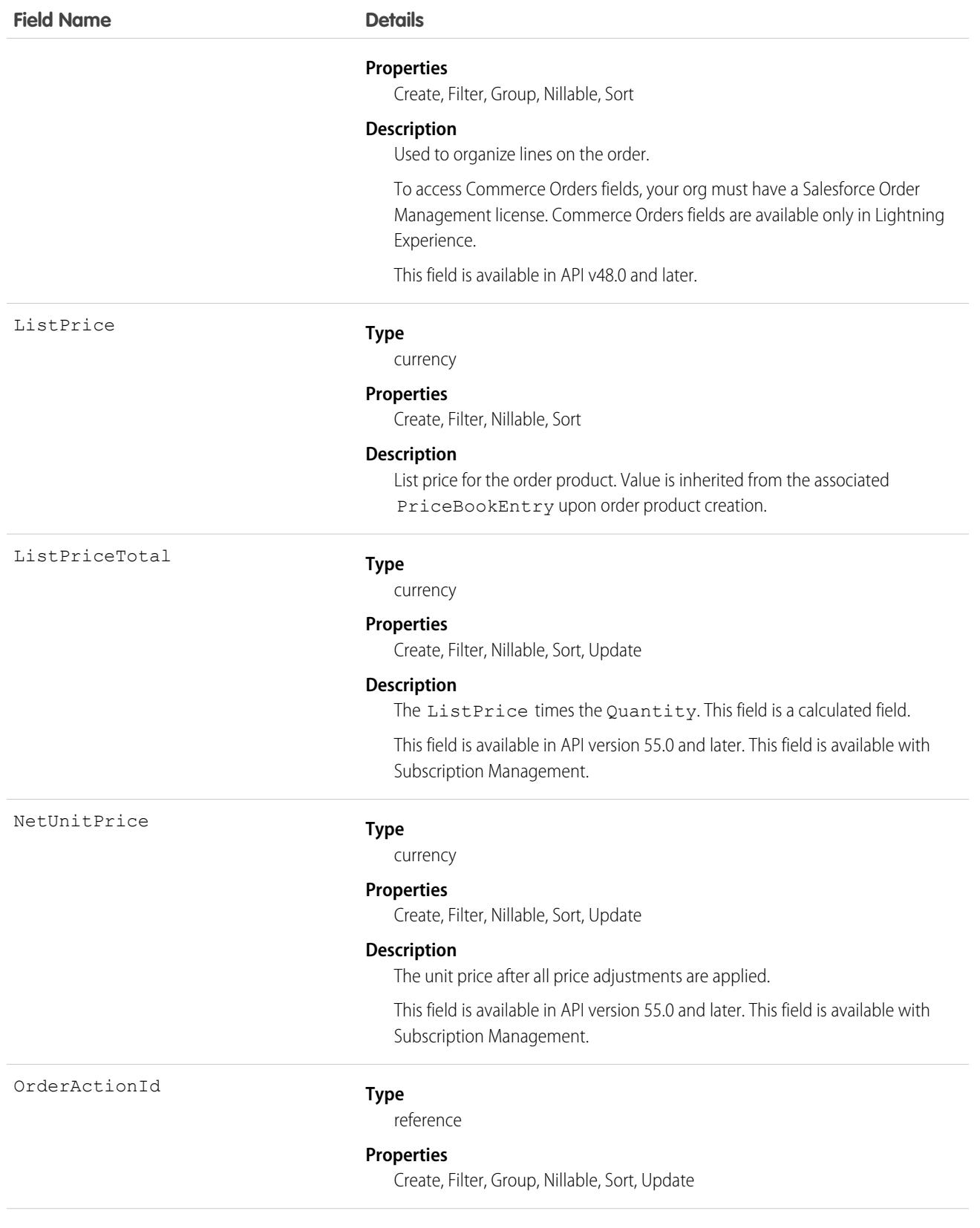

### **Field Name Details**

### **Description**

The ID of the related order action. The order action indicates the type of order; for example, a new sale or a cancellation.

This field is available in API version 55.0 and later. This field is available with Subscription Management.

This field is a relationship field.

### **Relationship Name**

OrderAction

### **Relationship Type**

Lookup

### **Refers To**

**OrderAction** 

OrderDeliveryGroupId

#### **Type**

reference

### **Properties**

Create, Filter, Group, Nillable, Sort, Update

### **Description**

The delivery group for the order product.

To access Commerce Orders fields, your org must have a Salesforce Order Management license. Commerce Orders fields are available only in Lightning Experience.

This field is available in API v48.0 and later.

This field is a relationship field.

### **Relationship Name**

OrderDeliveryGroup

### **Relationship Type**

Lookup

### **Refers To**

OrderDeliveryGroup

### OrderId

### **Type**

reference

### **Properties**

Create, Filter, Group, Sort

#### **Description**

Required. ID of the order that this order product is a child of.

This field is a relationship field.

### **Relationship Name**

Order

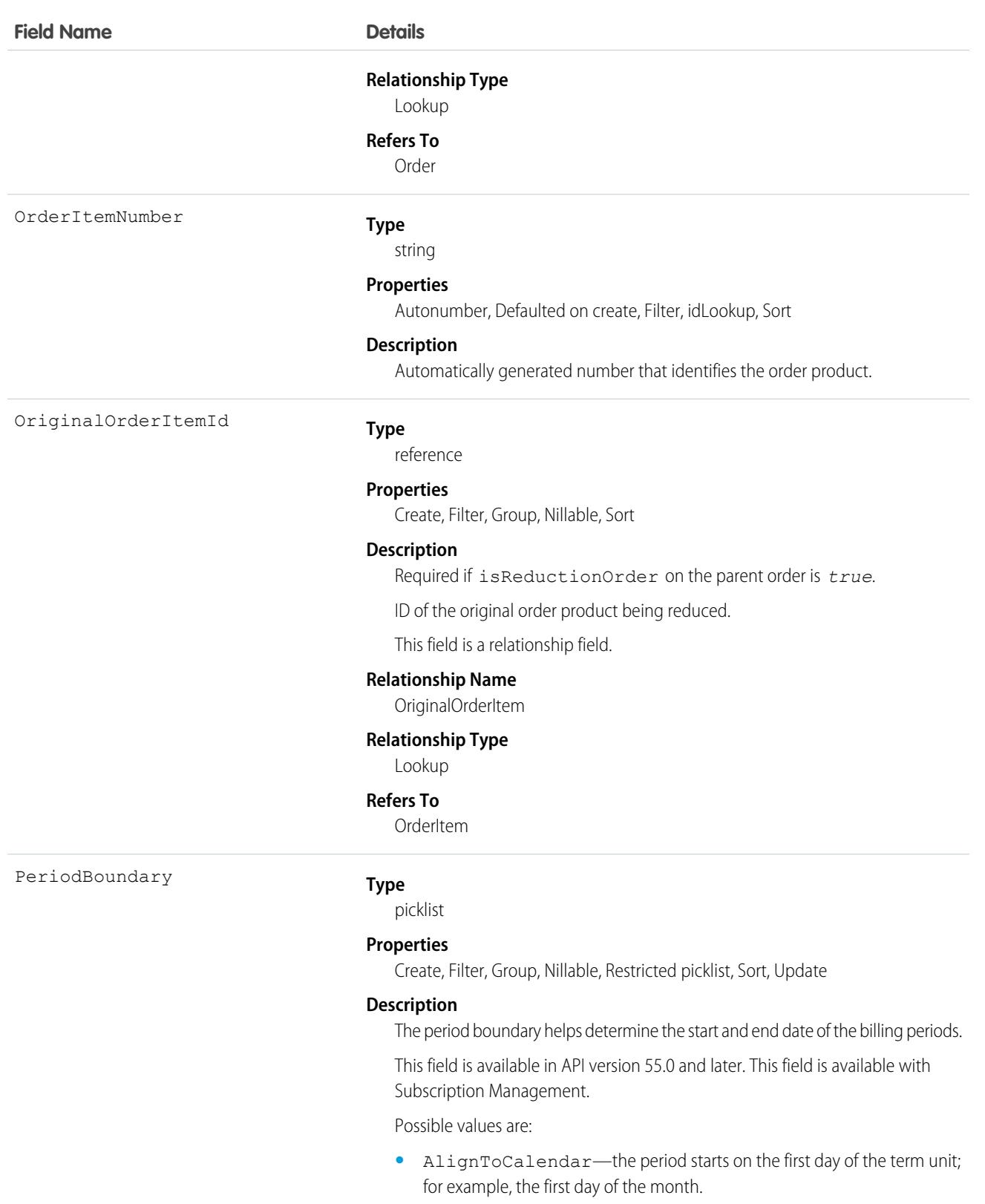

**•** Anniversary—The start date determines the boundary. For example, if a monthly subscription starts on September 13, the subscription starts on the 13th day of each month.

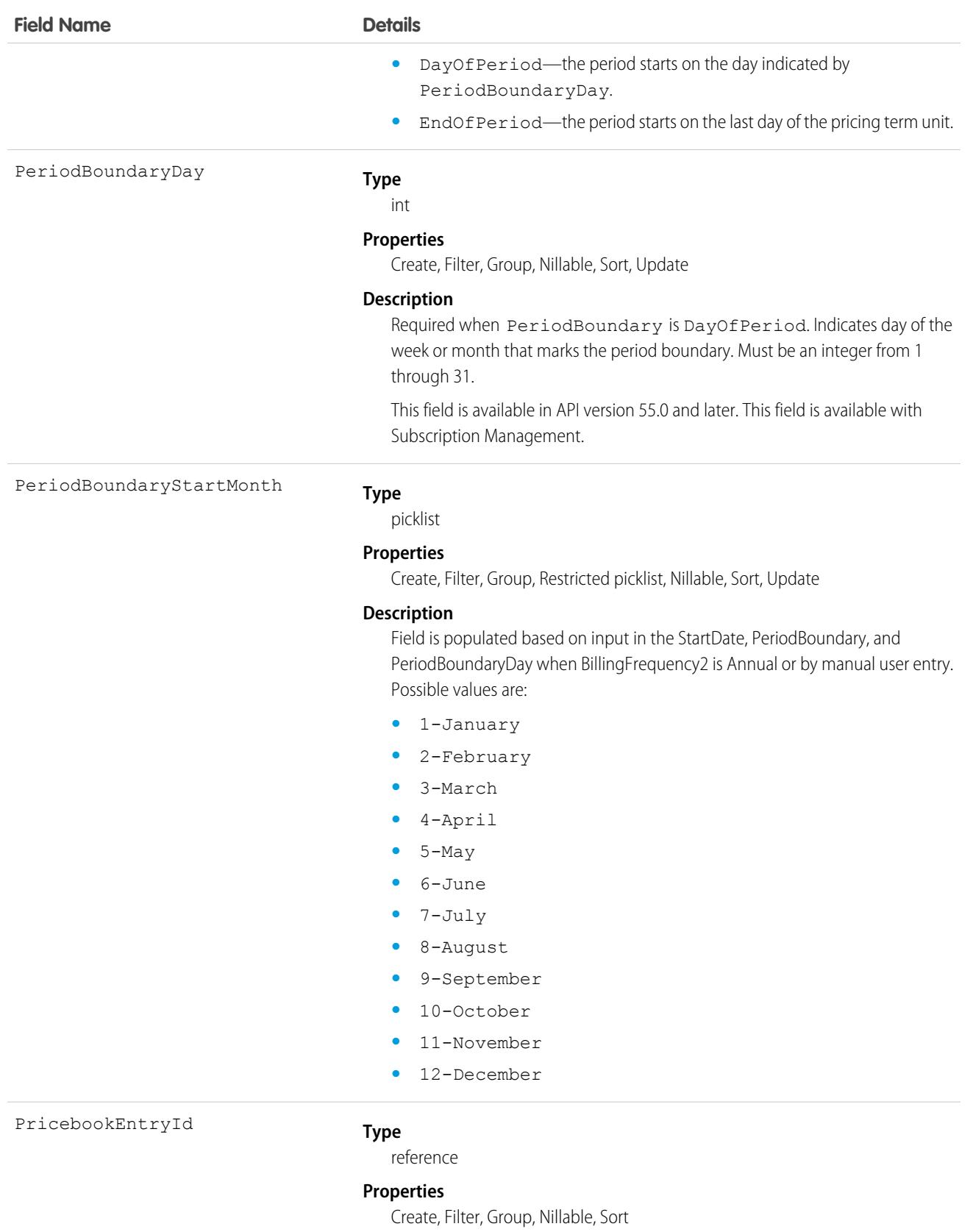

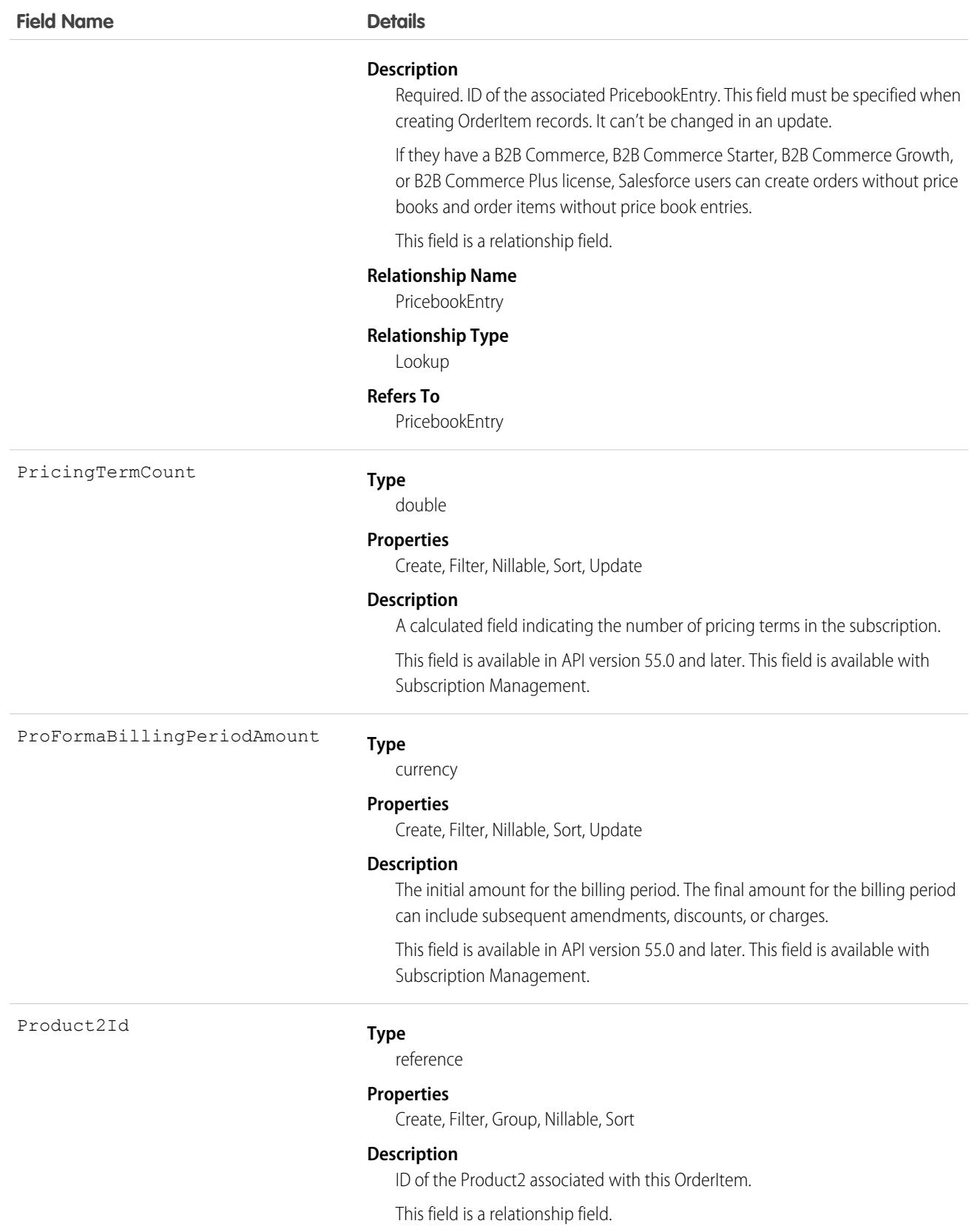

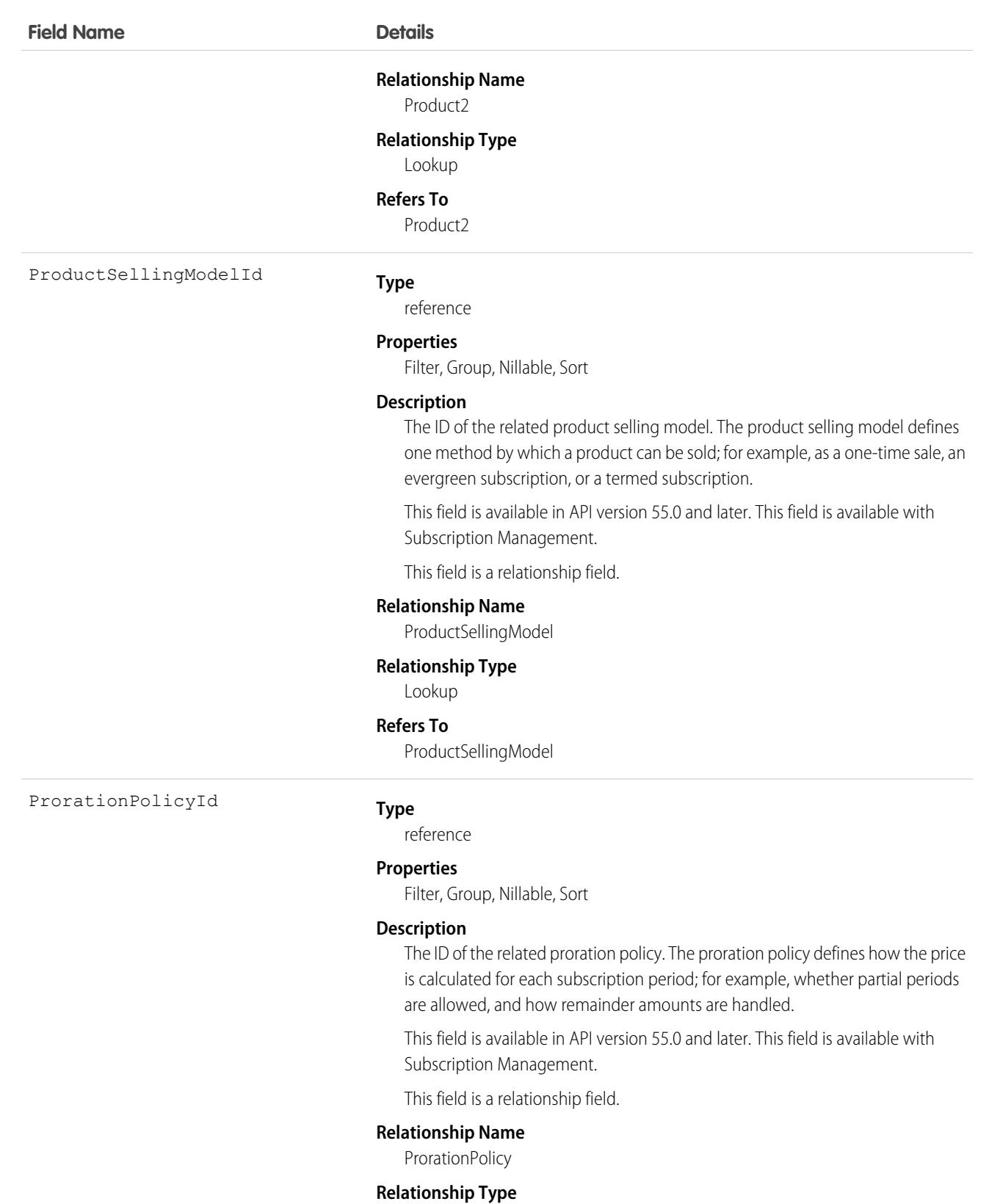

Lookup

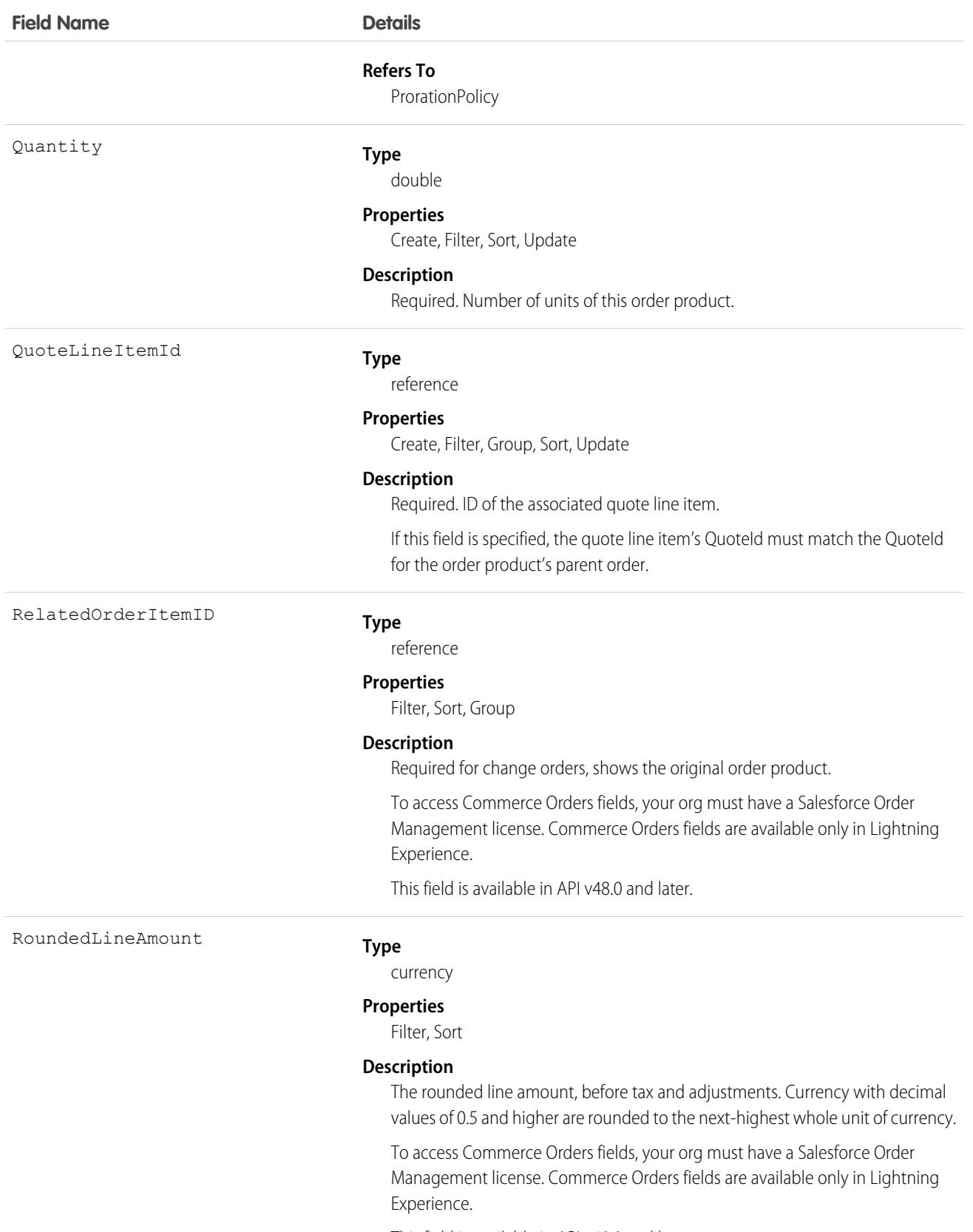

This field is available in API v48.0 and later.

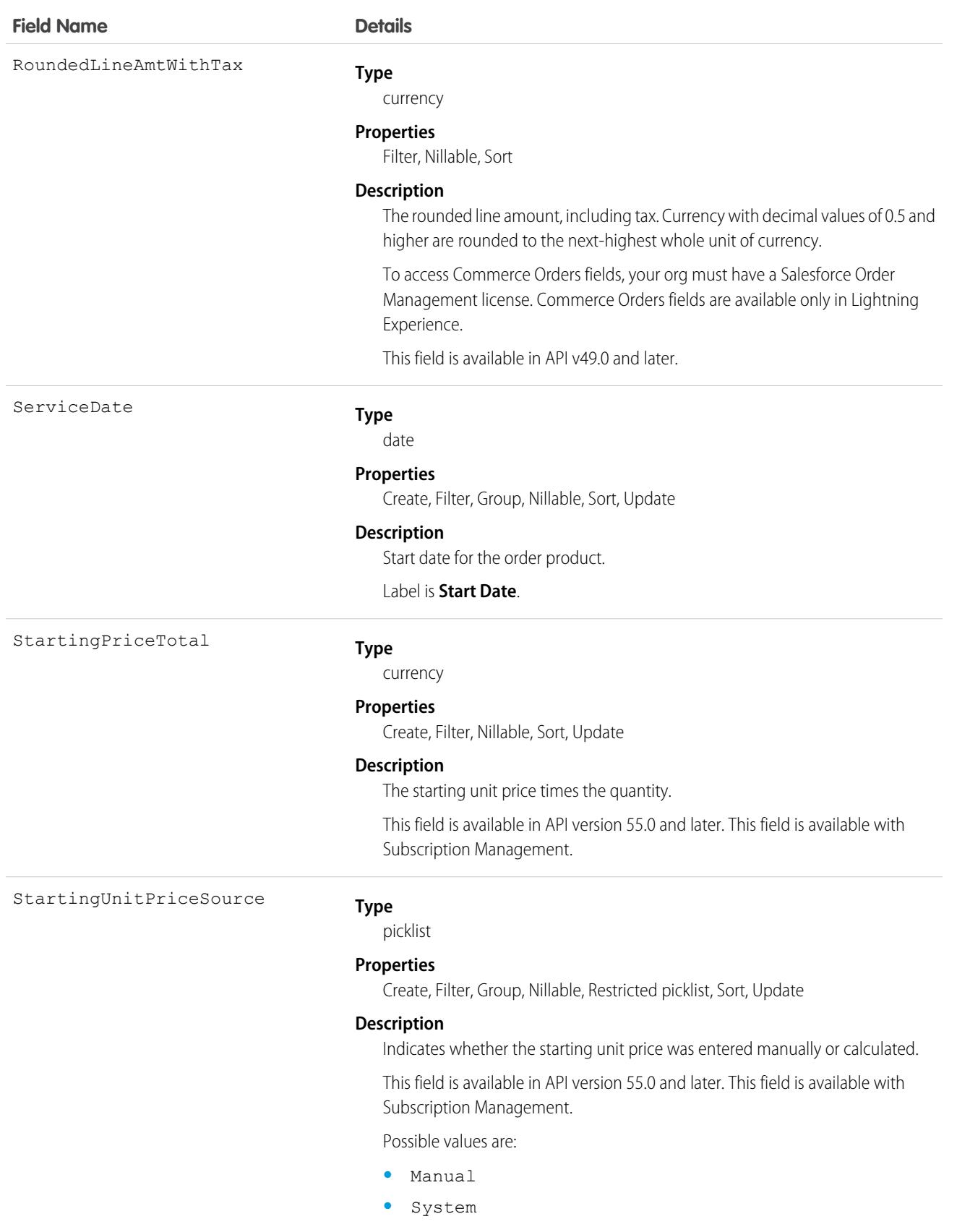

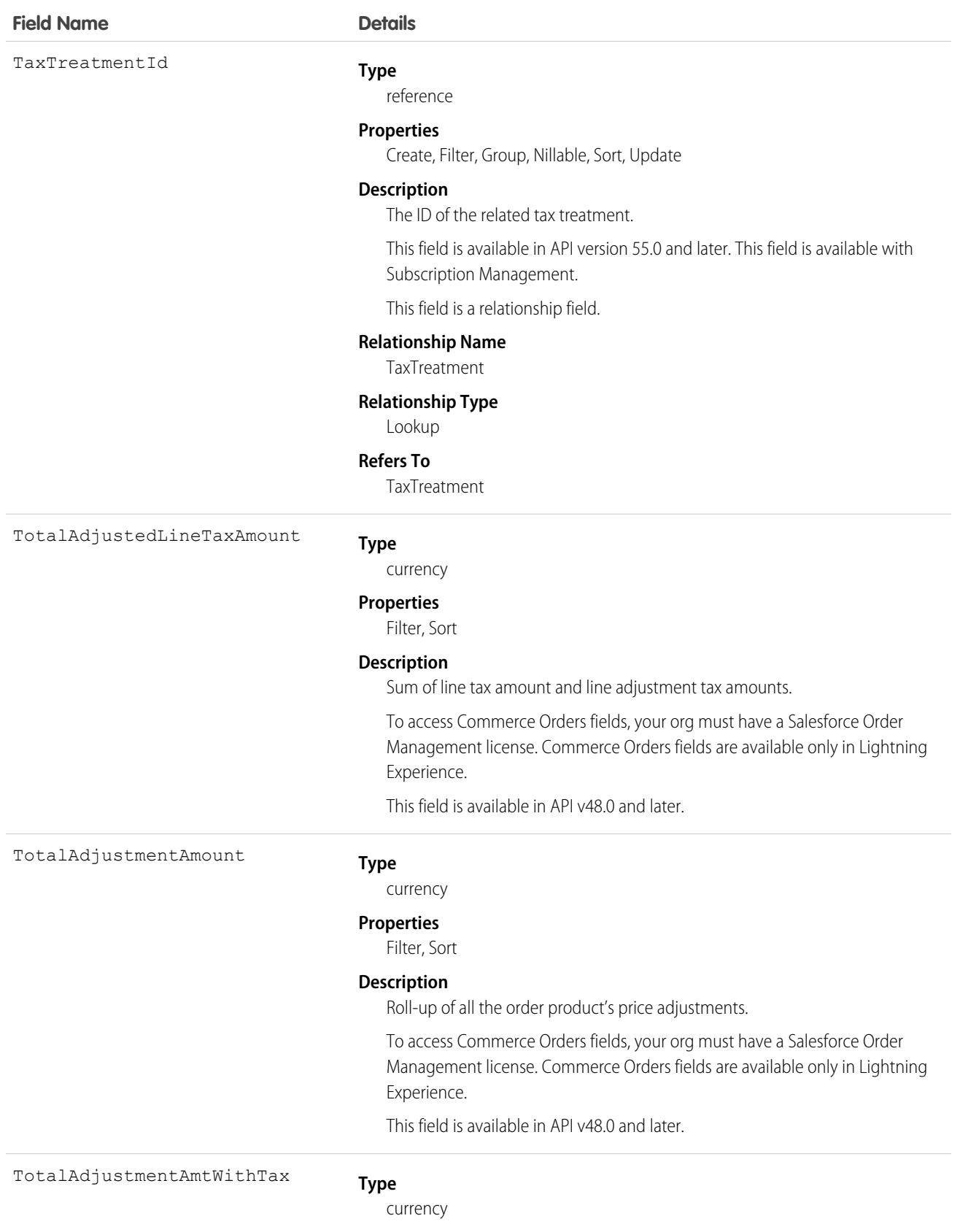

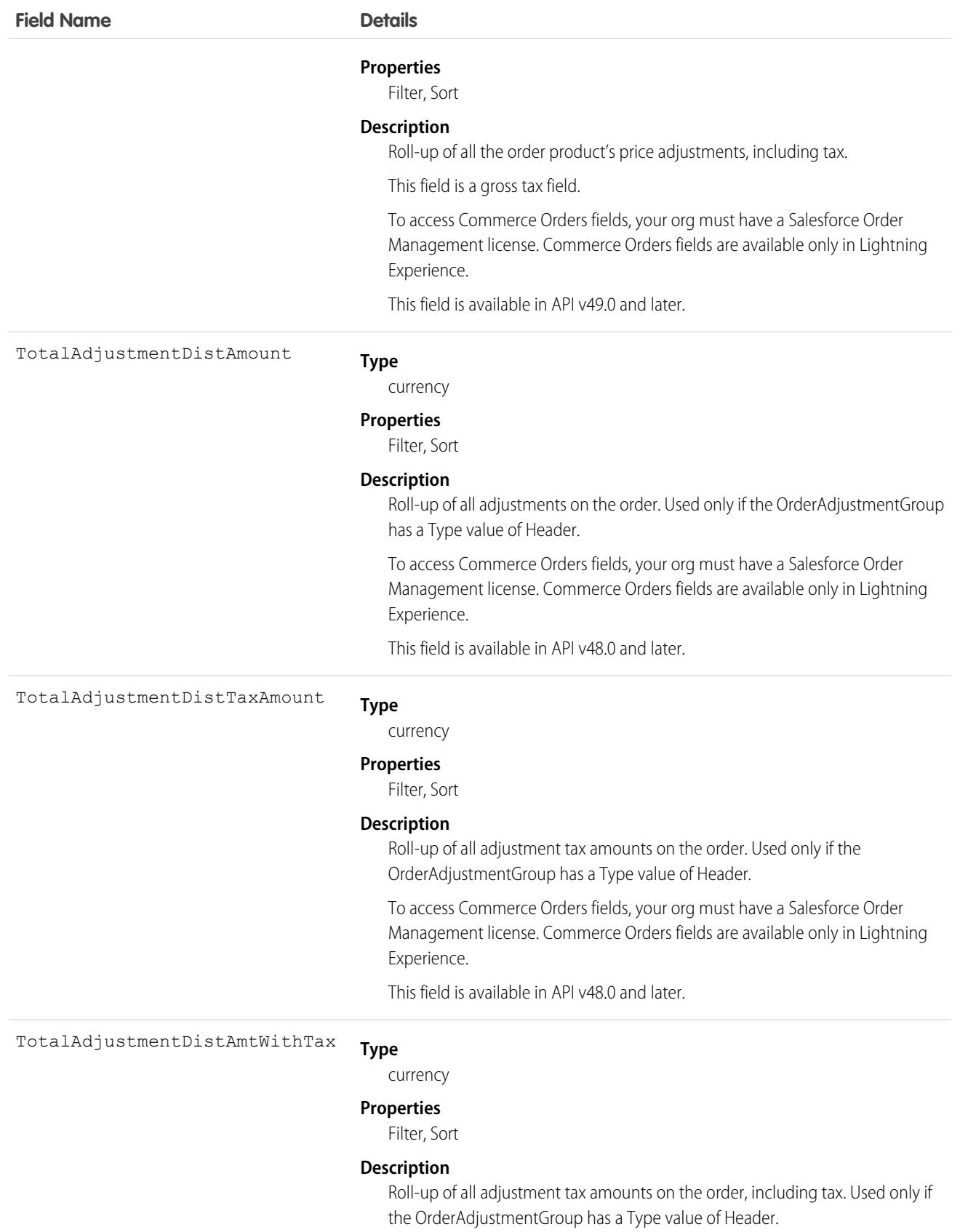

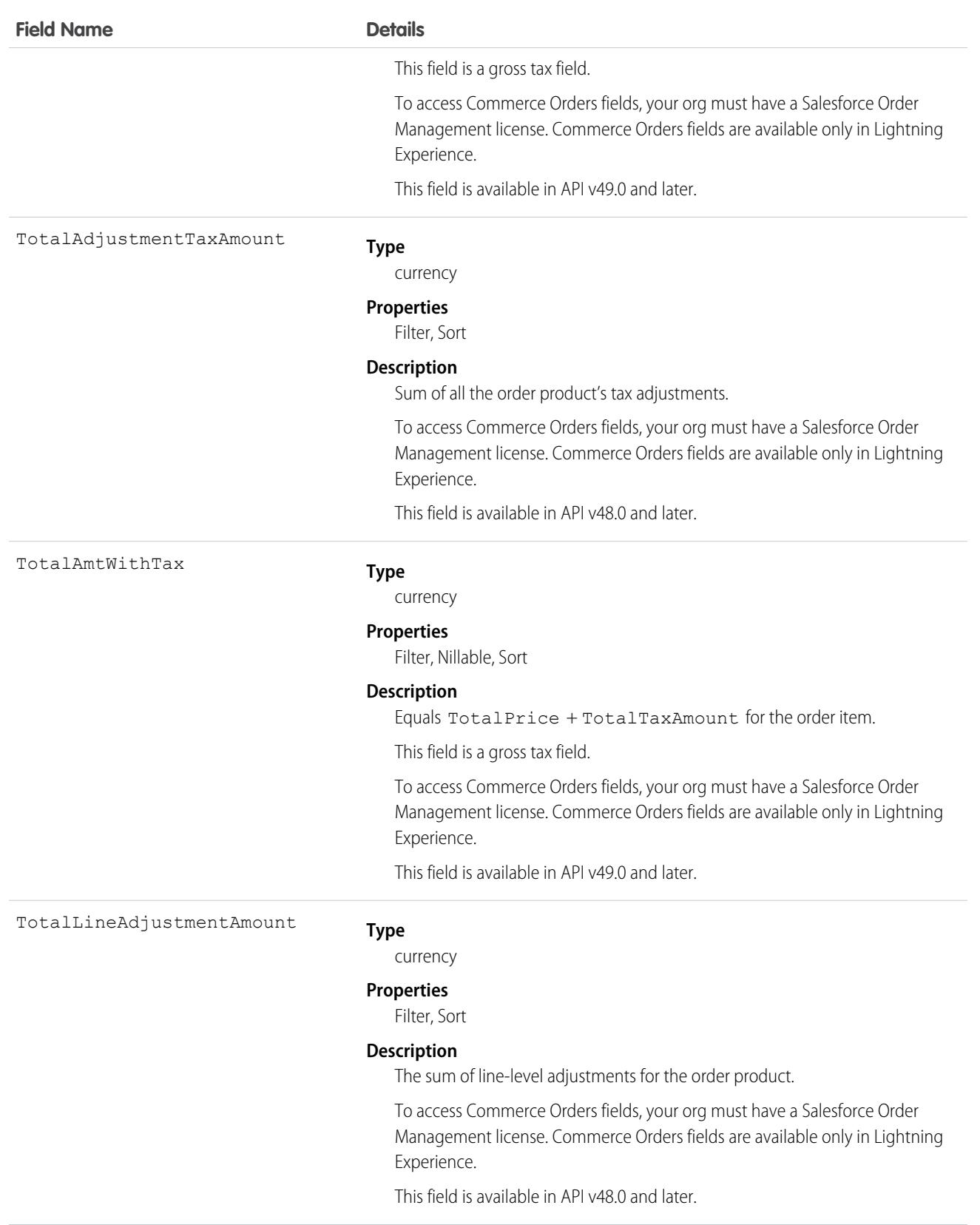

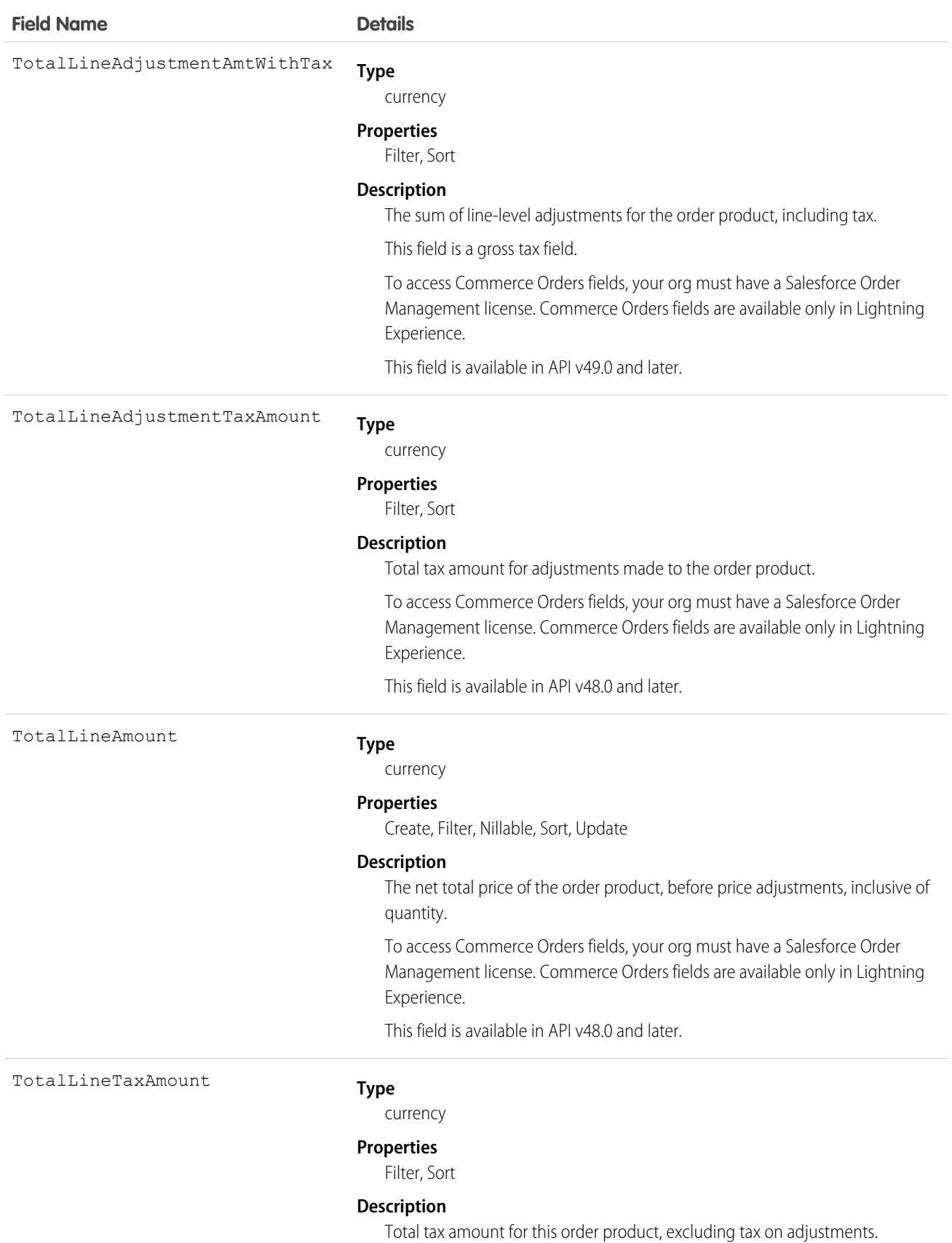

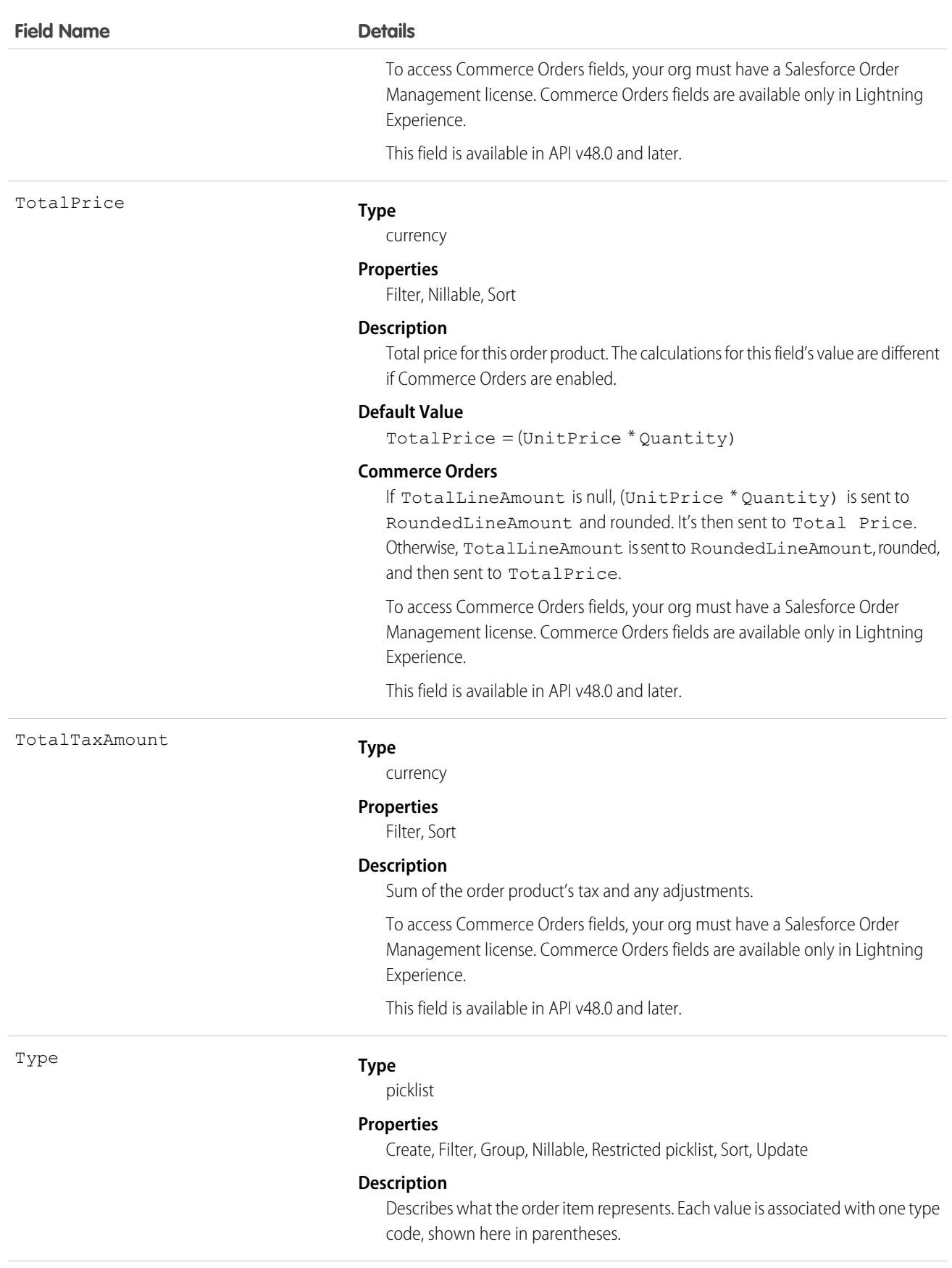

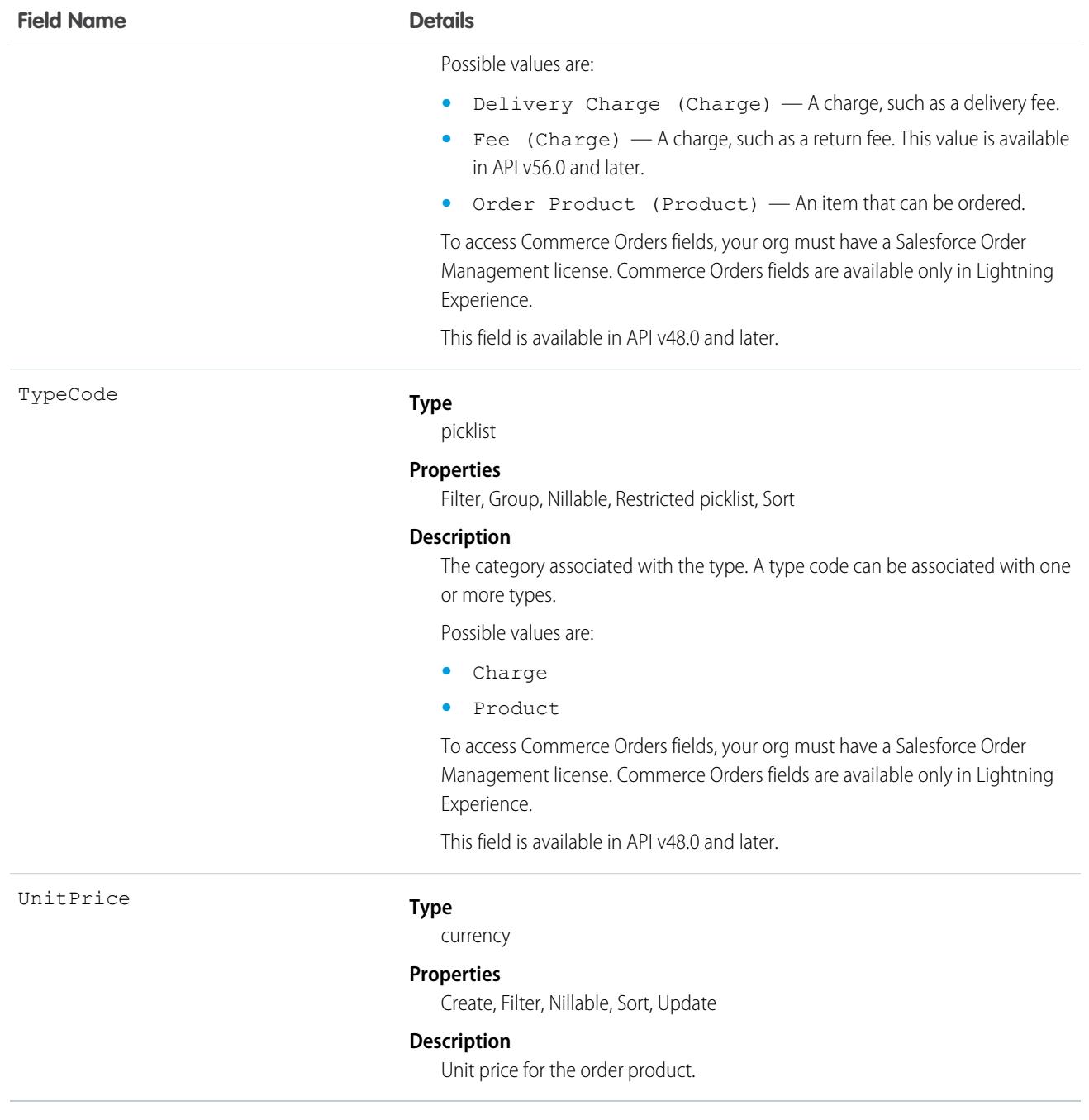

### Usage

An order can have associated order product records only if the order has a price book associated with it. An order product must correspond to a product that is listed in the order's price book.

# Associated Objects

This object has the following associated objects. If the API version isn't specified, they're available in the same API versions as this object. Otherwise, they're available in the specified API version and later.

### **[OrderItemChangeEvent](#page-87-0) (API version 44.0)**

Change events are available for the object.

### **[OrderItemFeed](#page-74-0) (API version 29.0)**

Feed tracking is available for the object.

### **[OrderItemHistory](#page-82-0)**

History is available for tracked fields of the object.

SEE ALSO: [Order](#page-3007-0) **[OrderItemSummary](#page-3086-0)** 

# <span id="page-3074-0"></span>OrderItemAdjustmentLineItem

An adjustment that has been made to an order item. This object is available in API version 48.0 and later.

# Supported Calls

create(), delete(), describeLayout(), describeSObjects(), getDeleted(), getUpdated(), query(), retrieve(), update(), upsert()

## Special Access Rules

To access Commerce Orders entities, your org must have a Salesforce Order Management license. Commerce Orders entities are available only in Lightning Experience.

### Fields

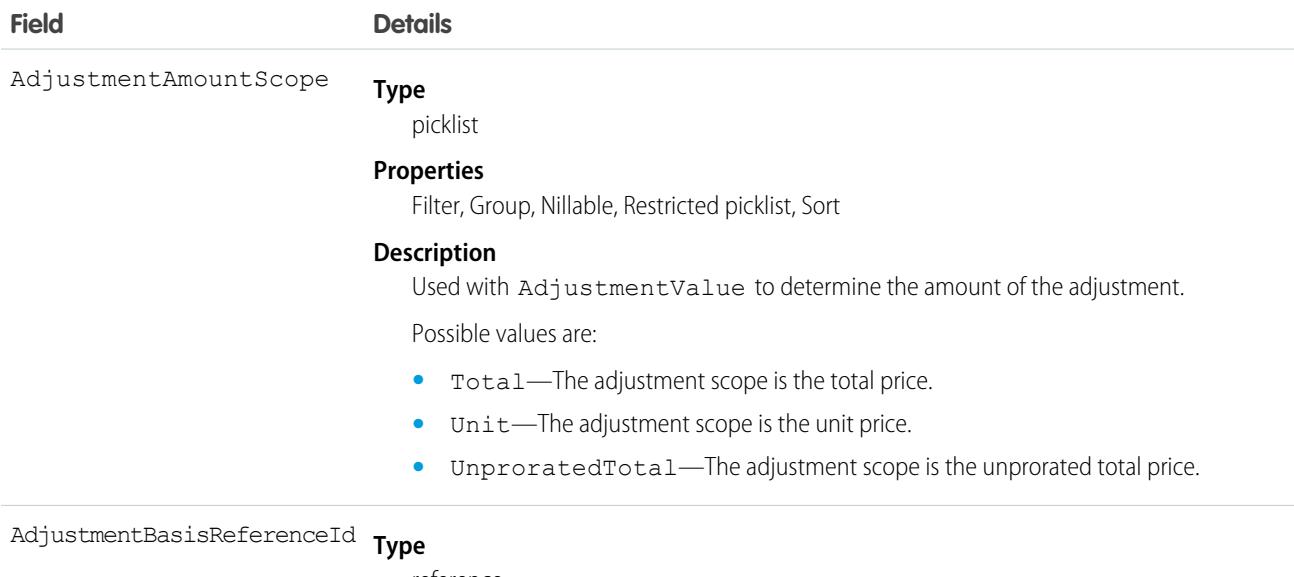

reference

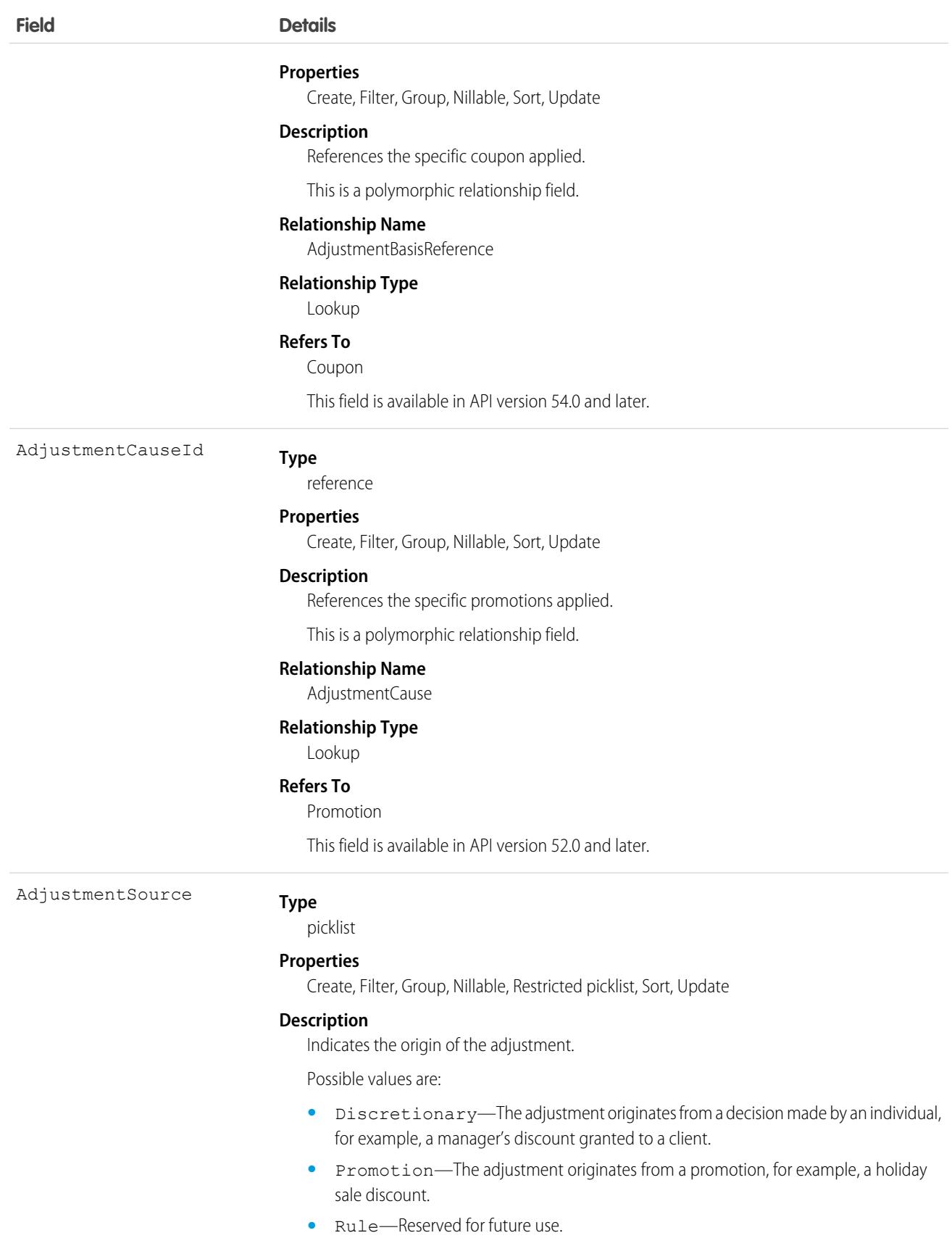

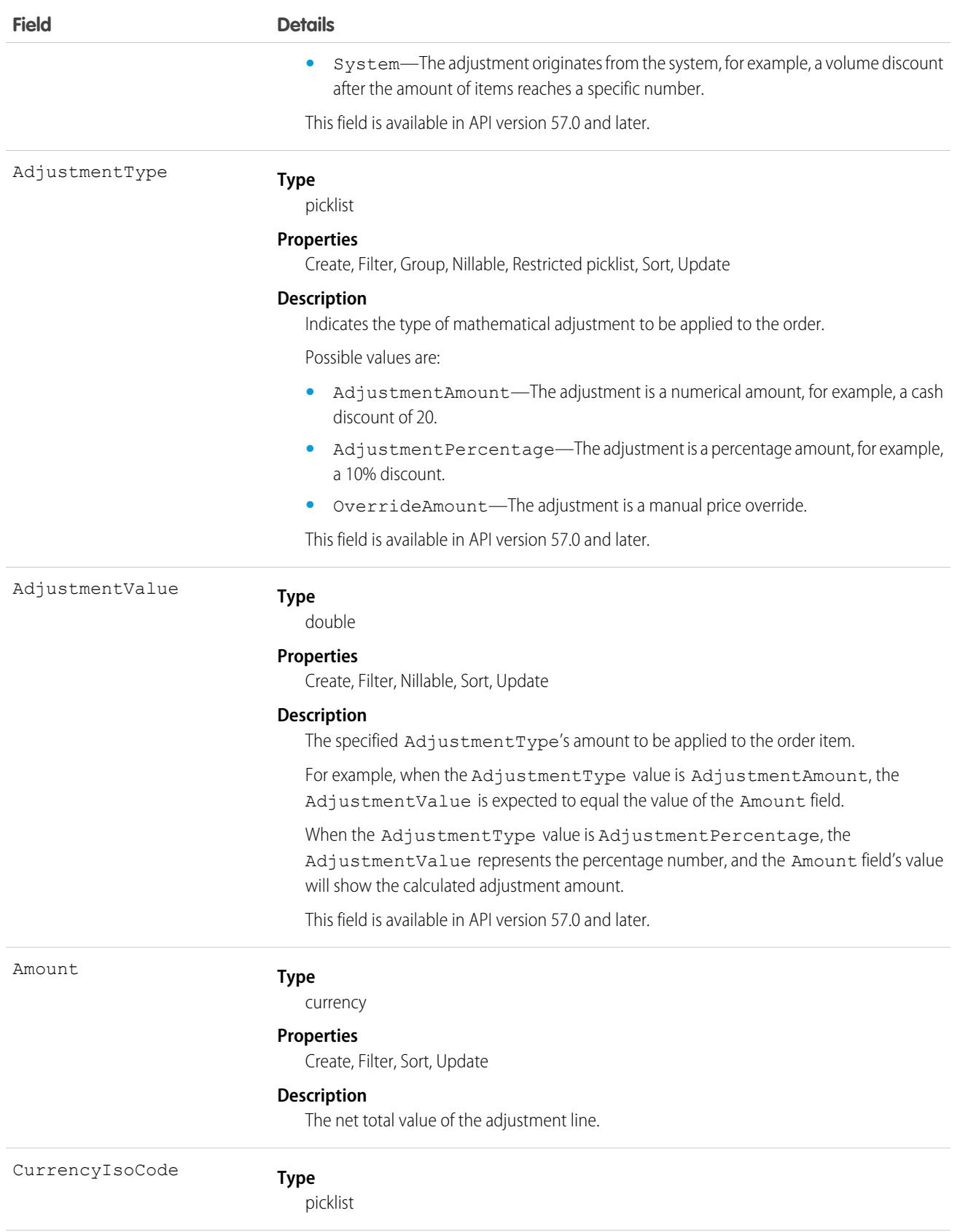

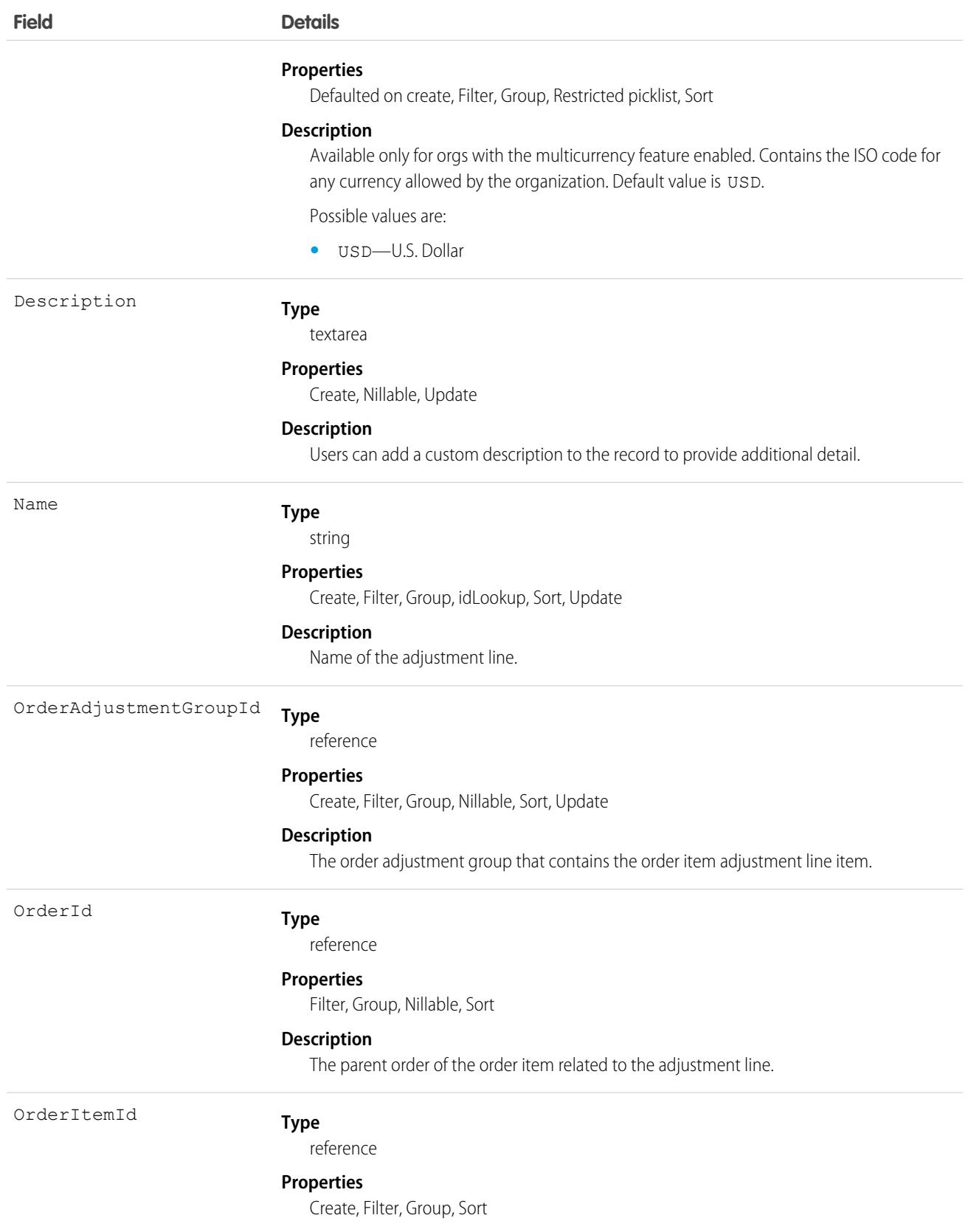

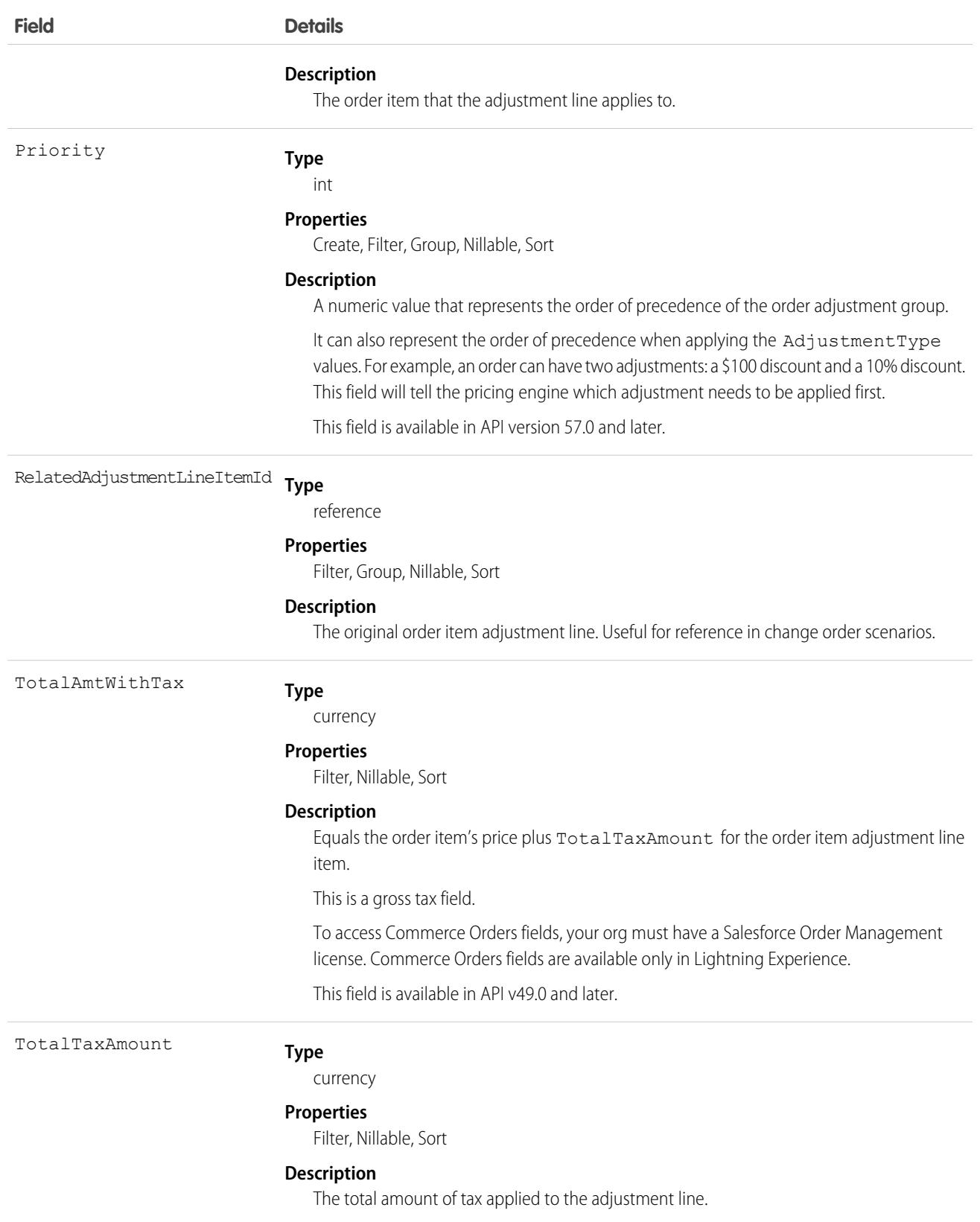

# OrderItemAdjustmentLineSummary

Represents the current properties and state of price adjustments on an OrderItemSummary. Corresponds to one or more order item adjustment line item objects, consisting of an original object and any change objects applicable to it. This object is available in API version 48.0 and later.

# Supported Calls

create(), delete(), describeLayout(), describeSObjects(), getDeleted(), getUpdated(), query(), retrieve(), undelete(), update(), upsert()

# Special Access Rules

This object is only available in Salesforce Order Management orgs or if the B2B Commerce license is enabled.

# Fields

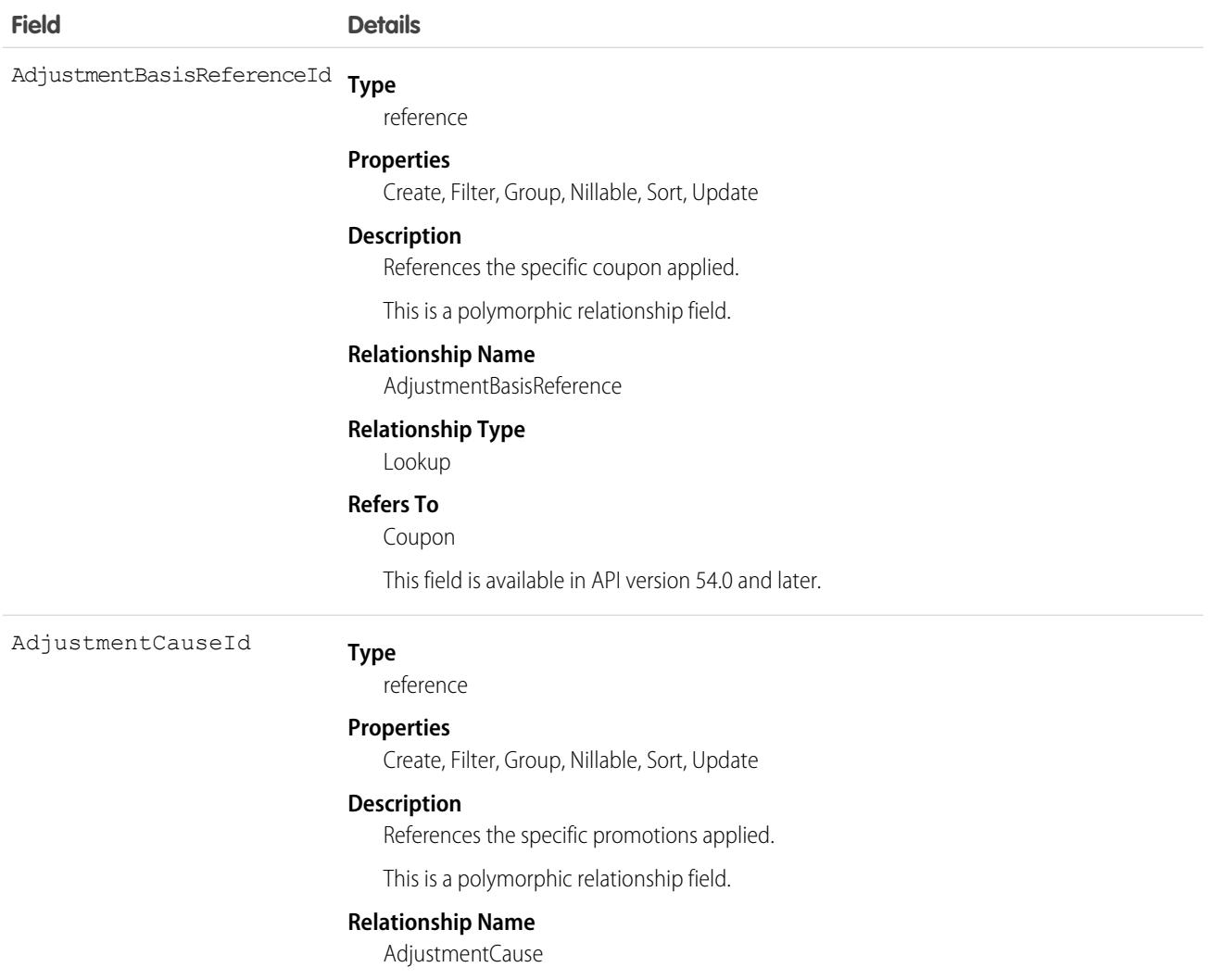

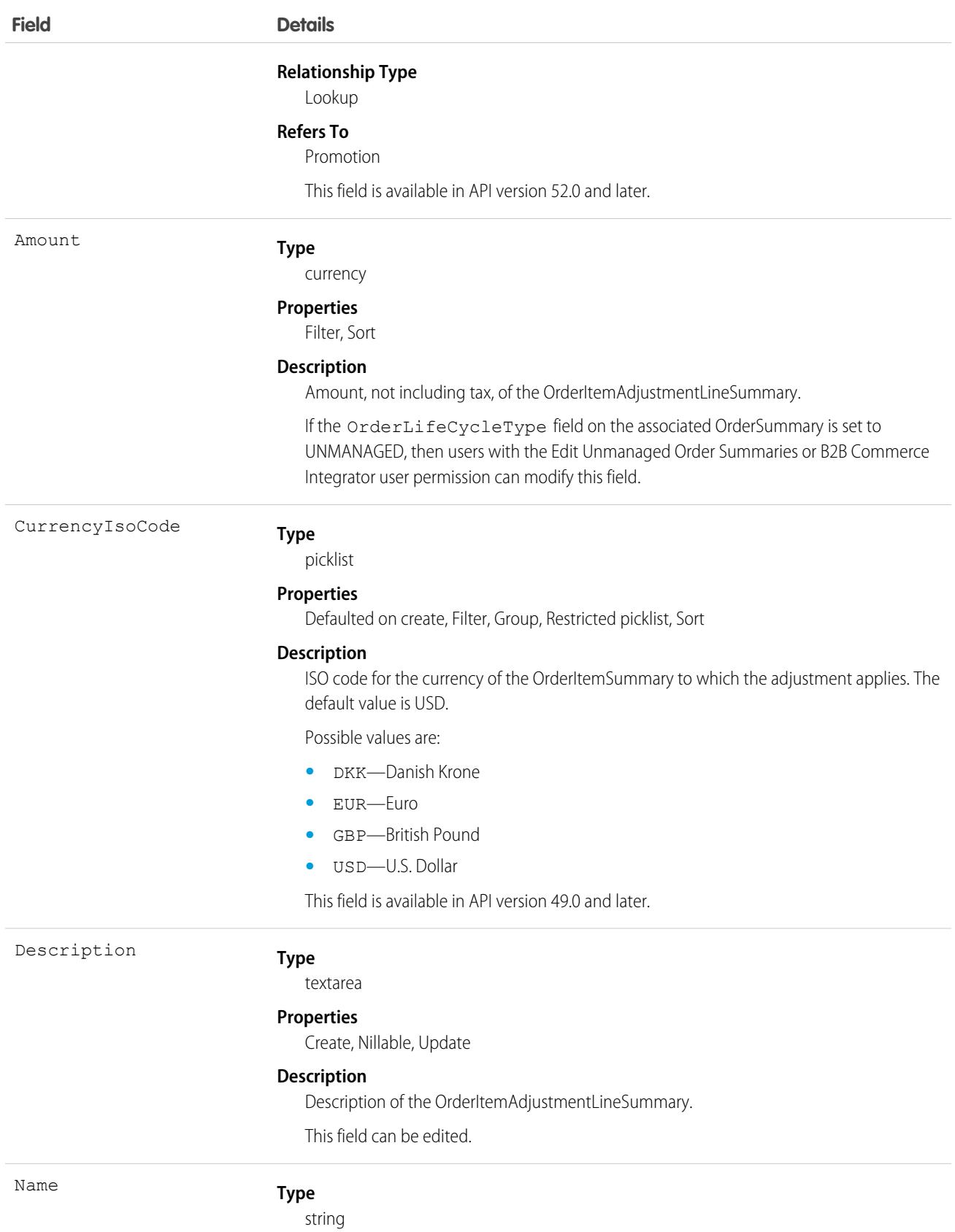

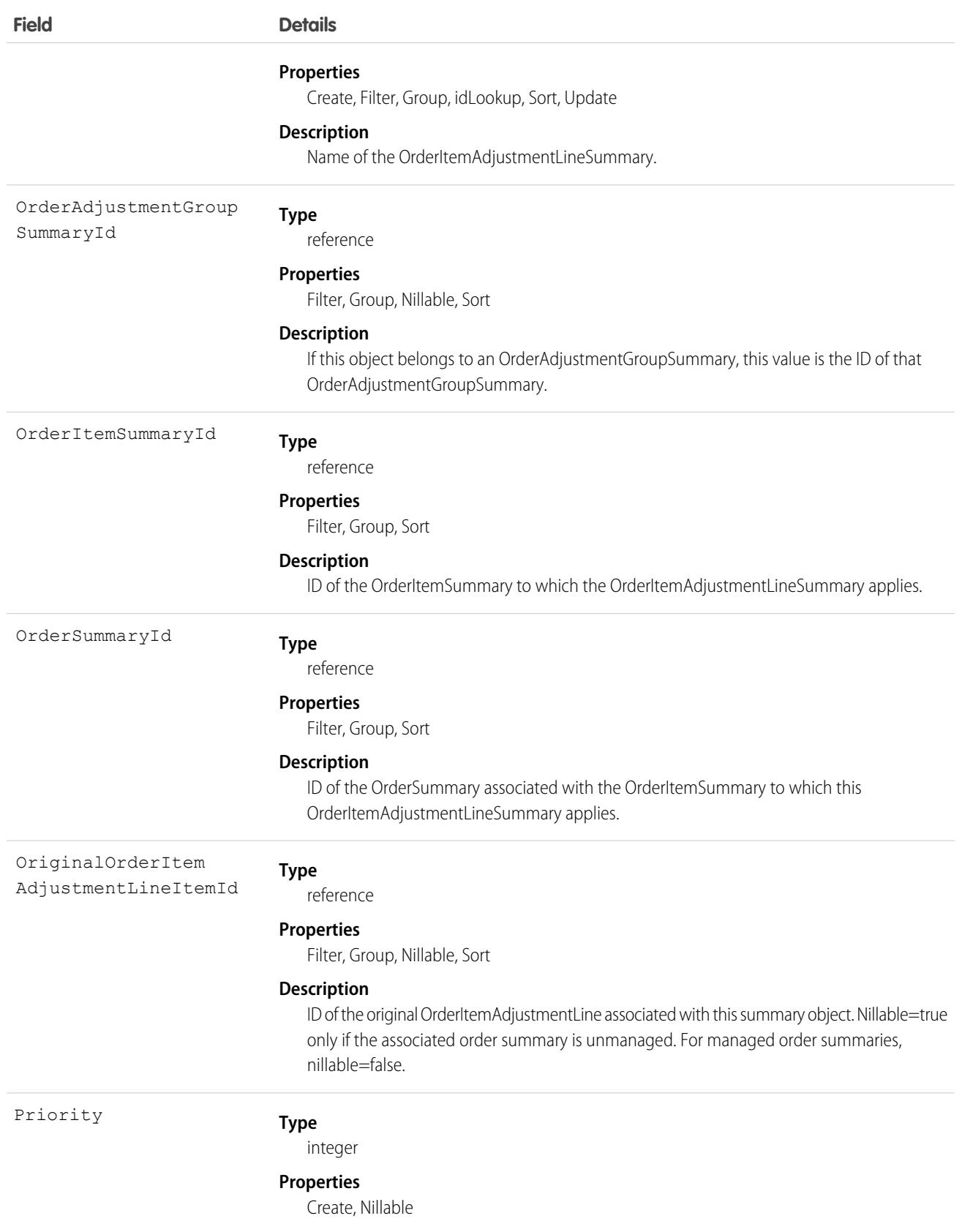

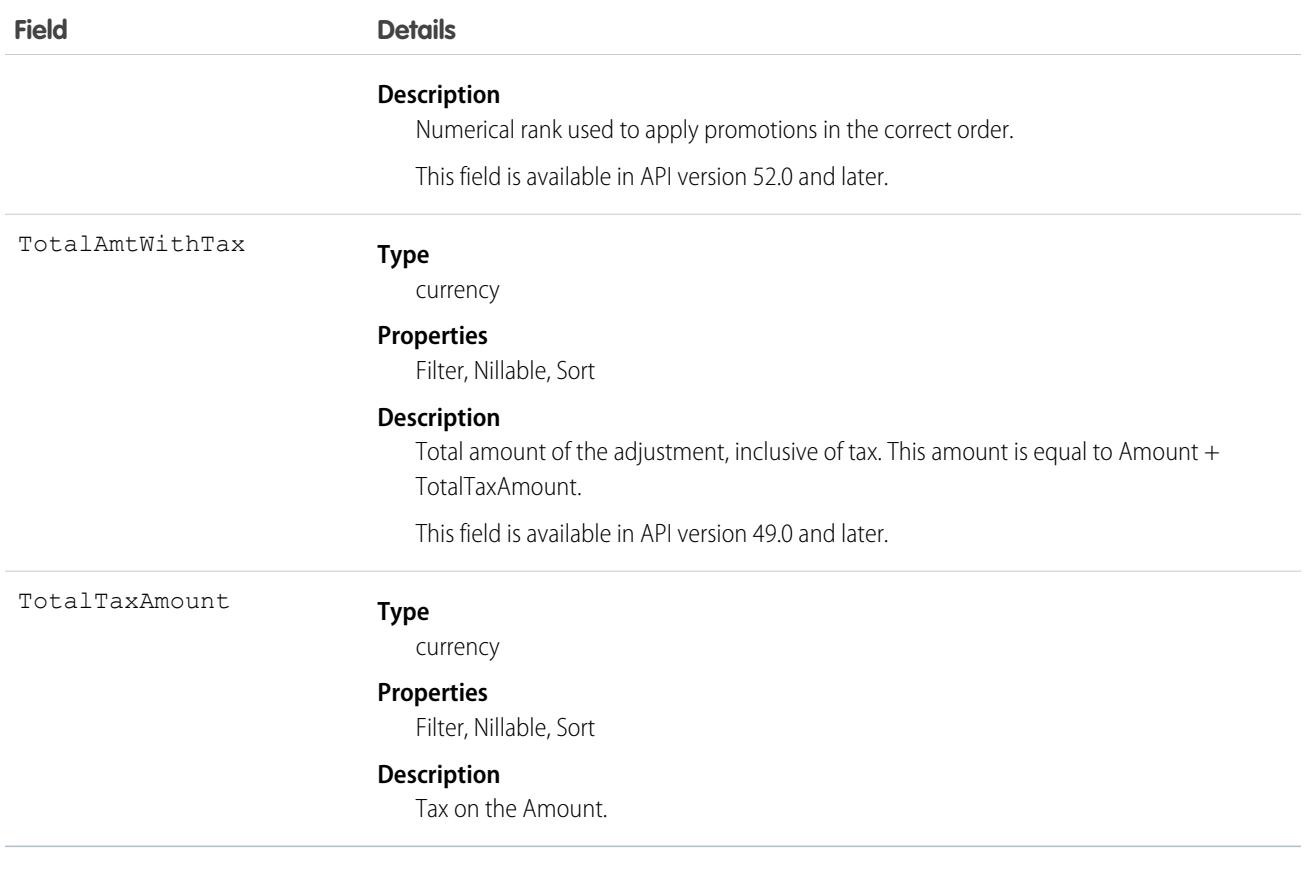

SEE ALSO: [OrderItemAdjustmentLineItem](#page-3074-0) **[OrderItemSummary](#page-3086-0)** [OrderItemTaxLineItemSummary](#page-3104-0)

# OrderItemRelationship

Describes a relationship between order products. This object is available in API version 58.0 and later.

# Supported Calls

```
create(), delete(), describeLayout(), describeSObjects(), getDeleted(), getUpdated(), query(),
retrieve(), update(), upsert()
```
# Special Access Rules

This object is available when Subscription Management is enabled.

## Fields

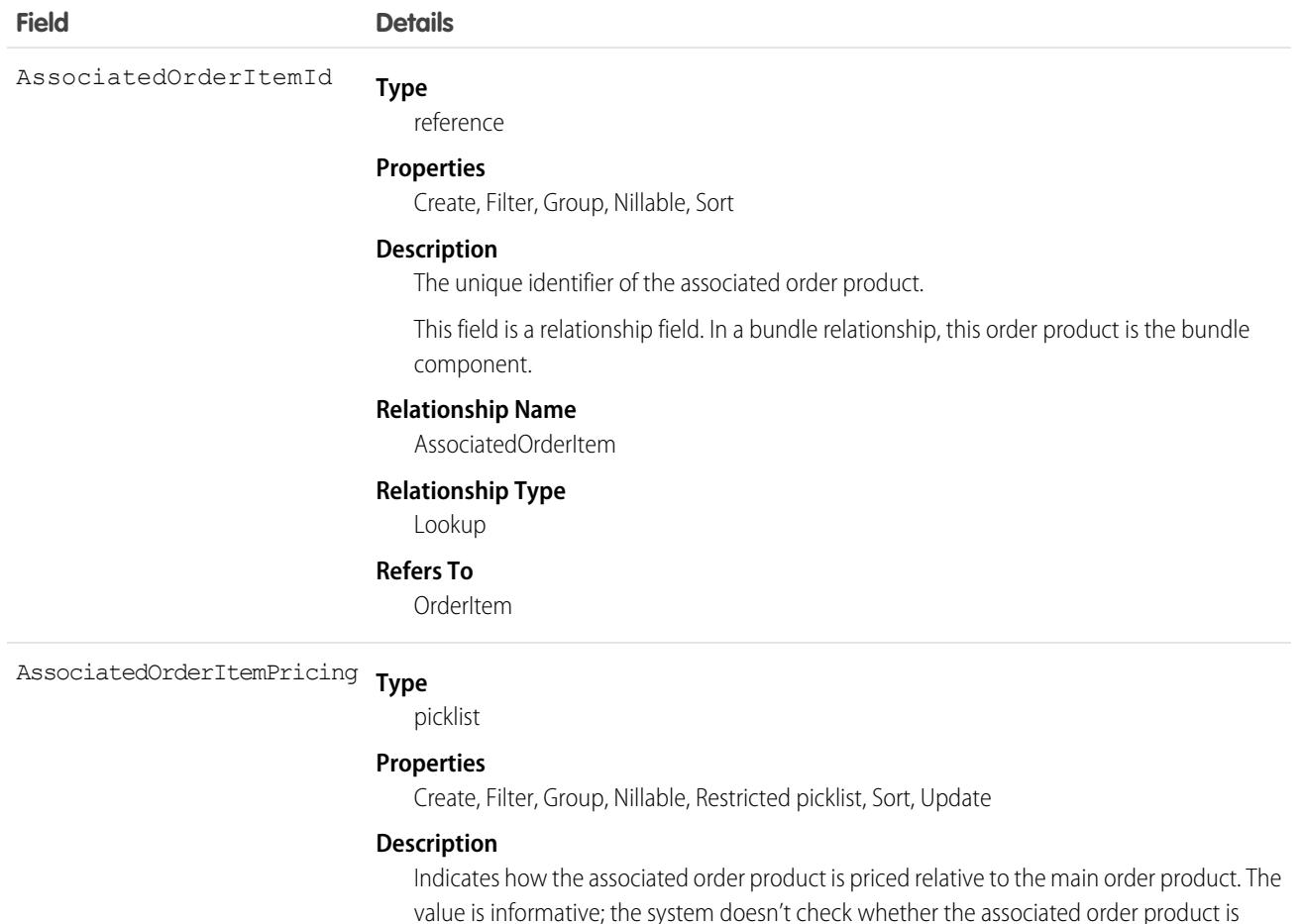

included in the bundle price.

Possible values are:

- **•** IncludedInBundlePrice—The associated order product's cost is \$0 because it's included in the bundle's price.
- **•** NotIncludedInBundlePrice—The associated order product has a cost because it's not included in the bundle's price.

#### **Type** AssociatedOrderItemRole

picklist

### **Properties**

Filter, Group, Nillable, Restricted picklist, Sort

### **Description**

Describes the position of the associated order product in the relationship.

Possible values are:

- **•** BundleComponent—The associated order product is part of a bundle.
- **•** SetComponent—The associated order product is part of a set.

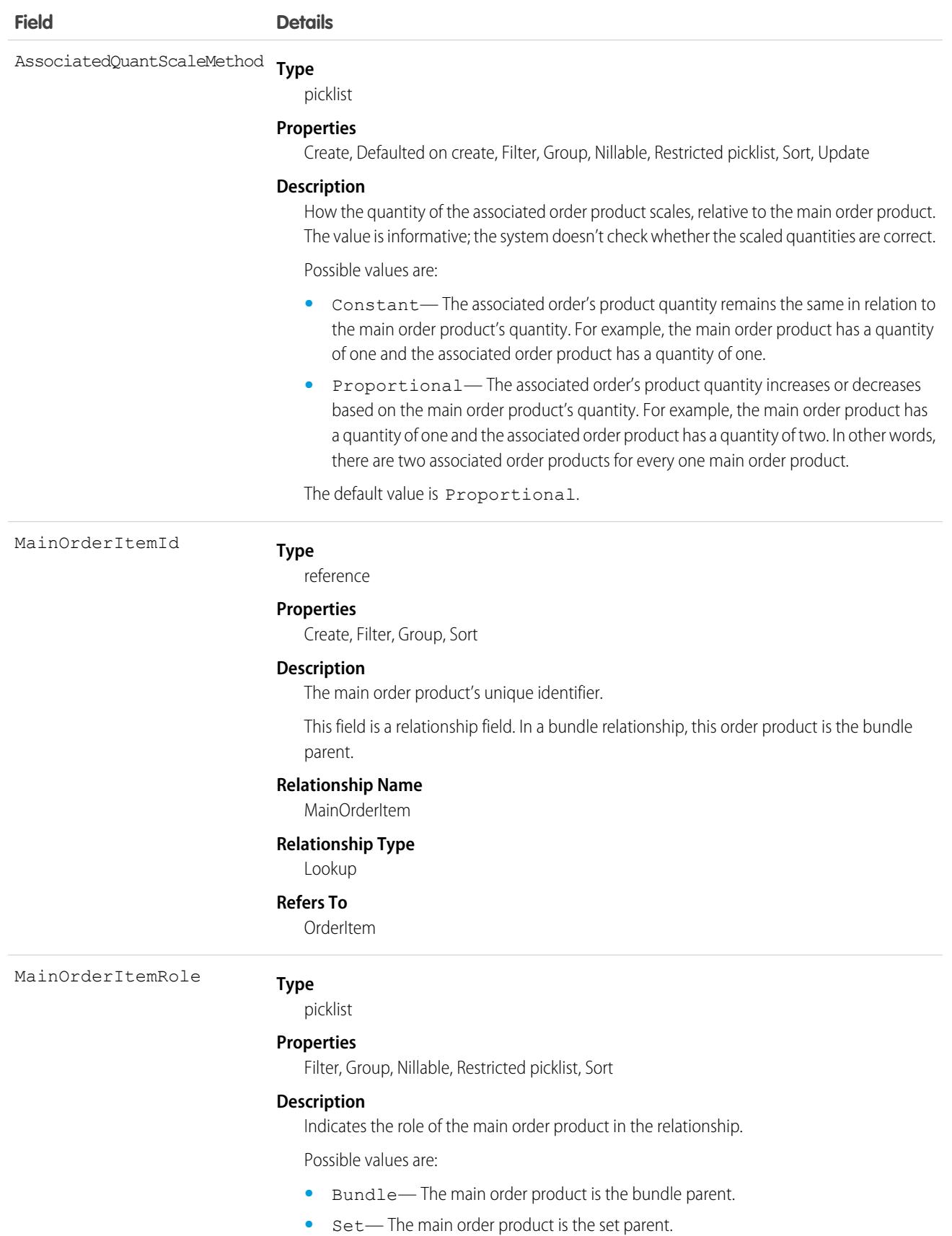

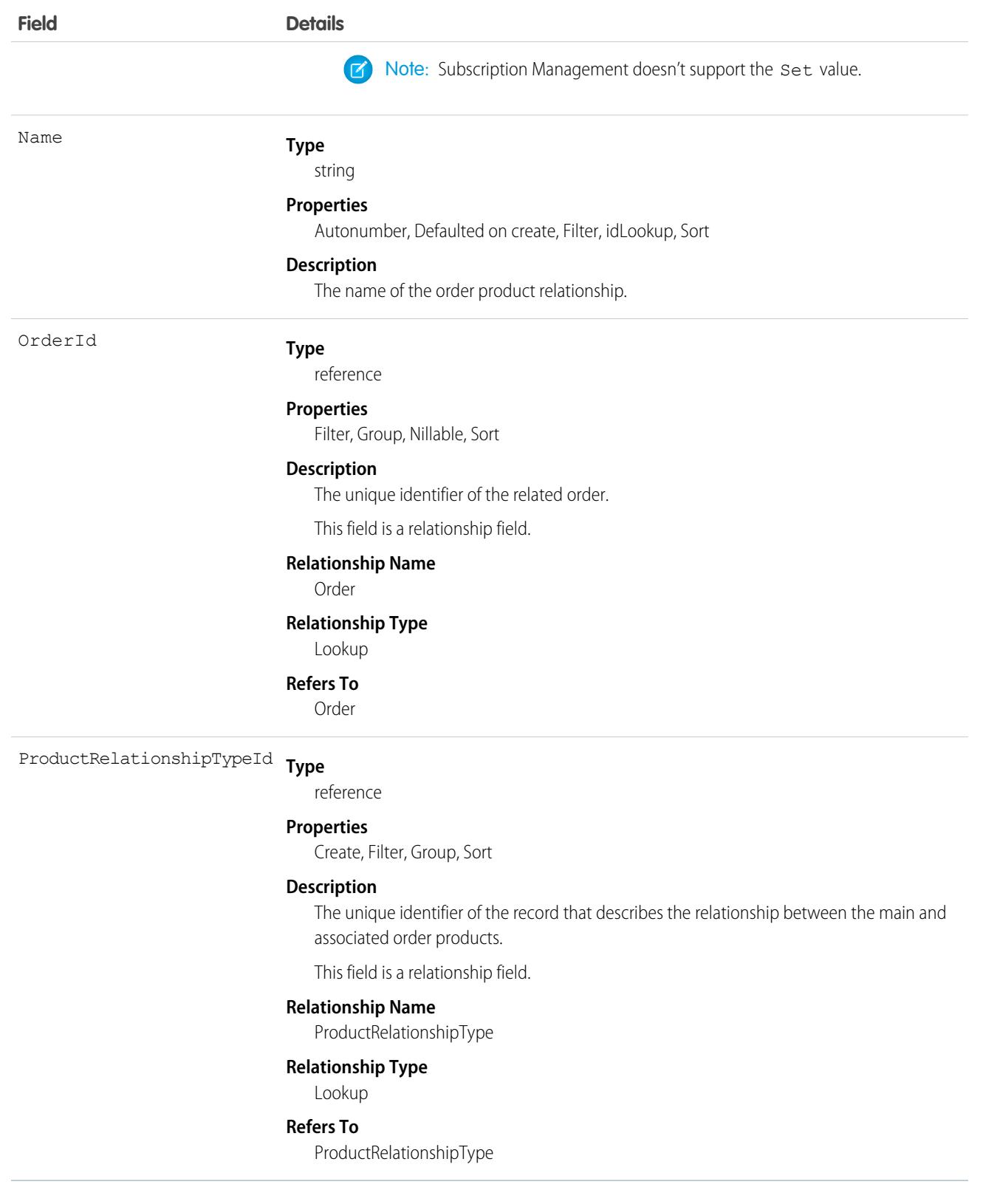

# Associated Objects

This object has the following associated objects. If the API version isn't specified, they're available in the same API versions as this object. Otherwise, they're available in the specified API version and later.

### **[OrderItemRelationshipChangeEvent](#page-87-0)**

Change events are available for the object.

### **[OrderItemRelationshipFeed](#page-74-0)**

Feed tracking is available for the object.

### **[OrderItemRelationshipHistory](#page-82-0)**

History is available for tracked fields of the object.

### **[OrderItemRelationshipOwnerSharingRule](#page-83-0)**

Sharing rules are available for the object.

### <span id="page-3086-0"></span>**[OrderItemRelationshipShare](#page-85-0)**

Sharing is available for the object.

# **OrderItemSummary**

Represents the current properties and state of a product or charge on an OrderSummary. Corresponds to one or more order item objects, consisting of an original object and any change objects applicable to it. This object is available in API version 48.0 and later.

# Supported Calls

create(), delete(), describeLayout(), describeSObjects(), getDeleted(), getUpdated(), query(), retrieve(), undelete(), update(), upsert()

# Special Access Rules

This object is only available in Salesforce Order Management orgs or if the B2B Commerce license is enabled.

### Fields

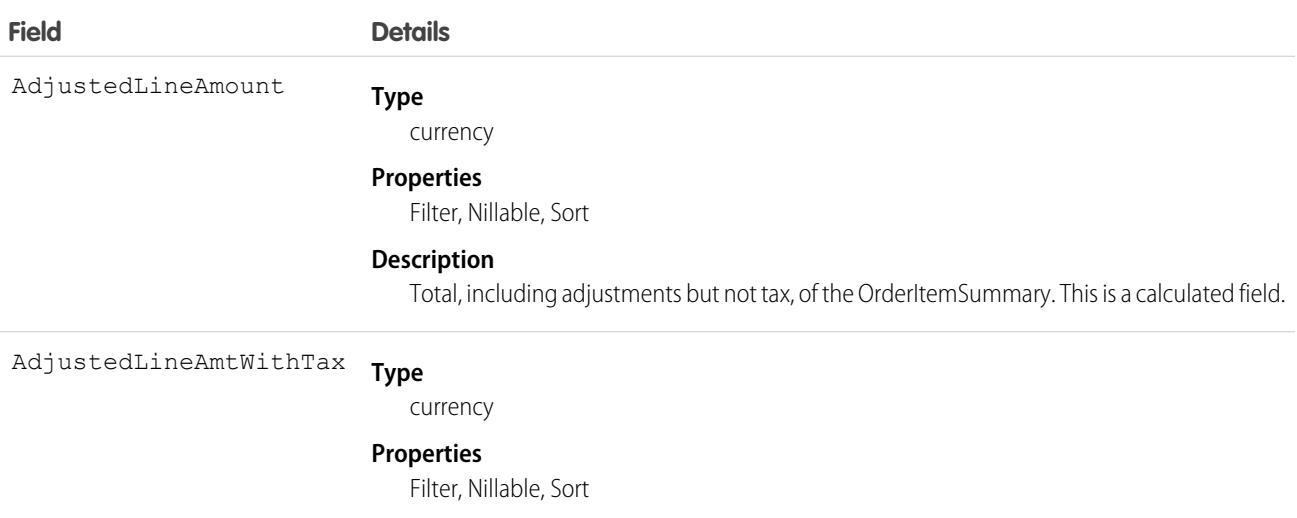

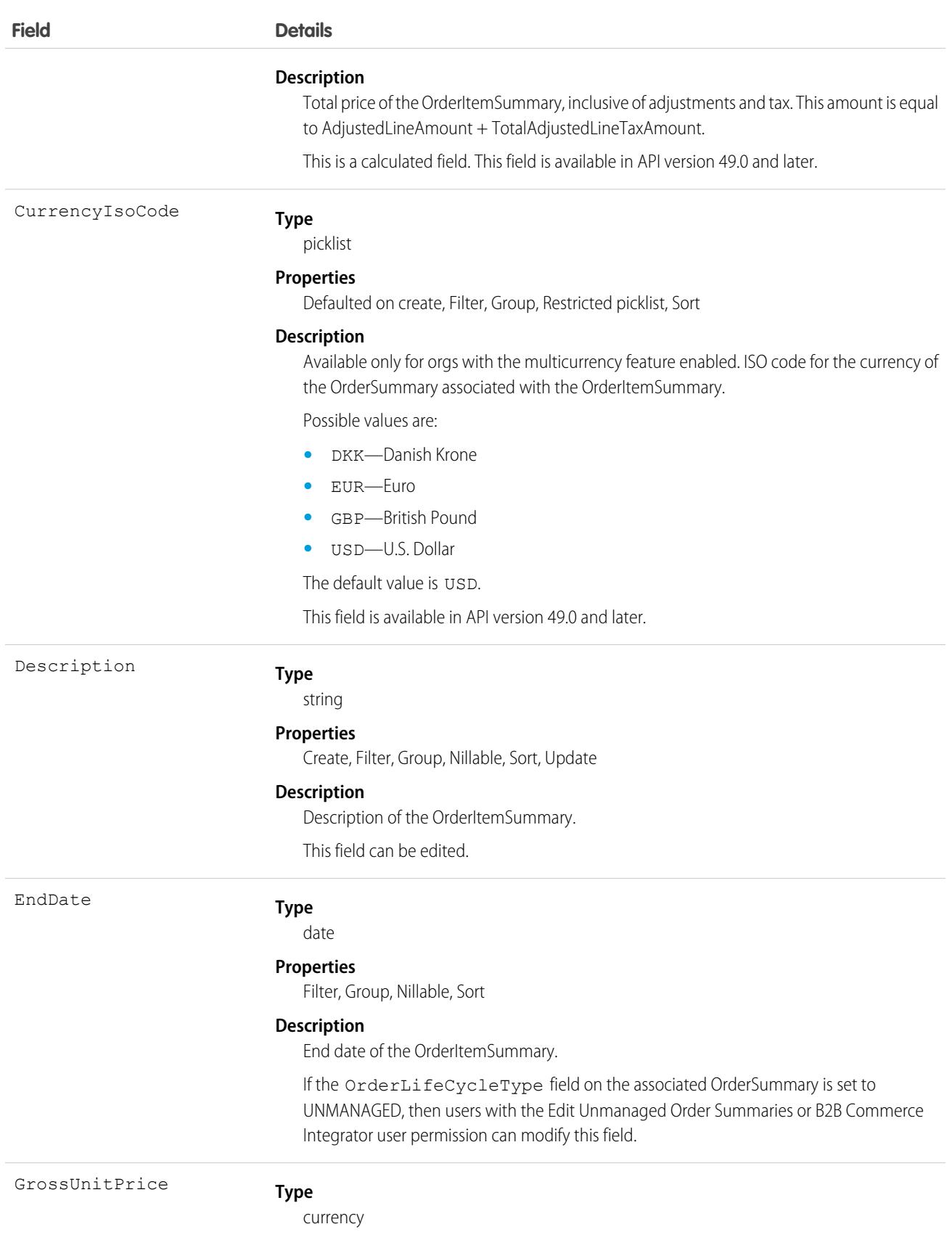

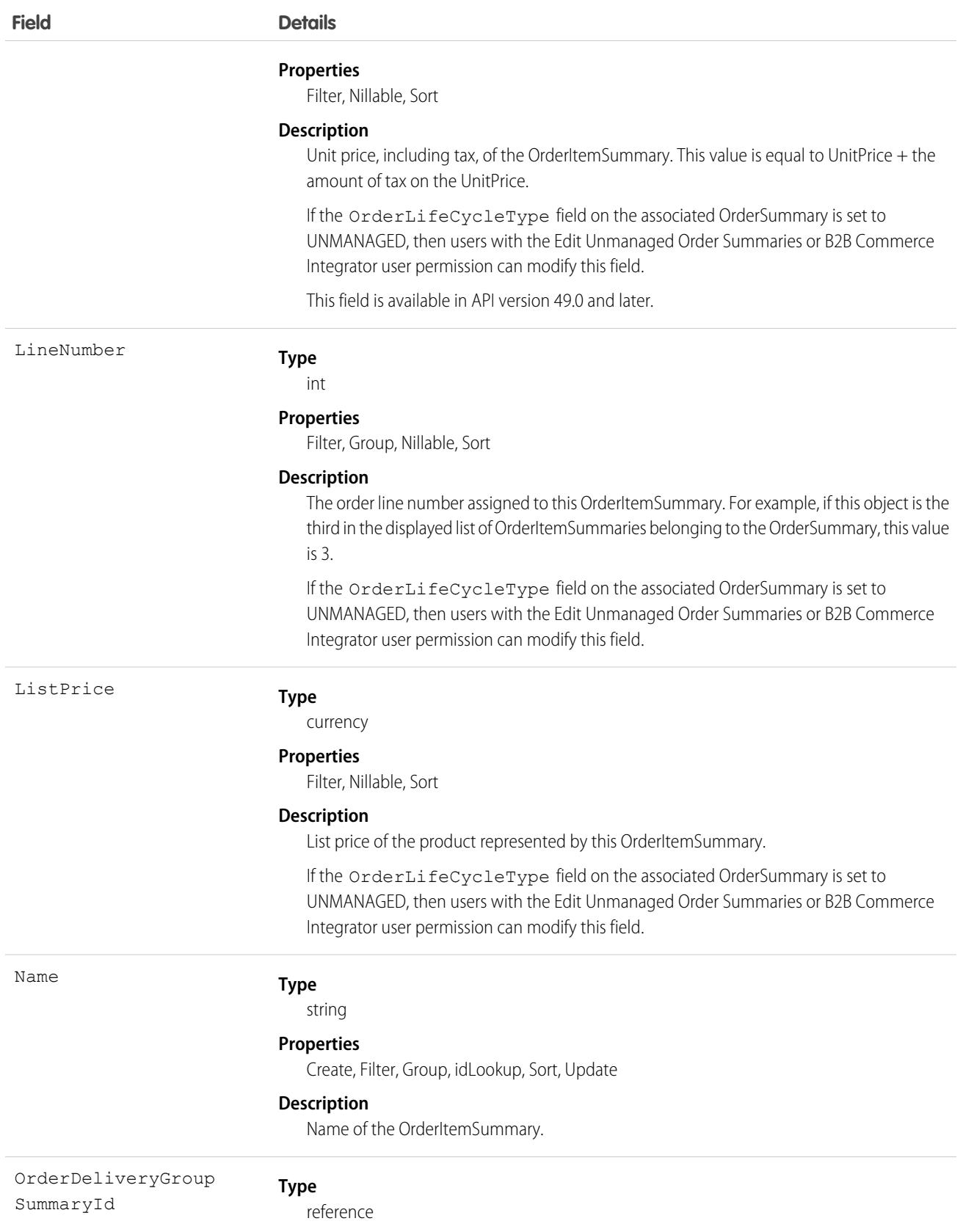

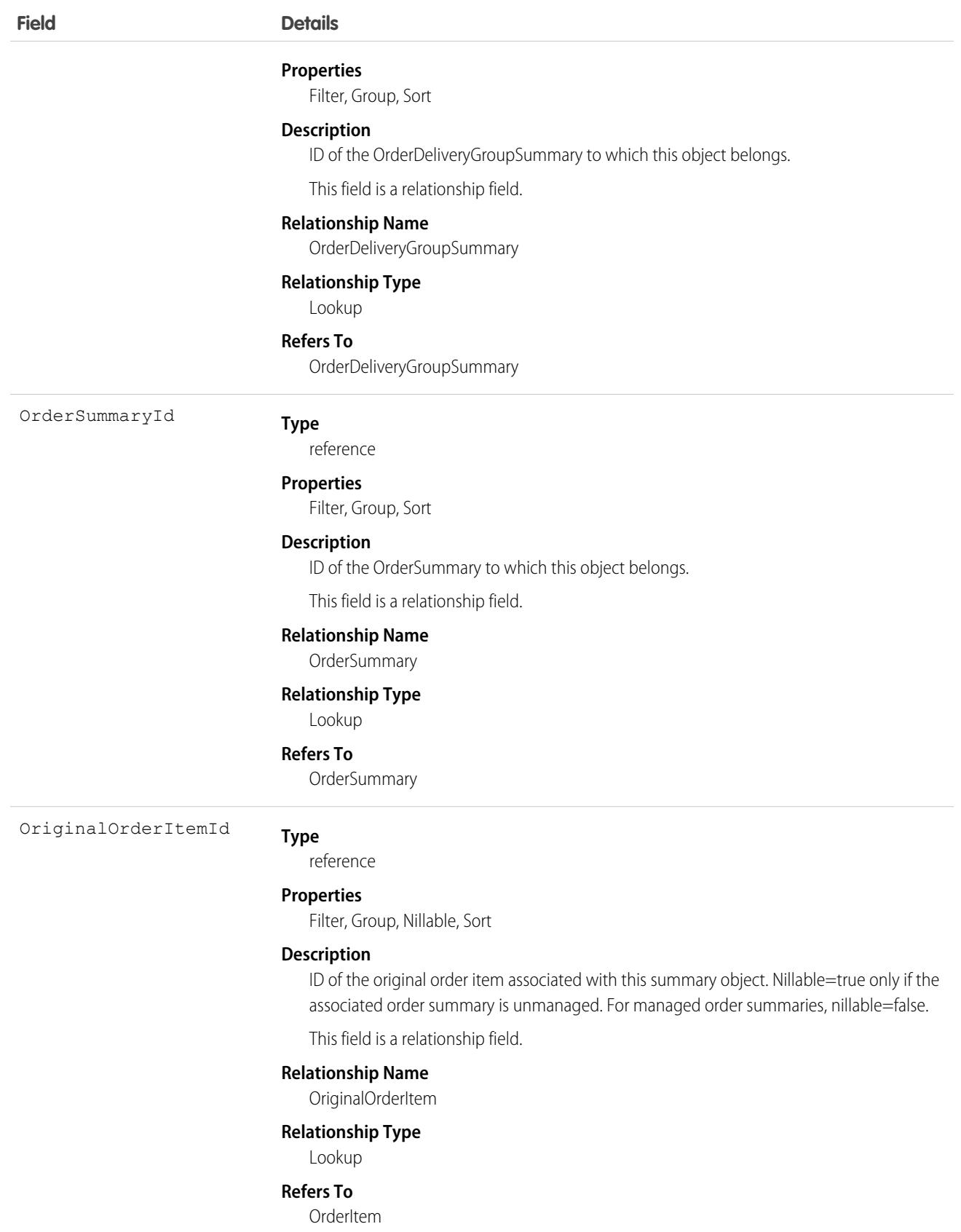

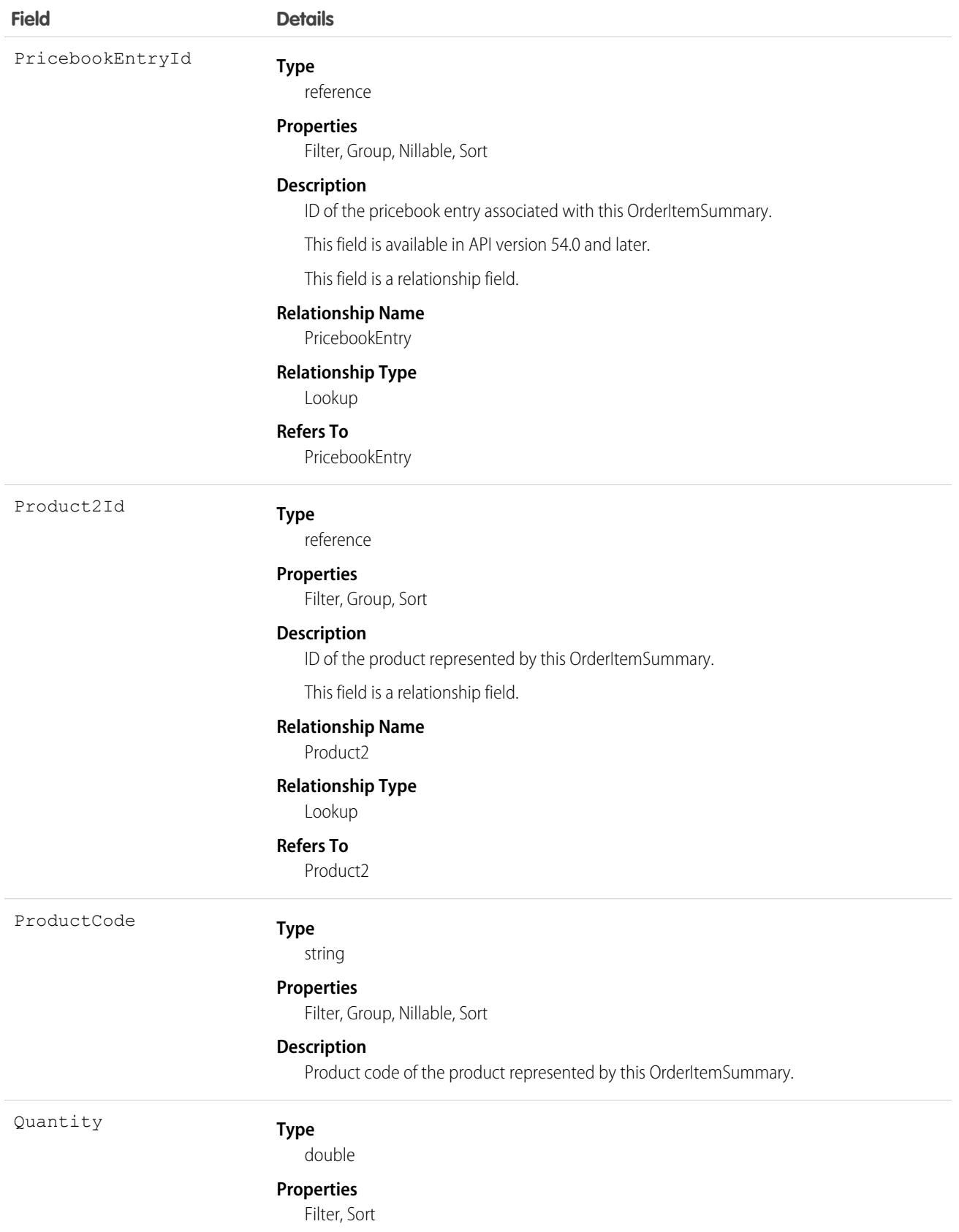

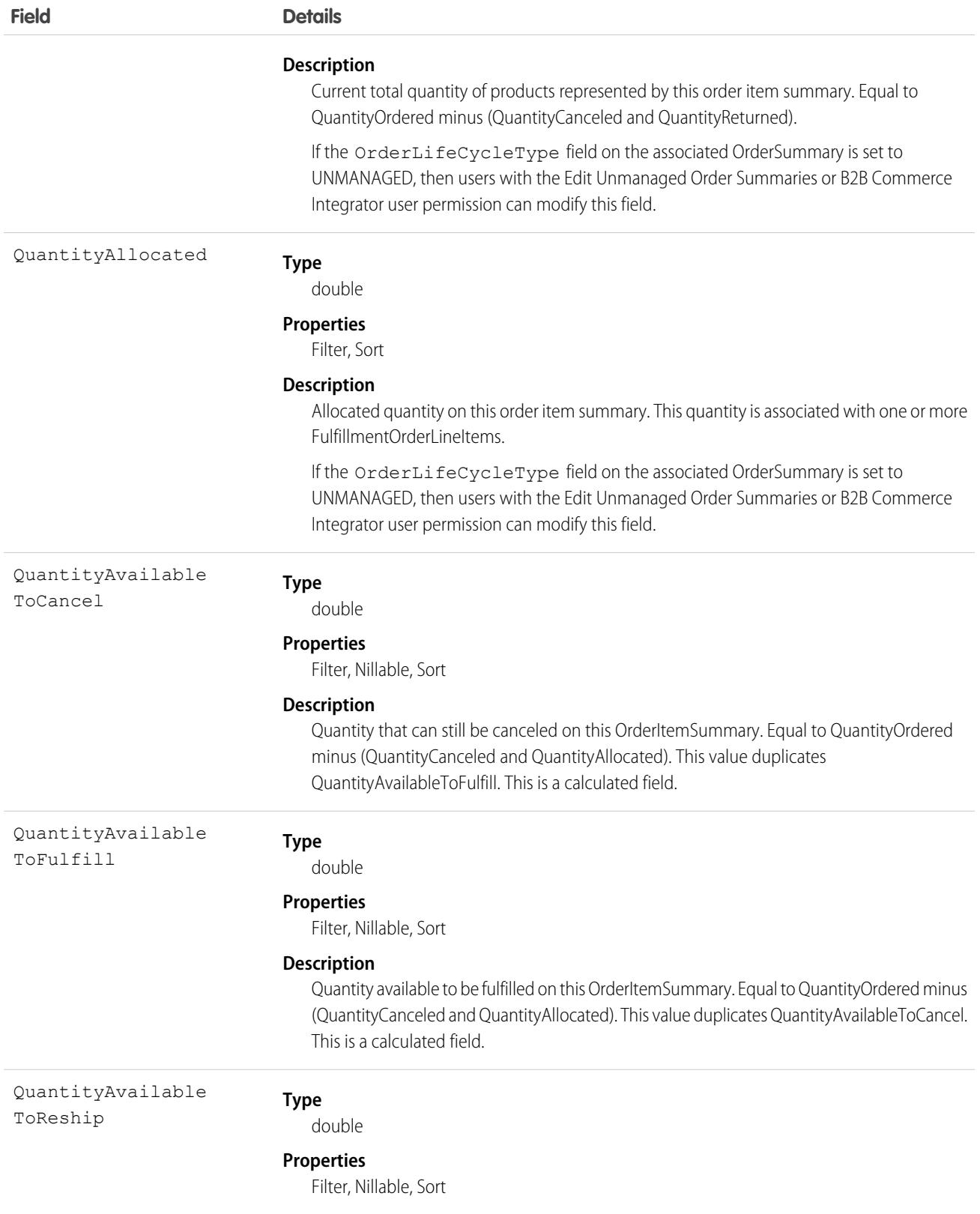

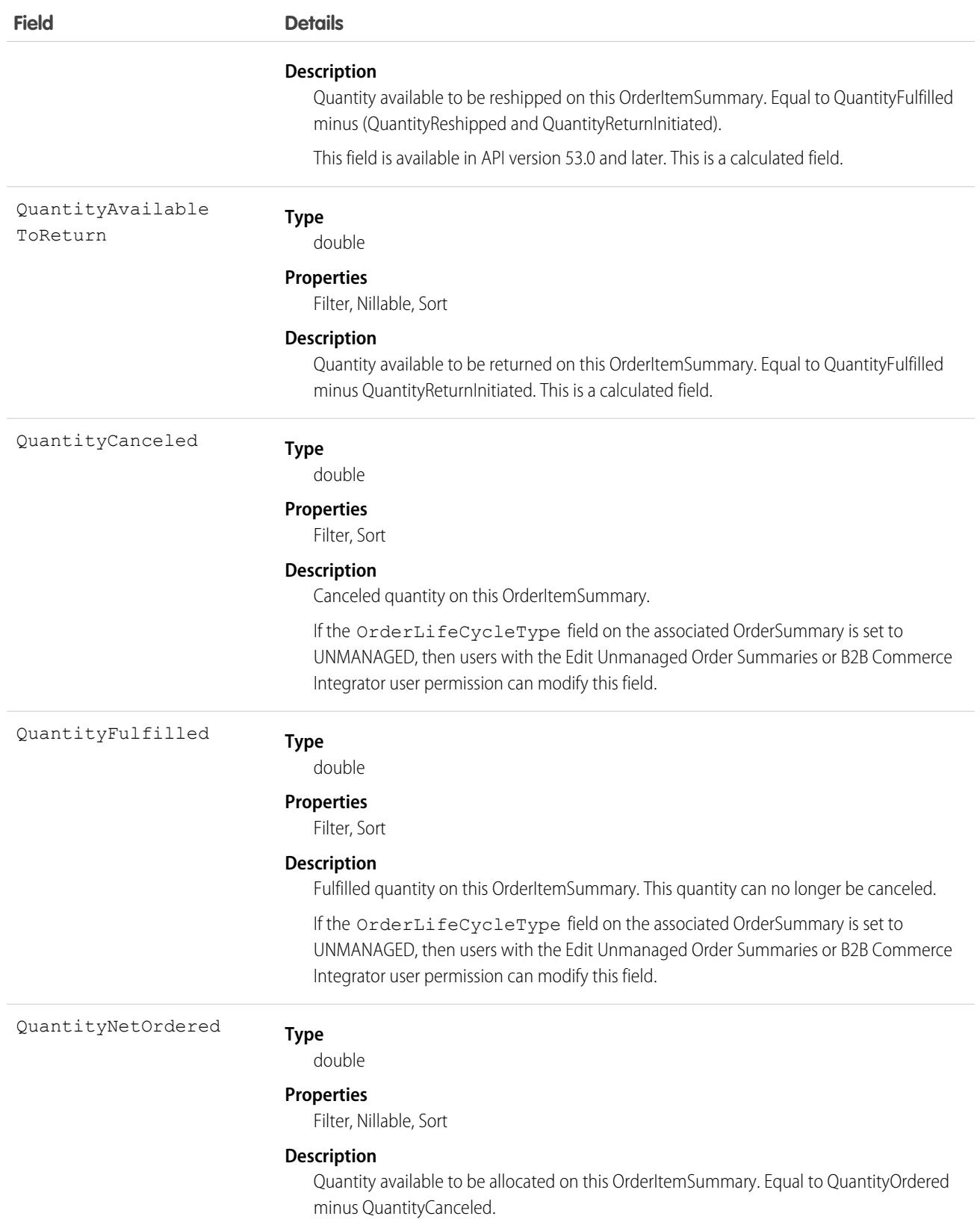

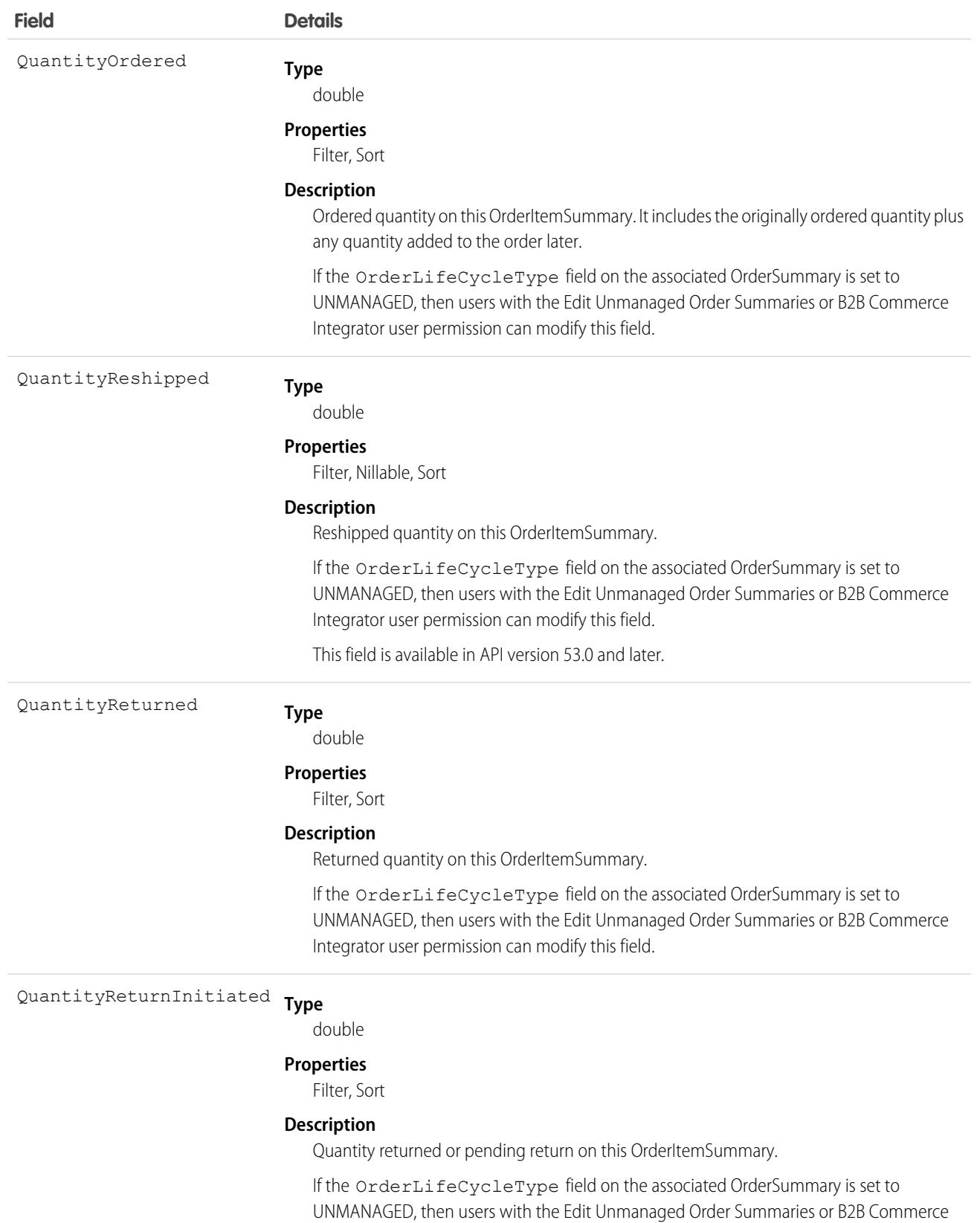

Integrator user permission can modify this field.

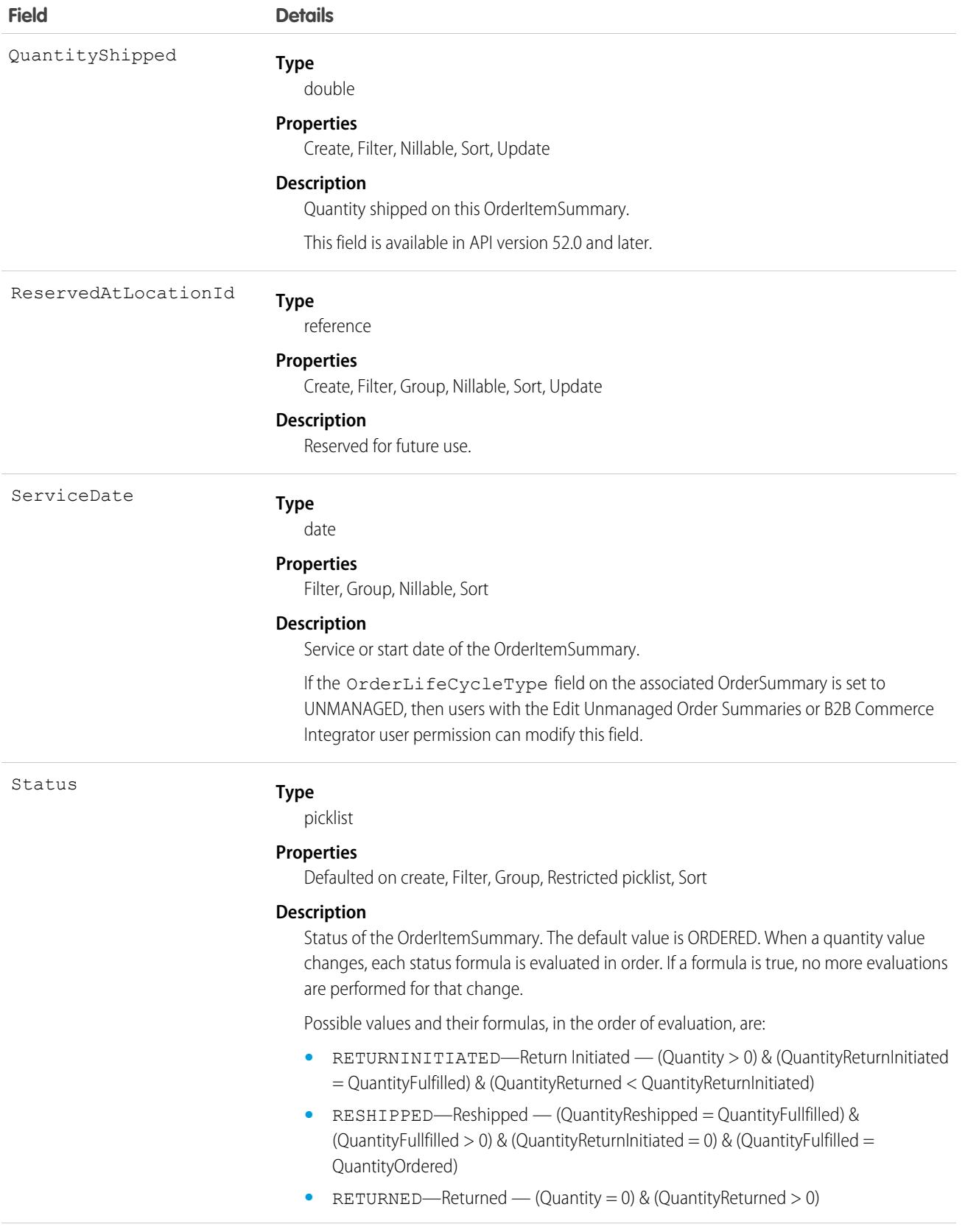

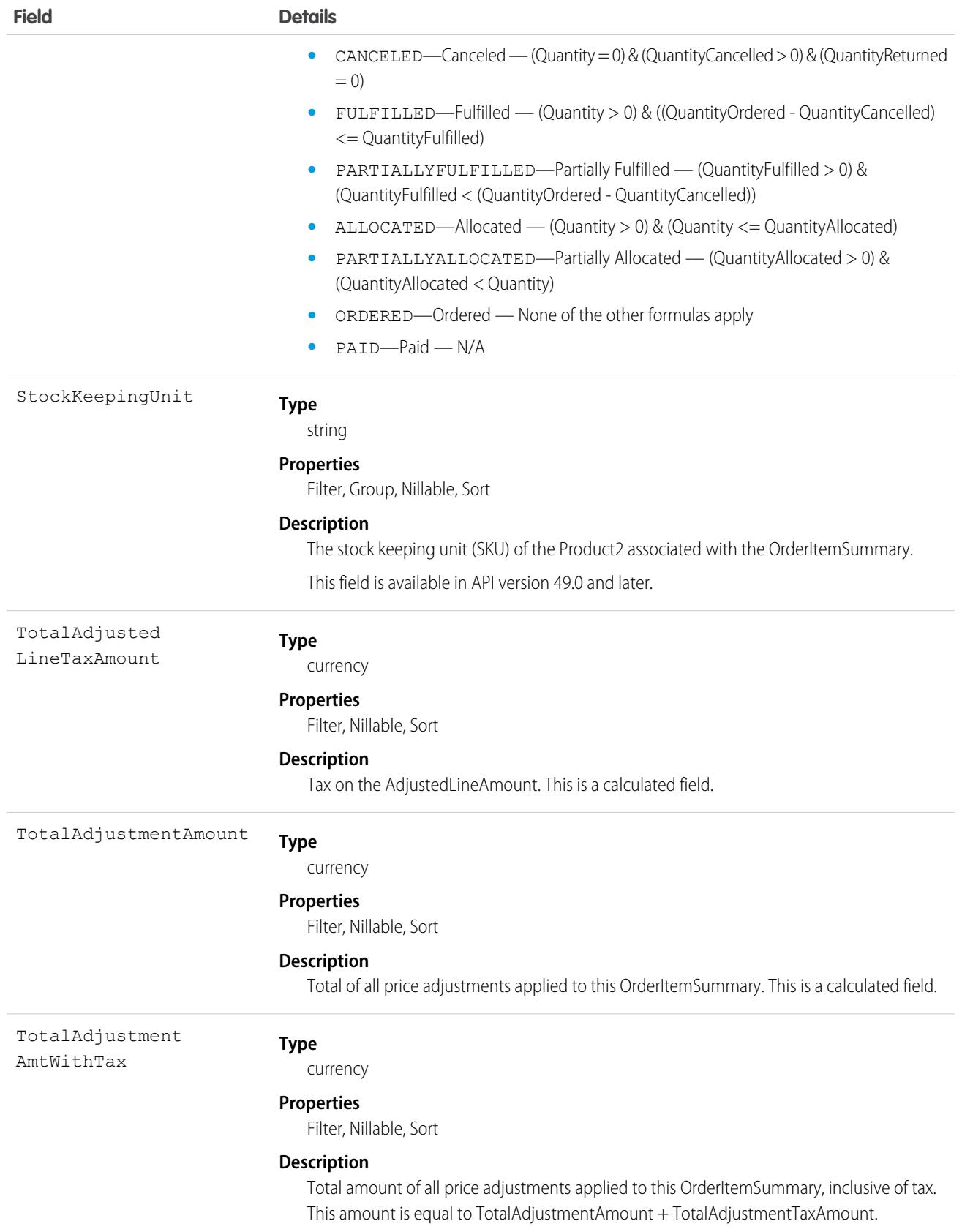
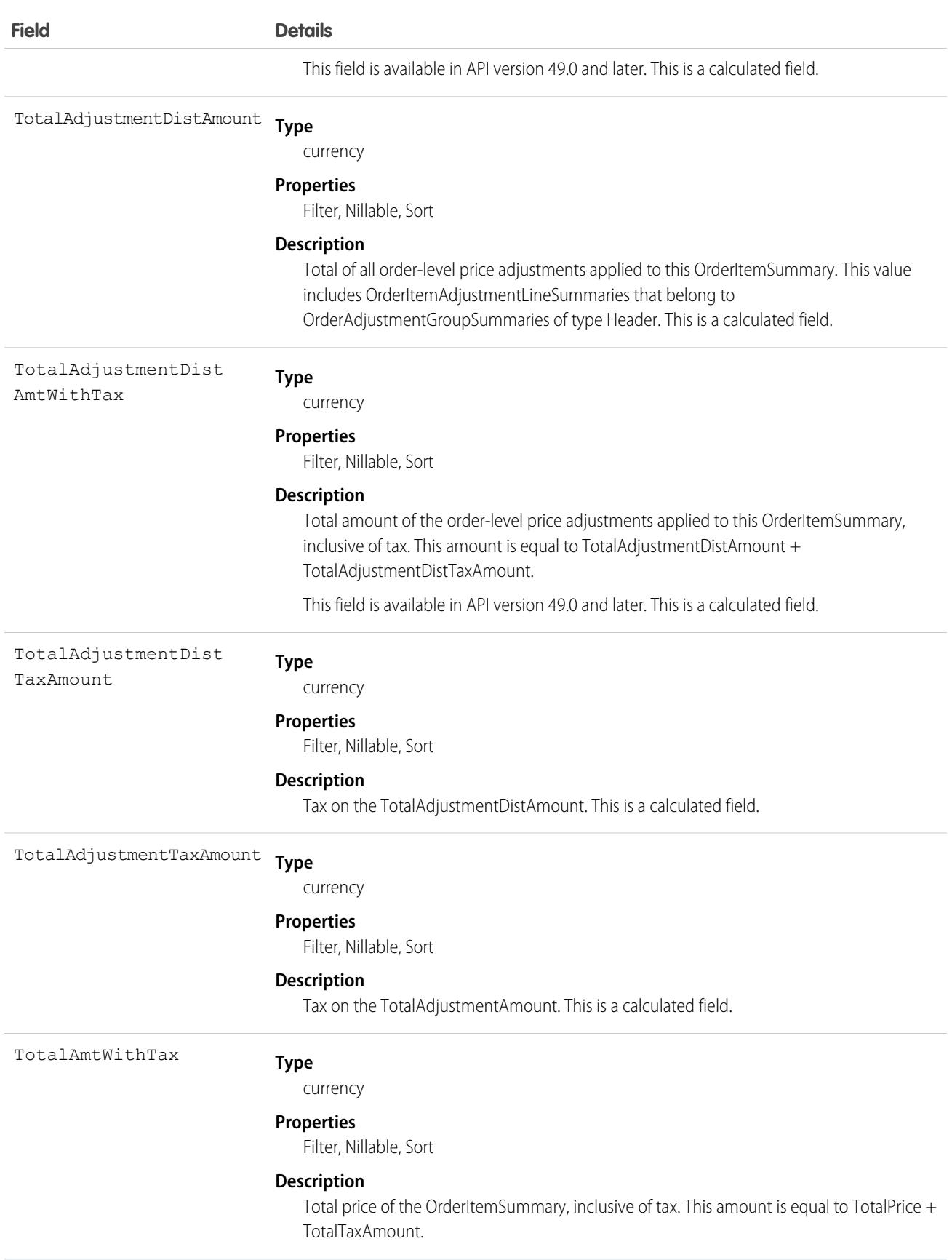

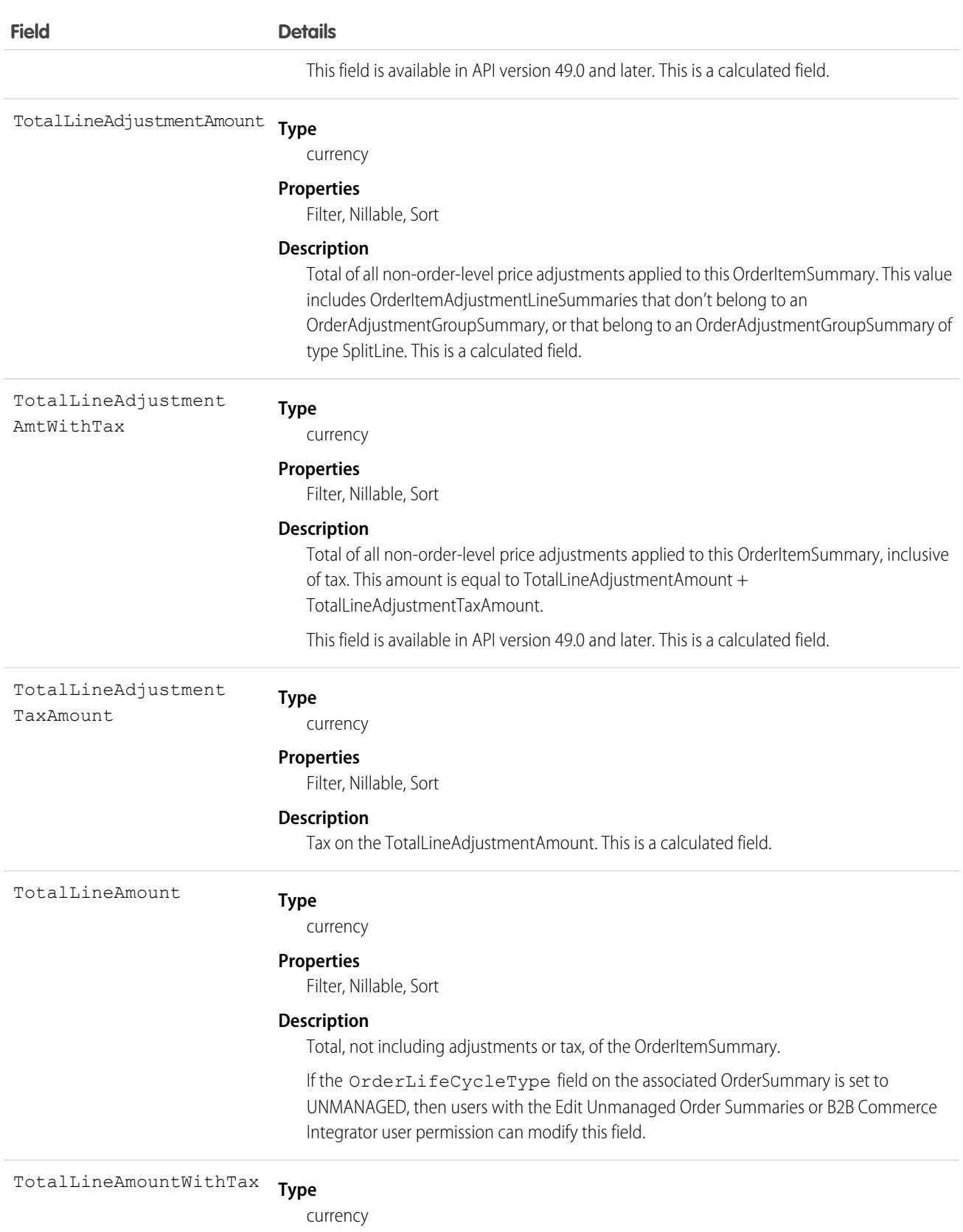

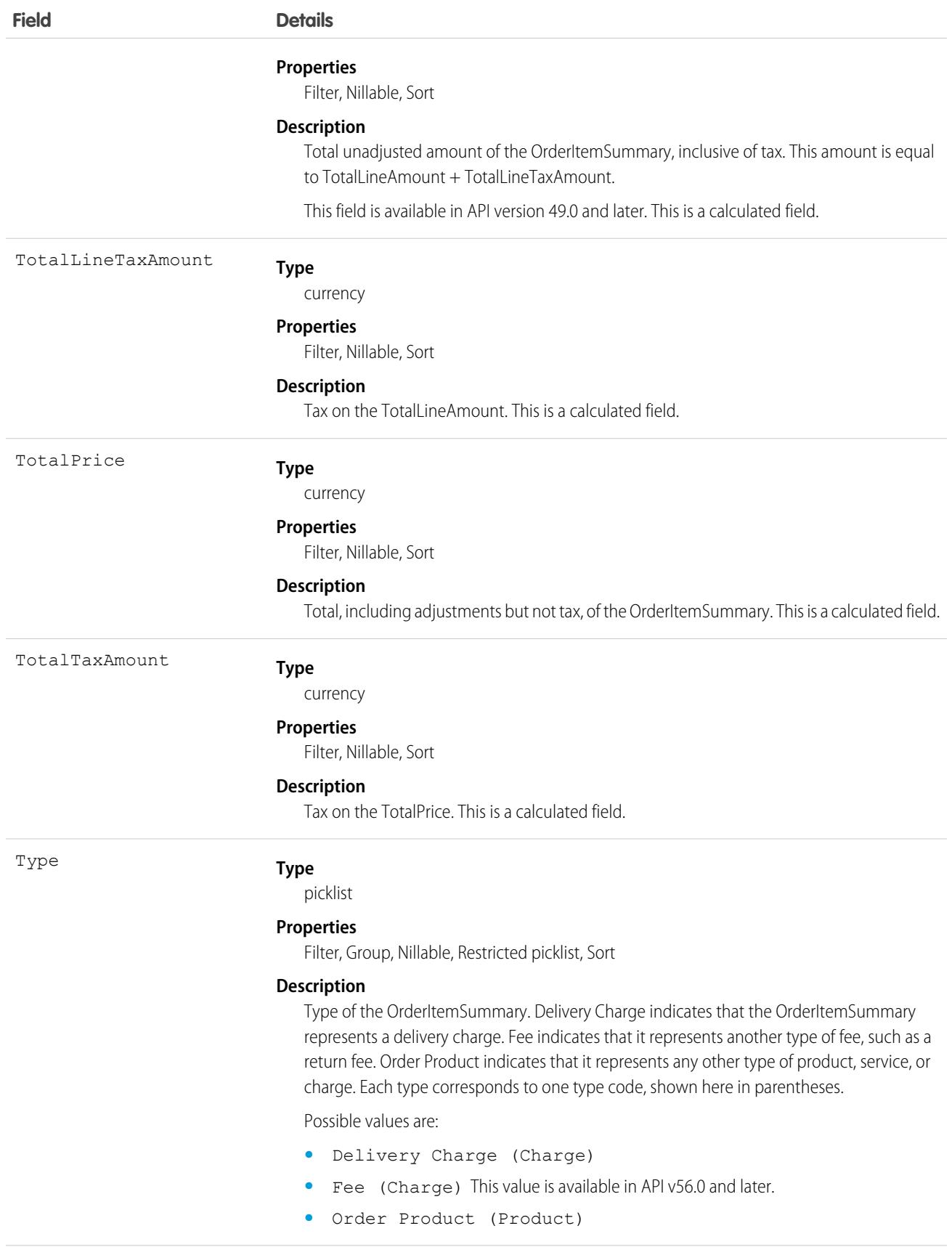

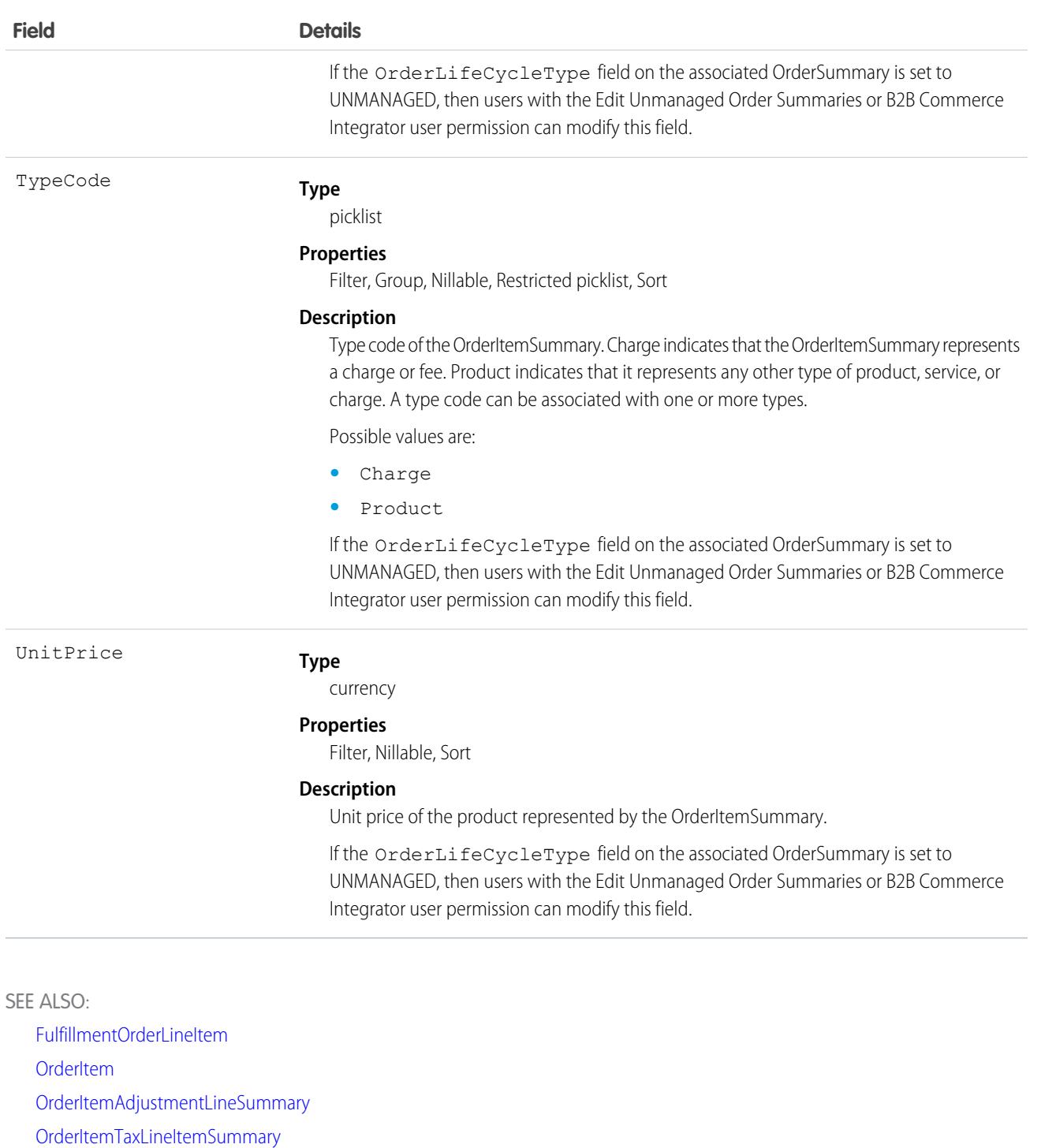

**[OrderSummary](#page-3120-0)** 

# OrderItemSummaryChange

Represents a change to an OrderItemSummary, usually a reduction in quantity due to a cancel or return. Corresponds to a change order item. This object is available in API version 48.0 and later.

This object is used for calculations and doesn't have a default record page.

## Supported Calls

delete(), describeLayout(), describeSObjects(), getDeleted(), getUpdated(), query(), retrieve()

# Special Access Rules

This object is only available in Salesforce Order Management orgs.

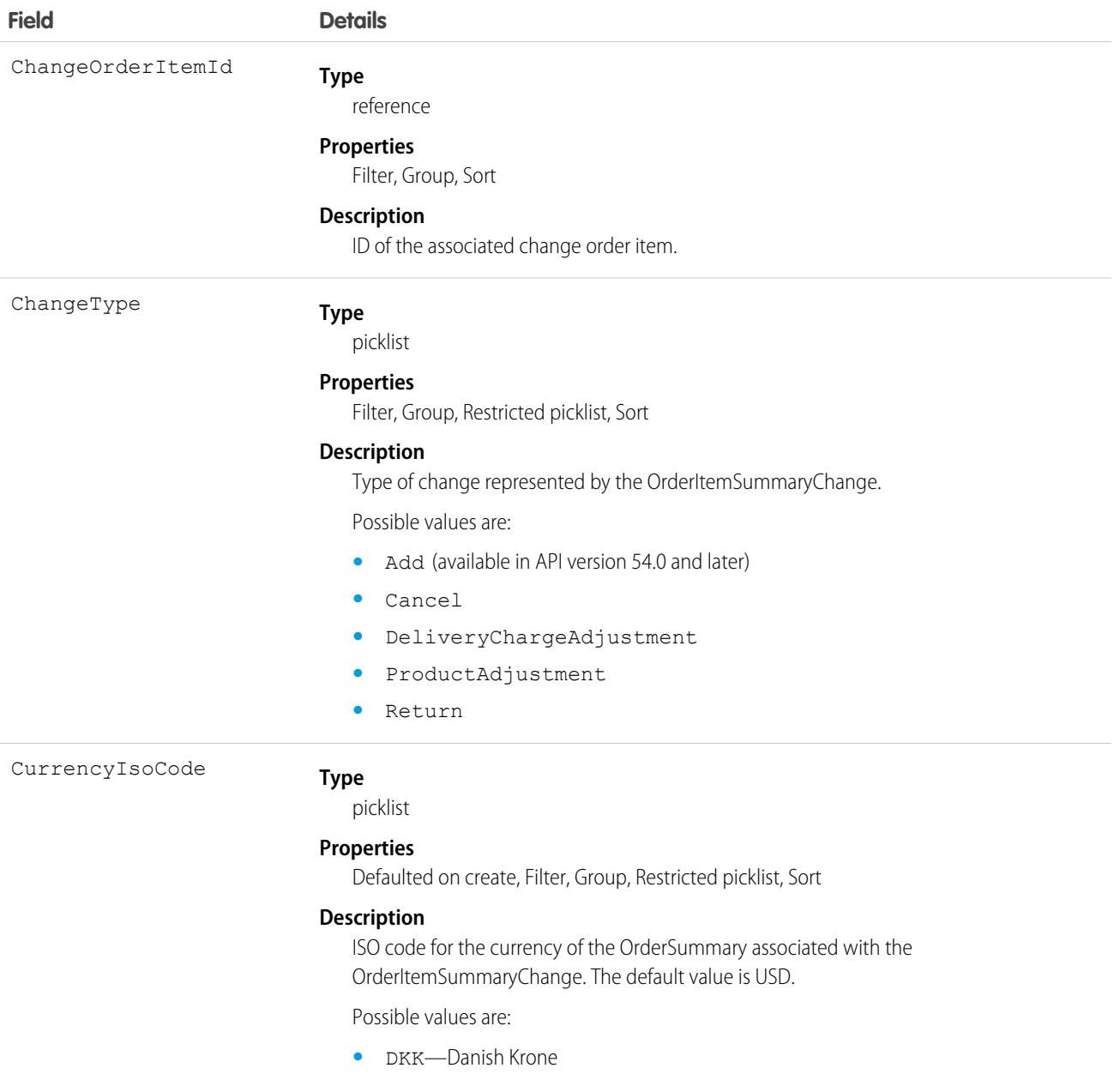

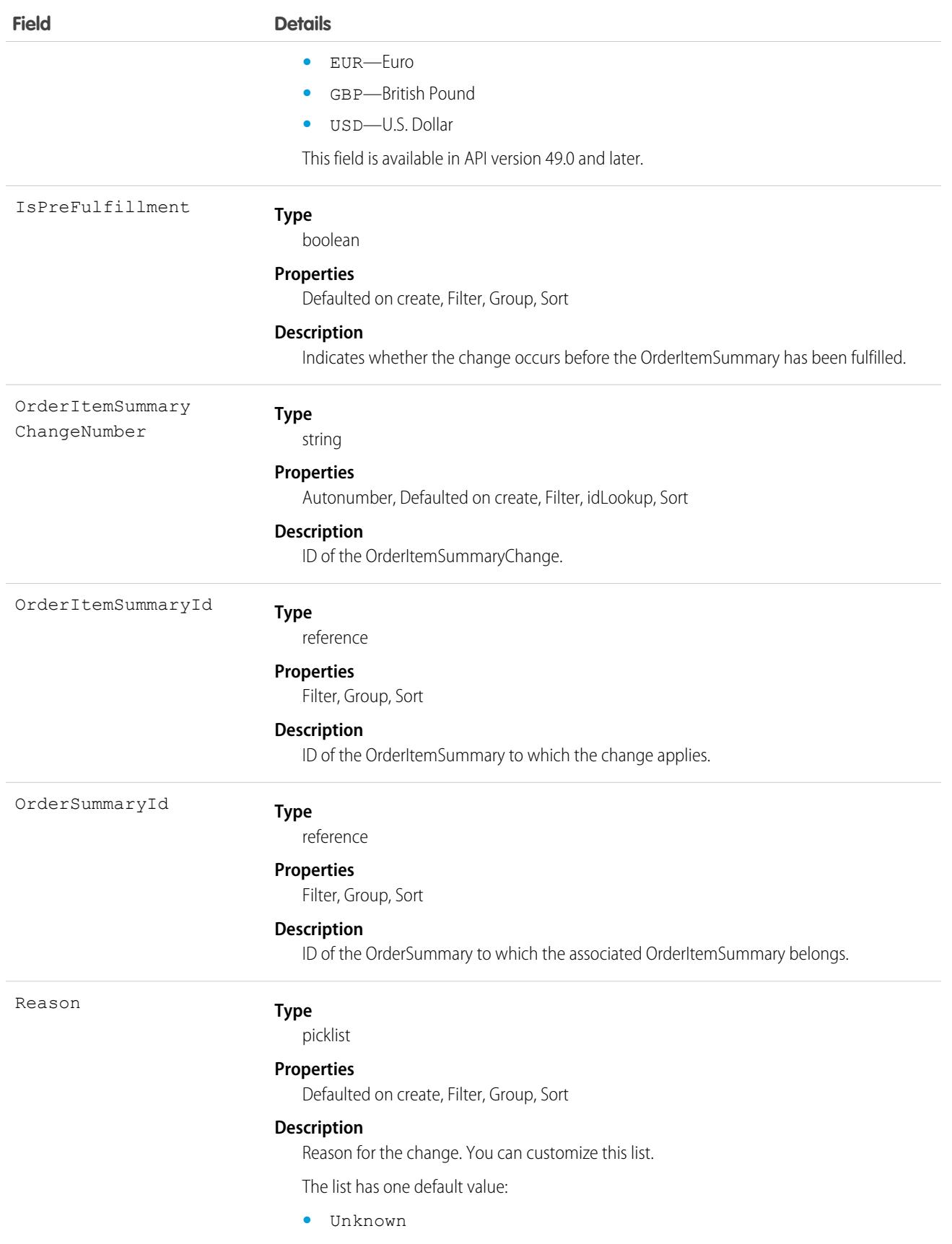

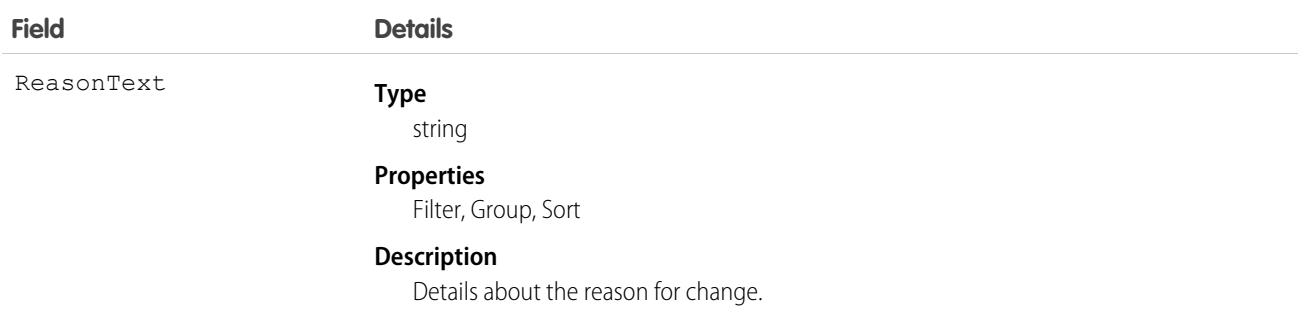

SEE ALSO:

<span id="page-3102-0"></span>**[OrderItem](#page-3057-0)** [OrderItemSummary](#page-3086-0)

## OrderItemTaxLineItem

The tax amount that has been applied to an order item. This object is available in API version 48.0 and later.

## Supported Calls

create(), delete(), describeLayout(), describeSObjects(), getDeleted(), getUpdated(), query(), retrieve(), update(), upsert()

## Special Access Rules

To access Commerce Orders entities, your org must have a Salesforce Order Management license. Commerce Orders entities are available only in Lightning Experience.

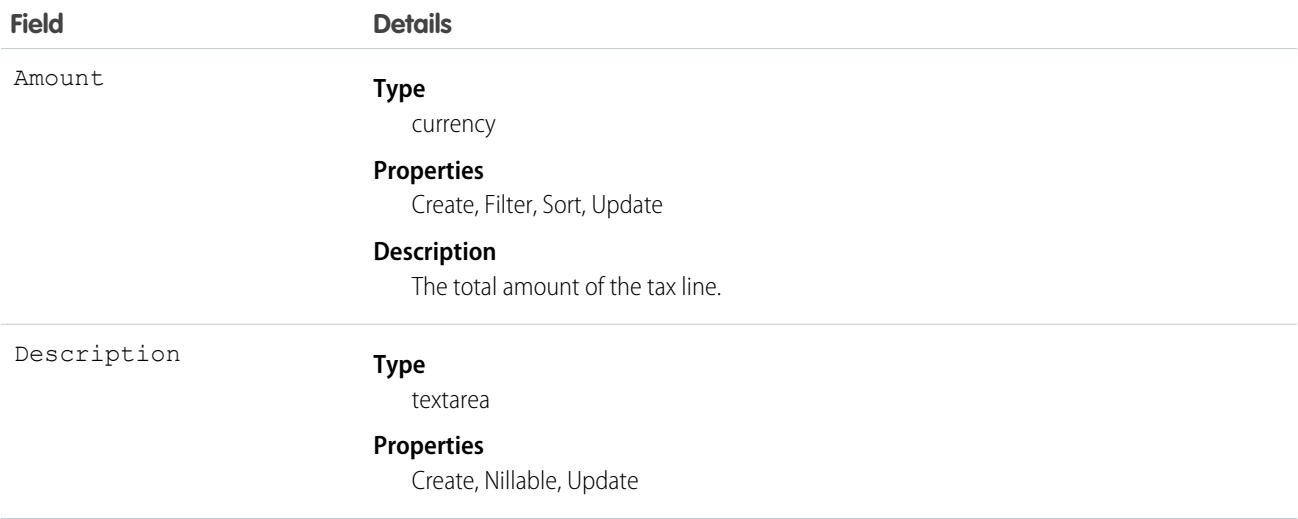

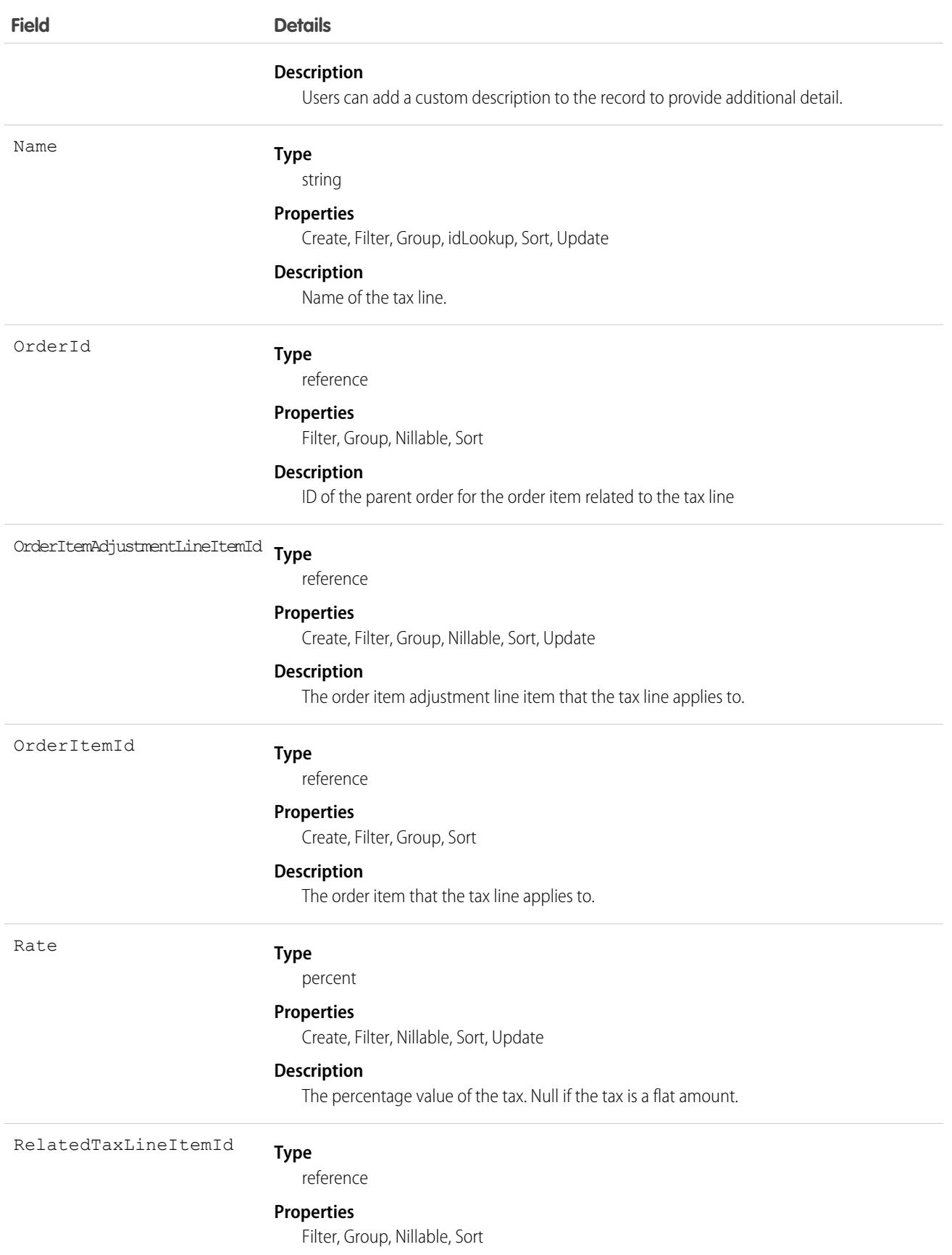

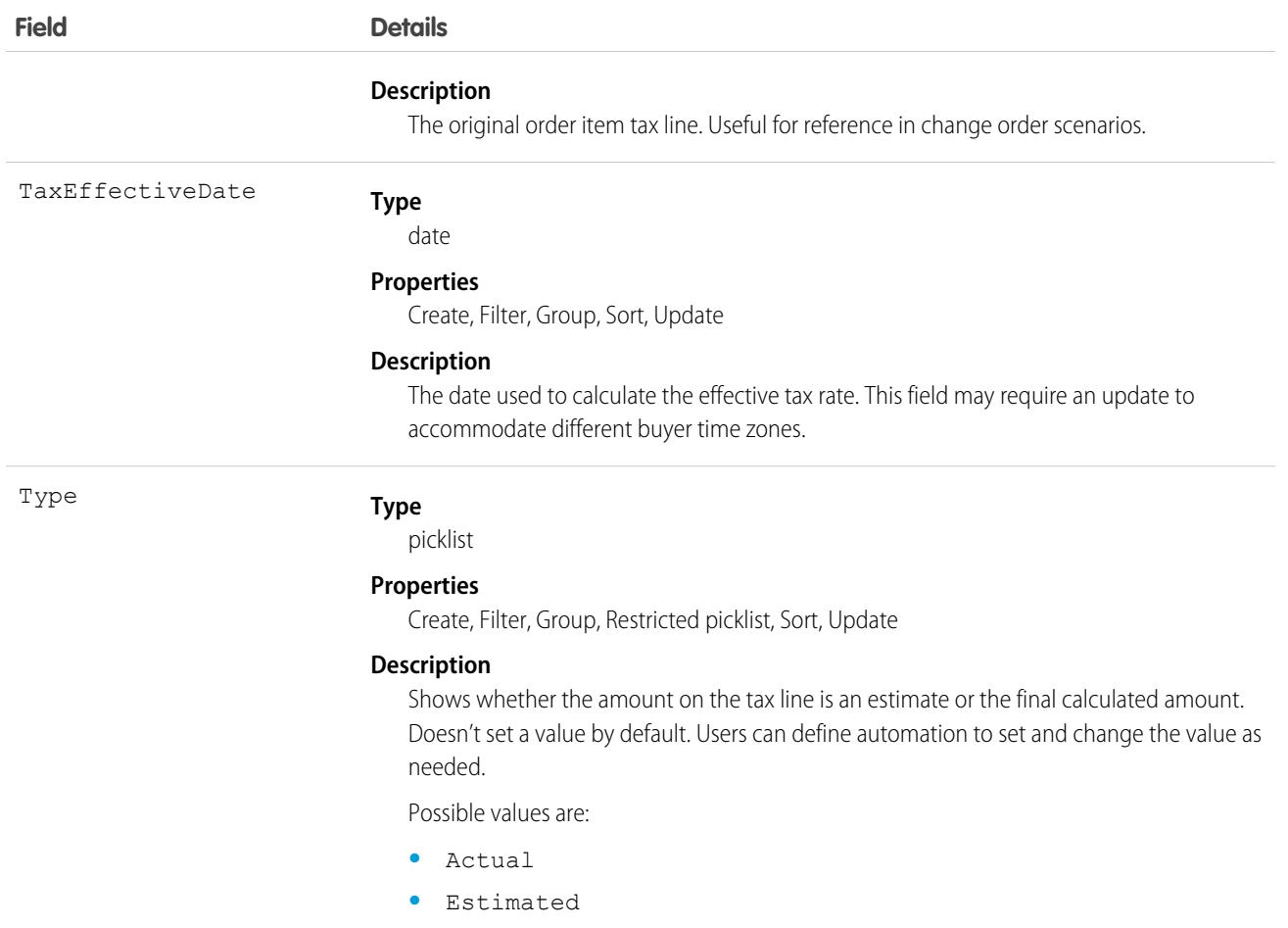

## <span id="page-3104-0"></span>OrderItemTaxLineItemSummary

Represents the current tax on an OrderItemSummary or OrderItemAdjustmentLineSummary. Corresponds to one or more order item tax line items, consisting of an original object and any change objects applicable to it. This object is available in API version 48.0 and later.

# Supported Calls

delete(), describeLayout(), describeSObjects(), getDeleted(), getUpdated(), query(), retrieve(), undelete(), update()

### Special Access Rules

This object is only available in Salesforce Order Management orgs or if the B2B Commerce license is enabled.

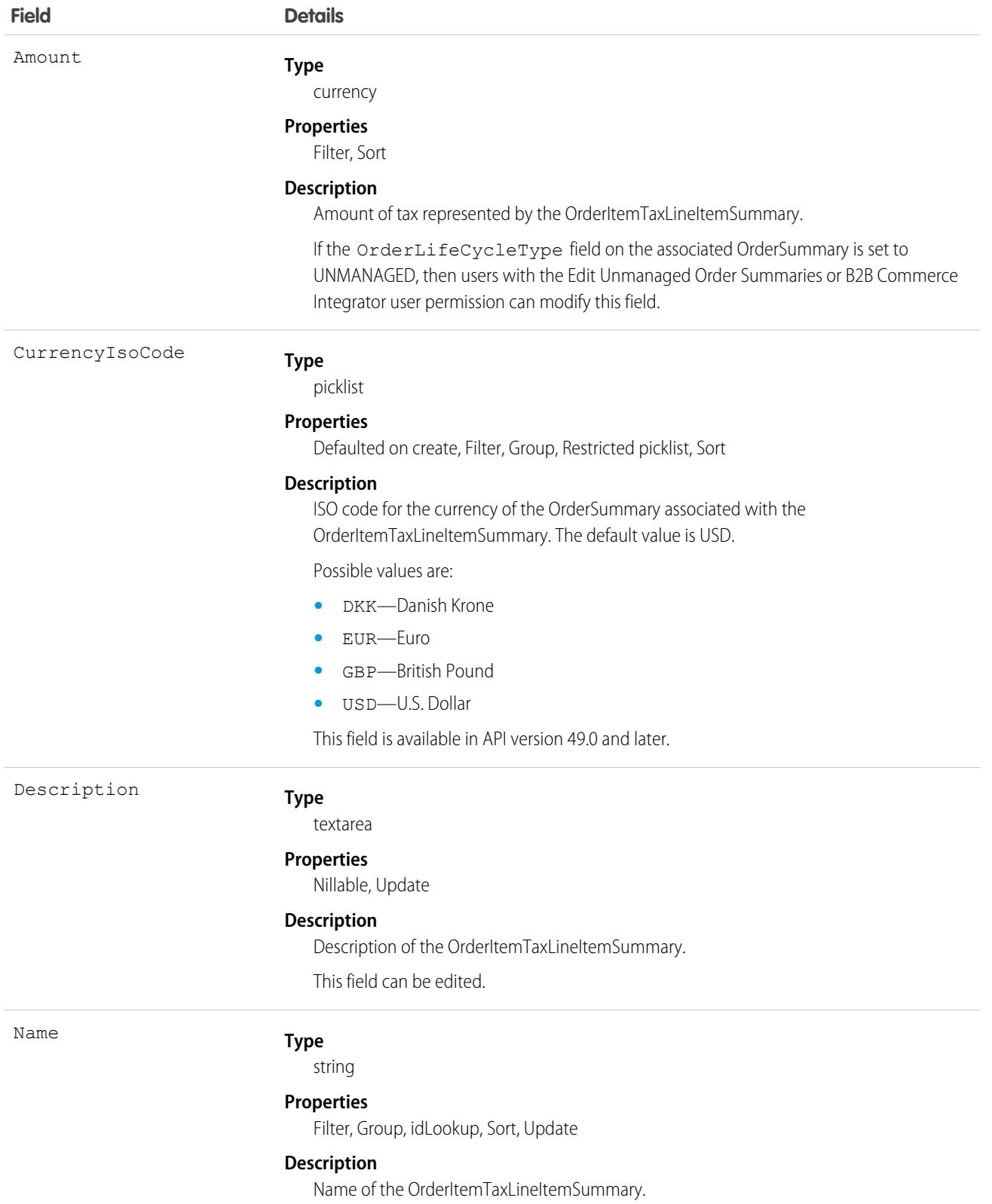

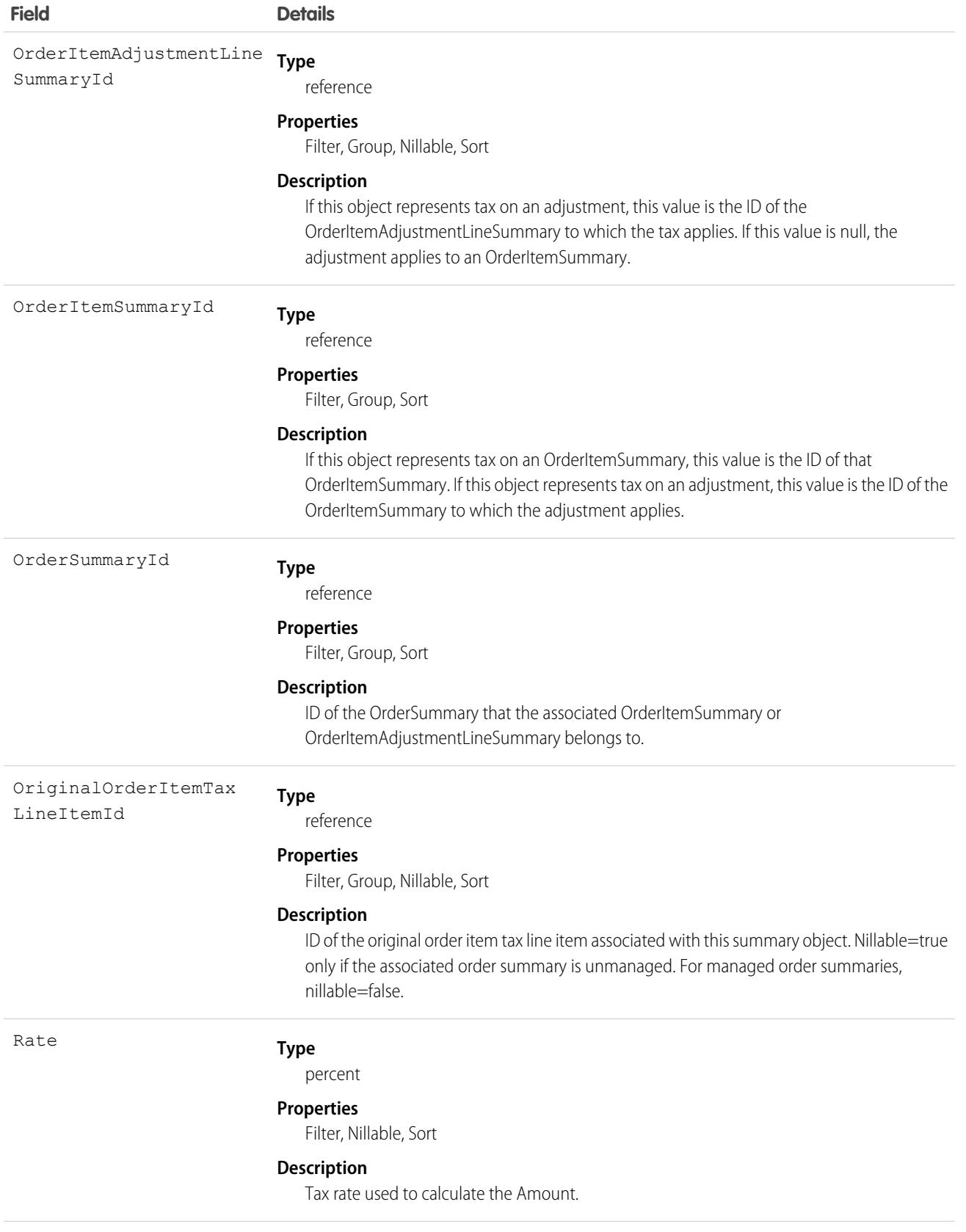

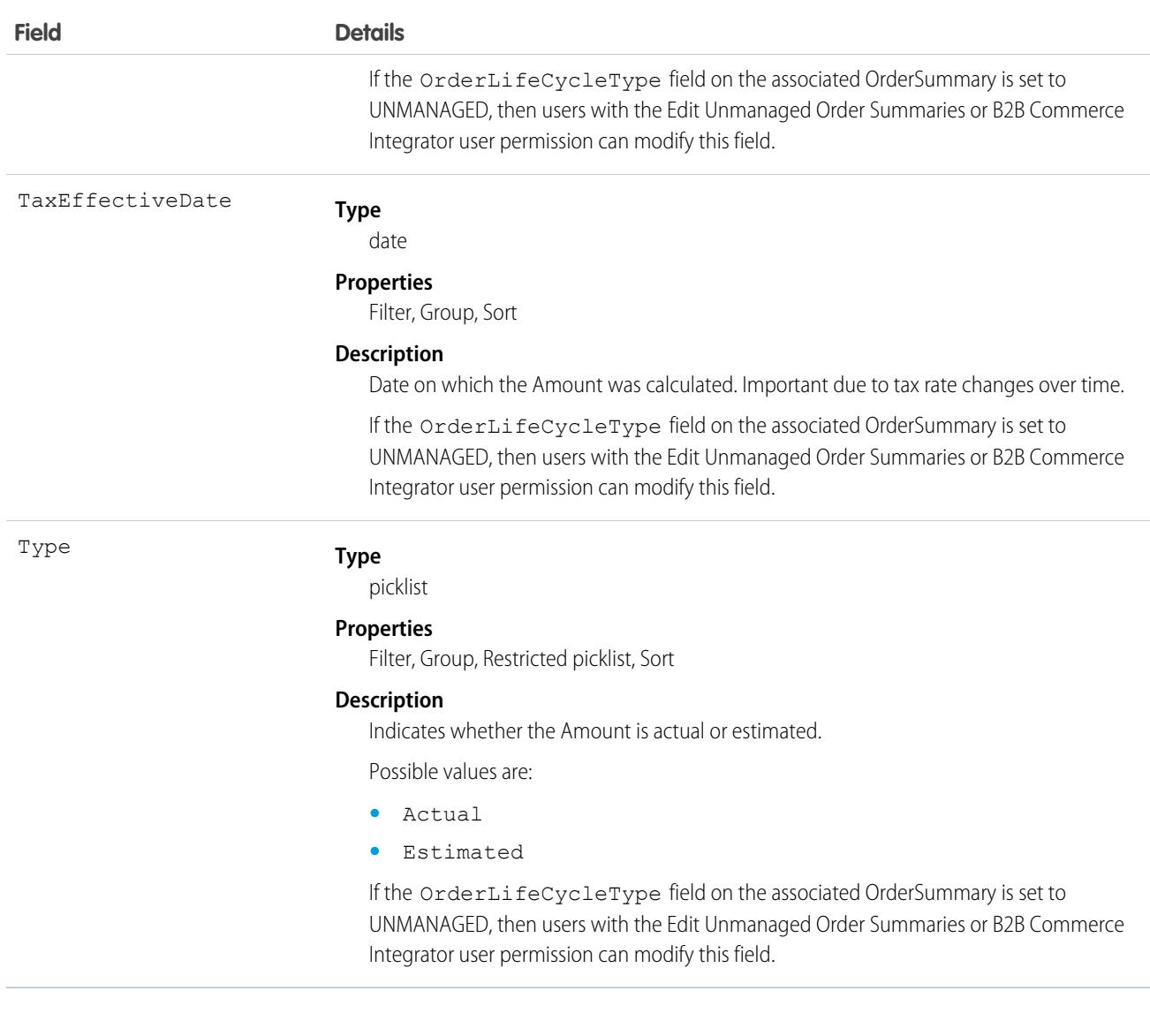

SEE ALSO:

[FulfillmentOrderItemTax](#page-2282-0) [OrderItemAdjustmentLineSummary](#page-3079-0) **[OrderItemSummary](#page-3086-0)** [OrderItemTaxLineItem](#page-3102-0)

# **OrderItemType**

Shows whether the order product is a product line or charge line. This object is available in API version 48.0 and later.

### Supported Calls

describeSObjects(), query(), retrieve()

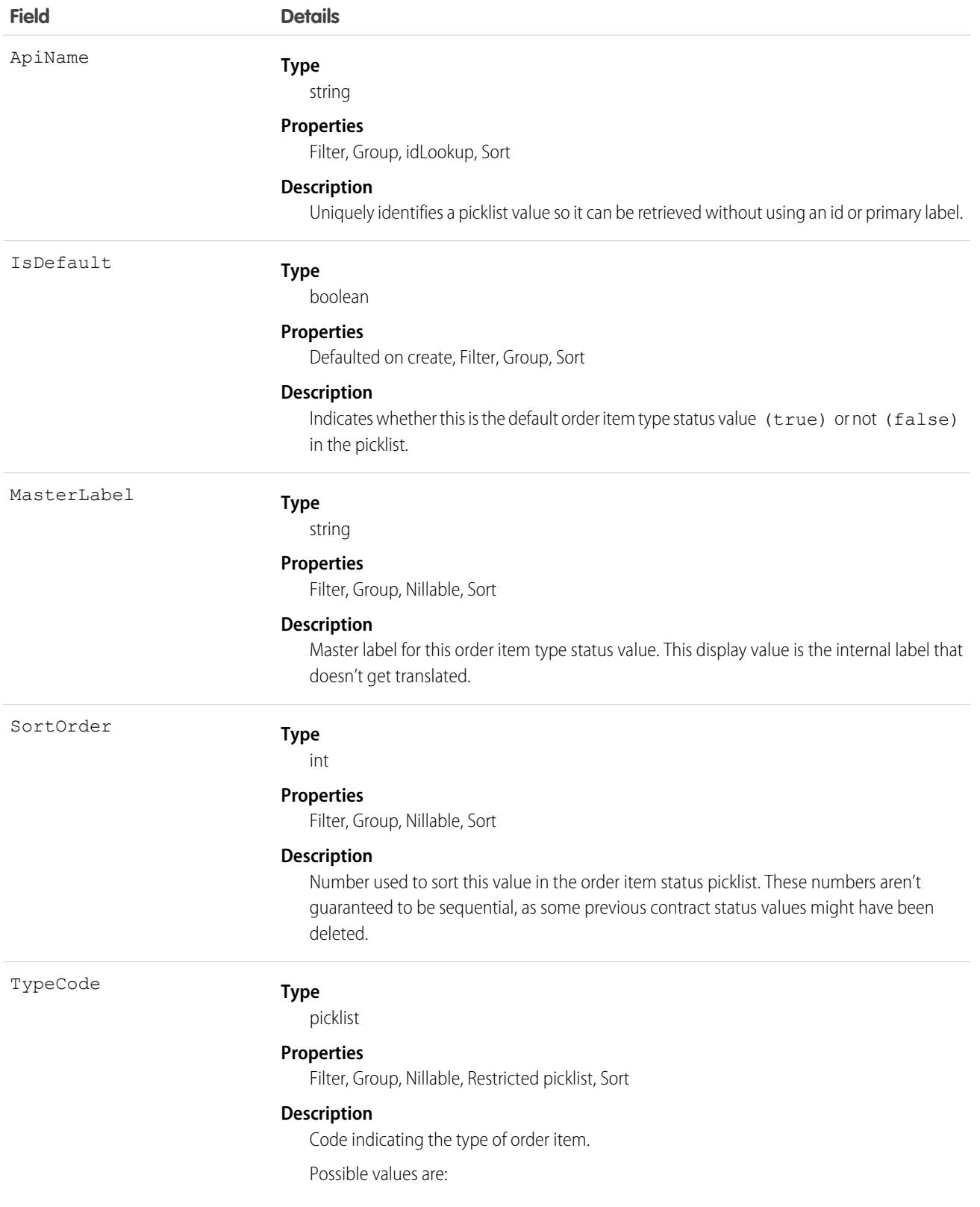

#### **Field Details**

- **•** Charge—API Name DeliveryCharge.
- **•** Product—For API Name Product.

## OrderOwnerSharingRule

Represents a rule which determines order sharing access for the order's owners.

Note: To enable access to this object for your org, contact Salesforce customer support. However, we recommend that you  $\left( \mathbf{z}\right)$ instead use Metadata API to programmatically update owner sharing rules because it triggers automatic sharing rule recalculation. The [SharingRules](https://developer.salesforce.com/docs/atlas.en-us.248.0.api_meta.meta/api_meta/meta_sharingrules.htm) Metadata API type is enabled for all orgs.

## Supported Calls

```
create(), delete(), describeSObjects(), getDeleted(), getUpdated(), query(), retrieve(), update(),
upsert()
```
### Special Access Rules

Customer Portal users can't access this object.

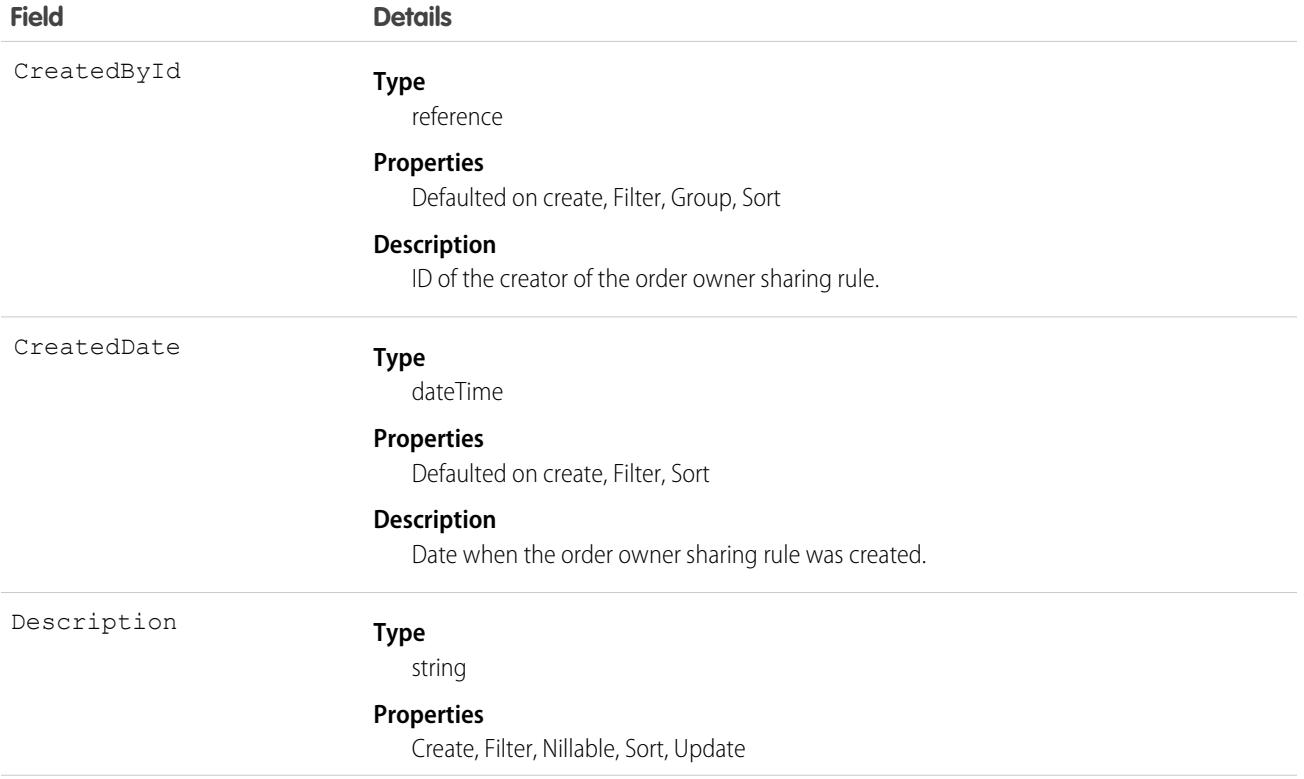

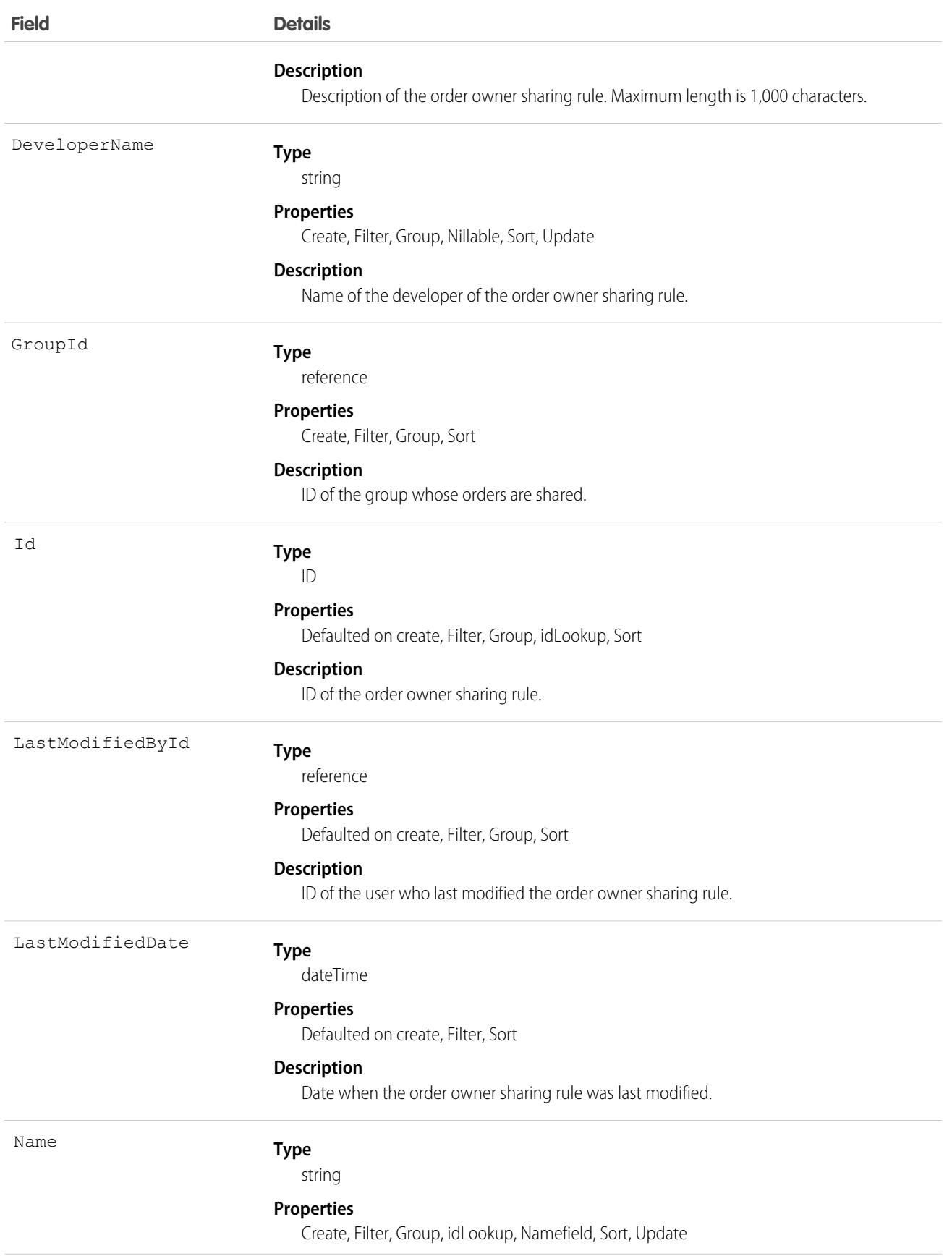

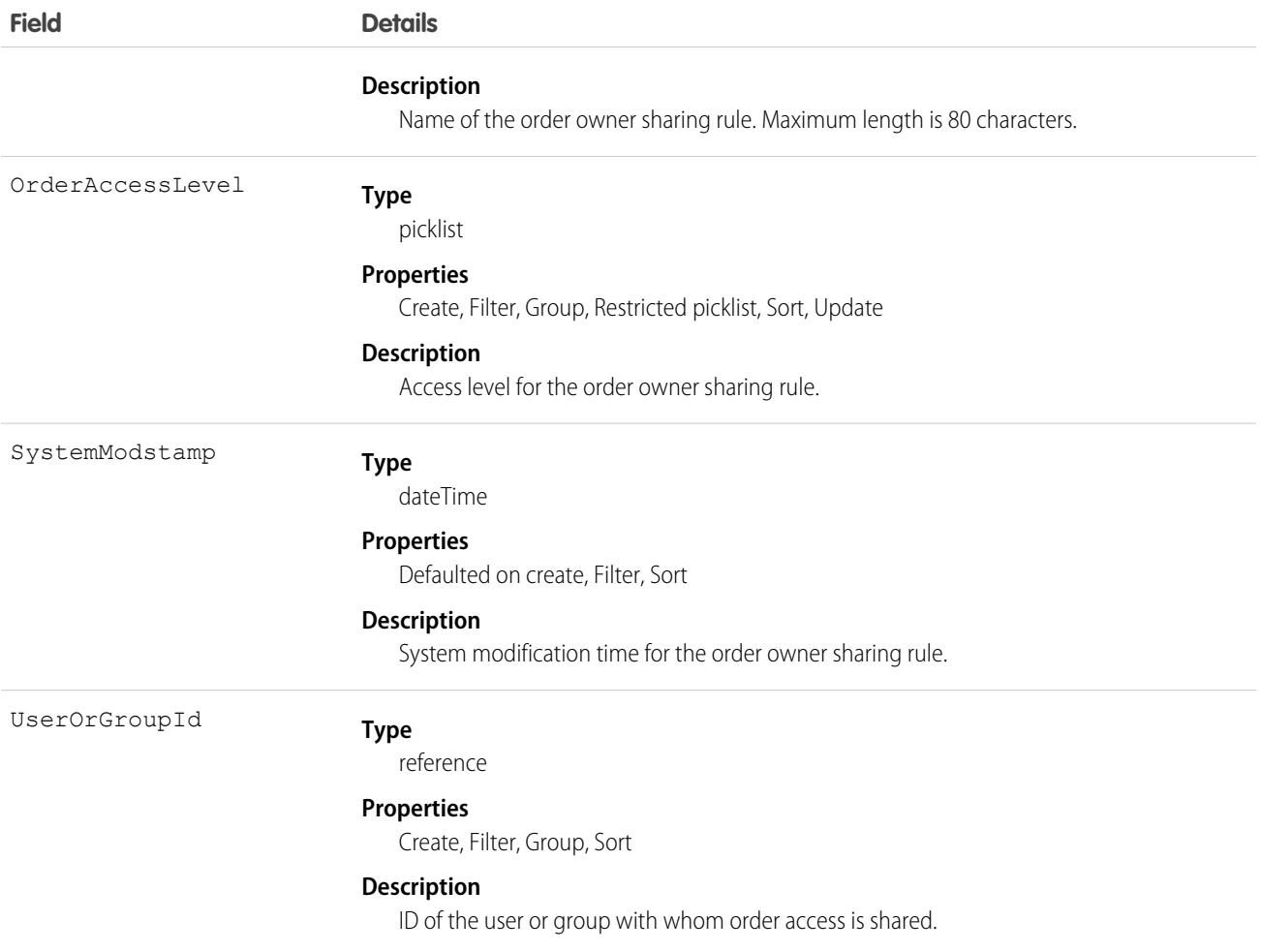

#### Usage

Use this object to manage the sharing rules for orders. For example, the following code creates an order owner sharing rule between two public groups, which can also contain portal users.

```
OrderOwnerSharingRule rule = new OrderOwnerSharingRule();
rule.setName("RuleName"); // Set the sharing rule name
rule.setDeveloperName("RuleDeveloperName"); // Set the sharing rule developer name
rule.setGroupId("00Gx00000000000"); // Set the group of users to share records from
rule.setUserOrGroupId("00Gx00000000001"); // Set the group of users to share records to
rule.setOrderAccessLevel("Edit");
connection.create(rule);
```
SEE ALSO:

[Metadata API Developer Guide](https://developer.salesforce.com/docs/atlas.en-us.248.0.api_meta.meta/api_meta/meta_sharingrules.htm): SharingRules

## OrderPaymentSummary

Represents the current properties and state of payments using a single payment method that are applied to one OrderSummary. This object is available in API version 48.0 and later.

 $\mathbf{\Omega}$ Important: Where possible, we changed noninclusive terms to align with our company value of Equality. We maintained certain terms to avoid any effect on customer implementations.

Unlike most summary objects, an OrderPaymentSummary isn't related to a similarly named order payment object. Instead, it combines values from multiple payment objects that use the same payment method and apply to the same OrderSummary.

## Supported Calls

create(), delete(), describeLayout(), describeSObjects(), getDeleted(), getUpdated(), query(), retrieve(), search(), undelete(), update(), upsert()

## Special Access Rules

This object is only available in Salesforce Order Management orgs or if the B2B Commerce license is enabled.

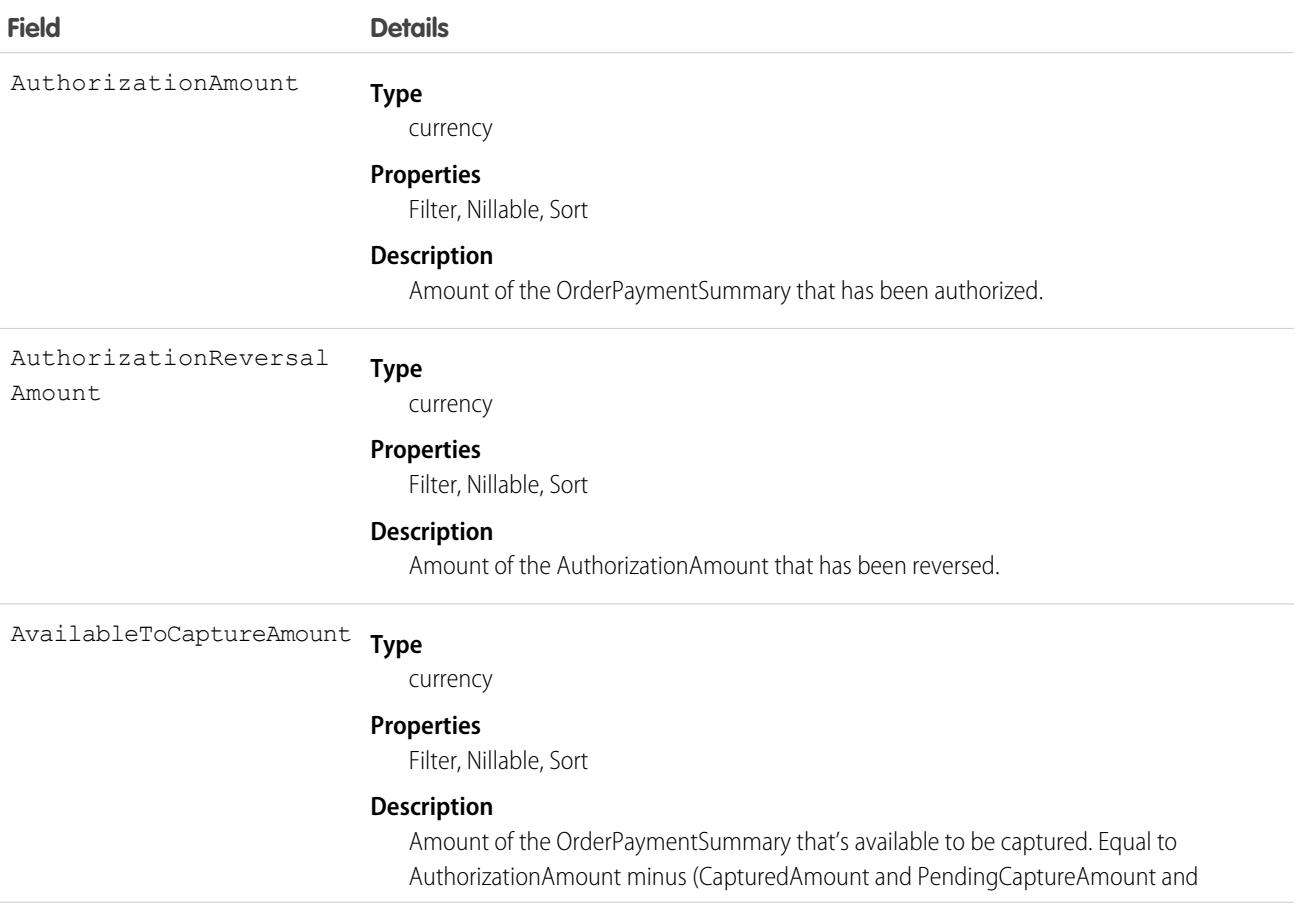

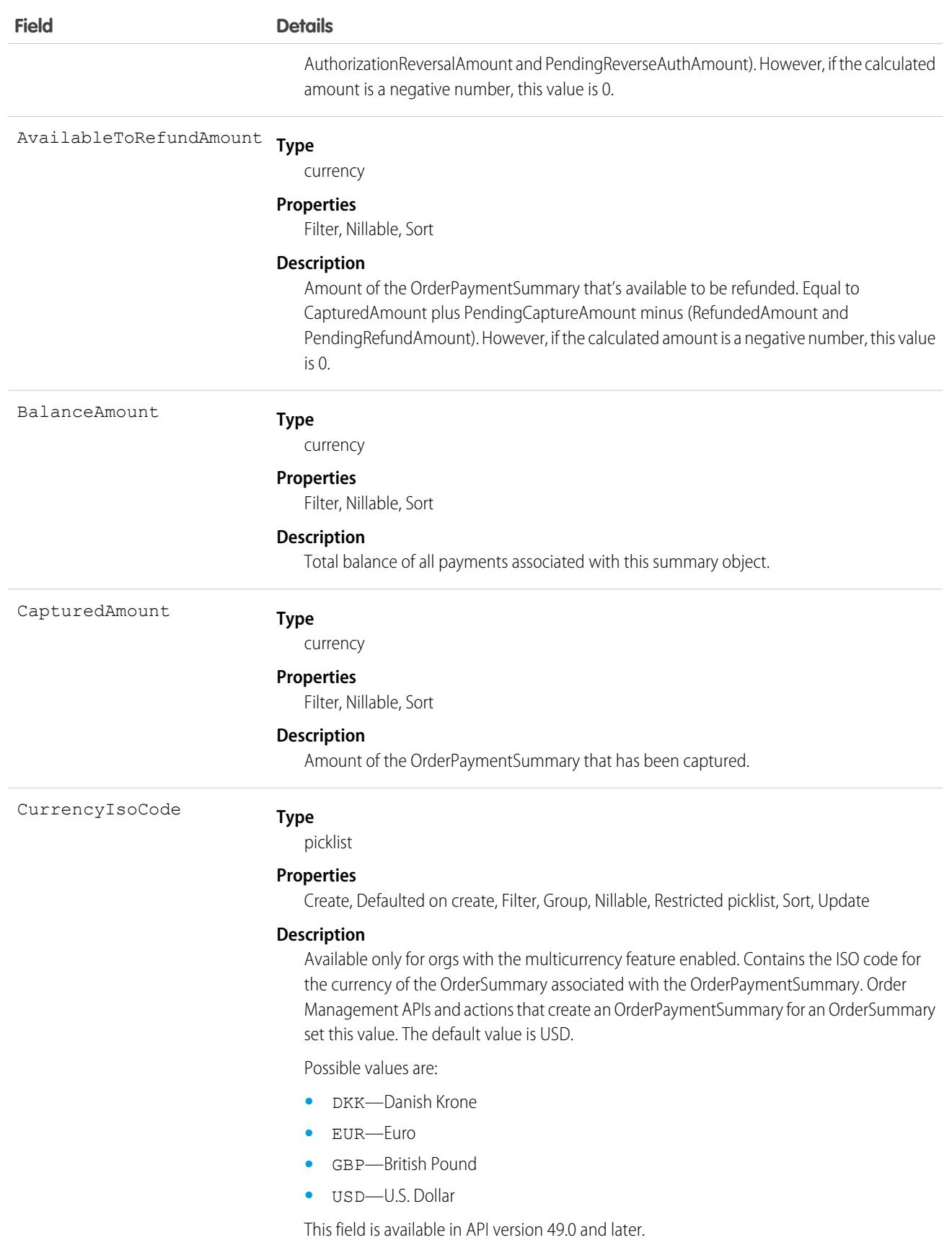

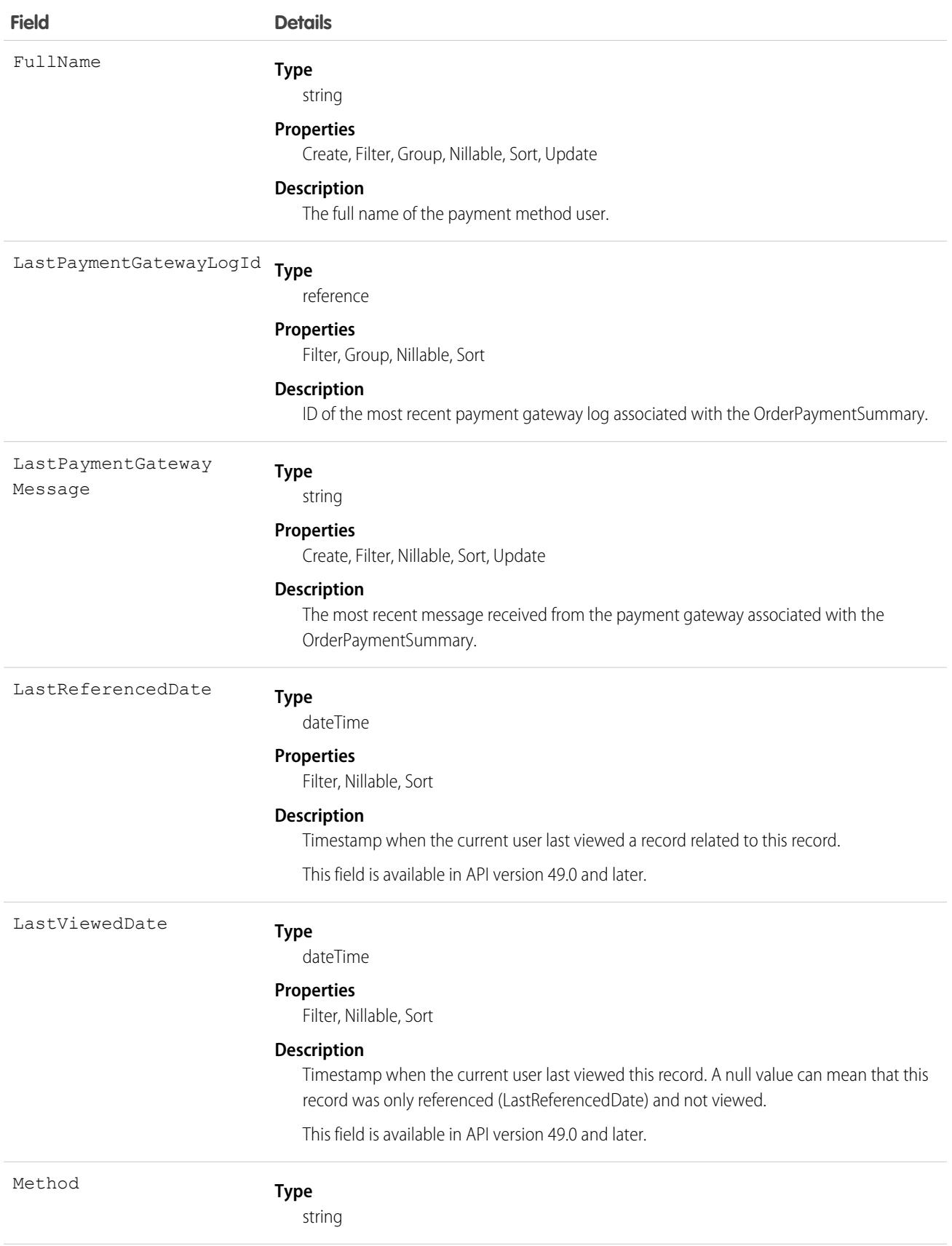

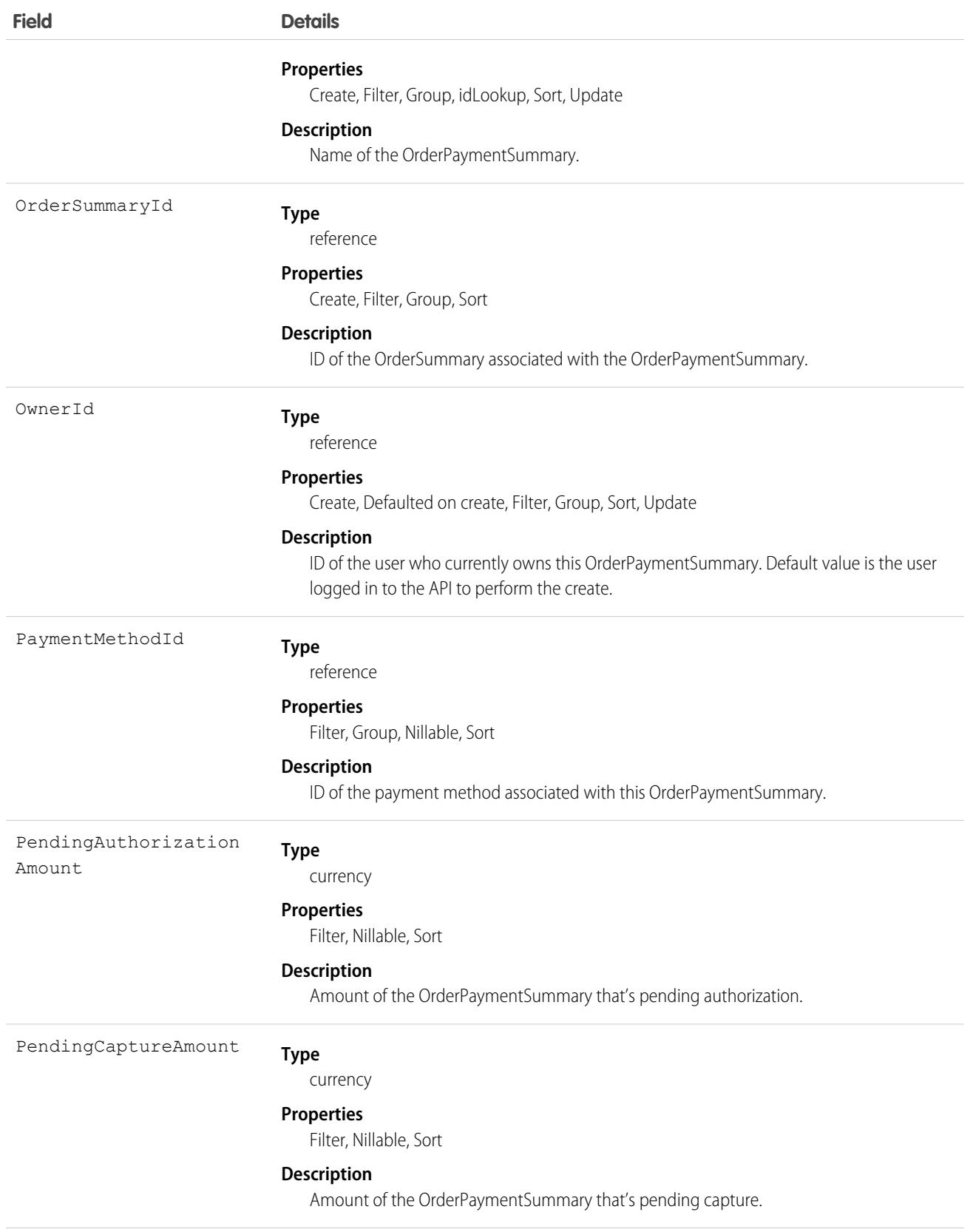

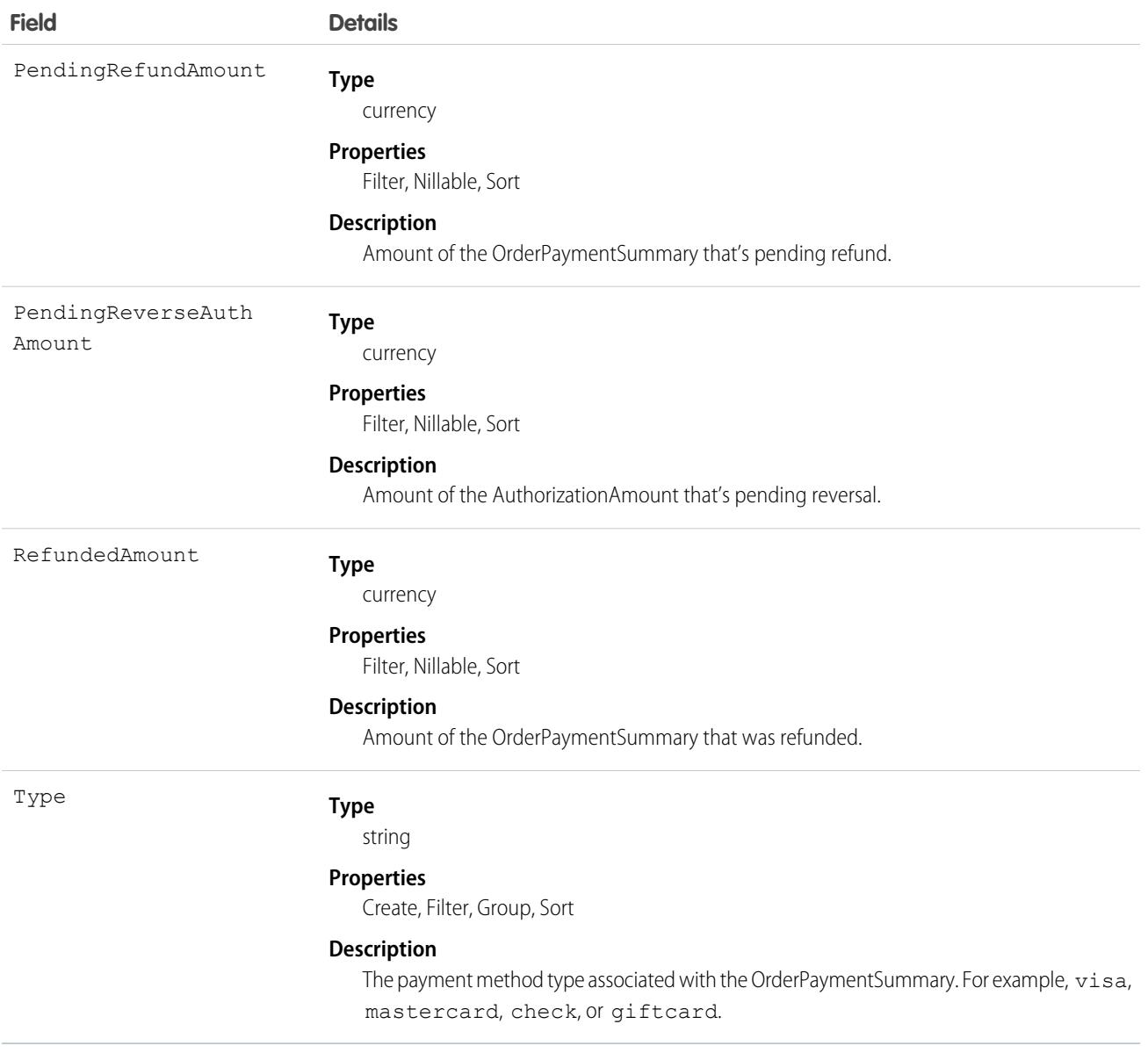

#### Associated Objects

This object has the following associated objects. Unless noted, they're available in the same API version as this object.

#### **[OrderPaymentSummaryFeed](#page-74-0)**

Feed tracking is available for the object.

#### **[OrderPaymentSummaryOwnerSharingRule](#page-83-0)**

Sharing rules are available for the object.

#### **[OrderPaymentSummaryShare](#page-85-0)**

Sharing is available for the object.

SEE ALSO: **[OrderSummary](#page-3120-0)** [Payment](#page-3218-0) [PaymentAuthorization](#page-3235-0) [PaymentMethod](#page-3275-0)

## **OrderShare**

Represents a sharing entry on an Order. This object is available in API version 48.0 and later.

You can only create, edit, and delete sharing entries for standard objects whose RowCause field is set to Manual. Sharing entries for standard objects with different RowCause values are created as a result of your Salesforce org's sharing configuration and are read-only. For some sharing mechanisms, such as sharing sets, sharing entries aren't stored at all.

Note: While Salesforce currently maintains read-only sharing entries for multiple sharing mechanisms, it's possible that we'll stop storing certain share records to improve performance. As a best practice, don't create customizations that rely on the availability of these sharing entries. Any changes to sharing behavior will be communicated before they occur.

### Supported Calls

describeSObjects(), query(), retrieve()

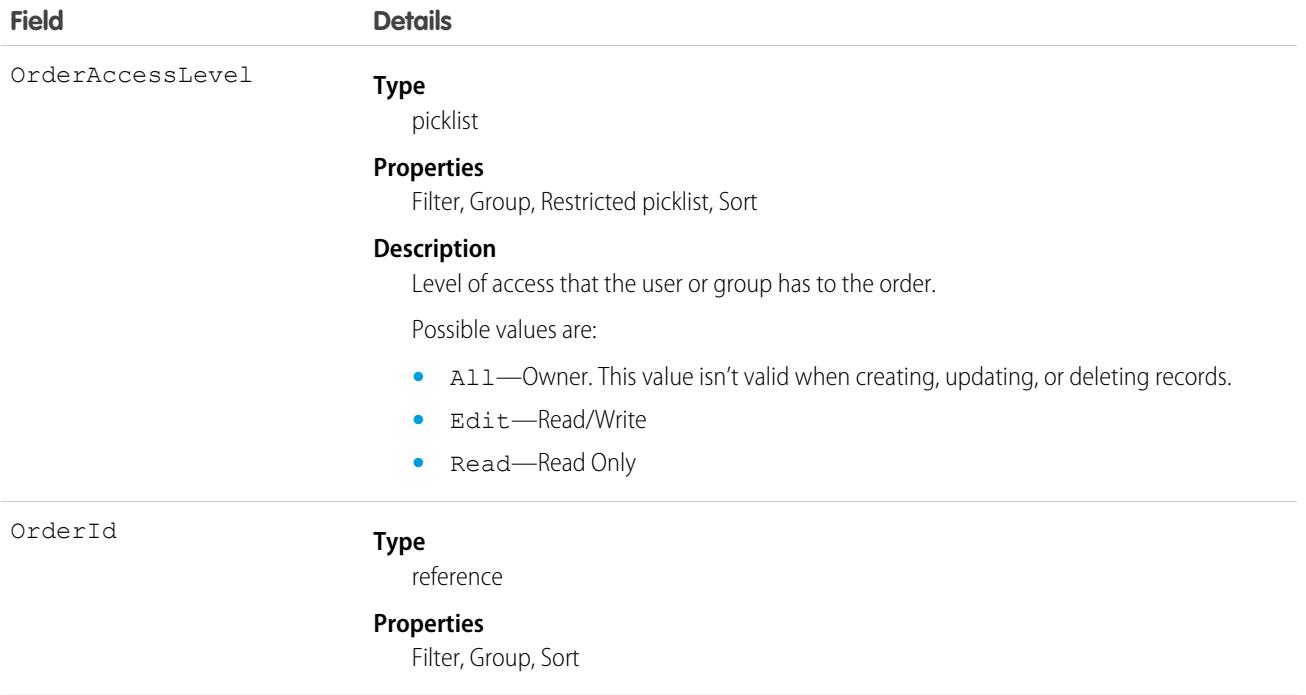

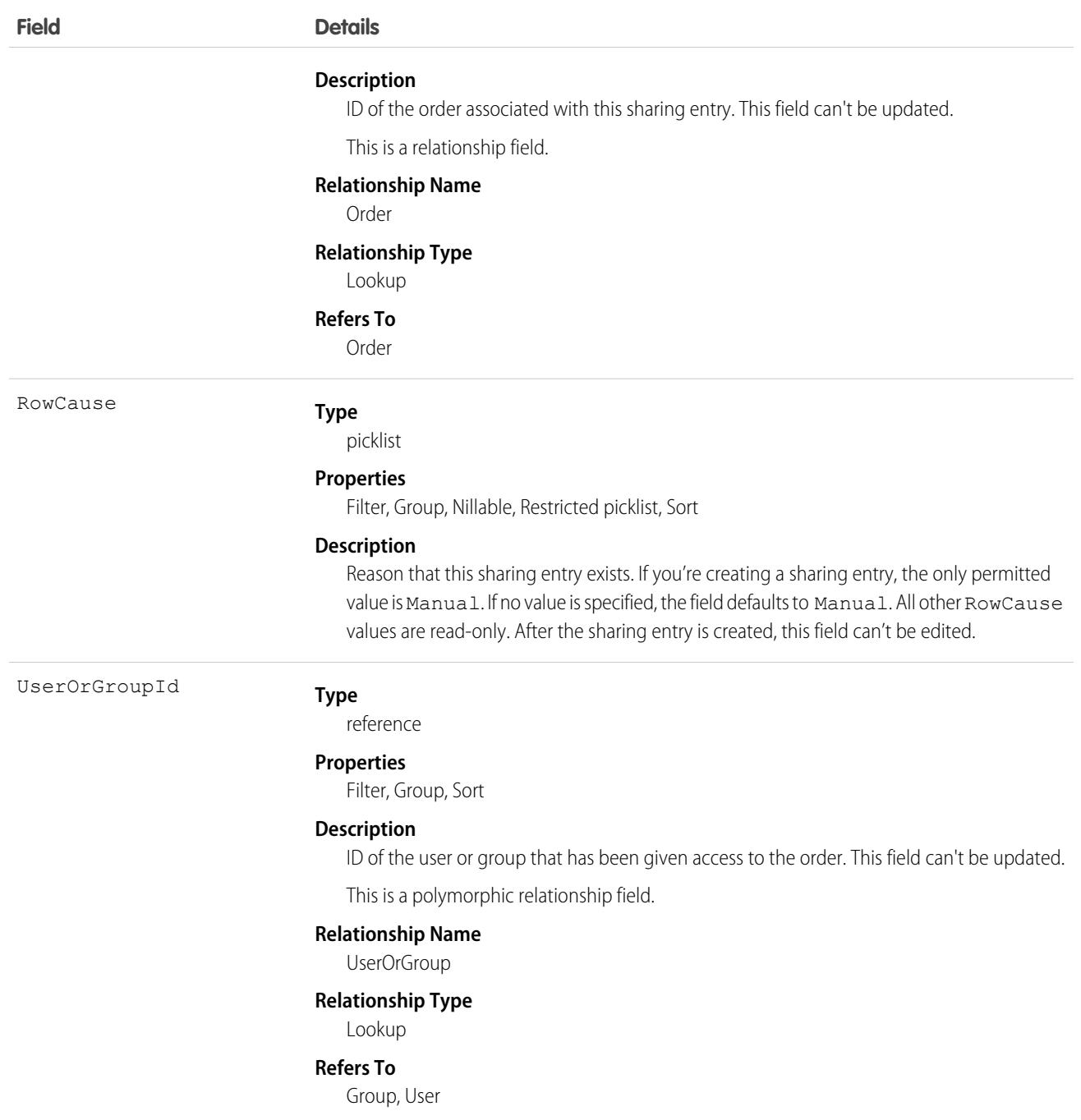

#### Usage

This object allows you to determine which users and groups can view or edit orders owned by other users.

If you attempt to create a record that matches an existing record, any modified fields are updated, the system returns the existing record.

# **OrderStatus**

Represents the status of the order entity. This object is available in API version 48.0 and later.

# Supported Calls

describeSObjects(), query(), retrieve()

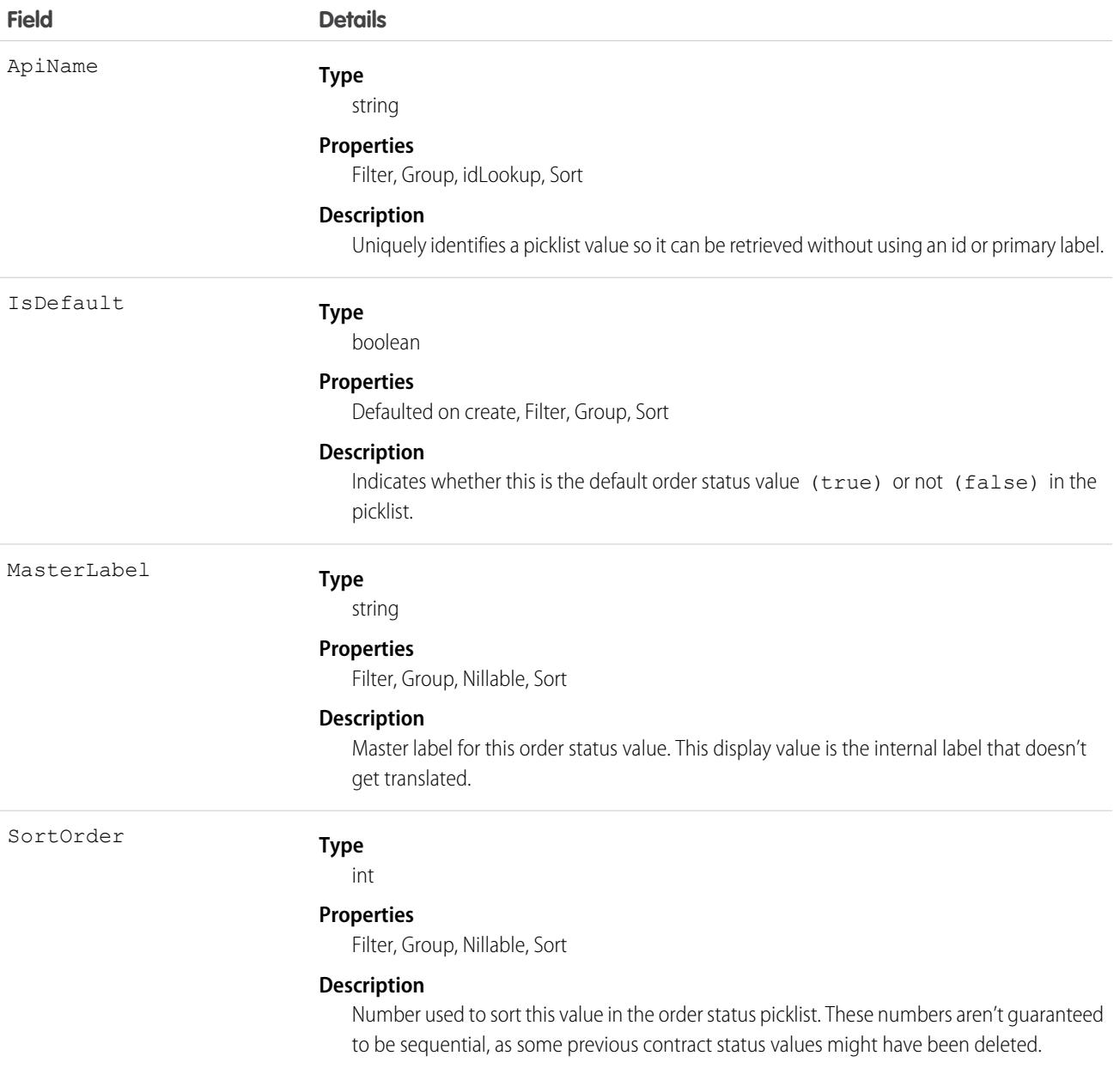

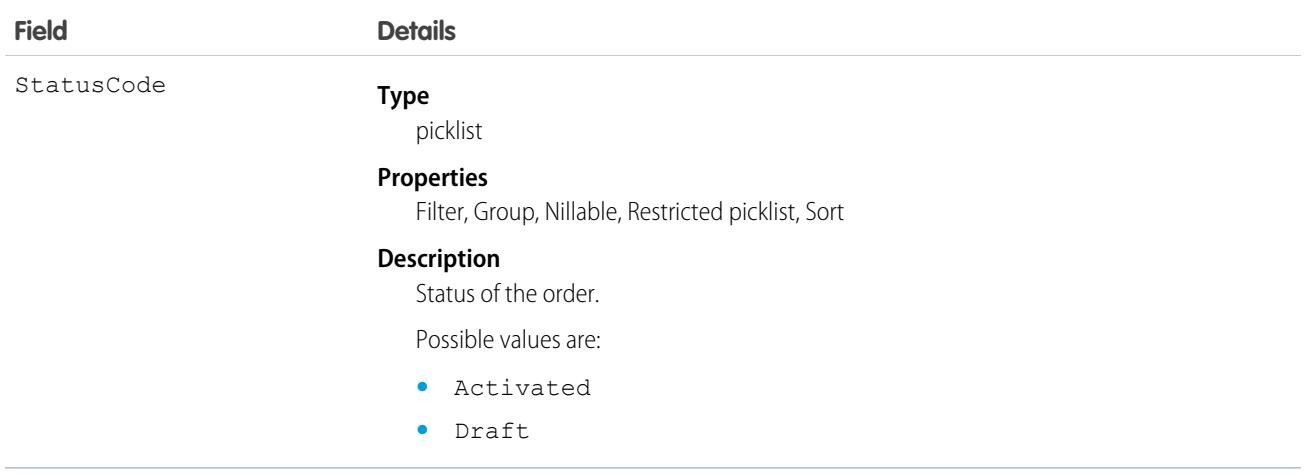

#### Usage

This object represents a value in the order status picklist. The order status picklist provides additional information about the status of an Order, such as its current state (Draft or Activated). You can query these records to retrieve the set of values in the order status picklist, and then use that information while processing Order objects to determine more information about a given order. For example, the application could test whether a given order is activated based on its Status value and the value of the StatusCode property in the associated OrderStatus object.

# <span id="page-3120-0"></span>**OrderSummary**

Represents the current properties and state of an order. Corresponds to one or more order objects, consisting of an original object and any change objects applicable to it. This object is available in API version 48.0 and later.

For performance and data integrity reasons, CRUD operations on OrderSummary records don't fire Apex triggers.

# Supported Calls

create(), delete(), describeLayout(), describeSObjects(), getDeleted(), getUpdated(), query(), retrieve(), search(), undelete(), update(), upsert()

#### Special Access Rules

This object is only available in Salesforce Order Management orgs or if the B2B Commerce license is enabled.

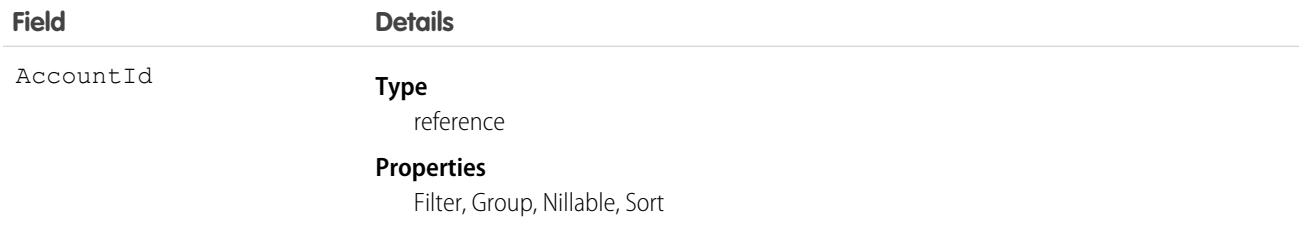

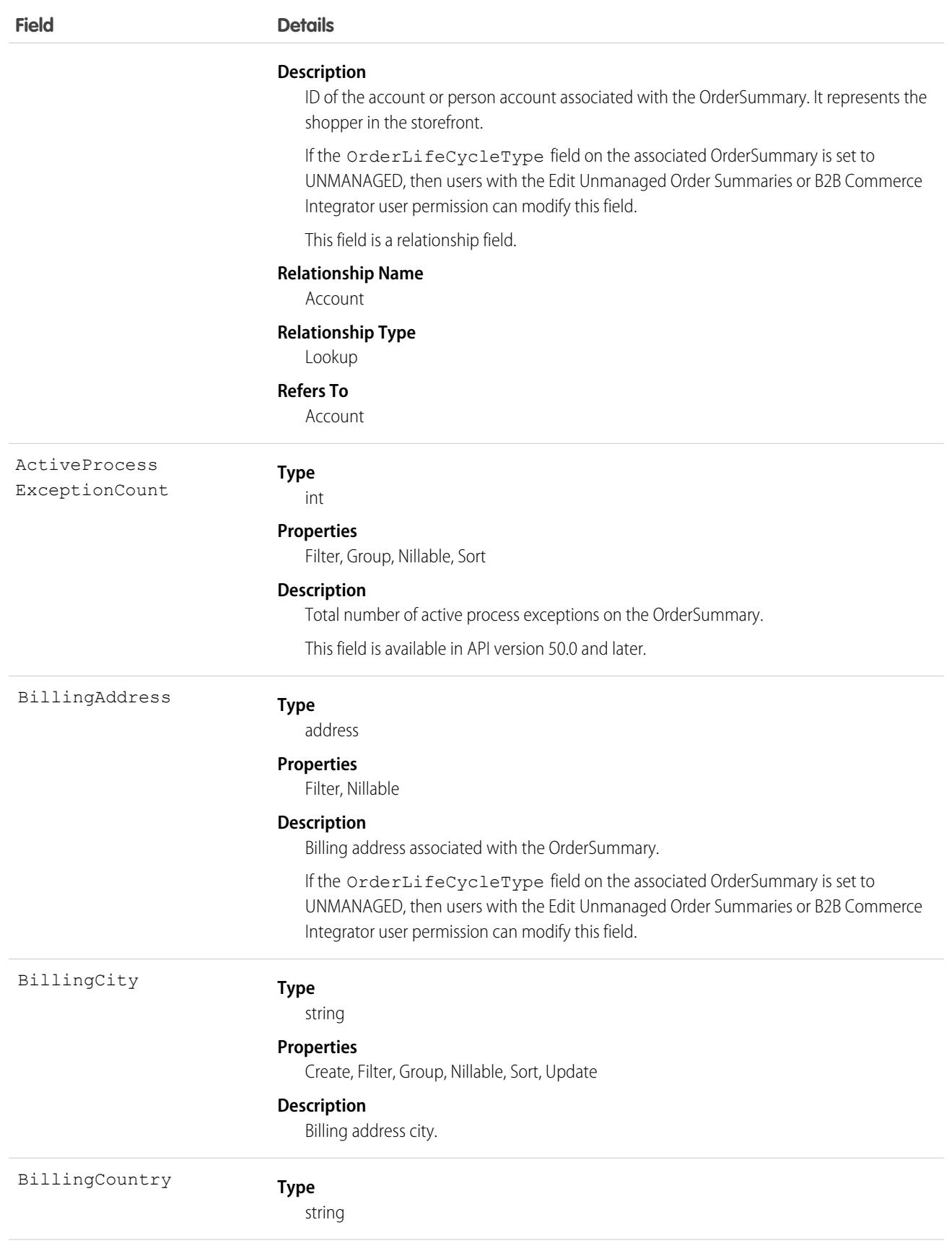

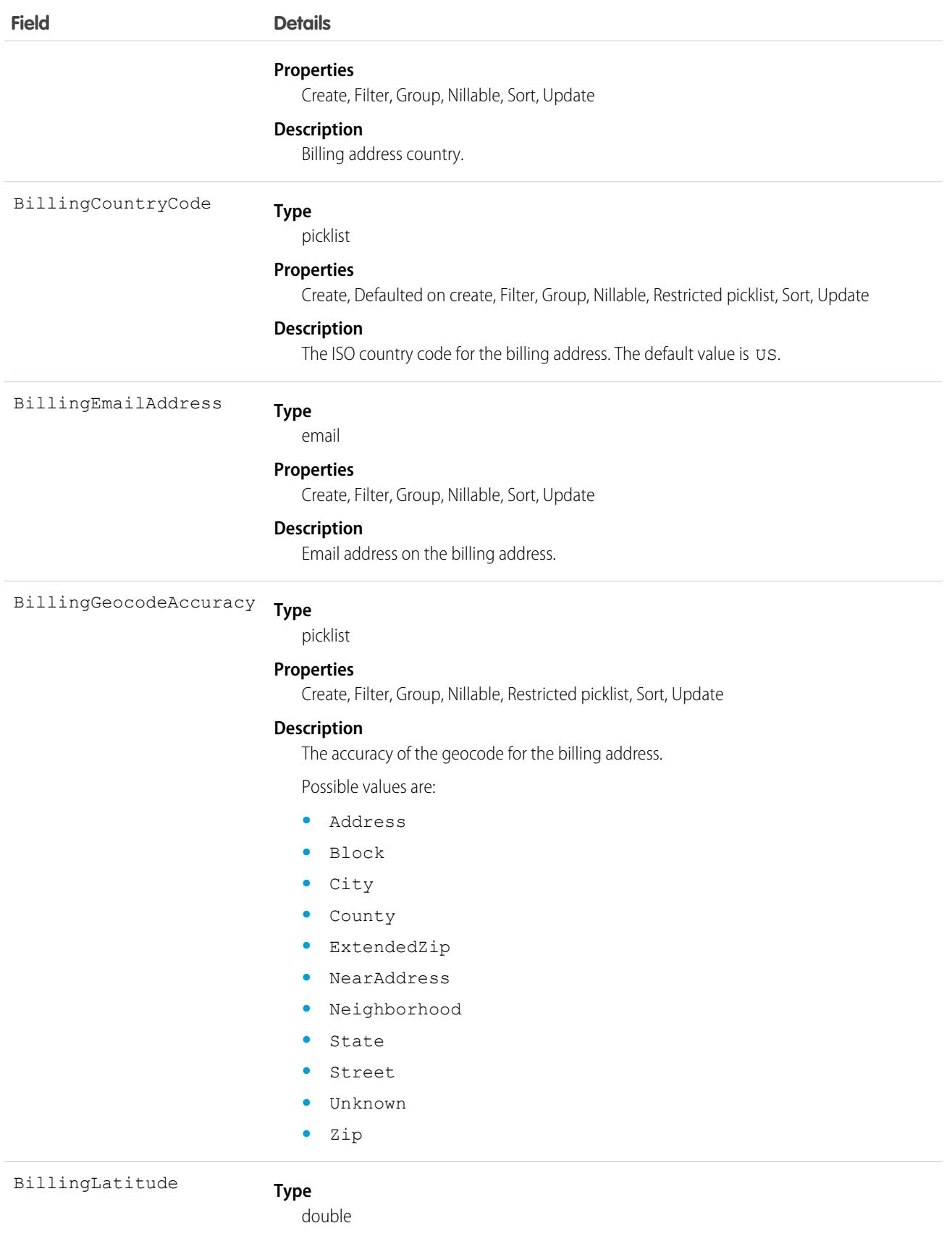

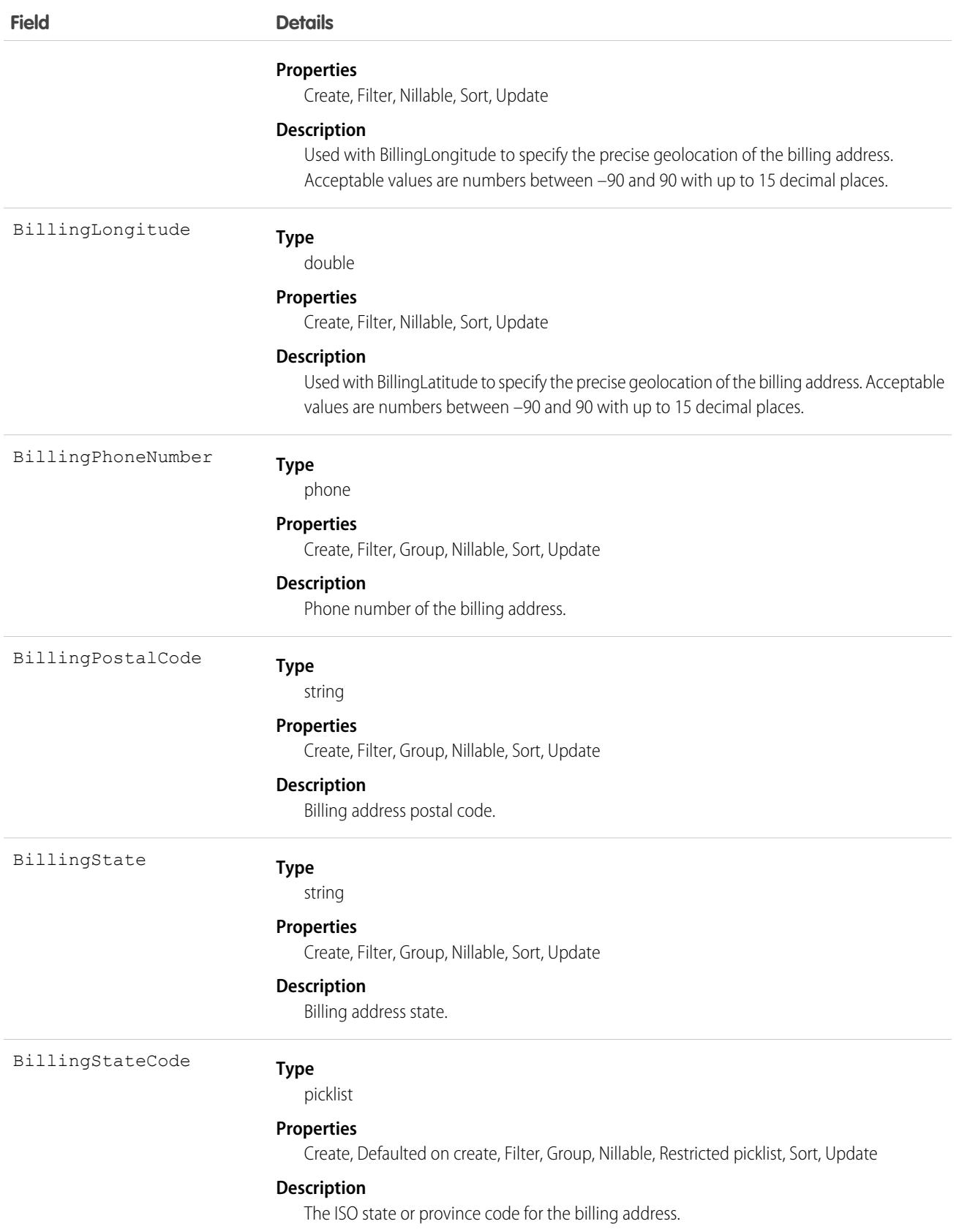

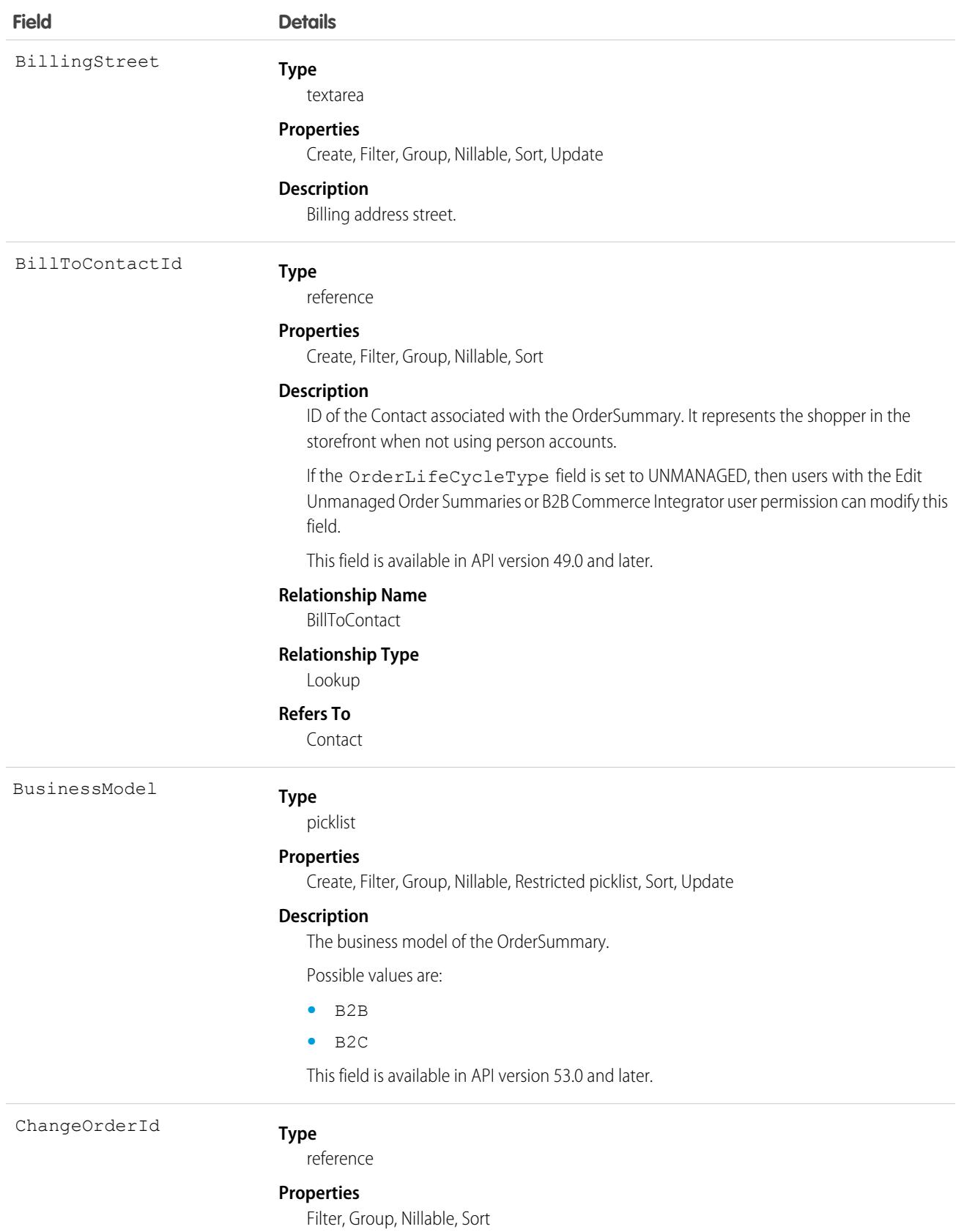

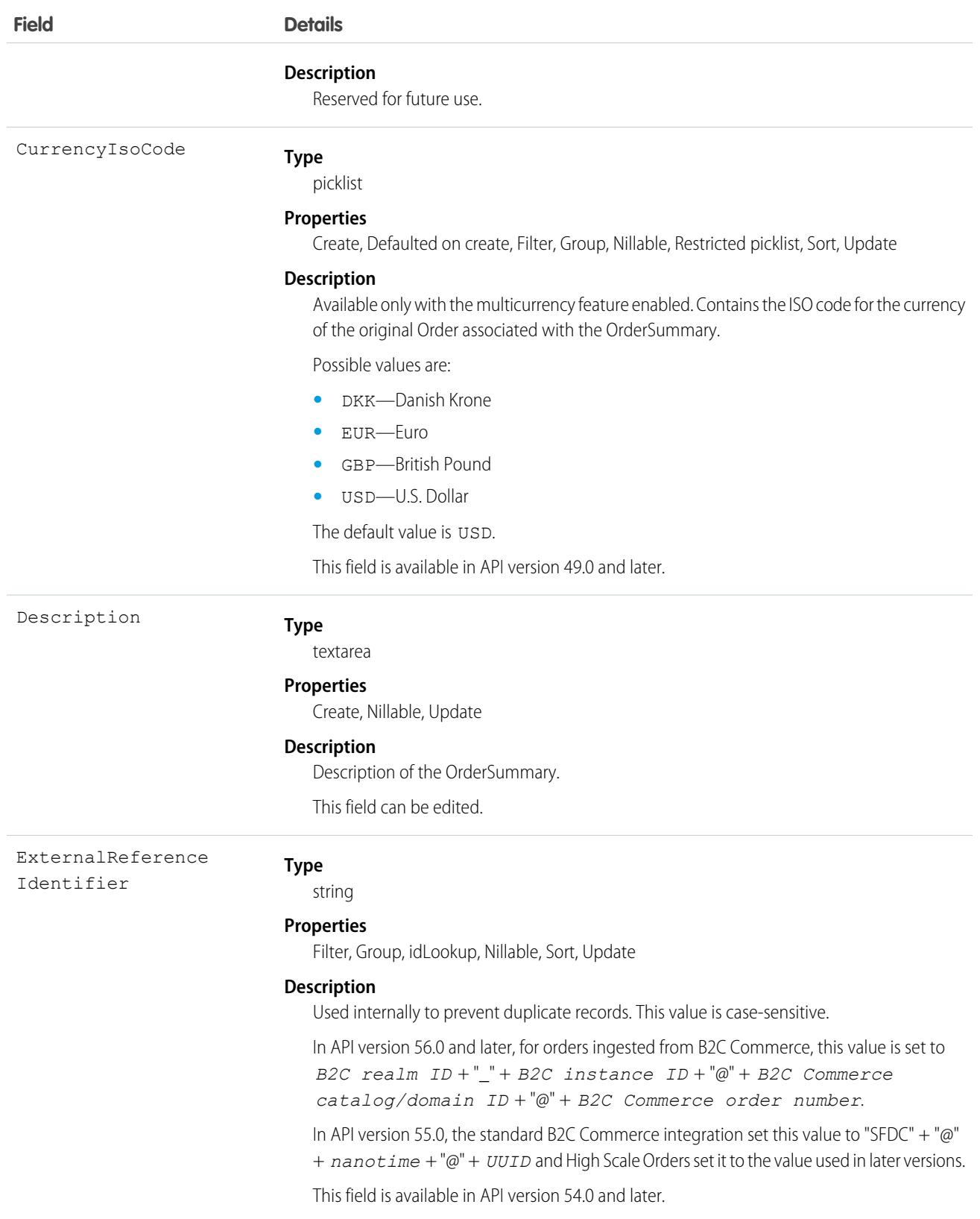

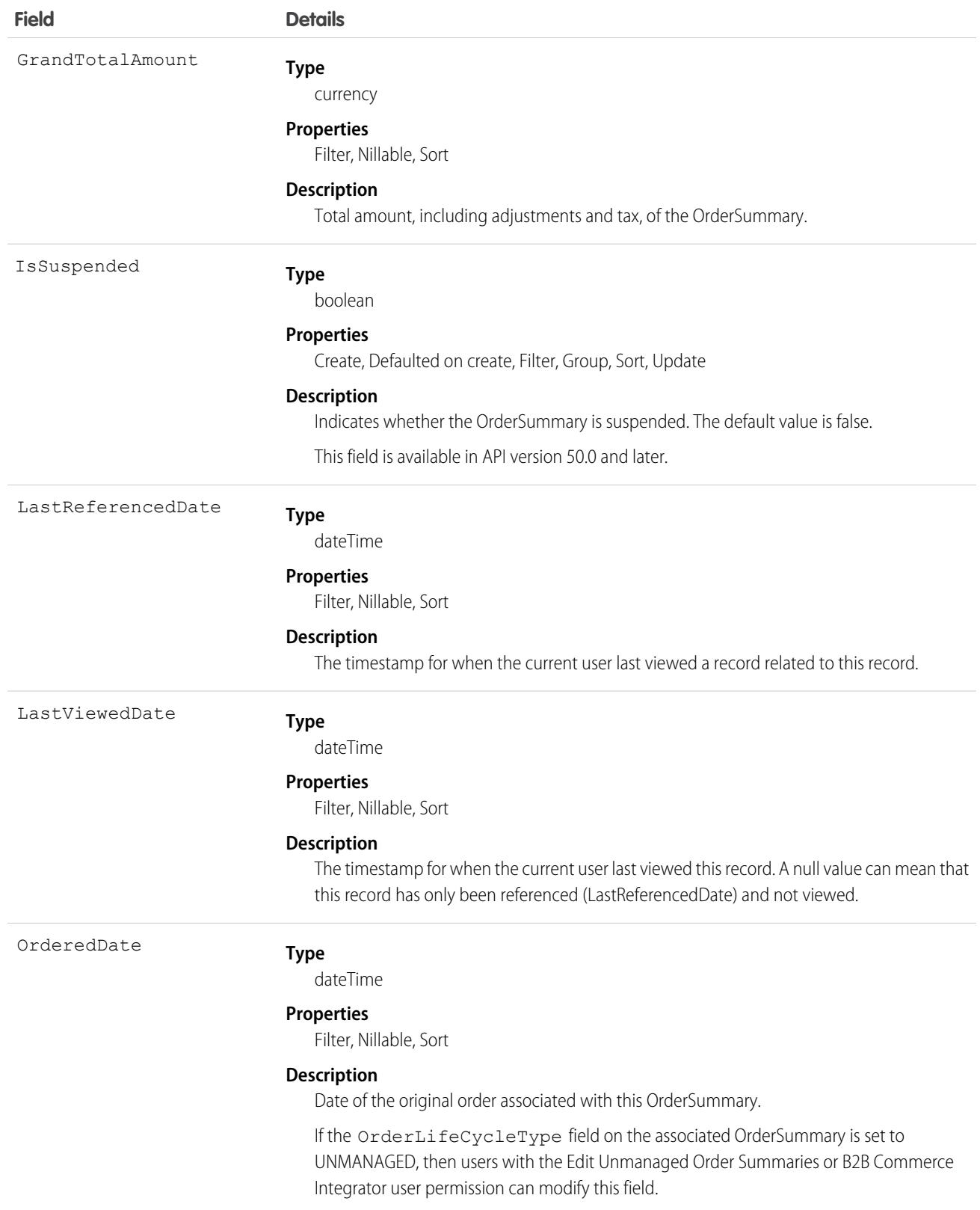

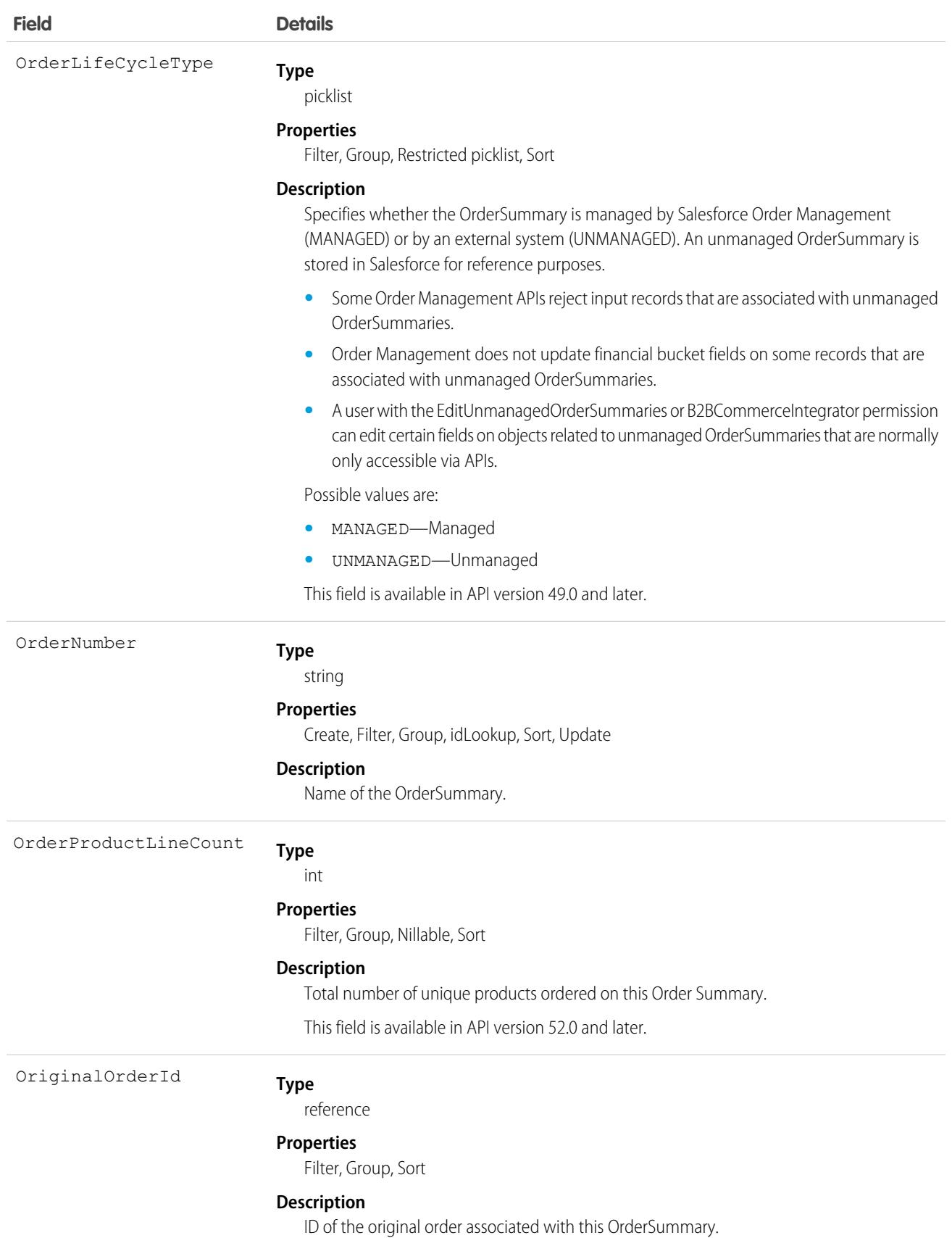

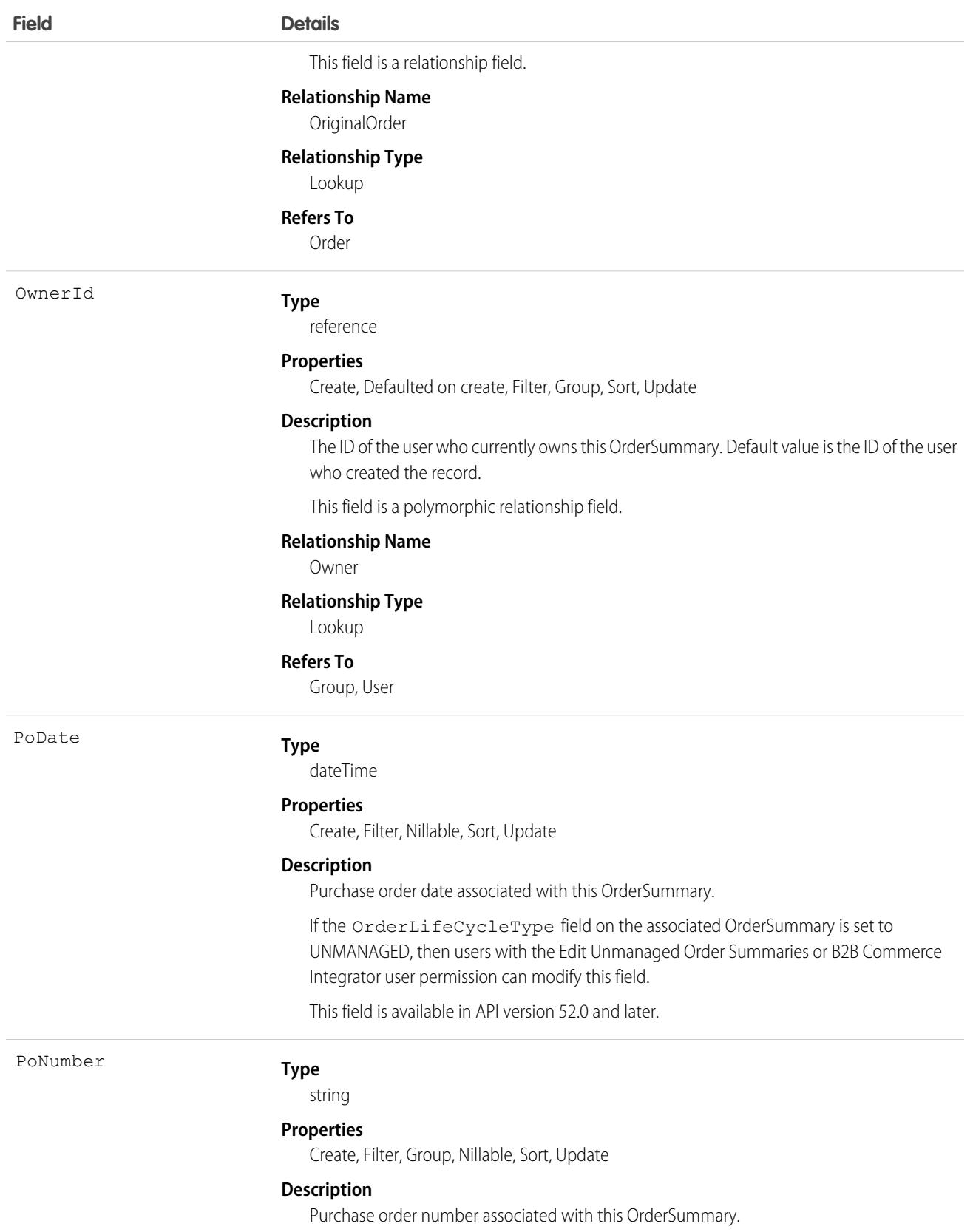

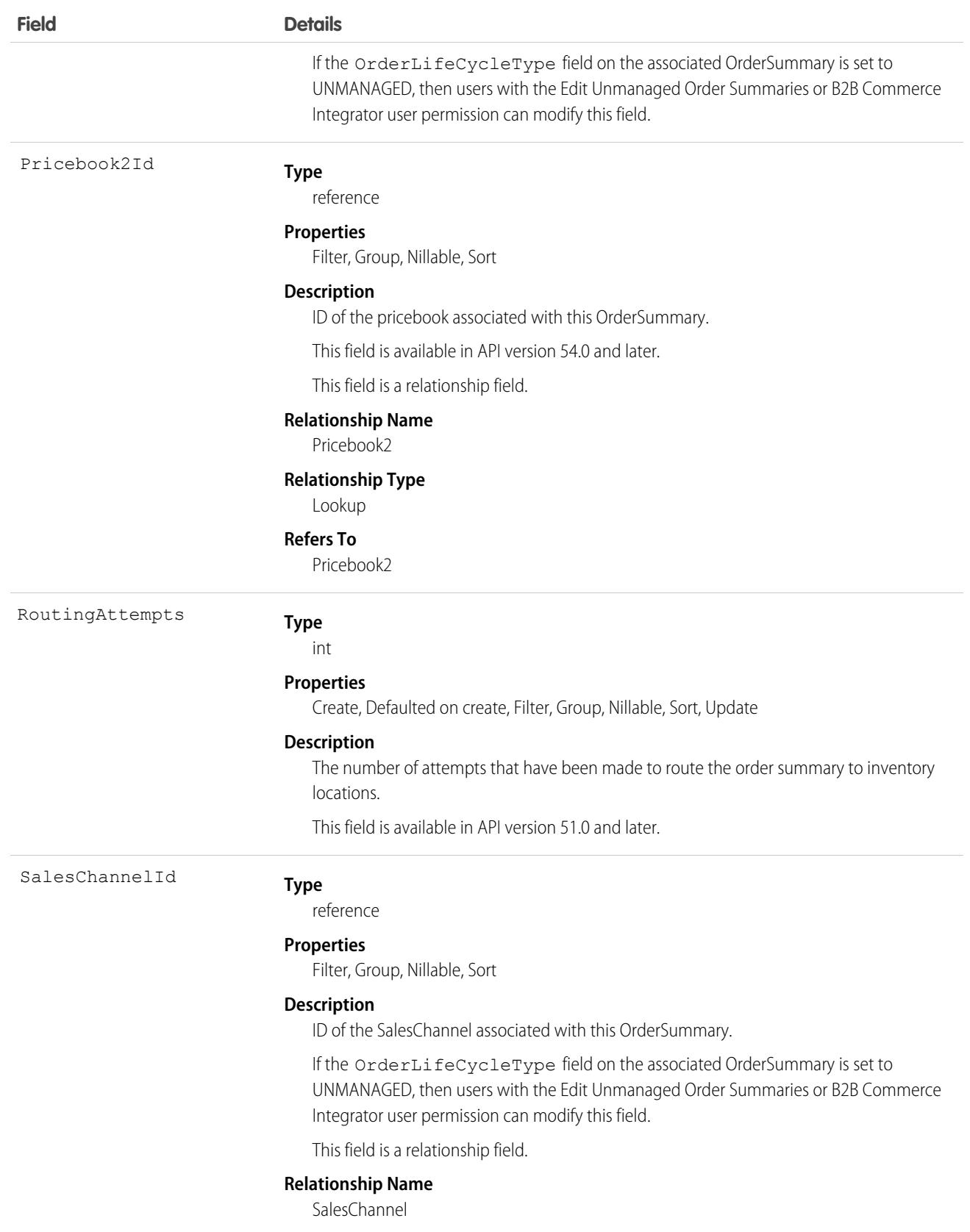

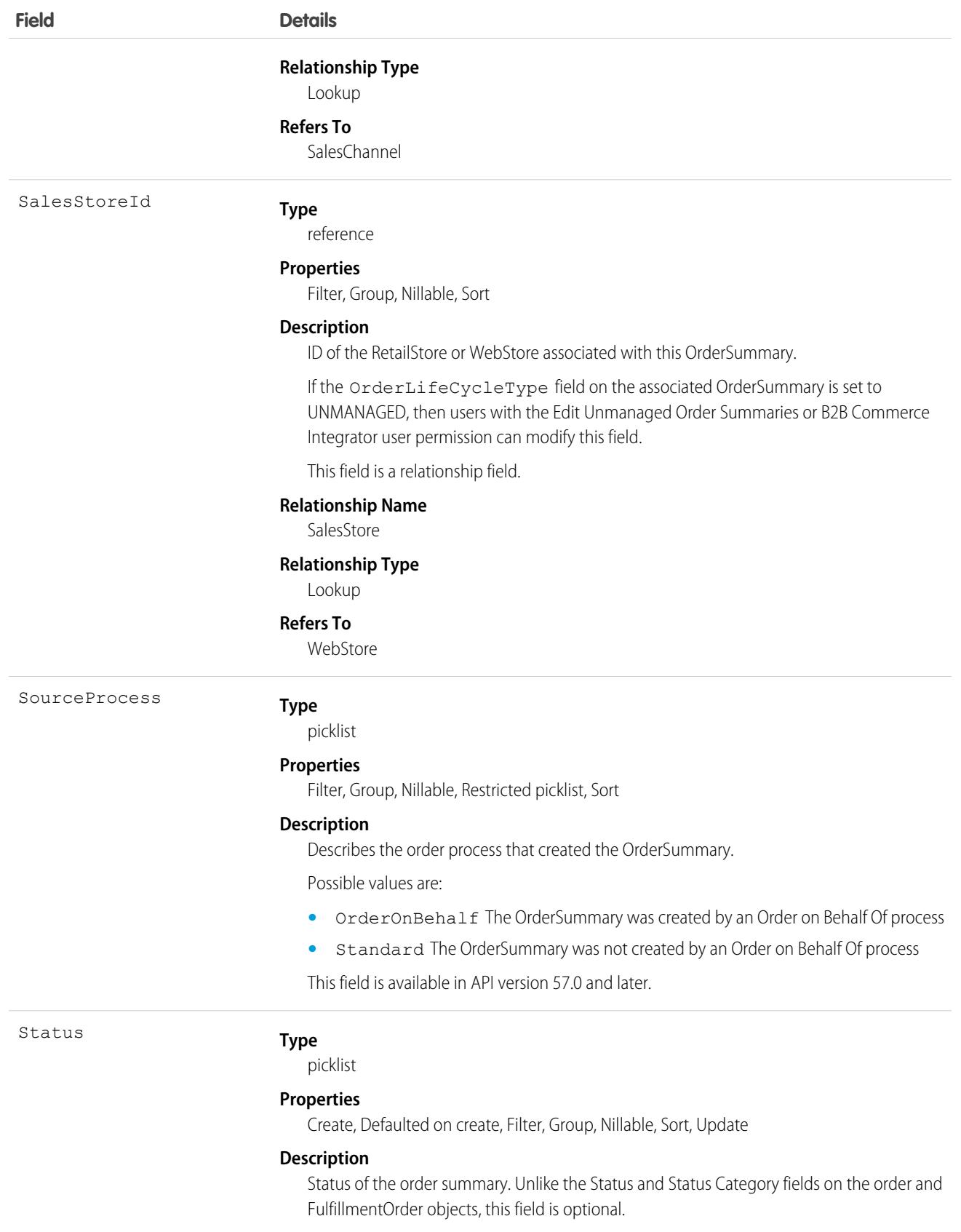

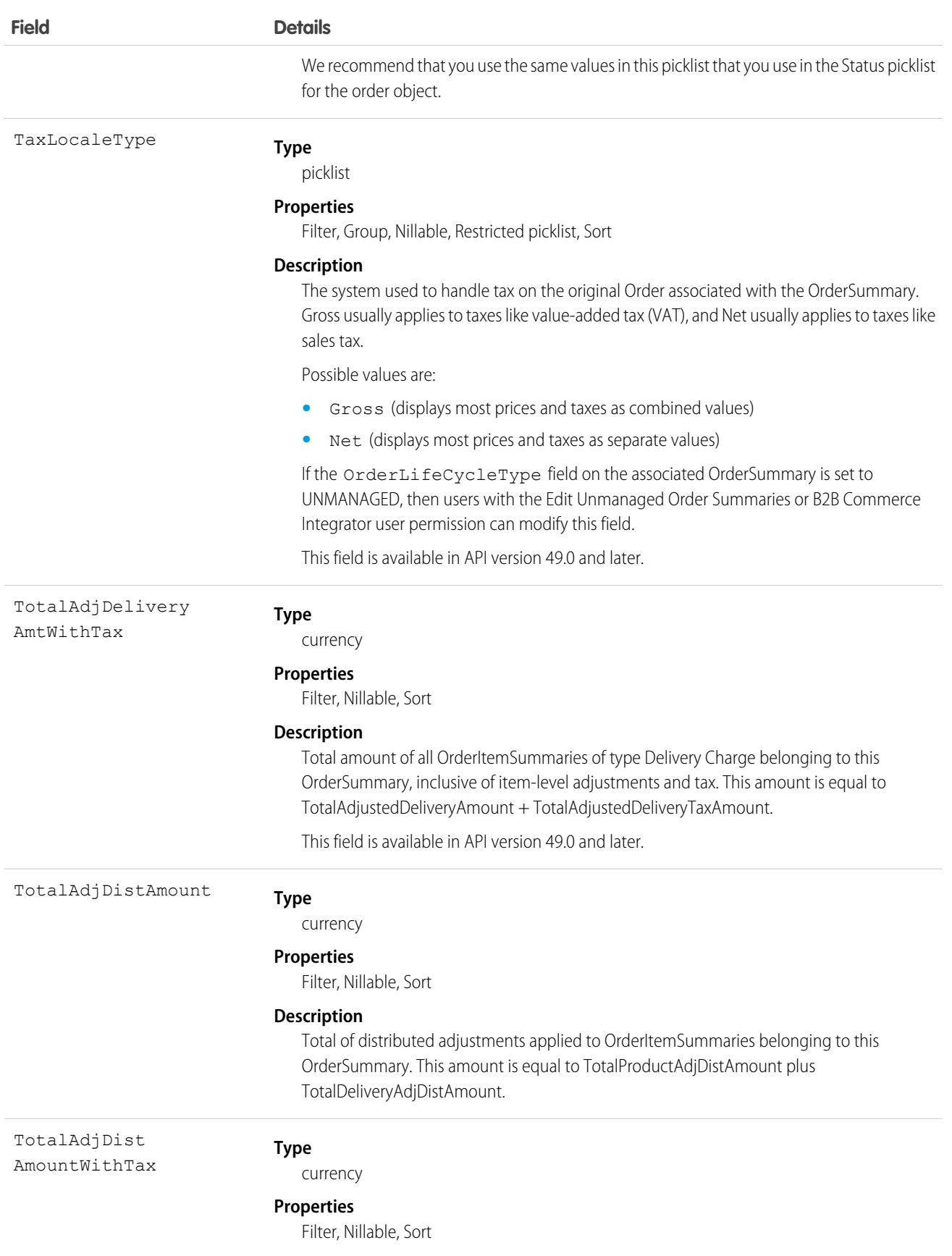
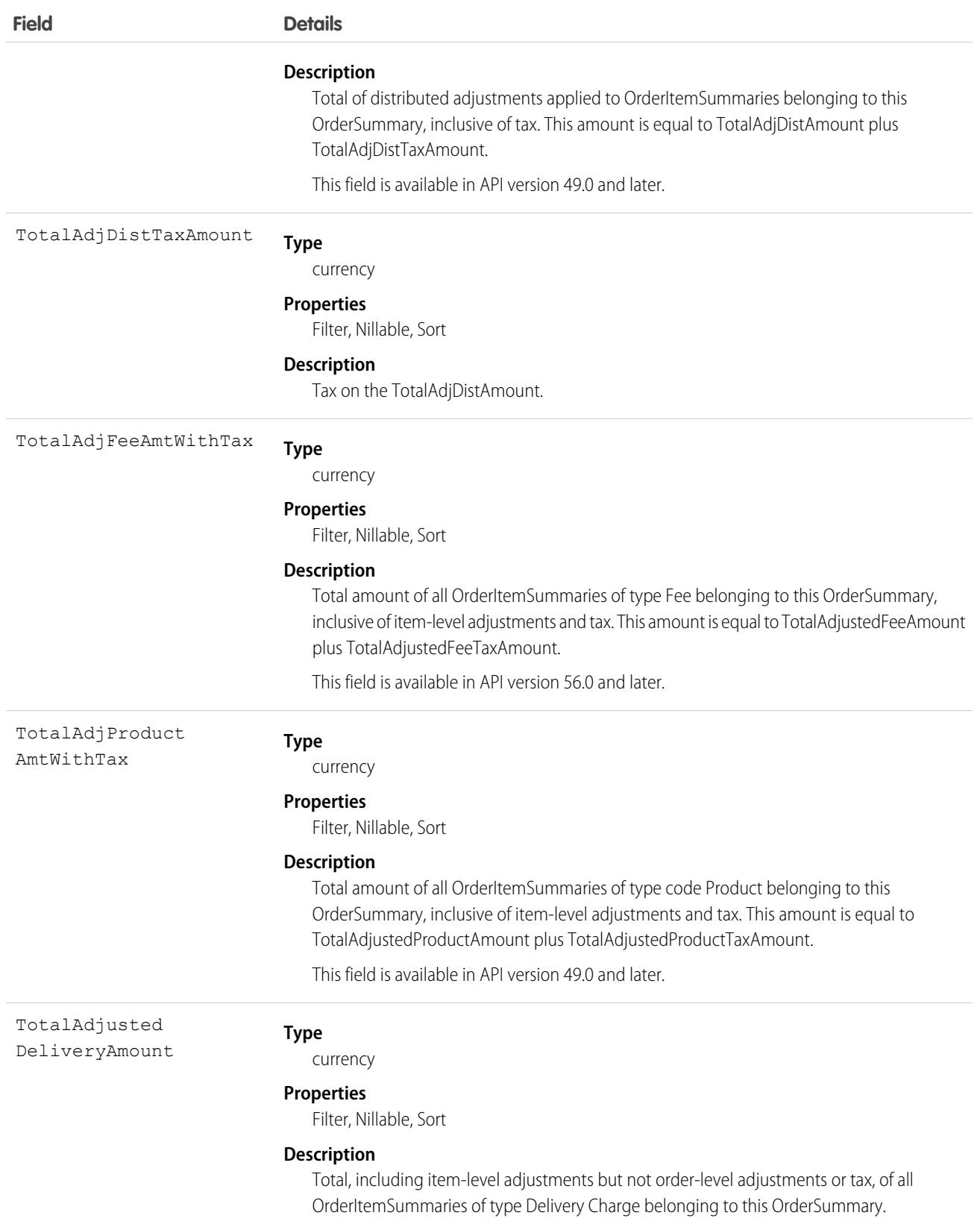

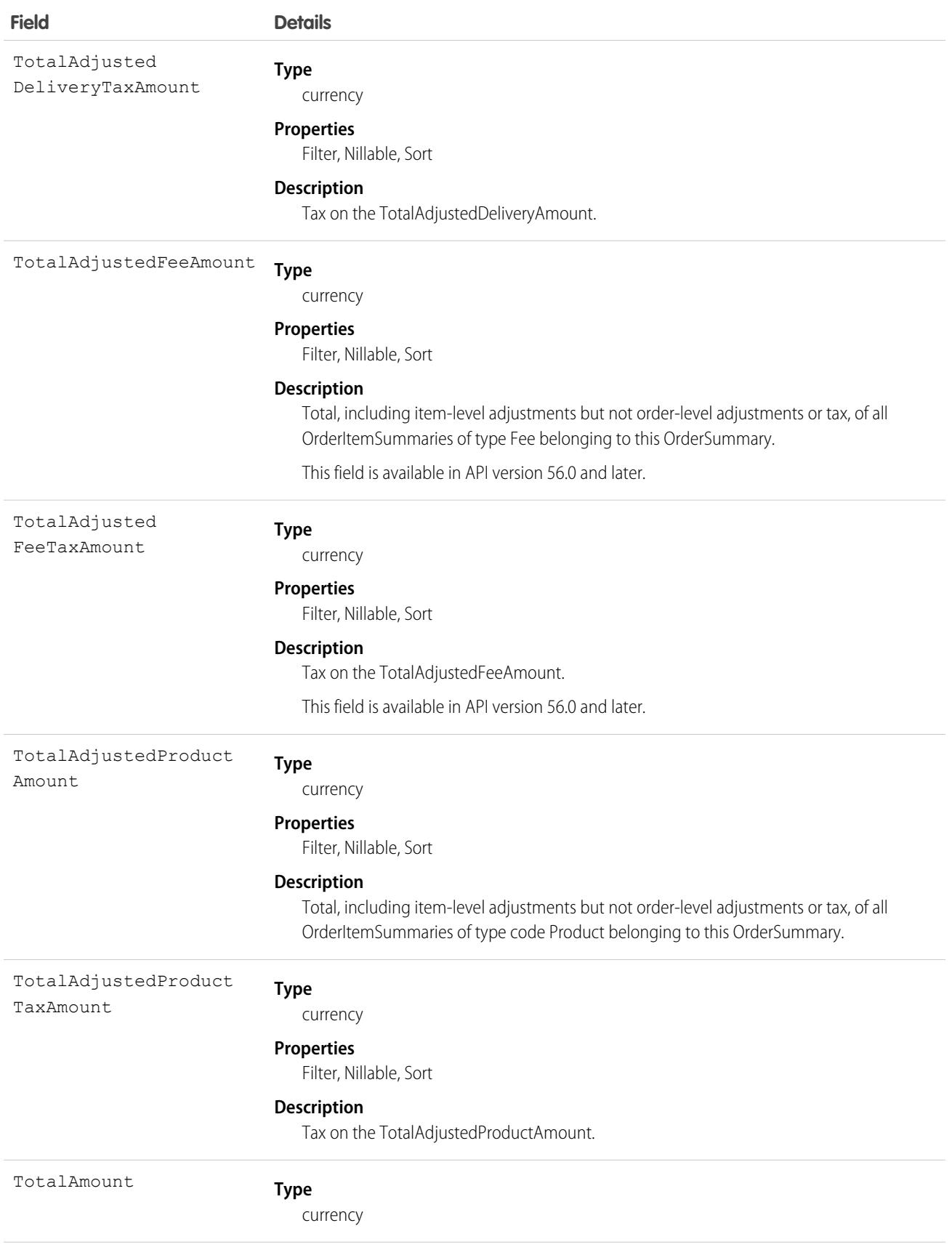

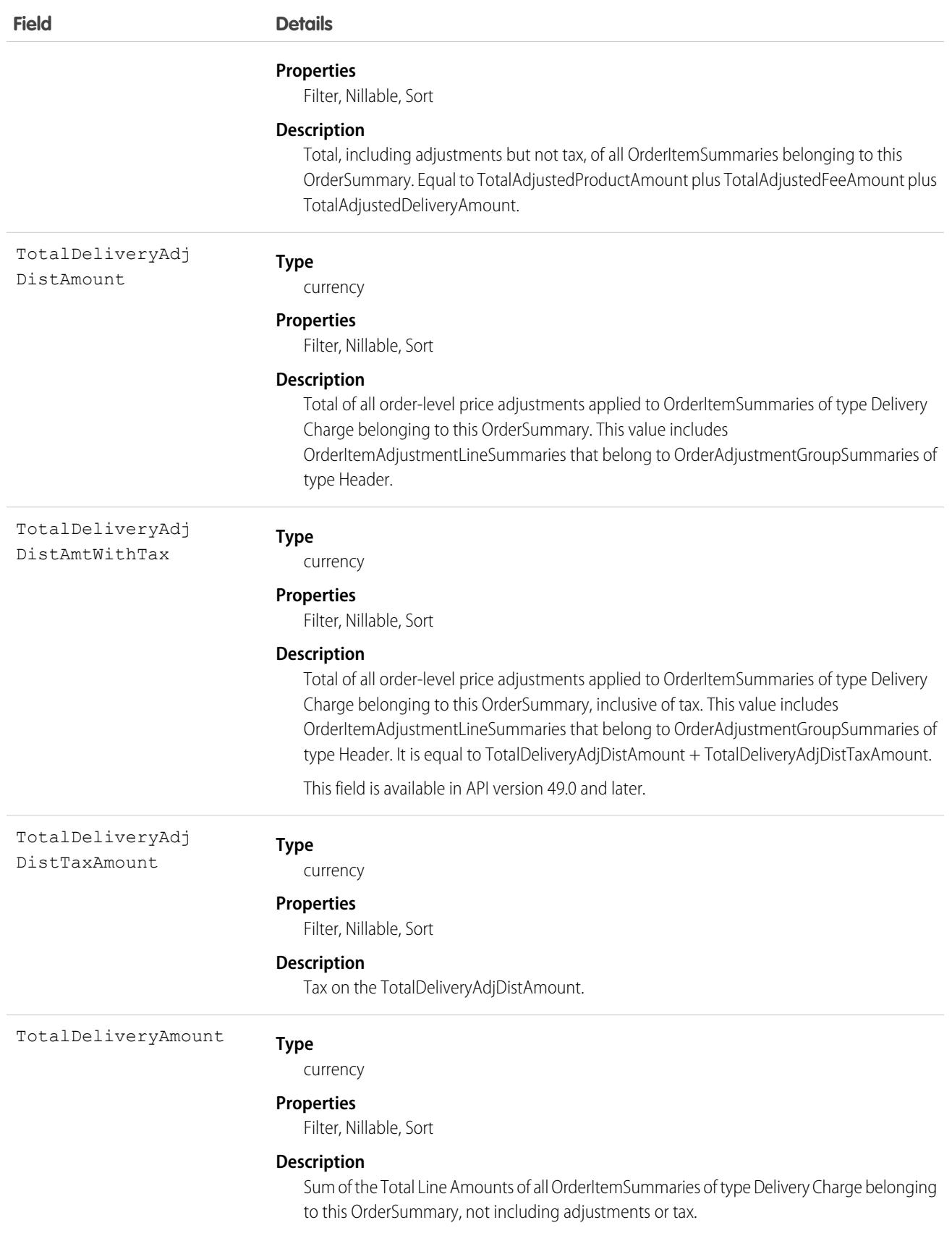

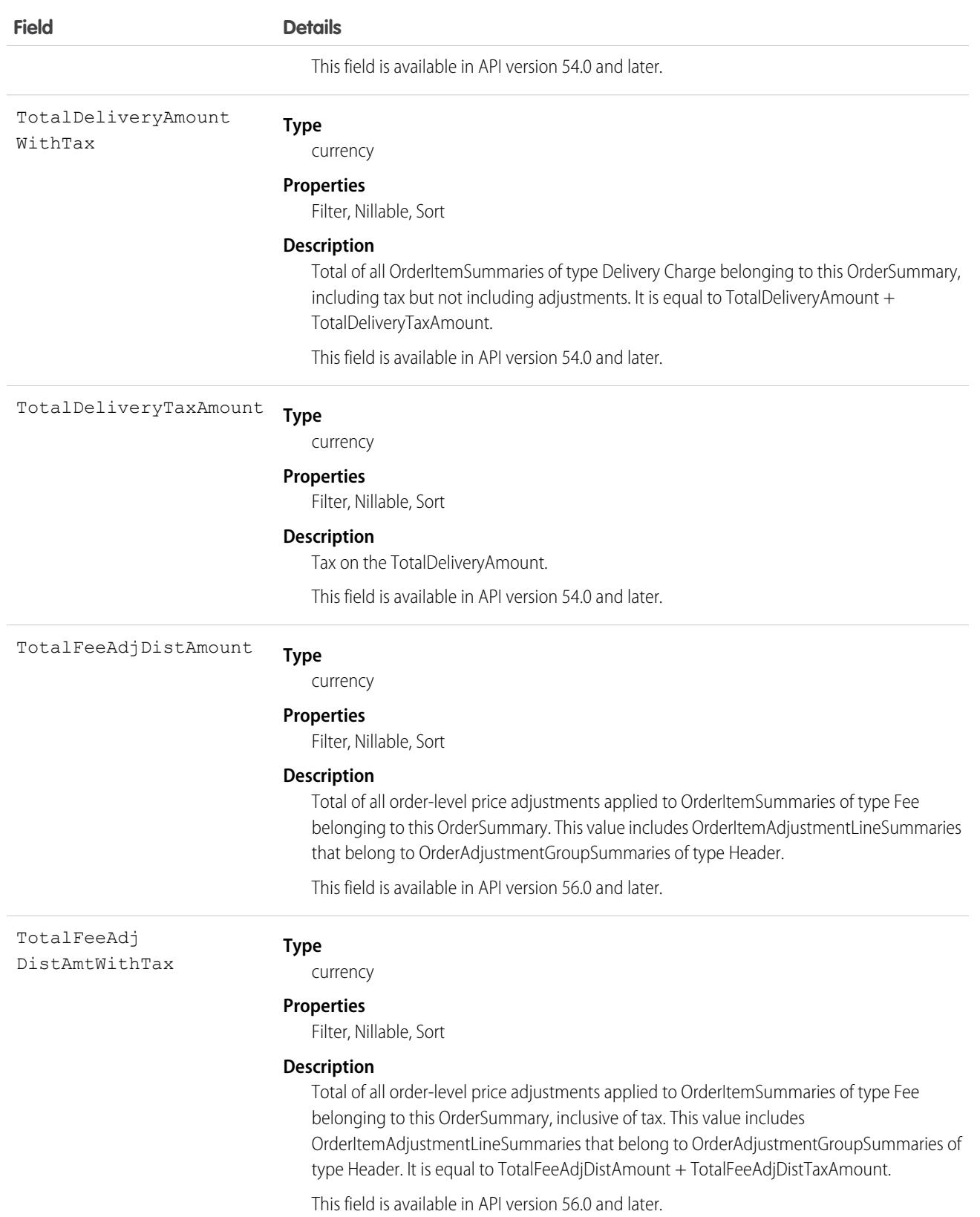

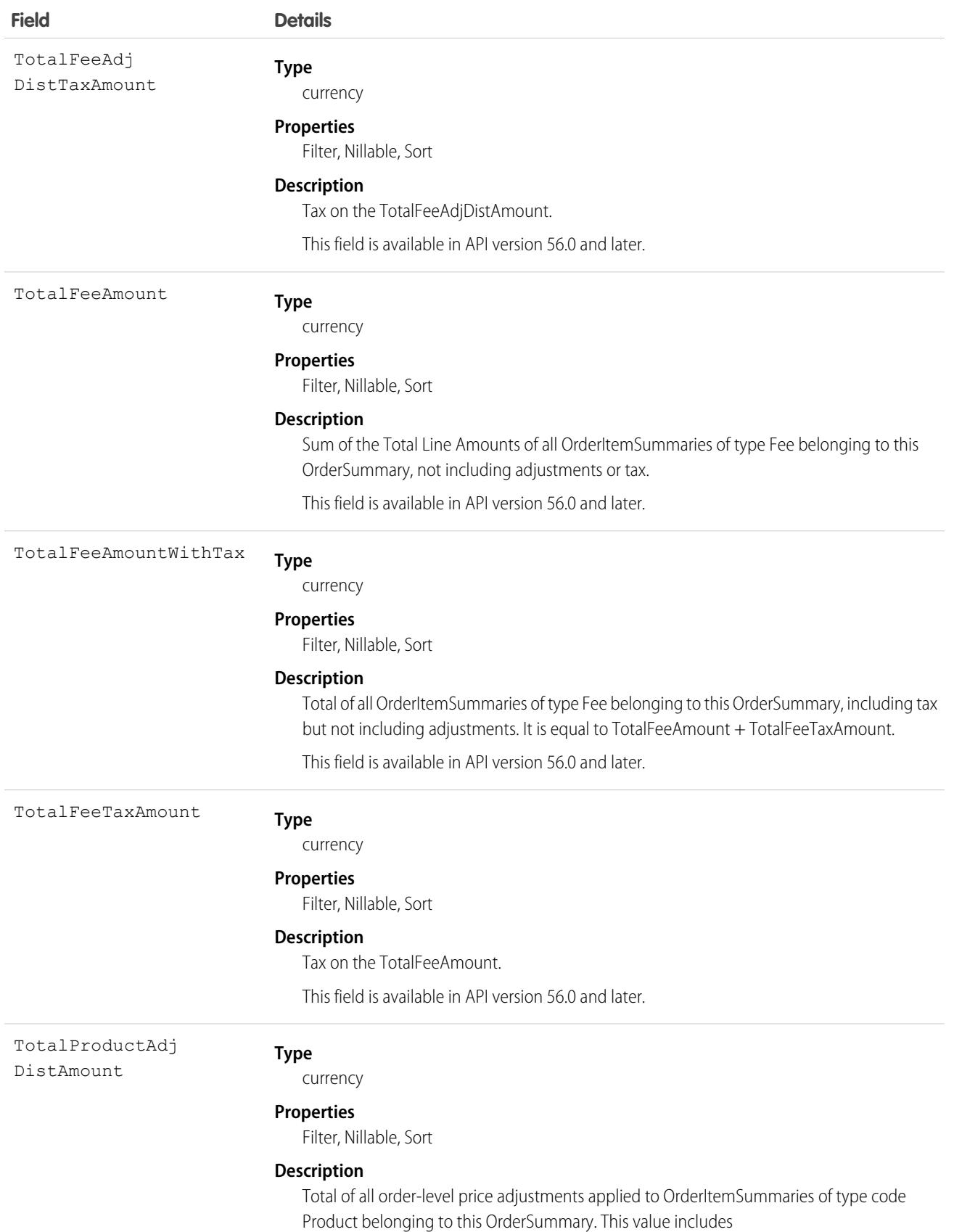

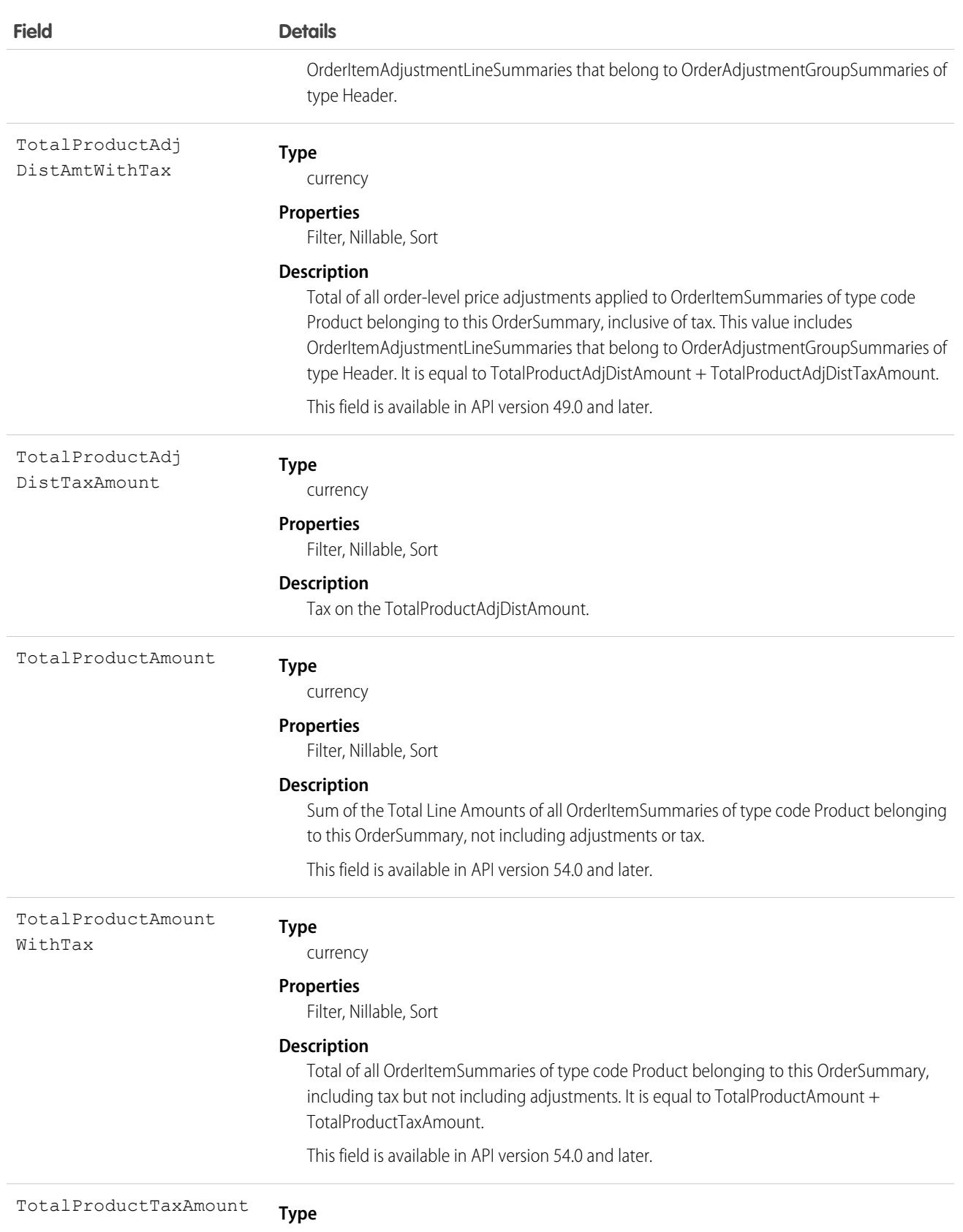

currency

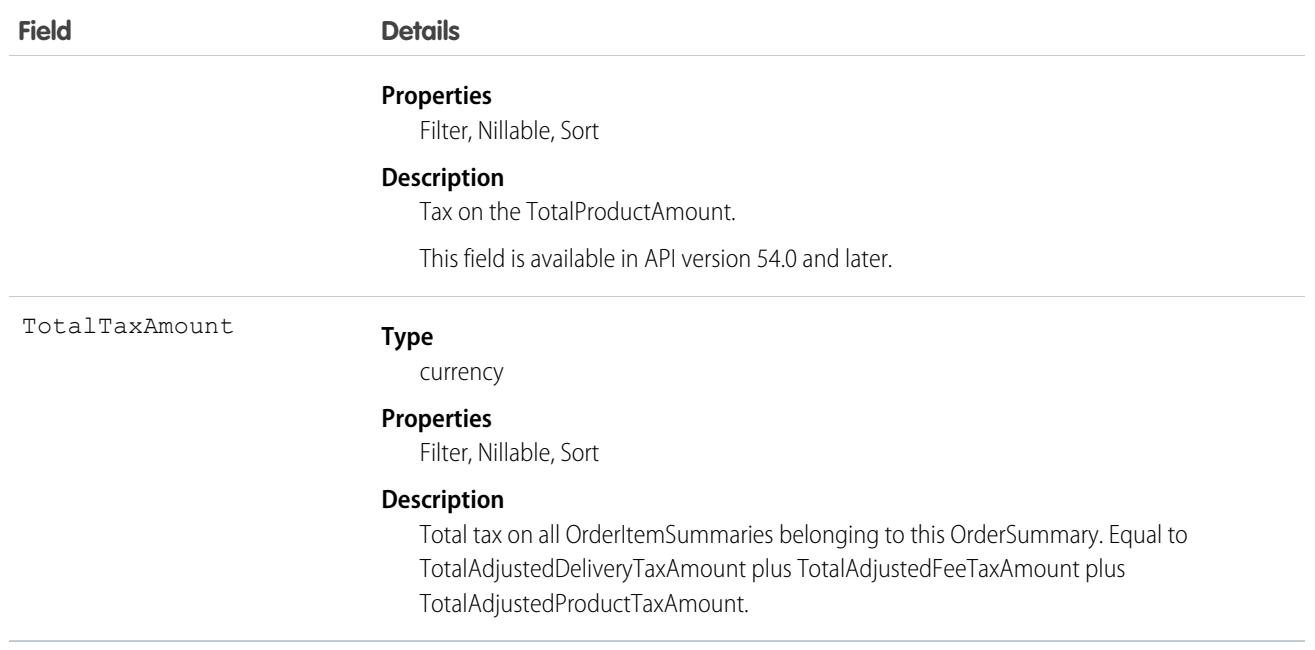

This object has the following associated objects. If the API version isn't specified, they're available in the same API versions as this object. Otherwise, they're available in the specified API version and later.

### **[OrderSummaryFeed](#page-74-0)**

Feed tracking is available for the object.

**[OrderSummaryOwnerSharingRule](#page-83-0)**

Sharing rules are available for the object.

### **[OrderSummaryShare](#page-85-0)**

Sharing is available for the object.

SEE ALSO:

[FulfillmentOrder](#page-2265-0) [Order](#page-3007-0) **[OrderItemSummary](#page-3086-0)** [OrderPaymentSummary](#page-3112-0) [OrderSummaryRoutingSchedule](#page-3142-0) [PendingOrderSummary](#page-3305-0) **[SalesChannel](#page-3852-0)** 

# OrderSummaryAdditionalInfo

Stores information related to OrderSummary including context around the order, such as inventory reservation details, order origination, and other values that Einstein uses to perform order analysis. Only reservation details can be stored in this object. This object is available in API version 58.0 and later.

# Supported Calls

```
create(), delete(), describeLayout(), describeSObjects(), getDeleted(), getUpdated(), query(),
retrieve(), undelete(), update(), upsert()
```
# Special Access Rules

This object is only available in Salesforce Order Management orgs or if the B2B Commerce license is enabled.

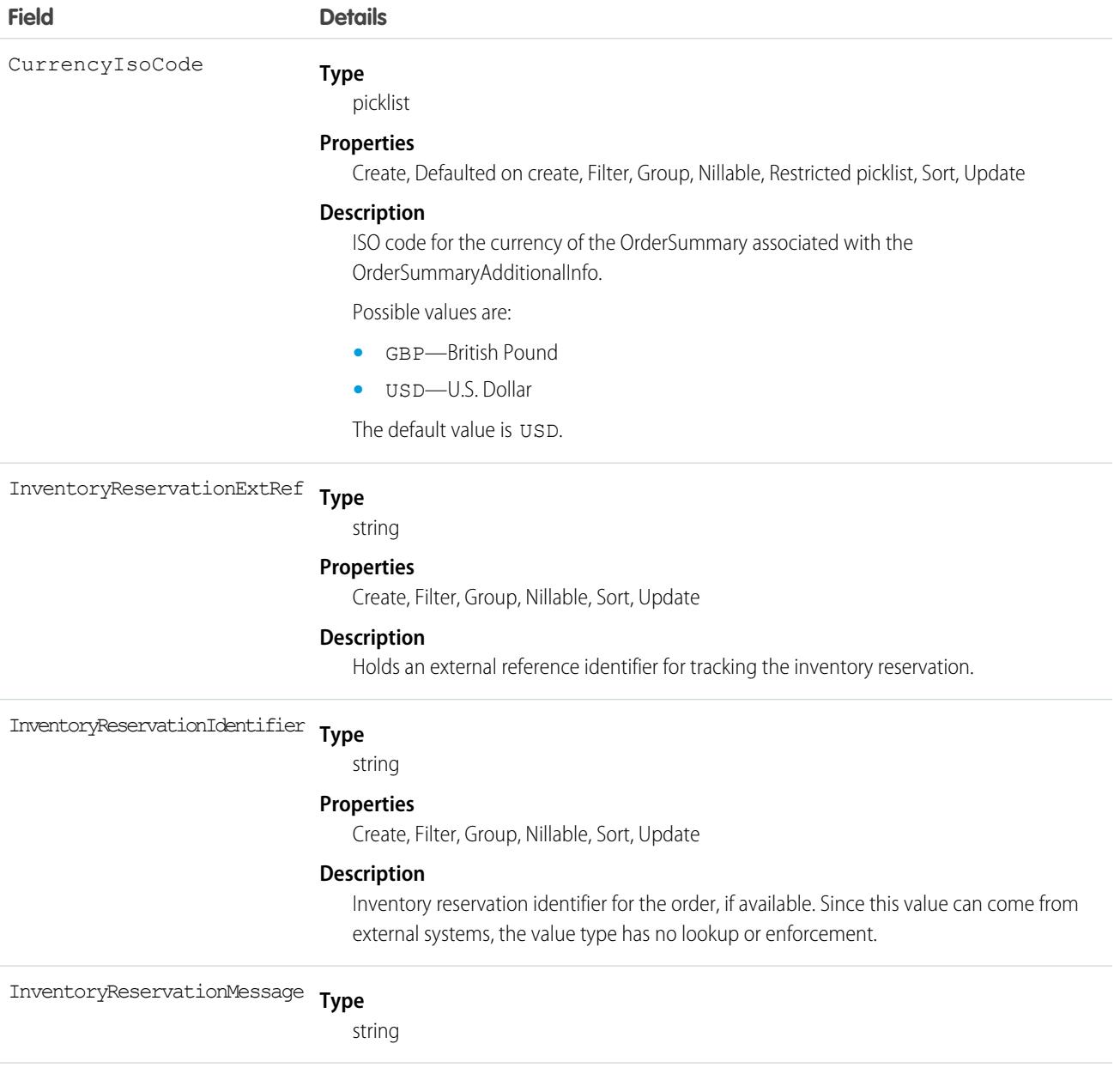

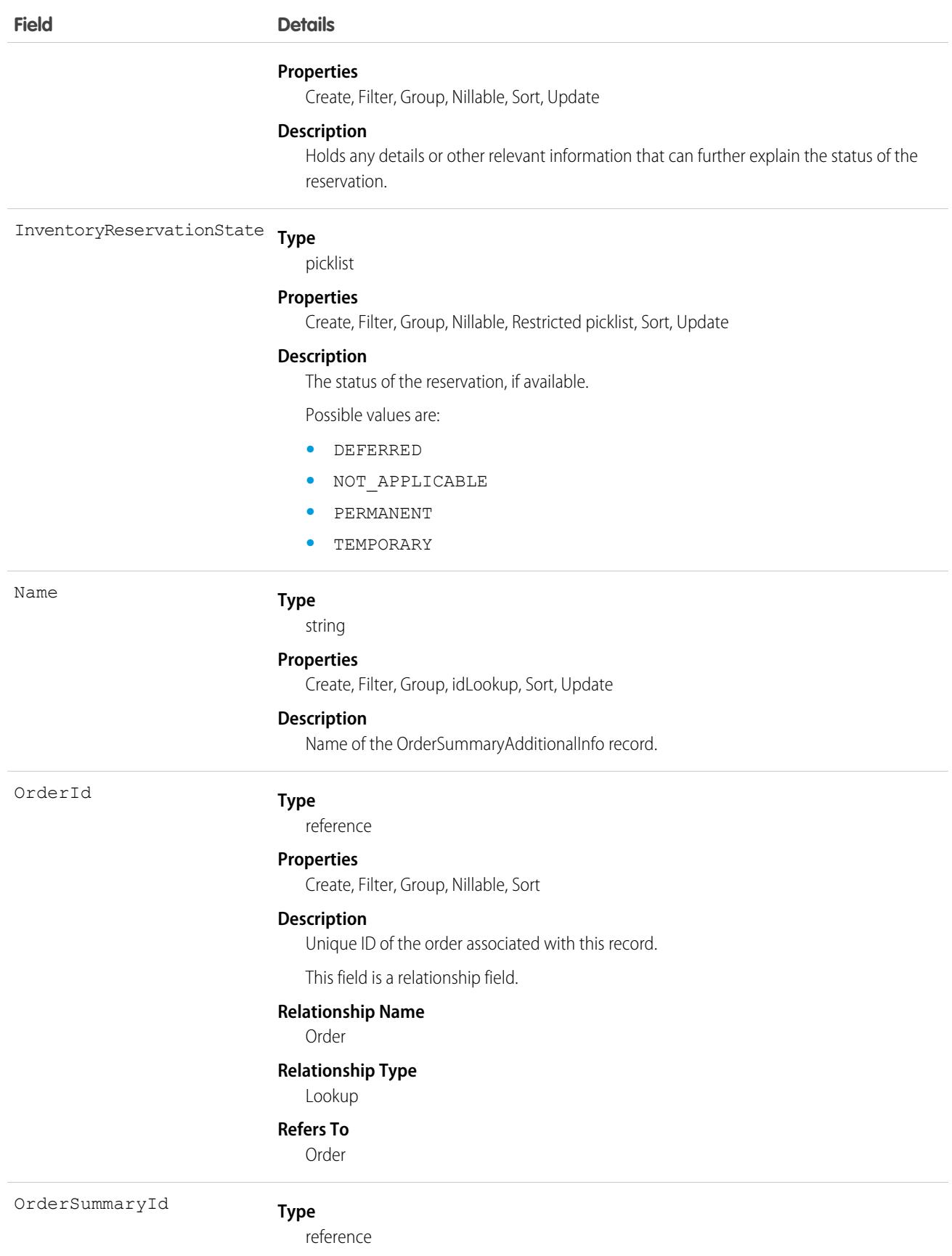

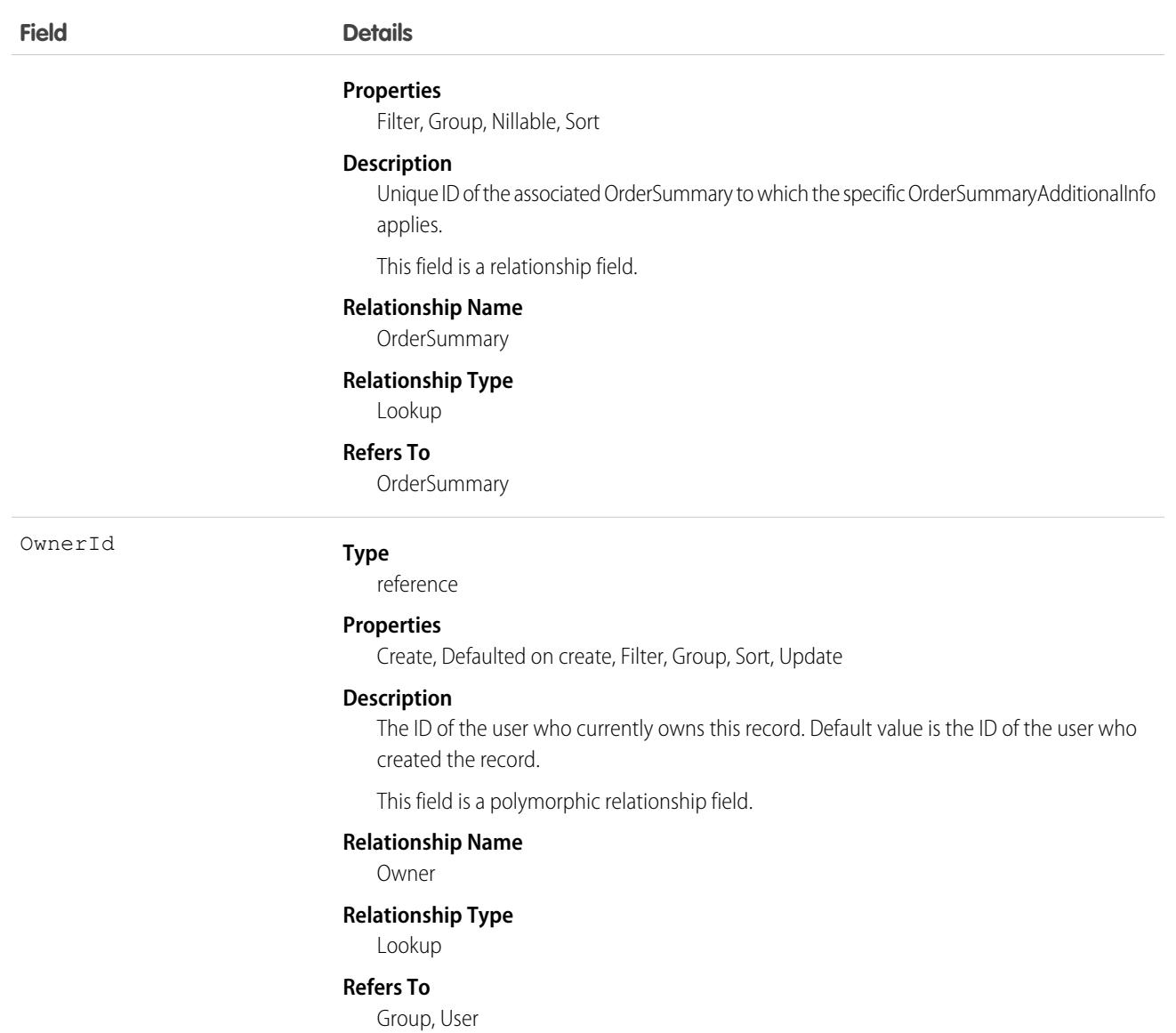

This object has the following associated objects. If the API version isn't specified, they're available in the same API versions as this object. Otherwise, they're available in the specified API version and later.

### **[OrderSummaryAdditionalInfoFeed](#page-74-0) on page 39**

Feed tracking is available for the object.

### **[OrderSummaryAdditionalInfoOwnerSharingRule](#page-83-0) on page 48**

Sharing rules are available for the object.

### **[OrderSummaryAdditionalInfoShare](#page-85-0) on page 50**

Sharing is available for the object.

SEE ALSO:

**[OrderSummary](#page-3120-0)** 

# <span id="page-3142-0"></span>OrderSummaryRoutingSchedule

Represents an attempt to route an order summary to one or more inventory locations for fulfillment. You can use it to schedule future attempts and to record completed attempts. This object is available in API version 51.0 and later.

# Supported Calls

```
create(), delete(), describeLayout(), describeSObjects(), getDeleted(), getUpdated(), query(),
retrieve(), undelete(), update(), upsert()
```
### Special Access Rules

This object is only available in Salesforce Order Management orgs or if the B2B Commerce license is enabled.

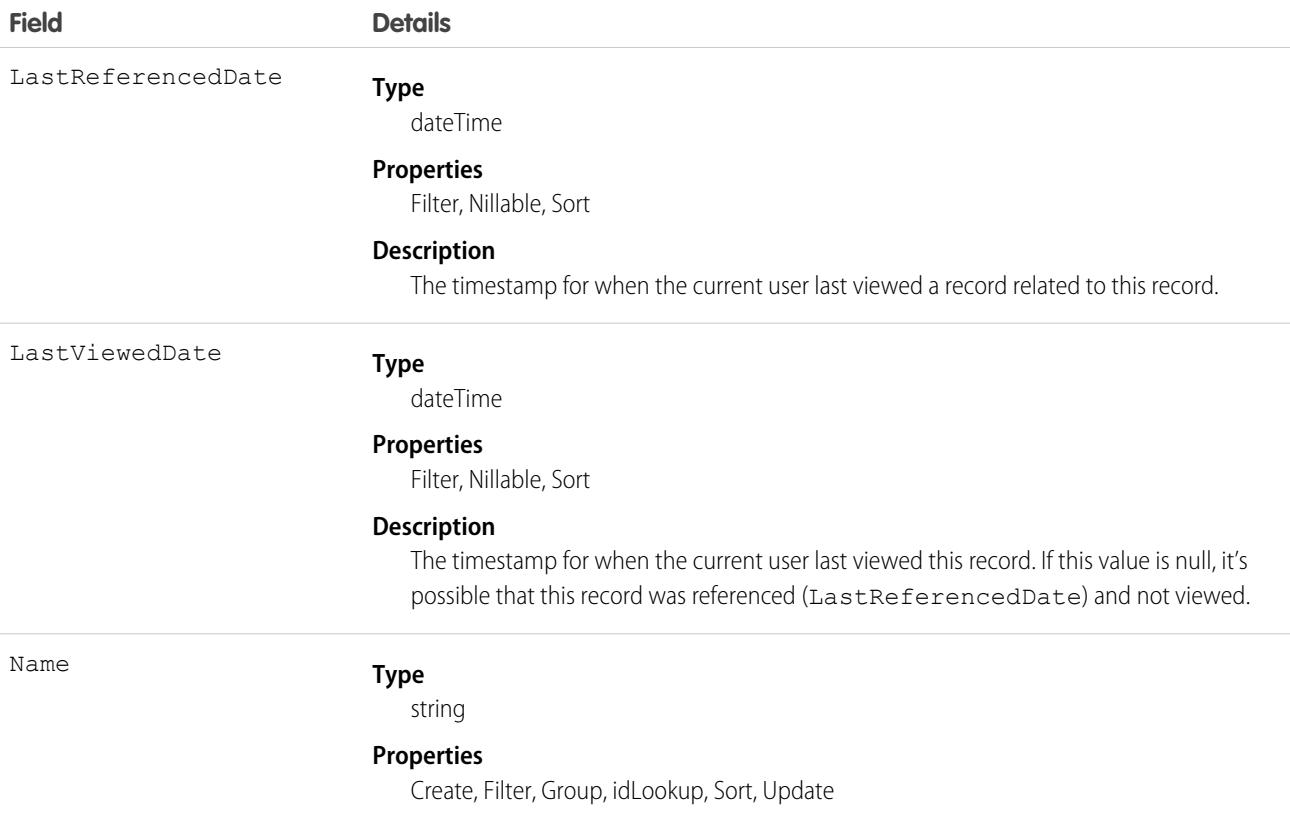

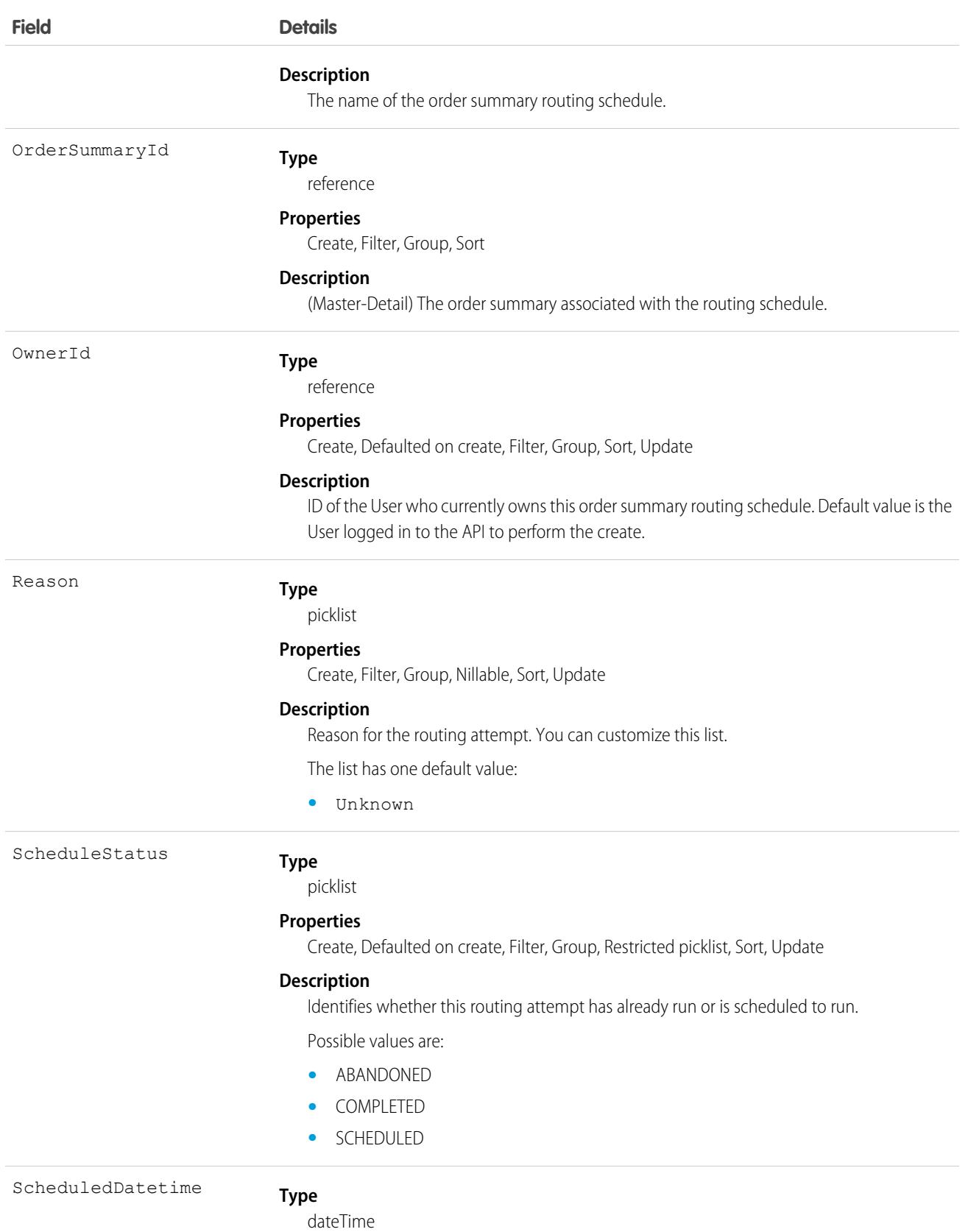

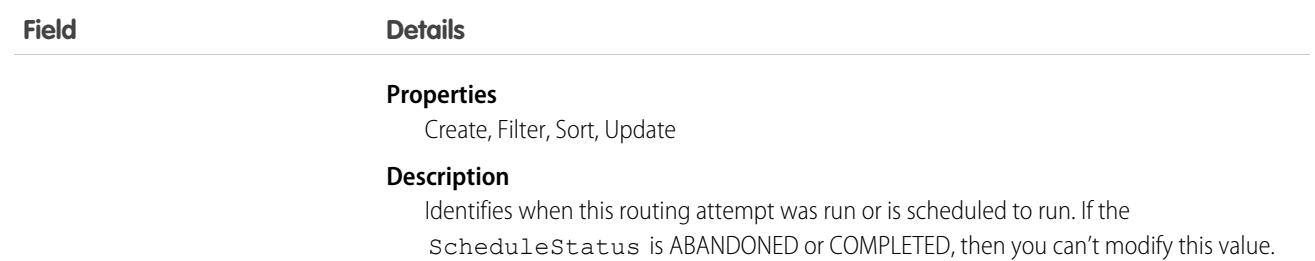

This object has the following associated objects. Unless noted, they are available in the same API version as this object.

#### **[OrderSummaryRoutingScheduleOwnerSharingRule](#page-83-0)**

Sharing rules are available for the object.

**[OrderSummaryRoutingScheduleShare](#page-85-0)**

Sharing is available for the object.

SEE ALSO:

**[OrderSummary](#page-3120-0)** 

# **Organization**

Represents key configuration information for an organization.

Executing a SOQL SELECT query returns the value of fields in this object, but no value is visible for some of the fields.

# Supported Calls

describeSObjects(), getDeleted(), getUpdated(), query(), retrieve(), update()

# Special Access Rules

Customer Portal users can't access this object.

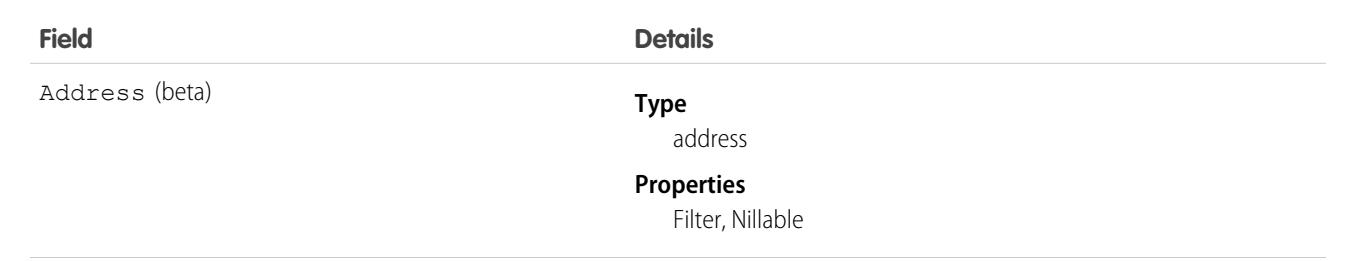

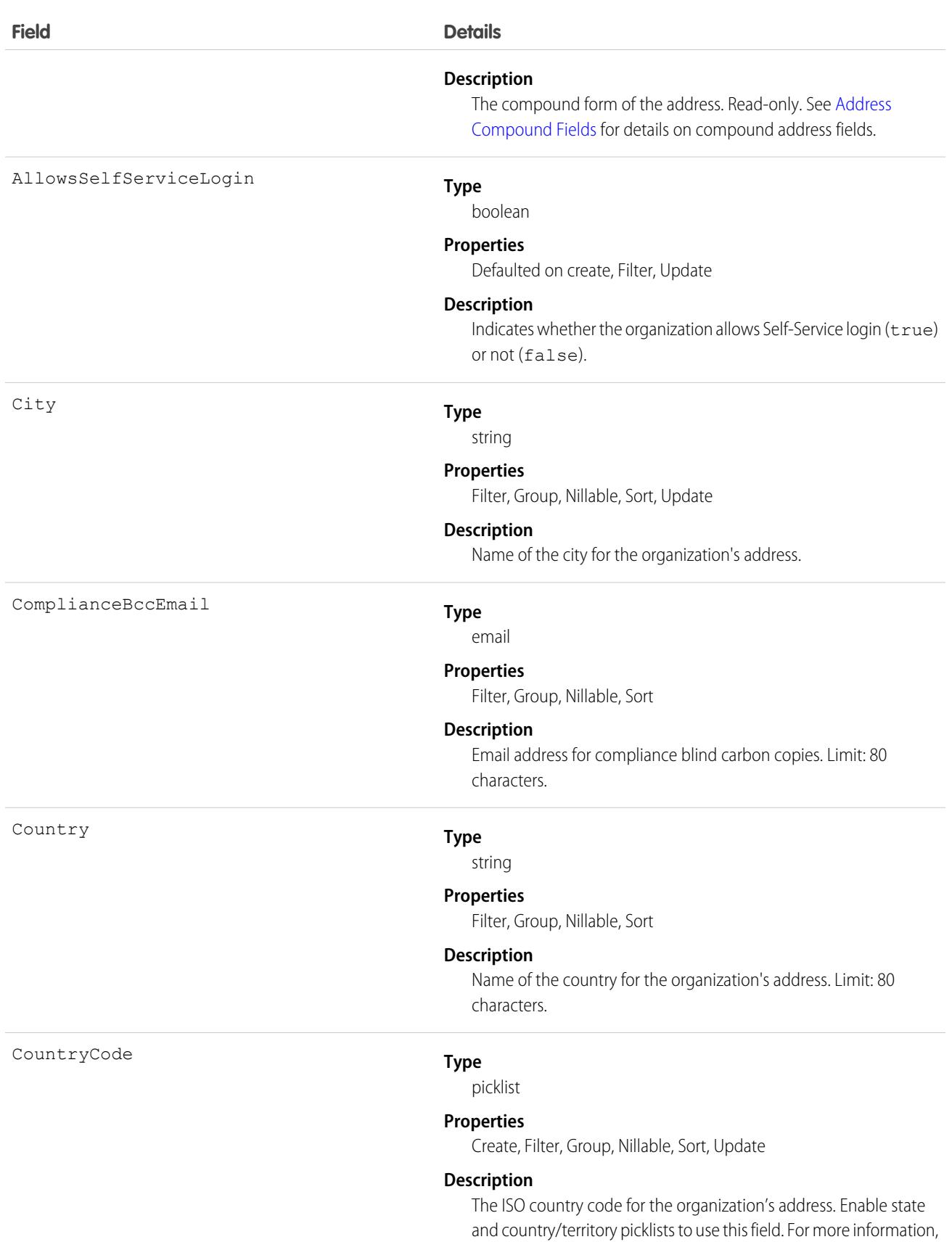

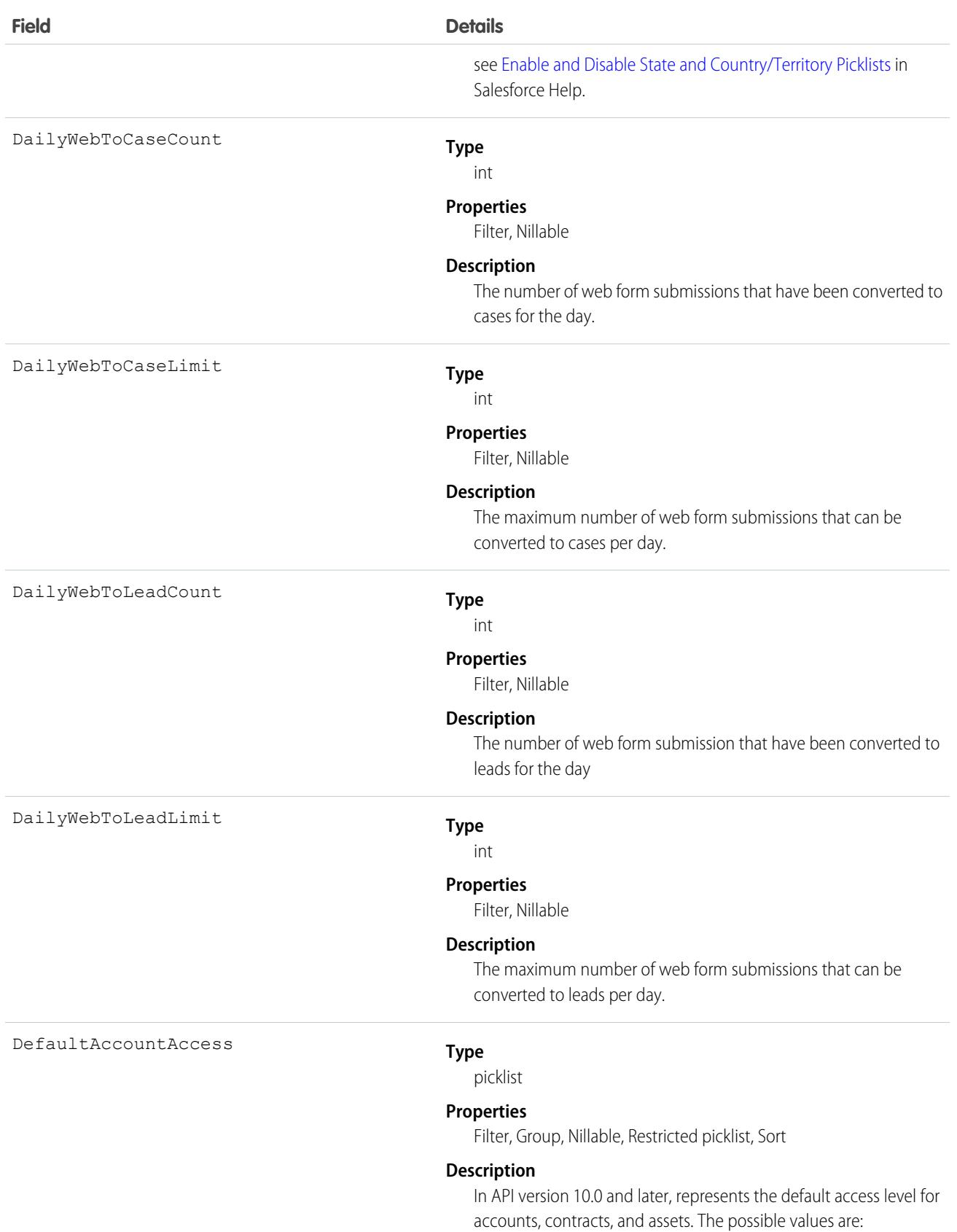

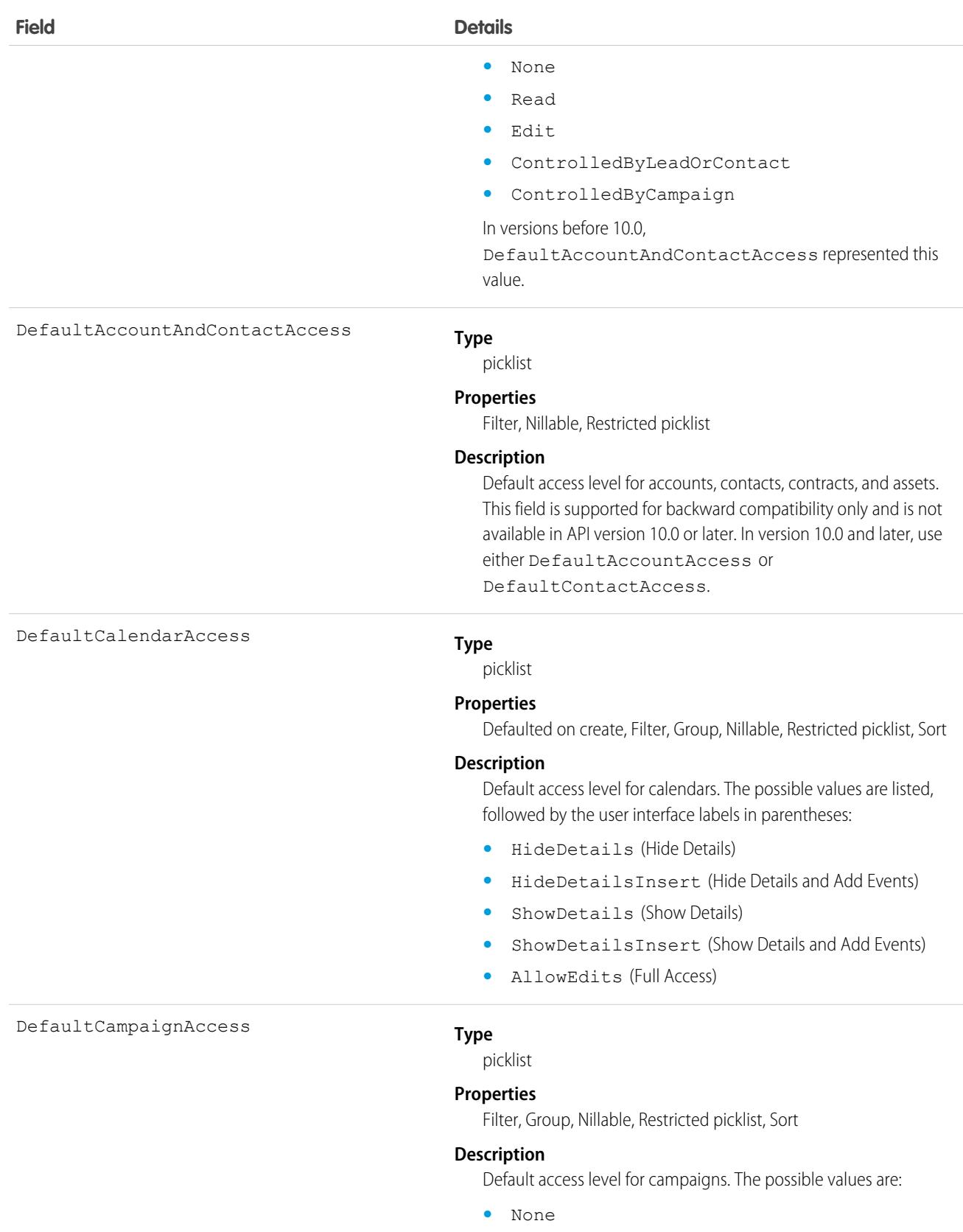

**•** Read

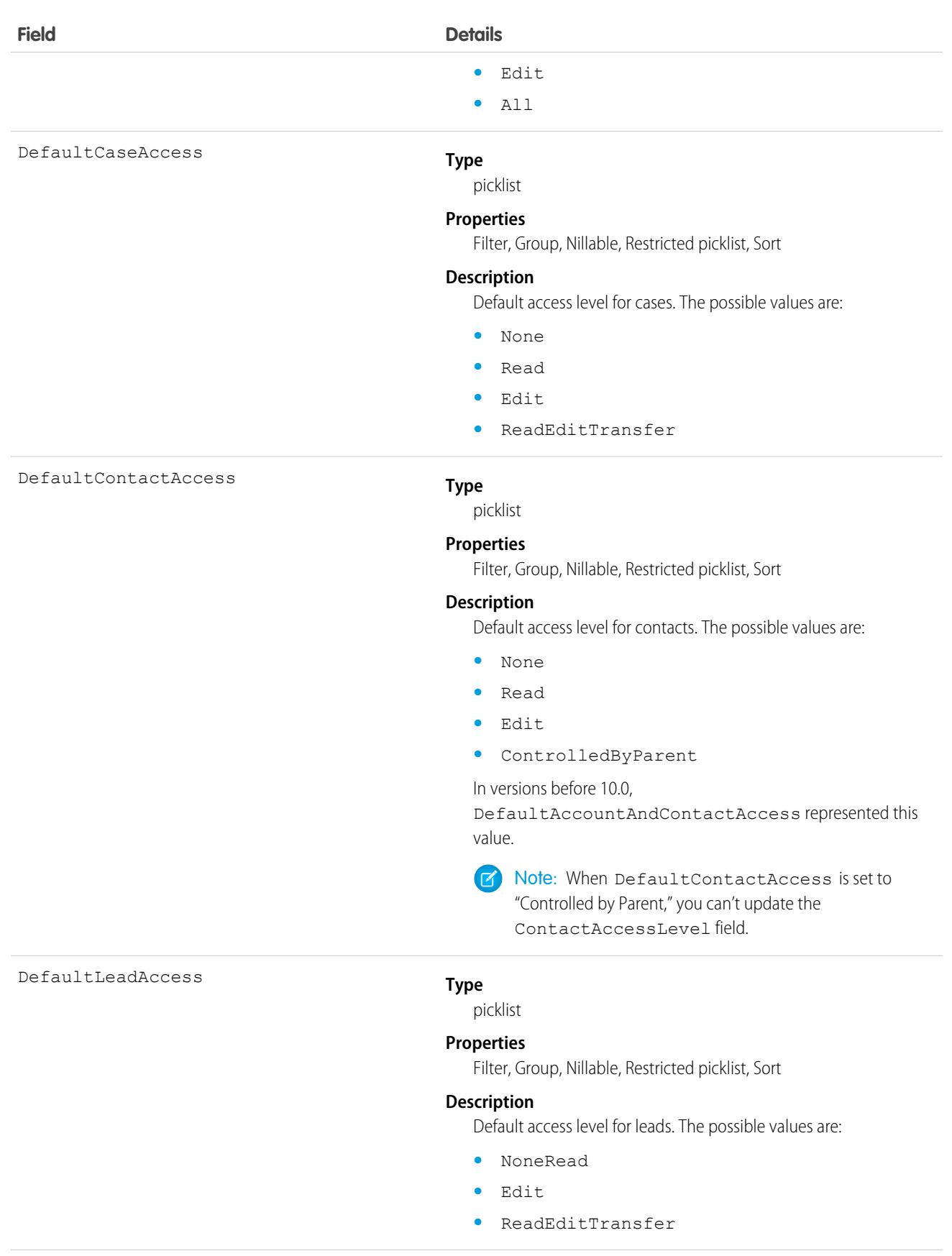

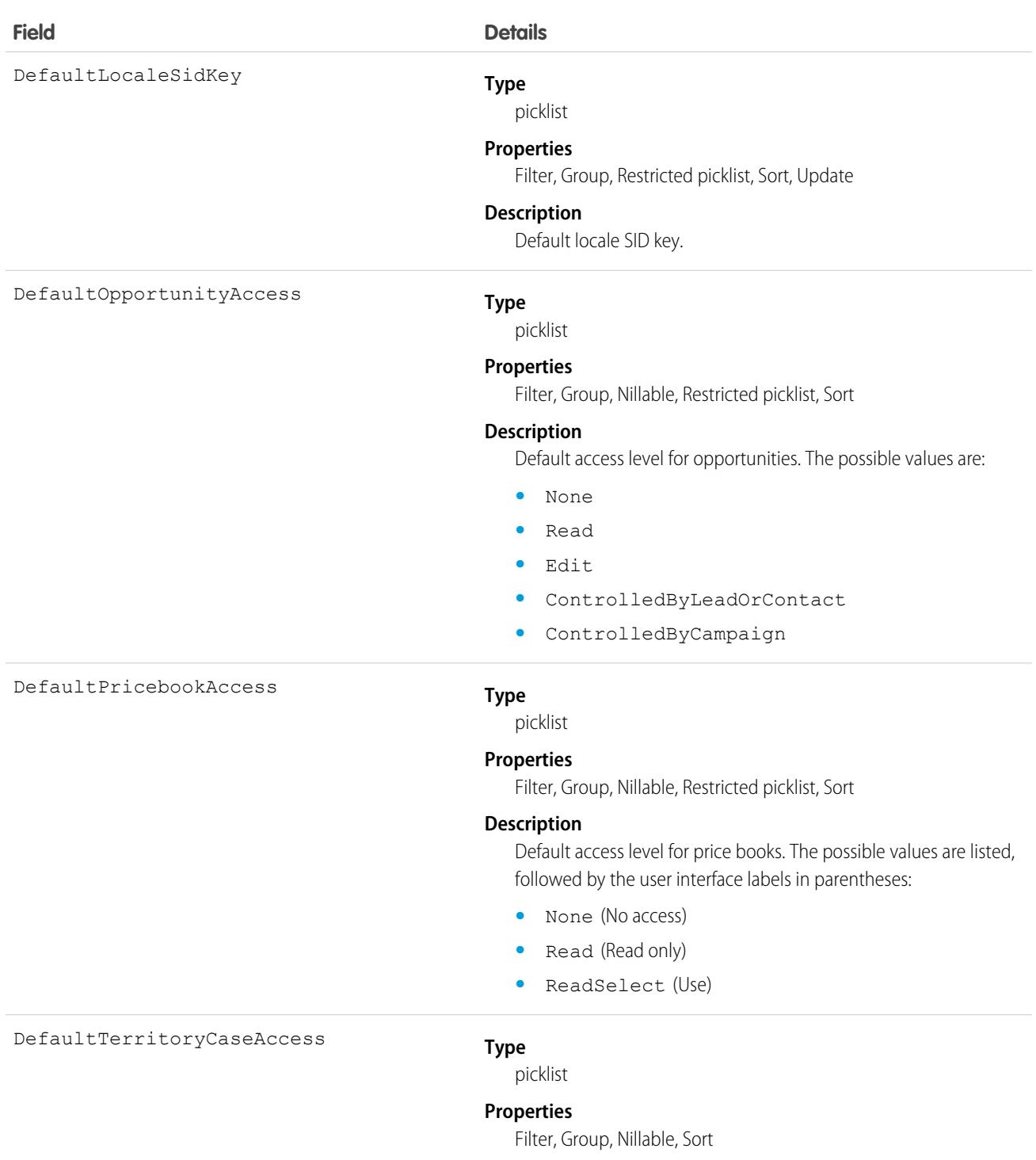

### **Description**

Default access level for cases associated with accounts in territories. The possible values are:

- **•** None
- **•** Read
- **•** Edit

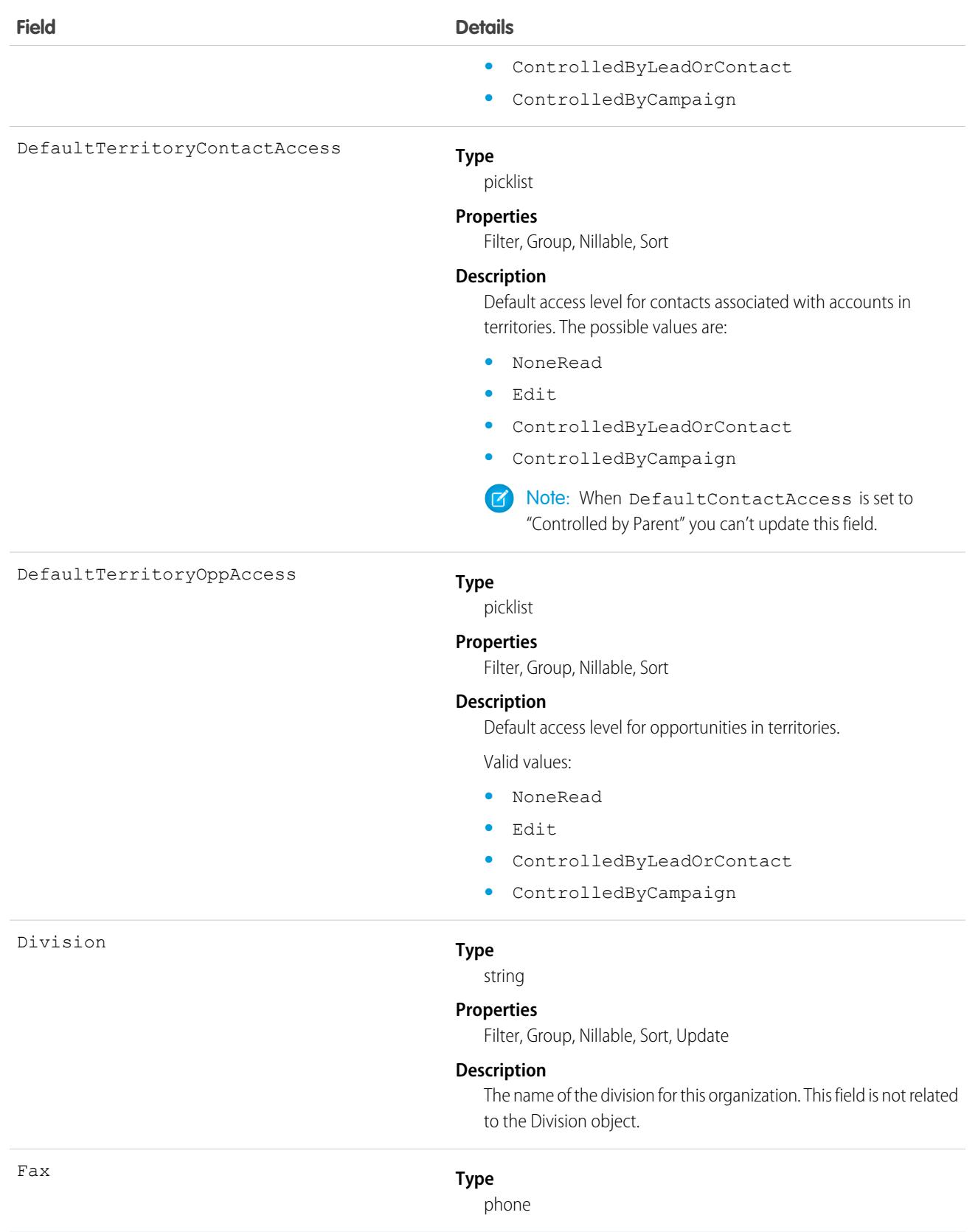

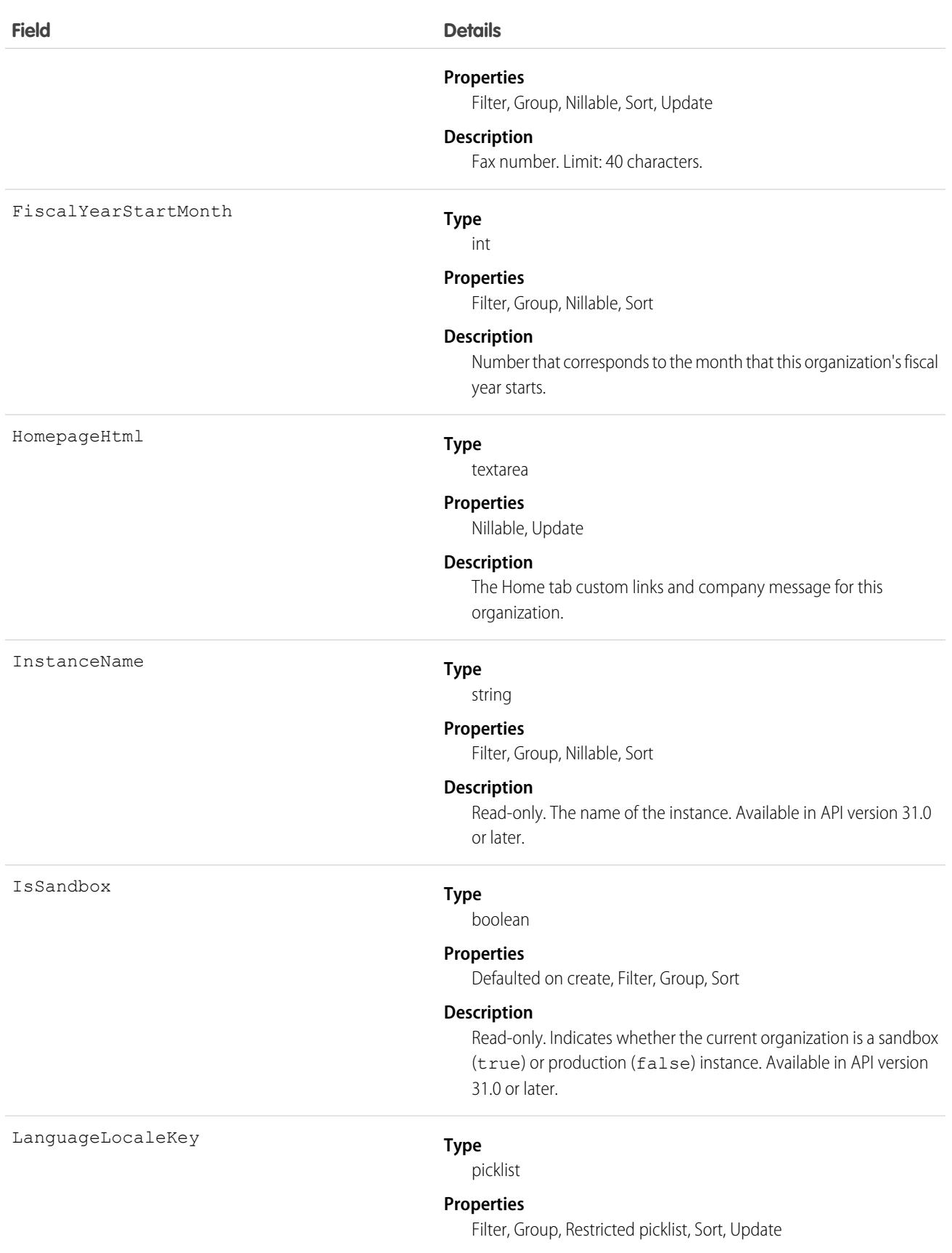

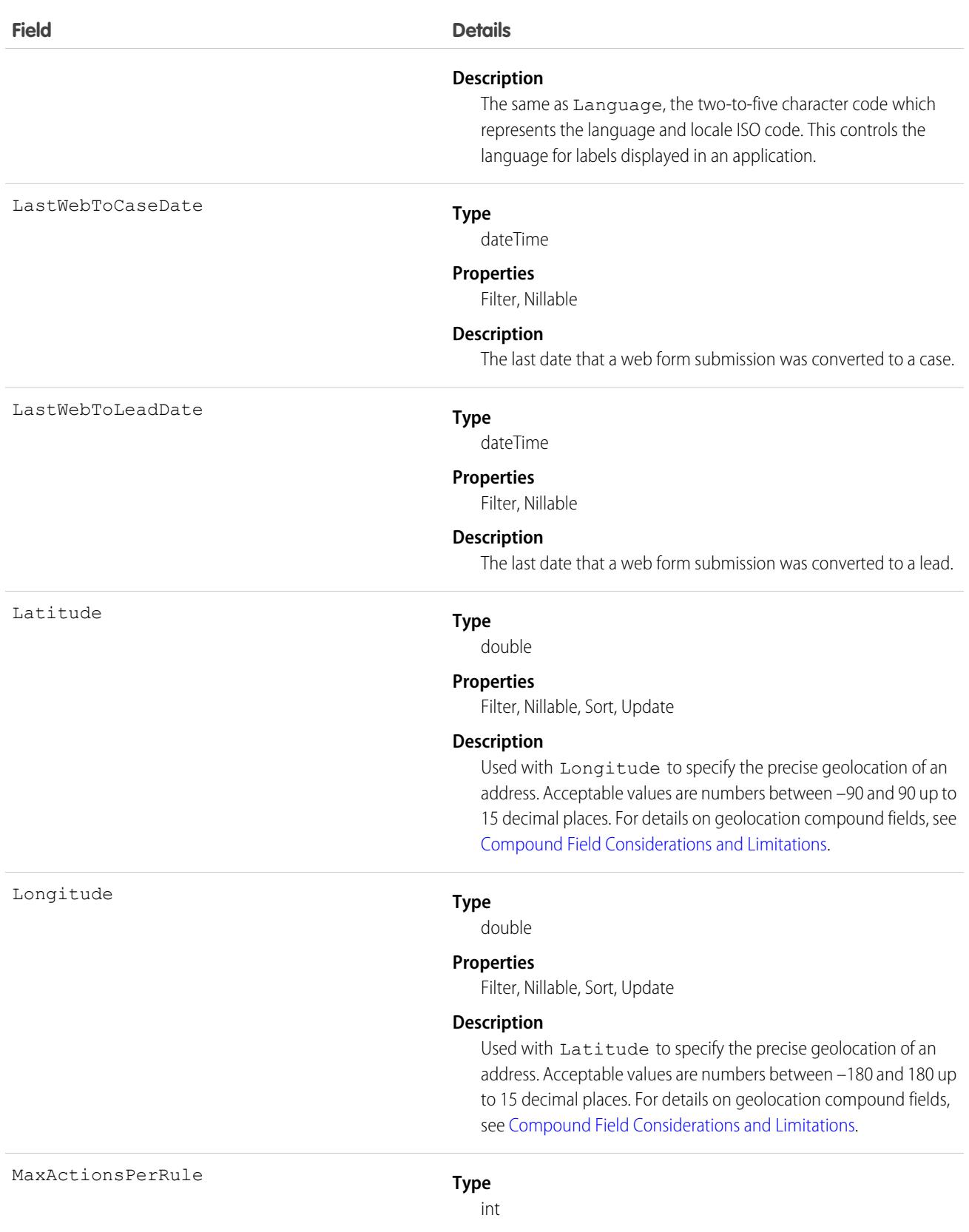

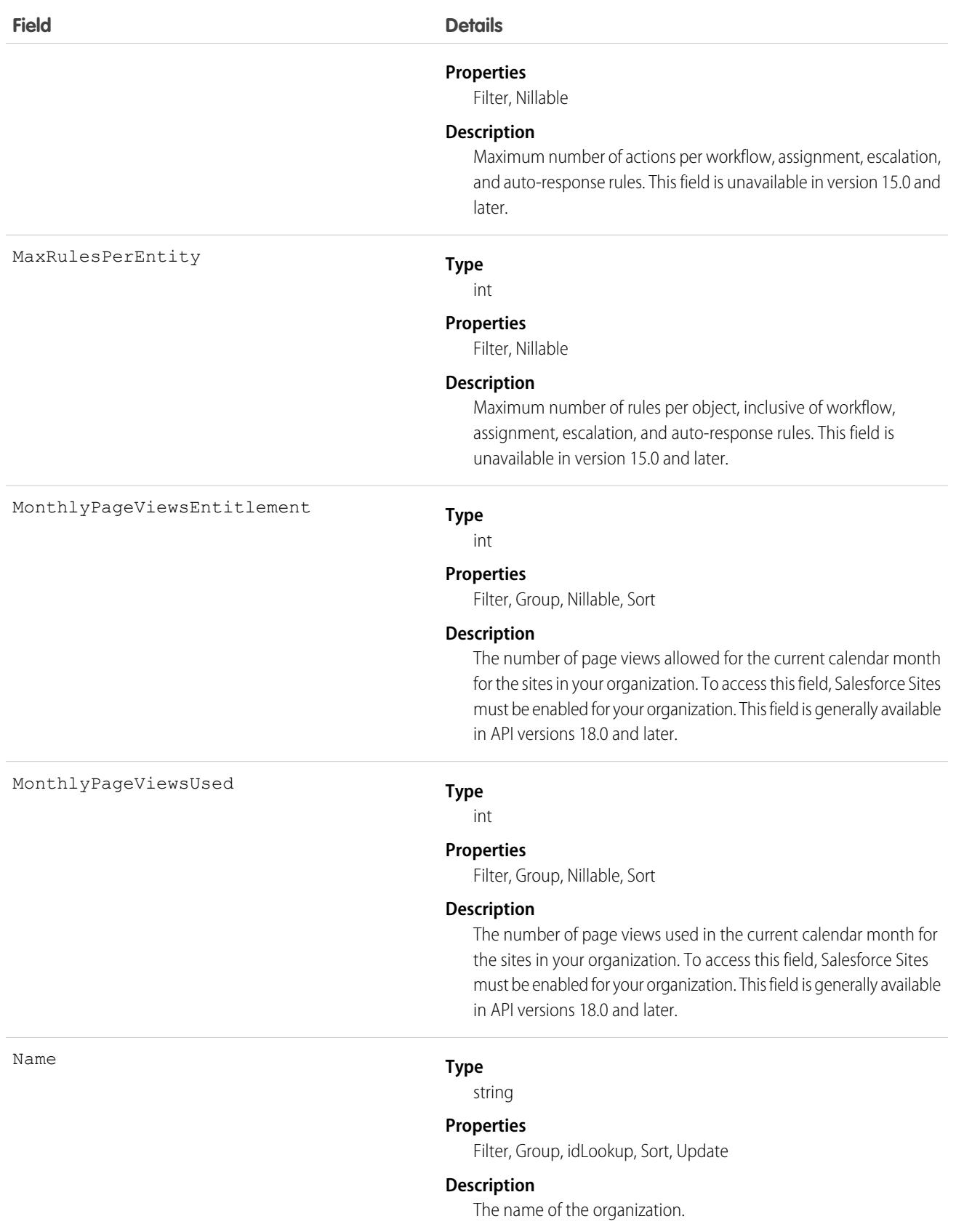

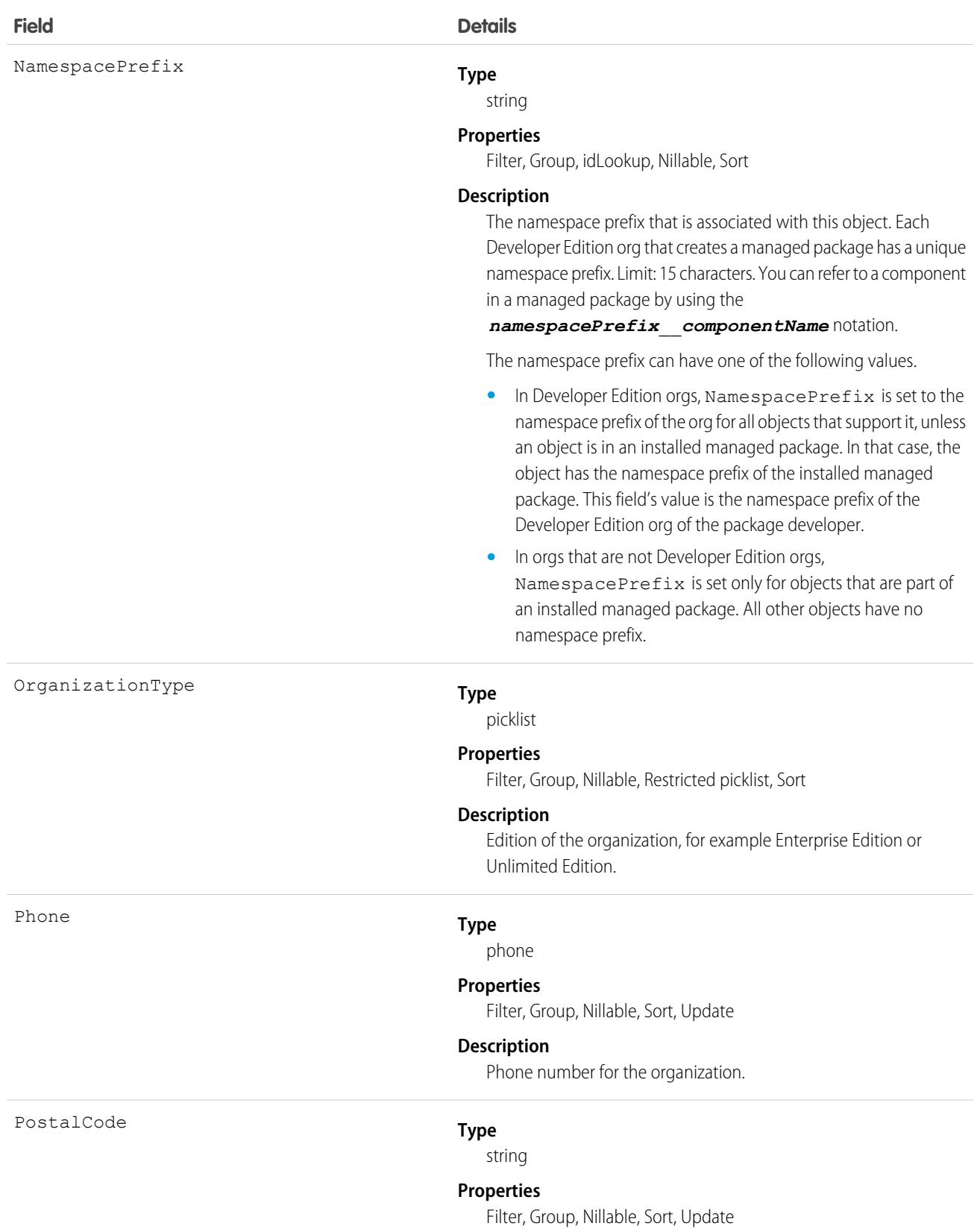

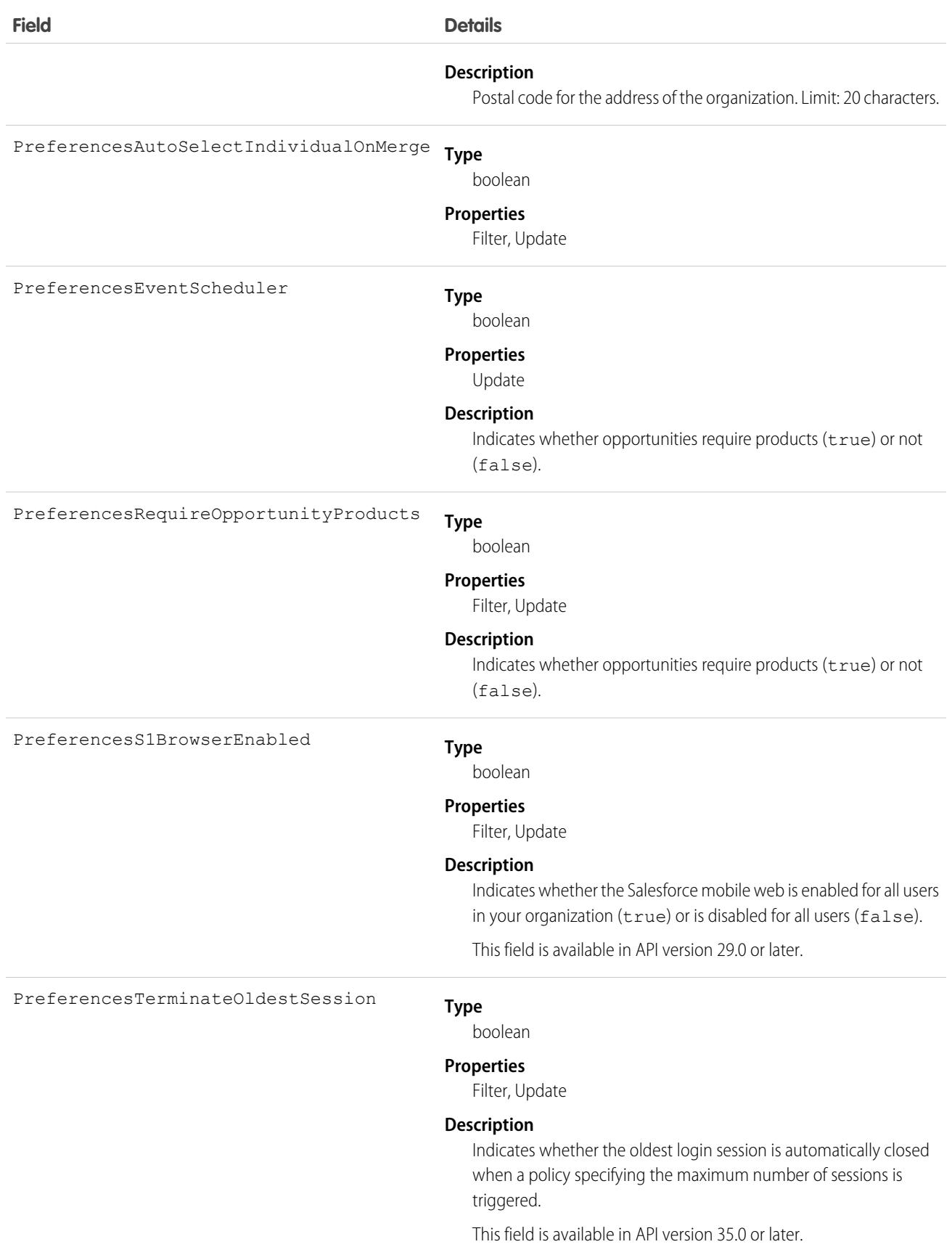

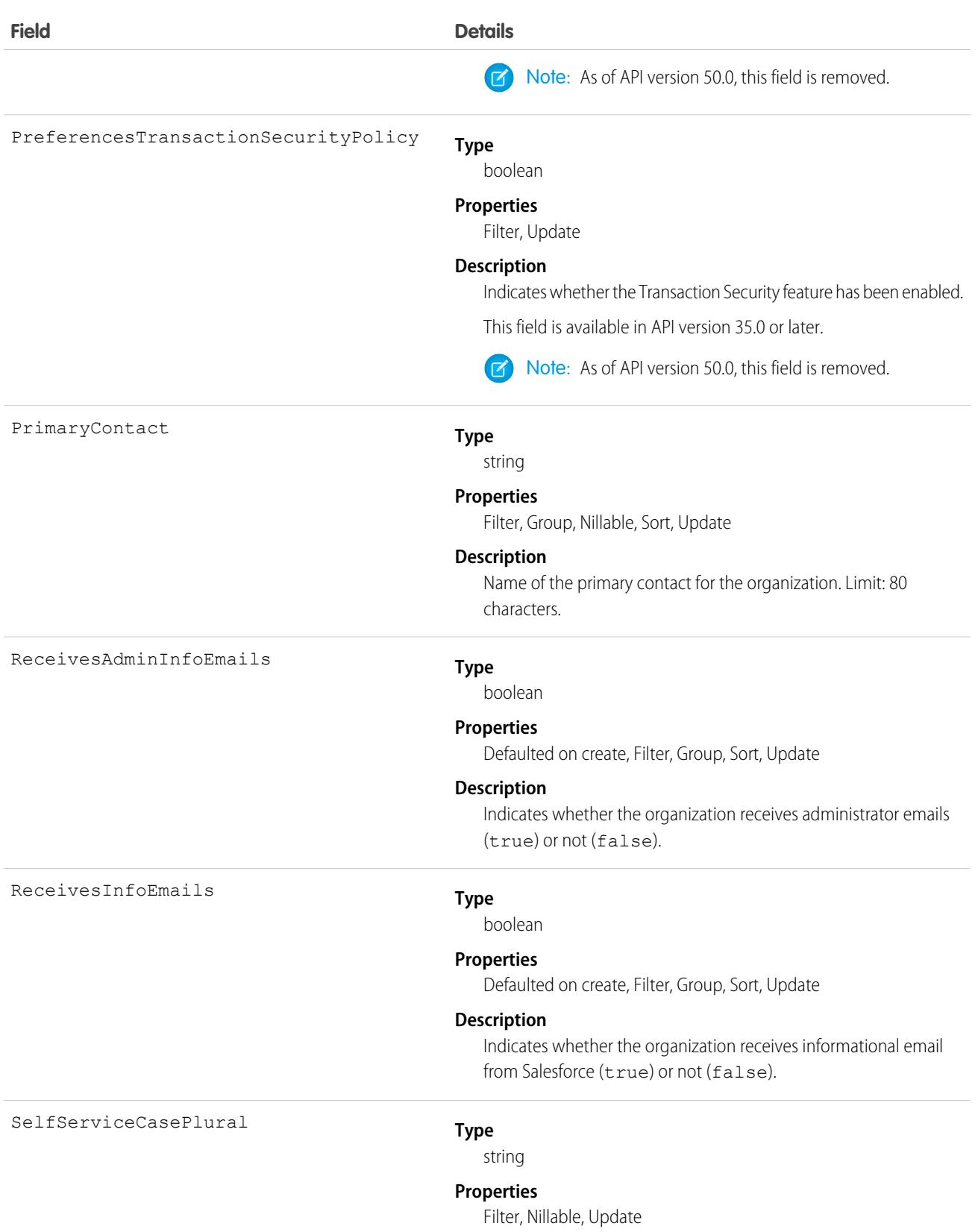

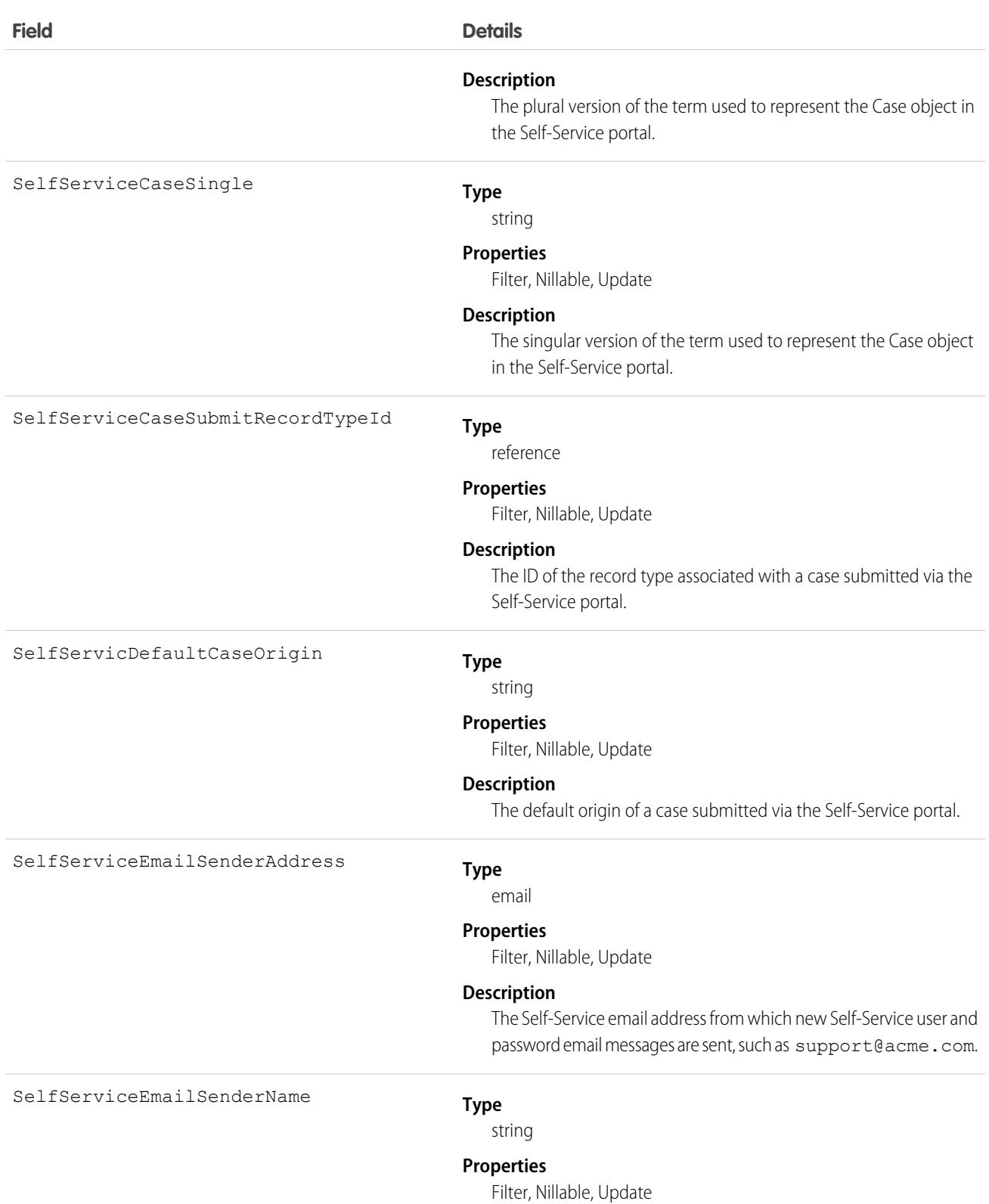

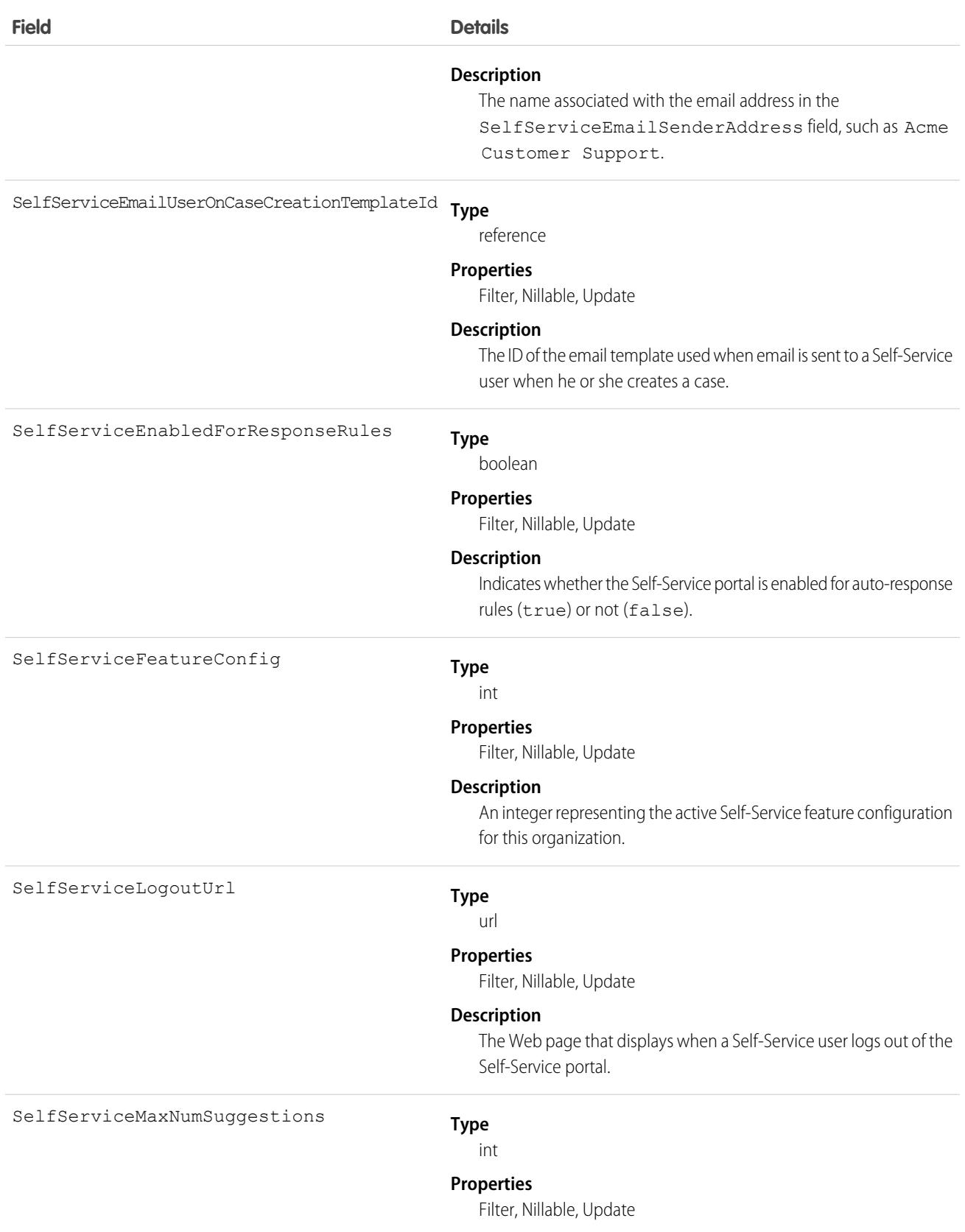

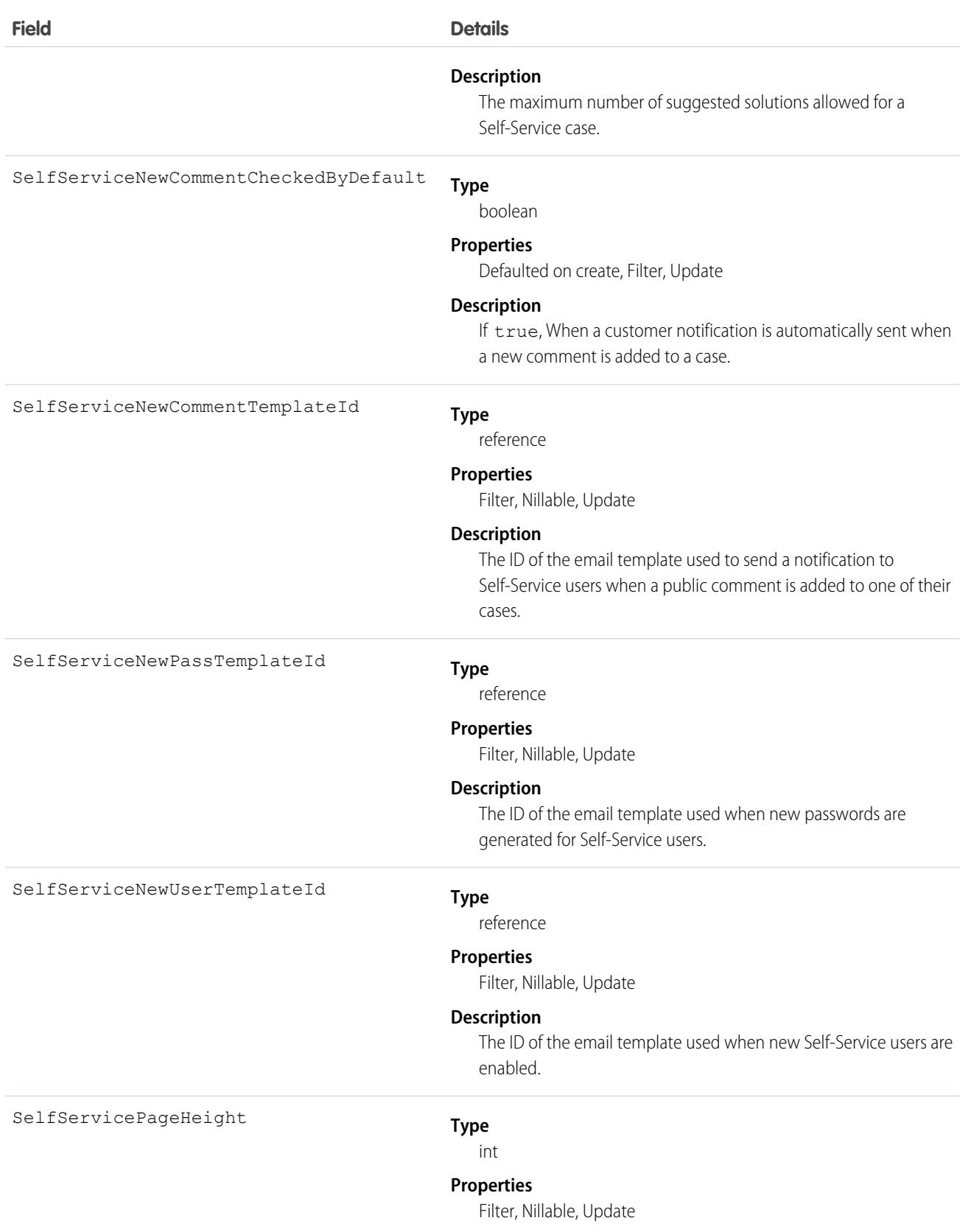

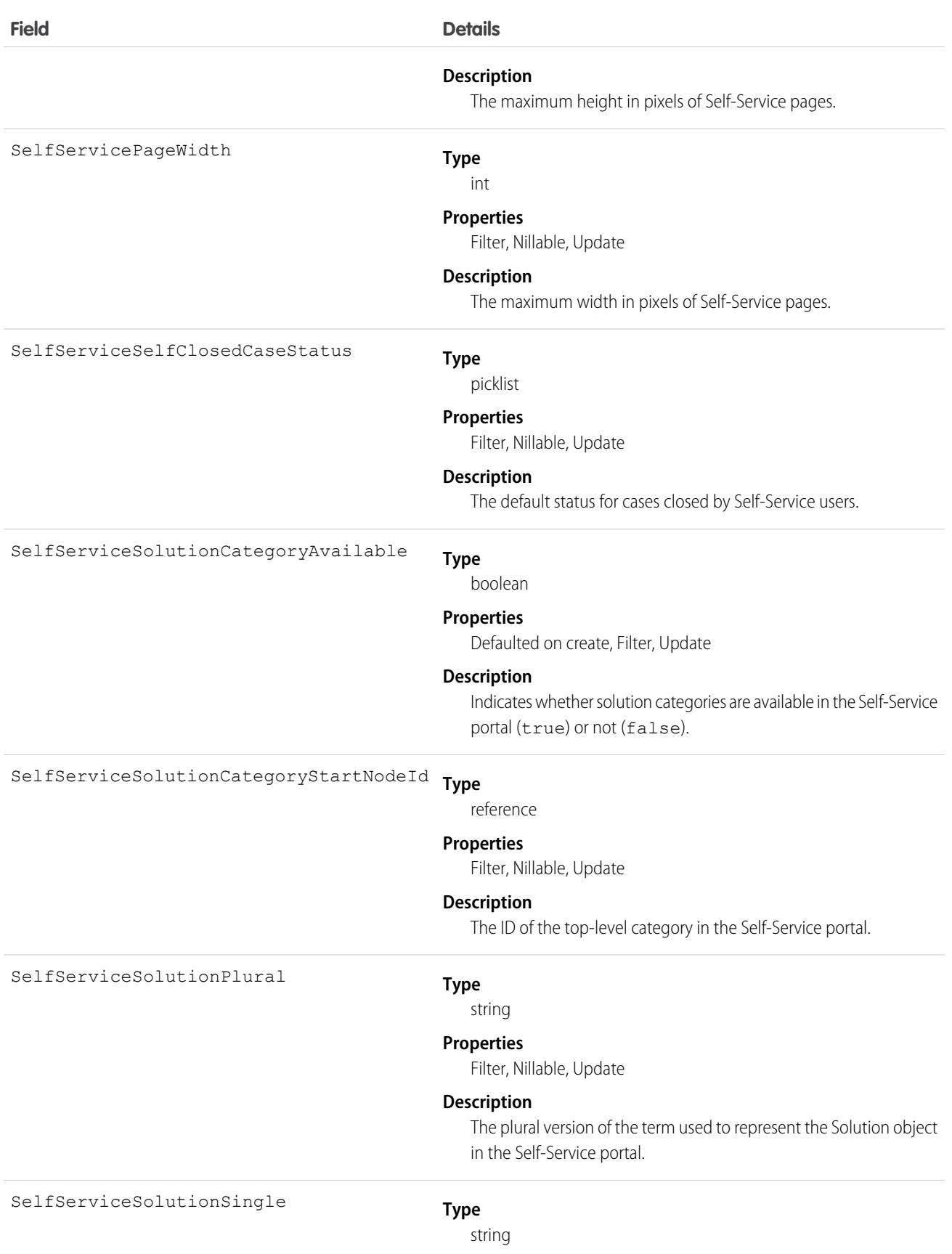

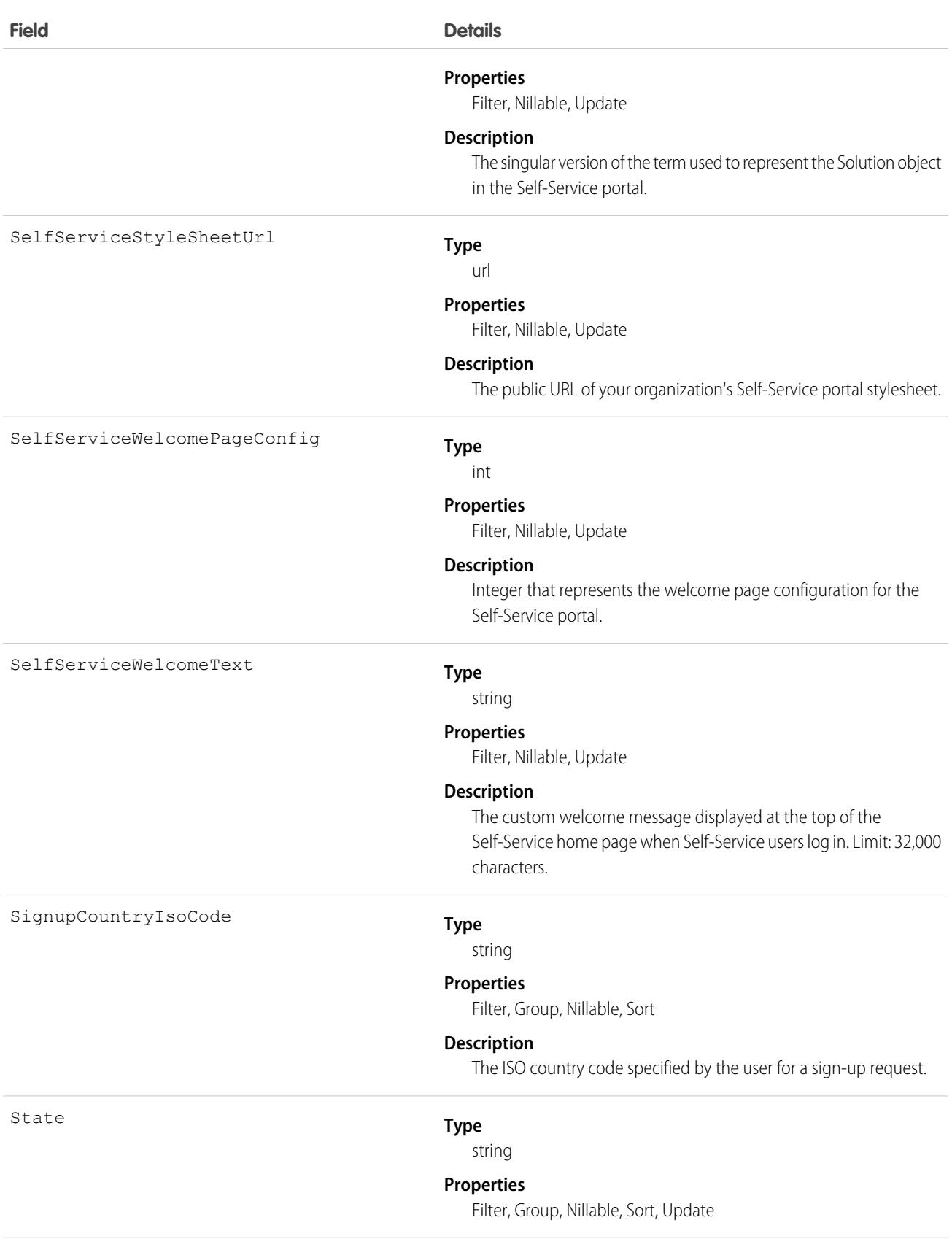

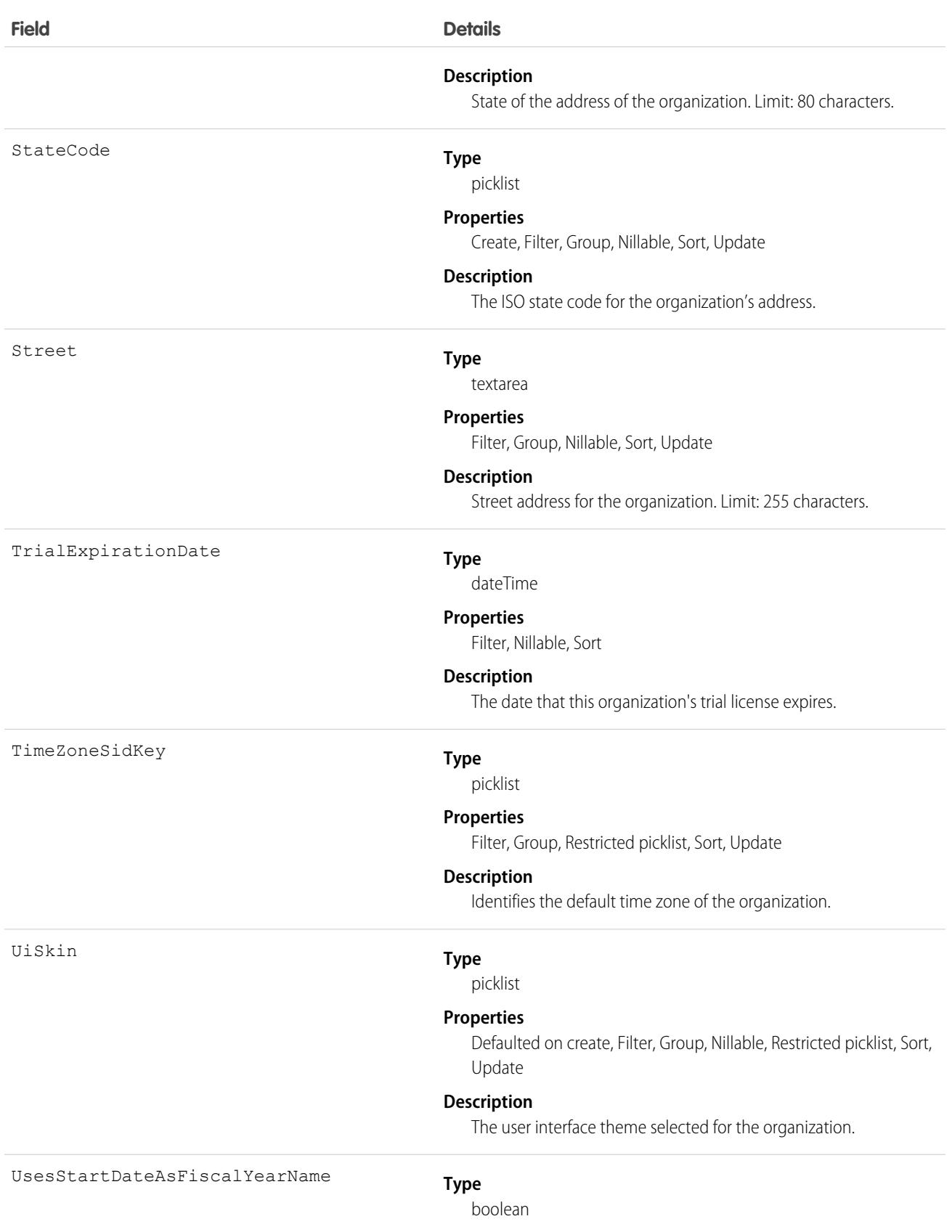

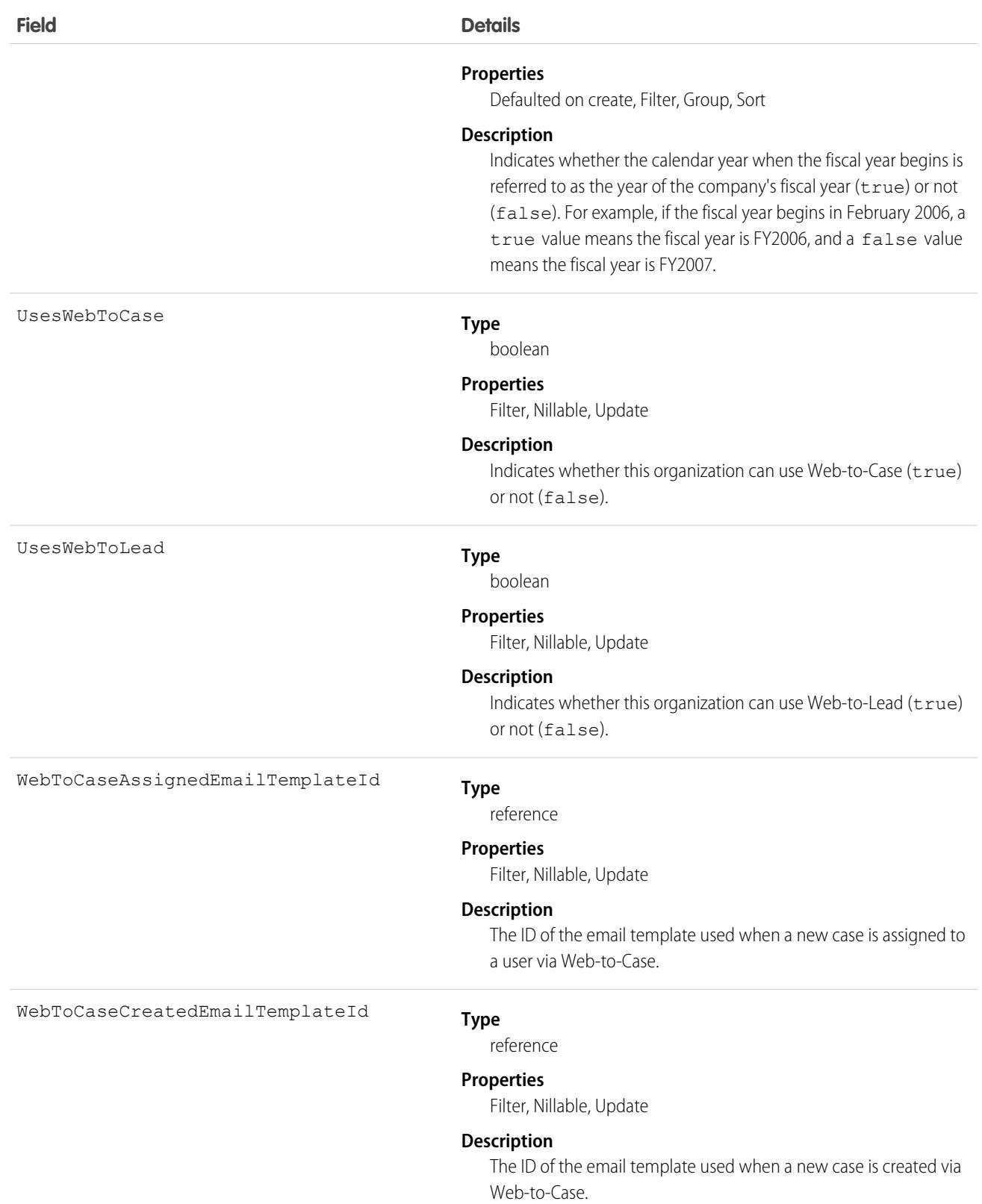

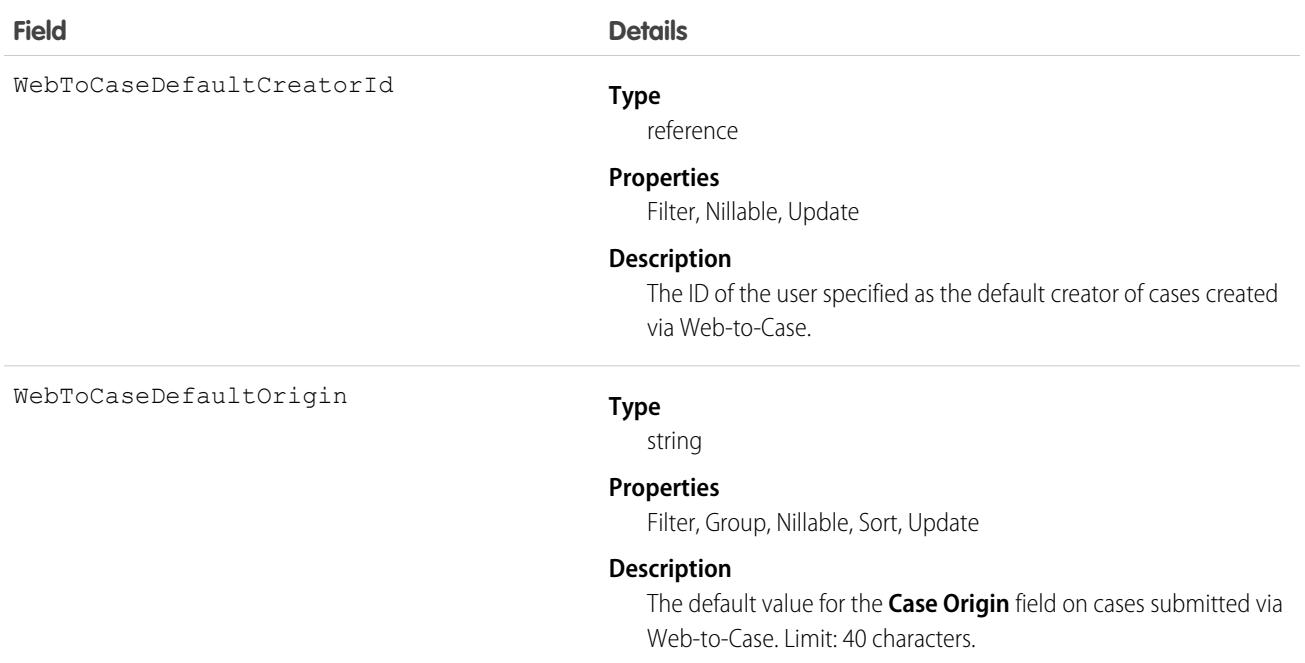

# Usage

Query this object to obtain information about an organization's settings. Only one organization object exists per organization.

### SEE ALSO:

[Overview of Salesforce Objects and Fields](#page-36-0)

# **OrgDeleteRequest**

Represents a request to delete a developer edition (DE) org. This object is available in API version 42.0 and later. It is available only in Developer and Database.com editions.

# Supported Calls

create(), describeSObjects(), getDeleted(), getUpdated(), query(), retrieve()

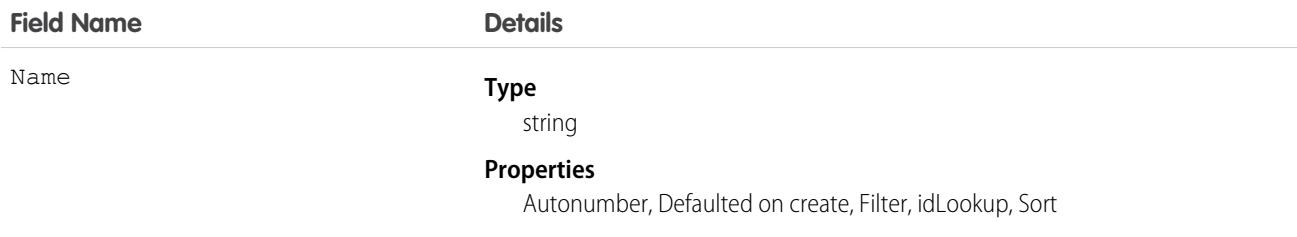

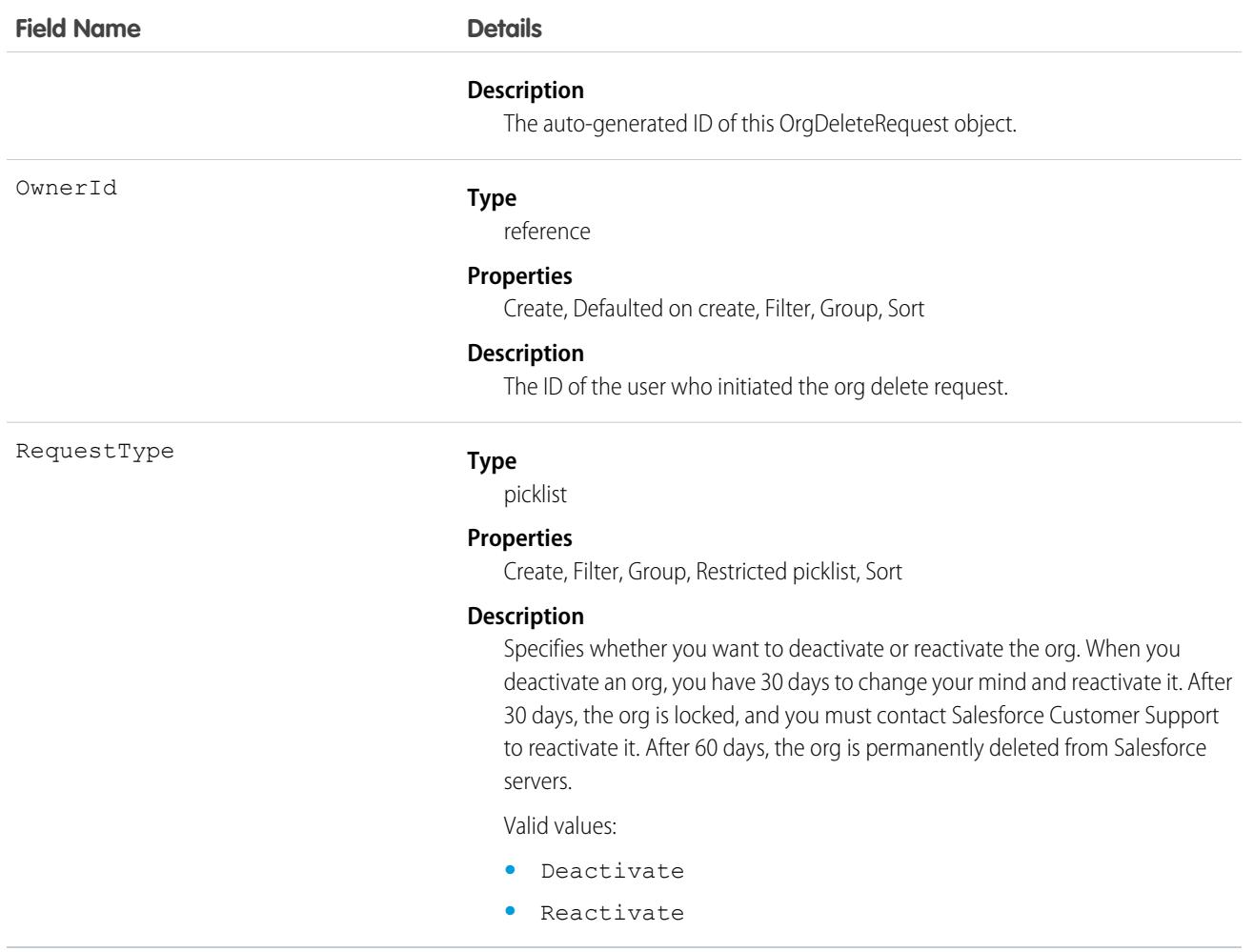

This object has the following associated objects. Unless noted, they are available in the same API version as this object.

#### **[OrgDeleteRequestOwnerSharingRule](#page-83-0)**

Sharing rules are available for the object.

#### **[OrgDeleteRequestShare](#page-85-0)**

Sharing is available for the object.

# OrgEmailAddressSecurity

Defines the assignment of a user profile to an org-wide email address. This object is available in API version 58.0 and later.

## Supported Calls

create(), delete(), describeSObjects(), getDeleted(), getUpdated(), query(), retrieve()

# Special Access Rules

Only authenticated users with the View Setup and Configuration permission can access this object.

# Fields

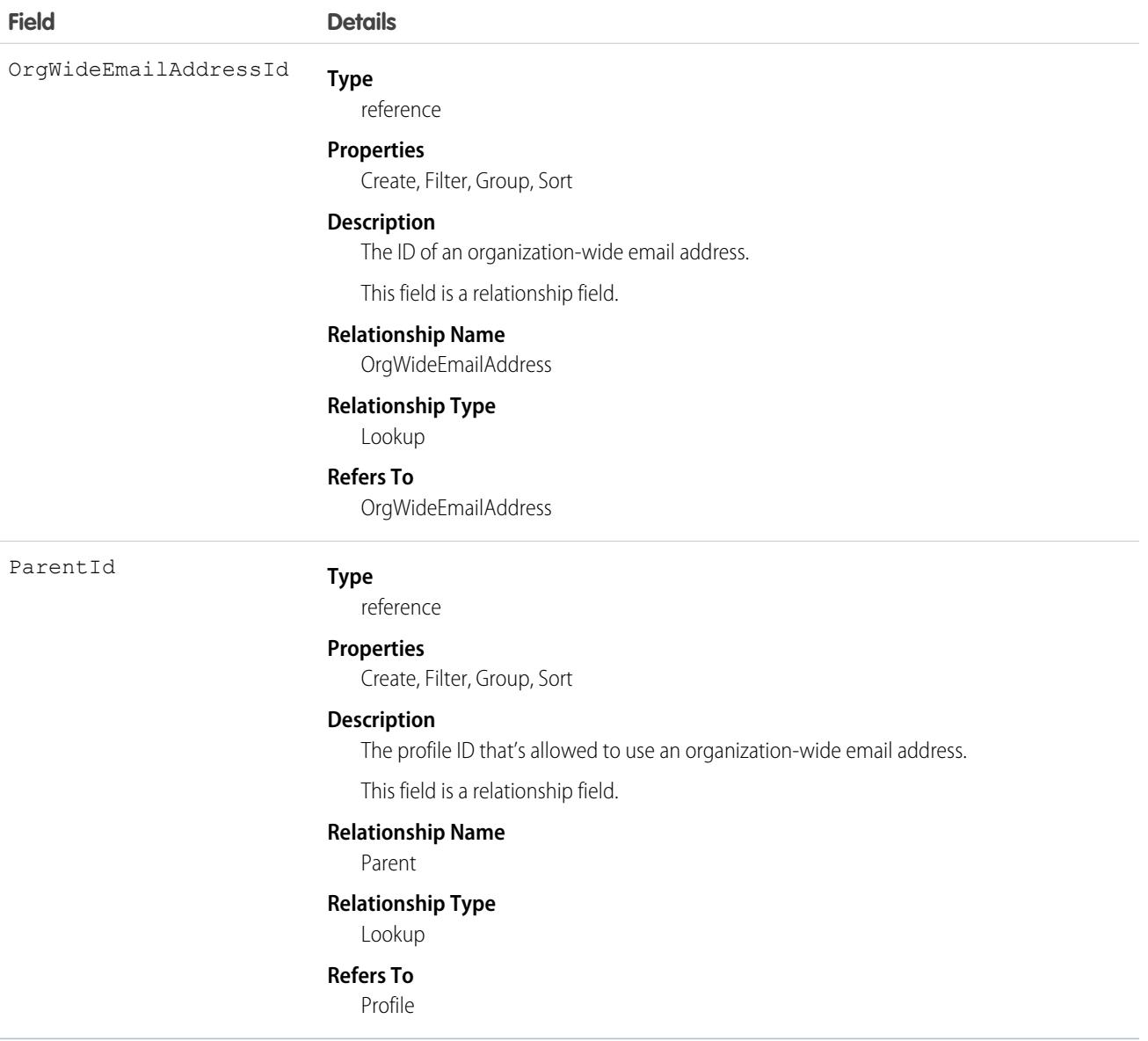

# Usage

You can use this object with OrgWideEmailAddress and Profile objects to retrieve user profiles that have access to a specific org-wide email address. To find specific users, use the ProfileId field on the User object.

You can also retrieve the org-wide email addresses that a specific user can access. Note that any users assigned to those org-wide email addresses via permission set aren't returned.

# OrgWideEmailAddress

Represents an organization-wide email address for user profiles.

# Supported Calls

```
create(), delete(), describeSObjects(), getDeleted(), getUpdated(), query(), retrieve(), update(),
upsert()
```
# Special Access Rules

Only authenticated users with the View Setup and Configuration permission can access this object.

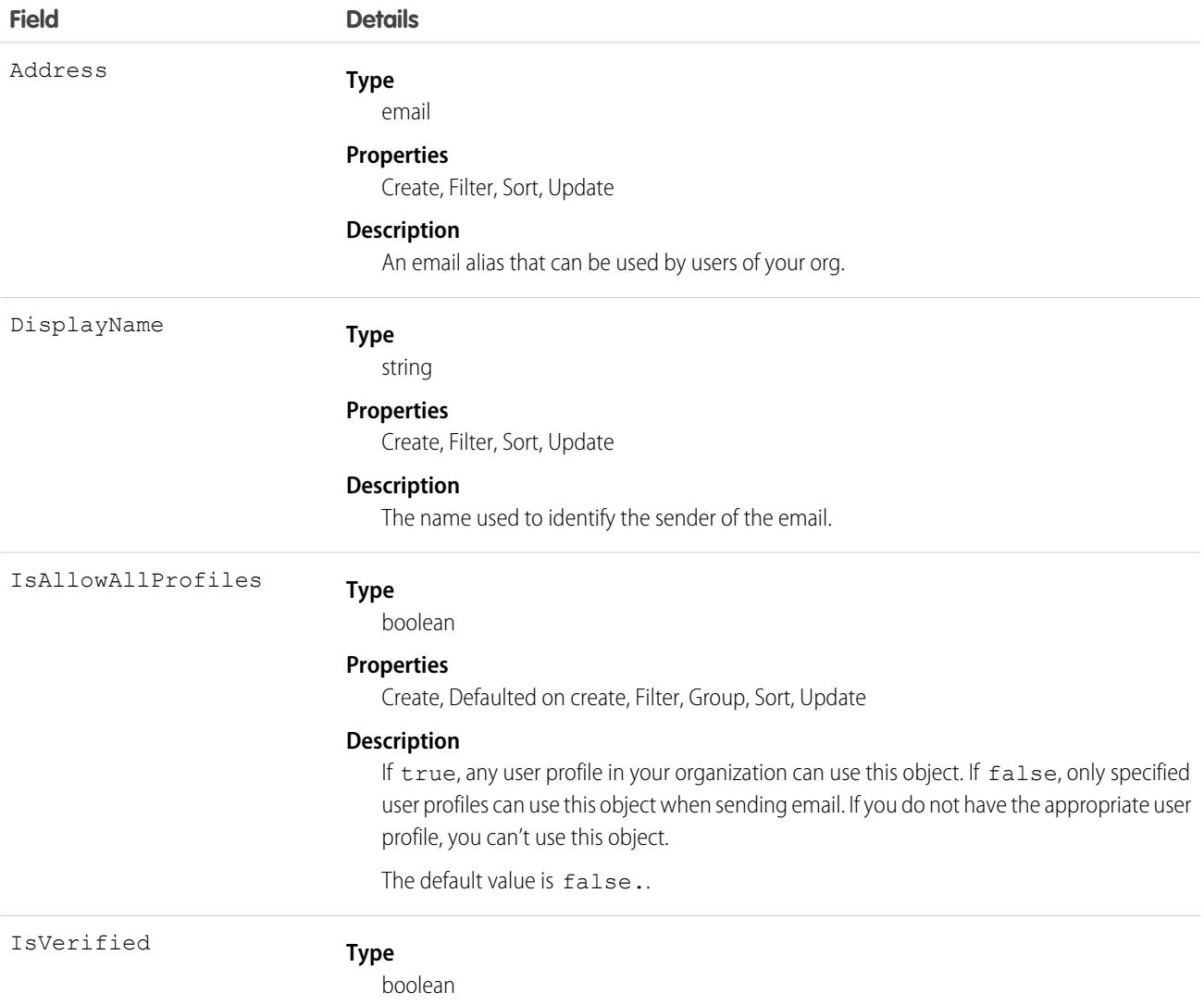
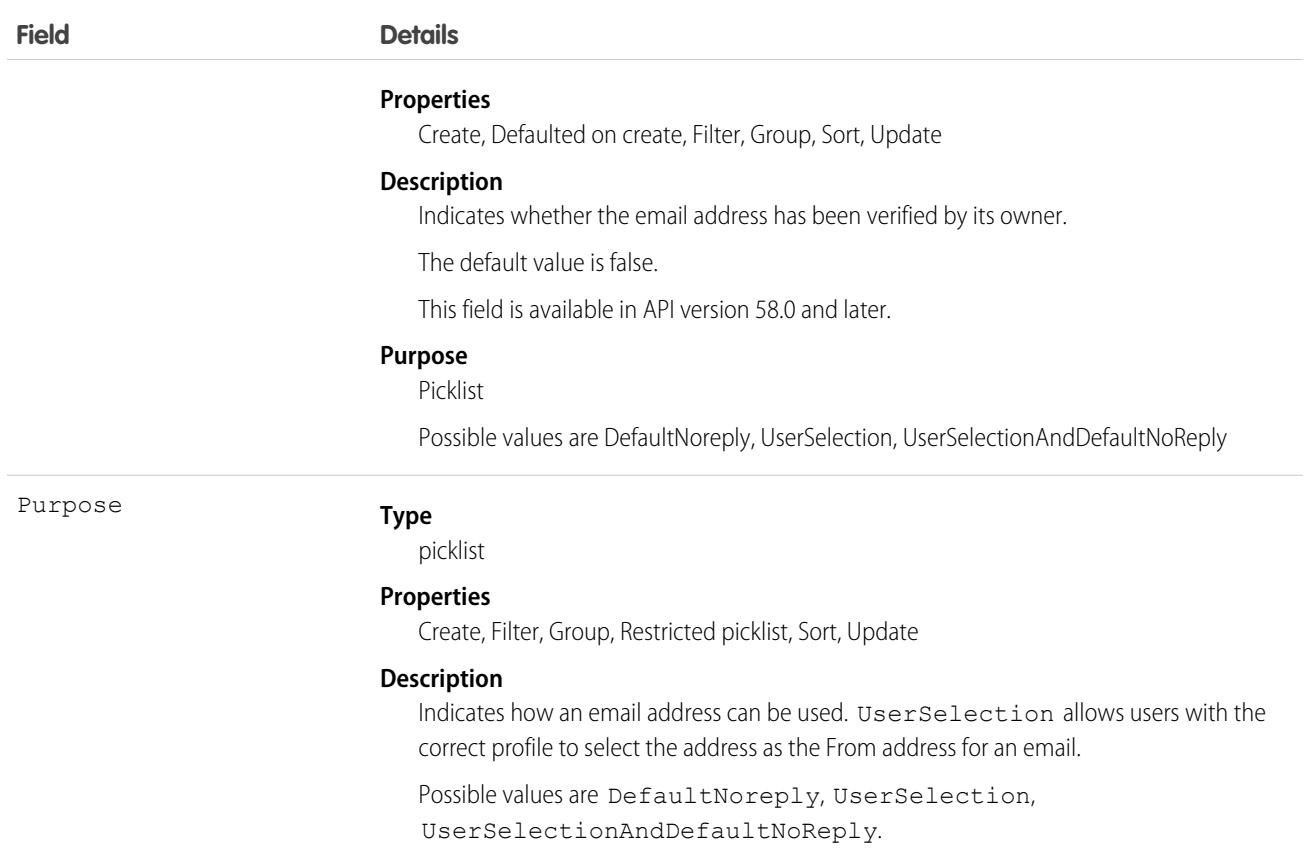

This object represents an email alias to use as the From address for an email, which can be selected by users with a user profile. You can pass in the OrgWideEmailAddress ID when calling [sendEmail\(\)](https://developer.salesforce.com/docs/atlas.en-us.248.0.api.meta/api/sforce_api_calls_sendemail.htm) for a SingleEmailMessage.

## **OutOfOffice**

Represents a user-set value on a profile that shows when the user intends to be out of the office. This object is available in API version 41.0 and later.

## Supported Calls

create(), delete(), query(), undelete(), upsert(), update()

## Special Access Rules

In Lightning Experience, lets users set a message next to their name in Chatter to show when they plan to be out of the office. The message appears in Lightning Experience, Salesforce Classic, and mobile views. Messages expire automatically after their end date. You can control whether out-of-office functionality is available to your users. Set it up in the Out of Office section in **Setup** > **Chatter Settings**.

Only internal users can set an out-of-office message.

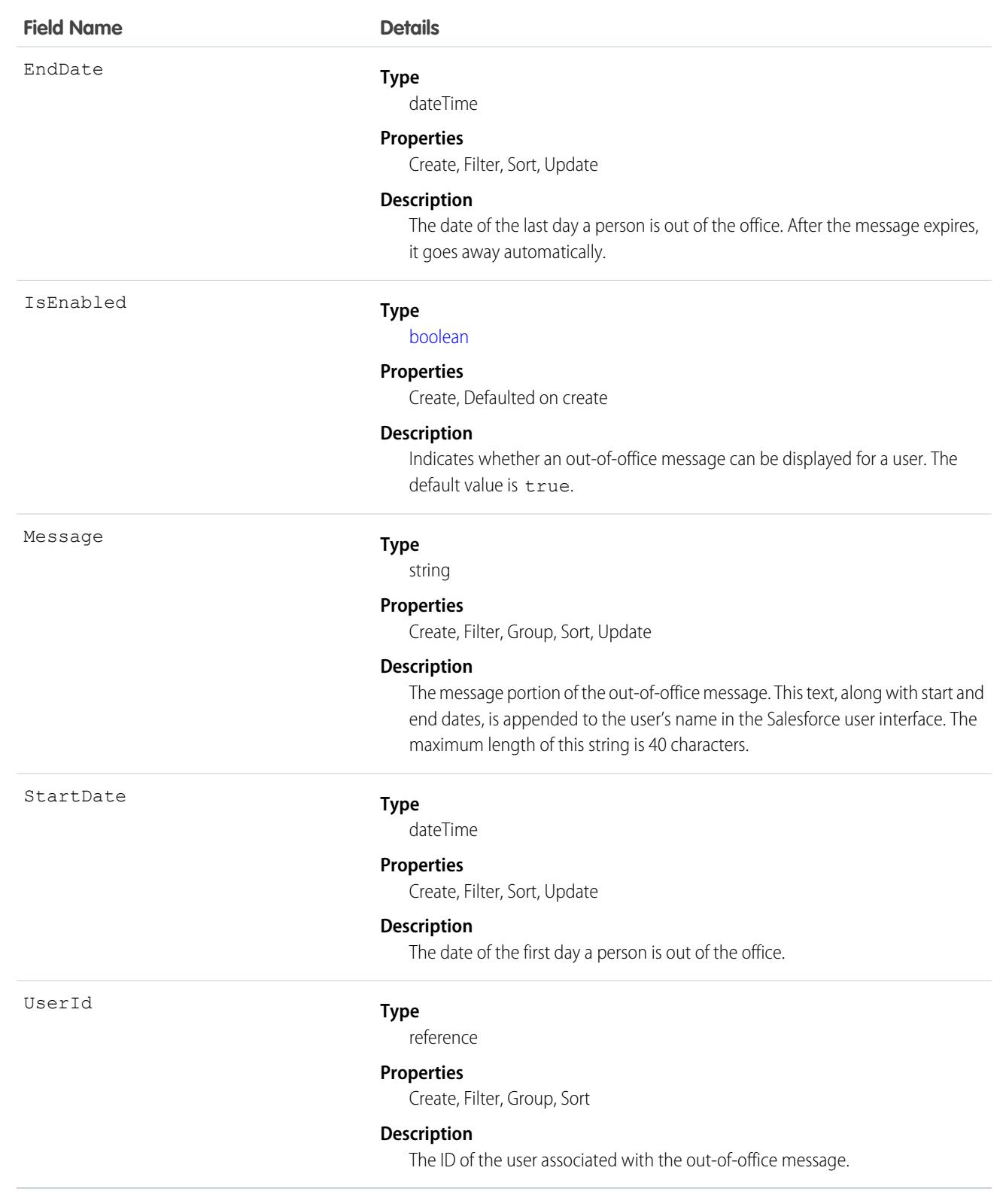

- **•** Maximum message length is 60 characters.
- **•** Users can set only their own out-of-office message. An admin can set an out-of-office message for any user.
- **•** The out-of-office message can be set only for internal users.

## **OutgoingEmail**

For internal use only.

## OutgoingEmailRelation

For internal use only.

## OwnedContentDocument

Represents a file owned by a user. This object is available in version 30.0 and later.

## Supported Calls

describeSObjects()

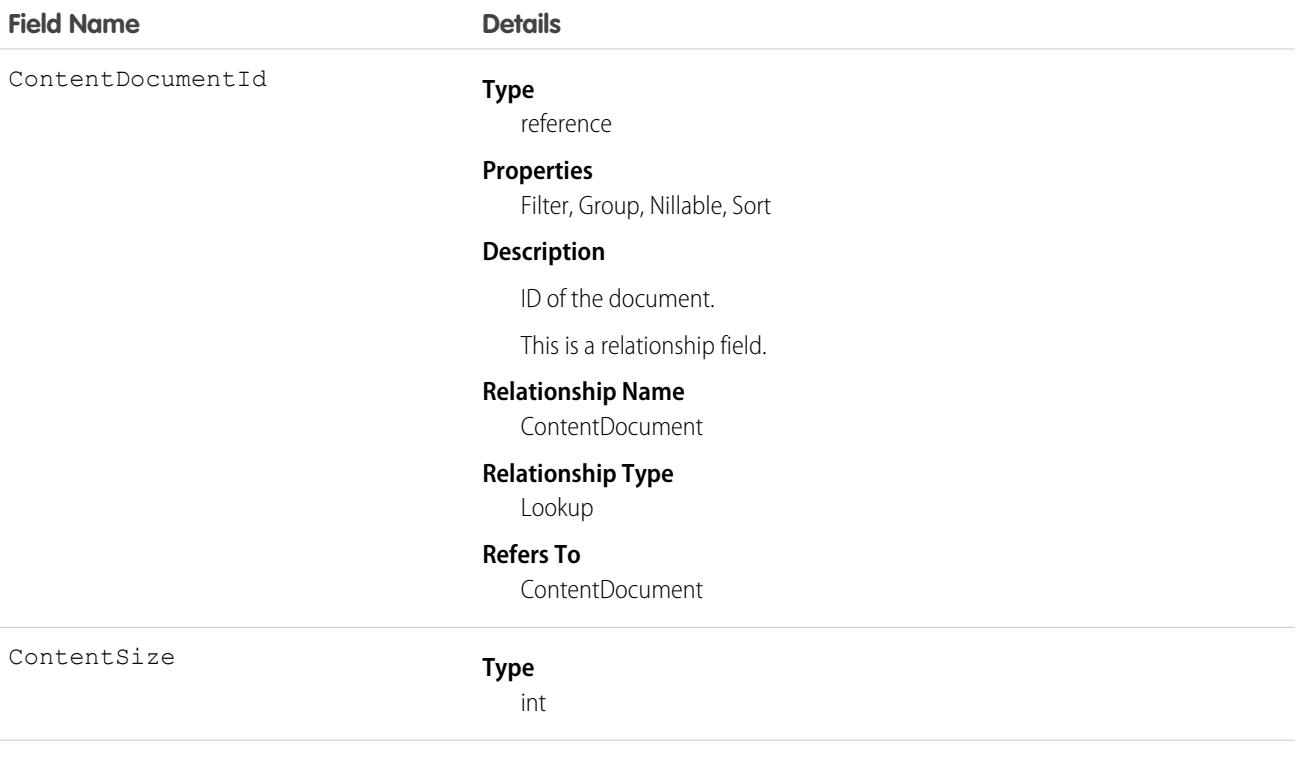

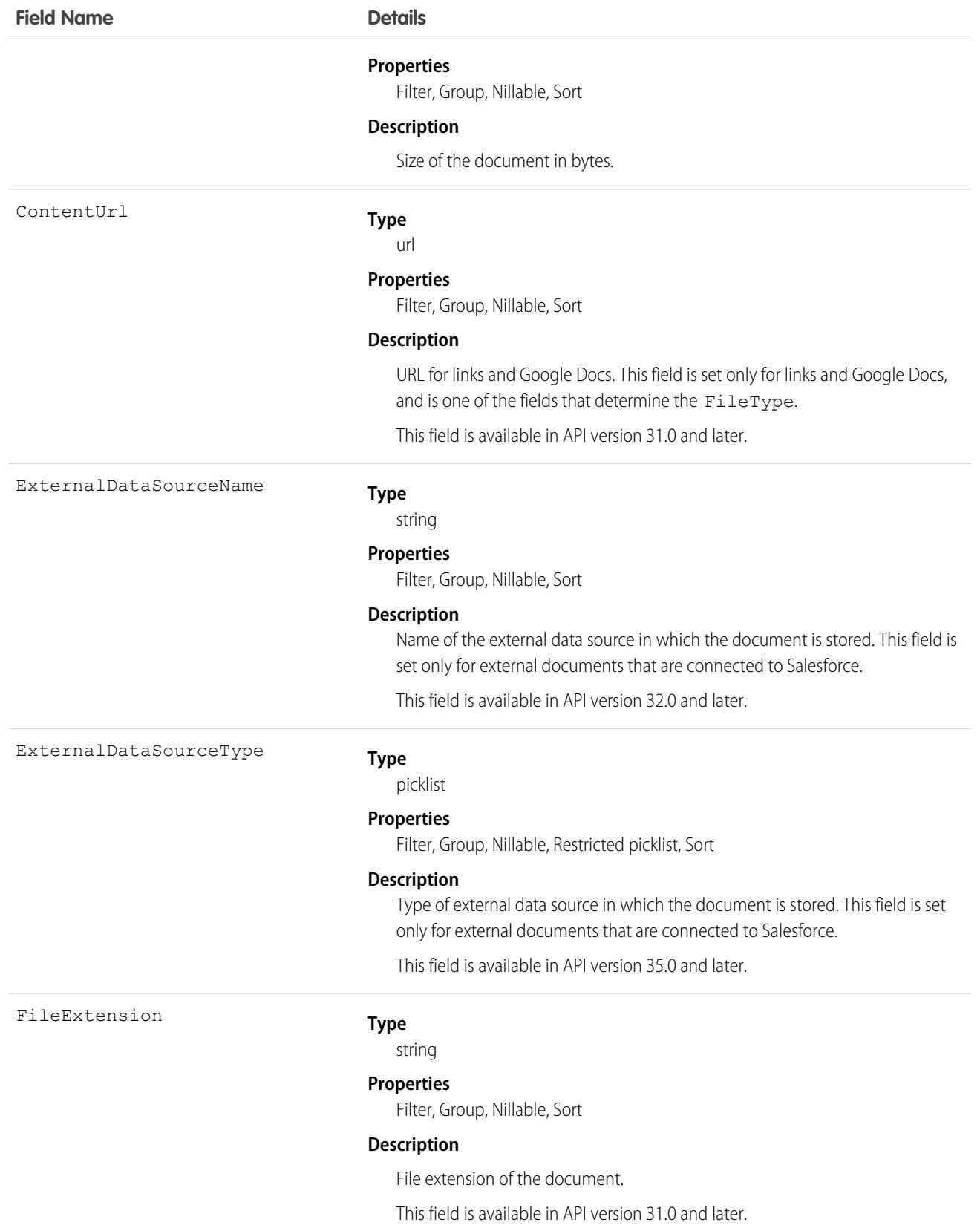

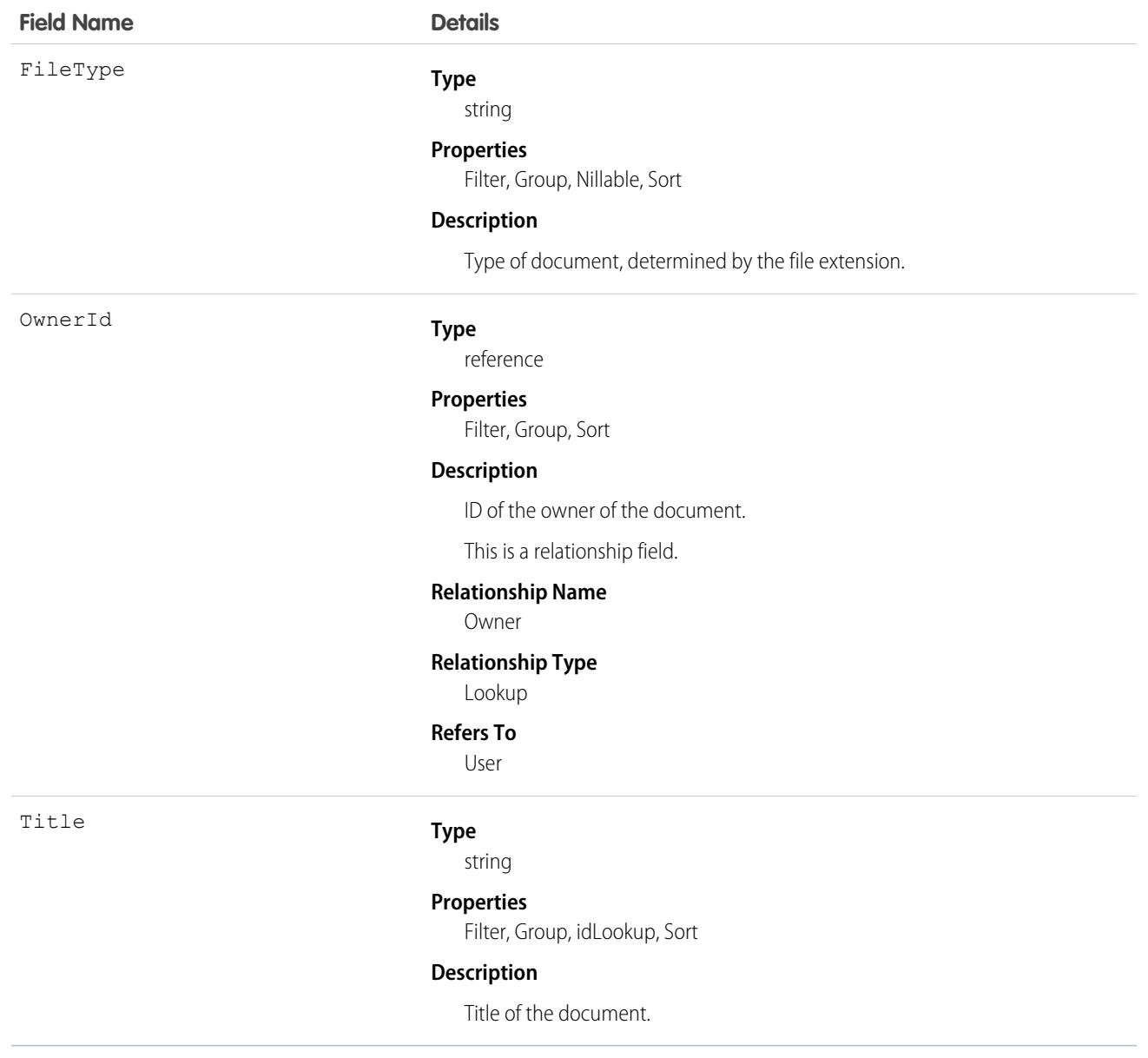

## OwnerChangeOptionInfo

Represents default and optional actions that can be performed when a record's owner is changed. Available in API version 35.0 and later, but to query for change owner metadata, use the OwnerChangeOptionInfo object in Tooling API instead. For more information, see [OwnerChangeOptionInfo](https://developer.salesforce.com/docs/atlas.en-us.248.0.api_tooling.meta/api_tooling/tooling_api_objects_ownerchangeoptioninfo.htm) in the Tooling API.

## Supported Calls

describeSObjects(), query(), retrieve()

Use EntityId or DurableId when querying this object.

## PackageLicense

Represents a license for an installed managed package. This object is available in API version 31.0 and later.

## Supported Calls

describeSObjects(), query(), retrieve()

## Special Access Rules

Customer Portal users can't access this object.

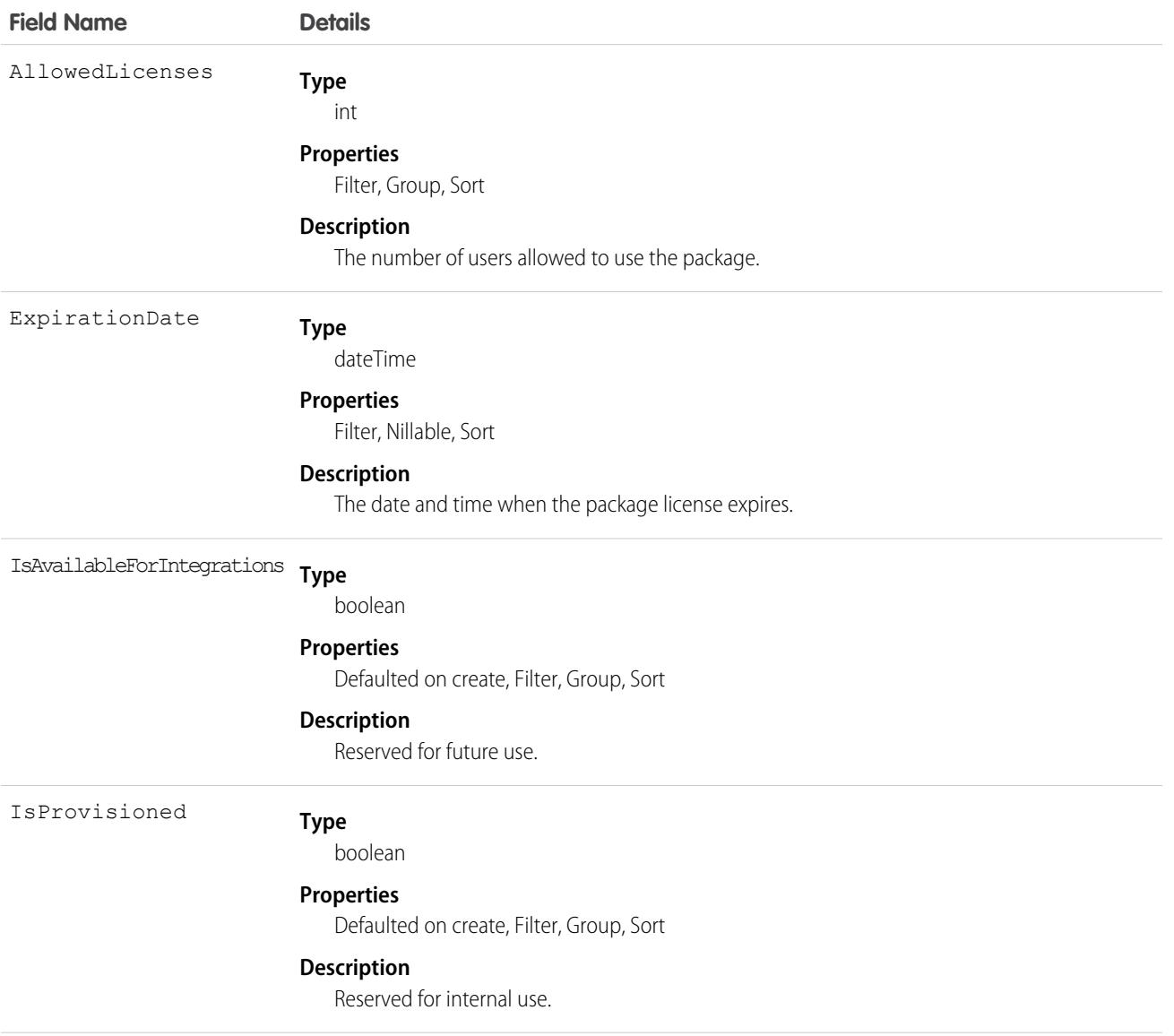

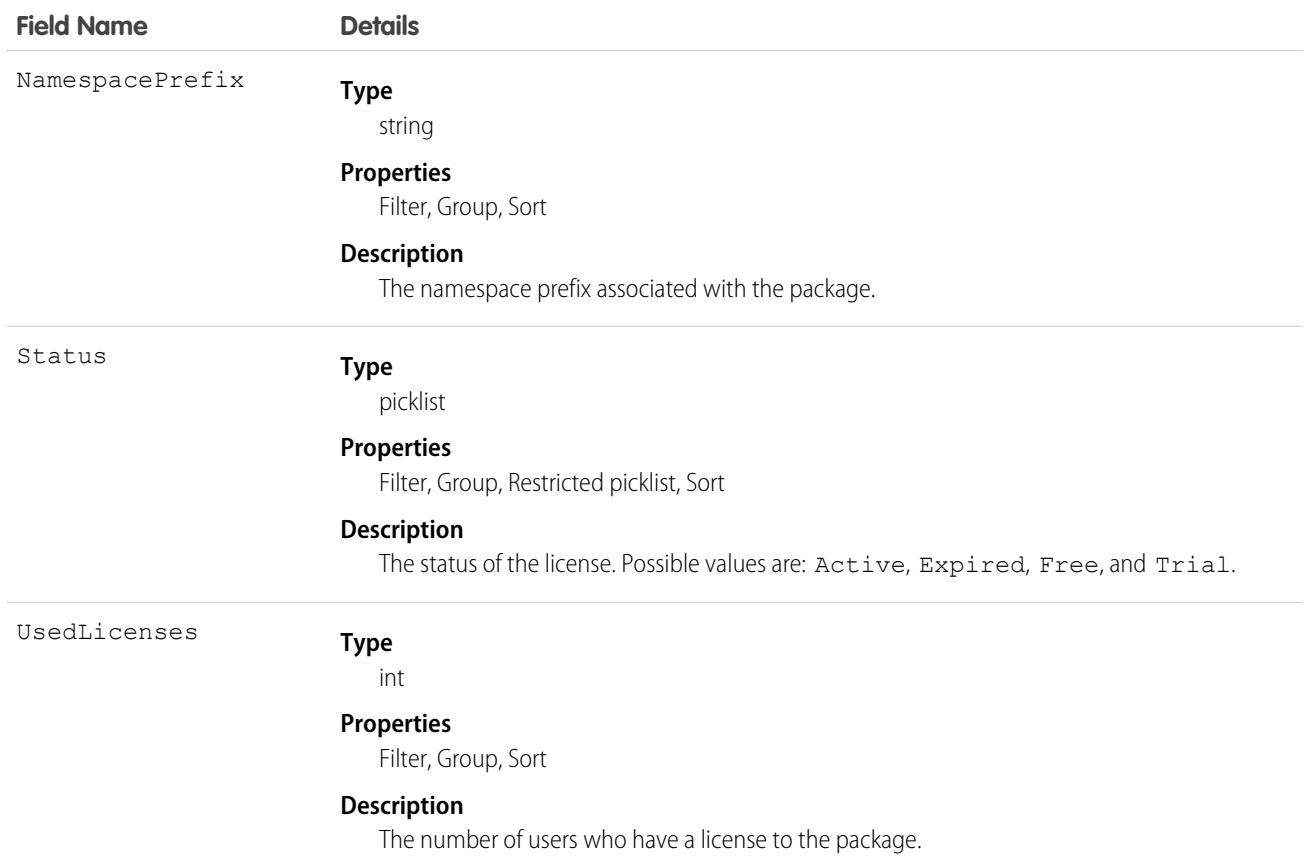

Use this object to determine the number of licenses allowed and in use for a managed package installed in your organization.

The following example demonstrates the use of the API to manage licenses for a package. The example defines an Apex class that does the following.

- Retrieves the PackageLicense record for the specified package (identified by its namespace prefix).
- **•** Defines a function that returns a list of all users with the specified profile.
- **•** Creates a UserPackageLicense record for each user with that profile, which has the effect of assigning a license for the package to all users with that profile.
- **•** Returns an error message if the number of users exceeds the number of available licenses.

```
public class AssignPackageLicense {
   static String PACKAGE NAMESPACE PREFIX = 'acme_101';
   static String PROFILE_ID = '00exx000000jz1SAAQ';
   public static String exceptionText {get; set;}
   public AssignPackageLicense() {
         exceptionText = 'Initialized';
    }
   static List<User> getUsersWithProfile(){
```

```
String userQuery = 'SELECT Id FROM User WHERE ProfileId = :PROFILE ID';
    List<User> matchingUsers = new List<User>();
    matchingUsers = [SELECT Id FROM User WHERE ProfileId = :PROFILE_ID];
     return matchingUsers;
   }
  public static void assignLicenseByProfile() {
       //find the PackageLicense Id
       PackageLicense pl = [SELECT Id, NamespacePrefix, AllowedLicenses, UsedLicenses,
             ExpirationDate,Status FROM PackageLicense WHERE
             NamespacePrefix = : PACKAGE NAMESPACE PREFIX];
       System.assert(pl != null, 'PackageLicense cannot be null.');
       List<User> usersToAssignLicenses = getUsersWithProfile();
       List<UserPackageLicense> firstUPLs = new List<UserPackageLicense>();
       //create a new UserPackageLicense record for each user with the specified profile
       for (Integer i = 0; i< usersToAssignLicenses.size(); i++){
             UserPackageLicense upl = new UserPackageLicense();
             upl.PackageLicenseId = pl.Id;
             upl.UserId = usersToAssignLicenses[i].Id;
             firstUPLs.add(upl);
       }
       try {
         //bulk insert
         insert(firstUPLs);
         } catch(DmlException e) {
            for (Integer i = 0; i < e.getNumDml(); i++) {
            // process exception here
              System.debug(e.getDmlMessage(i));
              String status = e.getDmlStatusCode(i);
              System.debug(status + ' ' + e.getDmlMessage(i));
              if(status.equals('LICENSE_LIMIT_EXCEEDED')){
              exceptionText = 'You tried to assign more licenses than available. '
               +' You tried to create '+ firstUPLs.size()+' licenses but only have '
               + (pl.AllowedLicenses - pl.UsedLicenses) + ' licenses free.';
               System.debug(exceptionText);
              }
            }
        }
  }
}
```
## PackagePushError

Represents an error encountered during a push request. The number of PackagePushError records created depends on the number of push jobs in the request that result in an error.

### Supported Calls

describeSObjects(), query(), retrieve()

## Special Access Rules

To initiate a push upgrade for a first-generation managed package, the Upload AppExchange Packages user permission is required.

To initiate a push upgrade for an unlocked or second-generation managed package, the Create and Update Second-Generation Packages user permission is required.

The push upgrade feature is only available to first- and second-generation managed packages that have passed AppExchange security review. To enable push upgrades for your managed package, log a support case in the [Salesforce Partner Community.](https://partners.salesforce.com/)

For unlocked packages, push upgrades are enabled by default.

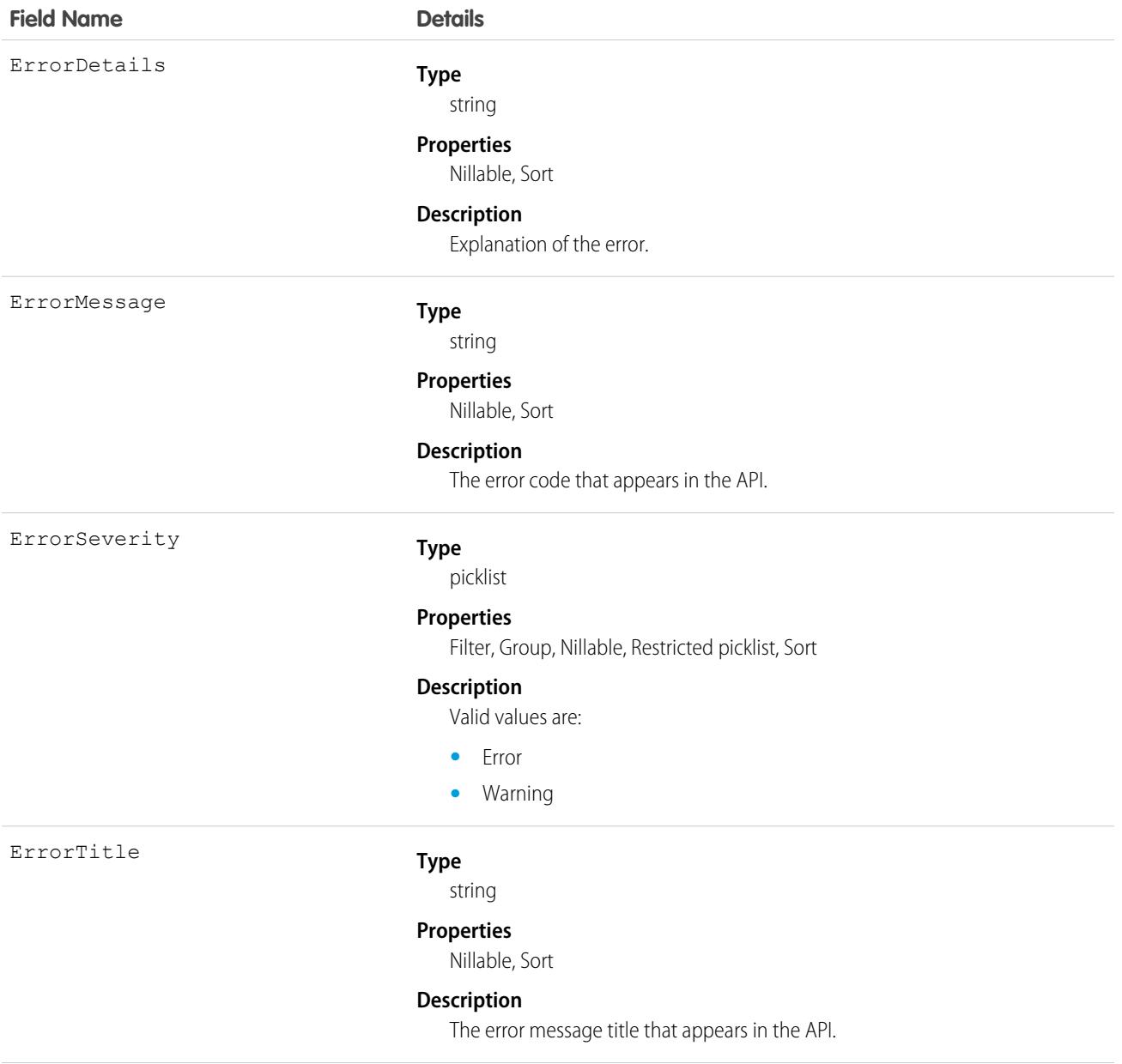

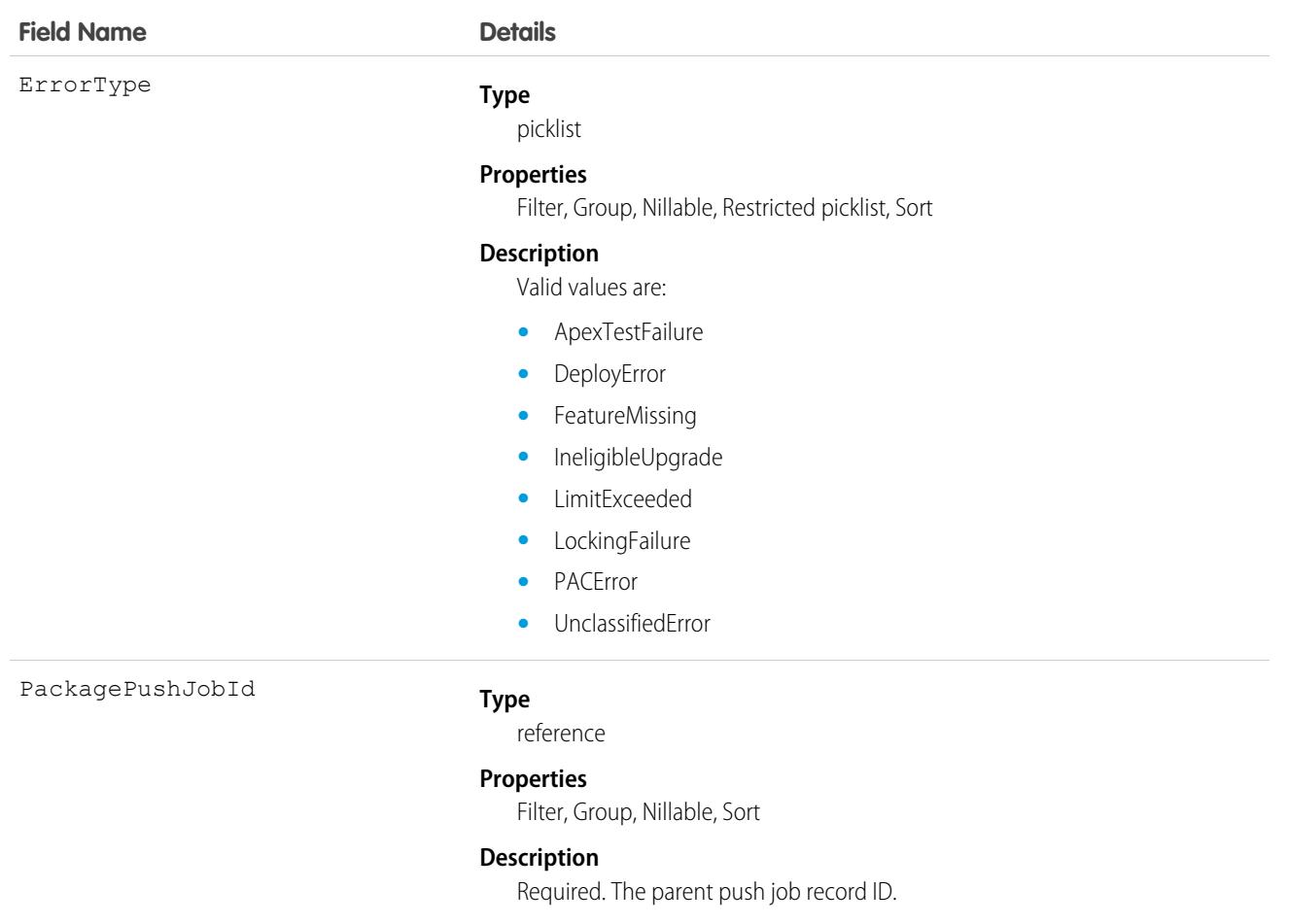

Suppose that your push upgrade request wasn't successful due to some of its jobs failing. Let's write some code to find out what those errors were.

This code sample uses the Web Services Connector (WSC).

```
// Retrieves all PackagePushError objects associated with the PackagePushJob with the given
// ID
final String PACKAGE PUSH ERROR QUERY = "Select ErrorMessage, ErrorDetails, ErrorTitle,"
+ " ErrorSeverity, ErrorType from PackagePushError where PackagePushJobId = '%s'";
// job is a PackagePushJob instance
QueryResult queryResult = conn.query(String.format(PACKAGE_PUSH_ERROR_QUERY, job.getId()));
StringBuilder errorMessages = new StringBuilder();
errorMessages.append("Errors for PackagePushJob [").append(job.getId()).append("]:")
.append("\n\langle n"\rangle;
// There can be multiple PackagePushErrors for a given PackagePushJob
for(SObject r : queryResult.getRecords()) {
PackagePushError e = (PackagePushError) r;
```

```
errorMessages.append("Title: ").append(e.getErrorTitle()).append("\n");
errorMessages.append("Severity: ").append(e.getErrorSeverity()).append("\n");
errorMessages.append("Type: ").append(e.getErrorType()).append("\n");
errorMessages.append("Message: ").append(e.getErrorMessage()).append("\n");
errorMessages.append("Details: ").append(e.getErrorDetails()).append("\n");
errorMessages.append("\n");
}
String errors errorMessages.toString();
```
## PackagePushJob

Represents an individual push job for upgrading a package in an org from one version to another version. There can be multiple push jobs created for one push request. For example, if you want to upgrade five orgs as part of one push, you have one PackagePushRequest record and five PackagePushJob records.

## Supported Calls

create(), describeSObjects(), query(), retrieve(), update(), upsert()

## Special Access Rules

To initiate a push upgrade for a first-generation managed package, the Upload AppExchange Packages user permission is required.

To initiate a push upgrade for an unlocked or second-generation managed package, the Create and Update Second-Generation Packages user permission is required.

The push upgrade feature is only available to first- and second-generation managed packages that have passed AppExchange security review. To enable push upgrades for your managed package, log a support case in the [Salesforce Partner Community.](https://partners.salesforce.com/)

For unlocked packages, push upgrades are enabled by default.

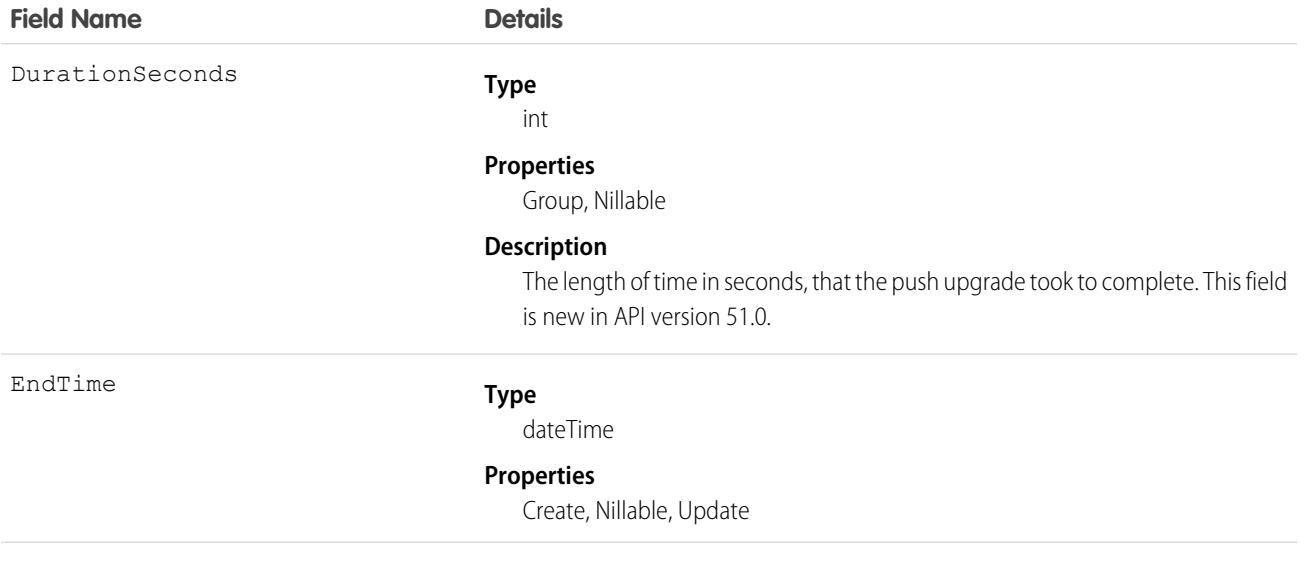

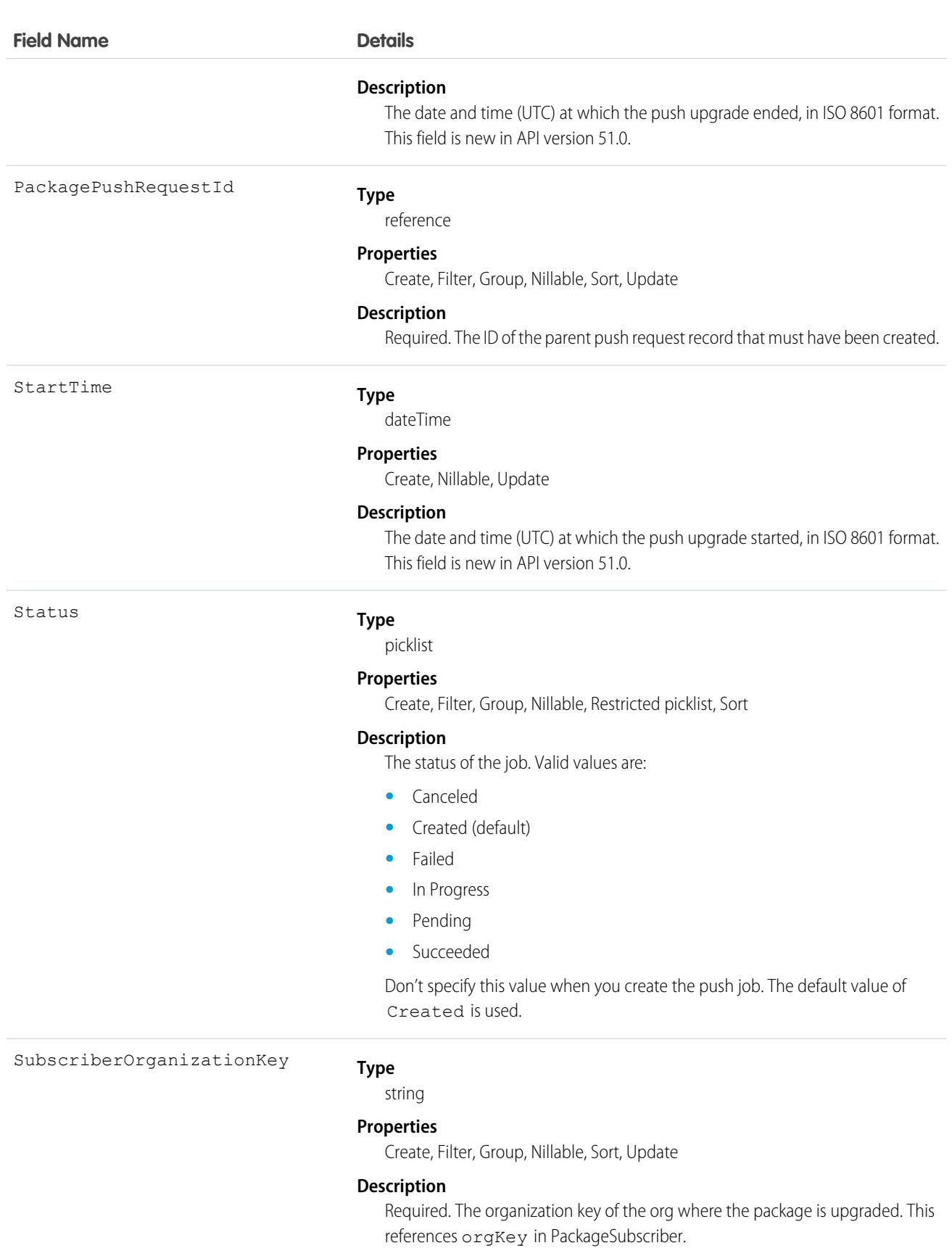

Suppose that you want to push version 3.4.6 of your package to all orgs. You've already identified the orgs eligible for the upgrade by using MetadataPackageVersion and created the push request using PackagePushRequest. Now let's write some code to create a push job for each eligible org.

```
This code sample uses the Web Services Connector (WSC).
```

```
PackageSubscriber[] subscribers = new PackageSubscriber[];
// ... populate eligible and desired subscribers
// Create the PackagePushJob array
PackagePushJob[] jobs = new PackagePushJob[subscribers.length];
for (int i = 0; i < subscribers.length; i++) {
// create a job for each subscriber...
PackagePushJob job = new PackagePushJob();
// ... associate it to the PackagePushRequest ppr...
job.setPackagePushRequestId(ppr.getId());
// ... and add the orgKey
job.setSubscriberOrganizationKey(subscribers[i].getOrgKey());
jobs[i] = job;
}
// Save the jobs
SaveResult[] saveResults = conn.create(jobs);
// Add the newly generated id's to the PackagePushJob objects
for (int i = 0; i < saveResults.length; i++) {
if (saveResults[i].isSuccess()) {
 jobs[i].setId(saveResults[i].getId());
}
}
```
Or, if you're using REST API, submit a POST request to the PackagePushJob sObject endpoint, as in the following example. SOAP API is also supported. This example returns the push job ID (starting with 0DX) that is required to query the status of the job.

```
POST
/services/data/v38.0/sobjects/packagepushjob/
{
   "PackagePushRequestId" : "0DV...",
   "SubscriberOrganizationKey" : "00DR00..."
}
```
#### **Checking the Status of a Push Job**

To check the job status, simply query the Status field. For example:

```
SELECT Id, Status FROM PackagePushJob WHERE PackagePushRequestId ='0DV...'
```
Here's an example in Java.

```
// Finds the status of the PackagePushJob with the given id
String PACKAGE_PUSH_JOB_STATUS_QUERY = "Select status from PackagePushJob where Id = '%s'";
// job is a PackagePushJob instance
```

```
QueryResult queryResult = conn.query(String.format(PACKAGE_PUSH_JOB_STATUS_QUERY,
job.getId()));
// extract the status from the QueryResult
String status = ((PackagePushJob) queryResult.getRecords()[0]).getStatus();
// optionally, update the PackagePushJob instance with the latest status
job.setStatus(status);
```
You can also continuously poll the job status until the job is done. The following Java example polls the status every 10 seconds.

```
// The set of states that indicate a PackagePushJob has completed
final Set<String> TERMINAL_STATES = new HashSet<>();
TERMINAL STATES.add("Succeeded");
TERMINAL STATES.add("Failed");
TERMINAL_STATES.add("Canceled");
String status = queryJobStatus(job); // this method returns the status as retrieved in the
previous code sample
// If the status is not one of the completed statuses...
while(!TERMINAL STATES.contains(status)) {
Thread.sleep(10 * 1000); // ... wait 10 seconds and try again
status = queryJobStatus(job);
}
```
### PackagePushRequest

Represents the push request for upgrading a package in one or many orgs from one version to another version.

### Supported Calls

create(), describeSObjects(), query(), retrieve(), update(), upsert()

### Special Access Rules

To initiate a push upgrade for a first-generation managed package, the Upload AppExchange Packages user permission is required.

To initiate a push upgrade for an unlocked or second-generation managed package, the Create and Update Second-Generation Packages user permission is required.

The push upgrade feature is only available to first- and second-generation managed packages that have passed AppExchange security review. To enable push upgrades for your managed package, log a support case in the [Salesforce Partner Community.](https://partners.salesforce.com/)

For unlocked packages, push upgrades are enabled by default.

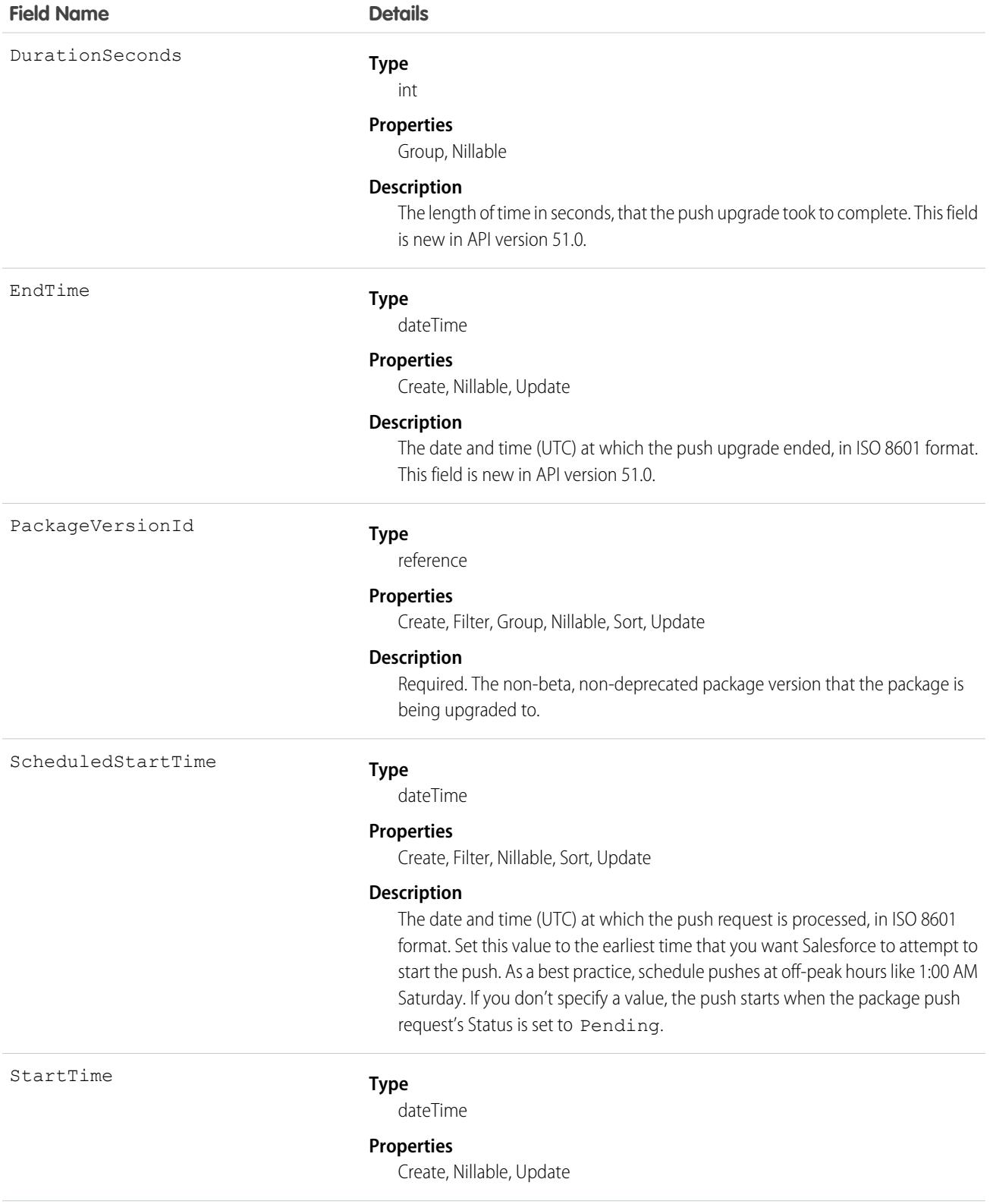

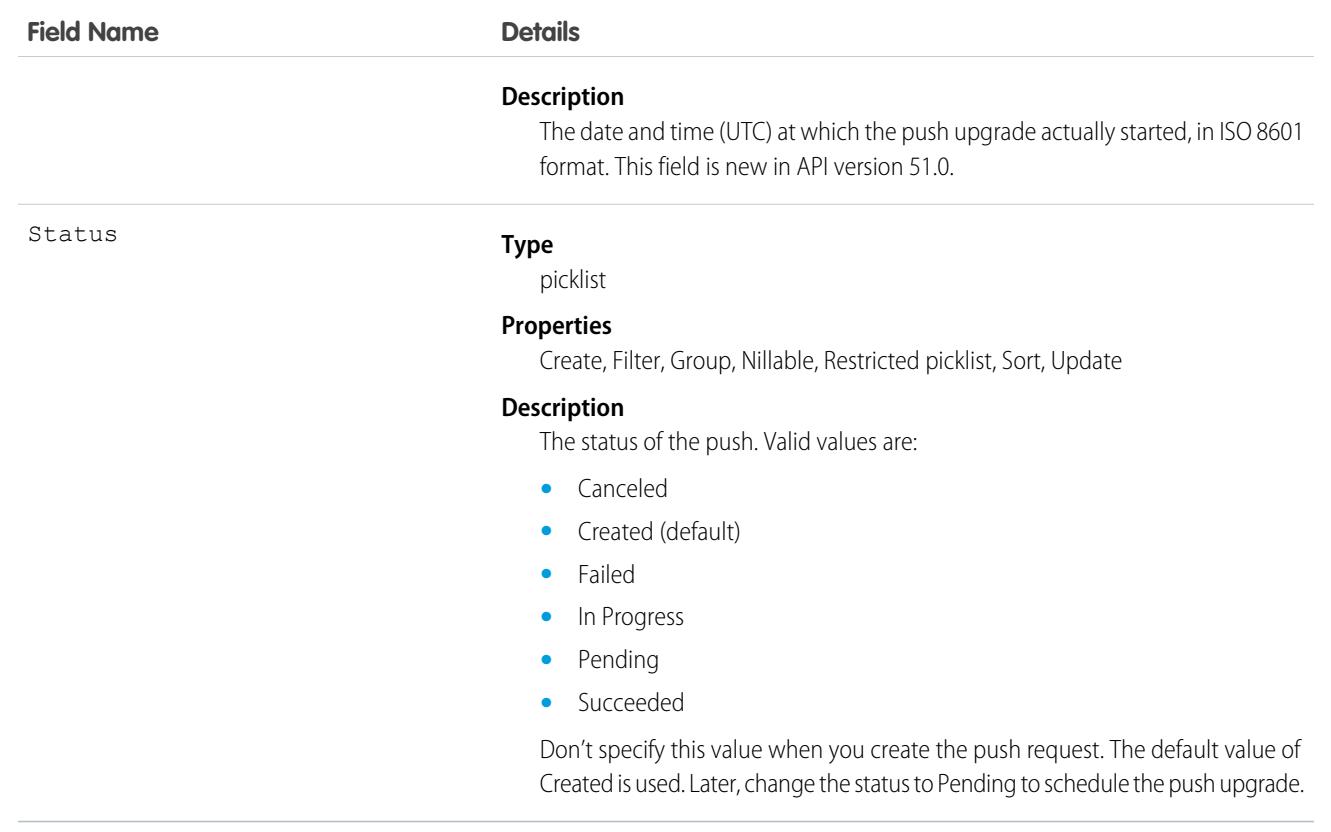

Suppose that you want to push version 3.4.6 of your package to all orgs. You've already identified the orgs eligible for the upgrade by using MetadataPackageVersion. Now let's write some code to create a push request, which holds a push job for each eligible org.

This code sample uses the Web Services Connector (WSC).

```
// Create a new PackagePushRequest for the versionId to upgrade to
// (for example, versionId is the "04t..." id of version
// 3.4.6 of the package
PackagePushRequest ppr = new PackagePushRequest();
ppr.setPackageVersionId(versionId);
// Optionally, set the start time of the PackagePushRequest to schedule it to begin
// automatically; scheduledStartTime is a java.util.Calendar instance
ppr.setScheduledStartTime(scheduledStartTime);
// Save the PackagePushRequest
SaveResult[] saveResults = conn.create(new SObject[] { ppr });
if (saveResults[0].isSuccess()) {
// Add the newly generated Id to the object
ppr.setId(saveResults[0].getId());
} else {
for (Error error : saveResults[0].getErrors()) {
 System.out.println(error.getMessage());
 }
}
```
Or, if you're using REST API, submit a POST request to the PackagePushRequest sObject endpoint, as in the following example. SOAP API is also supported.

This example returns the push request ID (starting with 0DV) that's required to create push jobs.

```
POST
/services/data/v38.0/sobjects/packagepushrequest/
{
   "PackageVersionId" : "04t...",
   "ScheduledStartTime" : "2016-08-24T21:00:00"
}
```
As your next step, create a push job for each eligible subscriber you want to upgrade using PackagePushJob.

#### **Scheduling the Push Upgrade**

To signal that the push upgrade is ready to be processed, change the status of the push request to Pending. If you didn't set a ScheduledStartTime, the push upgrade starts immediately after you change the status.

See the following Java example.

```
// ppr is the PackagePushRequest instance
ppr.setStatus("Pending");
conn.update(new SObject[] { ppr });
```
If you're using REST API, submit a PATCH request to the PackagePushRequest sObject endpoint, as in the following example. SOAP API is also supported.

```
PATCH
/services/data/v38.0/sobjects/packagepushrequest/0DV...
{
   "Status" : "Pending"
}
```
#### **Checking the Status of a Push Request**

The PackagePushRequest status is Succeeded if all its associated jobs are successful; it's Failed if at least one job failed.

```
// Finds the status of the PackagePushRequest for a given Id
final String PACKAGE PUSH REQUEST STATUS QUERY = "Select status from PackagePushRequest"
+
" where Id = '%s'";
// ppr is a PackagePushRequest instance
QueryResult queryResult = conn.query(String.format(PACKAGE_PUSH_REQUEST_STATUS_QUERY,
ppr.getId()));
// extract the status from the QueryResult
String status = ((PackagePushRequest) queryResult.getRecords()[0]).getStatus();
// optionally, update the PackagePushRequest instance with the latest status
ppr.setStatus(status);
```
You can also check the status of a job by querying the PackagePushJob's Status field.

#### **Aborting a Push Request**

You can abort a package push request by changing its status to Canceled.

For example, if you're using the REST API, submit a PATCH request to the PackagePushRequest sObject endpoint.

```
PATCH
/services/data/v38.0/sobjects/packagepushrequest/0DV...
{
   "Status" : "Canceled"
}
```
The following example is for Java.

```
// ppr is the PackagePushRequest instance
ppr.setStatus("Canceled");
```
You can abort a package push request only if its status is Created or Pending. If the abort succeeds, all associated push jobs are also canceled. If you try to abort when the current PackagePushRequest status is Canceled, Succeeded, Failed, or In Progress, the abort doesn't occur, and an error message is returned.

## PackageSubscriber

Represents an installation of a package in an org. This object contains installation information for managed or unlocked packages developed in the org you're logged in to.

One record is created per installation. For example, if 5 orgs installed 2 packages, 10 records are created.

### Supported Calls

```
describeSObjects(), query(), retrieve()
```
### Special Access Rules

To initiate a push upgrade for a first-generation managed package, the Upload AppExchange Packages user permission is required.

To initiate a push upgrade for an unlocked or second-generation managed package, the Create and Update Second-Generation Packages user permission is required.

The push upgrade feature is only available to first- and second-generation managed packages that have passed AppExchange security review. To enable push upgrades for your managed package, log a support case in the [Salesforce Partner Community.](https://partners.salesforce.com/)

For unlocked packages, push upgrades are enabled by default.

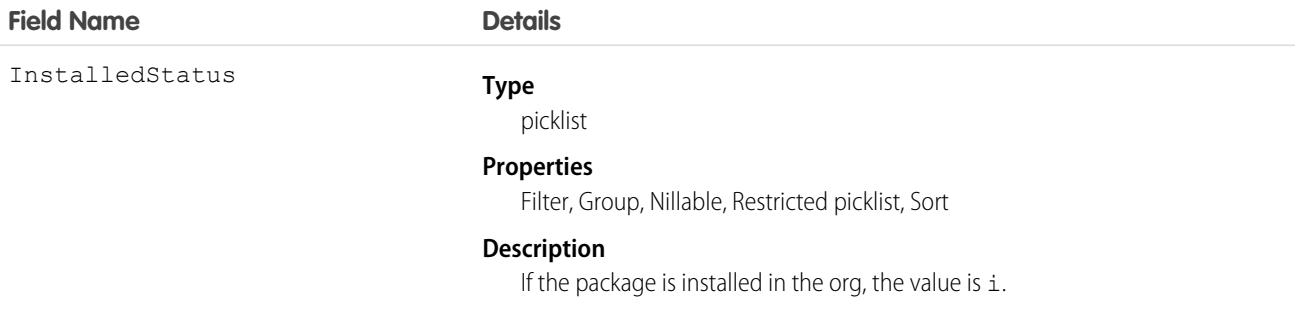

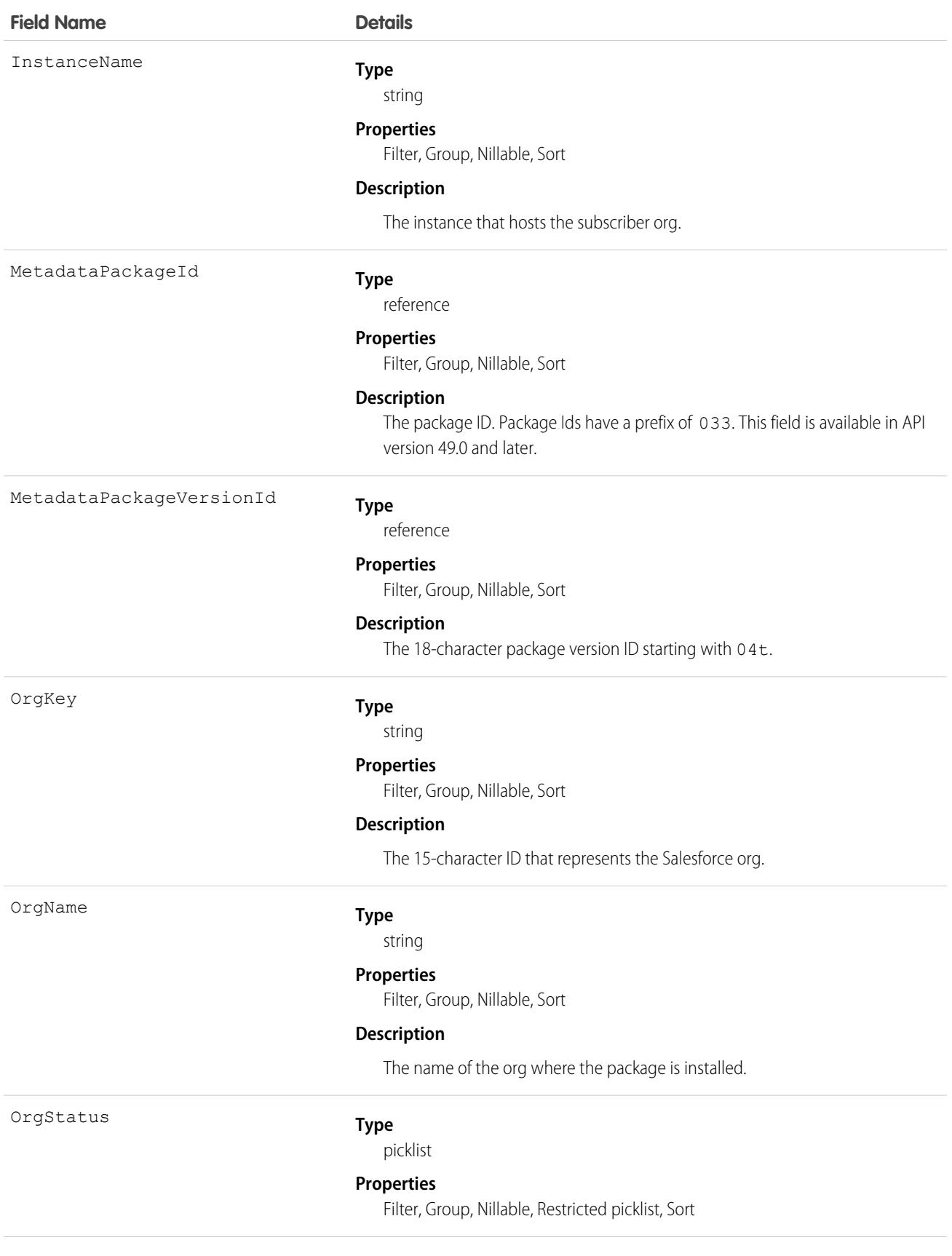

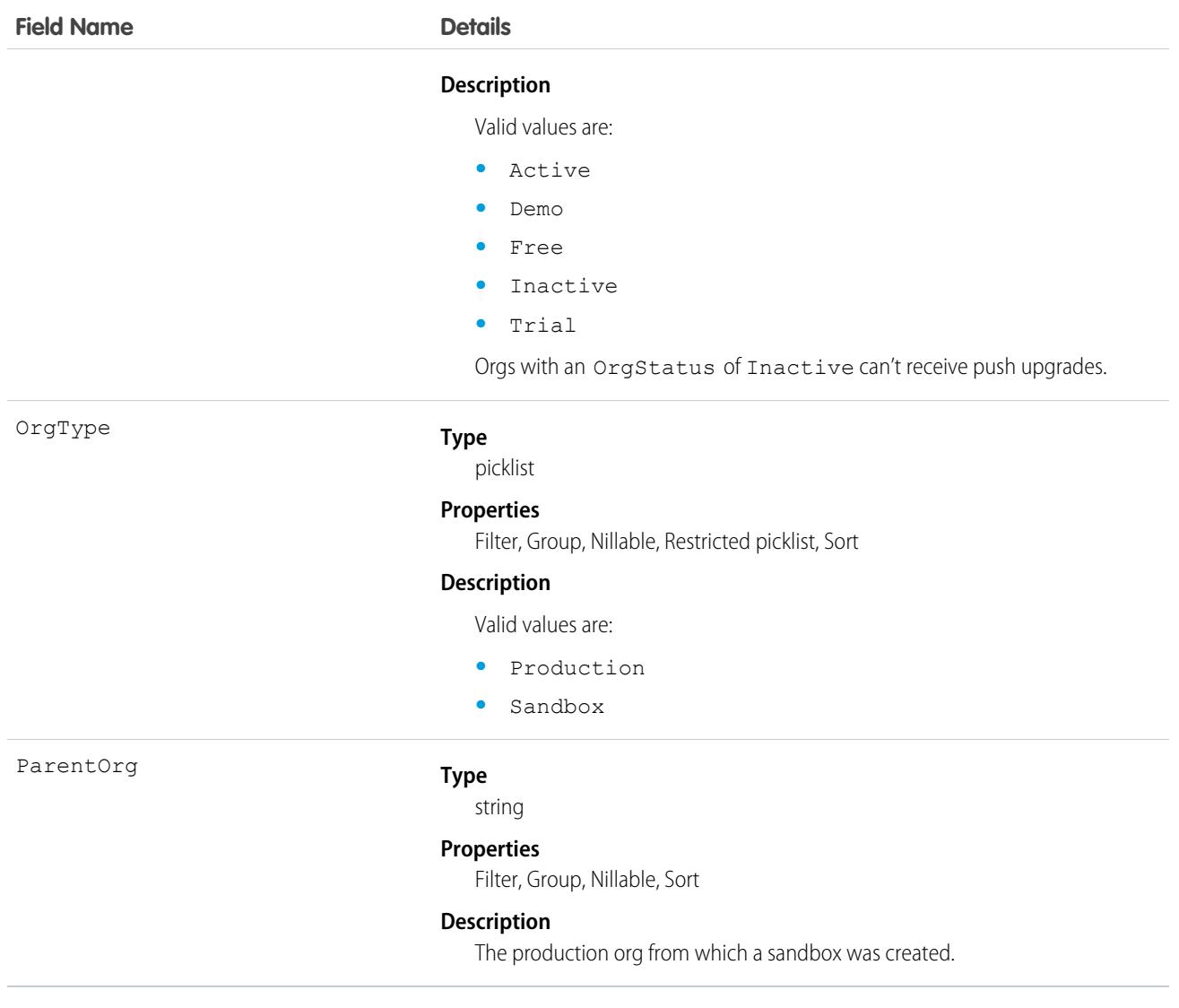

Here are examples of the types of API queries you can perform.

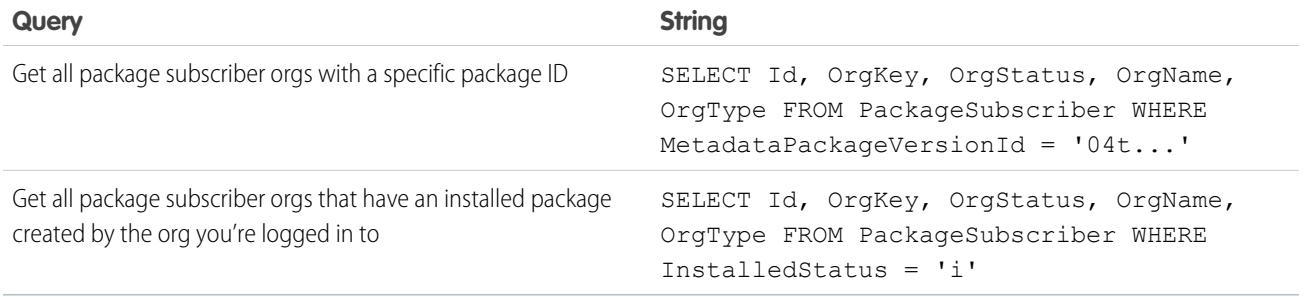

#### **Filter PackageSubscriber Objects by Instance**

If you have packages with many subscribers, querying PackageSubscriber objects can take a while. To improve query performance, add filters to your PackageSubscriber queries, such as an InstanceName filter. InstanceName is a field that represents the instance that the subscriber org is hosted on.

**1.** Get the org's package and the latest released version of the package.

```
/ * ** Get the MetadataPackage object corresponding to this org's managed package
*/
public MetadataPackage getMetadataPackage() throws ConnectionException {
// retrieve the managed package, which won't have an empty namespace
QueryResult result = conn.query("select id from MetadataPackage where namespaceprefix
\langle 2^{111} \rangle;
return (MetadataPackage) result.getRecords()[0];
}
/**
* Get the latest MetadataPackageVersion object of the given MetadataPackage
*/
public MetadataPackageVersion getLatestMetadataPackageVersion(MetadataPackage
metadataPackage)
throws ConnectionException {
// get the latest released version of the given package
String query = "Select id, ReleaseState, MajorVersion, MinorVersion, PatchVersion,
MetadataPackageId"
 + " From MetadataPackageVersion"
 + " Where MetadataPackageId = '%s' and ReleaseState = 'Released'"
 + " Order by majorversion desc, minorversion desc, patchversion desc";
 QueryResult result = conn.query(String.format(query, metadataPackage.getId()));
 return (MetadataPackageVersion) result.getRecords()[0];
}
```
**2.** Get eligible subscribers. The following query strings and methods are modified to allow querying for PackageSubscribers filtered by an instance.

```
static final String PACKAGE SUBSCRIBER ORG KEY QUERY = "Select OrgKey from
PackageSubscribers where OrgStatus = 'Active'"
+ " and InstalledStatus = 'I'"
+ " and InstanceName = '%s'"; // placeholder for instance values
static final String METADATA PACKAGE VERSION QUERY = "Select Id, Name, ReleaseState,
(%s) from MetadataPackageVersion"
+ " where MetadataPackageId = '%s' AND ReleaseState = 'Released'"
+ " AND (MajorVersion < %s OR (MajorVersion = %s and MinorVersion < %s)"
+ " OR (MajorVersion = %s and MinorVersion = %s and PatchVersion < %s))";
/**
* Get all PackageSubscribers on the given instance that are eligible to upgrade to the
given
* MetadataPackageVersion
*/
public PackageSubscriber[] getEligibleSubscriberIds(MetadataPackageVersion version,
```

```
String instanceName) throws ConnectionException {
String allPackageId = version.getMetadataPackageId();
Integer major = version.getMajorVersion();
Integer minor = version.getMinorVersion();
Integer patch = version.getPatchVersion();
return getEligibleSubscriberIds(major, minor, patch, allPackageId, instanceName);
}
public PackageSubscriber[] getEligibleSubscriberIds(Integer major, Integer minor, Integer
patch, String packageId, String instanceName) throws ConnectionException {
String subscriberQuery = String.format(PACKAGE_SUBSCRIBER_ORG_KEY_QUERY, instanceName);
QueryResult results = conn.query(String.format(METADATA_PACKAGE_VERSION_QUERY,
subscriberQuery, packageId, major, major, minor, major, minor, patch));
return Arrays.stream(results.getRecords()).map(MetadataPackageVersion.class::cast)
```

```
.filter(mpv -> mpv.getPackageSubscribers() != null)
 .flatMap(mpv -> Arrays.stream(mpv.getPackageSubscribers().getRecords()))
 .map(PackageSubscriber.class::cast)
 .toArray(PackageSubscriber[]::new);
}
```
**3.** Put it all together. The following code sample shows how to use the previous methods to modify the workflow to perform package pushes by instance.

```
String [] instances = { "NA4" }; // Here we list the instances we would like to push to
MetadataPackage metadataPackage = api.getMetadataPackage();
MetadataPackageVersion version = api.getLatestMetadataPackageVersion(metadataPackage);
// do pushes by instance to avoid API timeouts retrieving PackageSubscribers
for (String instanceName : instances) {
PackageSubscriber[] eligibleSubscribers = api.getEligibleSubscriberIds(version,
instanceName);
```
// ... proceed with creating PushRequests and PushJobs as before

### **Participant**

Represents a participant in a ConversationParticipant. An existing or new Participant is referenced each time a new ConversationParticipant is created. This object is available in API version 57.0 and later.

### Supported Calls

```
describeSObjects(), query(), retrieve()
```
## Fields

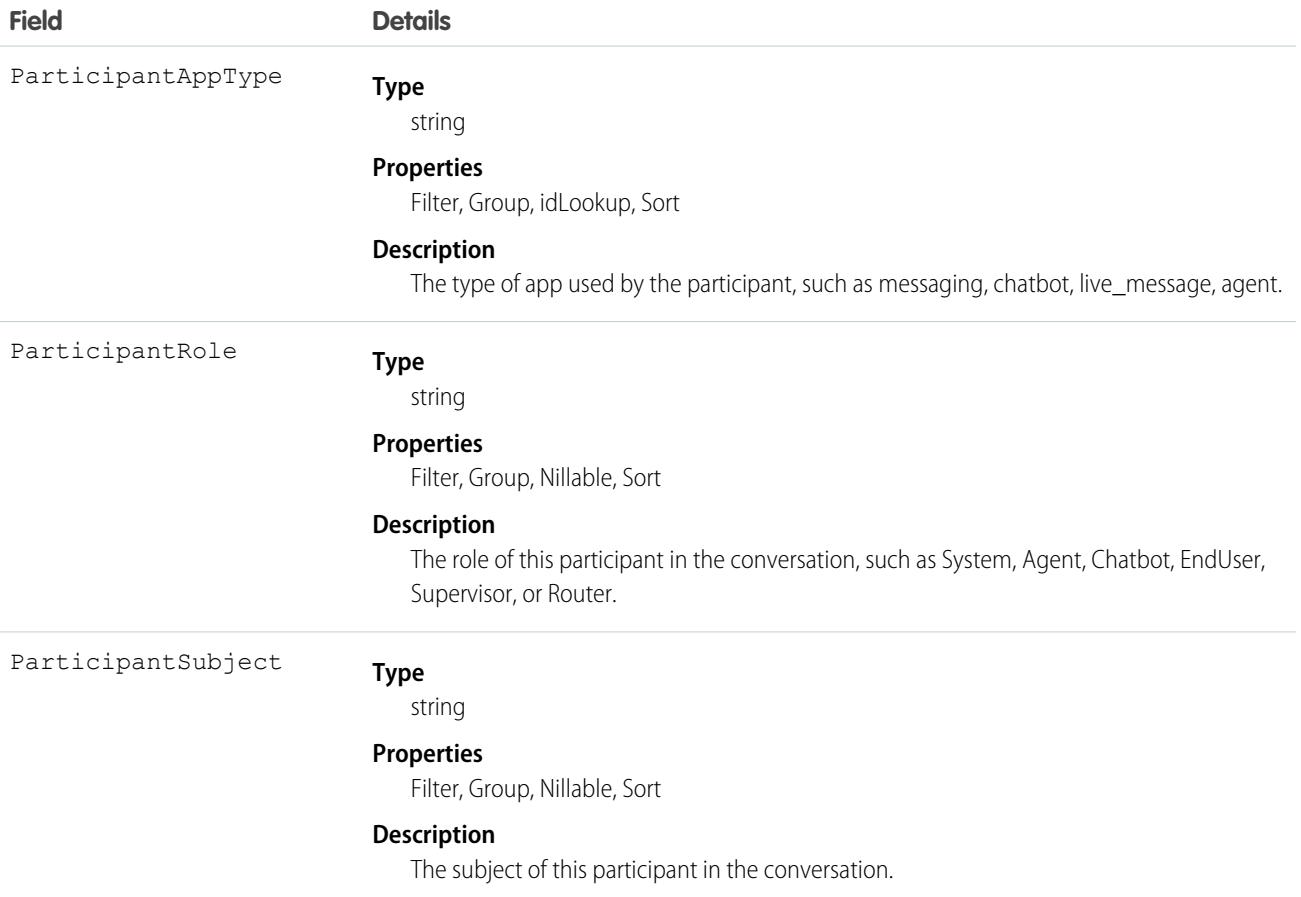

## **Partner**

Represents a partner relationship between two Account records or between an Opportunity record and an Account record.

## Supported Calls

create(), delete(), describeSObjects(), getDeleted(), getUpdated(), query(), retrieve()

## Special Access Rules

Customer Portal users can't access this object.

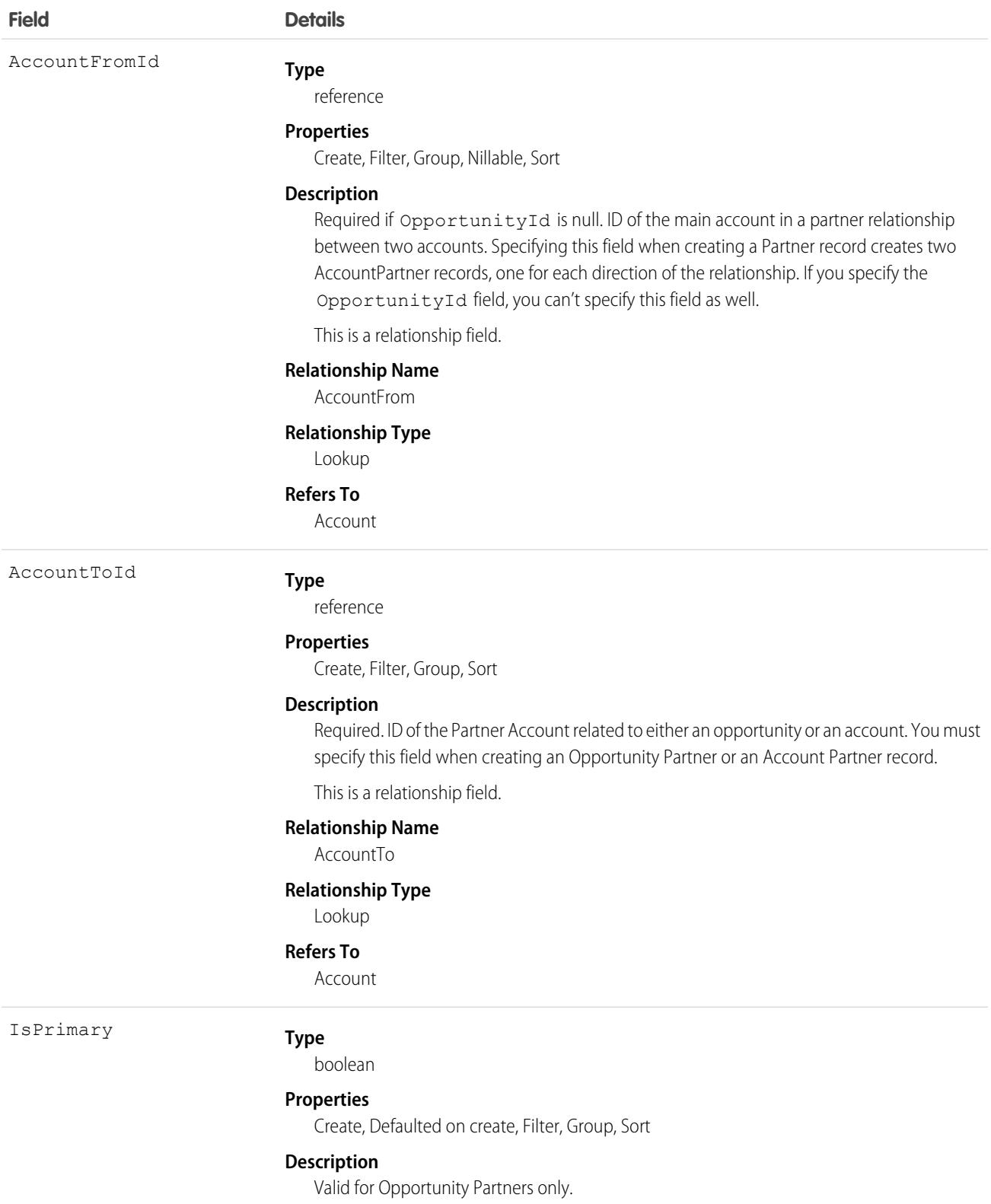

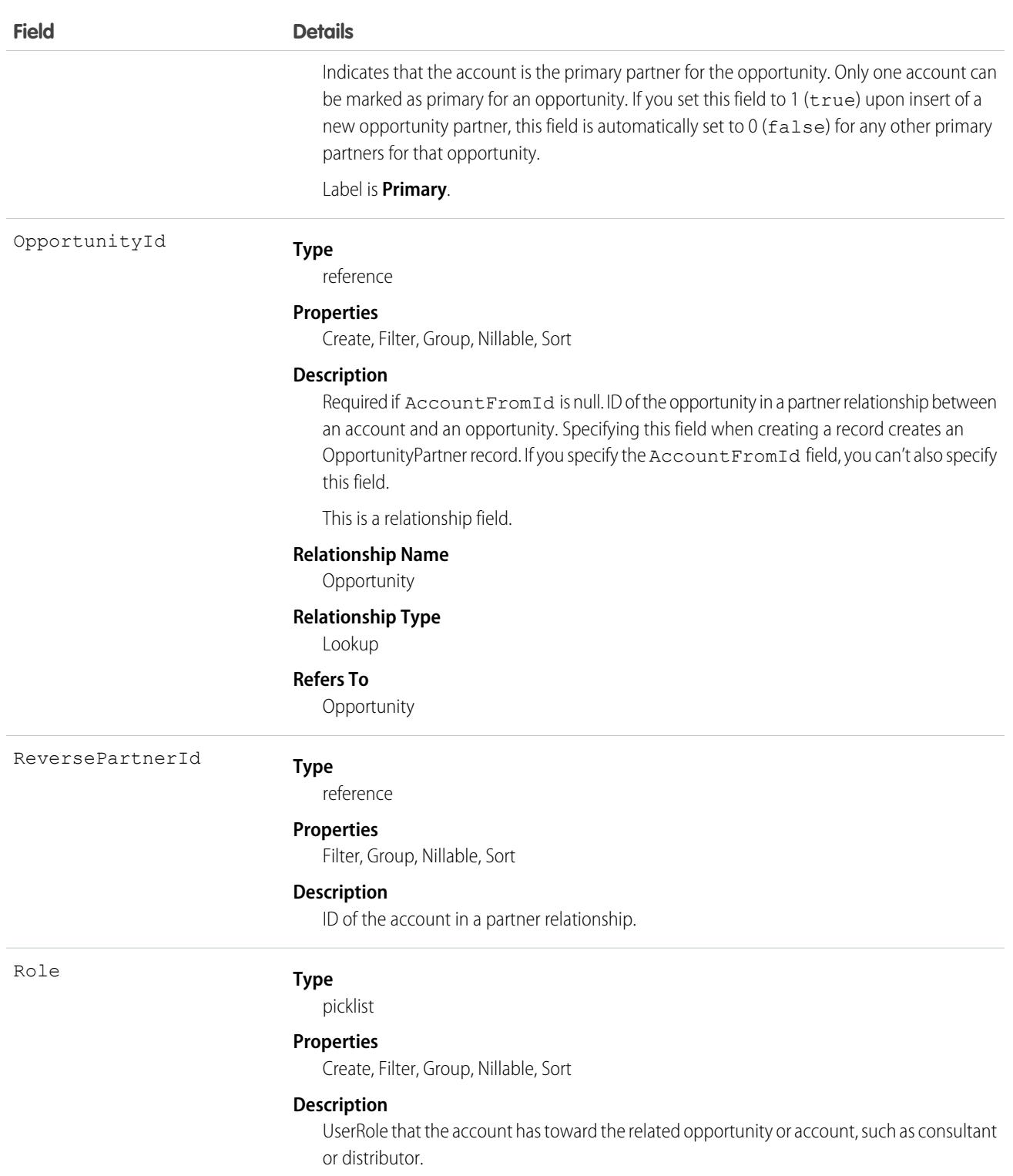

## Roles

In the Salesforce user interface, system administrators can set up the valid role values and their corresponding reverse role values in the PartnerRole object. Each account in the relationship is assigned a Role (such as Consultant or Distributor) designating that account's role toward the related account or opportunity.

## Creating an Account-Opportunity Partner Relationship

When you create a partner relationship between an account and an opportunity (when you create a Partner record and specify the OpportunityId field), the API automatically creates an OpportunityPartner record with the corresponding values:

- The value of the Partner field AccountToId maps to the value of the OpportunityPartner field AccountToId.
- The values of the OpportunityId, Role, and IsPrimary fields in both records are the same.
- If you set the IsPrimary value to 1 (true) upon insert of a new OpportunityPartner, the IsPrimary value is automatically set to 0 (false) for any existing primary partners for that opportunity.

This mapping allows the API to manage the records and their relationships efficiently.

## Creating an Account-Account Partner Relationship

When you create a partner relationship between two accounts (when you create a Partner record and specify the AccountFromId), the API automatically creates two AccountPartner records, one for the forward relationship and one for the reverse. For example, if you create a Partner relationship with "Acme, Inc." as the AccountFromId and "Acme Consulting" as the AccountToId, the API automatically creates two AccountPartner records:

- **•** The forward relationship AccountPartner with "Acme, Inc." as the AccountFromId and "Acme Consulting" as the AccountToId.
- **•** The reverse relationship AccountPartner with "Acme Consulting" as the AccountFromId and "Acme, Inc." as the AccountToId.
- **•** The value of the Role field in the reverse relationship AccountPartner is set to the PartnerRole record ReverseRole value associated with the value of the Role field in the forward relationship AccountPartner.

This mapping allows the API to manage the records and their relationships efficiently.

SEE ALSO: **[AccountPartner](#page-278-0) [OpportunityPartner](#page-2983-0) [UserRole](#page-4576-0)** [PartnerRole](#page-3213-0)

## PartnerFundAllocation

Represents allocated funds from a partner marketing budget for channel partners. This object is available in API version 41.0 and later.

## Supported Calls

create(), delete(), describeLayout(), describeSObjects(), getDeleted(), getUpdated(), query(), retrieve(), search(), update(), upsert()

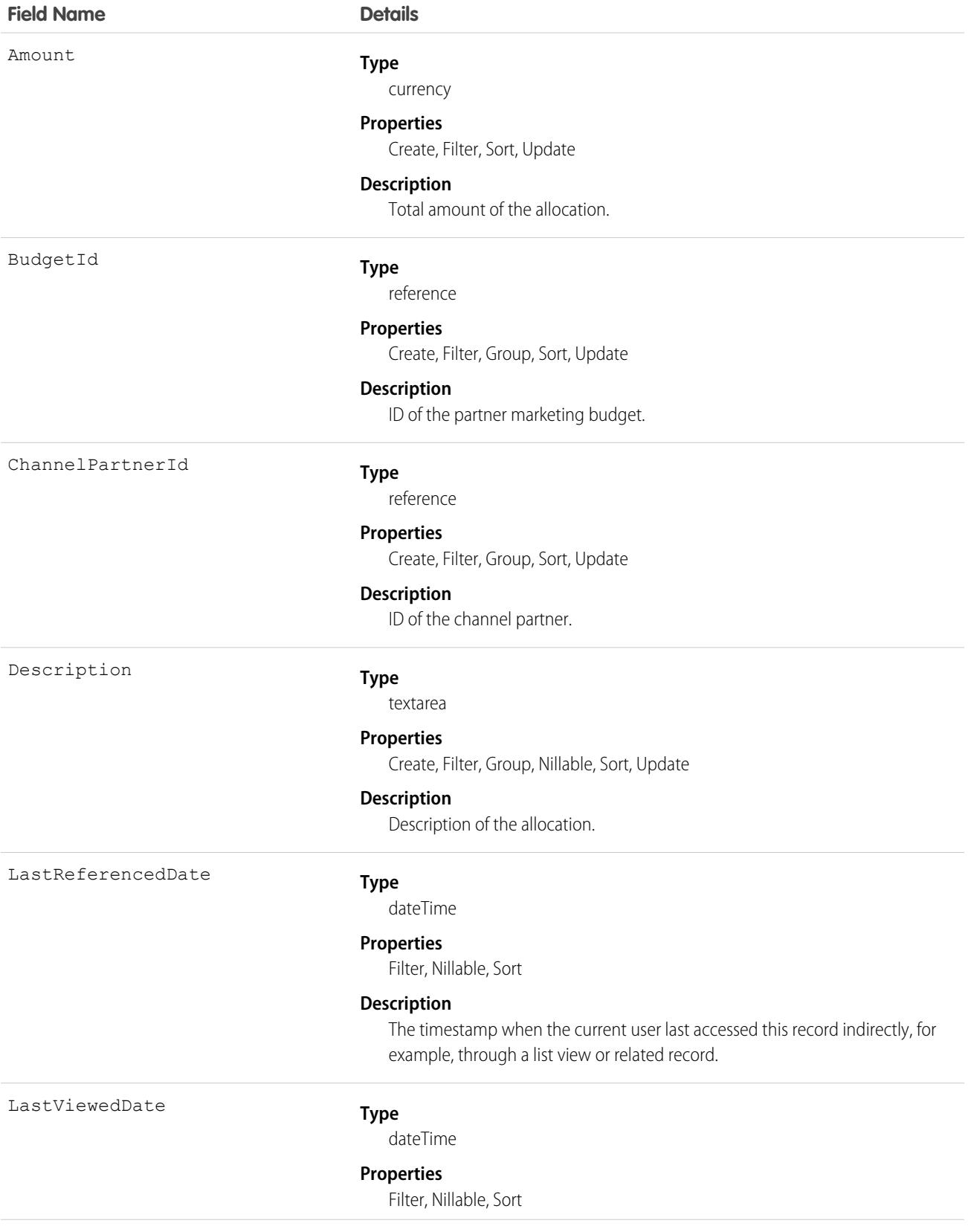

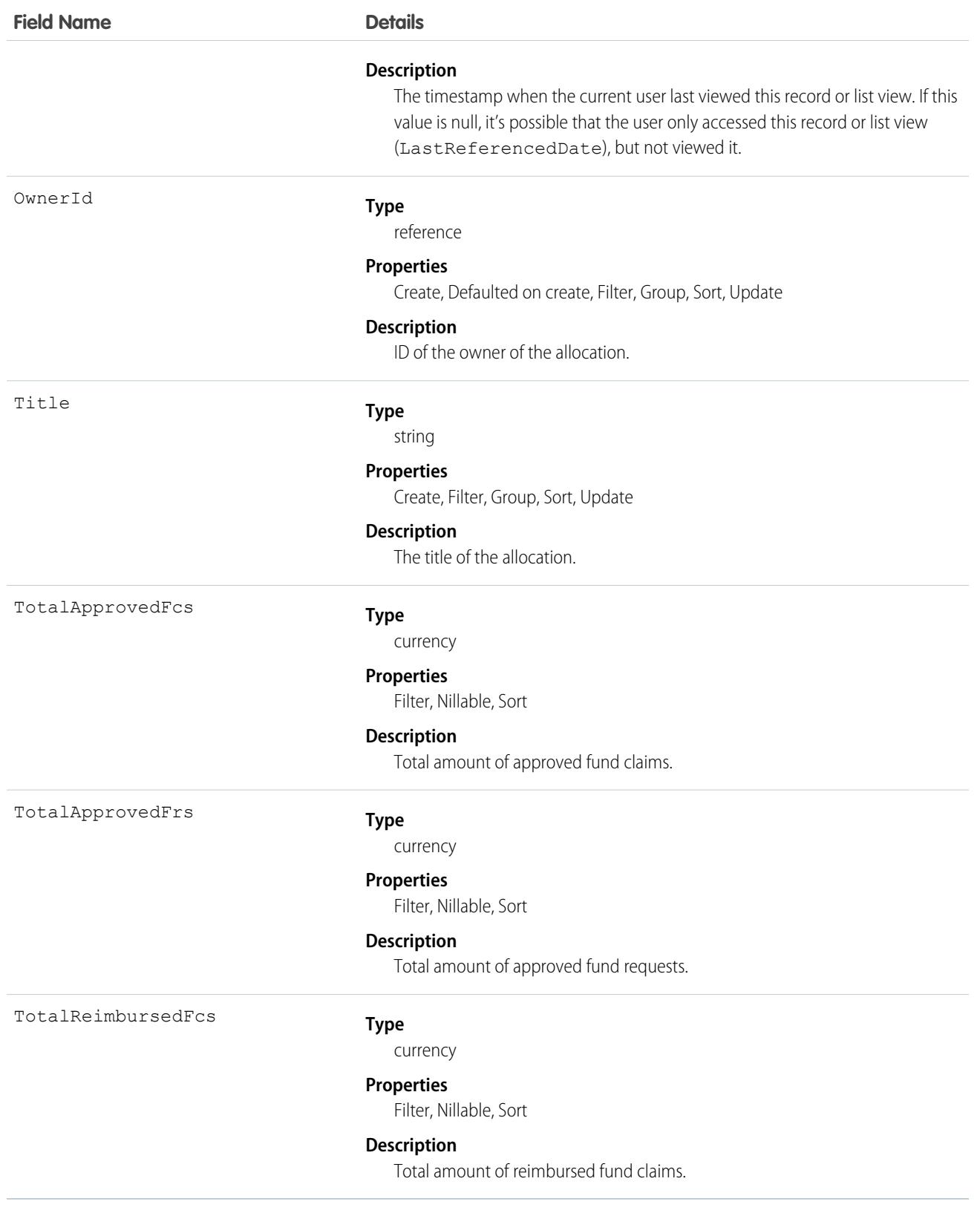

## Associated Objects

This object has the following associated objects. Unless noted, they are available in the same API version as this object.

#### **[PartnerFundAllocationFeed](#page-74-0)**

Feed tracking is available for the object.

#### **[PartnerFundAllocationHistory](#page-82-0)**

History is available for tracked fields of the object.

#### **[PartnerFundAllocationOwnerSharingRule](#page-83-0)**

Sharing rules are available for the object.

#### **[PartnerFundAllocationShare](#page-85-0)**

Sharing is available for the object.

## PartnerFundClaim

Represents a claim of funds from the partner marketing budget by a channel partner. This object is available in API version 41.0 and later.

## Supported Calls

create()delete()describeLayout()describeSObjects()getDeleted()getUpdated()query()retrieve() search()update(), upsert()

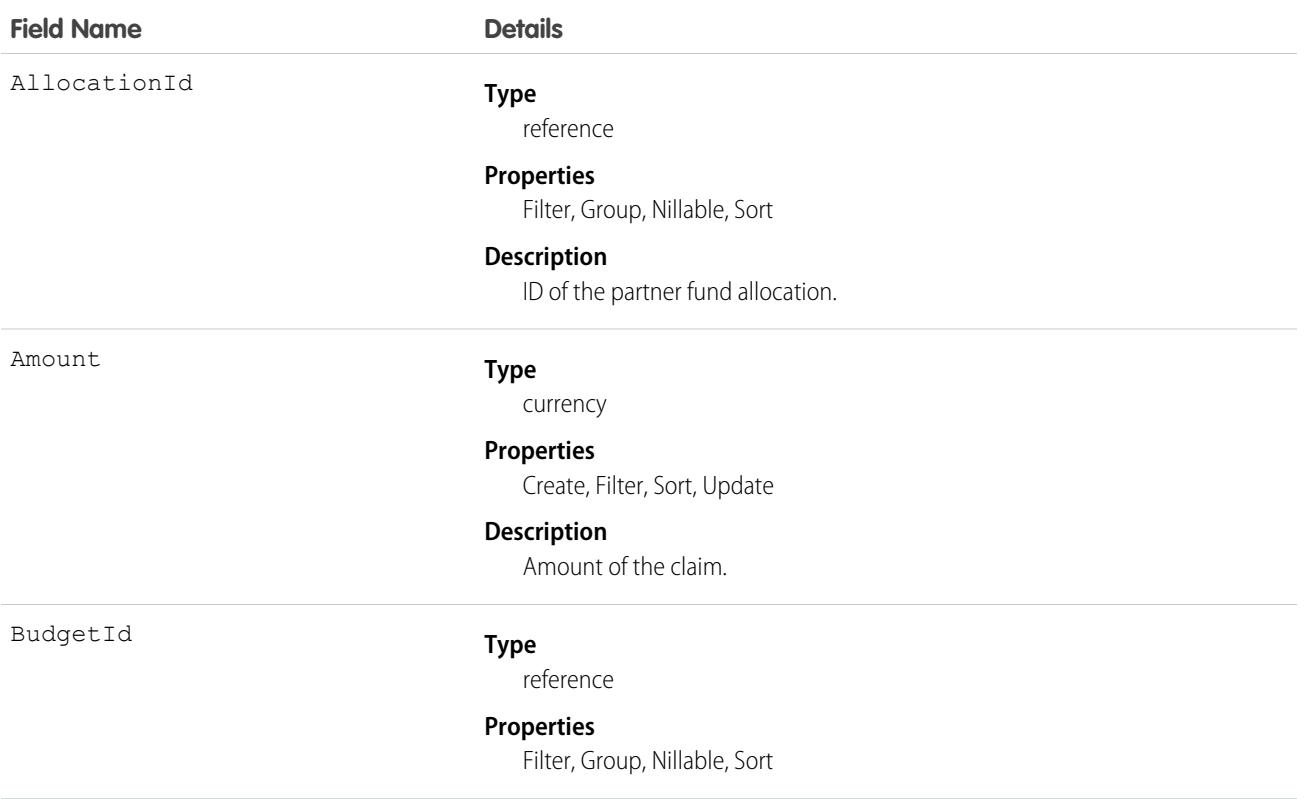

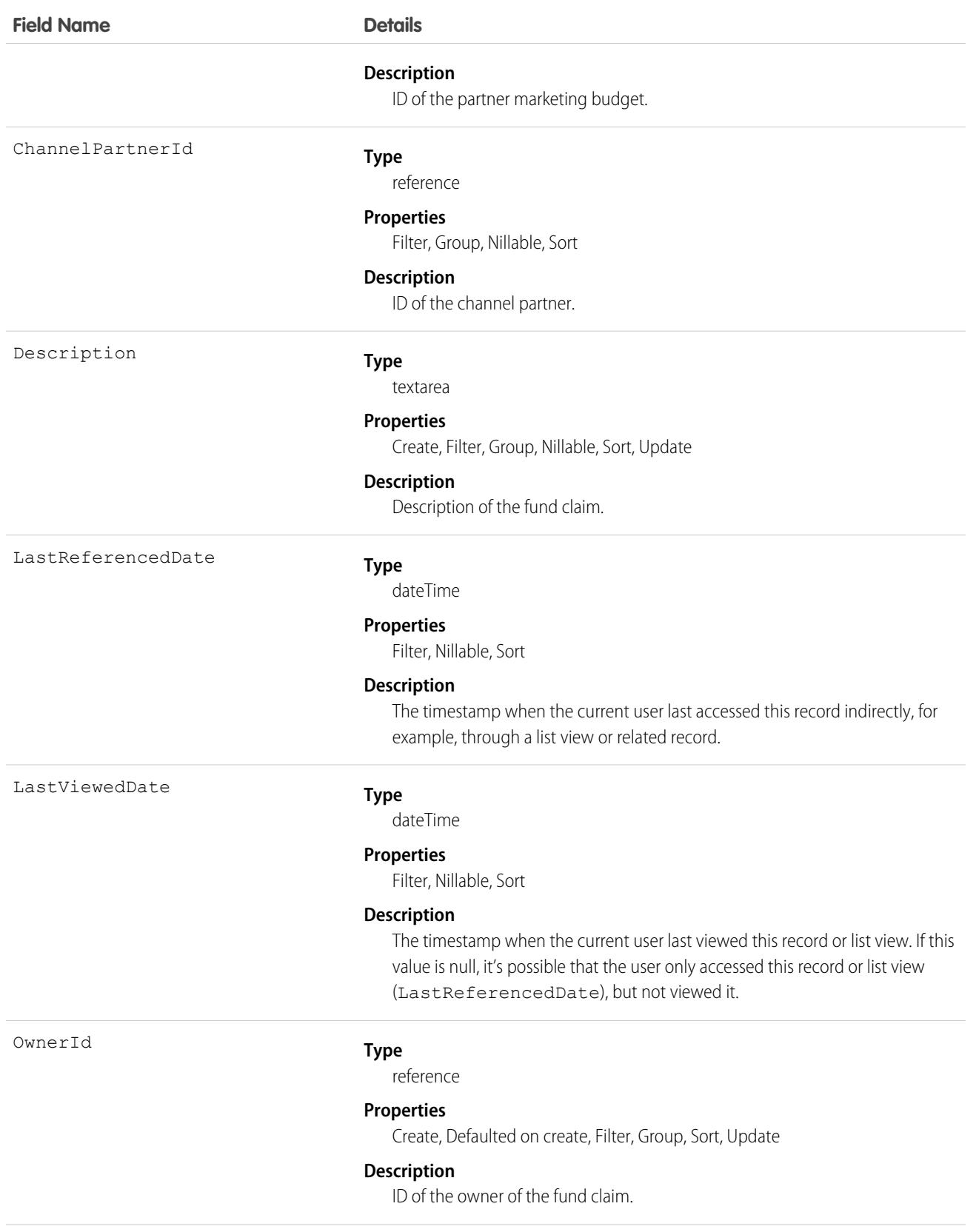

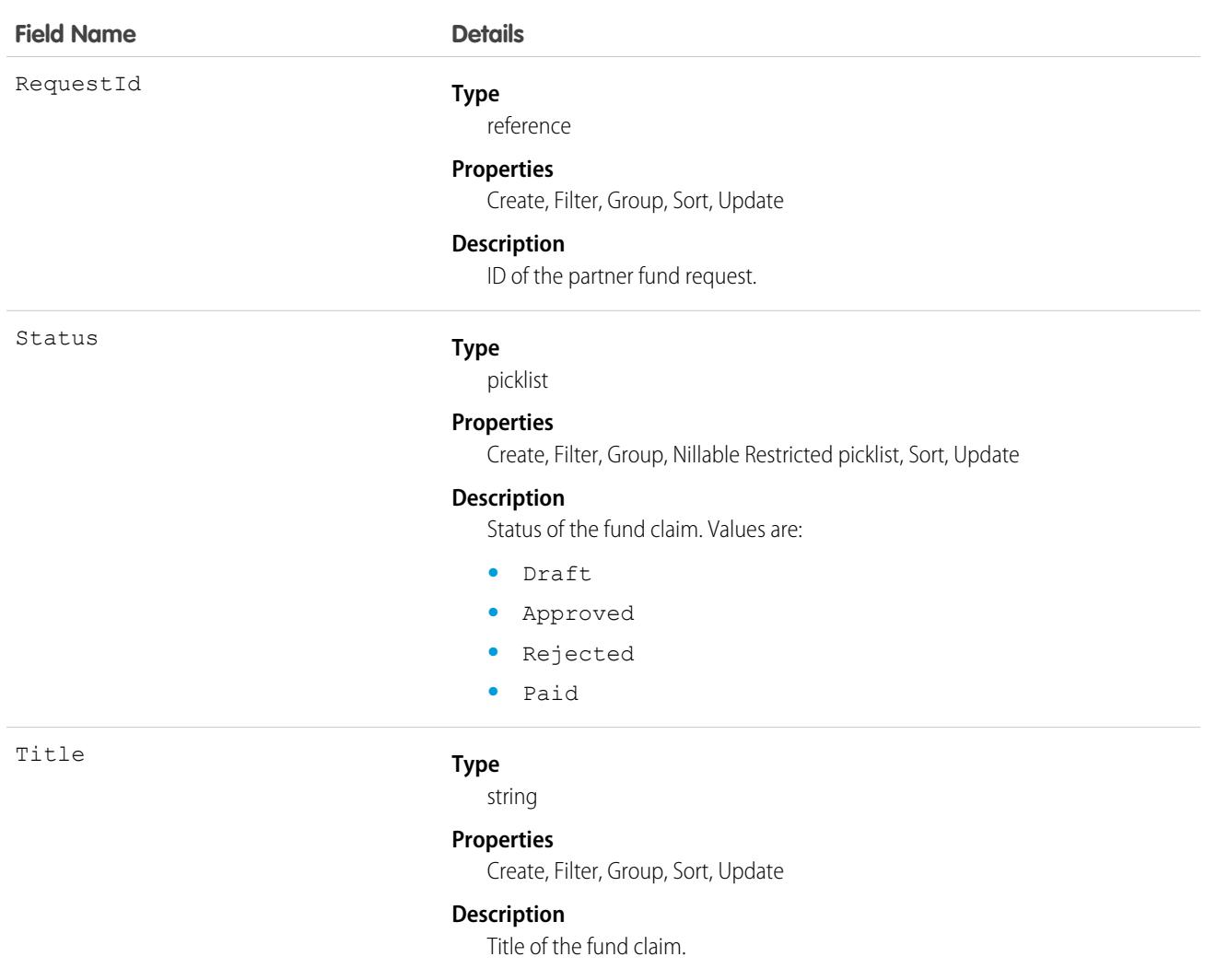

## Associated Objects

This object has the following associated objects. Unless noted, they are available in the same API version as this object.

#### **[PartnerFundClaimFeed](#page-74-0)**

Feed tracking is available for the object.

#### **[PartnerFundClaimHistory](#page-82-0)**

History is available for tracked fields of the object.

#### **[PartnerFundClaimOwnerSharingRule](#page-83-0)**

Sharing rules are available for the object.

#### **[PartnerFundClaimShare](#page-85-0)**

Sharing is available for the object.

# **PartnerFundRequest**

Represents a request for funds from the partner marketing budget by a channel partner. This object is available in API version 41.0 and later.

## Supported Calls

```
create(), delete()describeLayout()describeSObjects()
getDeleted()getUpdated()query()retrieve()search() update(), upsert()
```
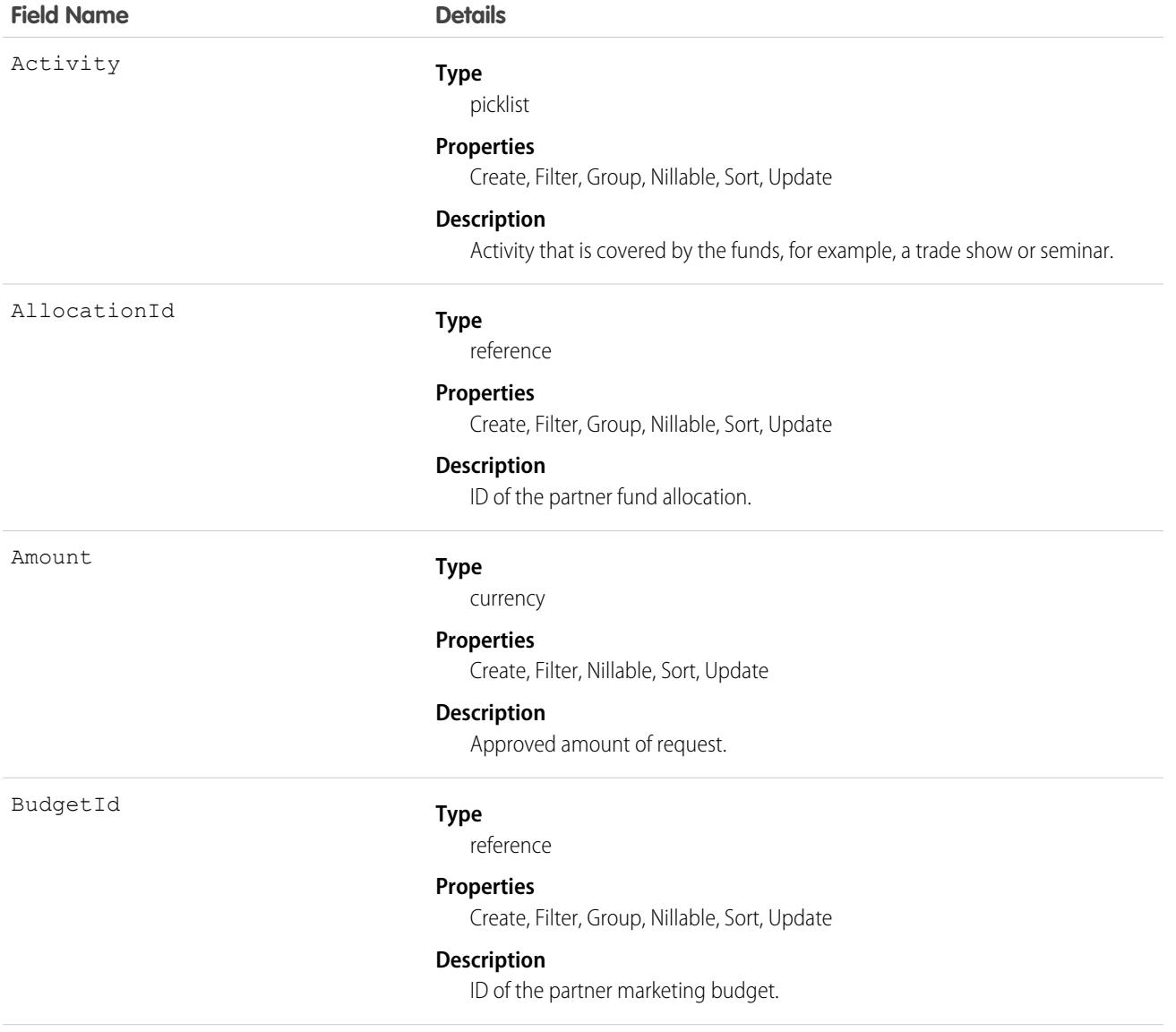

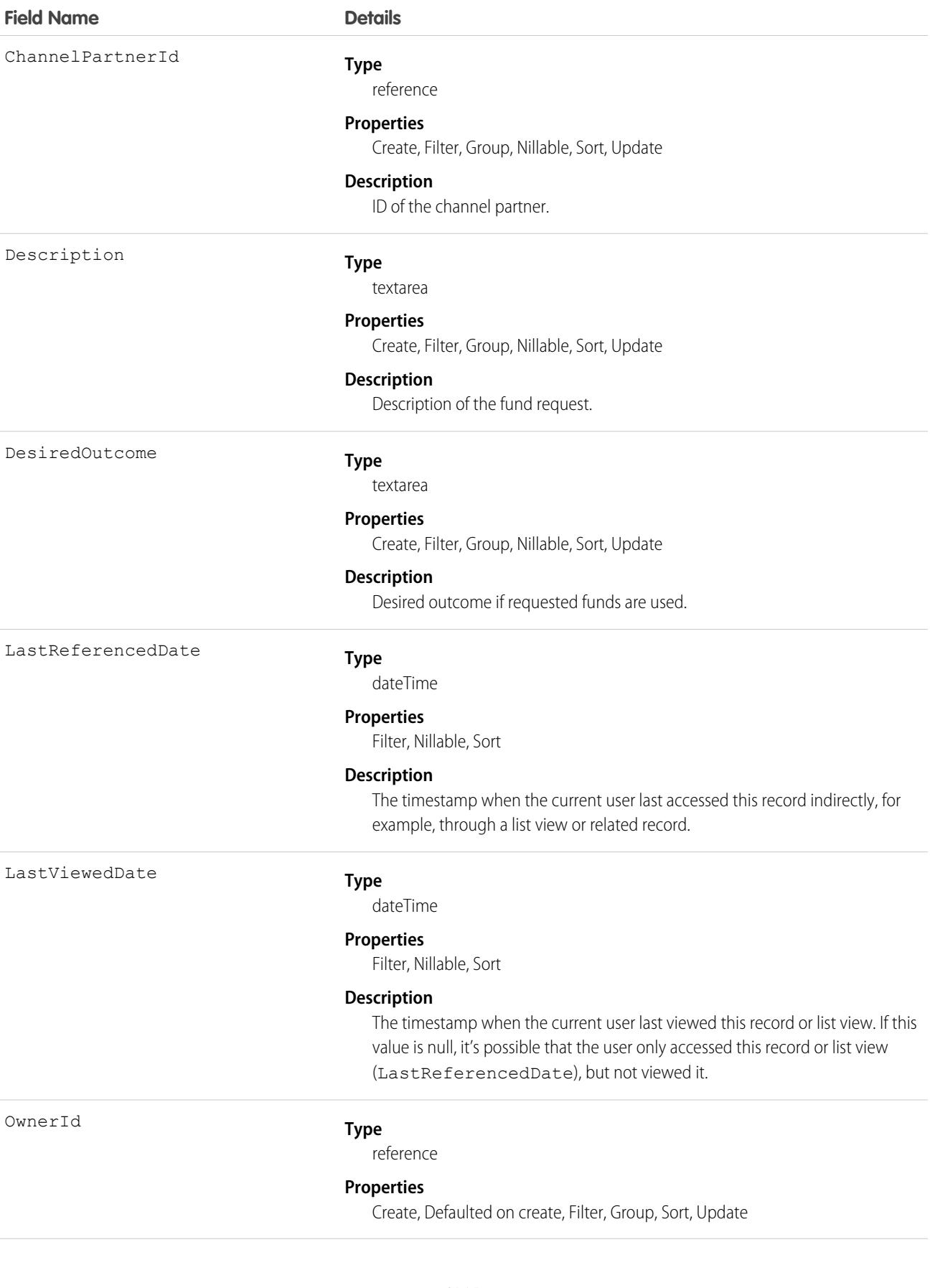

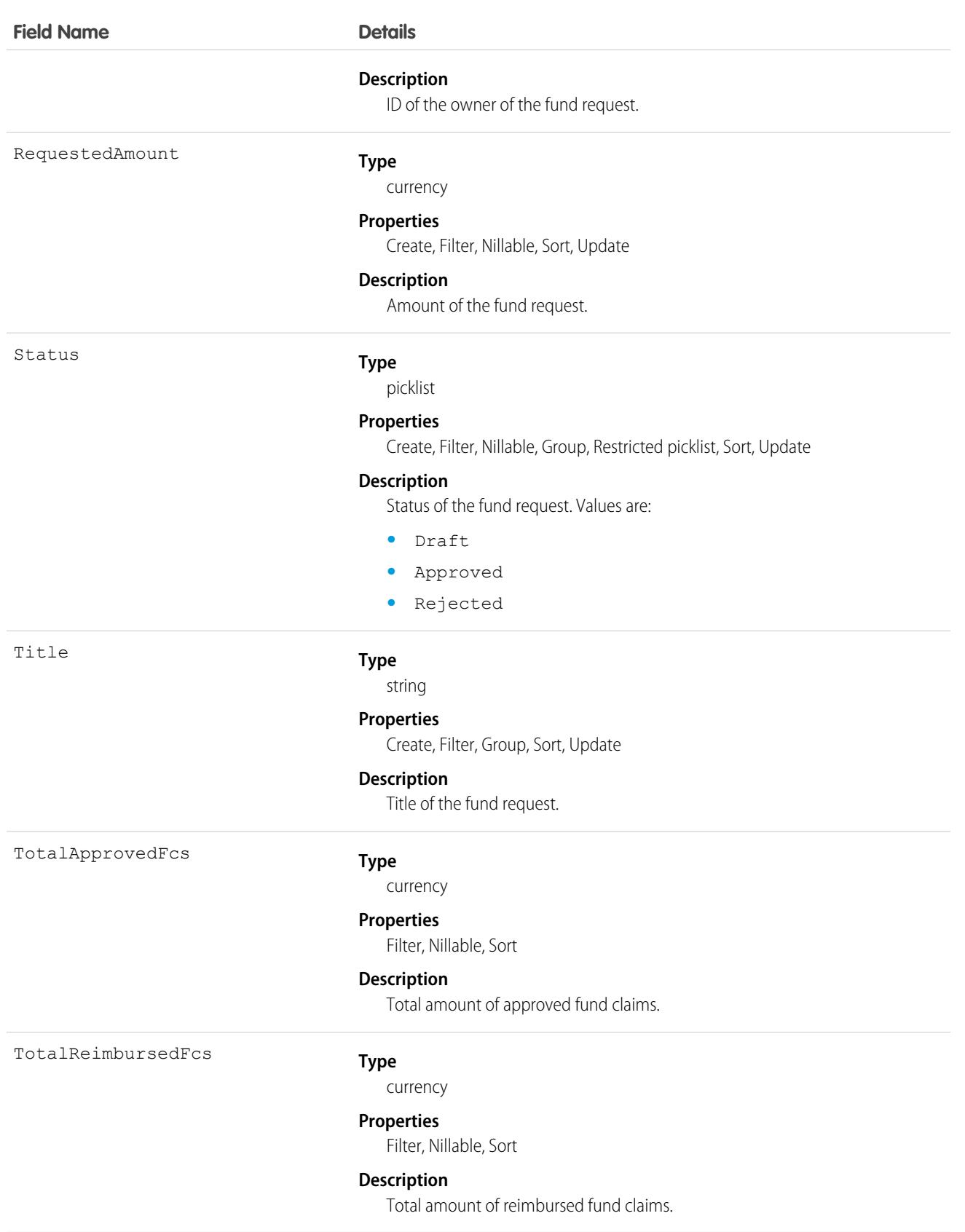

## Associated Objects

This object has the following associated objects. Unless noted, they are available in the same API version as this object.

#### **[PartnerFundRequestFeed](#page-74-0)**

Feed tracking is available for the object.

#### **[PartnerFundRequestHistory](#page-82-0)**

History is available for tracked fields of the object.

#### **[PartnerFundRequestOwnerSharingRule](#page-83-0)**

Sharing rules are available for the object.

#### **[PartnerFundRequestShare](#page-85-0)**

Sharing is available for the object.

## PartnerMarketingBudget

Represents a budget that provides funds to channel partners for selling and marketing products and services. This object is available in API version 41.0 and later.

## Supported Calls

create(), delete(), describeLayout(), describeSObjects(), getDeleted(), getUpdated(), query(), retrieve(), search(), update(), upsert()

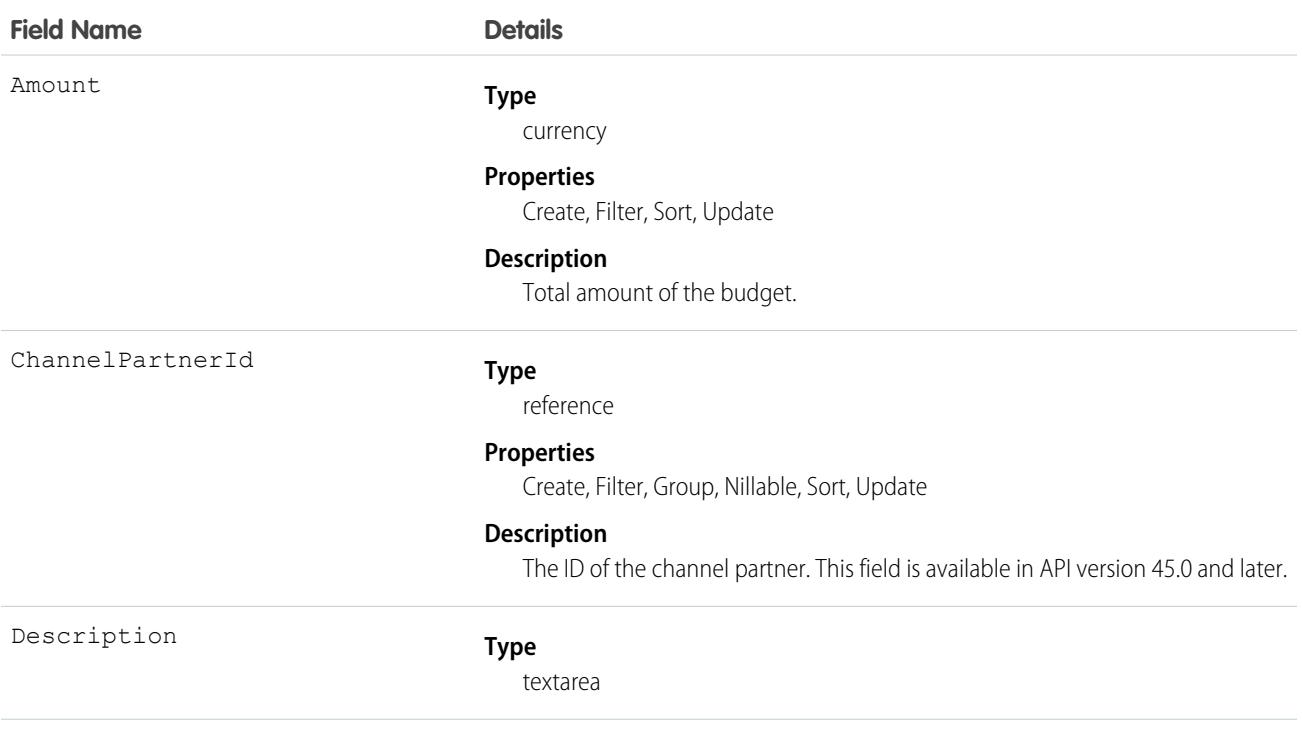

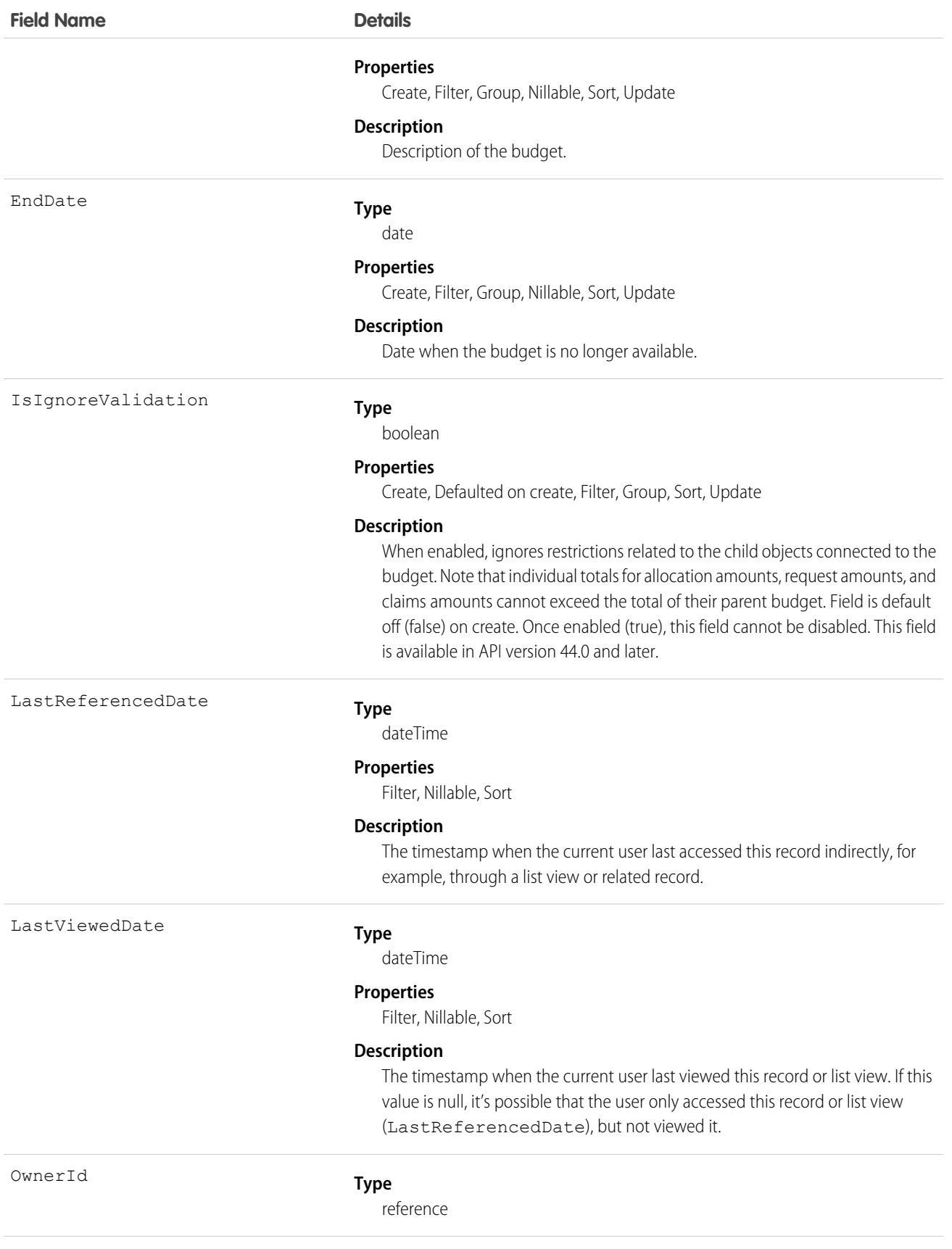
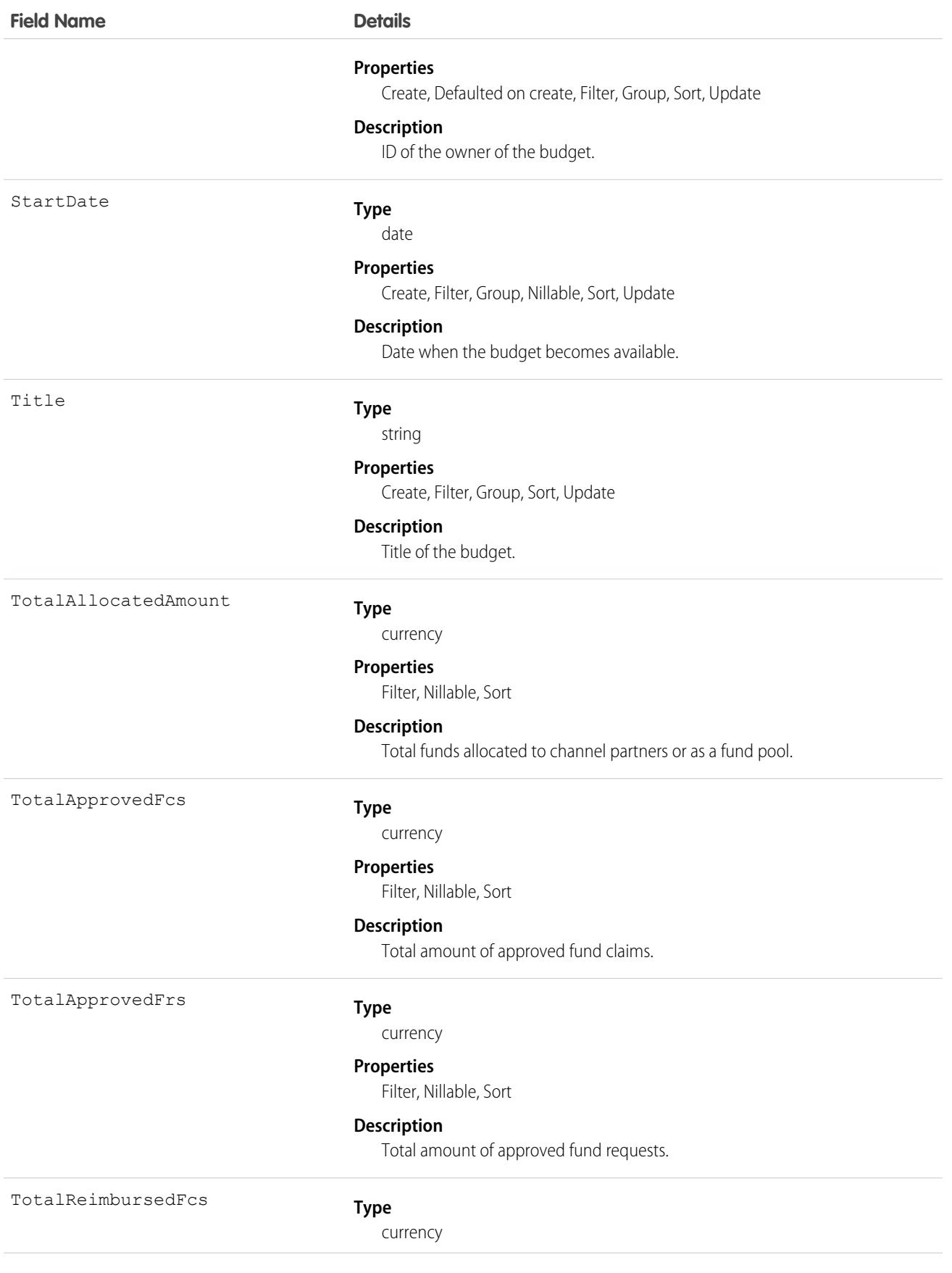

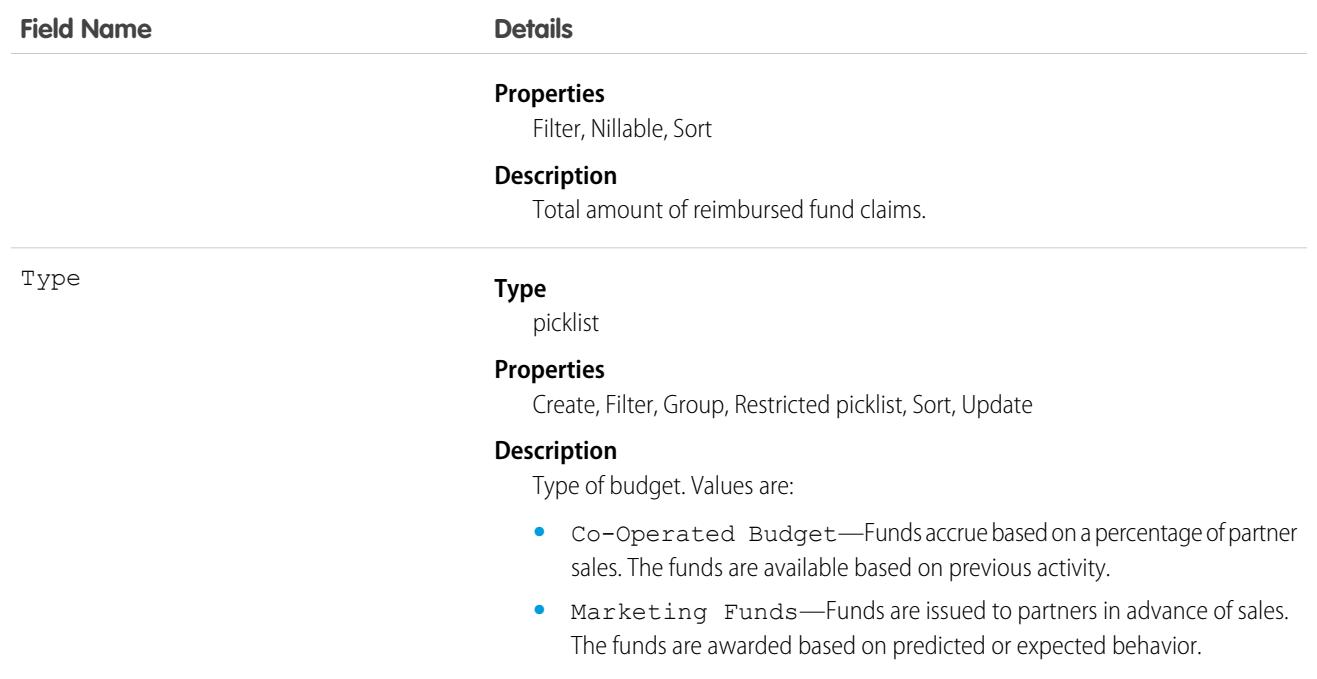

### Associated Objects

This object has the following associated objects. Unless noted, they are available in the same API version as this object.

#### **[PartnerMarketingBudgetFeed](#page-74-0)**

Feed tracking is available for the object.

#### **[PartnerMarketingBudgetHistory](#page-82-0)**

History is available for tracked fields of the object.

#### **[PartnerMarketingBudgetOwnerSharingRule](#page-83-0)**

Sharing rules are available for the object.

#### <span id="page-3205-0"></span>**[PartnerMarketingBudgetShare](#page-85-0)**

Sharing is available for the object.

### **PartnerNetworkConnection**

Represents a Salesforce to Salesforce connection between Salesforce organizations.

#### Supported Calls

create(), describeSObjects(), query(), retrieve()

#### Special Access Rules

As of Winter '21 and later, only authenticated internal and external users can access this object.

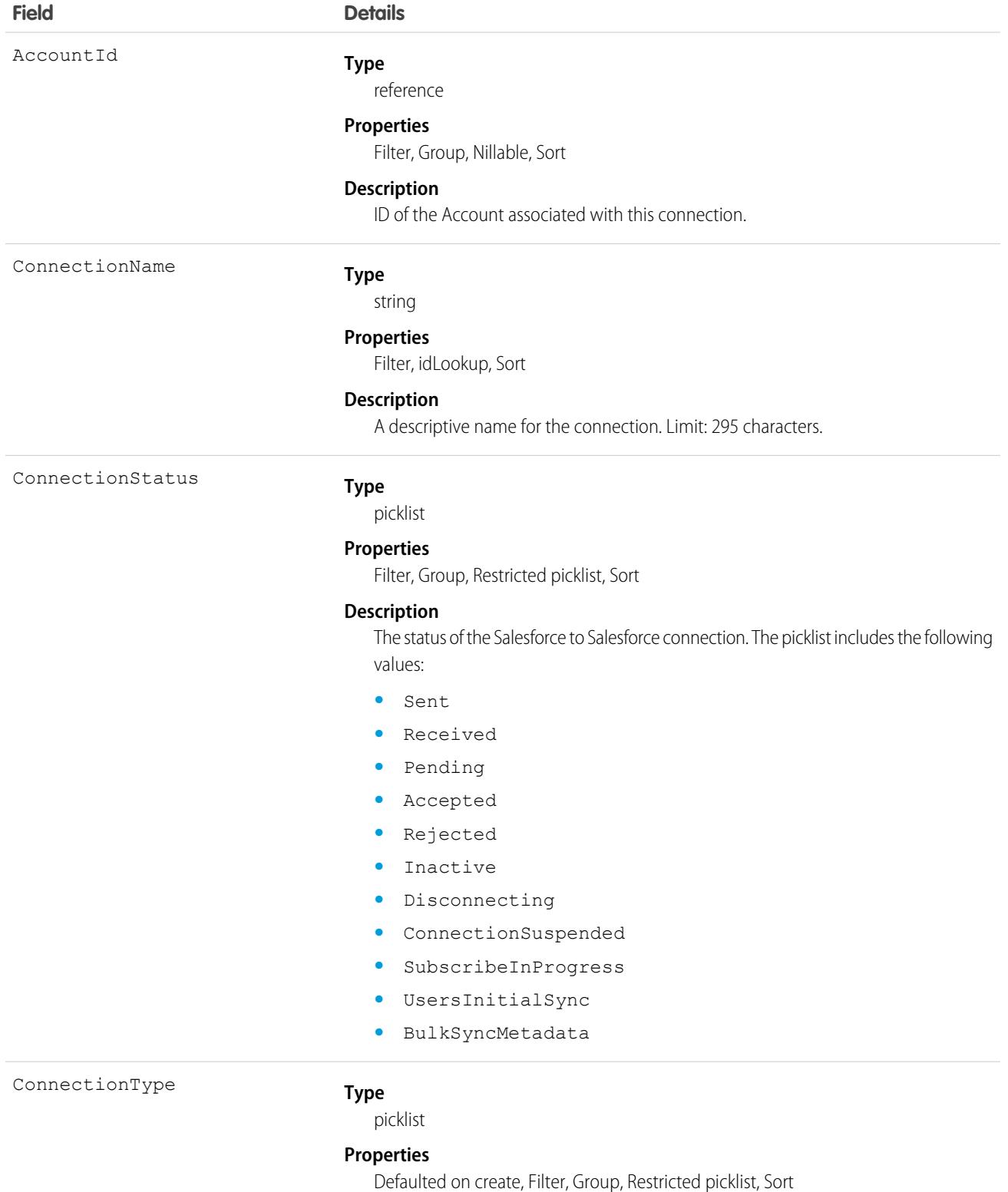

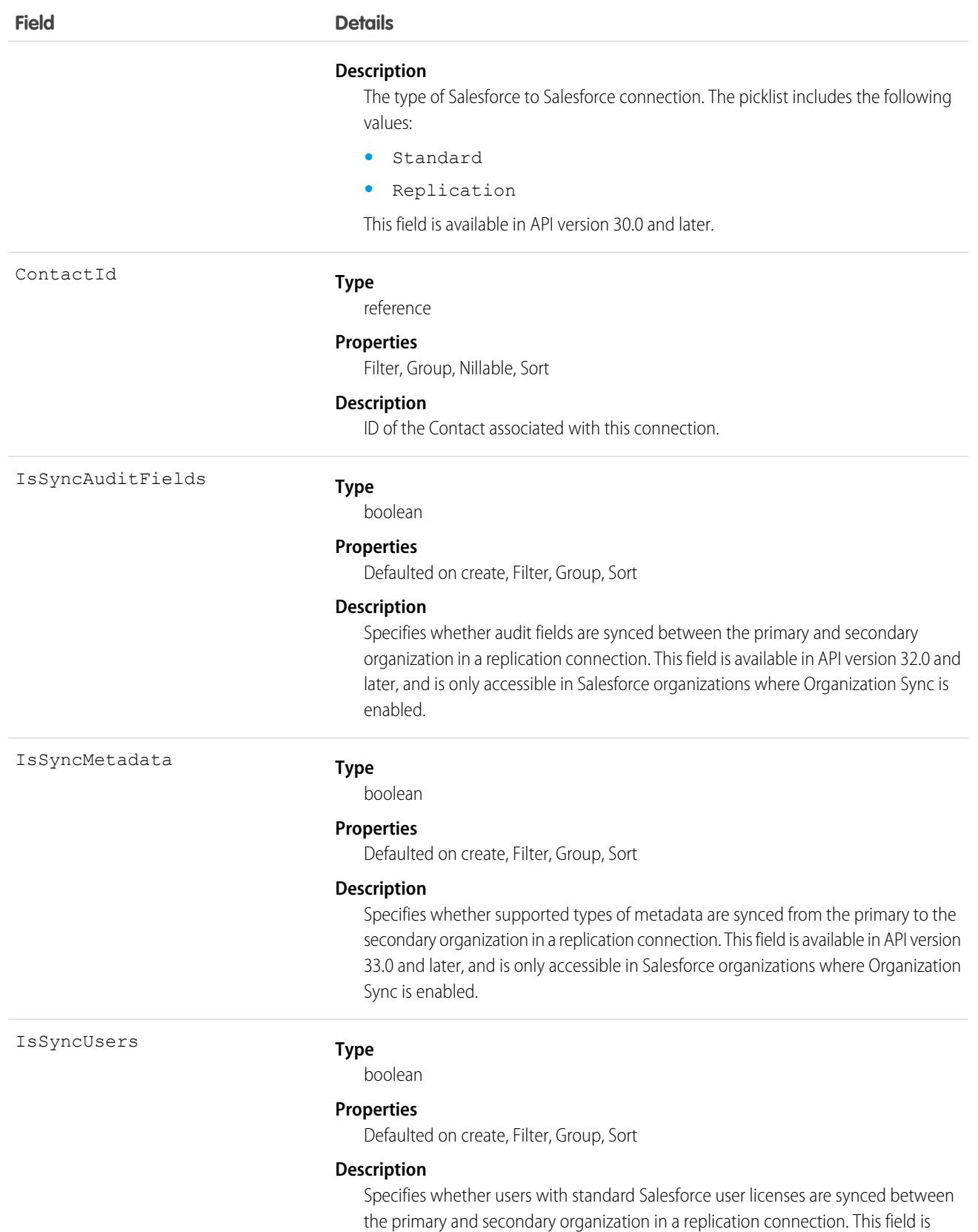

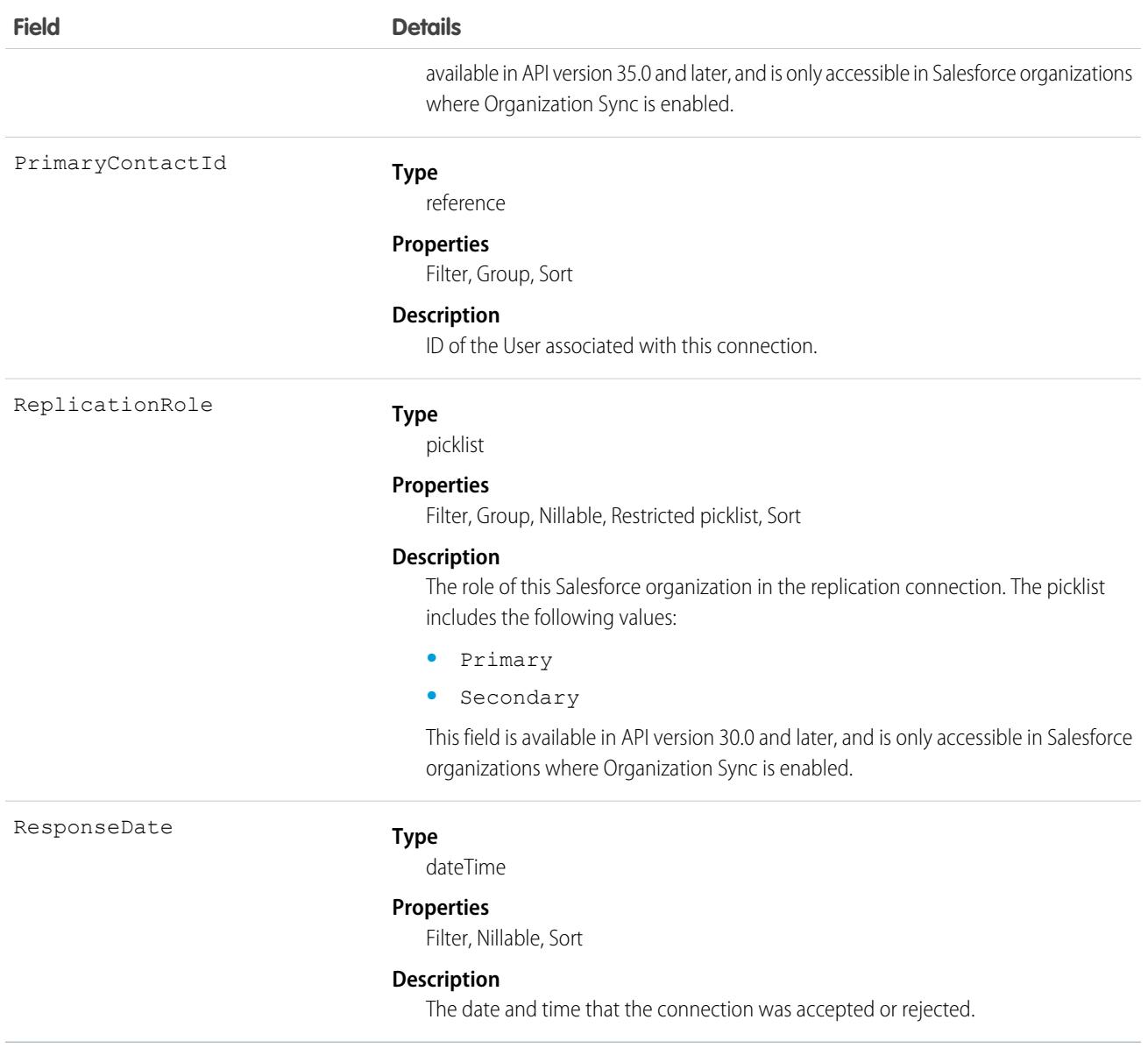

#### Usage

Represents Salesforce to Salesforce standard and replication connections. This object is referenced by all objects that have been shared with other organizations, enabling you to determine which connections shared a record with you. If the organization does not have Salesforce to Salesforce enabled, the PartnerNetworkConnection object is not available, and you can't access it via the API.

#### <span id="page-3208-0"></span>SEE ALSO:

[PartnerNetworkRecordConnection](#page-3208-0)

## PartnerNetworkRecordConnection

Represents a record shared between Salesforce organizations using Salesforce to Salesforce.

# Supported Calls

create(), query()

# Special Access Rules

As of Winter '21 and later, only authenticated internal and external users can access this object.

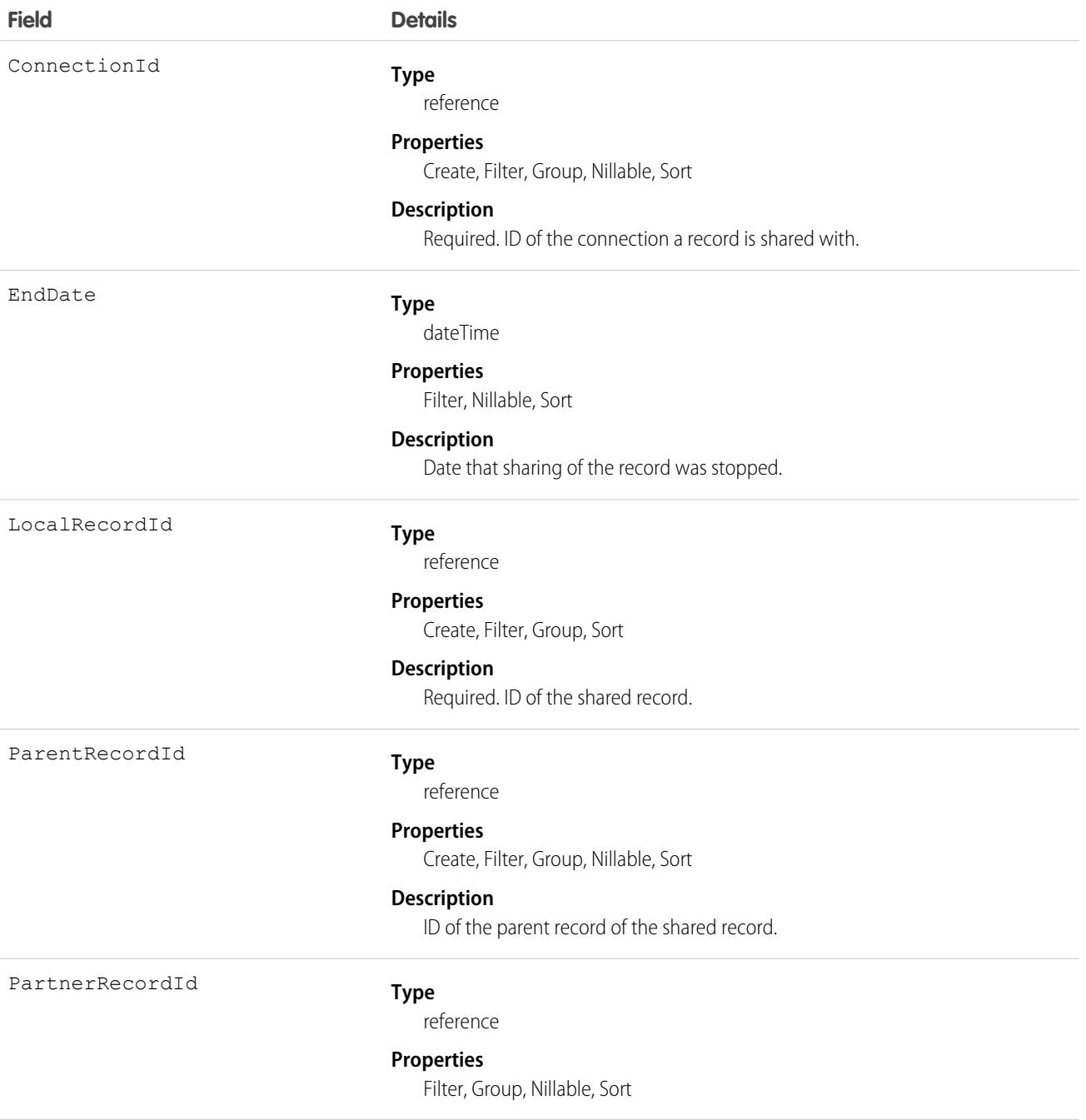

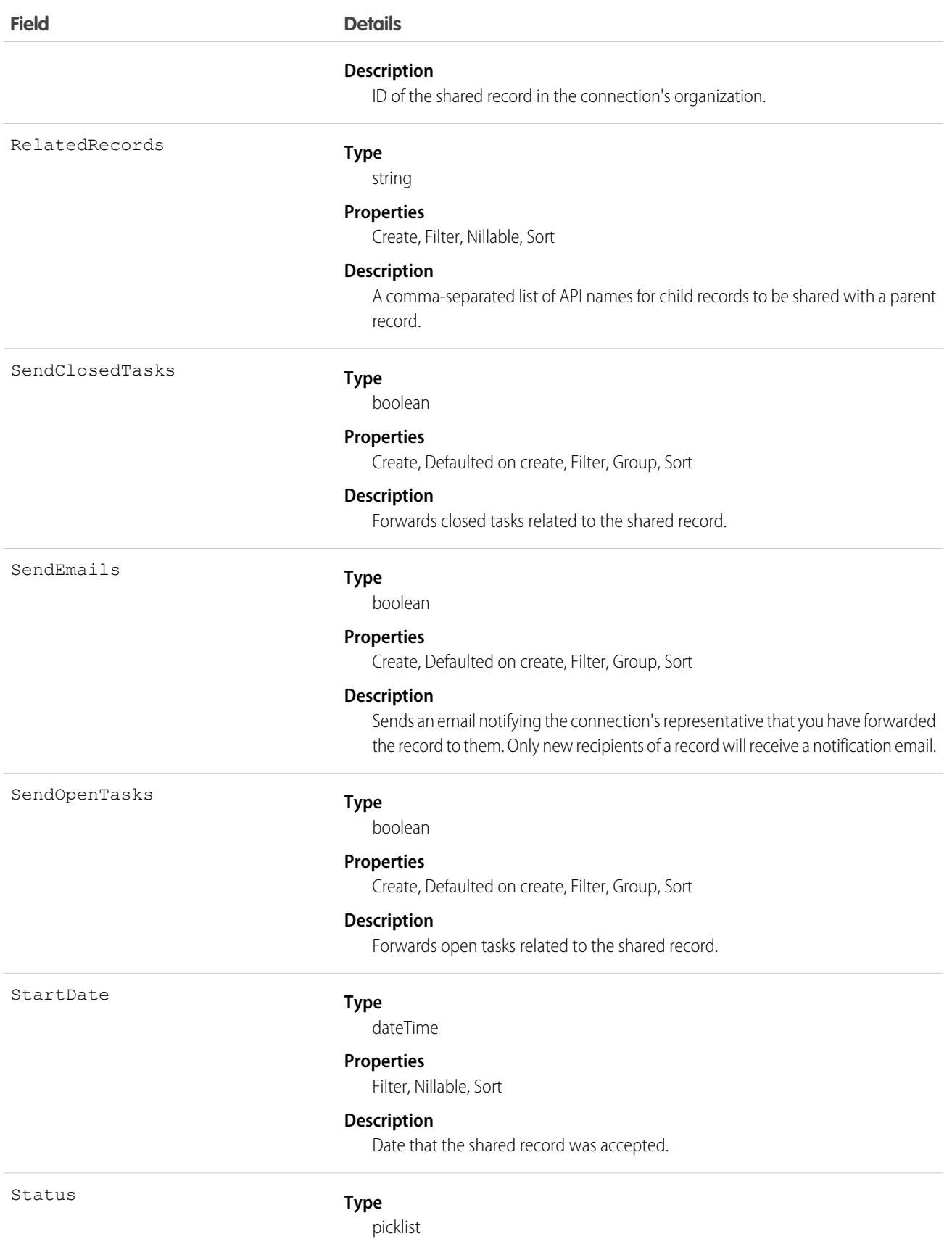

#### **Field Details**

#### **Properties**

Filter, Group, Nillable, Restricted picklist, Sort

#### **Description**

The status of the shared record. One of the following values:

- **•** Active (received)
- **•** Active (sent)
- **•** Connected
- **•** Inactive
- **•** Inactive (converted)
- **•** Inactive (deleted)
- **•** Pending (sent)

#### Usage

When you create a PartnerNetworkRecordConnection, you forward a record to a connection.

Note: Attempting to forward a record from an object to which the connection is not subscribed results in an Invalid  $\blacksquare$ Partner Network Status error.

When you delete a PartnerNetworkRecordConnection, you stop sharing a record with a connection.

- **•** To share a record, use the following fields: LocalRecordID and ConnectionId
- **•** To share a child of a parent record, use the following fields: LocalRecordID, ConnectionId, and ParentRecordID
- **•** To share a child of a parent record and its child records, use the following fields: LocalRecordID, ConnectionId, ParentRecordID, and RelatedRecords

If the organization does not have Salesforce to Salesforce enabled, the PartnerNetworkRecordConnection object is not available, and you can't access it using the API.

SEE ALSO:

[PartnerNetworkConnection](#page-3205-0)

# PartnerNetworkSyncLog

Represents the Org Sync Log tab in Salesforce, where Salesforce administrators can track the replication of record inserts and updates being performed in Organization Sync. The Connection Detail page for the replication connection also displays the Org Sync Log's twenty most recent entries, and provides a link to the log.

### Supported Calls

describeSObjects(), getDeleted(), getUpdated(), query(), retrieve(), search()

# Special Access Rules

The Org Sync Log tab can only be added in organizations where Organization Sync has been enabled. To add the tab to the Salesforce user interface, users must also have the "Manage Connections" user permission.

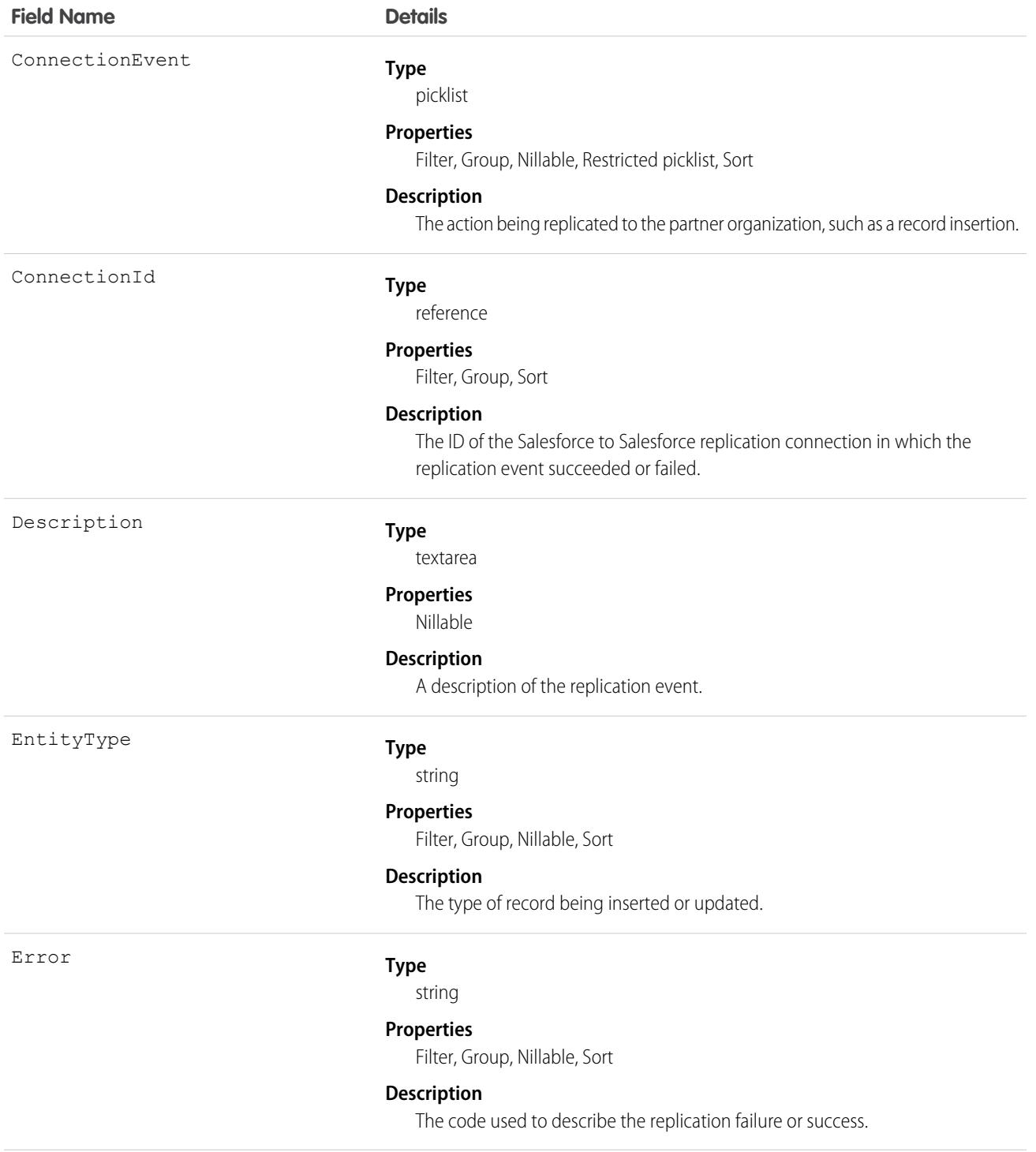

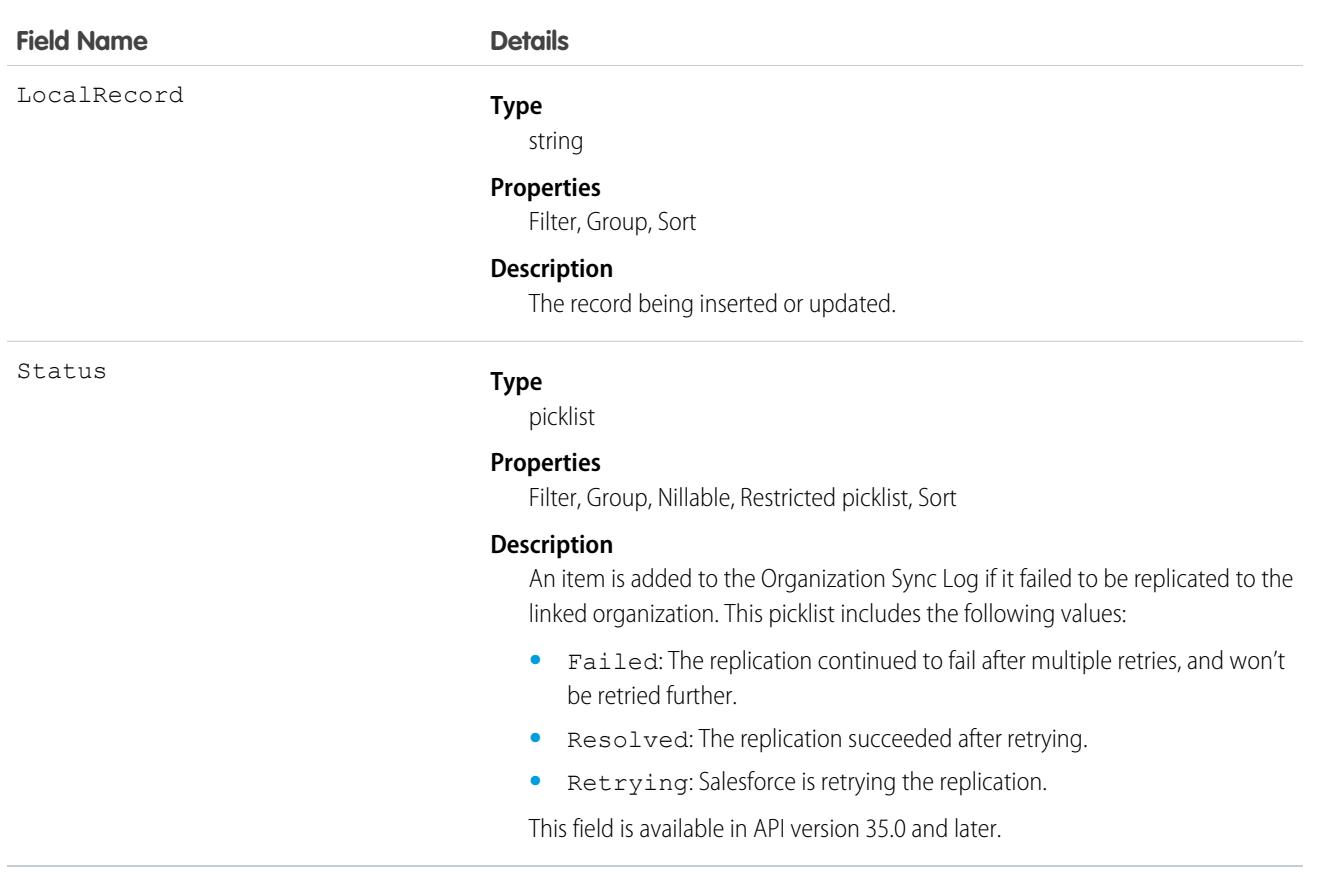

### **PartnerRole**

Represents a role for an account Partner, such as consultant, supplier, and so on.

## Supported Calls

```
describeSObjects(), query(), retrieve()
```
# Special Access Rules

Customer Portal users can't access this object.

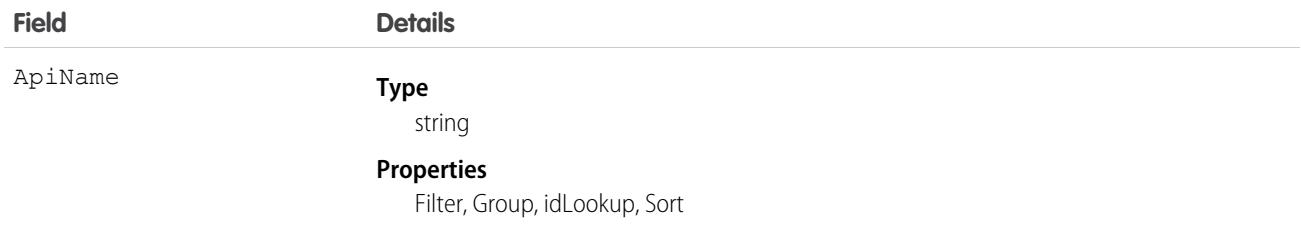

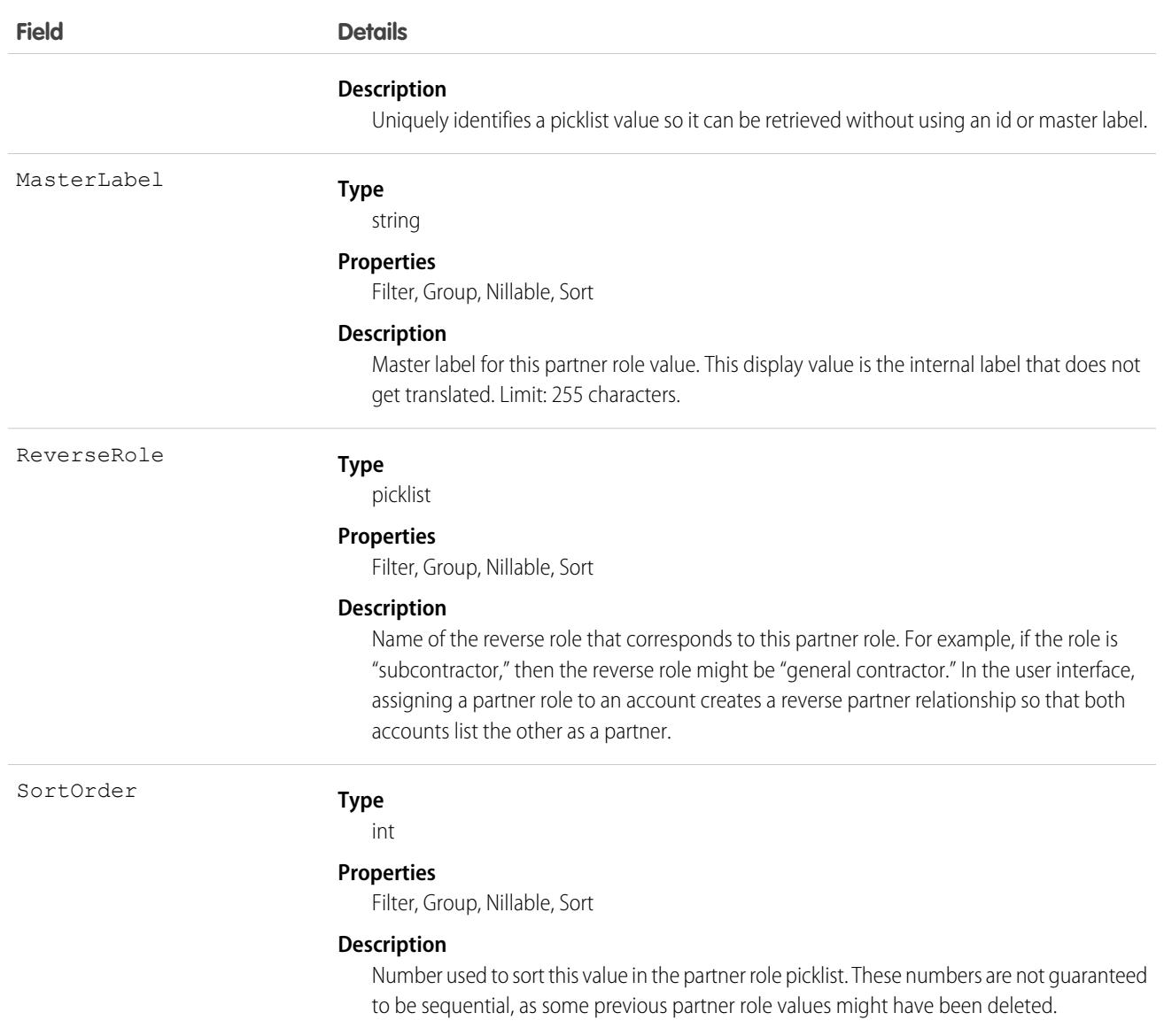

## Usage

This object represents a value in the partner role picklist. In the user interface, the partner role picklist provides additional information about the role of a Partner, such as their corresponding reverse role. Query this object to retrieve the set of values in the partner role picklist, and then use that information while processing PartnerRole records to determine more information about a given partner role. For example, the application could determine the reverse role of a given Partner Role value and the value of the ReverseRole property in the associated PartnerRole object.

#### SEE ALSO:

[Overview of Salesforce Objects and Fields](#page-36-0)

# **PartyConsent**

Represents consent preferences for an individual. This object is available in API version 48.0 and later.

# Supported Calls

create(), delete(), describeLayout(), describeSObjects(), getDeleted(), getUpdated(), query(), retrieve(), search(), undelete(), update(), upsert()

### Fields

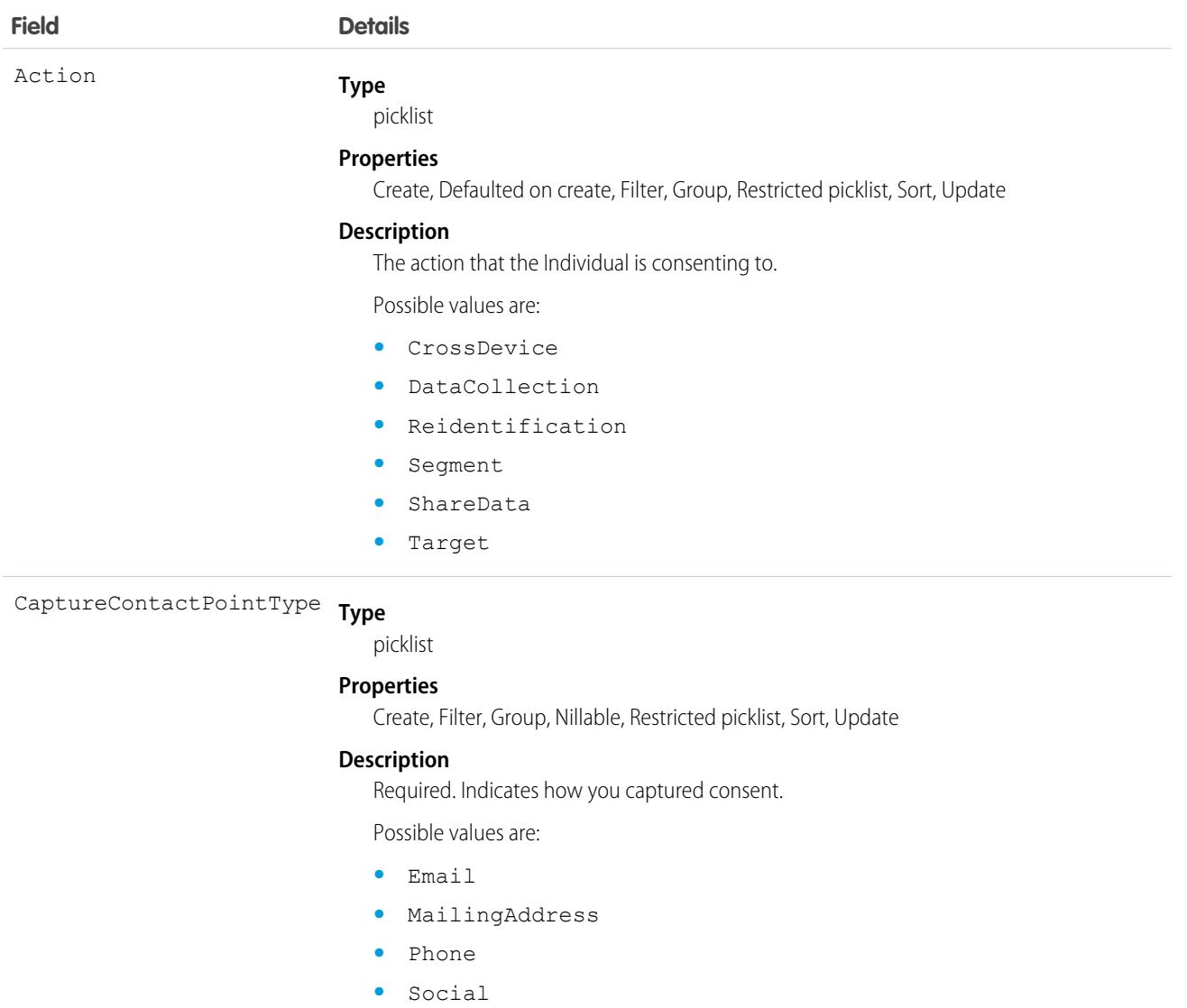

**•** Web

CaptureDate

**Type**

dateTime

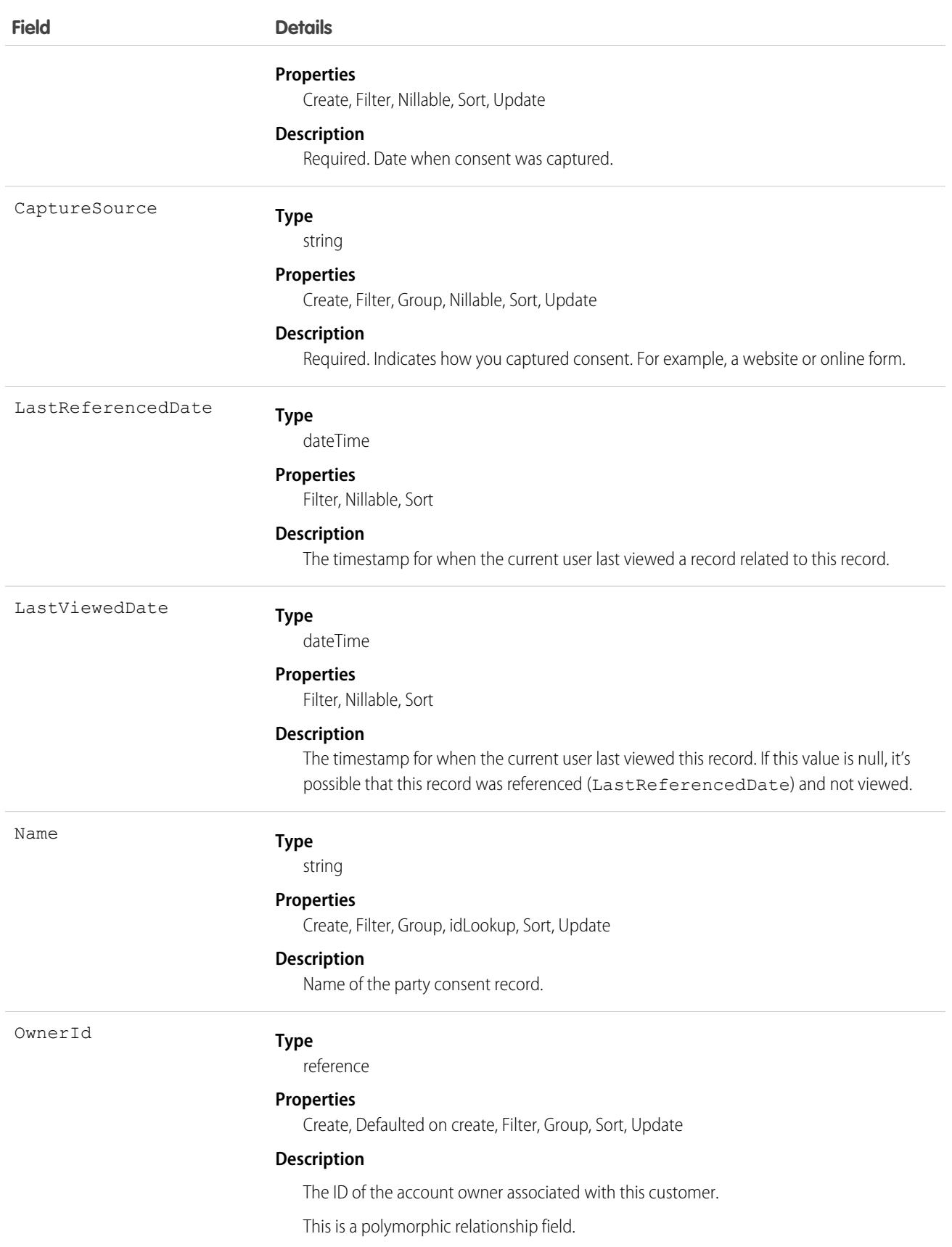

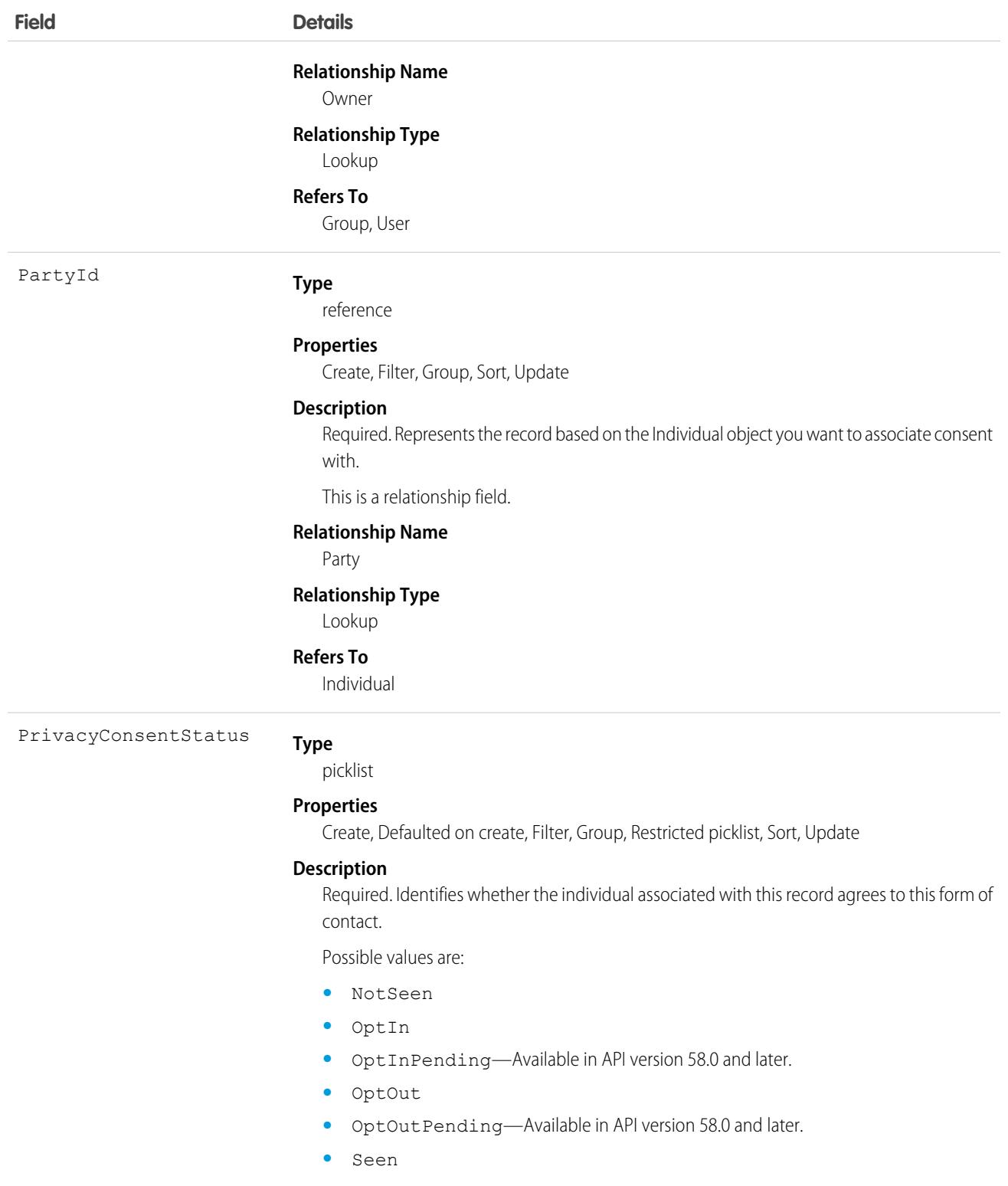

# Associated Objects

This object has the following associated objects. If the API version isn't specified, they're available in the same API versions as this object. Otherwise, they're available in the specified API version and later.

#### **[PartyConsentChangeEvent](#page-87-0)**

Change events are available for the object.

#### **[PartyConsentFeed](#page-74-0)**

Feed tracking is available for the object.

#### **[PartyConsentHistory](#page-82-0)**

History is available for tracked fields of the object.

#### **[PartyConsentOwnerSharingRule](#page-83-0)**

Sharing rules are available for the object.

#### **[PartyConsentShare](#page-85-0)**

Sharing is available for the object.

# Payment

Represents a single event when a shopper makes a payment. For credit cards, this event is a payment capture or payment sale, but it doesn't appear on the shopper's credit card statement. This object is available in API version 48.0 and later.

# Supported Calls

create(), delete(), describeLayout(), describeSObjects(), getDeleted(), getUpdated(), query(), retrieve(), undelete(), update(), upsert()

Note: You can edit or delete a payment only in draft state, which you specify with the **Status** field.

# Special Access Rules

To access Salesforce Payments objects with the API, your org must have one or more of these licenses: Salesforce Payments, Salesforce Order Management, B2B Commerce, or D2C Commerce. Salesforce Payments objects are available only in Lightning Experience.

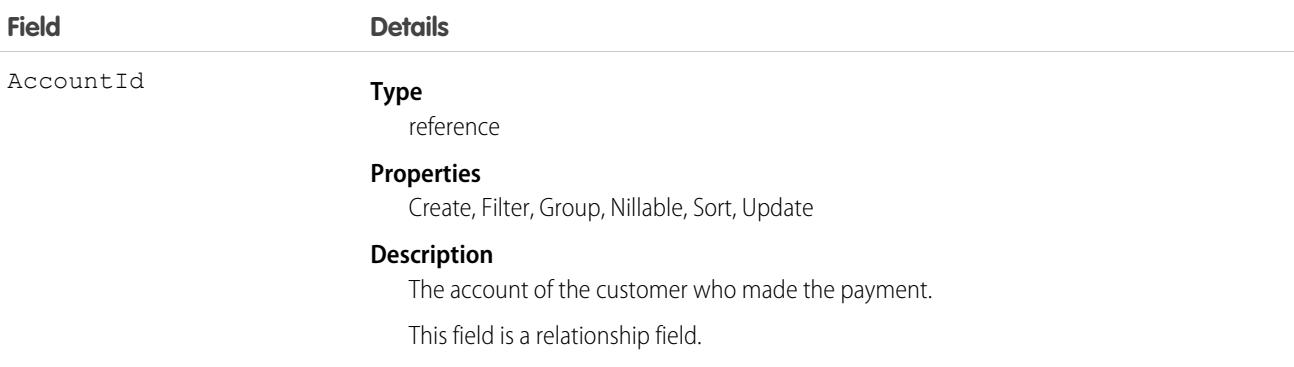

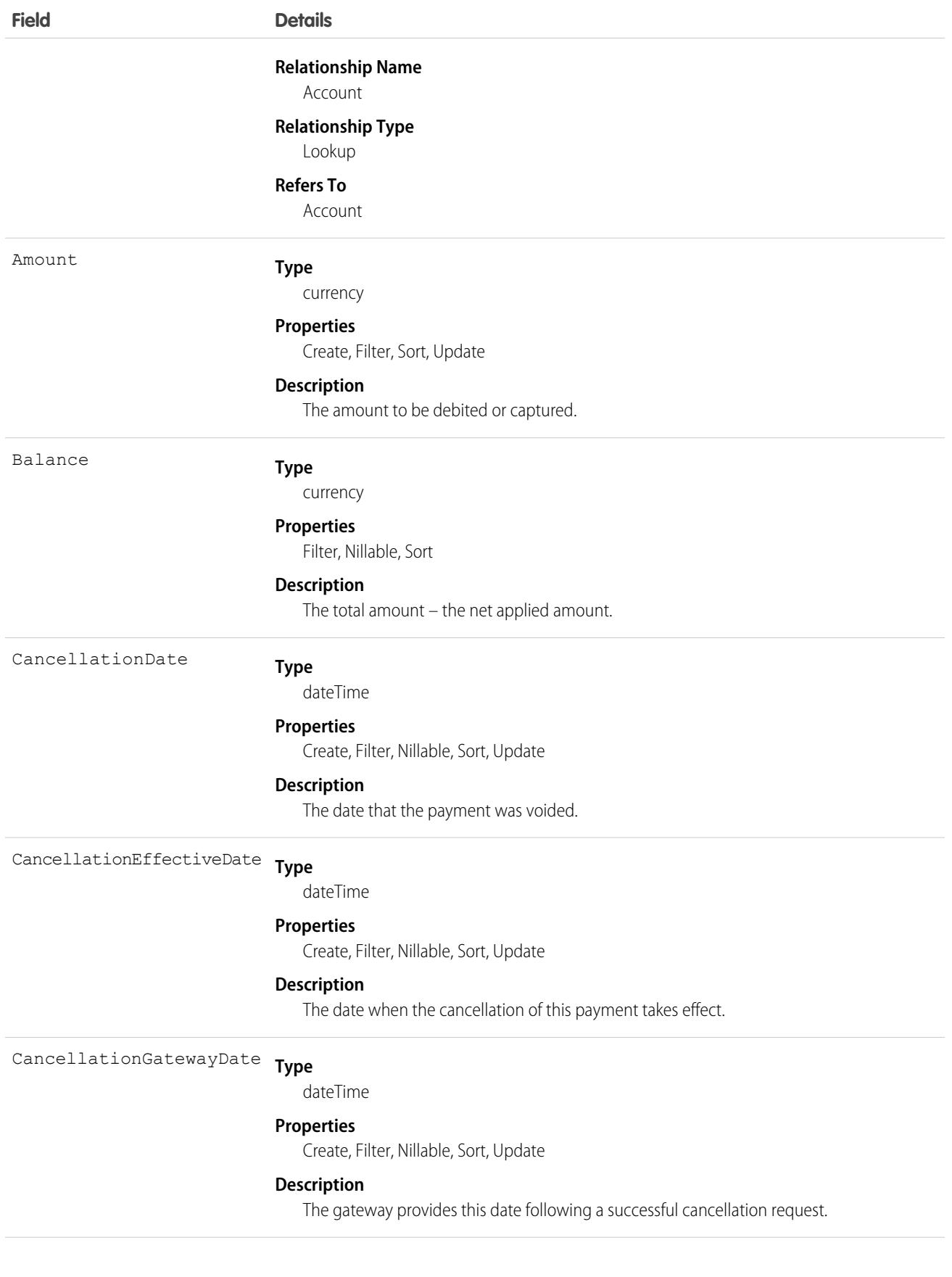

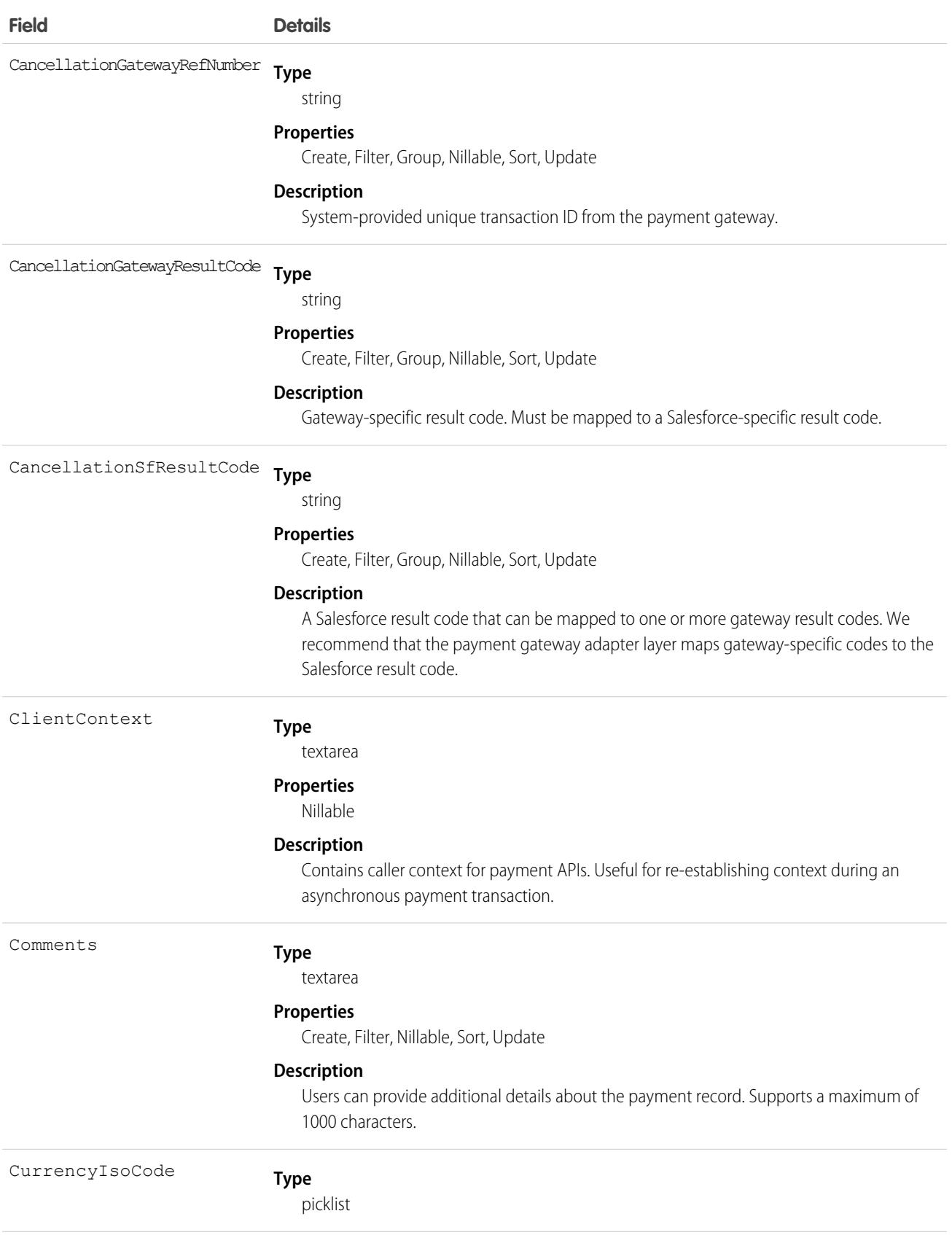

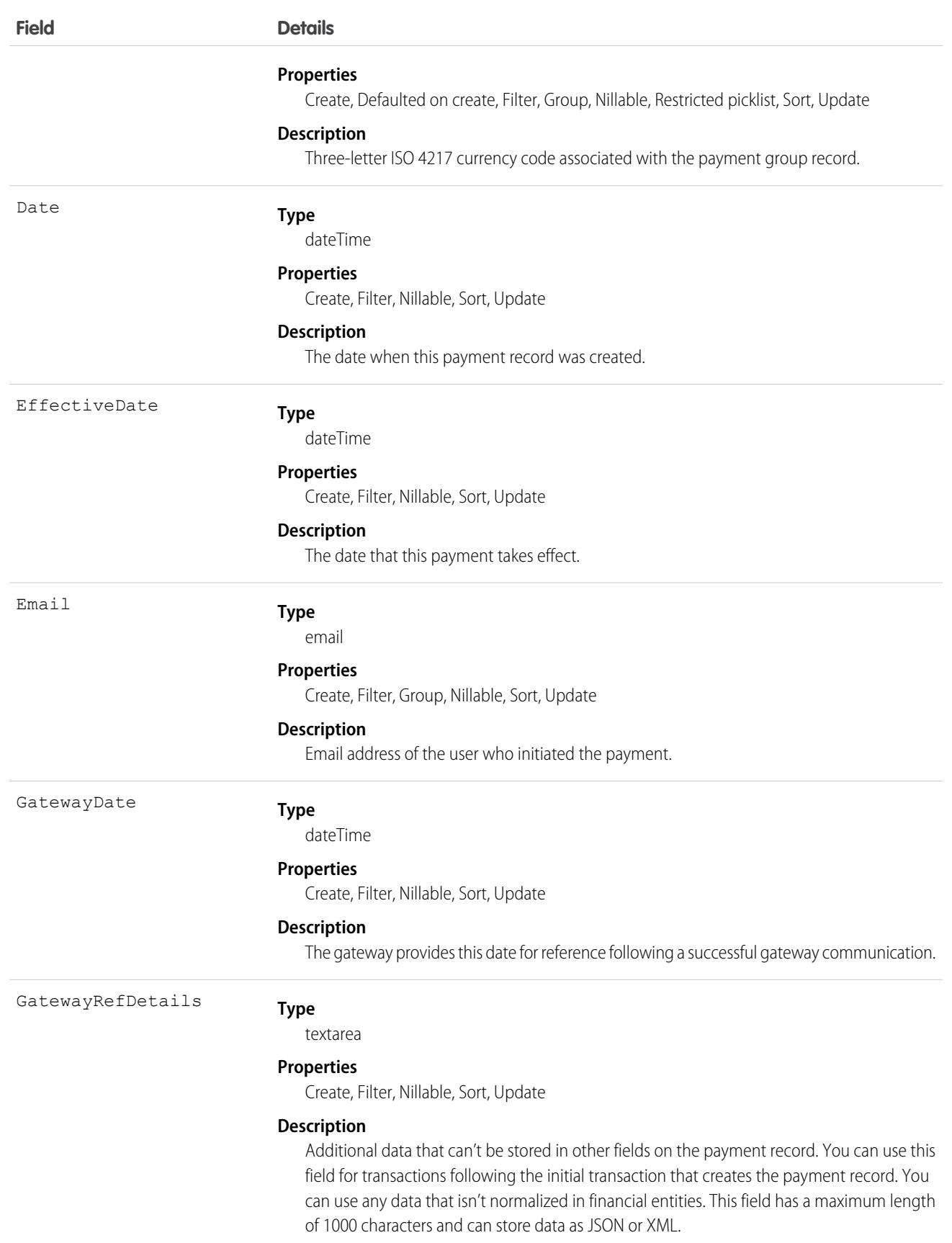

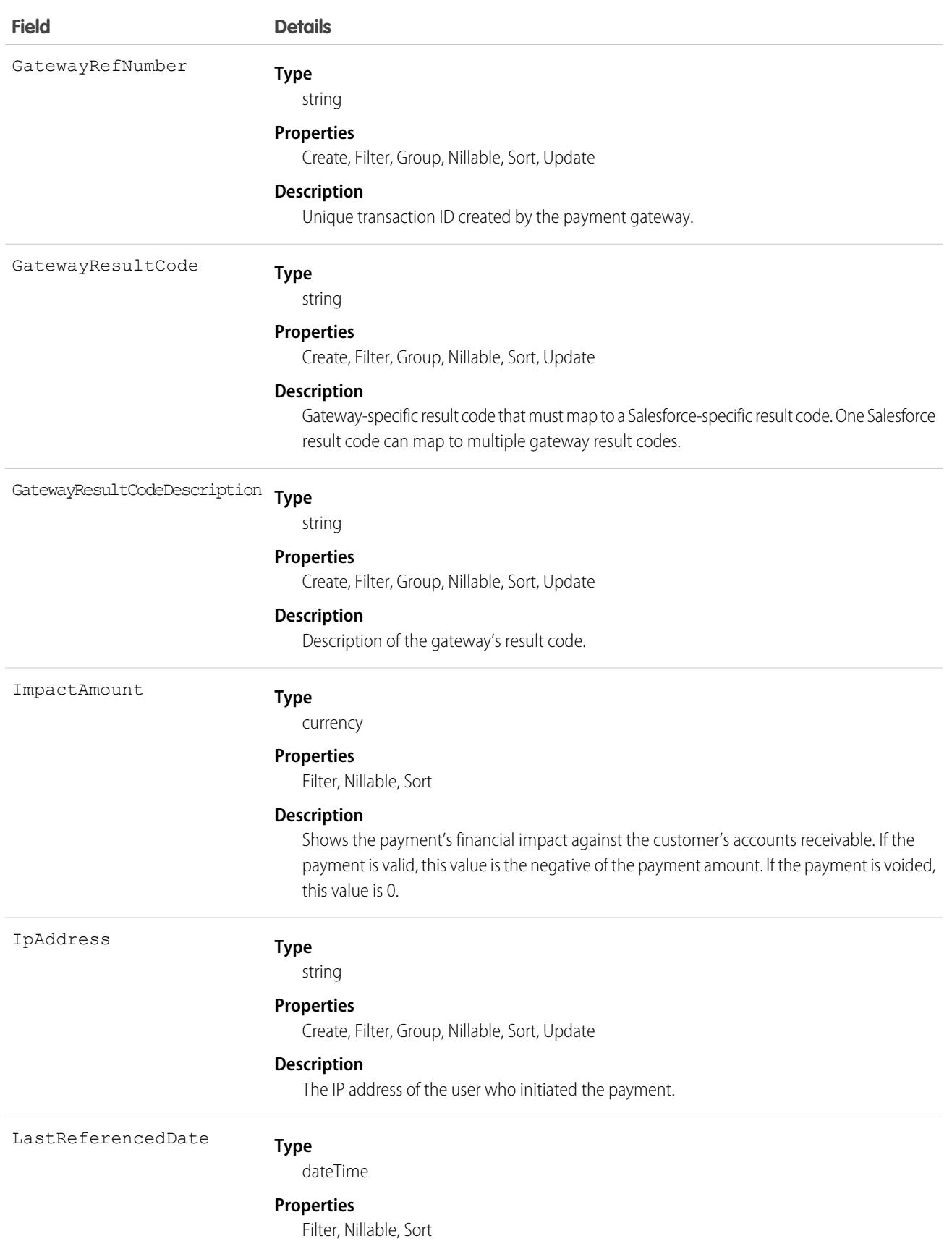

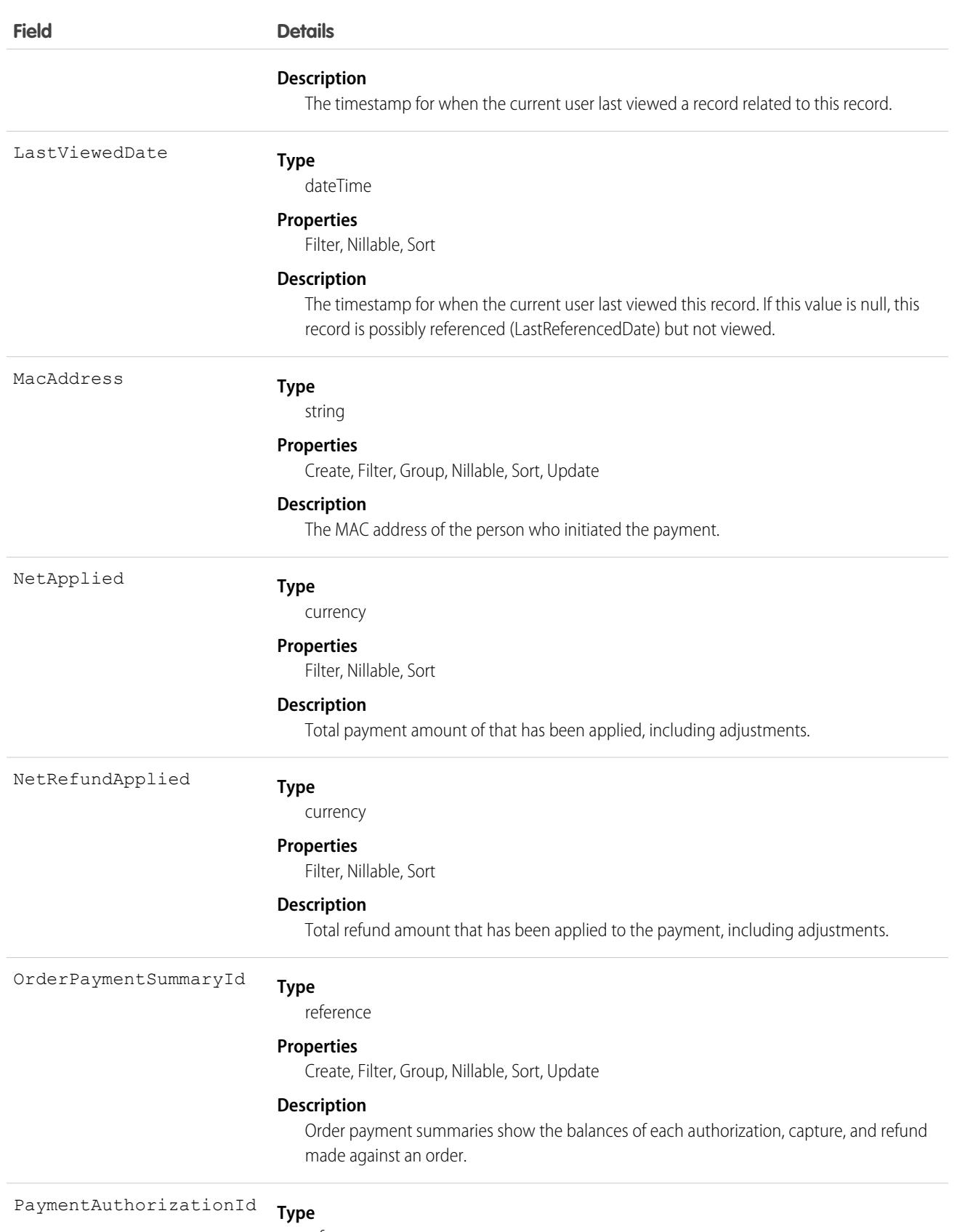

reference

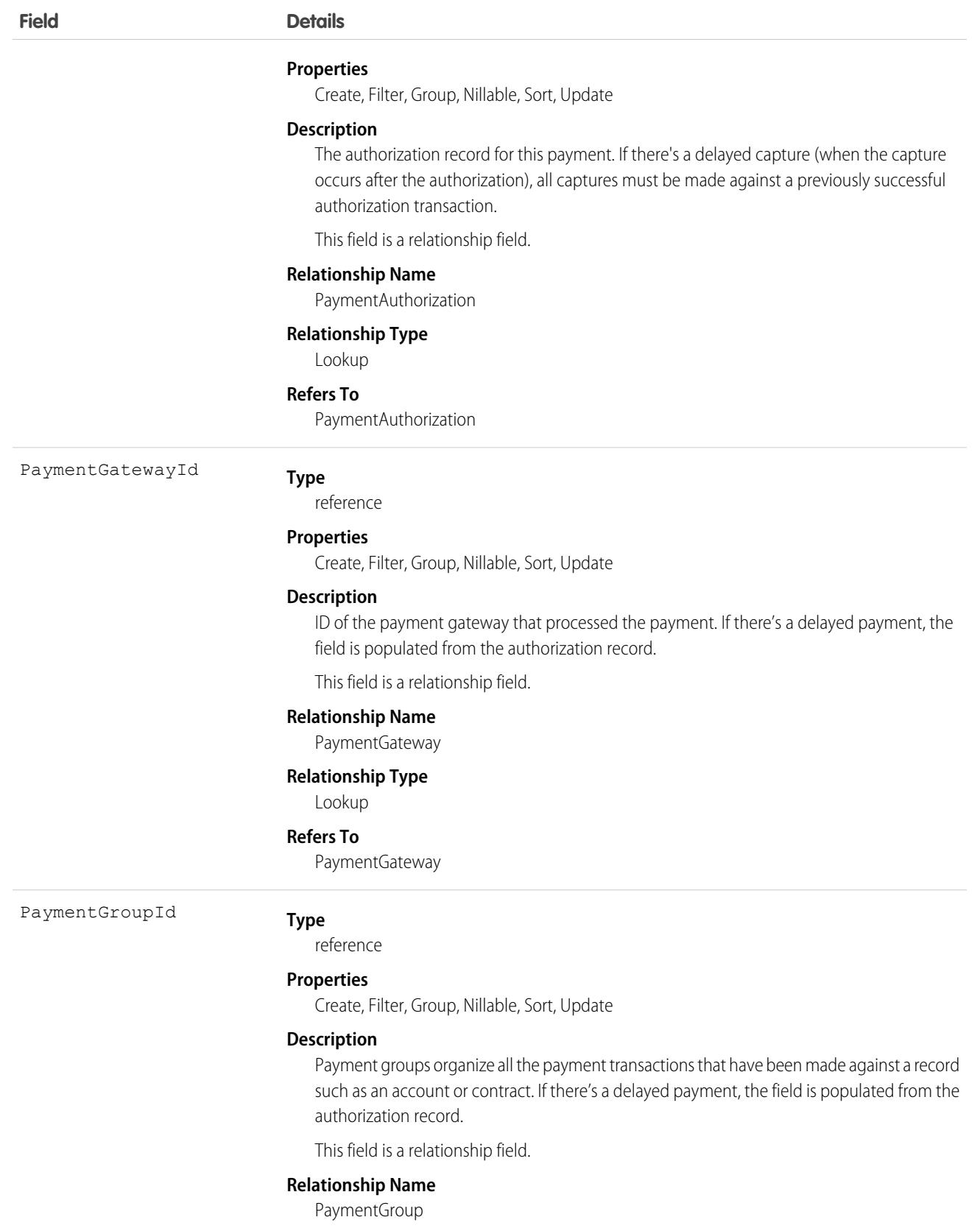

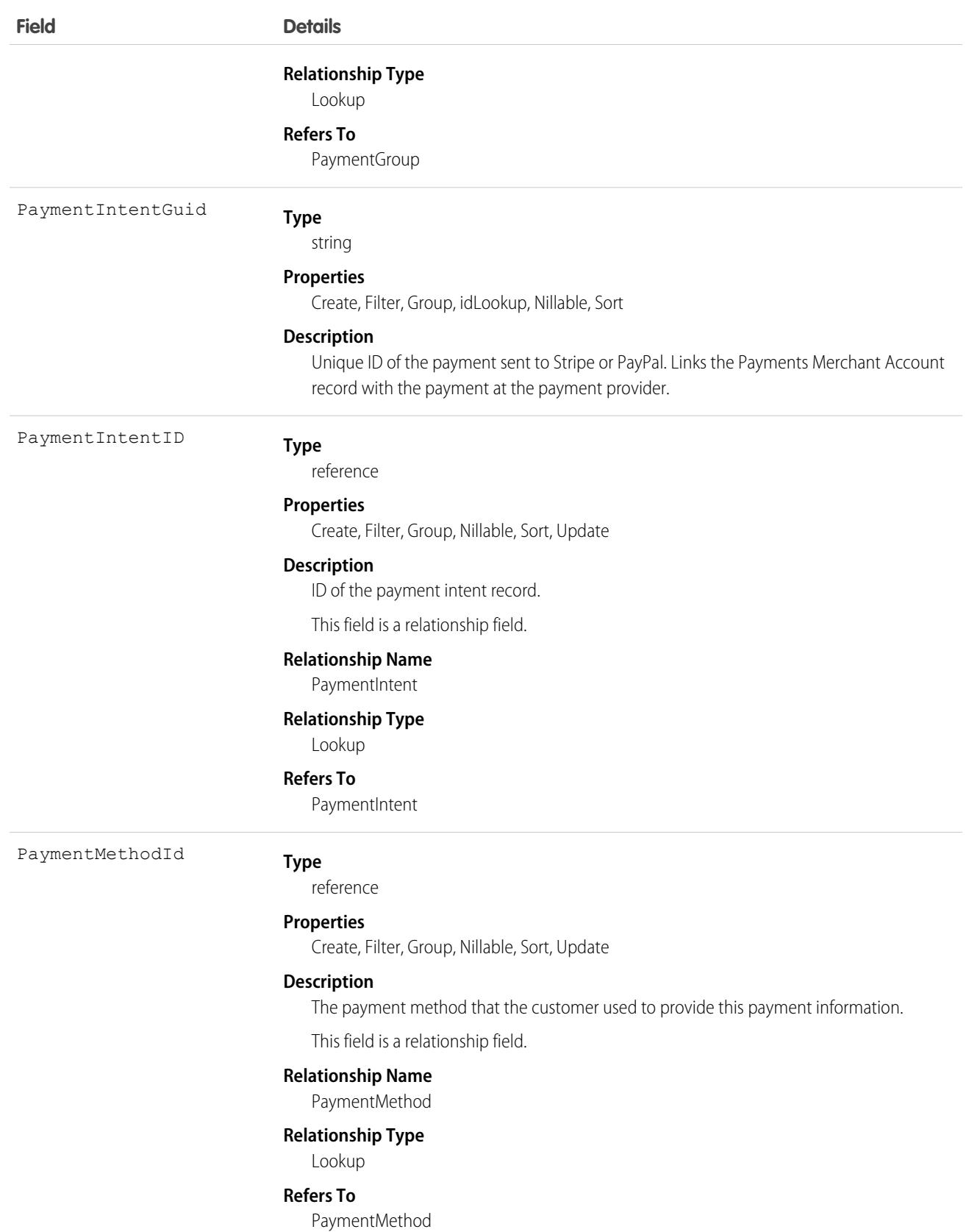

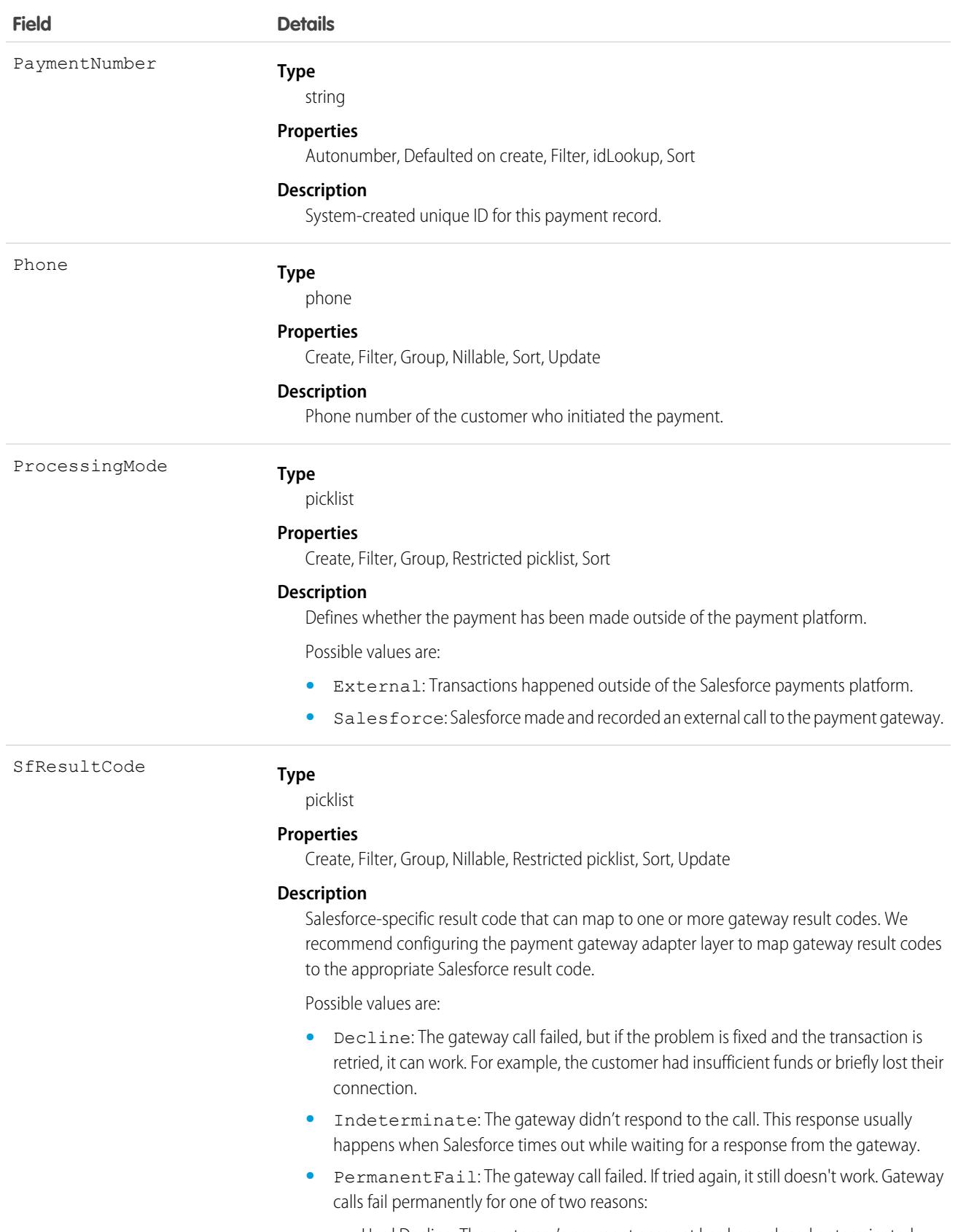

**–** Hard Decline: The customer's payment account has been closed or terminated.

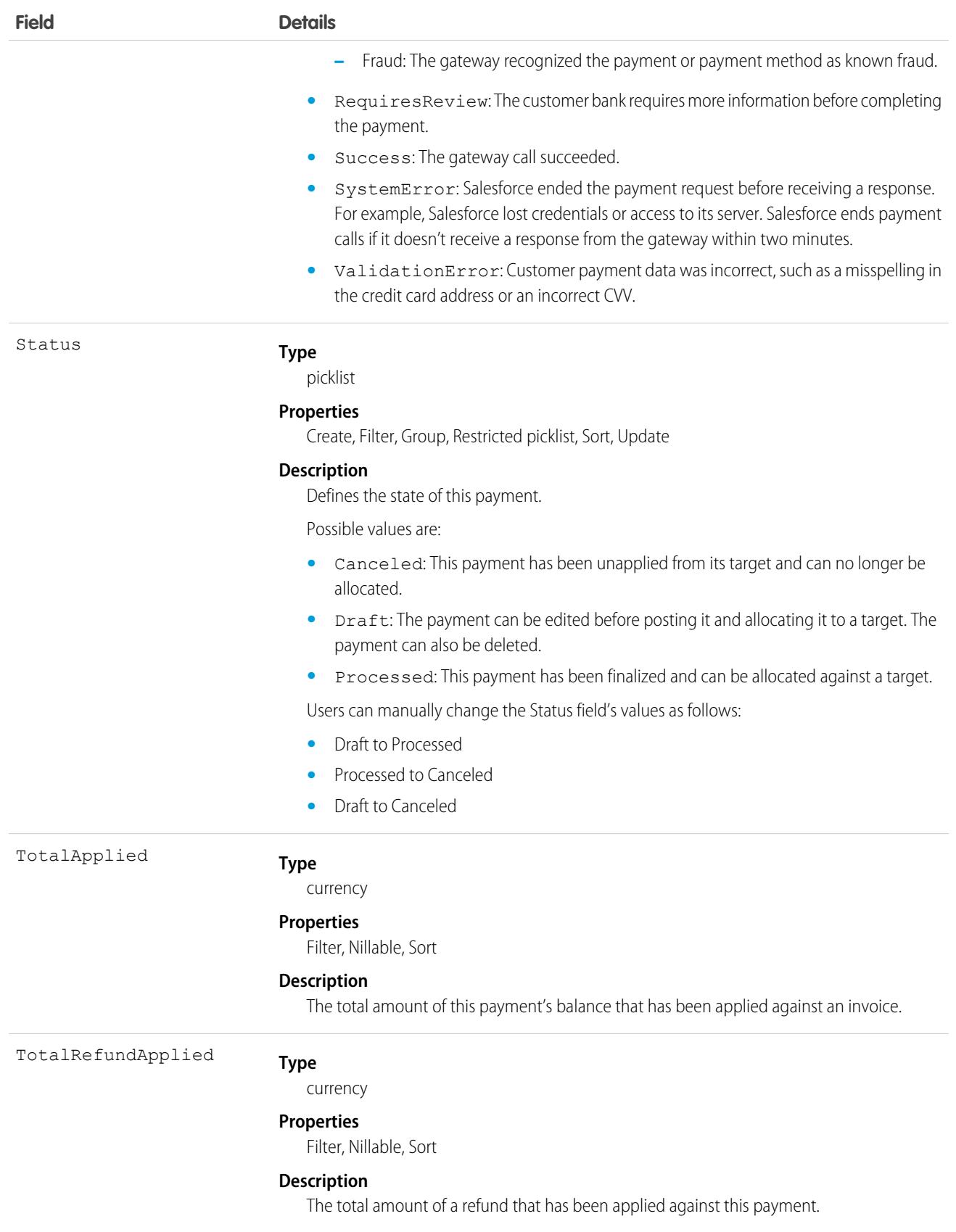

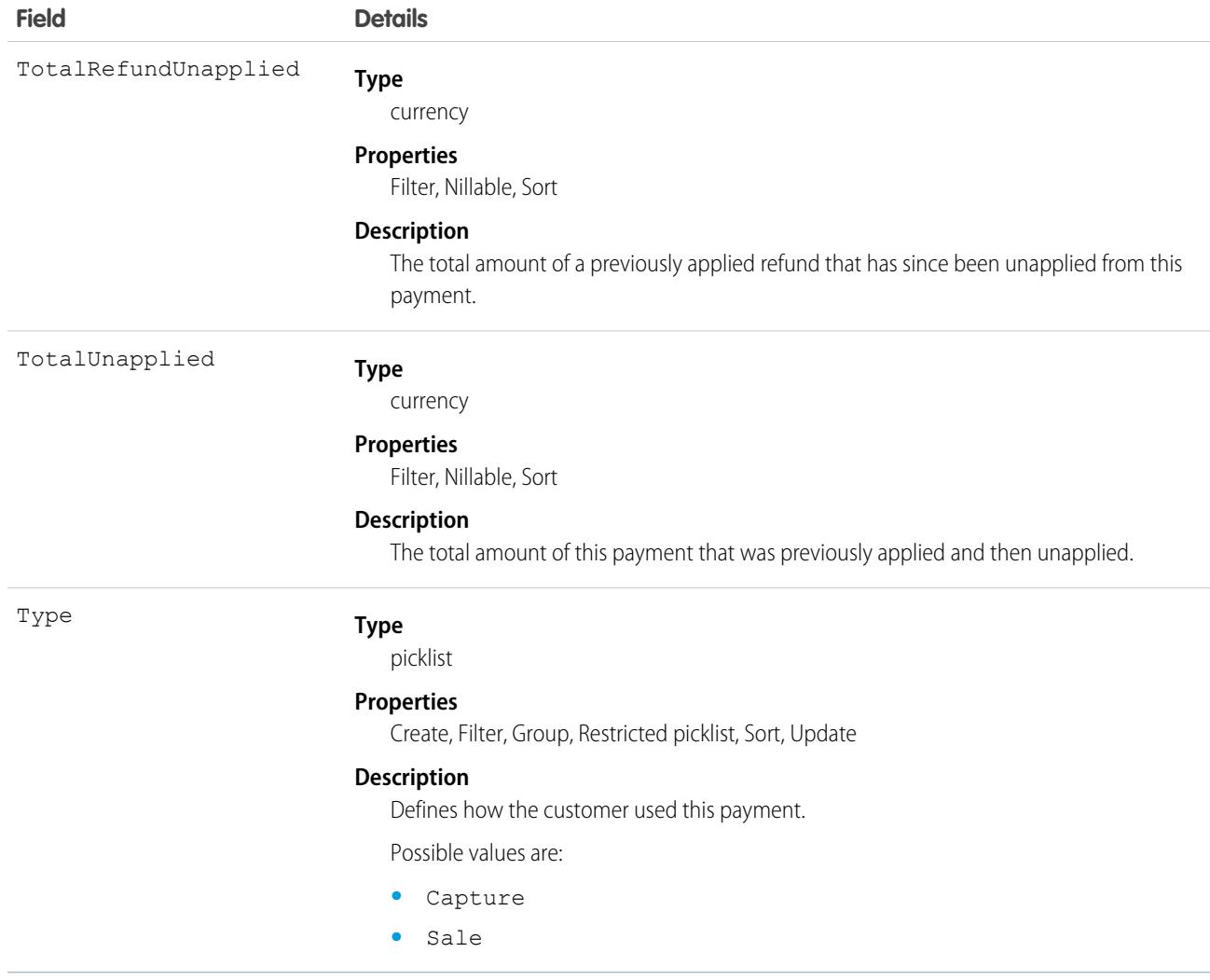

SEE ALSO:

[OrderPaymentSummary](#page-3112-0)

# PaymentAuthAdjustment

Shows information about an adjustment made to an authorized transaction. This object is available in API version 51.0 and later.

### Supported Calls

create(), delete(), describeLayout(), describeSObjects(), getDeleted(), getUpdated(), query(), retrieve(), undelete(), update(), upsert()

Note: You can only delete a payment in draft state, which you specify in the **Status** field.  $\boldsymbol{\sigma}$ 

# Special Access Rules

To access Salesforce Payments objects with the API, your org must have one or more of these licenses: Salesforce Payments, Salesforce Order Management, B2B Commerce, or D2C Commerce. Salesforce Payments objects are available only in Lightning Experience.

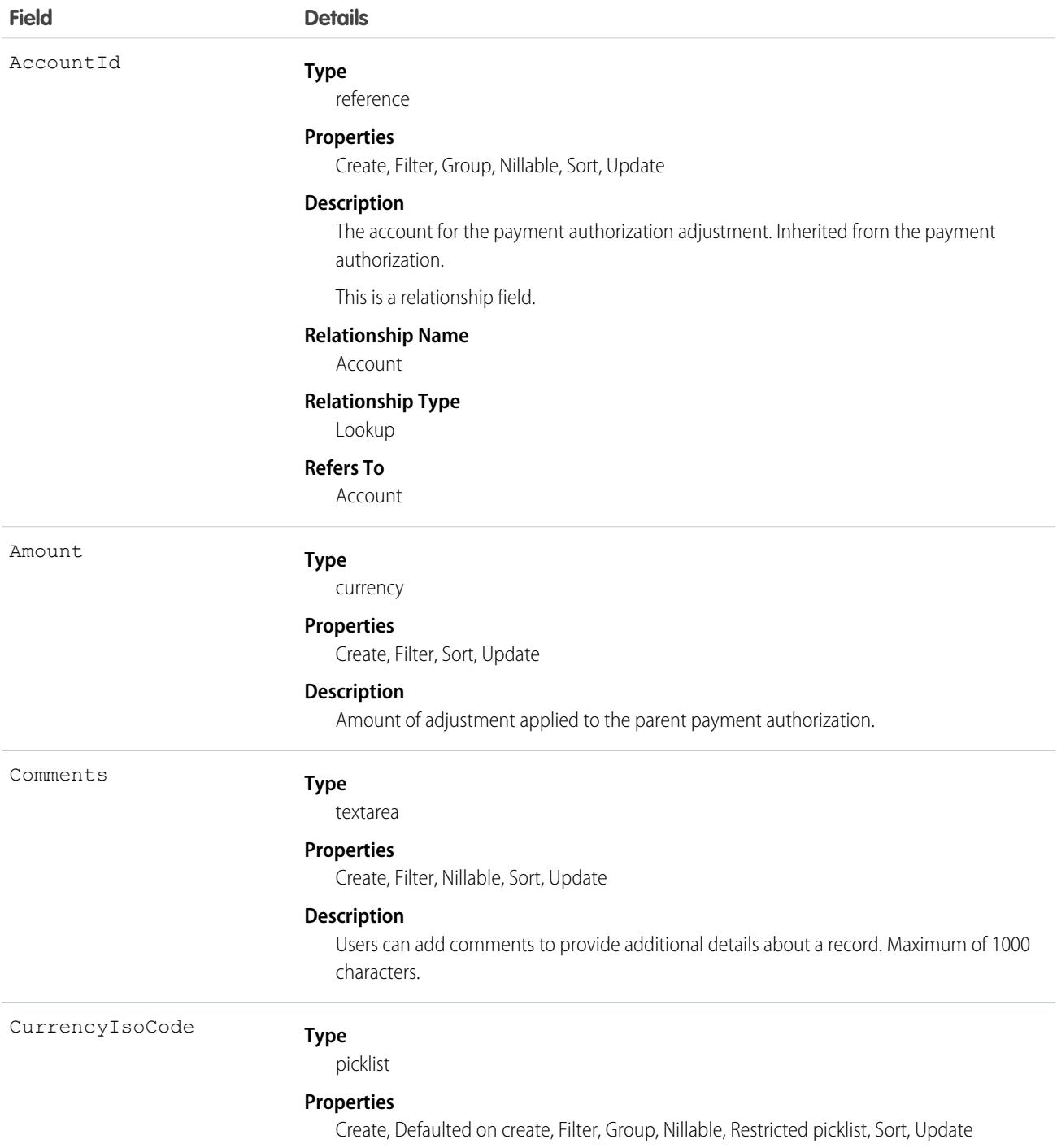

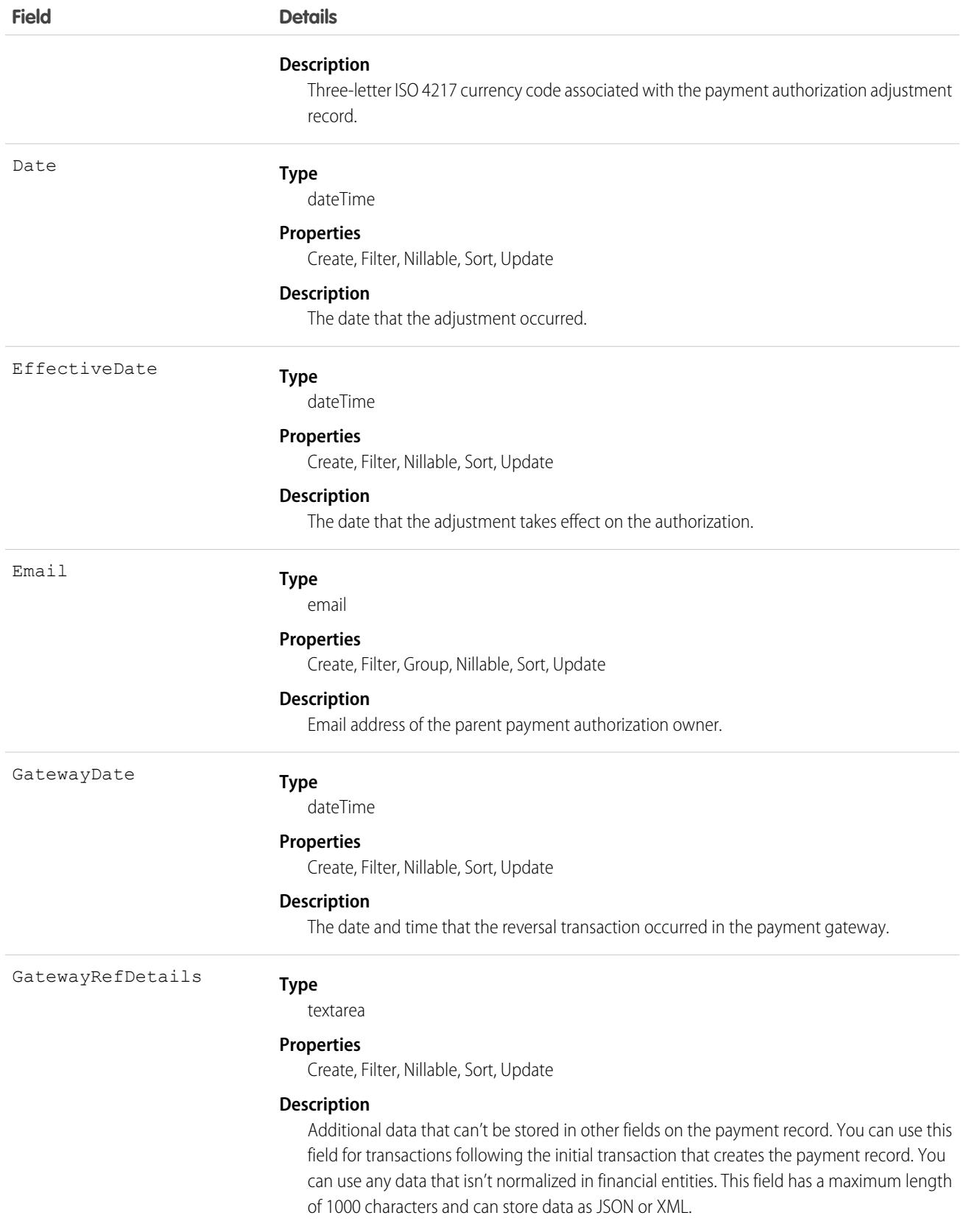

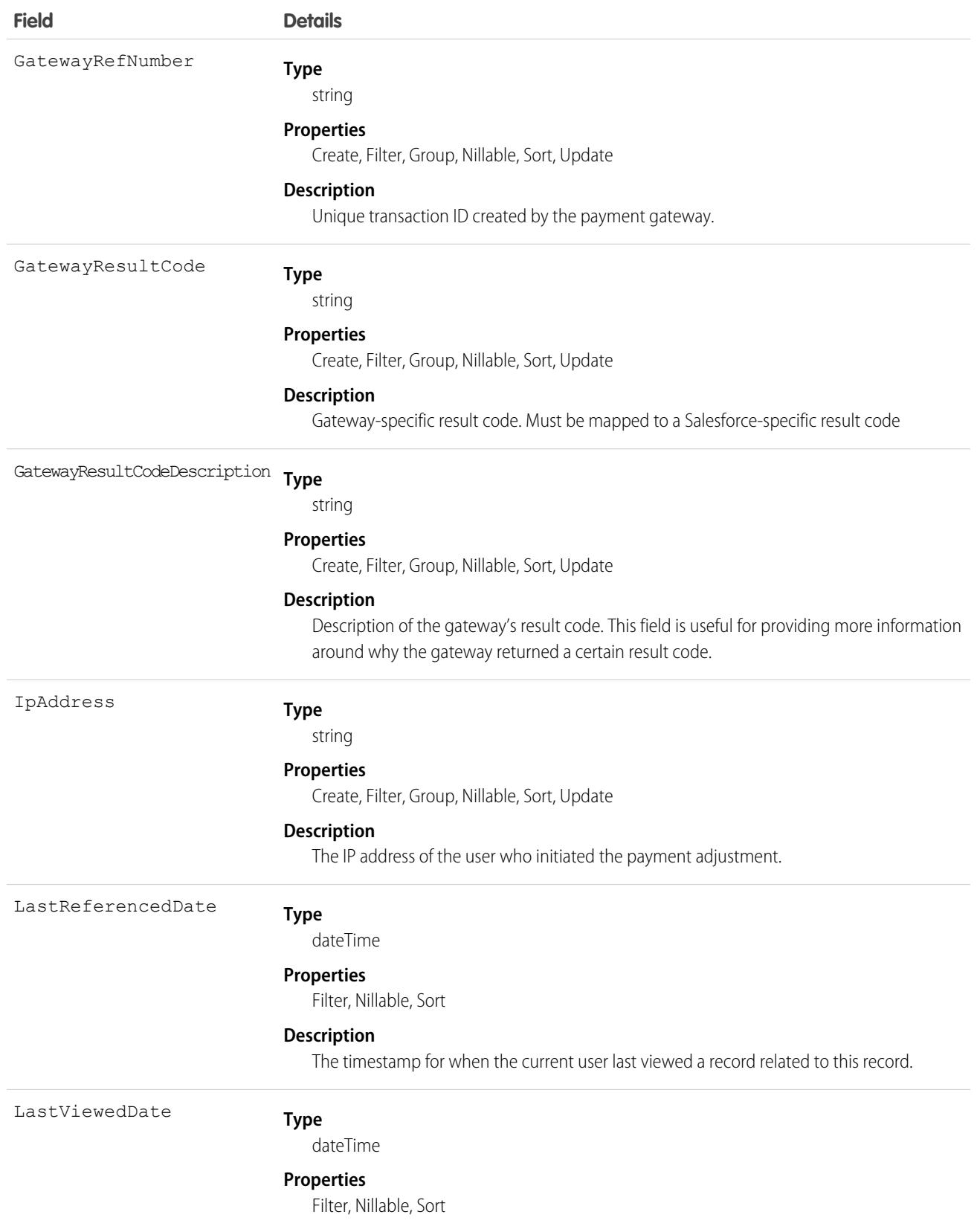

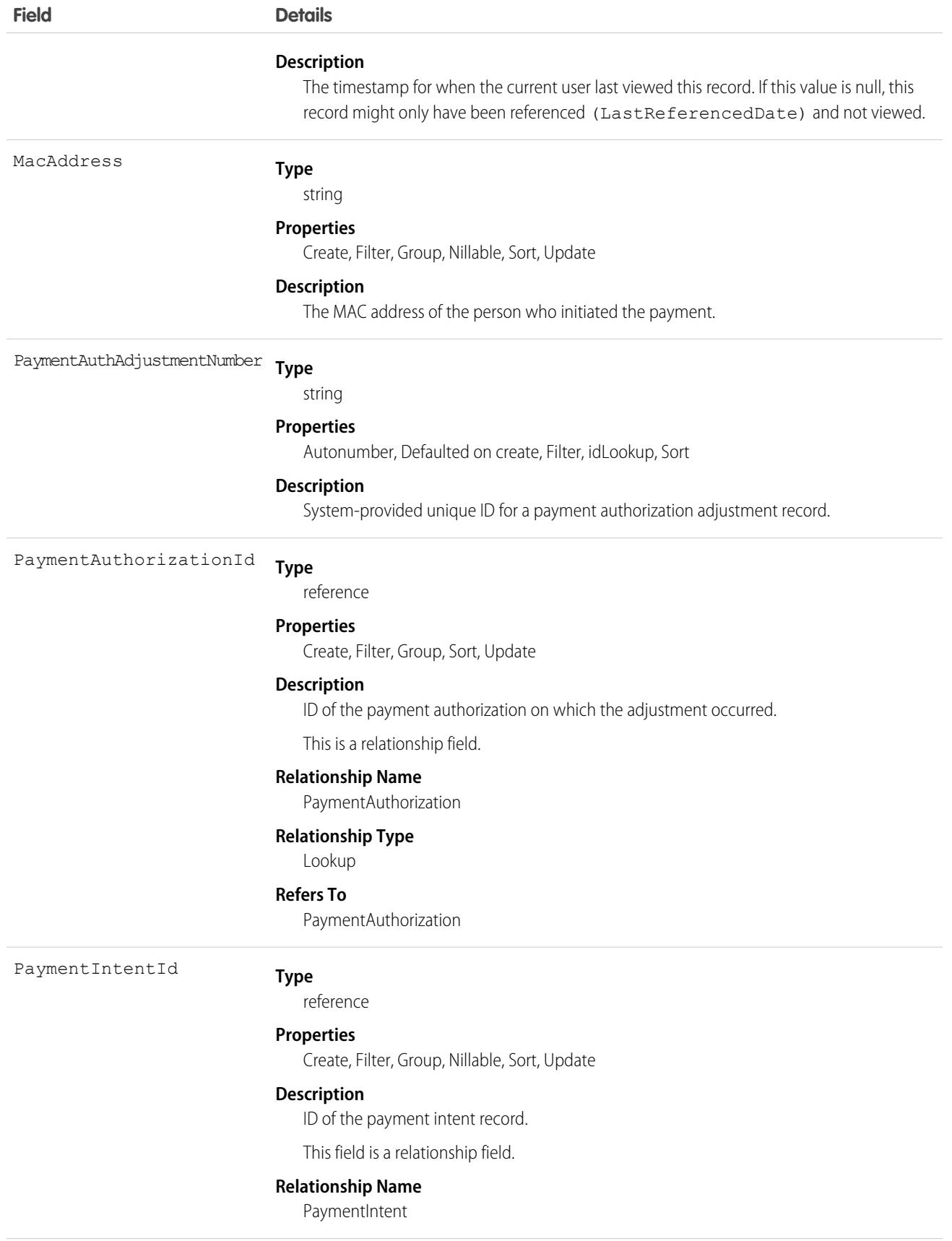

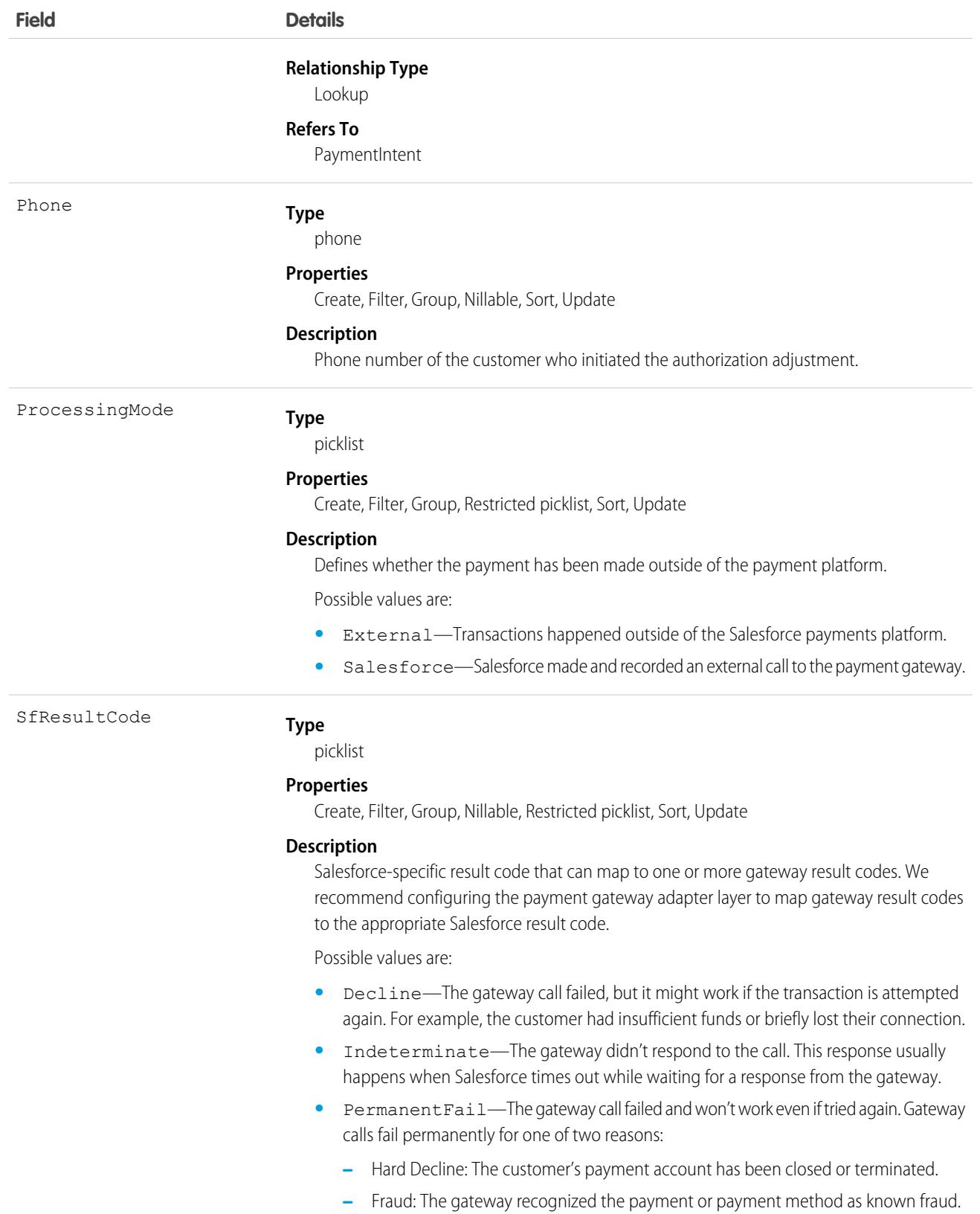

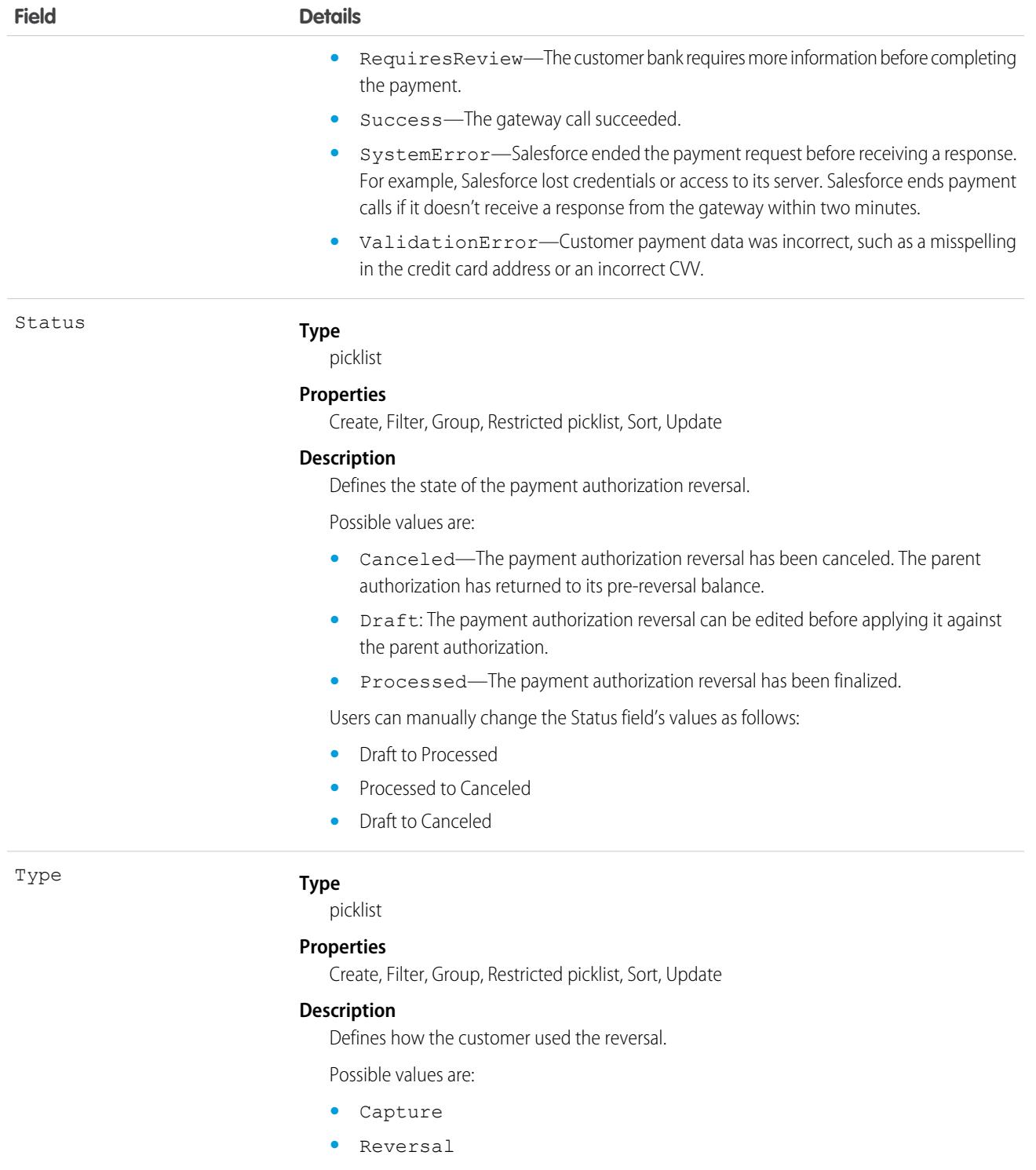

**•** Sale

# PaymentAuthorization

Represents a single payment authorization event where users can capture or reverse a payment against a reserve of funds. This object is available in API version 48.0 and later.

A common type of payment authorization occurs when a user sees a pending transaction against their credit card account.

# Supported Calls

create(), delete(), describeLayout(), describeSObjects(), getDeleted(), getUpdated(), query(), retrieve(), undelete(), update(), upsert()

Note: You can only delete a payment in draft state, which you specify in the **Status** field. "

### Special Access Rules

To access Salesforce Payments objects with the API, your org must have one or more of these licenses: Salesforce Payments, Salesforce Order Management, B2B Commerce, or D2C Commerce. Salesforce Payments objects are available only in Lightning Experience.

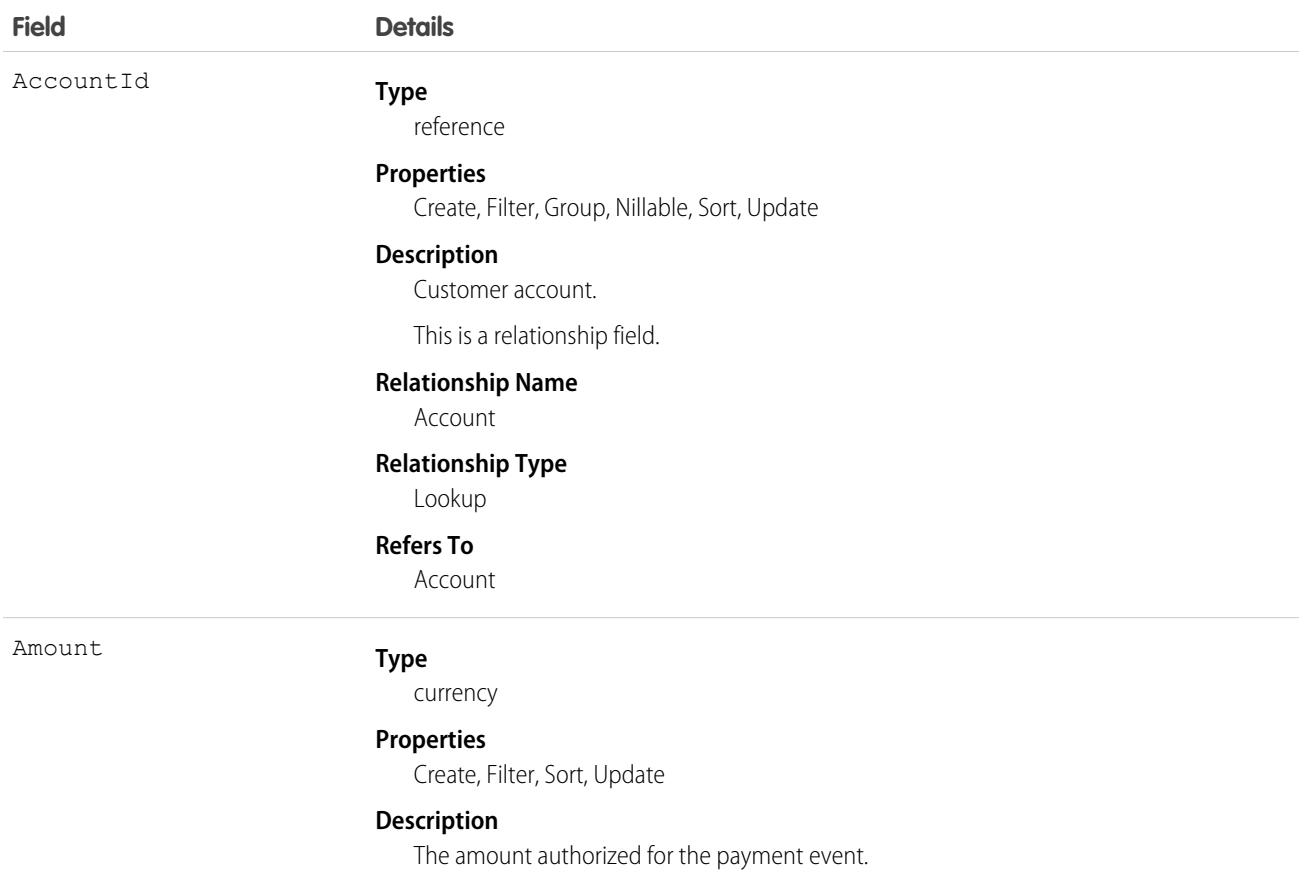

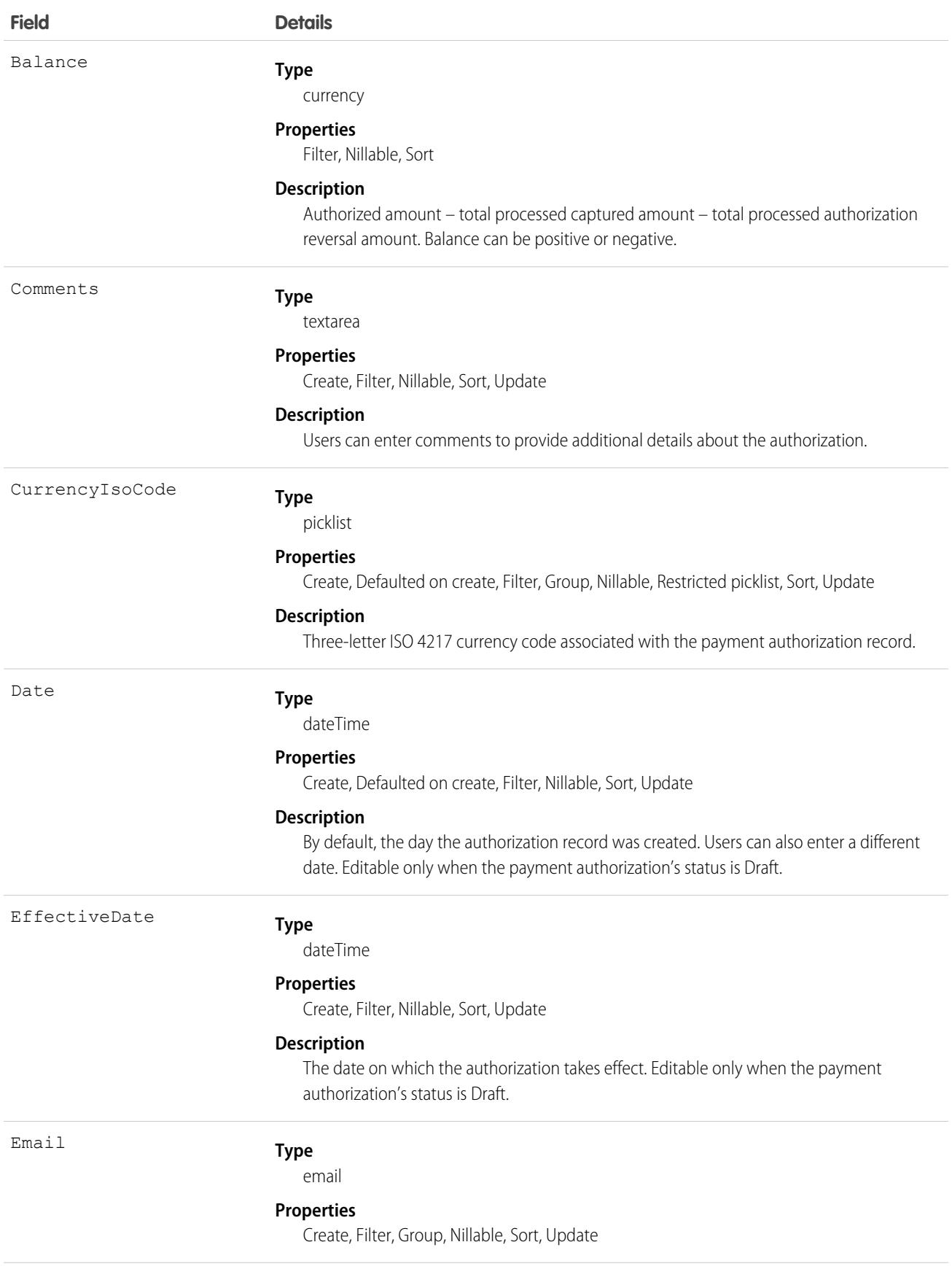

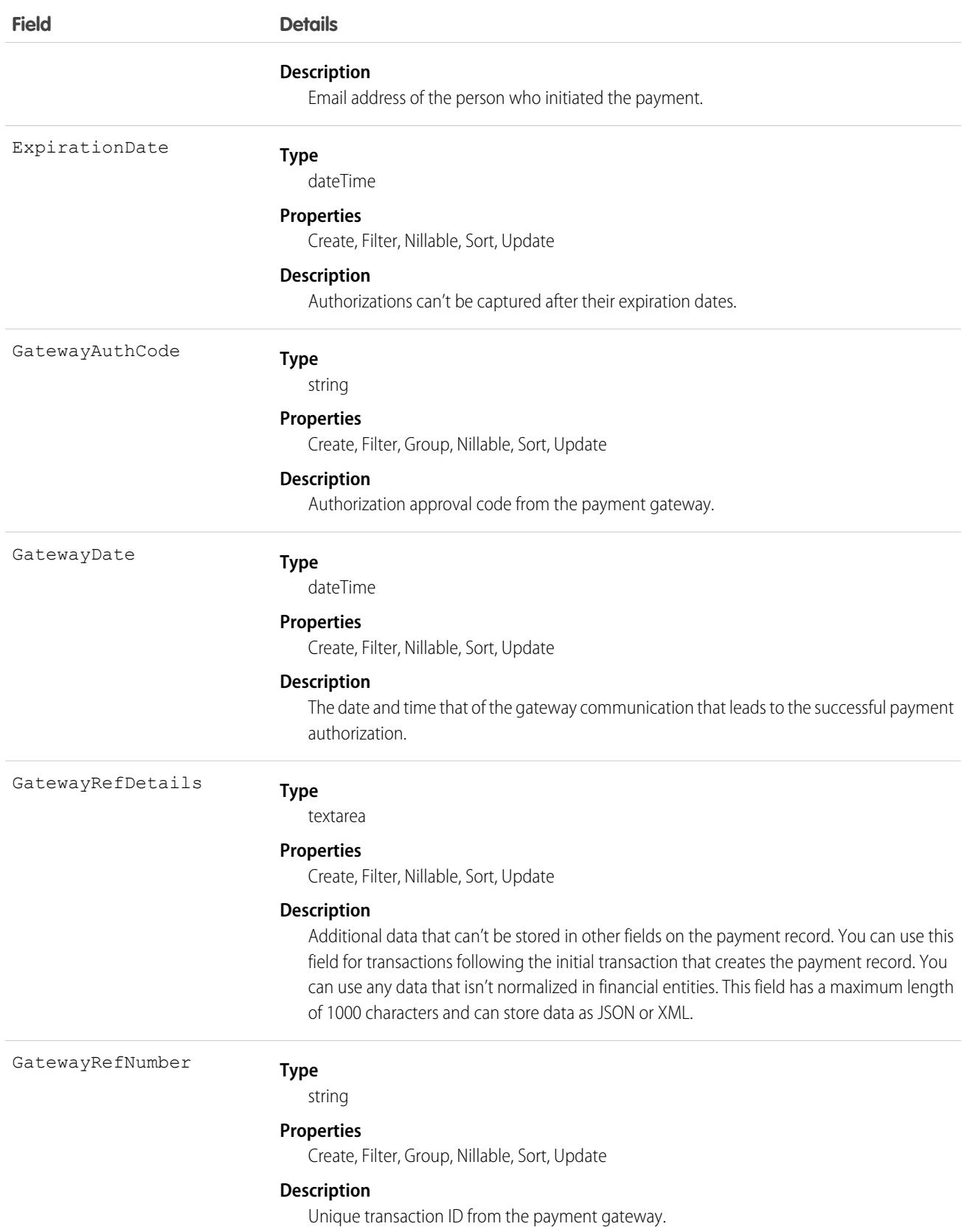

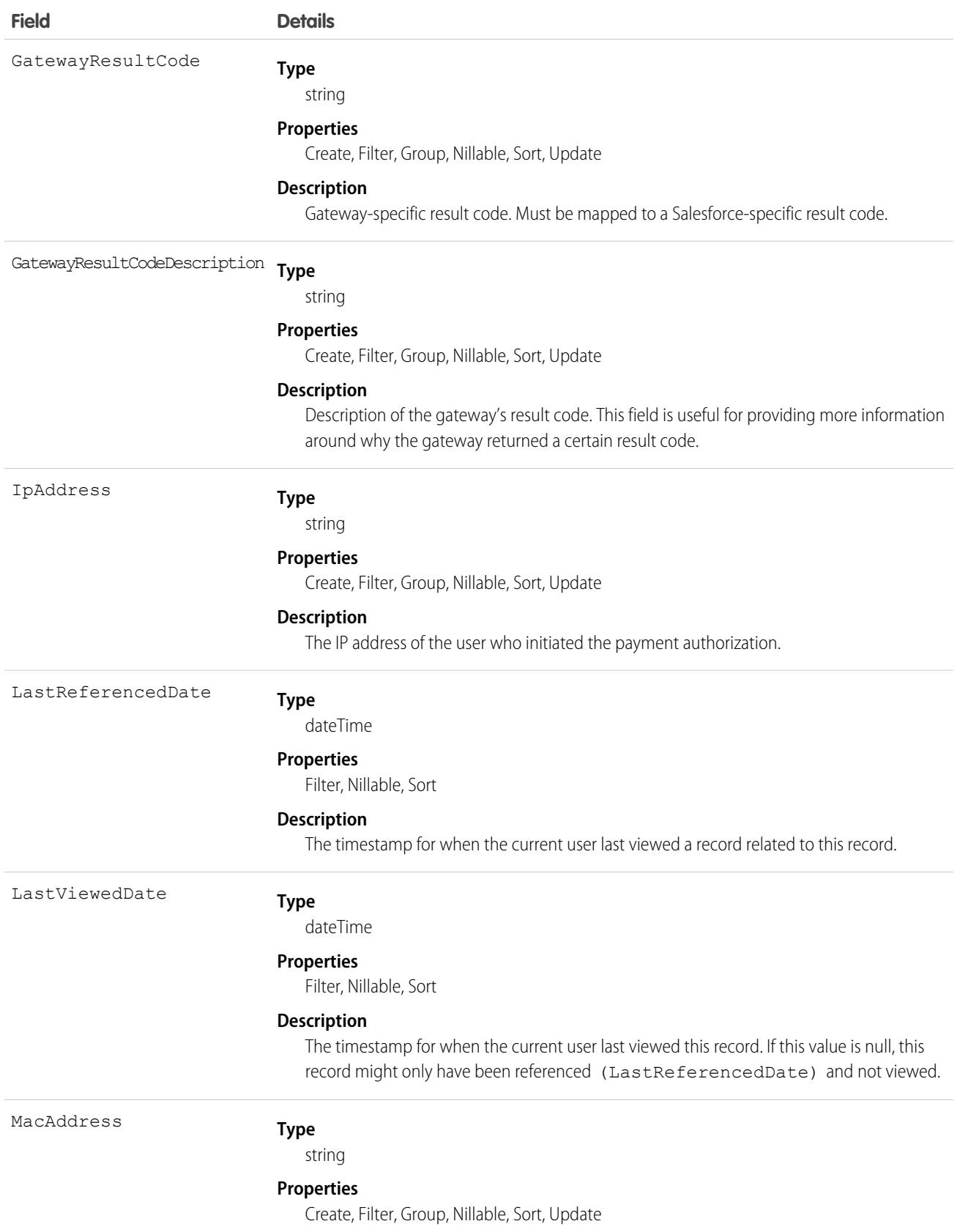

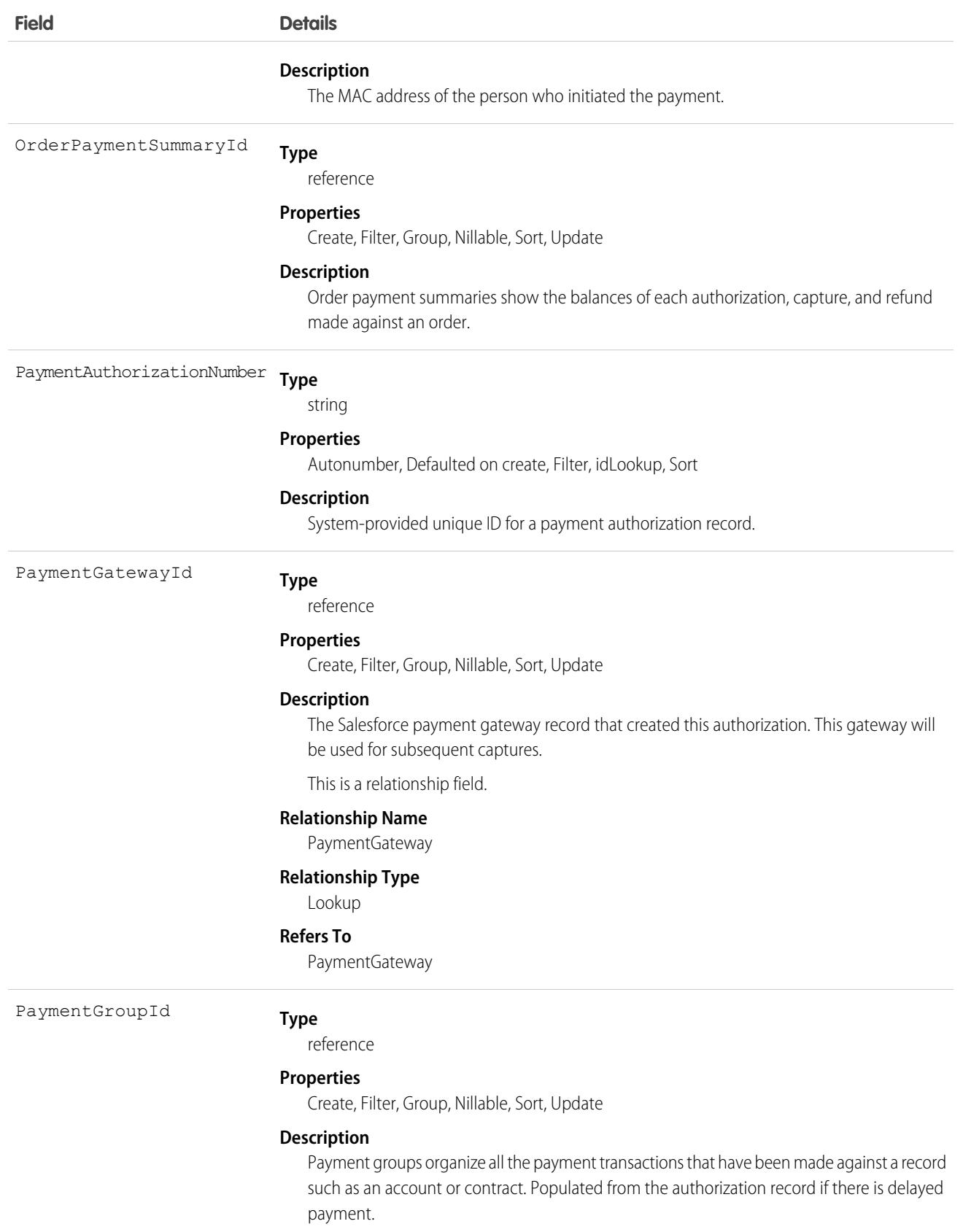
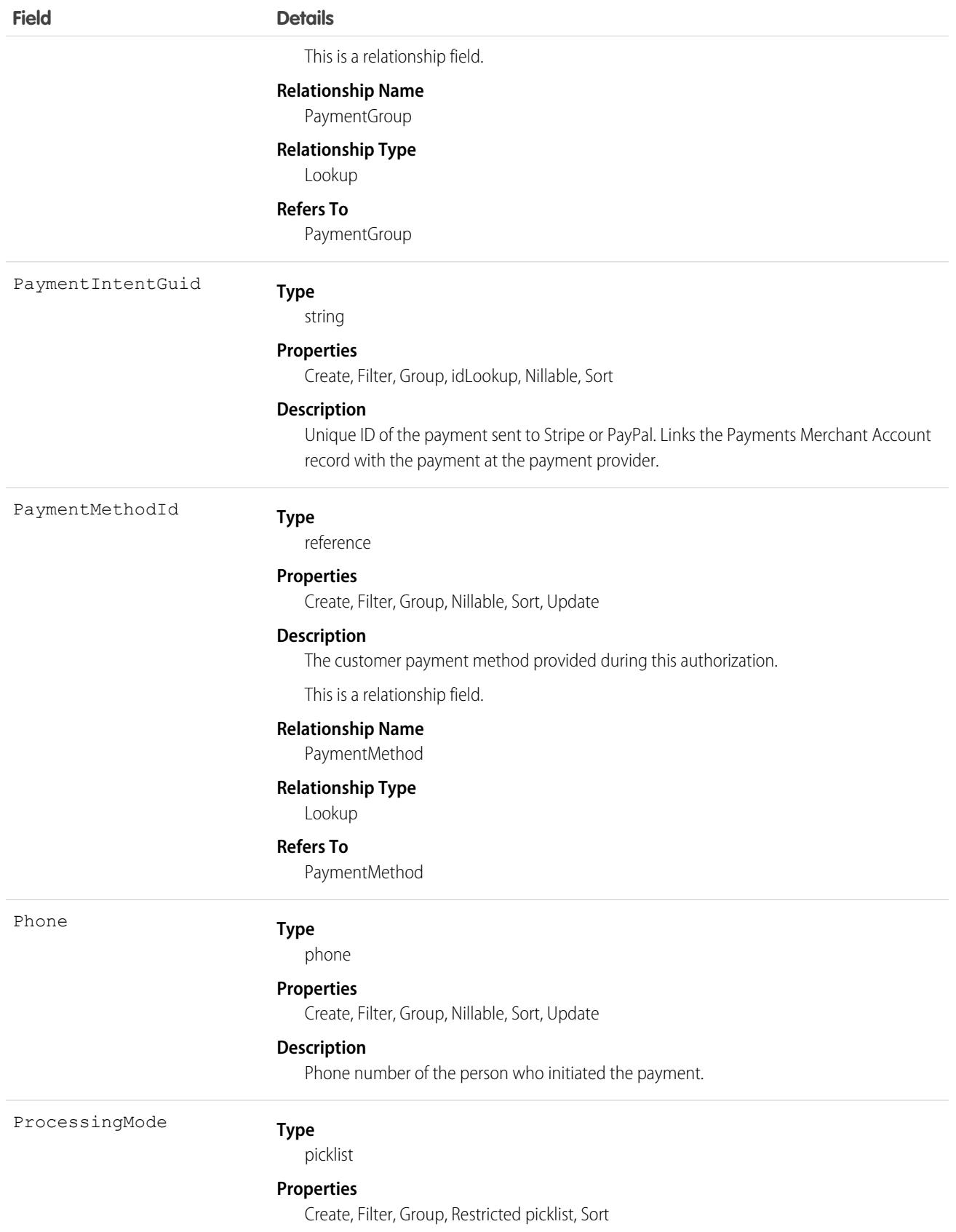

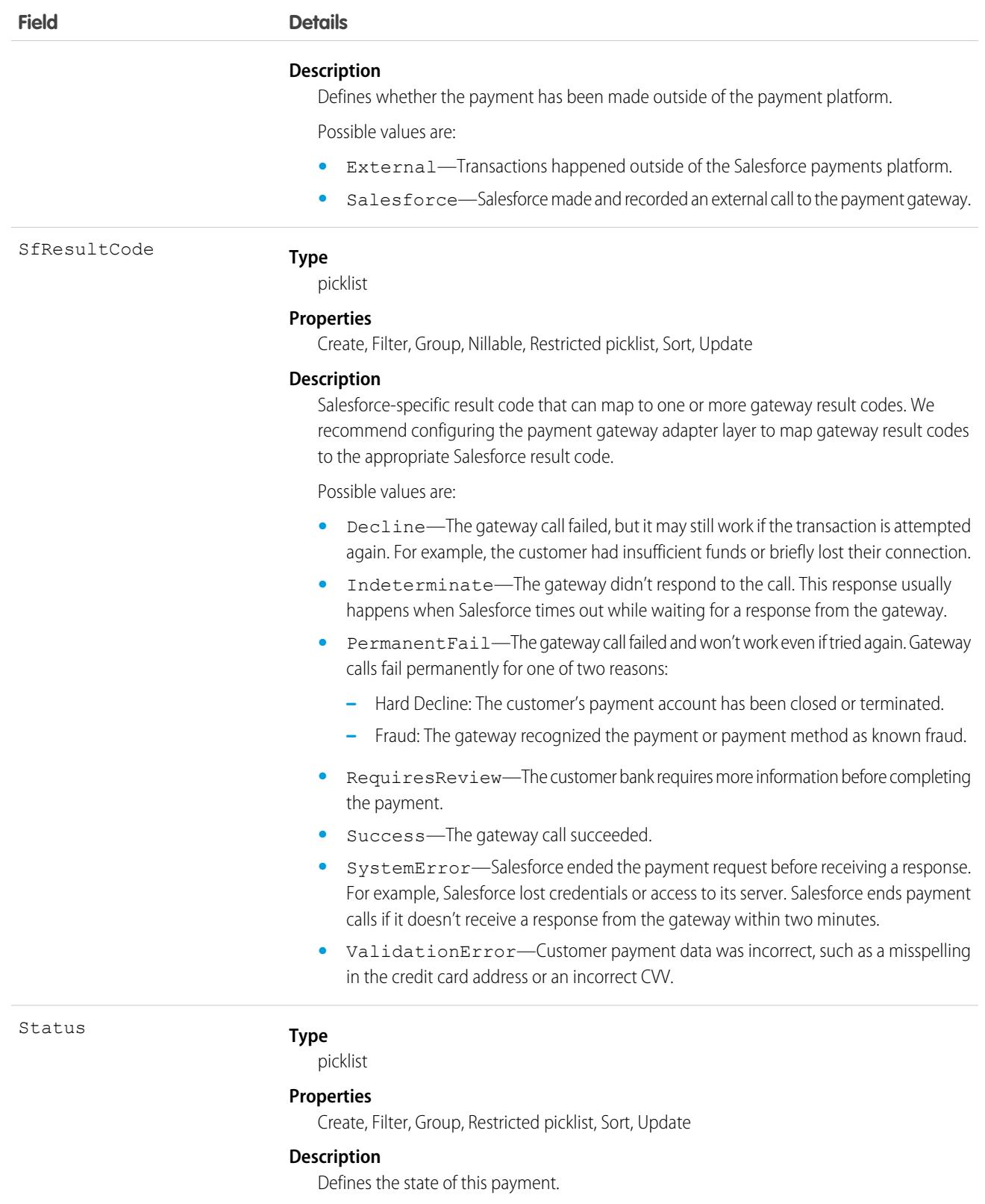

Possible values are:

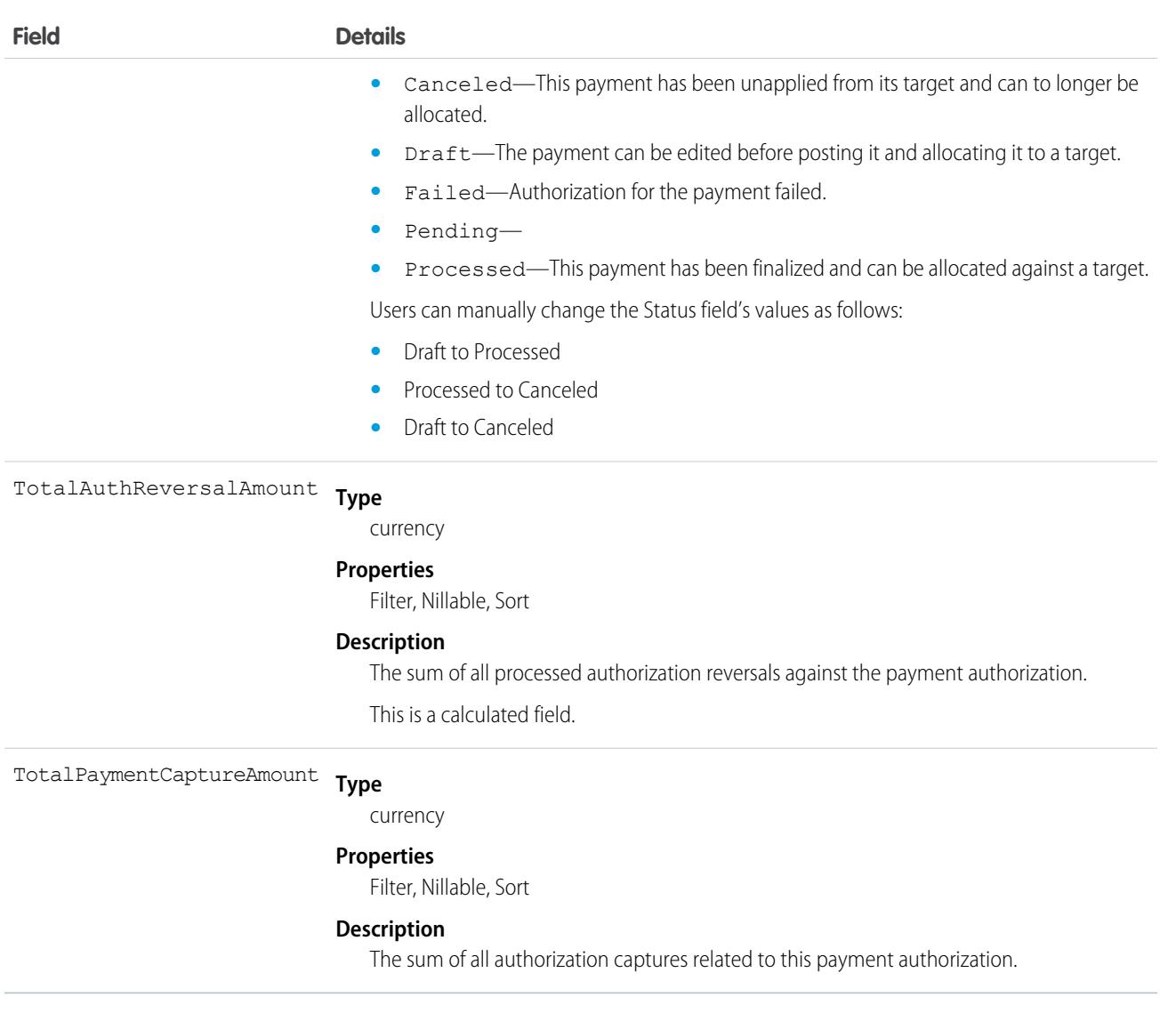

SEE ALSO:

[OrderPaymentSummary](#page-3112-0)

## **PaymentGateway**

Platform object that represents the connection to an external payment gateway. This object is available in API version 48.0 and later.

## Supported Calls

create(), delete(), describeLayout(), describeSObjects(), getDeleted(), getUpdated(), query(), retrieve(), undelete(), update(), upsert()

# Special Access Rules

To access Salesforce Payments objects with the API, your org must have one or more of these licenses: Salesforce Payments, Salesforce Order Management, B2B Commerce, or D2C Commerce. Salesforce Payments objects are available only in Lightning Experience.

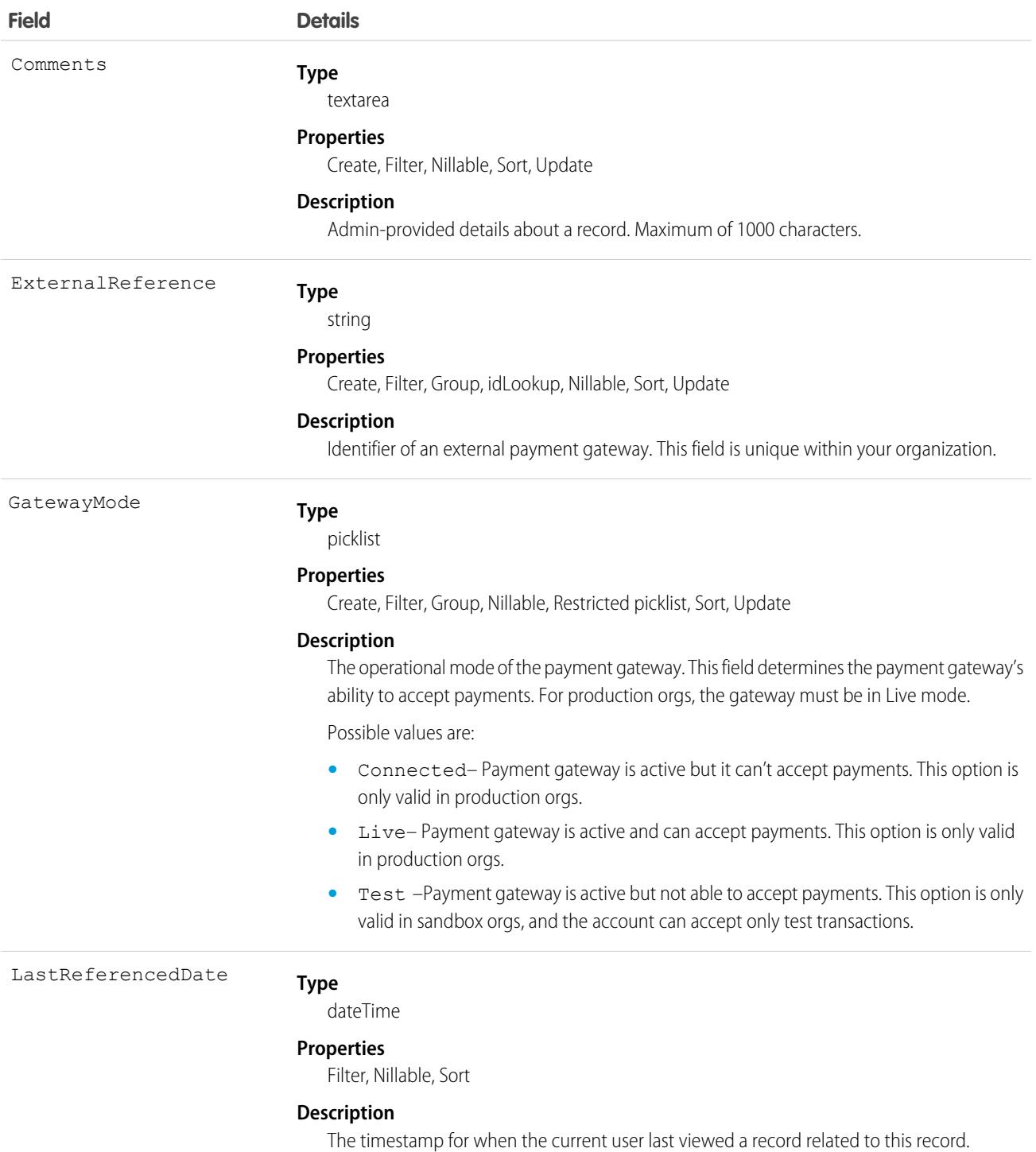

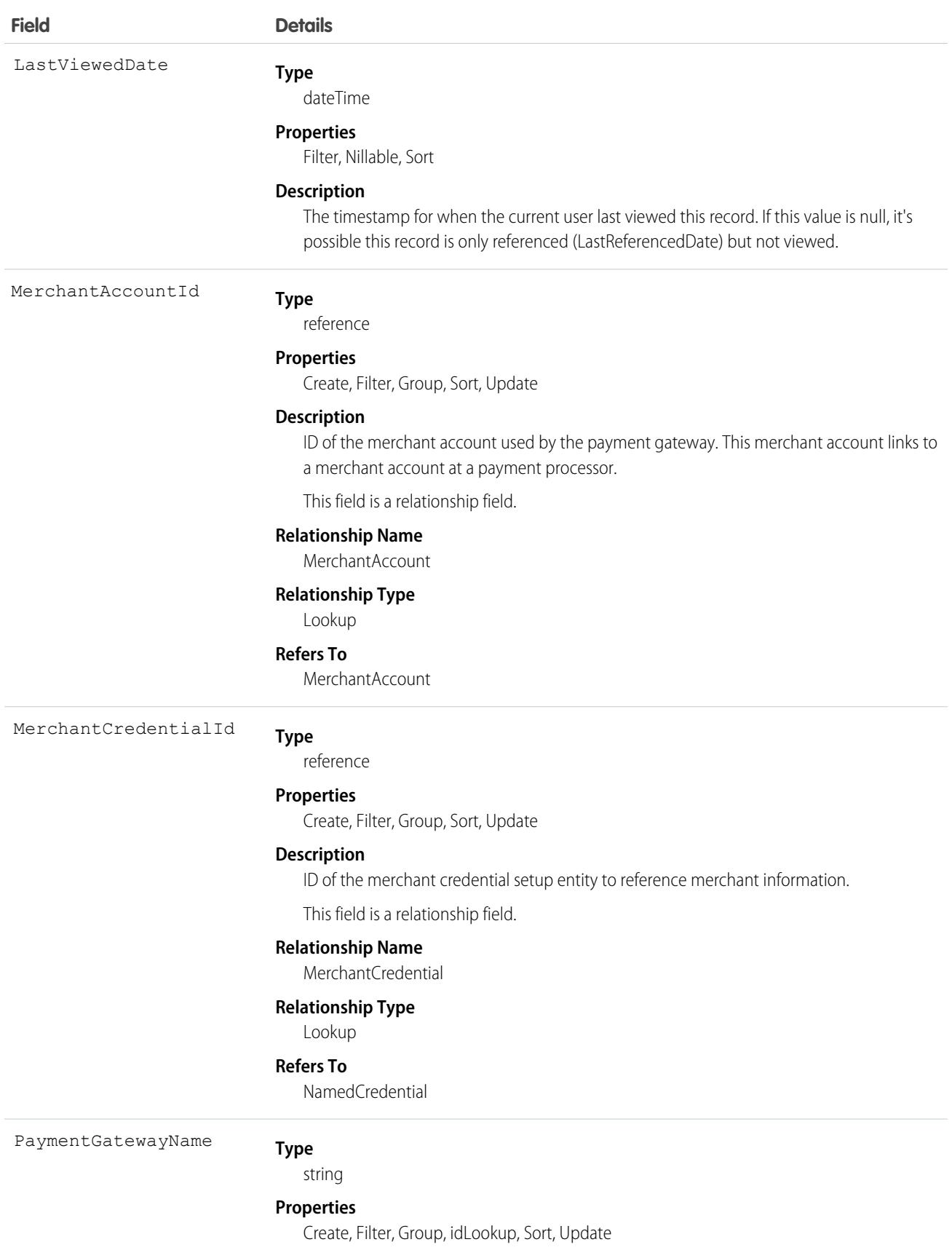

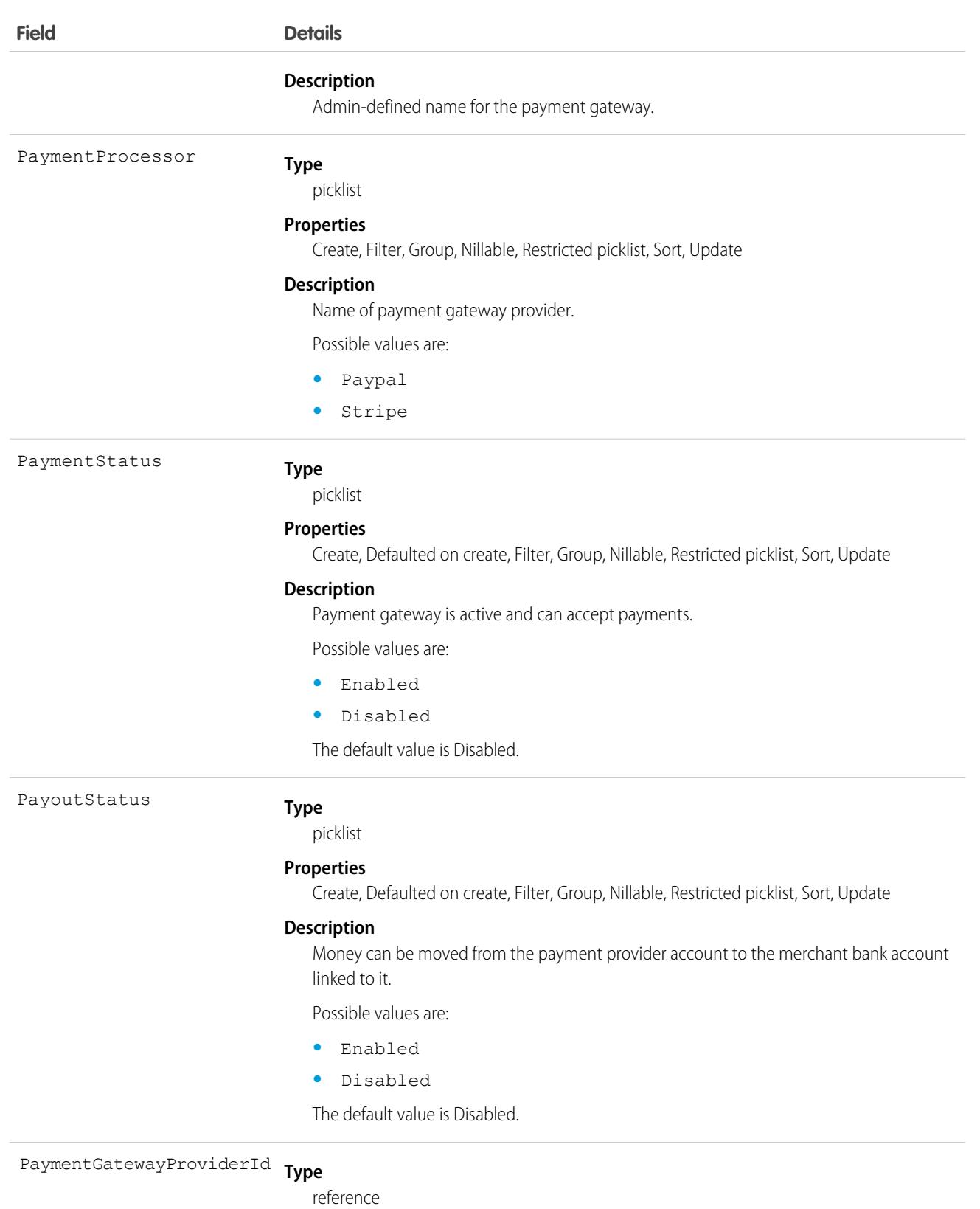

#### **Properties**

Create, Filter, Group, Sort, Update

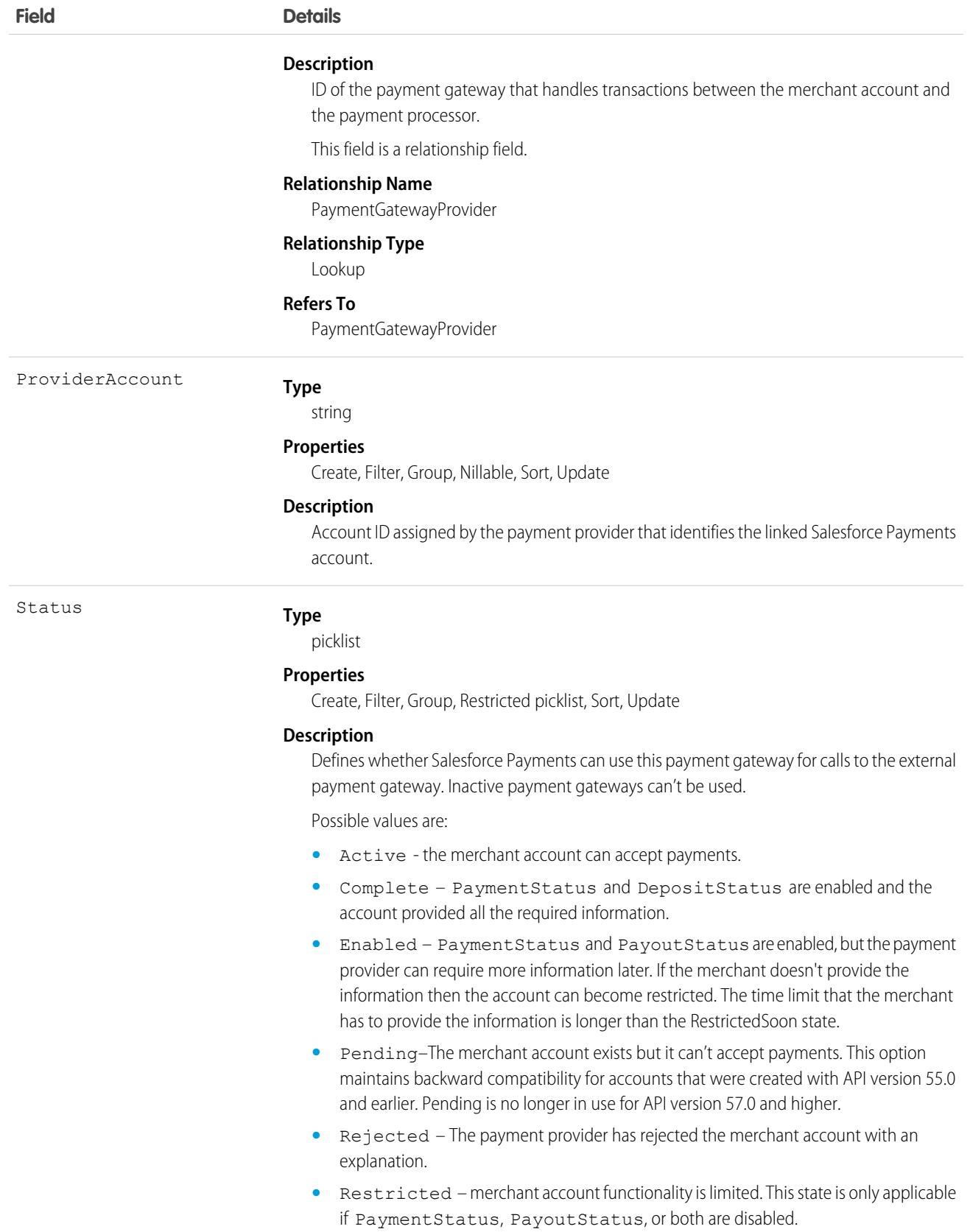

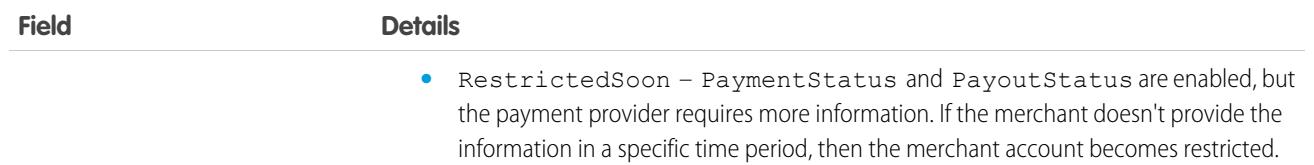

# PaymentGatewayLog

Stores information exchanged between the Salesforce payments platform and external payment gateways. Gateway logs can also record payloads from external payment entities. This object is available in API version 48.0 and later.

Deleting or archiving a payment gateway log doesn't impact financial data on other payment entities.

# Supported Calls

create(), delete(), describeLayout(), describeSObjects(), getDeleted(), getUpdated(), query(), retrieve(), undelete(), update(), upsert()

#### Special Access Rules

To access Salesforce Payments objects with the API, your org must have one or more of these licenses: Salesforce Payments, Salesforce Order Management, B2B Commerce, or D2C Commerce. Salesforce Payments objects are available only in Lightning Experience.

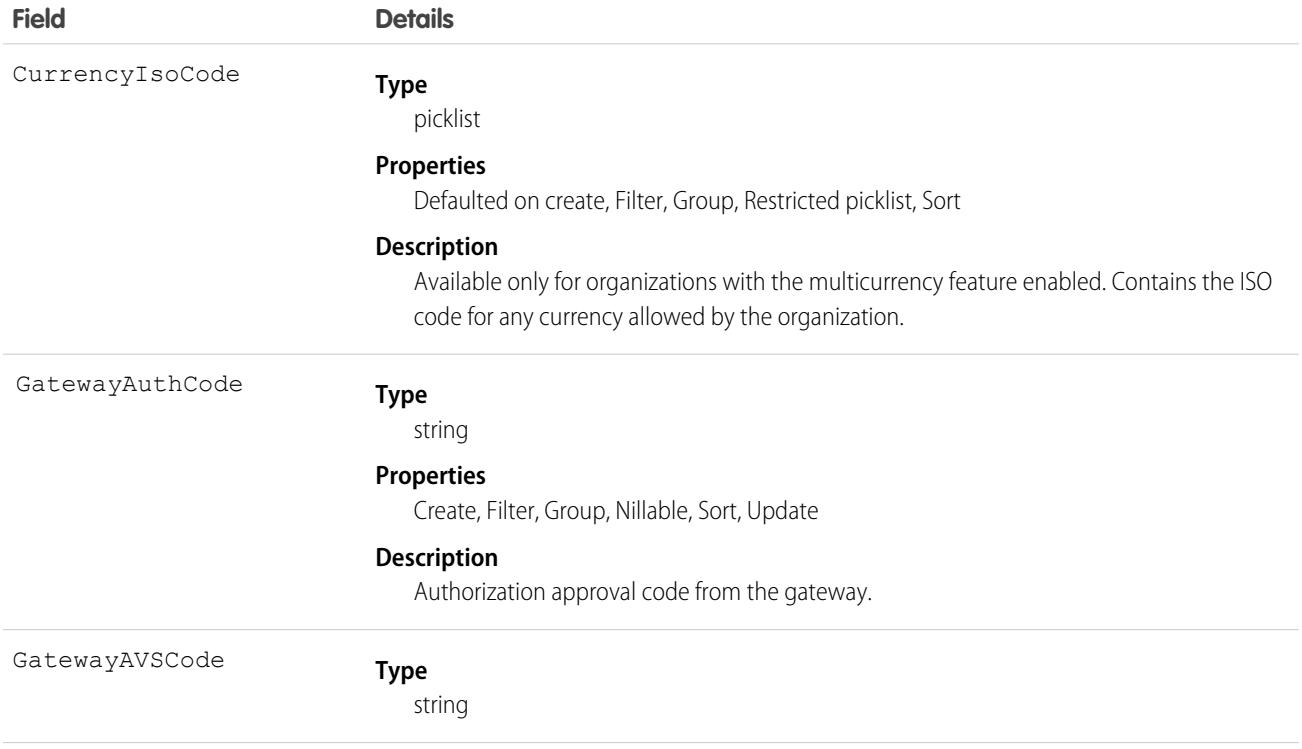

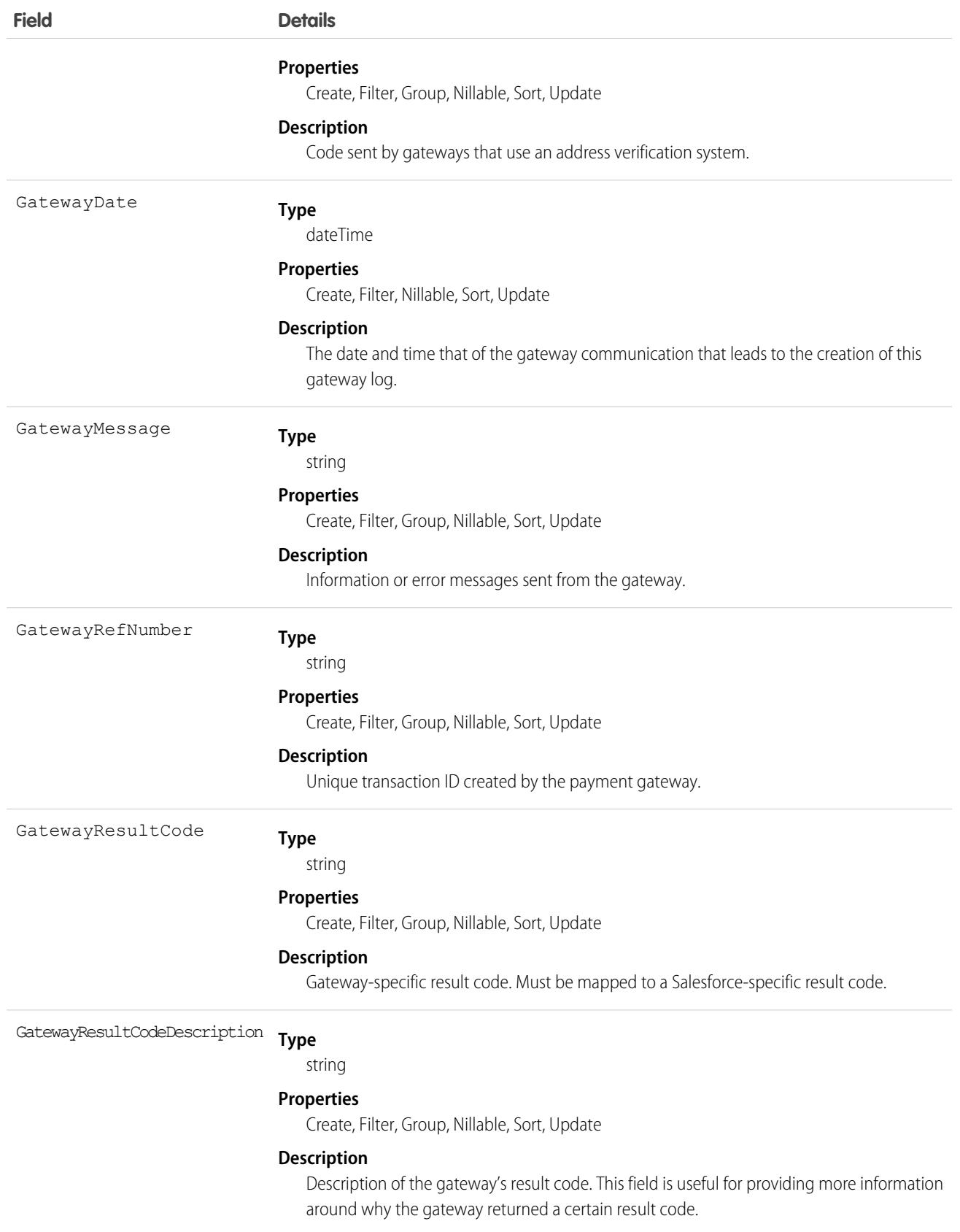

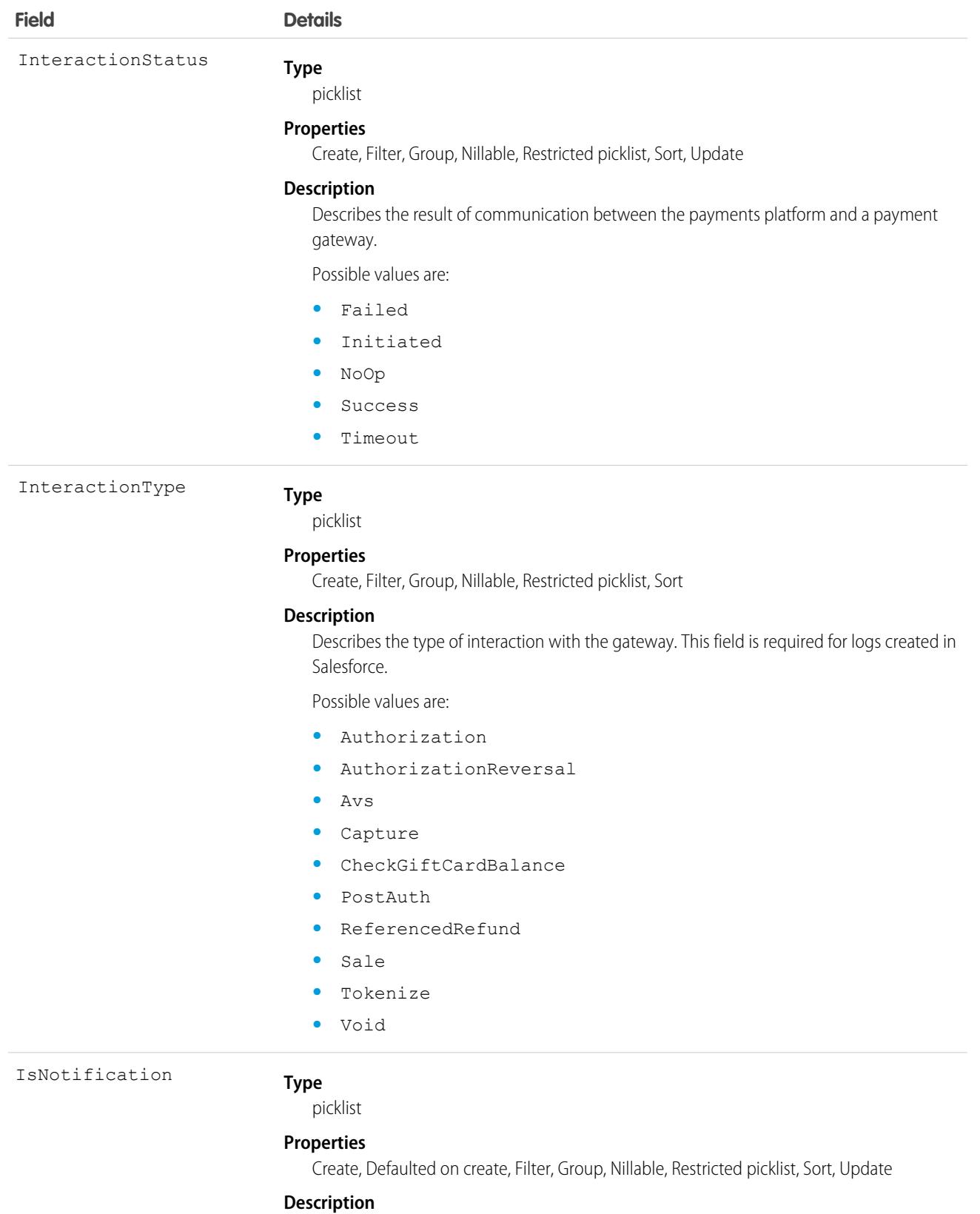

For asynchronous transactions, shows whether the gateway log belongs to the notification (yes) or the initial transaction (no).

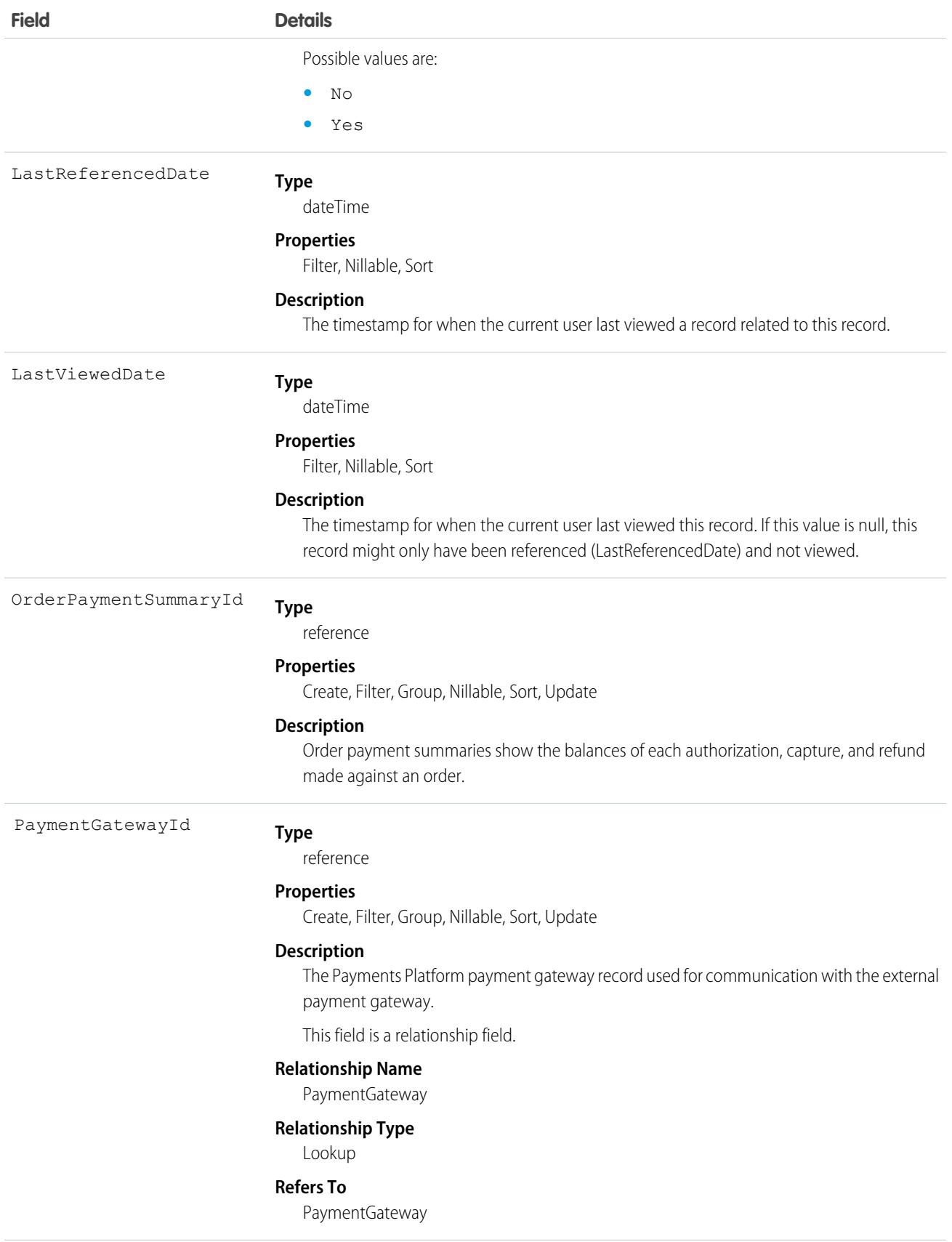

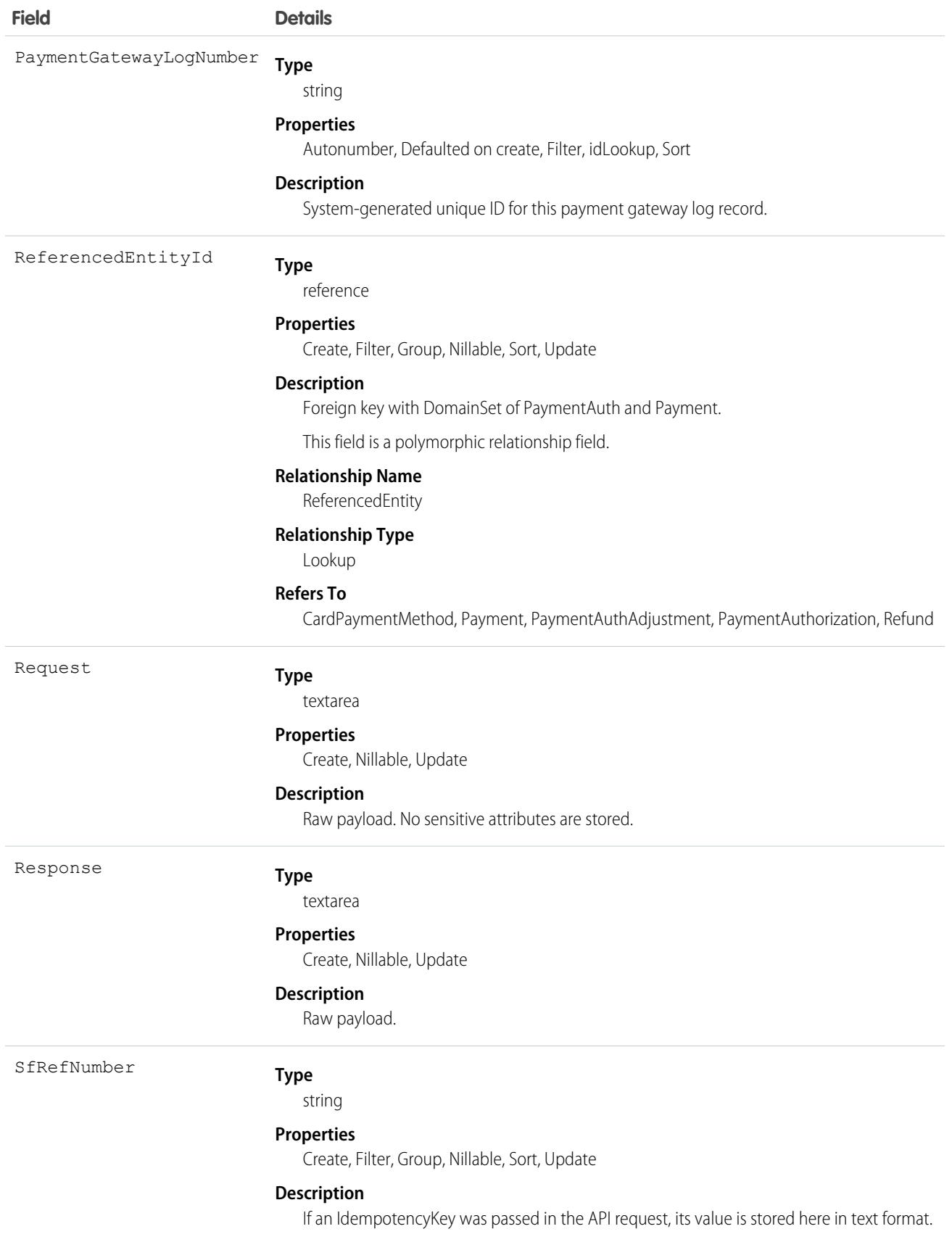

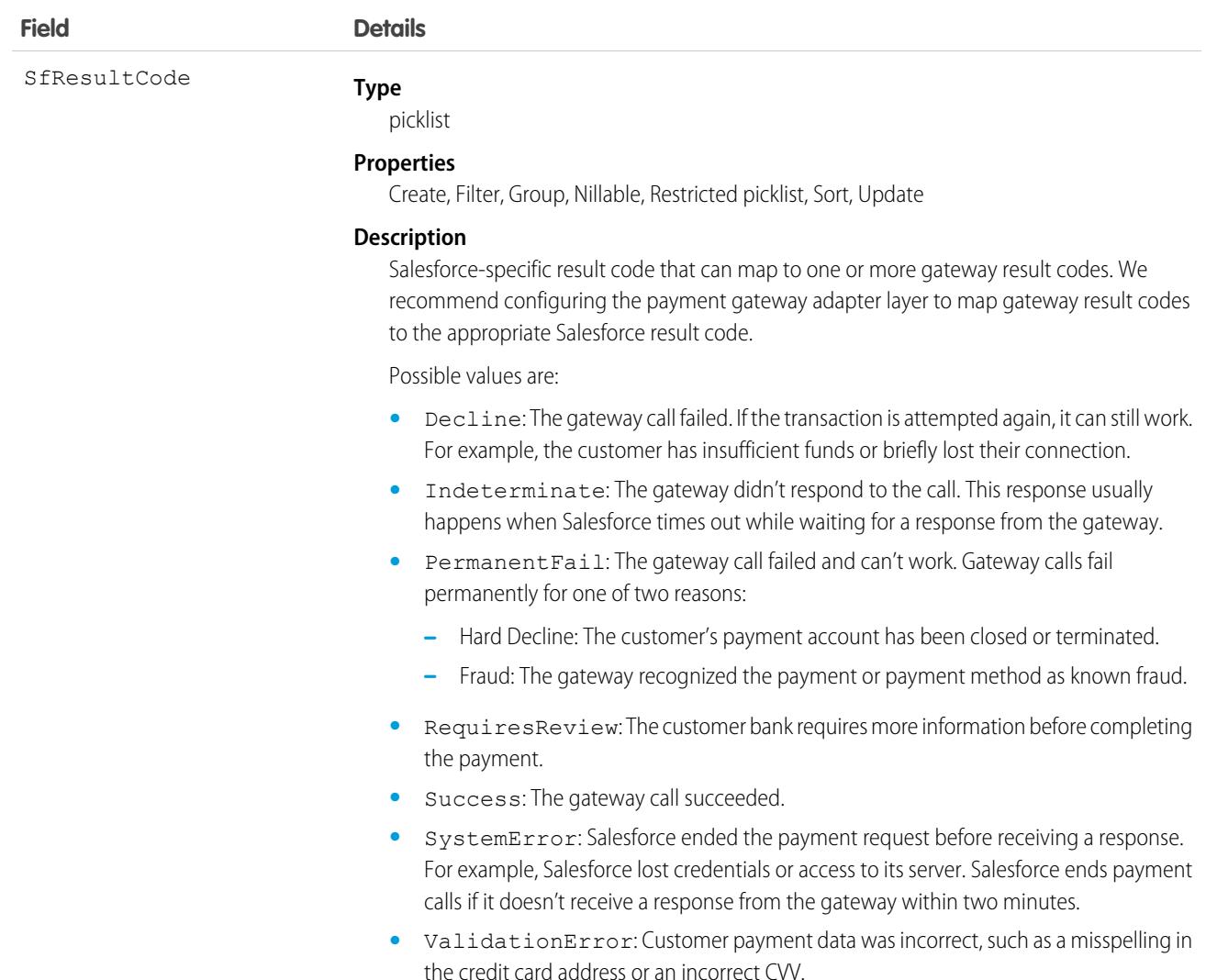

# PaymentGatewayProvider

Setup entity for payment gateways. Defines the connection to a payment gateway Apex adapter. This object is available in API version 48.0 and later.

# Supported Calls

```
create(), delete(), describeLayout(), describeSObjects(), query(), retrieve(), search(),
update(), upsert()
```
## Special Access Rules

To access Salesforce Payments objects with the API, your org must have one or more of these licenses: Salesforce Payments, Salesforce Order Management, B2B Commerce, or D2C Commerce. Salesforce Payments objects are available only in Lightning Experience.

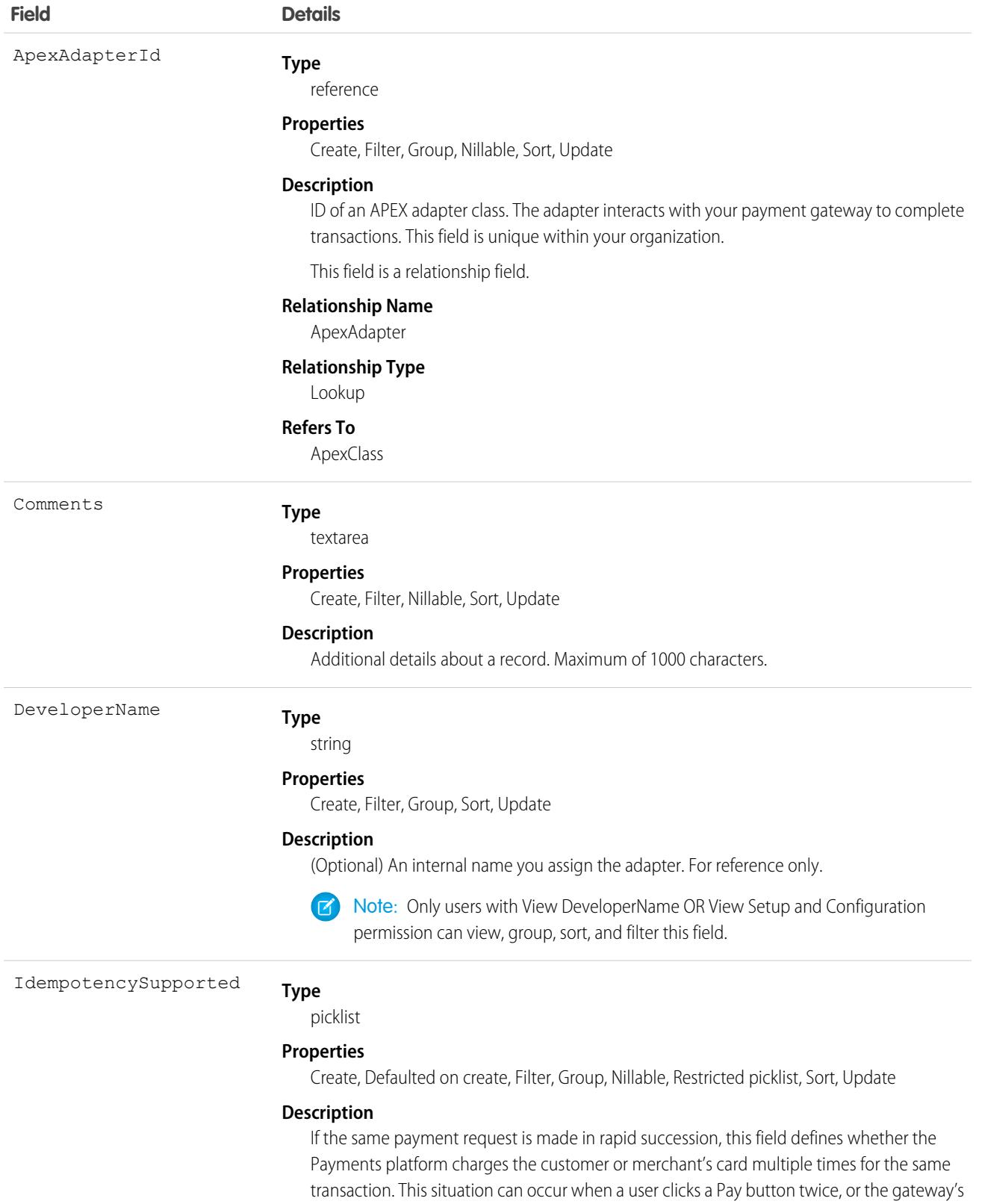

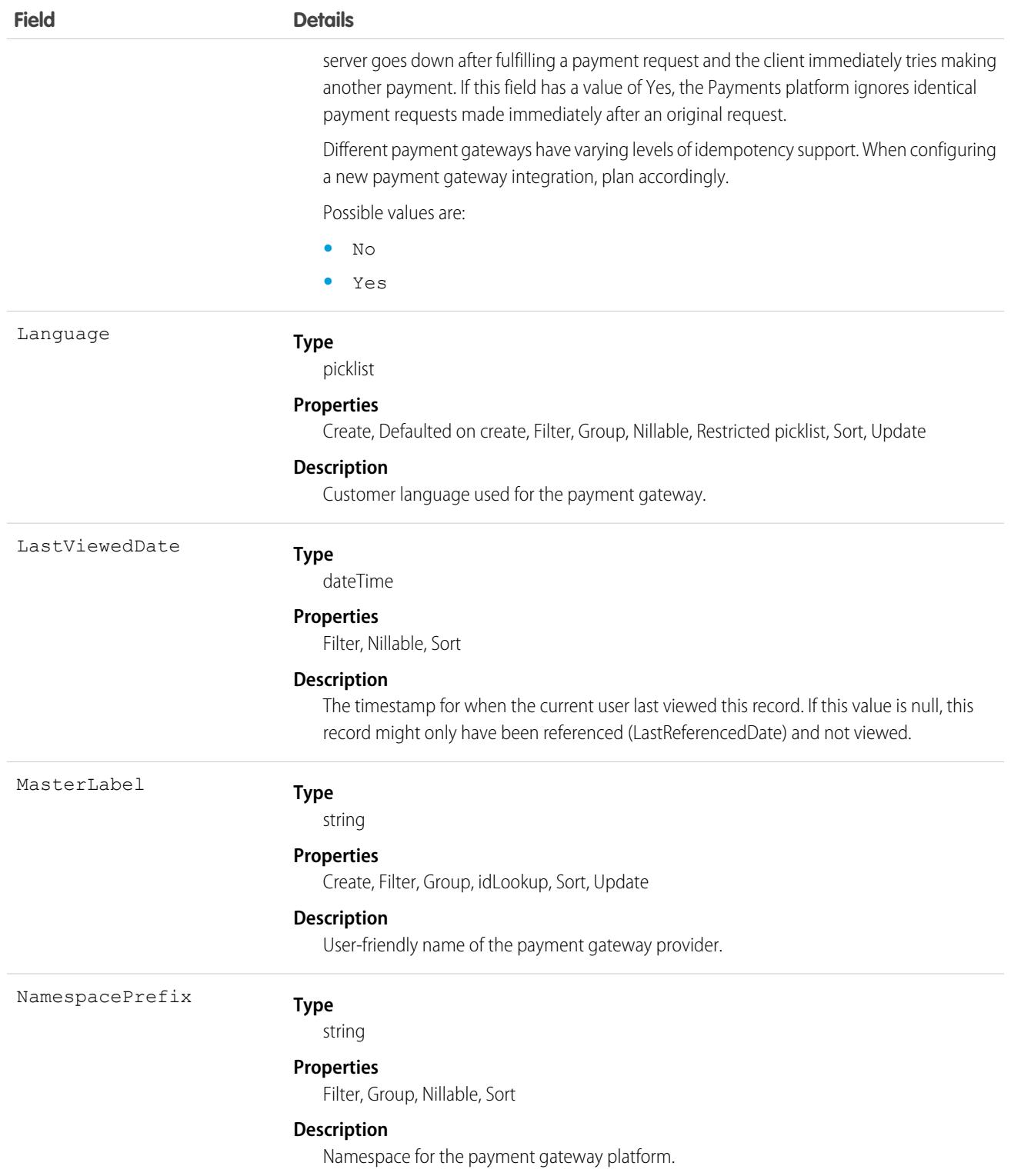

# **PaymentGroup**

Top-level object that groups all payment transactions that are processed for an order or invoice. PaymentGroup is a standalone object, so it isn't required for users to execute payment transactions (authorizations, captures, refunds, and sales). This object is available in API version 48.0 and later.

# Supported Calls

create(), delete(), describeLayout(), describeSObjects(), getDeleted(), getUpdated(), query(), retrieve(), undelete(), update(), upsert()

# Special Access Rules

To access Commerce Payments entities, your org must have a Salesforce Order Management license with the Payment Platform org permission activated. Commerce Payments entities are available only in Lightning Experience.

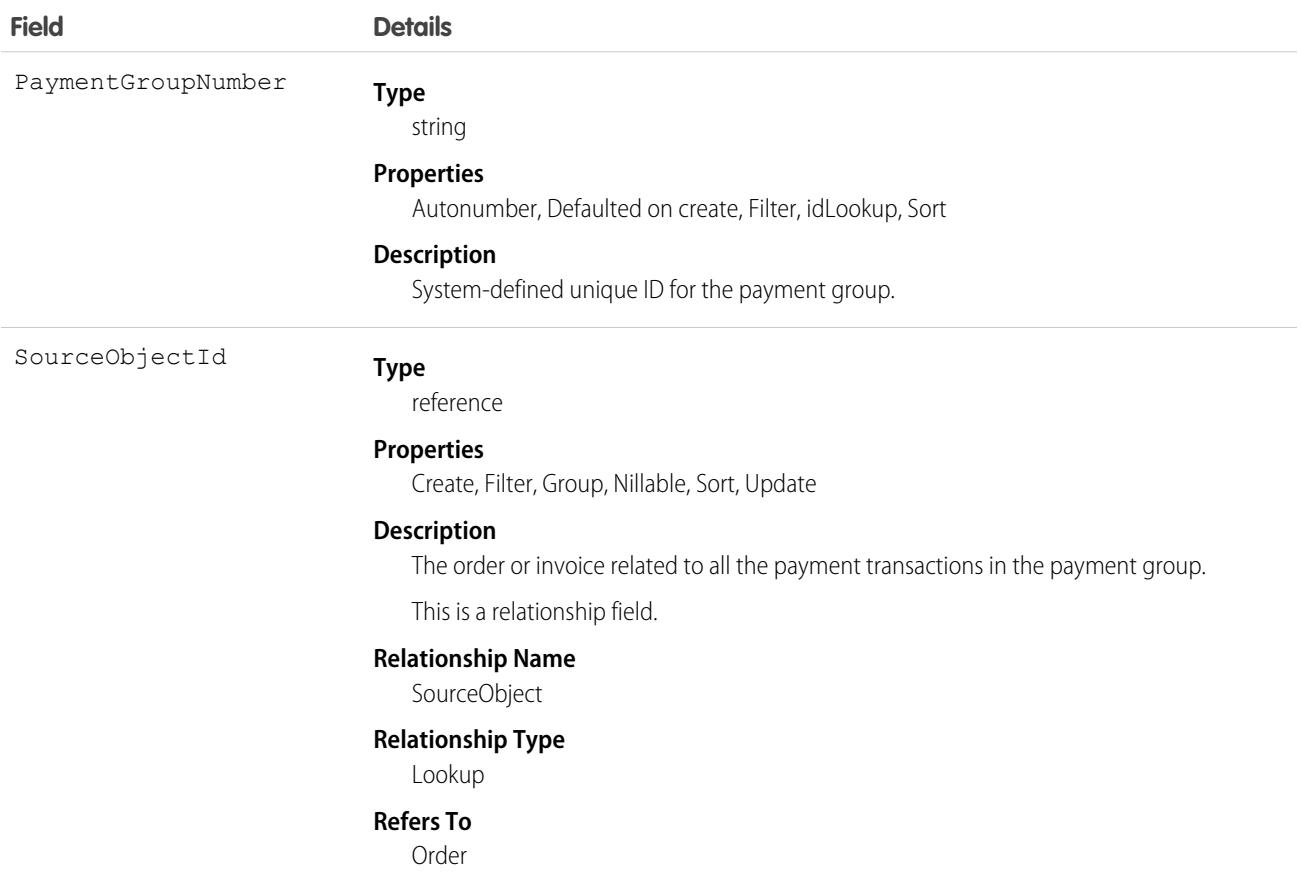

# **PaymentIntent**

Represents data temporarily stored during a transaction's lifecycle that can identify the buyer, the merchant, and the amount the buyer is sending to the merchant. Data such as timestamp and amount returned can also be stored in PaymentIntent. This object is available in API version 58.0 and later.

# Supported Calls

describeLayout(), describeSObjects(), getDeleted(), getUpdated(), query(), retrieve(), update()

## Special Access Rules

To access Salesforce Payments objects, you must have a Salesforce Payments license with the Payments permission enabled for your org. Salesforce Payments entities are available only in Lightning Experience.

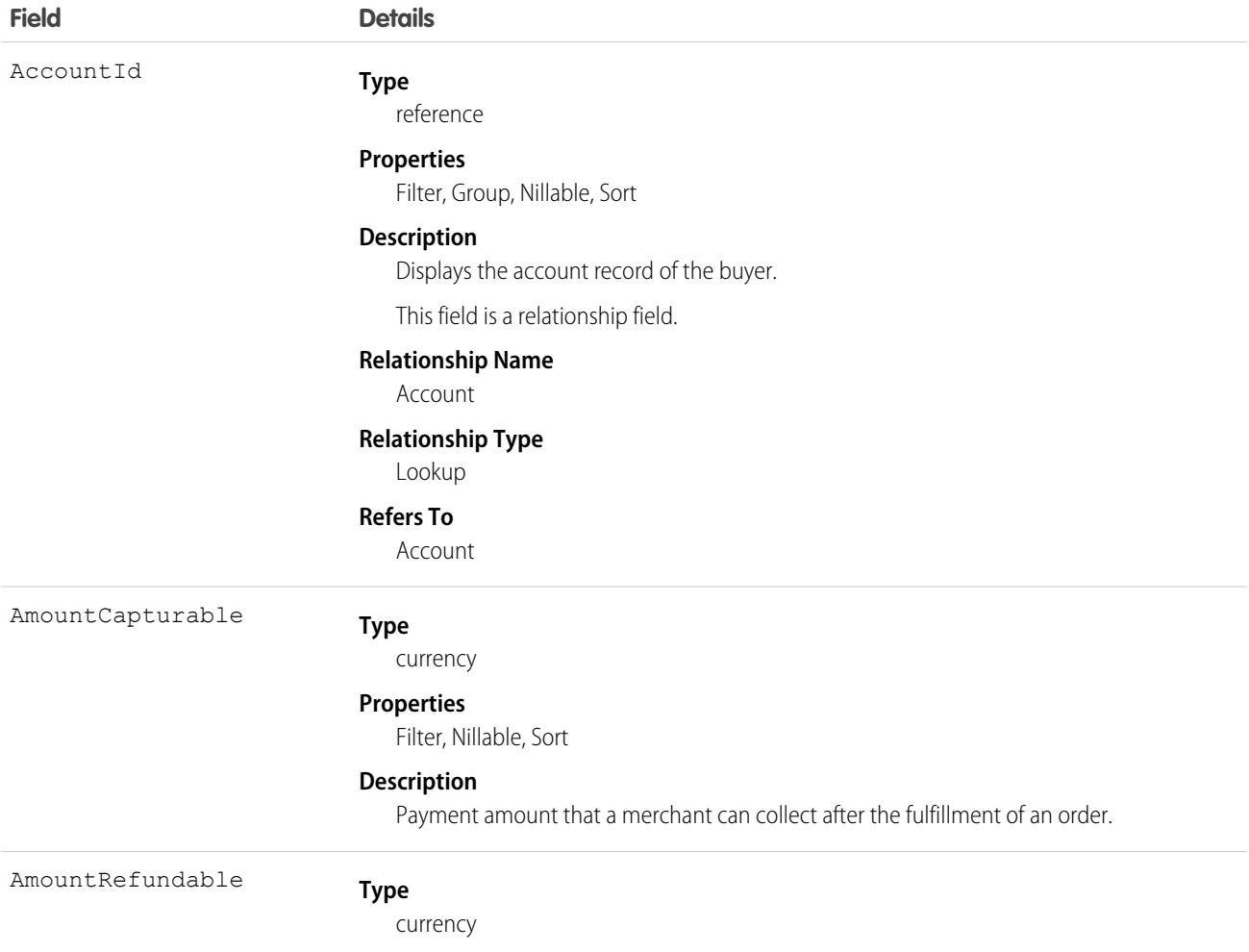

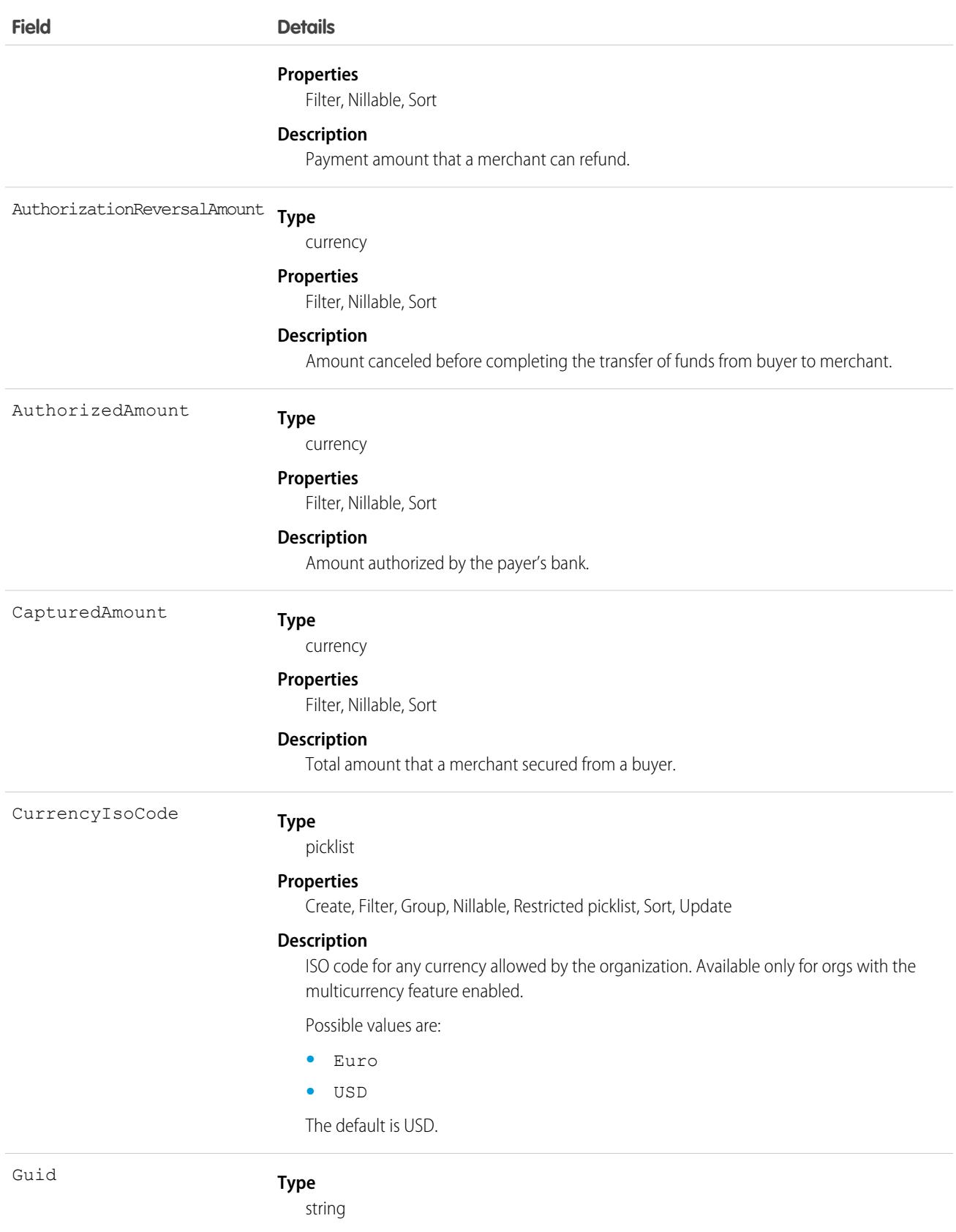

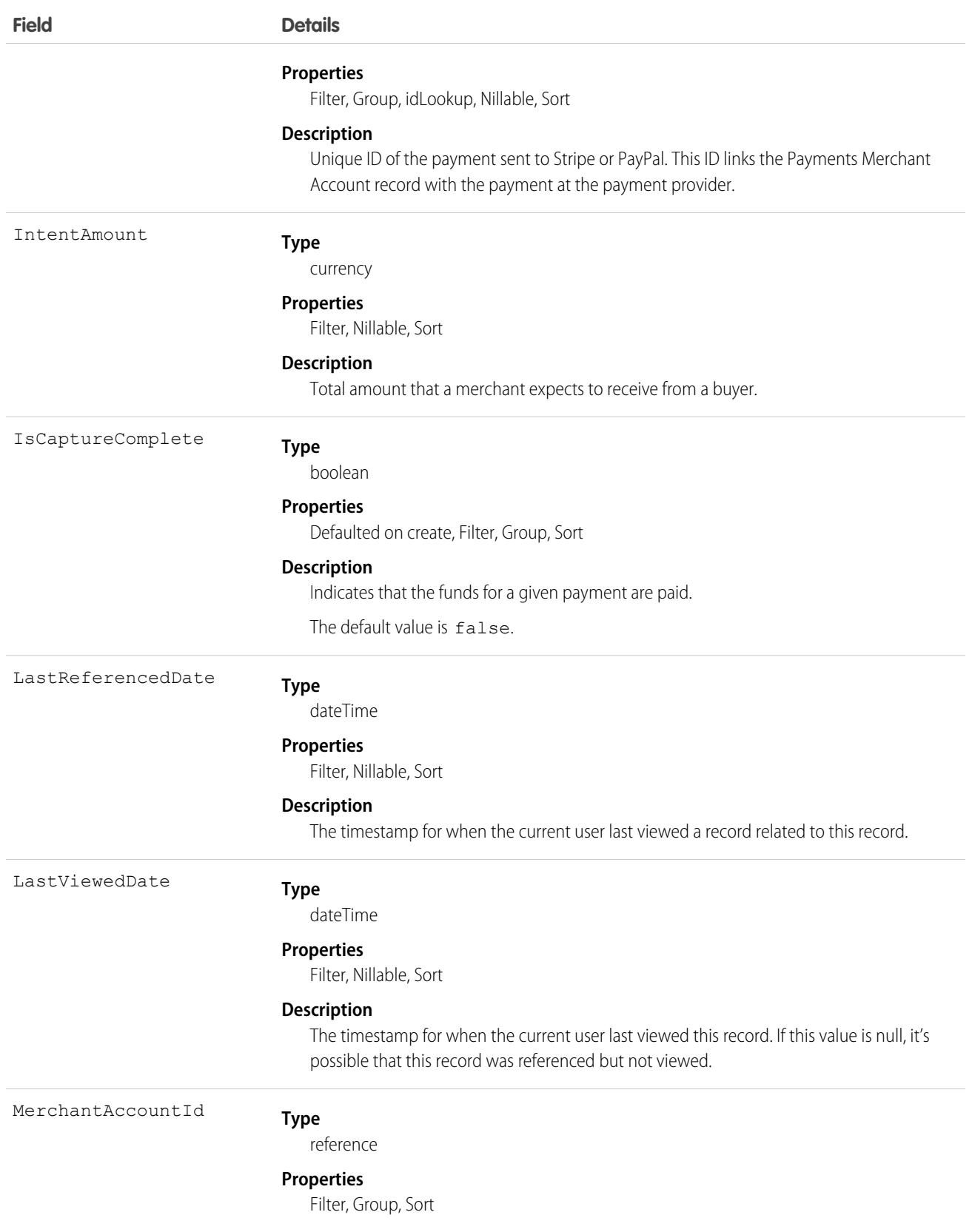

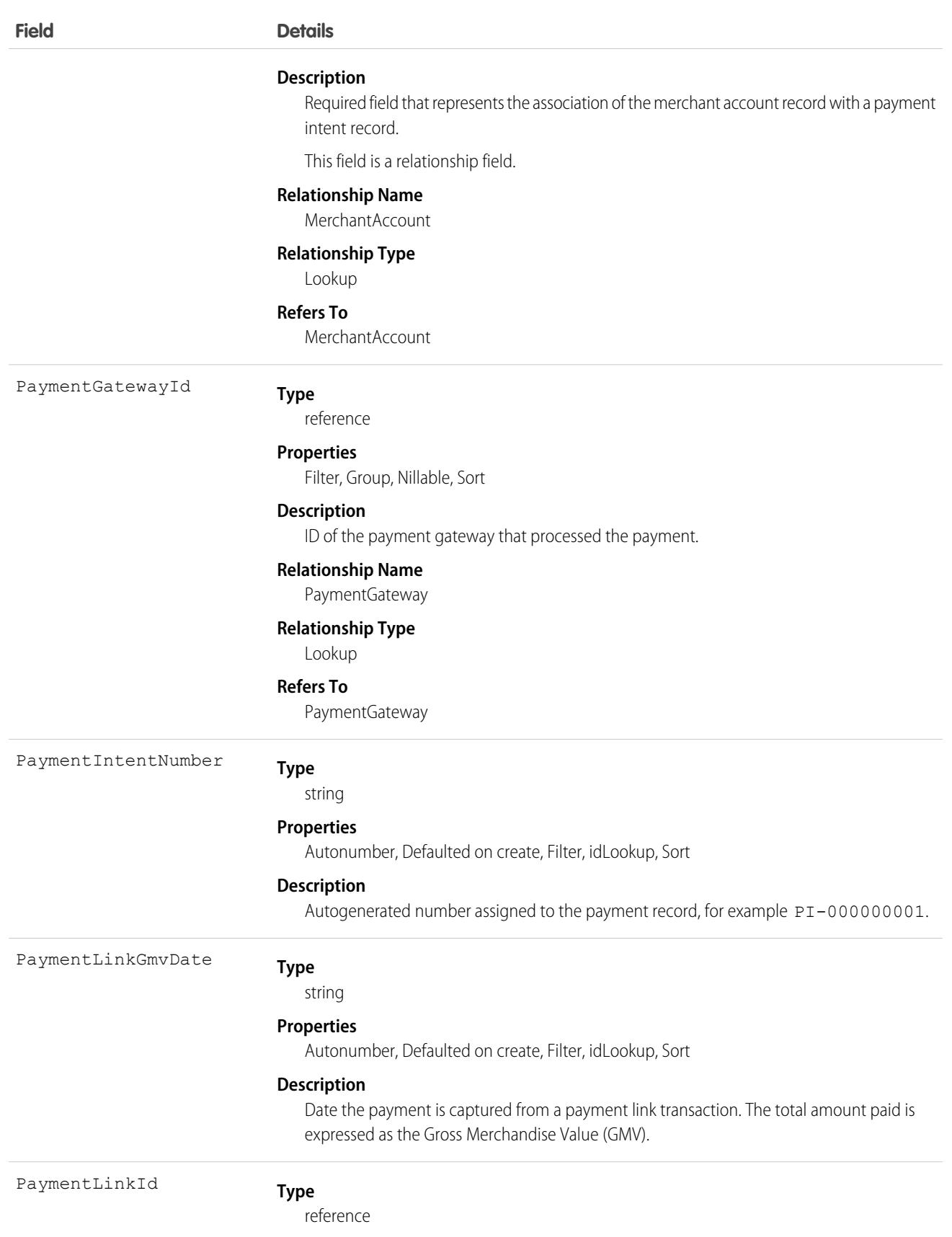

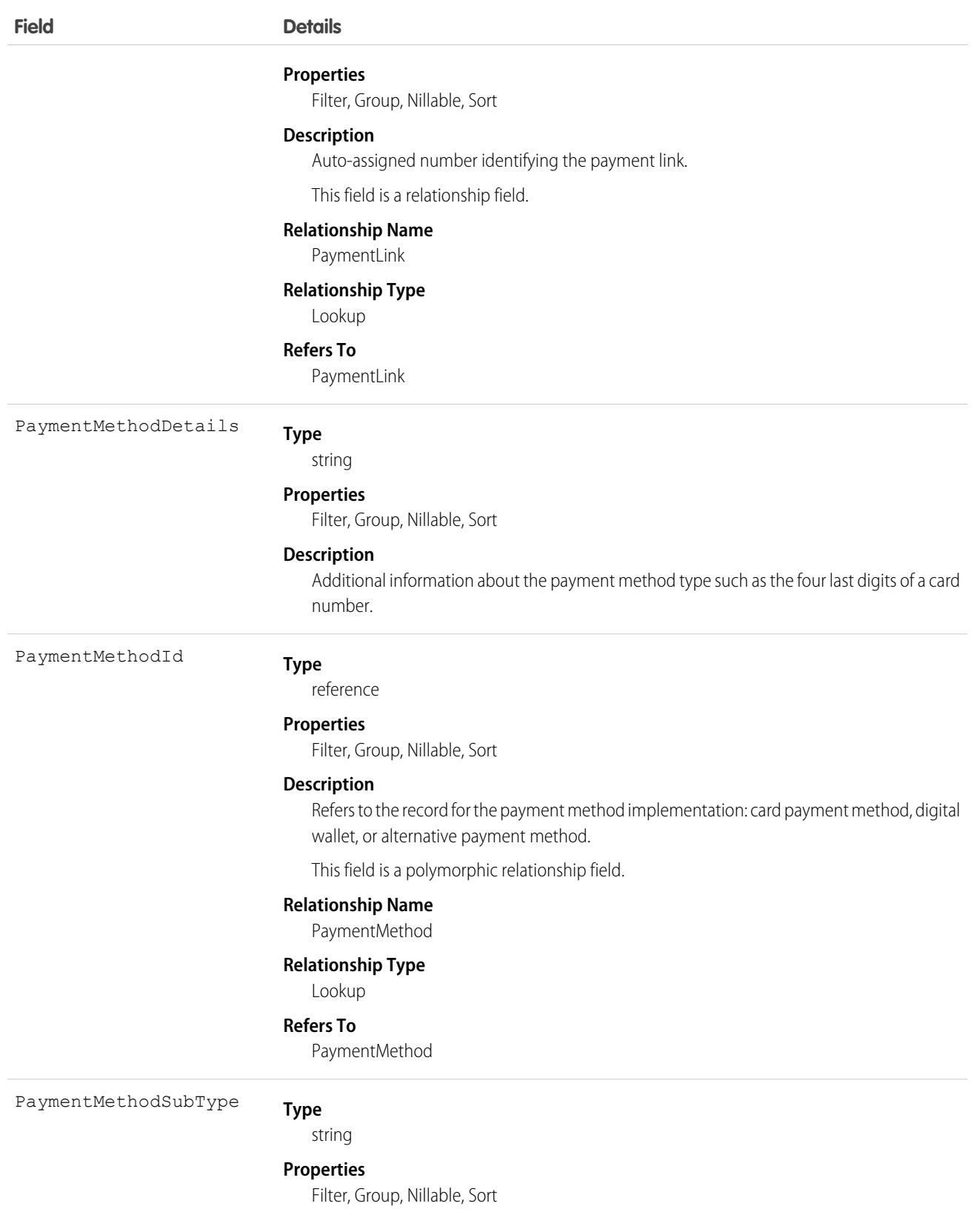

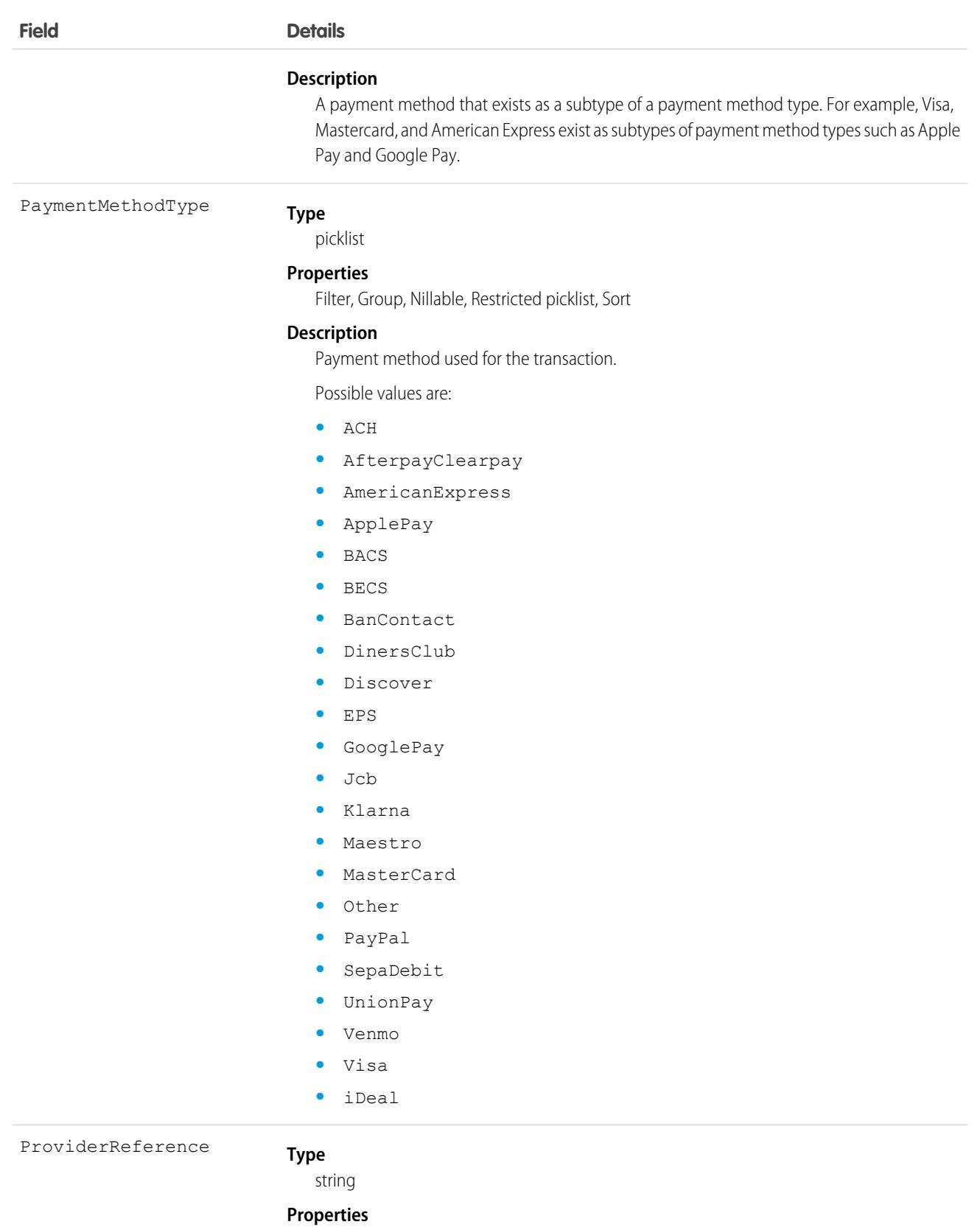

Filter, Group, Nillable, Sort

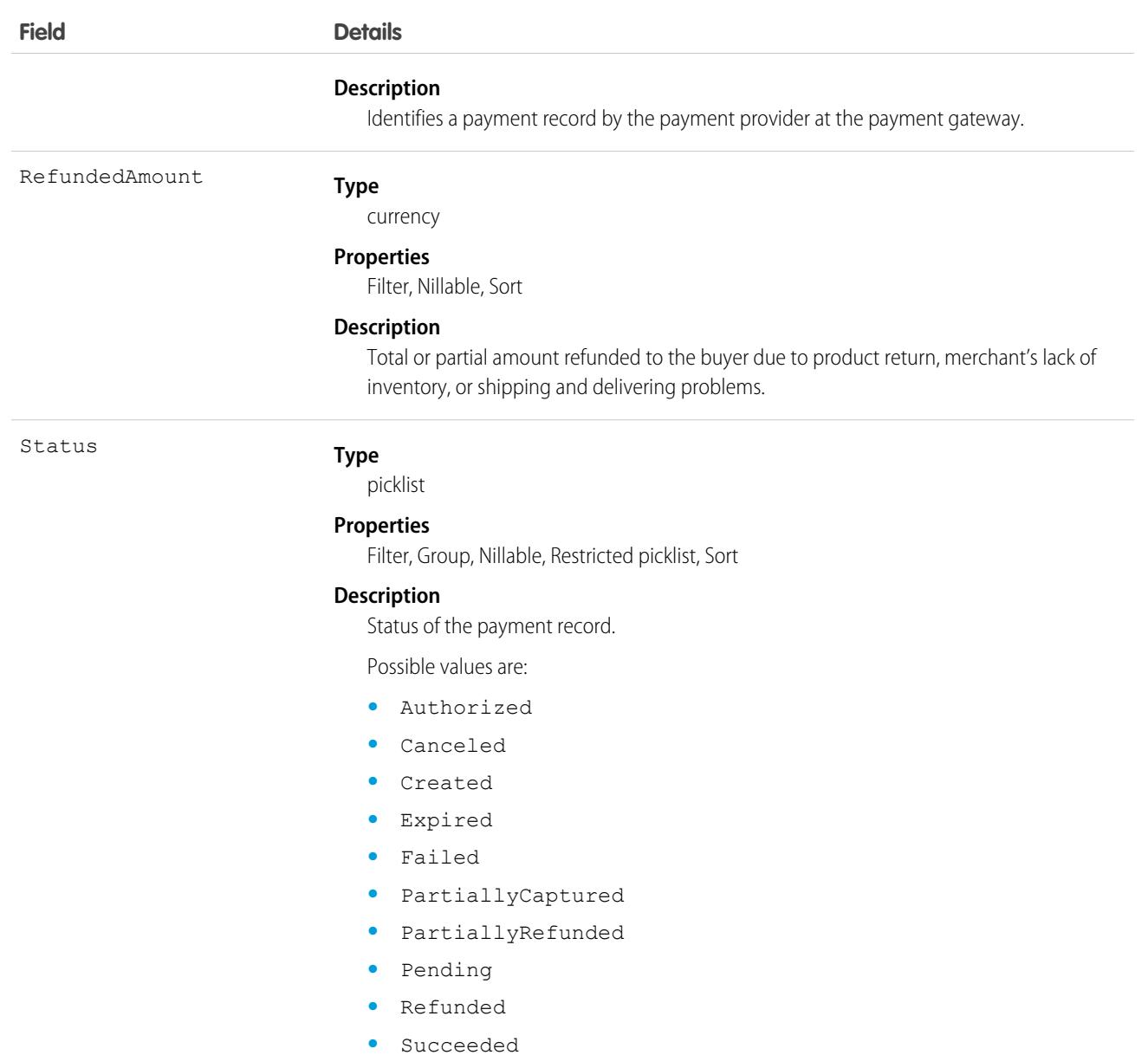

## **PaymentIntentEvent**

Represents a payment intent platform event. Subscribe to these events so you can listen and respond to them when they're published. For example, create a Salesforce Flow that is triggered when one of these events is published. This object is available in API version 59.0 and later.

For more information about platform events, see the [Platform Events Developer Guide.](https://developer.salesforce.com/docs/atlas.en-us.248.0.platform_events.meta/platform_events/platform_events_intro.htm)

## Supported Calls

describeSObjects()

# Special Access Rules

To access Salesforce Payments objects, you must have a Salesforce Payments license and Payments must be enabled for your org. Salesforce Payments objects are available only in Lightning Experience.

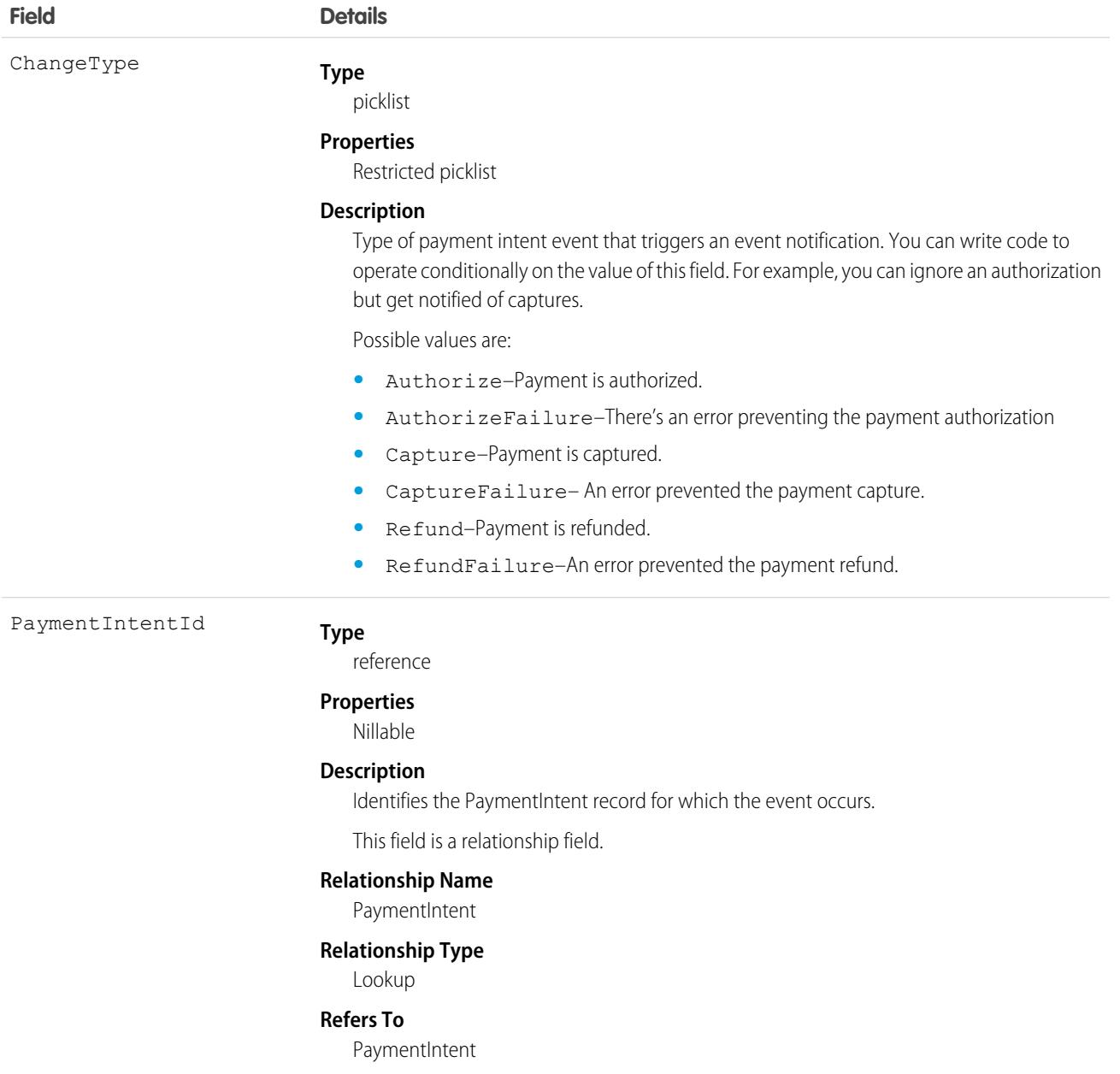

## PaymentLineInvoice

Represents a payment allocated to or unallocated from an invoice. This object is available in API version 48.0 and later.

# Supported Calls

create(), describeLayout(), describeSObjects(), getDeleted(), getUpdated(), query(), retrieve(), update(), upsert()

## Special Access Rules

To access Commerce Payments entities, your org must have a Salesforce Order Management license with the Payment Platform org permission activated. Commerce Payments entities are available only in Lightning Experience.

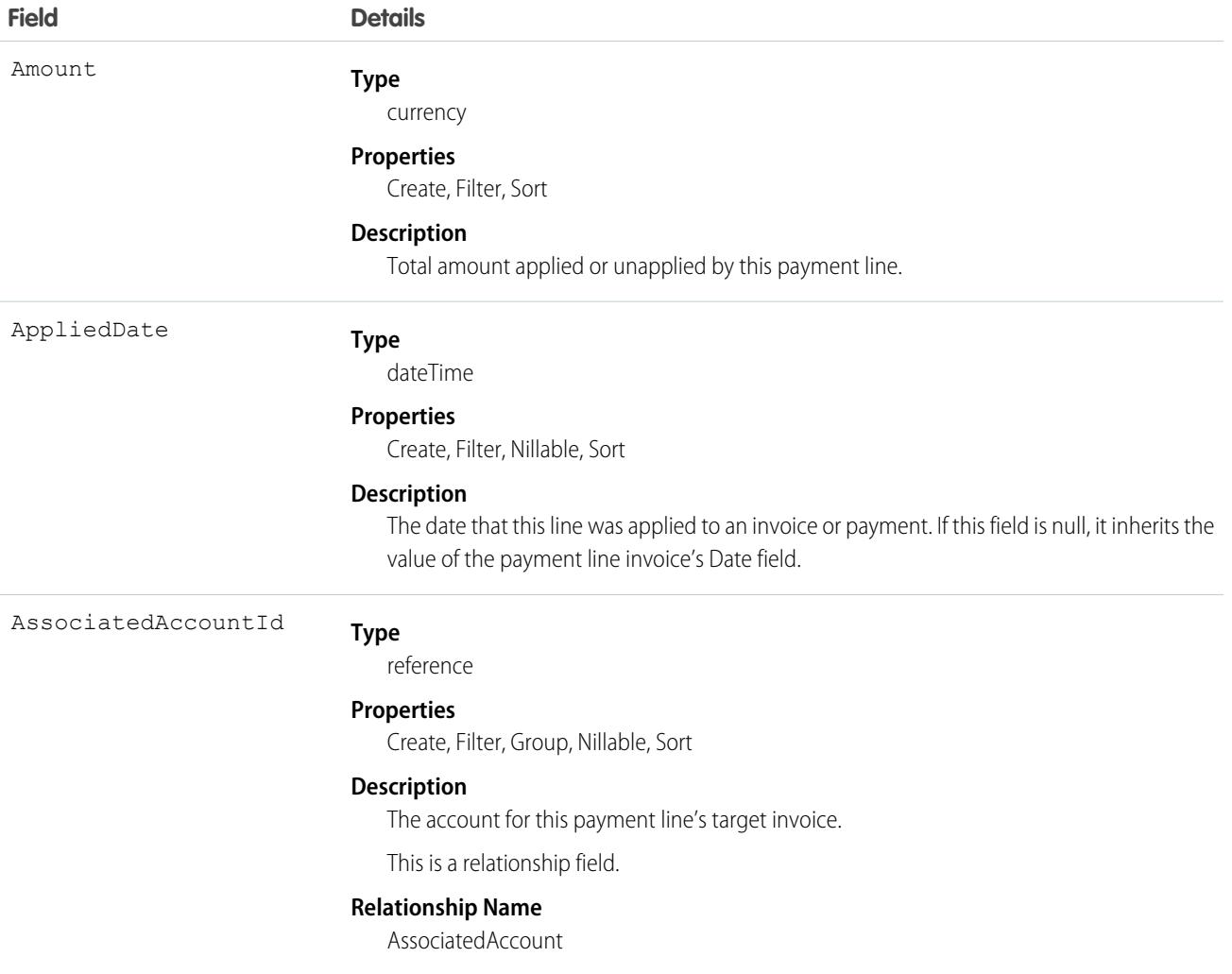

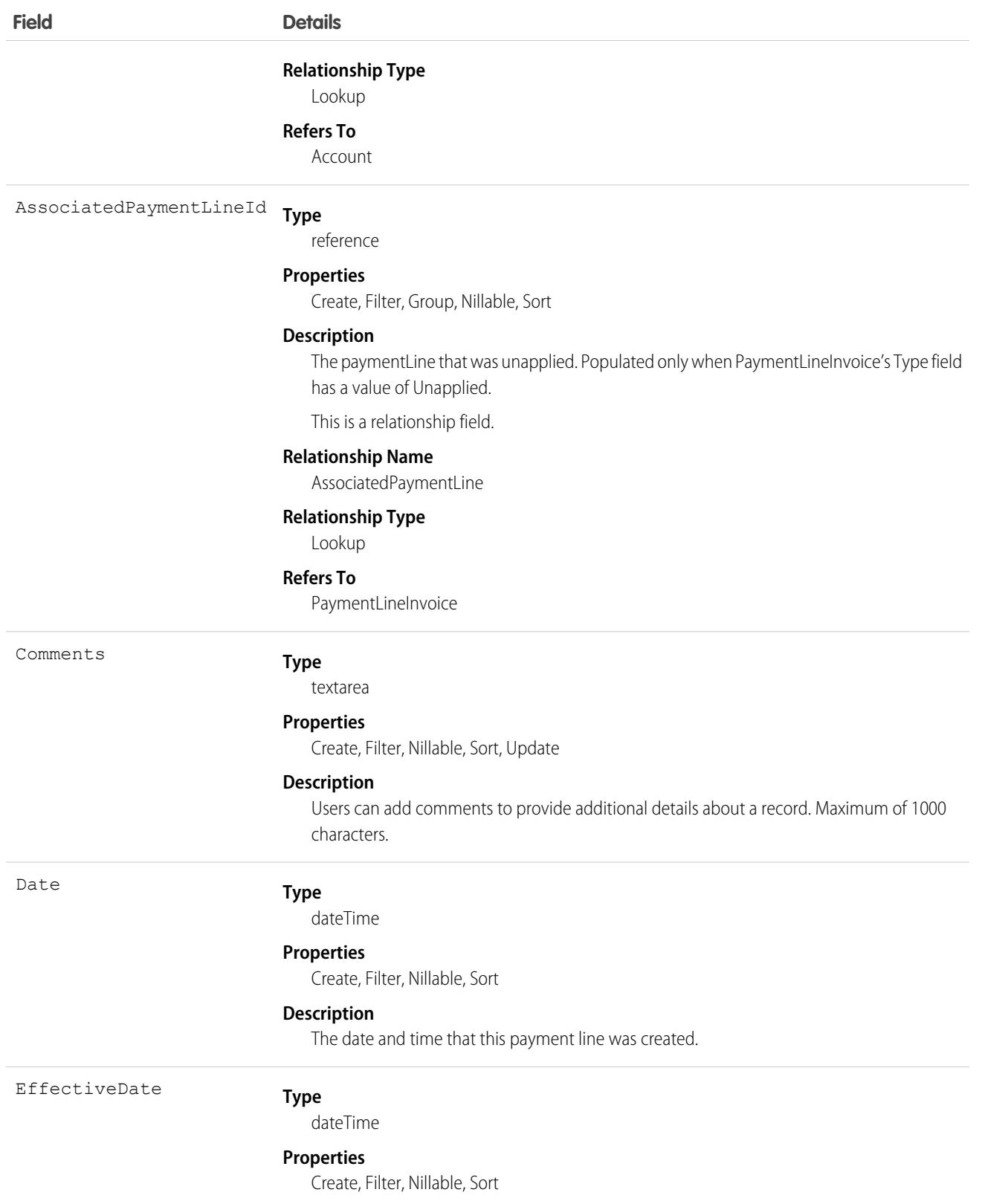

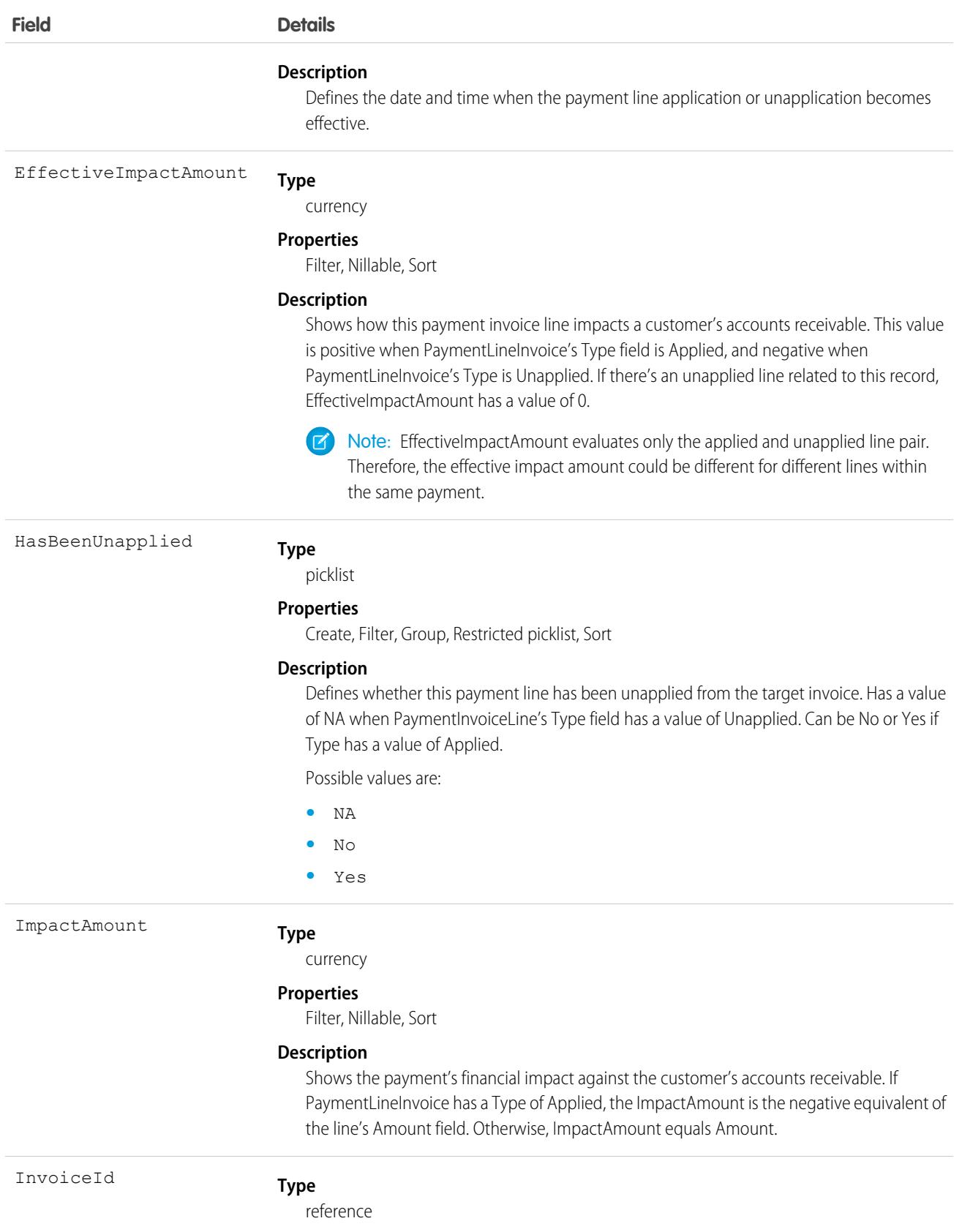

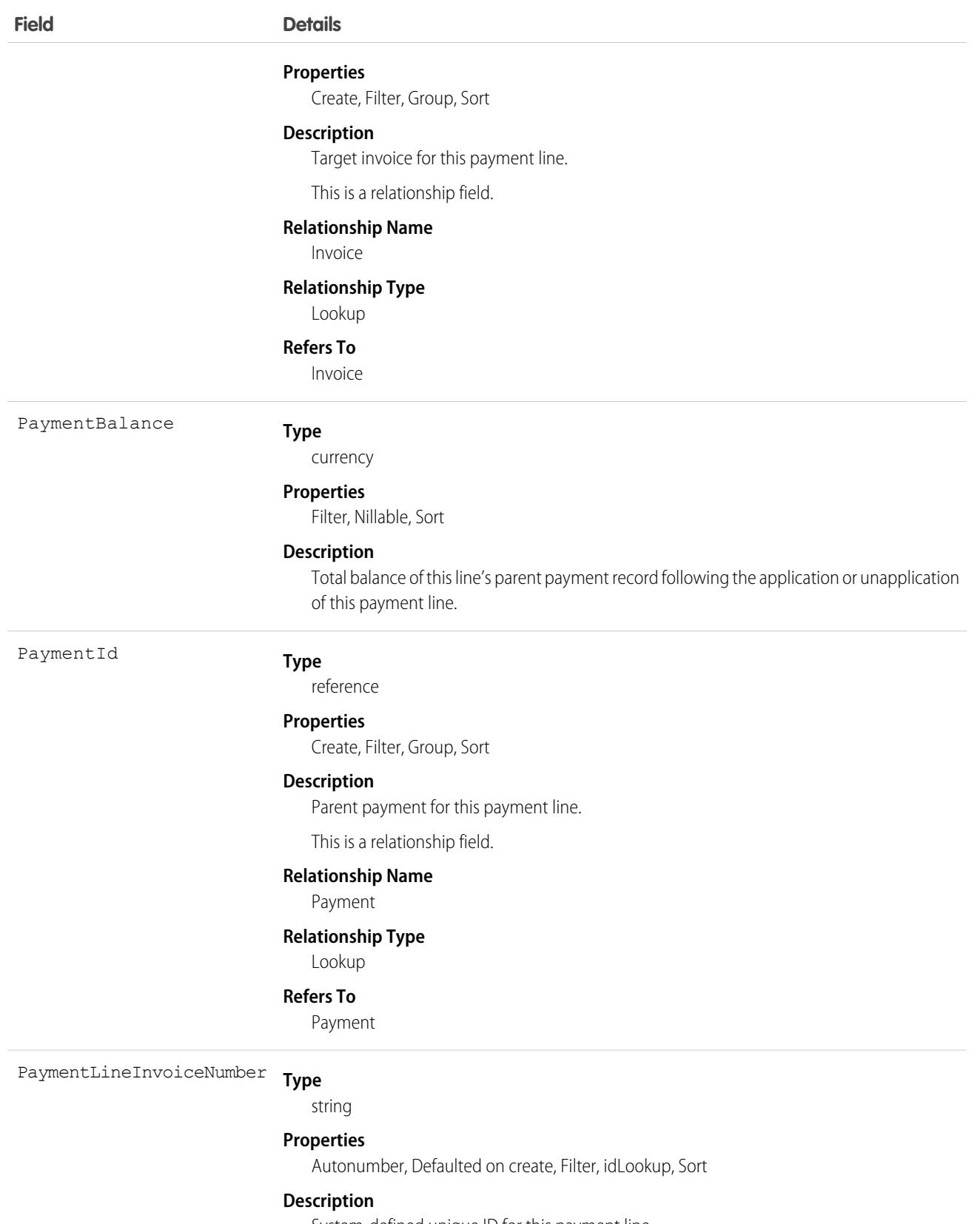

System-defined unique ID for this payment line.

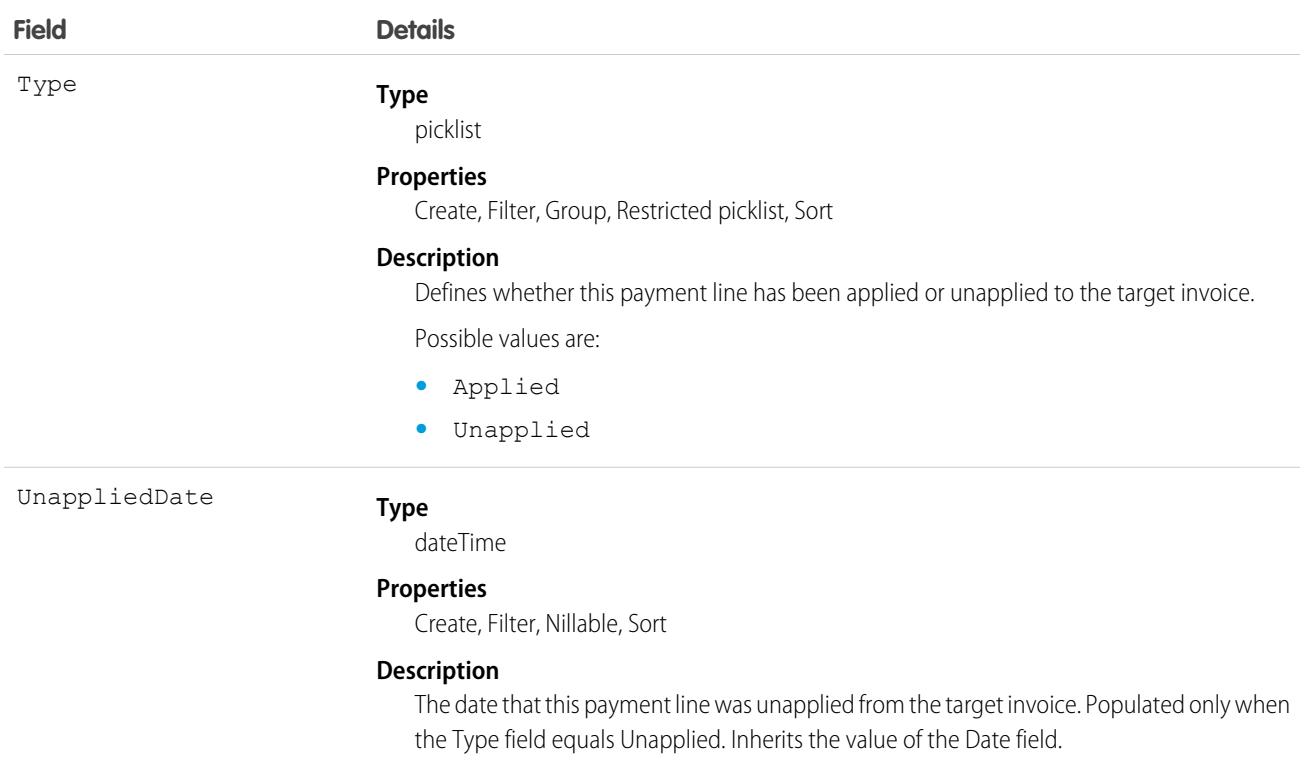

#### Usage

Use a payment line to apply all or part of a payment's balance to an invoice. The PaymentLineInvoice object represents the balance taken from the payment and applied toward the invoice. You can apply a payment's balance when you create the payment record or afterward. The payment line must have the same currency as the parent payment.

A payment line has an amount, which represents the total amount taken from the payment, and balance, which represents the remaining amount after the payment line has been applied to an invoice. A payment's amount can't be less than the sum of all of its payment line amounts.

One payment can have multiple payment lines. A payment line must be related to only payment.

You can create multiple payment lines on a payment apply each line to different invoices on the same account, or to invoices on different accounts.

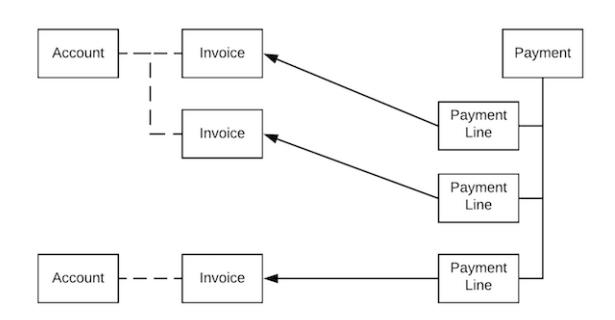

Here's one way you could use Salesforce API to apply a payment to an invoice using a payment line.

# **PaymentLink**

A payment link that a merchant can embed into a Salesforce app. The link directs payers to a Pay Now page that shows what's being paid for, in the payers currency, and lets payers enter their payment data. This object is available in API version 58.0 and later.

# Supported Calls

create(), delete(), describeLayout(), describeSObjects(), getDeleted(), getUpdated(), query(), retrieve(), undelete(), update(), upsert()

# Special Access Rules

To access Commerce PaymentLink, your org must have a Salesforce Payments license.

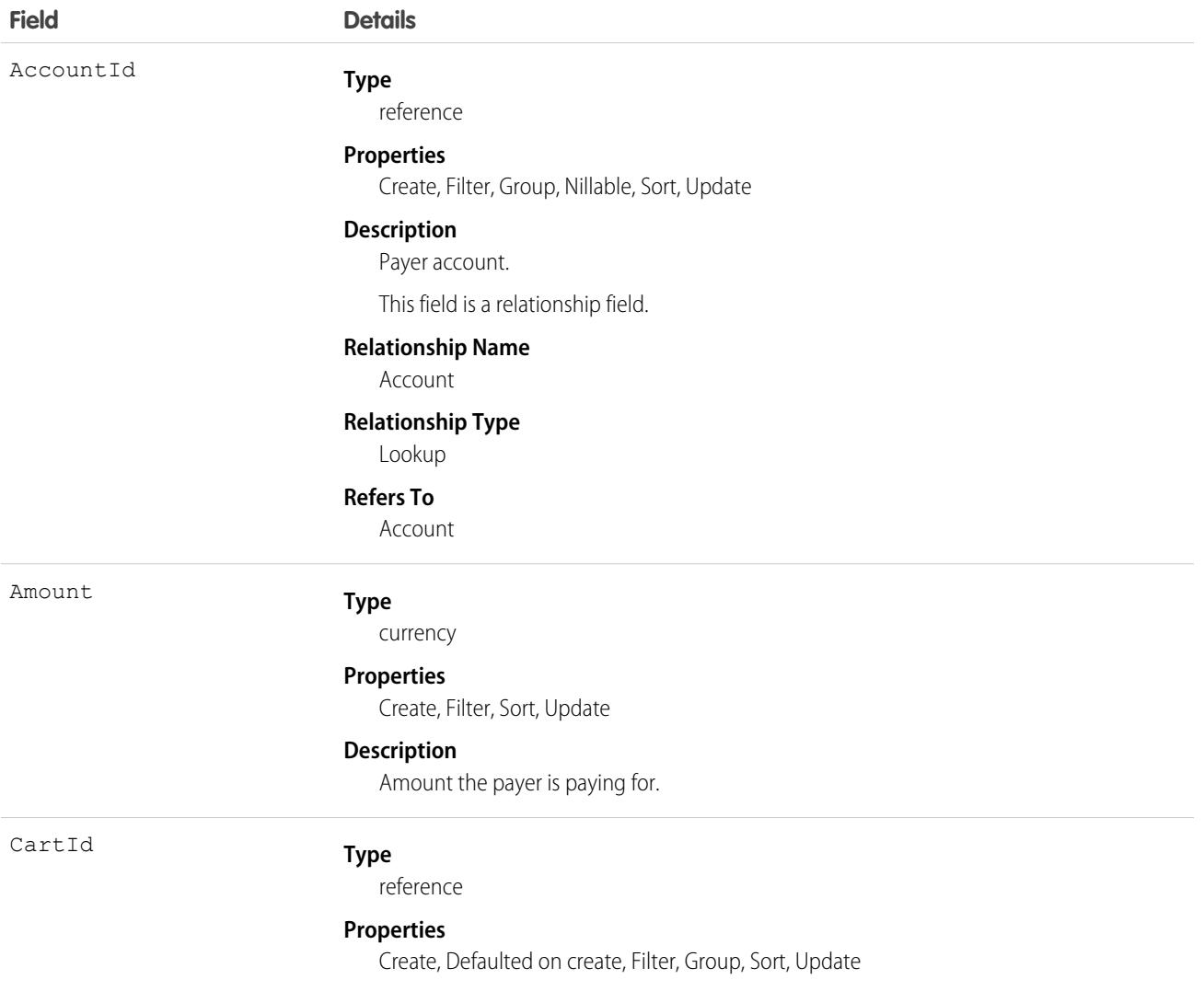

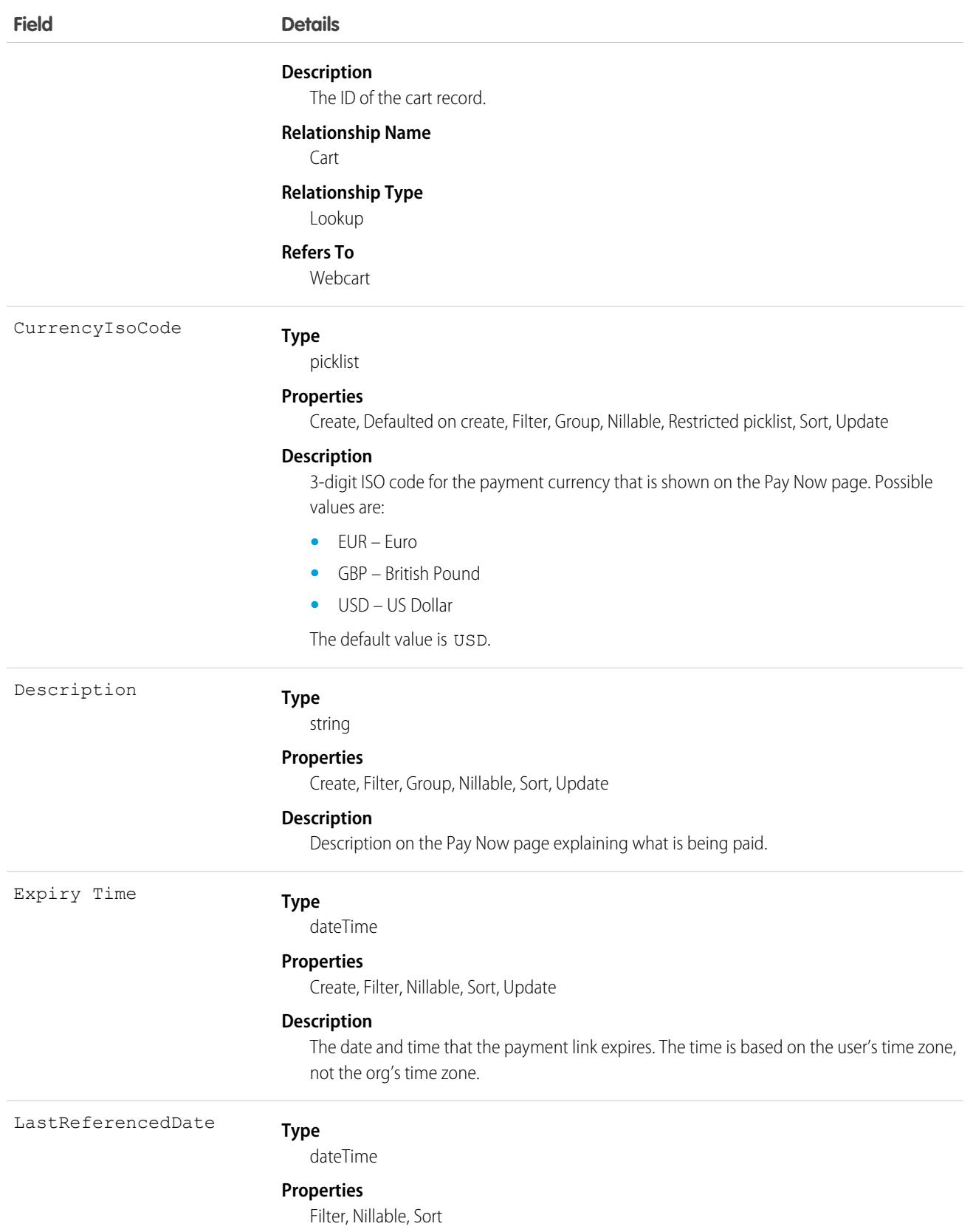

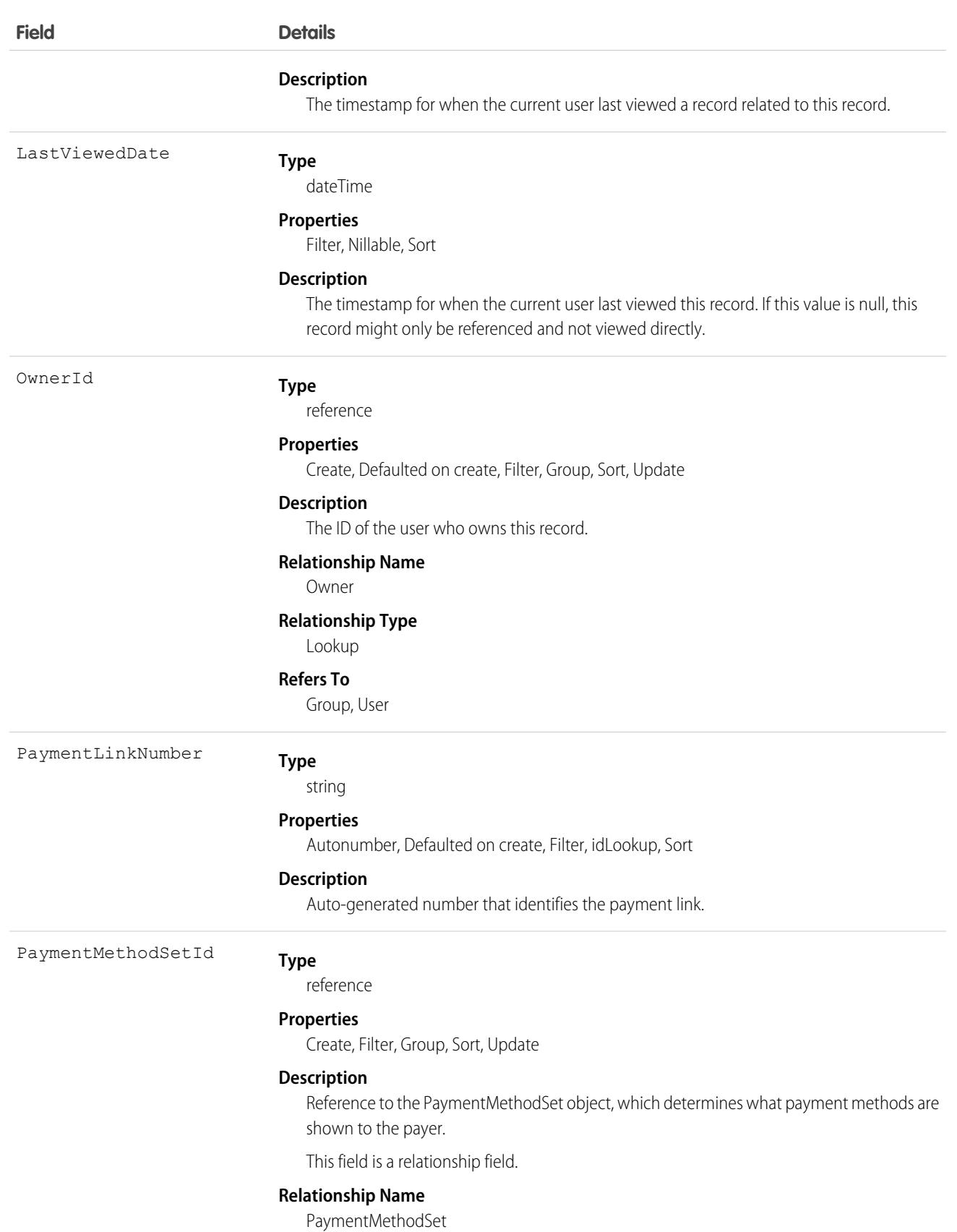

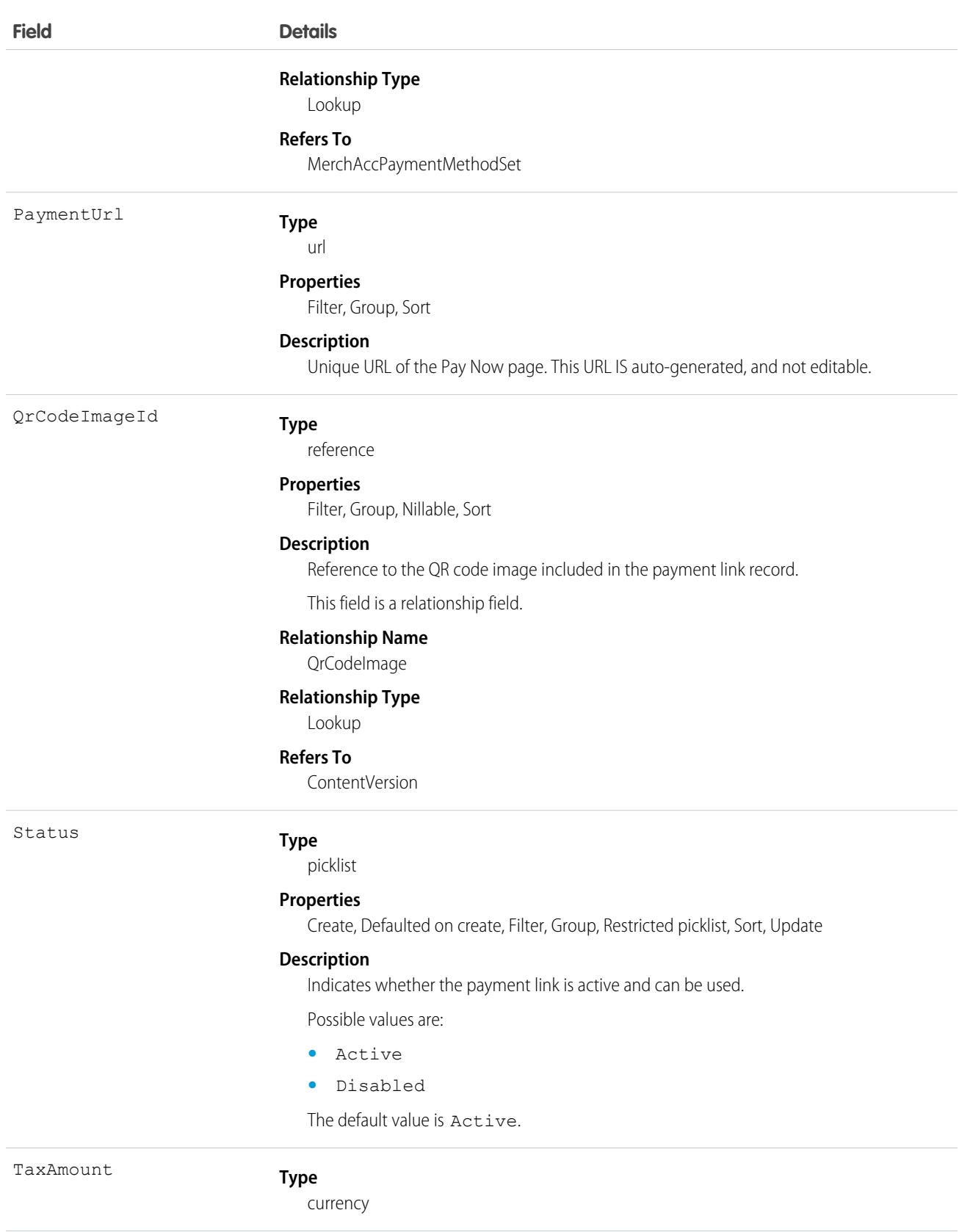

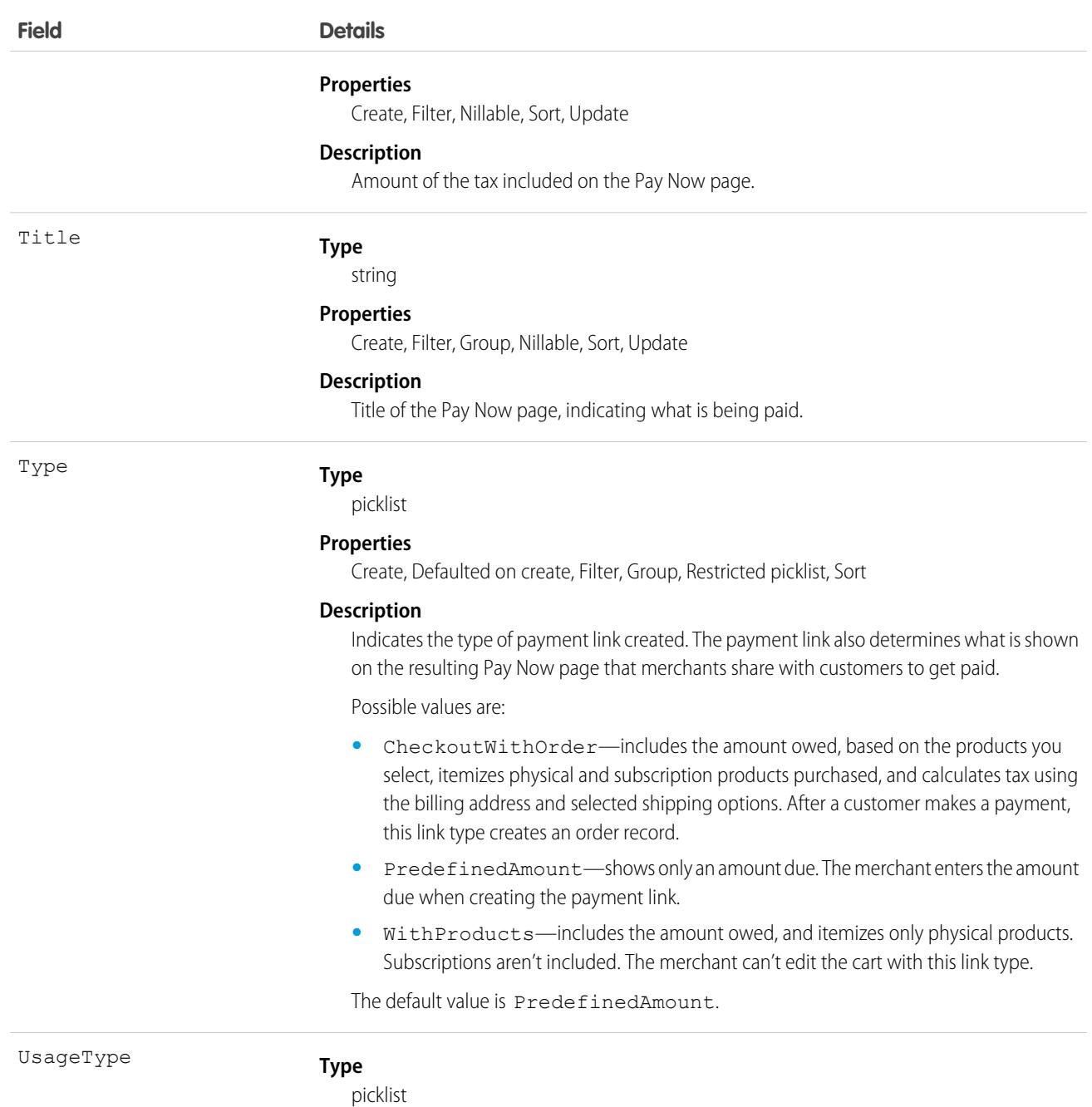

#### **Properties**

Create, Defaulted on create, Filter, Group, Restricted picklist, Sort

#### **Description**

Determines whether the payment link is used one time or multiple times before the configured expiration date and time.

Possible values are:

- **•** MultiUse—Multiple Uses
- **•** SingleUse

The default value is MultiUse.

# Associated Objects

This object has the following associated objects. If the API version isn't specified, they're available in the same API versions as this object. Otherwise, they're available in the specified API version and later.

#### **[PaymentLinkOwnerSharingRule](#page-83-0) on page 48**

Sharing rules are available for the object.

#### **[PaymentLinkShare](#page-85-0) on page 50**

Sharing is available for the object.

# PaymentLinkEvent

Represents a payment link platform event. Subscribe to these events so you can listen and respond to them when they're published. For example, create a Salesforce Flow that is triggered when one of these events is published. This object is available in API version 59.0 and later.

For more information about platform events, see the [Platform Events Developer Guide.](https://developer.salesforce.com/docs/atlas.en-us.248.0.platform_events.meta/platform_events/platform_events_intro.htm)

# Supported Calls

describeSObjects()

## Special Access Rules

To access Salesforce Payments objects, you must have a Salesforce Payments license and Payments must be enabled for your org. Salesforce Payments objects are available only in Lightning Experience.

#### Fields

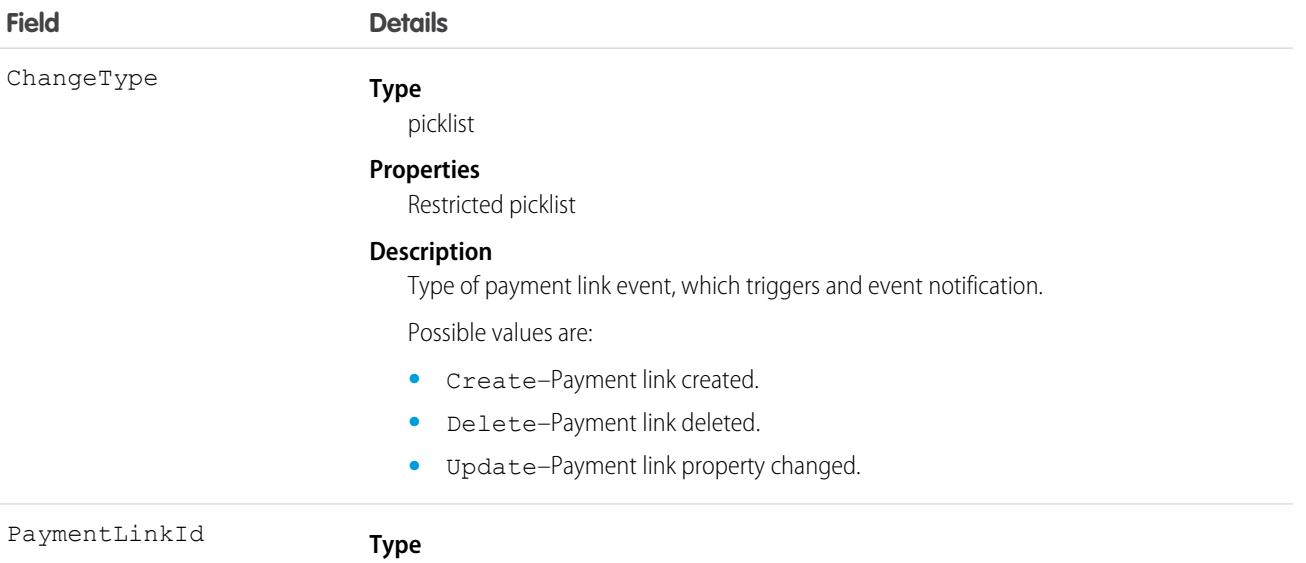

reference

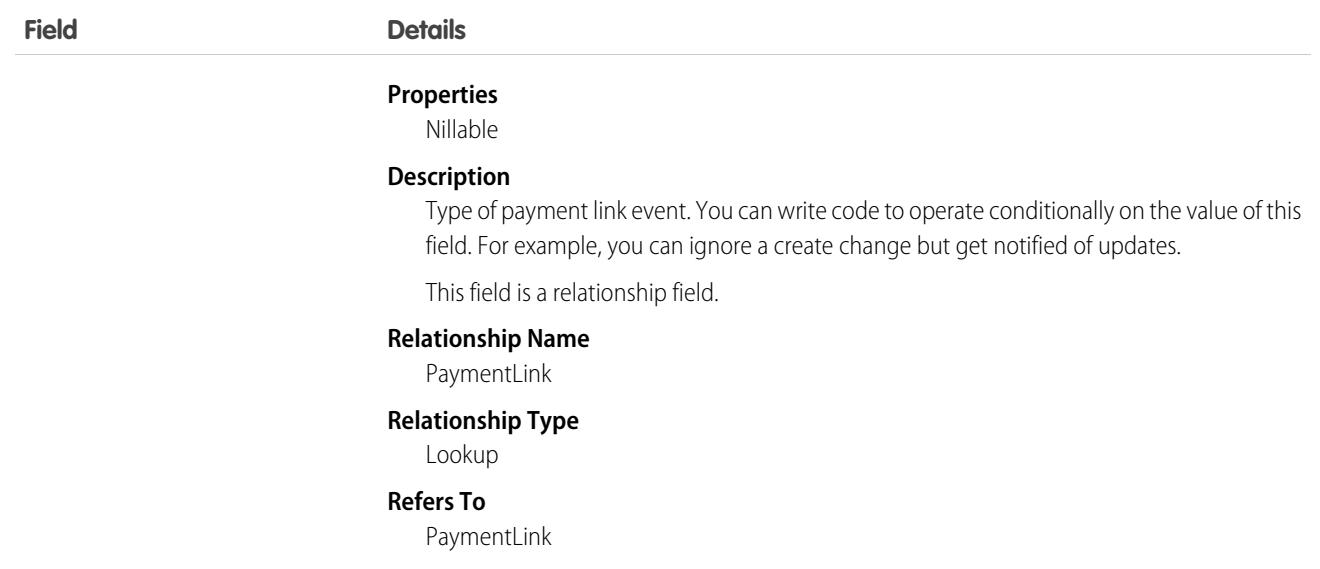

## PaymentMethod

Represents the method that a buyer uses to compensate the seller of a good or service. Common payment methods include cash, checks, credit or debit cards, money orders, bank transfers, and online payment services. This object is available in API version 48.0 and later.

### Supported Calls

describeLayout(), describeSObjects(), query(), retrieve()

### Special Access Rules

To access Salesforce Payments objects with the API, your org must have one or more of these licenses: Salesforce Payments, Salesforce Order Management, B2B Commerce, or D2C Commerce. Salesforce Payments objects are available only in Lightning Experience.

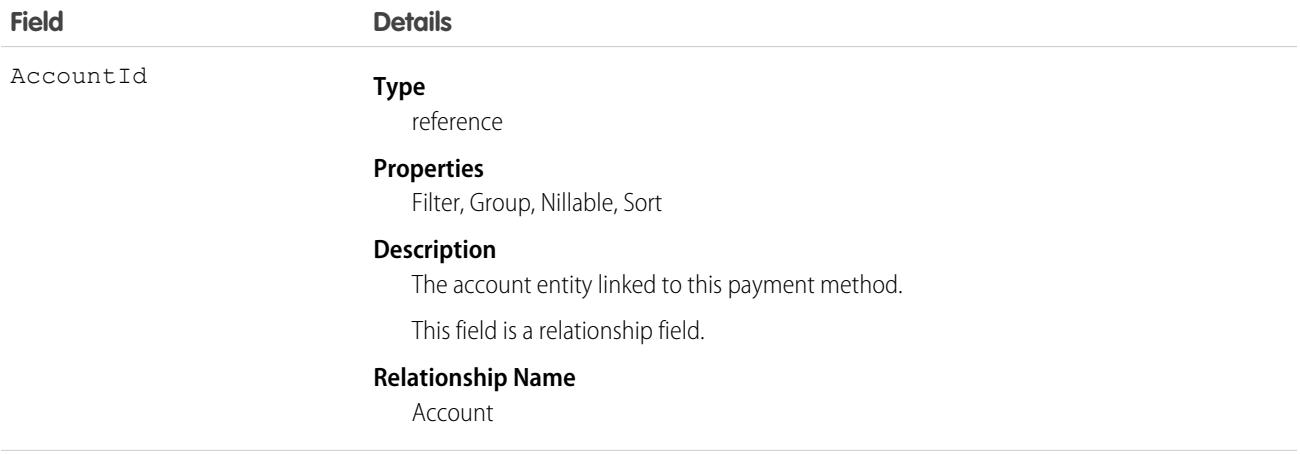
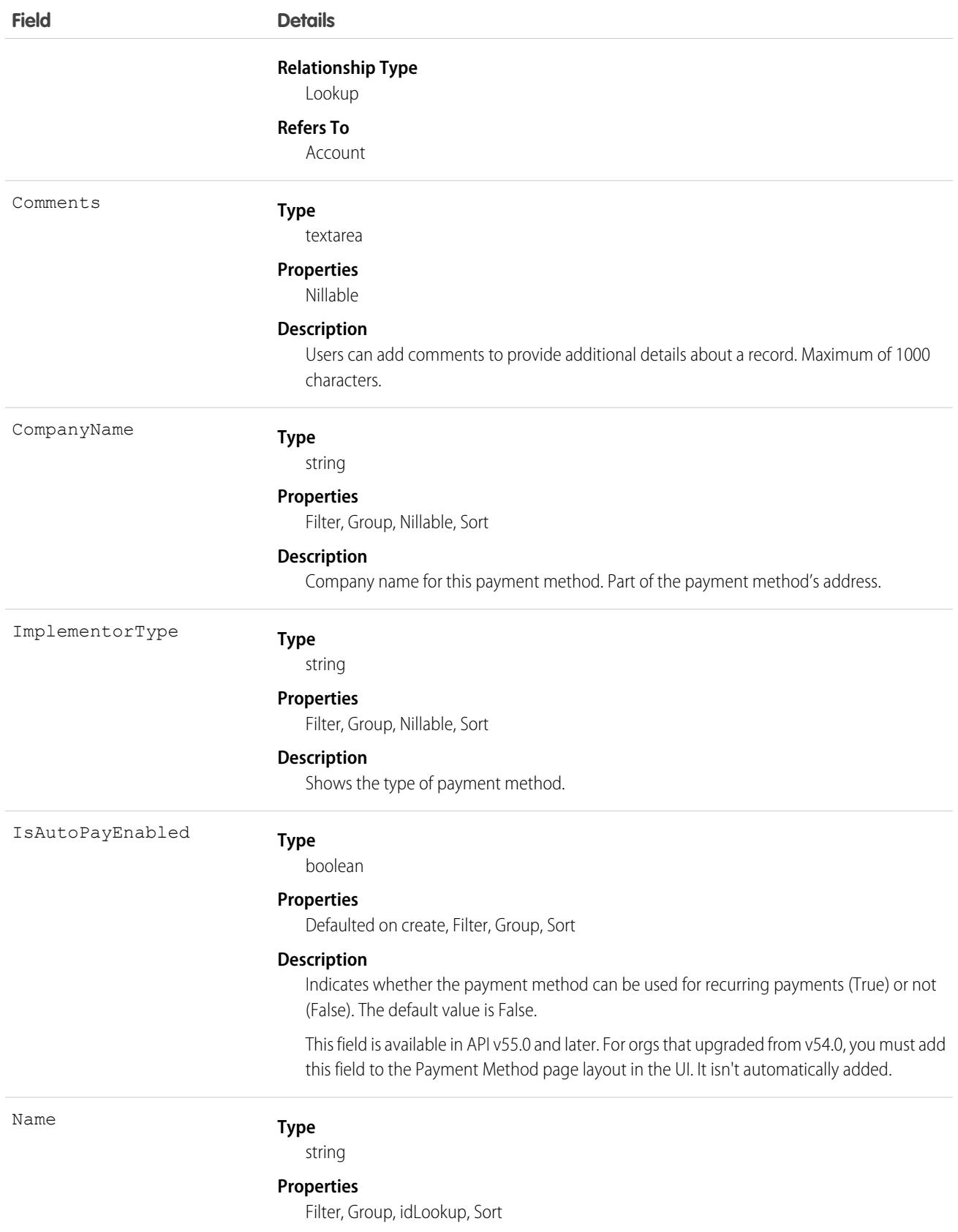

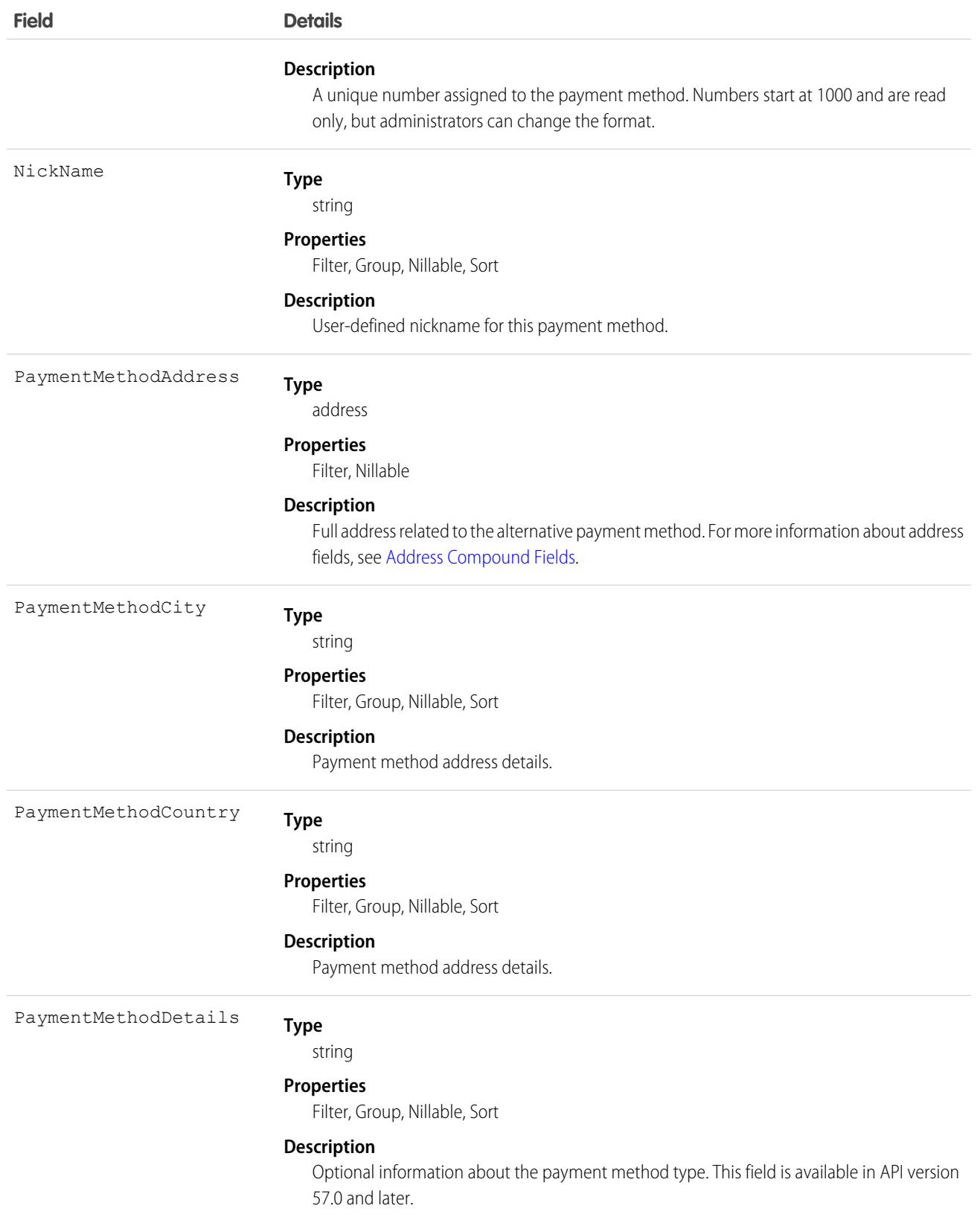

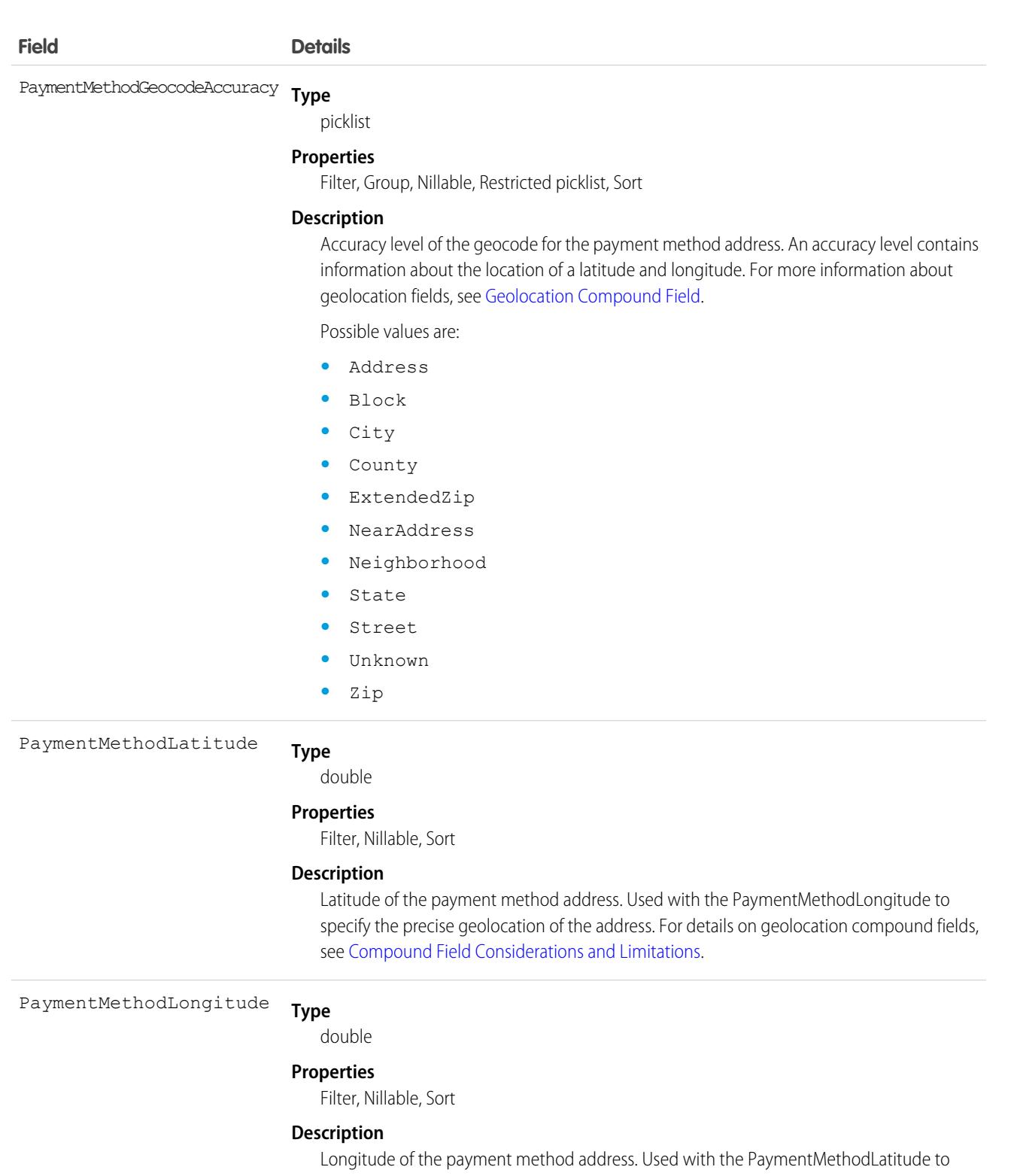

specify the precise geolocation of the address. For details on geolocation compound fields, see [Compound Field Considerations and Limitations.](#page-54-0)

PaymentMethodPostalCode Type

string

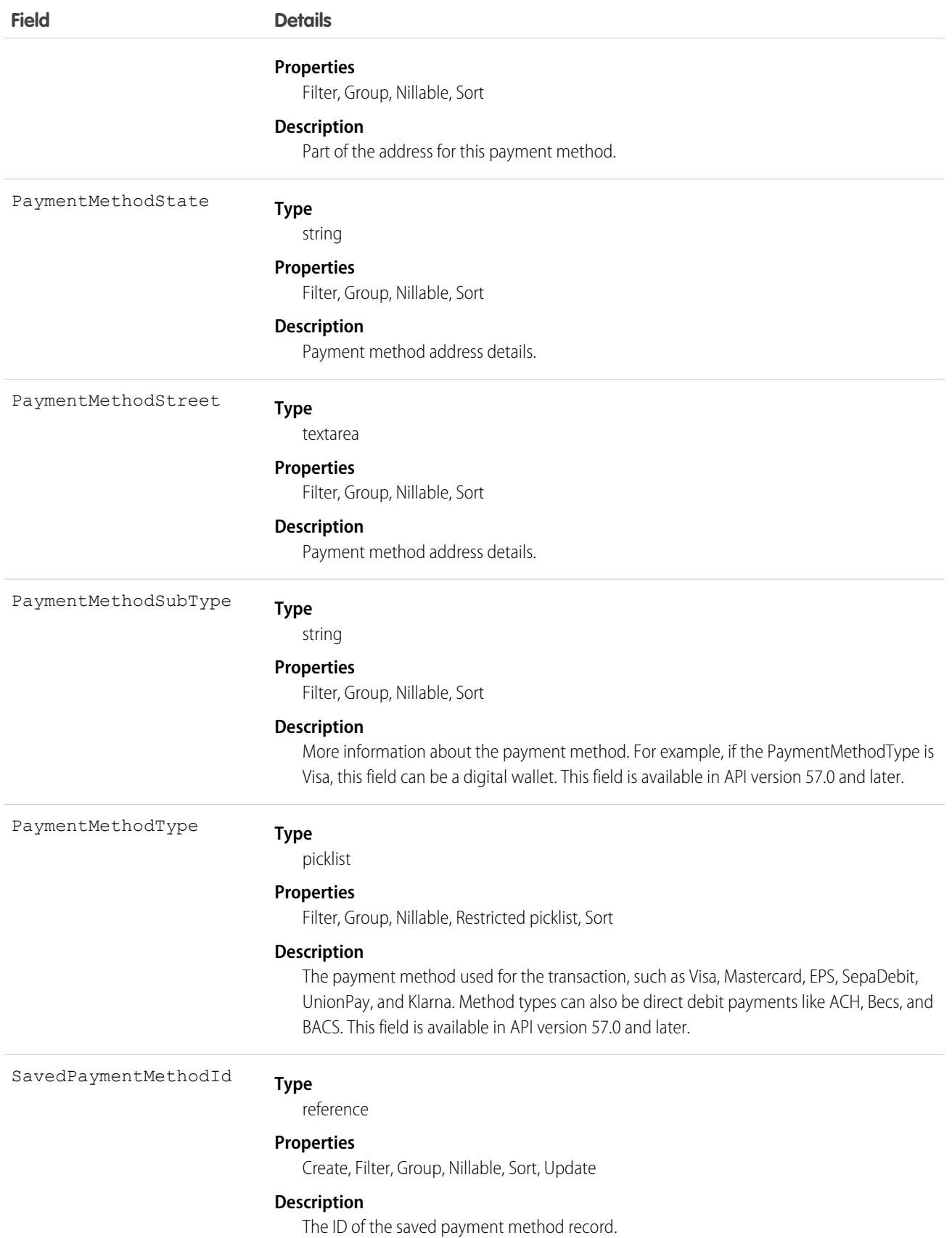

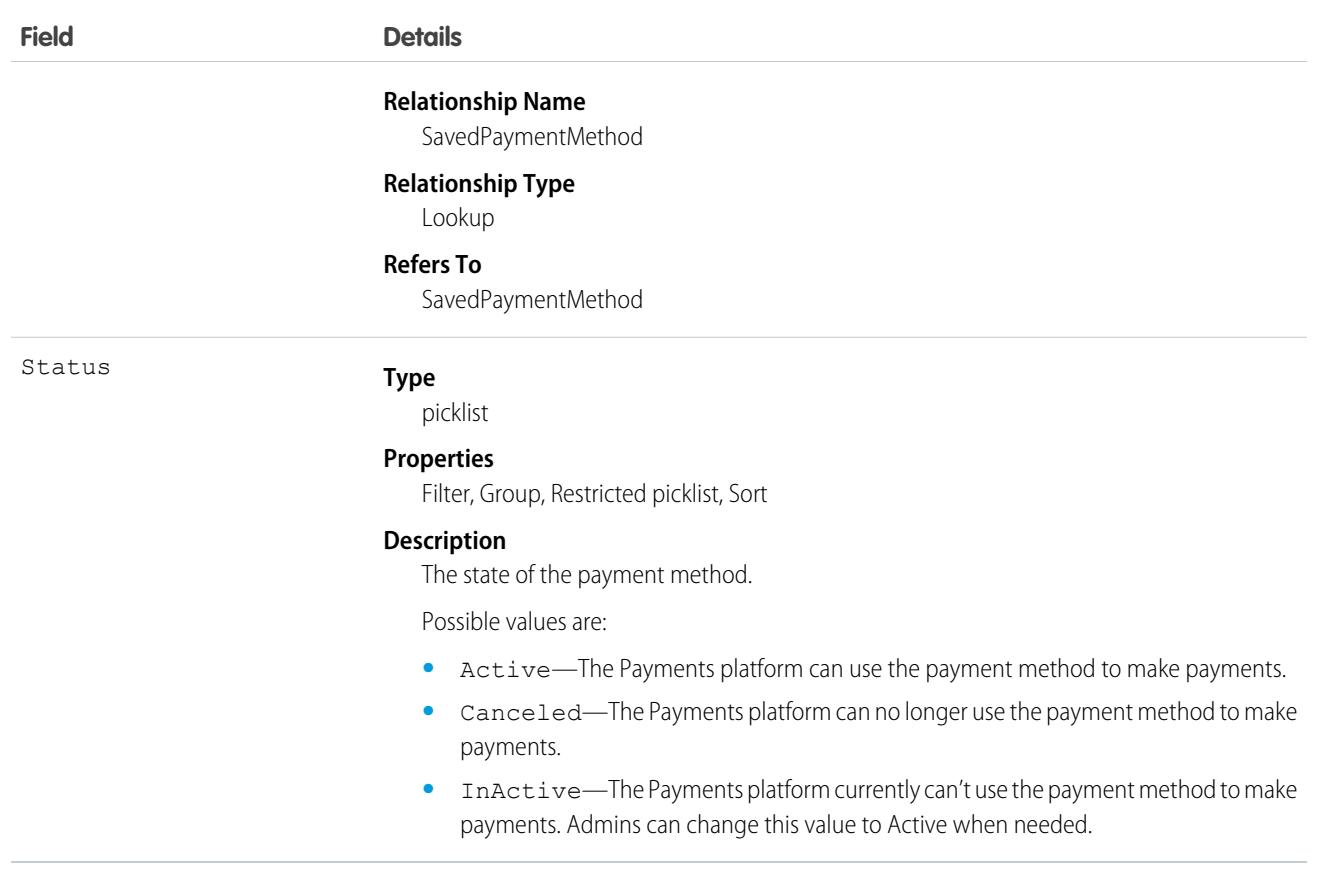

# PymtSchdDistributionMethod

Indicates how the total payment is divided into partial payments. This object is available in API version 56.0 and later.

# Supported Calls

create(), delete(), describeLayout(), describeSObjects(), getDeleted(), getUpdated(), query(), retrieve(), search(), undelete(), update(), upsert()

## Special Access Rules

This object is available with Subscription Management.

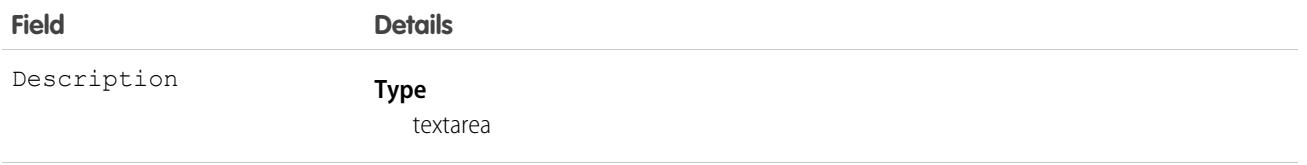

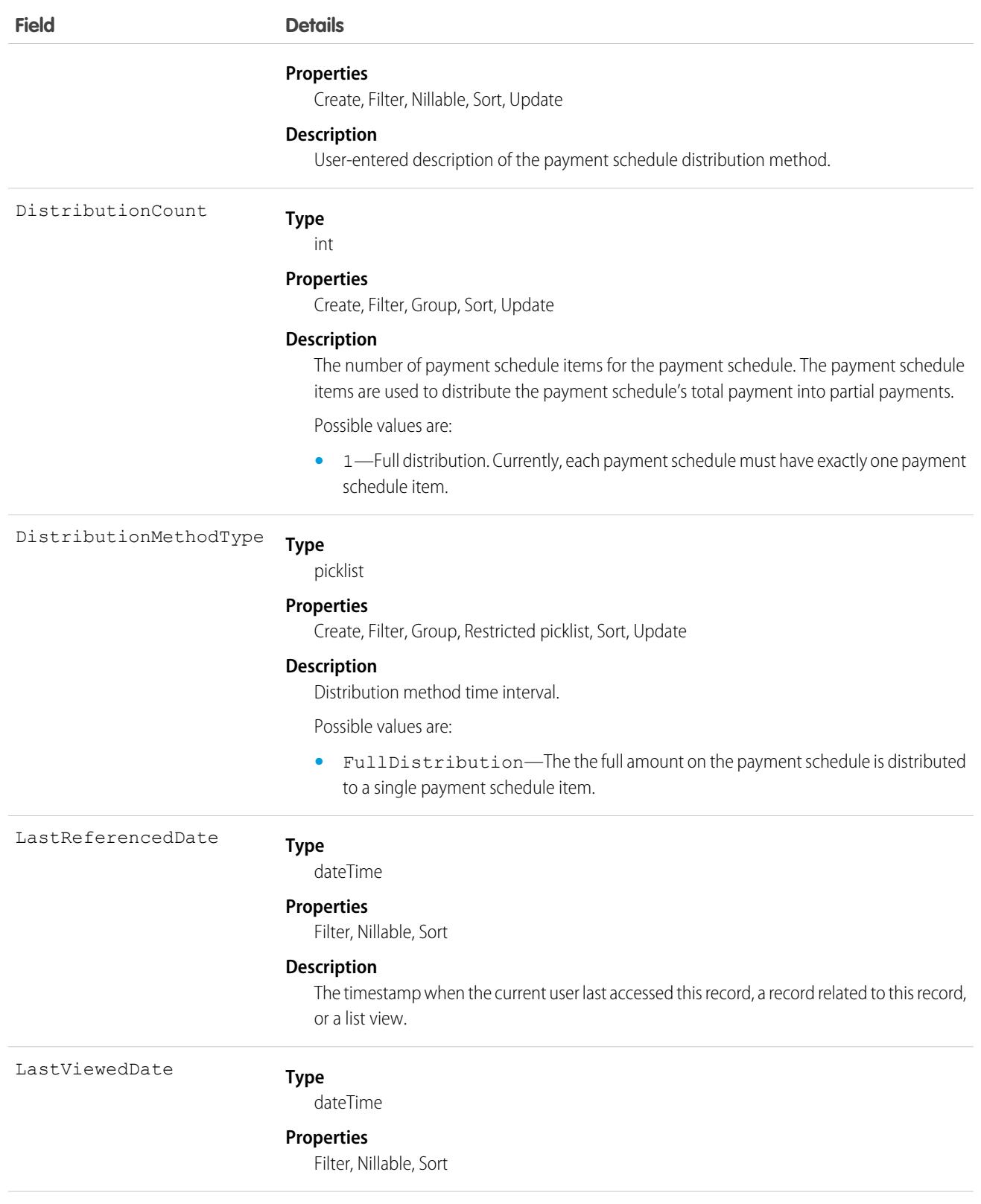

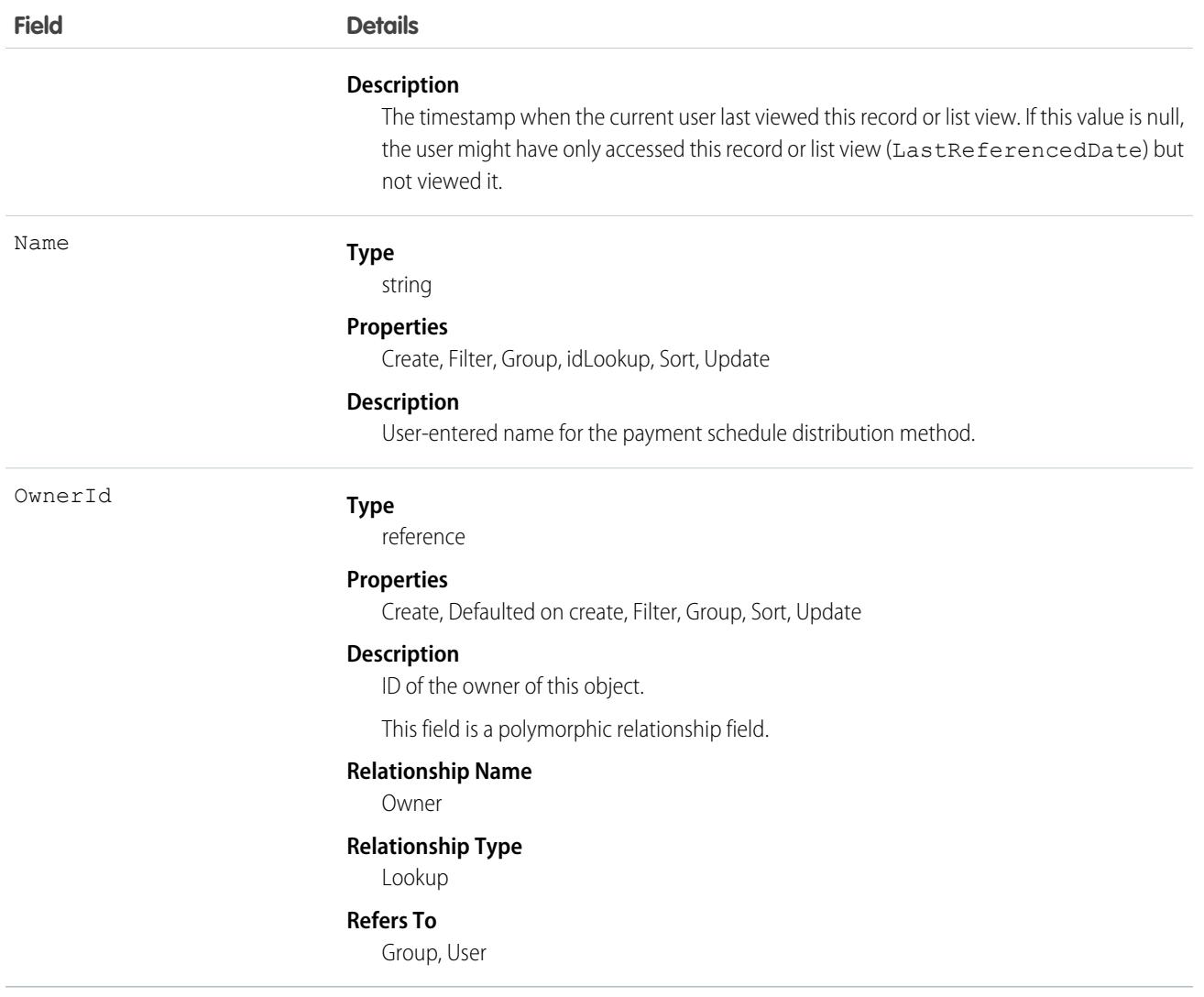

# PaymentScheduleTreatmentDtl

Contains configuration information for the payment schedule treatment detail. This object is available in API version 56.0 and later.

## Supported Calls

create(), delete(), describeLayout(), describeSObjects(), getDeleted(), getUpdated(), query(), retrieve(), search(), undelete(), update(), upsert()

## Special Access Rules

This object is available with Subscription Management.

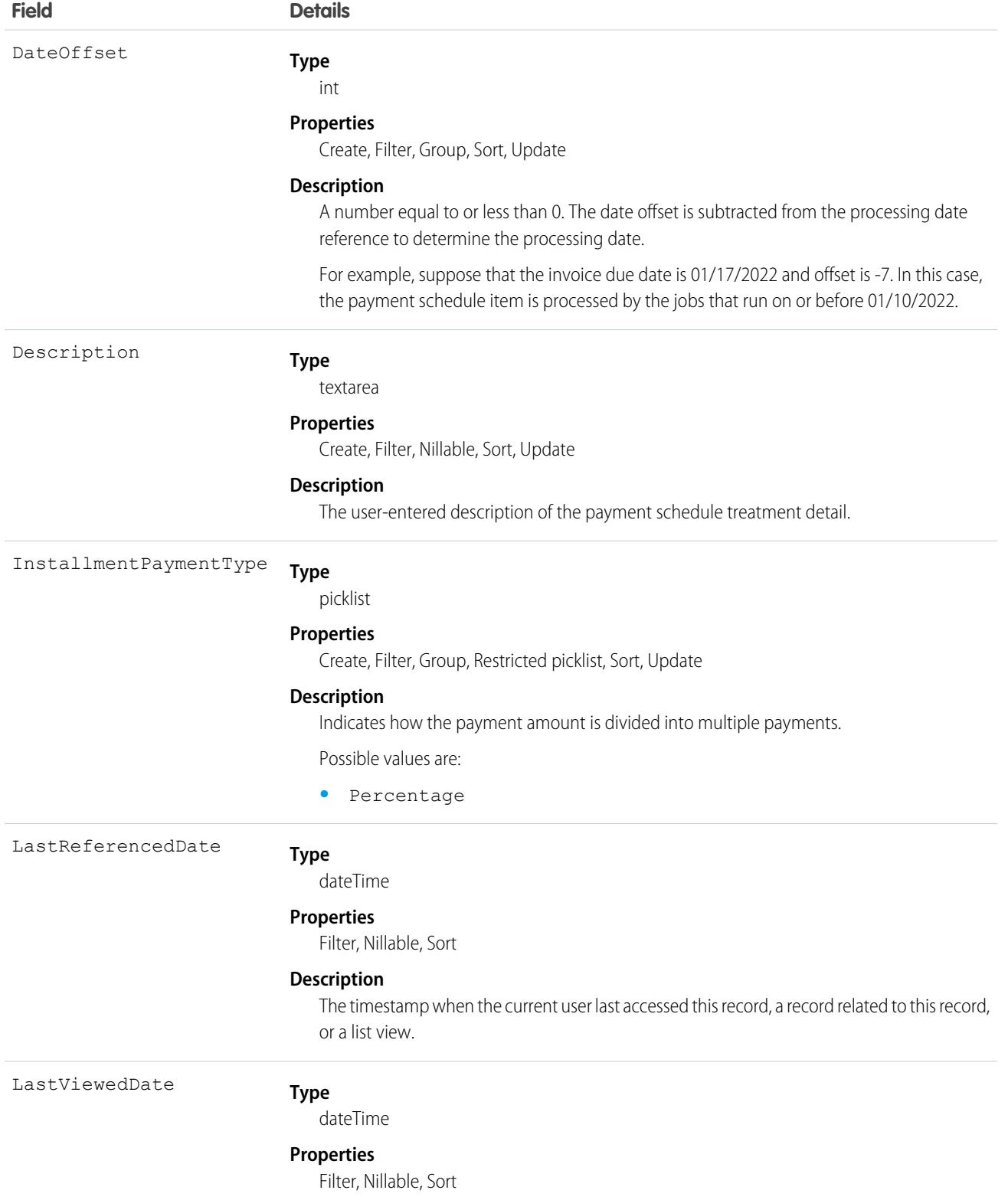

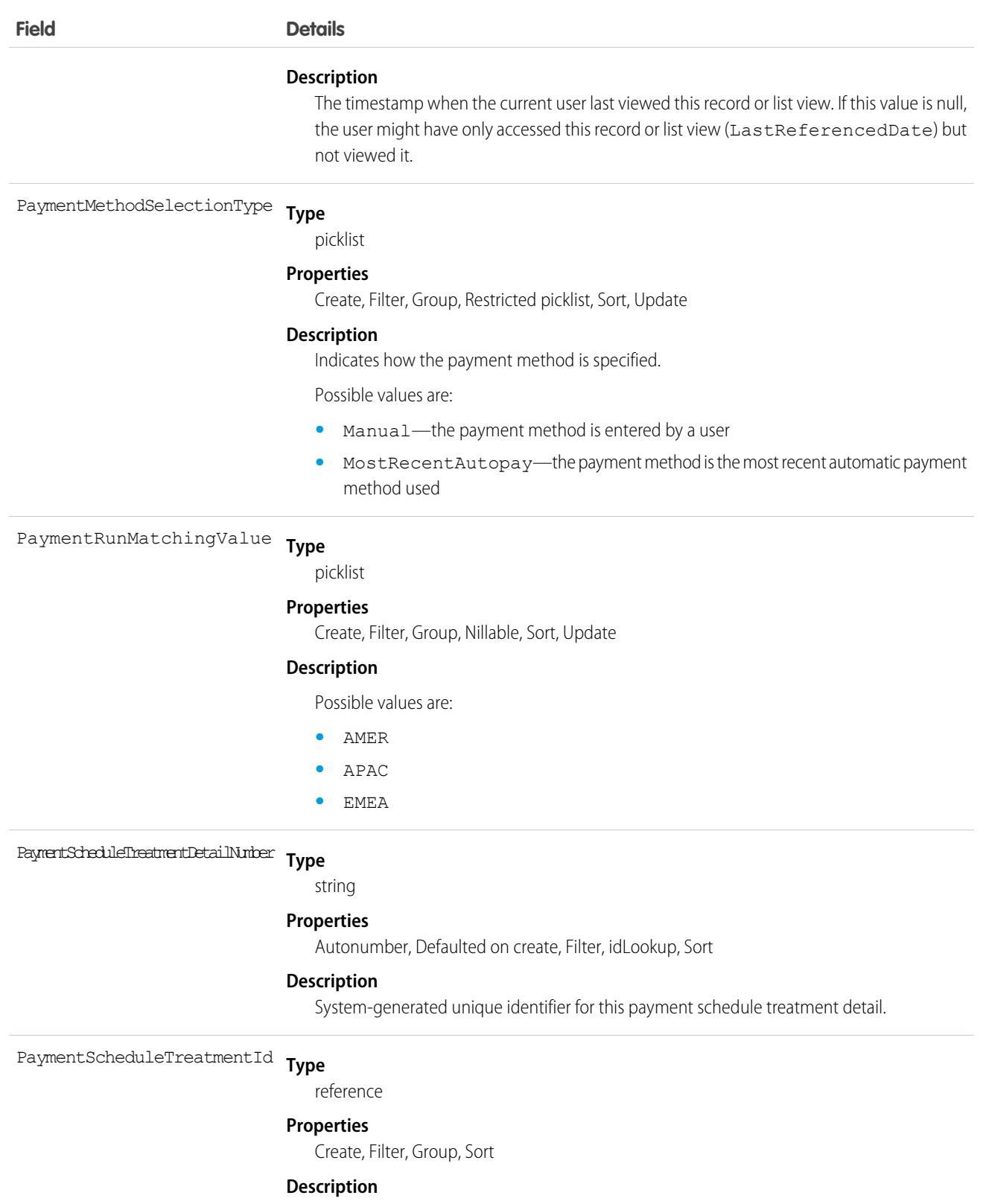

The ID of the related payment schedule treatment.

This field is a relationship field.

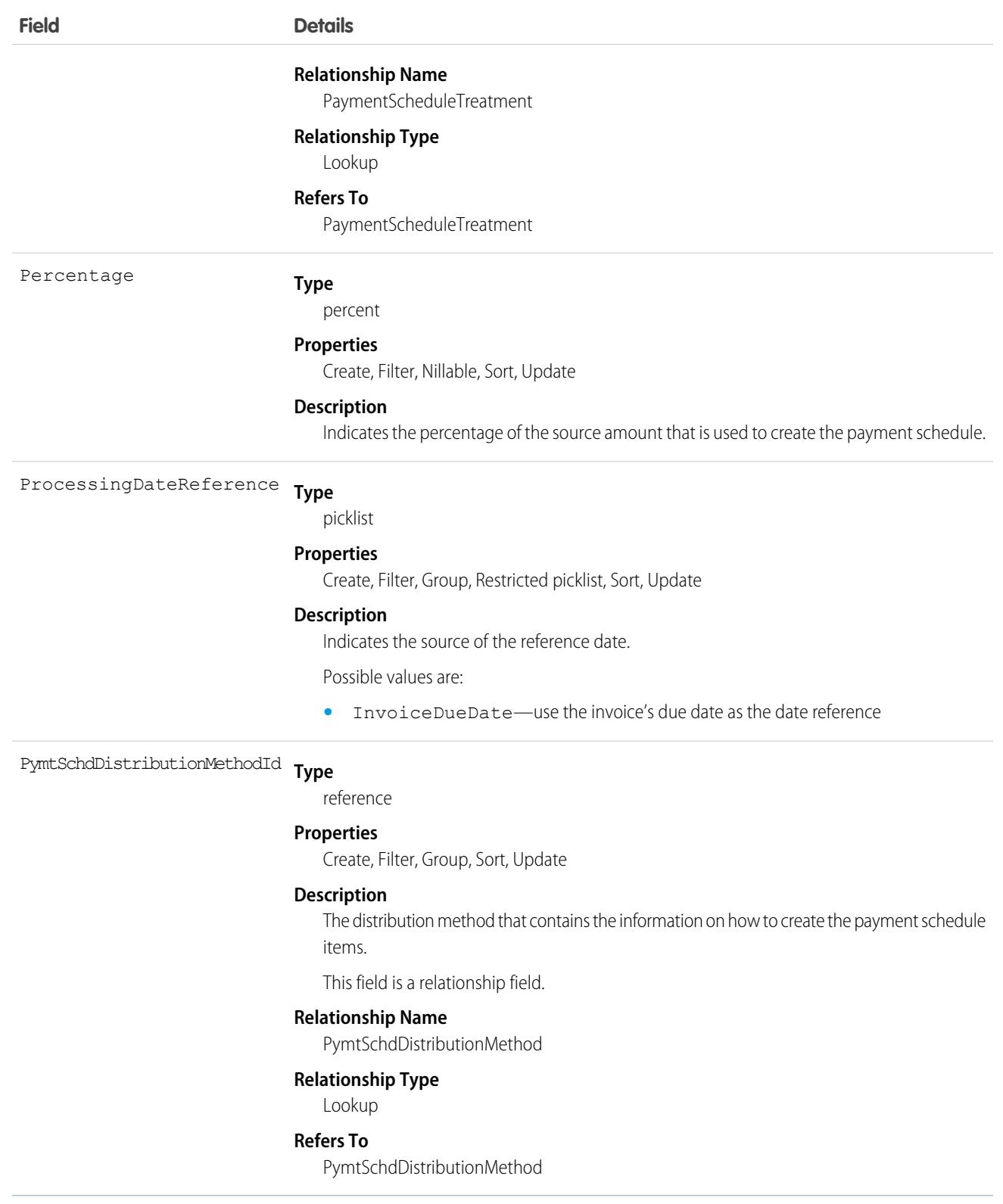

# **PaymentTerm**

Defines your company's method and expectations for receiving payment. This object is available in API version 55.0 and later.

Timely payment helps your company maintain cash flow. Payment terms are used to determine the payment due date on invoices. Use with the PaymentTermItem object.

# Supported Calls

create(), delete(), describeLayout(), describeSObjects(), getDeleted(), getUpdated(), query(), retrieve(), search(), undelete(), update(), upsert()

## Special Access Rules

This object is available when Subscription Management is enabled.

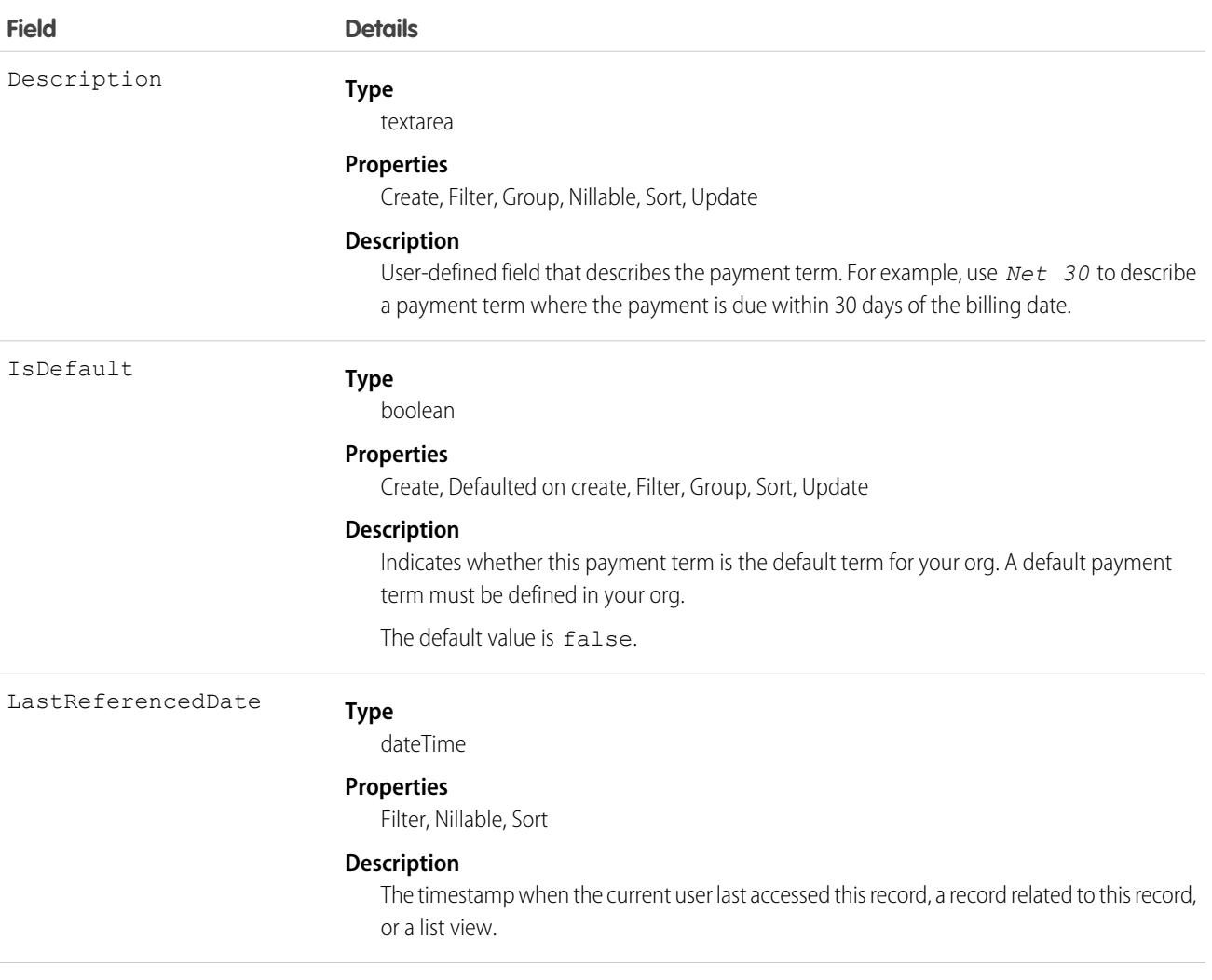

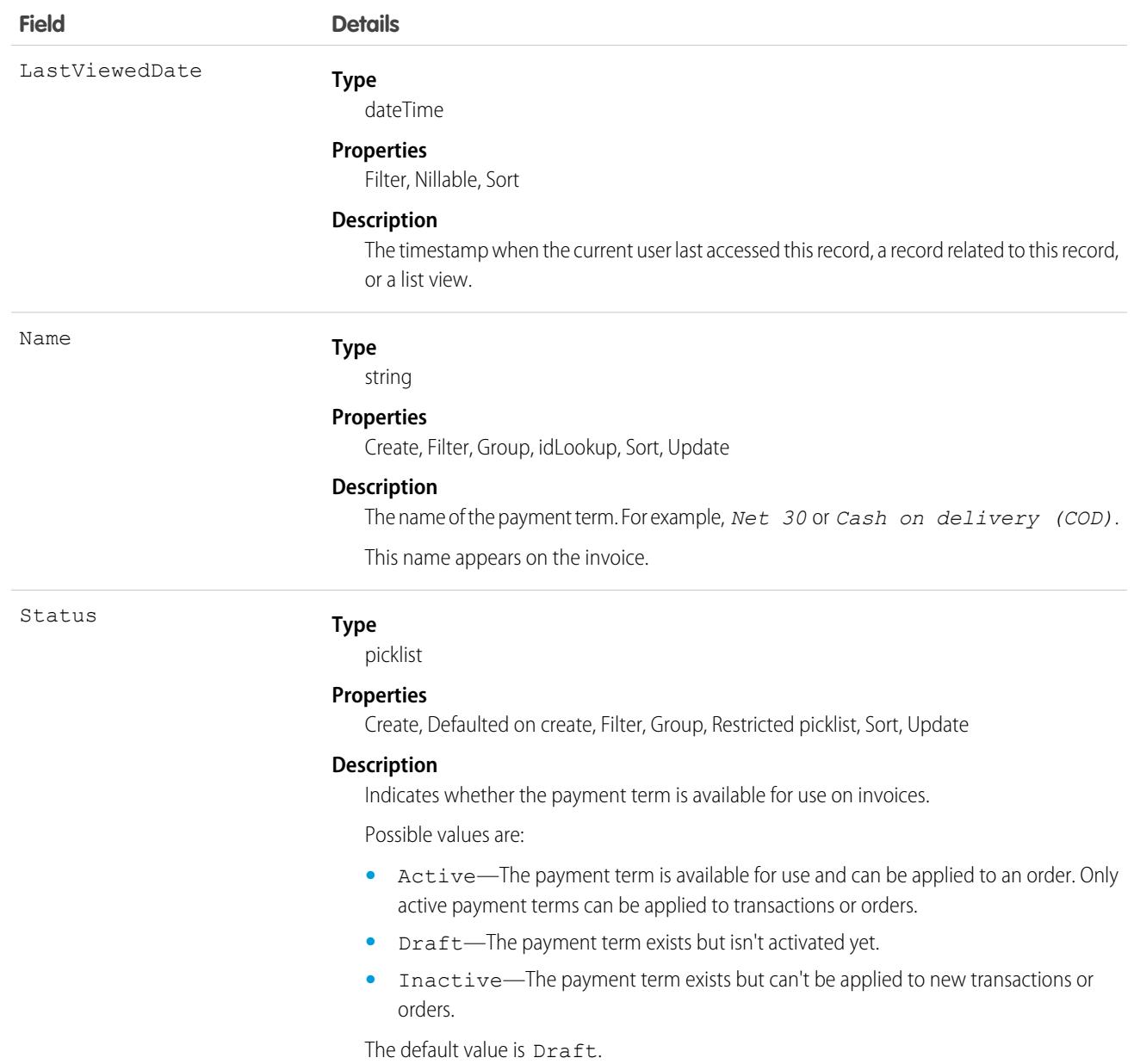

### Usage

A payment term is applied to an order or transaction, and is passed on to the billing schedule that's used to generate the invoice. The due date on the invoice is derived from the payment.

For example, a Net 30 payment term means that the customer has 30 days to pay from the invoice date. Suppose that an invoice with a Net 30 payment term is generated on January 1. The invoice date is January 1, and the due date is January 31 (1 + 30 days = 31).

# **PaymentTermItem**

Defines the attributes of a payment term that your company uses. The PaymentTermItem is used to determine the due date on invoices. This object is available in API version 55.0 and later.

# Supported Calls

create(), delete(), describeLayout(), describeSObjects(), getDeleted(), getUpdated(), query(), retrieve(), search(), undelete(), update(), upsert()

## Special Access Rules

This object is available when Subscription Management is enabled.

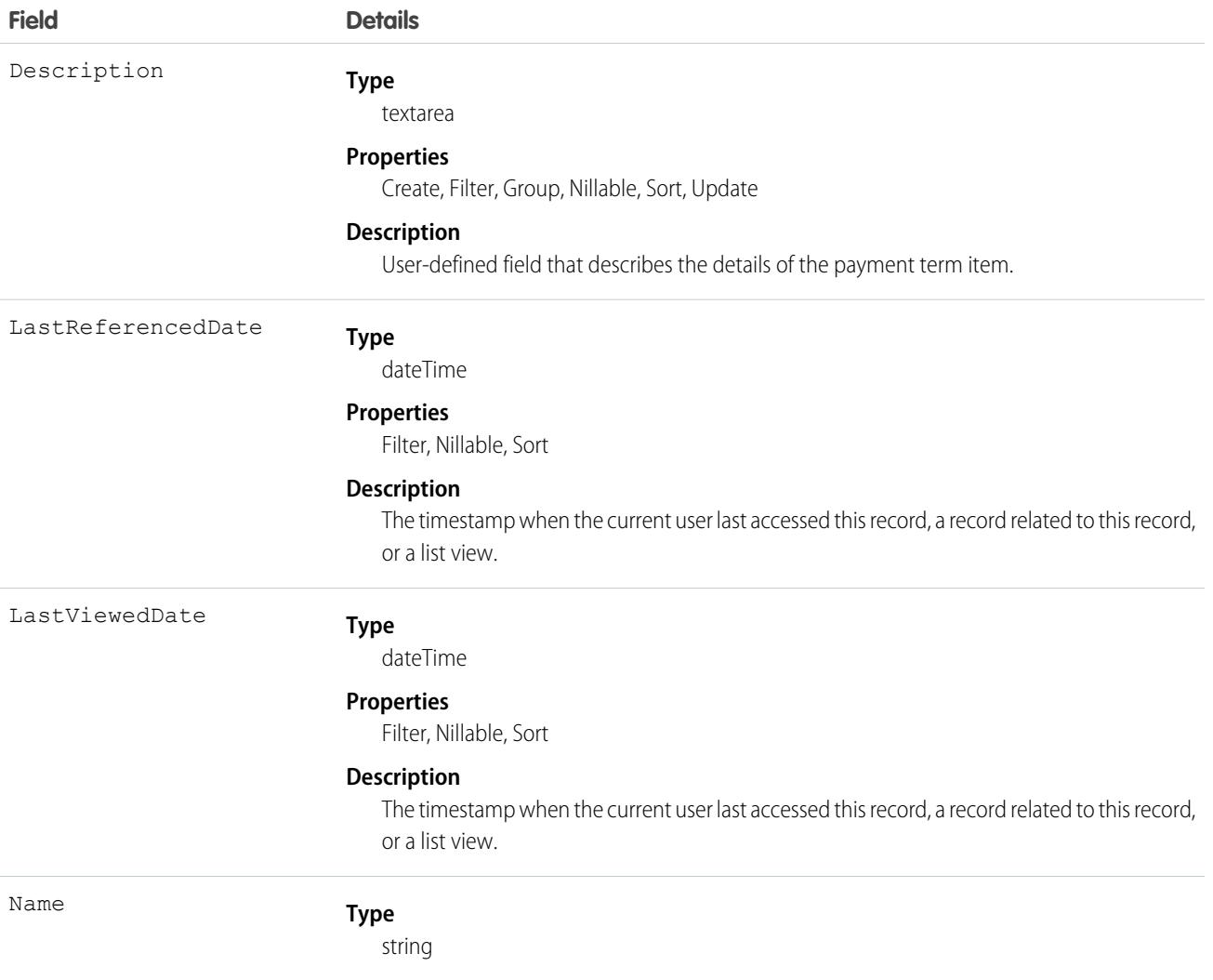

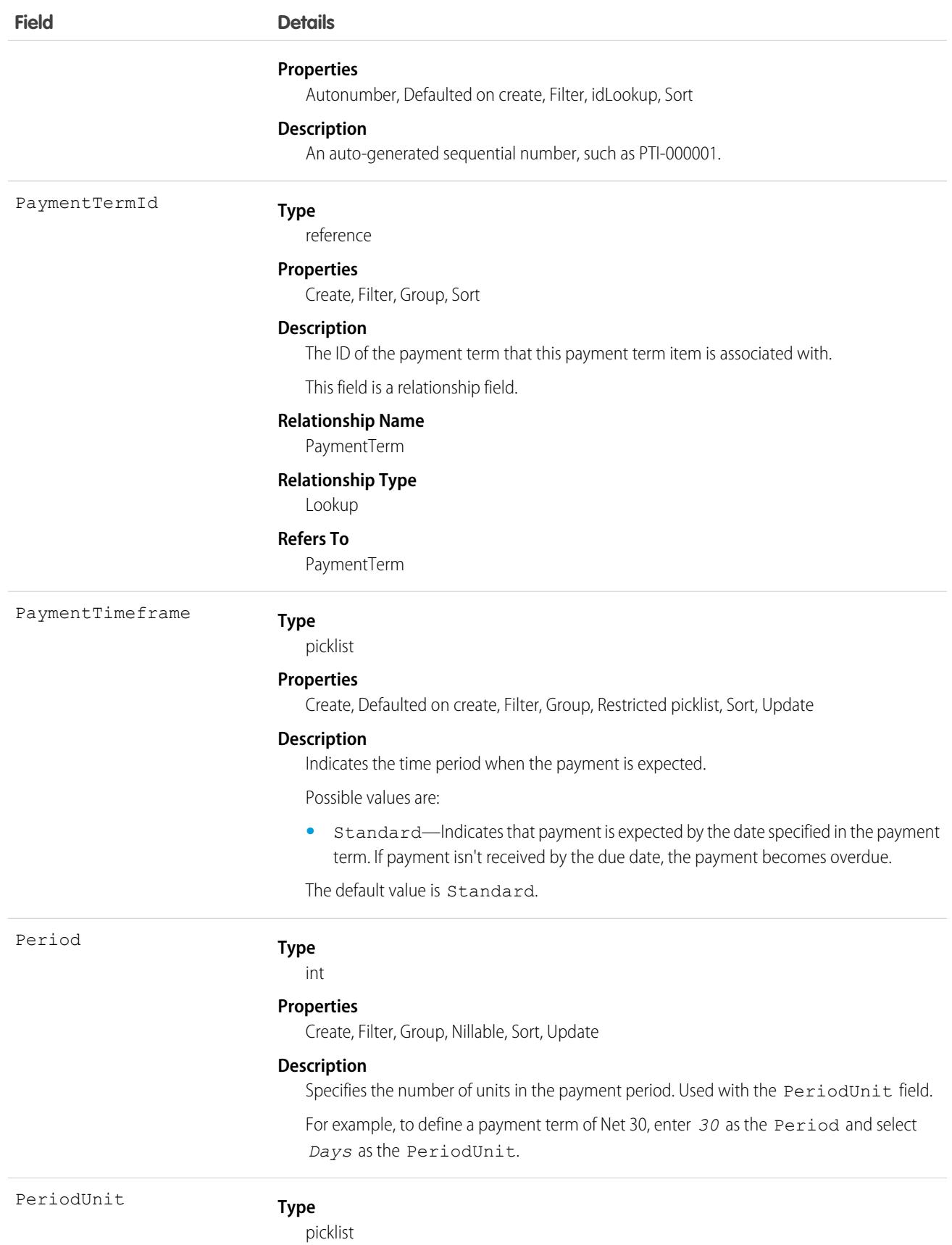

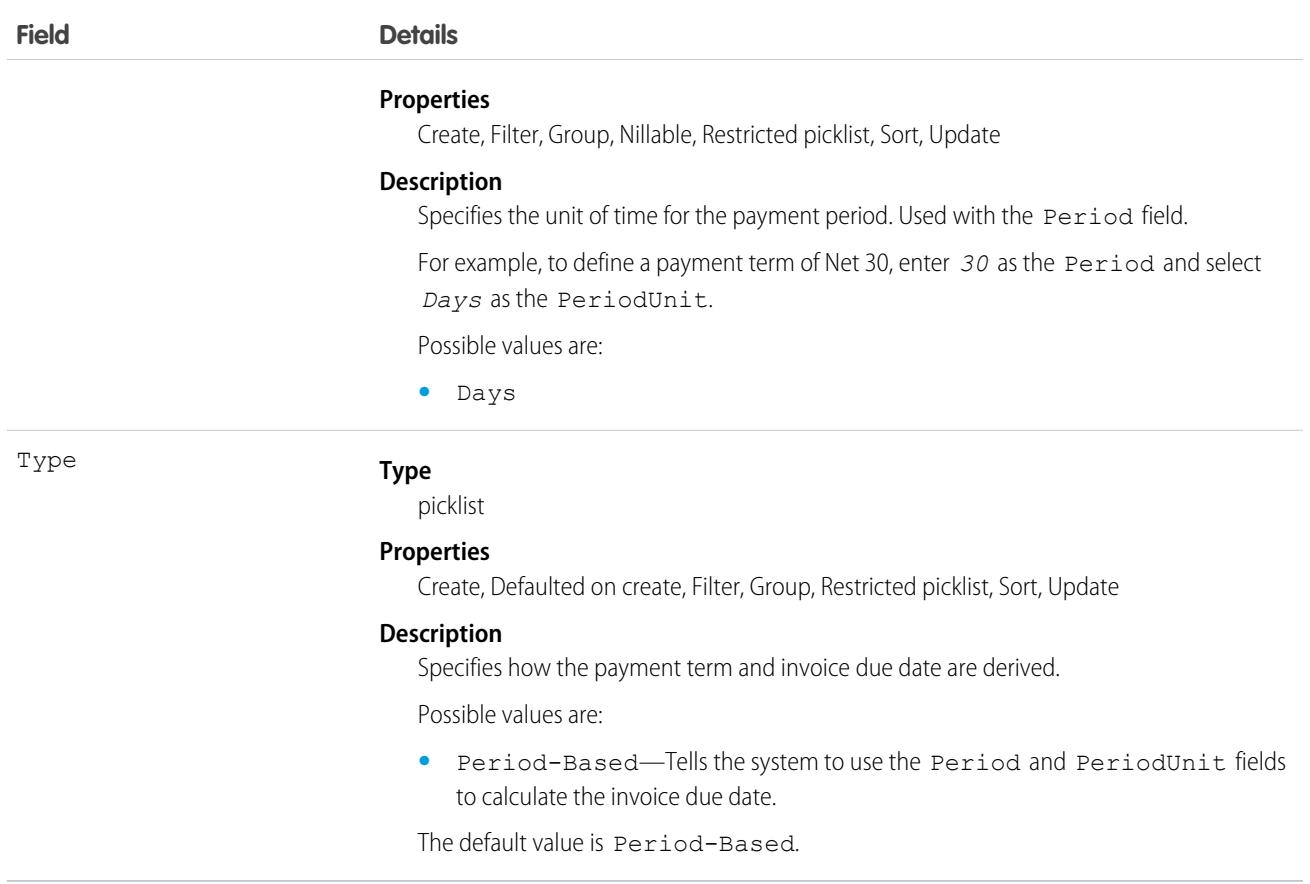

## **PaymentSchedule**

The payment schedule represents a collection of payments that a customer wants to collect at different times for a certain record. A schedule contains one or more payment schedule items, where each item represents one payment to be processed. Each of a schedule's items can have different payment configuration fields, such as payment methods, payment dates, and payment accounts. When a payment scheduler launches a payment run, the run evaluates active payment schedule items, and picks them up for payment processing if they align with the scheduler's payment criteria. This object is available in API version 55.0 and later.

## Supported Calls

create(), delete(), describeLayout(), describeSObjects(), getDeleted(), getUpdated(), query(), retrieve(), undelete(), update(), upsert()

### Special Access Rules

This object is available with Subscription Management.

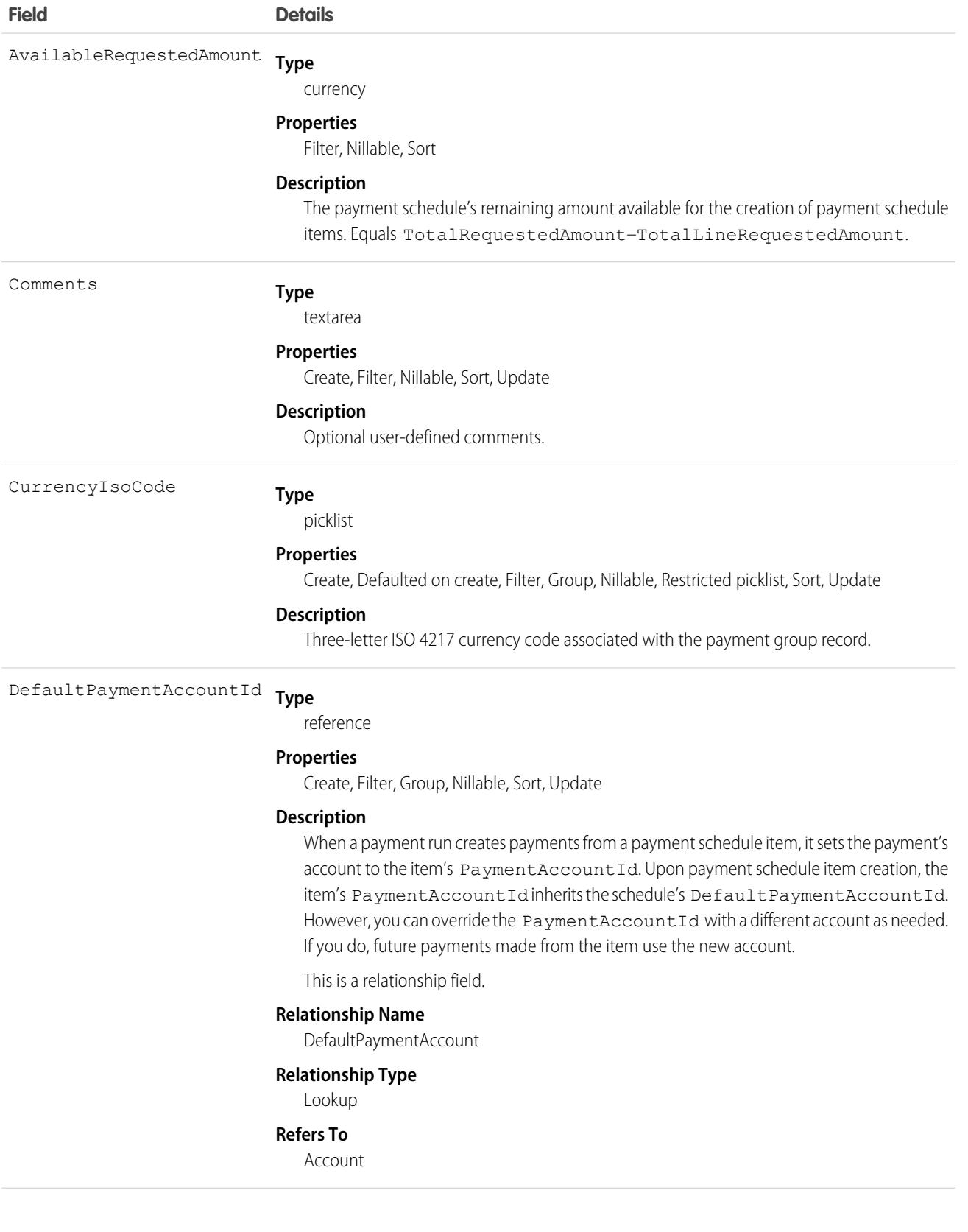

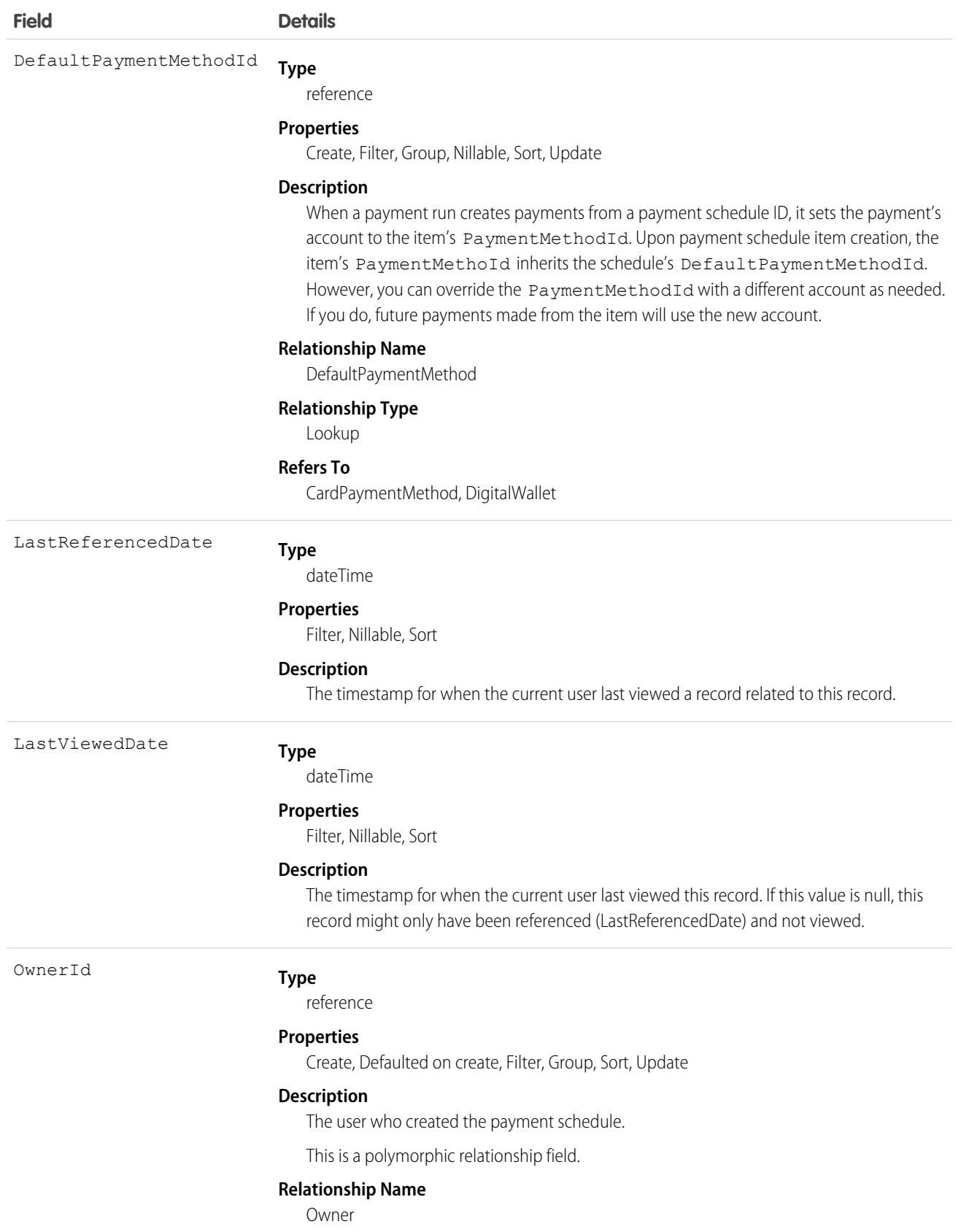

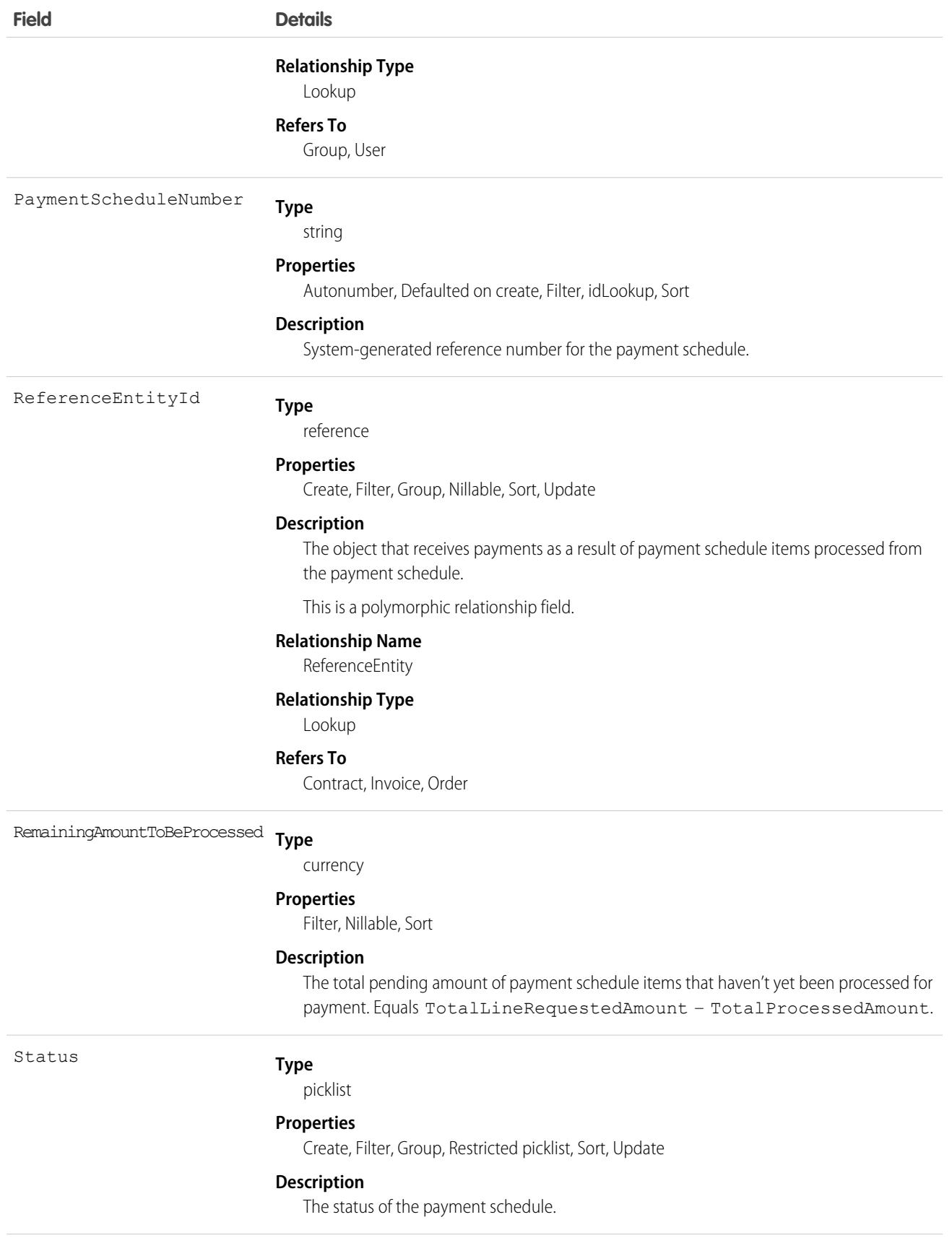

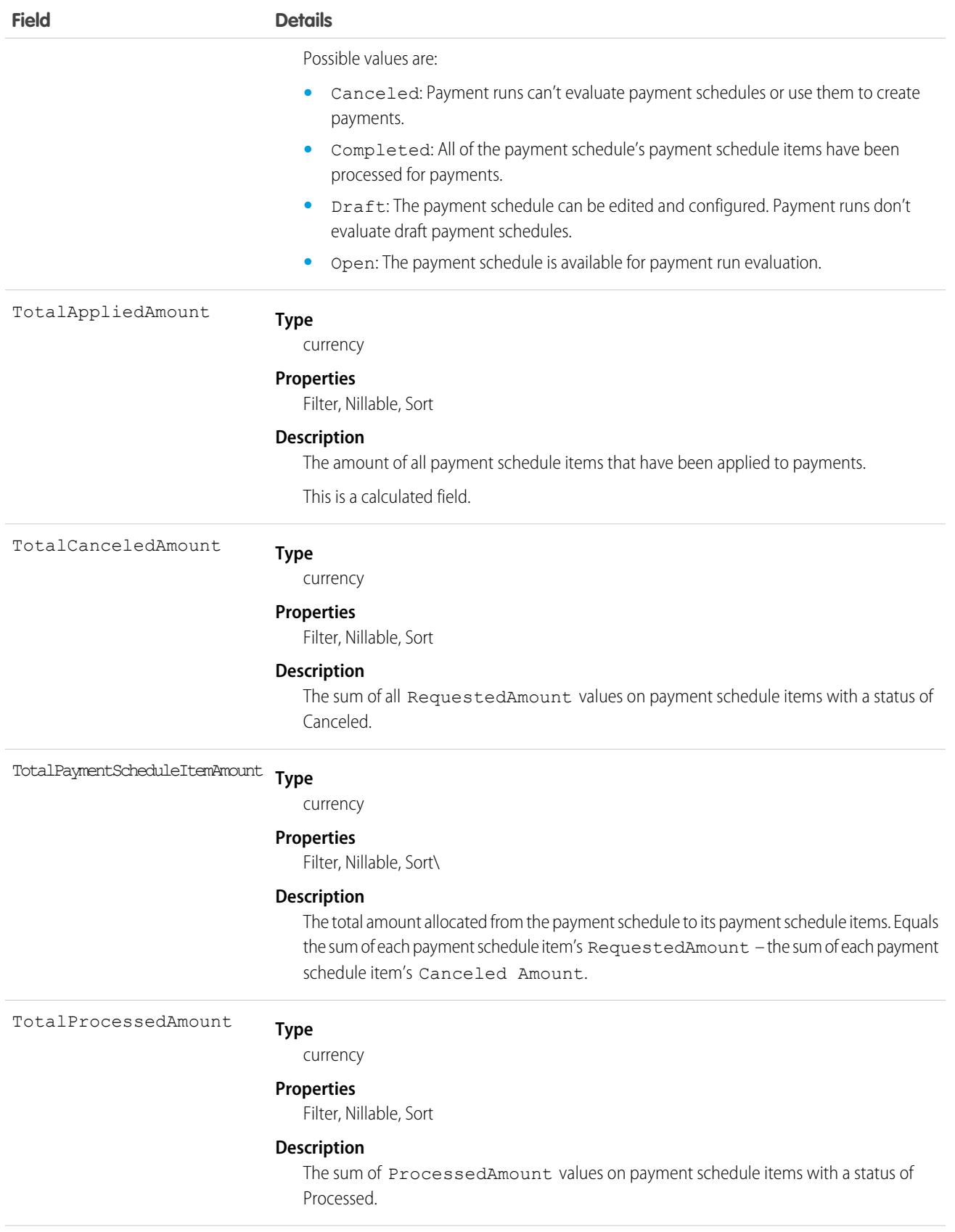

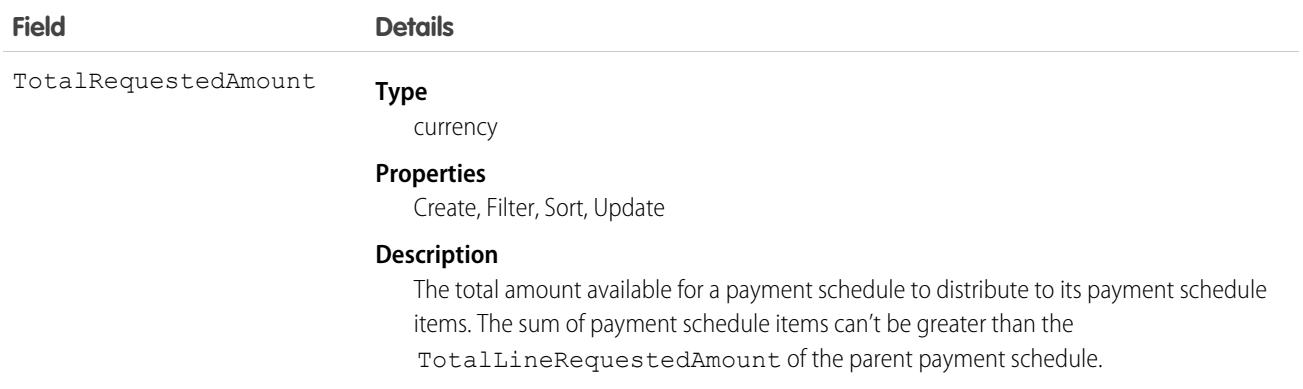

## PaymentScheduleItem

A payment schedule contains one or more payment schedule items, where each item represents one payment to be processed. Each of a schedule's items can have different payment configuration fields, such as payment methods, payment dates, and payment accounts. When a payment scheduler launches a payment run, the run evaluates active payment schedule items, and picks them up for payment processing if they align with the scheduler's payment criteria. This object is available in API version 55.0 and later.

# Supported Calls

create(), delete(), describeLayout(), describeSObjects(), getDeleted(), getUpdated(), query(), retrieve(), undelete(), update(), upsert()

## Special Access Rules

This object is available with Subscription Management.

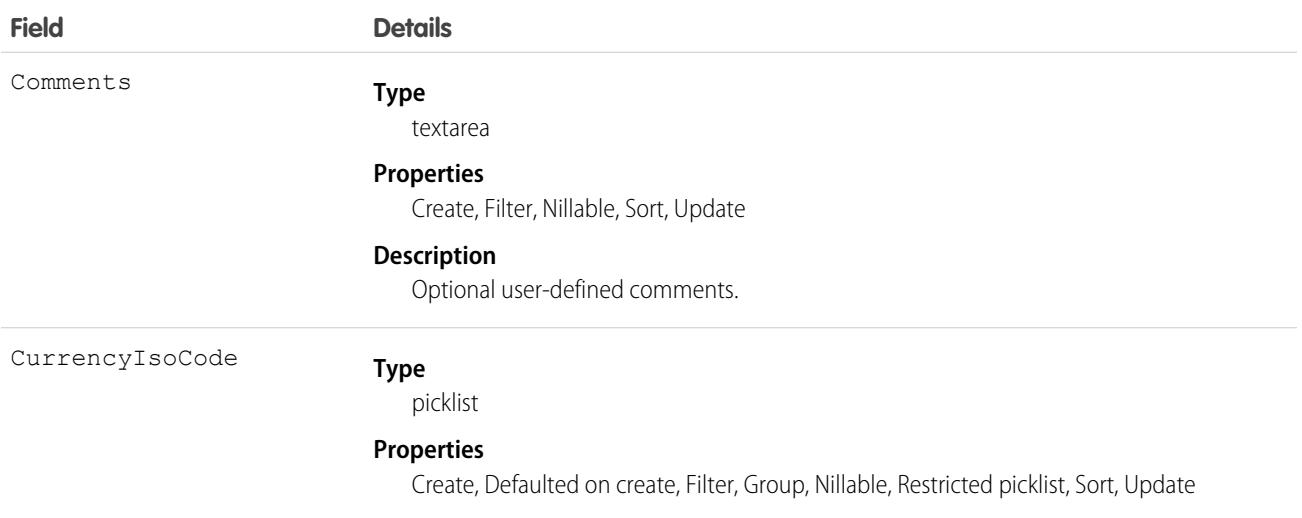

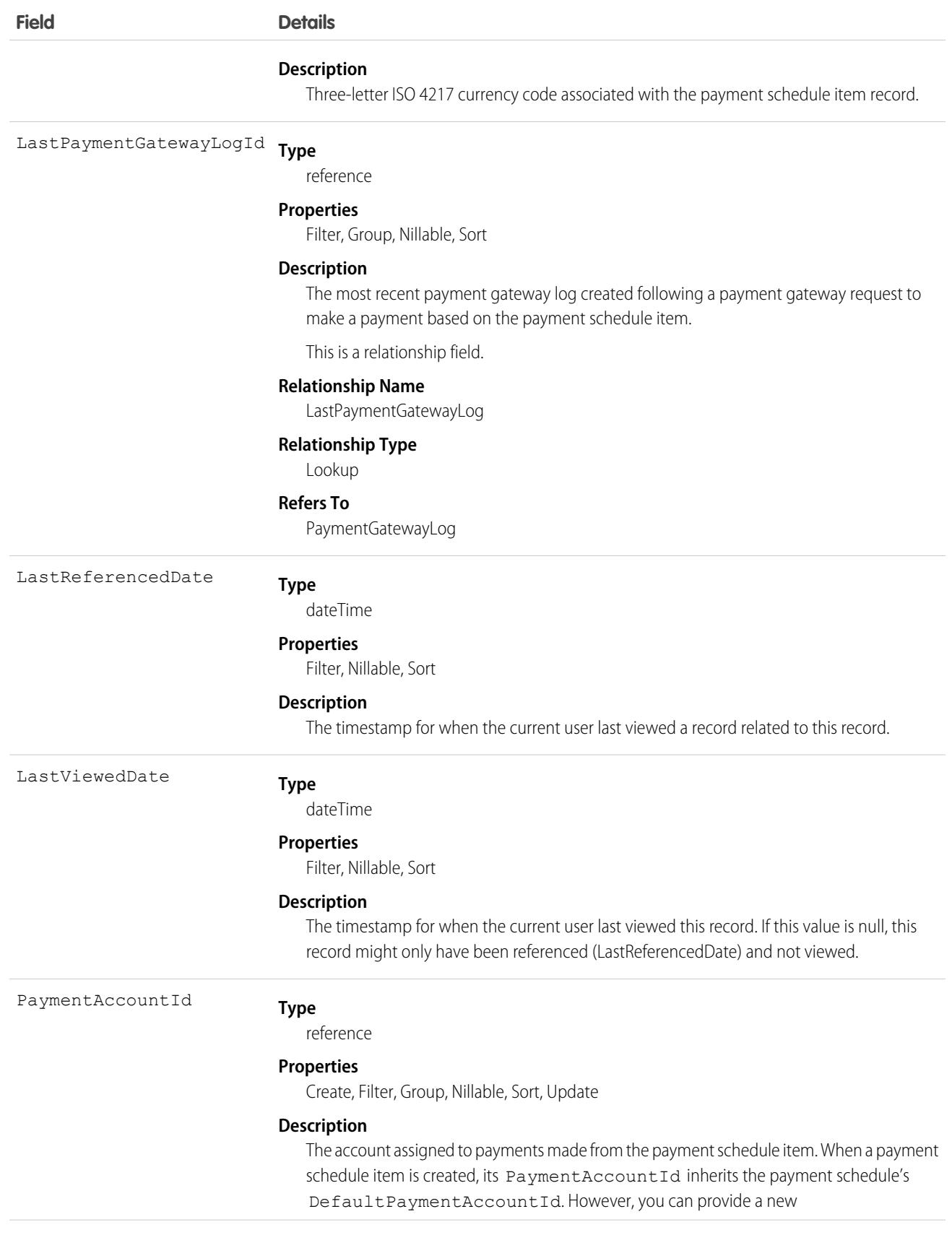

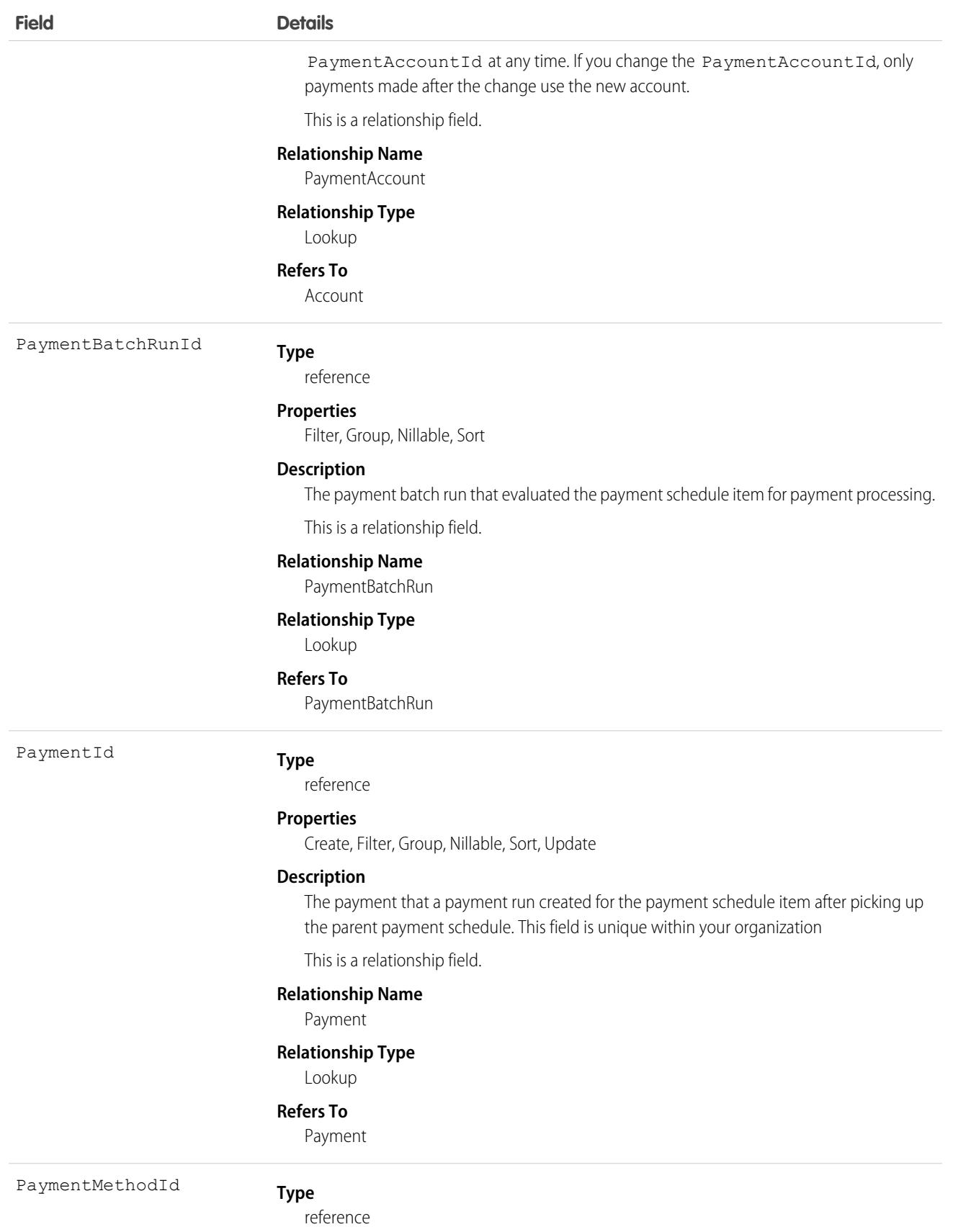

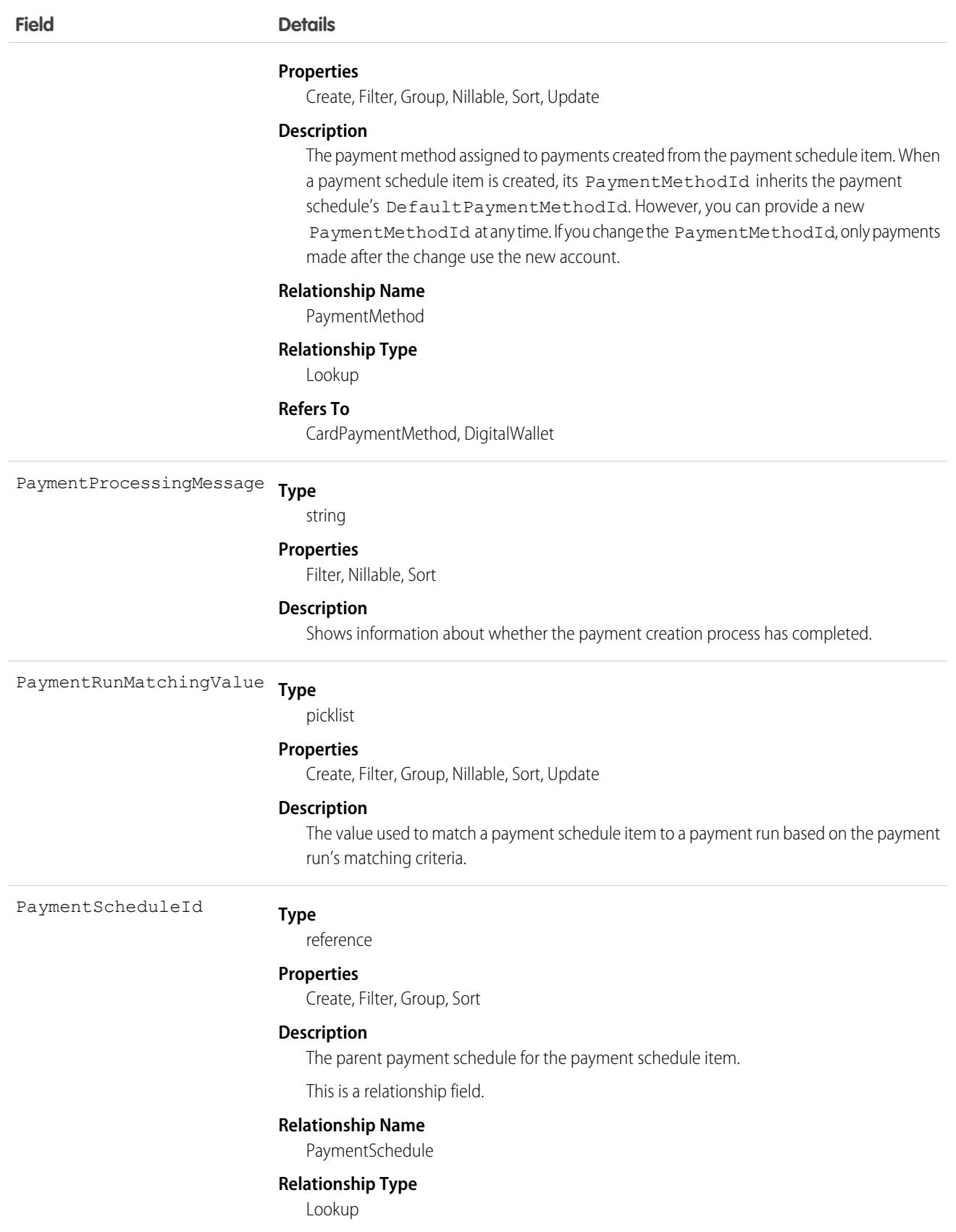

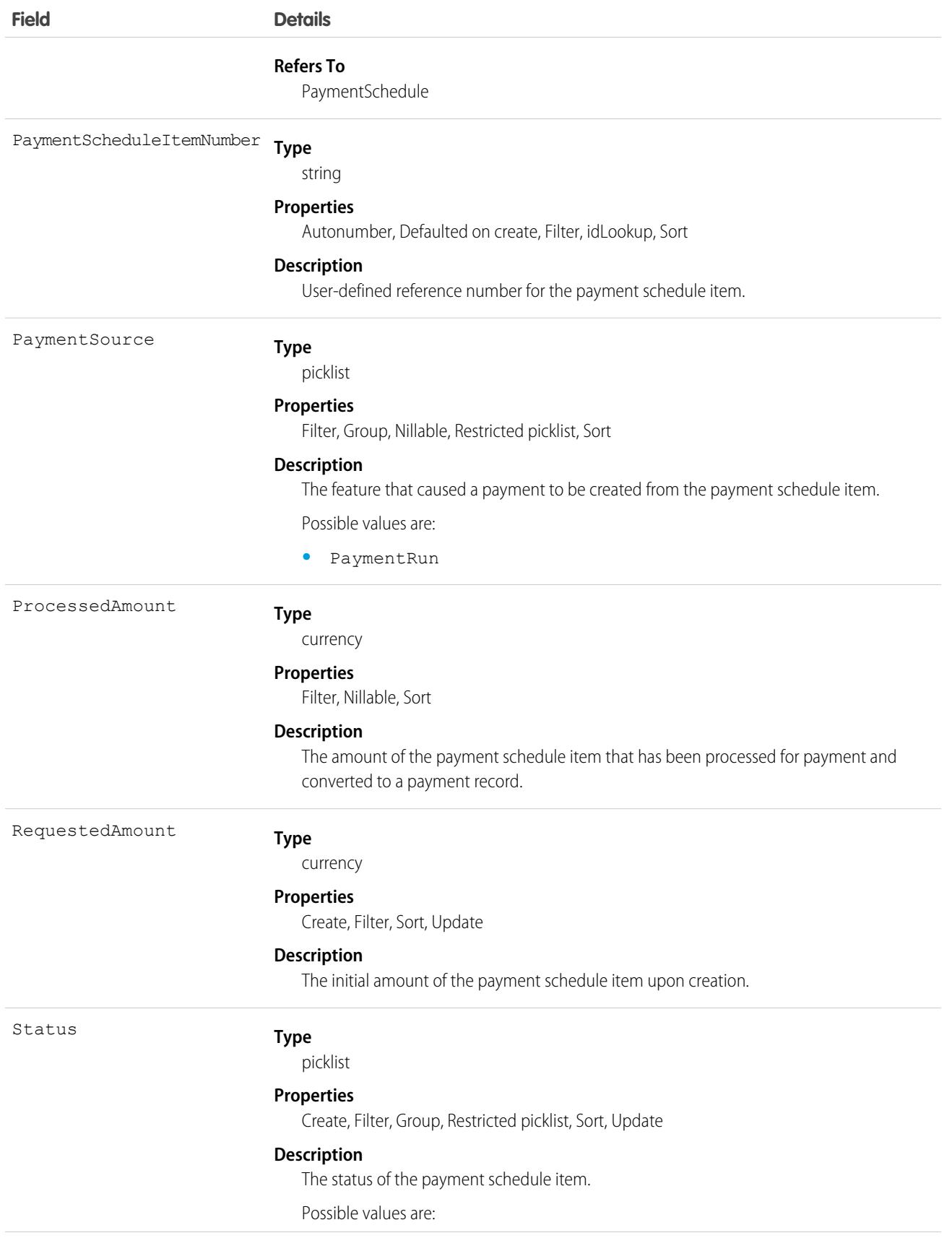

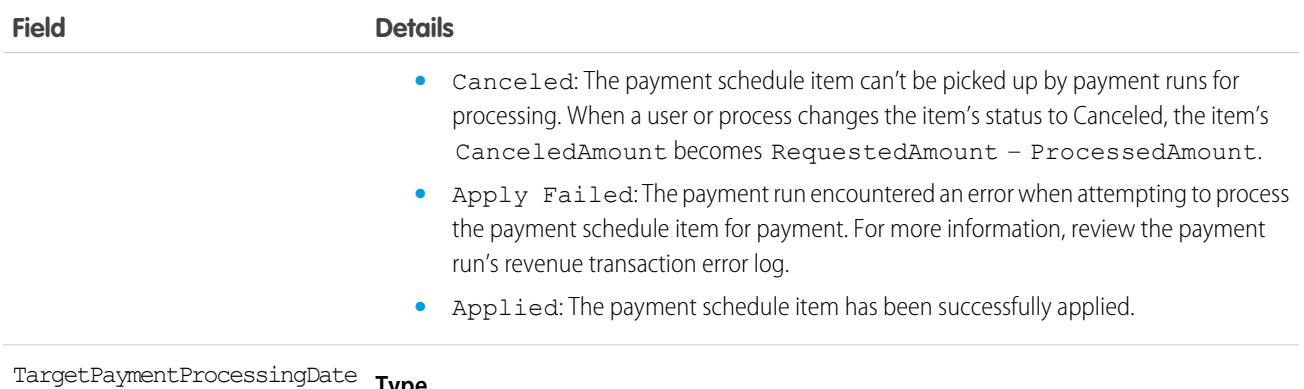

**Type**

date

#### **Properties**

Create, Filter, Group, Sort, Update

#### **Description**

The date after picking up a payment schedule item that the payment run makes a payment request to the payment gateway.

## PaymentSchedulePolicy

Contains configuration information for the payment schedule policy. This object is available in API version 56.0 and later.

## Supported Calls

create(), delete(), describeLayout(), describeSObjects(), getDeleted(), getUpdated(), query(), retrieve(), search(), undelete(), update(), upsert()

#### Special Access Rules

This object is available with Subscription Management and the PaymentScheduleAutomation permission.

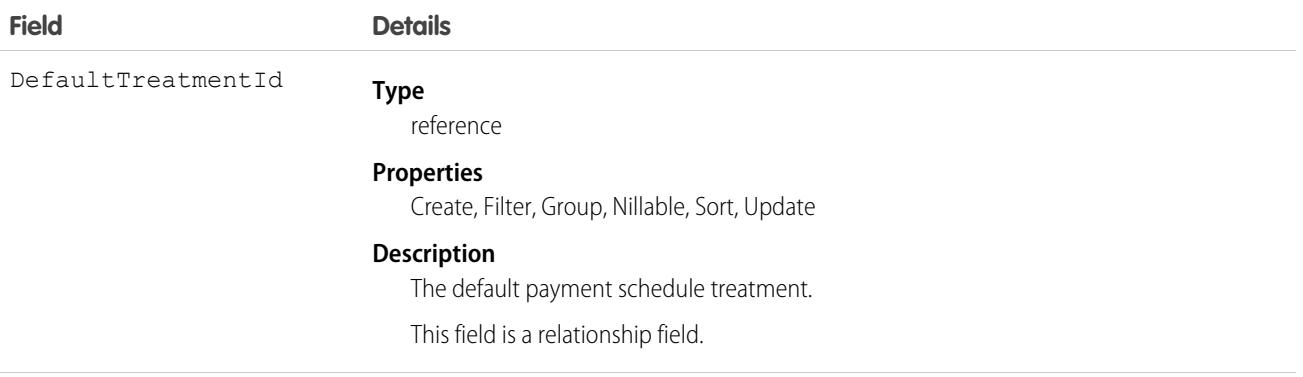

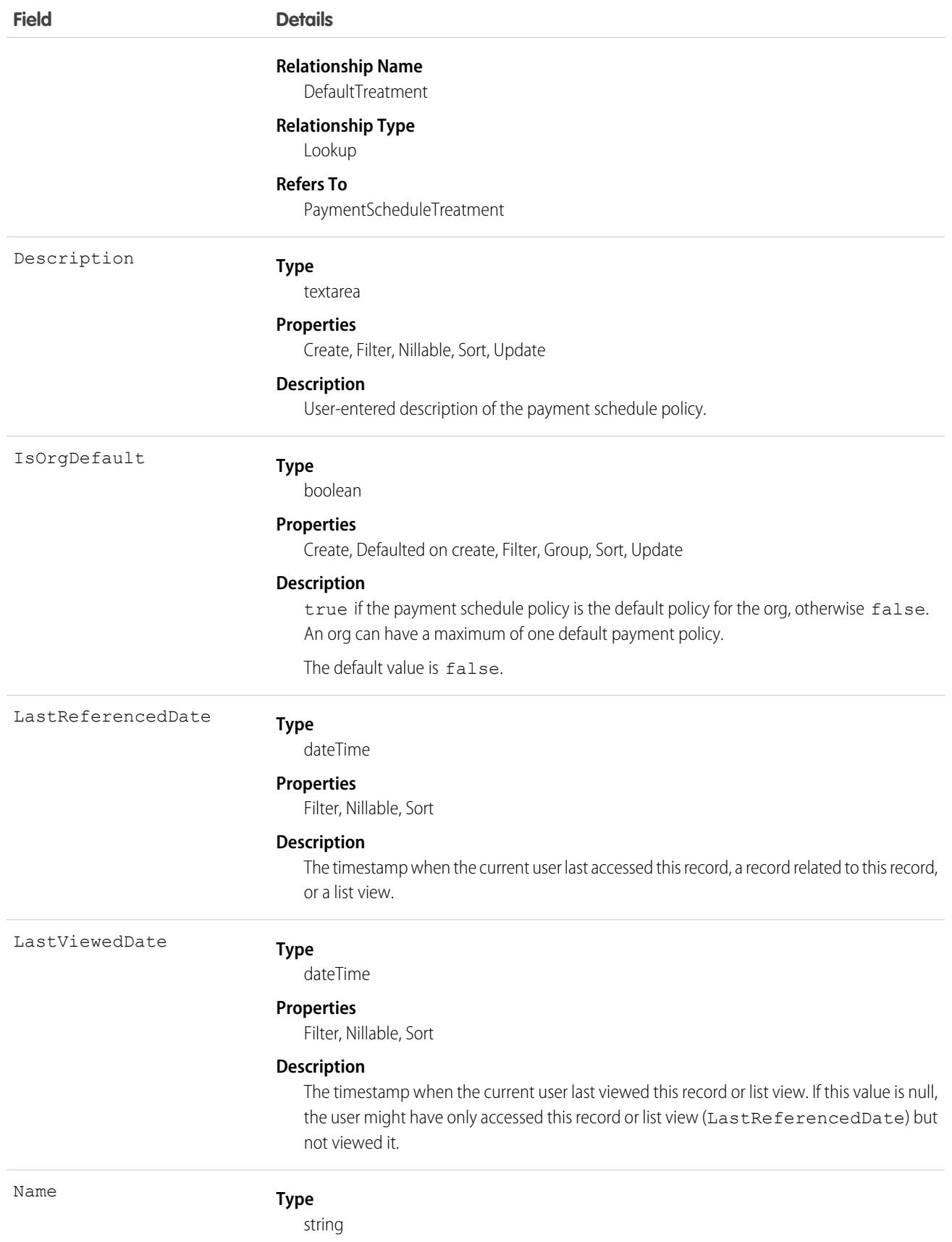

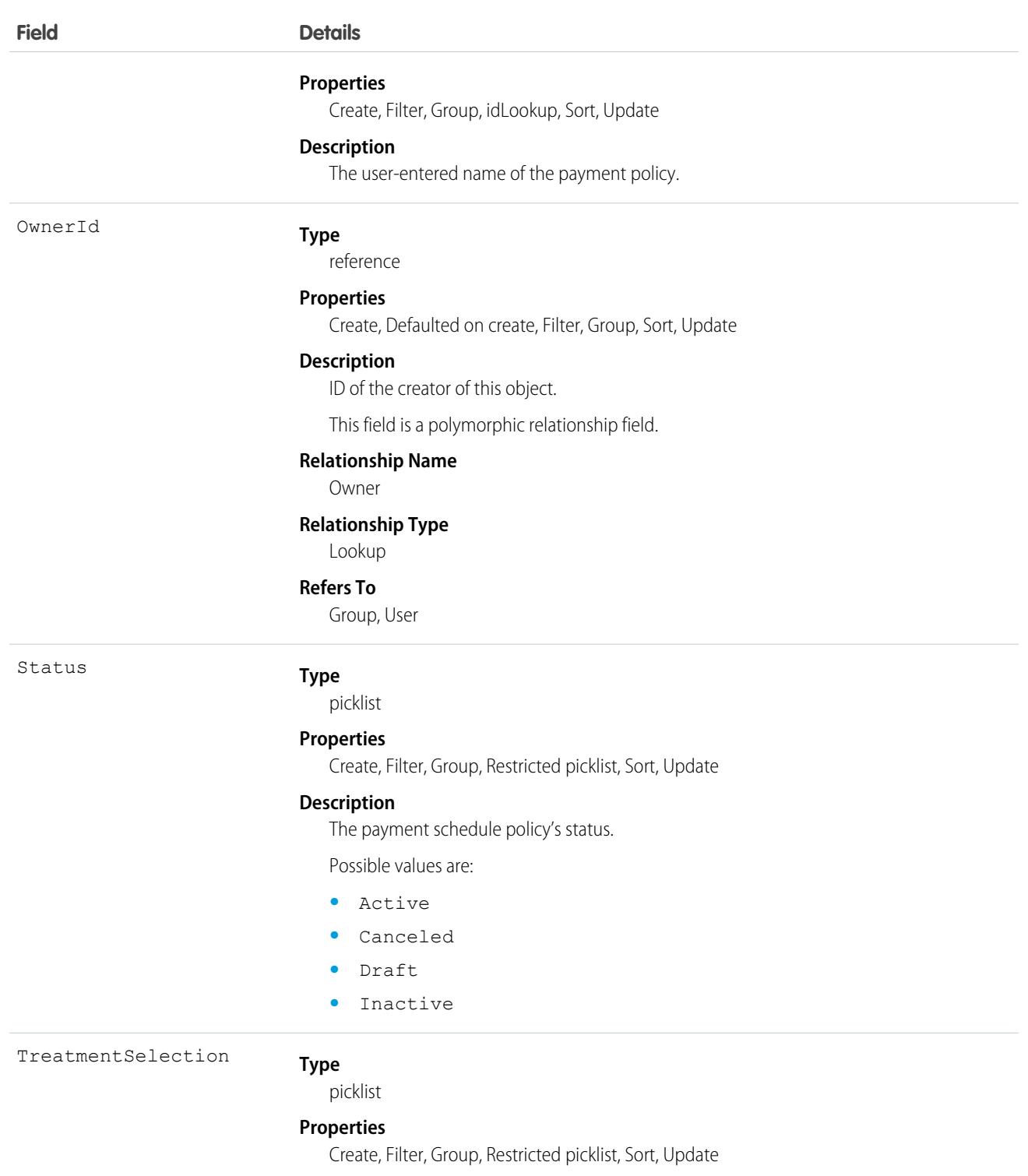

#### **Description**

Indicates the payment schedule treatment.

Possible values are:

**•** Default—use the payment schedule treatment indicated by DefaultTreatmentId.

# PaymentScheduleTreatment

Contains configuration information for the payment schedule. This object is available in API version 56.0 and later.

# Supported Calls

create(), delete(), describeLayout(), describeSObjects(), getDeleted(), getUpdated(), query(), retrieve(), search(), undelete(), update(), upsert()

## Special Access Rules

This object is available with Subscription Management.

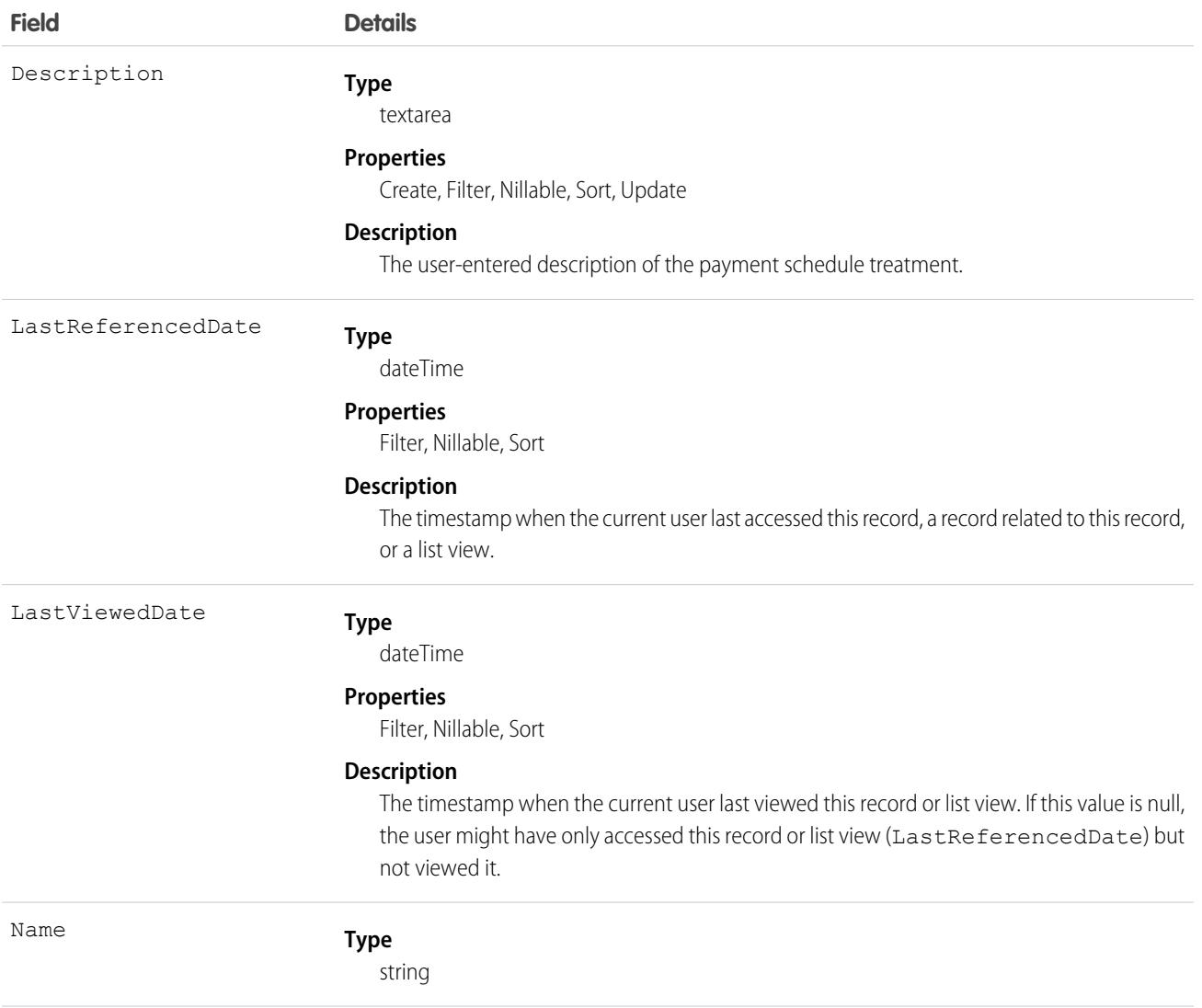

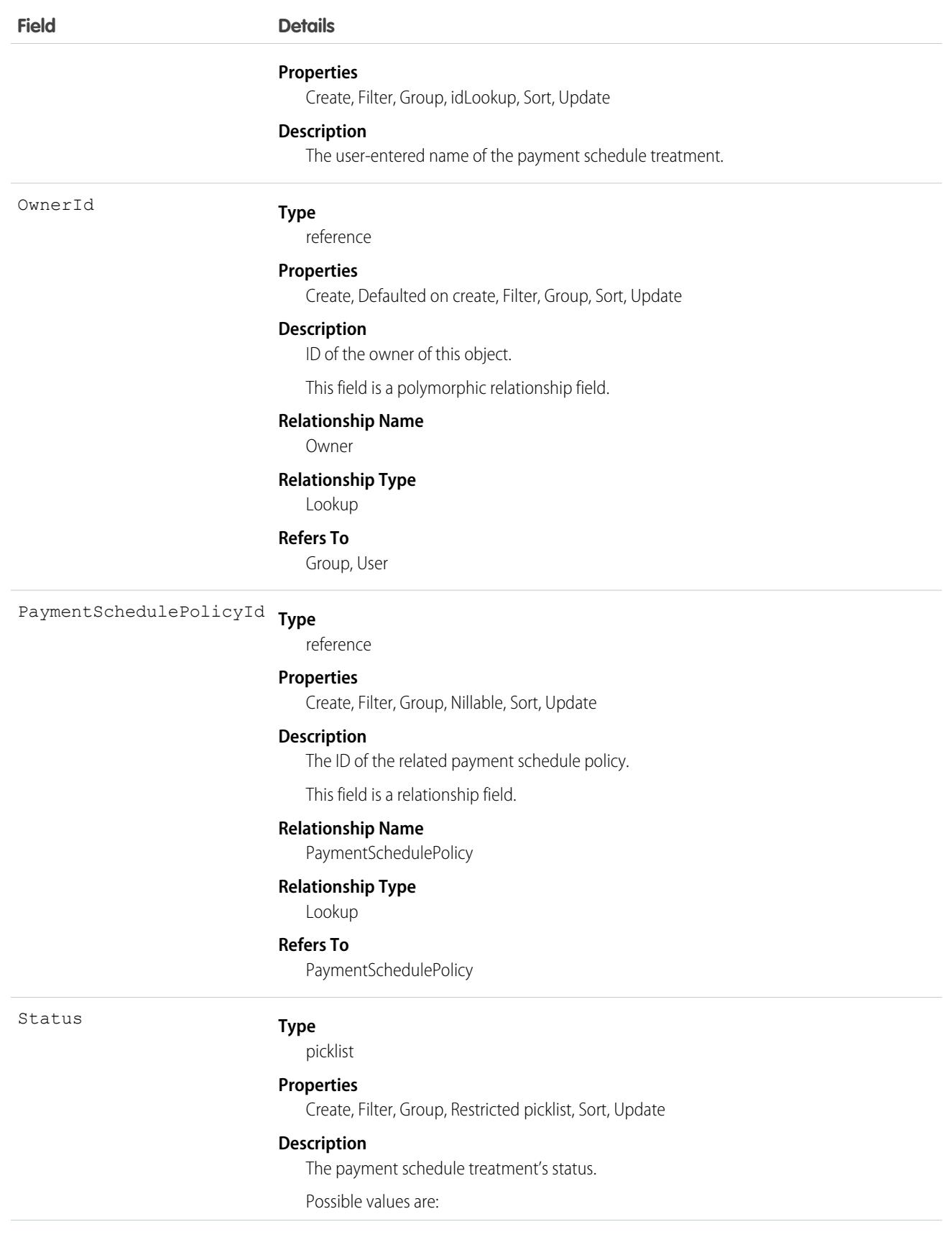

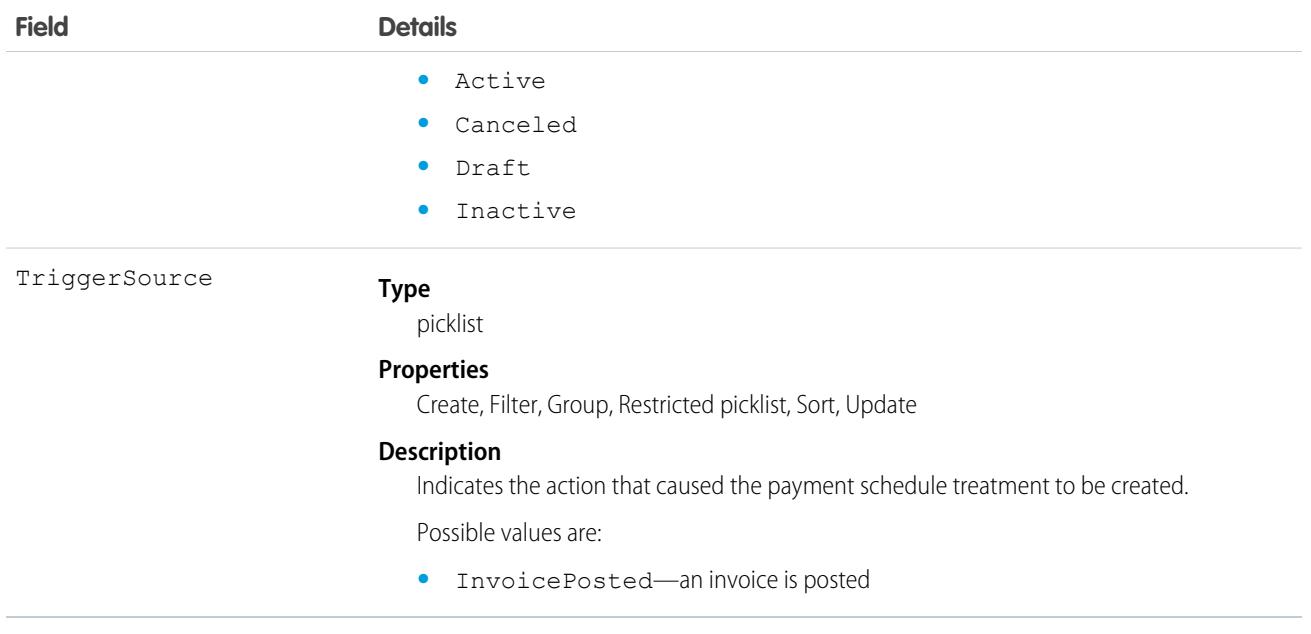

## PendingOrderSummary

Object representing a B2C Commerce order ingested via High Scale Orders before an OrderSummary is created for it. Optimized for online transaction processing (OLTP). This object is available in API version 56.0 and later.

## Supported Calls

describeLayout(), query()

#### Special Access Rules

This object is only available in Salesforce Order Management orgs where the High Scale Orders feature is enabled.

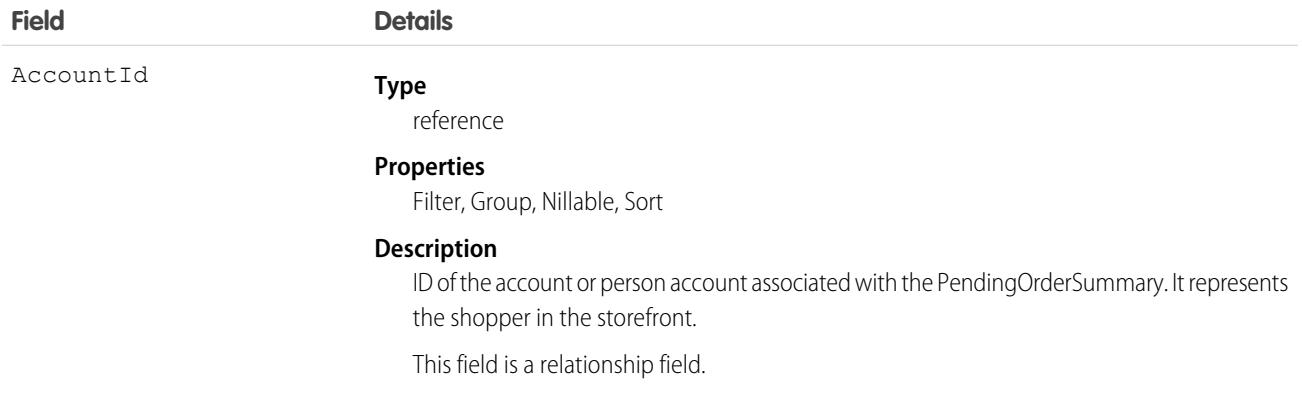

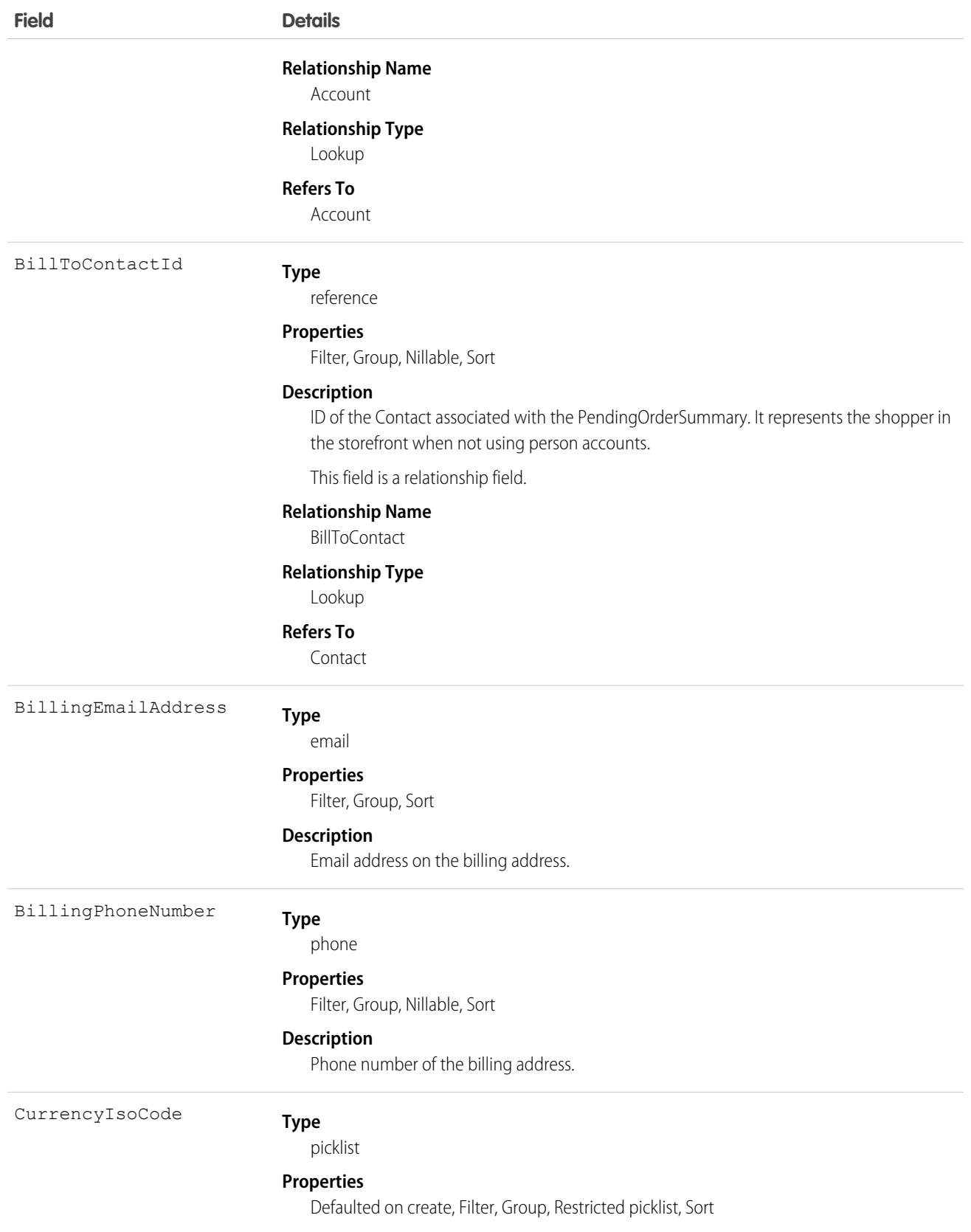

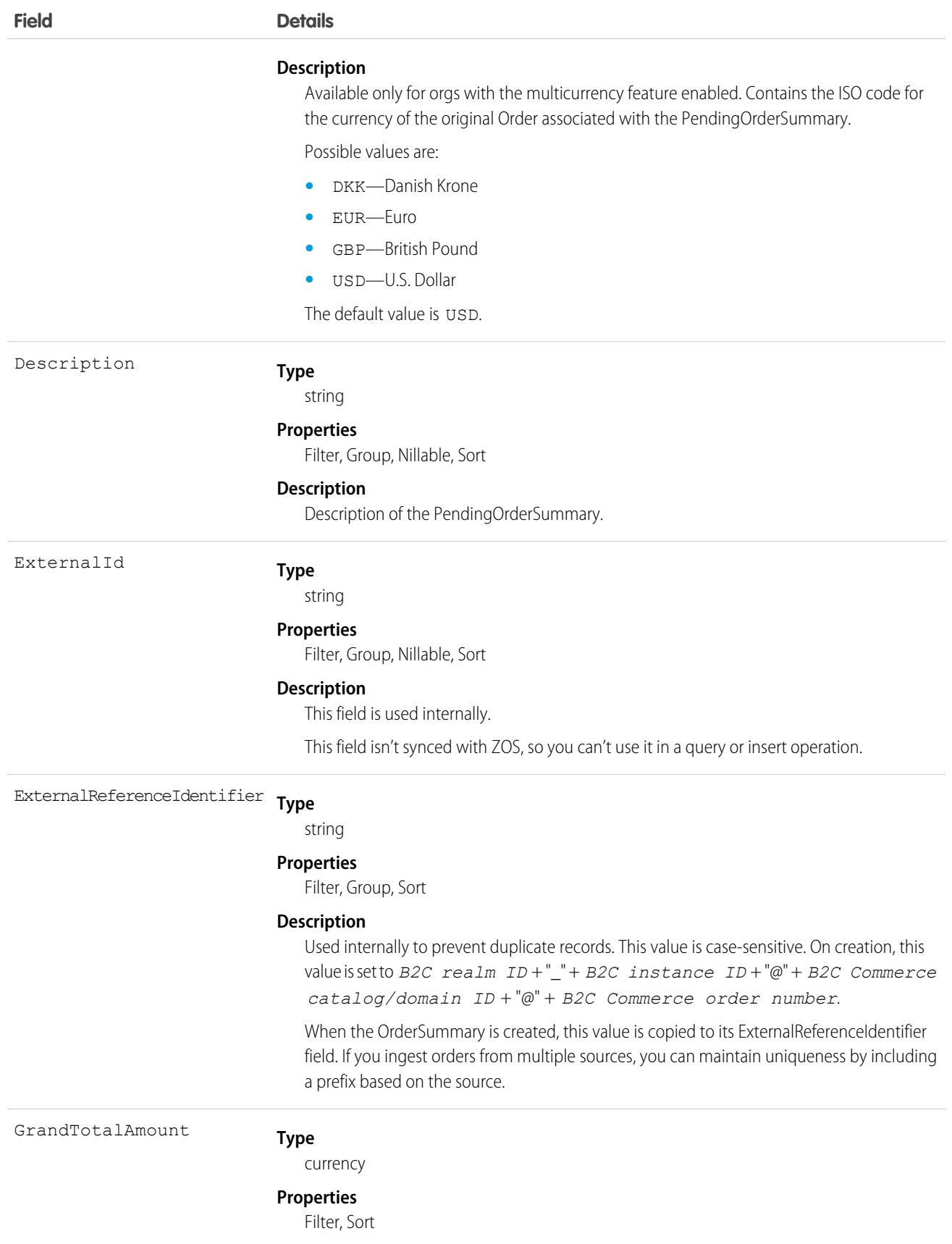

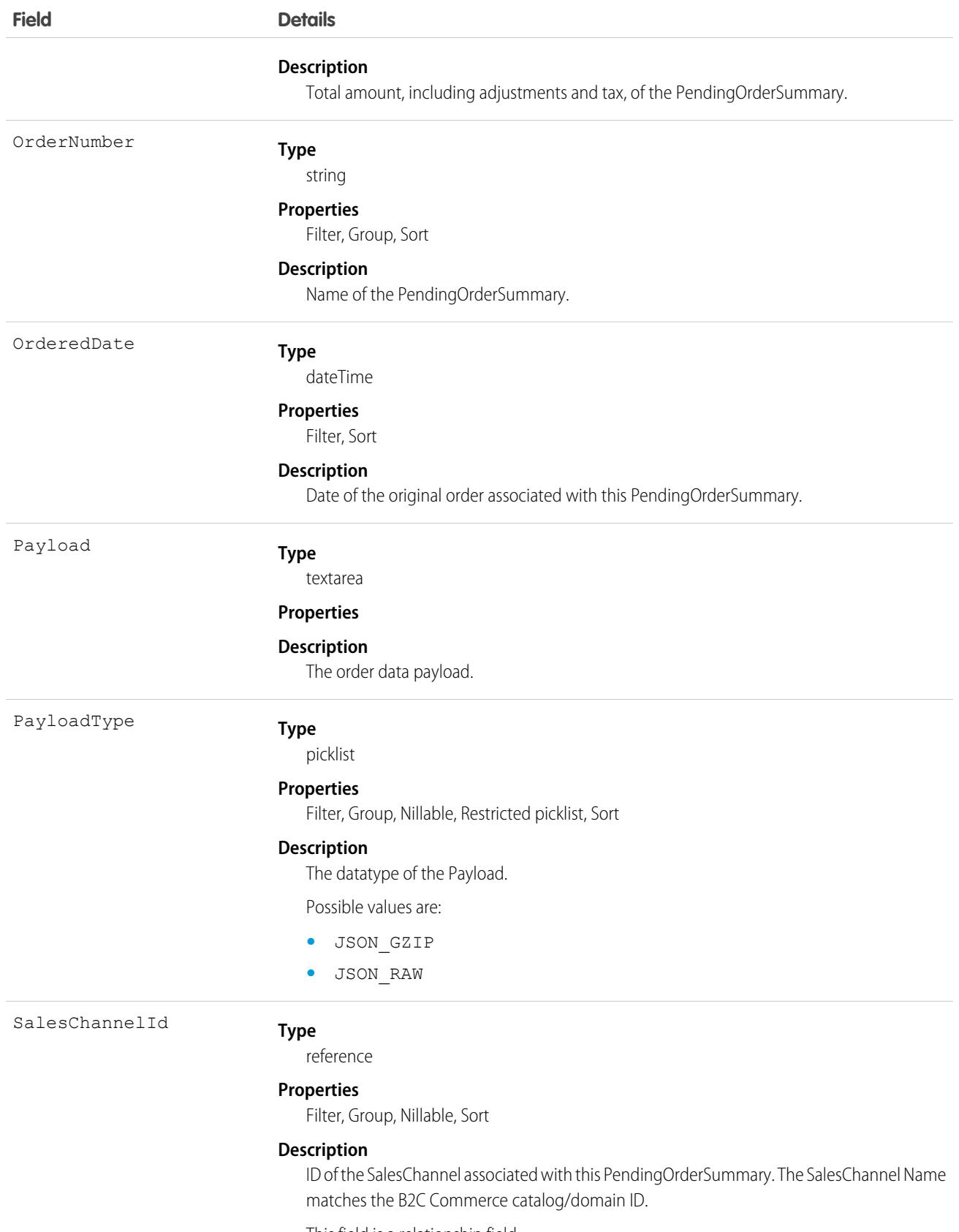

This field is a relationship field.

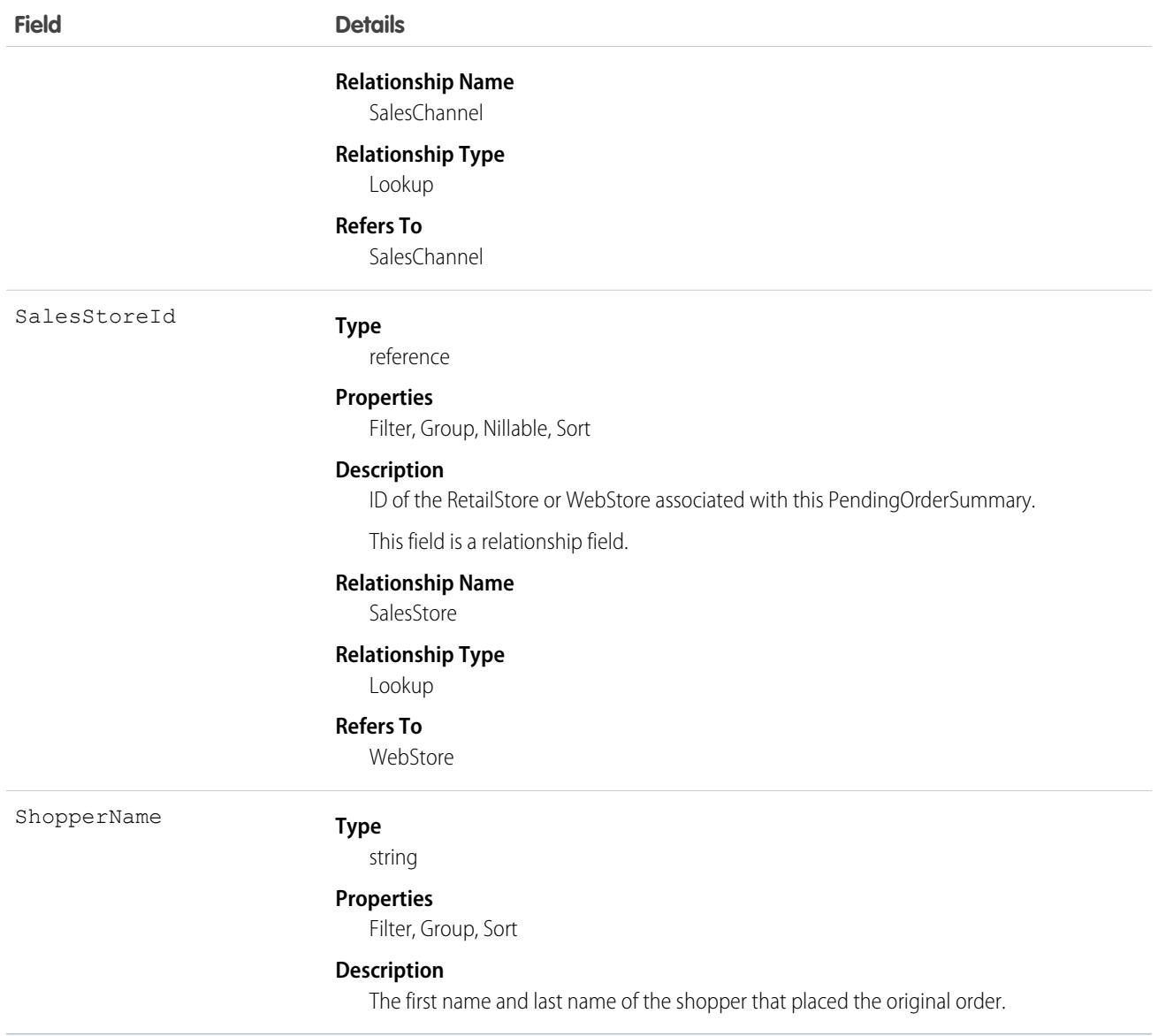

### Usage

If you need to view or service an ingested B2C Commerce order before the automated High Scale Orders process has created an OrderSummary for it, you can manually trigger creation of the OrderSummary. In Salesforce, open the PendingOrderSummaries list, find the record, and click **Import**.

PendingOrderSummary only supports certain methods and queries. It doesn't support Apex triggers.

Supported Apex Methods:

- **•** Database.query(*queryString*)
- **•** Database.query(*queryString*, *accessLevel*)

Supported SOAP API Methods:

- **•** create()
- **•** delete()
- **•** describeLayout()
- **•** query()
- **•** queryMore()

Supported REST API Methods:

- **•** /services/data/v*XX.X*/sobjects/*sObject*/ GET
- **•** /services/data/v*XX.X/*sobjects/*sObject*/id/ GET
- **•** /services/data/v*XX.X*/sobjects/*sObject*/id/ DELETE
- **•** /services/data/v*XX.X*/sobjects/*sObject*/id/ POST
- **•** /services/data/v*XX.X*/sobjects/*sObject*/describe/compactLayouts/ GET
- **•** /services/data/v*XX.X*/sobjects/*sObject*/quickActions/ GET

Supported Queries:

#### **convertCurrency() function**

Example: SELECT Id, convertCurrency(AnnualRevenue) FROM Account

#### **Child-to-Parent subquery**

Example: SELECT ExternalReferenceIdentifier, Account.Name FROM PendingOrderSummary WHERE ExternalReferenceIdentifier = 'a'

#### **Limit clause**

Example: SELECT ExternalReferenceIdentifier FROM PendingOrderSummary WHERE ExternalReferenceIdentifier = 'a' LIMIT 1

#### **Filter by index**

Example: SELECT ExternalReferenceIdentifier FROM PendingOrderSummary WHERE ExternalReferenceIdentifier = 'a'

#### **Filter by secondary index**

Example: SELECT ExternalReferenceIdentifier FROM PendingOrderSummary WHERE AccountId  $=$   $'xxx'$ 

#### **ORDER BY clause**

When using ORDER BY, you don't need to specify a direction. However, if you sort ASC, you can't use NULLS LAST. If you sort DESC, you can only use NULLS LAST.

Example: SELECT ExternalReferenceIdentifier FROM PendingOrderSummary ORDER BY ExternalReferenceIdentifier

Example: SELECT ExternalReferenceIdentifier FROM PendingOrderSummary ORDER BY ExternalReferenceIdentifier ASC NULLS FIRST

Example: SELECT ExternalReferenceIdentifier FROM PendingOrderSummary ORDER BY ExternalReferenceIdentifier DESC NULLS LAST

#### **Equality filter**

Range filters aren't supported.

Example: SELECT ExternalReferenceIdentifier FROM PendingOrderSummary WHERE ExternalReferenceIdentifier = 'realm\_tenant@storesite@0000001'

Invalid example: SELECT ExternalReferenceIdentifier FROM PendingOrderSummary WHERE ExternalReferenceIdentifier < 'a'

SEE ALSO:

**[OrderSummary](#page-3120-0)** [Order](#page-3007-0)

## PendingServiceRouting

Represents the routing details of a work item that's waiting to be routed or assigned. This object is available in API version 40.0 and later.

### Supported Calls

```
create(), delete(), describeSObjects(), getDeleted(), getUpdated(), query(), retrieve(),
undelete(), update(), upsert()
```
#### Special Access Rules

To access this object, [Omni-Channel](https://help.salesforce.com/articleView?id=omnichannel_intro.htm&type=5&language=en_US) must be enabled.

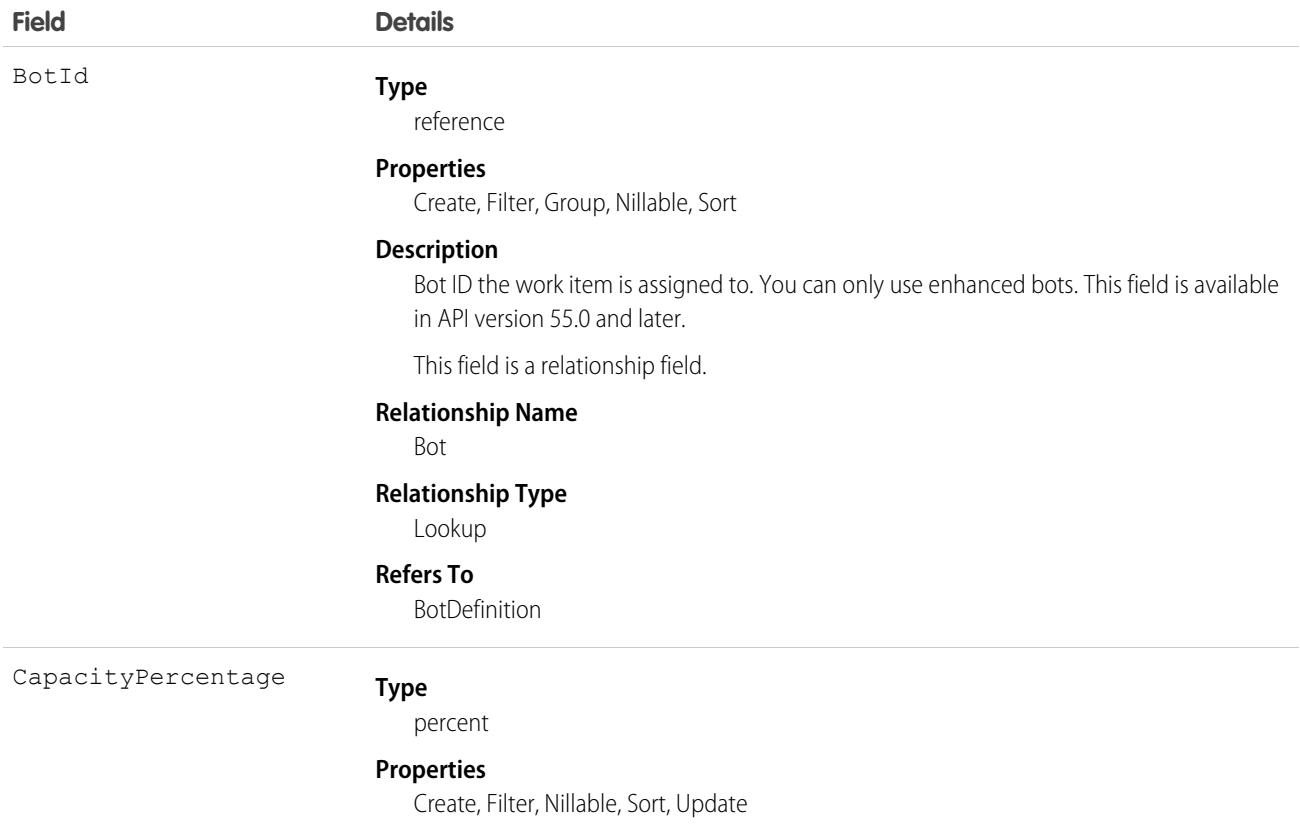
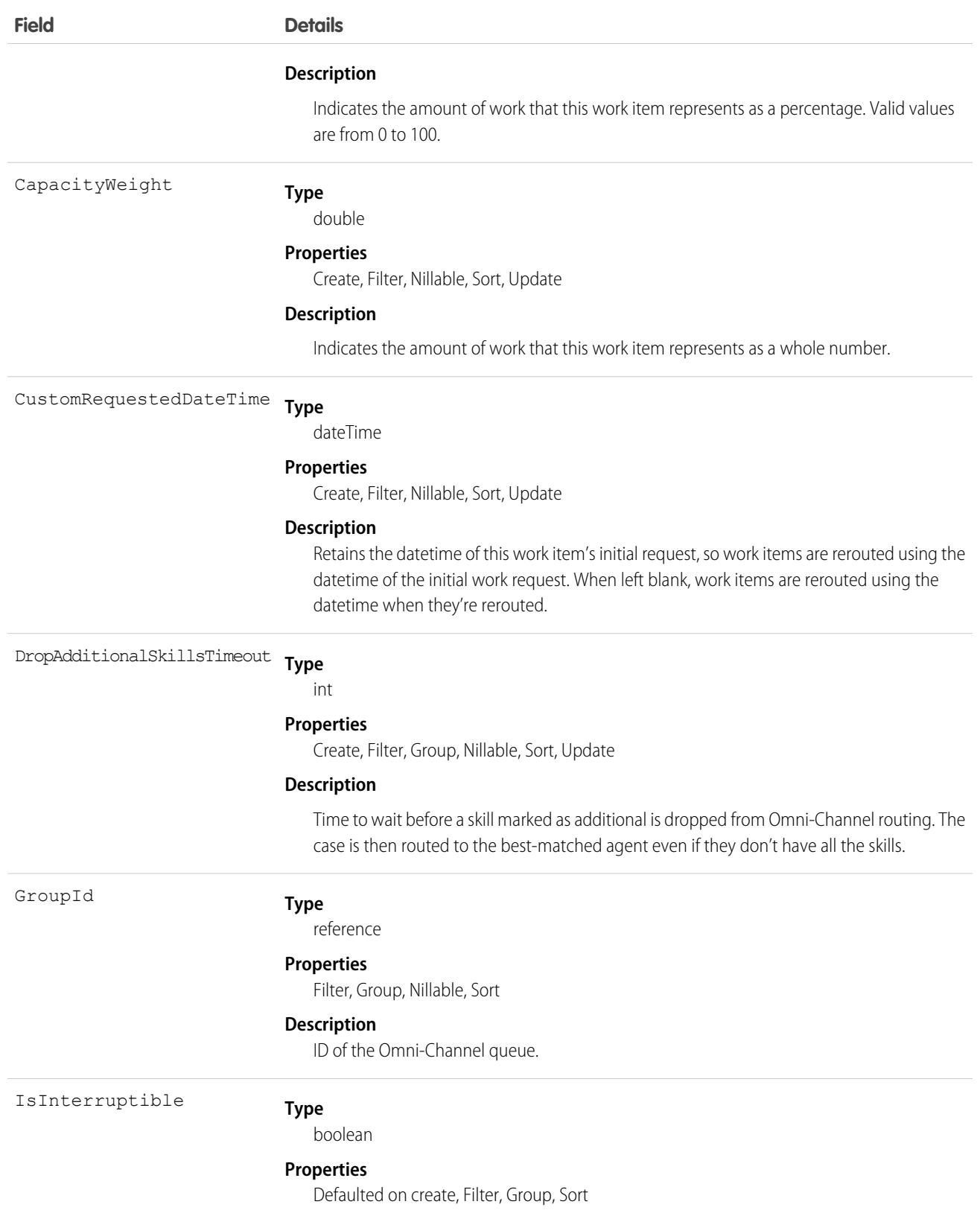

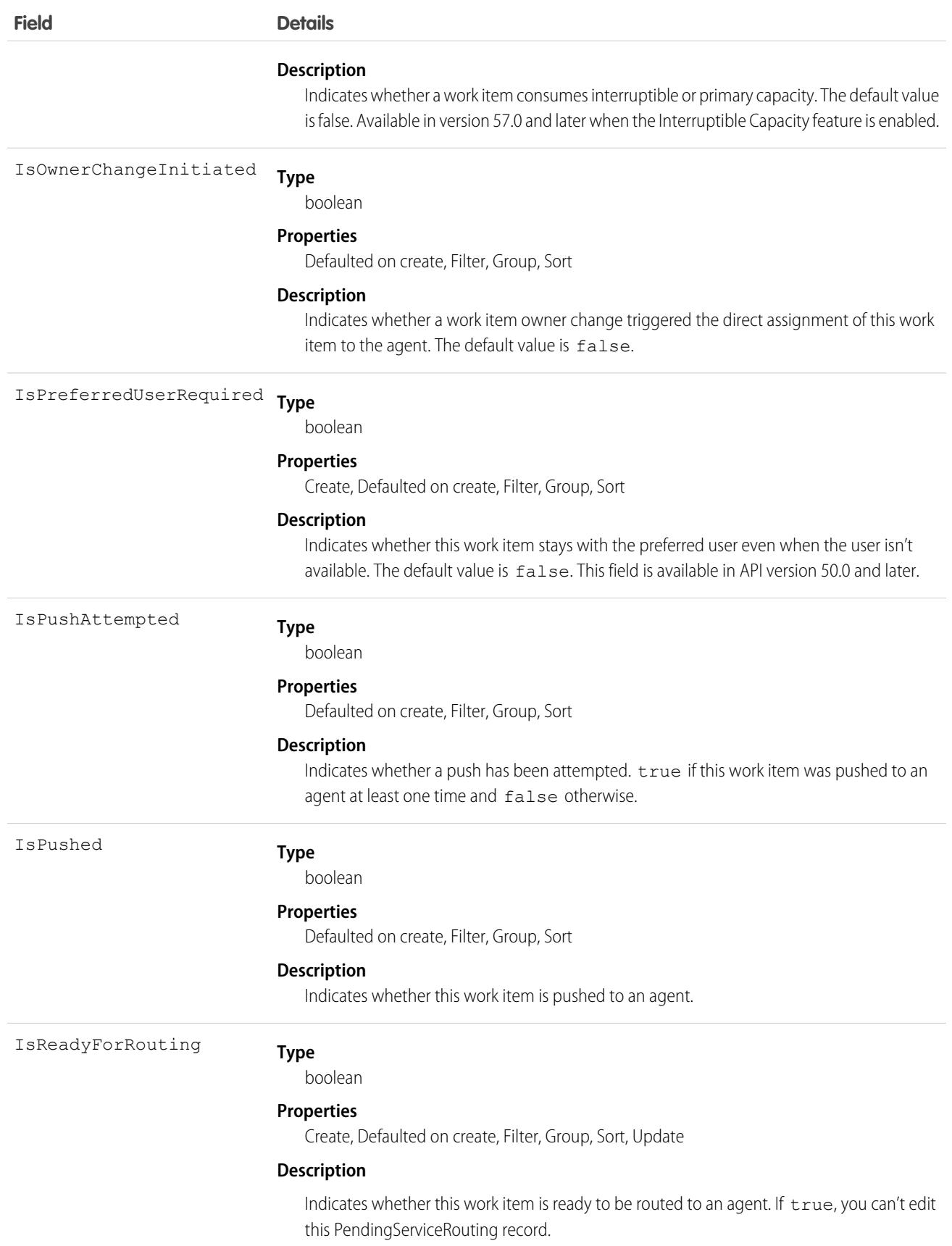

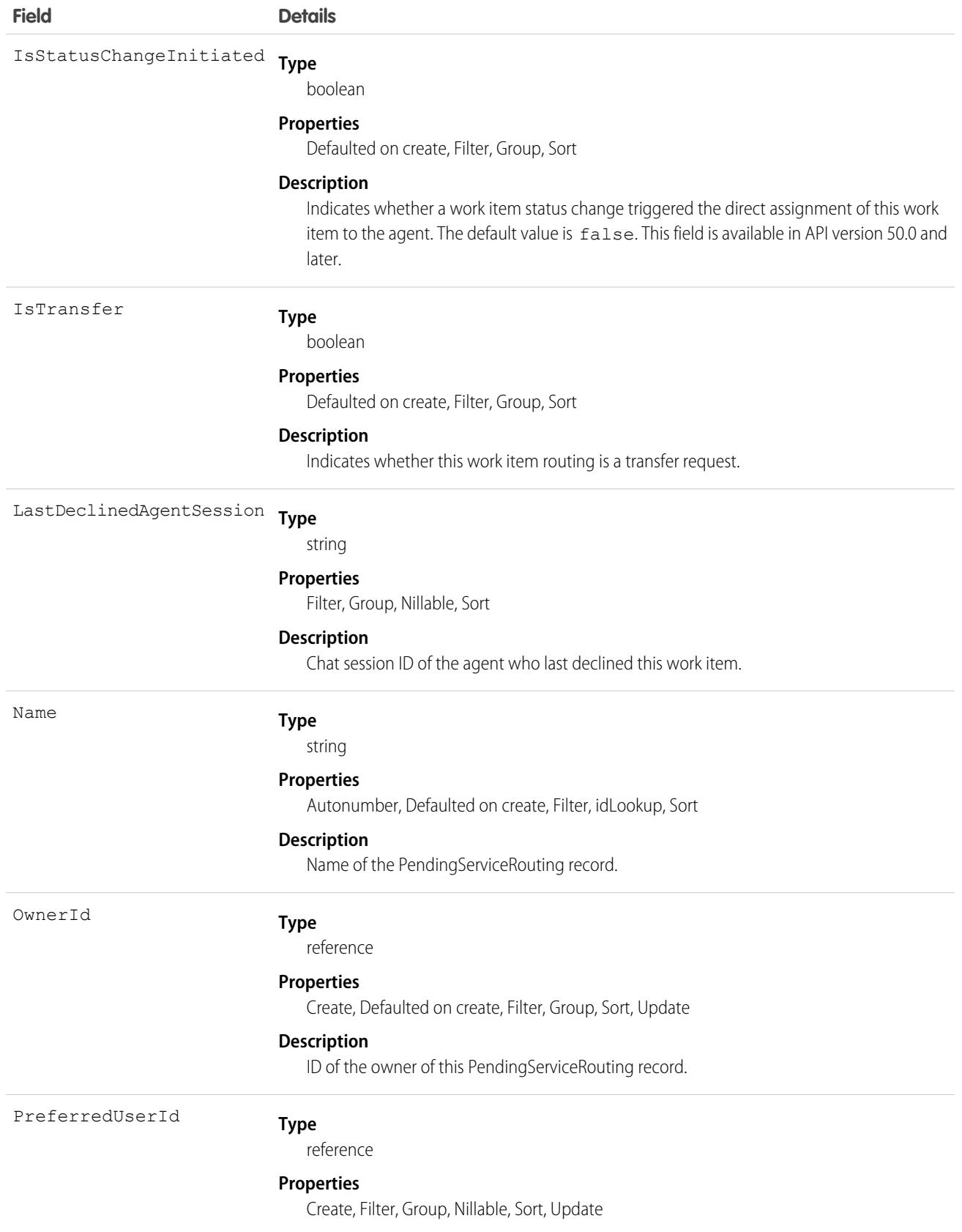

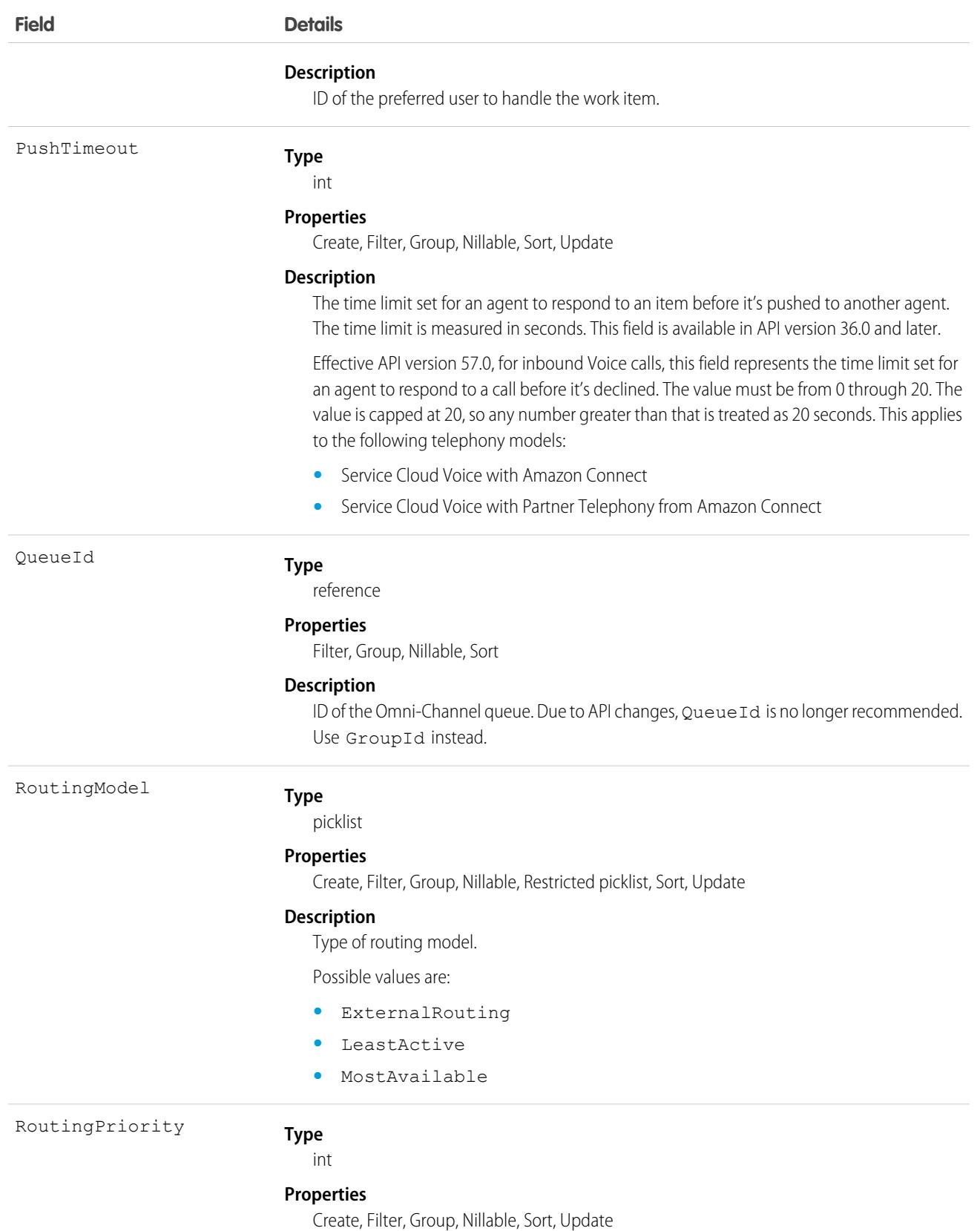

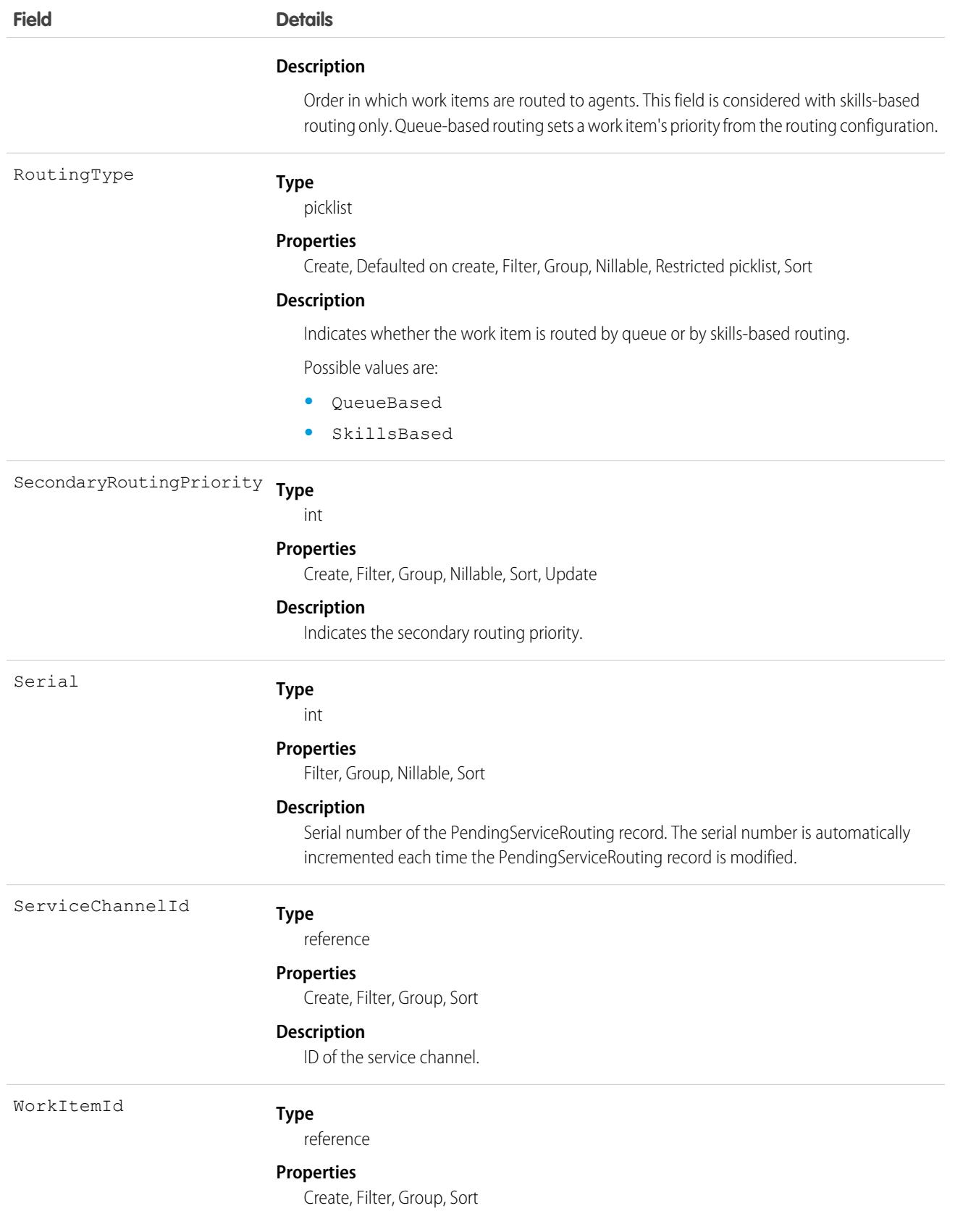

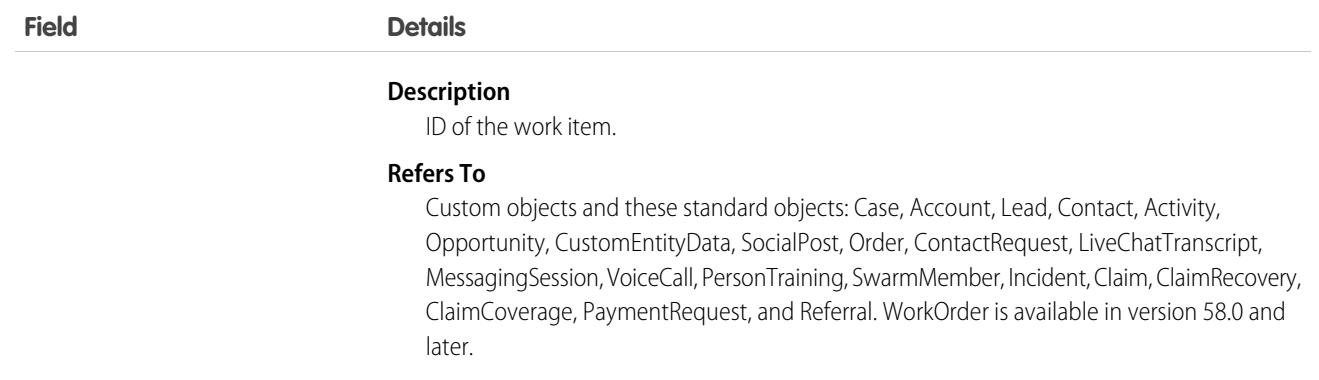

When you use the PendingServiceRouting object for queue-based routing, the object doesn't invoke triggers before or after insert, or any action (trigger, workflow rule, validation) that could interfere with the creation of the record.

# Associated Objects

This object has the following associated objects. Unless noted, they're available in the same API version as this object.

#### **[PendingServiceRoutingOwnerSharingRule](#page-83-0)**

Sharing rules are available for the object.

#### **[PendingServiceRoutingShare](#page-85-0)**

Sharing is available for the object.

#### **Limits**

You can view the number of Pending Service Routing records that are currently in use in your org, as well as the current hourly use rate. From Setup, enter *Omni-Channel* in the Quick Find box and select **Limits**. The Limits page also displays the current Pending Service Routing record usage percentage and the Pending Service Routing record limits for your org.

#### PendingServiceRoutingInteractionInfo

Represents PendingServiceRouting interaction information that's used when work is routed to an agent. For a screen pop, it specifies which records to open when work is routed to an agent from a specific channel. PendingServiceRoutingInteractionInfo is read-only. This object is available in API version 53.0 and later.

# Supported Calls

describeSObjects(), query(), retrieve()

#### Special Access Rules

To access this object, [Omni-Channel](https://help.salesforce.com/articleView?id=omnichannel_intro.htm&type=5&language=en_US) must be enabled. To view this object, you must have the "Manage Flow" user permission.

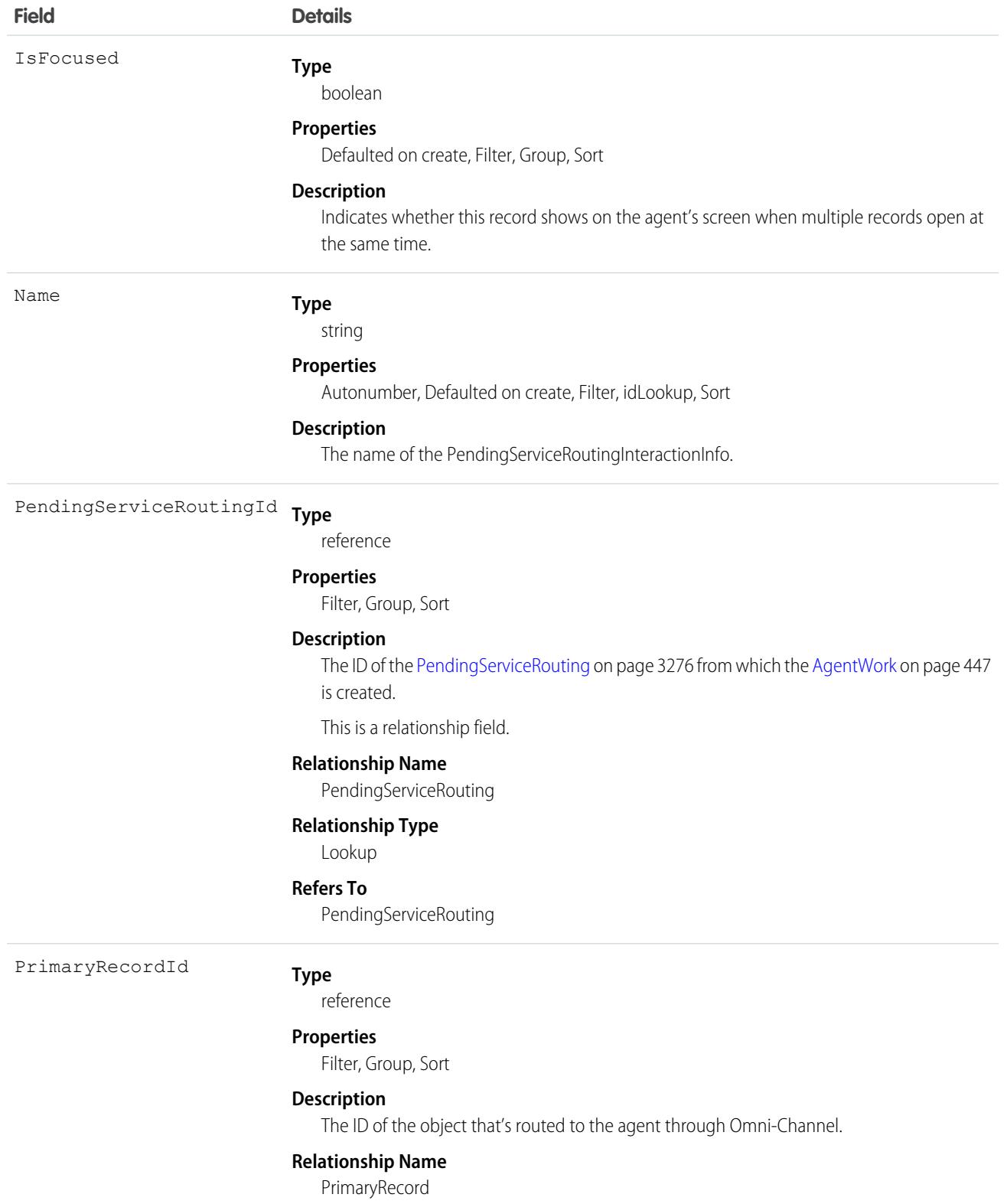

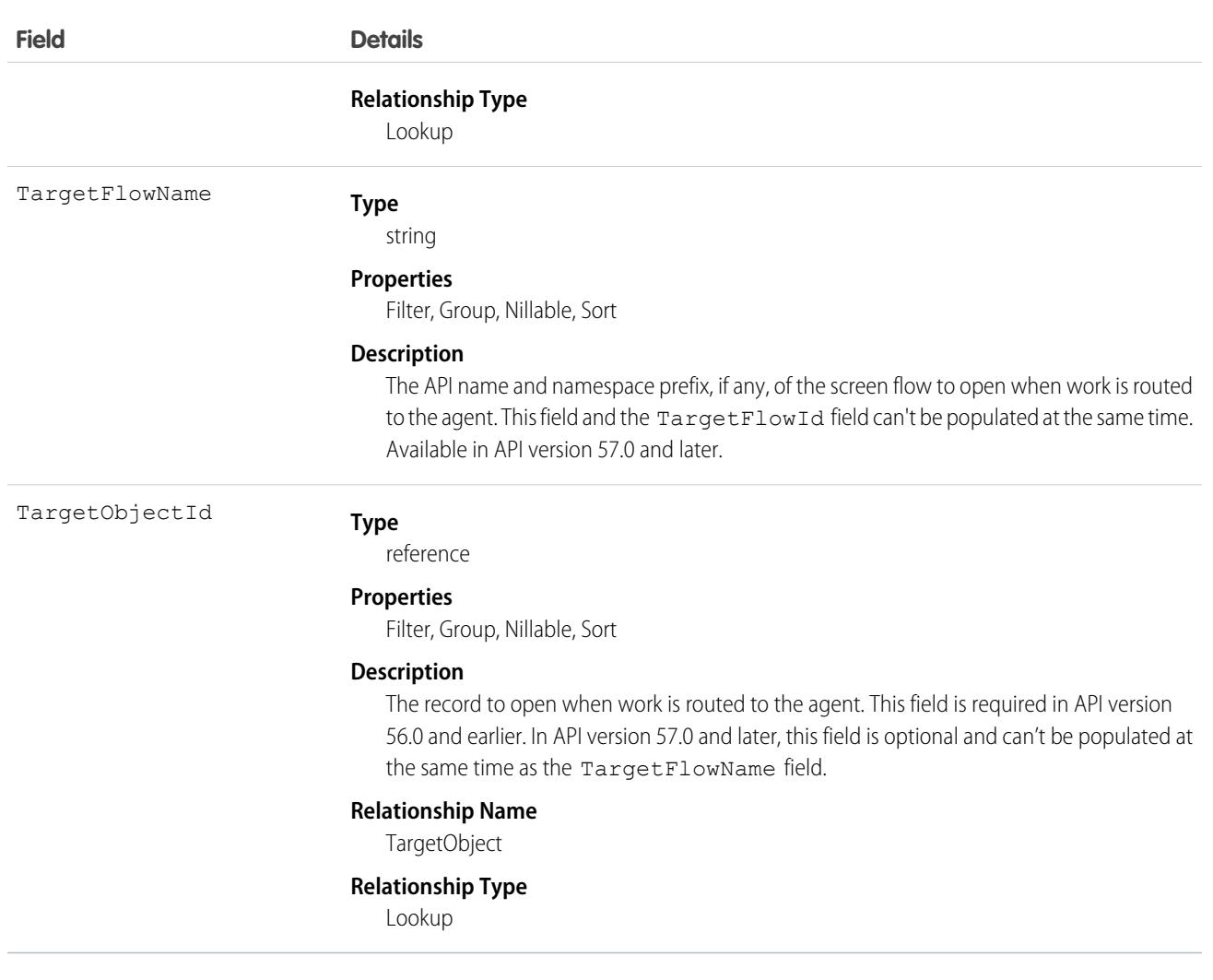

#### Period

Represents a fiscal period defined in FiscalYearSettings.

# Supported Calls

describeSObjects(), getDeleted(), getUpdated(), query(), retrieve()

# Special Access Rules

As of Spring '20 and later, only Chatter Free users and standard users can access this object.

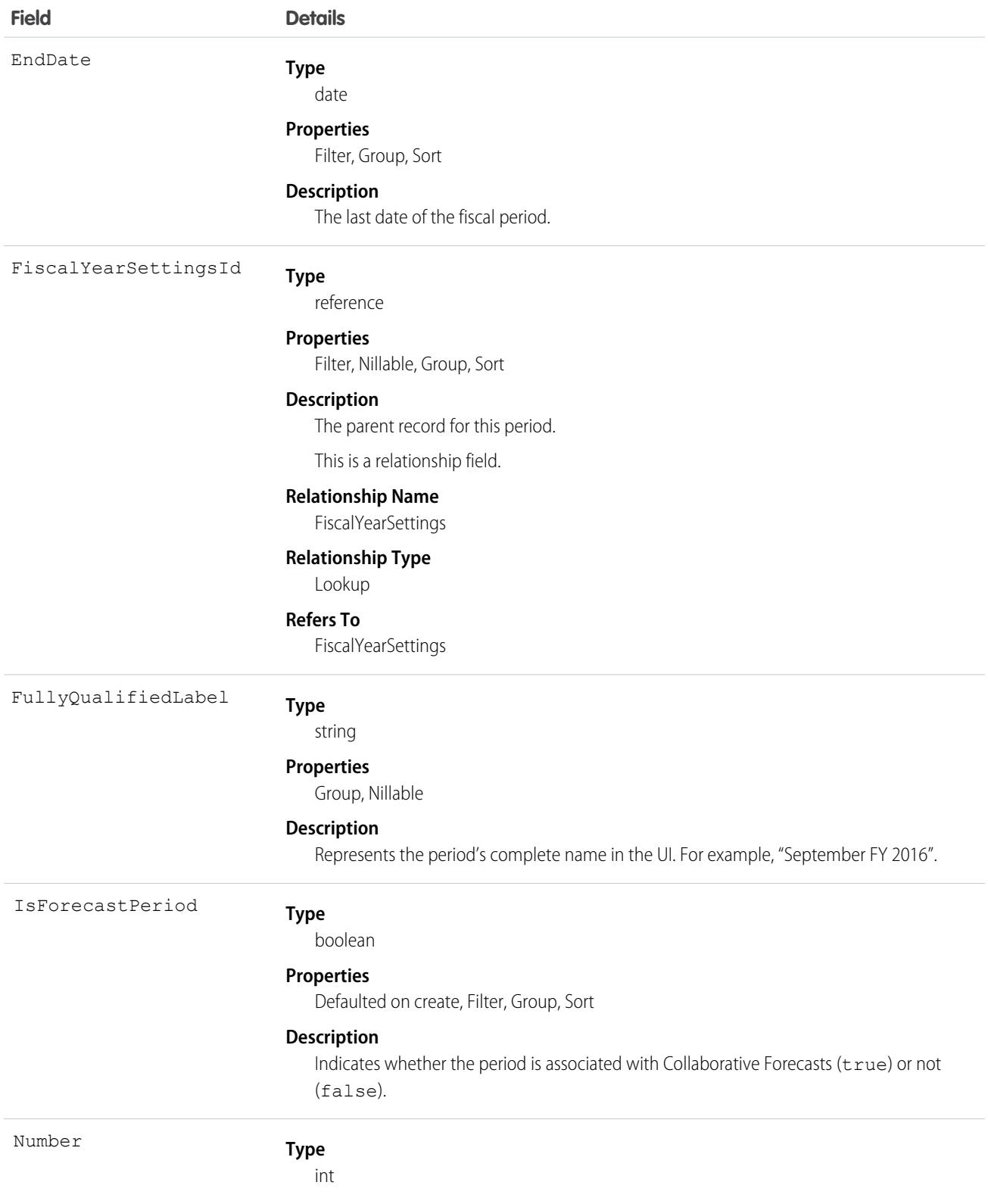

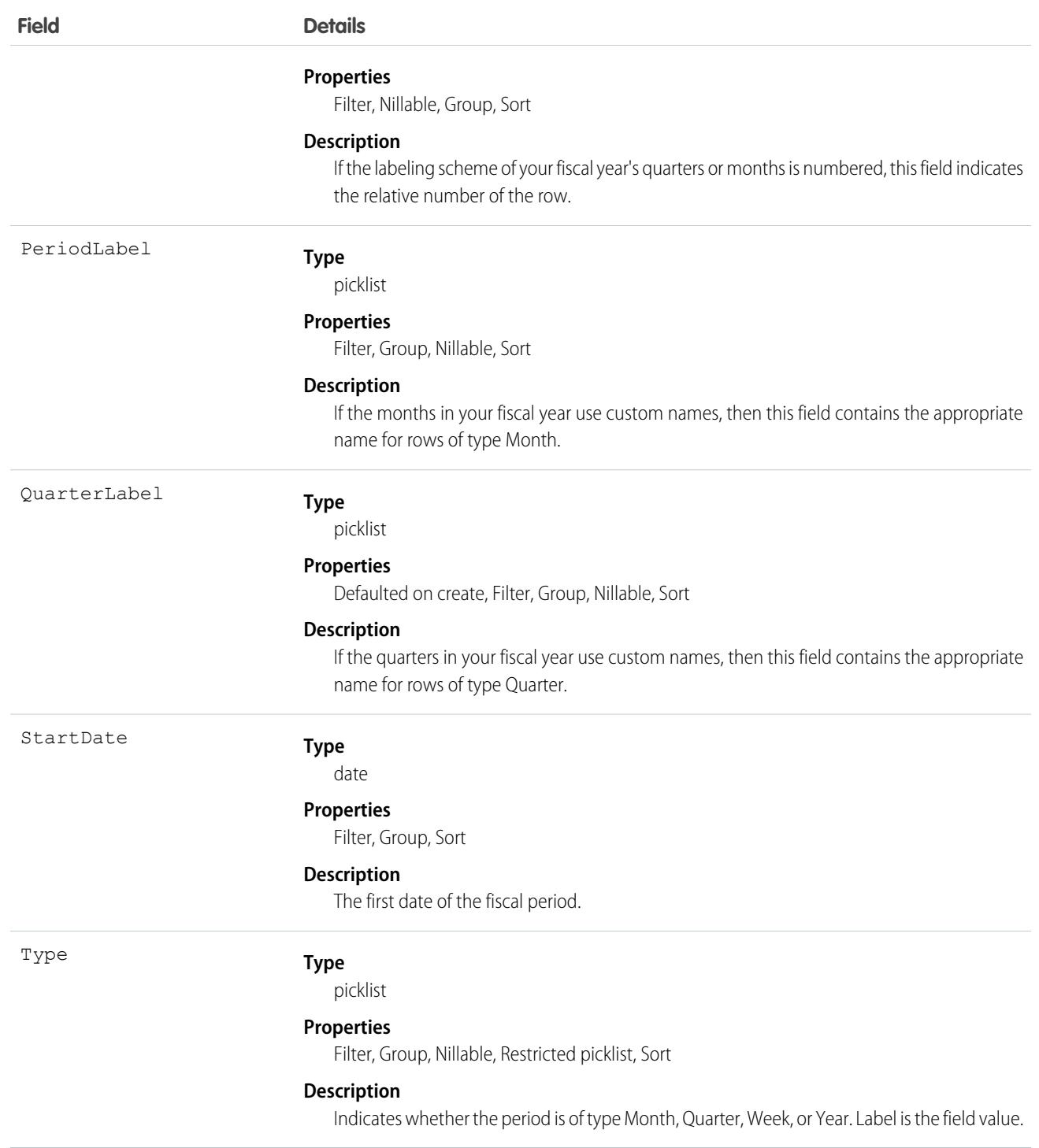

In API version 36.0 and earlier, querying the Period object yields no results. In API version 37.0 and later, a query returns period records.

SEE ALSO:

**[FiscalYearSettings](#page-2120-0)** 

## <span id="page-3322-0"></span>**PermissionSet**

Represents a set of permissions that's used to grant more access to one or more users without changing their profile or reassigning profiles. This object is available in API version 22.0 and later.

PermissionSet has a read-only child relationship with PermissionSetGroup. PermissionSet contains the aggregated permissions for the group.

You can use permission sets to grant access, but not to deny access.

# Supported Calls

create(), delete(), describeSObjects(), query(), retrieve(), search(), update(), upsert()

## Special Access Rules

As of Summer '20 and later, only users who have one of these permissions can access this object:

- **•** View Setup and Configuration
- **•** Manage Session Permission Set Activations
- **•** Assign Permission Sets
- **•** Manage Profiles and Permission Sets

To view the following settings, assignments, and permissions for standard and custom objects in a specified permission set, the View Setup and Configuration permission is required.

- **•** Client settings
- **•** Field permissions
- **•** Layout assignments
- **•** Object permissions
- **•** Permission dependencies
- **•** Permission set tab settings
- **•** Permission set group components
- **•** Record types

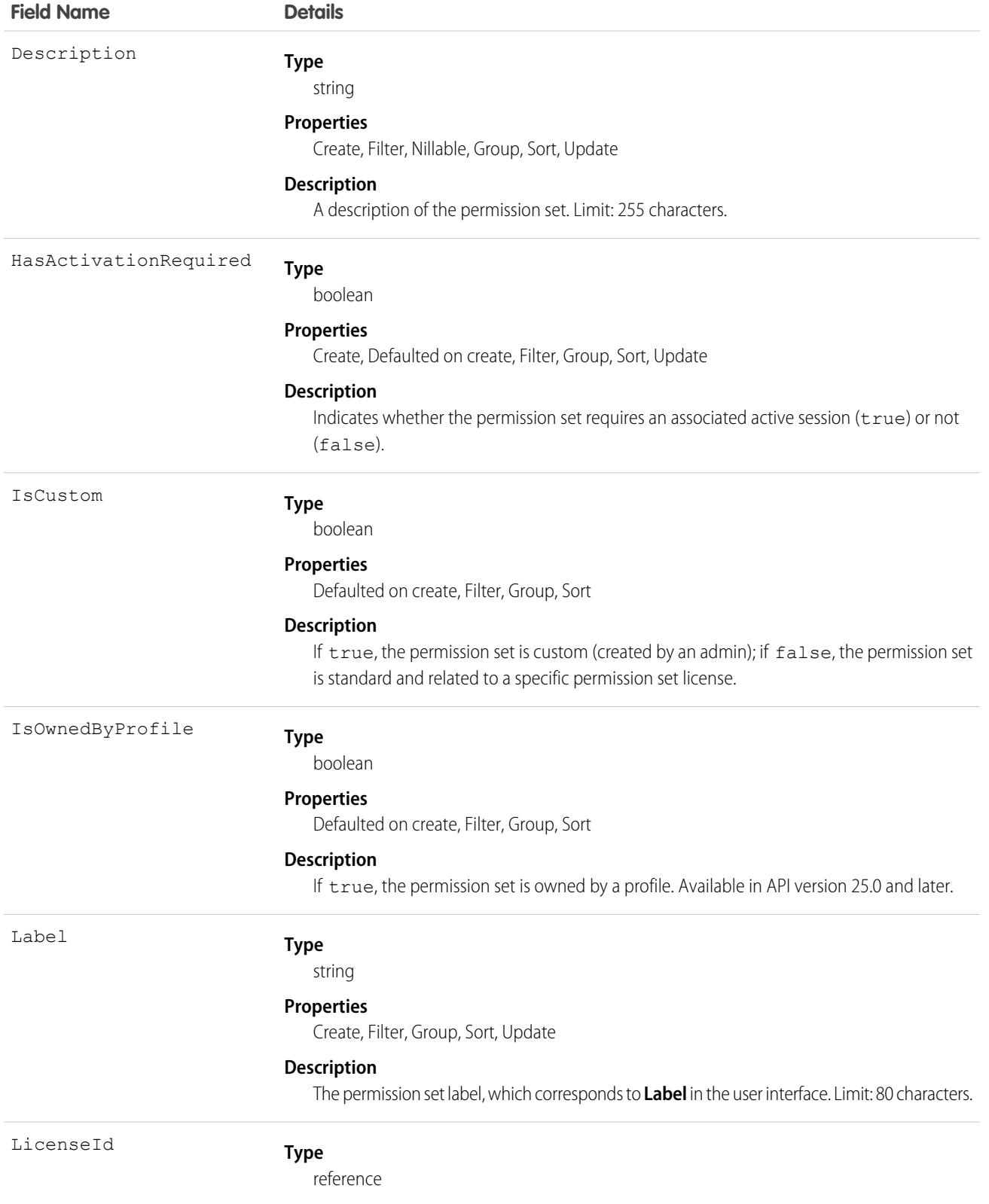

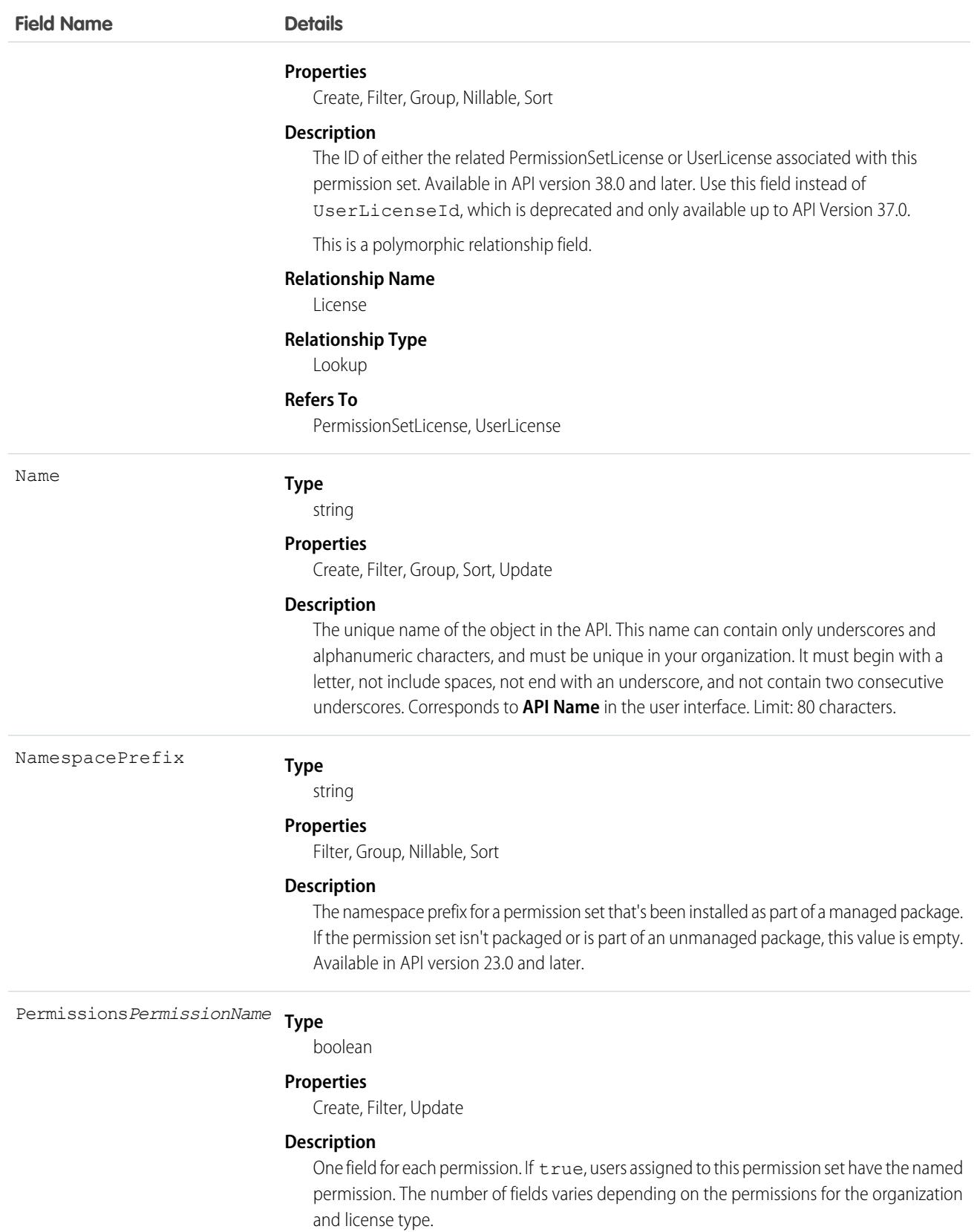

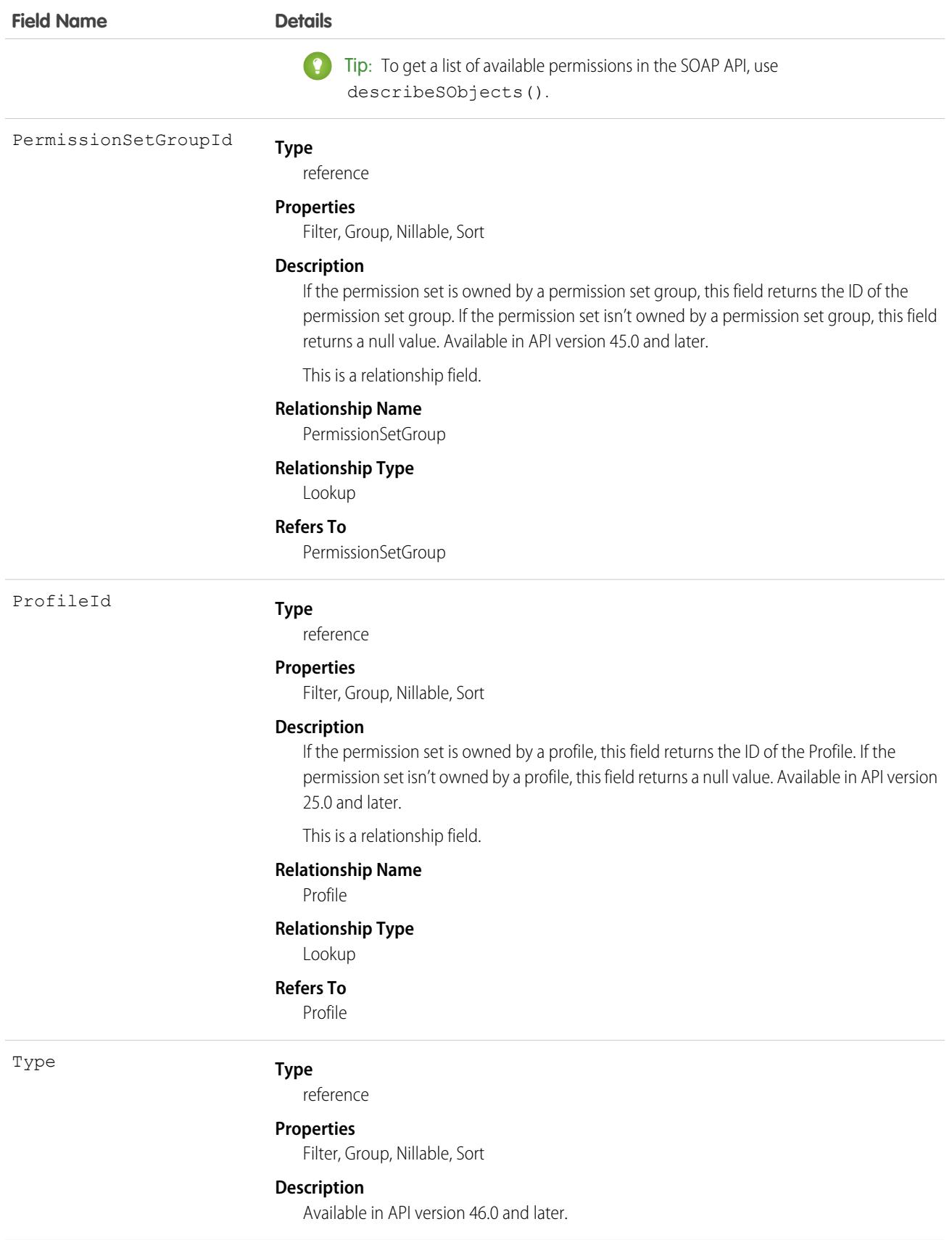

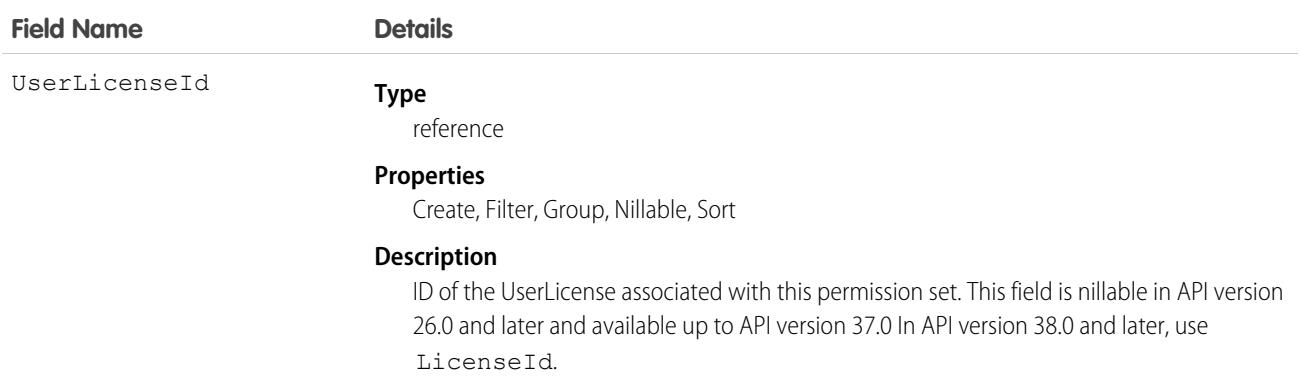

Use the PermissionSet object to query existing permission sets.

For example, to search for all permission sets that contain the "Modify All Data" permission:

```
SELECT Name, PermissionsModifyAllData
FROM PermissionSet
WHERE PermissionsModifyAllData=true
```
When combined with the PermissionSetAssignment object, you can create a nested query that returns all users assigned to a particular permission like "Modify All Data":

```
SELECT Name, (SELECT AssigneeId FROM Assignments)
FROM PermissionSet
WHERE PermissionsModifyAllData=true
```
If the permission set isn't assigned to a user, you can also create or delete a permission set.

#### User Licenses

The user license controls the permissions that are available in a permission set.

Every permission set can be associated with a user license or permission set license. If you plan to assign a permission set to multiple users with different user and permission set licenses, leave LicenseId empty. If only users with one type of license use this permission set, set the LicenseId to that single user or permission set license. If you want a permission set associated with a permission set license, then set LicenseId to the permission set license. To get the LicenseId, run this query:

```
SELECT Id, Name
FROM UserLicense
```
Alternatively, to query a user or profile for the LicenseId.

```
SELECT Id, Profile.UserLicenseId
FROM User
```
## Child Objects

When using the API, think of each permission set or related set of access controls as an empty container that you fill with permission records.

#### Standard Objects **PermissionSet of the Standard Objects** PermissionSet

In the API, a permission set can contain user, object, and field permissions, and setup entity access settings for other settings, such as Apex classes.

- **•** ObjectPermissions and FieldPermissions objects are available in API version 24.0 and later.
- **•** The SetupEntityAccess object is available in API version 25.0 and later.
- **•** The PermissionSetGroupComponent object is available in API version 45 and later.

Only user permissions are managed in the PermissionSet API object; all other permission types are managed in child API objects.

In these child objects, access is stored in a record, while the absence of a record indicates no access. To return a record in a SOQL query, a minimum permission or setting is required for each child object.

Because permissions are stored in related objects, it's important to understand what questions to ask when using SOQL. For example, let's say you want to know which permission sets have "Delete" on an object. You also want to know which ones include permissions that allow approval of a return merchandise authorization (where the approval checkbox is controlled with field permissions). Asking the right questions when using SOQL with permission sets ensures that you get the information you need, such as whether to migrate permissions or assign a permission set to a user.

For example, the following returns all permission sets where the "Read" permission is enabled for the Merchandise\_c object.

```
SELECT SobjectType, ParentId, PermissionsRead
FROM ObjectPermissions
WHERE PermissionsRead = True AND SobjectType = 'Merchandise_c'
```
You can query for all permission sets that have "Read" on an object. However, you can't query for permission sets that have no access on an object, because no records exist for that object. For example, the following returns no records because the object must have at least "Read" to return any records.

```
SELECT SobjectType, ParentId, PermissionsRead
FROM ObjectPermissions
WHERE PermissionsRead = False AND SobjectType = 'Merchandise_c'
```
If you have at least the "Read" permission on an object, you can create a conditional query on other permissions in the same object. For example, the following returns any records where the object has at least the "Read" permission but not the "Edit" permission.

```
SELECT ParentId, PermissionsRead, PermissionsEdit
FROM ObjectPermissions
WHERE PermissionsEdit = False AND SobjectType = 'Merchandise c''
```
To set an object or field permission to no access, delete the record that contains the permission. For example, to disable all object permissions in the Merchandise cobject for a particular permission set, first query to retrieve the ID of the object permission record.

```
SELECT Id
FROM ObjectPermissions
WHERE SobjectType = 'Merchandise c'
```
Then delete the IDs returned from the query.

Note: If you try to update the object or field permissions by setting all permissions to false, the permission record is automatically deleted. Any subsequent queries for the record ID won't return results and you must add a new permission record to grant access.

#### View a Permission Set with Nested Queries

You can build on the PermissionSet object using child relationships that show all of the permissions in a single permission set. For example, the following returns all permission sets and displays the "Transfer Leads" permission, as well as any "Read" permissions on any objects and fields.

```
SELECT Label, PermissionsTransferAnyLead,
(SELECT SobjectType, PermissionsRead FROM ObjectPerms),
(SELECT SobjectType, Field, PermissionsRead FROM FieldPerms)
FROM PermissionSet
```
#### Associated Profiles

In API version 25.0 and later, every profile is associated with a permission set that stores the profile's user, object, and field permissions, as well as setup entity access settings. You can query permission sets that are owned by profiles but not modify them.

The following example returns all permission sets, including those owned by a profile.

```
SELECT Id, Label, ProfileId, Profile.Name
FROM PermissionSet
```
The following returns all permission sets except those permissions owned by profiles.

```
SELECT Id, Label, ProfileId, Profile.Name, IsOwnedByProfile
FROM PermissionSet
WHERE IsOwnedByProfile = FALSE
```
Because permission sets have child objects in the API, you can query their values on permission sets owned by a profile. For example, the following returns all enabled object permission records for profiles only.

```
SELECT Id, ParentId, PermissionsRead, SobjectType, Parent. ProfileId
FROM ObjectPermissions
WHERE Parent.IsOwnedByProfile = TRUE
```
Once you have the IDs for permission sets that are owned and not owned by profiles, use the [PermissionSetAssignment](#page-3329-0) object to see if users can access objects or fields via their profile permissions or their permission sets. For example, the following SOQL query returns all users who have the "Read" permission on the Merchandise cobject. It also specifies whether the permission is granted through a profile or permission set.

```
SELECT Assignee.Name, PermissionSet.Id, PermissionSet.isOwnedByProfile
FROM PermissionSetAssignment
WHERE PermissionSetId
IN (SELECT ParentId
FROM ObjectPermissions
WHERE SObjectType = 'Merchandise c' AND PermissionsRead = true)
```
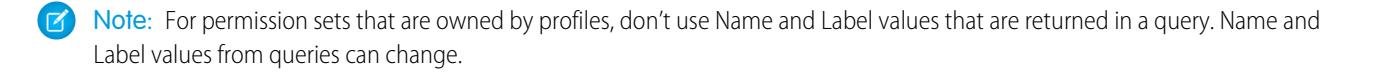

#### SEE ALSO:

**[ObjectPermissions](#page-2888-0)** [FieldPermissions](#page-2099-0) **[SetupEntityAccess](#page-4014-0)** [PermissionSetAssignment](#page-3329-0) [Profile](#page-3573-0)

#### <span id="page-3329-0"></span>PermissionSetAssignment

Represents a user's assignment to a permission set or permission set group. This object is available in API version 22.0 and later.

#### Supported Calls

create(), delete(), describeSObjects(), query(), retrieve(), update()

#### Special Access Rules

As of Summer '20 and later, only users who have one of these permissions can access this object:

- **•** View Setup and Configuration
- **•** Assign Permission Sets
- **•** Manage User

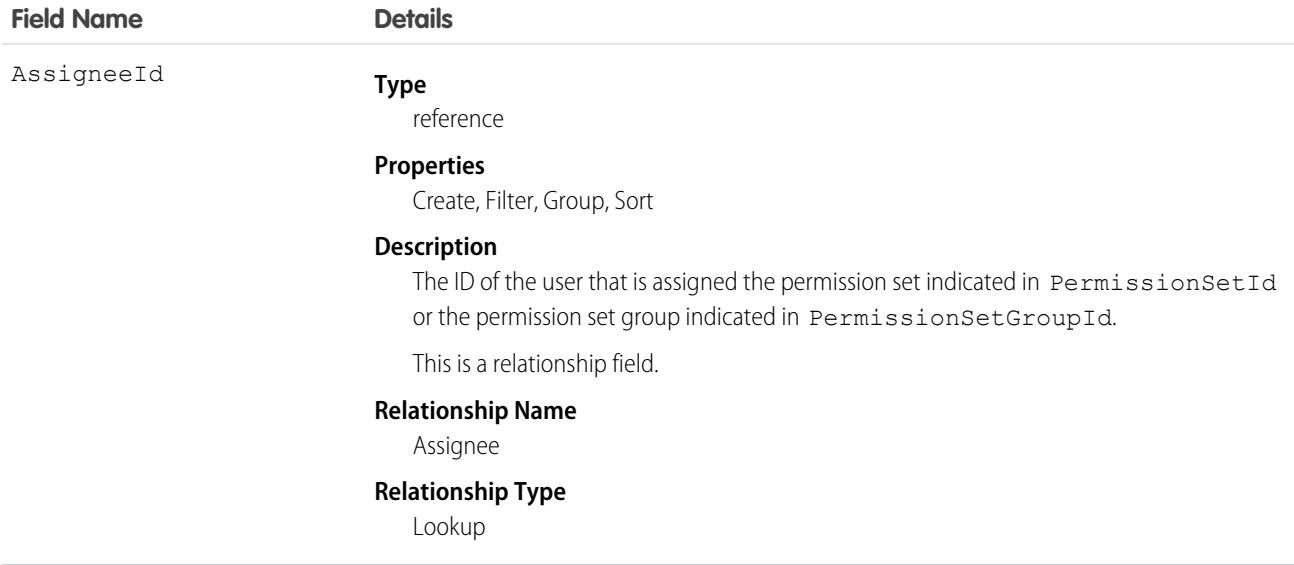

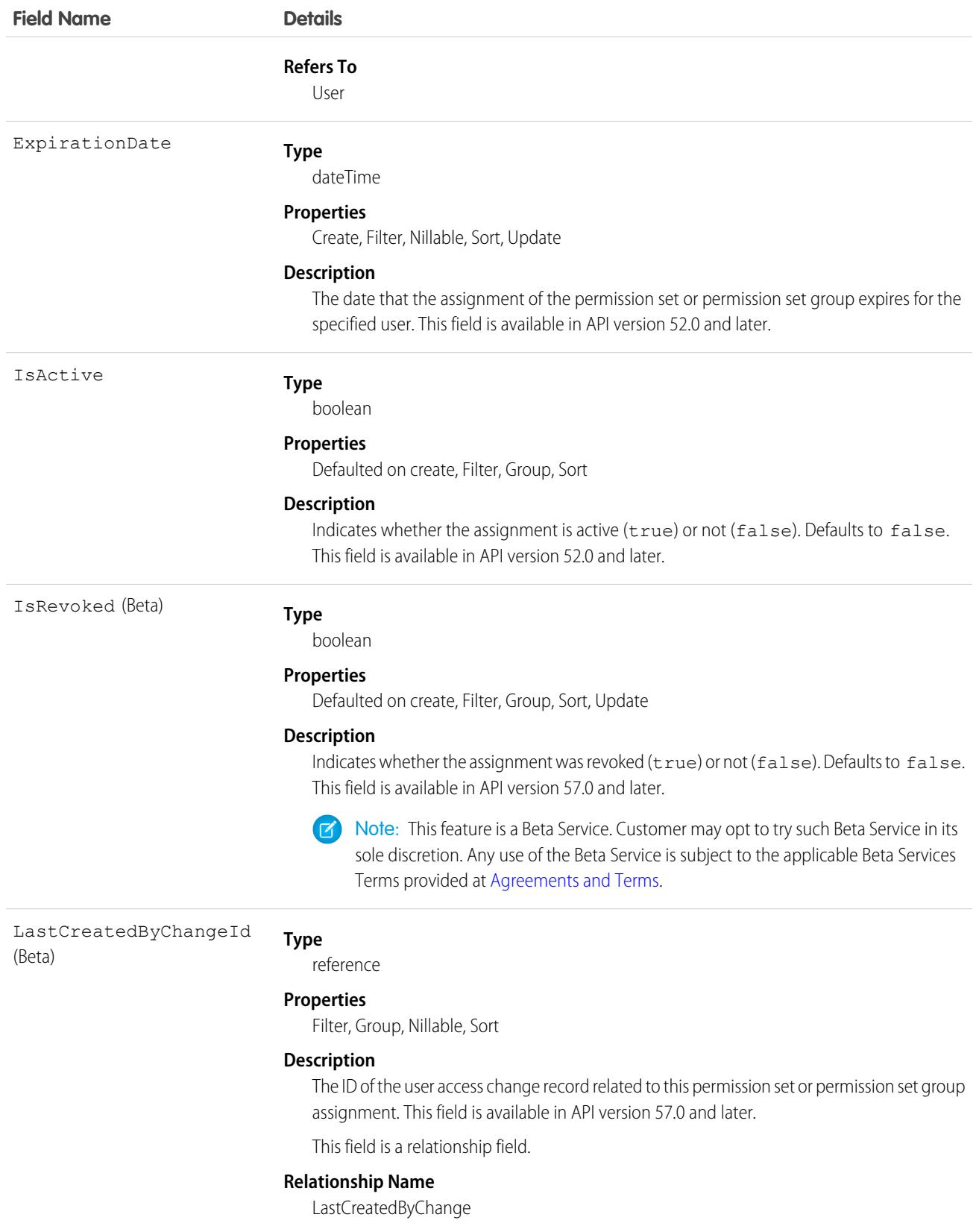

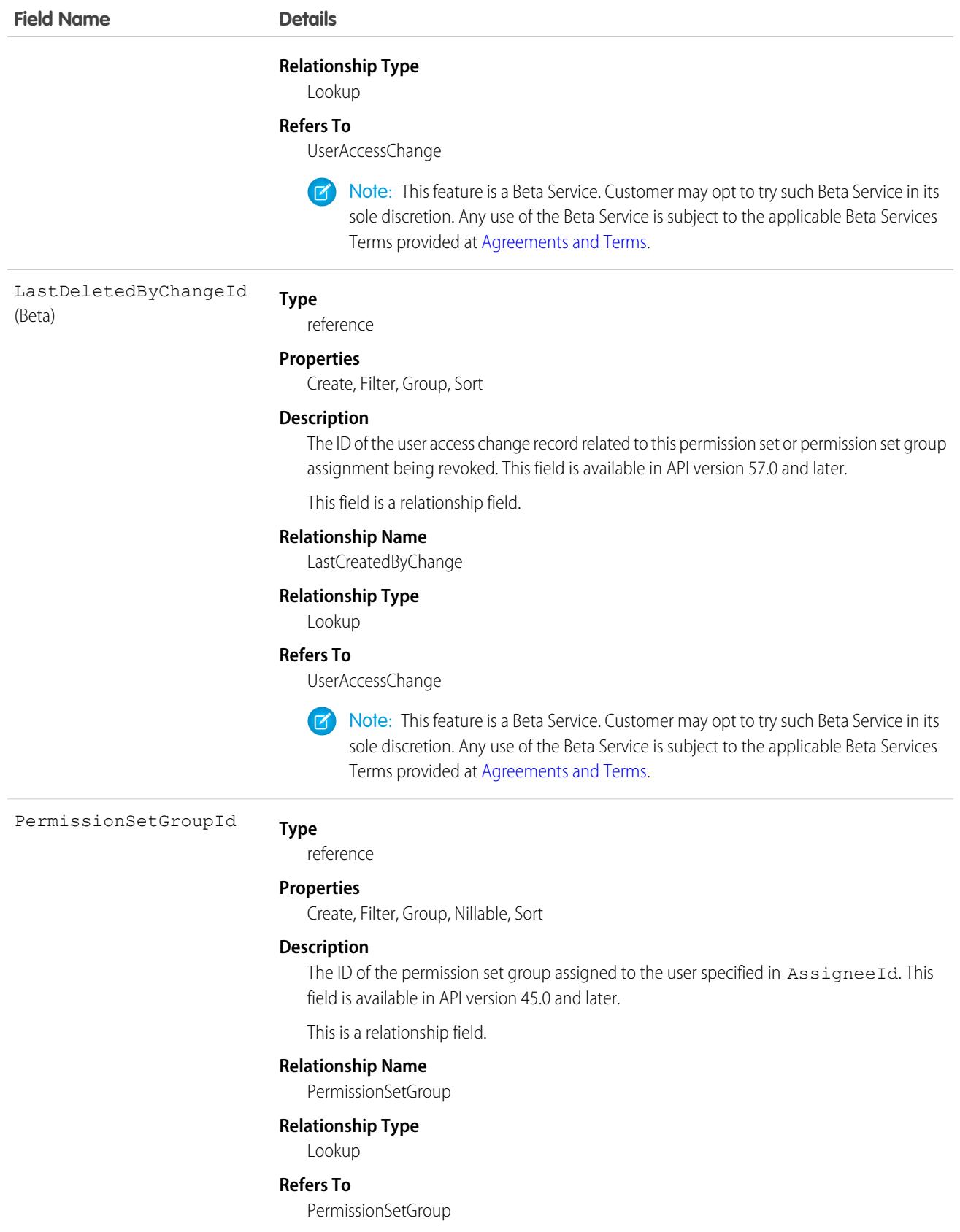

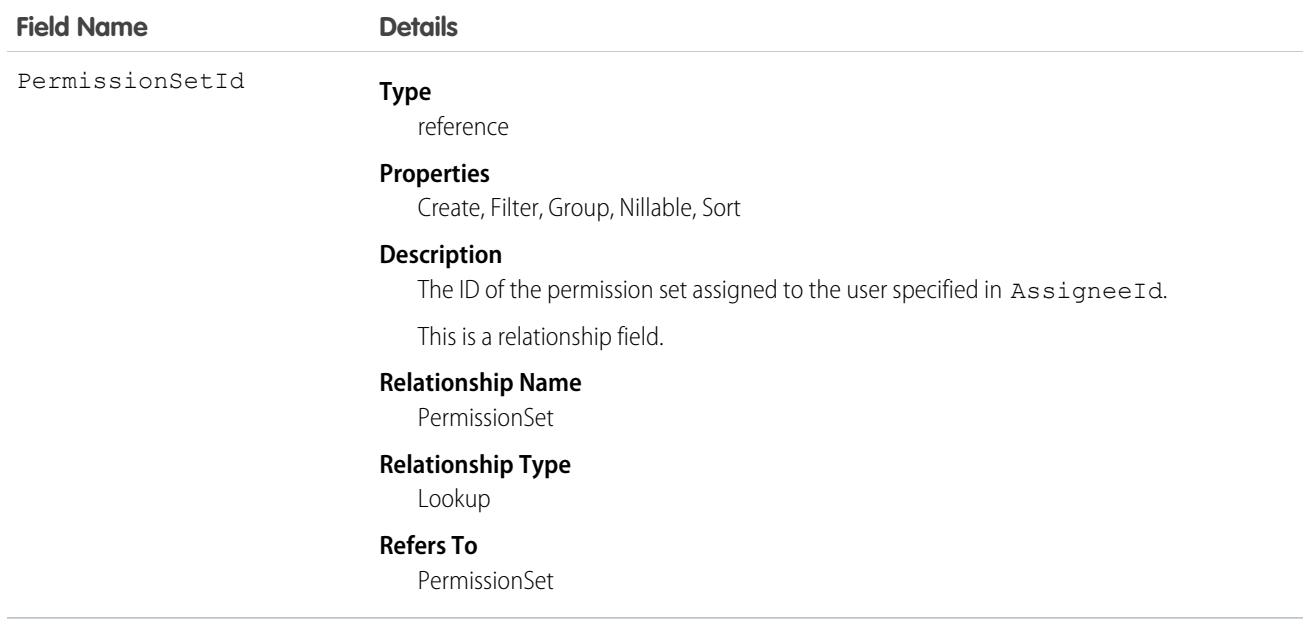

#### **Finding Permission Set Assignments**

Use the PermissionSetAssignment object to query permission set assignments to find out which permission sets are assigned to which users. Because each user can be assigned to many permission sets and each permission set can be assigned to many users, each PermissionSetAssignment ID represents the association of a single user and single permission set.

For example, to search for all permission sets assigned to a particular user:

```
SELECT Id, PermissionSetId
FROM PermissionSetAssignment
WHERE AssigneeId = '005600000017cKt'
```
To search for all users assigned to a particular permission set:

```
SELECT Id, AssigneeId
FROM PermissionSetAssignment
WHERE PermissionSetId = '0PS30000000000e'
```
You can also create a new permission set assignment, or use delete to remove a permission set that's assigned to a user. To update an assignment, delete an existing assignment and insert a new one.

#### **User Licenses**

When assigning a permission set, if the PermissionSet has a UserLicenseId, its UserLicenseId and the Profile UserLicenseId must match. To determine a user's license assignment, query the user's profile and then query the profile's license.

For example, to find a user's profile ID:

```
SELECT Id, ProfileId
FROM User
WHERE Id = '005D0000001GMAT'
```
To find a permission set's UserLicenseId:

```
SELECT Id, LicenseId
FROM PermissionSet
WHERE Id = '0PS30000000000e'
```
If the IDs match, the assignment succeeds.

To find all the permission sets with no license that are assigned to any user:

```
SELECT Id, Assignee.Name, PermissionSet.Name
FROM PermissionSetAssignment
WHERE PermissionSet.LicenseId = null
```
SEE ALSO:

[PermissionSet](#page-3322-0)

## **PermissionSetGroup**

Represents a group of permission sets and the permissions within them. Use permission set groups to organize permissions based on job functions or tasks. Then, you can package the groups as needed. This object is available in API version 45.0 and later.

#### Supported Calls

create(), delete(), describeObject(), query(), retrieve(), update(), upsert()

#### Special Access Rules

As of Summer '20 and later, to view this object, users must have one of these permissions:

- **•** View Setup and Configuration
- **•** Manage Session Permission Set Activations
- **•** Assign Permission Sets

To edit this object, users must have the Manage Profiles and Permission Sets permission.

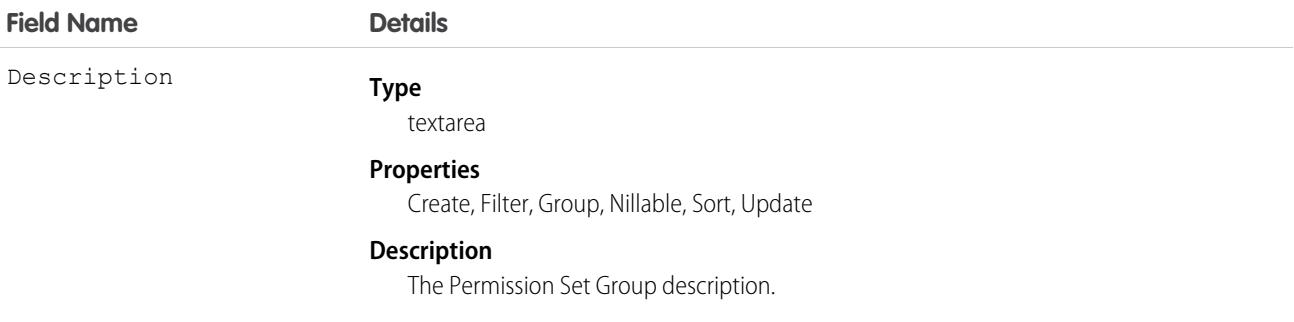

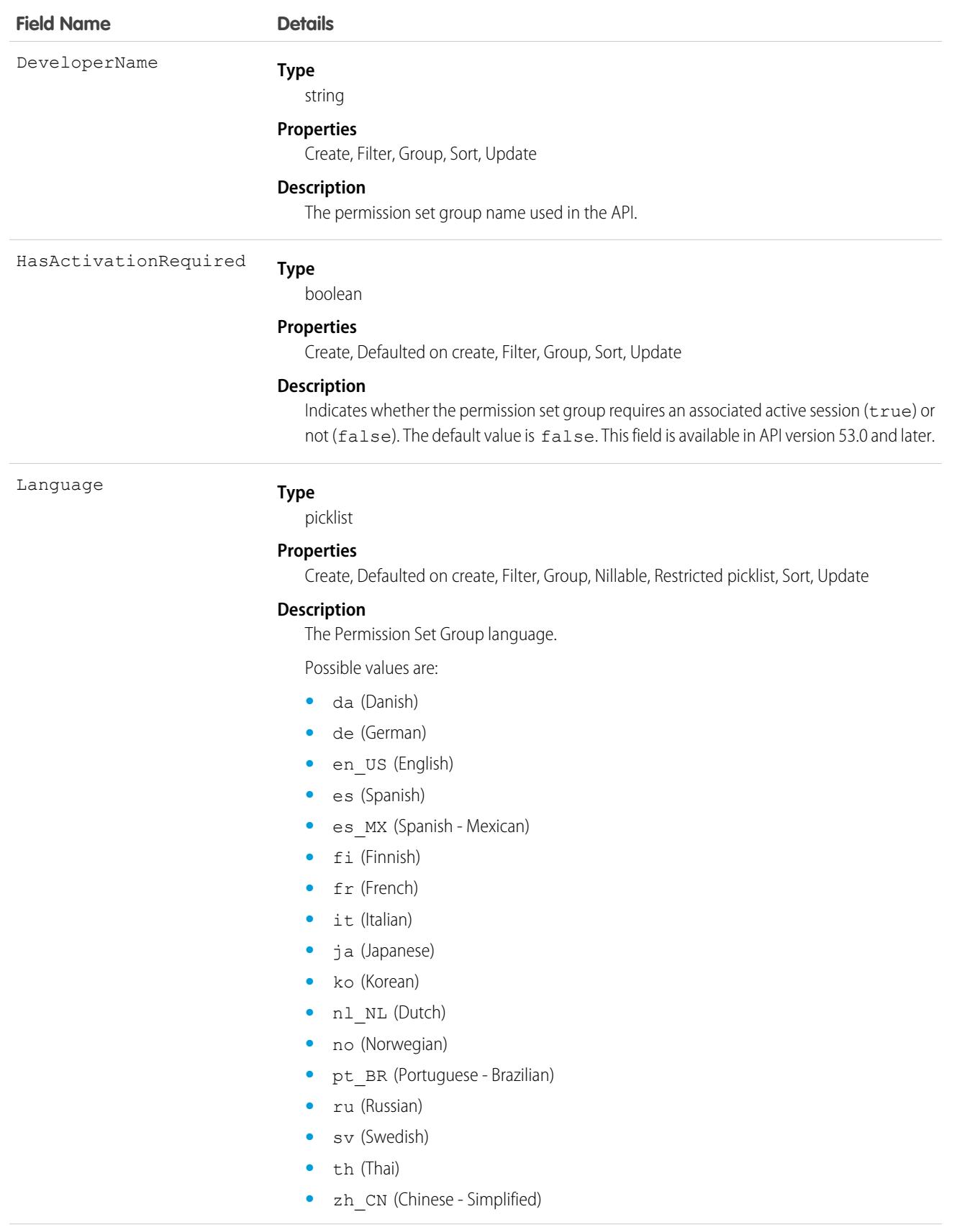

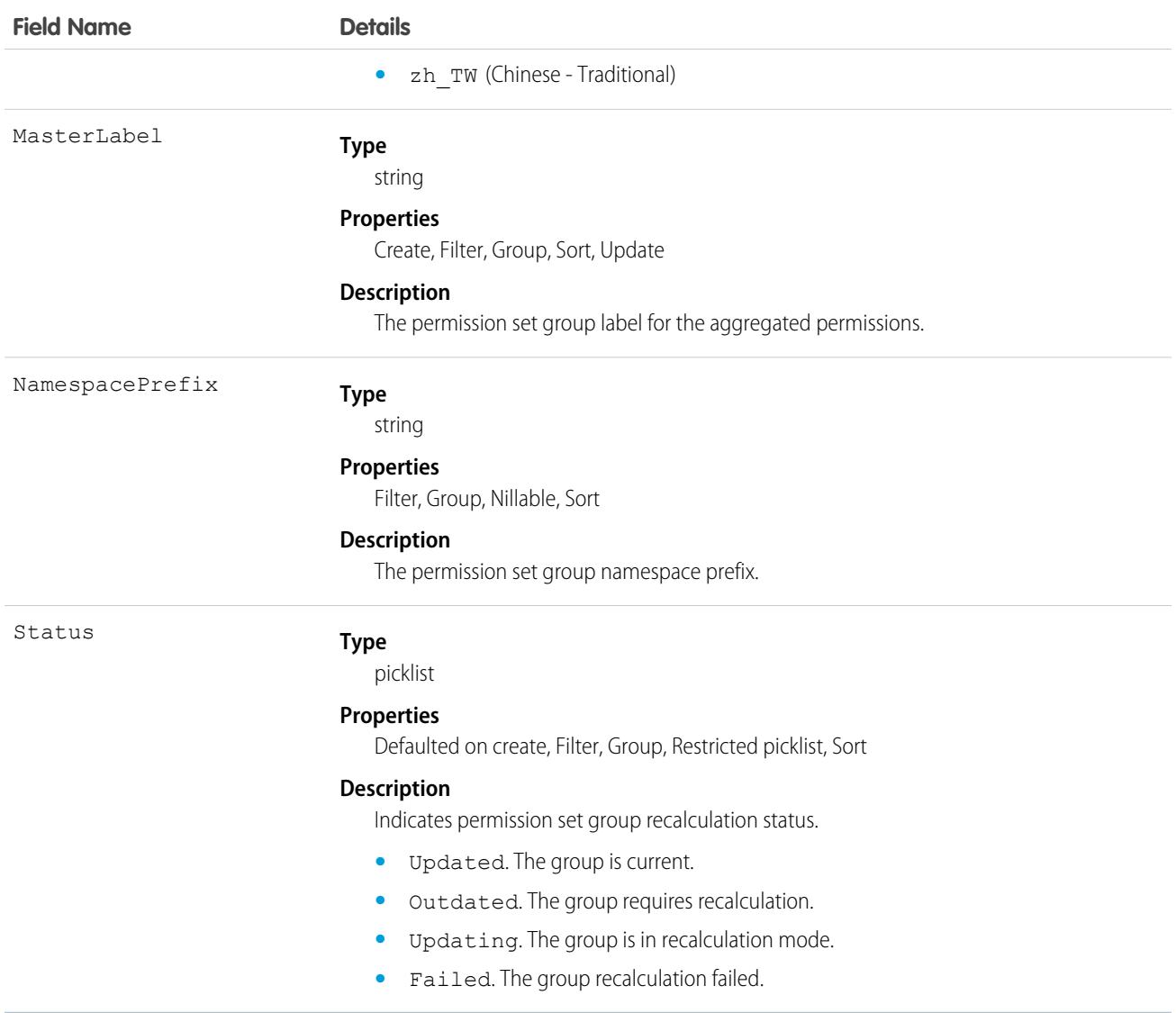

Use the PermissionSetGroup object to query existing permission set groups and to find which aggregated permissions are included in the group.

For example, to search for all object permissions in a permission set group named StandardAccountingUsers:

```
SELECT SObjectType
FROM ObjectPermissions
WHERE Parent.PermissionSetGroup.DeveloperName = 'StandardAccountingUsers'
```
To create a permission set group using REST API, you can submit a POST request.

```
POST
/services/data/v45.0/tooling/sobjects/PermissionSetGroup/
{
```
}

```
"DeveloperName":"Sales", "MasterLabel": "sales_label"
```
# PermissionSetGroupComponent

A junction object that relates the PermissionSetGroup and PermissionSet objects via their respective IDs; enables permission set group recalculation to determine the aggregated permissions for the group. This object is available in API version 45.0 and later.

PermissionSetGroupComponent is a child object of PermissionSet and PermissionSetGroup.

#### Supported Calls

```
create(), delete(), describeSObject(), query(), retrieve()
```
#### Special Access Rules

As of Spring '20 and later, only users with the "View Setup and Configuration" permission can access this object.

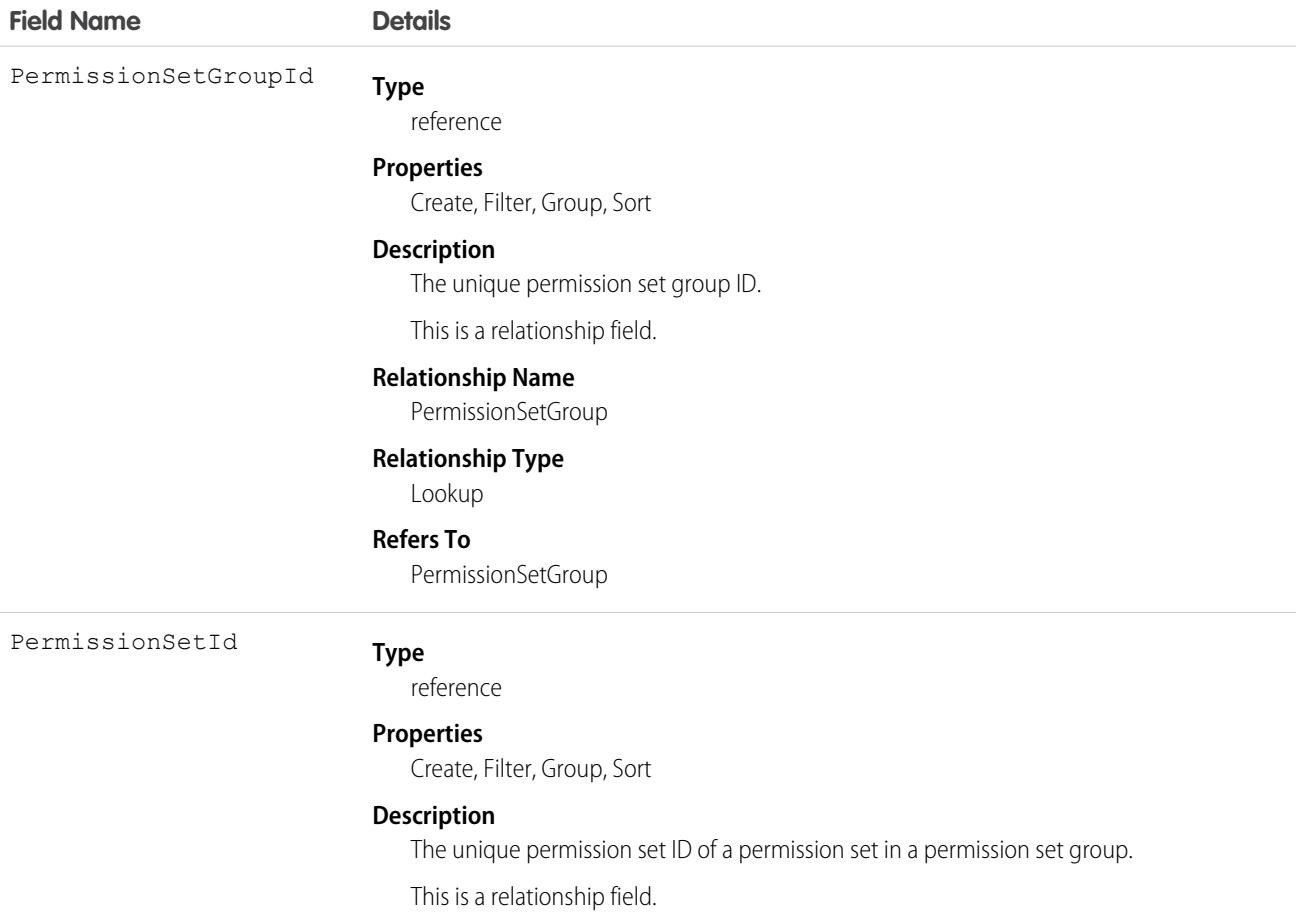

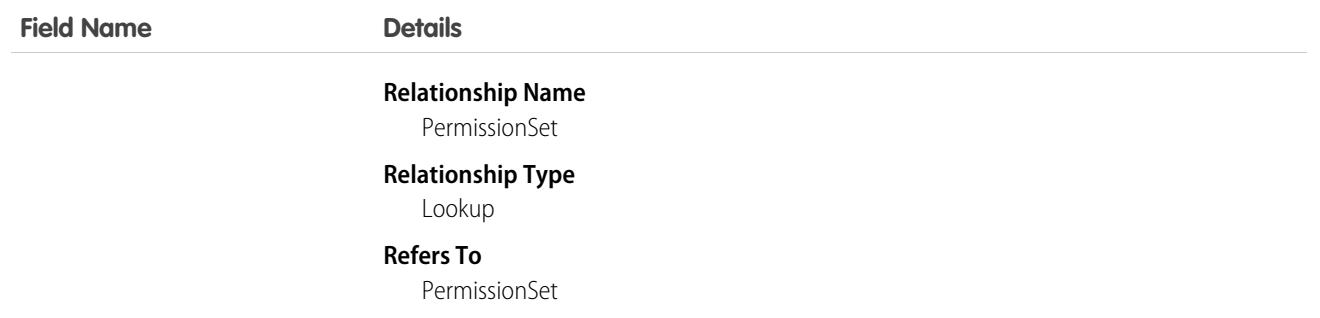

<span id="page-3337-0"></span>Use the PermissionSetGroupComponent object to add members to or delete members from a permission set group, or to query for group members.

## PermissionSetLicense

Represents a license that's used to enable one or more users to receive a specified permission without changing their profile or reassigning profiles. You can use permission set licenses to grant access, but not to deny access. This object is available in API version 29.0 and later.

# Supported Calls

describeLayout(), describeSObjects(), query(), retrieve()

#### Special Access Rules

As of Spring '20 and later, only your Salesforce org's internal users can access this object.

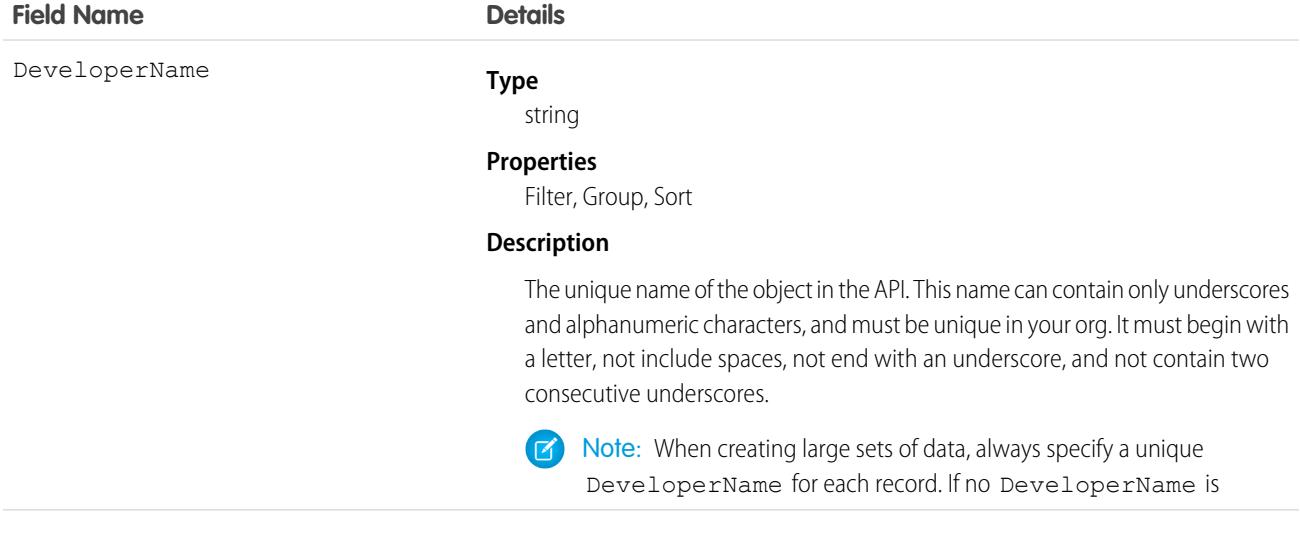

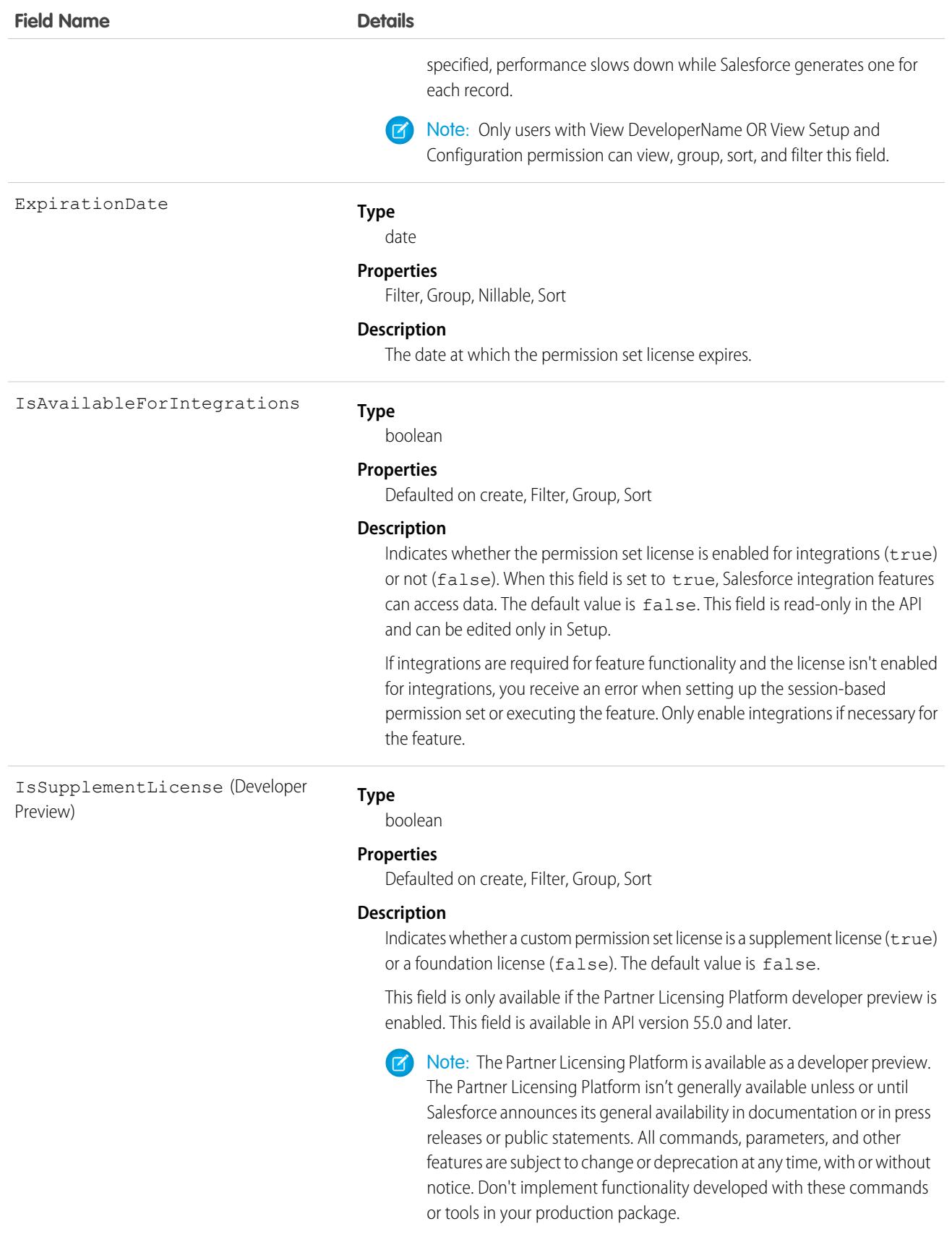

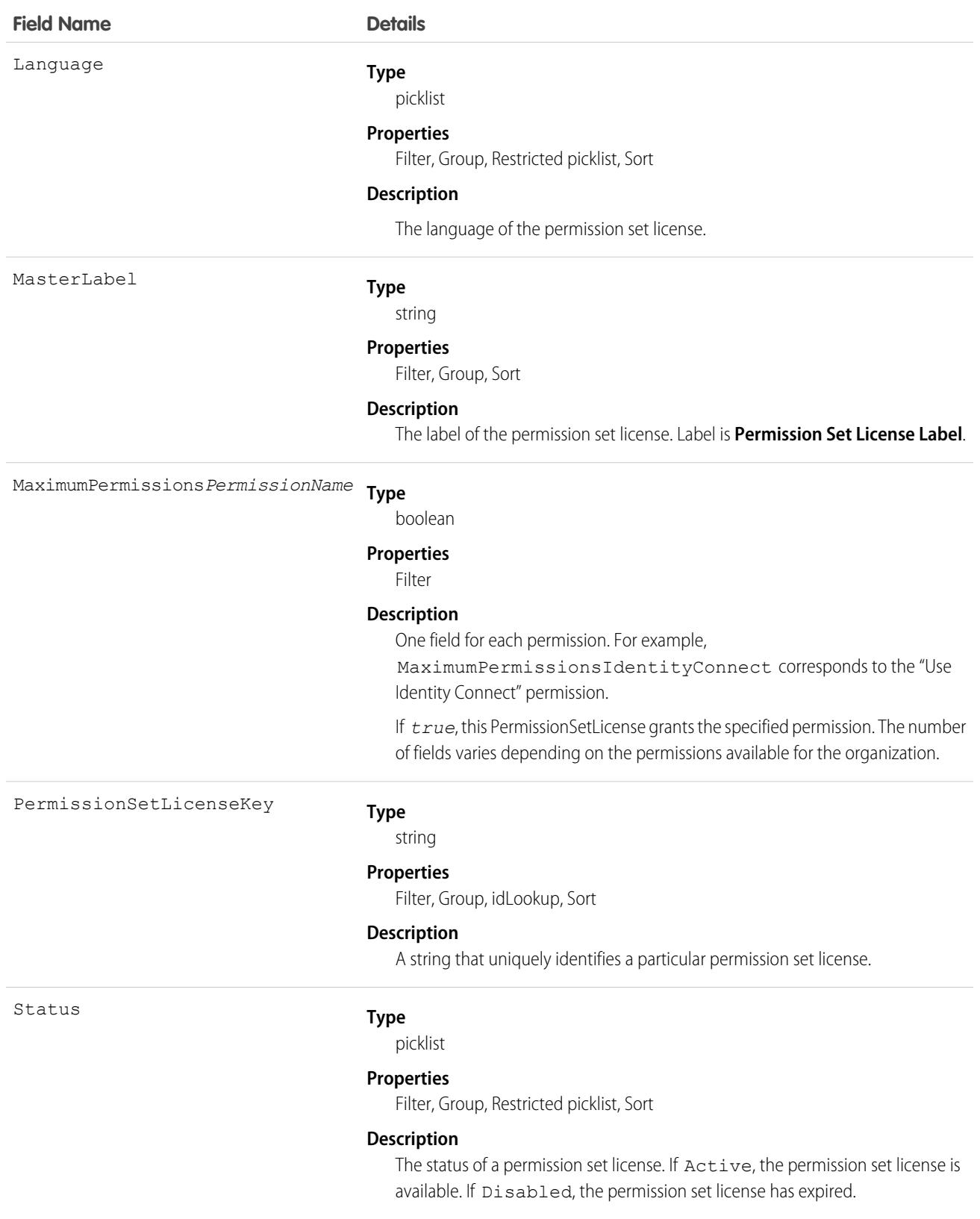

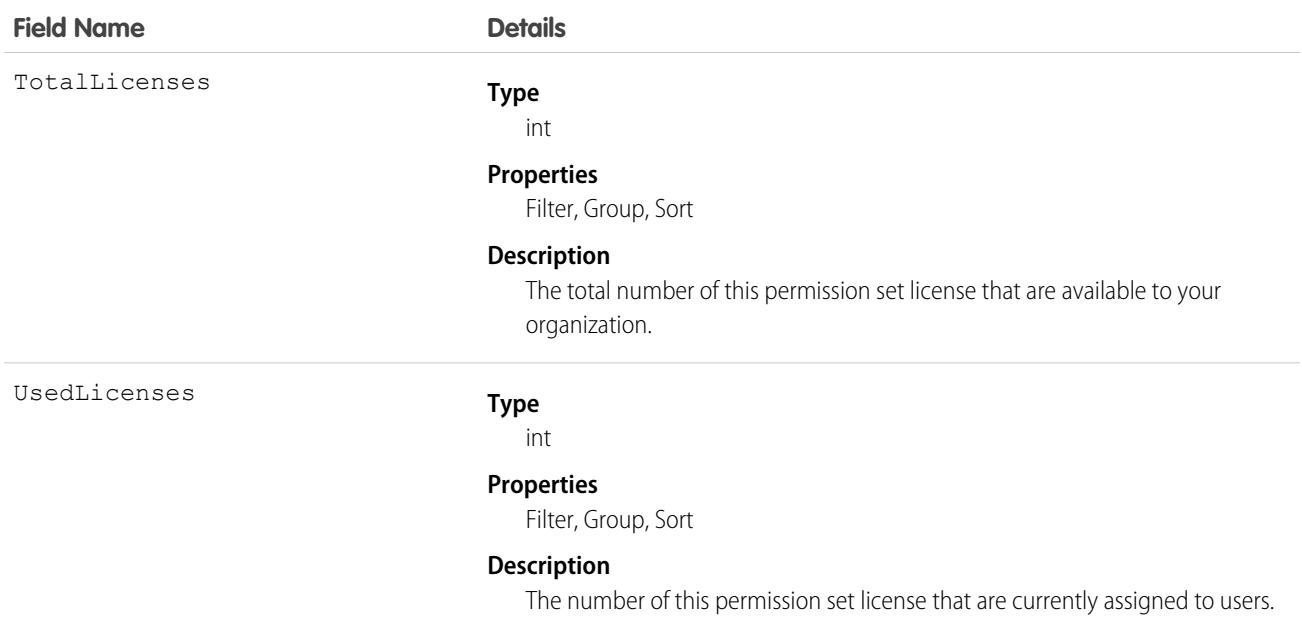

Users with the "View Setup and Configuration" permission can use the PermissionSetLicense object to view the set of currently defined permission set licenses in your organization.

Use the PermissionSetLicense object to query existing permission licenses.

For example, to return a list of all active permission set licenses:

```
SELECT MasterLabel
FROM PermissionSetLicense
WHERE Status = 'Active'
```
When combined with the PermissionSetLicenseAssign object, you can create a nested query that returns all users assigned to a particular permission set license like "Identity Connect":

```
SELECT MasterLabel, (SELECT AssigneeId FROM PermissionSetLicenseAssign)
FROM PermissionSetLicense
WHERE MaximumPermissionsIdentityConnect=true
```
<span id="page-3340-0"></span>SEE ALSO:

[PermissionSetLicenseAssign](#page-3340-0)

#### PermissionSetLicenseAssign

Represents the association between a User and a PermissionSetLicense. This object is available in API version 29.0 and later.

 $\mathbb{Z}$ Note: The relationship name for PermissionSetLicenseAssign is *PermissionSetLicenseAssignments*.

# Supported Calls

create(), delete(), describeSObjects(), query(), retrieve()

# Special Access Rules

As of Summer '20 and later, only users who have one of these permissions can access this object:

- **•** View Setup and Configuration
- **•** Assign Permission Sets

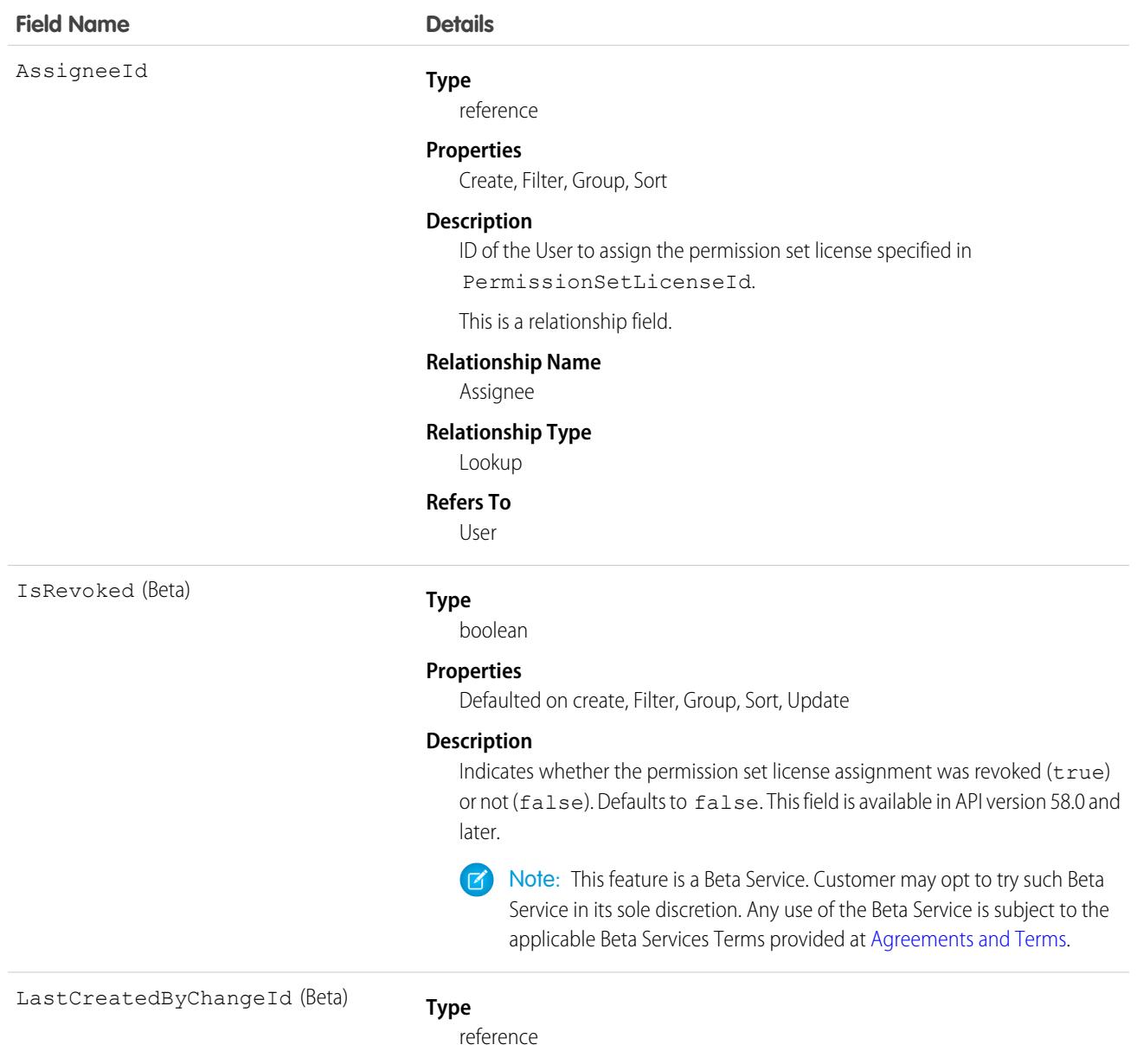

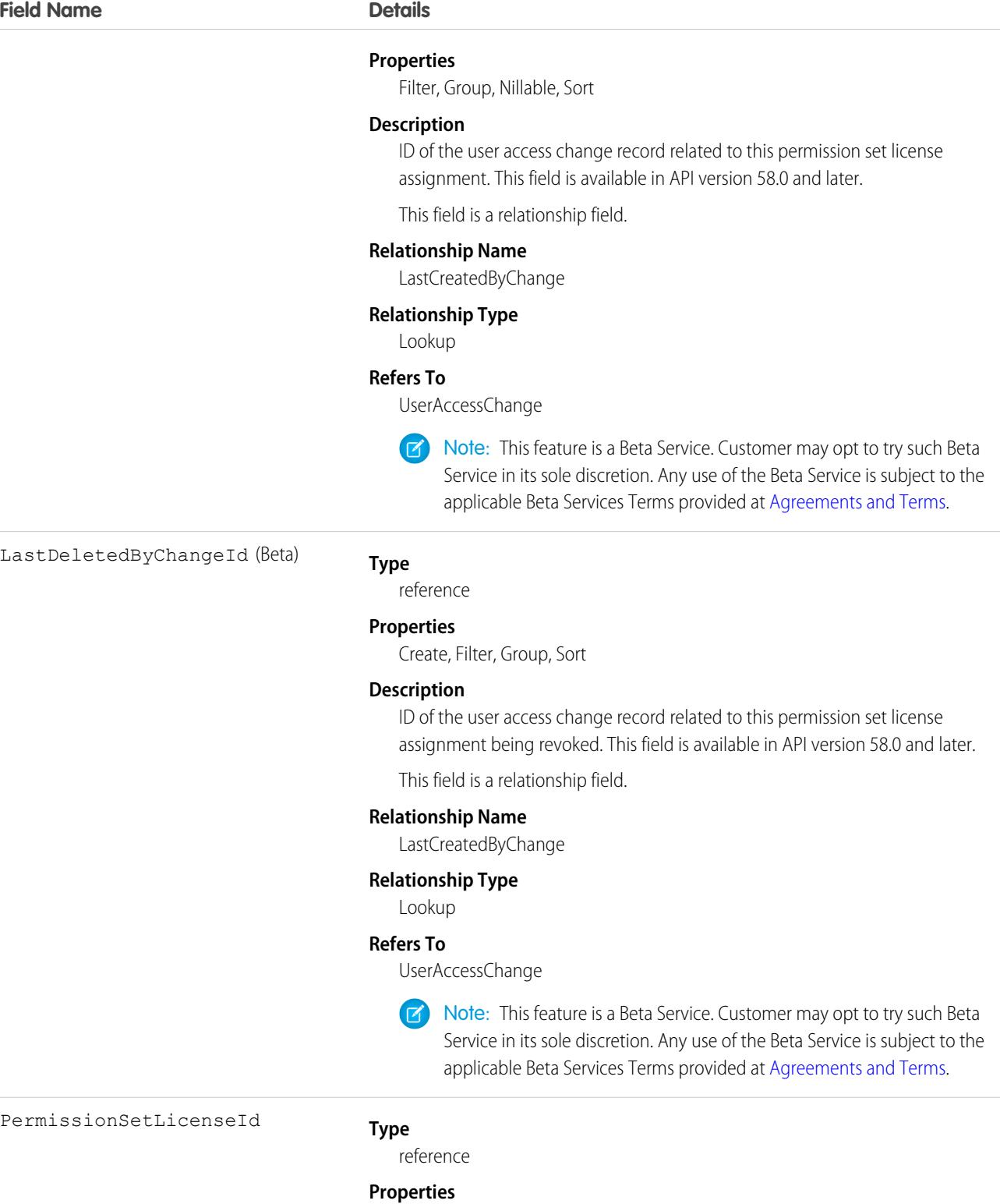

Create, Filter, Group, Sort

#### **Description**

The ID of the permission set license the user is assigned to.

#### **Field Name Details**

This is a relationship field.

**Relationship Name**

PermissionSetLicense

**Relationship Type**

Lookup

**Refers To** PermissionSetLicense

#### Usage

Use the PermissionSetLicenseAssign object for querying permission set license assignments to find out which permission set licenses are assigned to which users. Because each user can be assigned to many permission set licenses, each PermissionSetLicenseAssign ID represents the association of a single user and single permission set license.

For example, to search for all of the permission sets assigned to a particular user:

```
SELECT Id, PermissionSetLicenseId
FROM PermissionSetLicenseAssign
WHERE AssigneeId = '005D0000001RFek'
```
To search for all users assigned to a particular permission set license:

```
SELECT AssigneeId
FROM PermissionSetLicenseAssign
WHERE PermissionSetLicenseId = '0PLD000000003mwOAA'
```
You can also create a new permission set license assignment, or use delete to remove a permission set license that's been assigned to a user. To update an assignment, delete an existing assignment and insert a new one.

#### SEE ALSO:

[PermissionSetLicense](#page-3337-0)

#### PermissionSetLicenseDefinition (Developer Preview)

Represents the definition of a custom permission set license, which entitles specified features in a package. This object is available in API version 54.0 and later.

## Supported Calls

create(), delete(), describeLayout(), describeSObjects(), query(), retrieve(), update(), upsert()

#### Special Access Rules

To access PermissionSetLicenseDefinition, you must have the Partner Licensing Platform developer preview enabled. To participate in this developer preview, submit a participation request via the [Partner Licensing Platform Developer Preview](https://partners.salesforce.com/_ui/core/chatter/groups/GroupProfilePage?g=0F94V0000010zlV) Partner Community group. Note: The Partner Licensing Platform is available as a developer preview. The Partner Licensing Platform isn't generally available unless or until Salesforce announces its general availability in documentation or in press releases or public statements. All commands, parameters, and other features are subject to change or deprecation at any time, with or without notice. Don't implement functionality developed with these commands or tools in your production package.

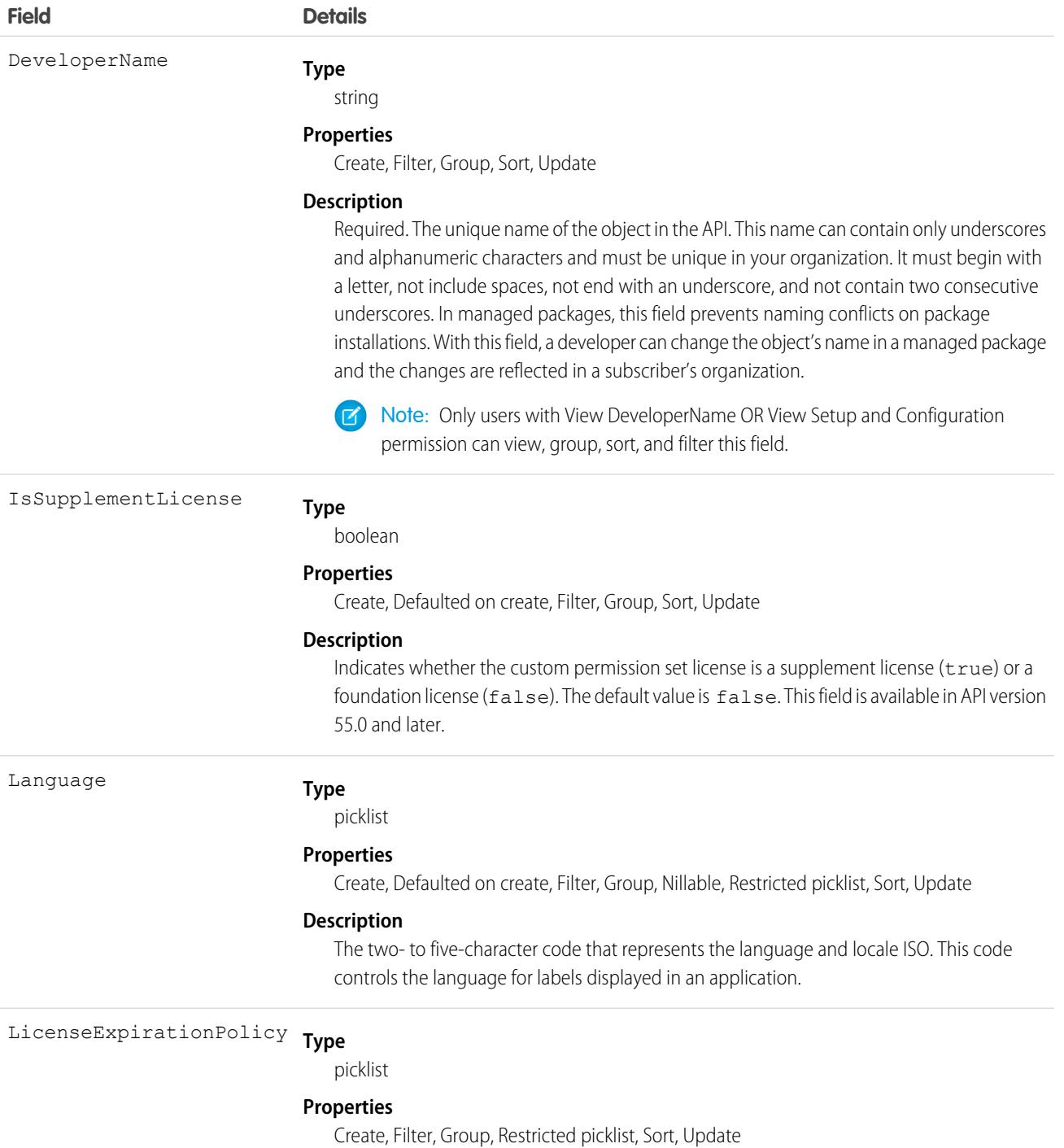

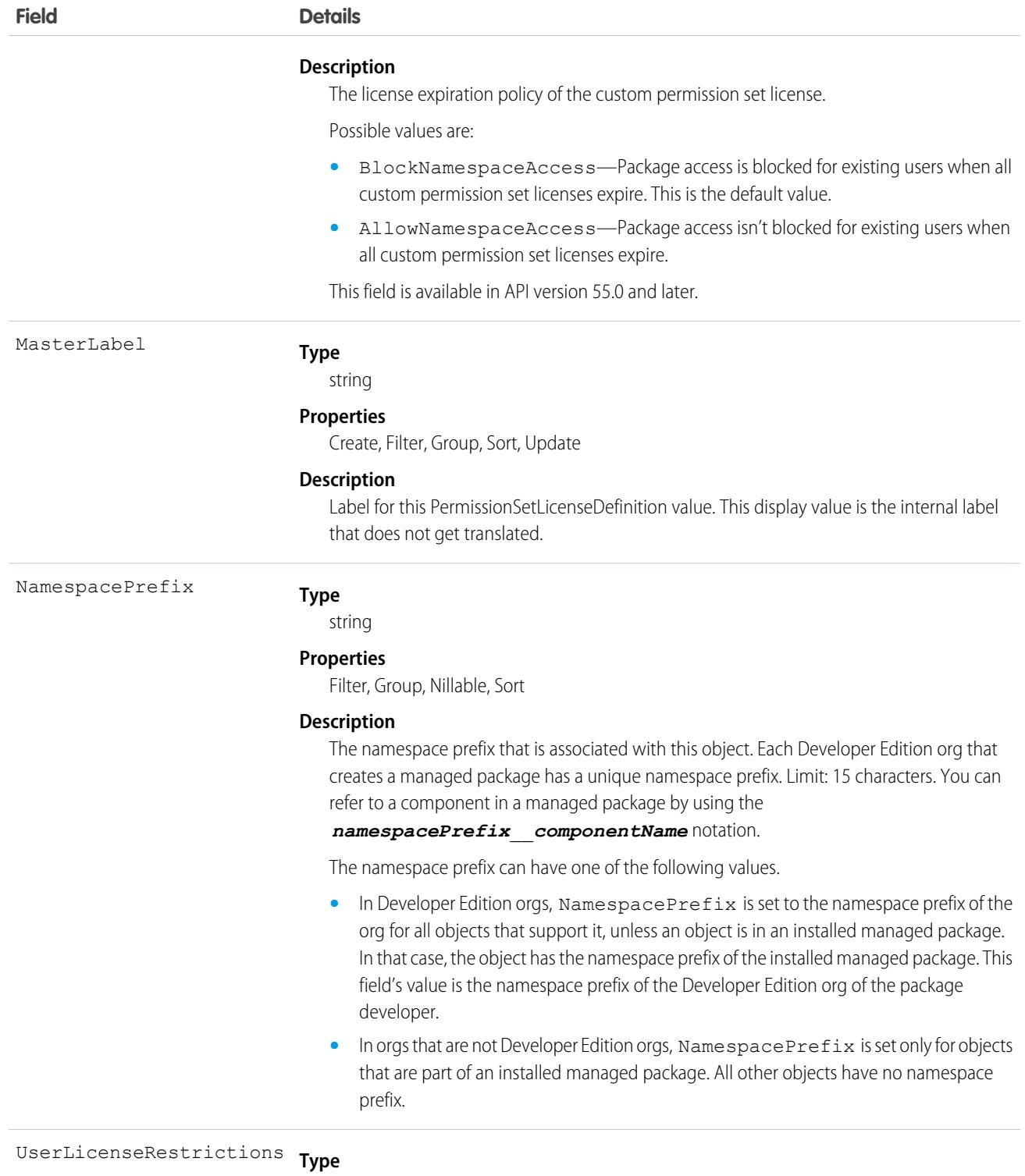

textarea

#### **Properties**

Create, Nillable, Update

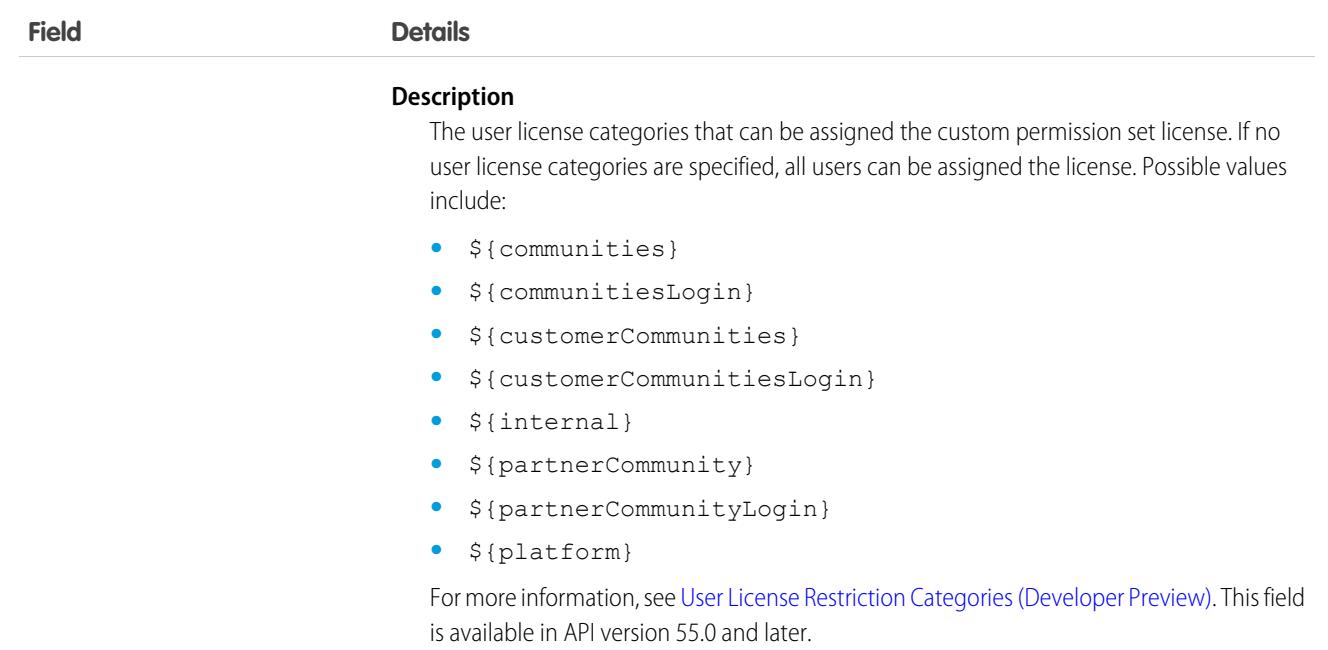

After the PermissionSetLicenseDefinition is created, it must be referenced in [LicenseDefinitonCustomPermission](#page-2526-0).

For more information, see the [Partner Licensing Platform Developer Guide \(Developer Preview\)](https://developer.salesforce.com/docs/atlas.en-us.248.0.plp_dev.meta/plp_dev/partner_licensing_platform_intro.htm).

# PermissionSetTabSetting

Represents a permission set tab setting. Requires the View Setup permission. Use this object to query all tab settings of the permission set. This object is available in API version 45.0 and later.

## Supported Calls

create(), delete(), describeSObjects(), query(), retrieve(), update(), upsert()

## Special Access Rules

As of Spring '20 and later, only users with "View Setup and Configuration" permission can access this object.

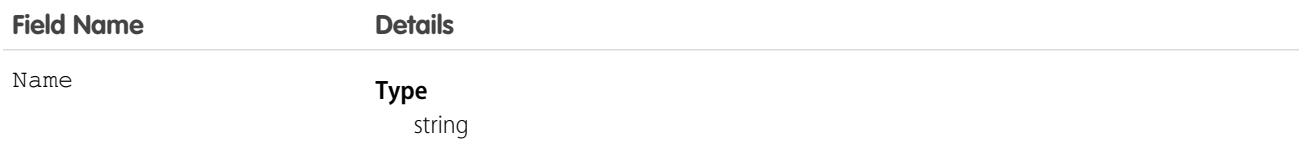

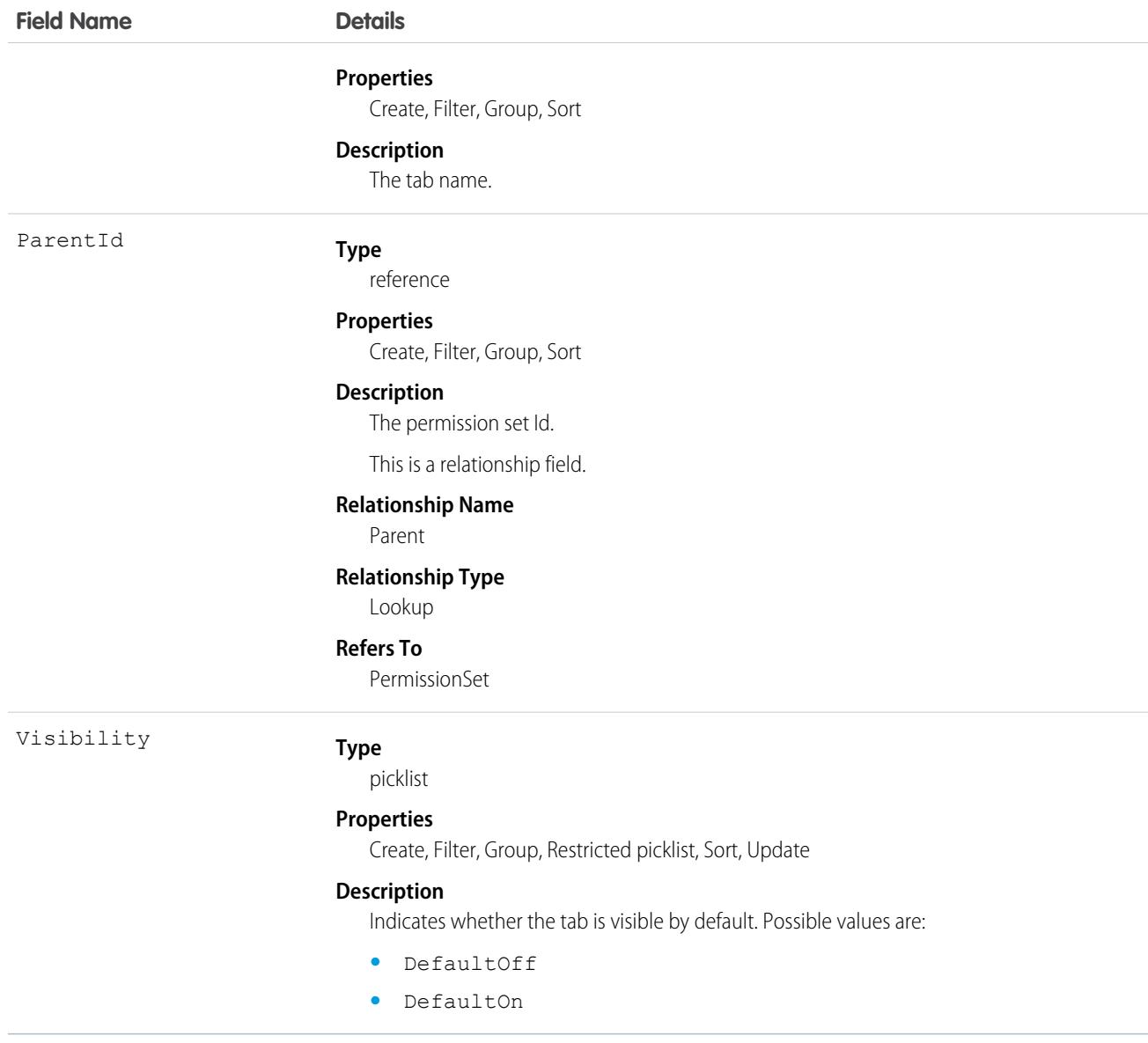

Use the PermissionSetTabSetting object to find tab setting visibility settings, parent permission sets, and so forth.

For example, to find the visibility setting of a tab named "standard-Lead," do something like the following.

```
SELECT Visibility
FROM PermissionSetTabSetting
WHERE Name = 'standard-Lead'
```
## PersonAccountOwnerPowerUser

Represents a user who can own more than 50,000 customer or partner portal accounts. Person account owner power users can own a large number of either customer or partner users. Their role can't be changed and they must be at the root of the role hierarchy. Person account owner power user objects can't be created if deferred sharing is turned on for your org. This object is available in API version 57.0 and later.

# Supported Calls

create(), delete(), describeSObjects(), query(), retrieve(), update(), upsert()

## Special Access Rules

Create a PersonAccountOwnerPowerUser object. Enter the user ID of the power user and the type of users that they can own, Customer Portal or Partner.

Note: Only users at the highest level of a hierarchy can be added to the PersonAccountOwnerPowerUser object.

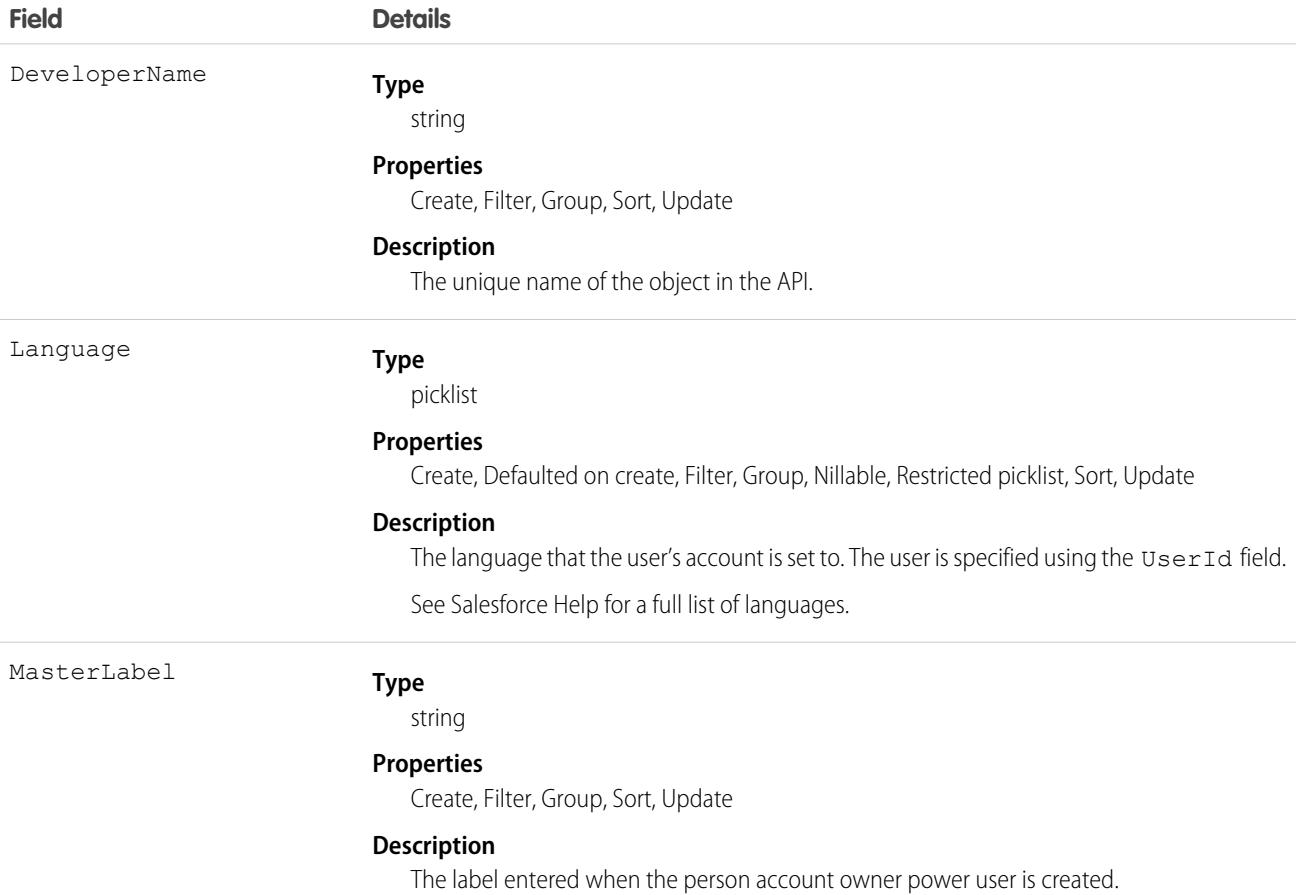

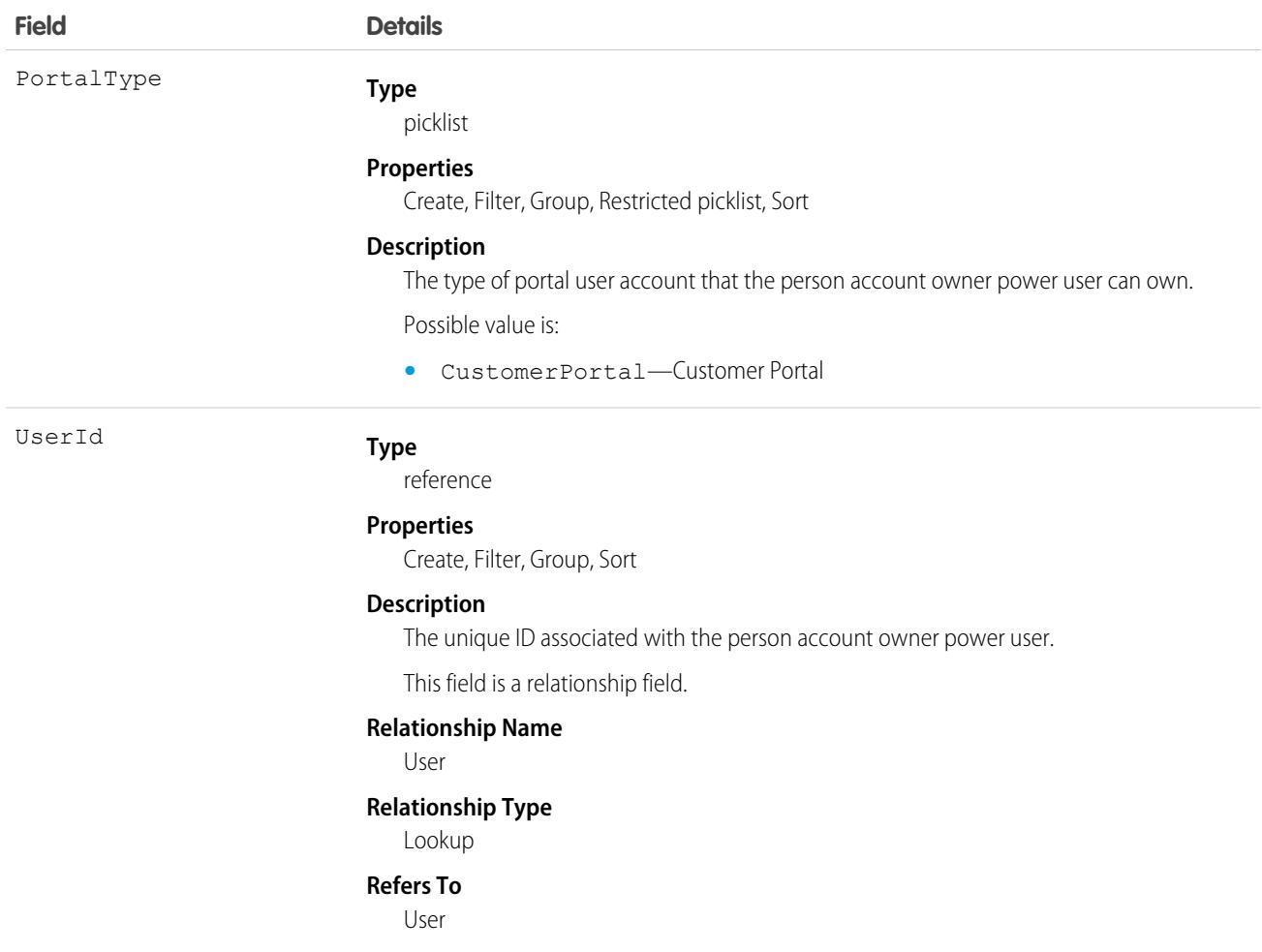

# PersonalizationTargetInfo

Represents a target for an audience. This object is available in API version 47.0 and later.

## Supported Calls

describeSObjects(), query(), retrieve()

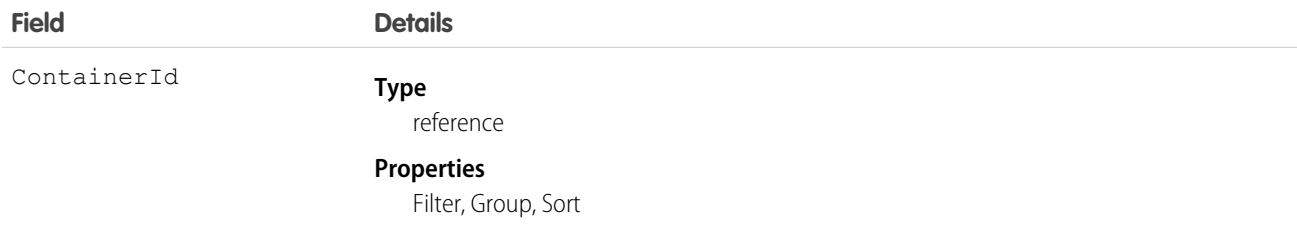

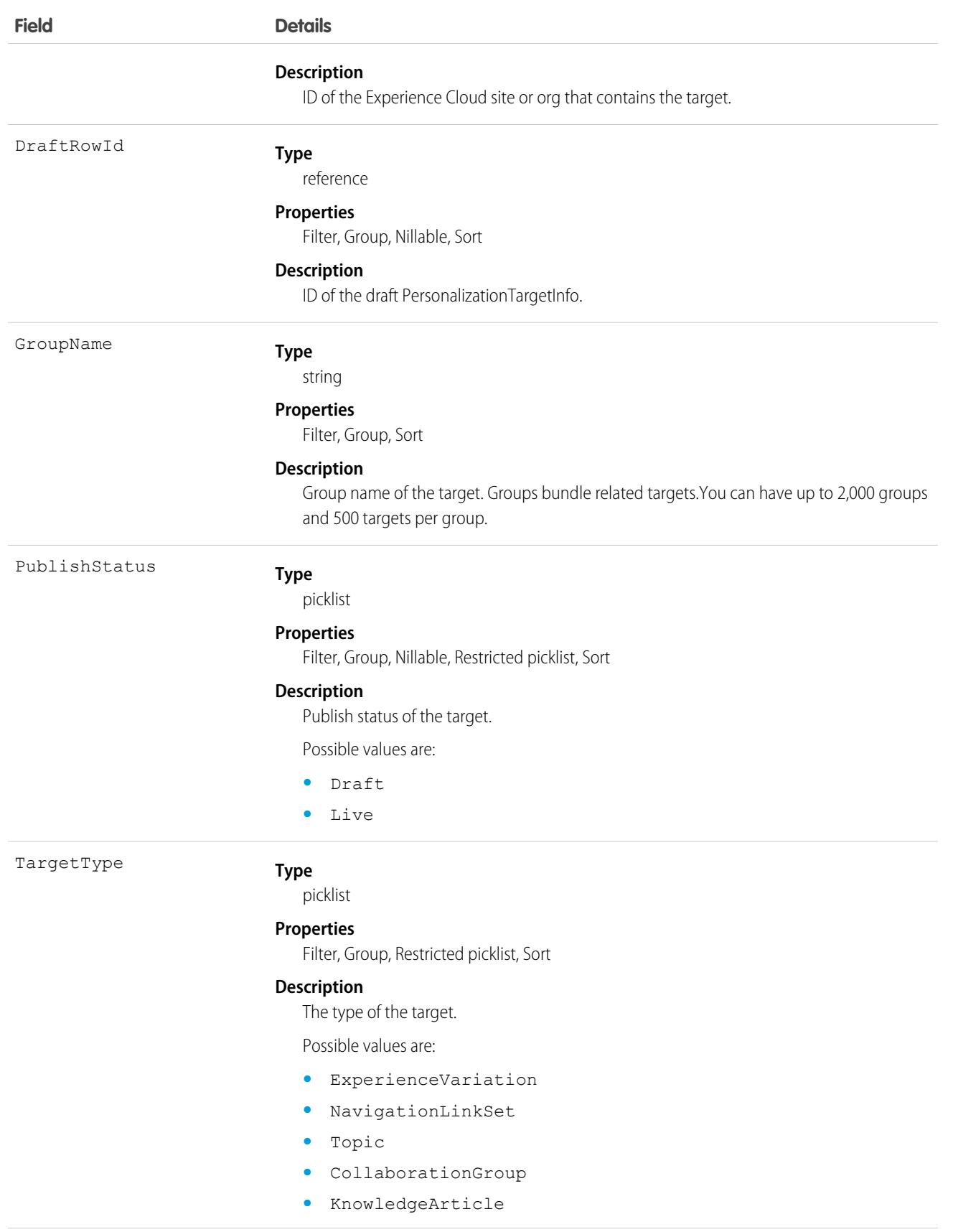

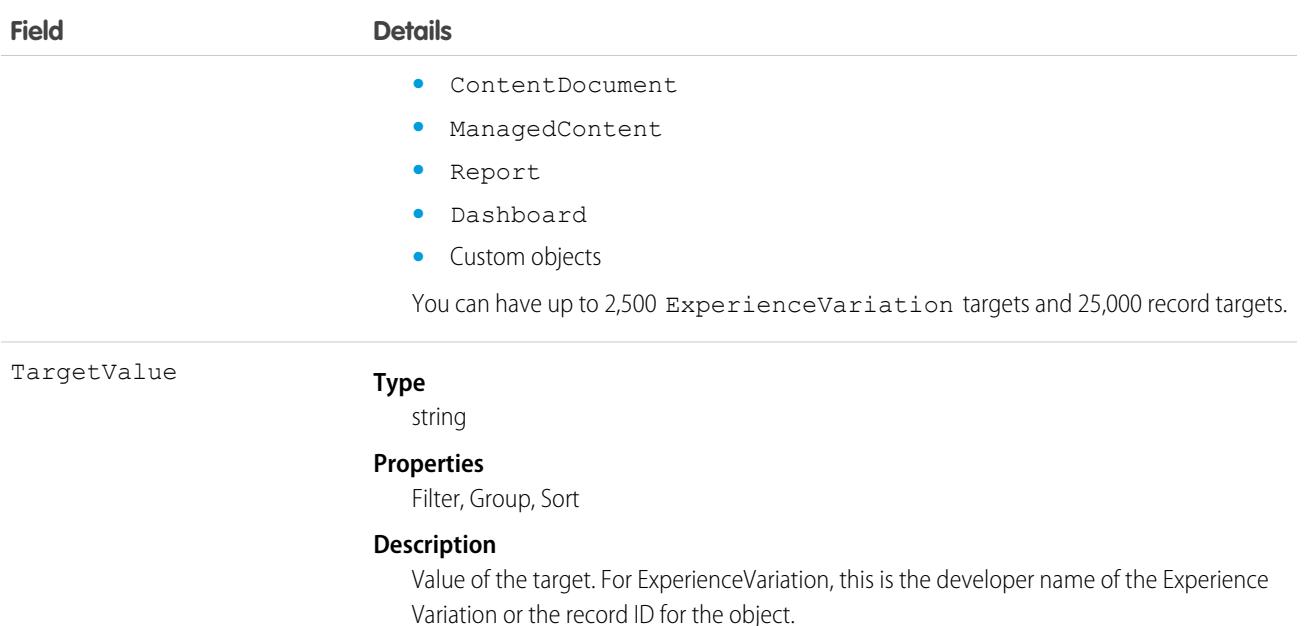

## **PersonTraining**

Represents an assignment of a learning module in Workforce Engagement. This object is available in API version 54.0 and later.

### Supported Calls

create(), delete(), describeLayout(), describeSObjects(), getDeleted(), getUpdated(), query(), retrieve(), undelete(), update(), upsert()

#### Special Access Rules

The org requires a Workforce Engagement license and an Enablement Sites (myTrailhead) license. The user requires at least one Workforce Engagement permission set assigned to them: Workforce Engagement Admin, Workforce Engagement Analyst, Workforce Engagement Planner, or Workforce Engagement Agent.

Workforce Engagement Management uses this object to route training to agents. To assign modules to agents, users with the Learning Manager profile require Read, Create, and View All access to this object. To receive routed modules, users with the Learner profile require Read access to this object.

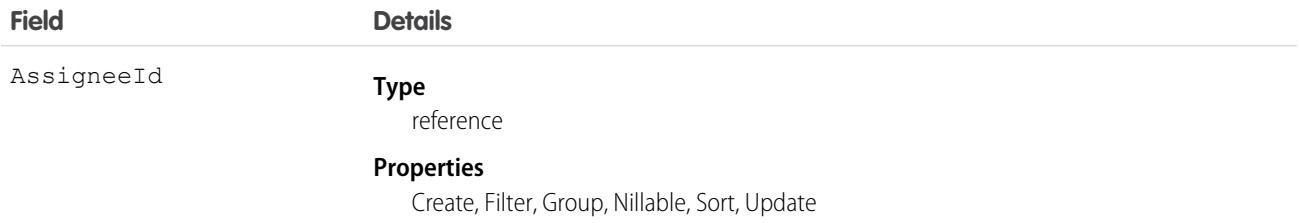

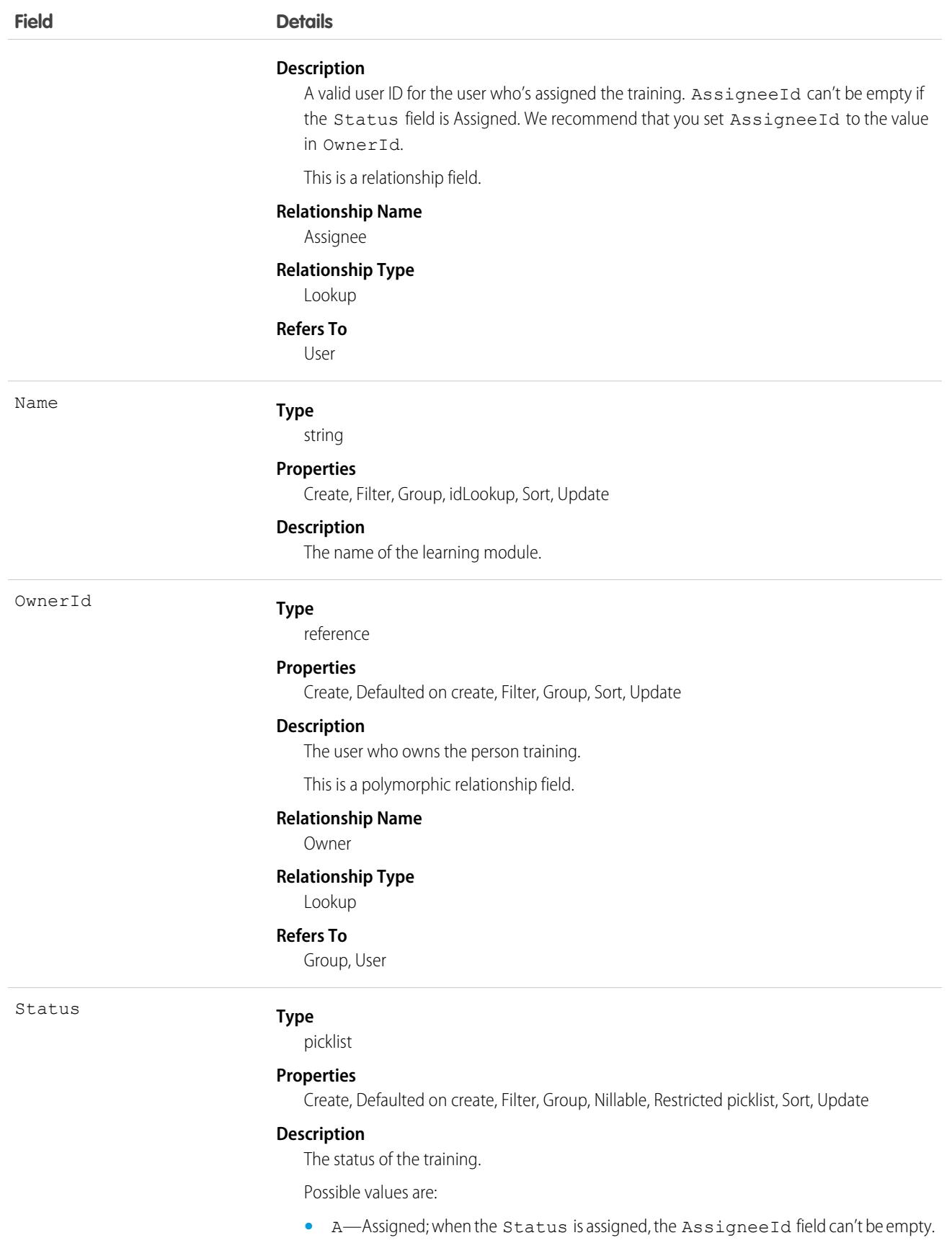

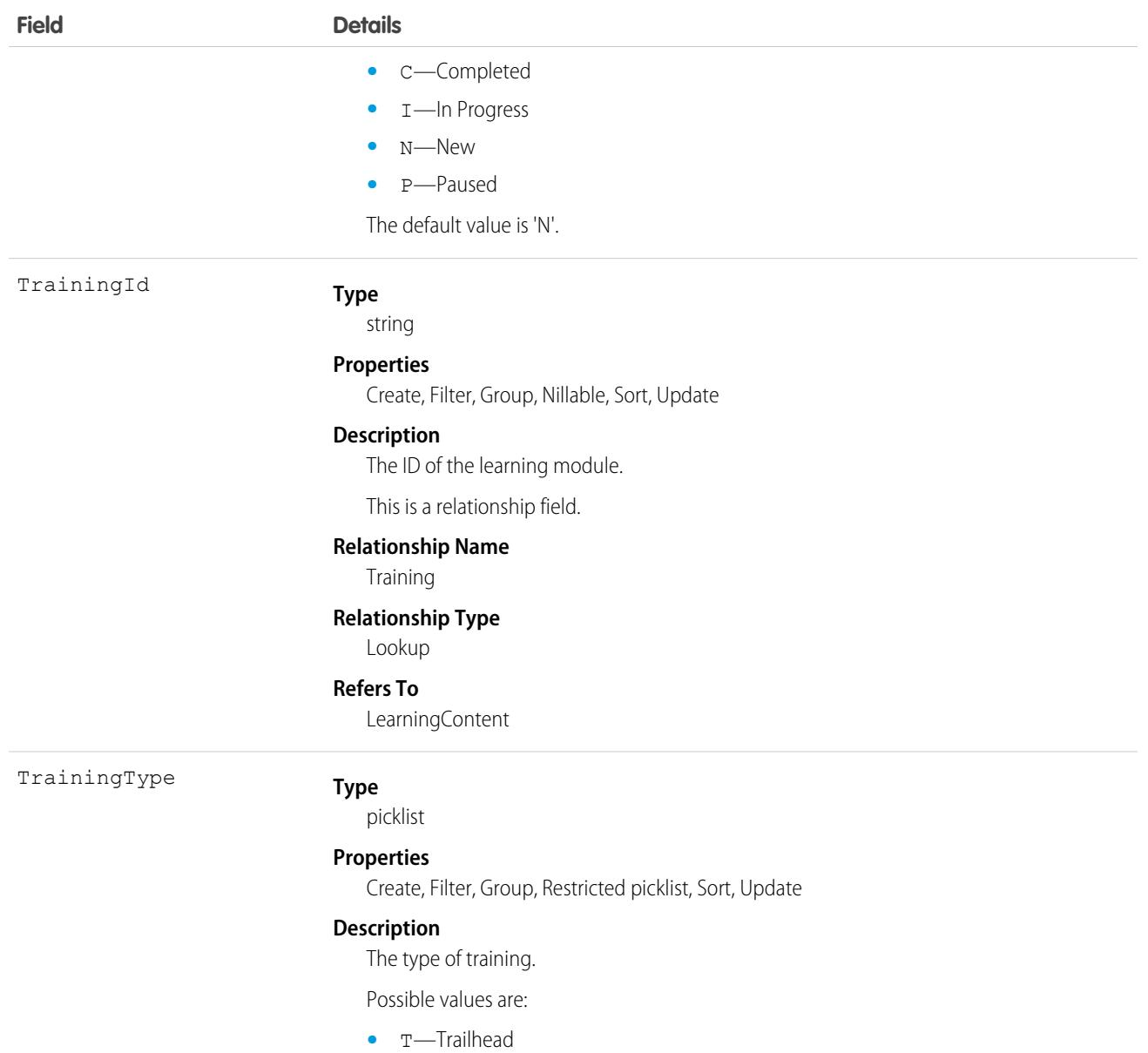

#### Usage

In version 54.0 and later releases, Workforce Engagement uses this object instead of the AgentTraining object to route learning modules to agents. If you set up agent engagement in your org in an earlier release, we rename AgentTraining records as PersonTraining records.

## **PicklistValueInfo**

Represents the active picklist values for a given picklist field. This object is available in API version 40.0 and later.

# Supported Calls

describeSObjects(), query()

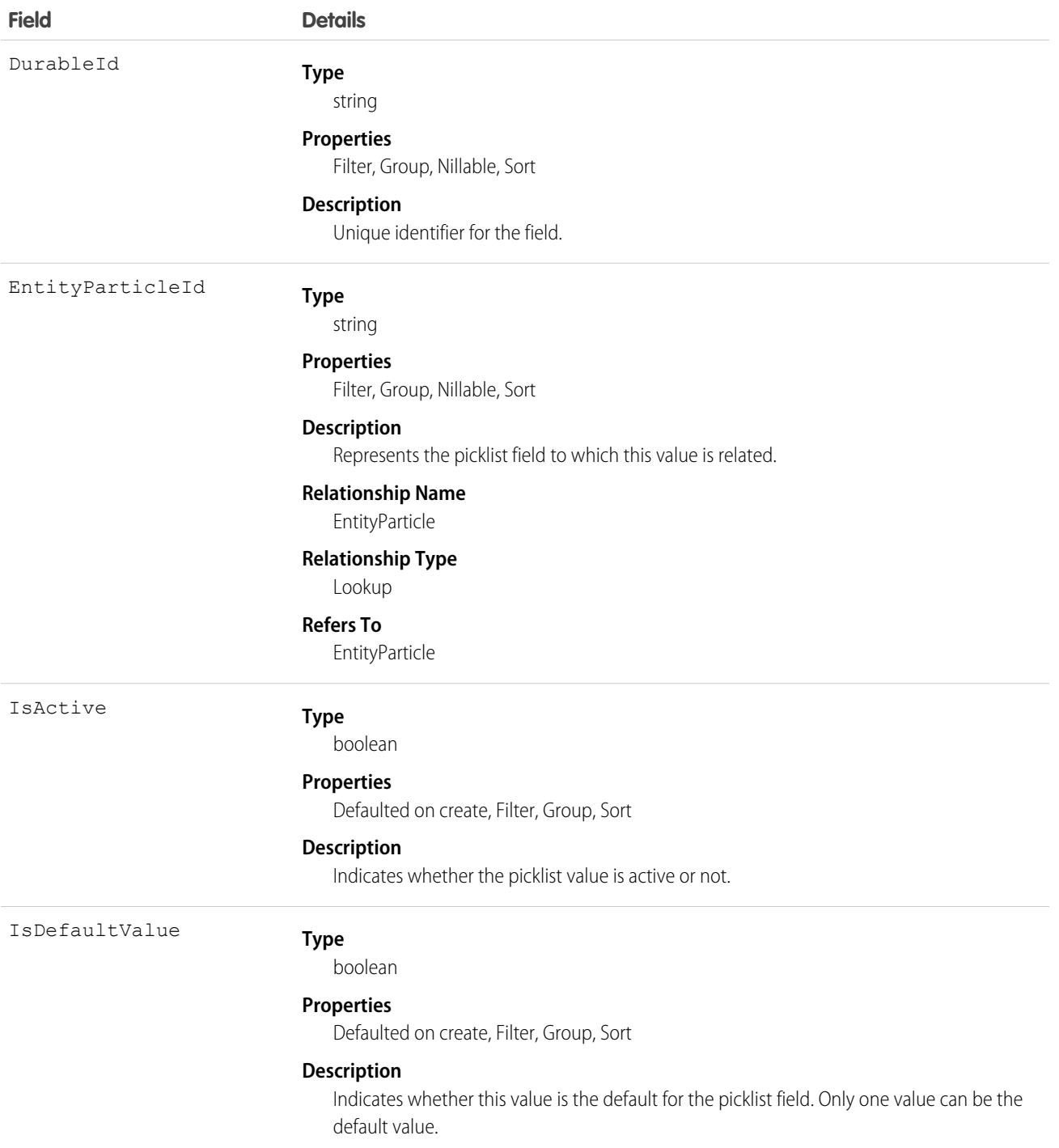

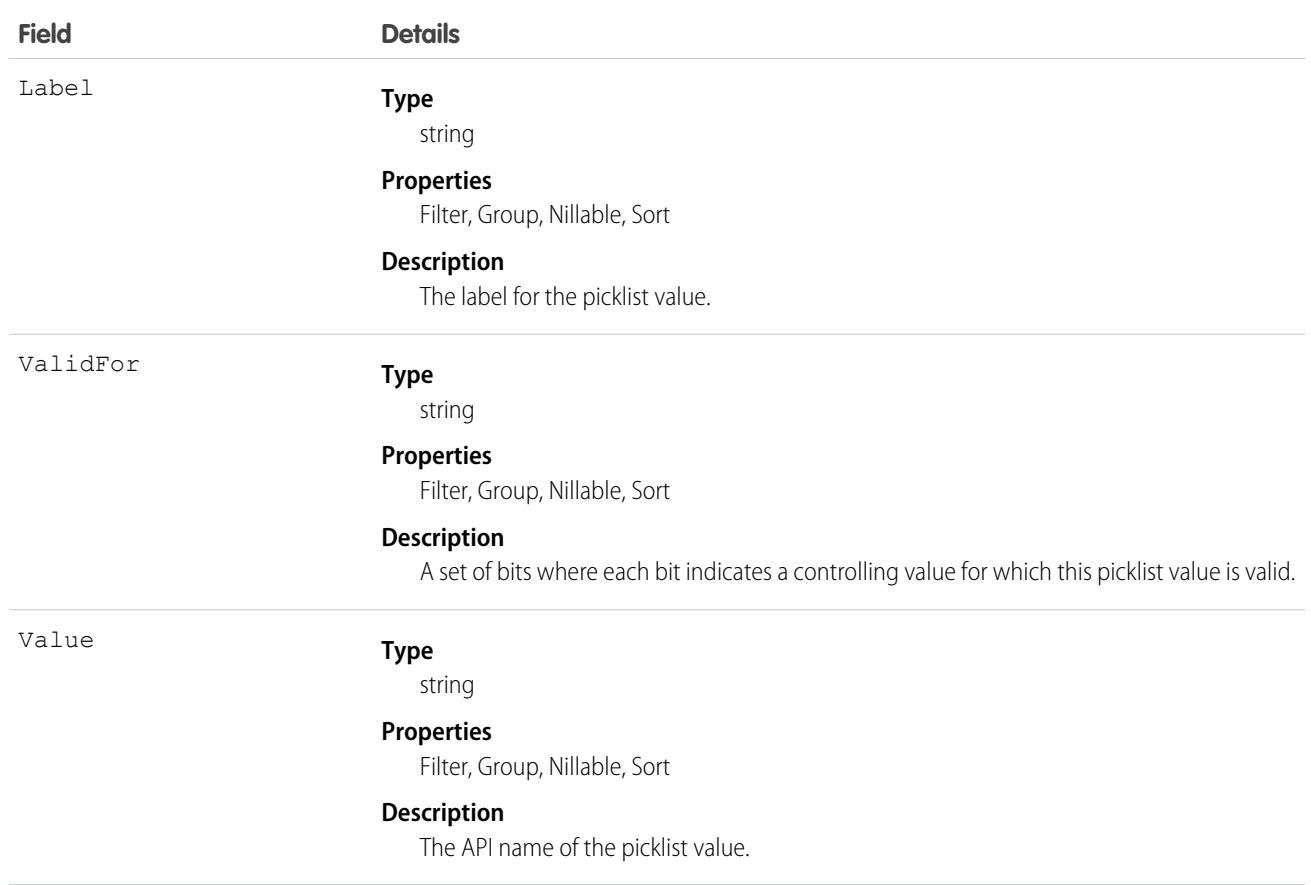

## <span id="page-3355-0"></span>PickTicket

A PickTicket represents quantities of one or more products to be picked for fulfillment at a location. It can include products belonging to one or more fulfillment orders. This object is available in API version 57.0 and later.

A PickTicket is associated with one or more PickTicketAssignments and one or more PickTicketProducts. Each PickTicketAssignment represents the relationship between the PickTicket and a FulfillmentOrder. Each PickTicketProduct represents the quantity of a product to be picked as part of the PickTicket. If multiple FulfillmentOrders associated with the PickTicket include the same product, one PickTicketProduct can represent the total quantity of that product to be picked for all of those FulfillmentOrders.

### Supported Calls

create(), delete(), describeLayout(), describeSObjects(), getDeleted(), getUpdated(), query(), retrieve(), search(), undelete(), update(), upsert()

### Special Access Rules

This object is available with an Order Management Growth license.

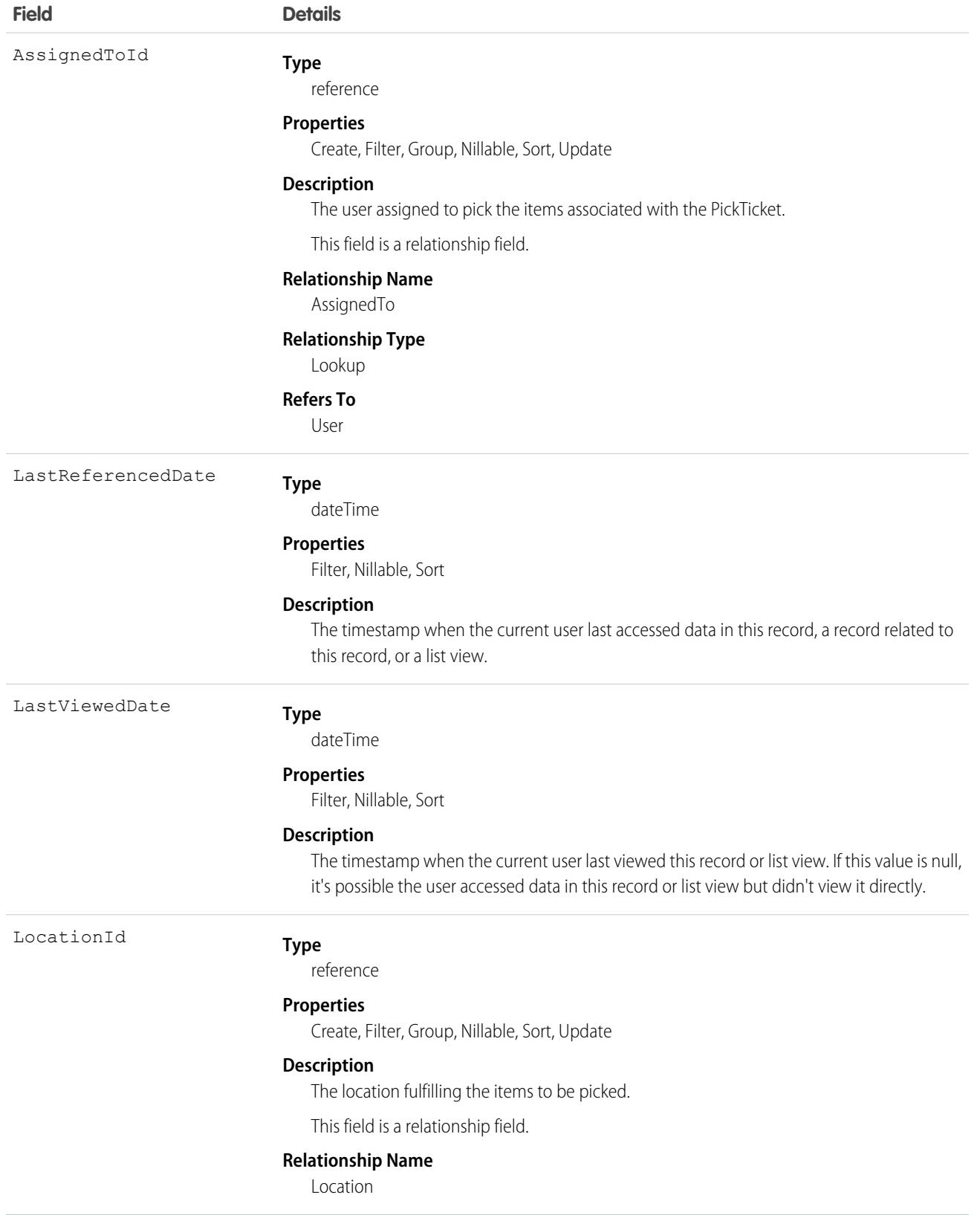

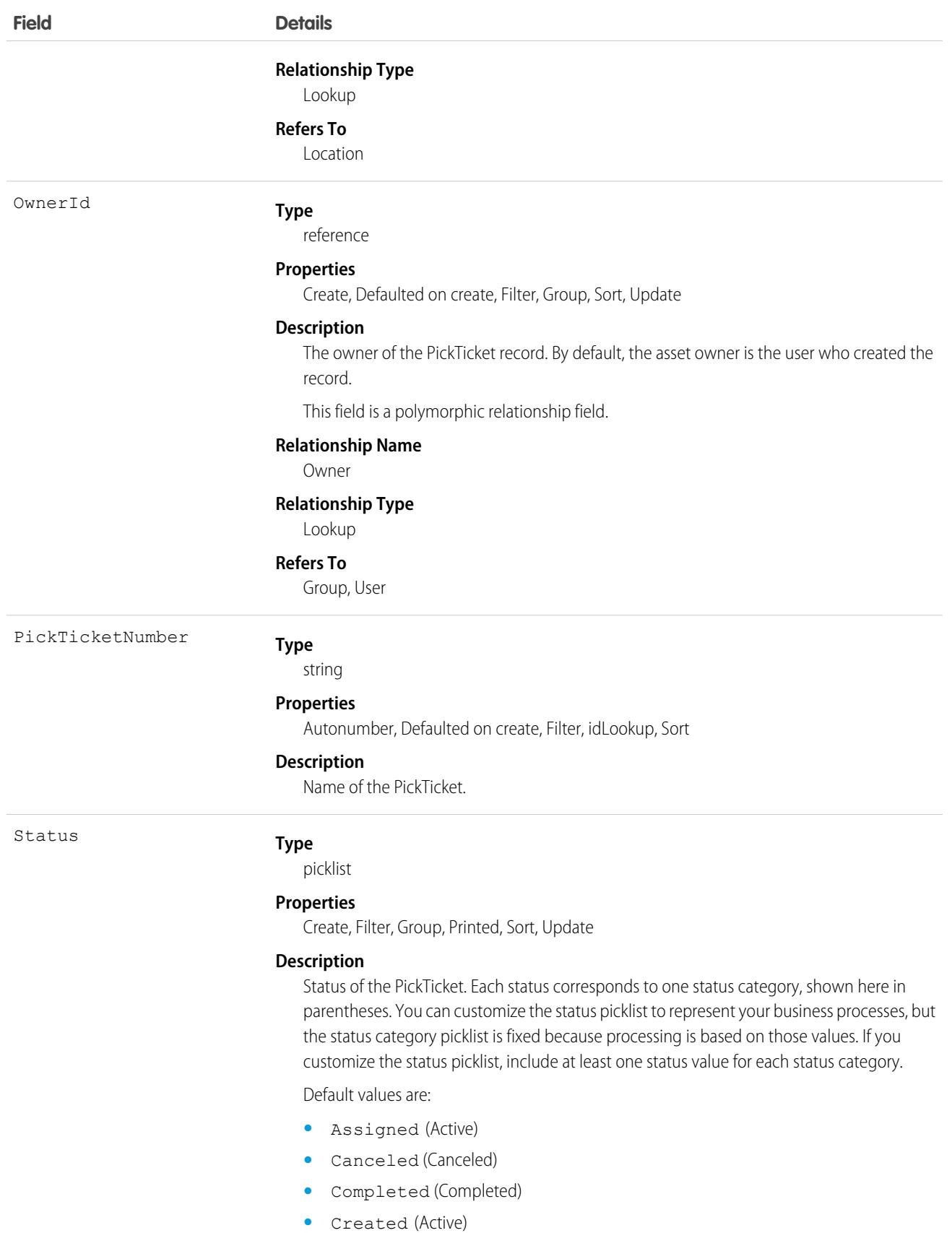

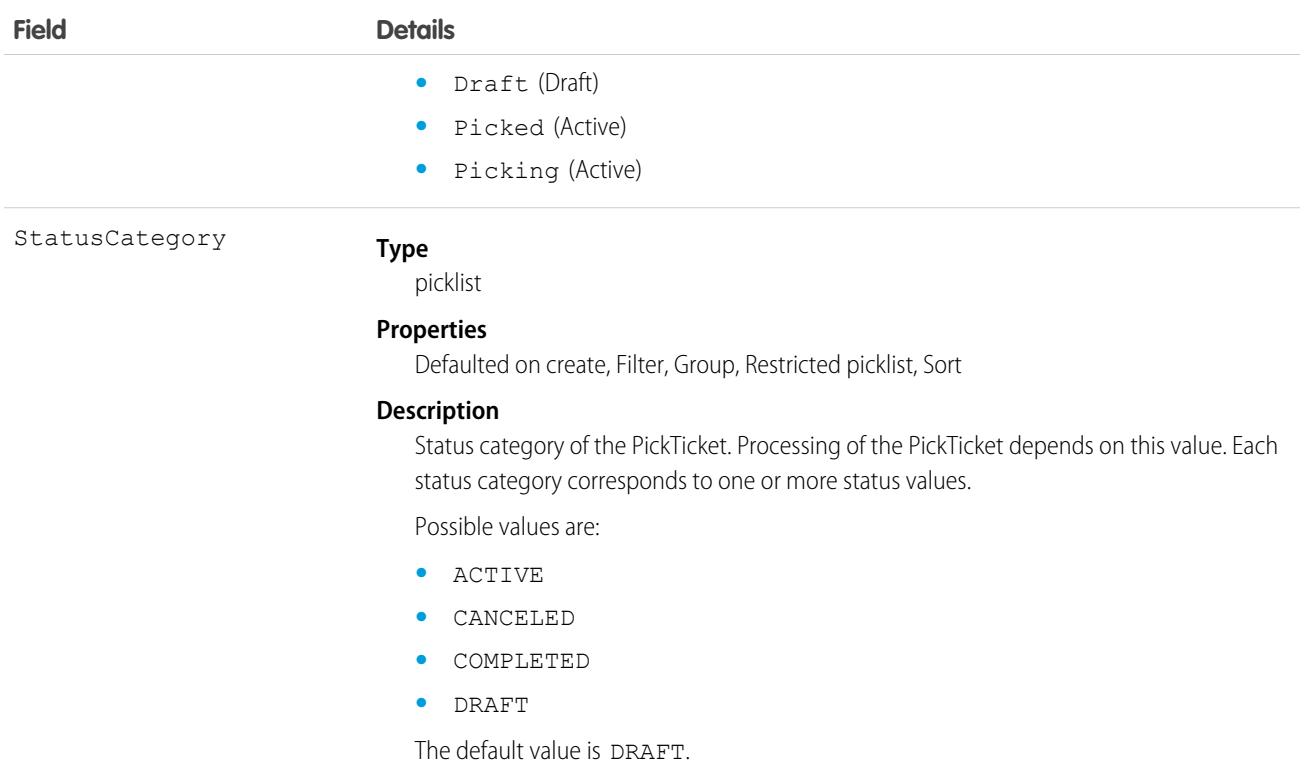

#### Associated Objects

This object has the following associated objects. If the API version isn't specified, they're available in the same API versions as this object. Otherwise, they're available in the specified API version and later.

#### **[PickTicketFeed](#page-74-0) on page 39**

Feed tracking is available for the object.

#### **[PickTicketShare](#page-85-0) on page 50**

Sharing is available for the object.

<span id="page-3358-0"></span>SEE ALSO:

[PickTicketAssignment](#page-3358-0) **[PickTicketProduct](#page-3360-0)** 

### PickTicketAssignment

Represents the association of a FulfillmentOrder with a PickTicket. A PickTicket has one PickTicketAssignment for each FulfillmentOrder containing products to be picked as part of that PickTicket. This object is available in API version 57.0 and later.

#### Supported Calls

create(), delete(), describeLayout(), describeSObjects(), getDeleted(), getUpdated(), query(), retrieve(), undelete(), update(), upsert()

# Special Access Rules

This object is available with an Order Management Growth license.

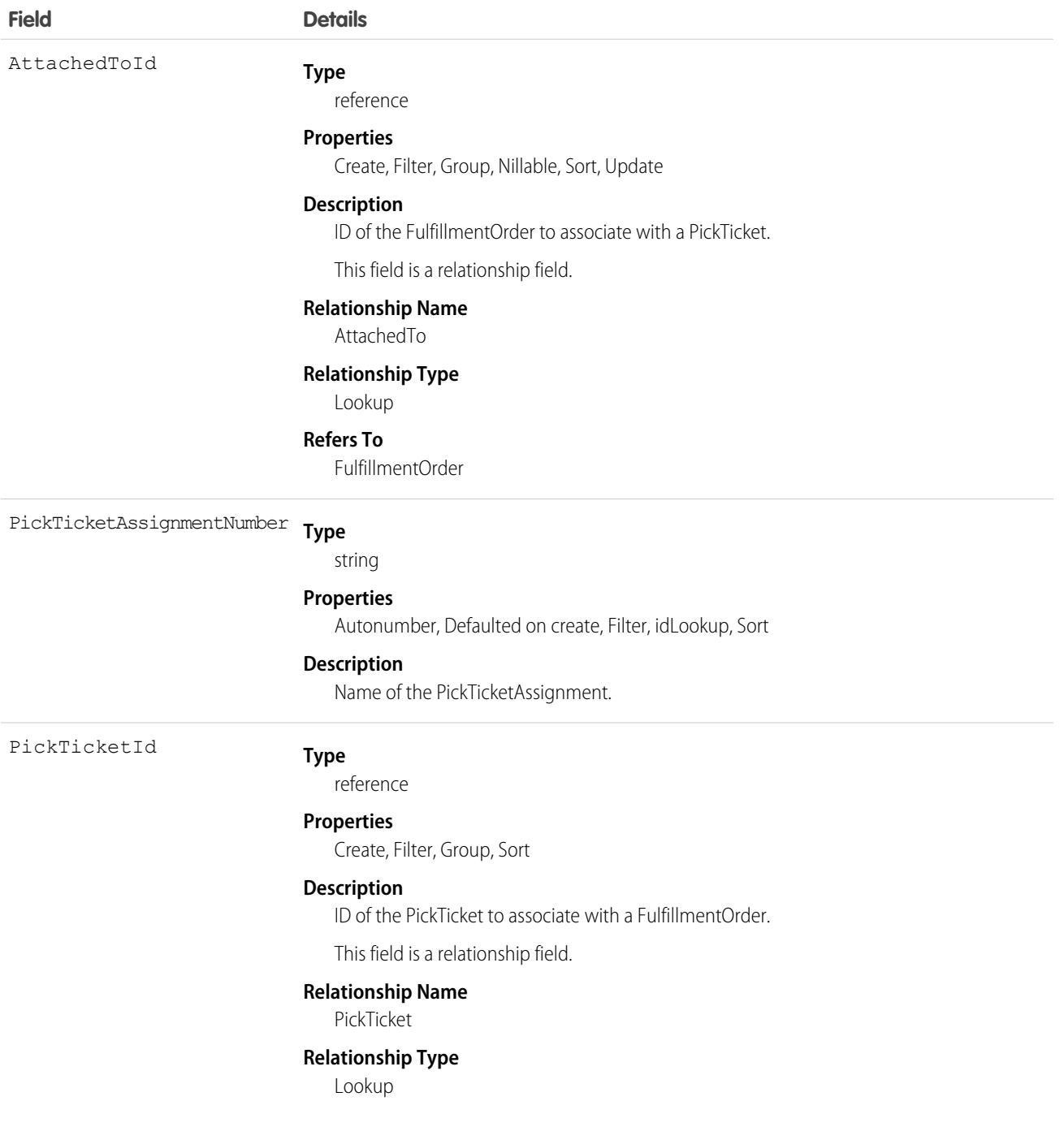

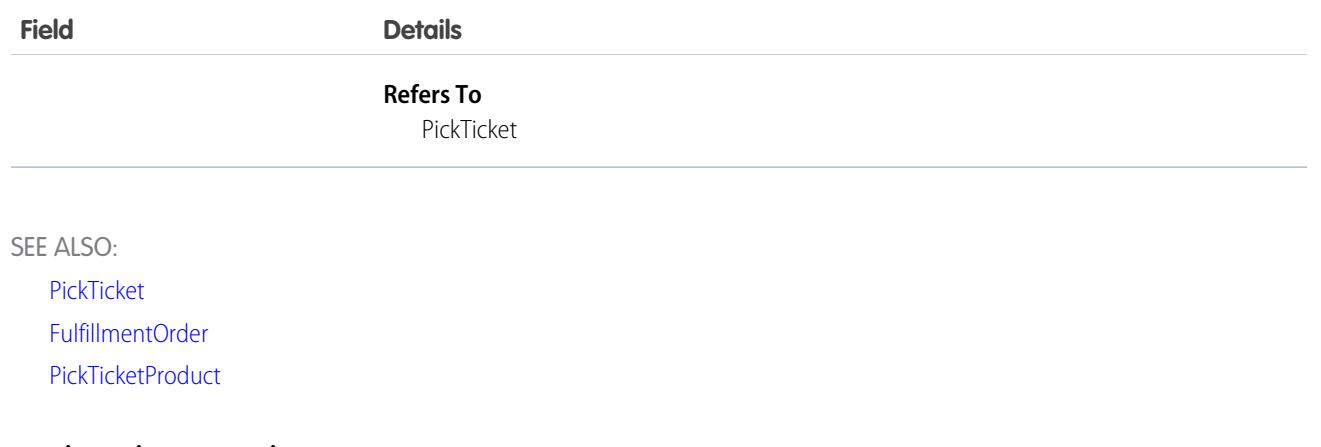

## <span id="page-3360-0"></span>**PickTicketProduct**

Represents a quantity of a product to be picked as part of a PickTicket. It can include quantities for multiple FulfillmentOrders. This object is available in API version 57.0 and later.

## Supported Calls

create(), delete(), describeLayout(), describeSObjects(), getDeleted(), getUpdated(), query(), retrieve(), undelete(), update(), upsert()

## Special Access Rules

This object is available with an Order Management Growth license.

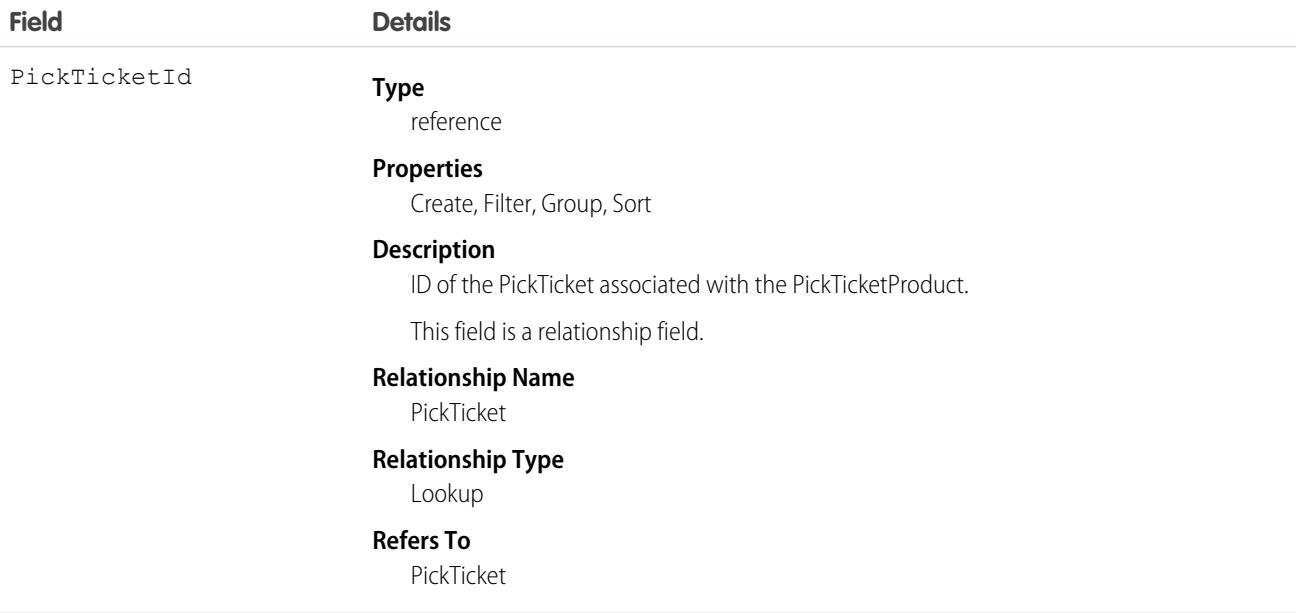

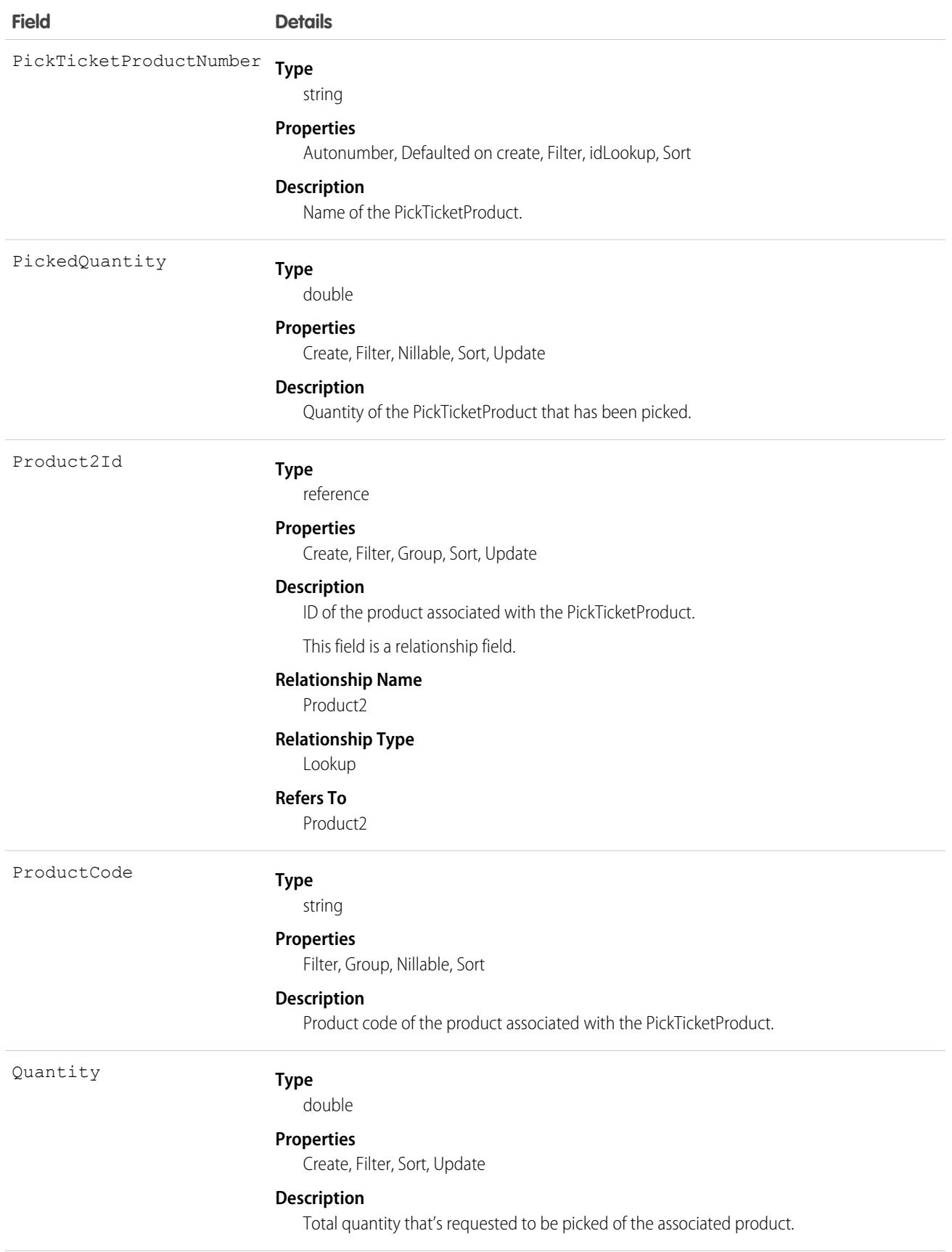

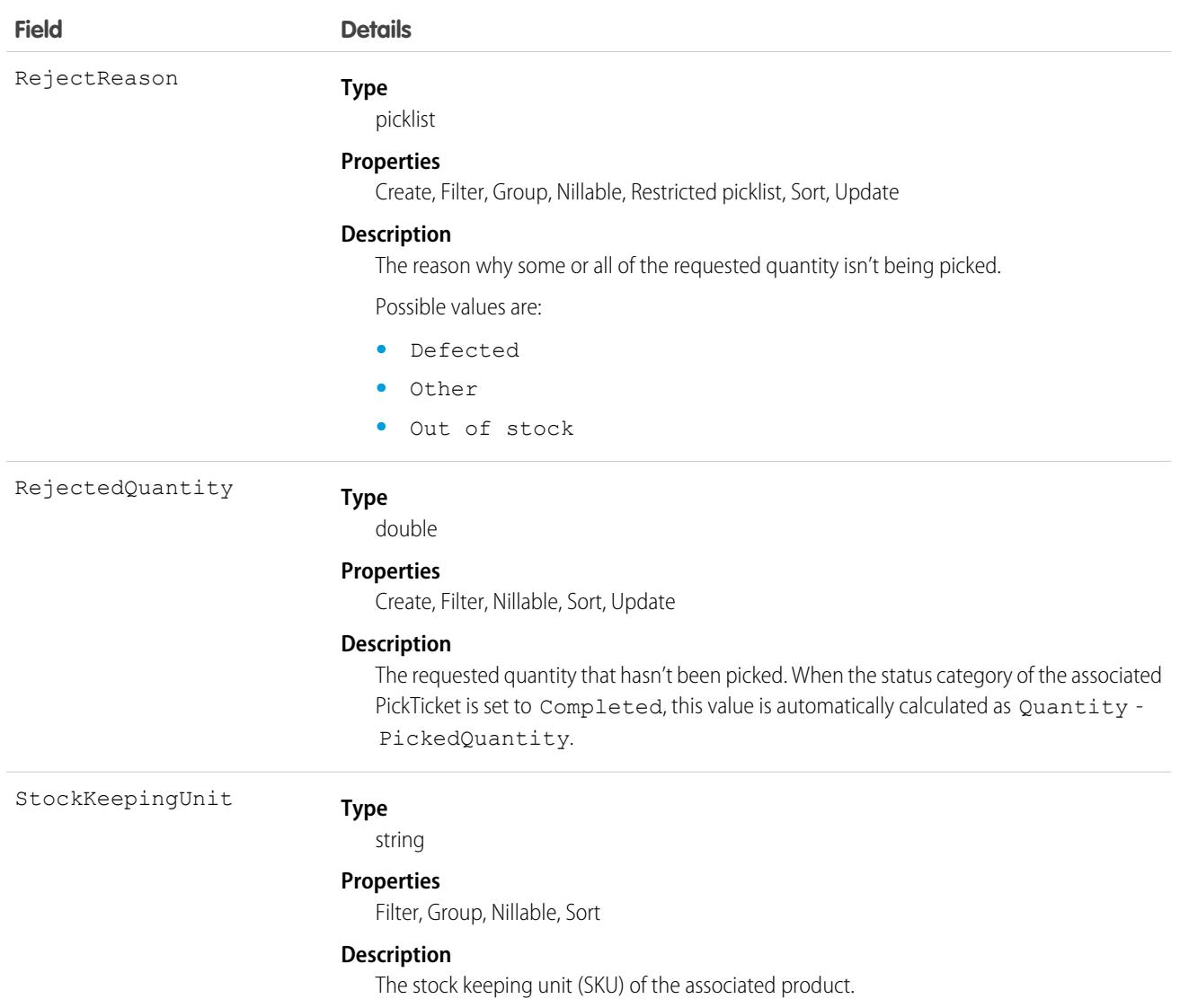

#### Associated Objects

This object has the following associated objects. If the API version isn't specified, they're available in the same API versions as this object. Otherwise, they're available in the specified API version and later.

#### **[PickTicketProductFeed](#page-74-0) on page 39**

Feed tracking is available for the object.

```
SEE ALSO:
   PickTicket
   PickTicketAssignment
   Product2
```
## PipelineInspectionListView

Represents a pipeline view or saved filter. A pipeline view specifies a set of opportunity records, based on specific criteria. This object is available in API version 53.0 and later.

# Supported Calls

create(), describeSObjects(), query(), retrieve(), update(), upsert()

## Special Access Rules

To access this object, enable the Pipeline Inspection user permission and the Pipeline Inspection setting. To create and modify list views, users must have the Create and Customize List Views permission. To create and modify public list views, users must have the Manage Public List Views permission.

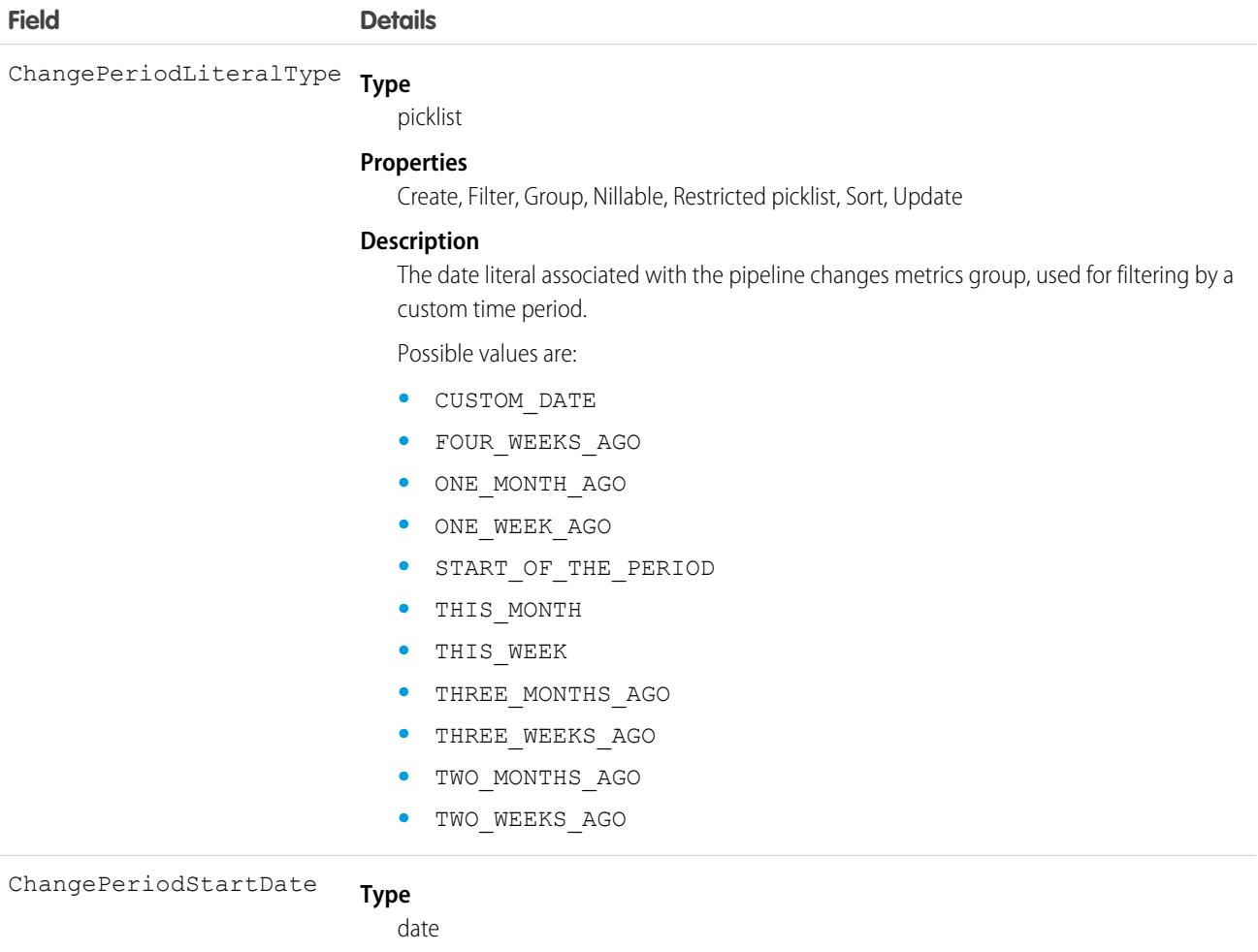

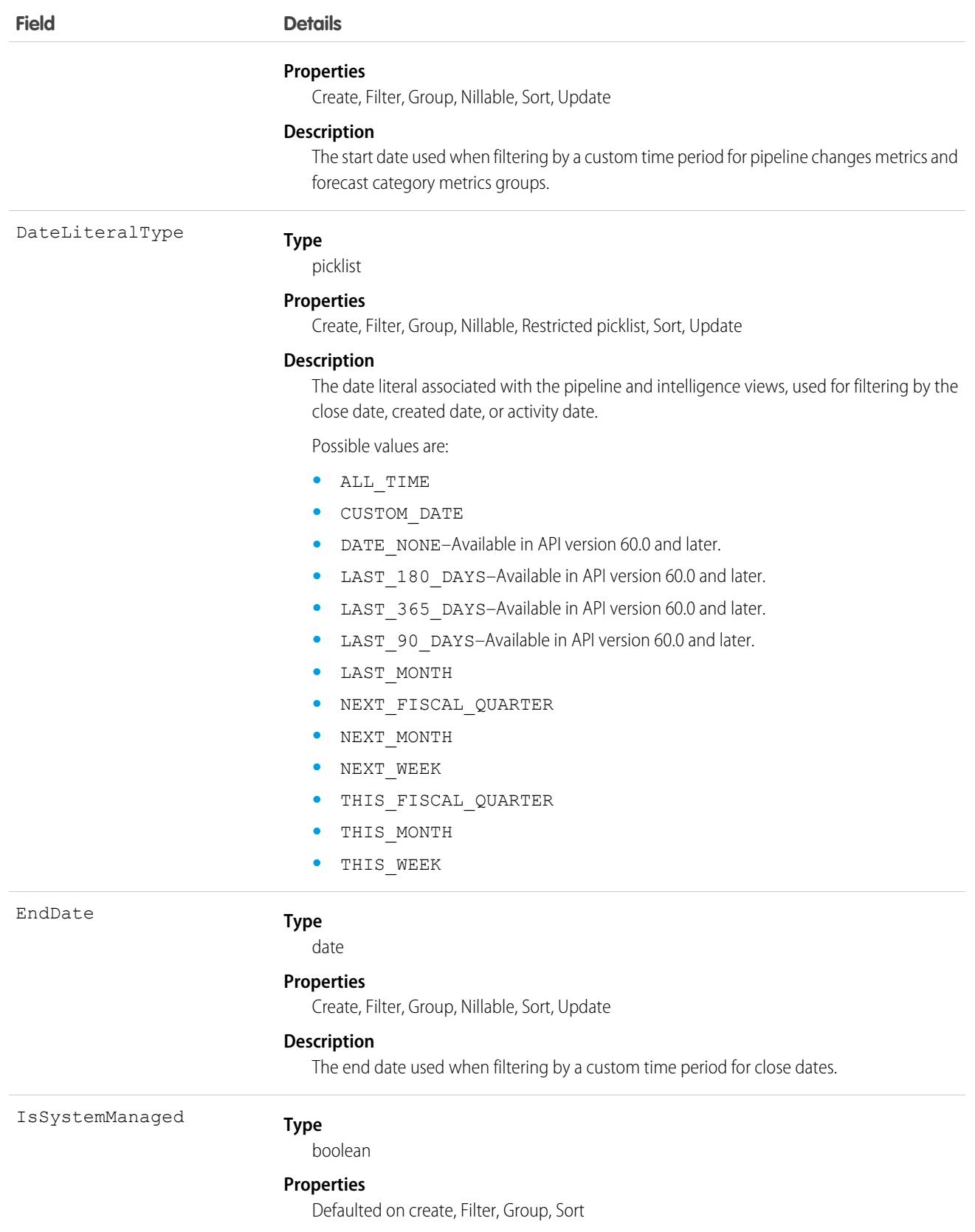

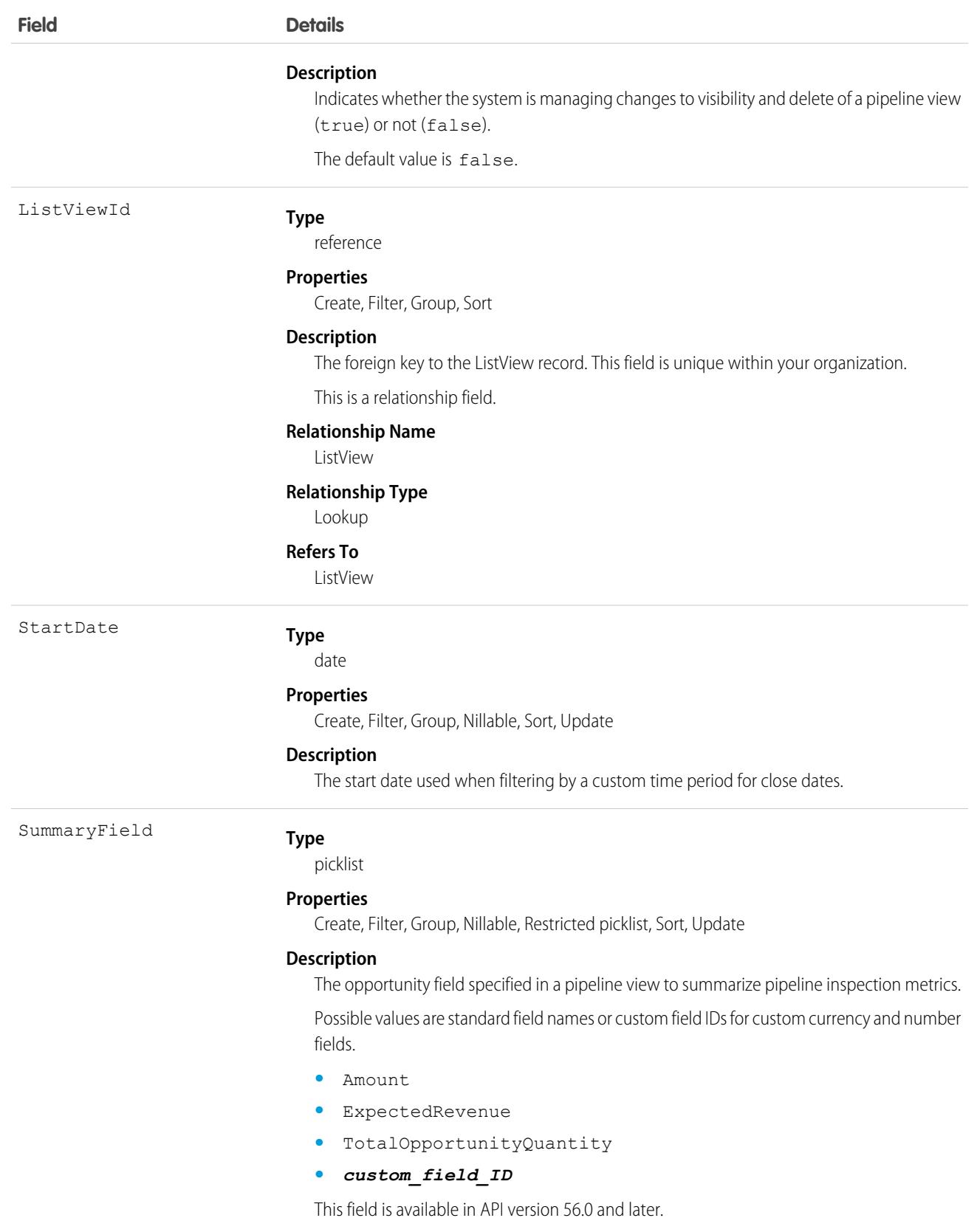

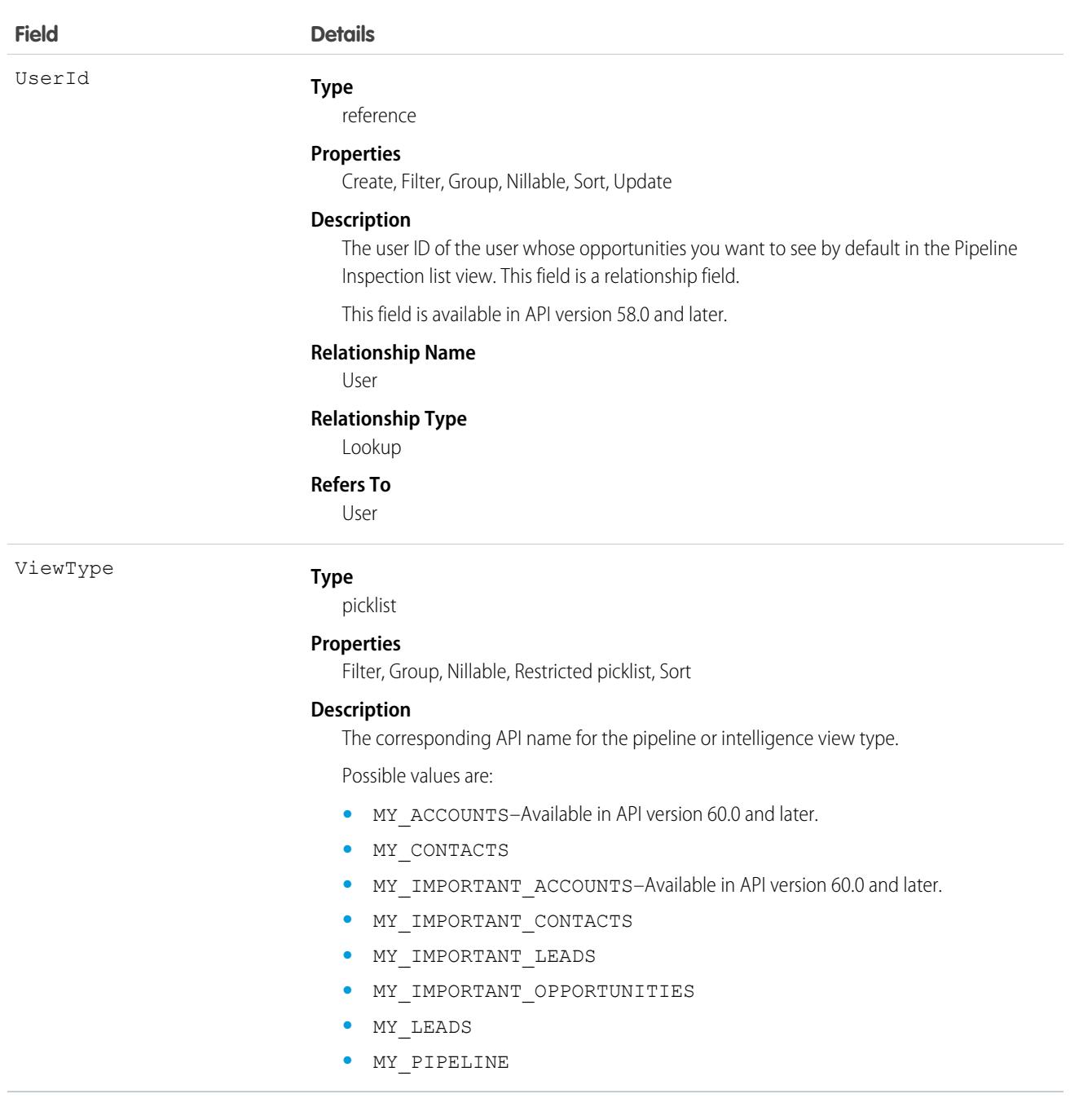

# PipelineInspectionSumField

Use this object to learn which field from the opportunity object is used to aggregate Pipeline Inspection metrics on a pipeline view. This object is available in API version 56.0 and later.

## Supported Calls

create(), delete(), describeSObjects(), query(), retrieve(), update(), upsert()

## Special Access Rules

To use PipelineInspectionSumField, enable Pipeline Inspection. Users with a Pipeline Inspection user permission, the Customize Application permission or the Modify All Data permission can access this object. To create and modify records, users must have either the Customize Application permission or the Modify All Data permission.

### Fields

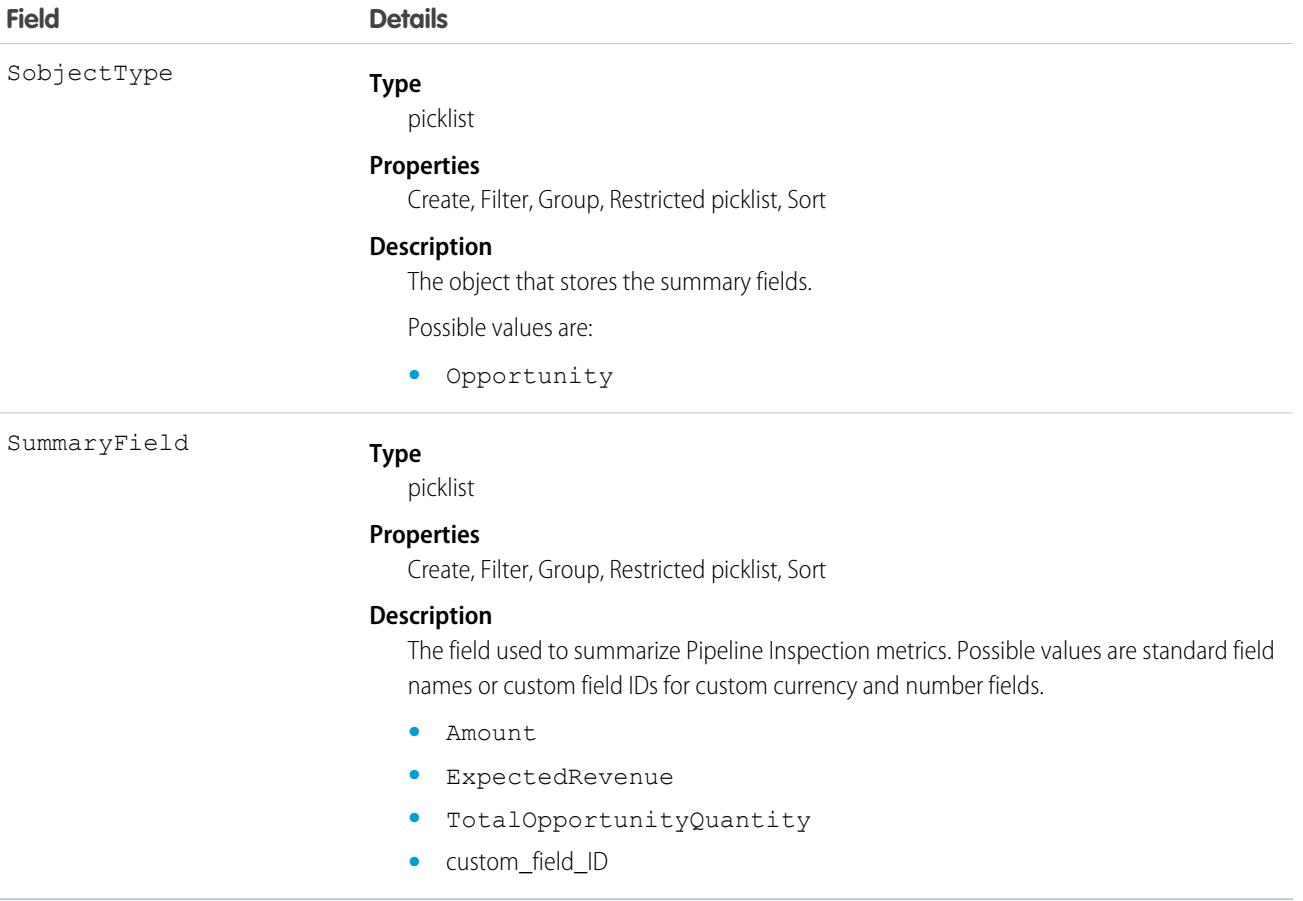

# PipelineInspMetricConfig

Represents the configuration of a forecast category metric that appears in the Pipeline Inspection view. This object is available in API version 55.0 and later.

Important: Where possible, we changed noninclusive terms to align with our company value of Equality. We maintained certain terms to avoid any effect on customer implementations.

### Supported Calls

create(), delete(), describeSObjects(), query(), retrieve(), update(), upsert()

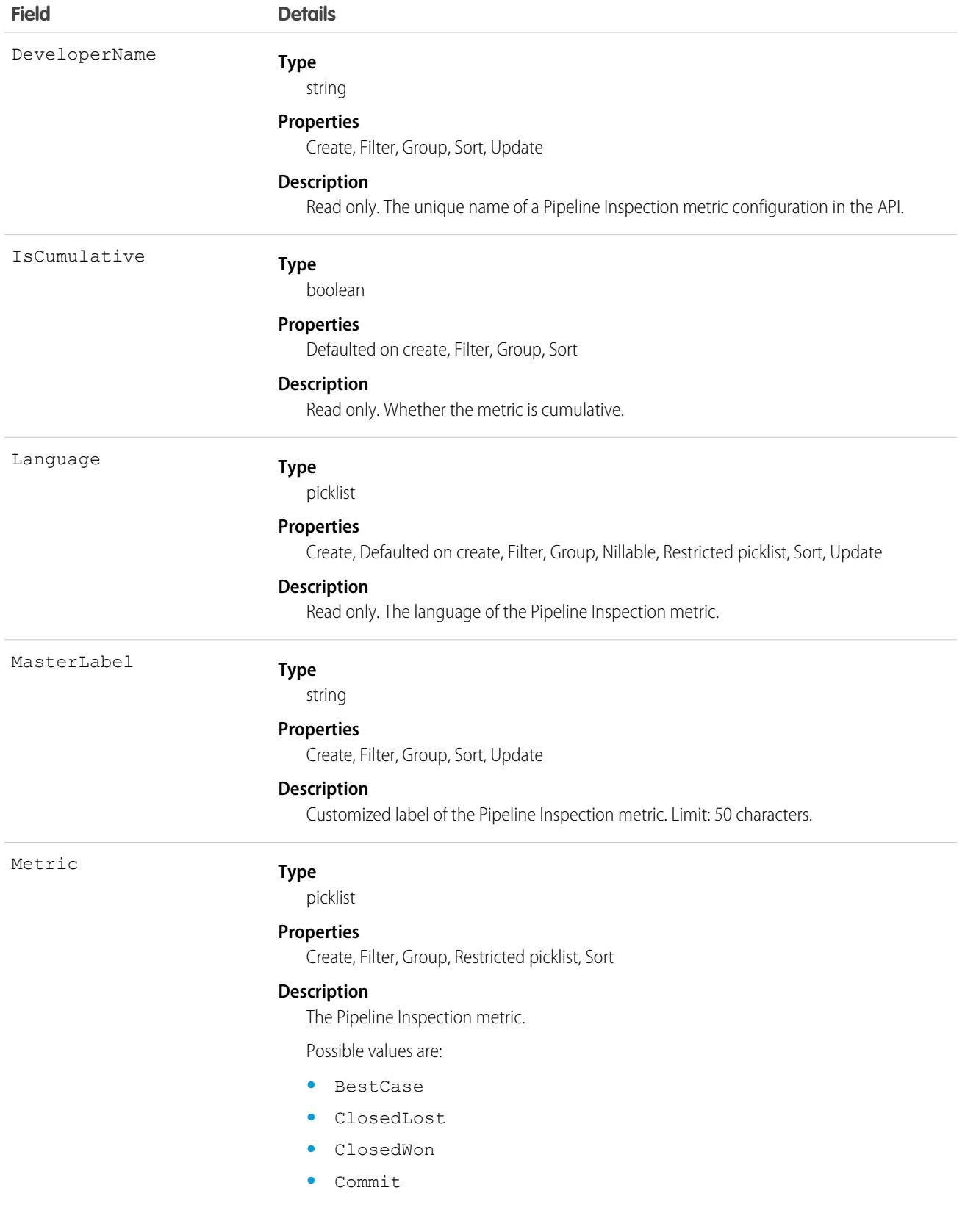

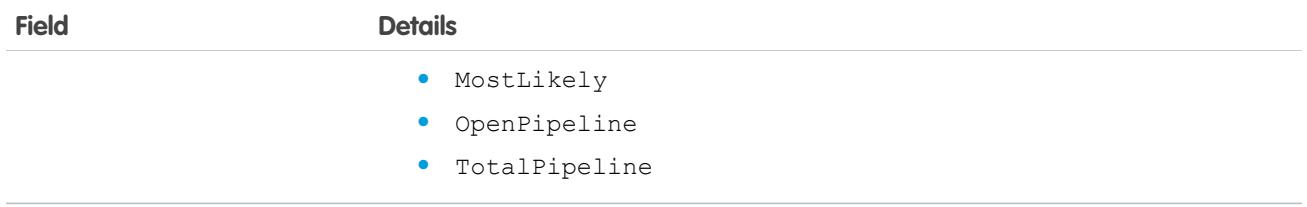

# PipelineInspMetricConfigLocalization

Represents the translated label of a Pipeline Inspection metric. This object is available in API version 55.0 and later.

## Supported Calls

```
create(), delete(), describeSObjects(), getDeleted(), getUpdated(), query(), retrieve(),
update(), upsert()
```
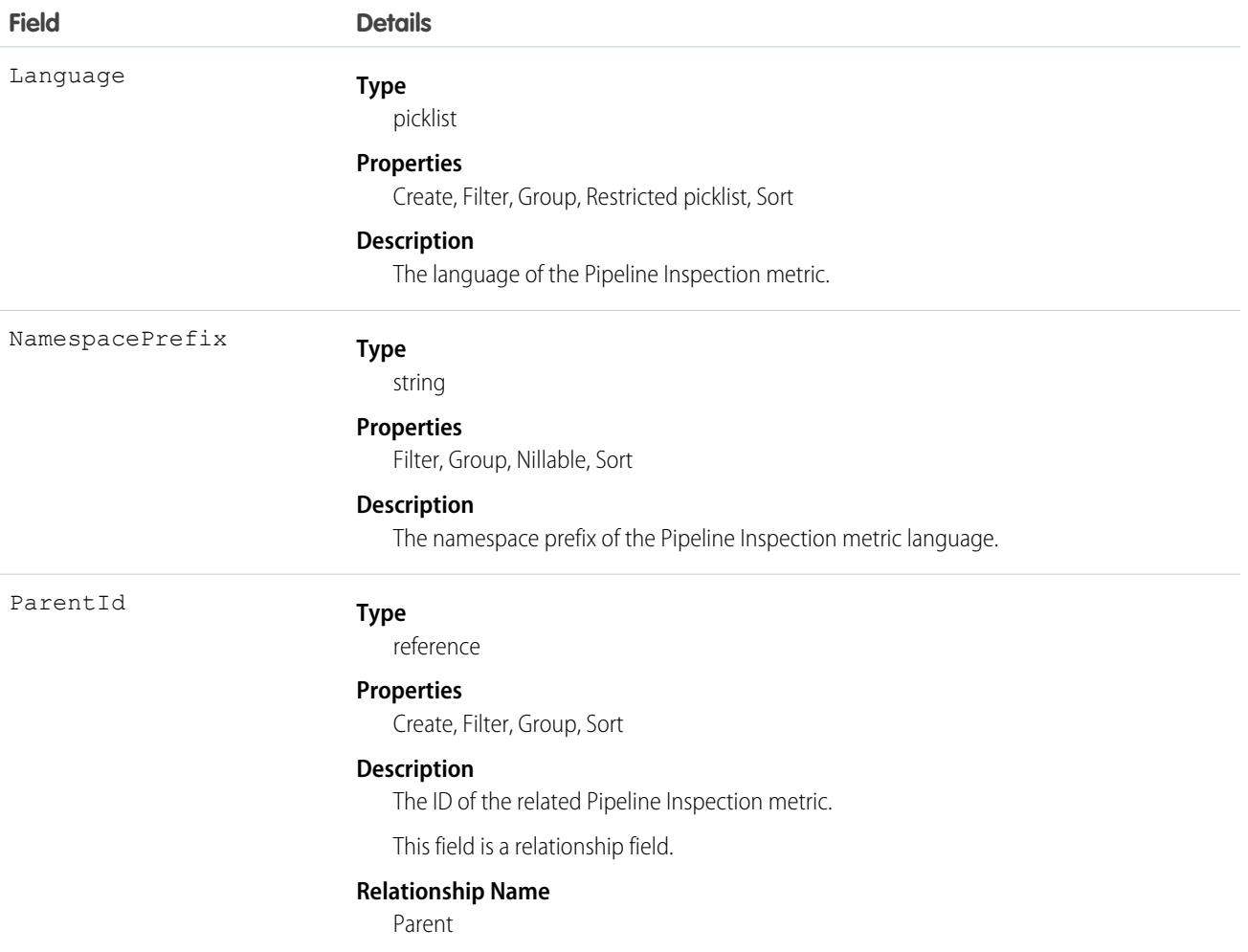

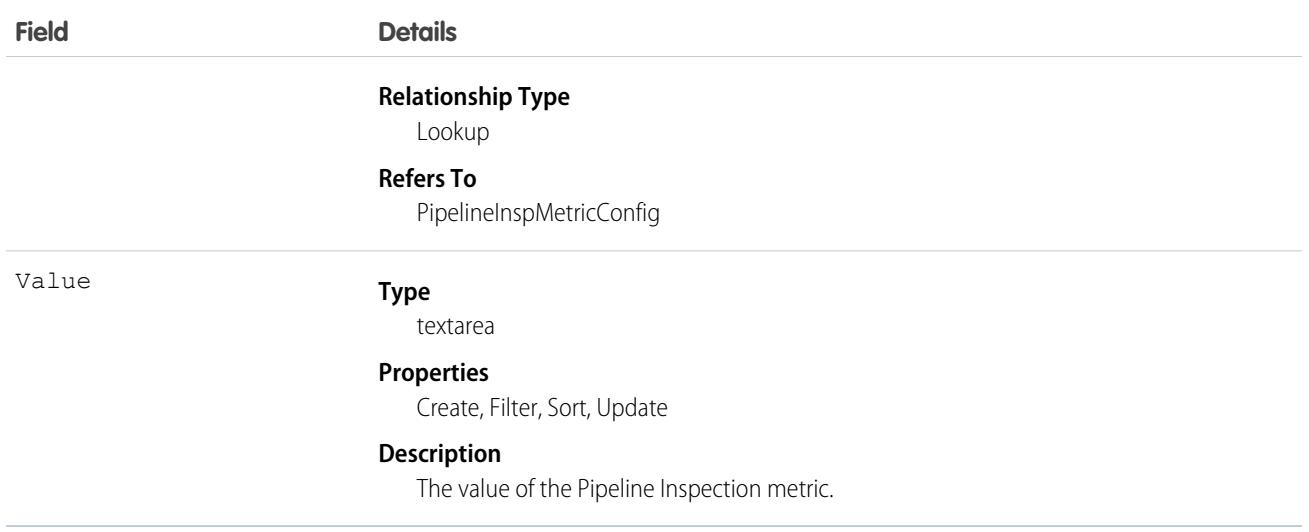

# PlatformAction

PlatformAction is a virtual read-only object. It enables you to query for actions displayed in the UI, given a user, a context, device format, and a record ID. Examples include standard and custom buttons, quick actions, and productivity actions.

## Supported Calls

describeSObjects(), query()

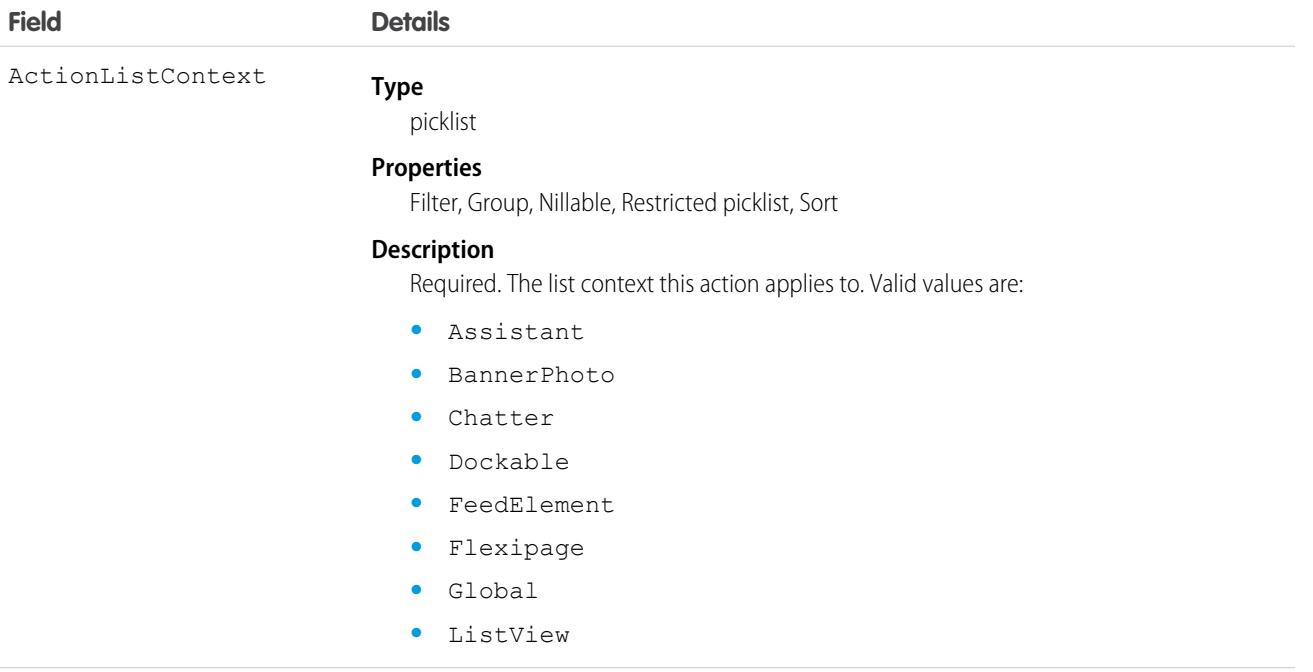

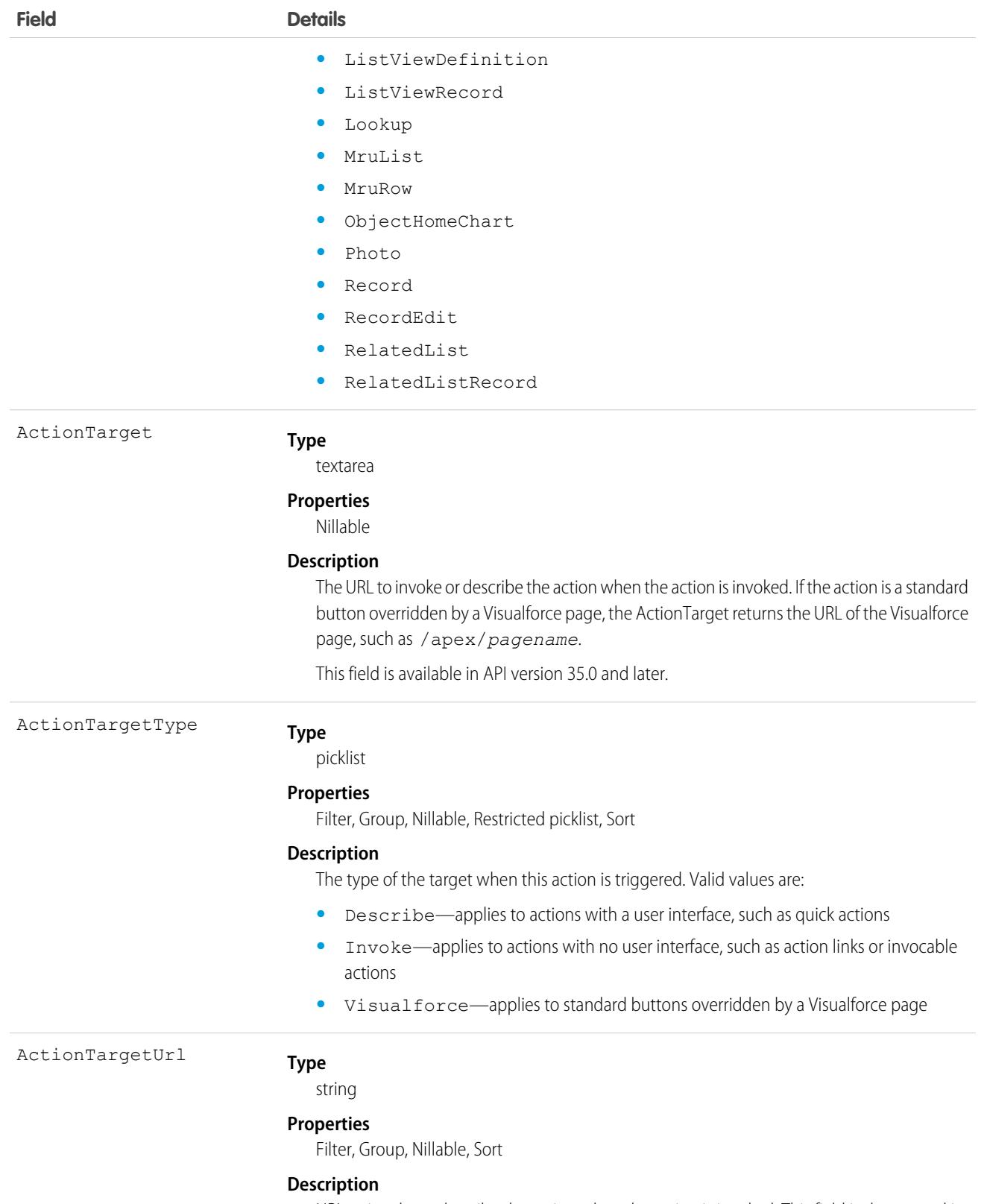

URL to invoke or describe the action when the action is invoked. This field is deprecated in API version 35.0 and later. Use ActionTarget instead.

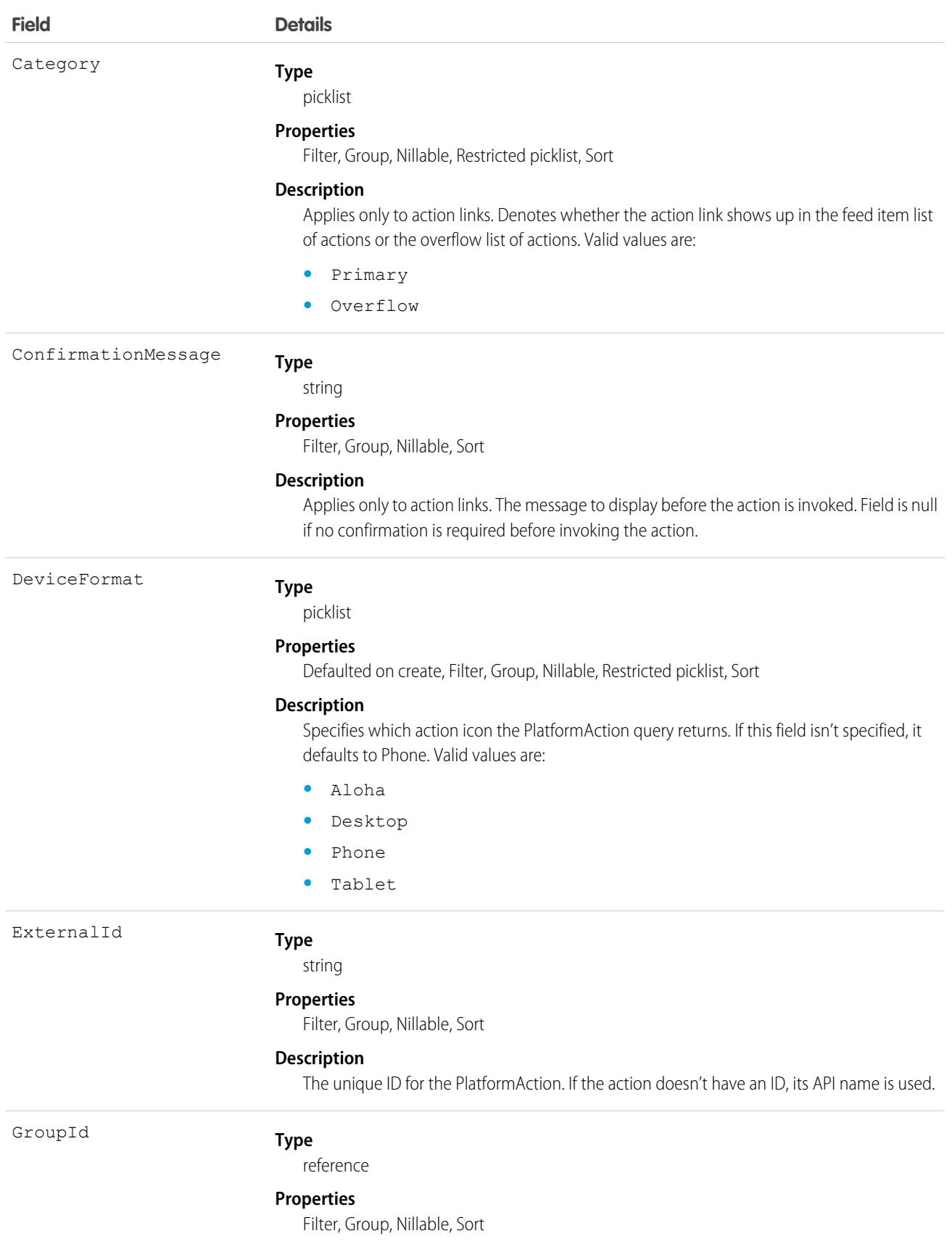

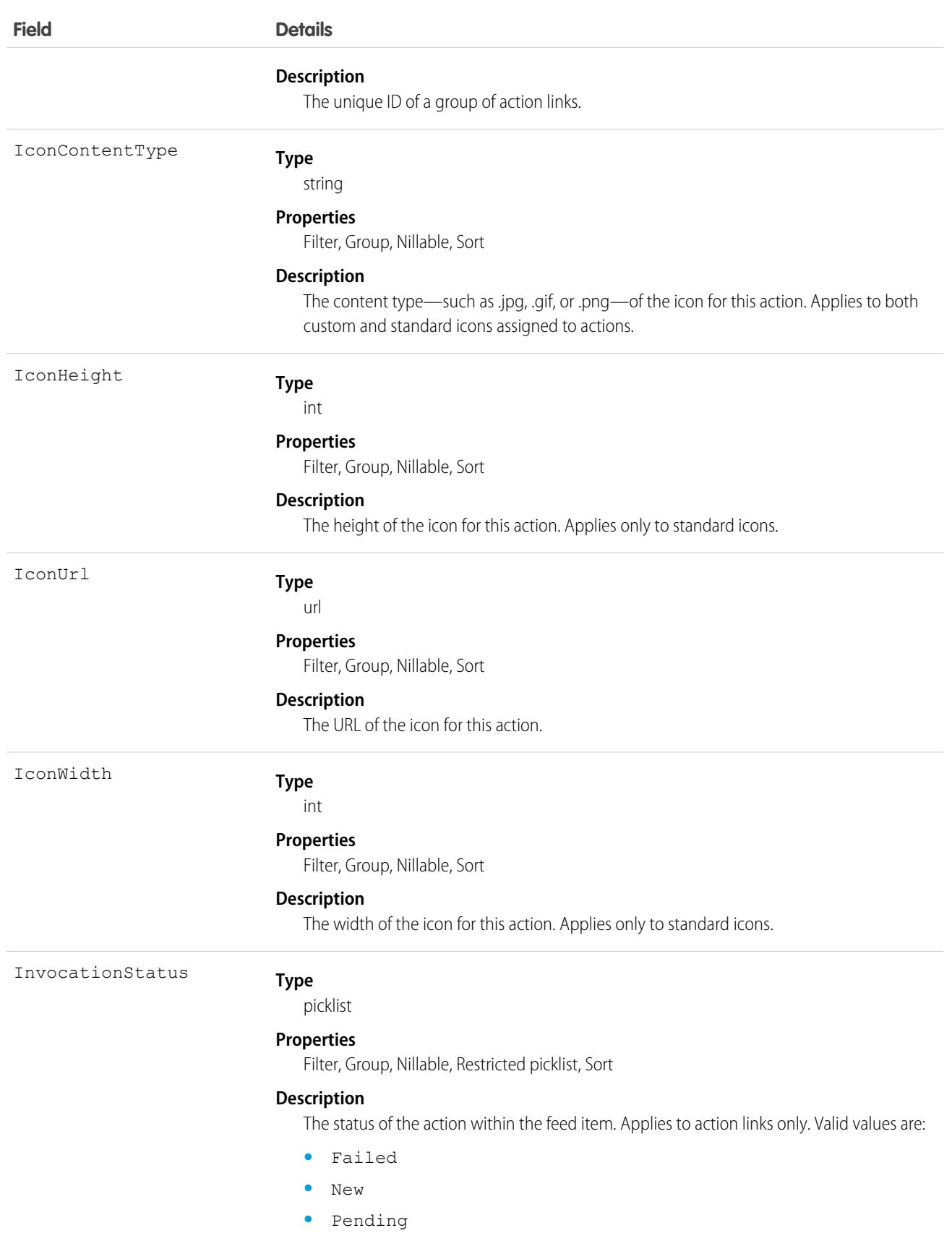

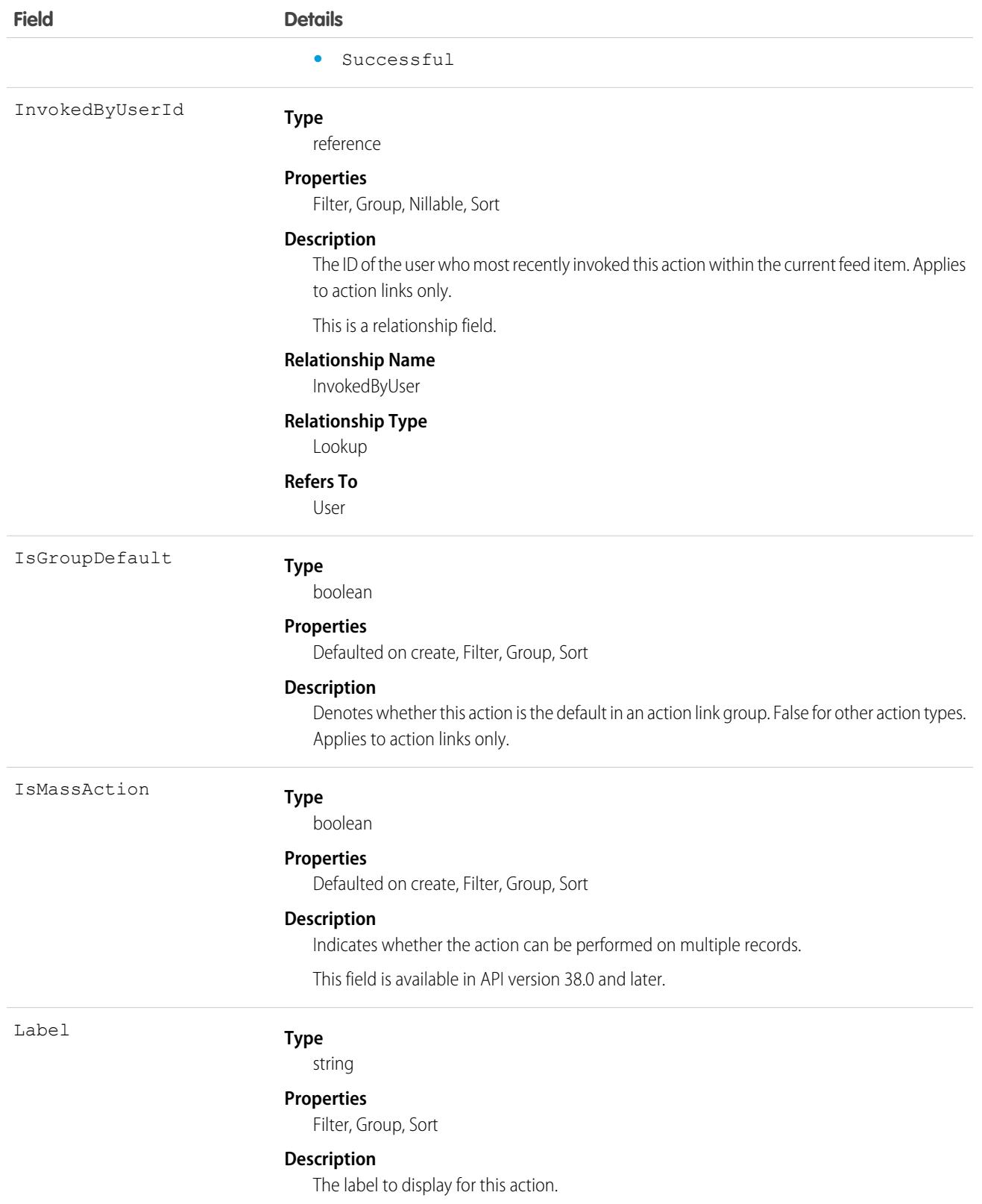

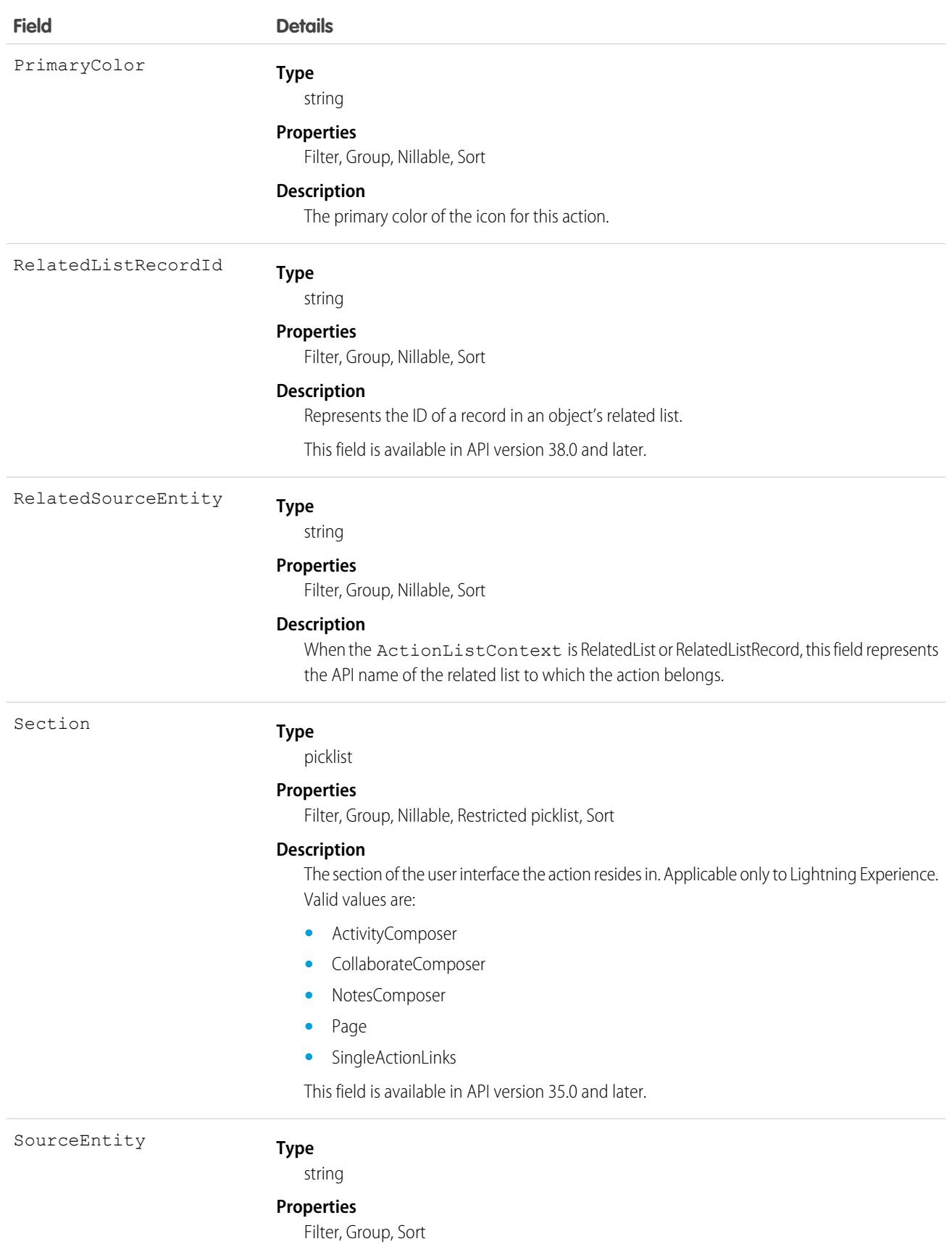

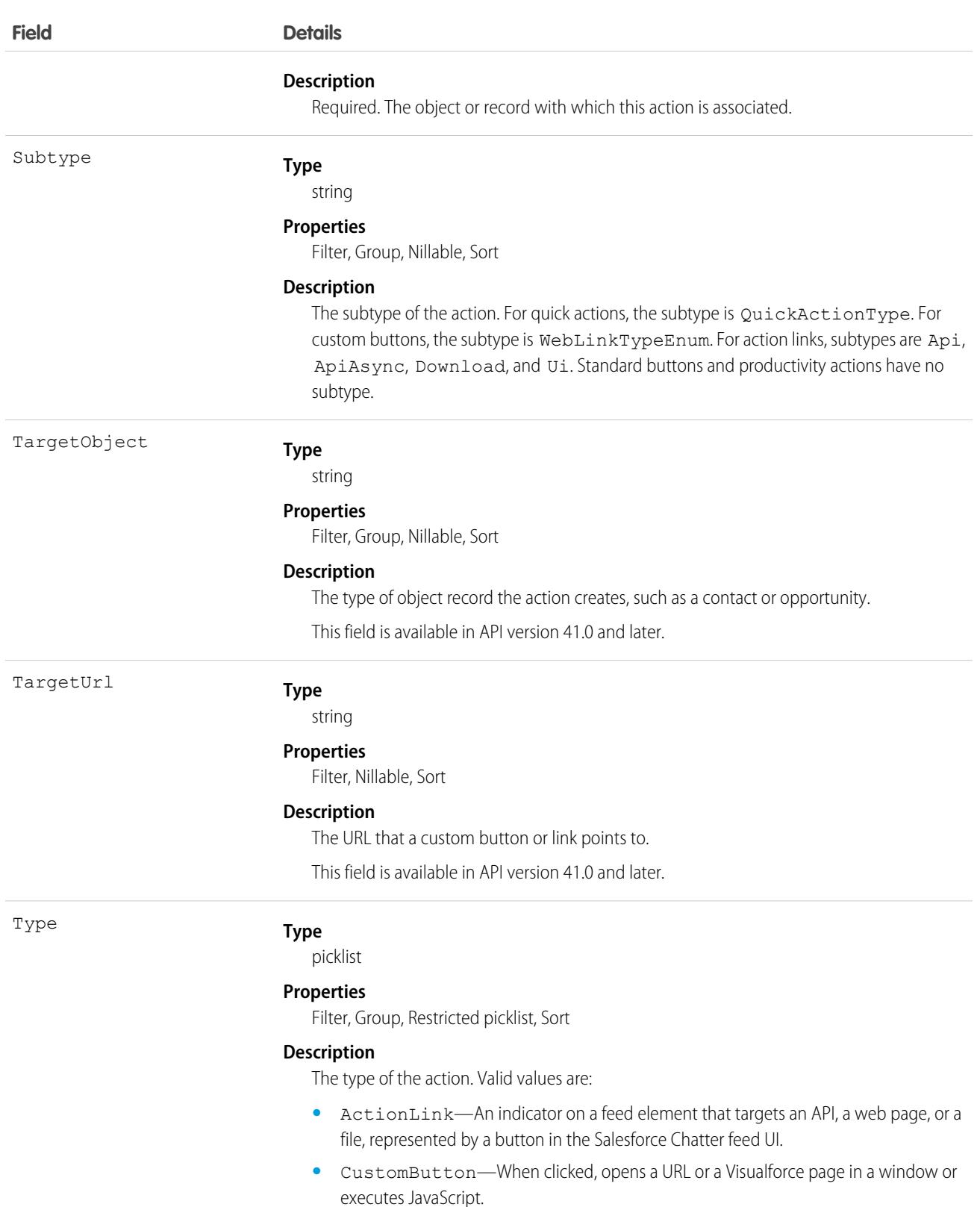

**•** InvocableAction

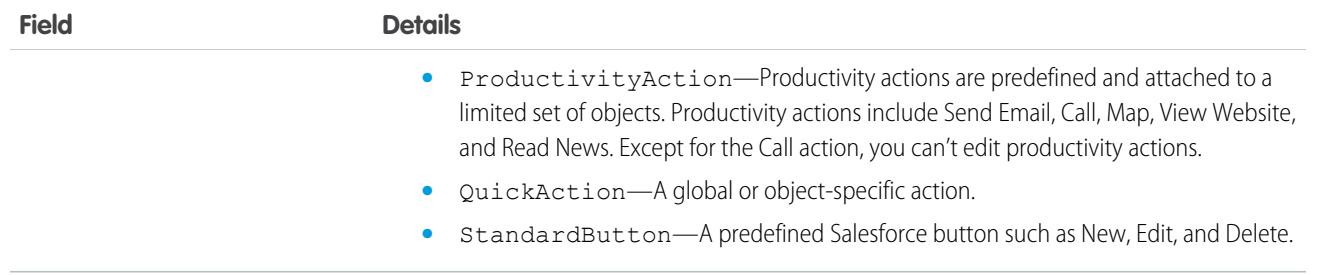

#### Usage

PlatformAction can be described using describeSObject().

You can directly query for PlatformAction. For example, this query returns all fields for actions associated with each of the records of the listed objects:

```
SELECT ExternalId, ActionTargetType, ActionTargetUrl, ApiName, Category,
      ConfirmationMessage, ExternalId, GroupId, UiTheme, IconUrl, IconContentType,
      IconHeight, IconWidth, PrimaryColor, InvocationStatus, InvokedByUserId,
     IsGroupDefault, Label, LastModifiedDate, Subtype, SourceEntity, Type
FROM PlatformAction
WHERE SourceEntity IN ('001xx000003DGsH', '001xx000003DHBq', 'Task') AND
     ActionListContext = 'Record';
```
Note: To query PlatformAction, provide the ActionListContext and SourceEntity. If you query for ActionListContext with a value of RelatedList, and don't specify a RelatedSourceEntity, the query returns the API name of the related list. In API v43.0 and before, SourceEntity = '*Object API Name*' and ActionListContext = 'ListView' is an invalid combination to fetch quick actions in a SOQL query. Use SourceEntity = '*Object ID*' and ActionListContext = 'ListView' instead.

This query uses multiple ActionListContext values in its WHERE clause to return all actions in the Lightning Experience user interface (DeviceFormat = 'Desktop') for the specified object:

```
SELECT ActionListContext, Label, Type, Subtype, Section, SourceEntity,
    RelatedSourceEntity, ActionTarget, ActionTargetType, ApiName, Category,
    ConfirmationMessage, DeviceFormat, ExternalId, GroupId, IconContentType,
    IconHeight, IconUrl, IconWidth, Id, InvocationStatus, InvokedByUserId,
    IsGroupDefault, LastModifiedDate, PrimaryColor
FROM PlatformAction
WHERE ActionListContext IN ('Record','Chatter','RelatedList') AND
     SourceEntity = '001xx000003DlvX' AND
      DeviceFormat = 'Desktop'
```
## PlatformEventUsageMetric

Contains usage data for event publishing and delivery to CometD and Pub/Sub API clients, empApi Lightning components, and event relays. If Enhanced Usage Metrics isn't enabled, usage data is available for the last 24 hours, ending at the last hour, and for historical daily usage. In API 58.0 and later, you can enable Enhanced Usage Metrics to get usage data by event name and client for granular time intervals. PlatformEventUsageMetric contains separate usage metrics for platform events and change data capture events. This object is available in API version 50.0 and later.

# Supported Calls

describeSObjects(), query()

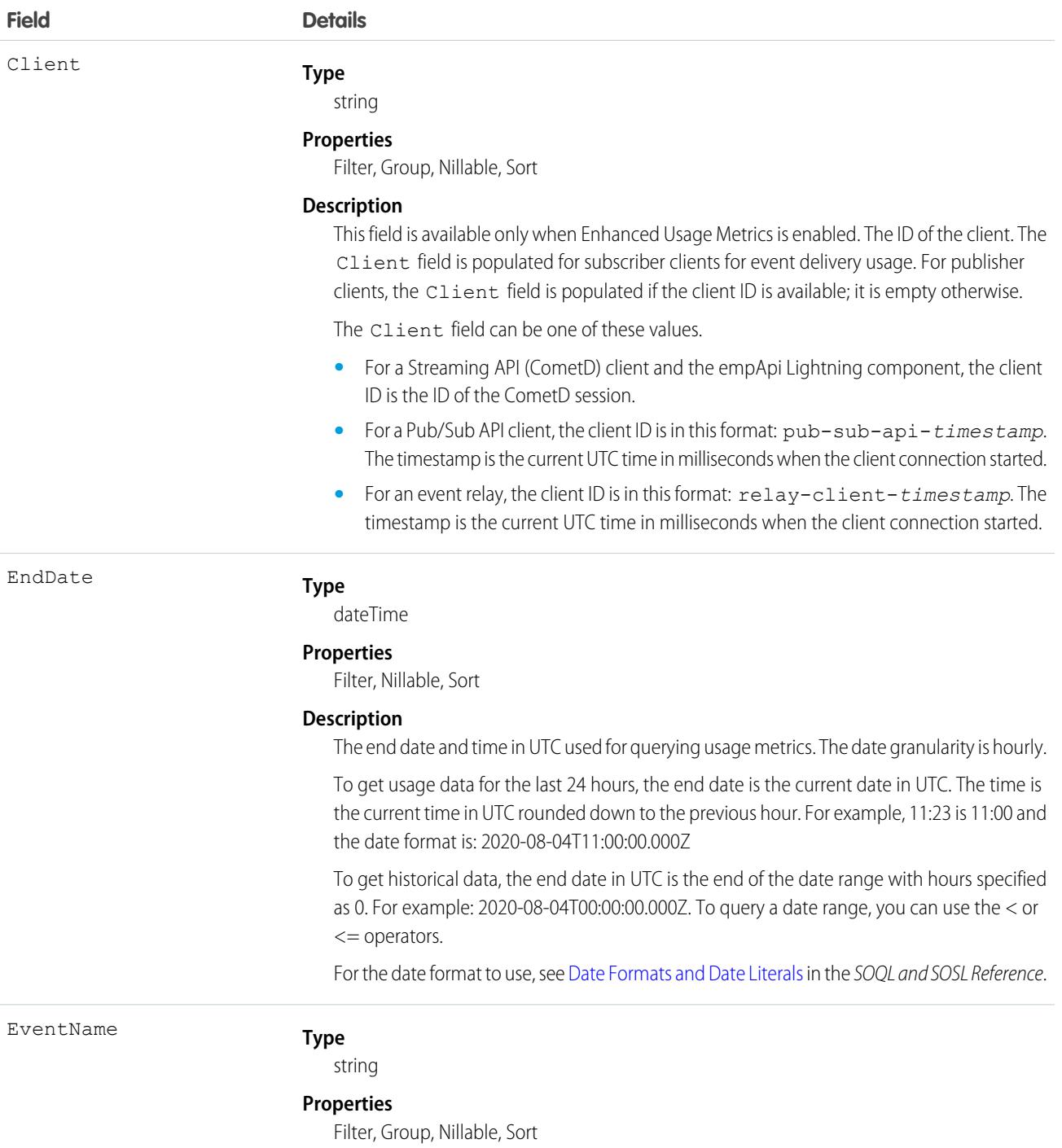

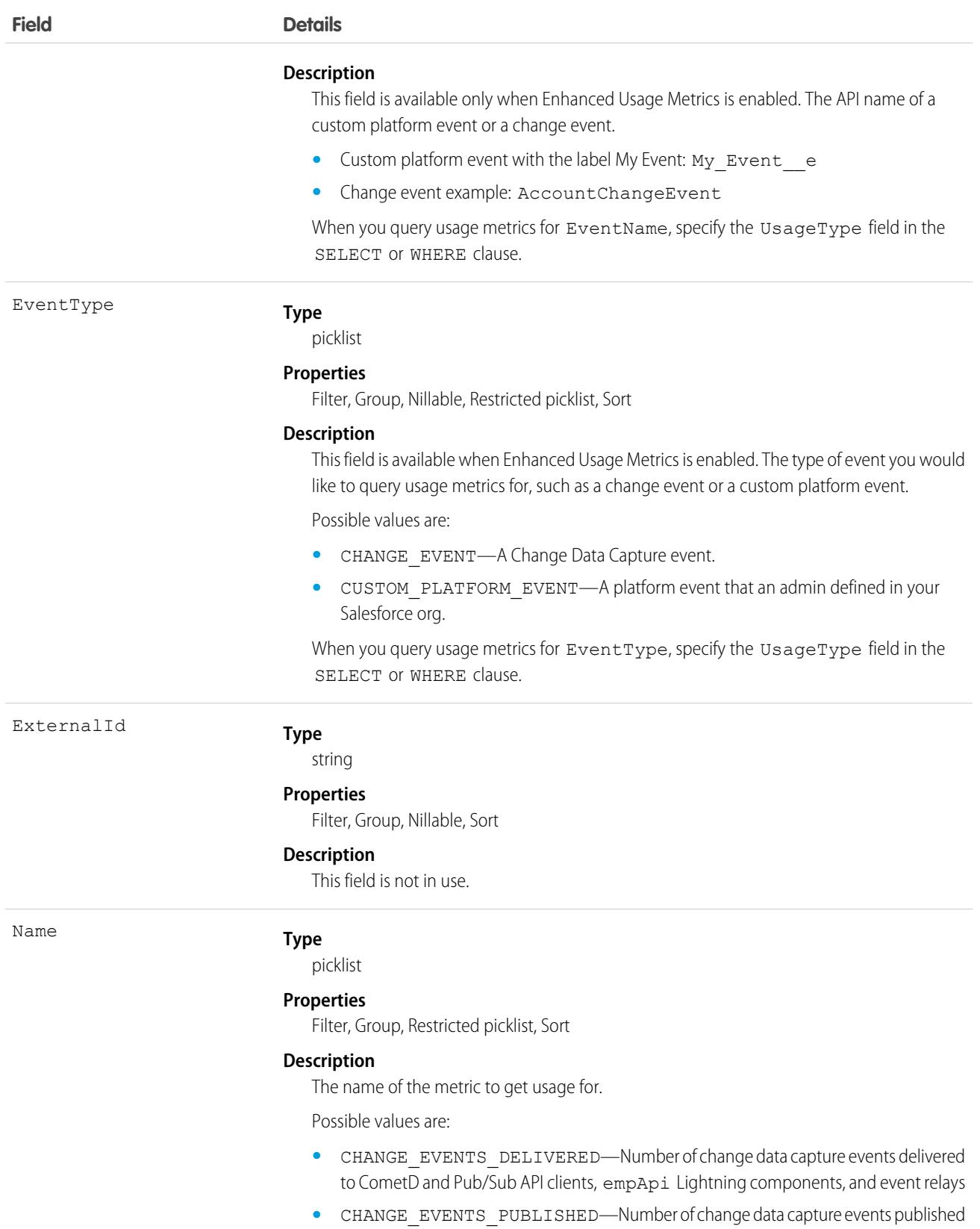

**•** PLATFORM\_EVENTS\_DELIVERED—Number of platform events delivered to CometD and Pub/Sub API clients, empApi Lightning components, and event relays

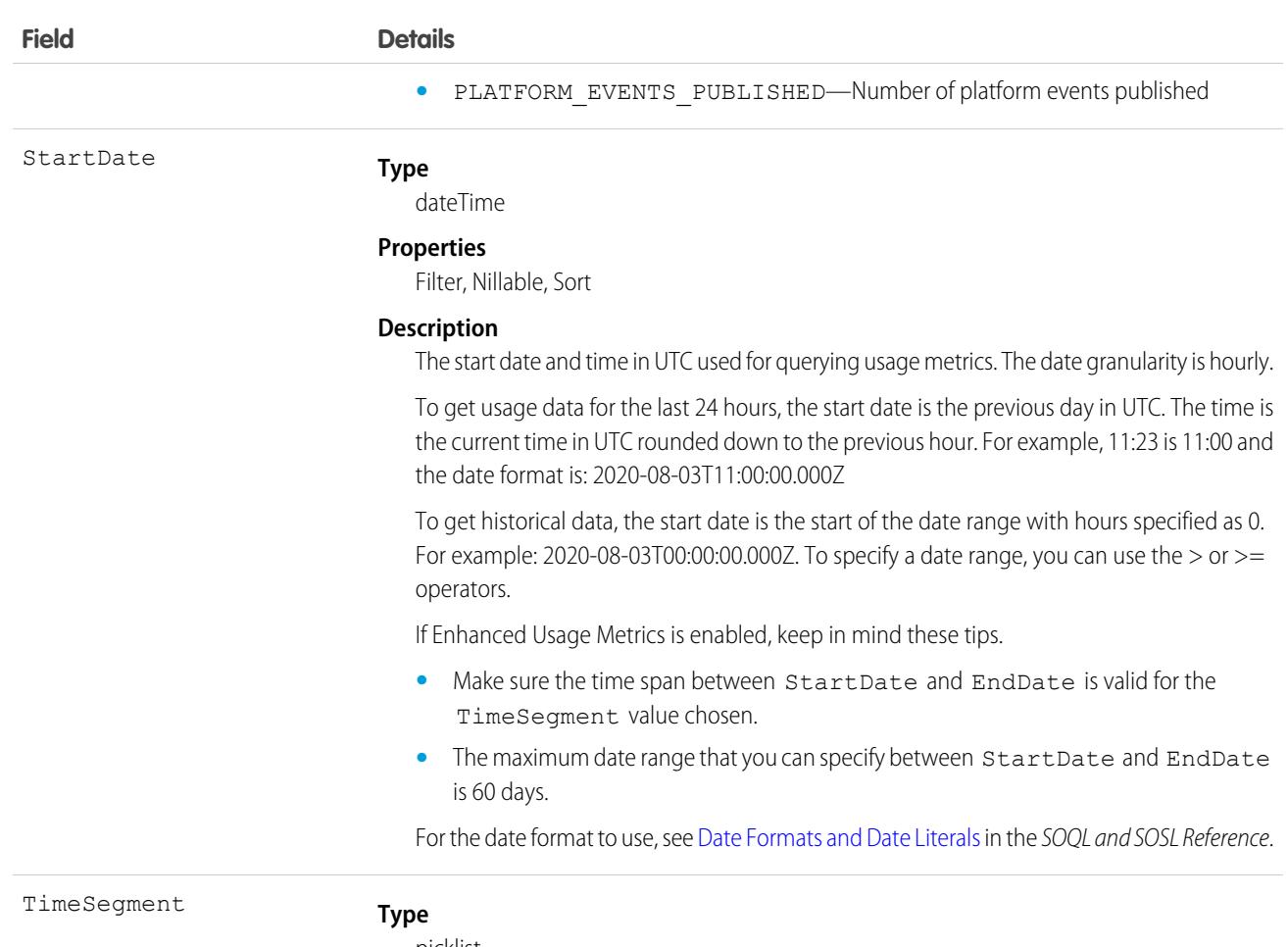

picklist

#### **Properties**

Filter, Group, Nillable, Restricted picklist, Sort

#### **Description**

This field is available when Enhanced Usage Metrics is enabled. The time interval used for aggregating usage data returned in the query results. Valid TimeSegment values depend on the time range specified with StartDate and EndDate.

Possible values are:

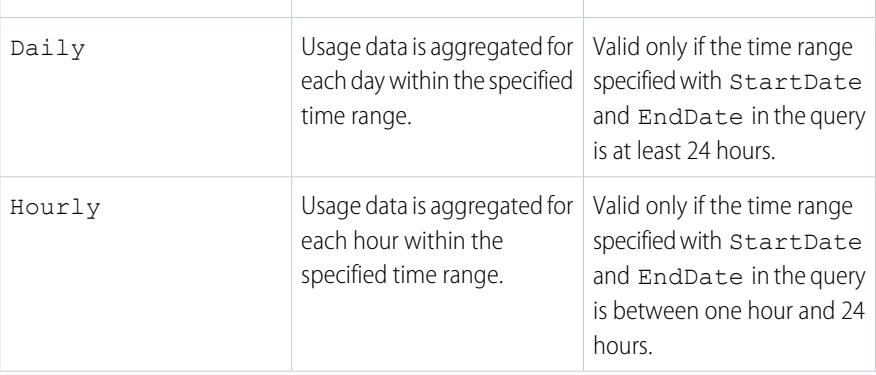

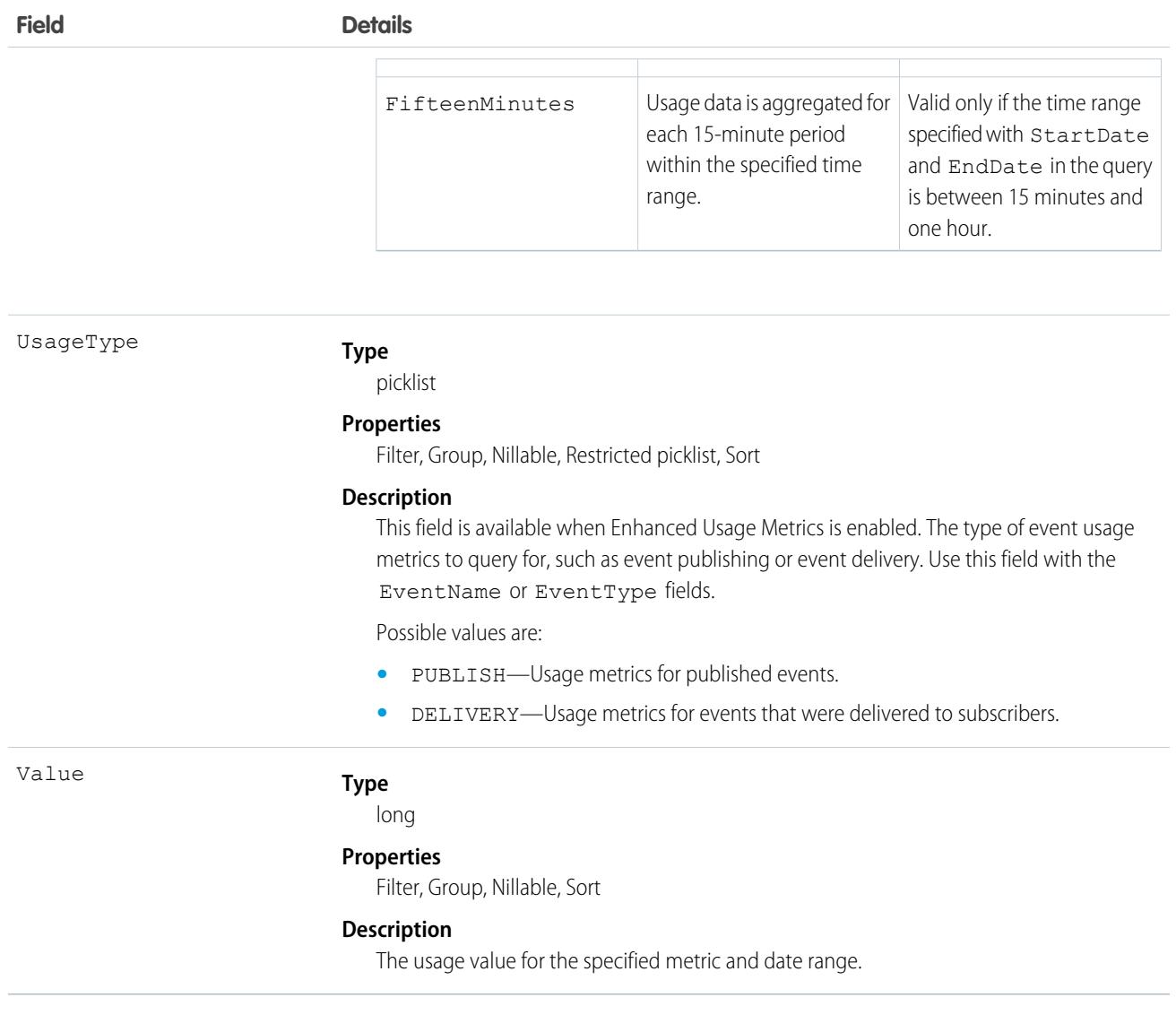

#### Usage

For more information, see [Monitor Platform Event Publishing and Delivery Usage](https://developer.salesforce.com/docs/atlas.en-us.248.0.platform_events.meta/platform_events/platform_events_monitor_usage.htm) in the Platform Events Developer Guide.

# PlatformStatusAlertEvent

The documentation has moved to [PlatformStatusAlertEvent](https://developer.salesforce.com/docs/atlas.en-us.248.0.platform_events.meta/platform_events/sforce_api_objects_platformstatusalertevent.htm) in the Platform Events Developer Guide.

## PortalDelegablePermissionSet

PortalDelegablePermissionSet is a base platform object used to store permission sets that can be assigned by a delegated portal/external user admin (DPUA) to portal users. This object is available in API version 47.0 and later.

# Supported Calls

```
create(), delete(), describeSObjects(), query(), retrieve(), update(), upsert()
```
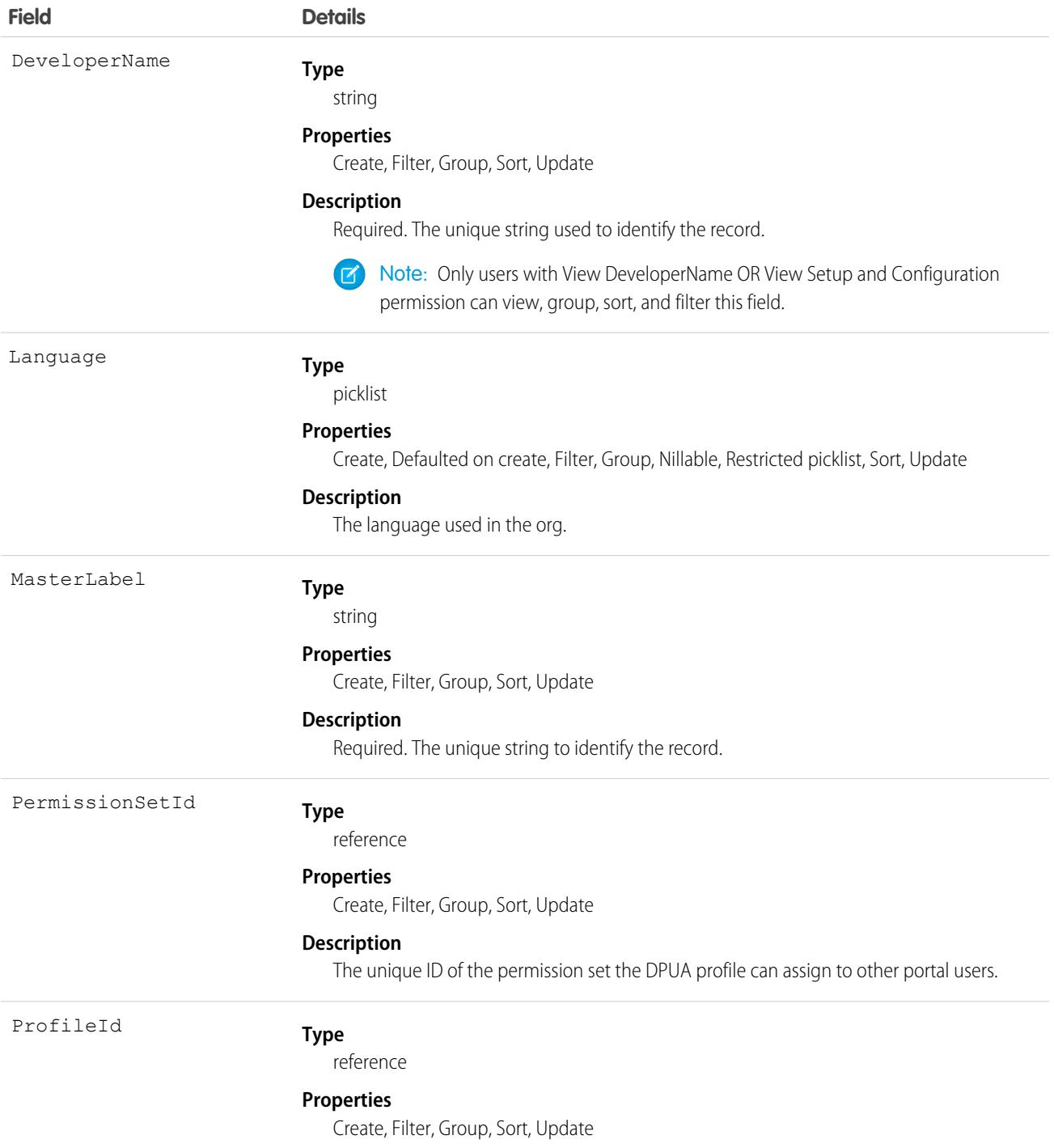

**Field Details**

**Description**

The ID of the DPUA profile.

## PresenceConfigDeclineReason

Represents the settings for a decline reason that a presence user provides when declining work. This object is available in API version 37.0 and later.

## Supported Calls

create(), delete(), describeSObjects(), update(), query(), retrieve()

#### Special Access Rules

To access this object, [Omni-Channel](https://help.salesforce.com/articleView?id=omnichannel_intro.htm&type=5&language=en_US) must be enabled. As of Spring '20 and later, only authenticated internal and external users can access this object.

## Fields

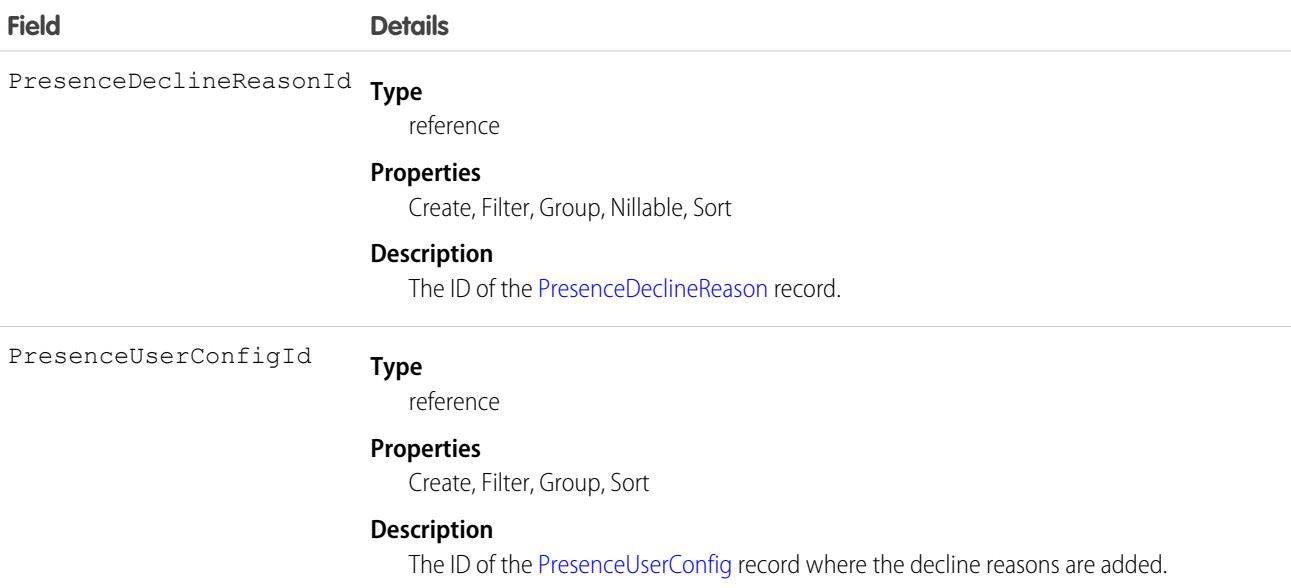

## <span id="page-3383-0"></span>PresenceDeclineReason

Represents an Omni-Channel decline reason that agents can select when declining work requests. This object is available in API version 37.0 and later.
Important: Where possible, we changed noninclusive terms to align with our company value of Equality. Because changing terms in our code can break current implementations, we maintained this object's name.

#### Supported Calls

create(), delete(), describeSObjects(), update(), query(), retrieve()

# Special Access Rules

To access this object, [Omni-Channel](https://help.salesforce.com/articleView?id=omnichannel_intro.htm&type=5&language=en_US) must be enabled.

As of Spring '20 and later, only authenticated internal and external users can access this object.

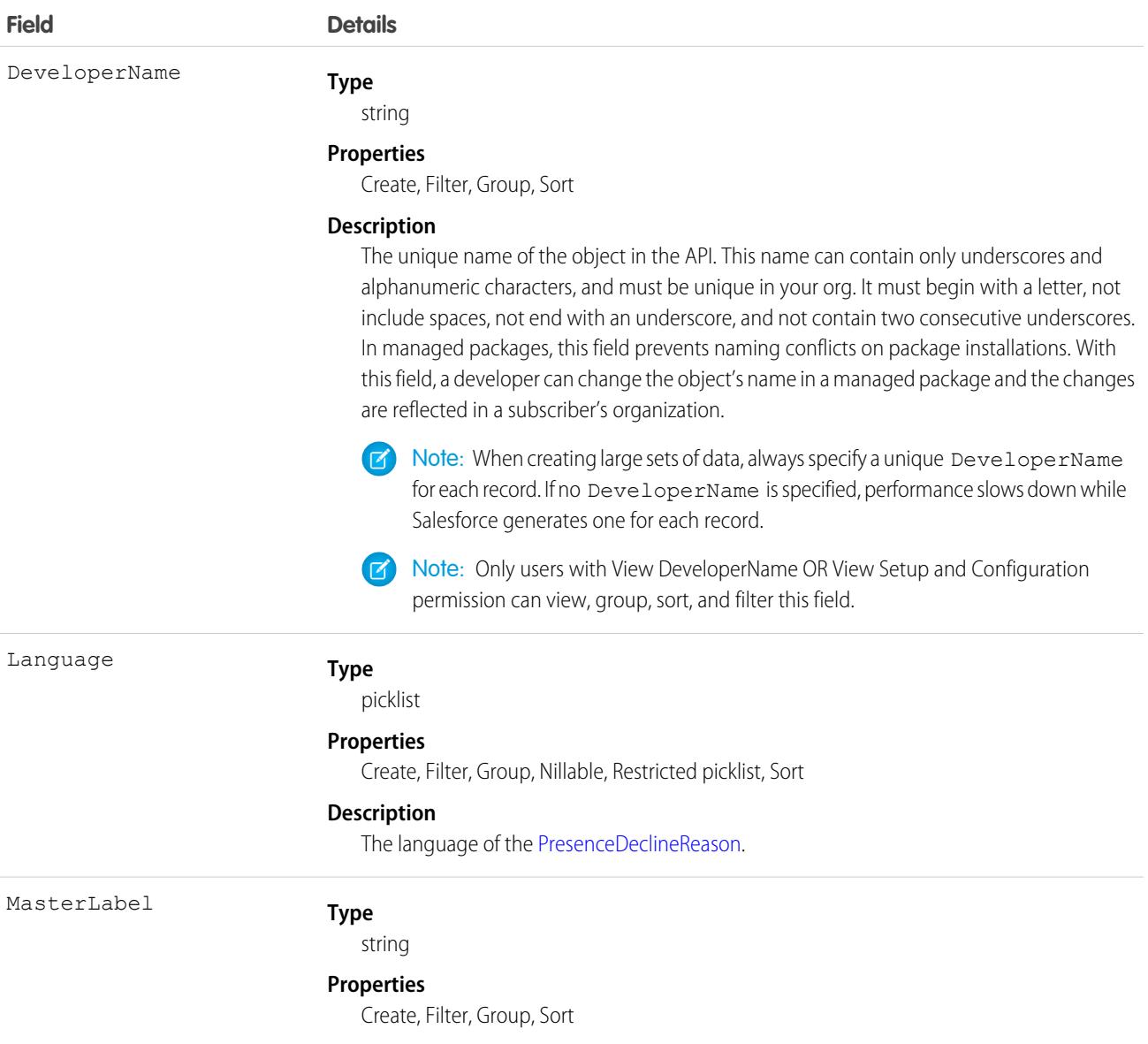

**Field Details**

**Description**

The label for the [PresenceDeclineReason](#page-3383-0).

# PresenceUserConfig

Represents a configuration that determines a presence user's settings. This object is available in API version 32.0 and later.

# Supported Calls

```
create(), delete(), describeSObjects(), update(), query(), retrieve()
```
#### Special Access Rules

To access this object, [Omni-Channel](https://help.salesforce.com/articleView?id=omnichannel_intro.htm&type=5&language=en_US) must be enabled.

As of Spring '20 and later, only authenticated internal and external users can access this object.

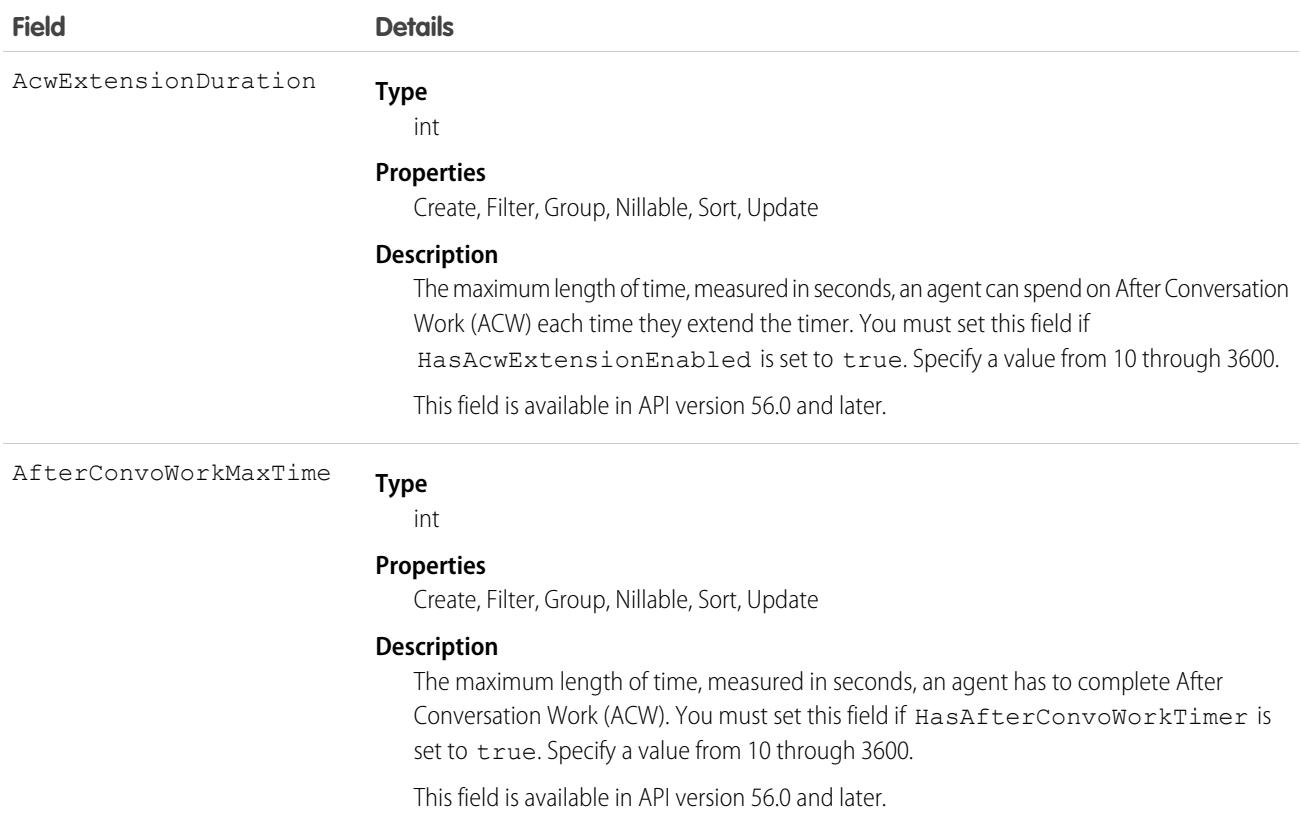

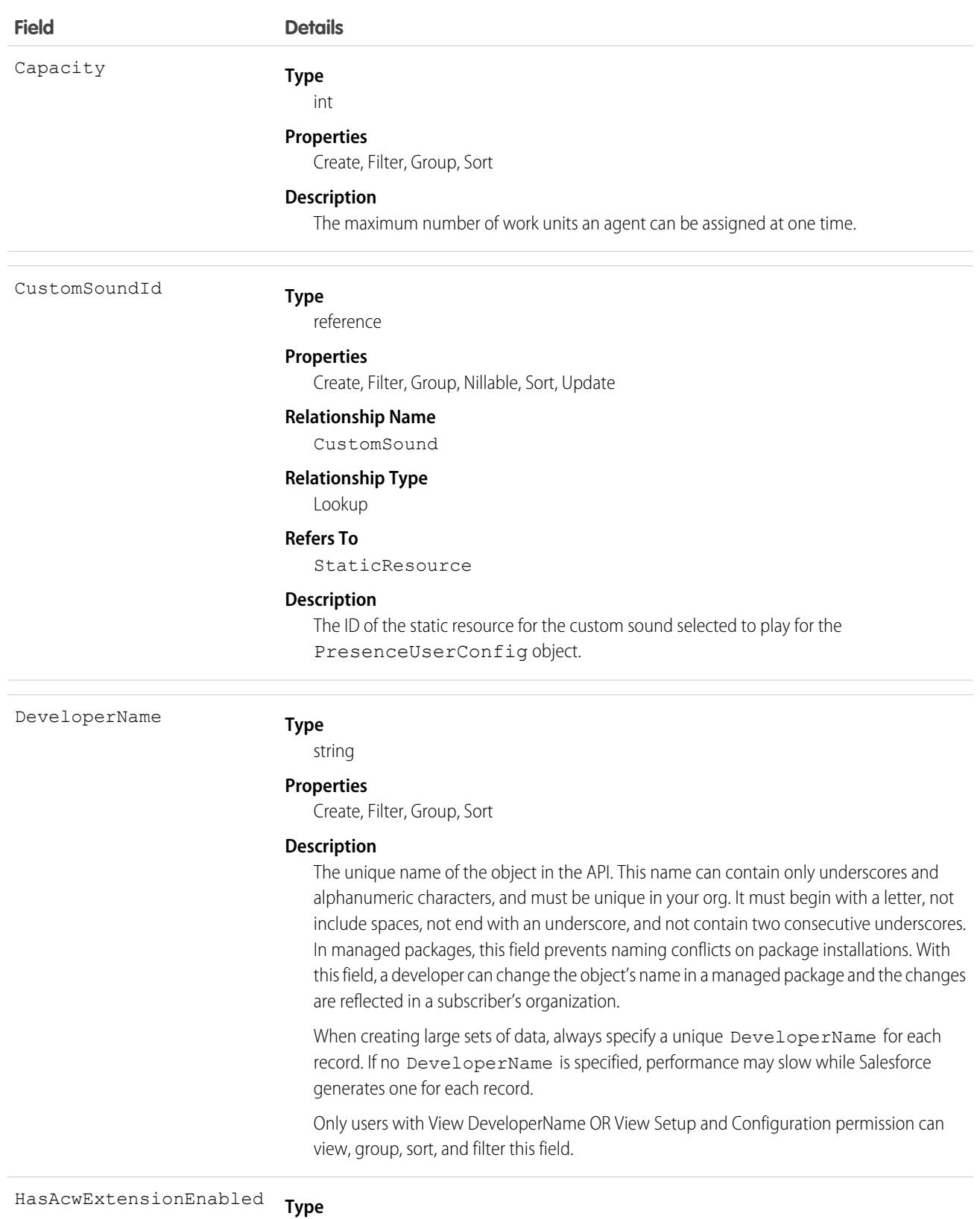

boolean

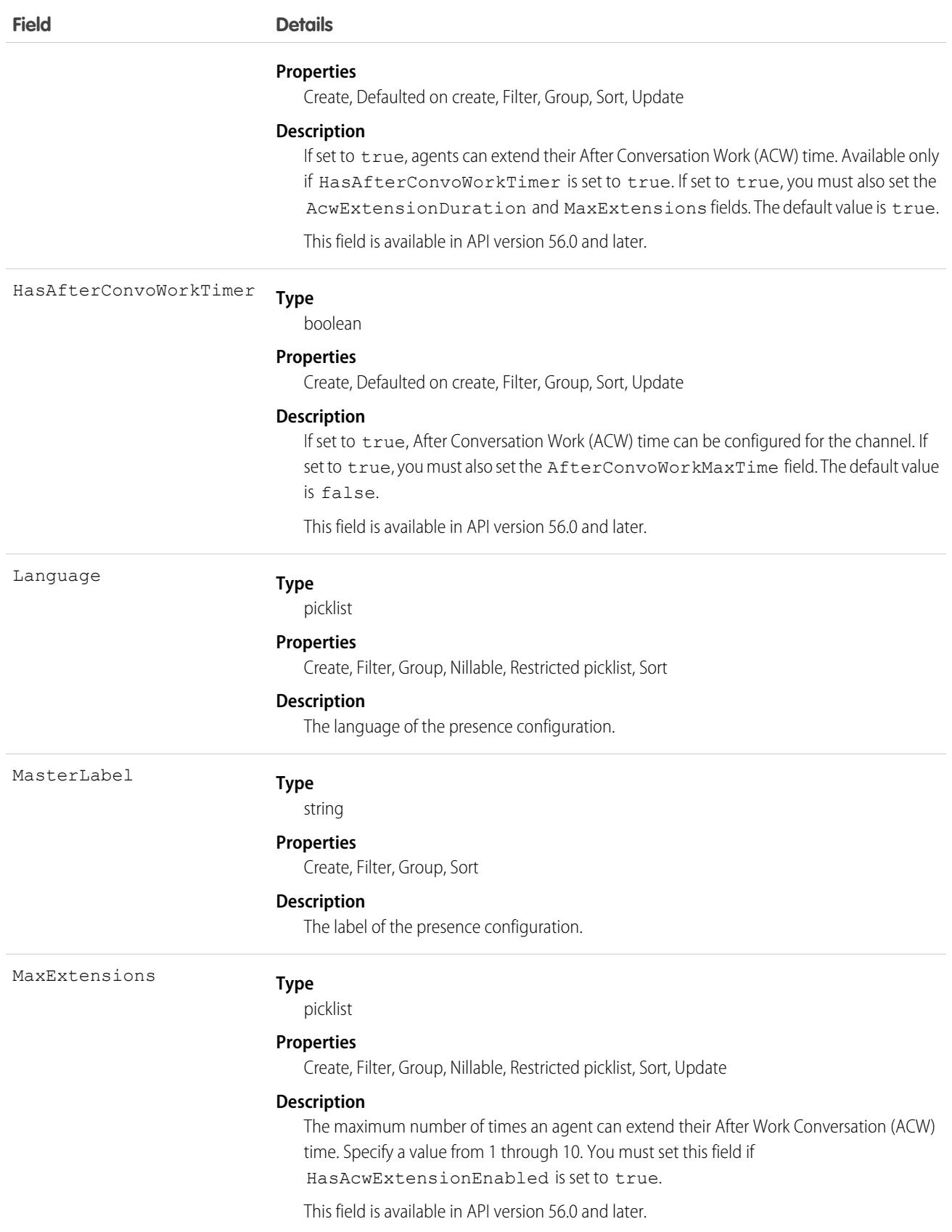

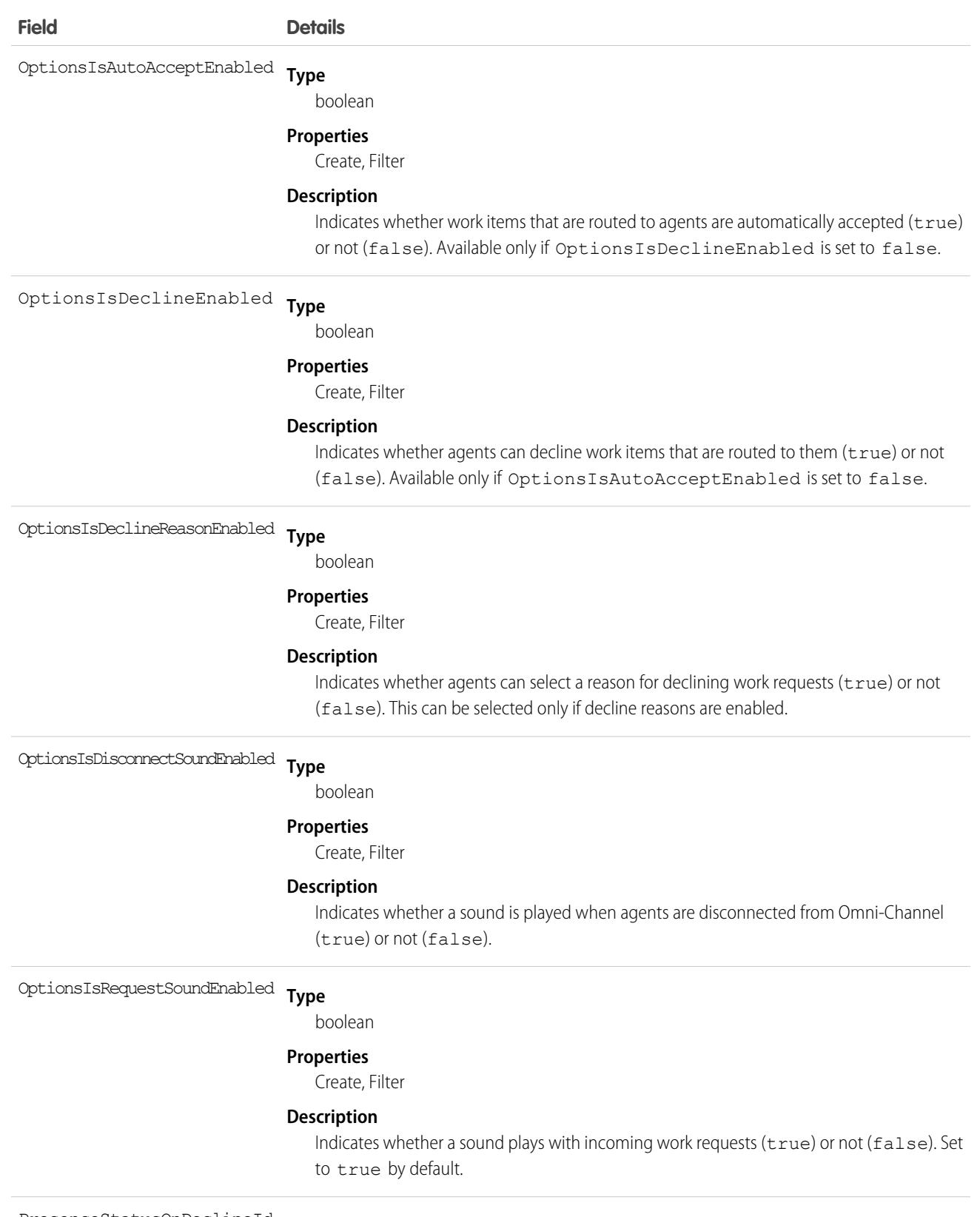

**Type** PresenceStatusOnDeclineId

reference

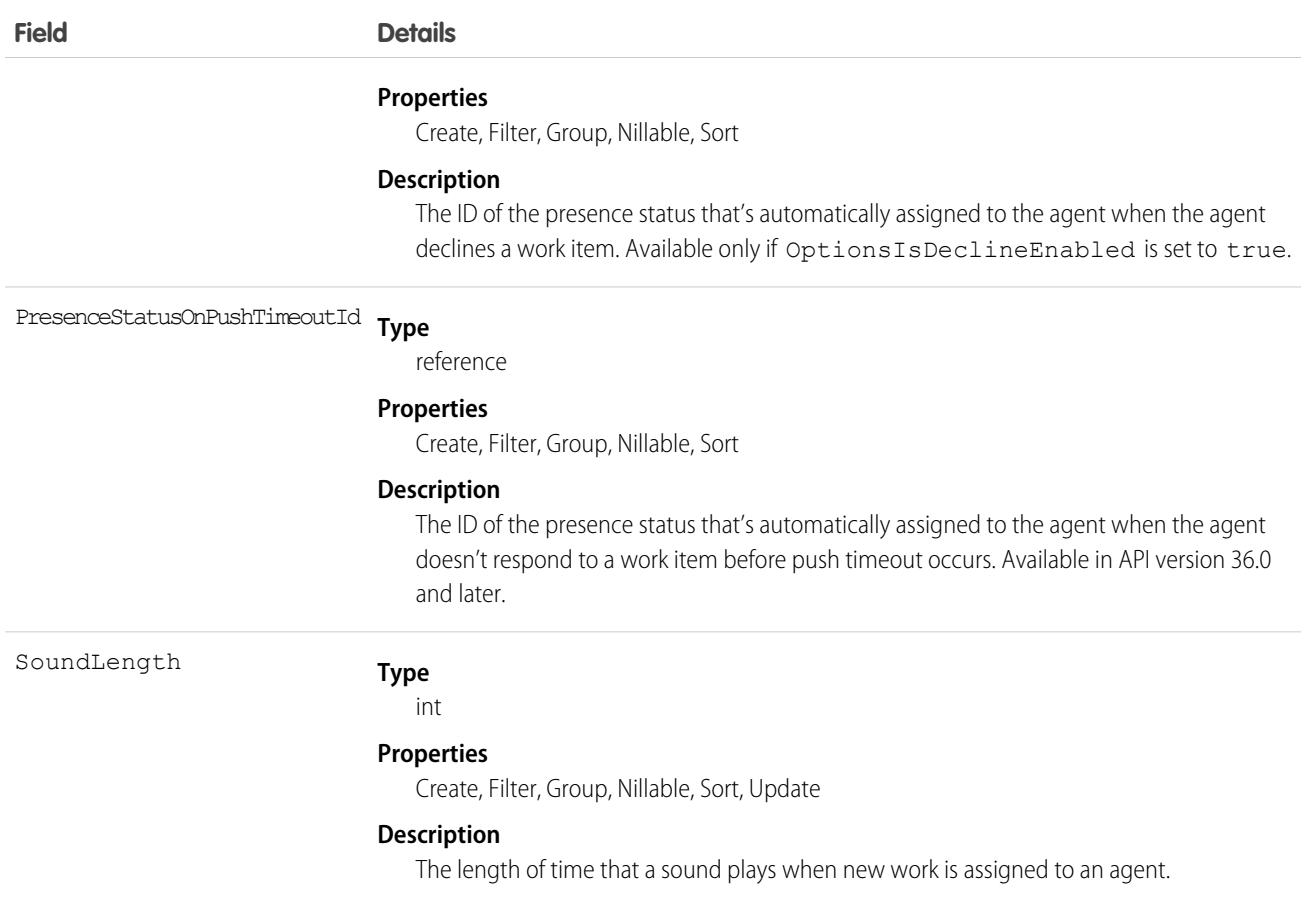

# PresenceUserConfigProfile

Represents a configuration that determines the settings that are assigned to presence users who are assigned to a specific profile. User-level configurations override profile-level configurations. This object is available in API version 32.0 and later.

#### Supported Calls

create(), delete(), query(), update(), retrieve()

#### Special Access Rules

To access this object, [Omni-Channel](https://help.salesforce.com/articleView?id=omnichannel_intro.htm&type=5&language=en_US) must be enabled.

As of Spring '20 and later, only authenticated internal and external users can access this object.

#### Fields

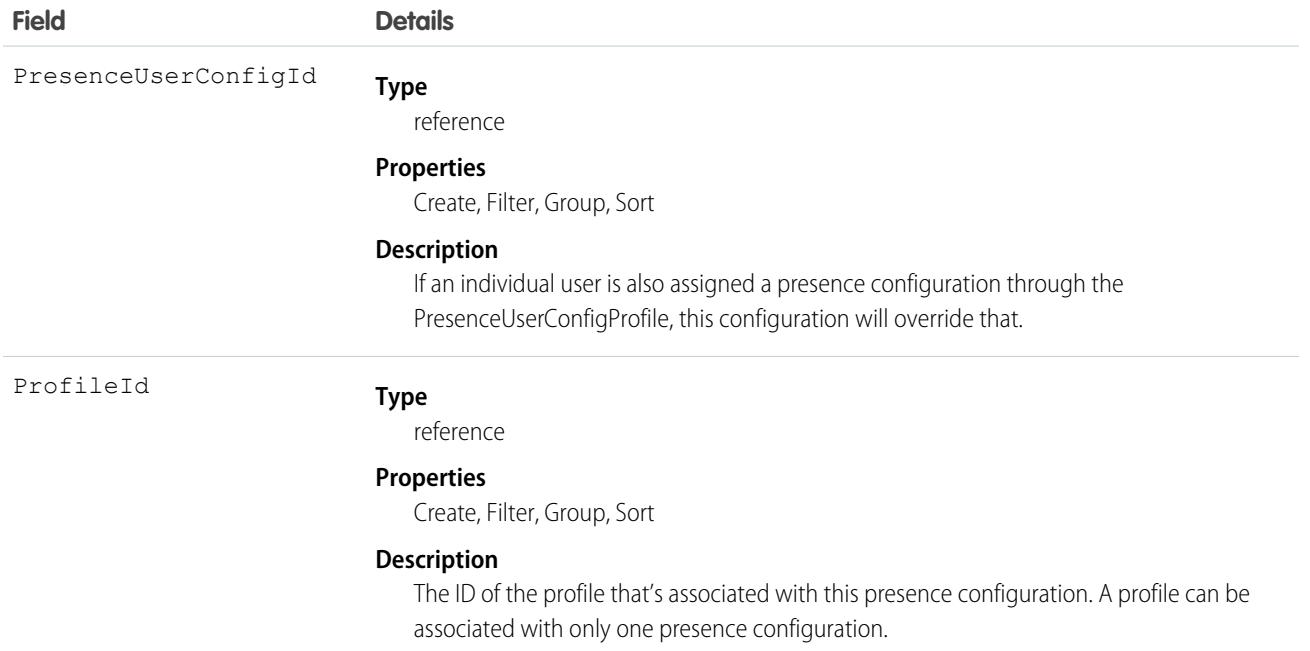

# PresenceUserConfigUser

Represents a configuration that determines the settings that are assigned to a presence user. These user-level configurations override profile-level configurations. This object is available in API version 32.0 and later.

# Supported Calls

```
create(), delete(), query(), update(), retrieve()
```
#### Special Access Rules

To access this object, [Omni-Channel](https://help.salesforce.com/articleView?id=omnichannel_intro.htm&type=5&language=en_US) must be enabled.

As of Spring '20 and later, only authenticated internal and external users can access this object.

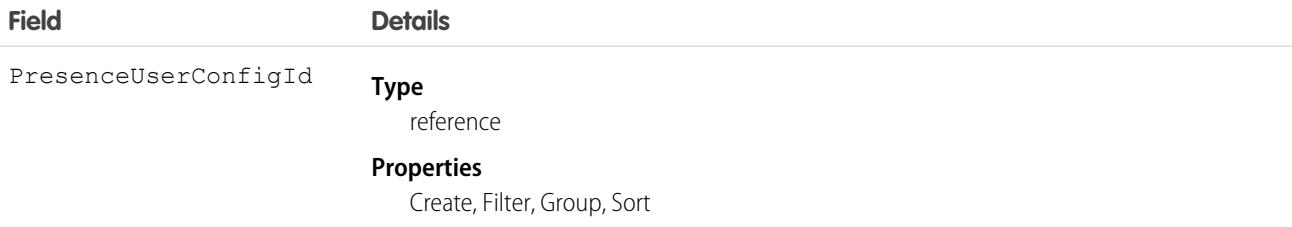

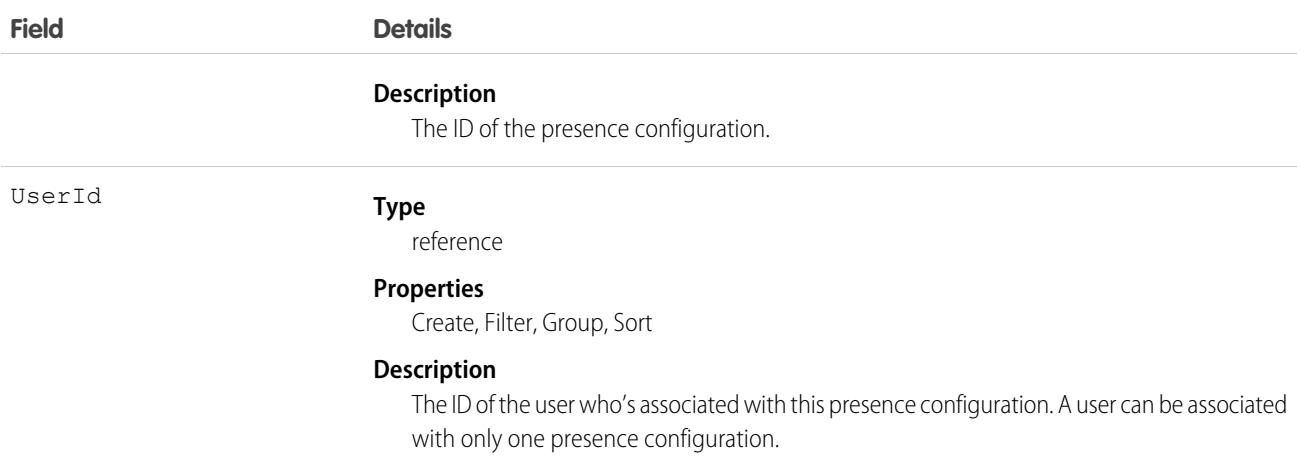

# PriceAdjustmentGroupShape

Defines the business logic for a top-level price adjustment, for example, a discount applied to an entire order. This object is available in API version 57.0 and later.

# Supported Calls

create(), describeSObjects(), getDeleted(), getUpdated()query(), retrieve()

#### Special Access Rules

This object is available with Subscription Management, B2B Commerce, or B2C Commerce.

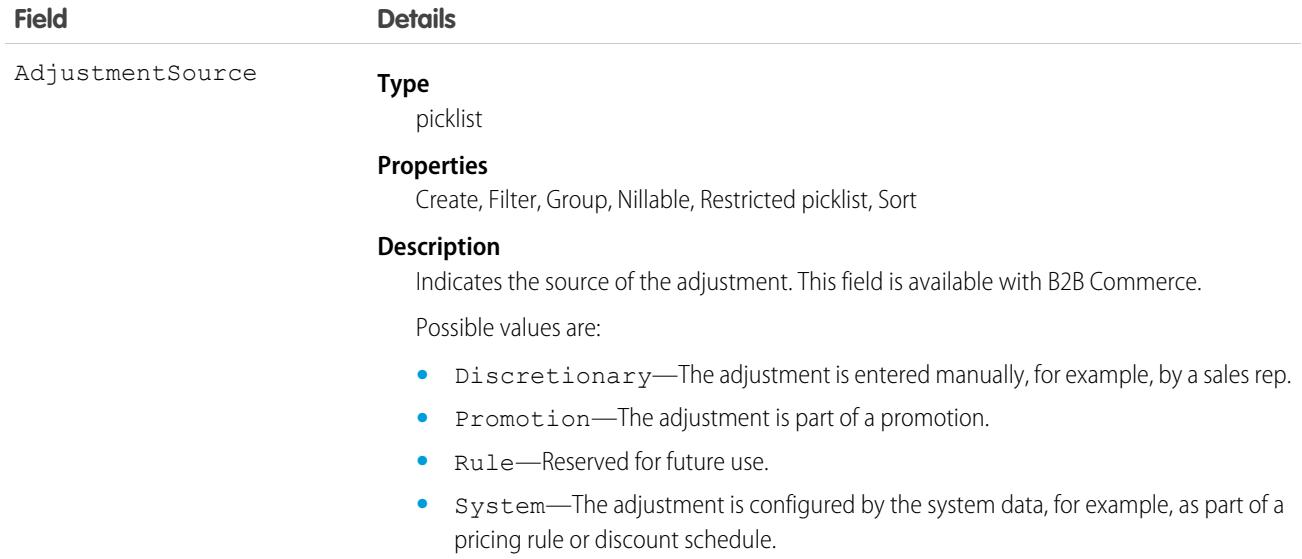

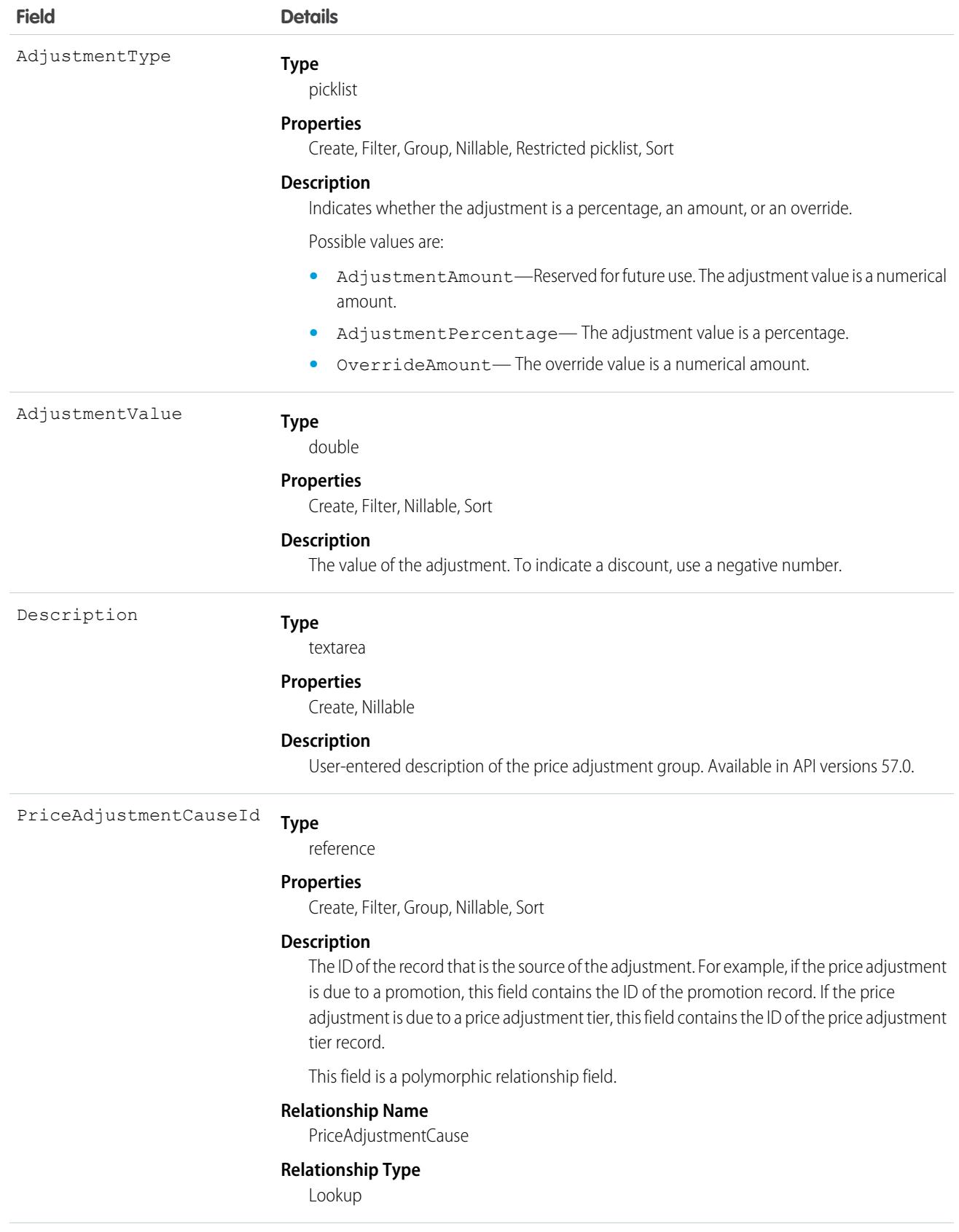

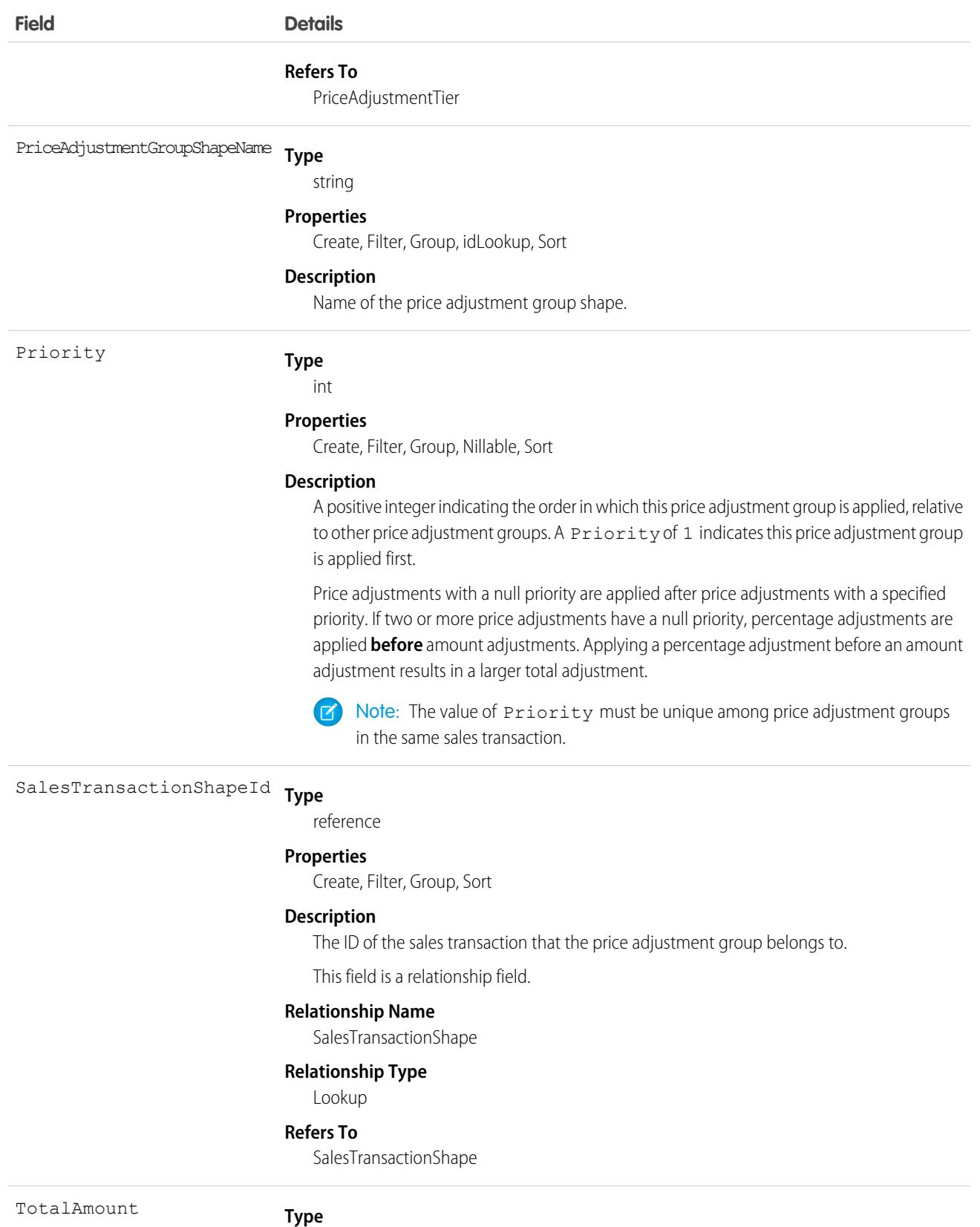

currency

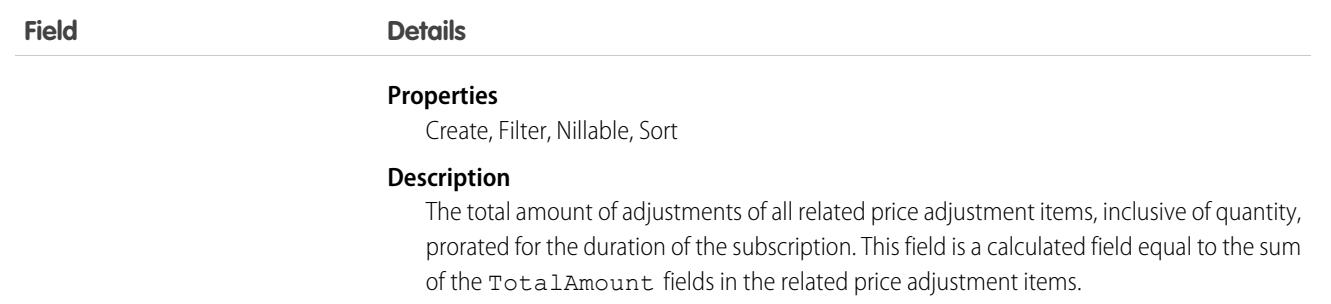

# PriceAdjustmentItemShape

Defines the business logic for an item-level price adjustment, for example, a discount on an order item. This object is available in API version 57.0 and later.

### Supported Calls

create(), describeSObjects(), getDeleted(), getUpdated(), query(), retrieve()

#### Special Access Rules

This object is available with Subscription Management, B2B Commerce, or B2C Commerce.

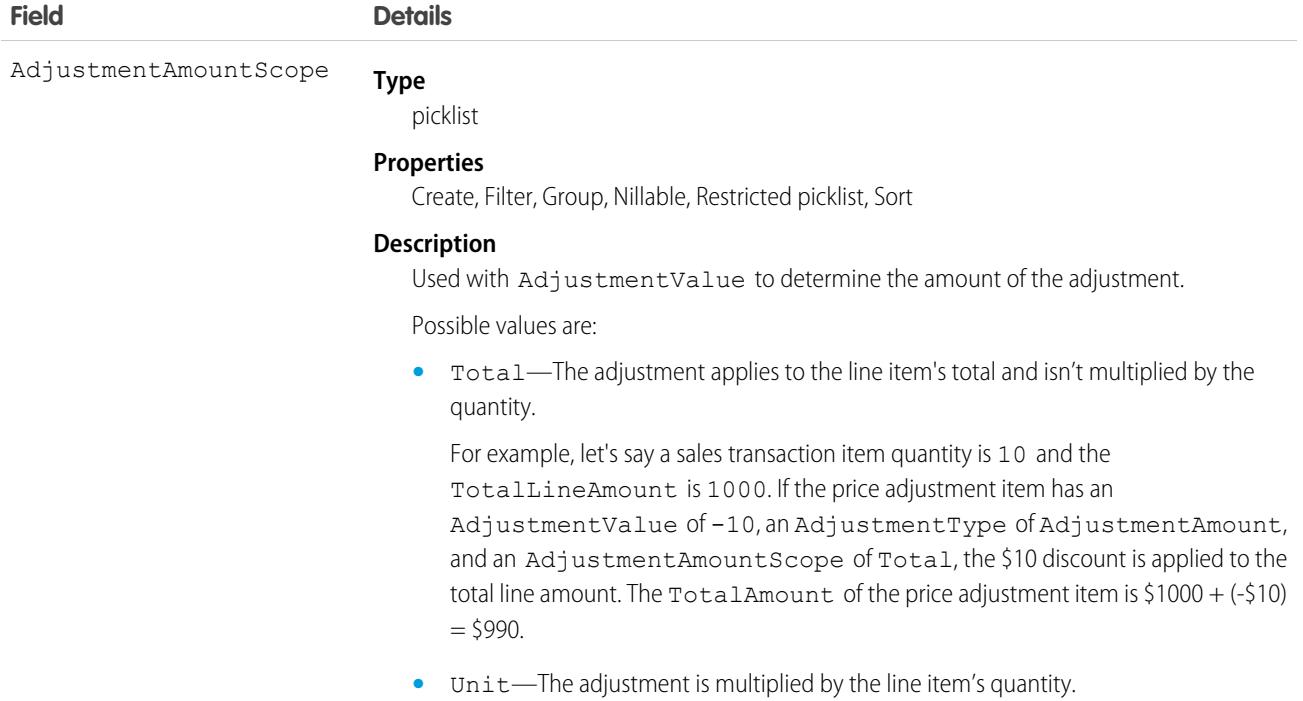

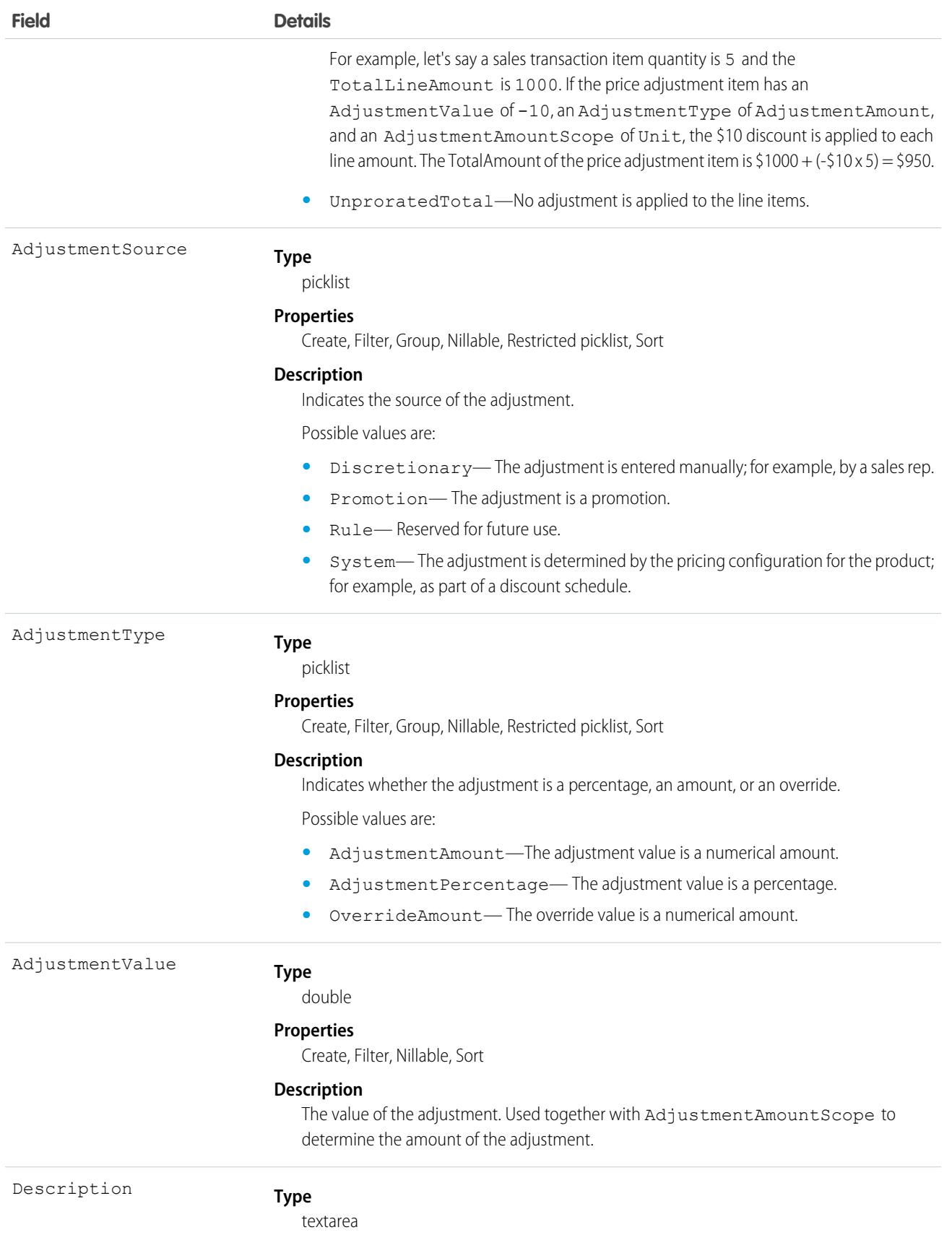

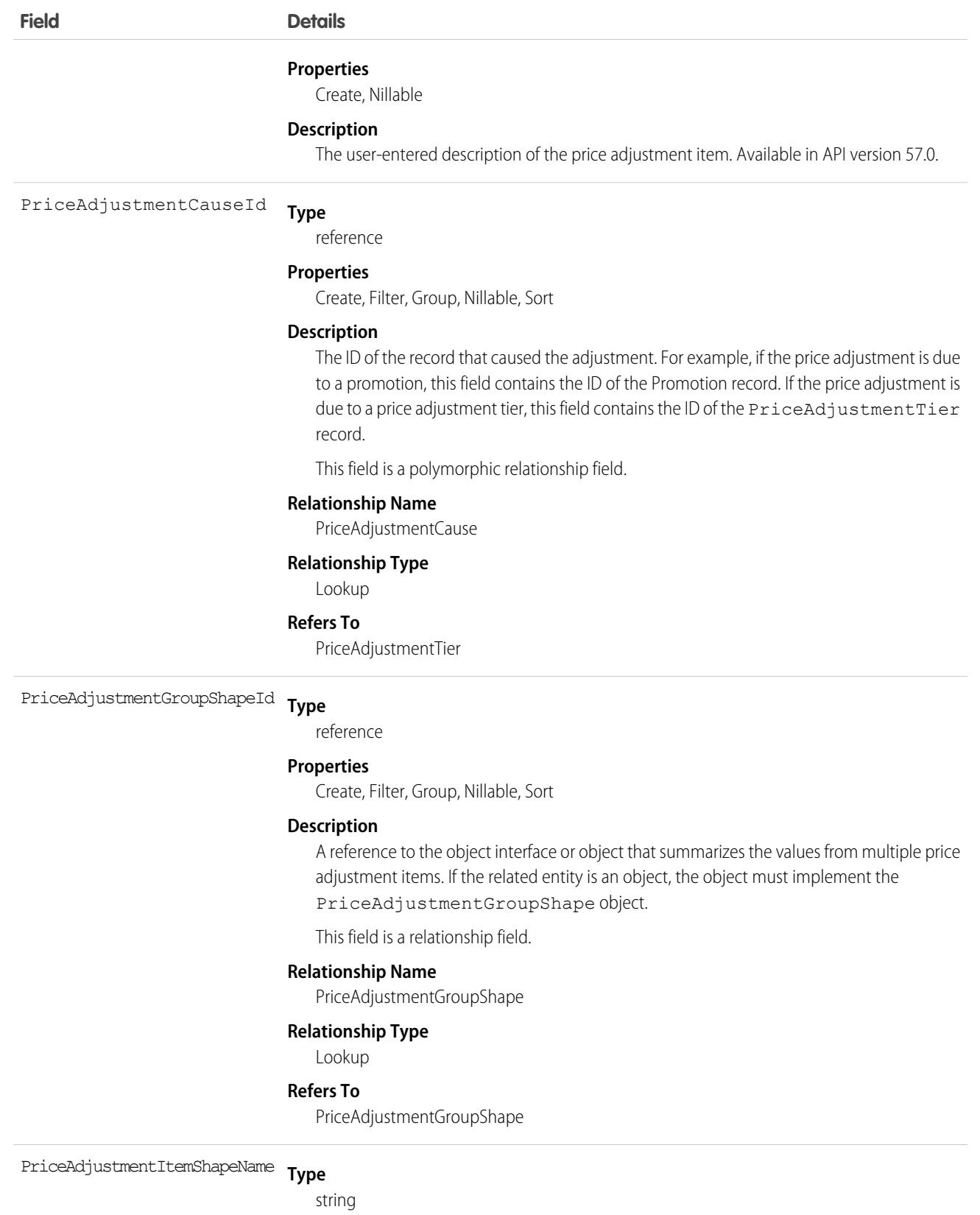

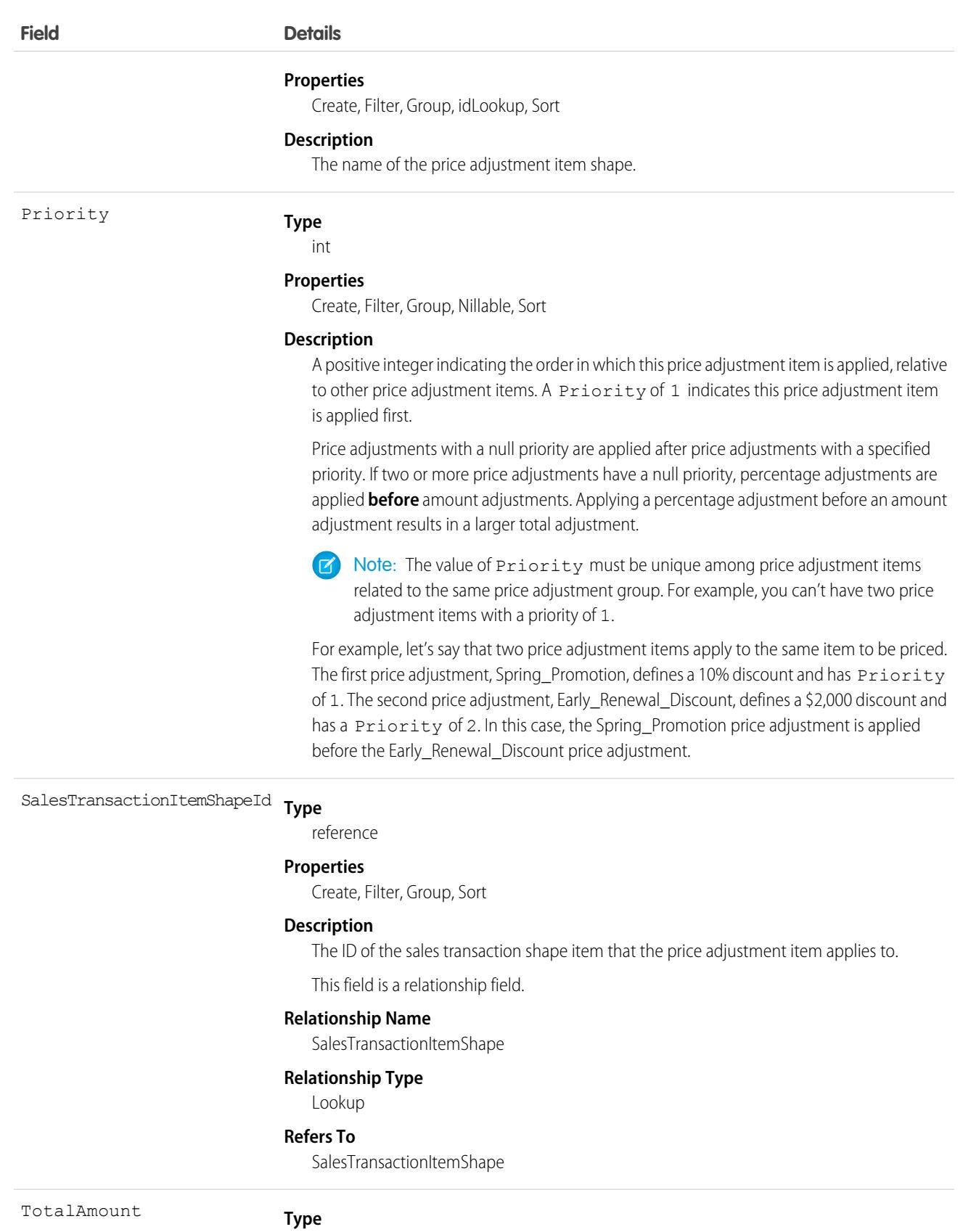

currency

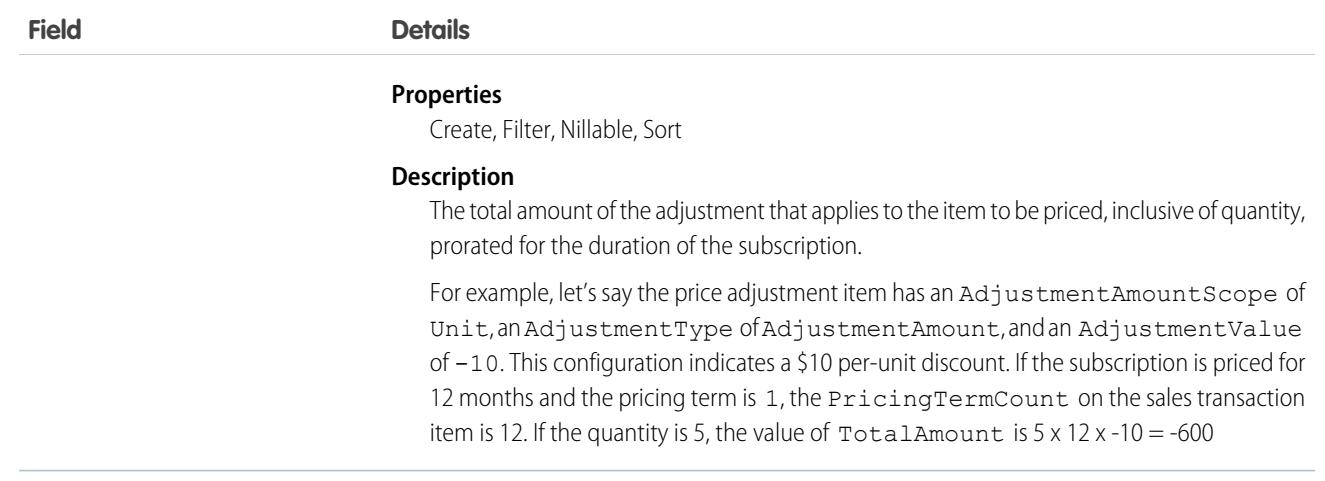

# <span id="page-3398-0"></span>PriceAdjustmentSchedule

Represents a series of discounts offered depending on your product's configuration, quantity, and when they're purchased in combination with other products. This object is available in API version 47.0 and later.

# Supported Calls

create(), delete(), describeLayout(), describeSObjects(), getDeleted(), getUpdated(), query(), retrieve(), search(), undelete(), update(), upsert()

#### Special Access Rules

This object is available when the B2B Commerce license is enabled or when Subscription Management is enabled.

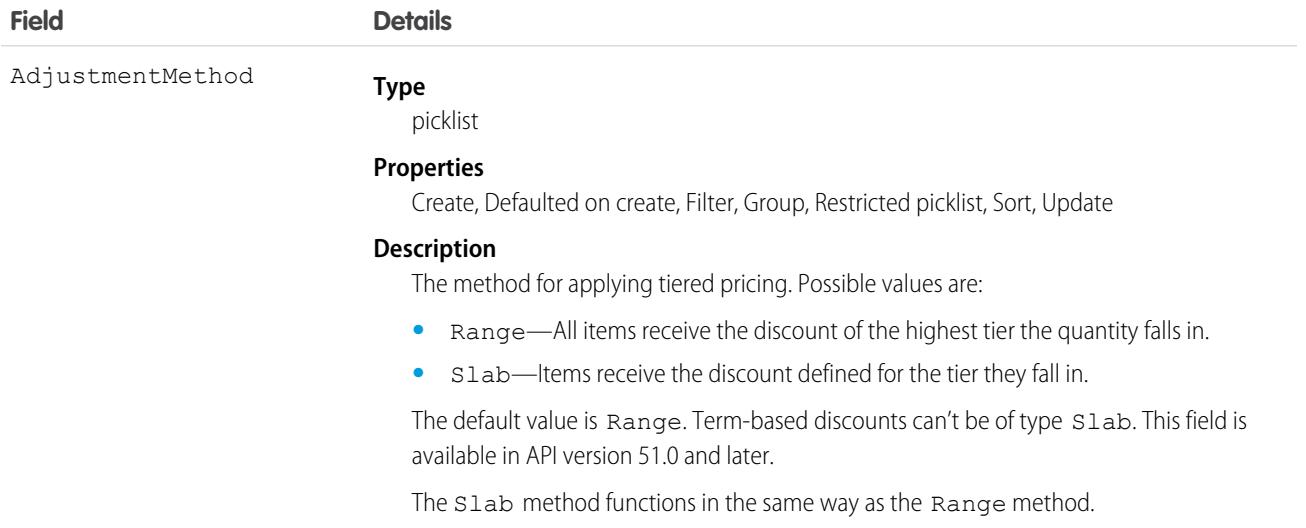

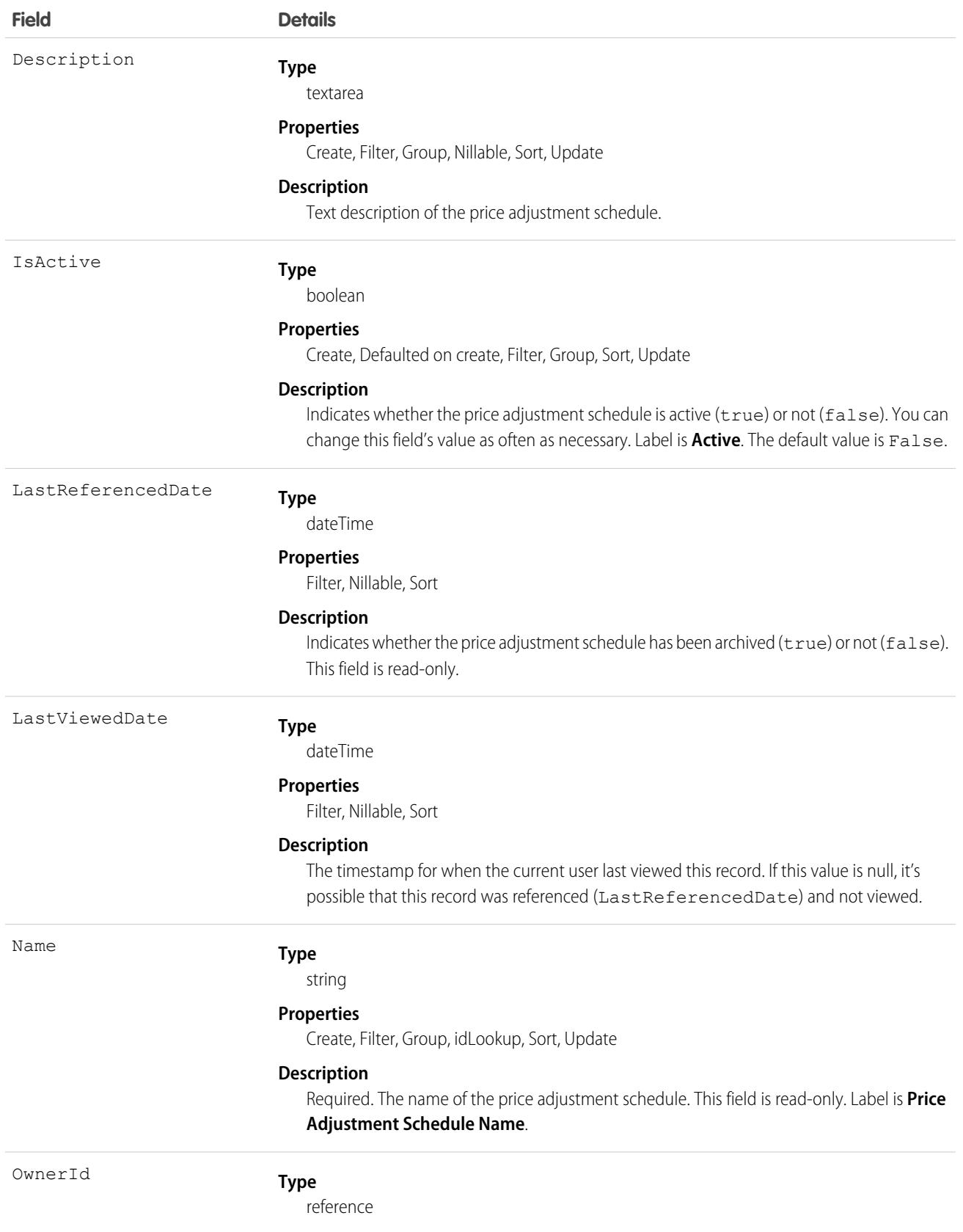

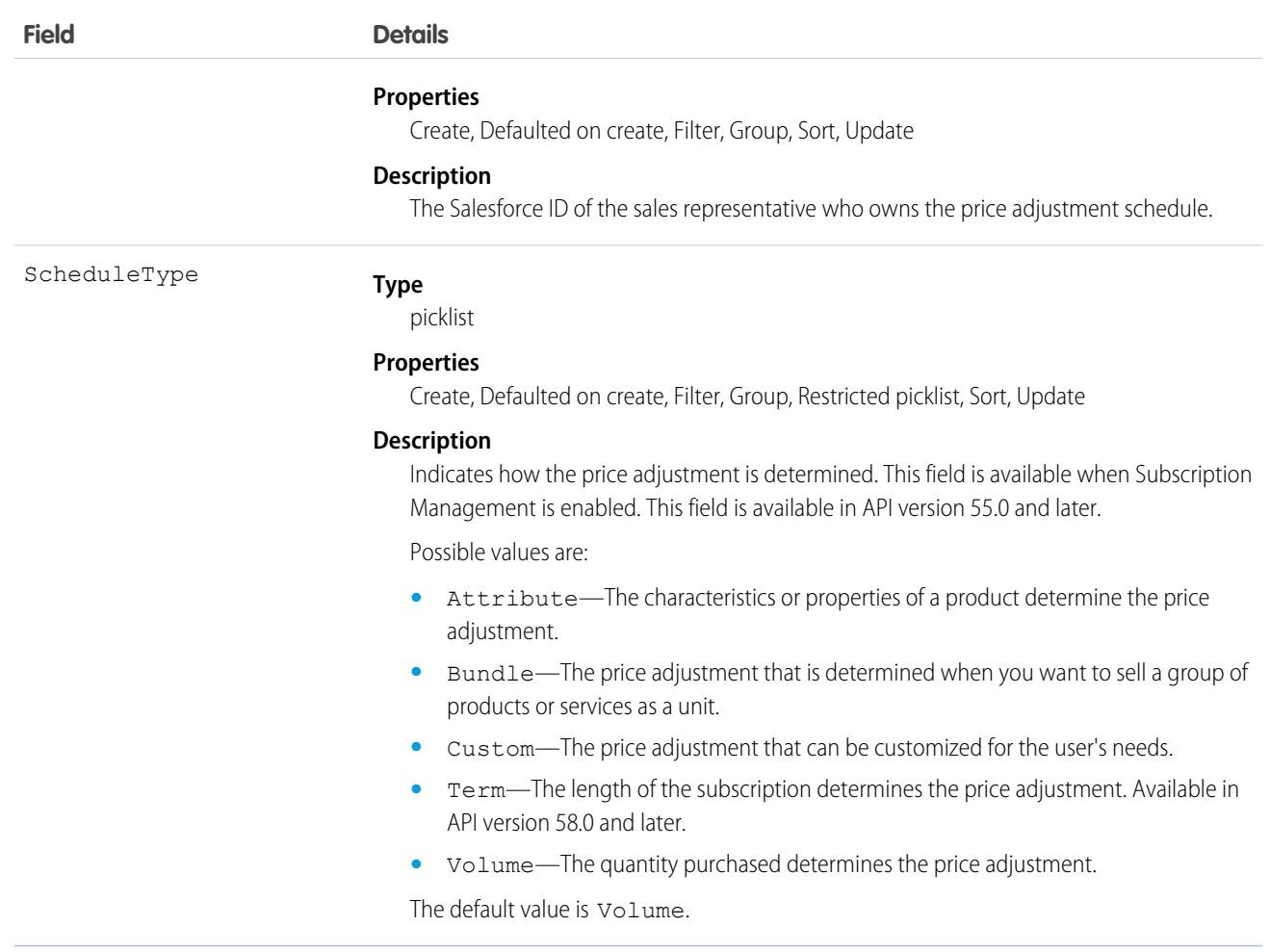

#### Usage

When you create a PriceAdjustmentSchedule, you associate PriceAdjustmentTiers with it. A PriceAdjustmentSchedule is inactive until at least one PriceAdjustmentTier is added to it. A PriceAdjustmentSchedule comprises all related PriceAdjustmentTiers, with a maximum limit of 25 PriceAdjustmentTiers.

To use PriceAdjustmentSchedule, associate it with a PriceBookEntry.

- **•** You can associate a PriceBookEntry with up to five PriceAdjustmentSchedules, but only one PriceAdjustmentSchedule can be associated with a PriceBookEntry.
- **•** When you activate or deactivate a PriceAdjustmentSchedule, its PriceBookEntry association is also activated or deactivated.
- An adjustment to a PriceBookEntry is applied only if the associated PriceAdjustmentSchedule is active.
- After a PriceAdjustmentSchedule is associated with a PriceBookEntry, if multicurrency is enabled, the currencyIsoCode field can't be modified.
- **•** When you associate a PriceAdjustmentSchedule with a PricebookEntry, a junction object PricebookEntryAdjustment is created.

You can modify the PriceAdjustmentTier object, and the ScheduleType and AdjustmentMethod fields, only when a PriceAdjustmentSchedule is inactive.

#### Code Sample

```
public void priceAdjustmentScheduleSample()
                {try
                  /* This code snippet will do the following:
   *
   * 1. Create a new Price Adjustment Schedule
   * 2. Create and attach a Price Adjustment Tier to the Schedule
  * 3. Activate the Schedule
   * 4. Create a new PricebookEntry Adjustment. This will associate the Schedule to a
Pricebook Entry. */
 //Create a Price Adjustment Schedule
 PriceAdjustmentSchedule pas = new PriceAdjustmentSchedule();
 pas.Name = 'Sample PAS';
 pas.Description = 'Sample Price Adjustment Schedule';
 pas.AdjustmentMethod = 'Range';
 insert pas;
 //Attach a valid Price Adjustment Tier
 PriceAdjustmentTier pat = new PriceAdjustmentTier();
 pat.PriceAdjustmentScheduleId = pas.Id;
 pat.LowerBound = 1.0;
 pat.UpperBound = 100.0;
 pat.TierType = 'AdjustmentPercentage';
 pat.TierValue = 5.0;
 insert pat;
 //Activate the Schedule
 pas.IsActive = true;
 upsert pas;
 //Create a new PricebookEntry Adjustment
 PricebookEntryAdjustment pbea = new PricebookEntryAdjustment();
 pbea.PricebookEntryId = '01uRM0000007Hb5YAE';
 pbea.PriceAdjustmentScheduleId = pas.Id;
 insert pbea;
} catch (ConnectionException ce) {
 ce.printStackTrace();
 }
}
```
<span id="page-3401-0"></span>SEE ALSO: [PriceAdjustmentTier](#page-3401-0) [PricebookEntryAdjustment](#page-3413-0)

# PriceAdjustmentTier

Represents a discount tier in a price adjustment schedule. This object is available in API version 47.0 and later.

# Supported Calls

```
create(), delete(), describeSObjects(), getDeleted(), getUpdated(), query(), retrieve(),
undelete(), update(), upsert()
```
#### Special Access Rules

This object is available only if the B2B Commerce license is enabled.

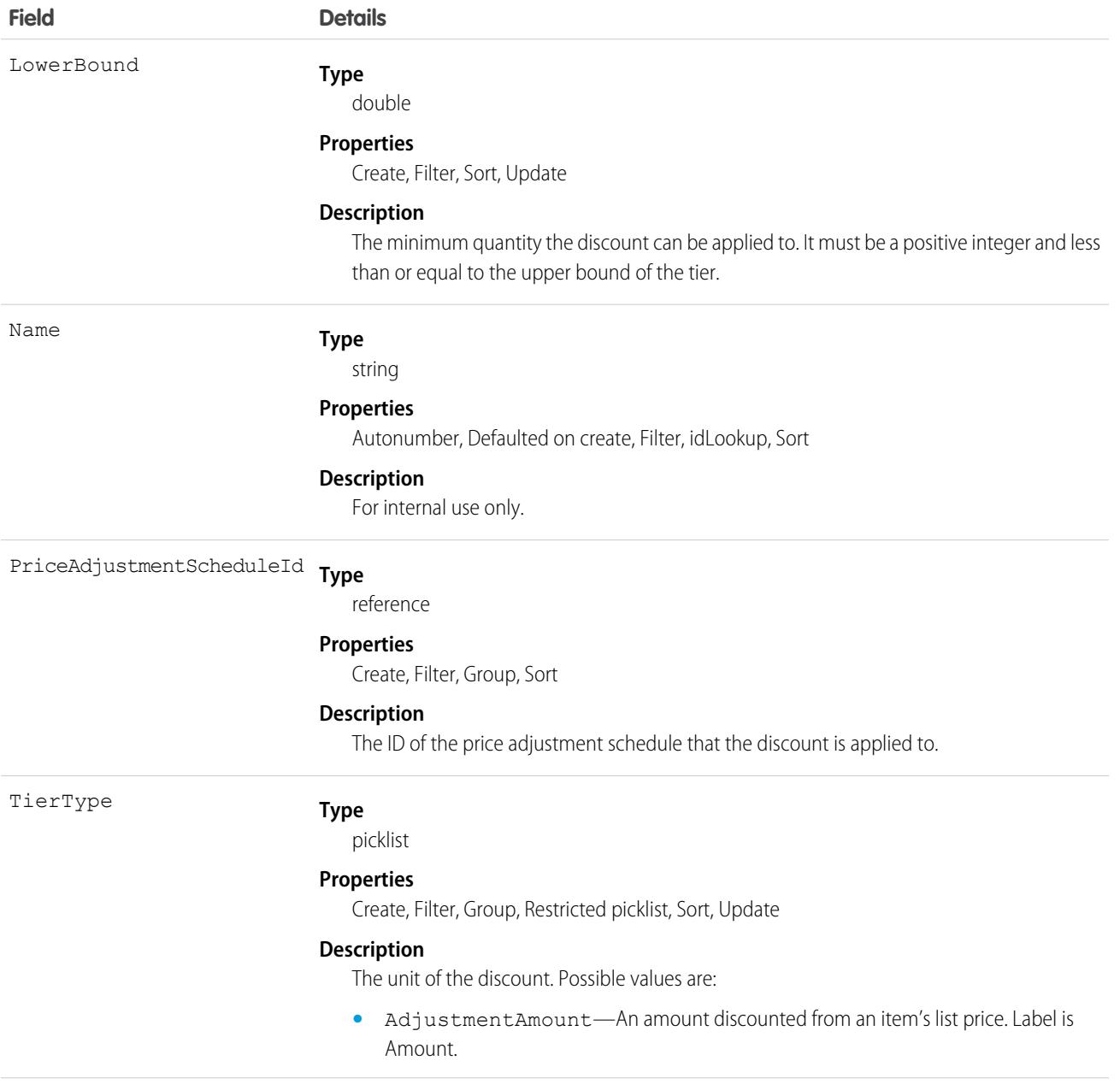

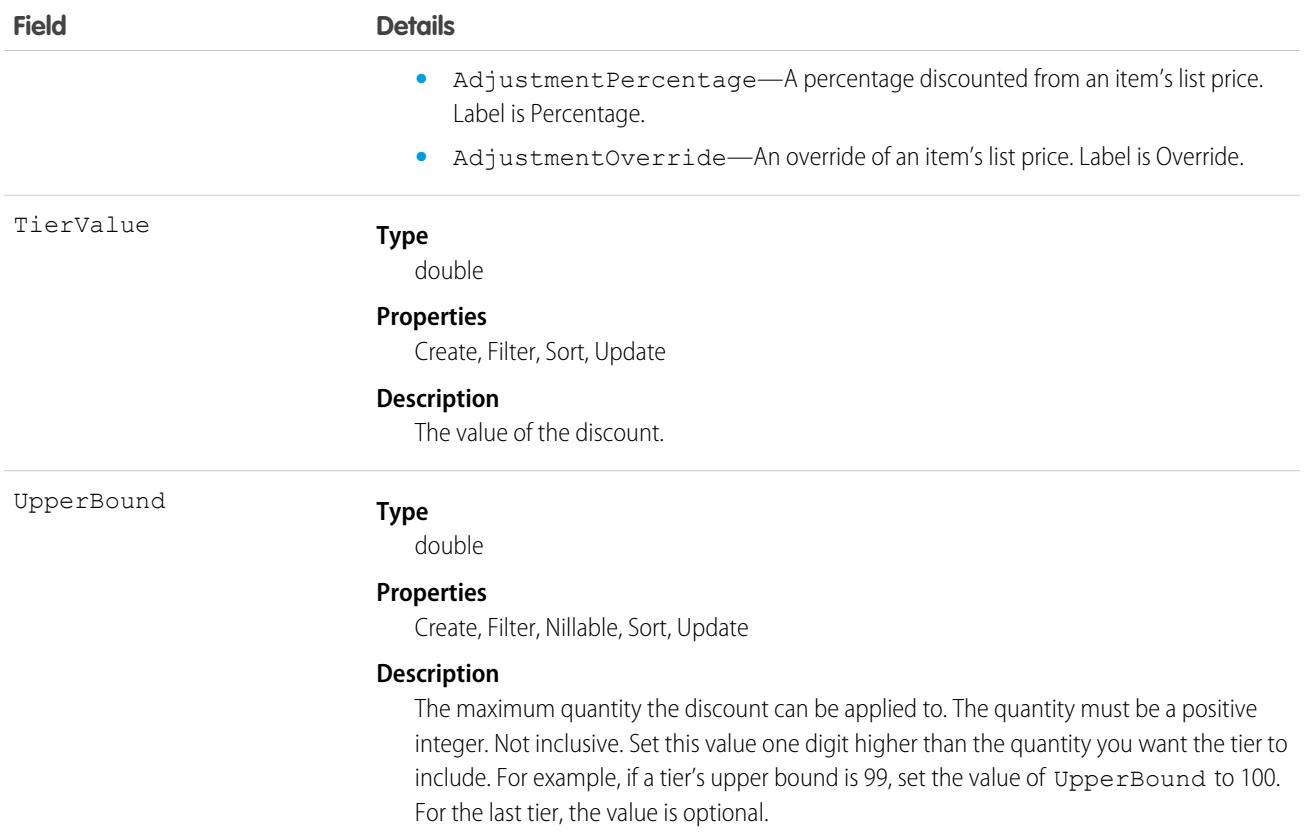

#### Usage

To use PriceAdjustmentTiers, associate them with a PriceAdjustmentSchedule. Tiers can't overlap, and no gaps are allowed between tiers.

<span id="page-3403-0"></span>SEE ALSO: [PriceAdjustmentSchedule](#page-3398-0)

# Pricebook2

Represents a price book that contains the list of products that your org sells.

R<sup>3</sup> Note: Price books are represented by Pricebook2 objects. As of API version 8.0, the Pricebook object is no longer available. Requests containing Pricebook are refused, and responses don't contain the Pricebook object.

#### Supported Calls

create(), delete(), describeLayout(), describeSObjects(), getDeleted(), getUpdated(), query(), retrieve(), search(), undelete(), update(), upsert()

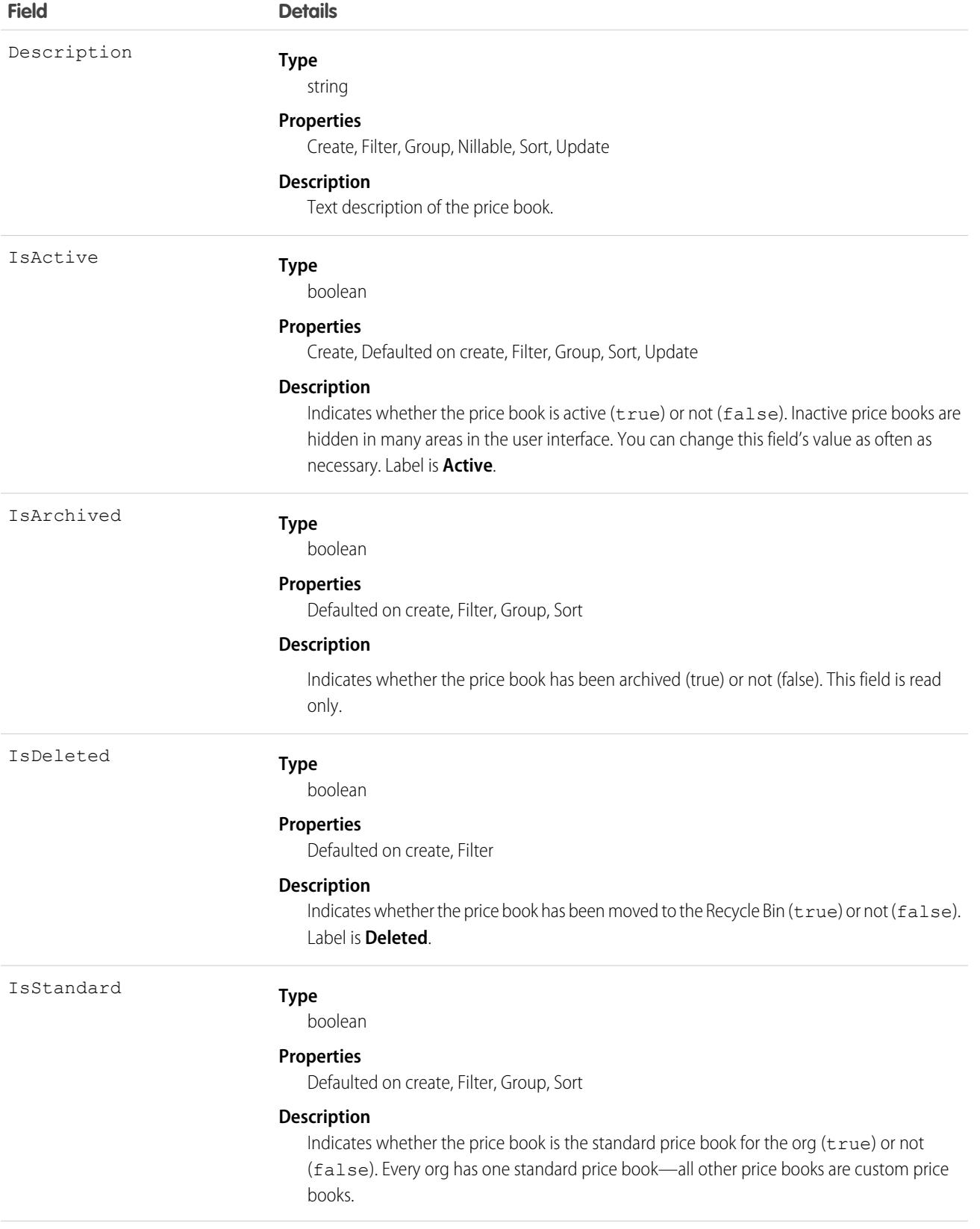

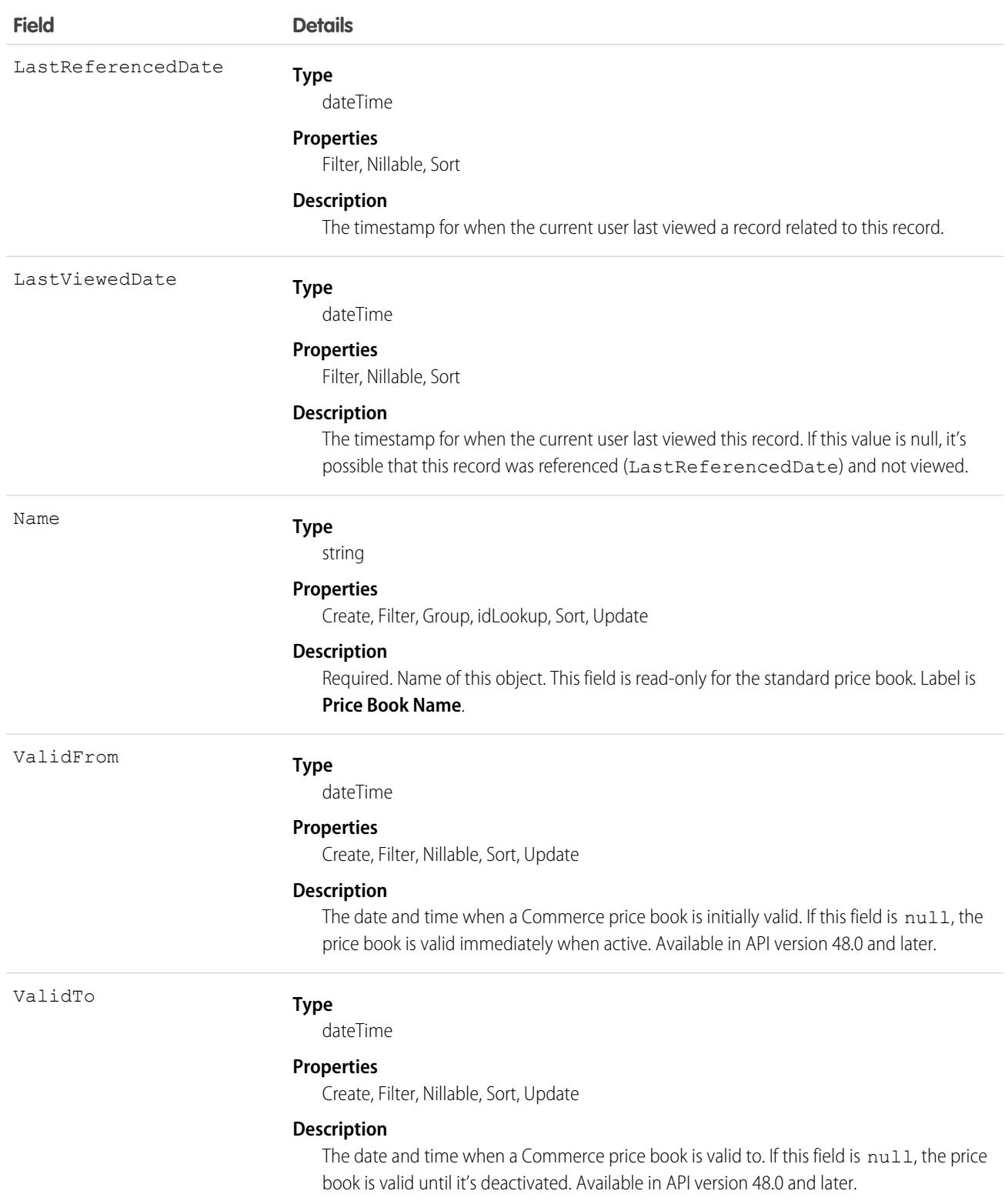

#### Usage

A price book is a list of products that your org sells.

- **•** Each org has one standard price book that defines the standard or generic list price for each product or service that it sells.
- **•** An org can have multiple custom price books to use for specialized purposes, such as for discounts, different channels or markets, or select accounts or opportunities. While your client application can create, delete, and update custom price books, your client application can only update the standard price book.
- For some orgs, the standard price book is the only price needed. If you set up other price books, you can reference the standard price book when setting up list prices in custom price books.

Use this object to query standard and custom price books that have been configured for your org. A common use of this object is to allow your client application to obtain valid Pricebook2 object IDs for use when configuring PricebookEntry records via the API.

Your client application can perform the following tasks on PricebookEntry objects:

- **•** Query
- **•** Create for the standard price book or custom price books.
- **•** Update
- **•** Delete
- **•** Change the IsActive field when creating or updating records

### PriceBook2, Product2, and PricebookEntry Relationships

In the API:

- **•** Price books are represented by Pricebook2 records (as of version 8.0, the Pricebook object is no longer available).
- **•** Products are represented by Product2 records (as of version 8.0, the Product object is no longer available).
- **•** Each price book contains zero or more entries (represented by PricebookEntry records) that specify the products that are associated with the price book. A price book entry defines the price for which you sell a product at a particular currency.

These objects are defined only for those orgs that have products enabled as a feature. If the org doesn't have the products feature enabled, the Pricebook2 object doesn't appear in the describeGlobal() call, and you can't access it via the API.

If you delete a Pricebook2 while a line item references PricebookEntry in the price book, the line item is unaffected, but the Pricebook2 is archived and unavailable from the API.

For a visual diagram of the relationships between Pricebook2 and other objects, see Product and Schedule Objects.

#### Price Book Setup

The process of setting up a price book via the API usually means:

- **1.** Load product data into Product2 records (creating one Product2 record for each product that you want to add).
- **2.** For each Product2 record, create a PricebookEntry that links the Product2 record to the standard Pricebook2. Define a standard price for a product at a given currency (if you have multicurrency enabled) before defining a price for that product in the same currency in a custom price book.
- **3.** Create a Pricebook2 record to represent a custom price book.
- **4.** For each Pricebook2 record, creating a PricebookEntry for every Product2 that you want to add, specifying unique properties for each PricebookEntry (such as the UnitPrice and CurrencyIsoCode) as needed.

#### Code Sample—Java

```
public void pricebookSample() {
 try {
    //Create a custom pricebook
   Pricebook2 pb = new Pricebook2();
   pb.setName("Custom Pricebok");
   pb.setIsActive(true);
   SaveResult[] saveResults = connection.create(new SObject[]{pb});
   pb.setId(saveResults[0].getId());
    // Create a new product
   Product2 product = new Product2();
   product.setIsActive(true);
   product.setName("Product");
   saveResults = connection.create(new SObject[]{product});
   product.setId(saveResults[0].getId());
    // Add product to standard pricebook
   QueryResult result = connection.query(
        "select Id from Pricebook2 where isStandard=true"
    );
    SObject[] records = result.getRecords();
   String stdPbId = records[0].getId();
    // Create a pricebook entry for standard pricebook
   PricebookEntry pbe = new PricebookEntry();
   pbe.setPricebook2Id(stdPbId);
   pbe.setProduct2Id(product.getId());
   pbe.setIsActive(true);
   pbe.setUnitPrice(100.0);
   saveResults = connection.create(new SObject[]{pbe});
   // Create a pricebook entry for custom pricebook
   pbe = new PricebookEntry();
   pbe.setPricebook2Id(pb.getId());
   pbe.setProduct2Id(product.getId());
   pbe.setIsActive(true);
   pbe.setUnitPrice(100.0);
   saveResults = connection.create(new SObject[]{pbe});
  } catch (ConnectionException ce) {
   ce.printStackTrace();
  }
}
```
# Associated Objects

This object has the following associated objects. If the API version isn't specified, they're available in the same API versions as this object. Otherwise, they're available in the specified API version and later.

```
Pricebook2ChangeEvent (API version 48.0)
```

```
Change events are available for the object.
```
#### **[Pricebook2History](#page-82-0)**

History is available for tracked fields of the object.

SEE ALSO:

[Product and Price Book Objects](#page-4862-0)

# Pricebook2History

Represents historical information about changes that have been made to the standard fields of the associated Pricebook2, or to any custom fields with history tracking enabled. This object is available in API version 60.0 and later.

#### Supported Calls

describeSObjects(), getDeleted(), getUpdated(), query(), retrieve() You can also enable delete() in API version 42.0 and later. See [Enable delete of Field History and Field History Archive.](https://help.salesforce.com/articleView?id=000321814&type=1&mode=1&language=en_US)

#### Special Access Rules

This object is always read-only.

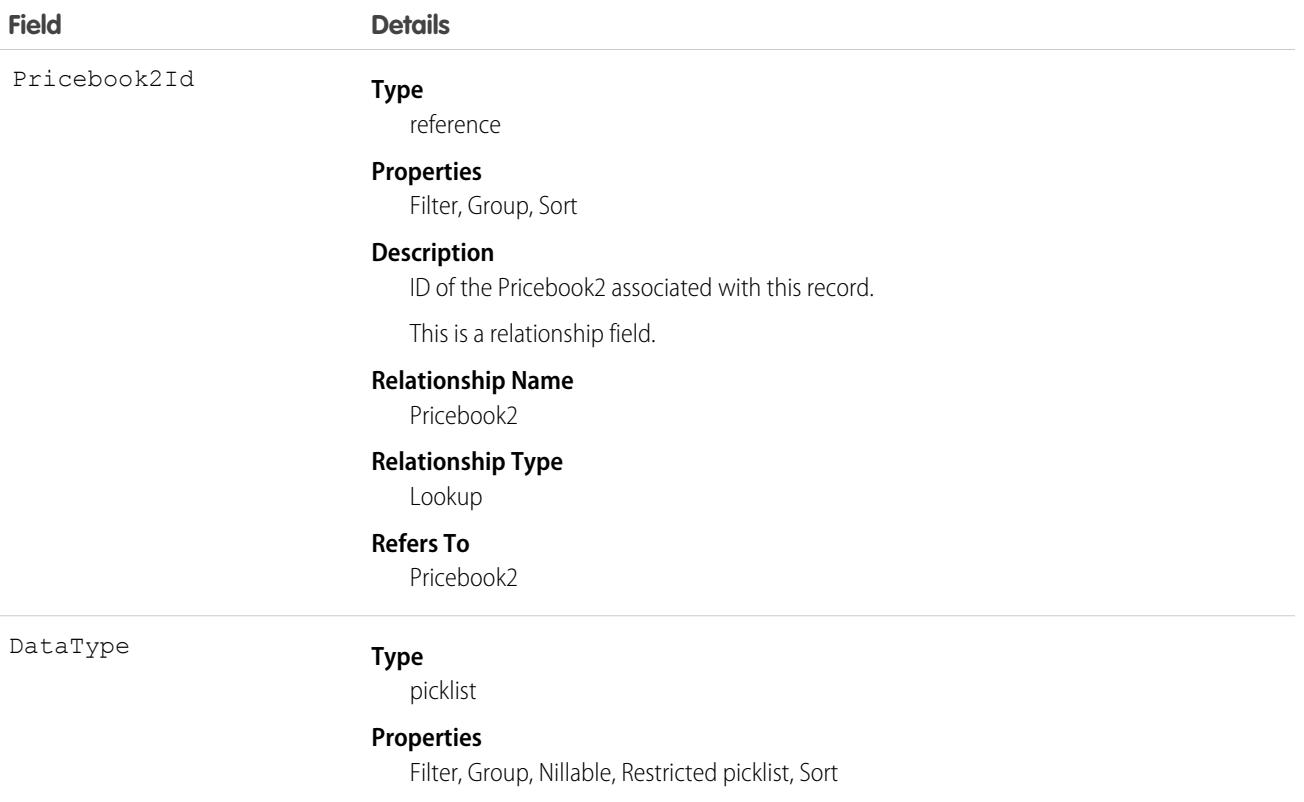

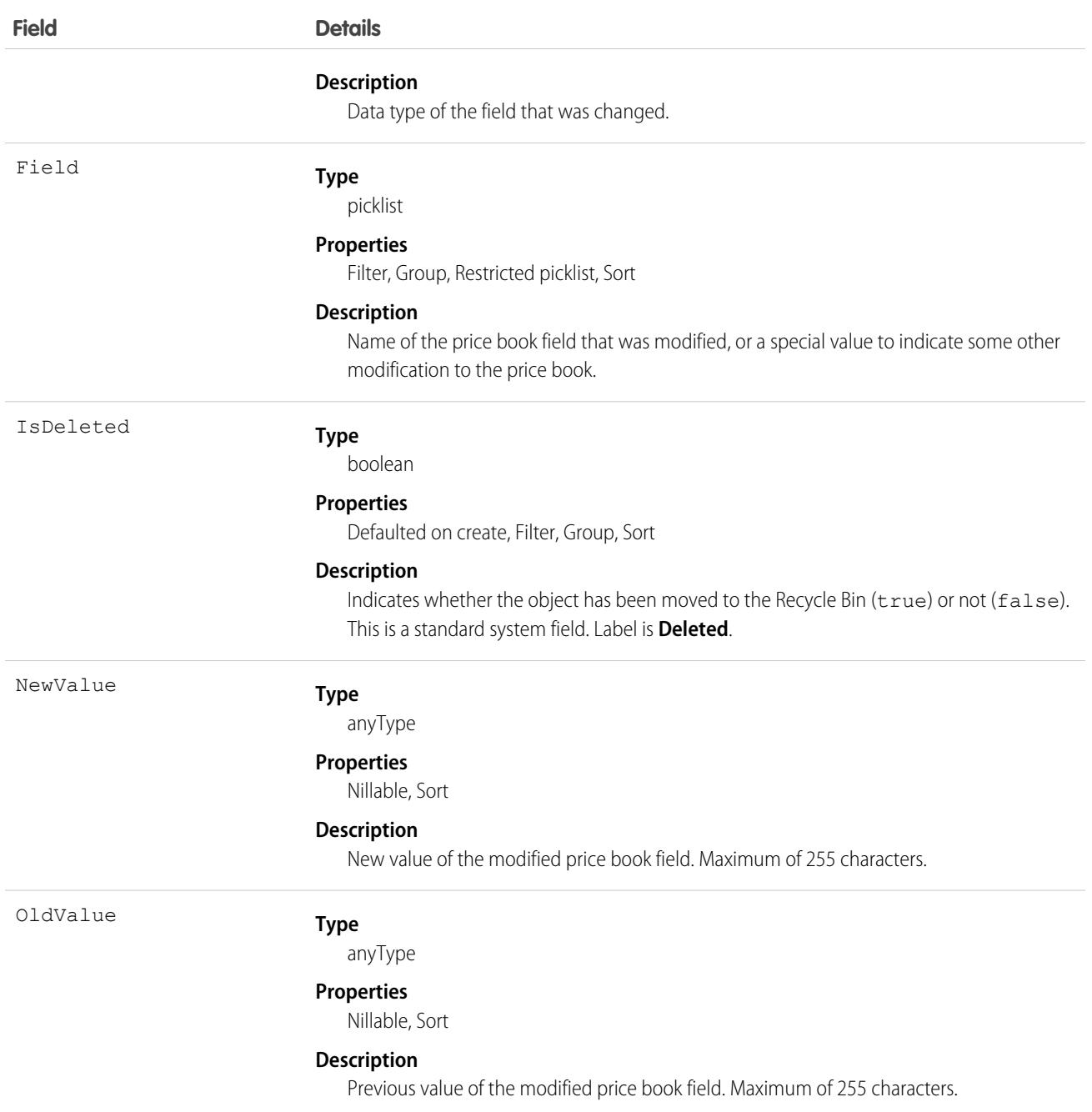

#### Usage

Price book history entries are indirectly created each time a price book is modified.

Two rows are added to this record when foreign key fields change. One row contains the foreign key object names that display in the online application. For example, Jane Doe is recorded as the name of a Contact. The other row contains the actual foreign key ID that is only returned to and visible from the API.

This object respects field level security on the parent object.

SEE ALSO:

[Pricebook2](#page-3403-0)

# **PricebookEntry**

Represents a product entry (an association between a Pricebook2 and Product2) in a price book.

# Supported Calls

create(), delete(), describeLayout(), describeSObjects(), getDeleted(), getUpdated(), query(), retrieve(), update(), upsert()

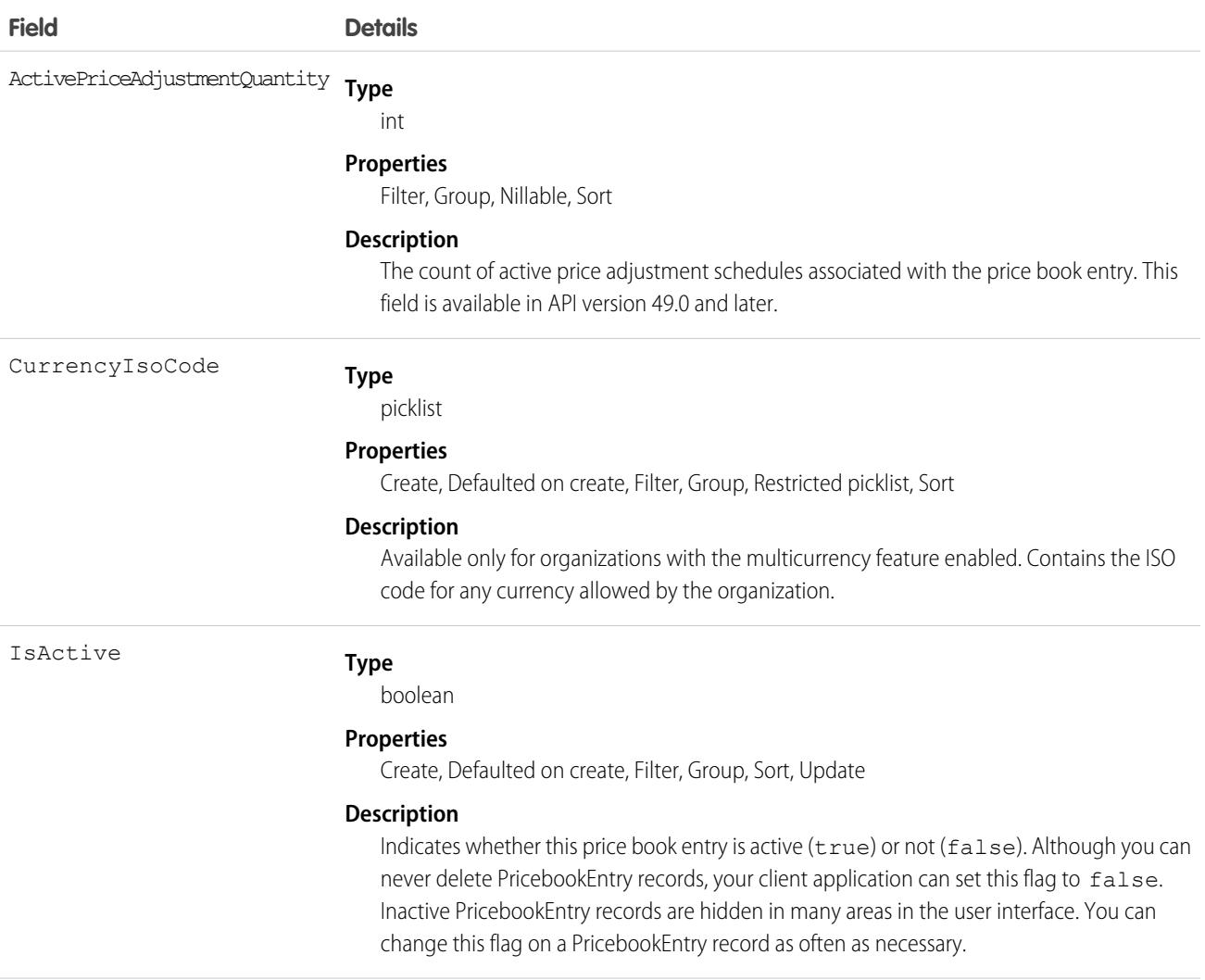

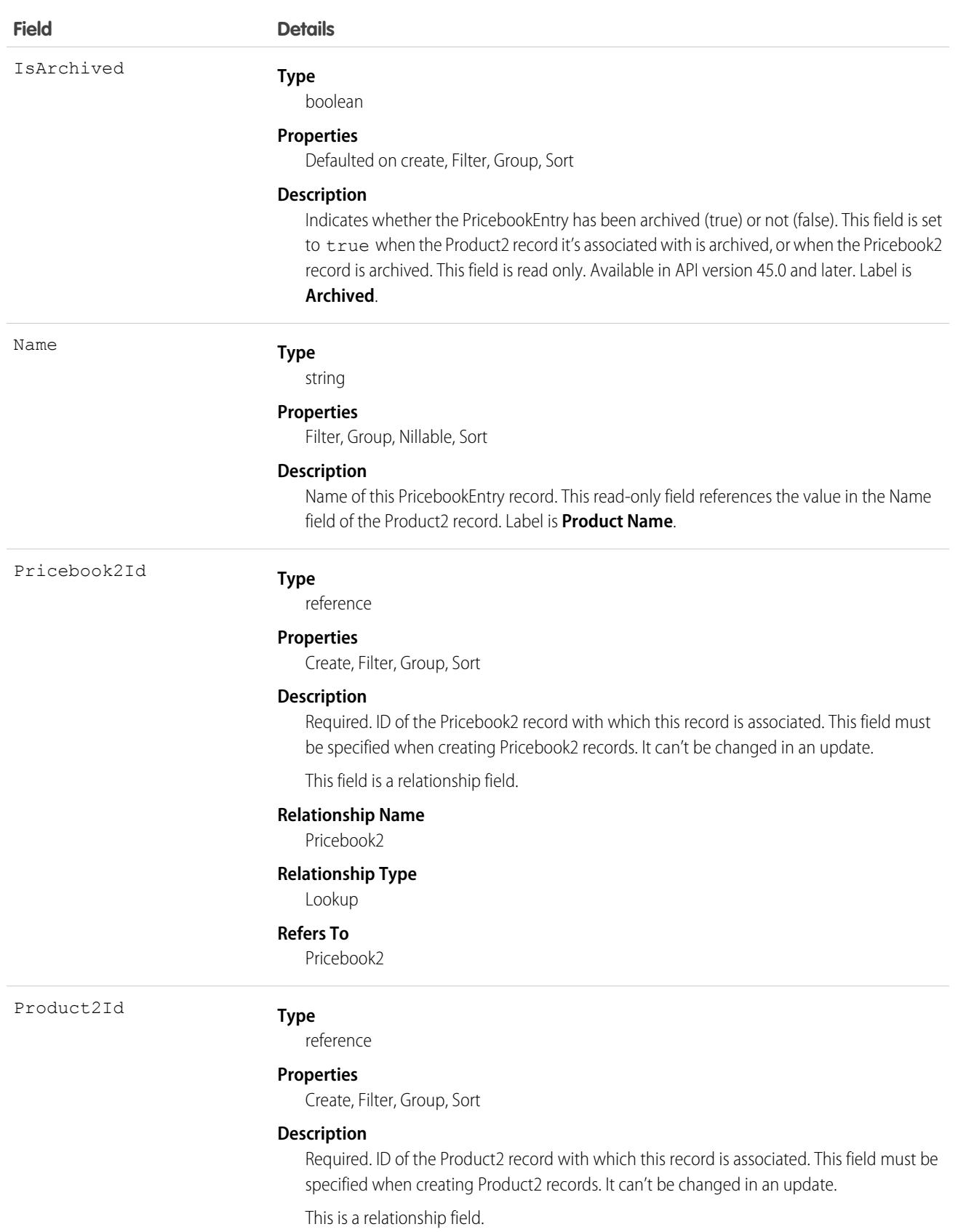

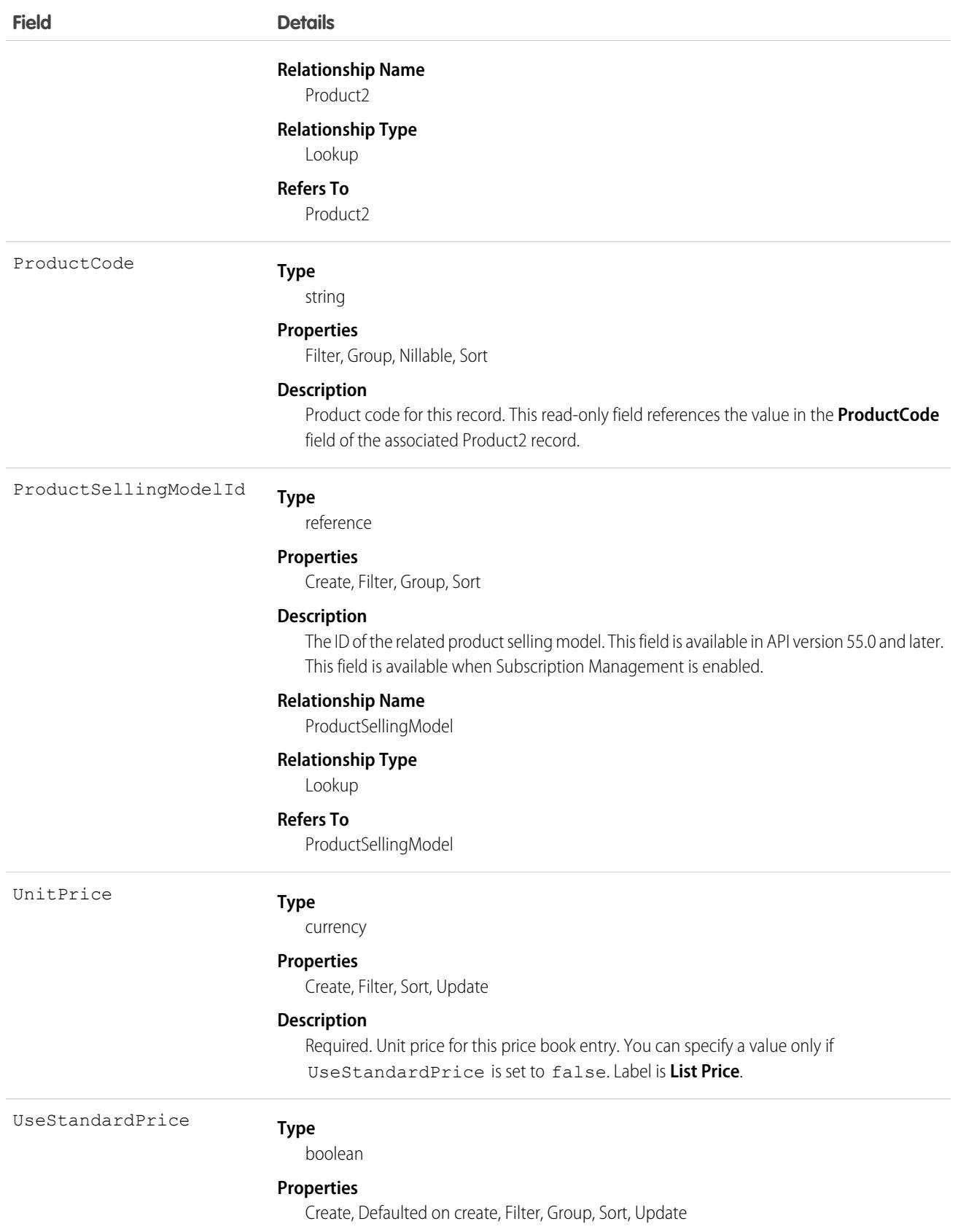

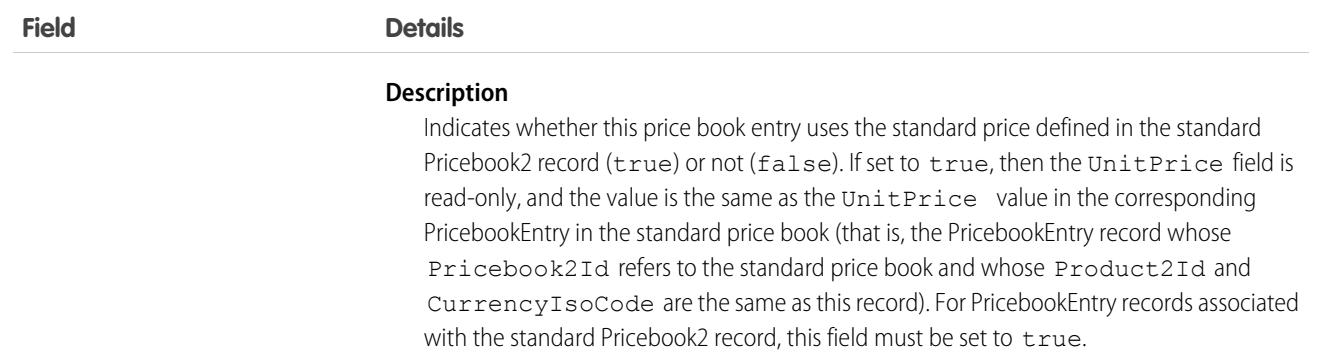

#### Usage

Use this object to define the association between your organization's products (Product2) and your organization's standard price book or to custom price books ( Pricebook2). Create one PricebookEntry record for each standard or custom price and currency combination for a product in a Pricebook2.

When creating these records, you must specify the IDs of the associated Pricebook2 record and Product2 record. Once these records are created, your client application can't update these IDs.

This object is defined only for those organizations that have products enabled as a feature. If the organization doesn't have the products feature enabled, then the PricebookEntry object doesn't appear in the describeGlobal call, and you can't access it.

If you delete a PriceBookEntry that is referenced by a line item, the line item is unaffected, but the PriceBookEntry is archived and unavailable from the API. Deleted PriceBookEntry records can't be recovered.

You must load the standard price for a product before you're permitted to load its custom prices.

#### Associated Objects

This object has the following associated objects. Unless otherwise noted, they're available in the same API version as this object.

#### **[PricebookEntryChangeEvent](#page-87-0)(API version 57.0)**

Change events are available for the object.

#### **[PricebookEntryHistory](#page-82-0)**

History is available for tracked fields of the object.

<span id="page-3413-0"></span>SEE ALSO:

[Overview of Salesforce Objects and Fields](#page-36-0)

# PricebookEntryAdjustment

Read-only junction object created when you associate a price adjustment schedule with a price book entry. This object is available in API version 47.0 and later.

# Supported Calls

```
create(), delete(), describeSObjects(), getDeleted(), getUpdated(), query(), retrieve(),
undelete(), update(), upsert()
```
#### Special Access Rules

This object is available only if the B2B Commerce license is enabled.

#### Fields

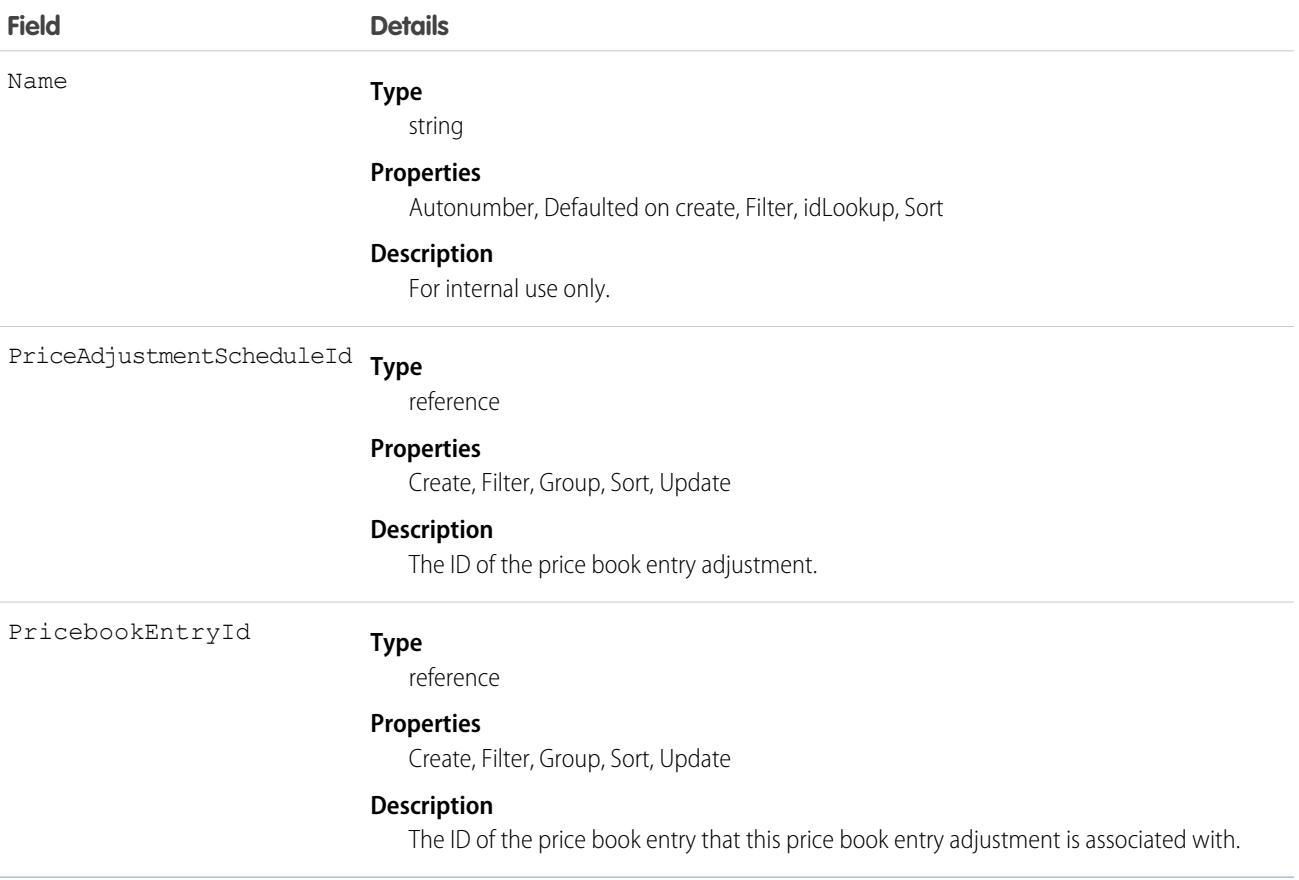

SEE ALSO: [PriceAdjustmentSchedule](#page-3398-0)

# PrivacyHold

Represents a Privacy Hold that indicates that a record should be preserved from masking or deletion by Data Management policies in Privacy Center. This object is available in API version 59.0 and later.

Use Privacy Hold with Data Management policies in Privacy Center. Add a condition to your policy to exclude records with an active Privacy Hold status from masking or deletion actions.

# Supported Calls

```
create(), delete(), describeLayout(), describeSObjects(), getDeleted(), getUpdated(), query(),
retrieve(), search(), undelete(), update(), upsert()
```
# Special Access Rules

This object is available for users with the Privacy Center license and the Manage Privacy Hold user permission.

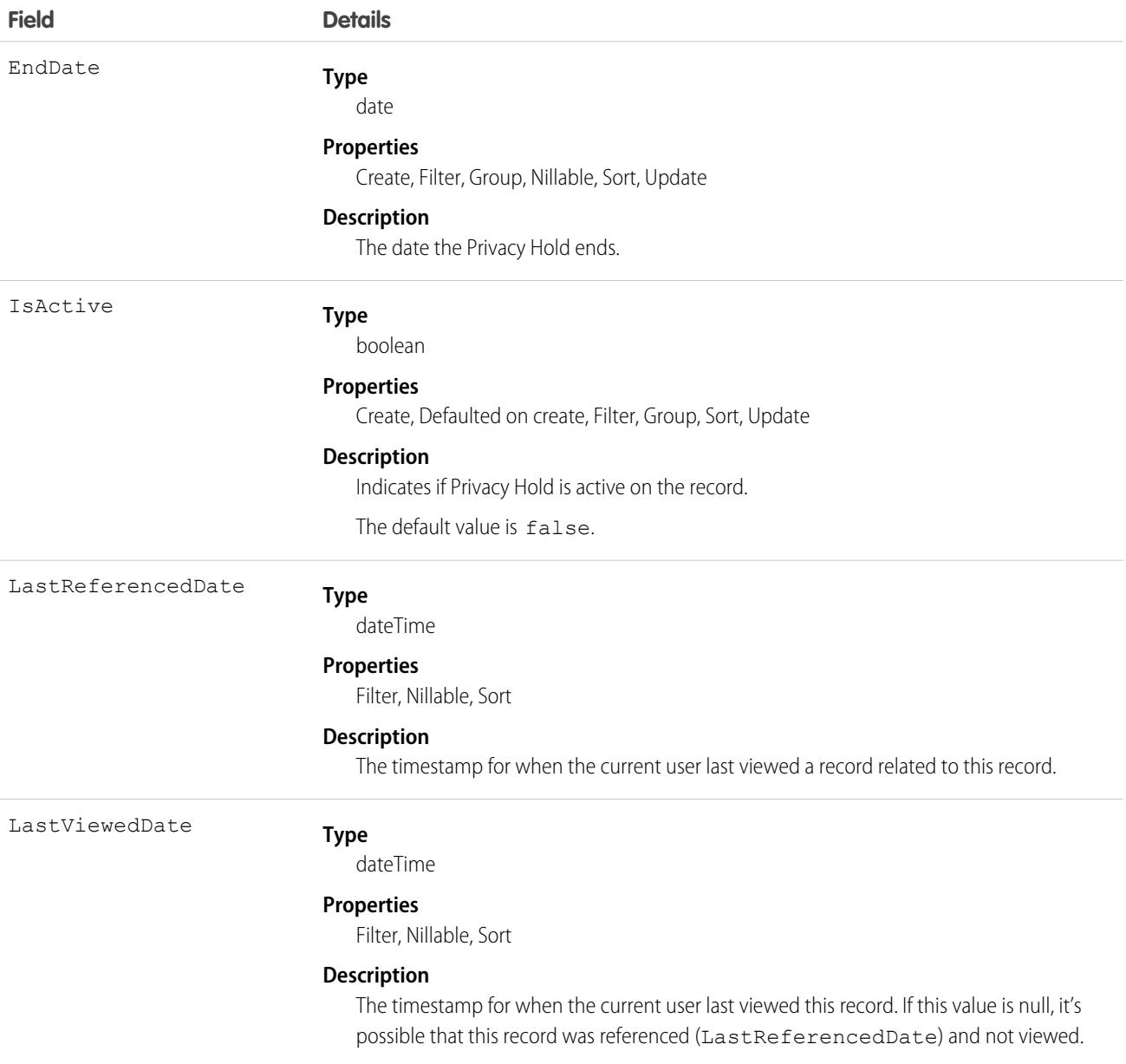

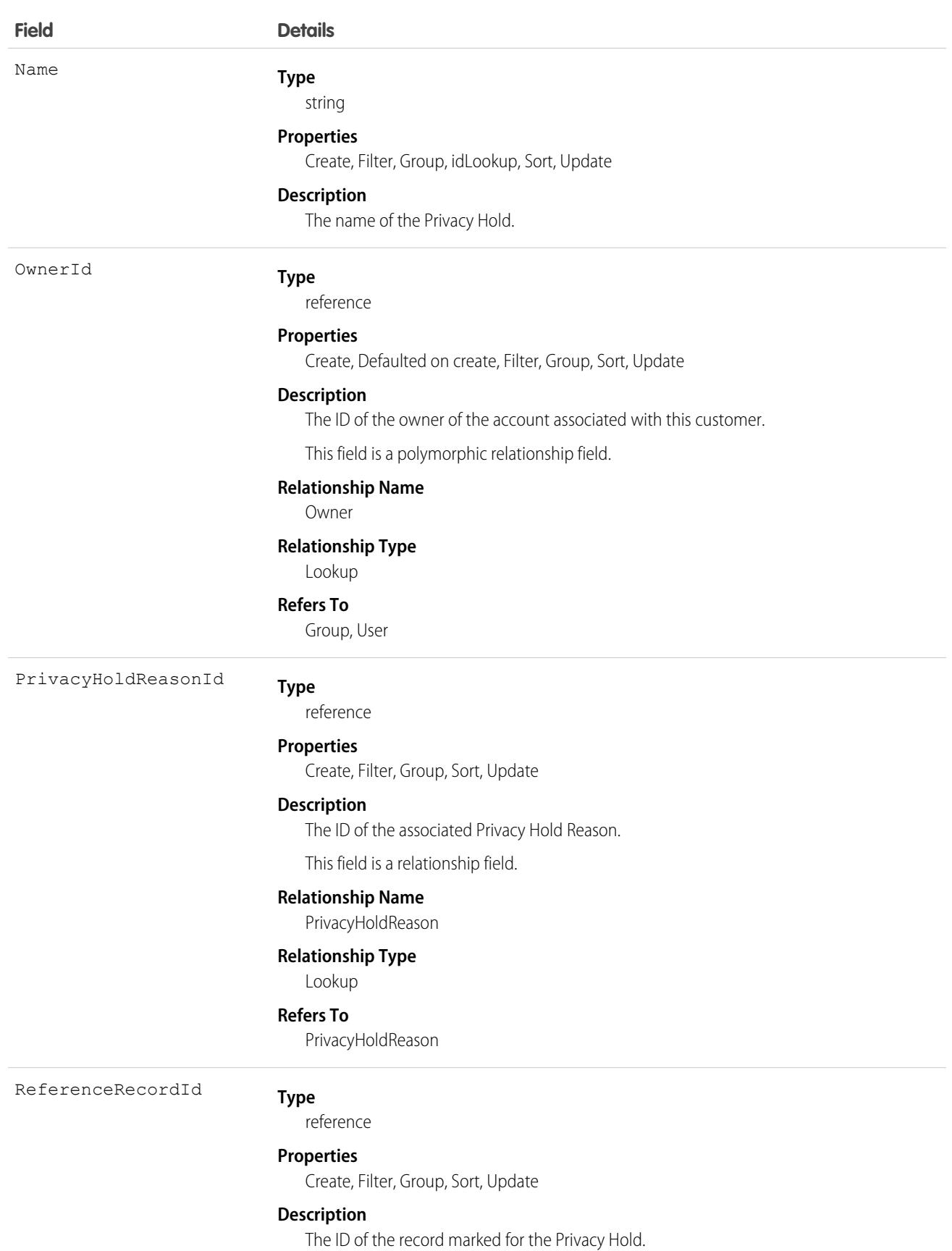

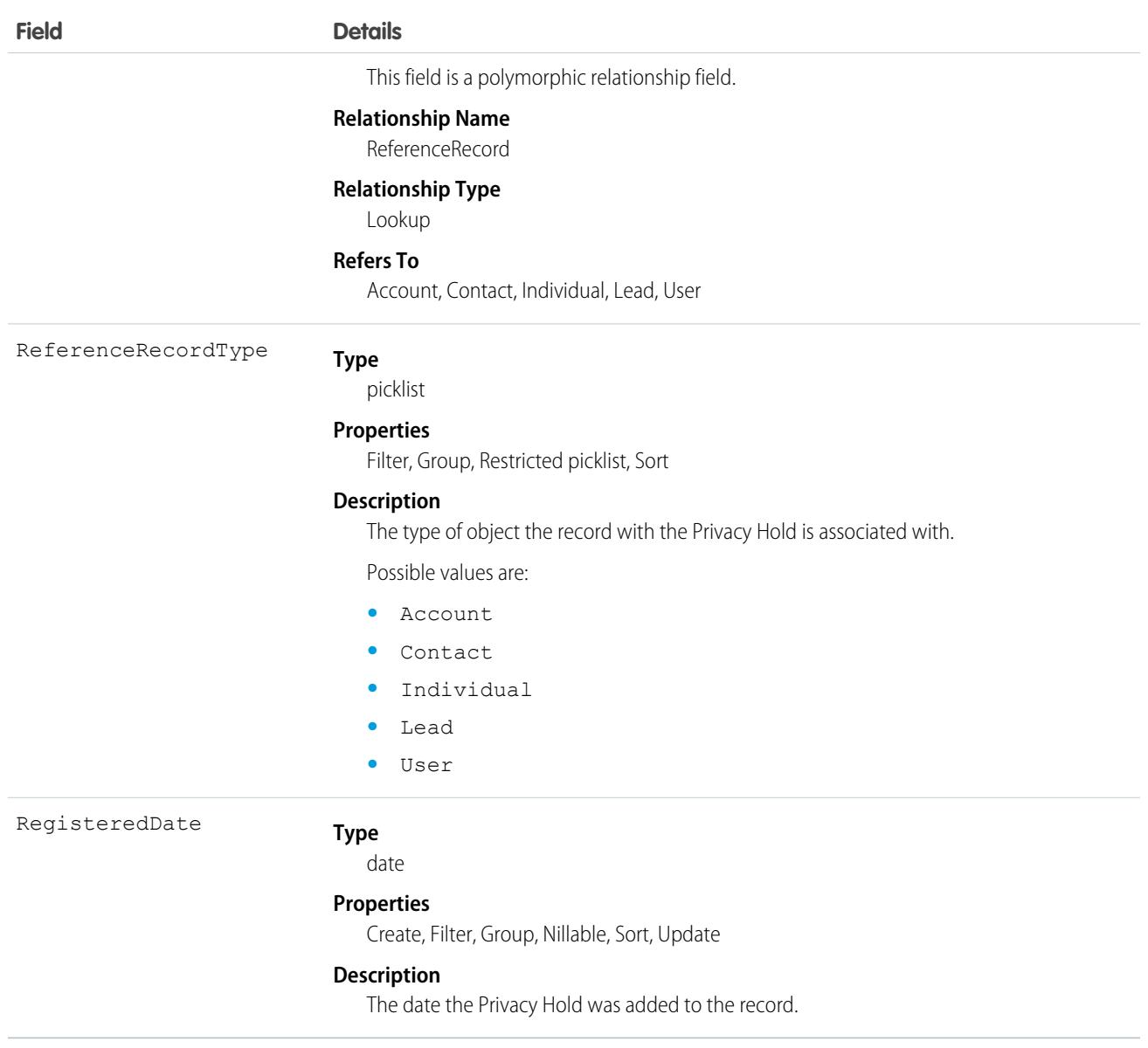

#### PrivacyHoldReason

Represents the business or legal purpose for why a record has a Privacy Hold. This object is available in API version 59.0 and later.

#### Supported Calls

create(), delete(), describeLayout(), describeSObjects(), getDeleted(), getUpdated(), query(), retrieve(), search(), undelete(), update(), upsert()

#### Special Access Rules

This object is available for users with the Privacy Center license and the Manage Privacy Hold user permission.

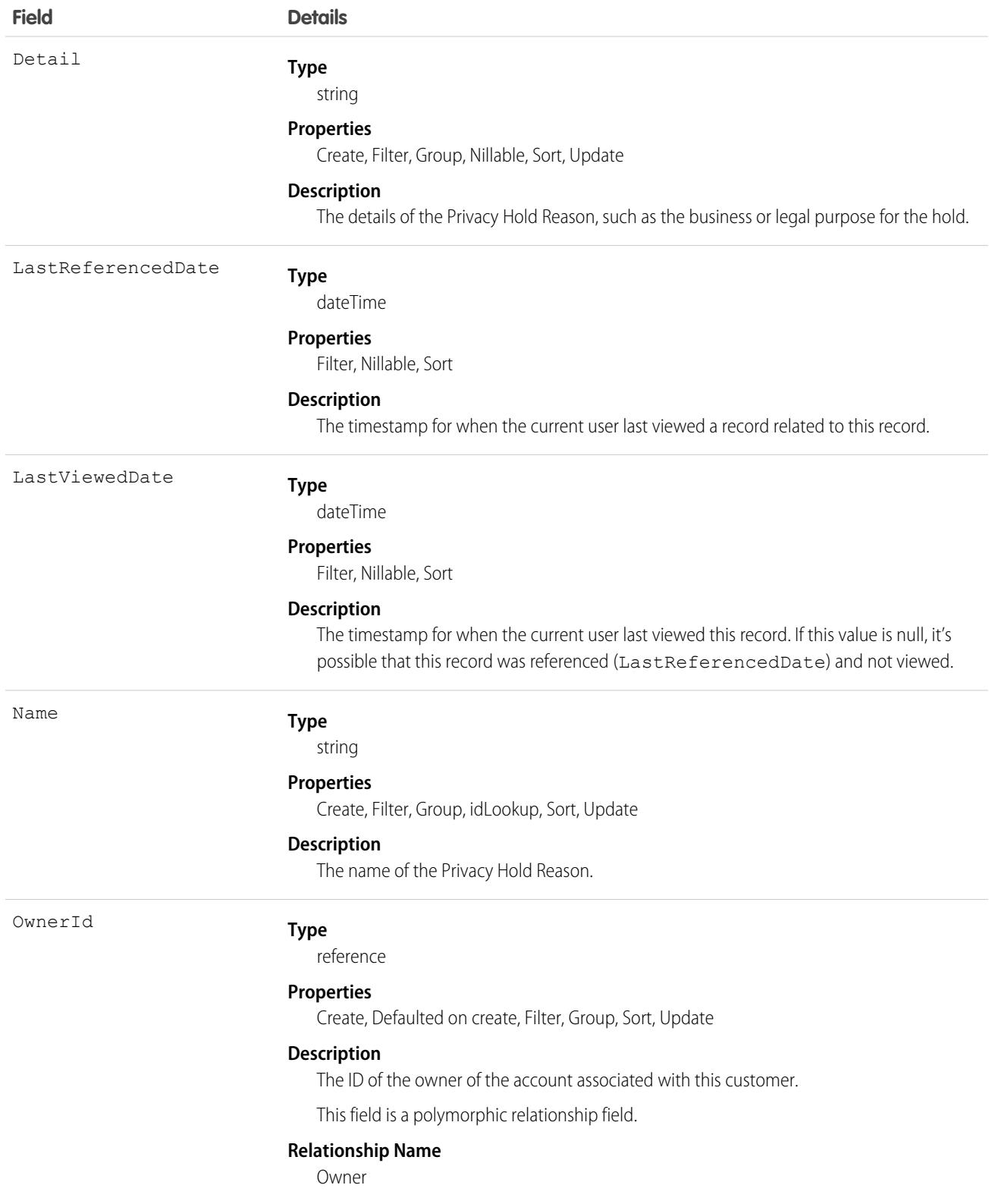

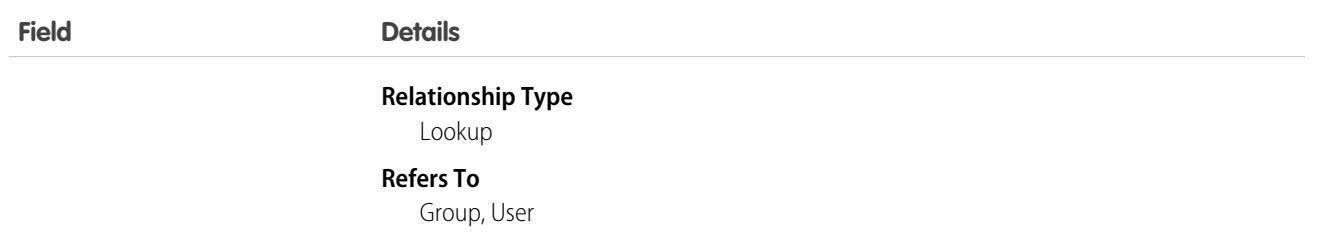

### PrivacyJobSession

Represents the status of past, ongoing, and scheduled policy jobs in Privacy Center. This object is available in API version 59.0 and later. This object is Read-only.

# Supported Calls

describeLayout(), describeSObjects(), getDeleted(), getUpdated(), query(), retrieve()

#### Special Access Rules

This object is available for users with the Privacy Center license and the Manage Privacy Center Policies user permission.

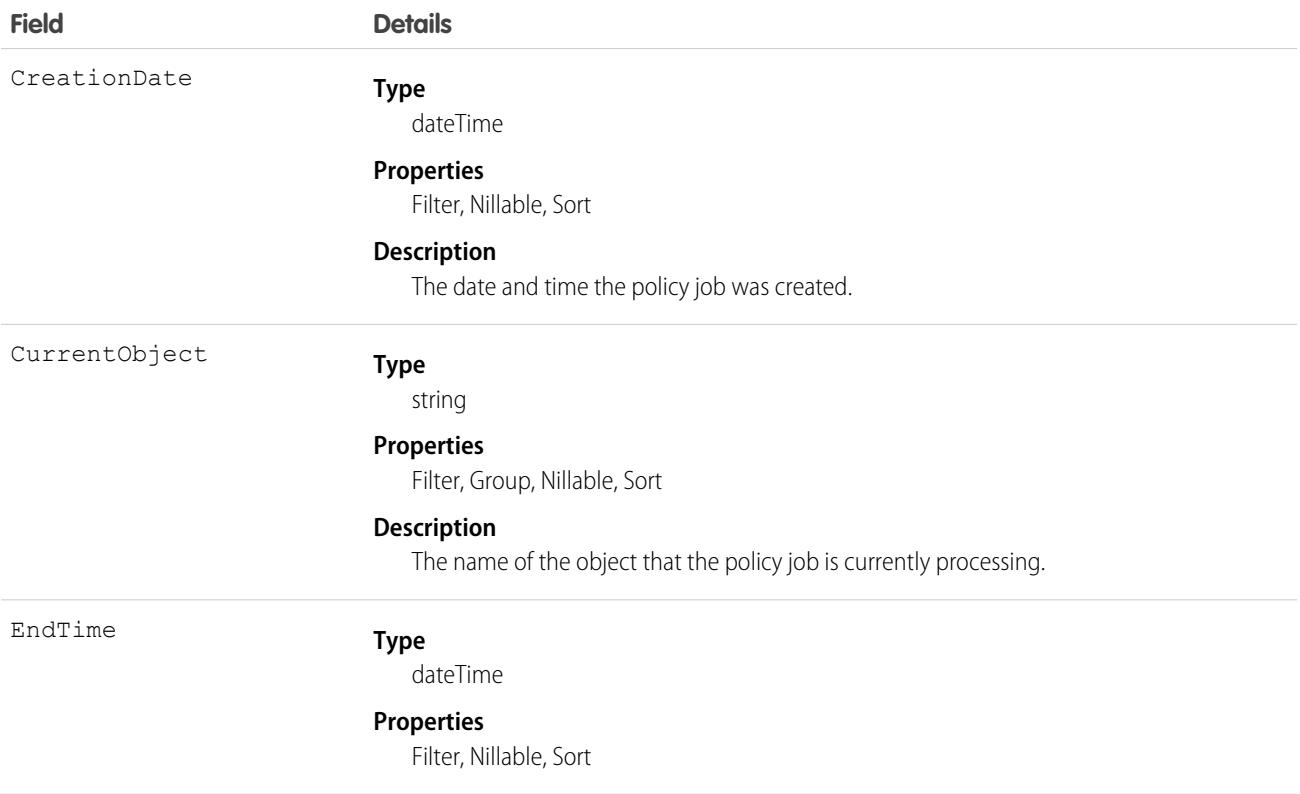
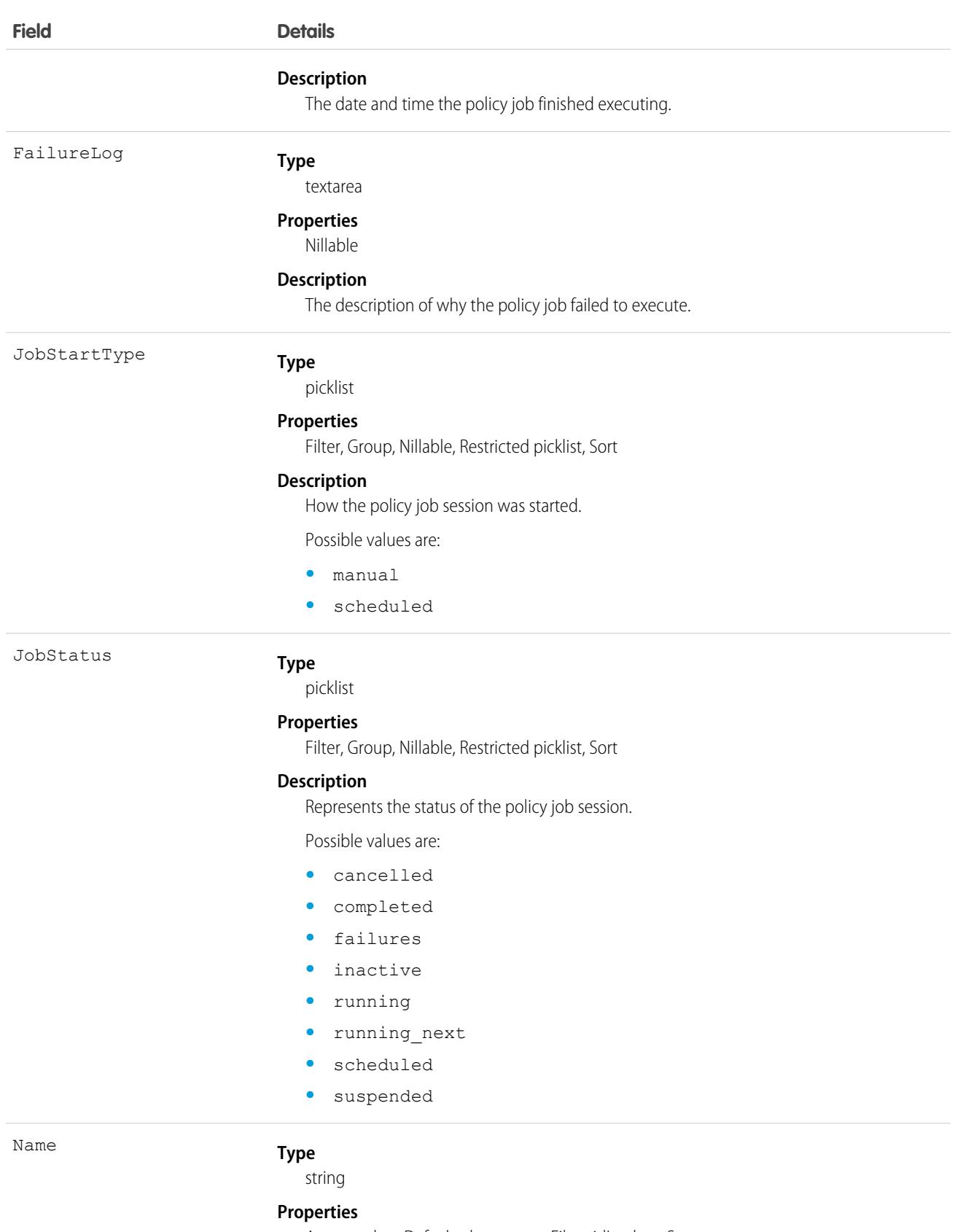

Autonumber, Defaulted on create, Filter, idLookup, Sort

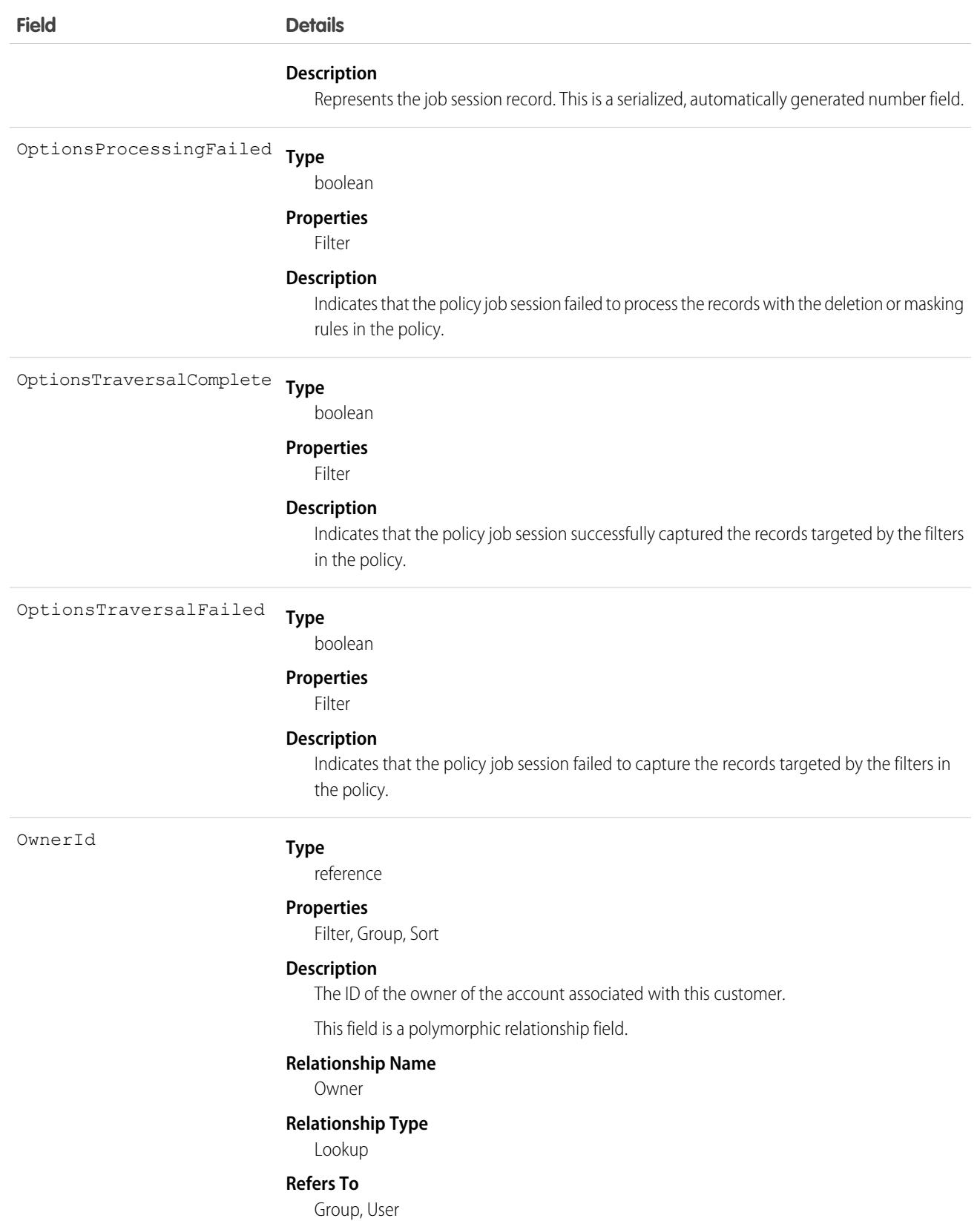

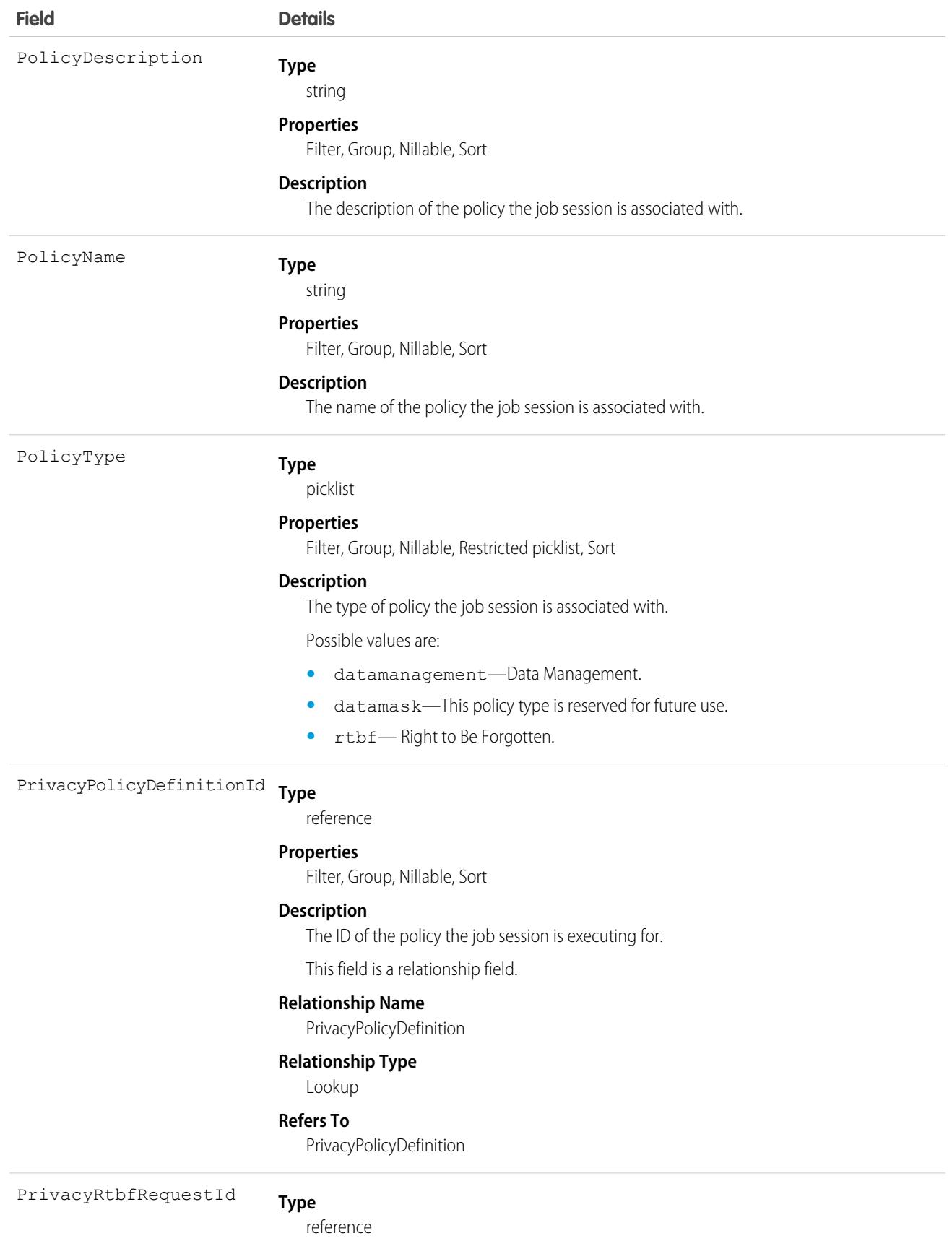

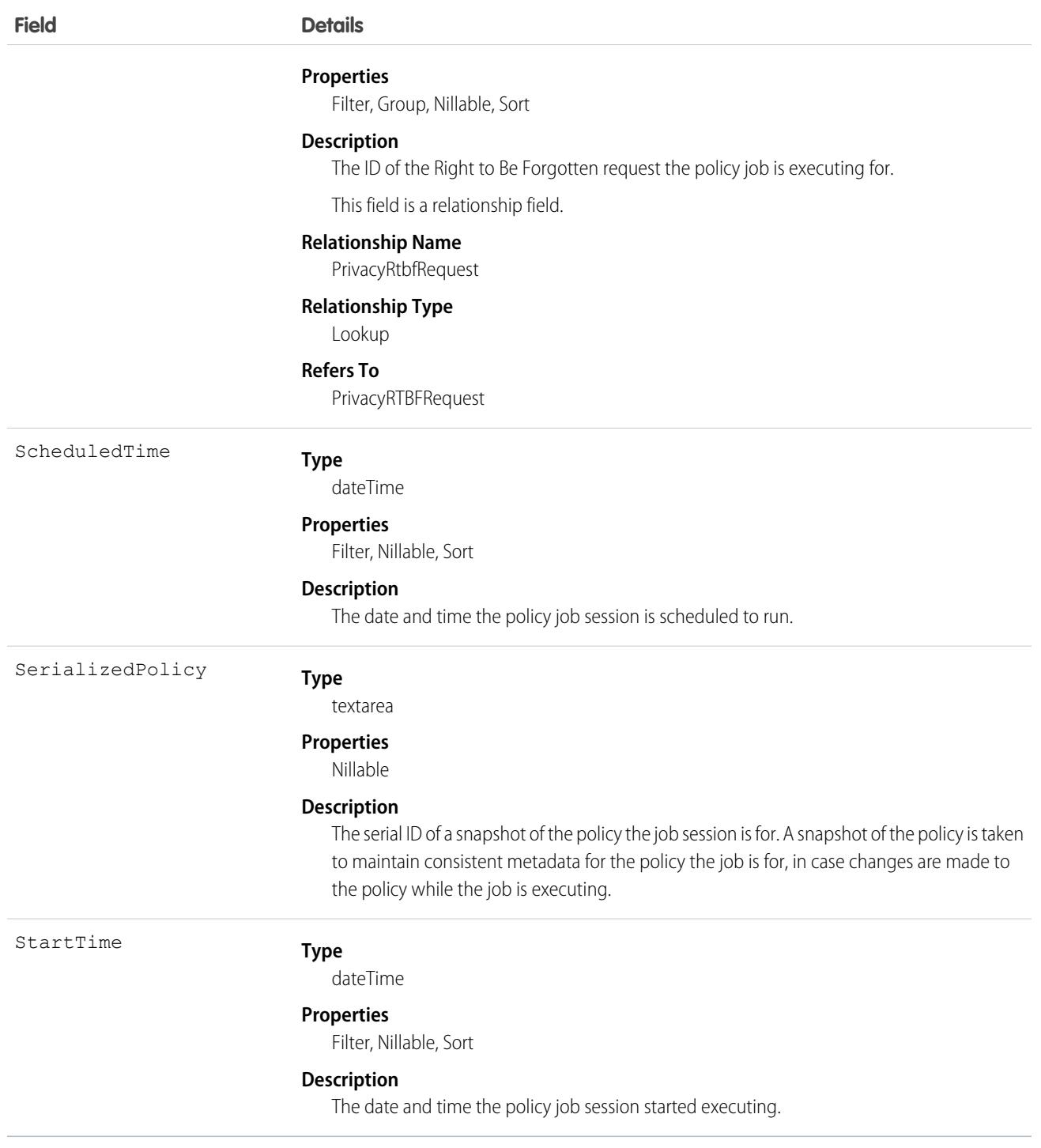

This object has the following associated objects. If the API version isn't specified, they're available in the same API versions as this object. Otherwise, they're available in the specified API version and later.

### **[PrivacyJobSessionOwnerSharingRule](#page-83-0) on page 48**

Sharing rules are available for the object.

### **[PrivacyJobSessionShare](#page-85-0) on page 50**

Sharing is available for the object.

# PrivacyObjectSession

Represents the status of each object being processed in past, ongoing, and scheduled policy jobs in Privacy Center. This object is available in API version 59.0 and later.

See the status of each object as a policy executes. For example, if a Data Management policy includes an Account object and a Contact object, then a PrivacyObjectSession record is created for each object.

Each object in a policy has five potential queues to enter. The first queue captures and stores records targeted by the policy filters. If the first queue run fails to capture every record, then the object goes through three retry attempts to capture the remaining records. The fifth queue stores the record IDs of any records that weren't captured in any of the four attempts.

This object is Read-only.

## Supported Calls

```
describeSObjects(), getDeleted(), getUpdated(), query(), retrieve()
```
### Special Access Rules

This object is available for users with the Privacy Center license and the Manage Privacy Center Policies user permission.

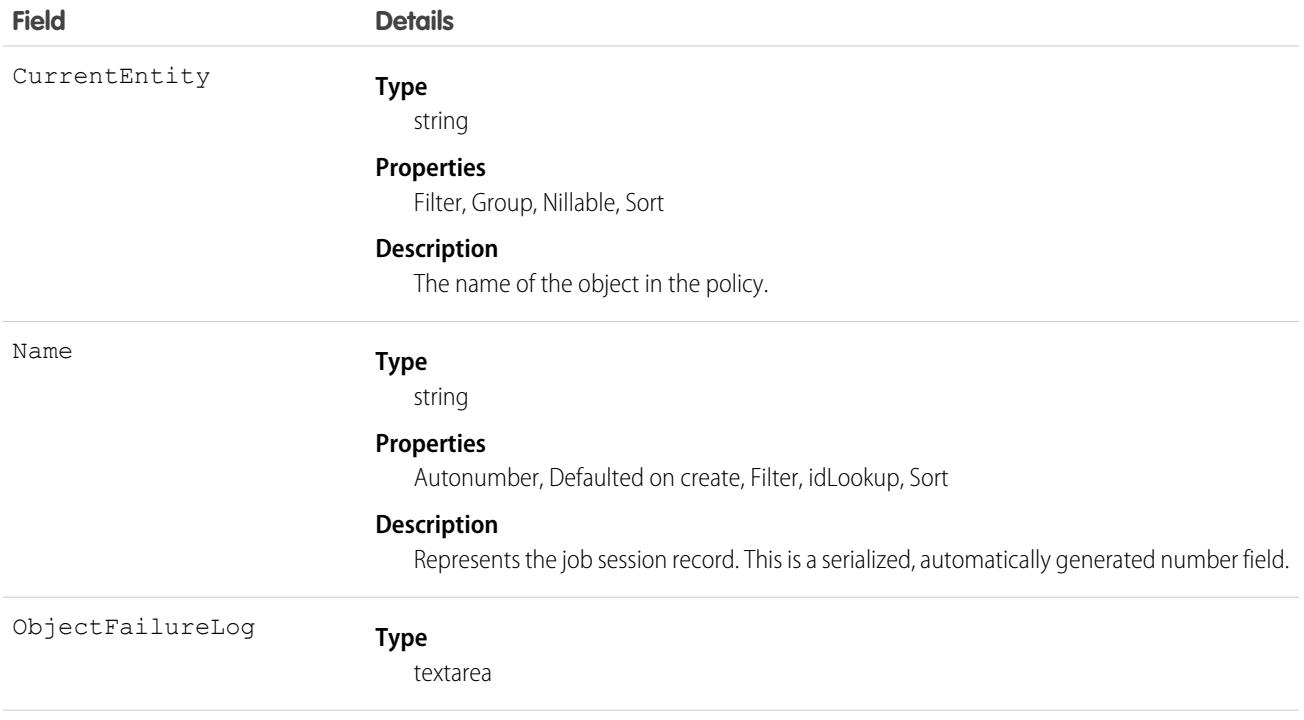

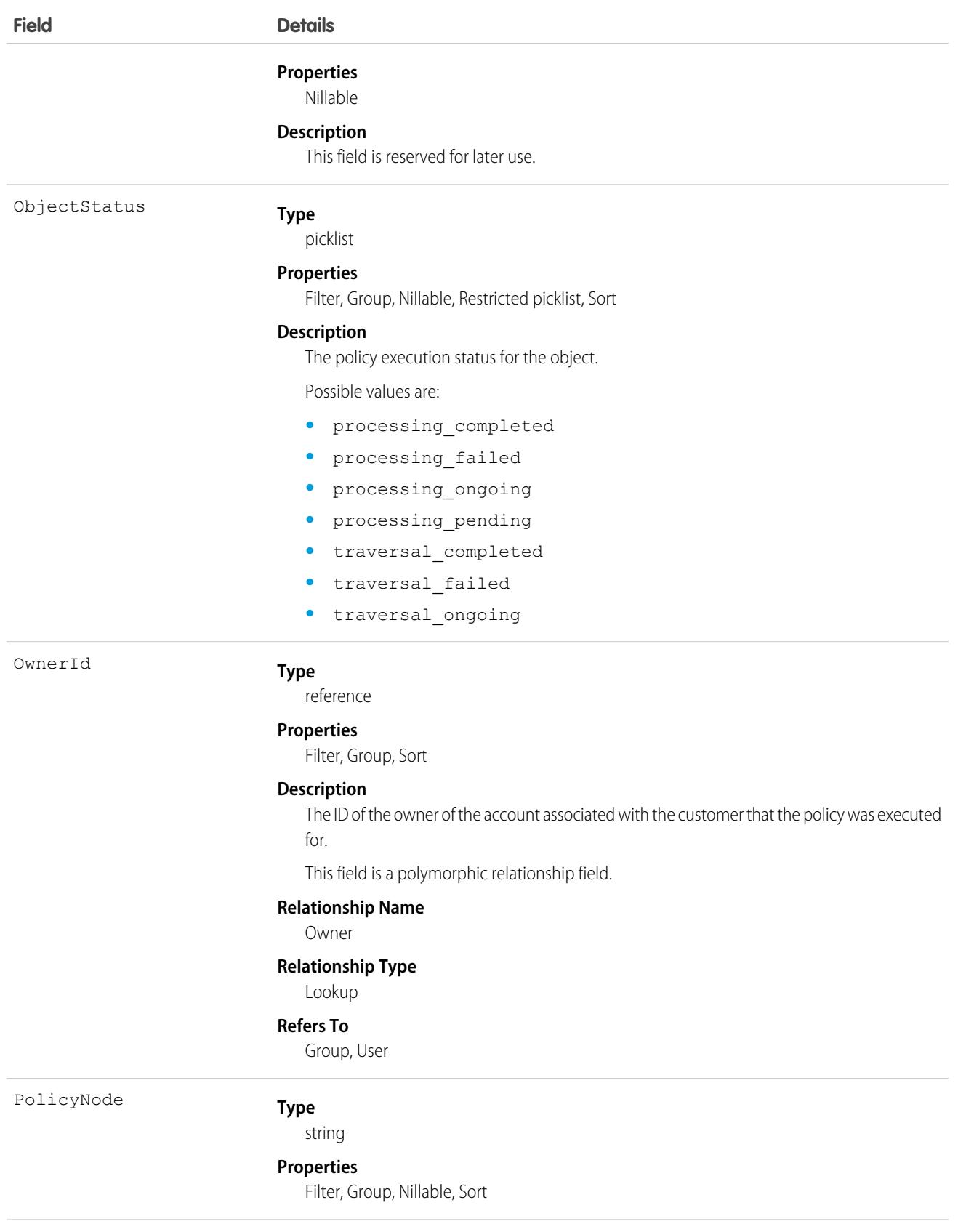

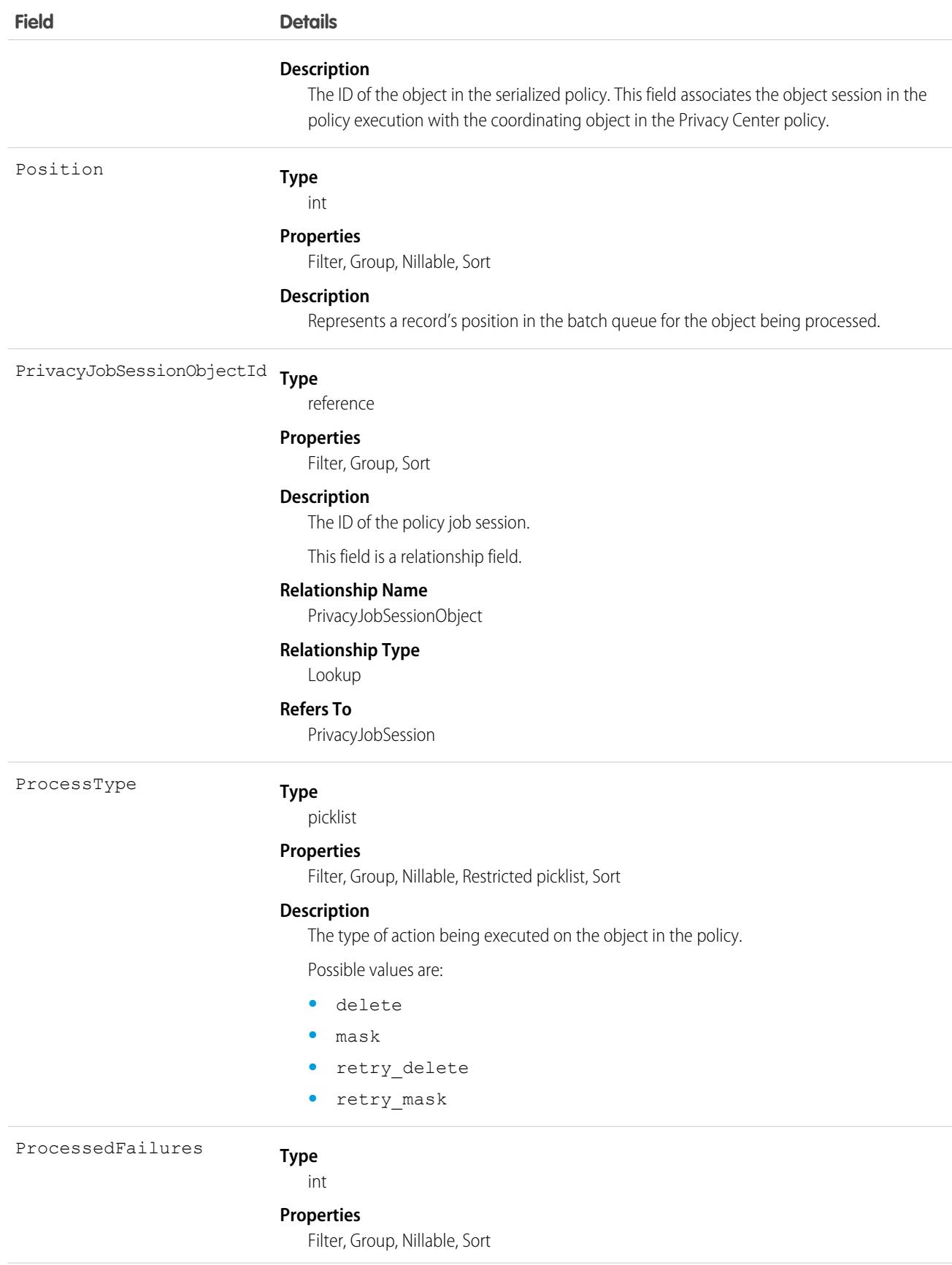

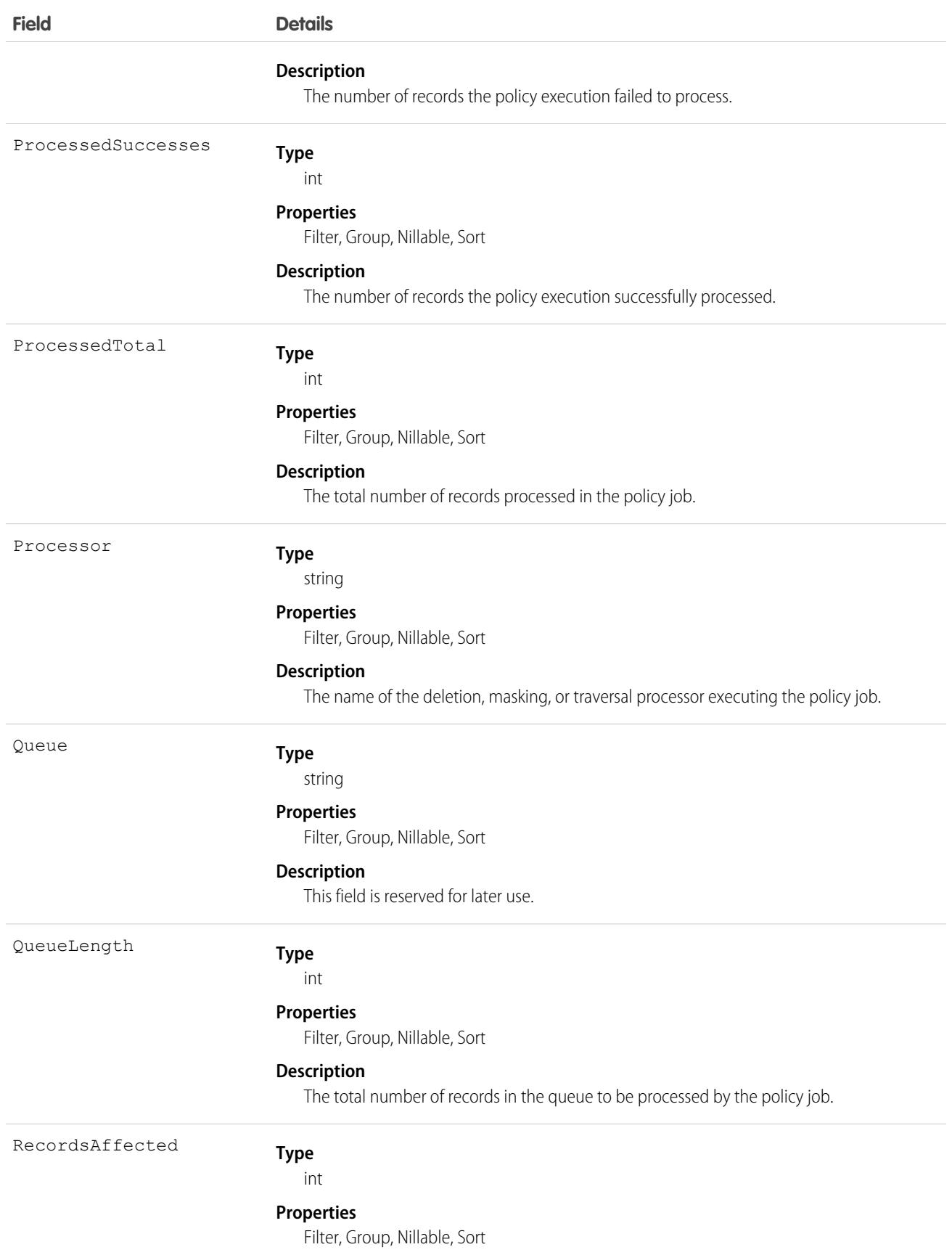

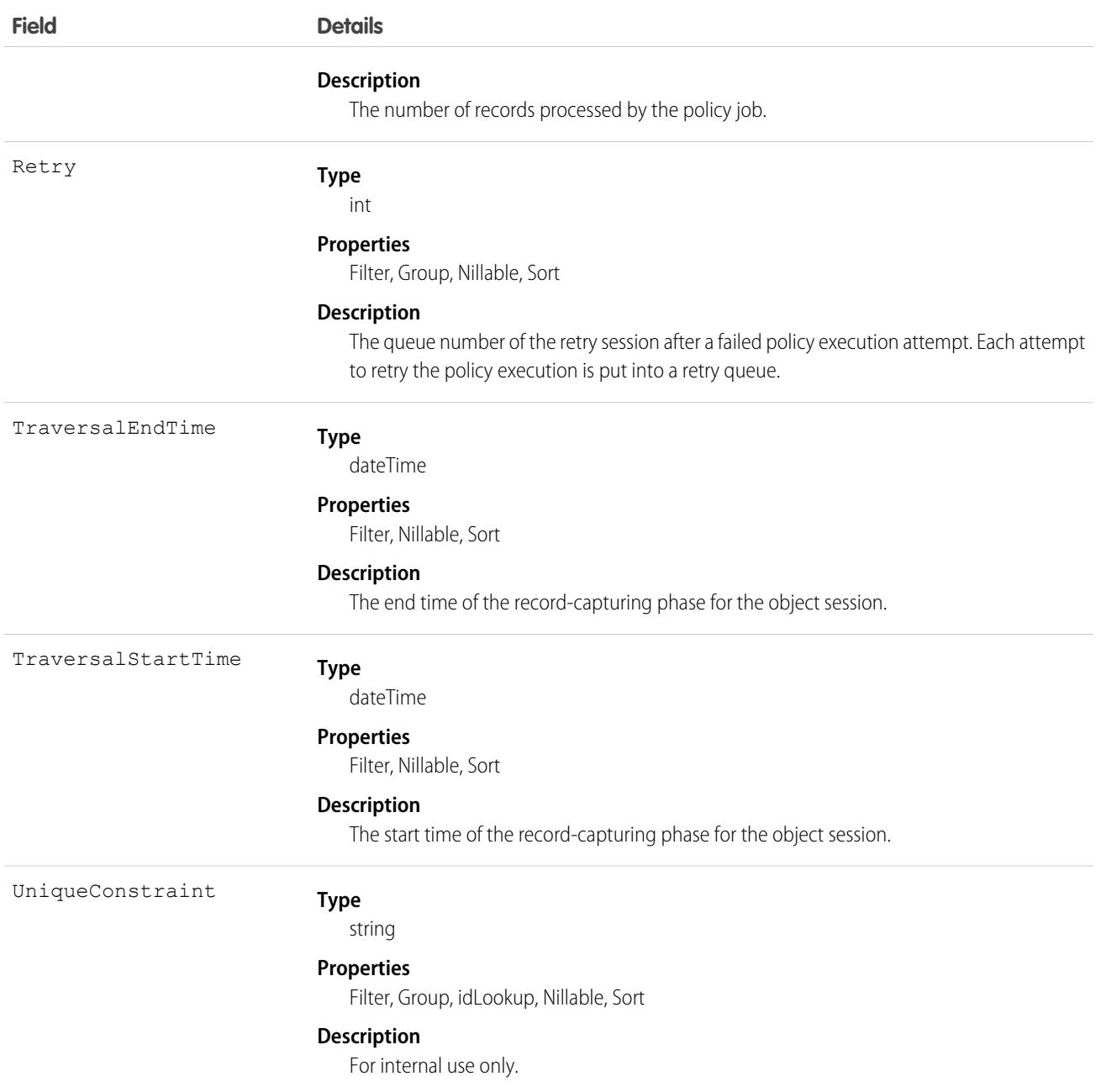

This object has the following associated objects. If the API version isn't specified, they're available in the same API versions as this object. Otherwise, they're available in the specified API version and later.

#### **[PrivacyObjectSessionOwnerSharingRule](#page-83-0) on page 48**

Sharing rules are available for the object.

### **[PrivacyObjectSessionShare](#page-85-0) on page 50**

Sharing is available for the object.

# **PrivacyRequest**

See details and monitor the status of Data Subject Access Requests made in Privacy Center. This object is available in API version 54.0 and later.

# Supported Calls

create(), delete(), describeLayout(), describeSObjects(), getDeleted(), getUpdated(), query(), retrieve(), search(), undelete(), update(), upsert()

## Special Access Rules

This object is for Privacy Center customers with the ReadAllData or PrivacyDataAccess permissions.

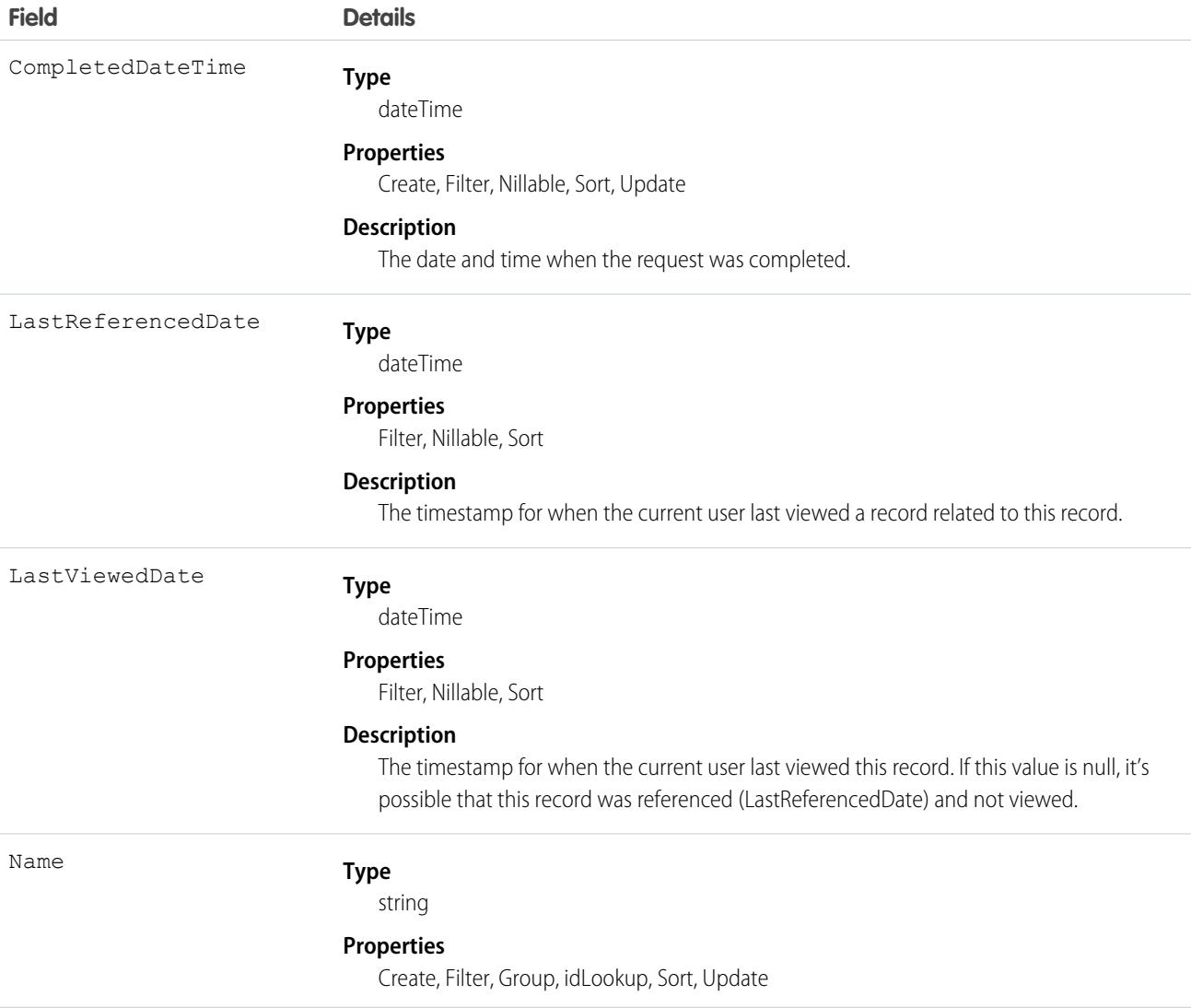

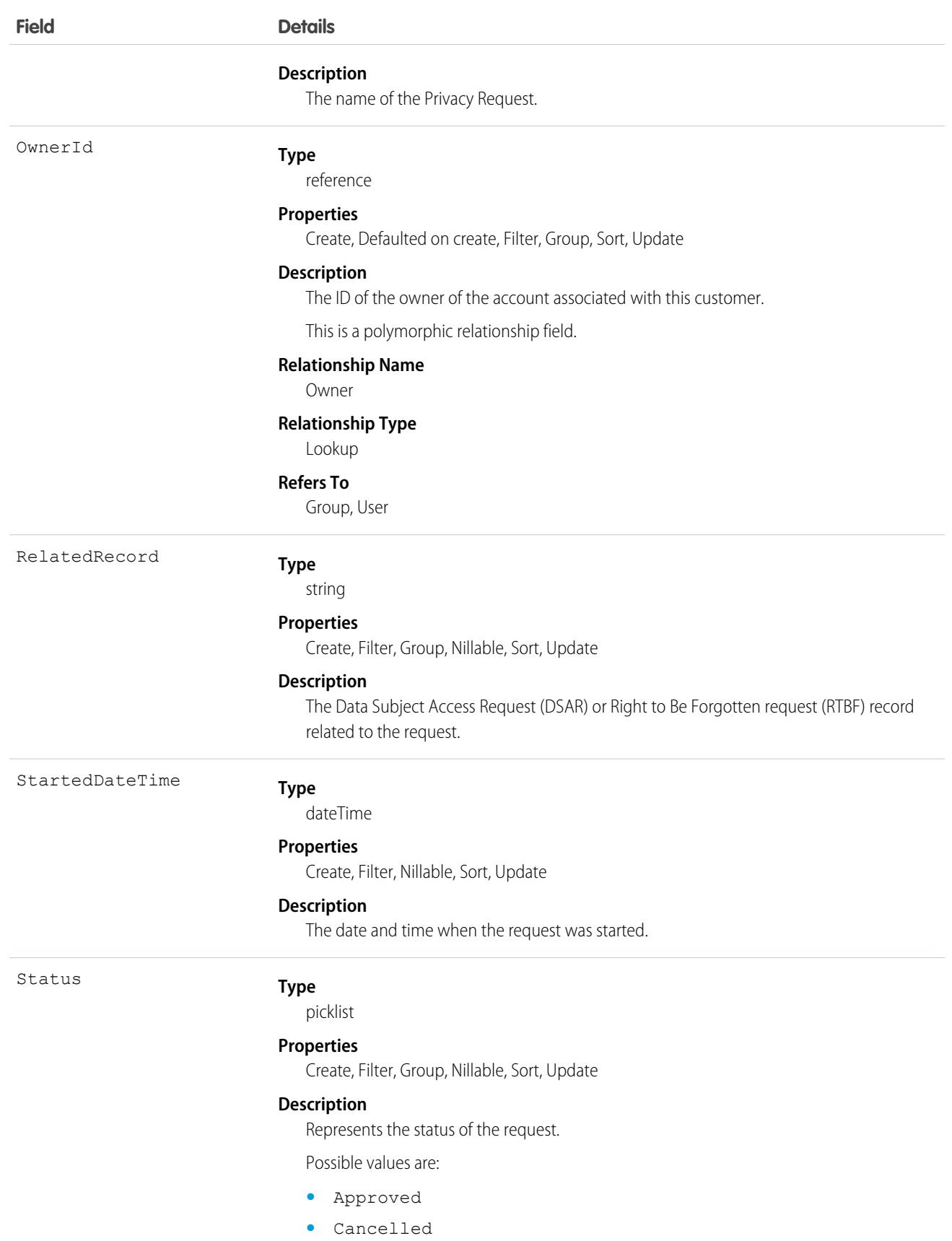

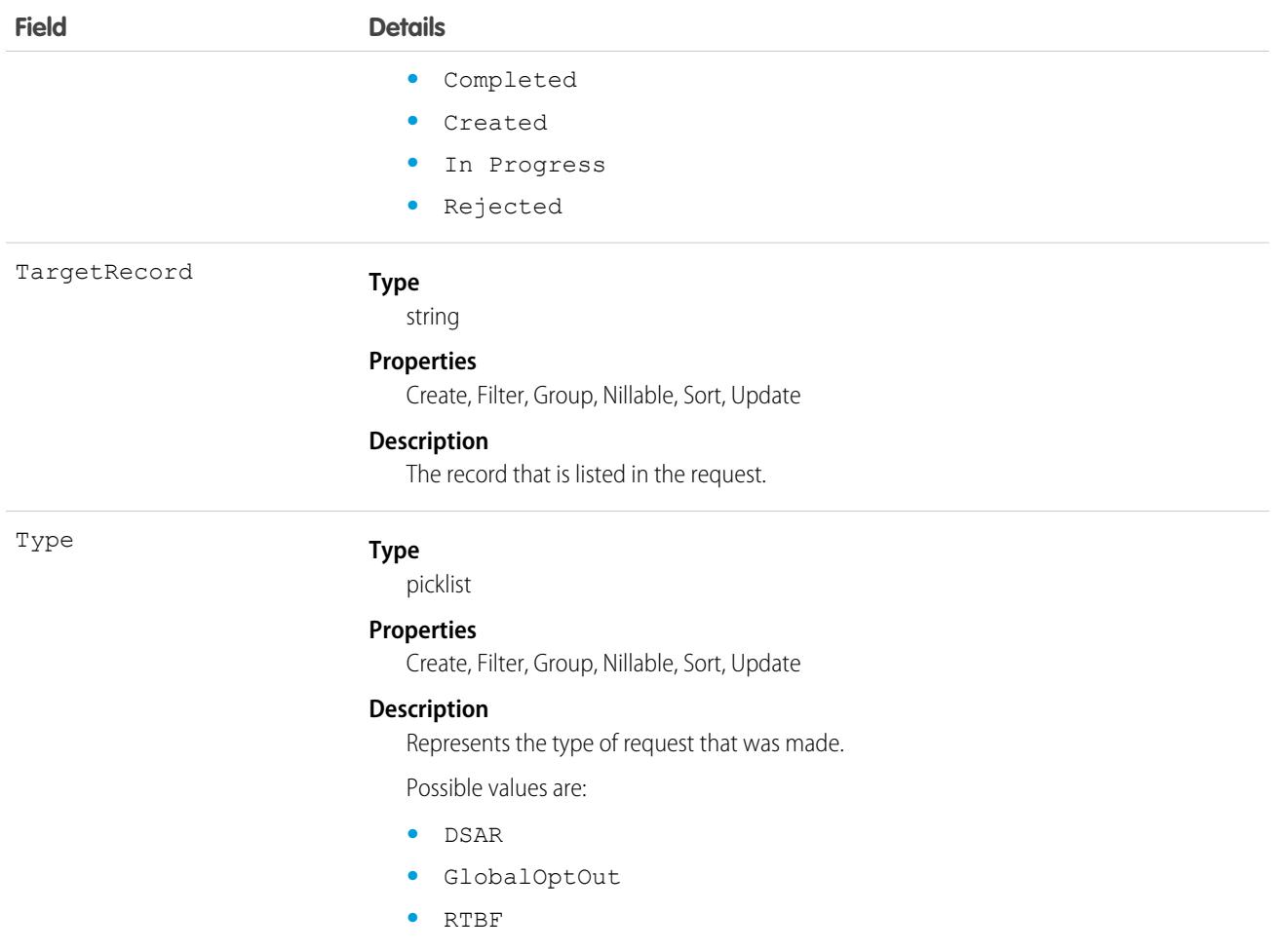

This object has the following associated objects. If the API version isn't specified, they're available in the same API versions as this object. Otherwise, they're available in the specified API version and later.

#### **[PrivacyRequestFeed](#page-74-0) on page 39**

Feed tracking is available for the object.

### **[PrivacyRequestHistory](#page-82-0) on page 47**

History is available for tracked fields of the object.

#### **[PrivacyRequestOwnerSharingRule](#page-83-0) on page 48**

Sharing rules are available for the object.

#### **[PrivacyRequestShare](#page-85-0) on page 50**

Sharing is available for the object.

## **PrivacyRTBFRequest**

Represents a Right to Be Forgotten Request made in Privacy Center. This object is available in API version 59.0 and later.

# Supported Calls

```
create(), delete(), describeLayout(), describeSObjects(), getDeleted(), getUpdated(), query(),
retrieve(), search(), undelete(), update(), upsert()
```
## Special Access Rules

This object is available for users with the Privacy Center license and the Manage Privacy Center Policies user permission.

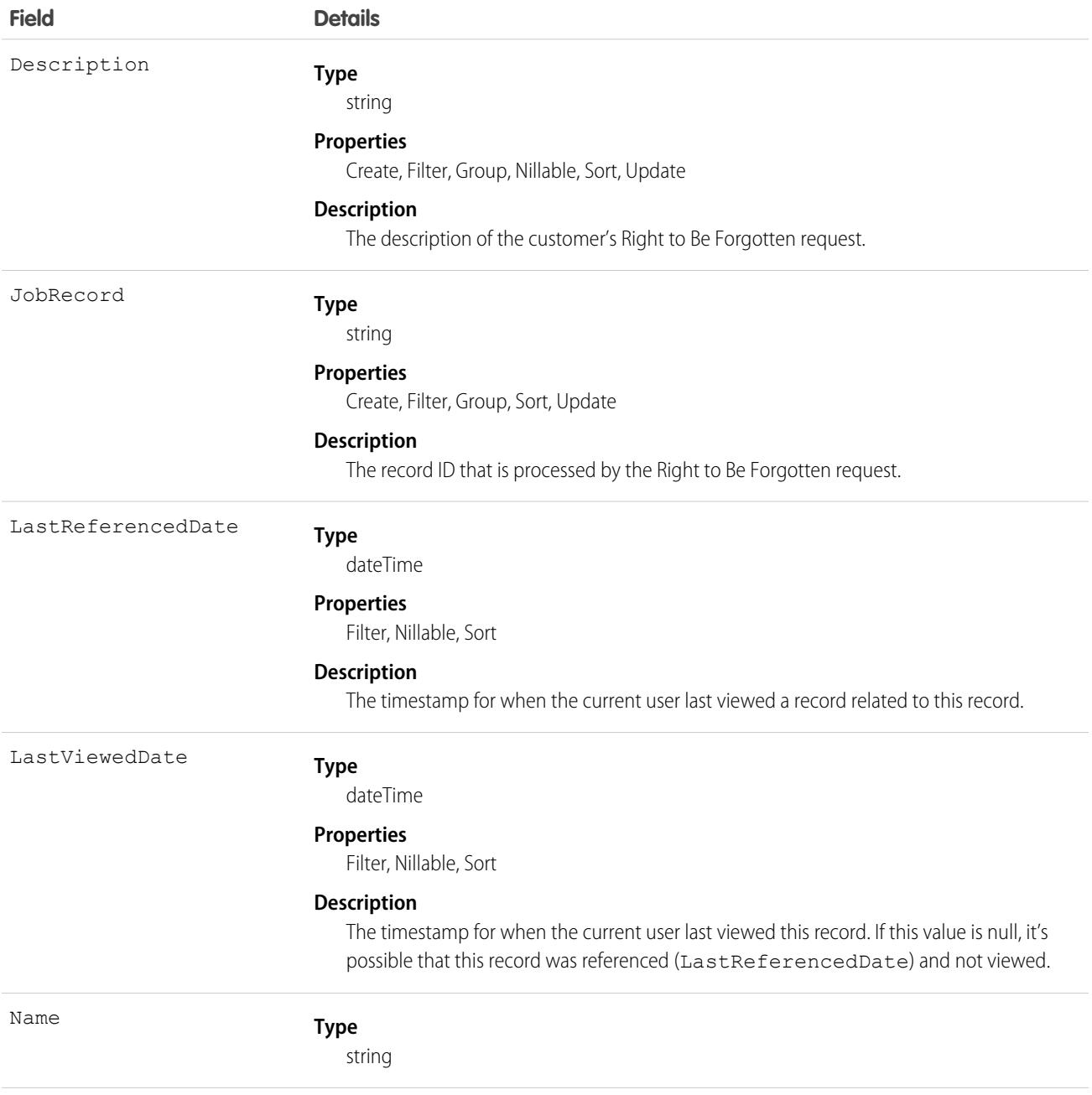

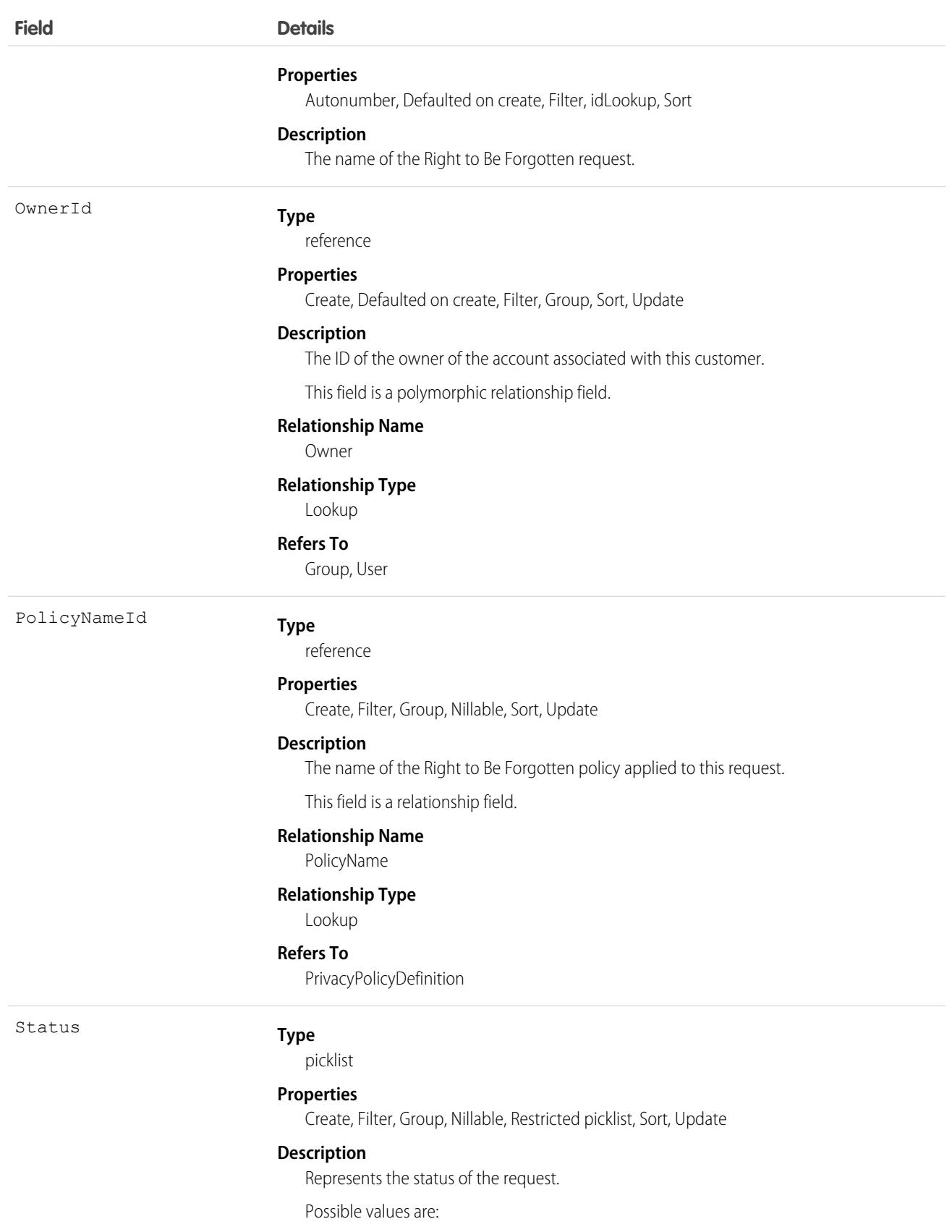

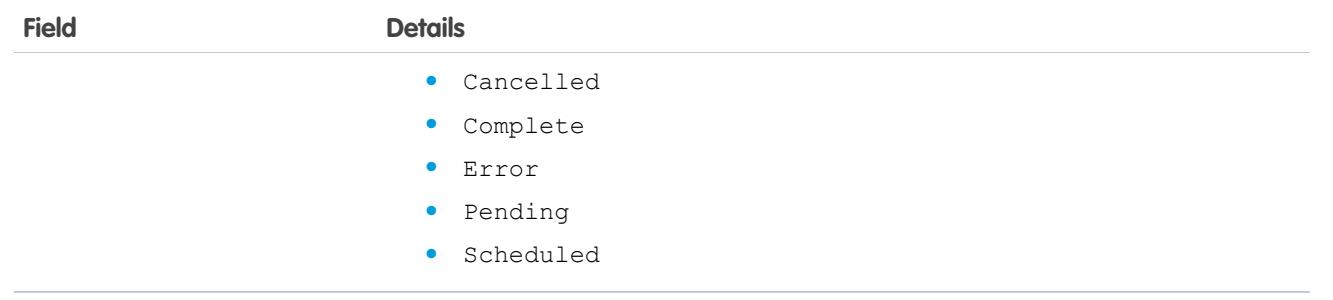

This object has the following associated objects. If the API version isn't specified, they're available in the same API versions as this object. Otherwise, they're available in the specified API version and later.

### **[PrivacyRTBFRequestHistory](#page-82-0) on page 47**

History is available for tracked fields of the object.

### **[PrivacyRTBFRequestOwnerSharingRule](#page-83-0) on page 48**

Sharing rules are available for the object.

### **[PrivacyRTBFRequestShare](#page-85-0) on page 50**

Sharing is available for the object.

## PrivacySessionRecordFailure

Represents error messages encountered during policy job executions in Privacy Center. This object is available in API version 59.0 and later.

## Supported Calls

describeSObjects(), getDeleted(), getUpdated(), query(), retrieve()

### Special Access Rules

This object is available for users with the Privacy Center license and the Manage Privacy Center Policies user permission.

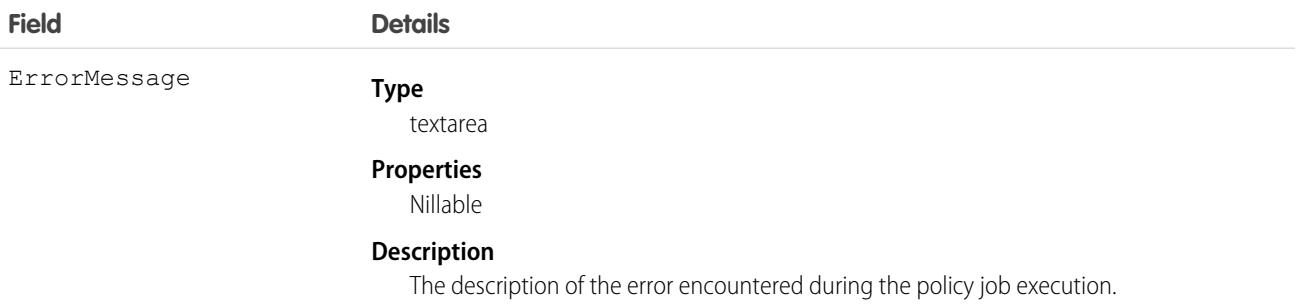

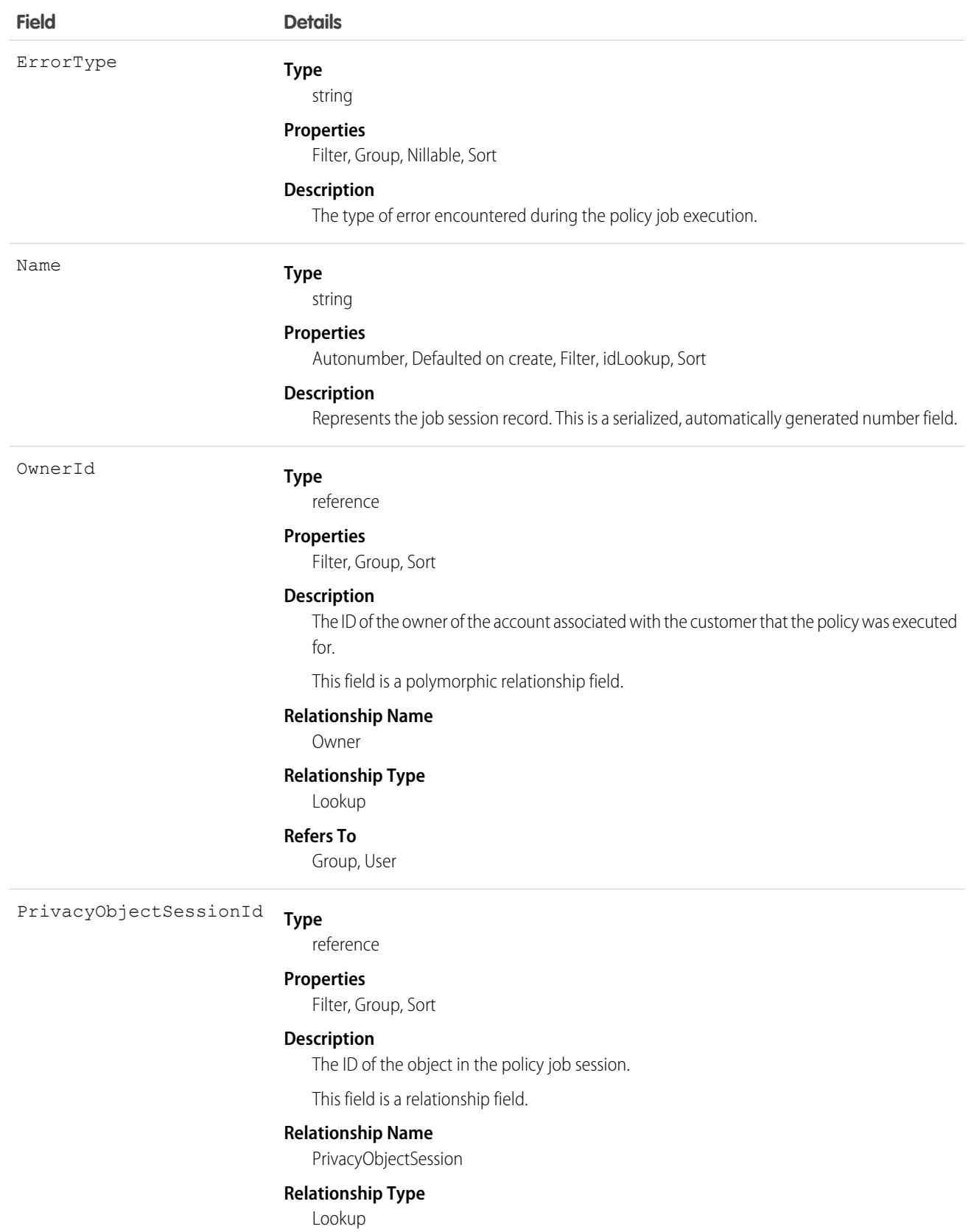

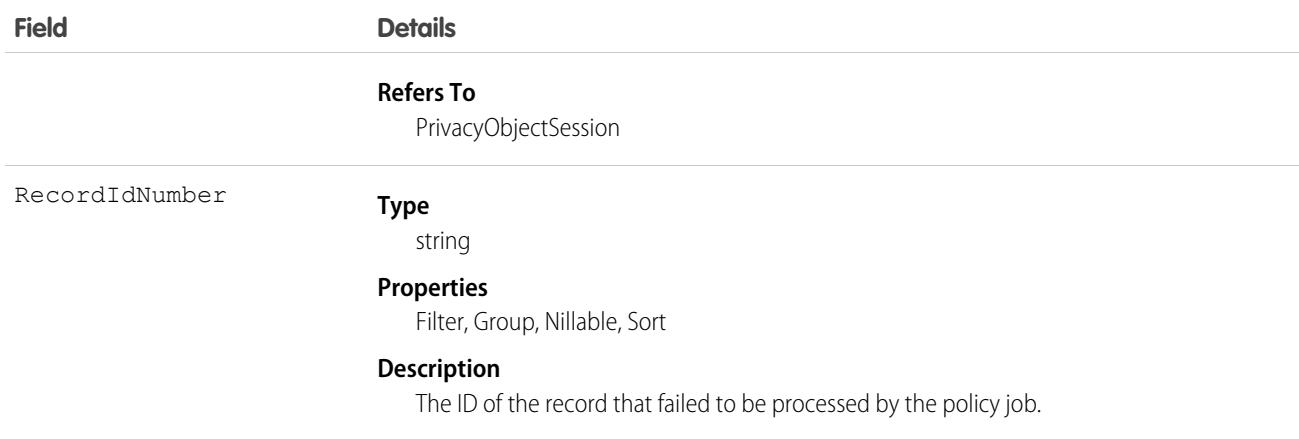

This object has the following associated objects. If the API version isn't specified, they're available in the same API versions as this object. Otherwise, they're available in the specified API version and later.

### **[PrivacySessionRecordFailureOwnerSharingRule](#page-83-0) on page 48**

Sharing rules are available for the object.

### **[PrivacySessionRecordFailureShare](#page-85-0) on page 50**

Sharing is available for the object.

# Problem

Problems represent the root cause data of one or more incidents. This object contains all the details of a problem, documenting the history of the problem from detection to closure. This object is available in API version 53.0 and later.

# Supported Calls

create(), delete(), describeLayout(), describeSObjects(), getDeleted(), getUpdated(), query(), retrieve(), search(), undelete(), update(), upsert()

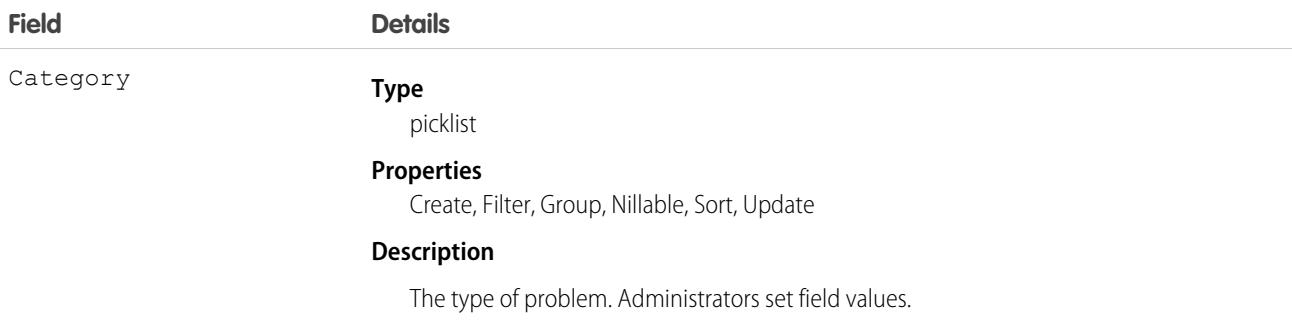

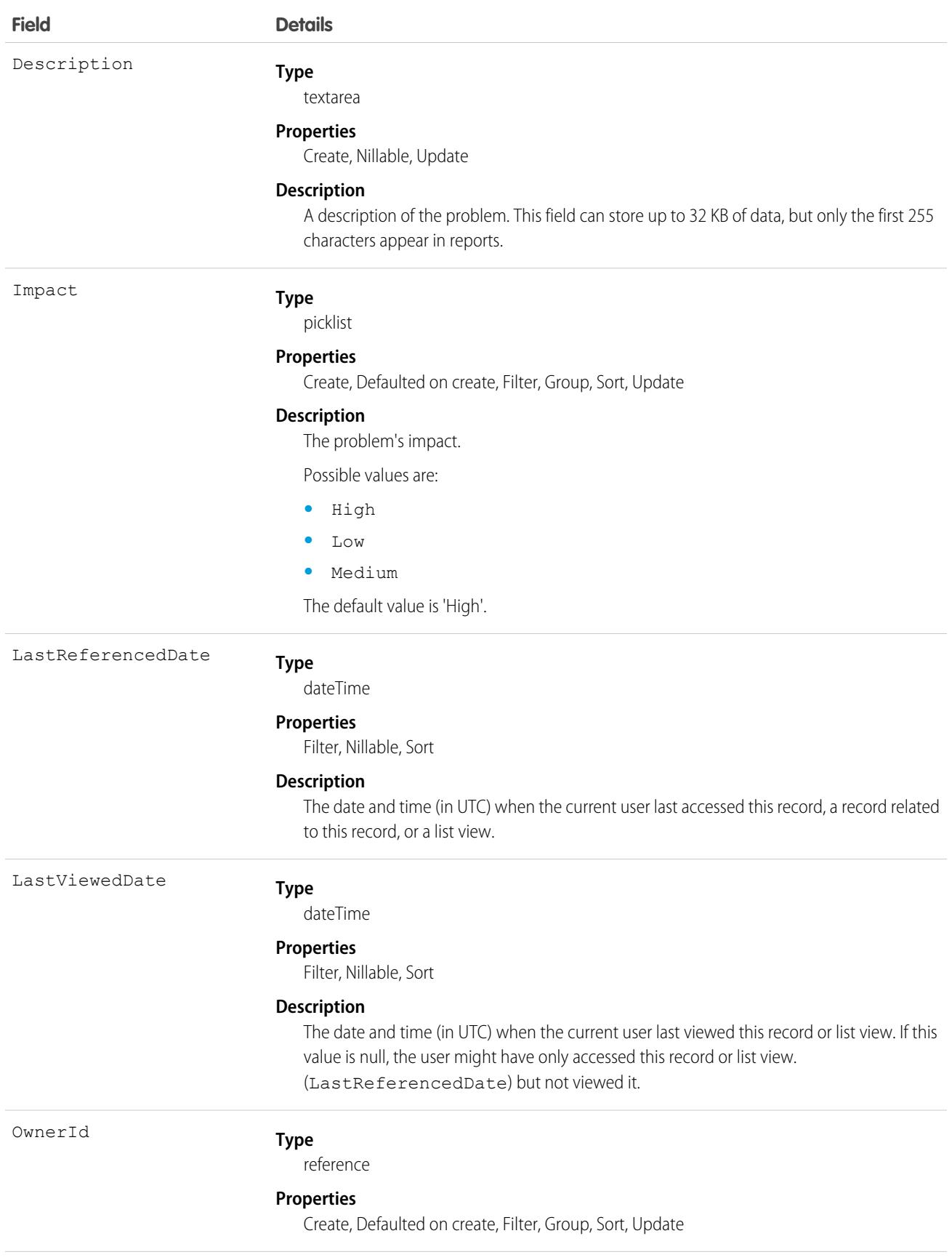

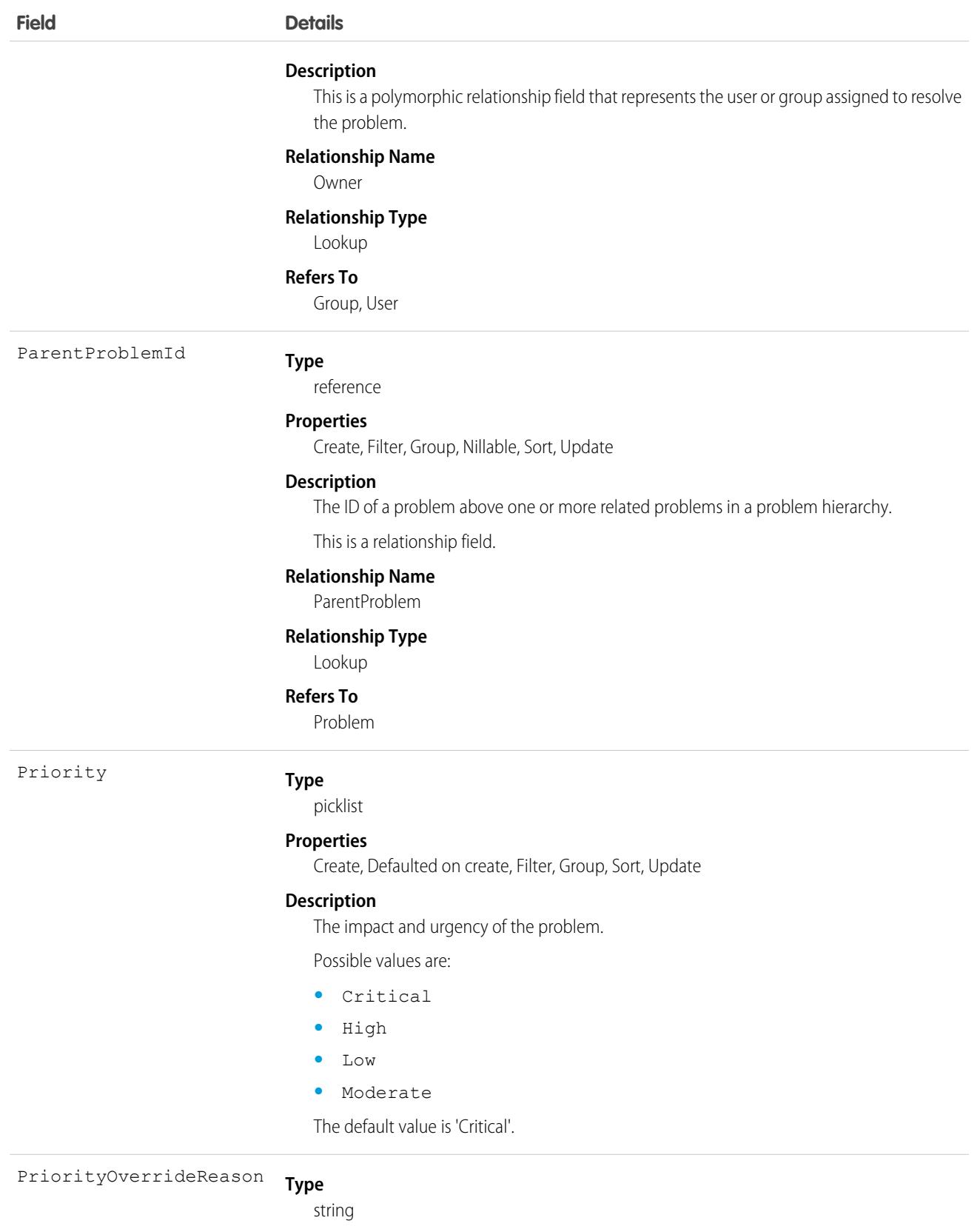

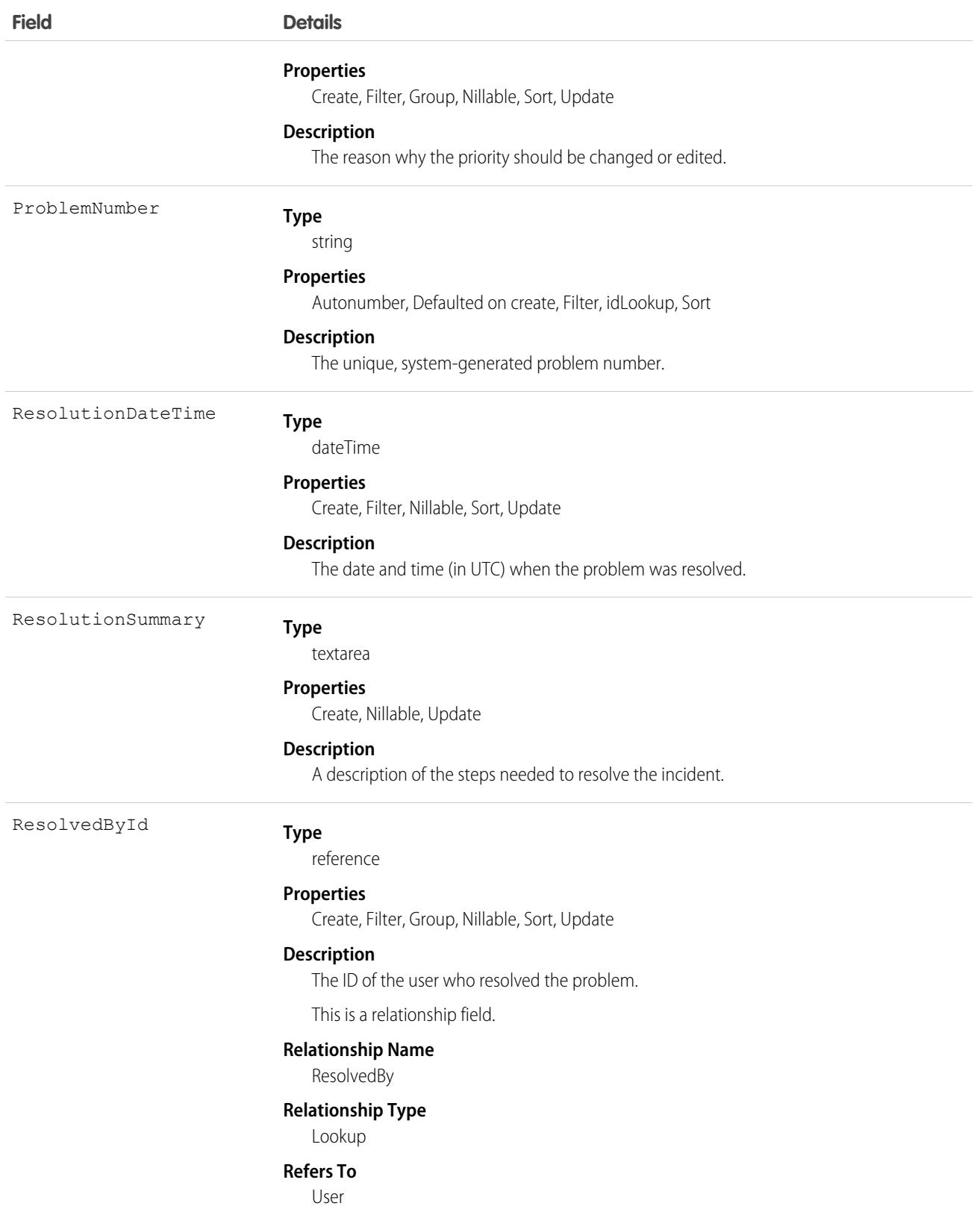

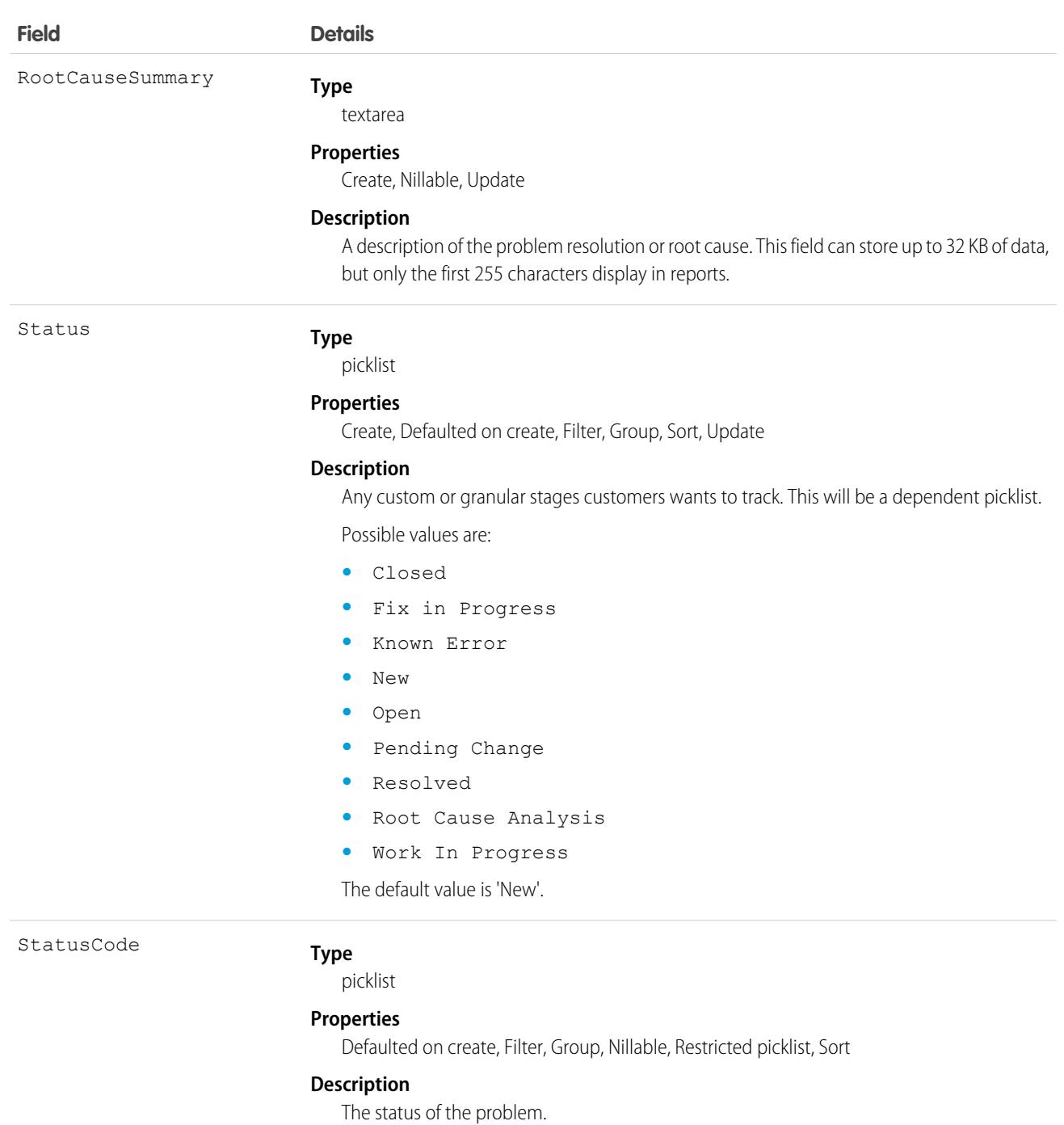

Possible values are:

- **•** Closed
- **•** FixInProgress
- **•** KnownError
- **•** New
- **•** Open
- **•** PendingChange

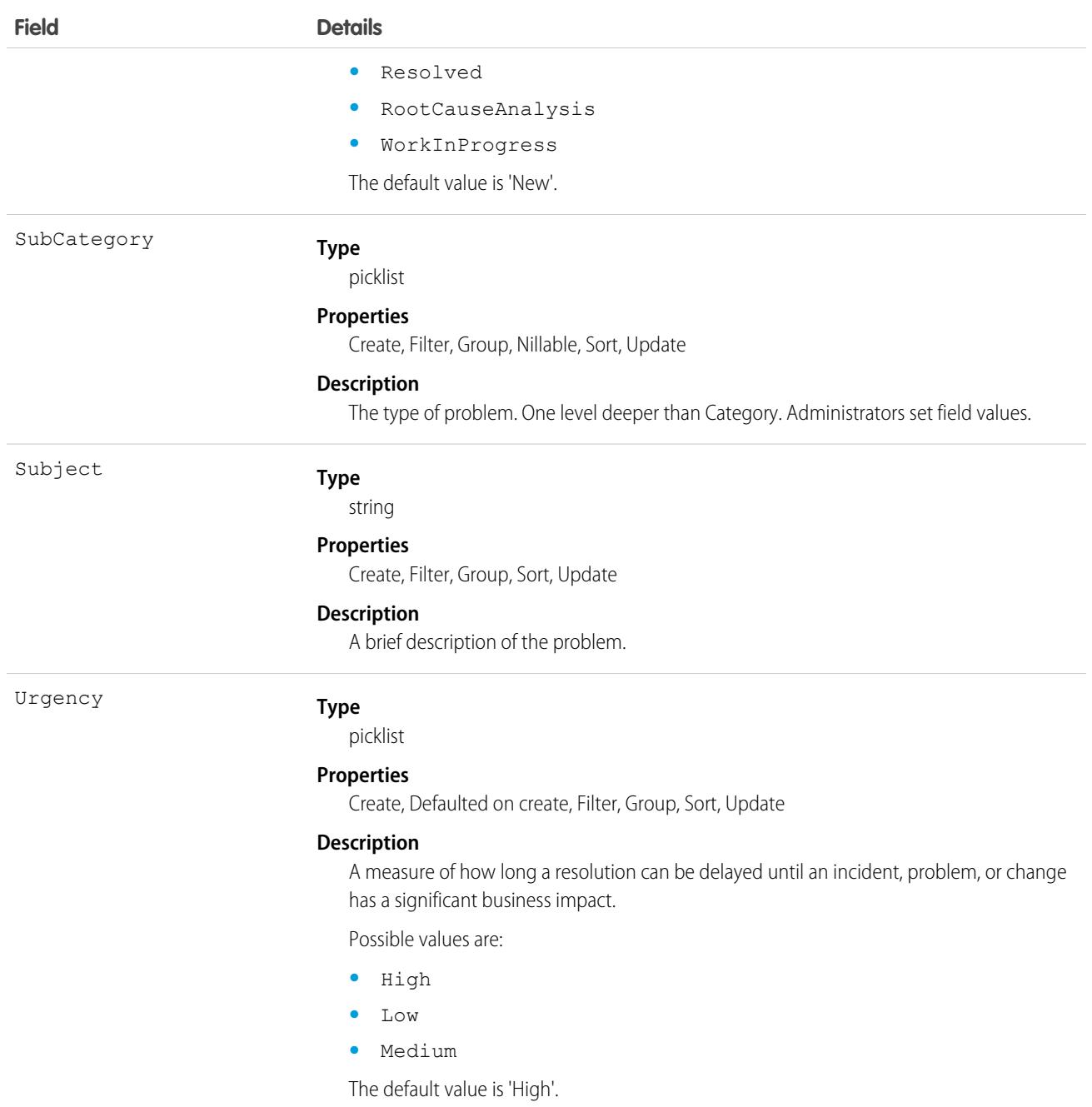

# ProblemIncident

Represents a junction object that relates a Problem to an Incident. This object is available in API version 53.0 and later.

# Supported Calls

create(), delete(), describeLayout(), describeSObjects(), getDeleted(), getUpdated(), query(), retrieve(), undelete(), update(), upsert()

# Fields

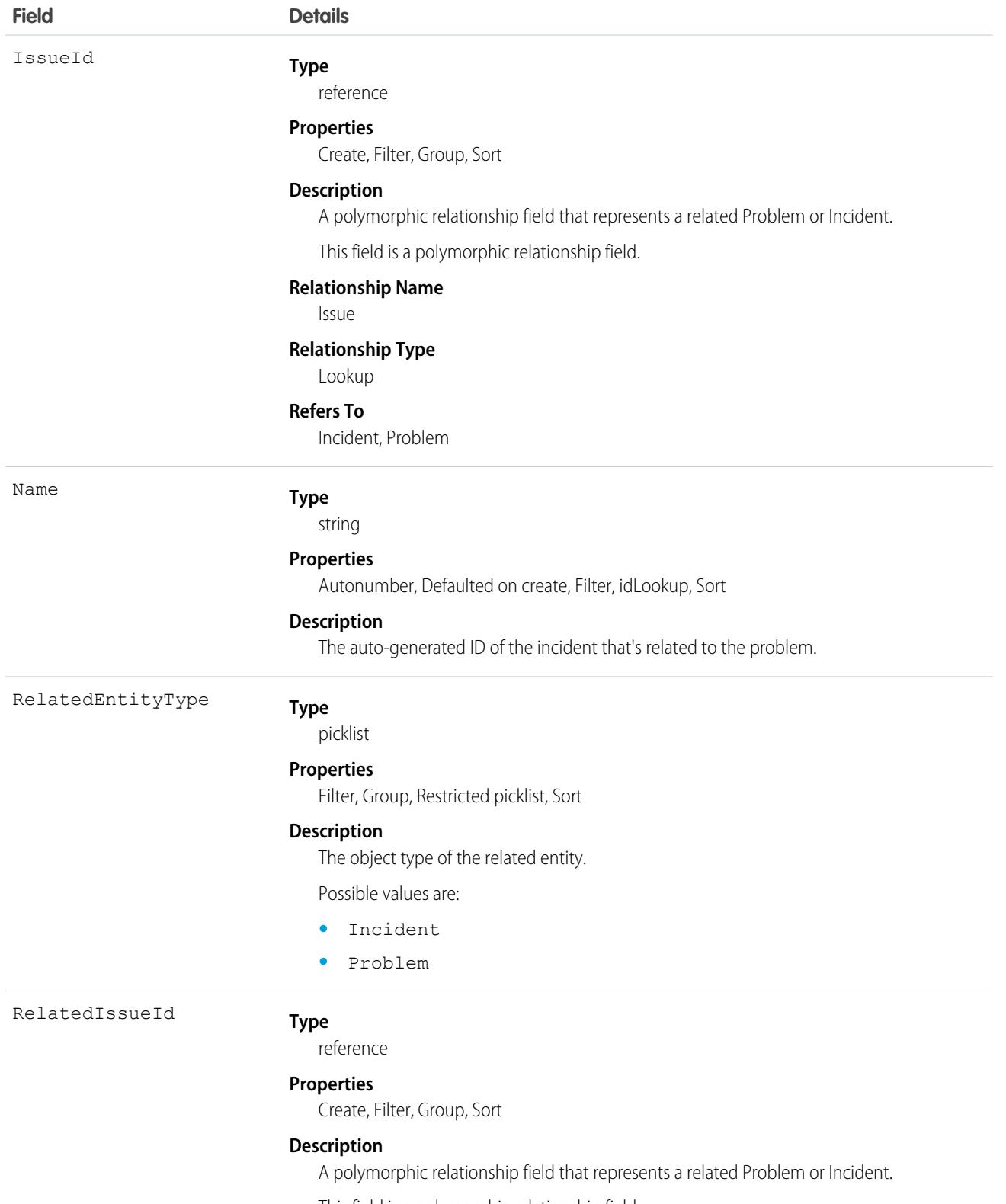

This field is a polymorphic relationship field.

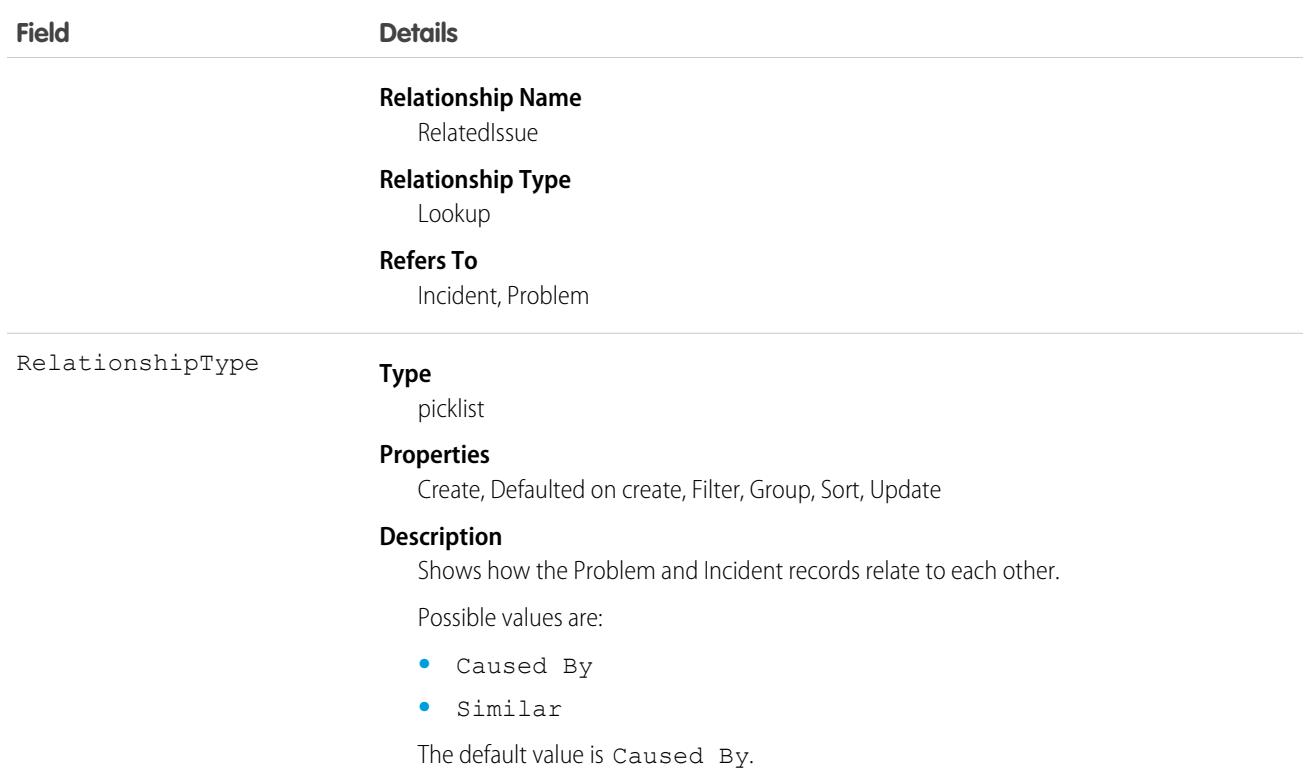

This object has the following associated objects. If the API version isn't specified, they're available in the same API versions as this object. Otherwise, they're available in the specified API version and later.

#### **[ProblemIncidentChangeEvent](#page-87-0) on page 52**

Change events are available for the object.

#### **[ProblemIncidentFeed](#page-74-0) on page 39**

Feed tracking is available for the object.

#### **[ProblemIncidentHistory](#page-82-0) on page 47**

History is available for tracked fields of the object.

## ProblemRelatedItem

Represents a junction object that relates a Problem to an Asset. This object is available in API version 53.0 and later.

### Supported Calls

create(), delete(), describeLayout(), describeSObjects(), getDeleted(), getUpdated(), query(), retrieve(), undelete(), update(), upsert()

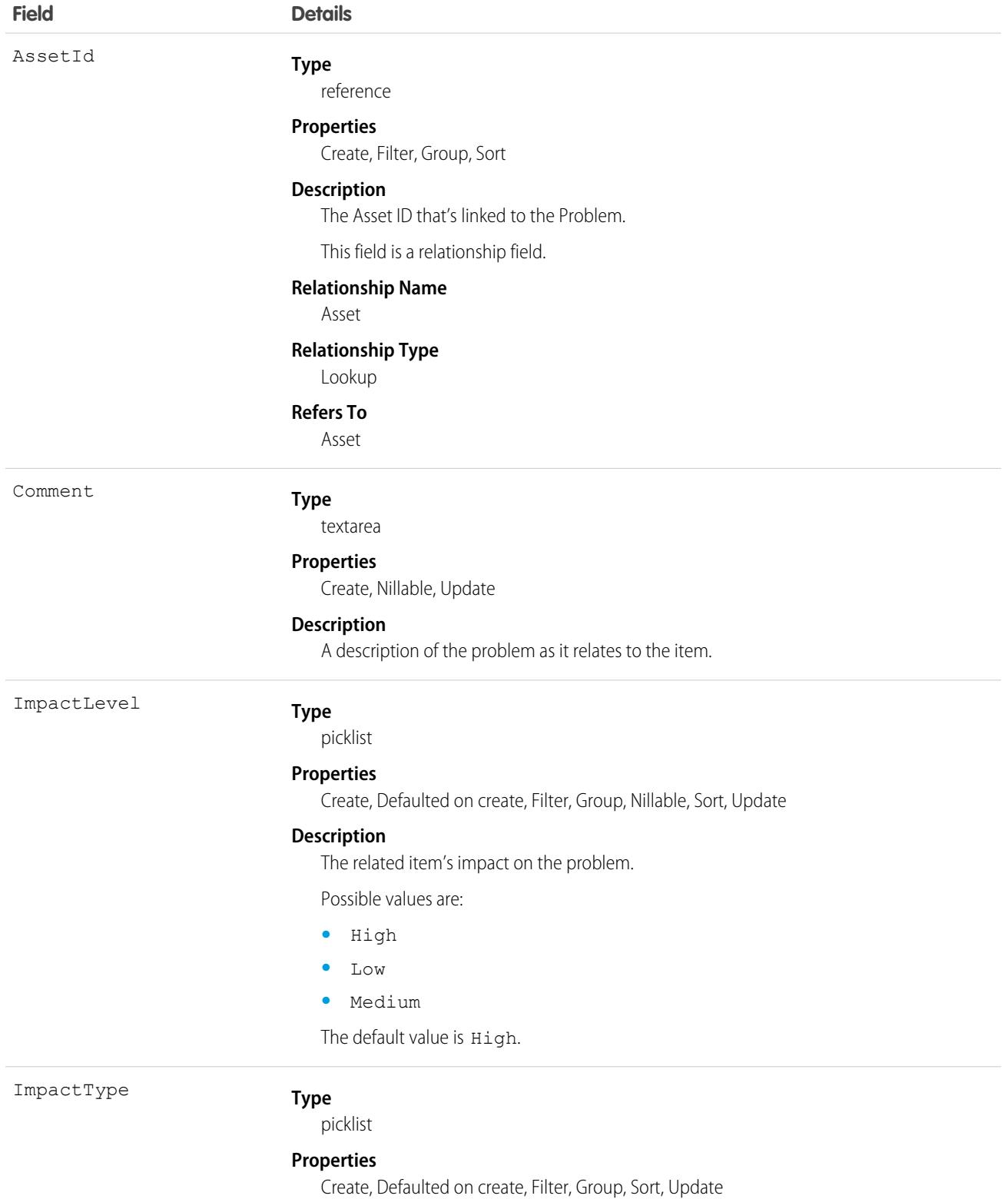

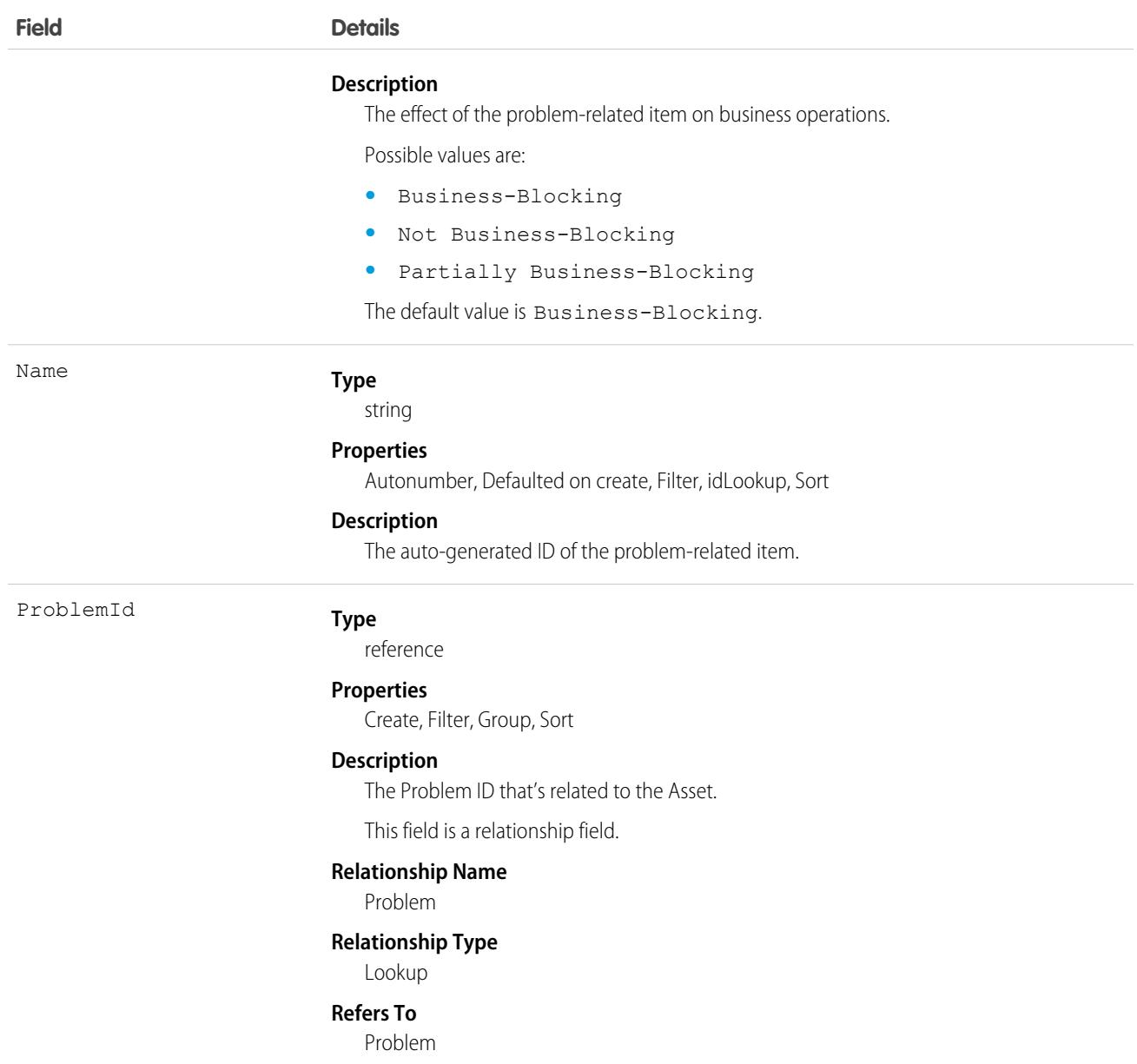

This object has the following associated objects. If the API version isn't specified, they're available in the same API versions as this object. Otherwise, they're available in the specified API version and later.

#### **[ProblemRelatedItemChangeEvent](#page-87-0) on page 52**

Change events are available for the object.

#### **[ProblemRelatedItemFeed](#page-74-0) on page 39**

Feed tracking is available for the object.

### **[ProblemRelatedItemHistory](#page-82-0) on page 47**

History is available for tracked fields of the object.

# ProcessDefinition

Represents the definition of a single approval process.

# Supported Calls

describeSObjects(), query(), retrieve(), search()

Portal and communities users with the Customer Community Plus and Partner Community licenses can access this object. All users in org with approvals enabled have read access to ProcessDefinition.

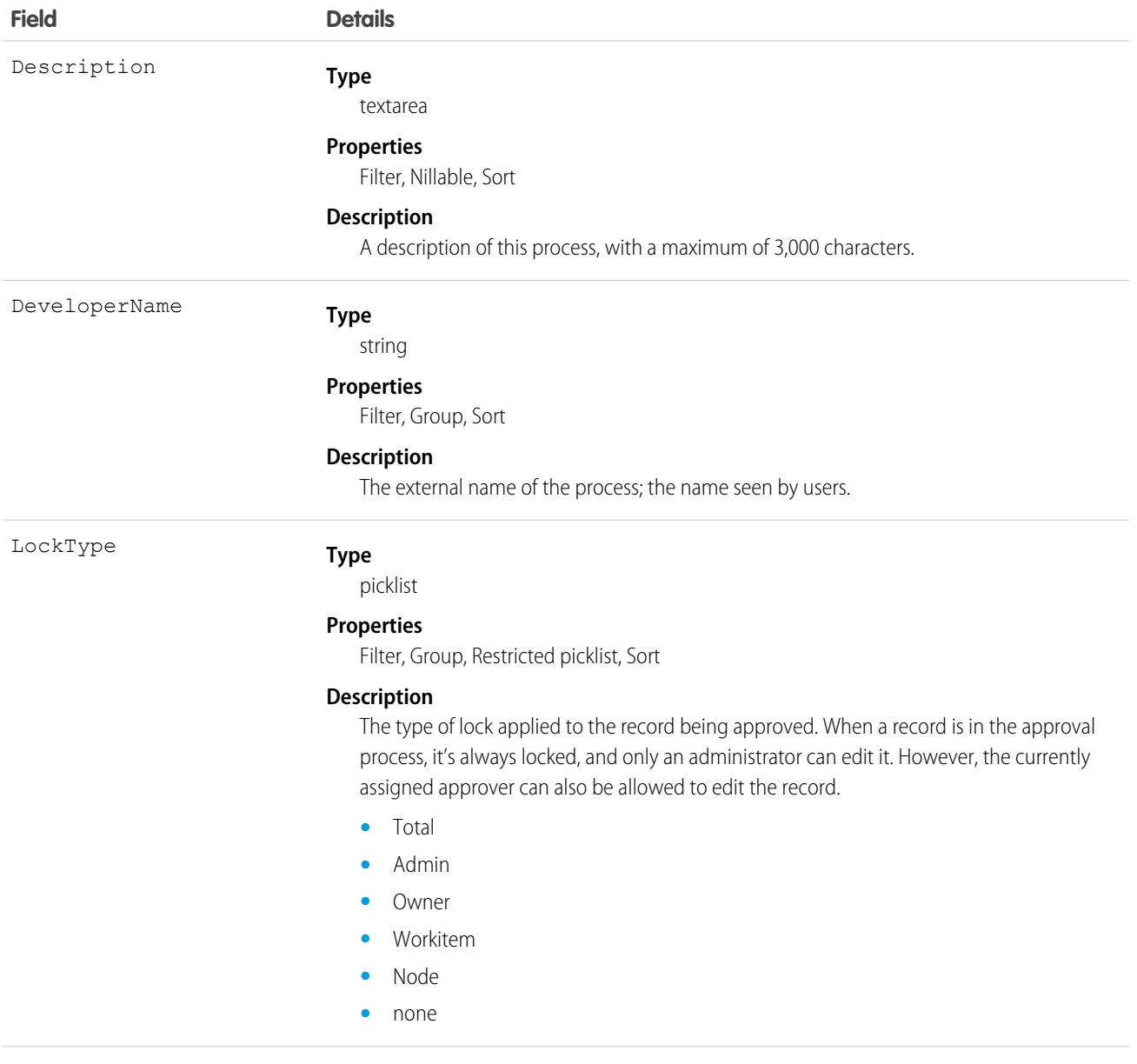

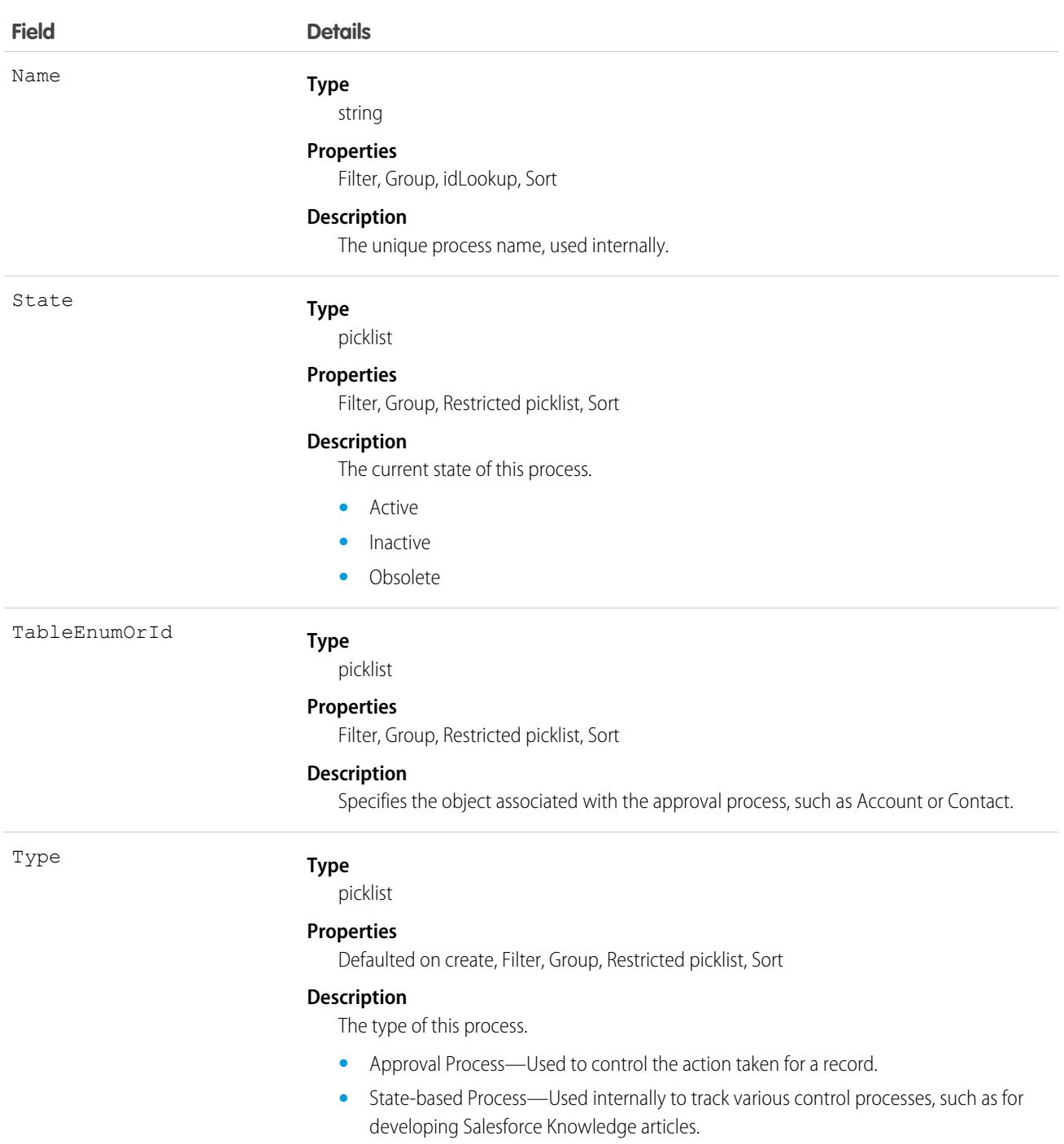

## Usage

Use this object to read the description of an approval process. The definition is read-only.

# ProcessException

Represents a business exception, such as a processing failure on an order summary. A separate process is required to resolve the failure that caused the process exception before processing can continue. This object is available in API version 50.0 and later.

# Supported Calls

create(), delete(), describeLayout(), describeSObjects(), getDeleted(), getUpdated(), query(), retrieve(), search(), undelete(), update(), upsert()

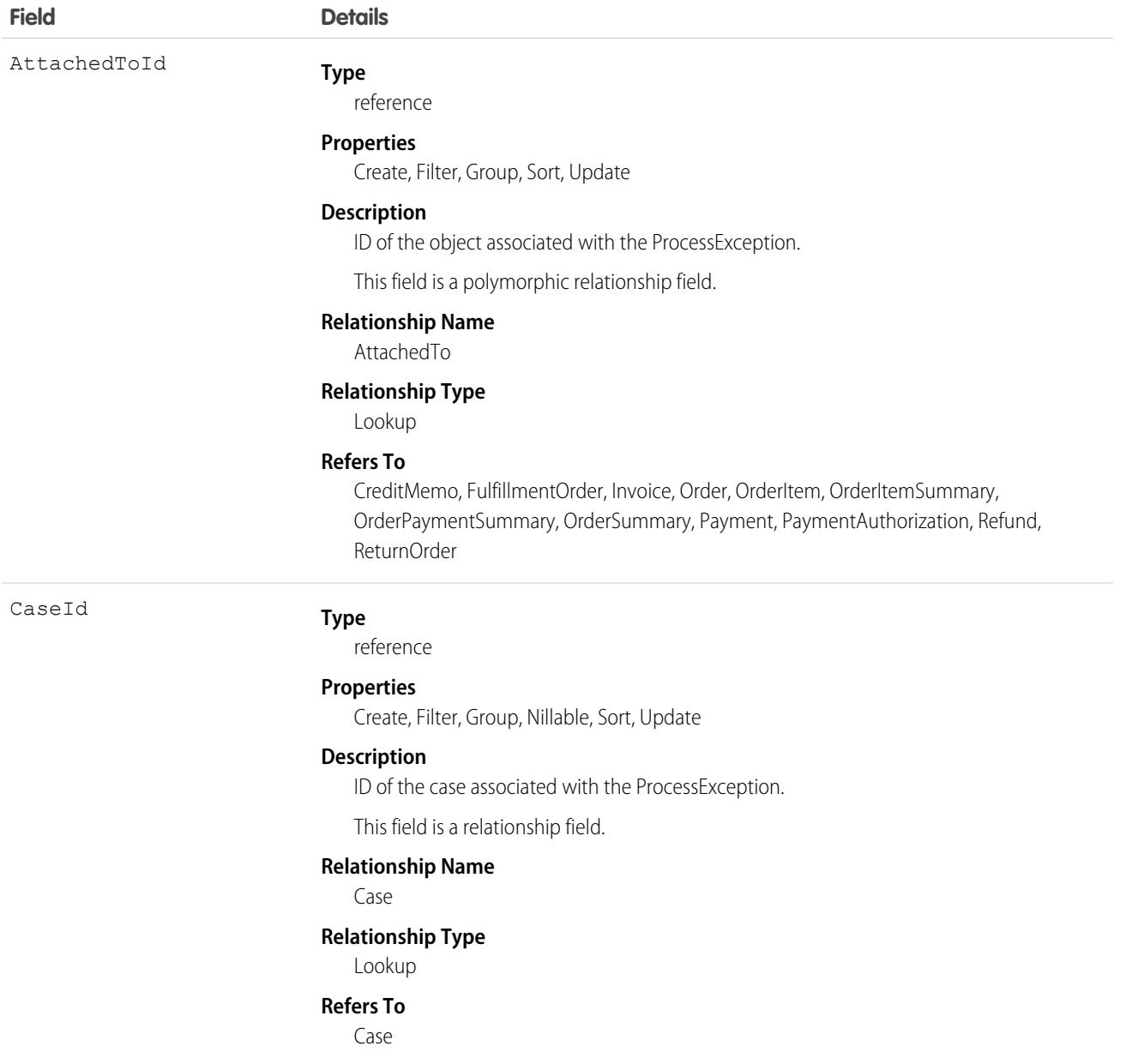

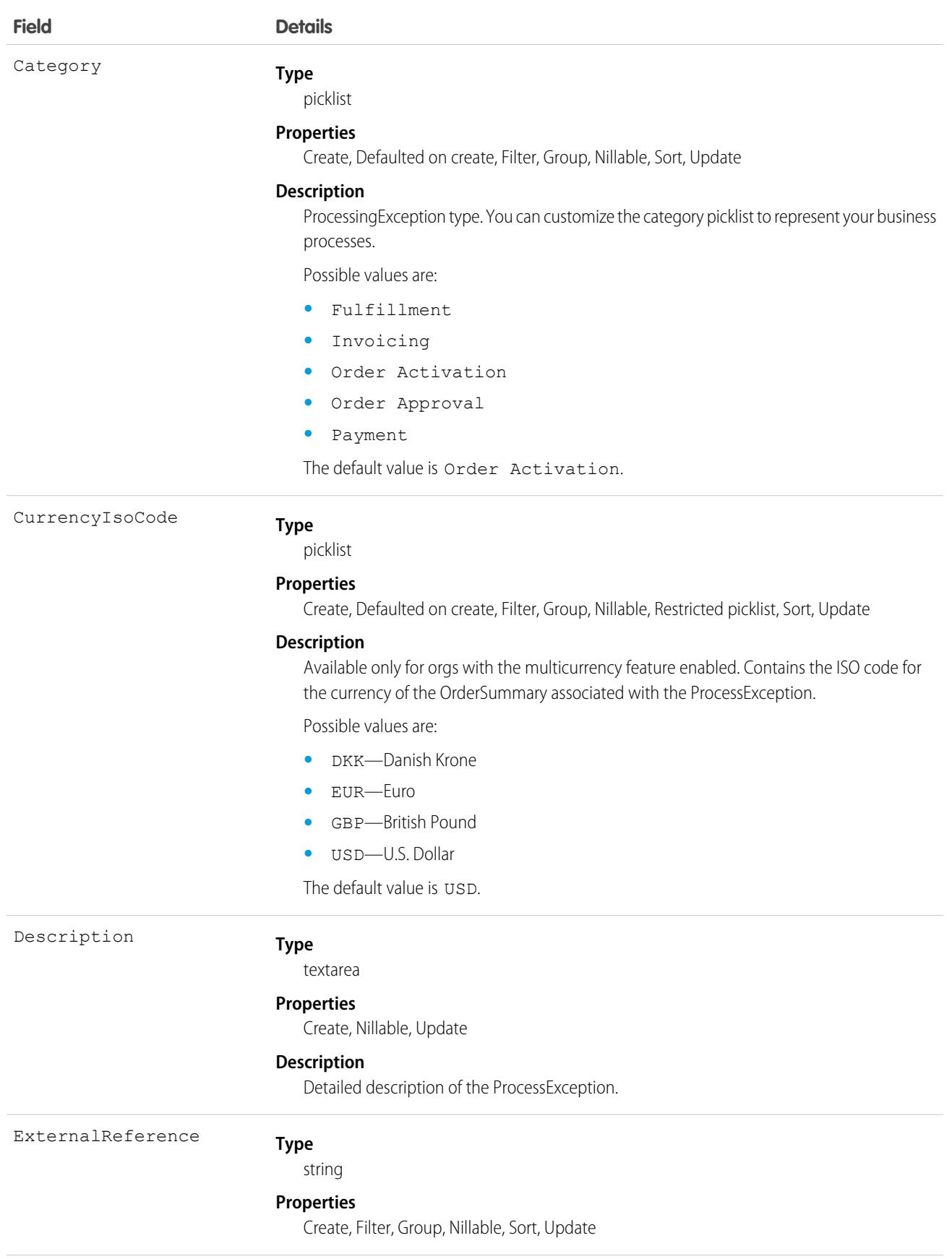

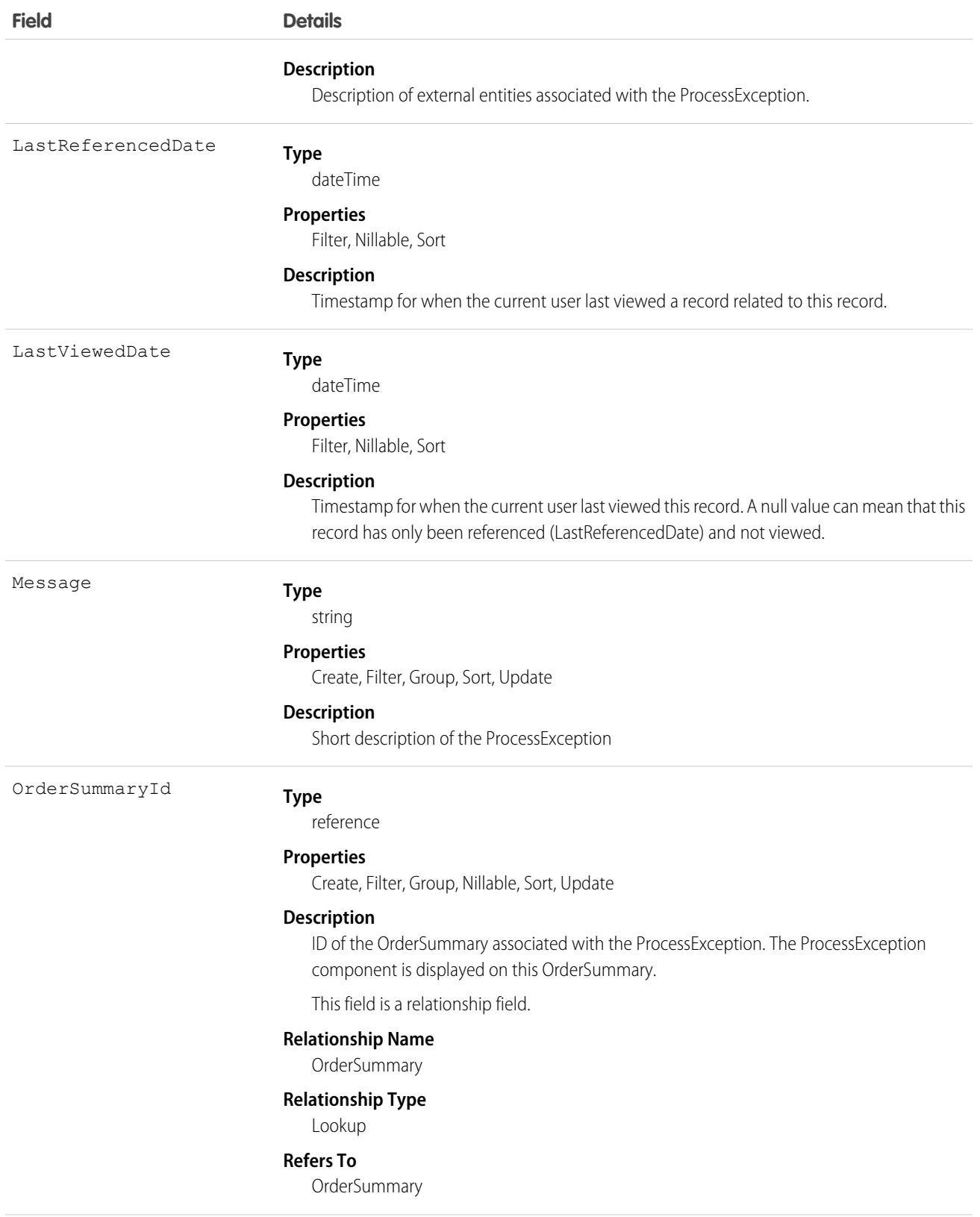

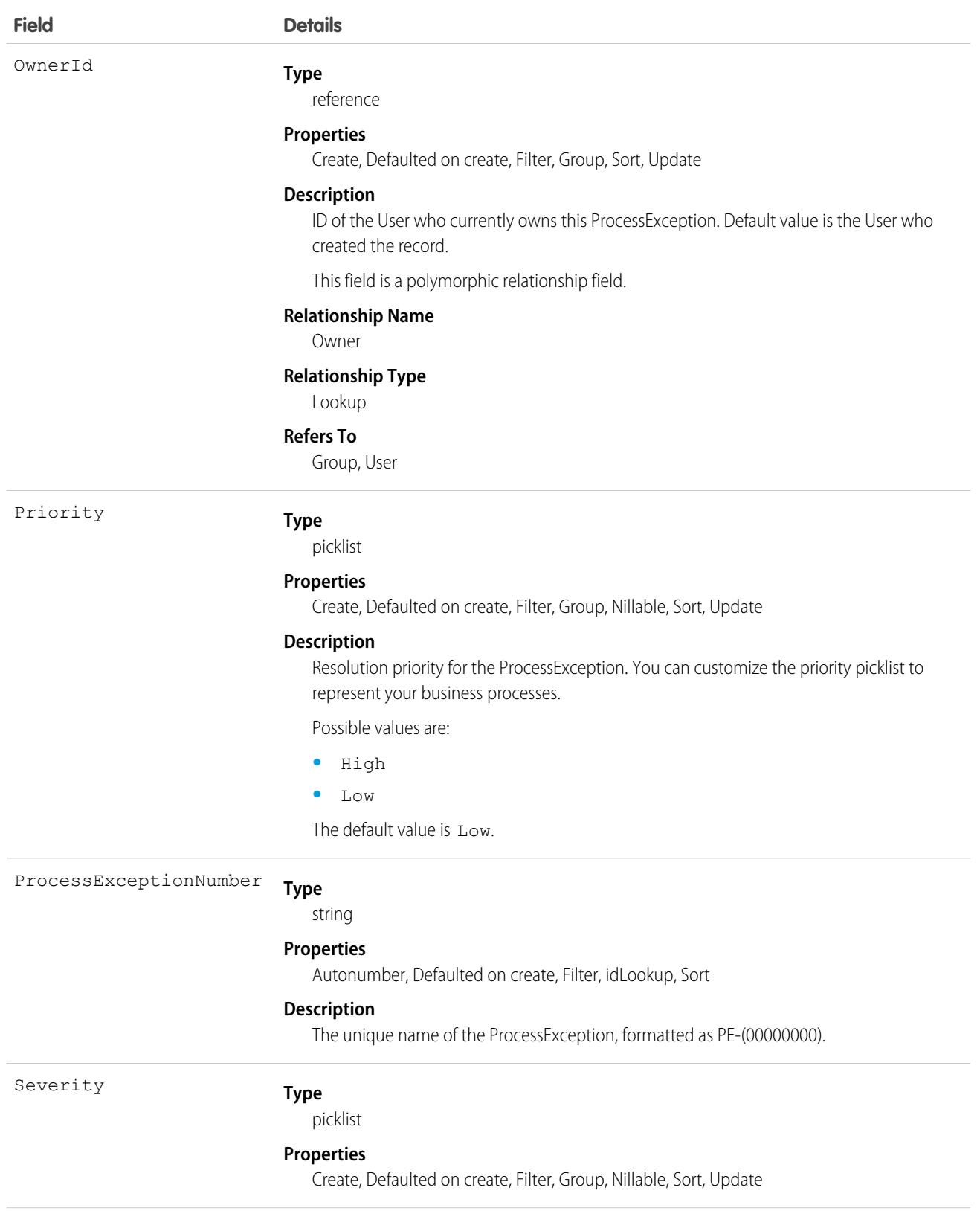

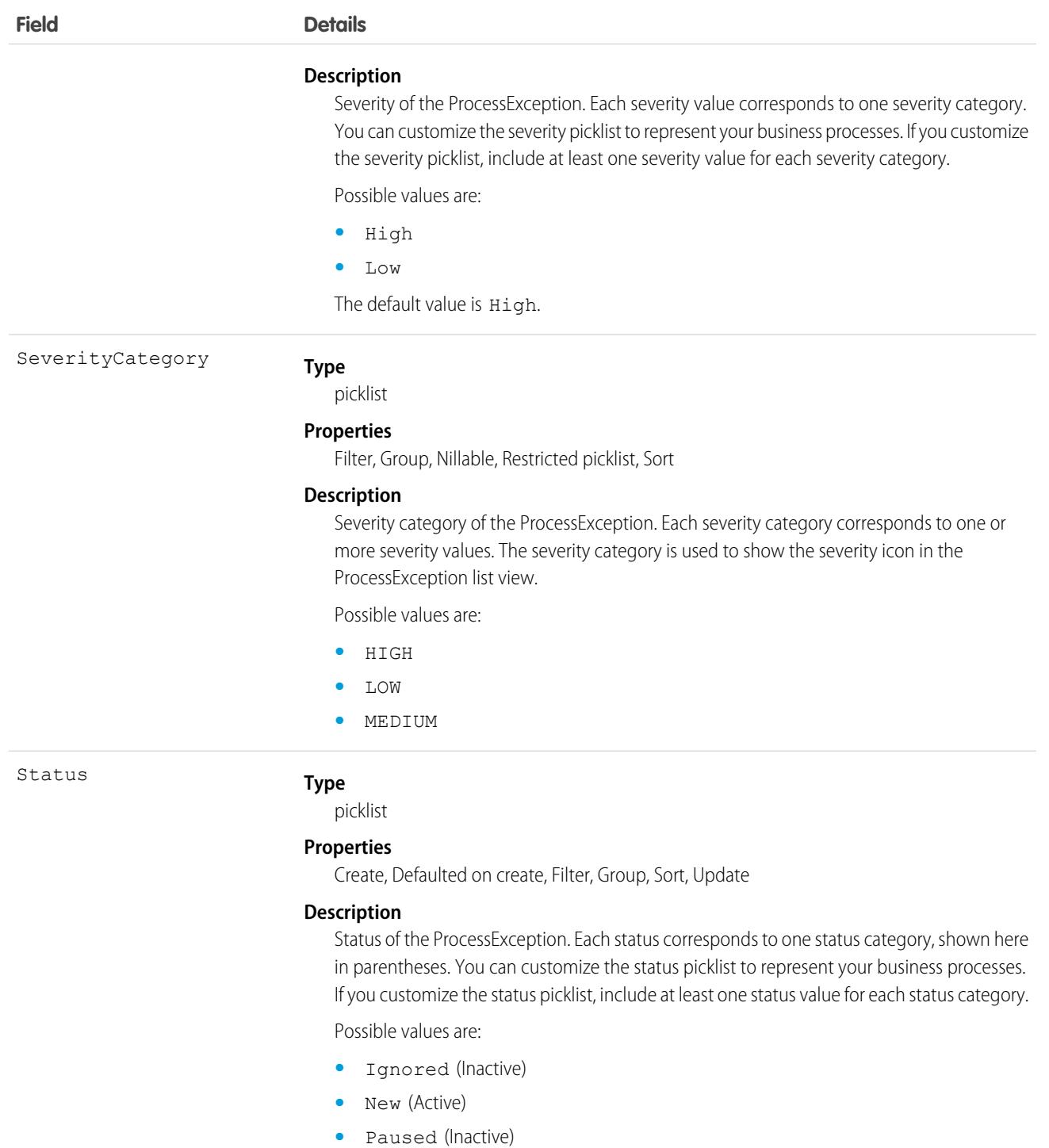

- **•** Resolved (Resolved)
- **•** Triaged (Active)
- **•** Voided (Inactive)

The default value is New.

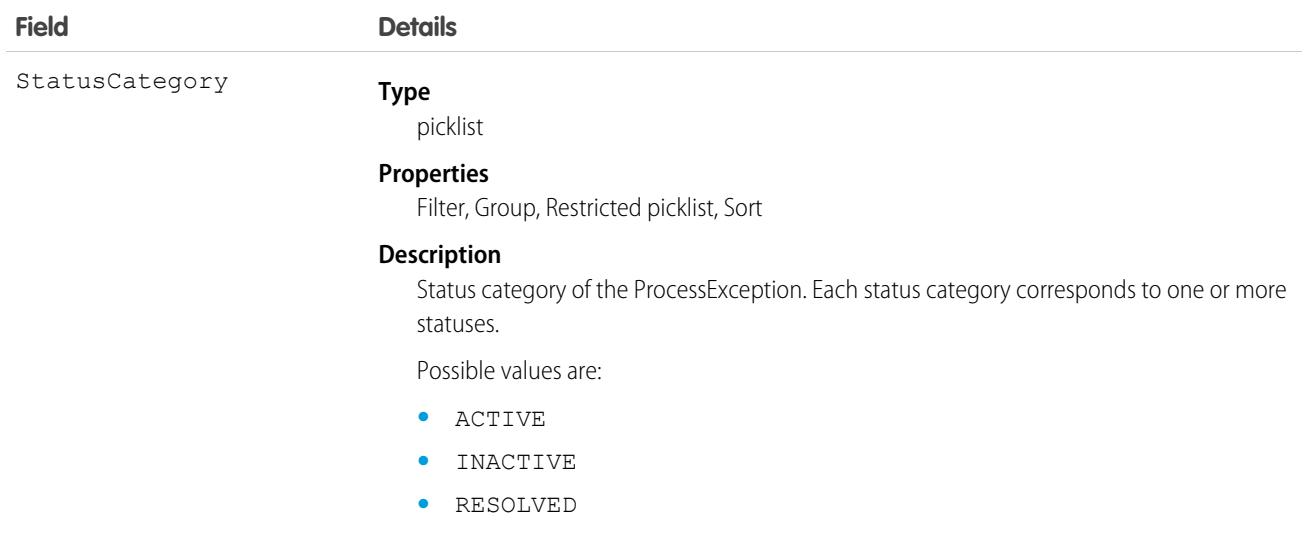

This object has the following associated objects. If the API version isn't specified, they're available in the same API versions as this object. Otherwise, they're available in the specified API version and later.

### **[ProcessExceptionOwnerSharingRule](#page-83-0)**

Sharing rules are available for the object.

### **[ProcessExceptionOwnerSharingRule](#page-83-0)**

Sharing rules are available for the object.

## **ProcessFlowMigration**

Represents a process's migrated criteria and the resulting migrated flow. This object is available in API version 58.0 and later.

# Supported Calls

```
describeSObjects(), query(), retrieve()
```
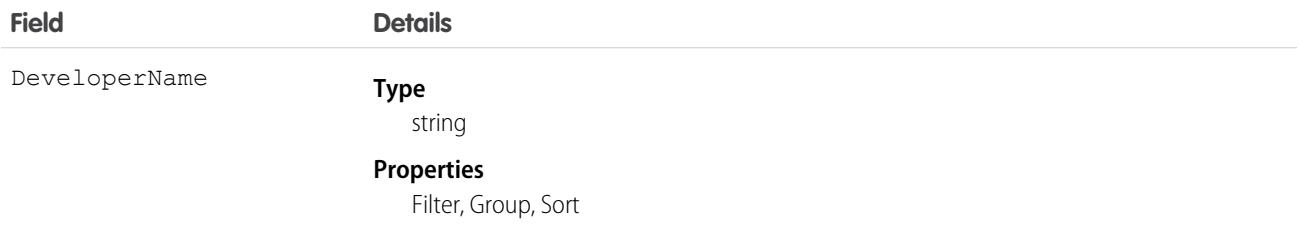

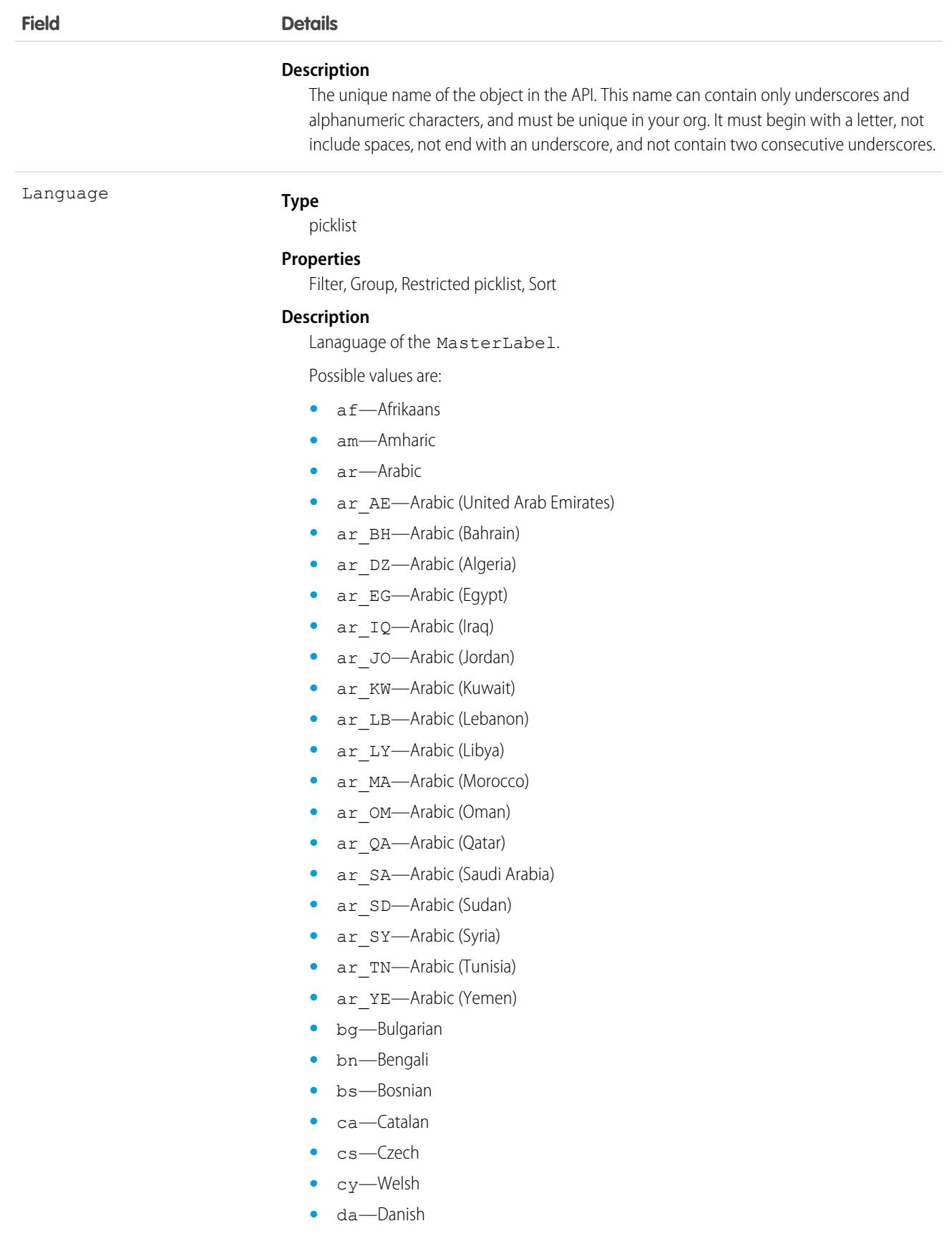

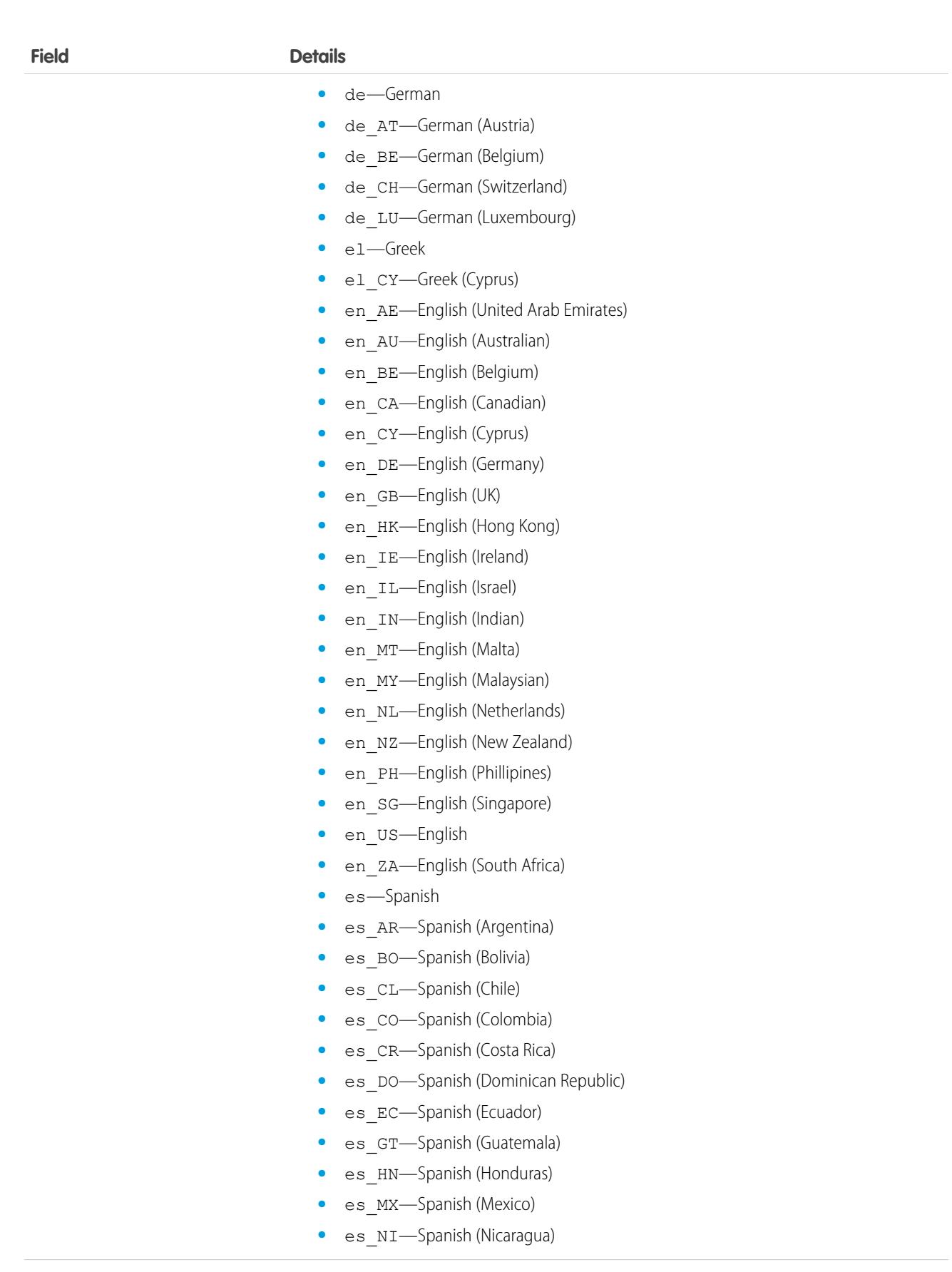
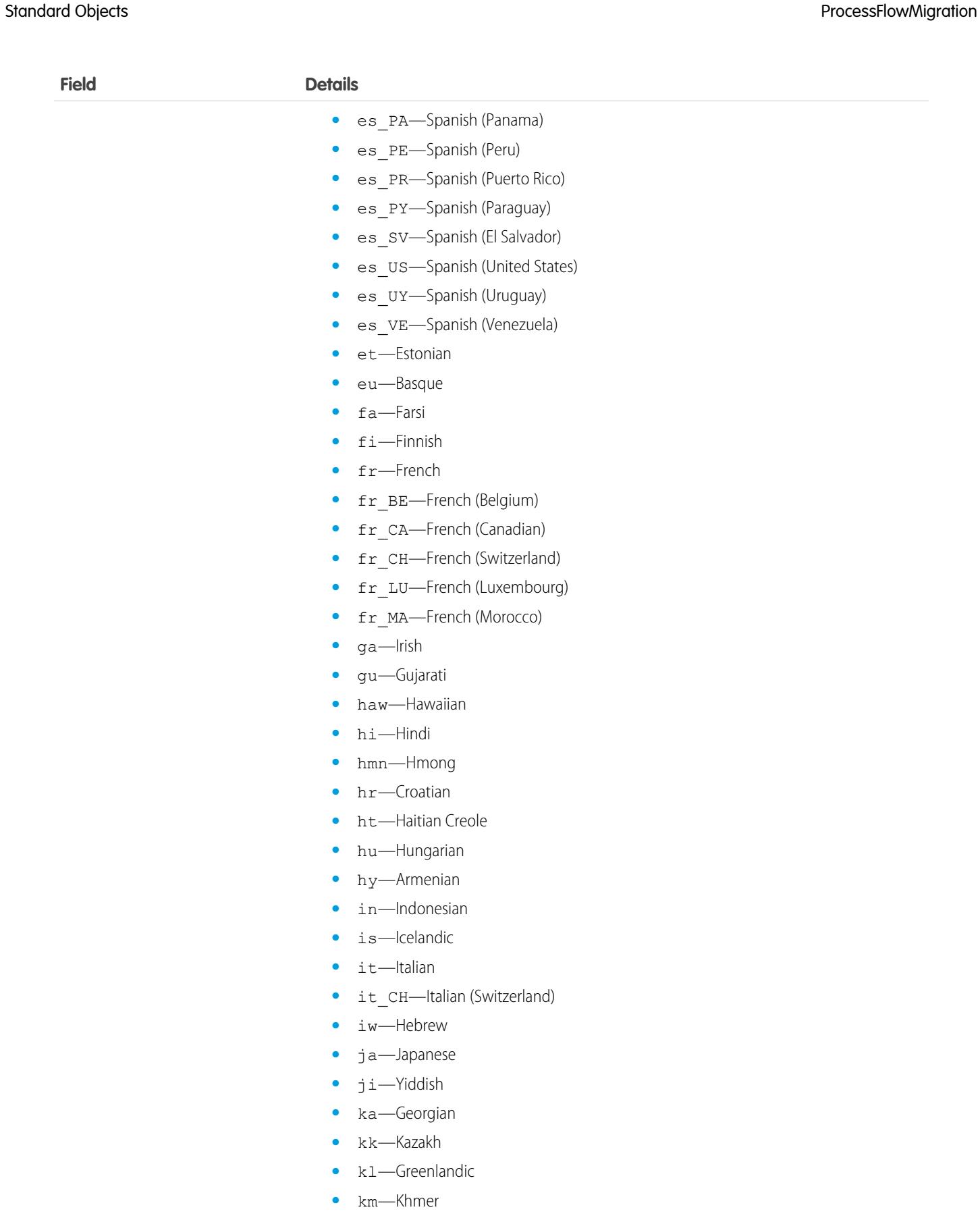

**Field Details**

- **•** kn—Kannada
- **•** ko—Korean
- **•** lb—Luxembourgish
- **•** lt—Lithuanian
- **•** lv—Latvian
- **•** mi—Te reo
- **•** mk—Macedonian
- **•** ml—Malayalam
- **•** mr—Marathi
- **•** ms—Malay
- **•** mt—Maltese
- **•** my—Burmese
- **•** nl\_BE—Dutch (Belgium)
- **•** nl\_NL—Dutch
- **•** no—Norwegian
- **•** pa—Punjabi
- **•** pl—Polish
- **•** pt\_BR—Portuguese (Brazil)
- pt PT-Portuguese (European)
- **•** rm—Romansh
- **•** ro—Romanian
- ro MD—Romanian (Moldova)
- **•** ru—Russian
- **•** ru\_AM—Russian (Armenia)
- **•** ru\_BY—Russian (Belarus)
- **•** ru\_KG—Russian (Kyrgyzstan)
- **•** ru\_KZ—Russian (Kazakhstan)
- **•** ru\_LT—Russian (Lithuania)
- ru\_MD—Russian (Moldova)
- **•** ru\_PL—Russian (Poland)
- **•** ru\_UA—Russian (Ukraine)
- **•** sh—Serbian (Latin)
- **•** sh\_ME—Montenegrin
- **•** sk—Slovak
- **•** sl—Slovene
- **•** sm—Samoan
- **•** sq—Albanian
- **•** sr—Serbian (Cyrillic)

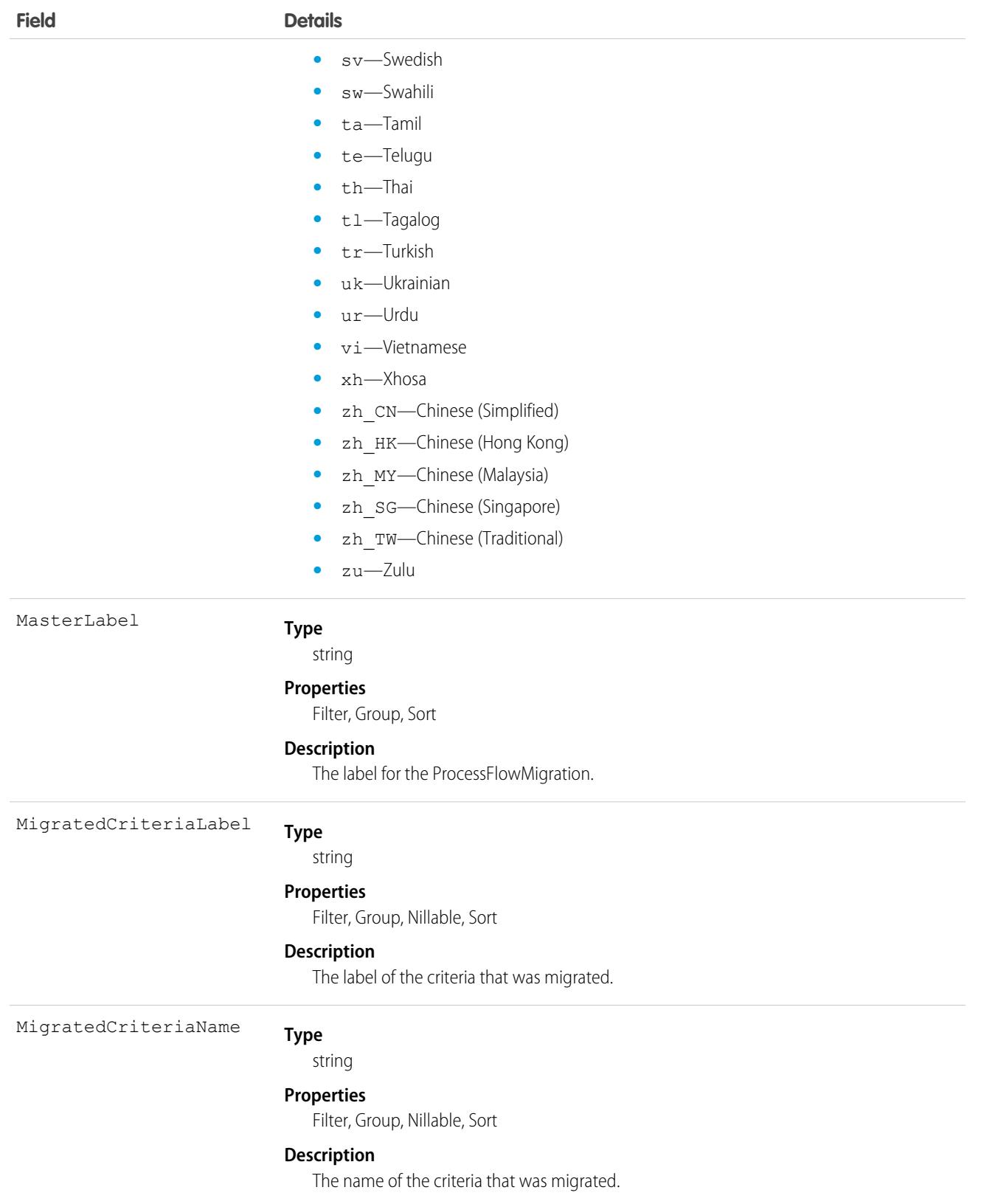

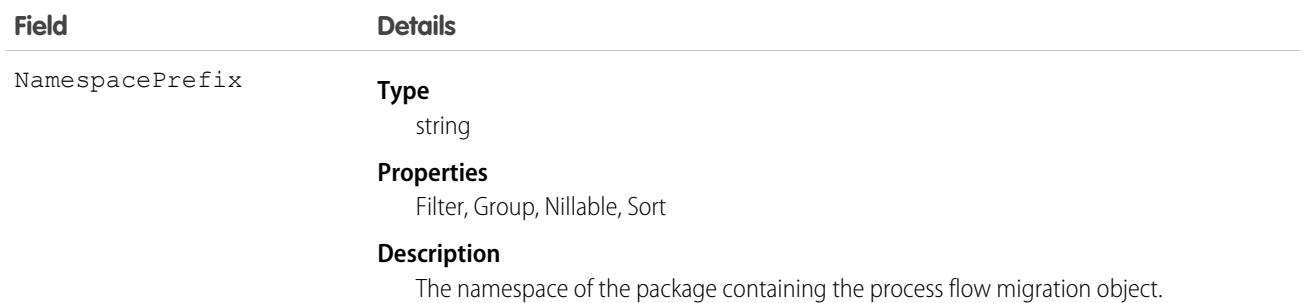

# <span id="page-3459-0"></span>**ProcessInstance**

Represents an instance of a single, end-to-end approval process. Use this and the node, step, and workitem process instance objects to create approval history reports.

Note: Exceptions apply to approval history data retrieved with this object and are available only via SOAP API. For each approval process instance that was pending when Summer '14 became available for your organization, some field values are never populated or are populated only after the rollout. Other fields are populated only after the approval process instance is next acted upon—such as when a user approves, rejects, or reassigns an approval request—after the Summer '14 rollout.

For approval process instances that were completed before the Summer '14 rollout, all Process Instance fields are automatically populated, with one exception: CompletedDate is never populated for approval process instances that were completed before January 1, 2013. For approval process instances that were pending during the Summer '14 rollout, all ProcessInstance fields are automatically populated, with two exceptions: CompletedDate and LastActorId are populated only after the approval process instance is complete.

# Supported Calls

describeSObjects(), query(), retrieve()

# Fields

 $\left| \mathbf{z} \right|$ 

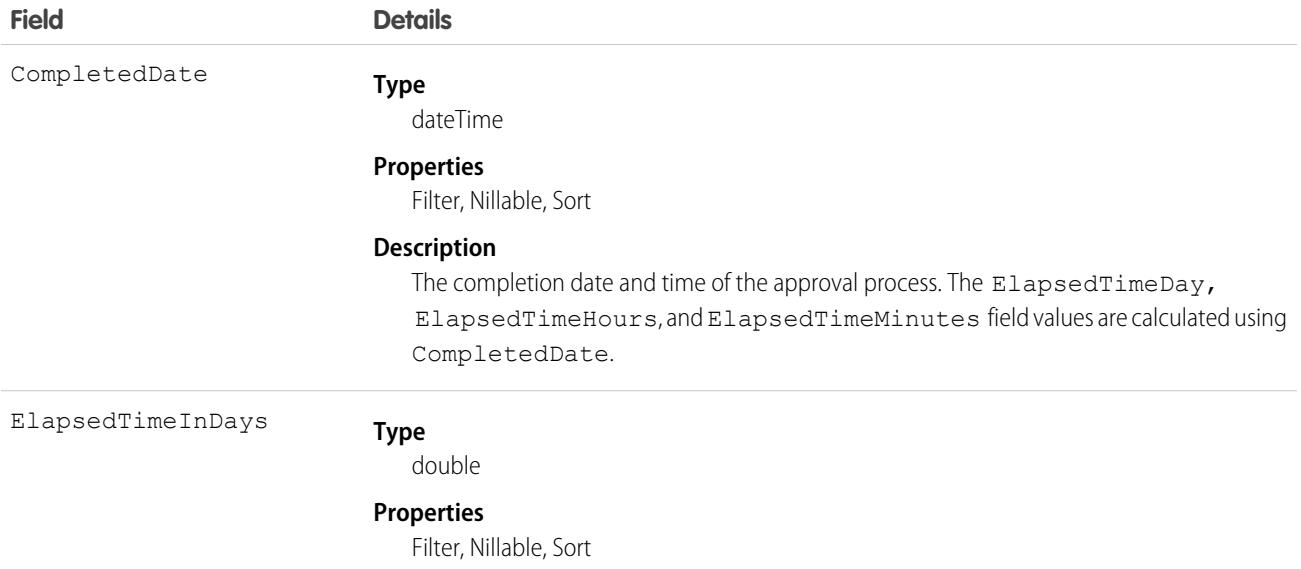

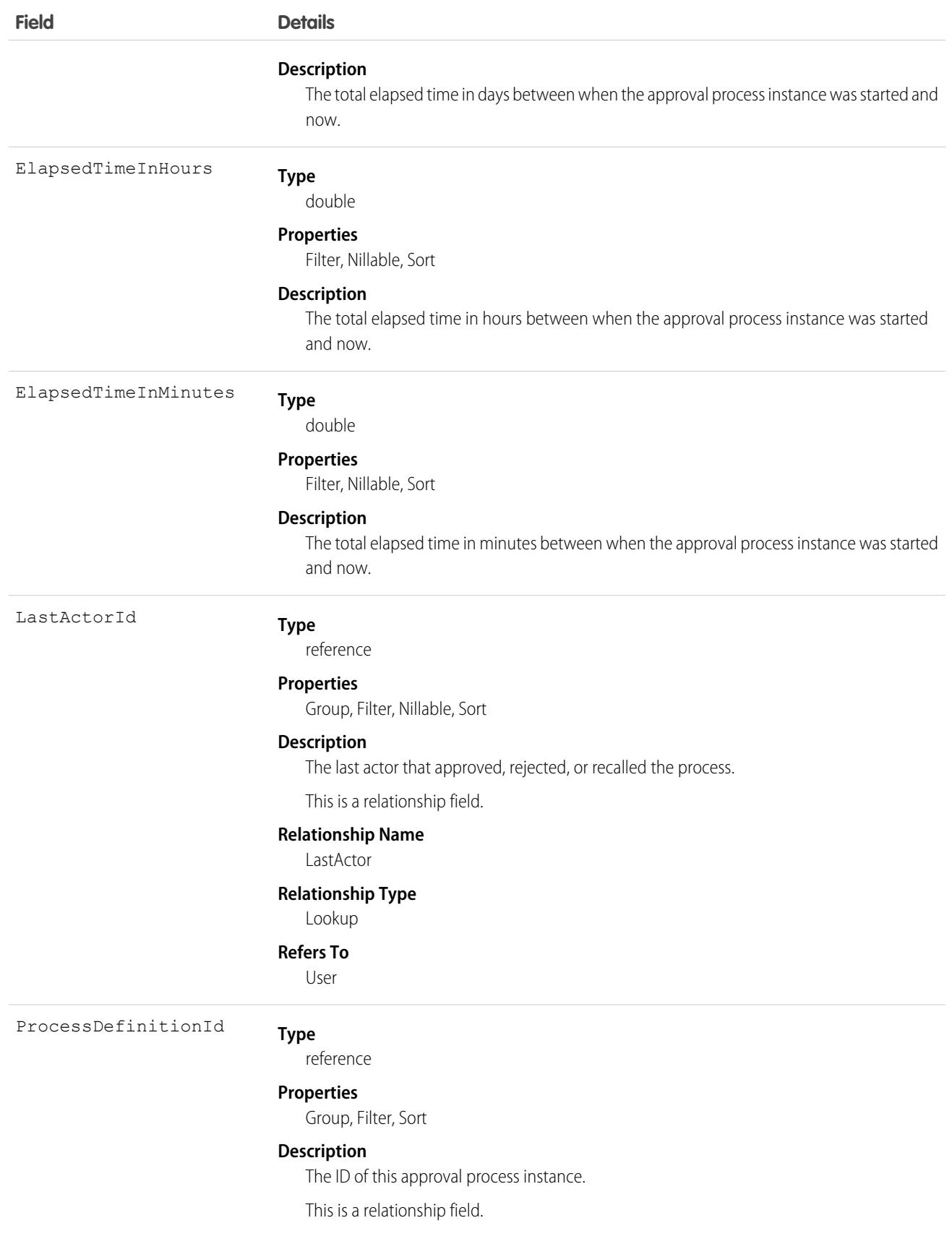

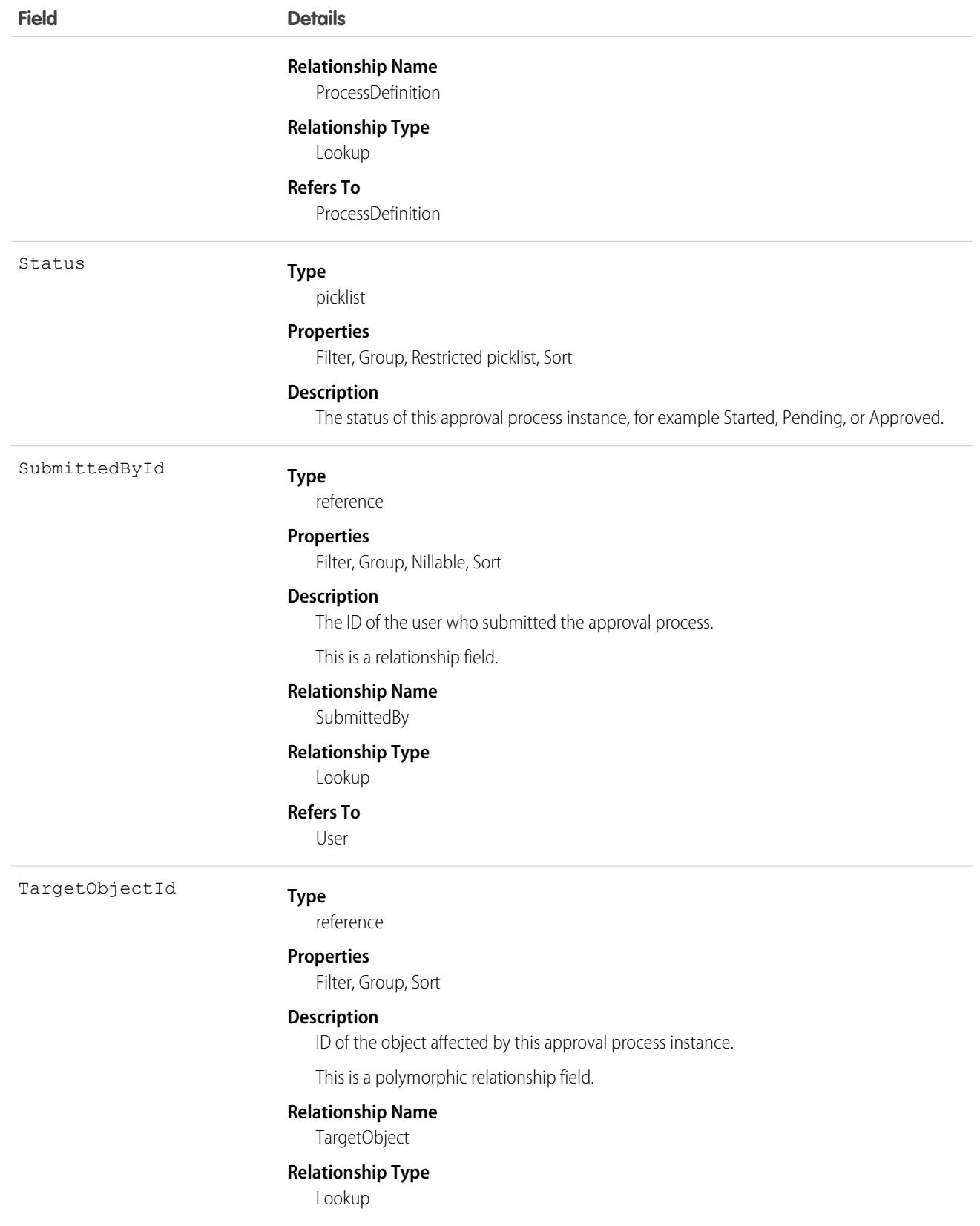

#### **Field Details**

#### **Refers To**

Account, Accreditation, ActivationTarget, Address, AlternativePaymentMethod, AssessmentIndicatorDefinition, AssessmentTask, AssessmentTaskContentDocument, AssessmentTaskDefinition, AssessmentTaskIndDefinition, AssessmentTaskOrder, Asset, AssetRelationship, AssignedResource, AuthorizationForm, AuthorizationFormConsent, AuthorizationFormDataUse, AuthorizationFormText, Award, BoardCertification, BusinessLicense, BusinessMilestone, BusinessProfile, Campaign, CareBarrier, CareBarrierDeterminant, CareBarrierType, CareDeterminant, CareDeterminantType, CareDiagnosis, CareInterventionType, CareMetricTarget, CareObservation, CareObservationComponent, CarePgmProvHealthcareProvider, CarePreauth, CarePreauthItem, CareProgram, CareProgramCampaign, CareProgramEligibilityRule, CareProgramEnrollee, CareProgramEnrolleeProduct, CareProgramEnrollmentCard, CareProgramGoal, CareProgramProduct, CareProgramProvider, CareProgramTeamMember, CareProviderAdverseAction, CareProviderFacilitySpecialty, CareRegisteredDevice, CareRequest, CareRequestDrug, CareRequestExtension, CareRequestItem, CareSpecialty, CareSpecialtyTaxonomy, CareTaxonomy, Case, CodeSet, CodeSetBundle, CommSubscription, CommSubscriptionChannelType, CommSubscriptionConsent, CommSubscriptionTiming, ConsumptionRate, ConsumptionSchedule, Contact, ContactEncounter, ContactEncounterParticipant, ContactPointAddress, ContactPointConsent, ContactPointEmail, ContactPointPhone, ContactPointTypeConsent, Contract, CoverageBenefit, CoverageBenefitItem, CreditMemo, CreditMemoLine, DataStream, DataUseLegalBasis, DataUsePurpose, DelegatedAccount, DigitalSignature, DocumentChecklistItem, DuplicateRecordItem, DuplicateRecordSet, EmailMessage, EngagementChannelType, EnrollmentEligibilityCriteria, ExternalEventMapping, HealthCareDiagnosis, HealthCareProcedure, HealthcareFacility, HealthcareFacilityNetwork, HealthcarePayerNetwork, HealthcarePractitionerFacility, HealthcareProvider, HealthcareProviderNpi, HealthcareProviderSpecialty, HealthcareProviderTaxonomy, Identifier, IdentityDocument, Image, IndividualApplication, Invoice, InvoiceLine, Lead, Location, LocationTrustMeasure, MarketSegment, MarketSegmentActivation, MemberPlan, MessagingEndUser, MessagingSession, MktCalculatedInsight, Opportunity, Order, OrgMetricScanResult, OrgMetricScanSummary, OtherComponentTask, PartyConsent, PaymentAuthAdjustment, PersonEducation, PersonLanguage, PersonLifeEvent, PersonName, PlanBenefit, PlanBenefitItem, ProcessException, Product2, ProductFulfillmentLocation, ProductItem, ProductItemTransaction, ProductRequest, ProductRequestLineItem, ProductRequired, ProductTransfer, ProfileSkill, ProfileSkillEndorsement, ProfileSkillUser, PromptAction, PurchaserPlan, PurchaserPlanAssn, QuickTextUsage, Quote, ReceivedDocument, ResourceAbsence, ResourcePreference, ReturnOrder, ReturnOrderItemAdjustment, ReturnOrderItemTax, ReturnOrderLineItem, ServiceAppointment, ServiceResource, ServiceResourceSkill, ServiceTerritory, ServiceTerritoryMember, ServiceTerritoryWorkType, SharingRecordCollection, SharingRecordCollectionItem, SharingRecordCollectionMember, Shift, Shipment, ShipmentItem, SkillRequirement, SocialPost, Solution, StreamingChannel, UnitOfMeasure, UserProvisioningRequest, VideoCall, VideoCallParticipant, VideoCallRecording, Visit, VisitedParty, Visitor, VolunteerProject, WorkBadgeDefinition, WorkOrder, WorkOrderLineItem, WorkType, WorkTypeGroup, WorkTypeGroupMember

Use this object to query or retrieve an approval process.

The following SOQL query returns details for all the ProcessInstanceStep records related to individual ProcessInstance records. The nested query references Steps, which is the child relationshipName for ProcessInstanceStep in the ProcessInstance object.

```
SELECT Id, (SELECT Id, StepStatus, Comments FROM Steps)
FROM ProcessInstance
```
The following SOQL query returns details for all the ProcessInstanceWorkitem records related to individual ProcessInstance records. The nested query references Workitems, which is the child relationshipName for ProcessInstanceWorkitem in the ProcessInstance object.

```
SELECT Id, (SELECT Id, ActorId, ProcessInstanceId FROM Workitems)
FROM ProcessInstance
```
ProcessInstanceHistory can help provide a unified read-only view of the ProcessInstanceStep and ProcessInstanceWorkitem objects.

# Associated Objects

This object has the following associated objects. Unless noted, they are available in the same API version as this object.

#### **[ProcessInstanceHistory](#page-3463-0)**

History is available for tracked fields of the object.

#### **[ProcessInstanceChangeEvent](#page-87-0) (API Version 58.0)**

Change events are available for the object.

<span id="page-3463-0"></span>SEE ALSO: [ProcessInstanceHistory](#page-3463-0) [ProcessInstanceStep](#page-3470-0) [ProcessInstanceWorkitem](#page-3474-0)

# ProcessInstanceHistory

This read-only object shows all steps and pending approval requests associated with an approval process (ProcessInstance).

# Supported Calls

```
describeSObjects()
```
You can also enable delete() in API version 42.0 and later. See [Enable delete of Field History and Field History Archive.](https://help.salesforce.com/articleView?id=000321814&type=1&mode=1&language=en_US)

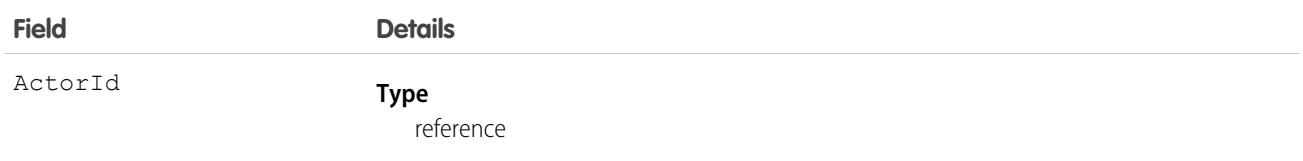

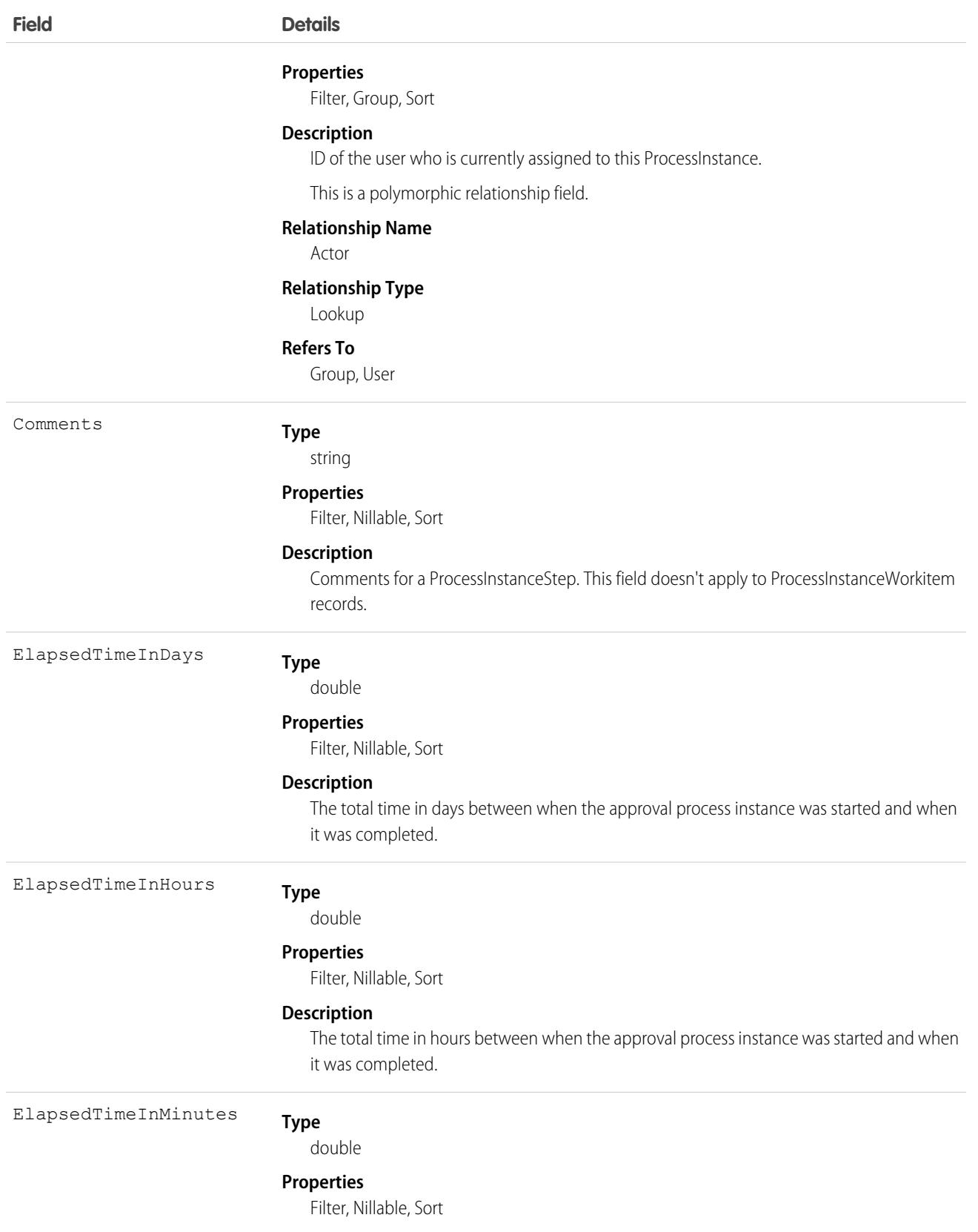

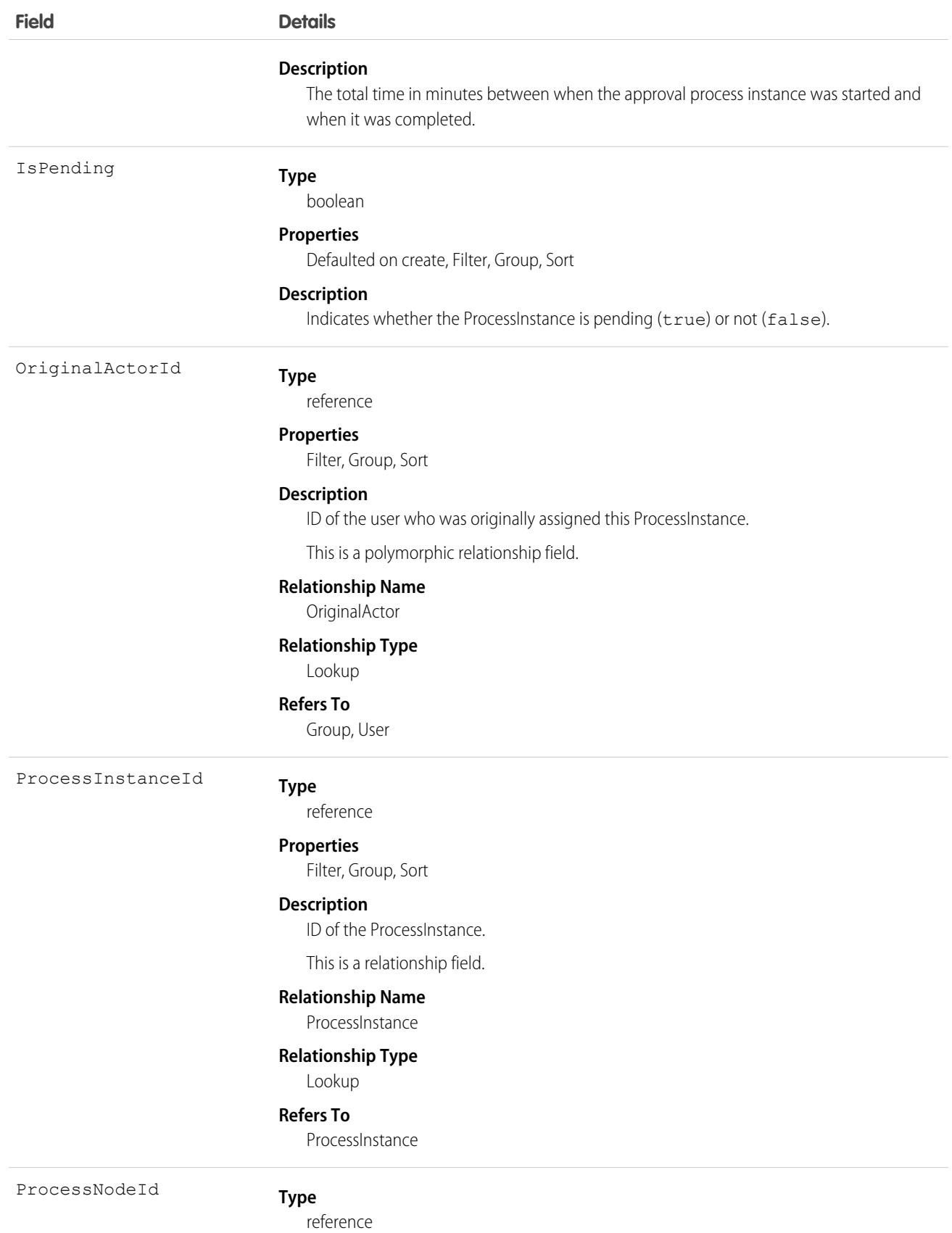

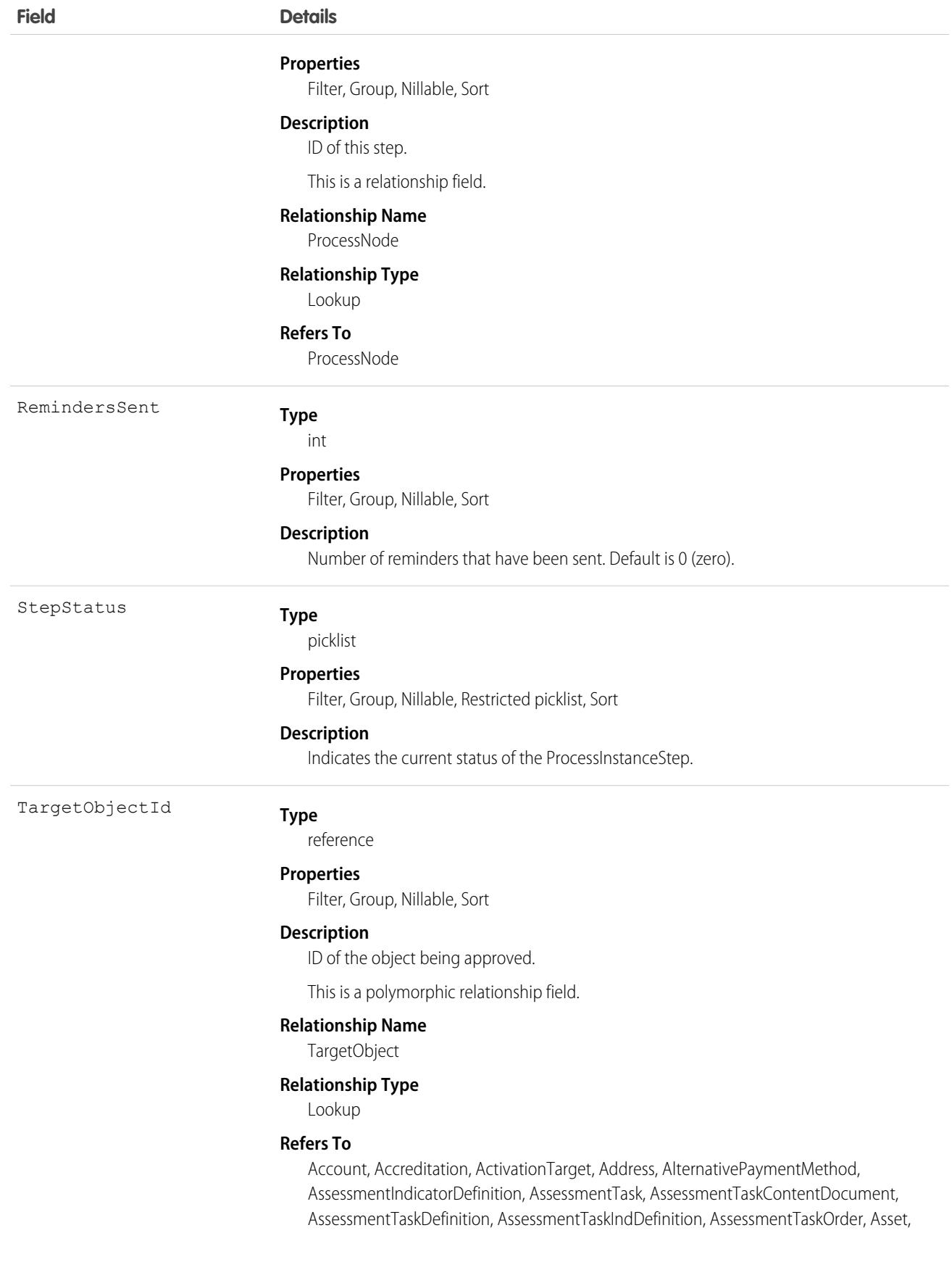

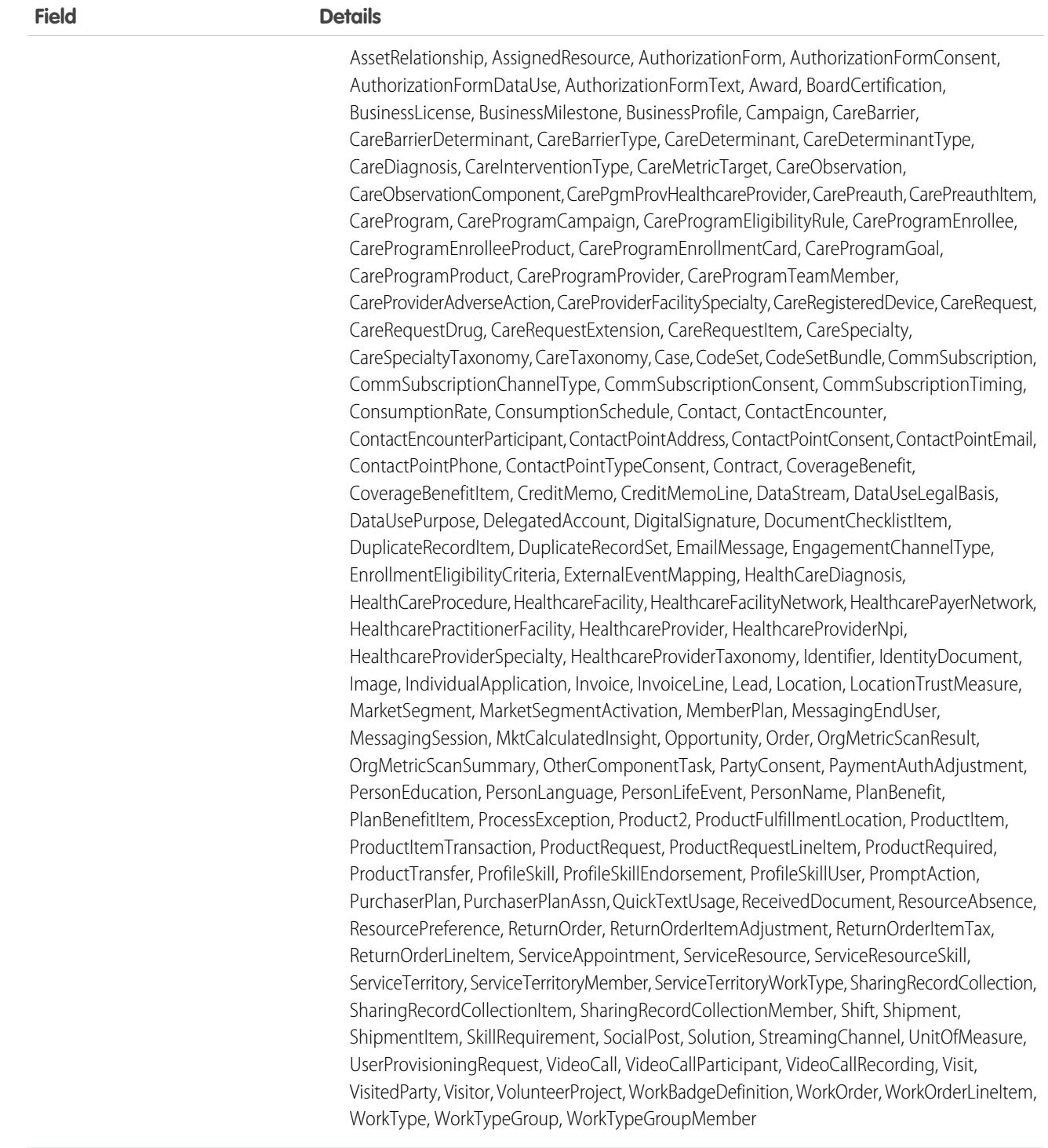

This object helps you replicate the related list functionality of the Salesforce user interface for approval processes. Use ProcessInstanceHistory for a unified read-only view of the ProcessInstanceStep and ProcessInstanceWorkitem objects. You can't queryProcessInstanceHistory. Instead, you can query ProcessInstanceHistory by including it in a nested query on the parent ProcessInstance object. For example, the

following SOQL query returns all the ProcessInstanceHistory records related to individual ProcessInstance records. The nested query references StepsAndWorkitems, which is the child relationshipName for ProcessInstanceHistory in the ProcessInstance object.

SELECT Id, (SELECT Id, StepStatus, Comments FROM StepsAndWorkitems) FROM ProcessInstance

This object respects field-level security on the parent object.

SEE ALSO: [ProcessInstance](#page-3459-0) [ProcessInstanceStep](#page-3470-0) [ProcessInstanceWorkitem](#page-3474-0)

# ProcessInstanceNode

Represents a step in an instance of an approval process. Compare to ProcessNode, which describes the step in a process definition. Use this object to retrieve approval history.

Note: Exceptions apply to approval history data retrieved with this object and are available only via SOAP API. For each approval  $\sqrt{7}$ process instance that was pending when Summer '14 became available for your organization, some field values are never populated or are populated only after the rollout. Other fields are populated only after the approval process instance is next acted upon—such as when a user approves, rejects, or reassigns an approval request—after the Summer '14 rollout.

ProcessInstanceNode fields are never populated for approval process instances that were completed before the Summer '14 rollout. For approval process instances that were pending during the Summer '14 rollout, all ProcessInstanceNode fields are populated only after the approval process instance is next acted upon after the Summer '14 rollout.

# Supported Calls

describeSObjects(), getDeleted(), getUpdated(), query(), retrieve()

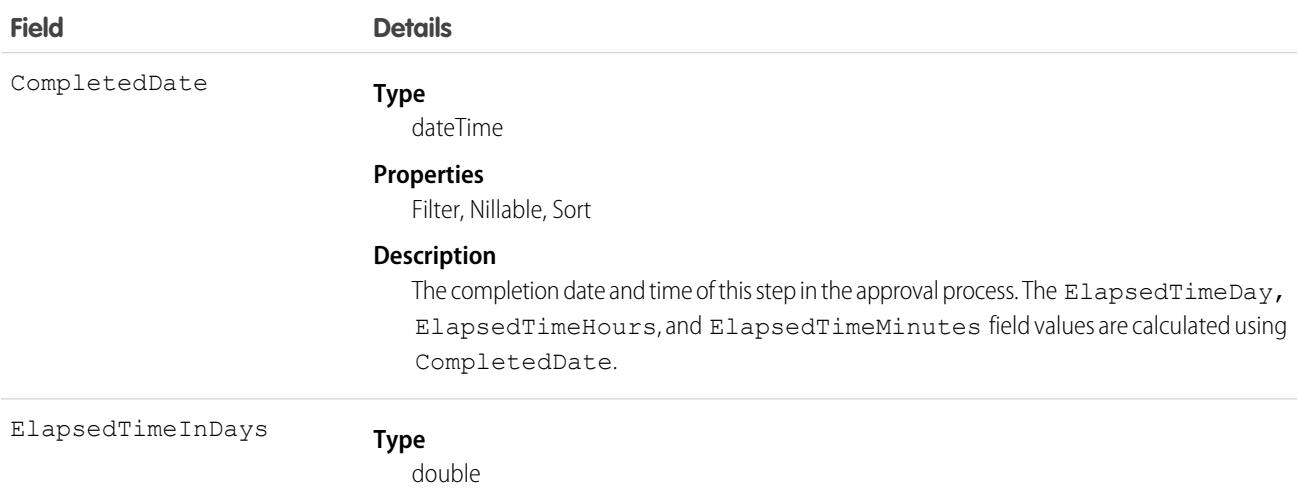

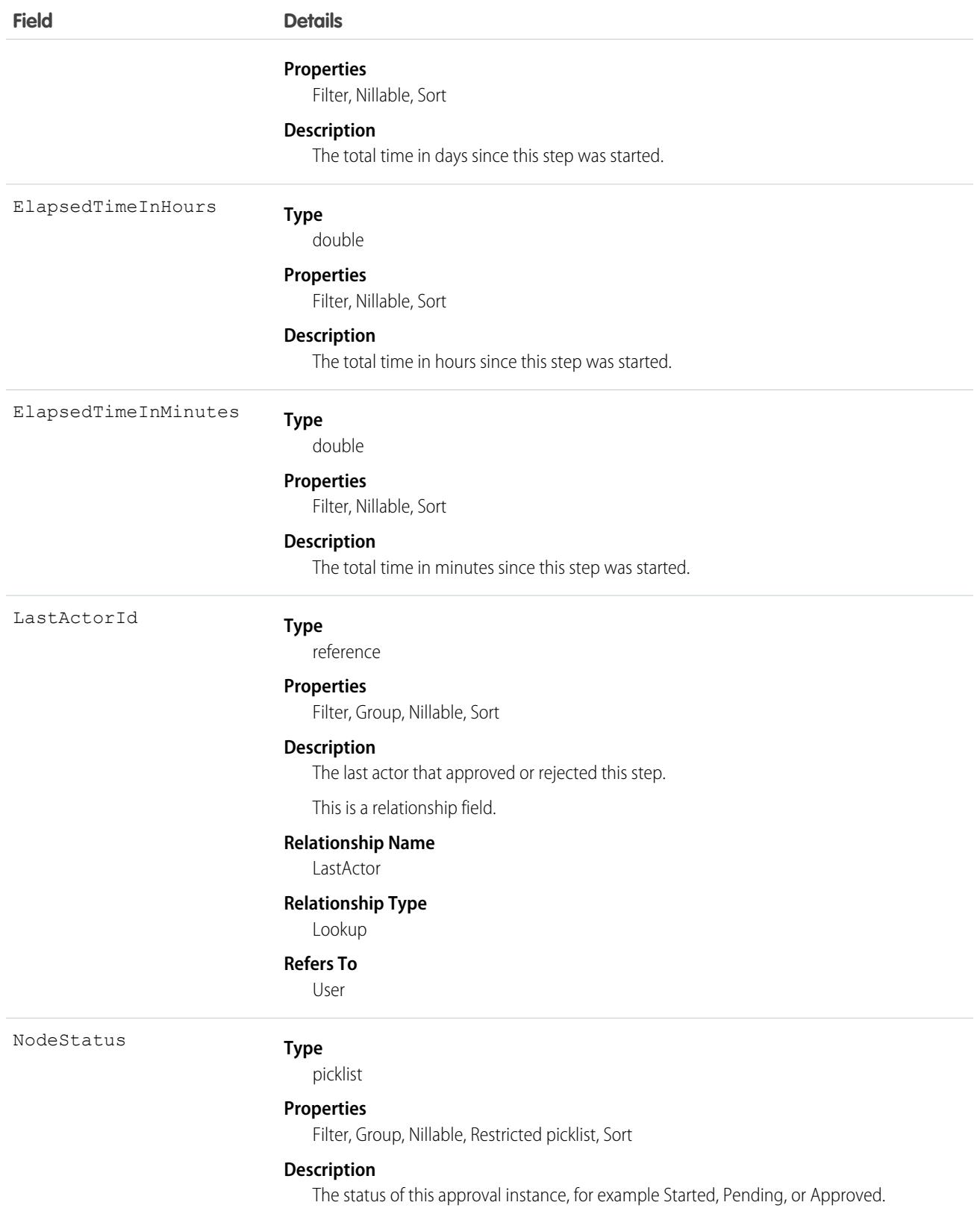

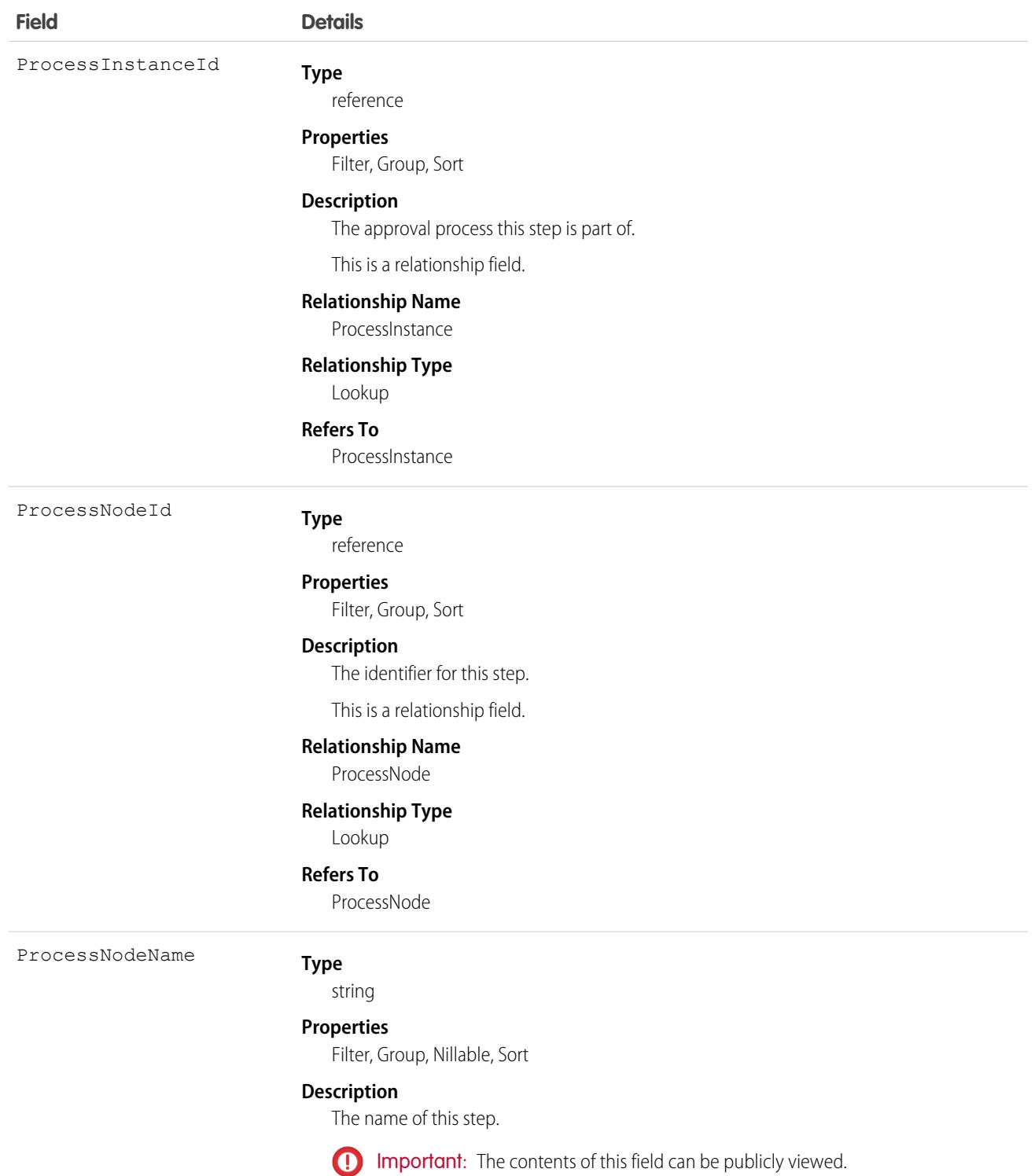

# <span id="page-3470-0"></span>ProcessInstanceStep

Represents one work item in an approval process (ProcessInstance).

Note: Exceptions apply to approval history data retrieved with this object and are available only via SOAP API. For each approval  $\mathbb{Z}$ process instance that was pending when Summer '14 became available for your organization, some field values are never populated or are populated only after the rollout. Other fields are populated only after the approval process instance is next acted upon—such as when a user approves, rejects, or reassigns an approval request—after the Summer '14 rollout.

ProcessInstanceStep fields are never populated for approval process instances that were completed before the Summer '14 rollout. For approval process instances that were pending during the Summer '14 rollout, all ProcessInstanceStep fields are populated only after the approval process instance is next acted upon after the Summer '14 rollout.

## Supported Calls

describeSObjects(), query(), retrieve()

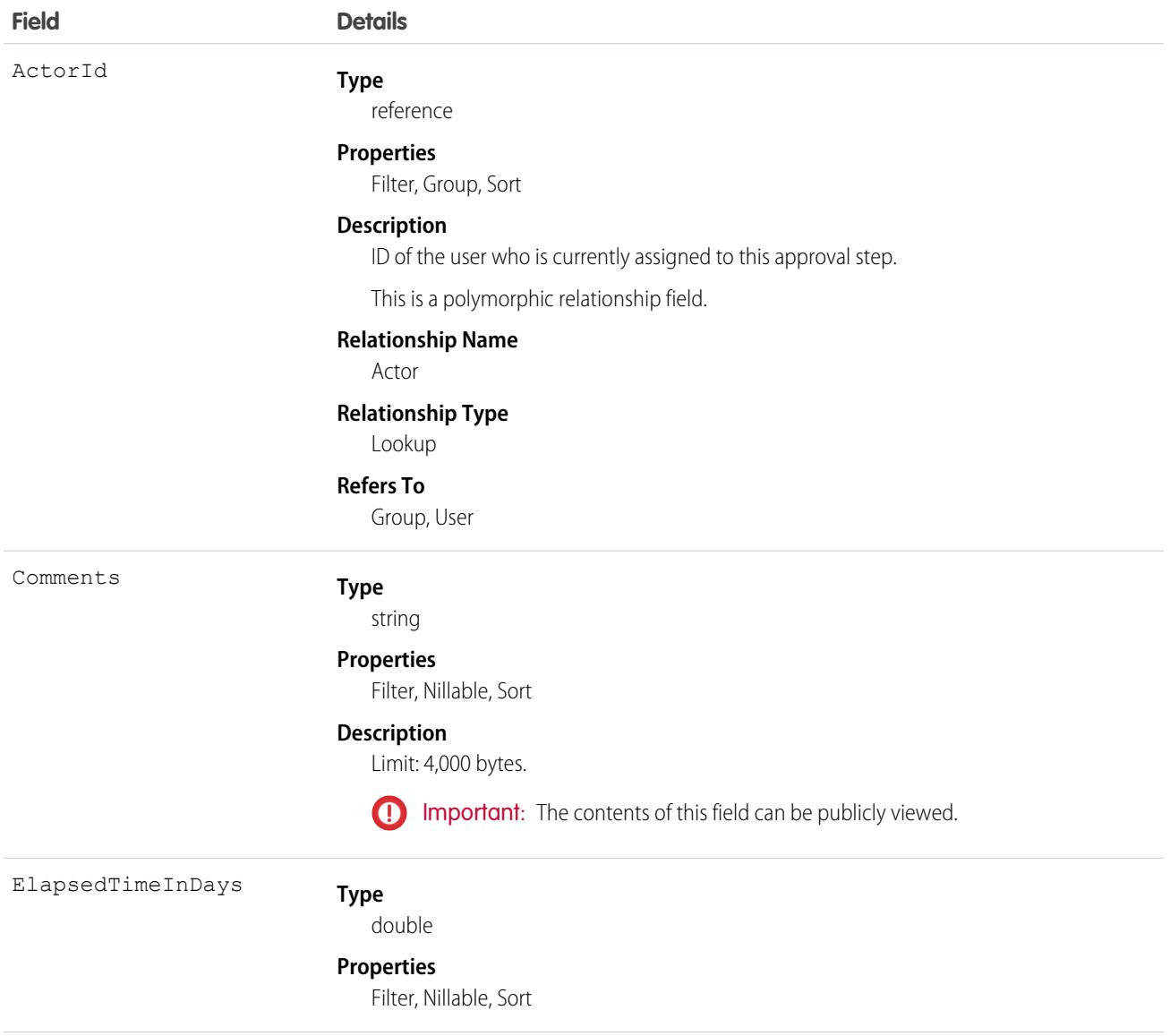

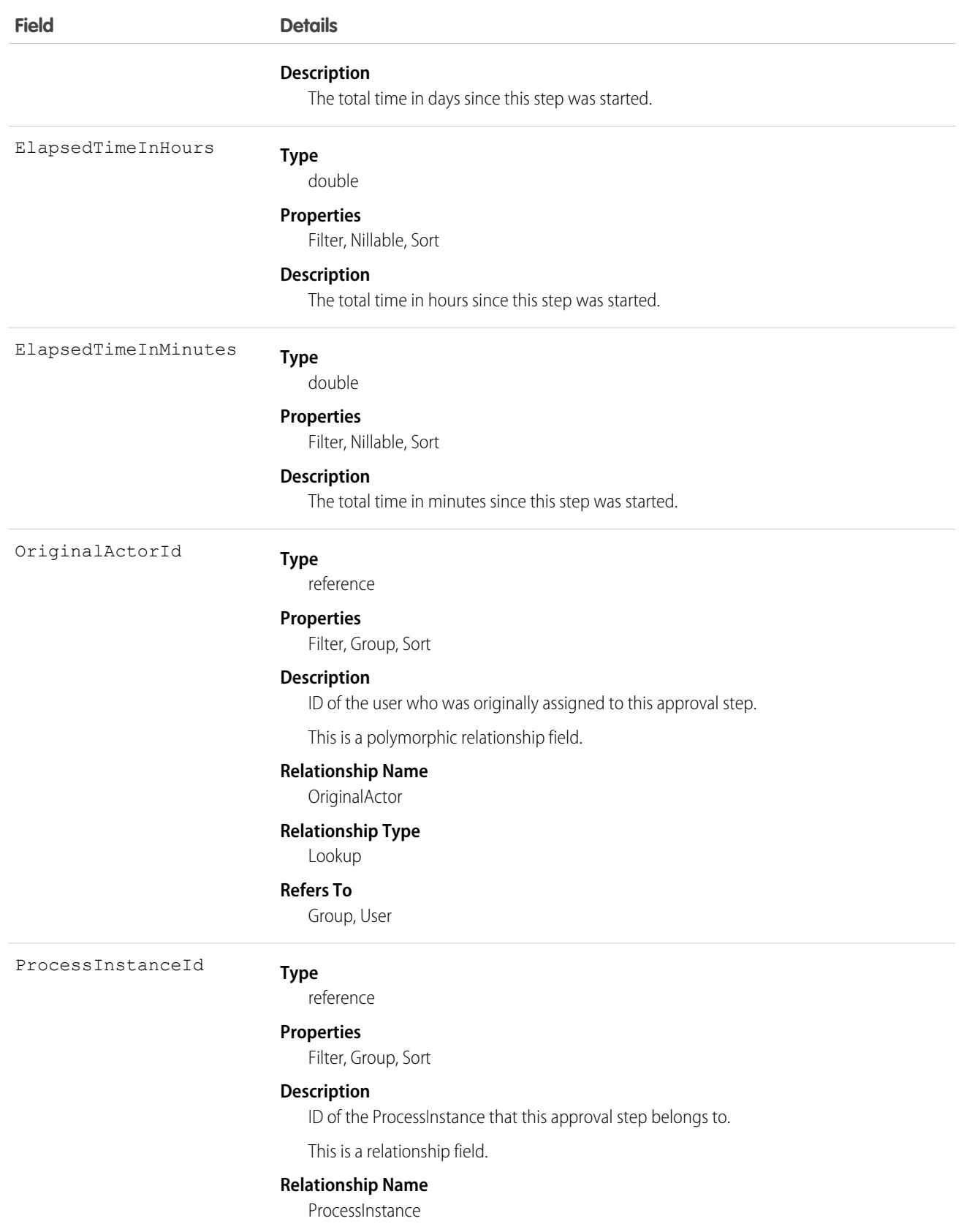

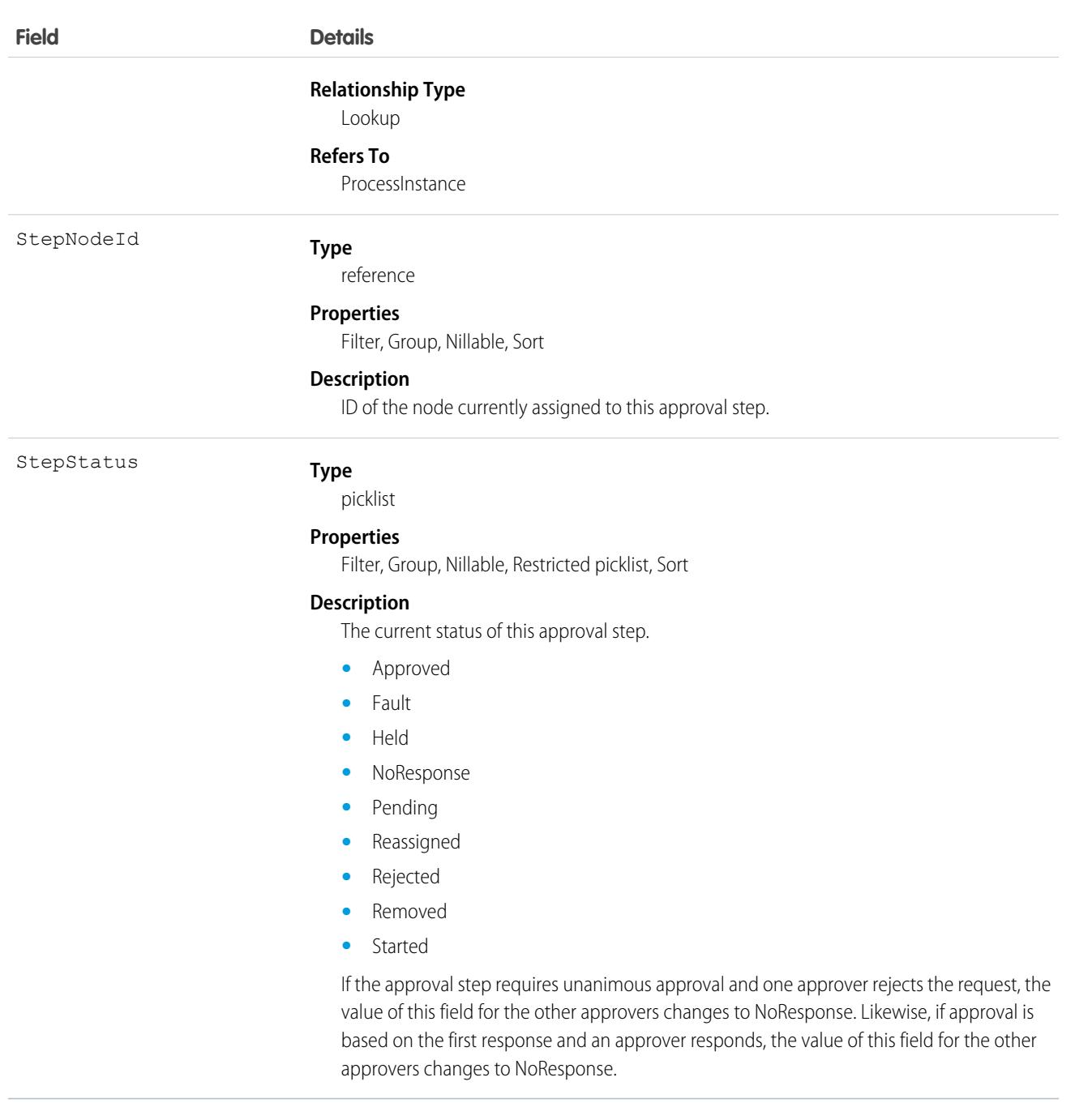

Query or retrieve a new step in an approval process (ProcessInstance).

# Associated Objects

This object has the following associated objects. Unless noted, they are available in the same API version as this object.

#### **[ProcessInstanceStepChangeEvent](#page-87-0) (API Version 58.0)**

Change events are available for the object.

SEE ALSO:

[ProcessInstance](#page-3459-0) [ProcessInstanceHistory](#page-3463-0) [ProcessInstanceWorkitem](#page-3474-0)

## <span id="page-3474-0"></span>ProcessInstanceWorkitem

Represents a user's pending approval request.

Note: Exceptions apply to approval history data retrieved with this object and are available only via SOAP API. For each approval process instance that was pending when Summer '14 became available for your organization, some field values are never populated or are populated only after the rollout. Other fields are populated only after the approval process instance is next acted upon—such as when a user approves, rejects, or reassigns an approval request—after the Summer '14 rollout.

ProcessInstanceWorkitem fields are never populated for approval process instances that were completed before the Summer '14 rollout. For approval process instances that were pending during the Summer '14 rollout, all ProcessInstanceWorkitem fields are populated after the approval process instance is next acted upon after the Summer '14 rollout, with three exceptions. The ElapsedTimeInDays, ElapsedTimeInHours, and ElapsedTimeInMinutes fields are never populated in ProcessInstanceWorkitem records for which equivalent ProcessInstanceStep records were created before the Summer '14 rollout.

For all other ProcessInstanceWorkitem records, these three fields are populated after the approval process instance is next acted upon after the Summer '14 rollout.

ProcessInstanceHistory combines fields from ProcessInstanceStep and ProcessInstanceWorkitem. As a result, incorrect elapsed times of 0 can appear in ProcessInstanceHistory records because the elapsed time fields were never populated in the related ProcessInstanceWorkitem record.

Note: Knowledge articles use ProcessInstanceWorkitem records to track the article history, so ProcessInstanceWorkitems records associated with Knowledge articles can't be deleted.

# Supported Calls

delete(), describeSObjects(), query(), retrieve(), update()

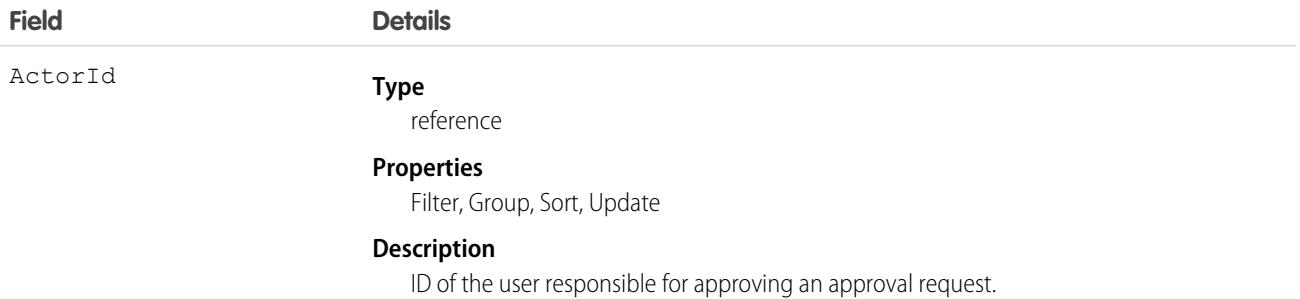

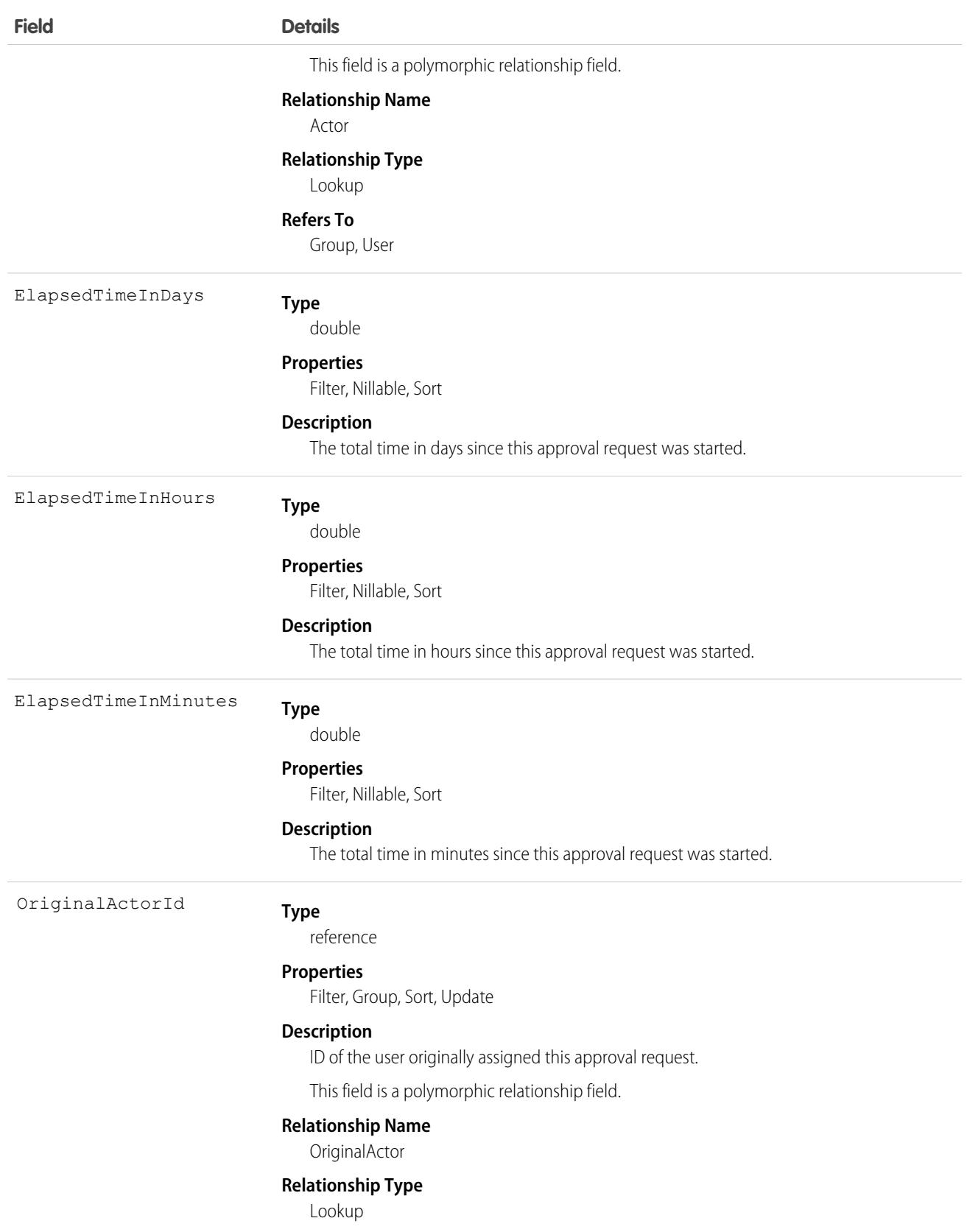

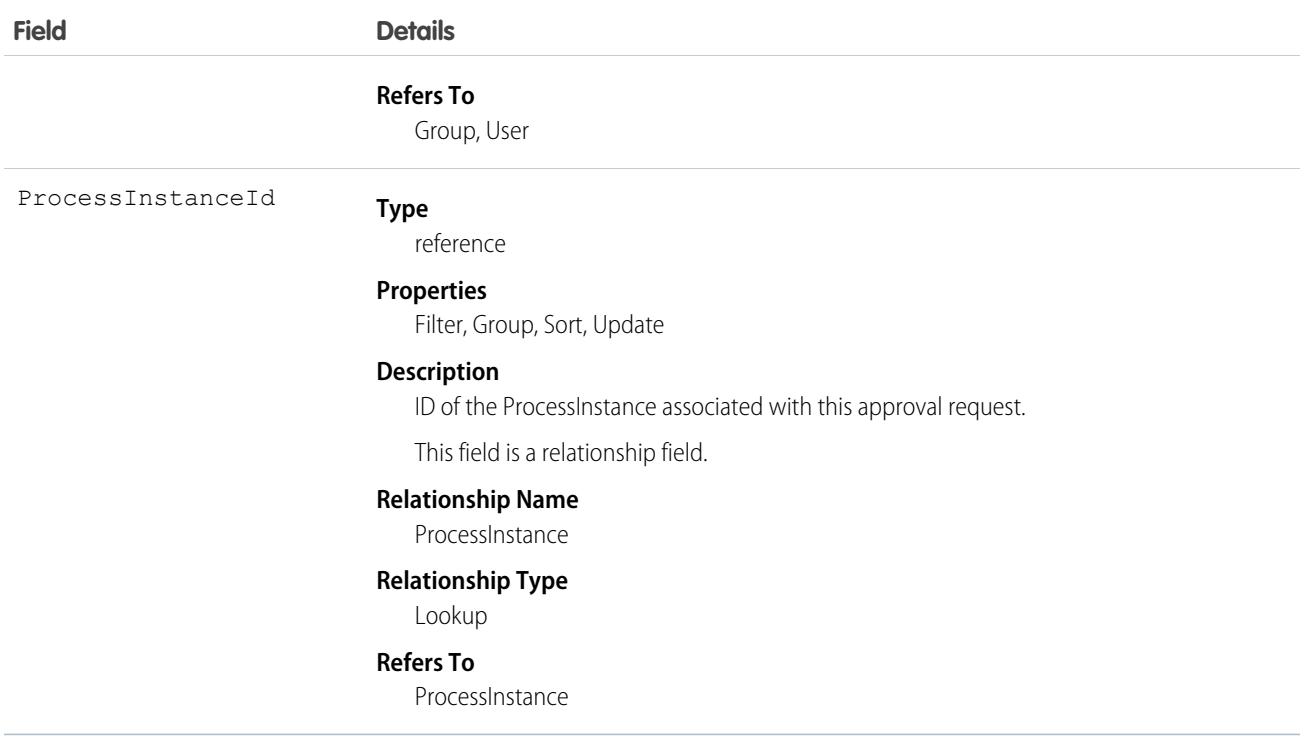

Use this object to manage a pending approval request for a user.

SEE ALSO: [ProcessInstance](#page-3459-0) [ProcessInstanceHistory](#page-3463-0) [ProcessInstanceStep](#page-3470-0)

## ProcessNode

Describes a step in a process definition. Compare to ProcessInstanceNode, which describes the step in a running process. This object is available in API version 31.0 and later.

# Supported Calls

```
describeSObjects(), query(), retrieve()
```
# Fields

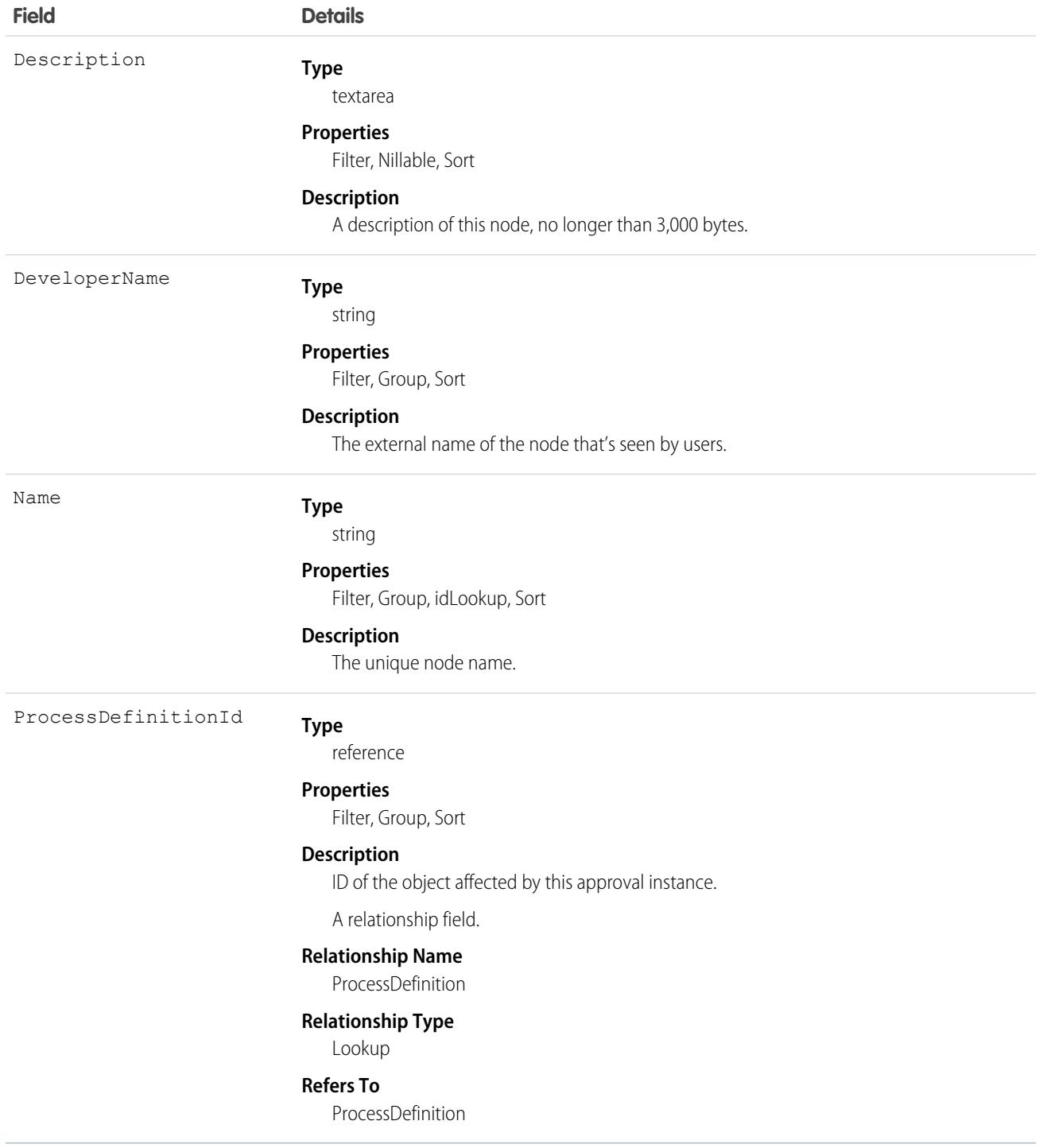

# Usage

Use this object to get the description of a process definition.

This SOQL query returns details for all the ProcessInstanceStep records related to individual ProcessInstance records. The nested query references Steps, which is the child relationshipName for ProcessInstanceStep in the ProcessInstance object.

```
SELECT Id, (SELECT Id, StepStatus, Comments FROM Steps)
   FROM ProcessInstance
```
This SOQL query returns details for all the ProcessInstanceWorkitem records related to individual ProcessInstance records. The nested query references Workitems, which is the child relationshipName for ProcessInstanceWorkitem in the ProcessInstance object.

```
SELECT Id, (SELECT Id, ActorId, ProcessInstanceId FROM Workitems)
   FROM ProcessInstance
```
ProcessInstanceHistory can help provide a unified read-only view of the ProcessInstanceStep and ProcessInstanceWorkitem objects.

# ProducerCommission

Represents a producer's commission for an insurance policy. The commission can be calculated from the commissionable transactions or can be populated from an external system. This object is available in API version 51.0 and later.

#### Supported Calls

create(), delete(), describeLayout(), describeSObjects(), getDeleted(), getUpdated(), query(), retrieve(), search(), undelete(), update(), upsert()

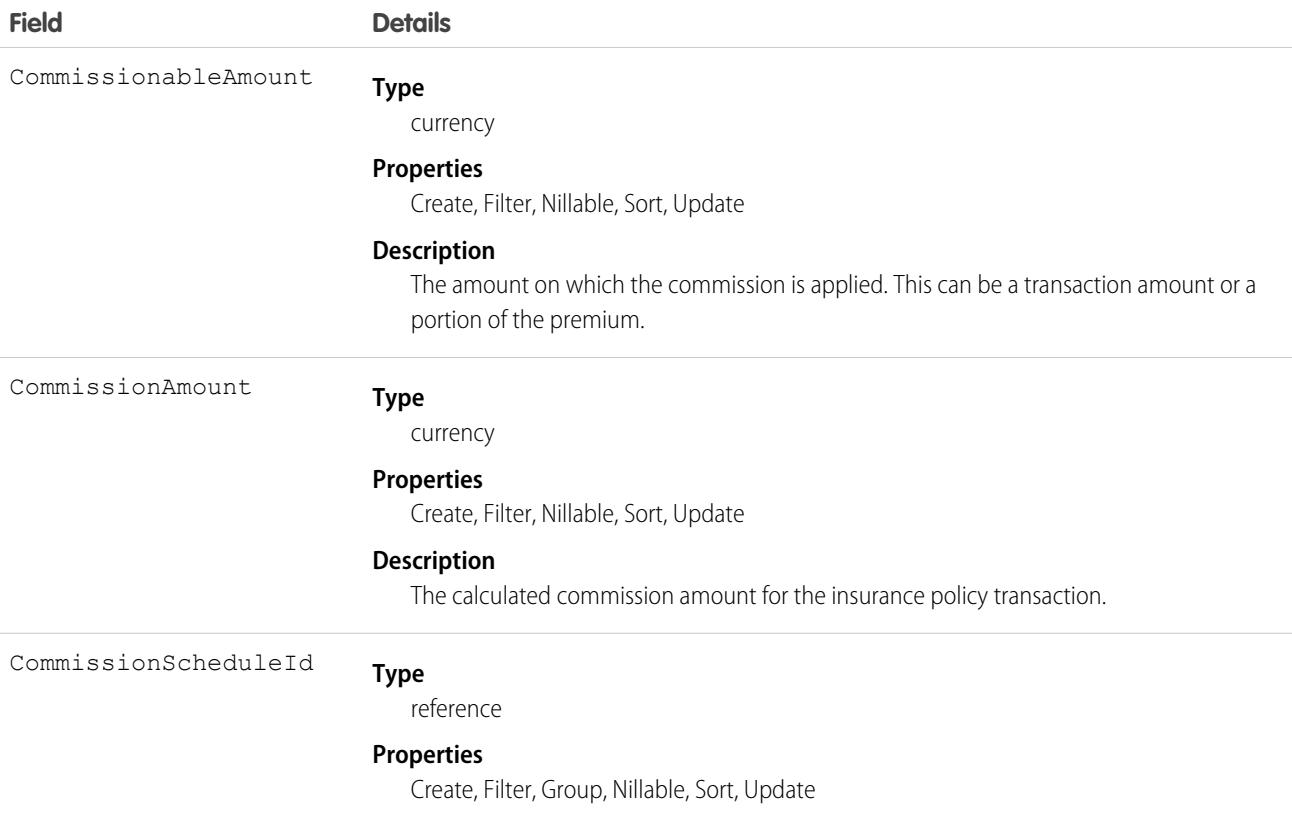

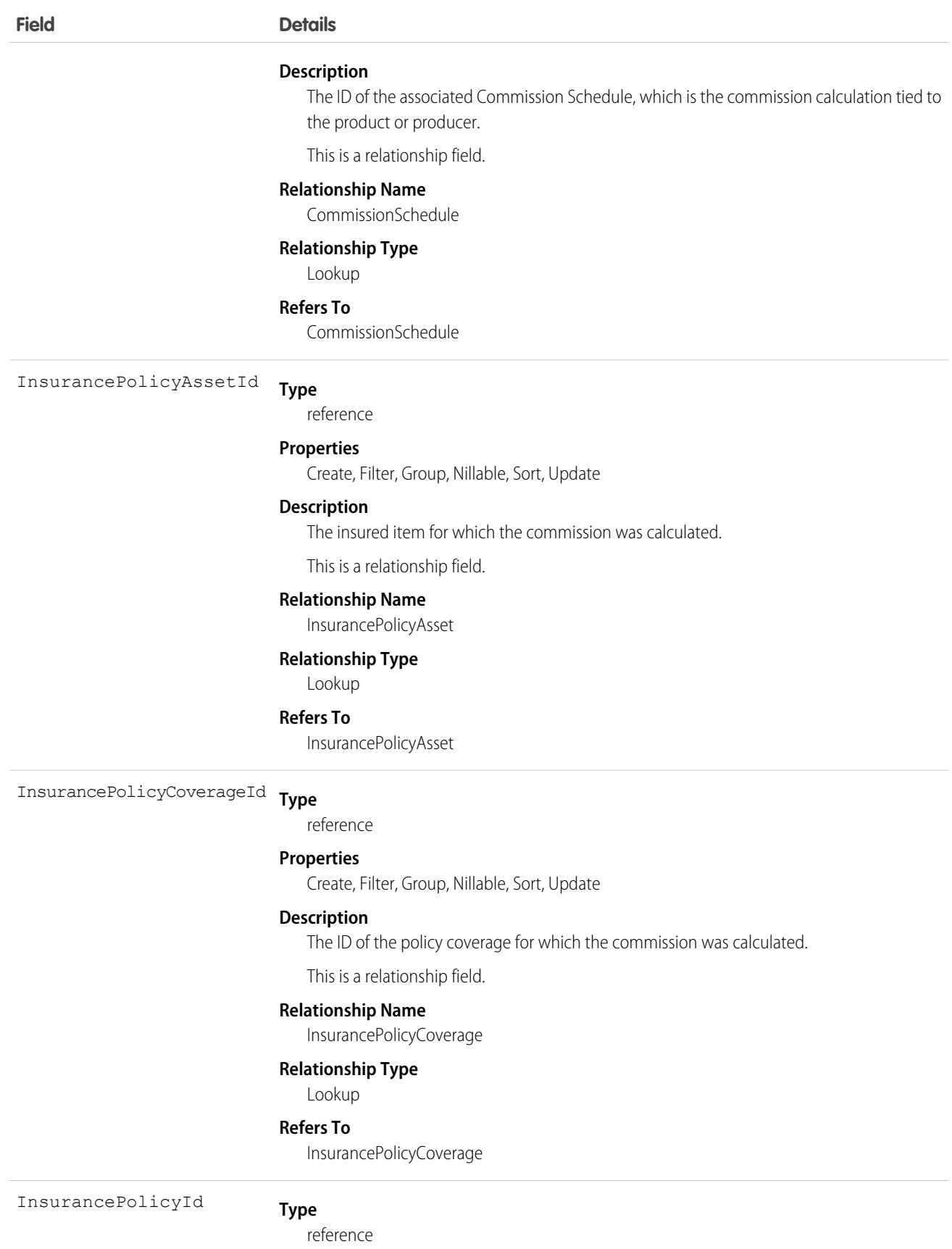

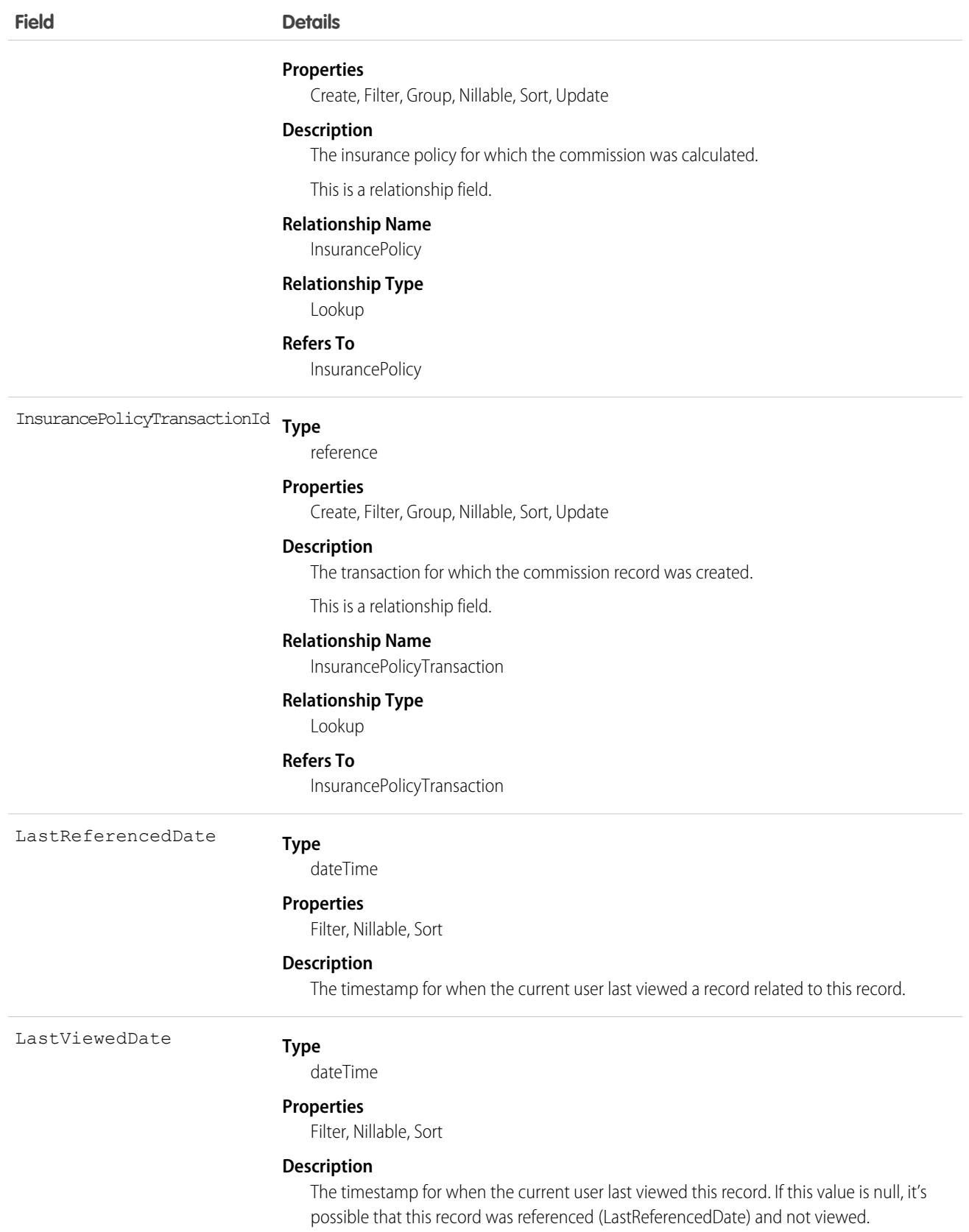

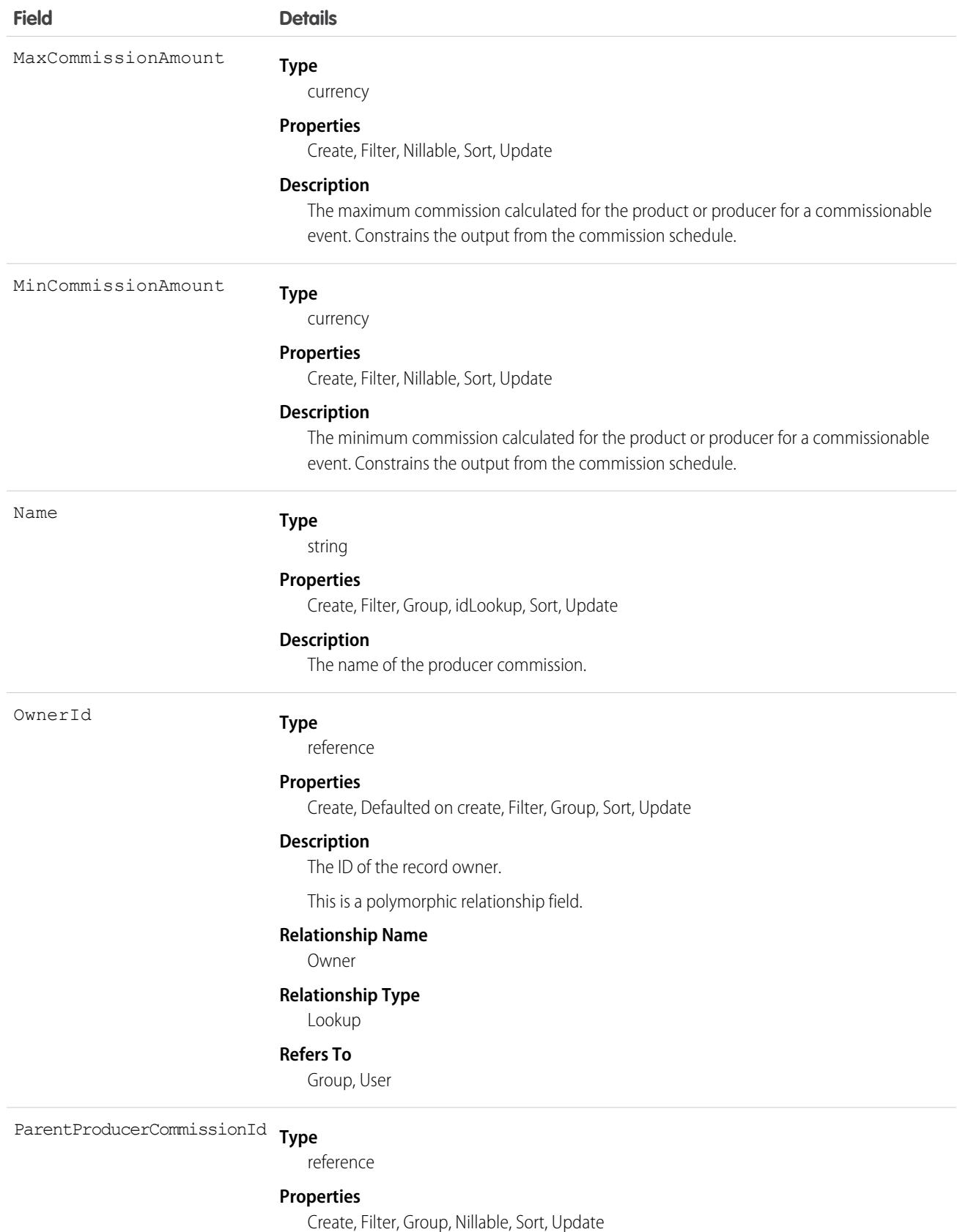

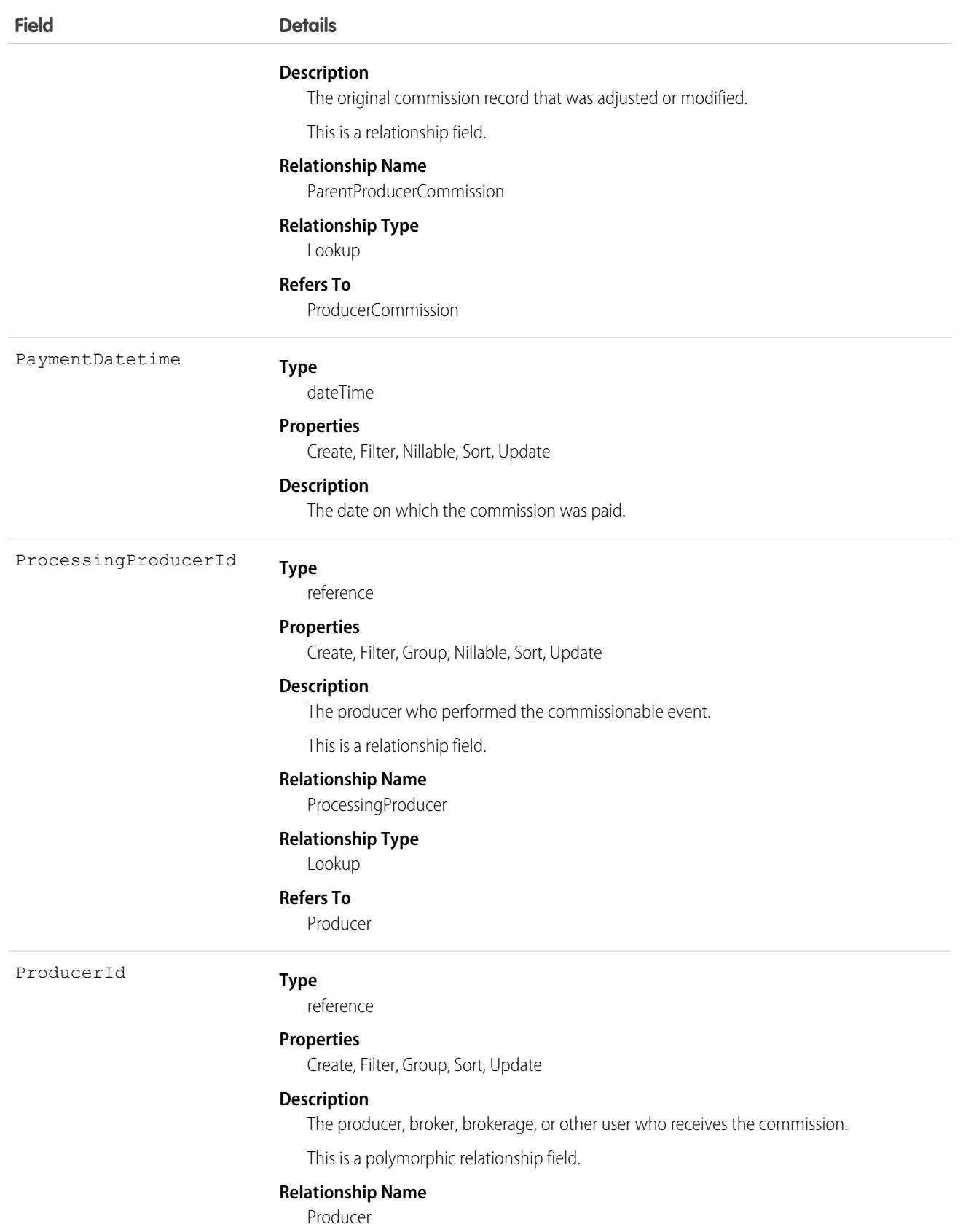

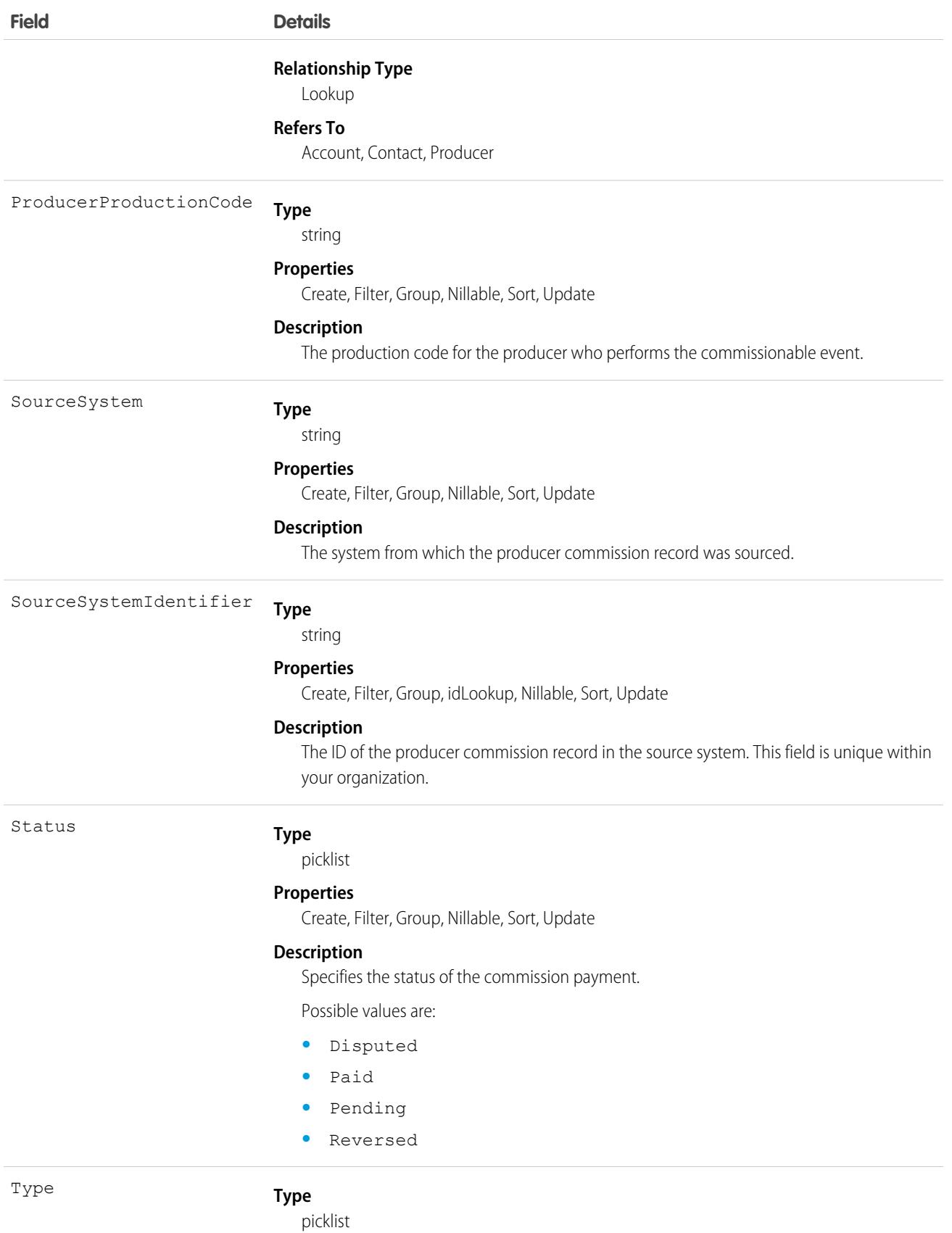

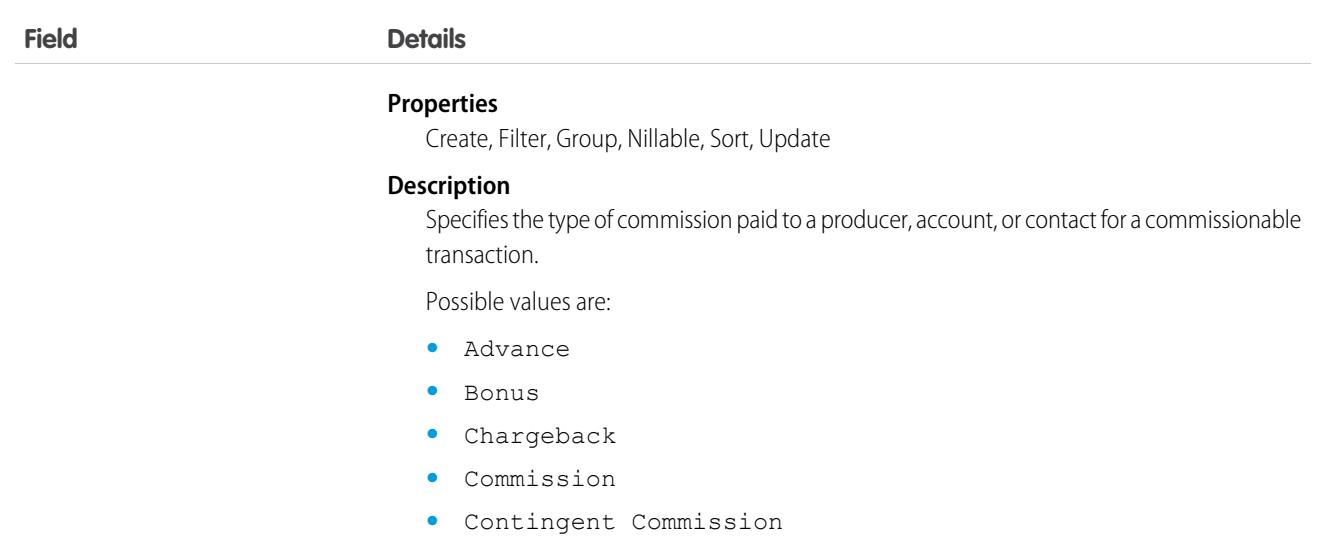

# Product2

Represents a product that your company sells.

This object has several fields that are used only for quantity and revenue schedules (for example, annuities). Schedules are available only for orgs that have enabled the products and schedules features. If these features aren't enabled, the schedule fields don't appear , and you can't query, create, or update the fields.

Note: Product2 objects represent products. As of API version 8.0, the Product object is no longer available. Requests that contain  $\mathbf{z}$ Product are refused, and responses don't contain the Product object.

# Supported Calls

create(), delete(), describeLayout(), describeSObjects(), getDeleted(), getUpdated(), query(), retrieve(), search(), undelete(), update(), upsert()

### Special Access Rules

The ConfigureDuringSale and IsSoldOnlyWithOtherProds fields are available in version 58.0 and later when Industry Automotive or Subscription Management is enabled.

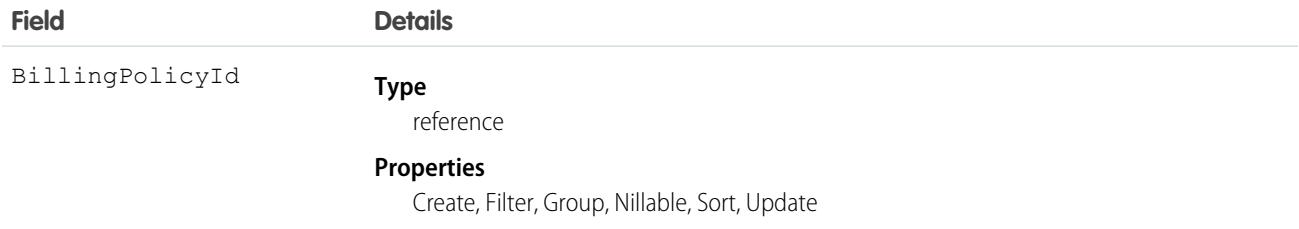

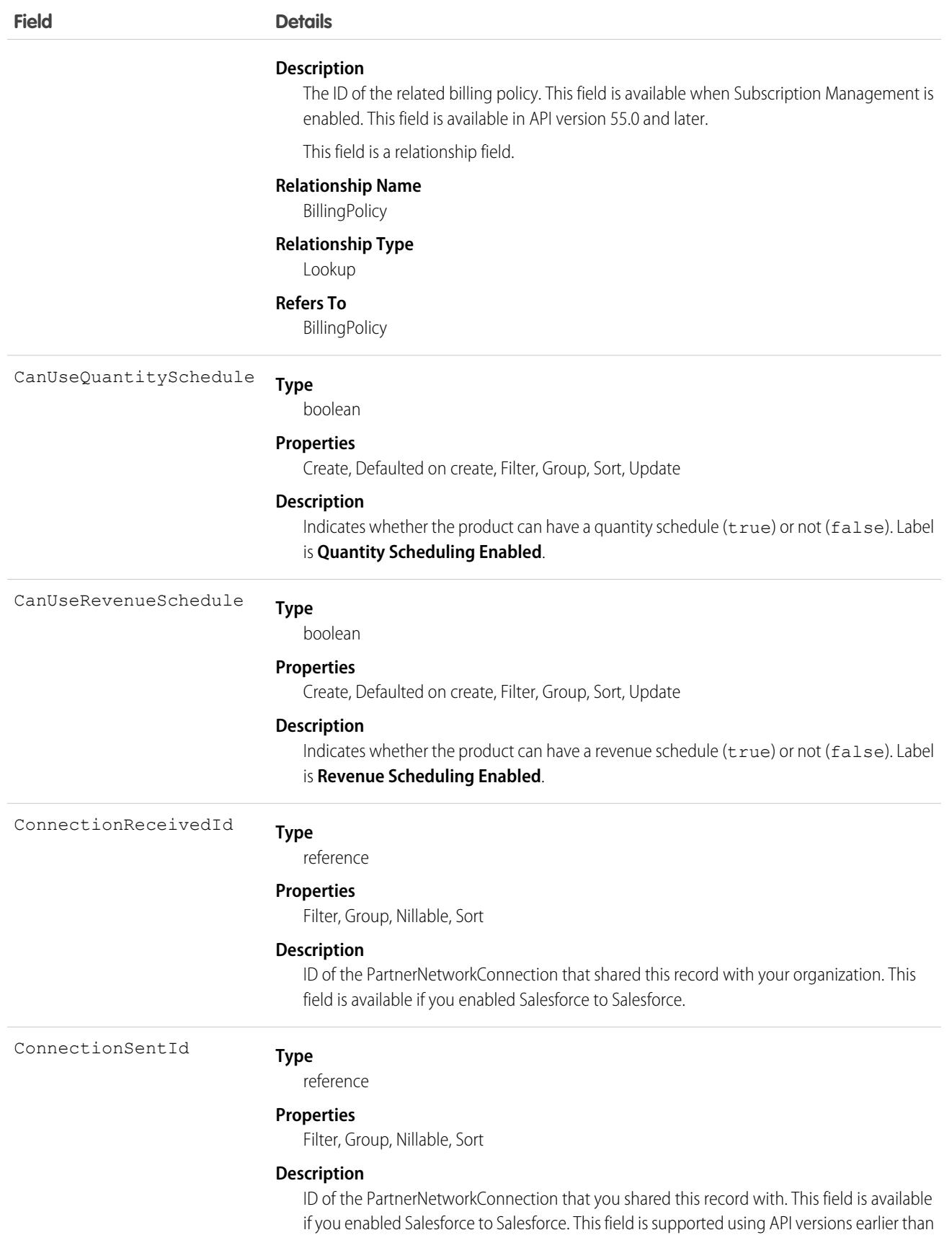

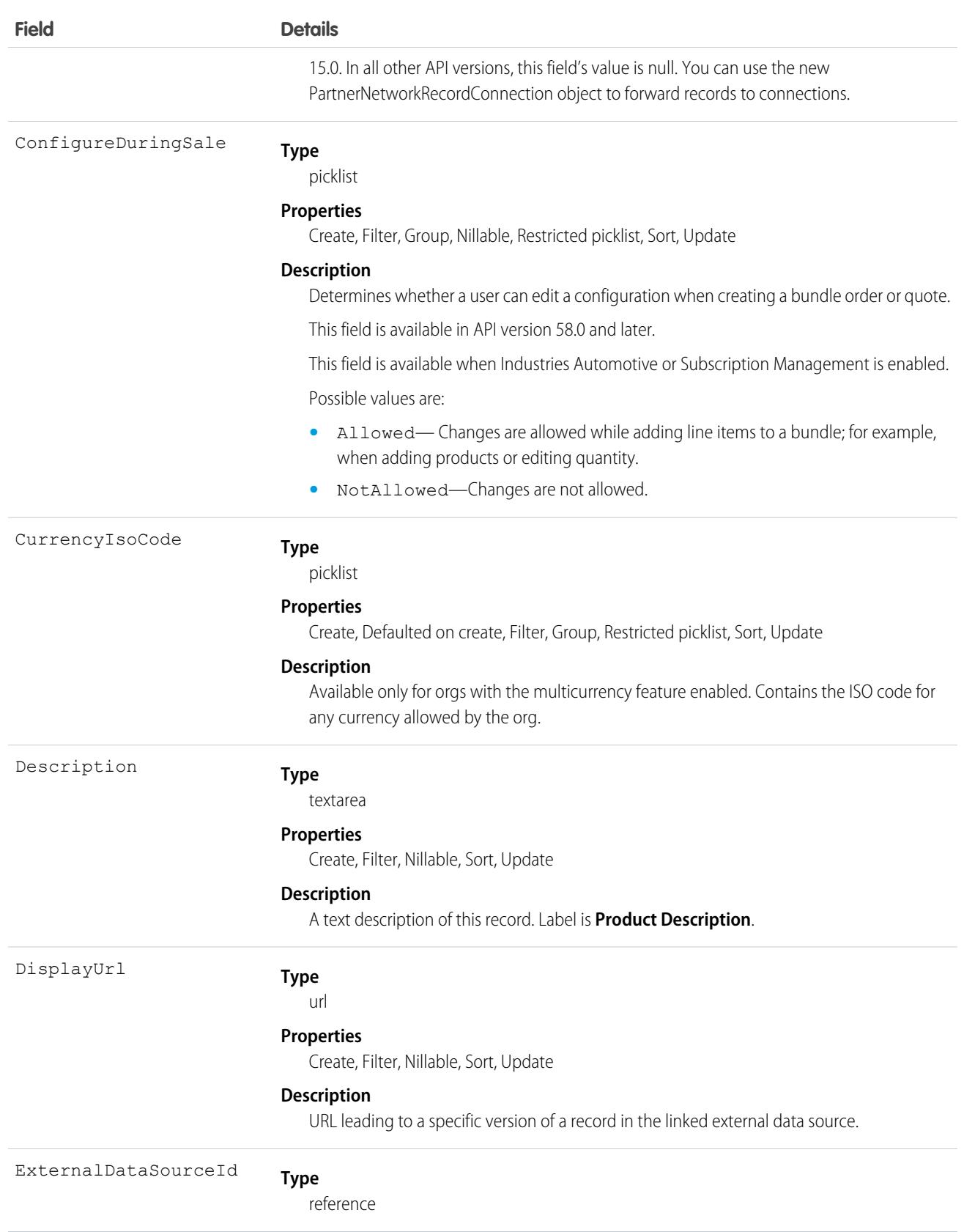

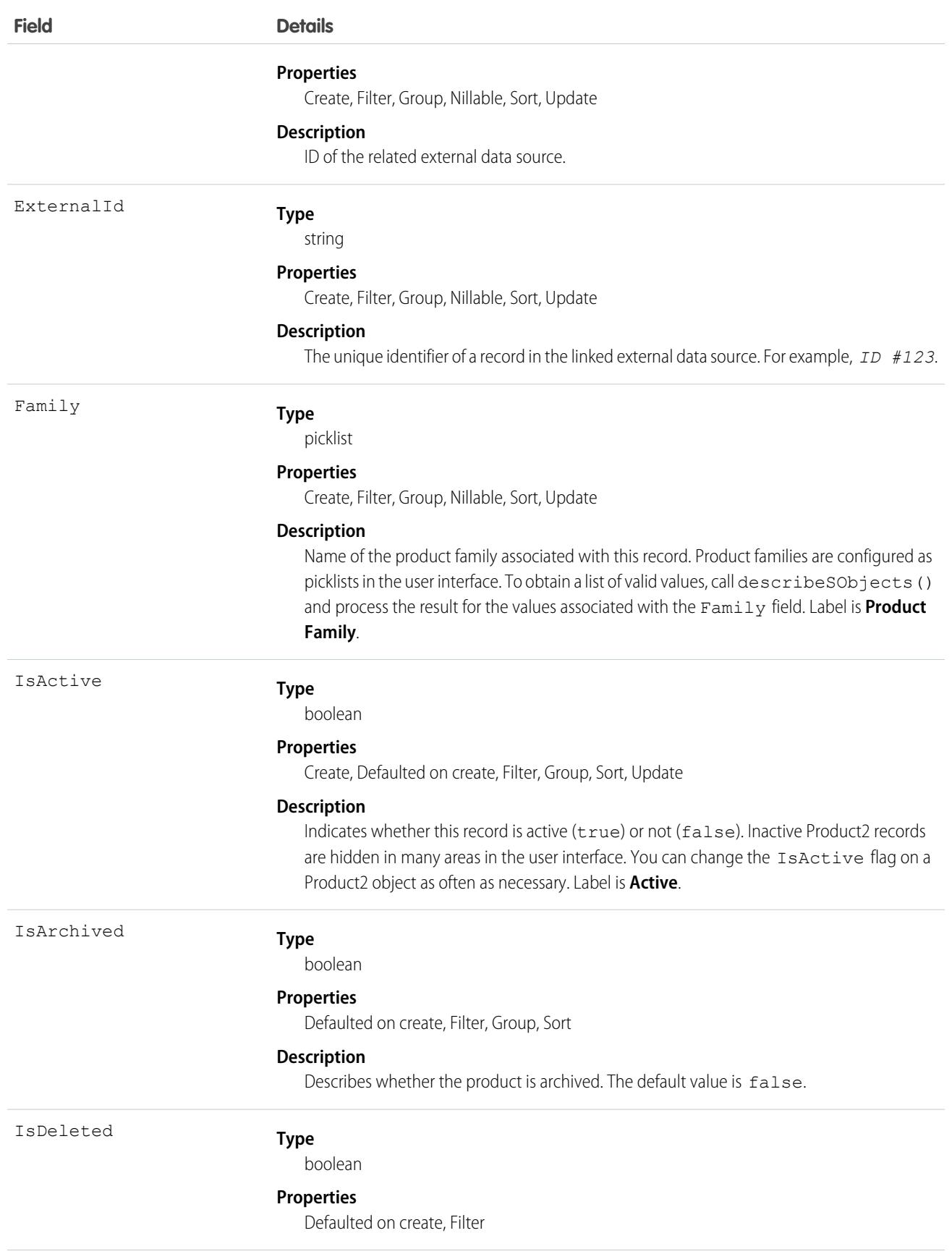

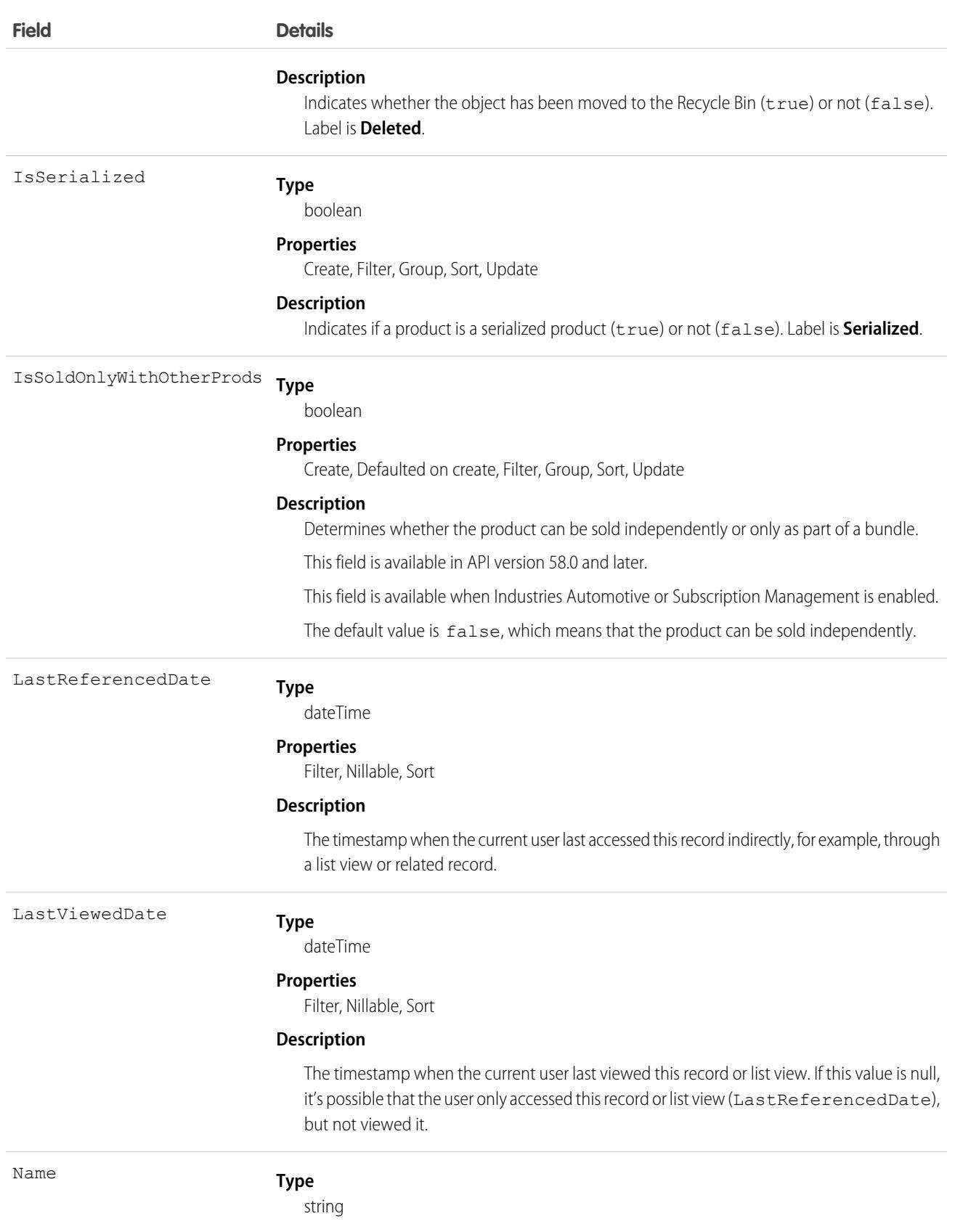

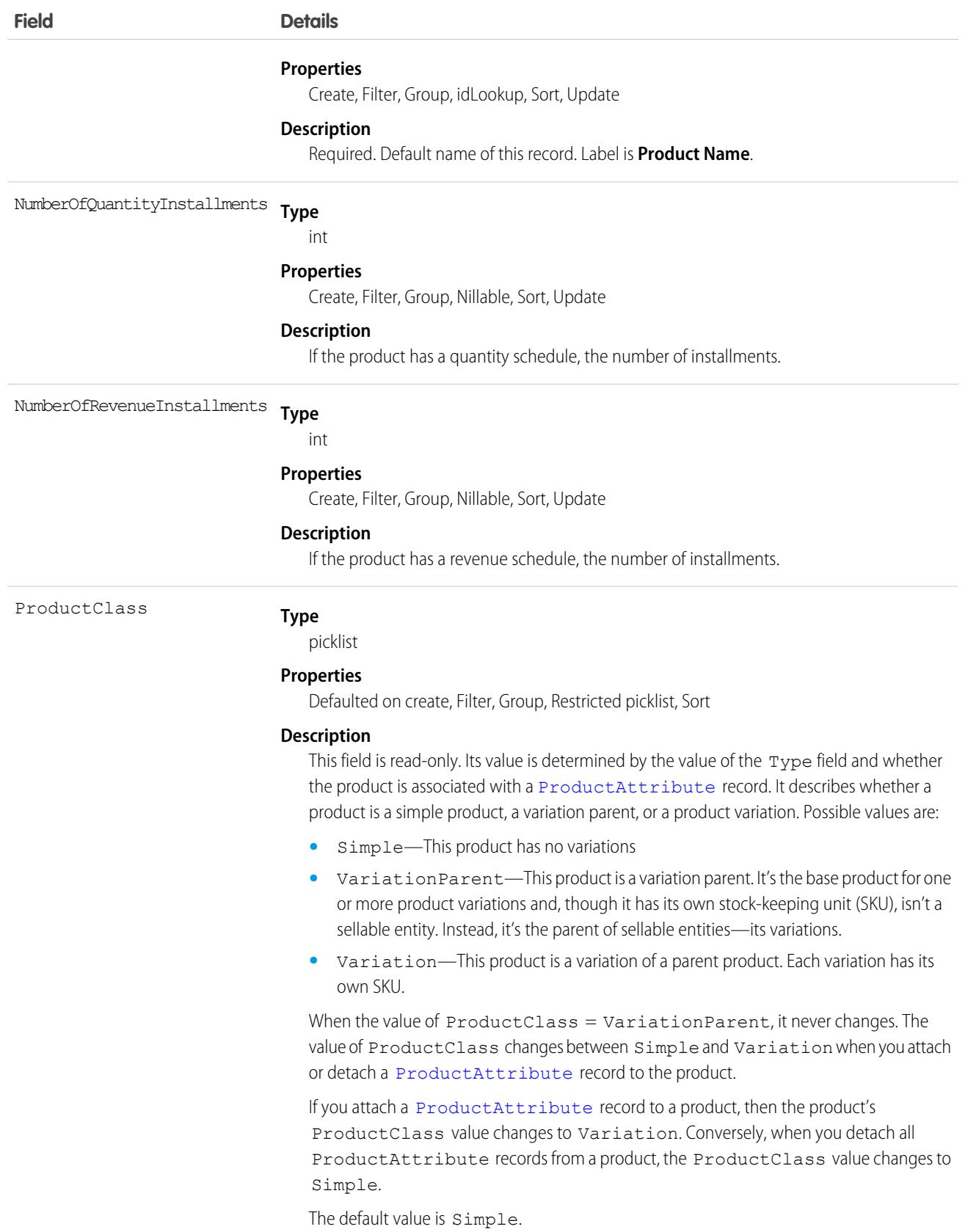

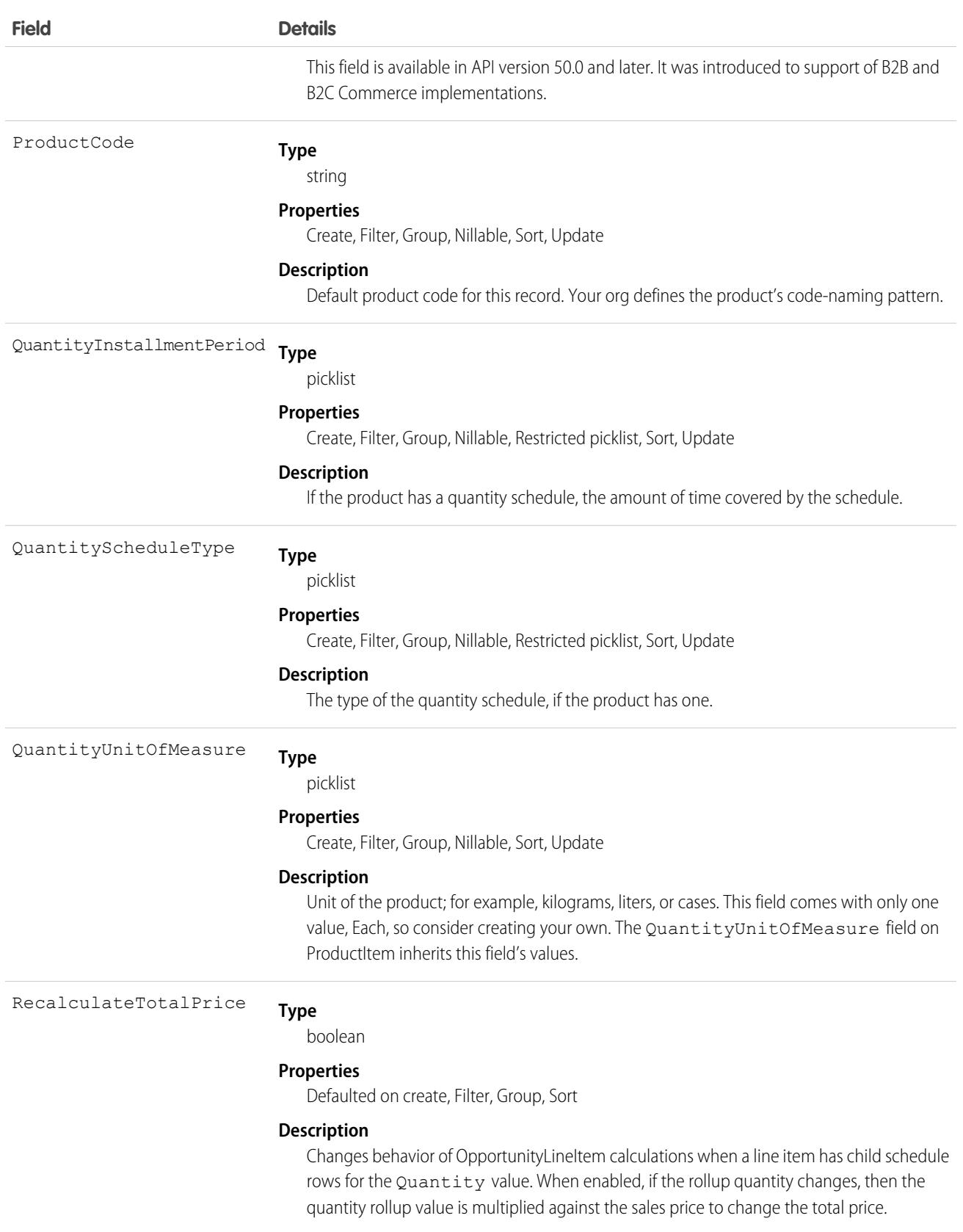

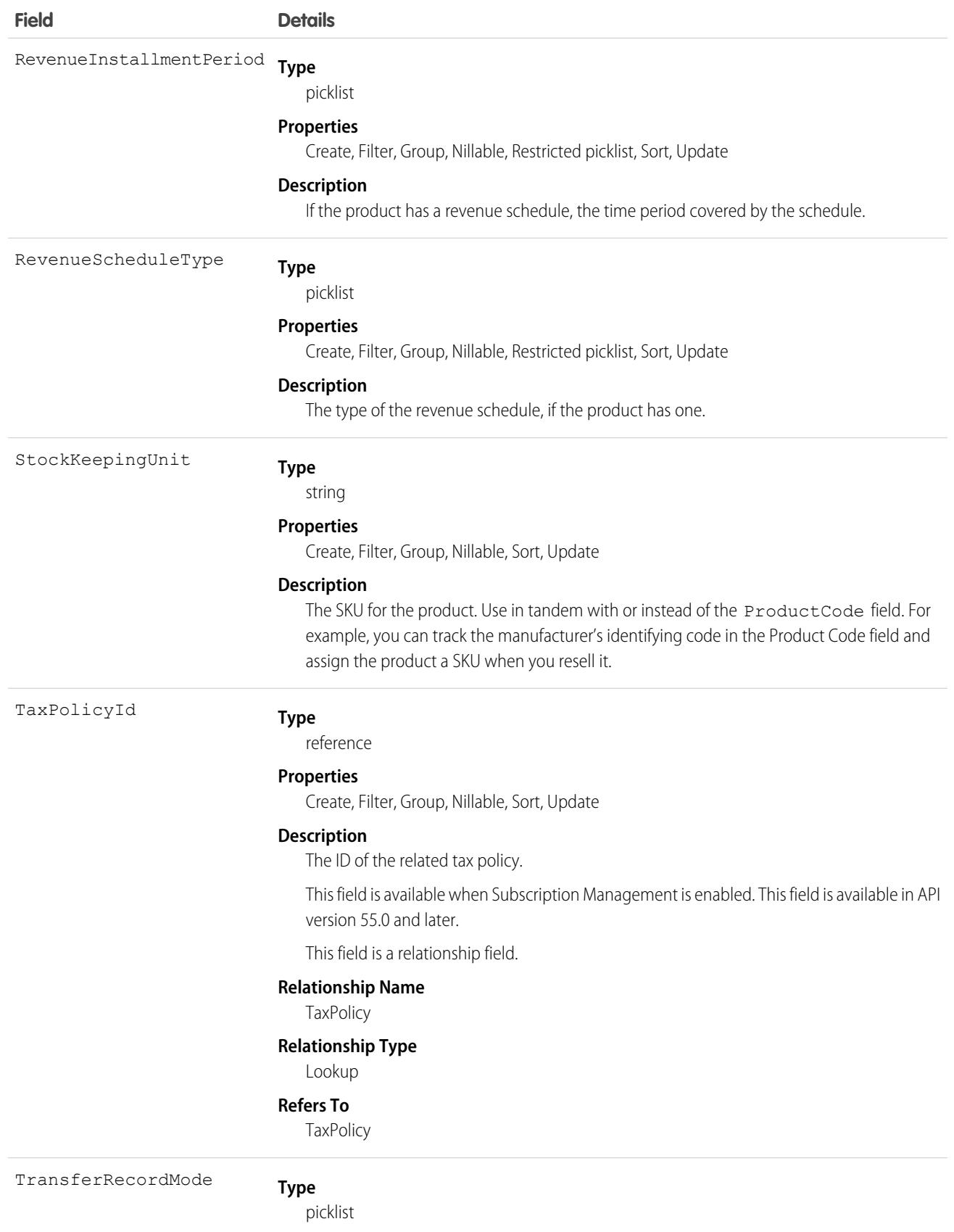
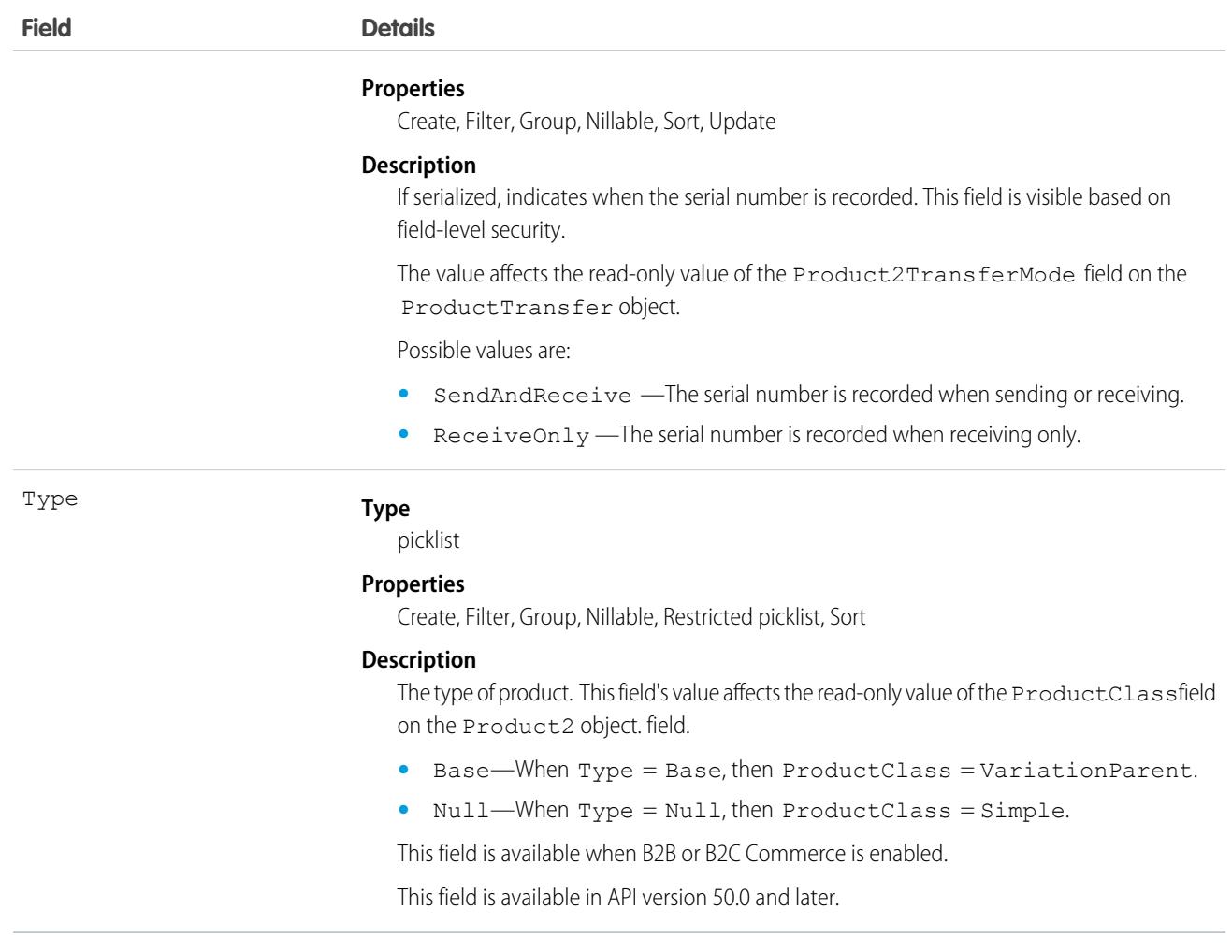

## Schedule Enabled Flags

When enabling the schedules feature, you can decide whether to enable quantity schedules, revenue schedules, or both. In addition, you can use the API to control quantity and revenue scheduling at the product level via the CanUseQuantitySchedule and CanUseRevenueSchedule flags. A value of true for either flag indicates that the product and any OpportunityLineItems can have a schedule of that type. These flags can be set when creating or updating Product2 records.

## Default Schedule Fields

The remaining schedule fields for this object define default schedules. Default schedule values are used to create an OpportunityLineItemSchedule when an OpportunityLineItem is created for the Product.

The default schedule fields support the following valid values (all fields are also nillable).

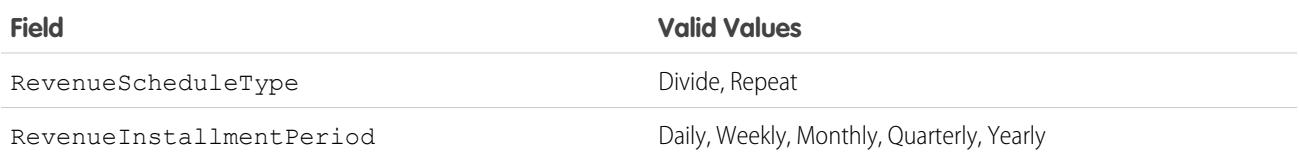

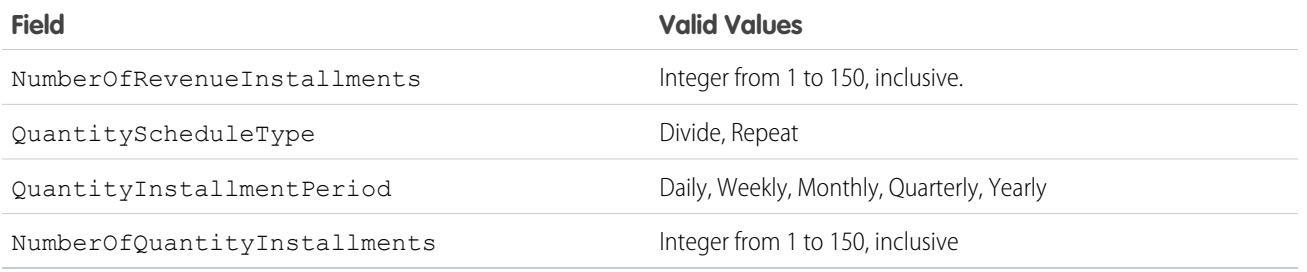

When you attempt to set the schedule fields when creating or updating, the API applies cross-field integrity checks. The integrity requirements are:

- If the schedule type is nil, the installment period and number of installments must be nil.
- **•** If the schedule type is set to any value, then the installment period and number of installments must be non-nil.

Any create or update that fails these integrity checks is rejected with an error.

These default schedule fields, CanUseQuantitySchedule, and CanUseRevenueSchedule, are restricted picklist fields and are available only if the org has the schedules feature enabled.

### Usage

Use this object to define the default product information for your org. This object is associated by reference with Pricebook2 objects via PricebookEntry objects. The same product can be represented in different price books as price book entries. In fact, the same product can be represented multiple times (as separate PricebookEntry records) in the same price book with different prices or currencies. A product can only have one price for a given currency within the same price book. To be used in custom price books, all standard prices must be added as price book entries to the standard price book.

You can query the products that have been configured for your org. For example, you can allow your client application to obtain valid product IDs for use when configuring PricebookEntry records via the API. Your client application can perform the following tasks on PricebookEntry objects:

- **•** Query
- **•** Create for the standard price book or custom price books.
- **•** Update
- **•** Delete
- **•** Change the IsActive field when creating or updating records

This object is defined only for those orgs that have products enabled as a feature. If the org doesn't have the products feature, this object doesn't appear in the describeGlobal call, and you can't describe or query this object.

If you try to delete a product via the API but there's an opportunity that uses that product, the delete fails. The workaround is to delete the product in the user interface, which gives you an option to archive the product.

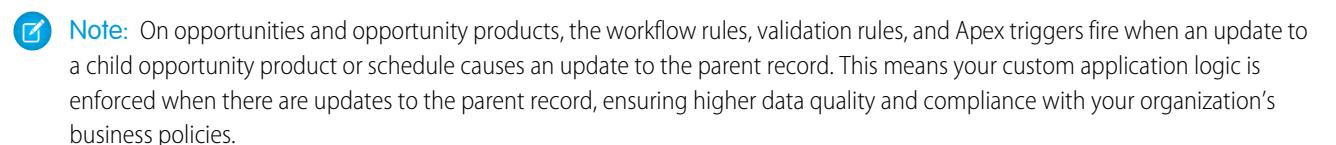

## Associated Objects

This object has the following associated objects. If the API version isn't specified, they're available in the same API versions as this object. Otherwise, they're available in the specified API version and later.

#### **[Product2ChangeEvent](#page-87-0) (API version 44.0)**

Change events are available for the object.

#### **[Product2Feed](#page-74-0) (API version 18.0)**

Feed tracking is available for the object.

#### **[Product2History](#page-82-0)**

History is available for tracked fields of the object.

#### **[Product2OwnerSharingRule](#page-83-0) (API version 50.0)**

Sharing rules are available for the object.

SEE ALSO:

[Overview of Salesforce Objects and Fields](#page-36-0)

## Product2DataTranslation

Represents the translated values of the data stored within a [Product2](#page-3484-0) record's fields. This object is available in API version 45.0 and later.

## Supported Calls

create(), delete(), describeSObjects(), getDeleted(), getUpdated(), query(), retrieve(), undelete(), update(), upsert()

### Special Access Rules

- **•** Your organization must be using Enterprise, Performance, Unlimited, or Developer edition.
- **•** Translation Workbench and data translation must be enabled in your org.
- **•** To view this object, you must have the "View Setup and Configuration" permission

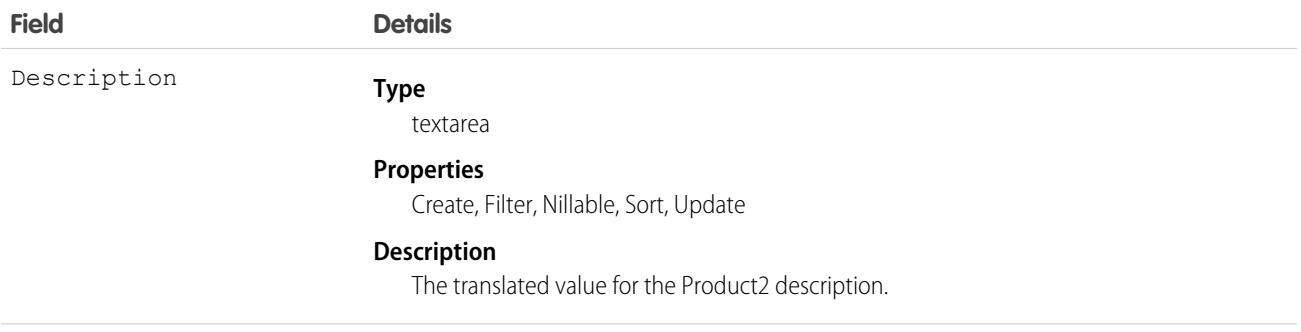

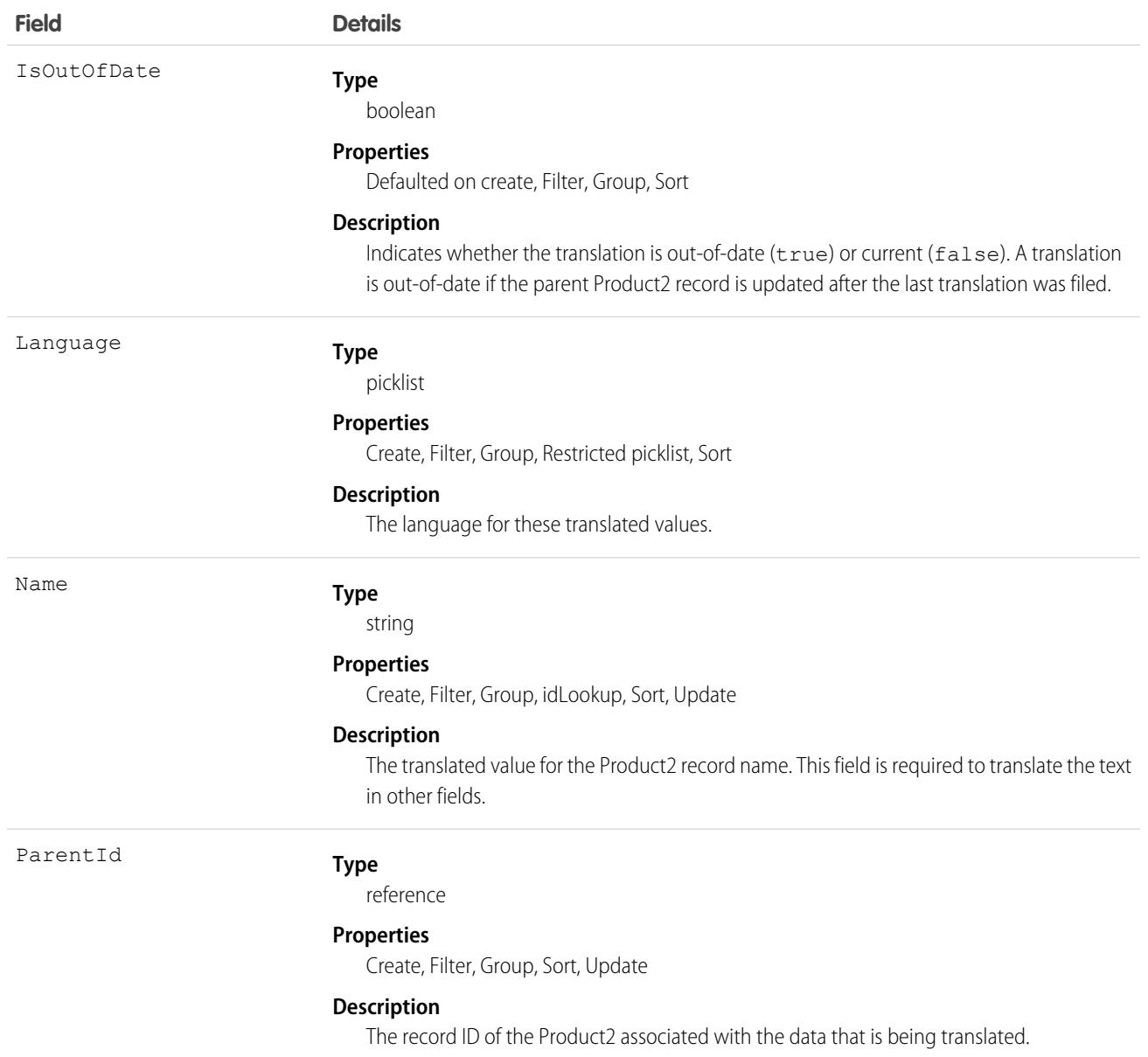

### Usage

Use this object to translate the data stored in a Product2 record into the different languages supported by Salesforce. If data translation is enabled for custom fields on the Product2 object, additional Product2DataTranslation fields exist for translating the data contained within those fields.

You can't use a custom external id field in an upsert call for a Product2DataTranslation object.

# **ProductAttribute**

Represents the attributes that can be associated with a product. This object is available in API version 50.0 and later.

# Supported Calls

create, delete, describeLayout(), describeSObjects(), getDeleted, getUpdated, query(), retrieve(), undelete, update, upsert

## Special Access Rules

You must have the B2B Commerce license and a CMS workspace to access products.

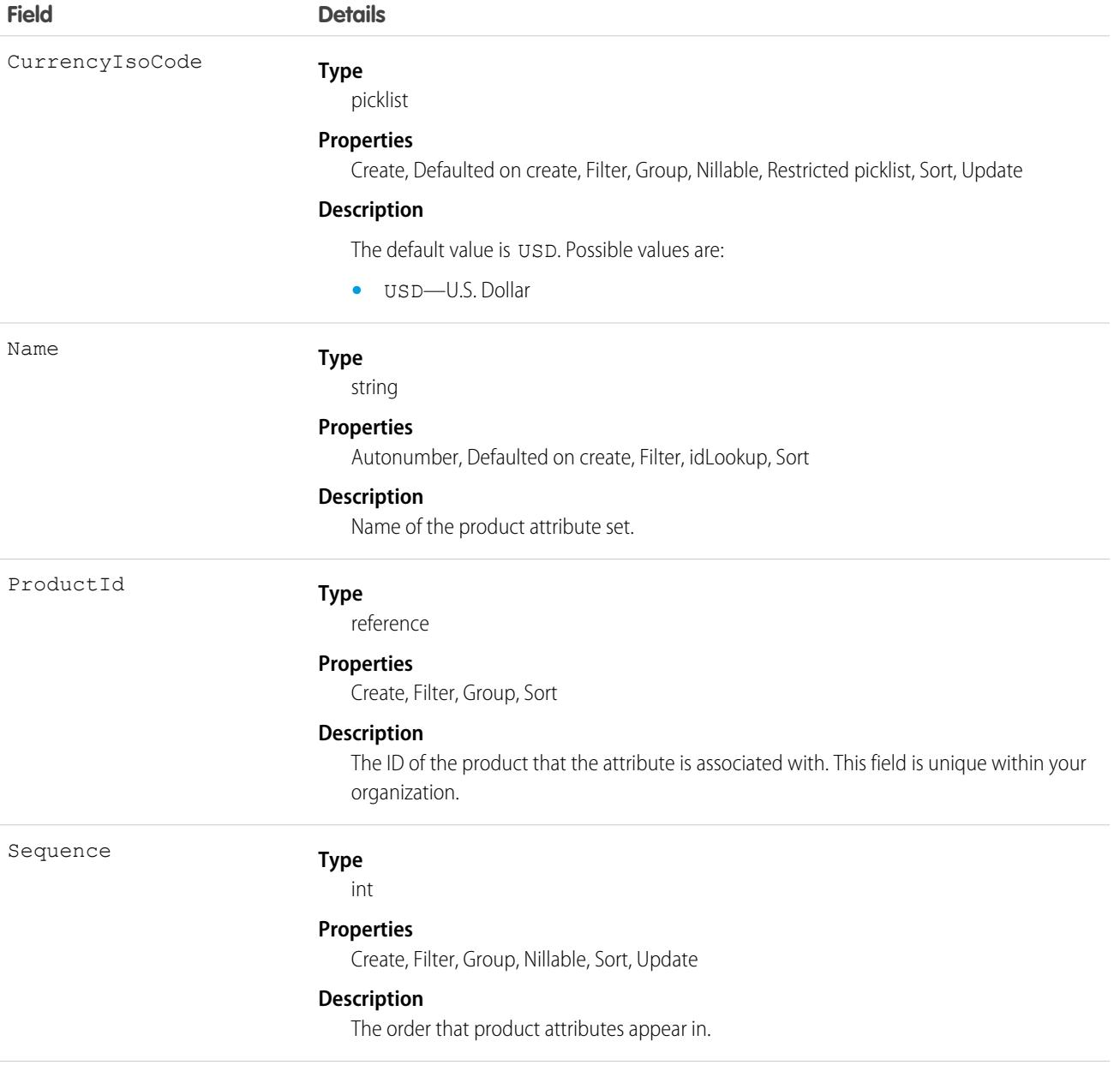

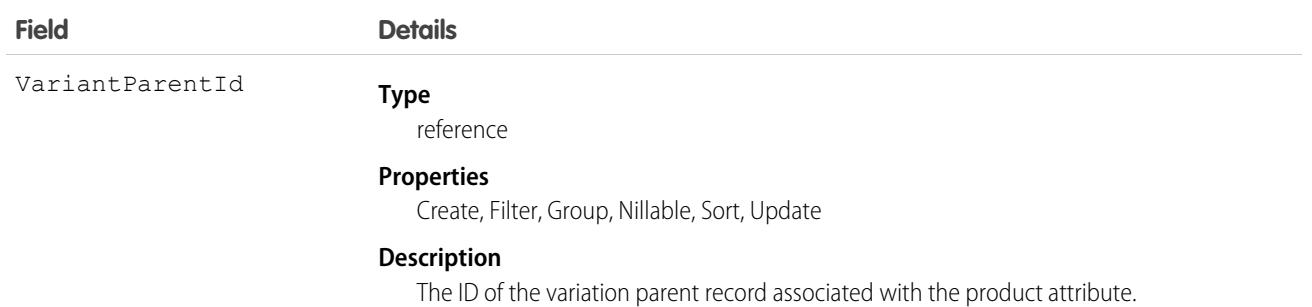

## Associated Objects

This object has the following associated objects. If the API version isn't specified, they're available in the same API versions as this object. Otherwise, they're available in the specified API version and later.

#### **[ProductAttributeEvent](#page-87-0) (API version 55.0)**

Change events are available for the object.

## ProductAttributeSet

Represents a group of attributes that can be associated with a product. This object is available in API version 50.0 and later.

## Supported Calls

create, delete, describeSObjects(), query(), retrieve(), update, upsert

### Special Access Rules

You must have the B2B Commerce license and a CMS workspace to access products.

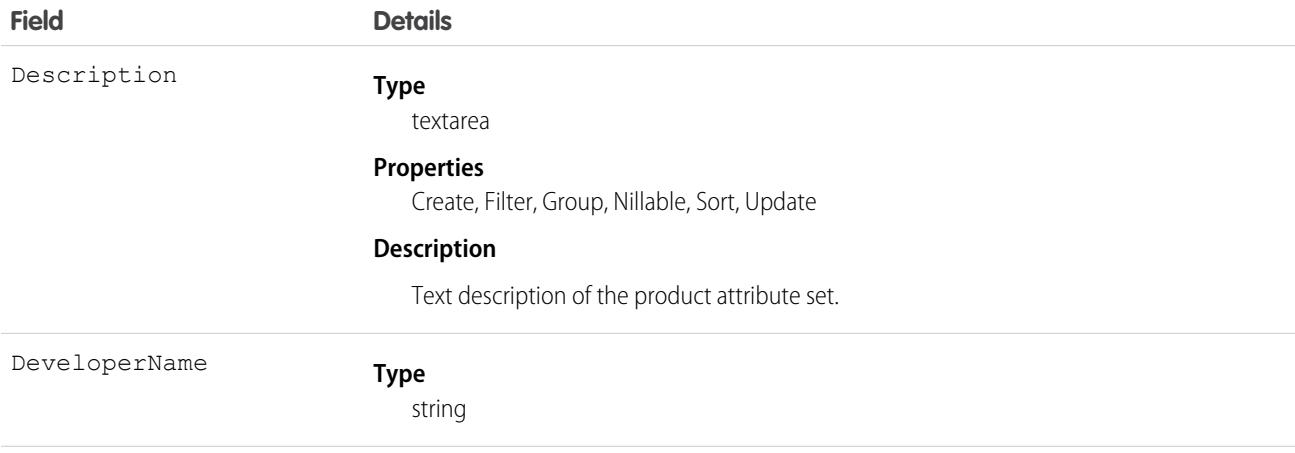

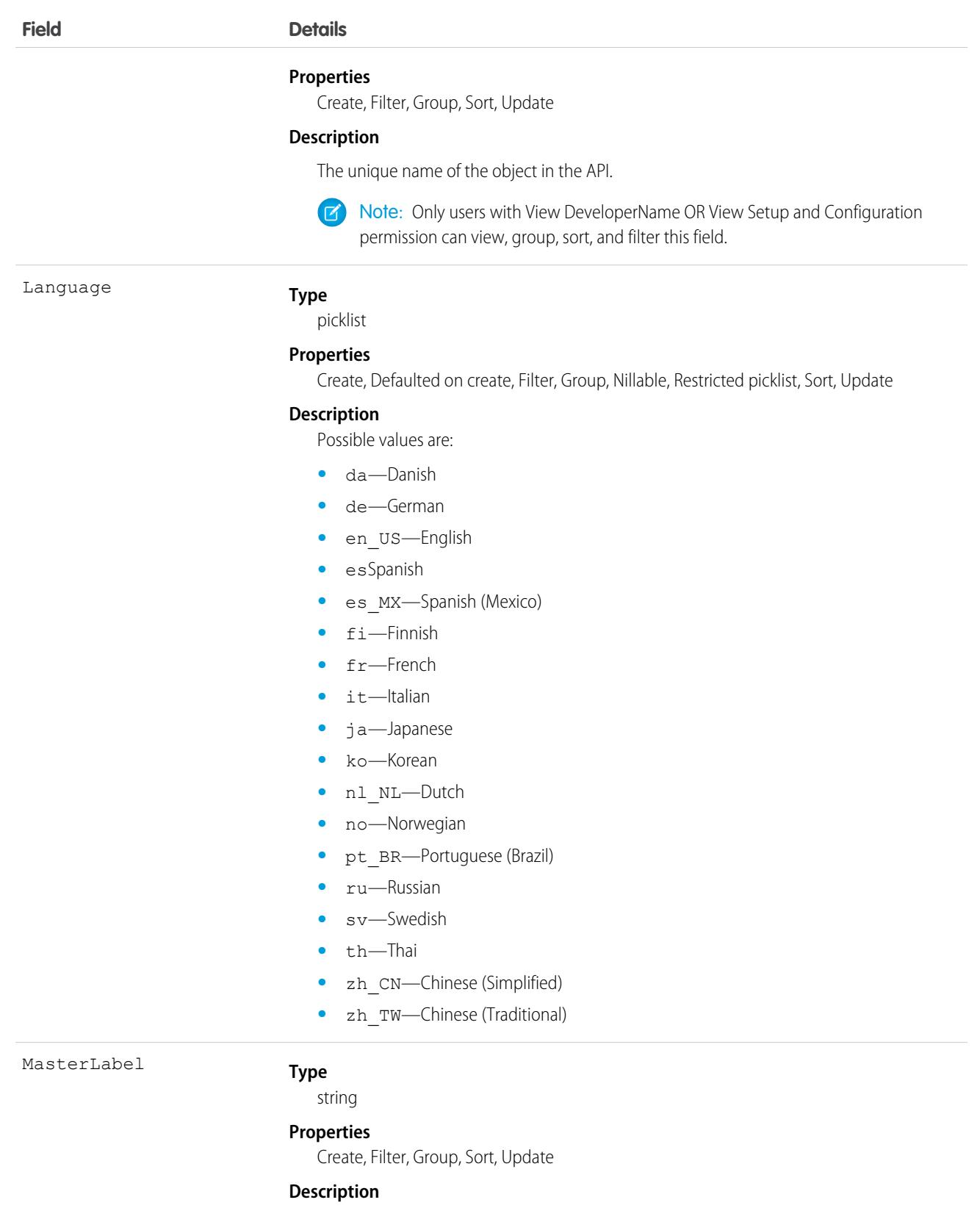

Label of the product attribute set.

# ProductAttributeSetItem

Represents a set of attributes that can be associated with a product. This object is available in API version 50.0 and later.

# Supported Calls

create, delete, describeSObjects(), query(), retrieve(), update, upsert

## Special Access Rules

You must have the B2B Commerce license and a CMS workspace to access products.

### Fields

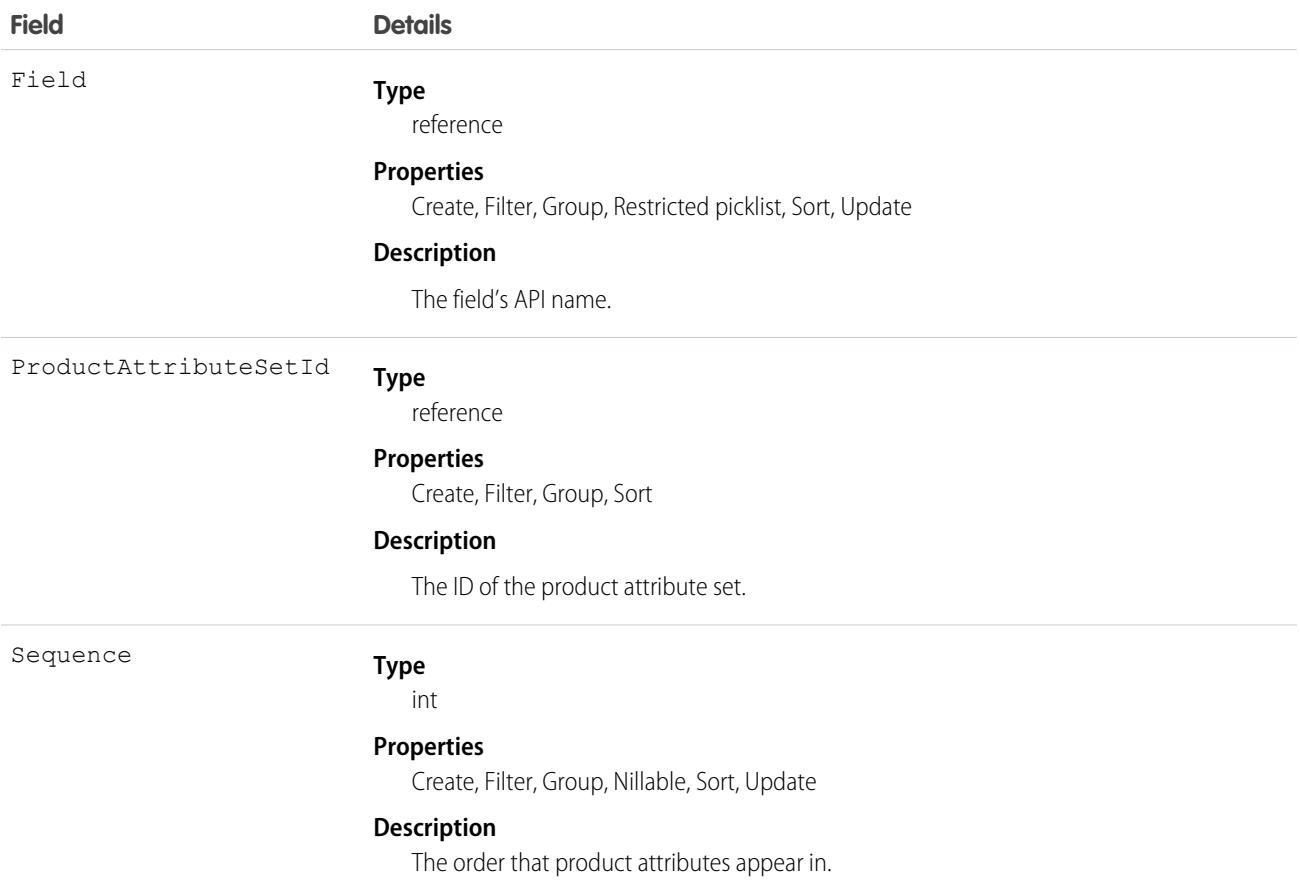

# ProductAttributeSetProduct

Represents the product associated with a set of attributes. This object is available in API version 50.0 and later.

# Supported Calls

create, delete, describeLayout(), describeSObjects(), getDeleted, getUpdated, query(), retrieve(), undelete, update, upsert

## Special Access Rules

You must have the B2B Commerce license and a CMS workspace to access products.

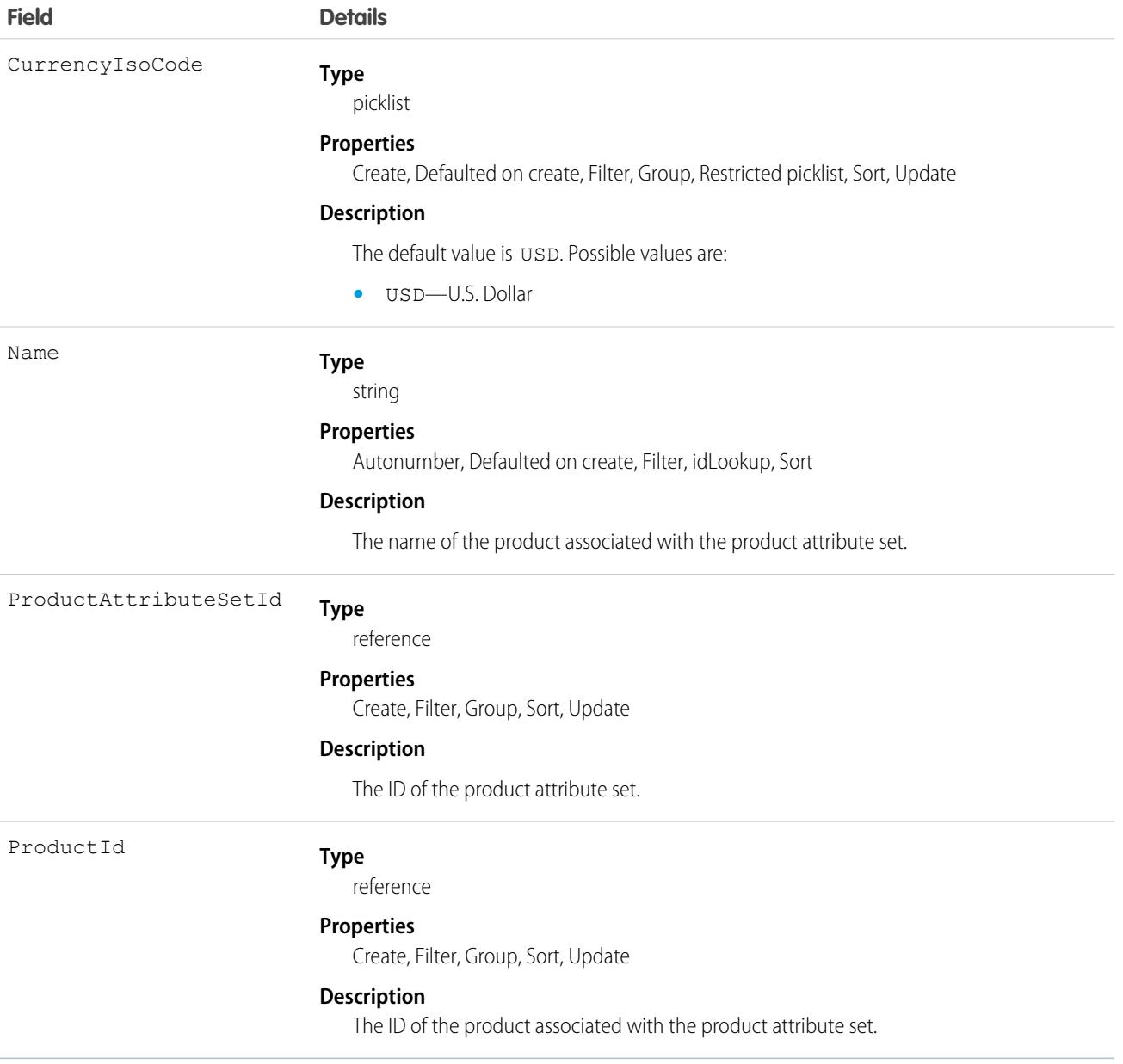

# **ProductCatalog**

The container that holds a Product Category hierarchy. This object is available in API version 55.0 and later.

# Supported Calls

create(), delete(), describeLayout(), describeSObjects(), getDeleted(), getUpdated(), query(), retrieve(), search(), undelete(), update(), upsert()

## Special Access Rules

You must have the Industries, Retail, or B2B Commerce license.

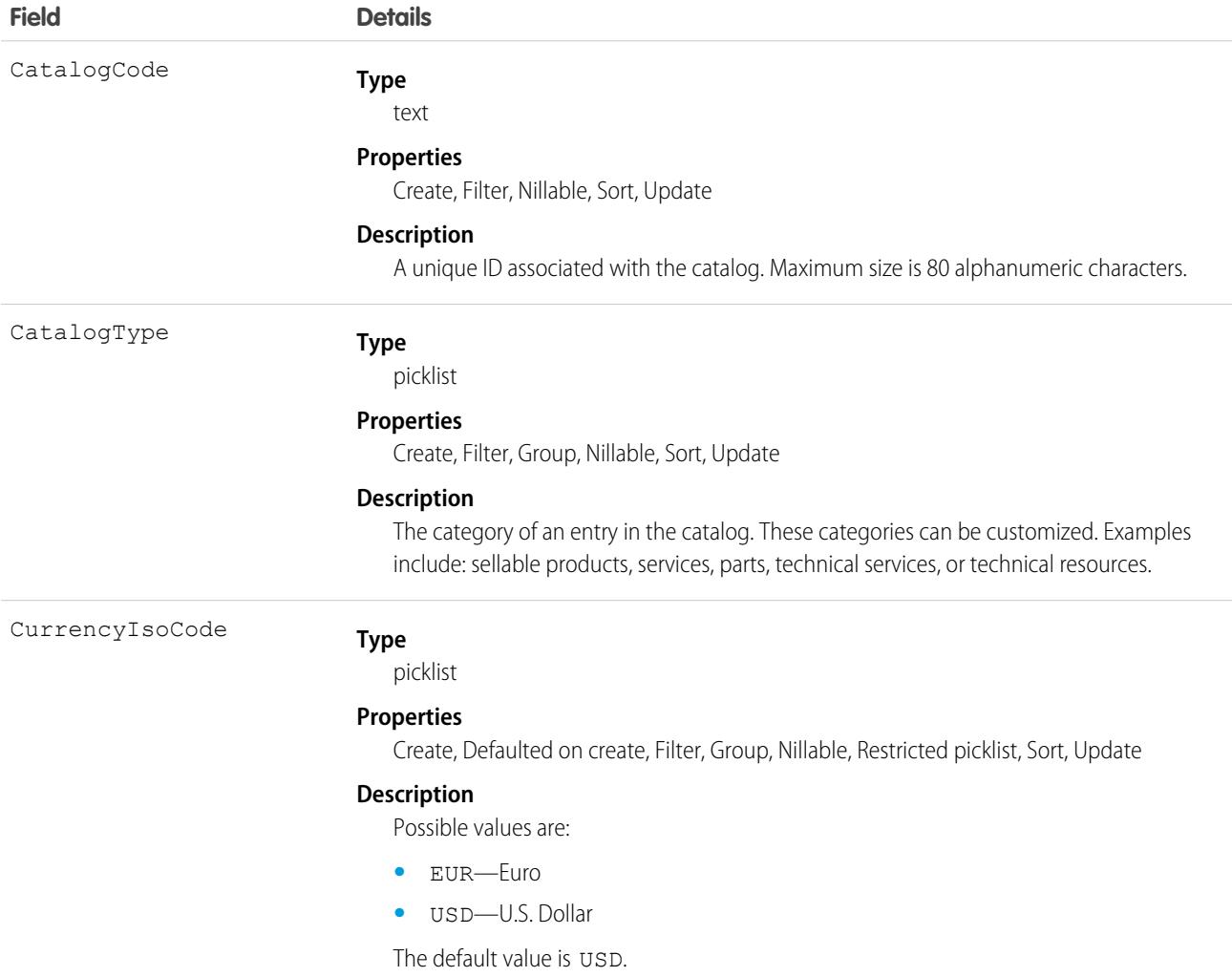

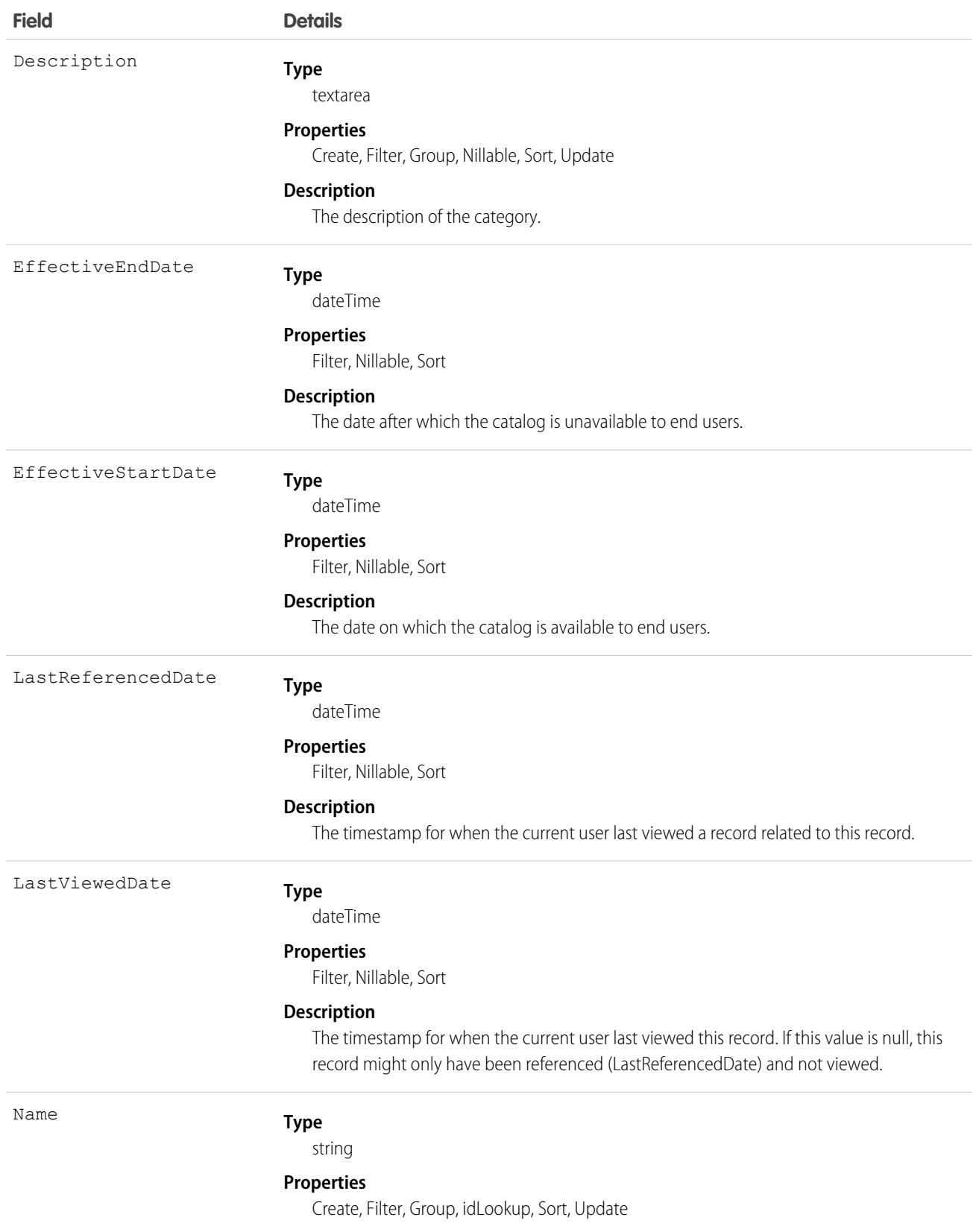

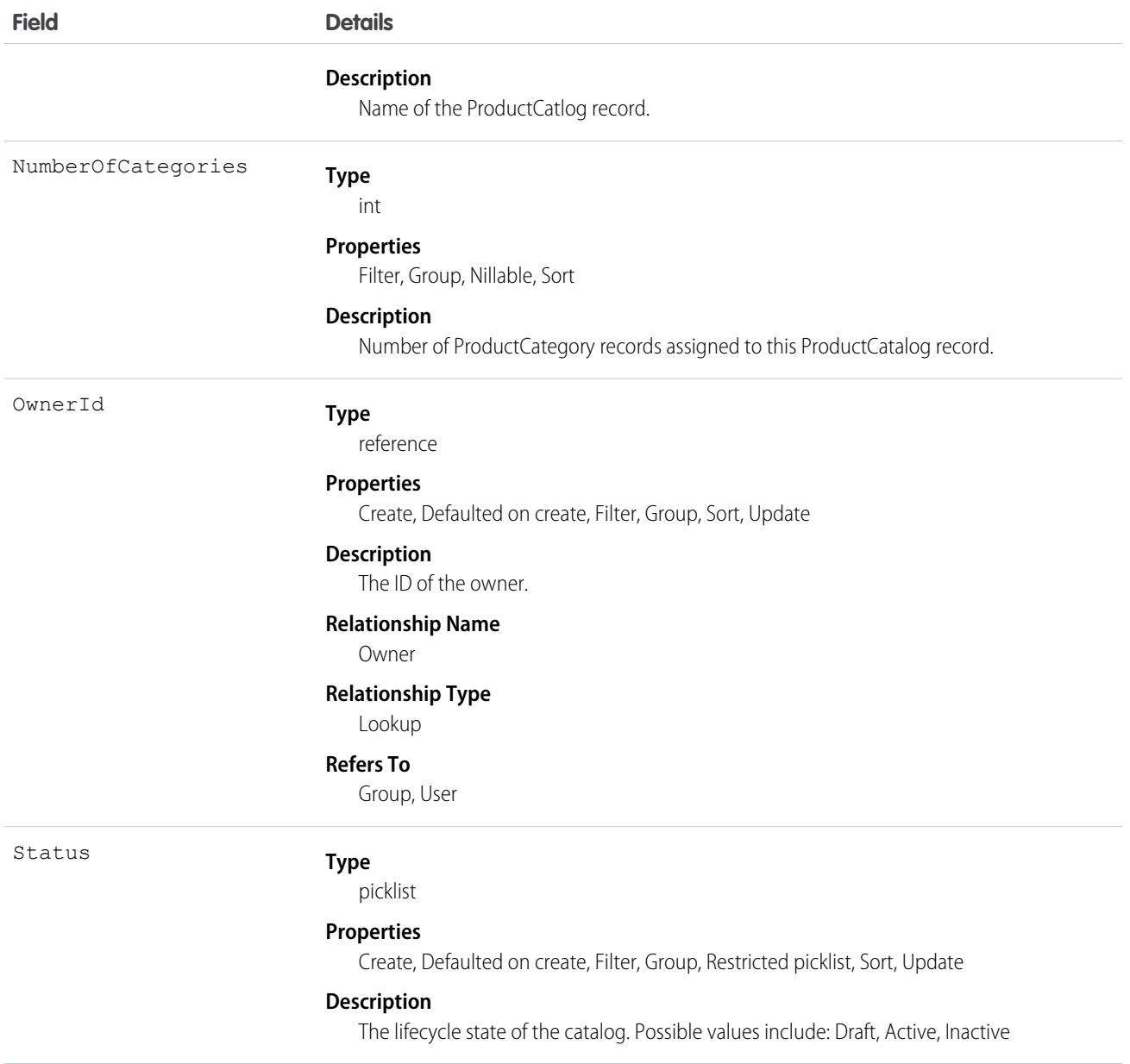

## <span id="page-3503-0"></span>**ProductCategory**

Represents the category that products are organized in.This object is available in API version 49.0 and later.

## Supported Calls

create(), delete(), describeLayout(), describeSObjects(), getDeleted(), getUpdated(), query(), retrieve(), search(), undelete(), update(), upsert()

# Special Access Rules

You must have the B2B Commerce license and a CMS workspace to access product media.

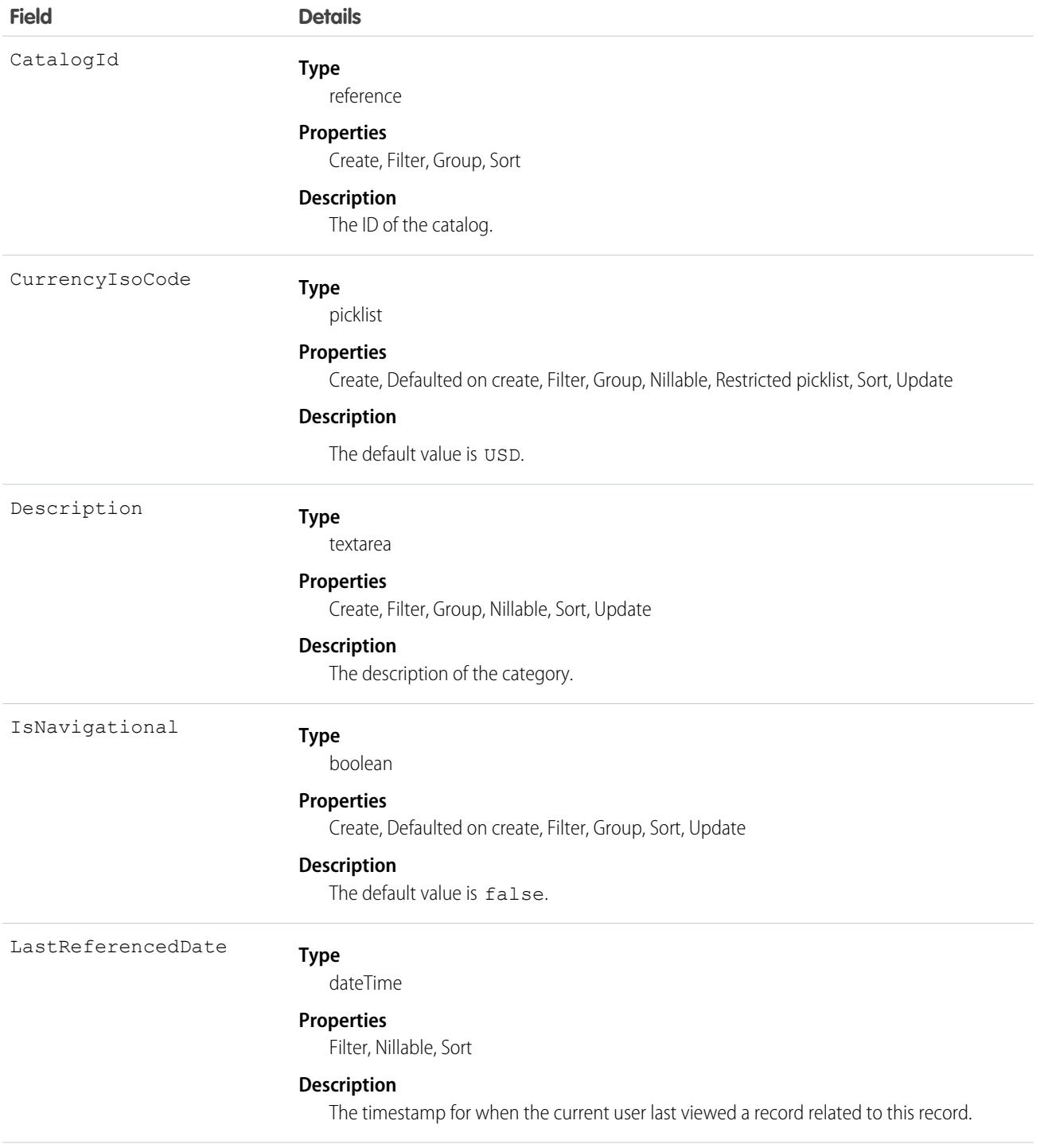

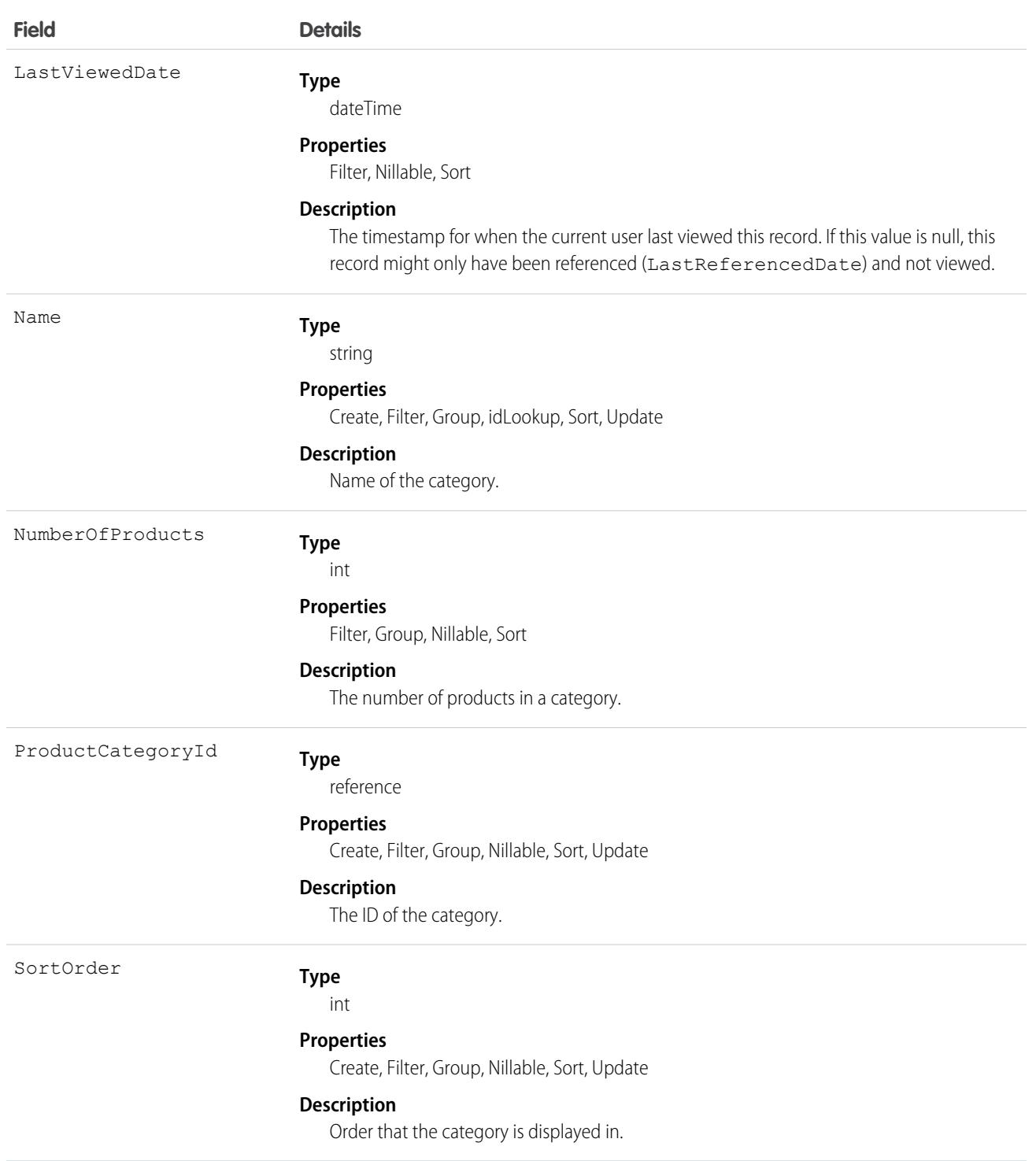

## Associated Objects

This object has the following associated objects. If the API version isn't specified, they're available in the same API versions as this object. Otherwise, they're available in the specified API version and later.

#### **[ProductCategoryEvent](#page-87-0) (API version 55.0)**

Change events are available for the object.

# ProductCategoryProduct

Holds the relation between product and product category to assign products to a category. This object is available in API version 55.0 and later.

## Supported Calls

create(), delete(), describeLayout(), describeSObjects(), getDeleted(), getUpdated(), query(), retrieve(), search(), undelete(), update(), upsert()

## Special Access Rules

You must have the Industries, Retail, or B2B Commerce license.

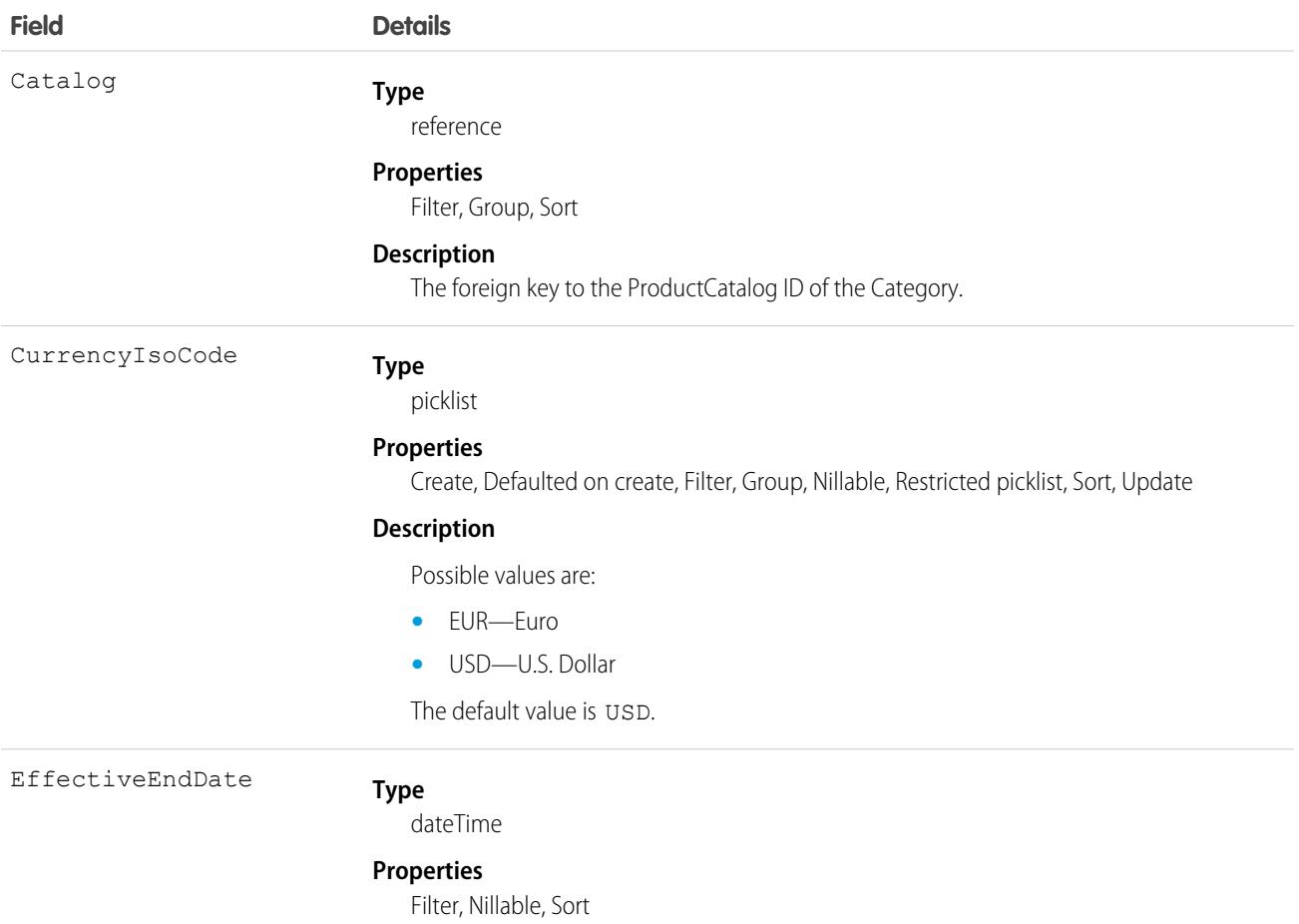

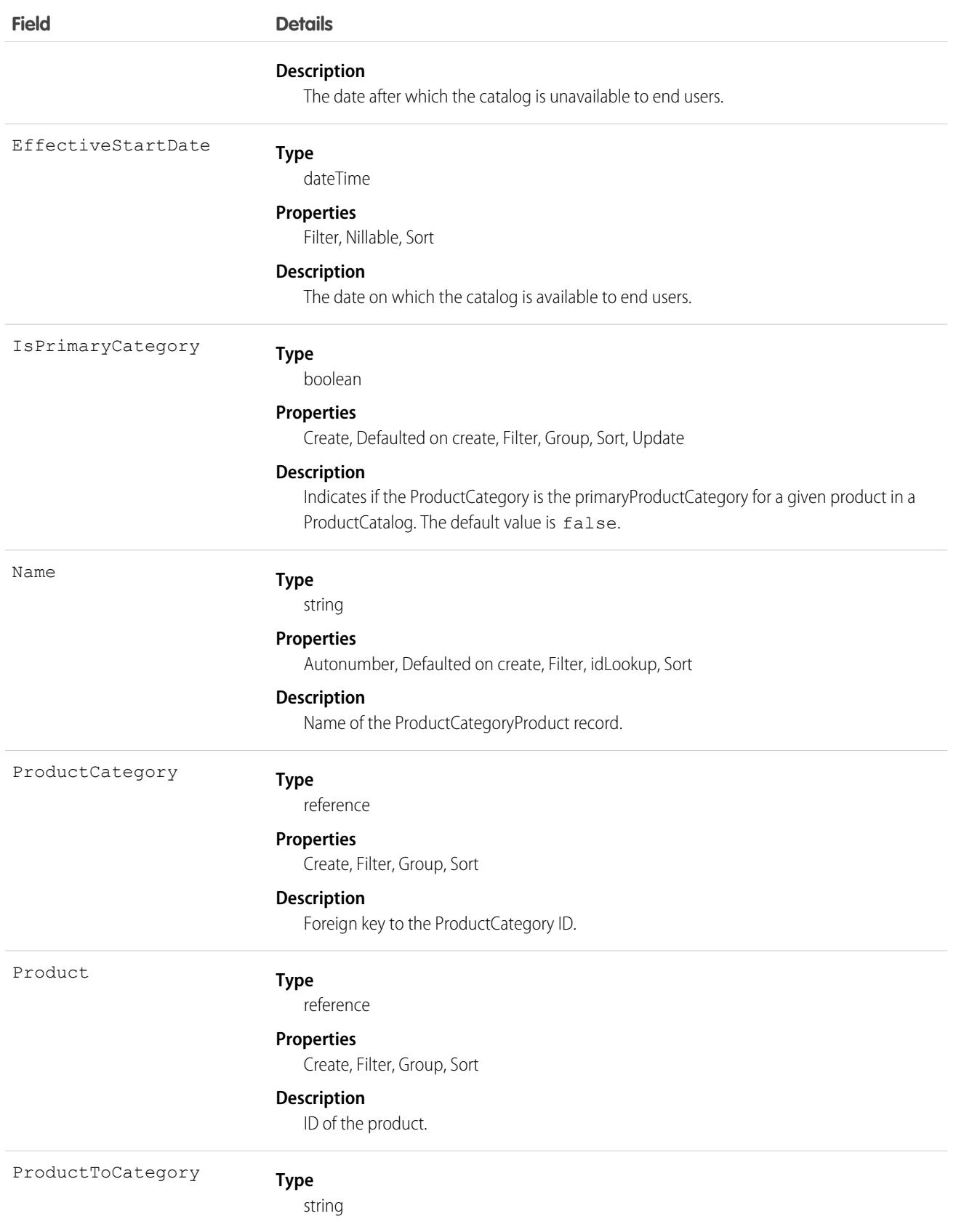

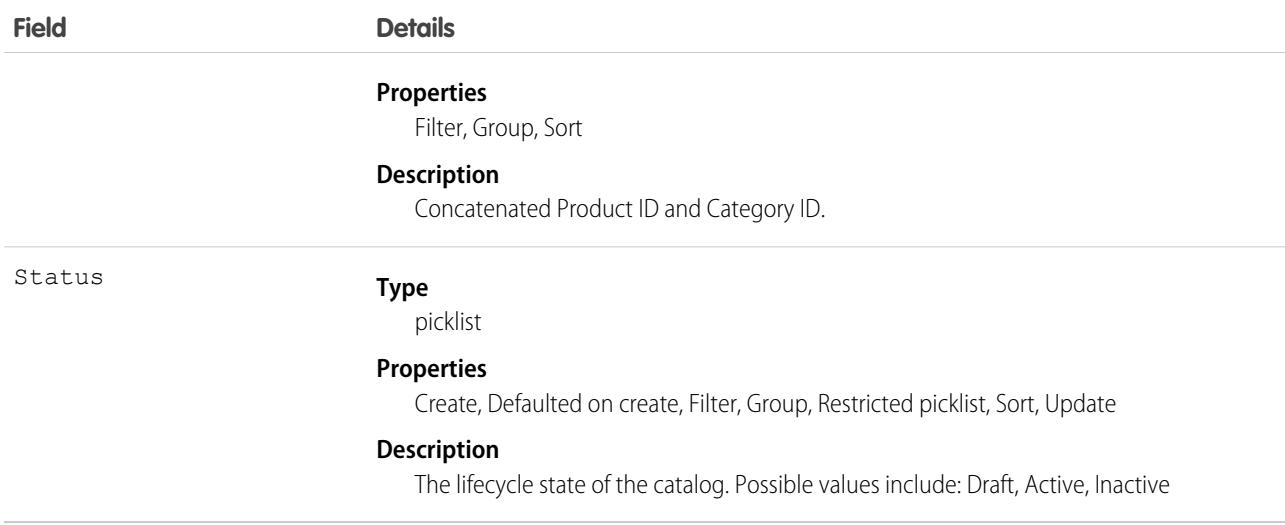

## Associated Objects

This object has the following associated objects. If the API version isn't specified, they're available in the same API versions as this object. Otherwise, they're available in the specified API version and later.

#### **[ProductCategoryProductEvent](#page-87-0) (API version 55.0)**

Change events are available for the object.

# ProductCategoryDataTranslation

Represents the translated values for the data stored within a [ProductCategory](#page-3503-0) record's fields. This object is available in API version 46.0 and later.

# Supported Calls

create(), delete(), describeSObjects(), getDeleted(), getUpdated(), query(), retrieve(), undelete(), update(), upsert()

## Special Access Rules

- **•** Your organization must be using Enterprise, Performance, Unlimited, or Developer edition.
- **•** Translation Workbench and data translation must be enabled in your org.
- **•** To view this object, you must have the "View Setup and Configuration" permission

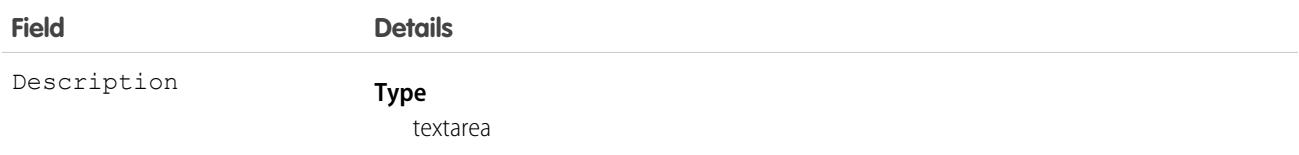

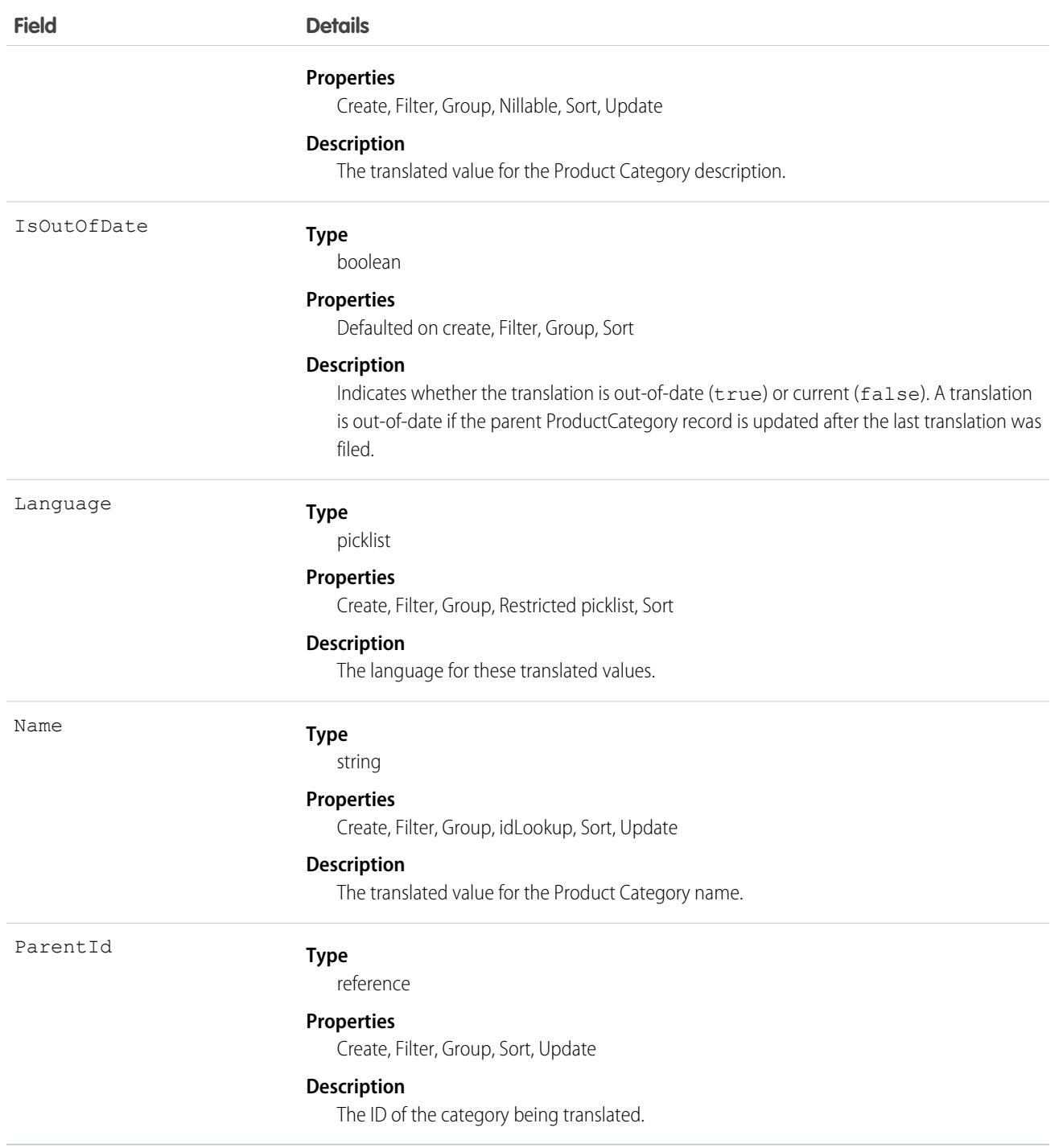

## Usage

Use this object to translate the data stored in a Product Category record into the different languages supported by Salesforce. If data translation is enabled for custom fields on the ProductCategory object, additional ProductCategoryDataTranslation fields exist for translating the data contained within those fields.

# ProductComponentGroup

Represents the logical grouping of associated products in a bundle and the products' arrangement policy (group cardinality). This object is available in API version 58.0 and later.

# Supported Calls

create(), delete(), describeLayout(), describeSObjects(), getDeleted(), getUpdated(), query(), retrieve(), search(), undelete(), update(), upsert()

## Special Access Rules

This object is available when Industries EPC or Subscription Management is enabled.

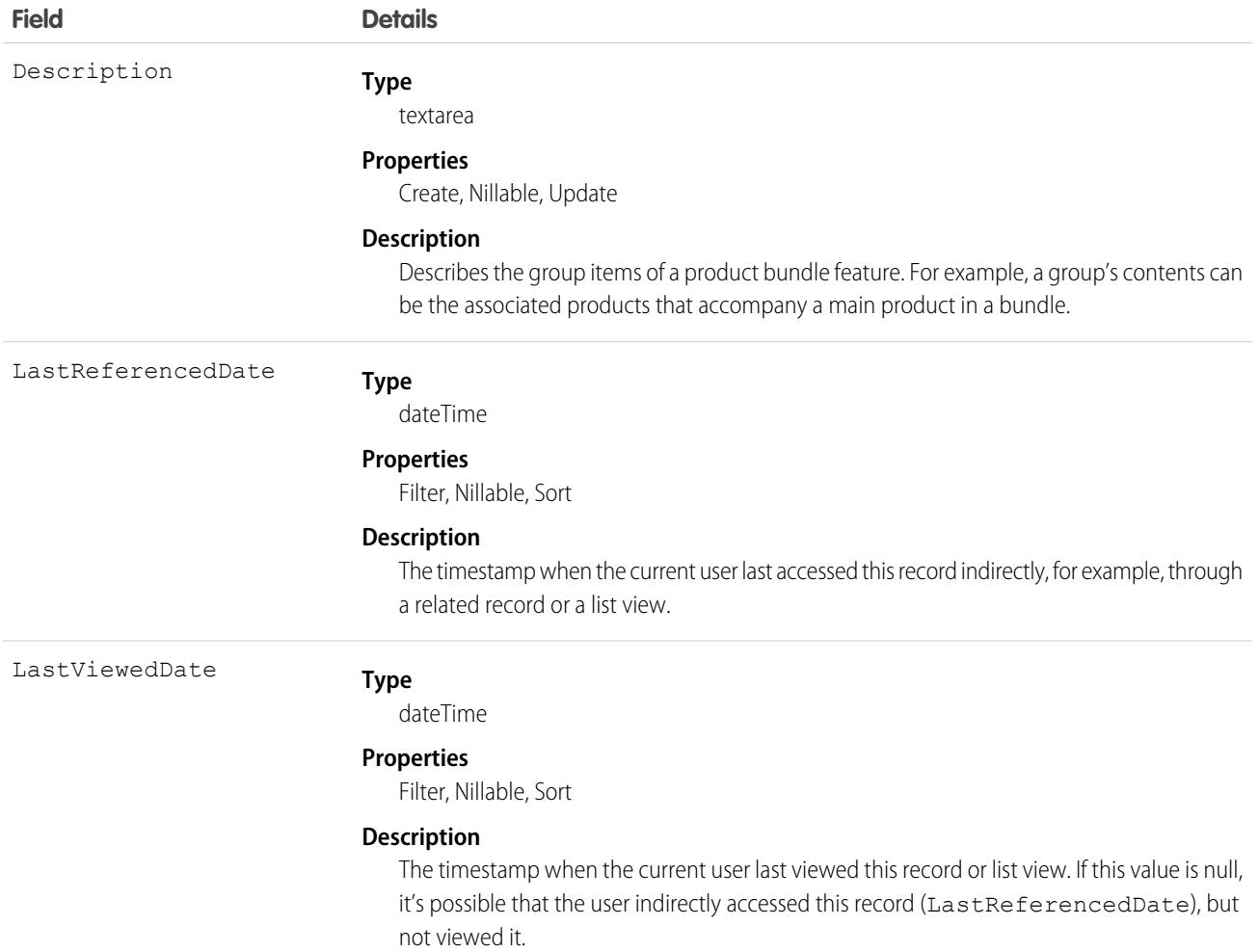

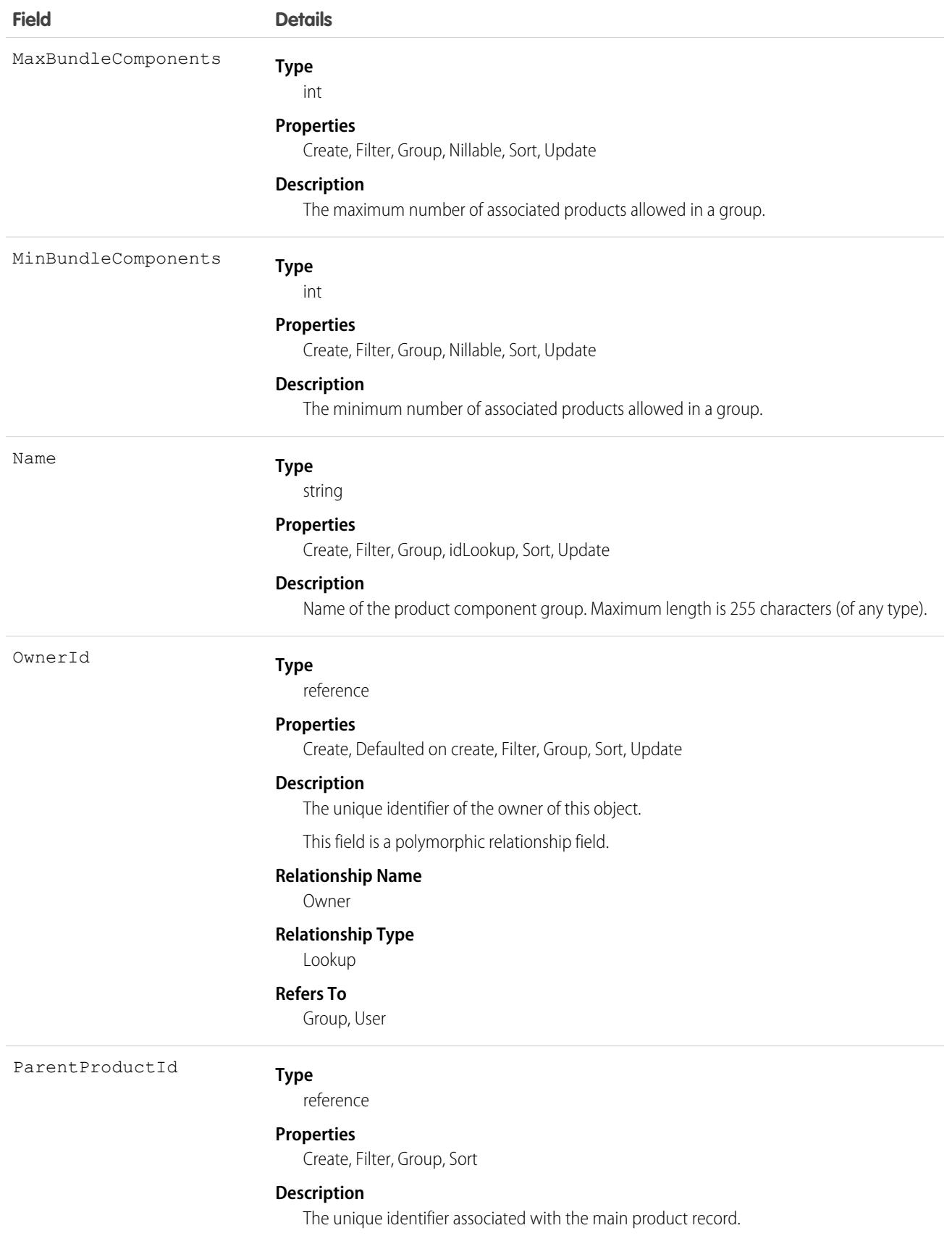

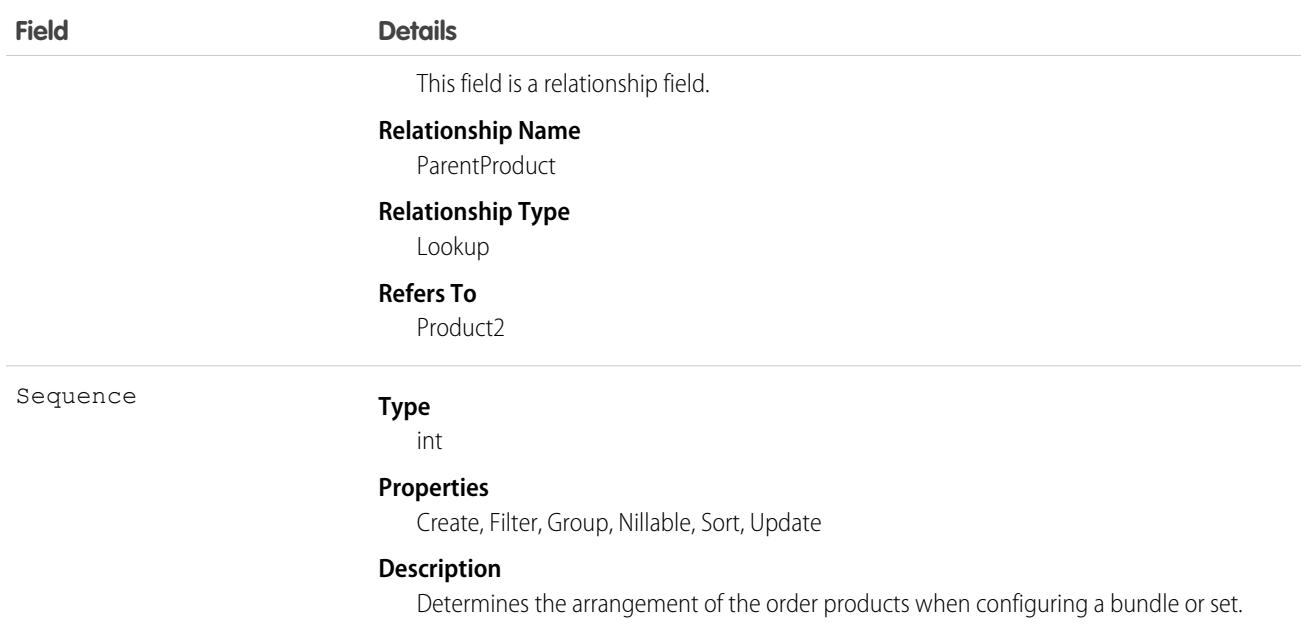

# ProductConsumed

Represents an item from your inventory that was used to complete a work order or work order line item in field service.

## Supported Calls

create(), delete(), describeLayout(), describeSObjects(), getDeleted(), getUpdated(), query(), retrieve(), search(), undelete(), update(), upsert()

### Special Access Rules

Field Service must be enabled.

Note: To create products consumed, you need Read permission on product items.

Note: To delete products consumed, you need Edit, Create, and Read permission on product items.  $\mathcal{A}$ 

### Fields

び

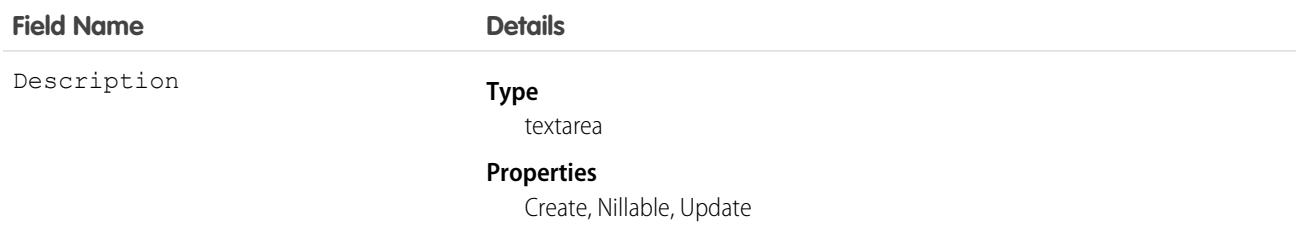

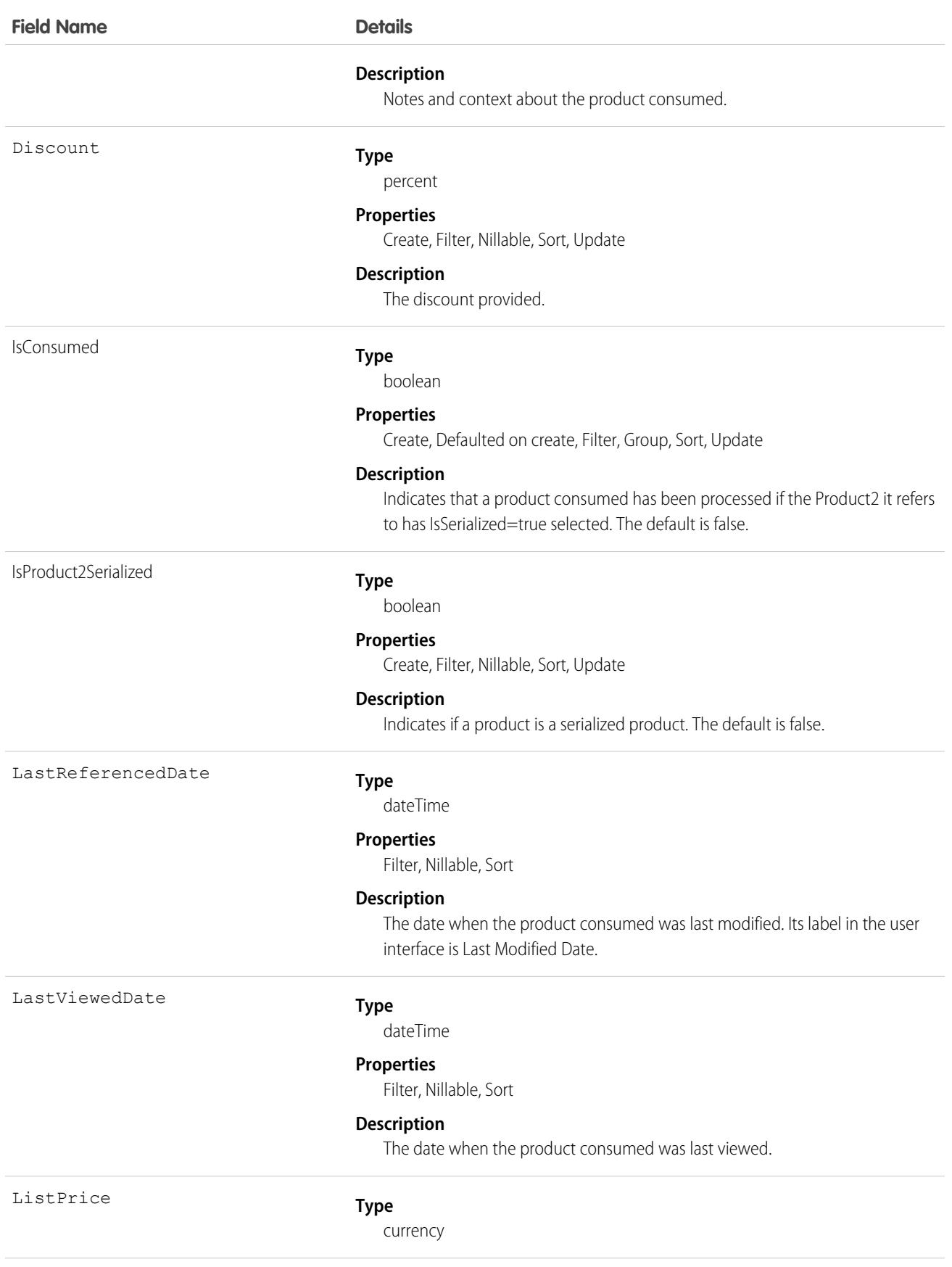

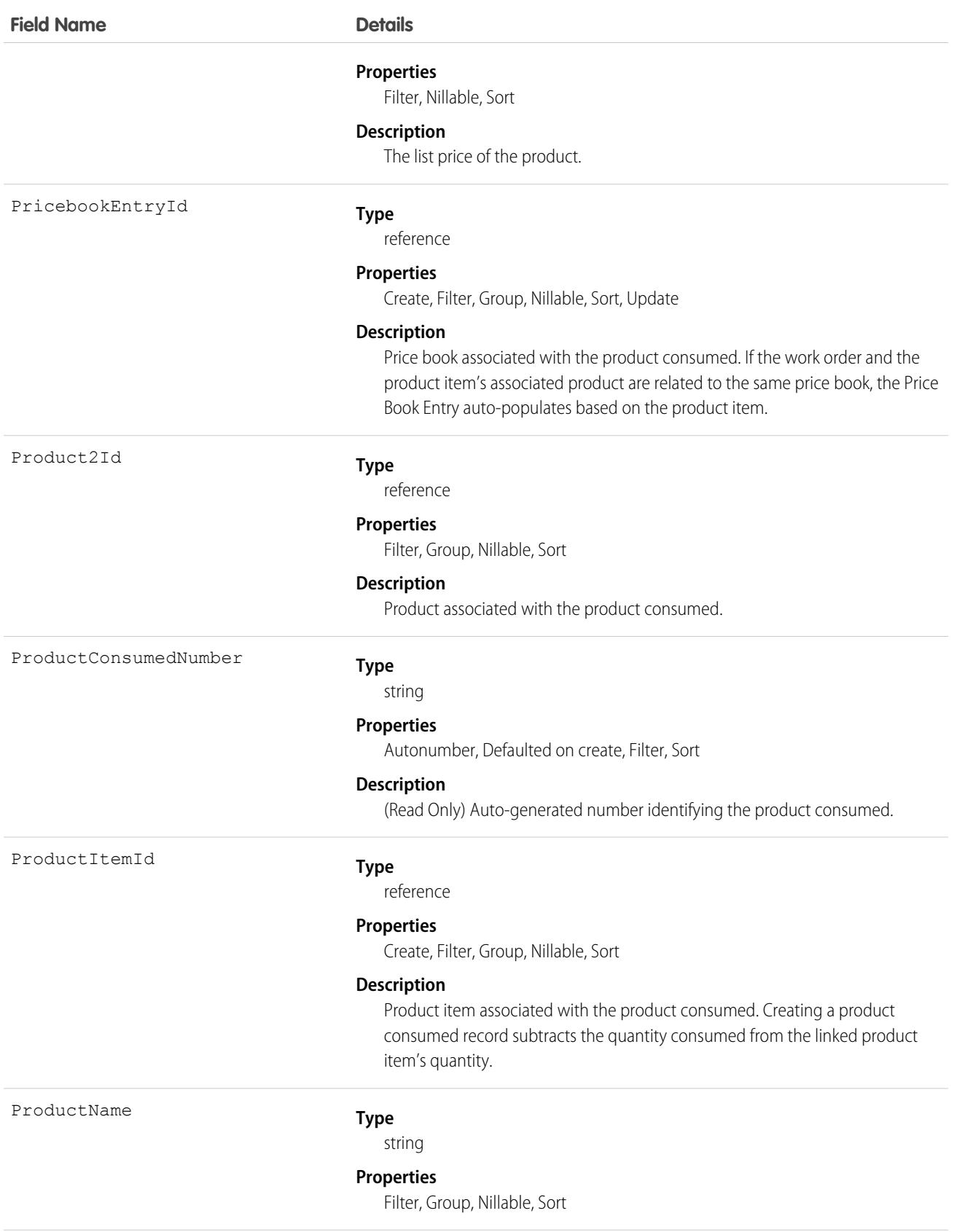

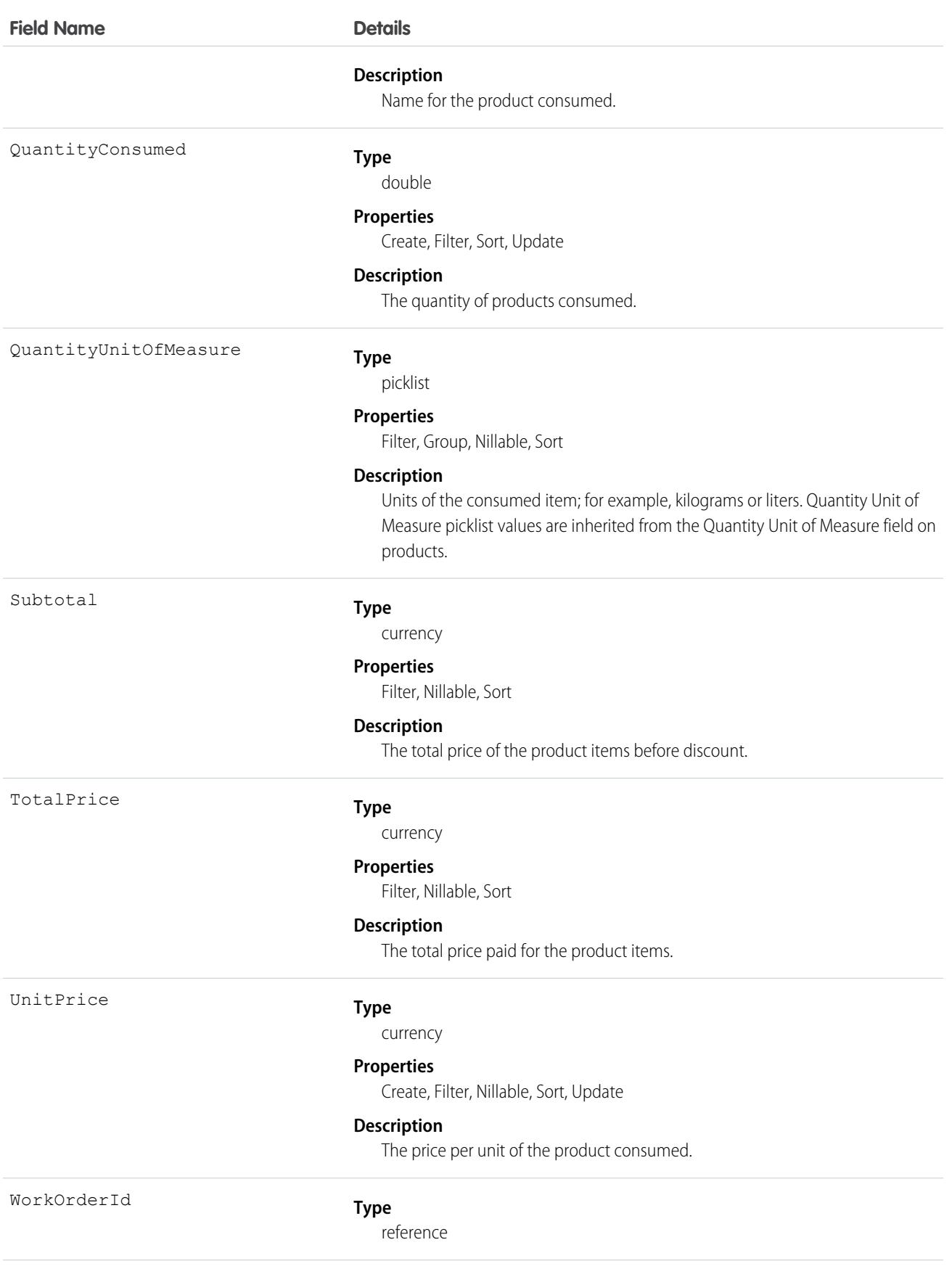

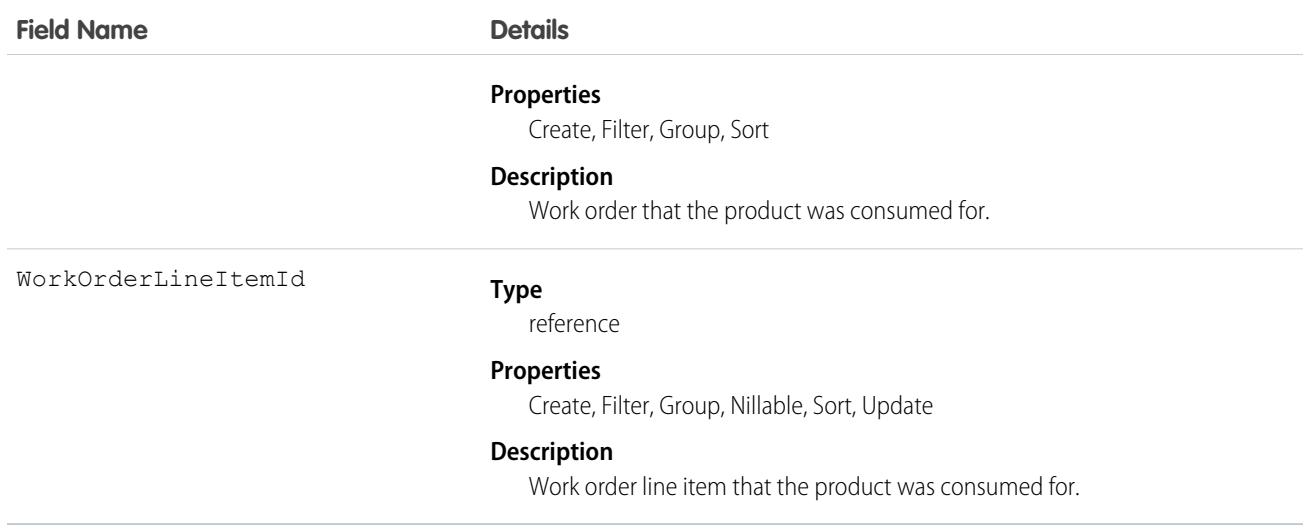

### Usage

When a product is consumed during the completion of a work order, create a product consumed record to track its consumption. You can add products consumed to work orders or work order line items. Track product consumption at the line item level if you want to know which products were used for each line item's tasks.

The way you use products consumed depends on how closely you want to track the state of your inventory in Salesforce. If you want to track the entire lifecycle of items in your inventory, including their storage, transfer, and consumption, link your products consumed records to product items. This approach ensures that your inventory numbers auto-update to reflect the consumption of products from your inventory. If you want to track product consumption only, however, specify a Price Book Entry on each product consumed record and leave the Product Item field blank.

### Associated Objects

This object has the following associated objects. If the API version isn't specified, they're available in the same API versions as this object. Otherwise, they're available in the specified API version and later.

#### **[ProductConsumedChangeEvent](#page-87-0) (API version 48.0)**

Change events are available for the object.

#### **[ProductConsumedFeed](#page-74-0)**

Feed tracking is available for the object.

#### **[ProductConsumedHistory](#page-82-0)**

History is available for tracked fields of the object.

## ProductEntitlementTemplate

Represents predefined terms of customer support (Entitlement) that users can add to products (Product2).

## Supported Calls

create(), delete(), describeSObjects(), query(), retrieve()

## Special Access Rules

As of Summer '20 and later, only Salesforce admins, users with access to the Case, Entitlement, or Work Order objects, and users with the View Setup and Configuration permission can access this object.

## Fields

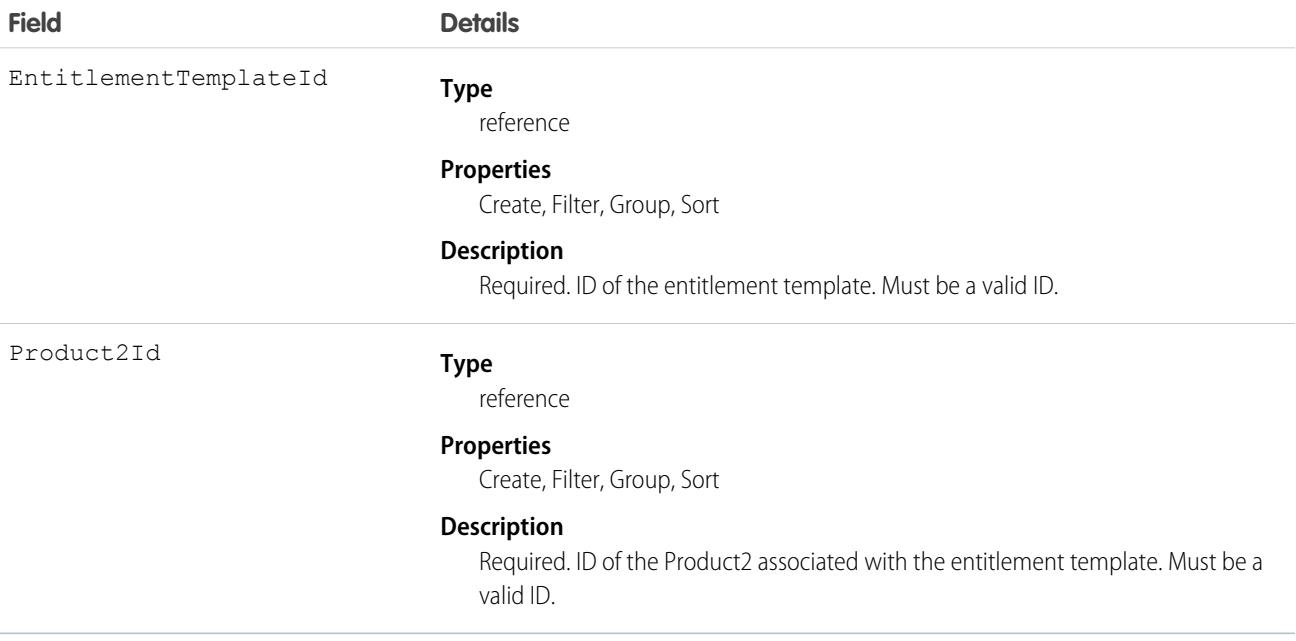

### Usage

Use to query and manage entitlement templates.

```
SEE ALSO:
```
[Entitlement](#page-1670-0)

## **ProductItem**

Represents the stock of a particular product at a particular location in field service, such as all bolts stored in your main warehouse.

## Supported Calls

```
create(), delete(), describeLayout(), describeSObjects(), getDeleted(), getUpdated(), query(),
retrieve(), search(), undelete(), update(), upsert()
```
## Special Access Rules

Field Service must be enabled.

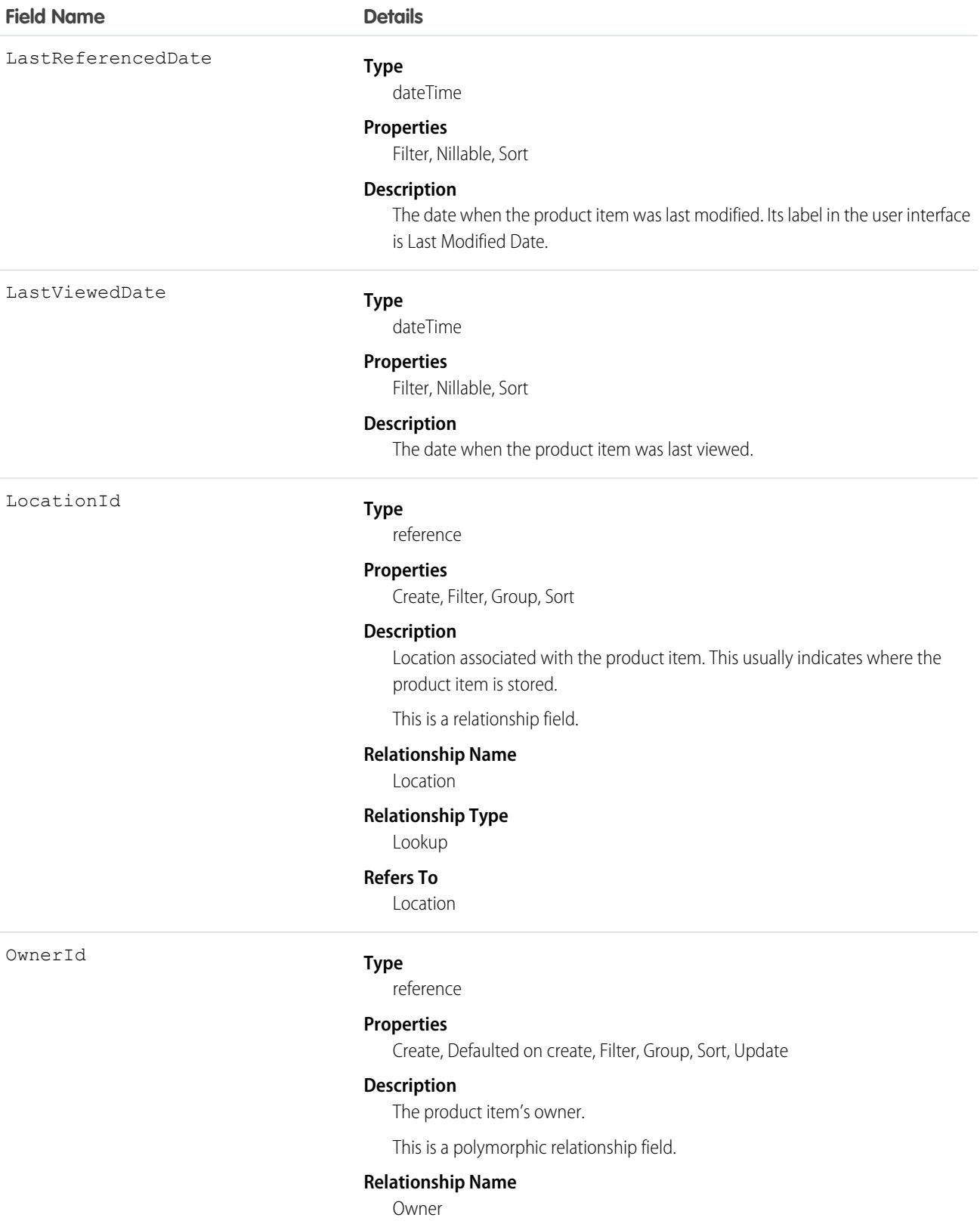

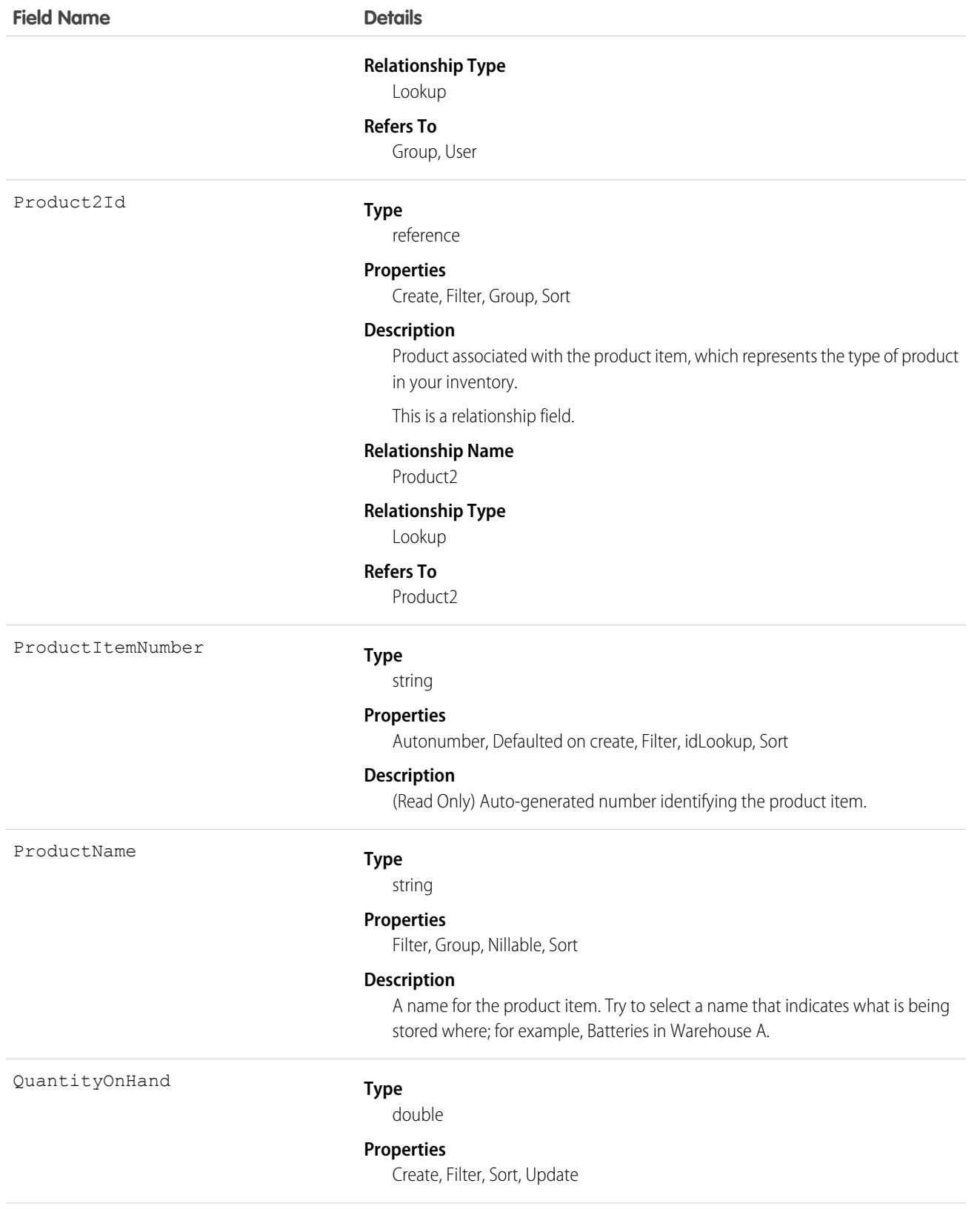

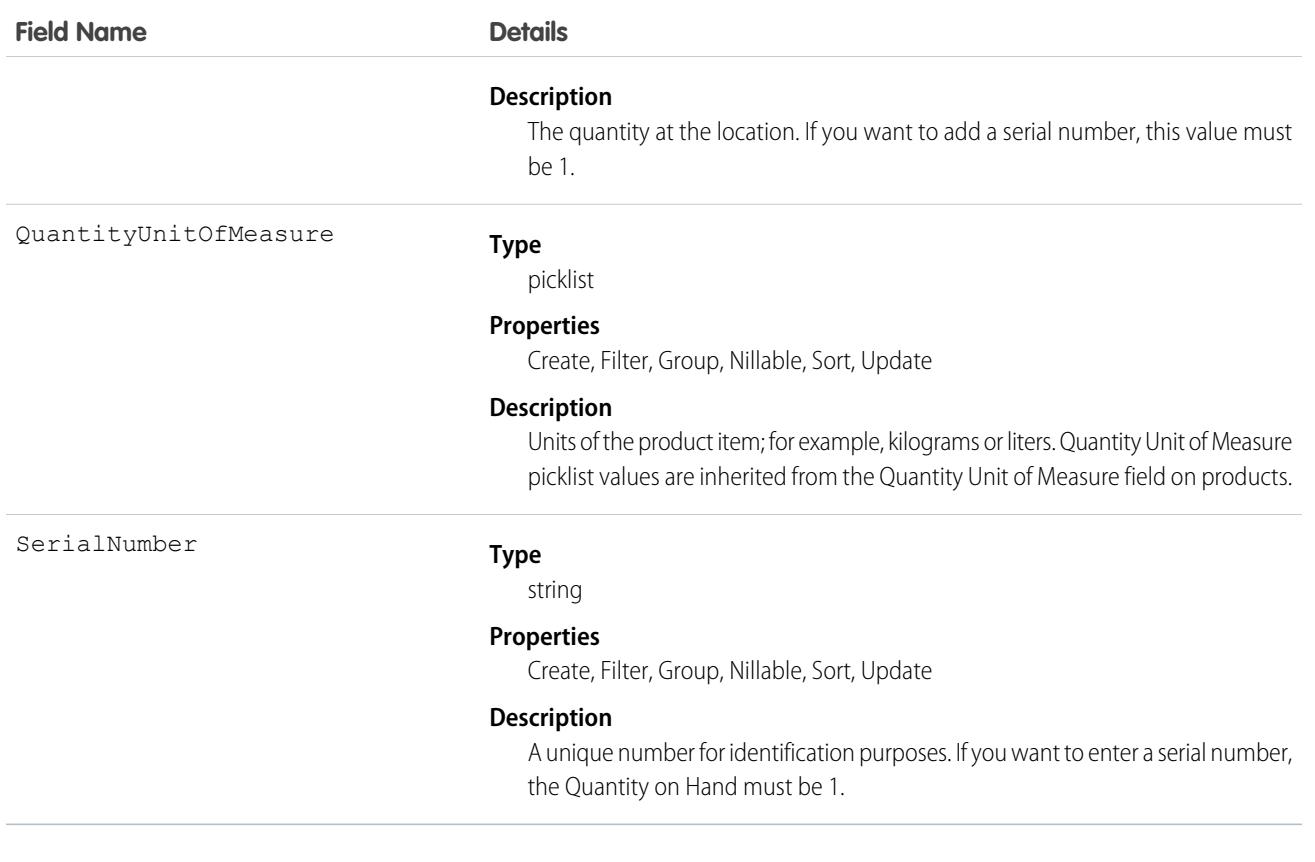

### Usage

Each product item is associated with a product and a location in Salesforce. If a product is stored at multiple locations, the product will be tracked in a different product item for each location.

## Associated Objects

This object has the following associated objects. If the API version isn't specified, they're available in the same API versions as this object. Otherwise, they're available in the specified API version and later.

#### **[ProductItemChangeEvent](#page-87-0) (API version 48.0)**

Change events are available for the object.

#### **[ProductItemFeed](#page-74-0)**

Feed tracking is available for the object.

#### **[ProductItemHistory](#page-82-0)**

History is available for tracked fields of the object.

#### **[ProductItemOwnerSharingRule](#page-83-0)**

Sharing rules are available for the object.

#### **[ProductItemShare](#page-85-0)**

Sharing is available for the object.

# ProductItemTransaction

Represents an action taken on a product item in field service. Product item transactions are auto-generated records that help you track when a product item is replenished, consumed, or adjusted.

# Supported Calls

create(), delete(), describeLayout(), describeSObjects(), getDeleted(), getUpdated(), query(), retrieve(), update(), undelete(), upsert()

## Special Access Rules

- **•** Field Service must be enabled.
- **•** Only users with Modify All Data or Modify All Records permissions can delete this object.

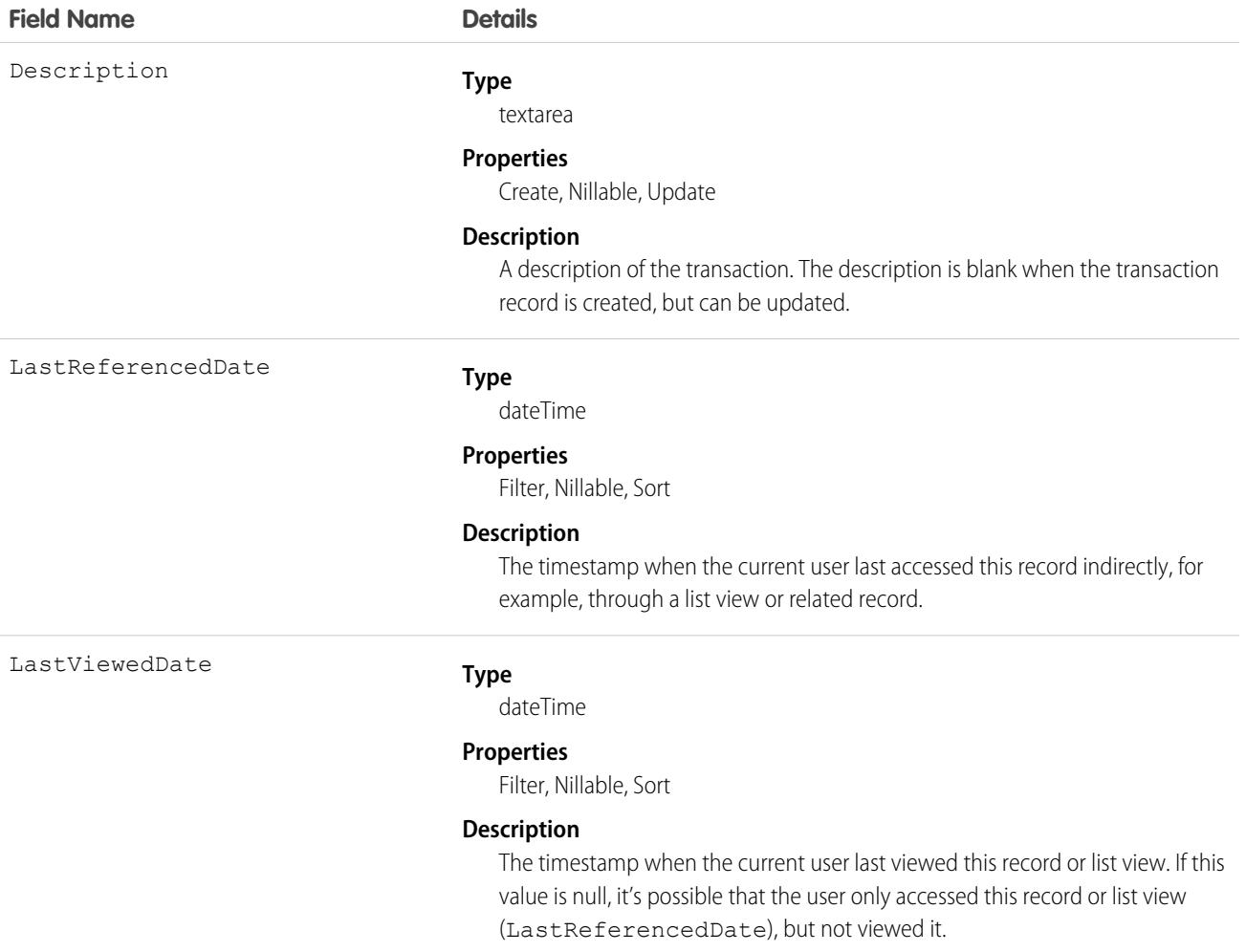

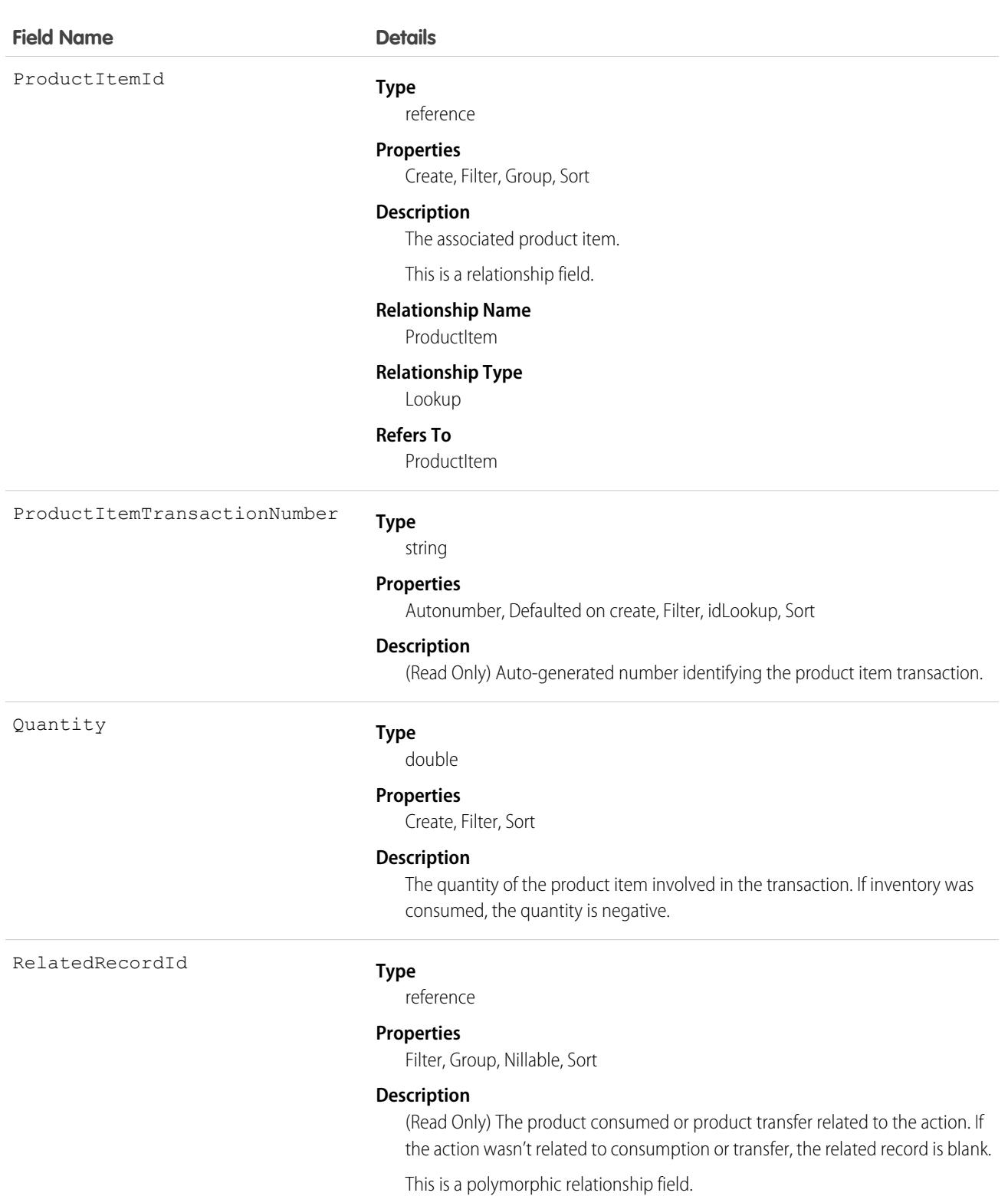

#### **Relationship Name**

RelatedRecord

#### **Relationship Type**

Lookup

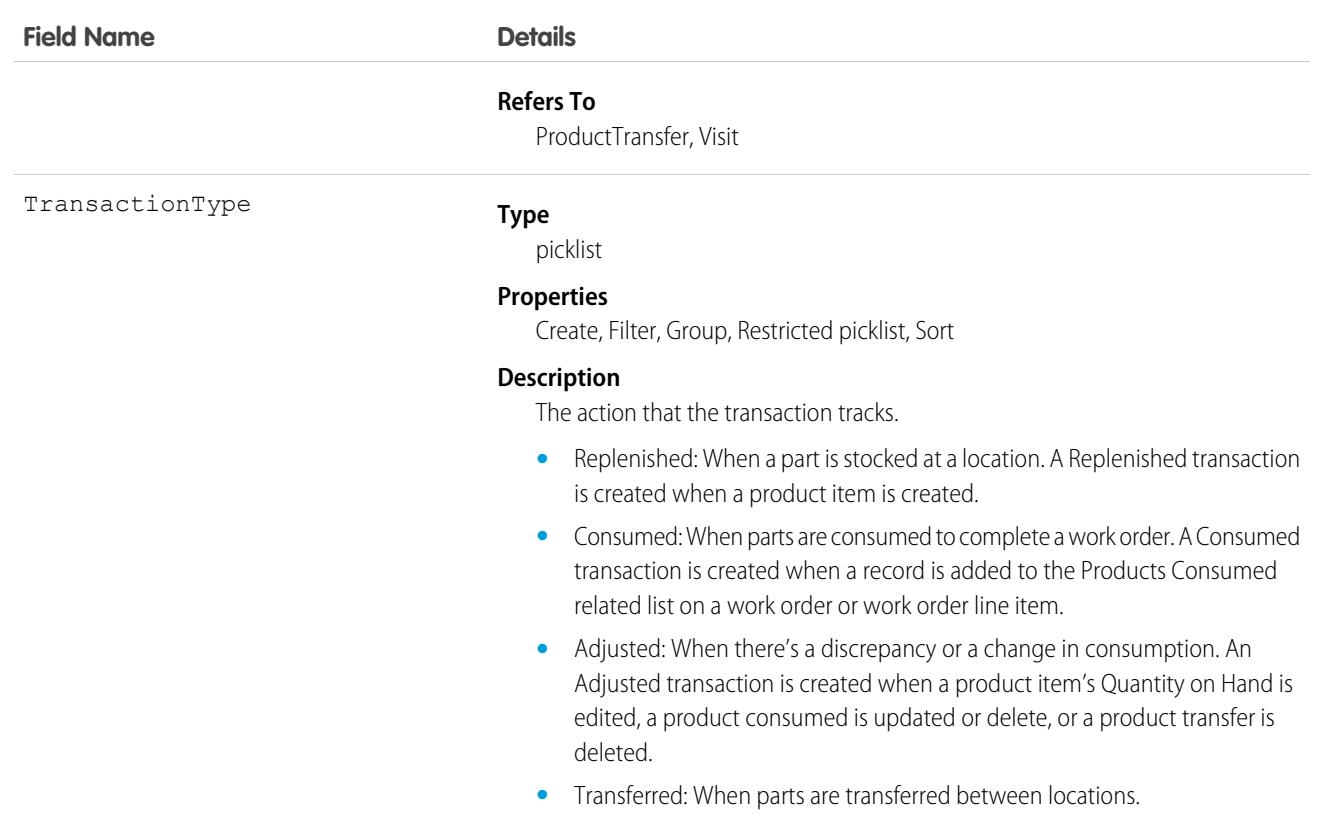

### Associated Objects

This object has these associated objects. Unless noted, they're available in the same API version as this object.

#### **[ProductItemTransactionChangeEvent](#page-87-0)**

Change events are available for the object.

#### **[ProductItemTransactionFeed](#page-74-0)**

Feed tracking is available for the object.

#### **[ProductItemTransactionHistory](#page-82-0)**

History is available for tracked fields of the object.

### **ProductMedia**

Represents the rich media, including images and attachments, that can be added to products.This object is available in API version 49.0 and later.

### Supported Calls

create(), delete(), describeLayout(), describeSObjects(), getDeleted(), getUpdated(), query(), retrieve(), undelete(), update(), upsert()

# Special Access Rules

You must have the B2B Commerce license and a CMS workspace to access product media.

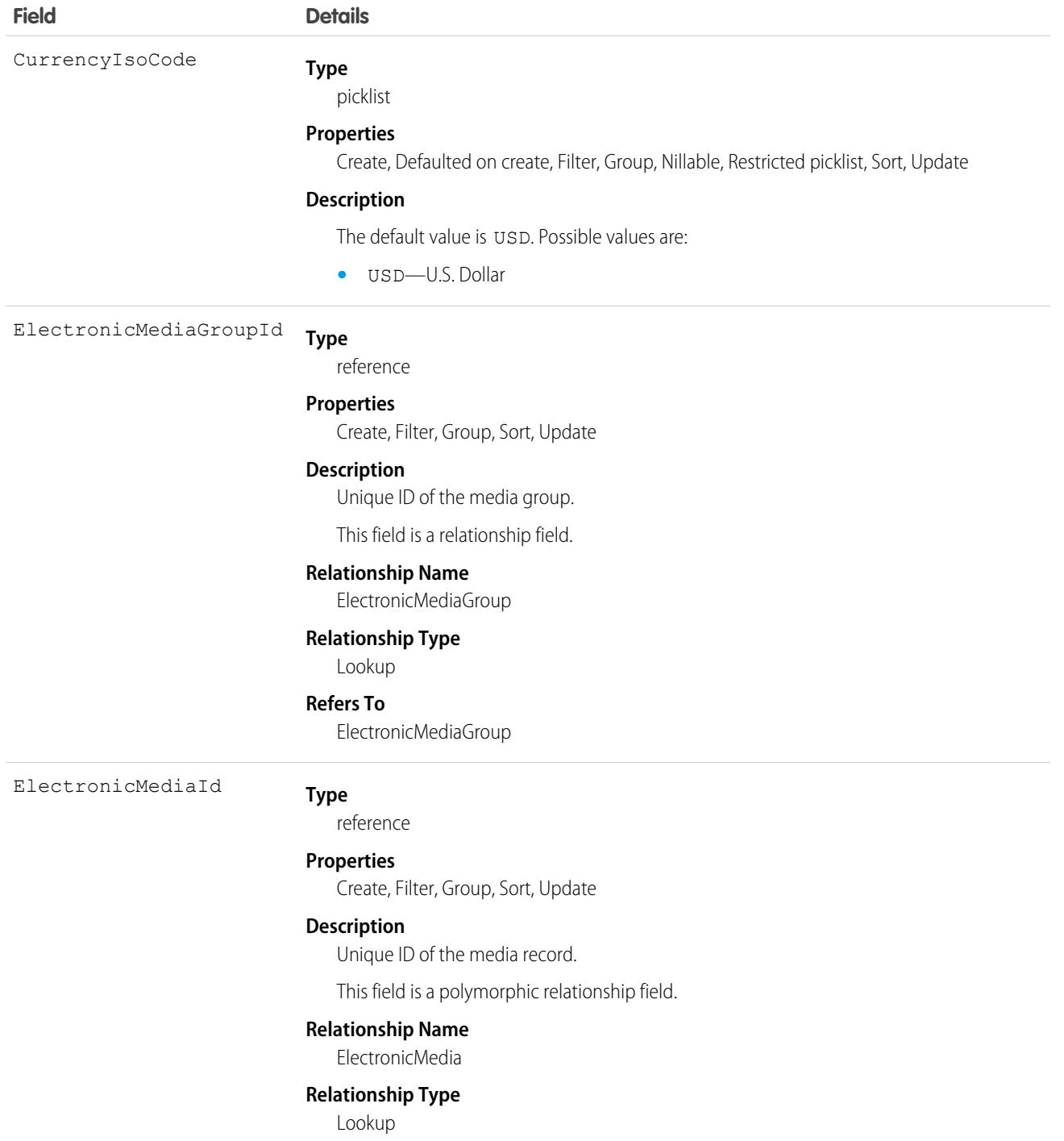

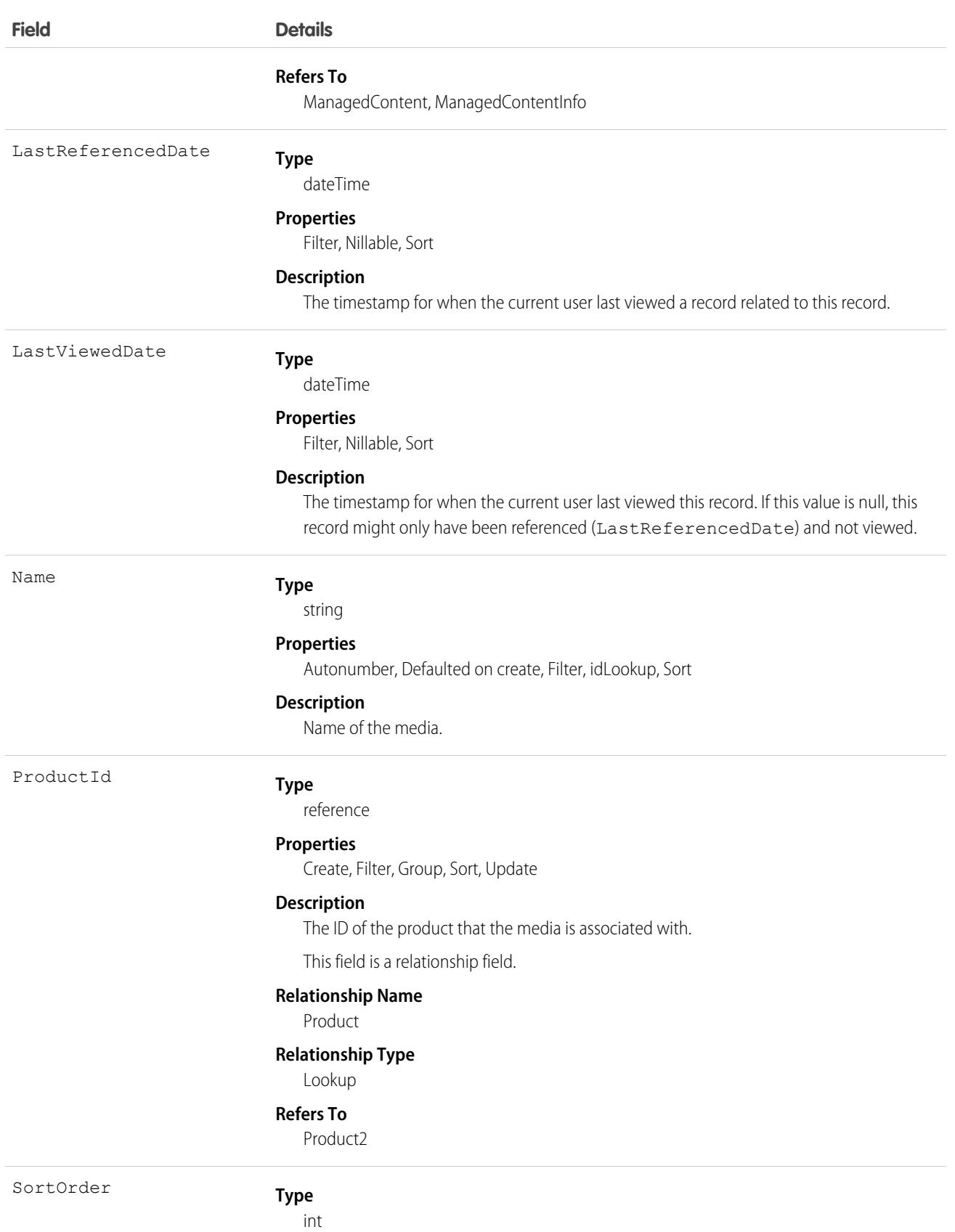

#### **Field Details**

#### **Properties**

Create, Defaulted on create, Filter, Group, Nillable, Sort, Update

#### **Description**

The order that product media is displayed in.

### Associated Objects

#### **[ProductMediaChangeEvent](#page-87-0) (API version 57.0)**

Change events are available for the object.

#### **[ProductMediaHistory](#page-82-0) on page 47**

History is available for tracked fields of the object.

#### **[ProductMediaOwnerSharingRule](#page-83-0) on page 48** Sharing rules are available for the object.

#### **[ProductMediaShare](#page-85-0) on page 50**

Sharing is available for the object.

## ProgramProduct

Represents a junction between Program and Product2. This will hold Product2 values related to a Program. This object is available in API version 58.0 and later.

### Supported Calls

create(), delete(), describeLayout(), describeSObjects(), getDeleted(), getUpdated(), query(), retrieve(), search(), undelete(), update(), upsert()

### Special Access Rules

This object is available only with the EAndU Cloud Program Access permission set.

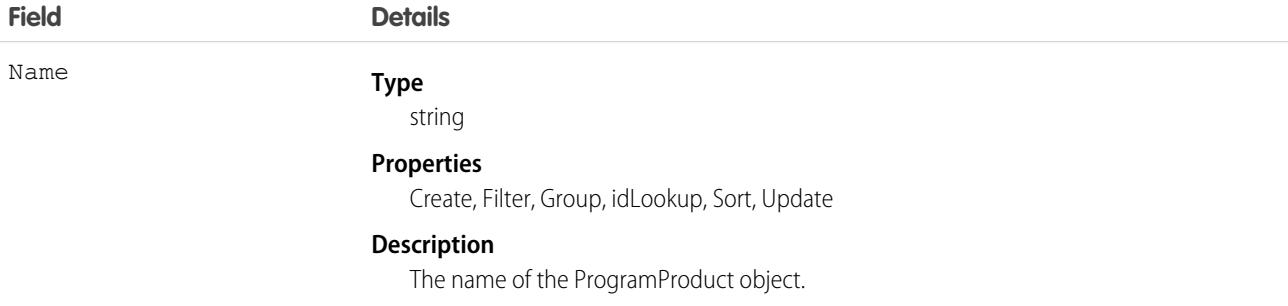

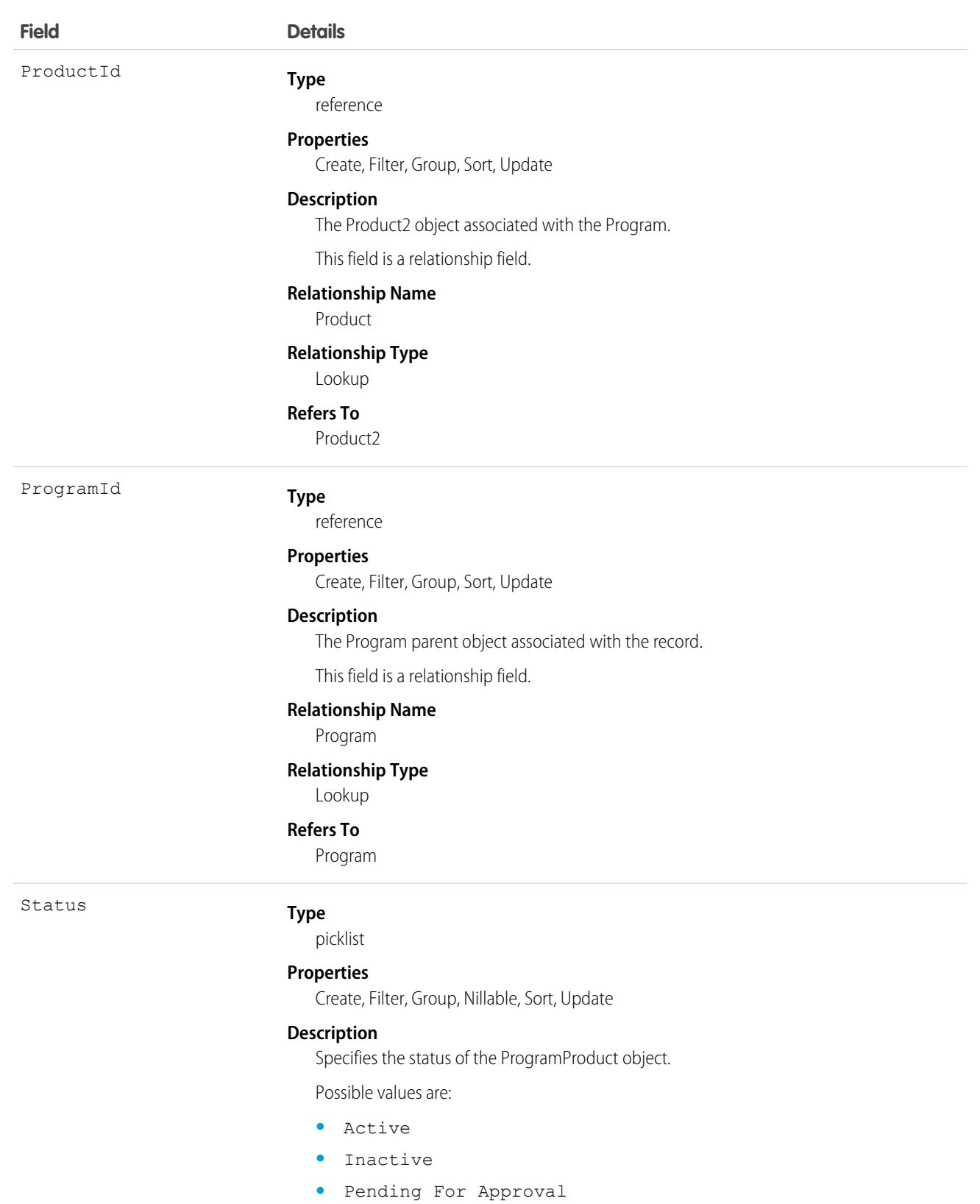
This object has the following associated objects. If the API version isn't specified, they're available in the same API versions as this object. Otherwise, they're available in the specified API version and later.

#### **[ProgramProductChangeEvent](https://developer.salesforce.com/docs/atlas.en-us.248.0.object_reference.meta/object_reference/sforce_api_associated_objects_change_event.htm)**

Change events are available for the object.

#### **[ProgramProductFeed](https://developer.salesforce.com/docs/atlas.en-us.248.0.object_reference.meta/object_reference/sforce_api_associated_objects_feed.htm)**

Feed tracking is available for the object.

#### **[ProgramProductHistory](https://developer.salesforce.com/docs/atlas.en-us.248.0.object_reference.meta/object_reference/sforce_api_associated_objects_history.htm)**

History is available for tracked fields of the object.

#### **[ProgramProductOwnerSharingRule](https://developer.salesforce.com/docs/atlas.en-us.248.0.object_reference.meta/object_reference/sforce_api_associated_objects_ownersharingrule.htm)**

Sharing rules are available for the object.

#### **[ProgramProductShare](https://developer.salesforce.com/docs/atlas.en-us.248.0.object_reference.meta/object_reference/sforce_api_associated_objects_share.htm)**

Sharing is available for the object.

# ProductRelatedComponent

Represents a product that is included in a product bundle, a set, or a product and an add-on. This object is available in API version 57.0 and later.

# Supported Calls

create(), delete(), describeLayout(), describeSObjects(), getDeleted(), getUpdated(), query(), retrieve(), search(), undelete(), update(), upsert()

# Special Access Rules

In version 58.0 and later, this object is available when B2B Commerce, B2C Commerce, Industries Automotive, Industries EPC, or Subscription Management is enabled.

In version 57.0, this object is available when B2B Commerce, B2C Commerce, or Industries Automotive is enabled.

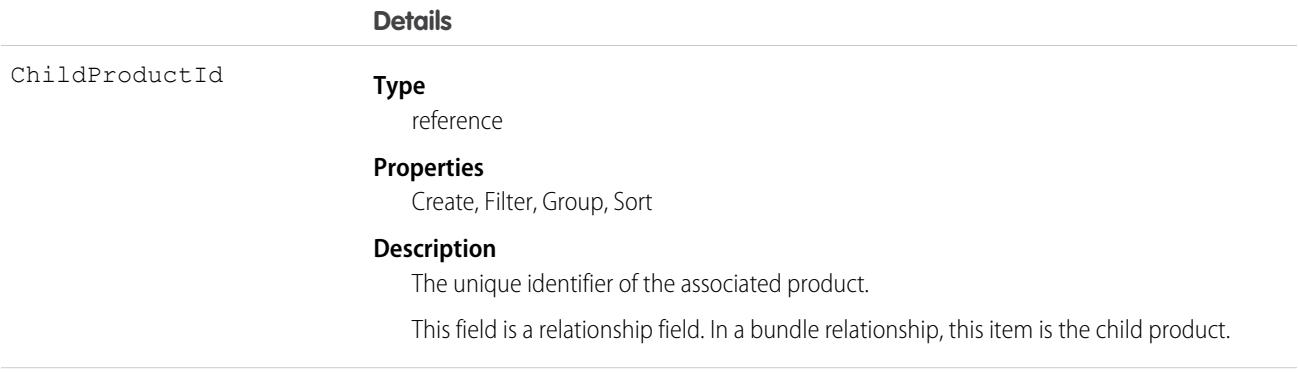

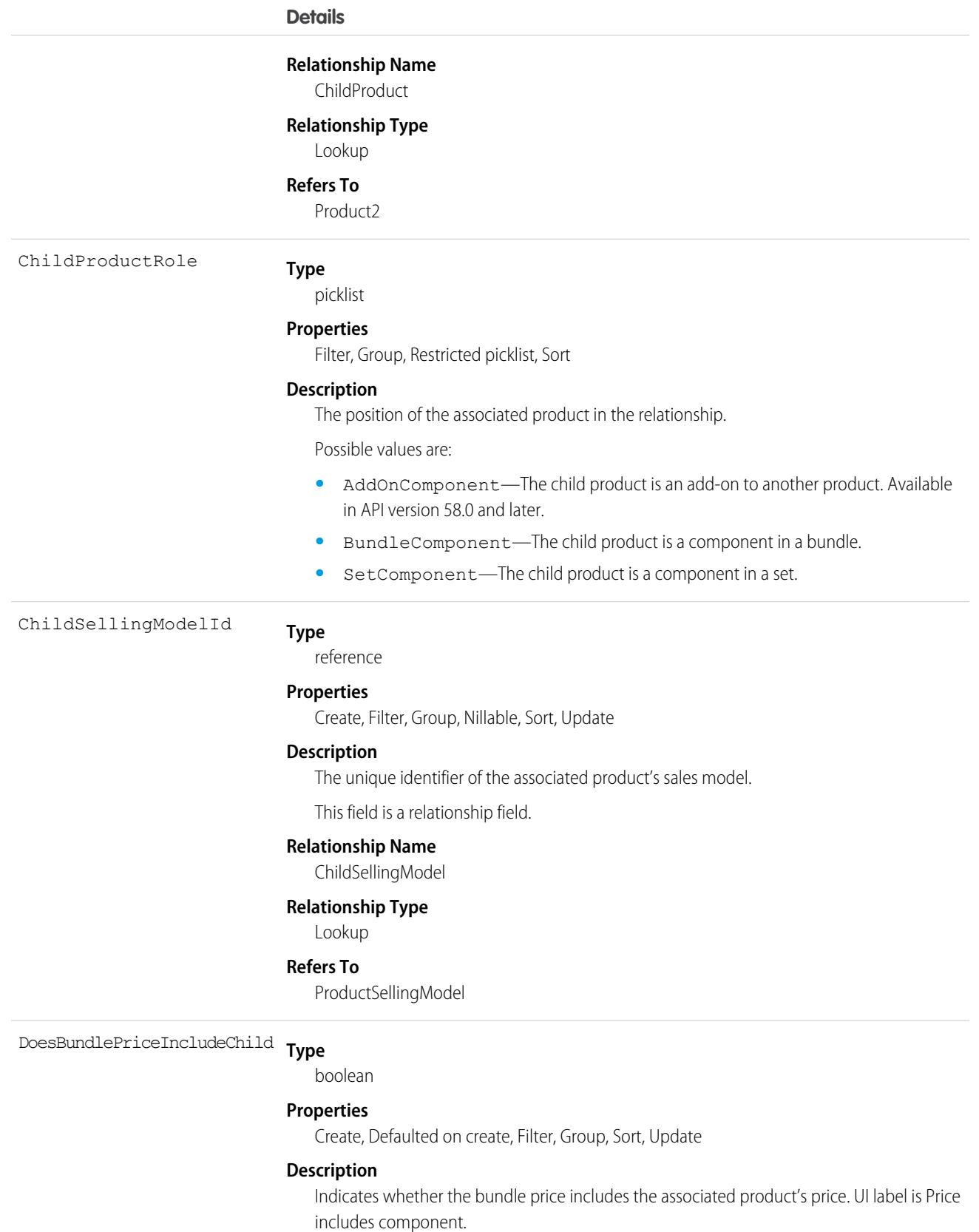

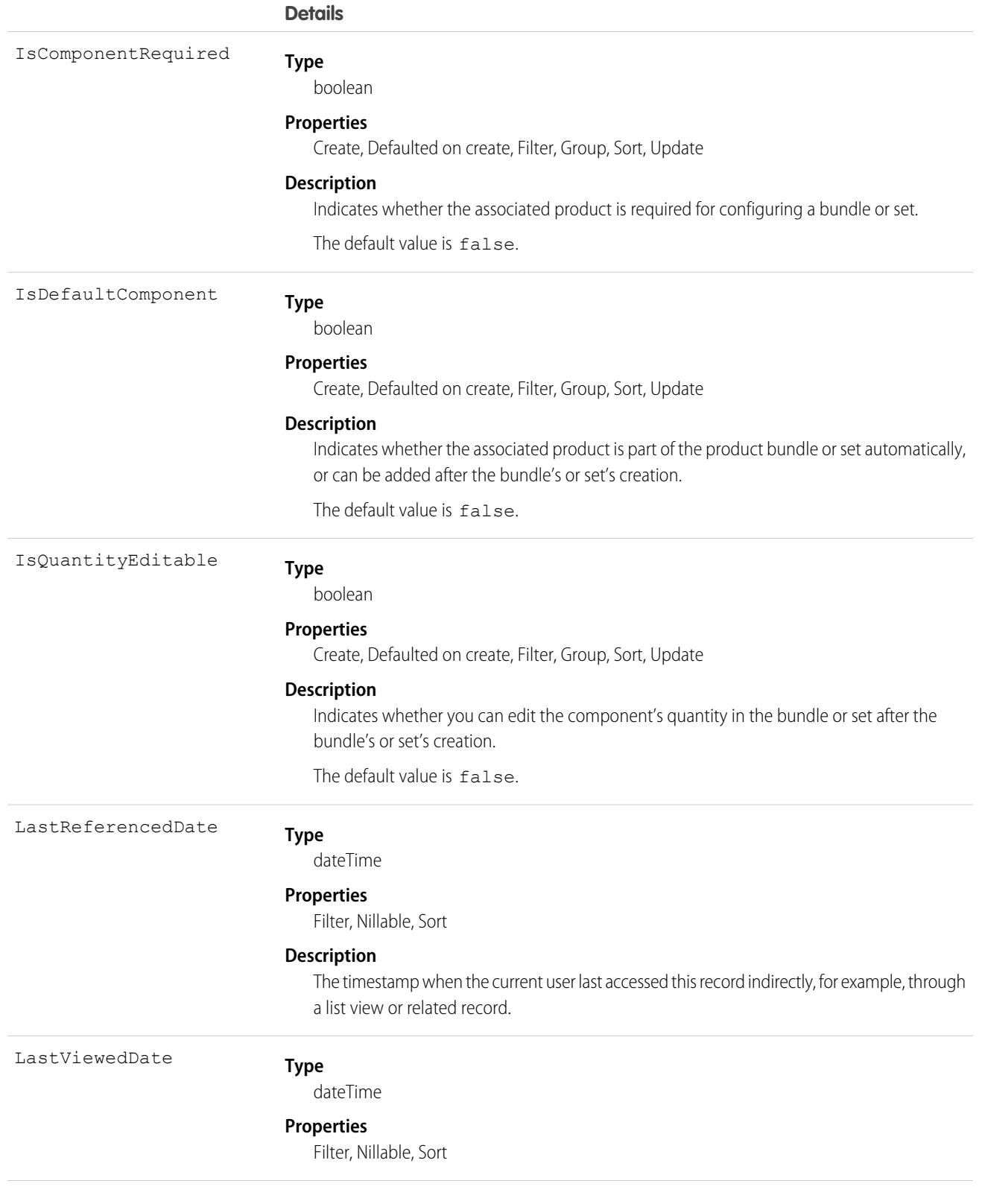

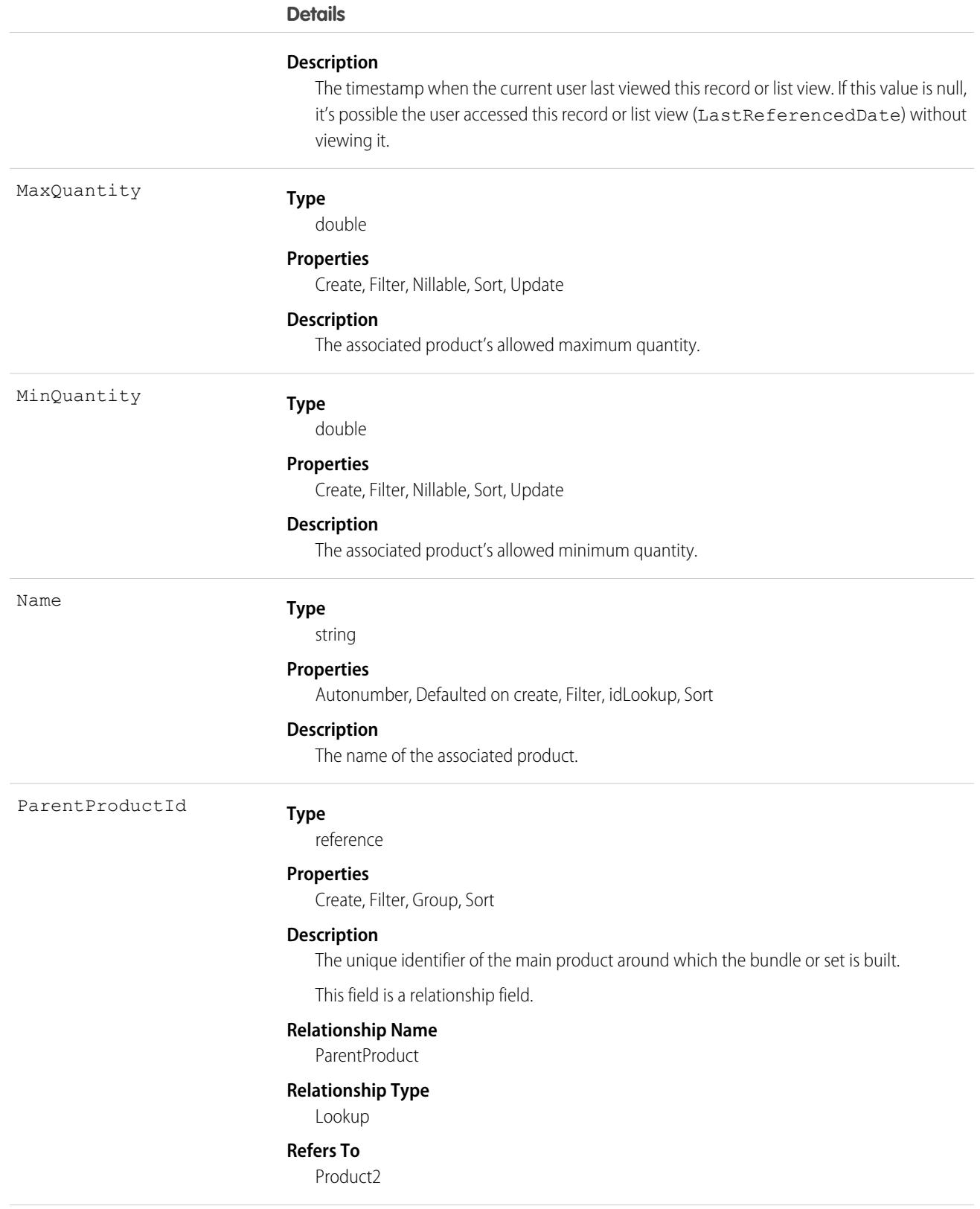

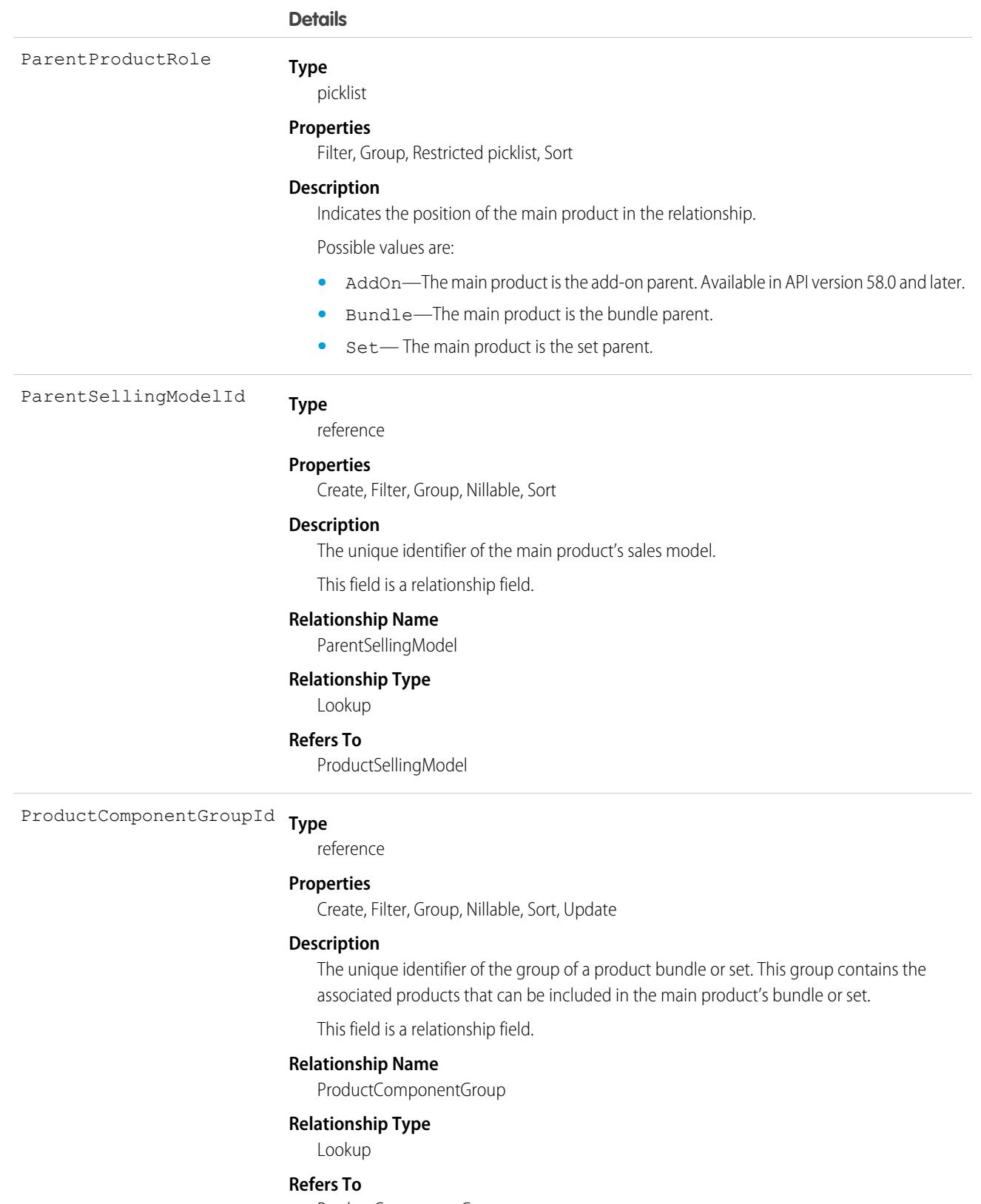

ProductComponentGroup

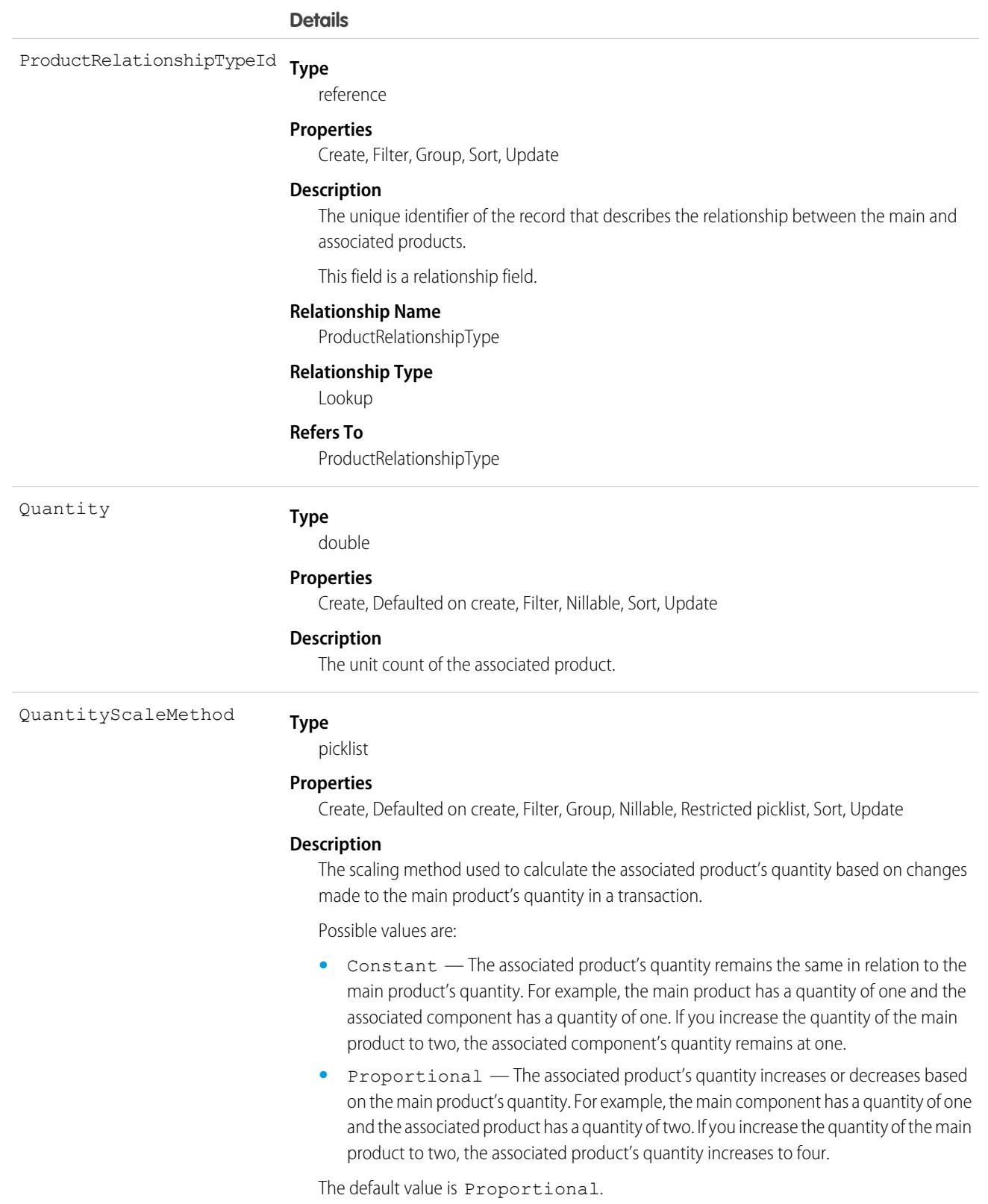

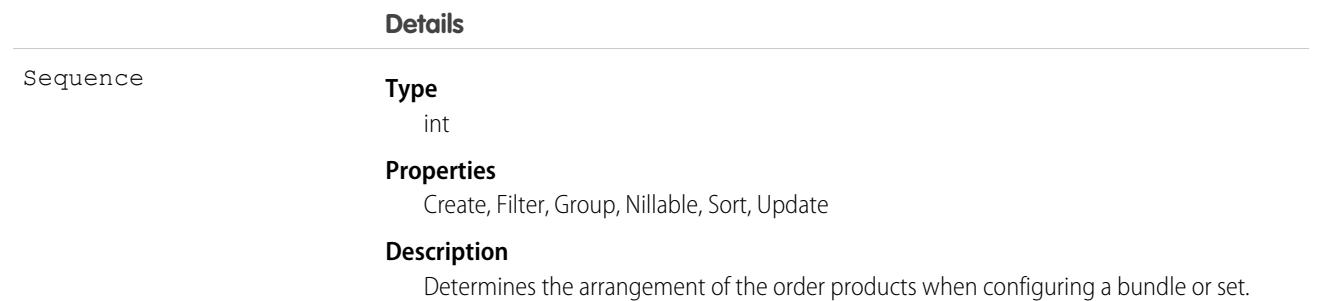

# ProductRelationshipType

Defines the relationship between two sales transaction items. For example, defines a relationship between a bundle and a bundle component. This object is available in API version 57.0 and later.

# Supported Calls

create(), describeLayout(), describeSObjects(), getUpdated(), query(), retrieve(), search(), update(), upsert()

### Special Access Rules

In version 58.0 and later, this object is available when B2B Commerce, B2C Commerce, or Subscription Management is enabled. In version 57.0, this object is available when B2B Commerce or B2C Commerce is enabled.

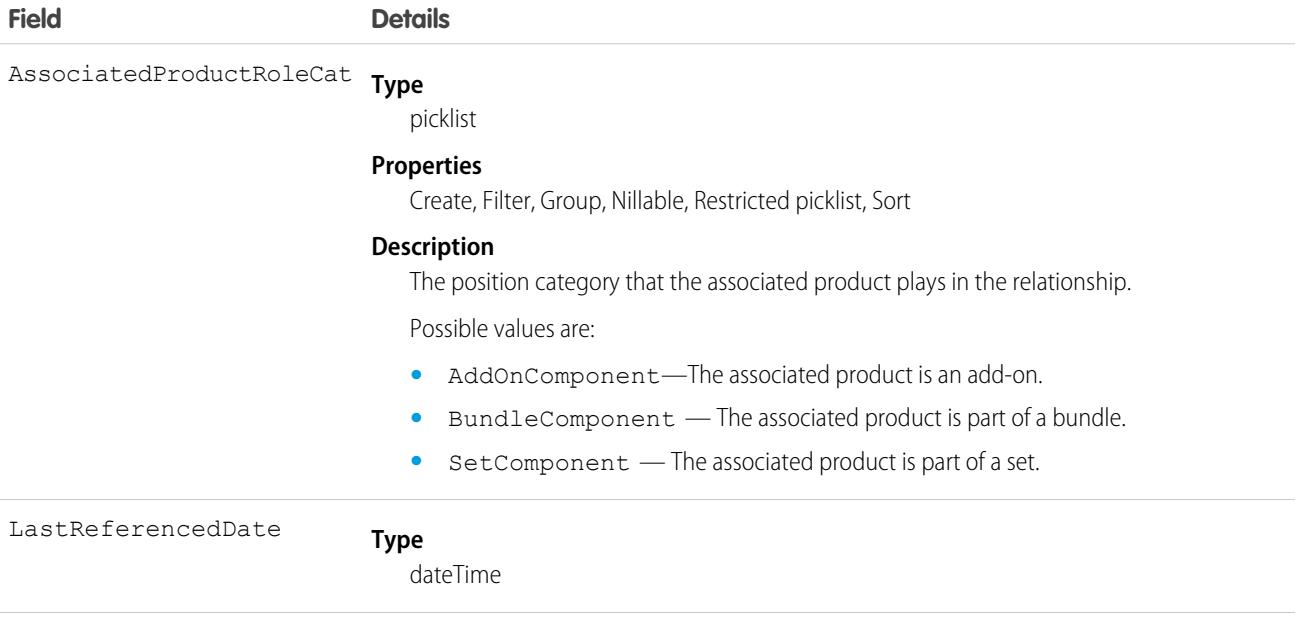

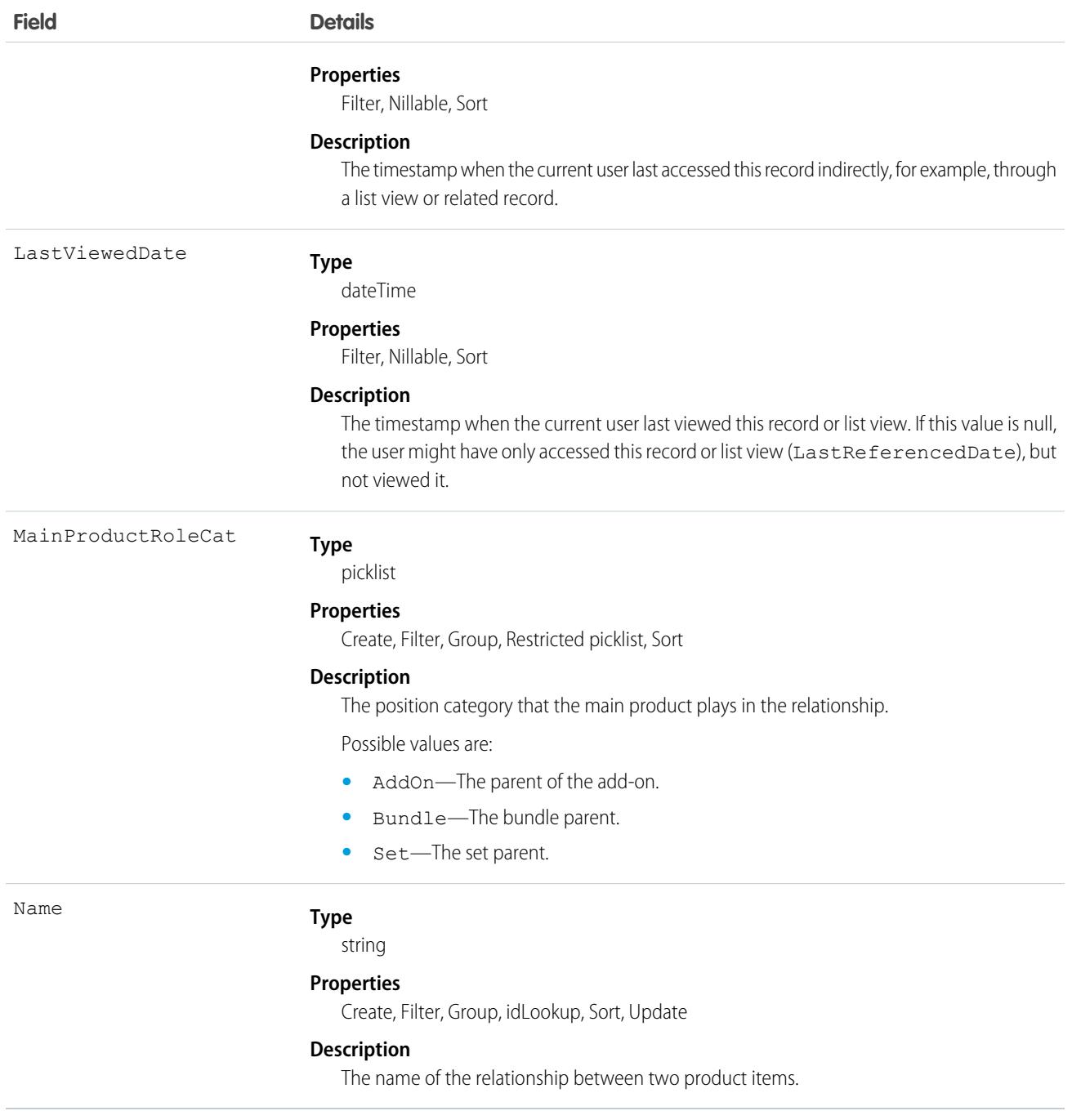

# ProductRequest

Represents an order for a part or parts in field service.

# Supported Calls

```
create(), delete(), describeLayout(), describeSObjects(), getDeleted(), getUpdated(), query(),
retrieve(), search(), undelete(), update(), upsert()
```
### Special Access Rules

Field Service must be enabled.

Authenticated external users can create and update ProductRequest objects.

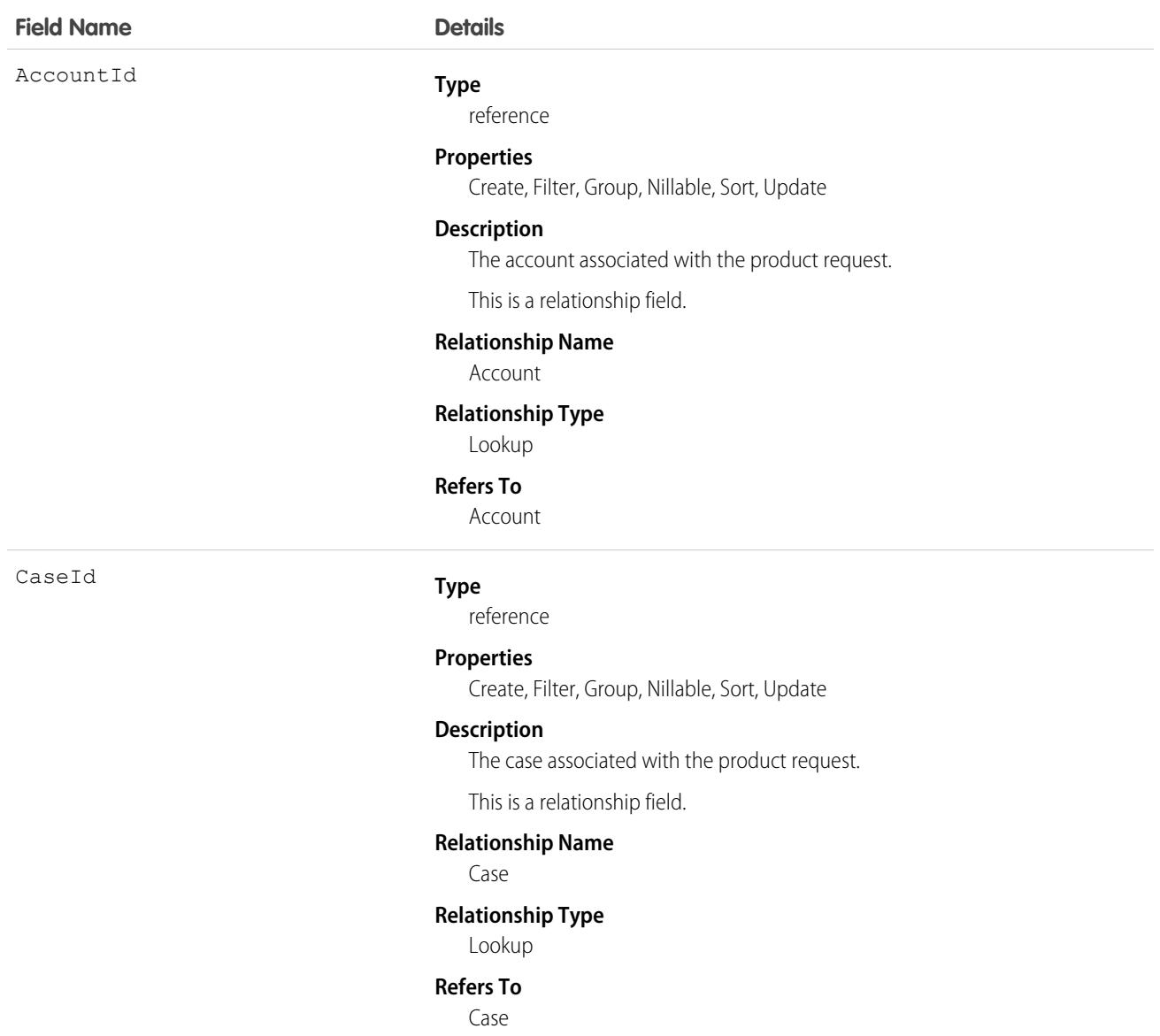

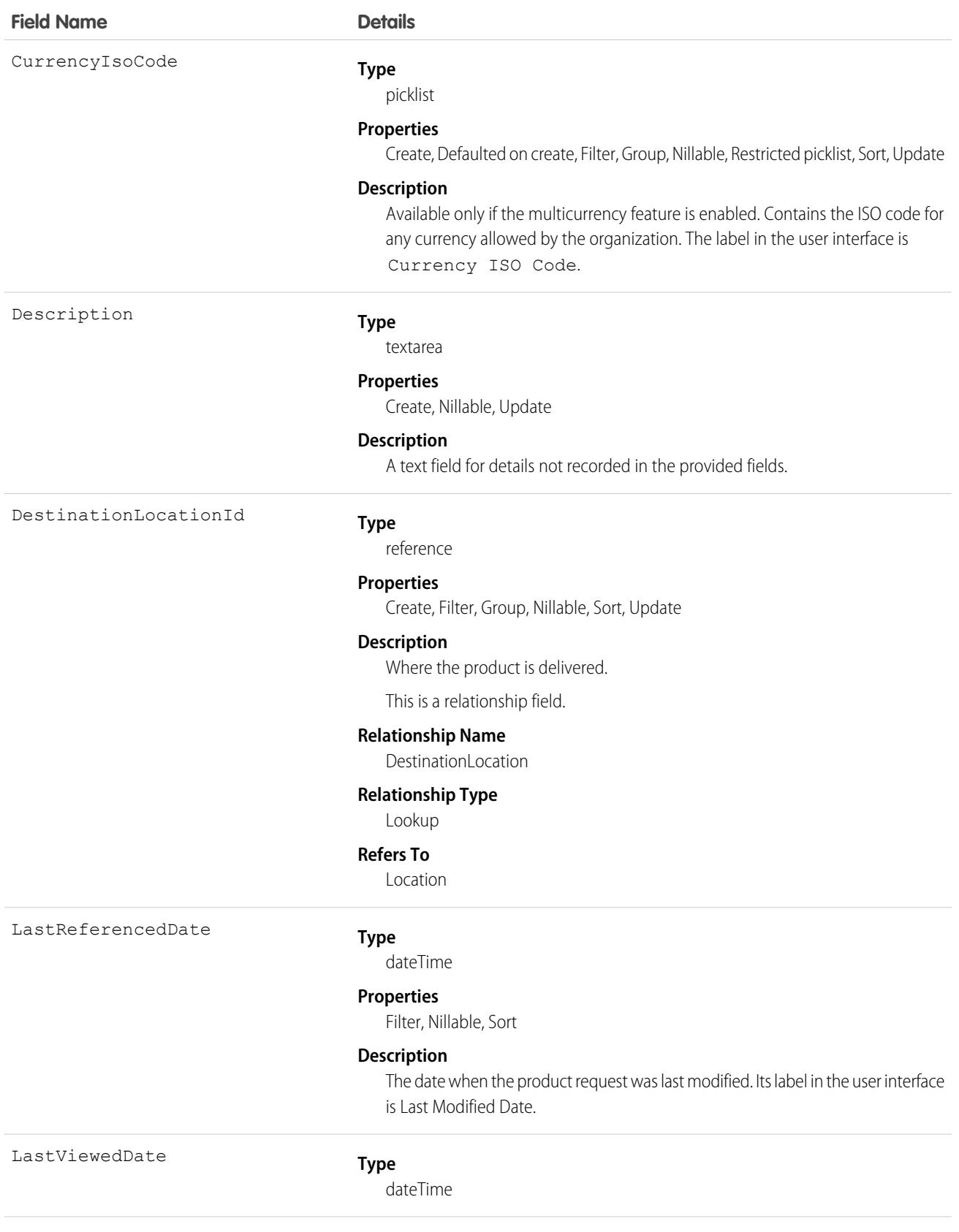

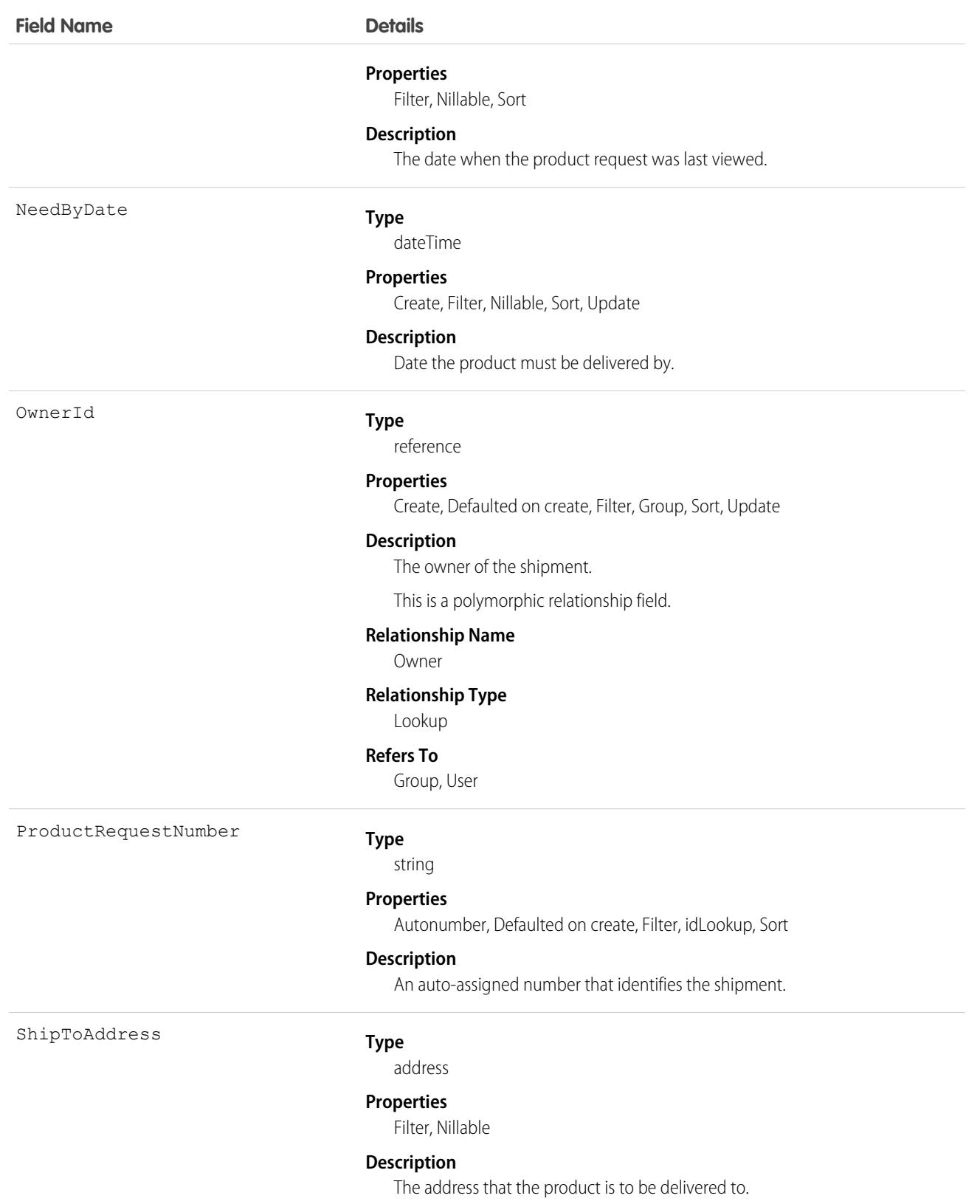

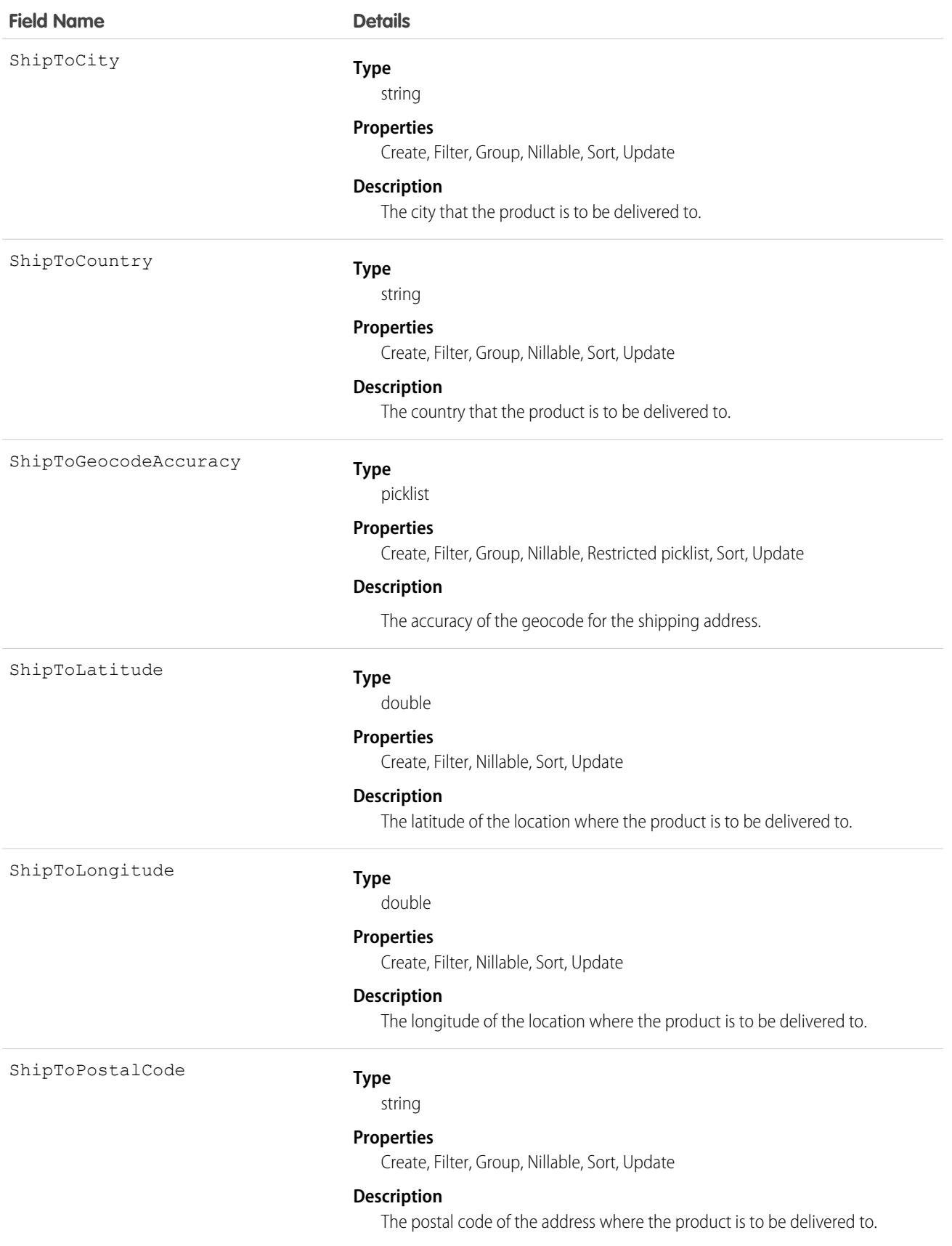

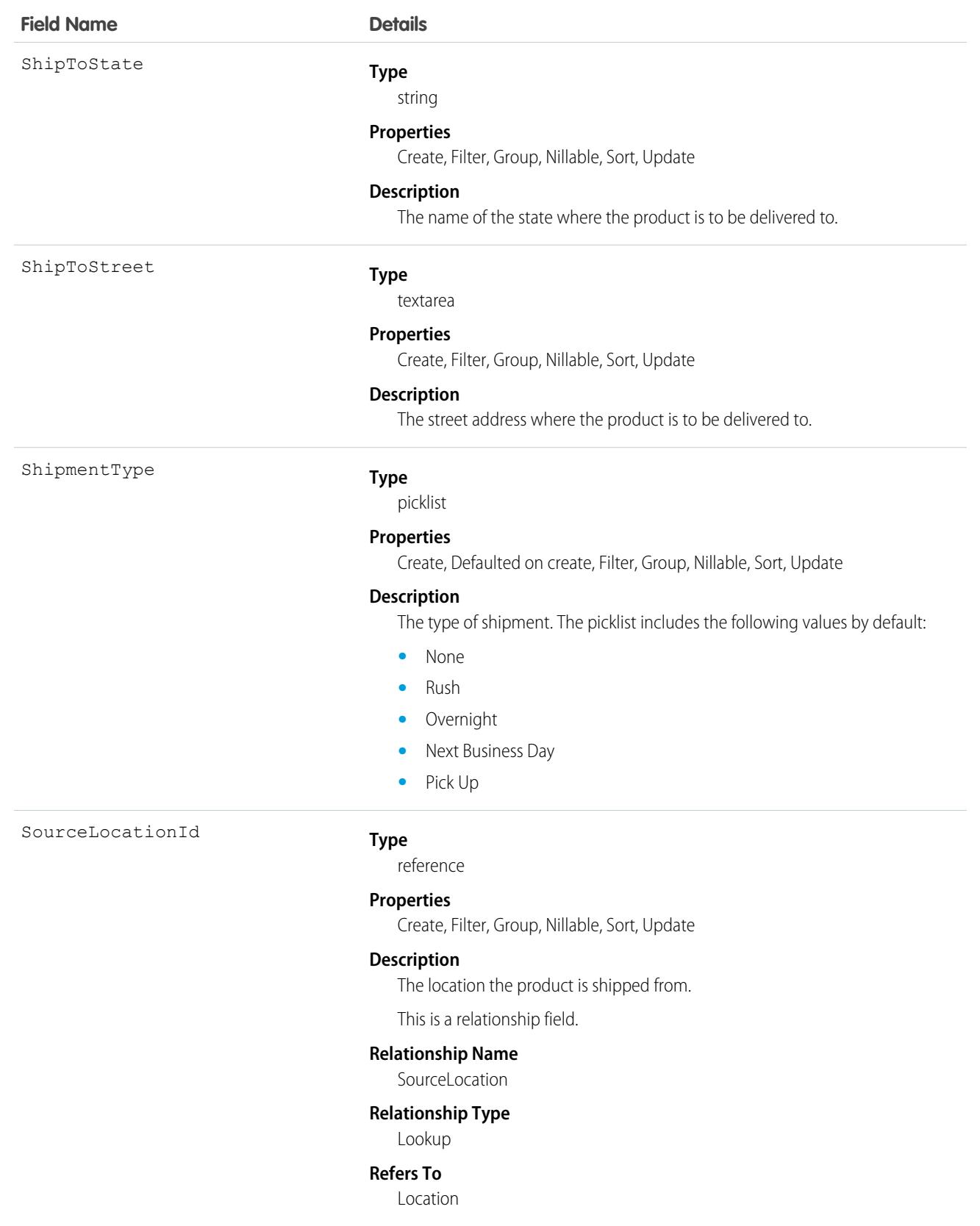

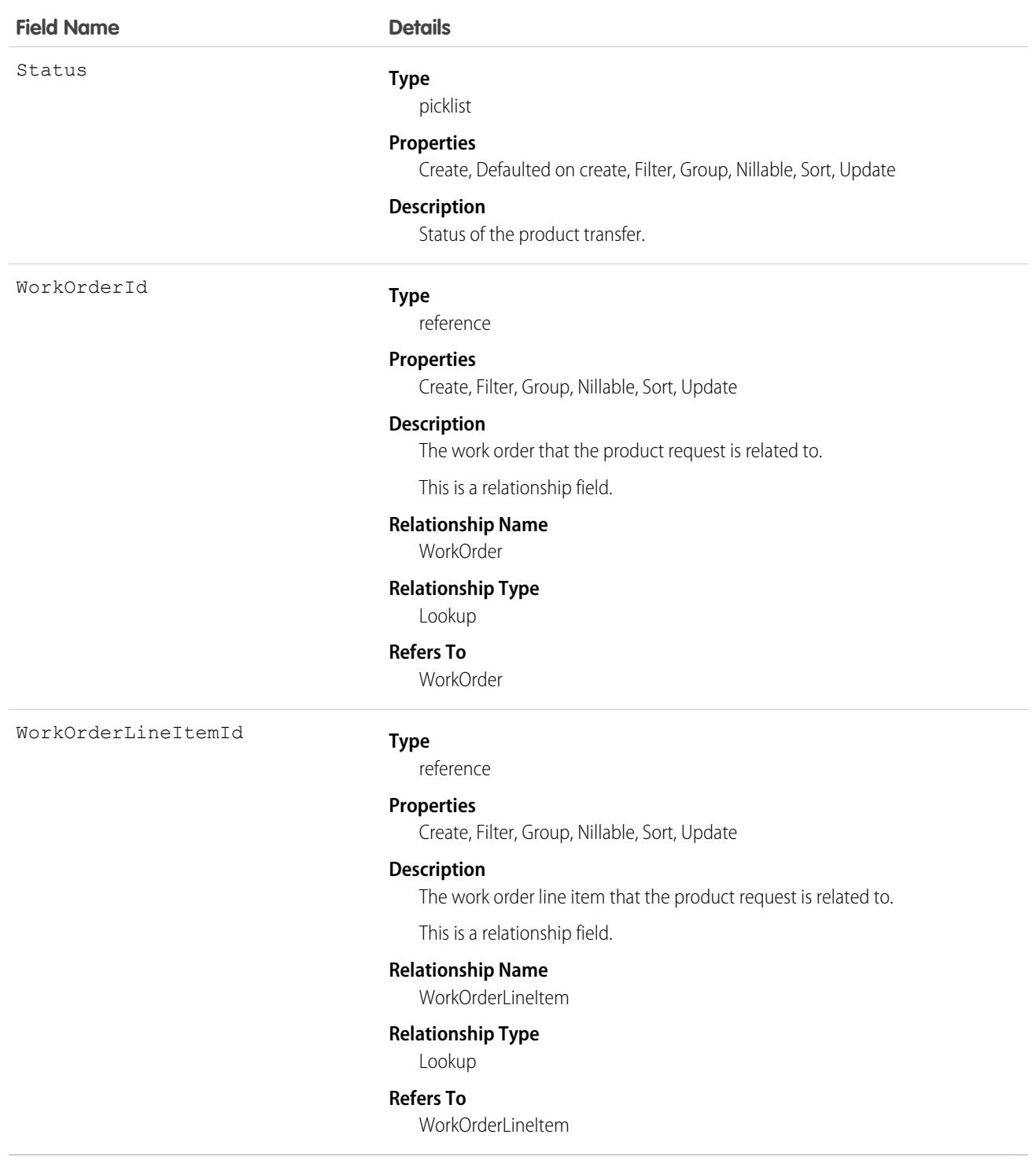

This object has the following associated objects. If the API version isn't specified, they're available in the same API versions as this object. Otherwise, they're available in the specified API version and later.

#### **[ProductRequestChangeEvent](#page-87-0) (API version 48.0)**

Change events are available for the object.

#### **[ProductRequestFeed](#page-74-0)**

Feed tracking is available for the object.

#### **[ProductRequestHistory](#page-82-0)**

History is available for tracked fields of the object.

#### **[ProductRequestOwnerSharingRule](#page-83-0)**

Sharing rules are available for the object.

#### **[ProductRequestShare](#page-85-0)**

Sharing is available for the object.

# **ProductRequestLineItem**

Represents a request for a part in field service. Product request line items are components of product requests.

# Supported Calls

create(), delete(), describeLayout(), describeSObjects(), getDeleted(), getUpdated(), query(), retrieve(), search(), undelete(), update(), upsert()

### Special Access Rules

Field Service must be enabled.

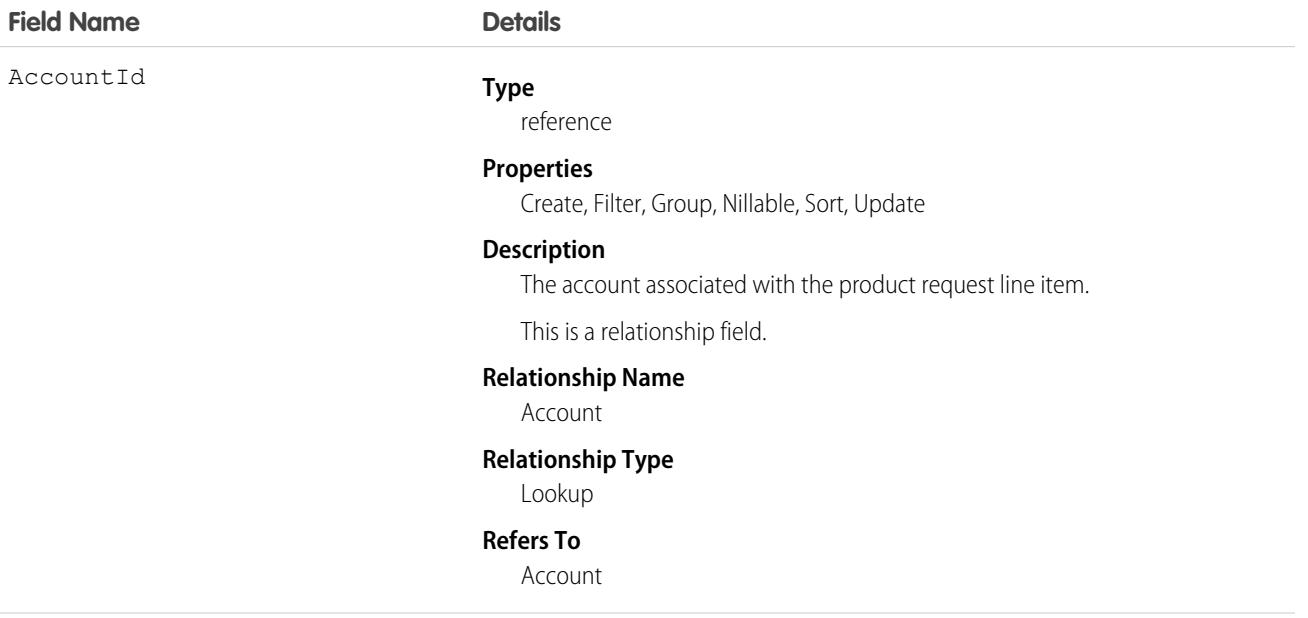

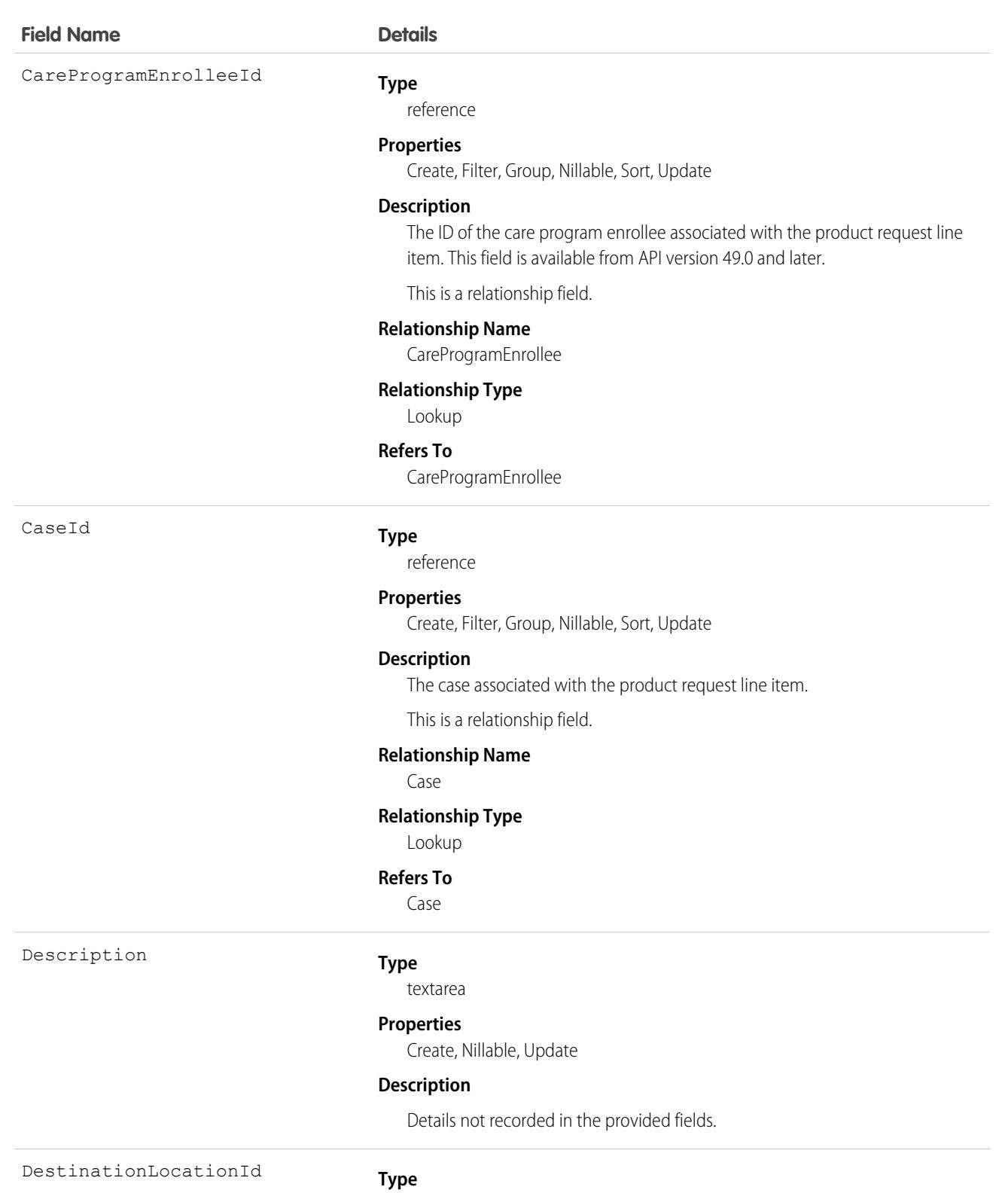

reference

#### **Properties**

Create, Filter, Group, Nillable, Sort, Update

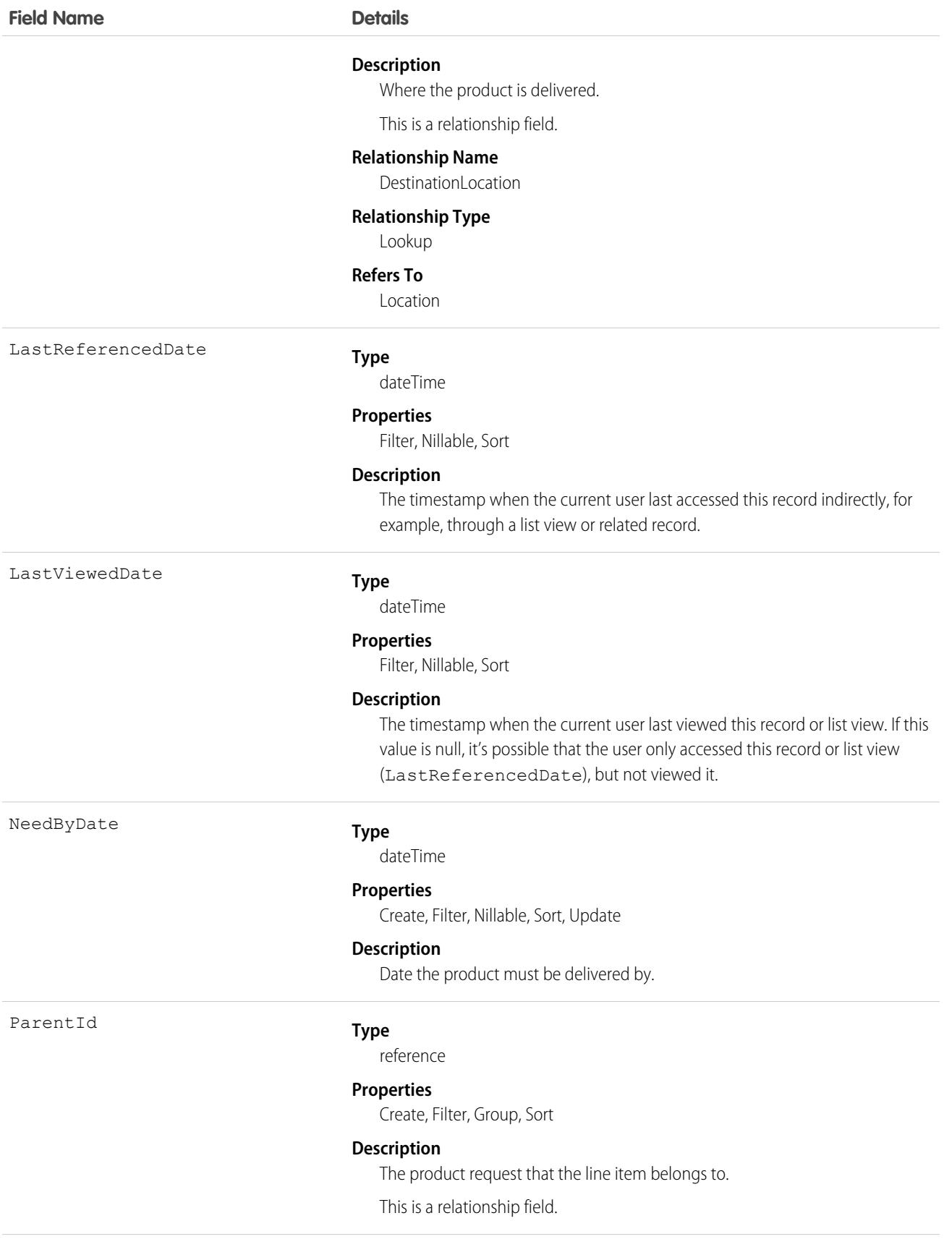

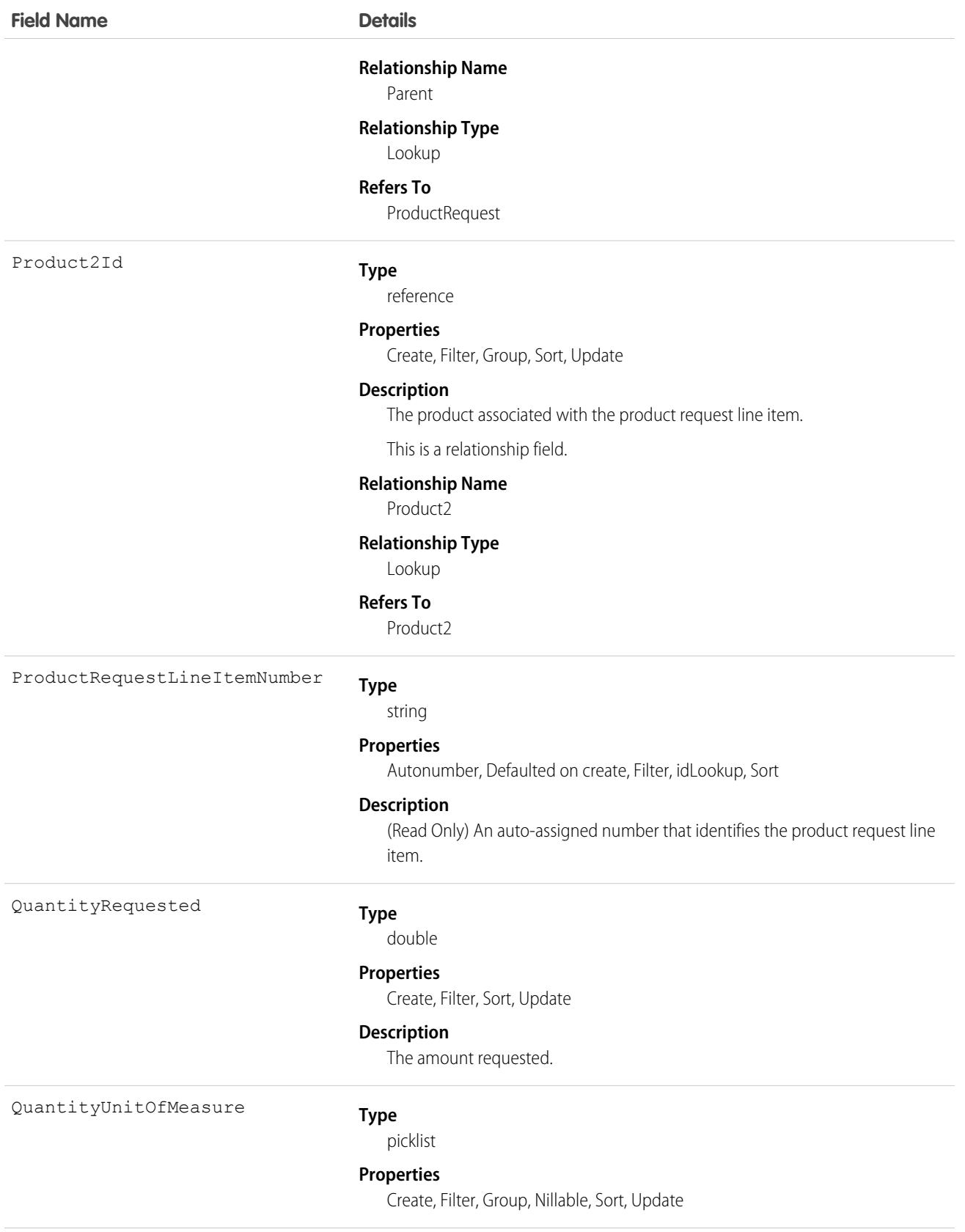

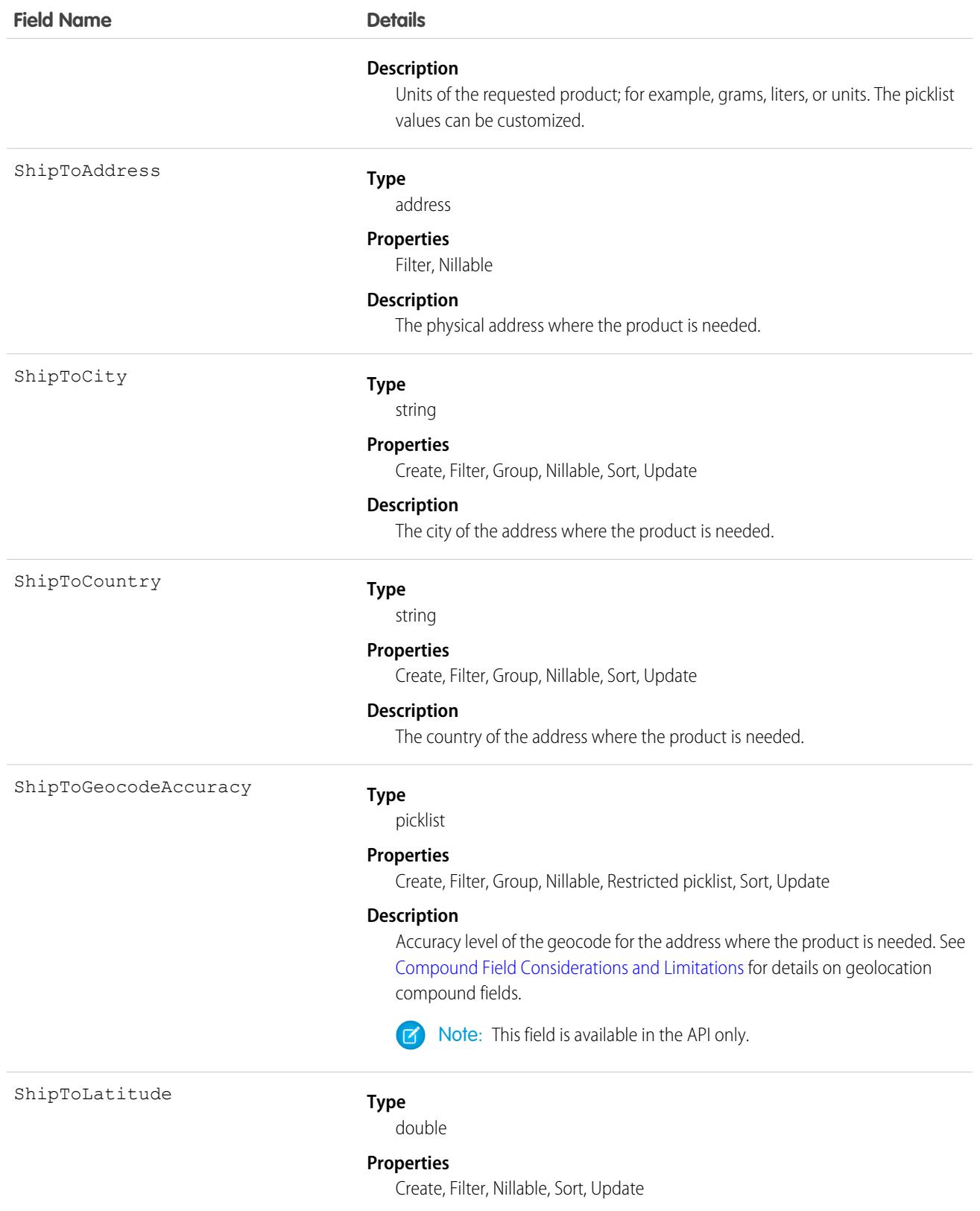

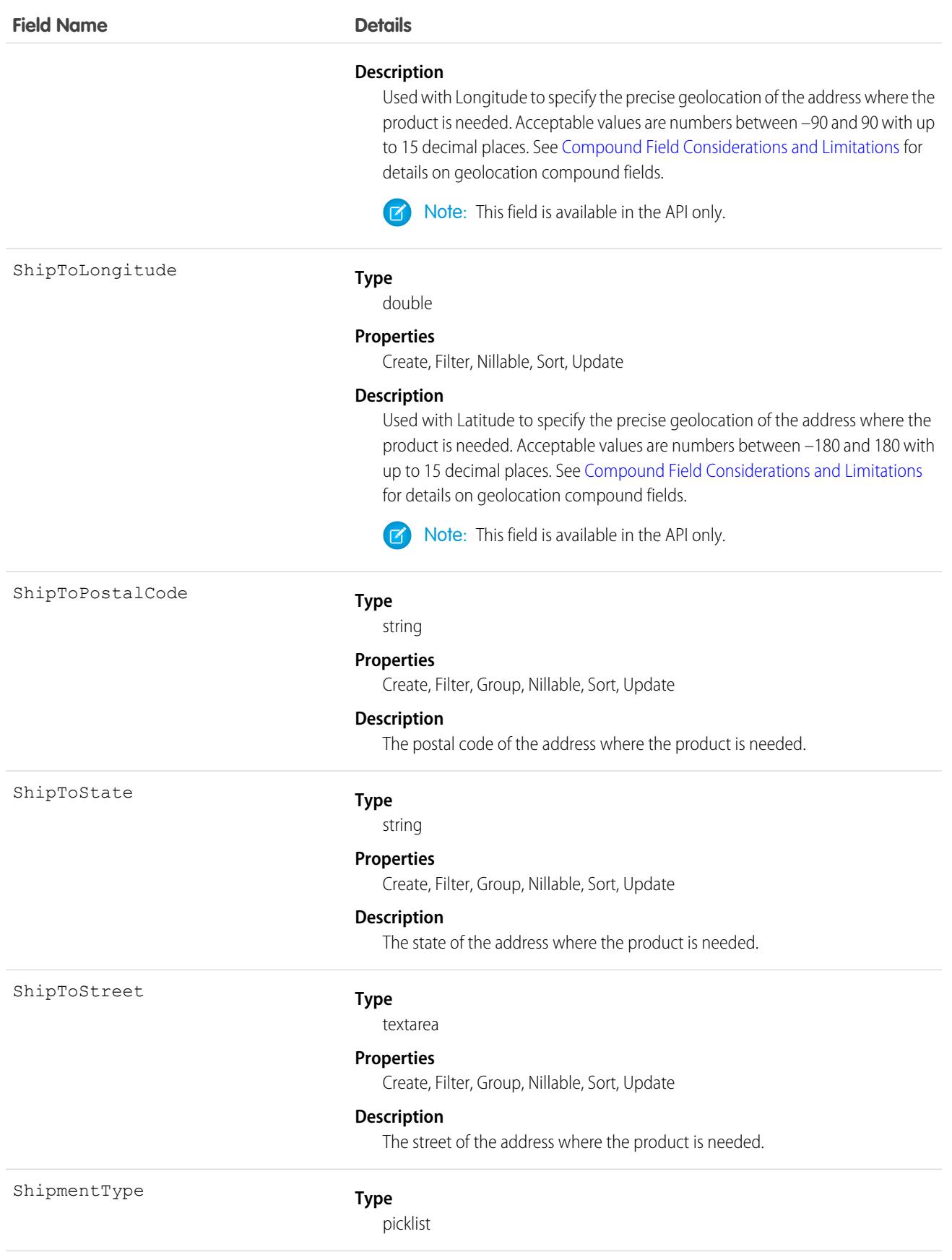

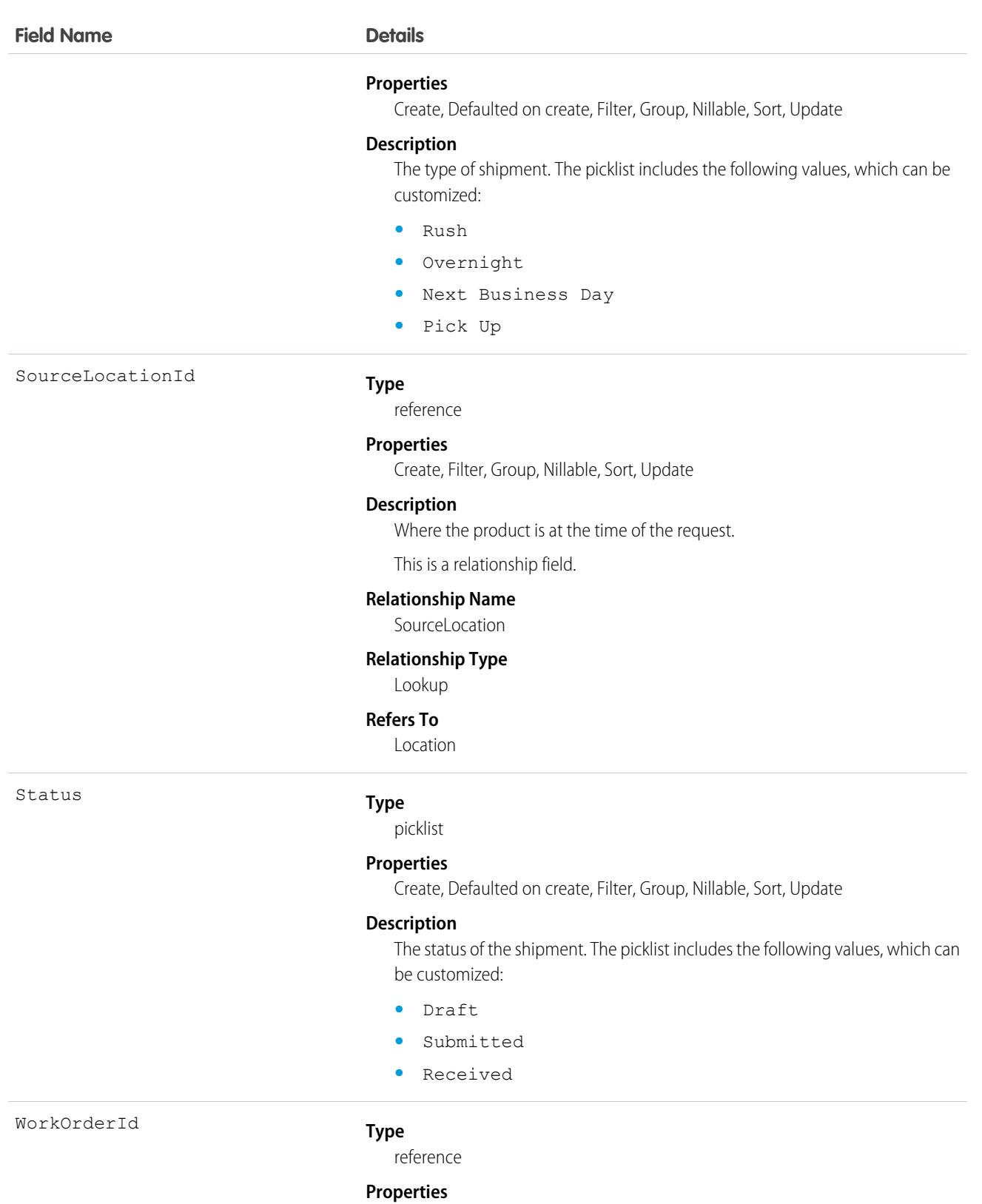

Create, Filter, Group, Nillable, Sort, Update

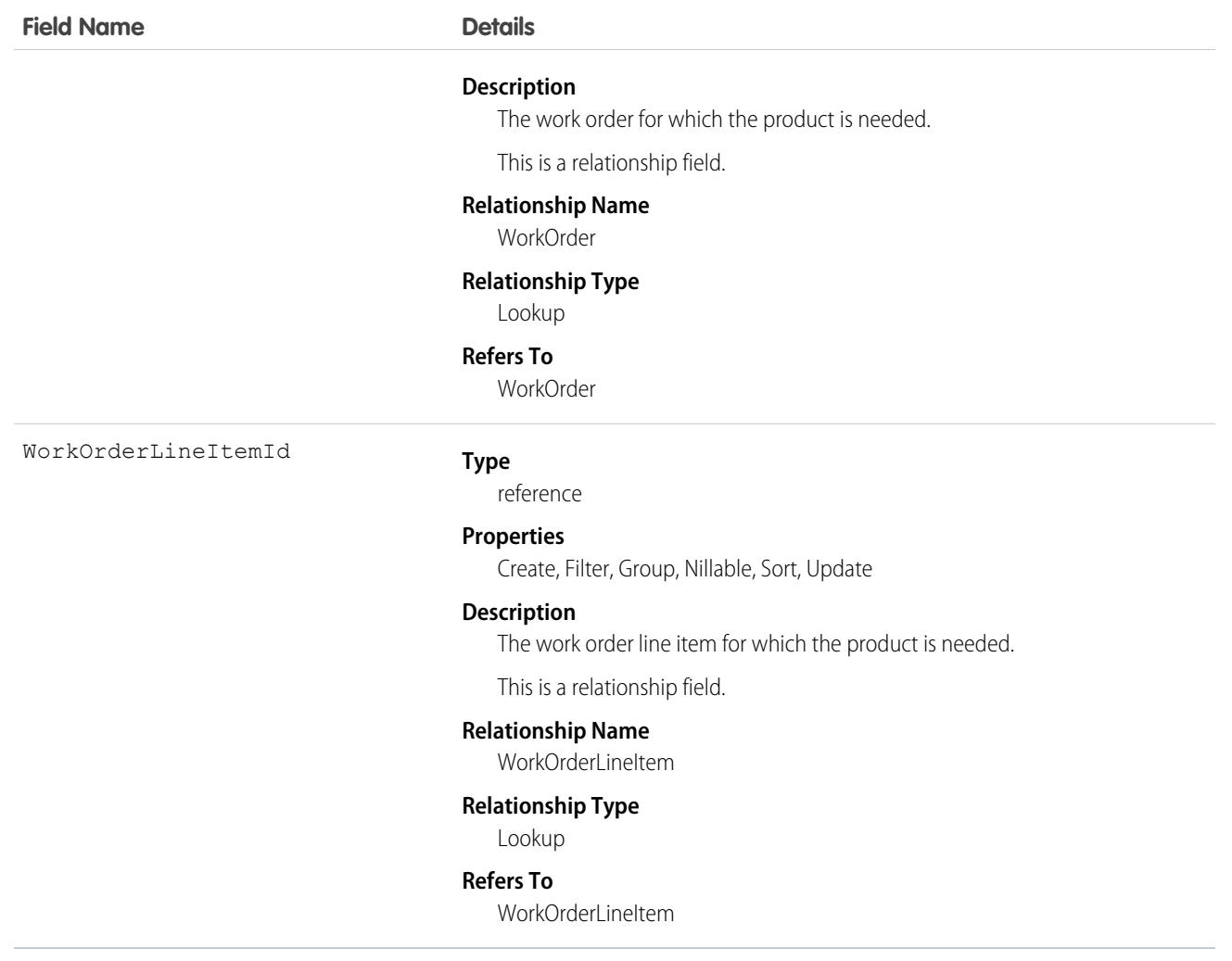

This object has the following associated objects. If the API version isn't specified, they're available in the same API versions as this object. Otherwise, they're available in the specified API version and later.

#### **[ProductRequestLineItemChangeEvent](#page-87-0) (API version 48.0)**

Change events are available for the object.

#### **[ProductRequestLineItemFeed](#page-74-0)**

Feed tracking is available for the object.

#### **[ProductRequestLineItemHistory](#page-82-0)**

History is available for tracked fields of the object.

## **ProductRequired**

Represents a product that is needed to complete a work order or work order line item in field service.

# Supported Calls

```
create(), delete(), describeLayout(), describeSObjects(), getDeleted(), getUpdated(), query(),
retrieve(), undelete(), update(), upsert()
```
### Special Access Rules

Field Service must be enabled.

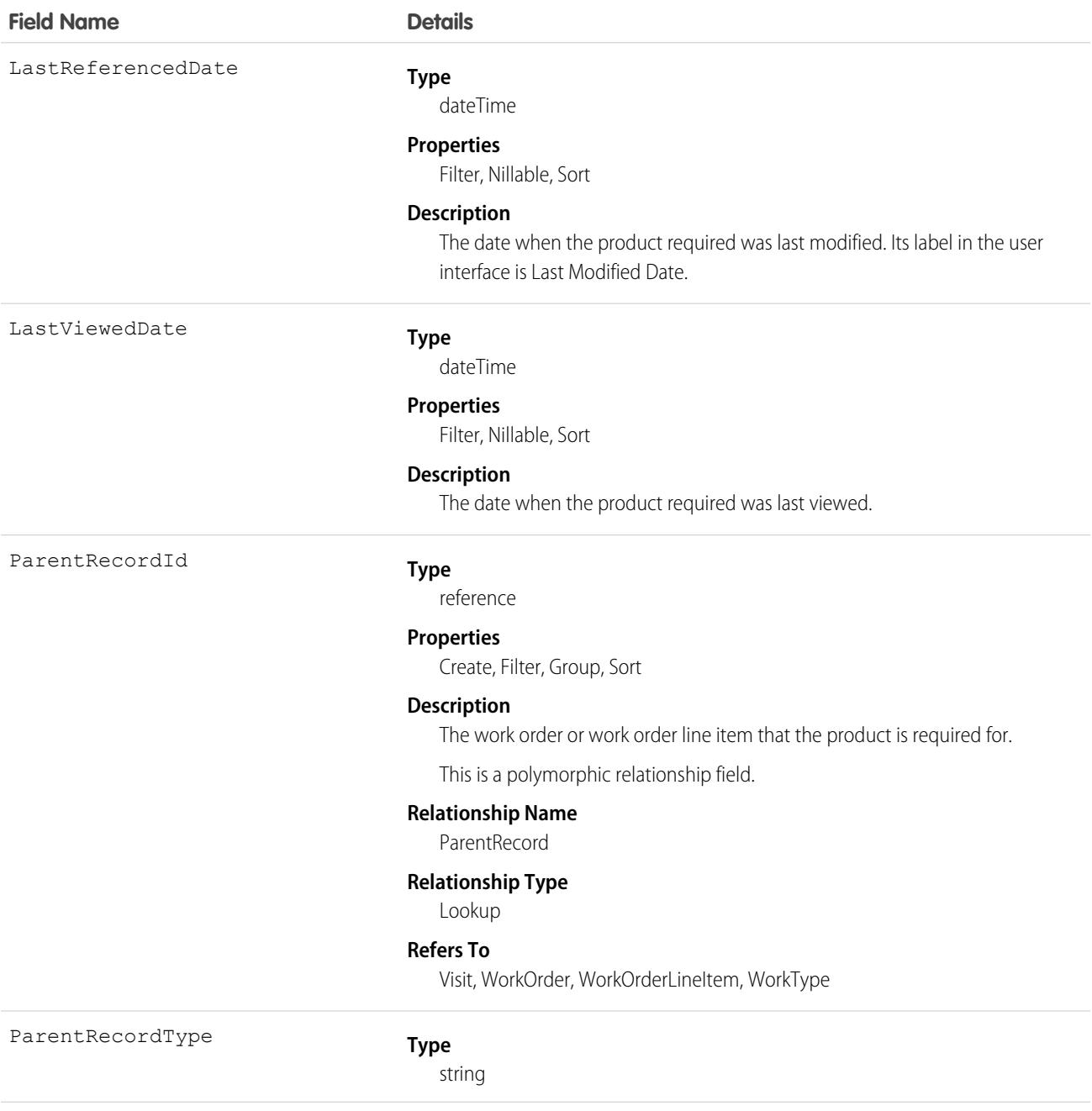

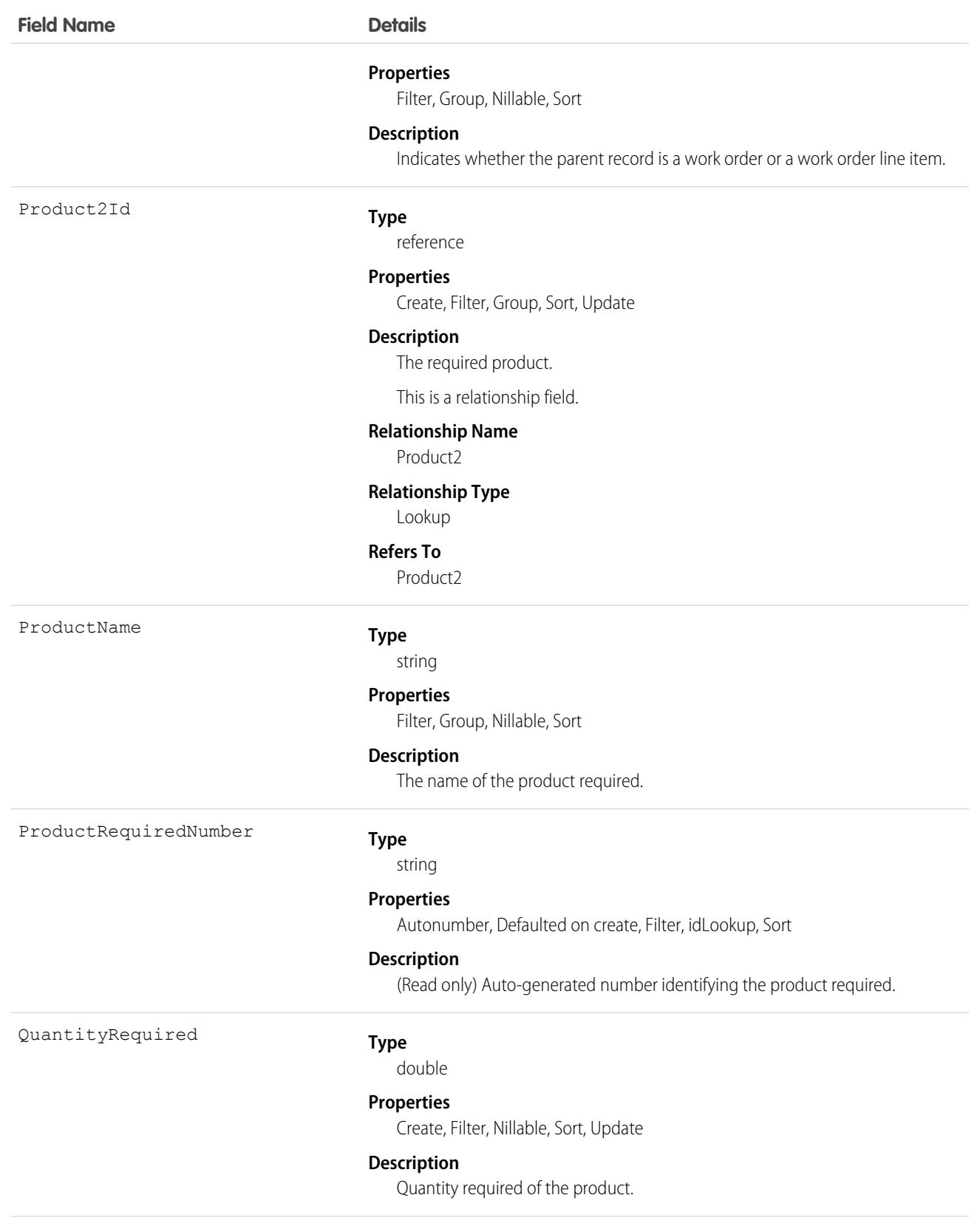

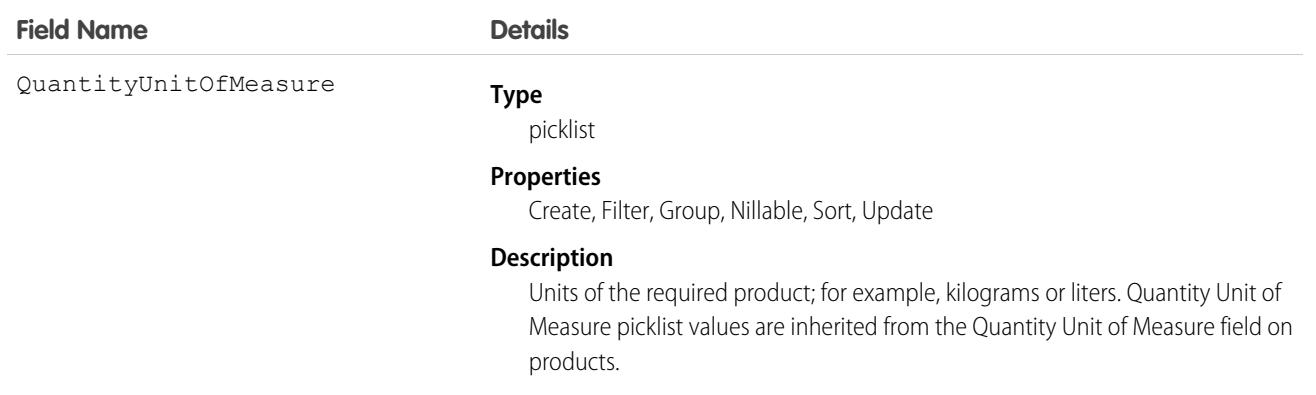

### Usage

Required products can be added to work types, work orders, and work order line items to ensure that the assigned service resource arrives with the right equipment.

Adding required products to work types saves you time and keeps your business processes consistent. Work orders and work order line items inherit their work type's required products. For example, if all light bulb replacement jobs require a ladder and a light bulb, add the ladder and light bulb as required products to your Light Bulb Replacement work type. When it's time to create a work order for a customer's light bulb replacement, applying that work type to the work order adds the required products.

# Associated Objects

This object has the following associated objects. Unless noted, they are available in the same API version as this object.

#### **[ProductRequiredChangeEvent](#page-87-0)**

Change events are available for the object.

#### **[ProductRequiredFeed](#page-74-0)**

Feed tracking is available for the object.

#### **[ProductRequiredHistory](#page-82-0)**

History is available for tracked fields of the object.

# ProductSellingModelOption

A junction object between Product Selling Model and Product2. This object is available in API version 55.0 and later.

# Supported Calls

```
create(), delete(), describeLayout(), describeSObjects(), getDeleted(), getUpdated(), query(),
retrieve(), search(), undelete(), update(), upsert()
```
### Special Access Rules

This object is available when Subscription Management is enabled.

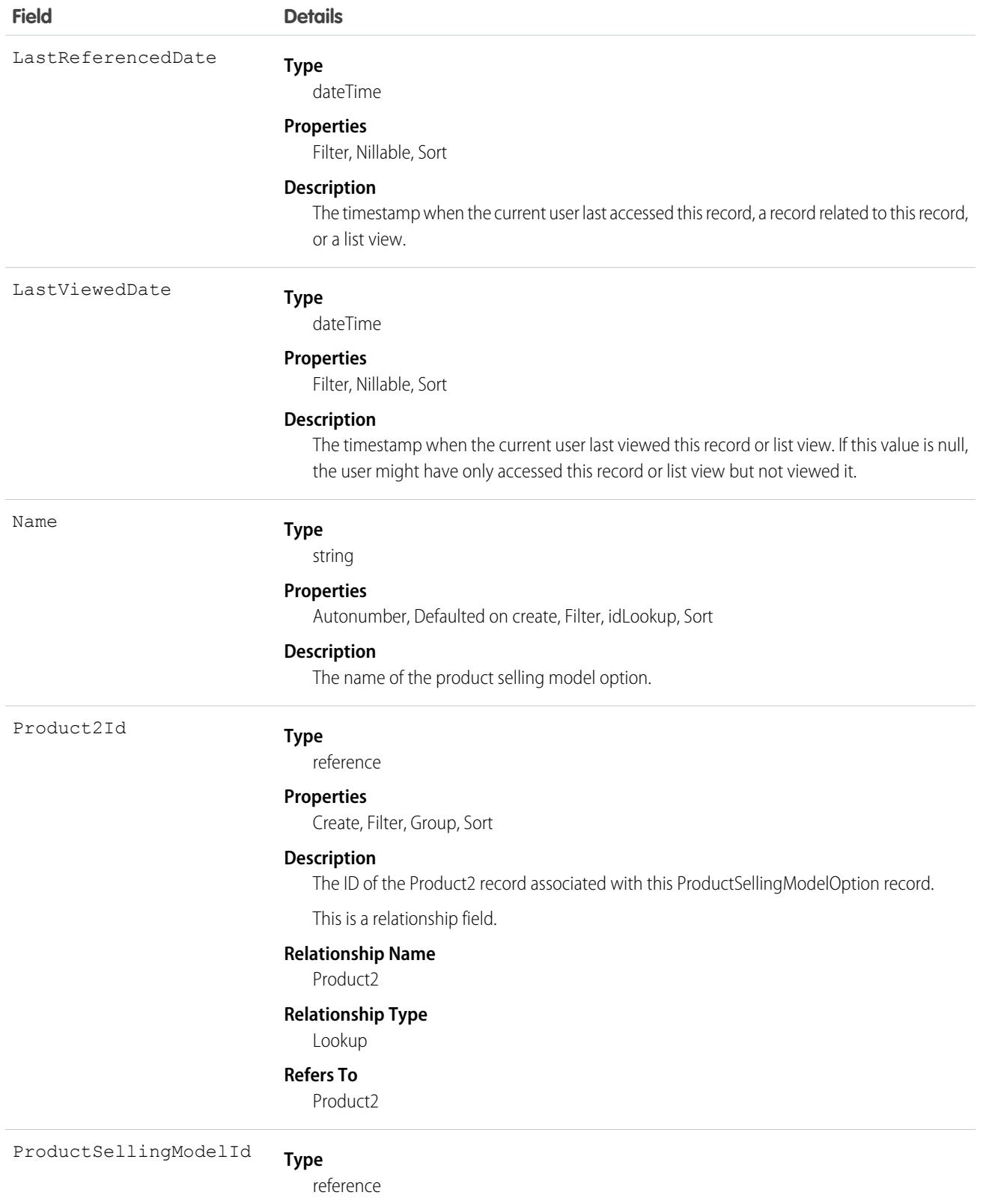

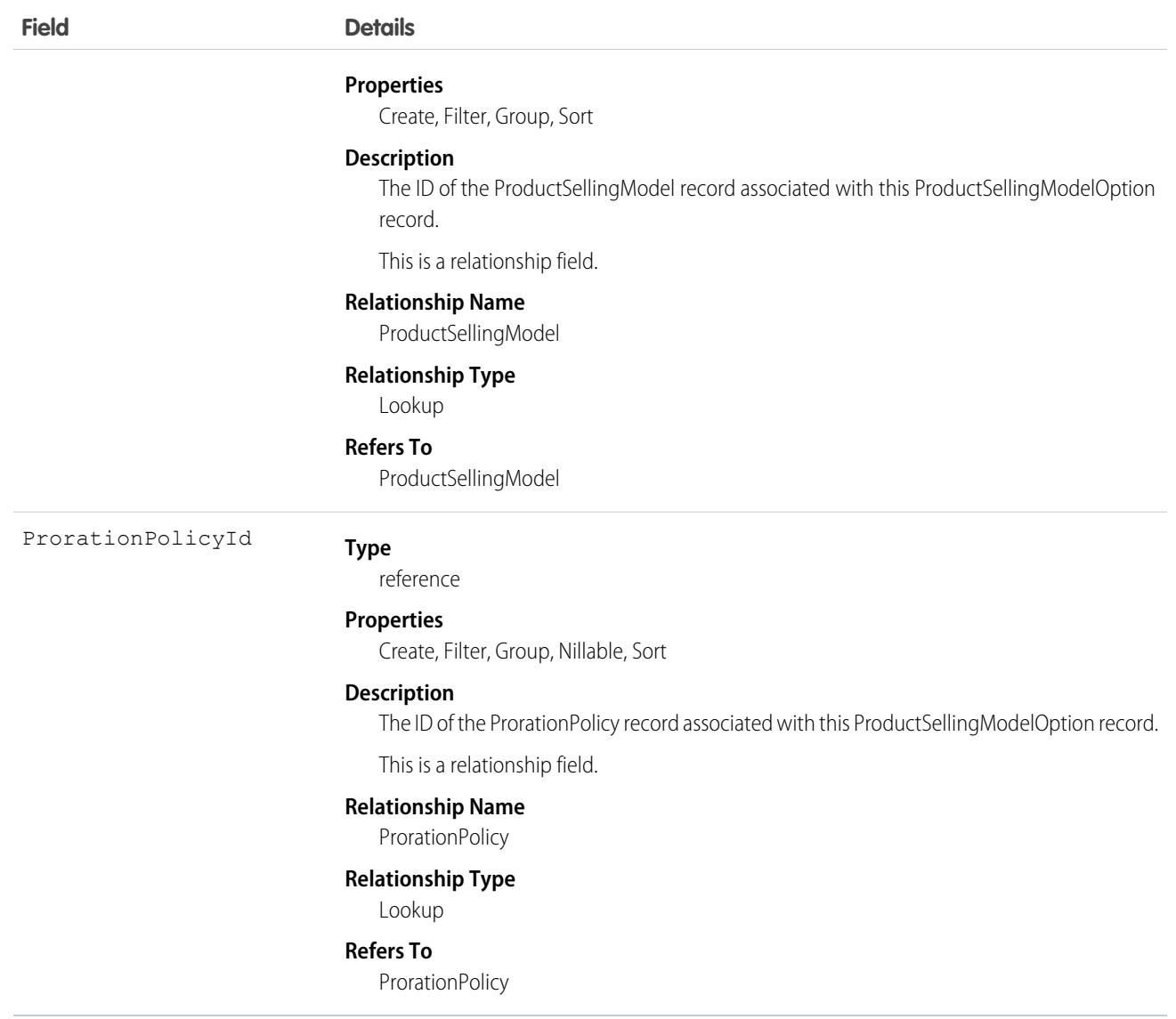

# ProductServiceCampaign

Represents a set of activities to be performed on a product service campaign asset, such as a product recall for safety issues or product defects. This object is available in API version 51.0 and later.

### Supported Calls

create(), delete(), describeLayout(), describeSObjects(), getDeleted(), getUpdated(), query(), retrieve(), search(), undelete(), update(), upsert()

# Special Access Rules

Field Service must be enabled.

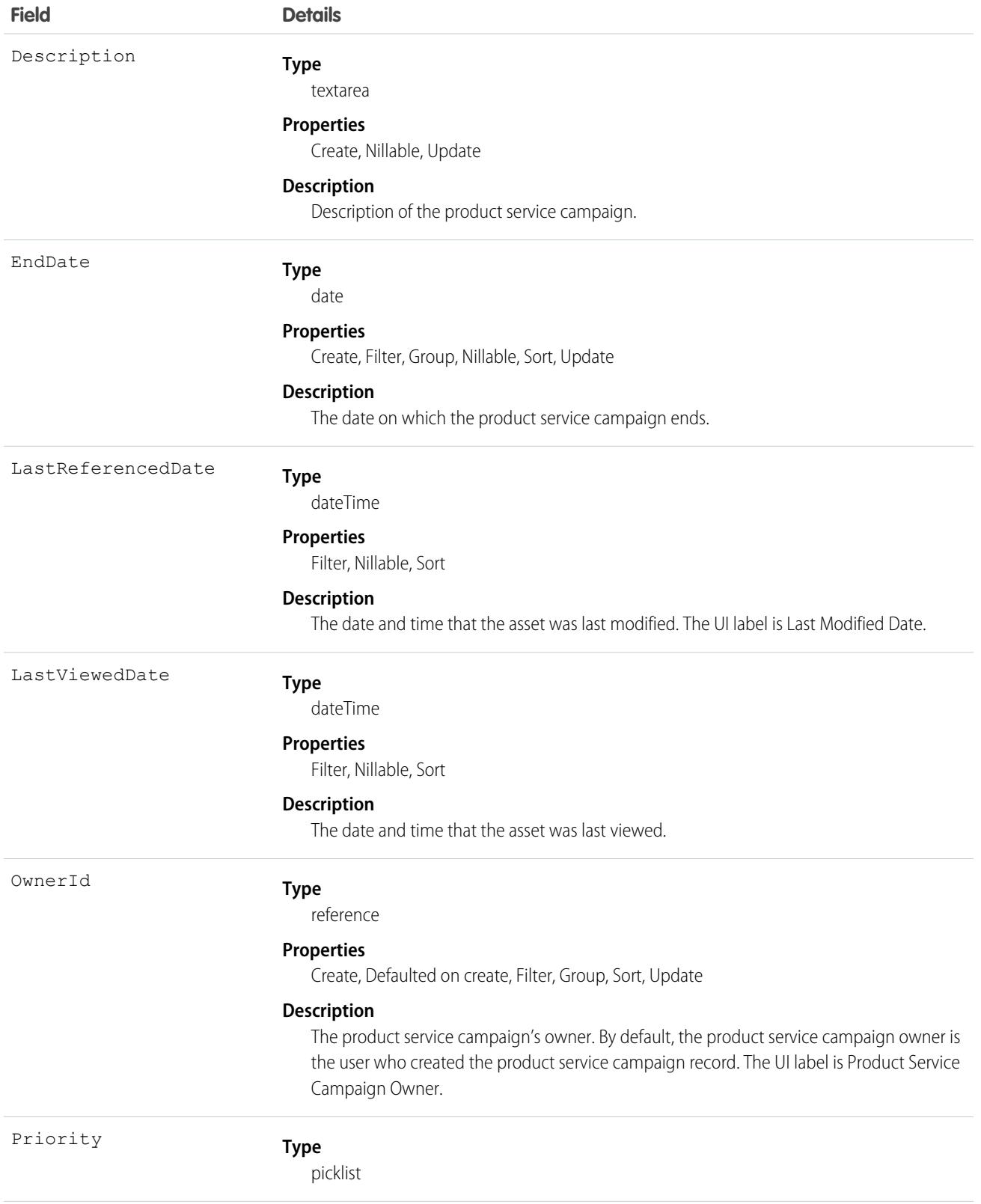

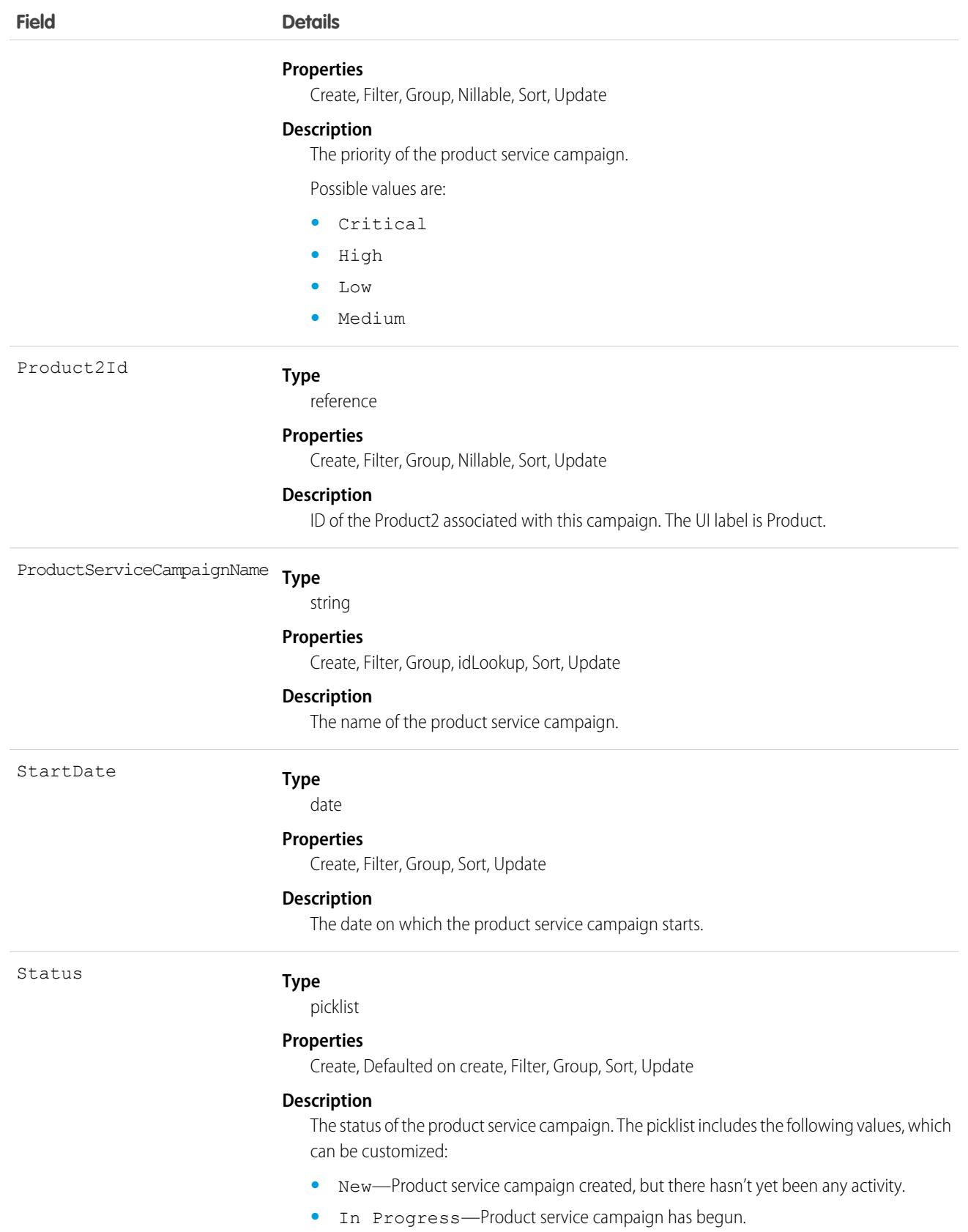

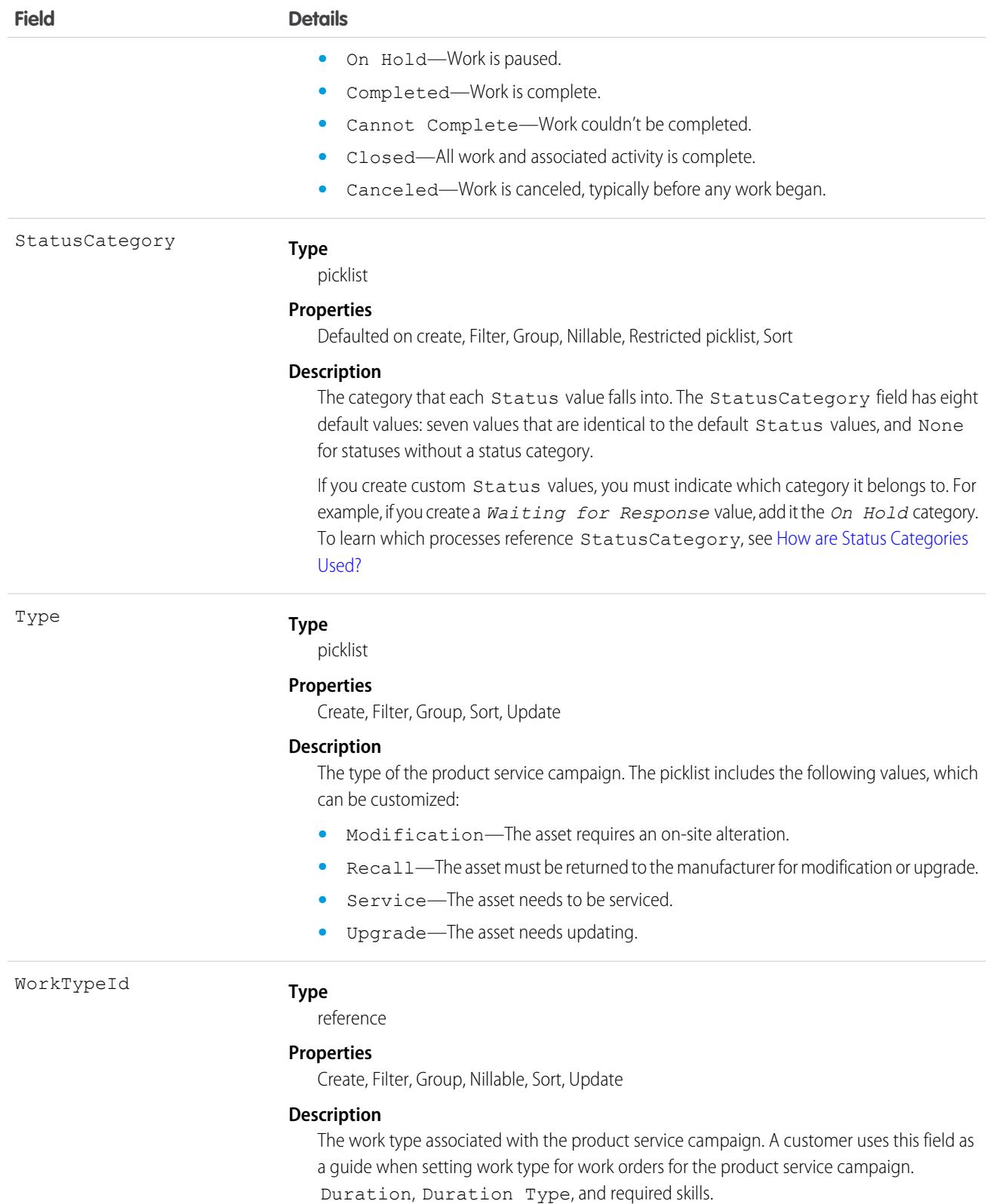

This object has the following associated objects. Unless noted, they are available in the same API version as this object.

#### **[ProductServiceCampaignFeed](#page-74-0)**

Feed tracking is available for the object.

#### **[ProductServiceCampaignHistory](#page-82-0)**

History is available for tracked fields of the object.

### **[ProductServiceCampaignOwnerSharingRule](#page-83-0)**

Sharing rules are available for the object.

#### **[ProductServiceCampaignShare](#page-85-0)**

Sharing is available for the object.

# ProductServiceCampaignItem

Represents a product service campaign's asset. This object is available in API version 51.0 and later.

### Supported Calls

create(), delete(), describeLayout(), describeSObjects(), getDeleted(), getUpdated(), query(), retrieve(), search(), undelete(), update(), upsert()

### Special Access Rules

Field Service must be enabled.

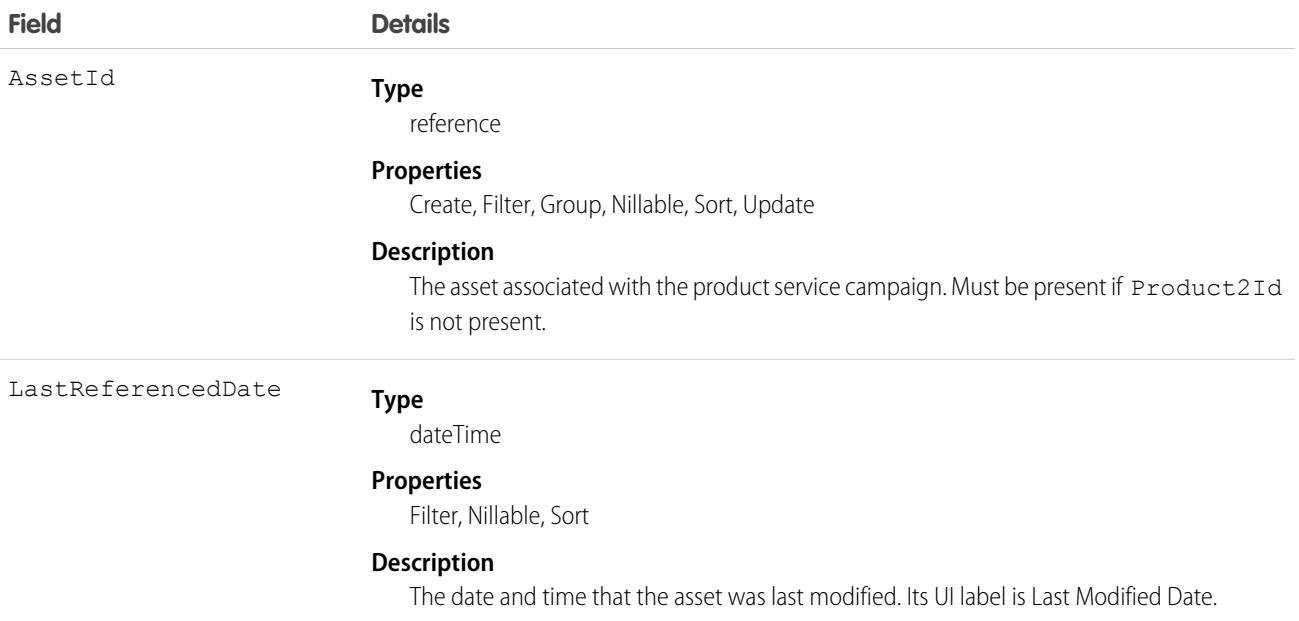

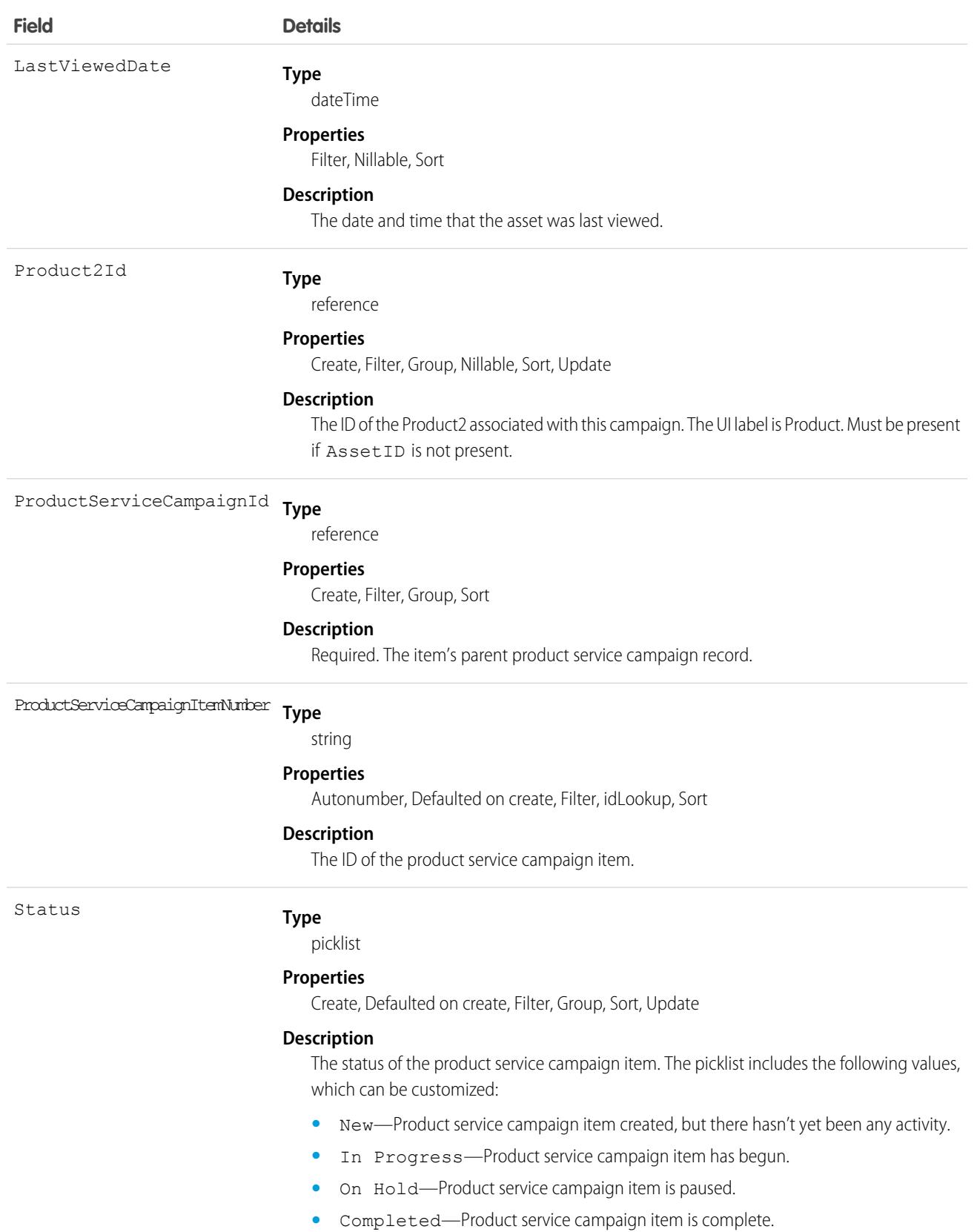

**•** Cannot Complete—Product service campaign item couldn't be completed.

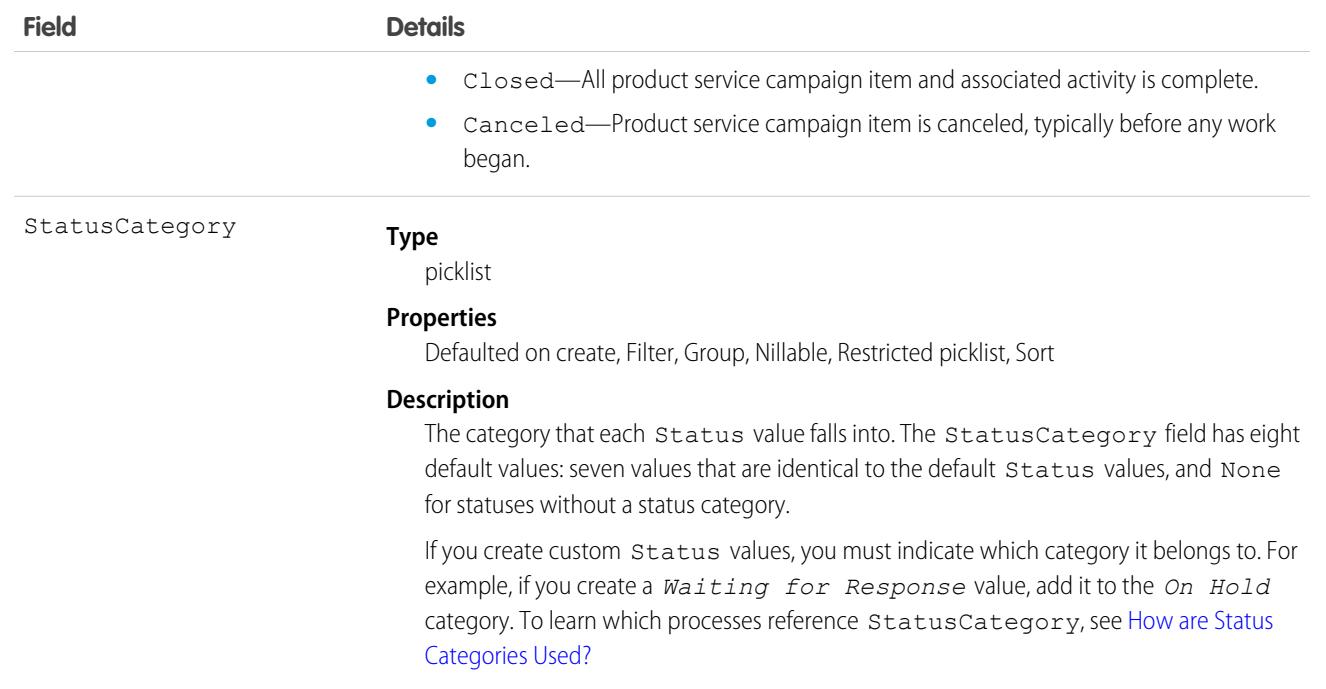

This object has the following associated objects. Unless noted, they are available in the same API version as this object.

#### **[ProductServiceCampaignItemFeed](#page-74-0)**

Feed tracking is available for the object.

#### **[ProductServiceCampaignItemHistory](#page-82-0)**

History is available for tracked fields of the object.

#### **[ProductServiceCampaignItemOwnerSharingRule](#page-83-0)**

Sharing rules are available for the object.

#### **[ProductServiceCampaignItemShare](#page-85-0)**

Sharing is available for the object.

# ProductServiceCampaignItemStatus

Represents a status for a product service campaign item in field service. This object is available in API version 51.0 and later.

# Supported Calls

describeSObjects(), query(), retrieve()

### Special Access Rules

Field Service must be enabled.

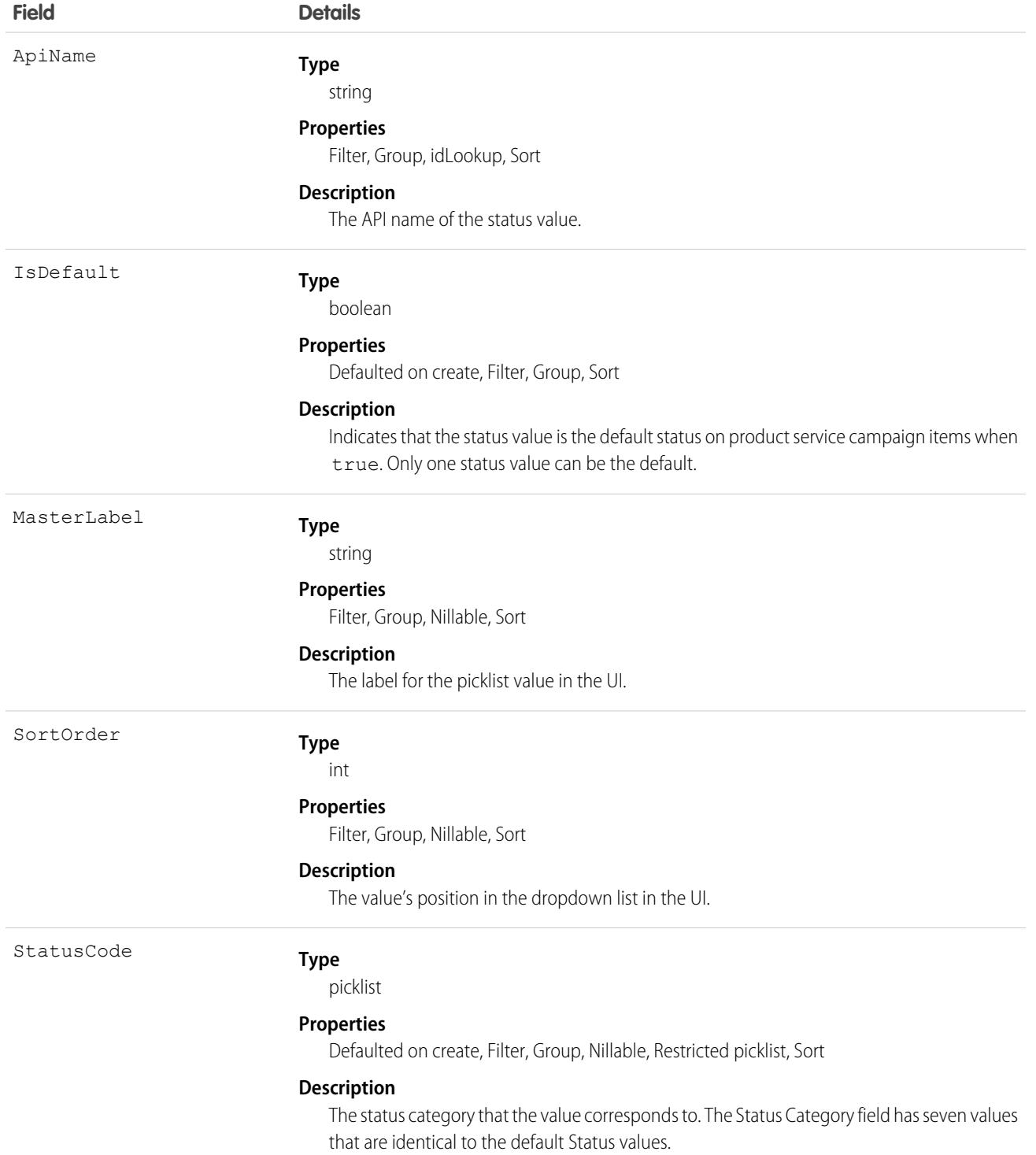

### Usage

The Status field on product service campaign items comes with the following values:

- **•** New—Product service campaign item created, but there hasn't been any activity.
- **•** In Progress—Work has begun.
- **•** On Hold—Work is paused.
- **•** Completed—Work is complete.
- **•** Cannot Complete—Work couldn't be completed.
- **•** Closed—All work and associated activity is complete.
- **•** Canceled—Work is canceled, typically before any work began.

The ProductServiceCampaignItemStatus object corresponds to the Status field. Adding a value to the Status field—for example, Canceled By Supplier—creates a product service campaign item status record, and vice versa.

 $\boldsymbol{\sigma}$ Note: Product service campaign items also come with a Status Category field whose values are identical to the default status values. If you create custom status values, you must indicate which category it belongs to. For example, if you create a *Customer Absent* value, add it to the *Cannot Complete* category. To learn which processes reference StatusCategory, see [How are](https://help.salesforce.com/articleView?id=fs_status_categories.htm&language=en_US) [Status Categories Used?](https://help.salesforce.com/articleView?id=fs_status_categories.htm&language=en_US)

# ProductServiceCampaignStatus

Represents a status for a product service campaign in field service. This object is available in API version 51.0 and later.

# Supported Calls

describeSObjects(), query(), retrieve()

# Special Access Rules

Field Service must be enabled.

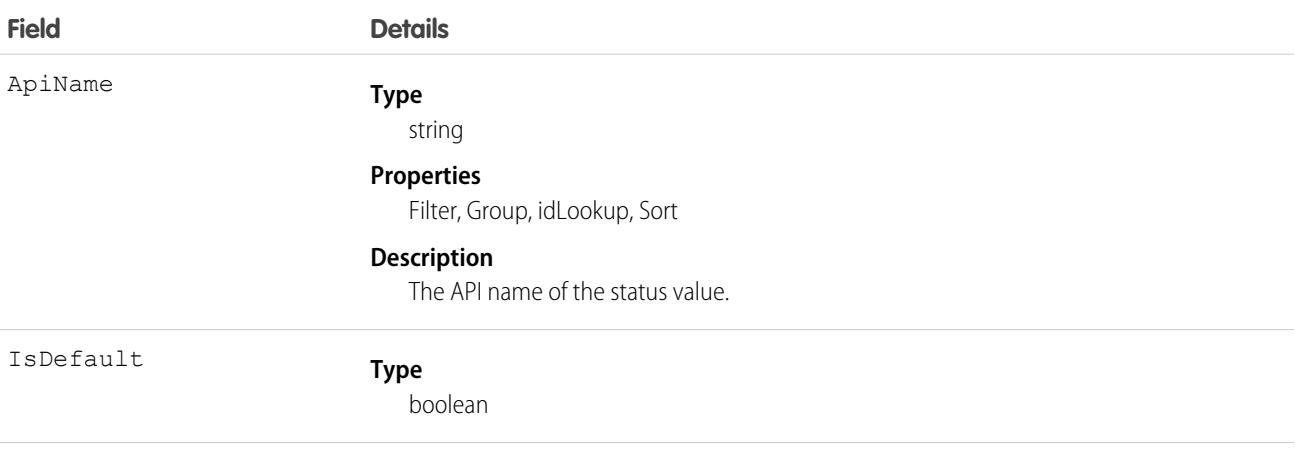

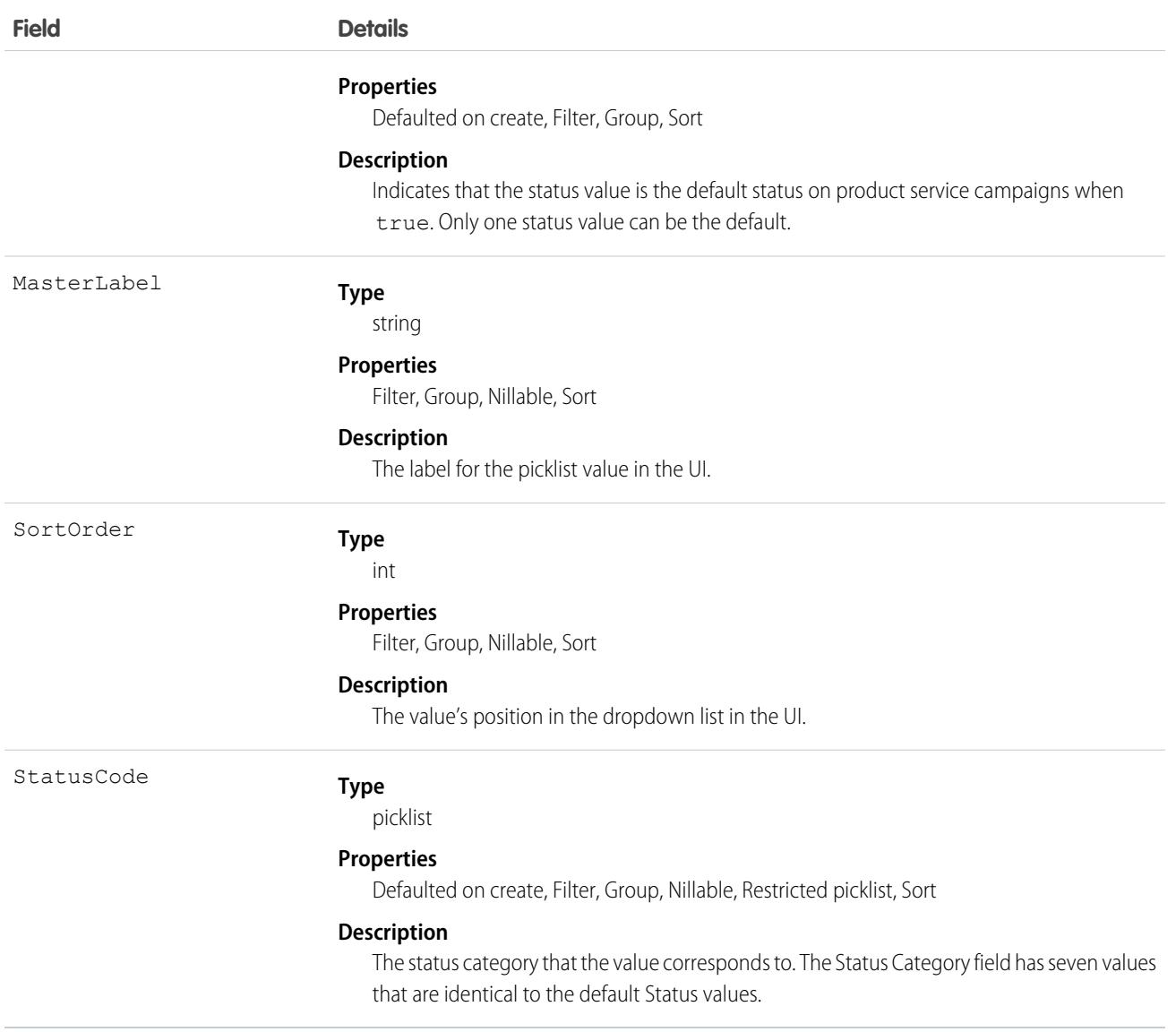

# Usage

The Status field on product service campaigns comes with the following values:

- **•** New—Product service campaign created, but there hasn't been any activity.
- **•** In Progress—Work has begun.
- **•** On Hold—Work is paused.
- **•** Completed—Work is complete.
- **•** Cannot Complete—Work couldn't be completed.
- **•** Closed—All work and associated activity is complete.
- **•** Canceled—Work is canceled, typically before any work began.

The ProductServiceCampaignStatus object corresponds to the Status field. Adding a value to the Status field—for example, Canceled By Supplier—creates a product service campaign status record, and vice versa.
Note: Product service campaigns also come with a Status Category field whose values are identical to the default status values. If you create custom status values, you must indicate which category it belongs to. For example, if you create a *Customer Absent* value, add it to the *Cannot Complete* category. To learn which processes reference StatusCategory, see [How are](https://help.salesforce.com/articleView?id=fs_status_categories.htm&language=en_US) [Status Categories Used?](https://help.salesforce.com/articleView?id=fs_status_categories.htm&language=en_US)

# ProductTransfer

Represents the transfer of inventory between locations in field service.

## Supported Calls

create(), delete(), describeLayout(), describeSObjects(), getDeleted(), getUpdated(), query(), retrieve(), search(), undelete(), update(), upsert()

### Special Access Rules

Field Service must be enabled.

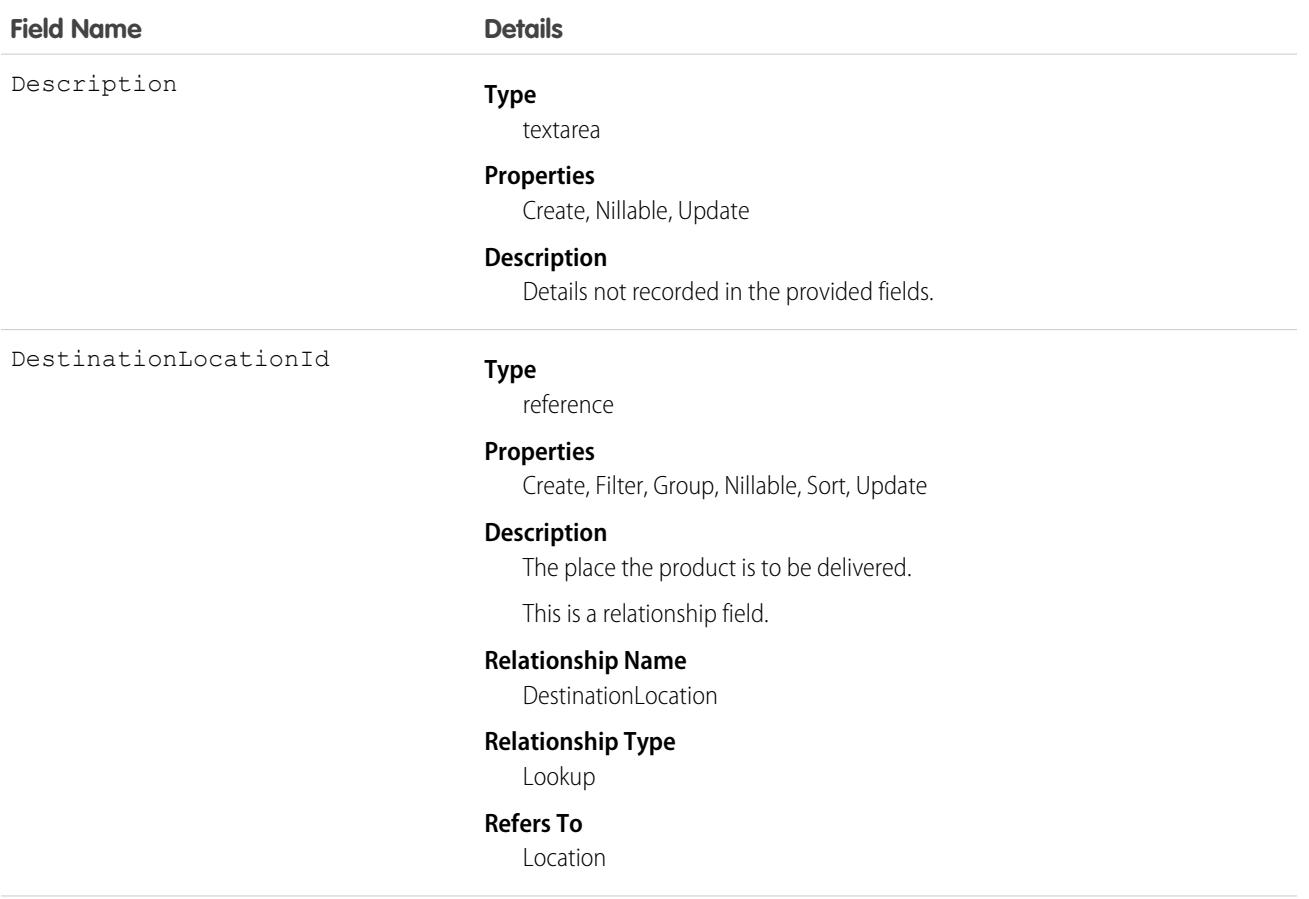

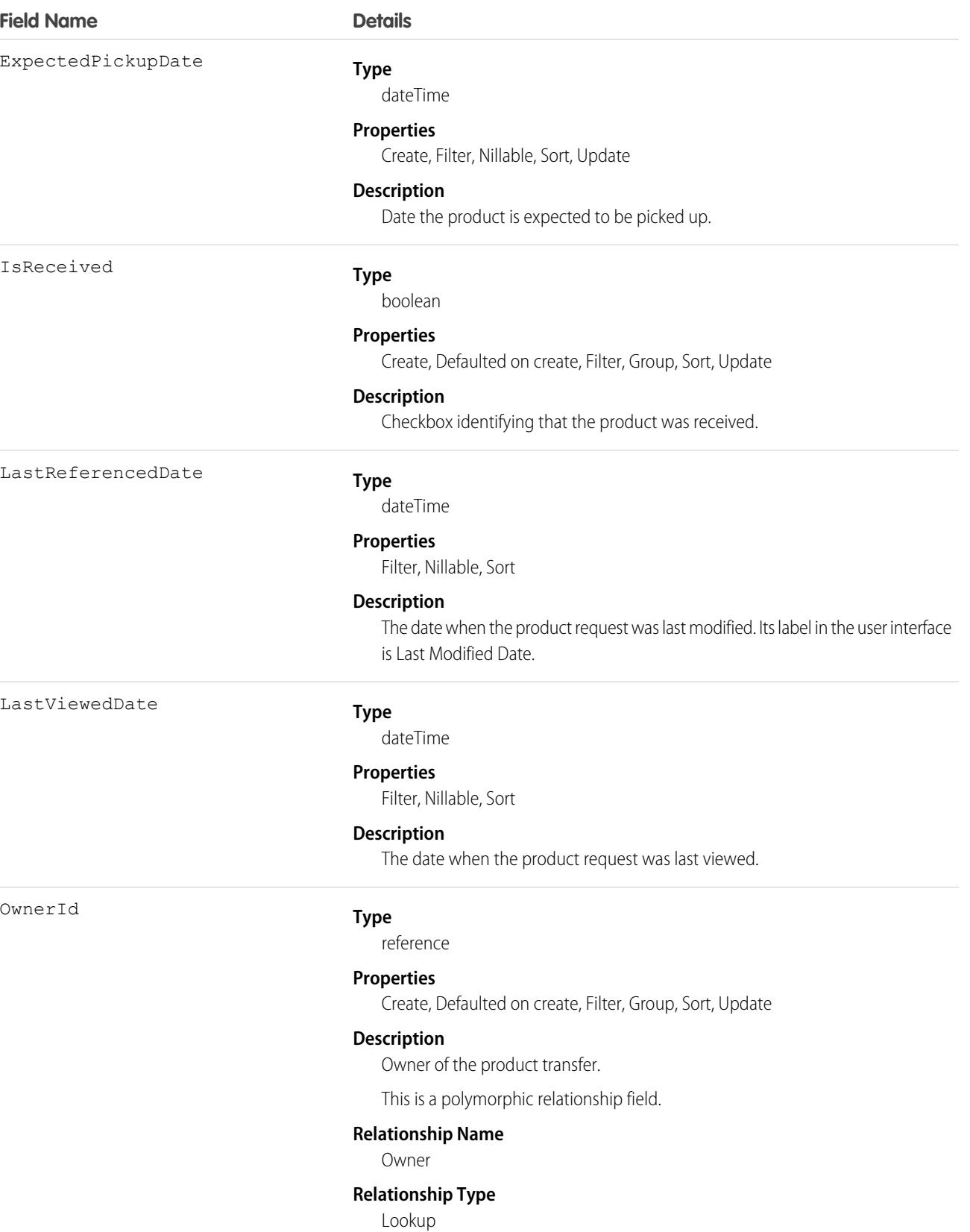

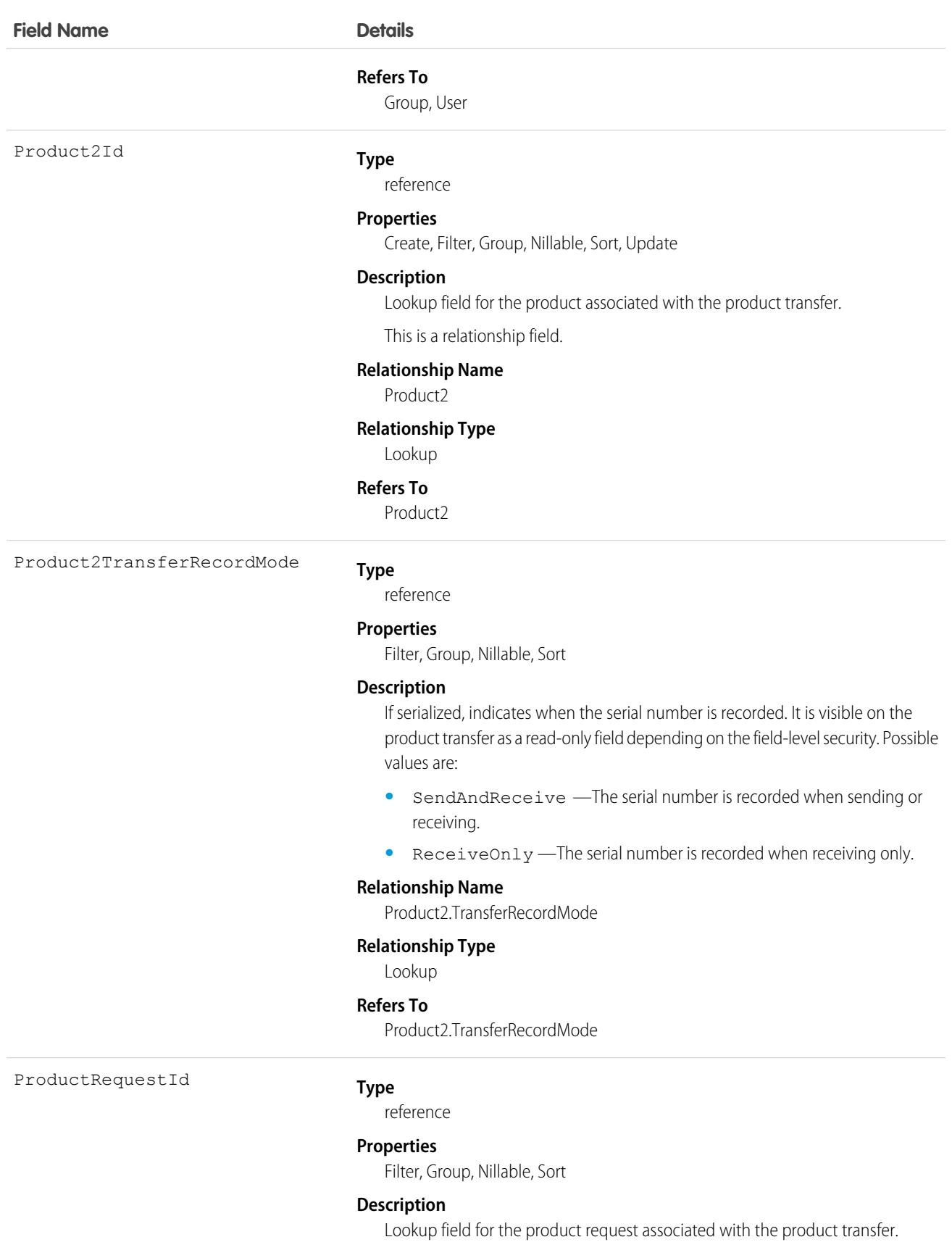

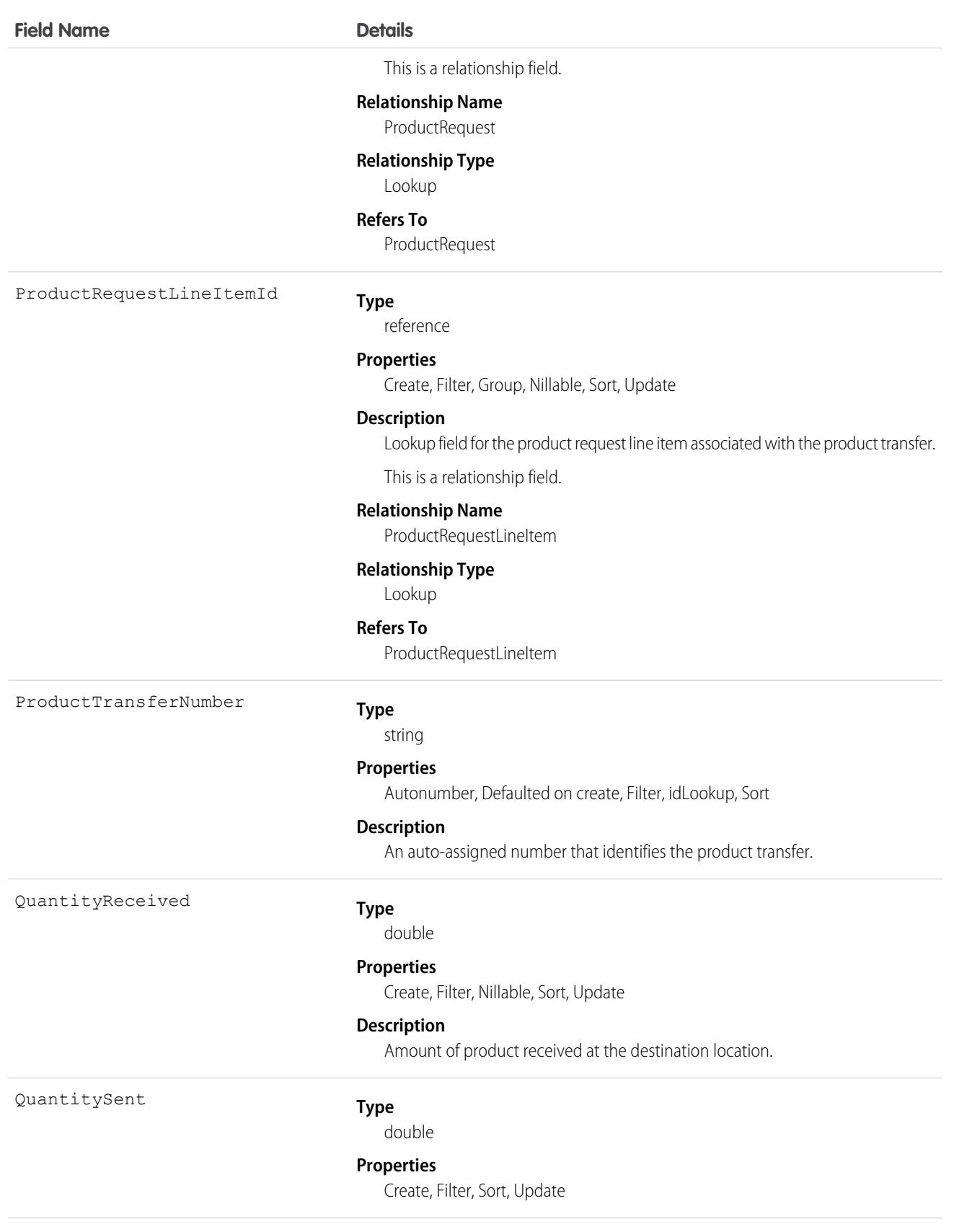

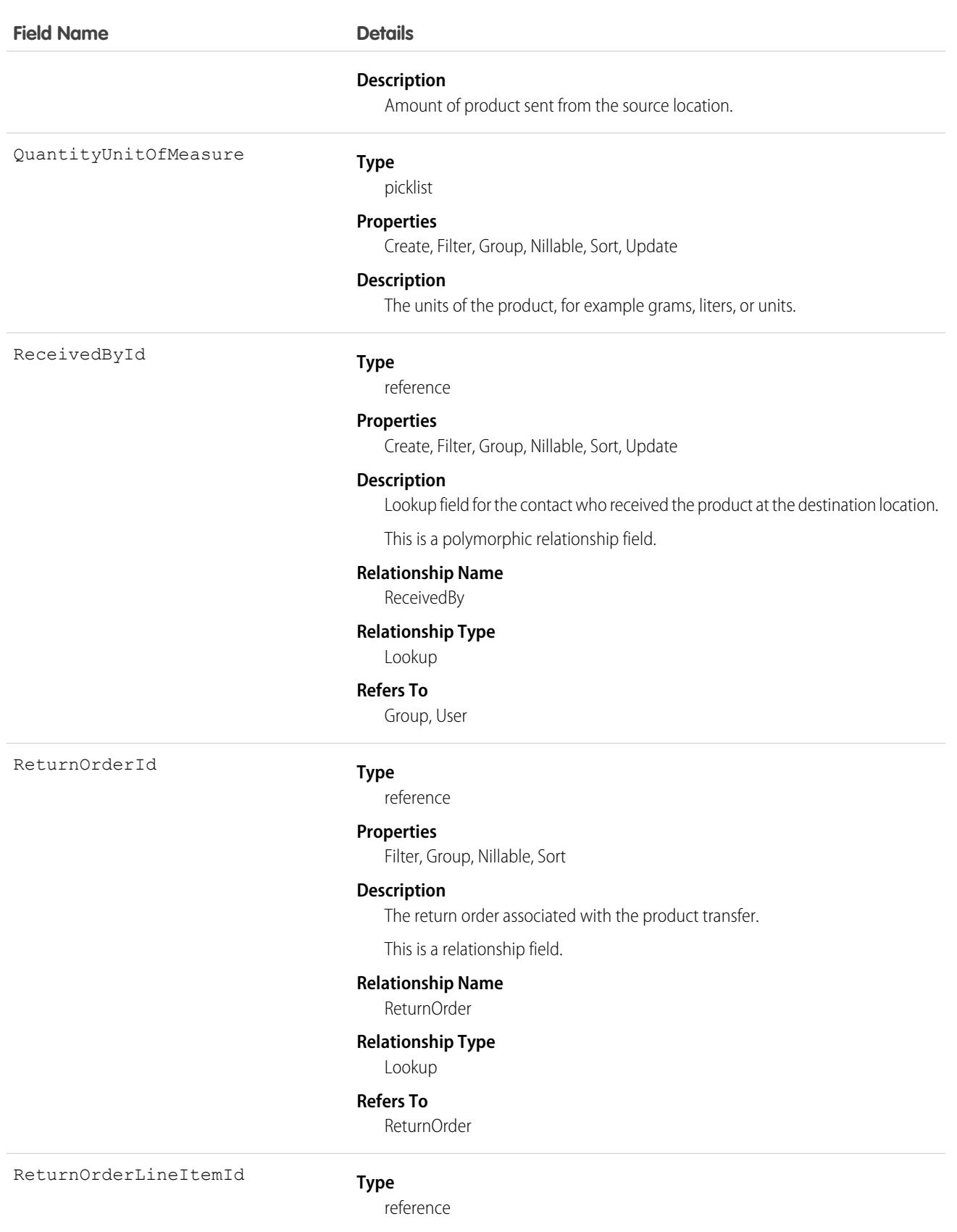

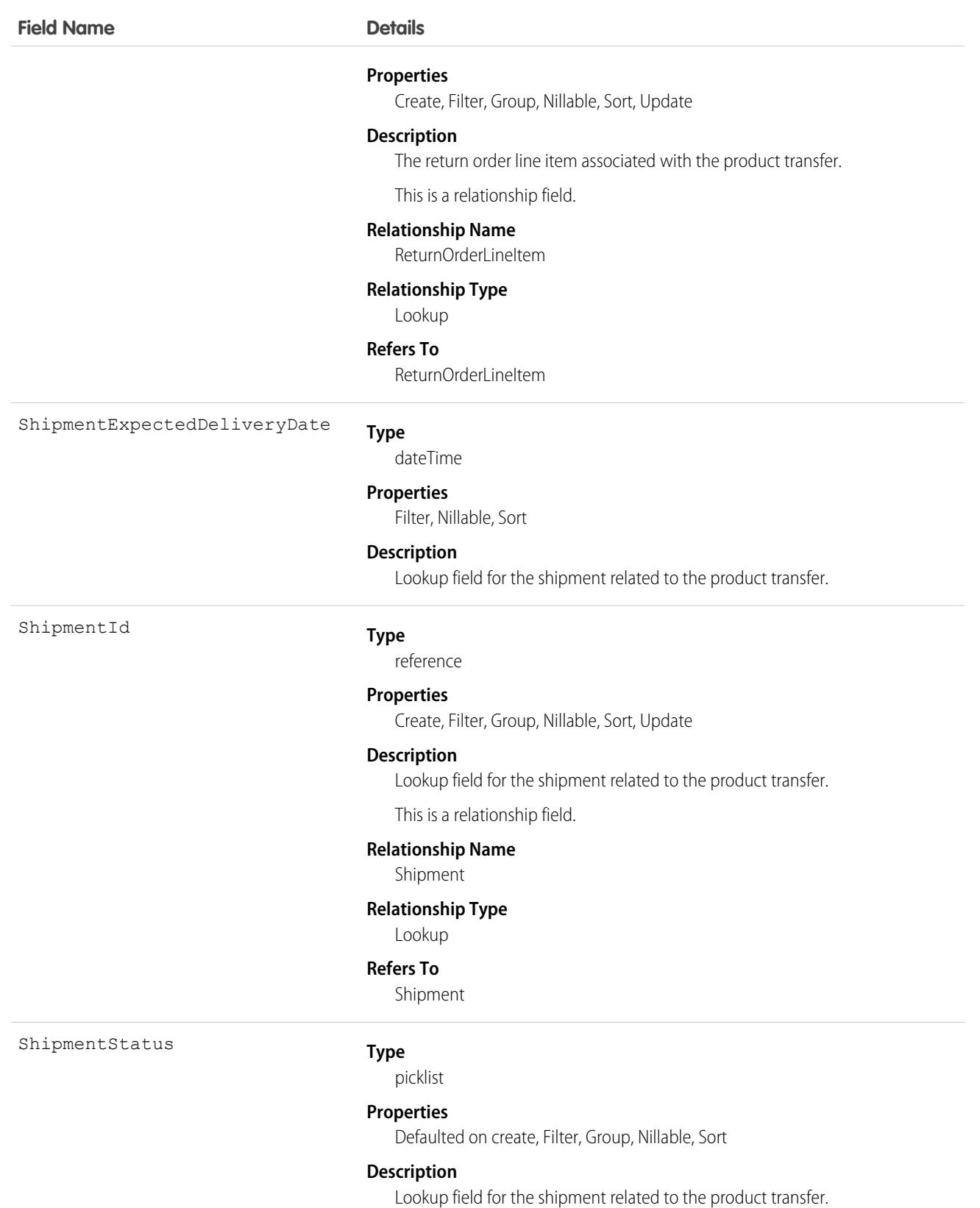

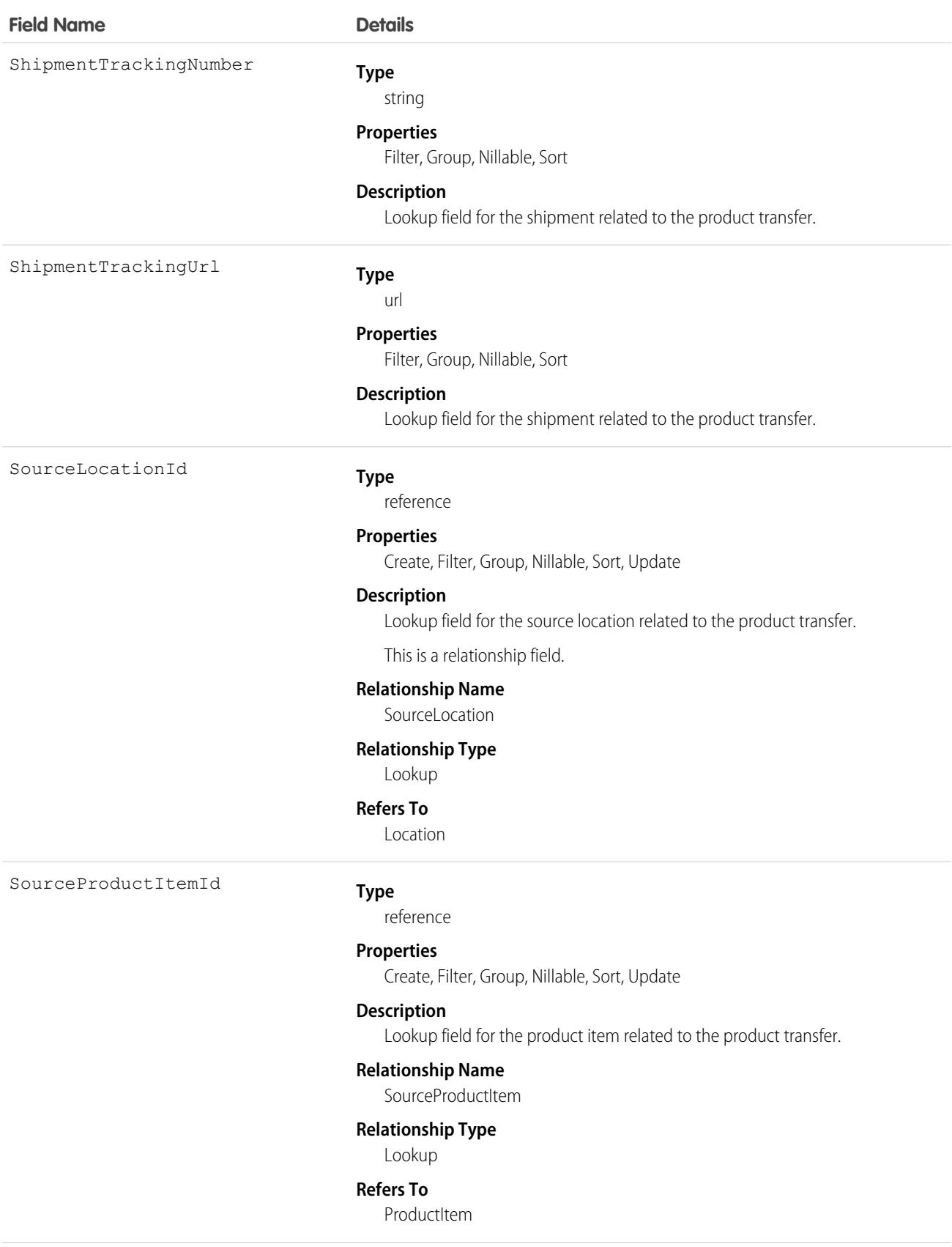

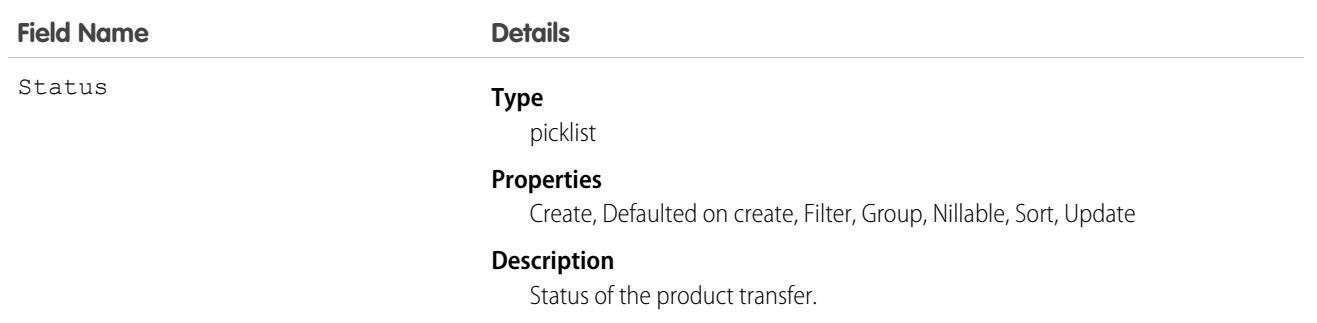

## Associated Objects

This object has the following associated objects. If the API version isn't specified, they're available in the same API versions as this object. Otherwise, they're available in the specified API version and later.

#### **[ProductTransferChangeEvent](#page-87-0) (API version 48.0)**

Change events are available for the object.

#### **[ProductTransferFeed](#page-74-0)**

Feed tracking is available for the object.

#### **[ProductTransferHistory](#page-82-0)**

History is available for tracked fields of the object.

#### **[ProductTransferOwnerSharingRule](#page-83-0)**

Sharing rules are available for the object.

#### **[ProductTransferShare](#page-85-0)**

Sharing is available for the object.

# ProductWarrantyTerm

Defines the relationship between a product or product family and warranty term. This object is available in API version 50.0 and later.

## Supported Calls

```
create(), delete(), describeLayout(), describeSObjects(), getDeleted(), getUpdated(), query(),
retrieve(), search(), undelete(), update(), upsert()
```
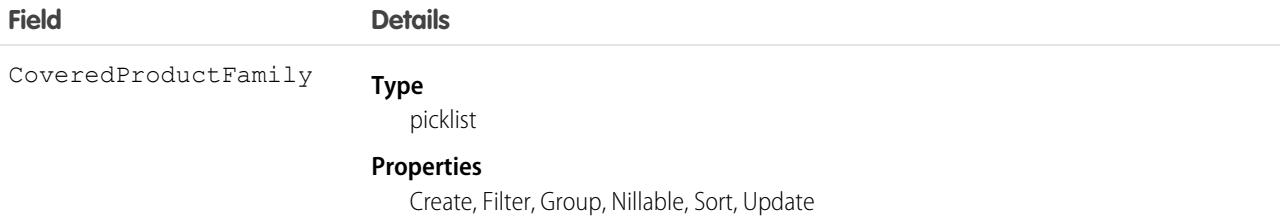

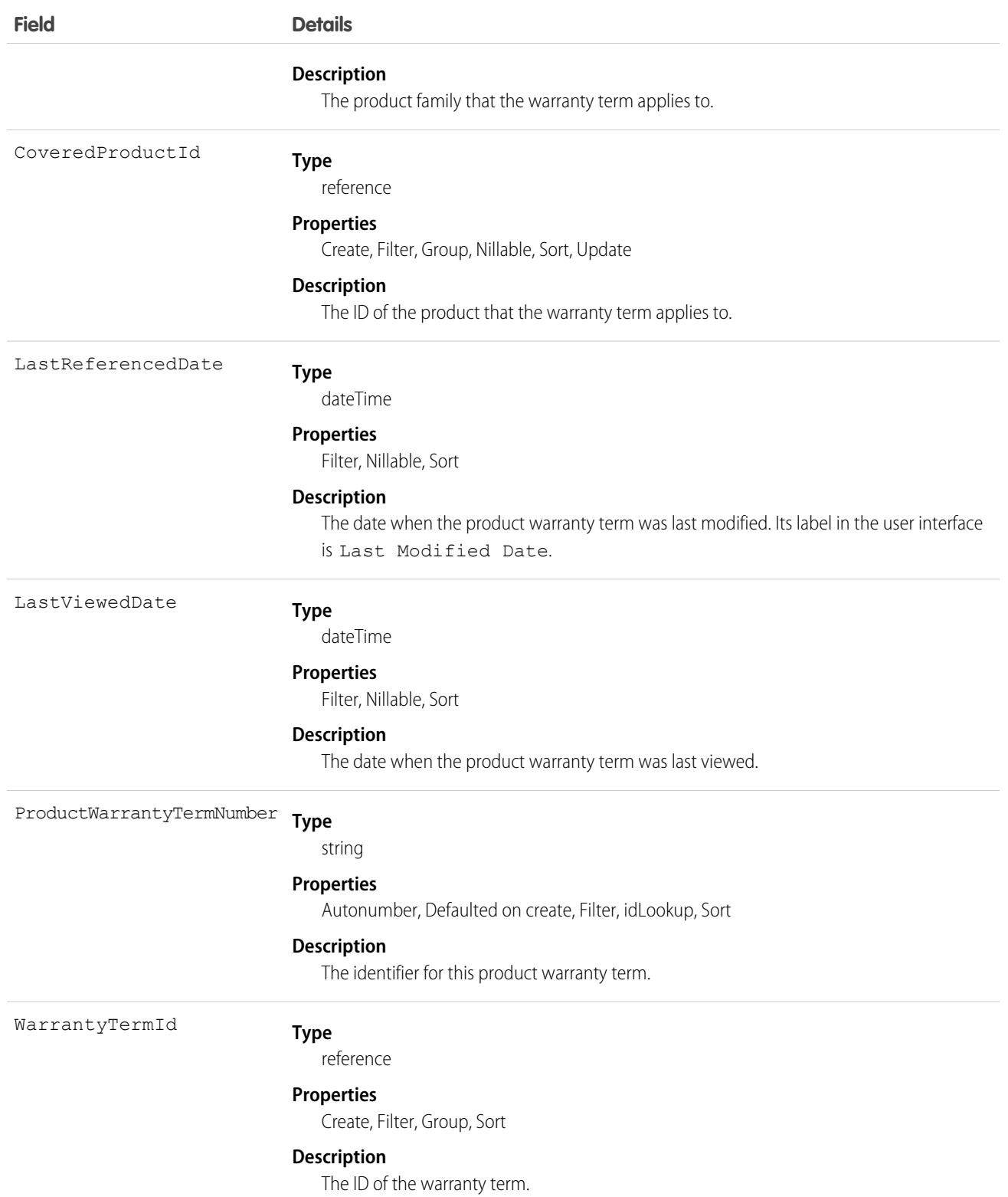

# Profile

Represents a profile, which defines a set of permissions to perform different operations. Operations can include creating a custom profile or querying, adding, updating, or deleting information.

# Supported Calls

create(), delete(), describeSObjects(), getDeleted(), getUpdated(), query(), retrieve(), search(), update(), upsert()

# Special Access Rules

As of Summer '20 and later, Customer Portal and Partner Portal users can't access this object.

To view the following settings, assignments, and permissions for standard and custom objects in a specified profile, the View Setup and Configuration permission is required.

- **•** Client settings
- **•** Field permissions
- **•** Layout assignments
- **•** Object permissions
- **•** Permission dependencies
- **•** Permission set tab settings
- **•** Permission set group components
- **•** Record types

Starting in Winter '21, only users with correct permissions can view profile names other than their own if the Profile Filtering setting is enabled.

 $\textcolor{red}{\blacksquare}$ Important: Profile names are also exposed when users with permissions to perform the following tasks take these actions:

- **•** Create a tab or record type with a wizard step that includes the assignment of tabs and record types to profiles.
- **•** Configure a login flow where viewing profile lists is required to make flow associations.
- Set up delegated admins where looking up profiles is needed to identify assignable profiles.
- **•** Administer an org as a delegated customer admin.
- **•** Administer an org as a delegated admin to view and assign profiles of the delegated group.

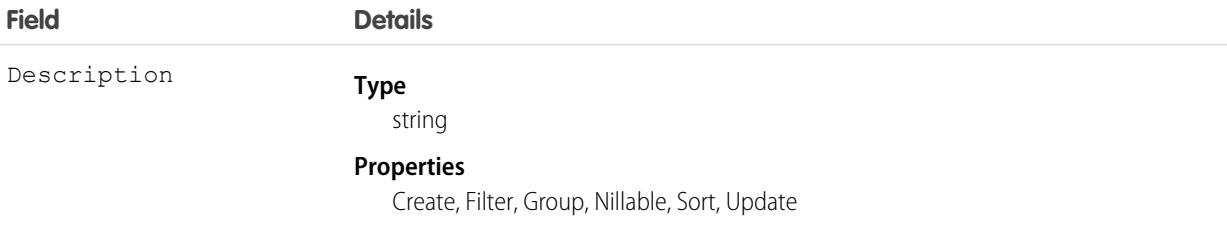

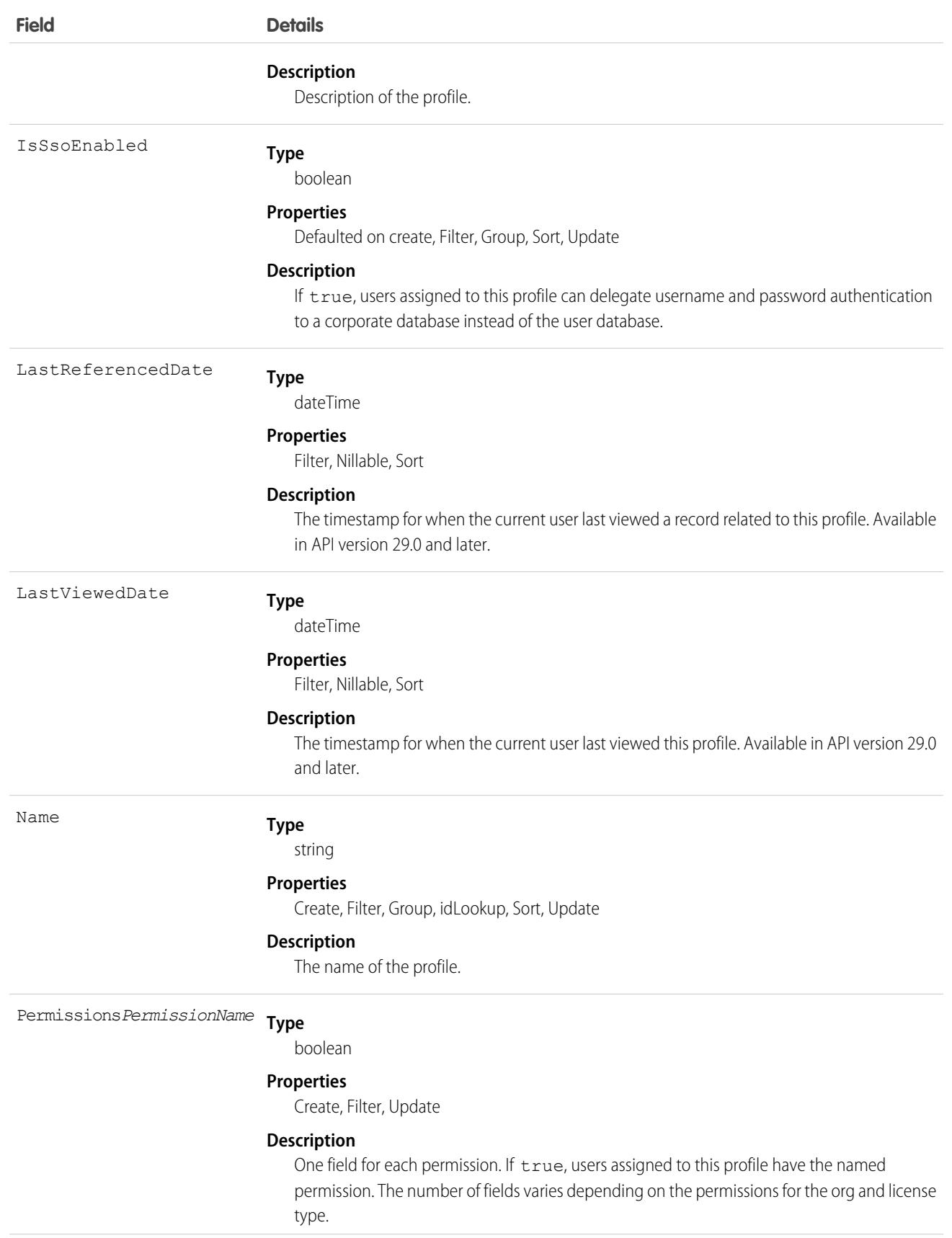

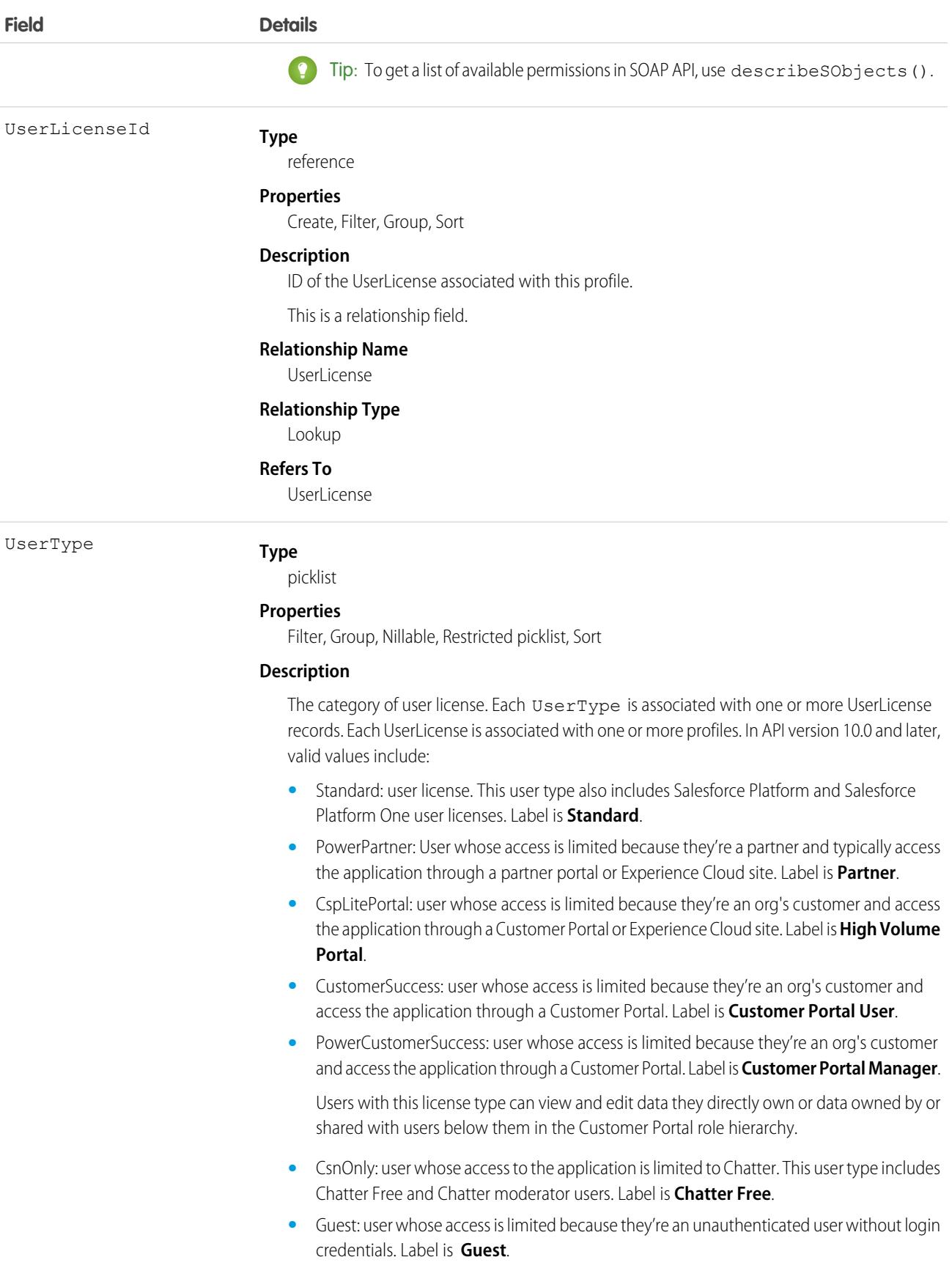

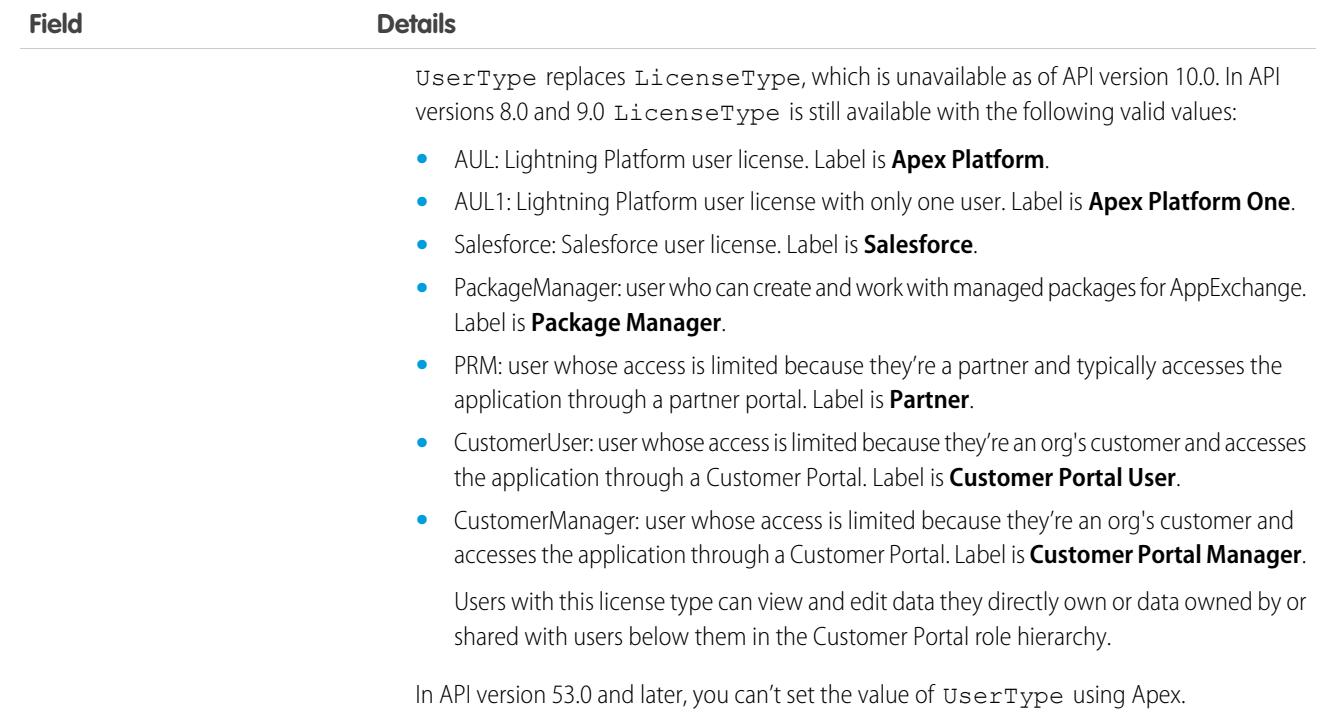

Use the Profile object to create custom profiles that start without any permissions enabled except for required permissions for the profile's user license. While you can use the Profile Metadata type to deploy profiles, we recommend that you use the Profile SOAP API object because it allows you to create empty profiles.

You can also query the set of currently configured user profiles in your org. Your client application can use Profile objects to obtain valid profile IDs for use when querying or modifying users through the API.

In the user interface, profiles can be used to assign user licenses from specific pools (Lightning Platform user license or Salesforce user license, for example). When users are reassigned to profiles with different license types, the number of available licenses in the old license type pool increases, one per user assignment updated. Also, the number of available licenses decreases by the same amount in the new license type pool.

SEE ALSO: [Overview of Salesforce Objects and Fields](#page-36-0) [PermissionSet](#page-3322-0)

# ProductSellingModel

Defines one method by which a product can be sold; for example, as a one-time sale, an evergreen subscription, or a term-defined subscription. If the product is sold on subscription, this object defines the subscription's term. A product can have multiple product selling models. This object is available in API version 55.0 and later.

# Supported Calls

```
create(), delete(), describeLayout(), describeSObjects(), getDeleted(), getUpdated(), query(),
retrieve(), search(), undelete(), update(), upsert()
```
## Special Access Rules

This object is available with Subscription Management.

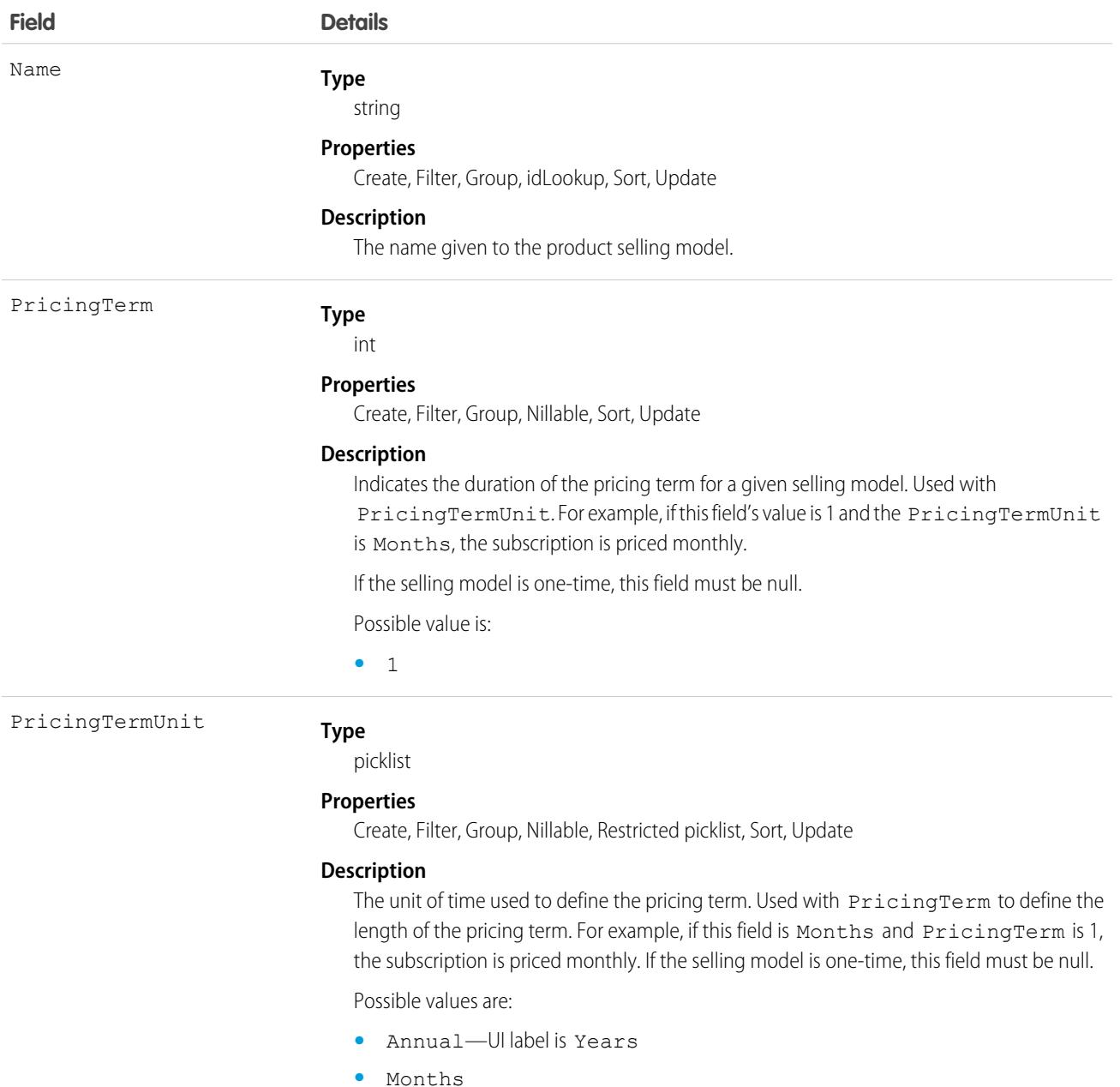

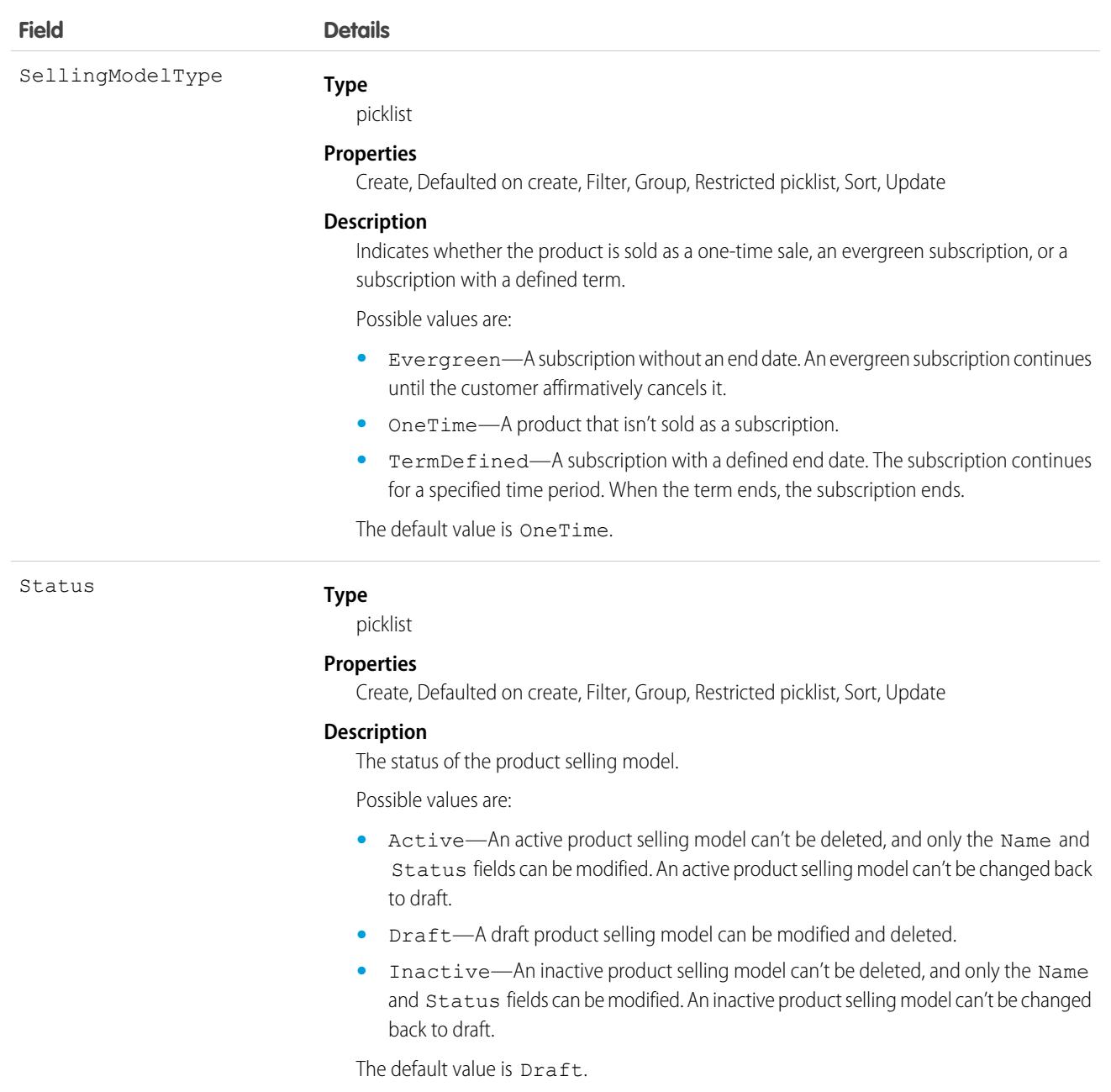

# ProfileSkill

Represents a profile skill, which describes a user's professional knowledge. This is a global record for the organization, and users are associated through the ProfileSkillUser object.

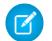

Note: For information about Live Agent skills, see the [Skill](#page-4087-0) topic.

# Supported Calls

```
create(), delete(), describeLayout(), describeSObjects(), getDeleted(), getUpdated(), query(),
retrieve(), search(), undelete(), update(), upsert()
```
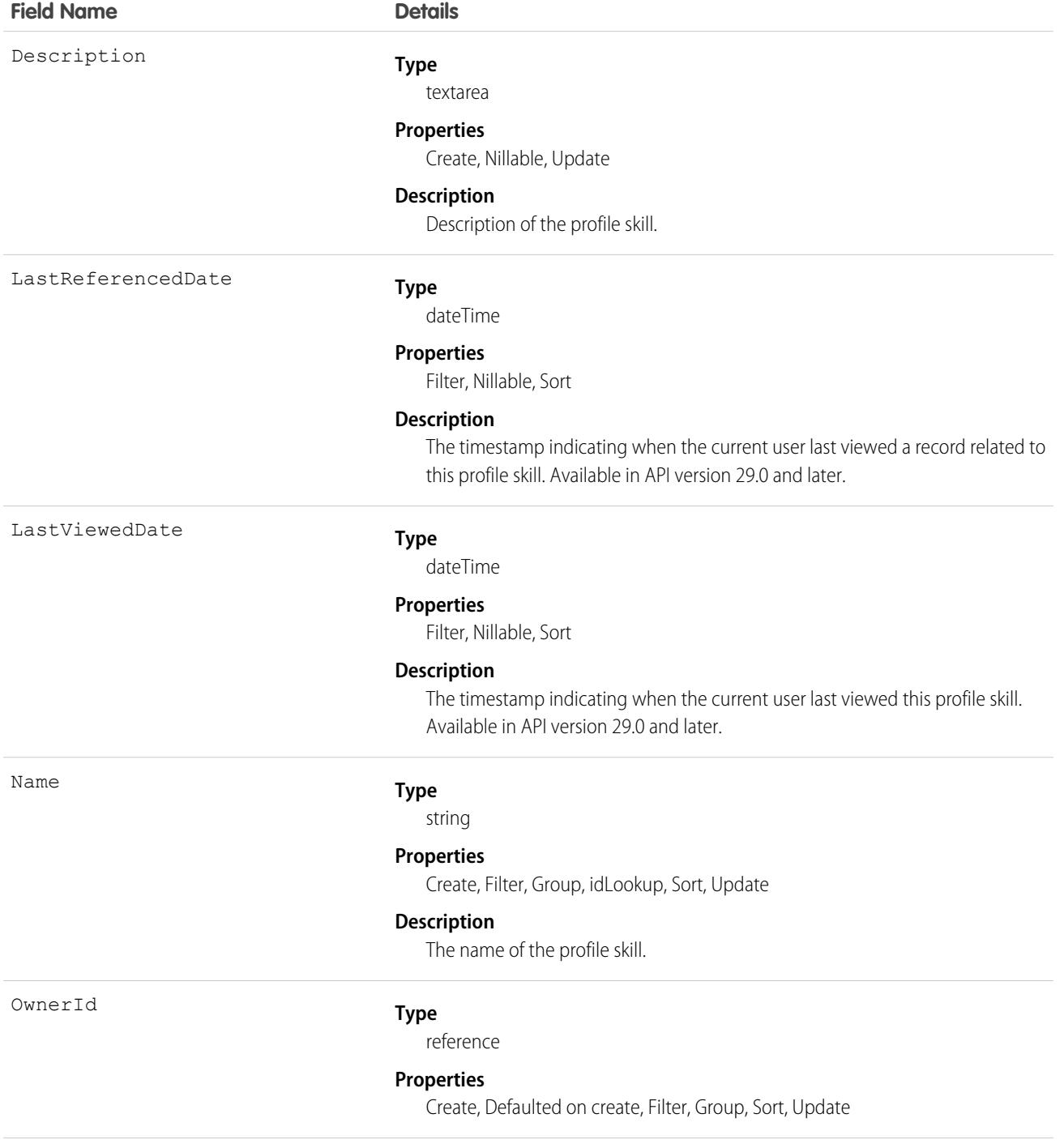

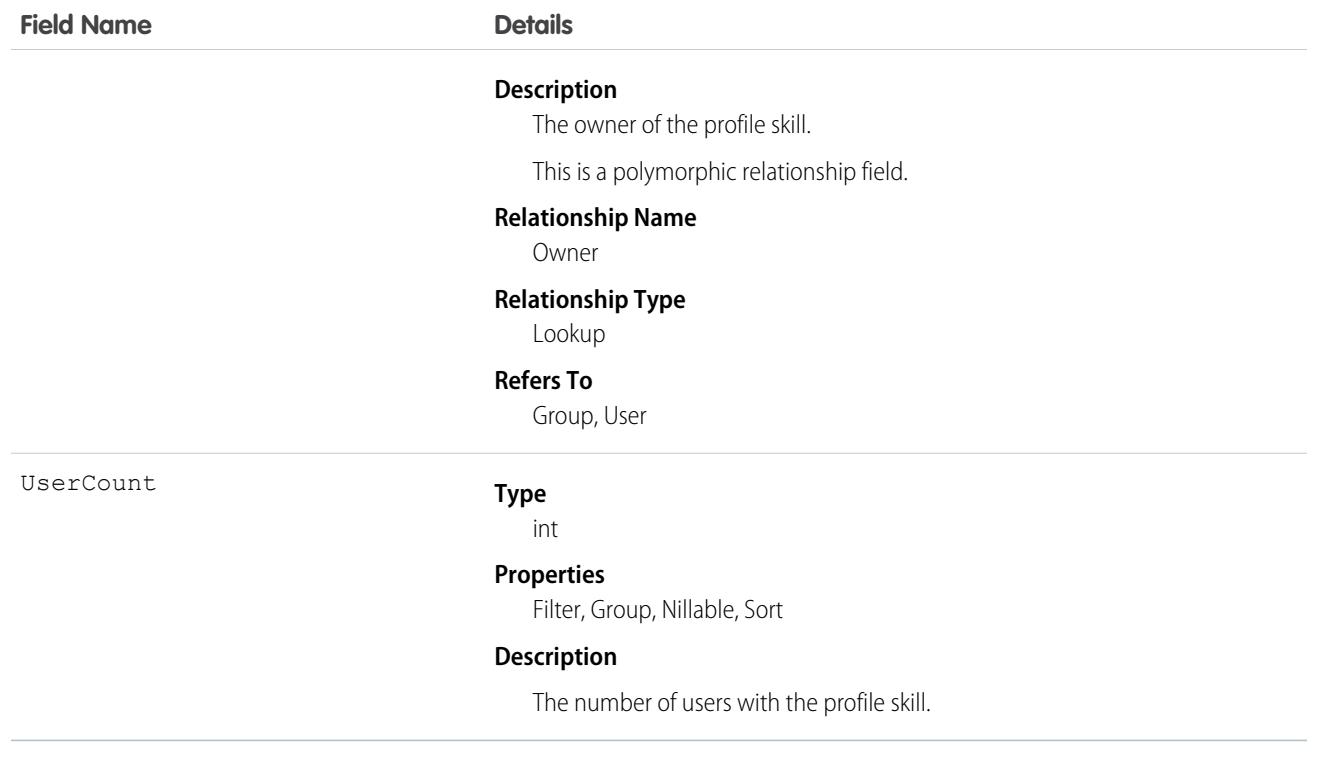

Use the ProfileSkill object to look up the attributes of a skill that can be assigned to a user. This is a global object and is not owned by any specific user.

### Associated Objects

This object has the following associated objects. Unless noted, they are available in the same API version as this object.

#### **[ProfileSkillFeed](#page-74-0) (API version 34.0)**

Feed tracking is available for the object.

#### **[ProfileSkillHistory](#page-82-0)**

History is available for tracked fields of the object.

#### **[ProfileSkillOwnerSharingRule](#page-83-0)**

Sharing rules are available for the object.

#### **[ProfileSkillShare](#page-85-0)**

Sharing is available for the object.

# ProfileSkillEndorsement

Represents a detail relationship of ProfileSkillUser. An endorsement of a profile skill shows approval and support of another user's publicly declared skill.

# Supported Calls

```
create(), delete(), describeLayout(), describeSObjects(), getDeleted(), getUpdated(), query(),
retrieve(), search(), undelete(), update(), upsert()
```
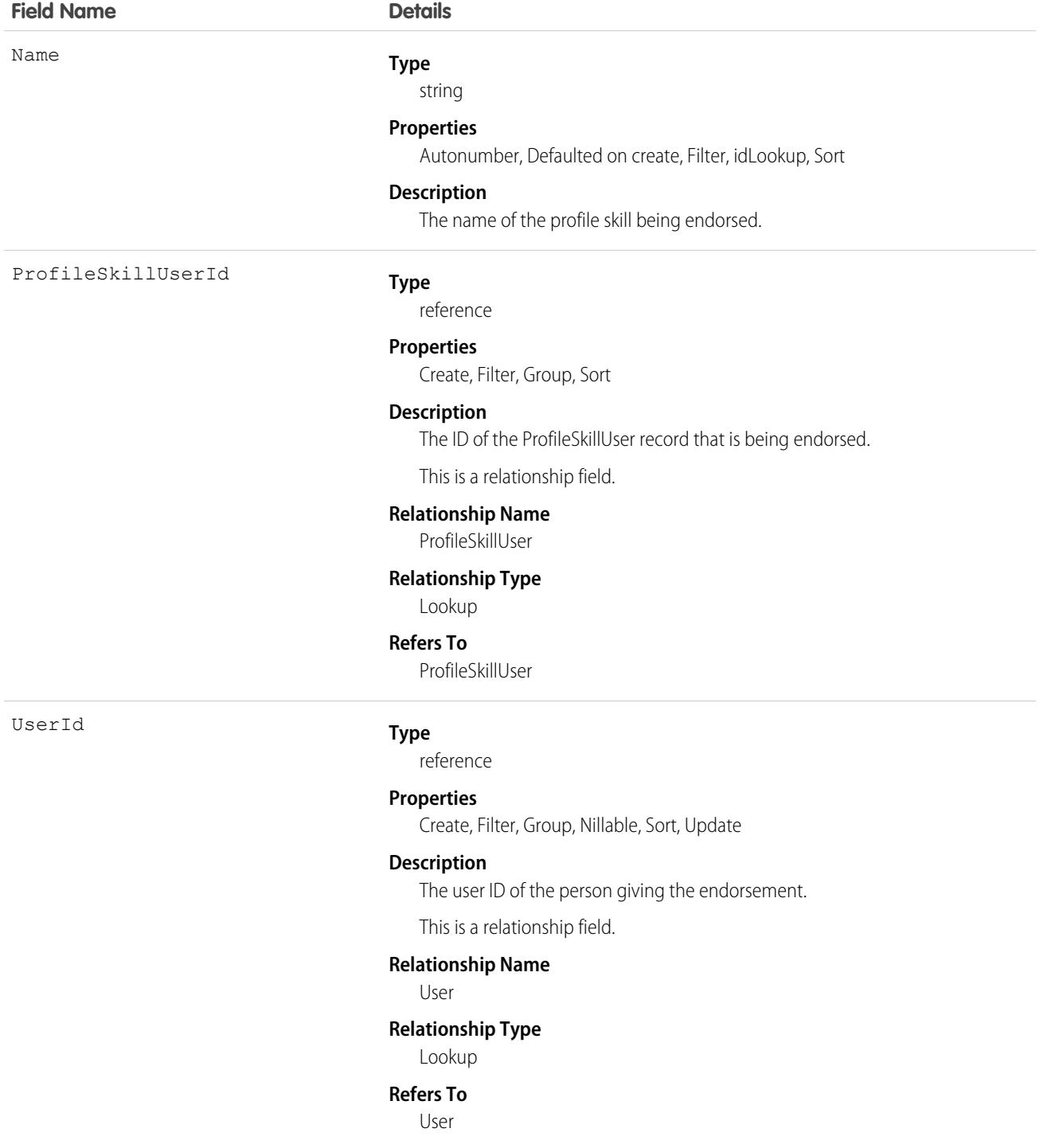

Use the ProfileSkillEndorsement object to query about a single endorsement given to a user about a specific skill. Users can't endorse themselves, they can only be endorsed by others unless they are administrators with the "Modify All Data" permission.

## Associated Objects

This object has the following associated objects. Unless noted, they are available in the same API version as this object.

#### **[ProfileSkillEndorsementFeed](#page-74-0) (API version 34.0)**

Feed tracking is available for the object.

#### **[ProfileSkillEndorsementHistory](#page-82-0)**

History is available for tracked fields of the object.

## ProfileSkillShare

Represents a sharing entry on a ProfileSkill.

You can only create, edit, and delete sharing entries for standard objects whose RowCause field is set to Manual. Sharing entries for standard objects with different RowCause values are created as a result of your Salesforce org's sharing configuration and are read-only. For some sharing mechanisms, such as sharing sets, sharing entries aren't stored at all.

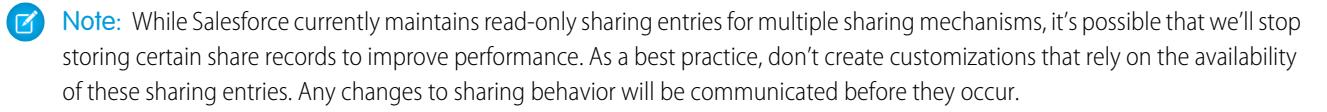

## Supported Calls

create(), delete(), describeSObjects(), query(), retrieve(), update(), upsert()

### Fields

The properties available for some fields depend on the default organization-wide sharing settings. The properties listed are true for the default settings of such fields.

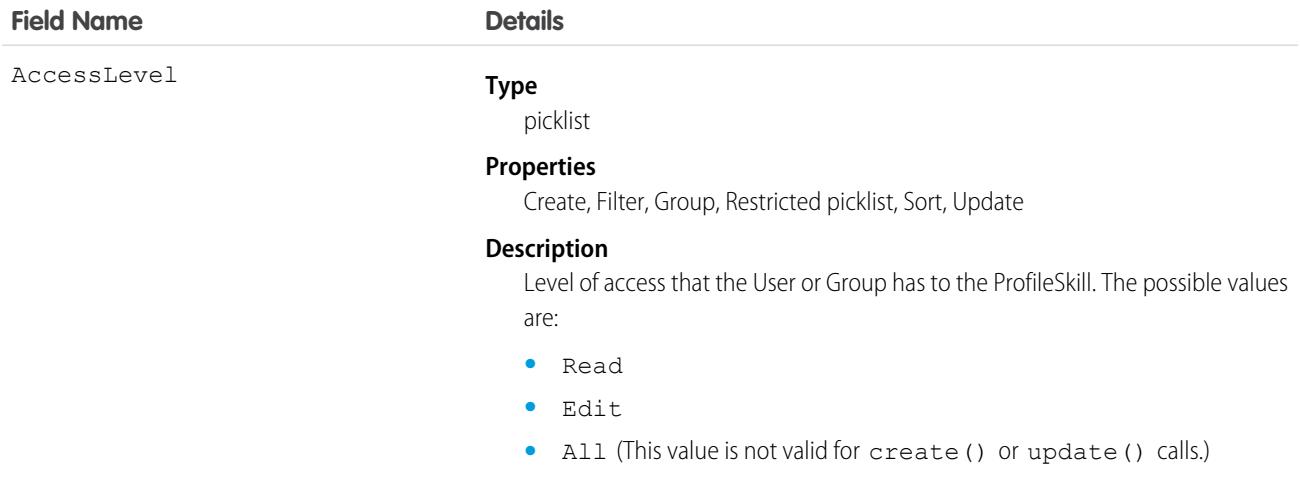

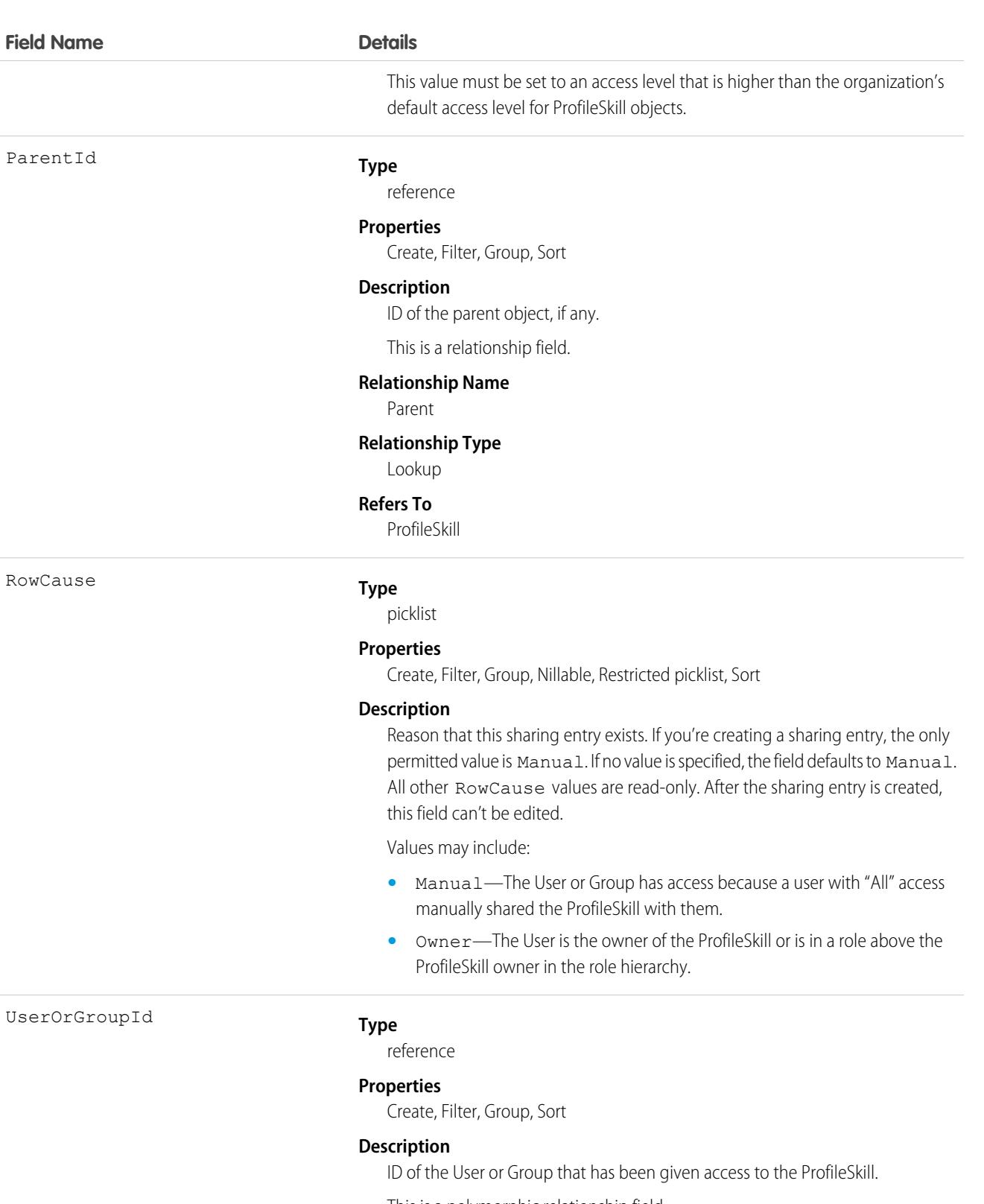

This is a polymorphic relationship field.

#### **Relationship Name**

UserOrGroup

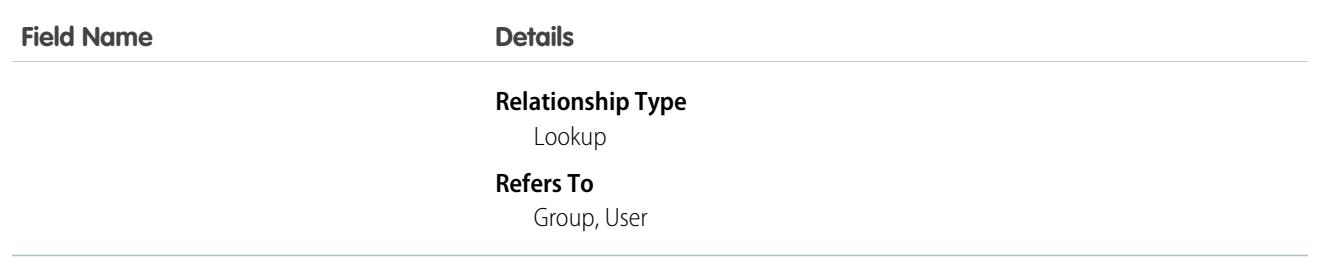

This object is read only. It is visible because of constraints to the ProfileSkill object, but it is ignored and does not control which users and groups can view and edit ProfileSkill records owned by other users.

# ProfileSkillUser

Represents a detail relationship of User. The object connects profile skills with users.

# Supported Calls

create(), delete(), describeLayout(), describeSObjects(), getDeleted(), getUpdated(), query(), retrieve(), search(), undelete(), update(), upsert()

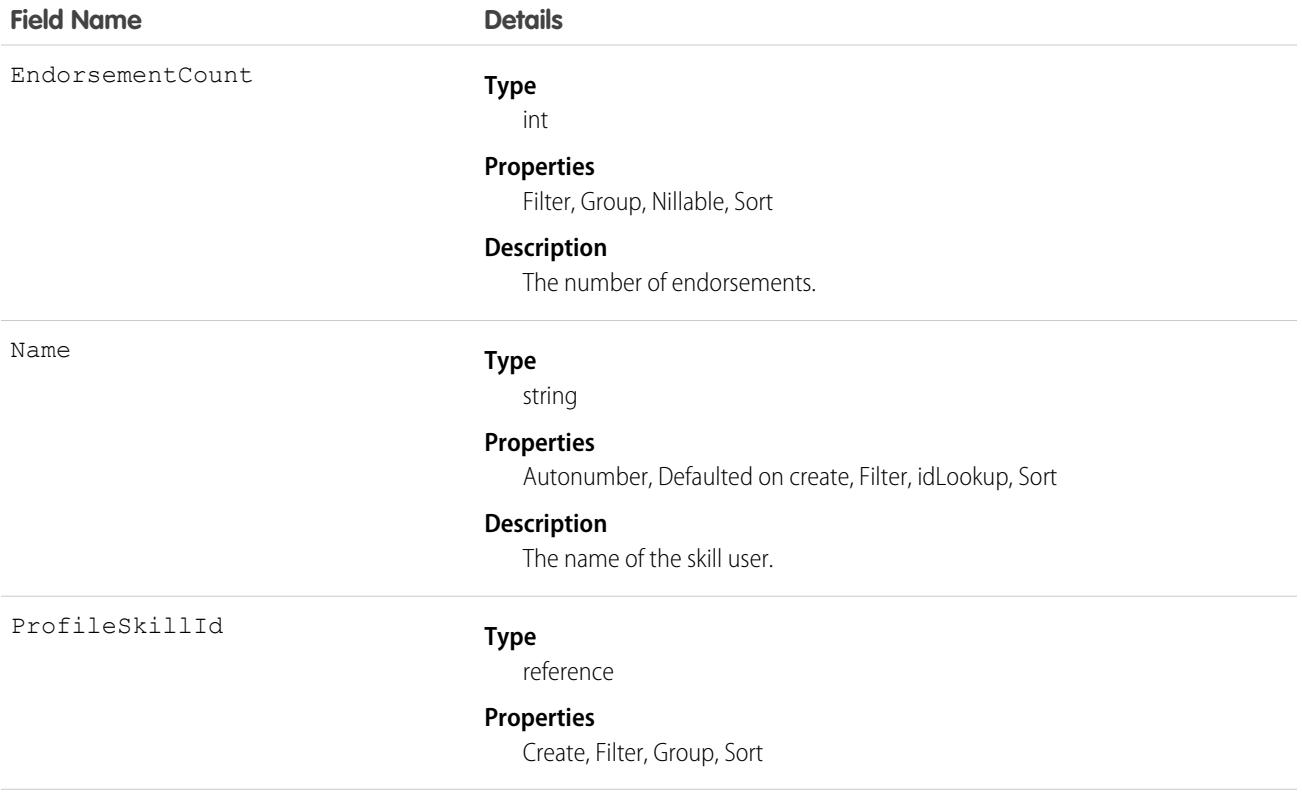

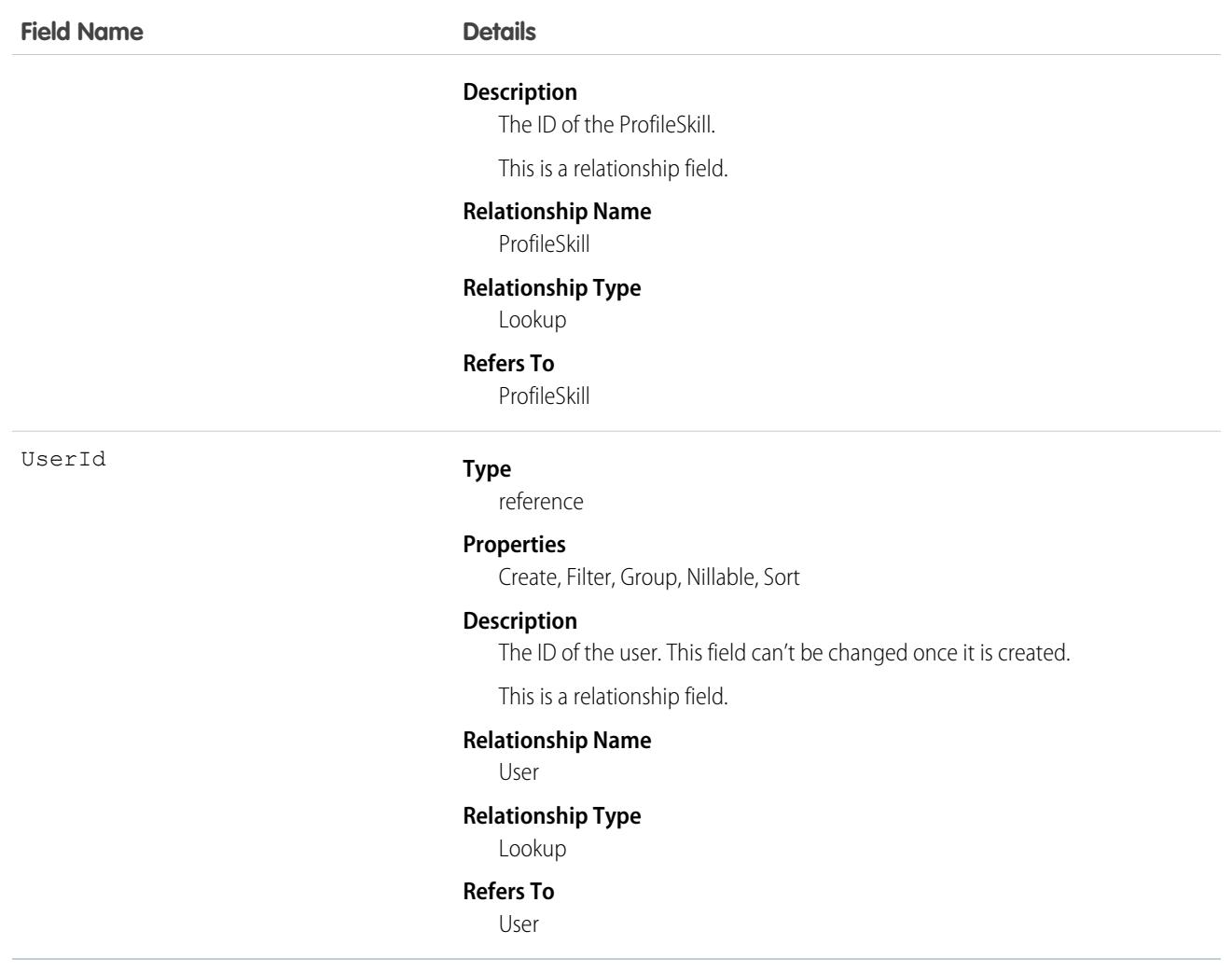

Use this object to assign specific skills to specific users. ProfileSkillUser appears on the Overview tab on the Chatter profile page. Users can only create a skill mapping for themselves, they can't create skill mappings for others unless they are administrators with the "Modify All Data" permission. Additionally, users can only edit this object if they are the context user and are not editing the UserId field.

### Associated Objects

This object has the following associated objects. Unless noted, they are available in the same API version as this object.

#### **[ProfileSkillUserFeed](#page-74-0) (API version 34.0)**

Feed tracking is available for the object.

#### **[ProfileSkillUserHistory](#page-82-0)**

History is available for tracked fields of the object.

# <span id="page-3586-0"></span>Promotion

Represents a promotion for B2B or B2C stores. This object is available in API version 52.0 and later.

# Supported Calls

create(), delete(), describeLayout(), describeSObjects(), getDeleted(), getUpdated(), query(), retrieve(), search(), undelete(), update(), upsert()

## Special Access Rules

Some of the fields on the Promotion object are available only if the B2B Commerce or D2C Commerce license is enabled.

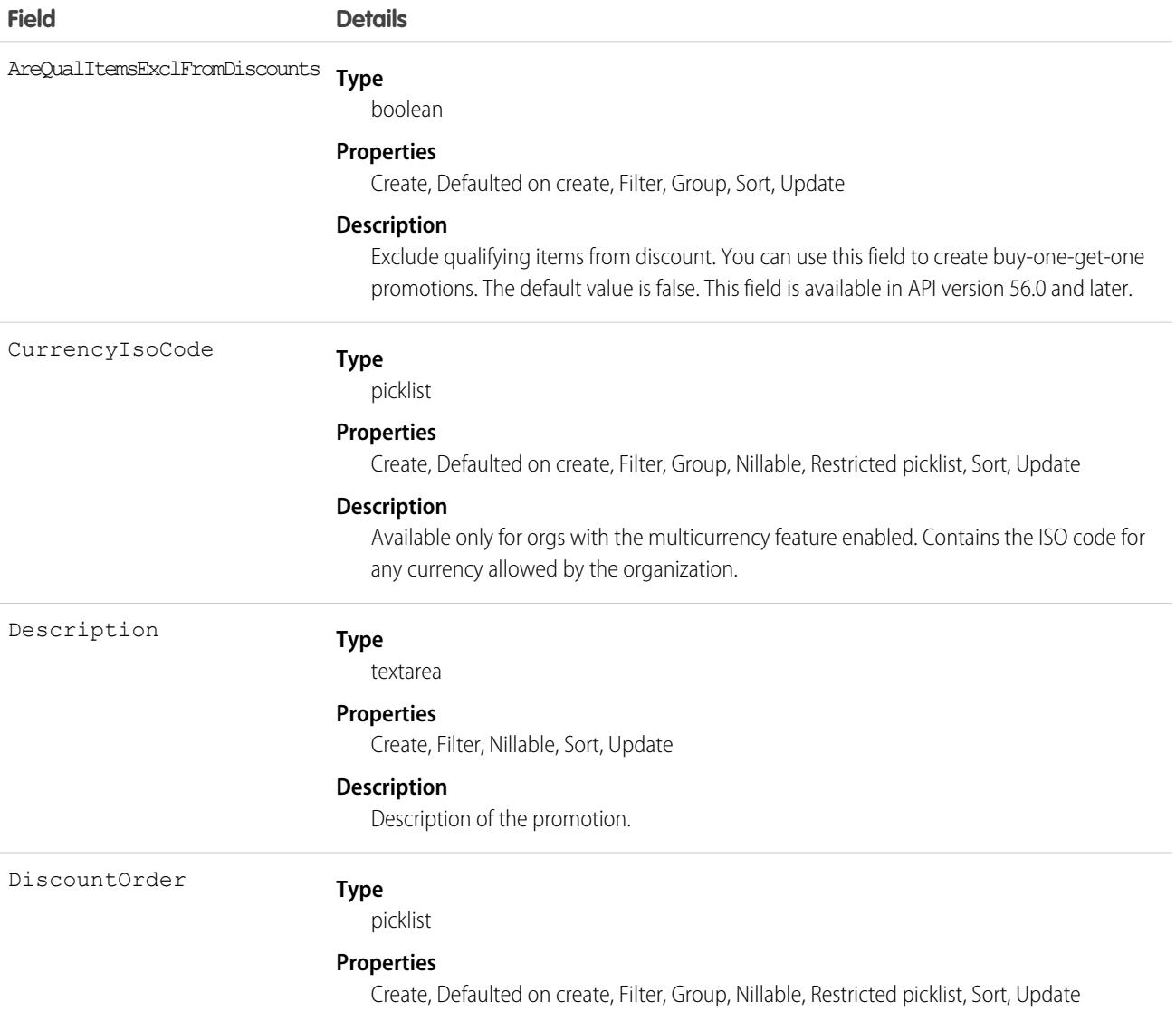

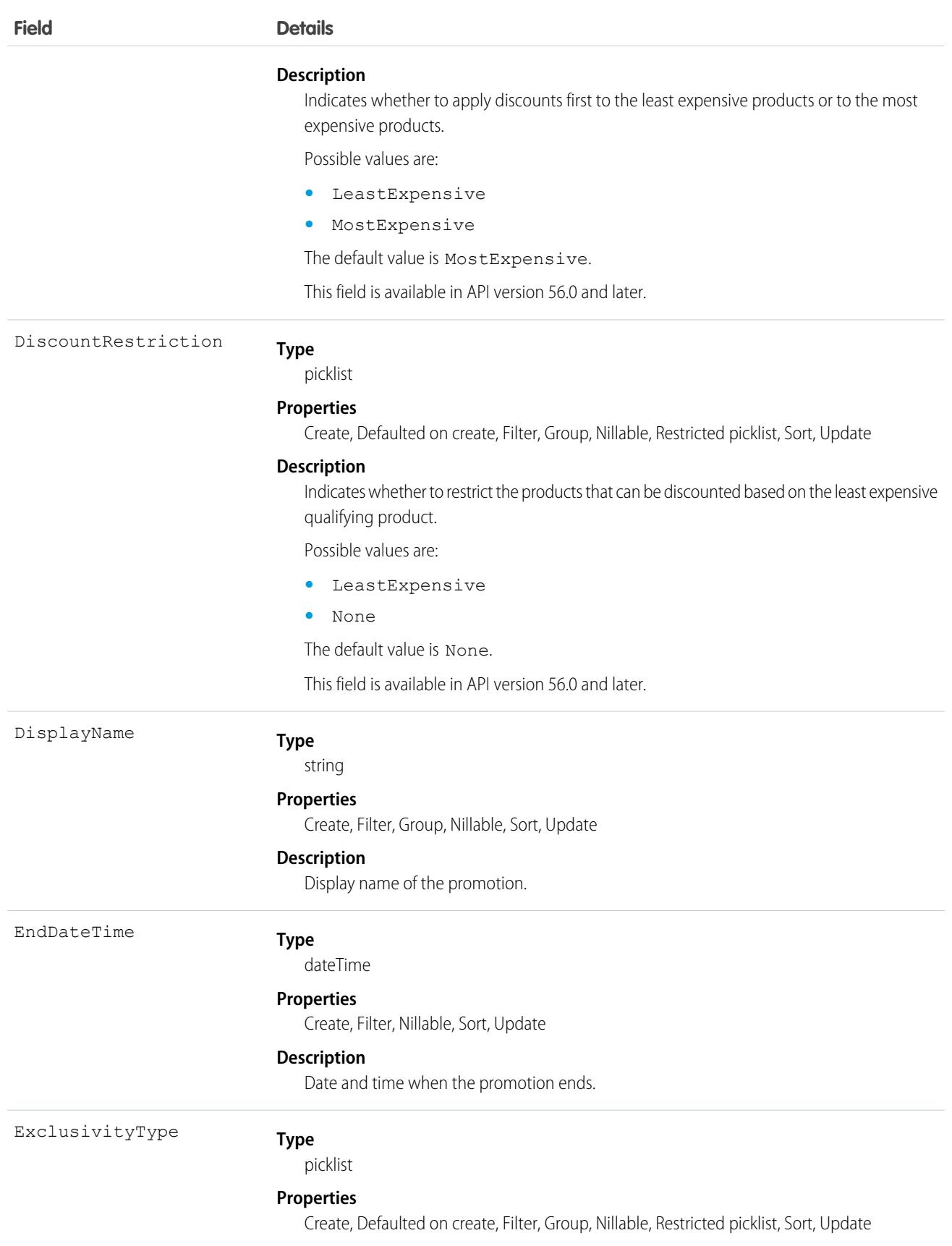

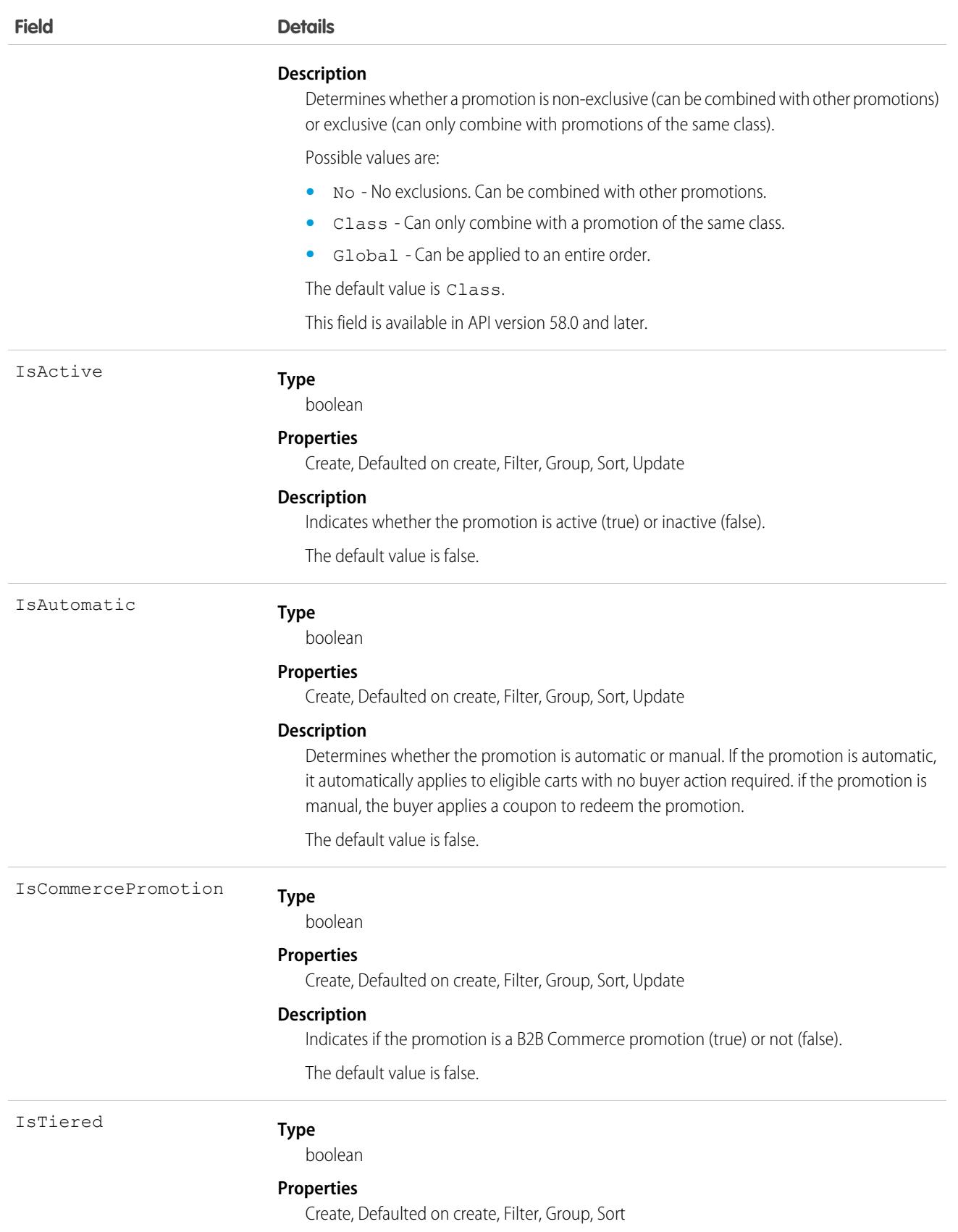

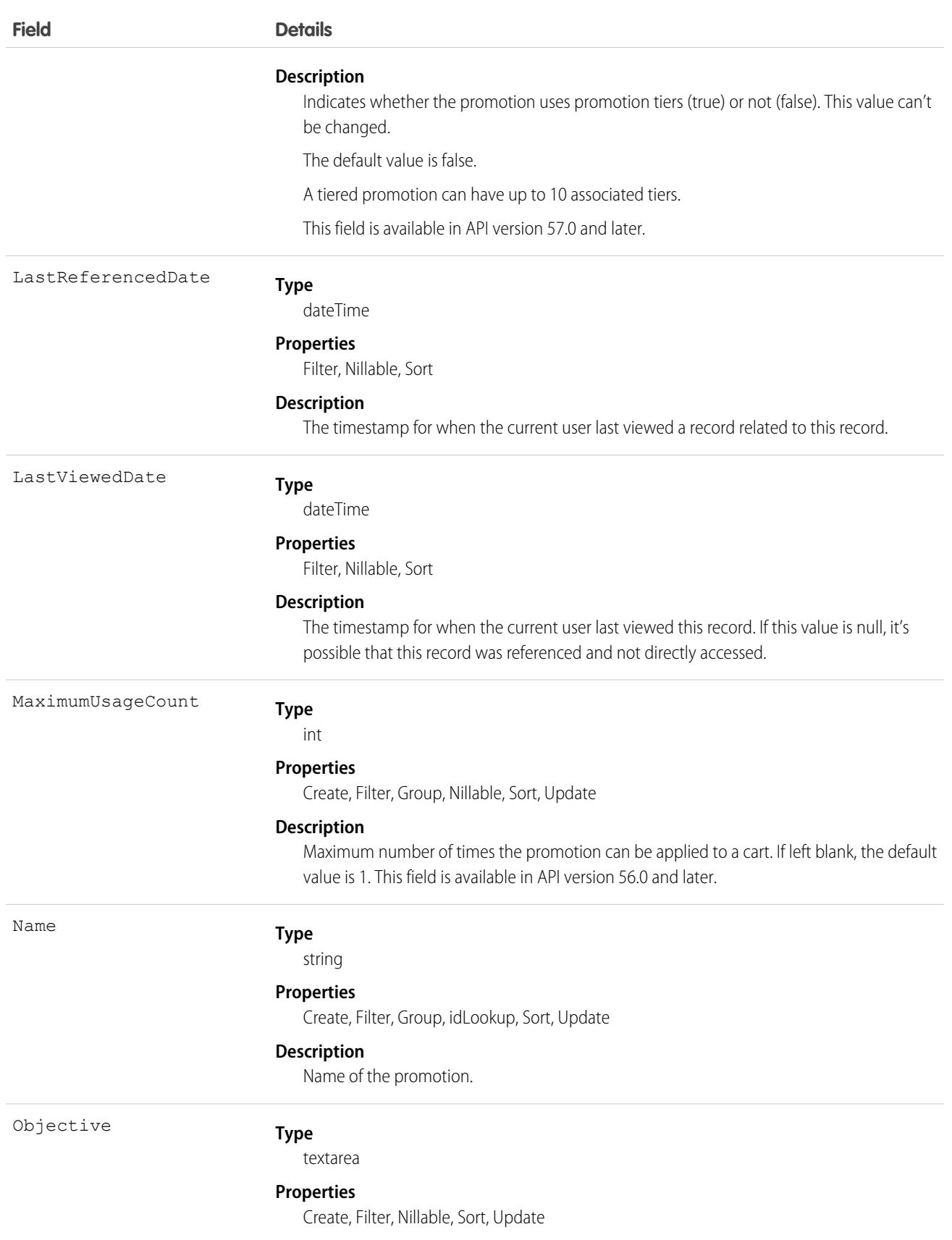

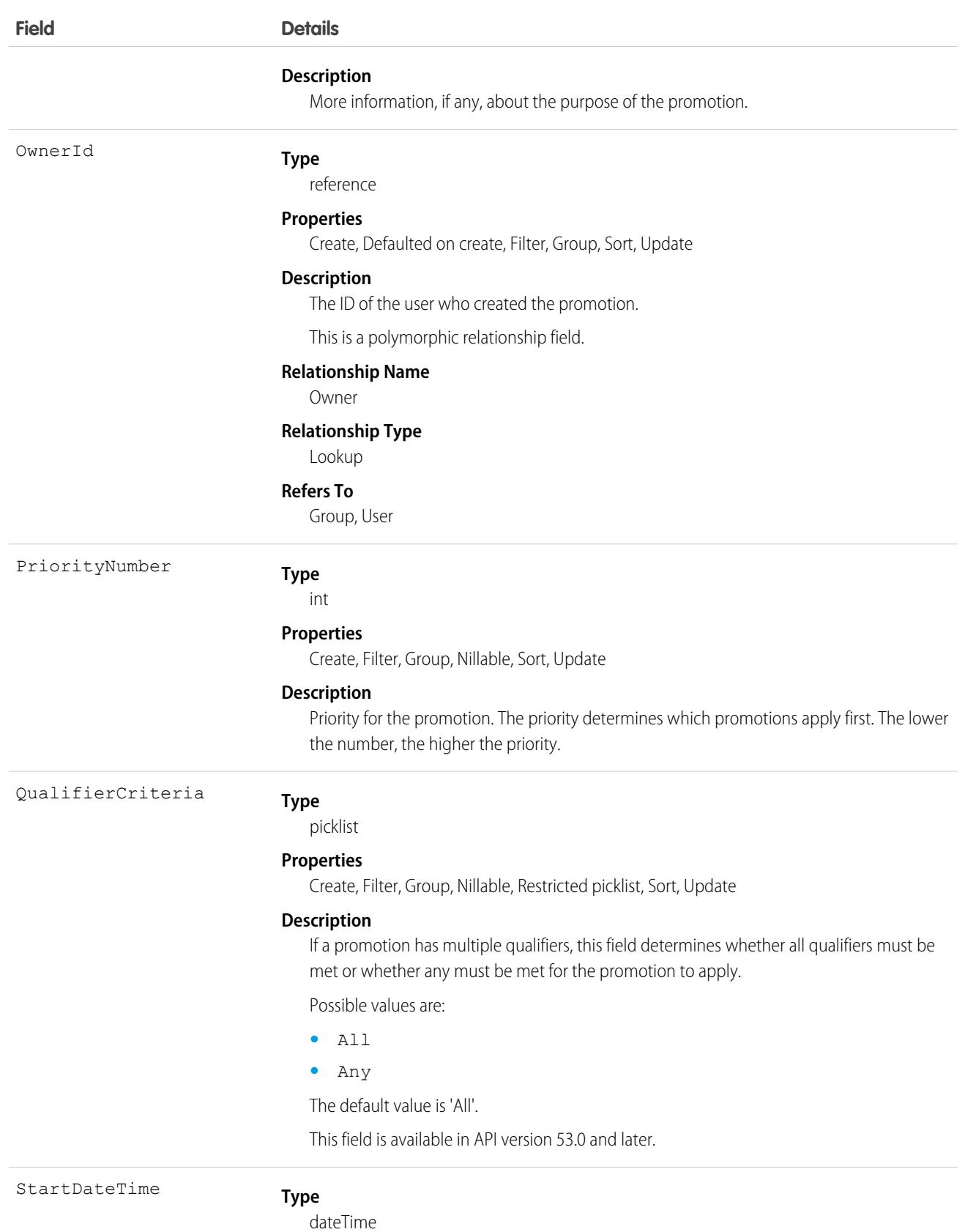

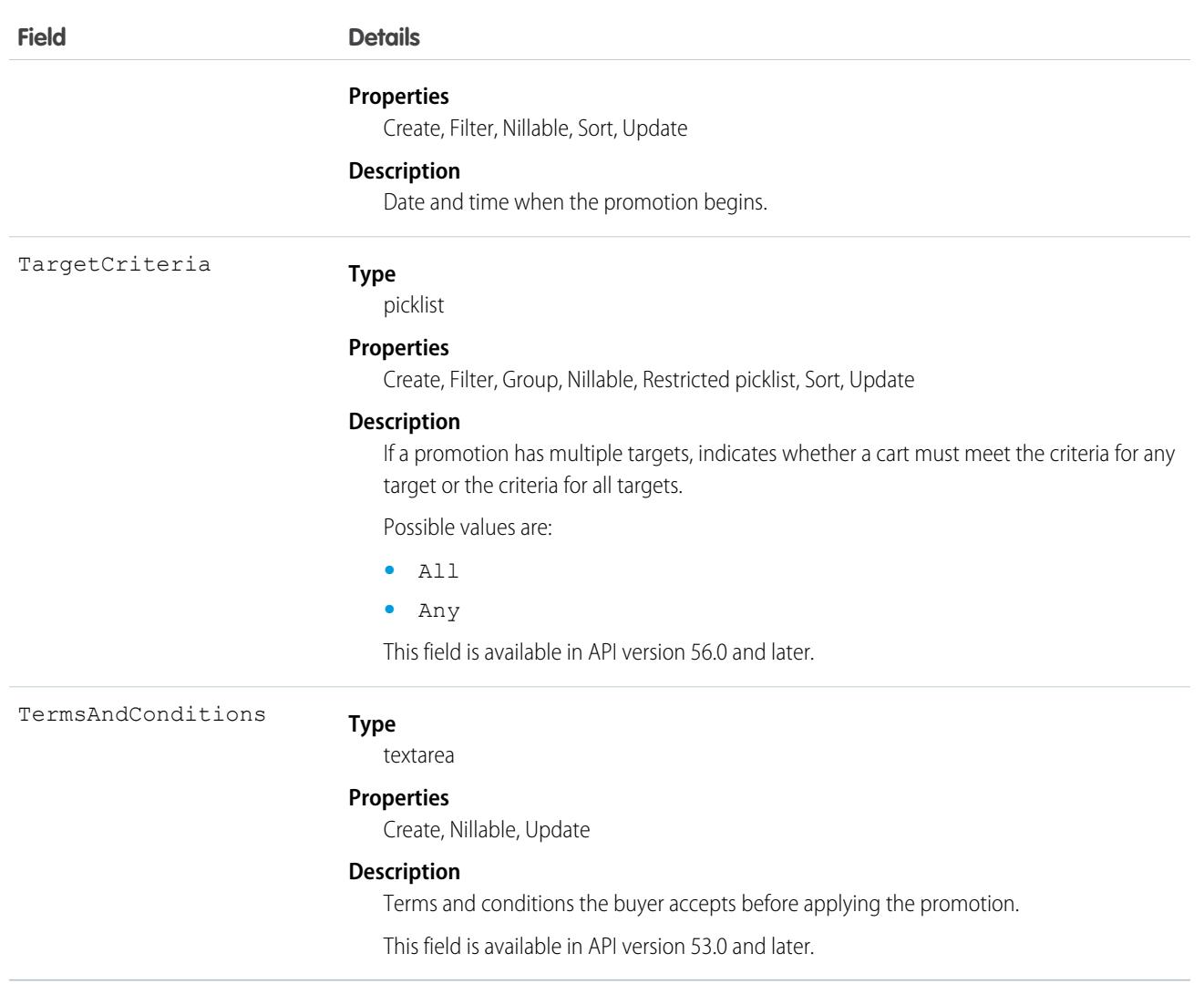

## Associated Objects

This object has the following associated objects. If the API version isn't specified, they're available in the same API versions as this object. Otherwise, they're available in the specified API version and later.

#### **[PromotionFeed](#page-74-0) on page 39**

Feed tracking is available for the object.

#### **[PromotionHistory](#page-82-0) on page 47**

History is available for tracked fields of the object.

#### **[PromotionShare](#page-85-0) on page 50**

Sharing is available for the object.

SEE ALSO:

[Promotion](#page-3586-0)

[PromotionMarketSegment](#page-3594-0)

[PromotionQualifier](#page-3597-0)

[PromotionSegment](#page-3601-0)

[PromotionSegmentBuyerGroup](#page-3603-0) [PromotionSegmentSalesStore](#page-3606-0)

[PromotionTarget](#page-3608-0)

[PromotionTier](#page-3613-0)

## PromotionLineItemRule

Lists compound conditions about a promotion. This object is available in API version 59.0 and later.

# Supported Calls

create(), delete(), describeSObjects(), getDeleted(), getUpdated(), query(), retrieve(), undelete(), update(), upsert()

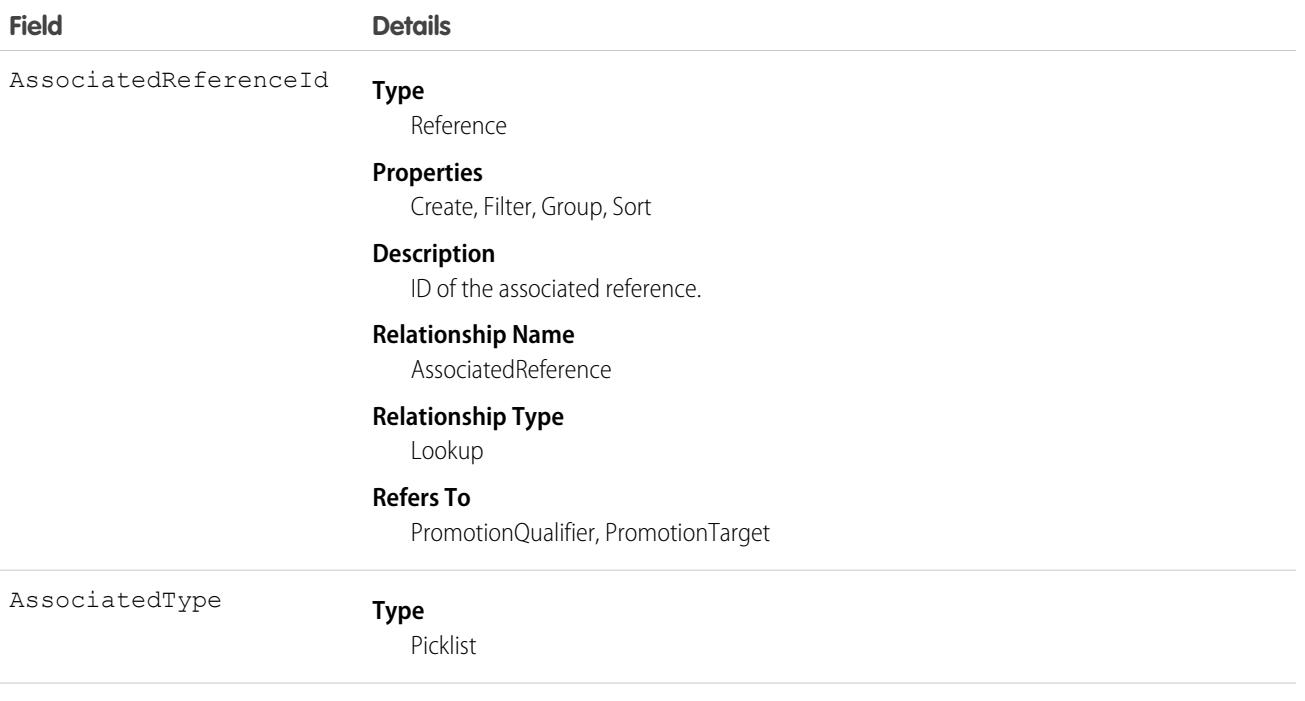

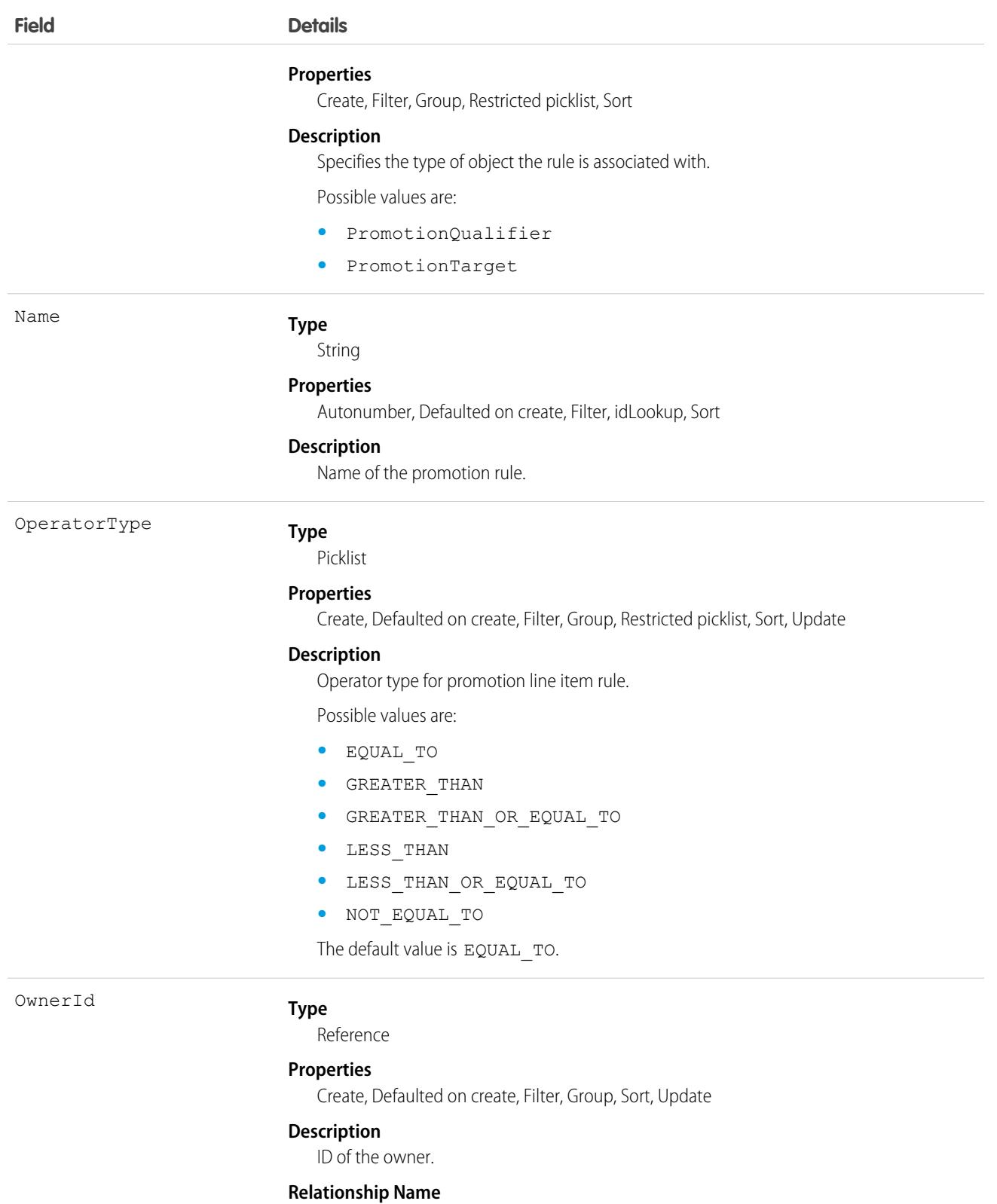

Owner

**Relationship Type**

Lookup

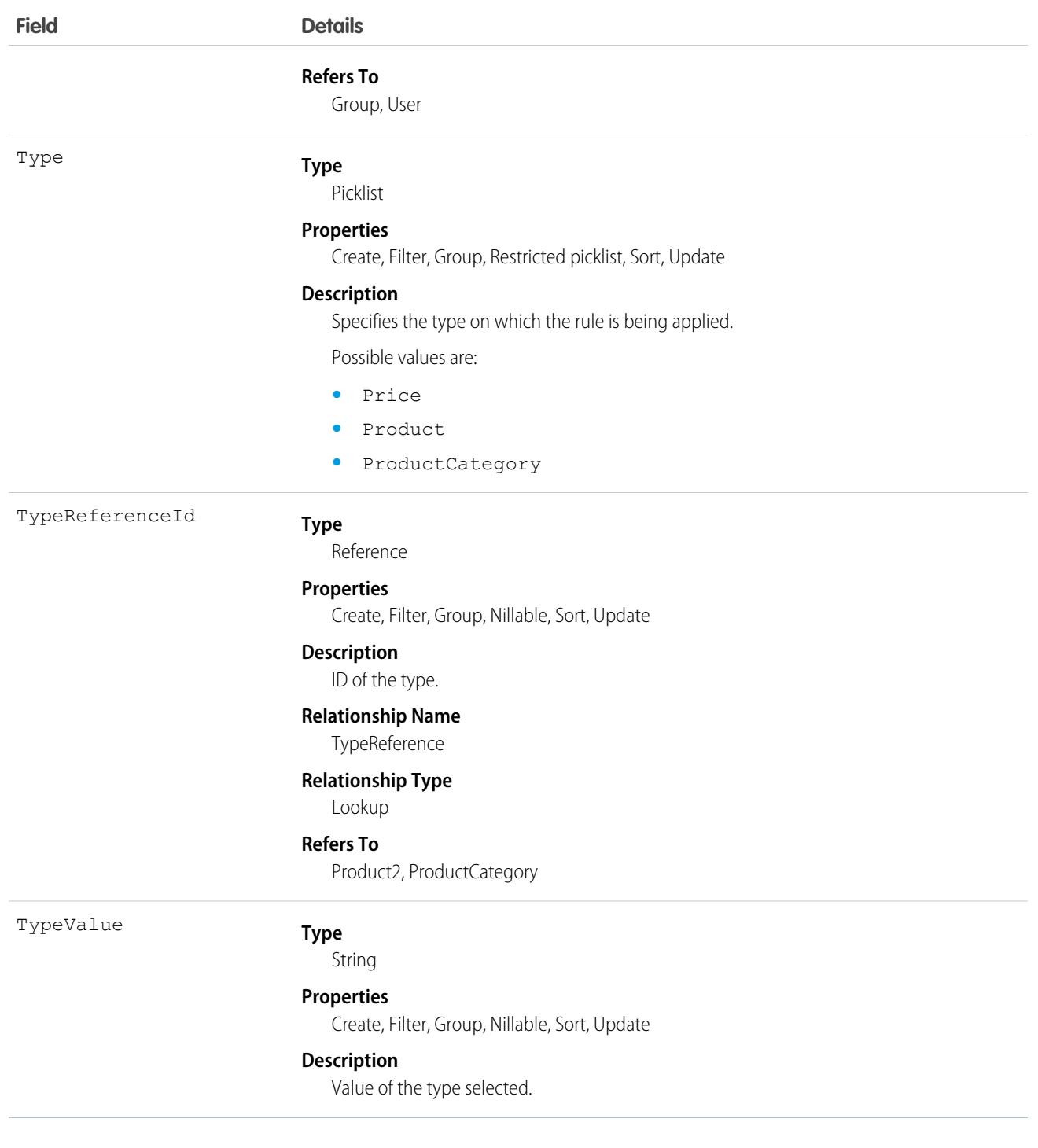

# <span id="page-3594-0"></span>PromotionMarketSegment

Represents a market segment within B2B Commerce that promotions can be assigned to. This object is available in API version 52.0 and later.

# Supported Calls

```
create(), delete(), describeLayout(), describeSObjects(), getDeleted(), getUpdated(), query(),
retrieve(), search(), undelete(), update(), upsert()
```
# Special Access Rules

The PromotionMarketSegment object is available only if the B2B Commerce license is enabled.

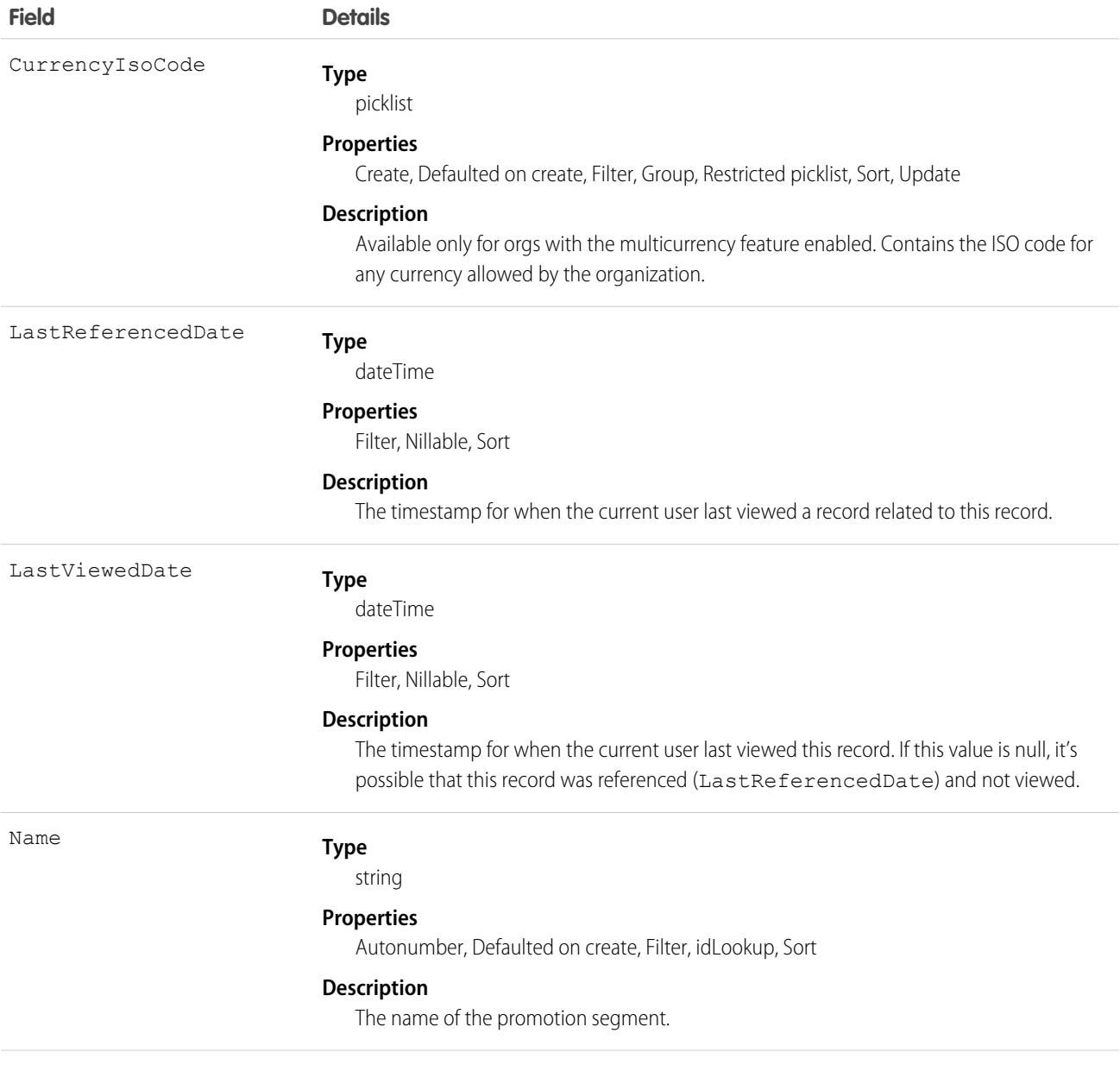

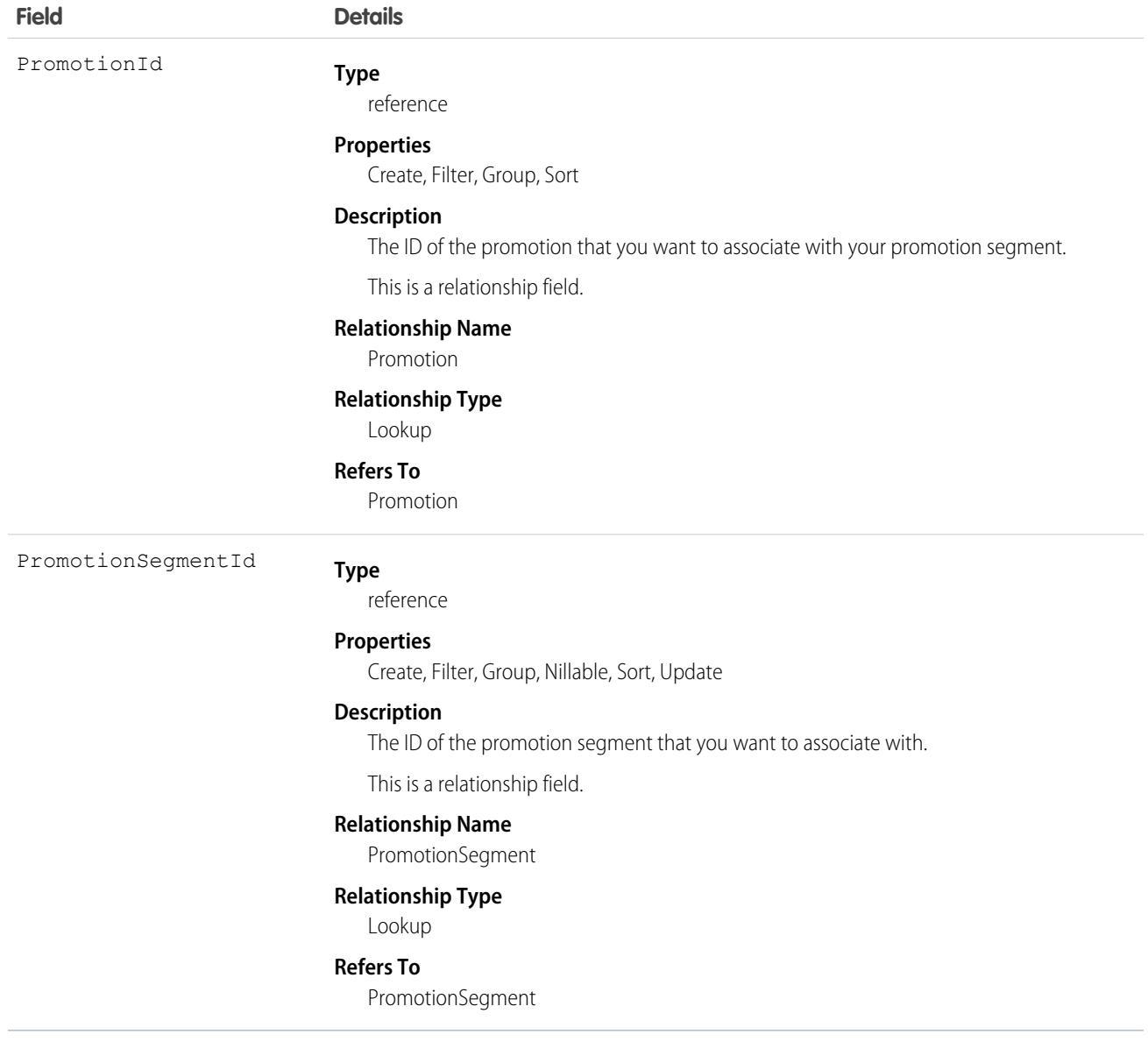

SEE ALSO:

[Promotion](#page-3586-0)

[PromotionMarketSegment](#page-3594-0)

[PromotionQualifier](#page-3597-0)

[PromotionSegment](#page-3601-0)

[PromotionSegmentBuyerGroup](#page-3603-0)

[PromotionSegmentSalesStore](#page-3606-0)

[PromotionTarget](#page-3608-0)

[PromotionTier](#page-3613-0)

# <span id="page-3597-0"></span>**PromotionQualifier**

Represents the product, product category, or order that you want to target with your promotion qualifier in a B2B or B2C store. This object is available in API version 52.0 and later.

# Supported Calls

create(), delete(), describeLayout(), describeSObjects(), getDeleted(), getUpdated(), query(), retrieve(), undelete(), update(), upsert()

# Special Access Rules

The PromotionQualifier object is available only if the B2B Commerce or D2C Commerce license is enabled.

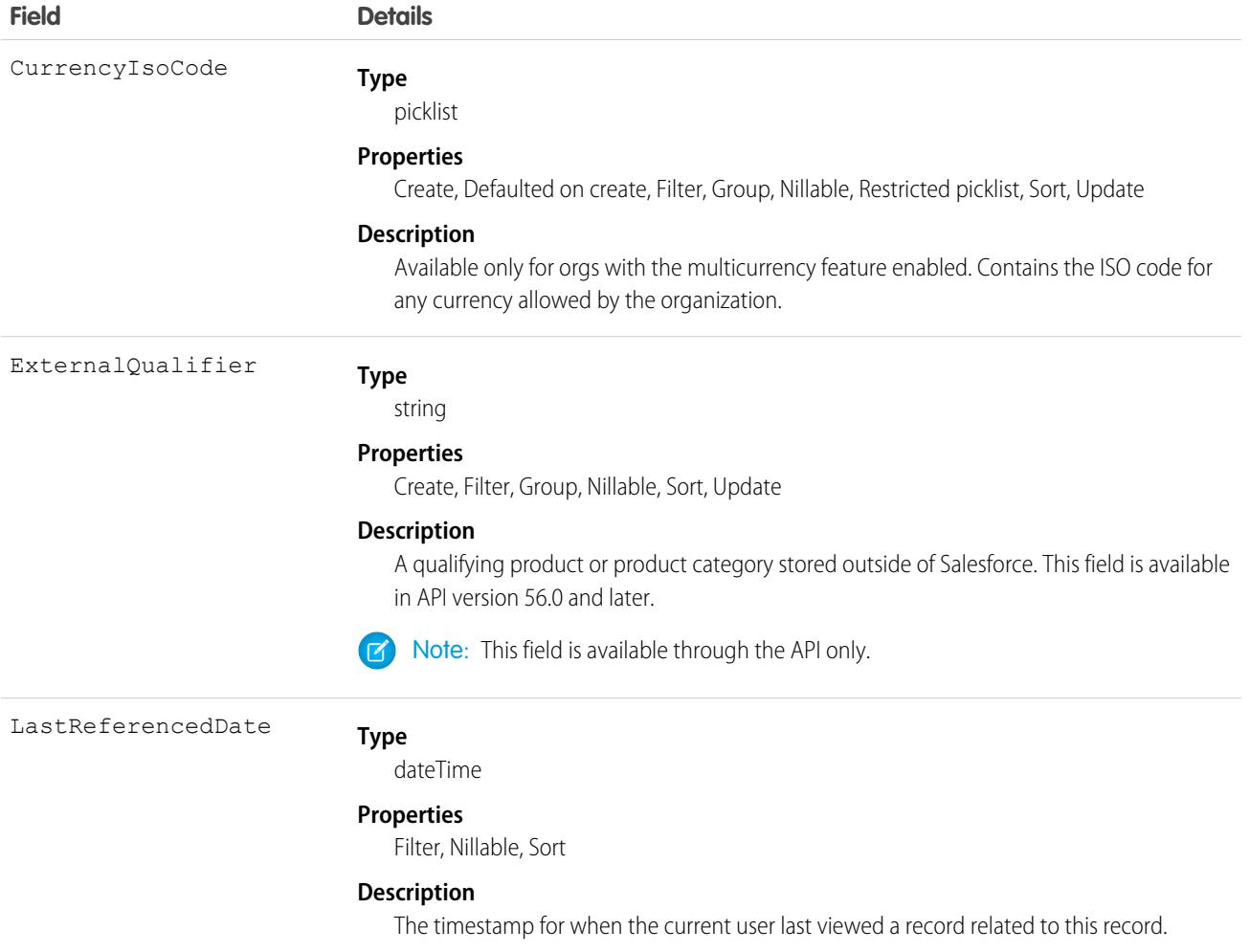

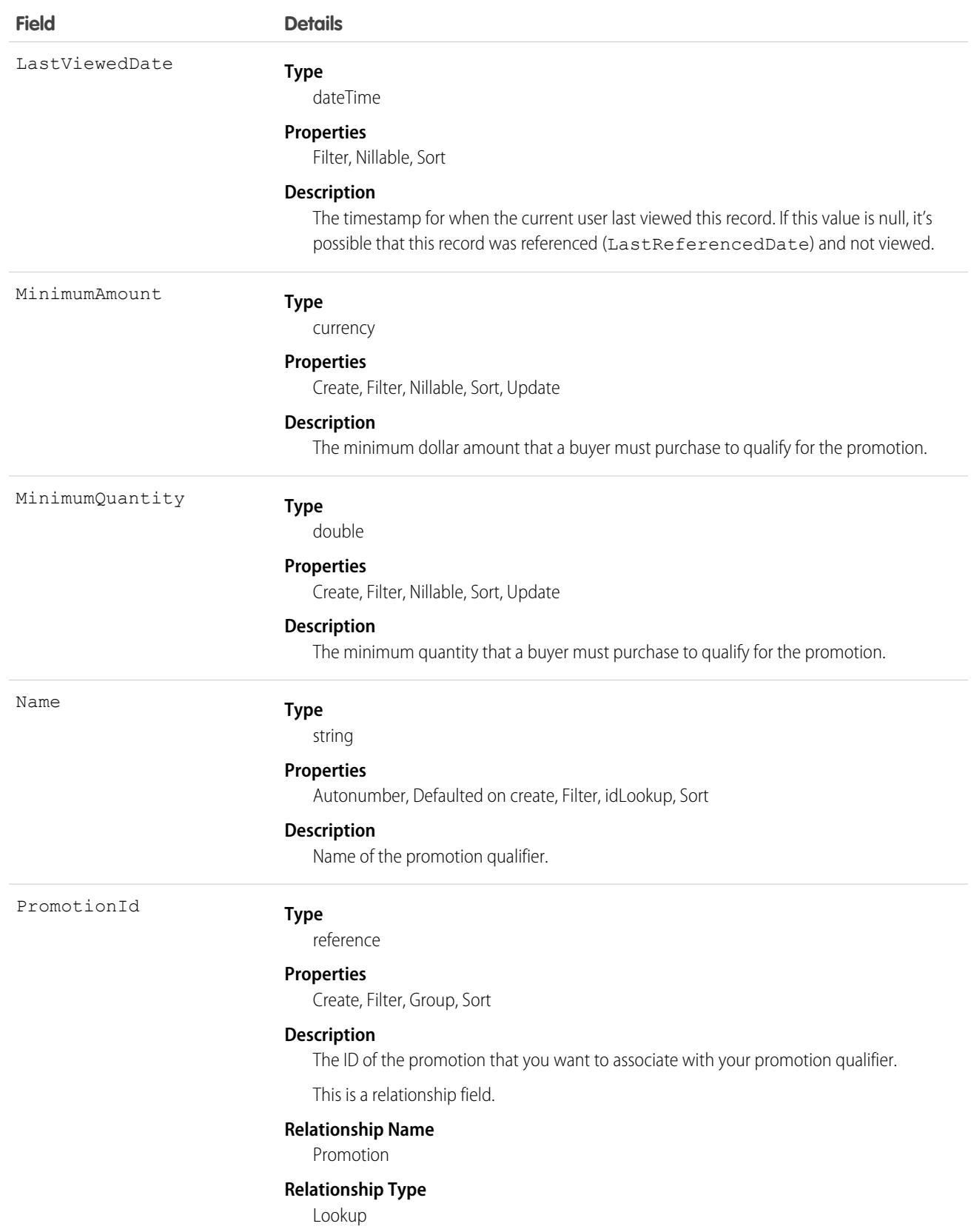

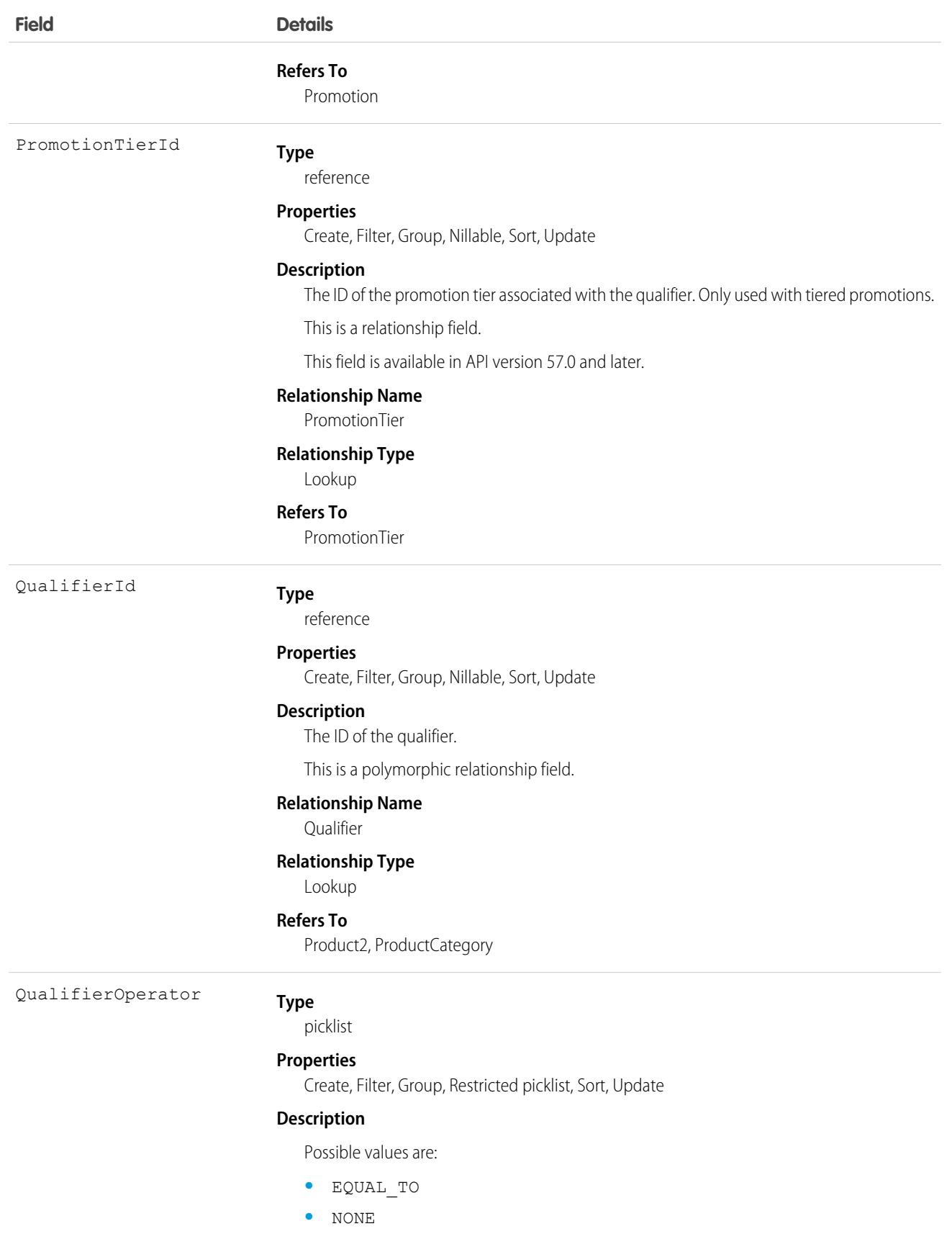
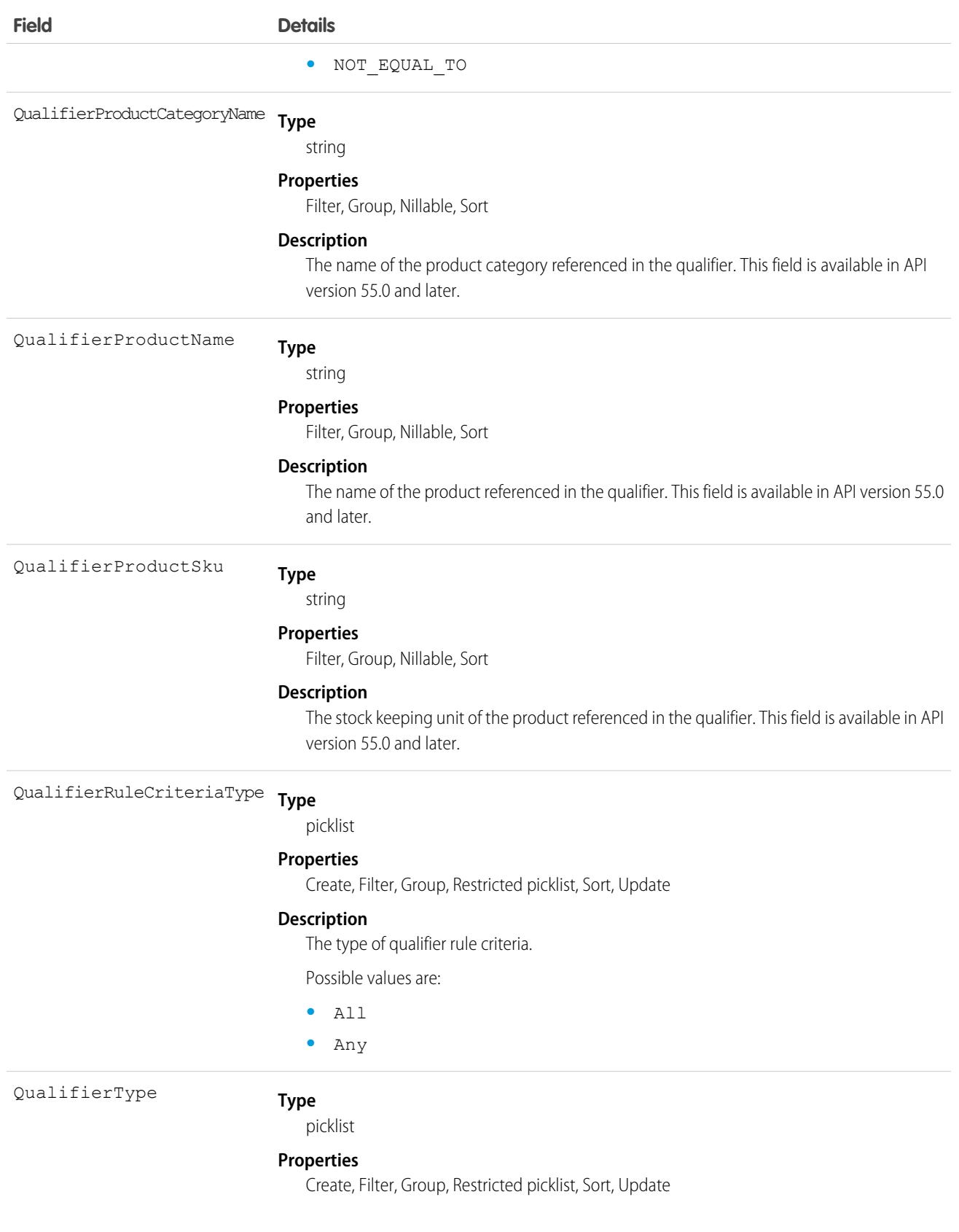

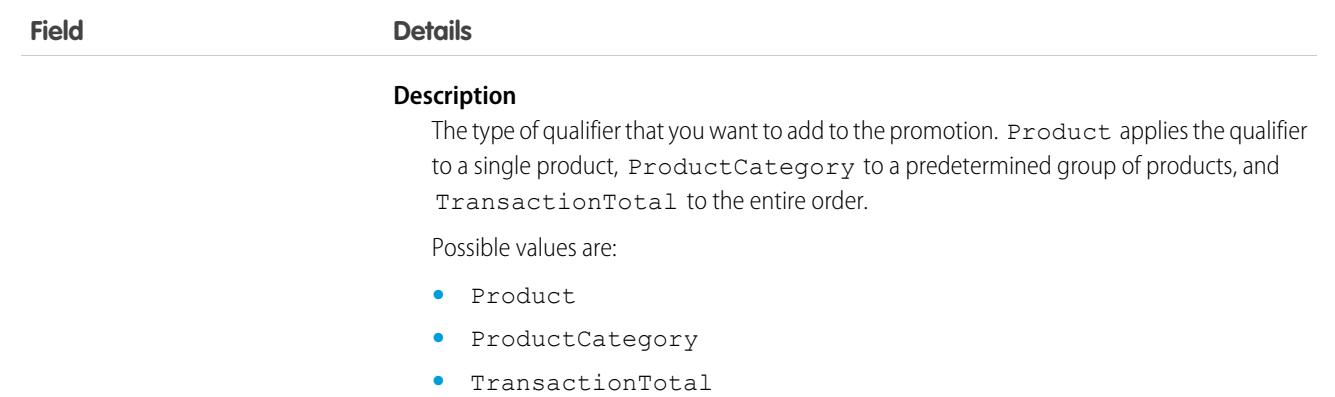

This object has the following associated objects. If the API version isn't specified, they're available in the same API versions as this object. Otherwise, they're available in the specified API version and later.

**[PromotionQualifierFeed](#page-74-0) on page 39**

Feed tracking is available for the object.

#### **[PromotionQualifierHistory](#page-82-0) on page 47**

History is available for tracked fields of the object.

SEE ALSO:

[Promotion](#page-3586-0)

[PromotionMarketSegment](#page-3594-0)

[PromotionQualifier](#page-3597-0)

**[PromotionSegment](#page-3601-0)** 

[PromotionSegmentBuyerGroup](#page-3603-0)

<span id="page-3601-0"></span>[PromotionSegmentSalesStore](#page-3606-0)

[PromotionTarget](#page-3608-0)

[PromotionTier](#page-3613-0)

### **PromotionSegment**

Represents a promotion segment, which you can assign to different stores or buyer groups, allowing them to access the promotion. This object is available in API version 52.0 and later.

### Supported Calls

create(), delete(), describeLayout(), describeSObjects(), getDeleted(), getUpdated(), query(), retrieve(), search(), undelete(), update(), upsert()

## Special Access Rules

The PromotionSegment object is available only if the B2B Commerce or D2C Commerce license is enabled.

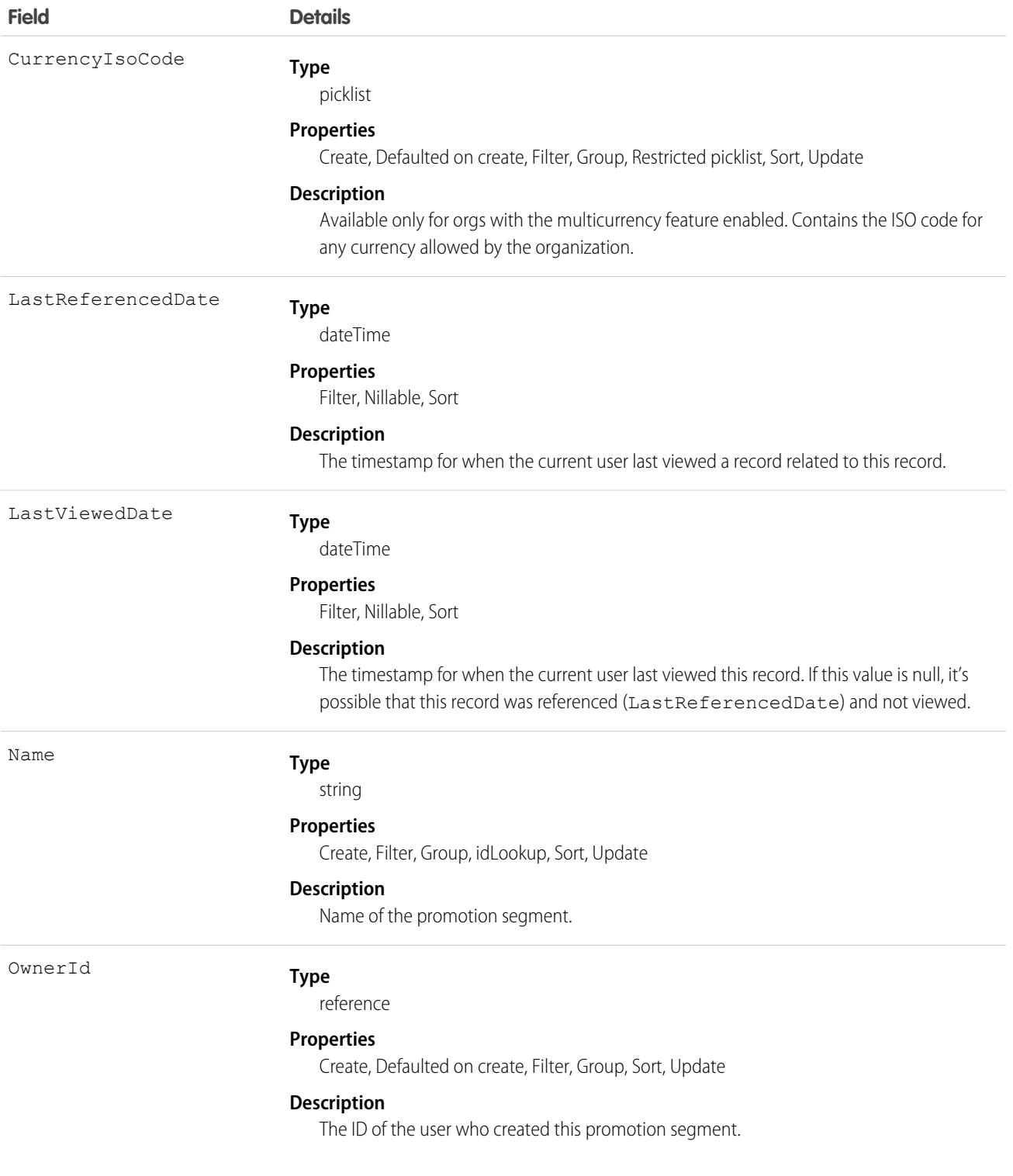

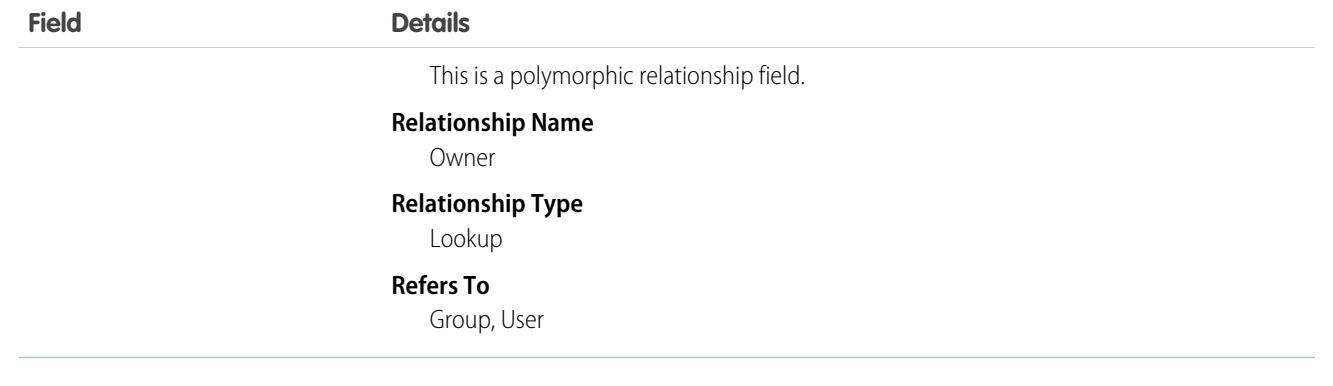

This object has the following associated objects. If the API version isn't specified, they're available in the same API versions as this object. Otherwise, they're available in the specified API version and later.

#### **[PromotionSegmentFeed](#page-74-0) on page 39**

Feed tracking is available for the object.

#### **[PromotionSegmentHistory](#page-82-0) on page 47**

History is available for tracked fields of the object.

SEE ALSO:

[Promotion](#page-3586-0) [PromotionMarketSegment](#page-3594-0) [PromotionQualifier](#page-3597-0) **[PromotionSegment](#page-3601-0)** [PromotionSegmentBuyerGroup](#page-3603-0) [PromotionSegmentSalesStore](#page-3606-0) **[PromotionTarget](#page-3608-0)** [PromotionTier](#page-3613-0)

## <span id="page-3603-0"></span>PromotionSegmentBuyerGroup

Represents a promotion segment, associated with a buyer group, and used for B2B Commerce. This object is available in API version 52.0 and later.

## Supported Calls

create(), delete(), describeLayout(), describeSObjects(), getDeleted(), getUpdated(), query(), retrieve(), undelete(), update(), upsert()

## Special Access Rules

The PromotionSegmentBuyerGroup object is available only if the B2B Commerce license is enabled.

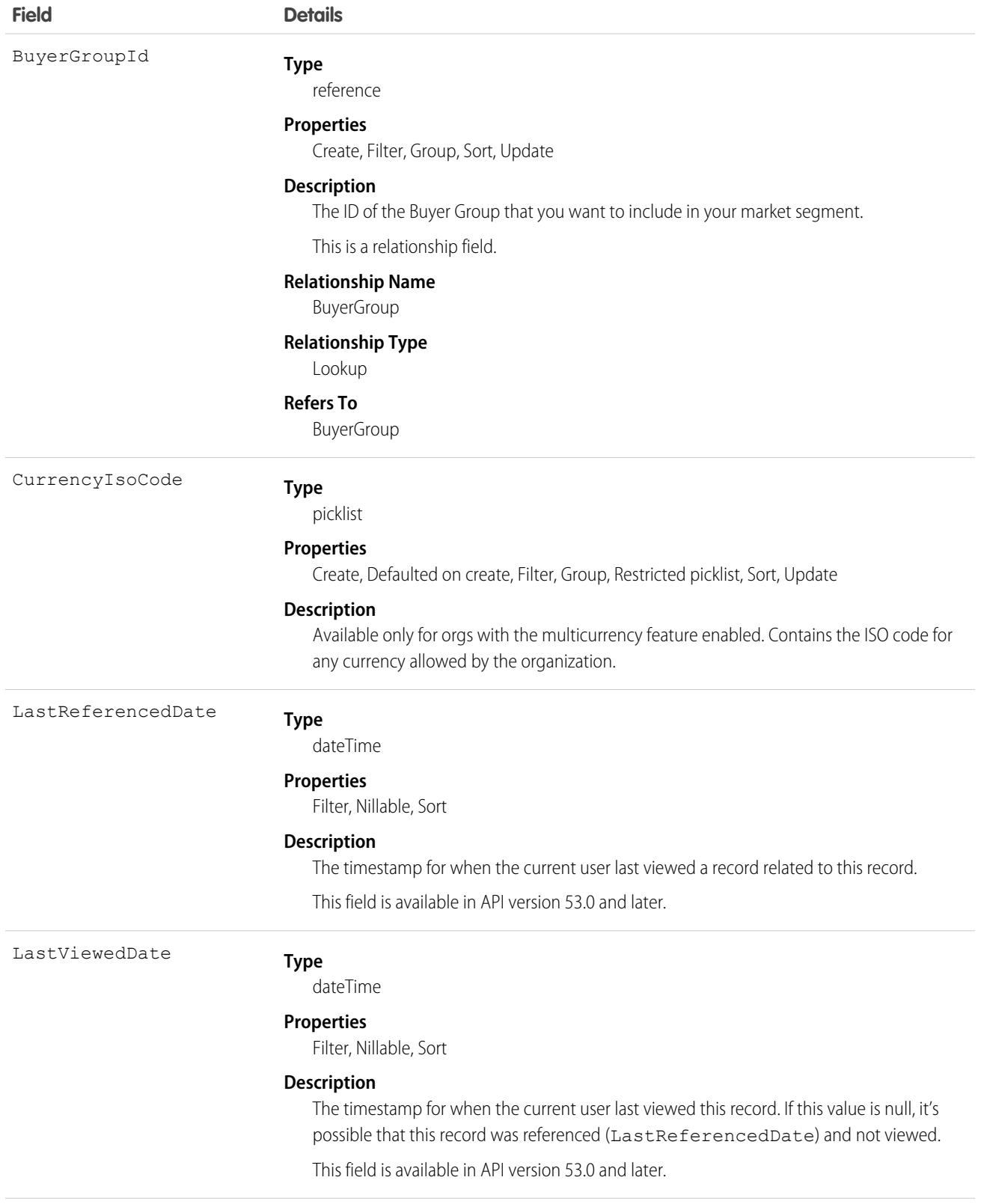

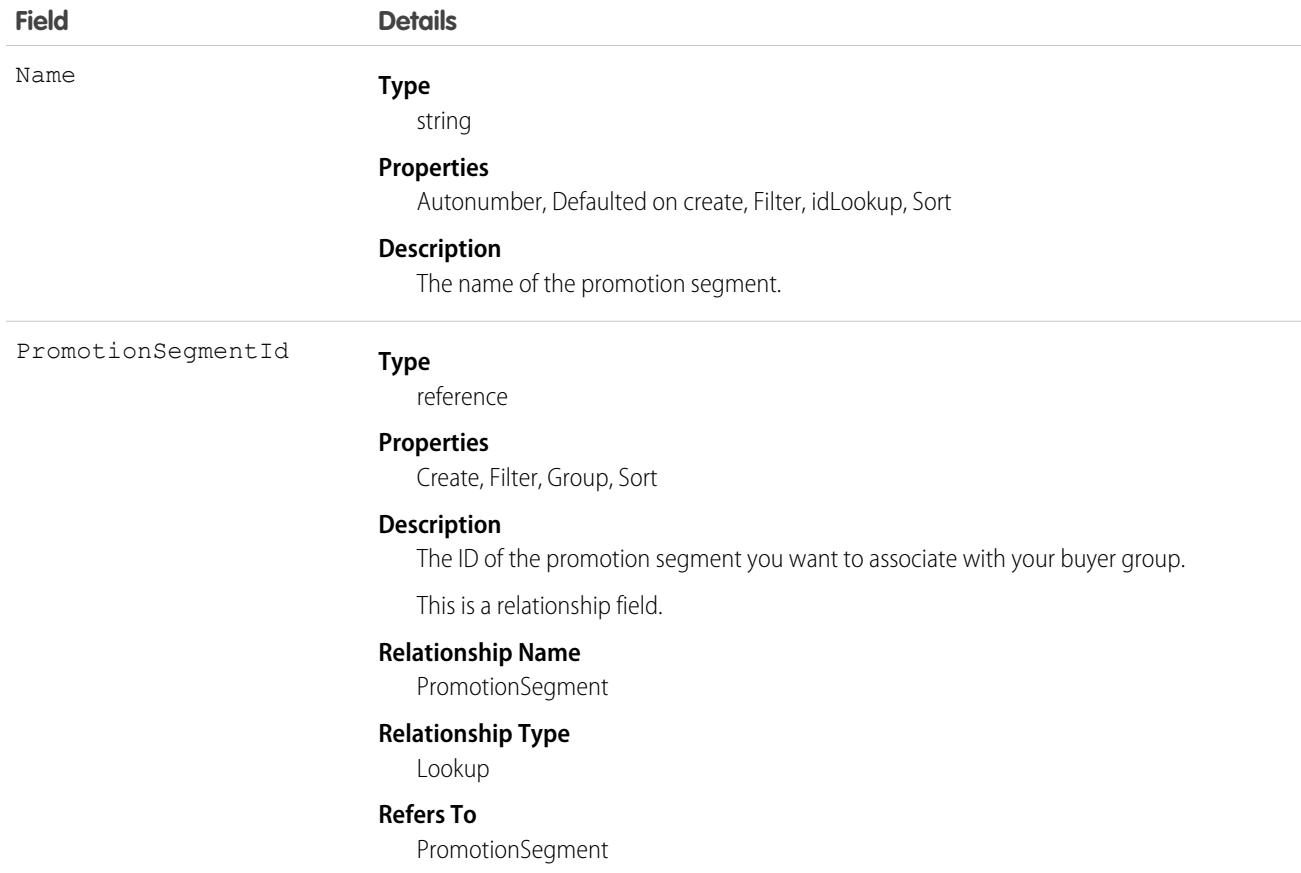

This object has the following associated objects. If the API version isn't specified, they're available in the same API versions as this object. Otherwise, they're available in the specified API version and later.

#### **[PromotionSegmentBuyerGroupFeed](#page-74-0) on page 39**

Feed tracking is available for the object.

#### **[PromotionSegmentBuyerGroupHistory](#page-82-0) on page 47**

History is available for tracked fields of the object.

SEE ALSO:

- [Promotion](#page-3586-0)
- [PromotionMarketSegment](#page-3594-0)

[PromotionQualifier](#page-3597-0)

[PromotionSegment](#page-3601-0)

[PromotionSegmentBuyerGroup](#page-3603-0)

[PromotionSegmentSalesStore](#page-3606-0)

[PromotionTarget](#page-3608-0)

[PromotionTier](#page-3613-0)

## <span id="page-3606-0"></span>PromotionSegmentSalesStore

Represents a promotion segment, associated with a store, and used for B2B Commerce. This object is available in API version 52.0 and later.

# Supported Calls

create(), delete(), describeLayout(), describeSObjects(), getDeleted(), getUpdated(), query(), retrieve(), undelete(), update(), upsert()

## Special Access Rules

The PromotionSegmentSalesStore object is available only if the B2B Commerce license is enabled.

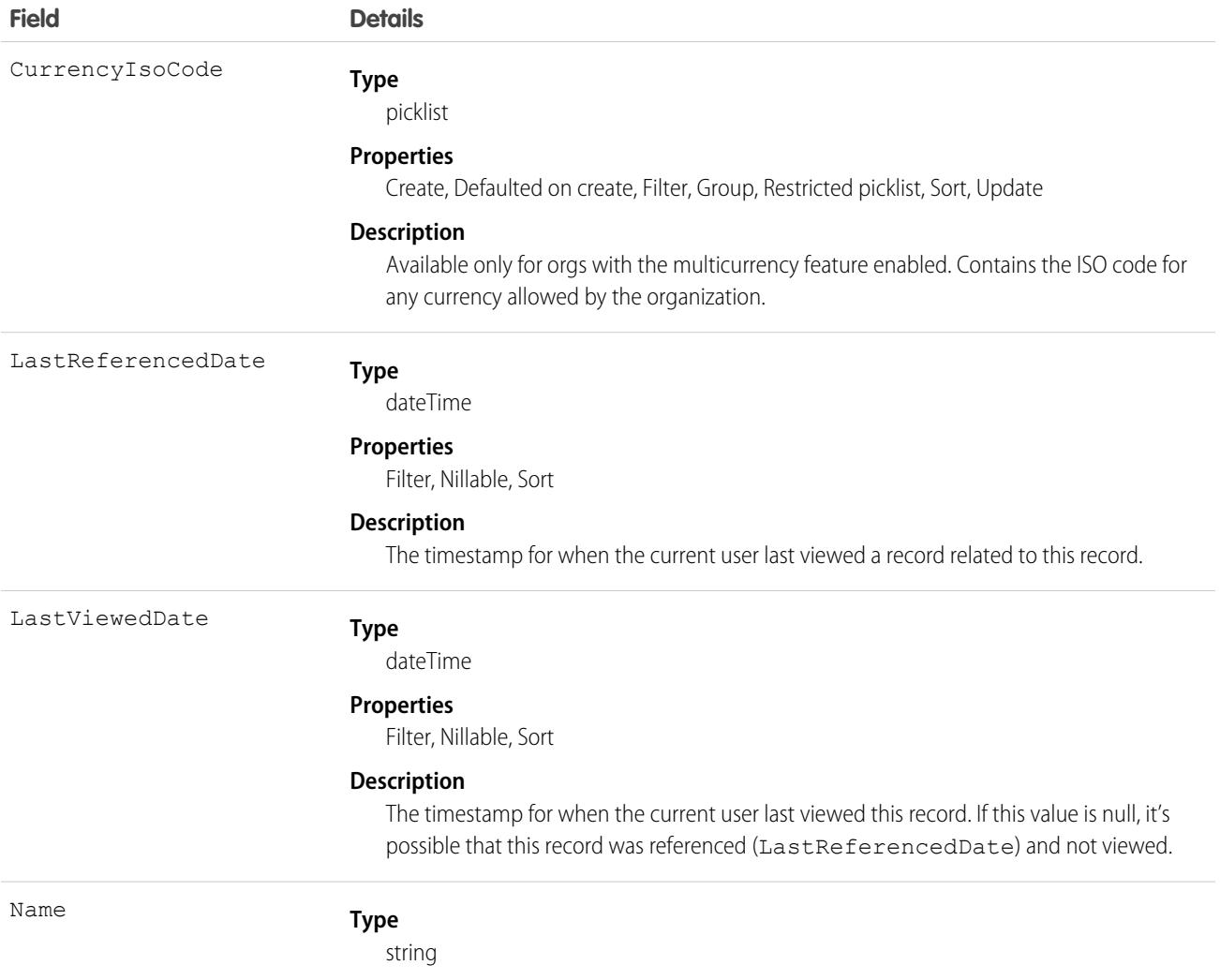

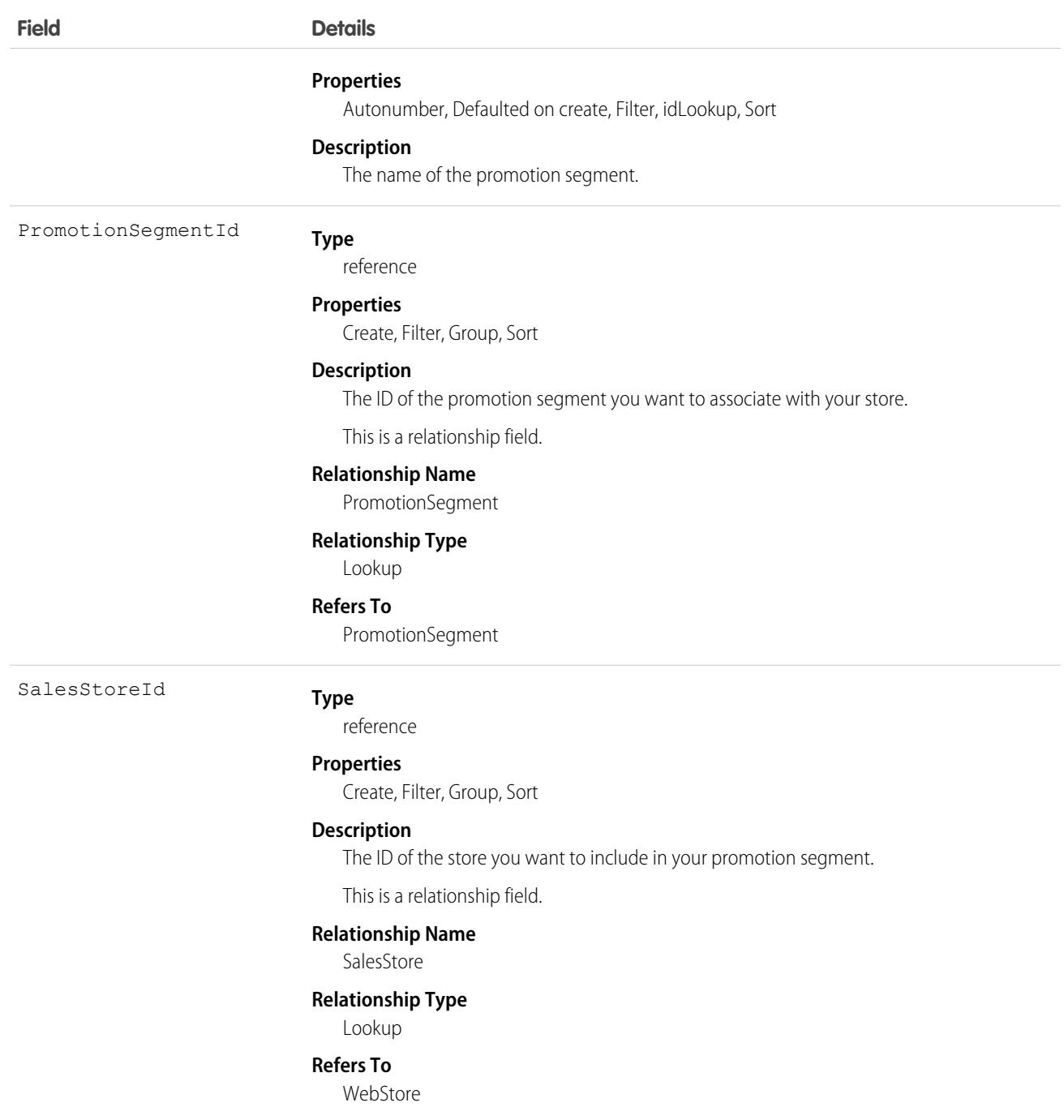

This object has the following associated objects. If the API version isn't specified, they're available in the same API versions as this object. Otherwise, they're available in the specified API version and later.

#### **[PromotionSegmentSalesStoreFeed](#page-74-0) on page 39**

Feed tracking is available for the object.

#### **[PromotionSegmentSalesStoreHistory](#page-82-0) on page 47**

History is available for tracked fields of the object.

SEE ALSO:

[Promotion](#page-3586-0)

[PromotionMarketSegment](#page-3594-0)

[PromotionQualifier](#page-3597-0)

**[PromotionSegment](#page-3601-0)** 

[PromotionSegmentBuyerGroup](#page-3603-0)

[PromotionSegmentSalesStore](#page-3606-0)

[PromotionTarget](#page-3608-0)

<span id="page-3608-0"></span>[PromotionTier](#page-3613-0)

## PromotionTarget

Represents the product, product category, or order that you want to target with your promotion in a B2B Store or D2C store. This object is available in API version 52.0 and later.

## Supported Calls

create(), delete(), describeLayout(), describeSObjects(), getDeleted(), getUpdated(), query(), retrieve(), undelete(), update(), upsert()

### Special Access Rules

The PromotionTarget object is available only if the B2B Commerce or D2C Commerce license is enabled.

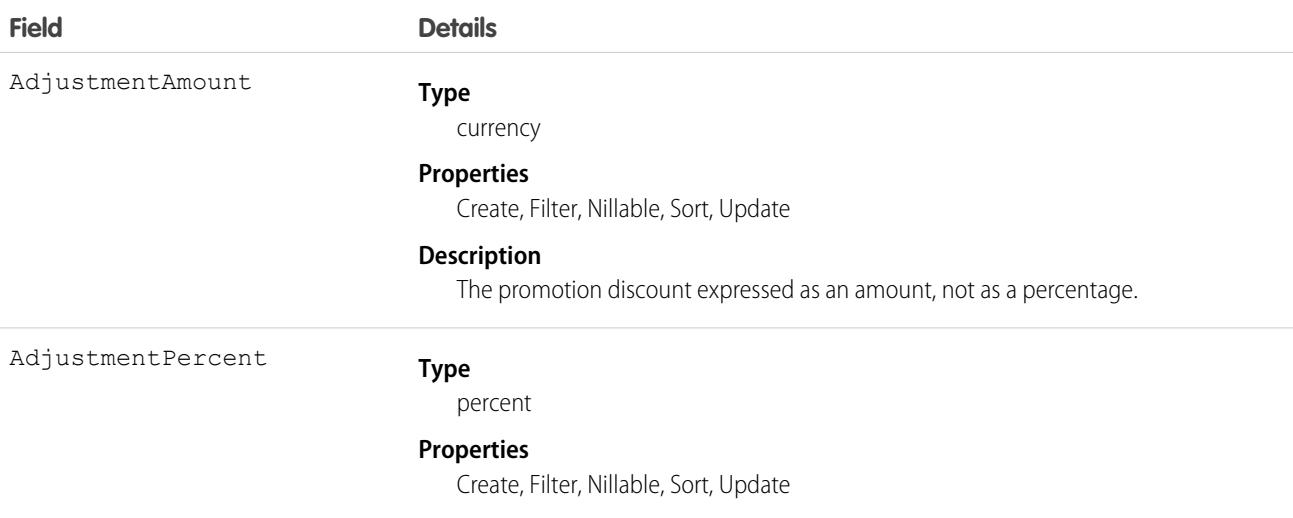

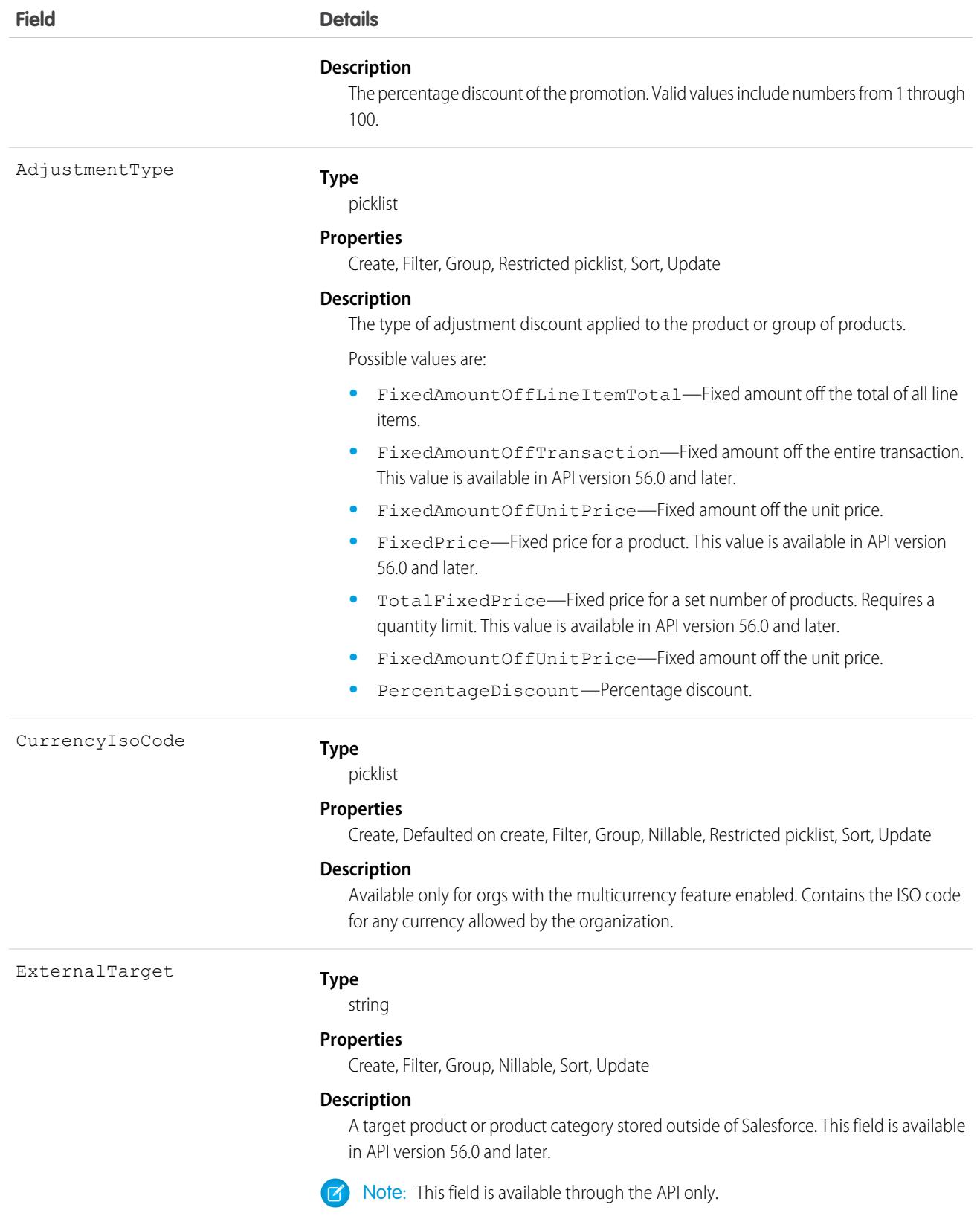

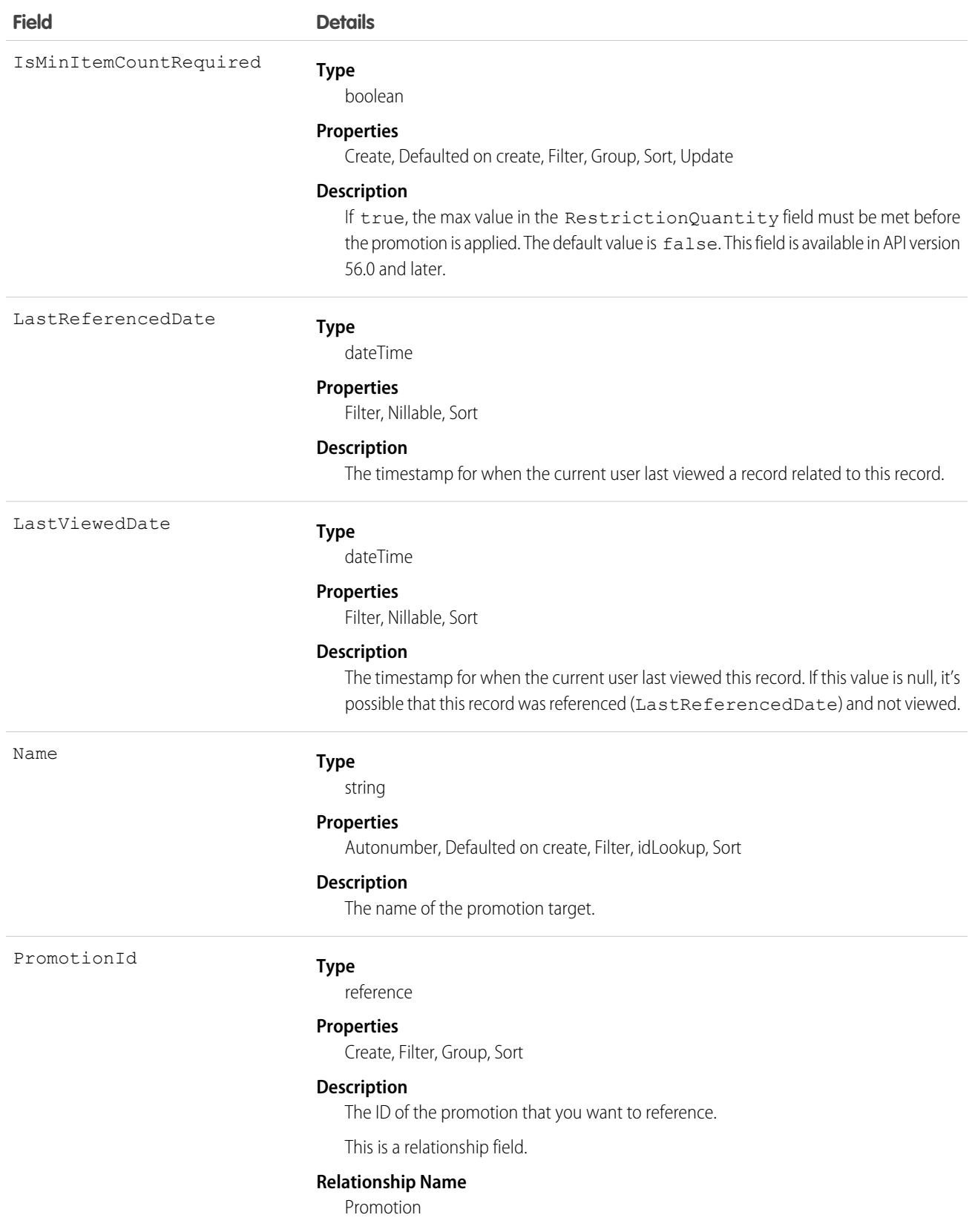

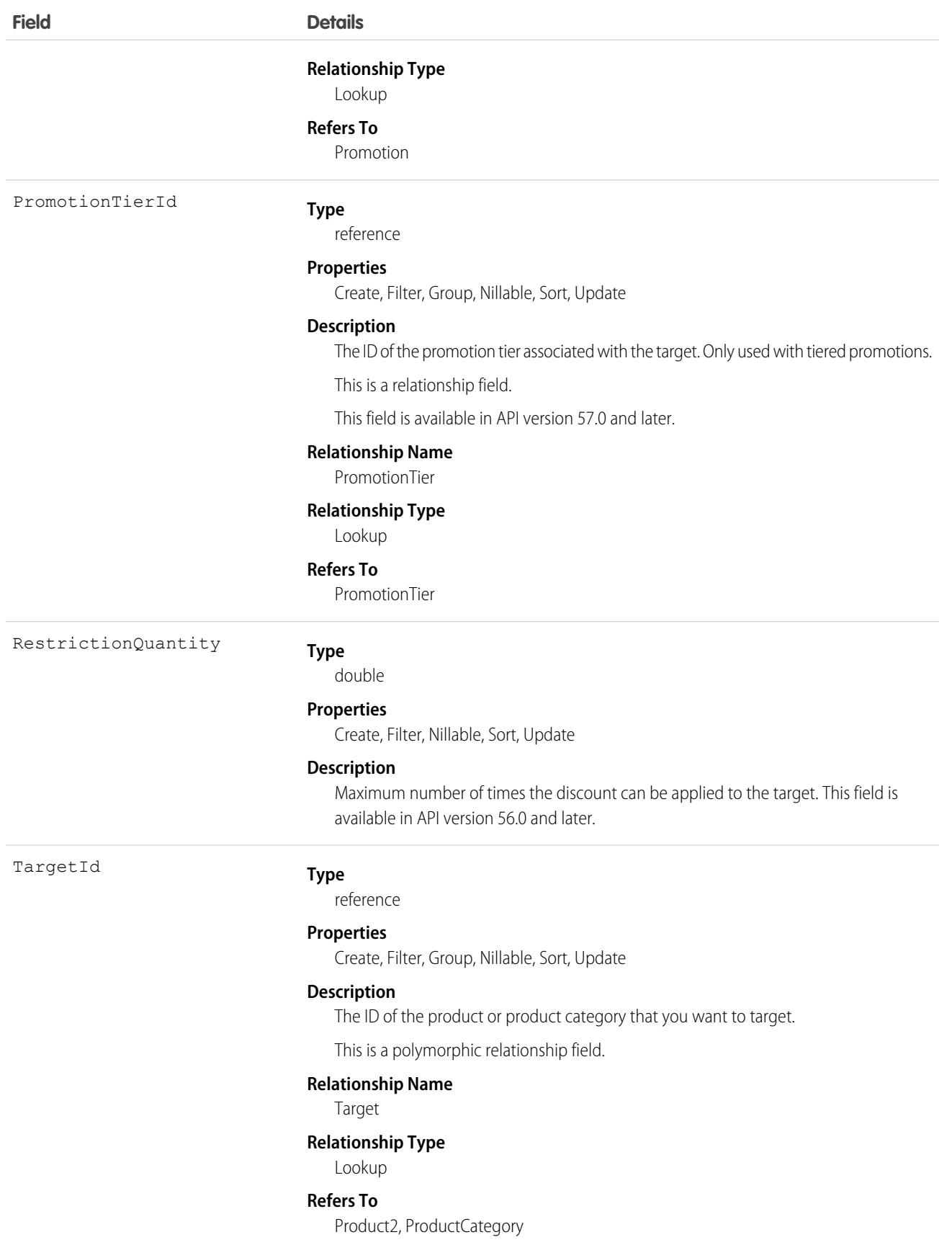

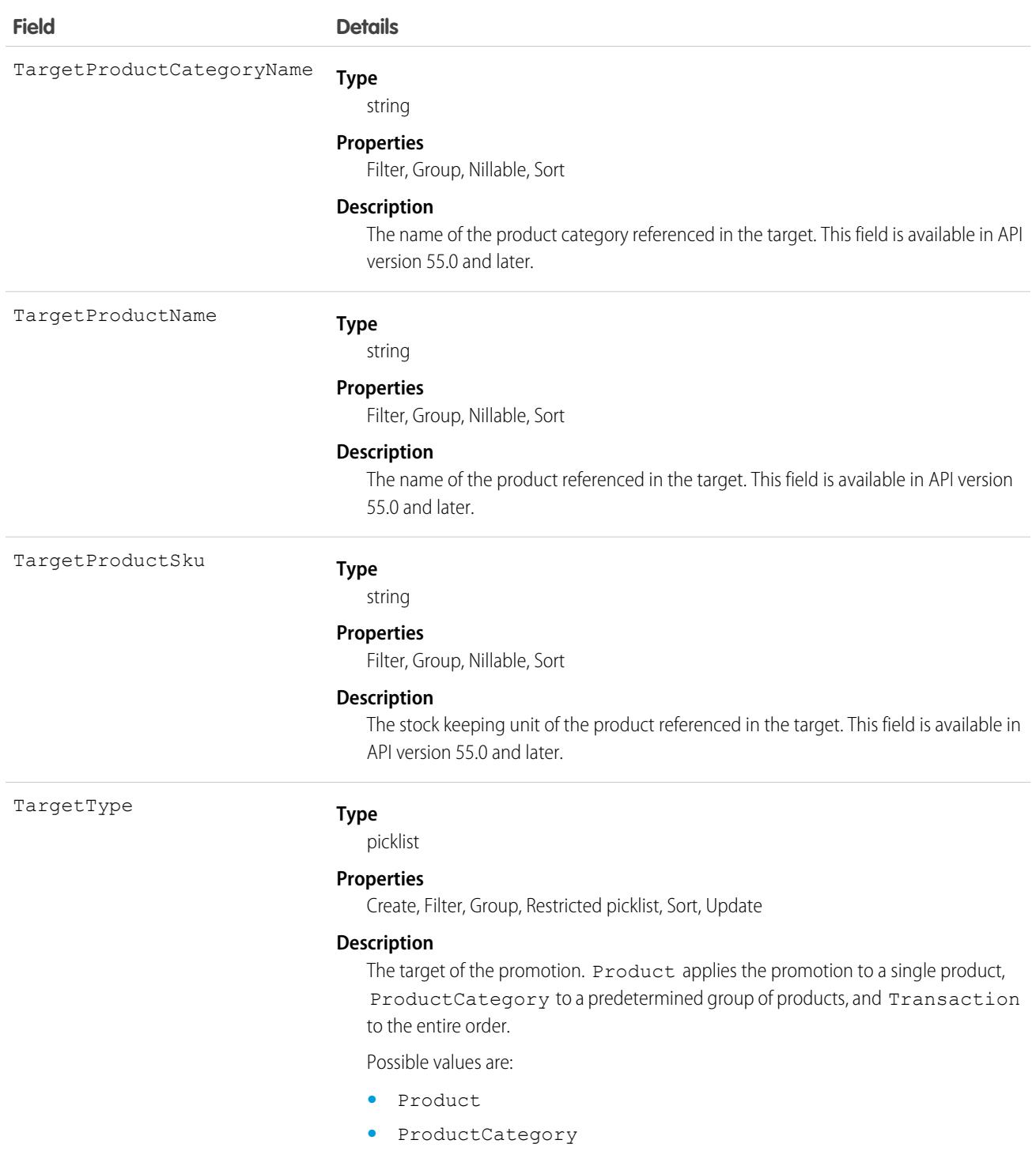

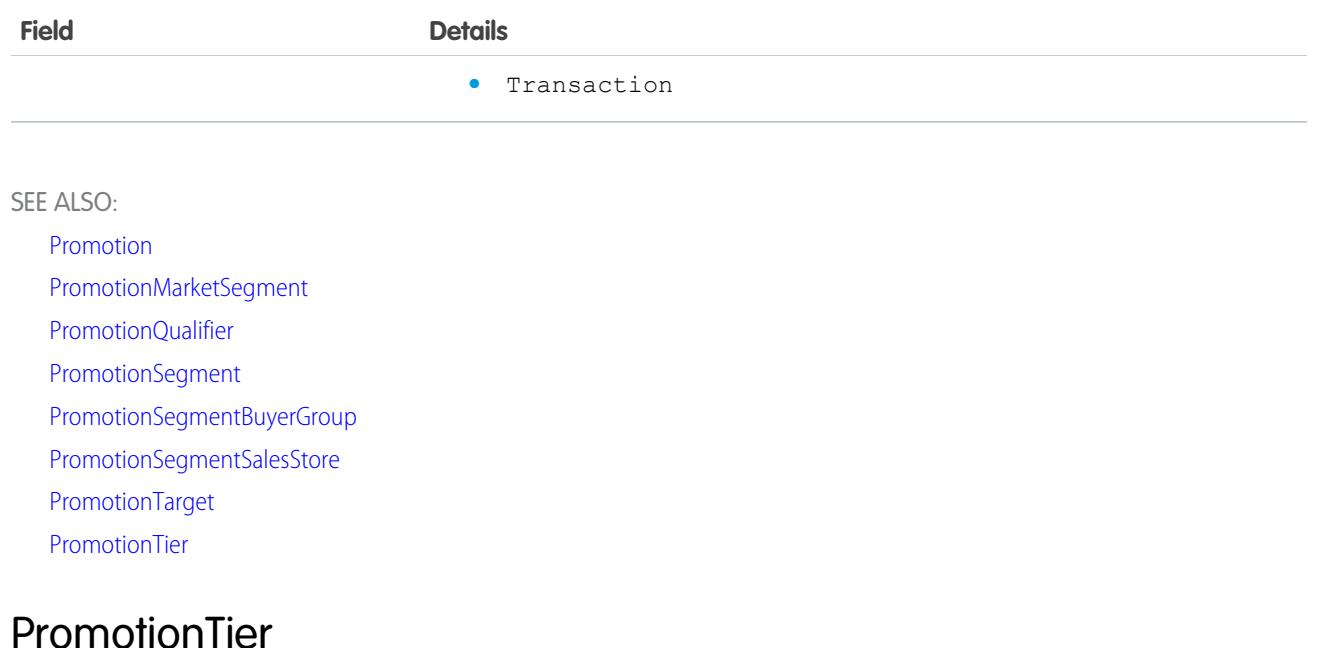

<span id="page-3613-0"></span>Represents a tier of a promotion that includes multiple tiers. A promotion can have up to 10 tiers. This object is available in API version 57.0 and later.

## Supported Calls

create(), delete(), describeLayout(), describeSObjects(), getDeleted(), getUpdated(), query(), retrieve(), undelete(), update(), upsert()

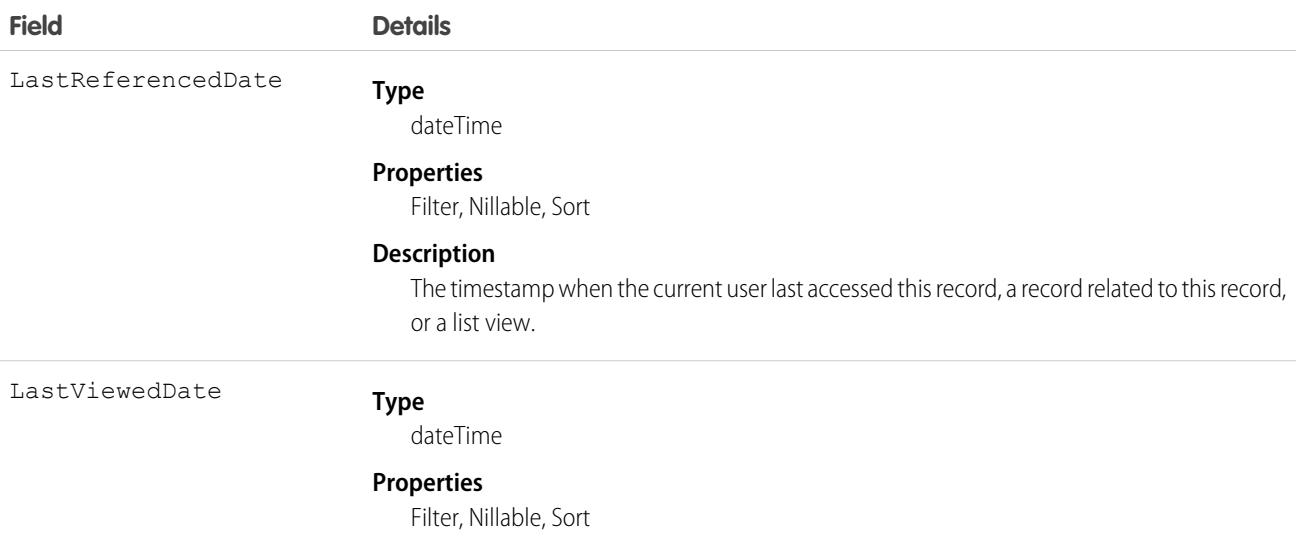

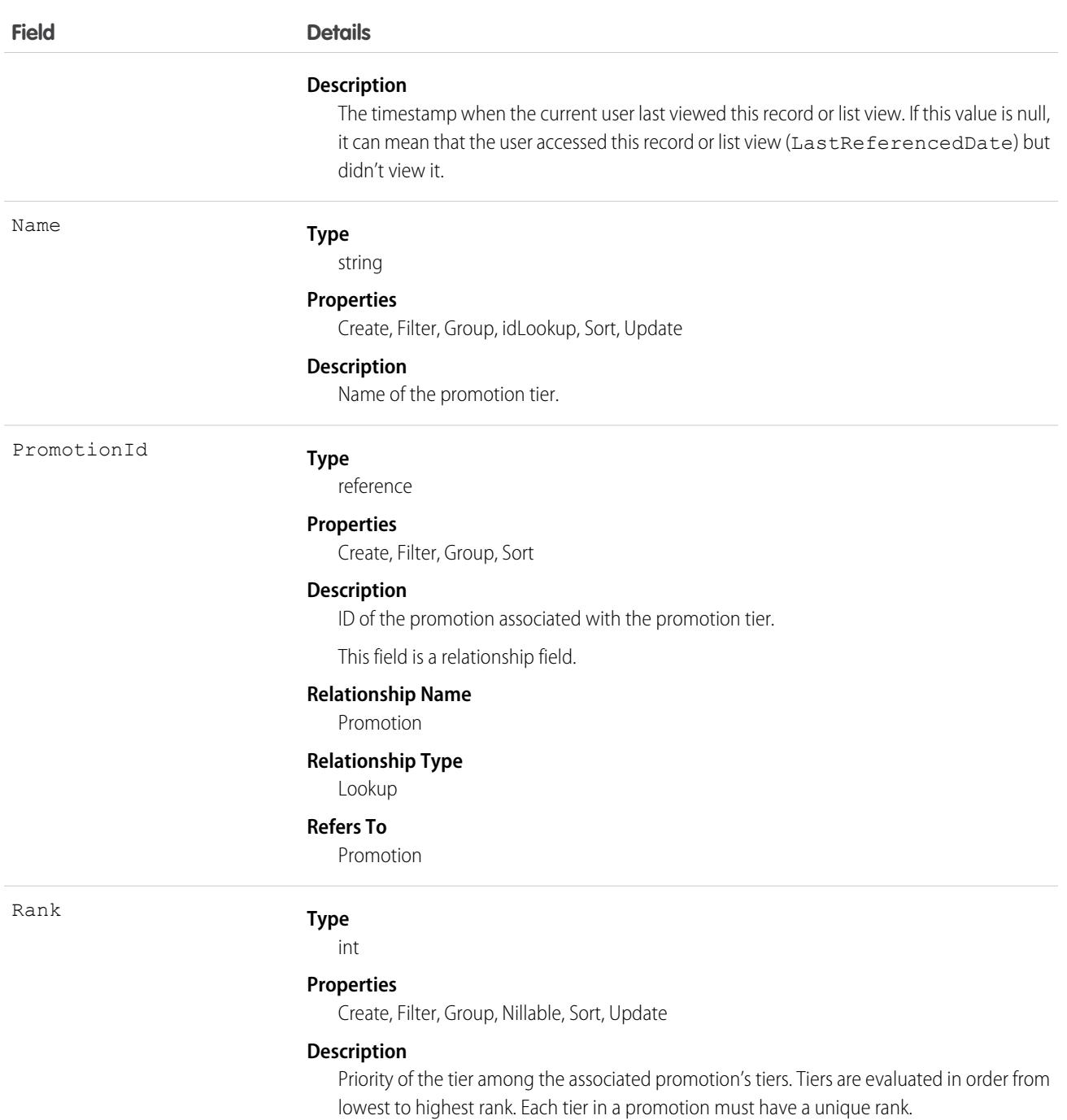

## Usage

Use promotion tiers with promotion qualifiers and promotion targets to create tiered promotions. Instead of associating one promotion qualifier and one promotion target with each promotion, associate one promotion qualifier and one promotion target with each promotion tier.

This object has the following associated objects. If the API version isn't specified, they're available in the same API versions as this object. Otherwise, they're available in the specified API version and later.

#### **[PromotionTierFeed](#page-74-0) on page 39**

Feed tracking is available for the object.

#### **[PromotionTierHistory](#page-82-0) on page 47**

History is available for tracked fields of the object.

#### SEE ALSO:

[Promotion](#page-3586-0) [PromotionMarketSegment](#page-3594-0) [PromotionQualifier](#page-3597-0) **[PromotionSegment](#page-3601-0)** [PromotionSegmentBuyerGroup](#page-3603-0) [PromotionSegmentSalesStore](#page-3606-0) [PromotionTarget](#page-3608-0) **[PromotionTier](#page-3613-0)** 

## Prompt

Represents record details about an in-app guidance prompt or walkthrough. Available in API version 46.0 and later.

Important: Where possible, we changed noninclusive terms to align with our company value of Equality. Because changing  $\blacksquare$ terms in our code can break current implementations, we maintained this object's name.

Prompts and walkthroughs help users discover your products and services, adopt your processes, or learn how to use a new feature. Add prompts and walkthroughs in Lightning Experience pages or apps or in supported Experience Cloud site pages. Add an optional action button or link that goes to a URL. Track views, action button clicks, and walkthrough completions.

## Supported Calls

create(), delete(), describeSObjects(), query(), retrieve(), update(), upsert()

### Special Access Rules

To add, edit, manage, and view prompts and walkthroughs in Lightning Experience or in Experience Cloud sites, multiple permissions are required. See [Permissions for Creating and Accessing In-App Guidance](https://help.salesforce.com/s/articleView?id=sf.customhelp_lex_wt_license.htm&language=en_US) in Salesforce Help.

## Prompts and Walkthroughs in Managed Packages

For considerations about including in-app guidance in a managed package, see [Guidelines for In-App Guidance in Managed Packages](https://help.salesforce.com/articleView?id=customhelp_iag_packages.htm&language=en_US) in Salesforce Help.

For more information about creating managed packages, see [Create a First-Generation Managed Package.](https://developer.salesforce.com/docs/atlas.en-us.pkg1_dev.meta/pkg1_dev/creating_packages.htm)

Unmanaged packages must contain a namespace prefix. For more information, see [Register a Namespace for a First-Generation Managed](https://developer.salesforce.com/docs/atlas.en-us.pkg1_dev.meta/pkg1_dev/register_namespace_prefix.htm) [Packages](https://developer.salesforce.com/docs/atlas.en-us.pkg1_dev.meta/pkg1_dev/register_namespace_prefix.htm) and [What happens to my namespace prefix when I install a package?](https://help.salesforce.com/articleView?id=faq_distribution_installing_what_happens_to_my.htm&language=en_US).

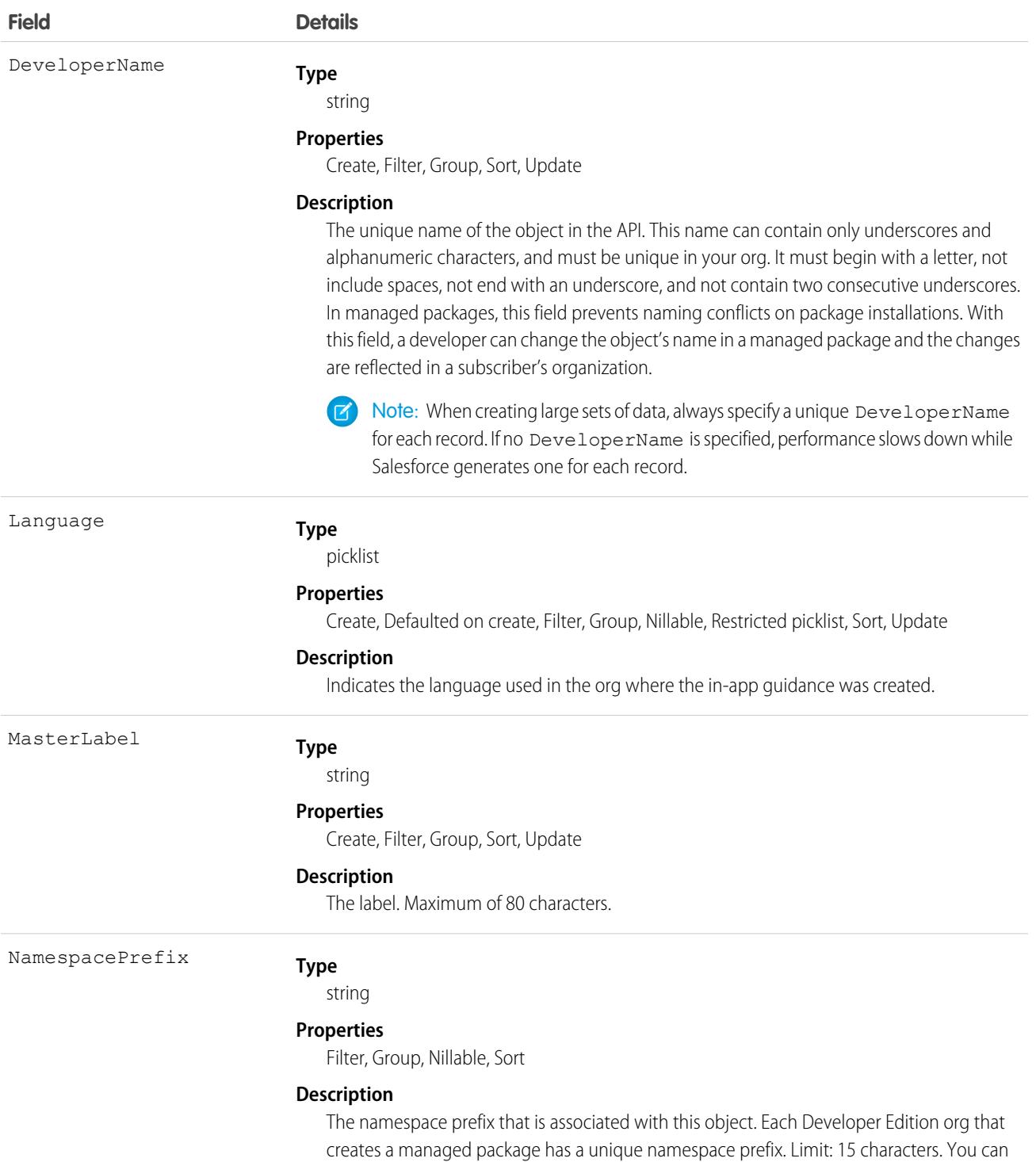

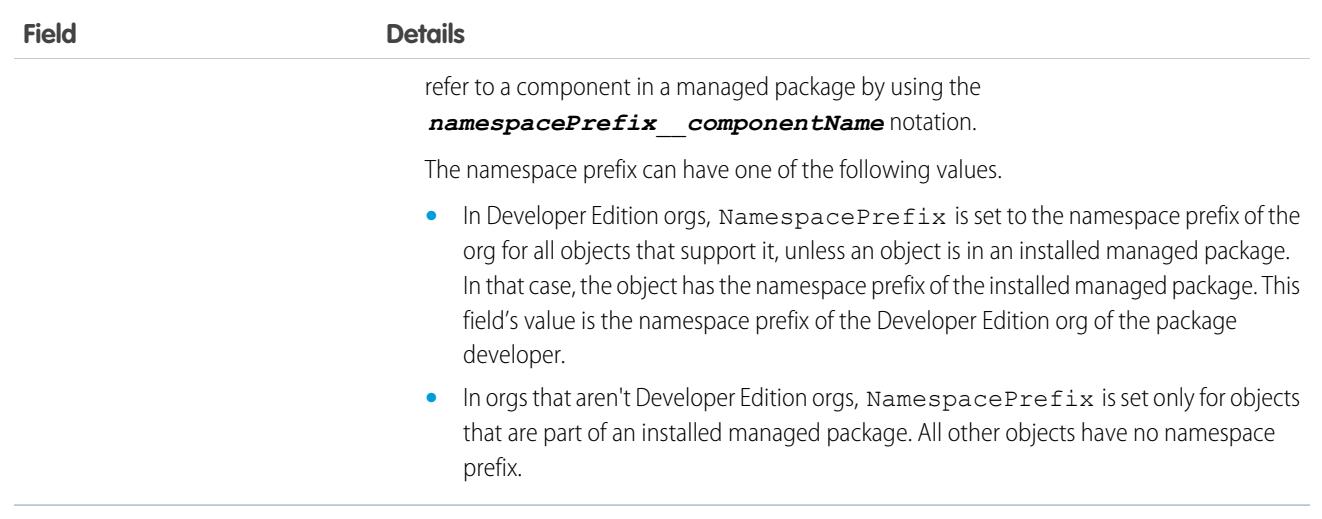

## **PromptAction**

Represents how the user interacted with the in-app guidance prompt or walkthrough. Available in API version 46.0 and later.

Prompts and walkthroughs help users discover your products and services, adopt your processes, or learn how to use a new feature. Add prompts and walkthroughs in Lightning Experience pages or apps or in supported Experience Cloud site pages. Add an optional action button or link that goes to a URL. Track views, action button clicks, and walkthrough completions.

## Supported Calls

create(), delete(), describeSObjects(), getDeleted(), getUpdated(), query(), retrieve(), update(), upsert()

## Special Access Rules

To add, edit, manage, and view prompts and walkthroughs in Lightning Experience or in Experience Cloud sites, multiple permissions are required. See [Permissions for Creating and Accessing In-App Guidance](https://help.salesforce.com/s/articleView?id=sf.customhelp_lex_wt_license.htm&language=en_US) in Salesforce Help.

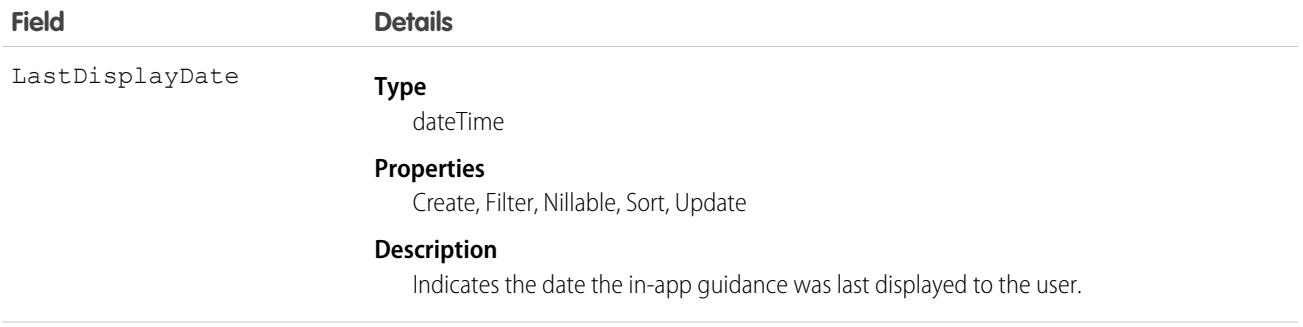

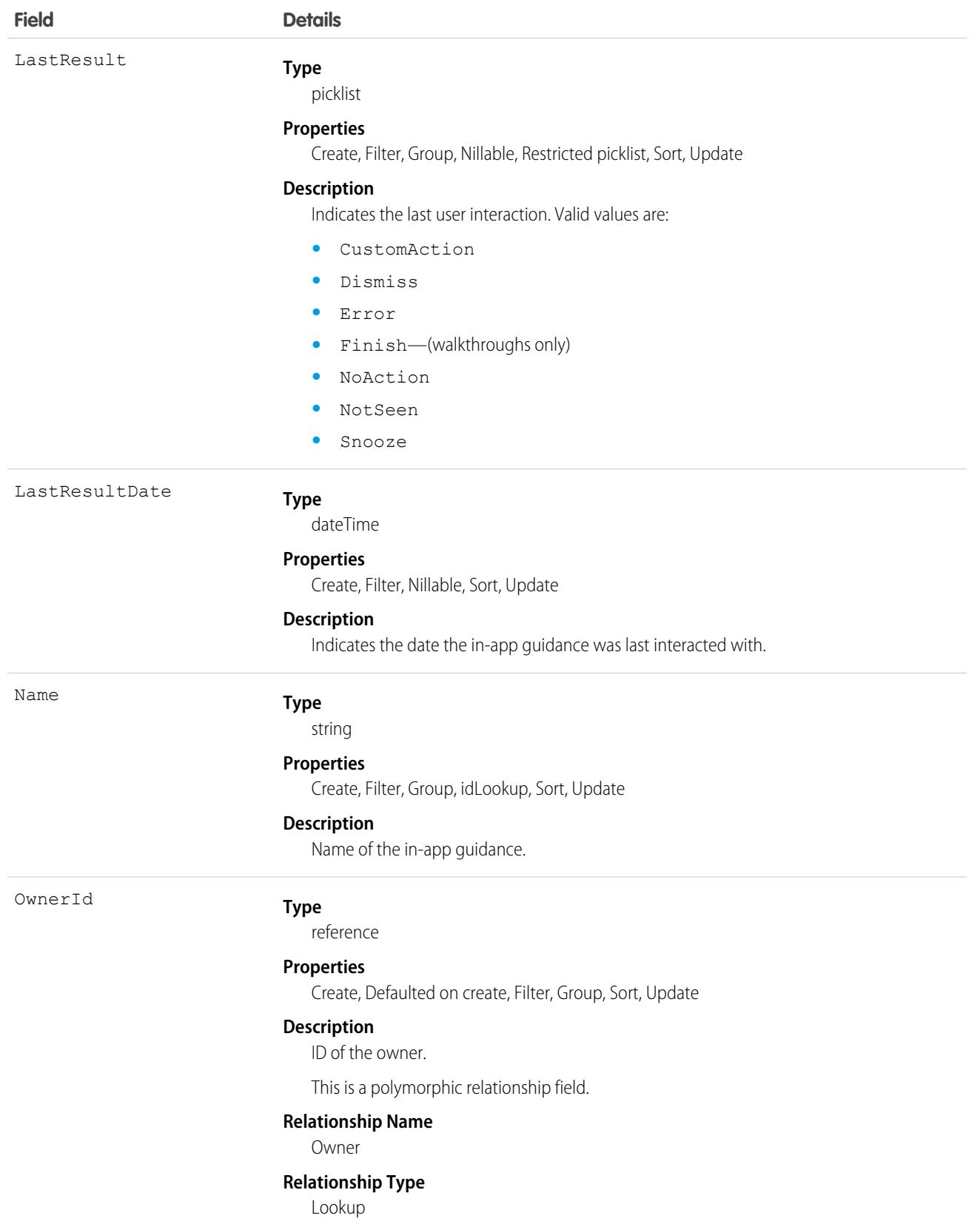

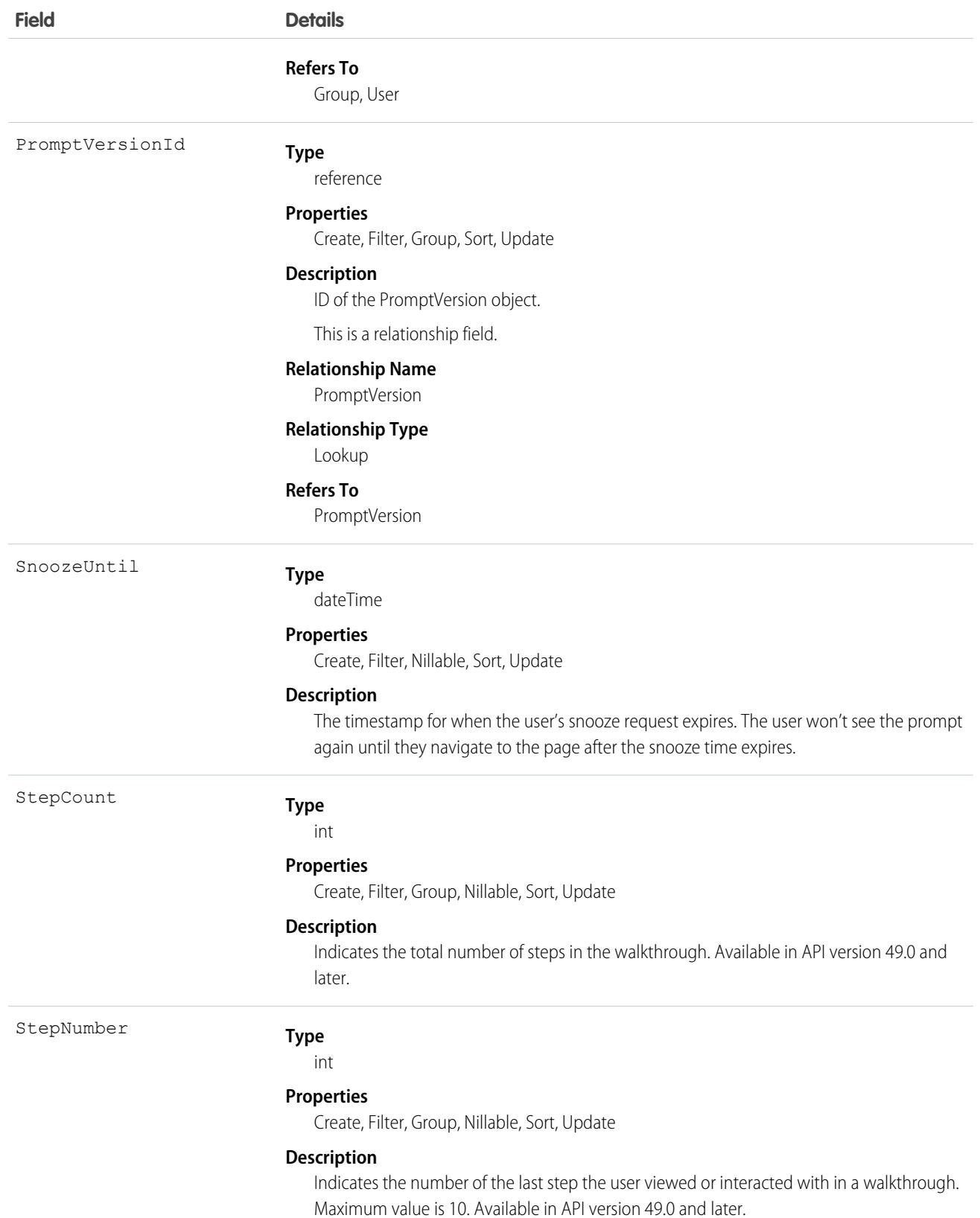

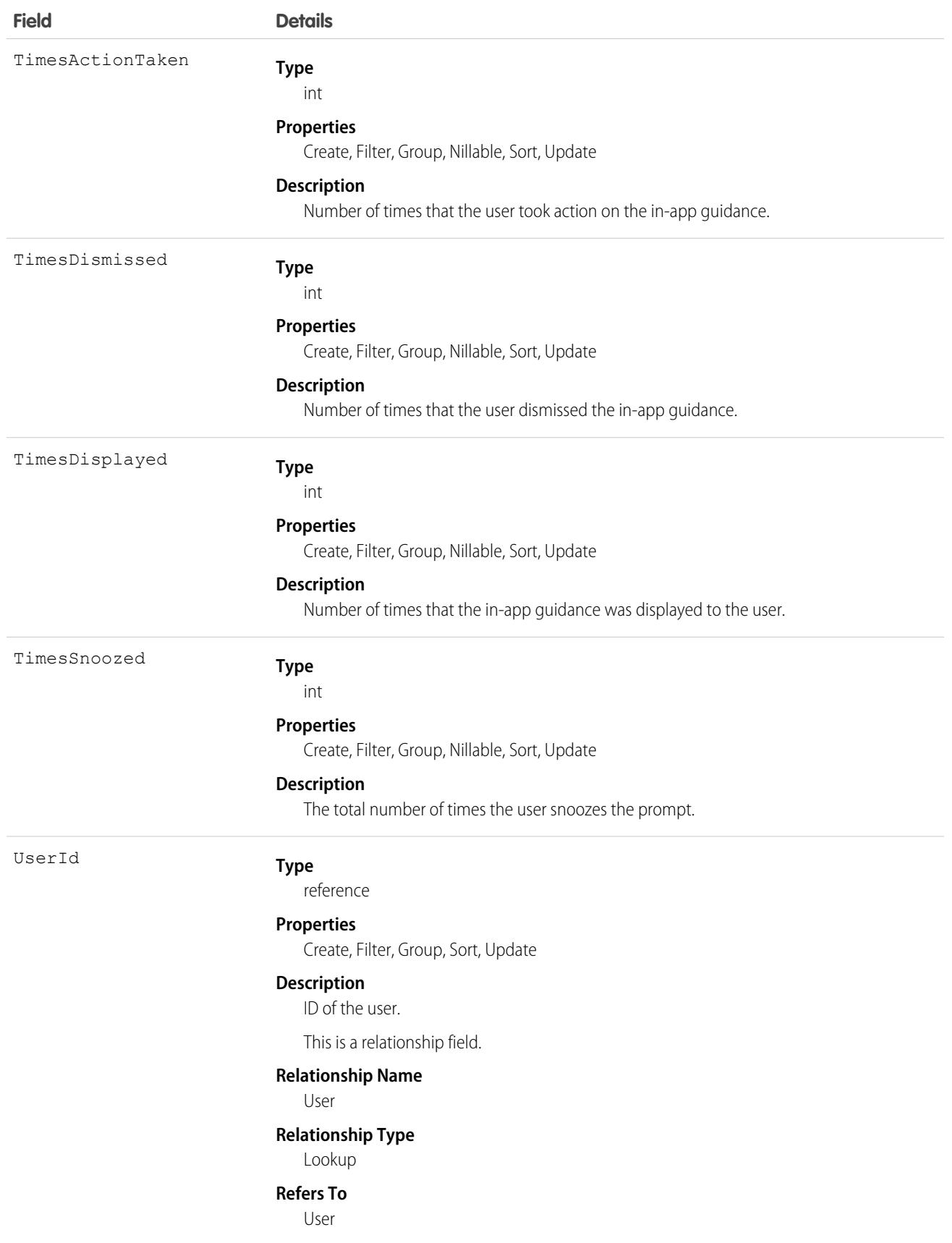

This object has the following associated objects. They are available in API version 46.0 and later.

#### **[PromptActionOwnerSharingRule](#page-83-0)**

Sharing rules are available for the object.

#### **[PromptActionShare](#page-85-0)**

Sharing is available for the object.

## **PromptError**

Represents the error or warning associated with the PromptAction. Available in API version 52.0 and later.

Prompts and walkthroughs help users discover your products and services, adopt your processes, or learn how to use a new feature. Add prompts and walkthroughs in Lightning Experience pages or apps or in supported Experience Cloud site pages. Add an optional action button or link that goes to a URL. Track views, action button clicks, and walkthrough completions.

## Supported Calls

create(), delete(), describeSObjects(), getDeleted(), getUpdated(), query(), retrieve(), update(), upsert()

### Special Access Rules

To add, edit, manage, and view prompts and walkthroughs in Lightning Experience or in Experience Cloud sites, multiple permissions are required. See [Permissions for Creating and Accessing In-App Guidance](https://help.salesforce.com/s/articleView?id=sf.customhelp_lex_wt_license.htm&language=en_US) in Salesforce Help.

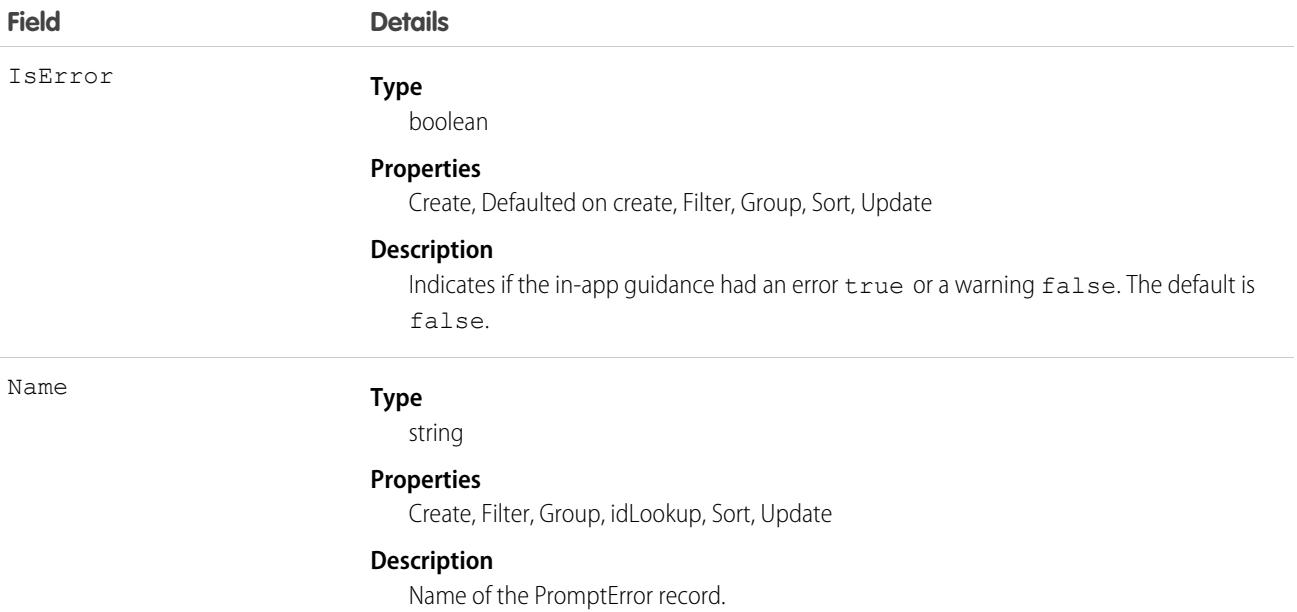

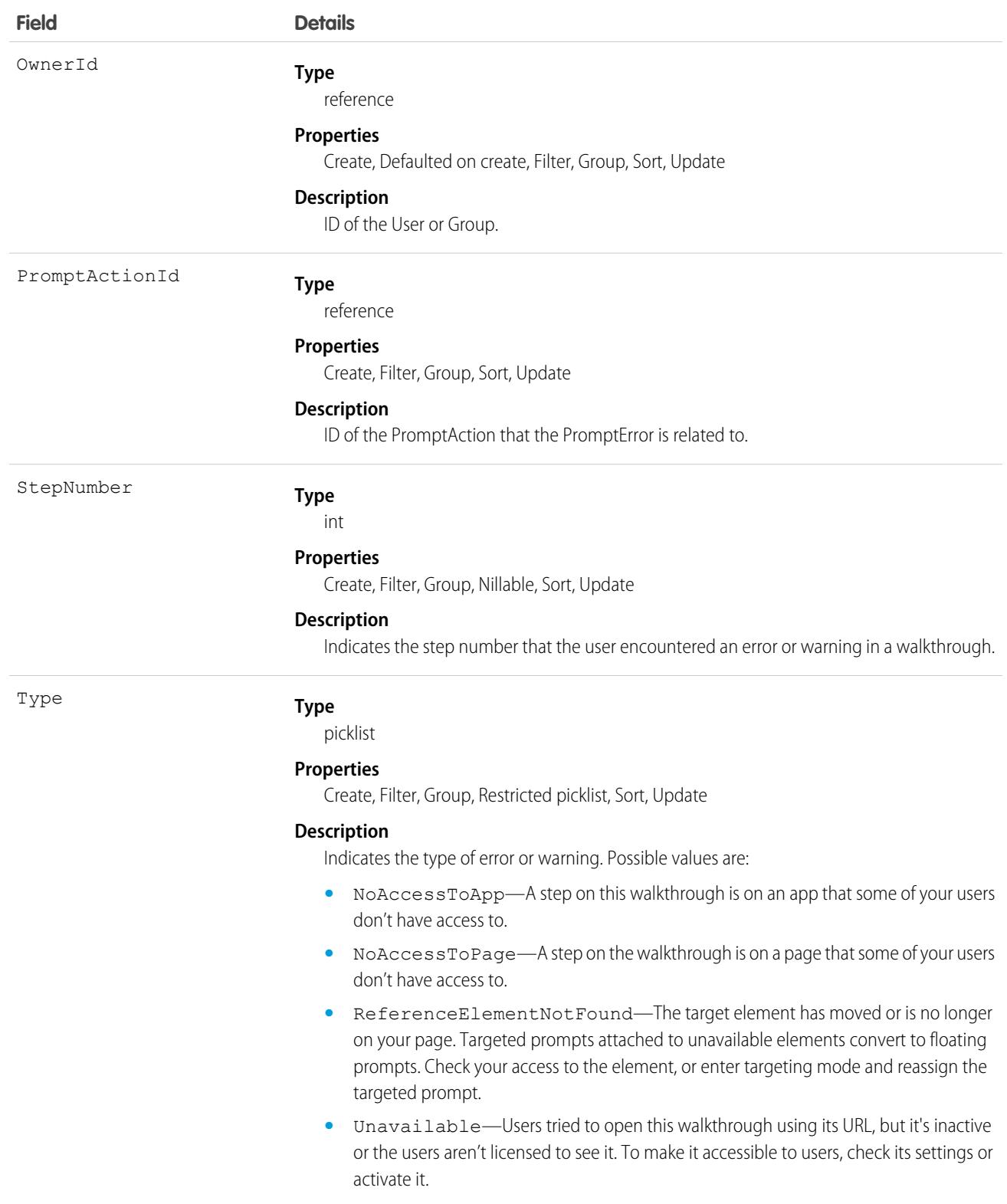

This object has the following associated objects. They are available in API version 52.0 and later.

#### **[PromptErrorOwnerSharingRule](#page-83-0)**

Sharing rules are available for the object.

#### **[PromptErrorShare](#page-85-0)**

Sharing is available for the object.

## PromptActionOwnerSharingRule

Represents a rule which determines PromptAction sharing access for the owners. Available in API version 46.0 and later.

Prompts and walkthroughs help users discover your products and services, adopt your processes, or learn how to use a new feature. Add prompts and walkthroughs in Lightning Experience pages or apps or in supported Experience Cloud site pages. Add an optional action button or link that goes to a URL. Track views, action button clicks, and walkthrough completions.

### Supported Calls

create(), delete(), describeSObjects(), getDeleted(), getUpdated(), query(), retrieve(), update(), upsert()

## Special Access Rules

To add, edit, manage, and view prompts and walkthroughs in Lightning Experience or in Experience Cloud sites, multiple permissions are required. See [Permissions for Creating and Accessing In-App Guidance](https://help.salesforce.com/s/articleView?id=sf.customhelp_lex_wt_license.htm&language=en_US) in Salesforce Help.

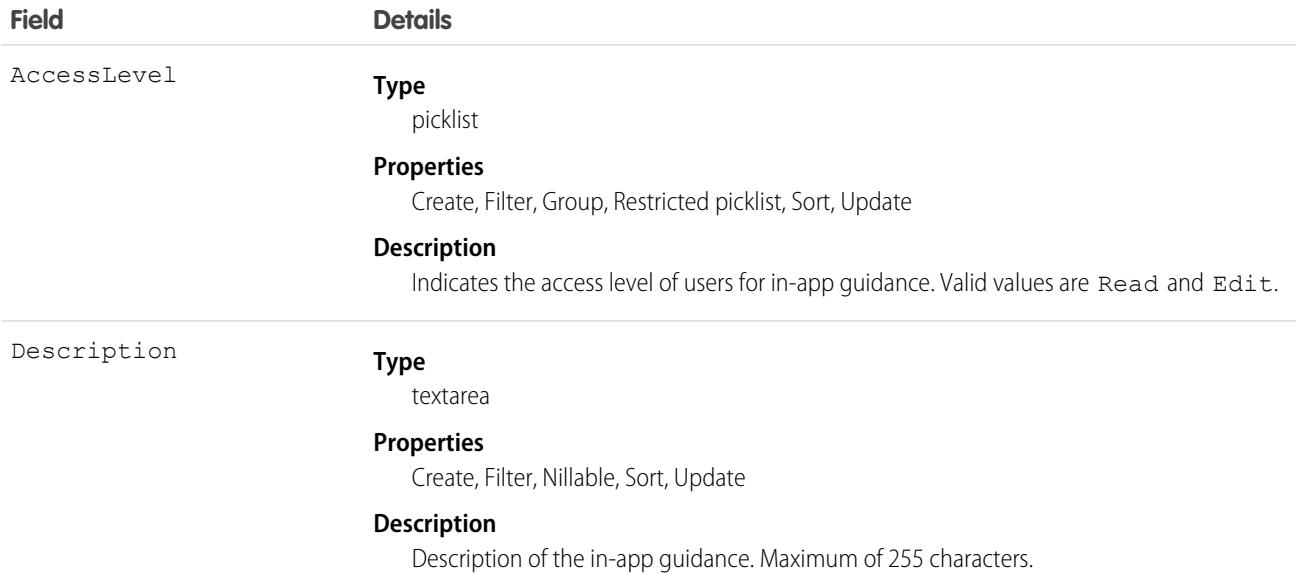

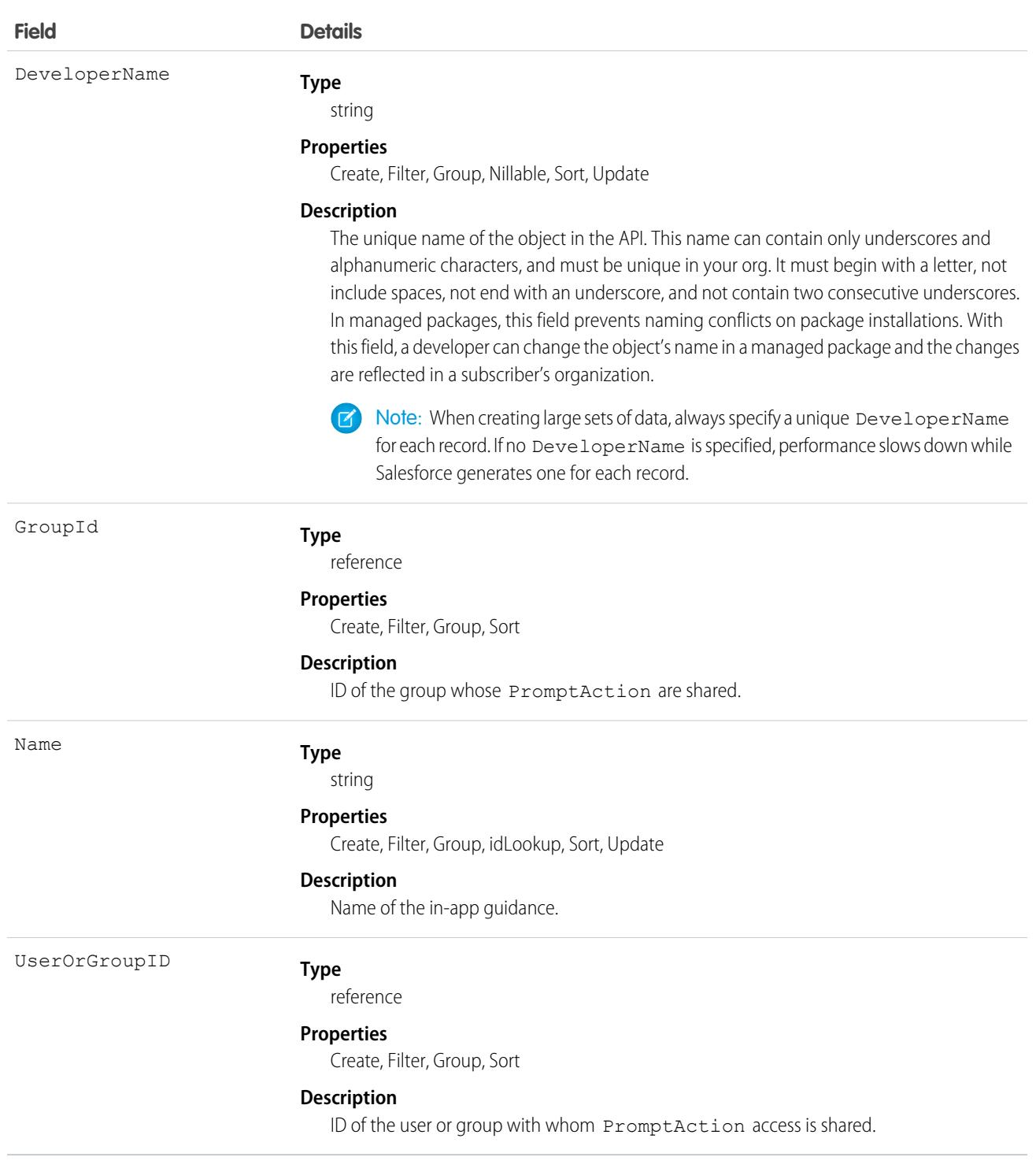

## PromptActionShare

Represents a sharing entry on a prompt action record. Available in API version 46.0 and later.

Prompts and walkthroughs help users discover your products and services, adopt your processes, or learn how to use a new feature. Add prompts and walkthroughs in Lightning Experience pages or apps or in supported Experience Cloud site pages. Add an optional action button or link that goes to a URL. Track views, action button clicks, and walkthrough completions.

You can only create, edit, and delete sharing entries for standard objects whose RowCause field is set to Manual. Sharing entries for standard objects with different RowCause values are created as a result of your Salesforce org's sharing configuration and are read-only. For some sharing mechanisms, such as sharing sets, sharing entries aren't stored at all.

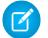

Note: While Salesforce currently maintains read-only sharing entries for multiple sharing mechanisms, it's possible that we'll stop storing certain share records to improve performance. As a best practice, don't create customizations that rely on the availability of these sharing entries. Any changes to sharing behavior will be communicated before they occur.

## Supported Calls

create(), delete(), describeSObjects(), query(), retrieve(), update(), upsert()

### Special Access Rules

To add, edit, manage, and view prompts and walkthroughs in Lightning Experience or in Experience Cloud sites, multiple permissions are required. See [Permissions for Creating and Accessing In-App Guidance](https://help.salesforce.com/s/articleView?id=sf.customhelp_lex_wt_license.htm&language=en_US) in Salesforce Help.

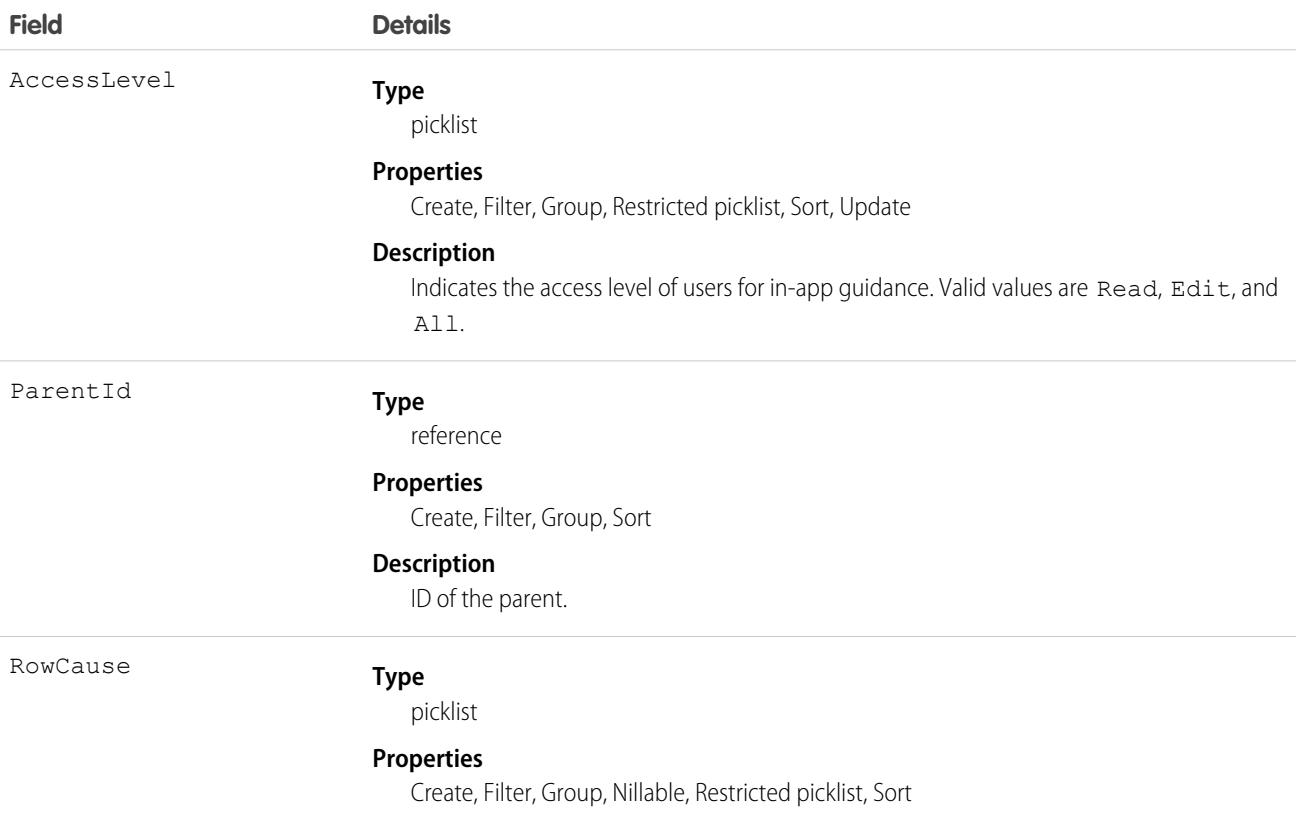

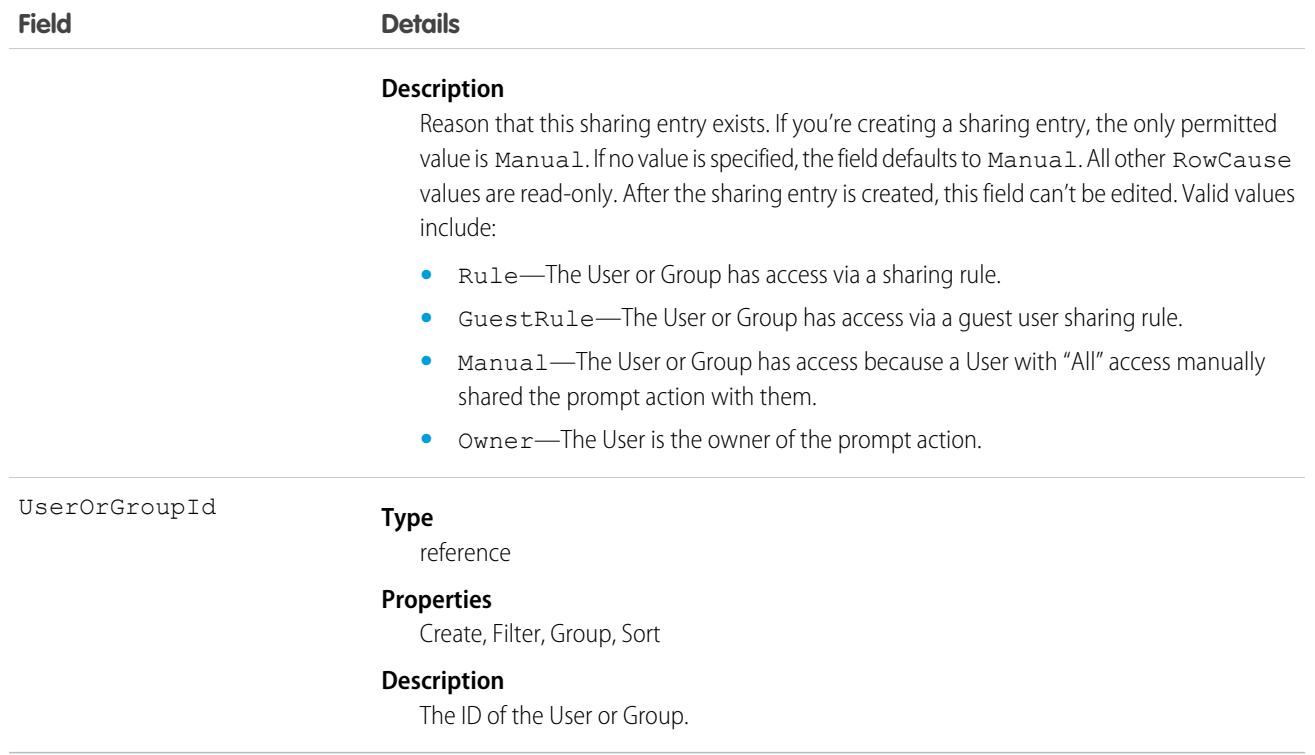

#### PromptLocalization

Represents the translated value of a label for record details about in-app guidance when the Translation Workbench is enabled for your org. Available in API version 48.0 and later.

Prompts and walkthroughs help users discover your products and services, adopt your processes, or learn how to use a new feature. Add prompts and walkthroughs in Lightning Experience pages or apps or in supported Experience Cloud site pages. Add an optional action button or link that goes to a URL. Track views, action button clicks, and walkthrough completions.

### Supported Calls

create(), delete(), describeSObjects(), getDeleted(), getUpdated(), query(), retrieve(), update(), upsert()

### Special Access Rules

To add, edit, manage, and view prompts and walkthroughs in Lightning Experience or in Experience Cloud sites, multiple permissions are required. See [Permissions for Creating and Accessing In-App Guidance](https://help.salesforce.com/s/articleView?id=sf.customhelp_lex_wt_license.htm&language=en_US) in Salesforce Help.

#### Prompts and Walkthroughs in Managed Packages

For considerations about including in-app guidance in a managed package, see [Guidelines for In-App Guidance in Managed Packages](https://help.salesforce.com/articleView?id=customhelp_iag_packages.htm&language=en_US) in Salesforce Help.

For more information about creating managed packages, see [Create a First-Generation Managed Package.](https://developer.salesforce.com/docs/atlas.en-us.pkg1_dev.meta/pkg1_dev/creating_packages.htm)

Unmanaged packages must contain a namespace prefix. For more information, see [Register a Namespace for a First-Generation Managed](https://developer.salesforce.com/docs/atlas.en-us.pkg1_dev.meta/pkg1_dev/register_namespace_prefix.htm) [Packages](https://developer.salesforce.com/docs/atlas.en-us.pkg1_dev.meta/pkg1_dev/register_namespace_prefix.htm) and [What happens to my namespace prefix when I install a package?](https://help.salesforce.com/articleView?id=faq_distribution_installing_what_happens_to_my.htm&language=en_US).

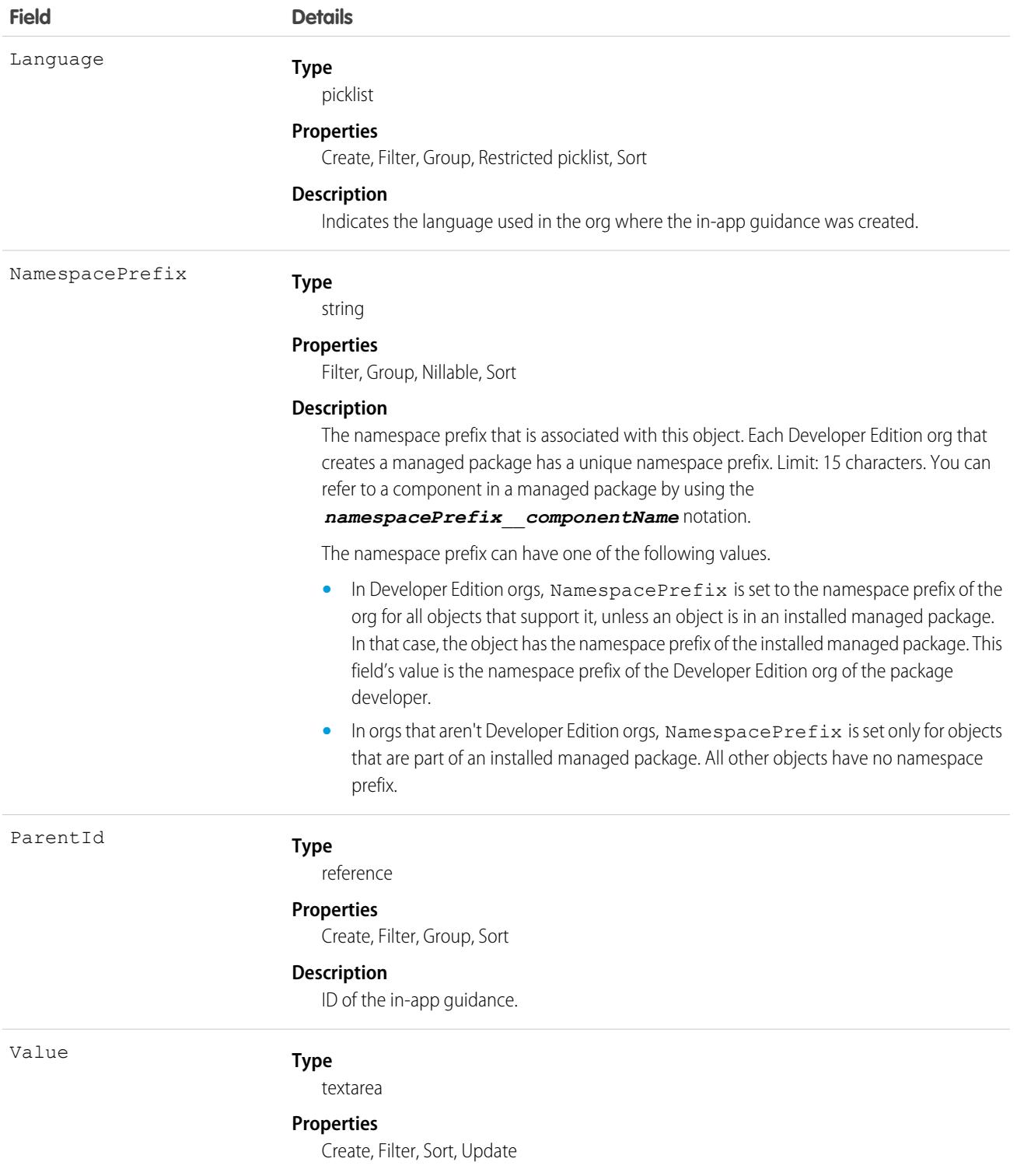

**Field Details**

**Description**

The actual translated record details for the in-app guidance.

## **PromptVersion**

Represents an in-app guidance prompt or walkthrough. Available in API version 46.0 and later.

Prompts and walkthroughs help users discover your products and services, adopt your processes, or learn how to use a new feature. Add prompts and walkthroughs in Lightning Experience pages or apps or in supported Experience Cloud site pages. Add an optional action button or link that goes to a URL. Track views, action button clicks, and walkthrough completions.

Important: Where possible, we changed noninclusive terms to align with our company value of Equality. Because changing terms in our code can break current implementations, we maintained this object's name.

## Supported Calls

create(), delete(), describeSObjects(), query(), retrieve(), update(), upsert()

### Special Access Rules

To add, edit, manage, and view prompts and walkthroughs in Lightning Experience or in Experience Cloud sites, multiple permissions are required. See [Permissions for Creating and Accessing In-App Guidance](https://help.salesforce.com/s/articleView?id=sf.customhelp_lex_wt_license.htm&language=en_US) in Salesforce Help.

### Prompts and Walkthroughs in Managed Packages

For considerations about including in-app guidance in a managed package, see [Guidelines for In-App Guidance in Managed Packages](https://help.salesforce.com/articleView?id=customhelp_iag_packages.htm&language=en_US) in Salesforce Help.

For more information about creating managed packages, see [Create a First-Generation Managed Package.](https://developer.salesforce.com/docs/atlas.en-us.pkg1_dev.meta/pkg1_dev/creating_packages.htm)

Unmanaged packages must contain a namespace prefix. For more information, see [Register a Namespace for a First-Generation Managed](https://developer.salesforce.com/docs/atlas.en-us.pkg1_dev.meta/pkg1_dev/register_namespace_prefix.htm) [Packages](https://developer.salesforce.com/docs/atlas.en-us.pkg1_dev.meta/pkg1_dev/register_namespace_prefix.htm) and [What happens to my namespace prefix when I install a package?](https://help.salesforce.com/articleView?id=faq_distribution_installing_what_happens_to_my.htm&language=en_US).

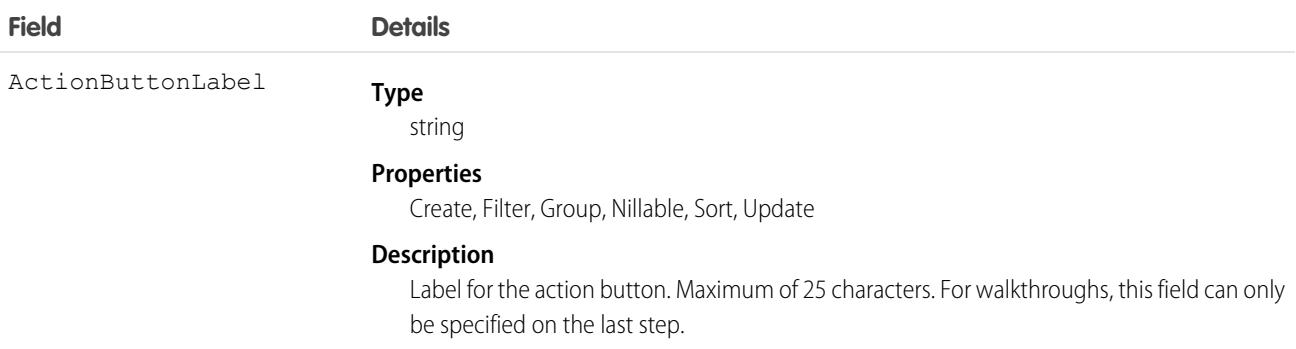

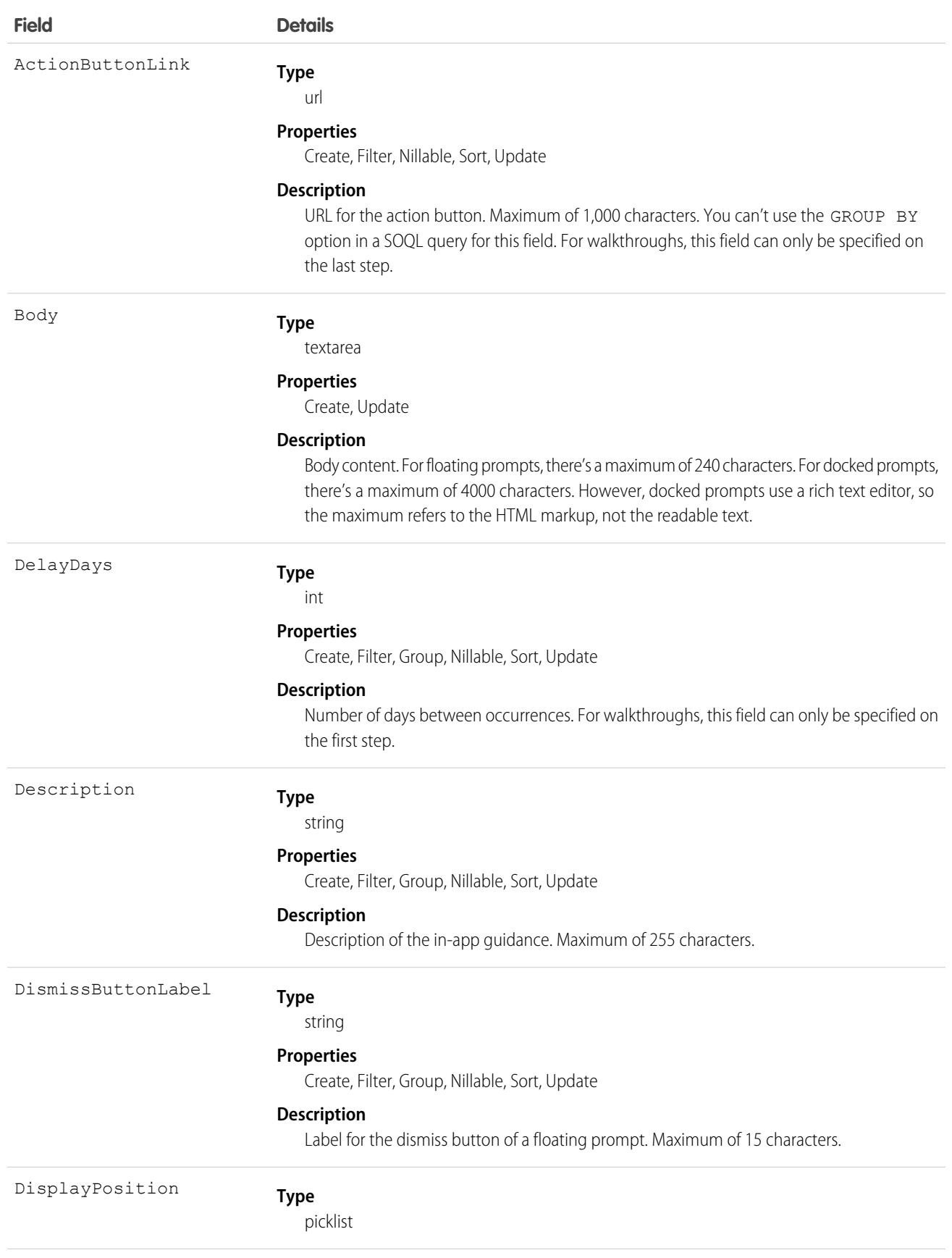

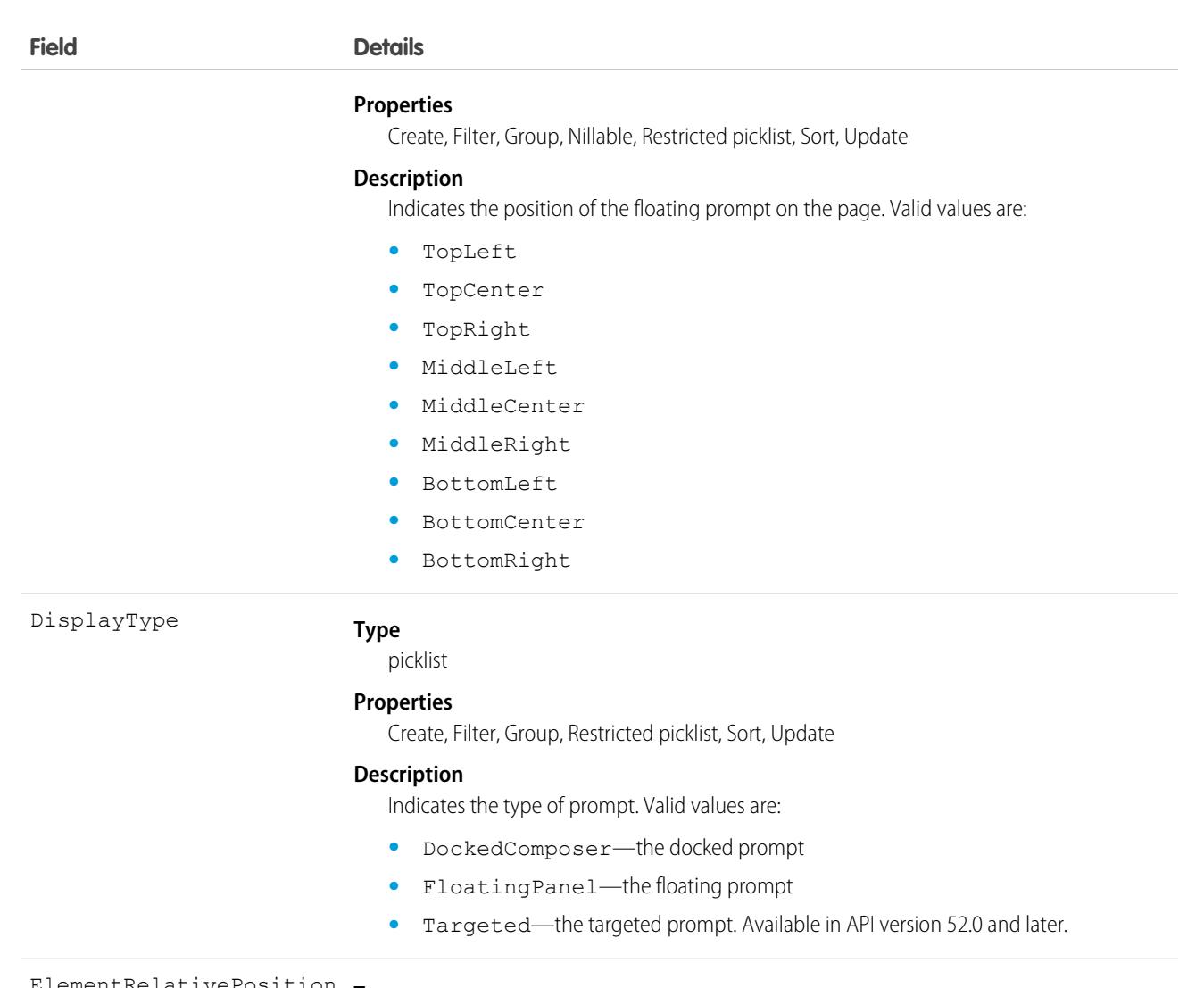

#### **Type** ElementRelativePosition

picklist

#### **Properties**

Create, Filter, Group, Nillable, Restricted picklist, Sort, Update

#### **Description**

Indicates the location of the prompt relative to the element. This field is available in API version 52.0 and later. Valid values are:

- **•** BottomCenter
- **•** BottomLeft
- **•** BottomRight
- **•** LeftBottom
- **•** LeftCenter
- **•** LeftTop
- **•** RightBottom
- **•** RightCenter

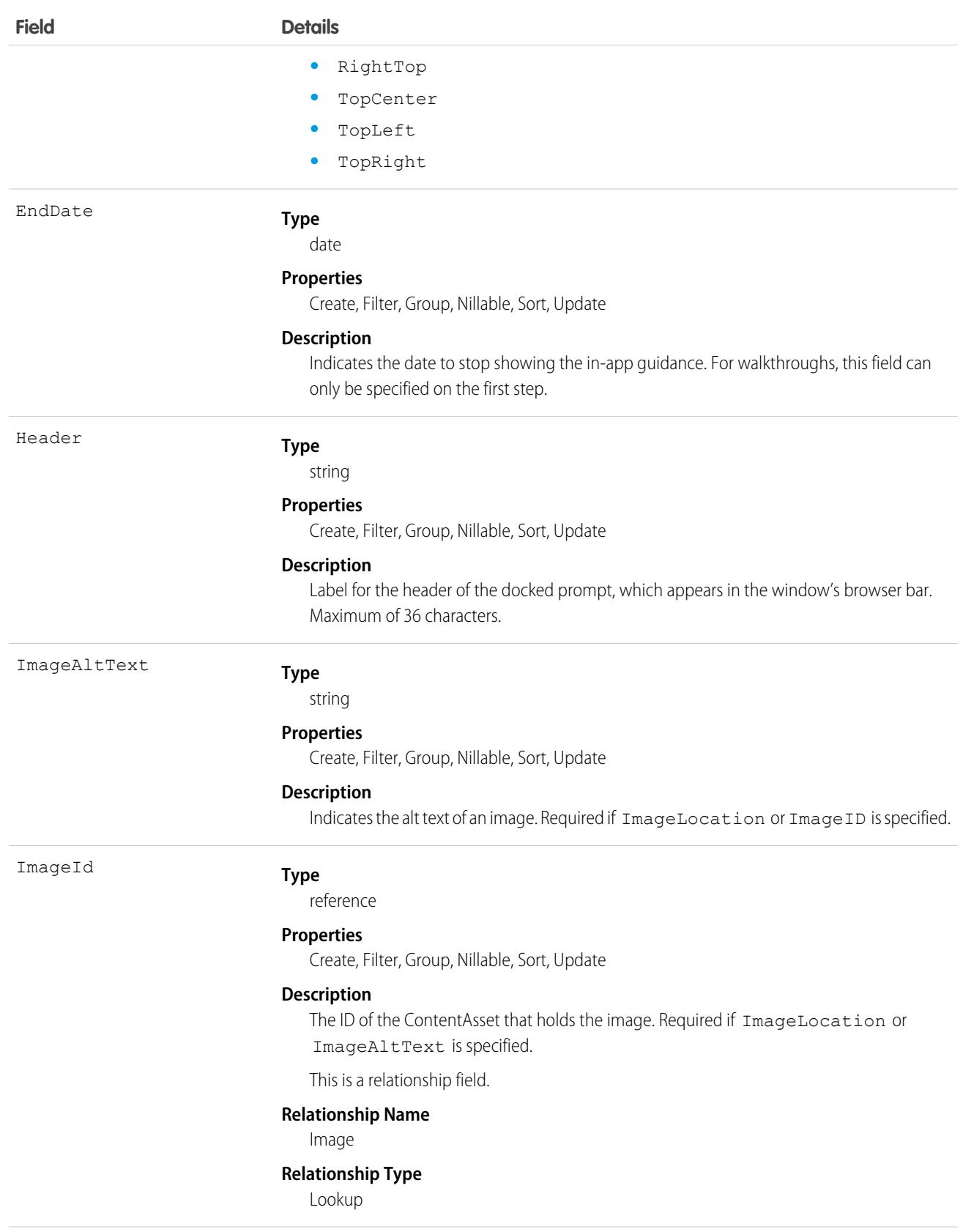

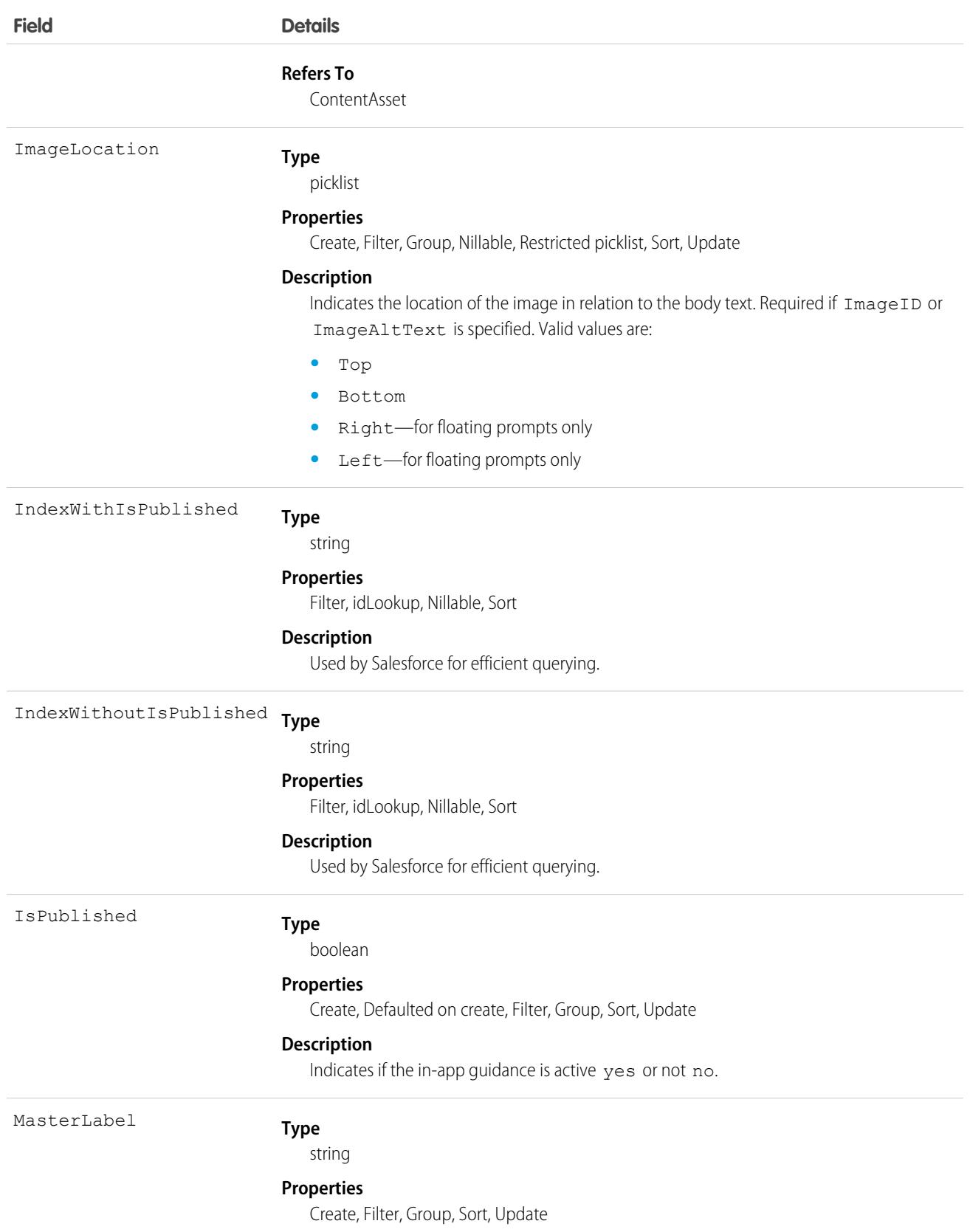

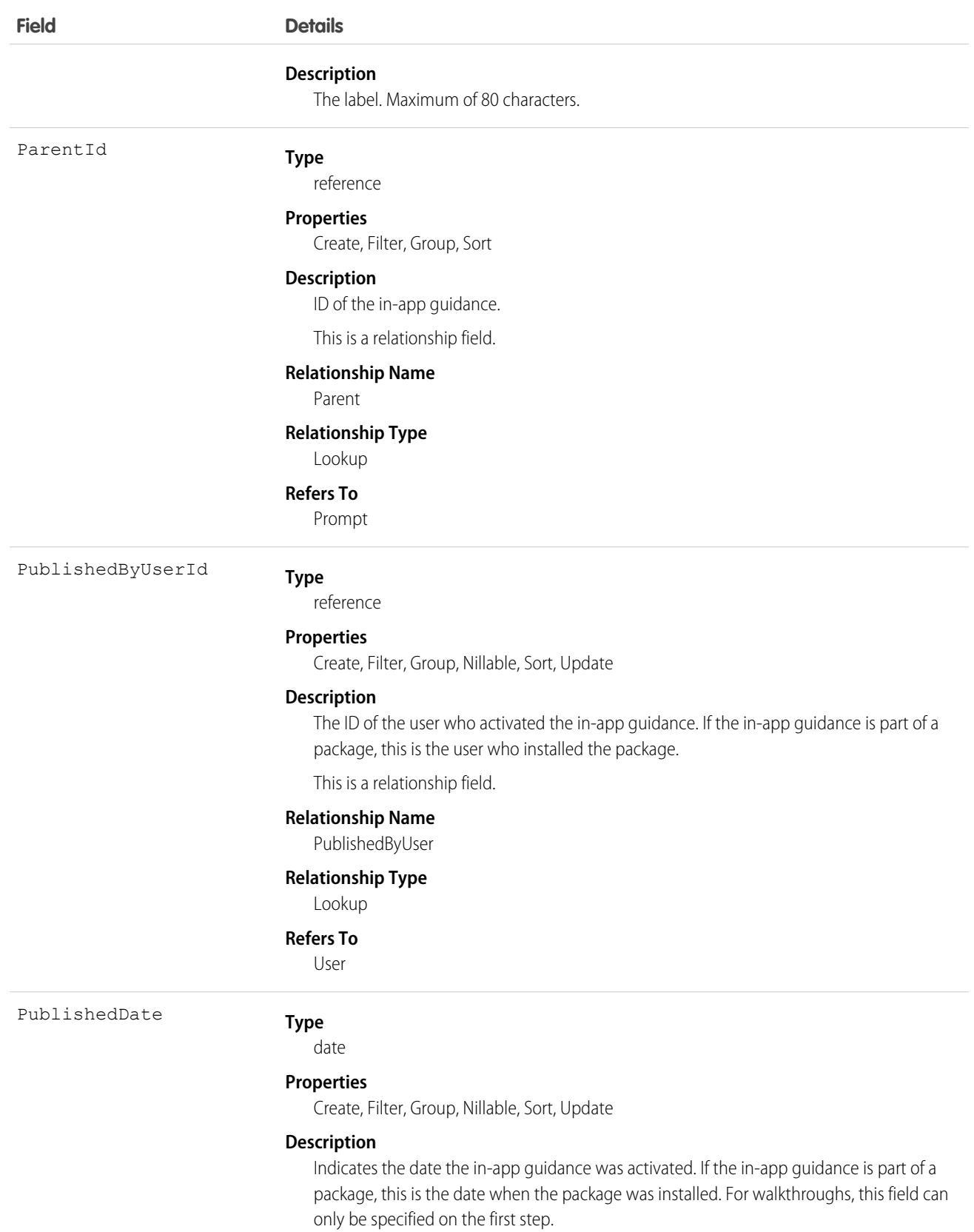

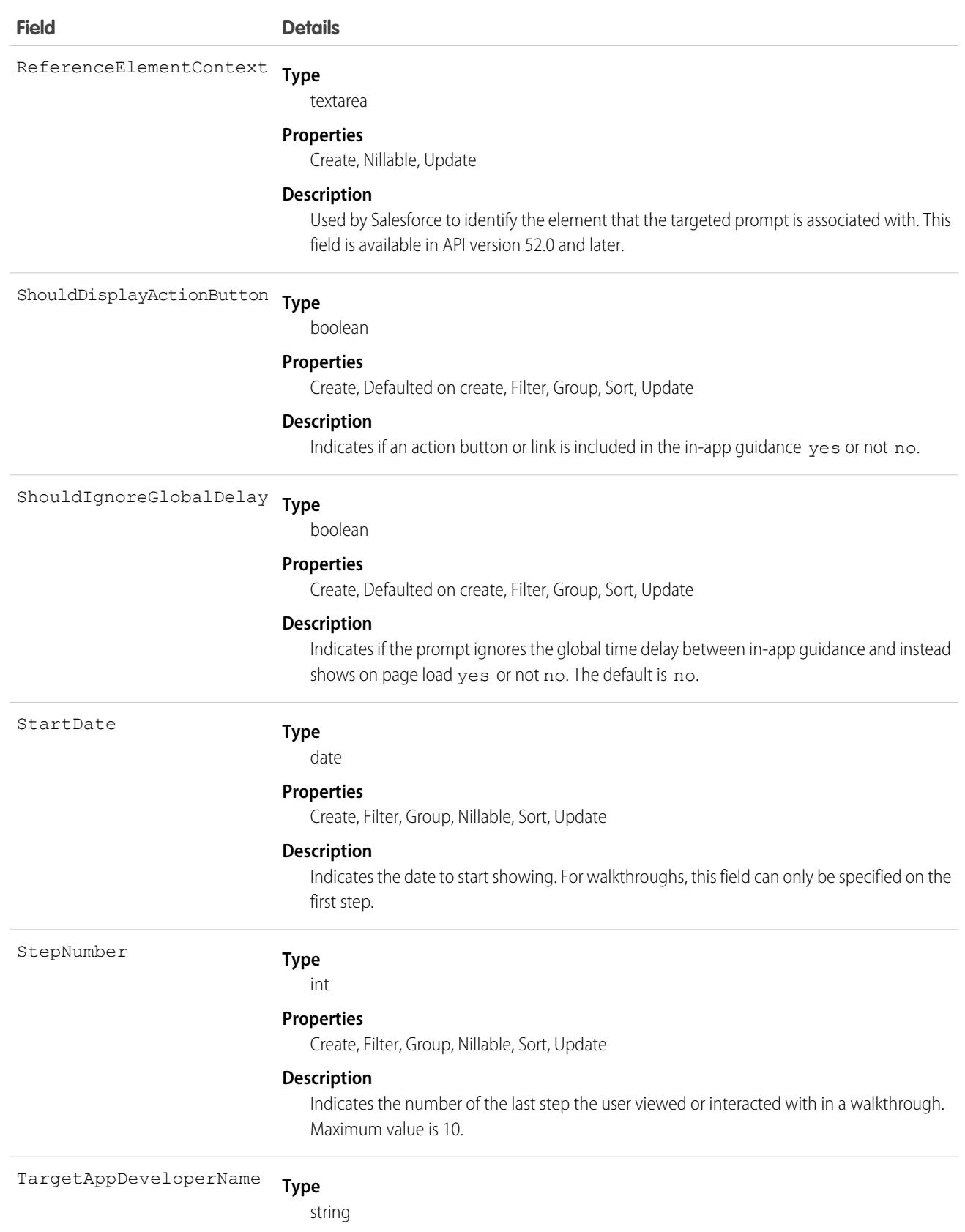

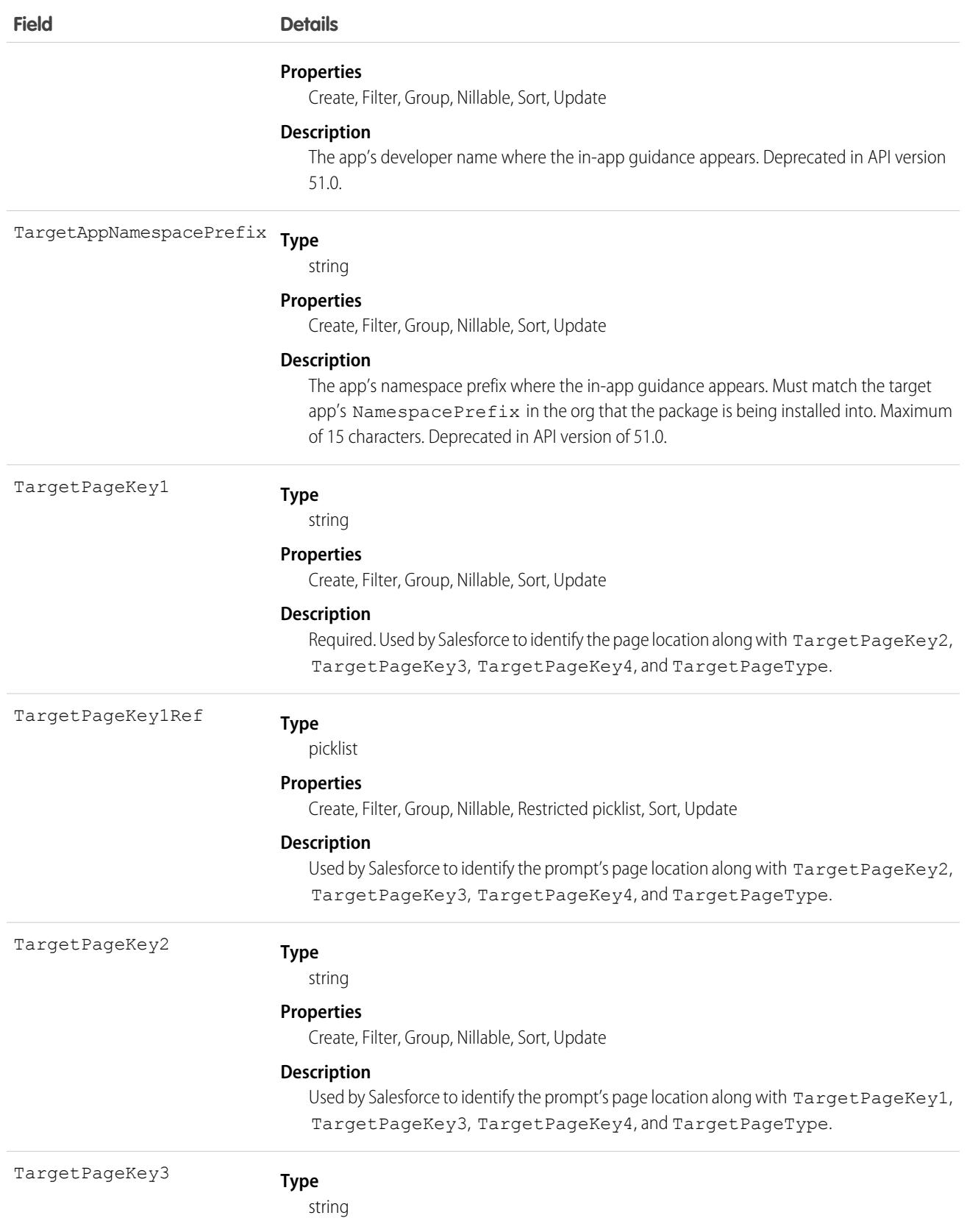
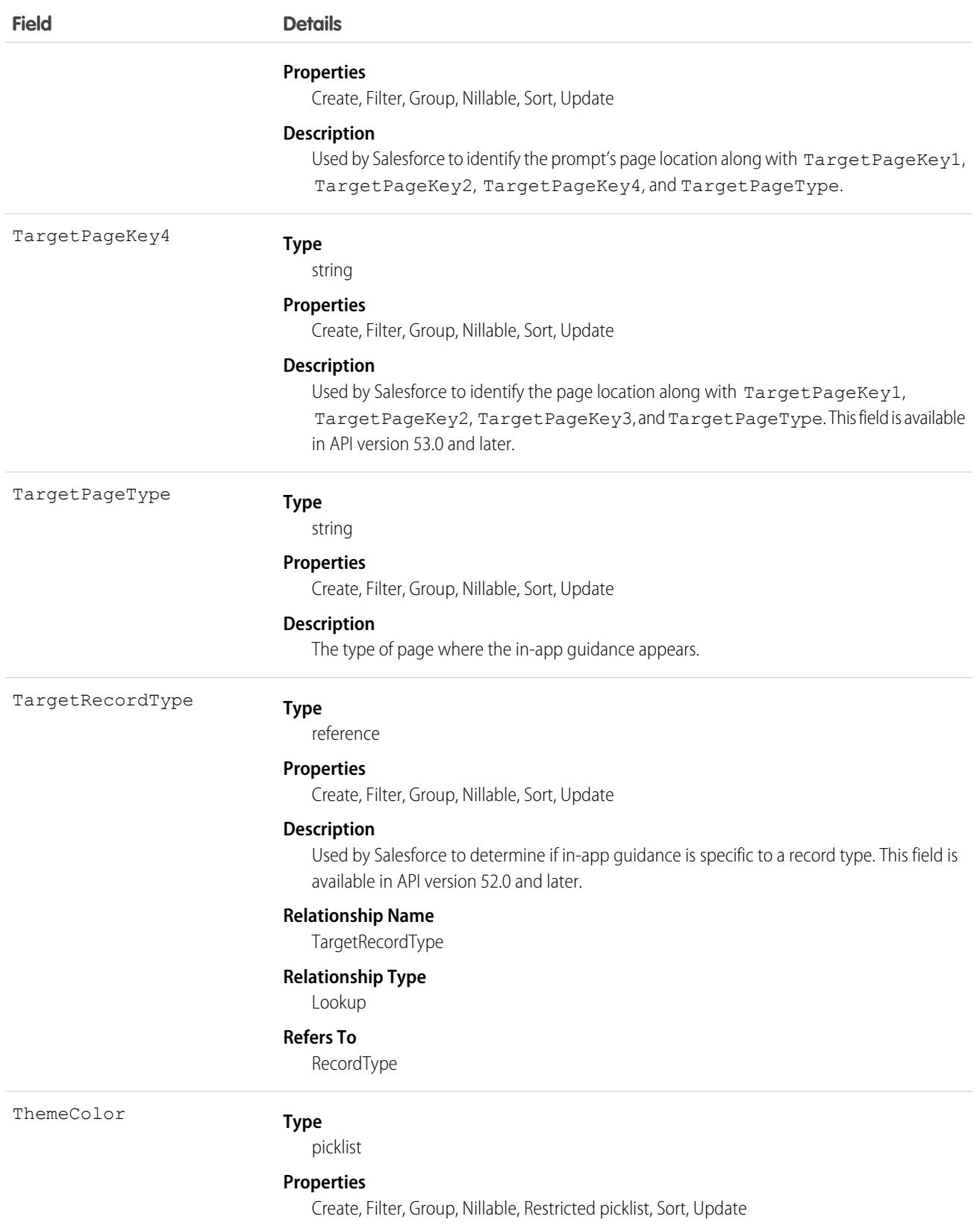

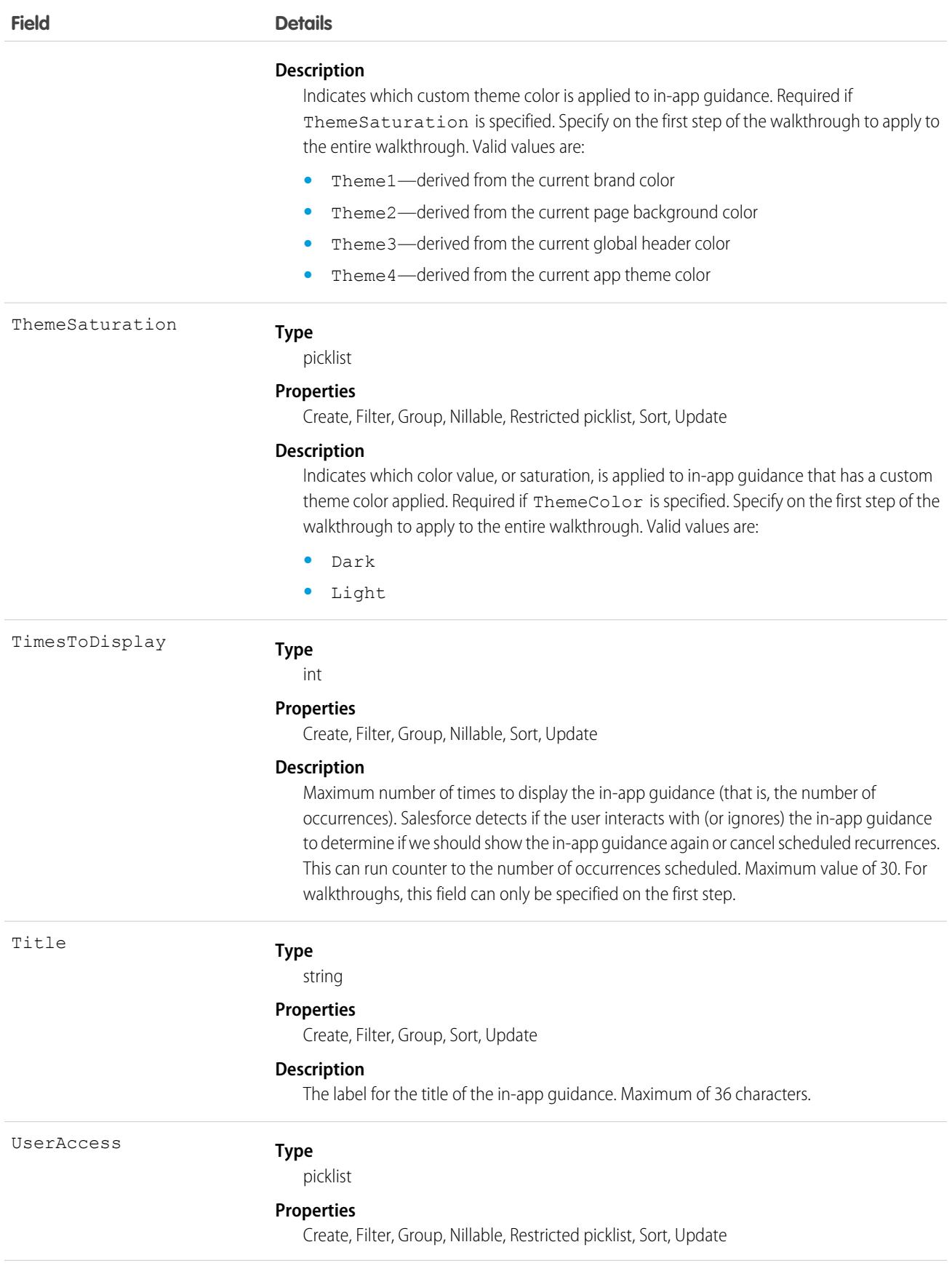

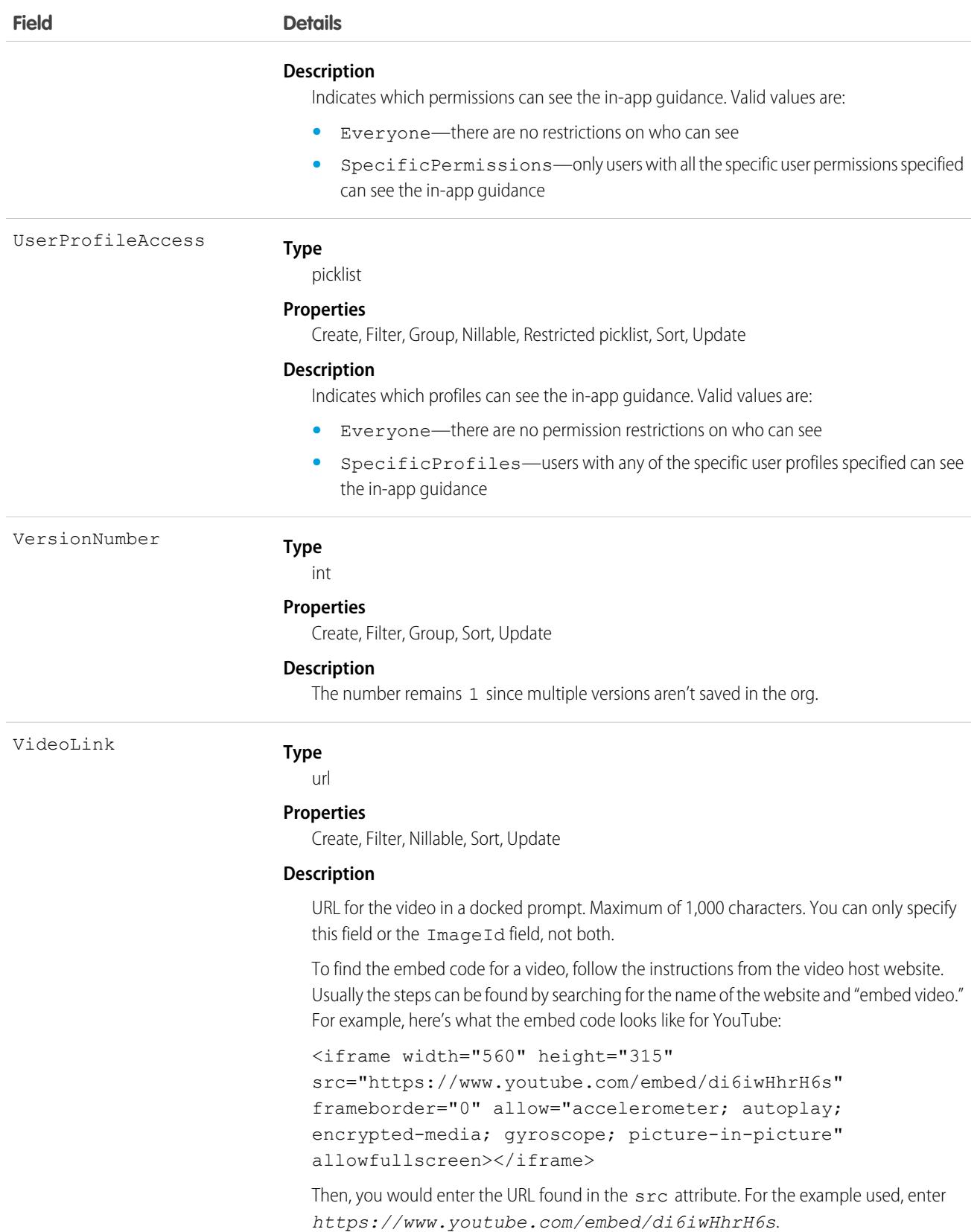

### PromptVersionLocalization

Represents the translated value of a label for-app guidance when the Translation Workbench is enabled for your org. Available in API version 48.0 and later.

Use prompts and walkthroughs to display announcements, training, or news to users within the app. Choose to add an action button or link that links to a URL of your choice. Track views, action button clicks, and walkthrough completions.

#### Supported Calls

create(), delete(), describeSObjects(), getDeleted(), getUpdated(), query(), retrieve(), update(), upsert()

### Special Access Rules

To add, edit, manage, and view prompts and walkthroughs in Lightning Experience or in Experience Cloud sites, multiple permissions are required. See [Permissions for Creating and Accessing In-App Guidance](https://help.salesforce.com/s/articleView?id=sf.customhelp_lex_wt_license.htm&language=en_US) in Salesforce Help.

#### Prompts and Walkthroughs in Managed Packages

For considerations about including in-app guidance in a managed package, see [Guidelines for In-App Guidance in Managed Packages](https://help.salesforce.com/articleView?id=customhelp_iag_packages.htm&language=en_US) in Salesforce Help.

For more information about creating managed packages, see [Create a First-Generation Managed Package.](https://developer.salesforce.com/docs/atlas.en-us.pkg1_dev.meta/pkg1_dev/creating_packages.htm)

Unmanaged packages must contain a namespace prefix. For more information, see [Register a Namespace for a First-Generation Managed](https://developer.salesforce.com/docs/atlas.en-us.pkg1_dev.meta/pkg1_dev/register_namespace_prefix.htm) [Packages](https://developer.salesforce.com/docs/atlas.en-us.pkg1_dev.meta/pkg1_dev/register_namespace_prefix.htm) and [What happens to my namespace prefix when I install a package?](https://help.salesforce.com/articleView?id=faq_distribution_installing_what_happens_to_my.htm&language=en_US).

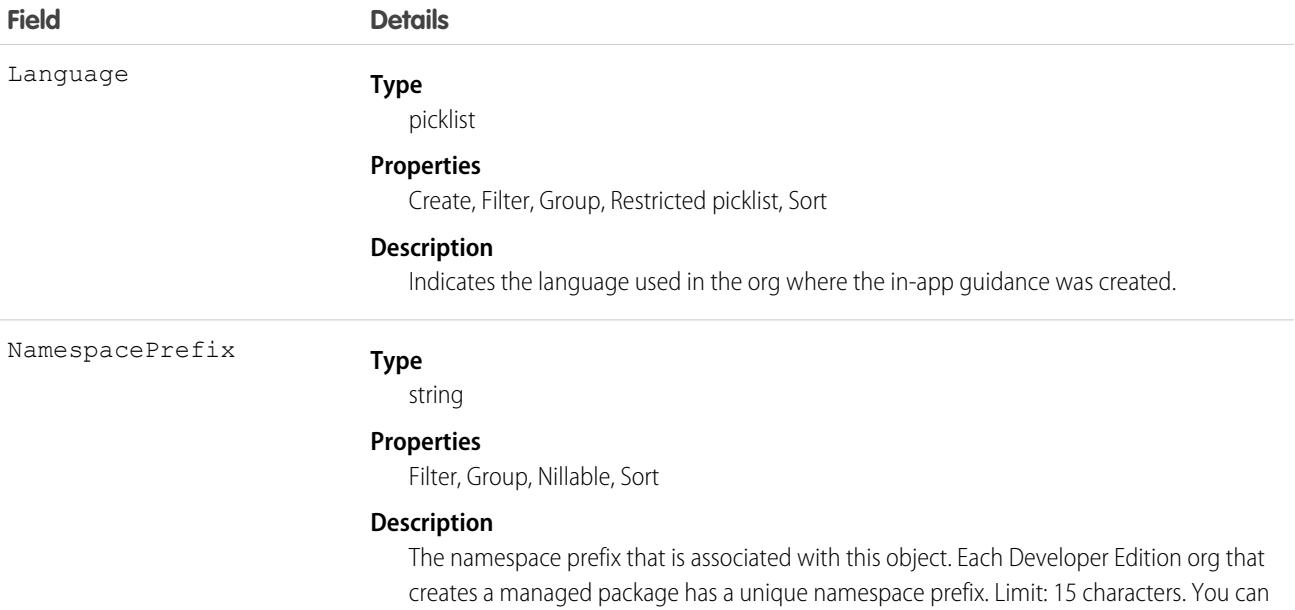

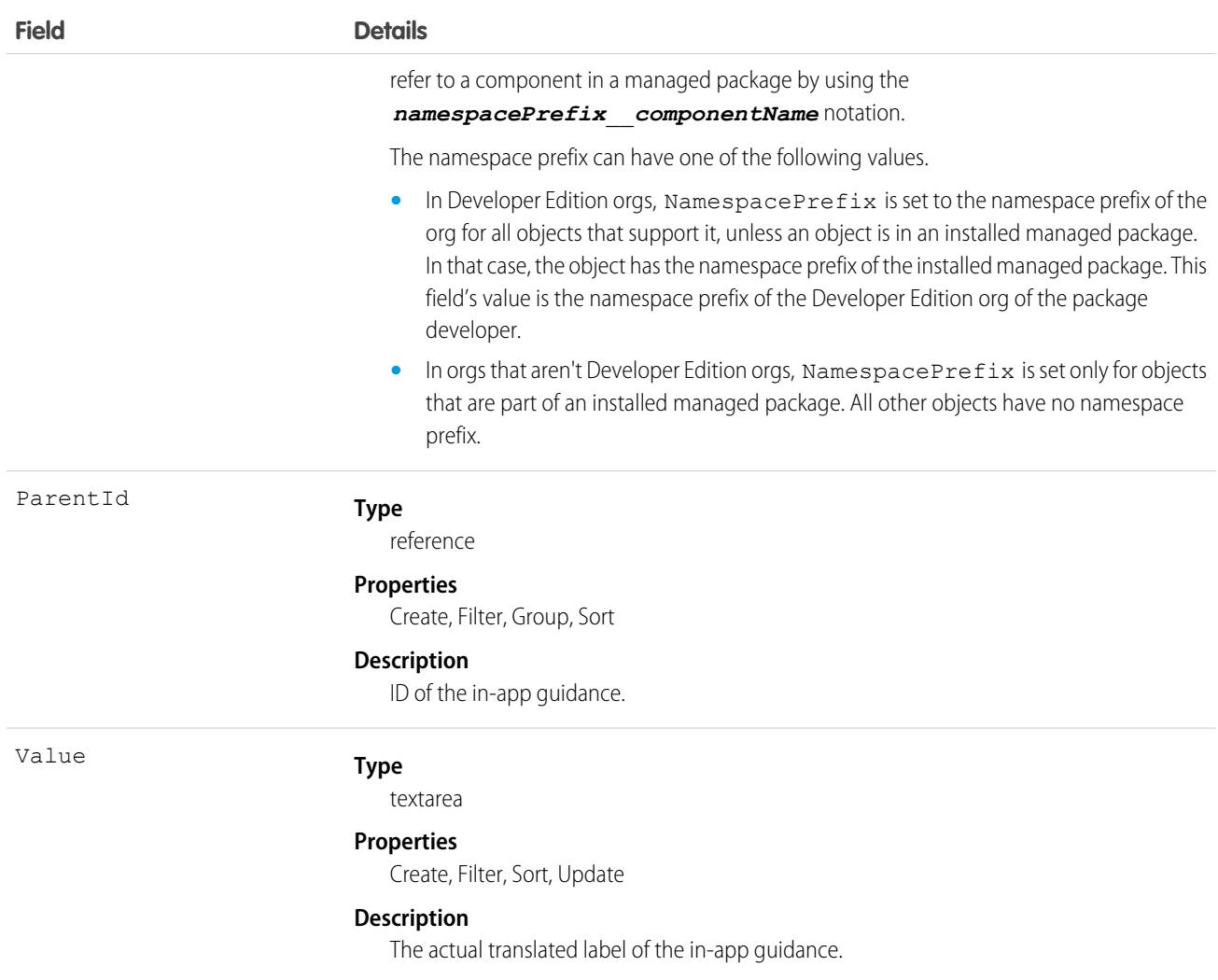

### **ProrationPolicy**

Defines how the price of a subscription is divided into time periods and how the price is calculated for each time period. This object is available in API version 55.0 and later.

The proration policy defines whether partial periods are allowed and how remainder amounts are handled.

### Supported Calls

```
create(), describeLayout(), describeSObjects(), getDeleted(), getUpdated(), query(), retrieve(),
search()
```
### Special Access Rules

This object is available when Subscription Management is enabled.

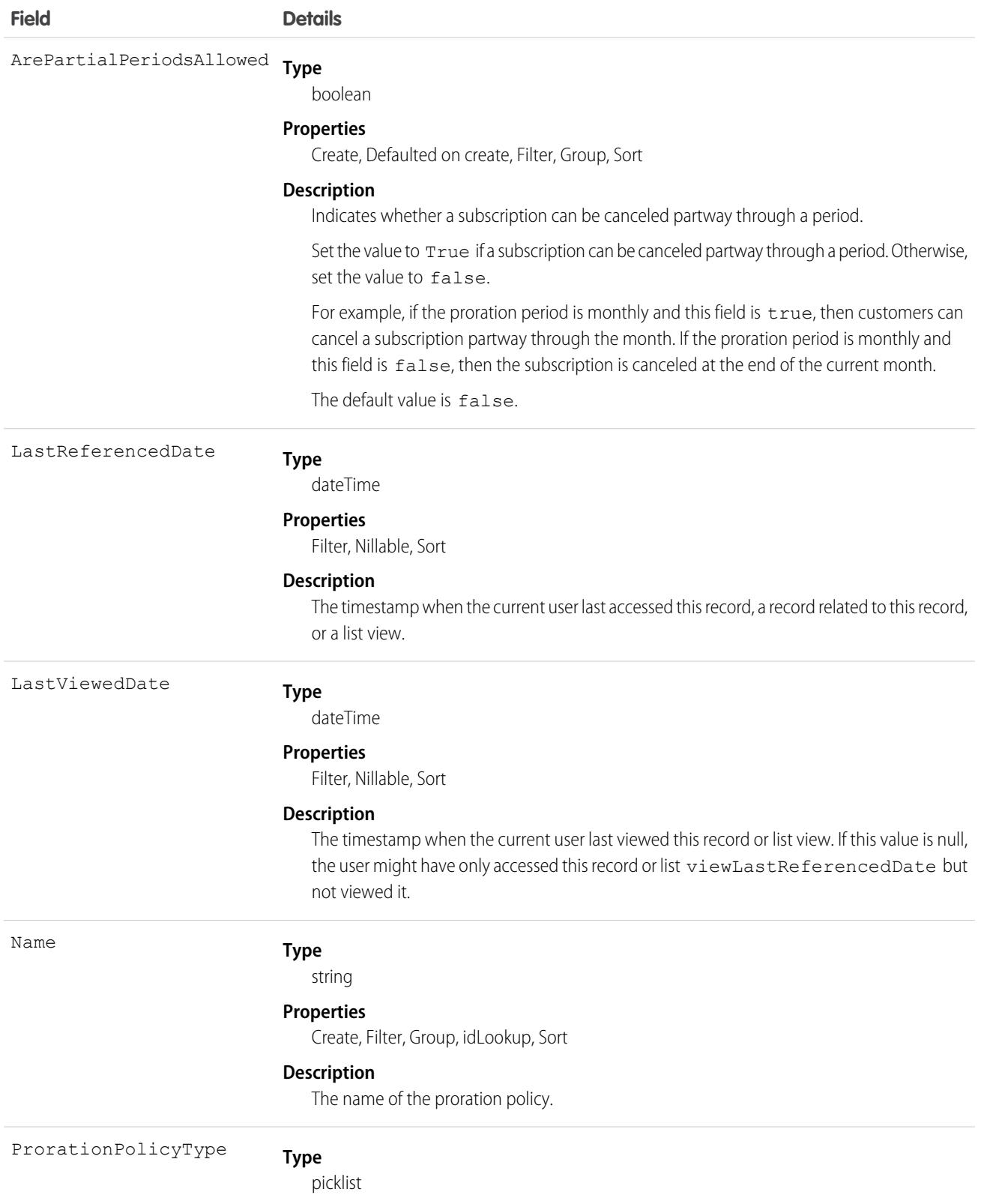

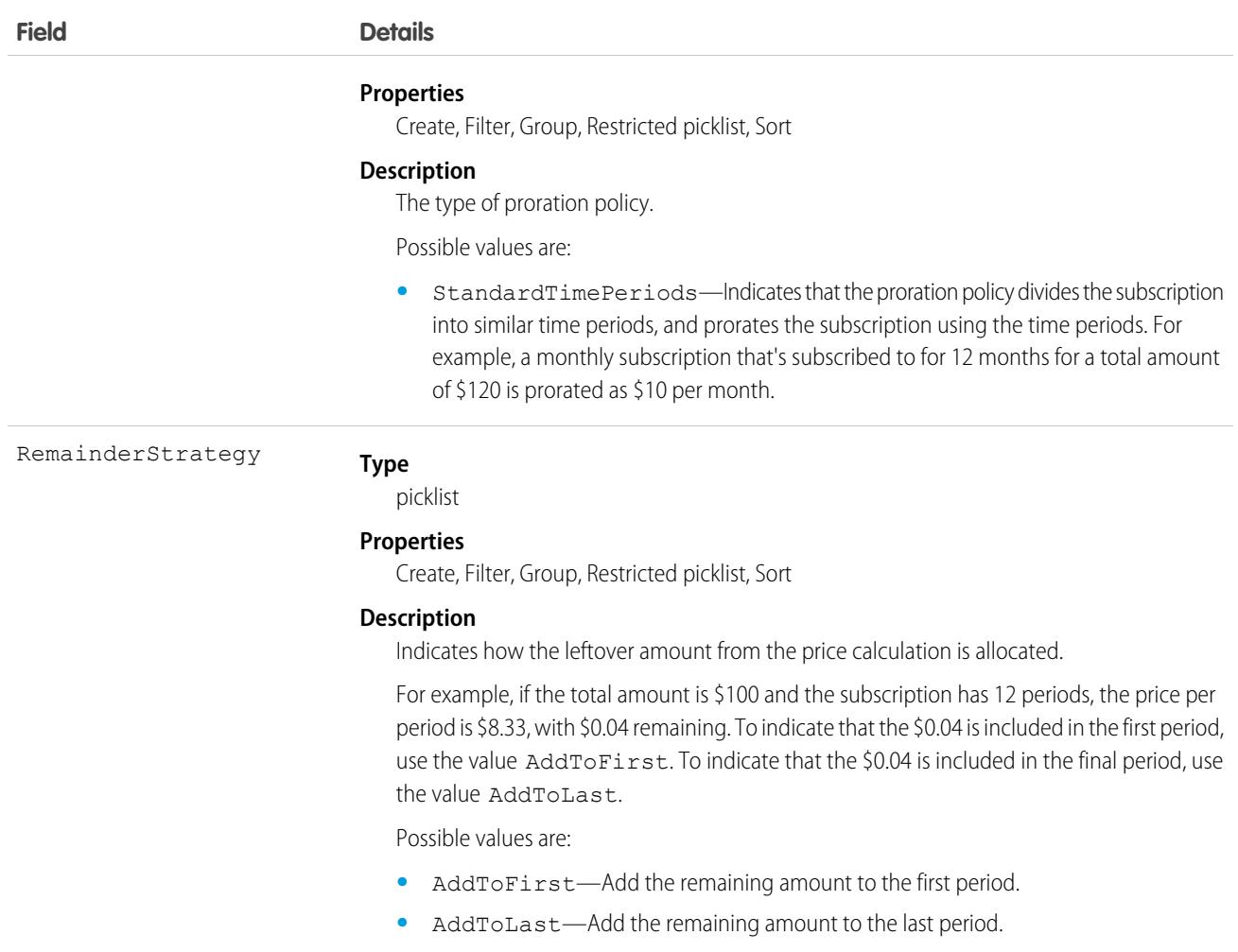

# PublicComplaint

Represents the complaints submitted by public users. This object is available in API version 49.0 and later.

# Supported Calls

create(), delete(), describeLayout(), describeSObjects(), getDeleted(), getUpdated(), query(), retrieve(), search(), undelete(), update(), upsert()

#### Special Access Rules

Fields added in API version 58.0 are available if the add-on license for Financial Services Cloud is enabled.

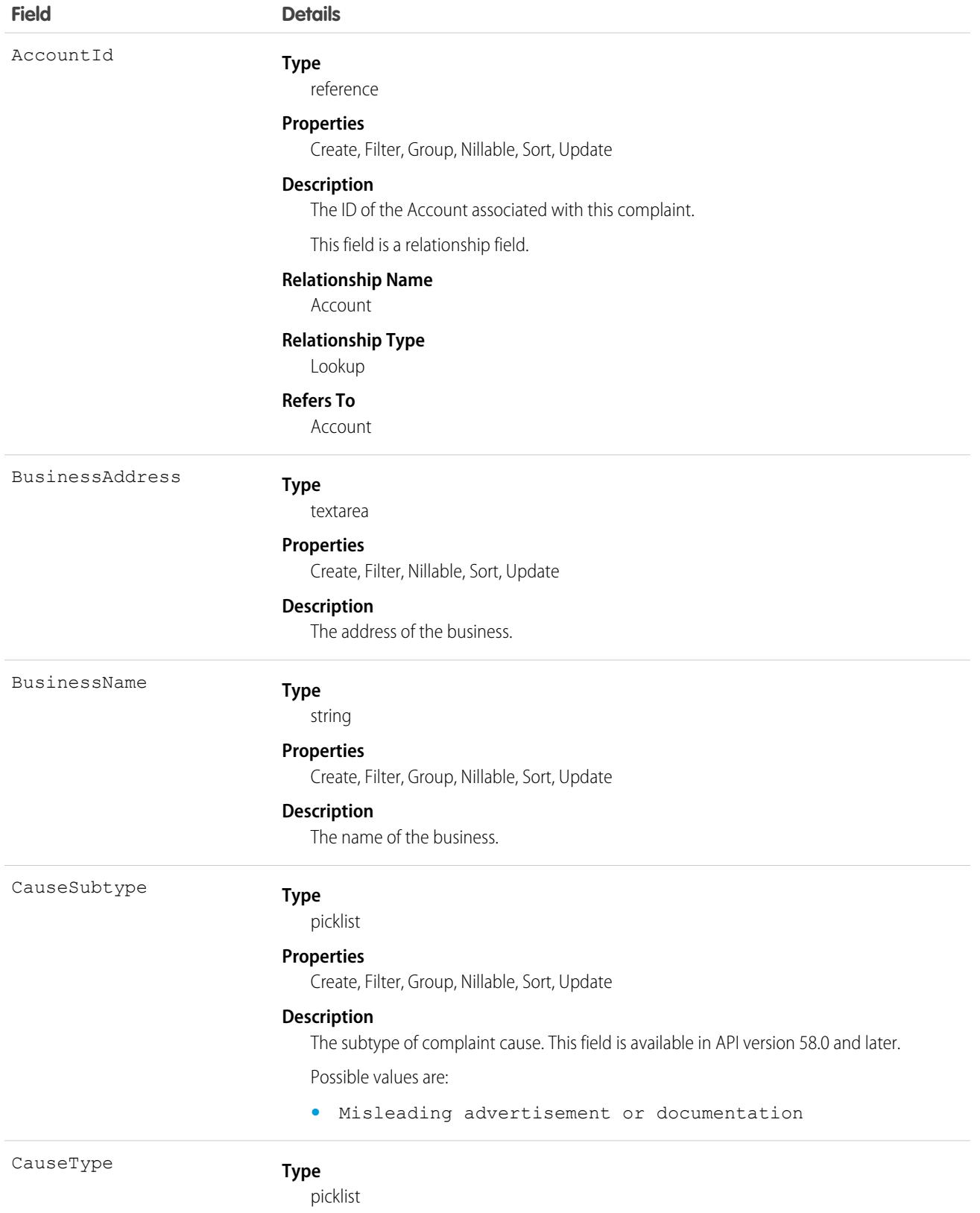

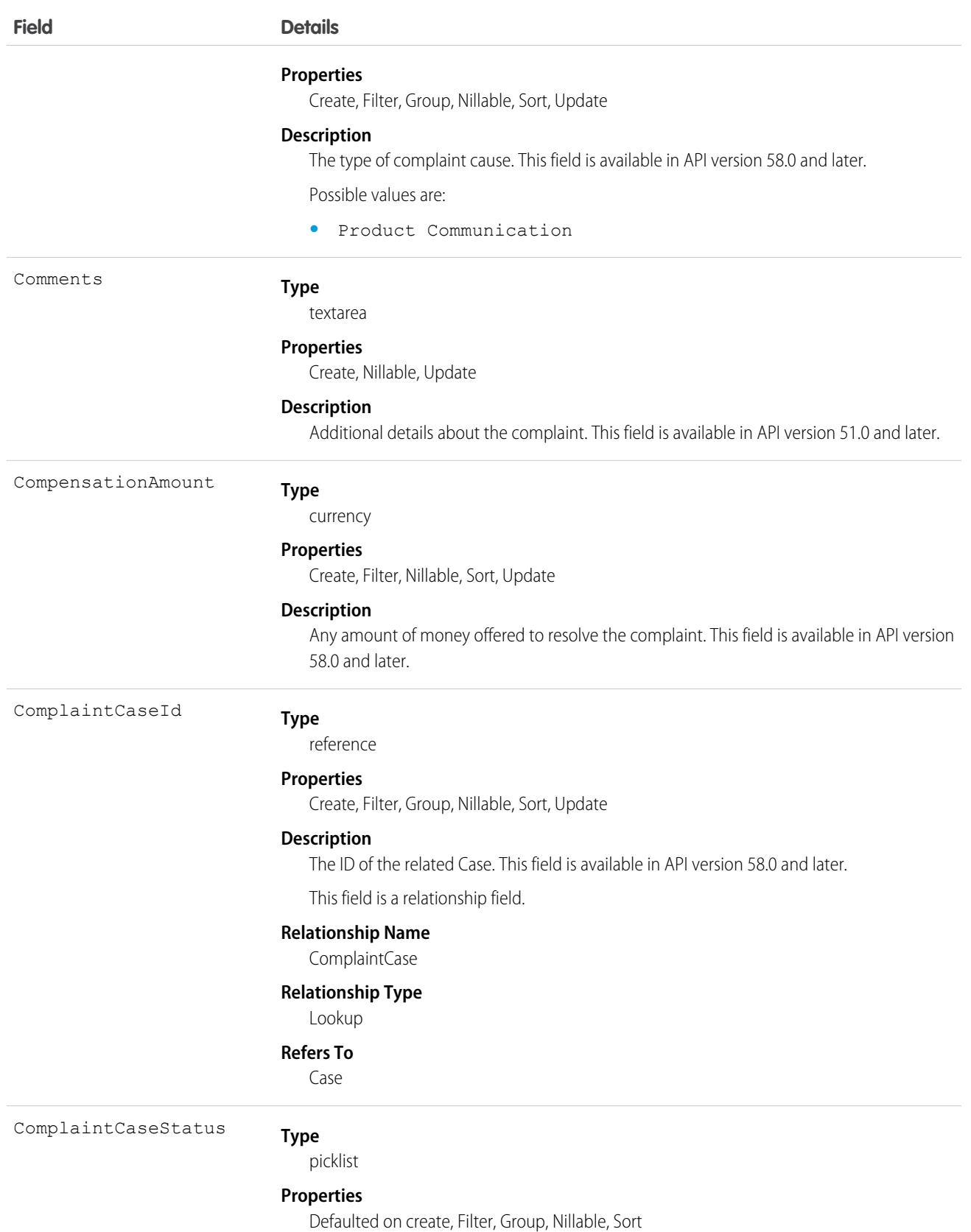

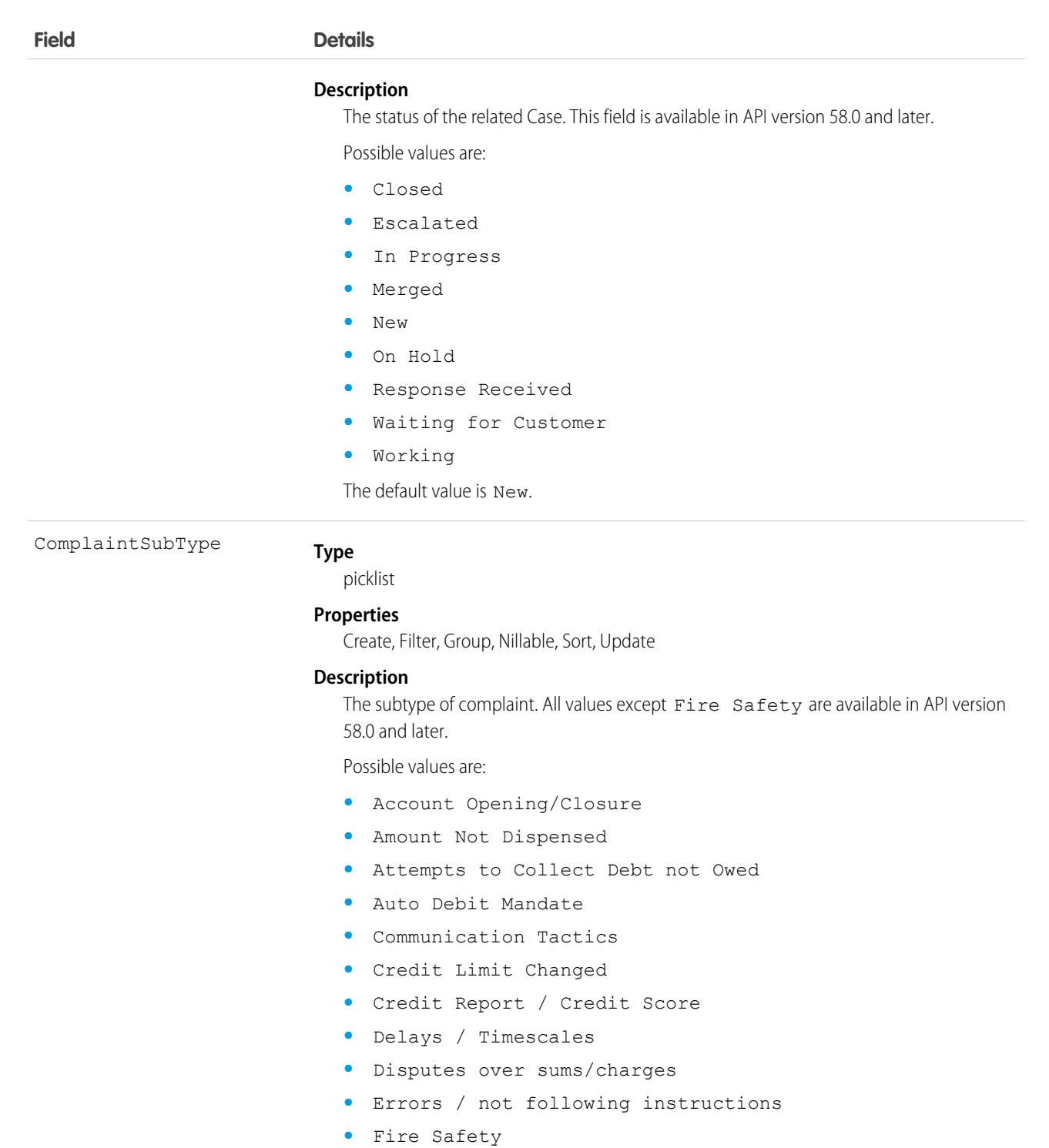

- **•** Fraud Handling
- **•** Inaccessible ATMs
- **•** Inaccessible Branch Entrances
- **•** Inaccessible Mobile banking features
- **•** Inaccessible Website

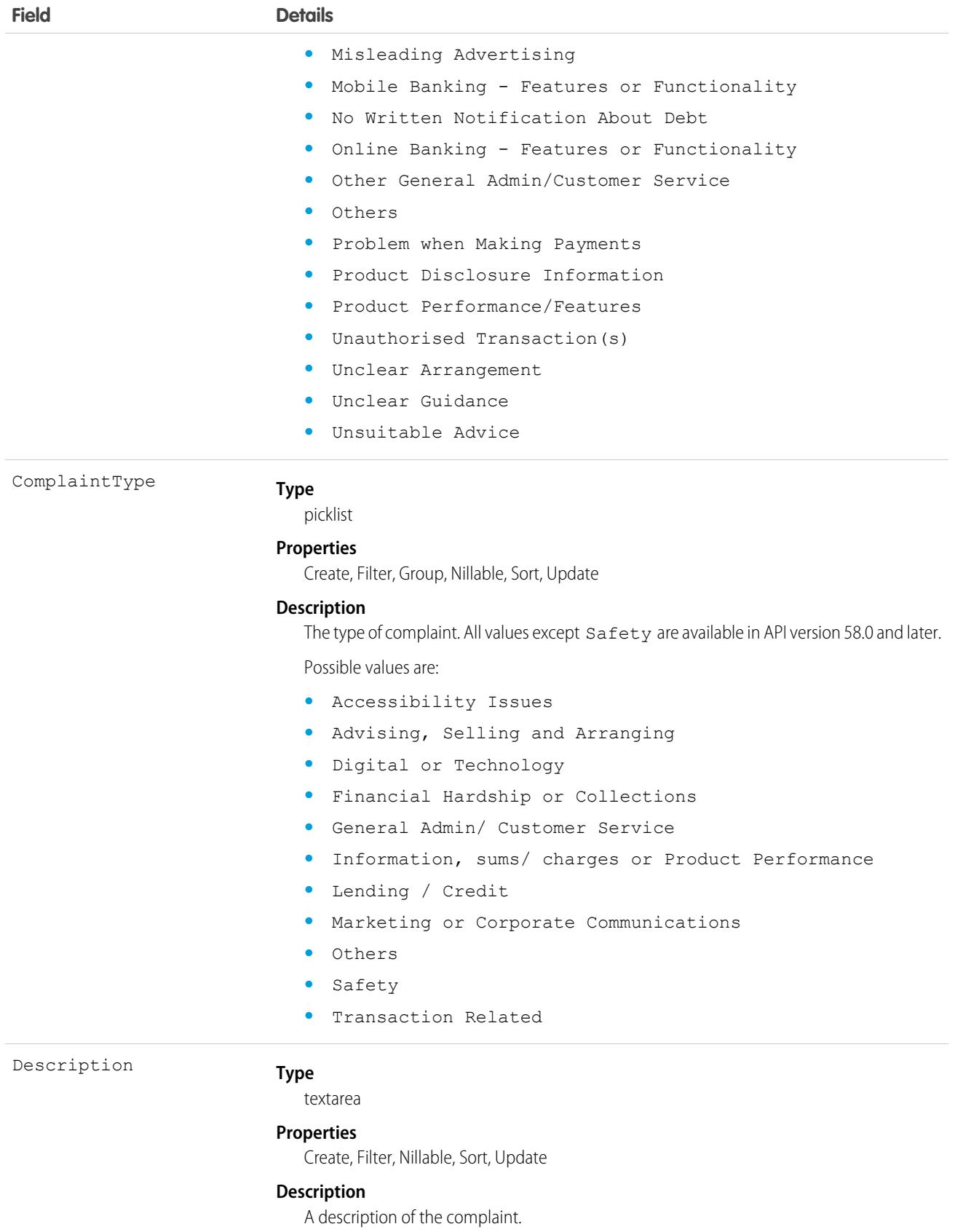

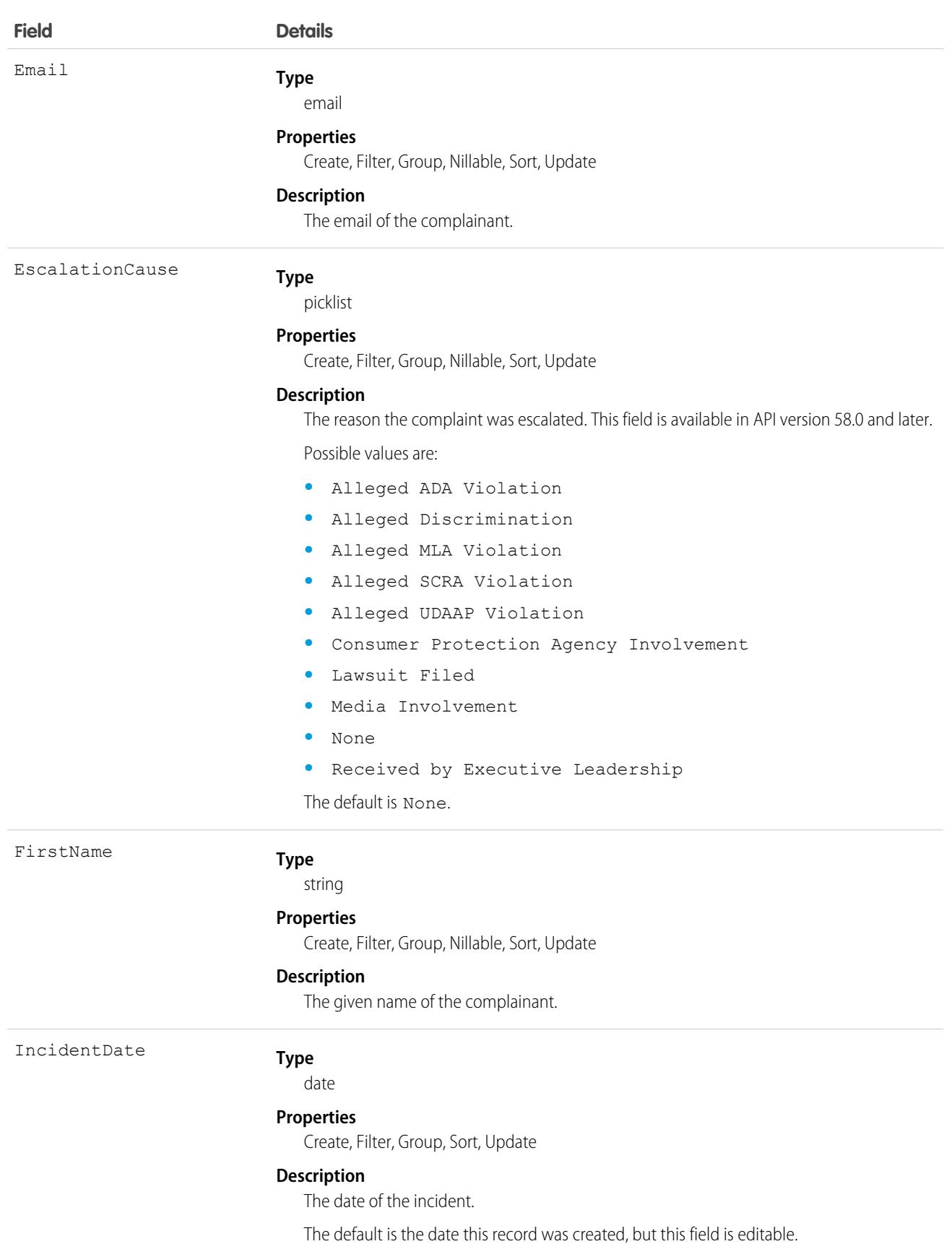

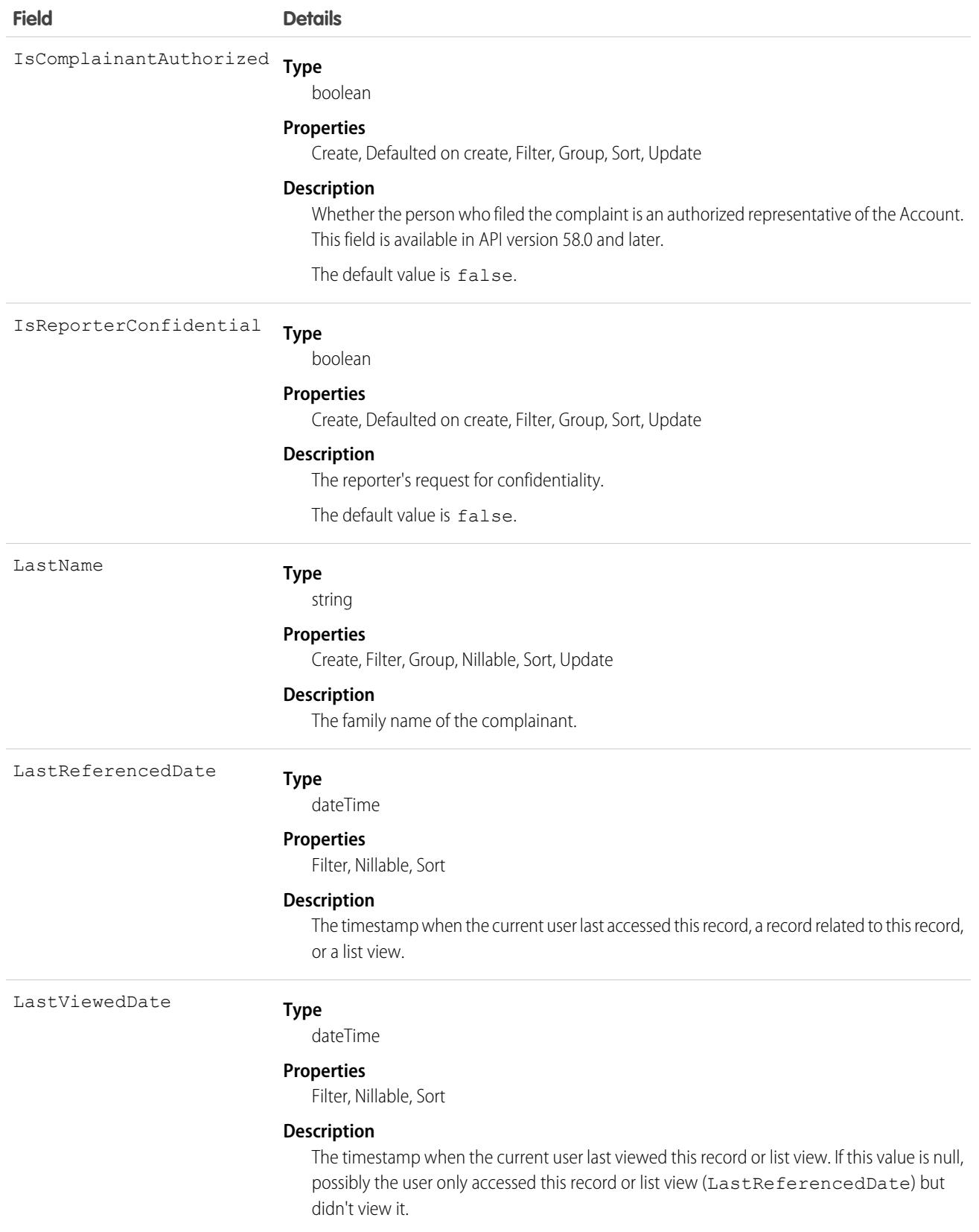

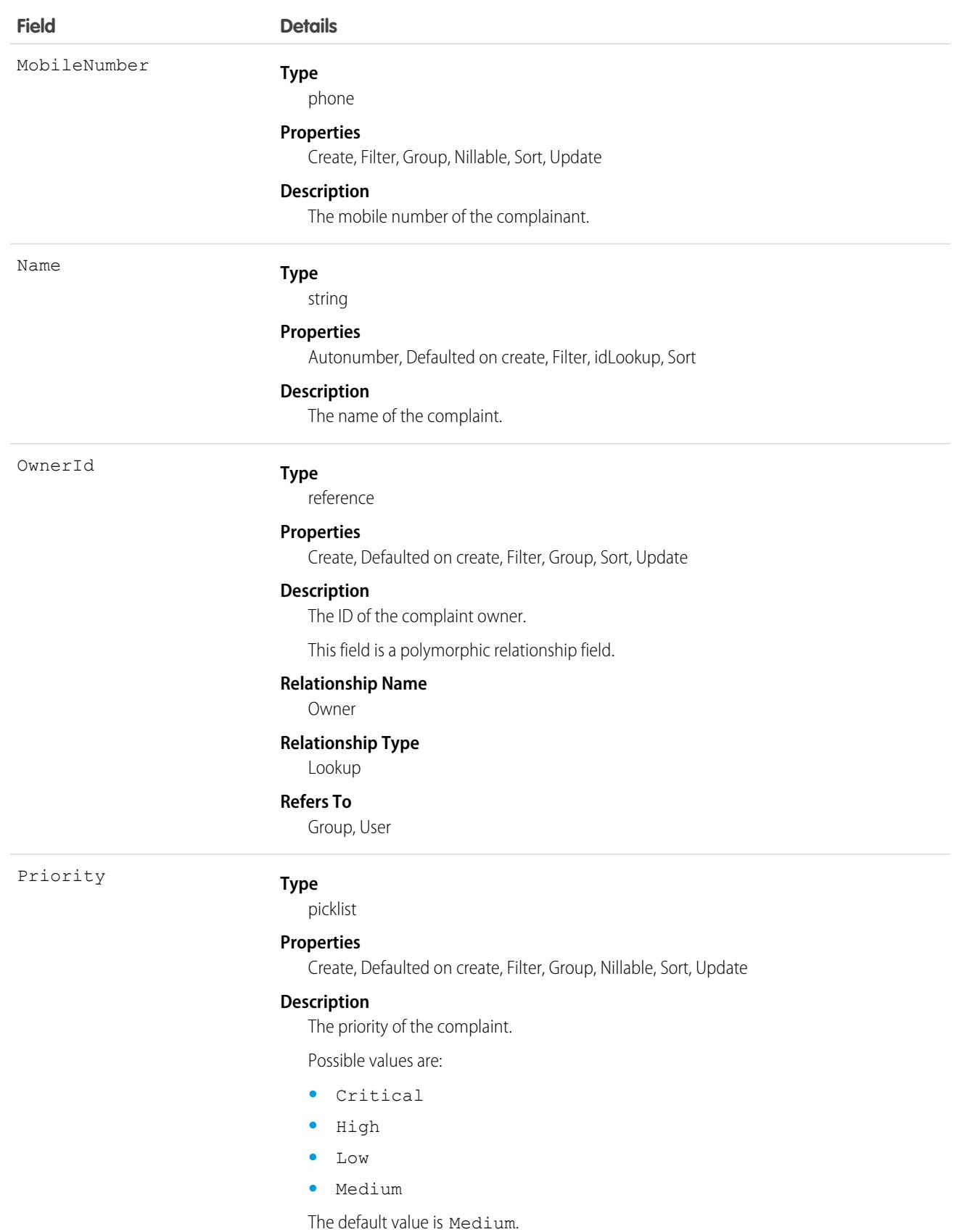

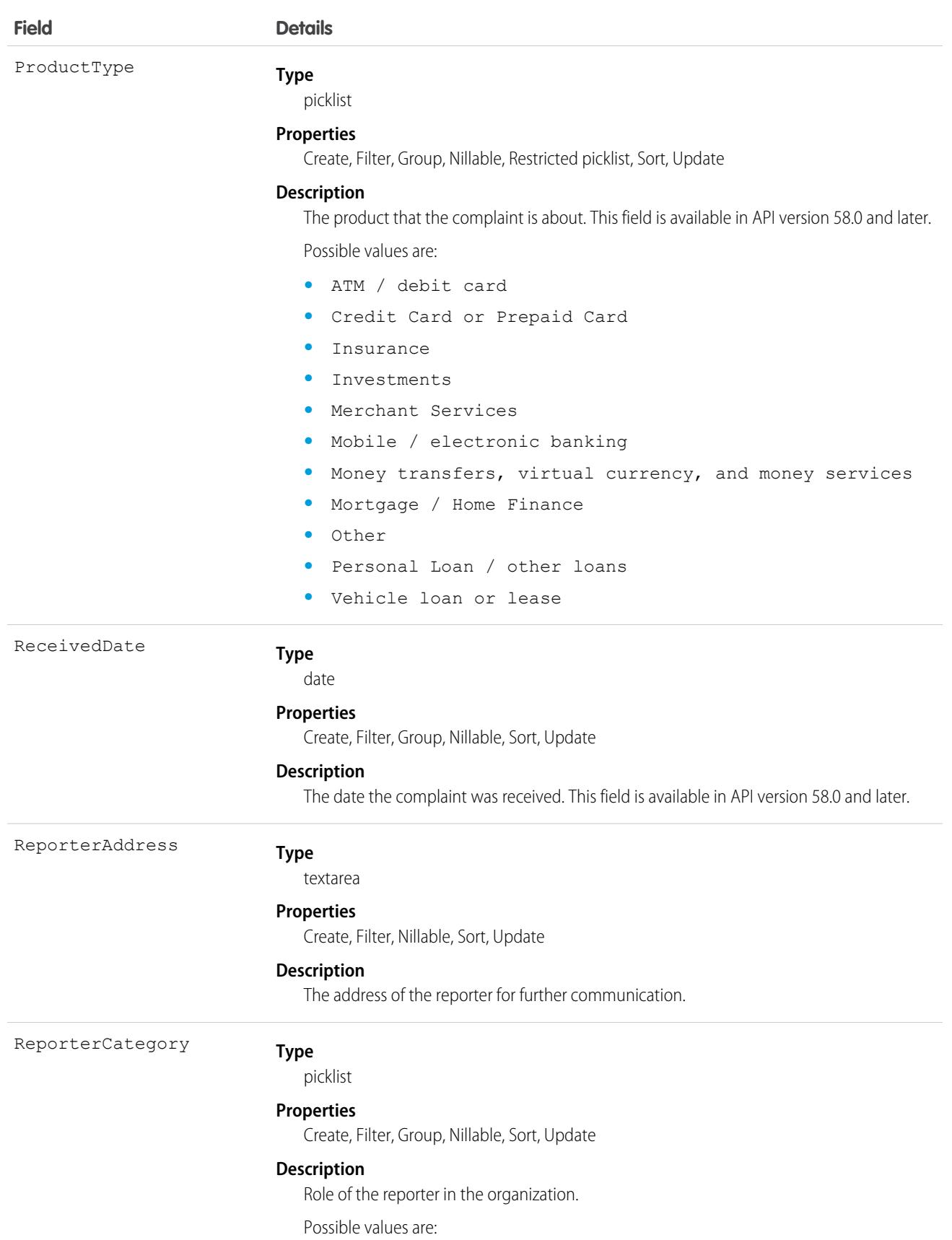

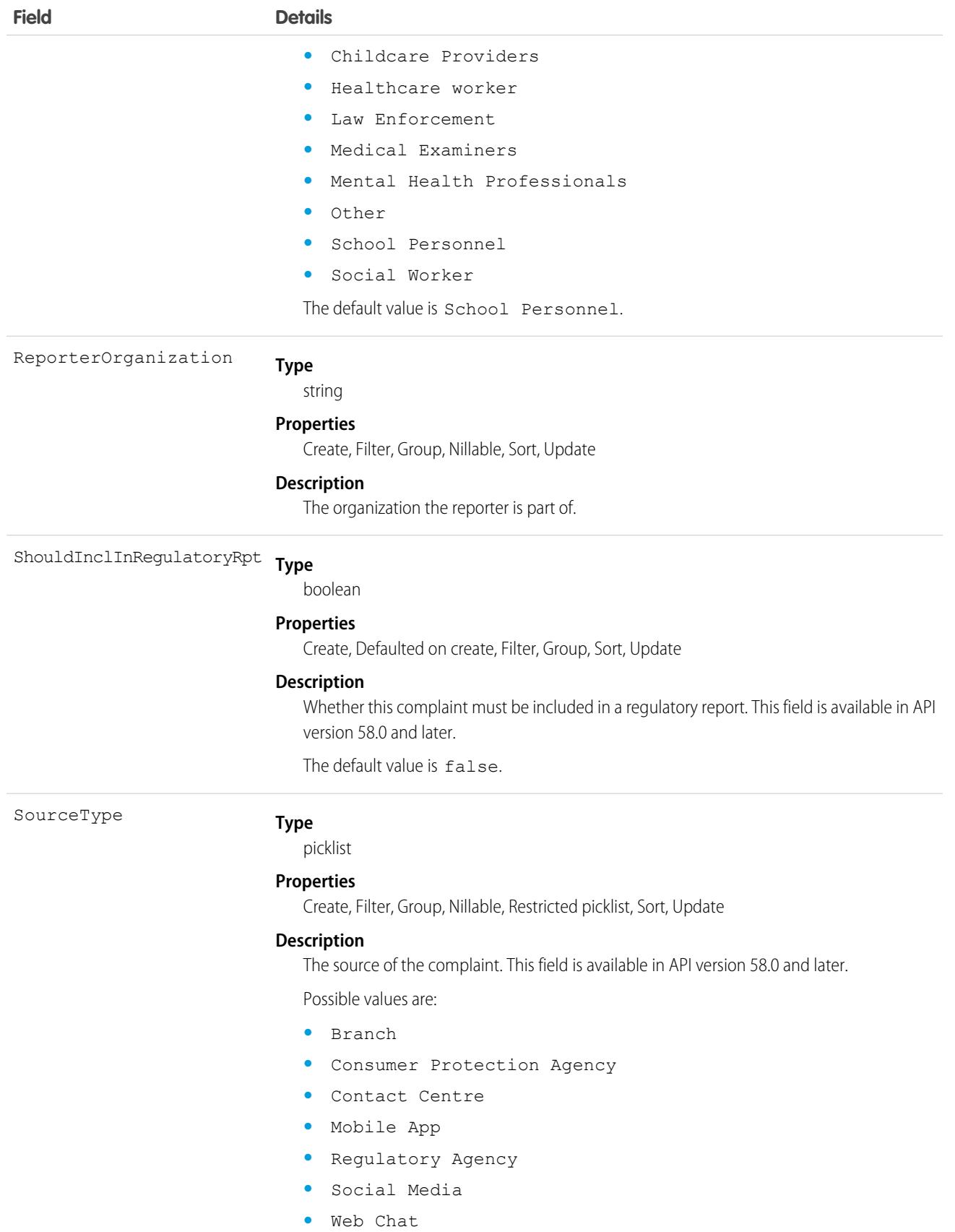

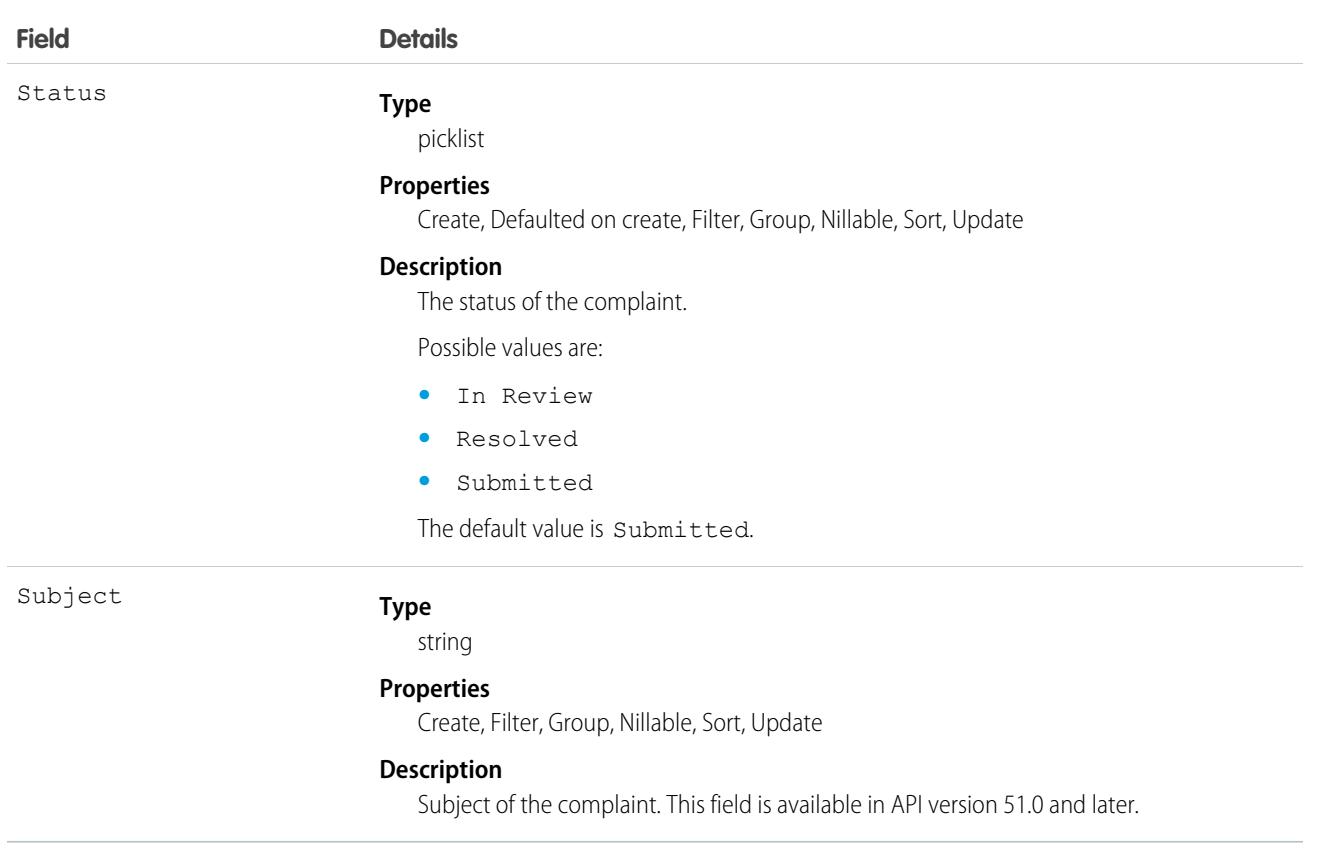

#### Associated Objects

This object has the following associated objects. If the API version isn't specified, they're available in the same API versions as this object. Otherwise, they're available in the specified API version and later.

#### **[PublicComplaintFeed](#page-74-0) on page 39**

Feed tracking is available for the object.

#### **[PublicComplaintHistory](#page-82-0) on page 47**

History is available for tracked fields of the object.

#### **[PublicComplaintOwnerSharingRule](#page-83-0) on page 48**

Sharing rules are available for the object.

#### **[PublicComplaintShare](#page-85-0) on page 50**

Sharing is available for the object.

# PushTopic

Represents a query that is the basis for notifying Streaming API clients of changes to records in an org. This object is available in API version 21.0 and later.

#### Supported Calls

create(), delete(), describeSObjects(), query(), retrieve(), update(), upsert()

# Special Access Rules

- **•** This object is available only if Streaming API is enabled for your org.
- **•** Users with the Create permission can create this record.
- **•** To receive notifications, users must have read access on both the object in the PushTopic query and the PushTopic itself.

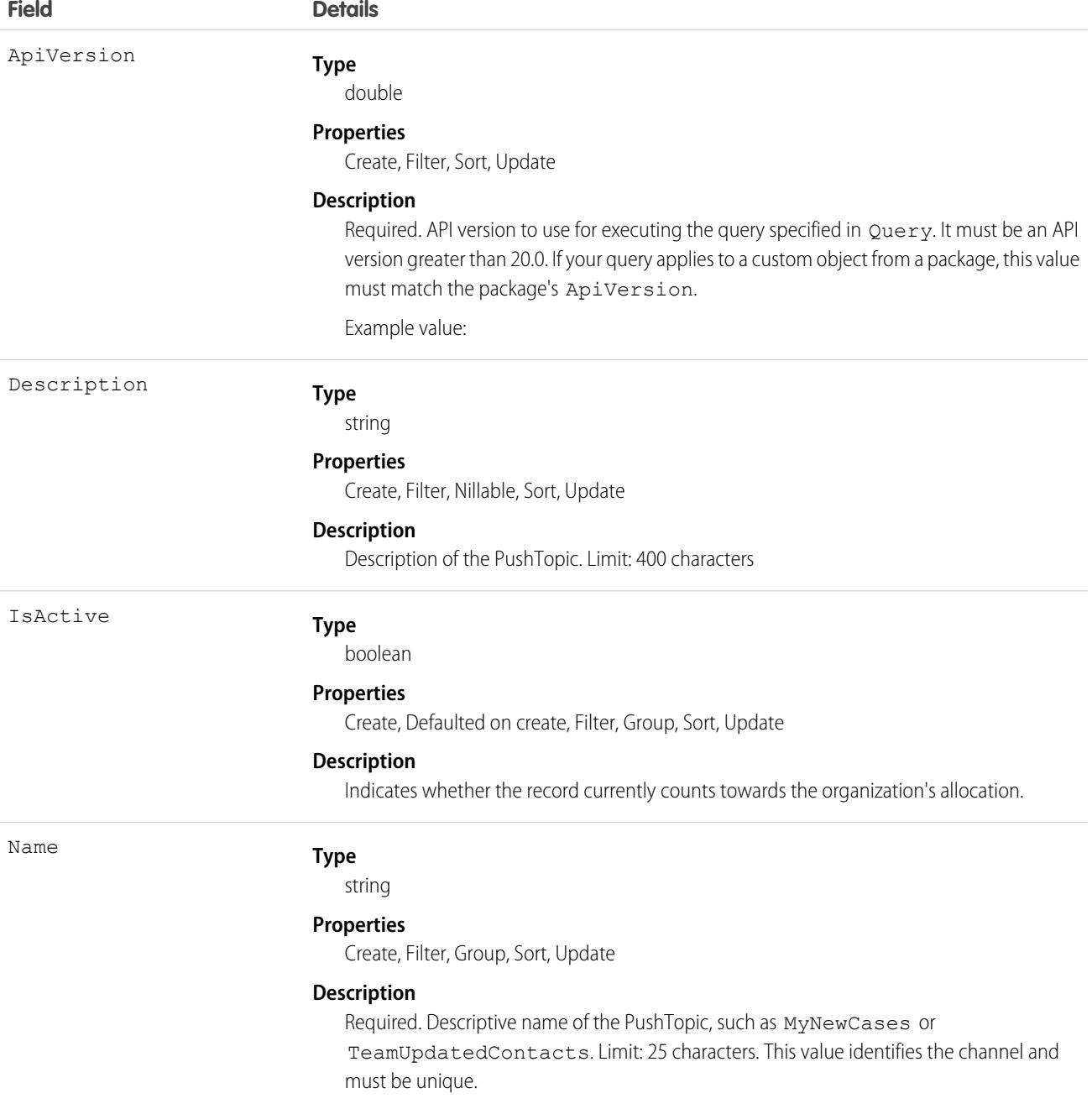

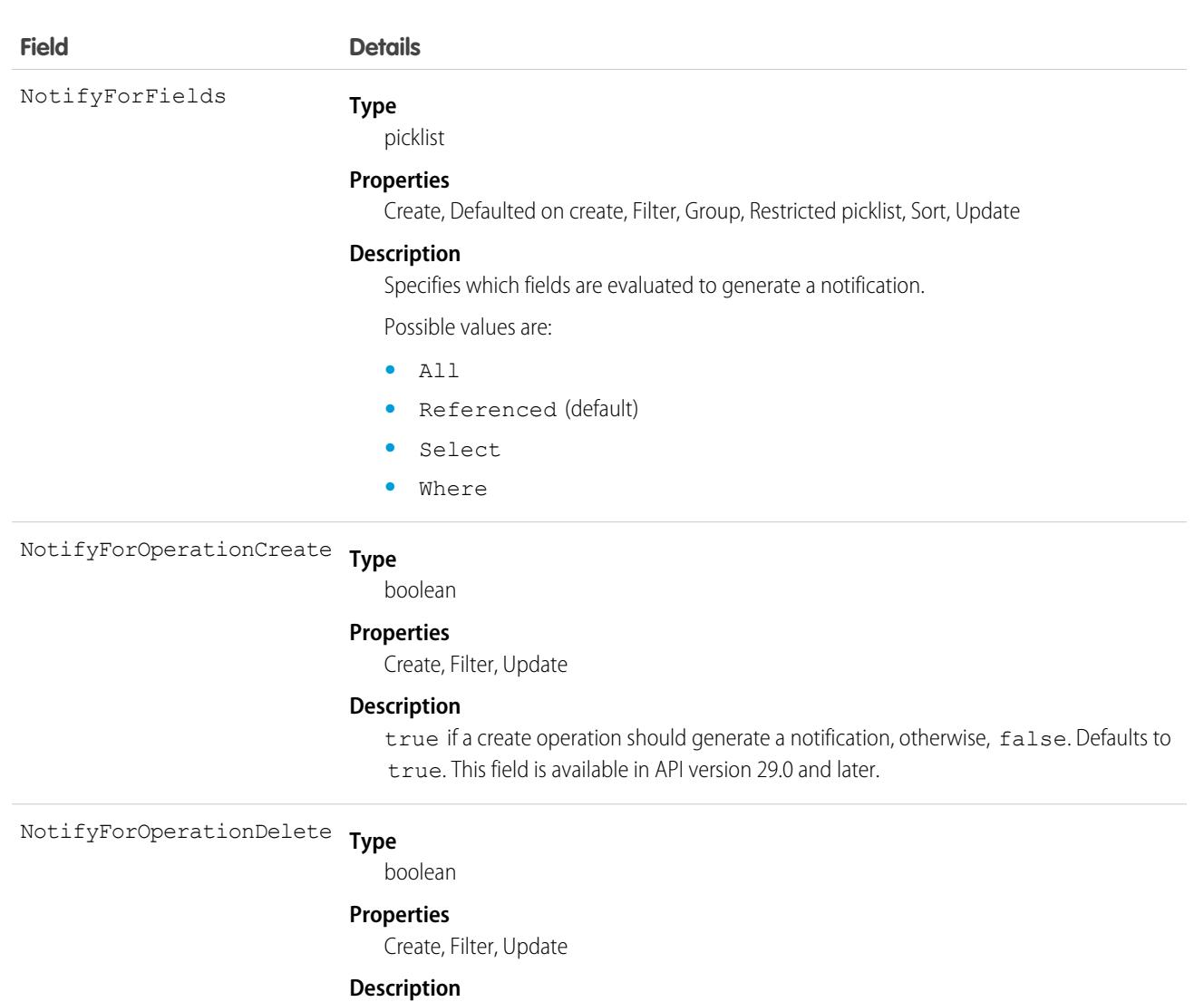

true if a delete operation should generate a notification, otherwise, false. Defaults to true. Clients must connect using the cometd/29.0 (or later) Streaming API endpoint to receive delete and undelete event notifications. This field is available in API version 29.0 and later.

#### **Type** NotifyForOperationUndelete

boolean

#### **Properties**

Create, Filter, Update

#### **Description**

true if an undelete operation should generate a notification, otherwise, false. Defaults to true. Clients must connect using the cometd/29.0 (or later) Streaming API endpoint to receive delete and undelete event notifications. This field is available in API version 29.0 and later.

**Type** NotifyForOperationUpdate

boolean

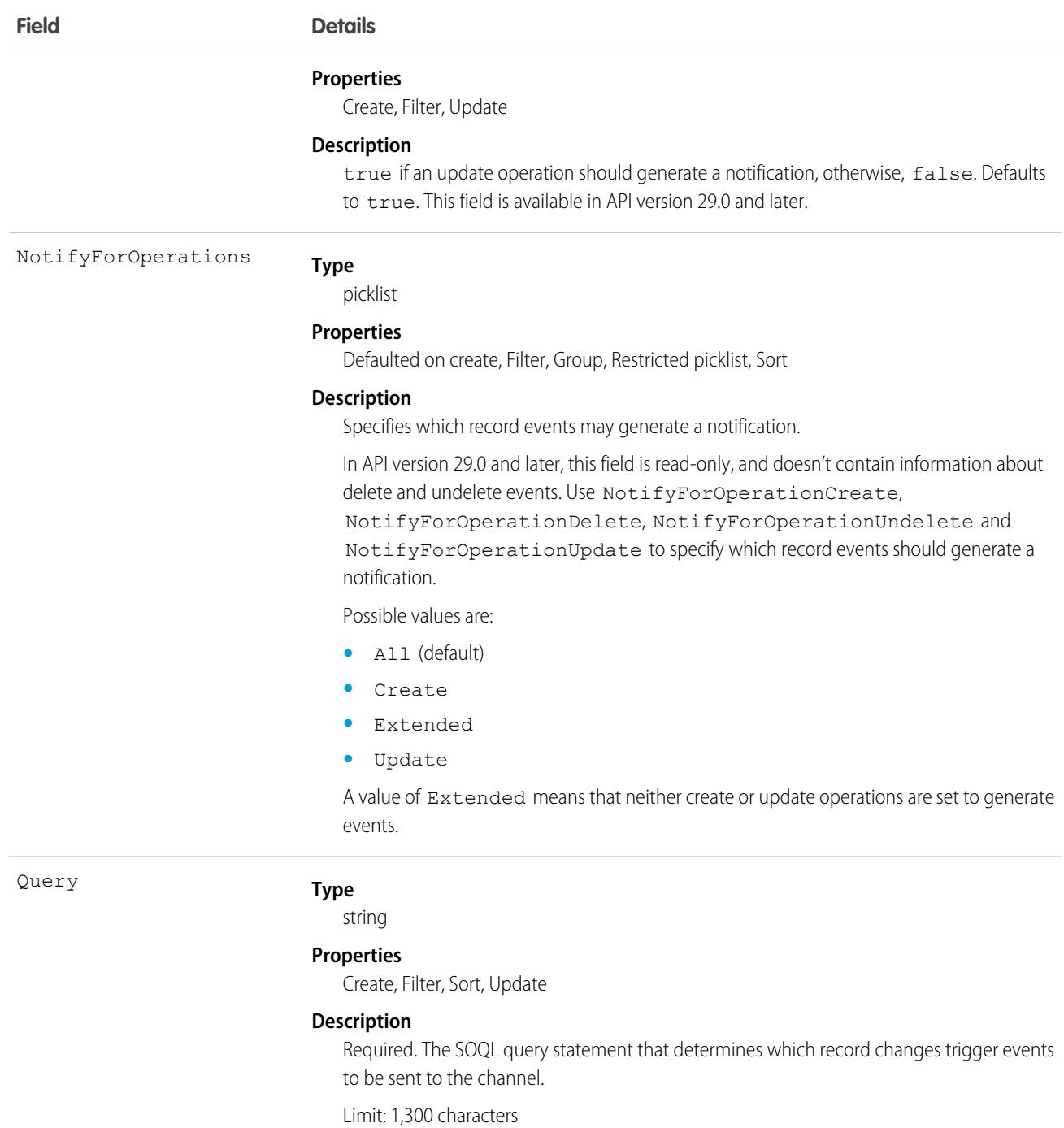

The PushTopic defines when notifications are generated in the channel. Determine which fields to configure by checking out these links in the Streaming API Developer Guide.

- **•** [PushTopic Queries](https://developer.salesforce.com/docs/atlas.en-us.248.0.api_streaming.meta/api_streaming/pushtopic_queries.htm)
- **•** [Events](https://developer.salesforce.com/docs/atlas.en-us.248.0.api_streaming.meta/api_streaming/events.htm)

**•** [Notifications](https://developer.salesforce.com/docs/atlas.en-us.248.0.api_streaming.meta/api_streaming/notifications.htm)

SEE ALSO:

[Streaming API Developer Guide](https://developer.salesforce.com/docs/atlas.en-us.248.0.api_streaming.meta/api_streaming/intro_stream.htm)

# QueueRoutingConfig

Represents the settings that determine how work items are routed to agents. This object is available in API version 32.0 and later.

## Supported Calls

```
create(), delete(), query(), retrieve(), update()
```
#### Special Access Rules

To access this object, [Omni-Channel](https://help.salesforce.com/articleView?id=omnichannel_intro.htm&type=5&language=en_US) must be enabled.

As of Spring '20 and later, only authenticated internal and external users can access this object.

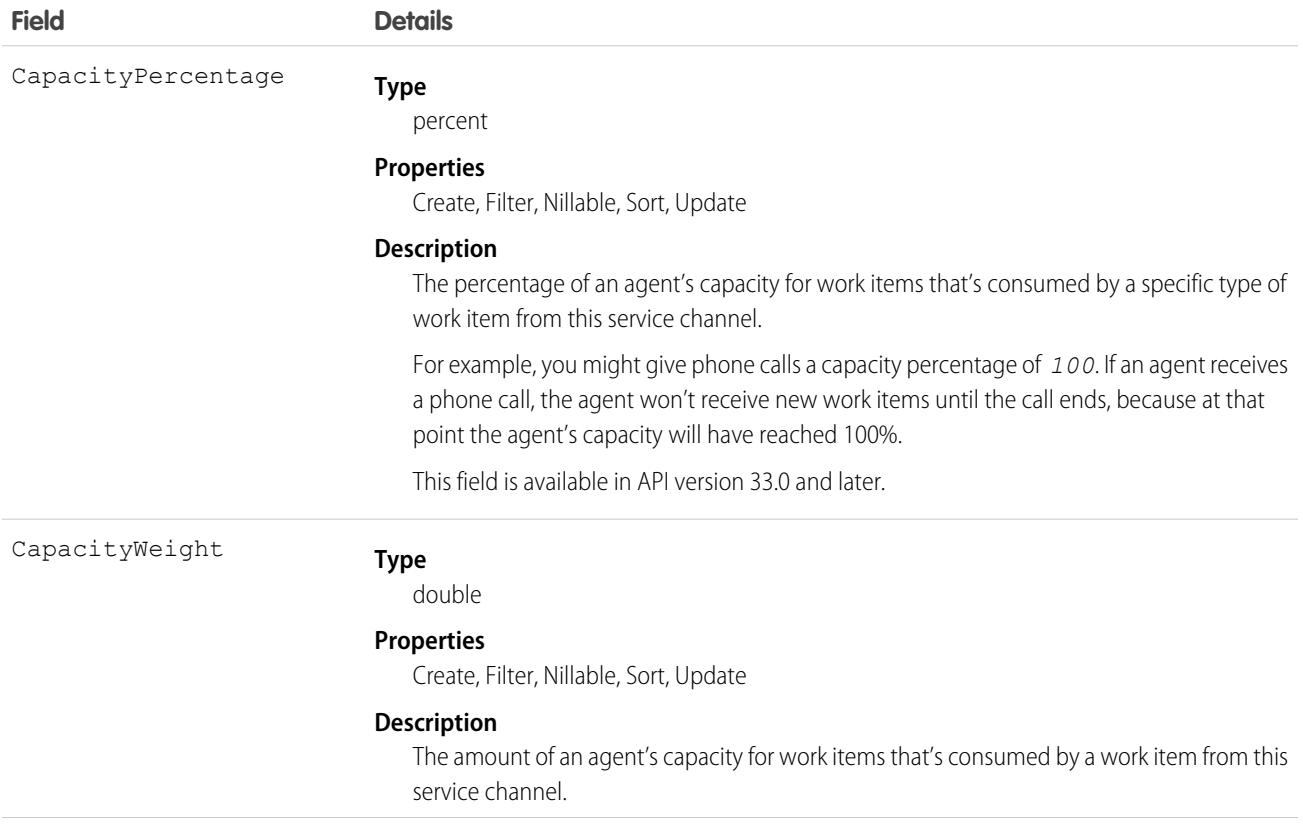

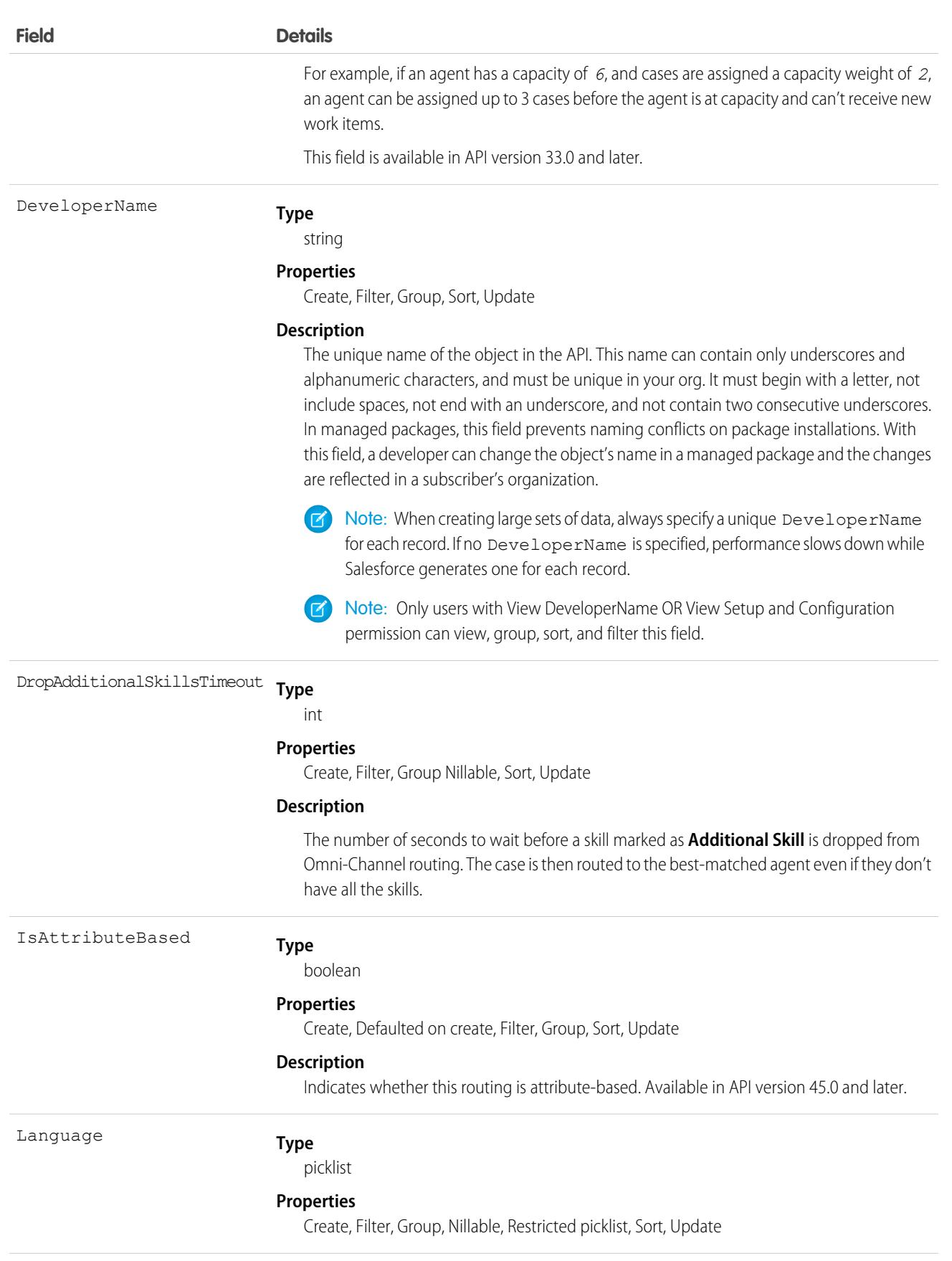

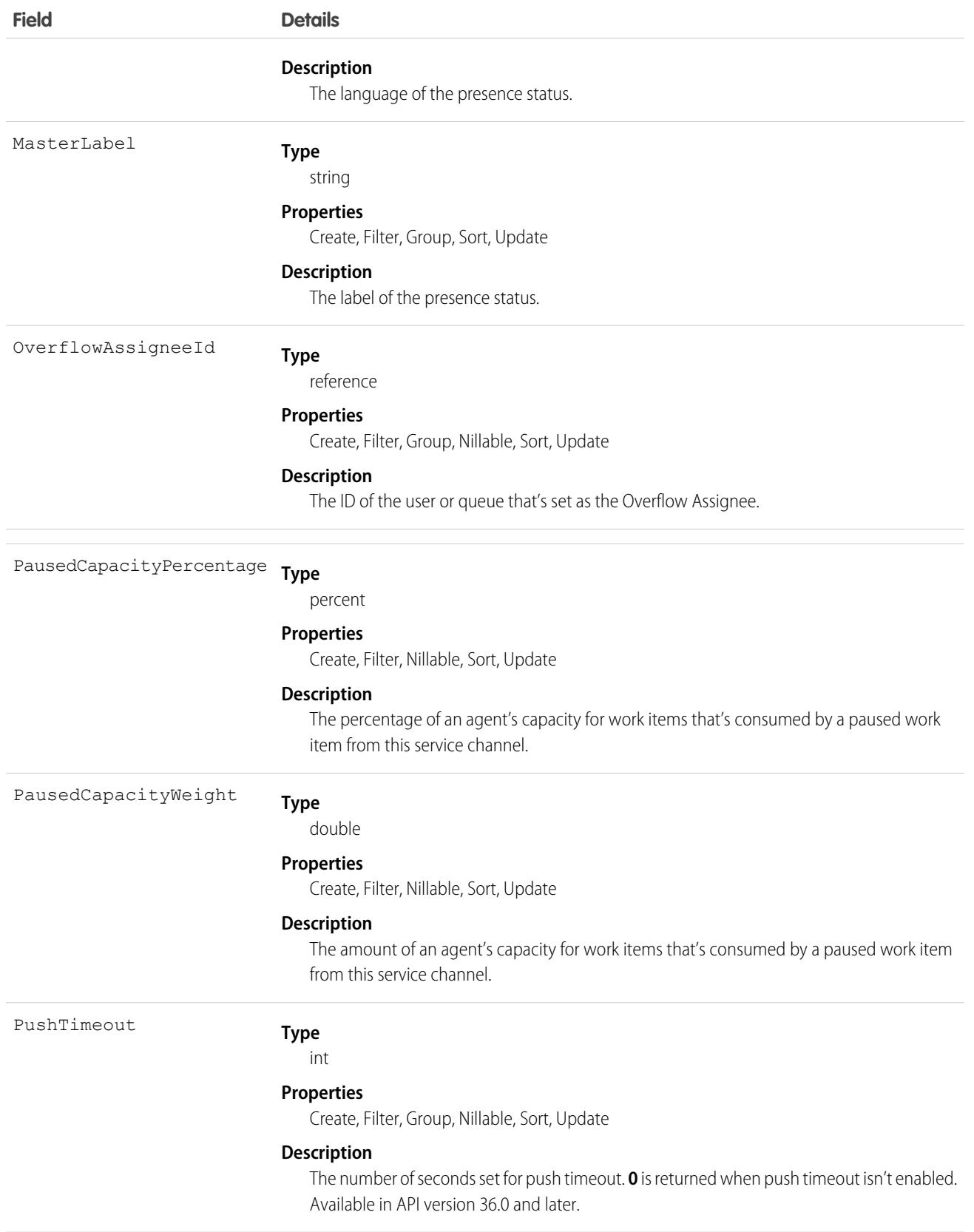

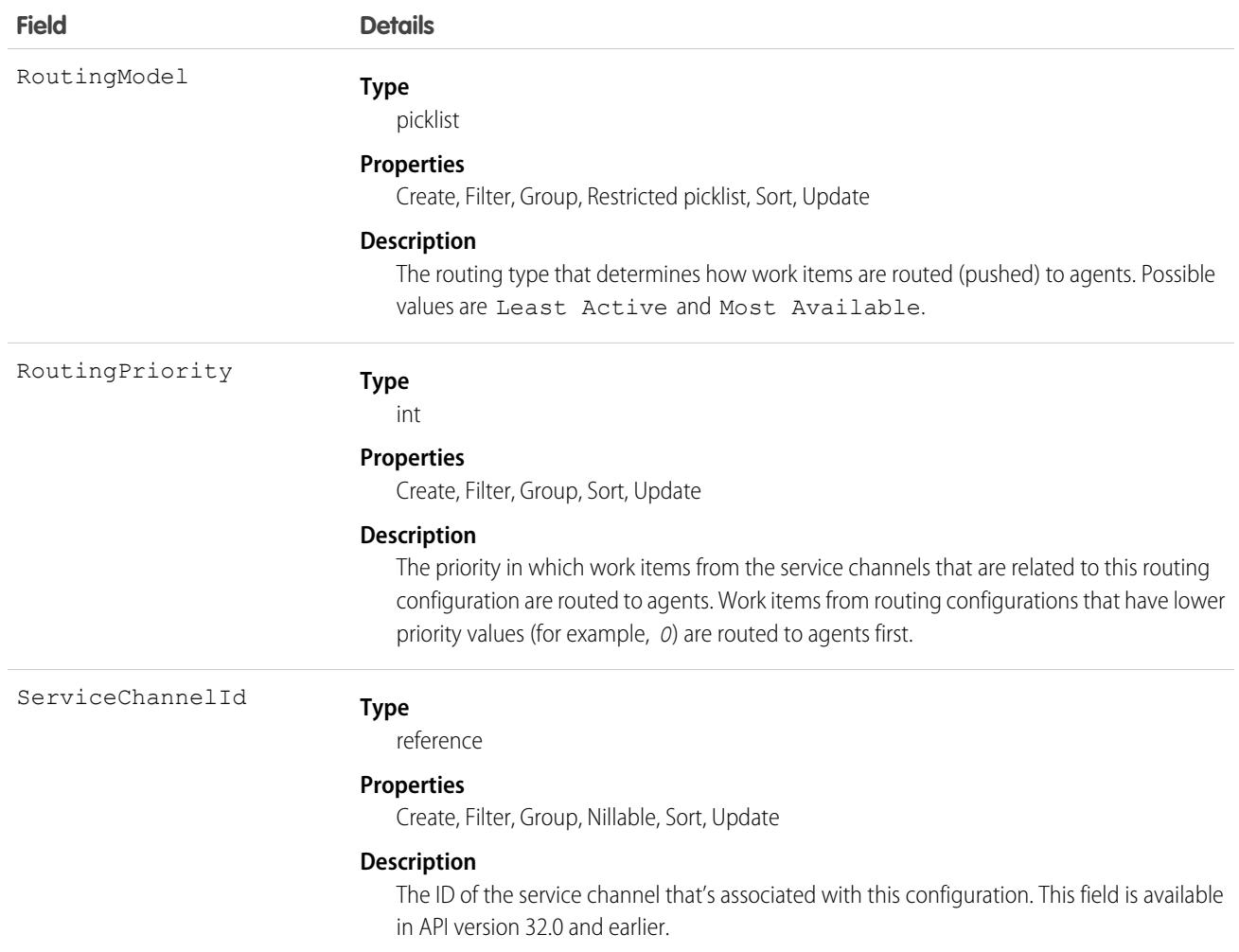

### **Question**

Represents a question in a zone that users can view and reply to.

### Supported Calls

create(), delete(), describeLayout(), describeSObjects(), getDeleted(), getUpdated(), query(), retrieve(), search(), undelete(), update(), upsert()

### Special Access Rules

This object is only available if the Answers permission and AnswersEnabled preference or PortalFeed permission and PortalFeedEnabled preference are enabled in your org.

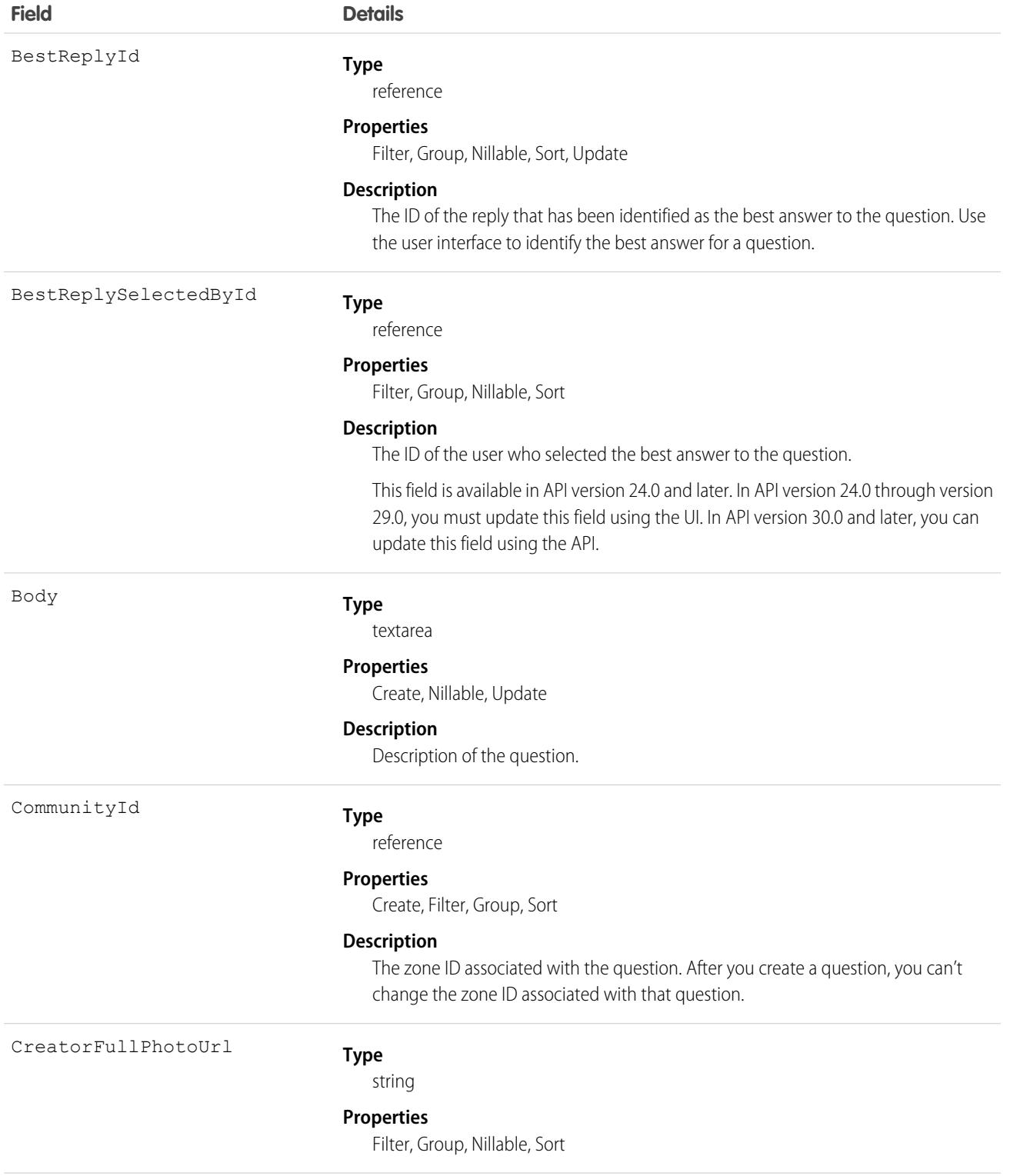

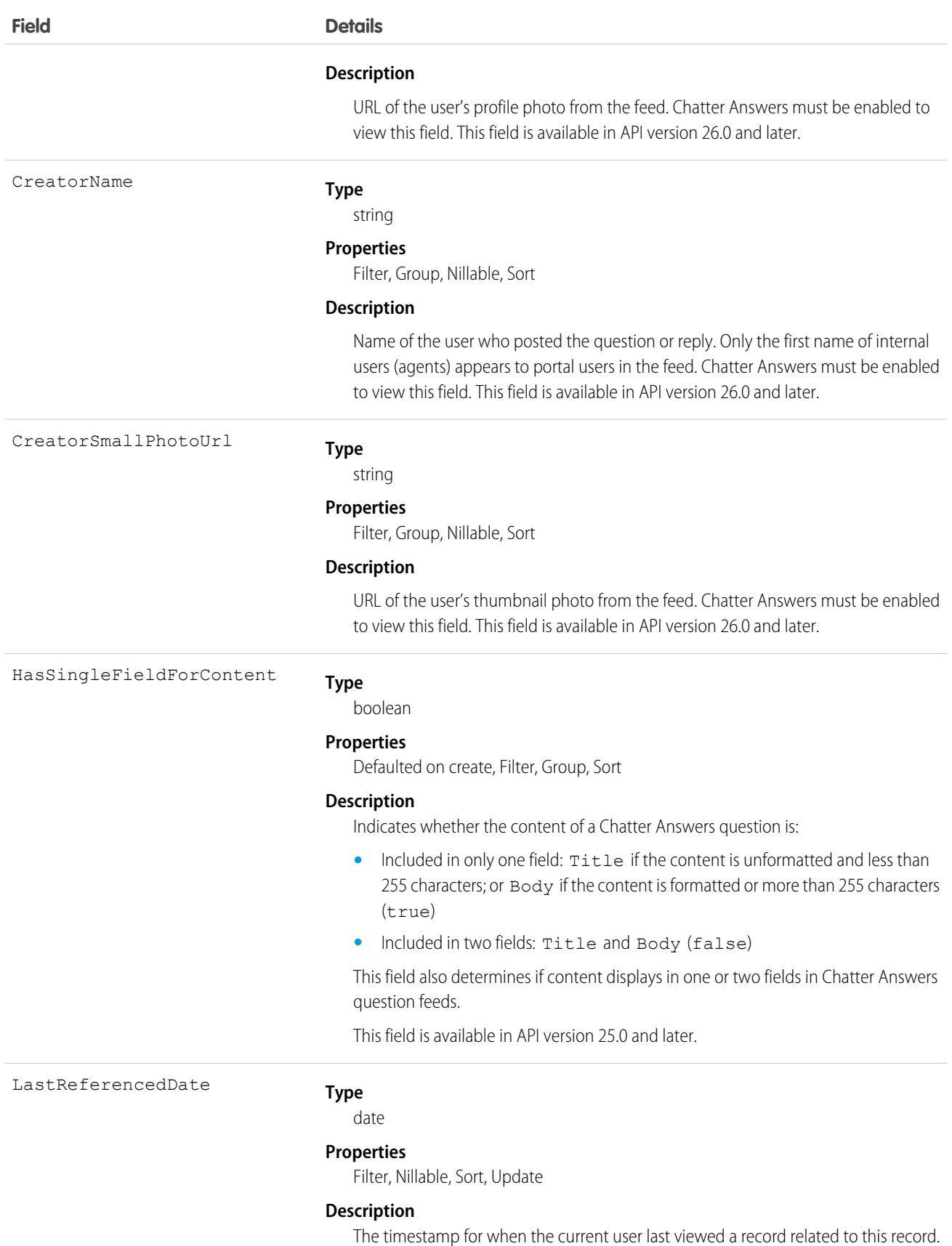

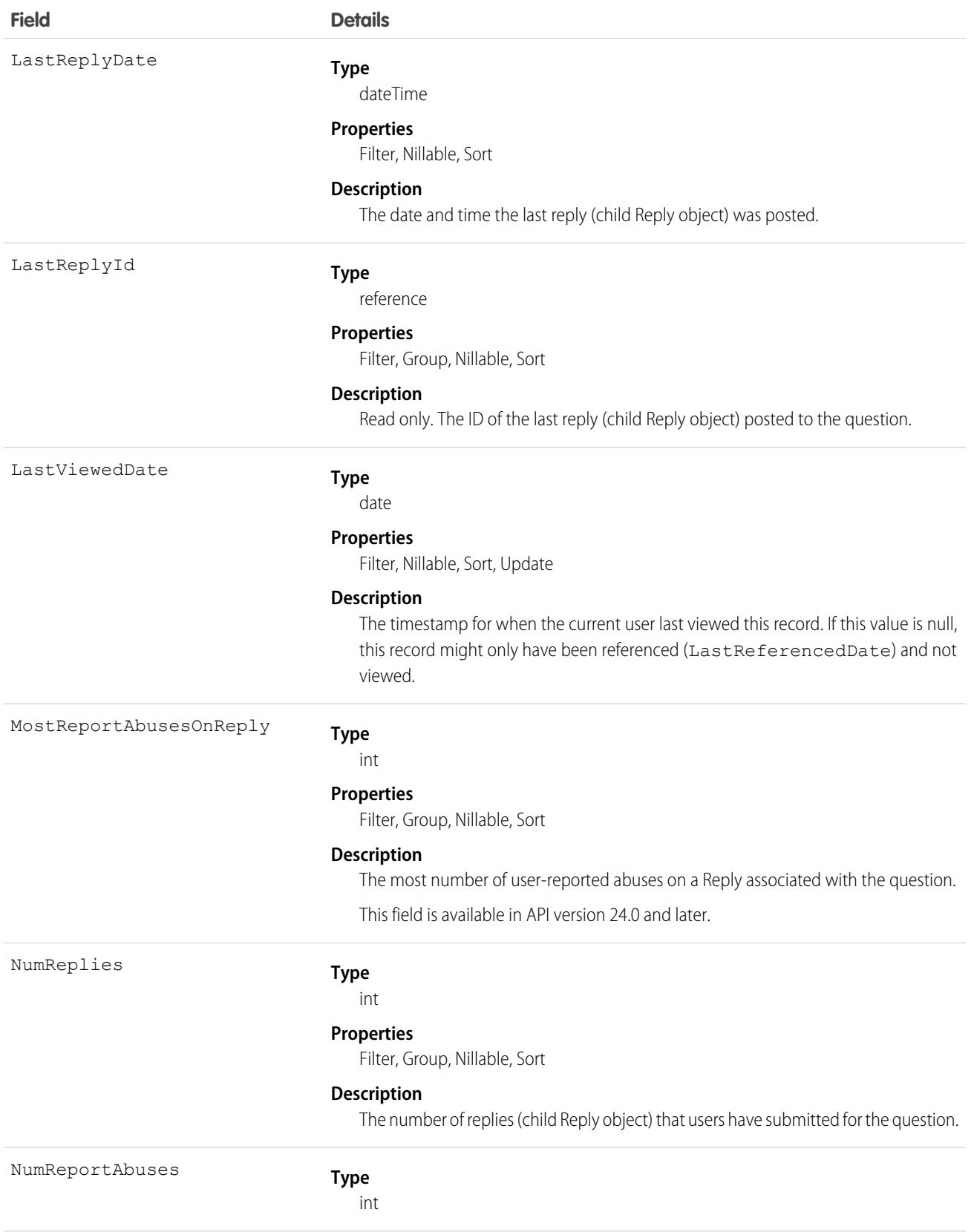

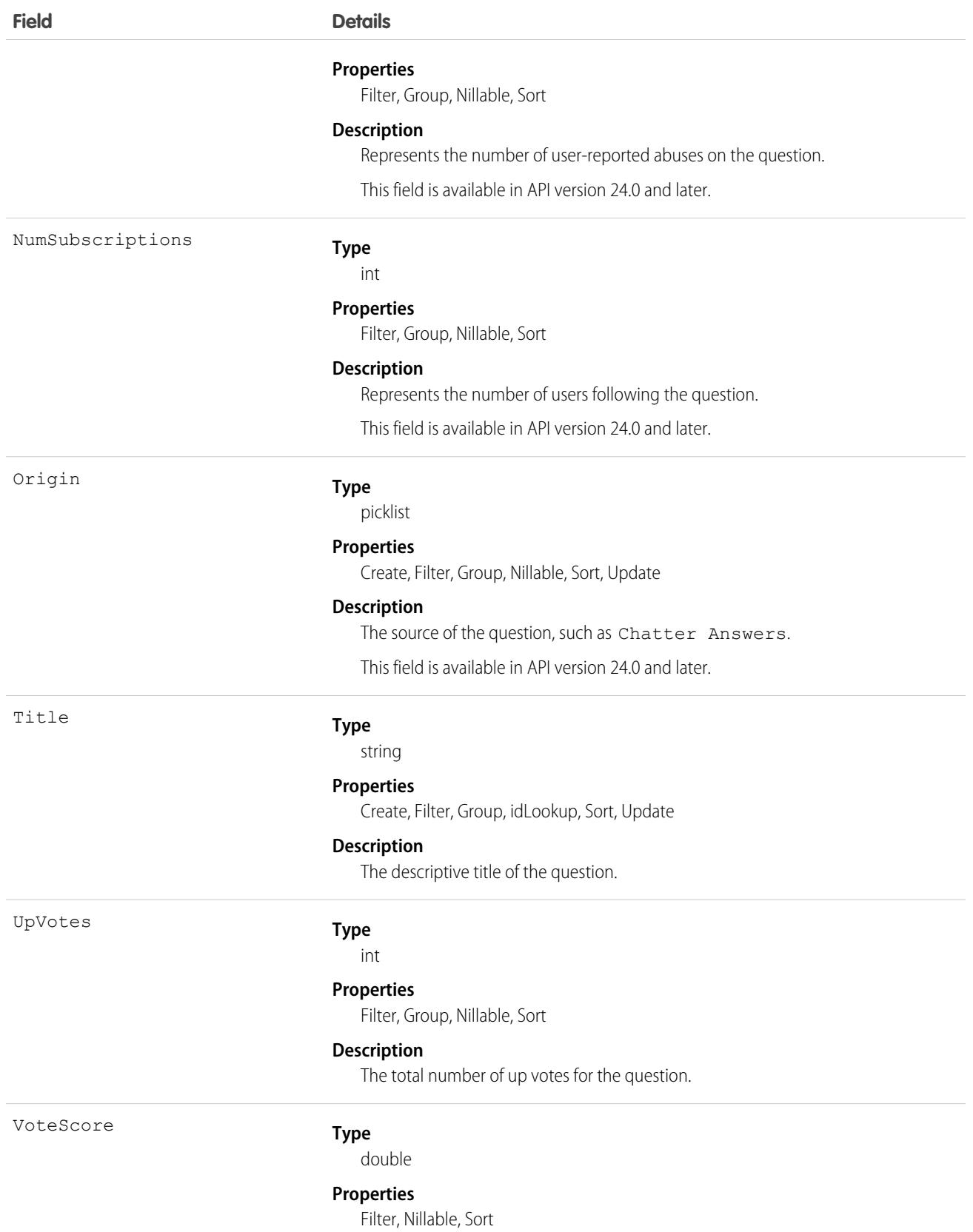

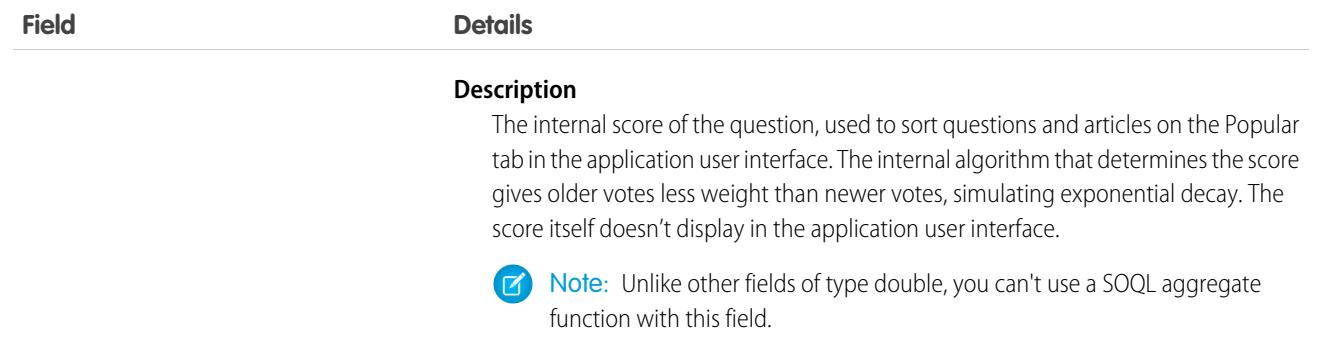

Use this object to track questions in a zone.

# QuestionDataCategorySelection

A data category selection represents a data category that classifies a question.

This object can be used to associate a question with a data category from a data category group or to query the categorization for a question.

## Supported Calls

create(), delete(), describeSObjects(), getDeleted(), getUpdated(), query(), retrieve()

#### Special Access Rules

To create, read or update data category selection, you must have create, read or update permission on the categorized question. Users who can update question can also delete its category selection. Users who can create questions can only select categories visible to their role.

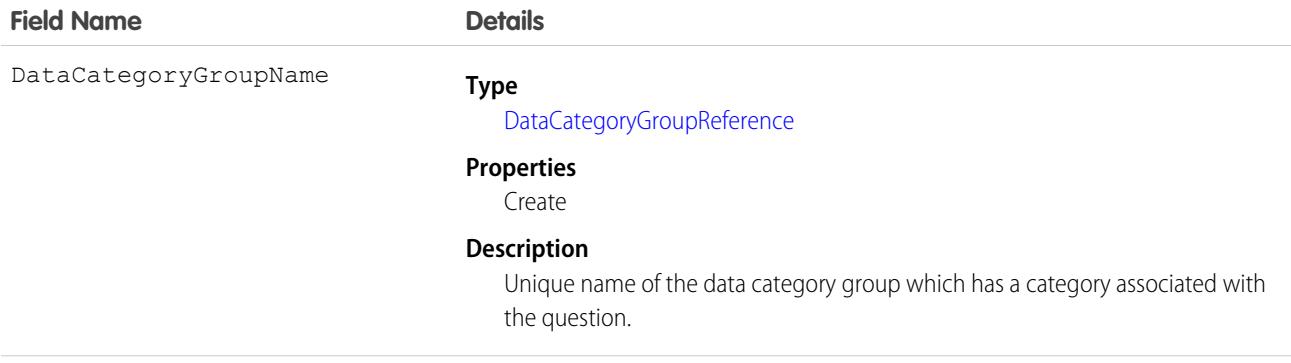

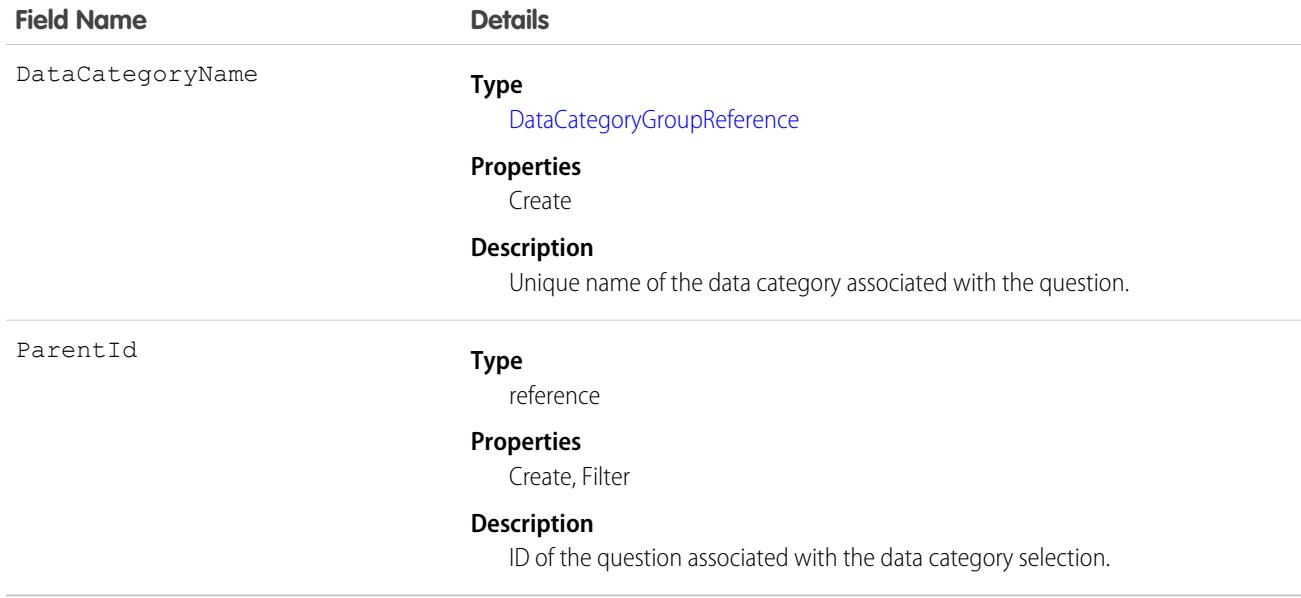

Every question can be categorized in a data category. You can use the QuestionDataCategorySelection object to query and manage question categorization. Client applications can create categorization for a question. They can also delete, query, and retrieve question categorization.

 $\Delta$ Warning: Even though the API lets you select more than one category for QuestionDataCategorySelection, the Answers tab only supports one data category selection for questions. Selecting multiple categories through QuestionDataCategorySelection may result in unexpected behavior in the Answers tab, such as losing your multiple selections. You should only select one data category when using QuestionDataCategorySelection.

#### Sample Code—Java

In the following example, the selectCategory method adds a category to a question data category selection. The retrieveCategorySelections method returns all the categories from a question data category selection.

```
public void selectCategory(ID parentId, String categoryGroupName, String categoryName) {
   try {
        QuestionDataCategorySelection categorySelection = new
QuestionDataCategorySelection();
        categorySelection.setParentId(parentId);
        categorySelection.setDataCategoryGroupName(categoryGroupName);
        categorySelection.setDataCategoryName(categoryName);
        binding.create(new SObject[]{categorySelection});
    } catch (RemoteException e) {
        System.out.println("An unexpected error has occurred." + e.getMessage());
    }
}
public String[] retrieveCategorySelections(String parentId) {
   QueryResult qr = null;
```

```
try {
       qr = binding.query("SELECT DataCategoryName FROM QuestionDataCategorySelection
WHERE Id = ''' + parentId + ''''');} catch (RemoteException e) {
        System.out.println("An unexpected error has occurred." + e.getMessage());
    }
   String[] categoryNames = new String[qr.getRecords().length];
   for (int index = 0; index < qr.get Records().length; index++) {
       categoryNames[index] =
((QuestionDataCategorySelection)qr.getRecords()[index]).getDataCategoryName();
    }
   return categoryNames;
}
```
Salesforce Knowledge uses a similar object for article data category selection. See *Article Type*[\\_\\_DataCategorySelection](#page-627-0) for SOQL examples using this object.

#### SEE ALSO:

[Article Type\\_\\_DataCategorySelection](#page-627-0)

### QuestionReportAbuse

Represents a user-reported abuse on a Question in a Chatter Answers zone. This object is available in API version 24.0 and later.

#### Supported Calls

create(), describeSObjects(), getDeleted(), getUpdated(), query(), retrieve()

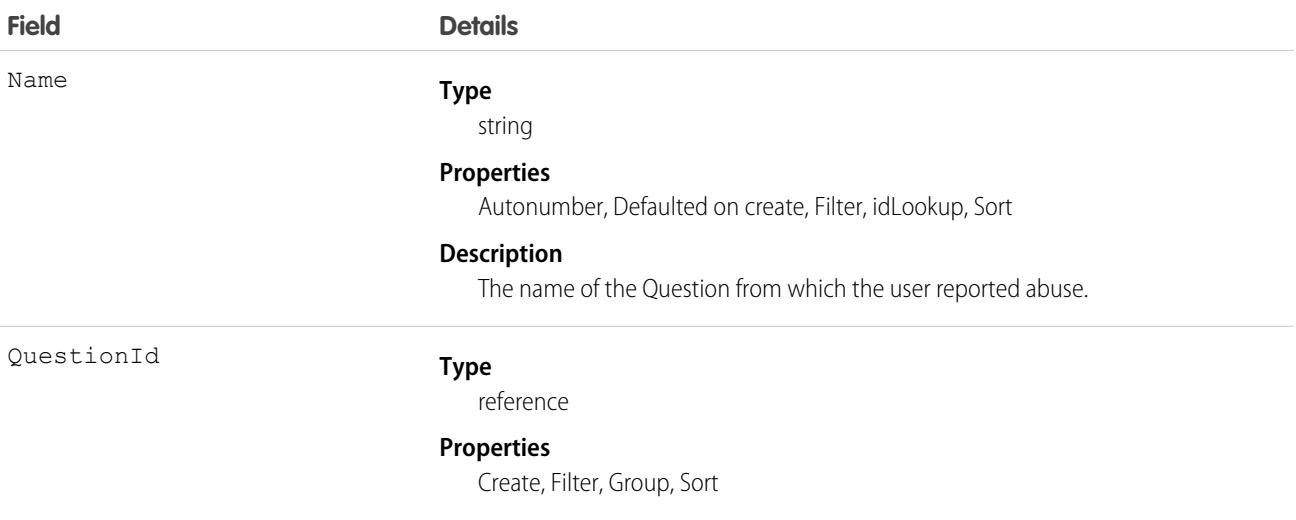

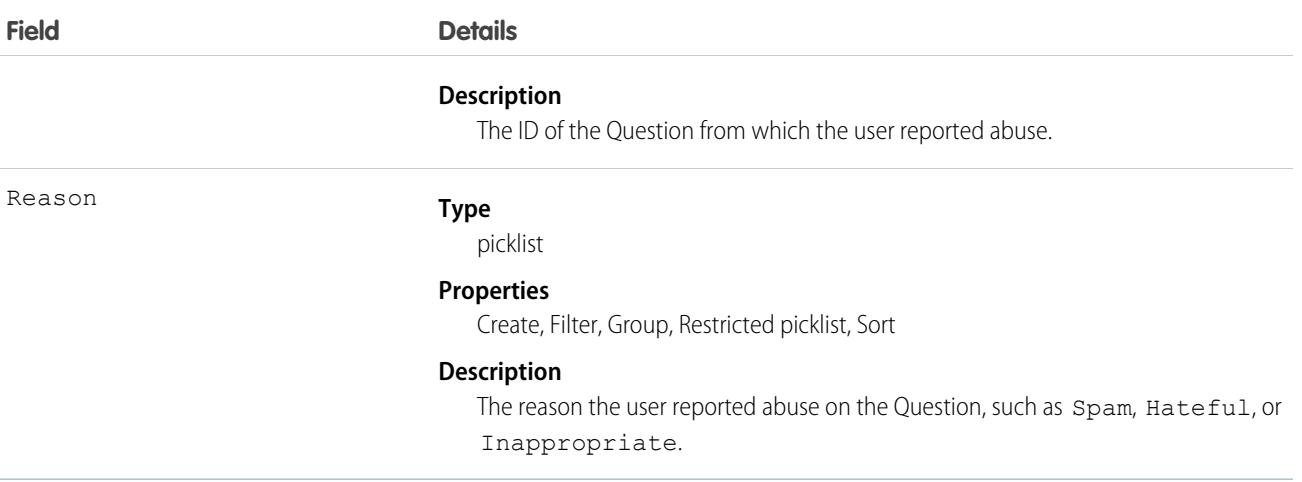

Use this object to track user-reported abuse on questions created in a Chatter Answers zone.

# QuestionSubscription

Represents a subscription for a user following a Question. This object is available in API version 24.0 and later.

### Supported Calls

create(), delete(), describeSObjects(), getDeleted(), getUpdated(), query(), retrieve(), undelete(), update(), upsert()

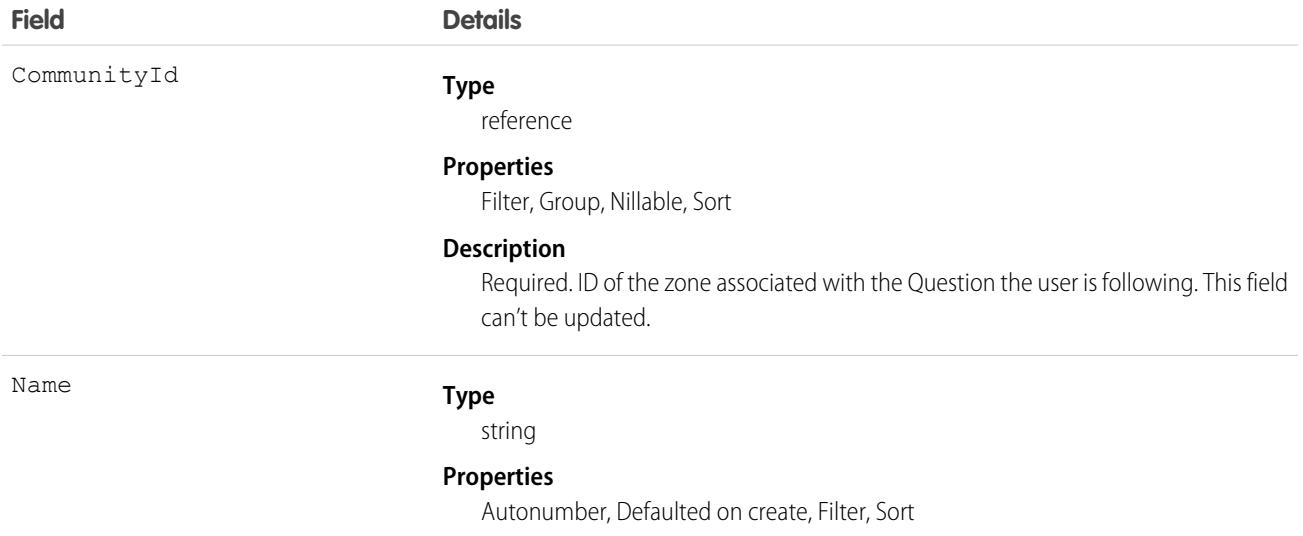

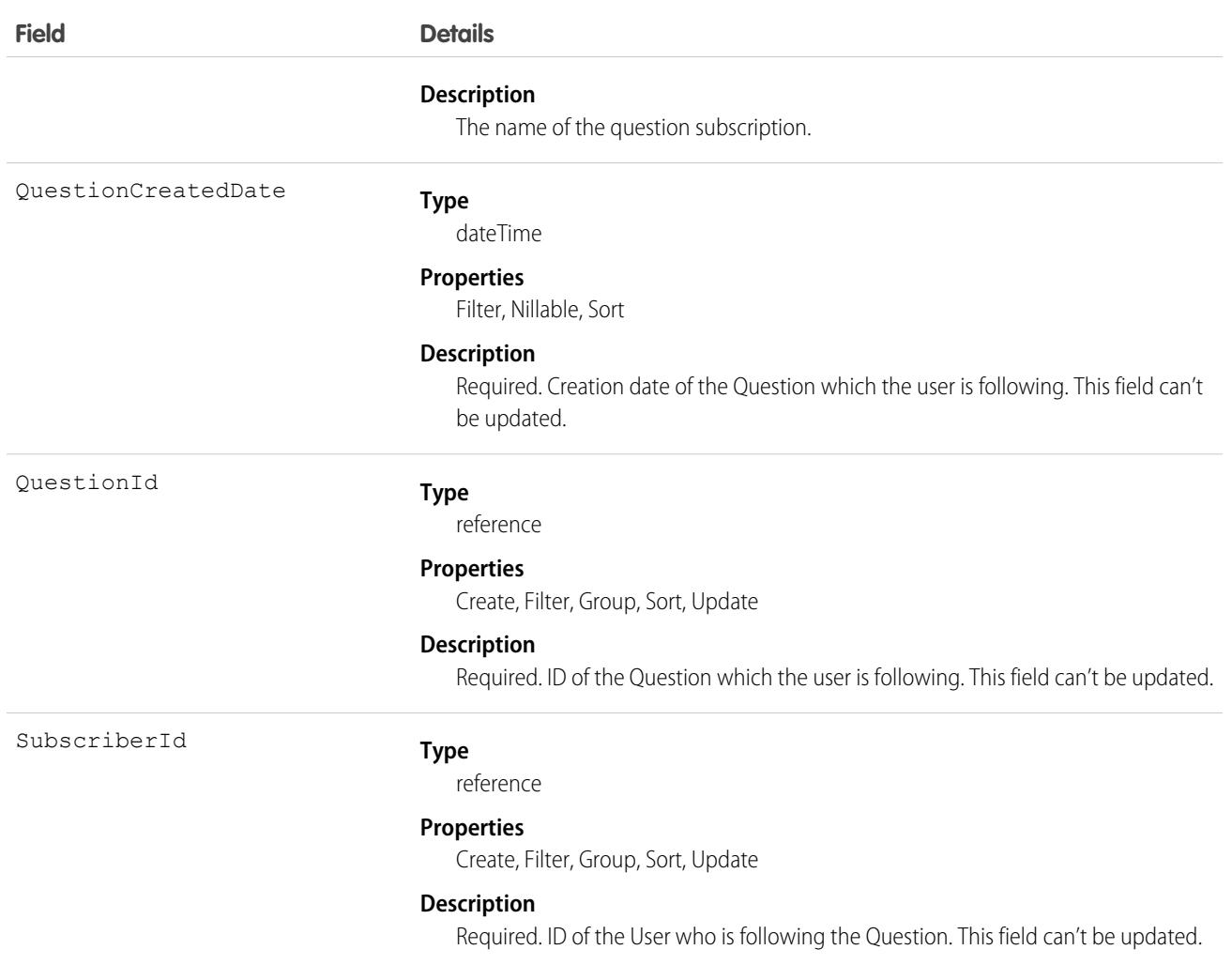

Things to consider when following a Question:

- **•** A user can only follow questions that they have permission to view.
- **•** Administrators and users with the "Modify All Data" permission can configure other users to follow questions that the other user has read access to.
- **•** Administrators and users with the "Modify All Data" permission can configure users to stop following questions.

Queries on QuestionSubscription:

- **•** Users with the "Read" permission on Question can see which questions other users are following.
- **•** A query must include a LIMIT clause and the limit can't exceed 1,000.
- **•** A query using a WHERE clause can only filter by fields on Question.

# QueueSobject

Represents the mapping between a queue Group and the types associated with the queue, including custom objects.

## Supported Calls

create(), delete(), describeSObjects(), getDeleted(), getUpdated(), query(), retrieve()

### Special Access Rules

As of Summer '20 and later, only authenticated internal and external users can access this object.

A queue is a Group whose Type is Queue. To create a Group, you must have the Manage Users permission.

#### Fields

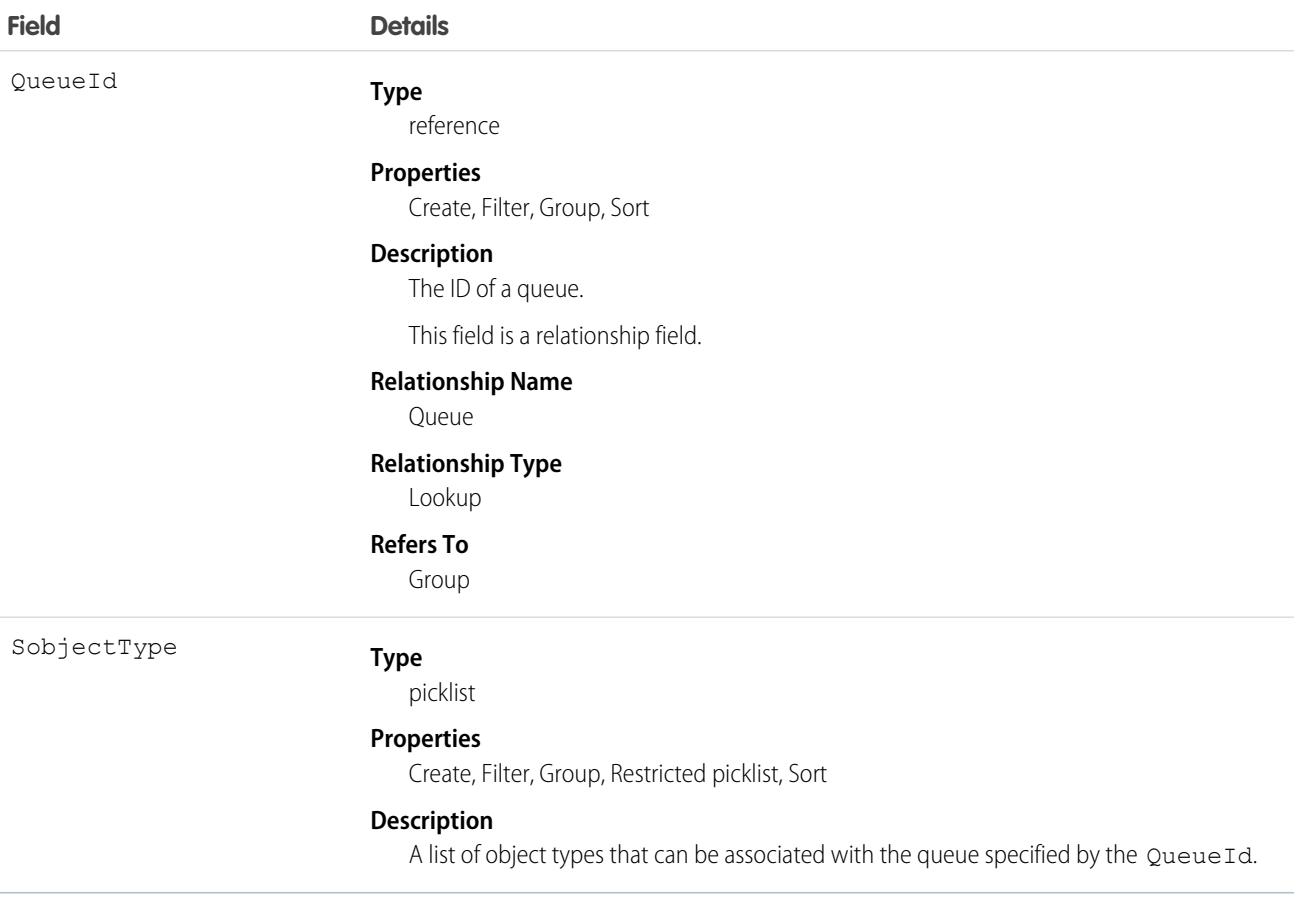

#### Usage

Use this object to associate a queue with the sObject that can be associated with the queue, including custom objects.

Warning: You can't update or insert more than 18 queues at once when using the Bulk API.

#### SEE ALSO:

[Overview of Salesforce Objects and Fields](#page-36-0)

# **QuickText**

This object stores a snippet of text that allows users to send a quick response to a customer. Use quick text to create greetings, answers to common questions, short notes, and more. This object is available in API version 24.0 and later.

# Supported Calls

create(), delete(), describeLayout(), describeSObjects(), getDeleted(), getUpdated(), query(), retrieve(), search(), undelete(), update(), upsert()

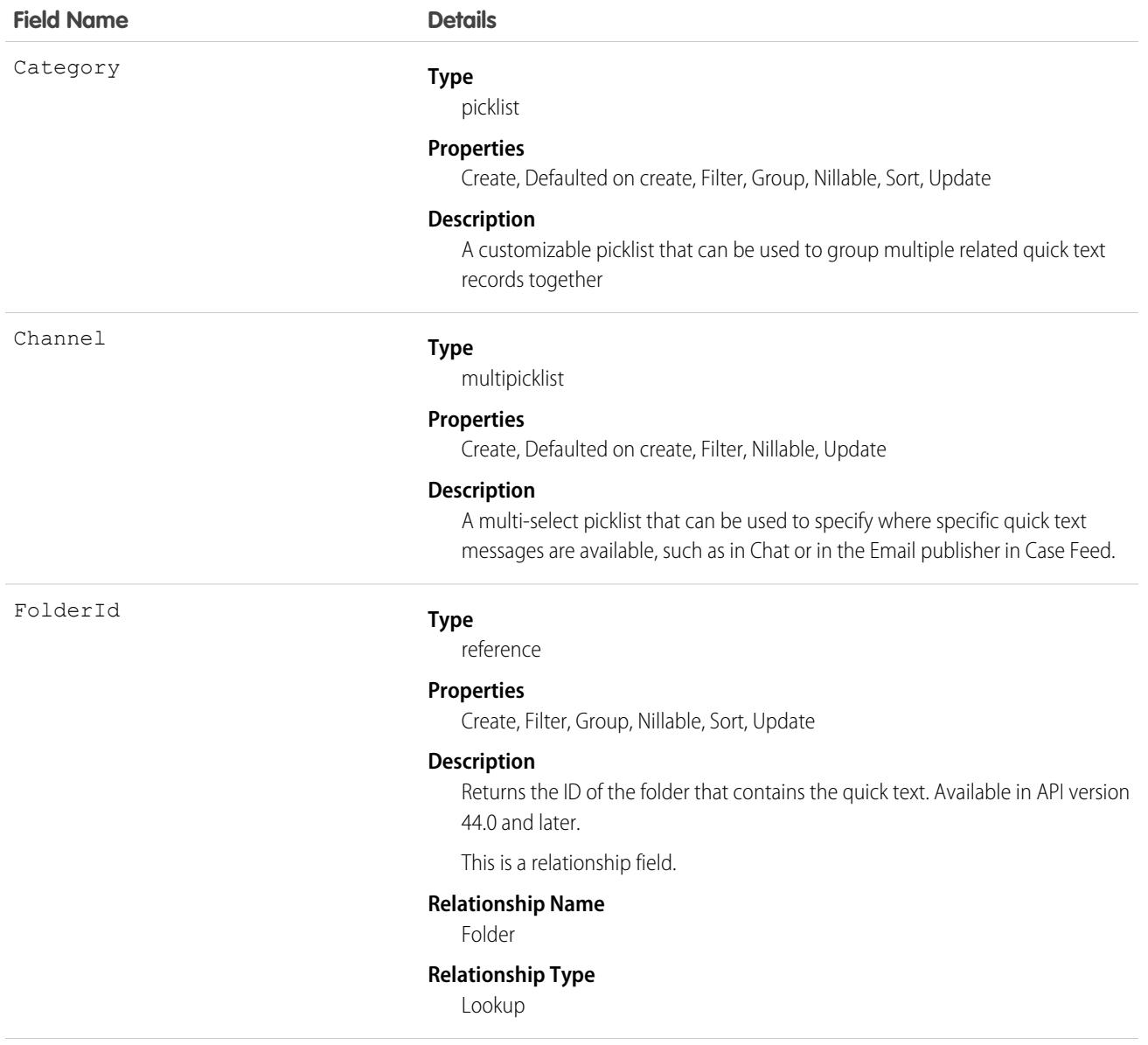

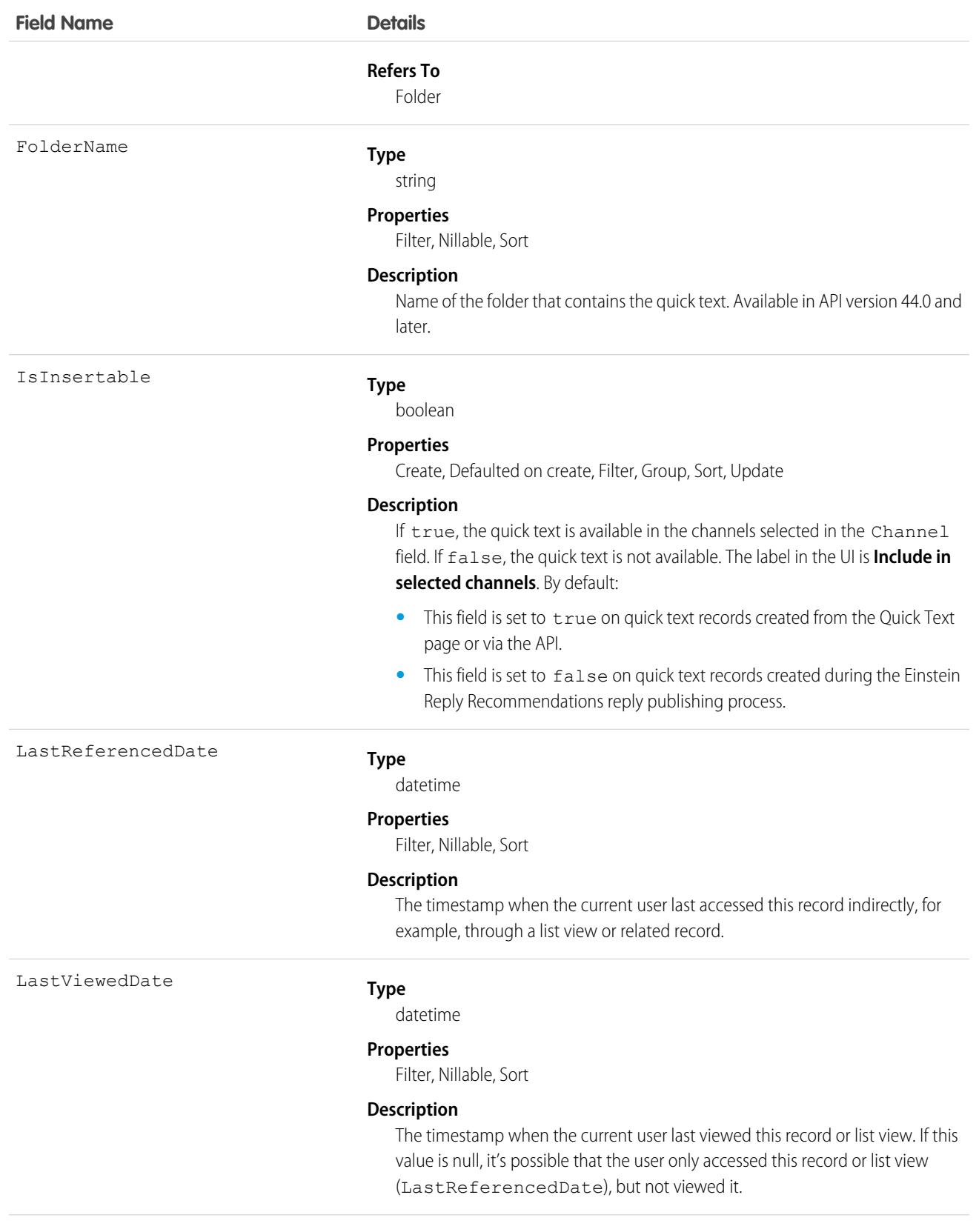
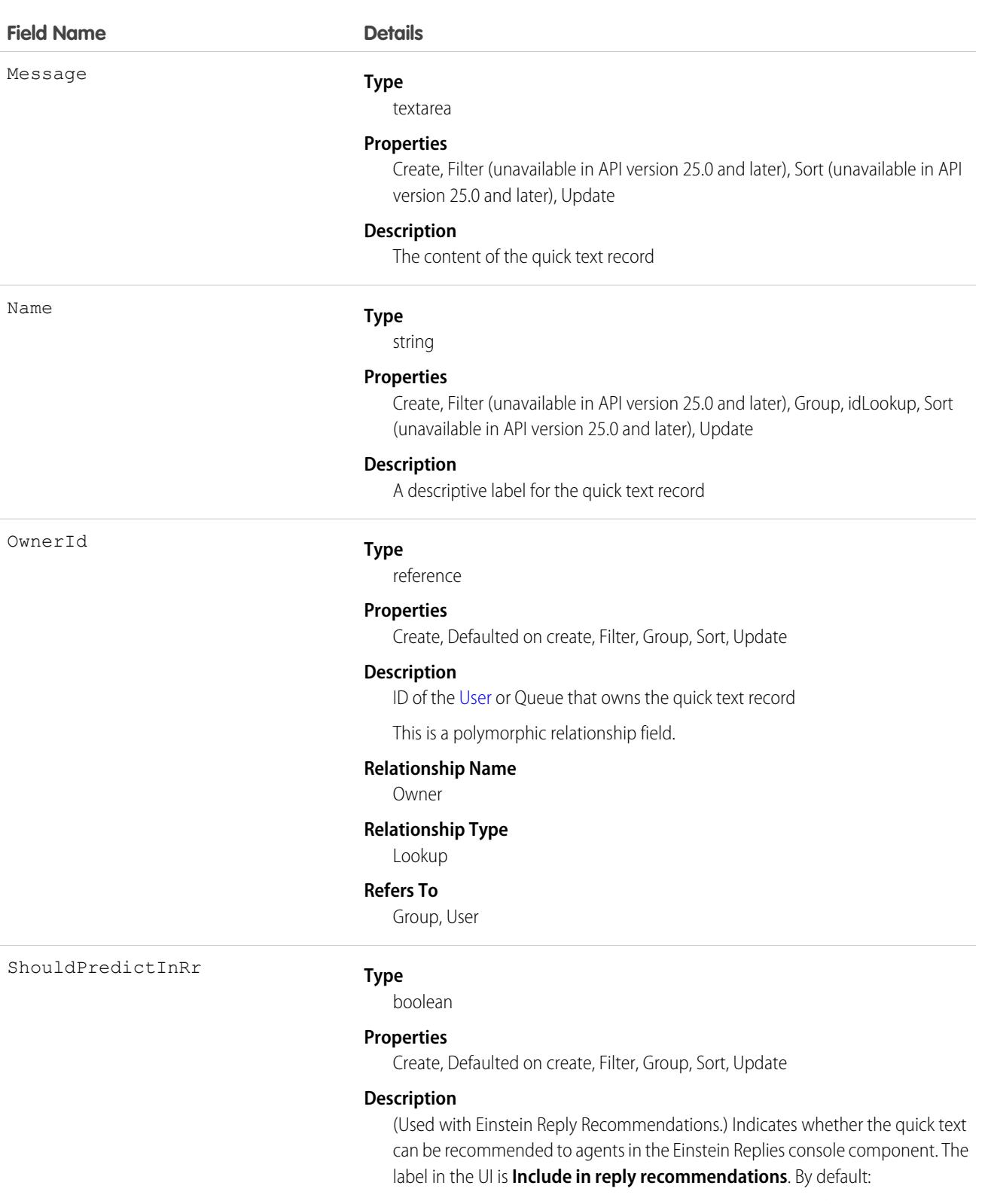

• This field is set to false on quick text records created from the Quick Text page or via the API.

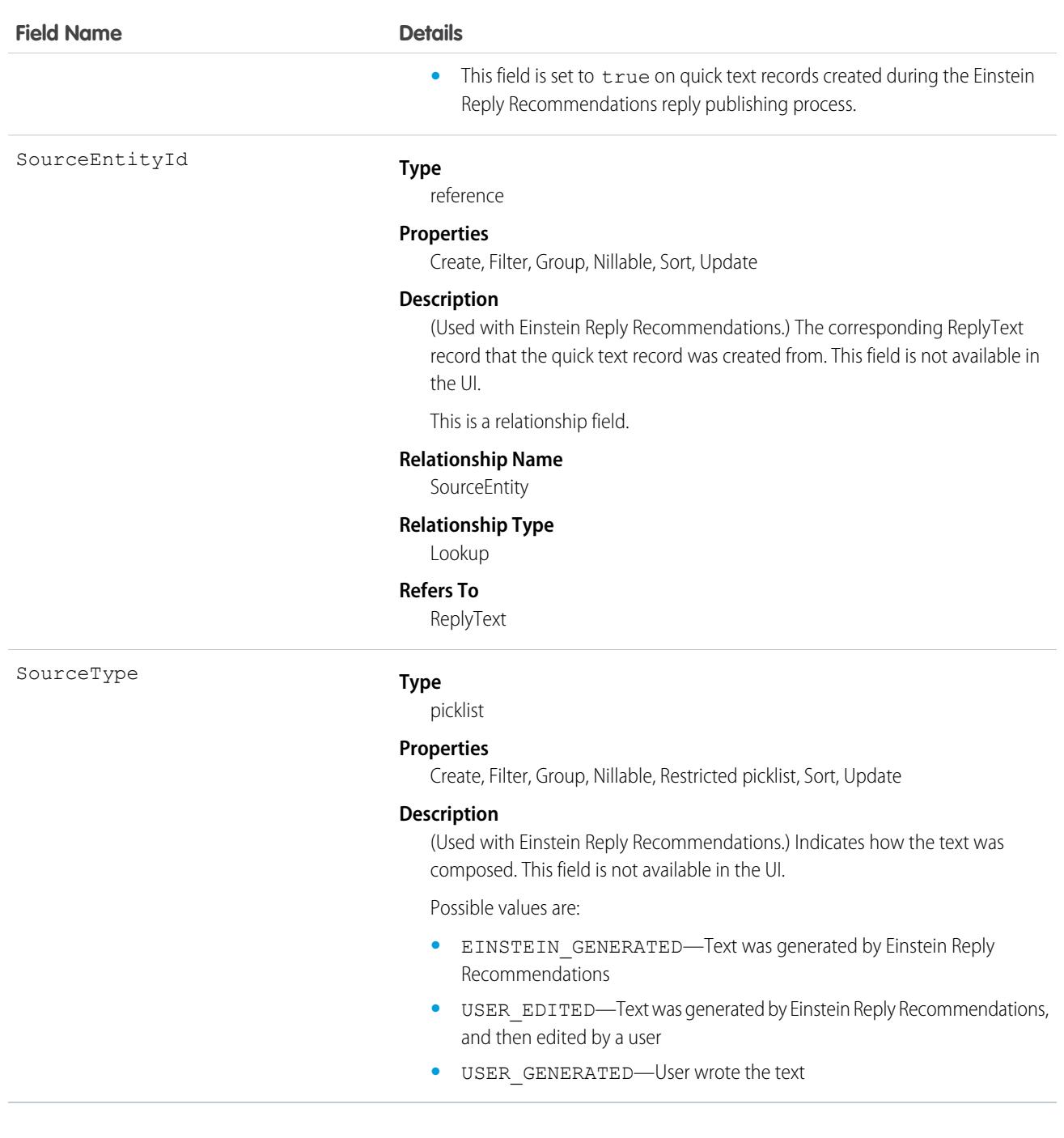

### Usage

Use this object to create and manage the quick text messages available to users. You can categorize multiple quick text records into groups using the Category field. The Category field can also be a parent to multiple custom-dependent Picklist fields to create a hierarchical structure of categories.

QuickText is also used in Einstein Reply Recommendations, a feature that recommends stock replies for support agents to use in chats in the Lightning Service Console. During setup, Einstein Reply Recommendations scans past chats to generate a list of commonly used replies. Each generated reply is a ReplyText record. The admin then publishes, or converts, the replies to quick text, creating a corresponding

QuickText record for each reply. Therefore, certain QuickText fields are used only on quick text records that originated as a ReplyText record.

## Associated Objects

This object has the following associated objects. If the API version isn't specified, they're available in the same API versions as this object. Otherwise, they're available in the specified API version and later.

### **[QuickTextChangeEvent](#page-87-0) (API version 48.0)**

Change events are available for the object.

#### **[QuickTextHistory](#page-82-0)**

History is available for tracked fields of the object.

#### **[QuickTextOwnerSharingRule](#page-83-0)**

Sharing rules are available for the object.

### **[QuickTextShare](#page-85-0)**

Sharing is available for the object.

## QuickTextUsage

Represents the usage of quick text on a record, including which quick text was used, who used it, and how they used it. Quick text is a snippet of text that allows users to send a quick response to a customer. This object is available in API version 47.0 and later.

## Supported Calls

describeSObjects(), getDeleted(), getUpdated(), query(), retrieve()

## Special Access Rules

This object is always read-only.

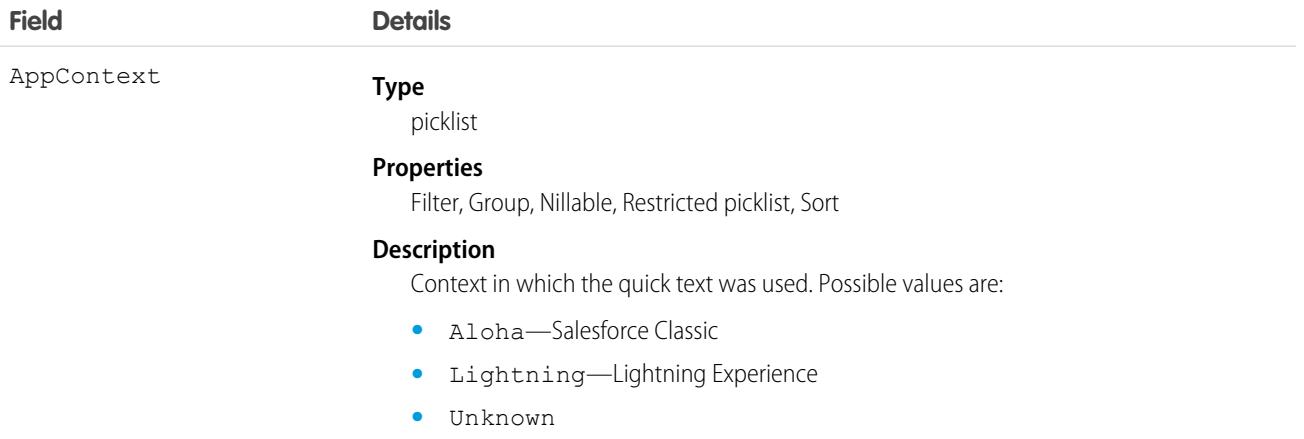

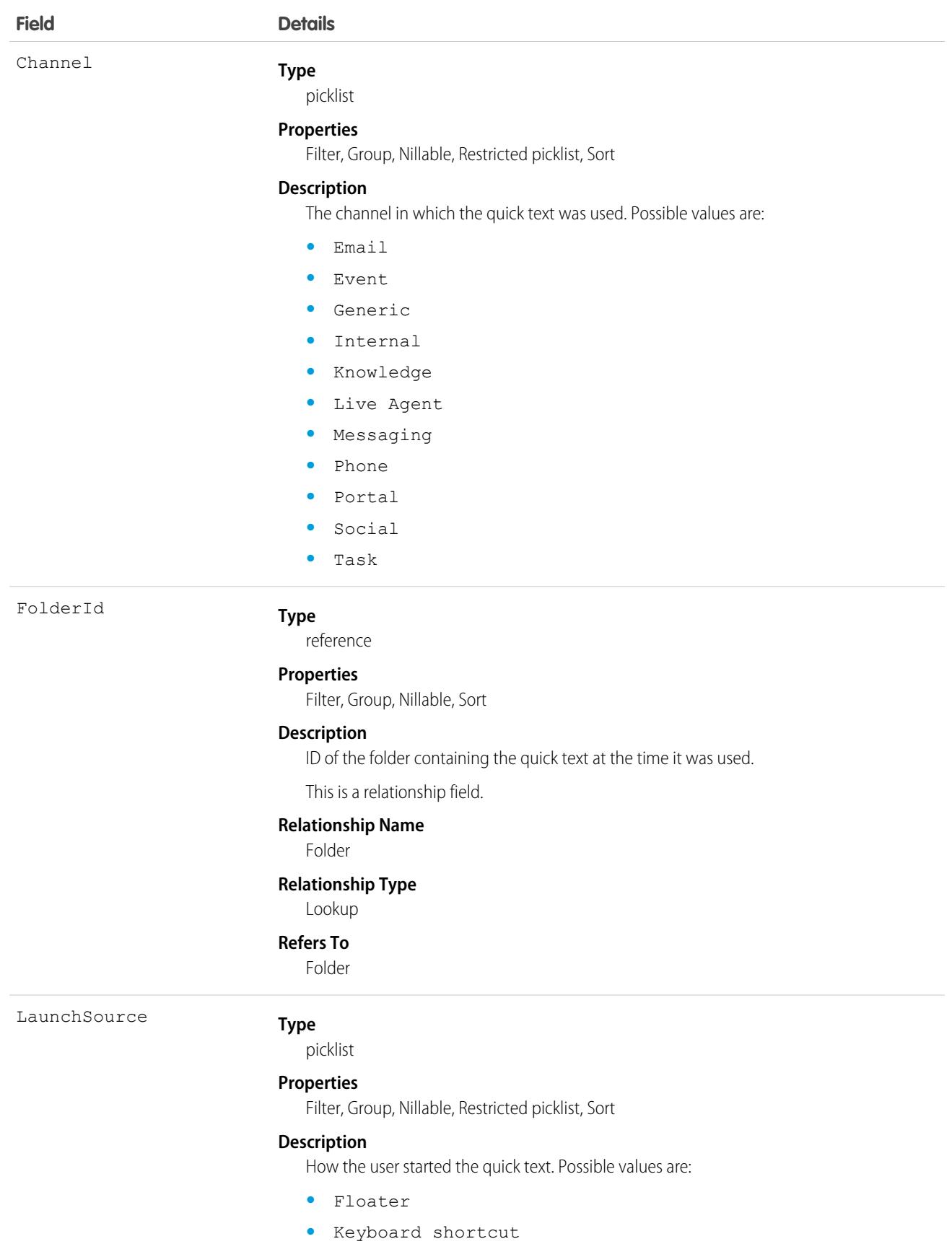

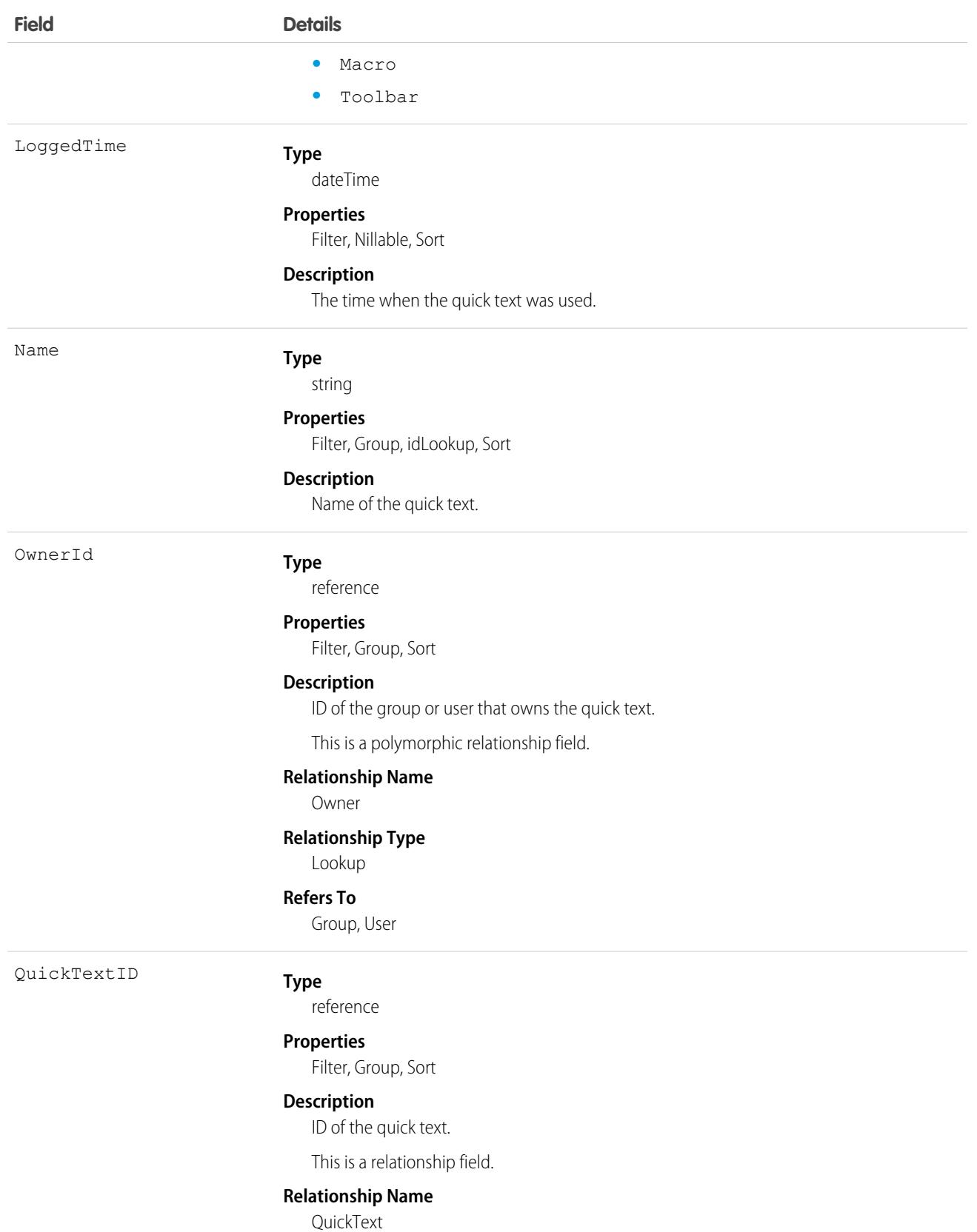

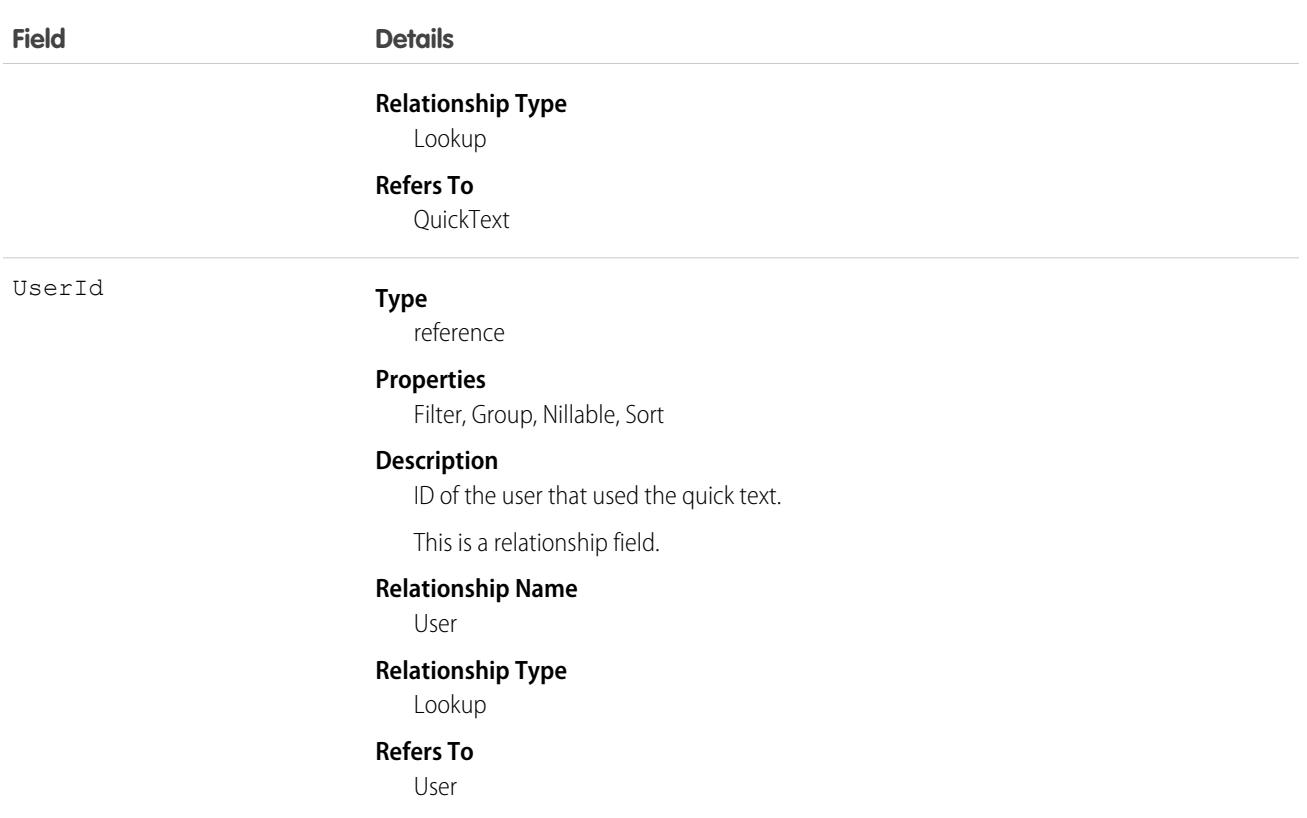

## Associated Objects

This object has the following associated objects. Unless noted, they are available in the same API version as this object.

#### **[QuickTextUsageOwnerSharingRule](#page-83-0)**

Sharing rules are available for the object.

#### <span id="page-3677-0"></span>**[QuickTextUsageShare](#page-85-0)**

Sharing is available for the object.

### **Quote**

Represents a quote, which is a record showing proposed prices for products and services. Available in API version 18.0 and later.

Quotes can be created from and synced with opportunities, and emailed as PDFs to customers

## Supported Calls

create(), delete(), describeLayout(), describeSObjects(), getDeleted(), getUpdated(), query(), retrieve(), search(), undelete(), update(), upsert()

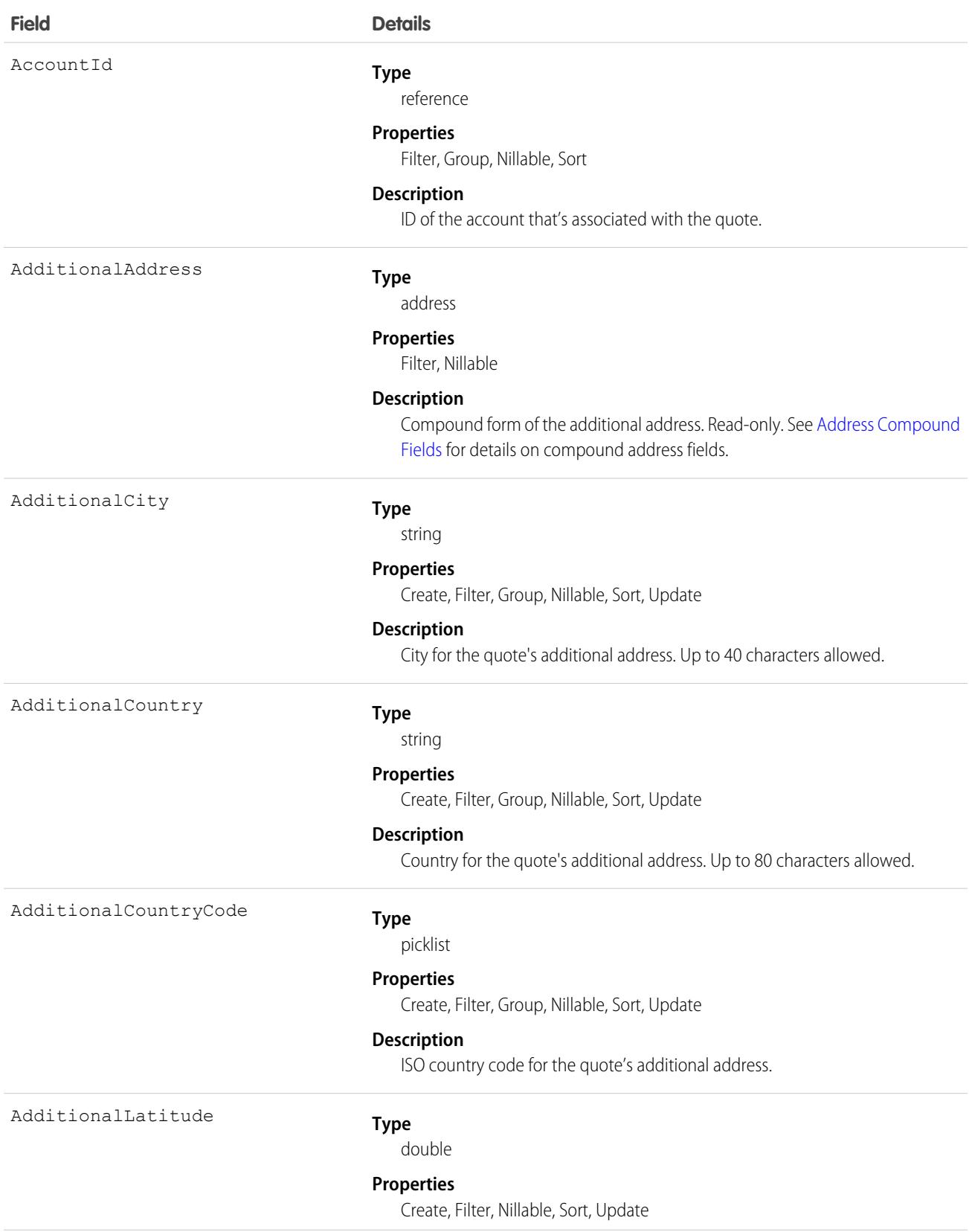

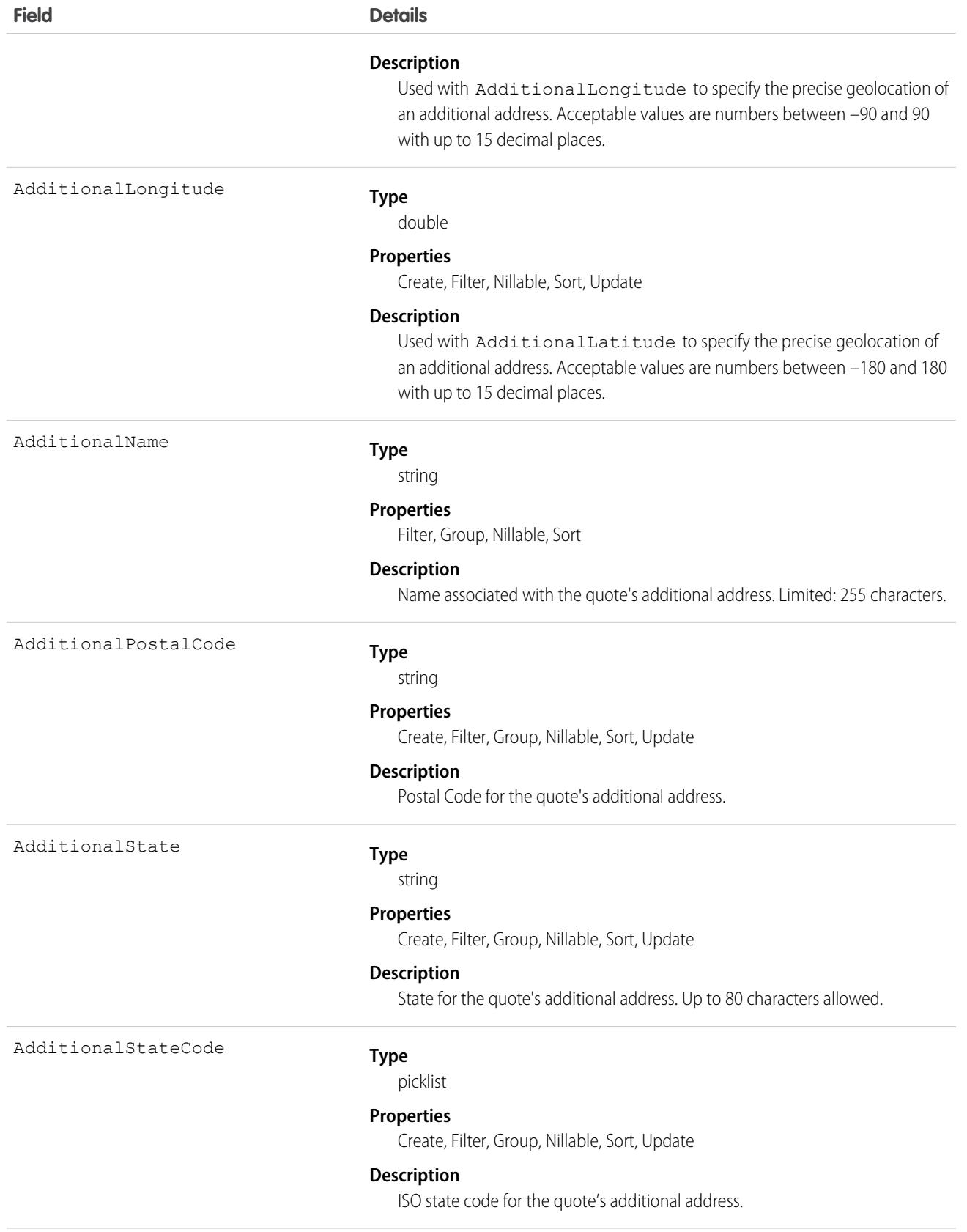

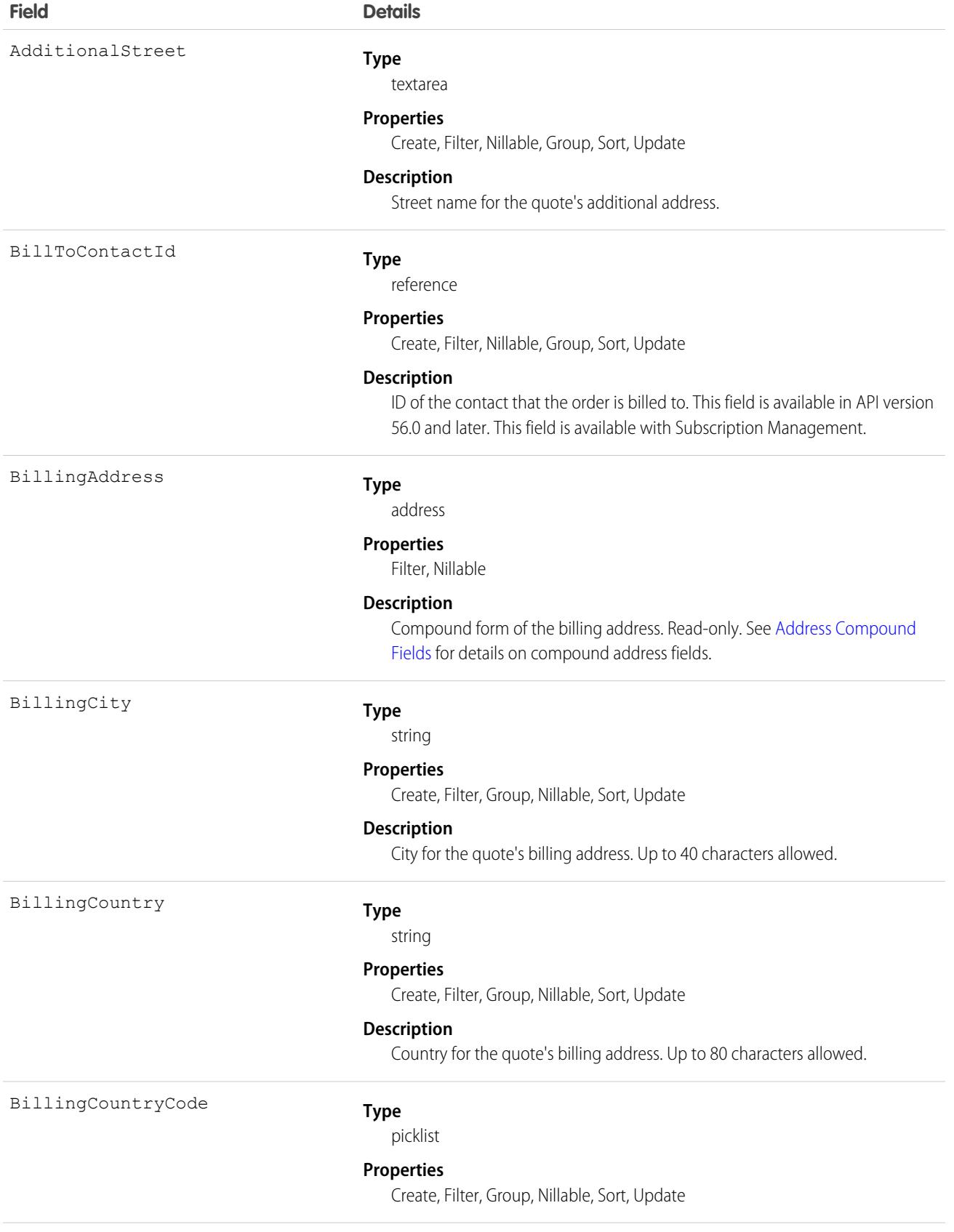

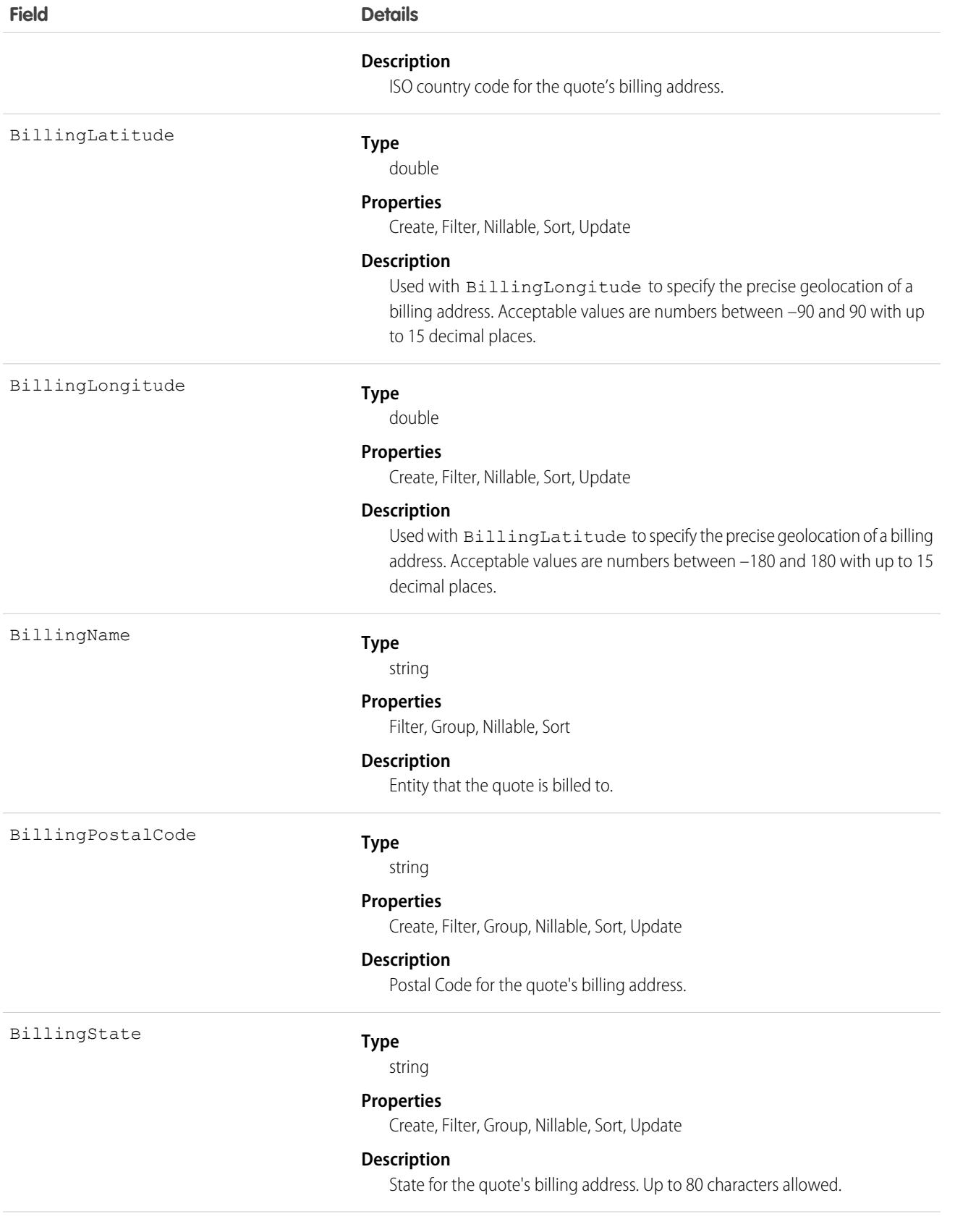

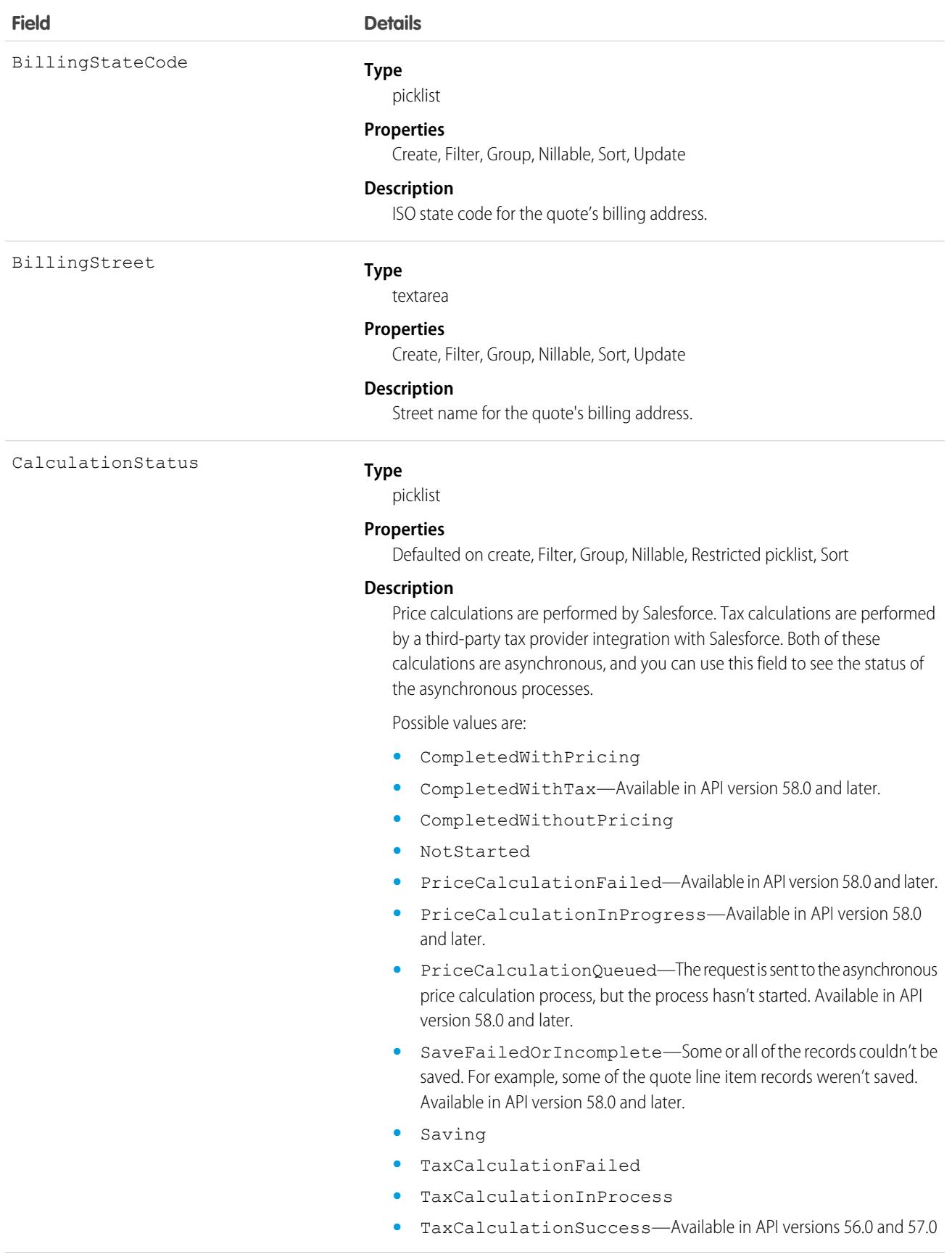

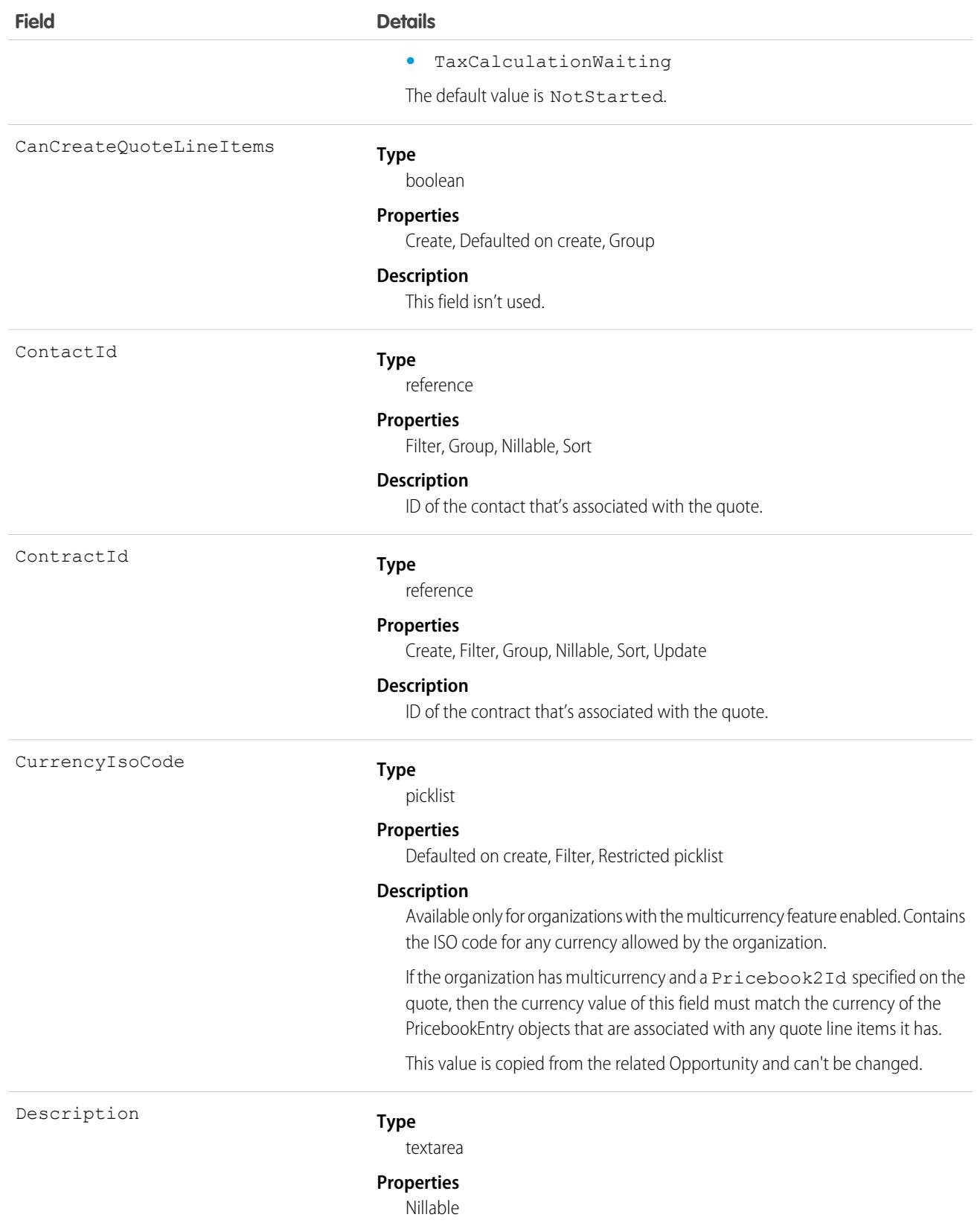

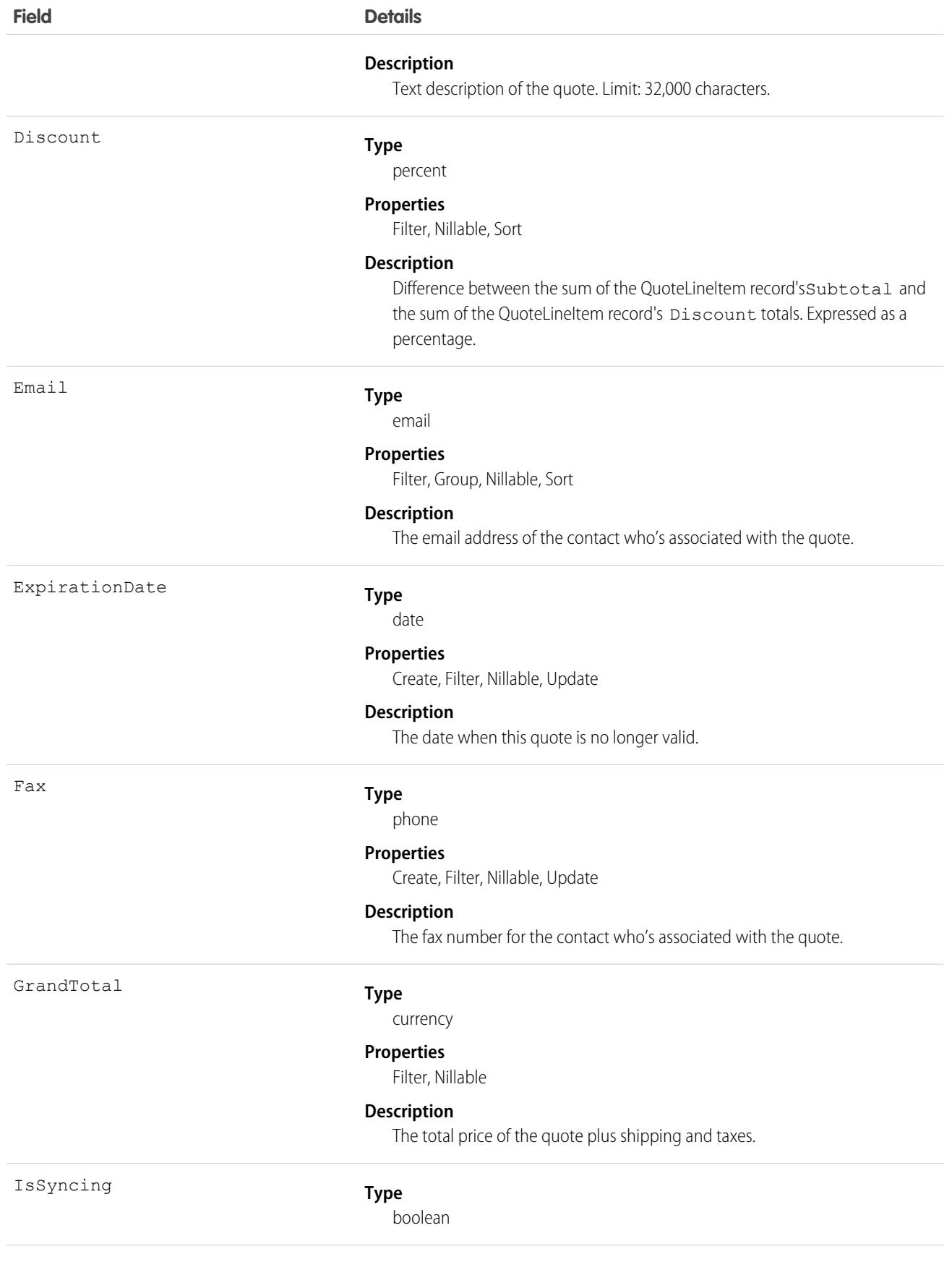

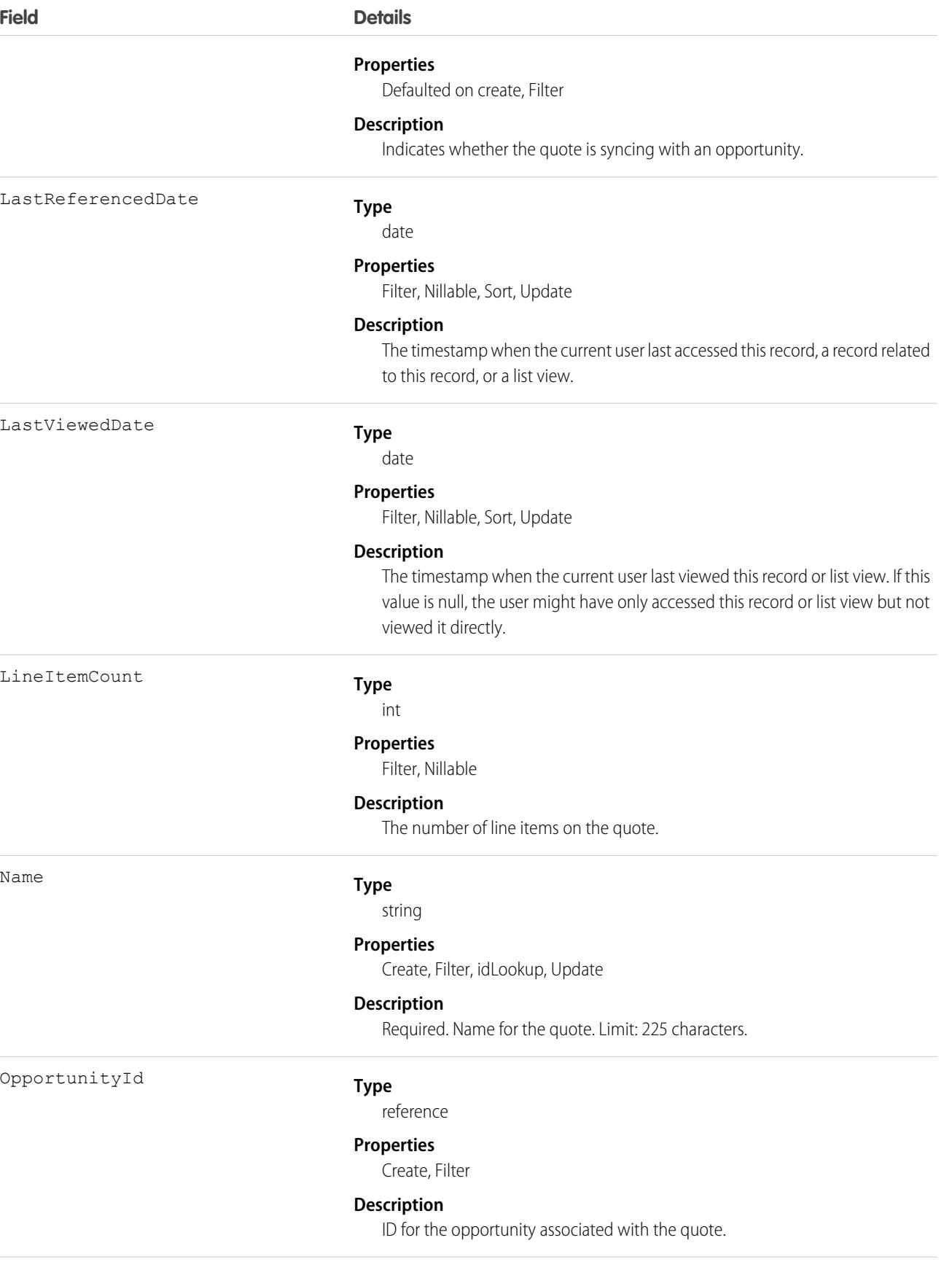

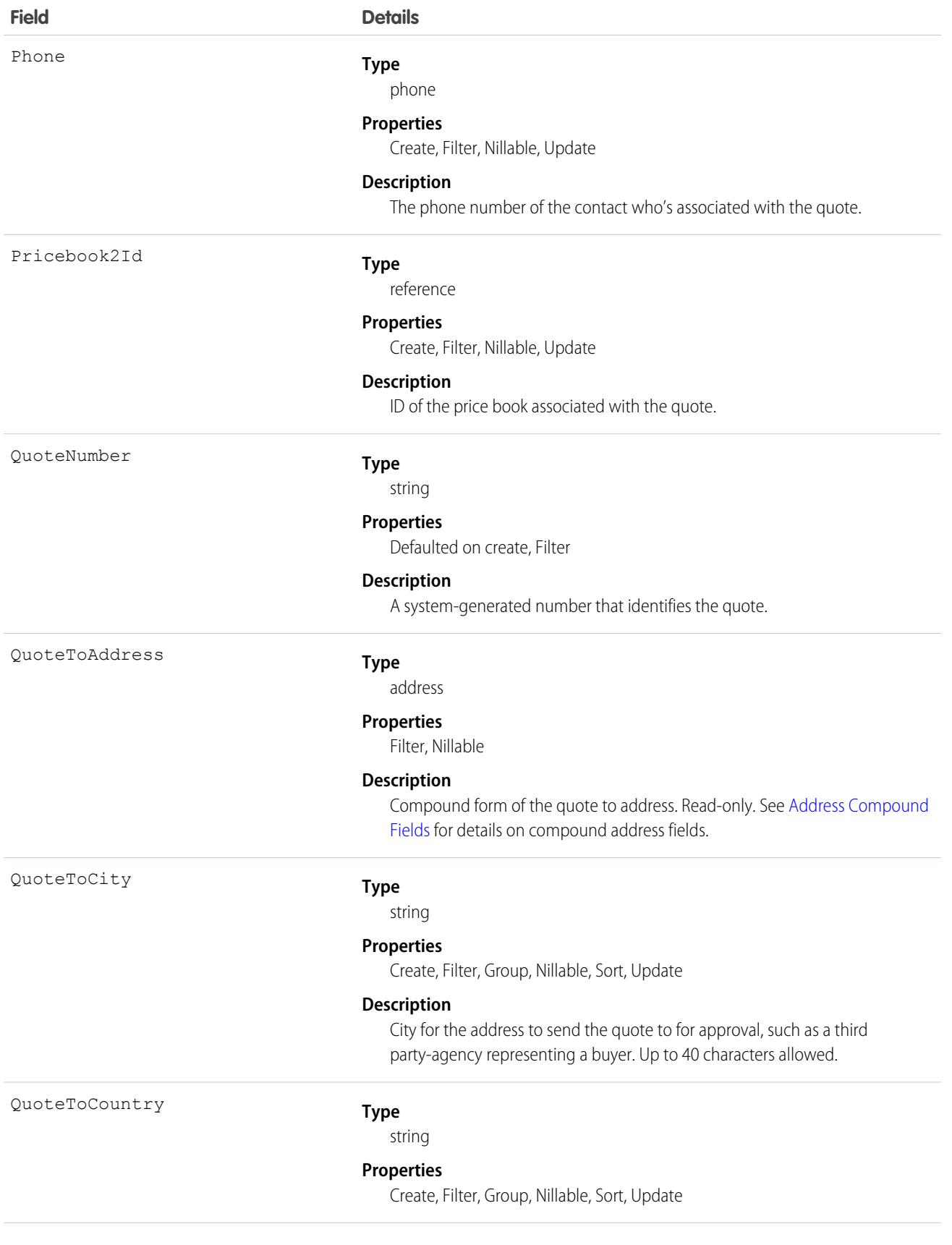

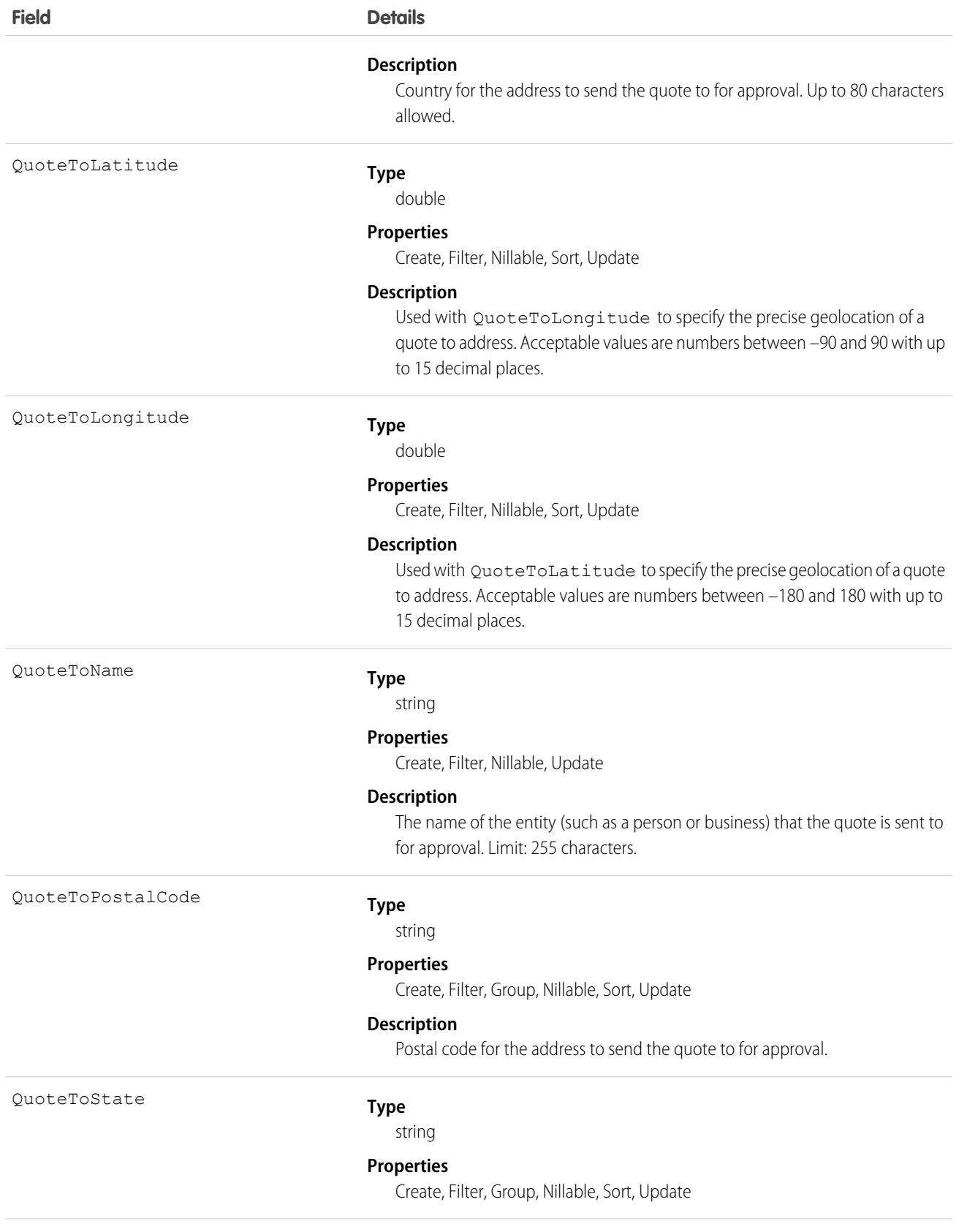

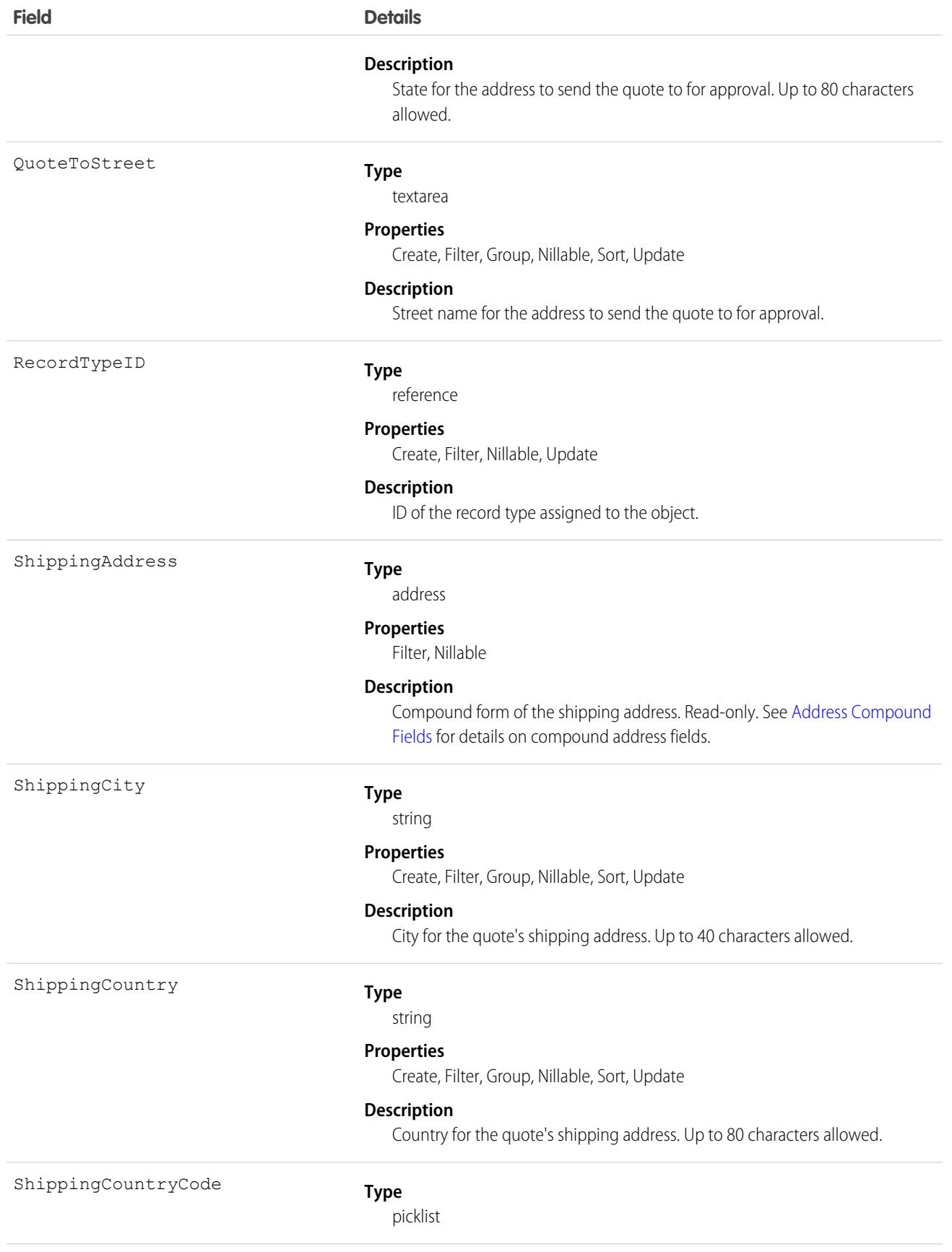

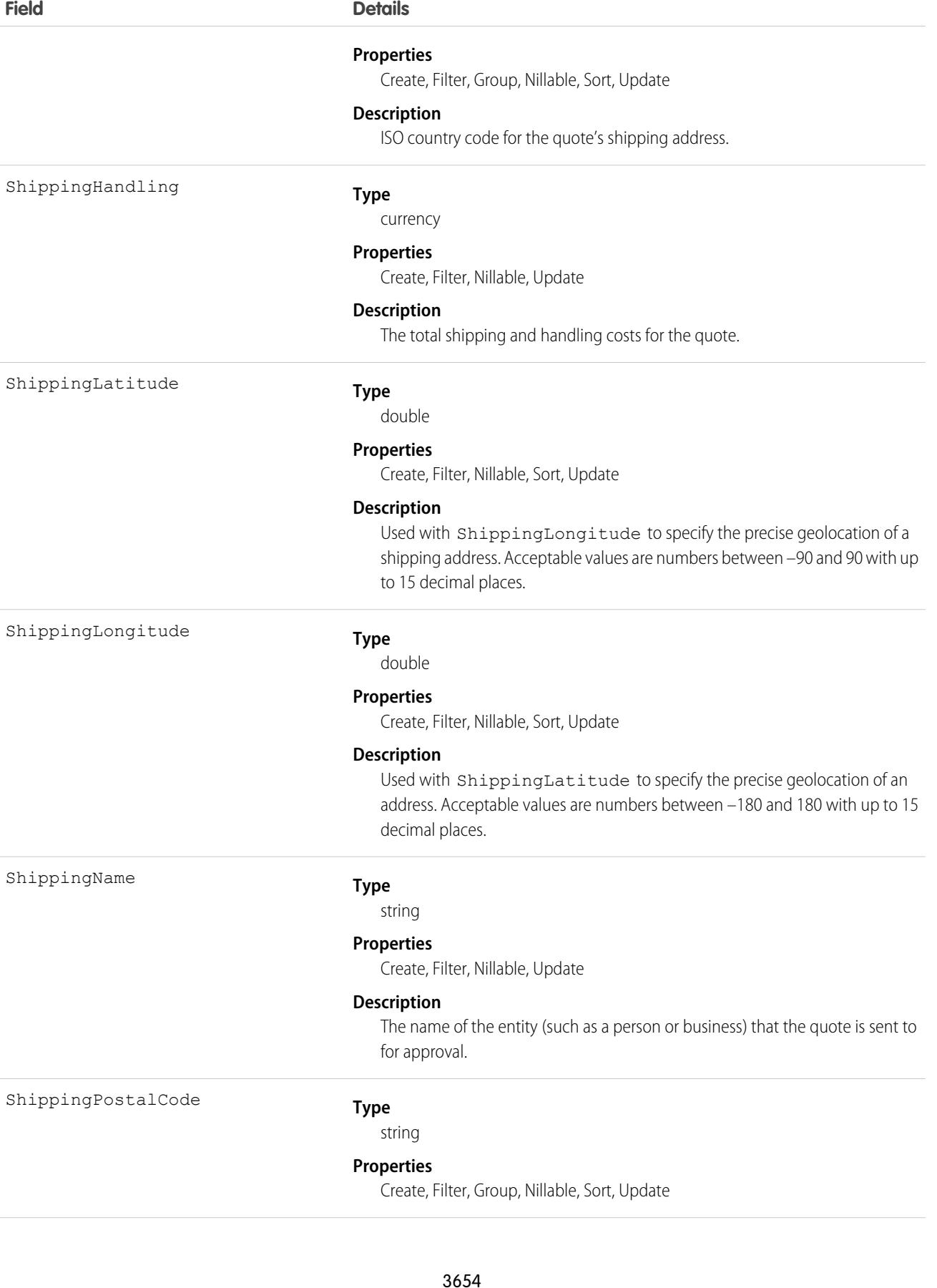

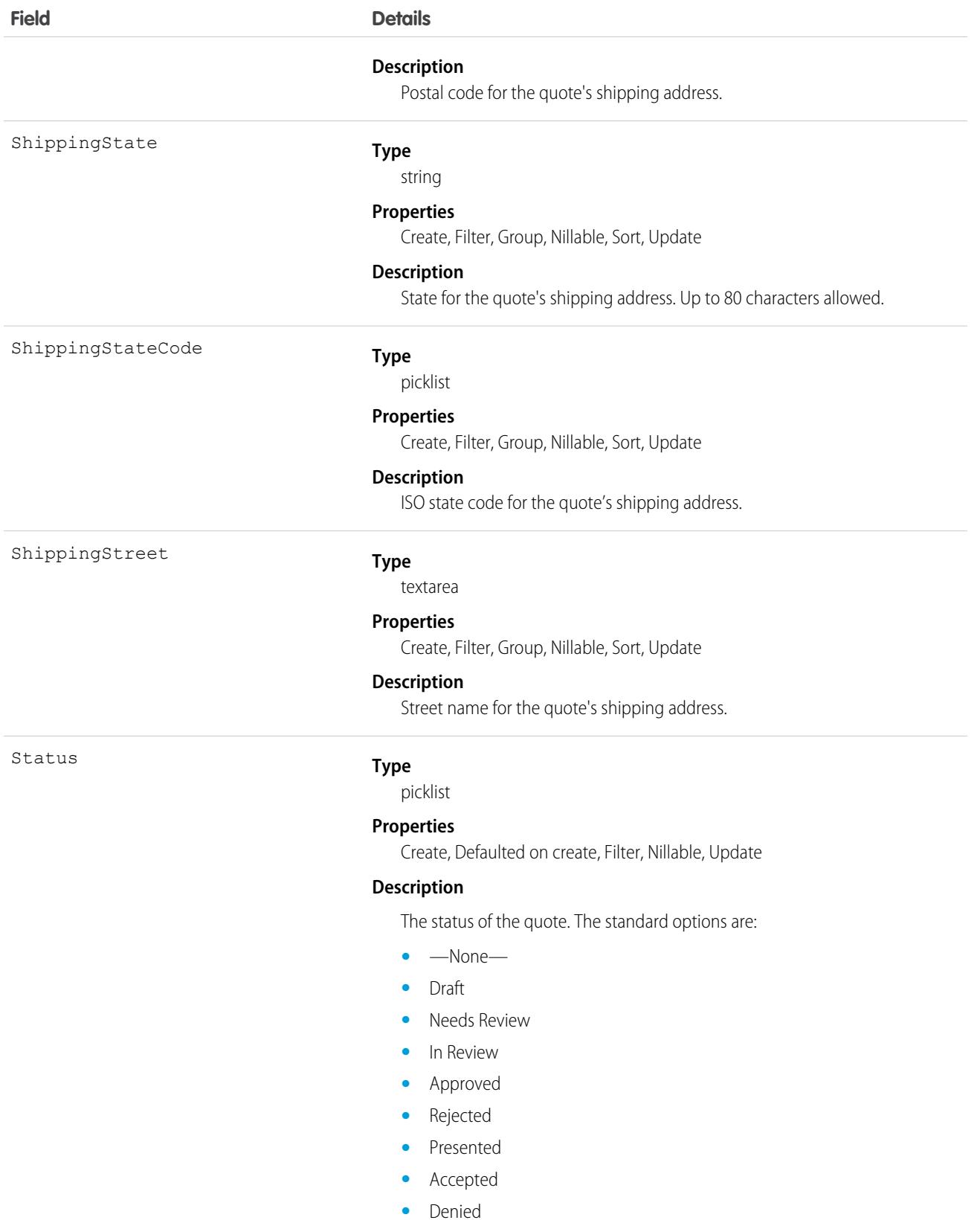

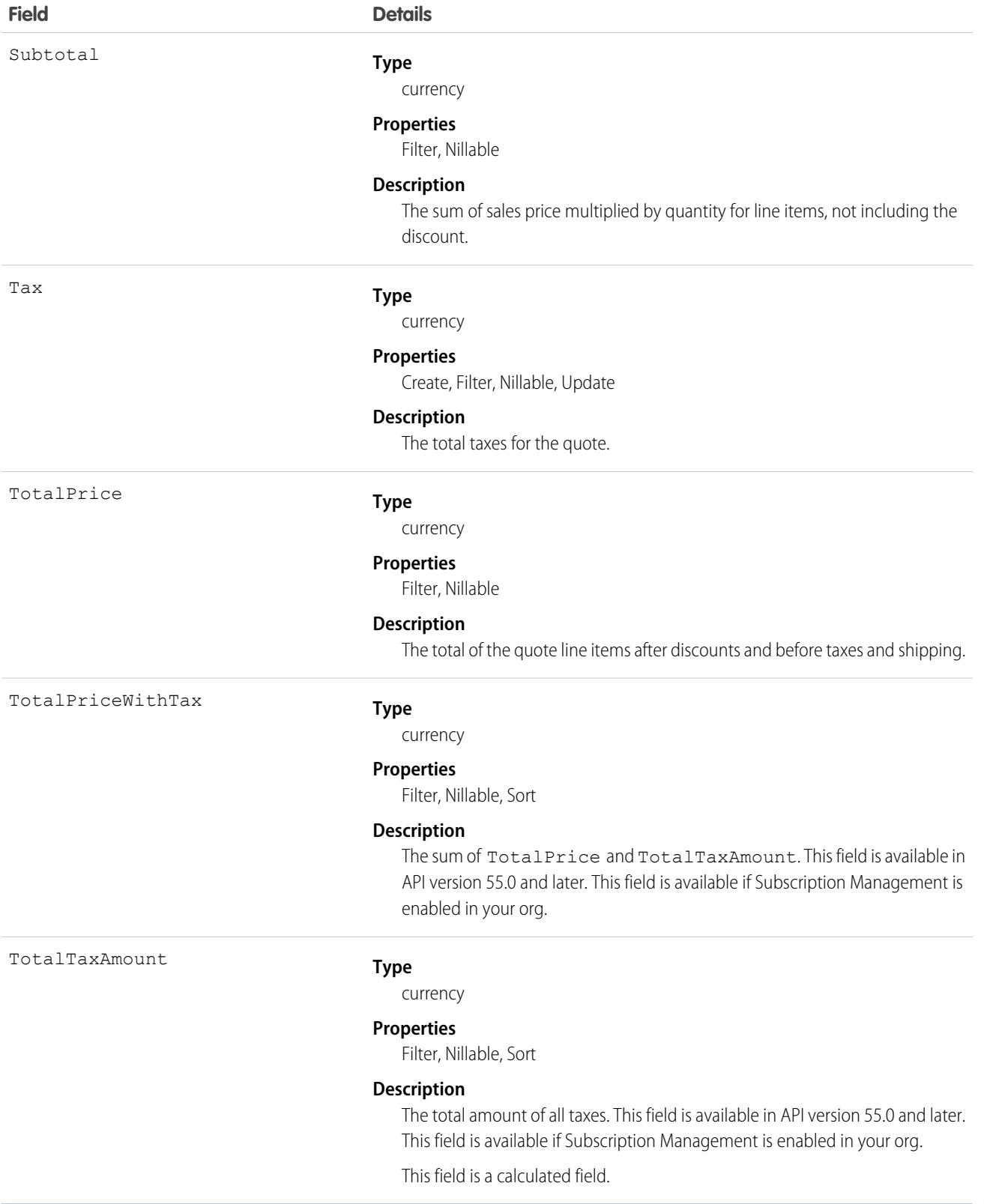

### Usage

Use Quote to manage proposed product prices for customers. To update a Quote, your client application needs "Edit" permission.

- **•** Client applications can create, update, delete, and query Attachment records associated with a quote via the API.
- **•** You can sync a quote and its parent Opportunity.

## Associated Objects

This object has the following associated objects. If the API version isn't specified, they're available in the same API versions as this object. Otherwise, they're available in the specified API version and later.

### **[QuoteChangeEvent](#page-87-0) (API version 44.0)**

Change events are available for the object.

#### **[QuoteFeed](#page-74-0) (API version 39.0)**

Feed tracking is available for the object.

#### **[QuoteHistory](#page-82-0) (API version 57.0)**

History is available for tracked fields of the object.

#### **[QuoteOwnerSharingRule](#page-83-0) (API version 41.0)**

Sharing rules are available for the object.

#### **[QuoteShare](#page-85-0) (API version 41.0)**

Sharing is available for the object.

SEE ALSO:

**OuoteLineItem** [QuoteDocument](#page-3695-0) **[Opportunity](#page-2936-0)** 

## QuoteAdjustmentGroup

Group containing a set of adjustments applied to a quote. This object is available in API version 58.0 and later.

## Supported Calls

describeLayout(), describeSObjects(), getDeleted(), getUpdated(), query(), retrieve()

## Special Access Rules

This object is available with Subscription Management.

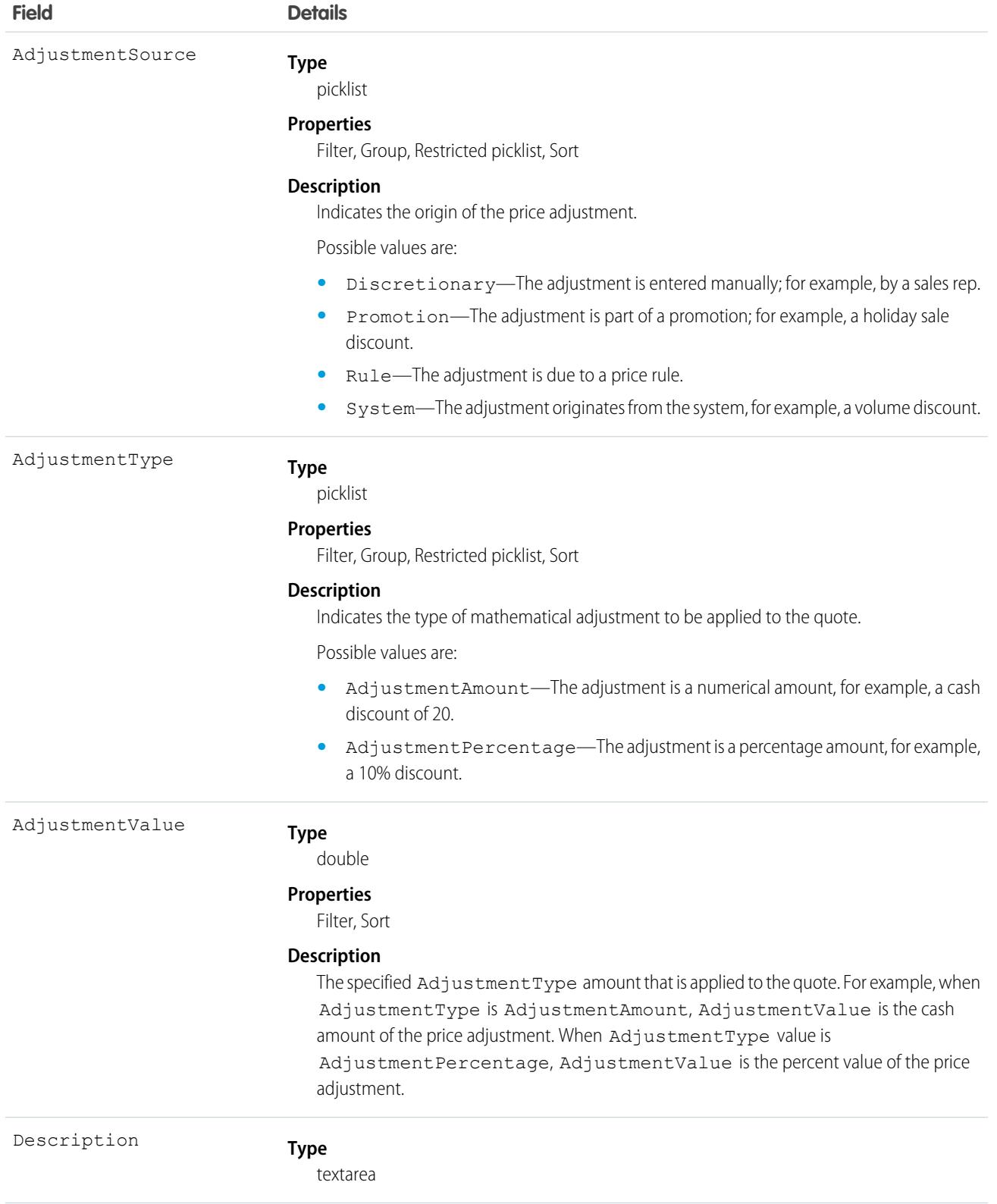

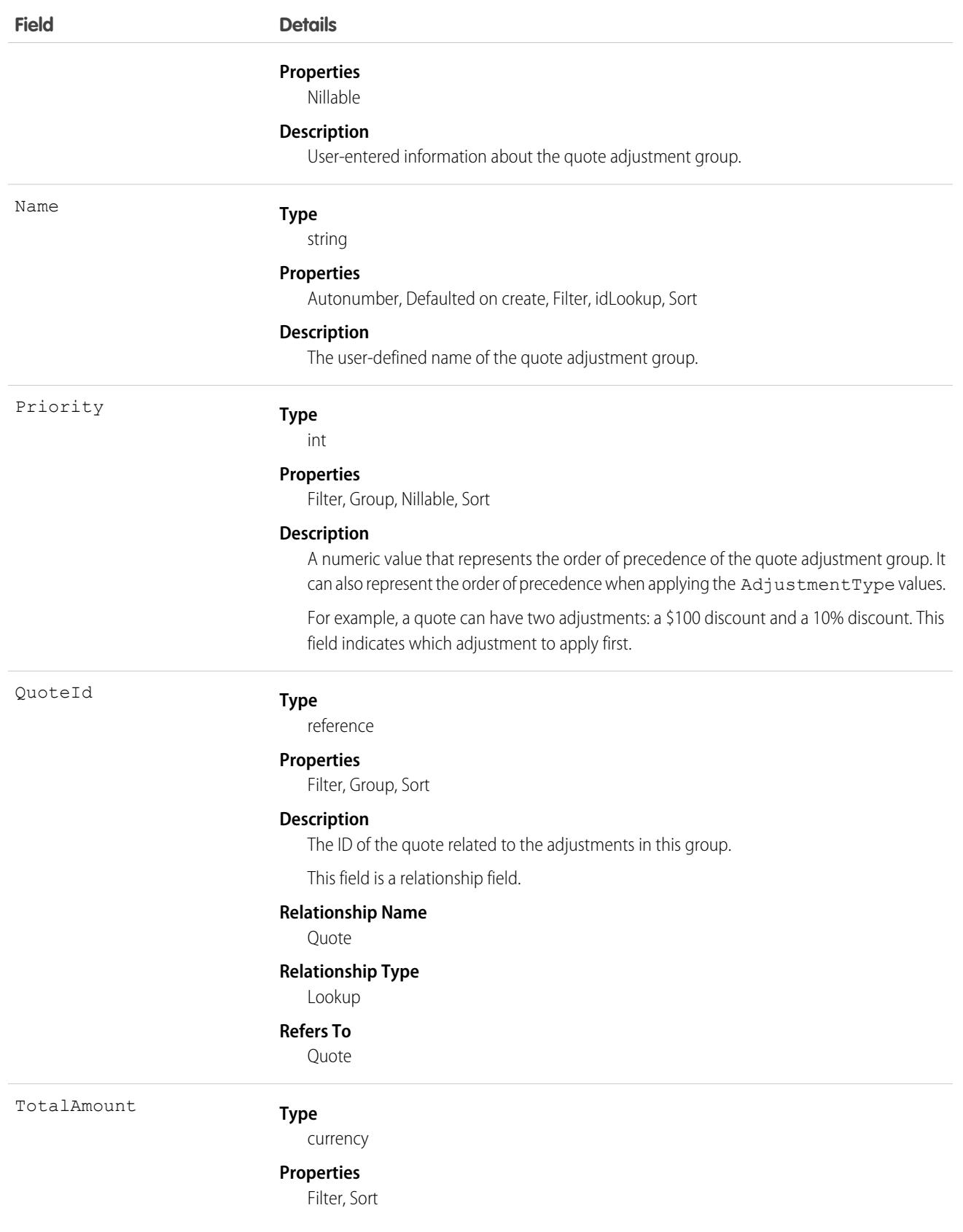

**Field Details**

#### **Description**

The total of all quote adjustments in this quote adjustment group, excluding tax.

### Associated Objects

This object has the following associated objects. If the API version isn't specified, they're available in the same API versions as this object. Otherwise, they're available in the specified API version and later.

#### **[QuoteAdjustmentGroupChangeEvent](#page-87-0) on page 52**

Change events are available for the object.

#### **[QuoteAdjustmentGroupFeed](#page-74-0) on page 39**

Feed tracking is available for the object.

#### **[QuoteAdjustmentGroupHistory](#page-82-0) on page 47**

History is available for tracked fields of the object.

#### **[QuoteAdjustmentGroupOwnerSharingRule](#page-83-0) on page 48**

Sharing rules are available for the object.

### <span id="page-3695-0"></span>**[QuoteAdjustmentGroupShare](#page-85-0) on page 50**

Sharing is available for the object.

### QuoteDocument

Represents a quote in document format. Available in API version 18.0 and later.

## Supported Calls

```
create(), delete(), describeSObjects(), getDeleted(), getUpdated(), query(), retrieve(),
undelete()
```
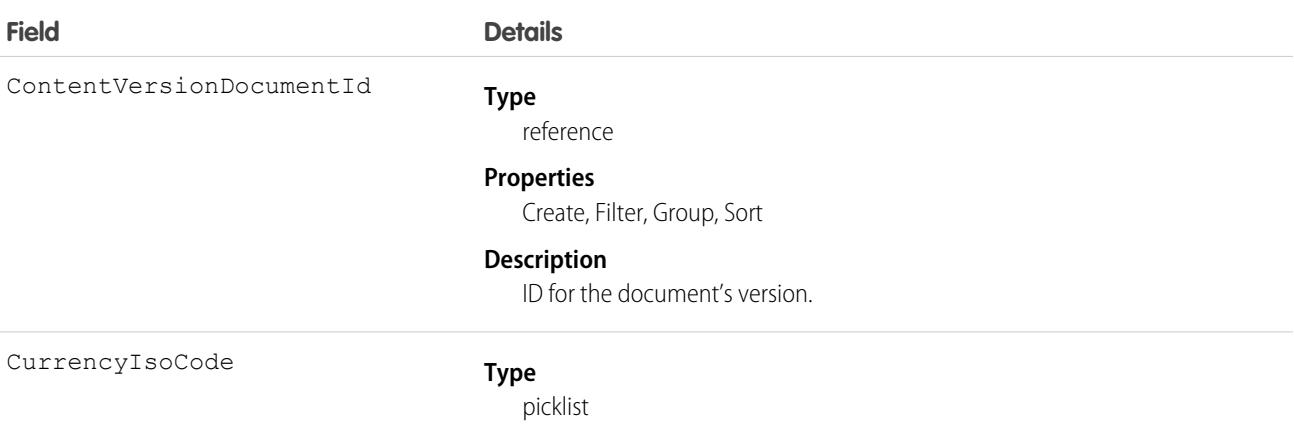

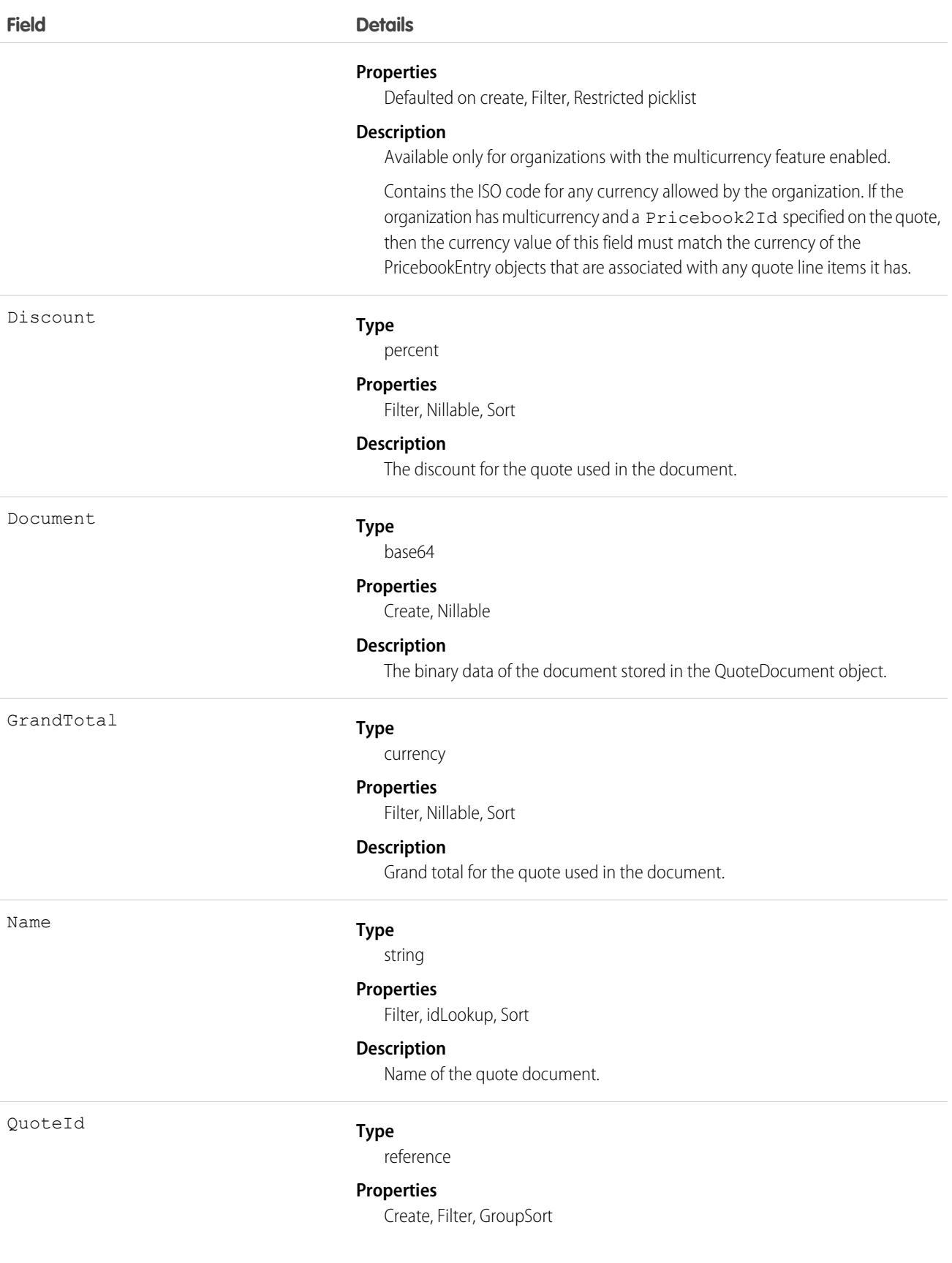

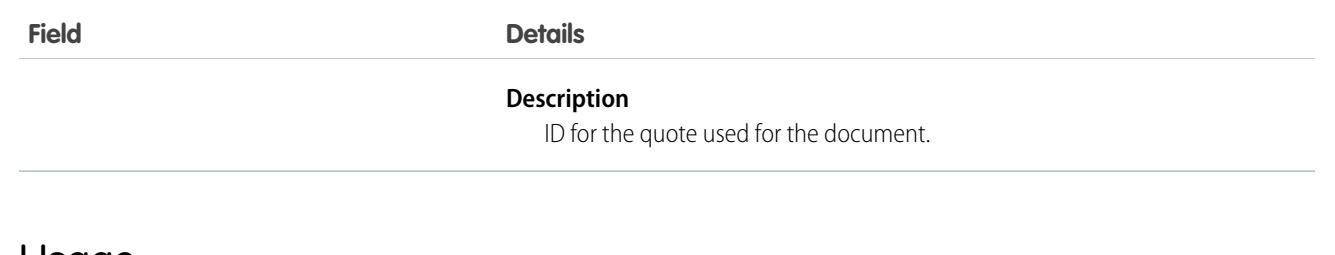

### Usage

Use the QuoteDocument object to store a document that can be used to present the quote information to the customer.

SEE ALSO: **Ouote** [QuoteLineItem](#page-3697-0)

## <span id="page-3697-0"></span>**QuoteLineItem**

Represents a quote line item, which is a member of the list of Product2 products associated with a Quote, along with other information about those line items on that quote. Available in API version 18.0 and later.

## Supported Calls

create(), delete(), describeLayout(), describeSObjects(), getDeleted(), getUpdated(), query(), retrieve(), undelete(), update(), upsert()

## Special Access Rules

The user must have "Edit" permissions on Quote records in order to create or update quote line items on a quote. The user must have "Edit" permissions on Quote records to delete a quote line item.

Some of the fields are available when Subscription Management is enabled.

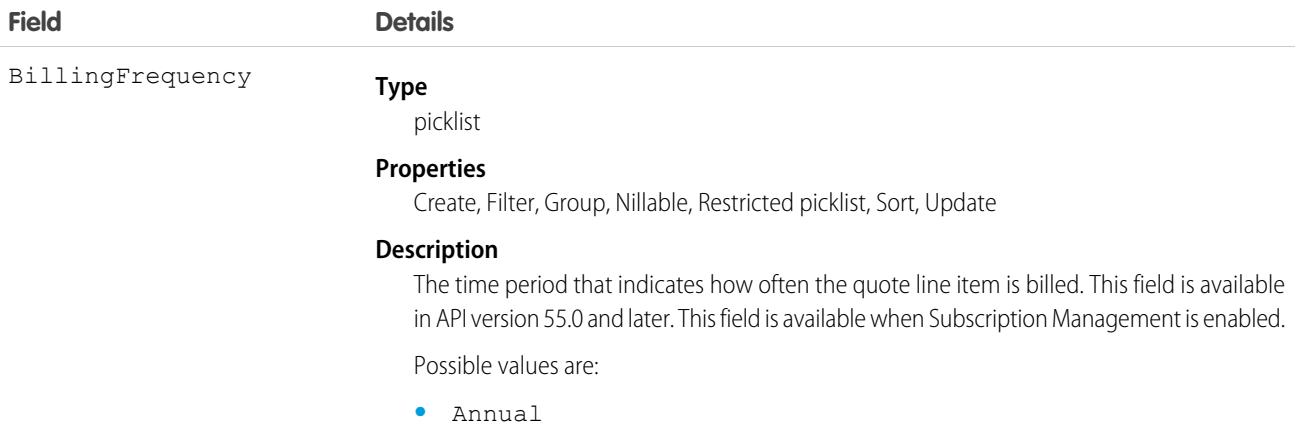

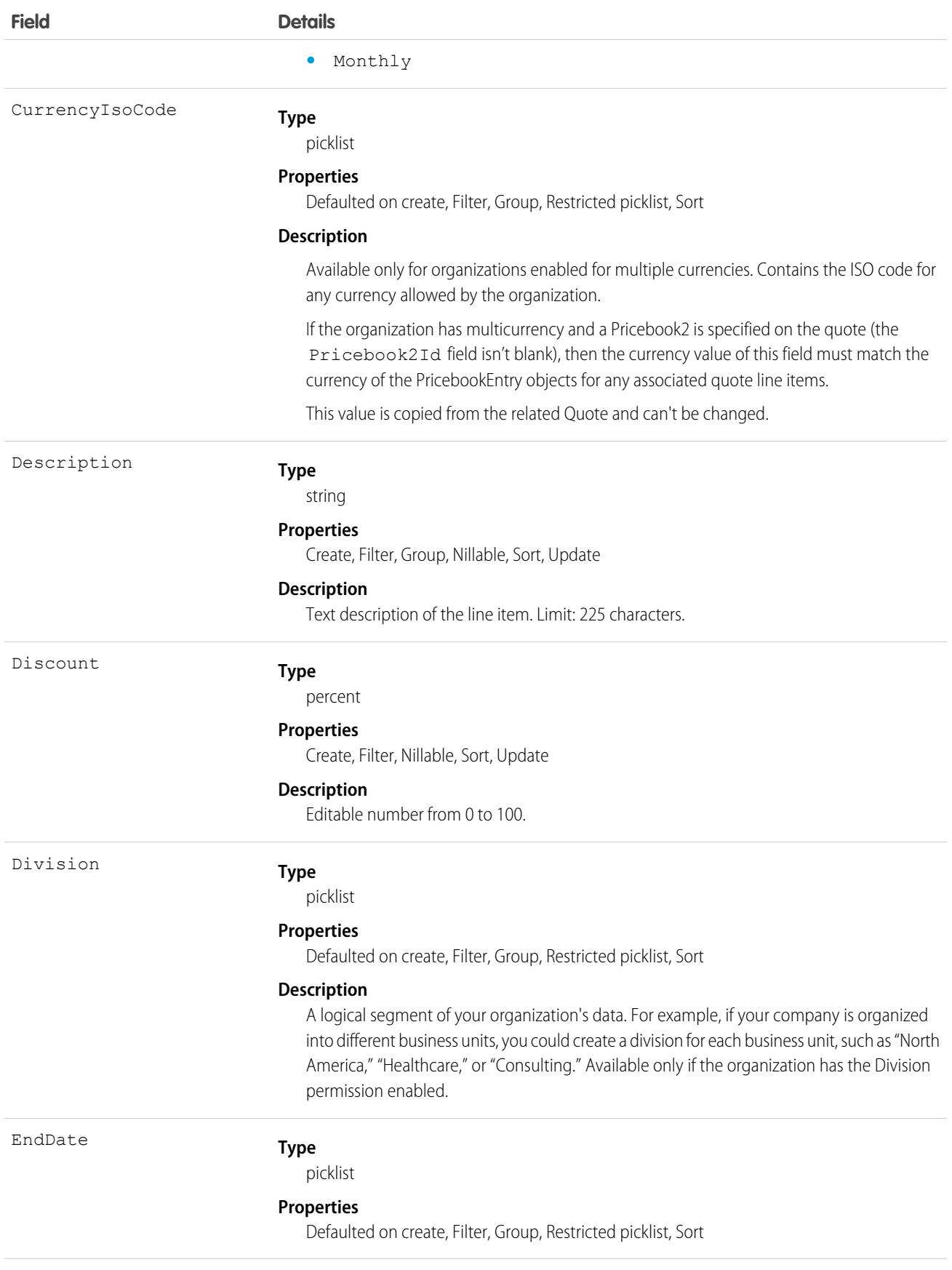

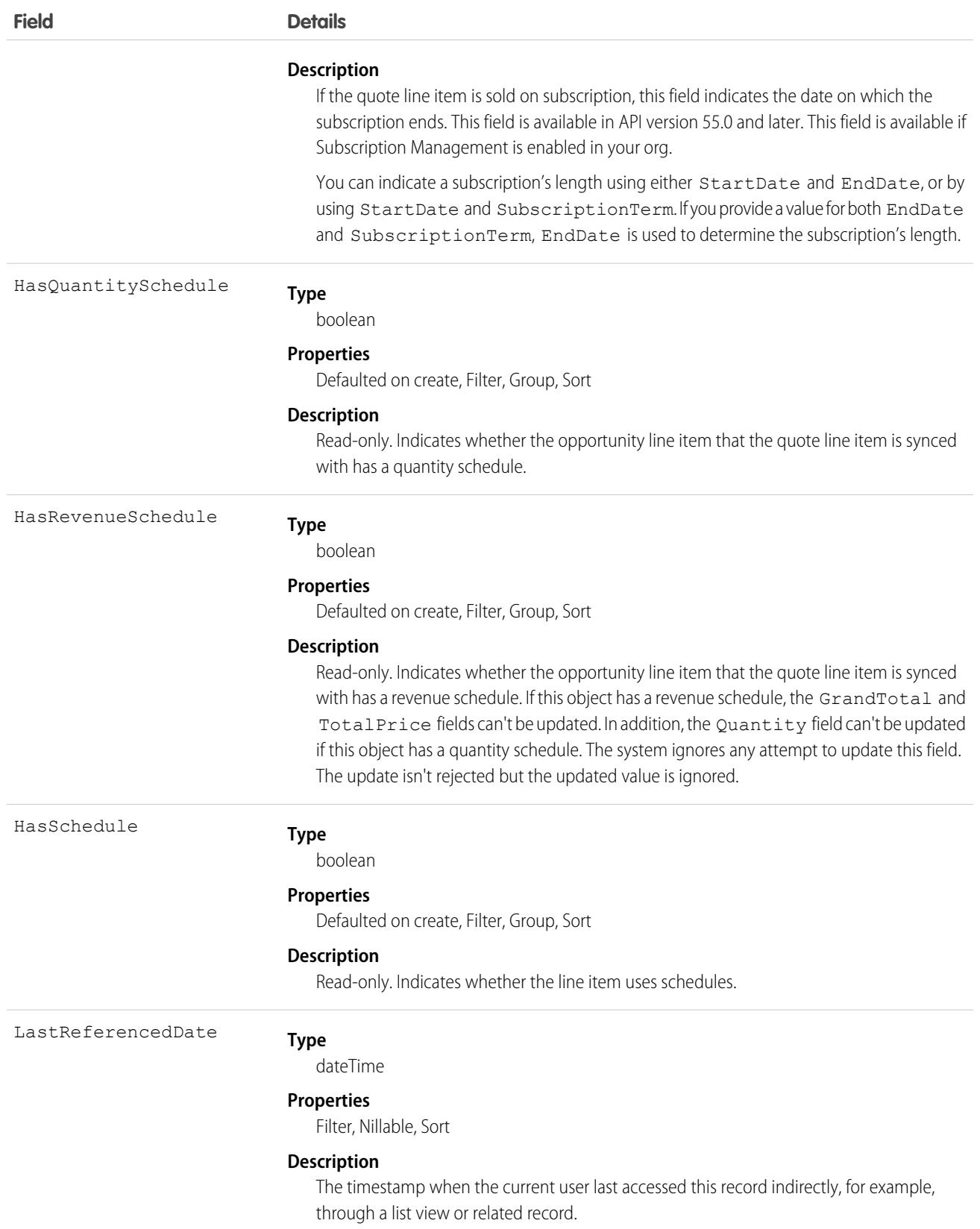

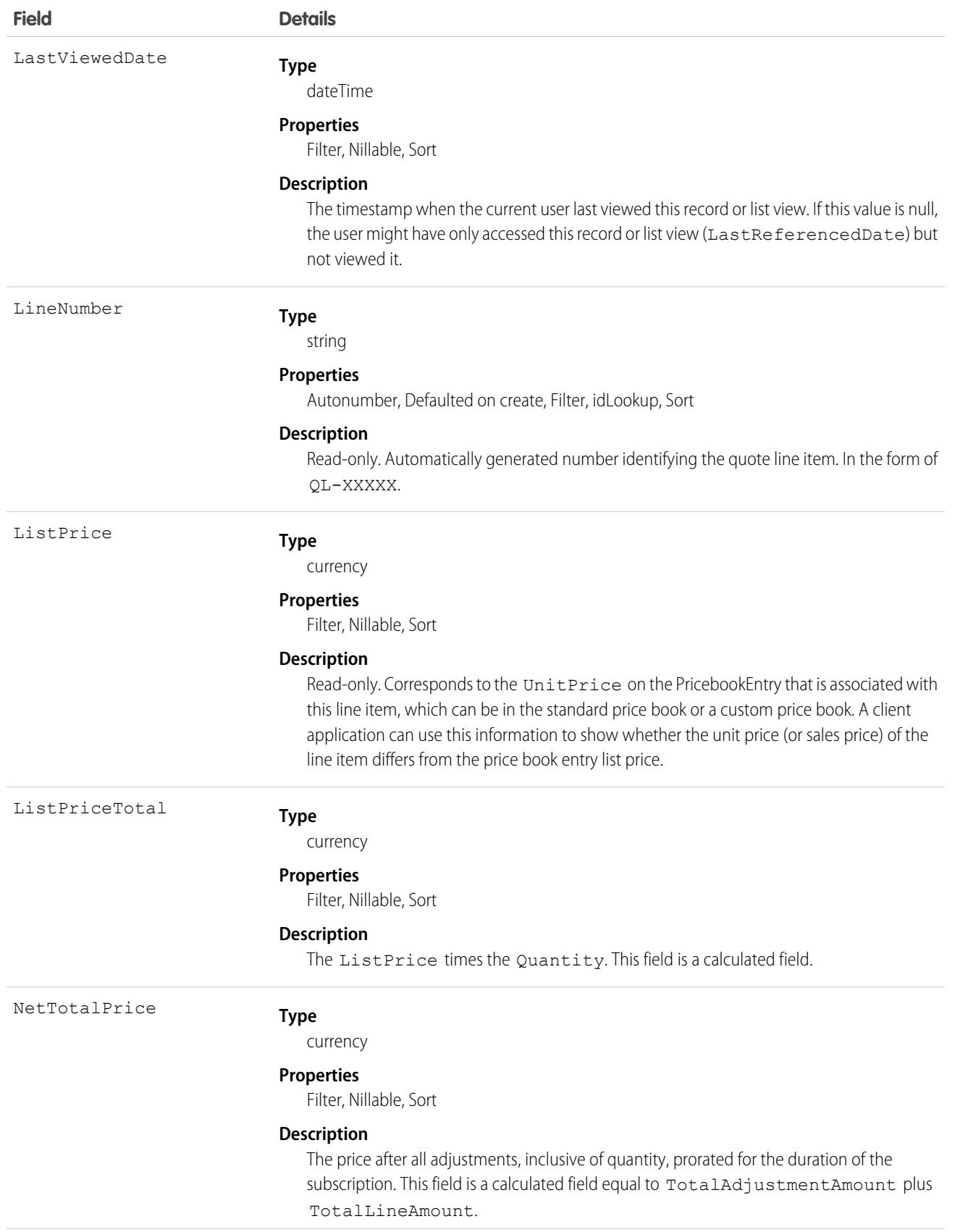

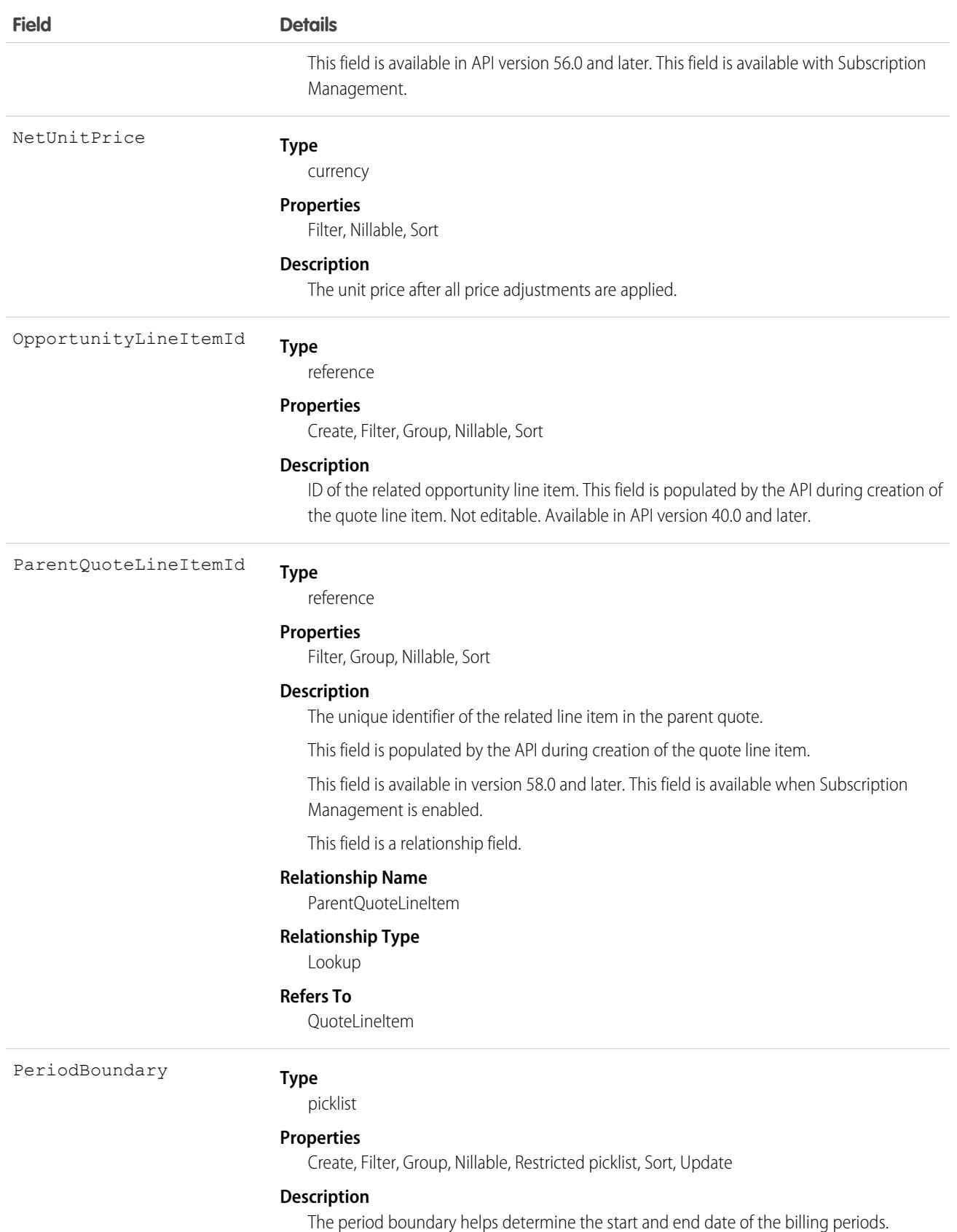

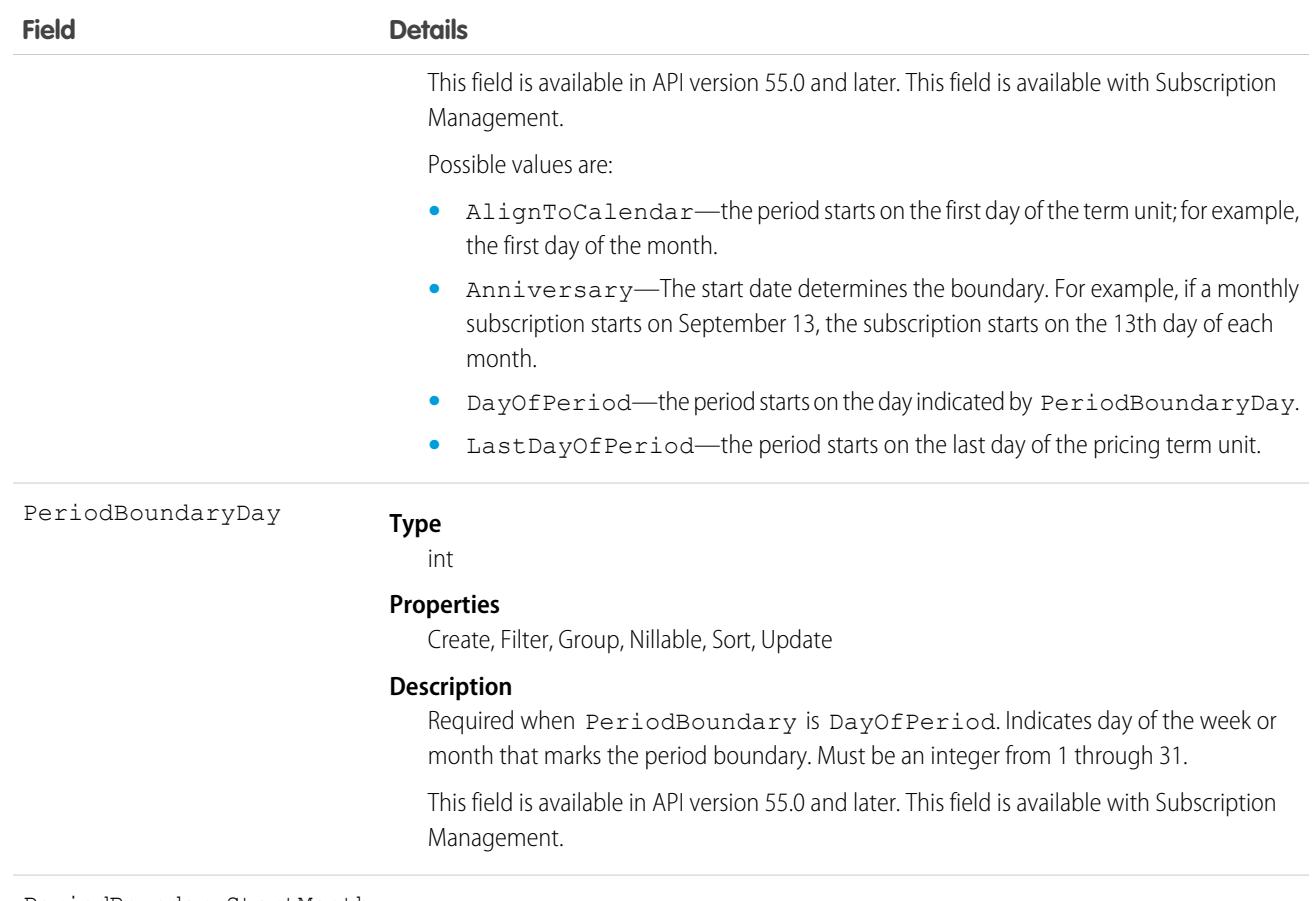

### **Type** PeriodBoundaryStartMonth

picklist

#### **Properties**

Create, Filter, Group, Restricted picklist, Nillable, Sort, Update

#### **Description**

Field is populated based on input in the StartDate, PeriodBoundary, and PeriodBoundaryDay when BillingFrequency is Annual and PricingTermUnit is Annual or by manual user entry. Possible values are:

- **•** 1-January
- **•** 2-February
- **•** 3-March
- **•** 4-April
- **•** 5-May
- **•** 6-June
- **•** 7-July
- **•** 8-August
- **•** 9-September
- **•** 10-October
- **•** 11-November

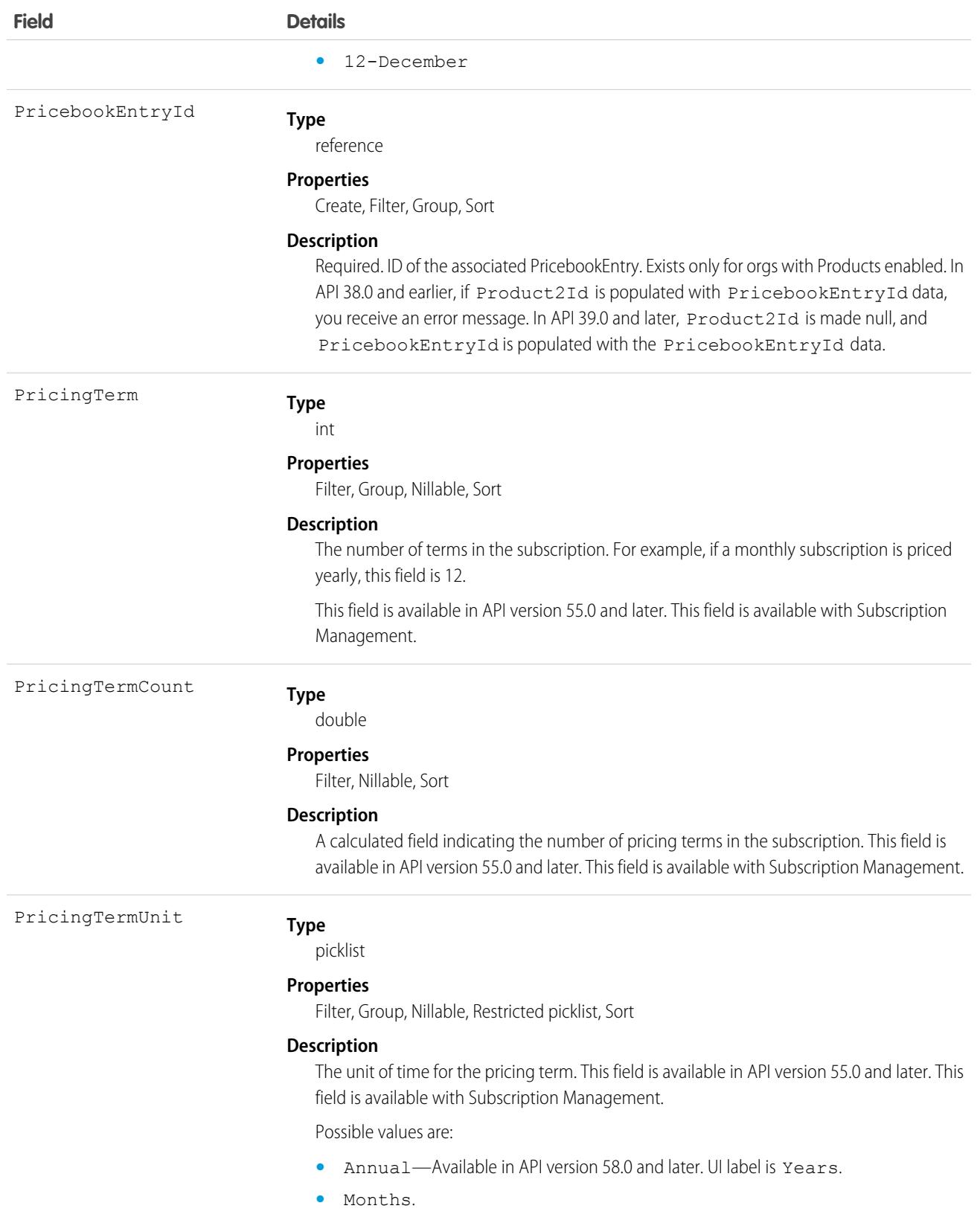

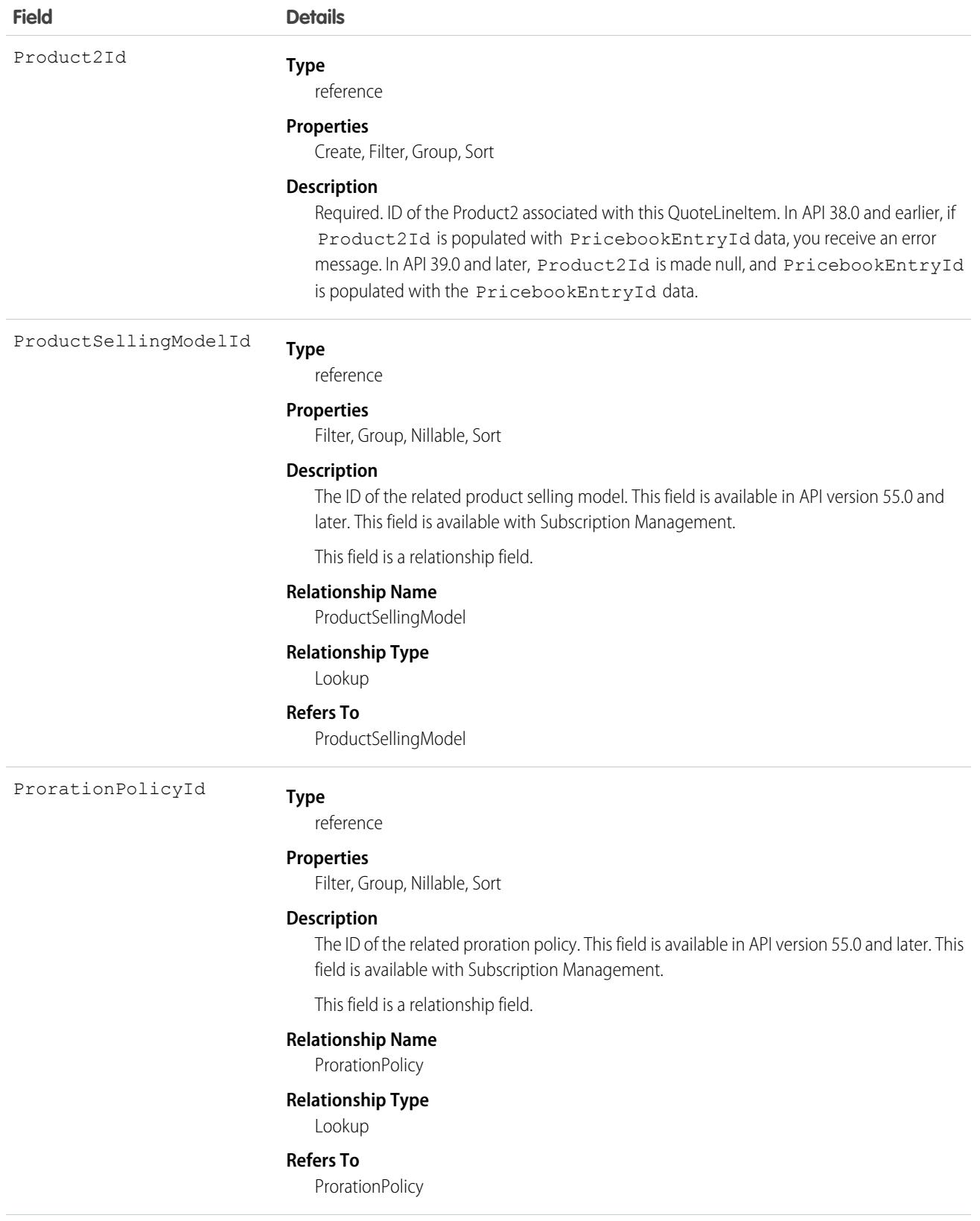

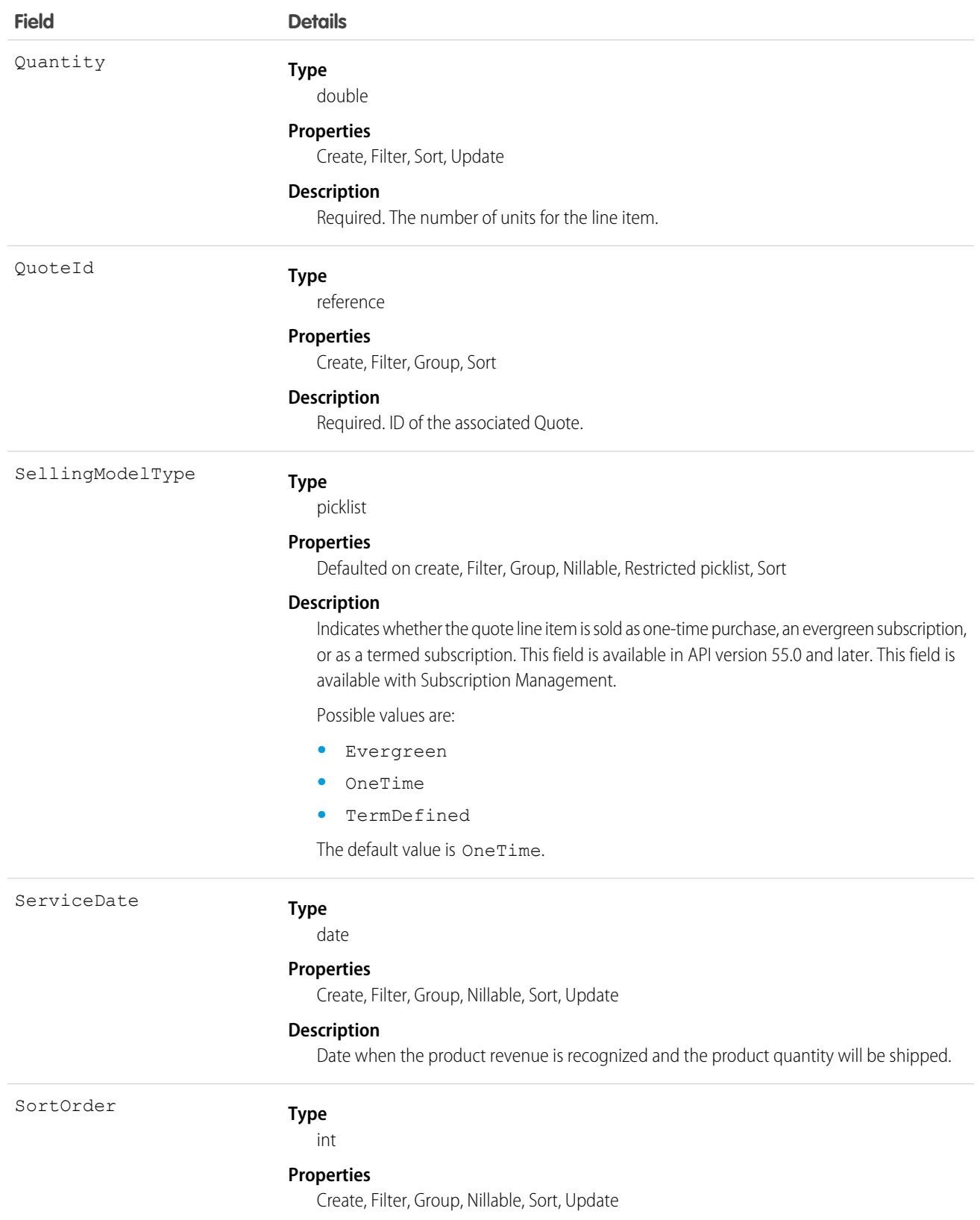

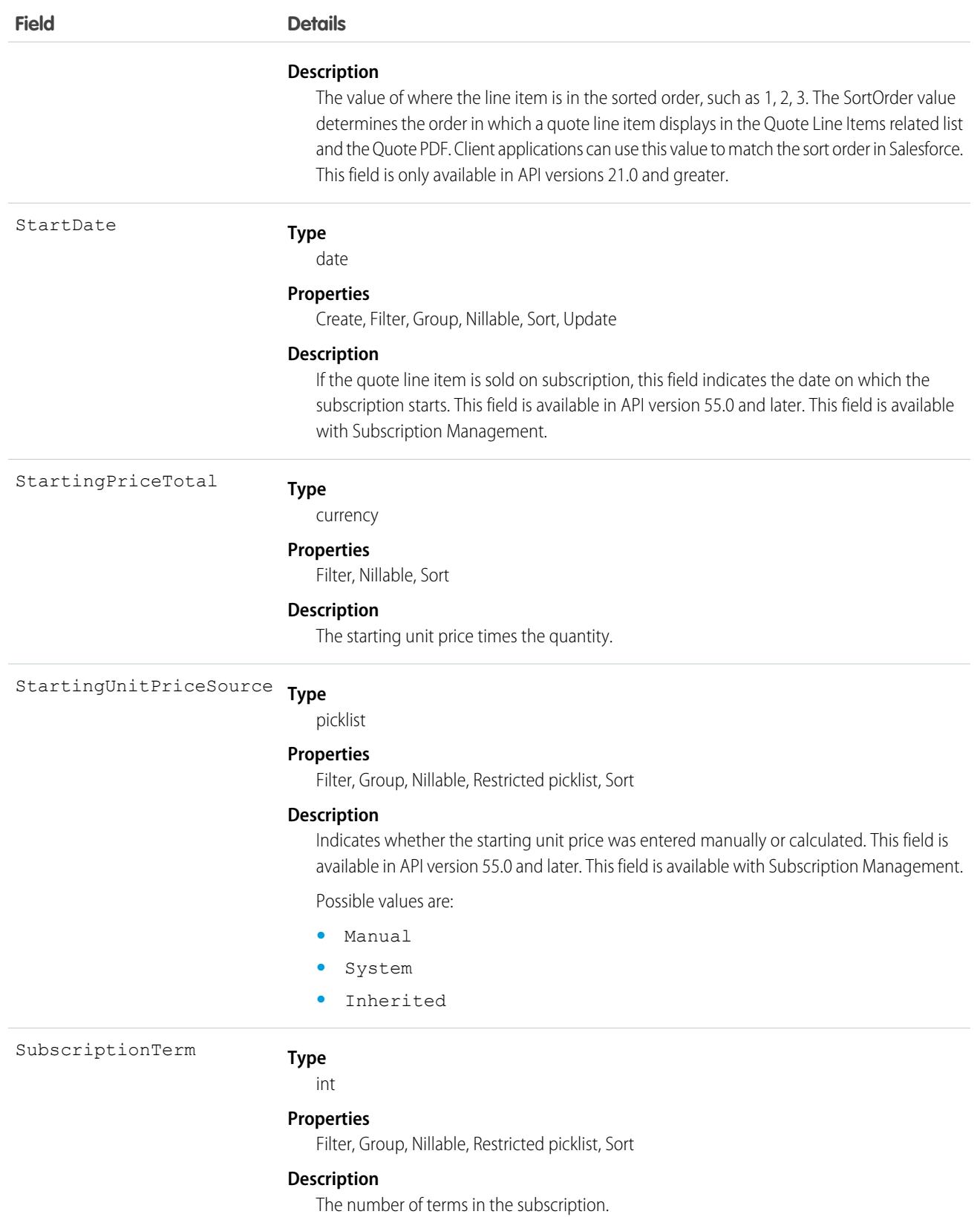

3671

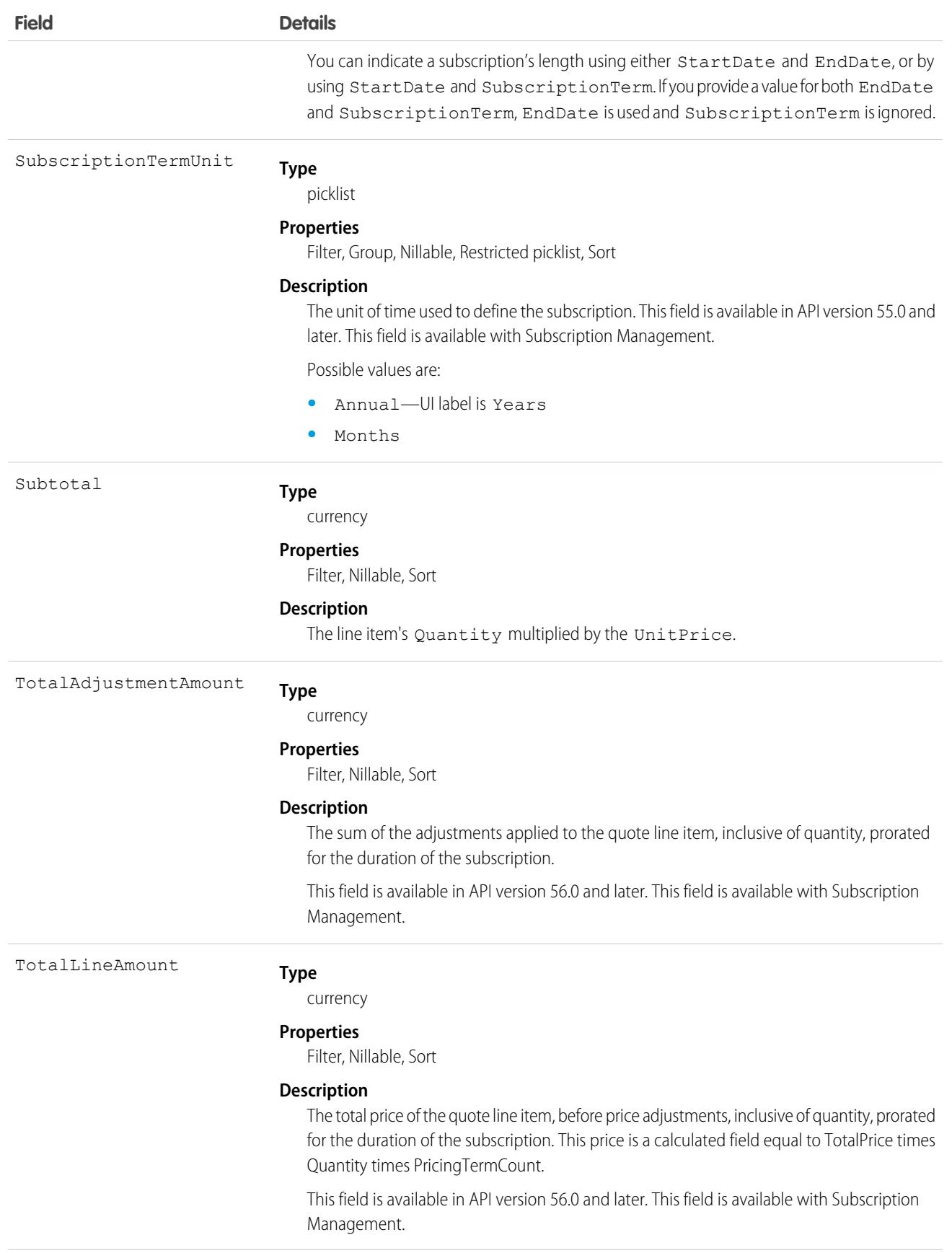
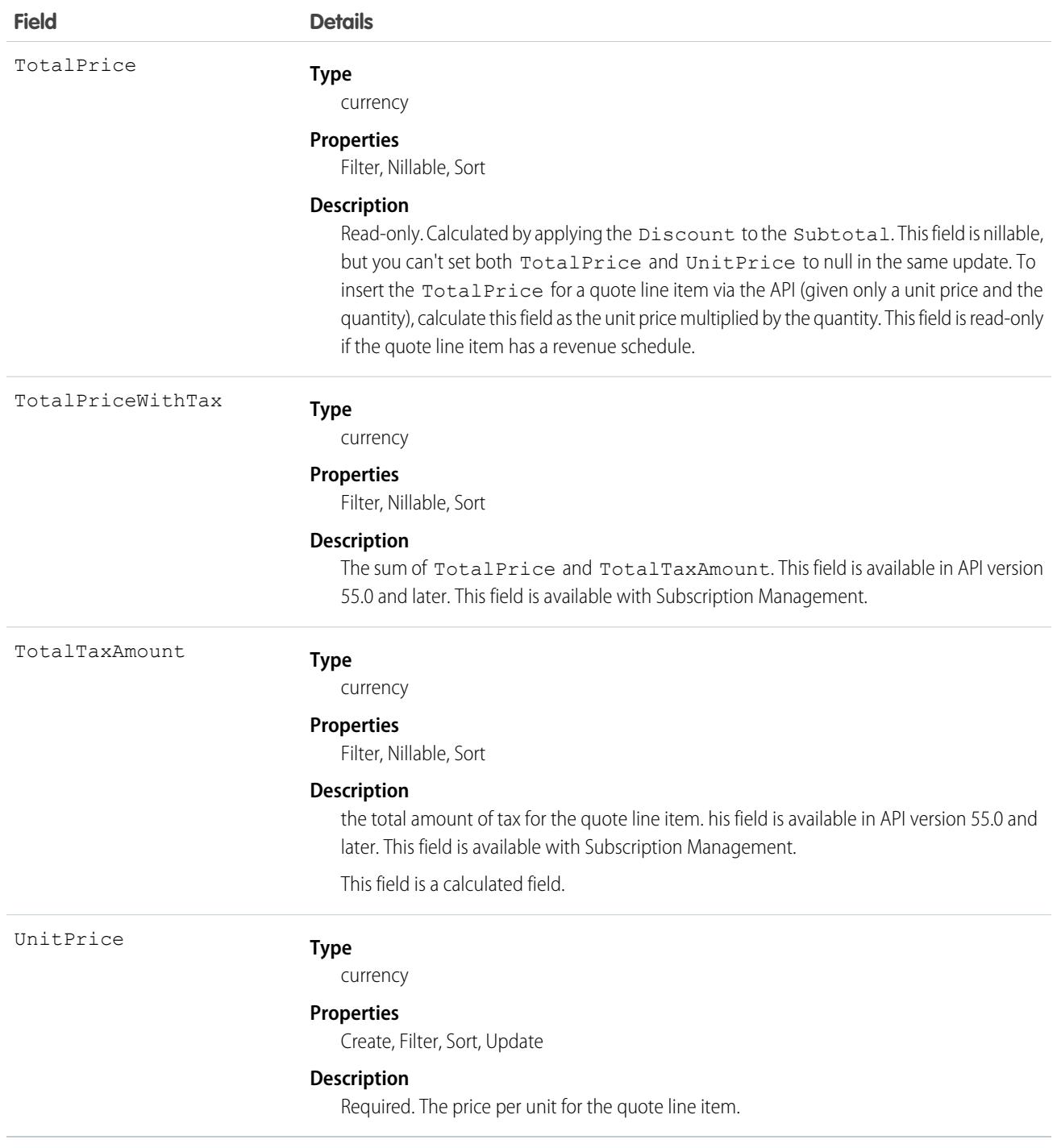

A Quote record can have QuoteLineItem records only if the Quote has a Pricebook2. A QuoteLineItem must correspond to a Product2 that is listed in the quote's Pricebook2.

Note: If the multicurrency option has been enabled, the CurrencyIsoCode field is present. It can't be modified, it's always set to the value of the CurrencyIsoCode of the parent Quote.

### Effects on Quotes

Quotes with related QuoteLineItem objects are affected in the following ways:

- **•** Creating a QuoteLineItem increments the Quote value by the TotalPrice of the QuoteLineItem.
- When you create or update a QuoteLineItem, the API verifies that the line item corresponds to a PricebookEntry in the Pricebook2 that is associated with the quote.

## Associated Objects

This object has the following associated objects. If the API version isn't specified, they're available in the same API versions as this object. Otherwise, they're available in the specified API version and later.

#### **[QuoteLineItemChangeEvent](#page-87-0) (API version 44.0)**

Change events are available for the object.

#### **[QuoteLineItemHistory](#page-82-0) (API version 57.0)**

History is available for tracked fields of the object.

SEE ALSO: **[Quote](#page-3677-0) OuoteDocument [Opportunity](#page-2936-0)** 

## QuoteLinePriceAdjustment

Indicates the calculated price adjustment that is applied to the quote line, for example, a calculated volume discount or the prorated value of a manual discount. Use the quote line price adjustment to inform potential customers about the type, value, and total amount of their discounts. This object is available in API version 56.0 and later.

# Supported Calls

```
describeLayout(), describeSObjects(), getDeleted(), getUpdated(), query(), retrieve()
```
# Special Access Rules

This object is available with Subscription Management.

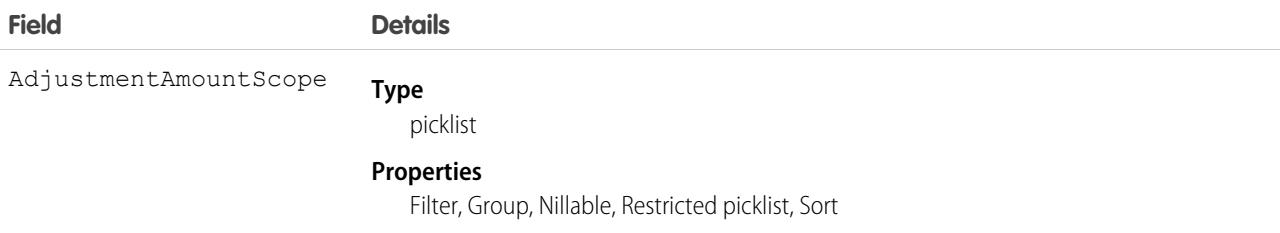

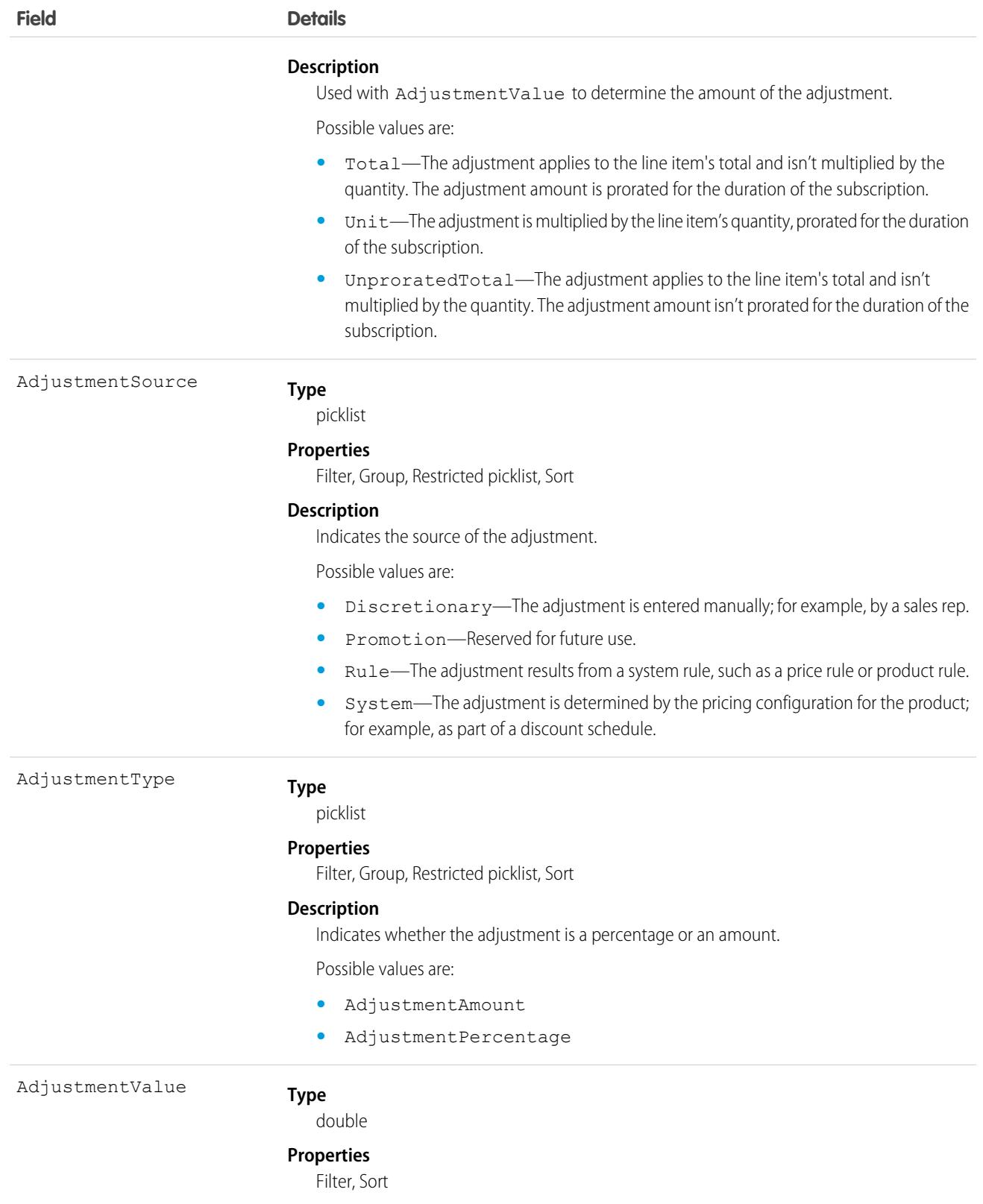

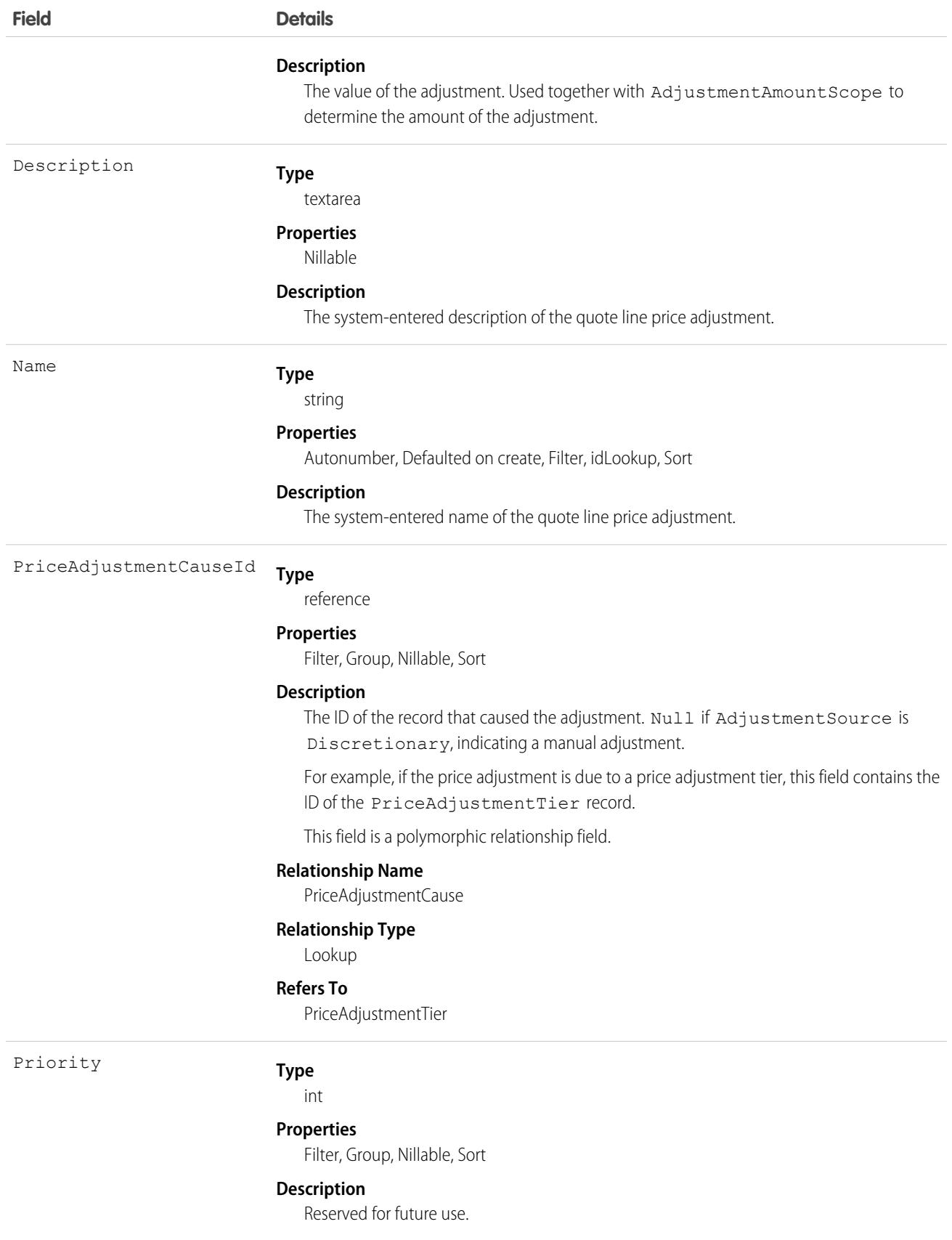

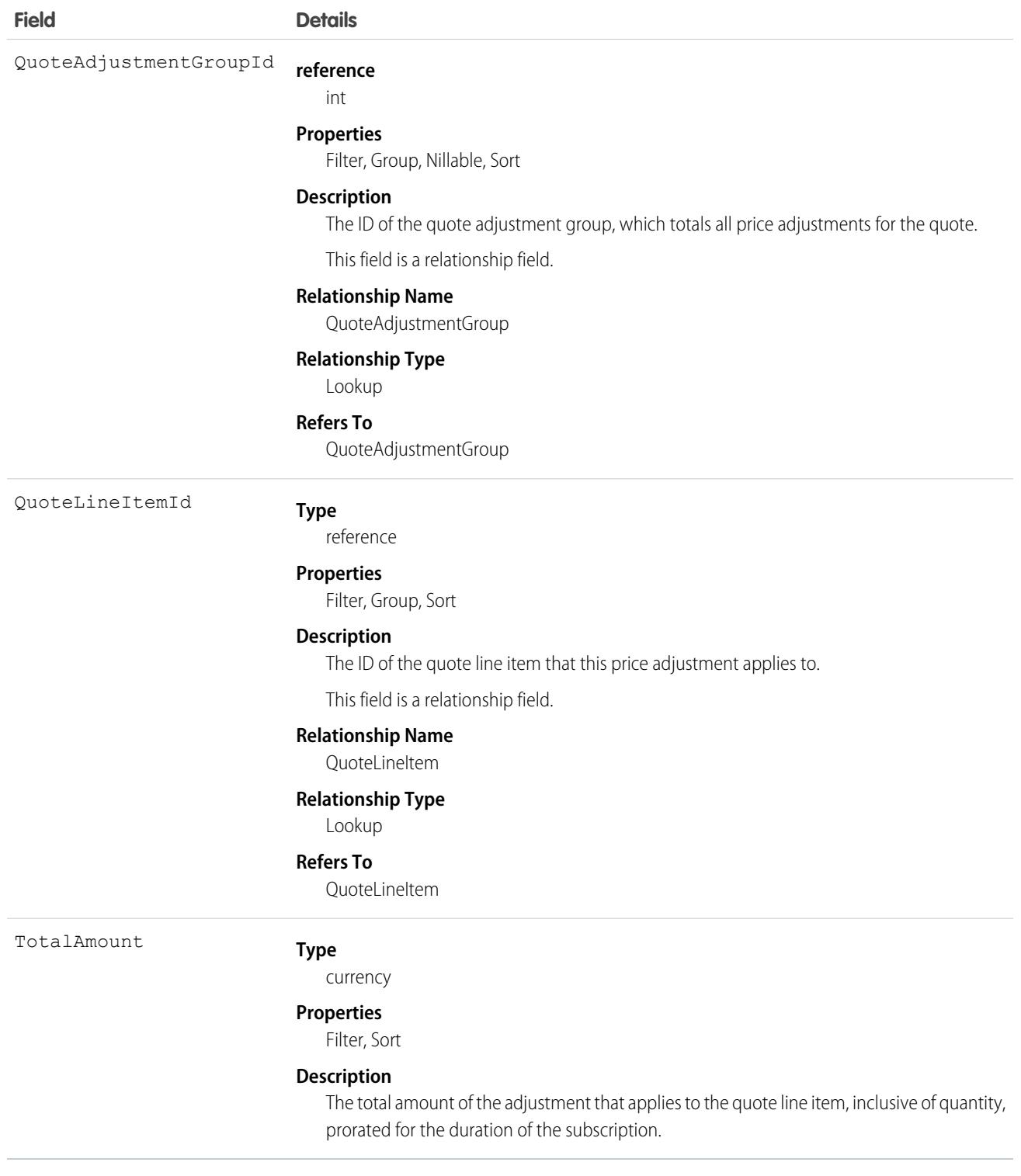

# QuoteLineRelationship

Describes the relationship between quote line items, such as items in a bundle. When you create a QuoteLineRelationship object, it's immutable: it can't be edited or removed. This object is available in API version 58.0 and later.

```
create(), delete(), describeLayout(), describeSObjects(), getDeleted(), getUpdated(), query(),
retrieve(), undelete(), update(), upsert()
```
## Special Access Rules

This object is available if Subscription Management is enabled.

## Fields

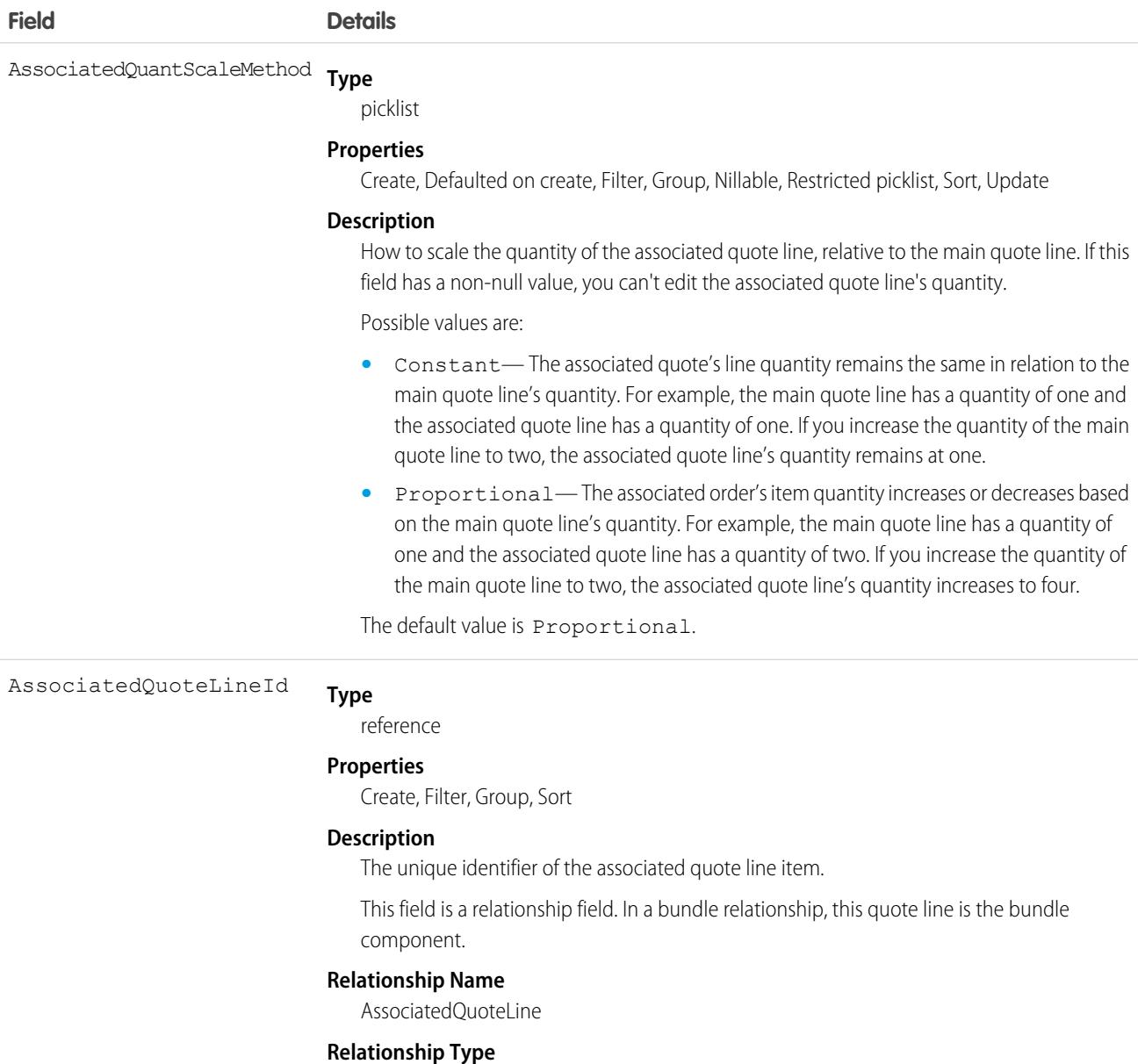

#### Lookup

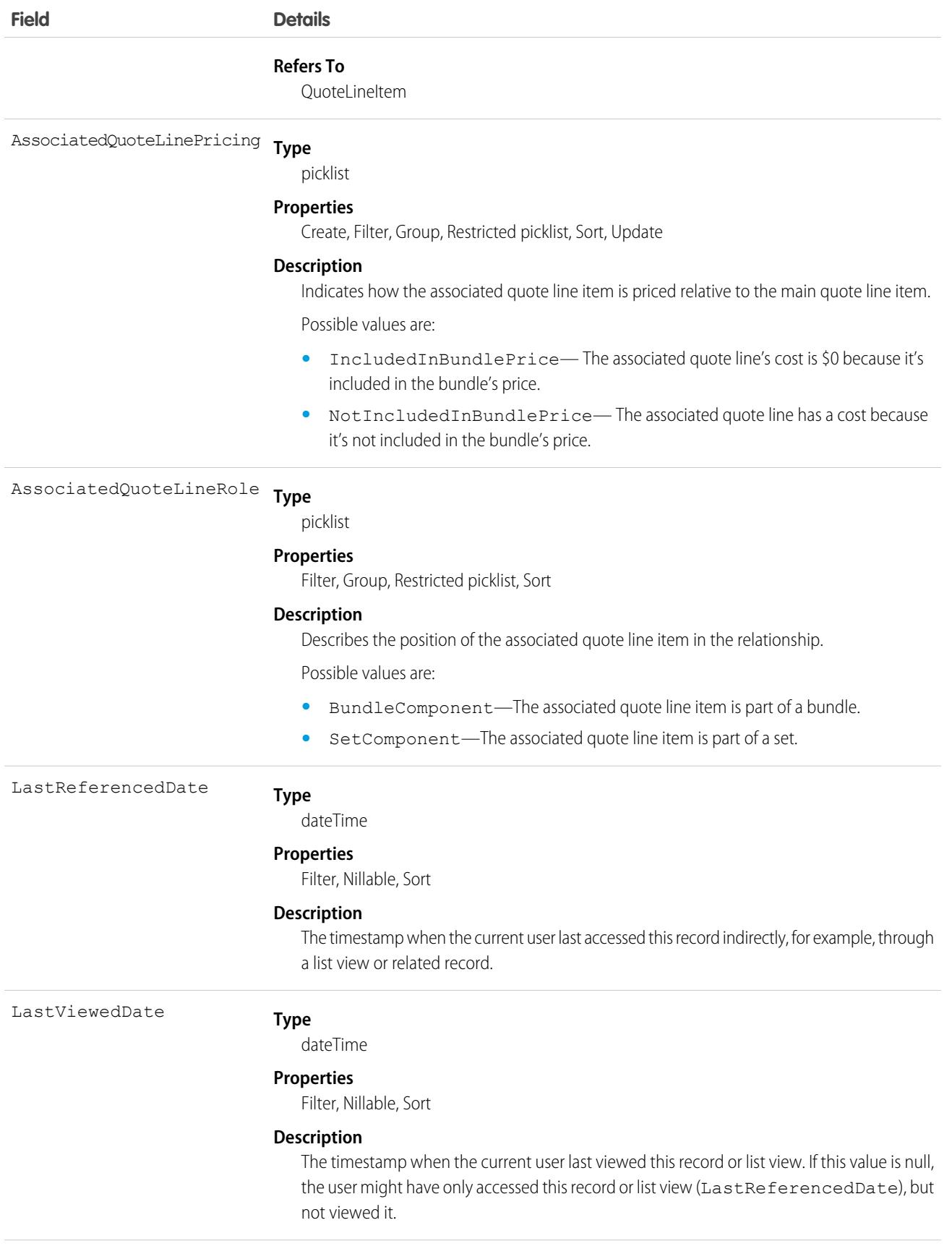

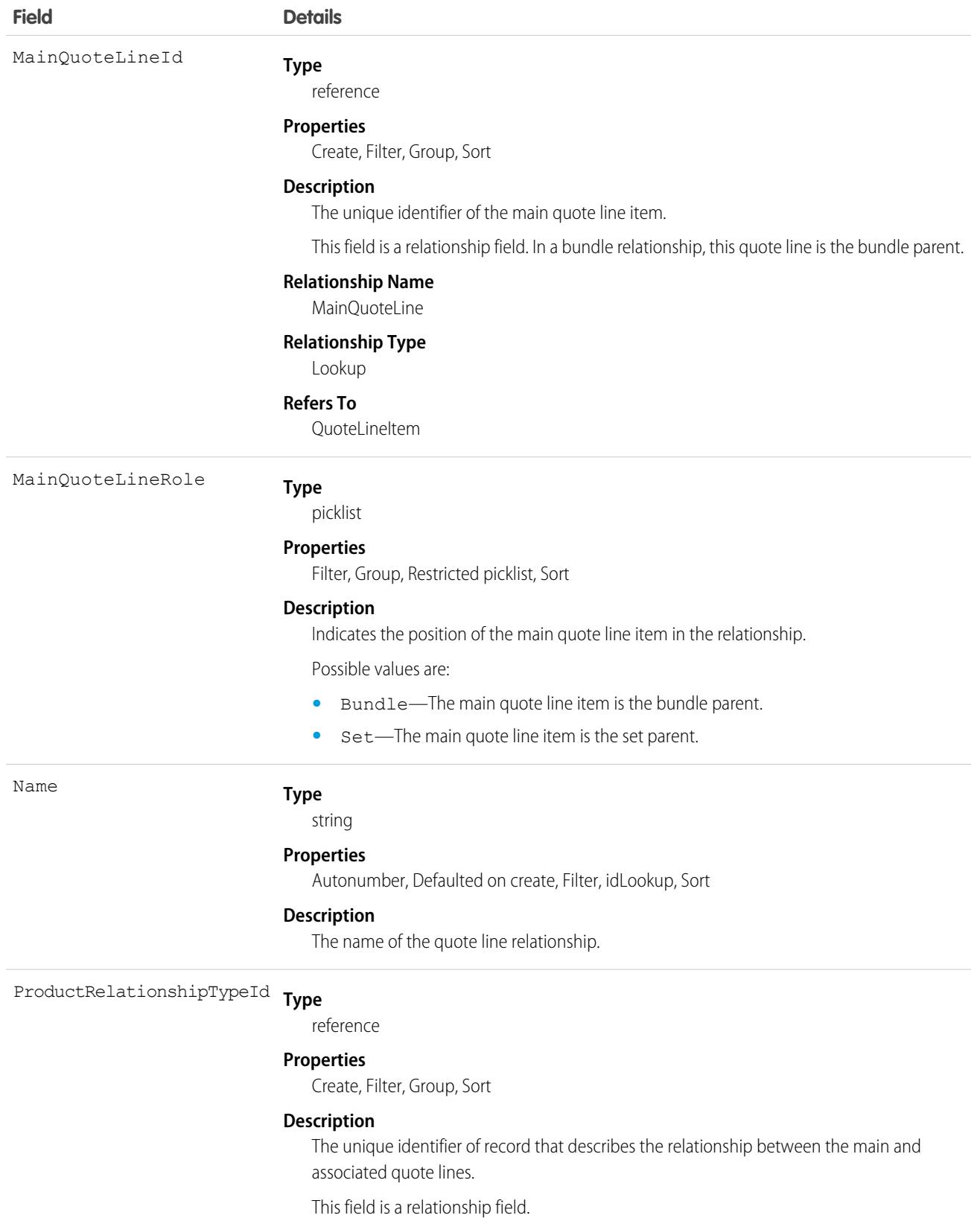

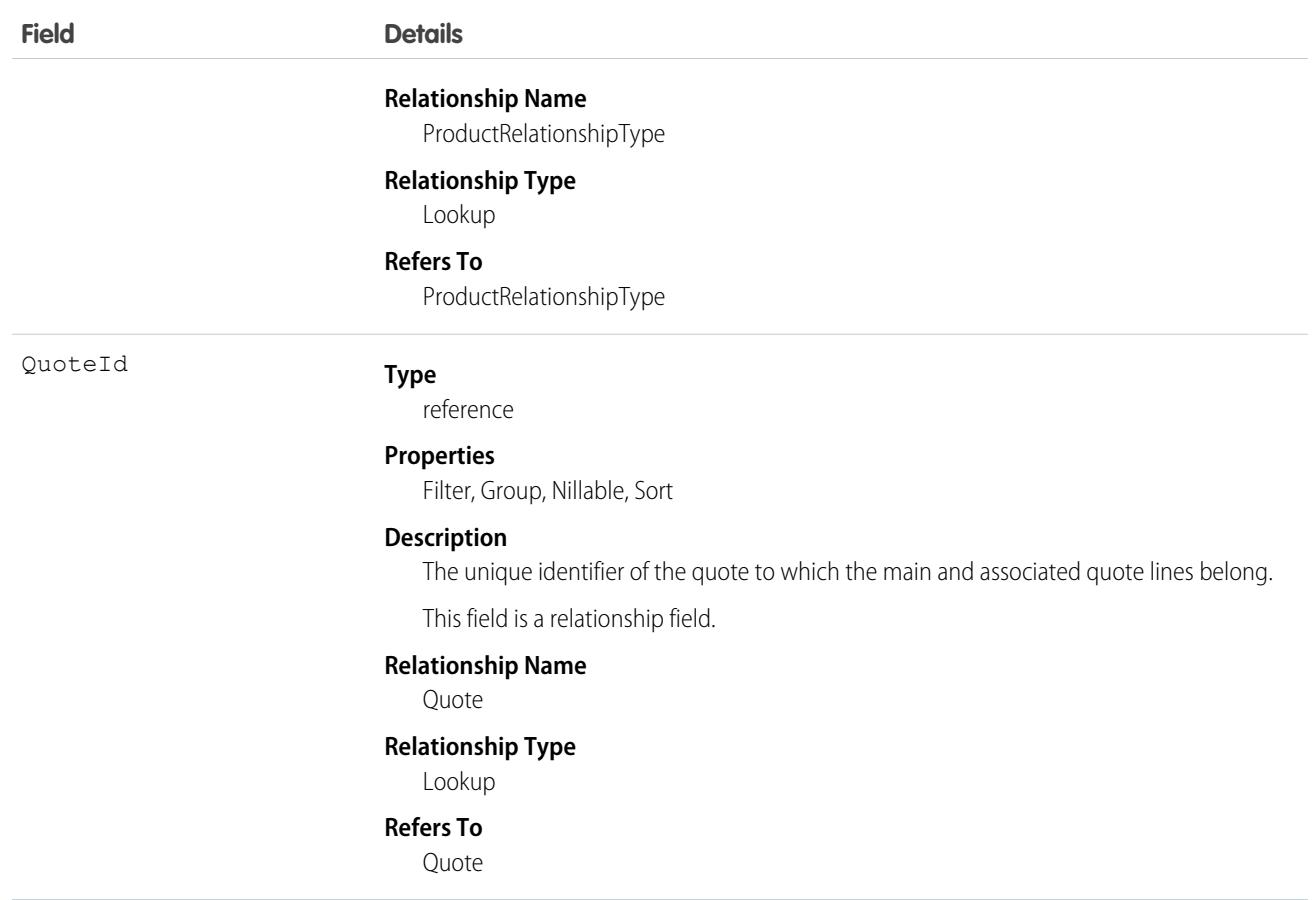

### Associated Objects

This object has the following associated objects. If the API version isn't specified, they're available in the same API versions as this object. Otherwise, they're available in the specified API version and later.

#### **[QuoteLineRelationshipChangeEvent](#page-87-0)**

Change events are available for the object.

#### **[QuoteLineRelationshipFeed](#page-74-0)**

Feed tracking is available for the object.

#### **[QuoteLineRelationshipHistory](#page-82-0)**

History is available for tracked fields of the object.

#### **[QuoteLineRelationshipOwnerSharingRule](#page-83-0)**

Sharing rules are available for the object.

#### **[QuoteLineRelationshipShare](#page-85-0)**

Sharing is available for the object.

### QuoteItemTaxItem

The tax that is applied to a quote line item. This object is available in API version 55.0 and later.

describeLayout(), describeSObjects(), getDeleted(), getUpdated(), query(), retrieve()

## Special Access Rules

This object is available if Subscription Management is enabled in your org.

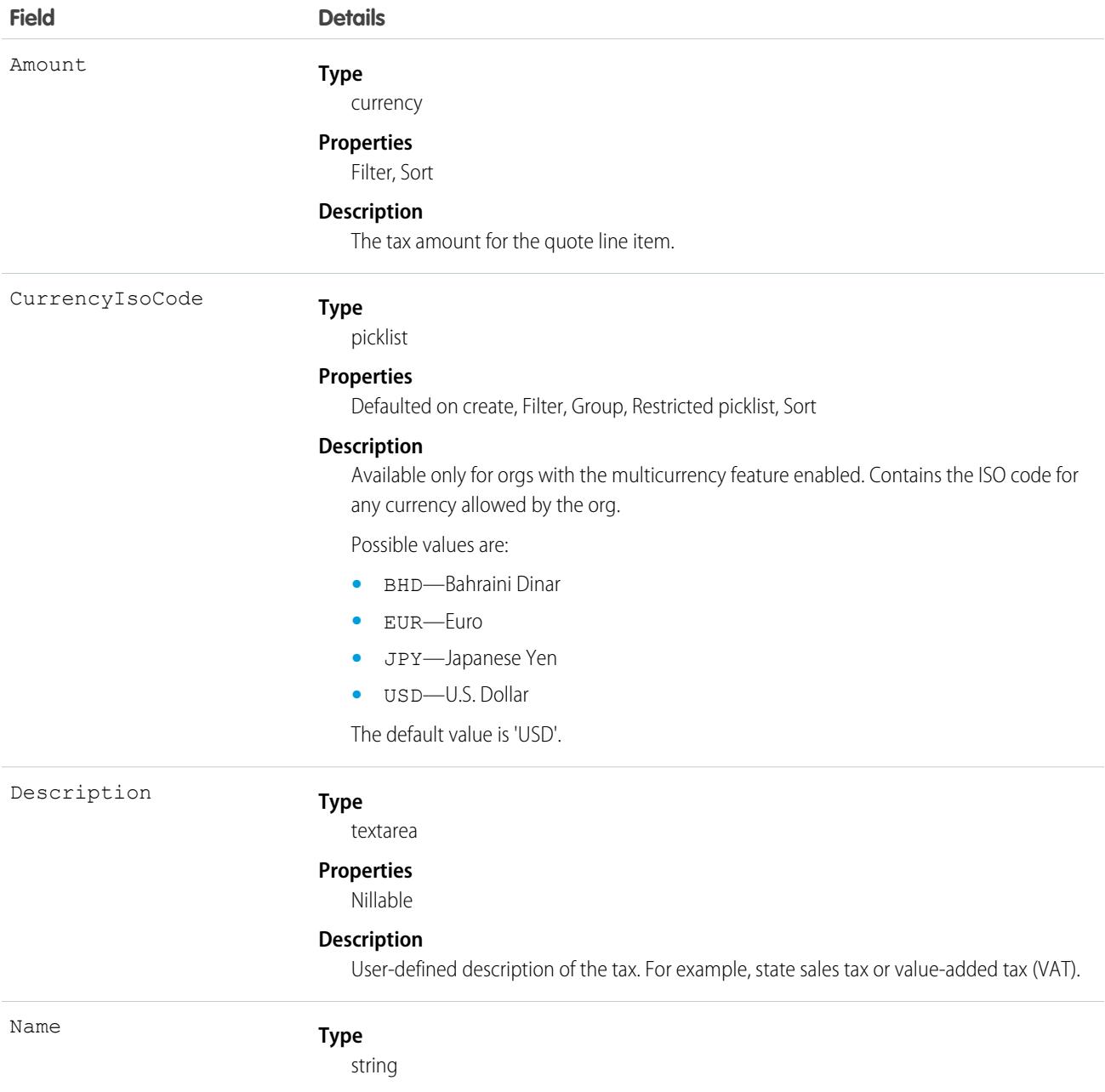

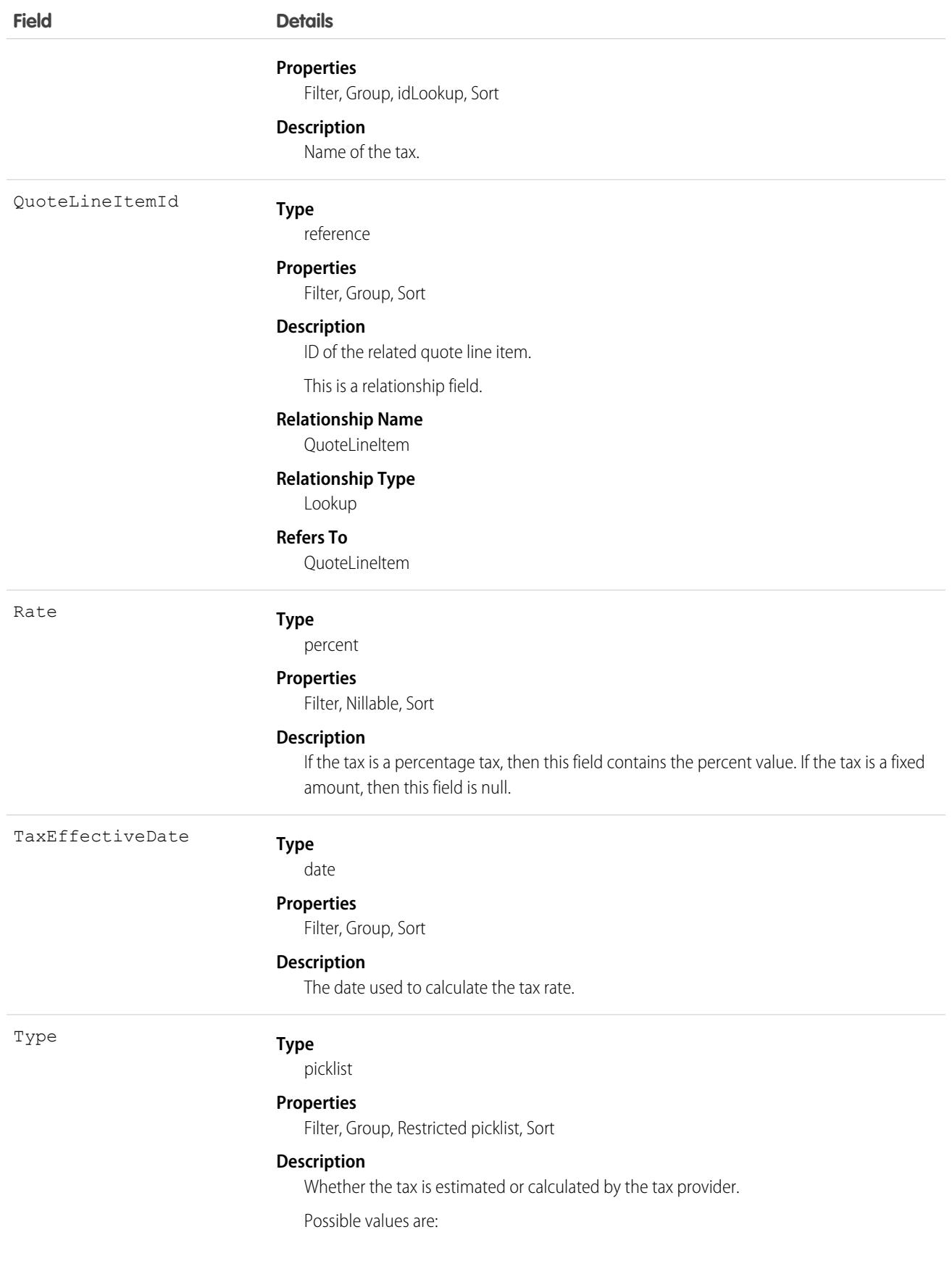

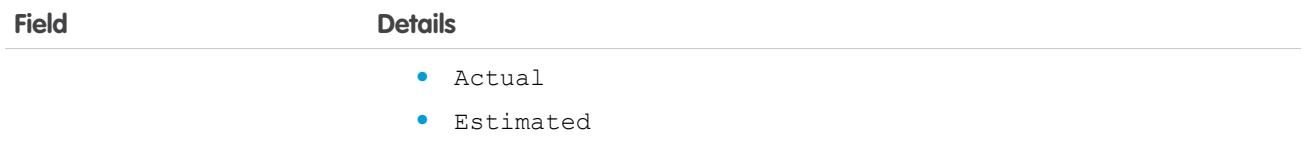

# RecentFieldChange

Use this virtual object to see how an opportunity has changed in the past seven days. Learn the previous value of a field, who made the change, and when the change was made. This object is available in API version 52.0 and later.

# Supported Calls

describeSObjects(), query()

## Special Access Rules

To use RecentFieldChange, set up historical trend reporting for opportunities in your org. You must also have the Pipeline Inspection user permission and the Pipeline Inspection setting enabled.

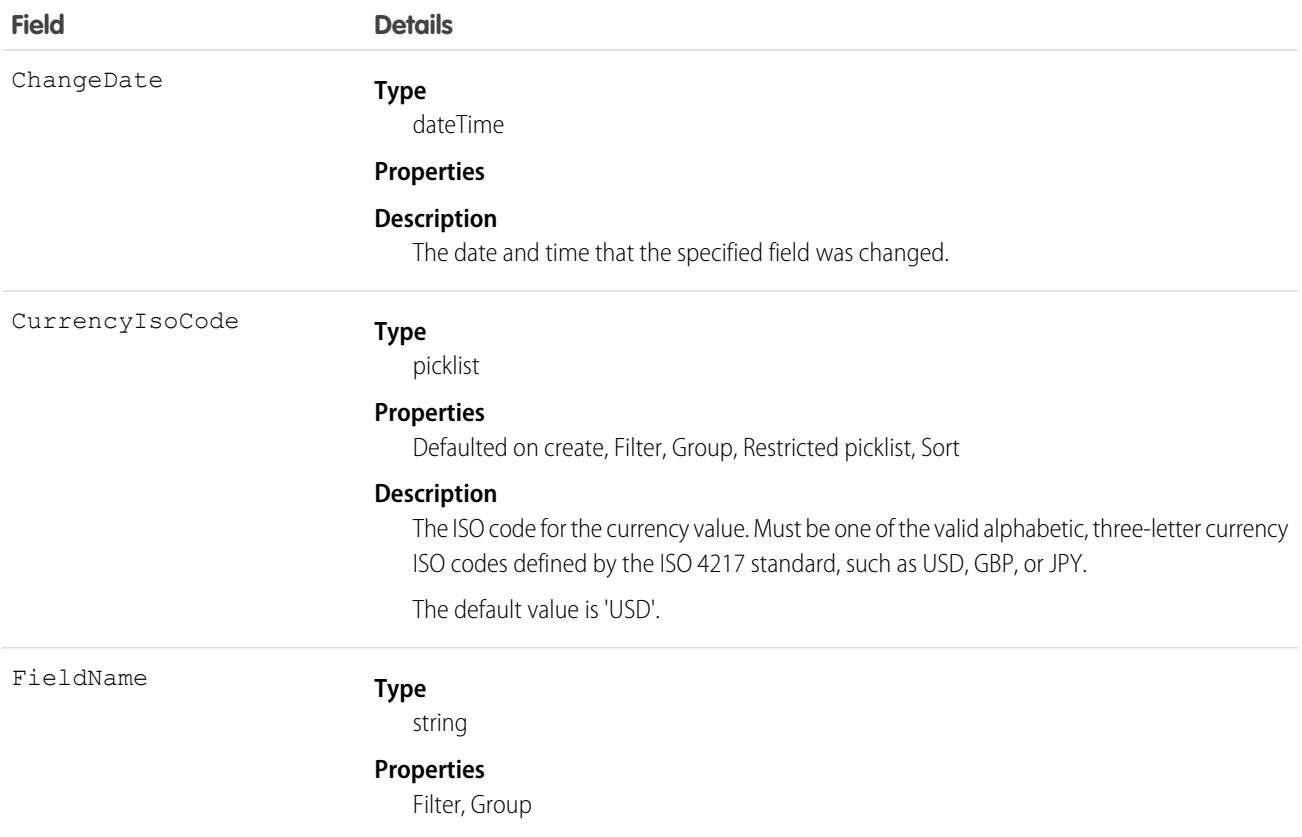

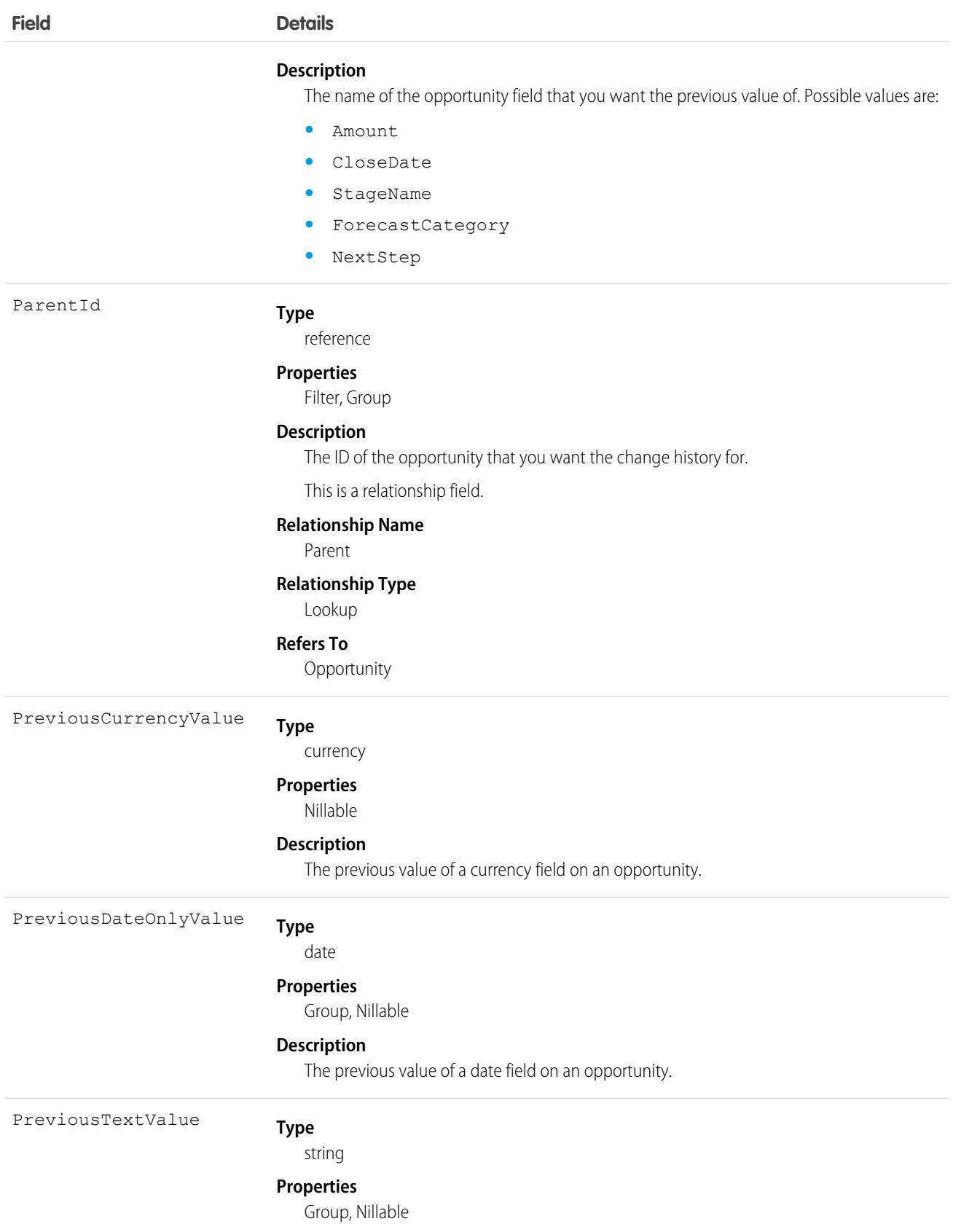

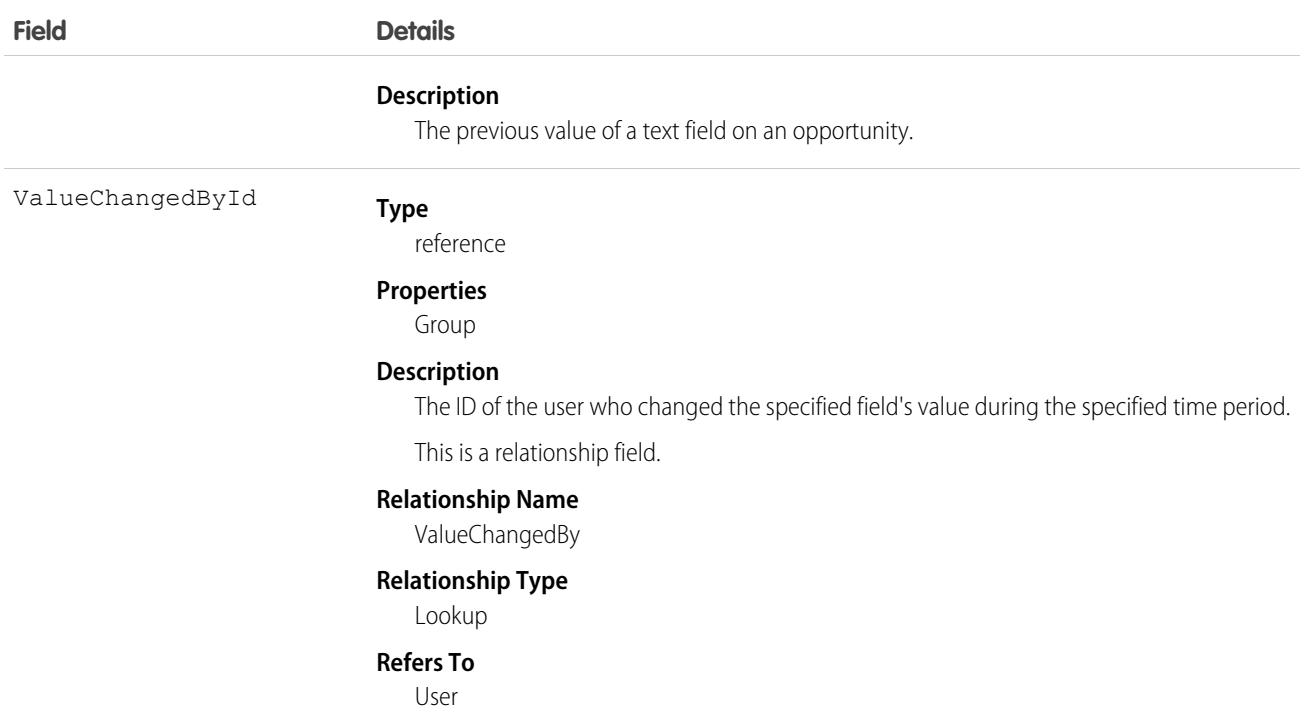

One recentFieldChange record is returned for each field that was changed in the past seven days. The supported fields are Amount, Close Date, Forecast Category, Next Step, and Stage Name. Only the most recent previous value is returned.

Example: To see the most recent previous amount for an opportunity, use the following query. Replace 006R0000XXXXXXXXX with the ID of the opportunity.

```
select PreviousTextValue from RecentFieldChange where ParentId = '006R0000003JkHBIA0'
and FieldName = 'StageName'
```
If the sales rep didn't change the opportunity stage name in the past seven days, no values are returned. If the sales rep changed the opportunity amount several times in the past seven days, only the most recent previous value is returned.

**Example**: To see the most recent previous amount, close date, forecast category, next step, and stage name for an opportunity, use the following query. Replace 006R0000XXXXXXXXXX with the ID of the opportunity.

```
select PreviousTextValue, PreviousCurrencyValue, PreviousDateOnlyValue from
RecentFieldChange where ParentId = '006R0000XXXXXXXXXY' and FieldName IN ('StageName',
 'Amount', 'CloseDate')
```
If the opportunity amount, close date, forecast category, next step, and stage name didn't change in the past seven days, no values are returned.

## RecentlyViewed

Represents records or list views that the current user has recently viewed or referenced (by viewing a related record). List views are available in API version 29.0 and later.

```
describeSObjects(), query(), update()
```
# Special Usage Rules

The RecentlyViewed object doesn't support the Event, Task, Report, KnowledgeArticle, and Article objects.

The RecentlyViewed object supports only certain objects, and supports list views only for those supported objects. Supported objects have the fields LastReferencedDate and LastViewedDate.

R Note: RecentlyViewed records for users who are members of several communities can't be retrieved automatically into a map via Apex. This is because records of a user with different networks can result in duplicate IDs that maps don't support.

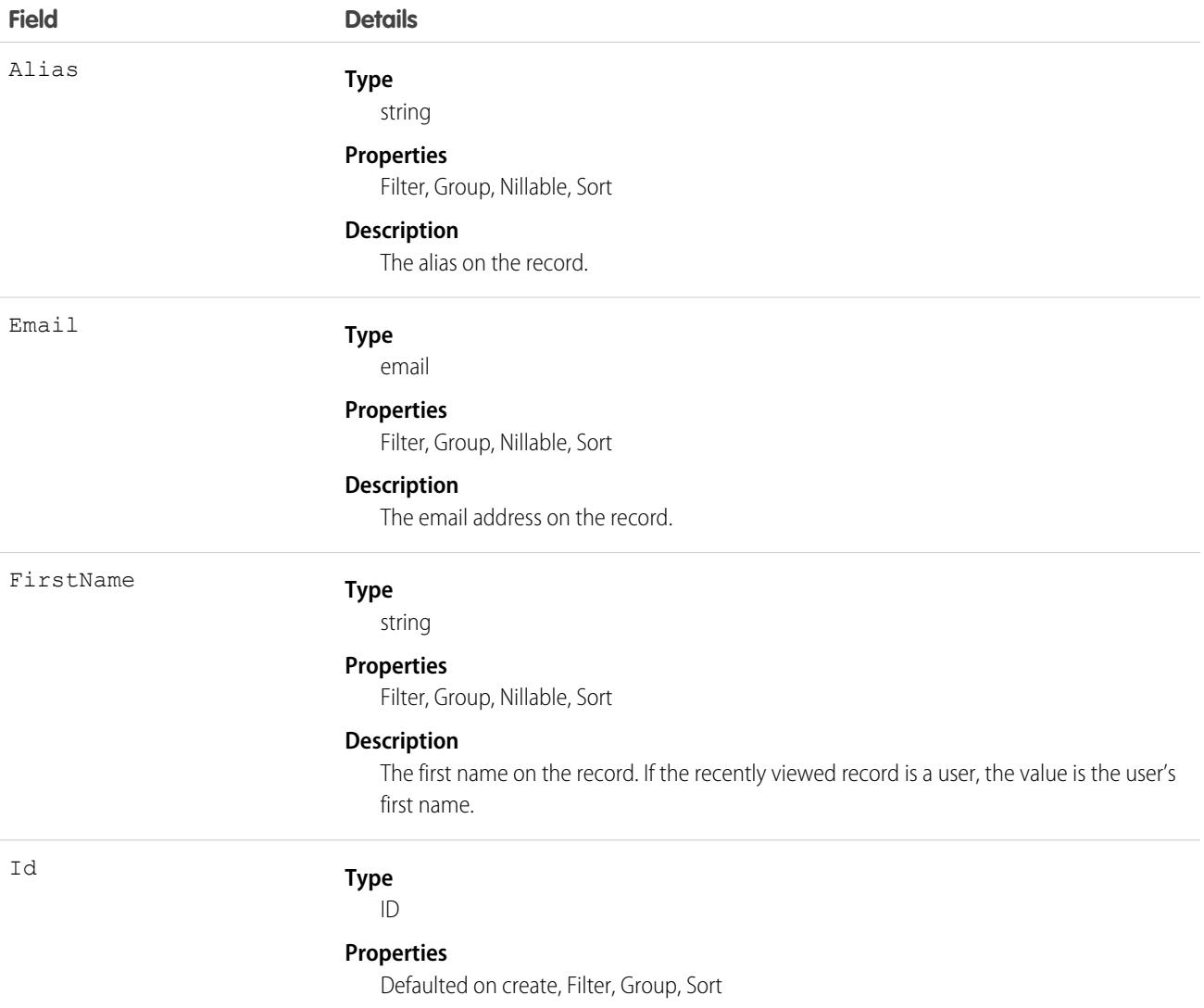

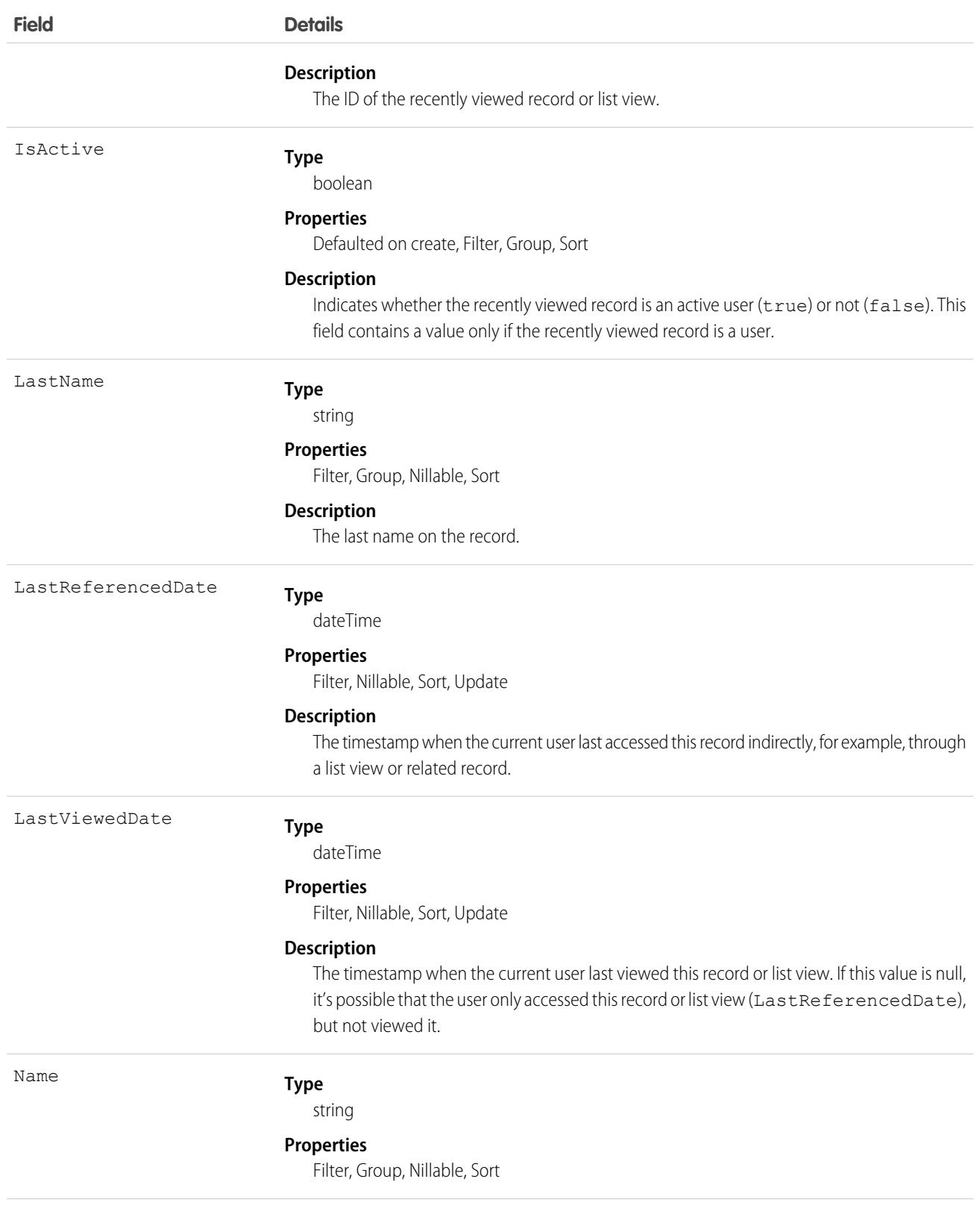

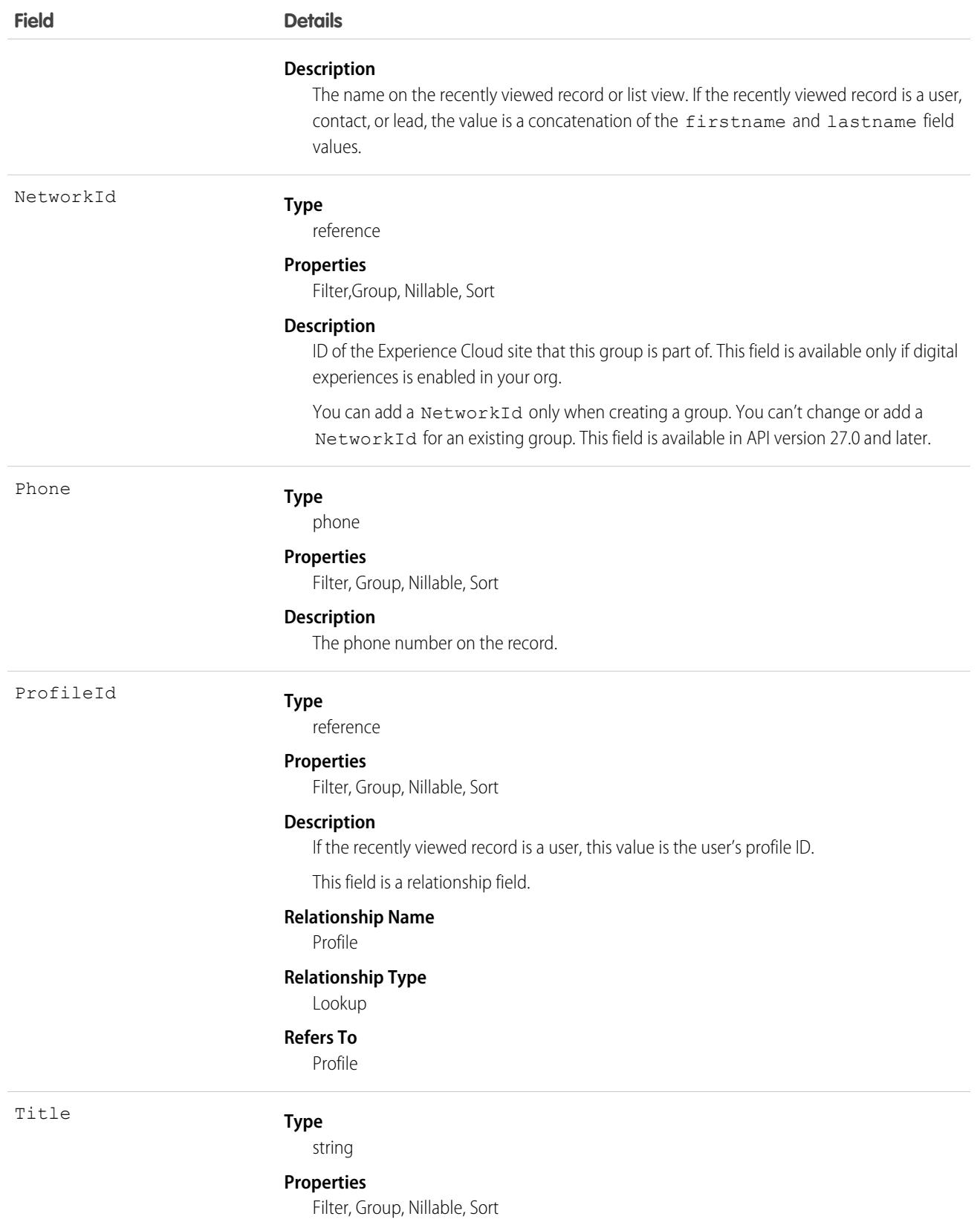

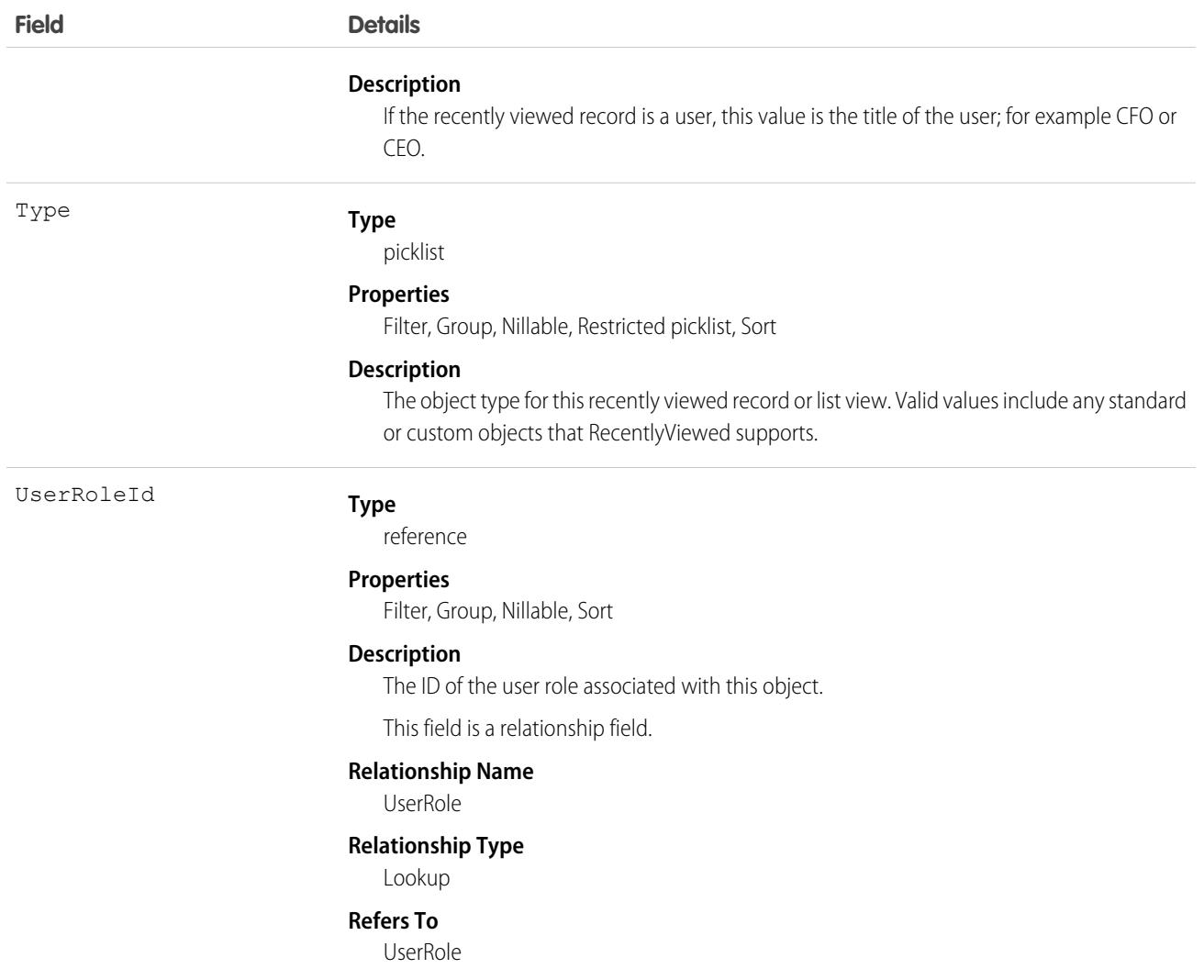

This object provides a heterogeneous list of different object types. The list consists of recently viewed records, records that were recently referenced (a related record was viewed), or recently viewed list views. A record is considered viewed when the user sees the record details, but not when the user sees the record in a list with other records. Use this object to programmatically construct a list of recently viewed items specific to the current user. For example, use this object on a custom user interface or for search auto-complete options. You can also retrieve a filtered list of records by object type (Type). The RecentlyViewed data is periodically truncated down to 200 records and 200 list views per object. RecentlyViewed data is retained for 90 days, after which it's removed on a periodic basis.

Use this query in your code to retrieve a list of all the records and list views that were recently viewed. The results are ordered from most to least recent.

```
SELECT Id, Name
FROM RecentlyViewed
WHERE LastViewedDate !=null
ORDER BY LastViewedDate DESC
```
Use this query to retrieve data that was either viewed or referenced, but only for a limited set of objects.

```
SELECT Id, Name
FROM RecentlyViewed
WHERE Type IN ('Account', 'Contact', 'Plan__c')
ORDER BY LastViewedDate DESC
```
This query retrieves a list of all recently viewed contacts with contact-specific fields, such as the contact's account name, and the custom website field. Records are ordered from most to least recent.

```
SELECT Account.Name, Title, Email, Phone, Website c
FROM Contact
WHERE LastViewedDate != NULL
ORDER BY LastViewedDate DESC
```
## Recommendation

Represents the recommendations surfaced as offers and actions for Einstein Next Best Action. This object is available in API version 45.0 and later.

### Supported Calls

```
create(), delete(), describeLayout(), describeSObjects(), getDeleted(), getUpdated(), query(),
retrieve(), search(), update(), upsert()
```
#### Special Access Rules

You must have the Modify All Data or Manage Next Best Action Recommendations user permission to create and edit recommendations.

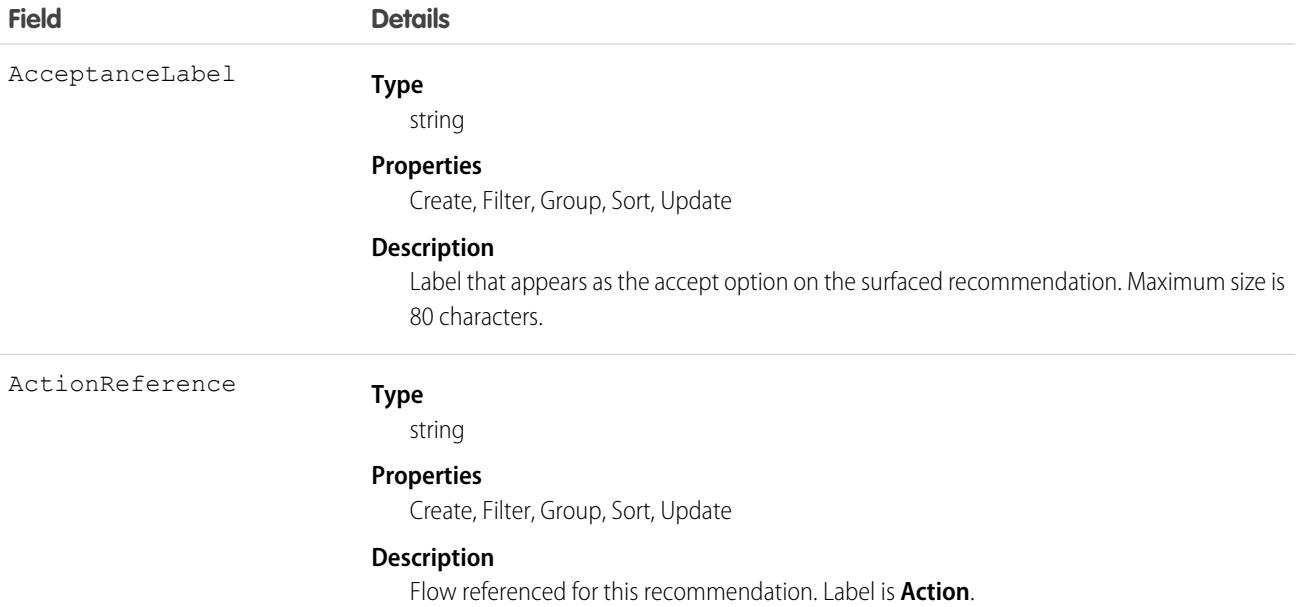

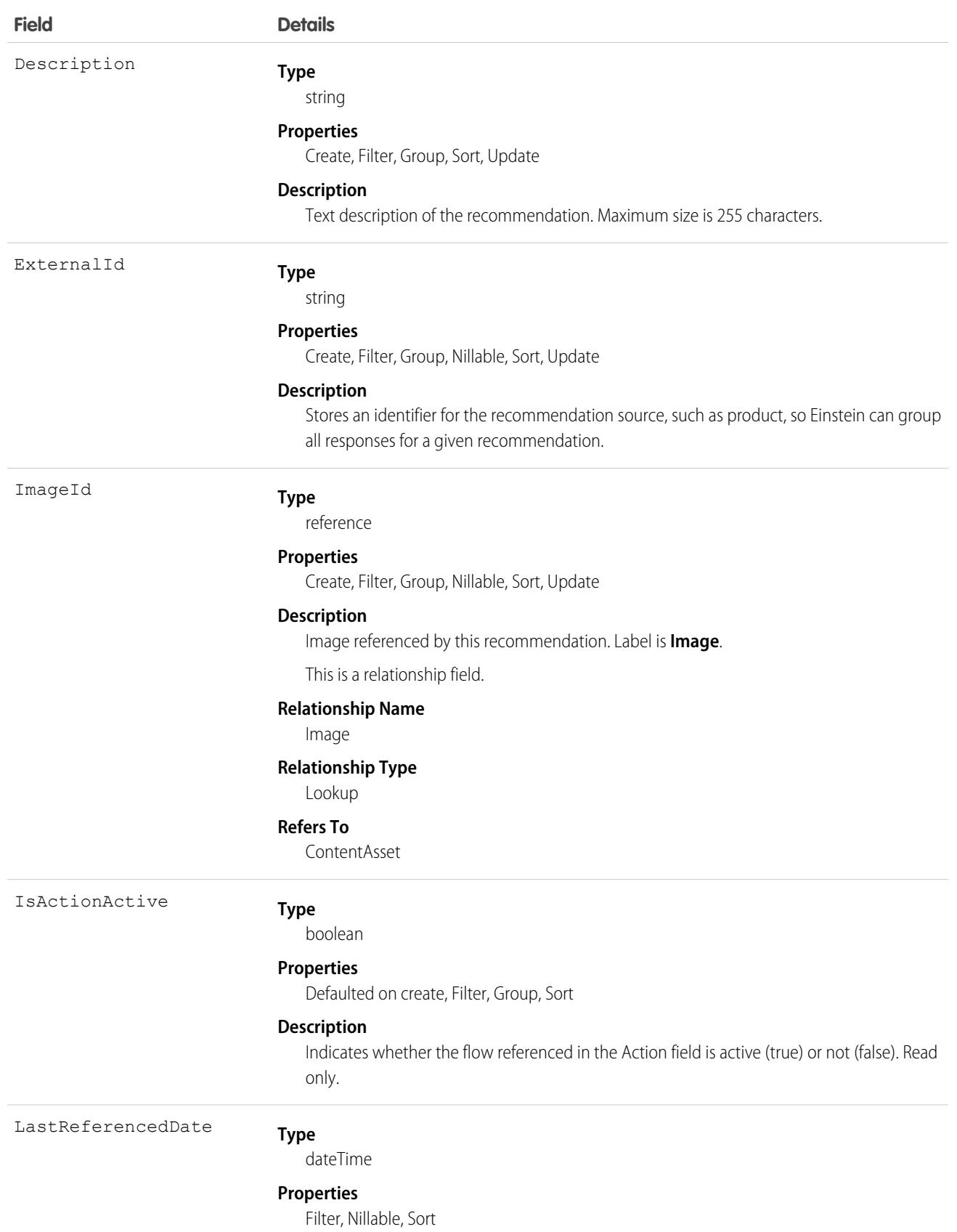

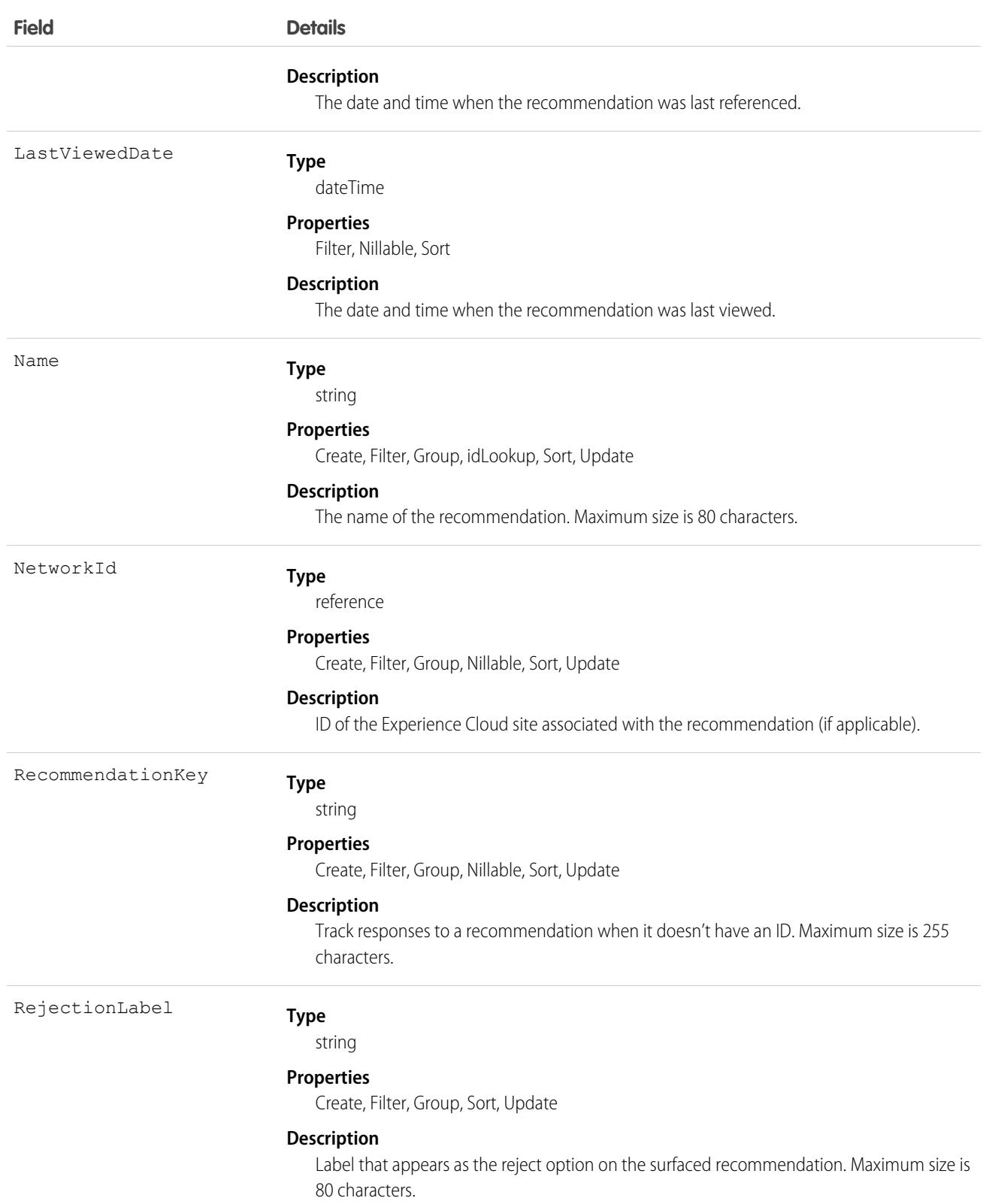

## Associated Objects

This object has the following associated objects. If the API version isn't specified, they're available in the same API versions as this object. Otherwise, they're available in the specified API version and later.

#### **[RecommendationChangeEvent](#page-87-0) (API version 48.0)**

Change events are available for the object.

# RecommendationResponse

Represents the user responses to a presented offer or recommendation for Einstein Next Best Action. This object is available in API version 51.0 and later.

# Supported Calls

create(), delete(), describeSObjects(), getDeleted(), getUpdated() query(), retrieve(),

# Special Access Rules

You must have one of these user permissions to read, delete, or update recommendation responses:

- **•** Modify All Data
- **•** Manage Next Best Action Recommendations
- **•** Manage Next Best Action Strategies

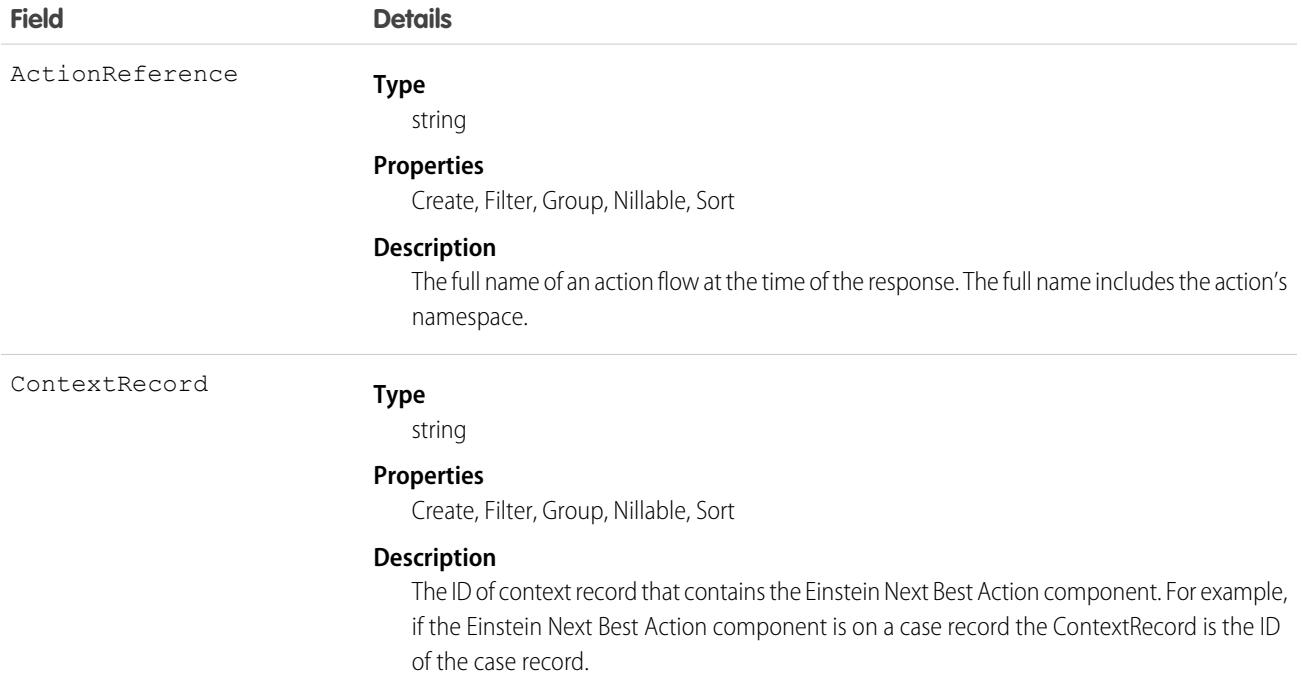

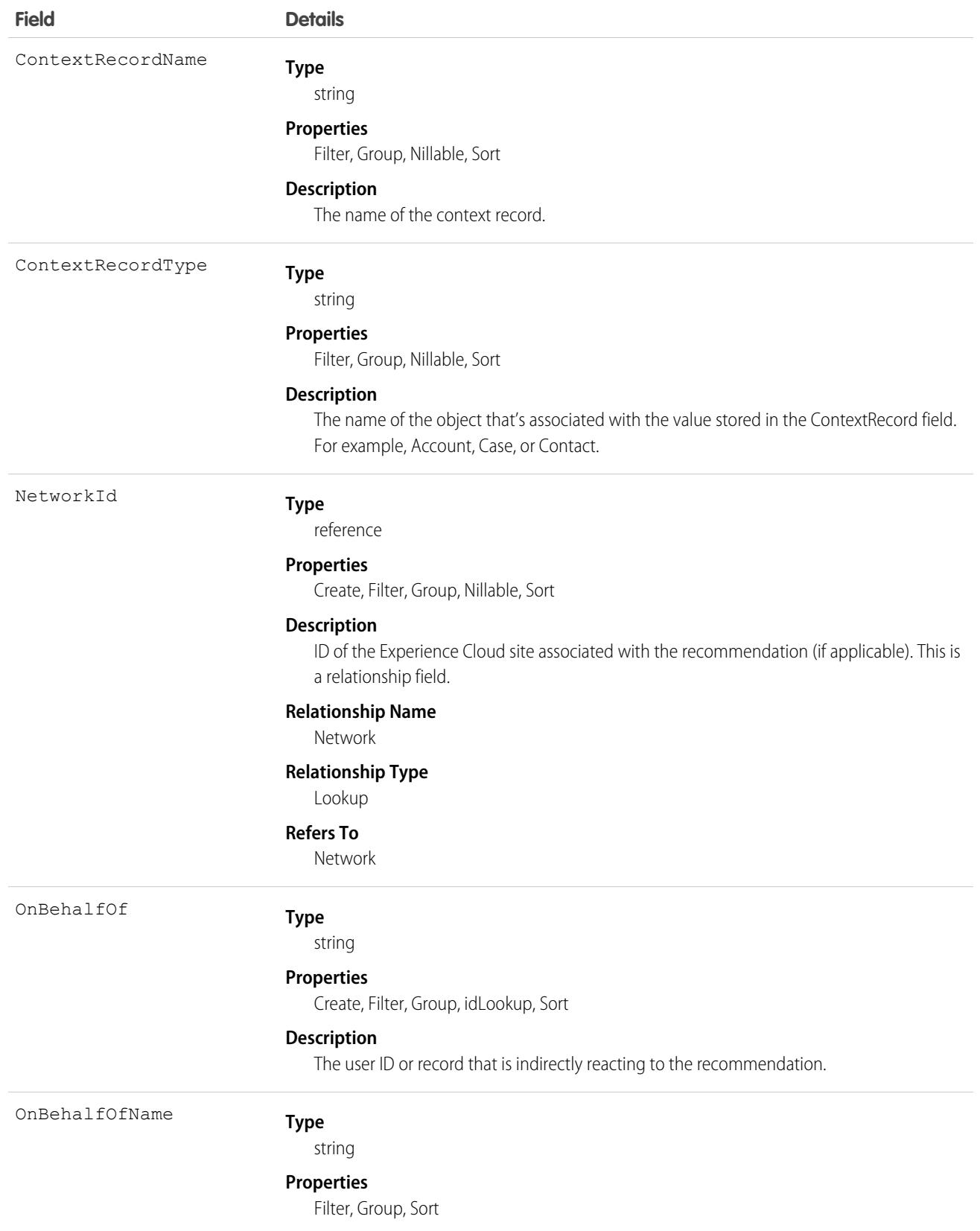

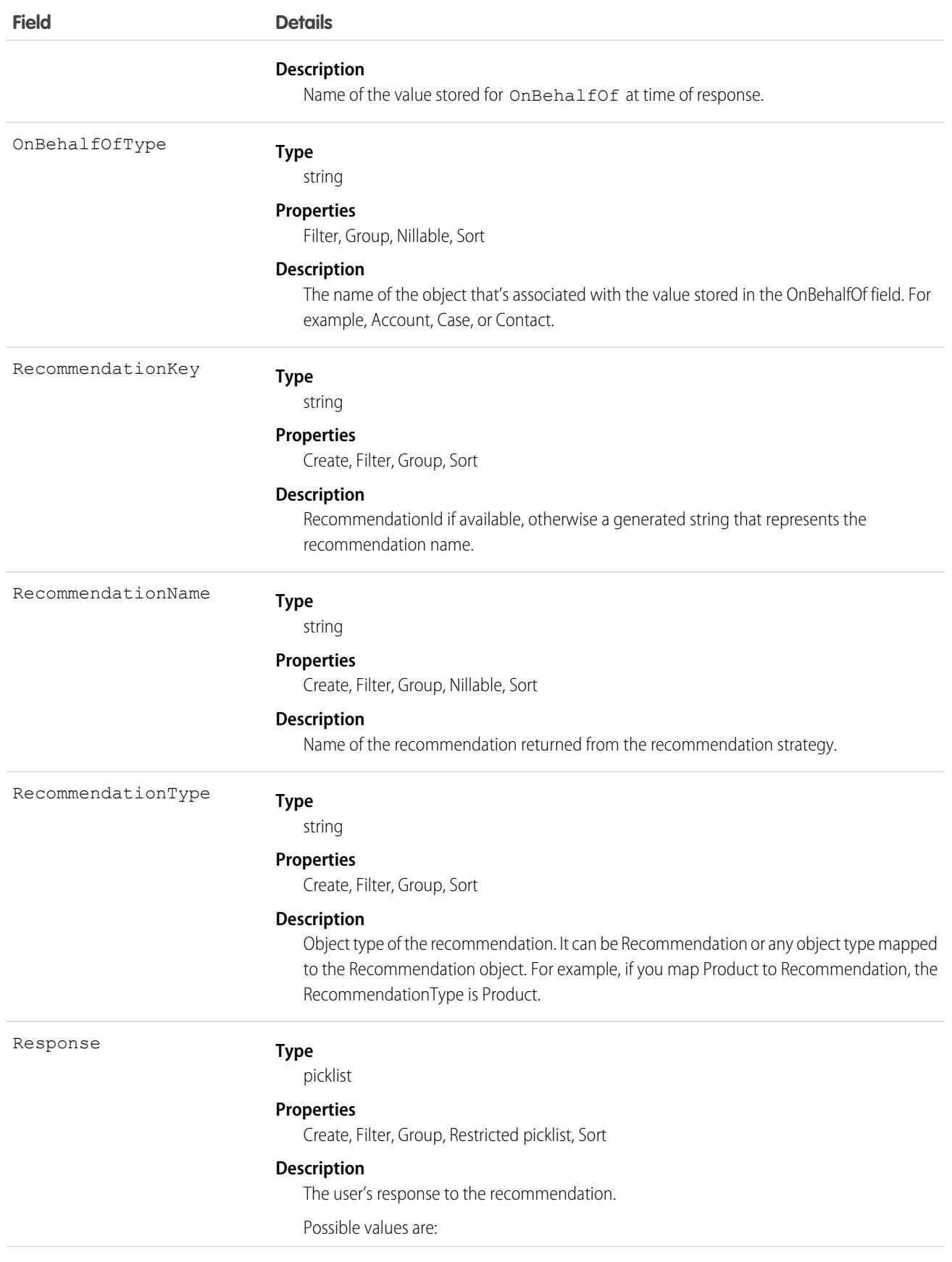

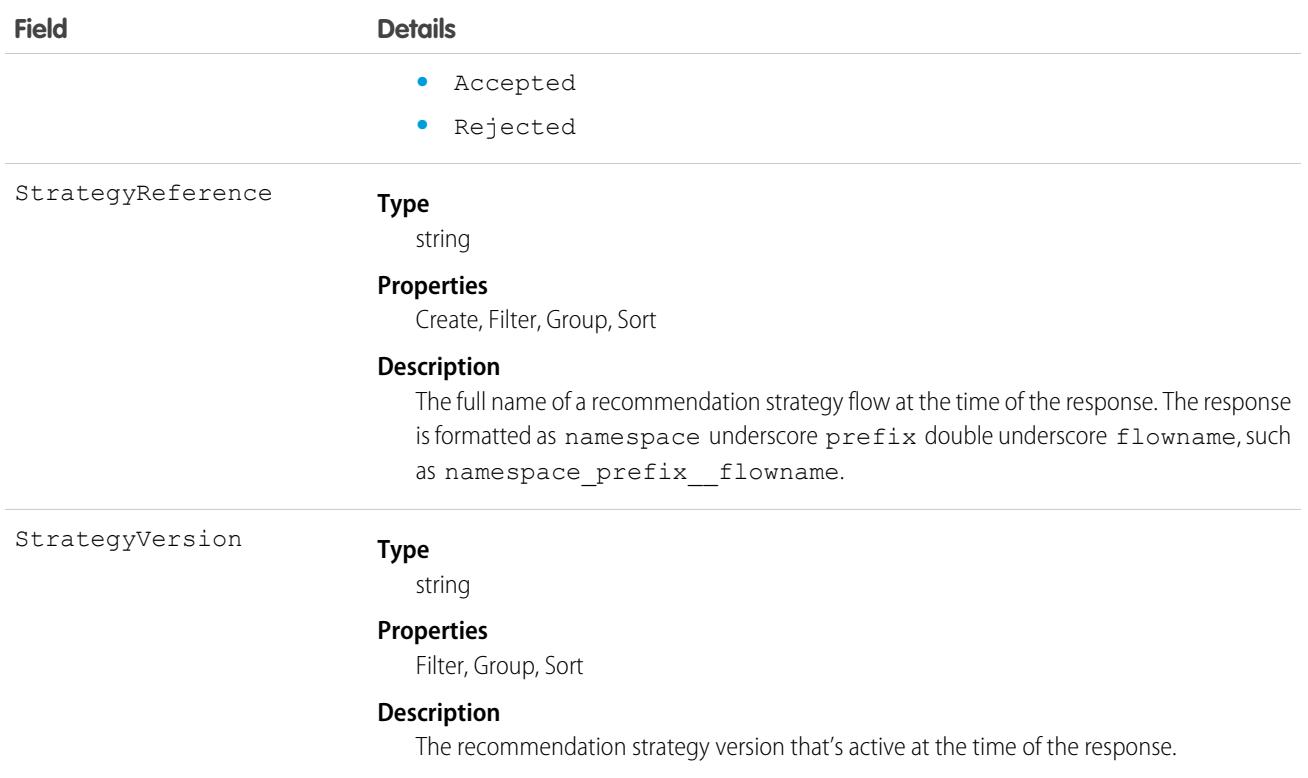

The RecommendationResponse object can't be customized with additional fields.

# RecordAction

Represents a relationship between a record and an action, such as a flow. Create a RecordAction for every action that you want to associate with a particular record. Available in API version 42.0 and later.

Note: Access to the RecordAction object is determined by a user's access to the associated parent record.  $\mathcal{F}$ 

# Supported Calls

create(), delete(), , describeSObjects(), getDeleted(), getUpdated(), query(), retrieve(), undelete(), update(), upsert()

# Special Access Rules

As of Summer '20 and later, only authenticated internal and external users can access this object.

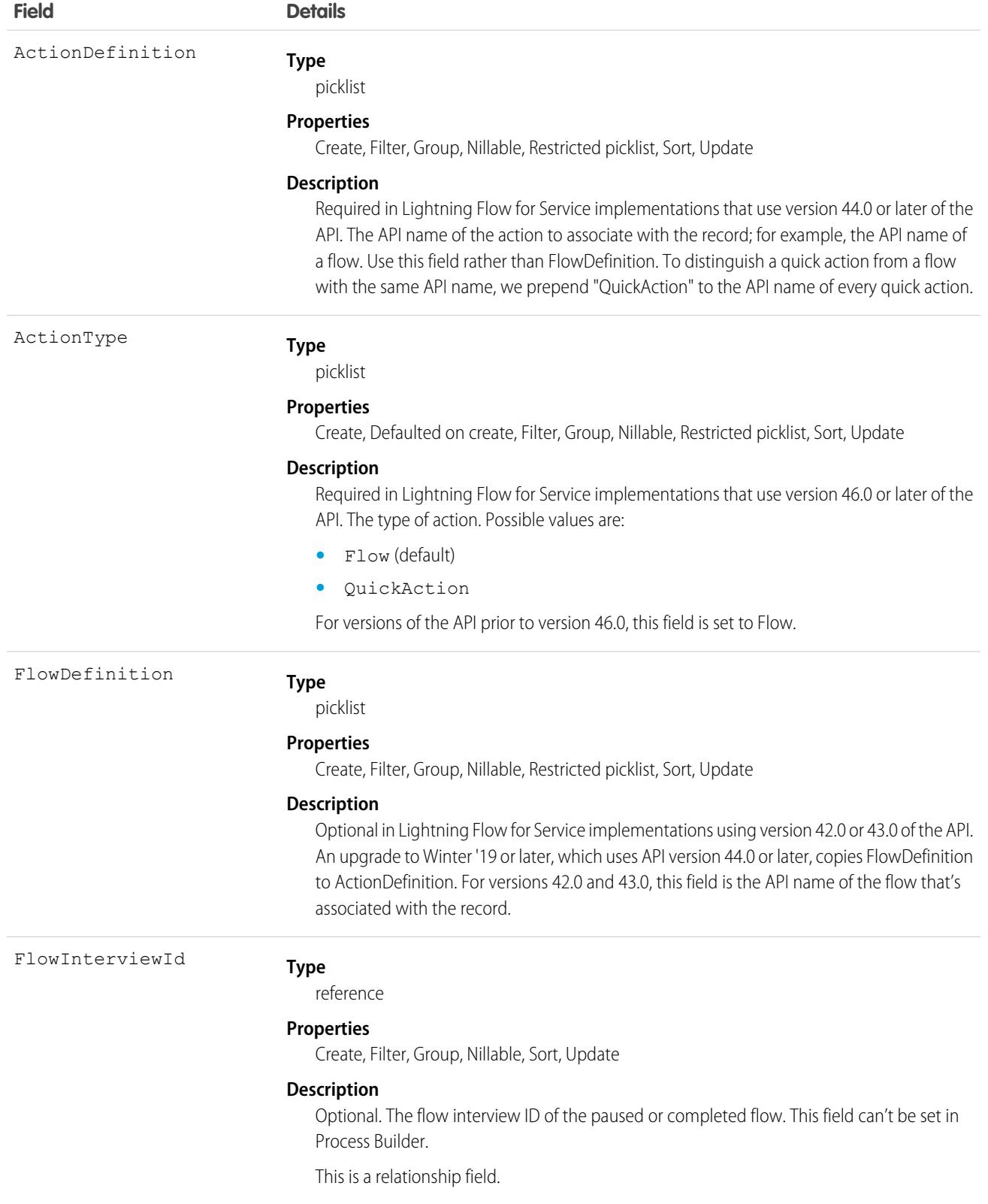

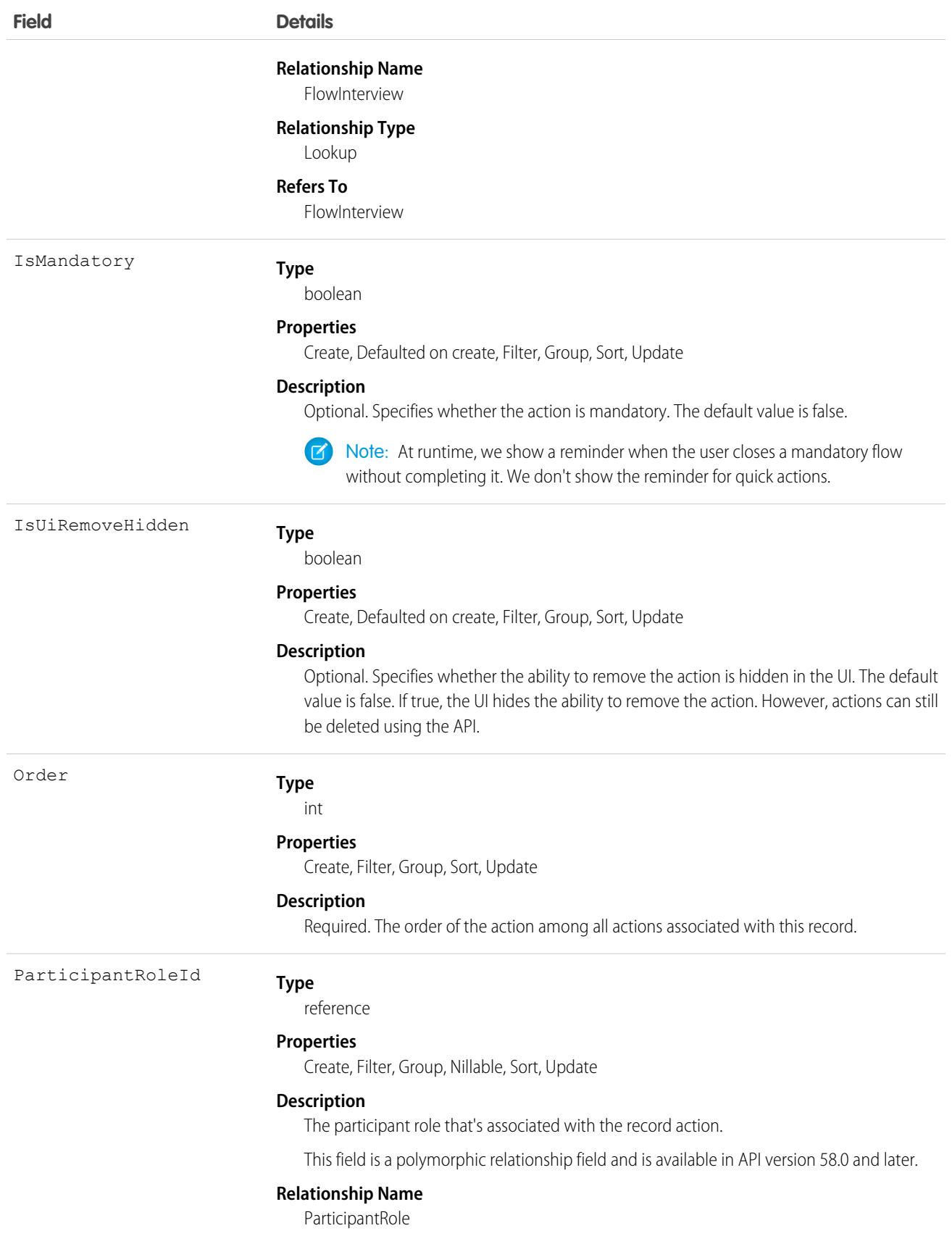

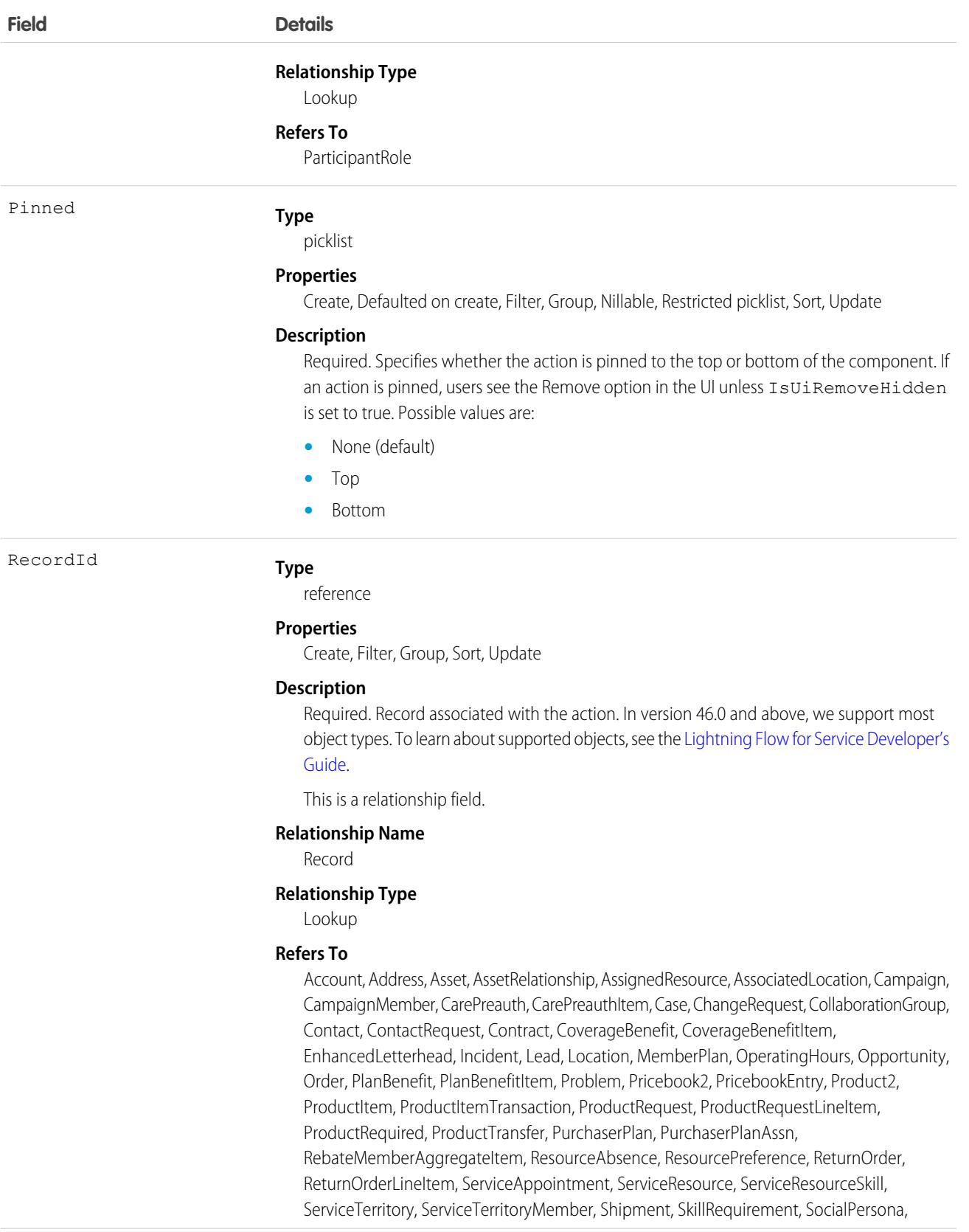

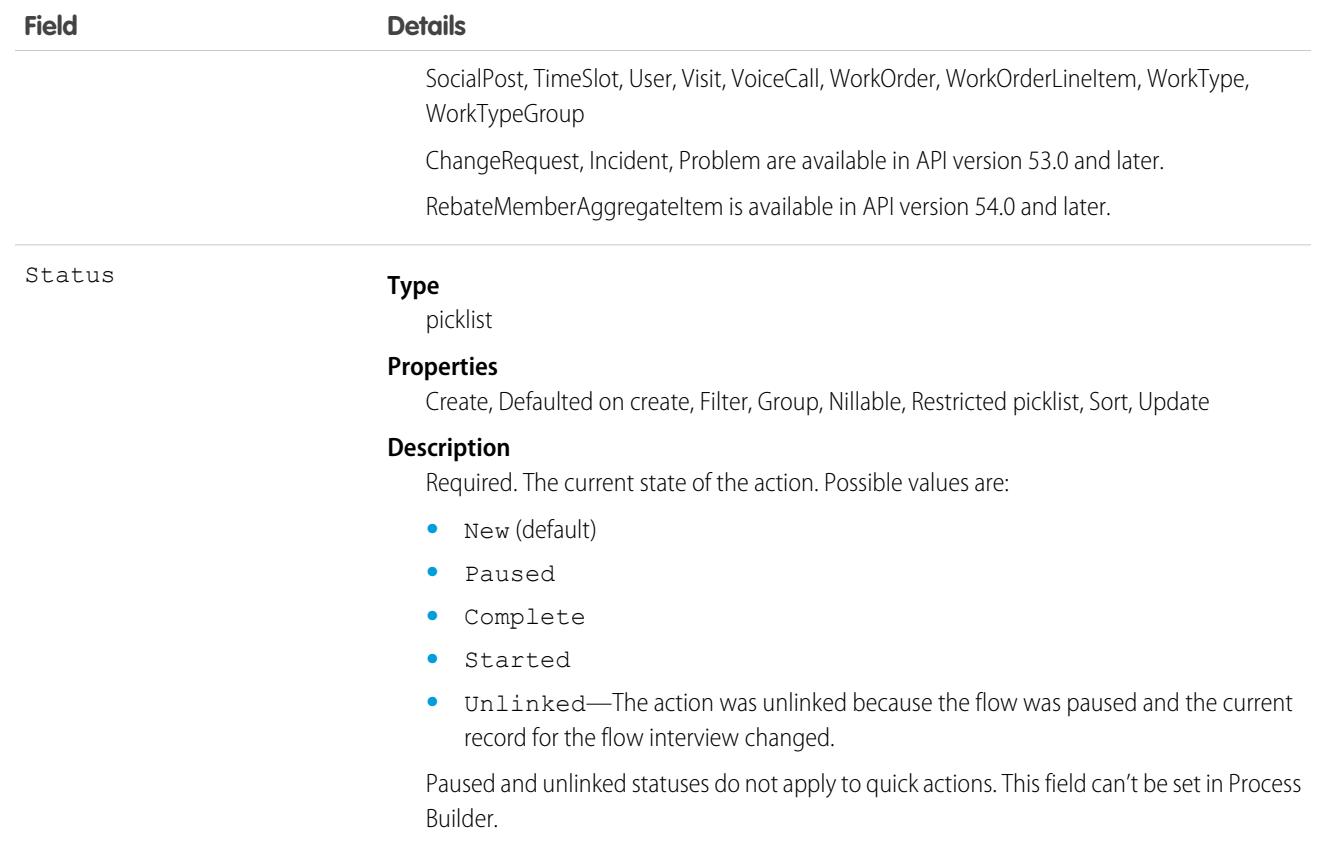

The RecordAction object works with the Actions & Recommendations component in Lightning Experience. Although this junction object can be used to create relationships between records and actions in Salesforce Classic, those relationships can't be displayed in Salesforce Classic.

 $\mathbf{F}$ Note: API version 44.0 added a field, ActionDefinition, so that a RecordAction in future releases can support other types of actions in addition to flows. API version 44.0 and later maintain the FlowDefinition field to support processes that reference this field in earlier API versions. Upgrading an org to Winter '19 or later, which uses API version 44.0 or later, copies the FlowDefinition field to the ActionDefinition field. FlowDefinition will be deprecated in a future release, so use ActionDefinition instead.

When an action is deleted that's referenced in an ActionDefinition or FlowDefinition, the RecordAction object is deleted. RecordAction objects are also deleted when the associated parent record is deleted, or when a flow is paused and the current record context has changed. When an action is completed, the associated RecordAction object is also deleted.

Deleted RecordActions are removed from the list when the page is refreshed.

For more information about the Actions & Recommendations component and how it works with RecordActions, see the [Lightning Flow](https://developer.salesforce.com/docs/atlas.en-us.248.0.salesforce_guided_engagement.meta/salesforce_guided_engagement/salesforce_guided_engagement.htm) [for Service Developer Guide.](https://developer.salesforce.com/docs/atlas.en-us.248.0.salesforce_guided_engagement.meta/salesforce_guided_engagement/salesforce_guided_engagement.htm)

### Java Example

Here's an example of how to associate flows to a record using the RecordAction object.

```
public void associateNewCustomerFlowWithAccount(Account a) {
  try {
     RecordAction newRecordAction = new RecordAction();
     newRecordAction.setRecordId(a.getId());
     newRecordAction.setActionDefinition("New_Customer_Flow");
     newRecordAction.setOrder(1);
      SaveResult[] results = connection
            .create(new SObject[] { newRecordAction });
  } catch (ConnectionException ce) {
     ce.printStackTrace();
   }
}
```
## Data Model

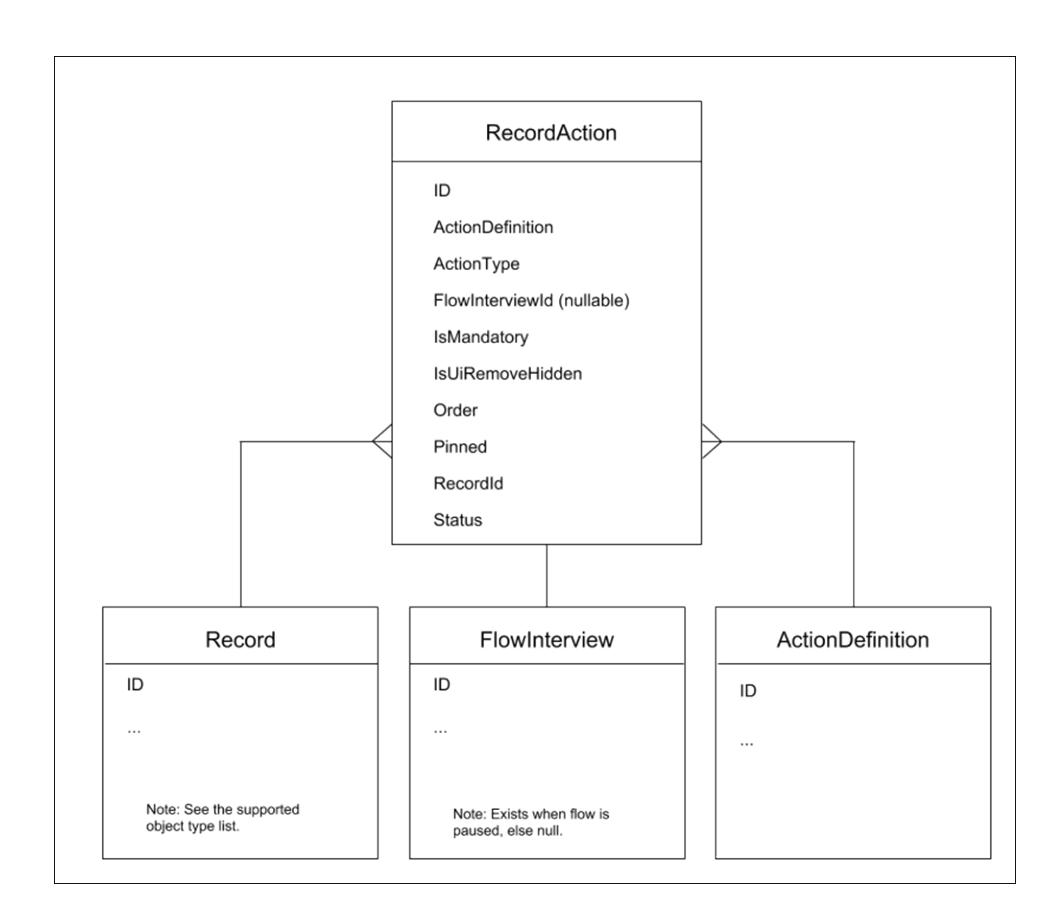

### Associated Objects

This object has the following associated objects. Unless noted, they are available in the same API version as this object.

#### **[RecordActionHistory](#page-3738-0)**

History is available for tracked fields of the object.

# <span id="page-3738-0"></span>RecordActionHistory

Represents the lifecycle of a RecordAction as it goes through different states. Available in API version 44.0 and later.

# Supported Calls

describeSObjects(), query(), retrieve()

You can also enable delete() in API version 42.0 and later. See [Enable delete of Field History and Field History Archive.](https://help.salesforce.com/articleView?id=000321814&type=1&mode=1&language=en_US)

## Special Access Rules

This object is always read-only.

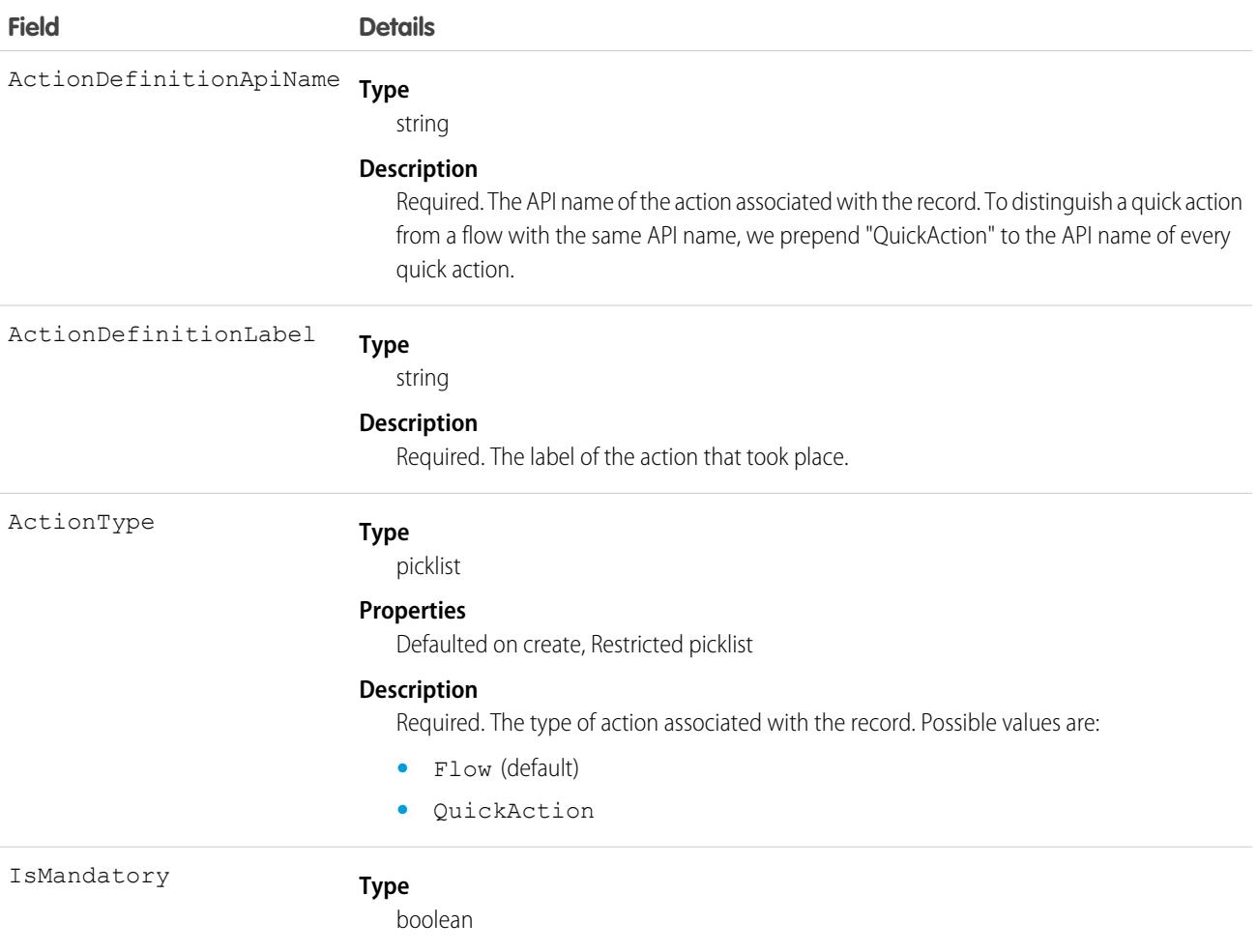

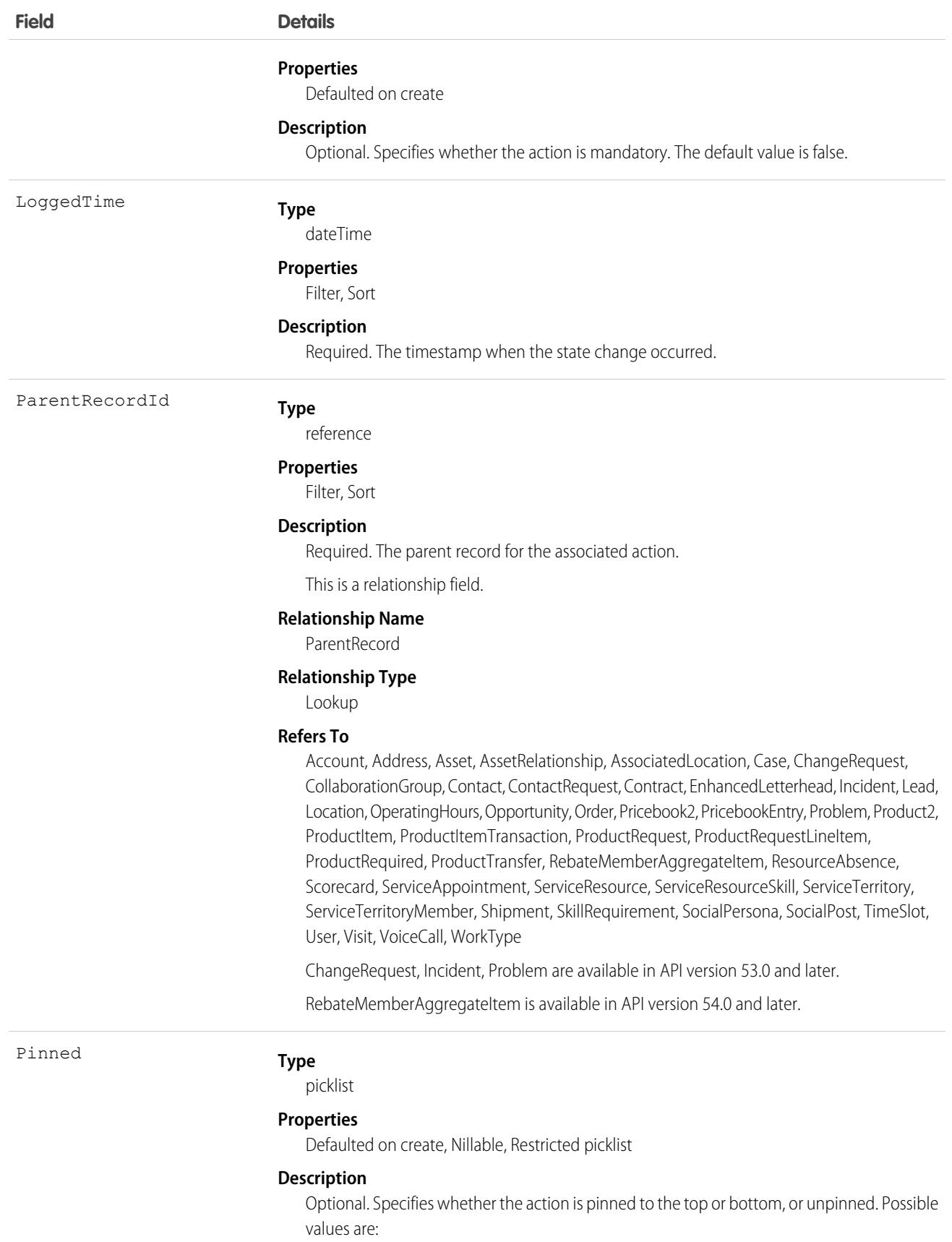

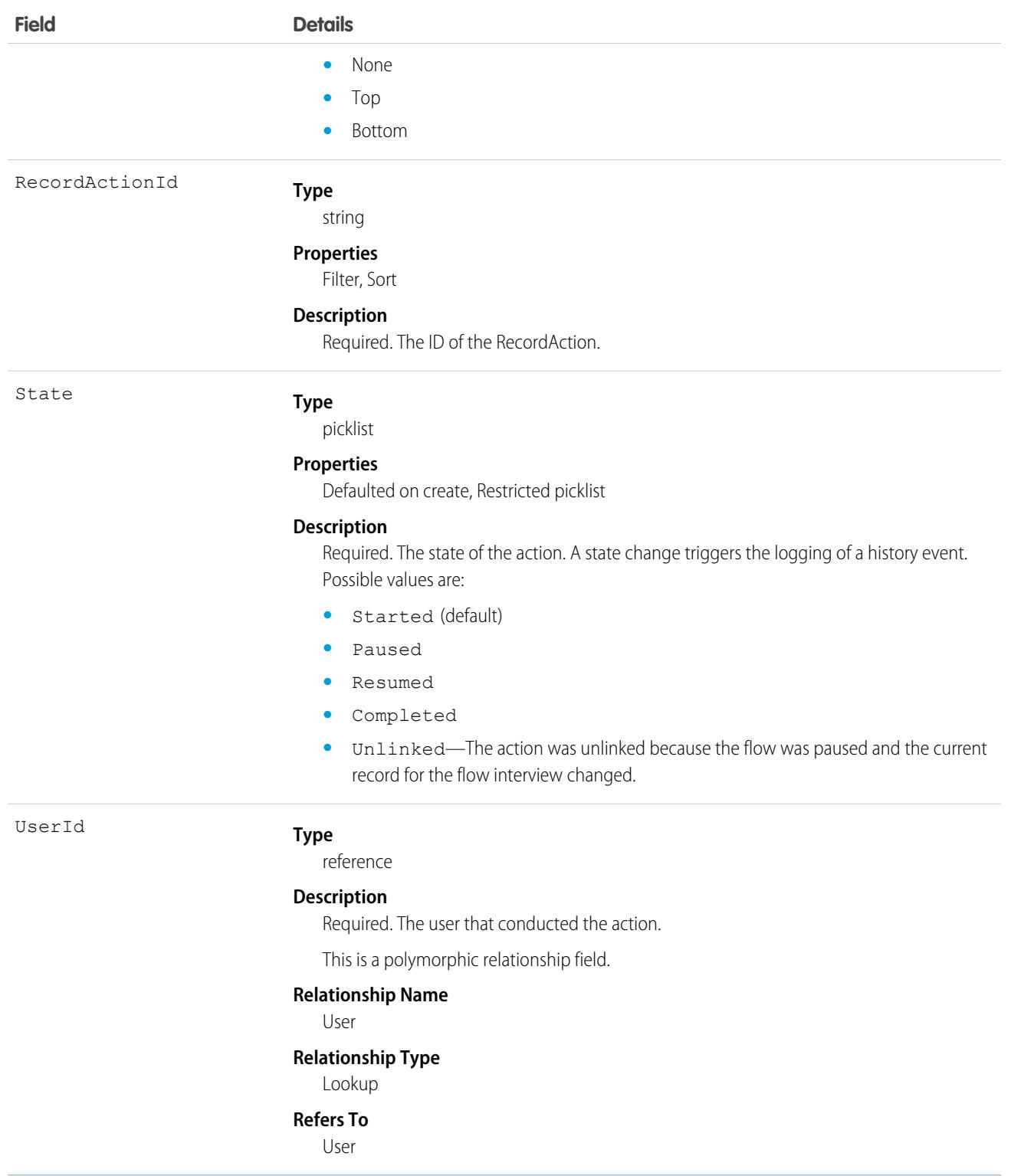

The RecordActionHistory object represents the lifecycle of an action on a record as it goes through different states.

The RecordActionHistory object is a big object. For this reason, when you use synchronous SOQL, SOAP, REST, Bulk, or Apex APIs to read this object, queries must follow a specific pattern or they fail. Queries must match one of these patterns and use fields in this precise order when more than one field is used.

- **•** ParentRecordId
- **•** ParentRecordId, LoggedTime (DESC)
- **•** ParentRecordId, LoggedTime (DESC), RecordActionId

For example, this SOQL query follows the ParentRecordId, LoggedTime (DESC) pattern.

```
SELECT ActionDefinitionApiName, User, State FROM RecordActionHistory WHERE
          ParentRecordId = {CaseId} ORDER BY ParentRecordId, LoggedTime DESC
```
Asynchronous SOQL queries do not need to follow a pattern, and can query any field.

Apex triggers cannot reference big object records. Use SOQL queries if you want to query RecordActionHistory records in Apex.

For more information about the Actions & Recommendations component and how it works with RecordActions, see the [Lightning Flow](https://developer.salesforce.com/docs/atlas.en-us.248.0.salesforce_guided_engagement.meta/salesforce_guided_engagement/salesforce_guided_engagement.htm) [for Service Developer Guide.](https://developer.salesforce.com/docs/atlas.en-us.248.0.salesforce_guided_engagement.meta/salesforce_guided_engagement/salesforce_guided_engagement.htm) Learn more about big objects and how to query them in the [Query Big Objects](https://trailhead.salesforce.com/en/modules/big_objects/units/big_objects_querying) module on Trailhead.

#### Java Example

Here's a Java example of how to query a RecordActionHistory object.

```
public void queryHBPOs(String parentRecordId) {
   try {
   SimpleDateFormat format = new SimpleDateFormat("yyyy-MM-dd");
       // query for the RecordActionHistory associated with ParentRecord
       QueryResult queryResults = connection.query("SELECT ActionDefinitionApiName,
LoggedTime, State " +
         "FROM RecordActionHistory WHERE ParentRecordId = '" + parentRecordId + "' LIMIT
50");
       if (queryResults.getSize() > 0) {
         for (int i=0;i<queryResults.getRecords().length;i++) {
           // cast the SObject to a strongly-typed RecordActionHistory
           RecordActionHistory raa = (RecordActionHistory)queryResults.getRecords()[i];
         System.out.println("ActionDefinitionApiName: " + raa.getActionDefinitionApiName()
 + " - LoggedTime: "+ format.format(raa.getLoggedTime().getTime()) + " - State: " +
               raa.getState());
         }
       }
   } catch (Exception e) {
       e.printStackTrace();
   }
  }
```
### RecordsetFilterCriteria

Represents a set of filters that can be used to match service appointments or assets based on your criteria fields. For example, you can create recordset filter criteria so that only service appointments that satisfy the filter criteria are matched to the filtered shifts, and likewise only maintenance work rules that satisfy your criteria are matched to assets. This object is available in API version 50.0 and later. Assets and maintenance work rules are available in API version 52.0 and later.

```
create(), delete(), describeLayout(), describeSObjects(), getDeleted(), getUpdated(), query(),
retrieve(), search(), undelete(), update(), upsert()
```
## Special Access Rules

Field Service must be enabled.

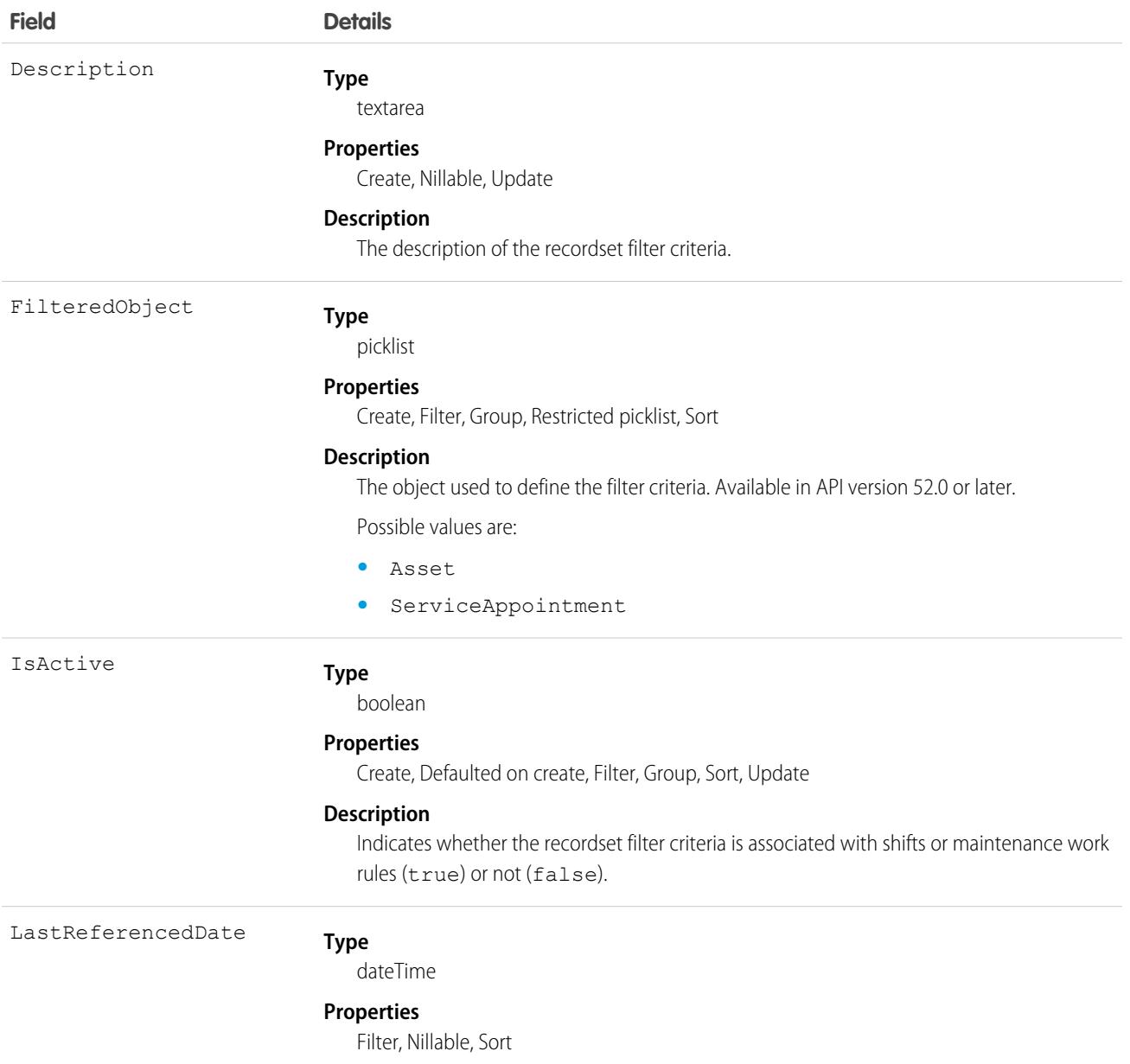

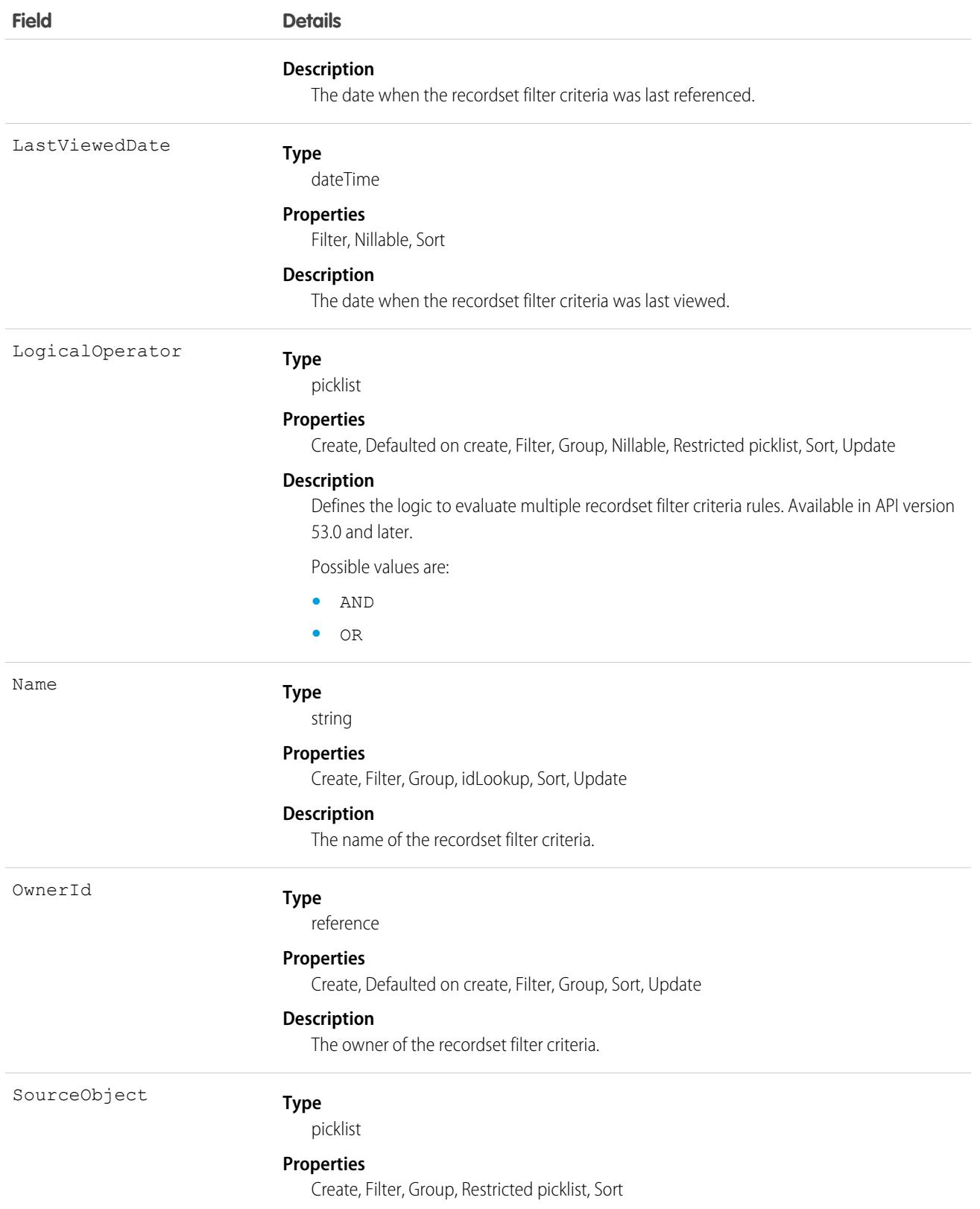
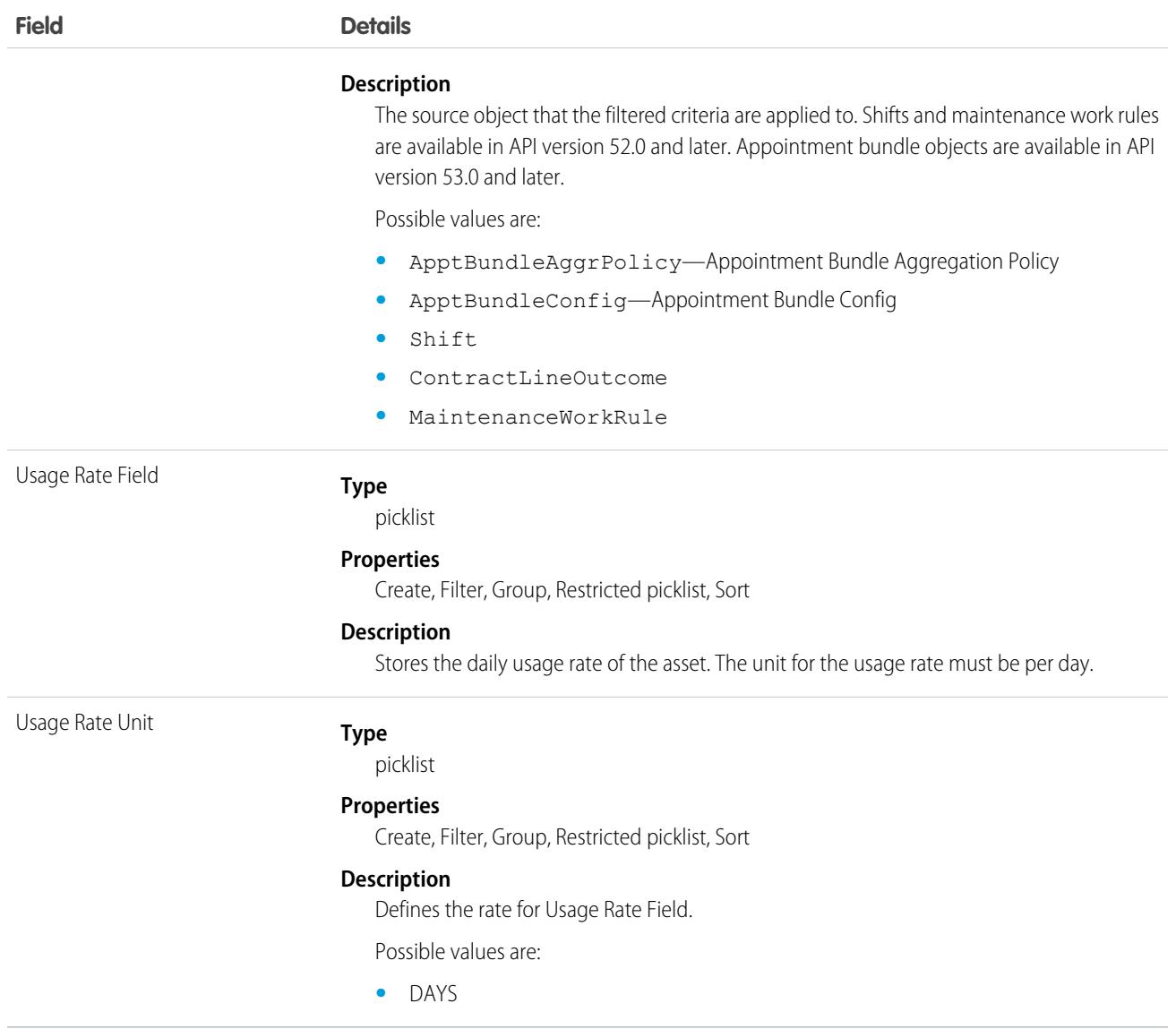

Let's say an employee is open to working a 9 am to 5 pm shift on a Sunday but only for emergency appointments. In this case, the SourceObject is Shift and the FilteredObject is ServiceAppointment. The service appointments available for that shift are filtered for emergency appointments using the RecordsetFilterCriteriaRule object.

### Associated Objects

This object has the following associated objects. Unless noted, they are available in the same API version as this object.

#### **[RecordsetFilterCriteriaFeed](#page-74-0)**

Feed tracking is available for the object.

#### **[RecordsetFilterCriteriaHistory](#page-82-0)**

History is available for tracked fields of the object.

#### **[RecordsetFilterCriteriaOwnerSharingRule](#page-83-0)**

Sharing rules are available for the object.

#### **[RecordsetFilterCriteriaShare](#page-85-0)**

Sharing is available for the object.

## RecordsetFilterCriteriaRule

Represents a rule using fields from the designated source object to create filters on the filtered, or target, object. RecordsetFilterCriteriaRule is associated with the RecordsetFilterCriteria object. This object is available in API version 50.0 and later.

### Supported Calls

create(), delete(), describeLayout(), describeSObjects(), getDeleted(), getUpdated(), query(), retrieve(), search(), undelete(), update(), upsert()

### Special Access Rules

Field Service must be enabled.

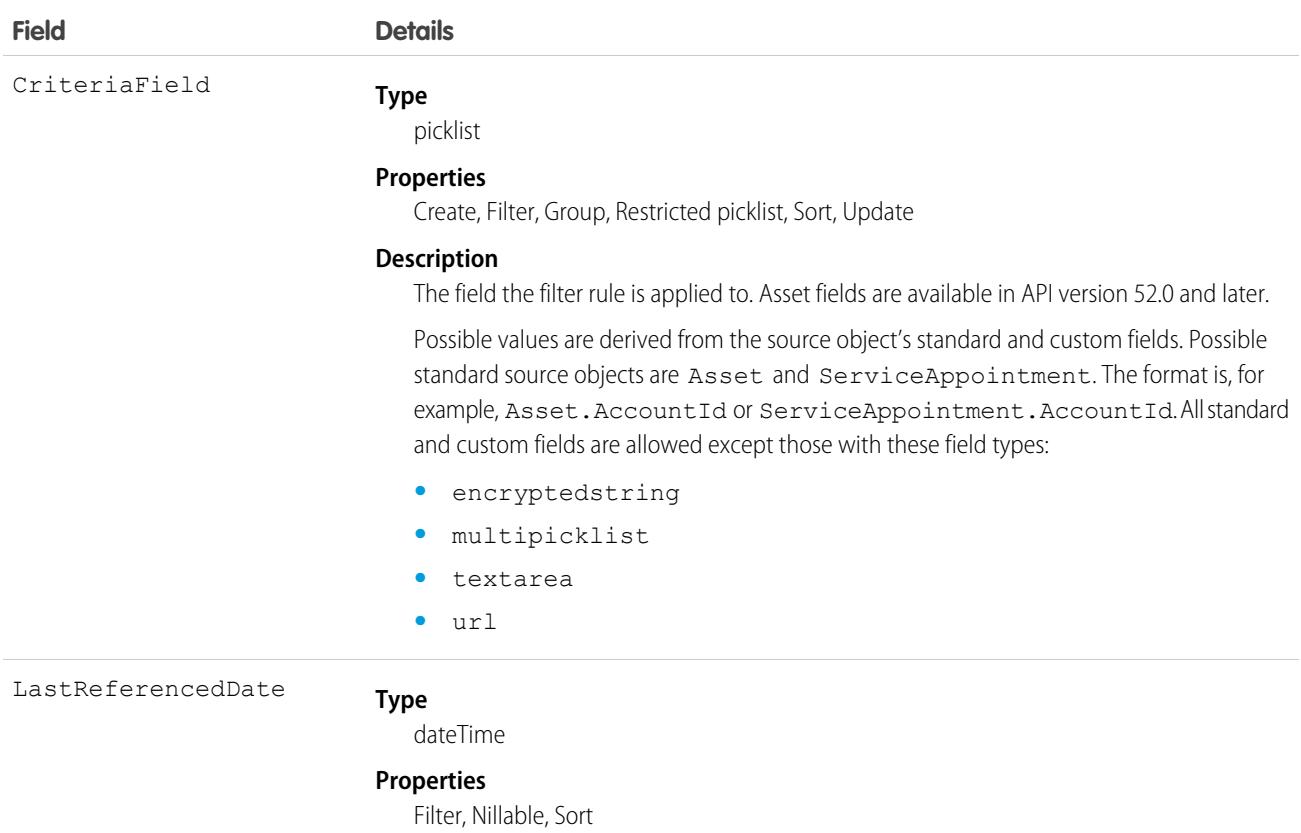

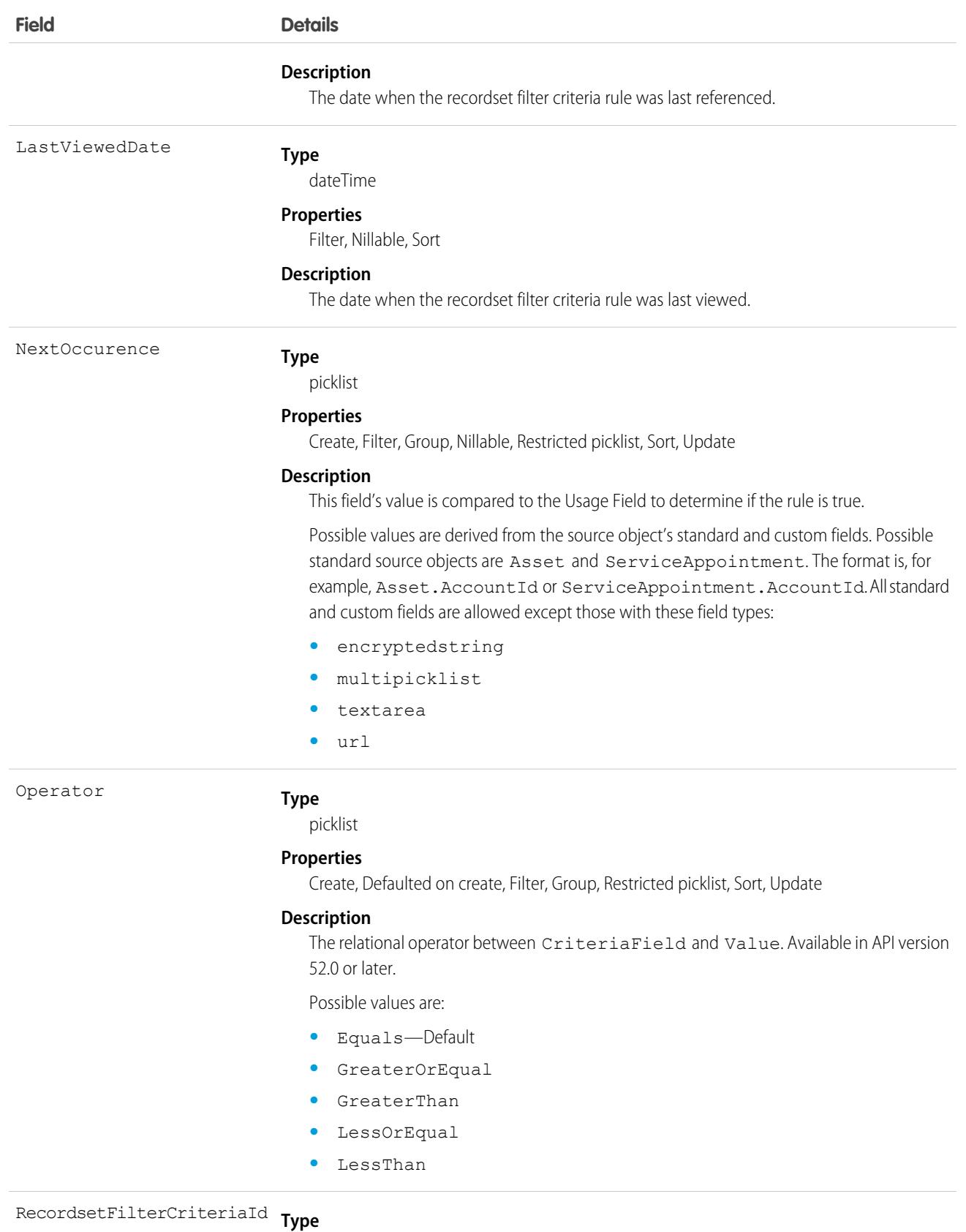

reference

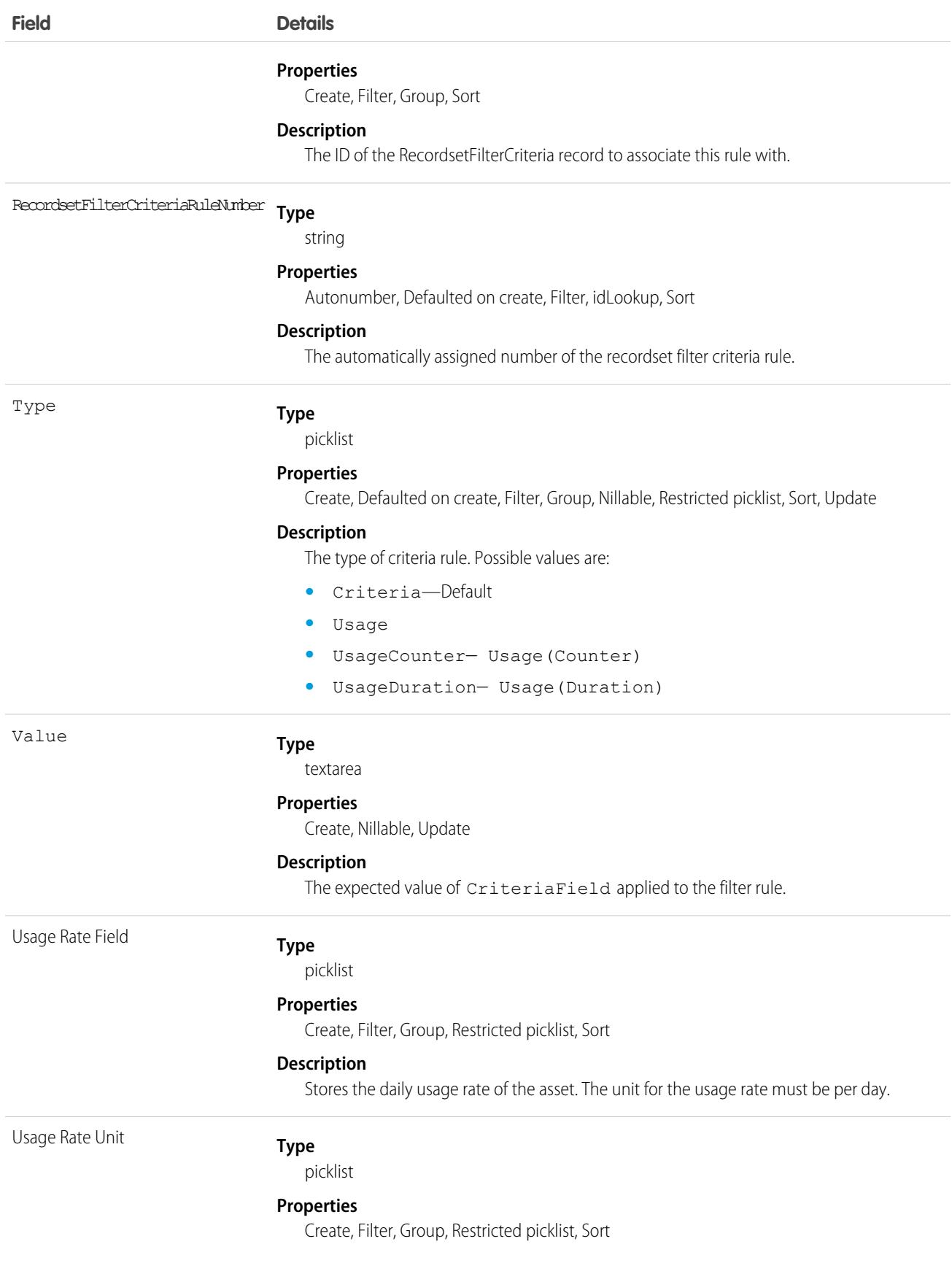

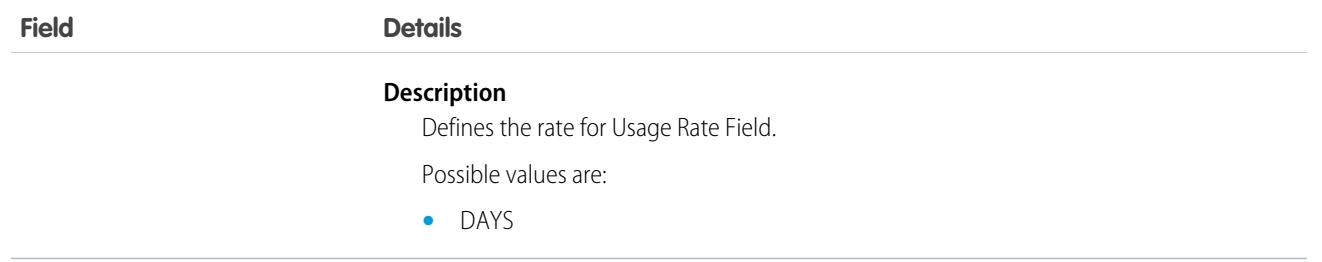

If you want to create a filter rule for service appointments with a dispatched status, set CriteriaField to ServiceAppointment.Status and Value to Dispatched. Then add the ID from a RecordsetFilterCriteria record to RecordsetFilterCriteriaId to associate this rule with a filter criteria for shifts.

# RecordsetFltrCritMonitor

Monitors whether the value of an asset attribute is within the threshold of a recordset filter criteria (RFC). You can monitor one or more RFCs for an Asset. This object is available in API version 57.0 and later.

## Supported Calls

create(), delete(), describeLayout(), describeSObjects(), getDeleted(), getUpdated(), query(), retrieve(), search(), undelete(), update(), upsert()

## Special Access Rules

Field Service must be enabled.

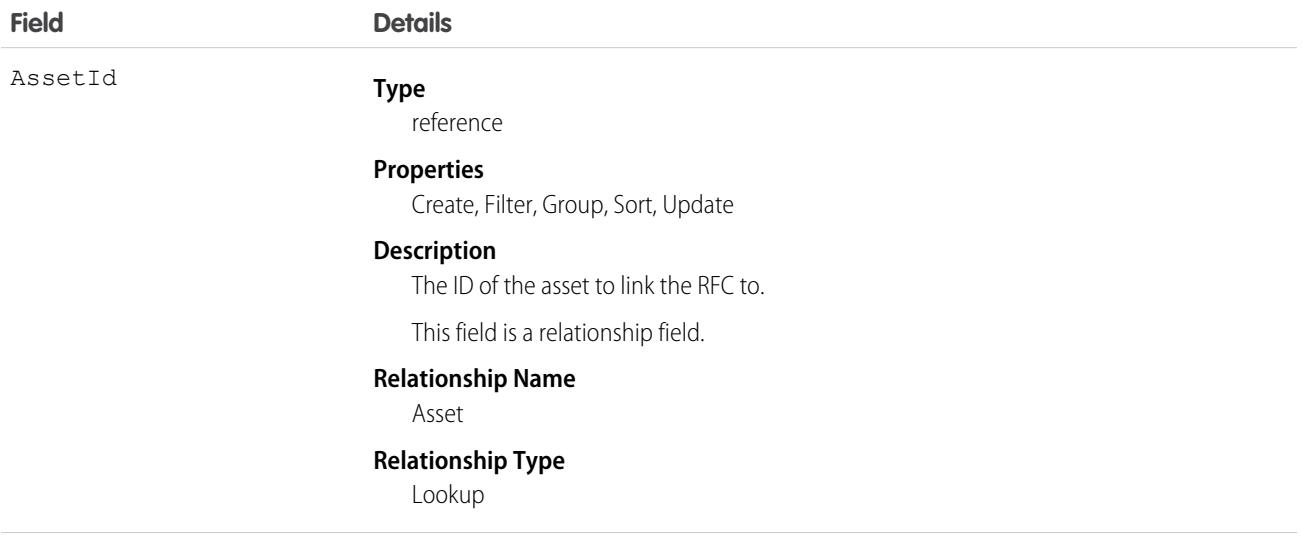

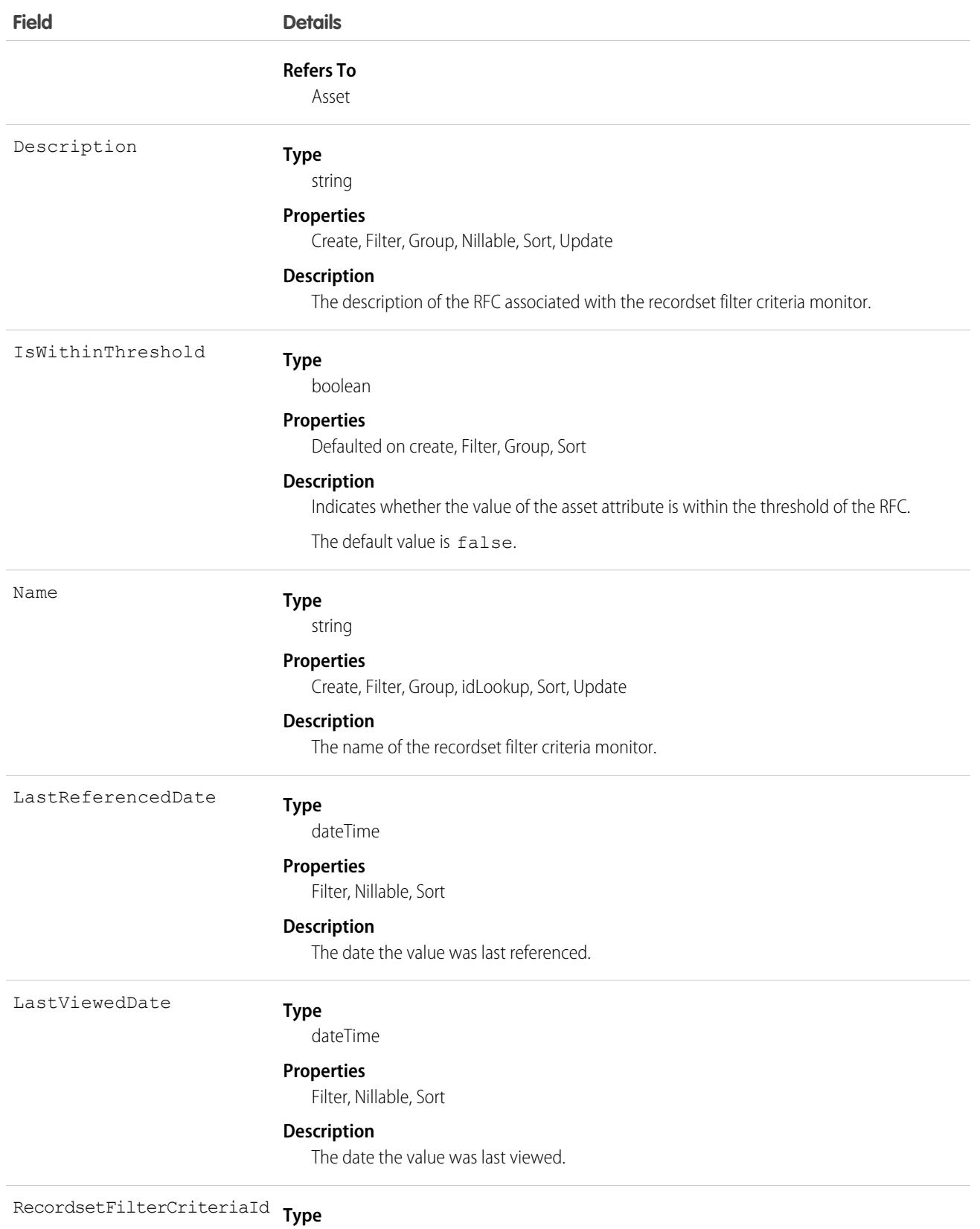

reference

#### **Field Details Properties** Create, Filter, Group, Sort **Description** The ID of the recordset filter criteria. This field is a relationship field. **Relationship Name** RecordsetFilterCriteria **Relationship Type** Lookup **Refers To** RecordsetFilterCriteria

## Associated Objects

This object has the following associated objects. If the API version isn't specified, they're available in the same API versions as this object. Otherwise, they're available in the specified API version and later.

#### **[RecordsetFltrCritMonitorChangeEvent](#page-87-0) on page 52**

Change events are available for the object.

#### **[RecordsetFltrCritMonitorHistory](#page-82-0) on page 47**

History is available for tracked fields of the object.

SEE ALSO:

[AssetAttribute](#page-655-0) [AttributeDefinition](#page-699-0) **[AttributePicklist](#page-703-0)** [AttributePicklistValue](#page-706-0)

### RecordType

Represents a record type.

### Supported Calls

create(), describeSObjects(), getDeleted(), getUpdated(), query(), retrieve(), update(), upsert()

#### Fields

Important: Don't use record types as an access control mechanism. Profile assignment governs create and edit access for an object but doesn't govern read access. For example, a user assigned to a profile that isn't enabled for a particular record type can't create records with that record type, but can access records associated with that record type. Users with access to an object can

read all record type information for that object. We strongly recommend against storing sensitive information in the record type description, name, or label. Instead, store sensitive information in a separate object or fields to which you've applied appropriate access controls.

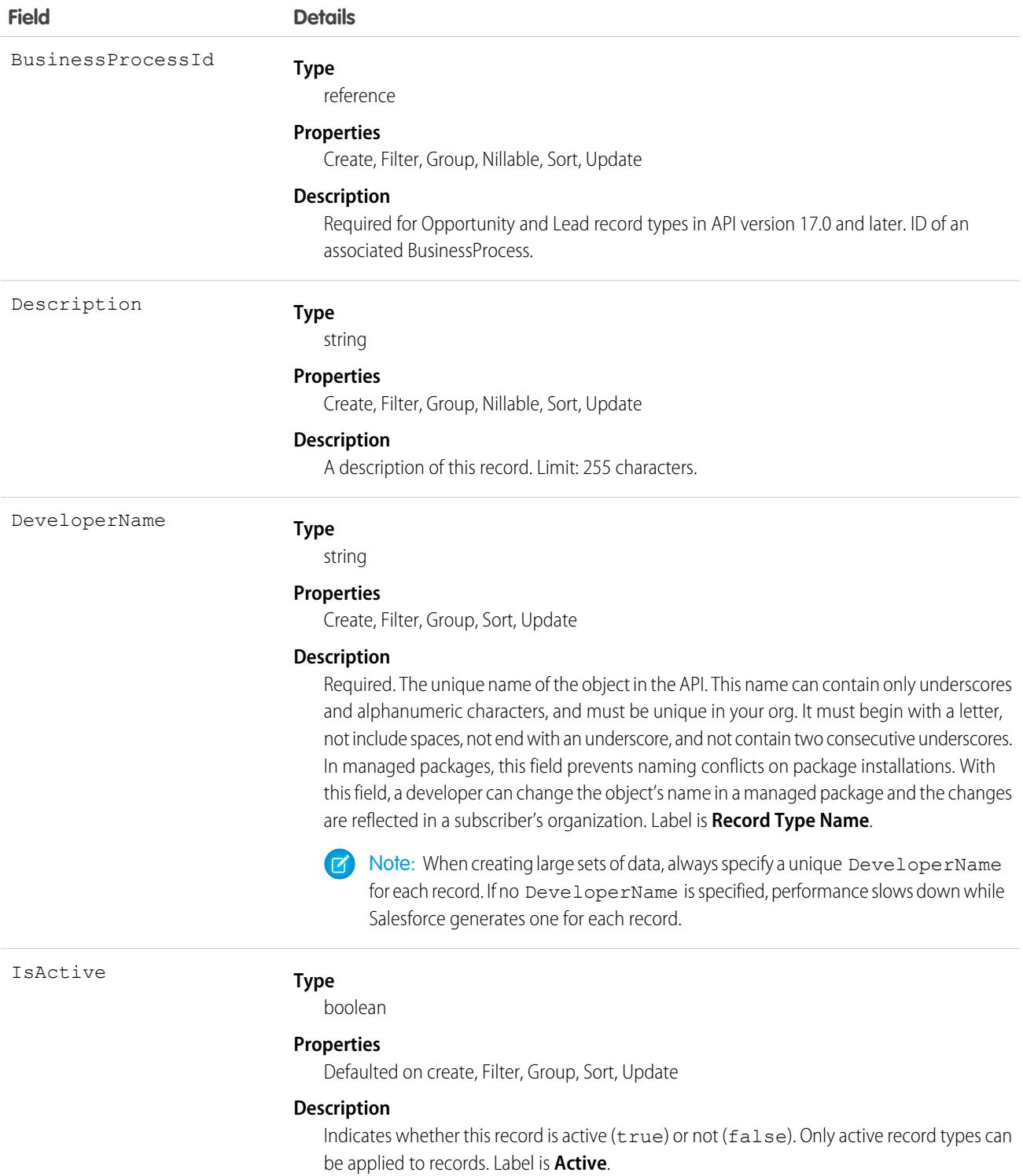

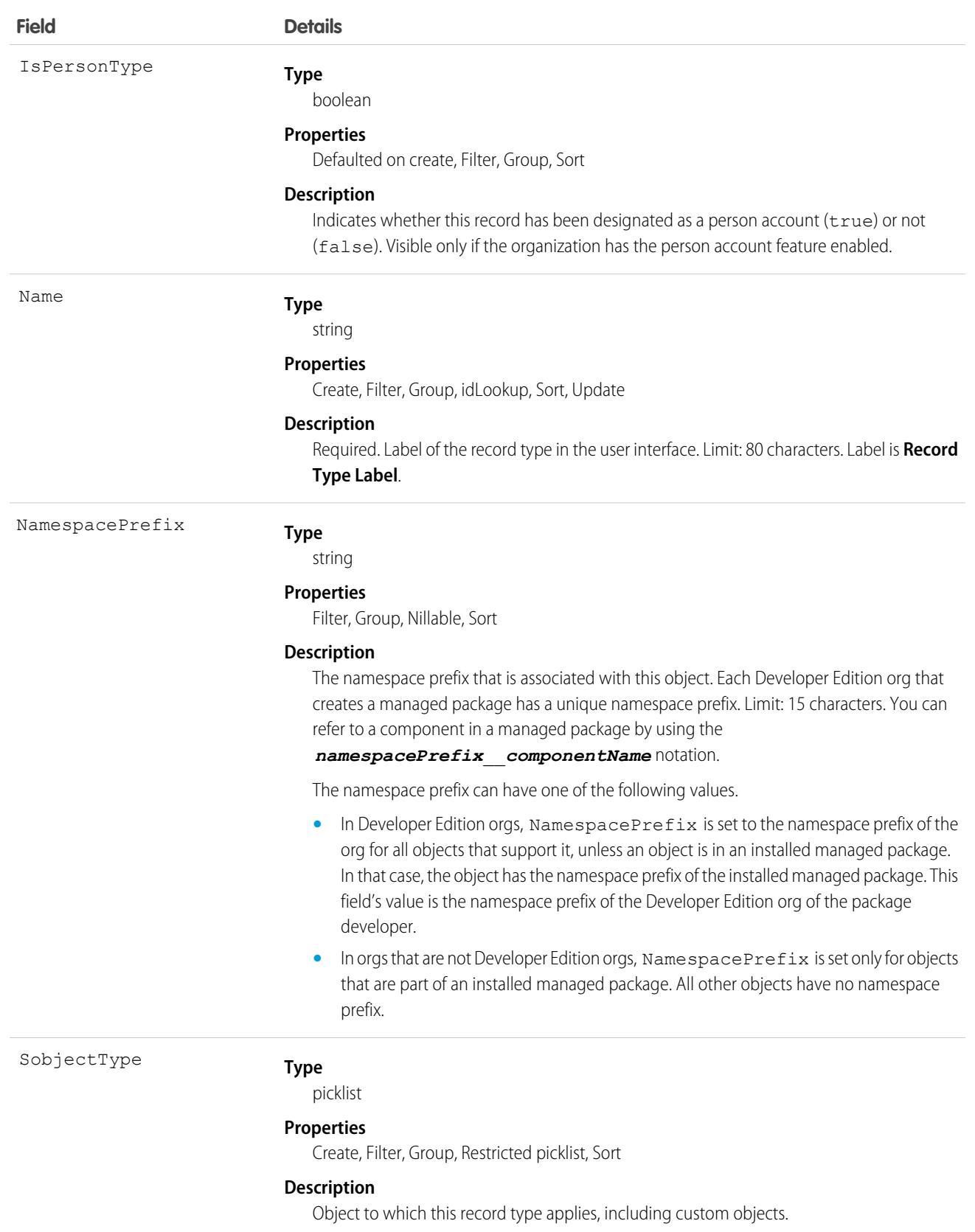

Use this object to offer different BusinessProcess records and subsets of picklist values to different users based on their Profile. Your client application can describe or query RecordType records.

Client applications can create or update values in RecordTypeId on these objects, specifying a valid record type ID associated with these objects.

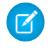

Note: You can't create or update the RecordTypeId field on the CampaignMember records. Set the CampaignMember record type using the CampaignMemberRecordTypeId field on Campaign.

A client application can retrieve the list of valid record type IDs for a given object by querying the RecordType.

SEE ALSO:

[Record Type Objects](#page-4862-0)

## RecordTypeLocalization

Represents the translated value of a label for a record type when the Translation Workbench is enabled for your organization.

## Supported Calls

create(), delete(), describeSObjects(), getDeleted(), getUpdated(), query(), retrieve(), update(), upsert()

## Special Access Rules

- **•** Your organization must be using Professional, Enterprise, Developer, Unlimited, or Performance Edition and be enabled for the Translation Workbench.
- **•** To view this object, you must have the "View Setup and Configuration" permission.

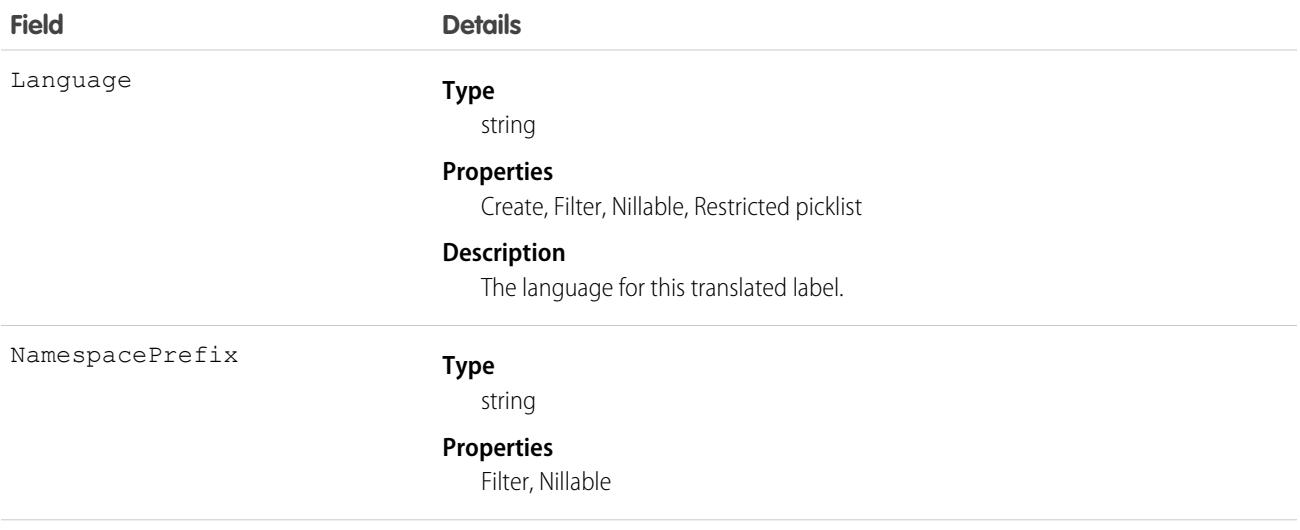

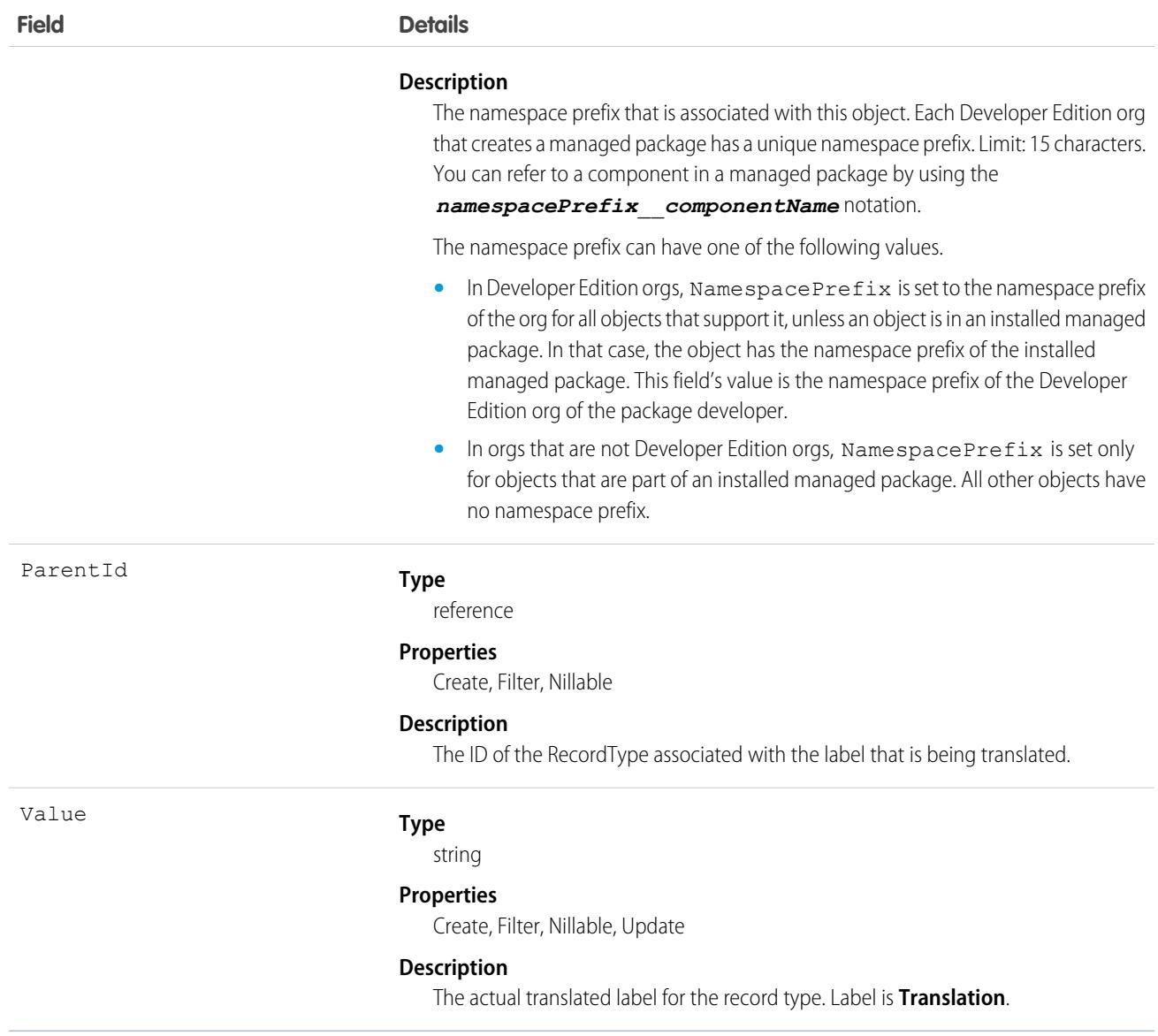

Use this object to translate the labels of your record types into other supported languages.

# RecordVisibility (Pilot)

Represents the visibility attributes that determine a record's read access. This object is read only and is available in API version 46.0 and later.

## Supported Calls

```
describeSObjects(), query()
```
#### Special Access Rules

To access this object, you need a CRM Analytics license or to contact Salesforce to participate in the pilot program. You must also have the "View All Data" or "Enable RecordVisibility API" user permission.

Note: We provide the RecordVisibility object to selected customers through a pilot program that requires agreement to specific  $\mathbf{K}$ terms and conditions. To be nominated to participate in the program, contact Salesforce. Pilot programs are subject to change, and we can't guarantee acceptance. The RecordVisibility object isn't generally available unless or until Salesforce announces its general availability in documentation or in press releases or public statements. We can't guarantee general availability within any particular time frame or at all. Make your purchase decisions only on the basis of generally available products and features. You can provide feedback and suggestions for the RecordVisibility object in the group in the [Trailblazer Community.](https://success.salesforce.com/_ui/core/chatter/groups/GroupProfilePage?g=0F93A000000DN7N)

#### Fields

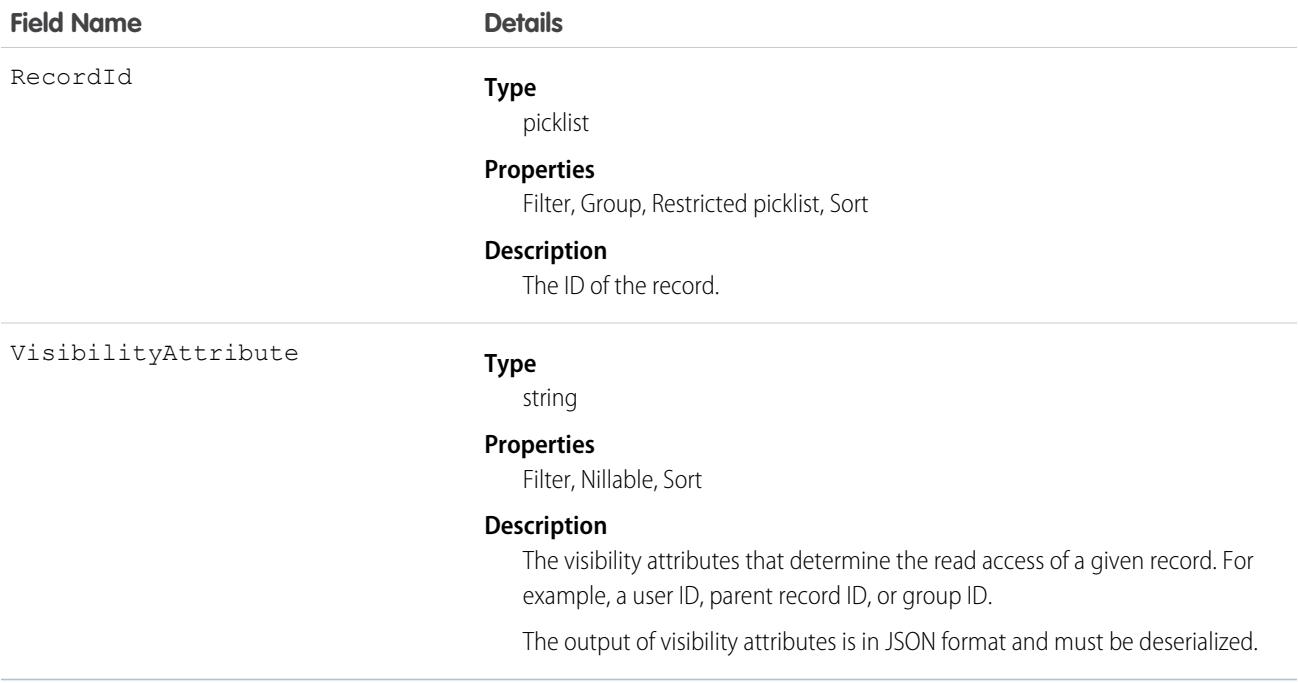

#### Usage

Use this object to query the attributes that determine the visibility of one or more records. You can't create, delete, or update any records using this object.

Up to 200 record IDs can be queried. You can include an ORDER BY clause for any field that is being selected in the query.

This sample query returns the visibility attributes for the indicated record.

```
SELECT RecordId, VisibilityAttribute
FROM RecordVisibility
WHERE RecordId=[single ID] // or Record IN [list of IDs]
```
The RecordId and VisibilityAttribute fields must be a part of the fields that are being selected despite RecordId being used in the filter criteria as well.

RecordVisibility is a foreign key on the records. This query returns the visibility attributes for Account records:

```
SELECT Id, Name, RecordVisibility.VisibilityAttribute
FROM Account
```
You can't filter RecordId fields when using RecordVisibility as a lookup or foreign key.

You can use RecordVisibilityContext to filter WITH clauses in queries. For more information, see WITH [filteringExpression](https://developer.salesforce.com/docs/atlas.en-us.248.0.soql_sosl.meta/soql_sosl/sforce_api_calls_soql_select_with.htm) in the SOQL and SOSL Reference.

#### RedirectWhitelistUrl

Represents a trusted URL for external user redirections. Users can't access a different Salesforce org, including its publicly served pages and content, from your Salesforce org unless the URL is a RedirectWhitelistUrl. For non-Salesforce URLs, a session setting controls whether redirections from pages and components built in Salesforce Classic are restricted to RedirectWhitelistUrl objects. Except for cross-org redirections, you can't restrict redirections that originate from pages and components built with Lightning Experience. This object is available in API version 48.0 and later.

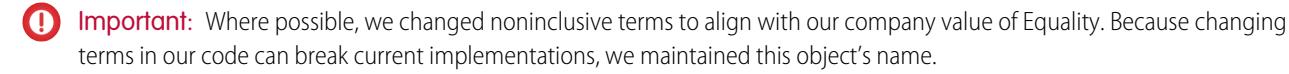

### Supported Calls

create(), delete(), describeSObjects(), query(), retrieve(), update(), upsert()

#### Special Access Rules

Only authenticated internal and external users with the View Setup and Configuration permission can access this object, and only users with the Customize Application permission can edit it.

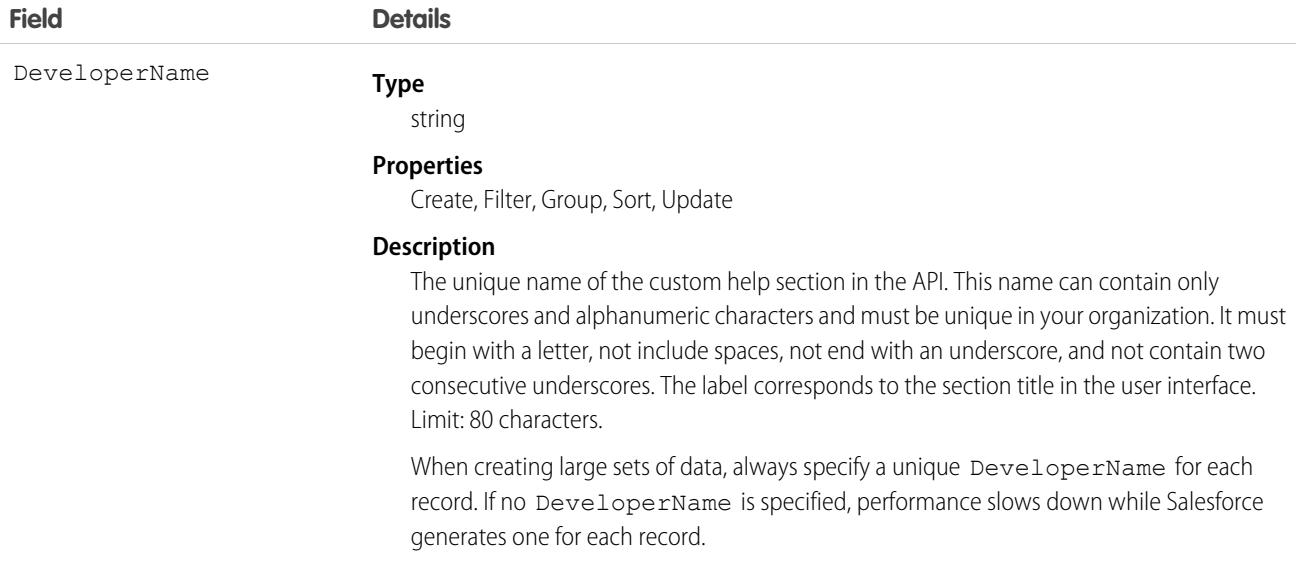

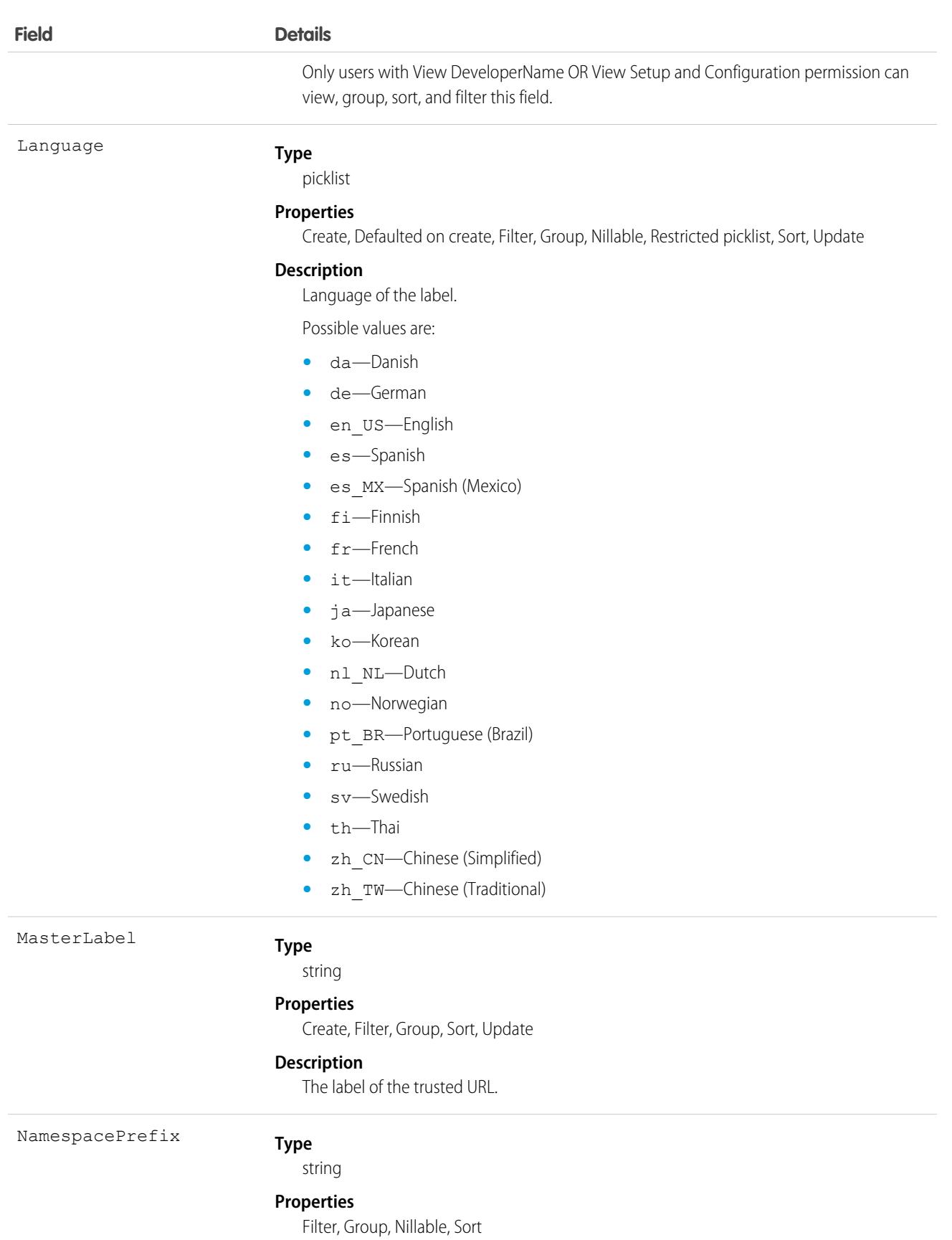

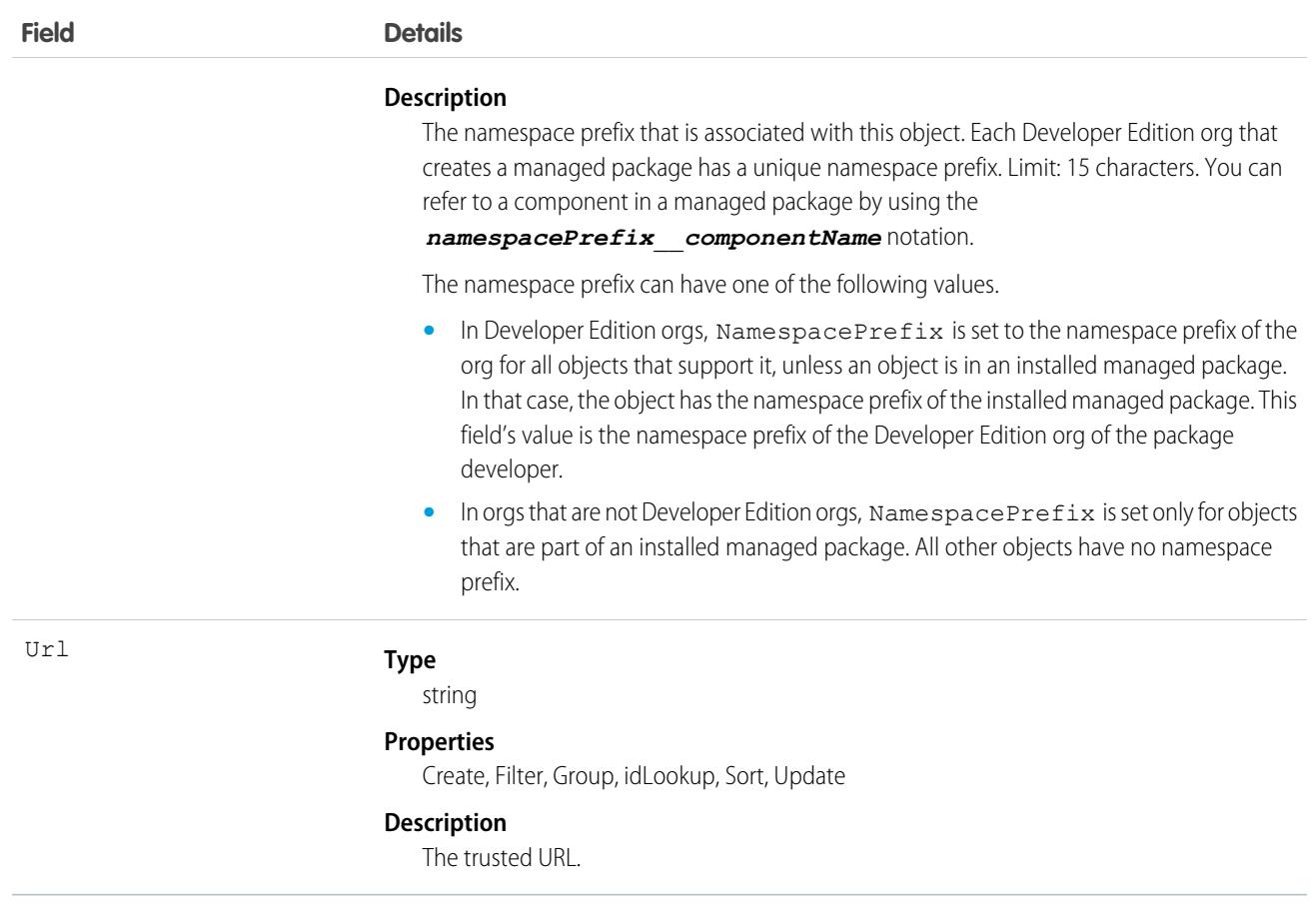

For non-Salesforce URLs, you can choose whether to alert users about untrusted external redirections or to block those redirections entirely via the redirectBlockModeEnabled and redirectionWarning fields on the SecuritySettings metadata API type. These restrictions apply only to redirections from pages and components built in Salesforce Classic.

For Salesforce org URLs, Salesforce always allows redirections to URLs within the same org, including redirections from previous My Domain URLs. When the enableCrossOrgRedirect field on the SecuritySettings metadata API type is false, Salesforce checks user redirections to other Salesforce orgs via a direct link, a post-action URL, or a post-login URL. If the URL isn't a RedirectWhitelistURL, the user isn't redirected. An example of a direct link is <a href="https://www.example.com">example.com</a>. Post-action URLs and post-login URLs use a protected URL redirect parameter, such as retURL, startURL, saveURL, cancelURL, and targetURL.

## Refund

Represents a refund made against a payment. This object is available in API version 48.0 and later.

## Supported Calls

create(), delete(), describeLayout(), describeSObjects(), getDeleted(), getUpdated(), query(), retrieve(), undelete(), update(), upsert()

 $\bullet$ 

Note: You can only delete a payment in draft state, which you specify in the **Status** field.

# Special Access Rules

To access Salesforce Payments objects with the API, your org must have one or more of these licenses: Salesforce Payments, Salesforce Order Management, B2B Commerce, or D2C Commerce. Salesforce Payments objects are available only in Lightning Experience.

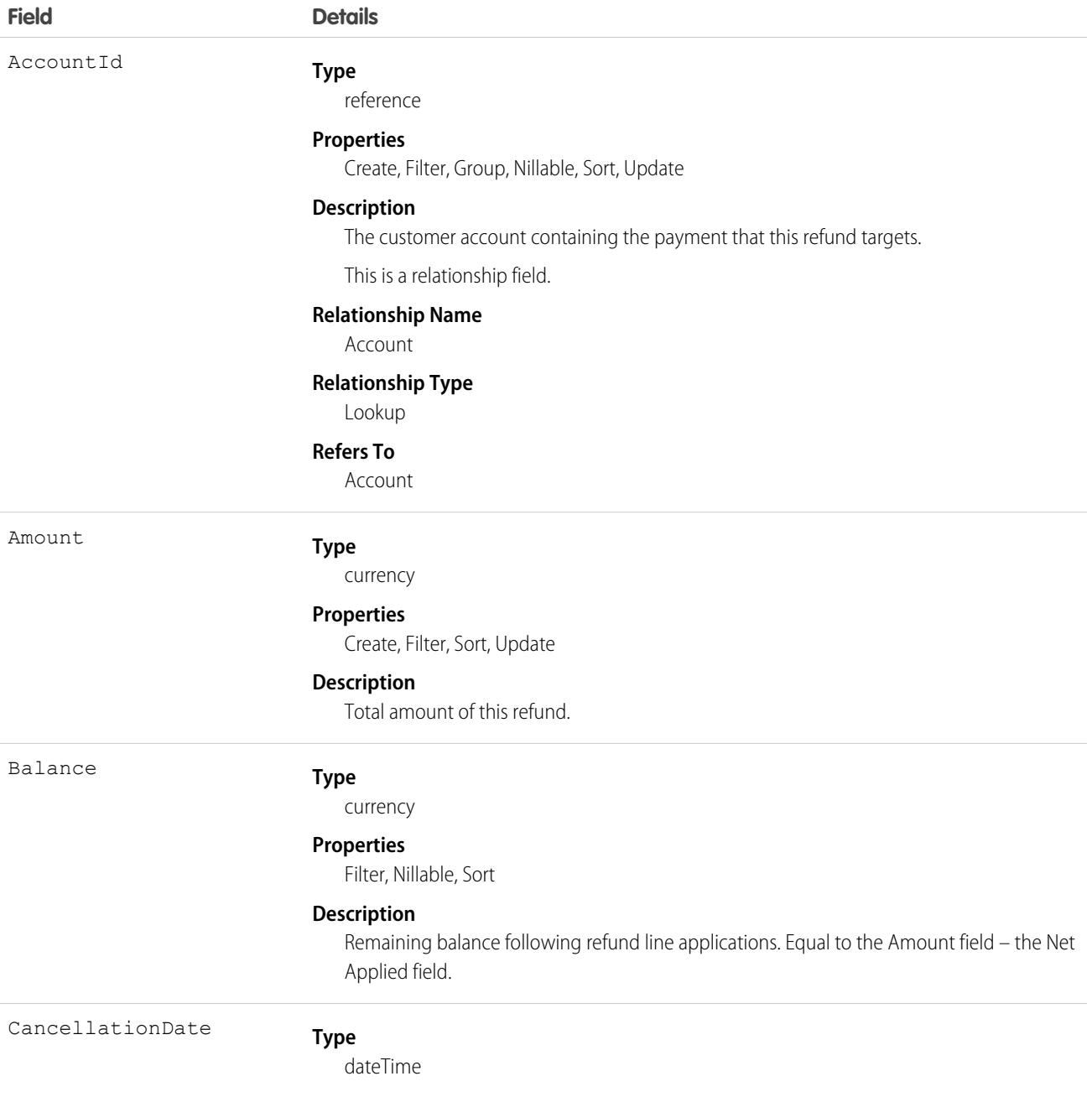

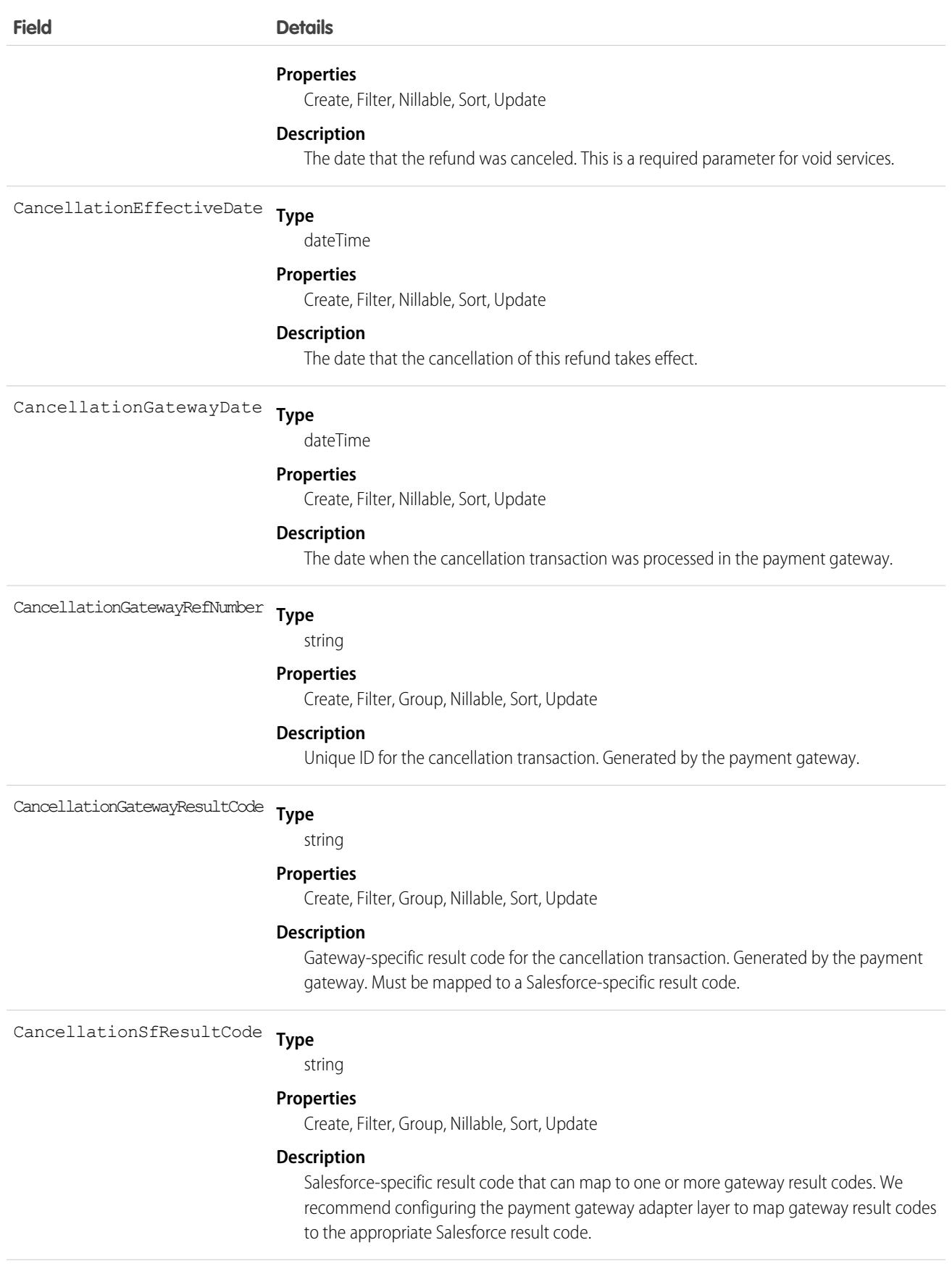

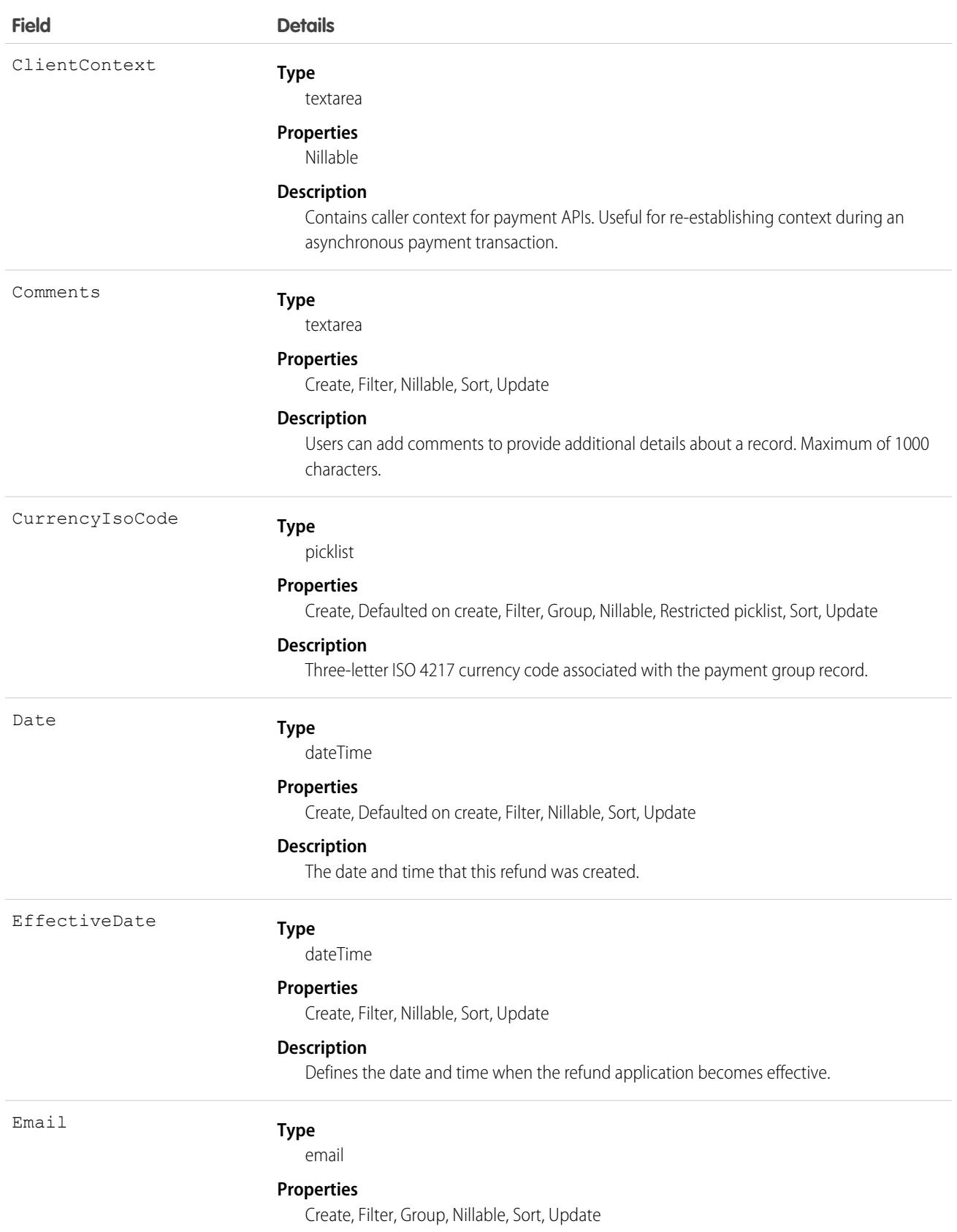

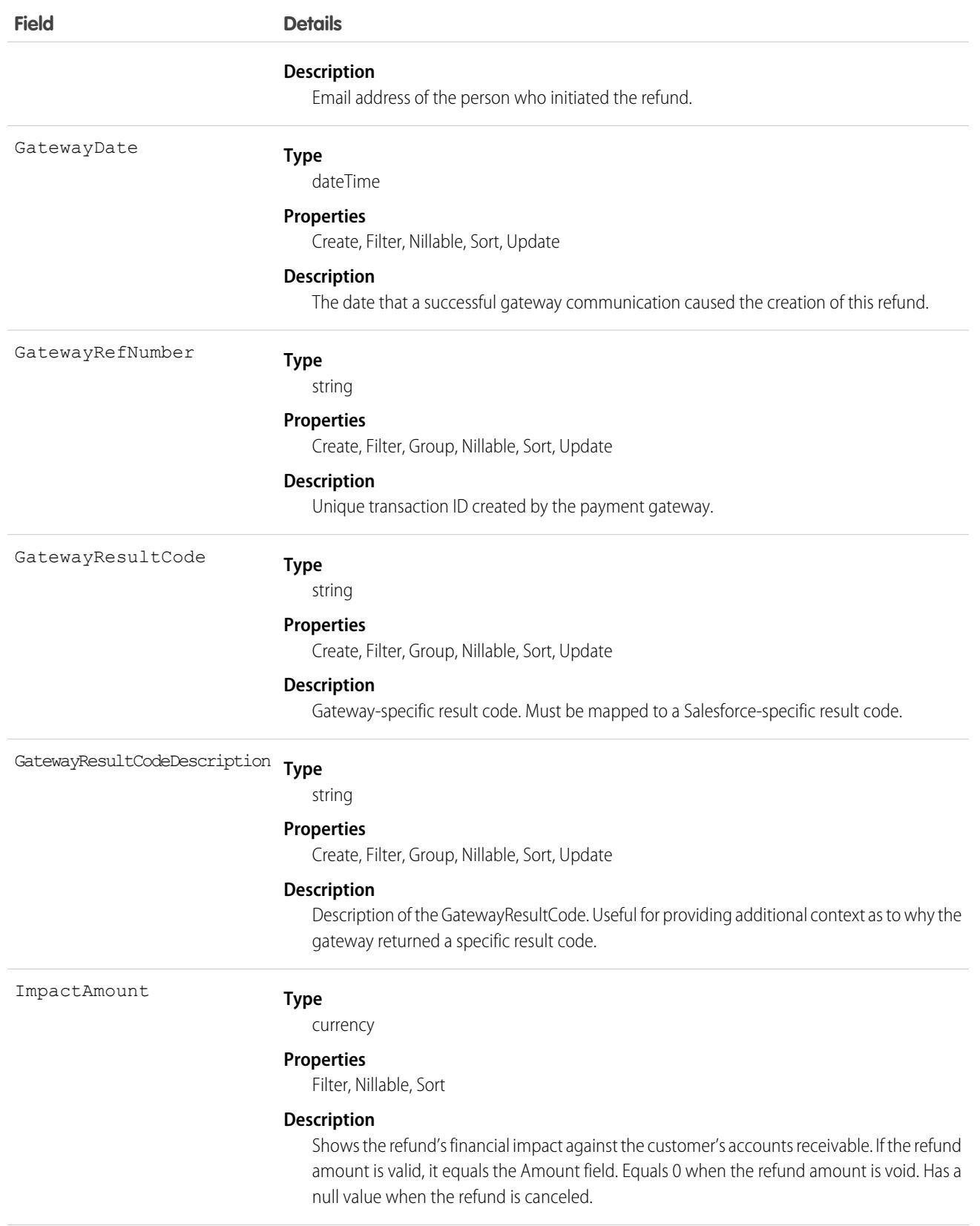

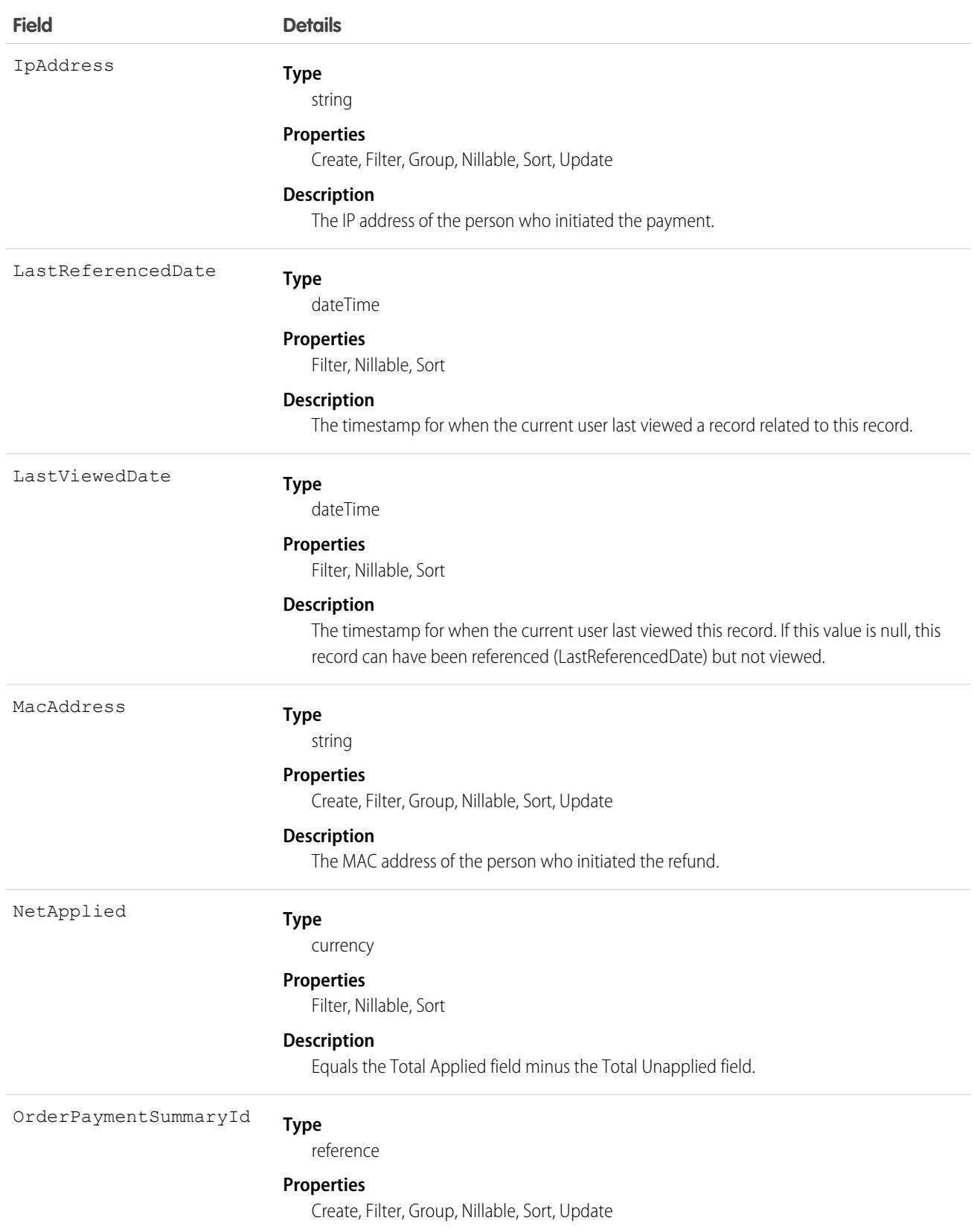

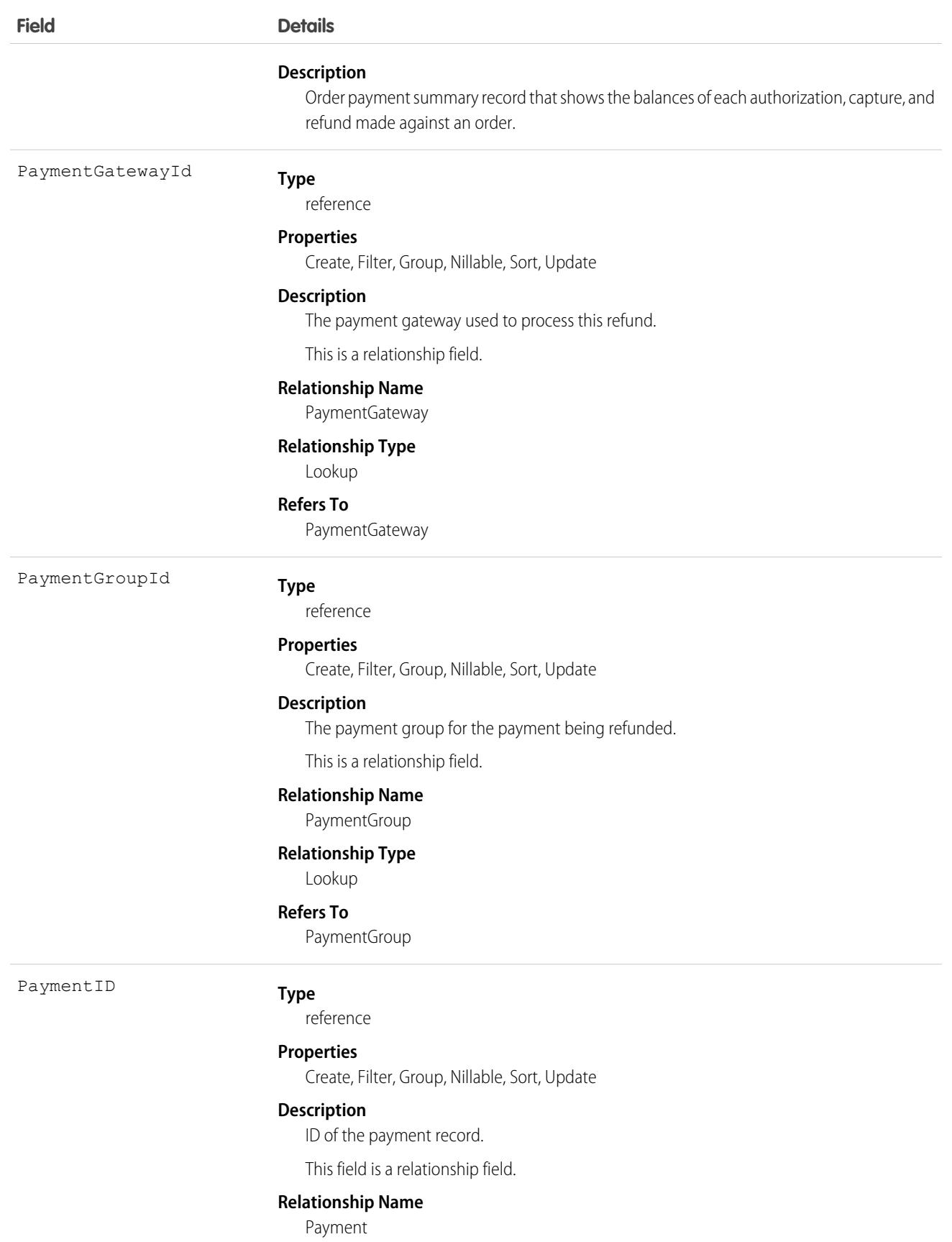

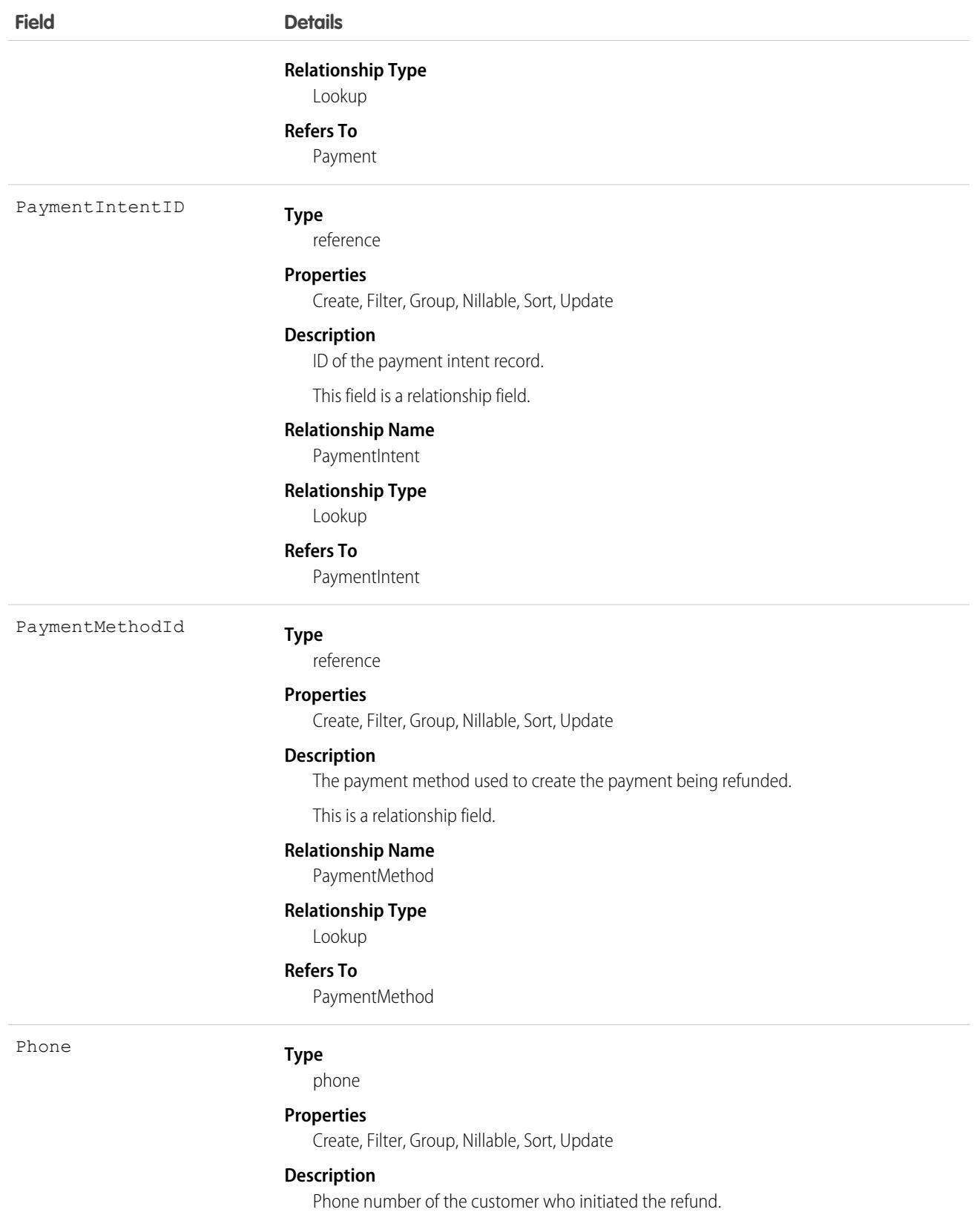

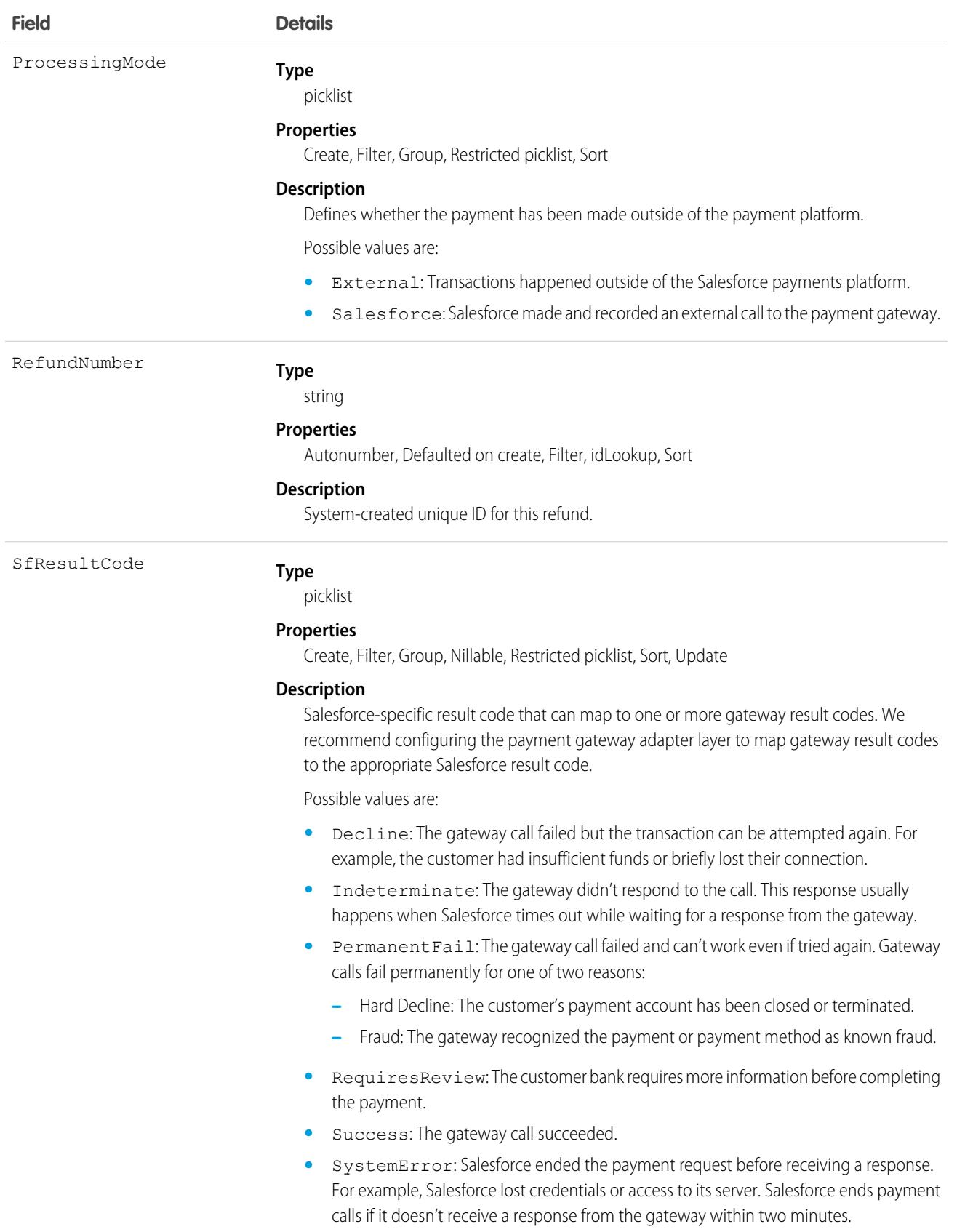

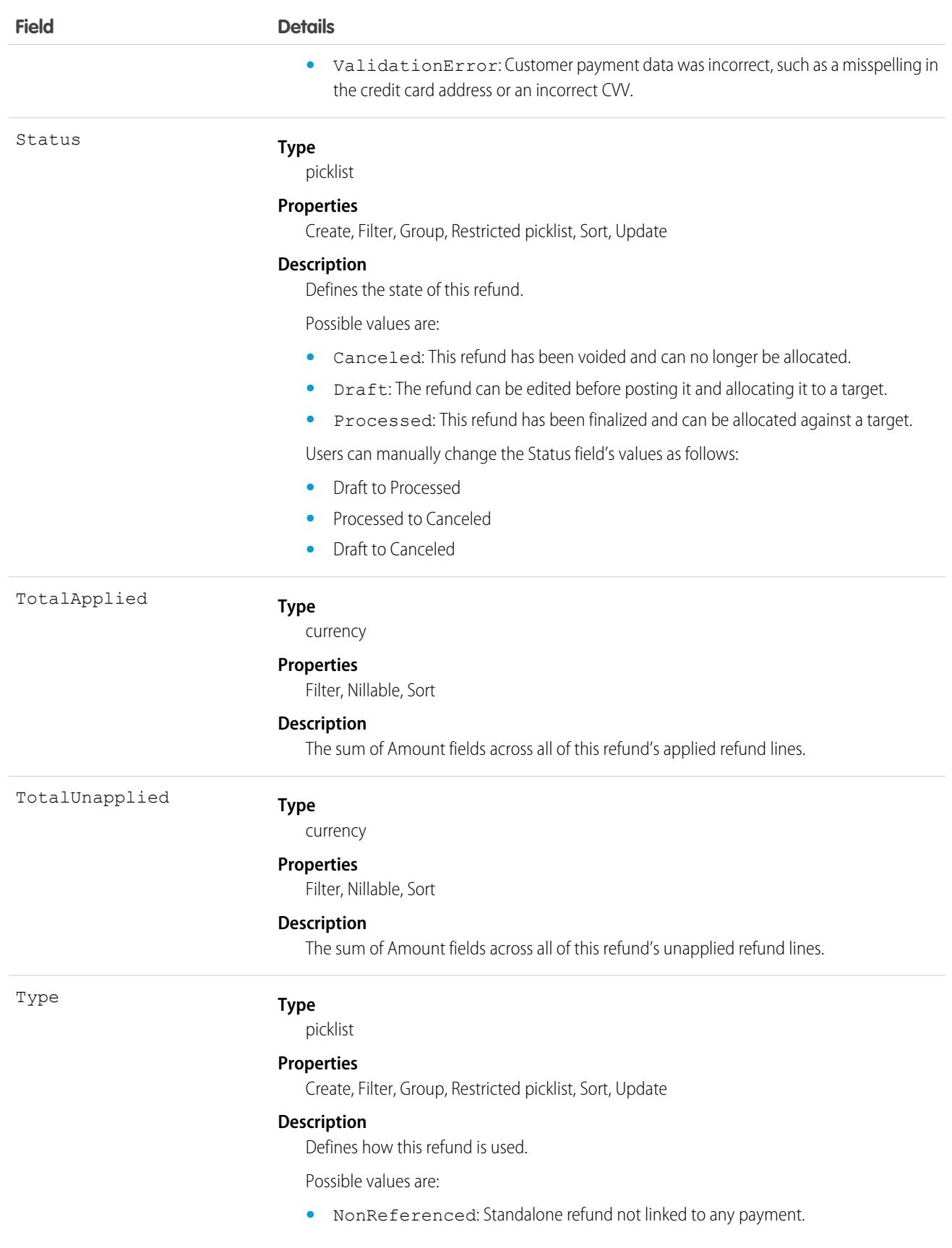

#### **Field Details**

**•** Referenced: Refund made against a payment.

## RefundLinePayment

A refund line that has been applied to a payment. This object is available in API version 48.0 and later.

## Supported Calls

create(), describeLayout(), describeSObjects(), getDeleted(), getUpdated(), query(), retrieve(), update(), upsert()

## Special Access Rules

To access Commerce Payments entities, your org must have a Salesforce Order Management license with the Payment Platform org permission activated.

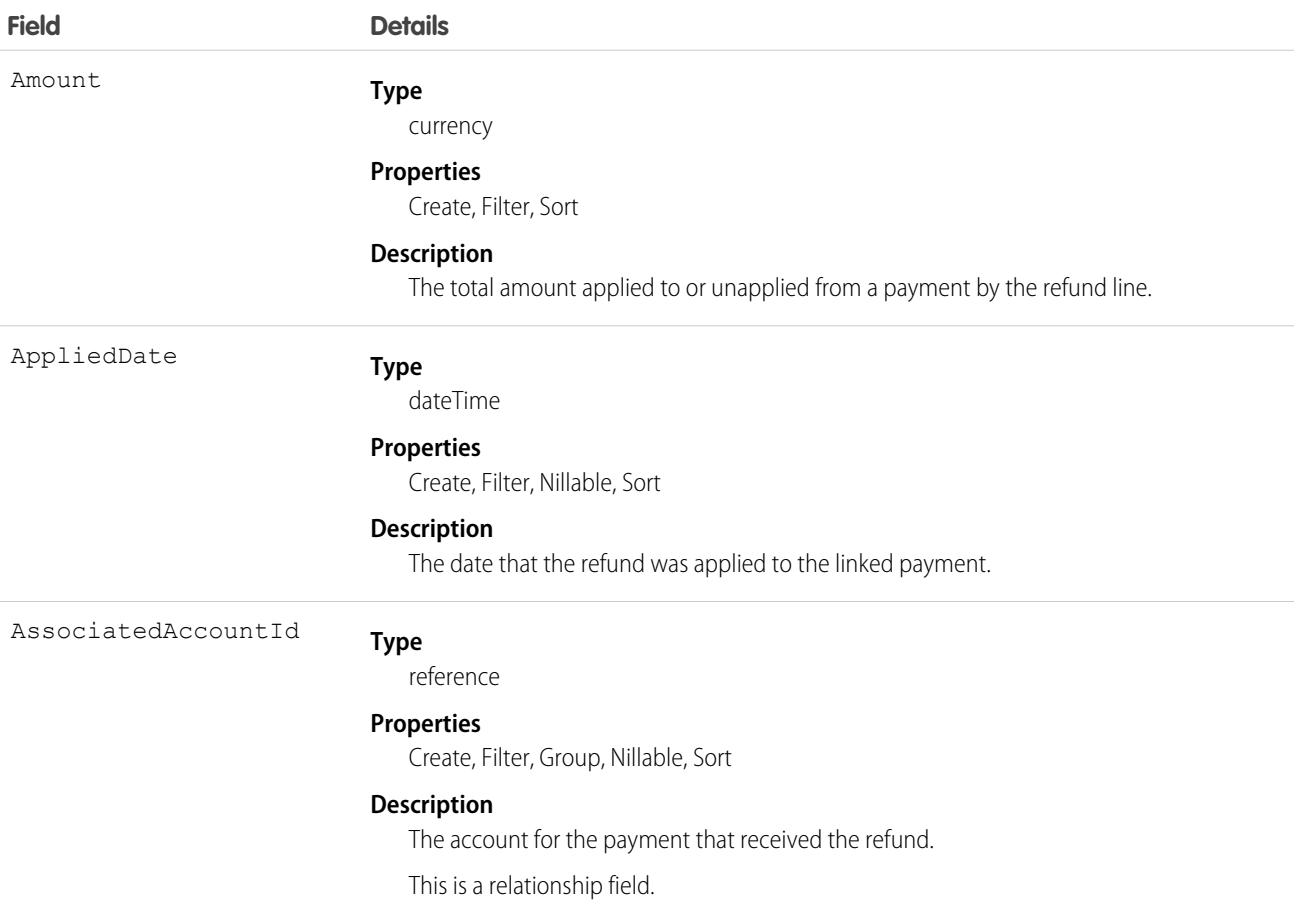

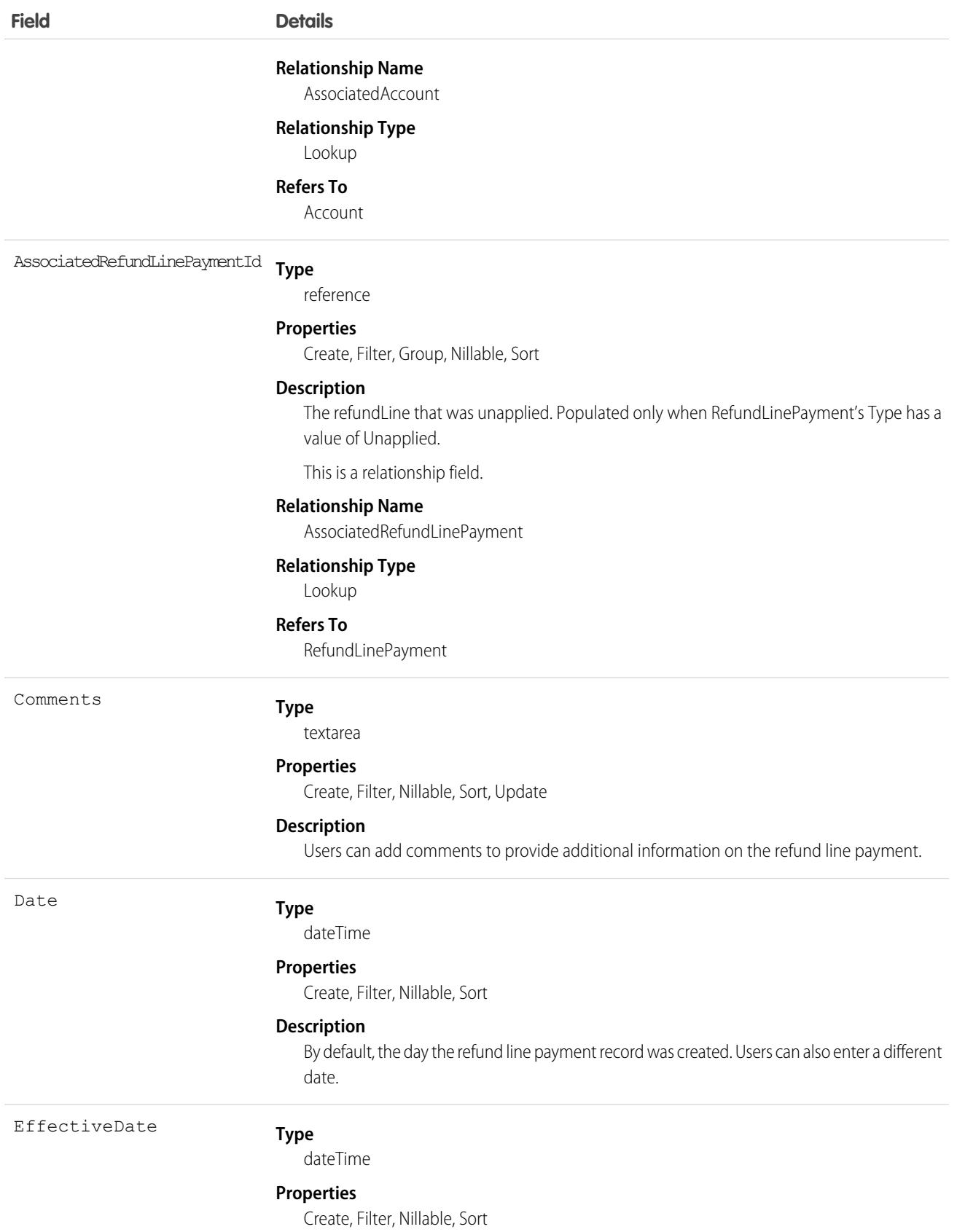

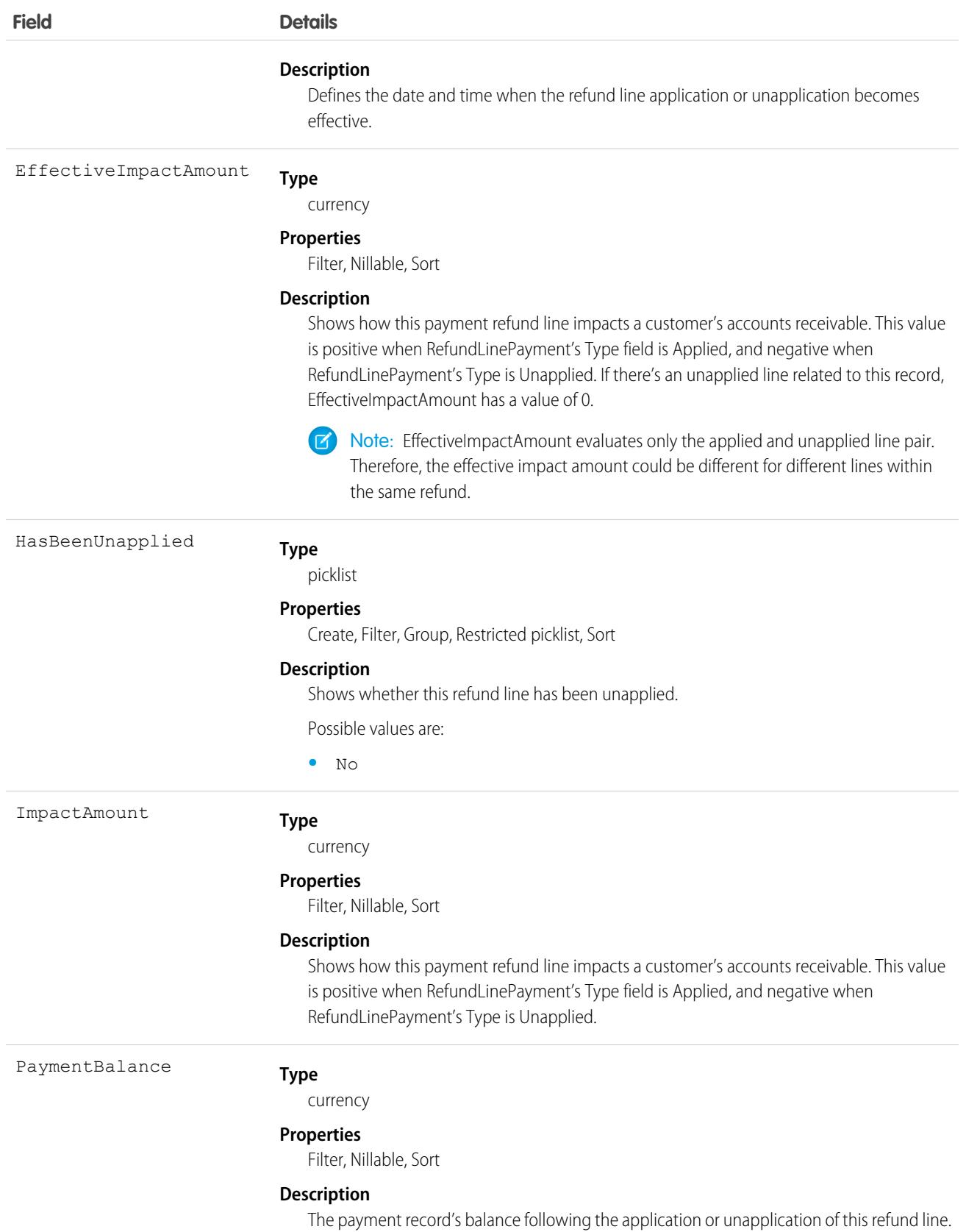

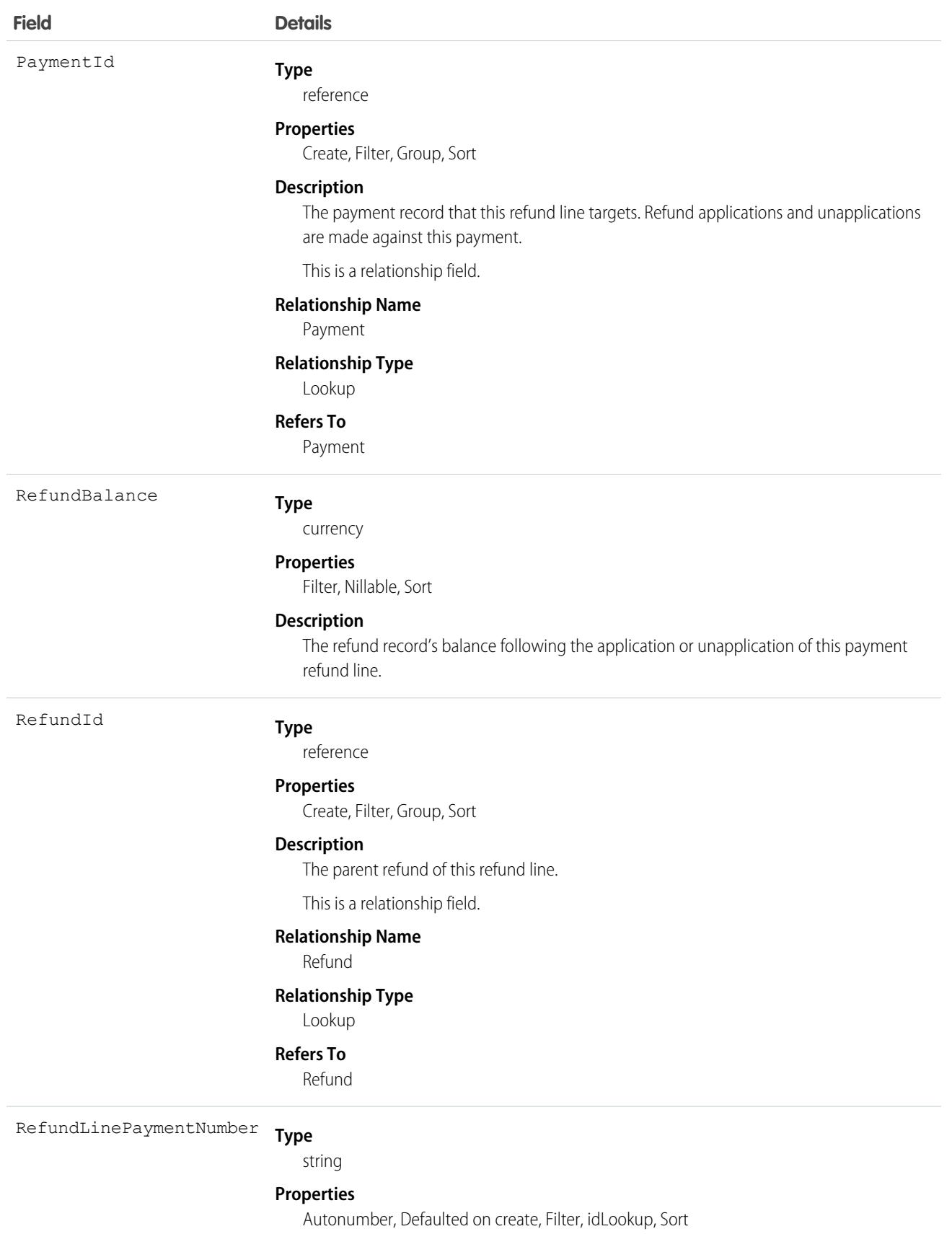

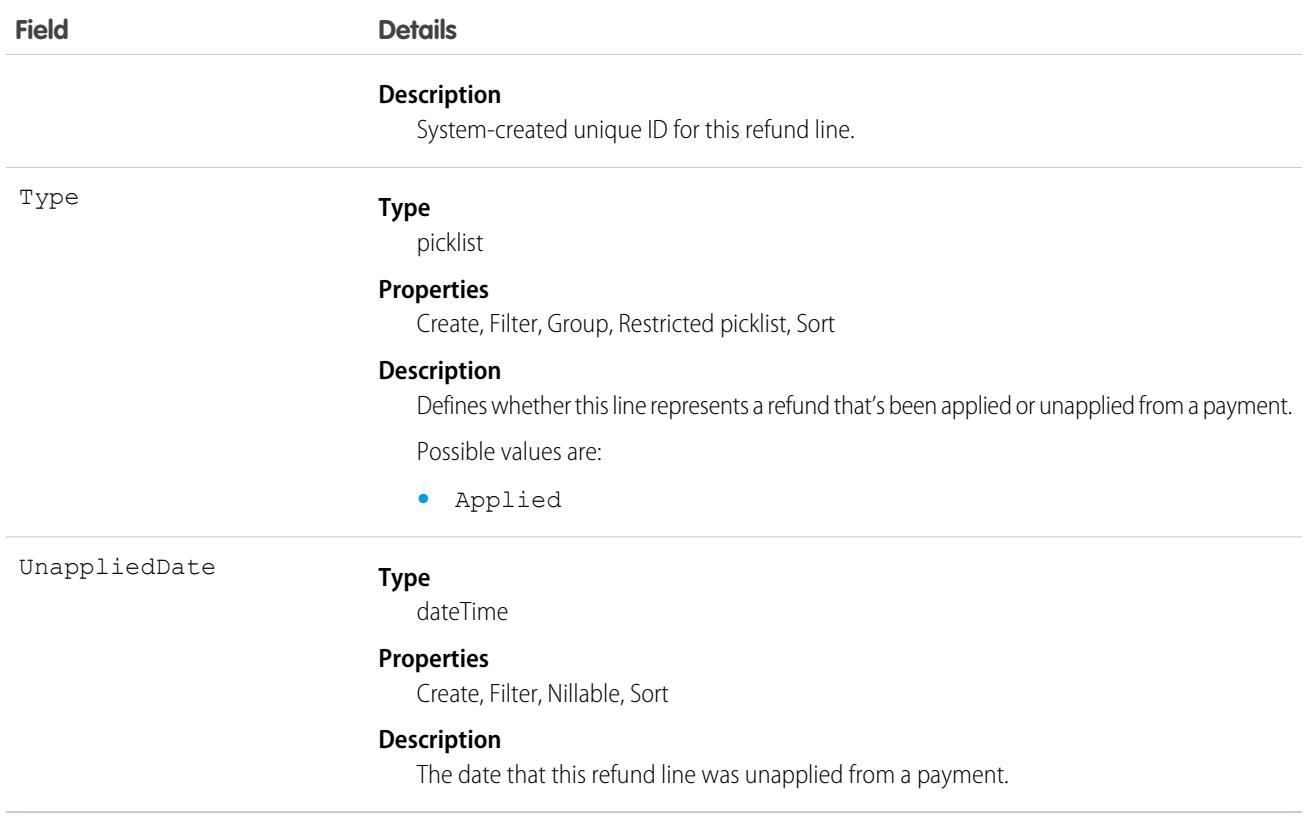

When you're ready to apply a refund's balance to a payment, create a refund line (RefundLinePayment). The refund line represents the balance taken from the payment and applied toward the invoice. You can apply a refund's balance when you create the refund record or afterward. The refund line must have the same currency as the parent refund.

A refund has an amount, which represents the total amount taken from the refund, and a balance, which represents the remaining amount after the refund line has been applied to a payment. A refund's amount can't be less than the sum of all of its refund line amounts. You can apply any portion of a refund's balance to a payment.

You can apply a refund to transactions on the same account or to different transacations across different

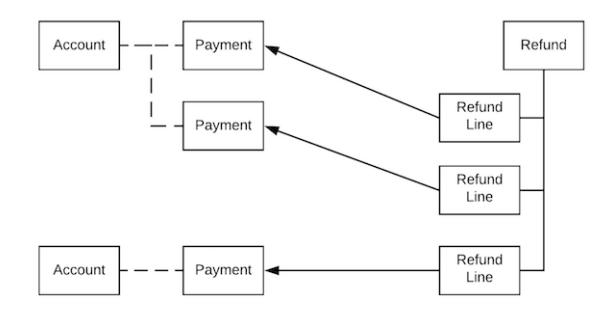

accounts.

# RegisteredExternalService

Represents a registered external service used for checkout integrations by data integrators. This object is available in API version 49.0 and later.

# Supported Calls

create(), delete(), describeSObjects(), query(), retrieve(), update(), upsert()

## Special Access Rules

The RegisteredExternalService object is available only if the B2B Commerce license is enabled.

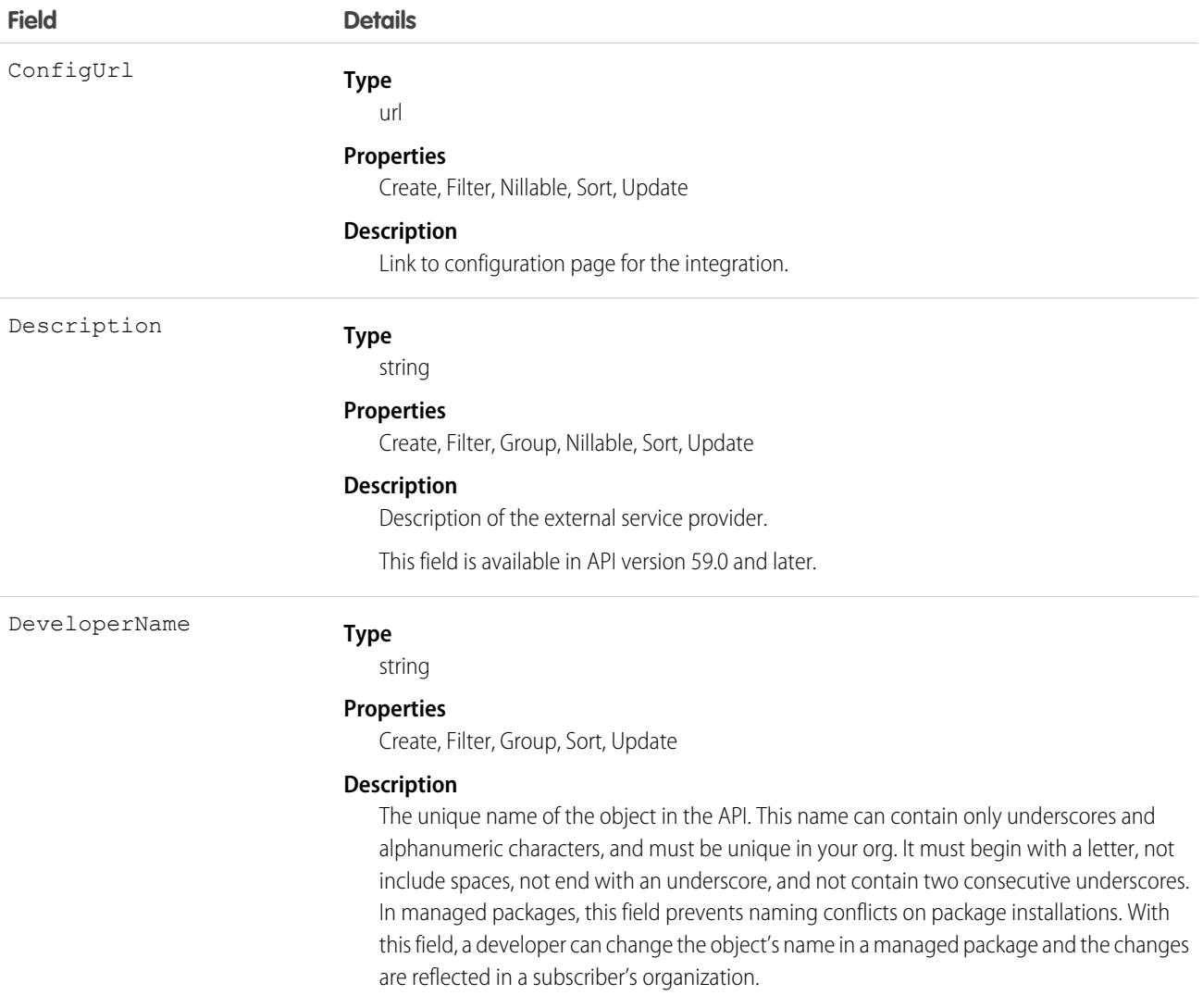

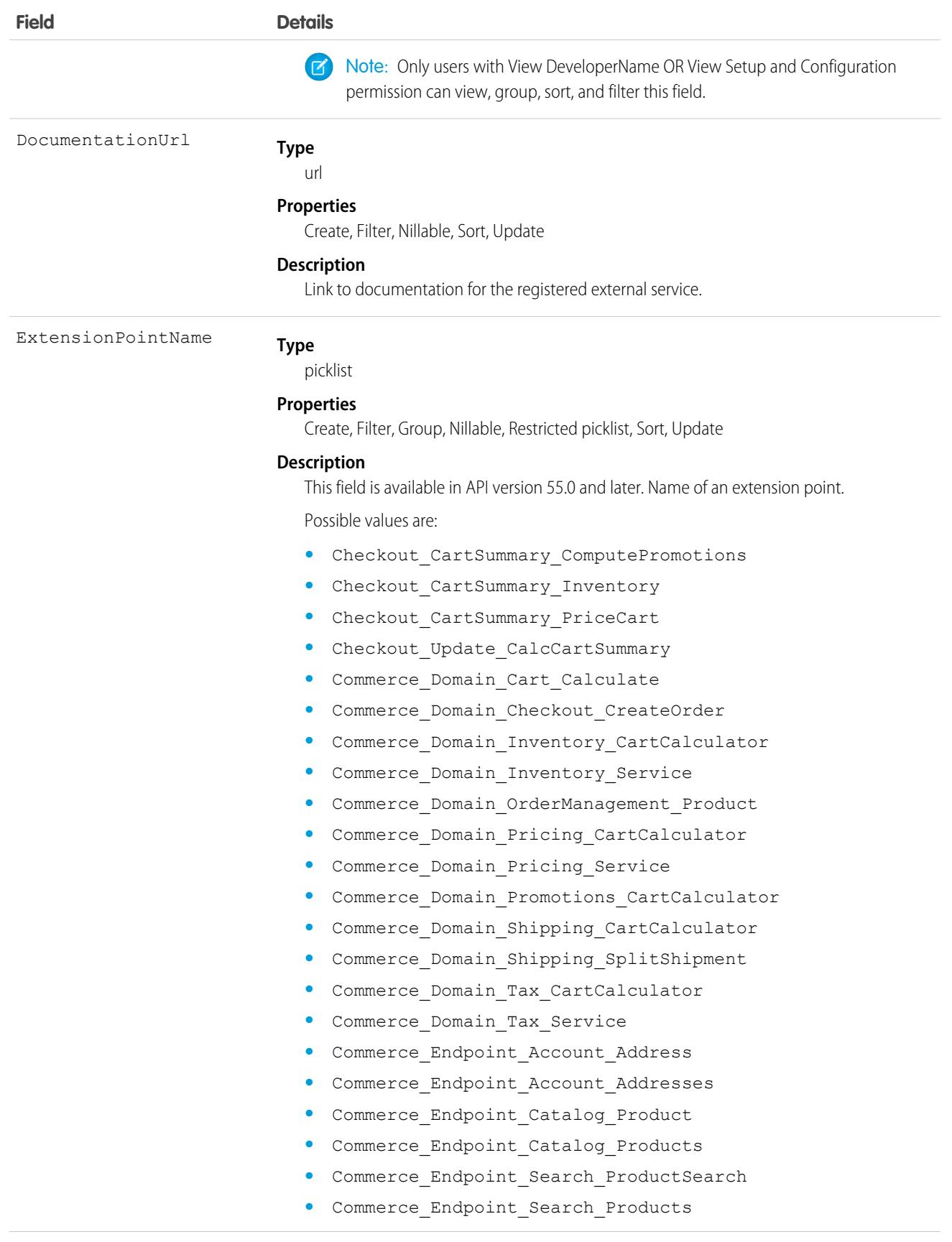

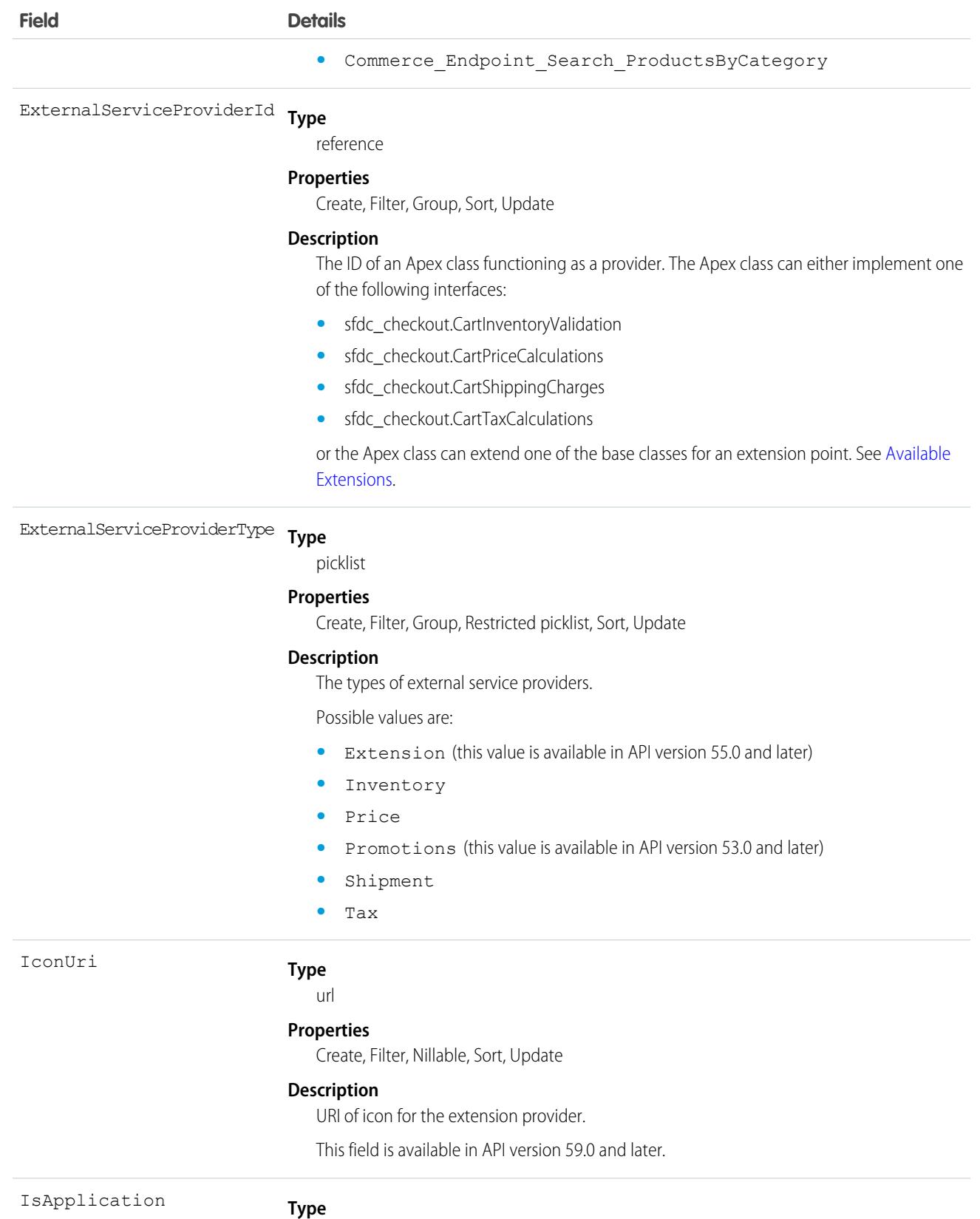

boolean

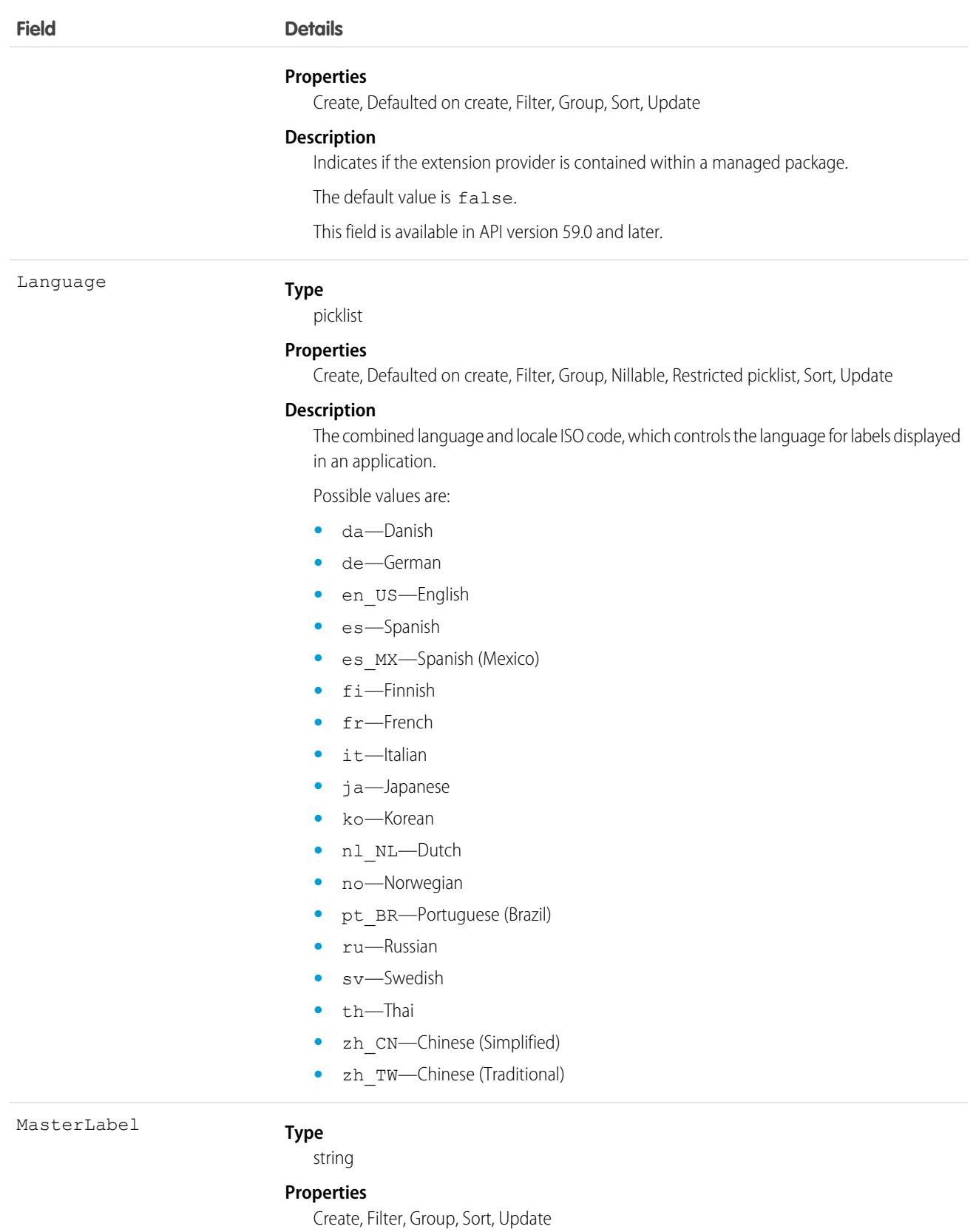

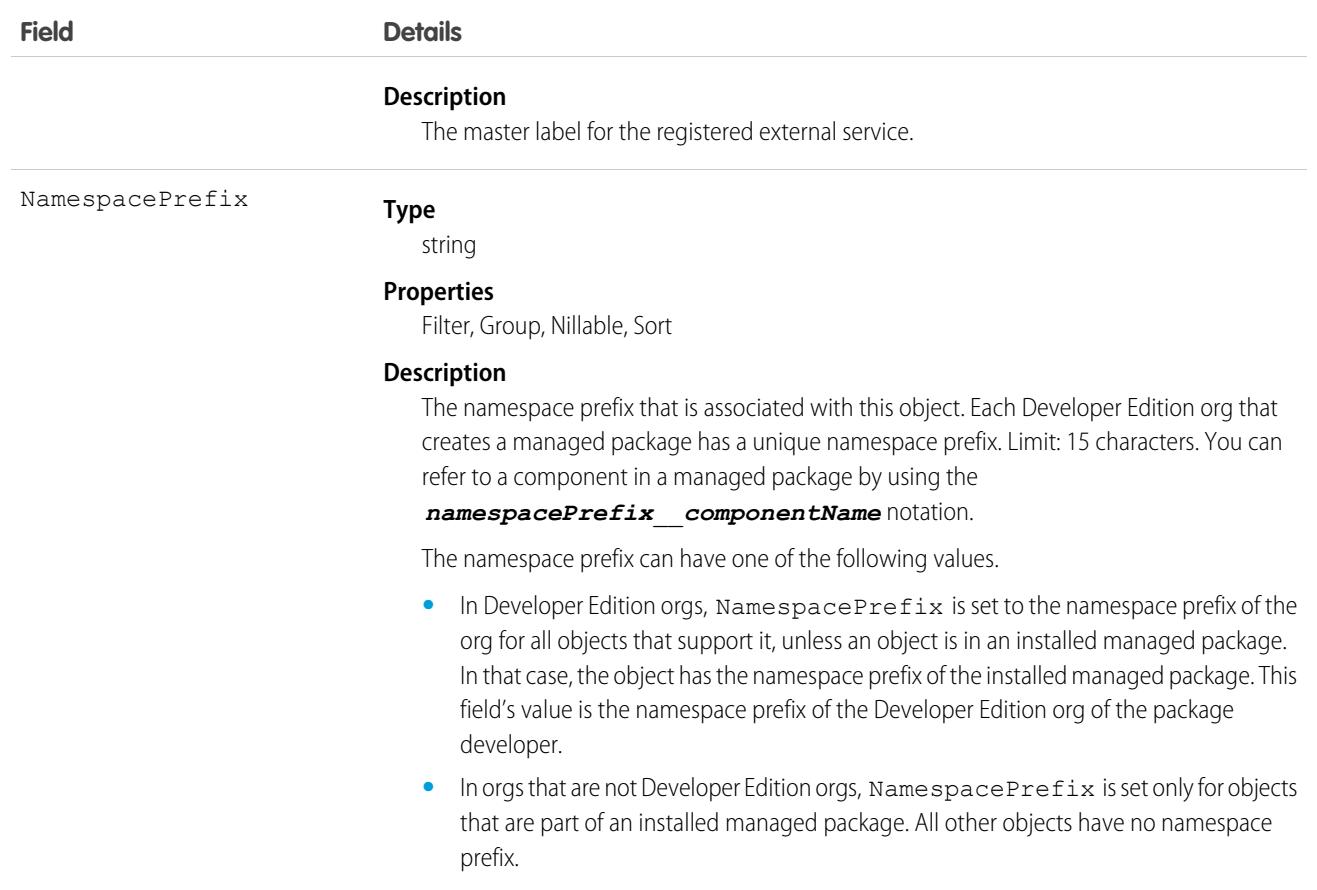

# RelatedListColumnDefinition

Represents information about a column in a related list. A related list specifies a set of records for a related object, based on specific criteria. This object is available in API version 55.0 and later.

## Supported Calls

describeSObjects(), query()

## Special Access Rules

This object is read-only.

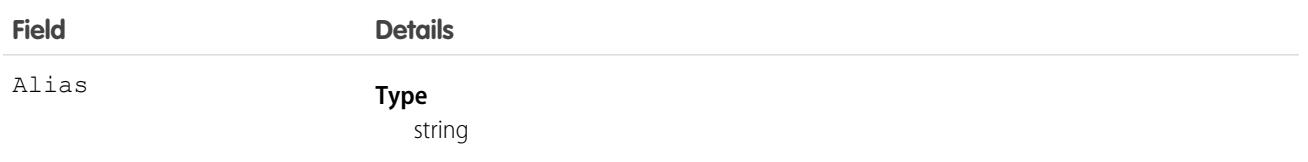

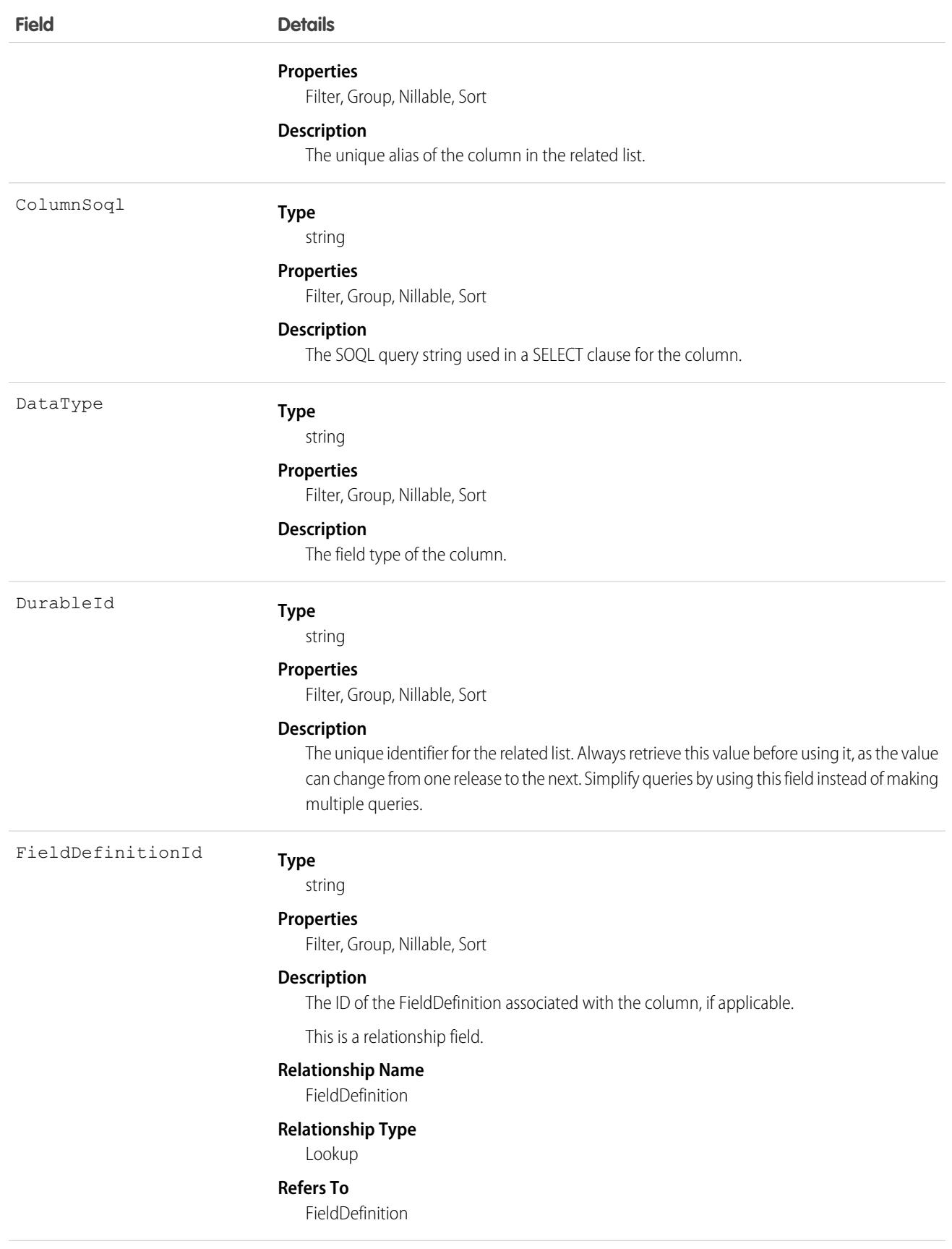

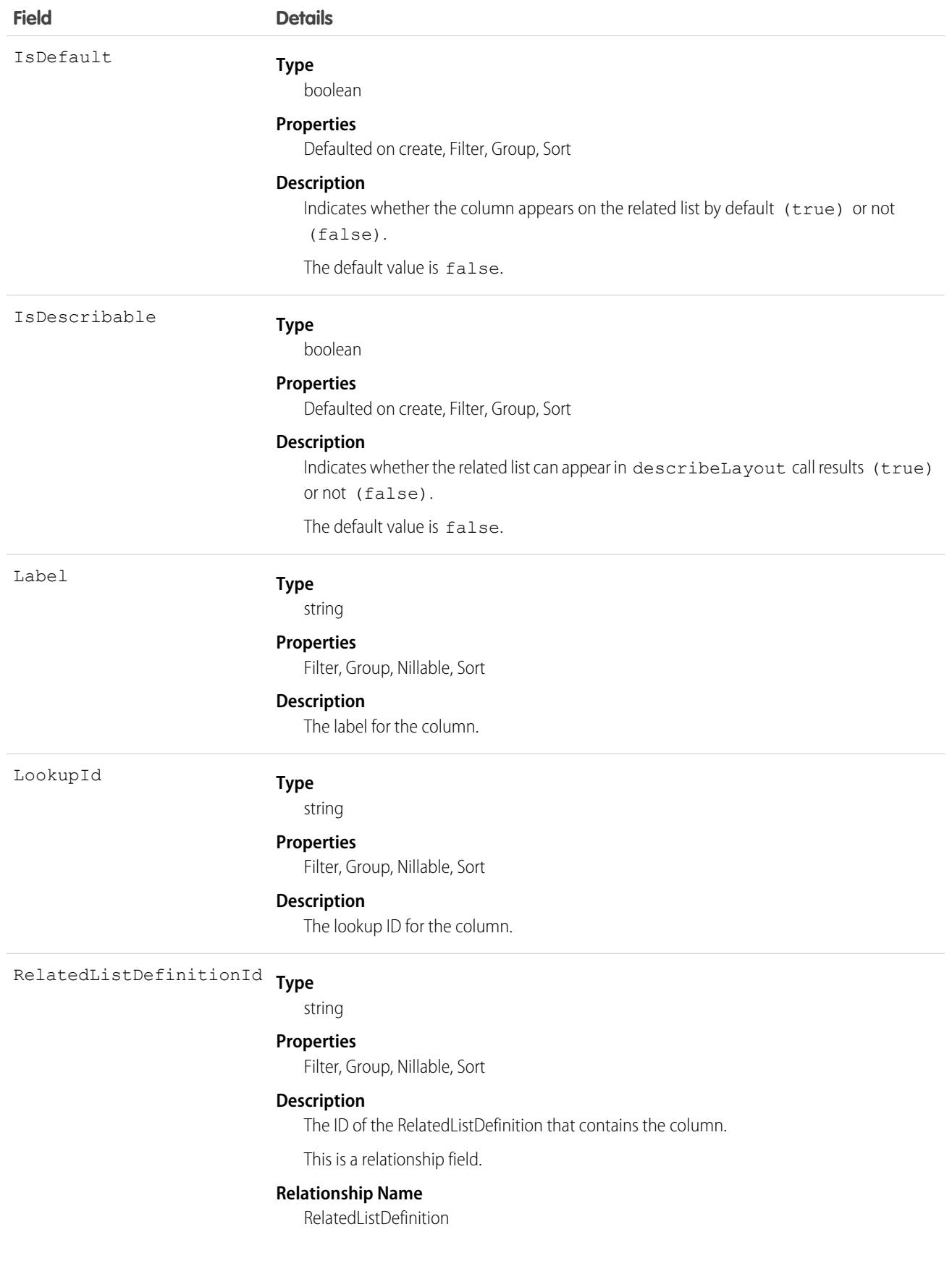
### **Field Details**

**Relationship Type**

Lookup

**Refers To**

RelatedListDefinition

### Usage

**Find all available columns on a related list definition.**

```
SELECT Alias, ColumnSoql, DurableId FROM RelatedListColumnDefinition WHERE
RelatedListDefinitionId = 'Account.Opportunities'
```
## RelatedListDefinition

Represents information about a related list. A related list specifies a set of records for a related object, based on specific criteria. This object is available in API version 55.0 and later.

## Supported Calls

describeSObjects(), query()

## Special Access Rules

This object is read-only.

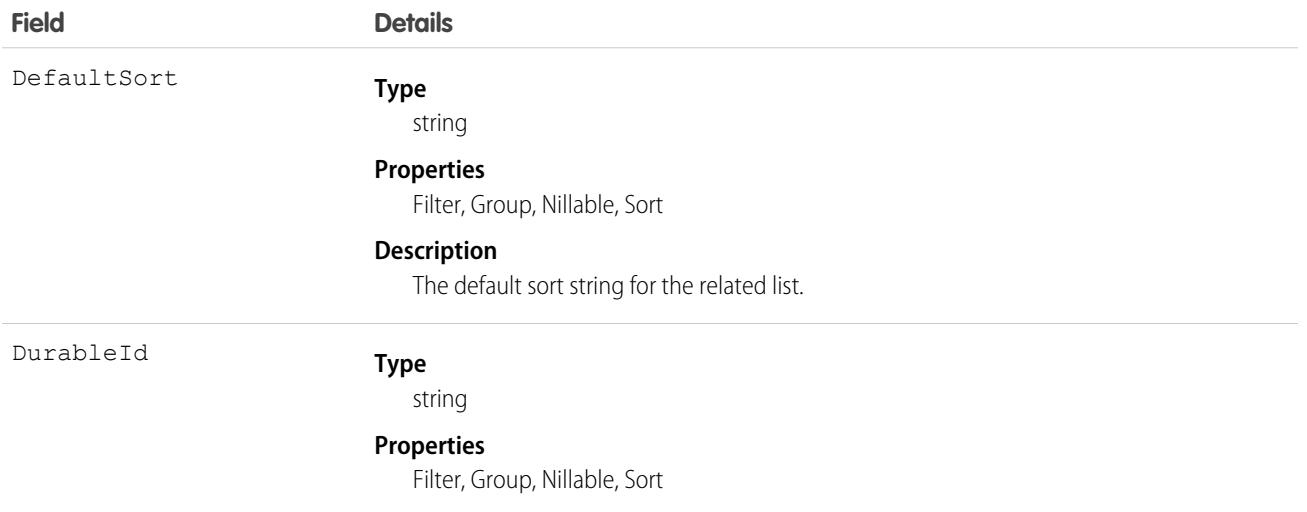

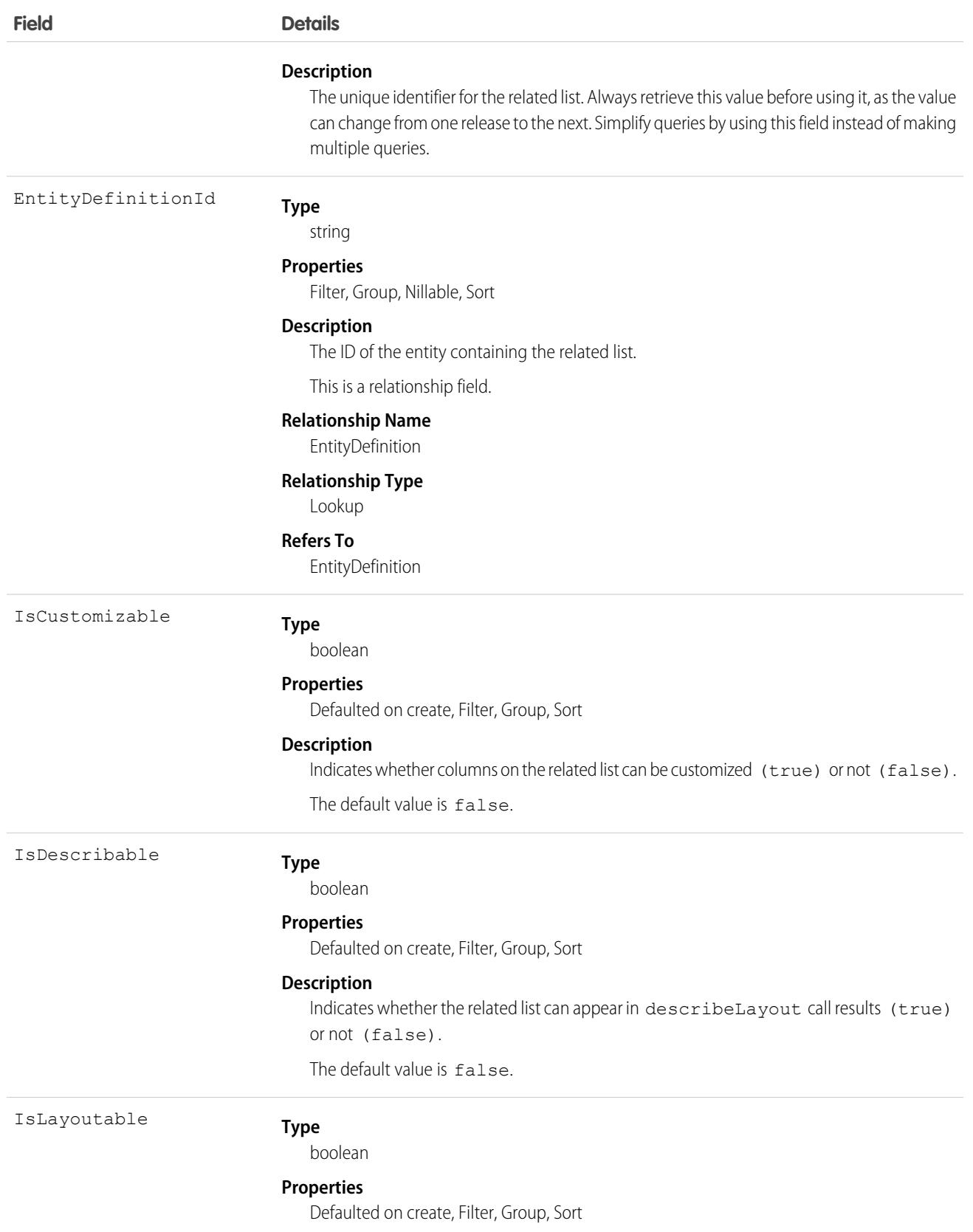

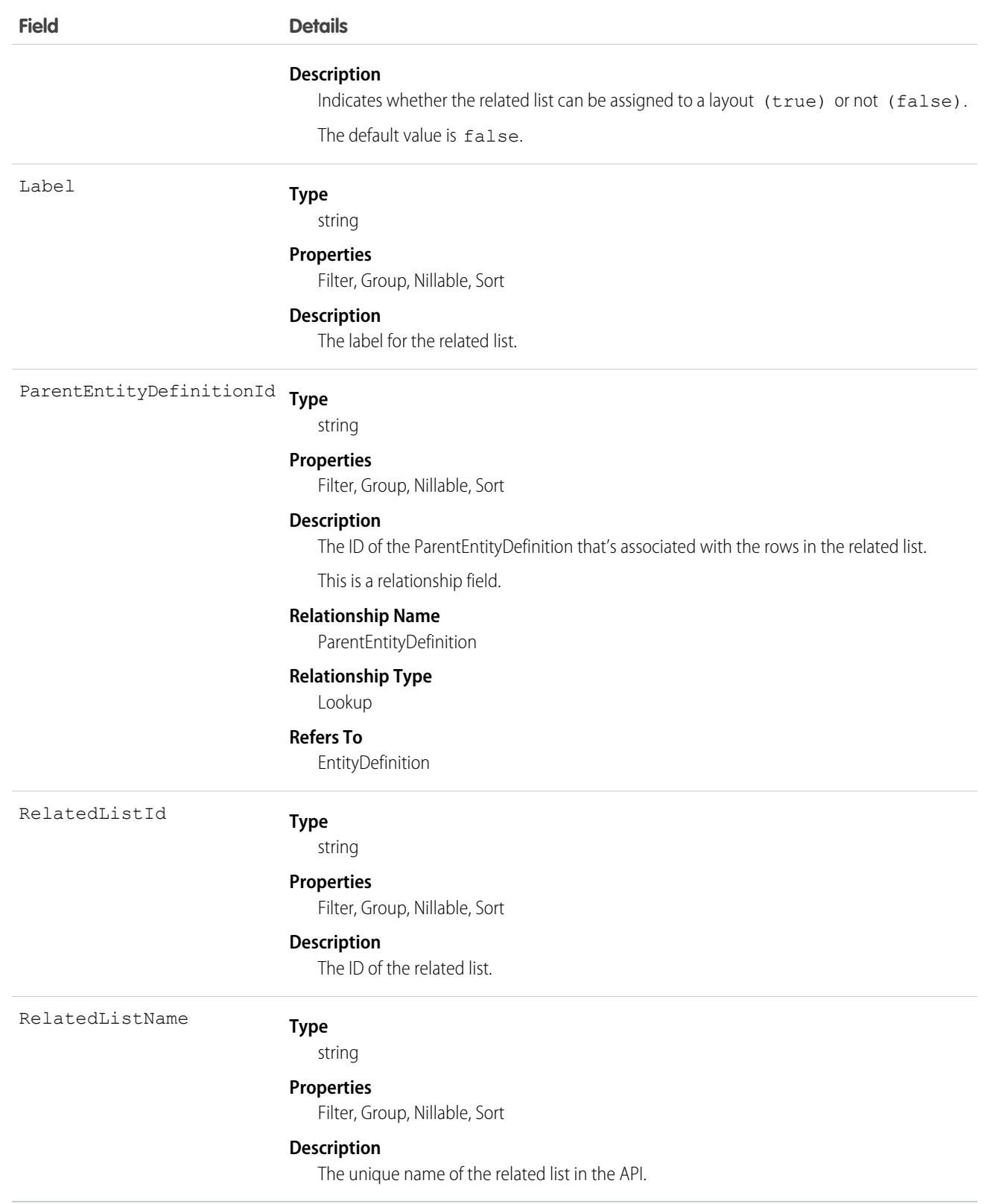

**Find all available related lists for a given entity, for example, an Account record.**

```
SELECT DurableId, Label, RelatedListName FROM RelatedListDefinition WHERE
ParentEntityDefinitionId = 'Account'
```
## RemoteKeyCalloutEvent

The documentation has moved to [RemoteKeyCalloutEvent](https://developer.salesforce.com/docs/atlas.en-us.248.0.platform_events.meta/platform_events/sforce_api_objects_remotekeycalloutevent.htm) in the Platform Events Developer Guide.

# Reply

Represents a reply that a user has submitted to a question in an answers zone.

## Supported Calls

create(), delete(), describeLayout(), describeSObjects(), getDeleted(), getUpdated(), query(), retrieve(), search(), undelete(), update(), upsert()

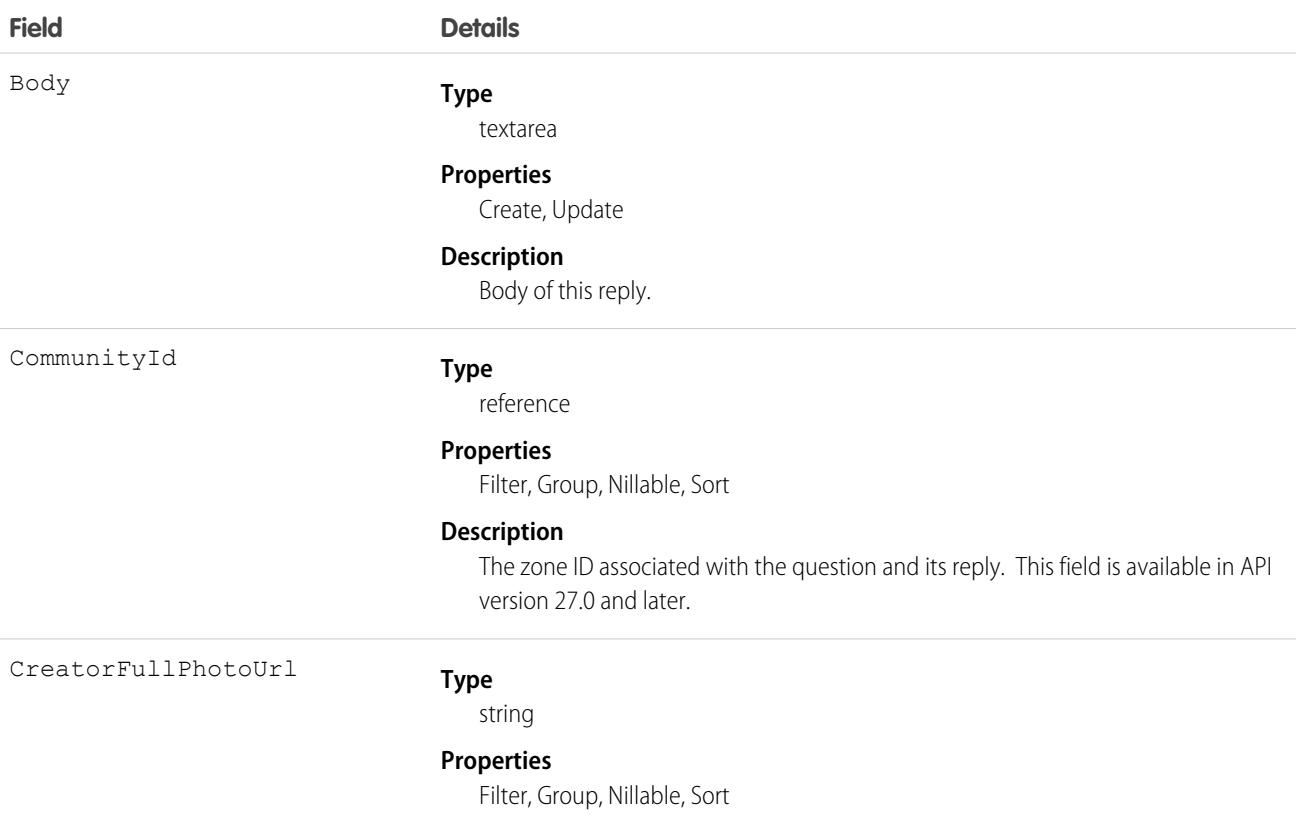

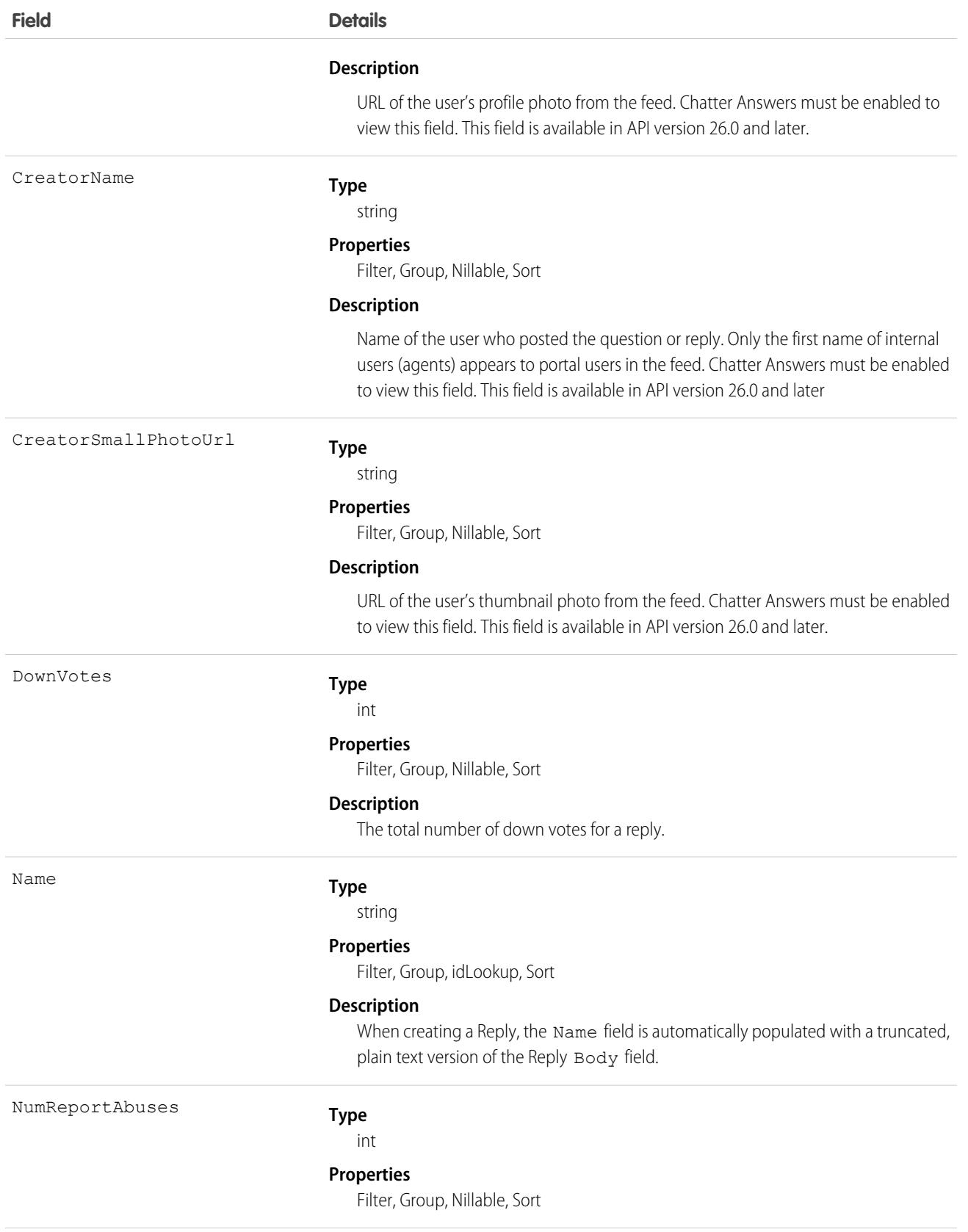

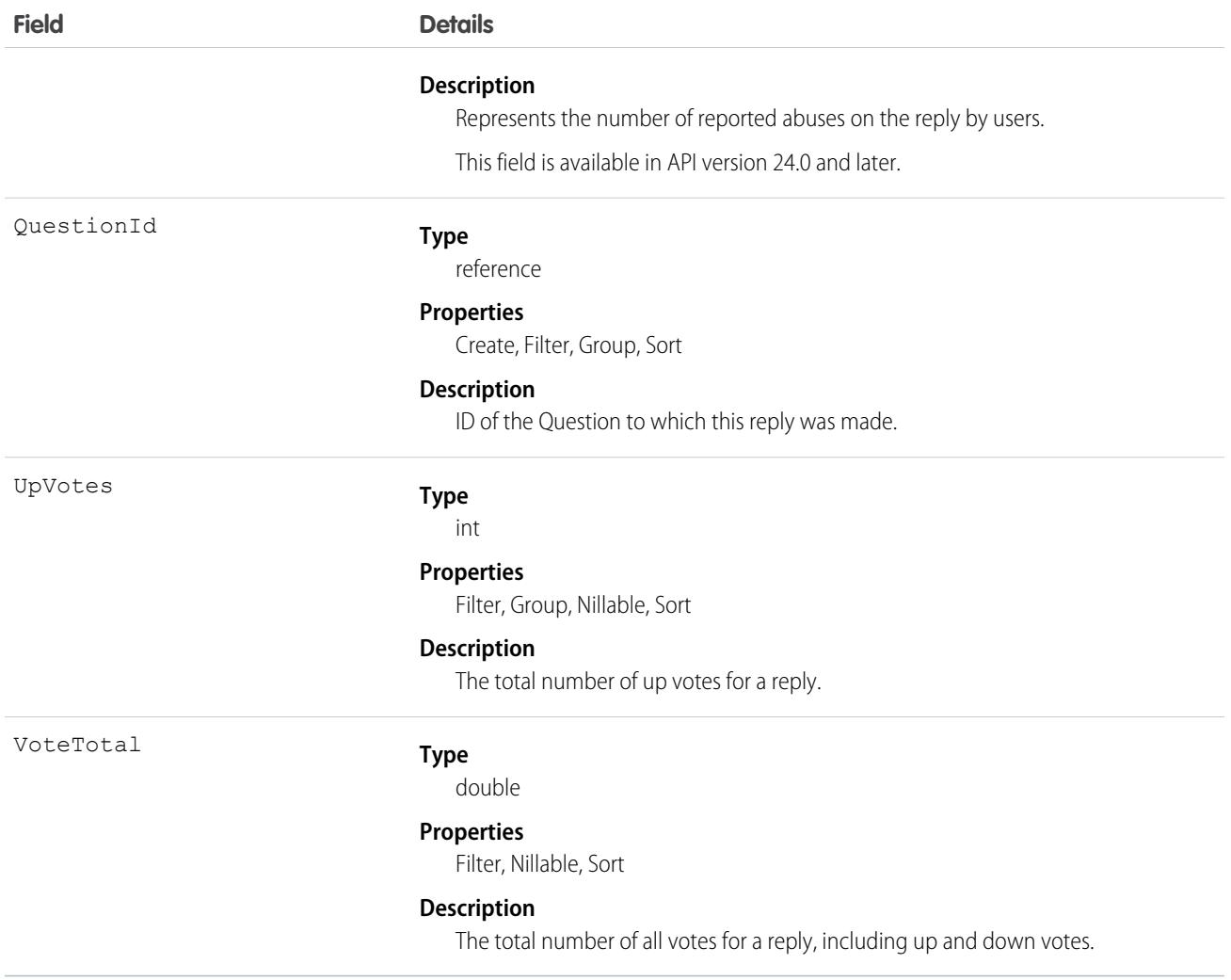

Use this object to track replies to a Question.

# ReplyReportAbuse

Represents a user-reported abuse on a Reply in a Chatter Answers zone. This object is available in API version 24.0 and later.

## Supported Calls

create(), describeSObjects(), getDeleted(), getUpdated(), query(), retrieve()

### Fields

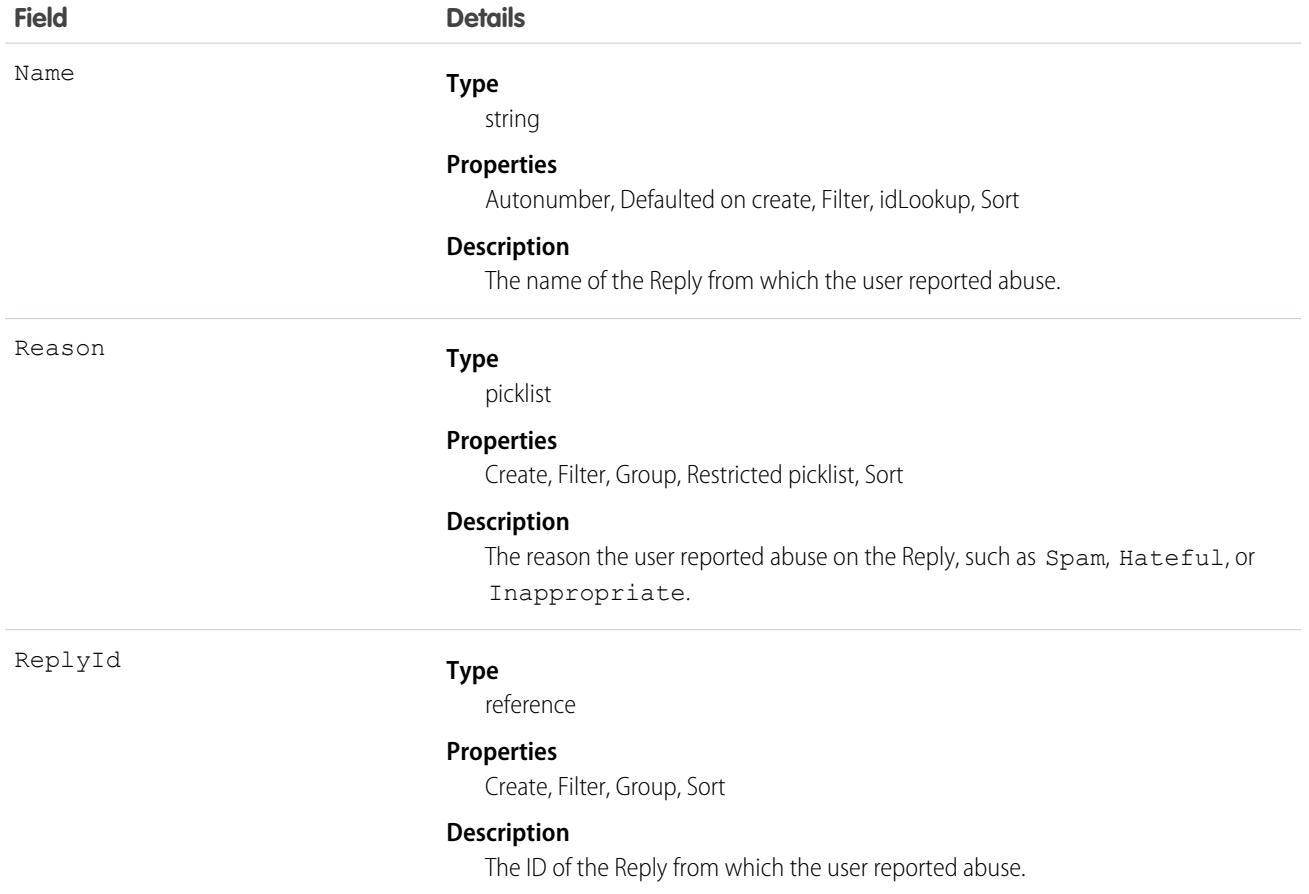

### Usage

Use this object to track user-reported abuse on replies created in a Chatter Answers zone.

# ReplyText

A text reply generated by Einstein Reply Recommendations that is based on closed chat transcripts. Admins review replies and publish them to quick text, editing them as needed. Einstein recommends relevant published replies to support agents in the Lightning Service Console, and agents can insert replies into chats or messaging sessions. This object is available in API version 49.0 and later.

 $\mathbf \Omega$ Important: Because the replies generated by Einstein are taken from closed chats with your customers, they may contain customer data. You can edit replies before they are recommended to agents.

## Supported Calls

delete(), describeLayout(), describeSObjects(), getDeleted(), getUpdated(), query(), retrieve(), update()

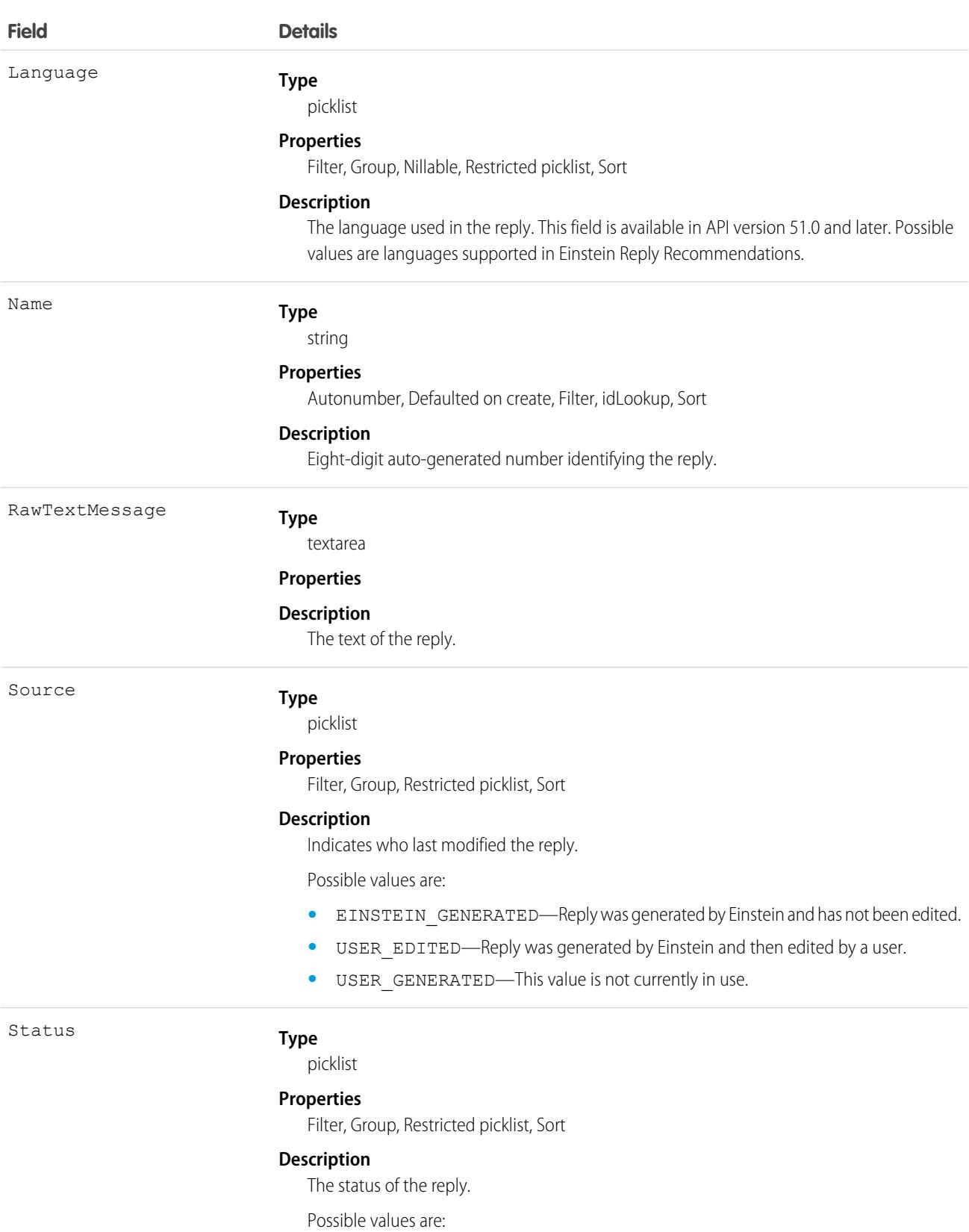

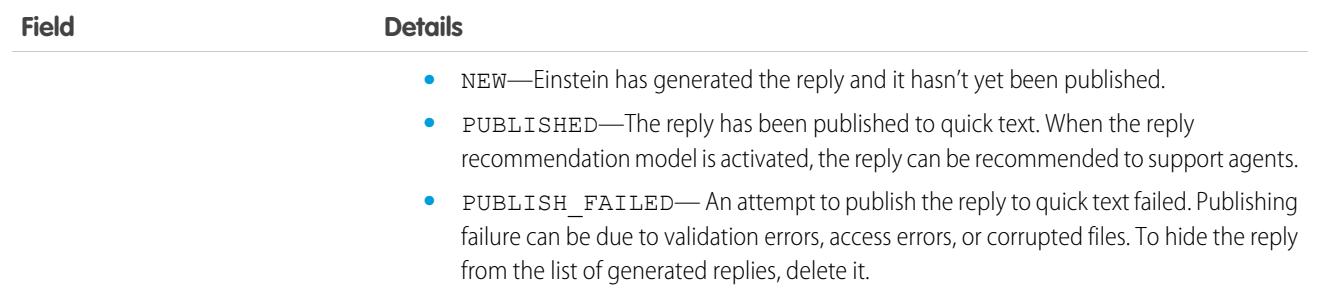

To get started with Einstein Reply Recommendations, create a predictive model that analyzes closed chats for frequently used text snippets. When the model is ready, Einstein generates a list of these snippets as ReplyText records for you to review and publish, or convert, to quick text. ReplyText records appear on the Einstein Reply Recommendations Setup page.

You can select one or more replies to publish at a time. If you publish a single reply, you can edit the reply text during publishing. If you publish multiple replies at once, you can edit each reply's text on the quick text page after publishing is complete. Replies aren't recommended to support agents until you activate your reply recommendation model.

When a reply is published, a corresponding [QuickText](#page-3670-0) record is created. During publishing, select a quick text folder to add the replies to and make sure that agents have access to the folder. To edit a reply after it is published, edit the related quick text record.

Einstein generates the list of replies only once, when your model finishes building. It's not possible to generate a new list.

### <span id="page-3788-0"></span>**Copyright**

Rights of ALBERT EINSTEIN are used with permission of The Hebrew University of Jerusalem. Represented exclusively by Greenlight.

## Report

Represents a report, a set of data that meets certain criteria, displayed in an organized way. Access is read-only. This object is available in API version 20.0 and later.

## Supported Calls

```
describeSObjects(), query(), retrieve(), search()
```
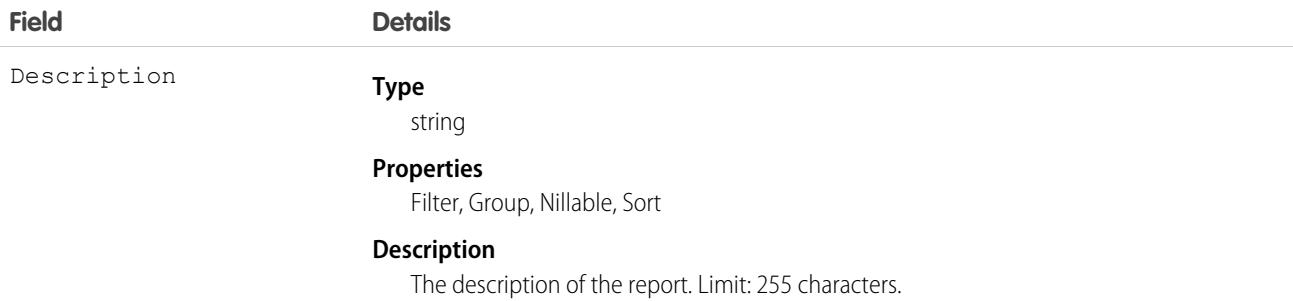

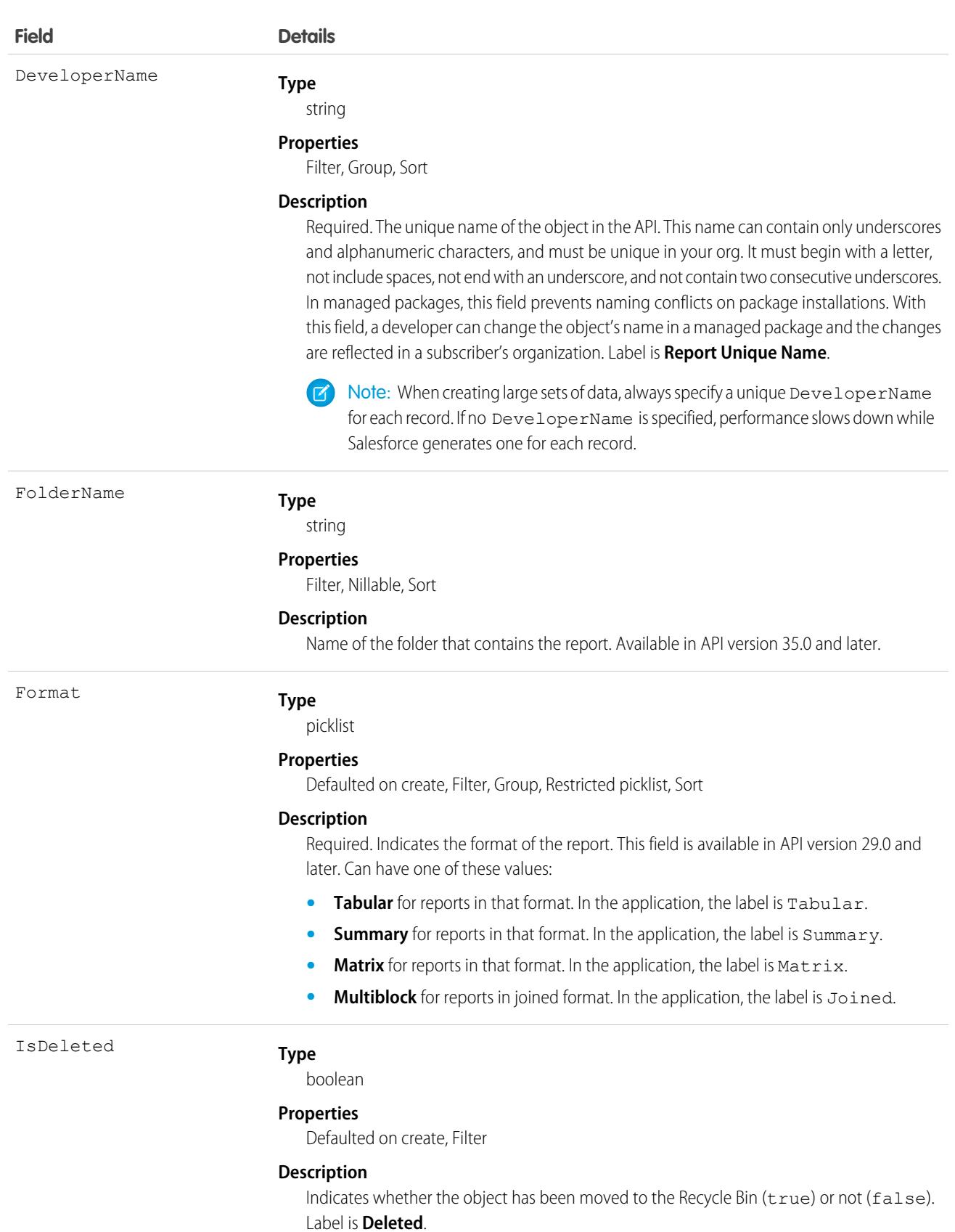

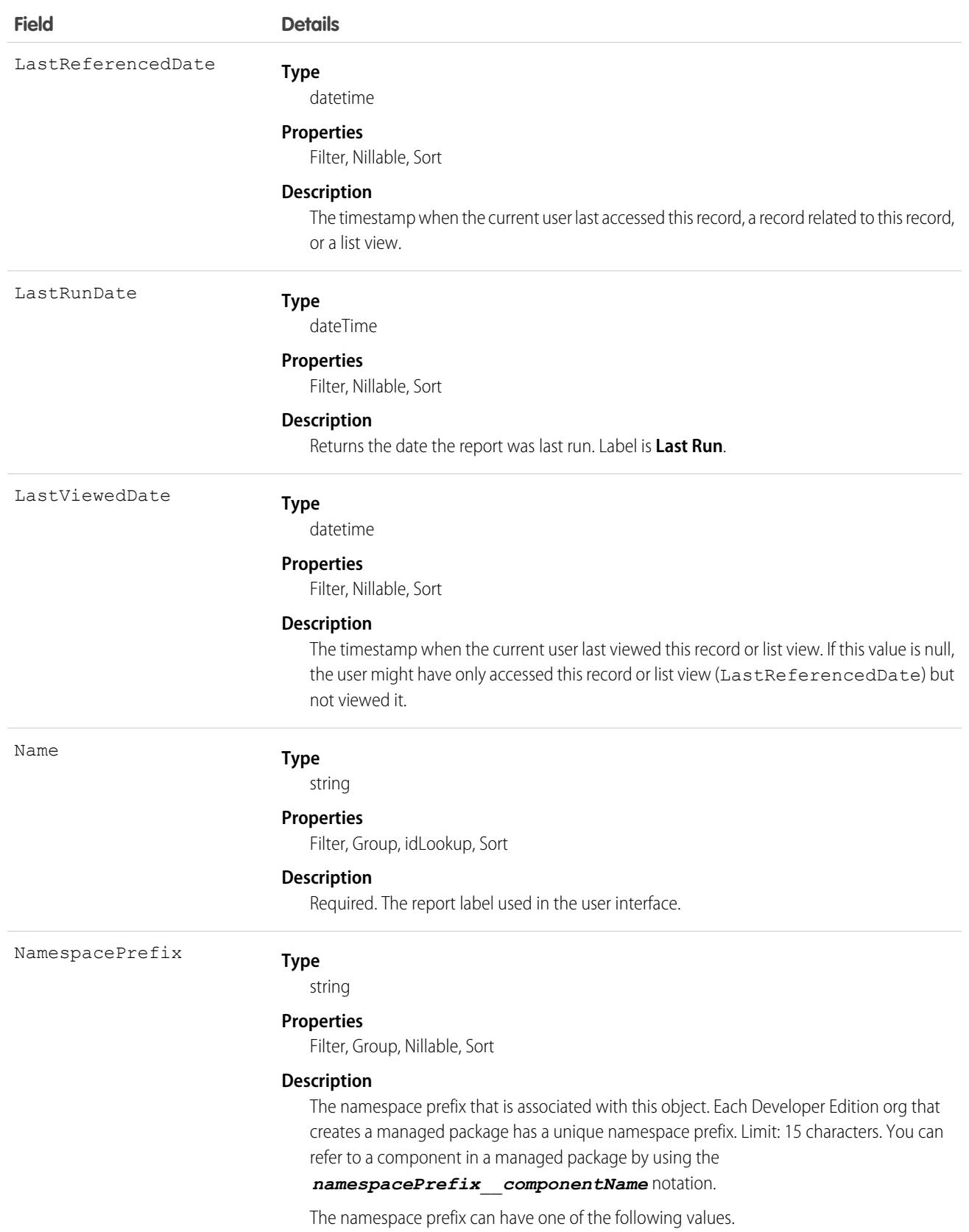

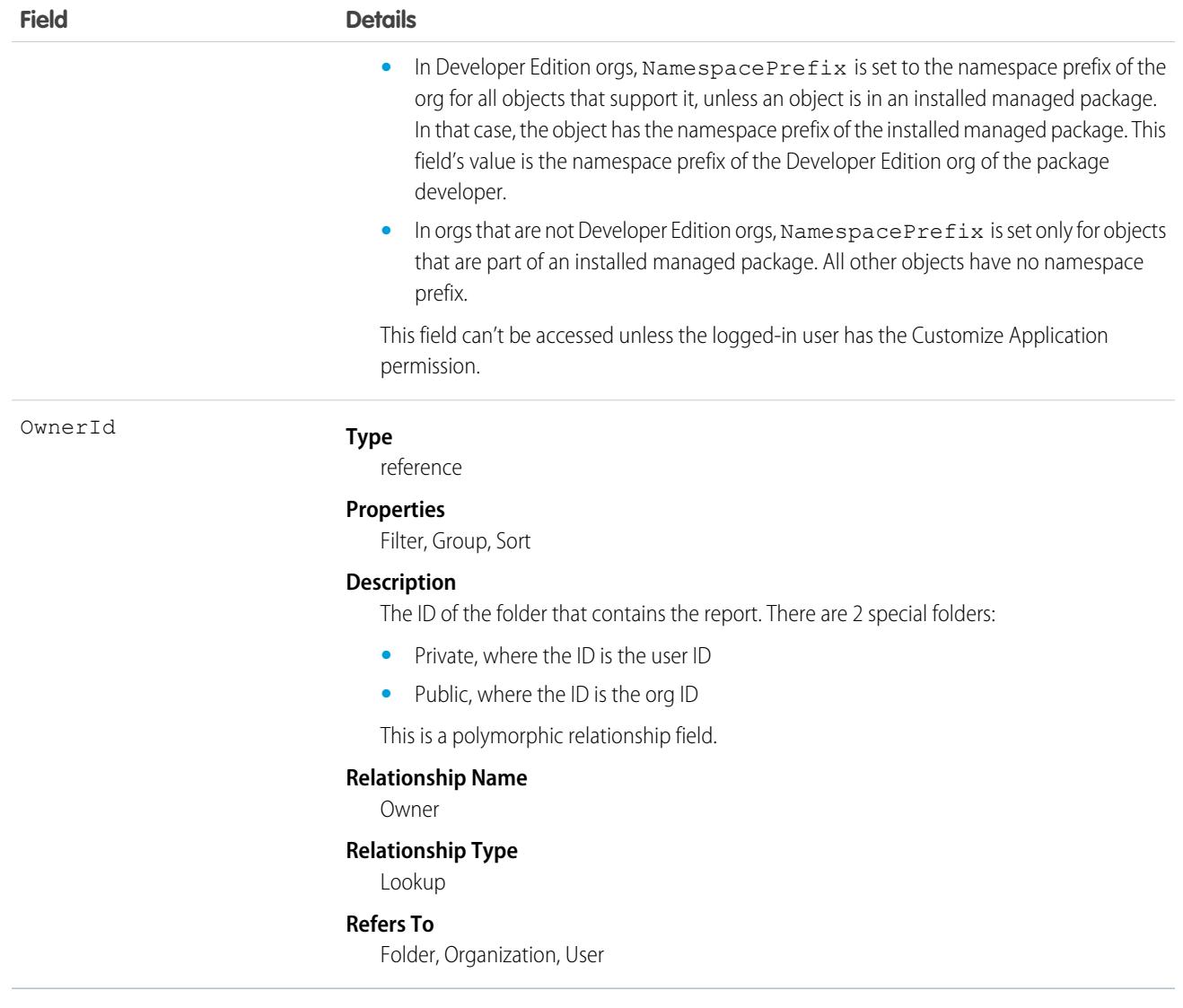

### Supported Query Scopes

Use these scopes to help specify the data your SOQL query returns.

### **allPrivate**

Records saved in all users' private folders.

Requires the user permission "Manage All Private Reports and Dashboards" and [Enhanced Analytics Folder Sharing.](https://help.salesforce.com/HTViewHelpDoc?id=analytics_sharing_enable.htm&language=en_US) If your organization was created after the Summer '13 release, you already have Enhanced Analytics Folder Sharing. Available in API version 36.0 and later.

### **created**

Records created by the user running the query.

### **everything**

All records except records saved in other users' private folders.

#### **mine**

Records saved in the private folder of the user running the query.

### **organizationOwned**

Records saved in Unfiled Public Reports. In Lightning Experience, the Unfiled Public Reports folder is called Public Reports.

## Usage

Use the report object to get report metadata. Query, search, or retrieve specific metadata on reports. Report object fields are read-only.

### Example: Reports with "Sales" in Their Name

This SOQL query returns reports that contain the name "Sales" and lists their developer names, format, ID, and report name.

```
SELECT DeveloperName,Format,Id,Name FROM Report WHERE Name LIKE '%Sales%'
```
### Example: Reports in an Inactive User's Private Folder

This SOQL query returns reports saved in a specific user's private folder.

```
SELECT Id FROM Report USING SCOPE allPrivate WHERE OwnerId = '005A0000000Bc2deFG'
```
## Associated Objects

This object has the following associated objects. Unless noted, they are available in the same API version as this object.

### **[ReportFeed](#page-74-0)**

Feed tracking is available for the object.

<span id="page-3792-0"></span>SEE ALSO:

**[ReportTag](#page-3792-0) [Dashboard](#page-1443-0)** 

## ReportTag

Associates a word or short phrase with a Report. This object is available in API version 20.0 and later.

## Supported Calls

create(), delete(), describeSObjects(), query(), retrieve()

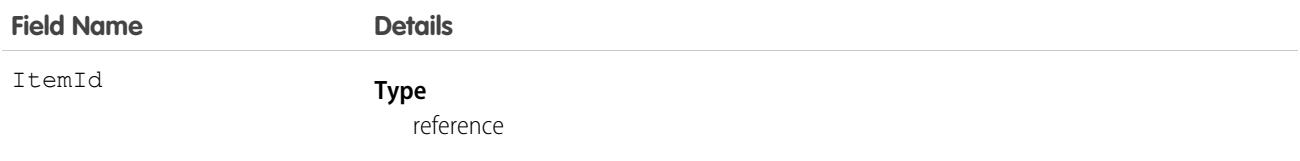

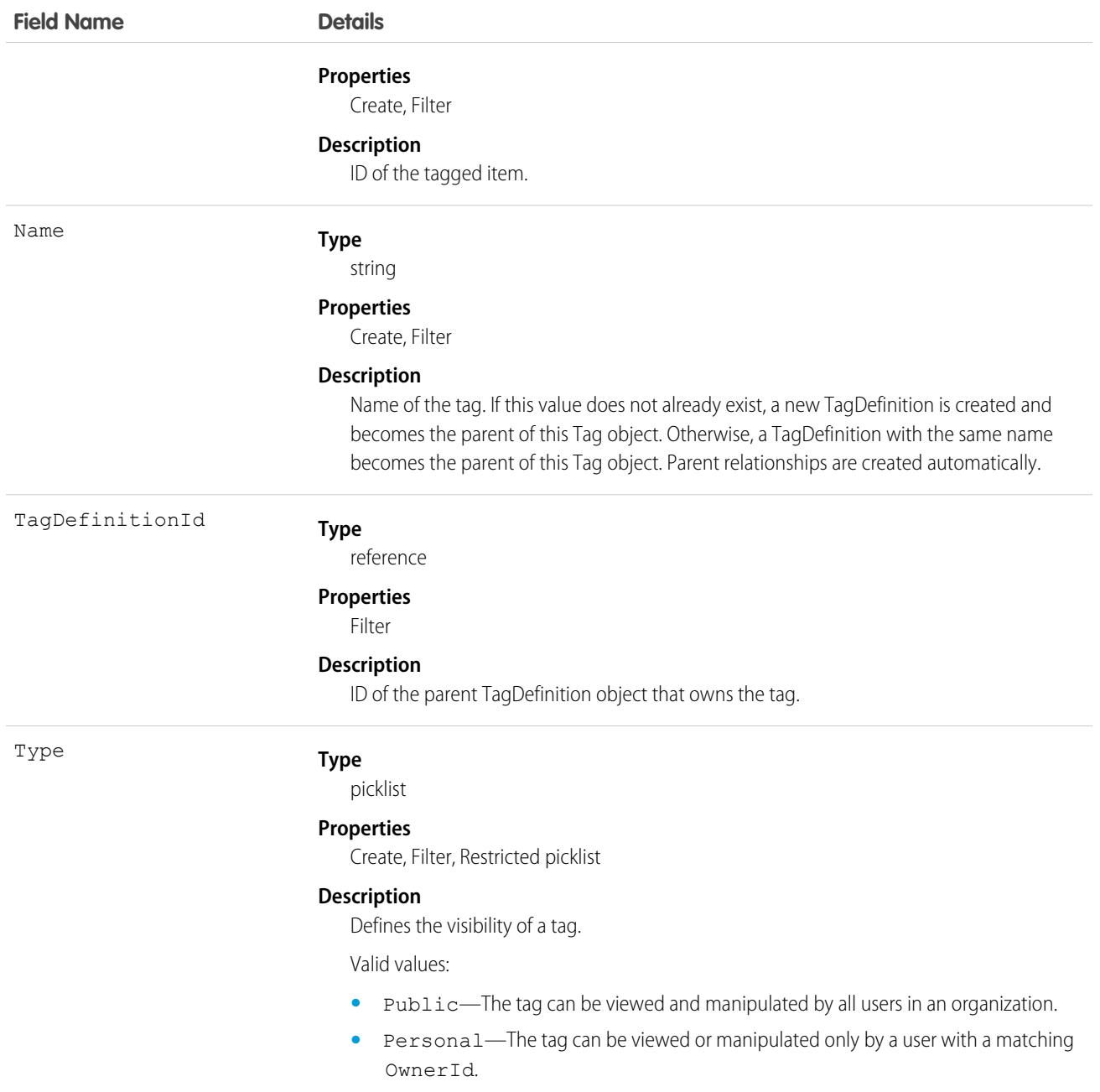

ReportTag stores the relationship between its parent TagDefinition and the Report being tagged. Tag objects act as metadata, allowing users to describe and organize their data.

When a tag is deleted, its parent TagDefinition will also be deleted if the name is not being used; otherwise, the parent remains. Deleting a TagDefinition sends it to the Recycle Bin, along with any associated tag entries.

SEE ALSO: [Report](#page-3788-0)

## ReputationLevel

Represents a reputation level defined for an Experience Cloud site. This object is available in API version 32.0 and later.

## Supported Calls

describeSObjects(), query(), retrieve()

## Special Access Rules

This object is available only if digital experiences is enabled in your org. Only users with permissions to create or manage an Experience Cloud site can view the ReputationPointsRule records.

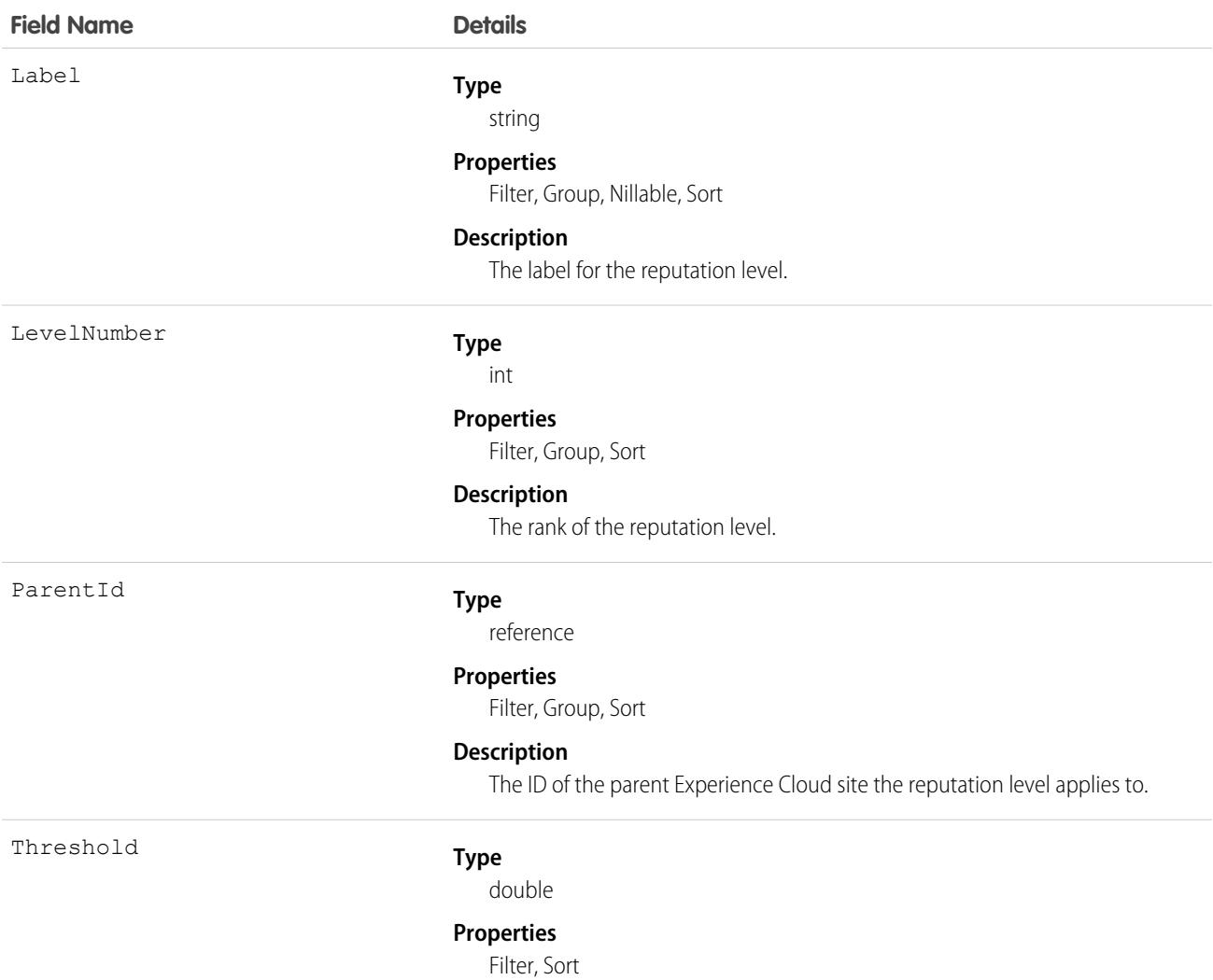

**Field Name Details**

#### **Description**

The lower limit of reputation points associated with this reputation level. The maximum number of reputation points a user can accrue is 999,999,999,999,999.

## ReputationLevelLocalization

Represents the translated value of a reputation level. Reputation level localization only applies for reputation levels in Experience Cloud sites. This object is available in API version 35.0 and later.

### Supported Calls

```
create(), delete(), describeSObjects(), getDeleted(), getUpdated(), query(), retrieve(), update(),
upsert()
```
### Special Access Rules

This object is available only if digital experiences is enabled in your org and reputation is enabled in your Experience Cloud site.

### Fields

**Field Name Details Type** picklist Language **Properties** Create, Filter, Group, Restricted picklist, Sort **Description** The language the reputation level is translated into. The picklist contains the following fully-supported languages: **•** Chinese (Simplified): zh\_CN **•** Chinese (Traditional): zh\_TW **•** Danish: da **•** Dutch: nl\_NL **•** English: en\_US **•** Finnish: fi **•** French: fr **•** German: de **•** Italian: it **•** Japanese: ja

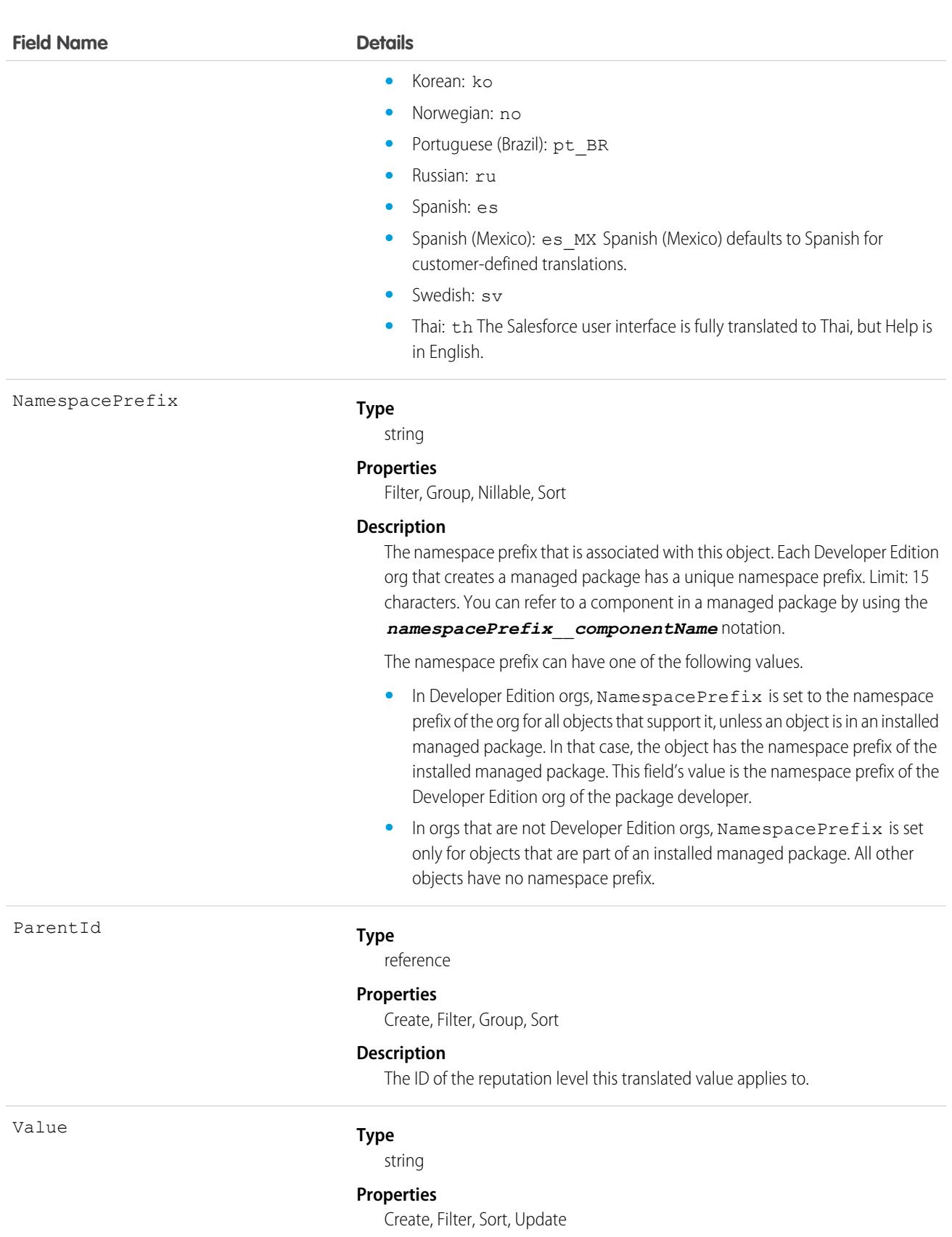

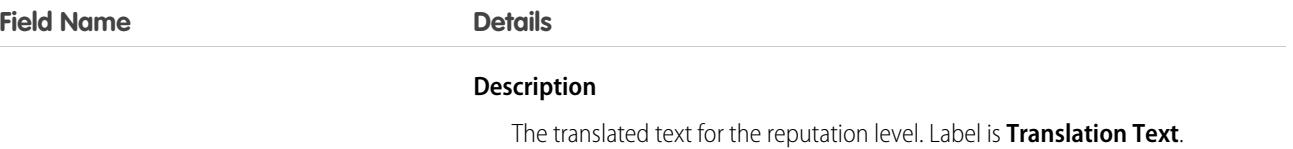

## ReputationPointsRule

Represents the reputation point rules for an Experience Cloud site. Each rule specifies an action that members can earn points from and the points associated with those actions in a particular site. This object is available in API version 32.0 and later.

## Supported Calls

describeSObjects(), query(), retrieve()

## Special Access Rules

This object is available only if digital experiences is enabled in your org. Only users with permissions to create or manage an Experience Cloud site can view the ReputationPointsRule records.

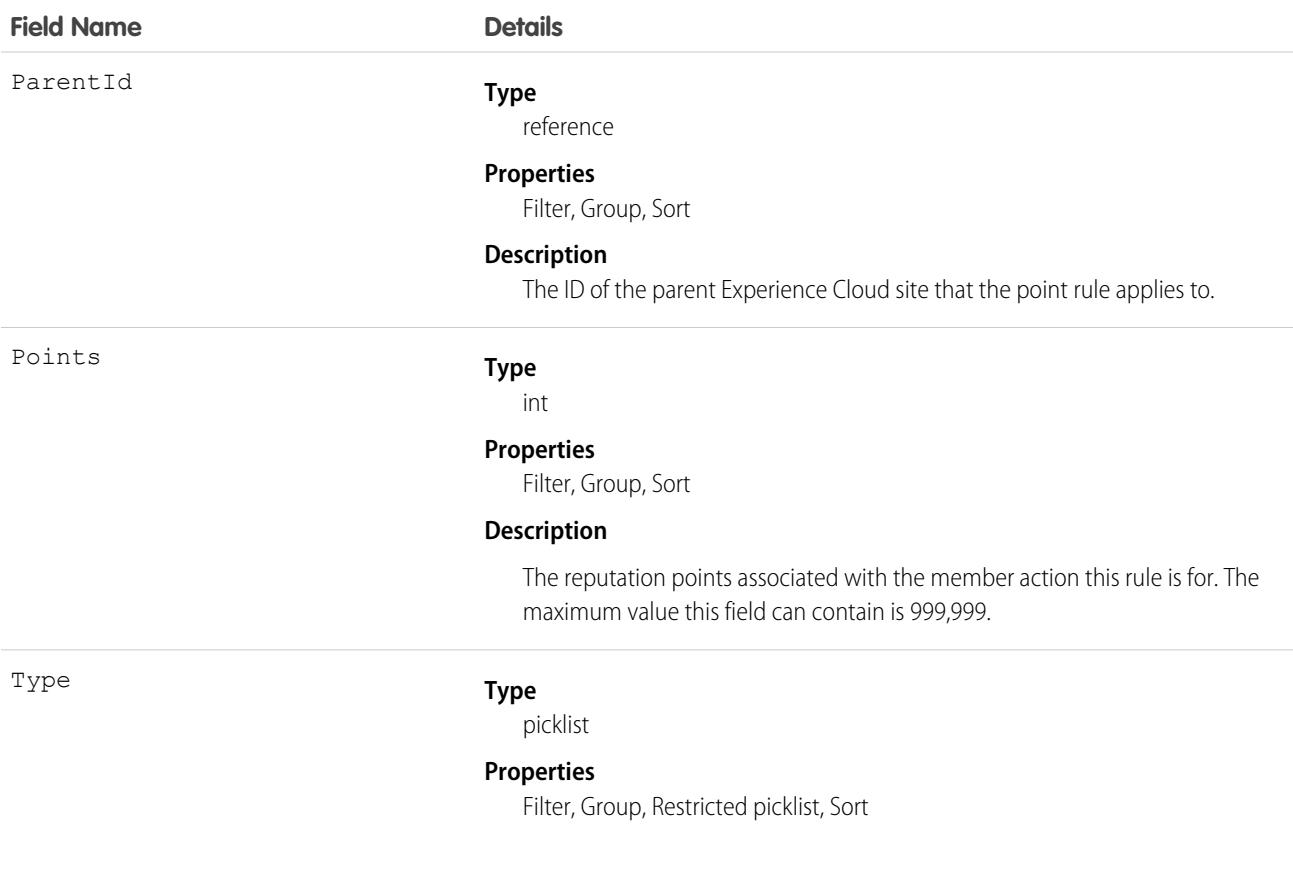

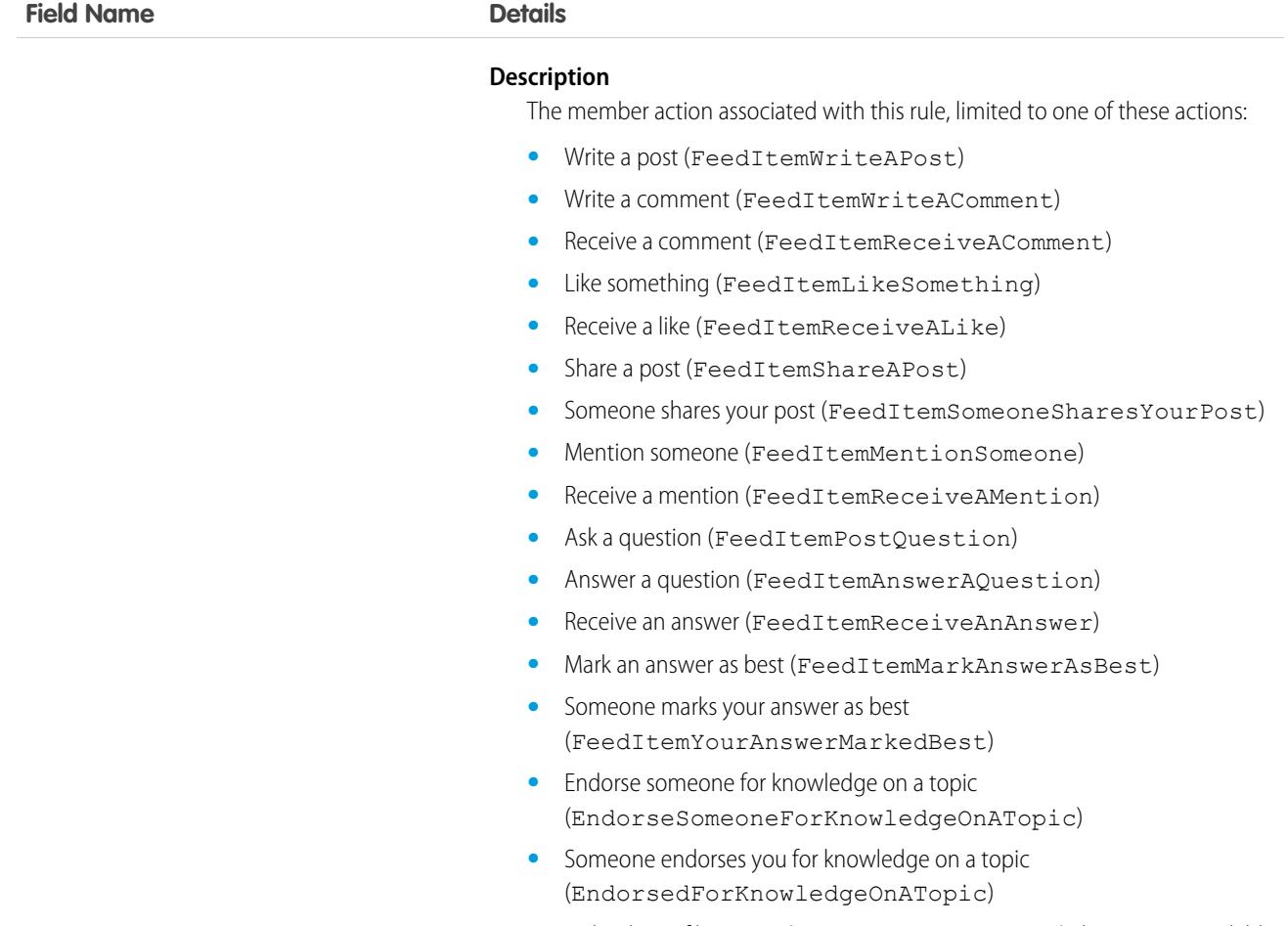

### **•** Upload a profile picture (ProfilePhotoUpload) This action is available in API version 45.0 and later.

## ResourceAbsence

Represents a time period in which a service resource is unavailable to work in Field Service, Salesforce Scheduler, or Workforce Engagement. This object is available in API version 38.0 and later.

## Supported Calls

create(), delete(), describeLayout(), describeSObjects(), getDeleted(), getUpdated(), query(), retrieve(), search(), update(), upsert()

## Special Access Rules

Field Service or Workforce Engagement must be enabled.

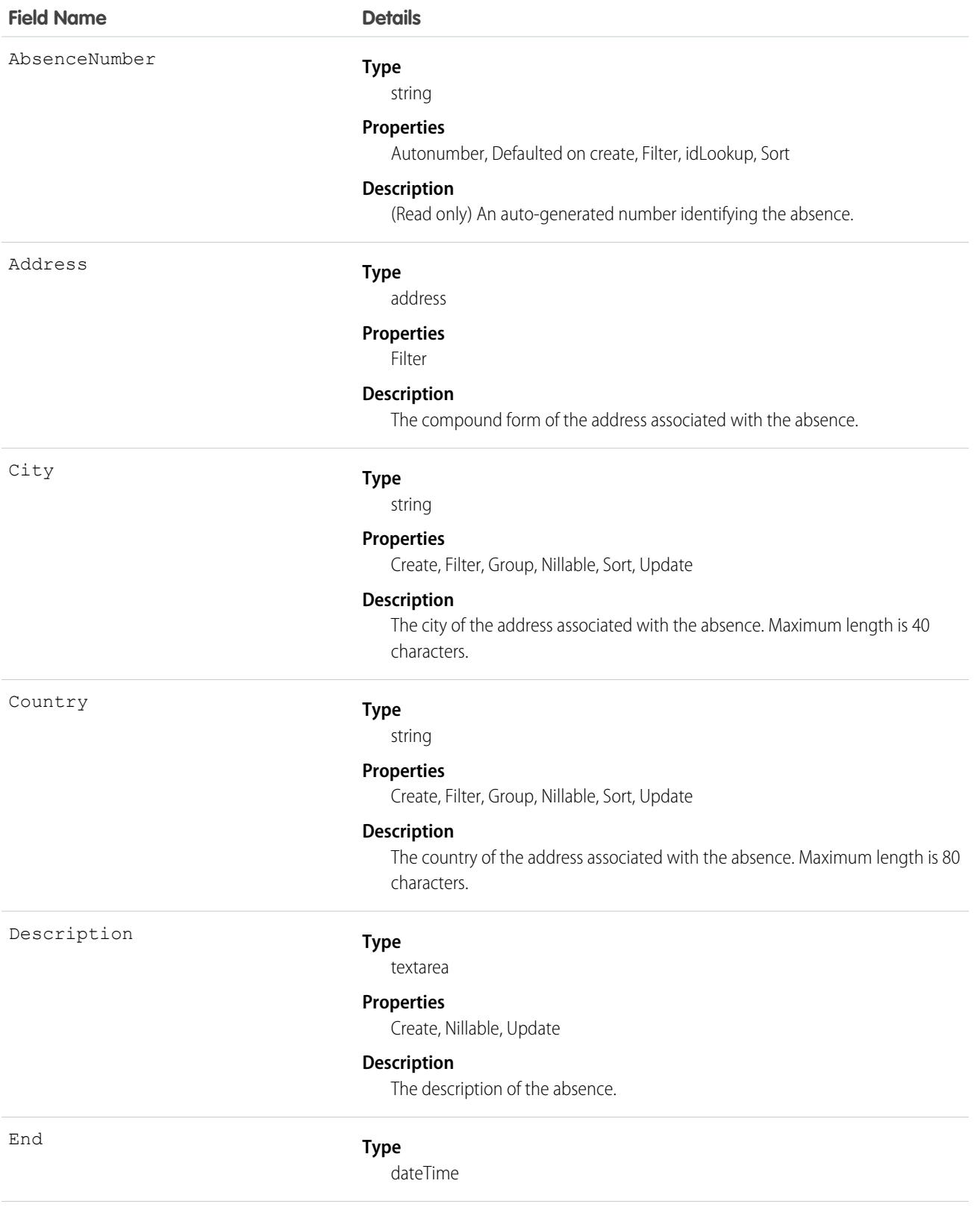

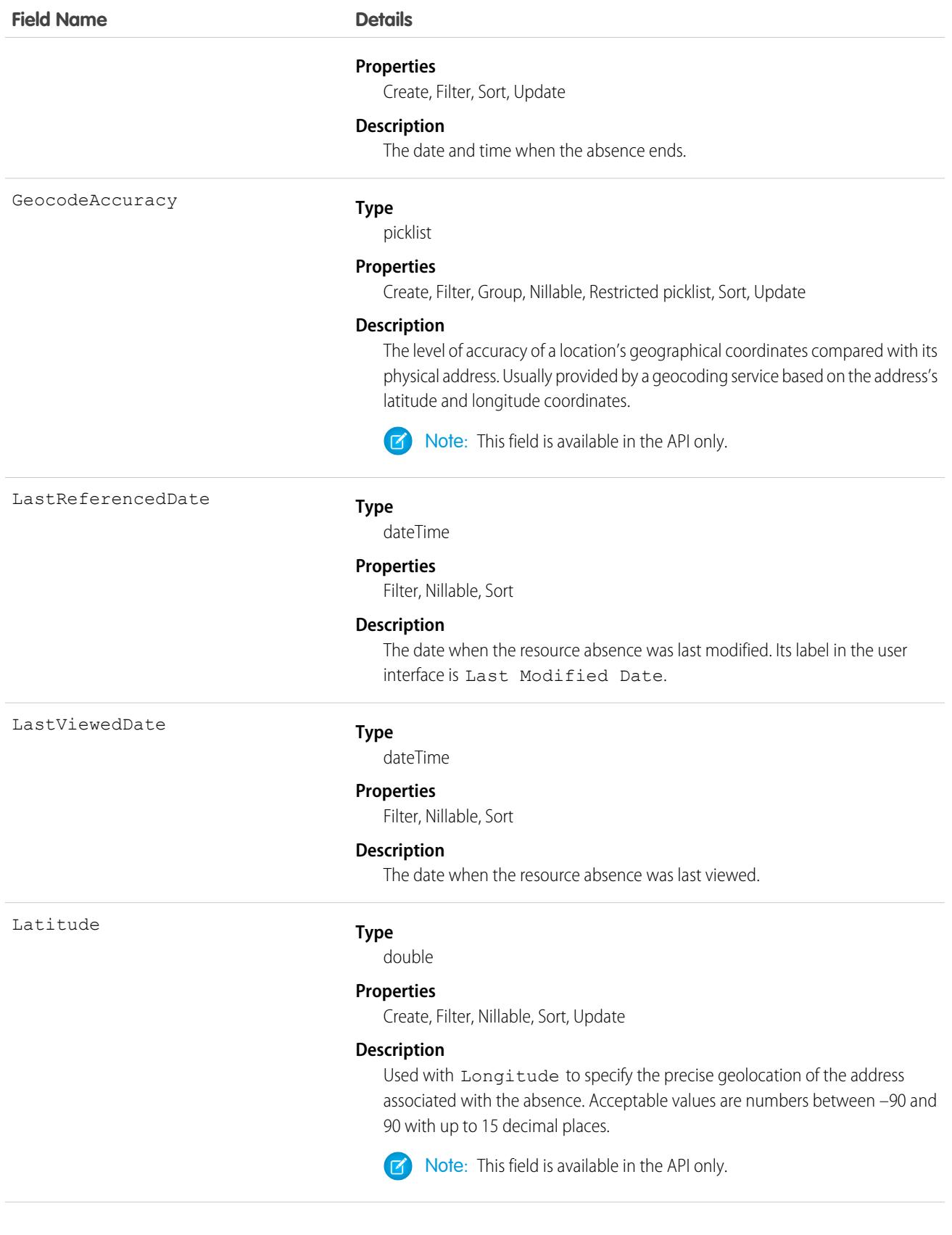

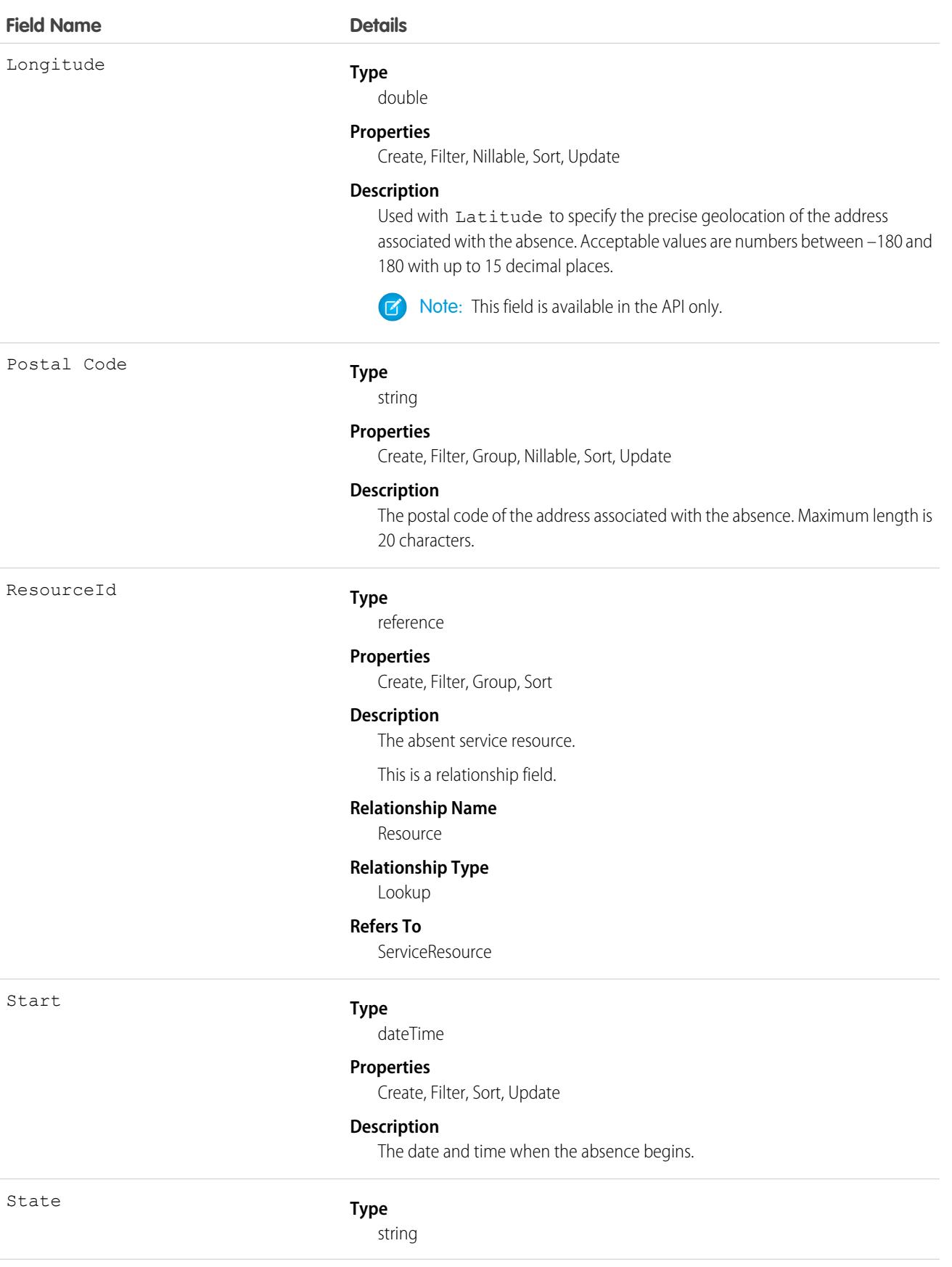

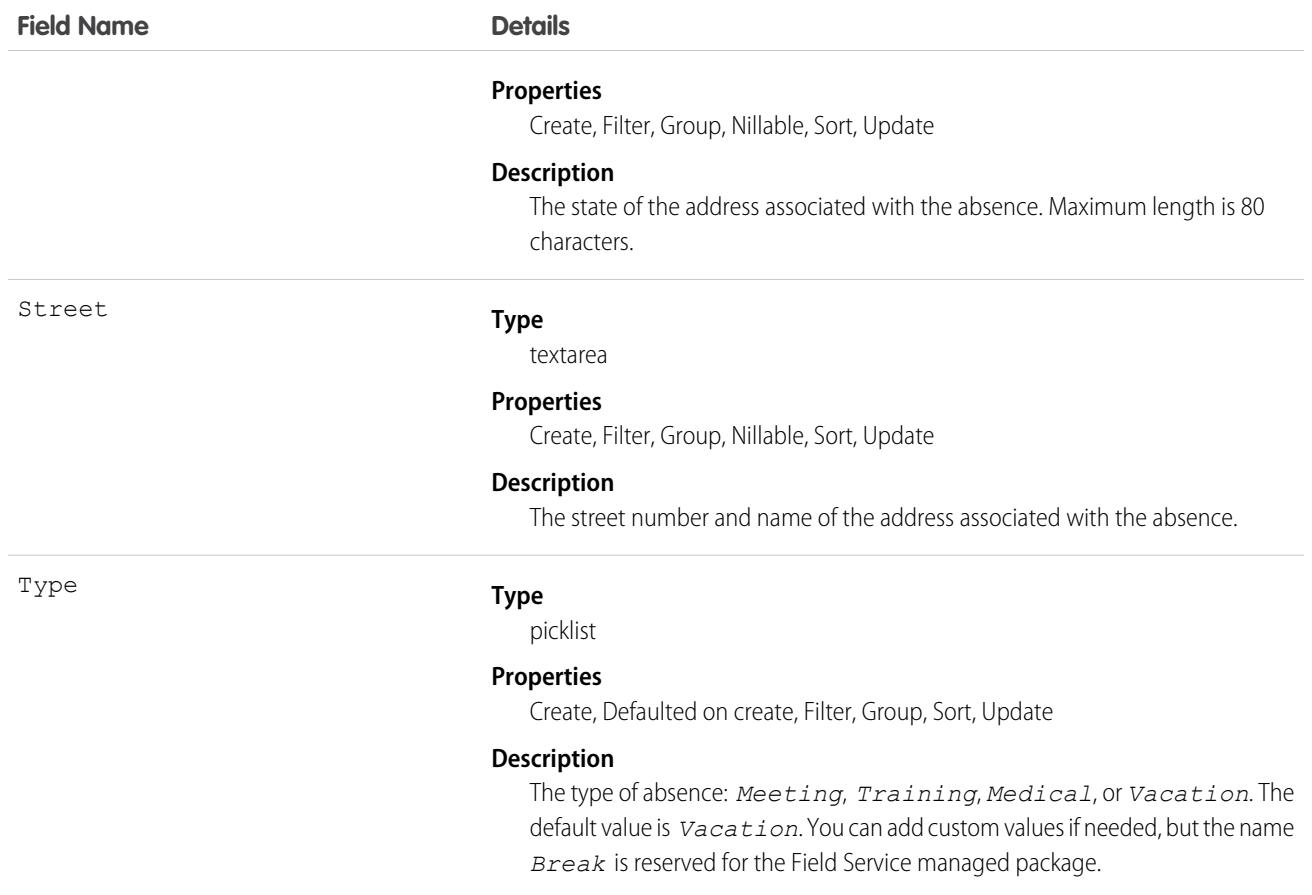

Resource absences you define periods of time when a service resource is unavailable to work. Unless you're using the Field Service managed package, service resources can still be assigned to appointments that conflict with their absences.

Tip: Create a trigger that sends an approval request to a supervisor when a service resource creates an absence.

If you're not using the Field Service managed package, a calendar view isn't available for individual service resources.

### Associated Objects

This object has the following associated objects. If the API version isn't specified, they're available in the same API versions as this object. Otherwise, they're available in the specified API version and later.

### **[ResourceAbsenceChangeEvent](#page-87-0) (API version 48.0)**

Change events are available for the object.

### **[ResourceAbsenceFeed](#page-74-0)**

Feed tracking is available for the object.

#### **[ResourceAbsenceHistory](#page-82-0)**

History is available for tracked fields of the object.

## ResourcePreference

Represents an account's preference for a specified service resource on field service work.

Resource preferences indicate which service resources can be assigned to field service work. You can designate service resources as preferred, required, or excluded on specific accounts, assets, locations, work orders, or work order line items. Work orders inherit their associated account's resource preferences.

## Supported Calls

create(), delete(), describeLayout(), describeSObjects(), getDeleted(), getUpdated(), query(), retrieve(), update(), upsert()

## Special Access Rules

Field Service must be enabled.

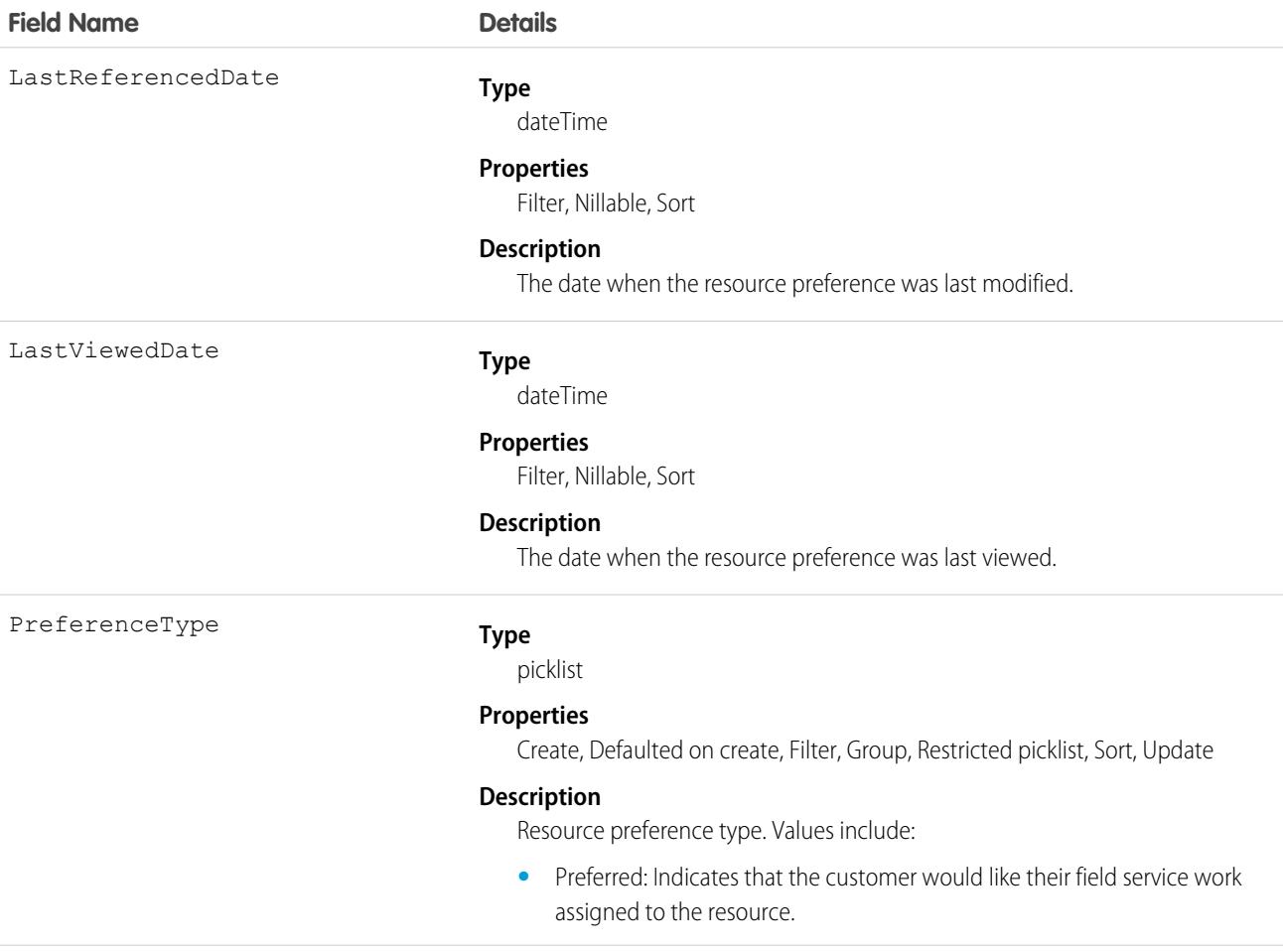

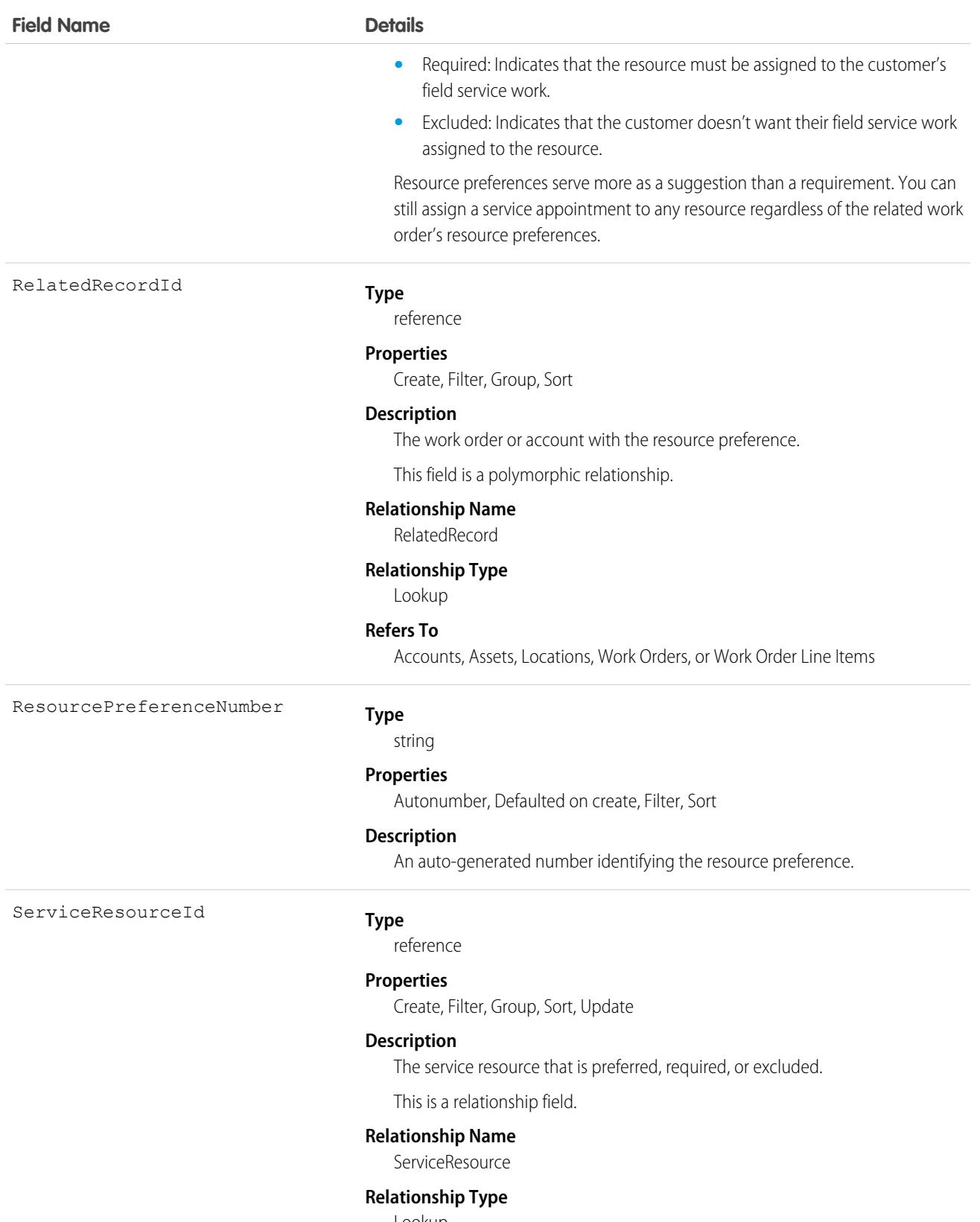

Lookup

**Refers To**

ServiceResource

## Associated Objects

This object has these associated objects. Unless noted, they're available in the same API version as this object.

### **[ResourcePreferenceChangeEvent](#page-87-0) (API version 54.0)**

Change events are available for the object.

### **[ResourcePreferenceFeed](#page-74-0)**

Feed tracking is available for the object.

### **[ResourcePreferenceHistory](#page-82-0)**

History is available for tracked fields of the object.

## ReturnOrder

Represents the return or repair of inventory or products in Field Service, or the return of order products in Order Management. This object is available in API version 42.0 and later.

Return orders are available in Lightning Experience, Salesforce Classic, the Salesforce mobile app, the Field Service mobile app for Android and iOS, and communities built using Salesforce Tabs + Visualforce.

## Supported Calls

create(), delete(), describeLayout(), describeSObjects(), getDeleted(), getUpdated(), query(), retrieve(), search(), undelete(), update(), upsert()

## Special Access Rules

Field Service or Order Management must be enabled. If return orders are enabled by a Salesforce Order Management license, they must be created with a Status corresponding to the Status Category Activated. The default Statuses corresponding to Activated are Submitted and Approved.

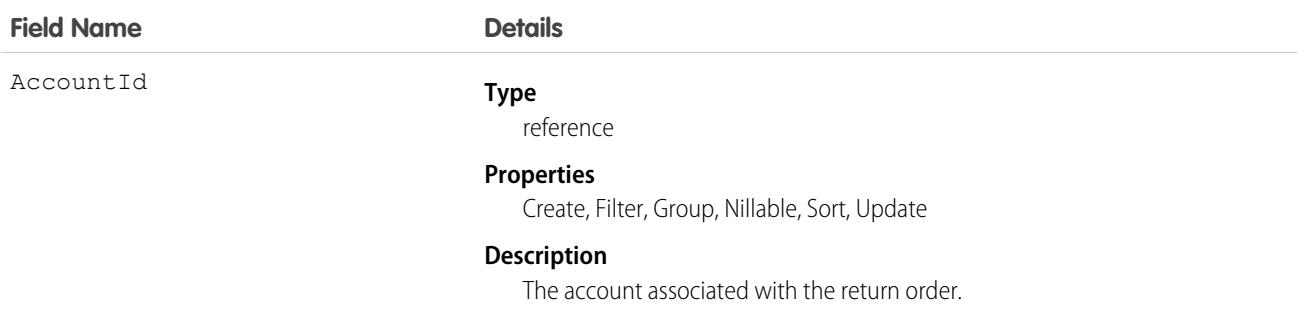

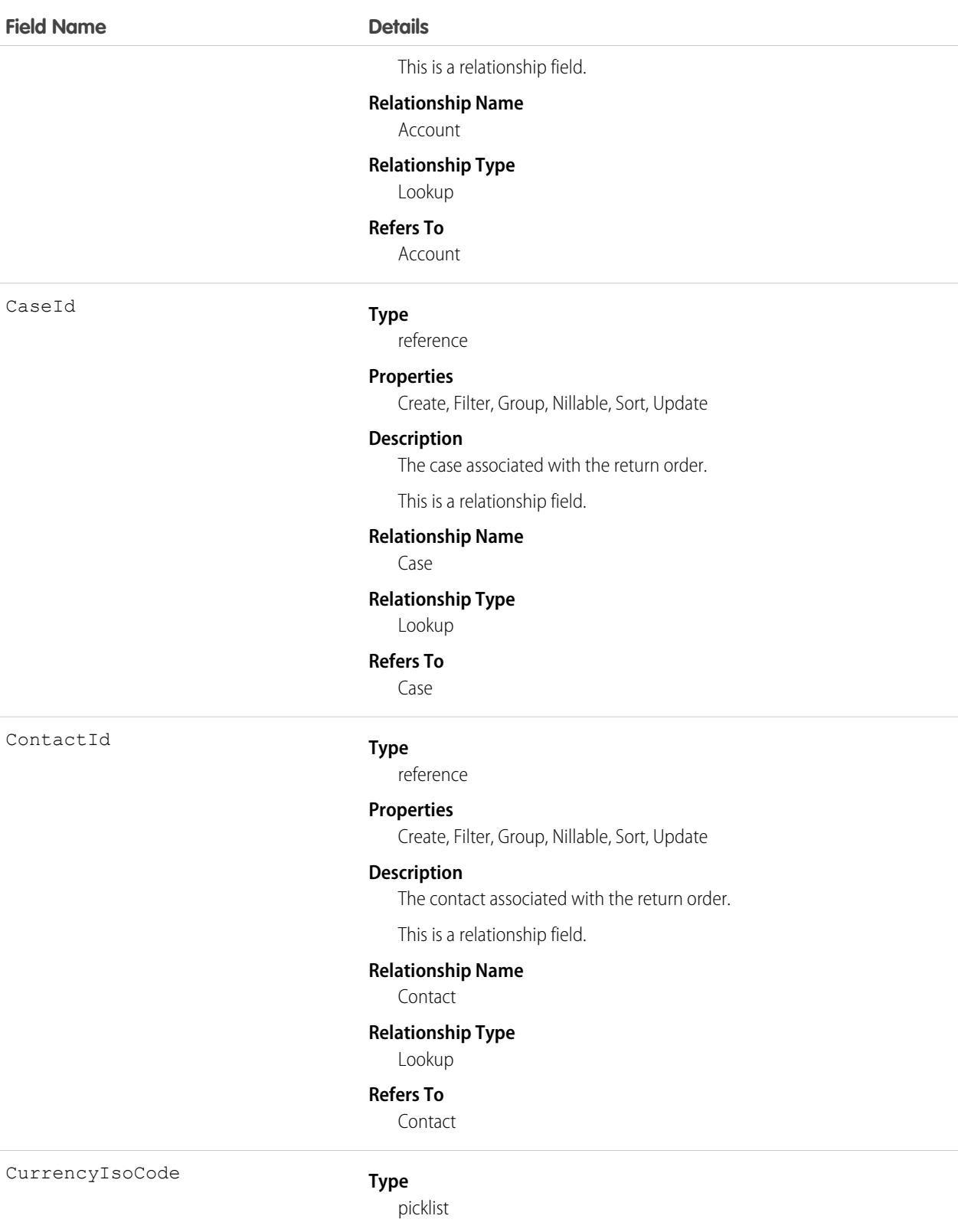

### **Properties**

Create, Defaulted on create, Filter, Group, Nillable, Restricted picklist, Sort, Update

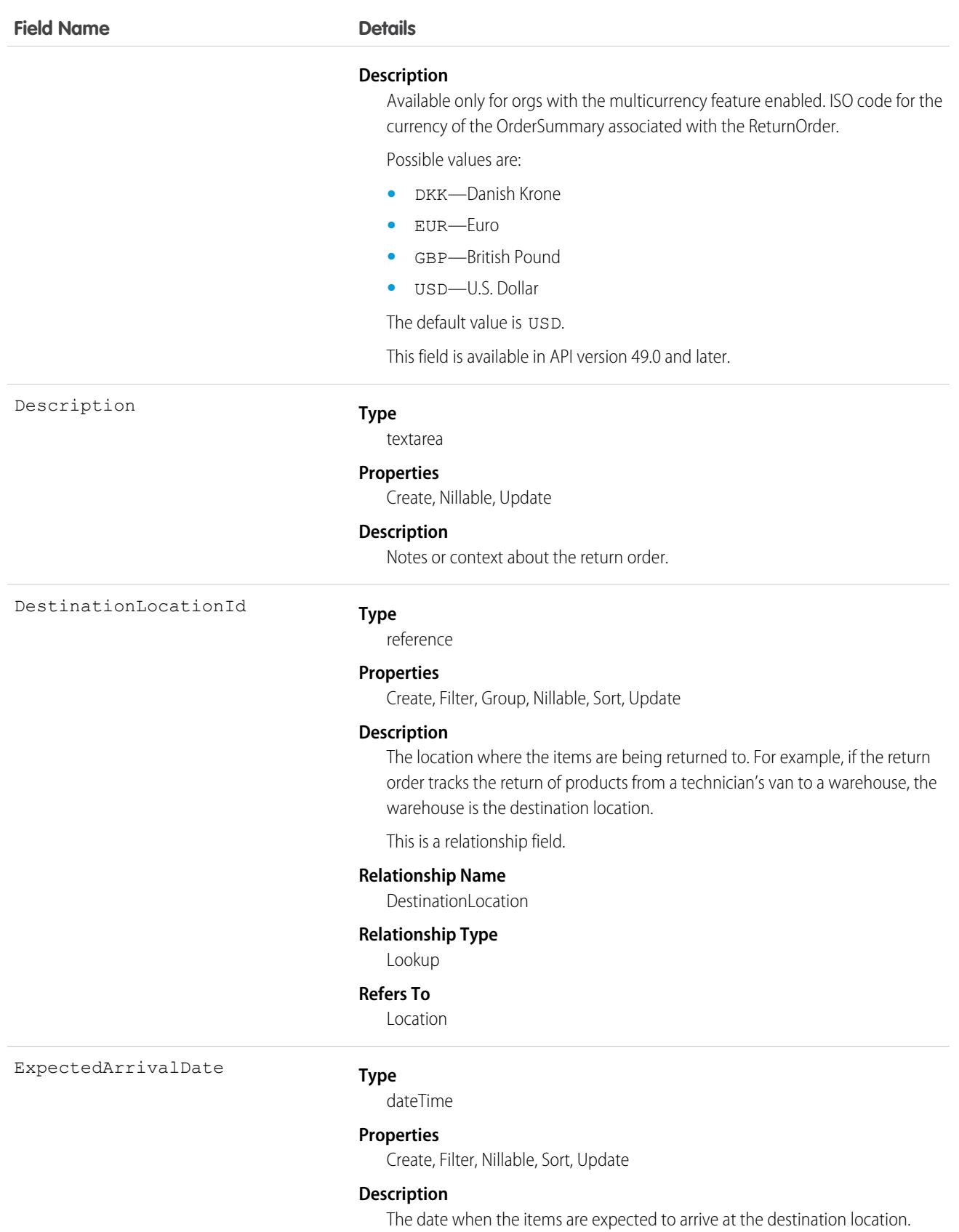

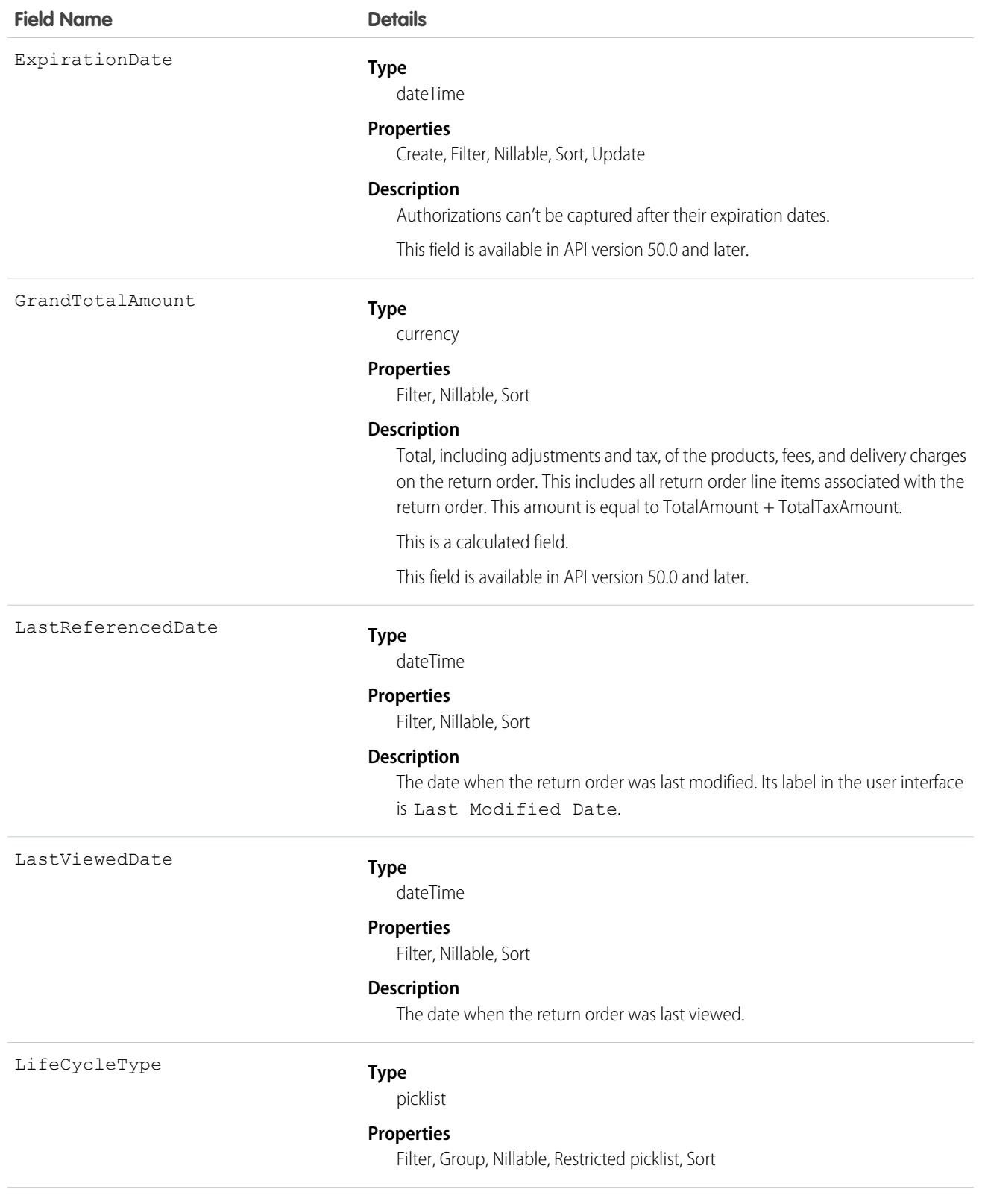

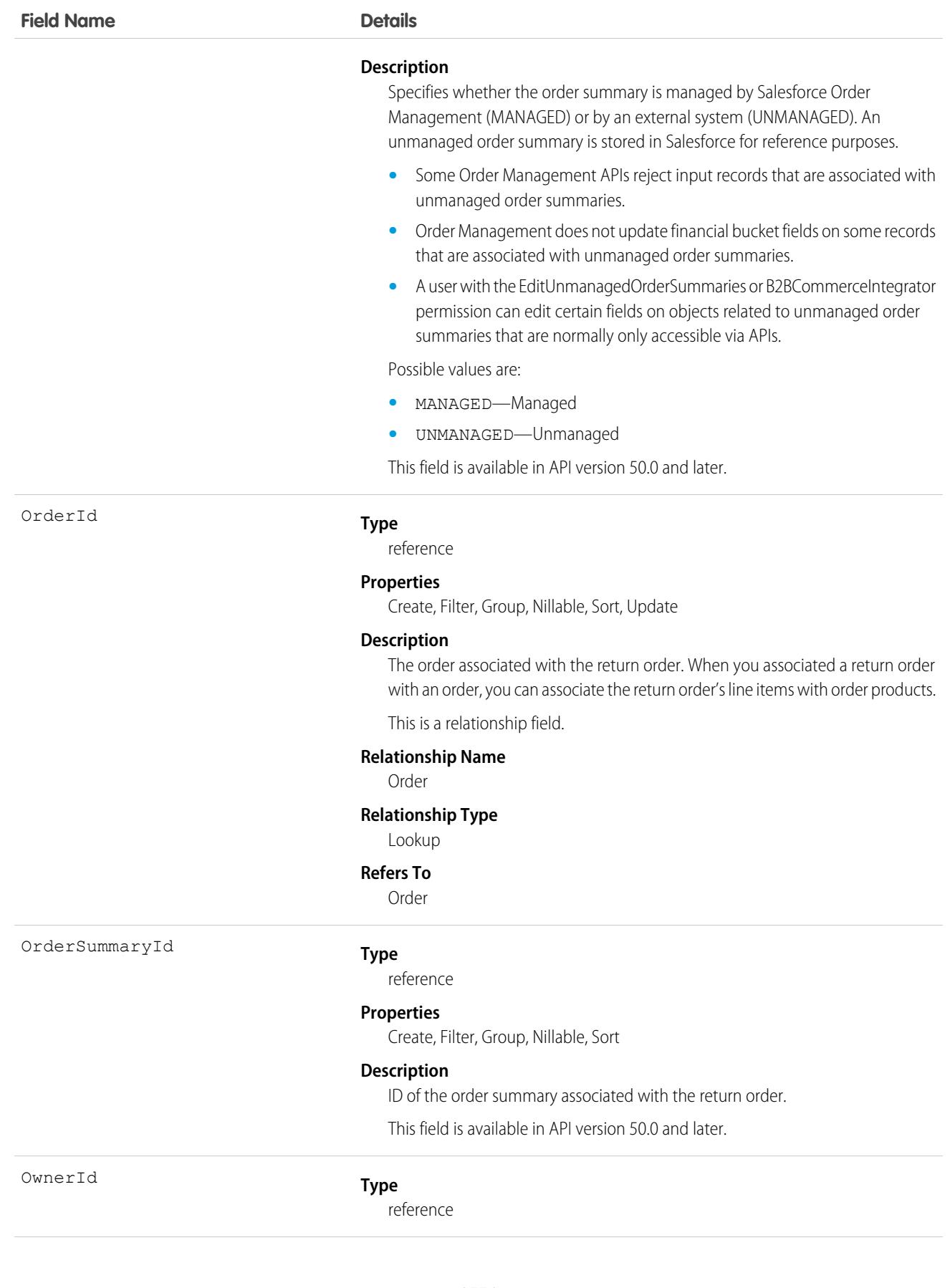

### **Field Name Details**

### **Properties**

Create, Defaulted on create, Filter, Group, Sort, Update

### **Description**

The owner of the return order.

This is a polymorphic relationship field.

#### **Relationship Name**

Owner

### **Relationship Type**

Lookup

### **Refers To**

Group, User

ProductRequestId

#### **Type**

reference

#### **Properties**

Create, Filter, Group, Nillable, Sort, Update

#### **Description**

The product request associated with the return order. When you associated a return order with a product request, you can associate the return order's line items with the product request's line items.

A return order might be related to a product request if the return order tracks the return of unused products or products to be repaired or replaced. For example, a technician creates a product request for three motors to prepare for a field visit. If the technician finds that only two motors are needed, they can create a return order to return the third to the original location, and list the product request in this field.

This is a relationship field.

#### **Relationship Name**

ProductRequest

#### **Relationship Type**

Lookup

#### **Refers To**

ProductRequest

This field is available only if Field Service or Health Cloud is enabled.

ProductServiceCampaignId

### **Type**

reference

### **Properties**

Create, Filter, Group, Nillable, Sort, Update

### **Description**

The product service campaign associated with the return order

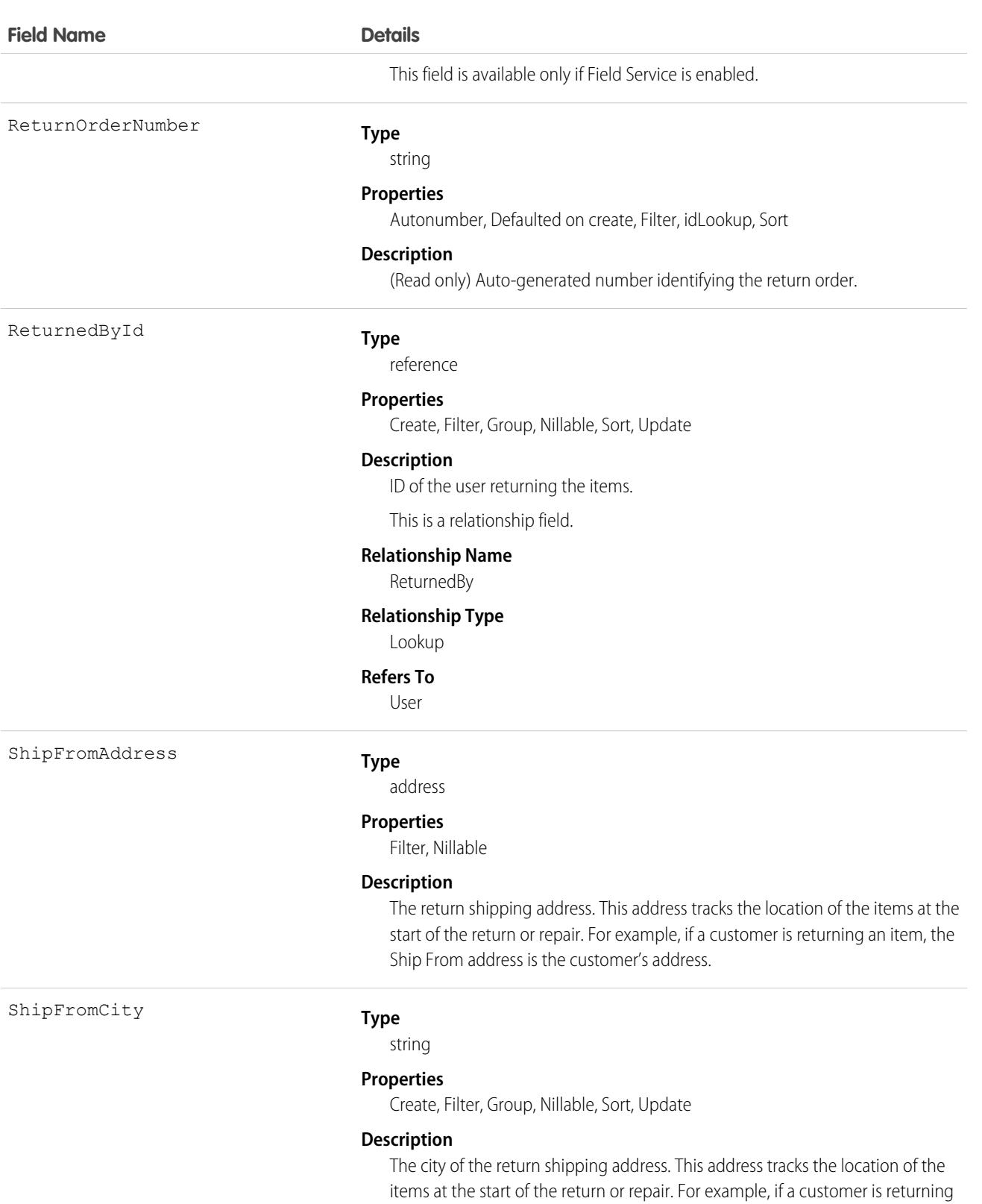

an item, the Ship From address is the customer's address.

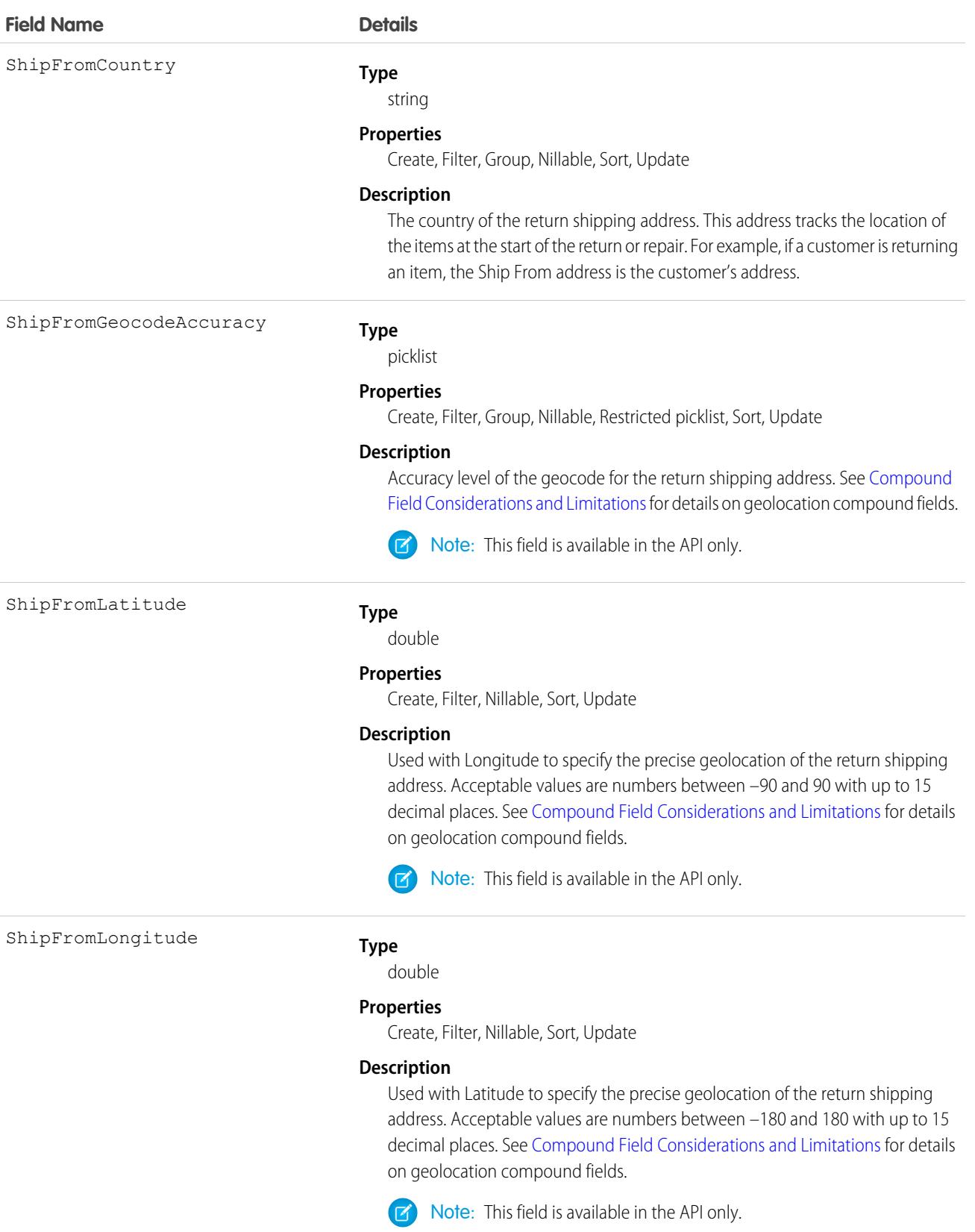

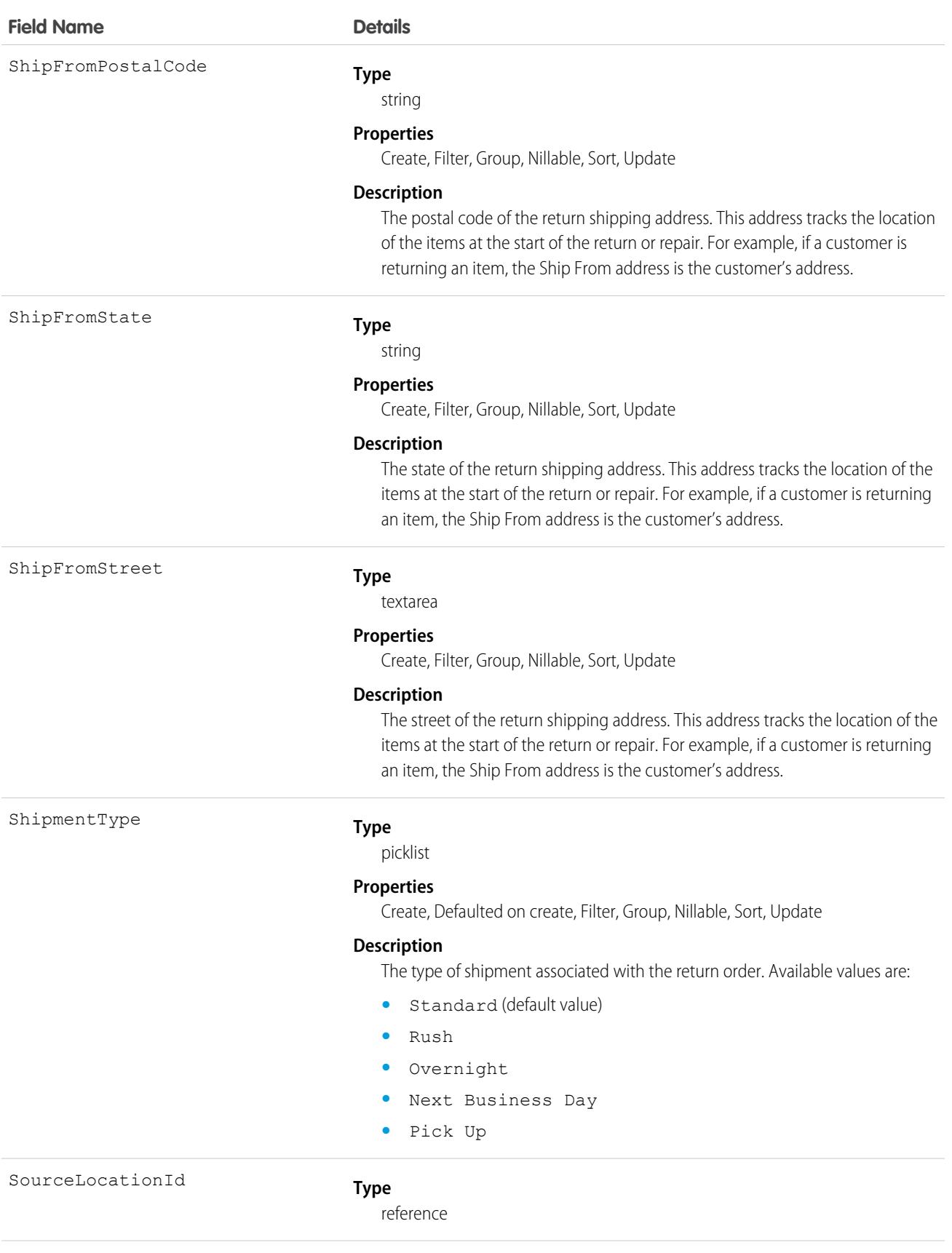

### **Field Name Details**

Status

### **Properties**

Create, Filter, Group, Nillable, Sort, Update

### **Description**

The items' location at the start of the return or repair. For example, if the return order tracks the return of products from a technician's service vehicle to a warehouse, the service vehicle is the source location.

This is a relationship field.

#### **Relationship Name**

SourceLocation

#### **Relationship Type**

Lookup

#### **Refers To**

Location

#### **Type**

picklist

#### **Properties**

Create, Defaulted on create, Filter, Group, Nillable, Sort, Update

#### **Description**

The status of the return order. Available values are:

- **•** Draft
- **•** Submitted
- **•** Approved
- **•** Canceled
- **•** Closed

If return orders are enabled by a Salesforce Order Management license, they must be created with a Status corresponding to the Status Category Activated. The default Statuses corresponding to Activated are Submitted and Approved.

StatusCategory

### **Type**

picklist

#### **Properties**

Defaulted on create, Filter, Group, Nillable, Restricted picklist, Sort

#### **Description**

Status category of the return order. Processing of the return order depends on this value. Each status category corresponds to one or more statuses.

Possible values are:

- **•** Activated
- **•** Canceled
- **•** Closed

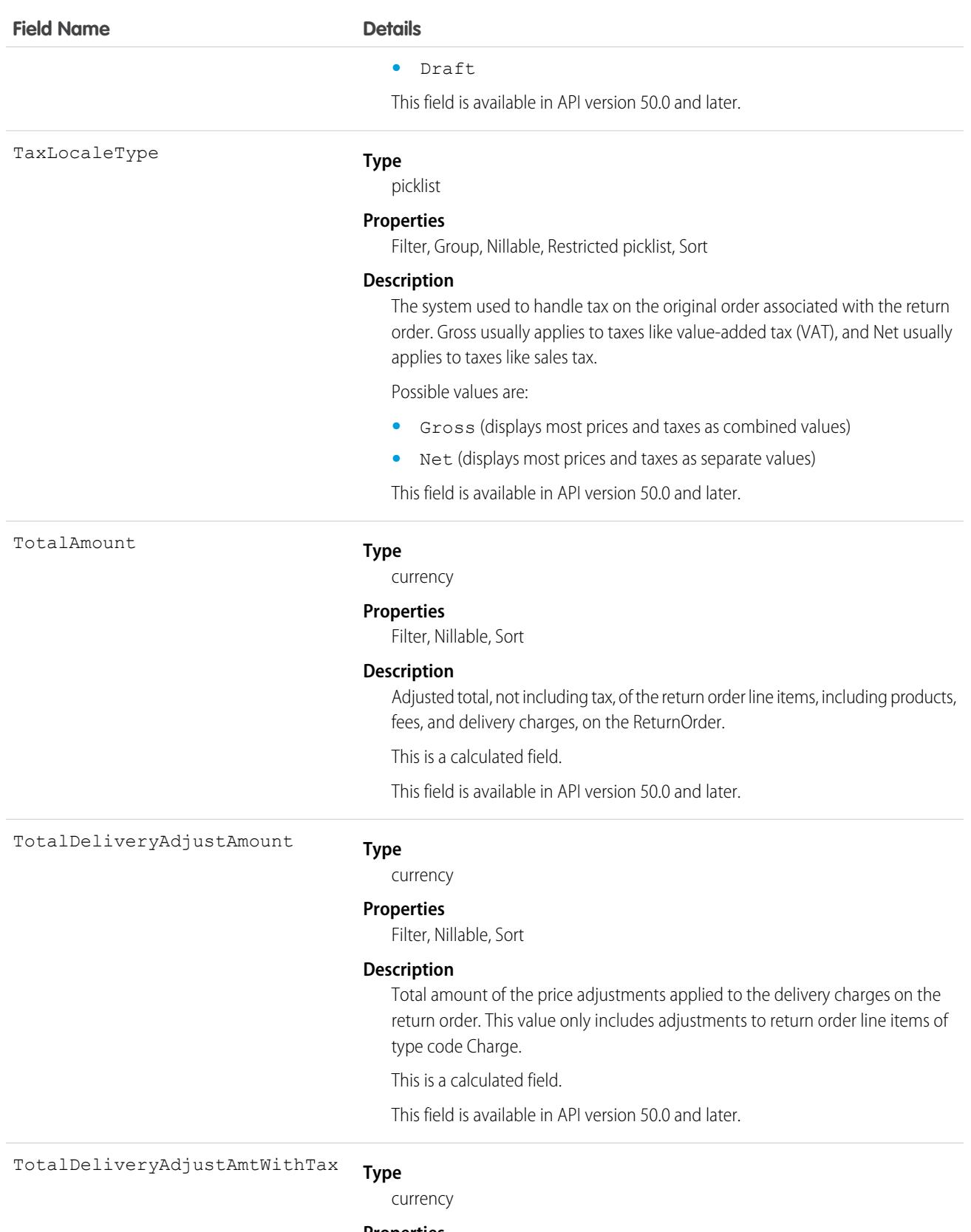

### **Properties**

Filter, Nillable, Sort
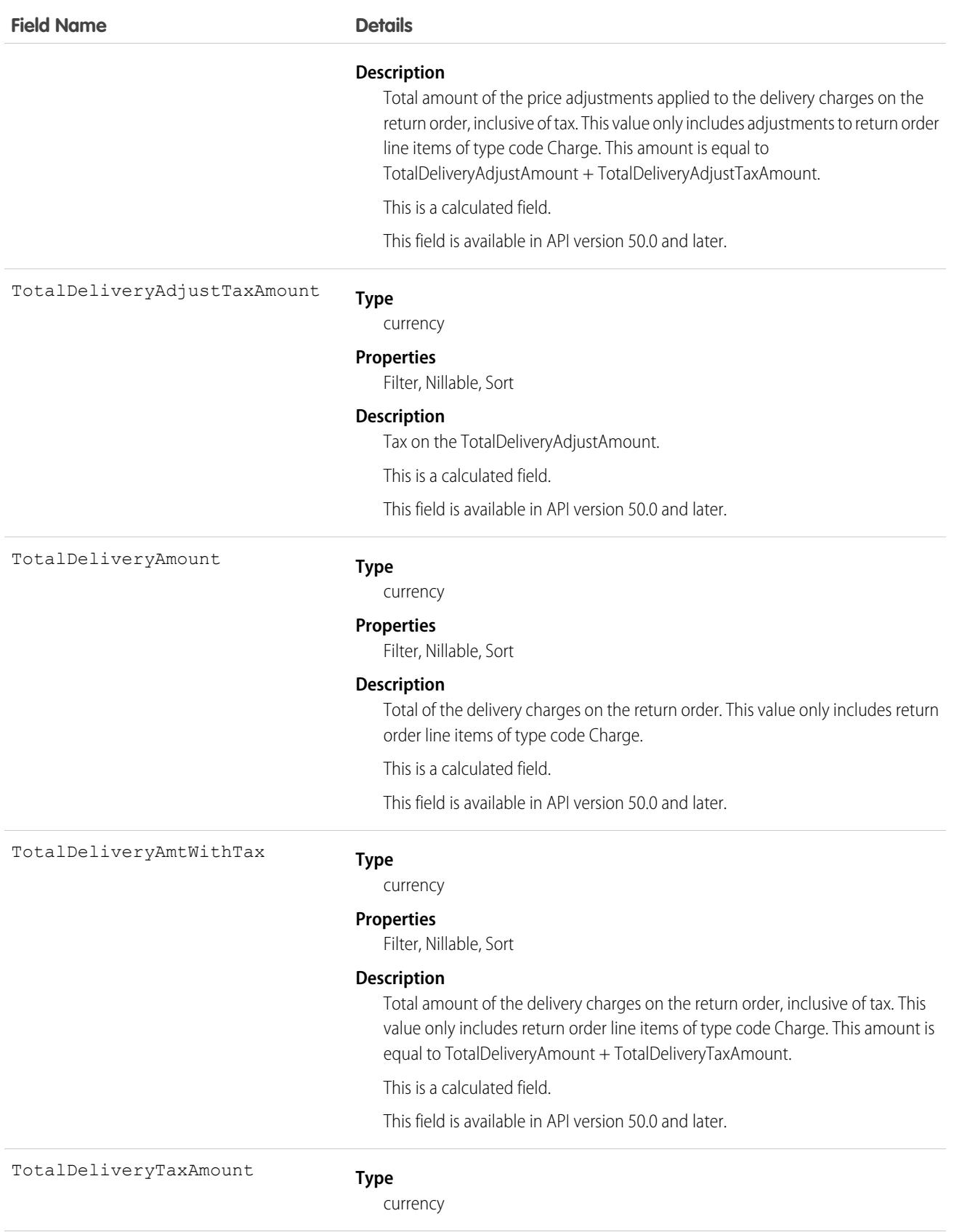

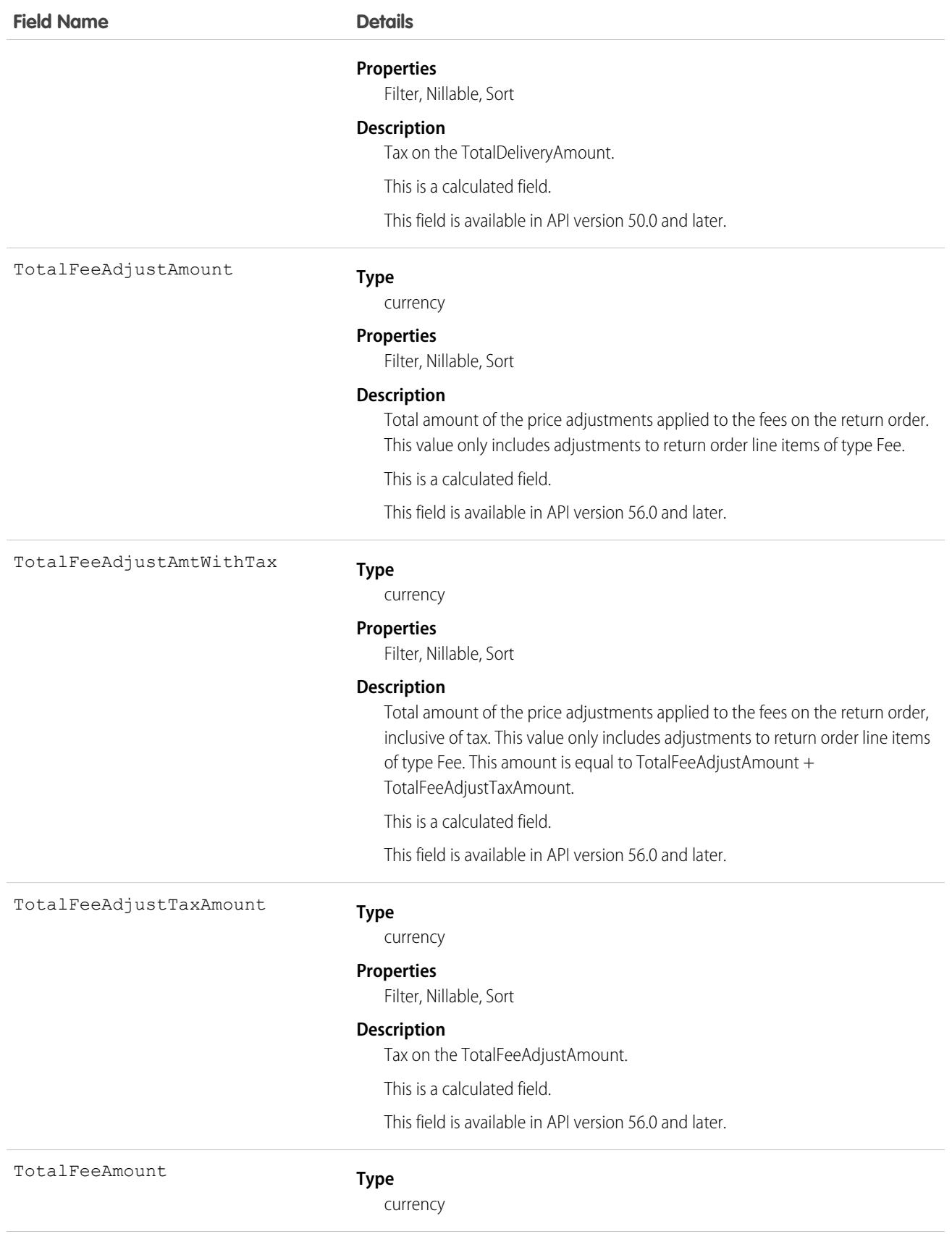

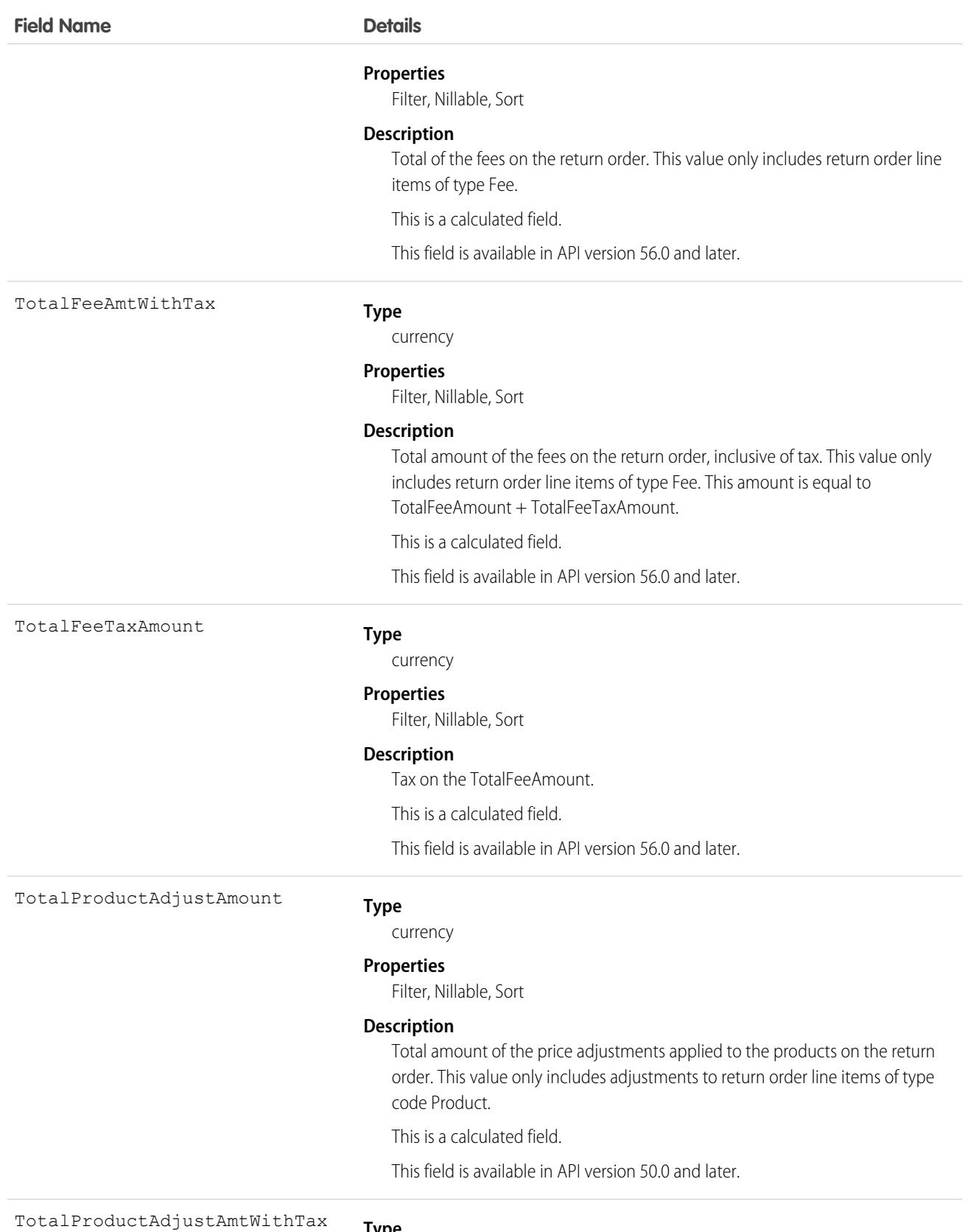

**Type**

currency

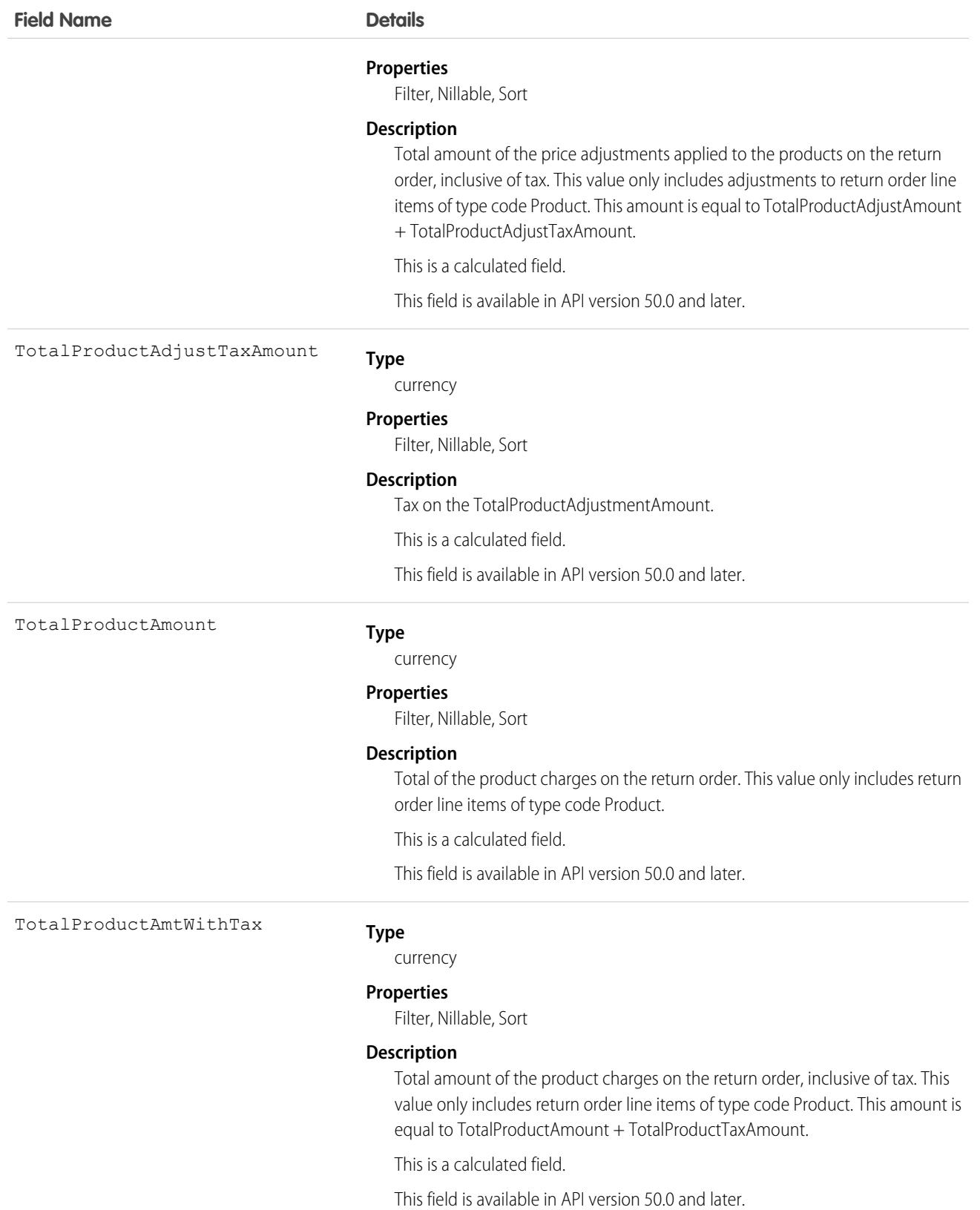

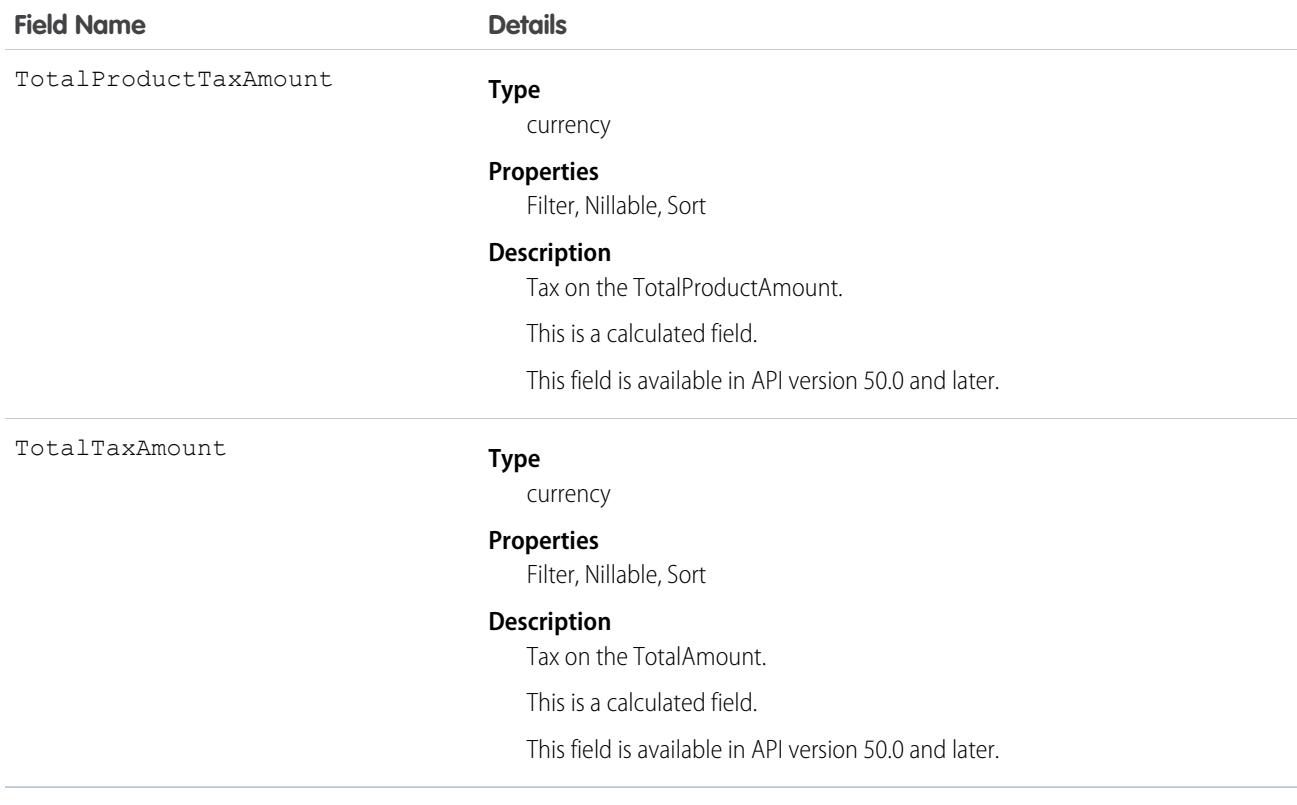

### Usage

You can use return orders to track customer returns, customer repairs, or the return of inventory from a technician's van stock to a warehouse or supplier. Customers can initiate a return from a community, or agents can create return orders in response to a customer call or technician request.

Return orders are composed of return order line items, which allow you to add details about the items being returned. To represent the returned items, each line item must list one or more of the following: product, product item, asset, product request line item, and order product. Return orders can be associated with a product request, case, account, contact, and order if needed. This versatility lets you use return orders to track a wide range of return scenarios.

### Associated Objects

This object has the following associated objects. If the API version isn't specified, they're available in the same API versions as this object. Otherwise, they're available in the specified API version and later.

#### **[ReturnOrderChangeEvent](#page-87-0) (API version 48.0)**

Change events are available for the object.

#### **[ReturnOrderFeed](#page-74-0)**

Feed tracking is available for the object.

#### **[ReturnOrderHistory](#page-82-0)**

History is available for tracked fields of the object.

#### **[ReturnOrderOwnerSharingRule](#page-83-0)**

Sharing rules are available for the object.

#### **[ReturnOrderShare](#page-85-0)**

Sharing is available for the object.

# ReturnOrderItemAdjustment

Represents a price adjustment on a return order line item. This object is available in API version 50.0 and later.

## Supported Calls

create(), delete(), describeLayout(), describeSObjects(), getDeleted(), getUpdated(), query(), retrieve(), update(), upsert()

### Special Access Rules

Order Management must be enabled.

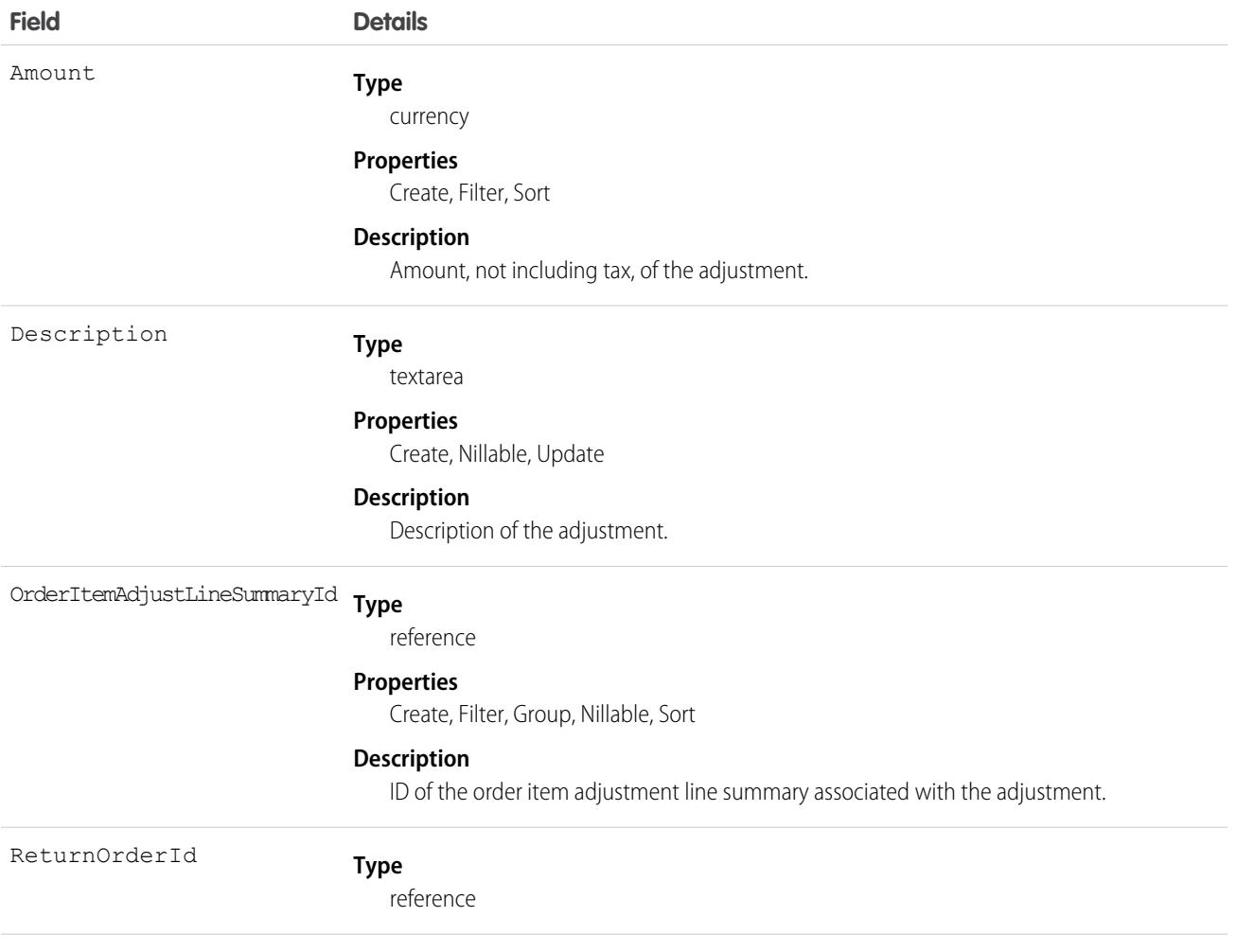

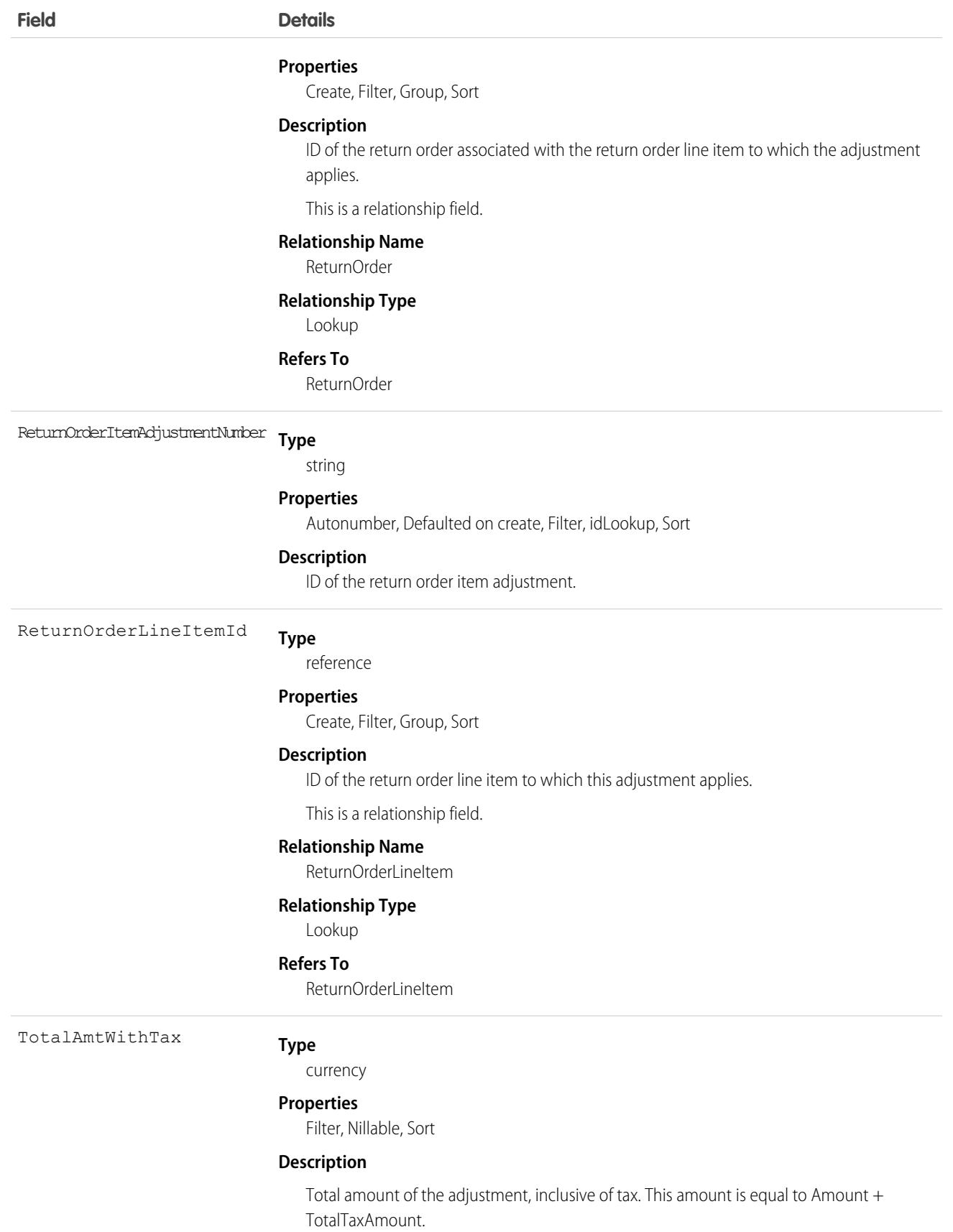

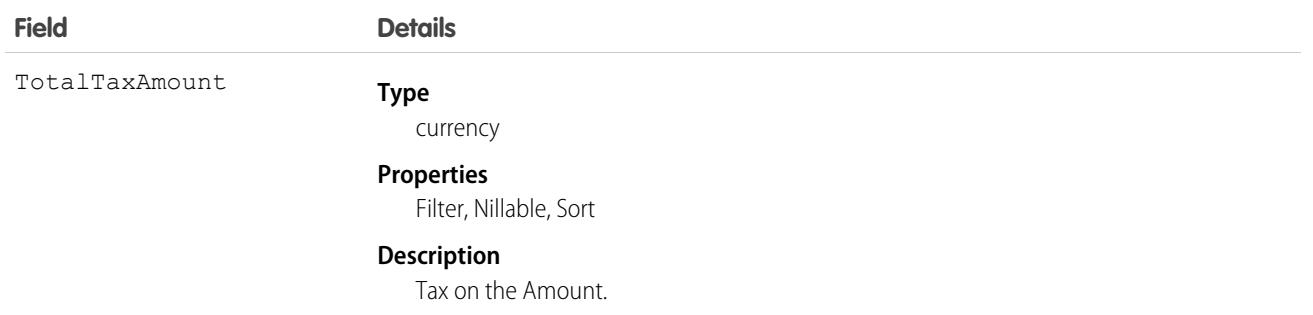

# ReturnOrderItemTax

Represents the tax on a return order line item or return order item adjustment. This object is available in API version 50.0 and later.

# Supported Calls

create(), delete(), describeLayout(), describeSObjects(), getDeleted(), getUpdated(), query(), retrieve(), update(), upsert()

### Special Access Rules

Order Management must be enabled.

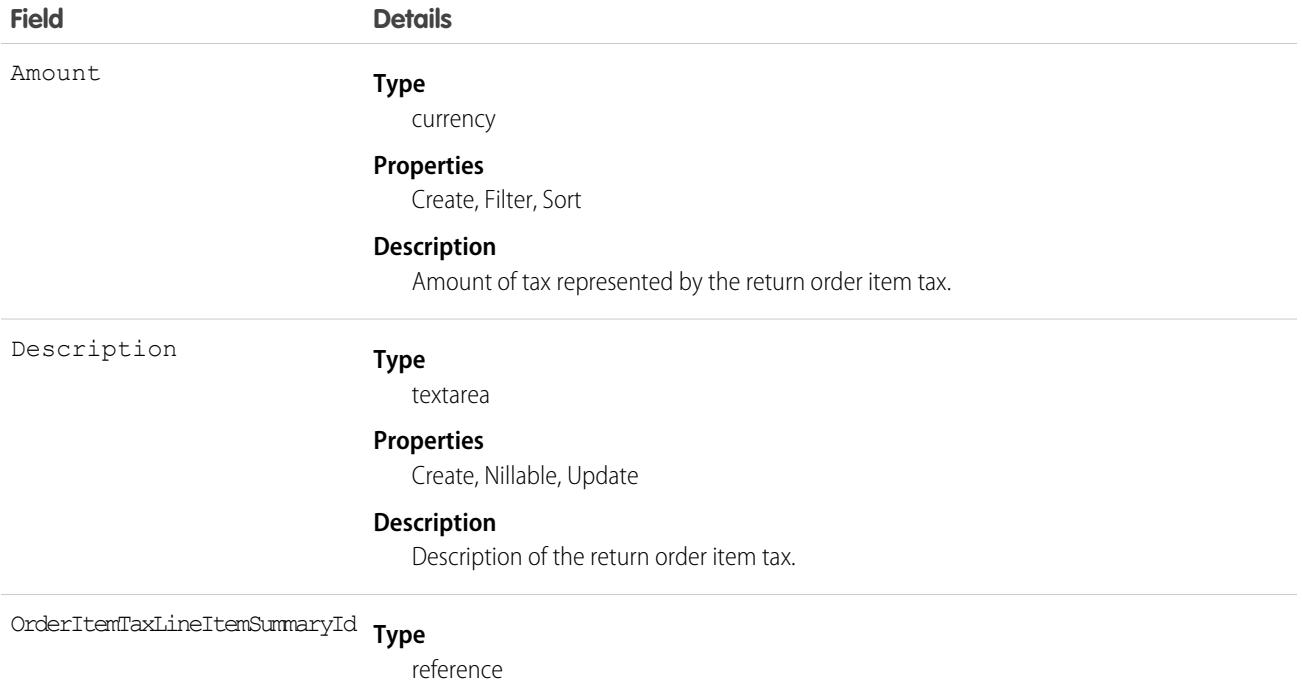

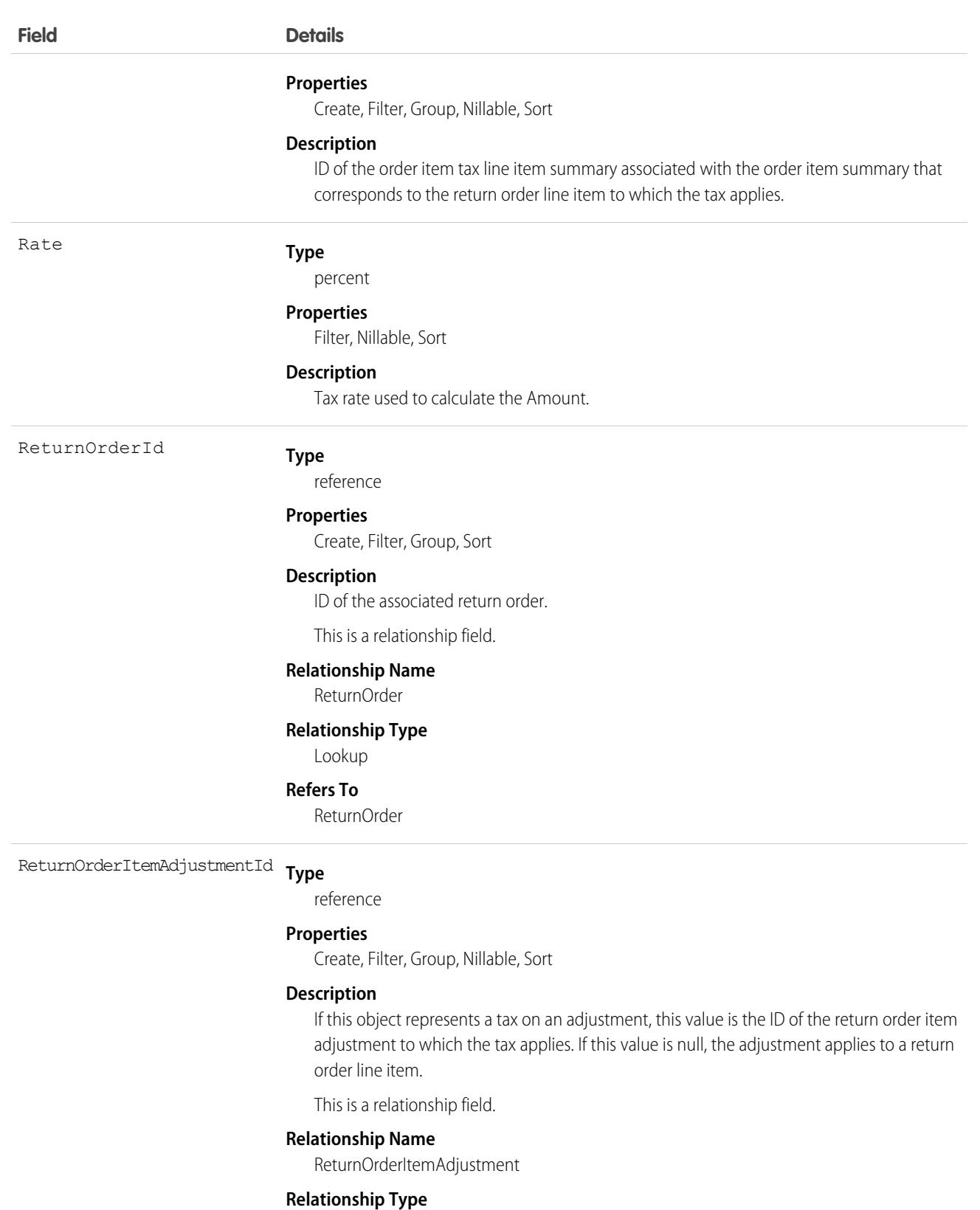

Lookup

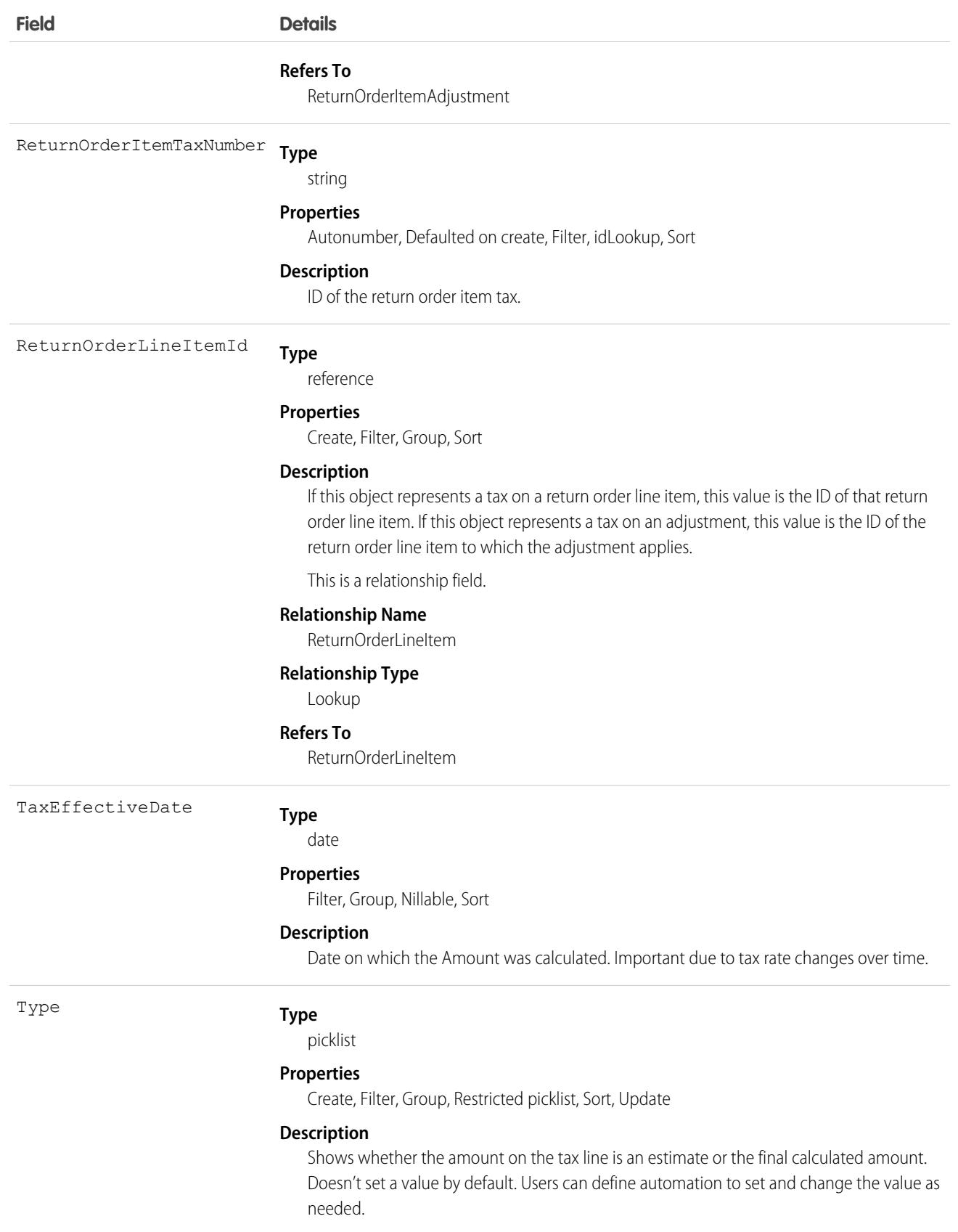

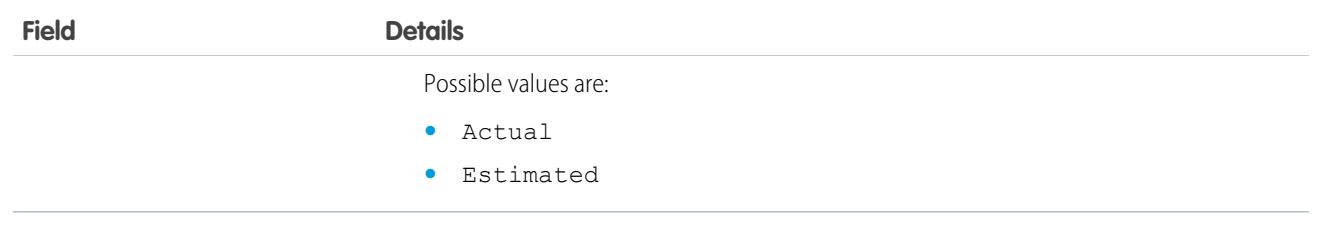

## **ReturnOrderLineItem**

Represents a specific product that is returned or repaired as part of a return order in Field service, or a specific order item that is returned as part of a return order in Order Management. This object is available in API version 42.0 and later.

Return orders are available in Lightning Experience, Salesforce Classic, the Salesforce mobile app, the Field Service mobile app for Android and iOS, and communities built using Salesforce Tabs + Visualforce.

# Supported Calls

create(), delete(), describeLayout(), describeSObjects(), getDeleted(), getUpdated(), query(), retrieve(), search(), undelete(), update(), upsert()

### Special Access Rules

Field Service or Order Management must be enabled.

### Fields

**Field Name Details Type** reference AssetId **Properties** Create, Filter, Group, Nillable, Sort, Update **Description** The asset associated with the return order line item. One or more of the following fields must be filled out: AssetId, OrderItemId, Product2Id, ProductItemId, and ProductRequestLineItemId. This is a relationship field. **Relationship Name** Asset **Relationship Type** Lookup **Refers To** Asset

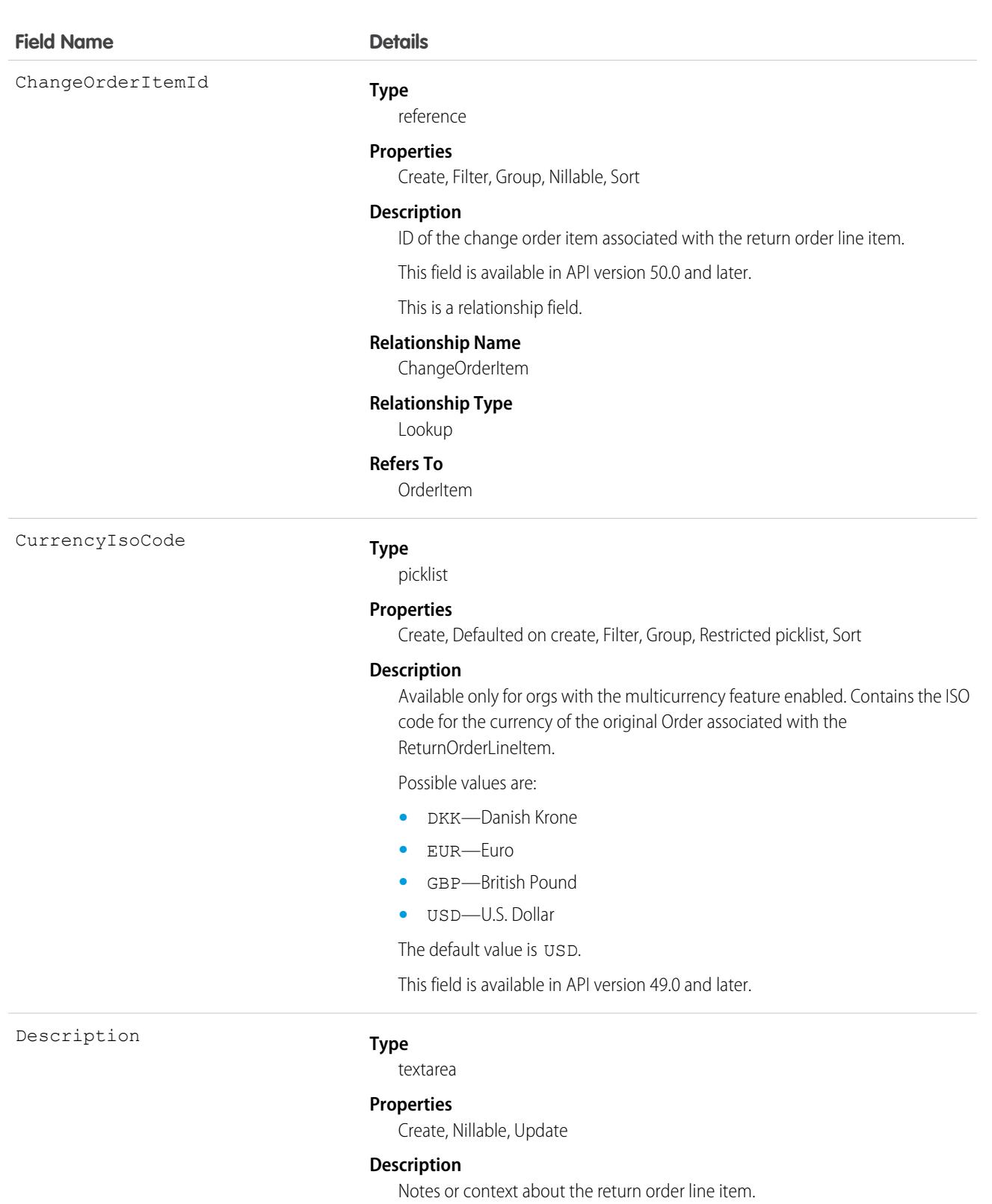

DestinationLocationId

#### **Type**

reference

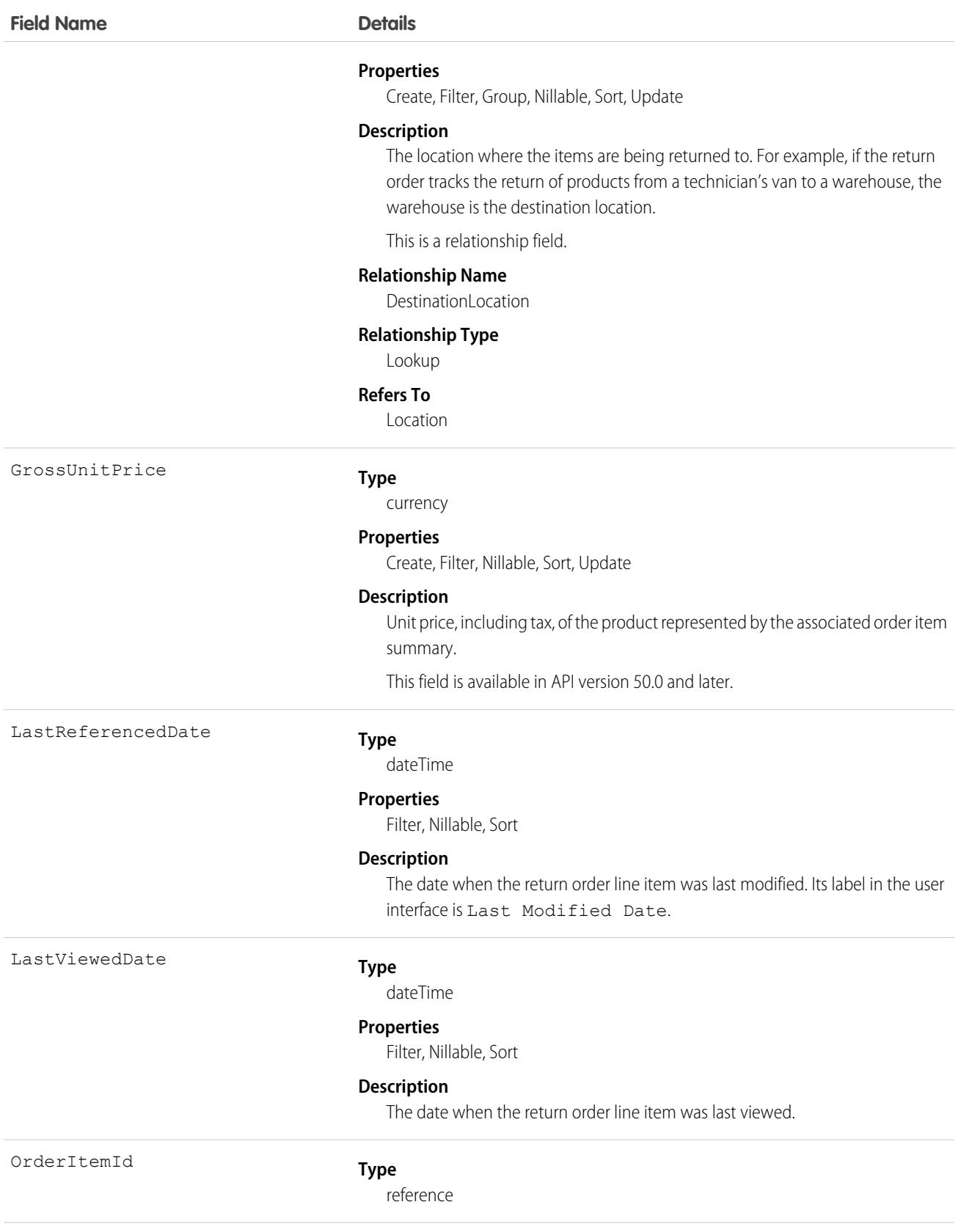

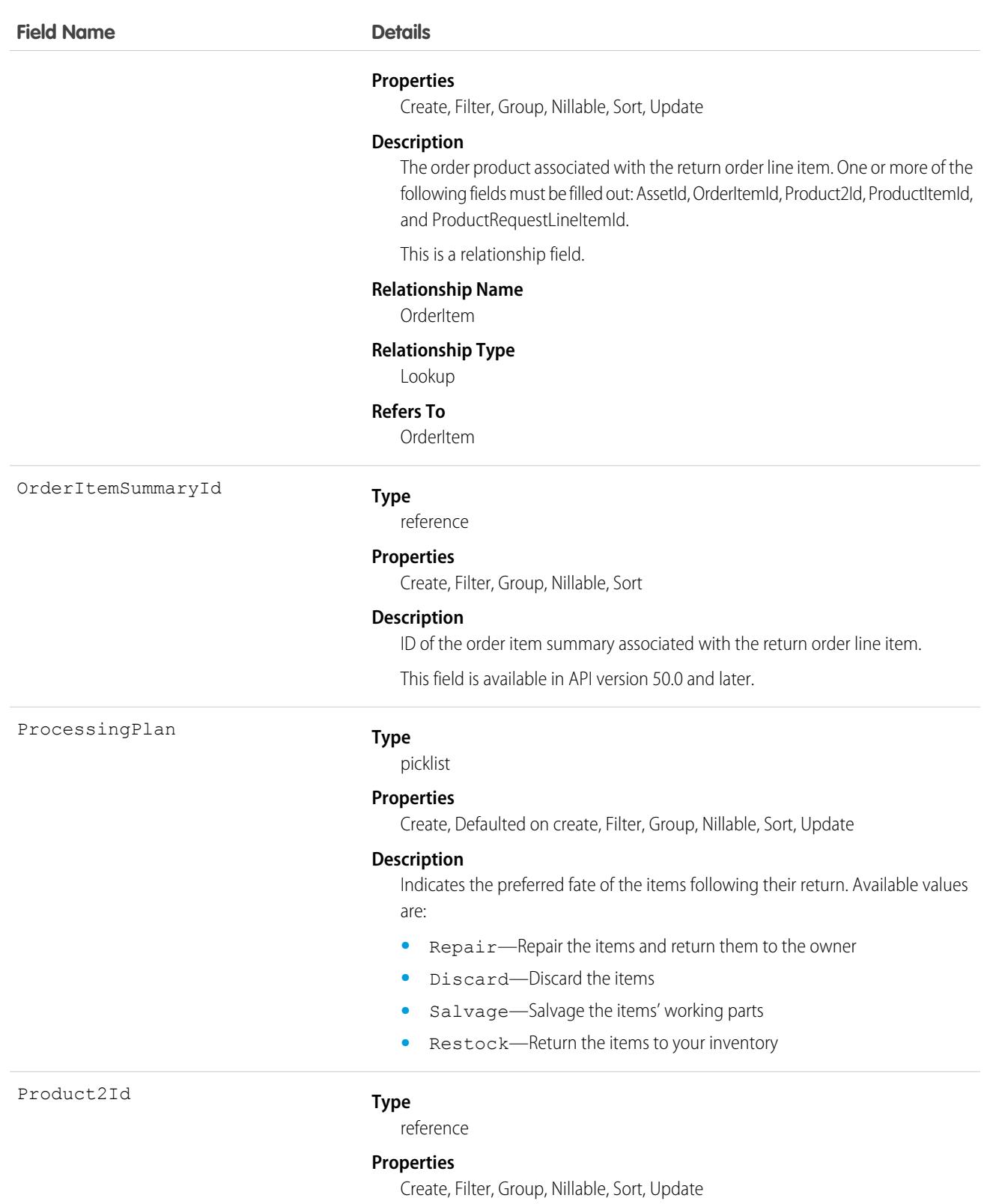

### **Field Name Details**

#### **Description**

The product associated with the return order line item. One or more of the following fields must be filled out: AssetId, OrderItemId, Product2Id, ProductItemId, and ProductRequestLineItemId.

This is a relationship field.

#### **Relationship Name**

Product2

#### **Relationship Type**

Lookup

#### **Refers To**

Product2

ProductItemId

#### **Type**

reference

#### **Properties**

Create, Filter, Group, Nillable, Sort, Update

#### **Description**

The product item representing the location of the product at the start of the return. One or more of the following fields must be filled out: AssetId, OrderItemId, Product2Id, ProductItemId, and ProductRequestLineItemId.

This is a relationship field.

#### **Relationship Name**

ProductItem

#### **Relationship Type**

Lookup

#### **Refers To**

ProductItem

ProductRequestLineItemId

#### **Type**

reference

#### **Properties**

Create, Filter, Group, Nillable, Sort, Update

#### **Description**

The product request line item associated with the return order line item. One or more of the following fields must be filled out: AssetId, OrderItemId, Product2Id, ProductItemId, and ProductRequestLineItemId.

This is a relationship field.

#### **Relationship Name**

ProductRequestLineItem

#### **Relationship Type**

Lookup

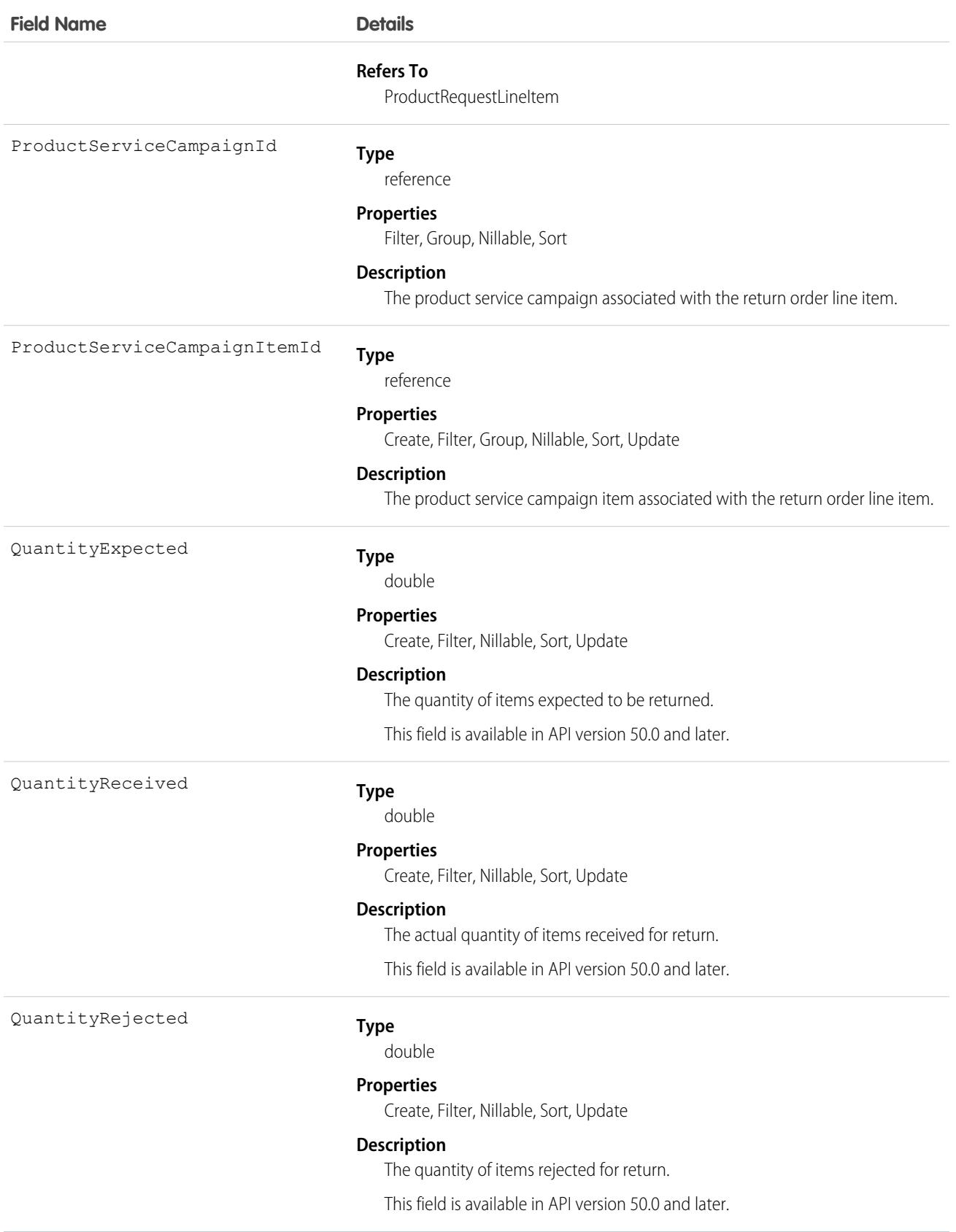

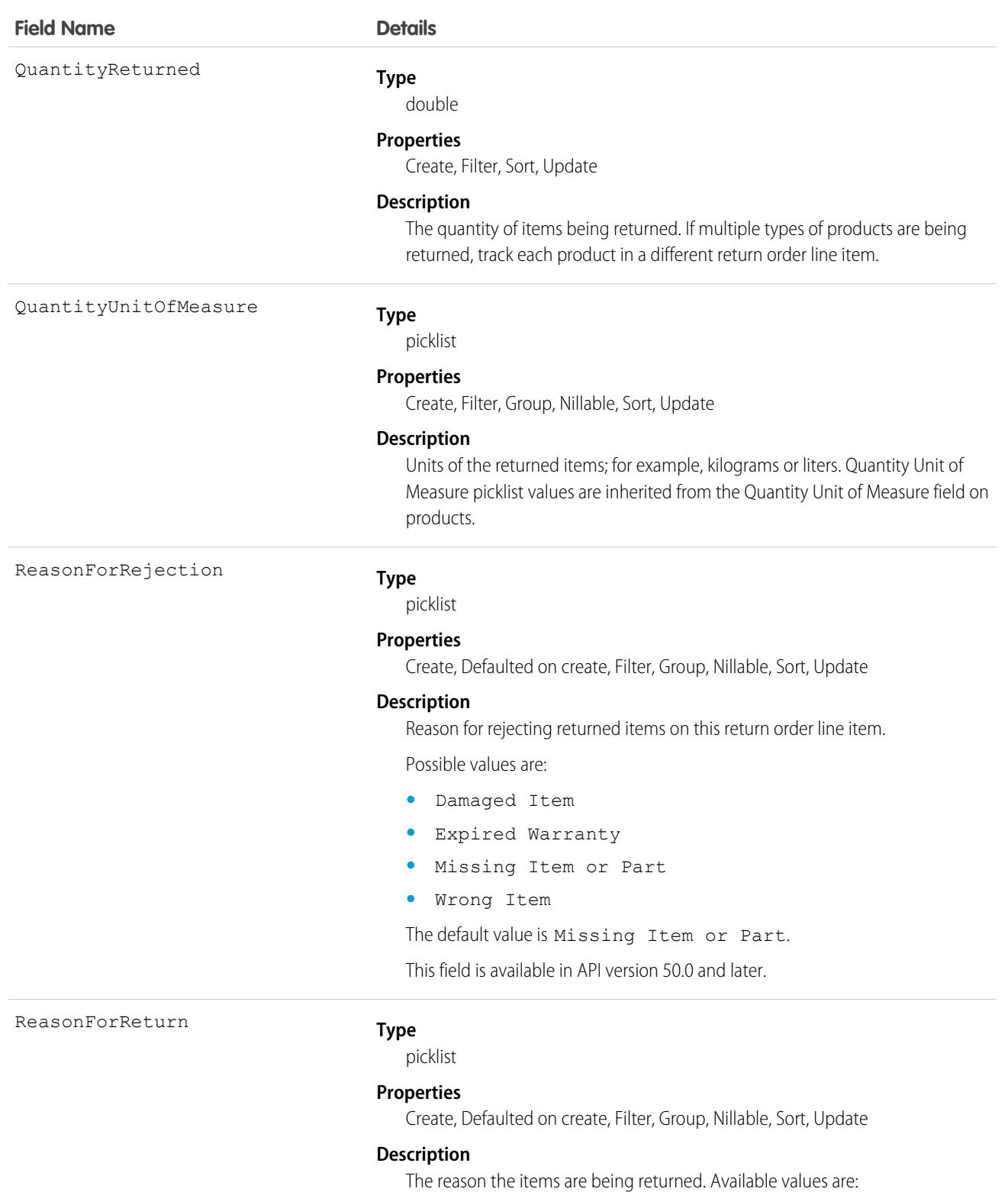

- **•** Damaged
- **•** Defective
- **•** Duplicate Order

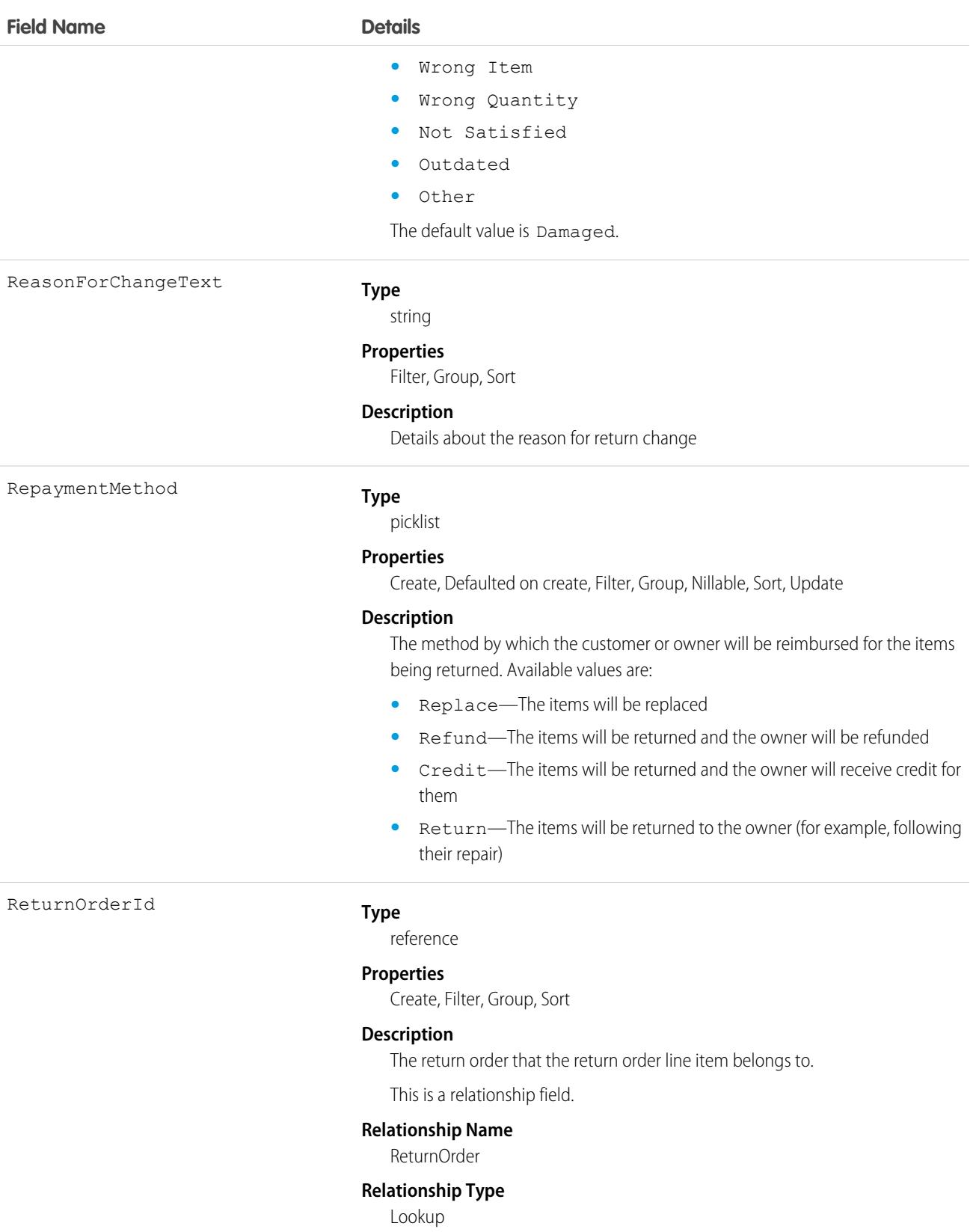

#### **Refers To**

ReturnOrder

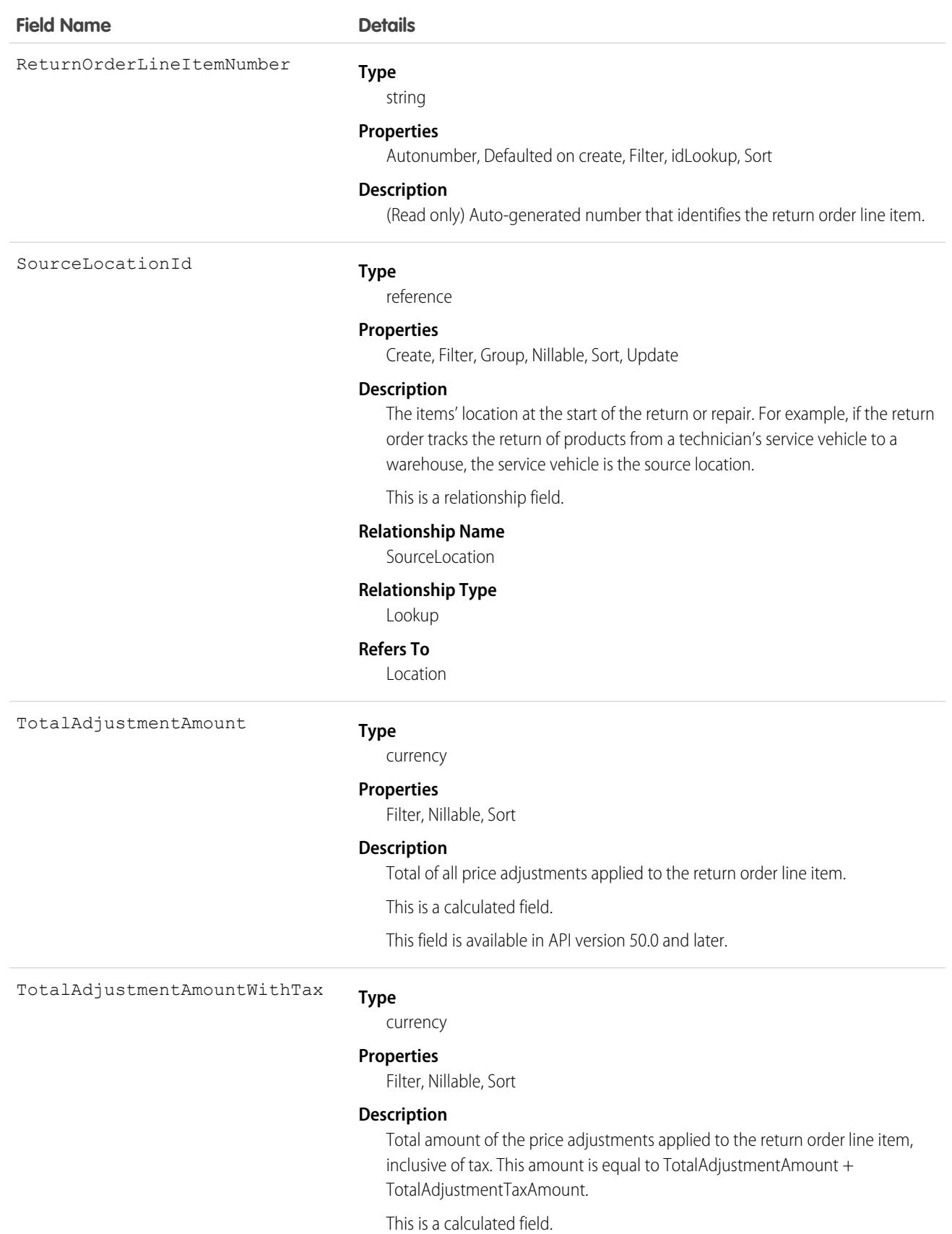

3799

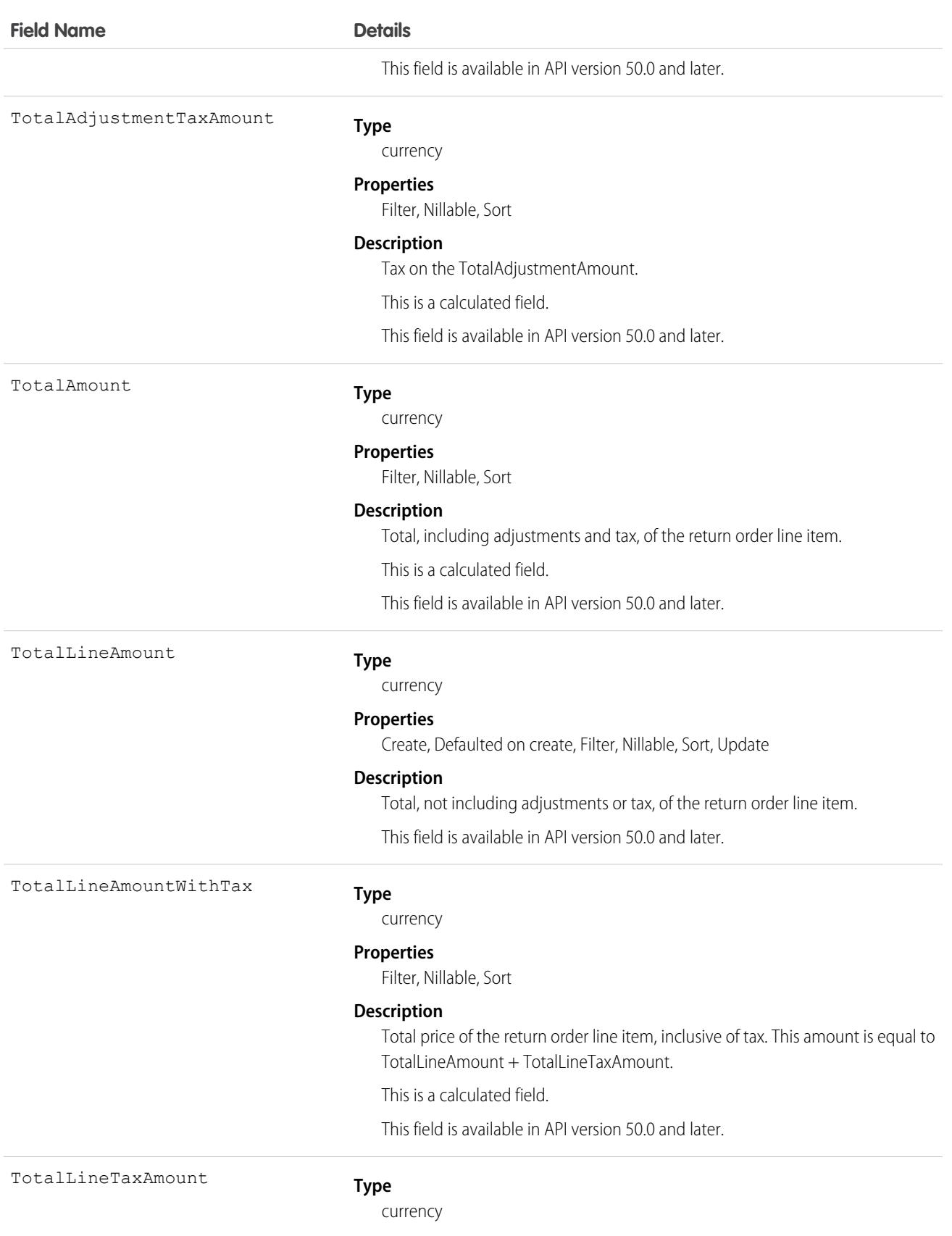

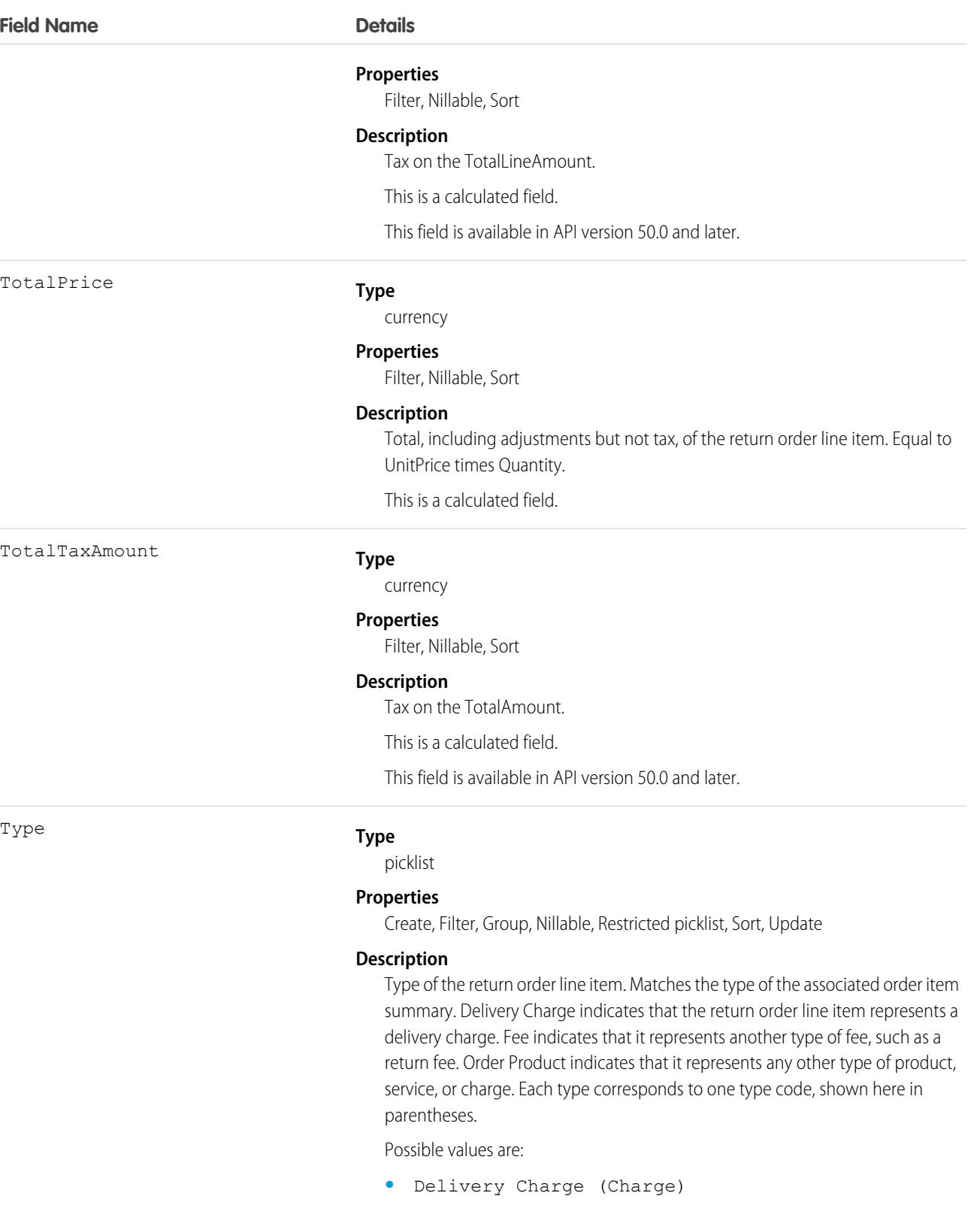

- **•** Fee (Charge) This value is available in API v56.0 and later.
- **•** Order Product (Product)

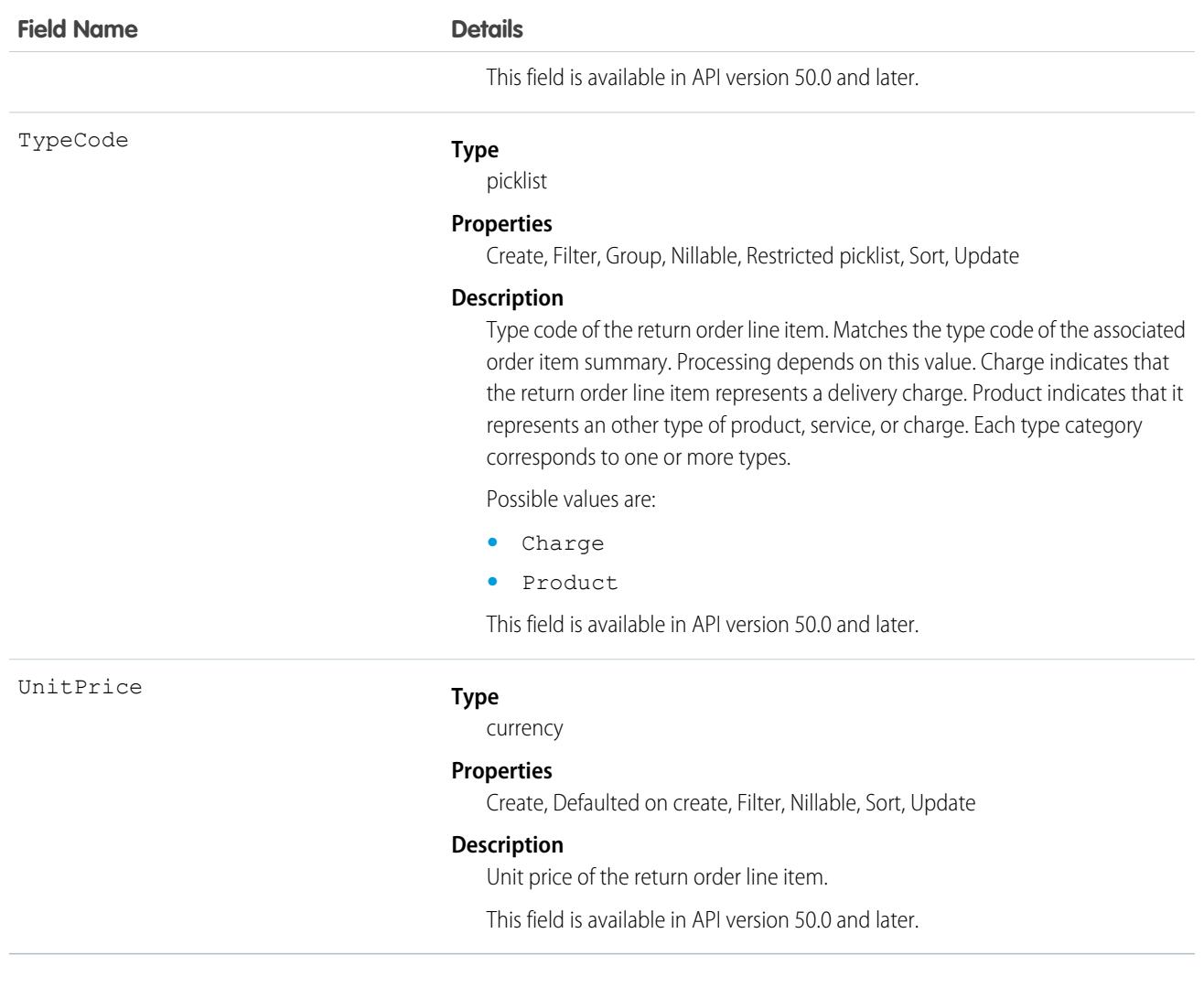

### Associated Objects

This object has the following associated objects. If the API version isn't specified, they're available in the same API versions as this object. Otherwise, they're available in the specified API version and later.

#### **[ReturnOrderLineItemChangeEvent](#page-87-0) (API version 48.0)**

Change events are available for the object.

#### **[ReturnOrderLineItemFeed](#page-74-0)**

Feed tracking is available for the object.

#### **[ReturnOrderLineItemHistory](#page-82-0)**

History is available for tracked fields of the object.

### ReturnOrderOwnerSharingRule

Represents the rules for sharing a return order with user records other than the owner or anyone above the owner in the role hierarchy. This object is available in API version 42.0 and later.

Note: To enable access to this object for your org, contact Salesforce customer support. However, we recommend that you instead use Metadata API to programmatically update owner sharing rules because it triggers automatic sharing rule recalculation. The [SharingRules](https://developer.salesforce.com/docs/atlas.en-us.248.0.api_meta.meta/api_meta/meta_sharingrules.htm) Metadata API type is enabled for all orgs.

### Supported Calls

describeSObjects(), getDeleted(), getUpdated(), query(), retrieve()

### Special Access Rules

Field Service must be enabled.

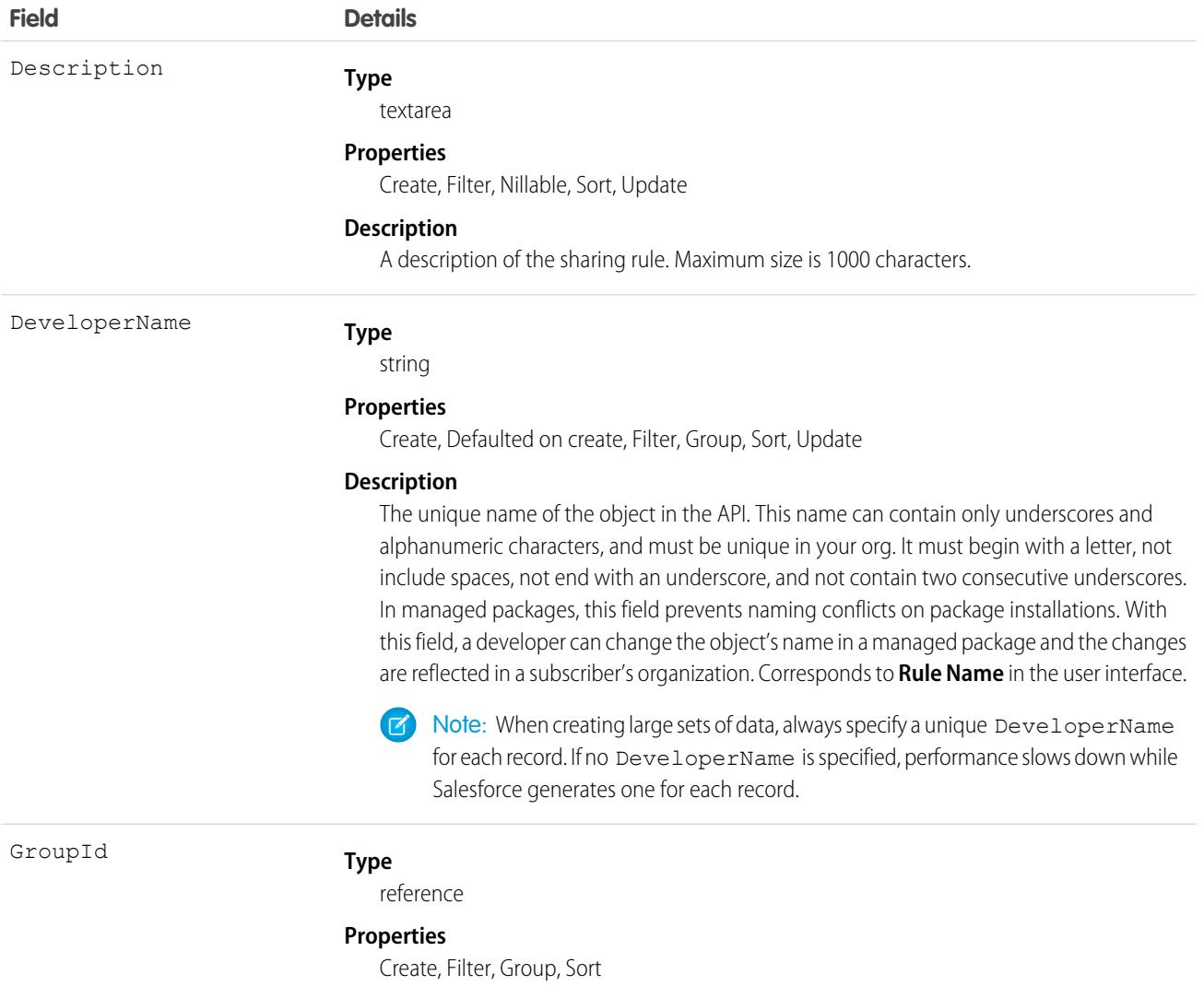

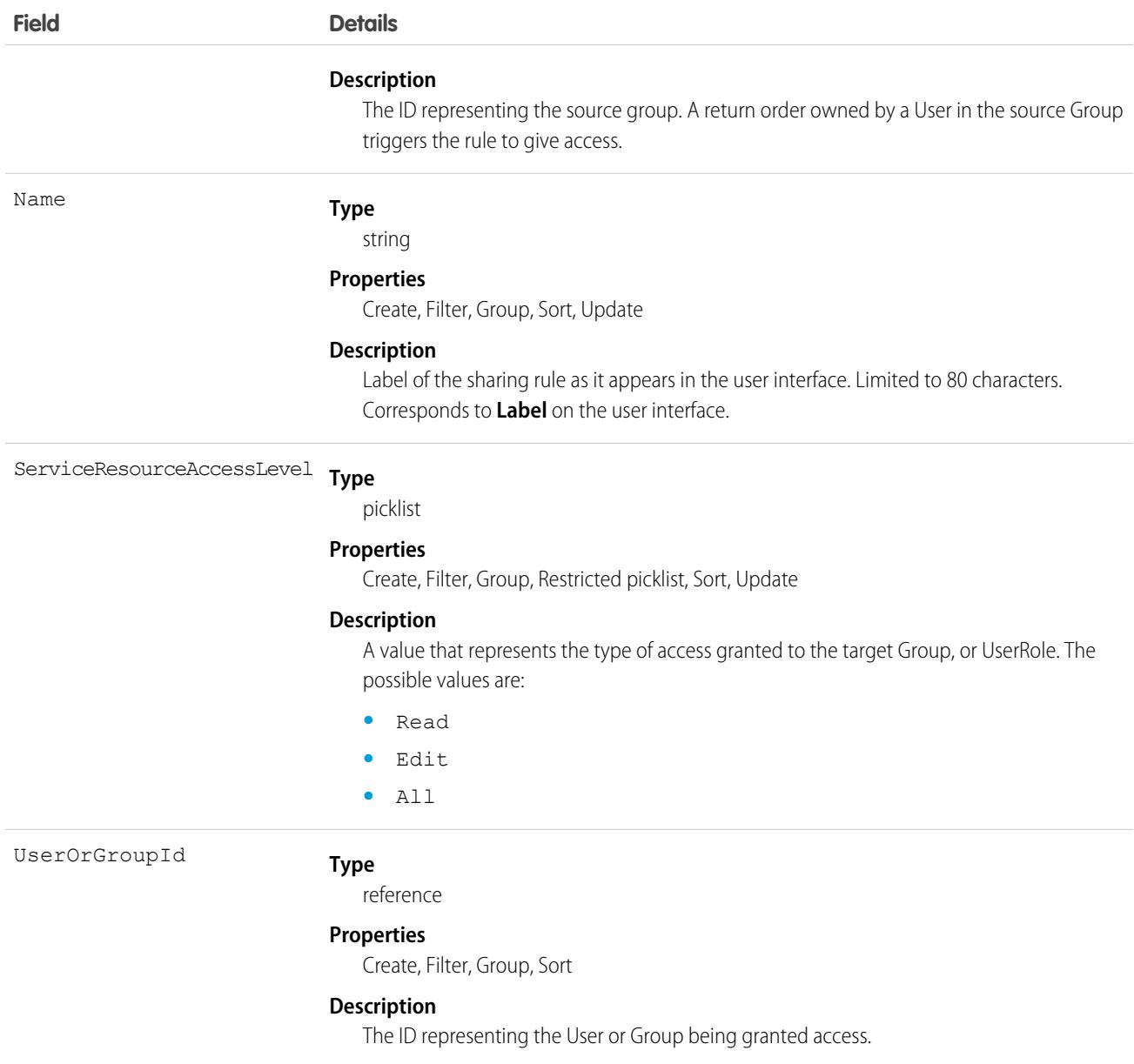

## RevenueAsyncOperation

Represents the status of an asynchronous process initiated by a REST request. This object is available in API version 57.0 and later.

For example, asset-management/assets/collection/actions/initiate-amend-quantity creates a RevenueAsyncOperation record when it initiates an asynchronous process. The ID of the record is returned in the REST response.

### Supported Calls

delete(), describeLayout(), describeSObjects(), getDeleted(), getUpdated(), query(), retrieve()

# Special Access Rules

This object is available with Subscription Management.

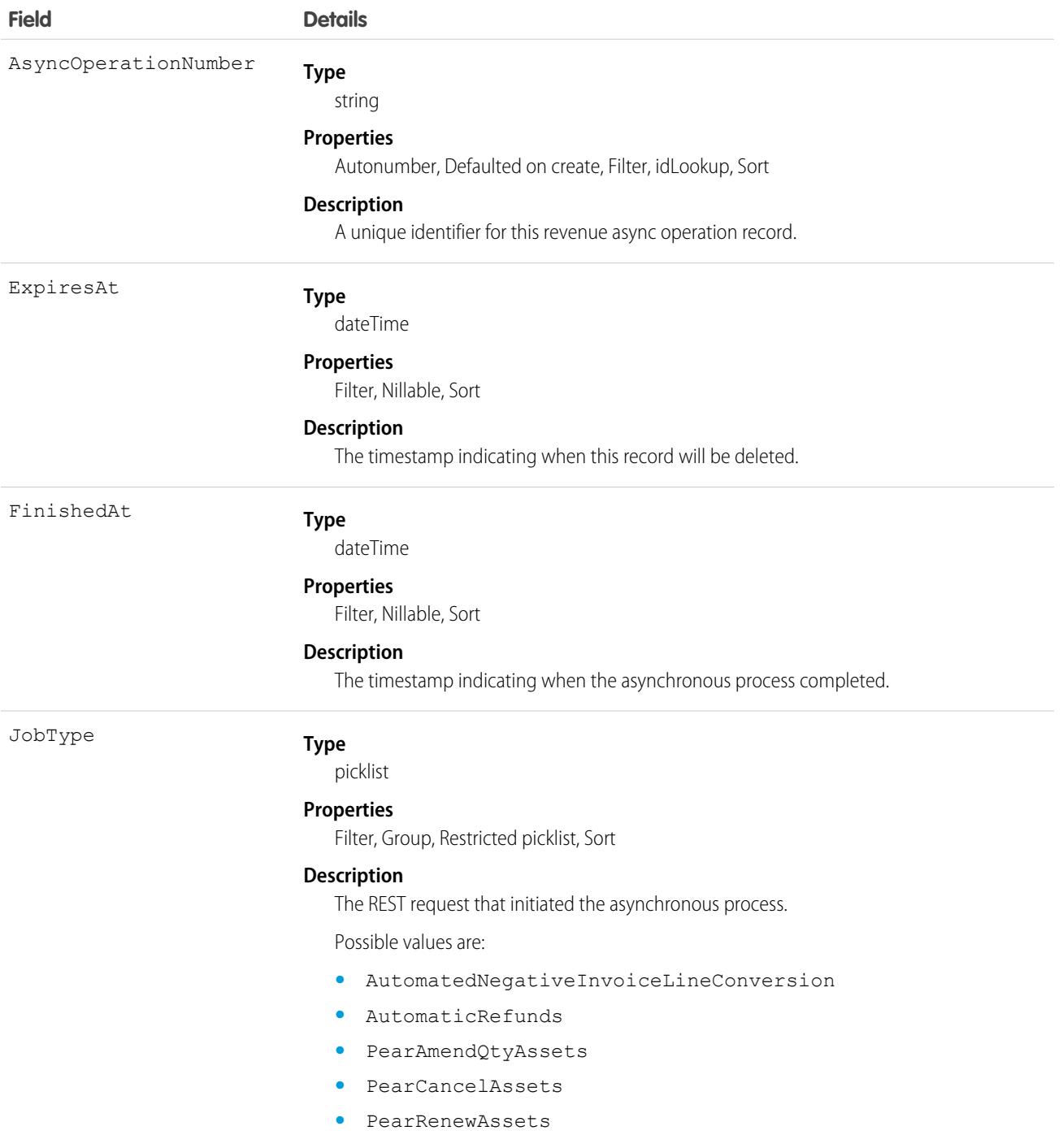

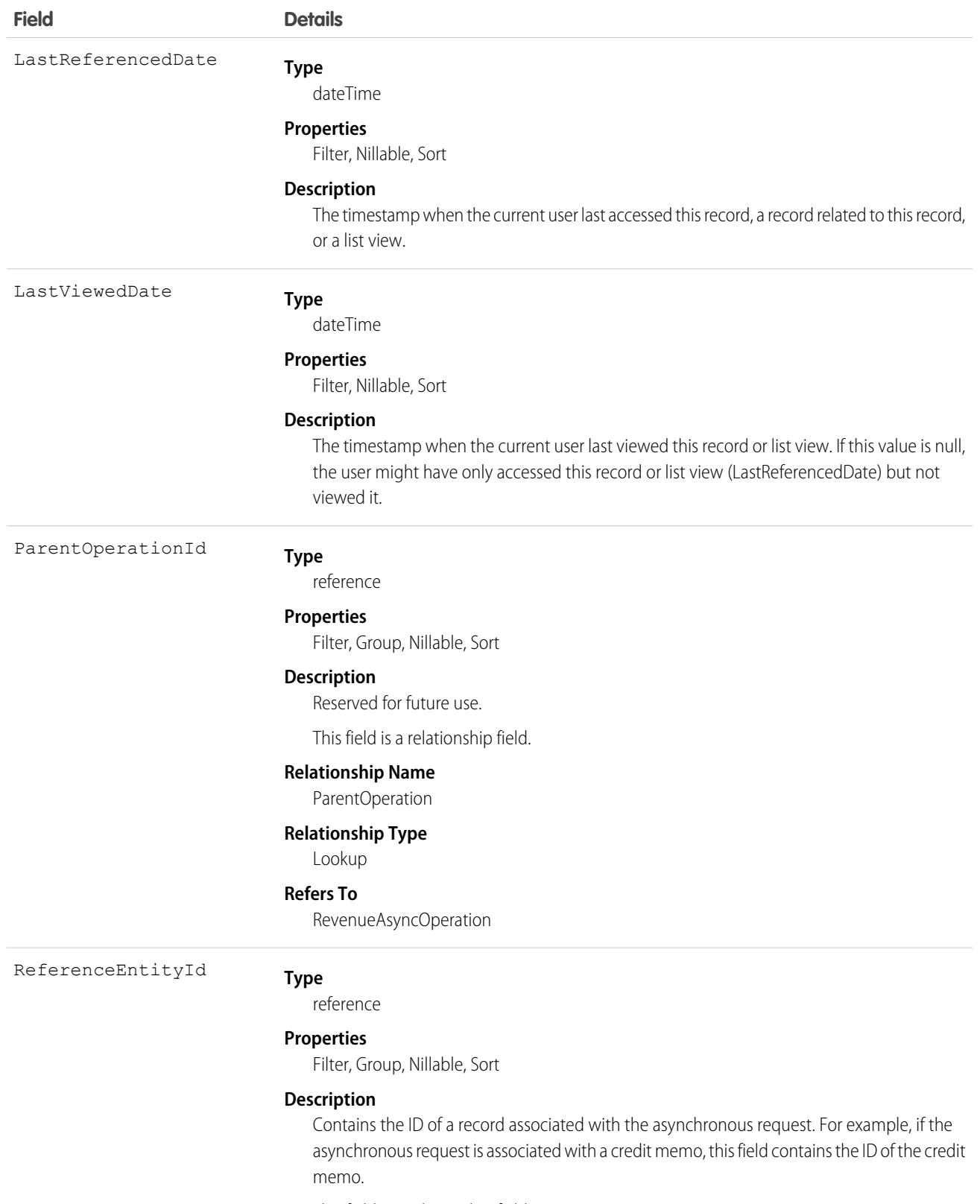

This field is a relationship field.

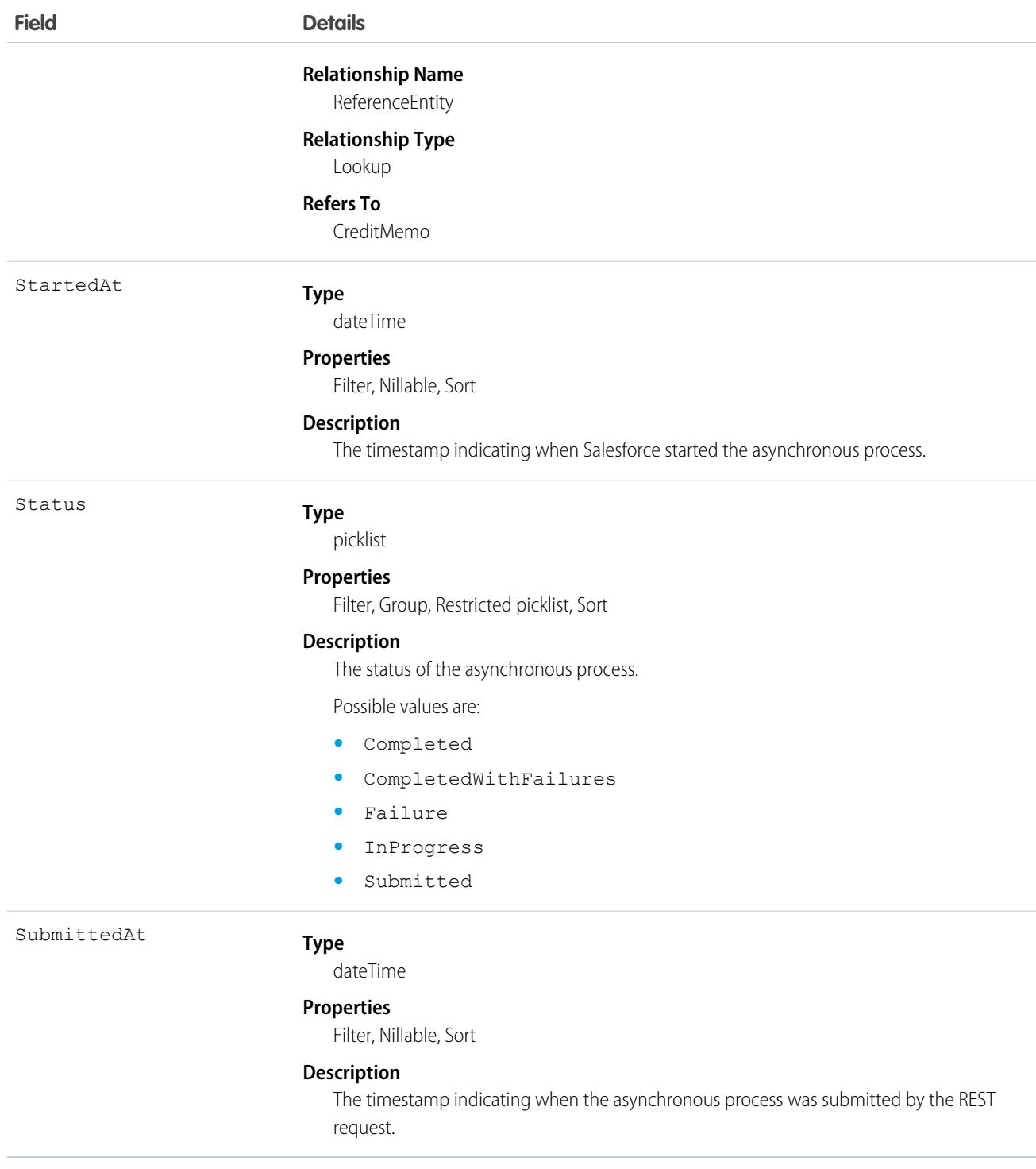

# RevenueTransactionErrorLog

Contains information about errors that occurred while processing a request. The error record persists until another error with the same category, primary record, and (optionally) related record occurs. This object is available in API version 55.0 and later.

# Supported Calls

```
describeLayout(), describeSObjects(), getDeleted(), getUpdated(), query(), retrieve()
```
### Special Access Rules

This object is available with Subscription Management.

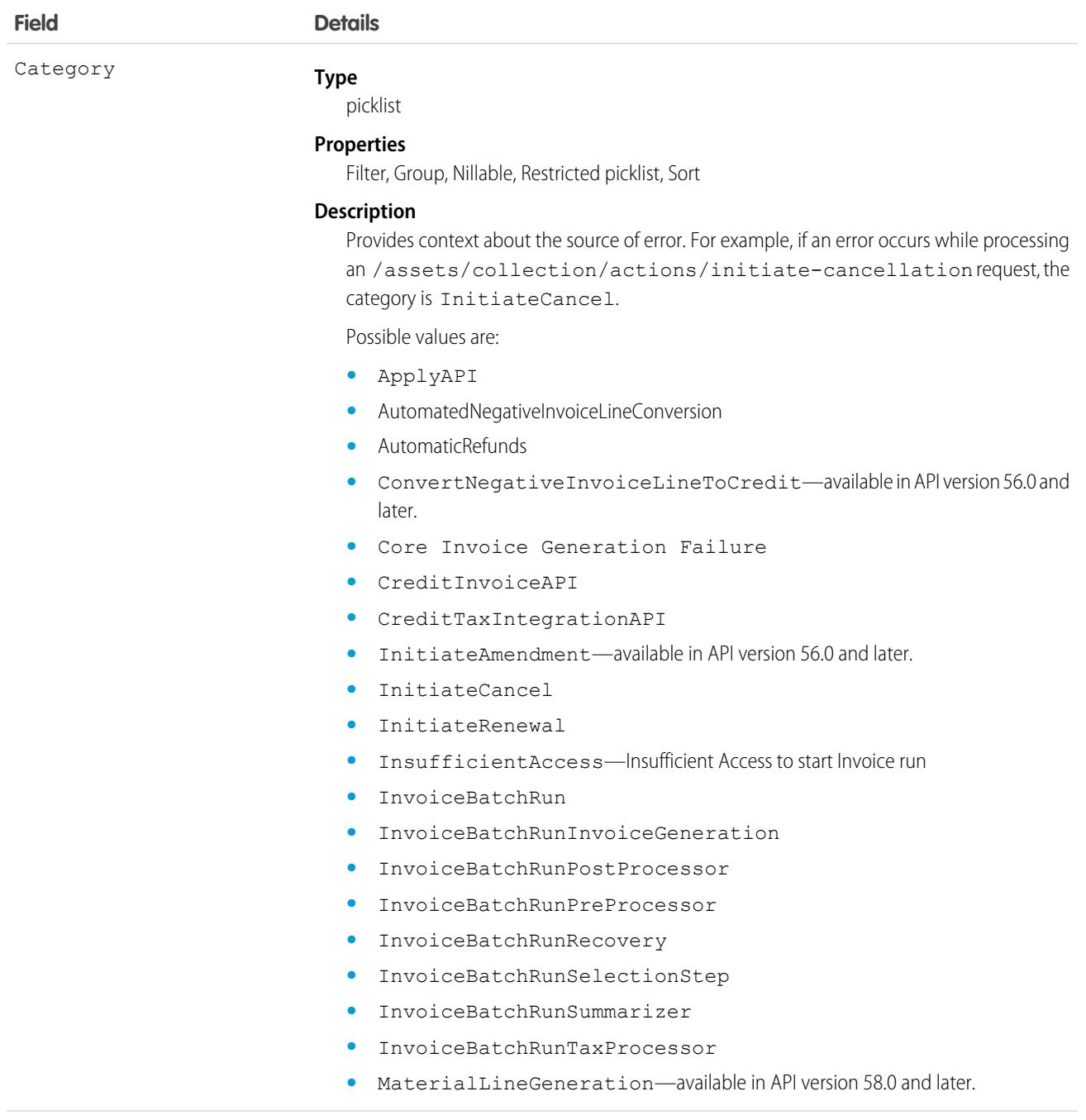

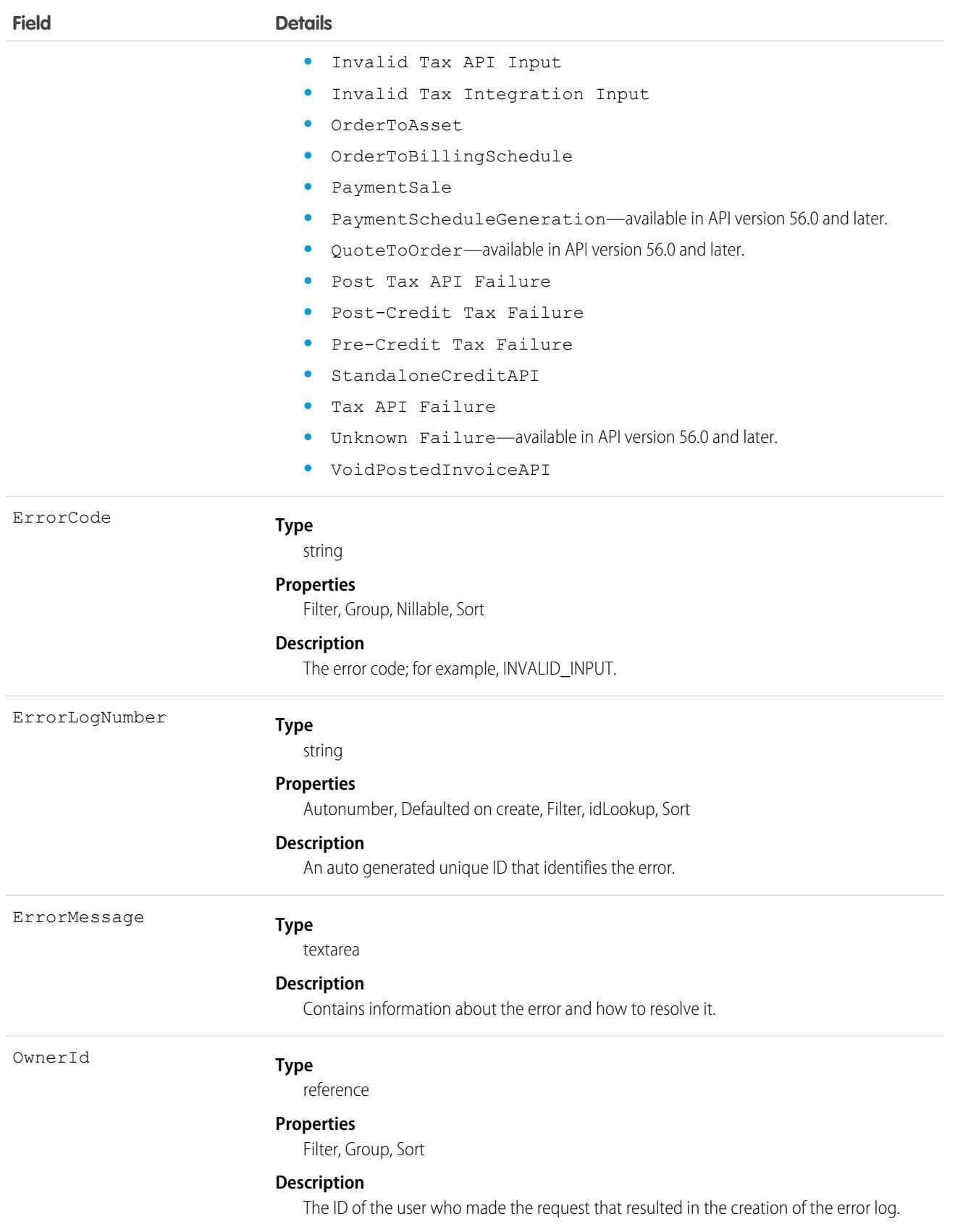

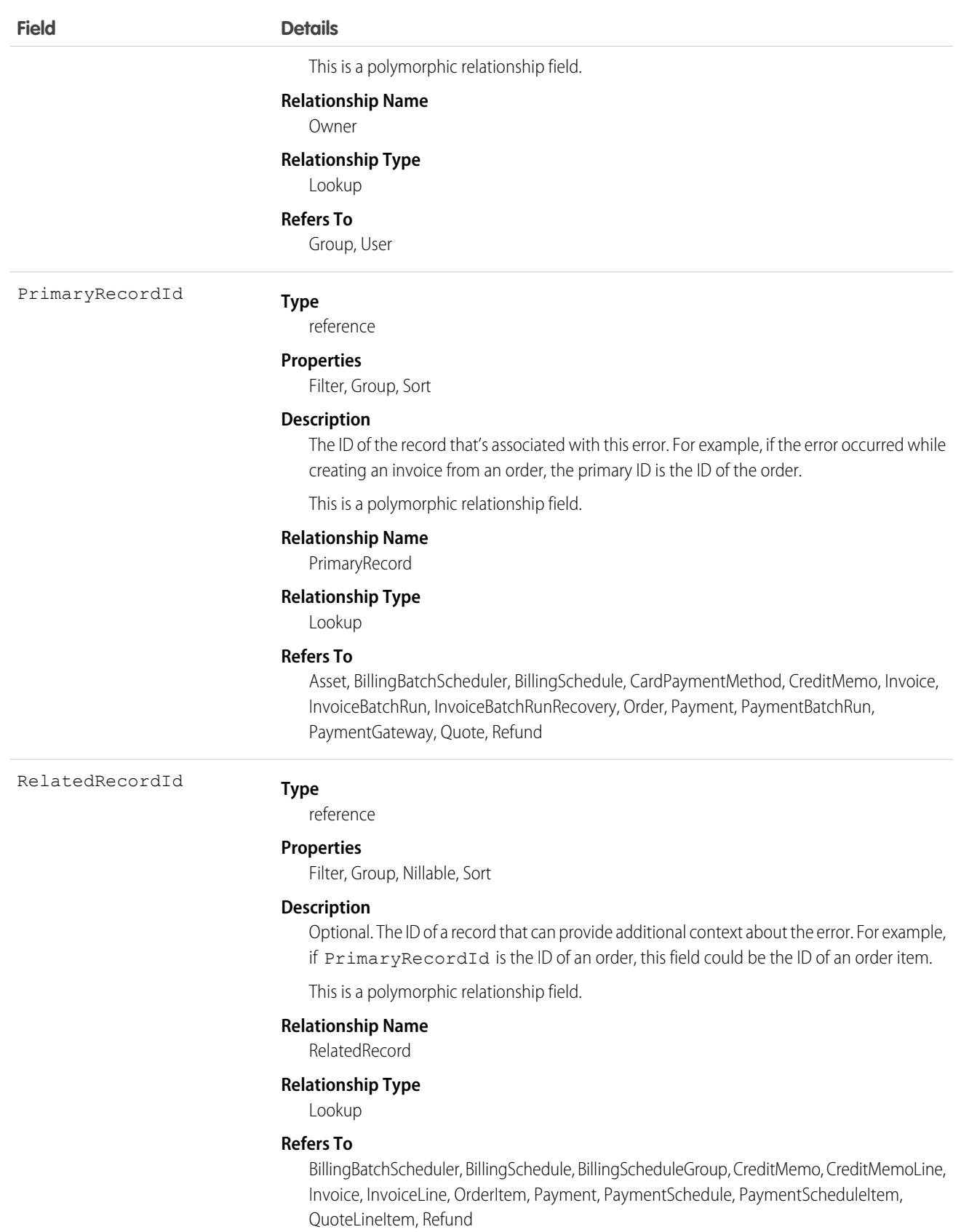

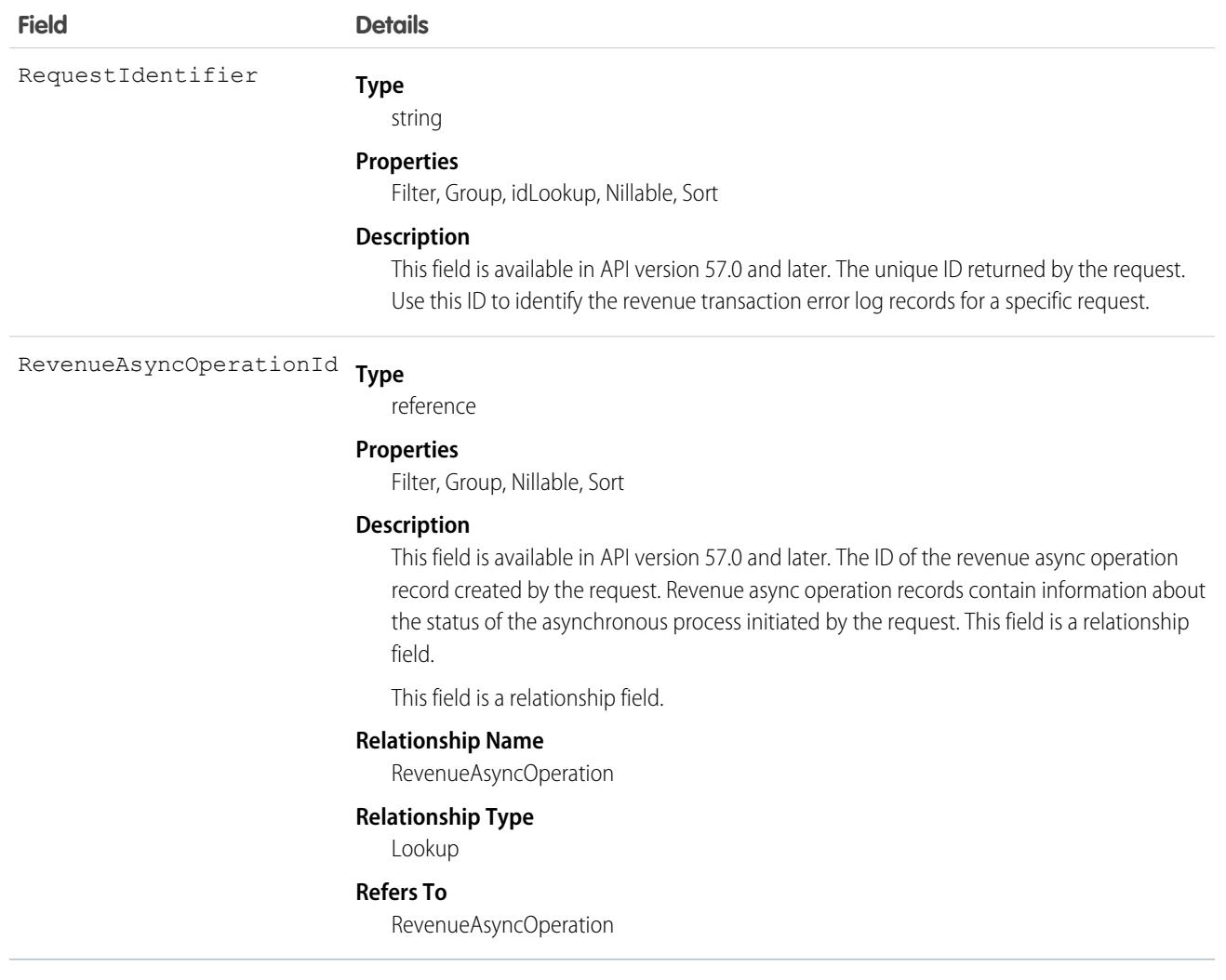

### RuleTerritory2Association

Represents a record-assignment rule and its association to an object, such as Account. Available only if Enterprise Territory Management has been enabled for your organization.

### Supported Calls

describeSObjects(), getDeleted(), getUpdated(), query(), retrieve()

### Special Access Rules

As of Summer '20 and later, only standard users can access this object. If a territory model is in Active state, any standard user can view that model, including its territories and assignment rules. For territories in an active model, any standard user can view assigned records and assigned users subject to your organization's sharing settings. Users cannot view territory models in other states (such as Planning or Archived).

### Fields

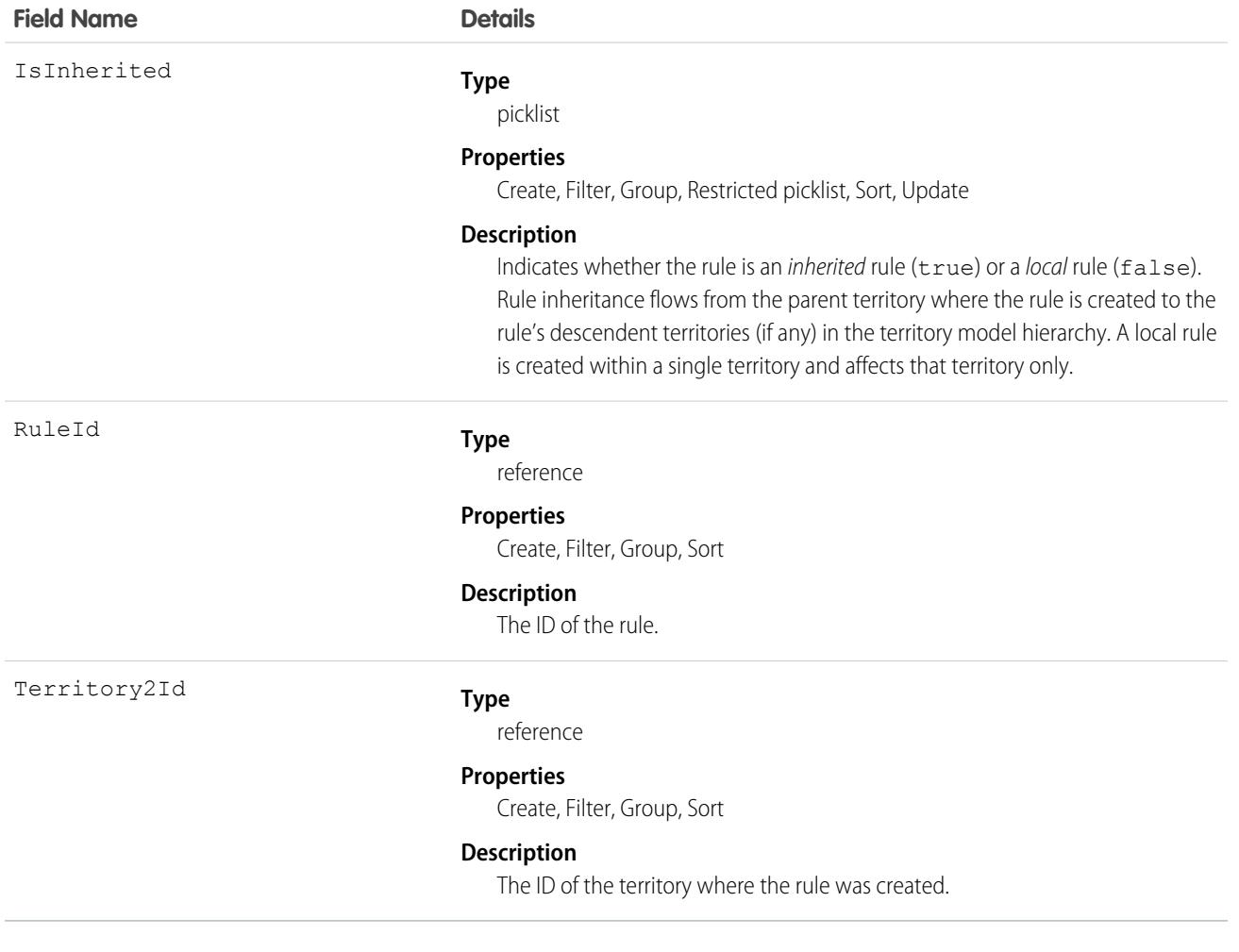

### **SalesAIScoreCycle**

Represents the cycle type and ID used to score records. This object is available in API version 47.0 and later.

### Supported Calls

describeSObjects(), getDeleted(), getUpdated(), query(), retrieve()

### Special Access Rules

To see score cycle information, users need a Sales Cloud Einstein license with the View Scoring Model Factors permission enabled. The permission isn't enabled by default. As of the Spring '20 release, Pardot and Sales Engagement users no longer have access to this object.

### Fields

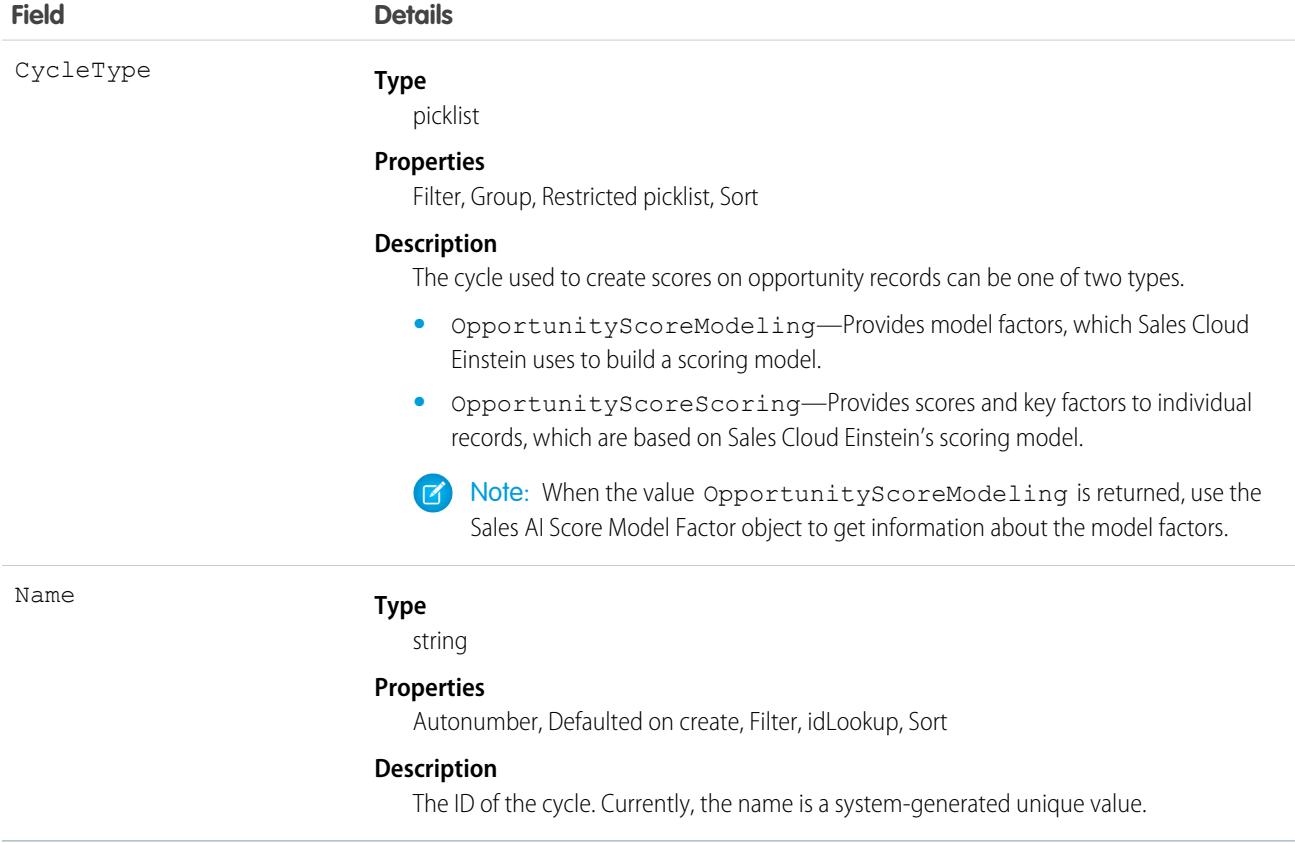

# SalesAIScoreModelFactor

Represents the factors that Sales Cloud Einstein uses to build a scoring model. Scoring models are used by features, such as Opportunity Scoring, to score individual records. This object is available in API version 47.0 and later.

### Supported Calls

describeSObjects(), getDeleted(), getUpdated(), query(), retrieve()

### Special Access Rules

To see model factor information, users need a Sales Cloud Einstein license with the "View Scoring Model Factors" permission enabled. The permission isn't enabled by default. As of the Spring '20 release, Pardot and Sales Engagement users no longer have access to this object.

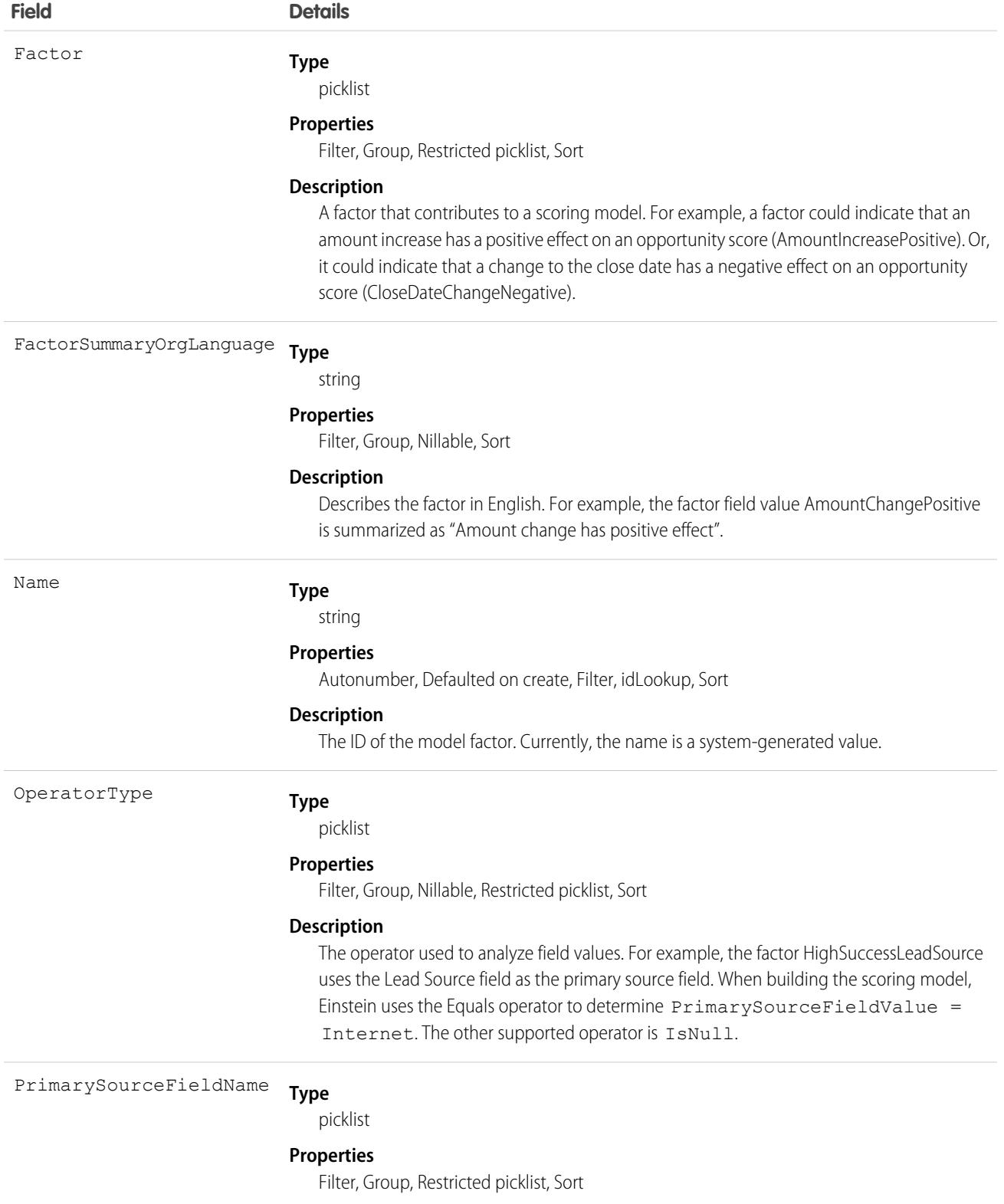

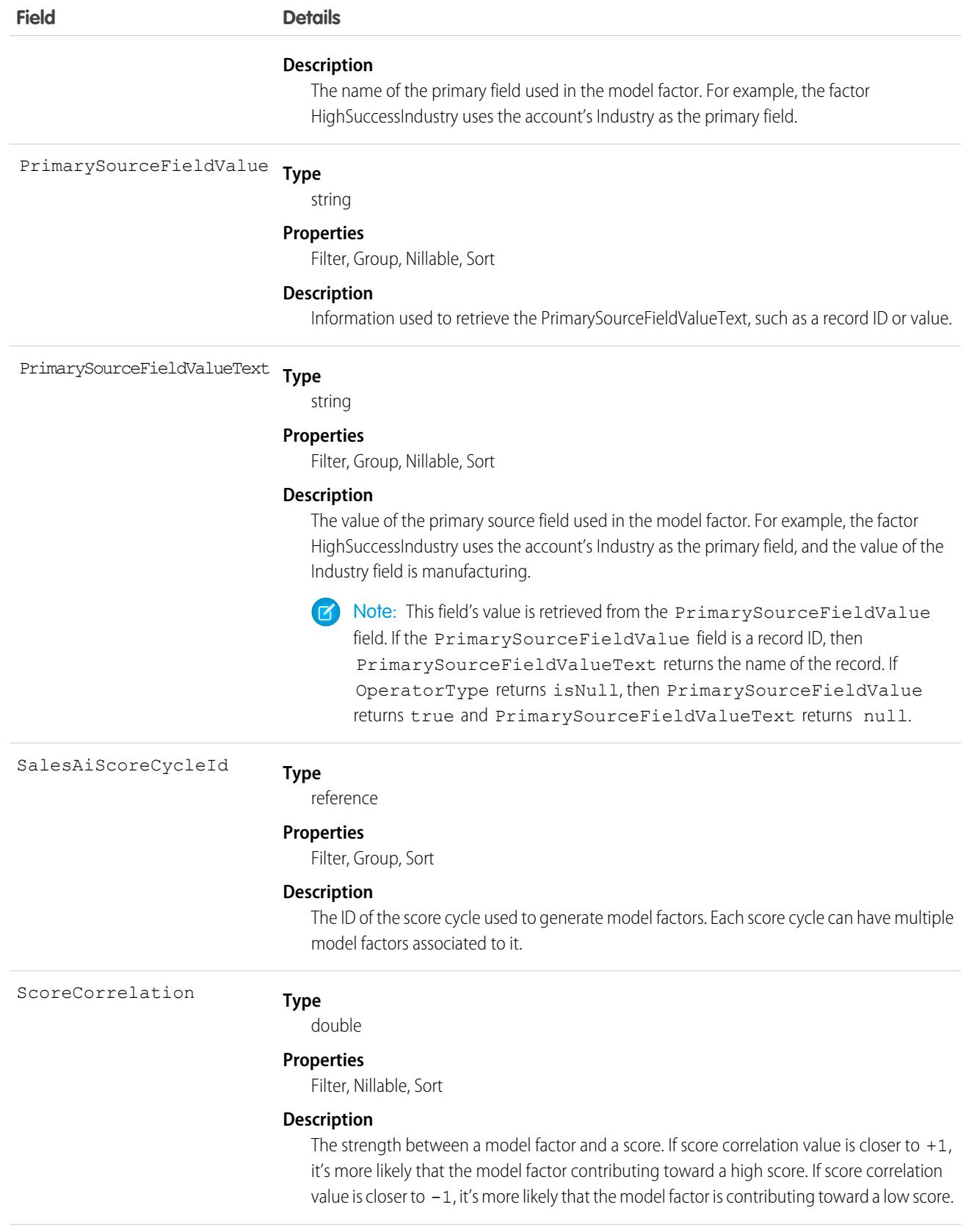

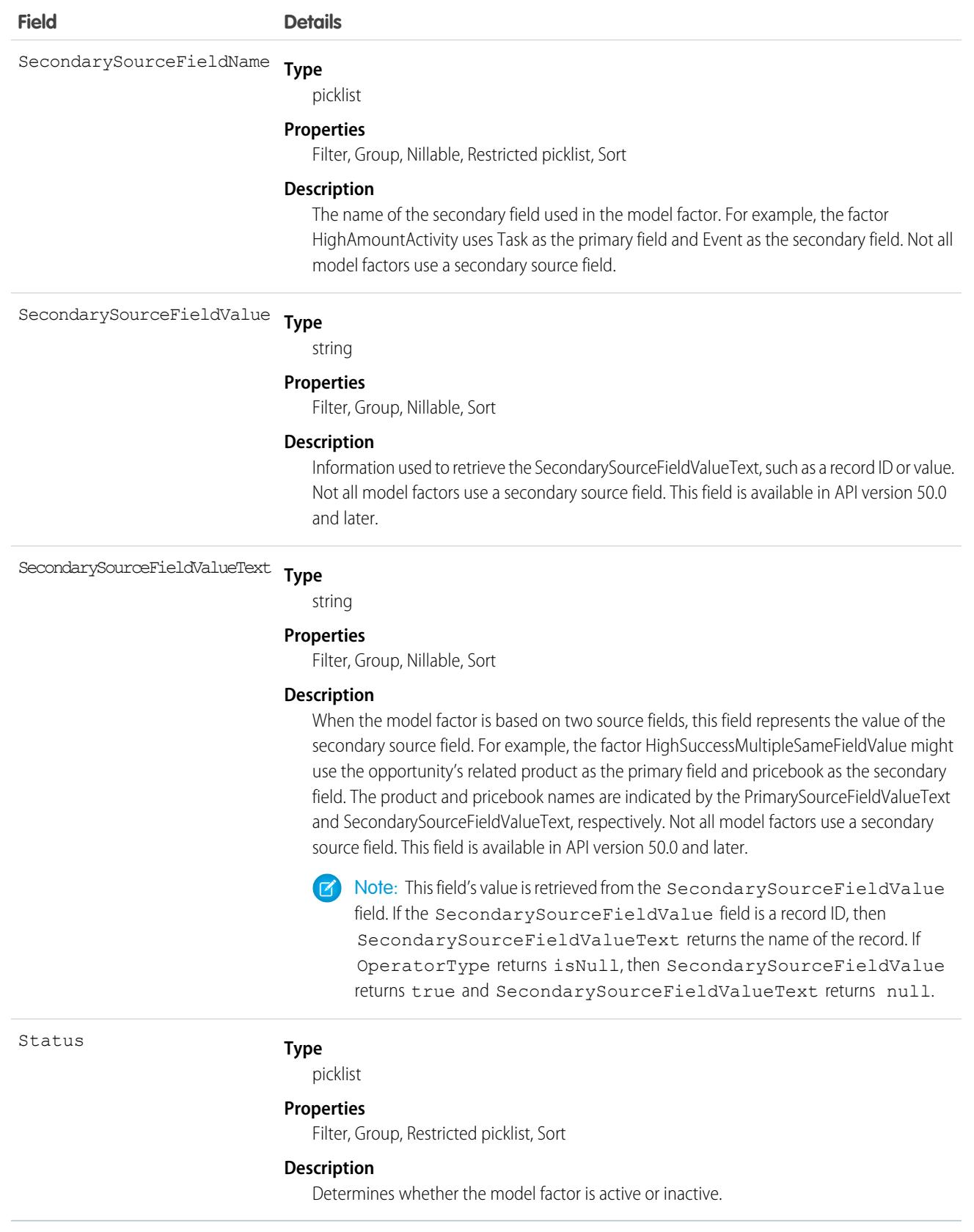
#### Usage

Use the SalesAIScoreModelFactor object to run a query that retrieves the latest highest influencing model factors.

```
SELECT Id,Factor,ScoreCorrelation,FactorSummaryOrgLanguage
FROM SalesAIScoreModelFactor
WHERE Status='Active' and SalesAIScoreCycle.CycleType='OpportunityScoreModeling'
ORDER BY ScoreCorrelation desc
```
## **SalesChannel**

Represents the origin of an order. For example, a web storefront, physical store, marketplace, or mobile app. If you integrate Salesforce Order Management with Salesforce B2C Commerce, set up a SalesChannel corresponding to each Site in your B2C Commerce implementation. This object is available in API version 48.0 and later.

## Supported Calls

```
create(), delete(), describeLayout(), describeSObjects(), getDeleted(), getUpdated(), query(),
retrieve(), search(), undelete(), update(), upsert()
```
### Special Access Rules

This object is only available in Salesforce Order Management orgs.

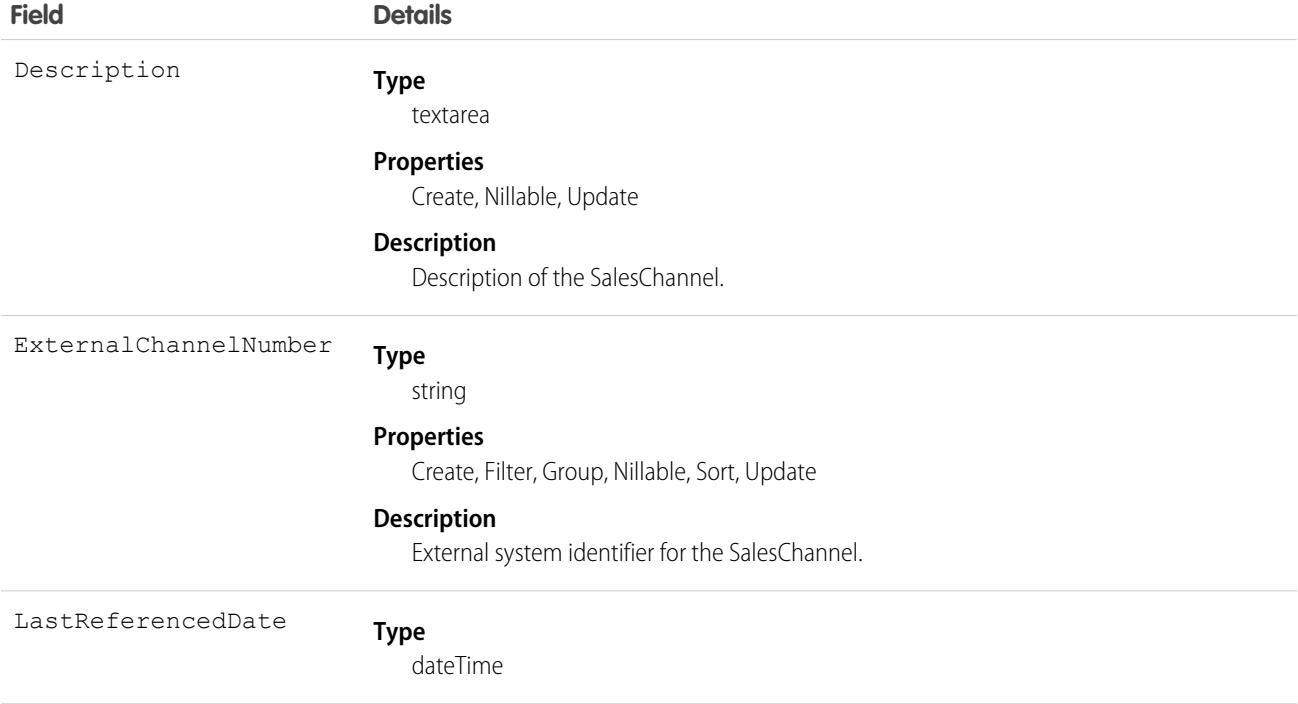

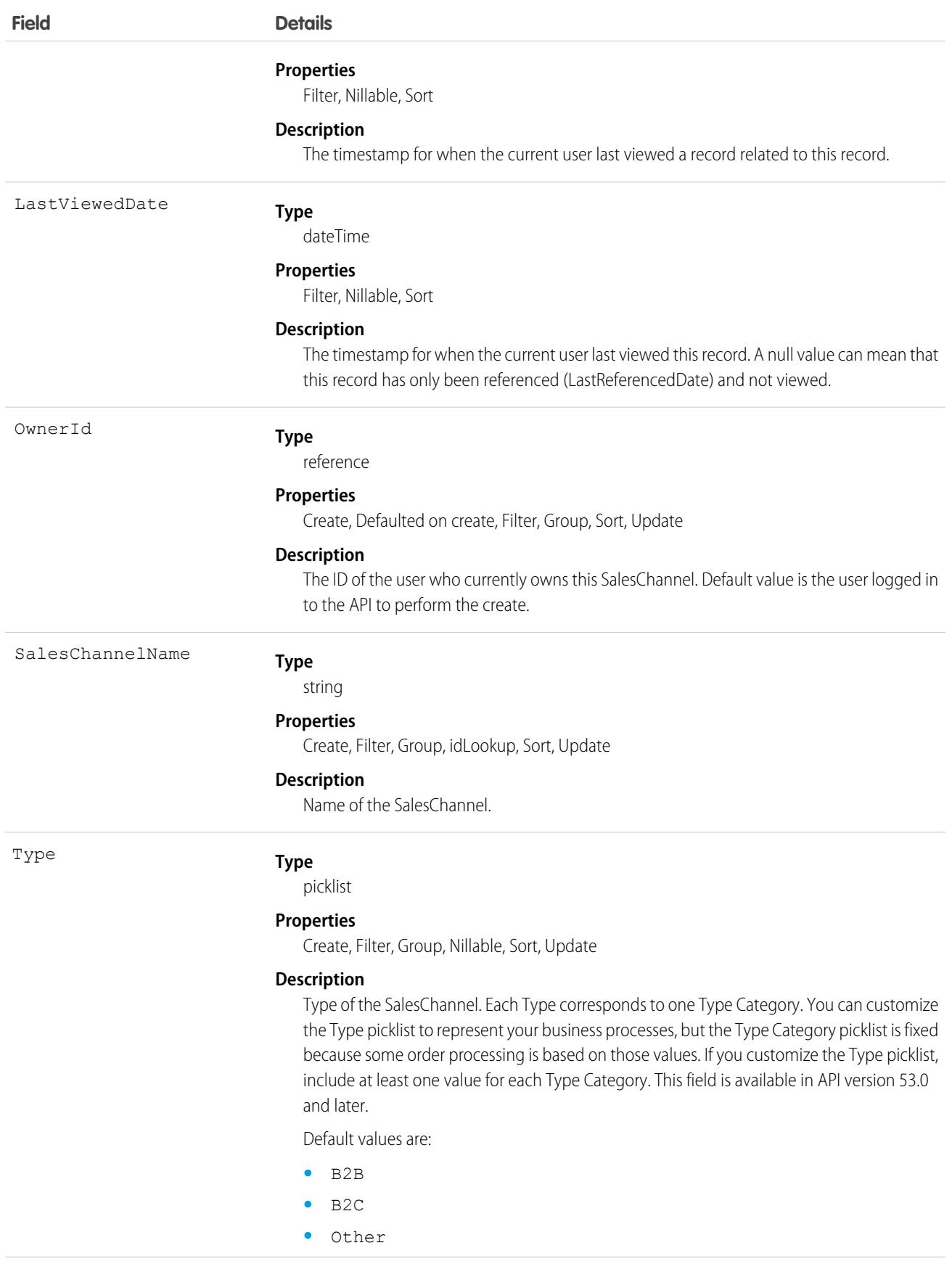

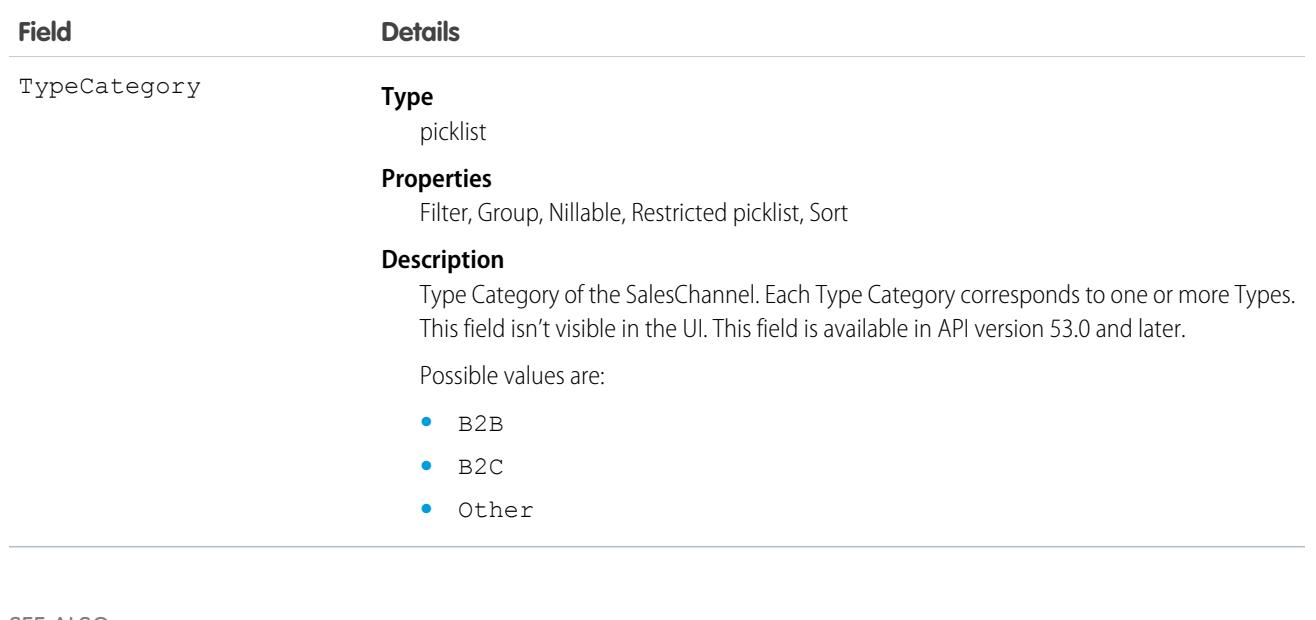

SEE ALSO: [Order](#page-3007-0) **[OrderSummary](#page-3120-0)** 

## **SalesStoreCatalog**

Represents the catalog associated with a store. This object is available in API version 49.0 and later.

## Supported Calls

```
describeSObjects(), query(), retrieve()
```
### Special Access Rules

You must have the B2B Commerce license and a CMS workspace to access a store.

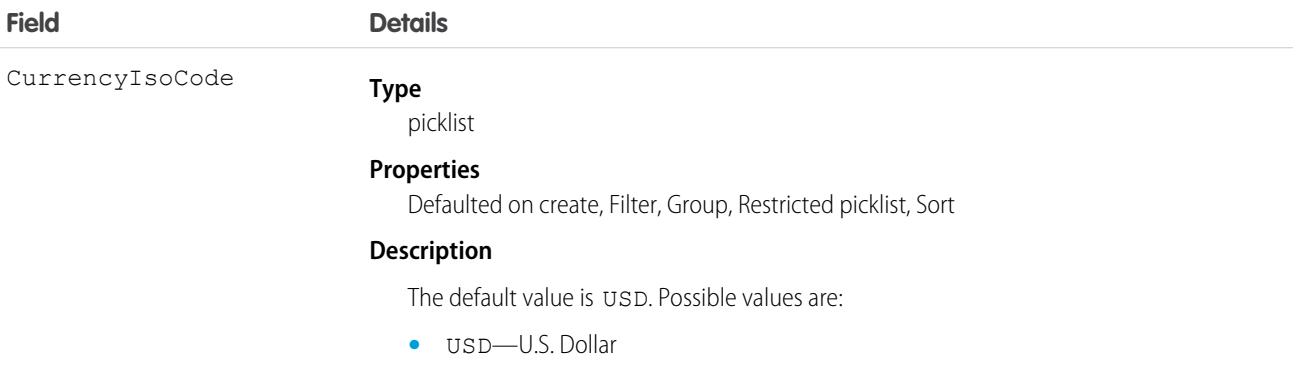

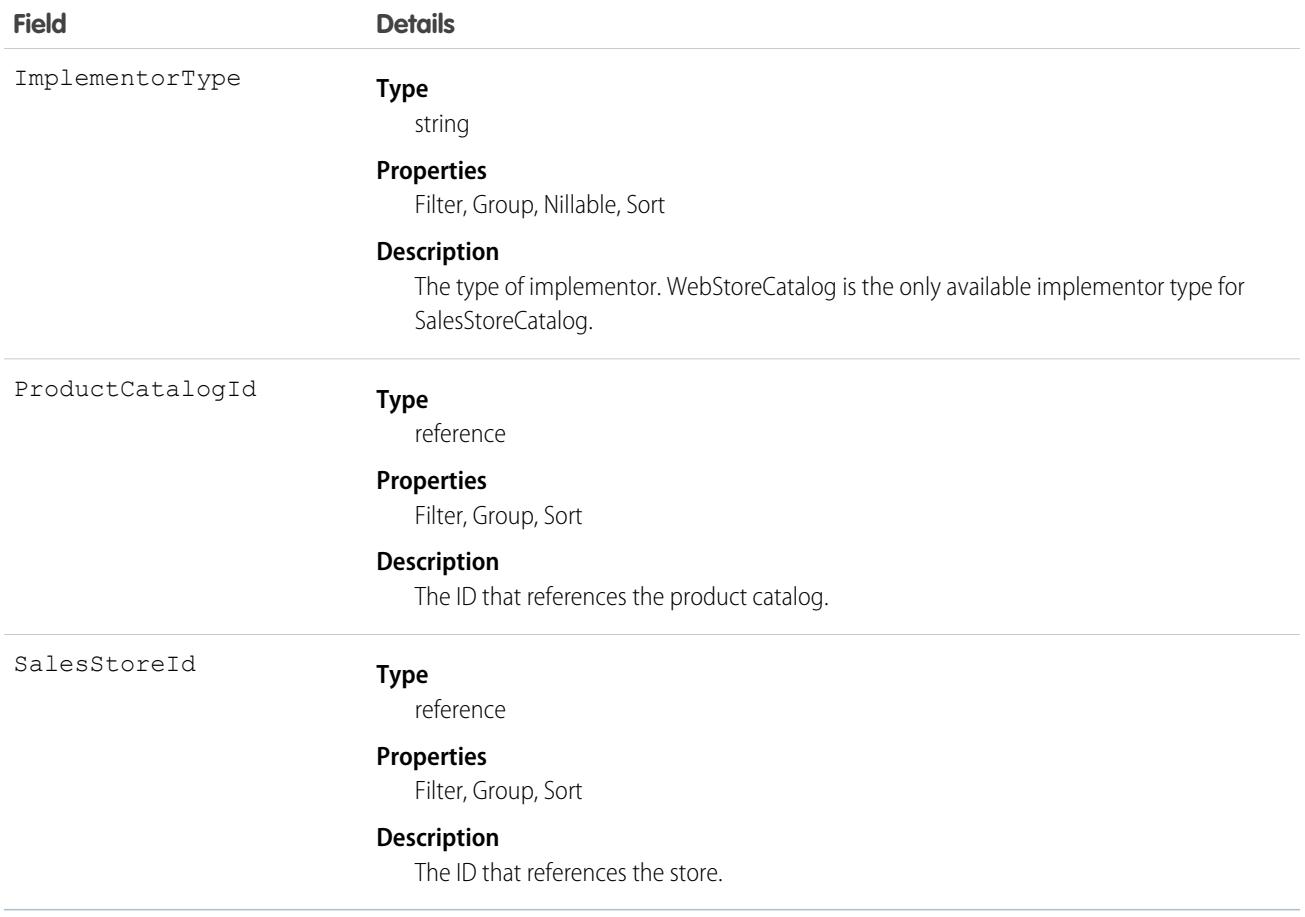

## **SalesTransactionItemShape**

Defines the business logic for a sales transaction shape item, for example, an item in an order. This object is available in API version 57.0 and later.

This object is visible in Object Manager for customization; for example, you can create custom fields for this object.

## Supported Calls

create(), describeLayout(), describeSObjects(), getDeleted(), query(), retrieve()

#### Special Access Rules

This object is available with Subscription Management, B2B Commerce, or B2C Commerce.

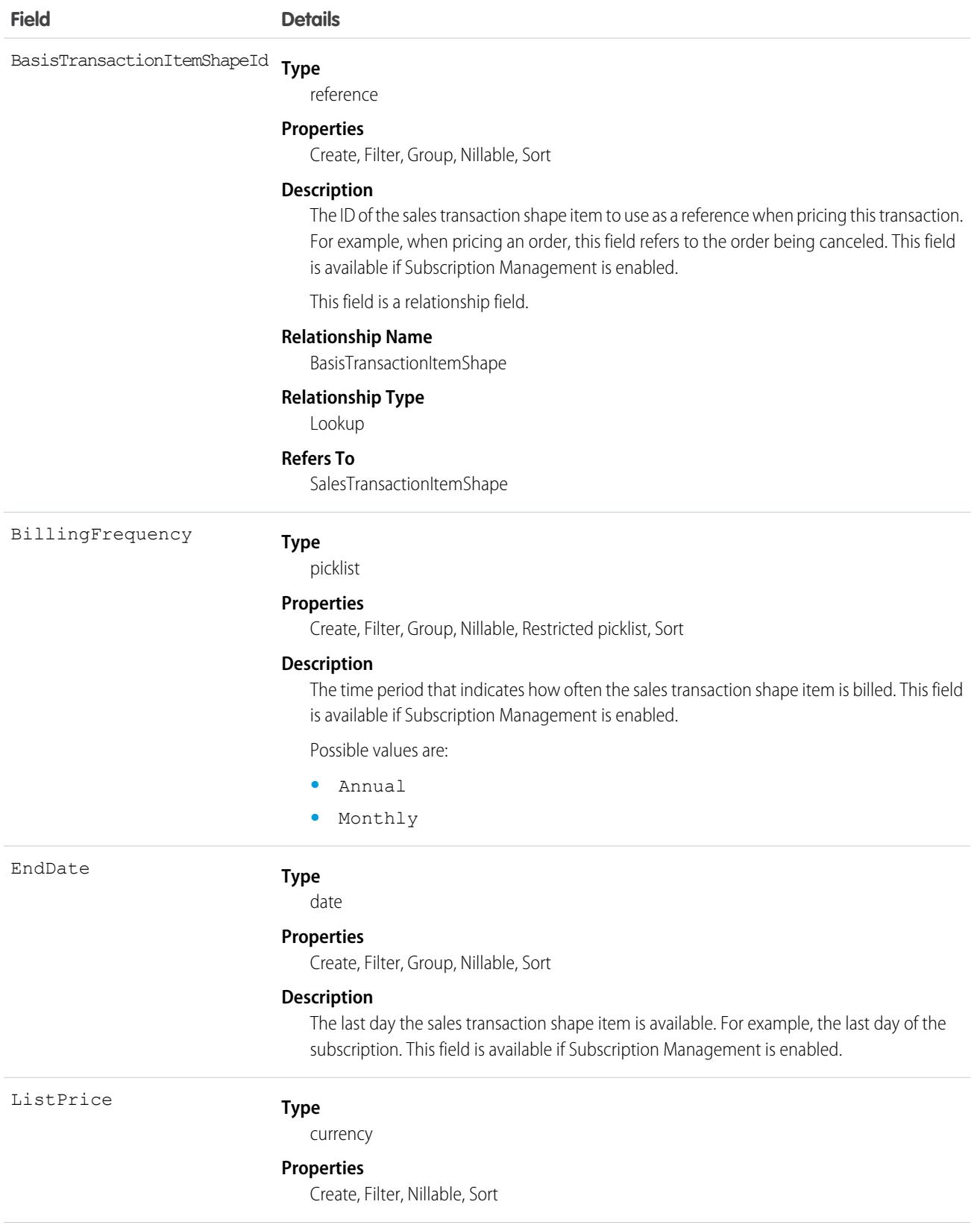

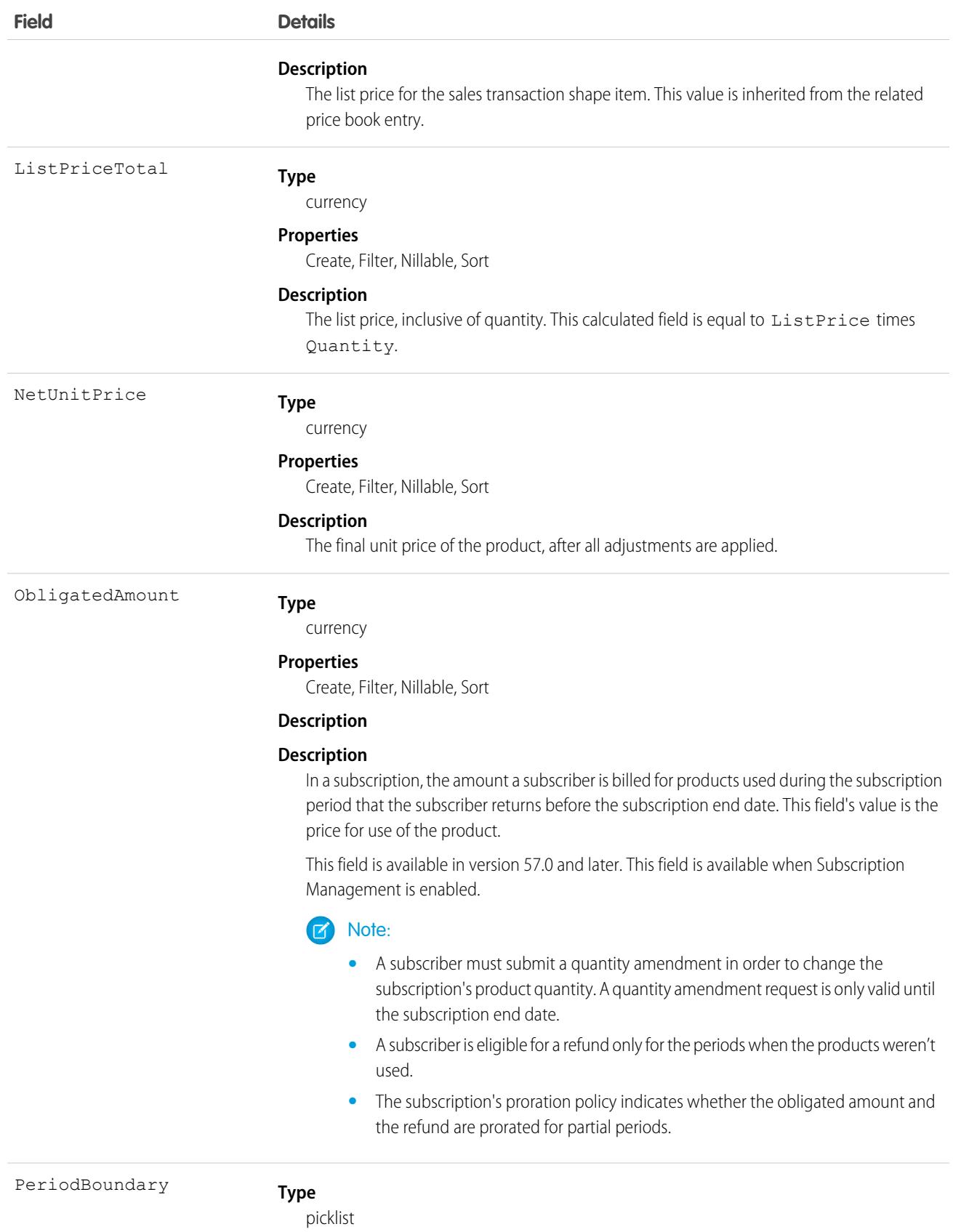

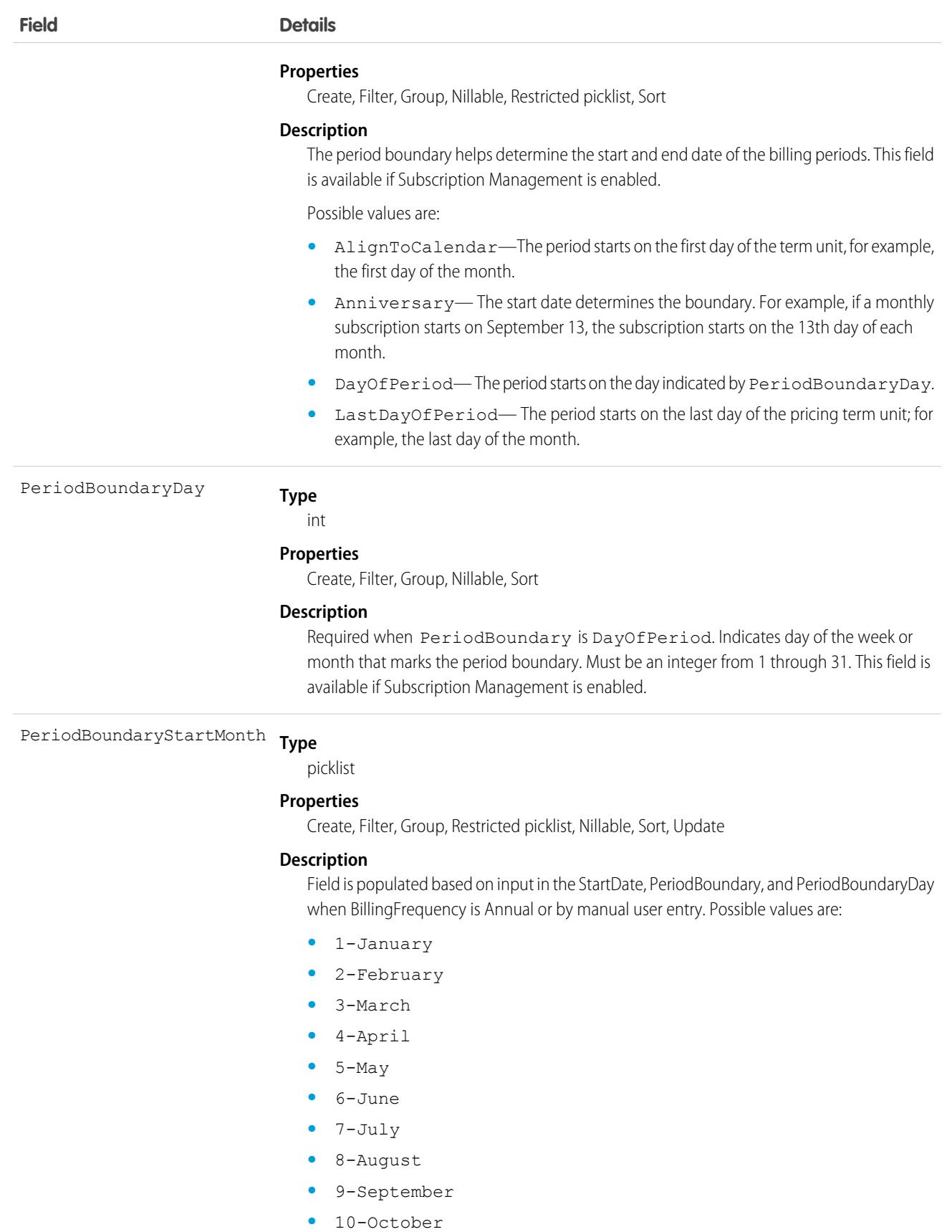

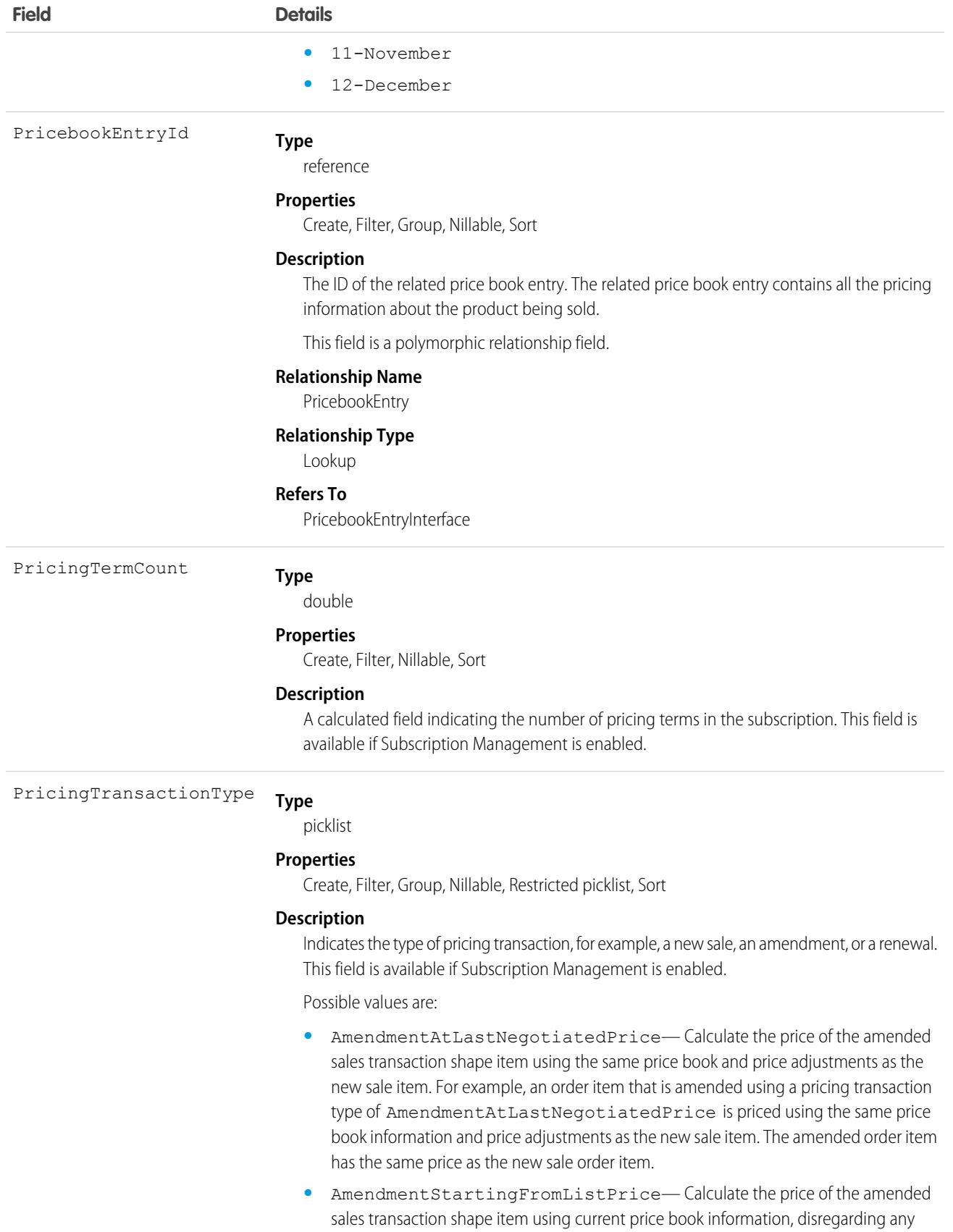

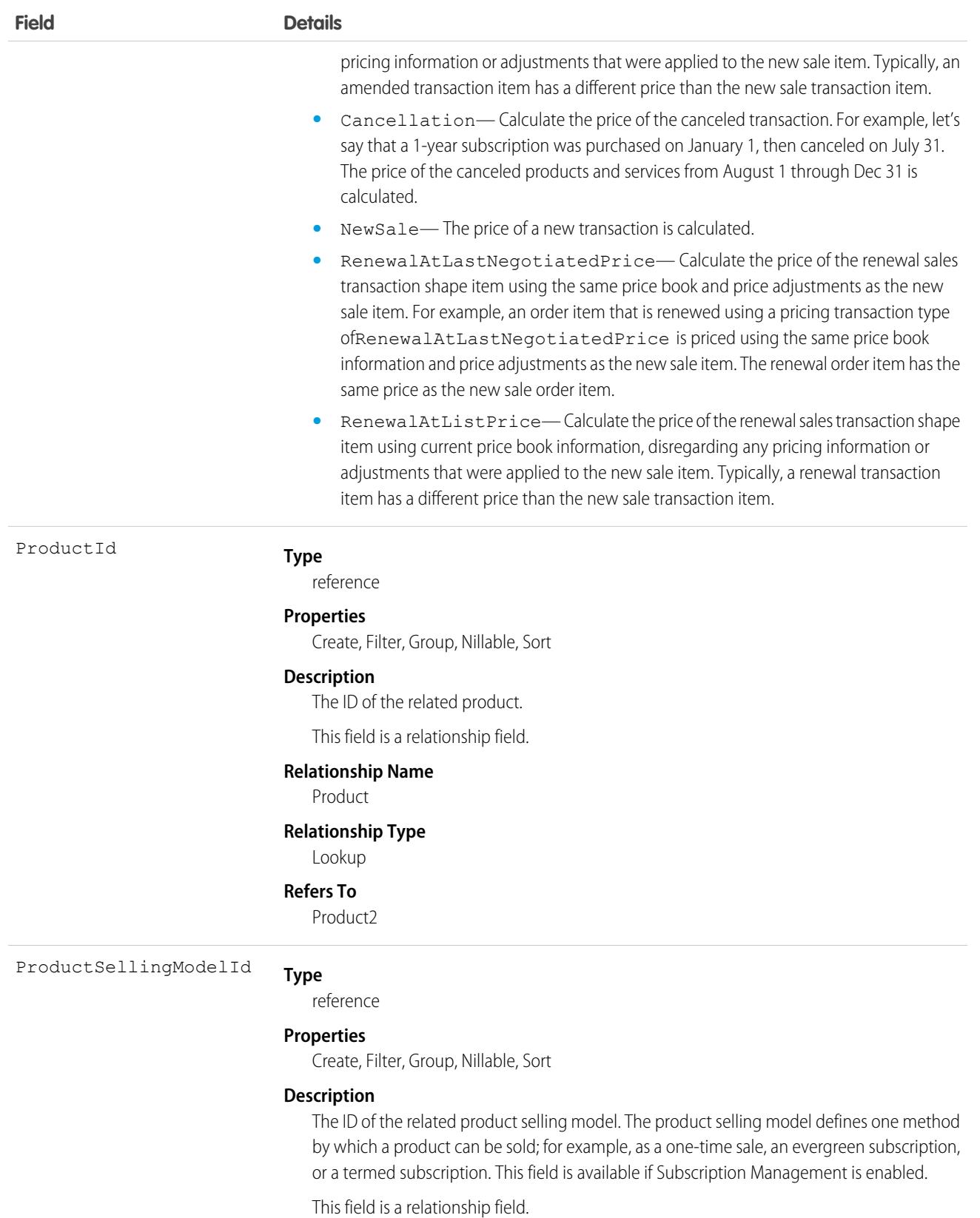

3825

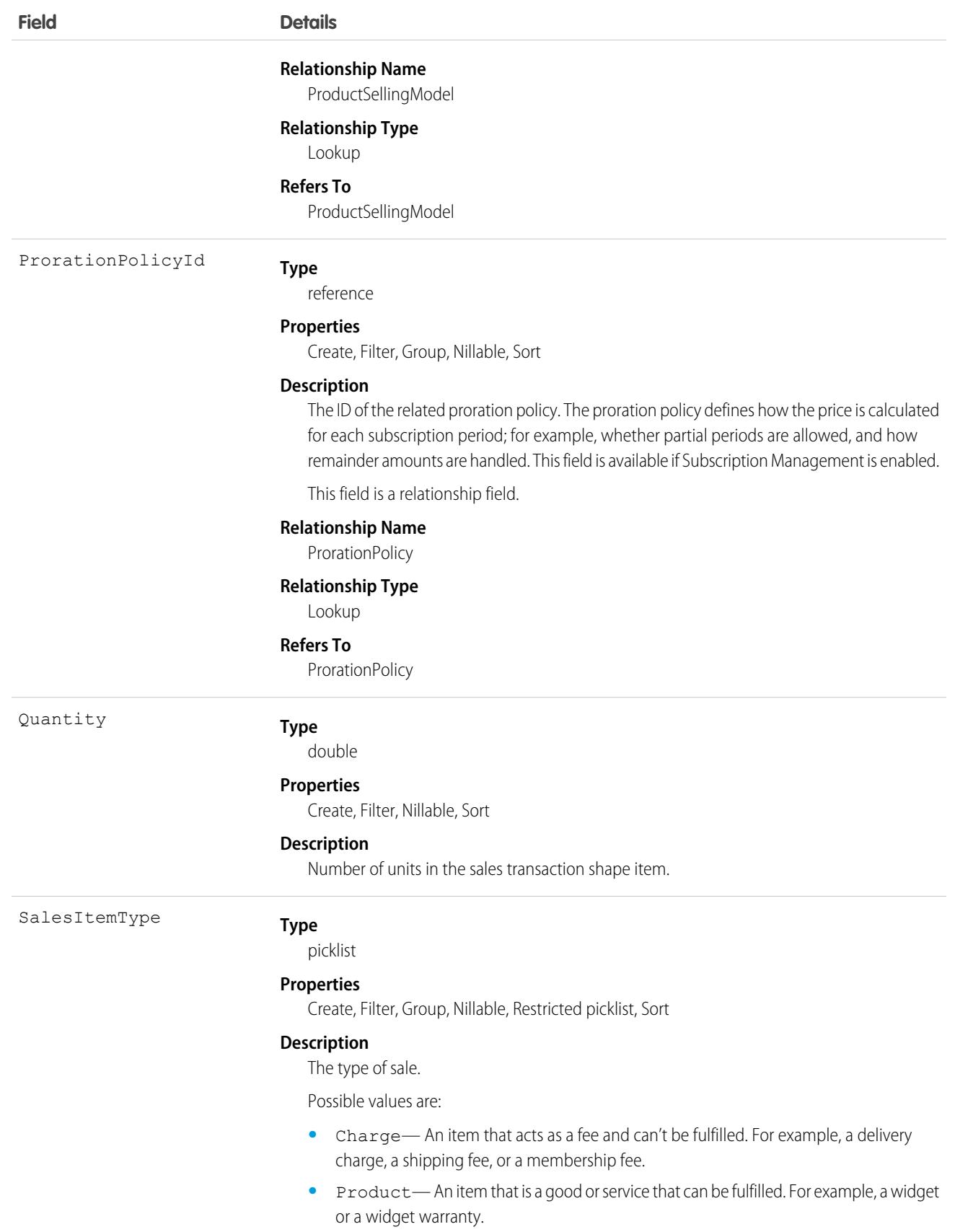

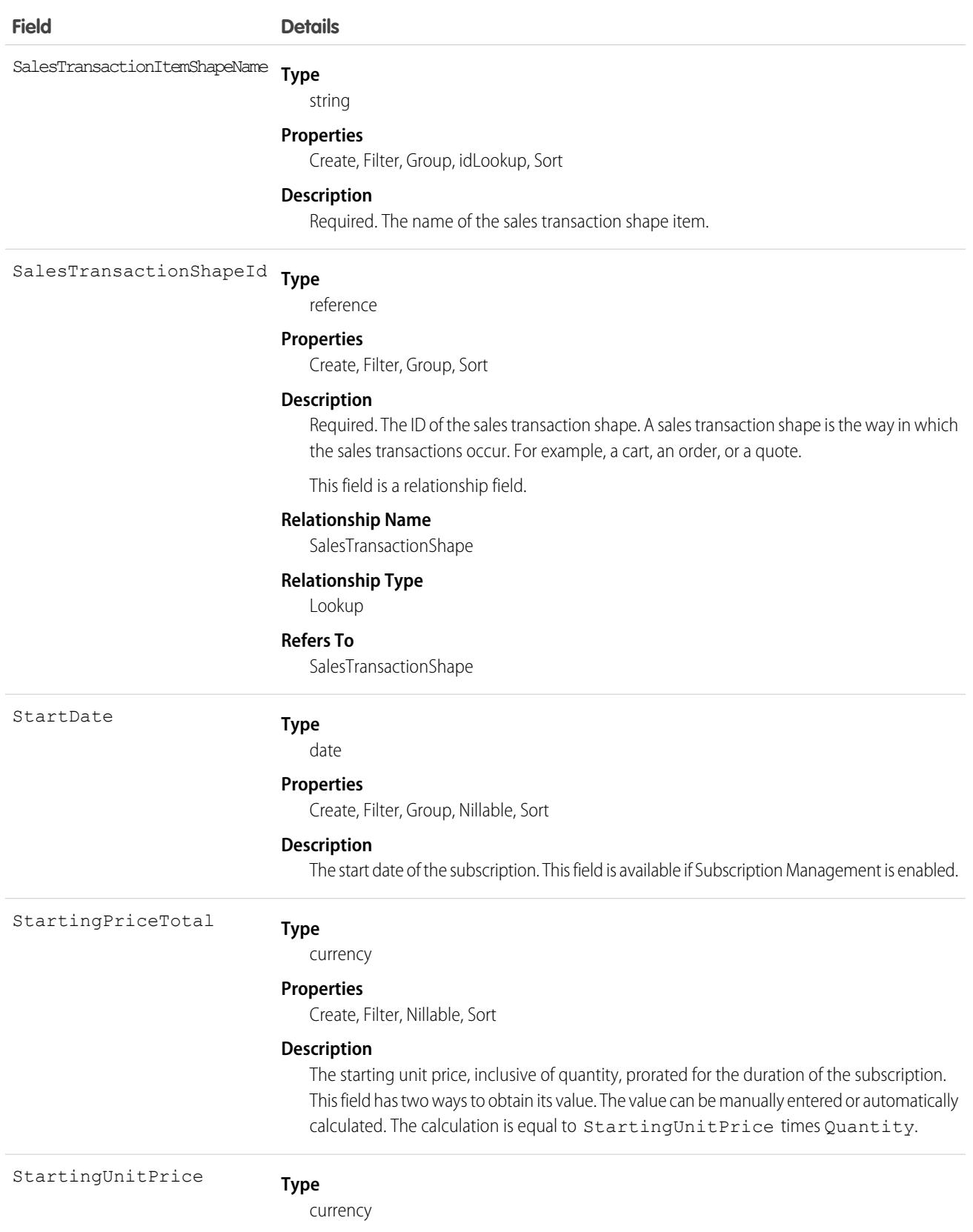

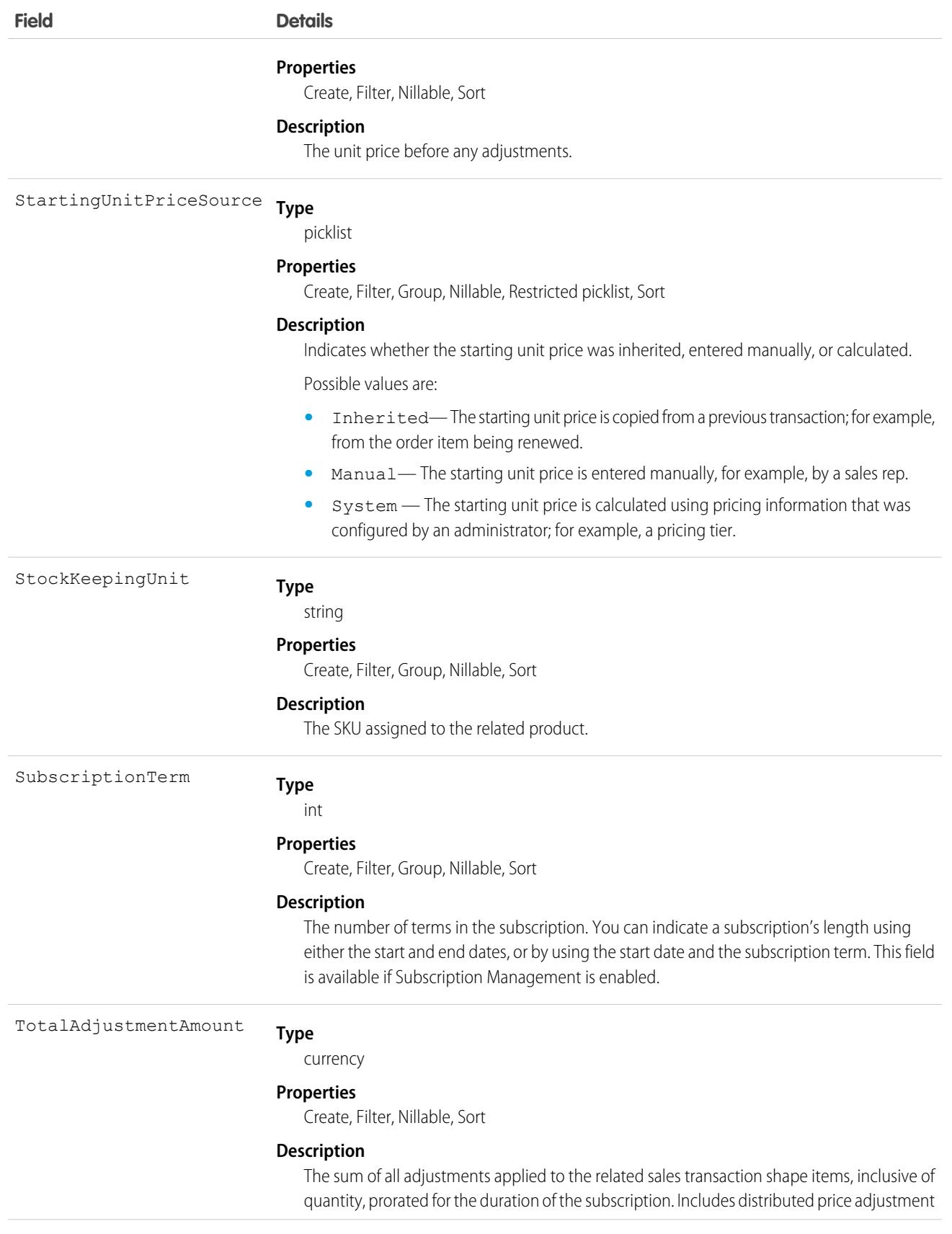

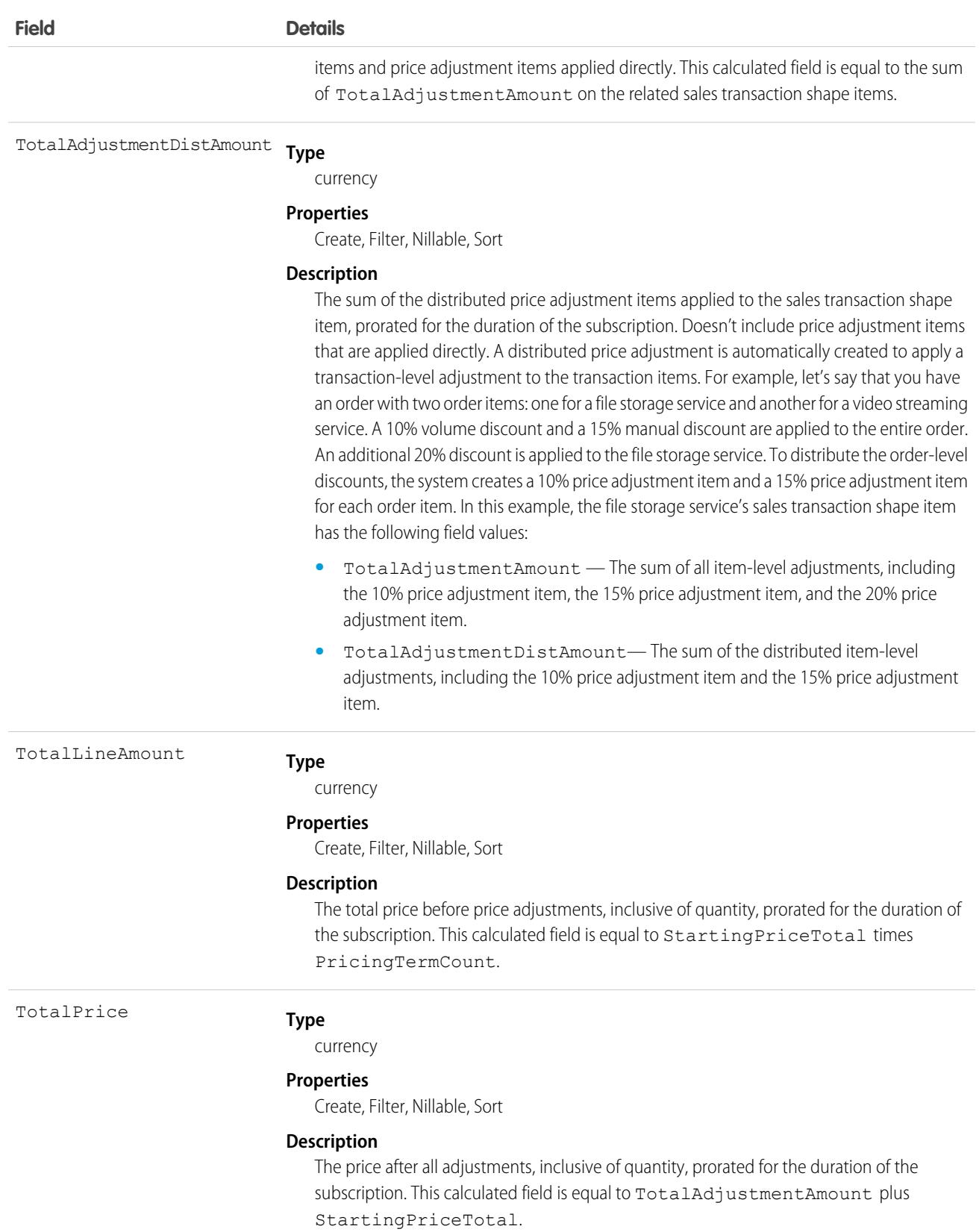

## **SalesTransactionShape**

Defines the business logic for a sales transaction; for example, an order, a quote, or a cart. This object is available in API version 57.0 and later.

This object is visible in Object Manager for customization; for example, you can create custom fields for this object.

## Supported Calls

describeLayout(), describeSObjects(), query(), retrieve()

### Special Access Rules

This object is available with Subscription Management, B2B Commerce, or B2C Commerce.

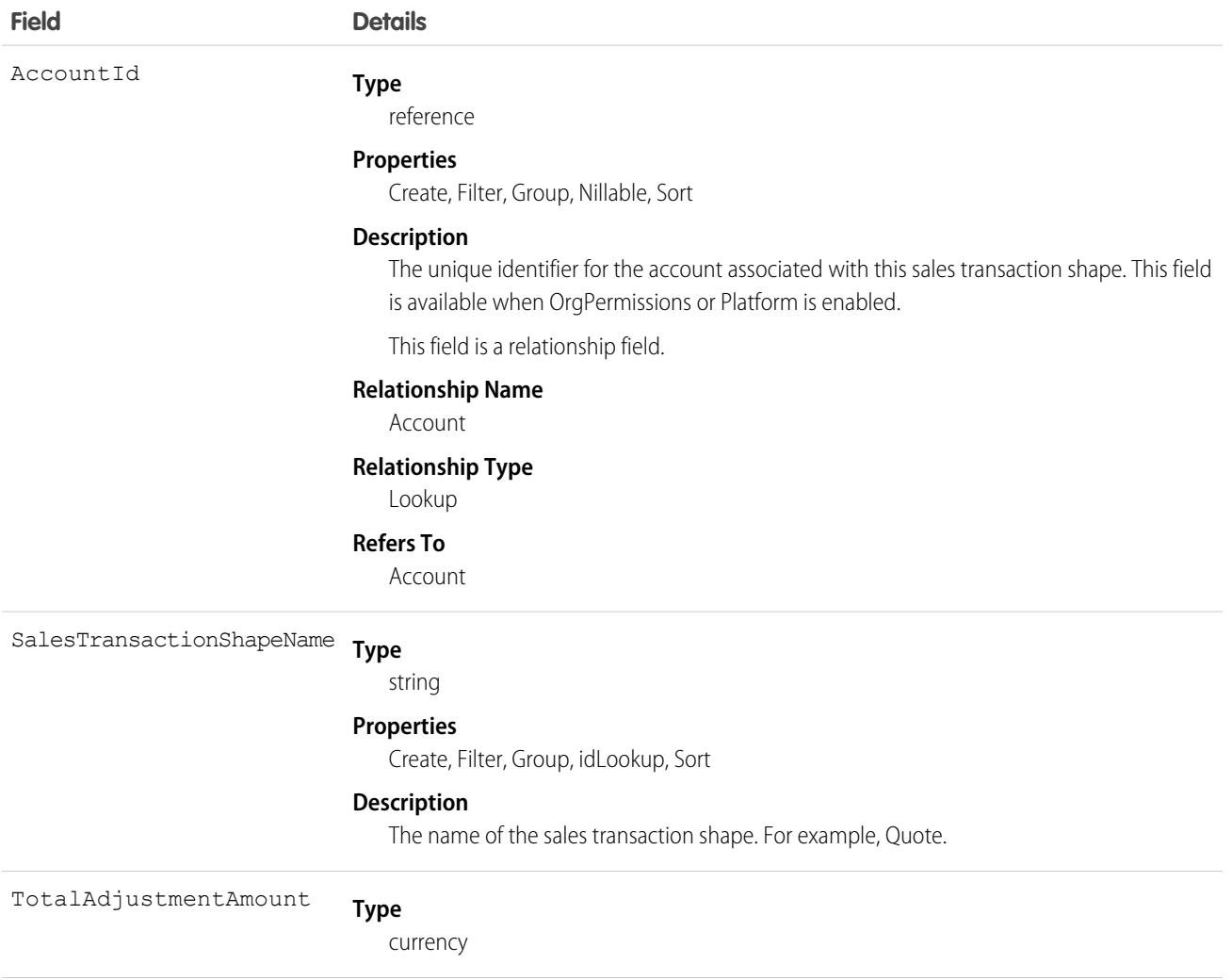

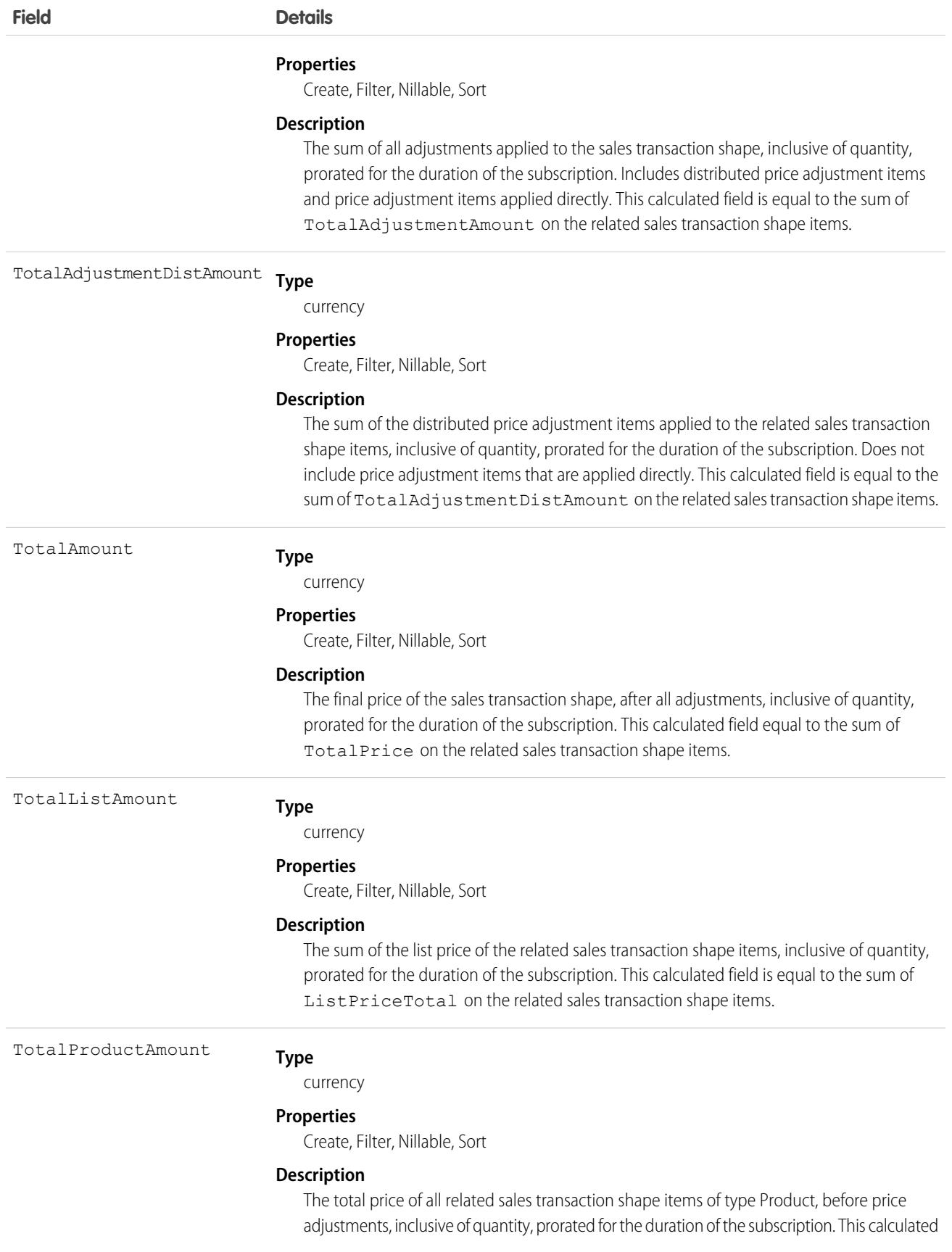

**Field Details**

field is equal to the sum of TotalLineAmount on the related sales transaction shape items of type Product.

# SalesTrxnItemRelationShape

Describes the relationship between sales transaction shape items; for example, a bundle or set. This object is available in API version 57.0 and later.

## Supported Calls

create() describeSObjects(), getDeleted(), getUpdated(), query(), retrieve()

### Special Access Rules

This object is available with Subscription Management, B2B Commerce, or B2C Commerce.

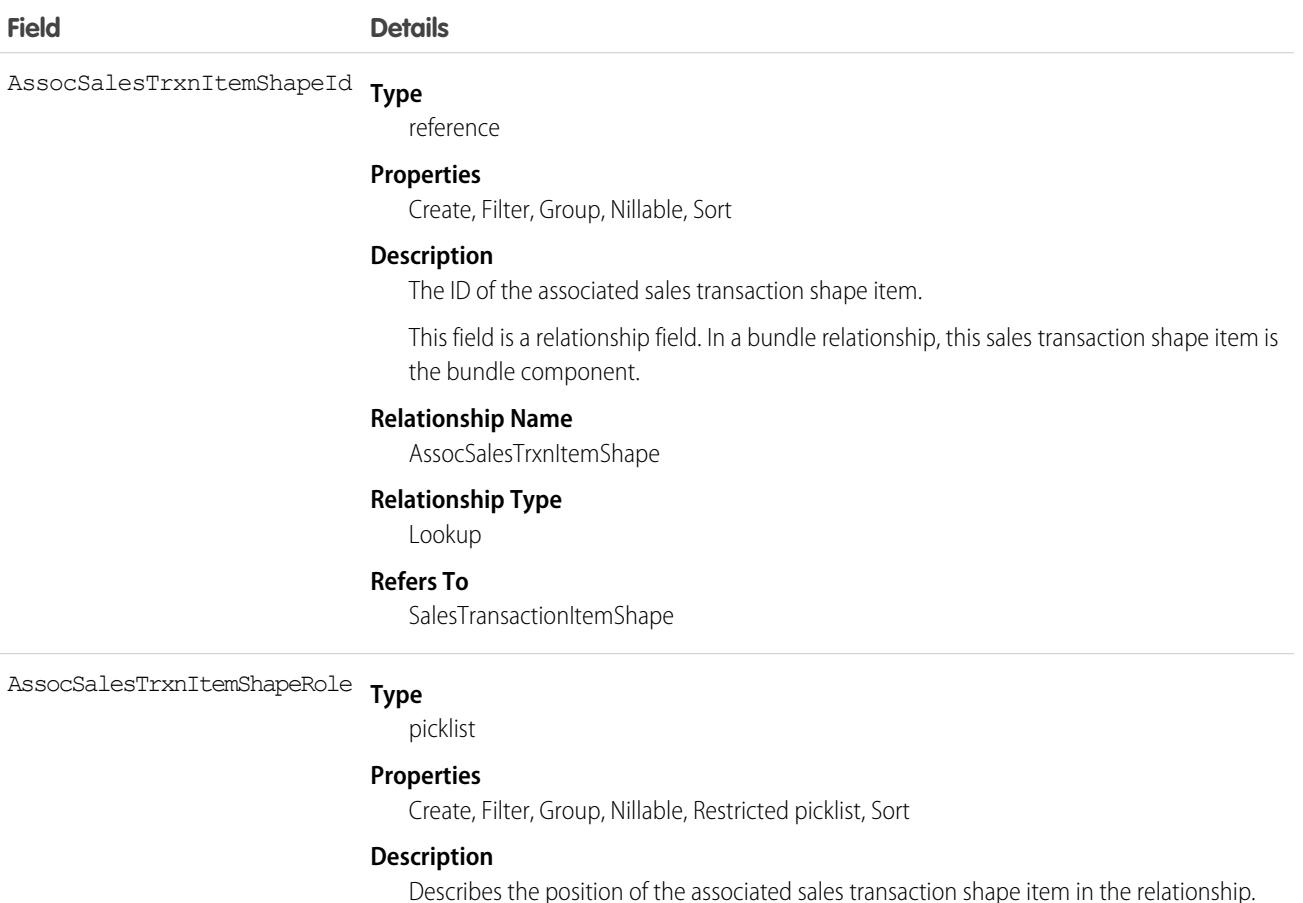

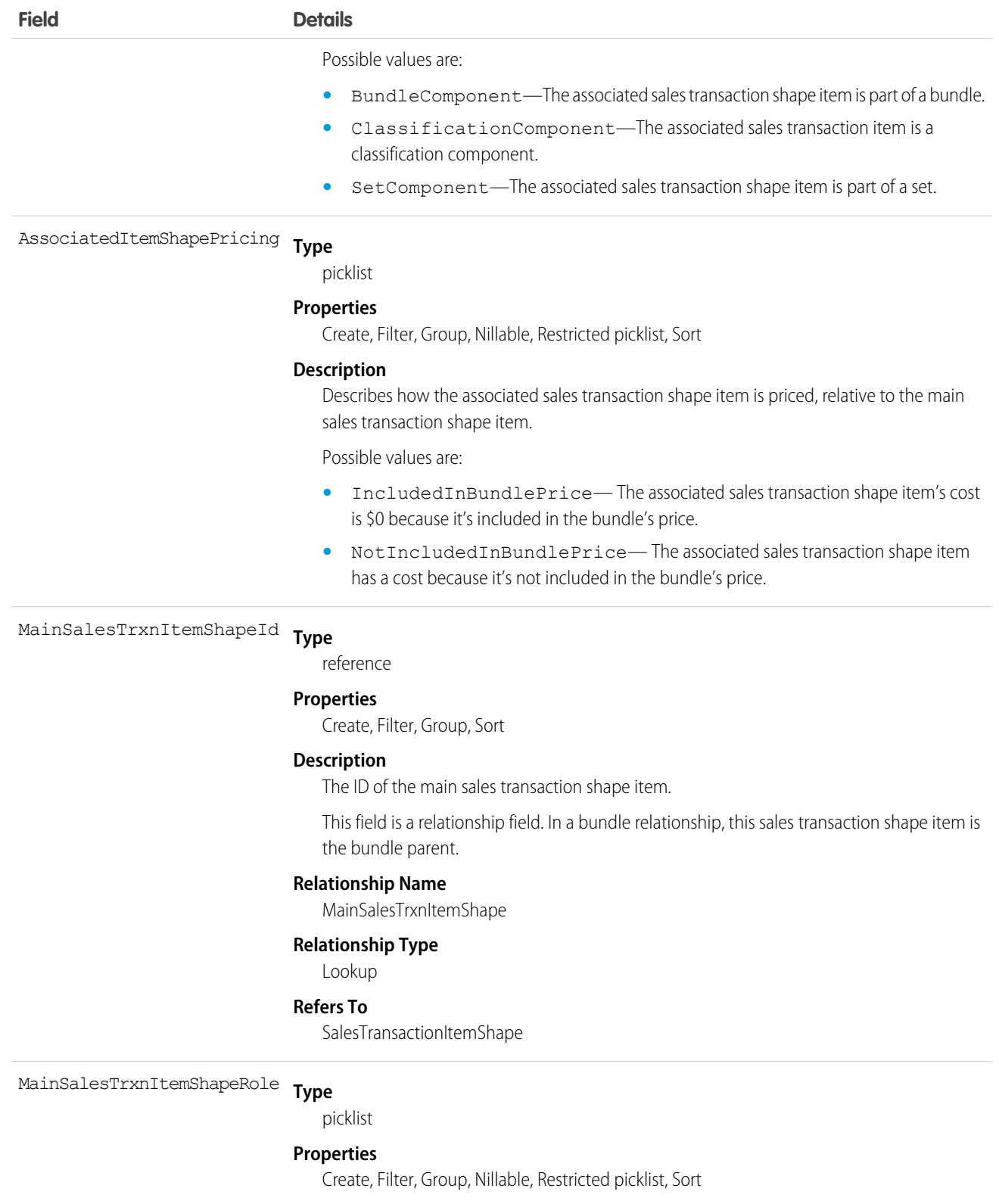

#### **Description**

Indicates the position of the main sales transaction shape item in the relationship.

Possible values are:

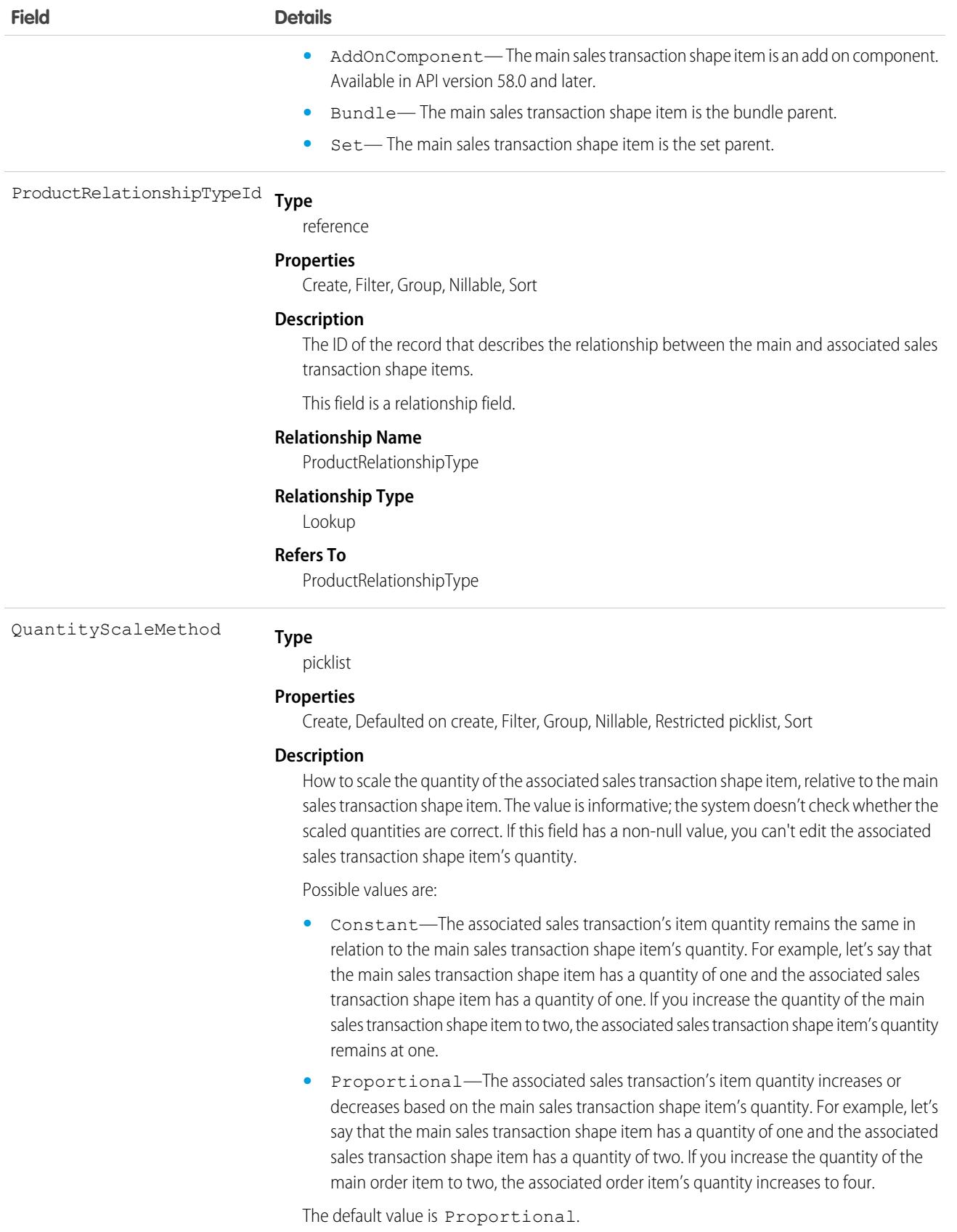

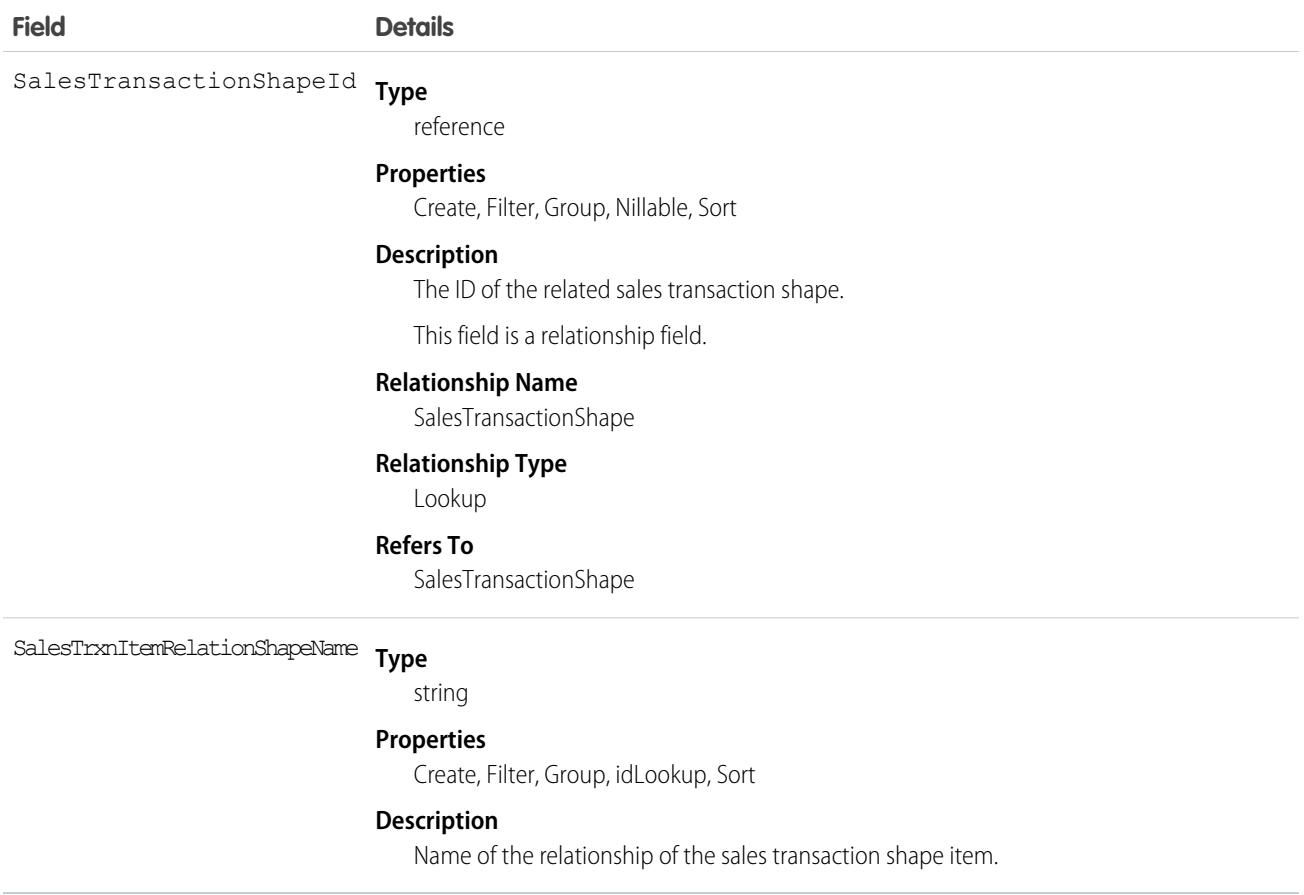

## SalesTrxnItemRelationship

Describes the relationship between sales transaction items; for example, a bundle or set. This object interface is available in API version 58.0 and later.

### Supported Calls

describeSObjects(), query(), retrieve()

#### Special Access Rules

This object interface is available if Subscription Management is enabled.

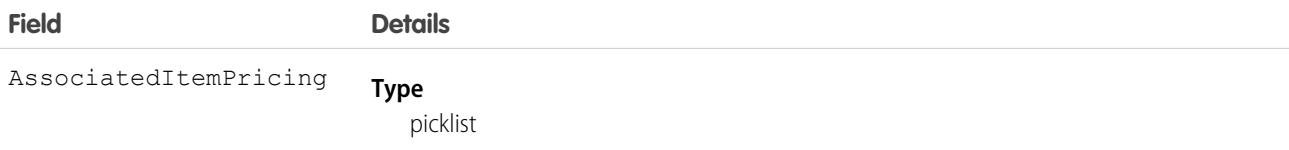

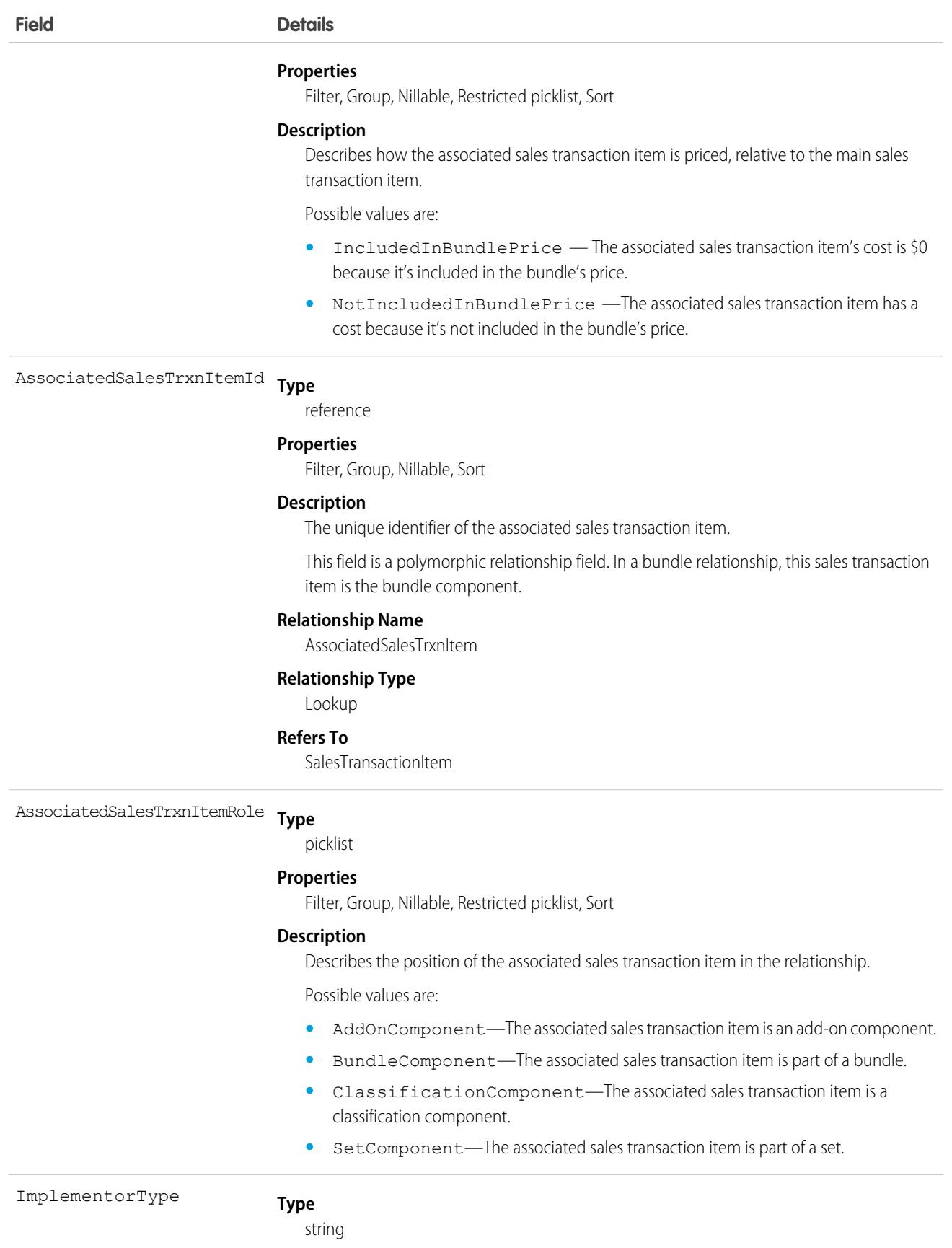

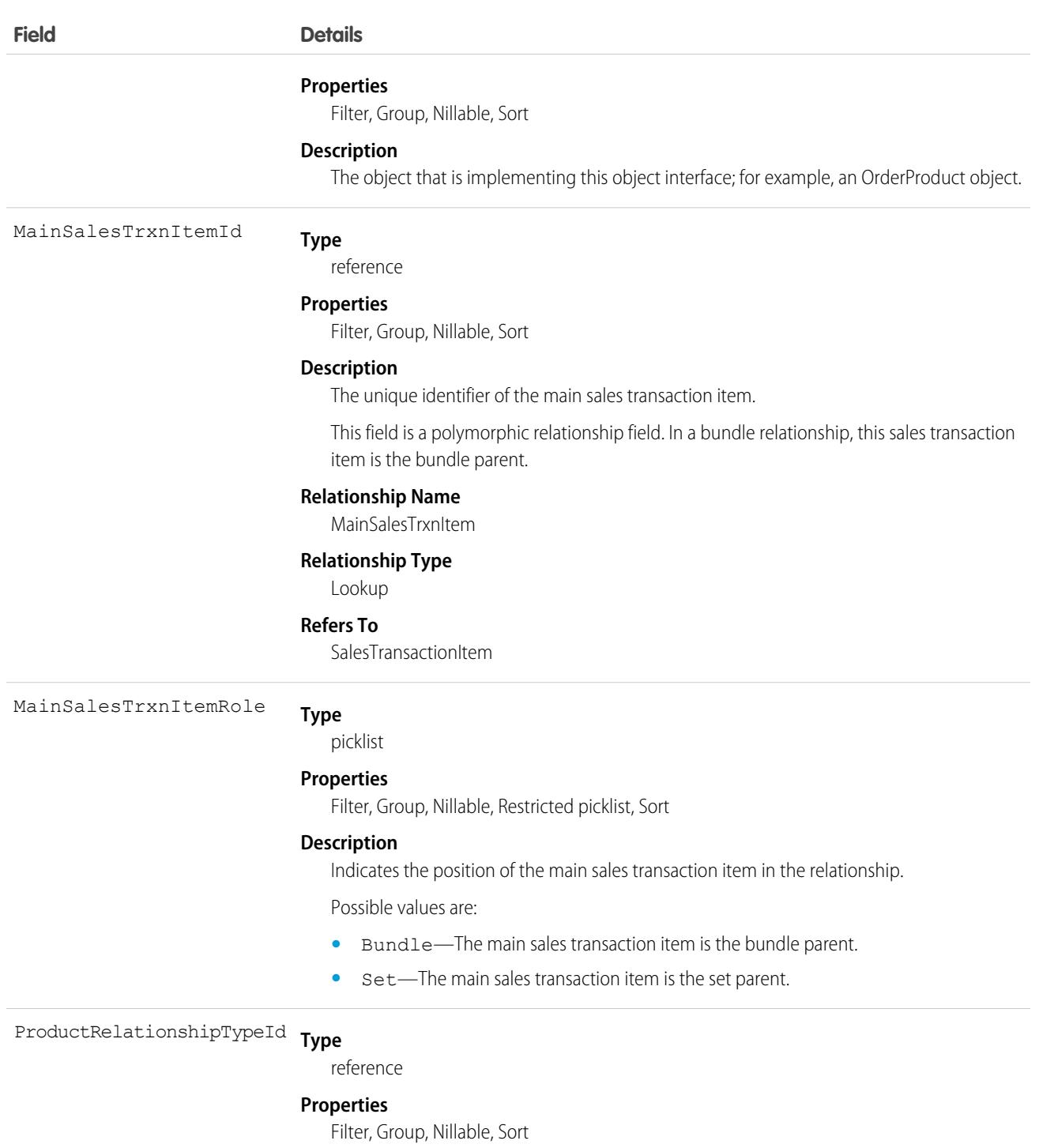

#### **Description**

The unique identifier of the record that describes the relationship between the main and associated sales transaction items.

This field is a relationship field.

#### **Relationship Name**

ProductRelationshipType

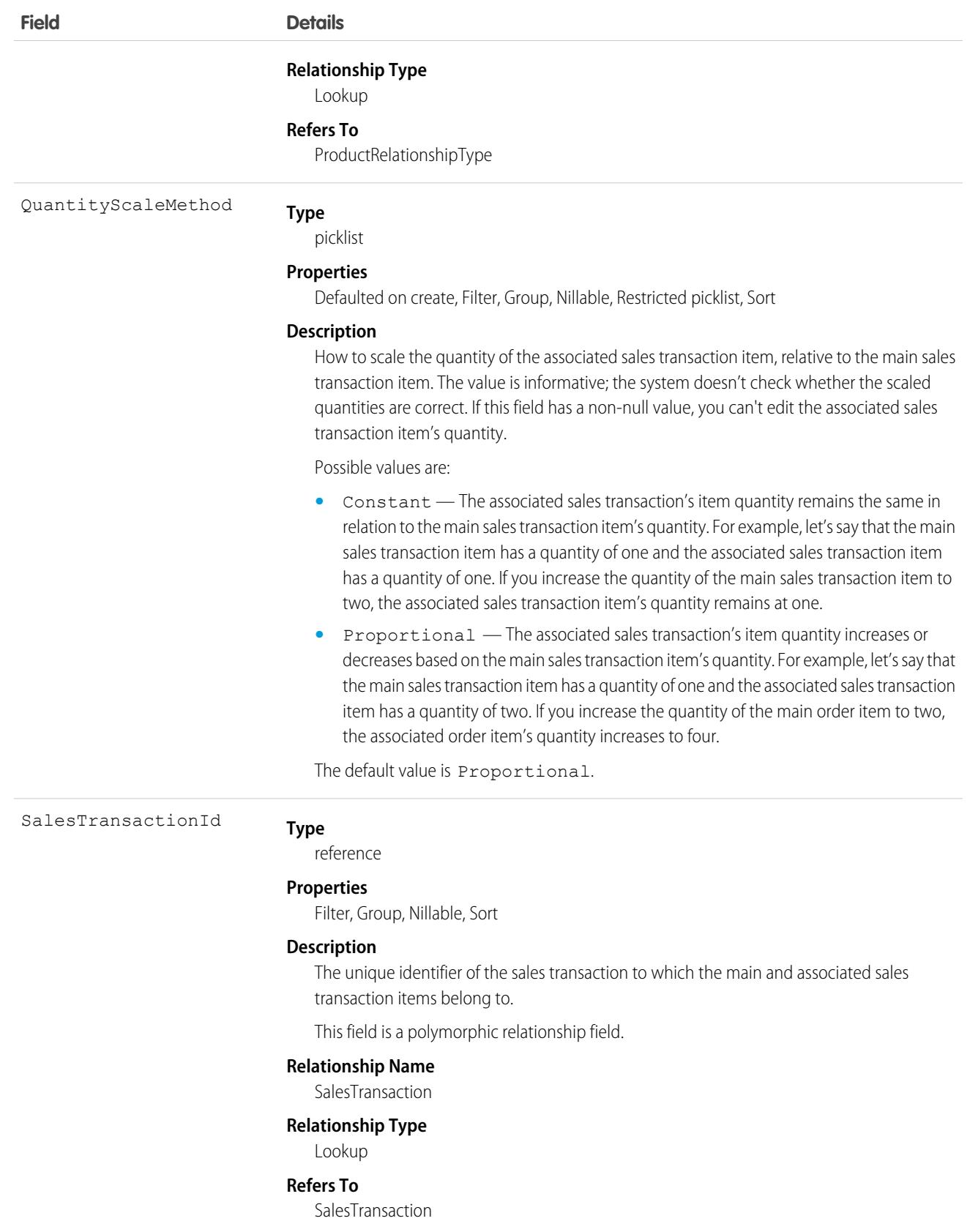

## SalesWorkQueueSettings

Represents settings used to customize work queue options for third-party scoring. Third-party scoring enables custom number fields on person accounts, contacts, and leads. You must be a Sales Engagement customer to update this object. Previously, you could only use the Einstein Intelligence Score for third-party scoring. Available starting in Version 47.0.

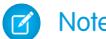

Note: This object can't be packaged.

## Supported Calls

create(), delete(), describeSObjects(), query(), retrieve(), update(), upsert()

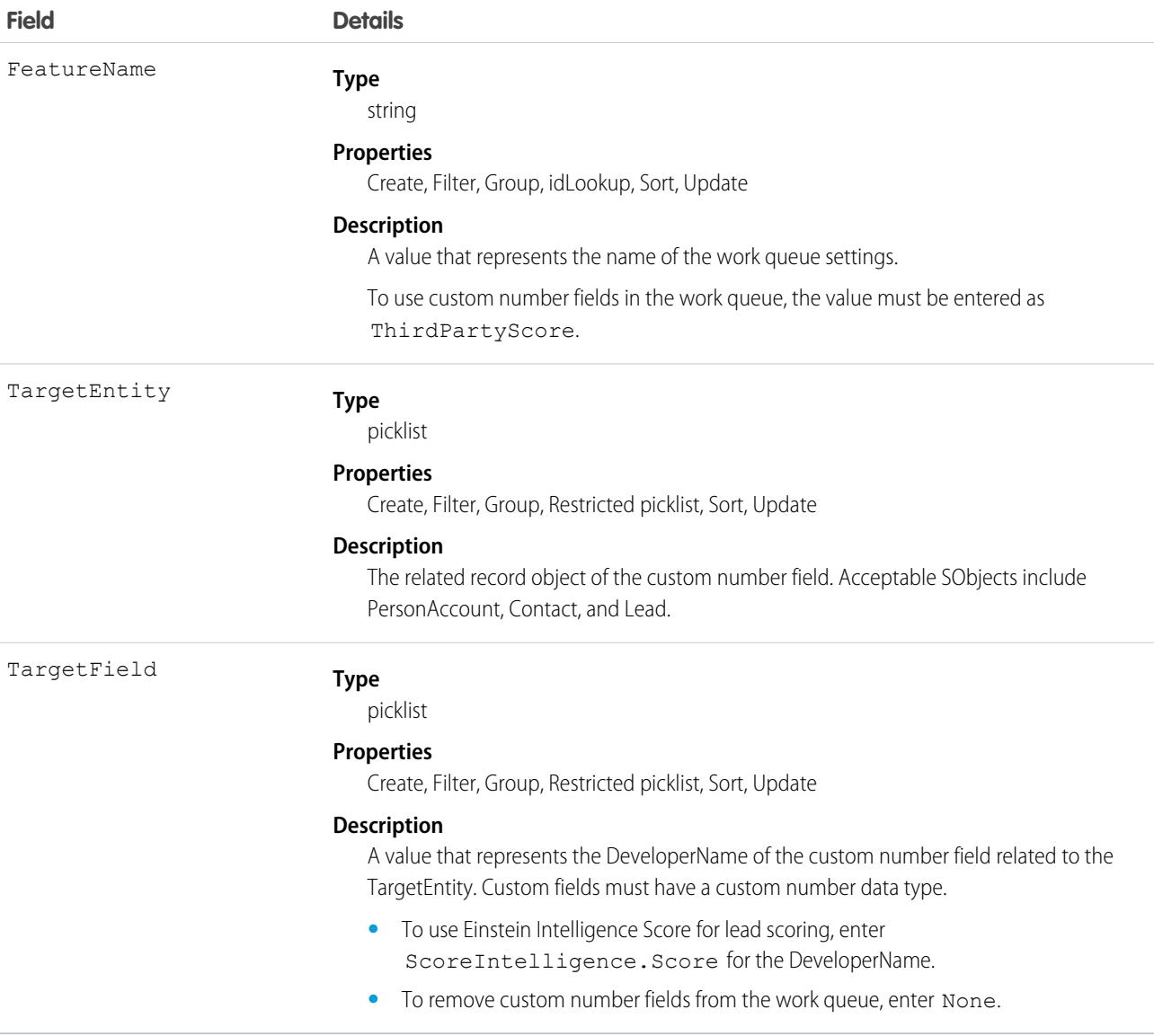

## **SamlSsoConfig**

Represents a SAML Single Sign-On configuration. This object is available in API version 32.0 and later.

Single sign-on is a process that allows network users to access all authorized network resources without having to log in separately to each resource. Single sign-on allows you to validate usernames and passwords against your corporate user database or other client application rather than having separate user passwords managed by Salesforce.

## Supported Calls

describeSObjects(), query(), retrieve()

## Special Access Rules

As of Summer '20 and later, only users with the View Setup and Configuration permission or both the Customize Application and Modify All Data permissions can access this object.

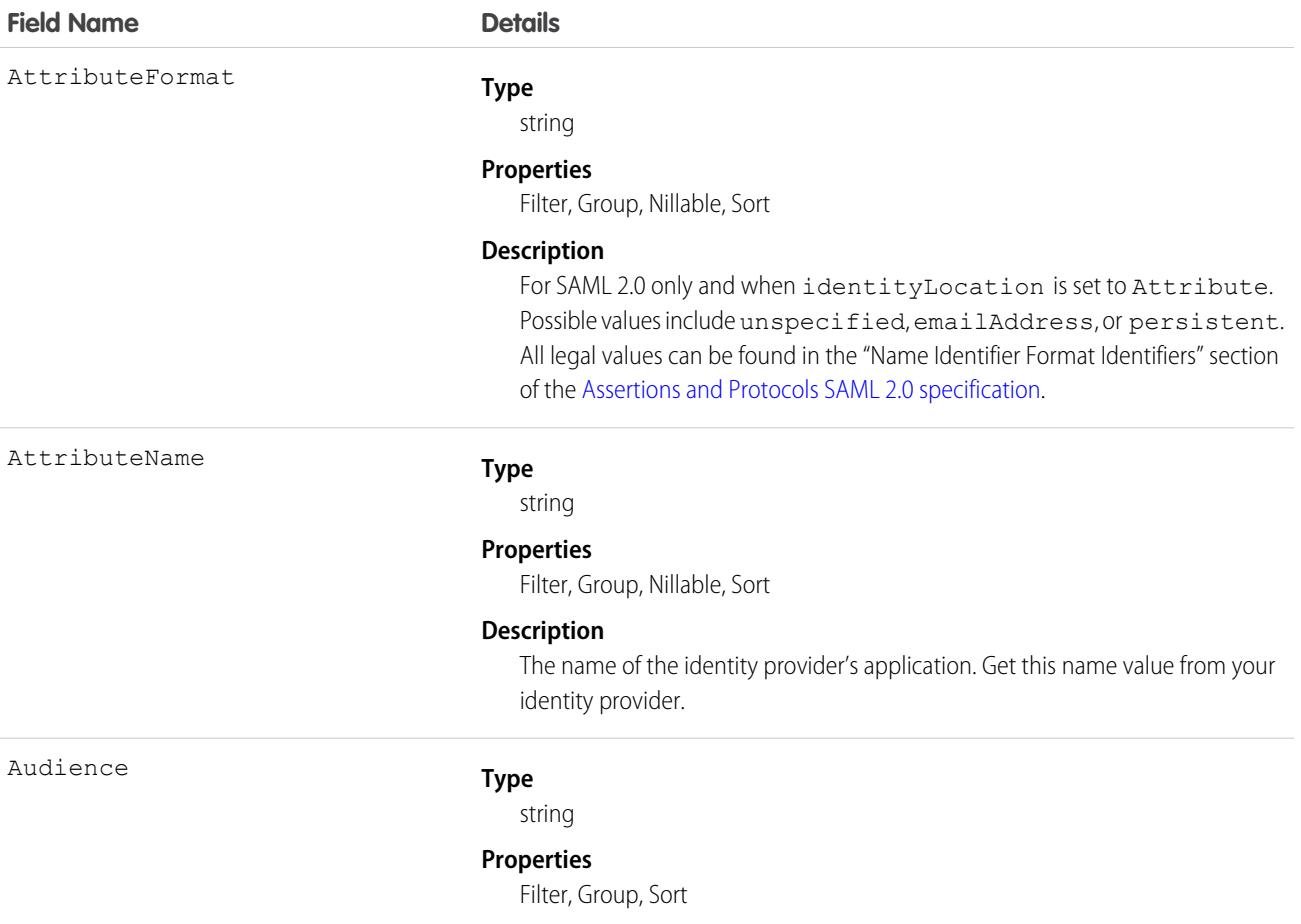

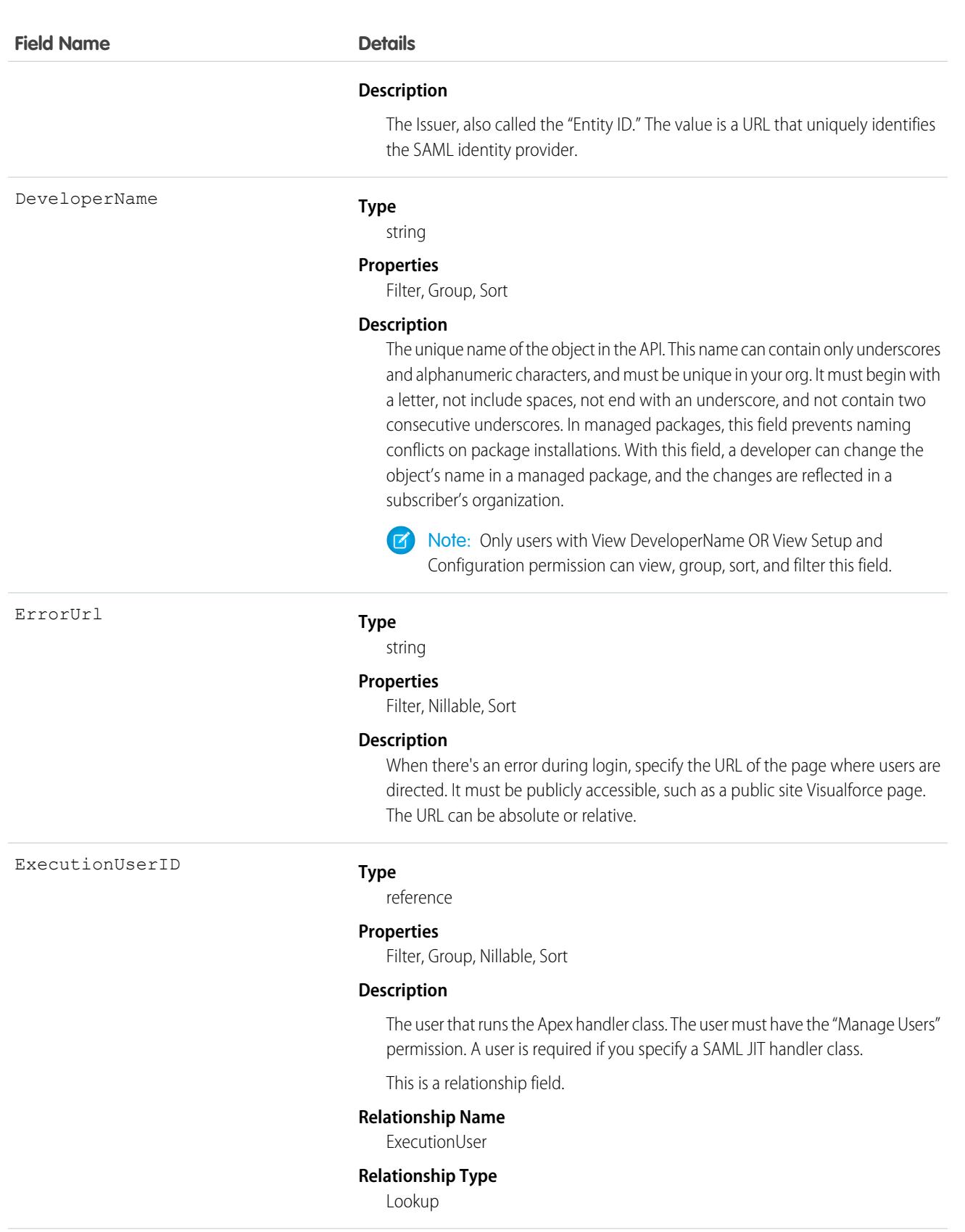

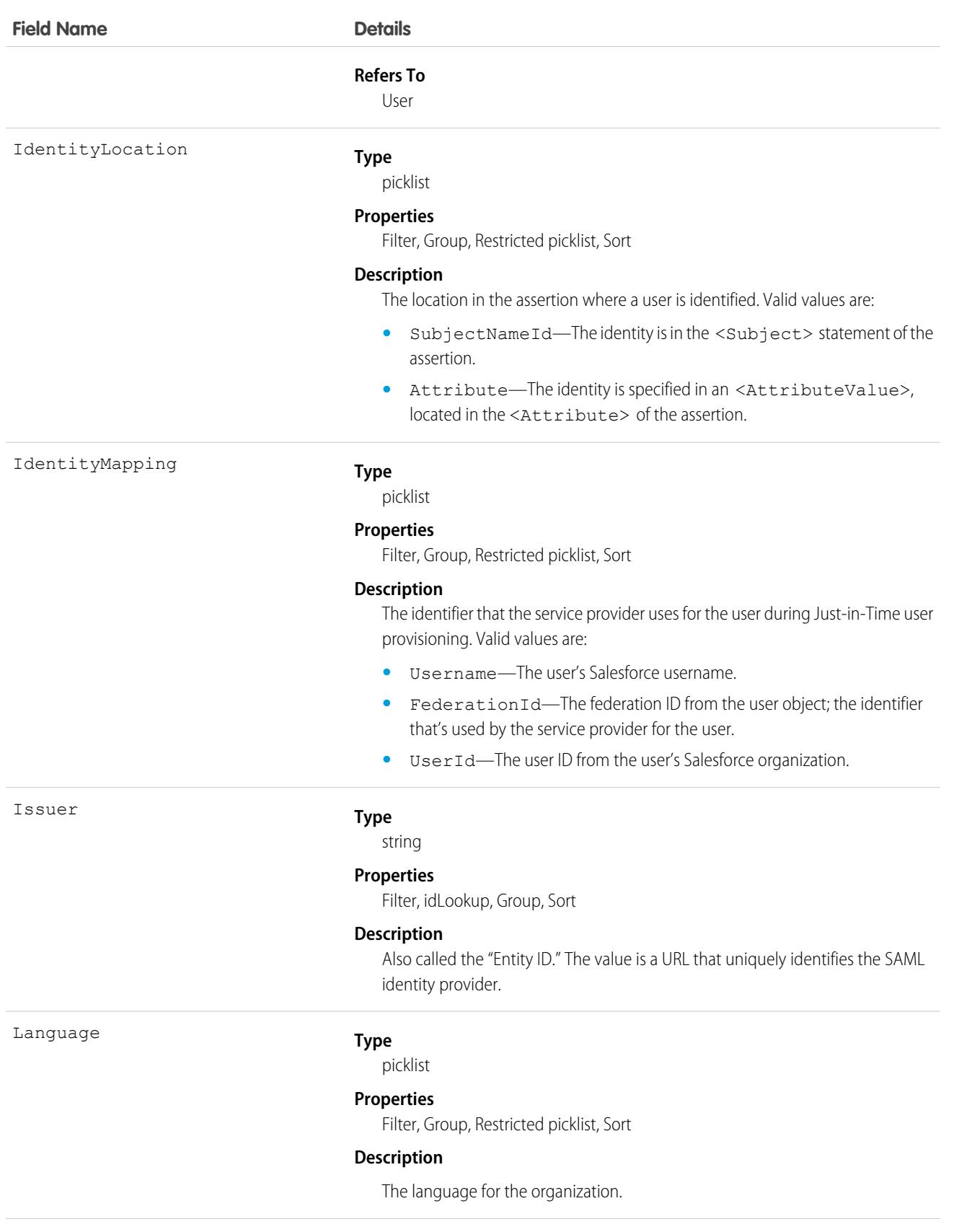

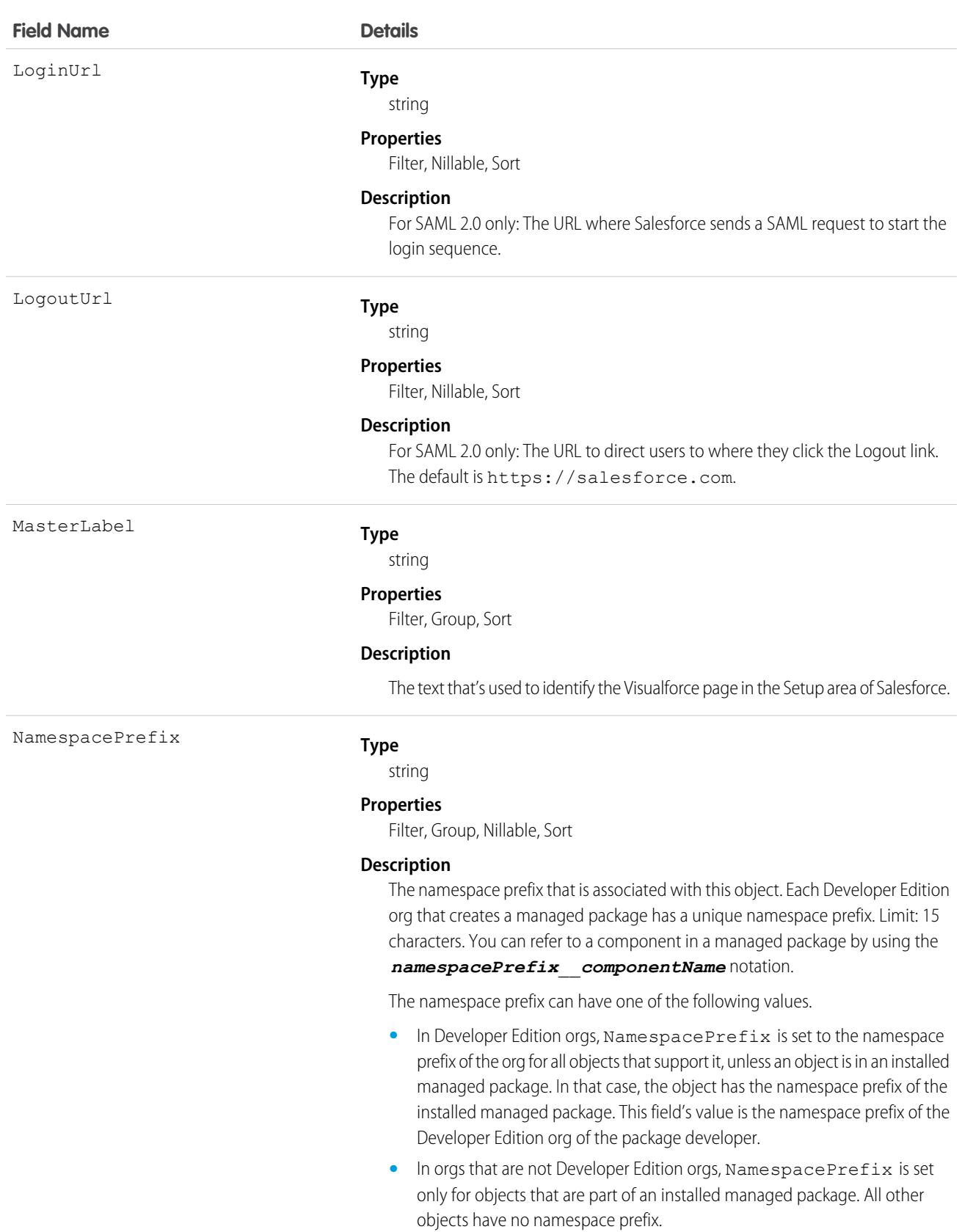

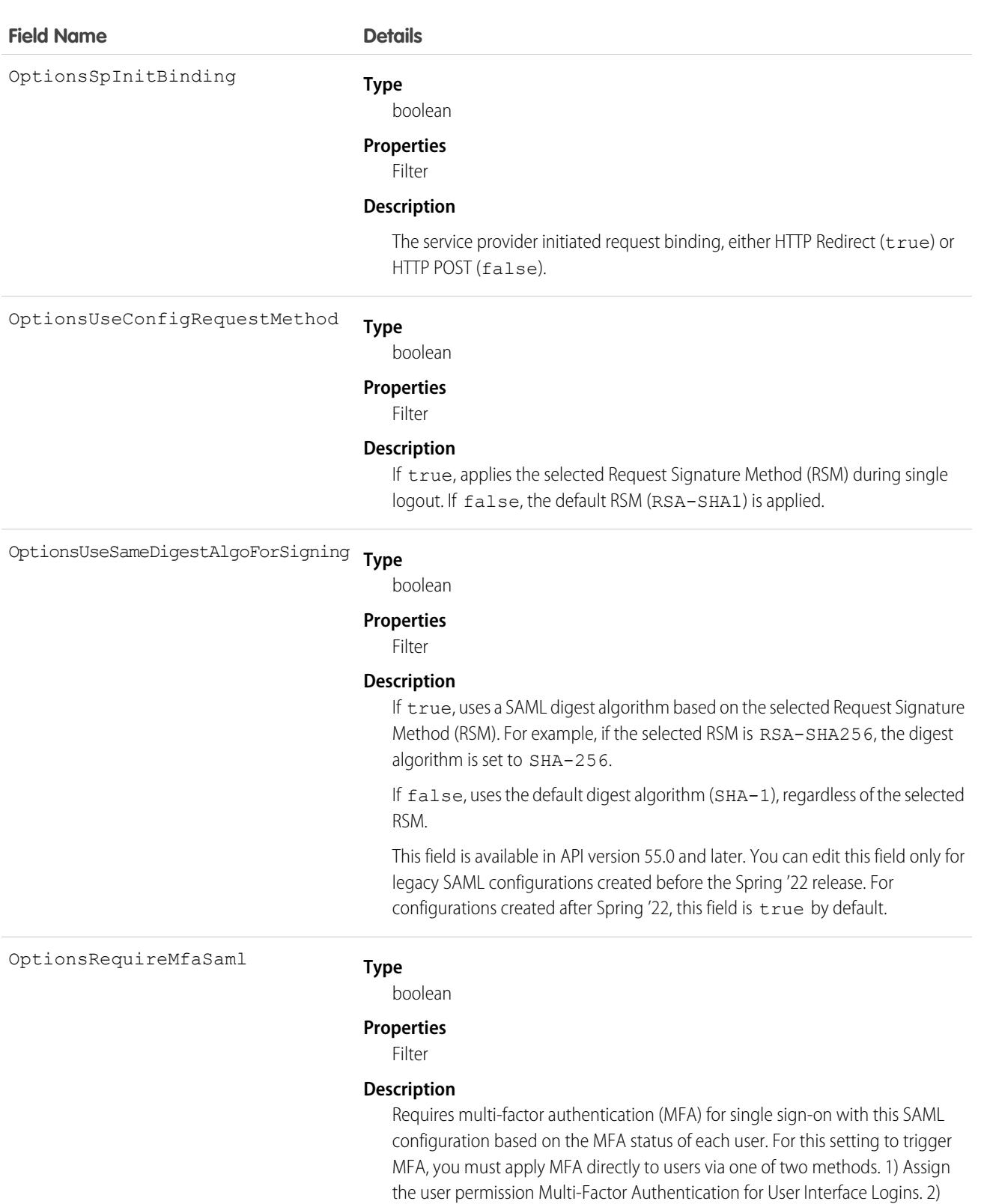

3844

[SSO](https://help.salesforce.com/apex/HTViewHelpDoc?id=mfa_sso_logins.htm&language=en_US#mfa_sso_logins) in Salesforce Help.

Enable the org setting Require multi-factor authentication (MFA) for all direct UI logins to your Salesforce org. For more information, see [Use Salesforce MFA for](https://help.salesforce.com/apex/HTViewHelpDoc?id=mfa_sso_logins.htm&language=en_US#mfa_sso_logins)

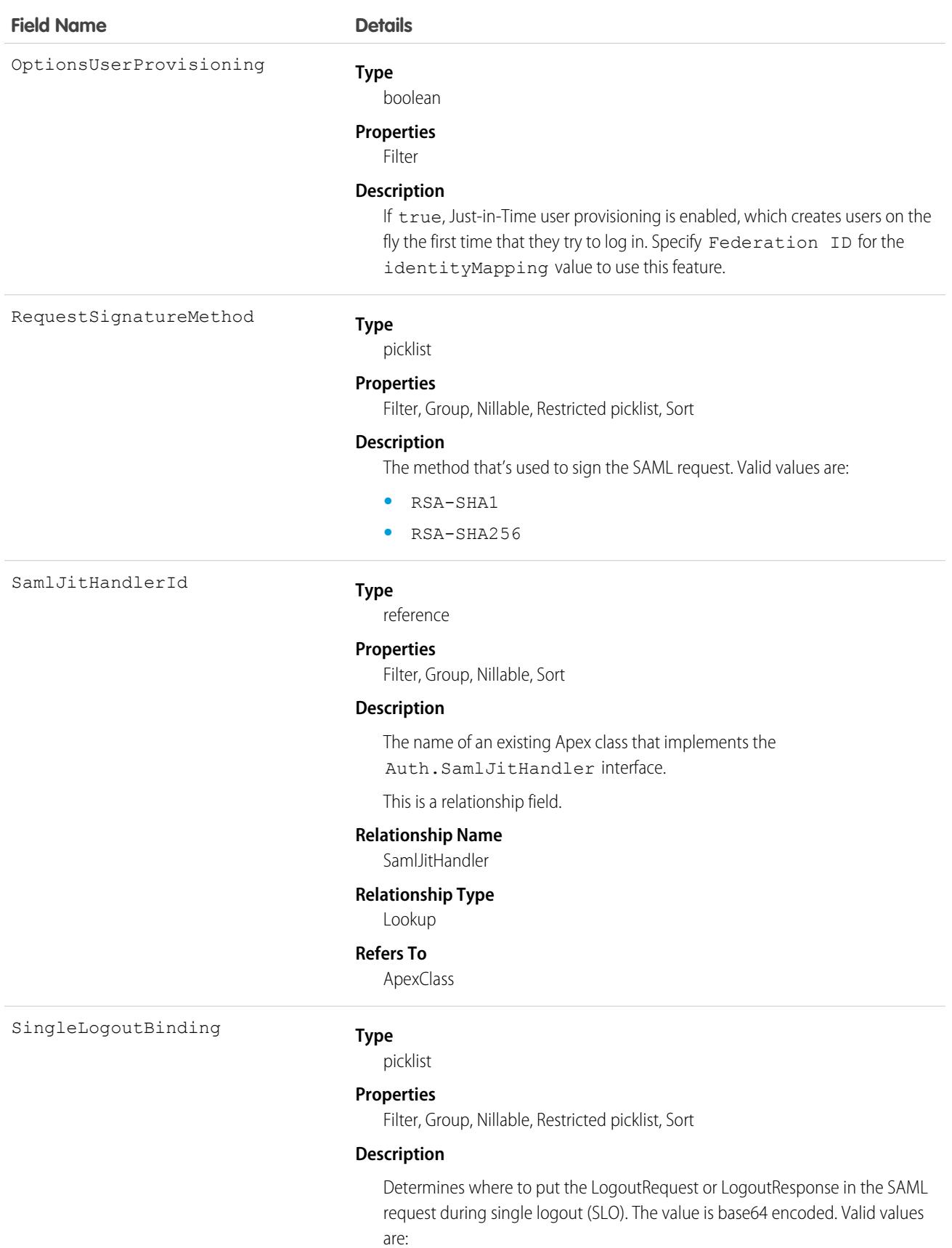

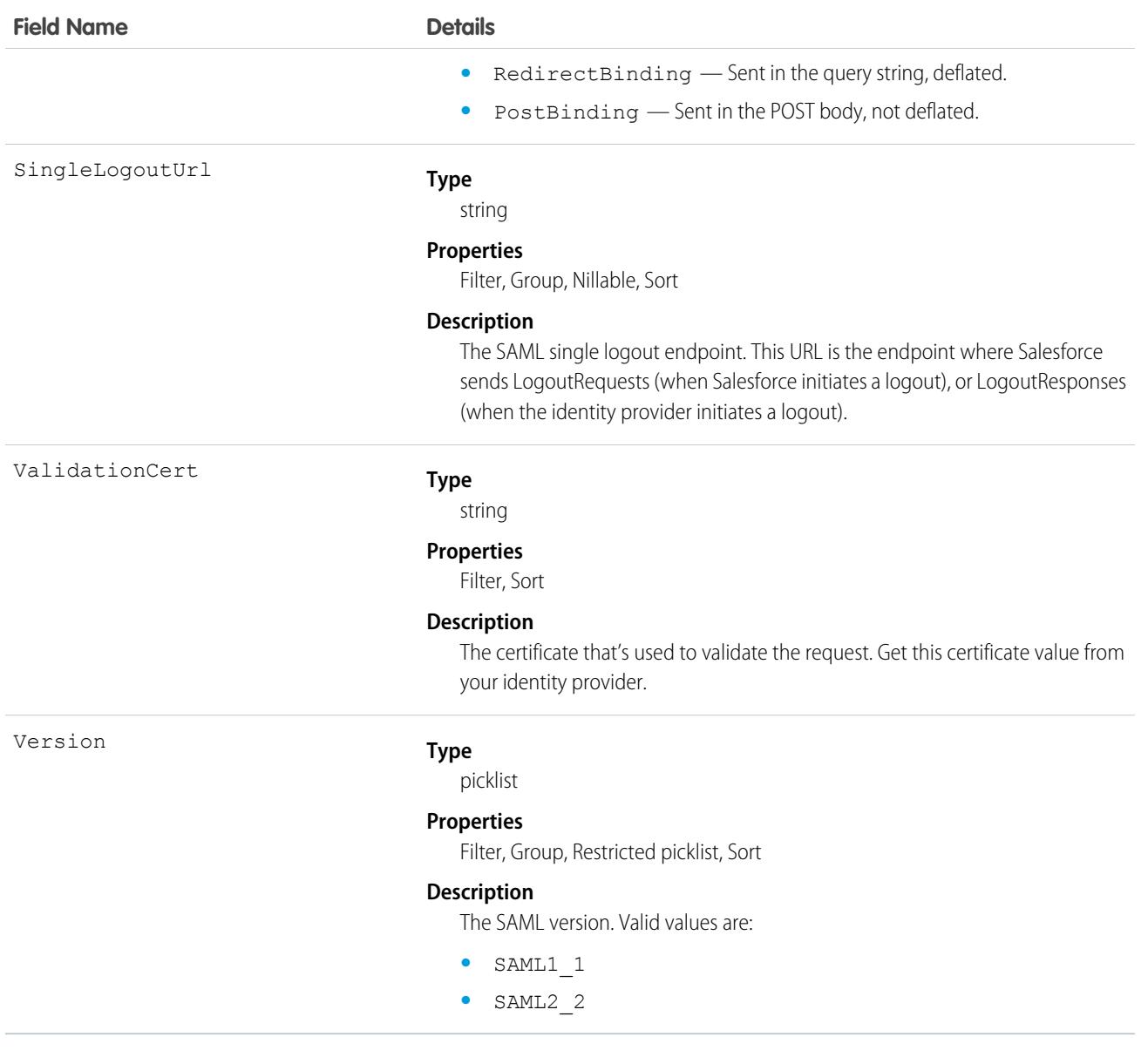

## SavedPaymentMethod

Represents a payment method saved by an authenticated customer. This object is available in API version 58.0 and later

### Supported Calls

delete(), describeLayout(), describeSObjects(), getDeleted(), getUpdated(), query(), retrieve(), undelete()

## Special Access Rules

To access Salesforce Payments objects with the API, your org must have one or more of these licenses: Salesforce Payments, Salesforce Order Management, B2B Commerce, or D2C Commerce. Salesforce Payments objects are available only in Lightning Experience.

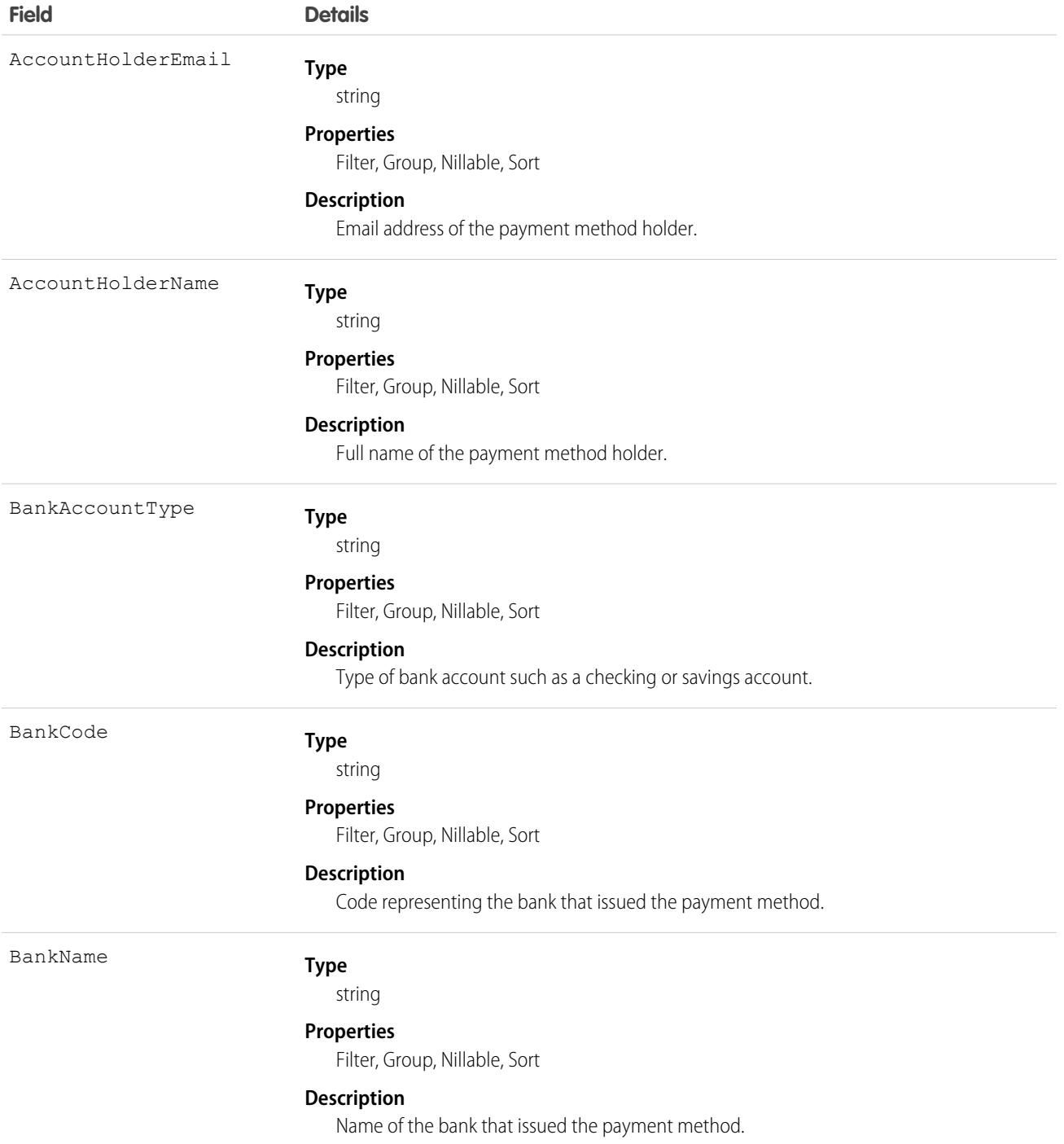

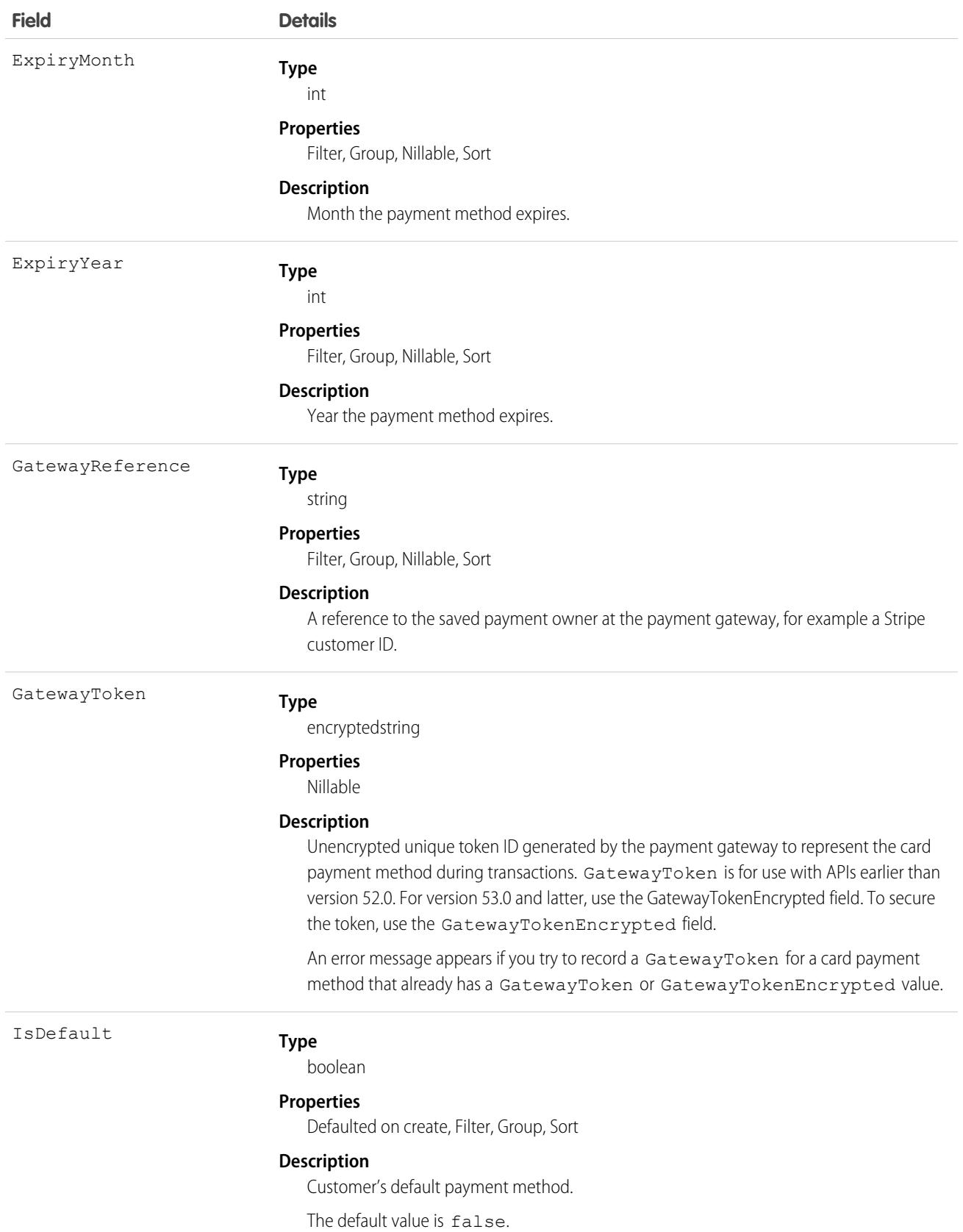

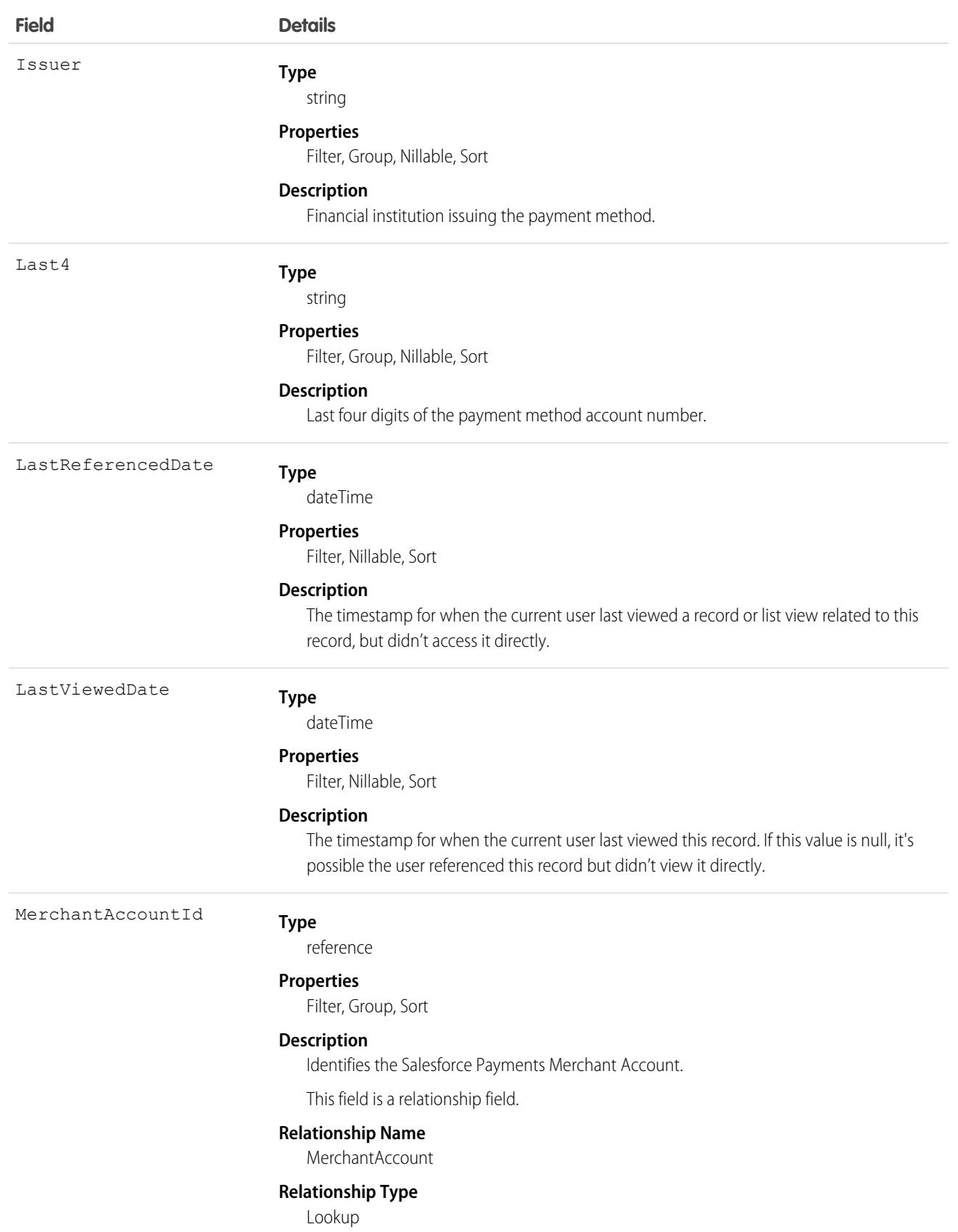

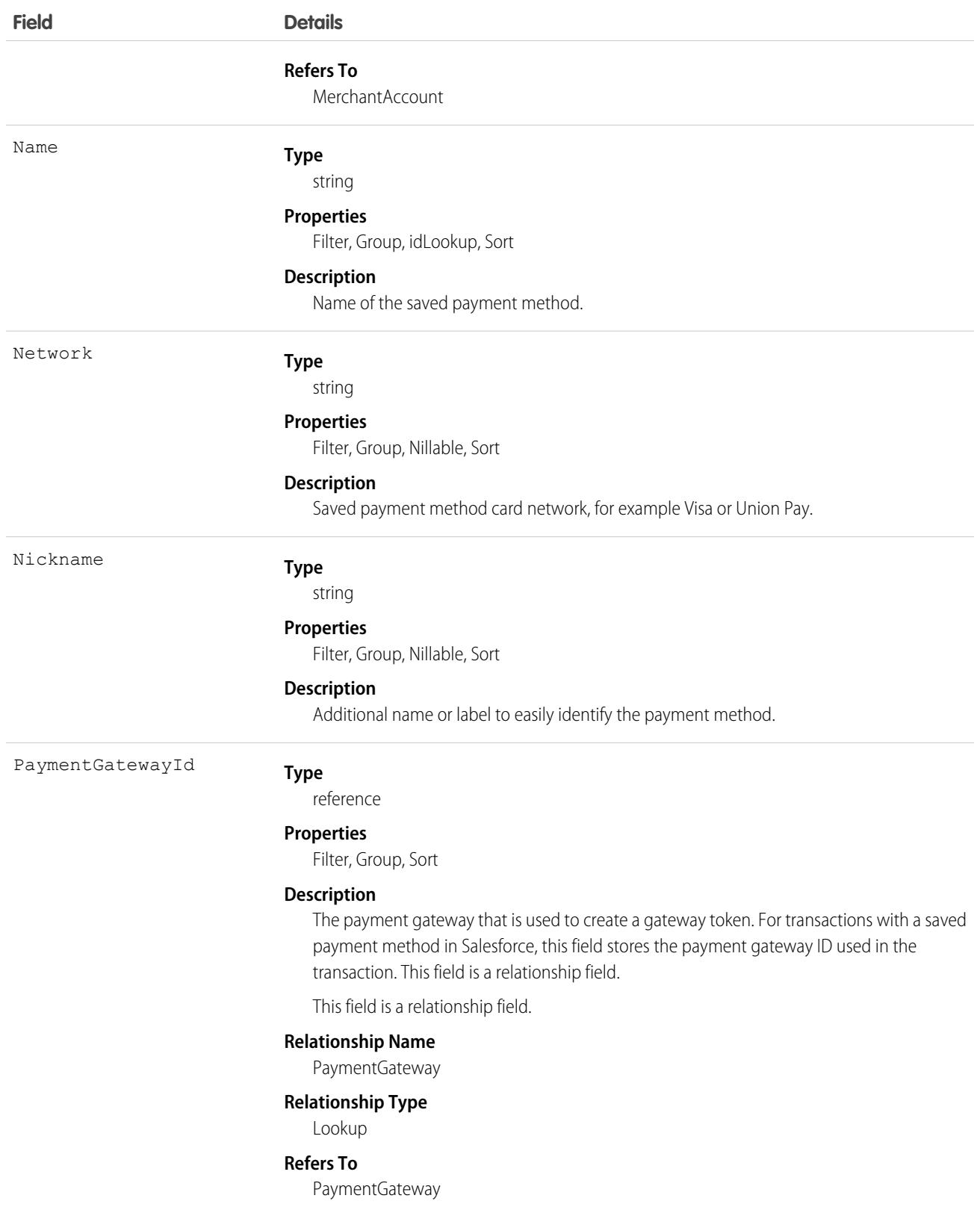

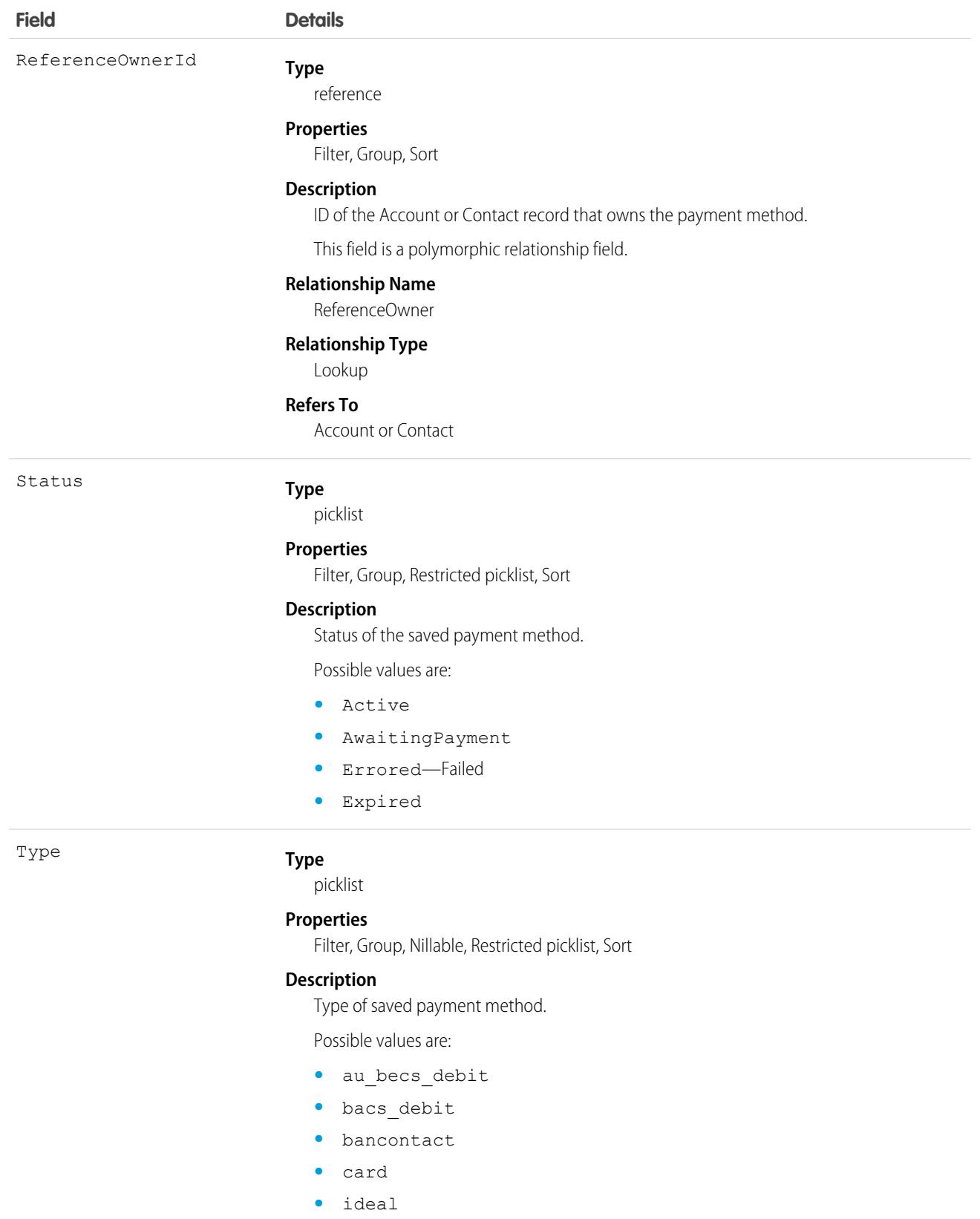

**•** sepa\_debit

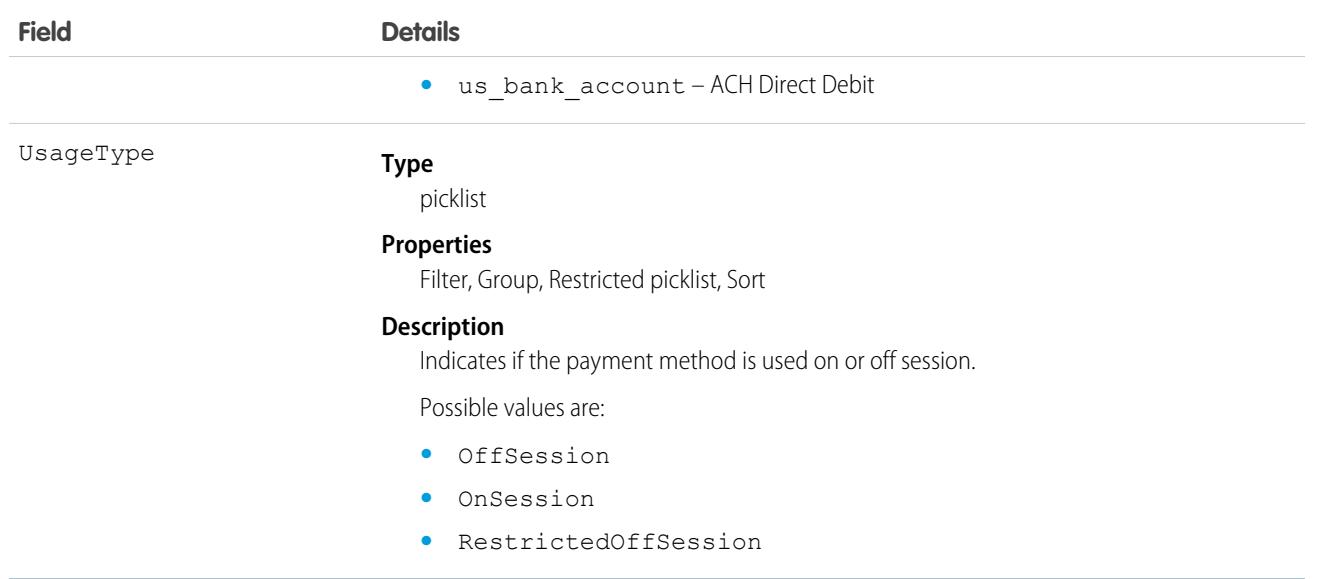

#### Associated Objects

This object has the following associated objects. If the API version isn't specified, they're available in the same API versions as this object. Otherwise, they're available in the specified API version and later.

#### **[SavedPaymentMethodChangeEvent](#page-87-0) on page 52**

Change events are available for the object.

#### **[SavedPaymentMethodFeed](#page-74-0) on page 39**

Feed tracking is available for the object.

#### **[SavedPaymentMethodHistory](#page-82-0) on page 47**

History is available for tracked fields of the object.

#### **[SavedPaymentMethodOwnerSharingRule](#page-83-0) on page 48**

Sharing rules are available for the object.

#### **[SavedPaymentMethodShare](#page-85-0) on page 50**

Sharing is available for the object.

#### SavedPaymentMethodEvent

Represents a saved payment method platform event. Subscribe to these events so you can listen and respond to them when they're published. For example, create a Salesforce Flow that is triggered when one of these events is published. This object is available in API version 59.0 and later.

For more information about platform events, see the [Platform Events Developer Guide.](https://developer.salesforce.com/docs/atlas.en-us.248.0.platform_events.meta/platform_events/platform_events_intro.htm)

### Supported Calls

describeSObjects()
# Special Access Rules

To access Salesforce Payments objects, you must have a Salesforce Payments license and Payments must be enabled for your org. Salesforce Payments objects are available only in Lightning Experience.

### Fields

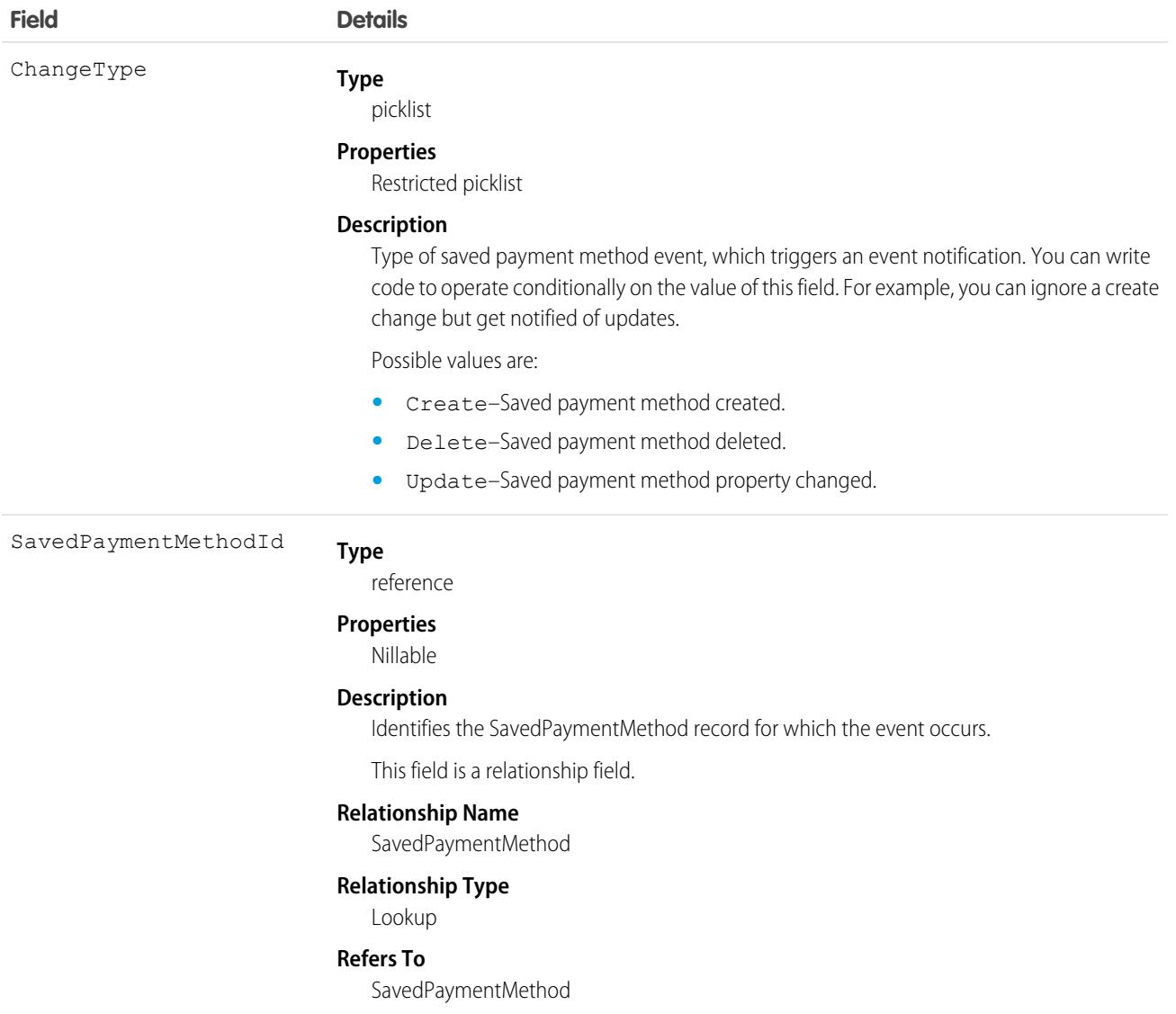

# SchedulingAdherenceDetail

Represents the breakdown of daily shift adherence data by agent status. This object is available in API version 54.0 and later.

# Supported Calls

```
create(), delete(), describeSObjects(), getDeleted(), getUpdated(), query(), retrieve(),
undelete(), update(), upsert()
```
### Special Access Rules

The org requires a Workforce Engagement license, and both Workforce Engagement and Omni-Channel must be enabled. The user requires the Workforce Engagement Planner or Workforce Engagement Admin permission set.

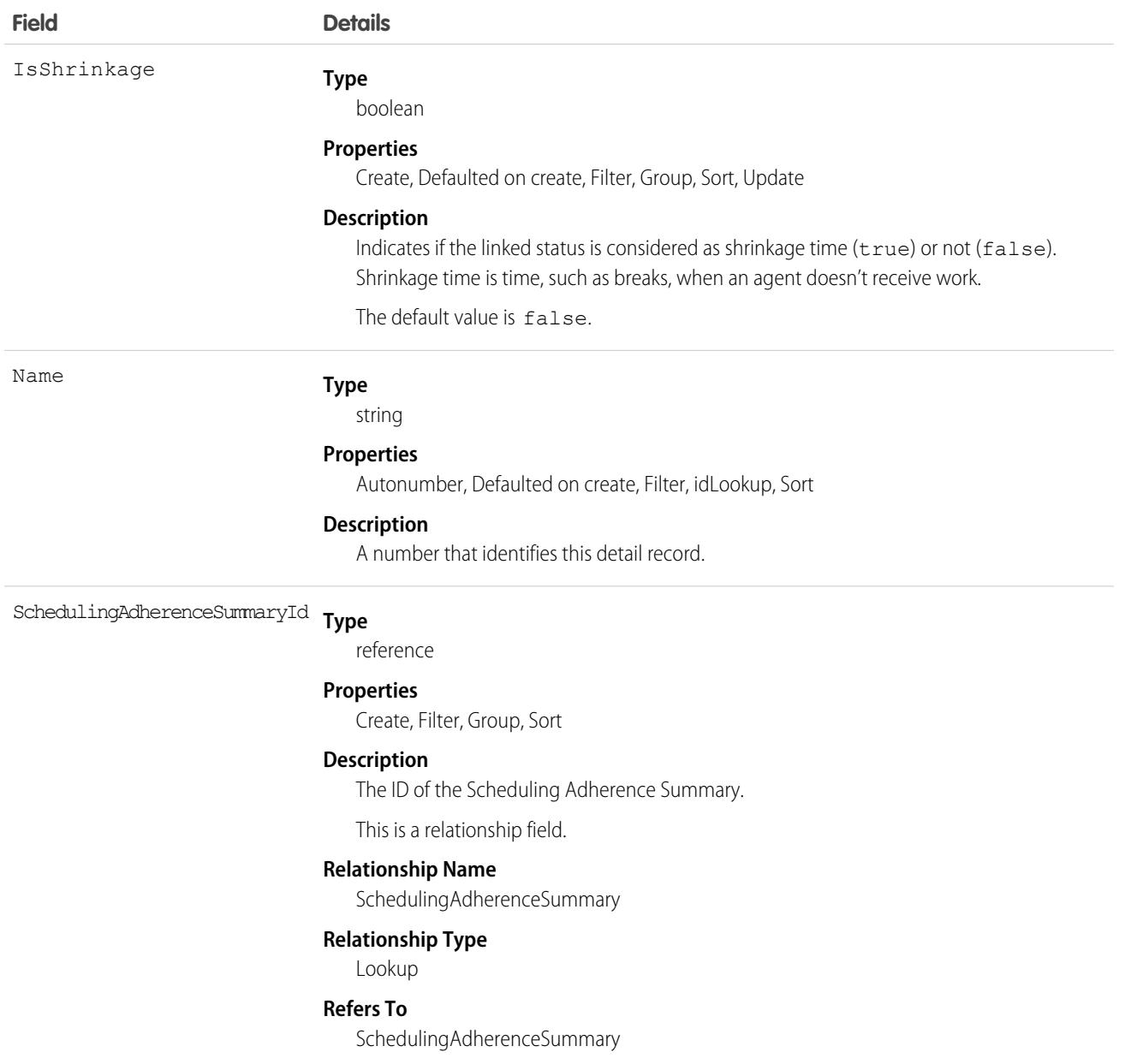

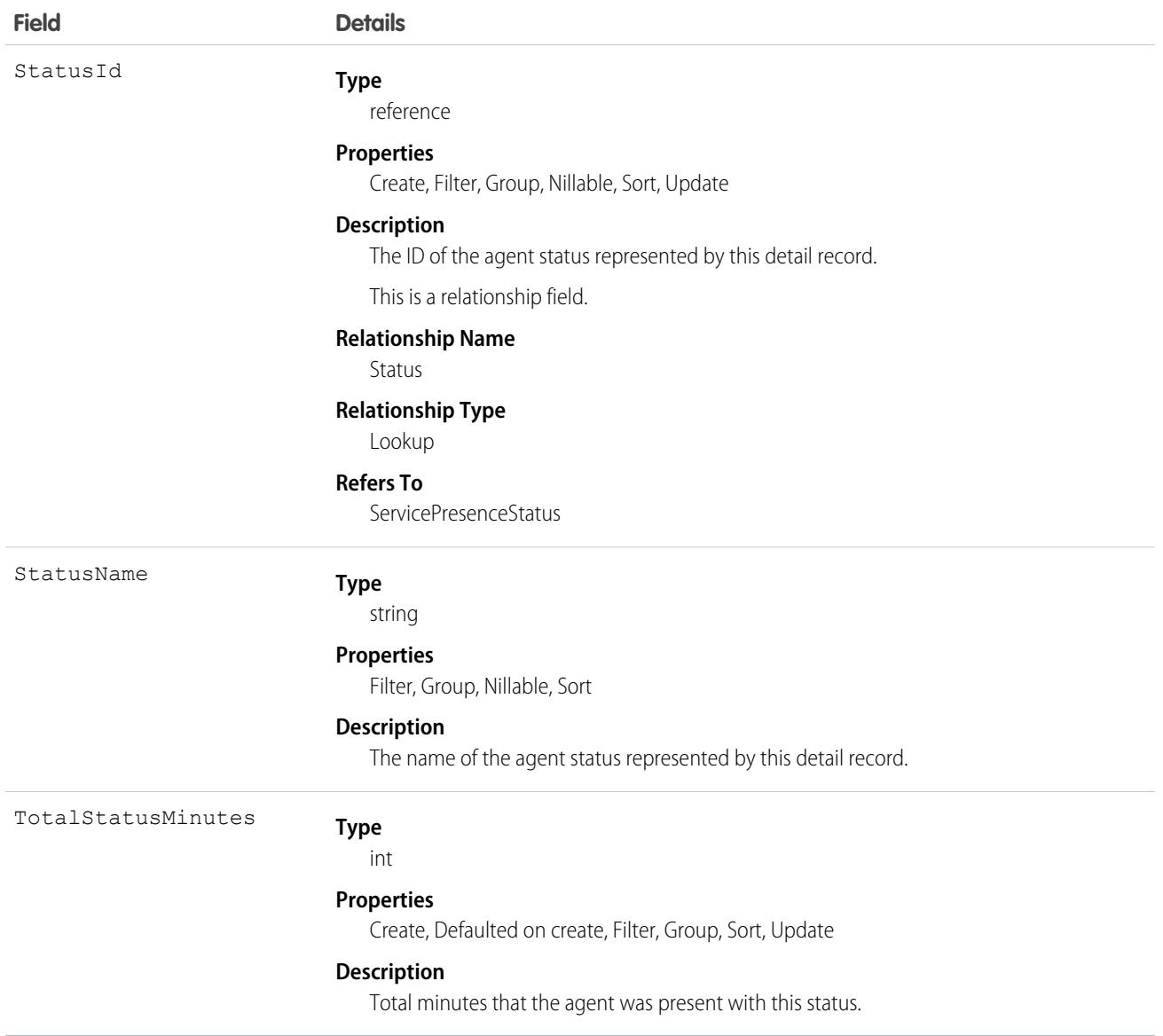

# SchedulingAdherenceSummary

Represents daily shift adherence data for a service resource in a service territory and job profile on a specific date. This object is available in API version 54.0 and later.

# Supported Calls

create(), delete(), describeSObjects(), getDeleted(), getUpdated(), query(), retrieve(), undelete(), update(), upsert()

# Special Access Rules

The org requires a Workforce Engagement license, and both Workforce Engagement and Omni-Channel must be enabled. The user requires the Workforce Engagement Planner or Workforce Engagement Admin permission set.

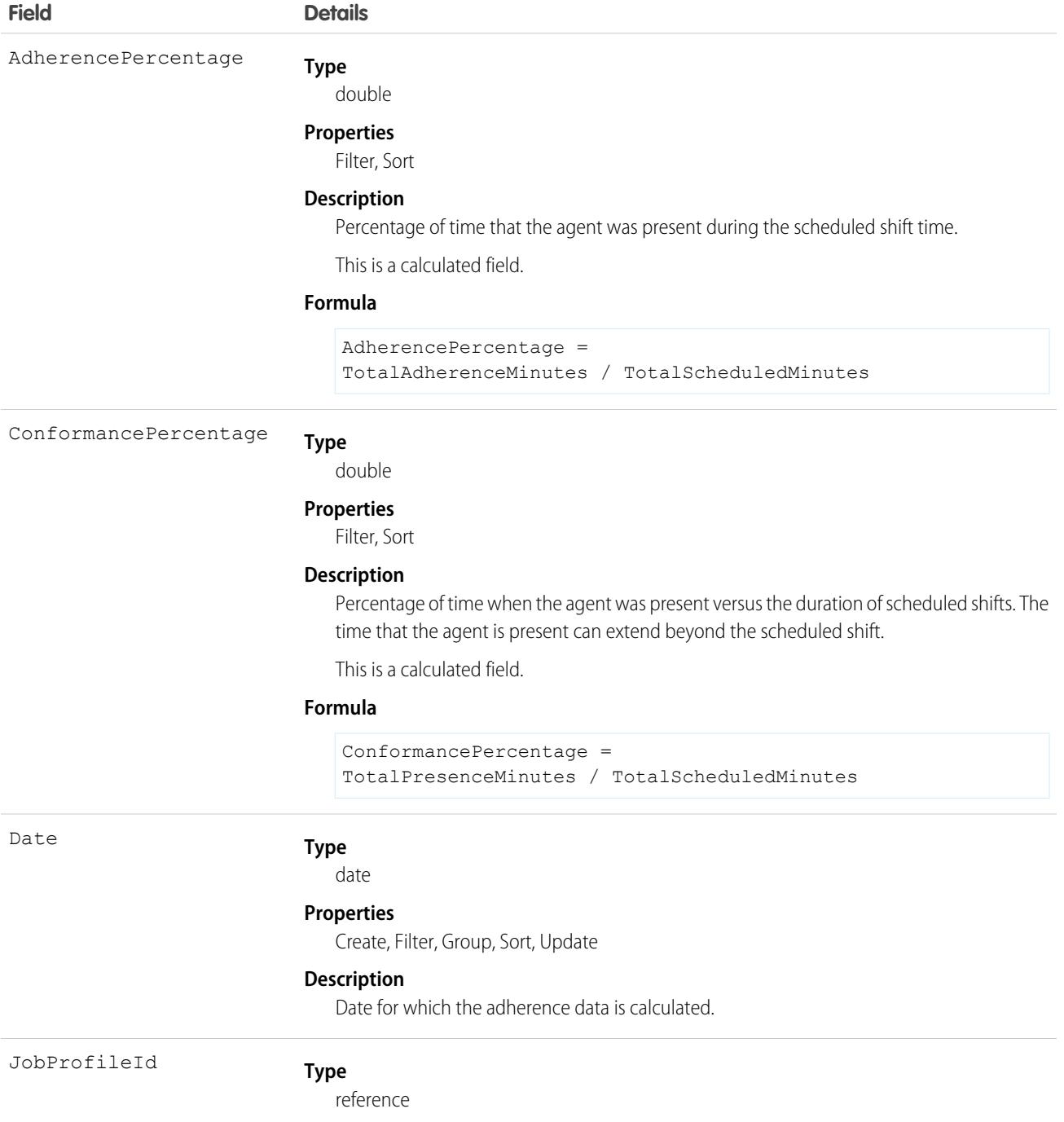

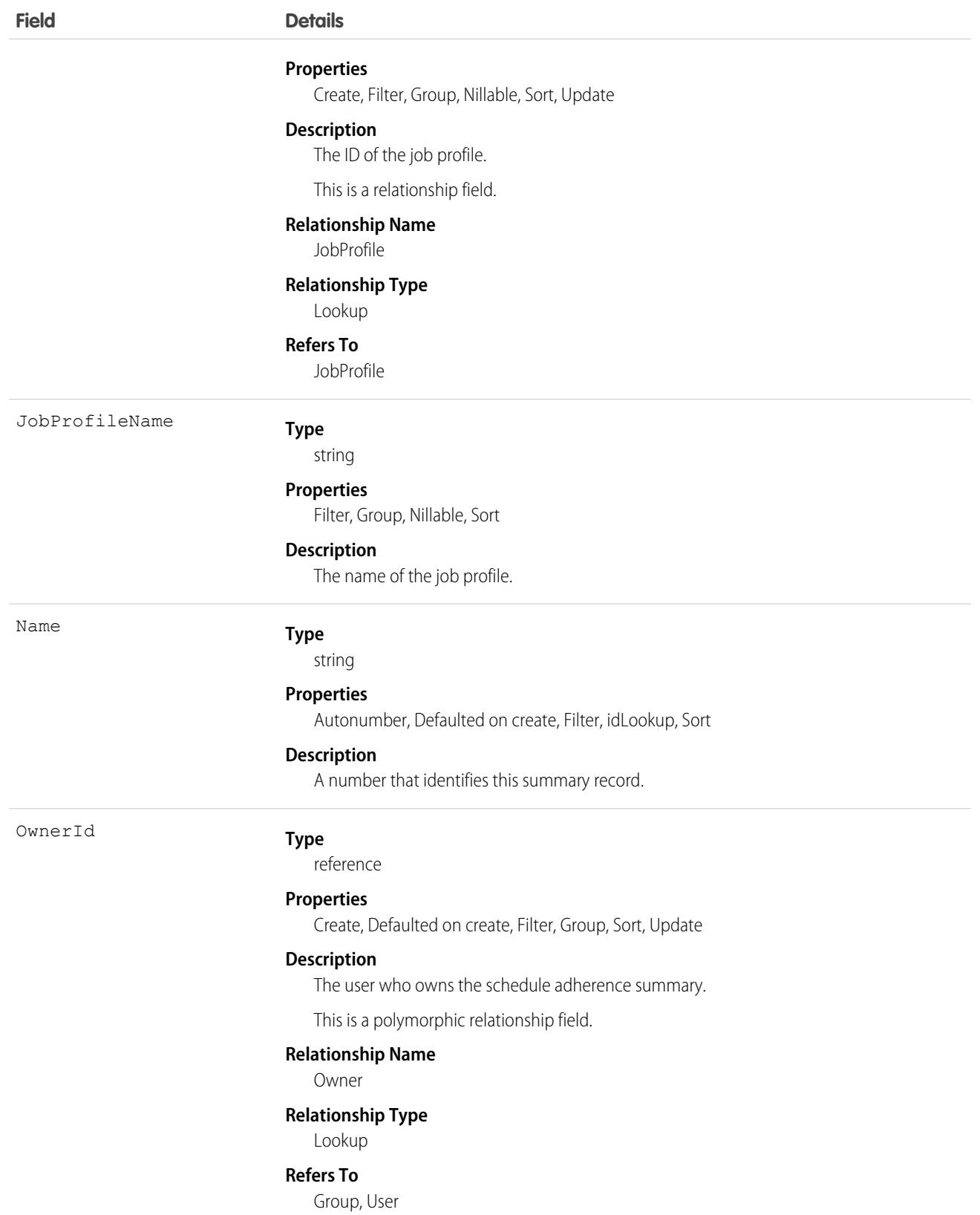

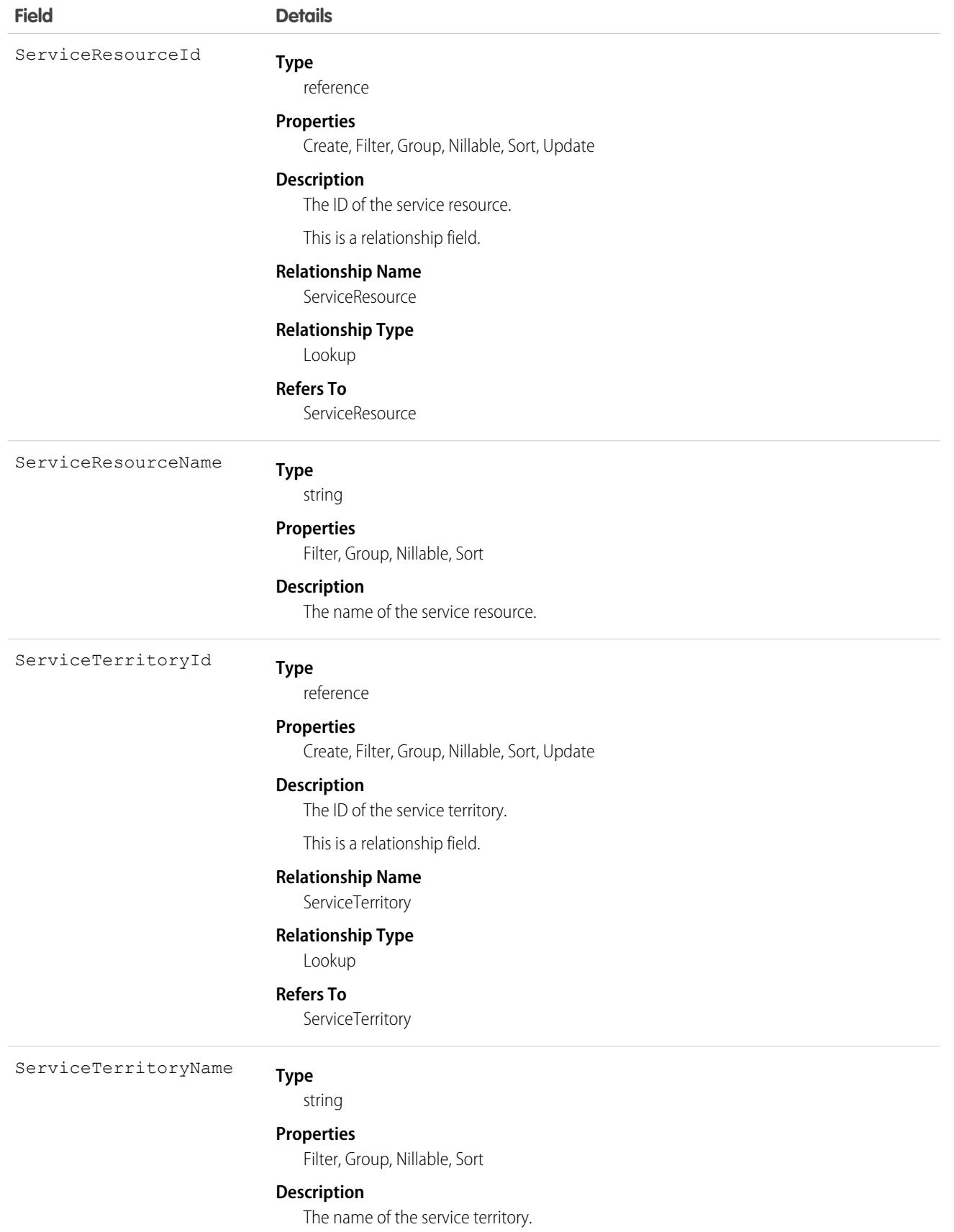

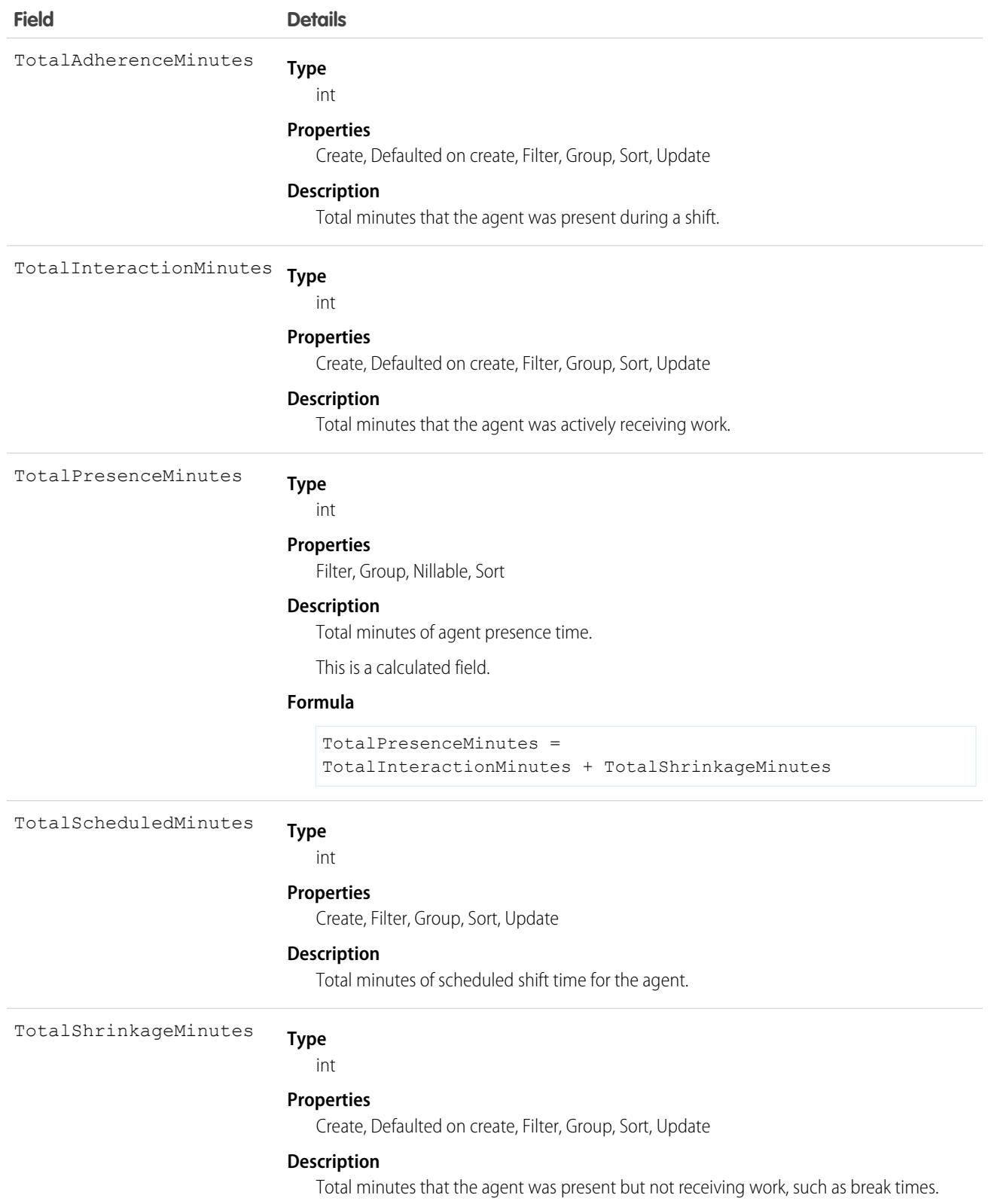

# Associated Objects

This object has the following associated objects. If the API version isn't specified, they're available in the same API versions as this object. Otherwise, they're available in the specified API version and later.

#### **[SchedulingAdherenceSummaryOwnerSharingRule](#page-83-0) on page 48**

Sharing rules are available for the object.

#### **[SchedulingAdherenceSummaryShare](#page-85-0) on page 50**

Sharing is available for the object.

# **SchedulingConstraint**

Represents scheduling constraints on each service resource. This object is available in API version 50.0 and later.

### Supported Calls

create(), delete(), describeLayout(), describeSObjects(), getDeleted(), getUpdated(), query(), retrieve(), update(), upsert()

#### Special Access Rules

The org requires the Workforce Engagement license. To view records, the user requires the Workforce Engagement Agent permission set. To create, edit, or delete records, the user requires the Workforce Engagement Planner permission set.

#### Fields

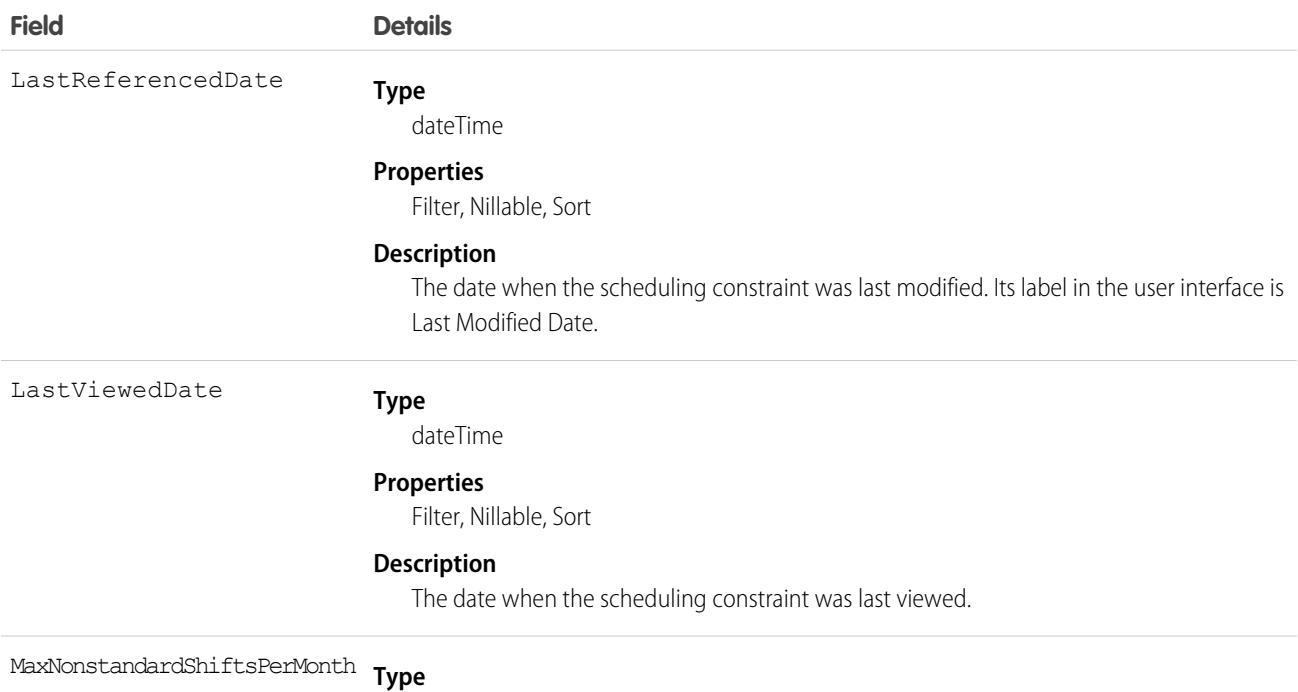

int

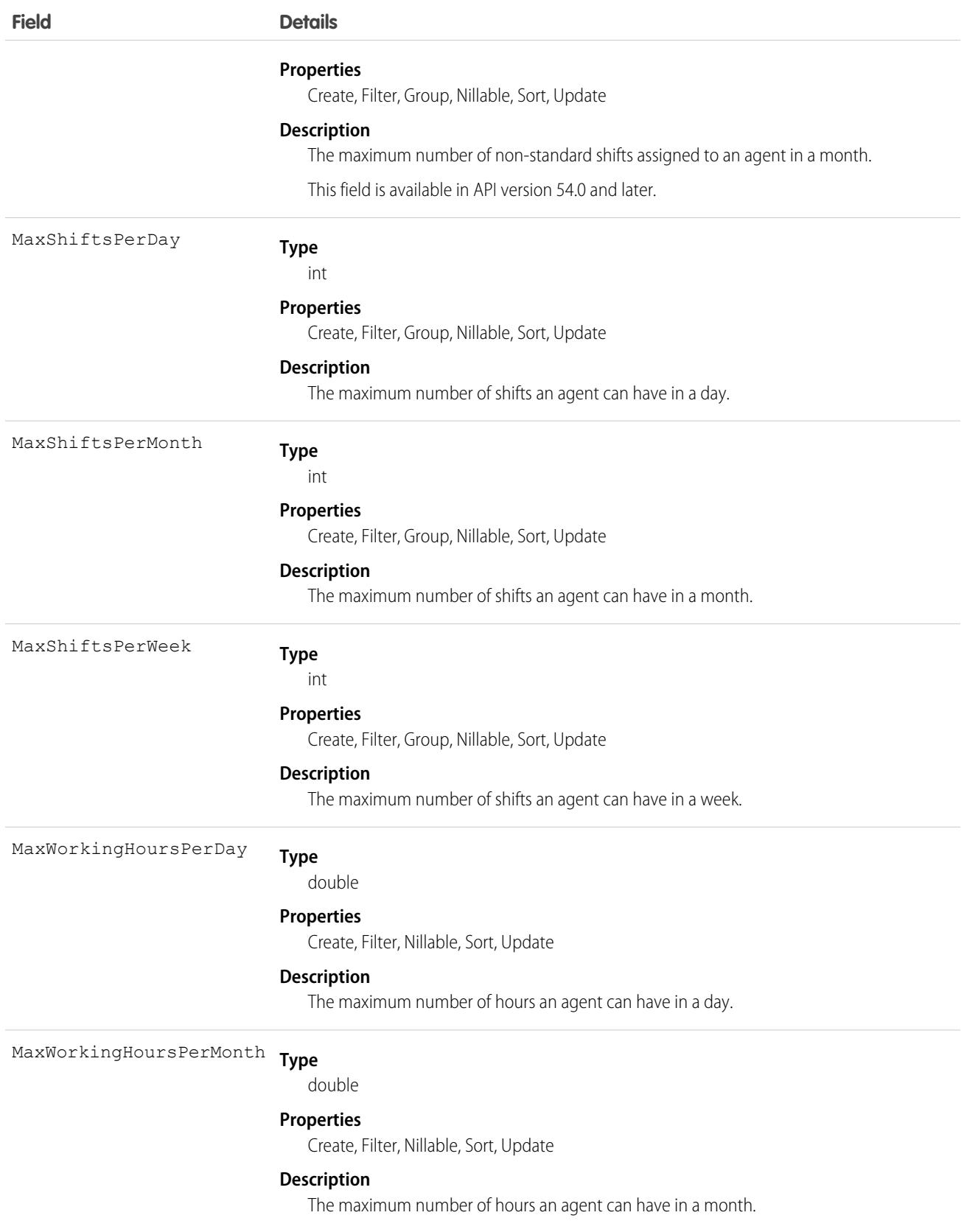

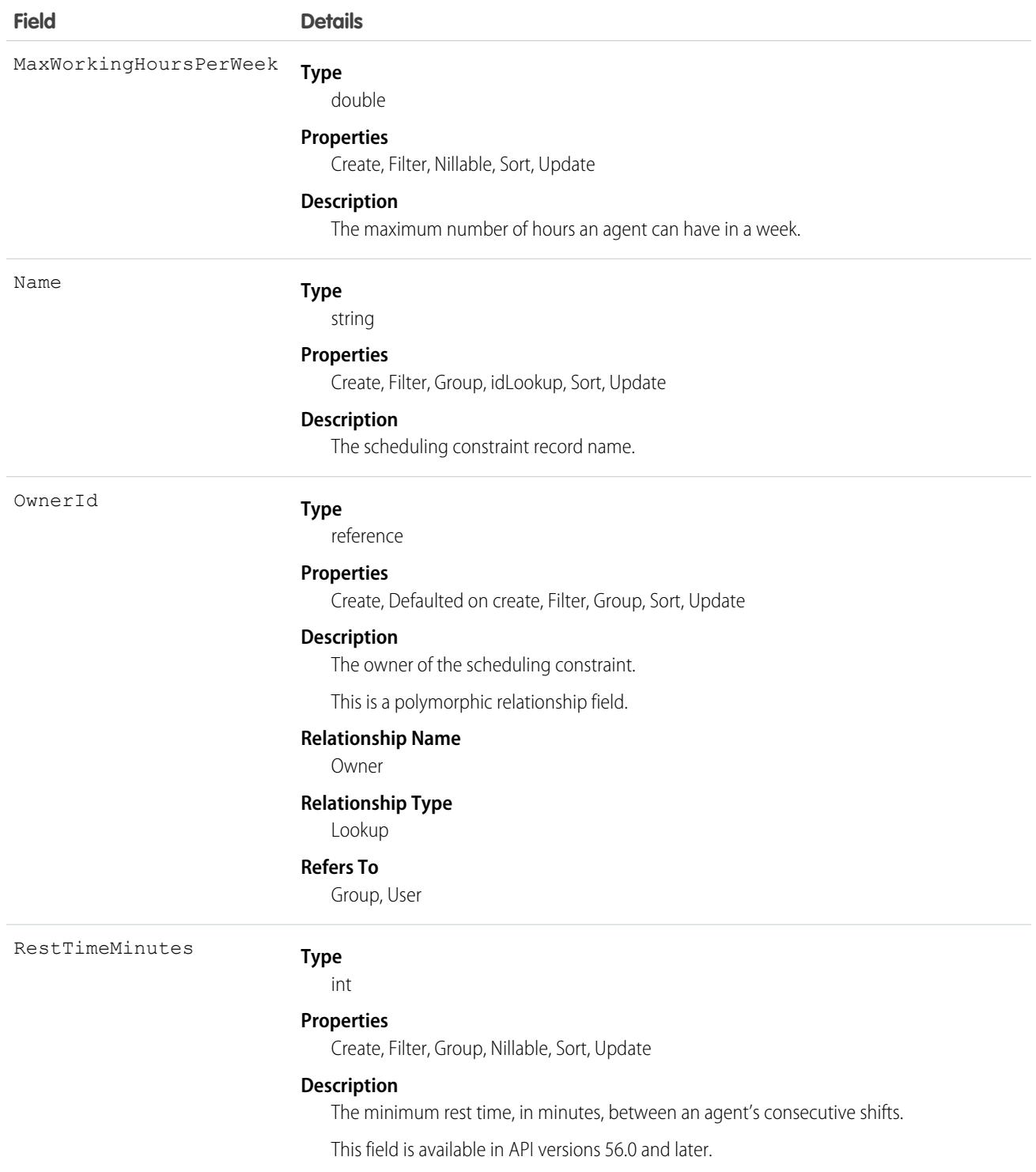

### Associated Objects

This object has the following associated objects. If the API version isn't specified, they're available in the same API versions as this object. Otherwise, they're available in the specified API version and later.

#### **[SchedulingConstraintOwnerSharingRule](#page-83-0) on page 48**

Sharing rules are available for the object.

**[SchedulingConstraintShare](#page-85-0) on page 50** Sharing is available for the object.

# **SchedulingObjective**

Represents business goals that the scheduling tools consider. This object is available in API version 53.0 and later.

### Supported Calls

create(), delete(), describeLayout(), describeSObjects(), query(), retrieve(), update(), upsert()

### Special Access Rules

The org must have the Workforce Engagement license. To view, create, edit, and delete records, the user needs to have the Workforce Engagement Planner permission set.

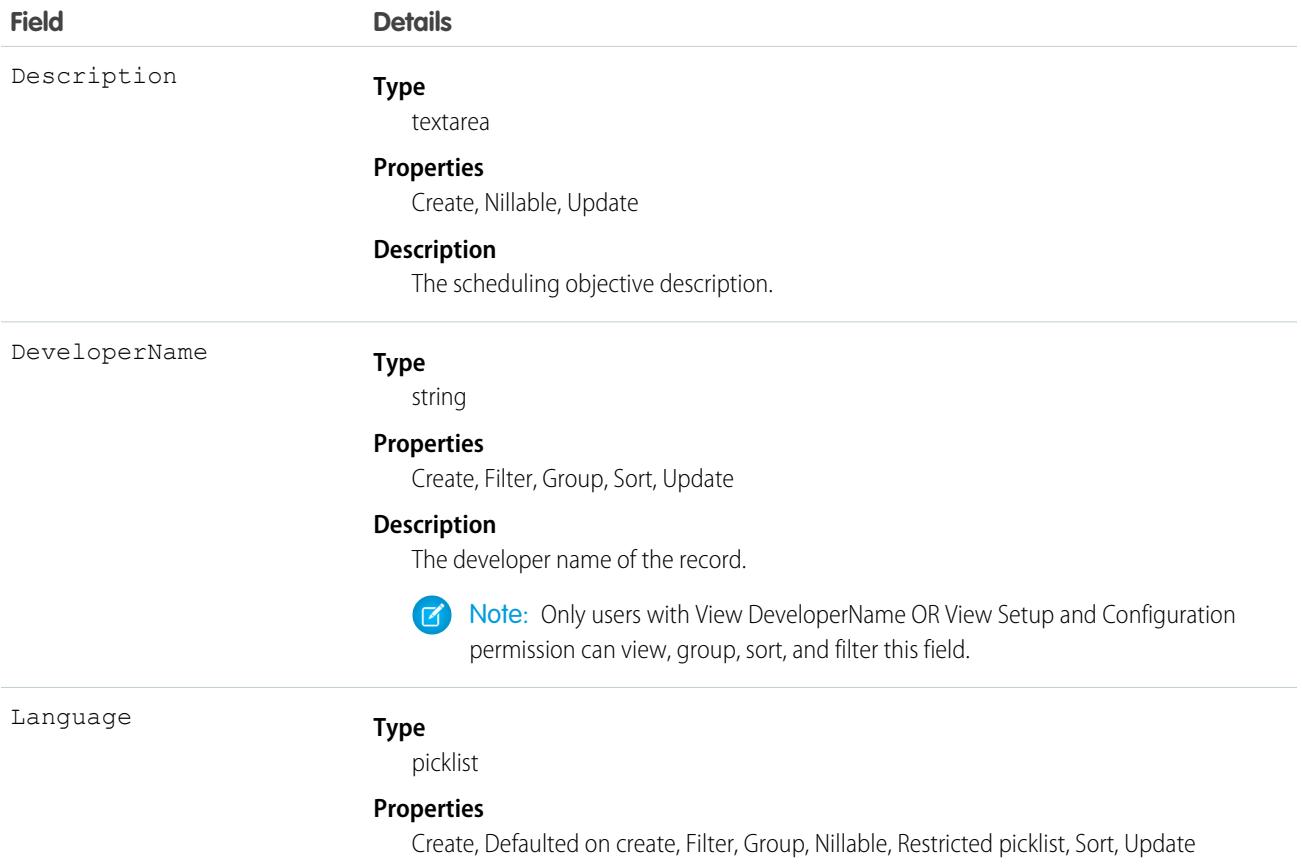

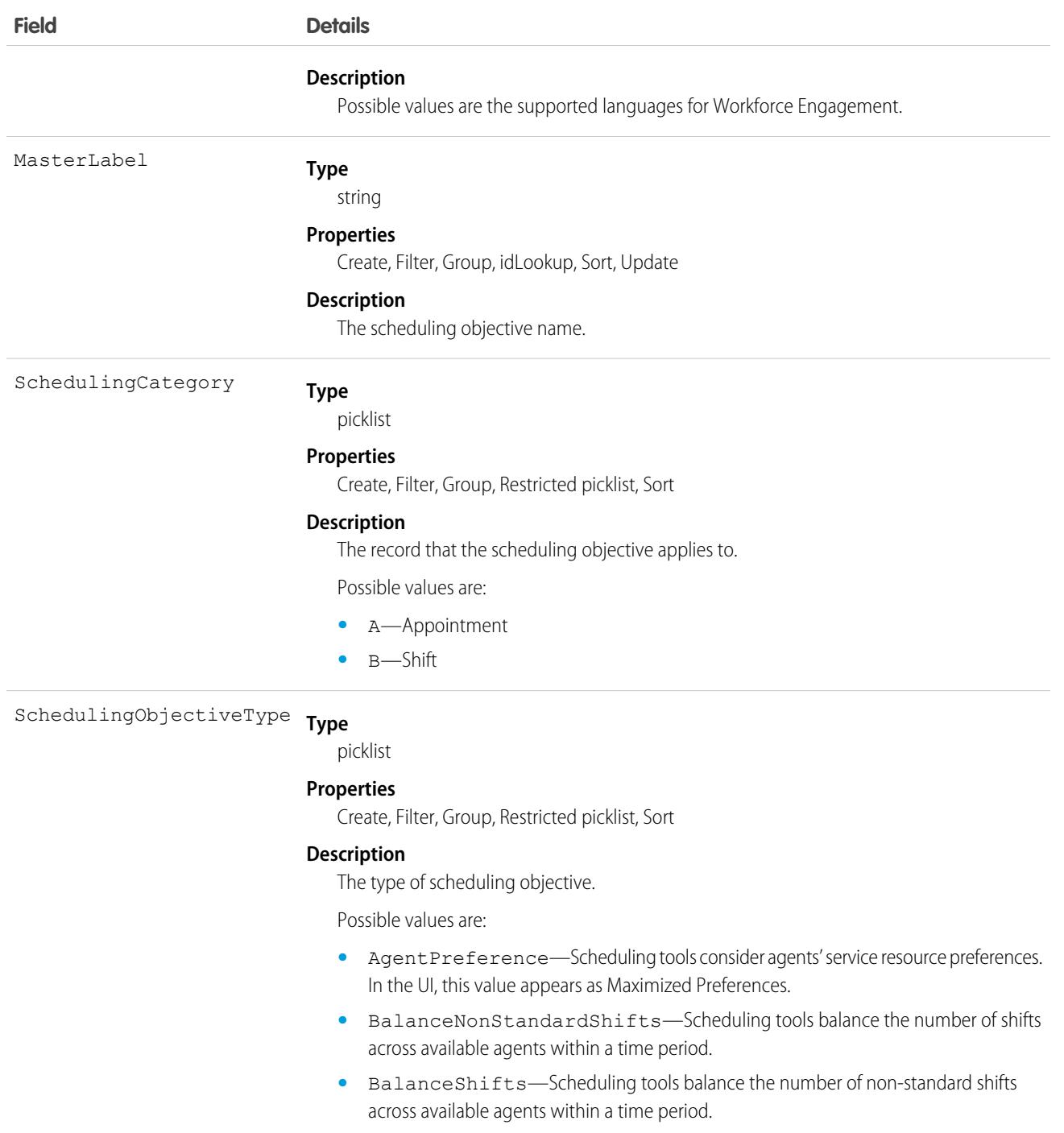

# SchedulingRule

Represents scheduling rules that are hard constraints in the scheduling logic engine. This object is available in API version 52.0 and later.

# Supported Calls

create(), delete(), describeLayout(), describeSObjects(), query(), retrieve(), update(), upsert()

# Special Access Rules

The org must have the Workforce Engagement license. To view, create, edit, and delete records, the user needs to have the Workforce Engagement Planner permission set.

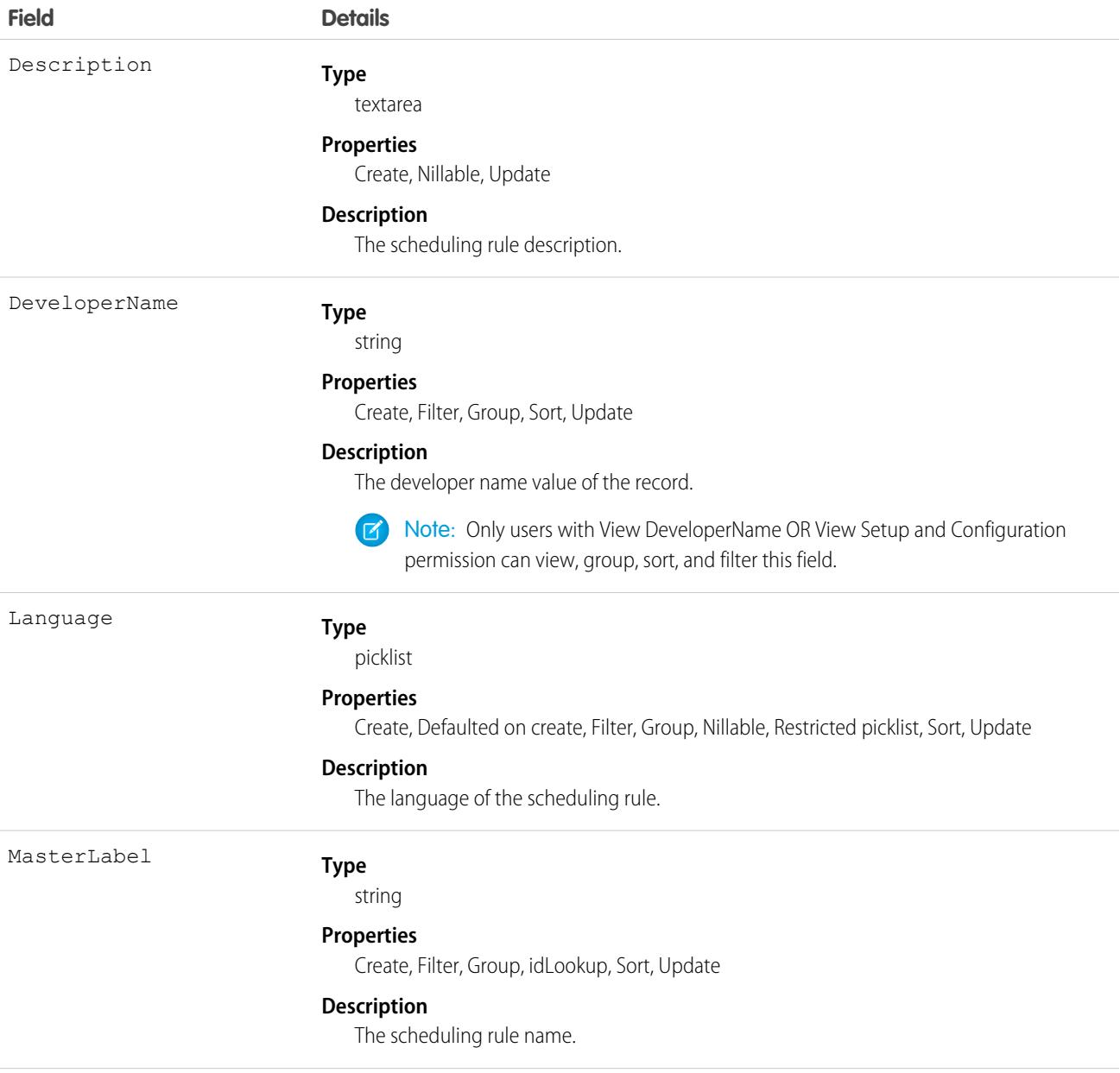

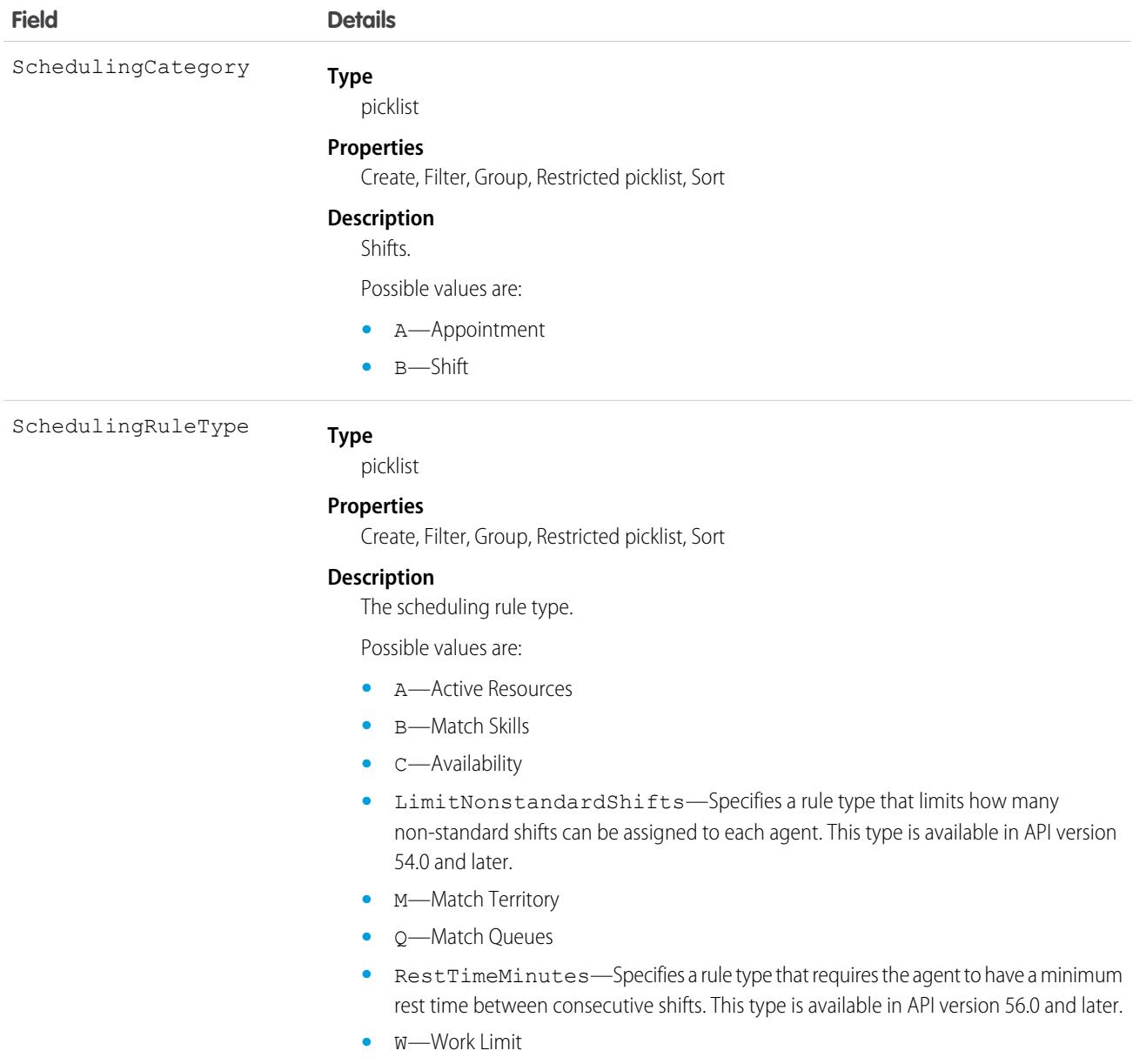

# SchedulingRuleParameter

Represents scheduling rule parameters associated with a scheduling rule. This object is available in API version 52.0 and later.

### Supported Calls

create(), delete(), describeSObjects(), query(), retrieve(), update(), upsert()

# Special Access Rules

The org must have the Workforce Engagement license. To view, create, edit, or delete records, the user needs to have the Workforce Engagement Planner permission set.

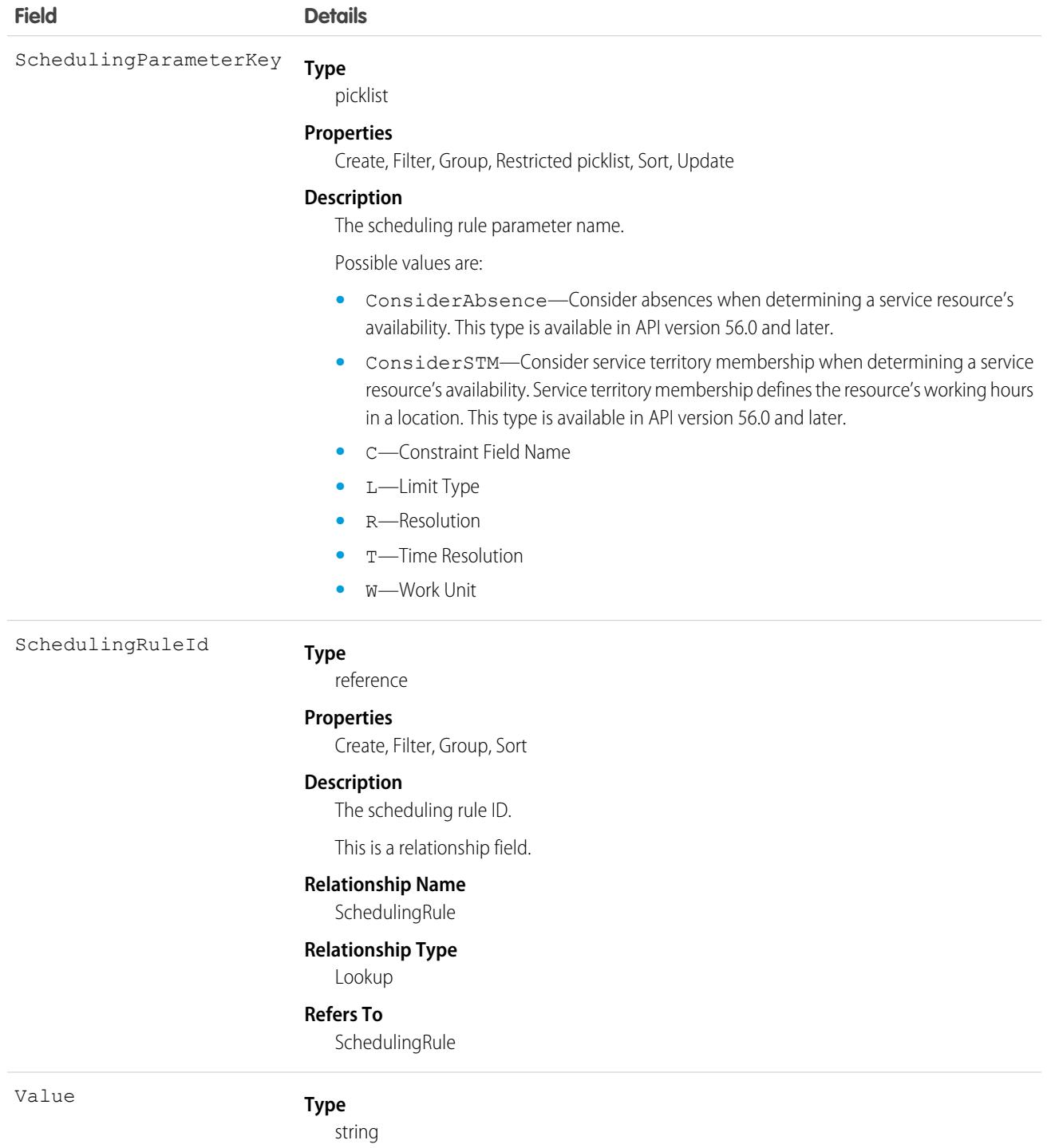

#### **Properties**

Create, Filter, Group, Nillable, Sort, Update

**Description**

The scheduling rule parameter value.

# **Scontrol**

A custom s-control, which is custom content that is hosted by the system but executed by the client application.

Important: Visualforce pages supersede s-controls. Organizations that haven't previously used s-controls can't create them. Existing s-controls are unaffected, and can still be edited. We recommend that you move your s-controls to Visualforce. We continue to support the Scontrol object.

Represents a custom s-control, which is custom content that the system hosts, but client applications execute. An s-control can contain any type of content that you can display or run in a Web browser.

### Supported Calls

```
create(), delete(), describeSObjects(), getDeleted(), getUpdated(), query(), retrieve(), update(),
upsert()
```
### Special Access Rules

- **•** Your organization must be using Enterprise, Developer, or Unlimited Edition and be enabled for custom s-controls.
- **•** Customer Portal users can't access this object.

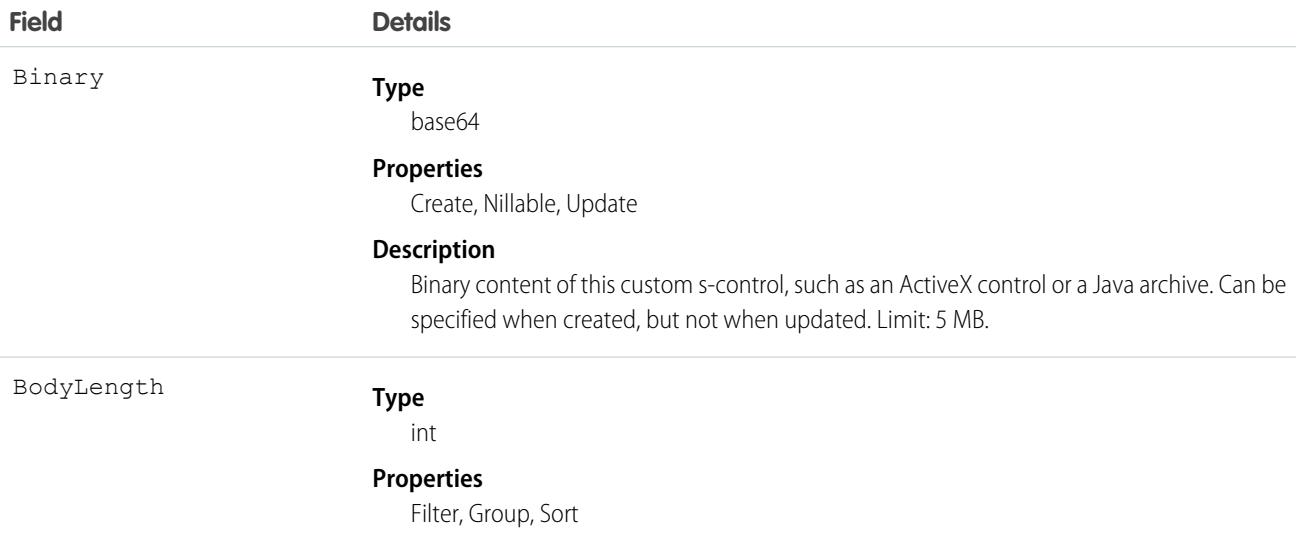

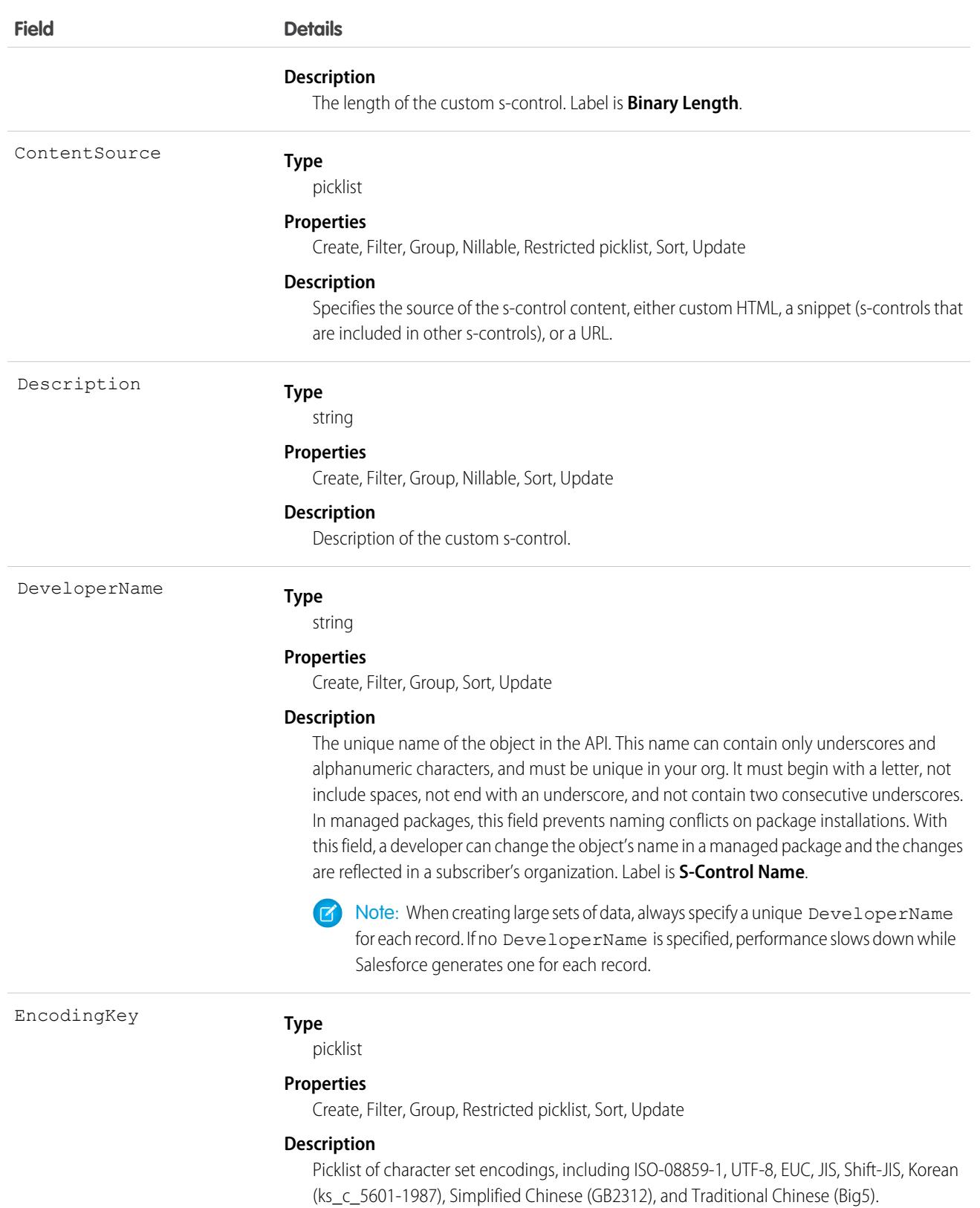

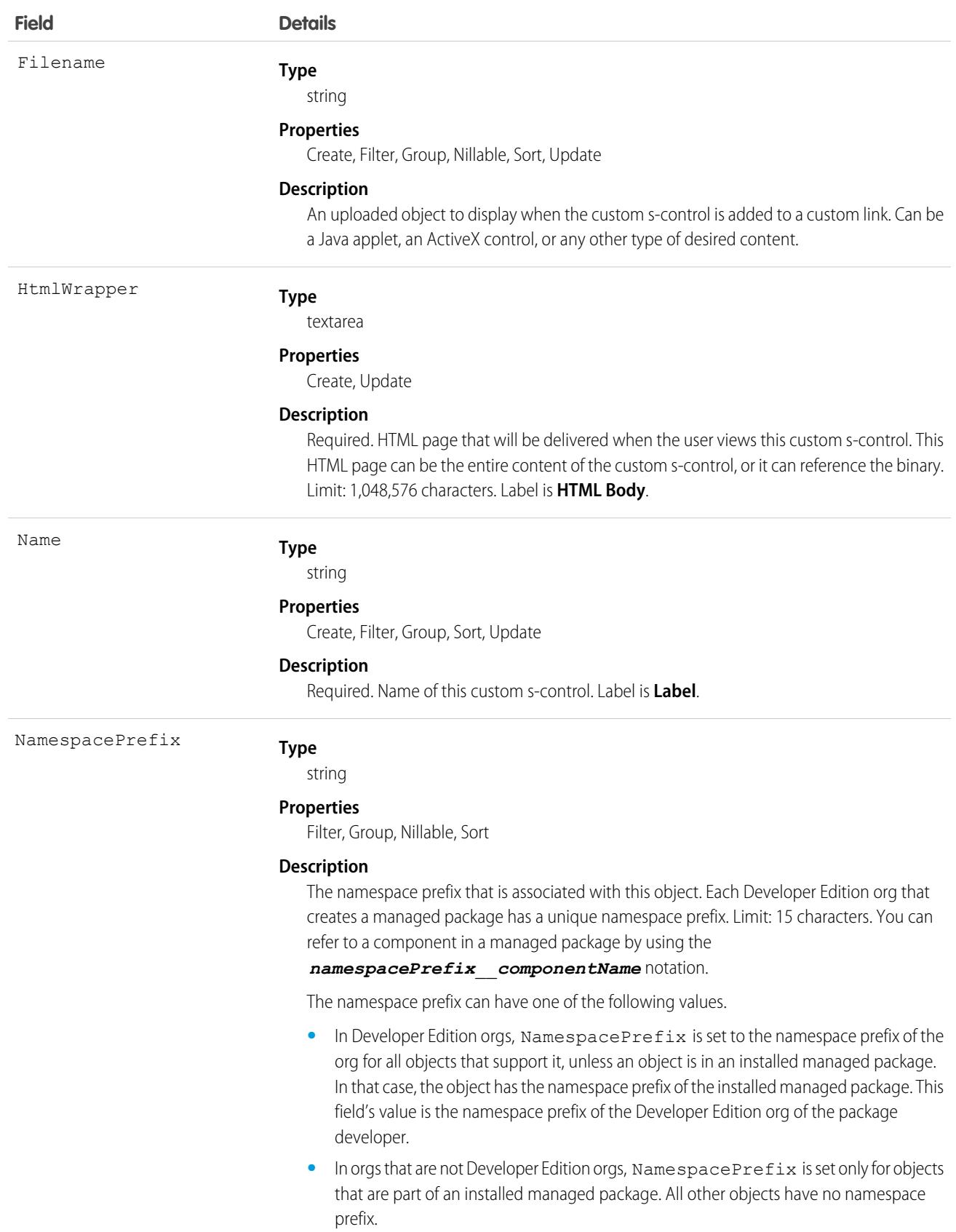

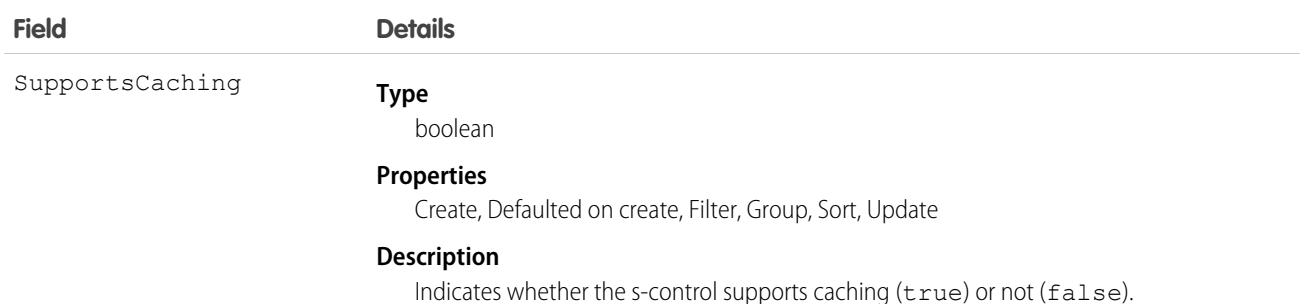

### Usage

Use custom s-controls to manage custom content that extends application functionality. All users can view custom s-controls, but the "Customize Application" permission is required to create or update custom s-controls.

SEE ALSO:

[Overview of Salesforce Objects and Fields](#page-36-0)

# **ScontrolLocalization**

The translated value of the field label for an s-control.

Important: Visualforce pages supersede s-controls. Organizations that haven't previously used s-controls can't create them. Existing s-controls are unaffected, and can still be edited.

When the Translation Workbench is enabled for your organization, provides the translation of the field label of an s-control.

# Supported Calls

```
create(), delete(), describeSObjects(), getDeleted(), getUpdated(), query(), retrieve(), update(),
upsert()
```
#### Special Access Rules

- **•** Your organization must be using Professional, Enterprise, Developer, or Unlimited Edition and be enabled for the Translation Workbench.
- **•** To view this object, you must have the "View Setup and Configuration" permission.

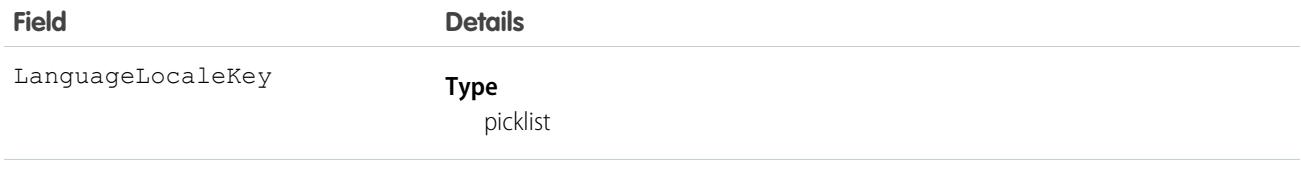

#### **Properties**

Create,

Filter,

Nillable, Restricted picklist

#### **Description**

This field is available in API version 16.0 and earlier. It is the same as the Language field.

Language

#### **Type**

picklist

#### **Properties**

Create, Filter, Nillable, Restricted picklist

#### **Description**

This field is available in API version 17.0 and later. The combined language and locale ISO code, which controls the language for labels displayed in an application.

This picklist contains the following fully-supported languages:

- Chinese (Simplified): zh CN
- **•** Chinese (Traditional): zh\_TW
- **•** Danish: da
- **•** Dutch: nl\_NL
- **•** English: en\_US
- **•** Finnish: fi
- **•** French: fr
- **•** German: de
- **•** Italian: it
- **•** Japanese: ja
- **•** Korean: ko
- **•** Norwegian: no
- Portuguese (Brazil): pt\_BR
- **•** Russian: ru
- **•** Spanish: es
- **•** Spanish (Mexico): es\_MX Spanish (Mexico) defaults to Spanish for customer-defined translations.
- **•** Swedish: sv
- Thai: th The Salesforce user interface is fully translated to Thai, but Help is in English.

The following end-user only languages are available.

**•** Arabic: ar

- **•** Bulgarian: bg
- **•** Croatian: hr
- **•** Czech: cs
- **•** English (UK): en\_GB
- **•** Greek: el
- **•** Hebrew: iw
- **•** Hungarian: hu
- **•** Indonesian: in
- **•** Polish: pl
- **•** Portuguese (European): pt\_PT
- **•** Romanian: ro
- **•** Slovak: sk
- **•** Slovenian: sl
- **•** Turkish: tr
- **•** Ukrainian: uk
- **•** Vietnamese: vi

The following platform languages are available for organizations that use Salesforce exclusively as a platform.

- **•** Albanian: sq
- **•** Afrikaans: af
- **•** Amharic: am
- **•** Arabic (Algeria): ar\_DZ
- Arabic (Bahrain): ar BH
- Arabic (Egypt): ar EG
- **•** Arabic (Iraq): ar\_IQ
- **•** Arabic (Jordan): ar\_JO
- Arabic (Kuwait): ar\_KW
- **•** Arabic (Lebanon): ar\_LB
- **•** Arabic (Libya): ar\_LY
- **•** Arabic (Morocco): ar\_MA
- Arabic (Oman): ar\_OM
- **•** Arabic (Qatar): ar\_QA
- **•** Arabic (Saudi Arabia): ar\_SA
- **•** Arabic (Sudan): ar\_SD
- Arabic (Syria): ar\_SY
- Arabic (Tunisia): ar\_TN
- **•** Arabic (United Arab Emirates): ar\_AE
- **•** Arabic (Yemen): ar\_YE

- **•** Armenian: hy
- **•** Basque: eu
- **•** Bosnian: bs
- **•** Bengali: bn
- **•** Burmese: my
- **•** Catalan: ca
- **•** Chinese (Hong Kong): zh\_HK
- **•** Chinese (Singapore): zh\_SG
- **•** Chinese (Malaysia): zh\_MY
- **•** Dutch (Belgium): nl\_BE
- **•** English (Australia): en\_AU
- **•** English (Belgium): en\_BE
- **•** English (Canada): en\_CA
- **•** English (Cyprus): en\_CY
- **•** English (Germany): en\_DE
- **•** English (Hong Kong): en\_HK
- **•** English (India): en\_IN
- **•** English (Ireland): en\_IE
- **•** English (Israel): en\_IL
- **•** English (Malaysia): en\_MY
- **•** English (Malta): en\_MT
- **•** English (Netherlands): en\_NL
- English (New Zealand): en\_NZ
- **•** English (Philippines): en\_PH
- **•** English (Singapore): en\_SG
- **•** English (South Africa): en\_ZA
- **•** English (United Arab Emirates): en\_AE
- **•** Estonian: et
- **•** Farsi: fa
- **•** French (Belgium): fr\_BE
- French (Canada): fr\_CA
- **•** French (Luxembourg): fr\_LU
- **•** French (Morocco): fr\_MA
- French (Switzerland): fr\_CH
- **•** Georgian: ka
- **•** German (Austria): de\_AT
- **•** German (Belgium): de\_BE
- **•** German (Luxembourg): de\_LU

- **•** German (Switzerland): de\_CH
- **•** Greek (Cyprus): el\_CY
- **•** Greenlandic: kl
- **•** Gujarati: gu
- **•** Hawaiian: haw
- **•** Haitian Creole: ht
- **•** Hindi: hi
- **•** Icelandic: is
- **•** Irish: ga
- **•** Italian (Switzerland): it\_CH
- **•** Kannada: kn
- **•** Kazakh: kk
- **•** Khmer: km
- **•** Latvian: lv
- **•** Lithuanian: lt
- **•** Luxembourgish: lb
- **•** Macedonian: mk
- **•** Malay: ms
- **•** Malayalam: ml
- **•** Maltese: mt
- **•** Marathi: mr
- **•** Montenegrin: sh\_ME
- **•** Romanian (Moldova): ro\_MD
- **•** Romansh: rm
- **•** Russian (Armenia): ru\_AM
- Russian (Belarus): ru\_BY
- **•** Russian (Kazakhstan): ru\_KZ
- **•** Russian (Kyrgyzstan): ru\_KG
- **•** Russian (Lithuania): ru\_LT
- **•** Russian (Moldova): ru\_MD
- **•** Russian (Poland): ru\_PL
- **•** Russian (Ukraine): ru\_UA
- **•** Samoan: sm
- **•** Serbian (Cyrillic): sr
- **•** Serbian (Latin): sh
- **•** Spanish (Argentina): es\_AR
- **•** Spanish (Bolivia): es\_BO
- **•** Spanish (Chile): es\_CL

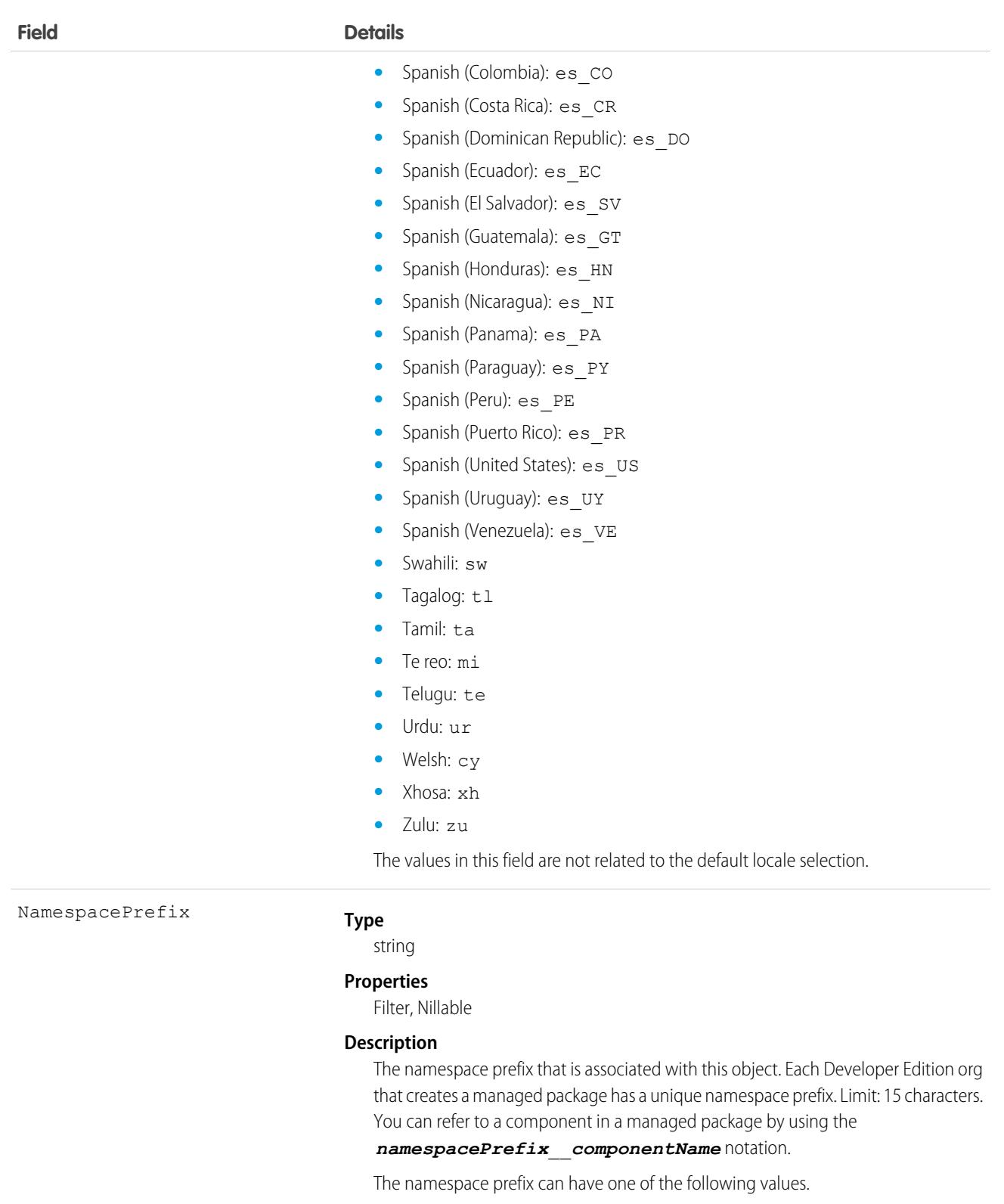

**•** In Developer Edition orgs, NamespacePrefix is set to the namespace prefix of the org for all objects that support it, unless an object is in an installed managed package. In that case, the object has the namespace prefix of the installed

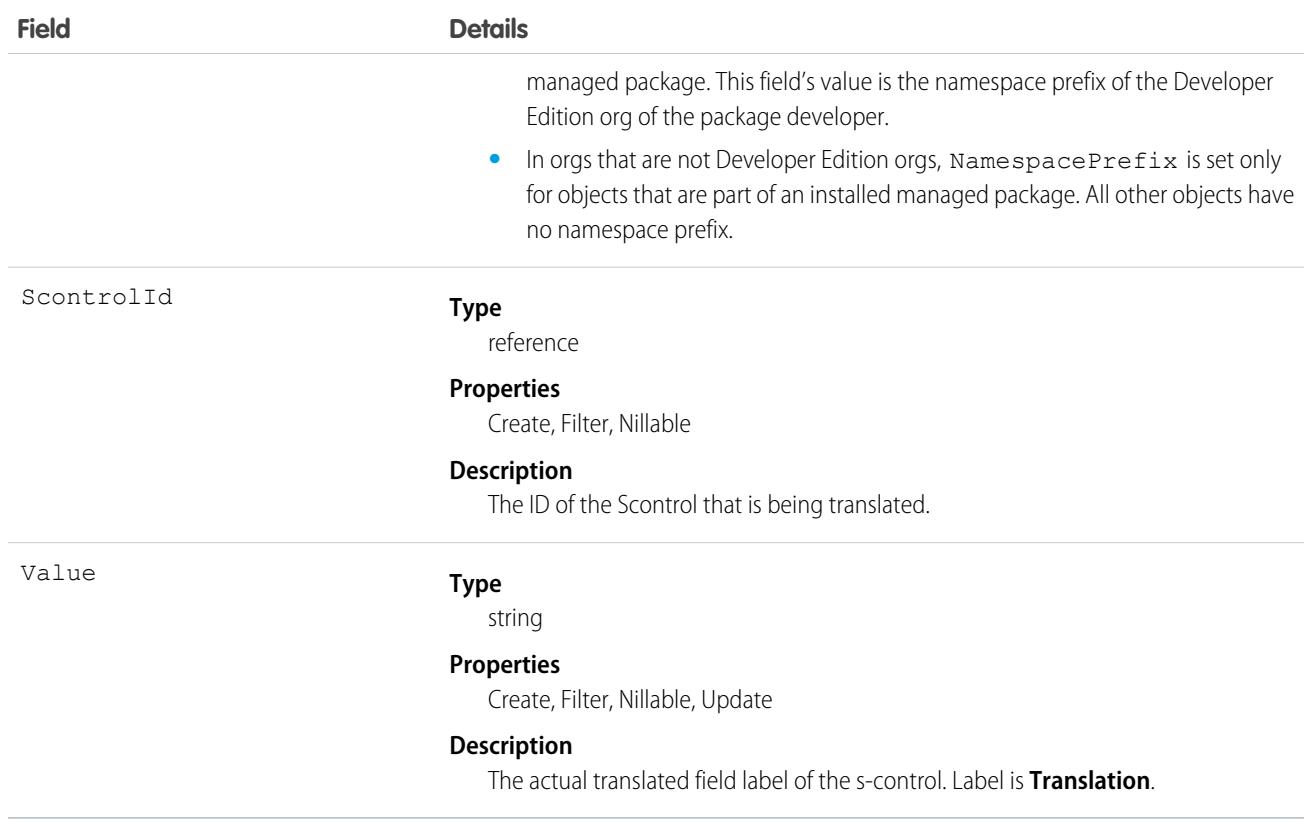

#### Usage

Use this object to translate your s-controls into a supported language. Users with the Translation Workbench enabled can view s-control translations, but either the "Customize Application" or "Manage Translation" permission is required to create or update s-control translations.

SEE ALSO:

[CategoryNodeLocalization](#page-1038-0) [WebLinkLocalization](#page-4685-0)

# Scorecard

Use scorecards to measure partner performance and establish benchmarks for channel programs within Experience Cloud. Display any report summary results that your channel account manager or executive team wants to see. This object is available in API version 40.0 and later.

# Supported Calls

create(), delete(), describeLayout(), describeSObjects(), getDeleted(), getUpdated(), query(), retrieve(), undelete(), update(), upsert()

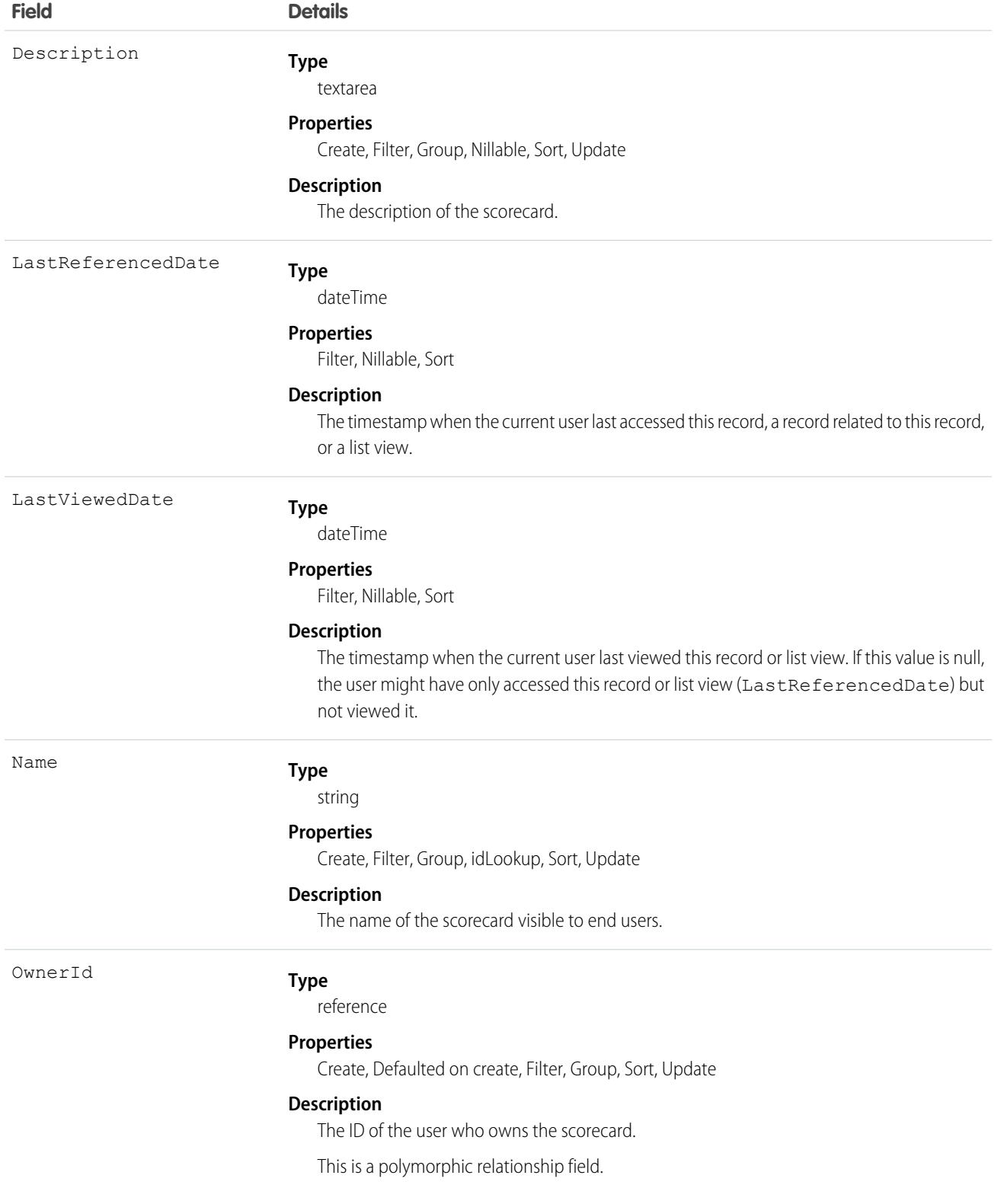

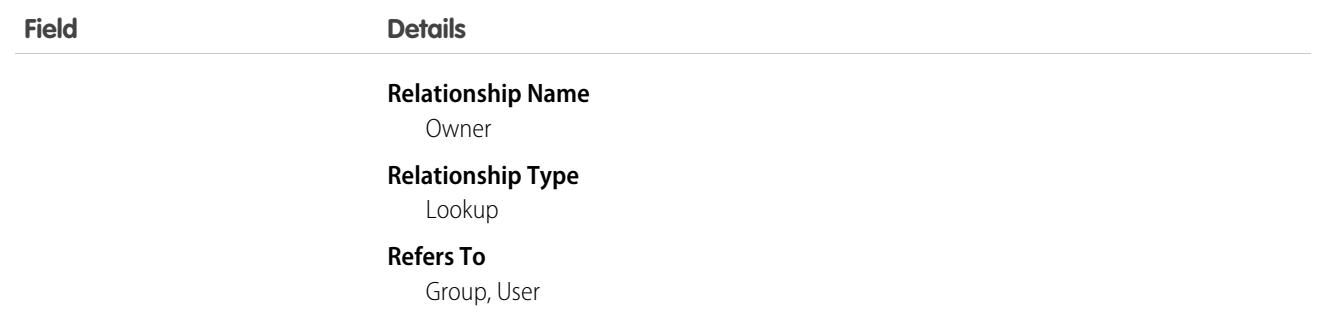

### Usage

The Scorecard object is used in tandem with the ScorecardMetric and ScorecardAssociation objects.

# Associated Objects

This object has the following associated objects. If the API version isn't specified, they're available in the same API versions as this object. Otherwise, they're available in the specified API version and later.

#### **[ScorecardOwnerSharingRule](#page-83-0) on page 48**

Sharing rules are available for the object.

#### **[ScorecardShare](#page-85-0) on page 50**

Sharing is available for the object.

### **ScorecardAssociation**

Represents a connection between a specific scorecard and the associated account, channel program, or channel program level. This object is available in API version 41.0 and later.

# Supported Calls

create(), delete(), describeLayout(), describeSObjects(), getDeleted(), getUpdated(), query(), undelete(), update(), upsert()

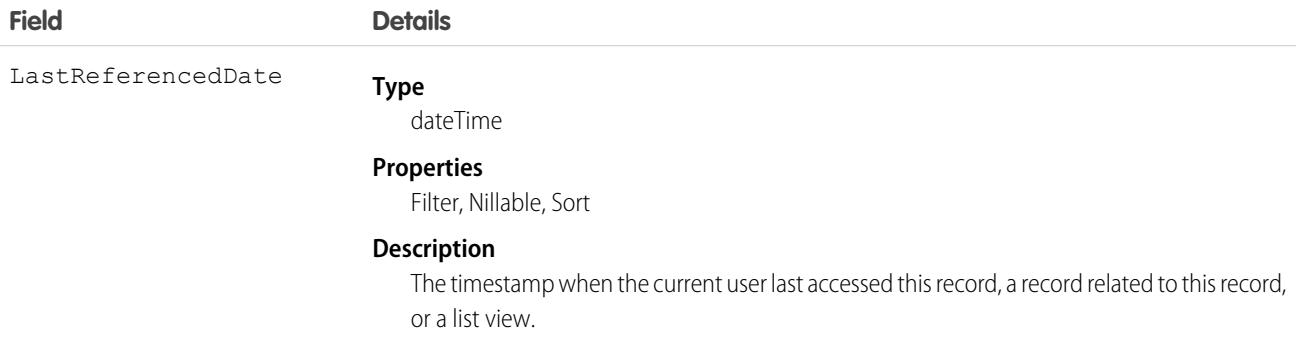

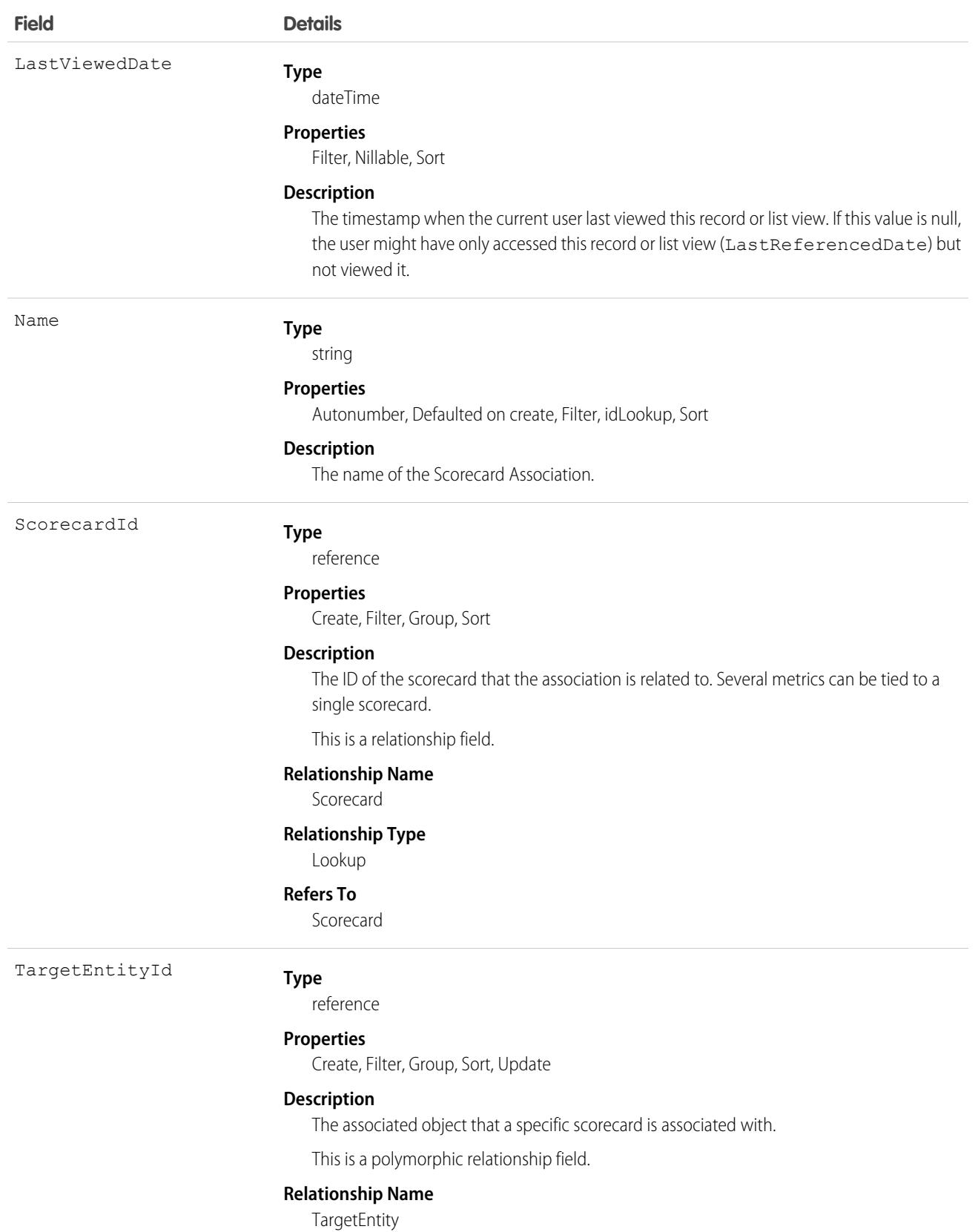

#### **Relationship Type**

Lookup

**Refers To**

Account, ChannelProgram, ChannelProgramLevel

# **ScorecardMetric**

Stores information about a Salesforce report that is run and summarized to get a single value. The stored value is added as a metric to the related Scorecard object. This object is available in API version 40.0 and later.

# Supported Calls

create(), delete(), describeLayout(), describeSObjects(), getDeleted(), getUpdated(), query(), retrieve(), undelete(), update(), upsert()

#### Fields

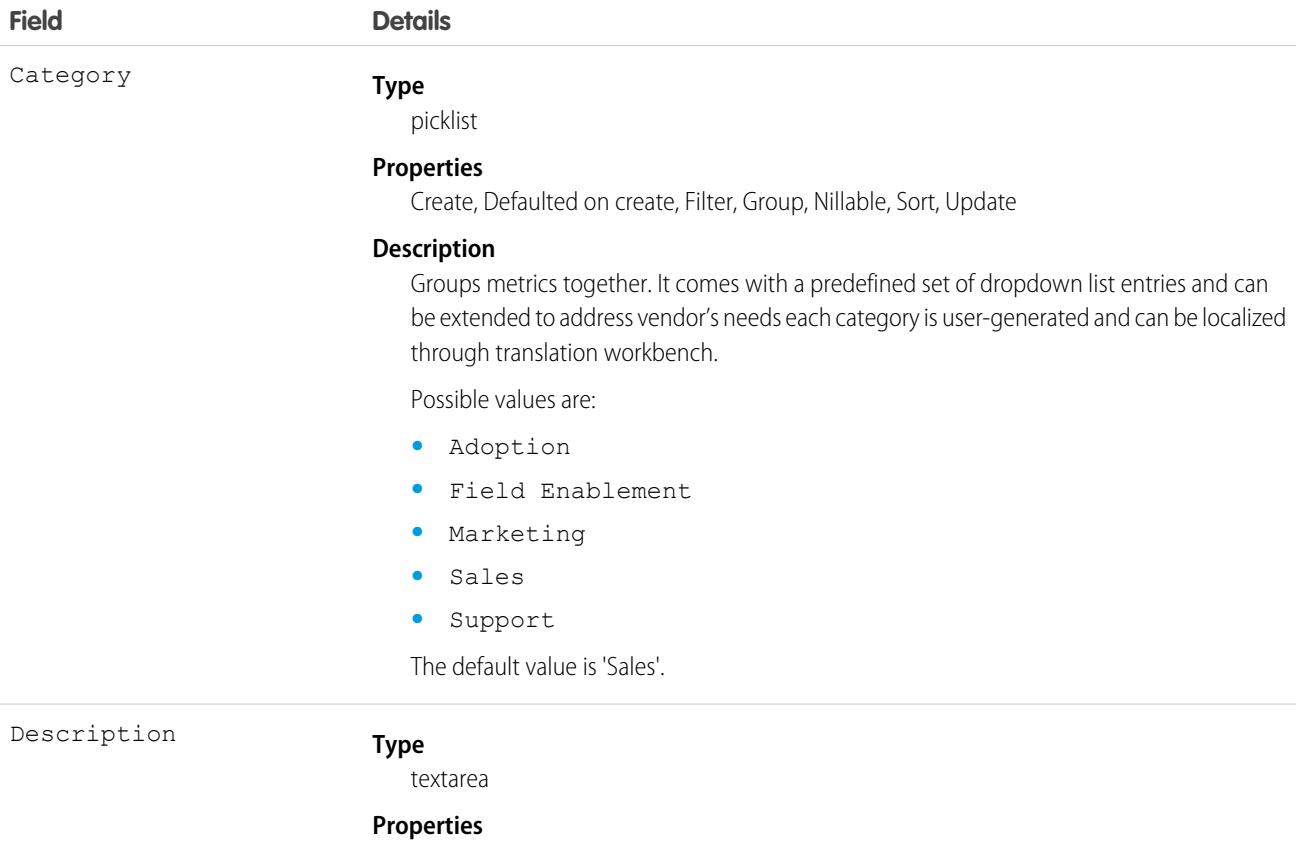

Create, Filter, Group, Nillable, Sort, Update

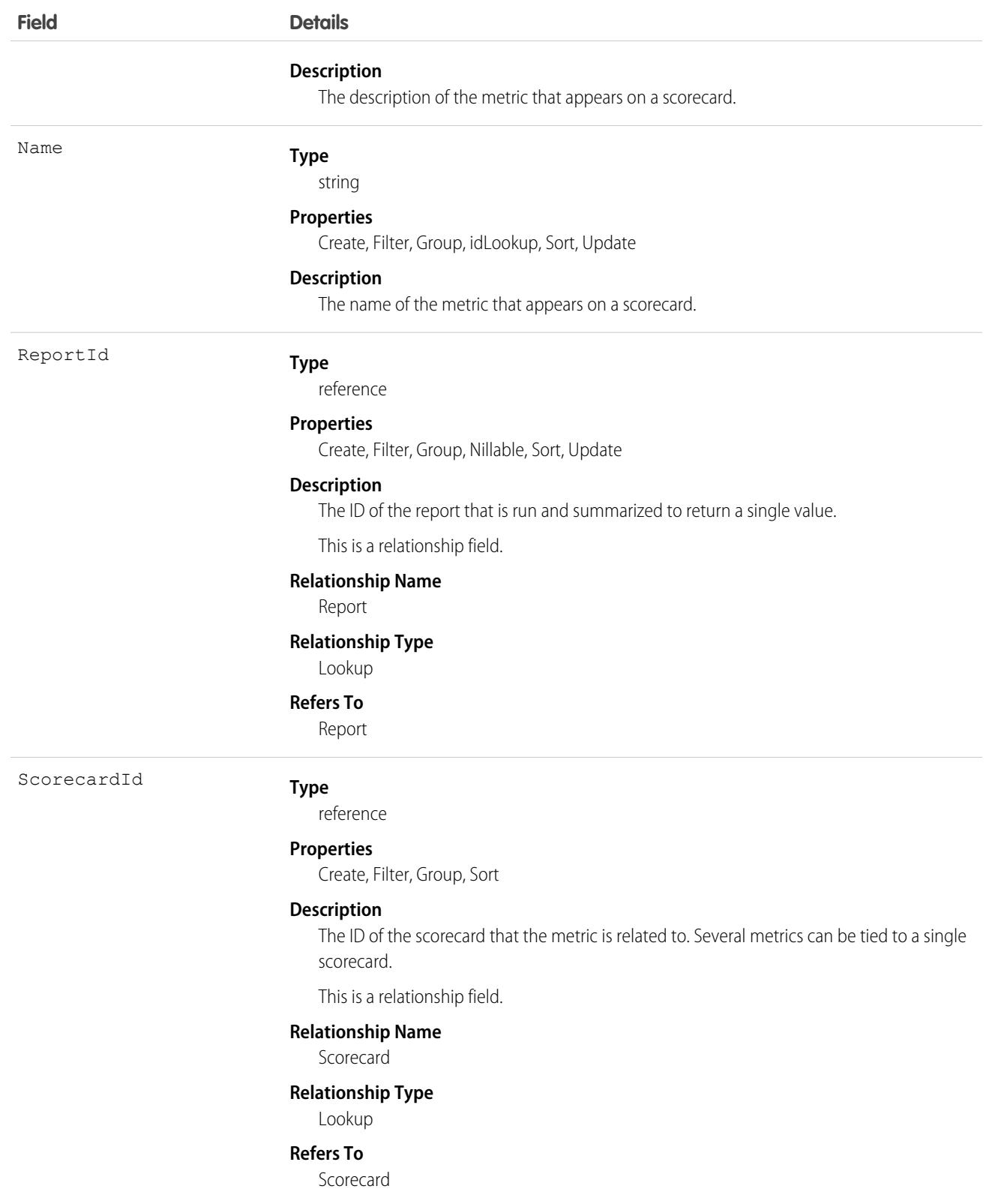

# **ScratchOrgInfo**

Represents a scratch org and its audit log. Use this object to create a scratch org and keep a log of its creation and deletion. This object is available in API version 41.0 and later.

# Supported Calls

create(), delete(), describeLayout(), describeSObjects(), getDeleted(), getUpdated(), query(), retrieve(), update(), upsert()

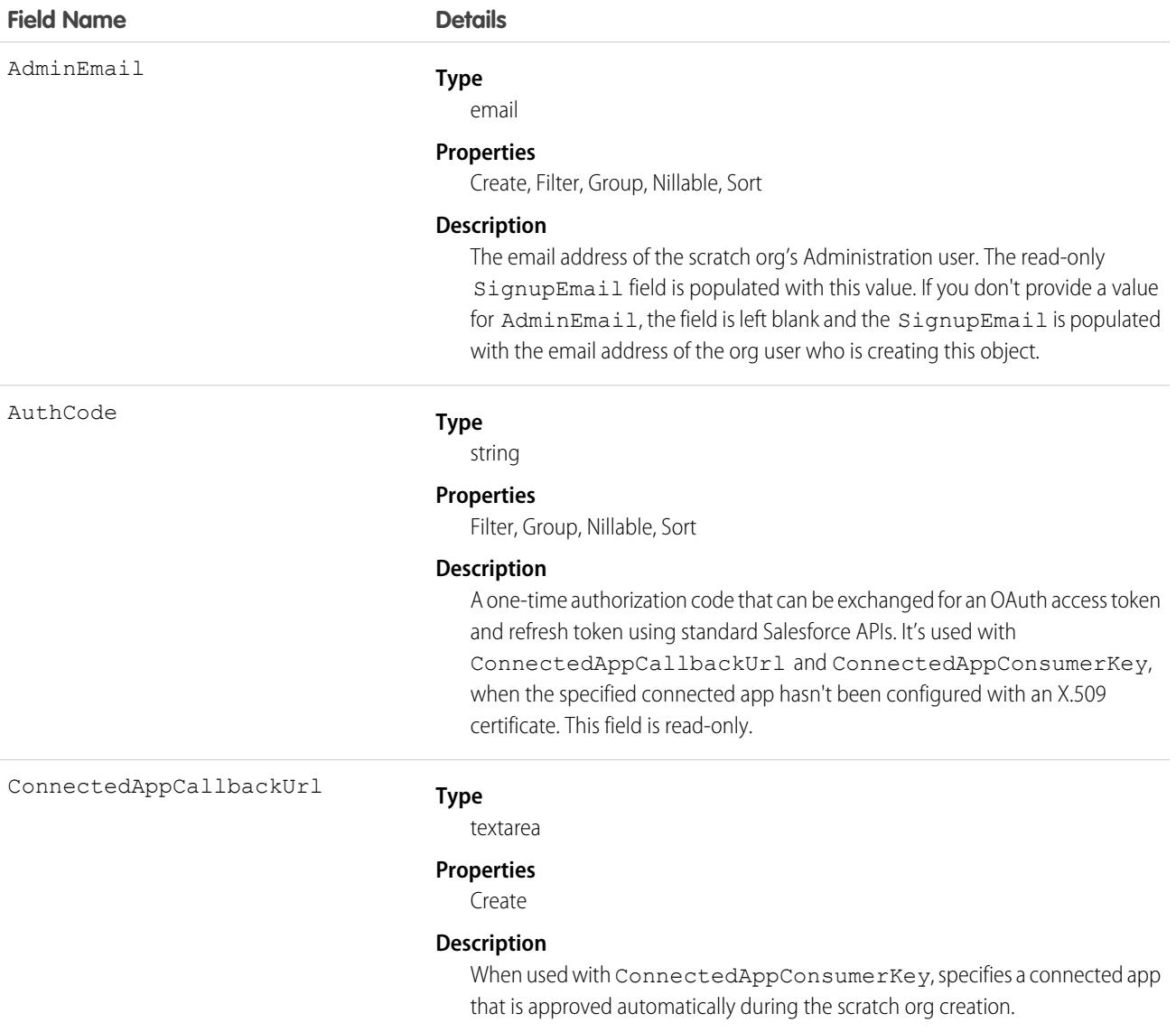

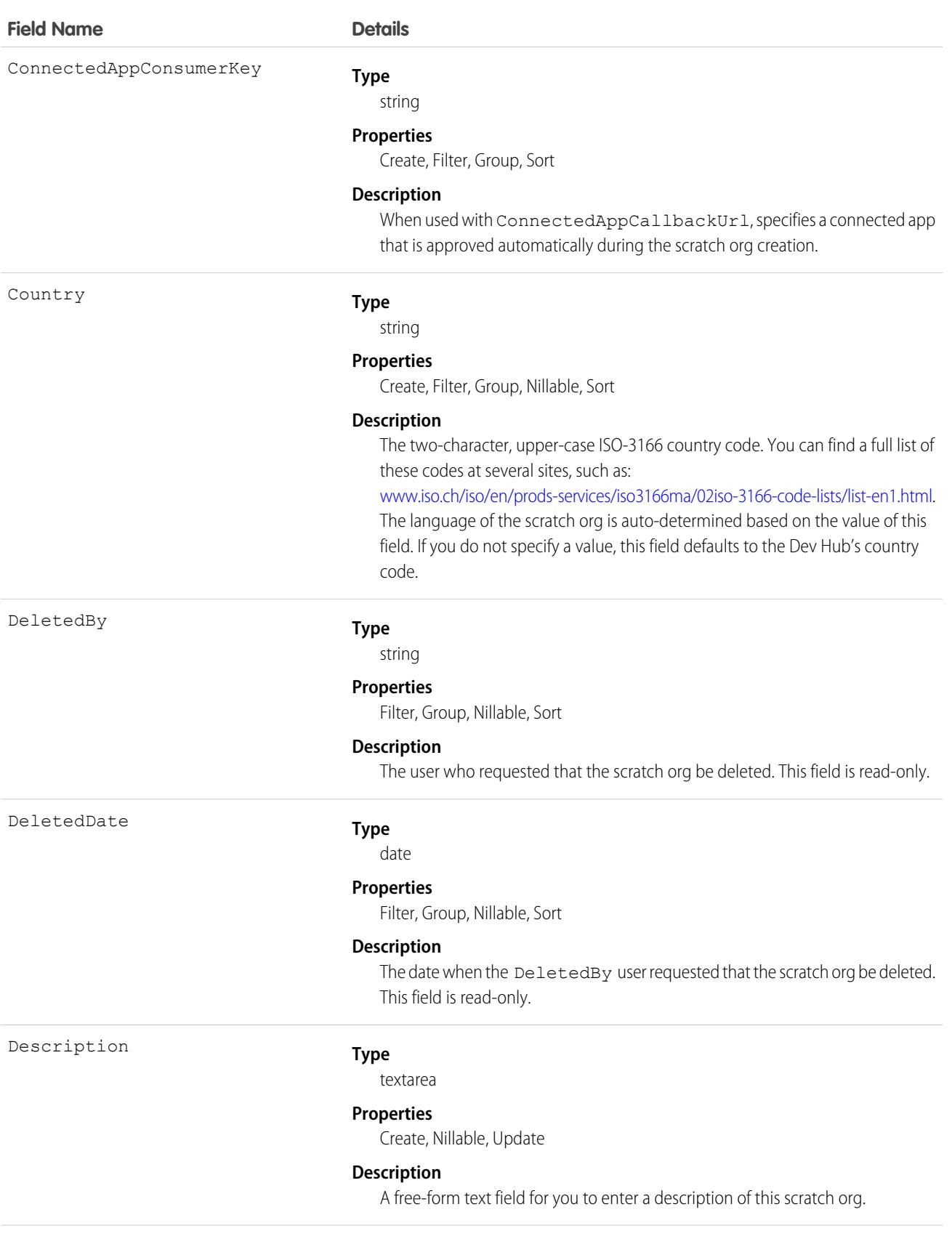

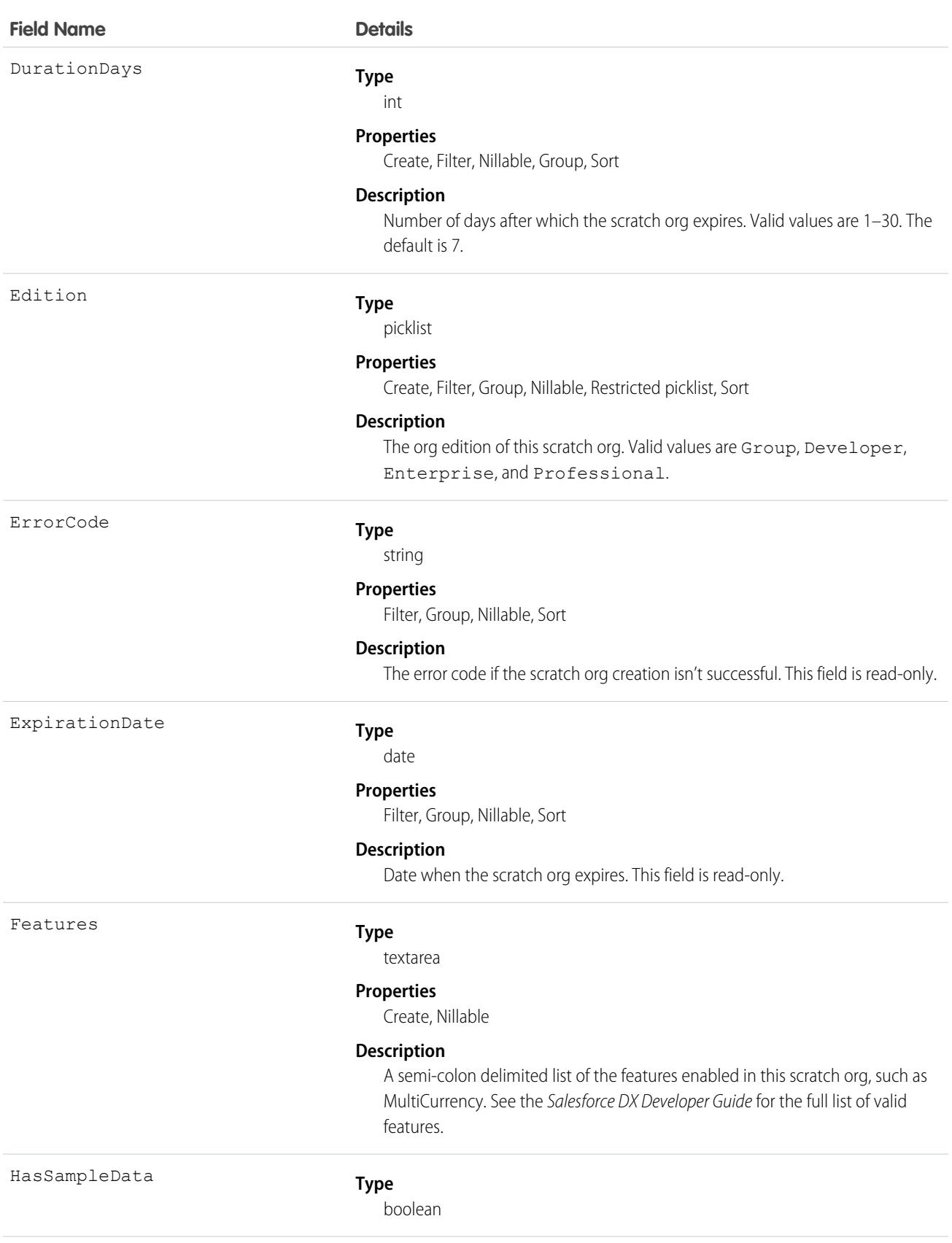

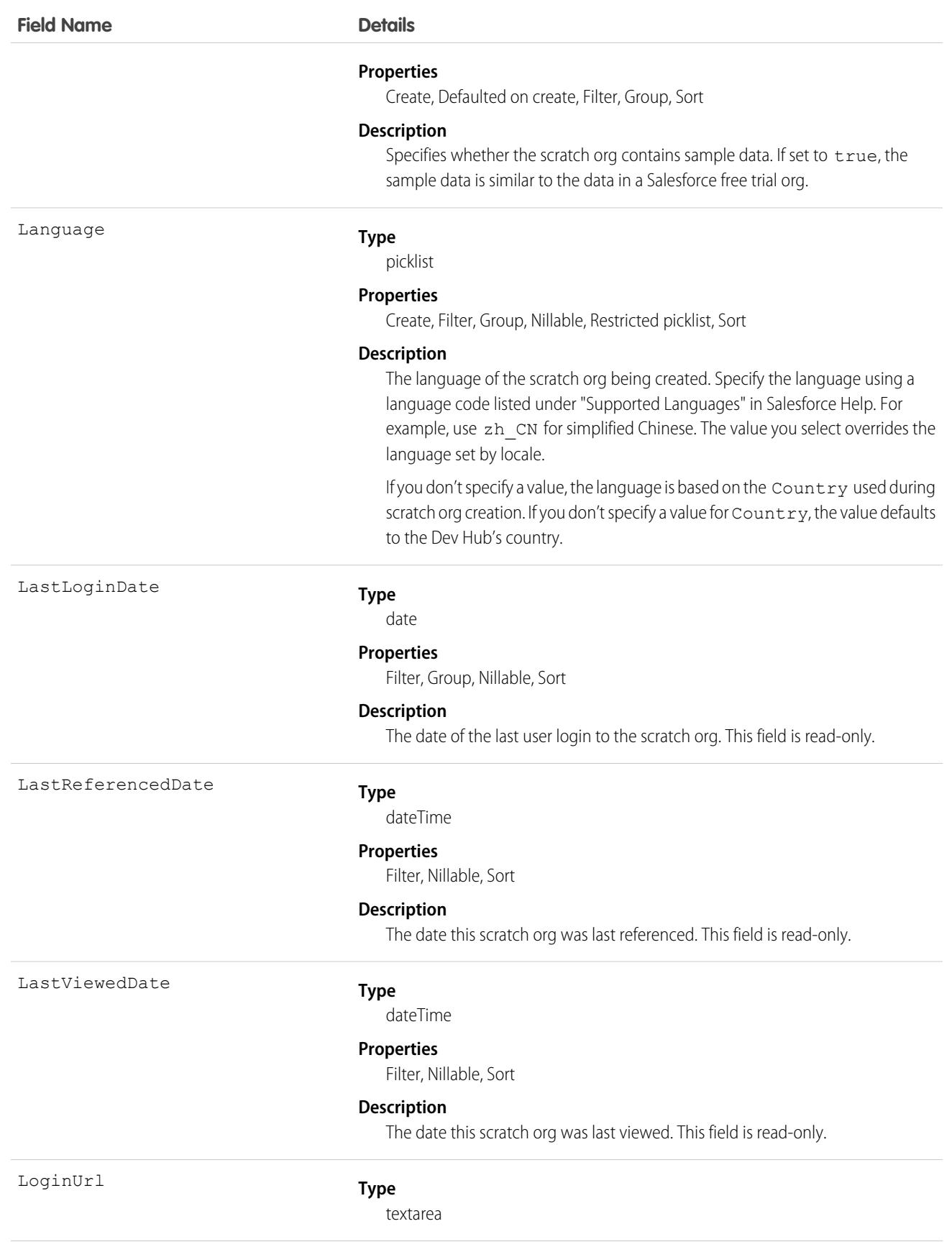

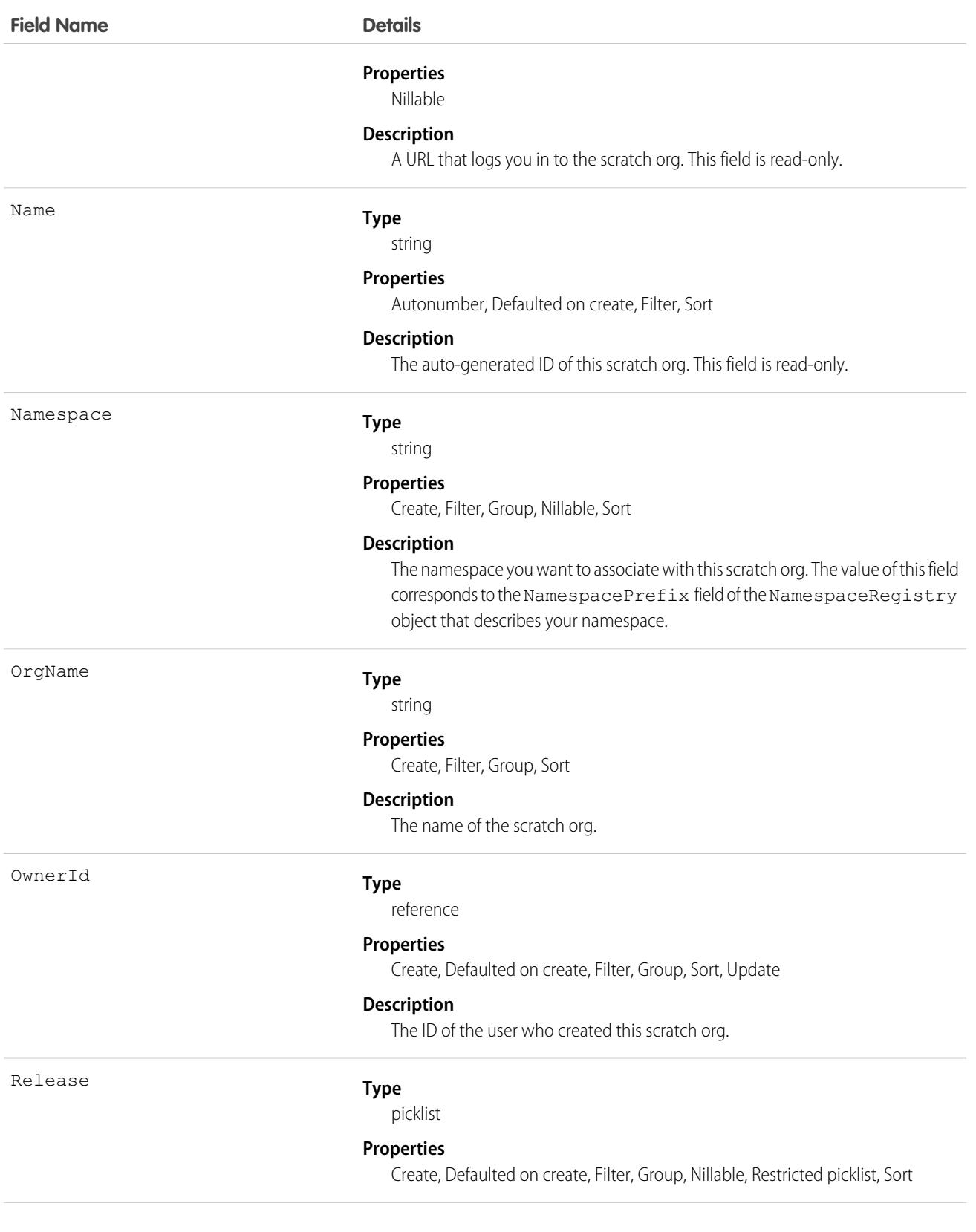

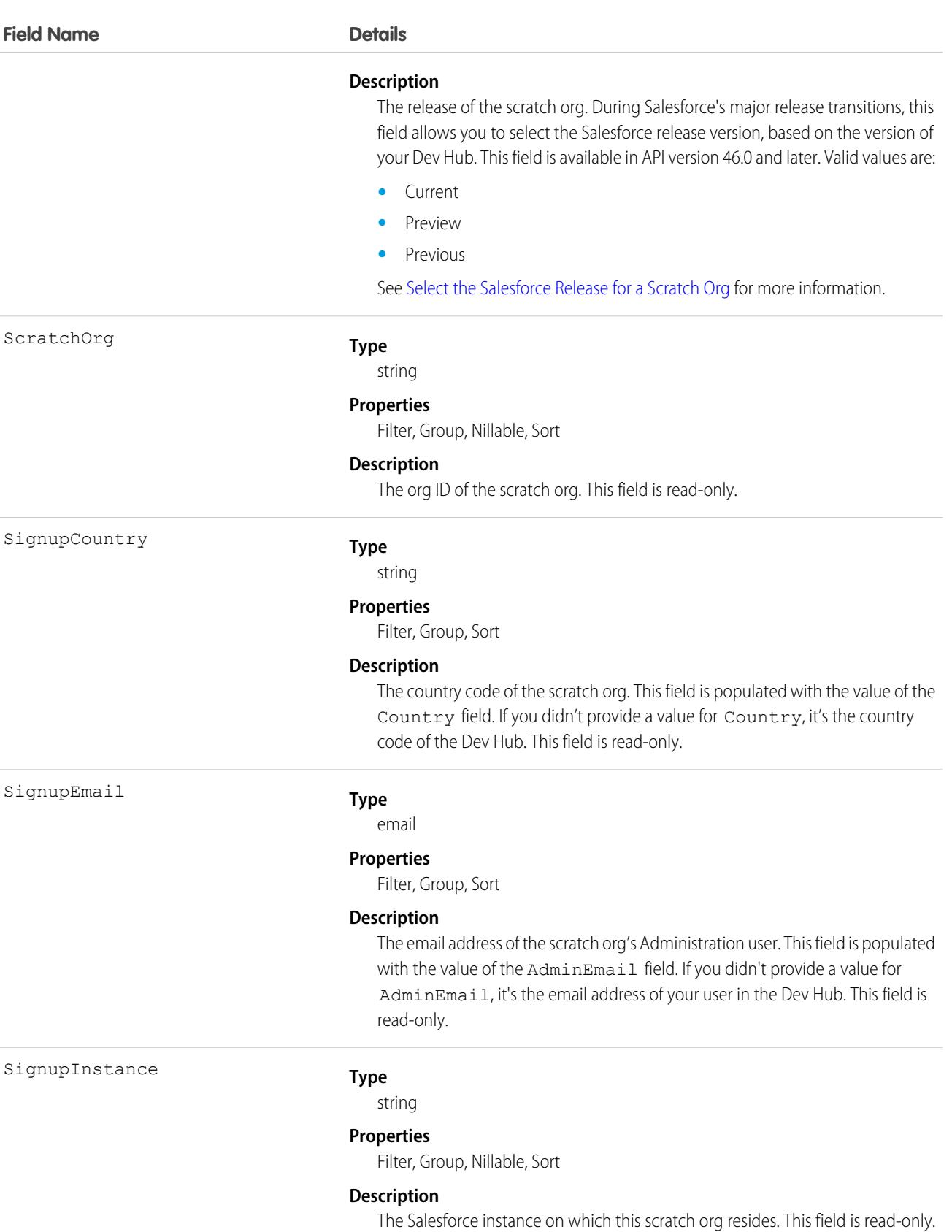
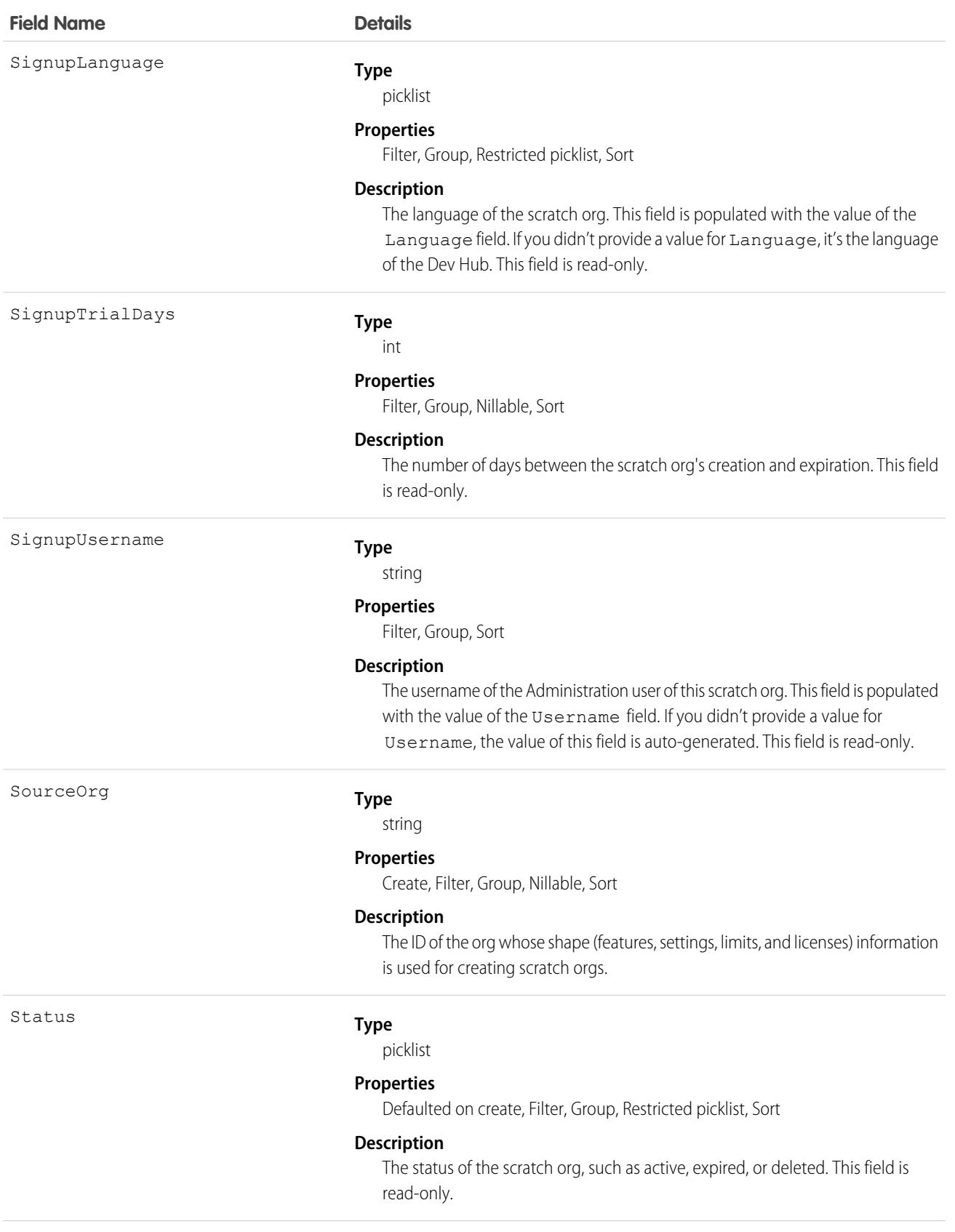

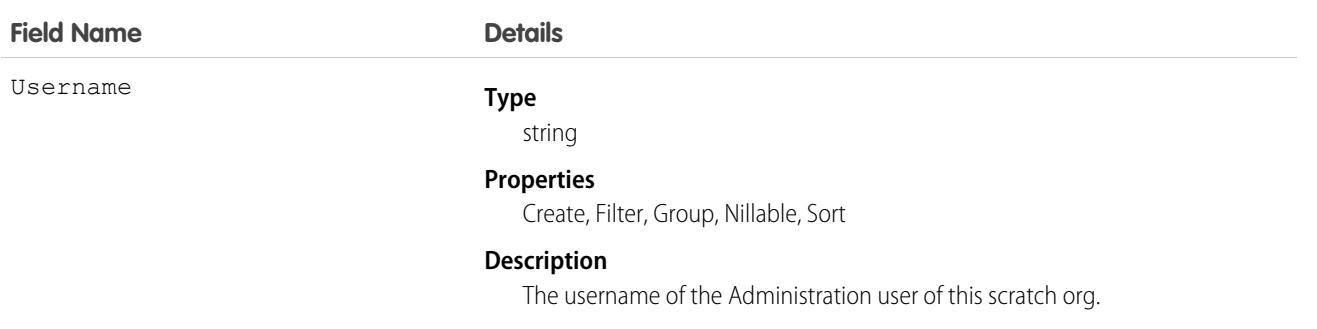

### Associated Objects

This object has the following associated objects. Unless noted, they are available in the same API version as this object.

#### **[ScratchOrgInfoFeed](#page-74-0)**

Feed tracking is available for the object.

#### **[ScratchOrgInfoHistory](#page-82-0)**

History is available for tracked fields of the object.

#### **[ScratchOrgInfoOwnerSharingRule](#page-83-0)**

Sharing rules are available for the object.

#### **[ScratchOrgInfoShare](#page-85-0)**

Sharing is available for the object.

SEE ALSO: [ActiveScratchOrg](#page-376-0) [NamespaceRegistry](#page-2814-0) [Salesforce DX Developer Guide](https://developer.salesforce.com/docs/atlas.en-us.248.0.sfdx_dev.meta/sfdx_dev)

### **SearchPromotionRule**

Represents a promoted search term, which is one or more keywords that you associate with a Salesforce Knowledge article. When a user's search query includes these keywords, the associated article is returned first in search results. This object is available in API version 31.0 and later.

### Supported Calls

create(), delete(), describeLayout(), describeSObjects(), getDeleted(), getUpdated(), query(), retrieve(), undelete(), update(), upsert()

### Special Access Rules

A user must have the "Manage Promoted Search Terms" permission.

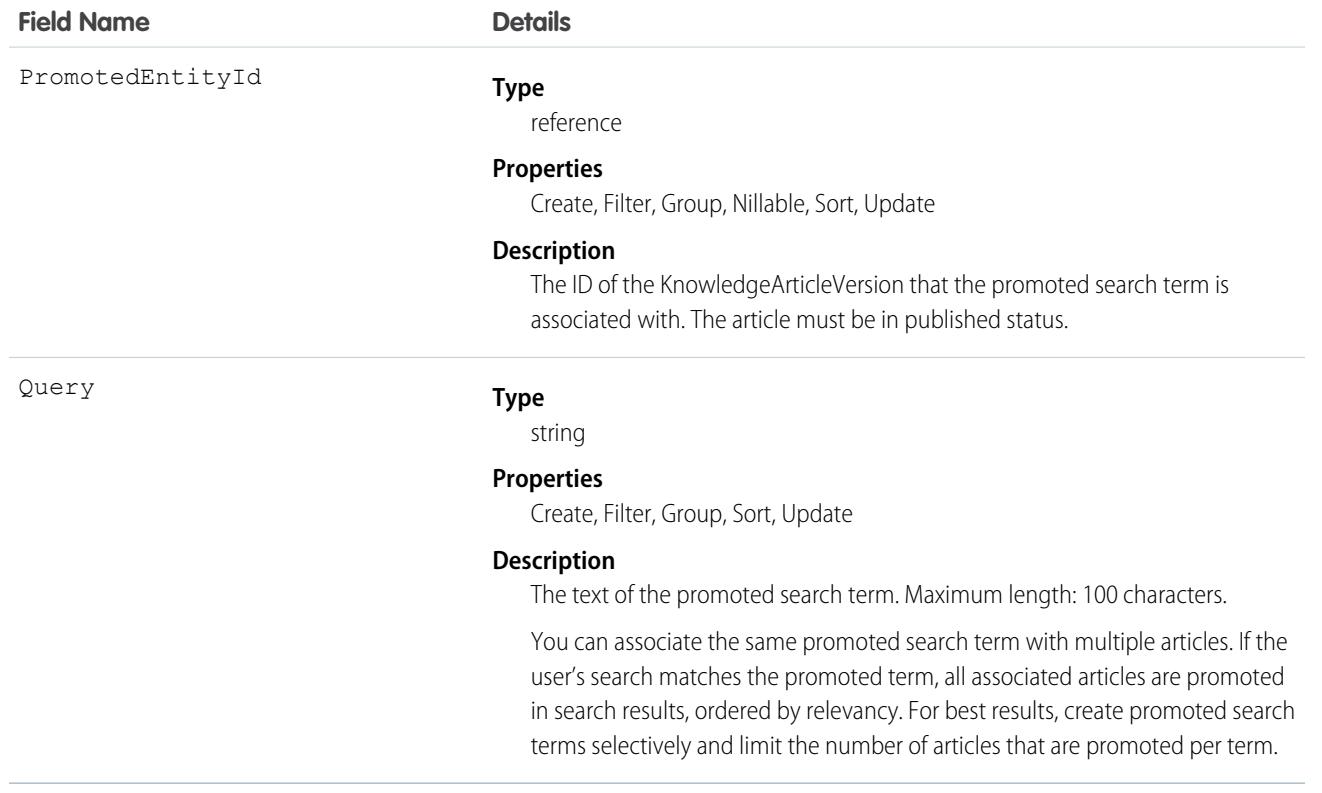

### Usage

Use this object to optimize article search results in Salesforce Knowledge.

### SecurityCustomBaseline

Provides the ability to read, create, and delete user-defined custom security baselines, which define an org's security standards. This object is available in API version 39.0 and later.

### Supported Calls

create(), delete(), describeSObjects(), query(), retrieve(), update(), upsert()

### Special Access Rules

You must have the "View Health Check" permission to read a custom baseline, and the "Manage Health Check" permission to create, edit, or delete one.

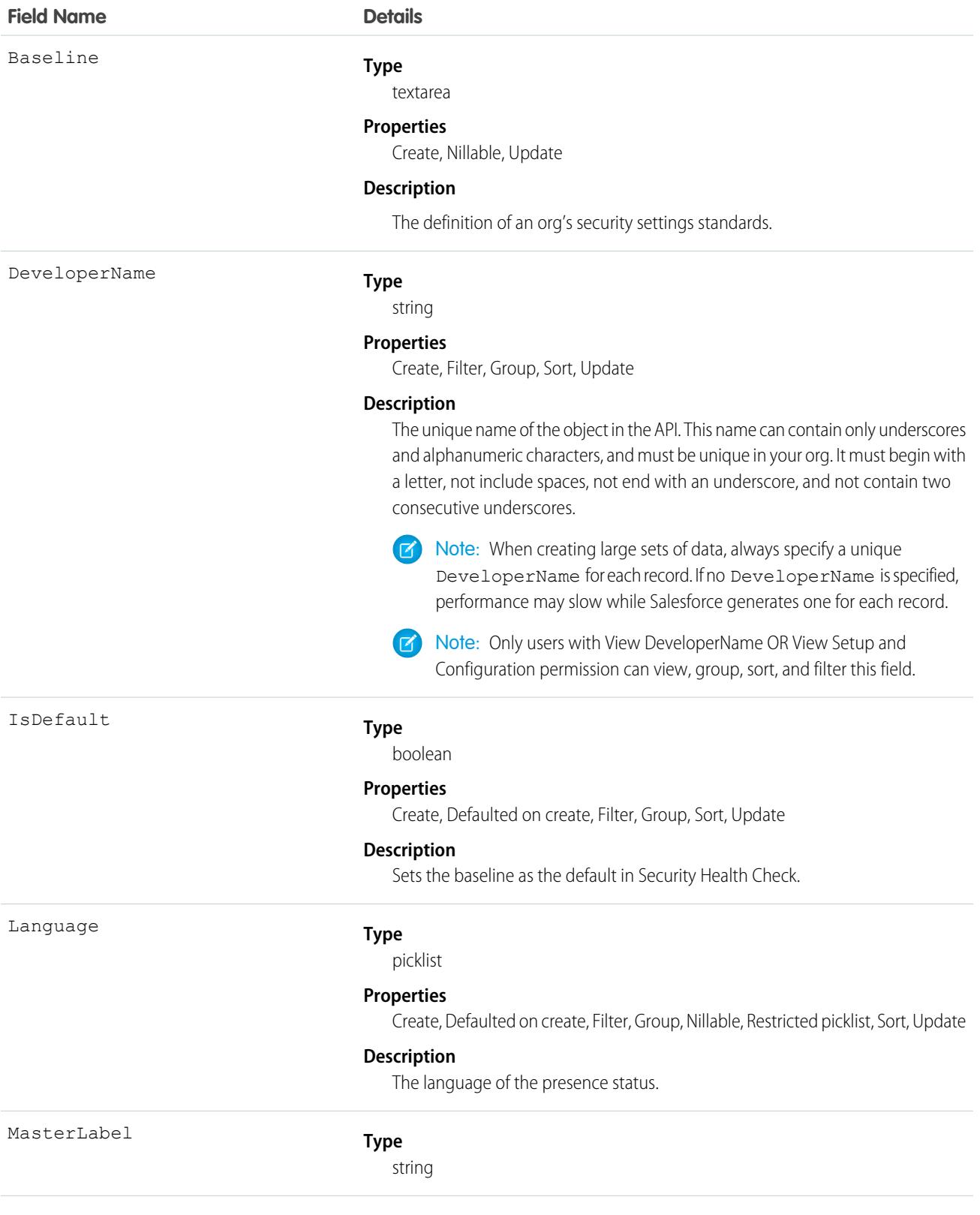

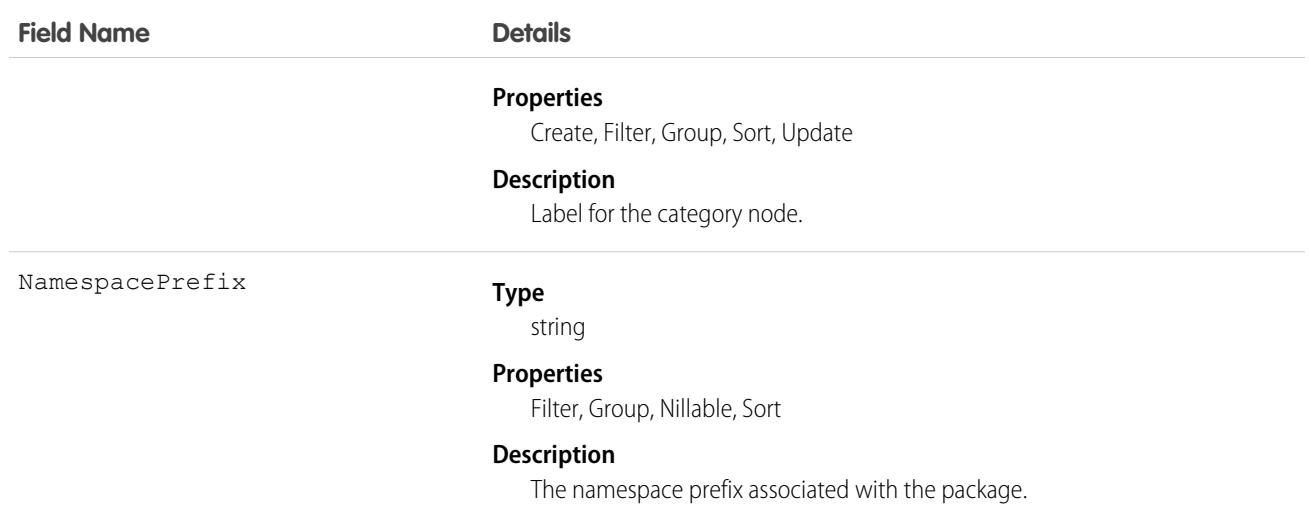

## **SelfServiceUser**

Represents a Contact who has been enabled to use your organization's Self-Service portal, where he or she can obtain online support.

Note: Starting with Spring '12, the Self-Service portal isn't available for new Salesforce orgs. Existing orgs continue to have access to the Self-Service portal.

## Supported Calls

create(), describeSObjects(), getDeleted(), getUpdated(), query(), retrieve(), update(), upsert()

### Special Access Rules

Customer Portal users can't access this object.

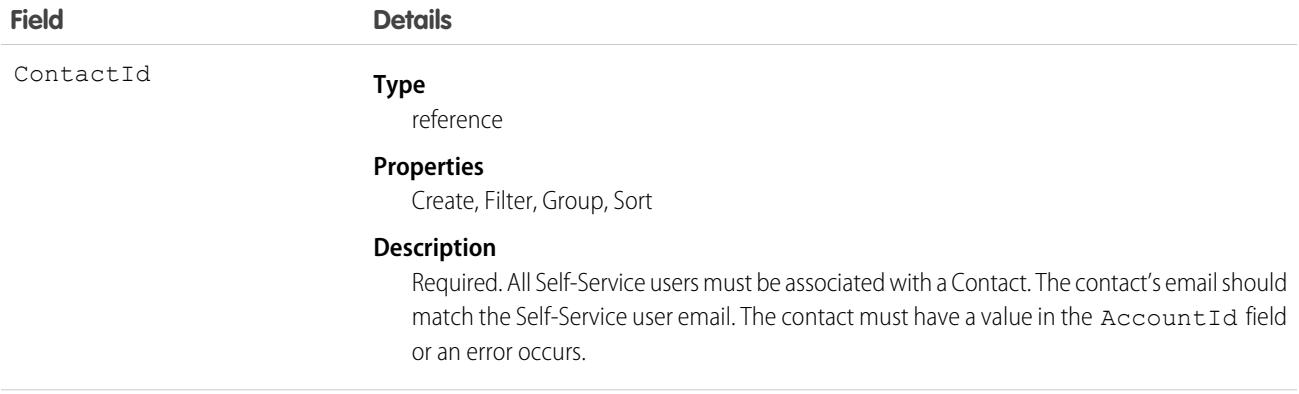

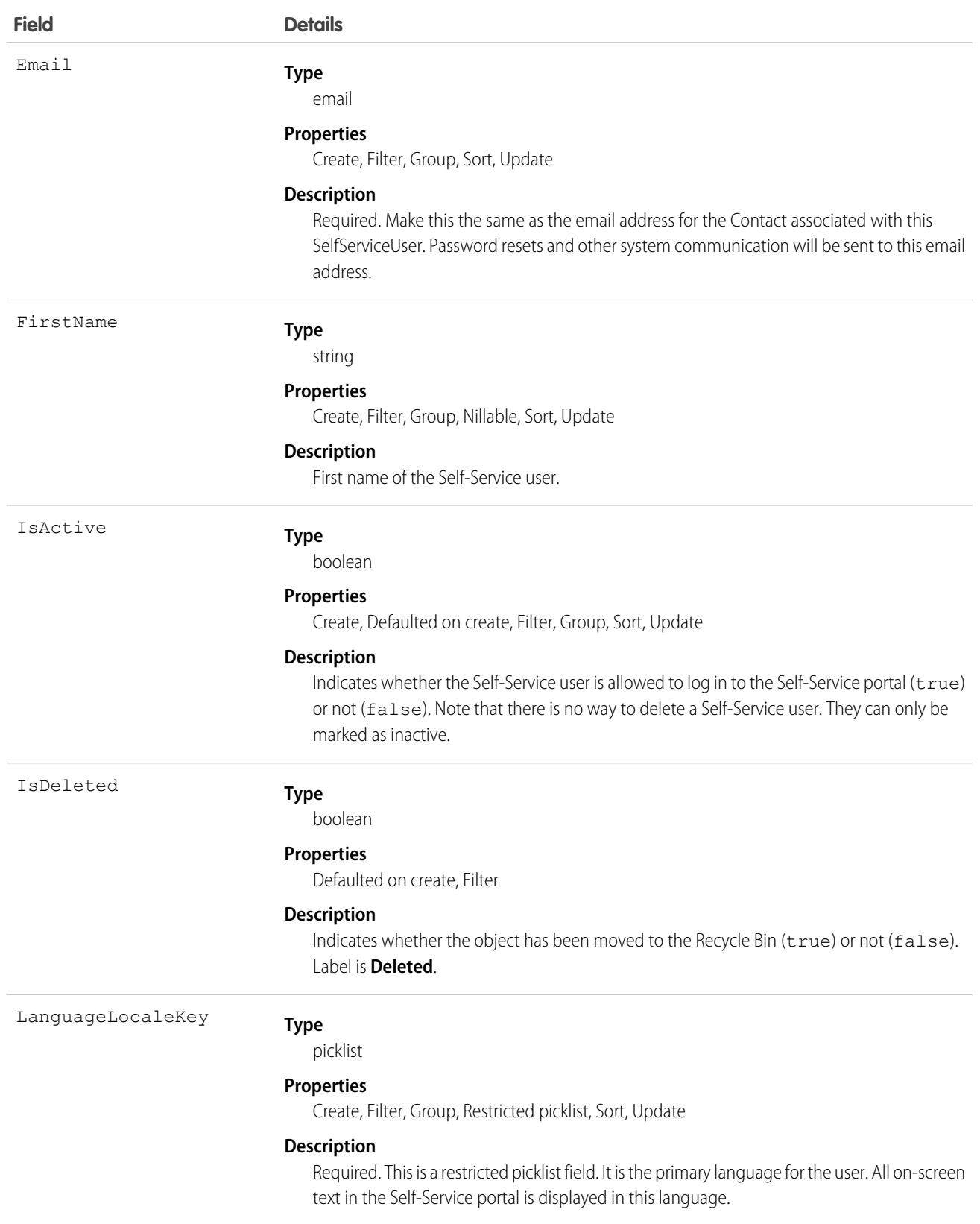

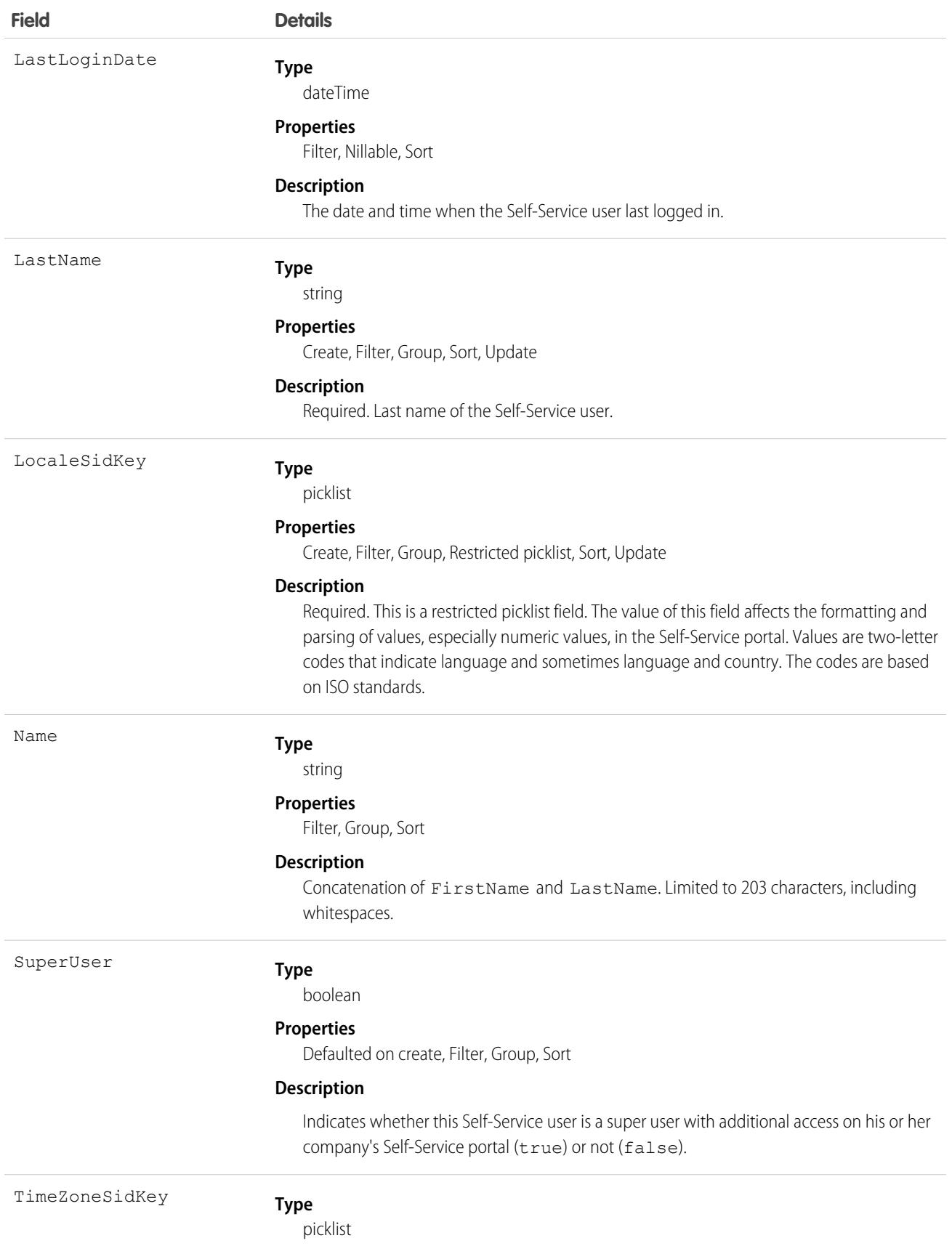

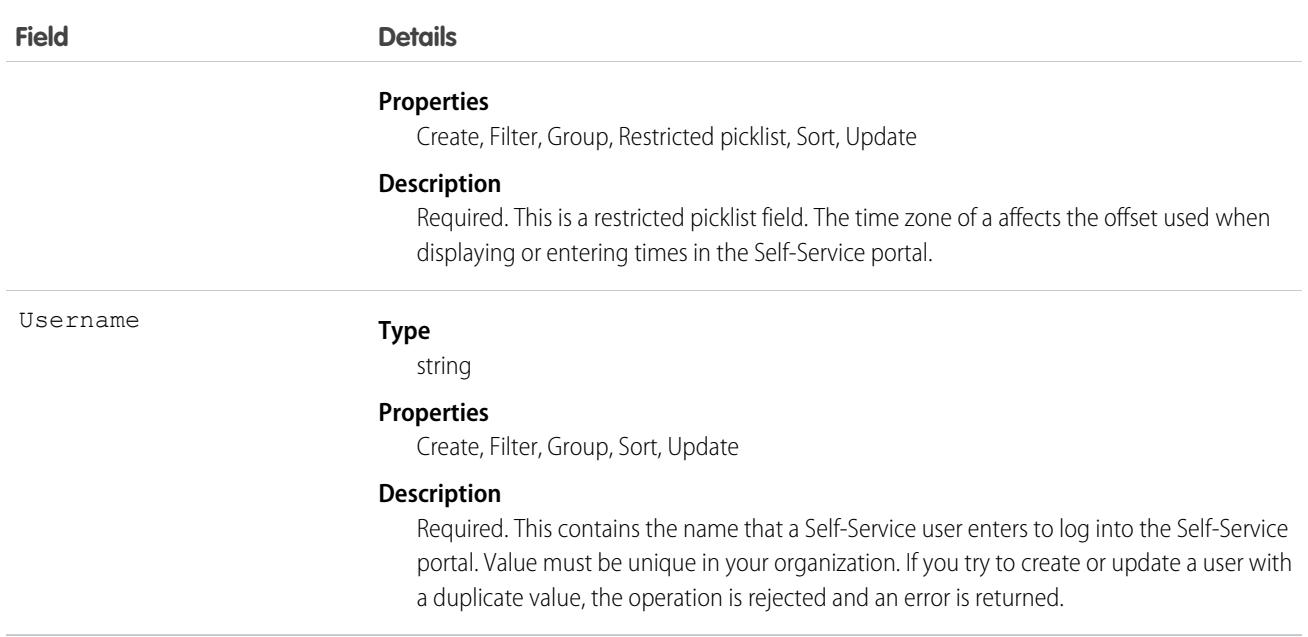

### Usage

For security reasons, you can't query Self-Service user passwords via the API or the user interface. However, the API allows you to set and reset Self-Service user passwords using the setPassword() and resetPassword() calls.

SelfServiceUser records created from the API don't cause a notification email to be sent. If you want to notify the user, you must send them an email after creating the user.

SEE ALSO:

[Contact](#page-1151-0)

[User](#page-4429-0)

### Seller

Represents the seller role of an individual with respect to a particular company or organization. This object is available in API version 53.0 and later.

## Supported Calls

create(), delete(), describeLayout(), describeSObjects(), getDeleted(), getUpdated(), query(), retrieve(), search(), undelete(), update(), upsert()

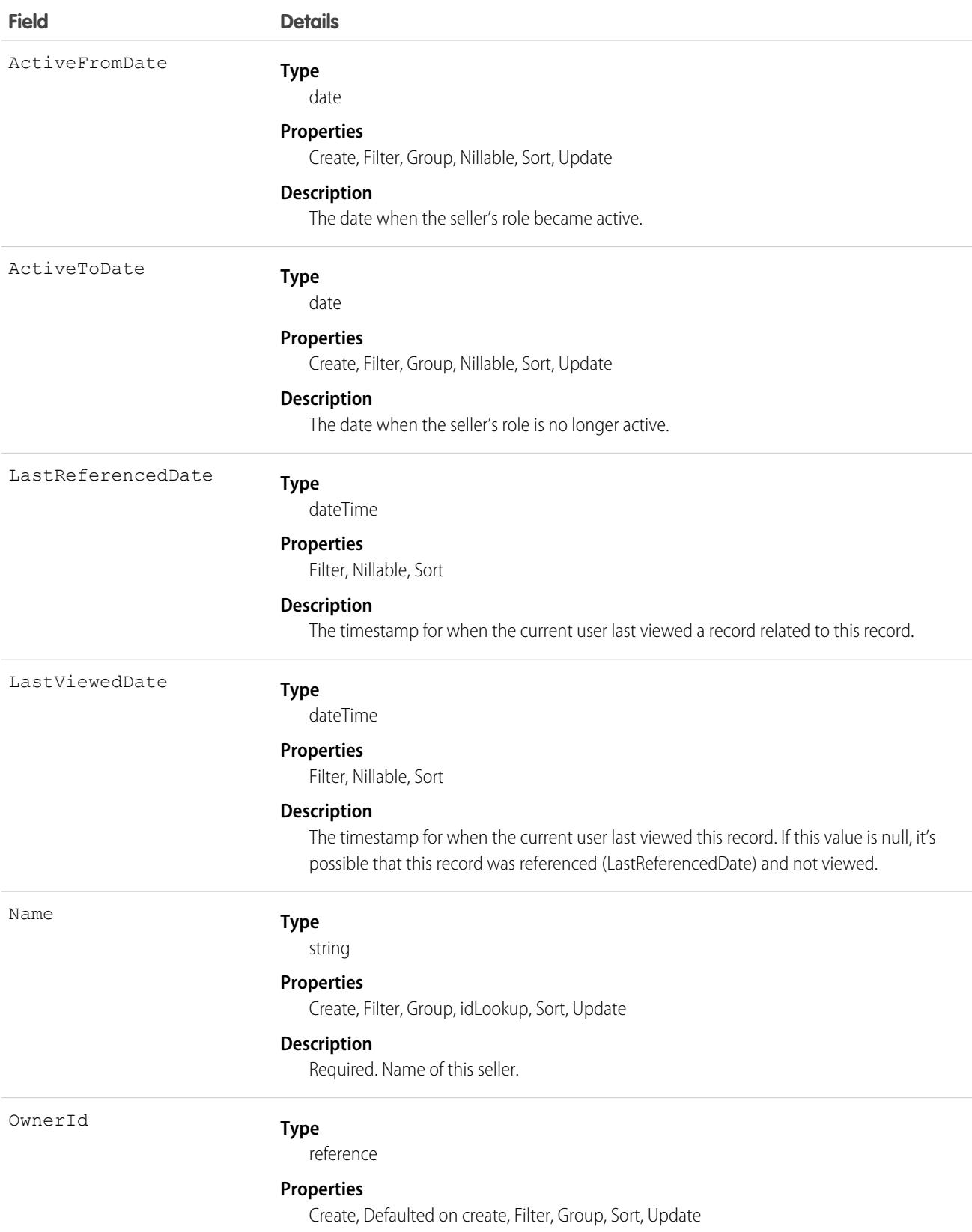

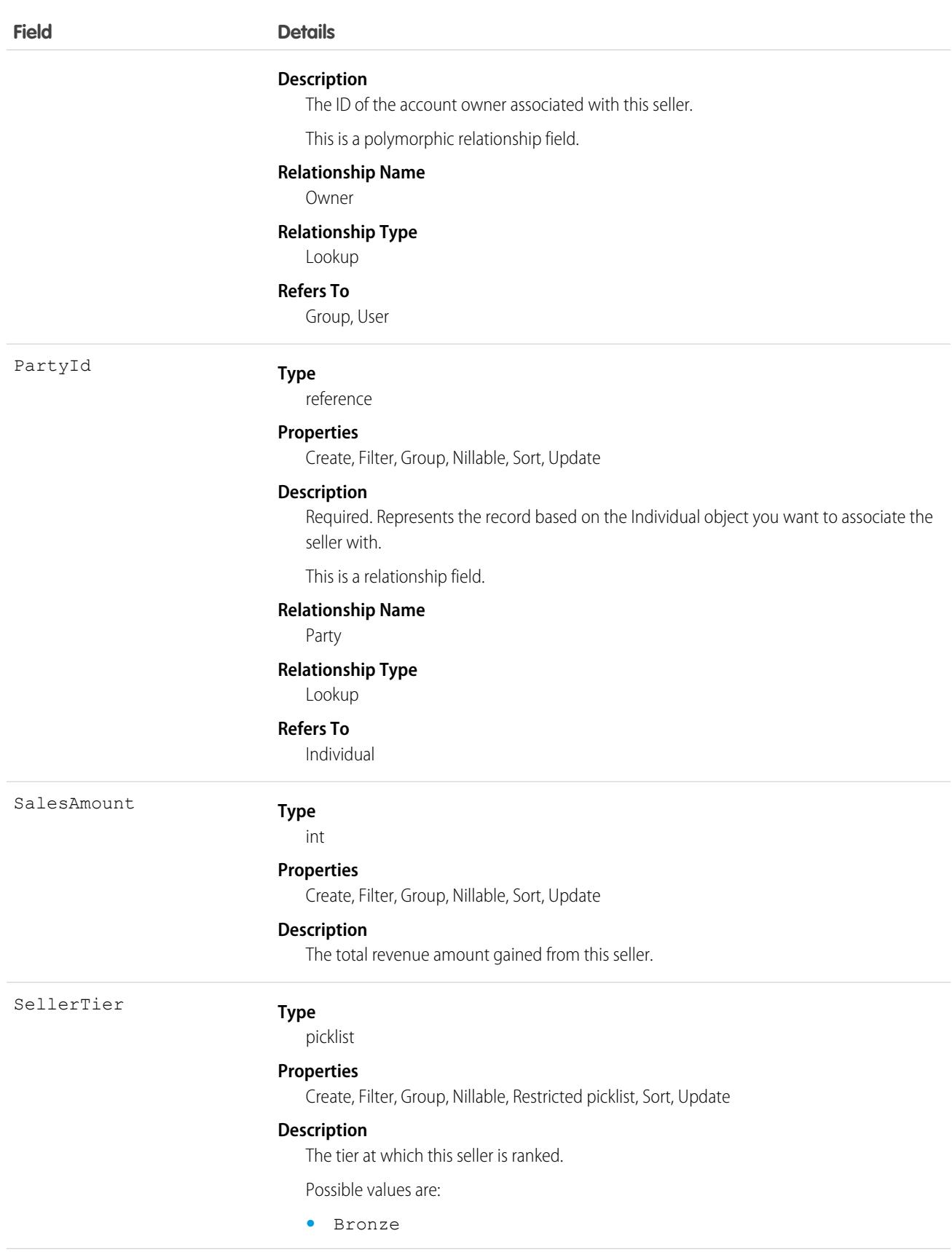

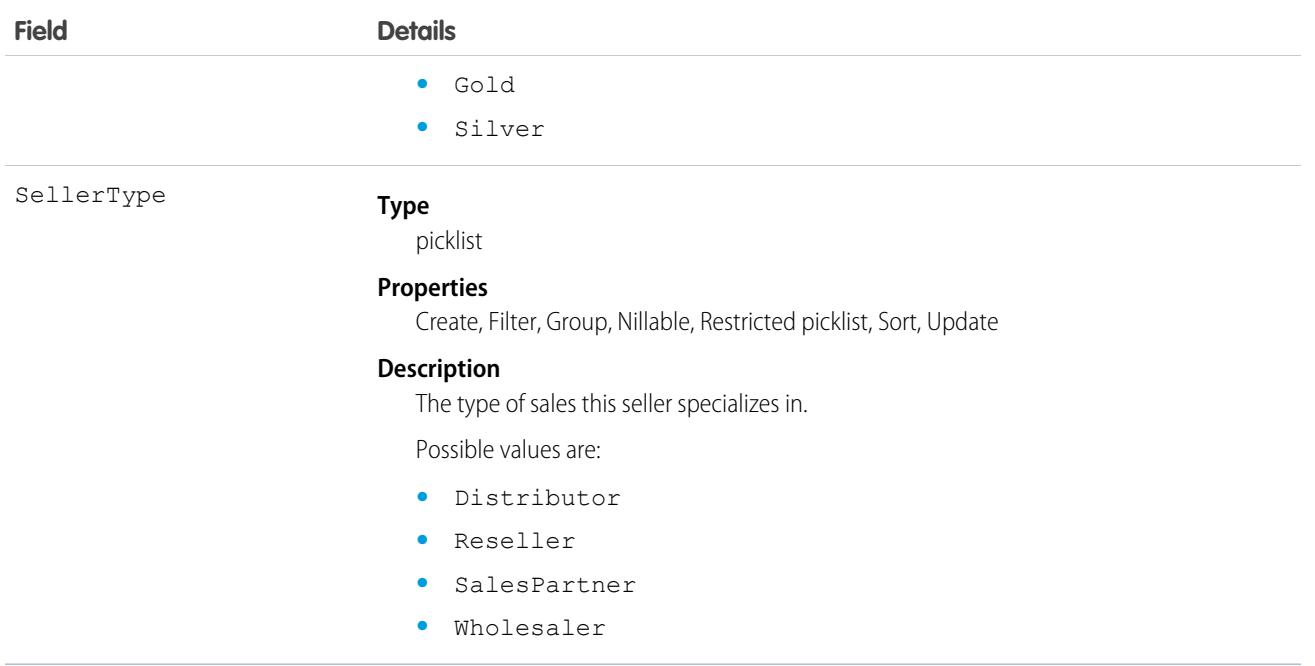

### Associated Objects

This object has the following associated objects. If the API version isn't specified, they're available in the same API versions as this object. Otherwise, they're available in the specified API version and later.

#### **[SellerHistory](#page-82-0) on page 47**

History is available for tracked fields of the object.

#### **[SellerShare](#page-85-0) on page 50**

Sharing is available for the object.

### **ServiceAppointment**

Represents an appointment to complete work for a customer in Field Service, Lightning Scheduler,Intelligent Appointment Management, and Virtual Care.This object is available in API version 38.0 and later.

### Supported Calls

create(), delete(), describeLayout(), describeSObjects(), getDeleted(), getUpdated(), query(), retrieve(), search(), undelete(), update(), upsert()

### Special Access Rules

Field Service must be enabled.

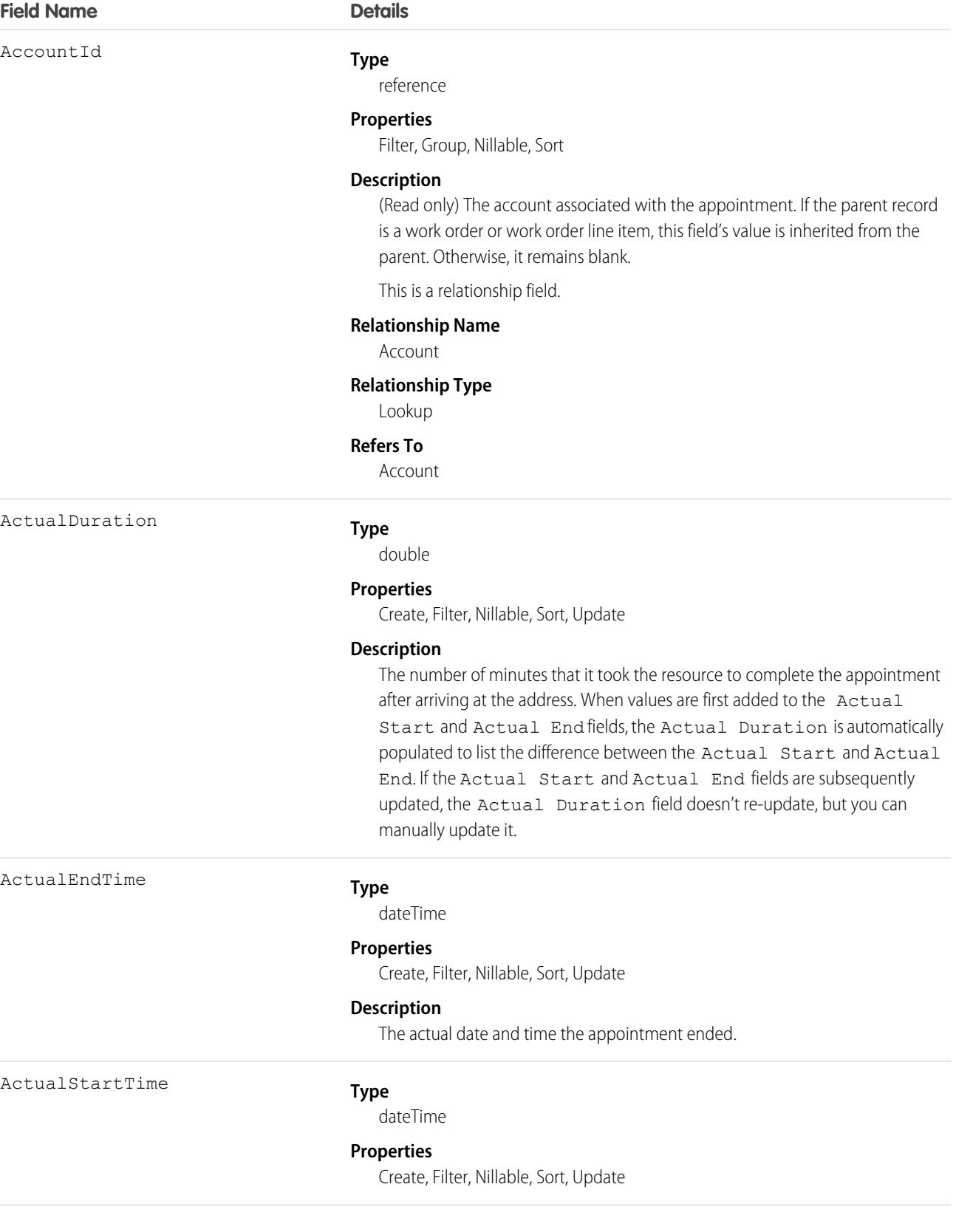

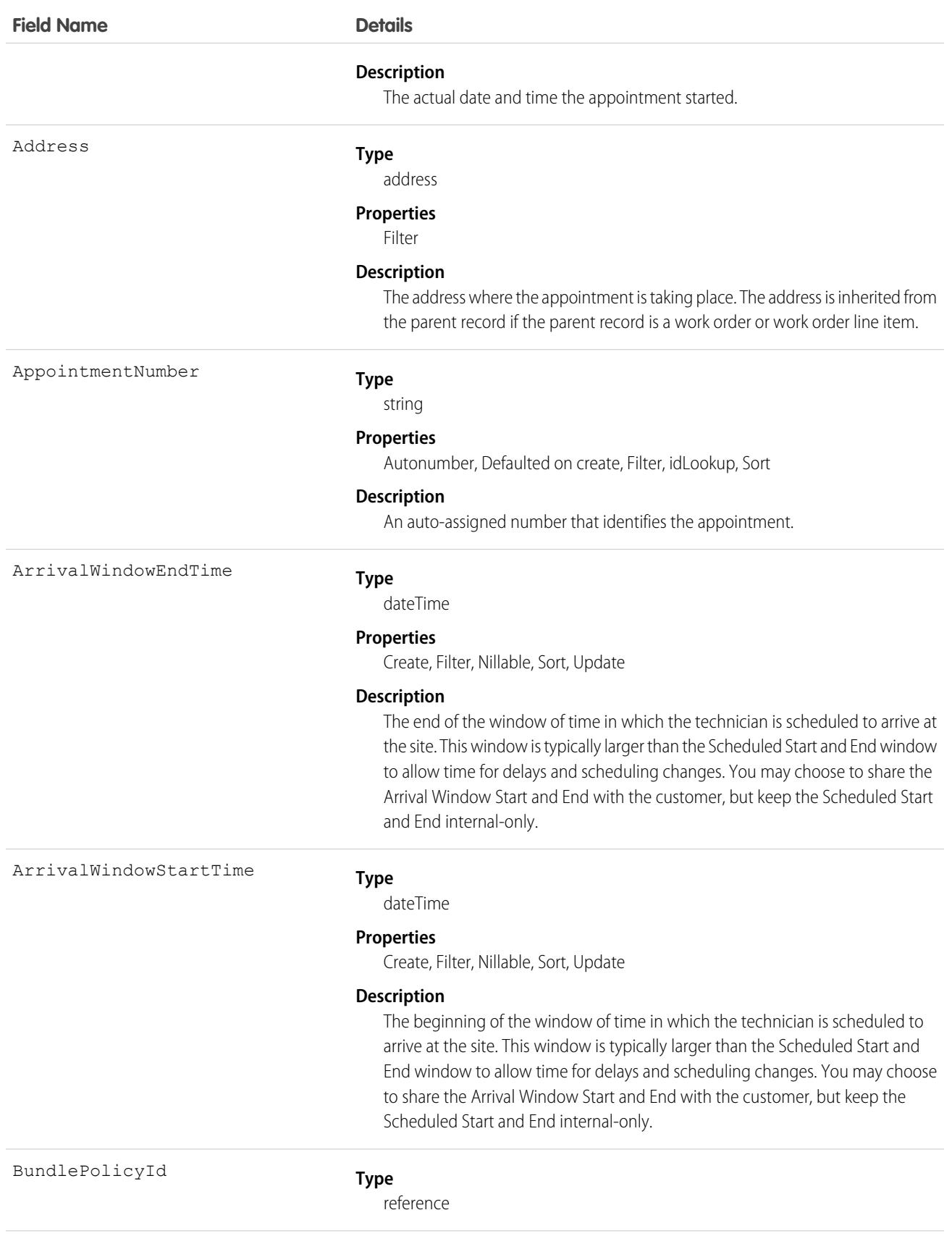

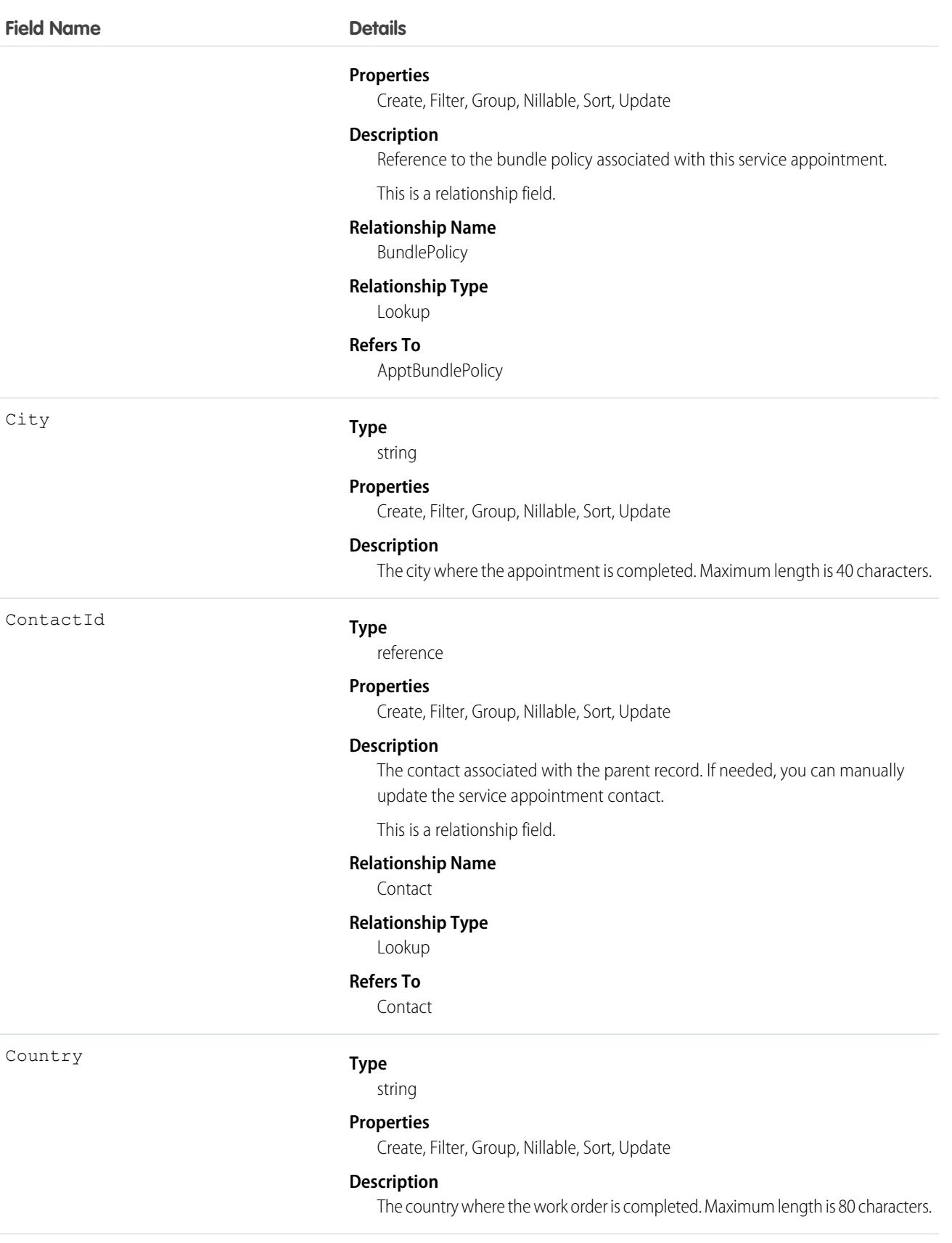

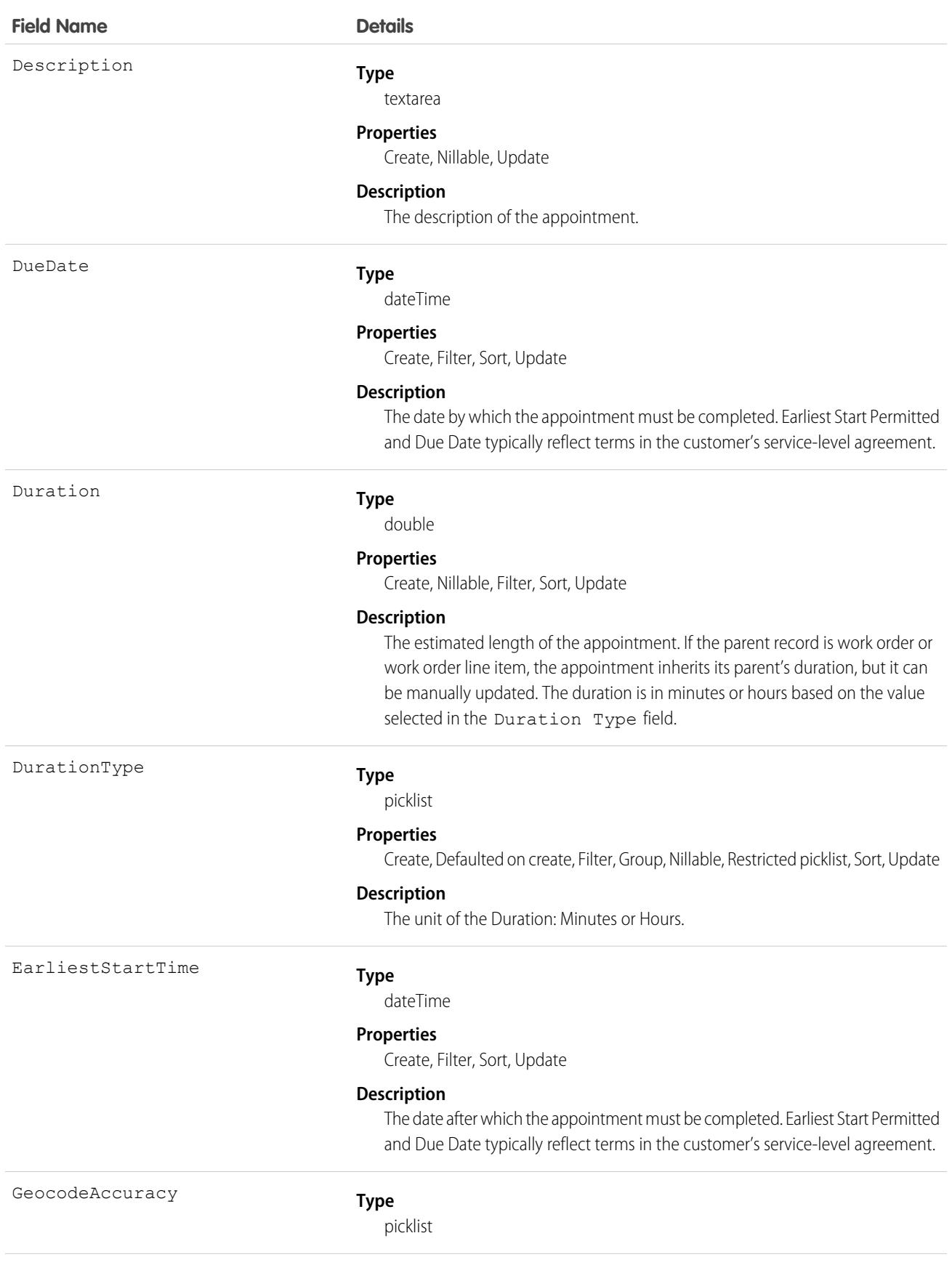

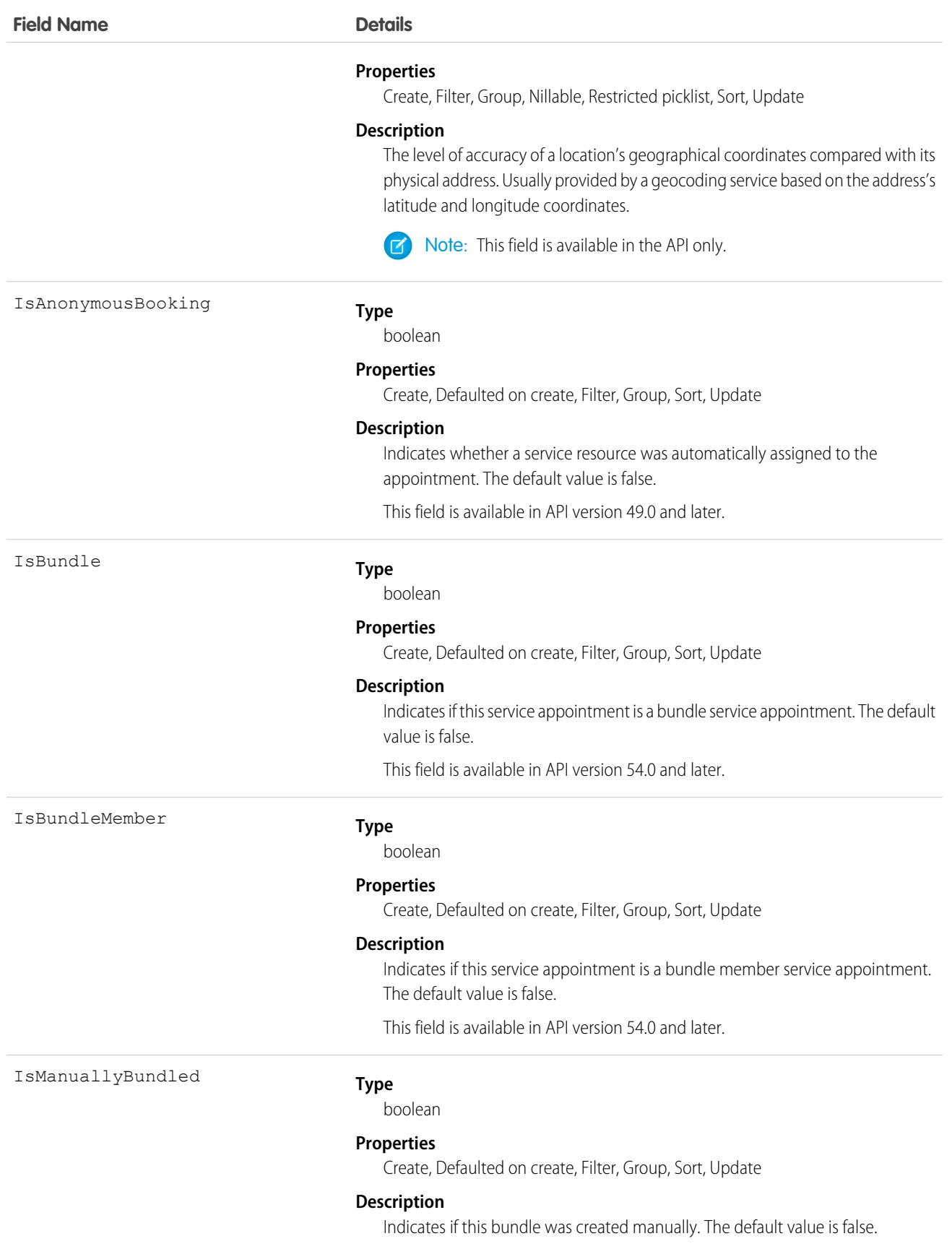

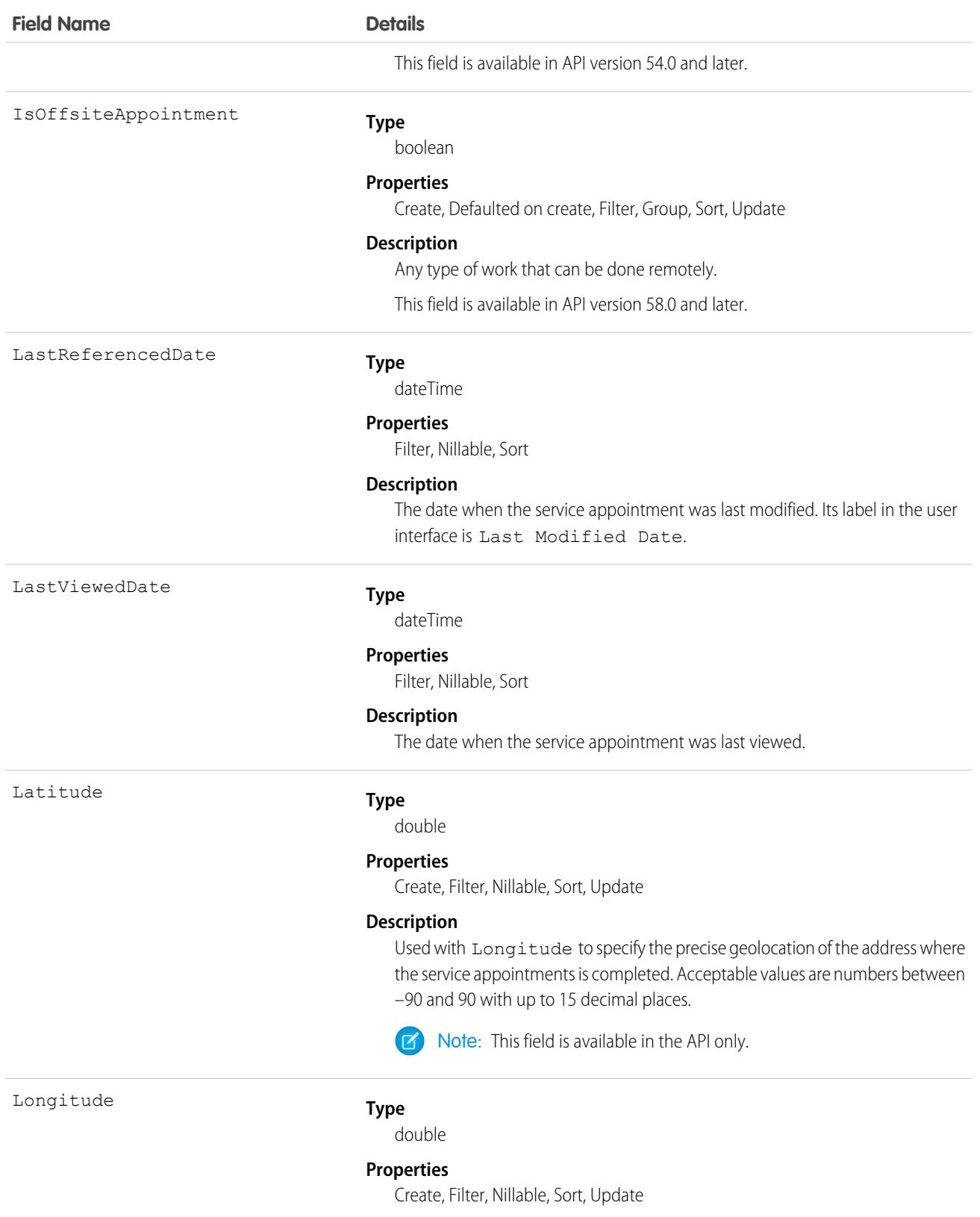

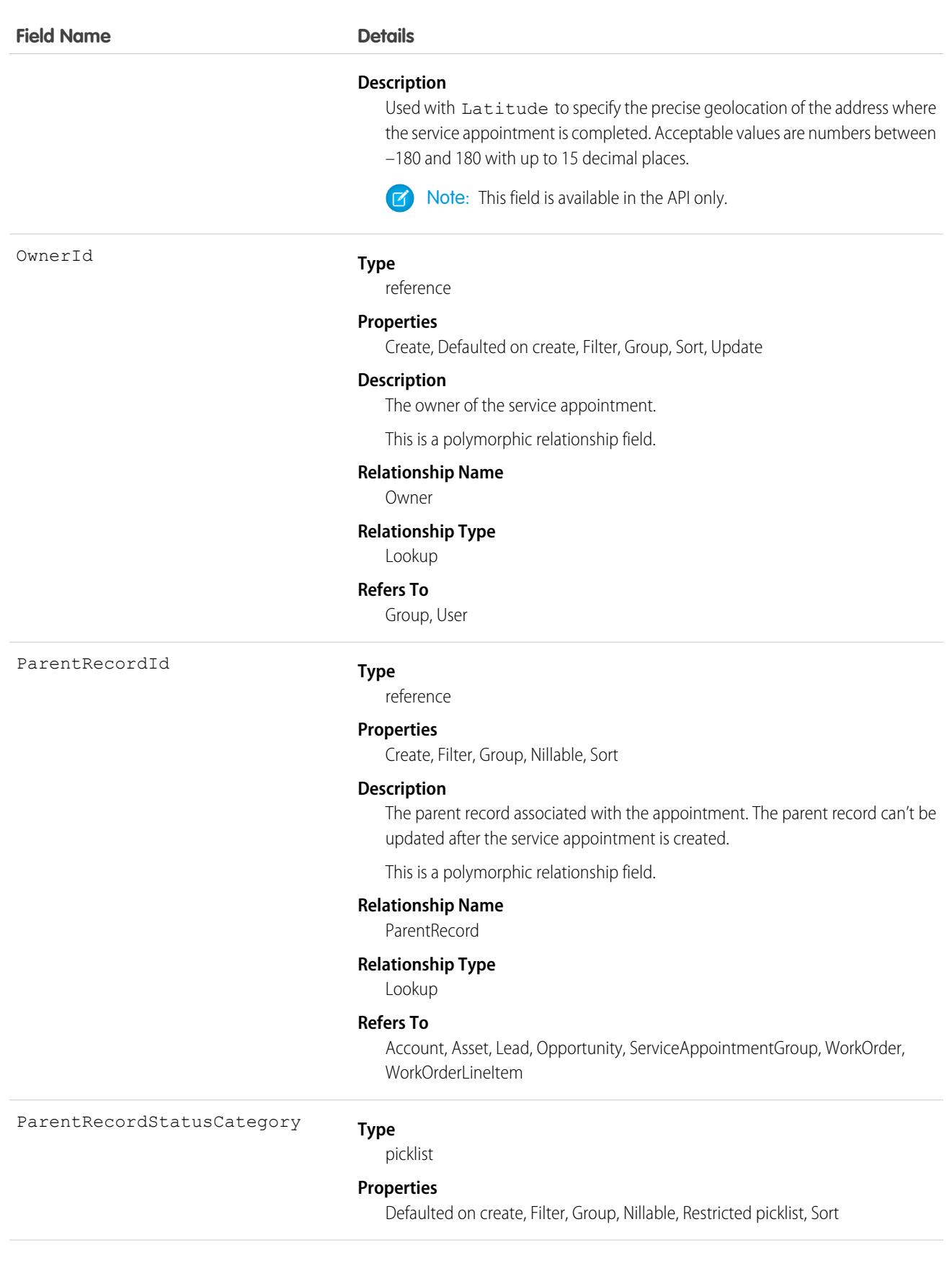

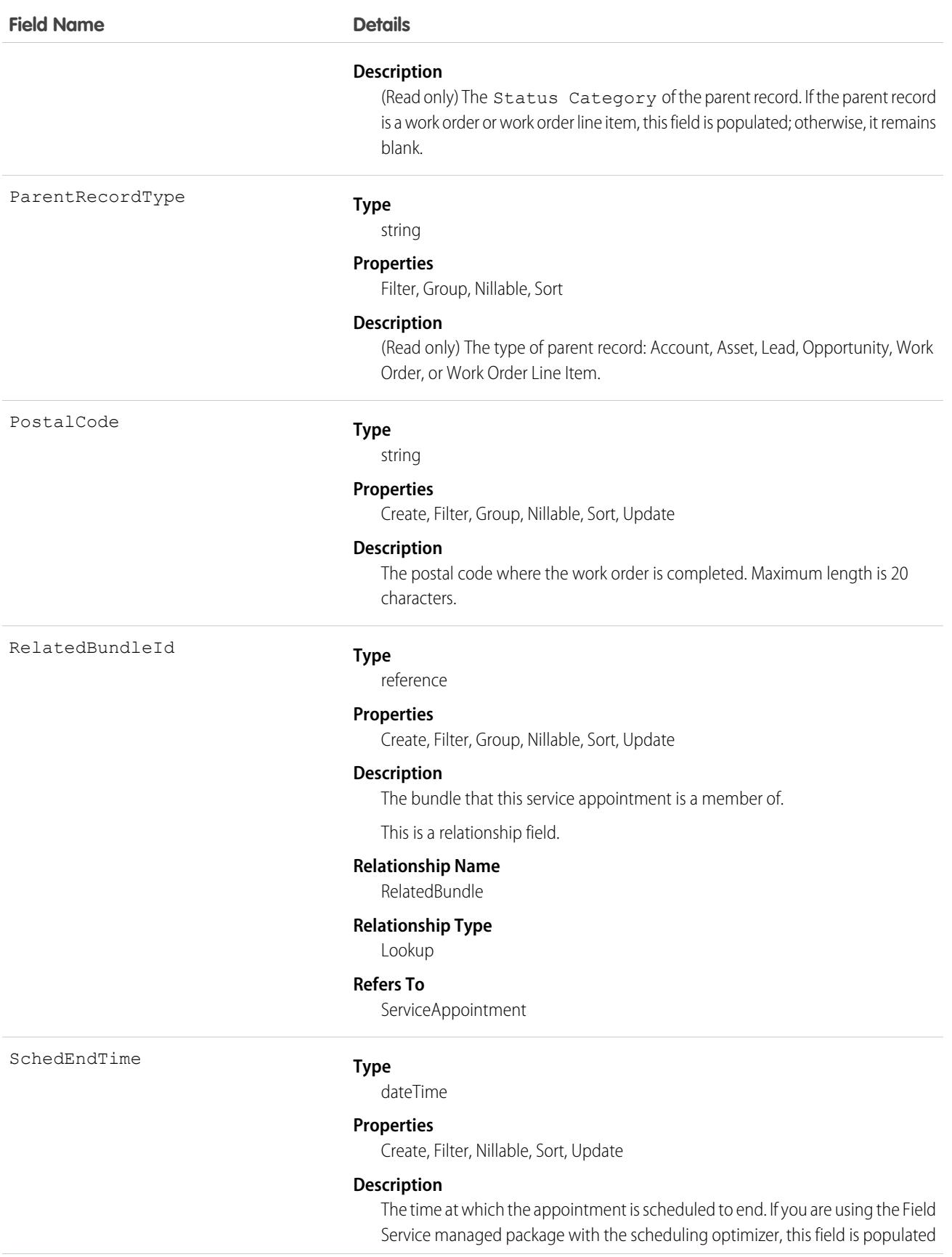

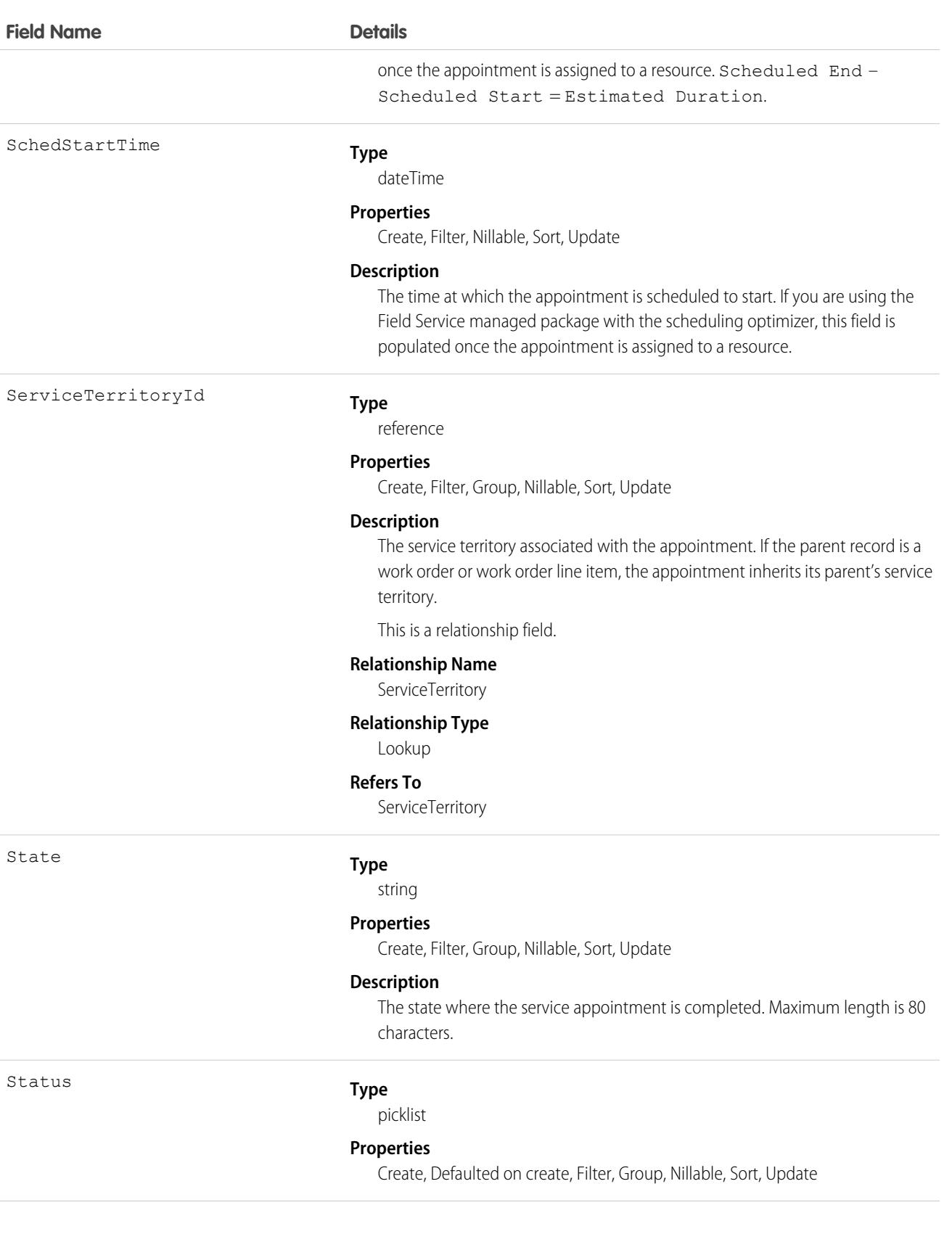

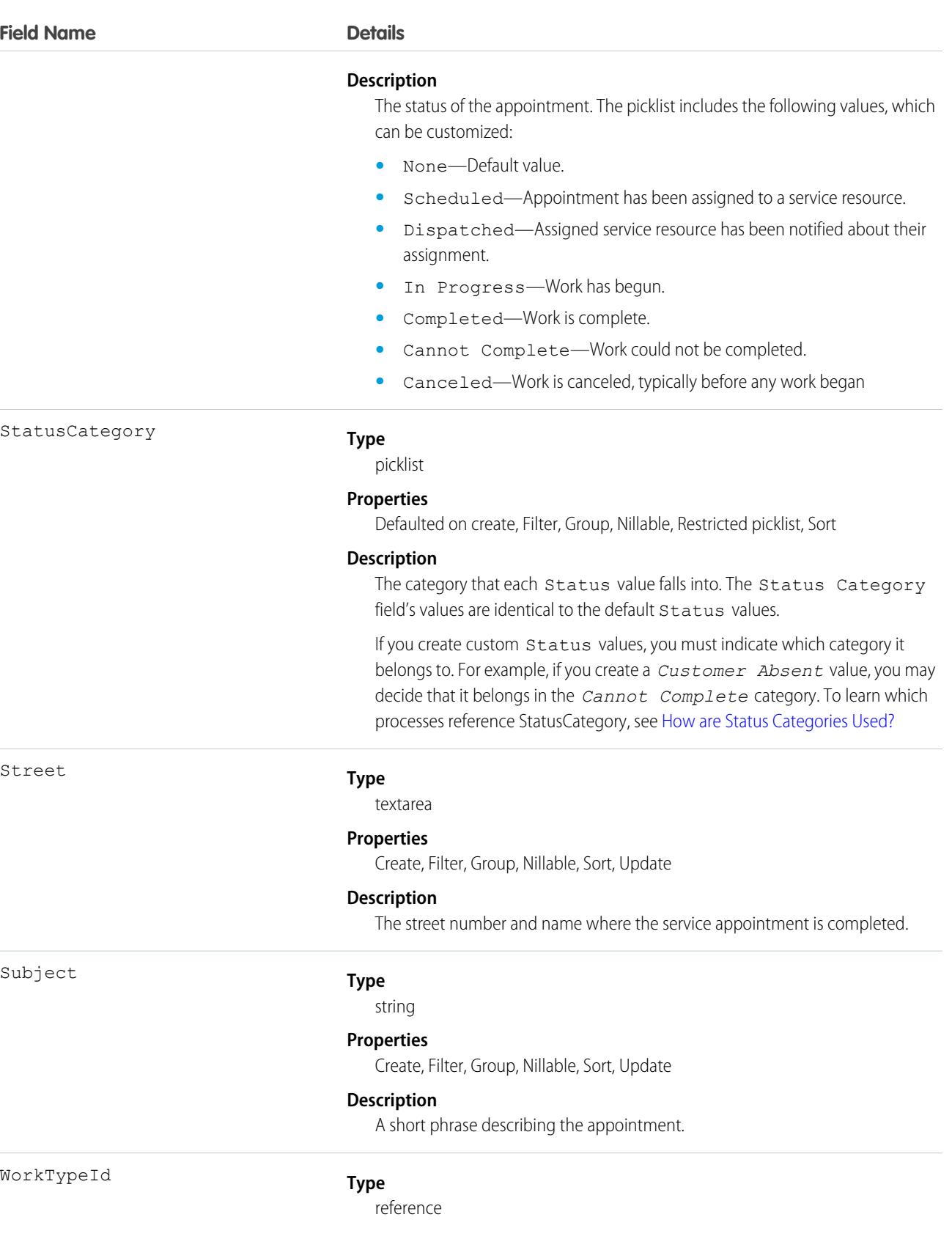

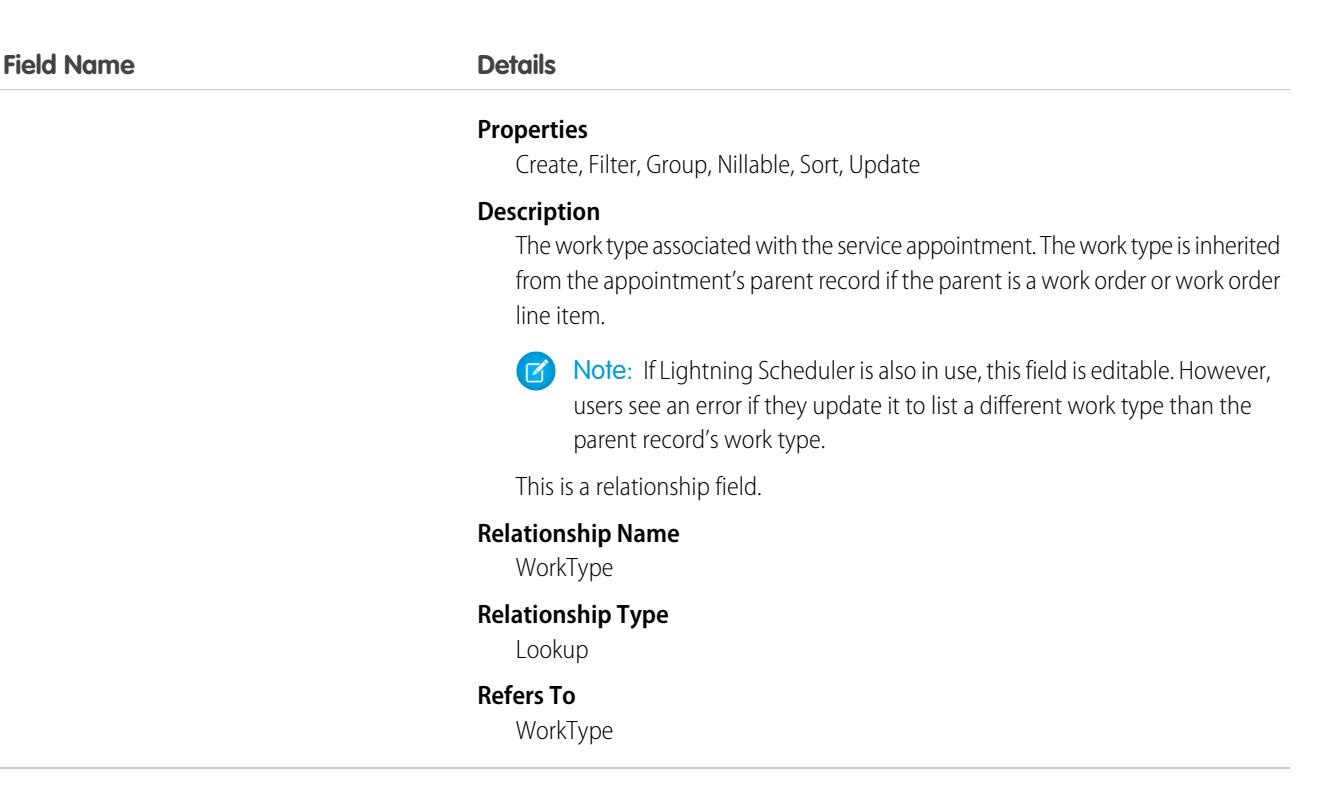

### Usage

Service appointments always have a parent record, which can be a work order, work order line item, opportunity, account, or asset. The type of parent record tells you about the nature of the service appointment:

- **•** Service appointments on work orders and work order line items offer a more detailed view of the work being performed. While work orders and work order line items let you enter general information about a task, service appointments are where you add the details about scheduling and ownership.
- **•** Service appointments on assets represent work being performed on the asset.
- Service appointments on *accounts* represent work being performed for the account.
- **•** Service appointments on opportunities represent work that is related to the opportunity.
- Service appointments on *leads* represent work that is related to lead—for example, a site visit to pursue a promising lead.

## Associated Objects

This object has the following associated objects. If the API version isn't specified, they're available in the same API versions as this object. Otherwise, they're available in the specified API version and later.

#### **[ServiceAppointmentChangeEvent](#page-87-0) (API version 48.0)**

Change events are available for the object.

#### **[ServiceAppointmentFeed](#page-74-0)**

Feed tracking is available for the object.

#### **[ServiceAppointmentHistory](#page-82-0)**

History is available for tracked fields of the object.

#### **[ServiceAppointmentOwnerSharingRule](#page-83-0)**

Sharing rules are available for the object.

#### **[ServiceAppointmentShare](#page-85-0)**

Sharing is available for the object.

# ServiceAppointmentStatus

Represents a possible status of a service appointment in field service.

### Supported Calls

```
describeSObjects(), query(), retrieve()
```
### Special Access Rules

Field Service must be enabled.

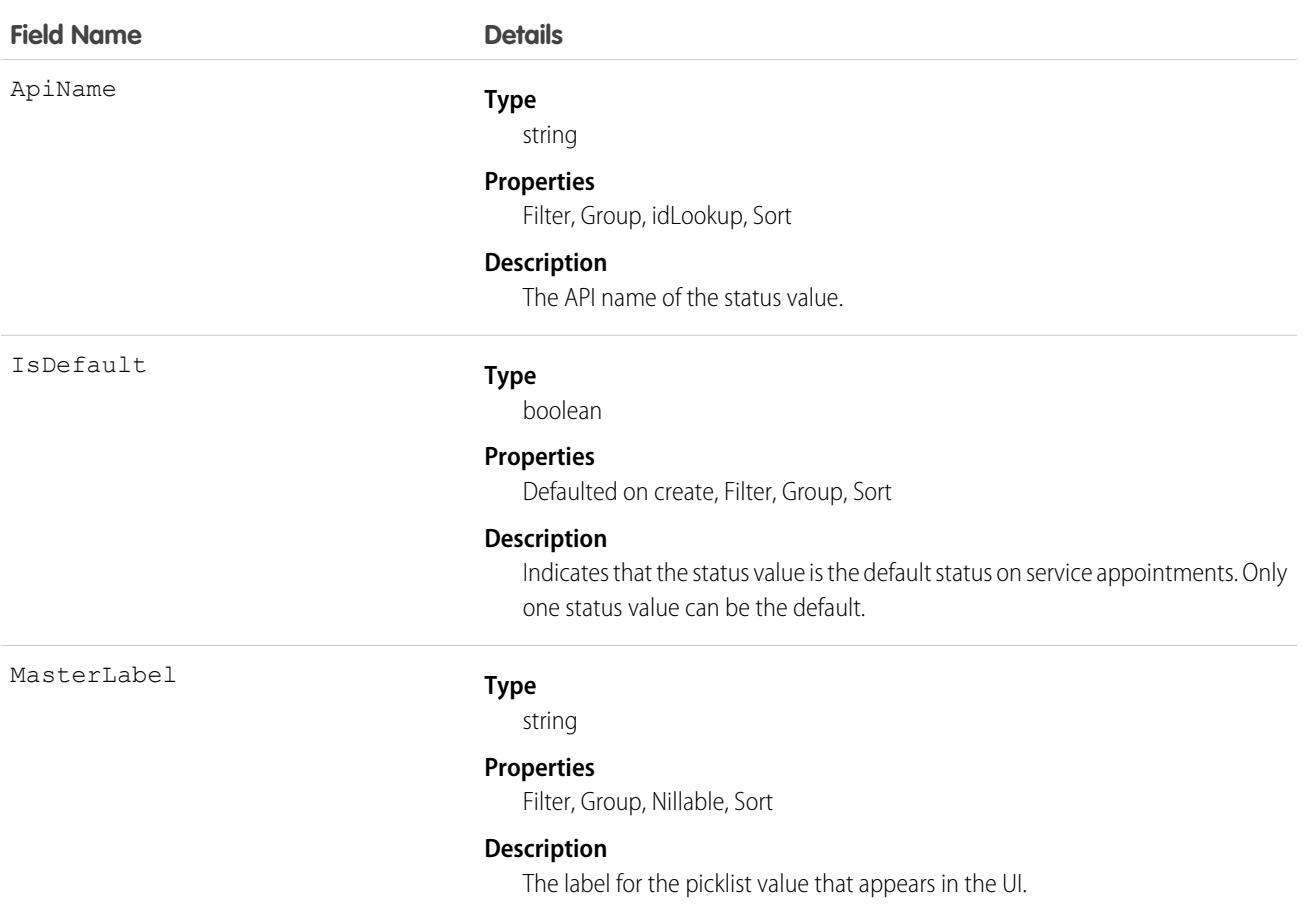

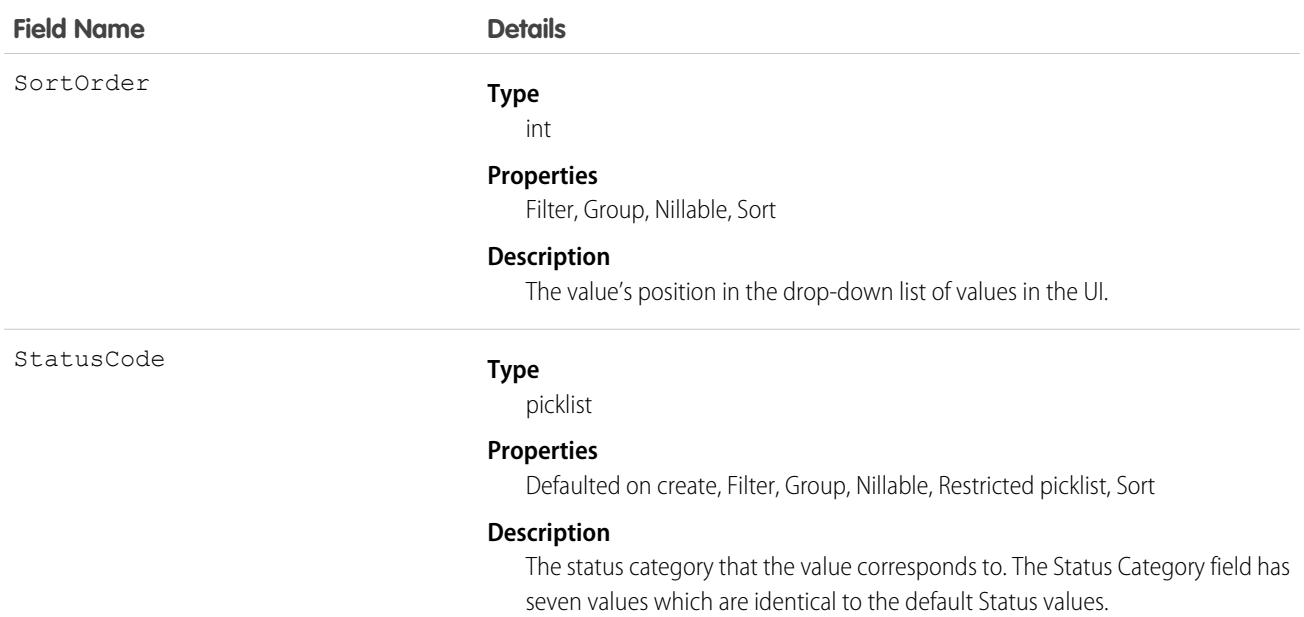

### Usage

The Status field on service appointments comes with the following values:

- **•** None—Default value.
- **•** Scheduled—Appointment has been assigned to a service resource.
- **•** Dispatched—Assigned service resource has been notified about their assignment.
- **•** In Progress—Work has begun.
- **•** Completed—Work is complete.
- **•** Cannot Complete—Work could not be completed.
- **•** Canceled—Work is canceled, typically before any work began
- **•** CheckedIn—The customer has arrived for their scheduled appointment.

The ServiceAppointmentStatus object corresponds to the Status field. Adding a value to the Status field—for example, Waiting—creates a service appointment status record, and vice versa.

Note: Service appointments also come with a StatusCategory field whose values are identical to the default Status values. If you  $\boldsymbol{\mathcal{F}}$ create custom Status values, you must indicate which category it belongs to. For example, if you create a *Customer Absent* value, you may decide that it belongs in the *Cannot Complete* category. To learn which processes reference StatusCategory, see [How are Status Categories Used?](https://help.salesforce.com/articleView?id=fs_status_categories.htm&language=en_US)

### **ServiceChannel**

Represents a channel of work items that are received from your organization—for example, cases, chats, or leads. This object is available in API version 32.0 and later.

## Supported Calls

create(), delete(), describeSObjects(), query(), retrieve(), update(), upsert()

## Special Access Rules

To access this object, [Omni-Channel](https://help.salesforce.com/articleView?id=omnichannel_intro.htm&type=5&language=en_US) must be enabled.

As of Spring '20 and later, only authenticated internal and external users can access this object.

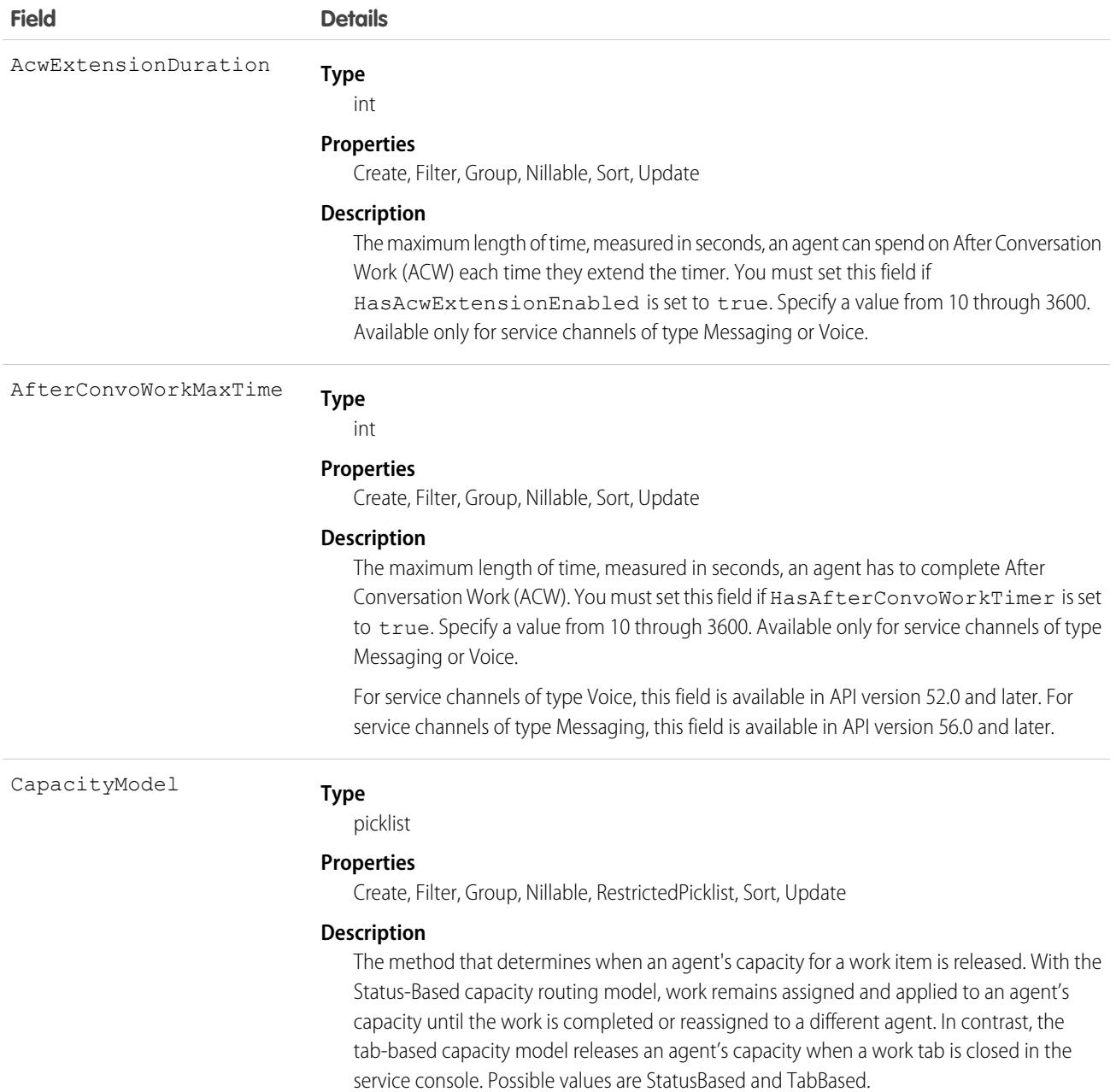

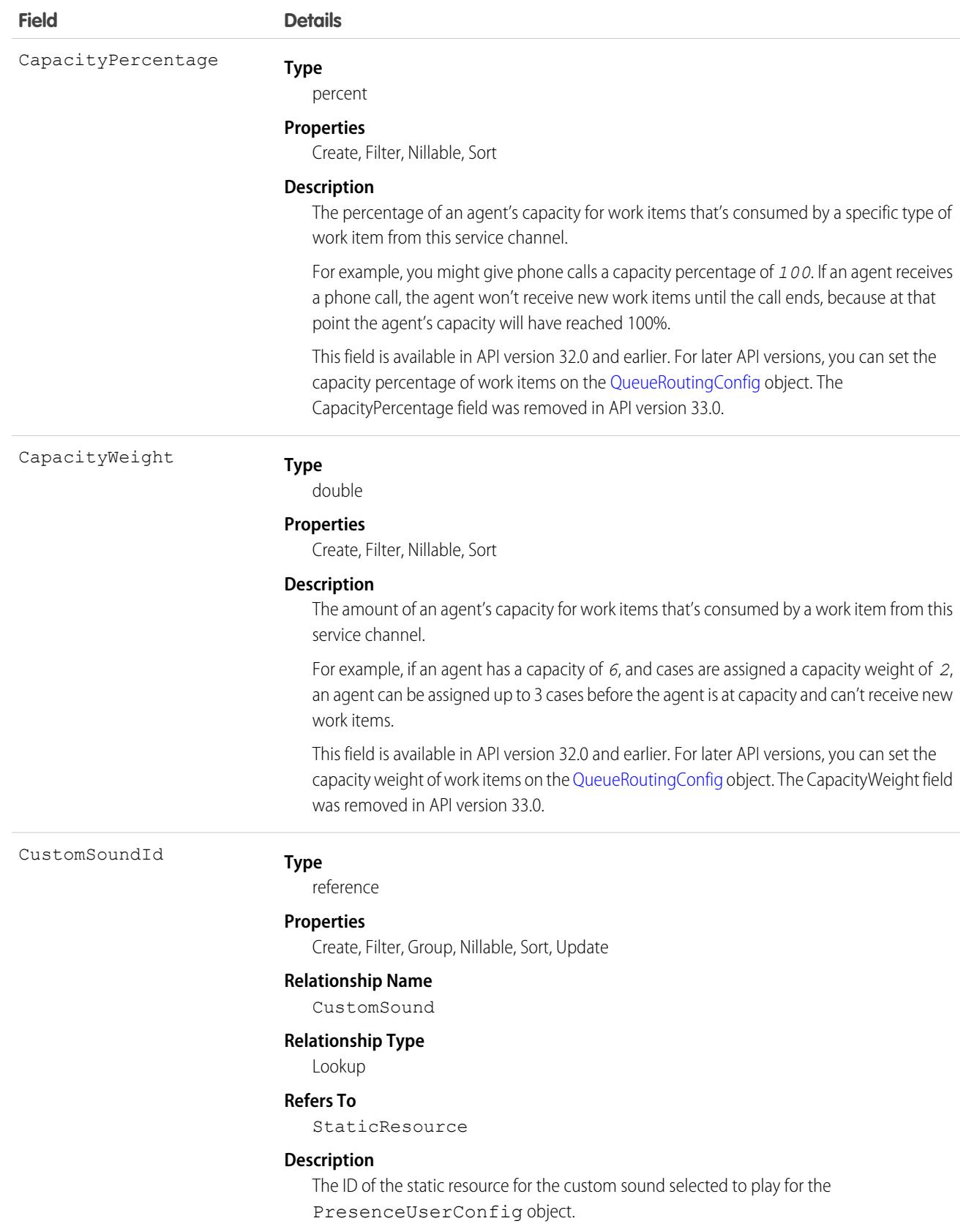

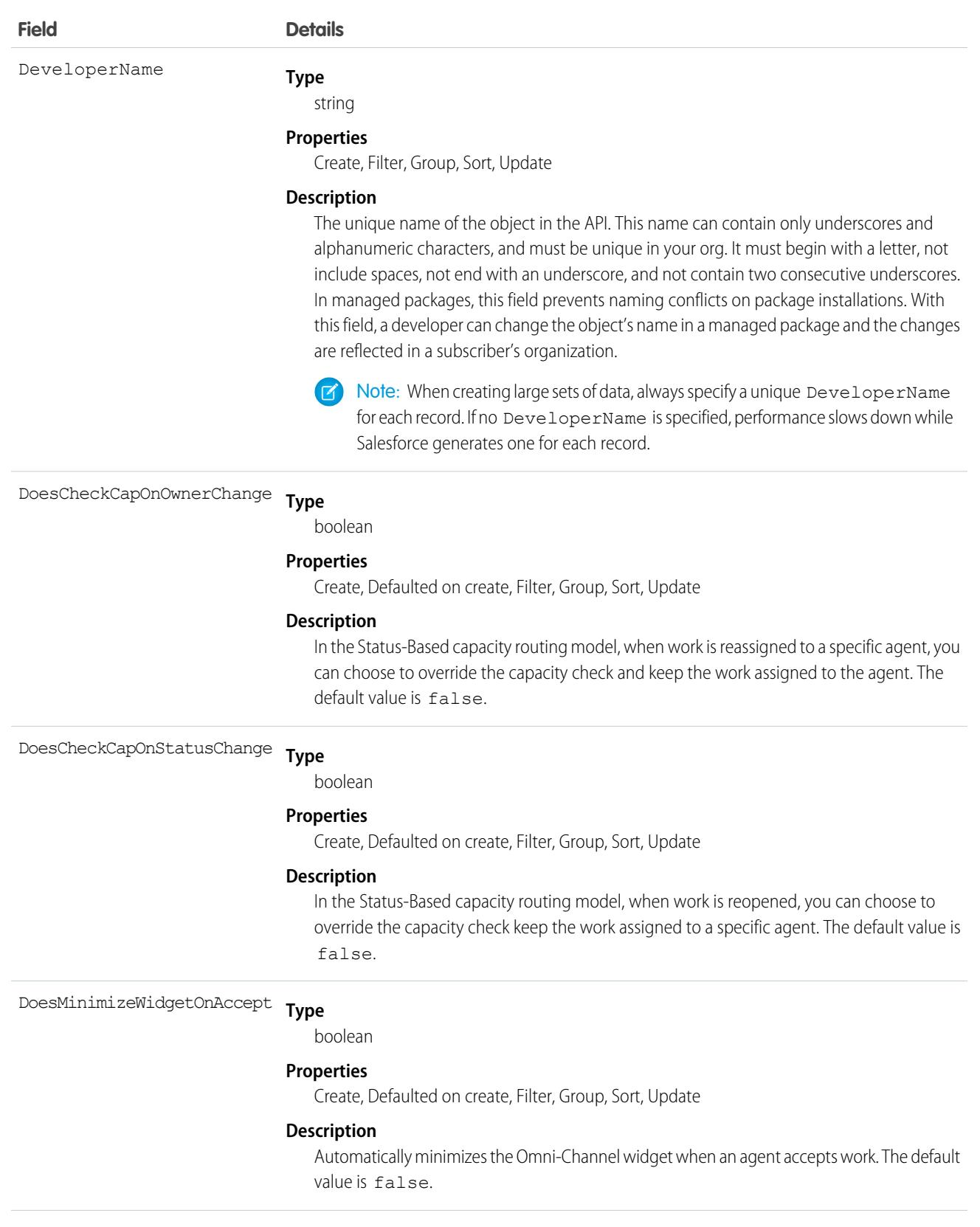

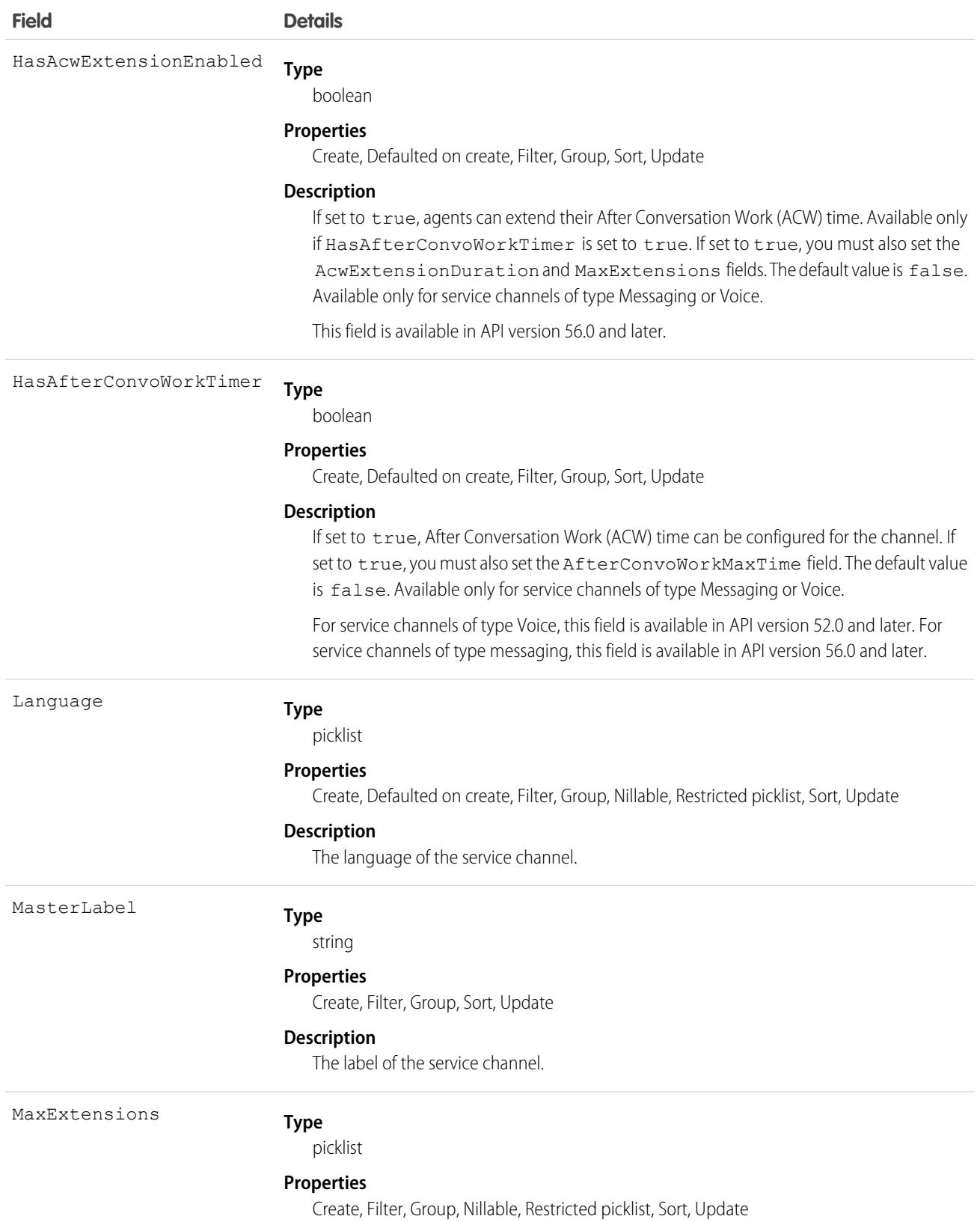

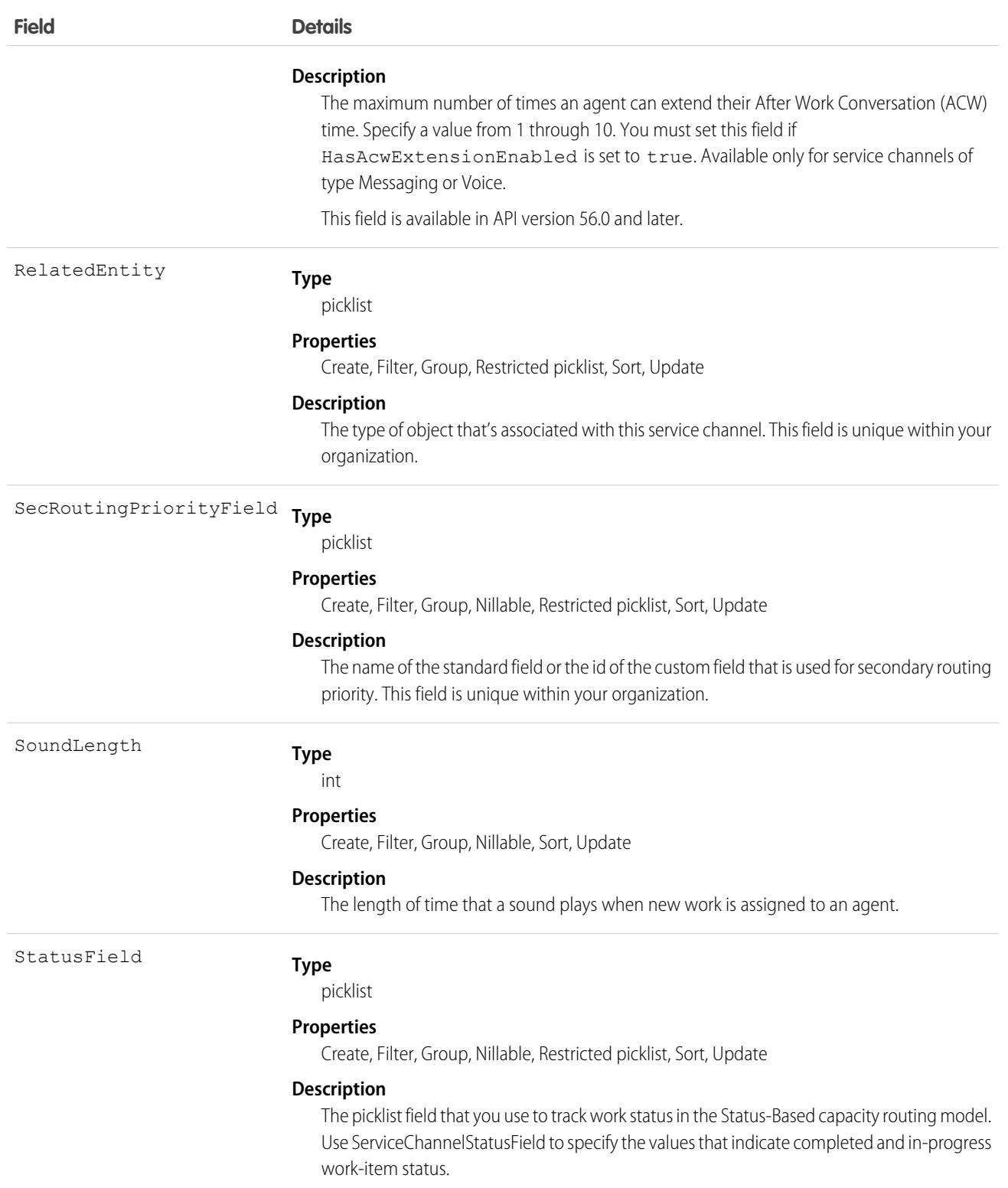

## **ServiceChannelFieldPriority**

Represents a secondary routing priority field-value mapping. This object is available in API version 47.0 and later.

## Supported Calls

create(), delete(), describeSObjects(), query(), retrieve(), update(), upsert()

### Special Access Rules

To access this object, [Omni-Channel](https://help.salesforce.com/articleView?id=omnichannel_intro.htm&type=5&language=en_US) must be enabled.

### Fields

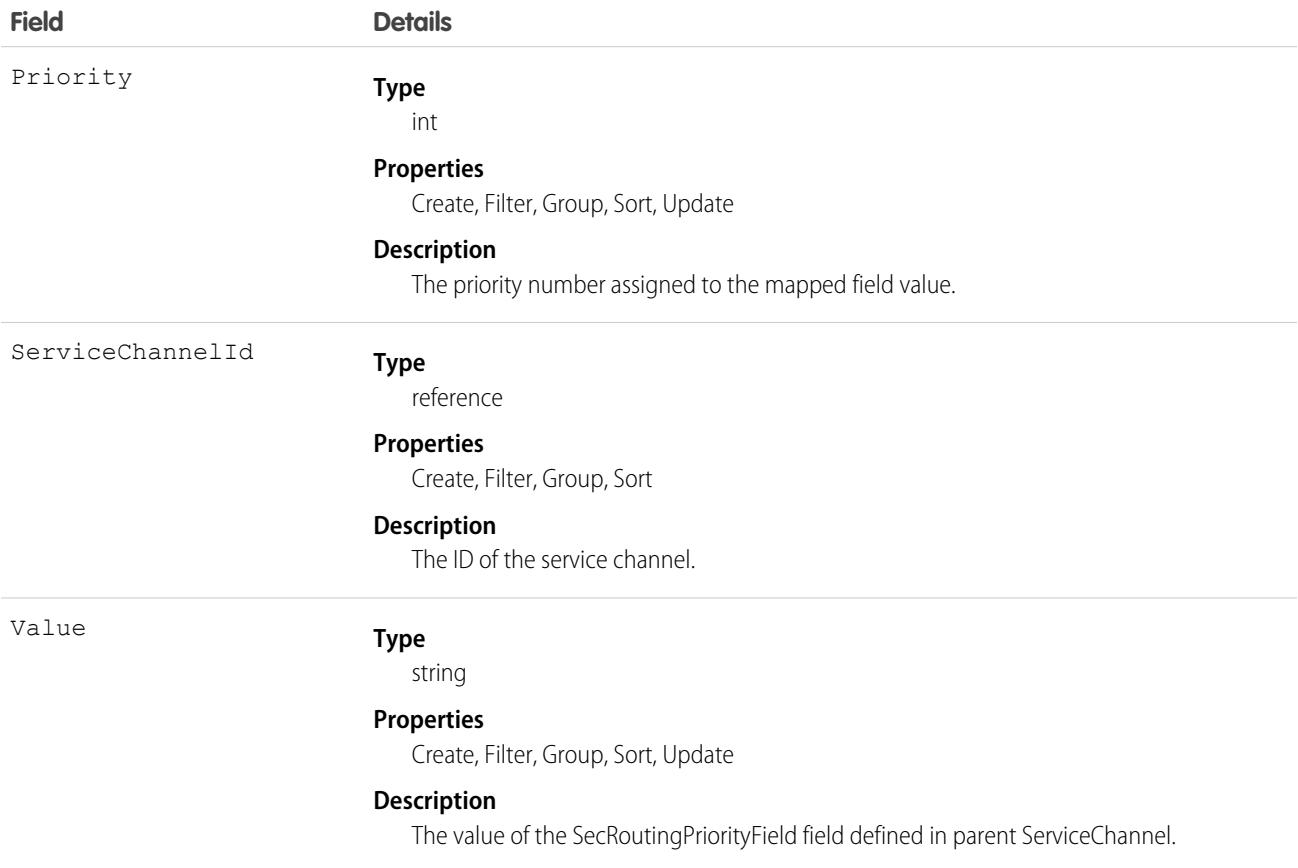

# **ServiceChannelStatus**

Represents the status that's associated with a specific service channel. This object is available in API version 32.0 and later.

### Supported Calls

```
create(), delete(), query(), update(), retrieve()
```
### Special Access Rules

To access this object, [Omni-Channel](https://help.salesforce.com/articleView?id=omnichannel_intro.htm&type=5&language=en_US) must be enabled.

As of Spring '20 and later, only authenticated internal and external users can access this object.

### Fields

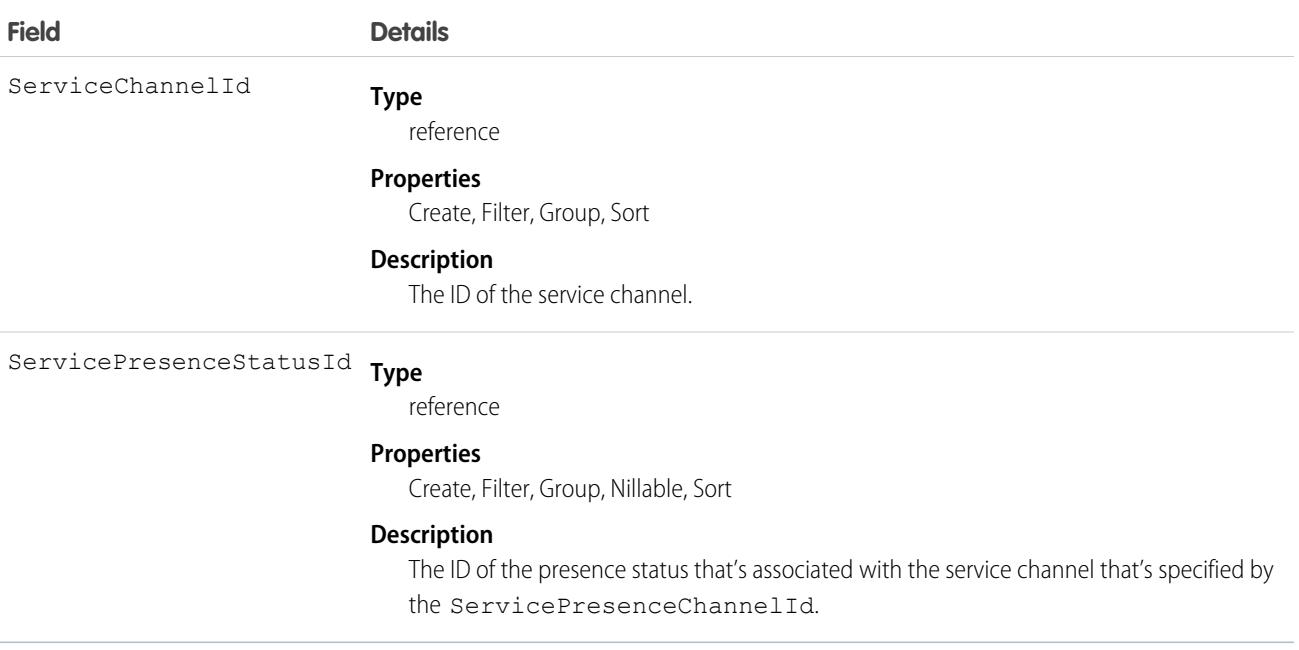

### **ServiceChannelStatusField**

Represents the values that you use to indicate completed and in-progress work item status for the status field in the Status-Based Capacity routing model. This object is available in API version 49.0 and later.

## Supported Calls

create(), delete(), describeSObjects(), query(), retrieve(), update(), upsert()

### Special Access Rules

To access this object, [Omni-Channel](https://help.salesforce.com/articleView?id=omnichannel_intro.htm&type=5&language=en_US) and Status-Based Capacity Model must be enabled.

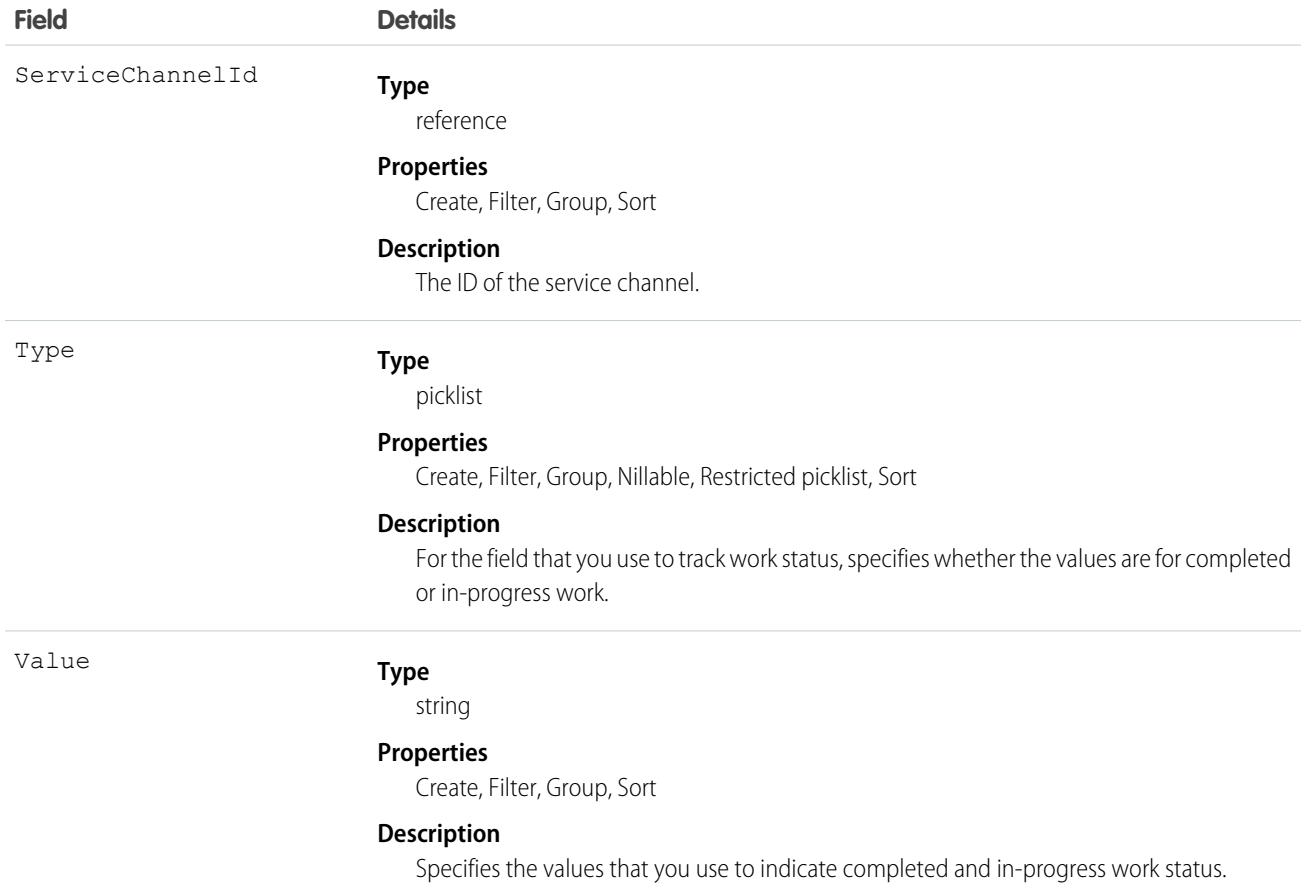

# **ServiceContract**

Represents a customer support contract (business agreement). This object is available in API version 18.0 and later.

# Supported Calls

create(), delete(), describeLayout(), describeSObjects(), getDeleted(), getUpdated(), query(), retrieve(), search(), undelete(), update(), upsert()

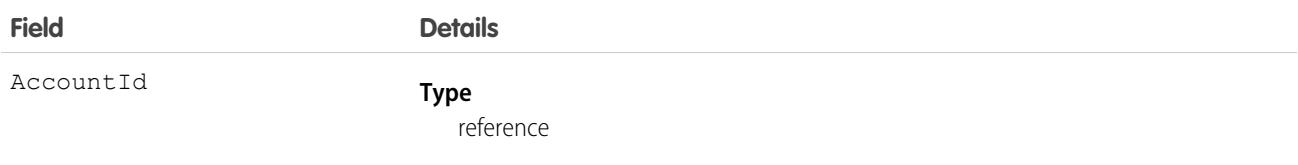

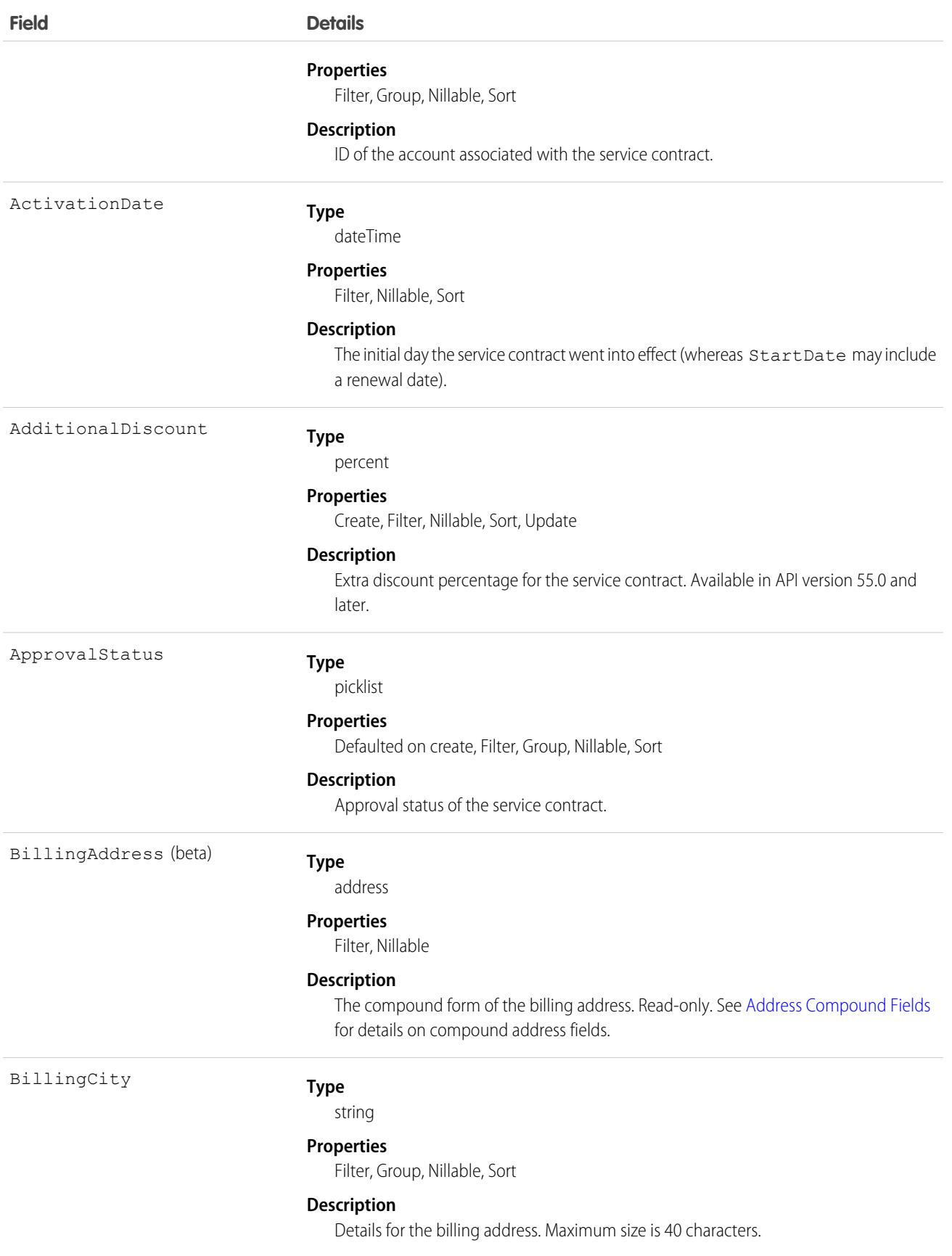

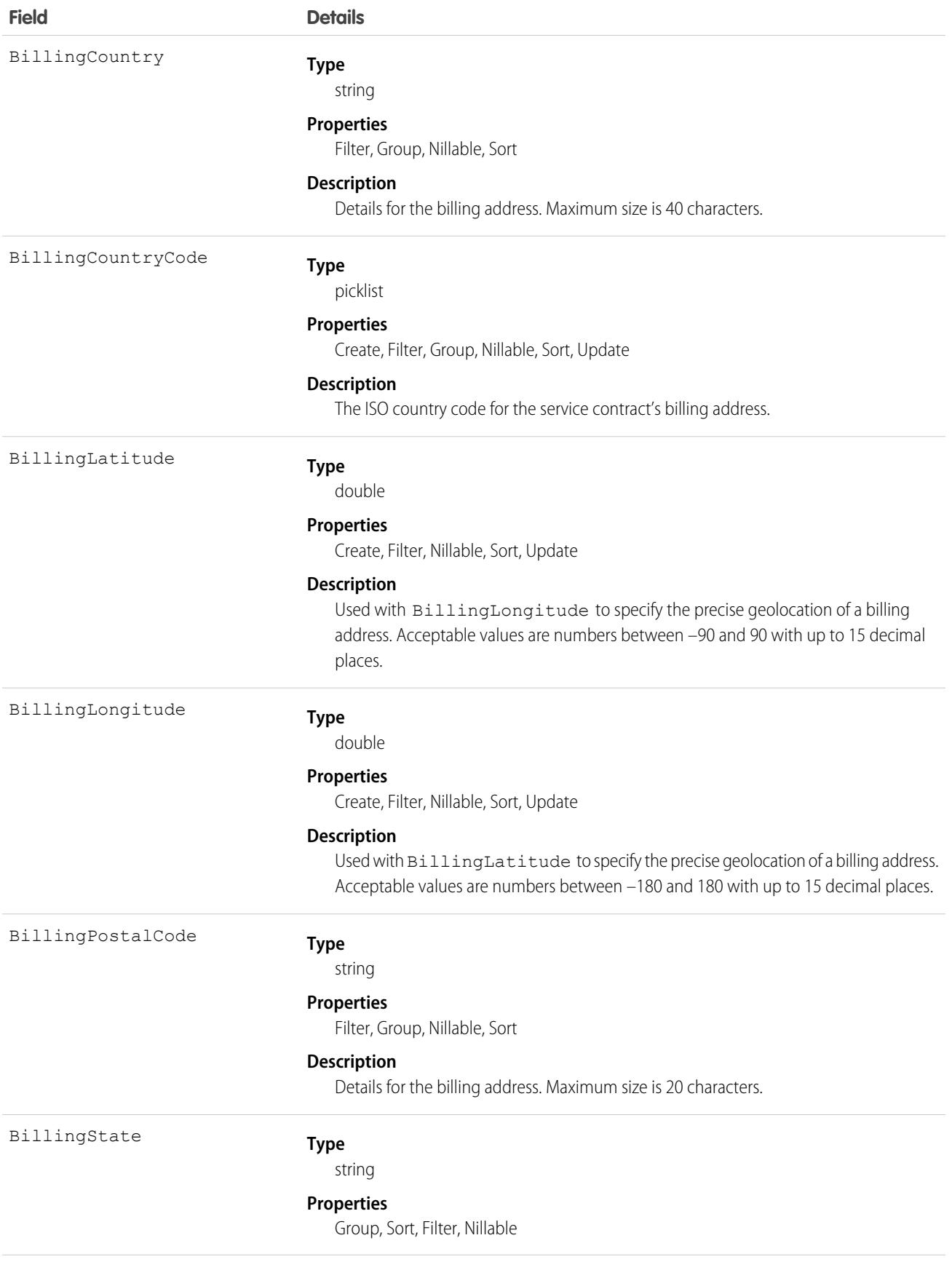

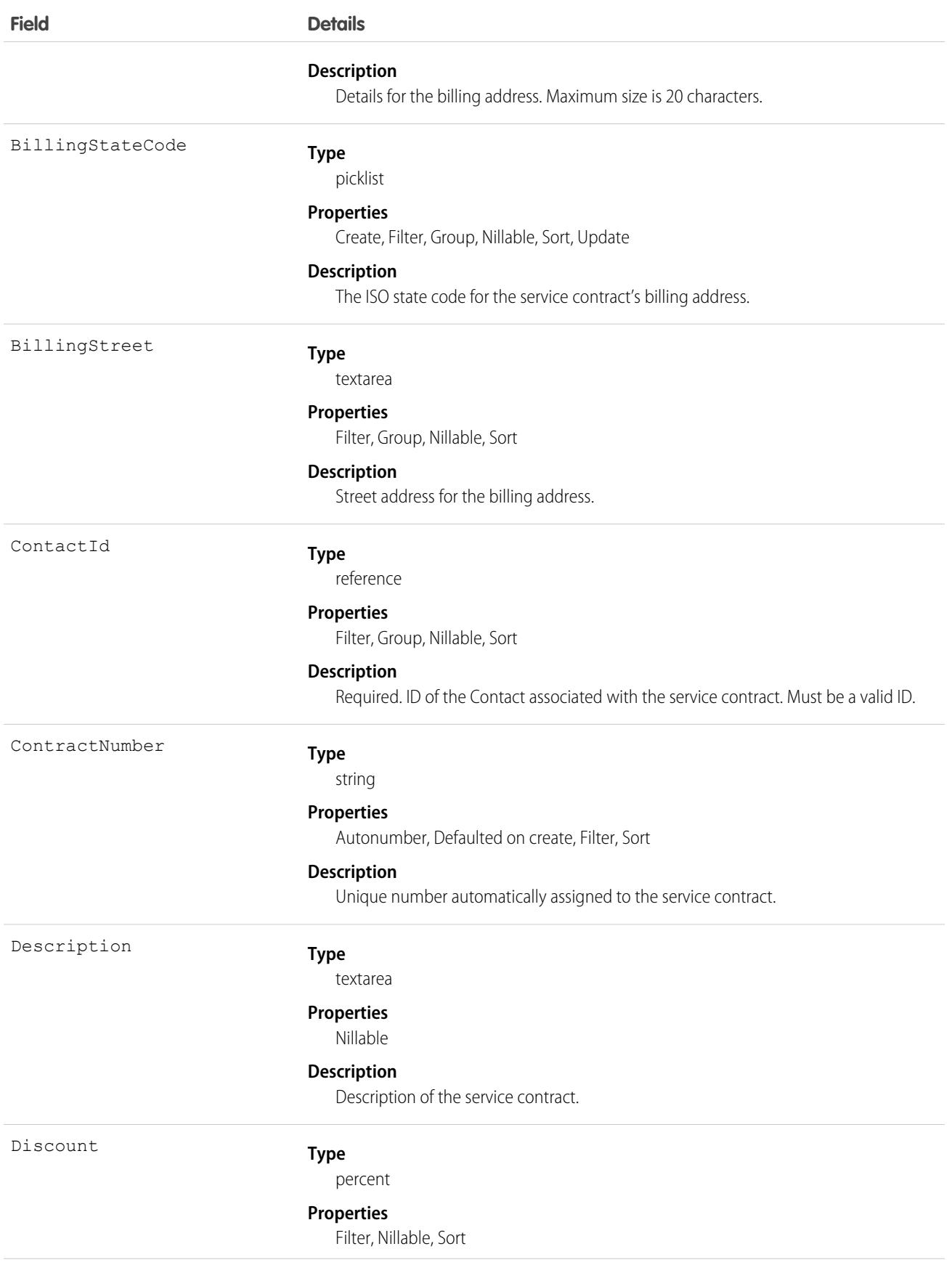

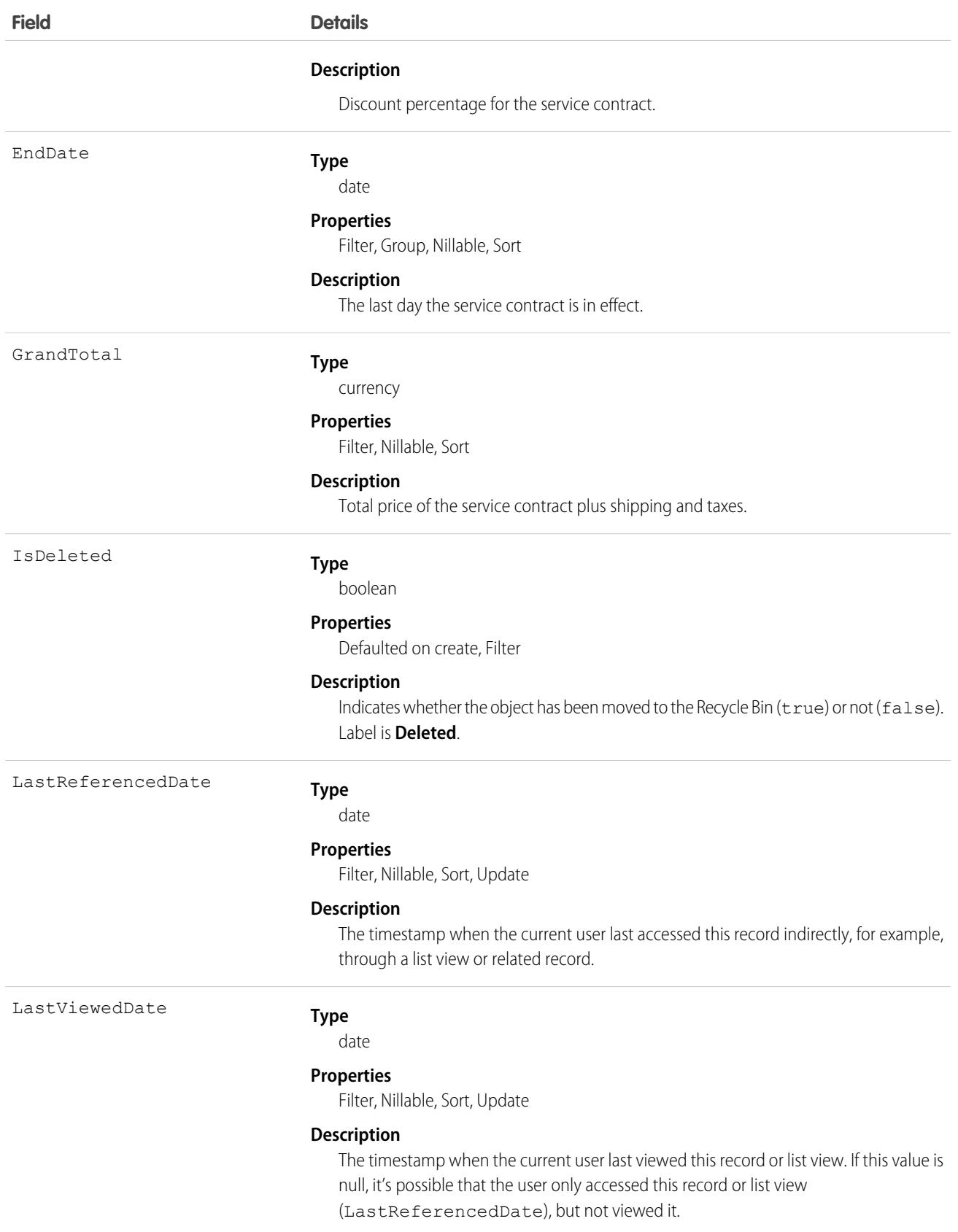
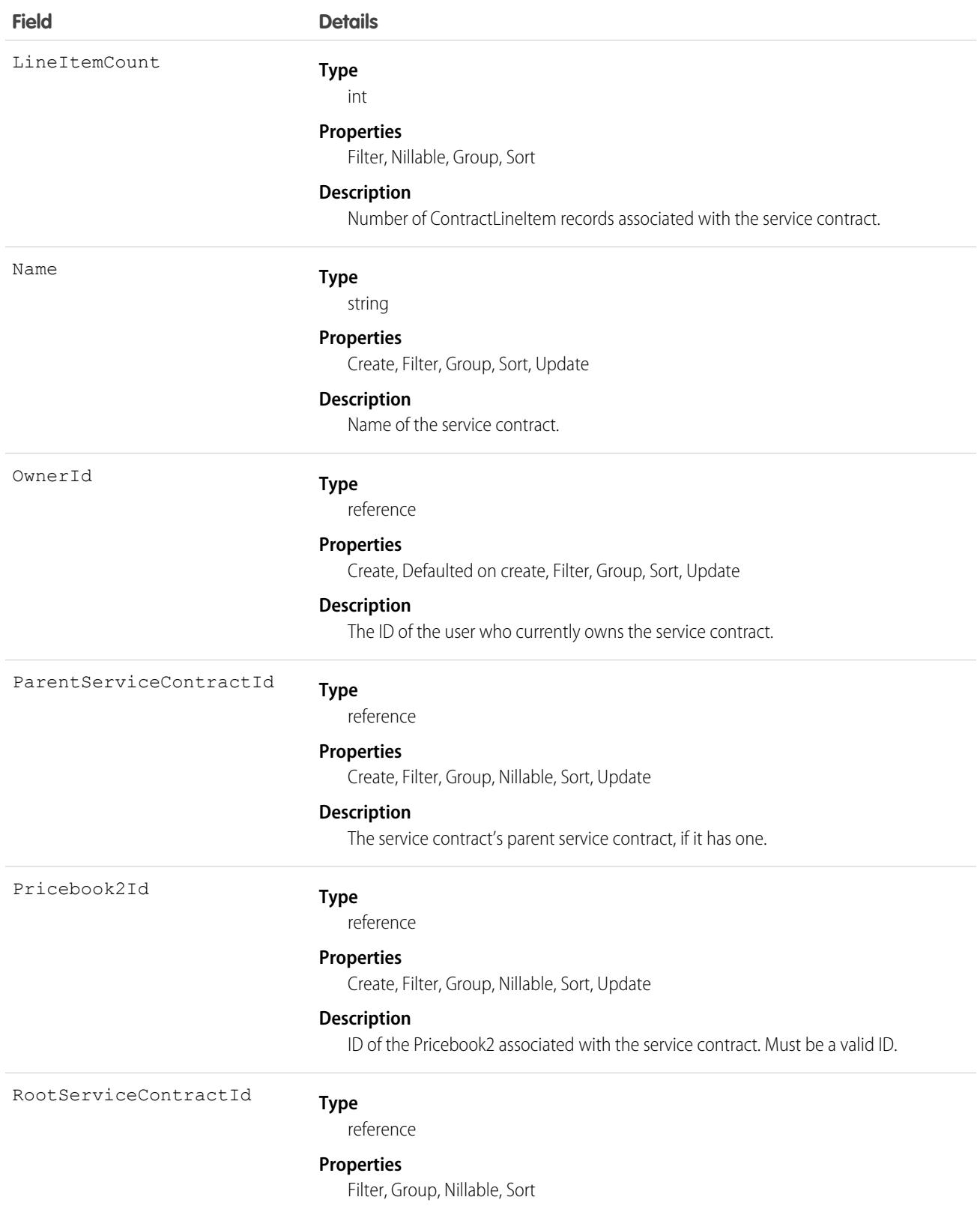

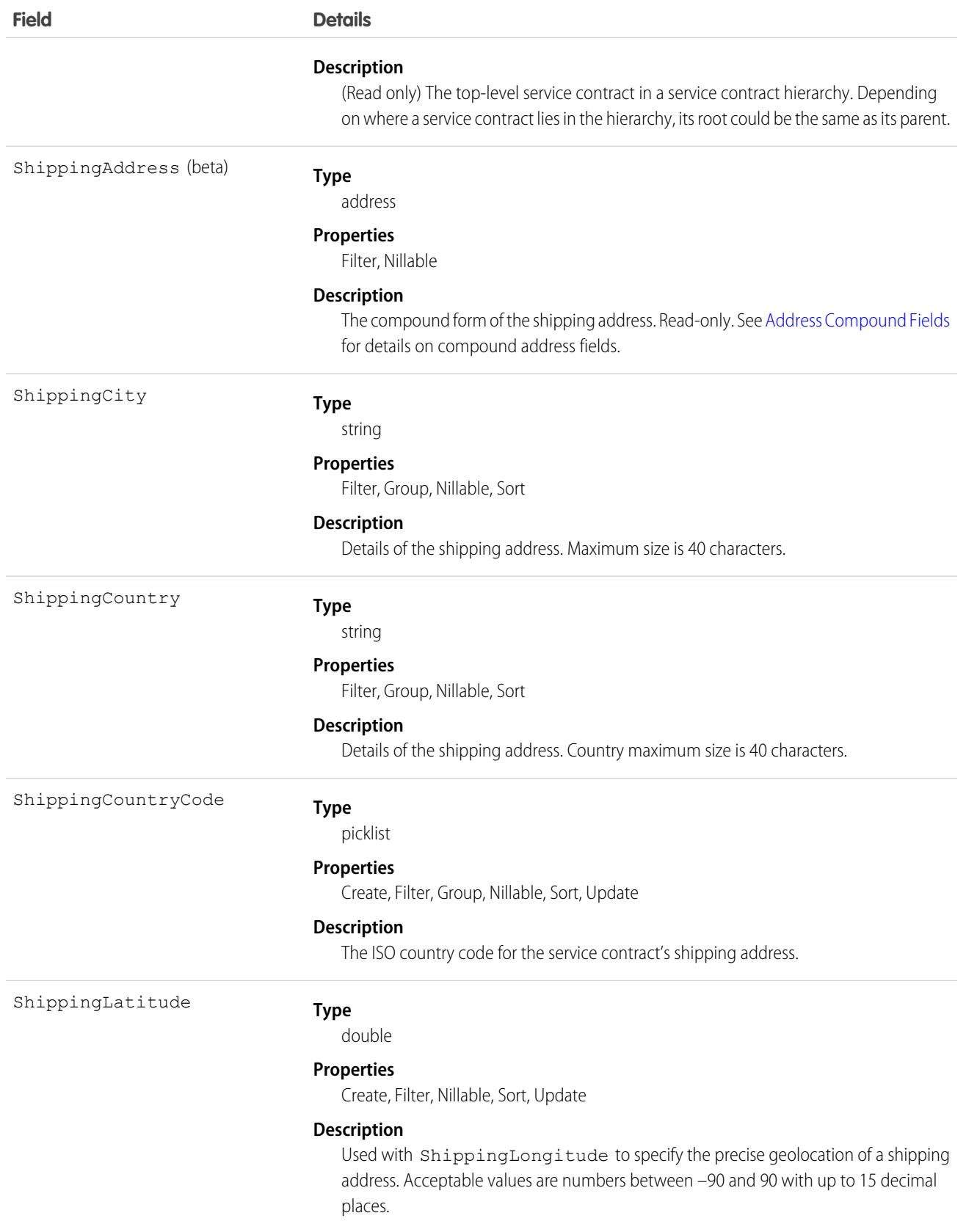

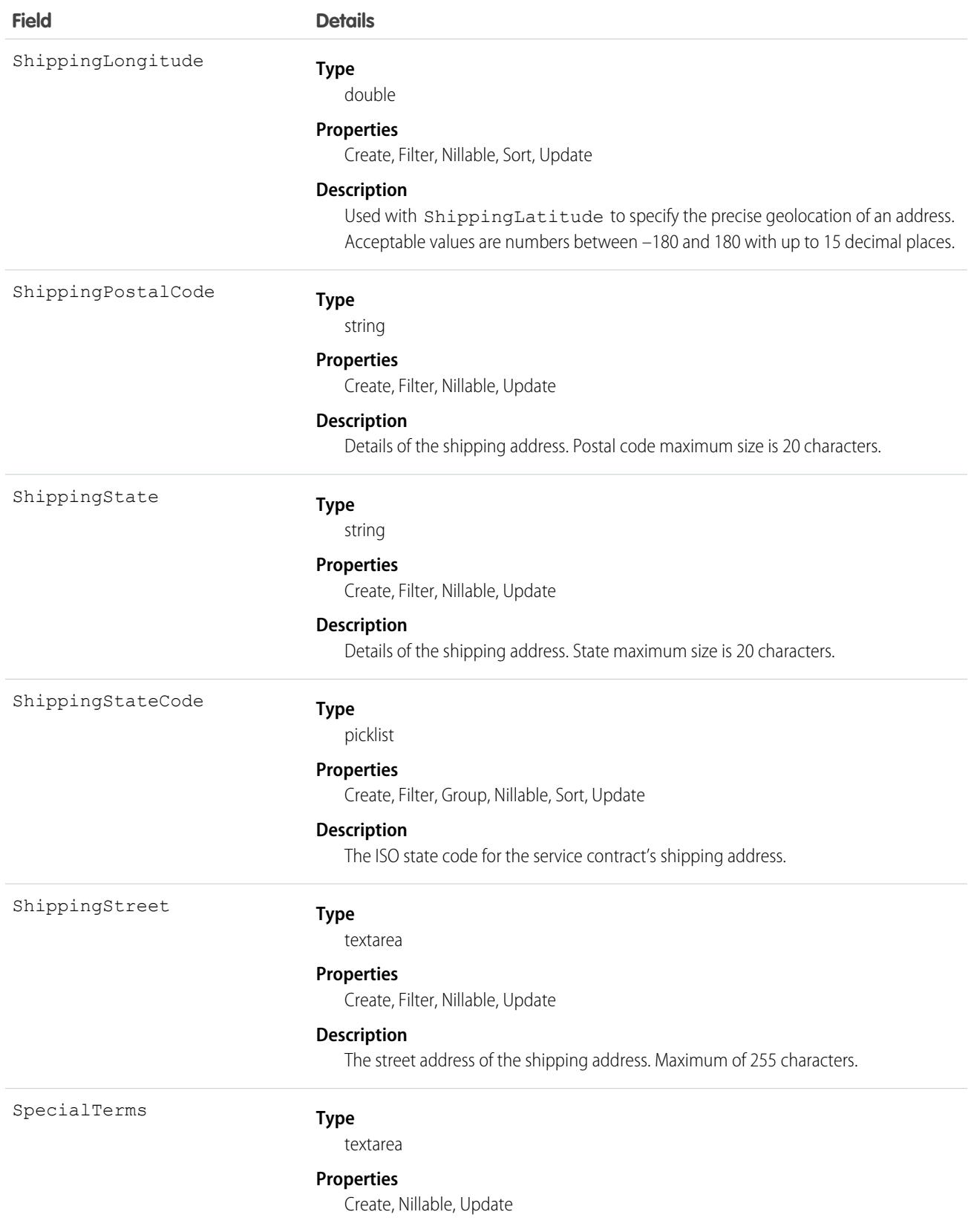

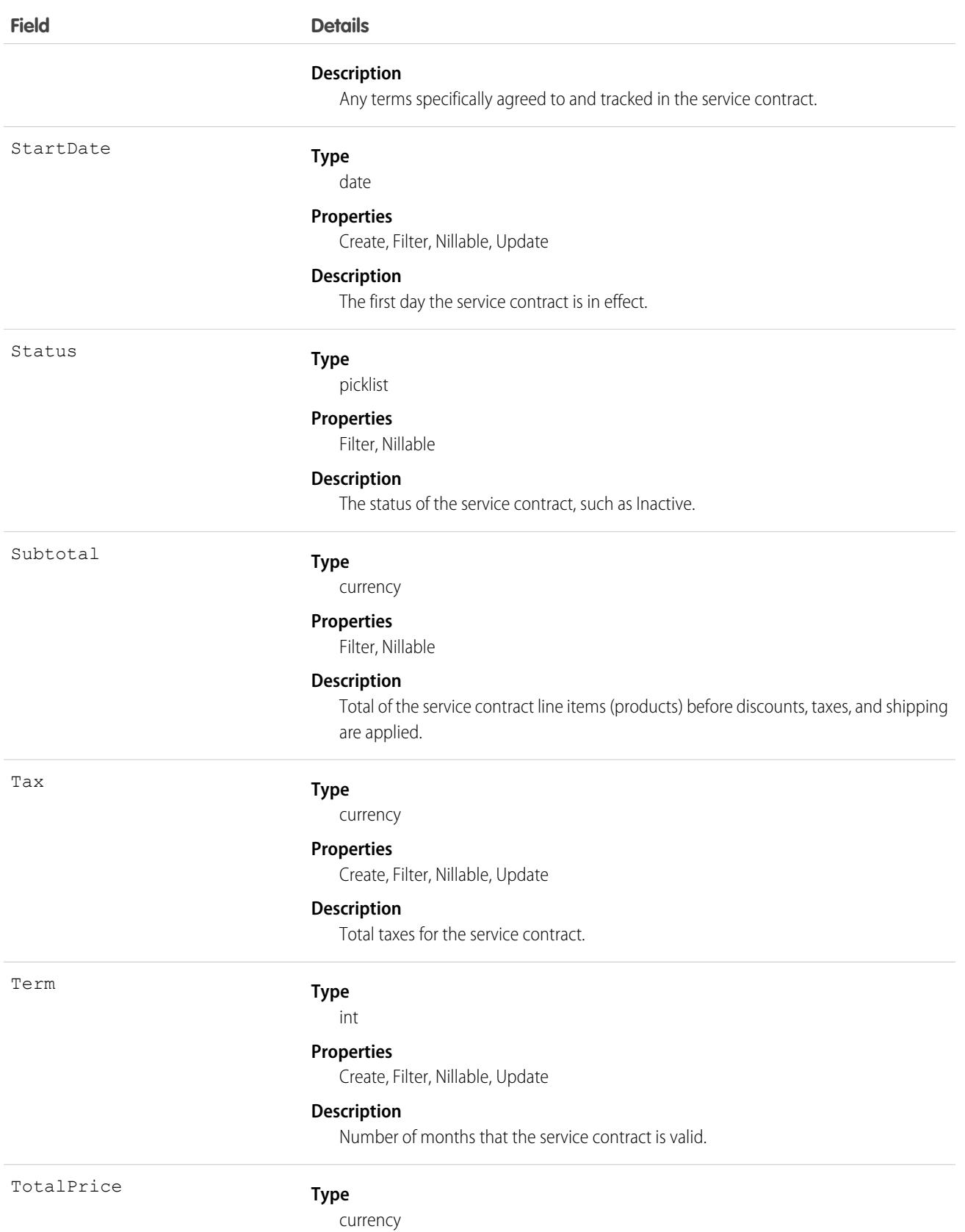

#### **Field Details**

#### **Properties**

Filter, Nillable

#### **Description**

Total of the contract line items (products) after discounts and before taxes and shipping.

#### Associated Objects

This object has the following associated objects. If the API version isn't specified, they're available in the same API versions as this object. Otherwise, they're available in the specified API version and later.

#### **[ServiceContractChangeEvent](#page-87-0) (API version 44.0)**

Change events are available for the object.

#### **[ServiceContractFeed](#page-74-0) (API version 23.0)**

Feed tracking is available for the object.

#### **[ServiceContractHistory](#page-82-0)**

History is available for tracked fields of the object.

#### **[ServiceContractOwnerSharingRule](#page-83-0)**

Sharing rules are available for the object.

#### **[ServiceContractShare](#page-85-0)**

Sharing is available for the object.

<span id="page-3964-0"></span>SEE ALSO: [ServiceContractOwnerSharingRule](#page-3964-0)

# ServiceContractOwnerSharingRule

Represents the rules for sharing a ServiceContract (customer service agreement) with users other than the owner. This object is available in API version 18.0 and later.

Note: To enable access to this object for your org, contact Salesforce customer support. However, we recommend that you instead use Metadata API to programmatically update owner sharing rules because it triggers automatic sharing rule recalculation. The [SharingRules](https://developer.salesforce.com/docs/atlas.en-us.248.0.api_meta.meta/api_meta/meta_sharingrules.htm) Metadata API type is enabled for all orgs.

### Supported Calls

```
create(), delete(), describeSObjects(), getDeleted(), getUpdated(), query(), retrieve(), update(),
upsert()
```
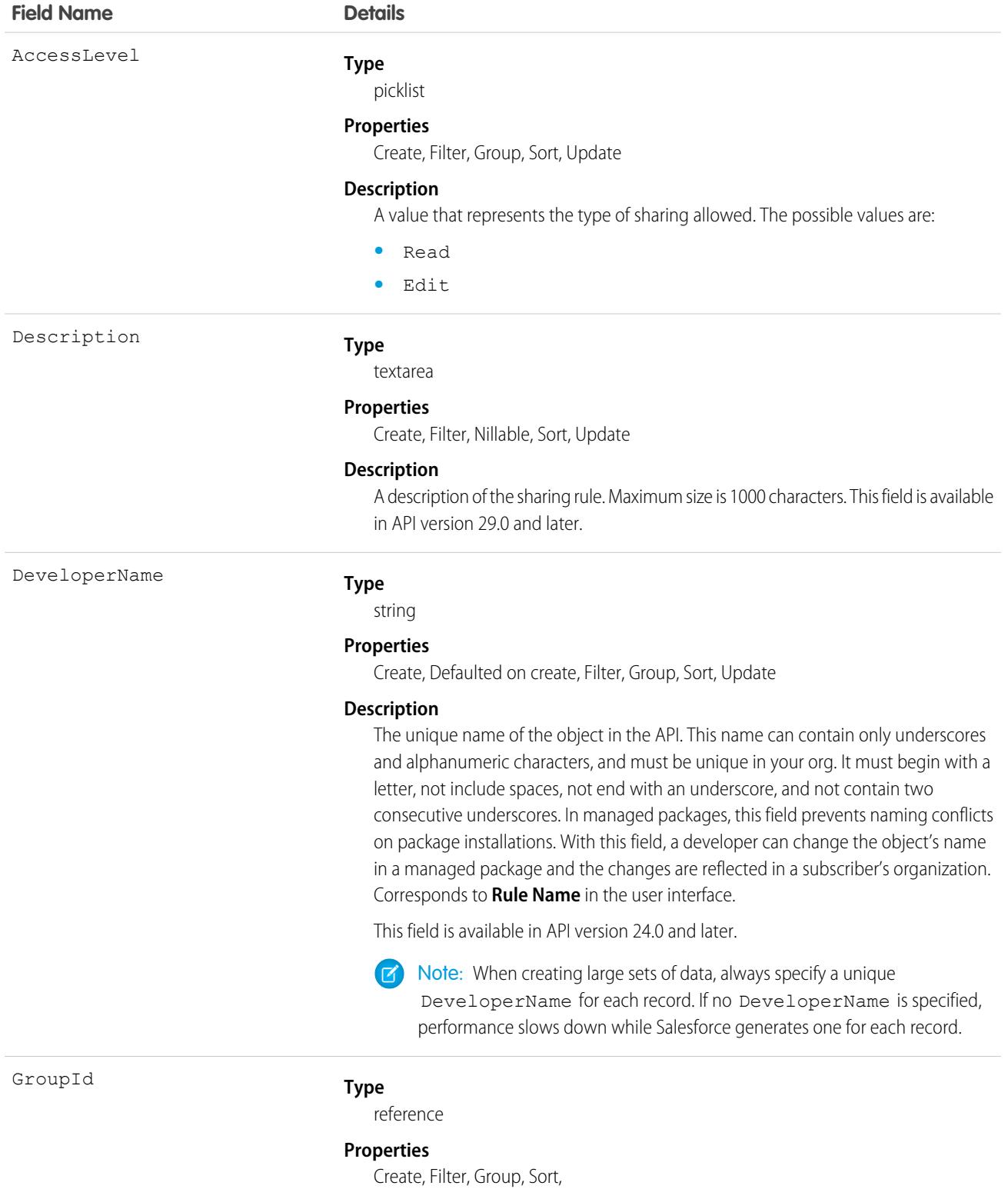

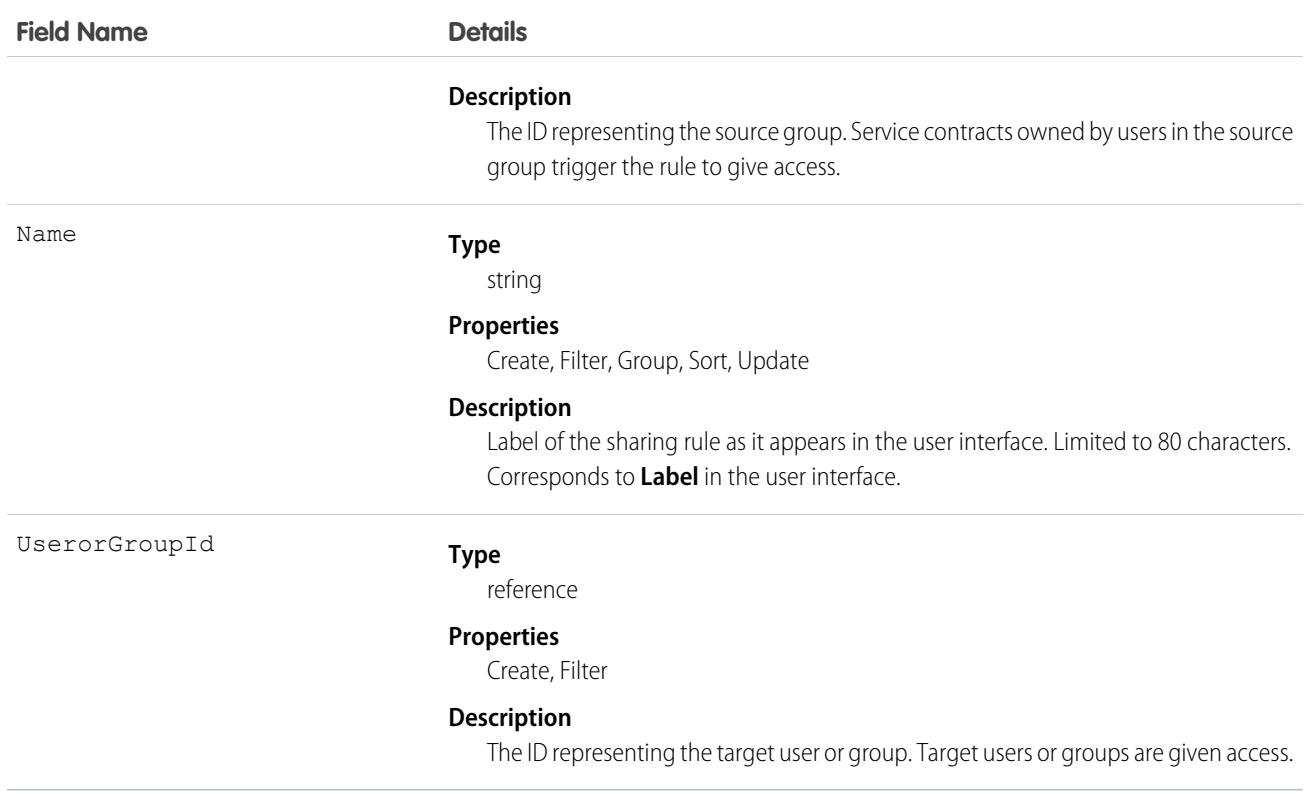

#### Usage

Use this object to manage the sharing rules for a service contract. General sharing and territory management-related sharing use this object.

SEE ALSO:

**[ServiceContract](#page-3955-0)** [Metadata API Developer Guide](https://developer.salesforce.com/docs/atlas.en-us.248.0.api_meta.meta/api_meta/meta_sharingrules.htm): SharingRules

### **ServiceCrew**

Represents a group of service resources who can be assigned to service appointments as a unit.

A service crew is a group of service resources whose combined skills and experience make them a good fit to work together on appointments. For example, a wellhead repair crew might include a hydrologist, a mechanical engineer, and an electrician.

Service appointments can only be assigned to service resources. To assign a service crew to service appointments, you must create a service resource with a resource type of Crew that represents the crew, then use the resource for assignment purposes.

### Supported Calls

create(), delete(), describeLayout(), describeSObjects(), getDeleted(), getUpdated(), query(), retrieve(), search(), undelete(), update(), upsert()

# Special Access Rules

Field Service must be enabled.

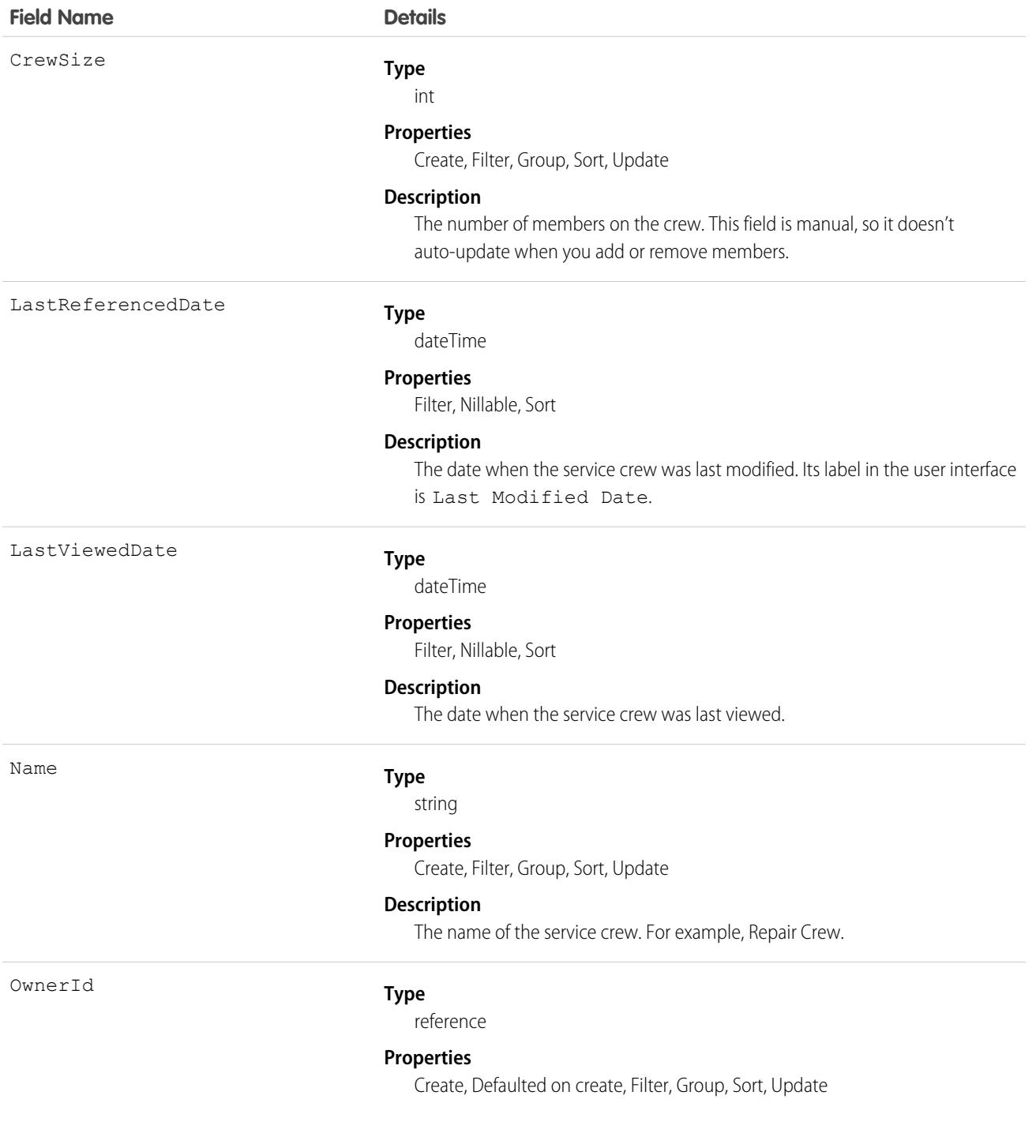

**Field Name Details**

#### **Description**

The crew owner. By default, the owner is the person who created the service crew.

#### Associated Objects

This object has the following associated objects. If the API version isn't specified, they're available in the same API versions as this object. Otherwise, they're available in the specified API version and later.

#### **[ServiceCrewChangeEvent](#page-87-0) (API version 48.0)**

Change events are available for the object.

#### **[ServiceCrewFeed](#page-74-0)**

Feed tracking is available for the object.

#### **[ServiceCrewHistory](#page-82-0)**

History is available for tracked fields of the object.

#### **[ServiceCrewOwnerSharingRule](#page-83-0)**

Sharing rules are available for the object.

#### **[ServiceCrewShare](#page-85-0)**

Sharing is available for the object.

### ServiceCrewMember

Represents a technician service resource that belongs to a service crew.

### Supported Calls

```
create(), delete(), describeLayout(), describeSObjects(), getDeleted(), getUpdated(), query(),
retrieve(), search(), undelete(), update(), upsert()
```
#### Special Access Rules

Field Service must be enabled.

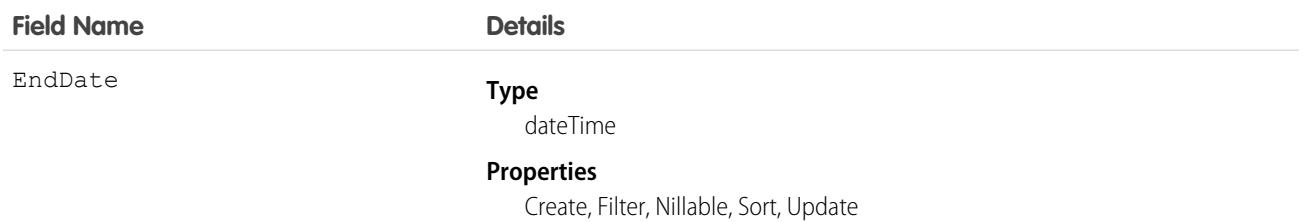

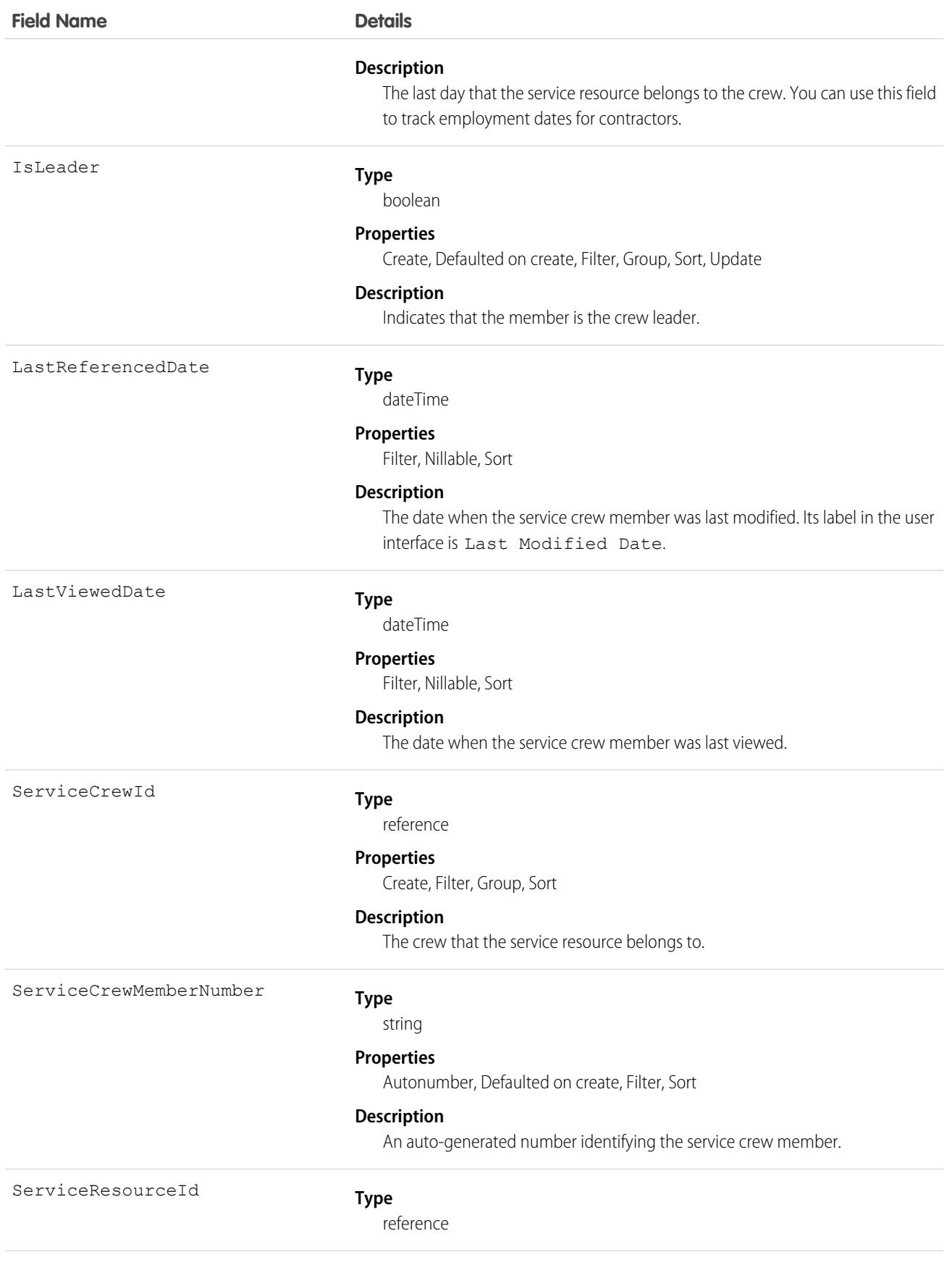

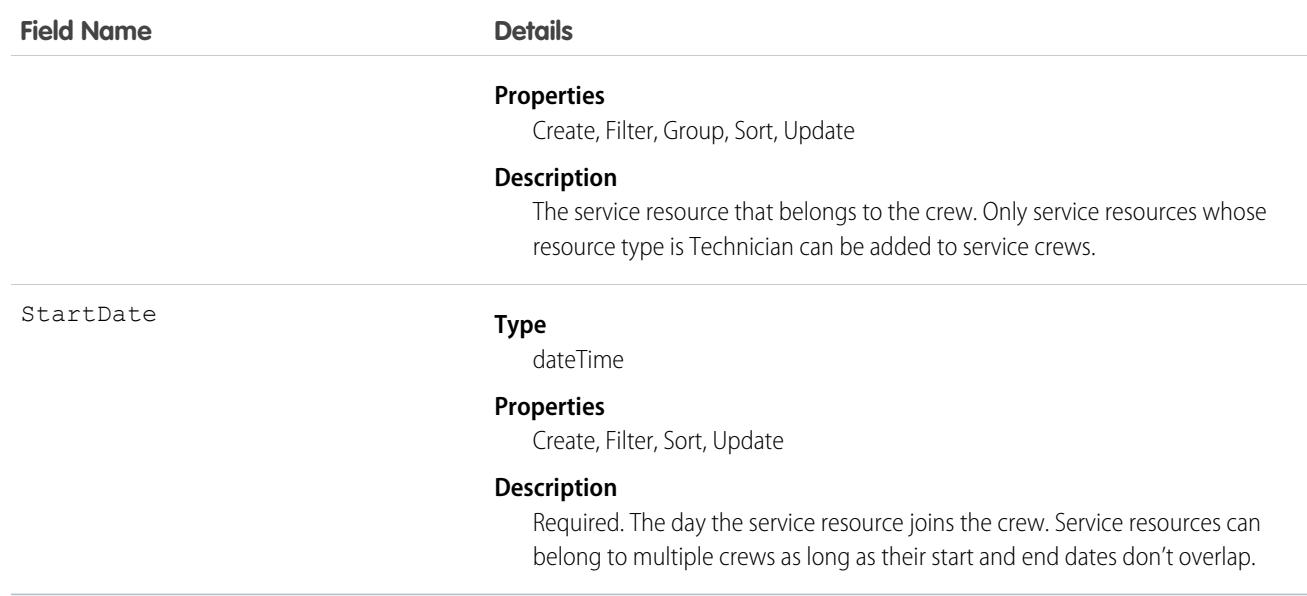

This object has the following associated objects. If the API version isn't specified, they're available in the same API versions as this object. Otherwise, they're available in the specified API version and later.

#### **[ServiceCrewMemberChangeEvent](#page-87-0) (API version 48.0)**

Change events are available for the object.

#### **[ServiceCrewMemberFeed](#page-74-0)**

Feed tracking is available for the object.

#### **[ServiceCrewMemberHistory](#page-82-0)**

History is available for tracked fields of the object.

### ServiceCrewOwnerSharingRule

Represents the rules for sharing a service crew with user records other than the owner or anyone above the owner in the role hierarchy.

Note: To enable access to this object for your org, contact Salesforce customer support. However, we recommend that you  $\mathbb{F}$ instead use Metadata API to programmatically update owner sharing rules because it triggers automatic sharing rule recalculation. The [SharingRules](https://developer.salesforce.com/docs/atlas.en-us.248.0.api_meta.meta/api_meta/meta_sharingrules.htm) Metadata API type is enabled for all orgs.

### Supported Calls

describeSObjects(), getDeleted(), getUpdated(), query(), retrieve()

### Special Access Rules

Field Service must be enabled.

# Fields

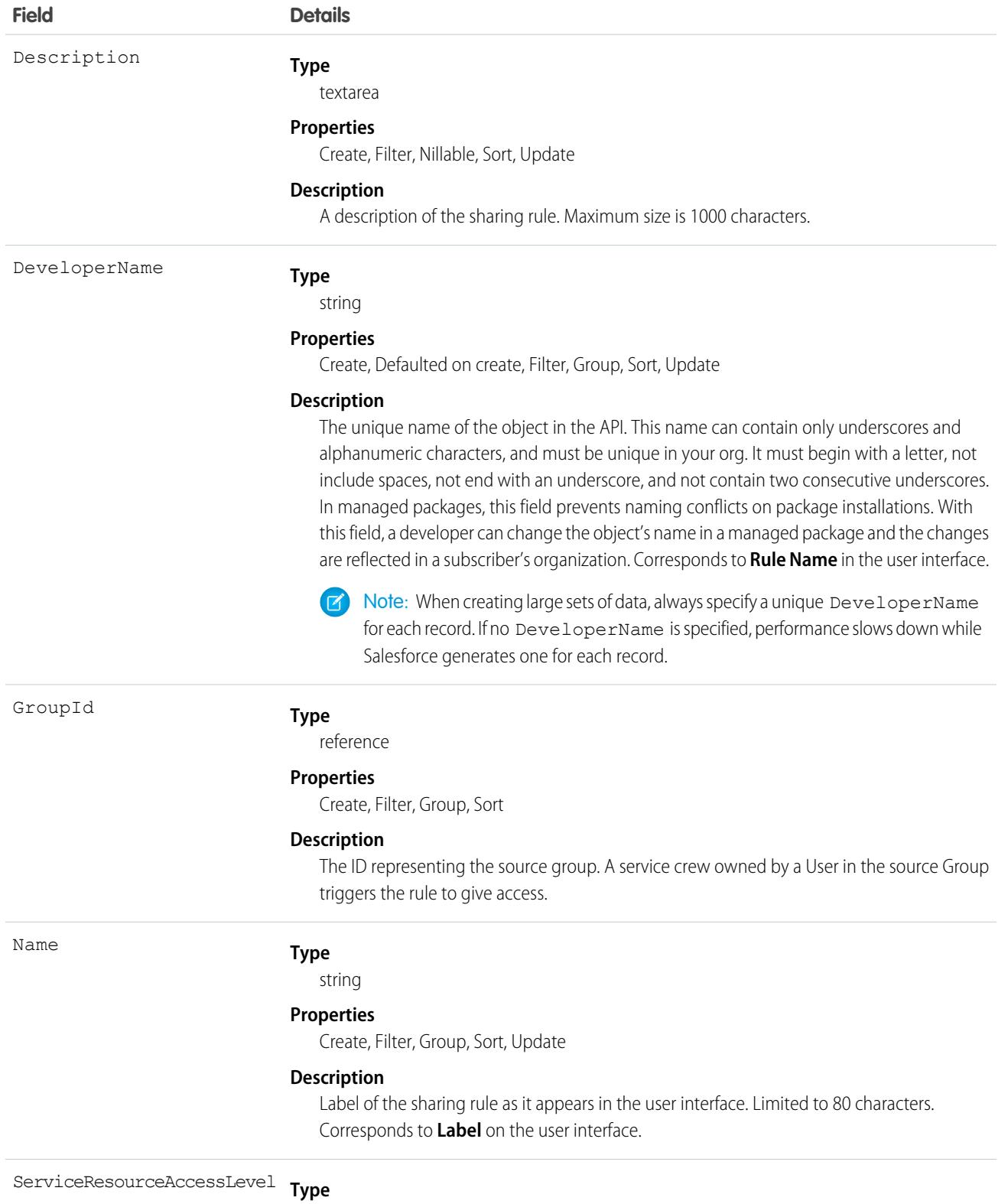

picklist

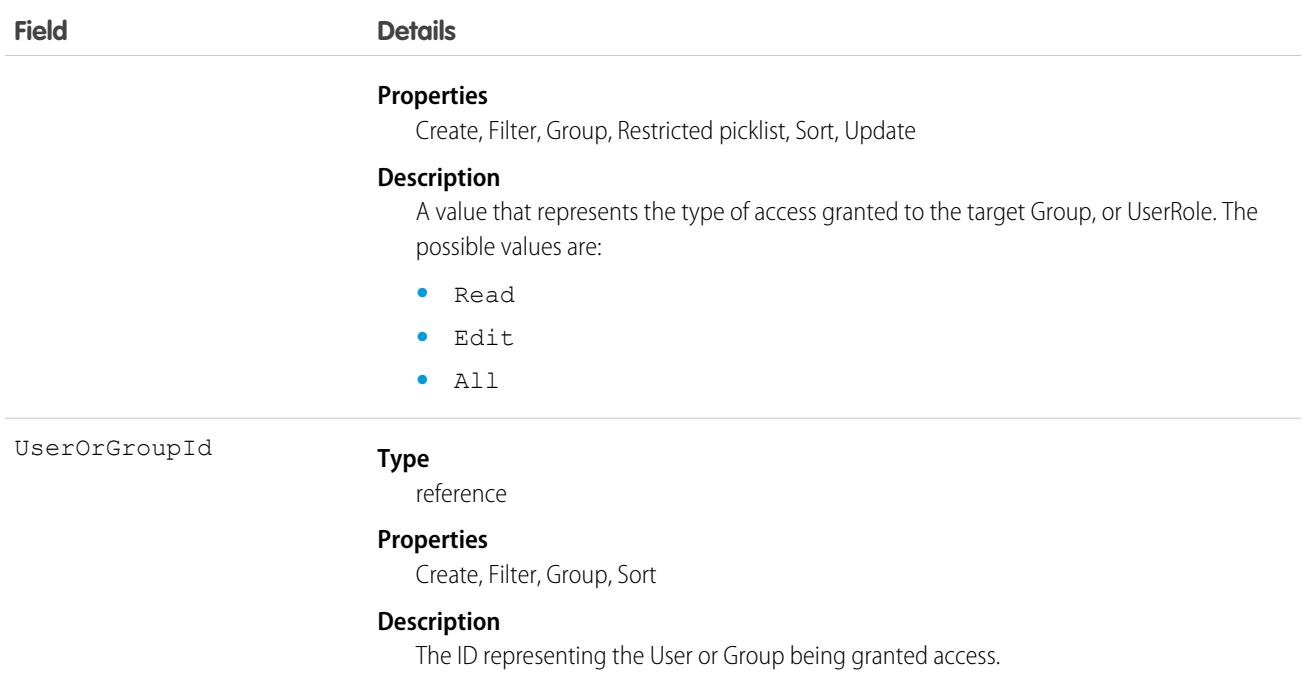

# ServicePresenceStatus

Represents a presence status that can be assigned to a service channel. This object is available in API version 32.0 and later.

### Supported Calls

```
create(), query(), update(), retrieve()
```
### Special Access Rules

To access this object, [Omni-Channel](https://help.salesforce.com/articleView?id=omnichannel_intro.htm&type=5&language=en_US) must be enabled. As of Spring '20 and later, only authenticated internal and external users can access this object.

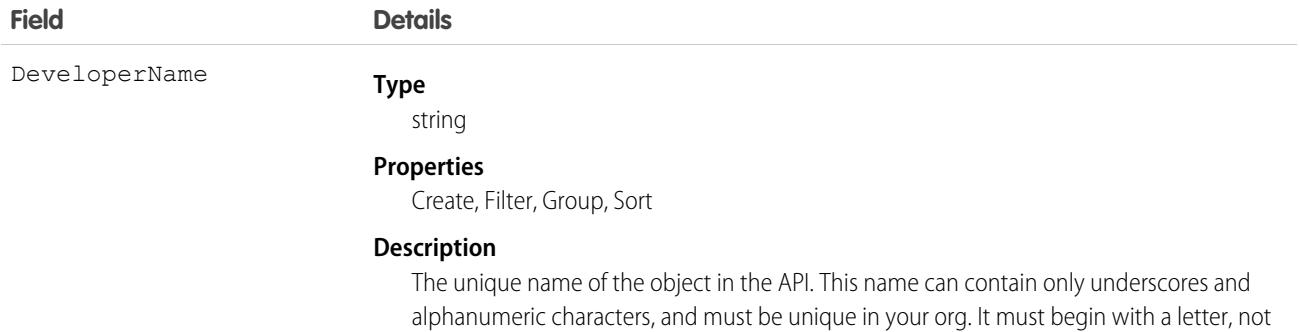

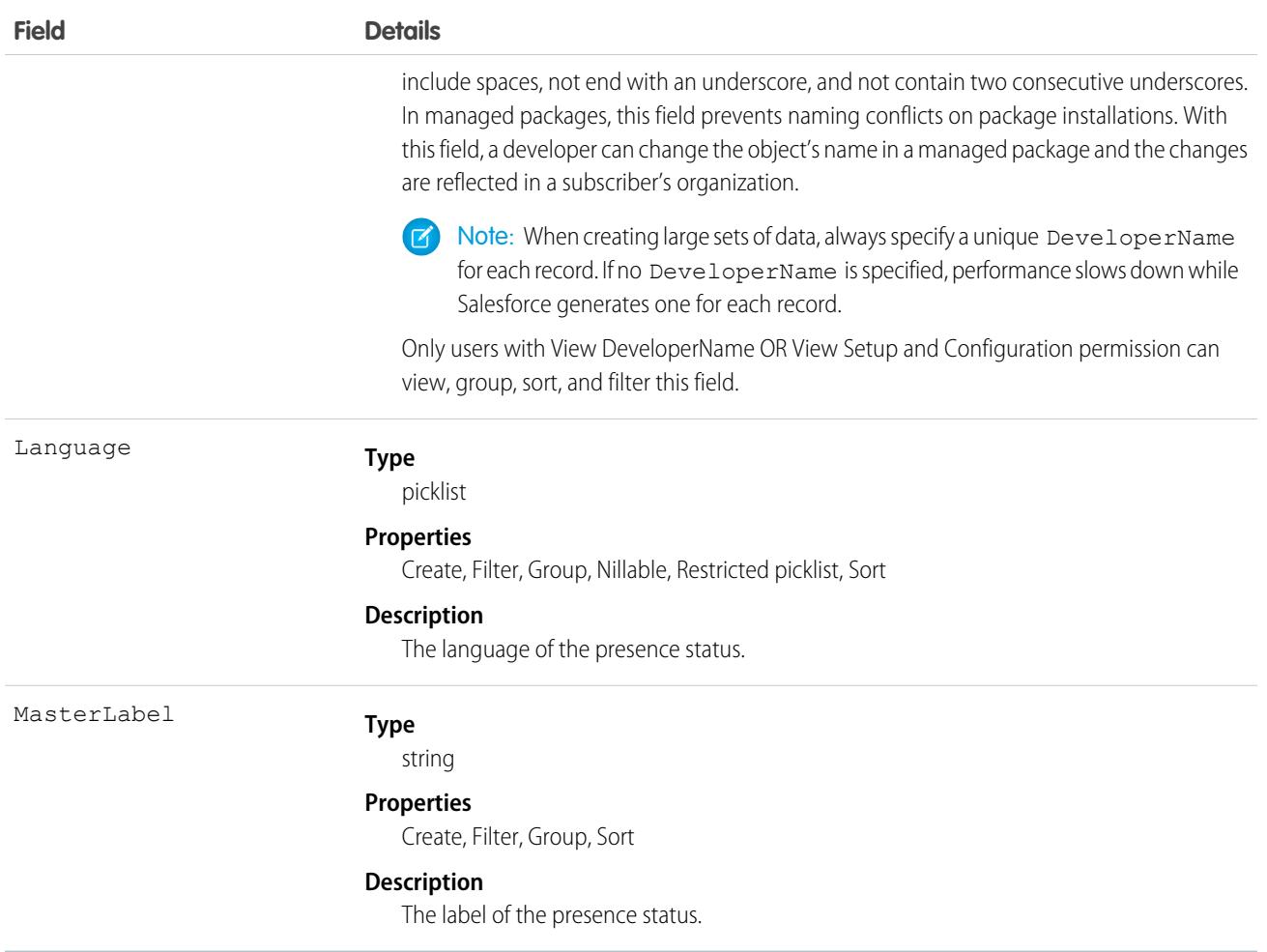

### **ServiceReport**

Represents a report that summarizes a work order, work order line item, or service appointment.

The fields that appear on a service report are determined by its service report template. Service reports can be signed by the customer and shared as a PDF.

# Supported Calls

create(), delete(), describeSObjects(), getDeleted(), getUpdated(), query(), retrieve(), undelete()

## Special Access Rules

Field Service must be enabled.

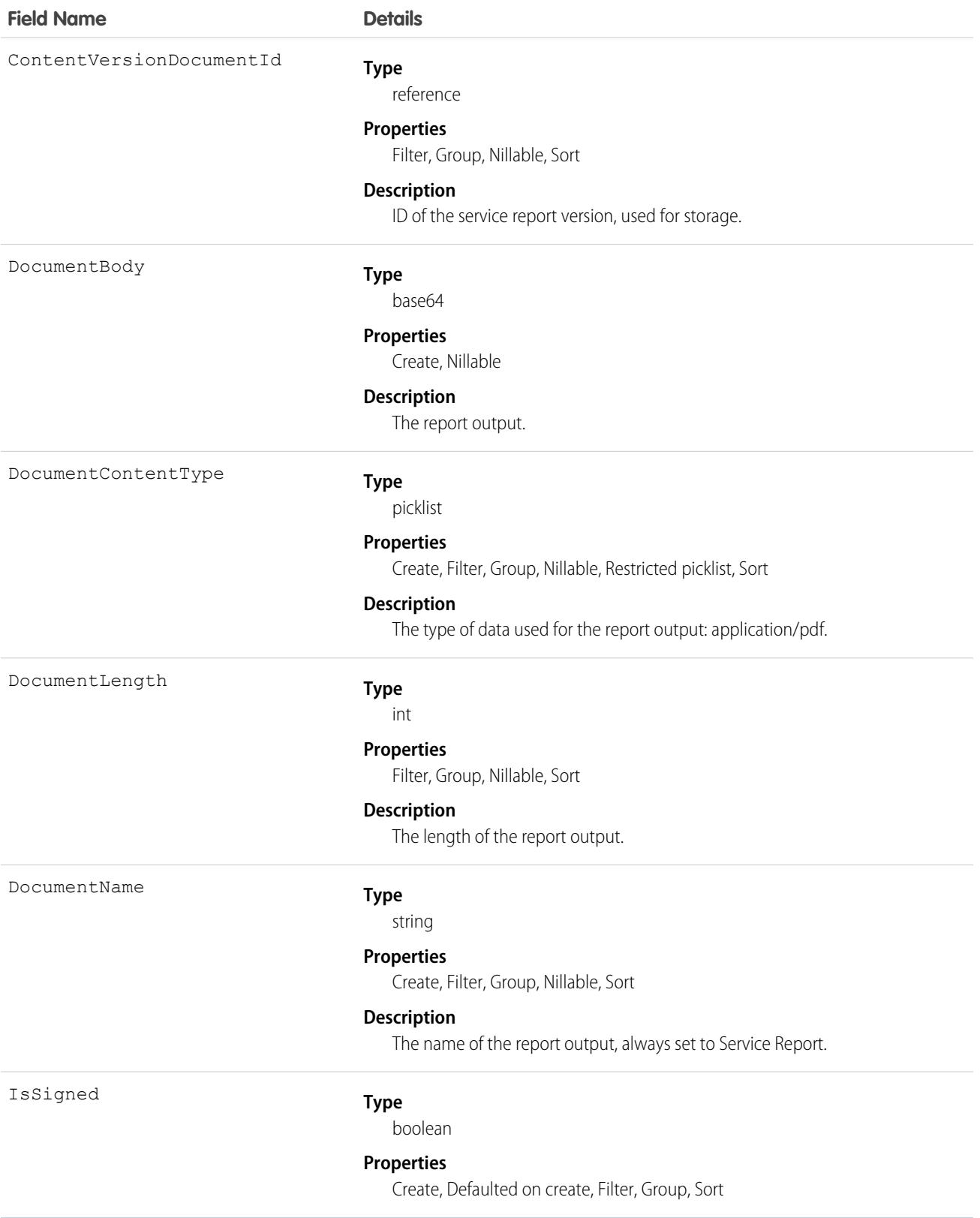

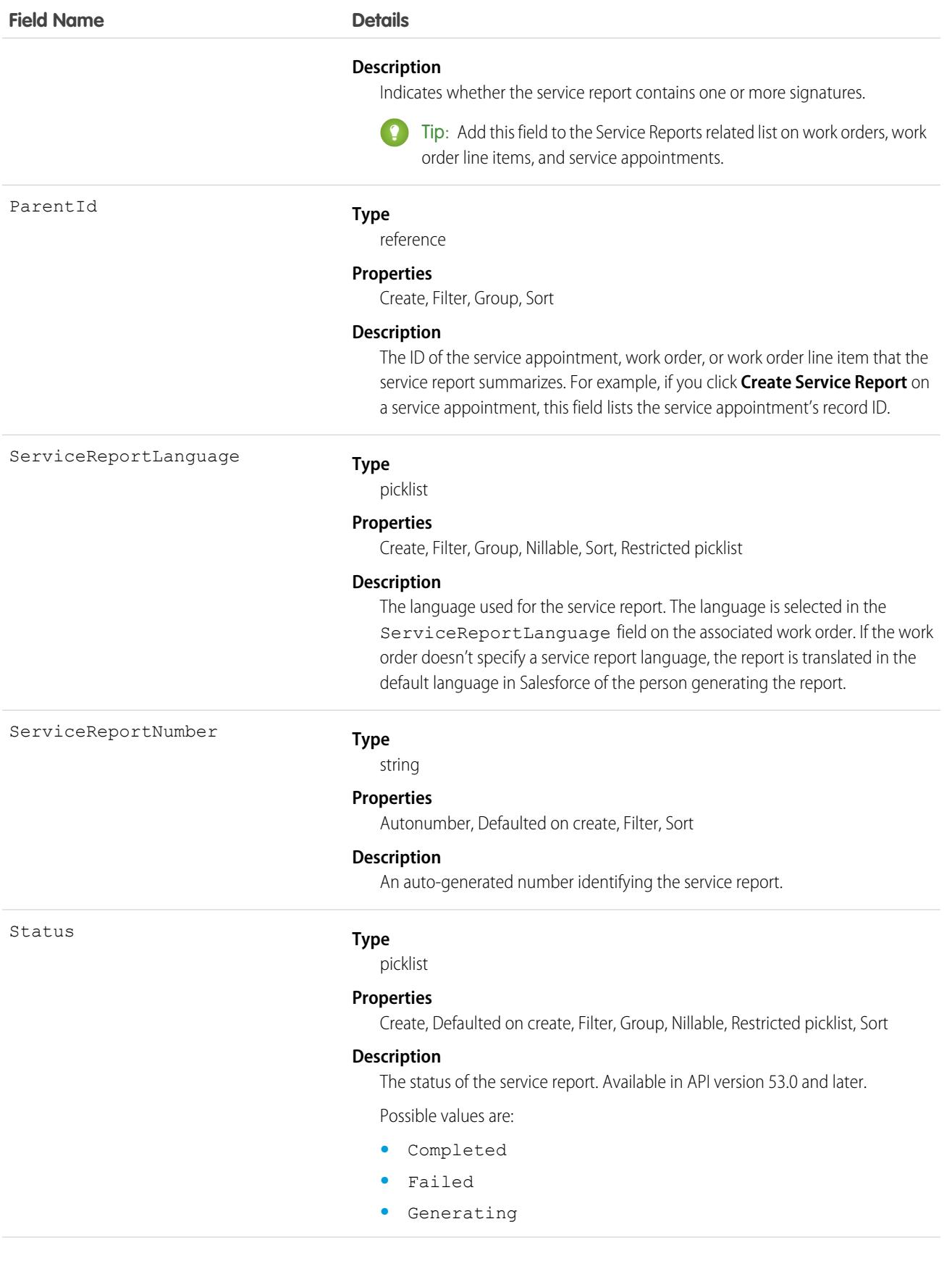

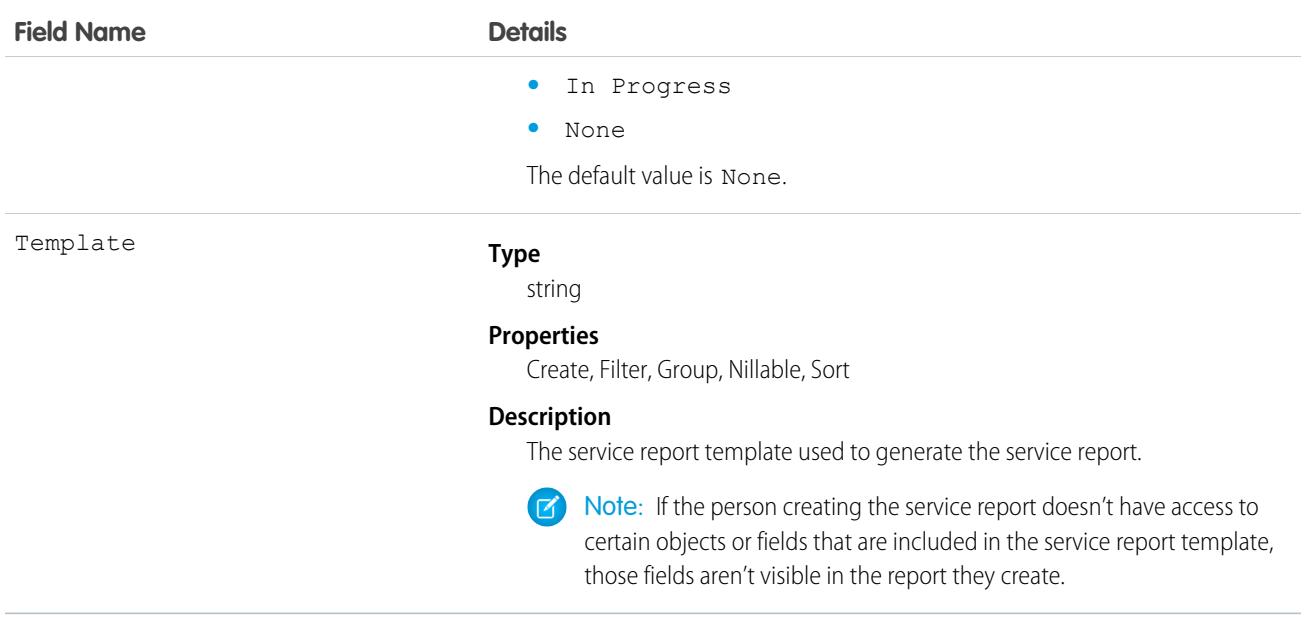

This object has the following associated objects. Unless noted, they are available in the same API version as this object.

#### **[ServiceReportChangeEvent](#page-87-0) on page 52**

Change events are available for the object. Available in API version 55.0 and later.

#### **[ServiceReportHistory](#page-82-0)**

History is available for tracked fields of the object.

# **ServiceReportLayout**

Represents a service report template in field service.

### Supported Calls

describeSObjects(), query(), retrieve()

#### Special Access Rules

Field Service must be enabled. All users with Field Service Standard user permission can view the ServiceReportLayout object via the API.

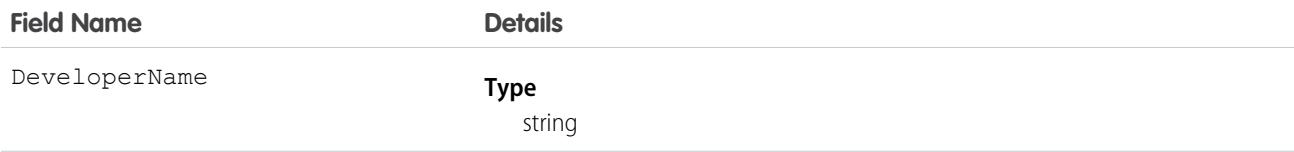

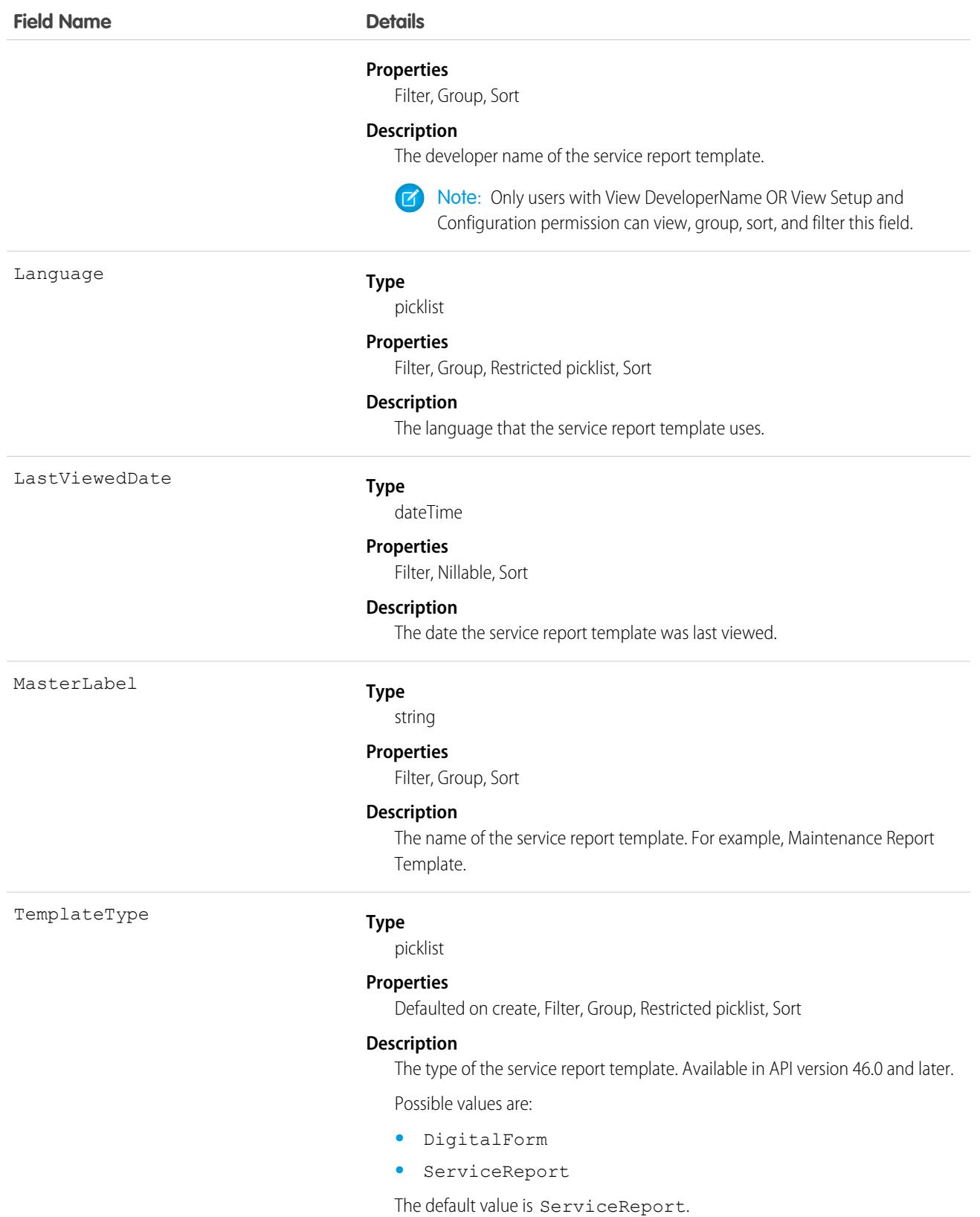

This object has the following associated objects. If the API version isn't specified, they're available in the same API versions as this object. Otherwise, they're available in the specified API version and later.

#### **[ServiceReportLayoutChangeEvent](#page-87-0) on page 52**

Change events are available for the object. Available in API version 55.0 and later.

### **ServiceResource**

Represents a service technician or service crew in Field Service and Salesforce Scheduler, or an agent in Workforce Engagement. This object is available in API version 38.0 and later.

### Supported Calls

```
create(), describeLayout(), describeSObjects(), getDeleted(), getUpdated(), query(), retrieve(),
search(), update(), upsert()
```
### Special Access Rules

Field Service or Workforce Engagement must be enabled.

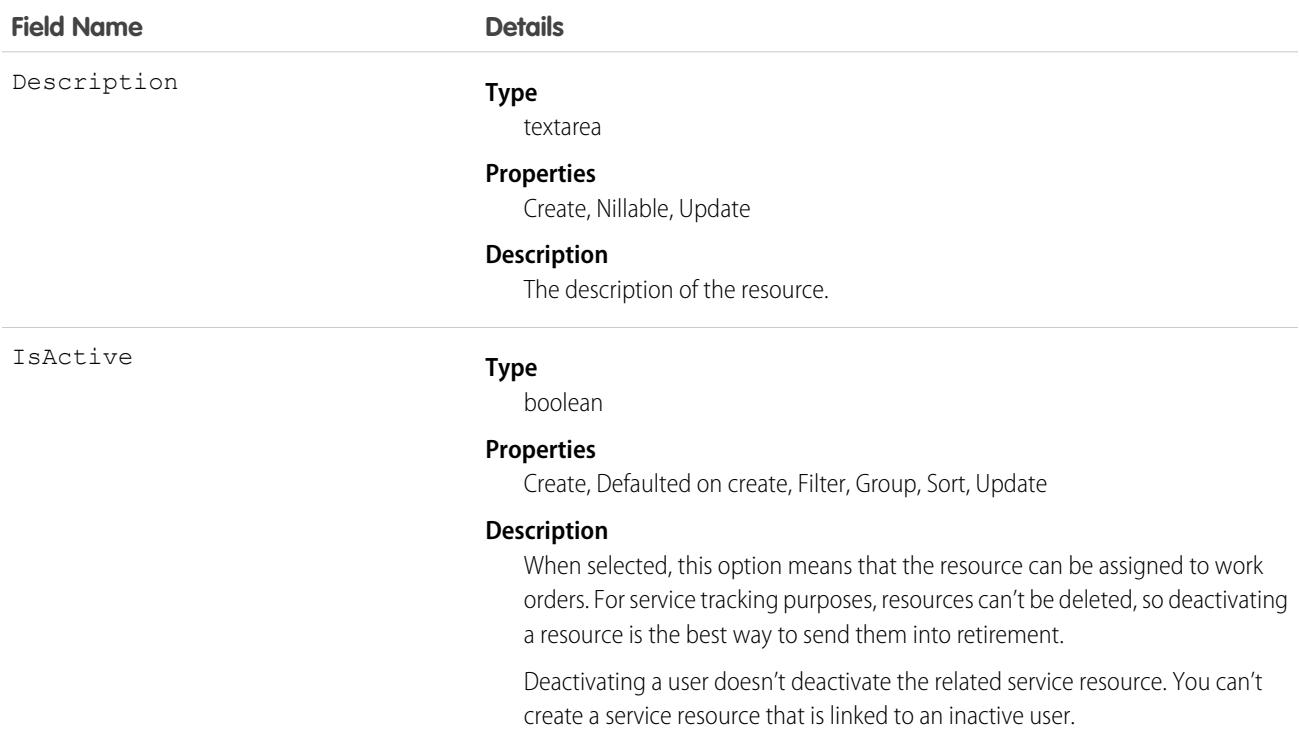

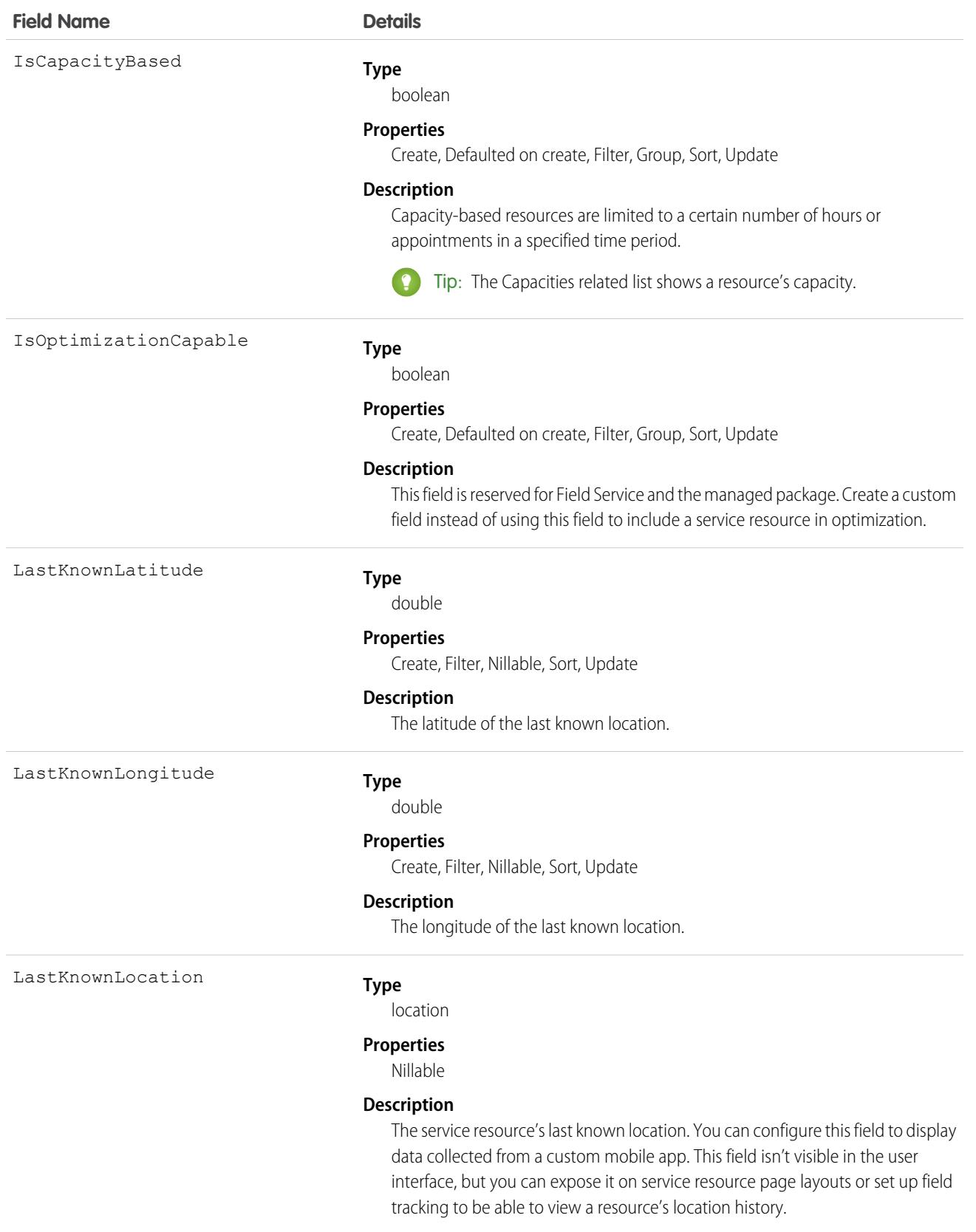

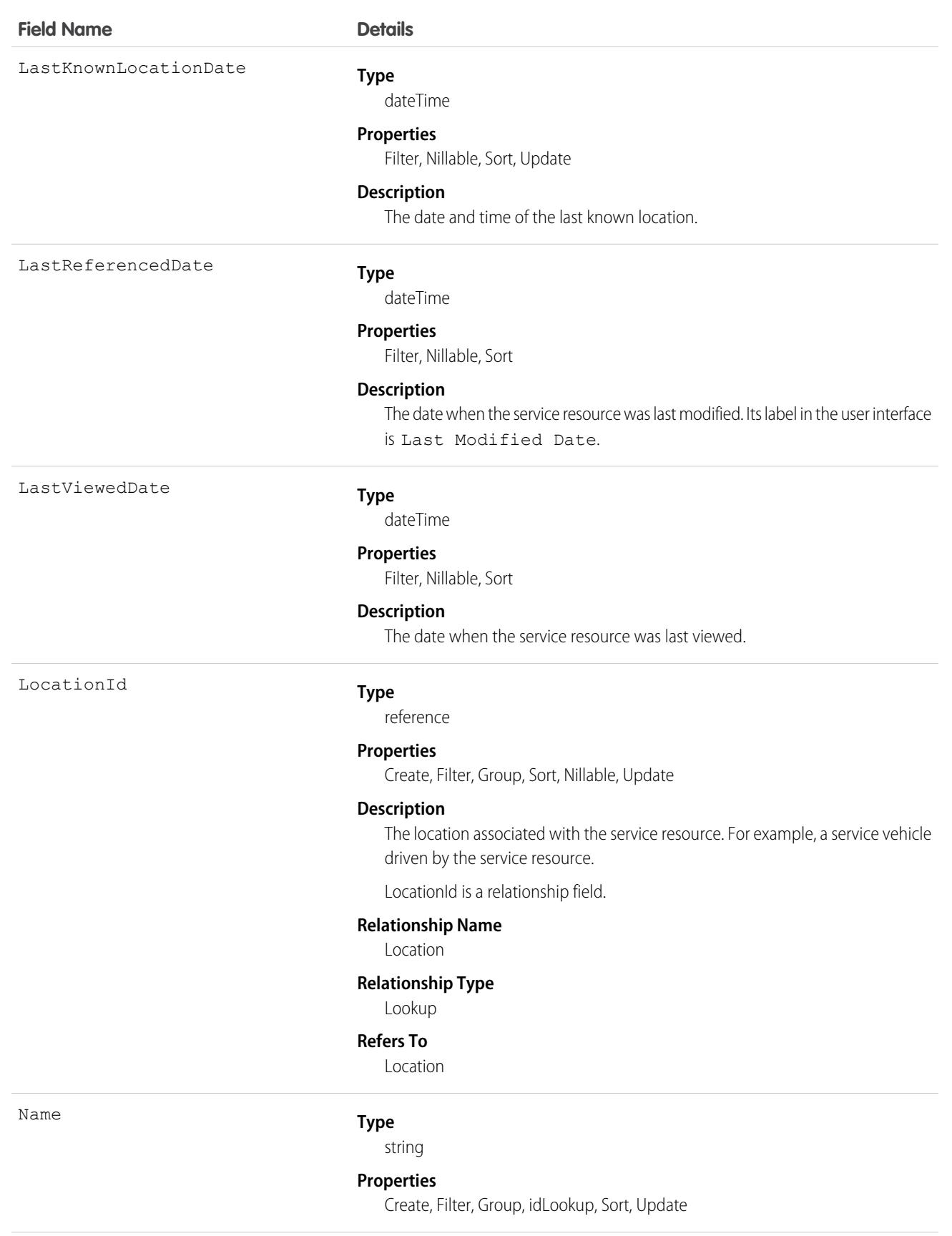

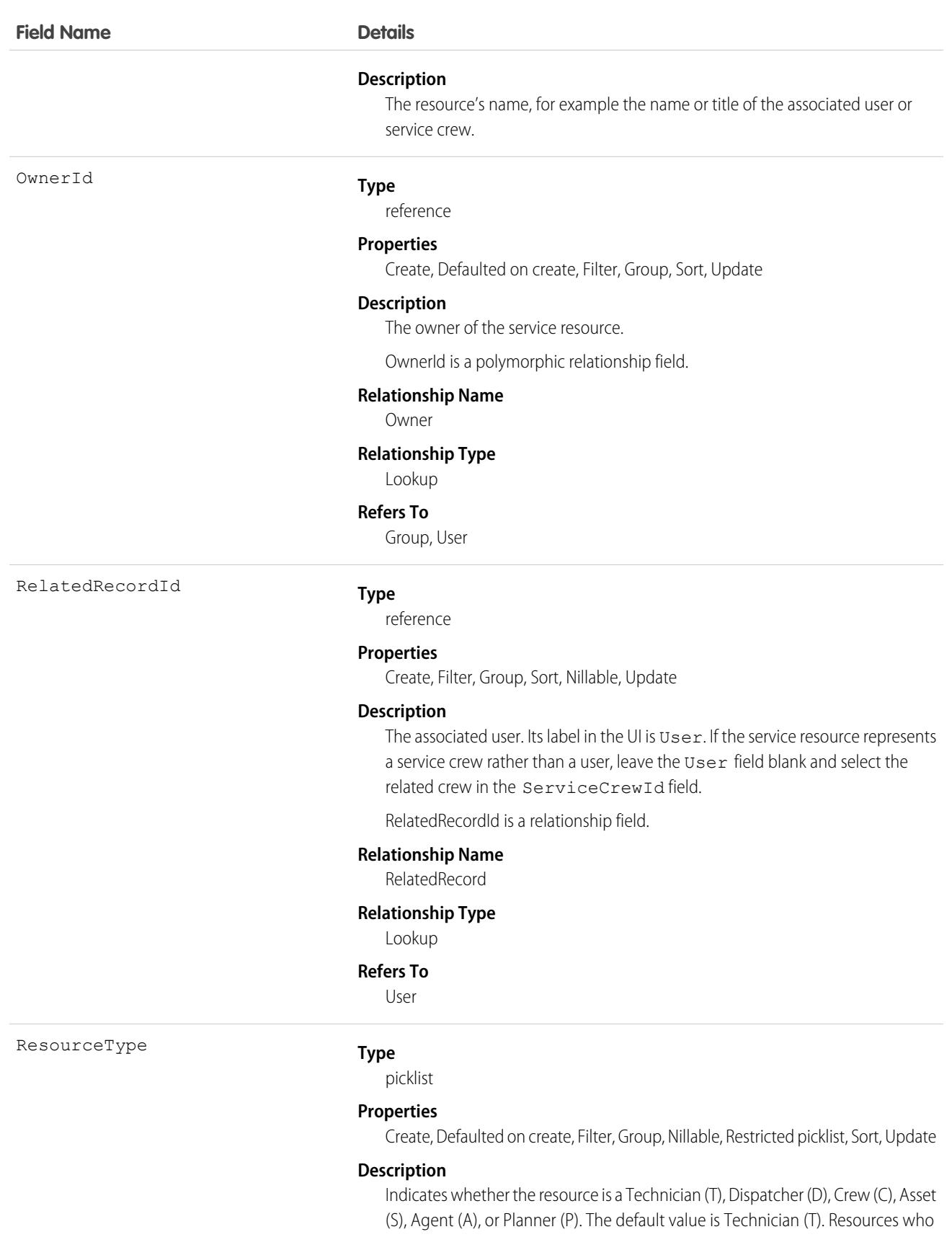

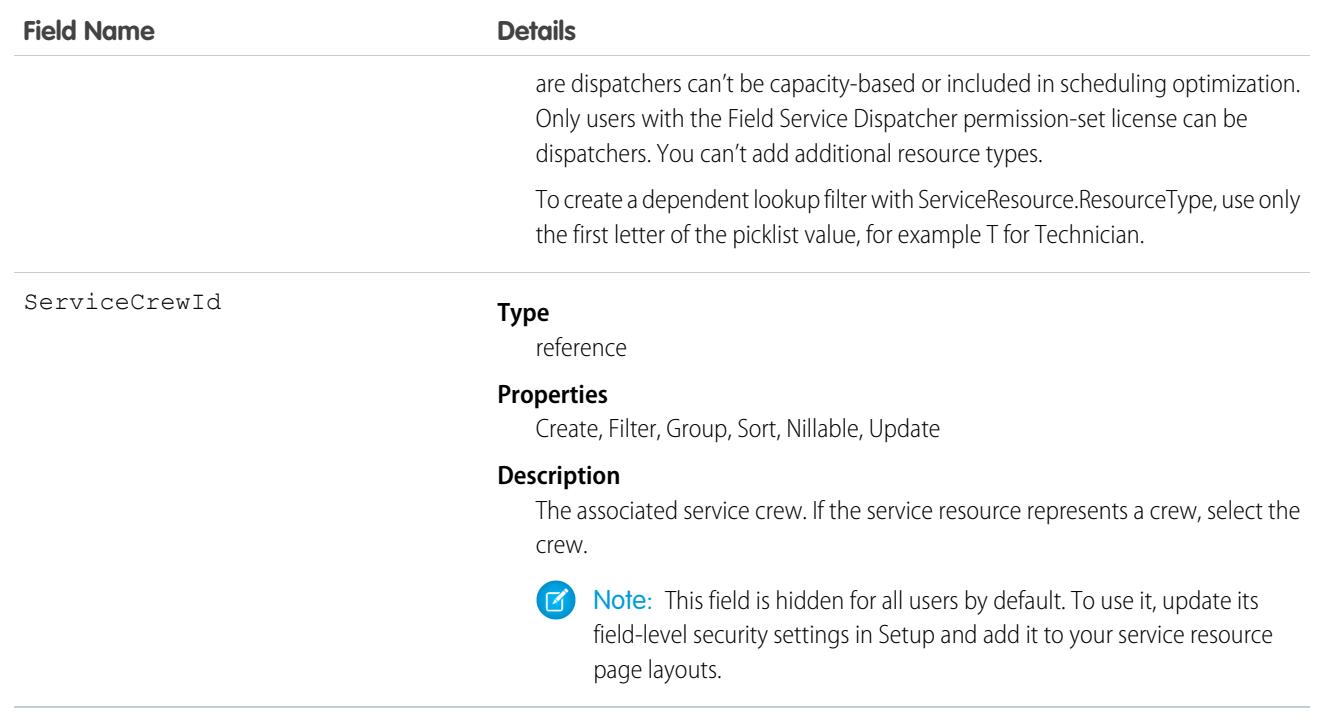

This object has the following associated objects. If the API version isn't specified, they're available in the same API versions as this object. Otherwise, they're available in the specified API version and later.

#### **[ServiceResourceChangeEvent](#page-87-0) (API version 48.0)**

Change events are available for the object.

#### **[ServiceResourceFeed](#page-74-0)**

Feed tracking is available for the object.

#### **[ServiceResourceHistory](#page-82-0)**

History is available for tracked fields of the object.

#### **[ServiceResourceOwnerSharingRule](#page-83-0)**

Sharing rules are available for the object.

#### **[ServiceResourceShare](#page-85-0)**

Sharing is available for the object.

### ServiceResourceCapacity

Represents the maximum number of scheduled hours or number of service appointments that a capacity-based service resource can complete within a specific time period. This object is available in API version 38.0 and later.

#### Supported Calls

create(), delete(), describeLayout(), getDeleted(), getUpdated(), query(), retrieve(), search(), update(), upsert()

# Special Access Rules

Field Service must be enabled.

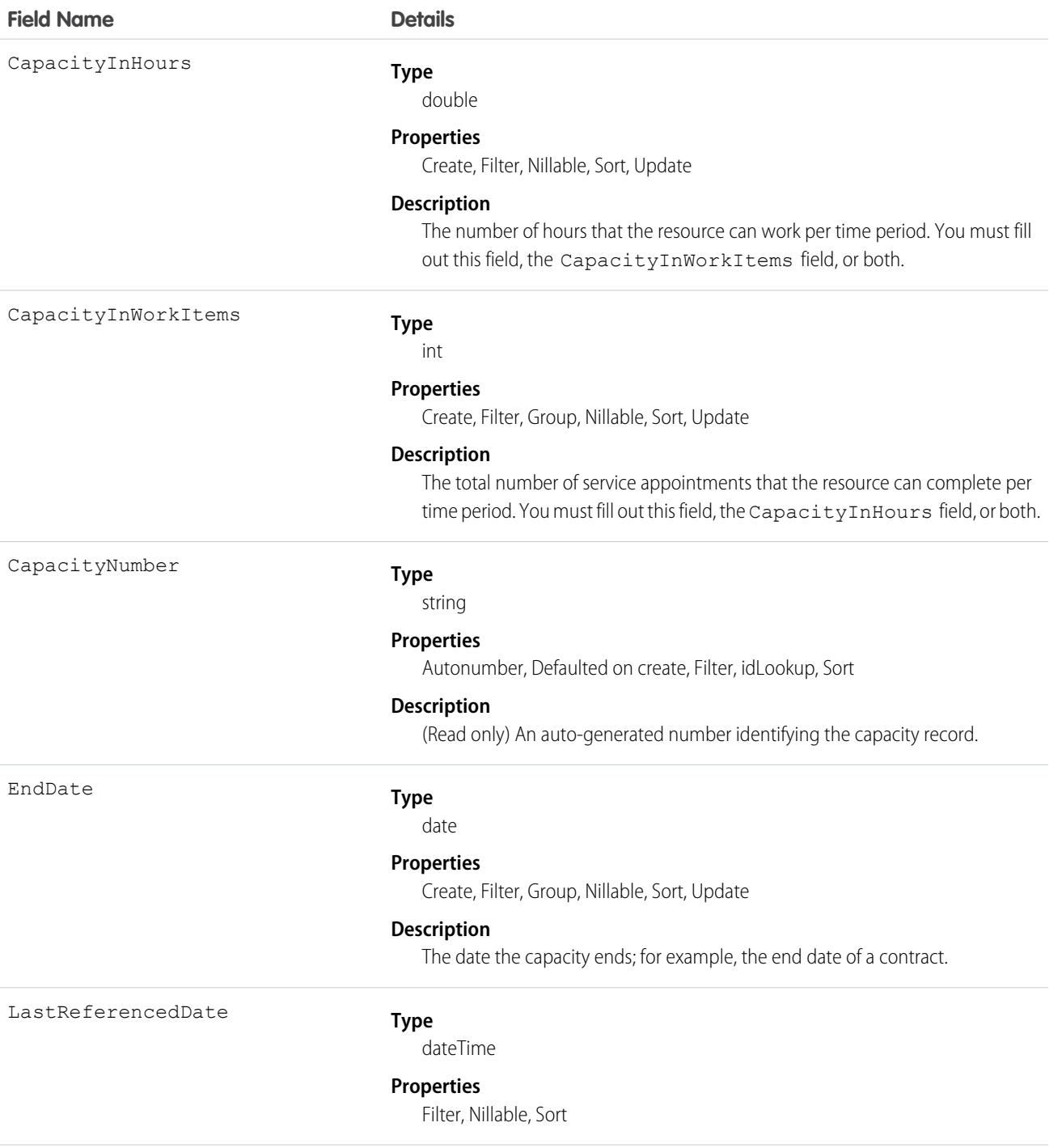

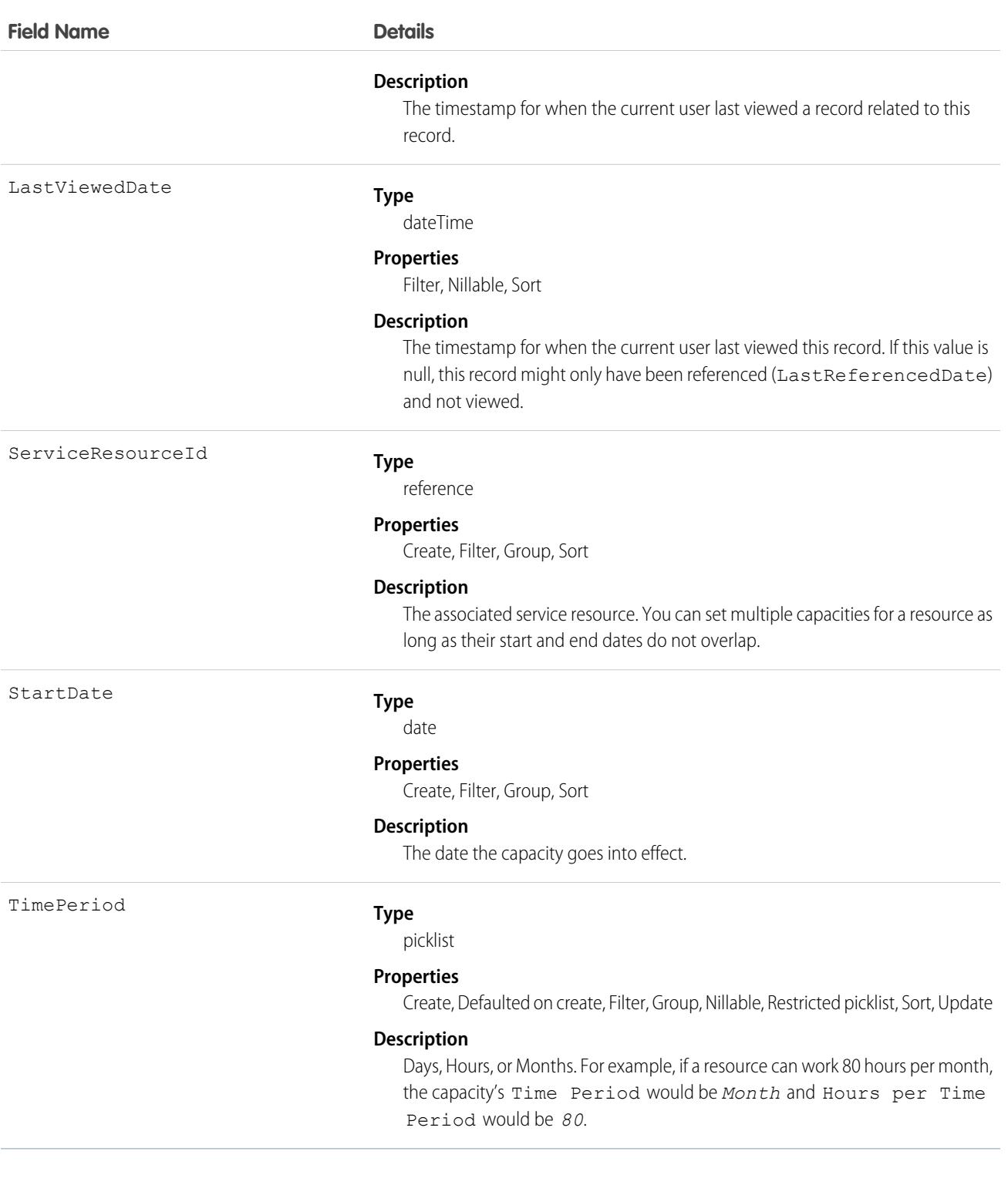

#### Usage

Service resources who are capacity-based can only work a certain number of hours or complete a certain number of service appointments within a specified time period. Contractors tend to be capacity-based. To indicate that a service resource is capacity-based, select **Capacity-Based** on the service resource record, then create a capacity record for the service resource.

You must fill out at least one of these fields: CapacityInWorkItems and CapacityInHours. If you're using the Field Service managed package and would like to measure capacity both in hours and in number of work items, enter a value for both. The resource is considered to reach their capacity based on whichever term is met first—hours or number of work items.

Important: If you aren't using the Field Service managed package, capacity serves more as a suggestion than a rule. Resources  $\bigcap$ can still be as scheduled beyond their capacity, and you aren't notified when a resource exceeds their capacity.

## Associated Objects

This object has the following associated objects. Unless noted, they are available in the same API version as this object.

#### **[ServiceResourceCapacityChangeEvent](#page-87-0) (API version 54.0)**

Change events are available for the object.

#### **[ServiceResourceCapacityFeed](#page-74-0)**

Feed tracking is available for the object.

#### **[ServiceResourceCapacityHistory](#page-82-0)**

History is available for tracked fields of the object.

### ServiceResourceCapacityHistory

Represents the history of changes made to tracked fields on a service resource capacity record. This object is available in API version 38.0 and later.

### Supported Calls

getDeleted(), getUpdated(), query(), retrieve()

You can also enable delete() in API version 42.0 and later. See [Enable delete of Field History and Field History Archive.](https://help.salesforce.com/articleView?id=000321814&type=1&mode=1&language=en_US)

### Special Access Rules

Field Service must be enabled in your organization, and field tracking for service resource capacity fields must be configured.

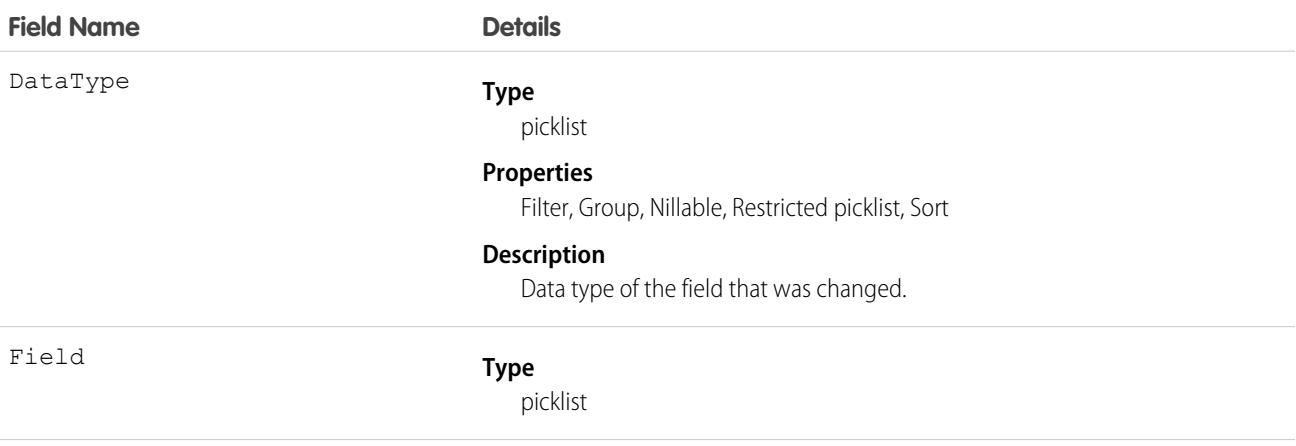

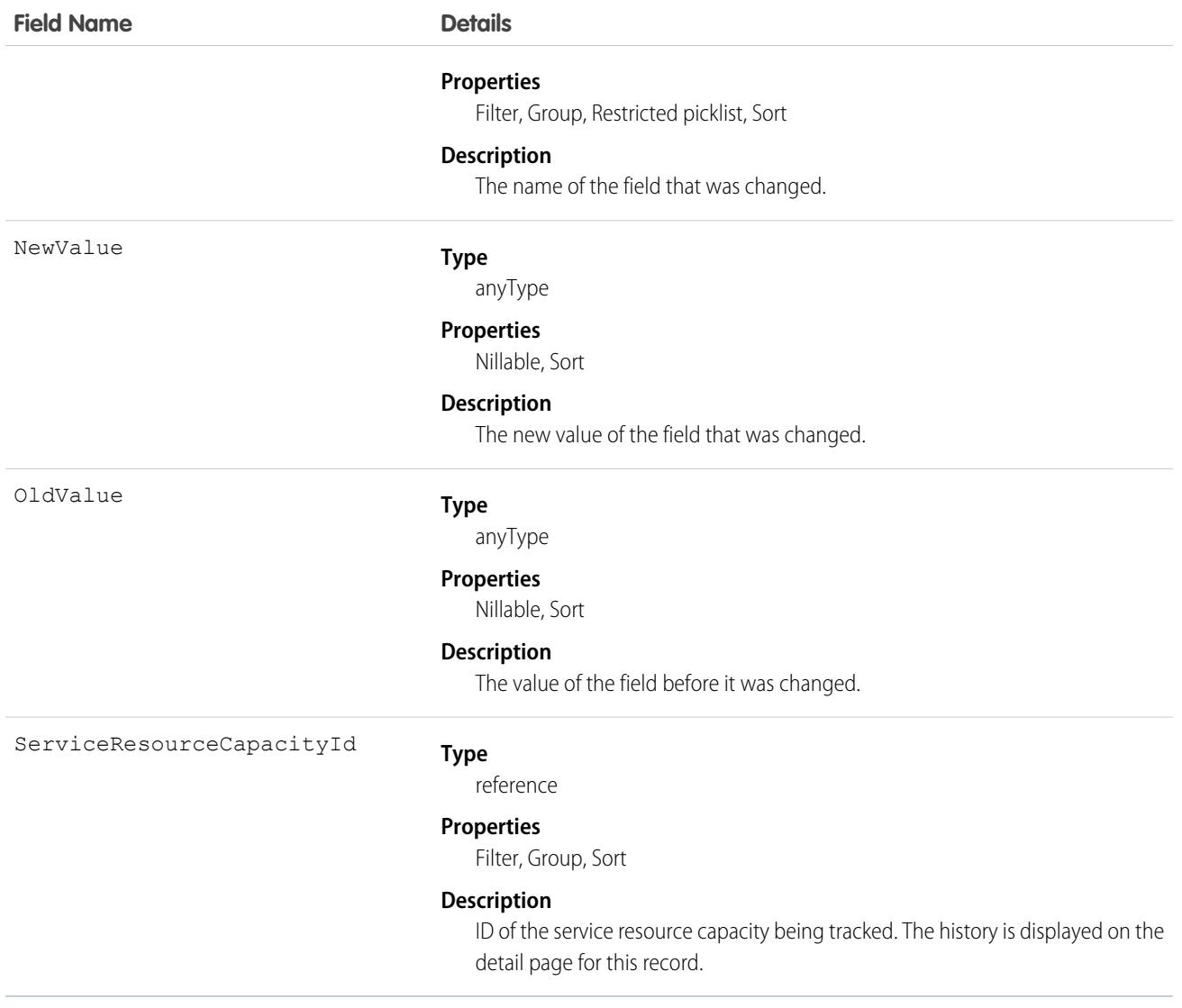

### ServiceResourceOwnerSharingRule

Represents the rules for sharing a service resource with user records other than the owner or anyone above the owner in the role hierarchy. This object is available in API version 38.0 and later.

**T** Note: To enable access to this object for your org, contact Salesforce customer support. However, we recommend that you instead use Metadata API to programmatically update owner sharing rules because it triggers automatic sharing rule recalculation. The [SharingRules](https://developer.salesforce.com/docs/atlas.en-us.248.0.api_meta.meta/api_meta/meta_sharingrules.htm) Metadata API type is enabled for all orgs.

### Supported Calls

create(), delete(), describeSObjects(), getDeleted(), getUpdated(), query(), retrieve(), update(), upsert()

# Fields

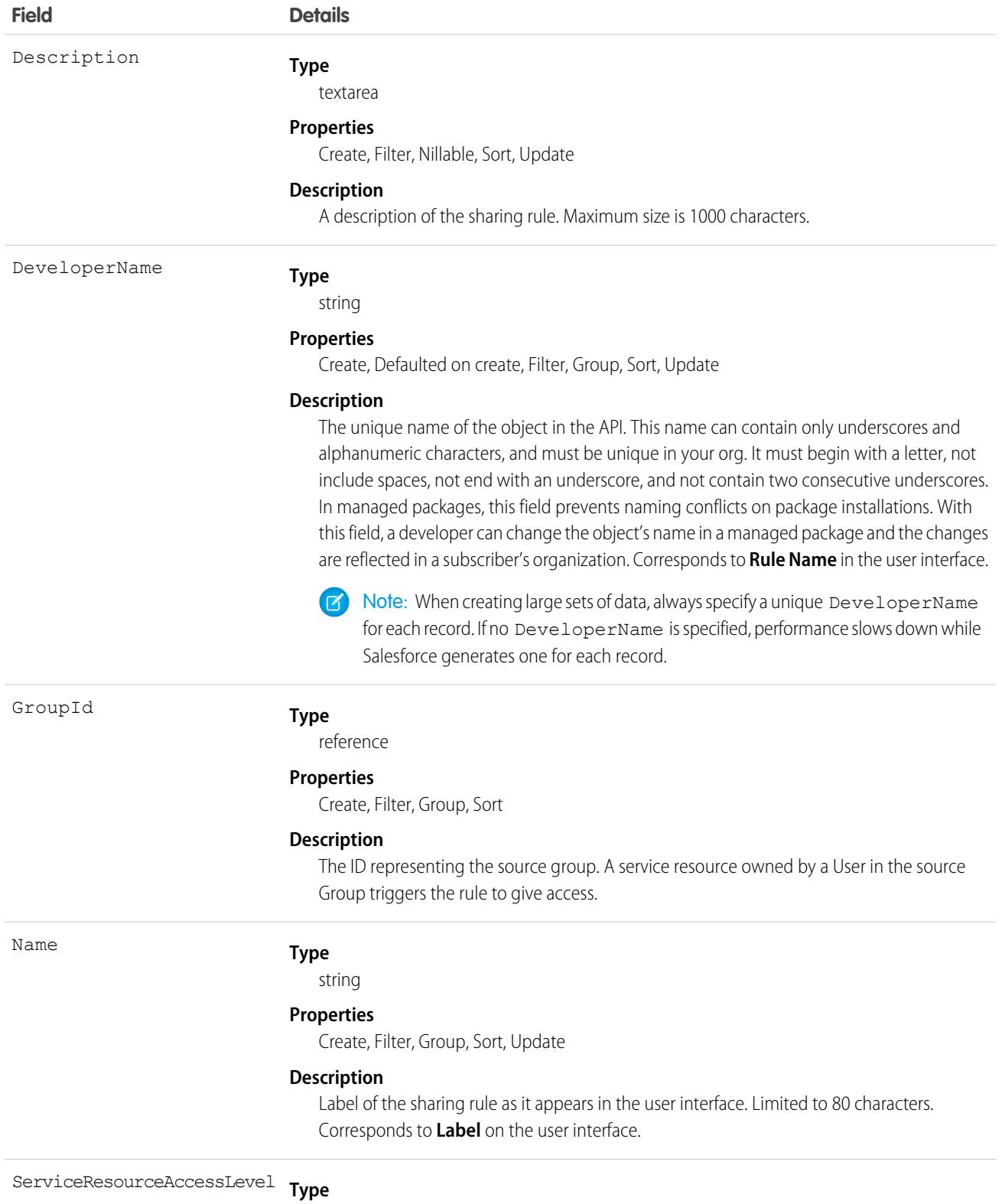

picklist

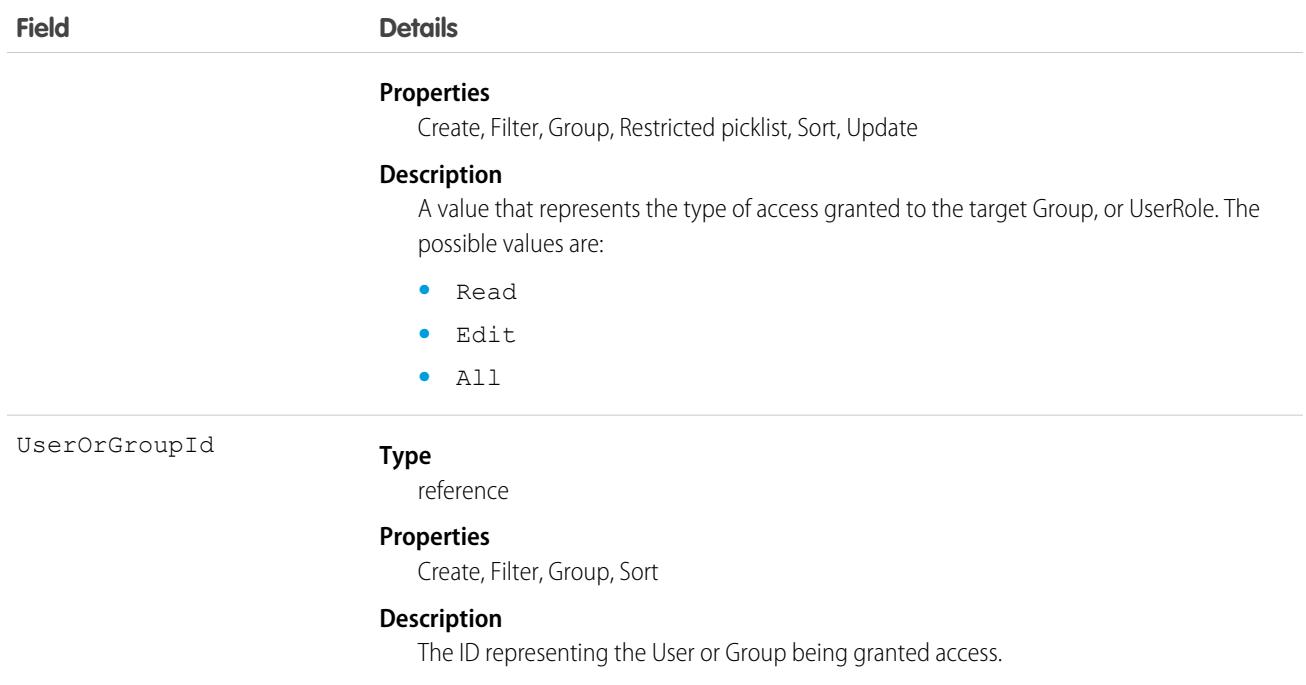

### **ServiceResourcePreference**

Represents the service resource scheduling preferences that are considered as a business objective in the scheduling logic engine. This object is available in API version 52.0 and later.

### Supported Calls

create(), delete(), describeLayout(), describeSObjects(), getDeleted(), getUpdated(), query(), retrieve(), update(), upsert()

### Special Access Rules

The org must have the Workforce Engagement license. To view, create, edit, and delete records, the user must have the Workforce Engagement Agent or Workforce Engagement Planner permission set.

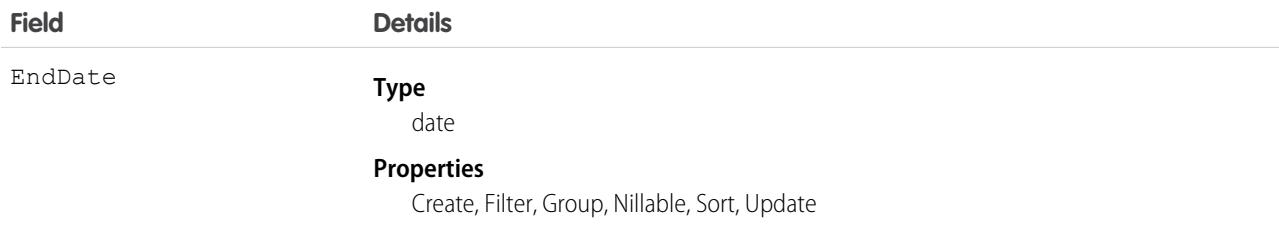

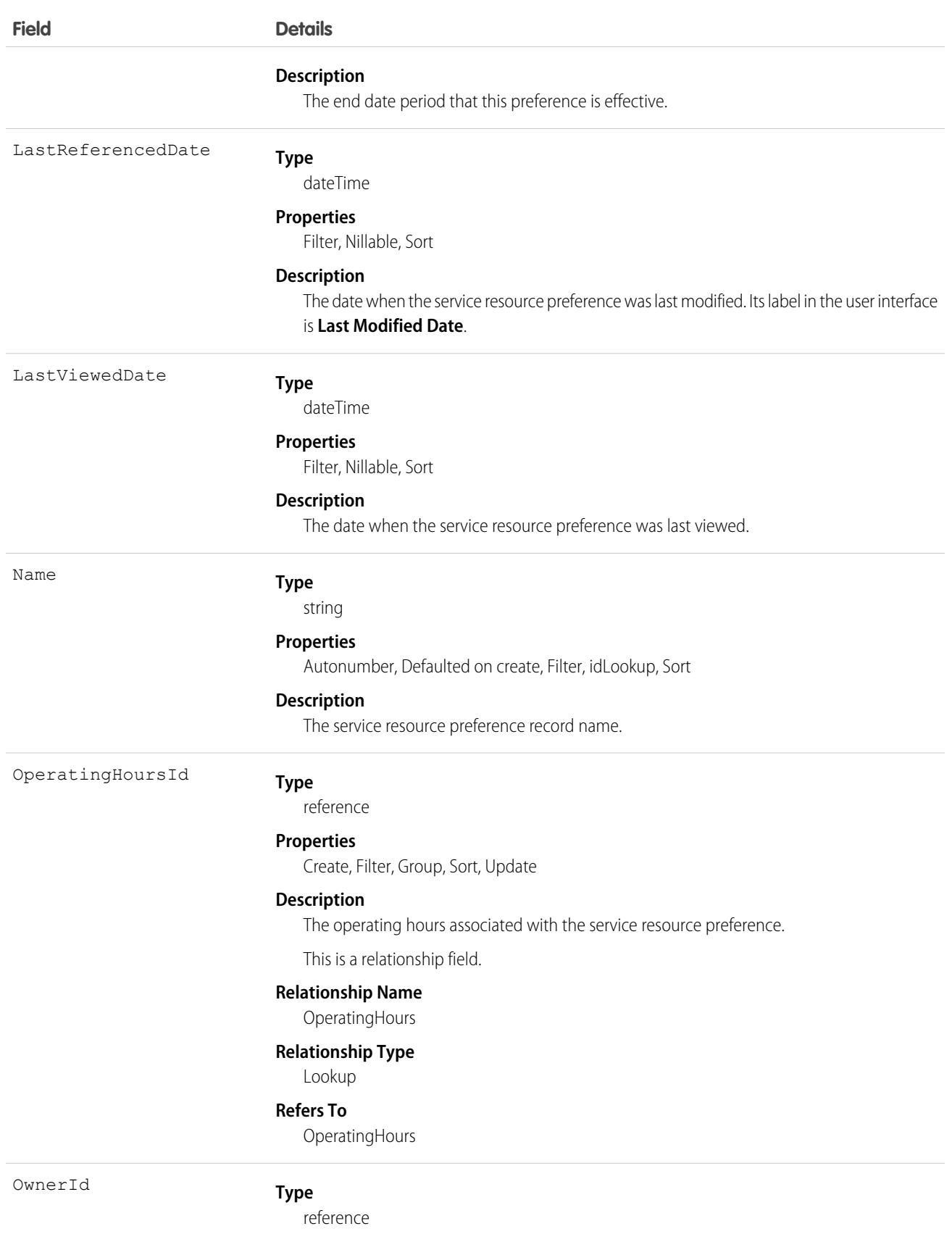

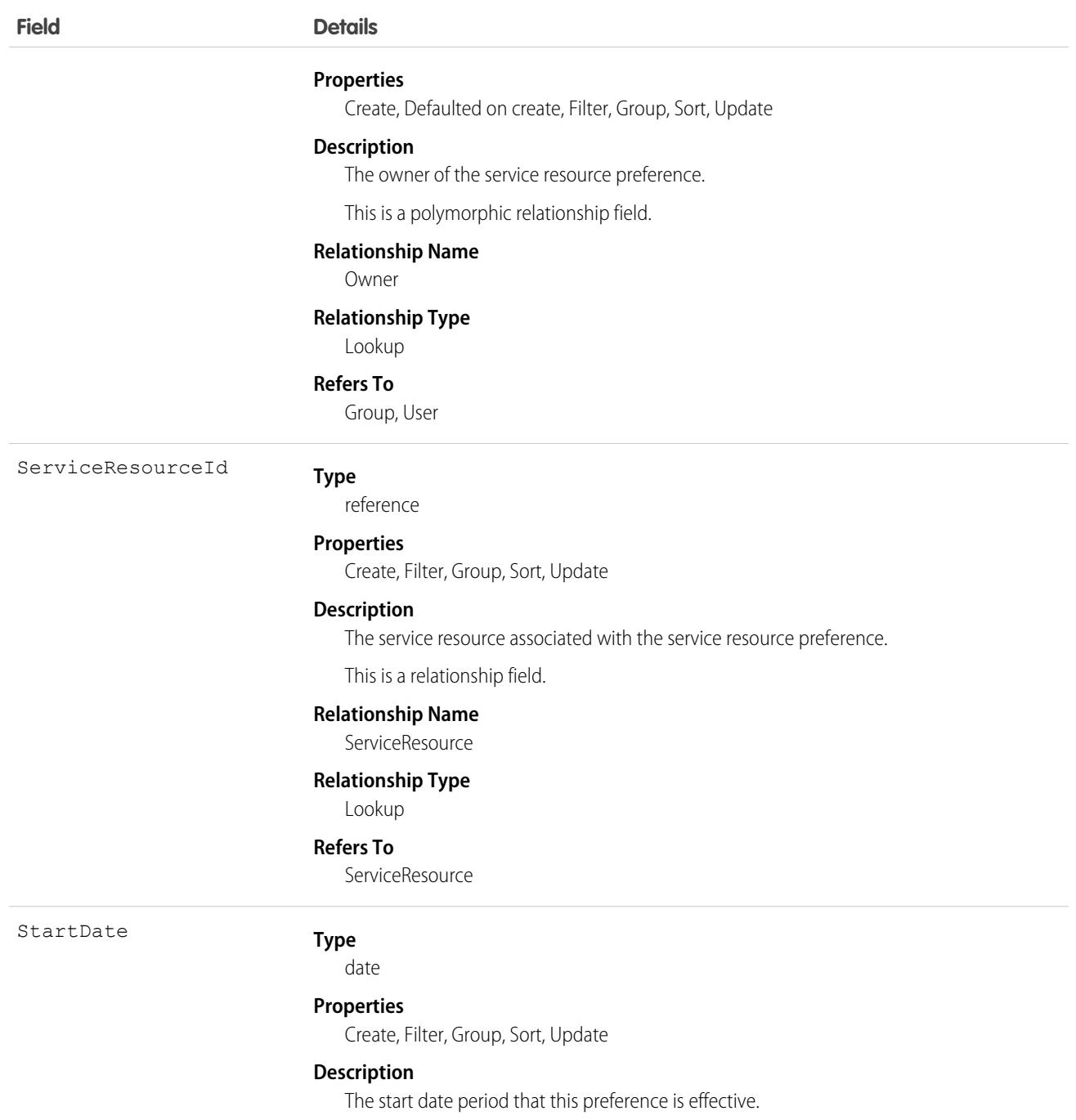

# **ServiceResourceSkill**

Represents a skill that a service resource possesses in Field Service and Lightning Scheduler. This object is available in API version 38.0 and later.

# Supported Calls

```
create(), delete(), describeLayout(), describeSObjects(), getDeleted(), getUpdated(), query(),
retrieve(), search(), update(), upsert()
```
### Special Access Rules

Field Service must be enabled.

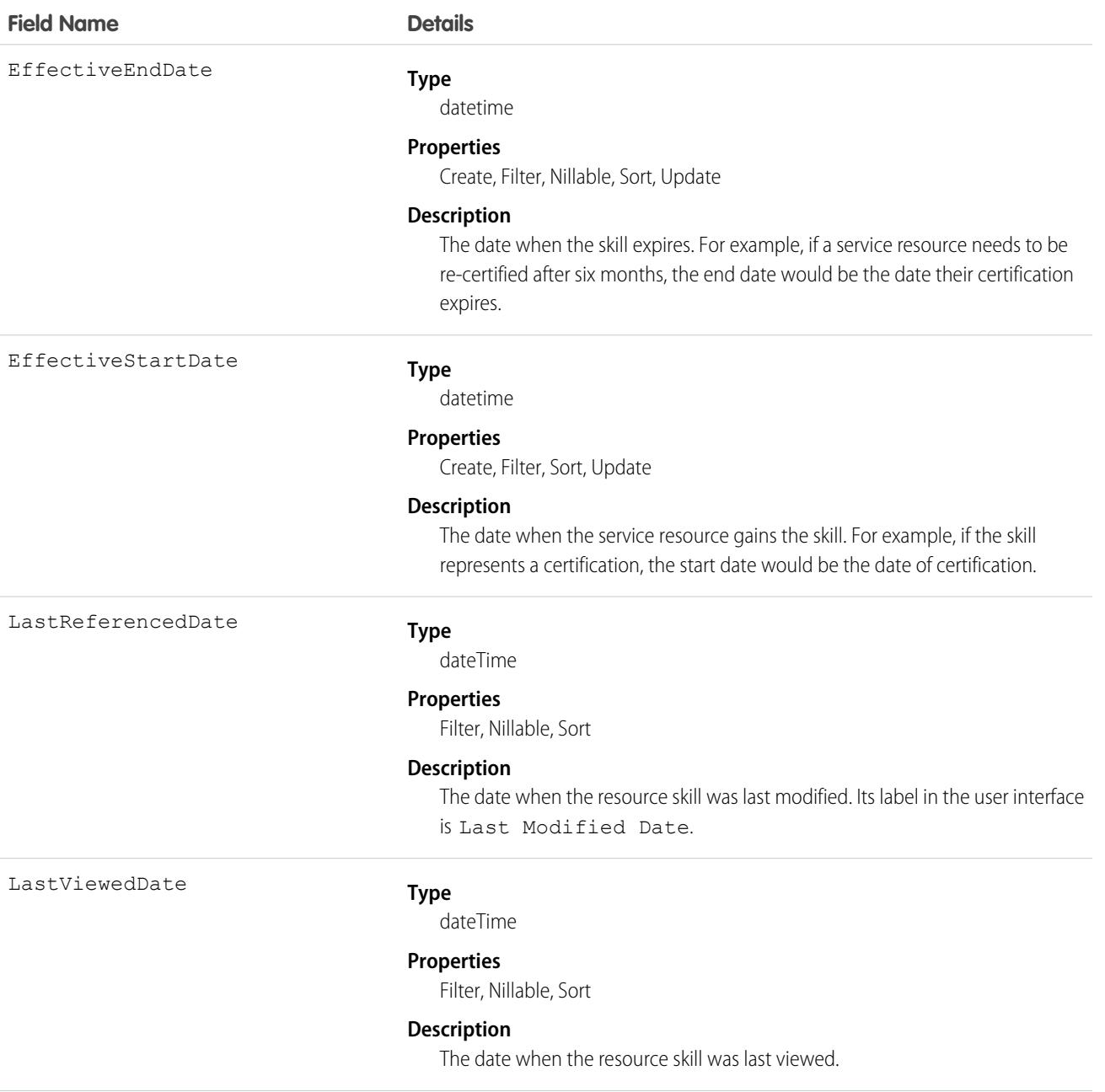

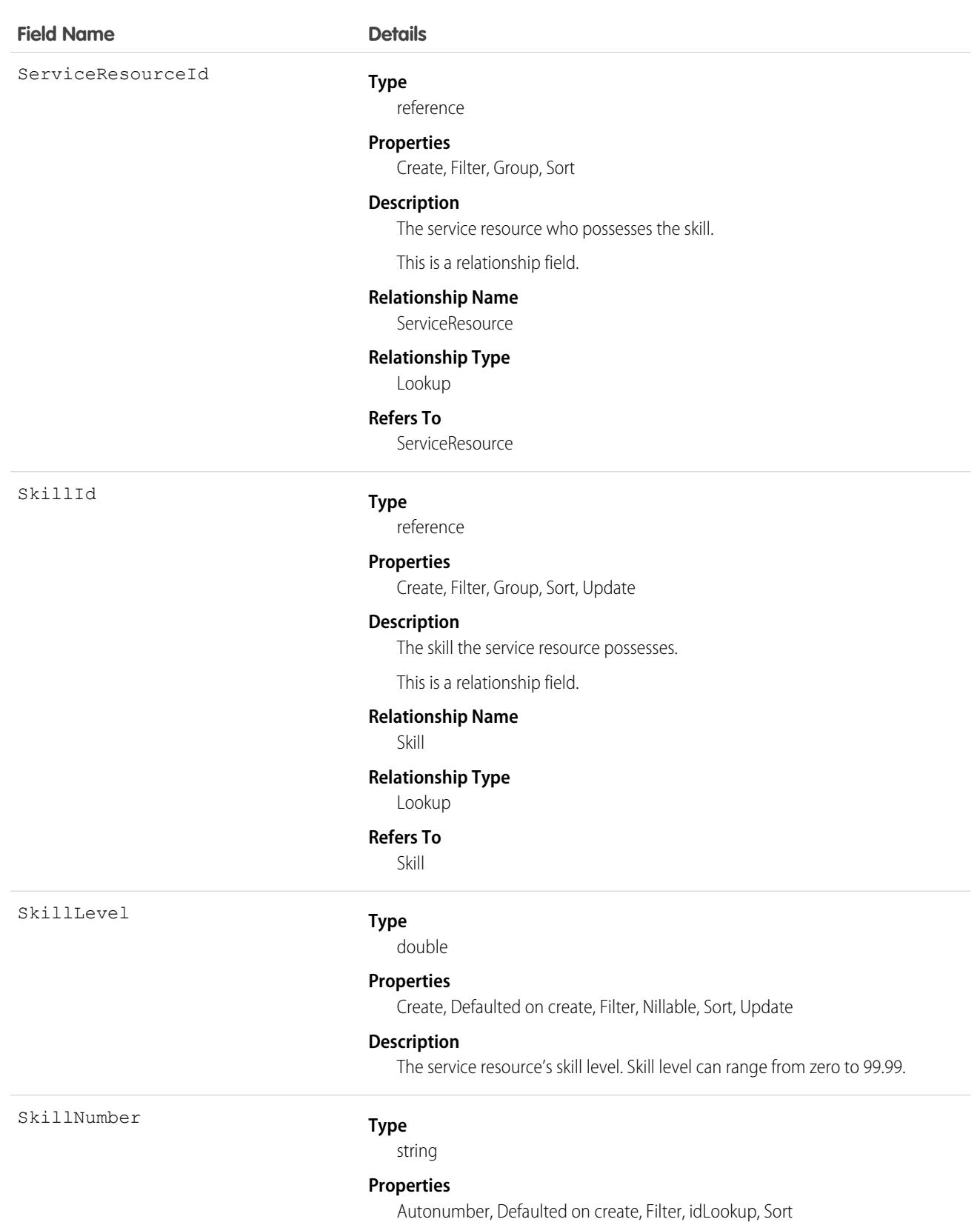

#### **Description**

An auto-generated number identifying the resource skill assignment.

### Usage

You can assign skills to all service resources in your org to indicate their certifications and areas of expertise, and specify each resource's skill level from 0 to 99.99. For example, you can assign Maria the "Welding" skill, level 50.

If you intend to use the skills feature, determine which skills you want to track and how skill level should be determined. For example, you may want the skill level to reflect years of experience, certification levels, or license classes.

## Associated Objects

This object has the following associated objects. Unless noted, they are available in the same API version as this object.

#### **[ServiceResourceSkillChangeEvent](#page-87-0) (API version 54.0)**

Change events are available for the object.

#### **[ServiceResourceSkillFeed](#page-74-0)**

Feed tracking is available for the object.

#### **[ServiceResourceSkillHistory](#page-82-0)**

History is available for tracked fields of the object.

### ServiceSetupProvisioning

Represents a task completed by the Service Setup Assistant. This object is available in API version 52.0 and later.

## Supported Calls

describeSObjects(), getDeleted(), getUpdated(), query(), retrieve()

### Special Access Rules

ServiceSetupProvisioning is accessible only if the Service Setup Assistant is turned on. Users need the Customize Application permission to access it.

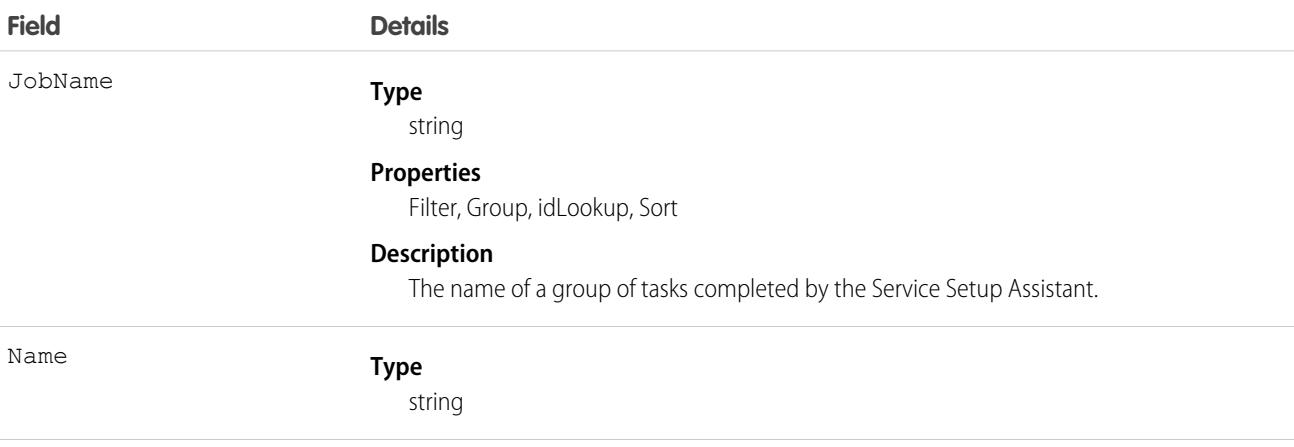

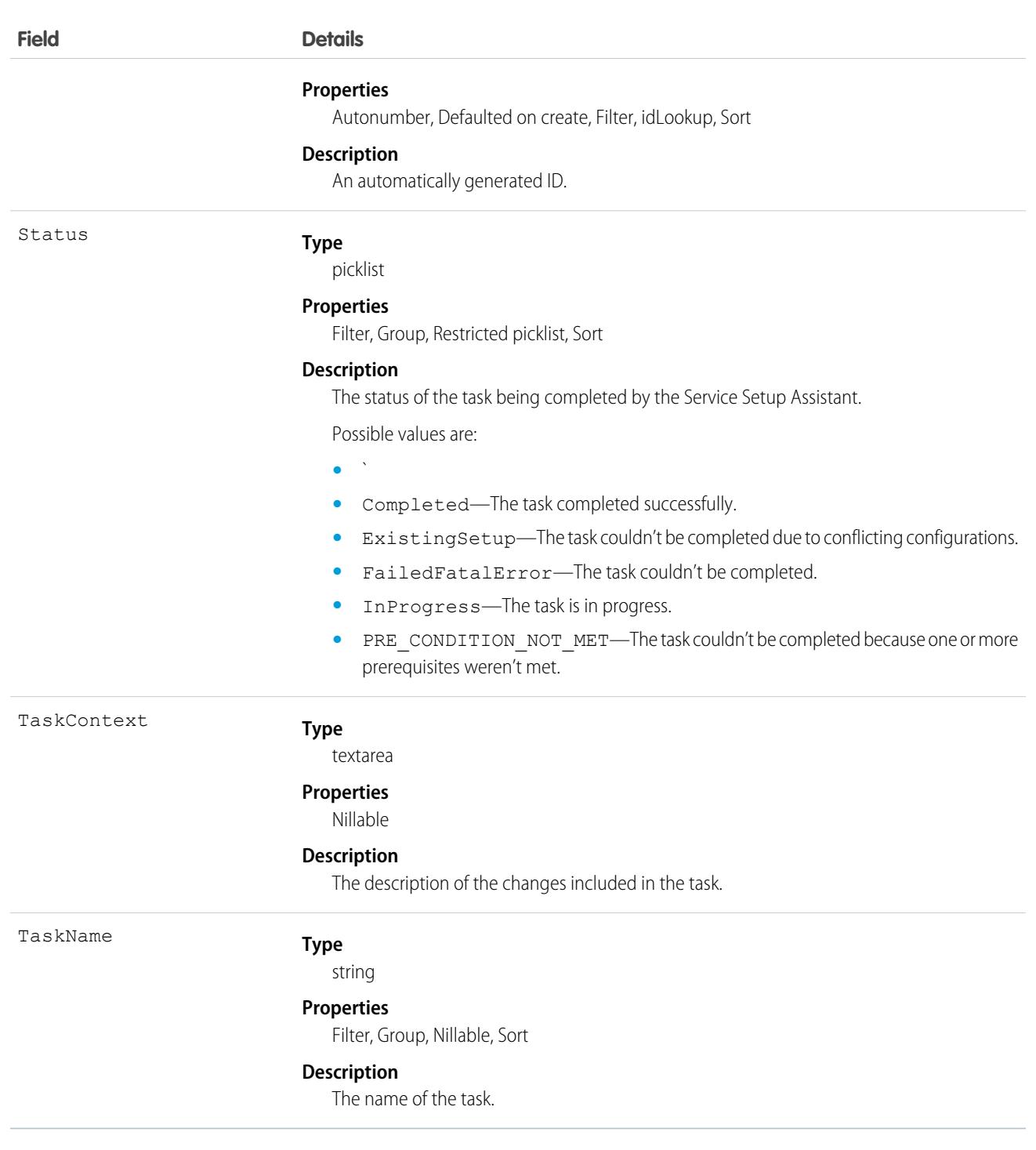

# **ServiceTerritory**

Represents a geographic or functional region in which work can be performed in Field Service, Salesforce Scheduler, or Workforce Engagement. This object is available in API version 38.0 and later.

# Supported Calls

```
create(), delete(), describeLayout(), describeSObjects(), getDeleted(), getUpdated(), query(),
retrieve(), search(), undelete(), update(), upsert()
```
### Special Access Rules

Field Service must be enabled.

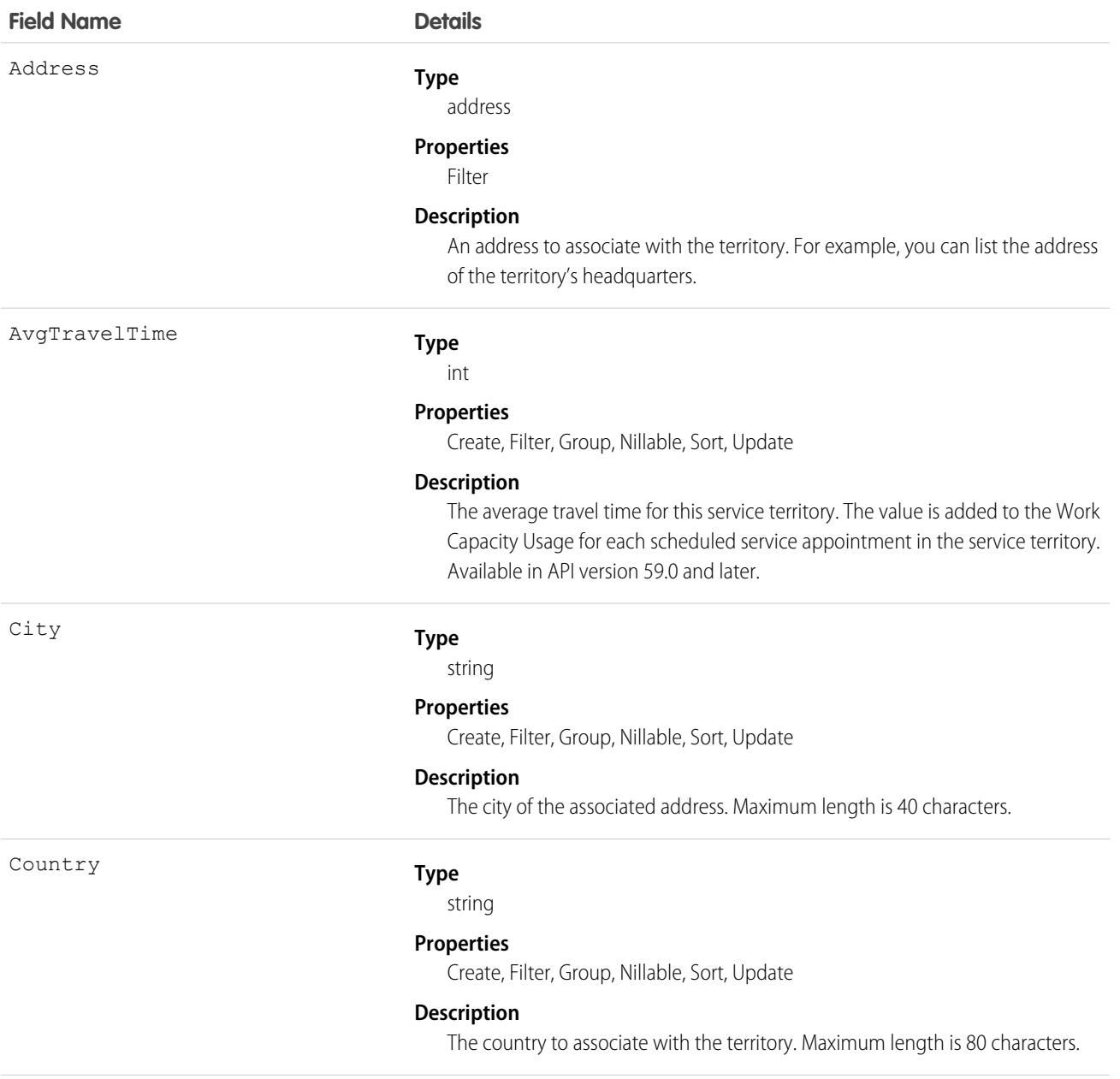
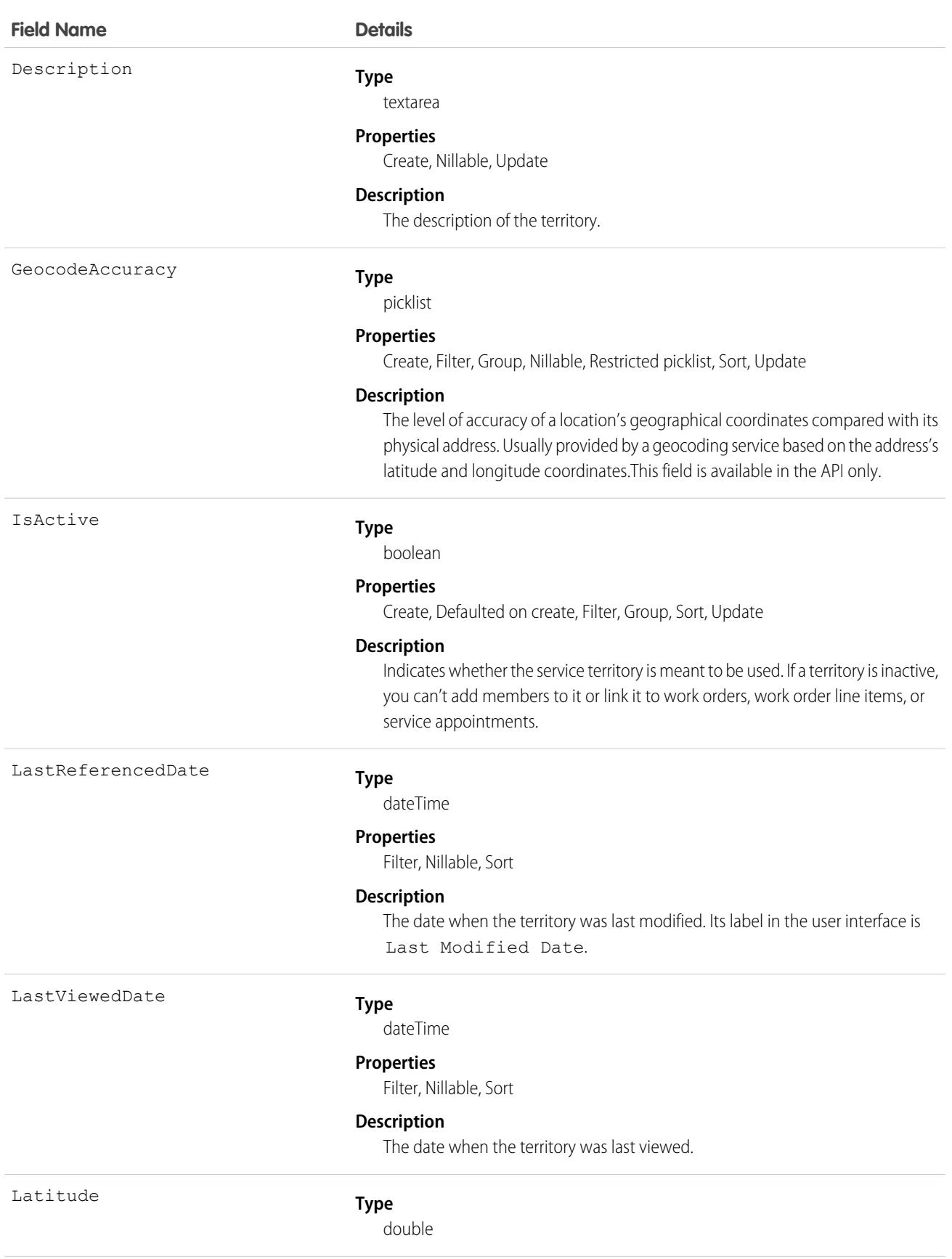

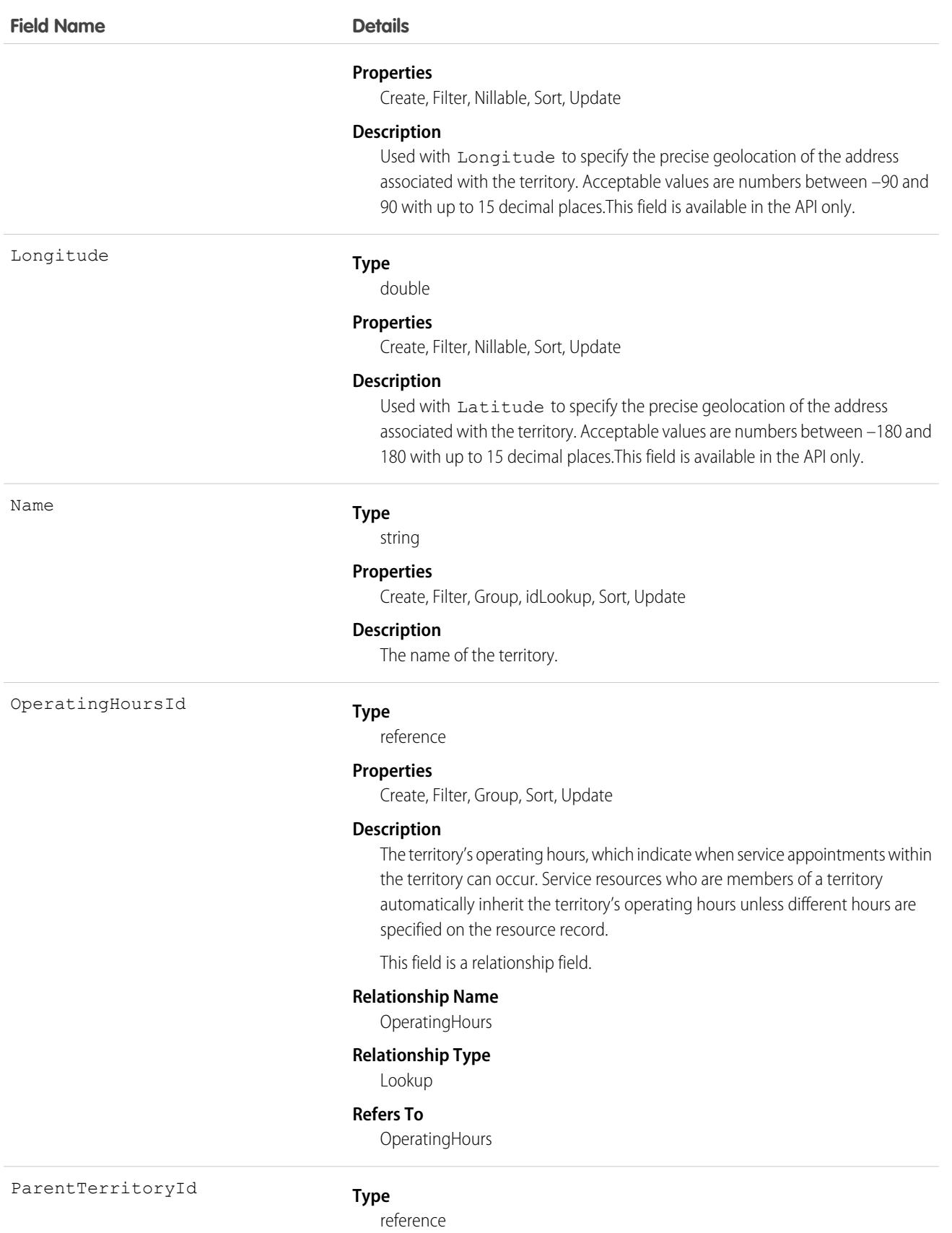

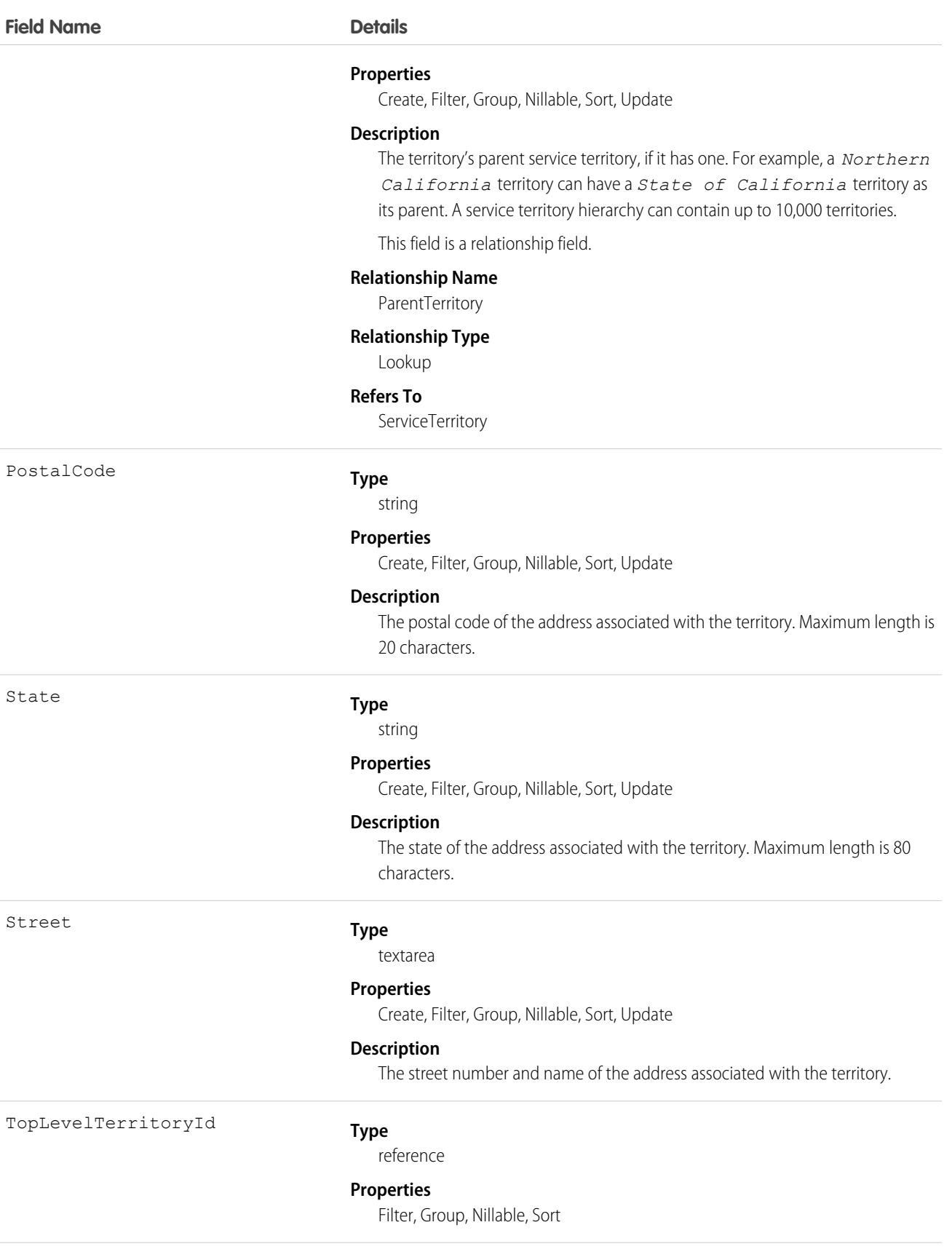

#### **Field Name Details**

#### **Description**

(Read only) The top-level territory in a hierarchy of service territories. Depending on where a territory lies in the hierarchy, its top-level territory can be the same as its parent.

This field is a relationship field.

#### **Relationship Name**

**TopLevelTerritory** 

#### **Relationship Type**

Lookup

#### **Refers To**

**ServiceTerritory** 

TravelModeId

#### **Type**

reference

#### **Properties**

Create, Filter, Group, Nillable, Sort, Update

#### **Description**

ID of the TravelMode used for travel time calculations. The travel mode includes information about the type of transportation, such as a car or walking, whether a vehicle can take toll roads, and whether a vehicle is transporting hazardous materials.

This field is a relationship field.

#### **Relationship Name**

**TravelMode** 

#### **Relationship Type**

Lookup

#### **Refers To**

TravelMode

TypicalInTerritoryTravelTime

#### **Type**

double

#### **Properties**

Create, Filter, Nillable, Sort, Update

#### **Description**

Estimated number of minutes needed to travel from one location to another within the service territory. You can use this field in Apex customization.

If you want to use service territories, determine which territories to create. Depending on how your business works, you can create territories based on cities or counties, or on functional categories such as sales versus service. If you plan to build out a hierarchy of service territories, create the highest-level territories first.

For example, you can create a hierarchy of territories to represent the areas where your team works in California. Include a top-level territory named *California*, three child territories named *Northern California*, *Central California*, and *Southern California*, and a series of third-level territories corresponding to California counties. Assign service resources to each county territory to indicate who is available to work in that county.

# Associated Objects

This object has these associated objects. If the API version isn't specified, they're available in the same API versions as this object. Otherwise, they're available in the specified API version and later.

#### **[ServiceTerritoryChangeEvent](#page-87-0) (API version 48.0)**

Change events are available for the object.

#### **[ServiceTerritoryFeed](#page-74-0)**

Feed tracking is available for the object.

#### **[ServiceTerritoryHistory](#page-82-0)**

History is available for tracked fields of the object.

#### **[ServiceTerritoryOwnerSharingRule](#page-83-0)**

Sharing rules are available for the object.

#### **[ServiceTerritoryShare](#page-85-0)**

Sharing is available for the object.

# **ServiceTerritoryLocation**

Represents a location associated with a particular service territory in field service.

### Supported Calls

create(), delete(), describeLayout(), describeSObjects(), getDeleted(), getUpdated(), query(), retrieve(), undelete(), update(), upsert()

### Special Access Rules

Field Service must be enabled.

### Fields

**Field Name Details**

LocationId

**Type** reference

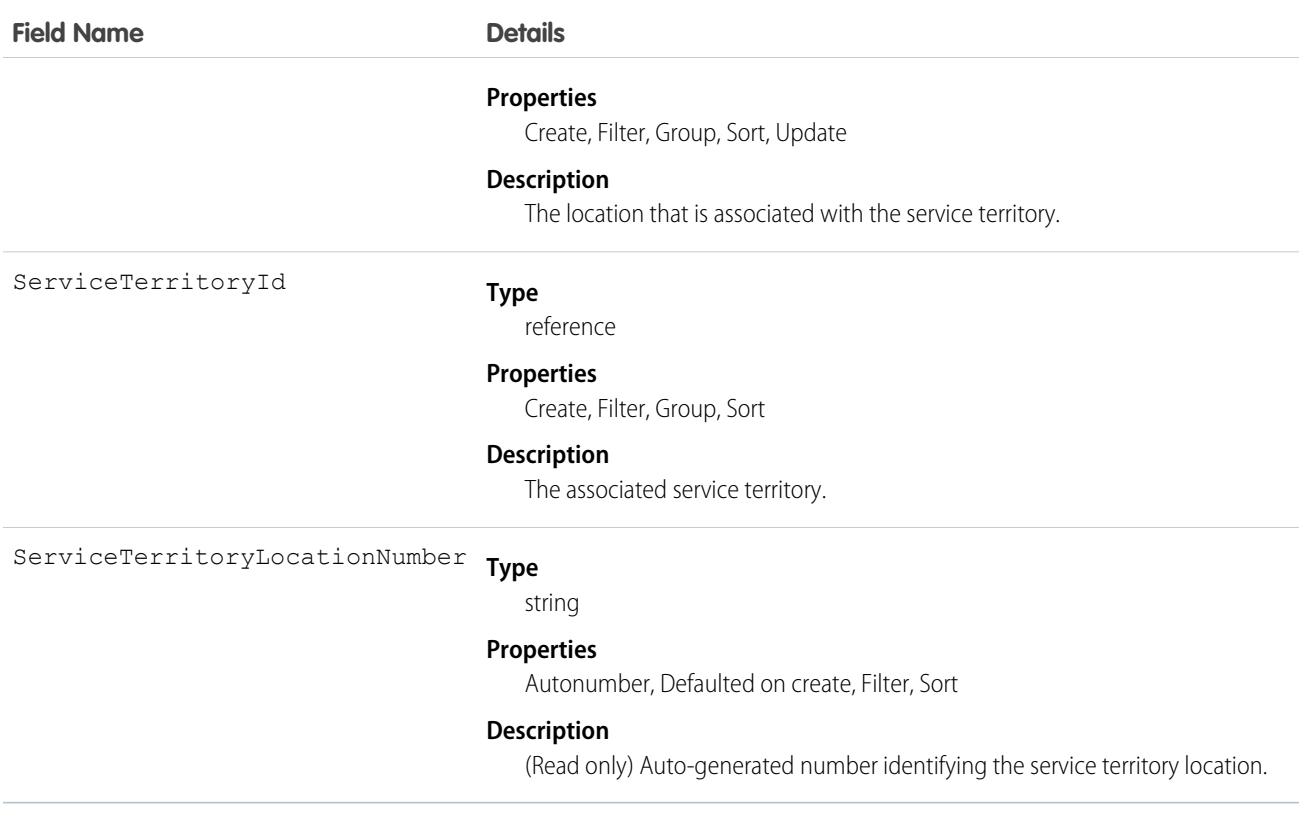

### Associated Objects

This object has the following associated objects. Unless noted, they are available in the same API version as this object.

#### **[ServiceTerritoryLocationChangeEvent](#page-87-0) (API version 55.0)**

Change events are available for the object.

#### **[ServiceTerritoryLocationFeed](#page-74-0)**

Feed tracking is available for the object.

#### **[ServiceTerritoryLocationHistory](#page-82-0)**

History is available for tracked fields of the object.

### ServiceTerritoryMember

Represents a service resource who can be assigned in a service territory in Field Service, Salesforce Scheduler, or Workforce Engagement. This object is available in API version 38.0 and later.

### Supported Calls

create(), delete(), describeLayout(), describeSObjects(), getDeleted(), getUpdated(), query(), retrieve(), search(), update(), upsert()

# Special Access Rules

Field Service or Workforce Engagement must be enabled.

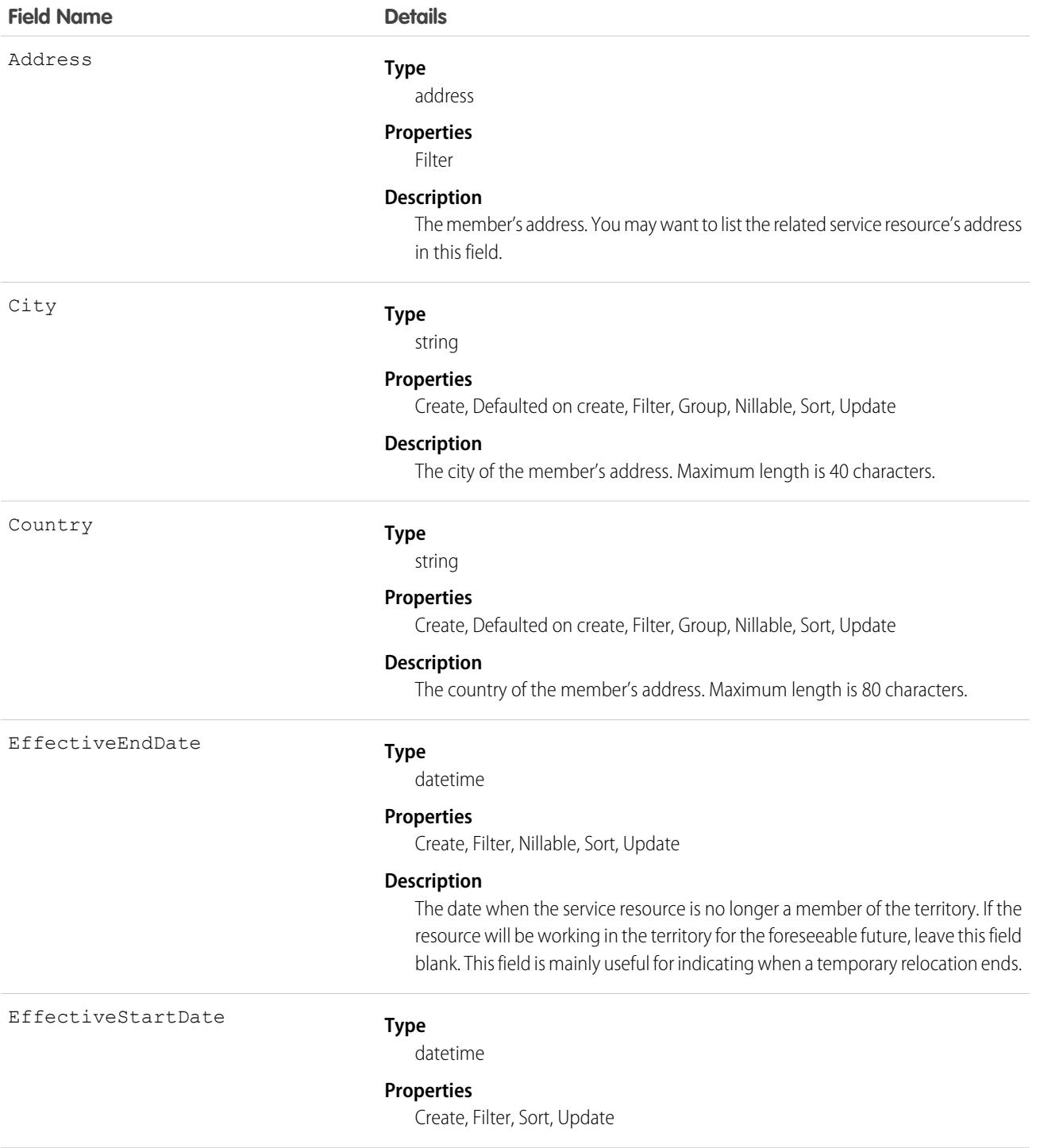

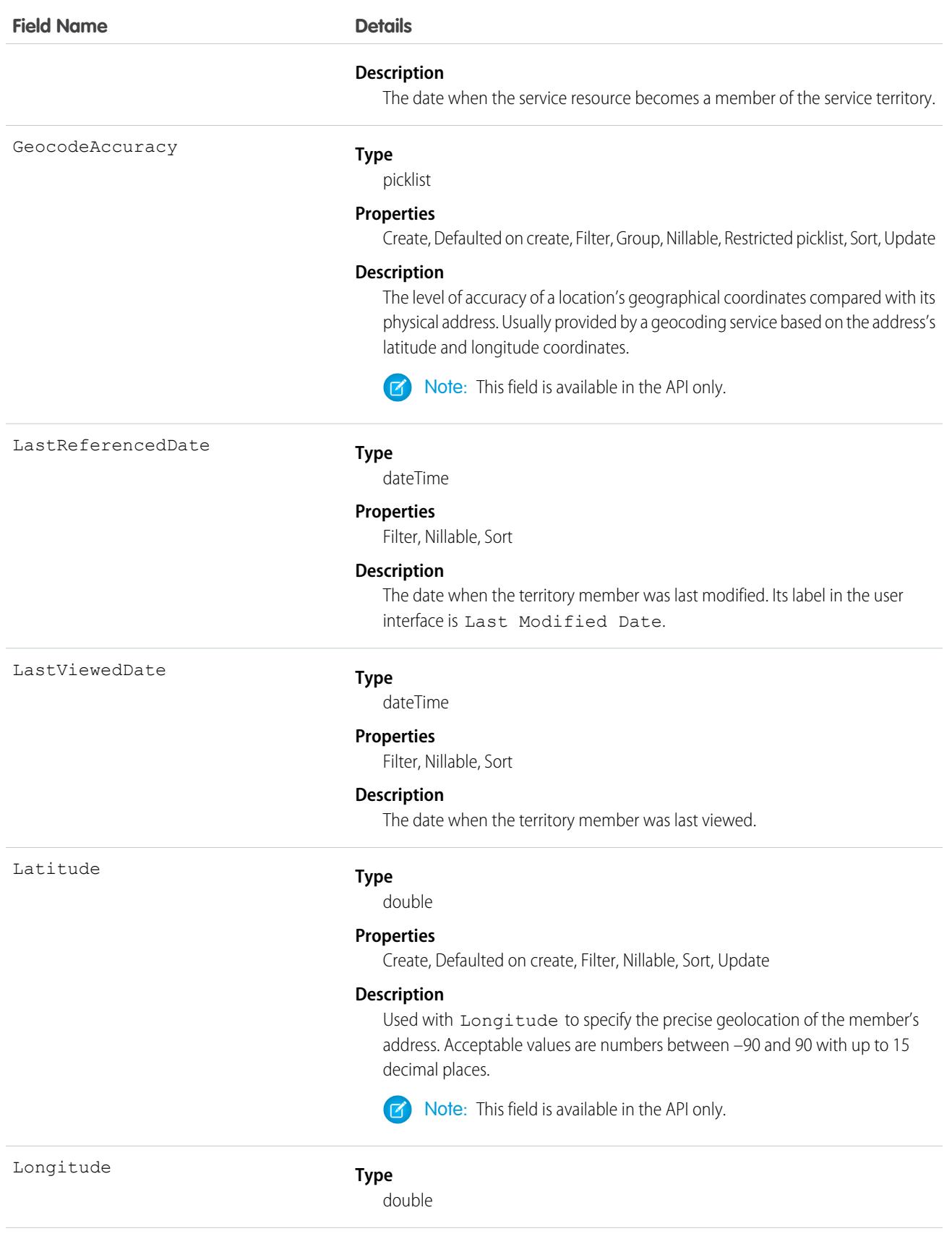

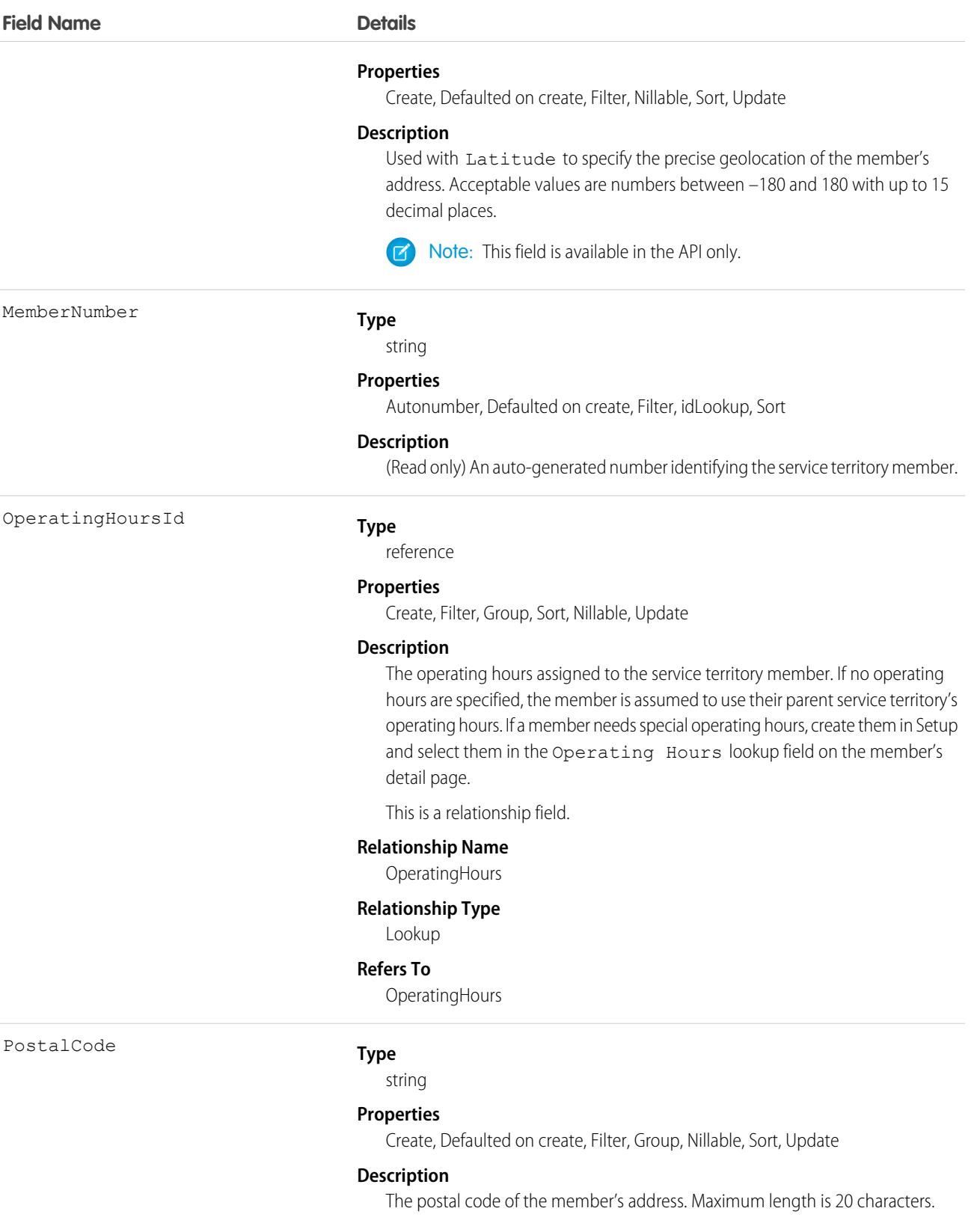

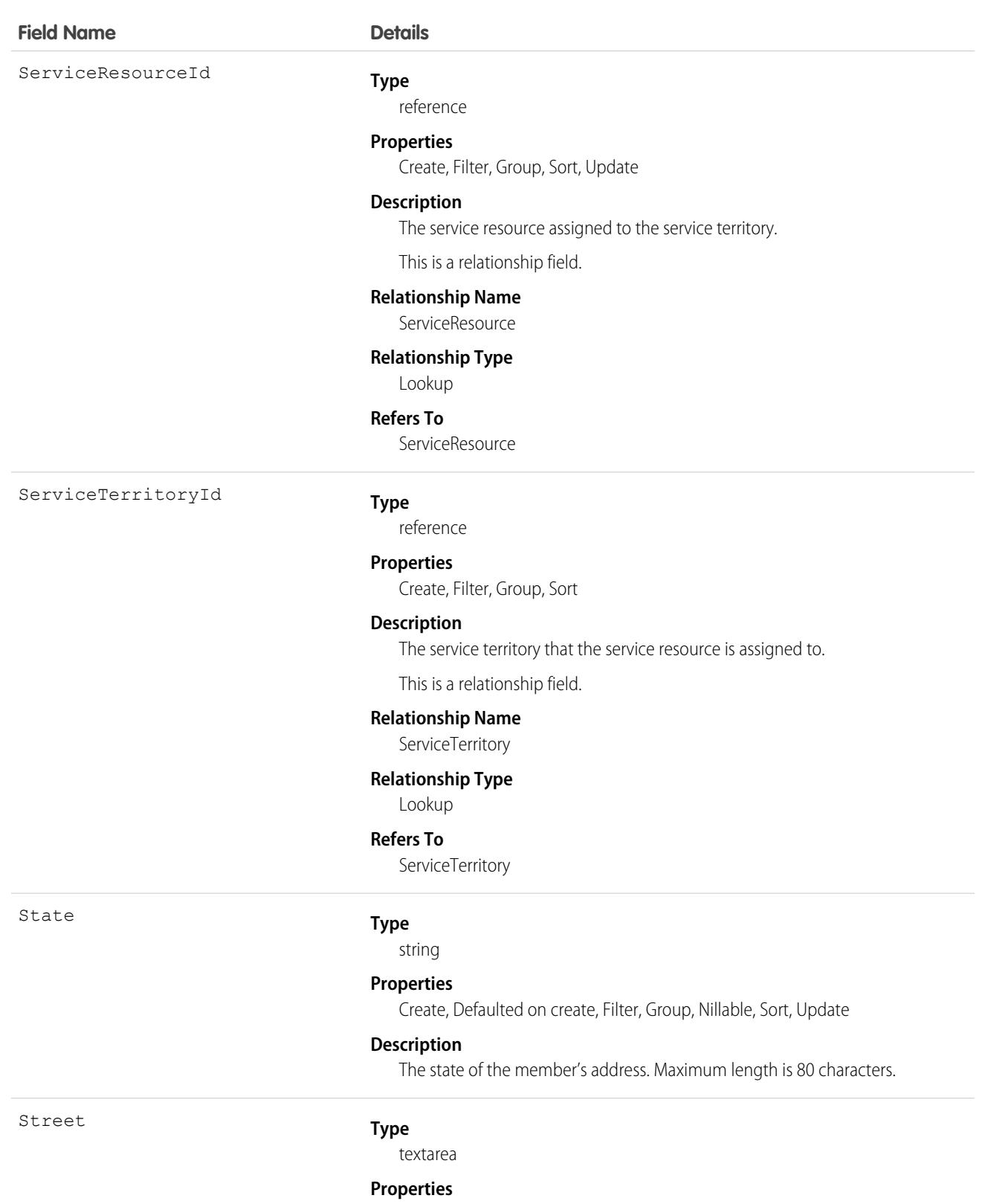

Create, Defaulted on create, Filter, Group, Nillable, Sort, Update

#### **Description**

The street number and name of the member's address.

**Field Name Details**

TerritoryType

#### **Type**

picklist

#### **Properties**

Create, Defaulted on create, Filter, Group, Nillable, Restricted picklist, Sort, Update

#### **Description**

Primary, Secondary, or Relocation.

- **•** The primary territory is typically the territory where the resource works most often—for example, near their home base. Service resources can only have one primary territory.
- **•** Secondary territories are territories where the resource can be assigned to appointments if needed. Service resources can have multiple secondary territories.
- **•** Relocation territories represent temporary moves for service resources. If you're using the Field Service managed packages with the scheduling optimizer, resources with relocation territories are always assigned to services within their relocation territories during the specified relocation dates; if they don't have a relocation territory, the primary territories are favored over the secondary.

For example, a service resource might have the following territories:

- **•** Primary territory: *West Chicago*
- **•** Secondary territories:
	- **–** *East Chicago*
	- **–** *South Chicago*
- Relocation territory: *Manhattan*, for a three-month period

### Usage

If you delete a service territory with members, the service resources who were members no longer have any connection to the territory.

# Associated Objects

This object has the following associated objects. If the API version isn't specified, they're available in the same API versions as this object. Otherwise, they're available in the specified API version and later.

#### **[ServiceTerritoryMemberChangeEvent](#page-87-0) (API version 48.0)**

Change events are available for the object.

#### **[ServiceTerritoryMemberFeed](#page-74-0)**

Feed tracking is available for the object.

#### **[ServiceTerritoryMemberHistory](#page-82-0)**

History is available for tracked fields of the object.

# ServiceTerritoryWorkType

Represents the relationship between a ServiceTerritory object and a WorkType object for Salesforce Scheduler appointments. This object is available in API version 45.0 and later.

# Supported Calls

create(), delete(), describeLayout(), describeSObjects(), getDeleted(), getUpdated(), query(), retrieve(), search(), undelete(), update(), upsert()

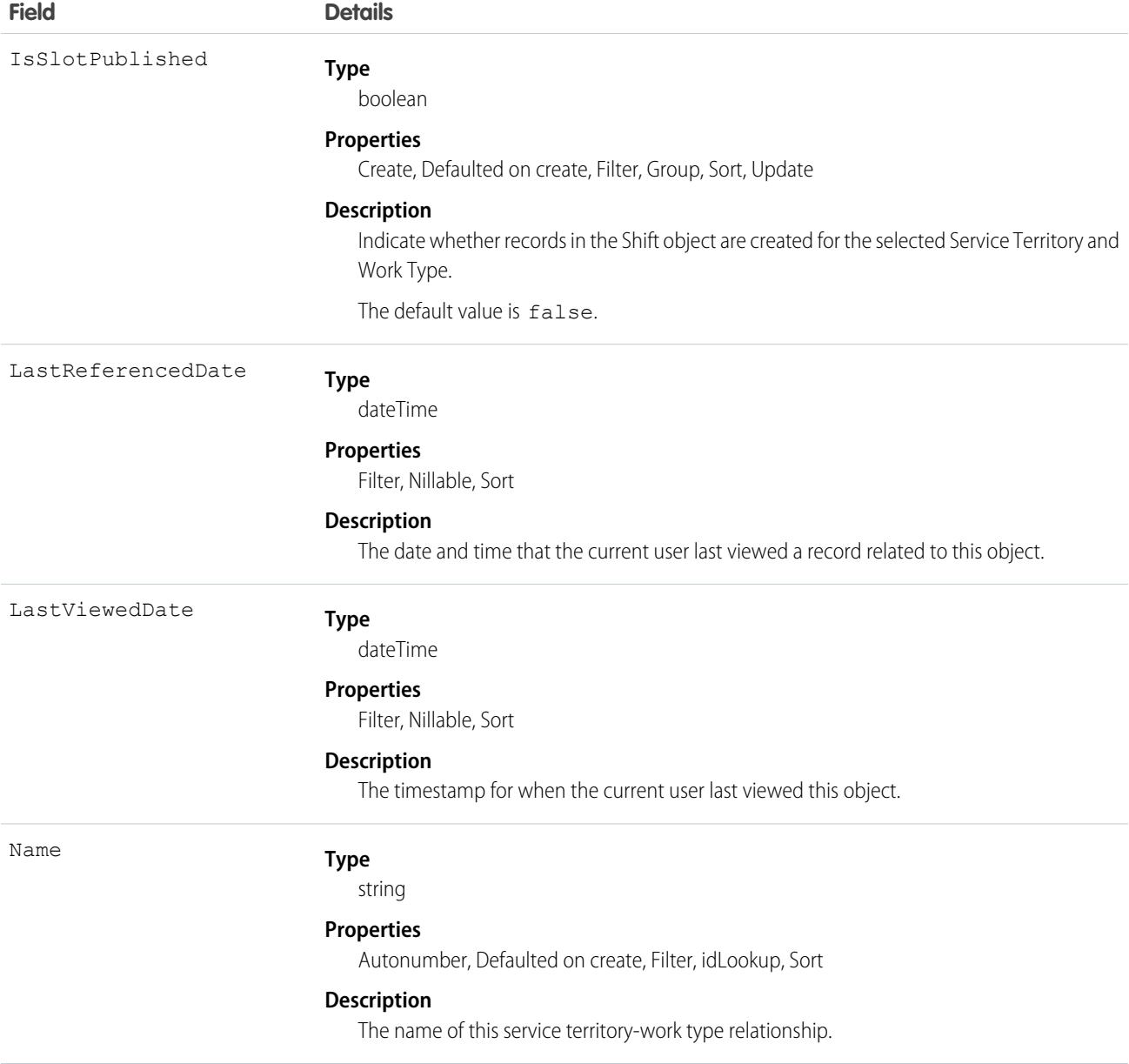

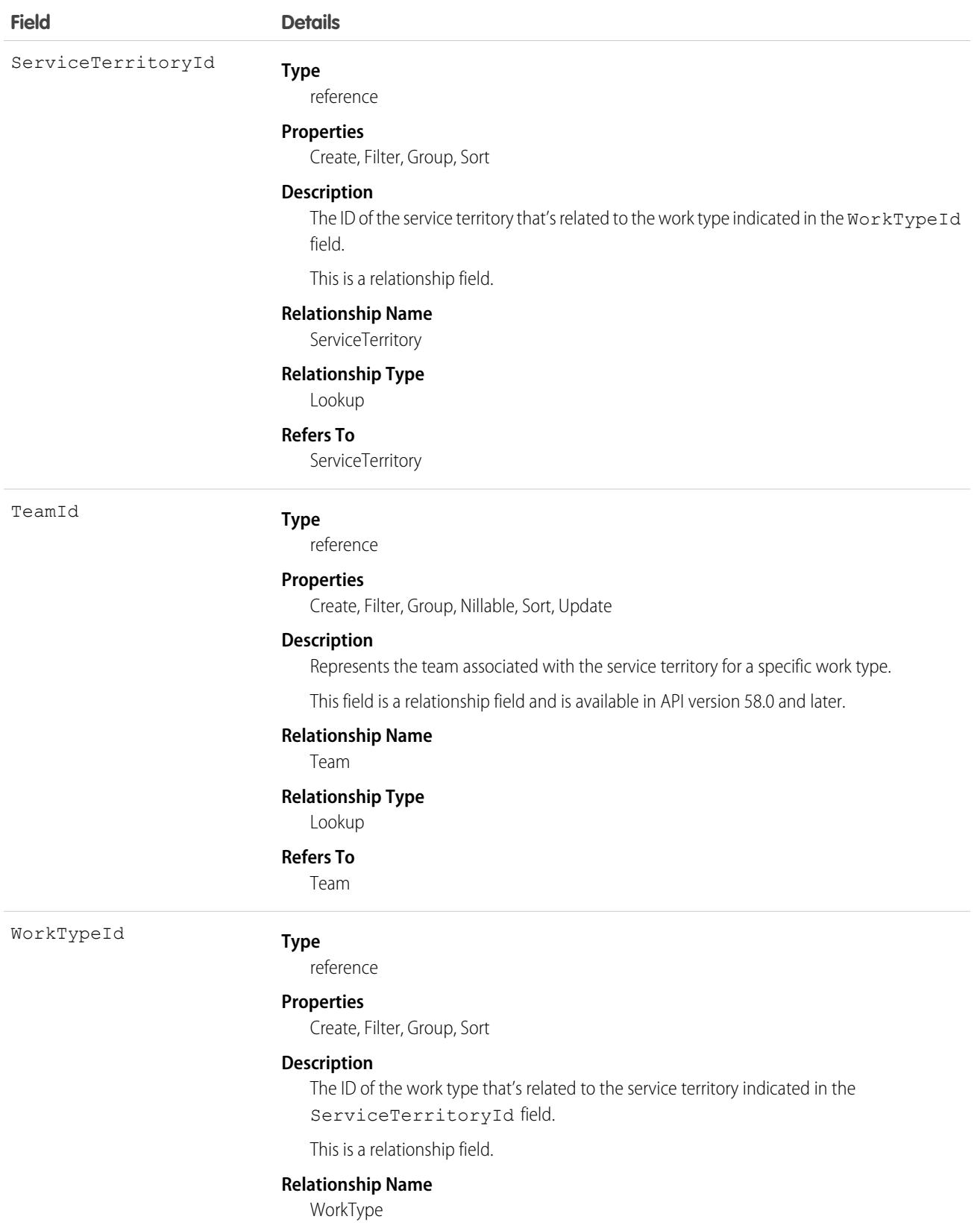

### **Relationship Type**

Lookup

**Field Details**

**Refers To** WorkType

## Associated Objects

This object has the following associated objects. Unless noted, they are available in the same API version as this object.

#### **[ServiceTerritoryWorkTypeFeed](#page-74-0)**

Feed tracking is available for the object.

#### **[ServiceTerritoryWorkTypeHistory](#page-82-0)**

History is available for tracked fields of the object.

# **SessionPermSetActivation**

The SessionPermSetActivation object represents a permission set assignment activated during an individual user session. When a SessionPermSetActivation object is inserted into a permission set, an activation event fires, allowing the permission settings to apply to the user's specific session. This object is available in API versions 37.0 and later.

# Supported Calls

describeLayout(), describeSObjects(), query(), retrieve()

Note: If you include session-based permission sets in a permission set group, the permissions in them do not require session-based activation for users assigned to the group.

### Special Access Rules

As of Summer '20 and later, only users who have one of these permissions can access this object:

- **•** View Setup and Configuration
- **•** Manage Session Permission Set Activations

### Fields

#### **Field Name Details**

AuthSessionId

#### **Type**

reference

#### **Properties**

Filter, Group, Sort

#### **Description**

The session ID related to this permission set assignment for its duration.

This is a relationship field.

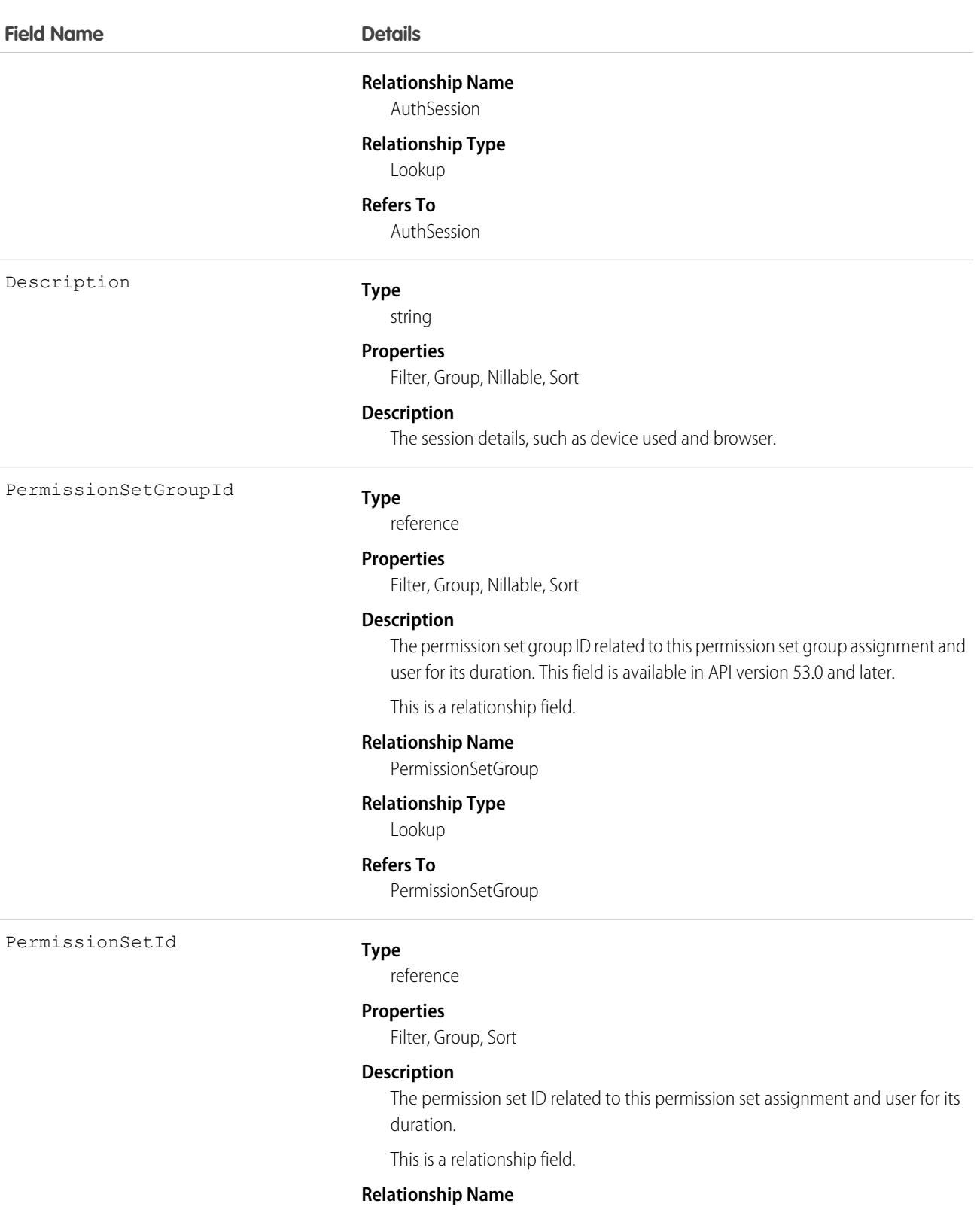

PermissionSet

### **Relationship Type**

Lookup

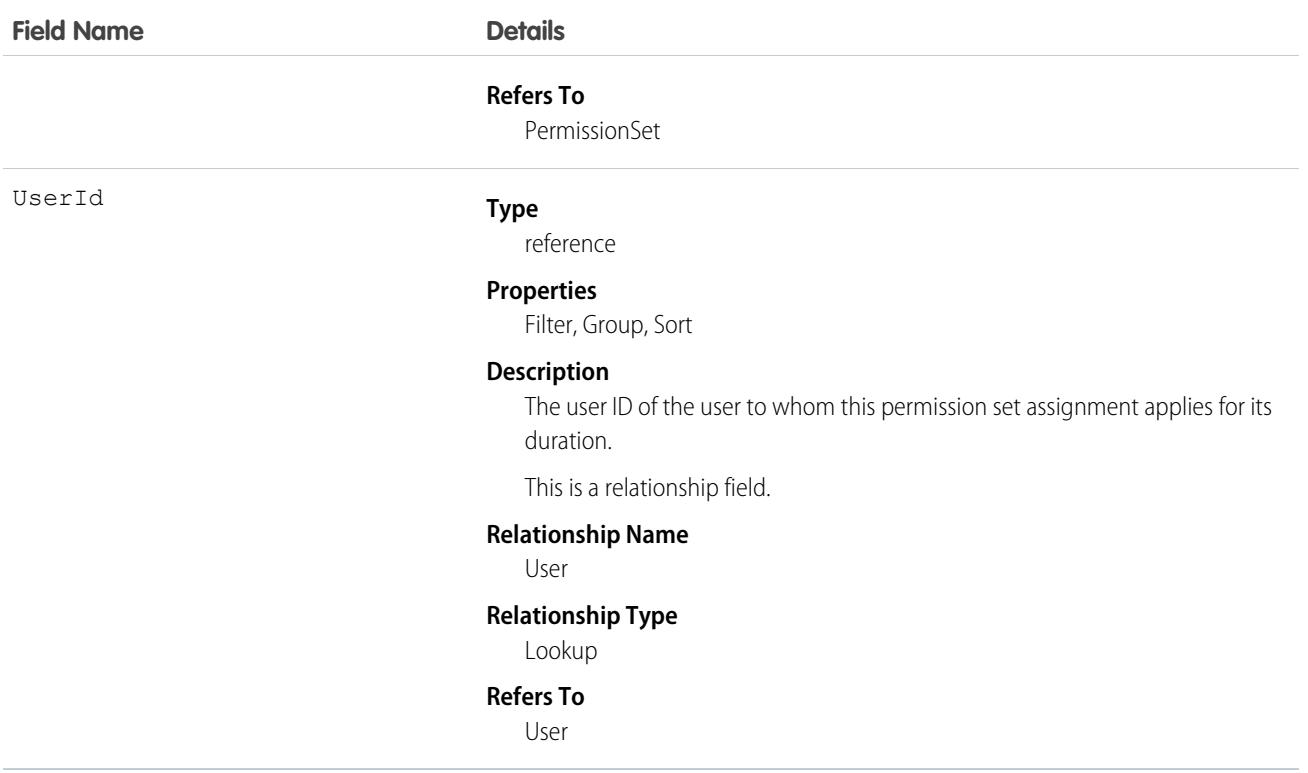

Use SessionPermSetActivation to create a permission set available only for a specified session's duration. For example, create permission sets that provide access to specific applications only during authenticated sessions.

In the following Apex example, an identified session is activated after session information is submitted via a button. Successful activation results in a confirmation message displayed to the user.

```
public class SessionPermSetActivationController {
    // id of the session permission set to be activated
   private final String sessionPermSetId = '0PSxx00000004rJ';
   private final String sessionId;
   public SessionPermSetActivationController() {
      Map<String, String> sessionManagement = Auth.SessionManagement.getCurrentSession();
        sessionId = sessionManagement.get('SessionId');
    }
   public PageReference activate() {
       // activate the permission set
       SessionPermSetActivation activation = new SessionPermSetActivation();
       activation.AuthSessionId = sessionId;
        activation.PermissionSetId = sessionPermSetId;
       activation.Description = 'created by SessionPermSetActivationController';
       insert activation;
```

```
return null;
    }
    public boolean getActivated() {
        Integer alreadyActivated = [SELECT count()
                                            FROM SessionPermSetActivation
                                             WHERE AuthSessionId = : sessionId
                                            And PermissionSetId = :sessionPermSetId LIMIT
1];
        return alreadyActivated > 0;
    }
}
<apex:page controller="SessionPermSetActivationController">
      <apex:outputPanel rendered="{!!Activated}">
          <h3>Activate Session Permission Set</h3>
          \text{Br} />
          <apex:form >
                <apex:commandButton action="{!activate}" value="Activate"
id="activateButton"/>
          </apex:form>
      </apex:outputPanel>
      <apex:outputPanel rendered="{!Activated}">
          <h3>Session Permission Set is already active.</h3>
      </apex:outputPanel>
</apex:page>
```
# **SetupAuditTrail**

Represents changes you or other admins made in your org's Setup area for at least the last 180 days. This object is available in API version 15.0 and later.

Note: SetupAuditTrail is not a supported standard controller. Using SetupAuditTrail as a standard controller in a Visualforce page  $\mathbb{F}(\mathbb{Z})$ results in an error.

# Supported Calls

query(), retrieve()

Note: Aggregate queries aren't supported on this object. For example, SELECT count() FROM SetupAuditTrail works but SELECT count (Id) FROM SetupAuditTrail fails.

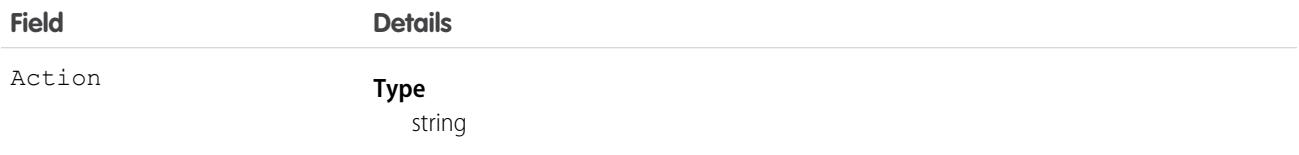

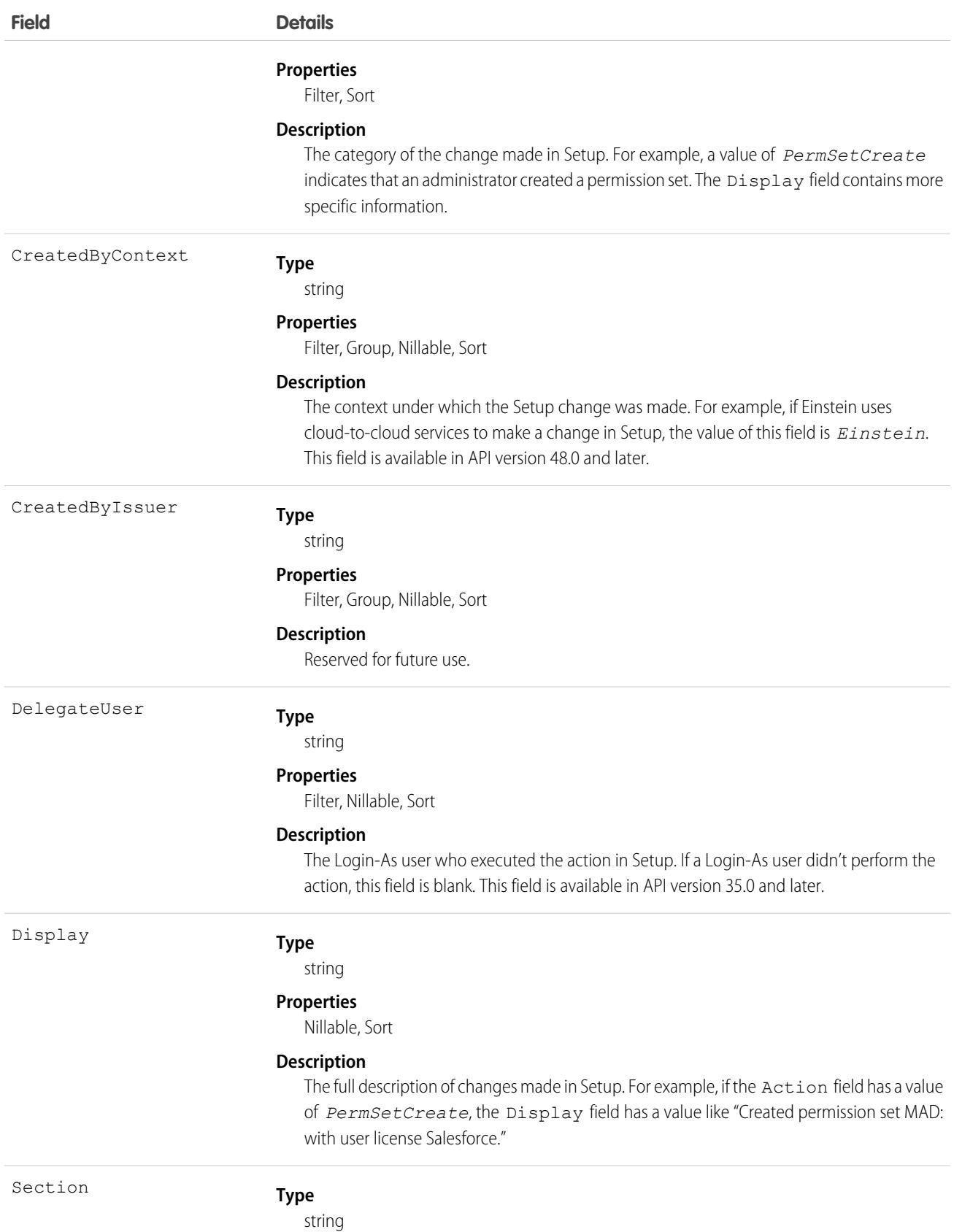

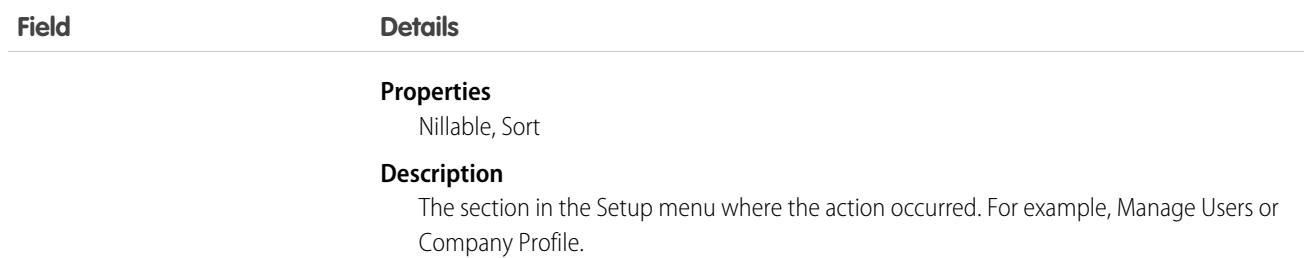

Note: You can use SOQL joins to get the information you need more quickly. For example, running SELECT CreatedBy.Name FROM SetupAuditTrail LIMIT 10 returns the first and last names of the last 10 people to make changes in Setup.

# **SetupEntityAccess**

Represents the enabled setup entity access settings (such as for Apex classes) for the parent PermissionSet. This object is available in API version 25.0 and later.

To grant users access to an entity, associate the appropriate SetupEntityAccess record with a PermissionSet that's assigned to a user.

# Supported Calls

```
create(), delete(), describeSObjects(), query(), retrieve()
```
## Special Access Rules

As of Spring '20 and later, only users with "View Setup and Configuration" permission can access this object.

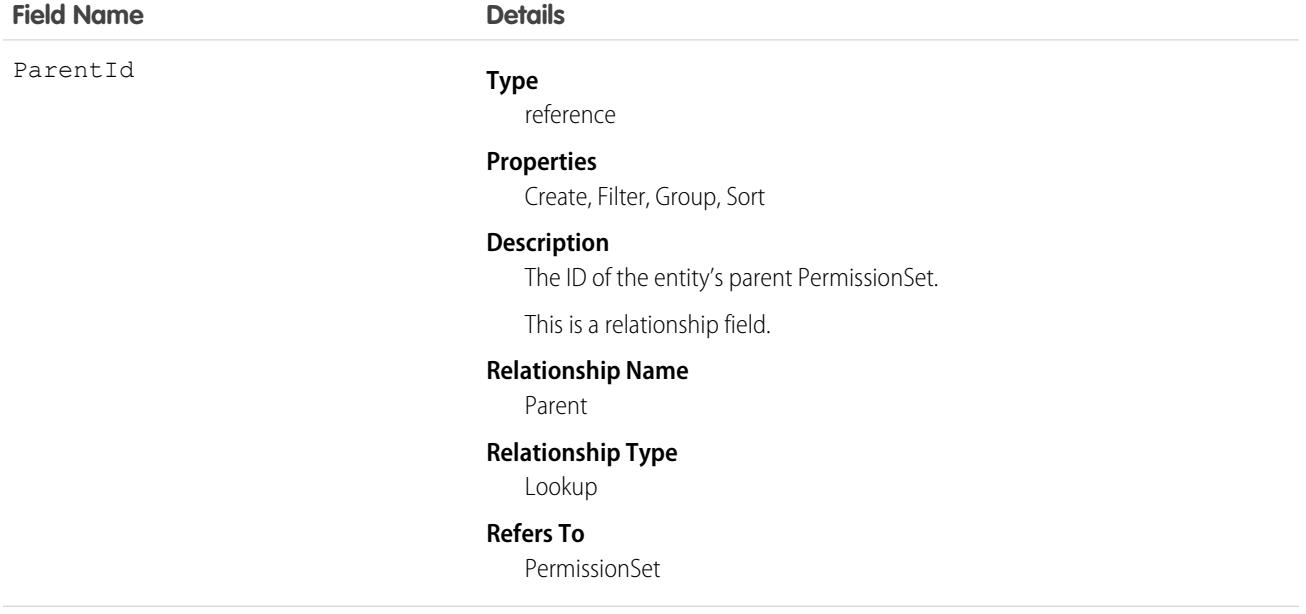

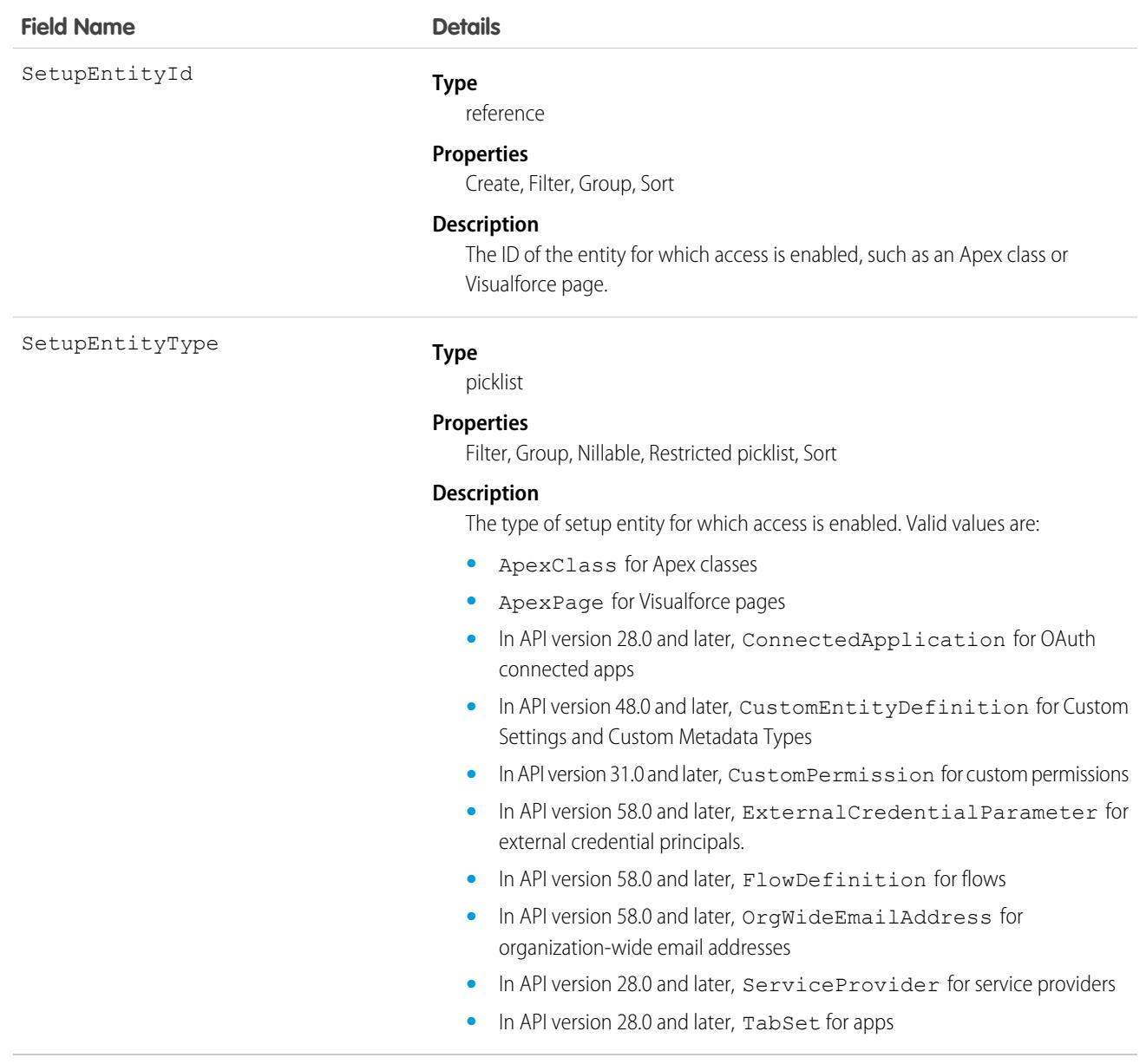

Because SetupEntityAccess is a child of the PermissionSet object, the usage is similar to other PermissionSet child objects like FieldPermissions and ObjectPermissions.

For example, the following code returns all permission sets that grant access to any setup entities for which access is enabled:

```
SELECT Id, ParentId, Parent.Name, SetupEntityId
FROM SetupEntityAccess
```
The following code returns permission sets that grant access only to Apex classes:

```
SELECT Id, ParentId, Parent.Name, SetupEntityId
FROM SetupEntityAccess
WHERE SetupEntityType='ApexClass'
```
The following code returns permission sets that grant access to any setup entities, and are not owned by a profile:

```
SELECT Id, ParentId, Parent.Name, SetupEntityId
FROM SetupEntityAccess
WHERE ParentId
IN (SELECT Id
  FROM PermissionSet
  WHERE isOwnedByProfile = false)
```
You may want to return only those permission sets that have access to a specific setup entity. To do this, query the parent object. For example, this code returns all permission sets that grant access to the helloWorld Apex class:

```
SELECT Id, Name,
  (SELECT Id, Parent.Name, Parent.Profile.Name
  FROM SetupEntityAccessItems)
FROM ApexClass
WHERE Name = 'helloWorld'
```
While it's possible to return permission sets that have access to a ConnectedApplication, ServiceProvider, or TabSet by SetupEntityId, it's not possible to return permission sets that have access to these SetupEntityType fields by any other AppMenuItem attribute, such as Name or Description. For example, to find out if a user has access to the Recruiting app, you'd run two queries. First, query to get the AppMenuItem ID:

```
SELECT Id, Name, Label
FROM AppMenuItem
WHERE Name = 'Recruiting'
```
Let's say the previous query returned the AppMenuItem ID 0DSD000000GIiMIAW. Using this ID, you can now run a query to find out if a user has access to the Recruiting app:

```
SELECT Id, SetupEntityId, SetupEntityType
FROM SetupEntityAccess
WHERE ParentId
TN
  (SELECT PermissionSetId
  FROM PermissionSetAssignment
  WHERE AssigneeId = '005D0000001QOzF')
AND (SetupEntityId = '0DSD0000000GIiMIAW')
```
SEE ALSO:

[PermissionSet](#page-3322-0) [FieldPermissions](#page-2099-0) **[ObjectPermissions](#page-2888-0)** [ApexClass](#page-530-0) [ApexPage](#page-538-0)

# **ShapeRepresentation**

Contains information about the shape of an org. The shape of an org includes licenses and limits information. You can easily create scratch orgs based on a source org's shape. This object is available in API version 50.0 and later.

# Supported Calls

```
create(), delete(), describeLayout(), describeSObjects(), getDeleted(), getUpdated(), query(),
retrieve(), undelete(), update(), upsert()
```
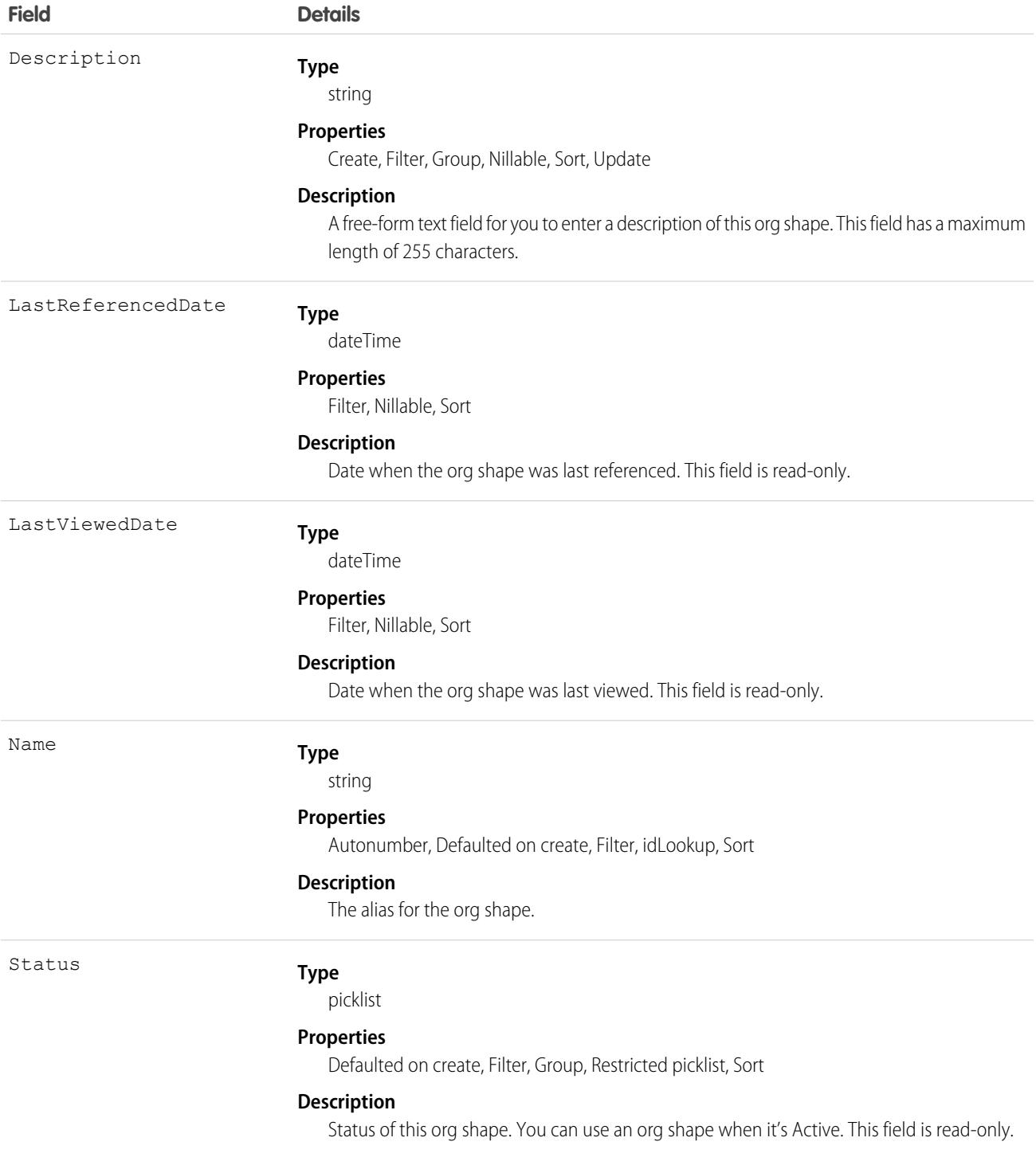

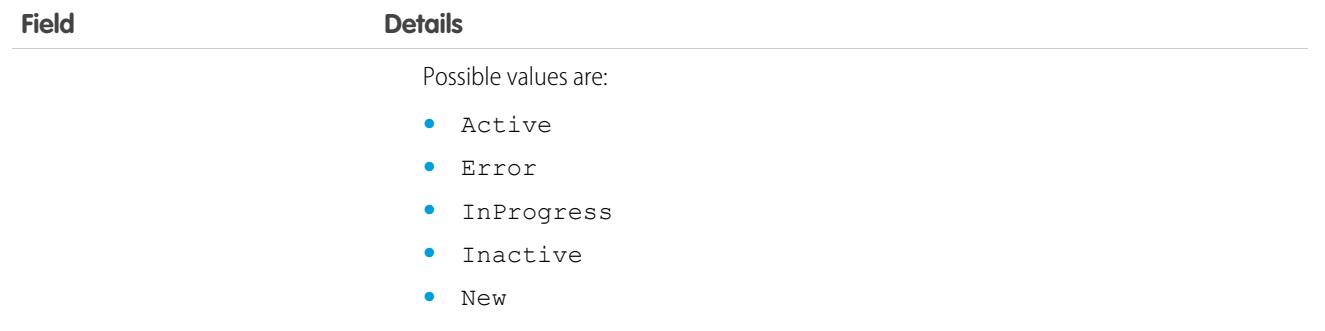

# SharingRecordCollection

Represents a collection of records. This object is available in API version 51.0 and later.

# Supported Calls

create(), delete(), describeLayout(), describeSObjects(), getDeleted(), getUpdated(), query(), retrieve(), search(), update(), upsert()

Record collections are limited to 100 items and 100 members for each record collection.

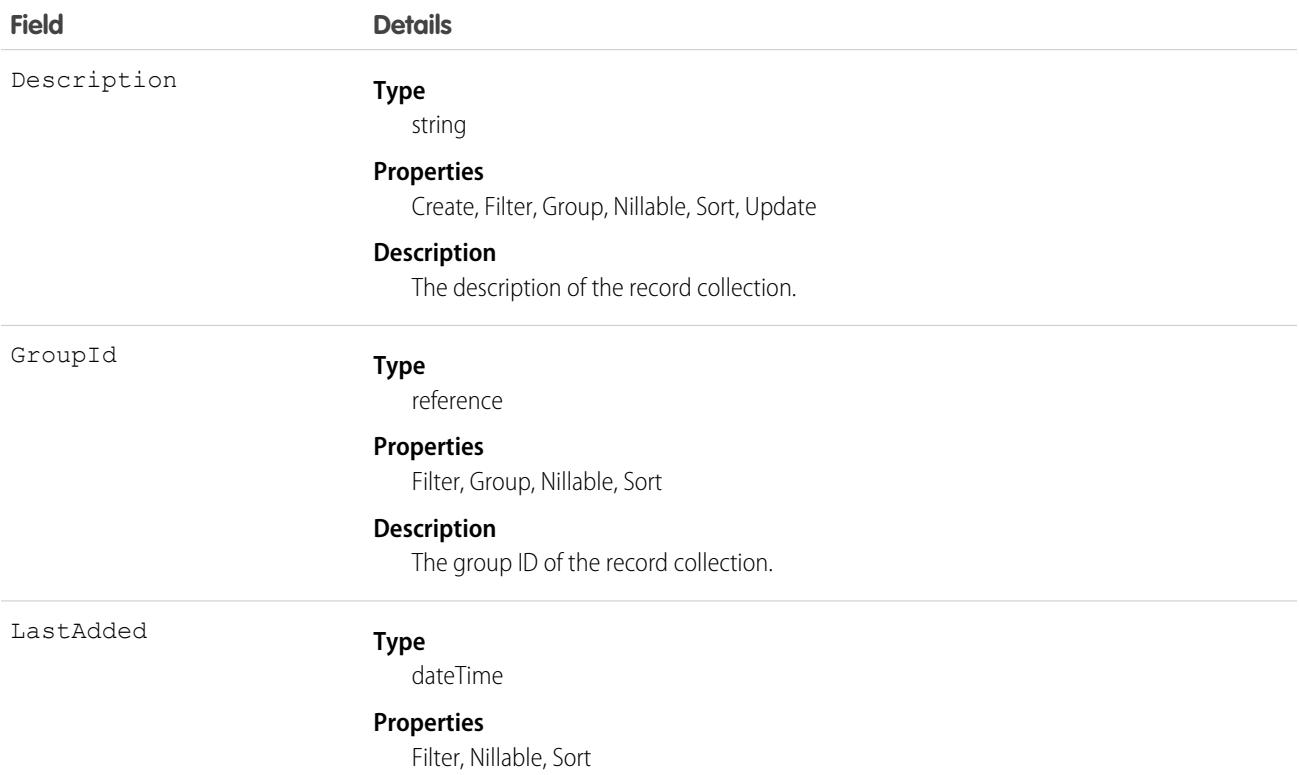

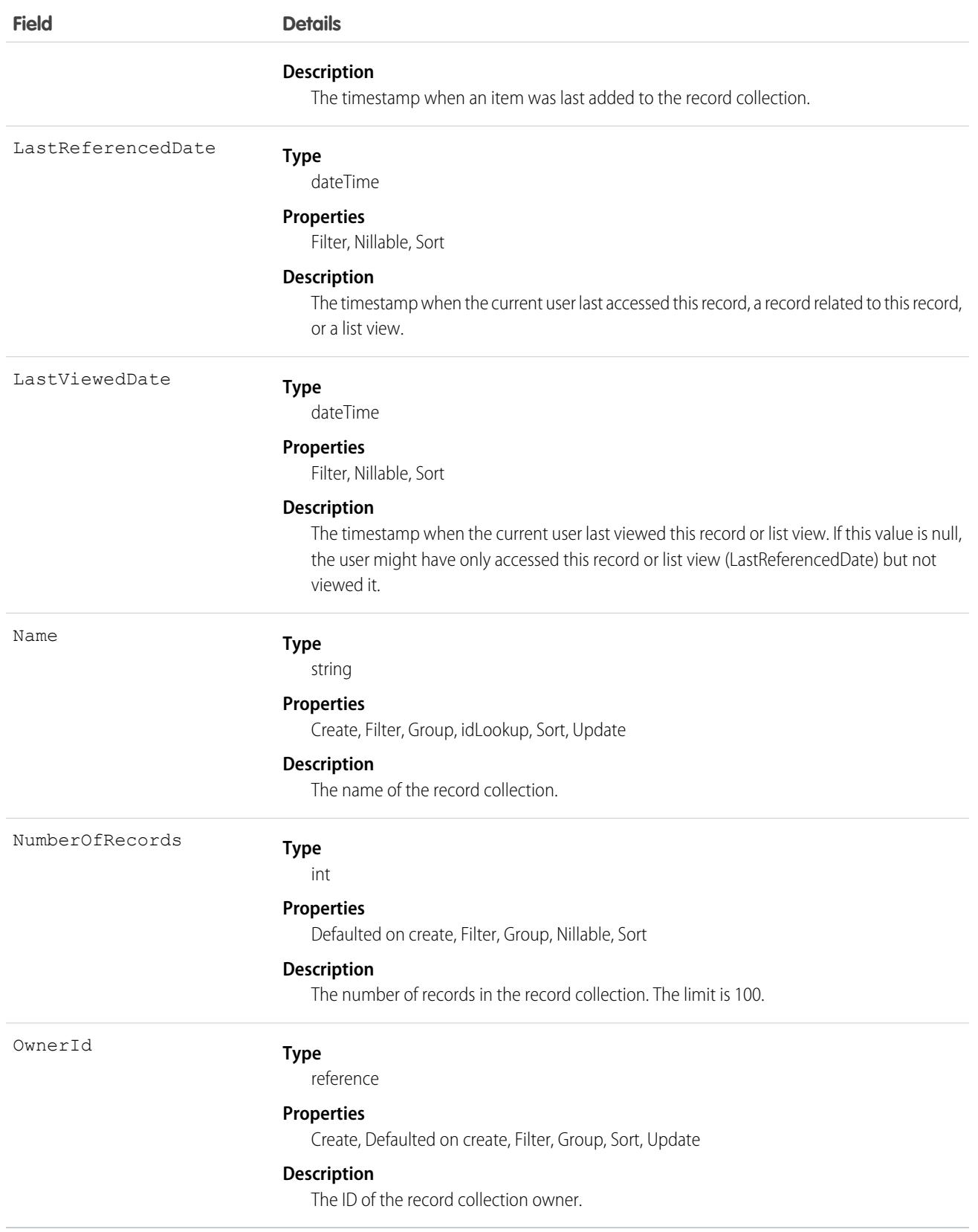

# SharingRecordCollectionItem

Represents a single record in a collection of records. This object is available in API version 51.0 and later.

# Supported Calls

create(), delete(), describeLayout(), describeSObjects(), getDeleted(), getUpdated(), query(), retrieve(), update(), upsert()

Record collections are limited to 100 items for each record collection.

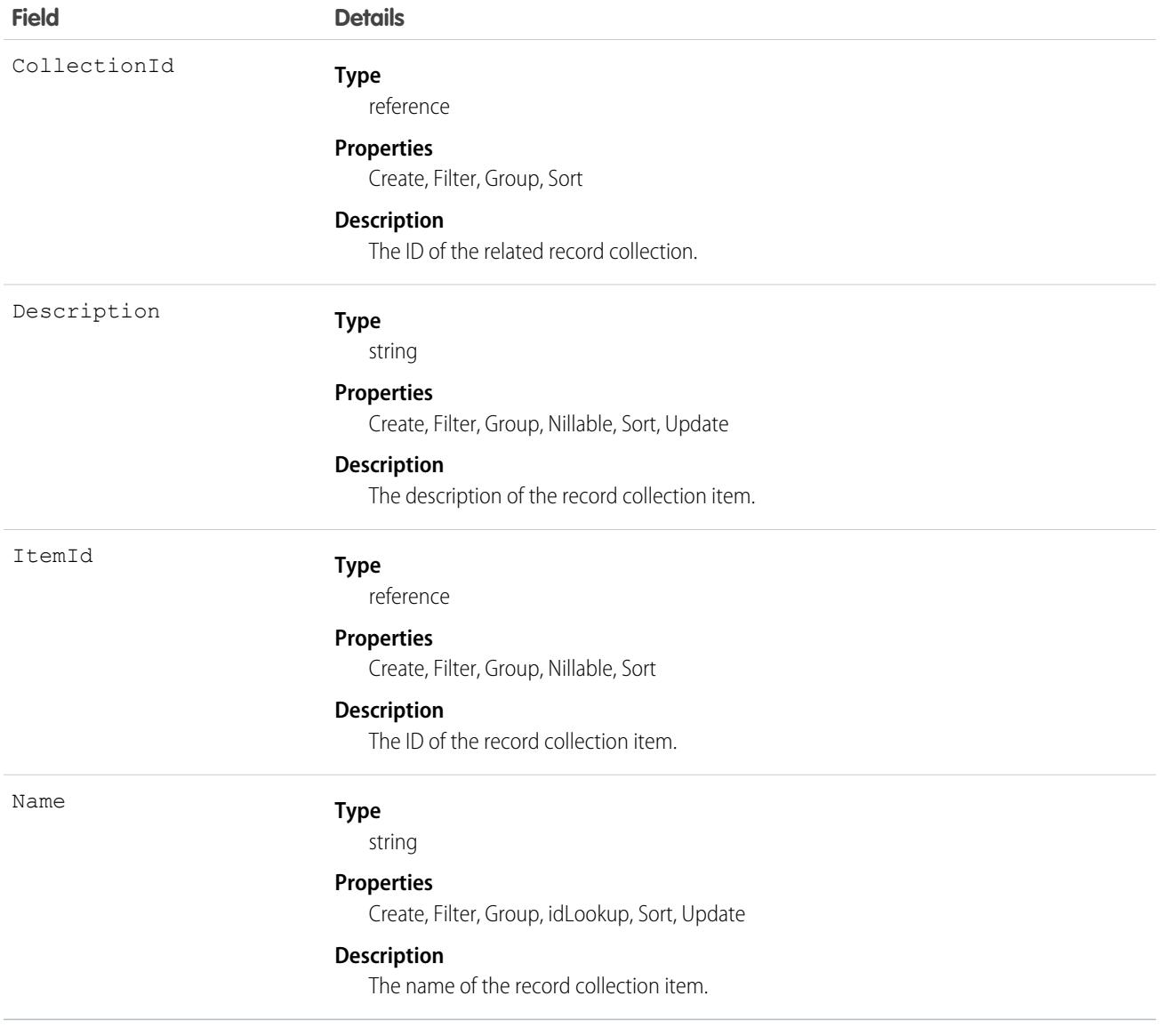

# SharingRecordCollectionMember

Represents a user with access to a collection of records. This object is available in API version 51.0 and later.

# Supported Calls

create(), delete(), describeSObjects(), getDeleted(), getUpdated(), query(), retrieve(), update(), upsert()

Record collections are limited to 100 members for each record collection.

# Fields

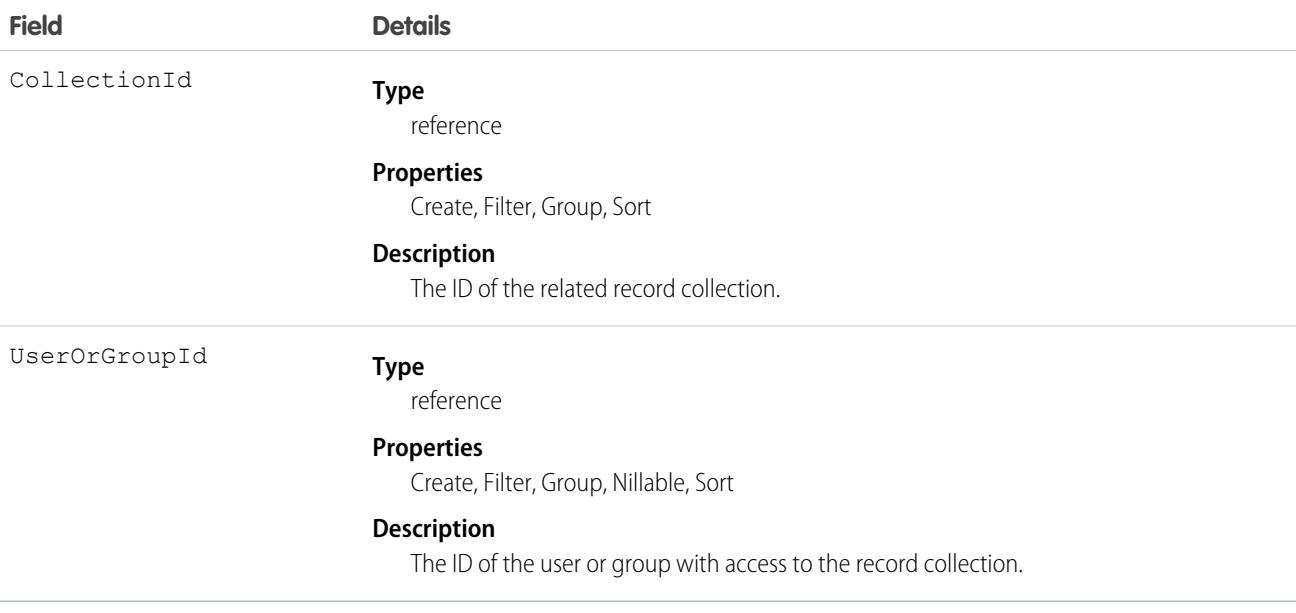

# Shift

Represents a shift for service resource scheduling. Available in API versions 46.0 and later.

# Supported Calls

create(), delete(), describeLayout(), describeSObjects(), getDeleted(), getUpdated(), query(), retrieve(), search(), upsert()

# Special Access Rules

Field Service or Workforce Engagement must be enabled. For Field Service, users must have Field Service permission. For Workforce Engagement, users must have the Workforce Engagement Admin or Planner permission set.

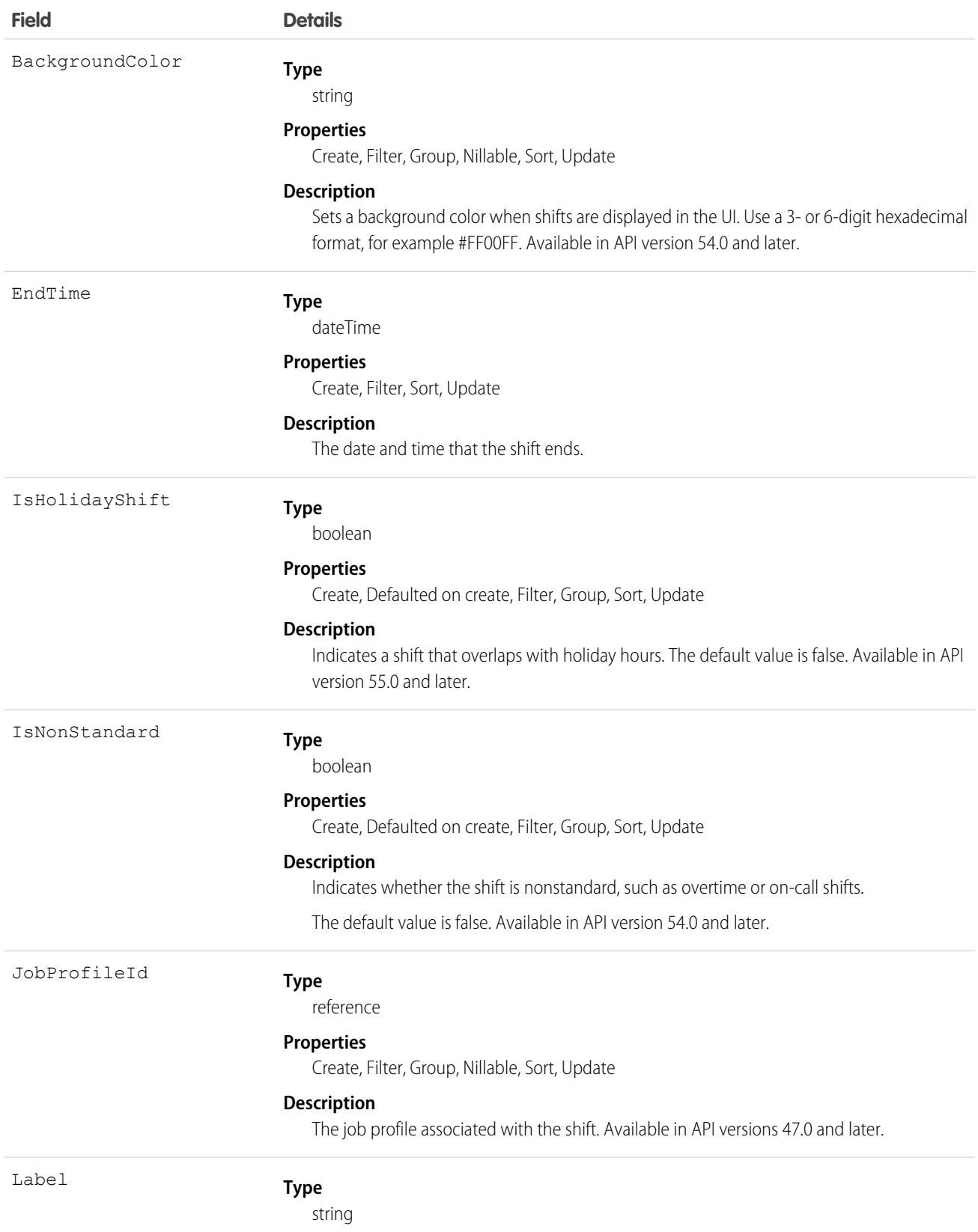

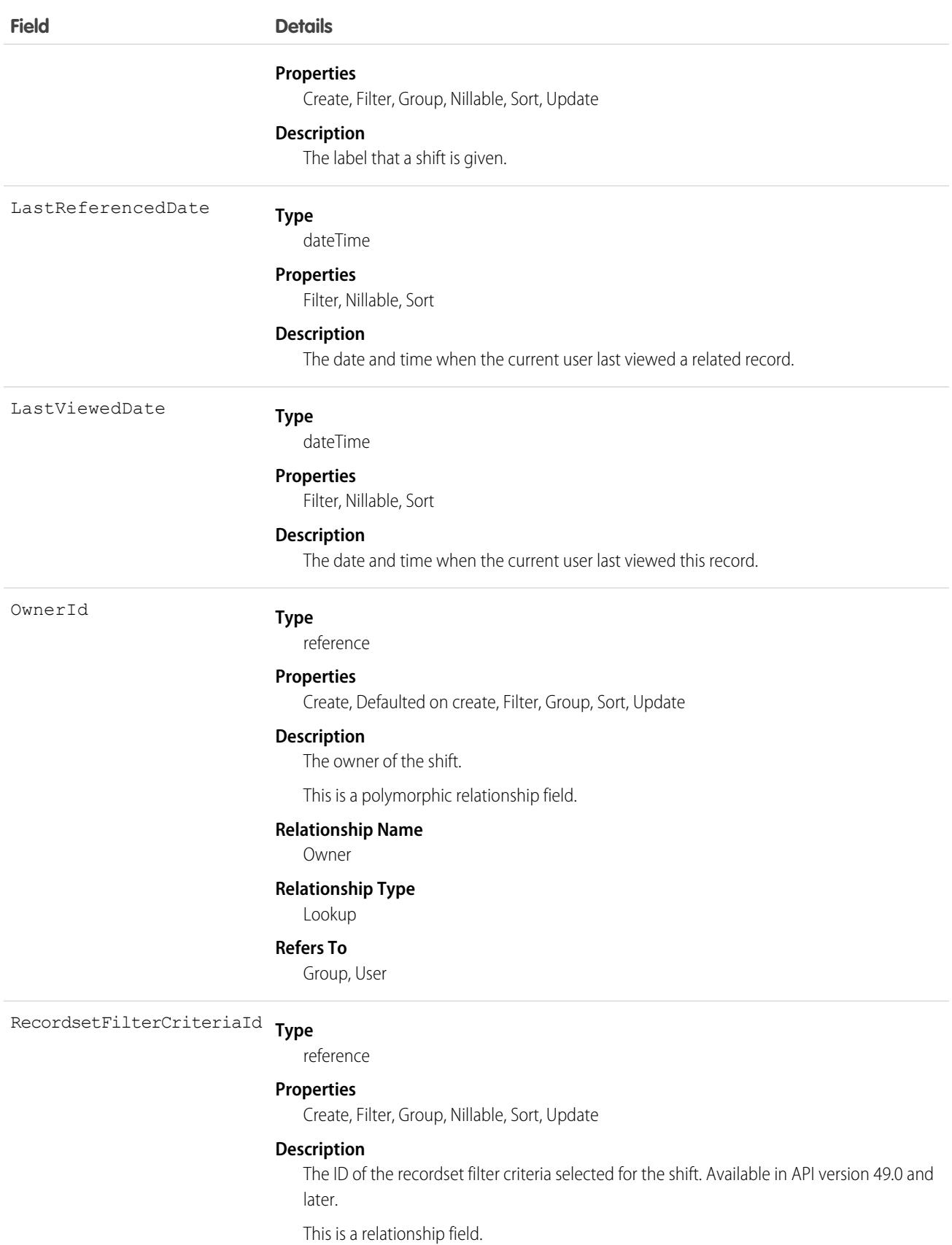

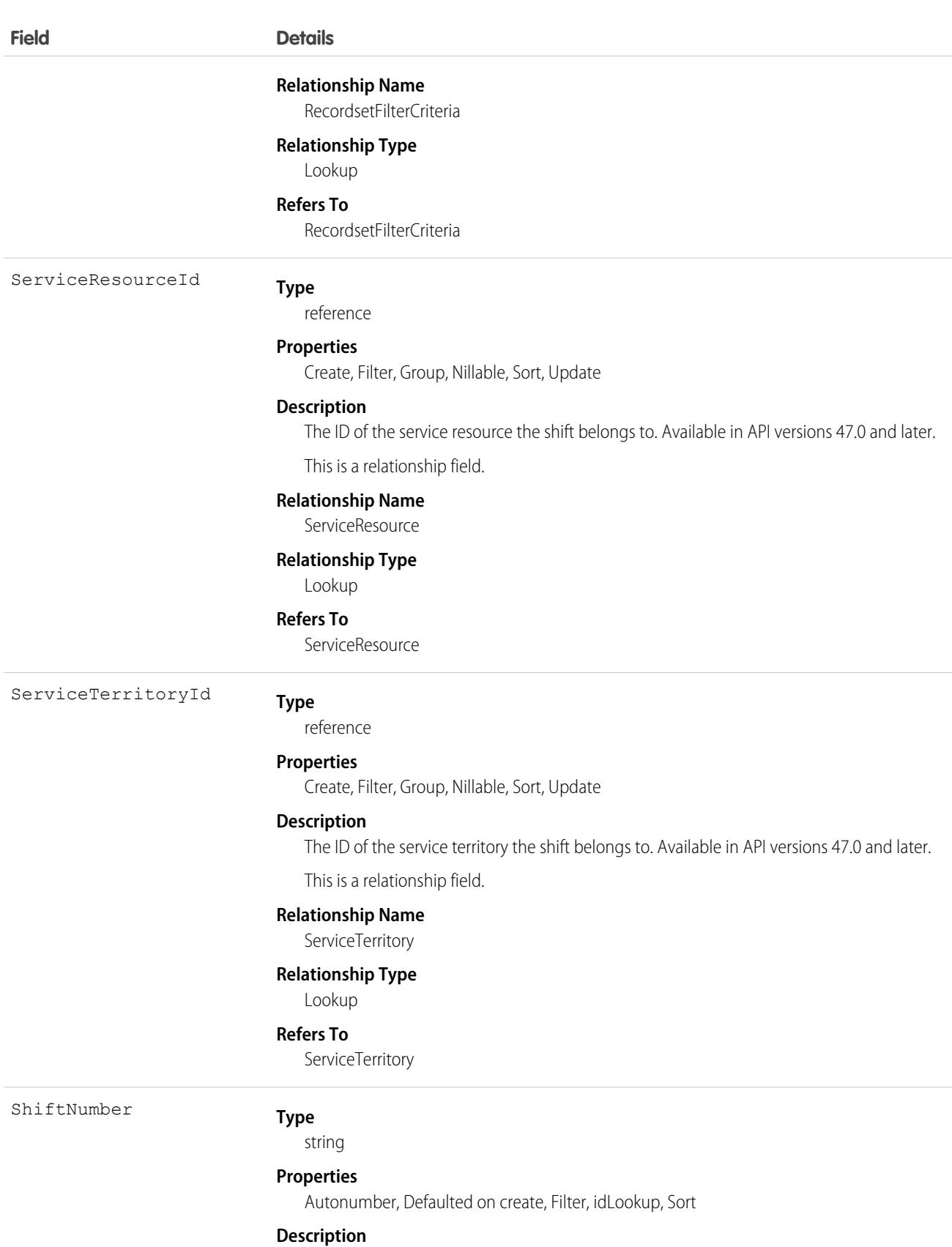

The number automatically given to the shift upon creation.

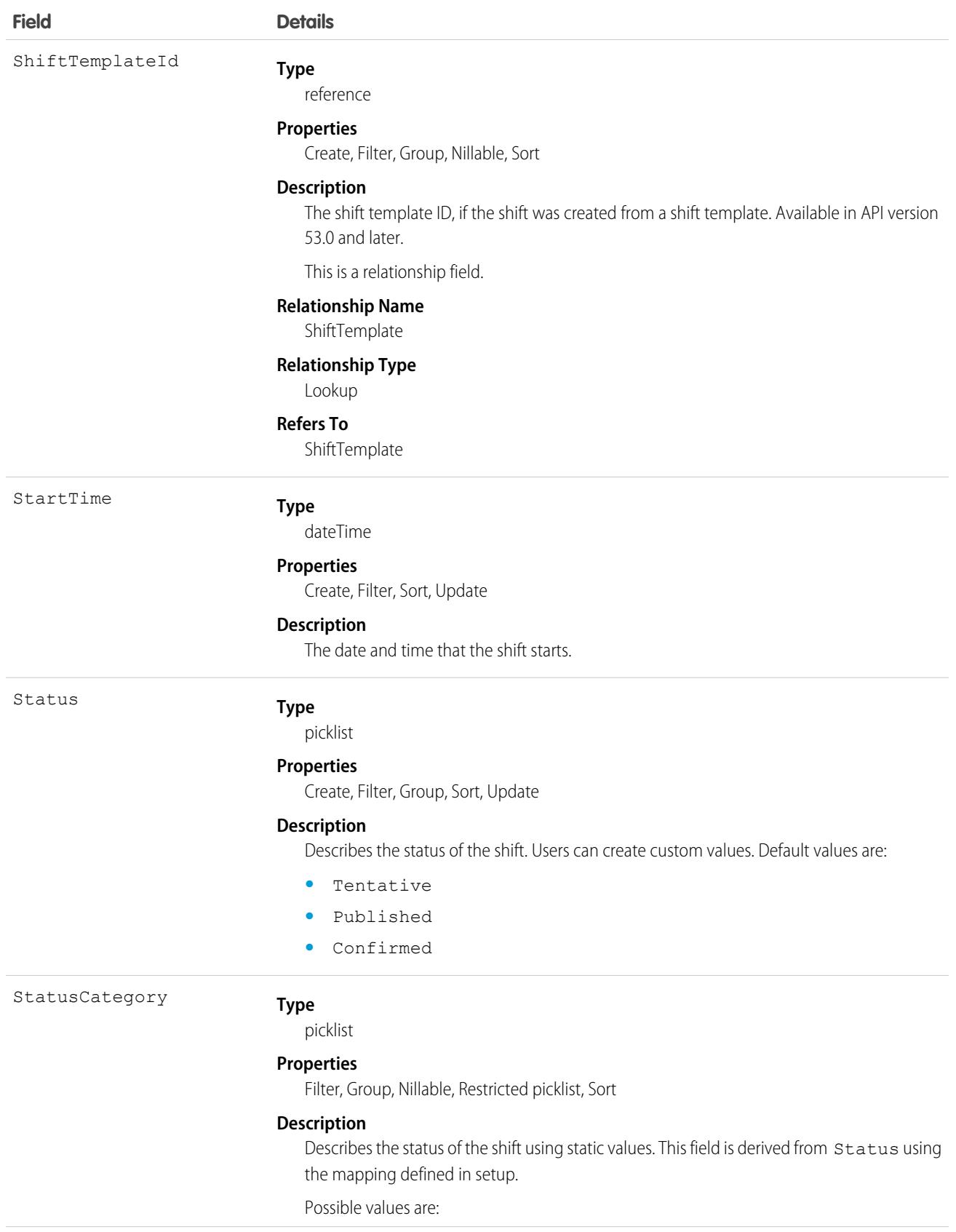

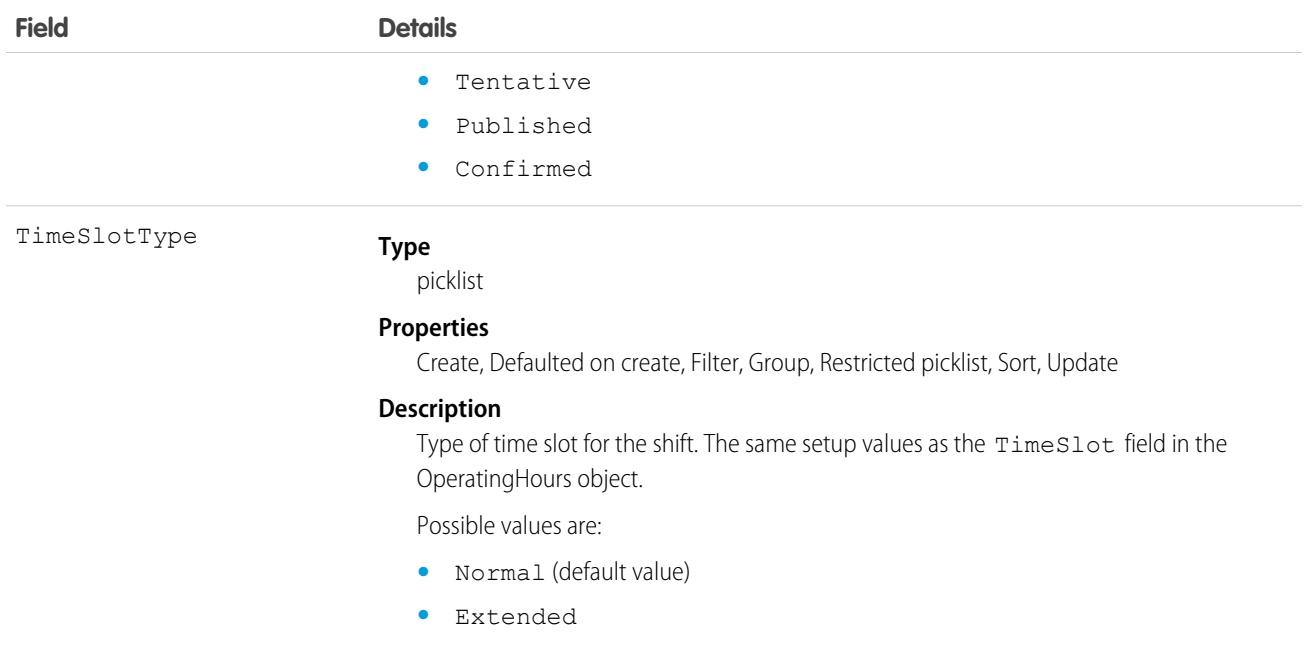

Scheduling and dispatching service resources using shift data is not supported in API version 46.0, and is a pilot feature in API version 47.0.

# Associated Objects

This object has the following associated objects. Unless noted, they are available in the same API version as this object.

#### **[ShiftChangeEvent](#page-87-0) (API version 54.0)**

Change events are available for the object.

#### **[ShiftFeed](#page-74-0)**

Feed tracking is available for the object.

#### **[ShiftHistory](#page-82-0)**

History is available for tracked fields of the object.

#### **[ShiftOwnerSharingRule](#page-83-0)**

Sharing rules are available for the object.

#### **[ShiftShare](#page-85-0)**

Sharing is available for the object.

# **ShiftHistory**

Represents the history of changes made to tracked fields on a time sheet. Available in API versions 46.0 and later.

# Supported Calls

describeSObjects(), getDeleted(), getUpdated(), query(), retrieve() You can also enable delete() in API version 42.0 and later. See [Enable delete of Field History and Field History Archive.](https://help.salesforce.com/articleView?id=000321814&type=1&mode=1&language=en_US)

# Special Access Rules

Field Service must be enabled in your organization, and field tracking for shift fields must be configured.

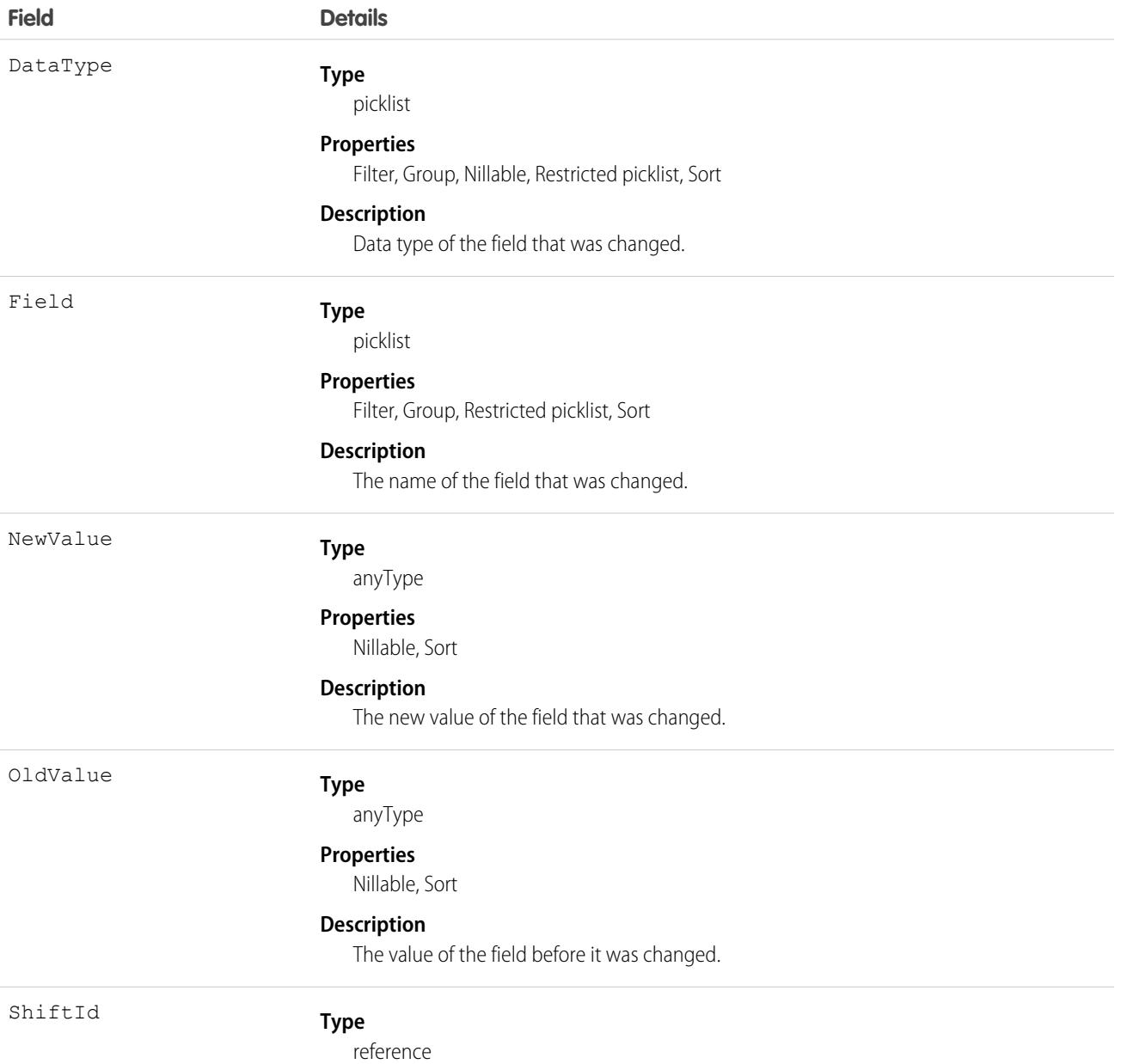

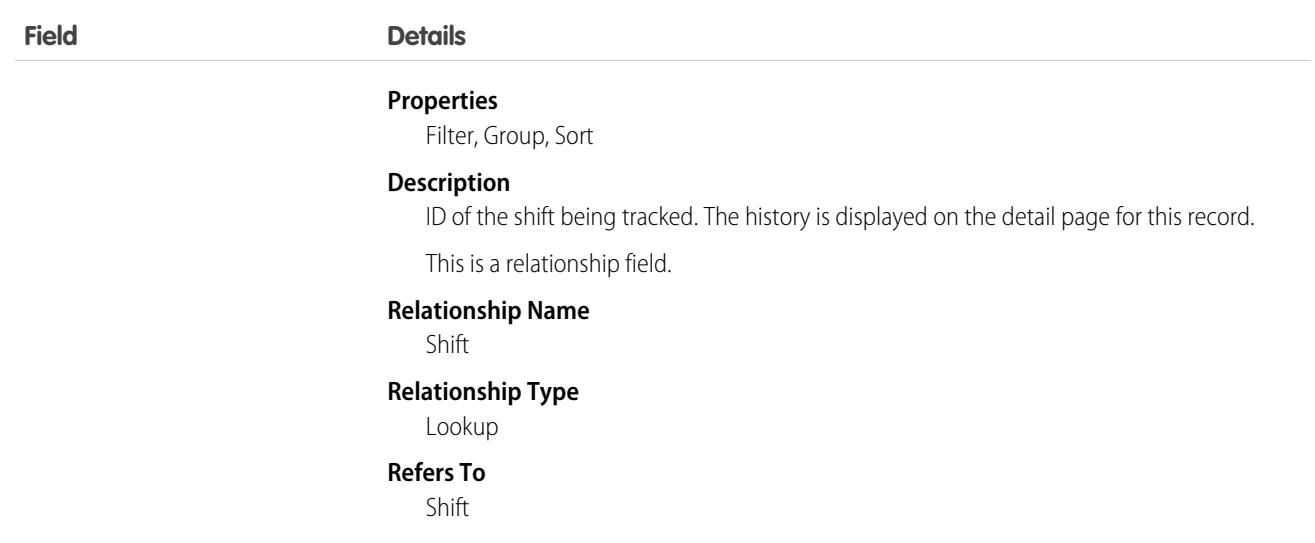

Scheduling and dispatching service resources using shift data is not supported in API version 46.0.

# **ShiftOwnerSharingRule**

Represents the rules for sharing a shift with user records other than the owner or anyone above the owner in the role hierarchy. Available in API versions 46.0 and later.

# Supported Calls

describeSObjects(), getDeleted(), getUpdated(), query(), retrieve()

### Special Access Rules

Field Service must be enabled.

**E** Note: To enable access to this object for your org, contact Salesforce customer support. However, we recommend that you instead use Metadata API to programmatically update owner sharing rules because it triggers automatic sharing rule recalculation. The [SharingRules](https://developer.salesforce.com/docs/atlas.en-us.248.0.api_meta.meta/api_meta/meta_sharingrules.htm) Metadata API type is enabled for all orgs.

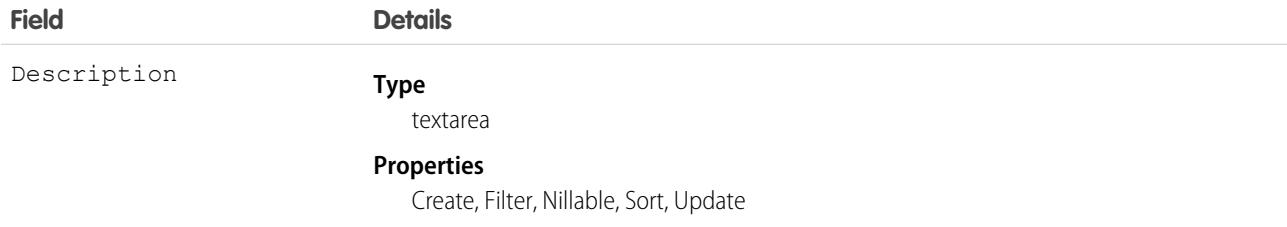

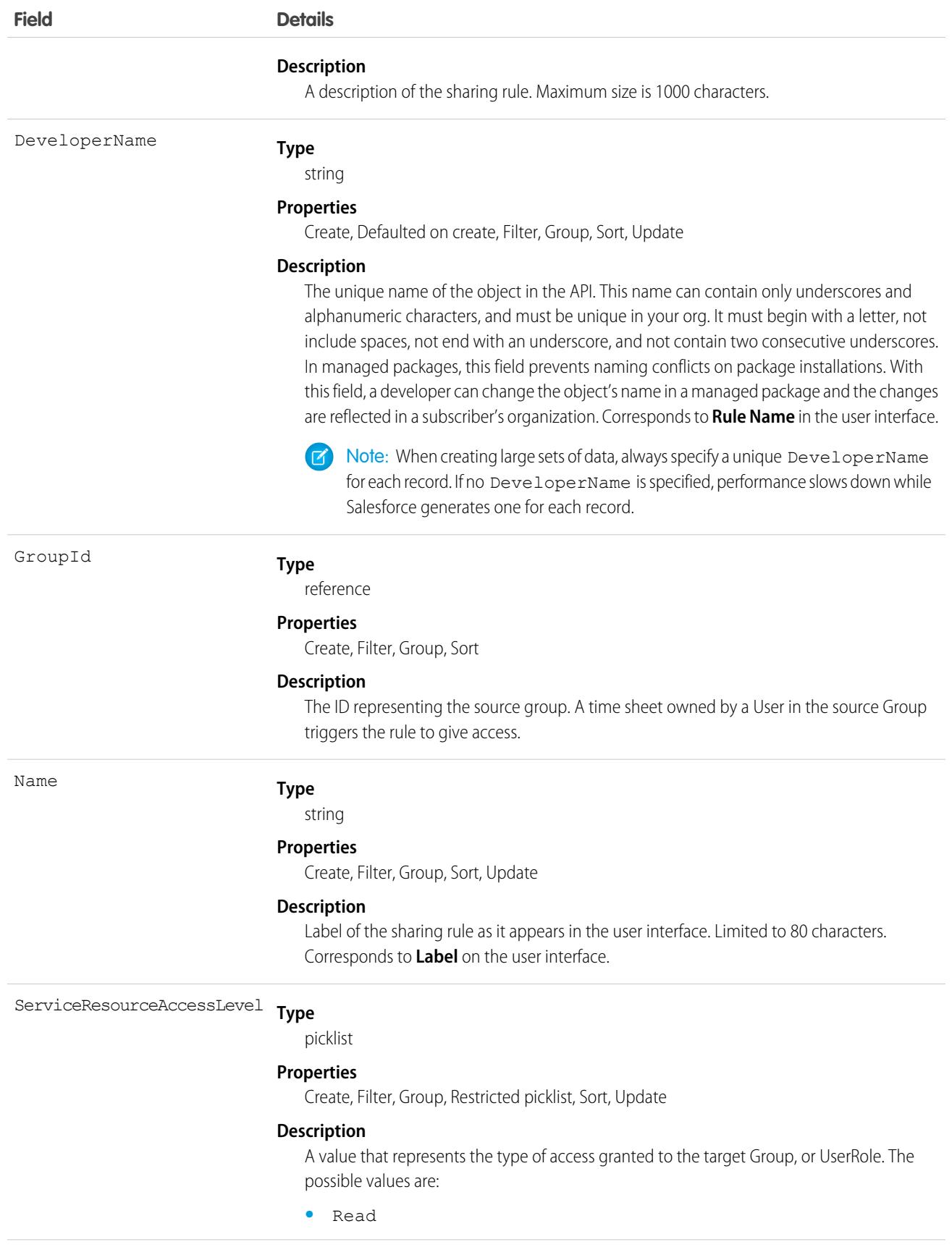

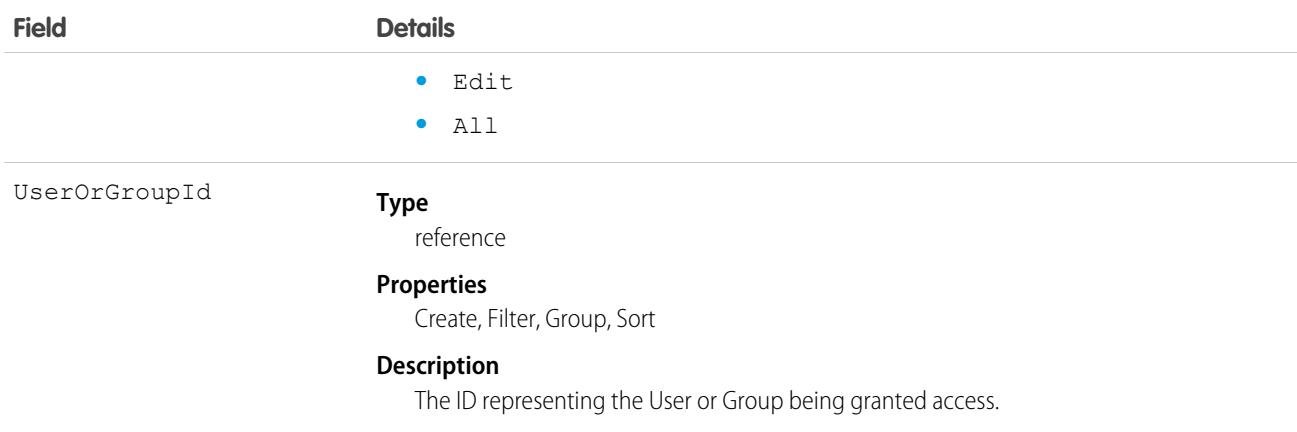

Scheduling and dispatching service resources using shift data is not supported in API version 46.0.

# **ShiftPattern**

Represents a pattern of templates for creating shifts. This object is available in API version 51.0 and later.

# Supported Calls

create(), delete(), describeLayout(), describeSObjects(), getDeleted(), getUpdated(), query(), retrieve(), search(), undelete(), update(), upsert()

# Special Access Rules

Field Service must be enabled. Users must have Field Service permission.

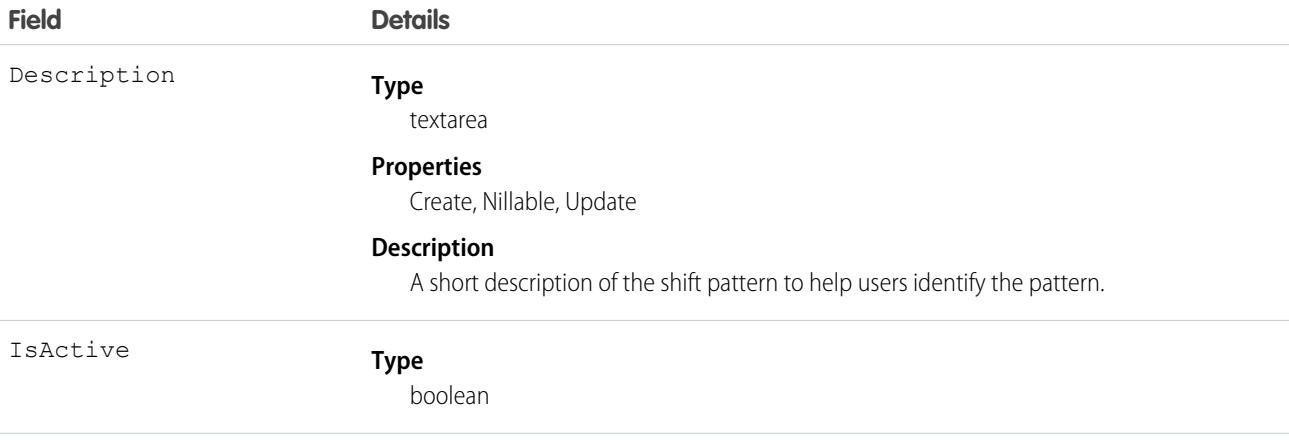

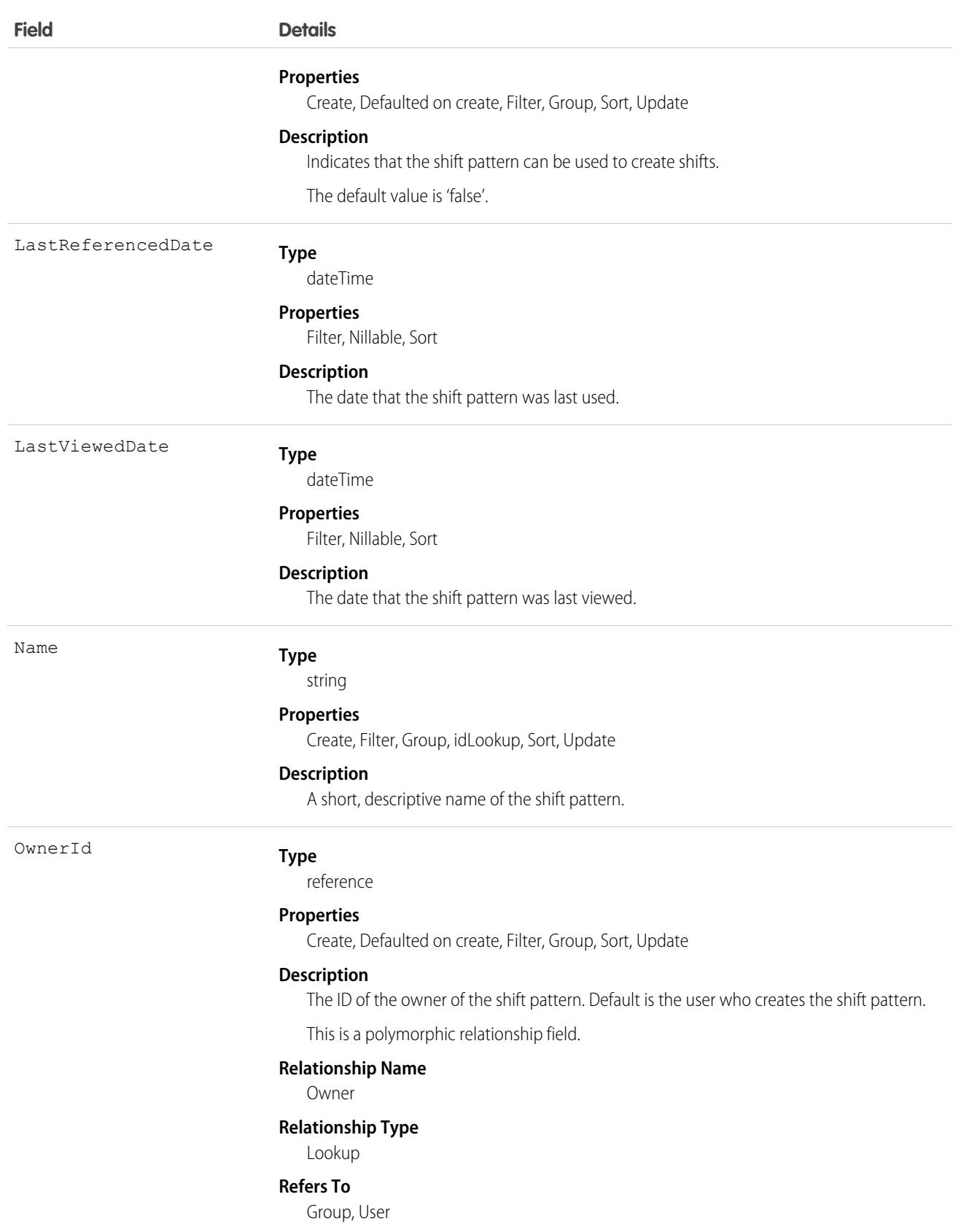
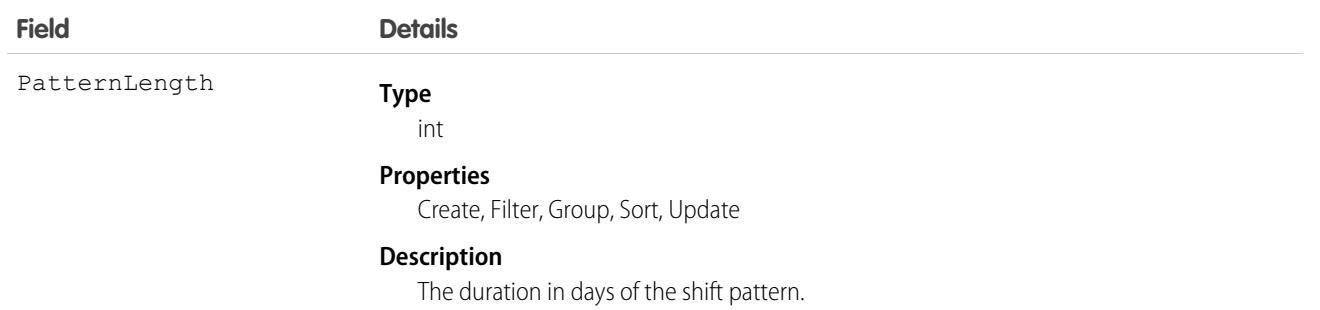

This object has the following associated objects. If the API version isn't specified, they're available in the same API versions as this object. Otherwise, they're available in the specified API version and later.

**[ShiftPatternChangeEvent](#page-87-0) (API version 54.0)**

Change events are available for the object.

### **[ShiftPatternFeed](#page-74-0) on page 39**

Feed tracking is available for the object.

### **[ShiftPatternHistory](#page-82-0) on page 47**

History is available for tracked fields of the object.

### **[ShiftPatternShare](#page-85-0) on page 50**

Sharing is available for the object.

<span id="page-4032-0"></span>SEE ALSO: **[ShiftPatternEntry](#page-4032-0)** [Shift Patterns](https://help.salesforce.com/articleView?id=fs_shift_patterns.htm&language=en_US)

# **ShiftPatternEntry**

ShiftPatternEntry links a shift template to a shift pattern. This object is available in API version 51.0 and later.

## Supported Calls

create(), delete(), describeLayout(), describeSObjects(), getDeleted(), getUpdated(), query(), retrieve(), search(), undelete(), update(), upsert()

### Special Access Rules

Field Service must be enabled. Users must have Field Service permission.

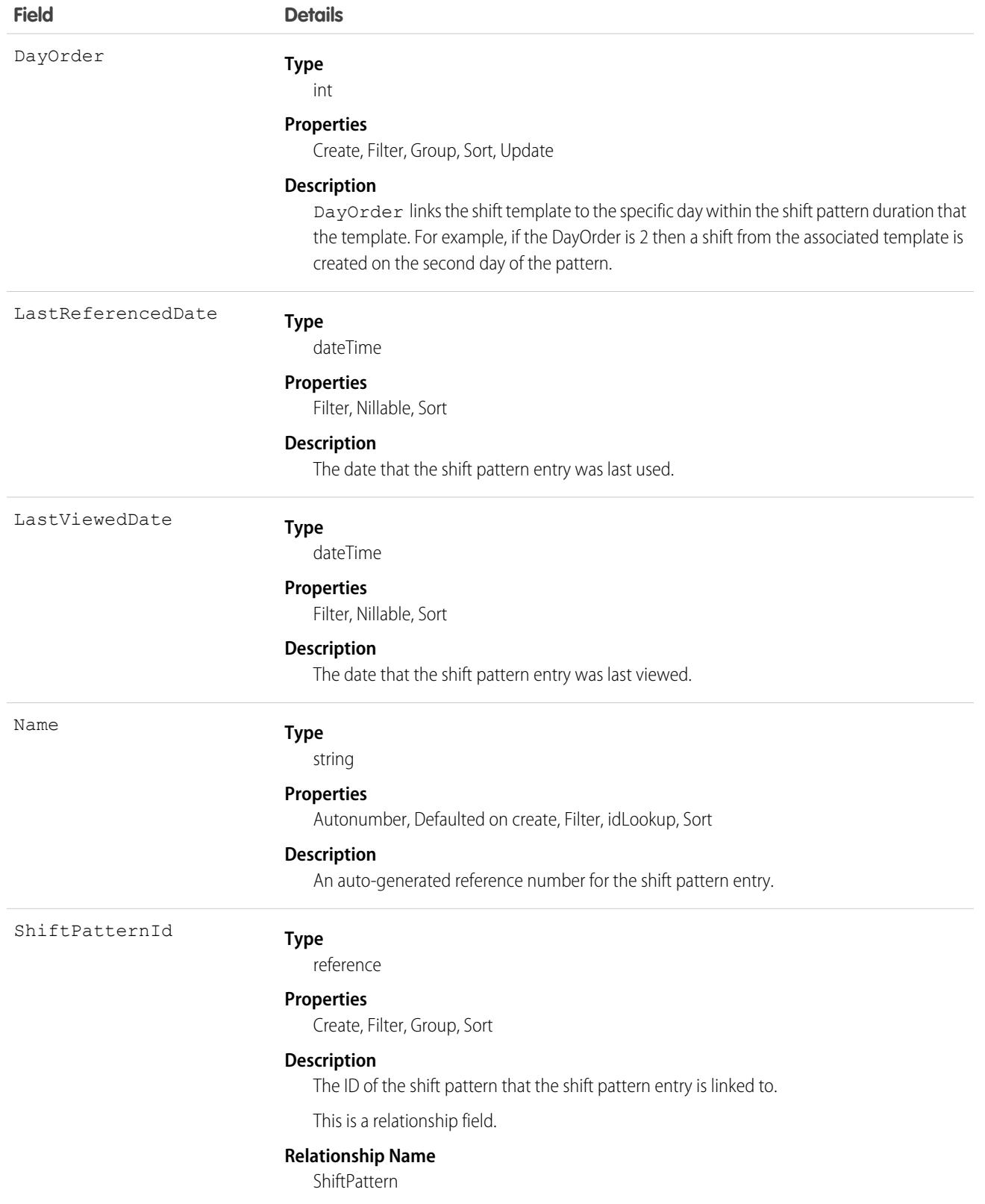

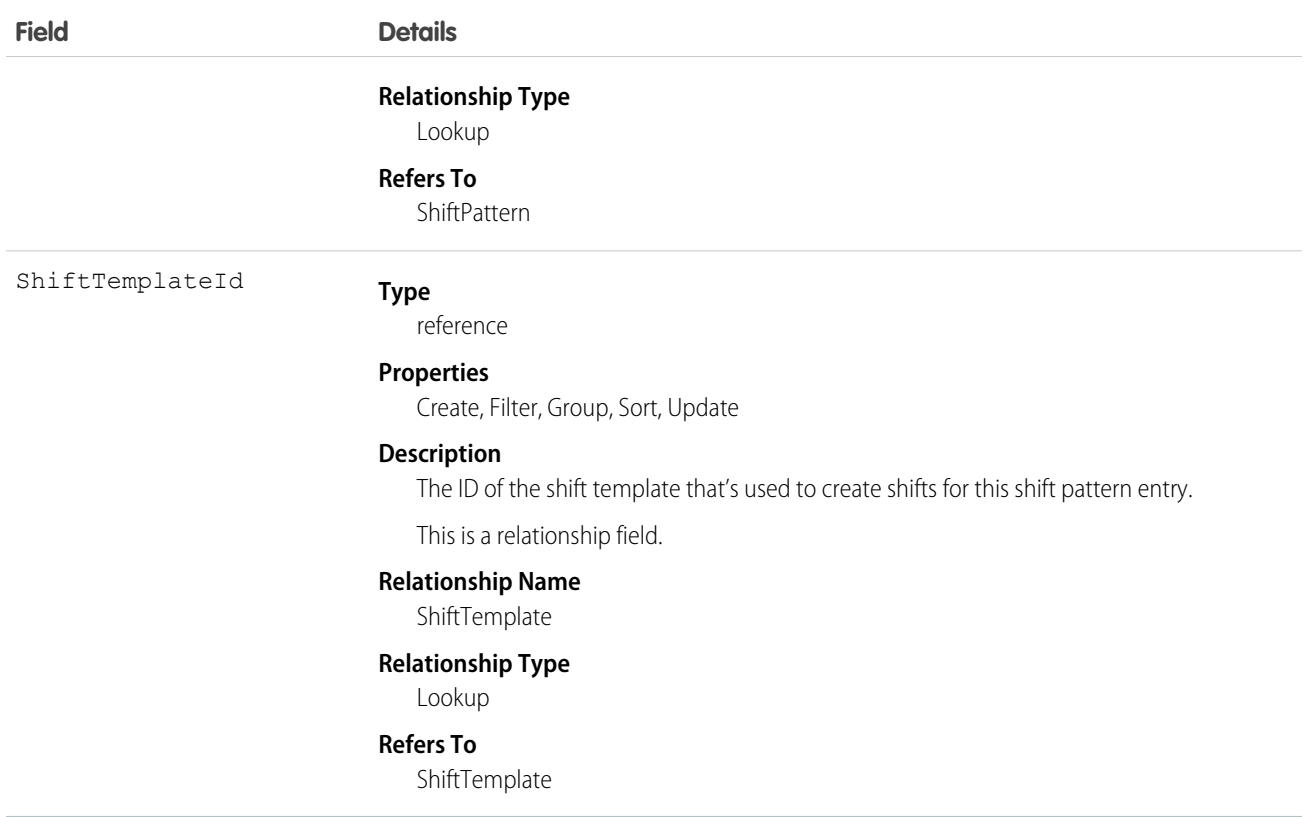

This object has the following associated objects. Unless noted, they are available in the same API version as this object.

### **[ShiftPatternEntryChangeEvent](#page-87-0) (API version 54.0)**

Change events are available for the object.

SEE ALSO:

**[ShiftPattern](#page-4030-0)** 

# **ShiftSegment**

Represents a scheduled activity within a shift. This object is available in API version 55.0 and later.

## Supported Calls

```
create(), delete(), describeSObjects(), getDeleted(), getUpdated(), query(), retrieve(),
undelete(), update(), upsert()
```
### Special Access Rules

The org must have the Workforce Engagement license and Workforce Engagement must be enabled. The user requires the Workforce Engagement Planner or Workforce Engagement Admin permission set.

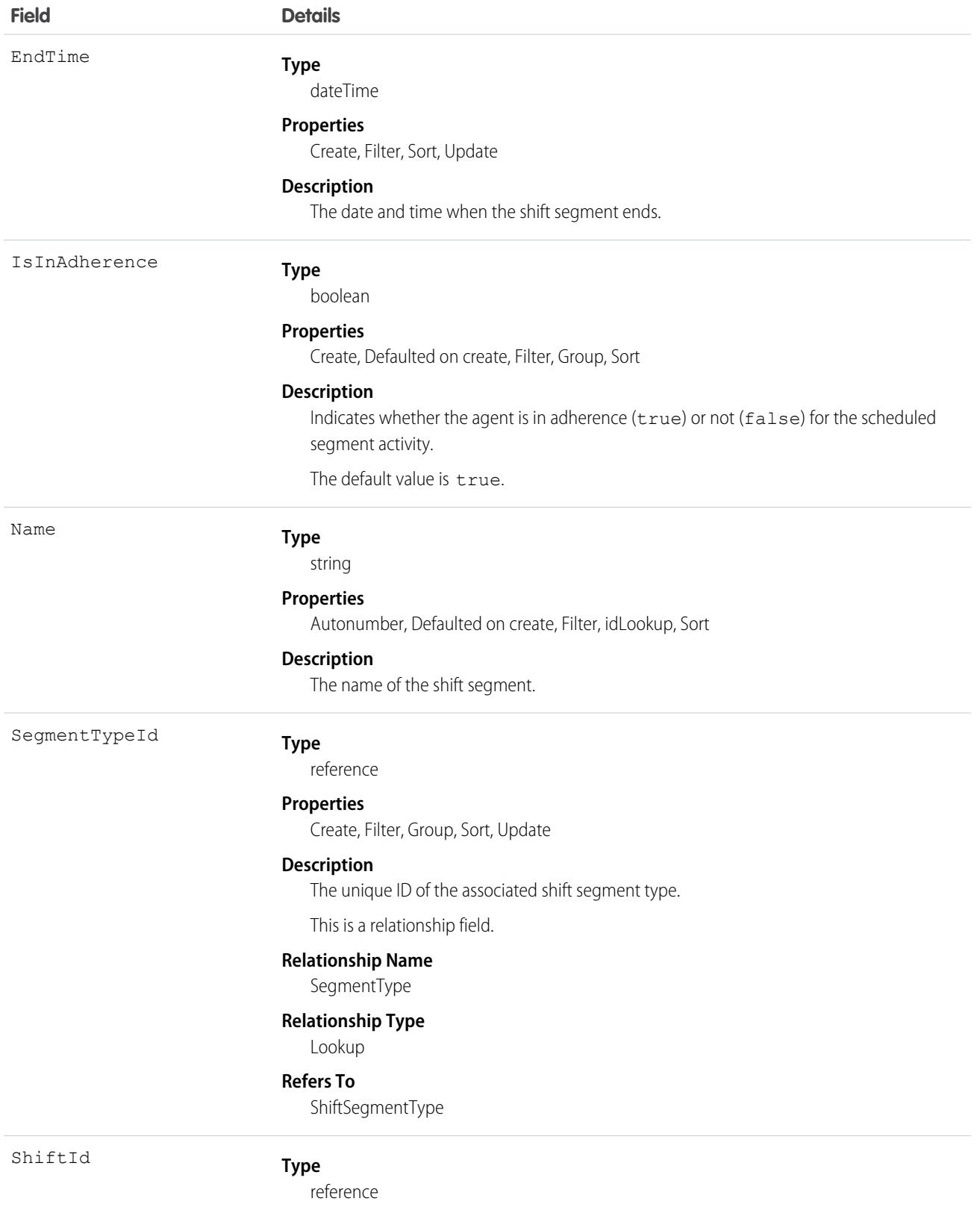

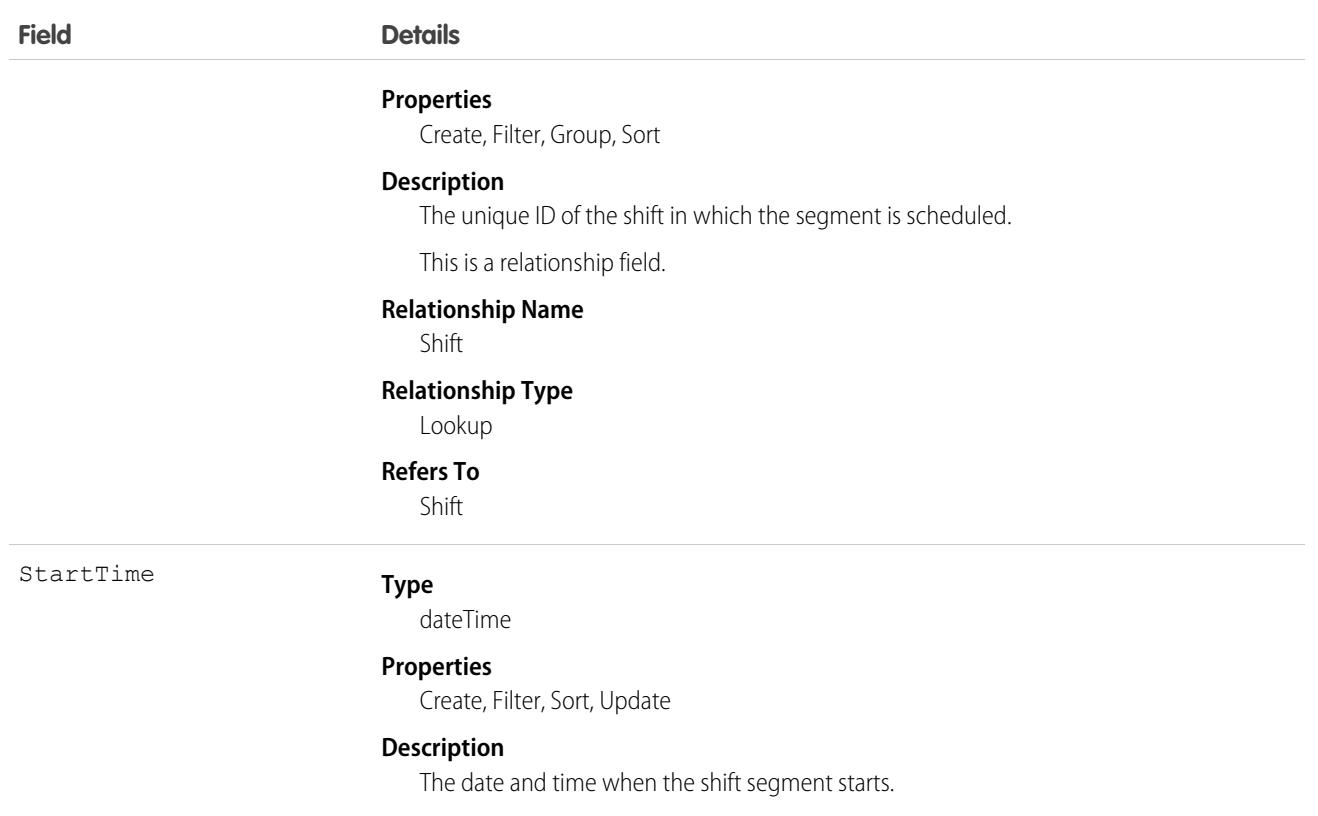

# **ShiftSegmentType**

Represents a type of activity scheduled within a shift. This object is available in API version 55.0 and later.

# Supported Calls

create(), delete(), describeSObjects(), query(), retrieve(), update(), upsert()

## Special Access Rules

The org must have the Workforce Engagement license and Workforce Engagement must be enabled. The user requires the Workforce Engagement Planner or Workforce Engagement Admin permission set.

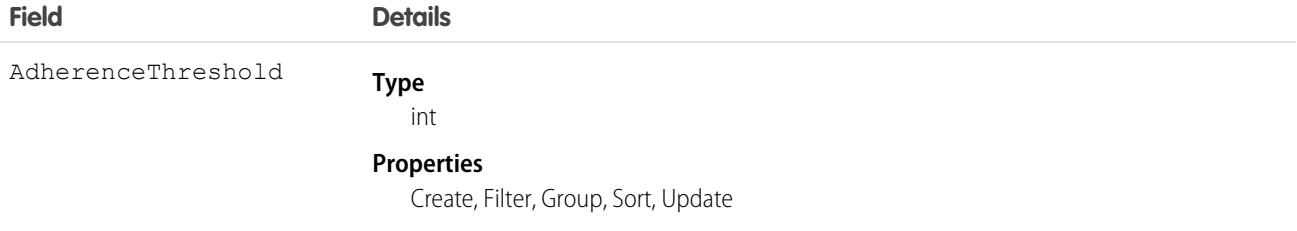

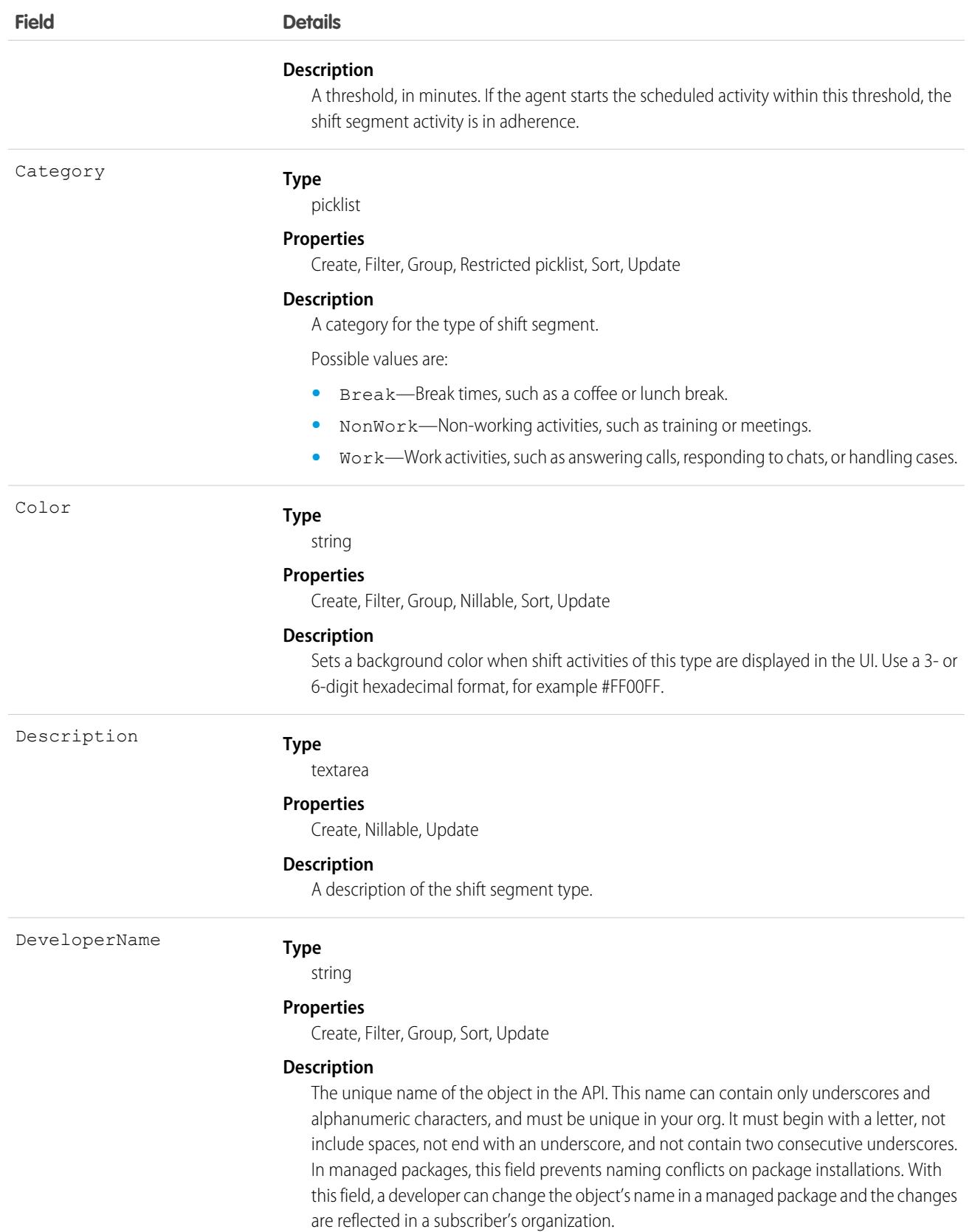

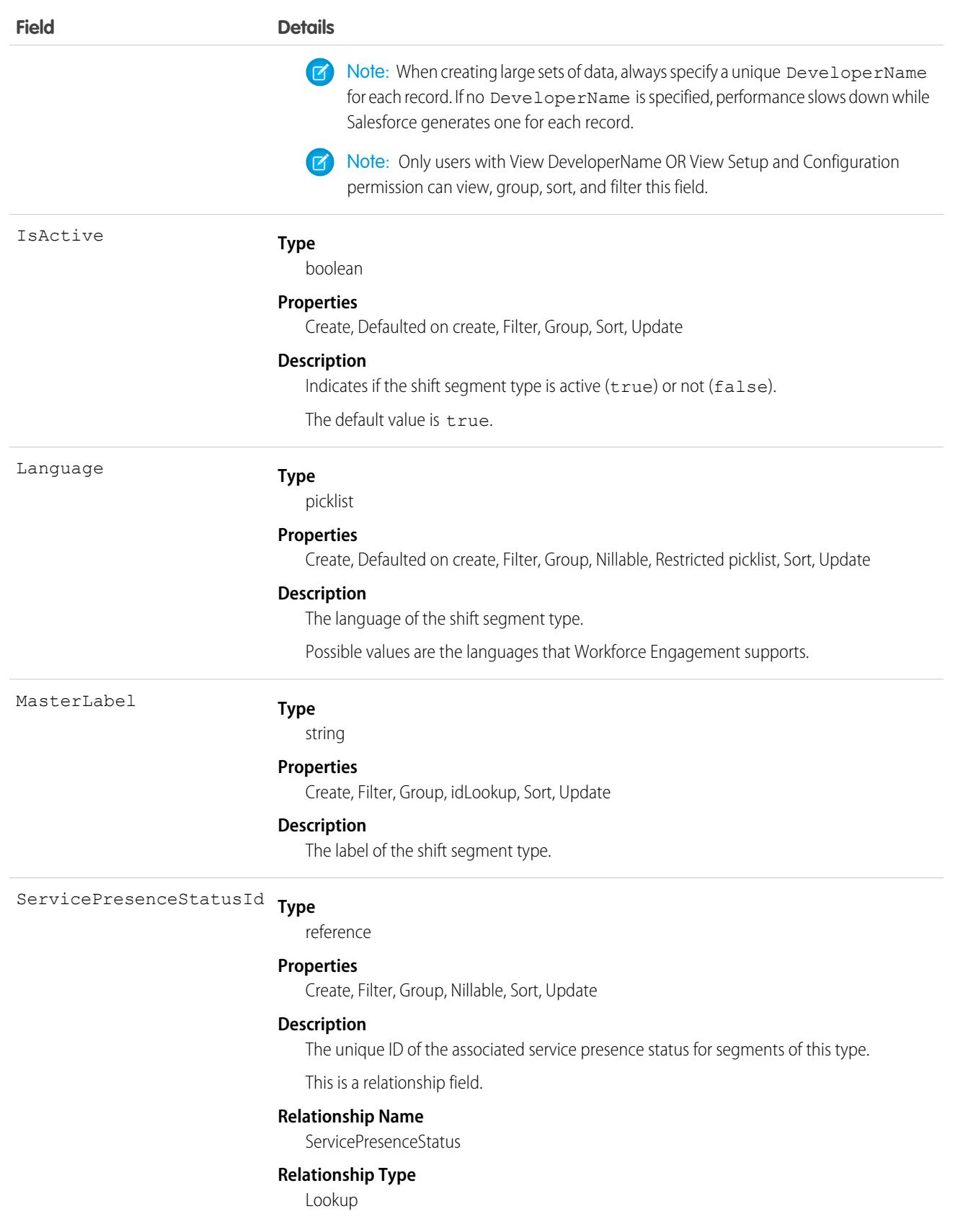

**Field Details**

**Refers To**

ServicePresenceStatus

# **ShiftShare**

Represents a sharing entry on a field service shift. Available in API versions 46.0 and later.

You can only create, edit, and delete sharing entries for standard objects whose RowCause field is set to Manual. Sharing entries for standard objects with different RowCause values are created as a result of your Salesforce org's sharing configuration and are read-only. For some sharing mechanisms, such as sharing sets, sharing entries aren't stored at all.

 $\mathbf{Z}$ 

Note: While Salesforce currently maintains read-only sharing entries for multiple sharing mechanisms, it's possible that we'll stop storing certain share records to improve performance. As a best practice, don't create customizations that rely on the availability of these sharing entries. Any changes to sharing behavior will be communicated before they occur.

## Supported Calls

create(), delete(), describeSObjects(), query(), retrieve(), update(), upsert()

# Special Access Rules

Field Service must be enabled.

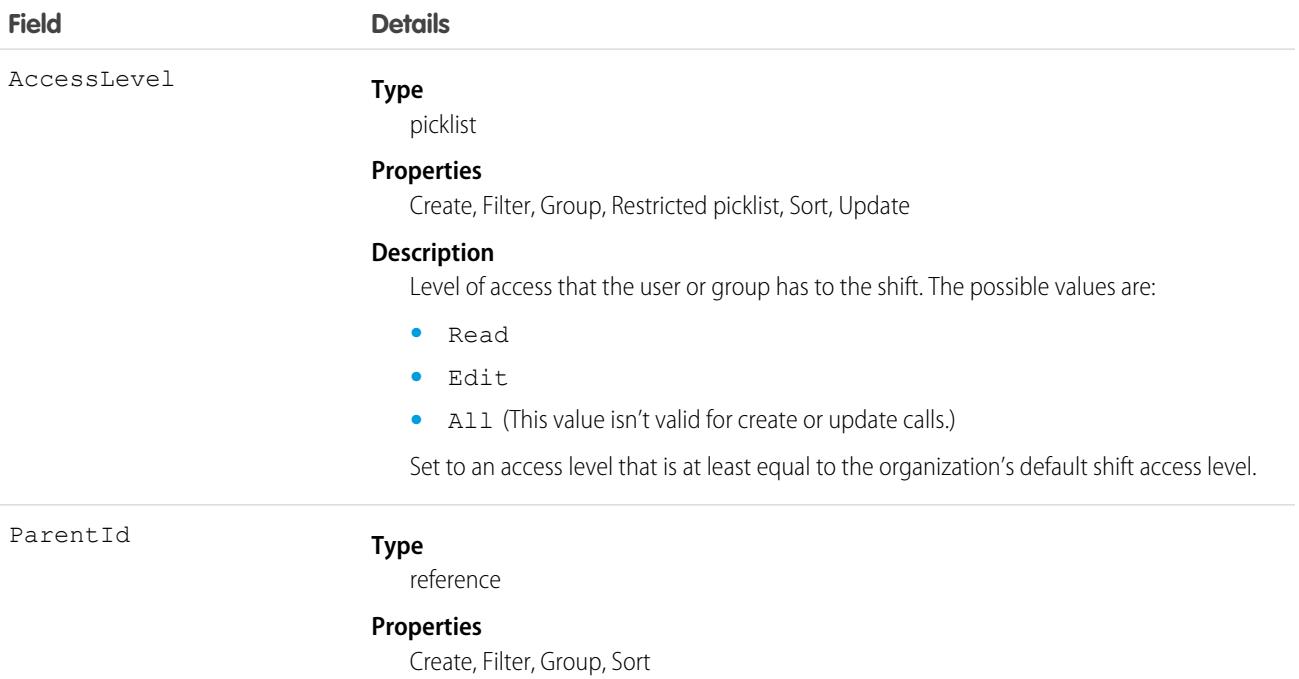

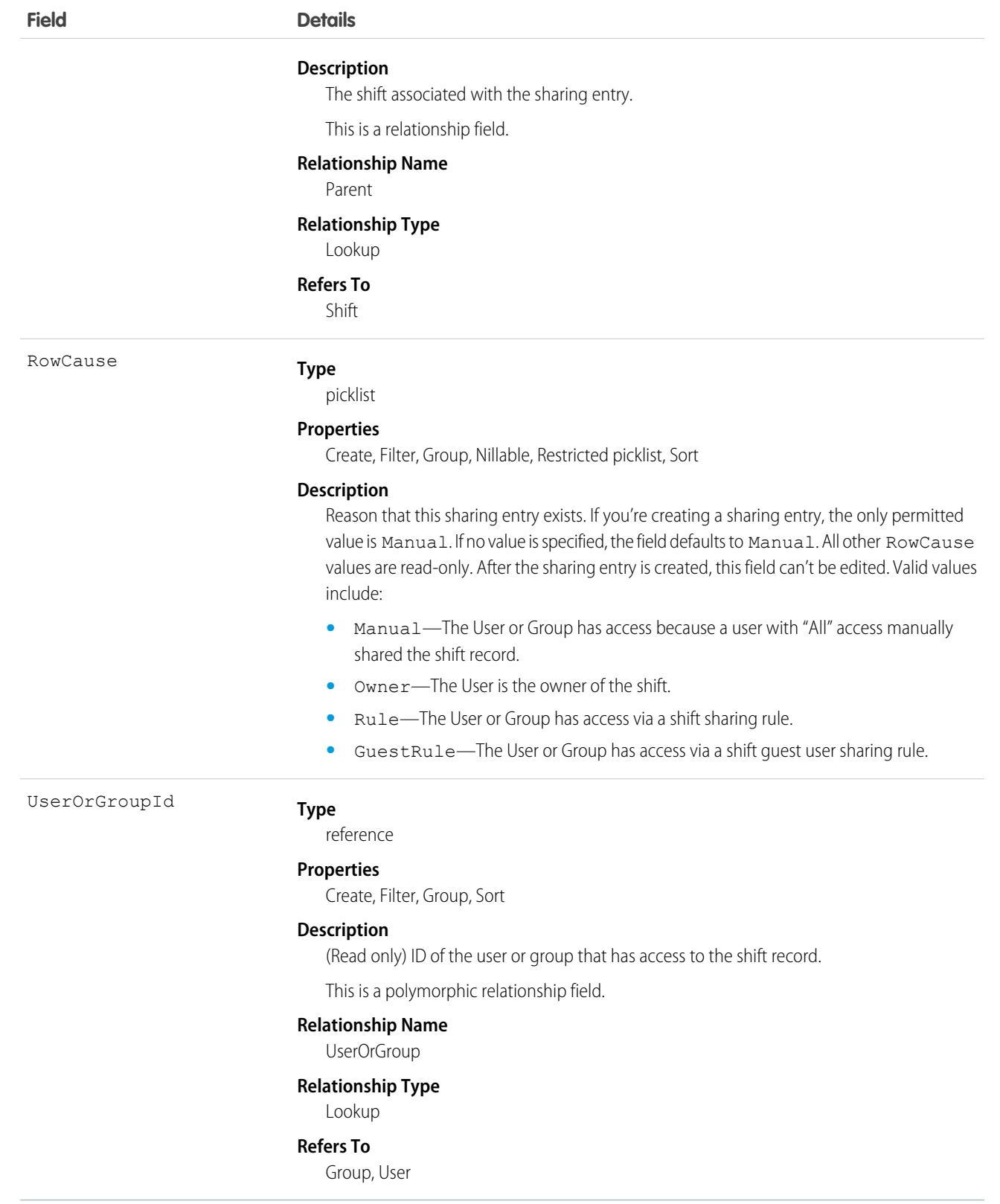

## Usage

Scheduling and dispatching service resources using shift data is not supported in API version 46.0.

# **ShiftStatus**

Represents a shift, such as Tentative, Published, or Confirmed. Available in API versions 46.0 and later.

# Supported Calls

describeSObjects(), query(), retrieve()

# Special Access Rules

Field Service must be enabled.

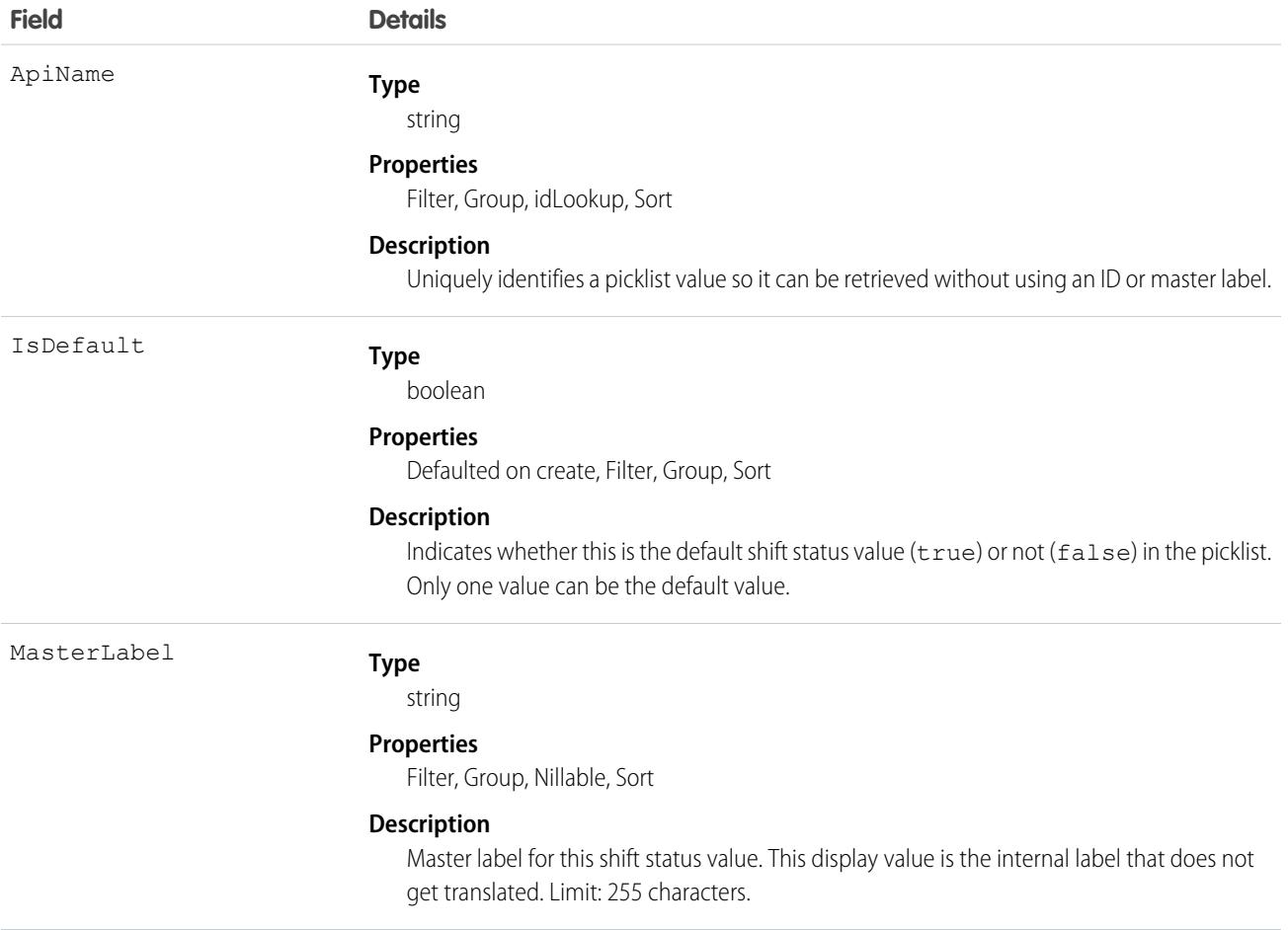

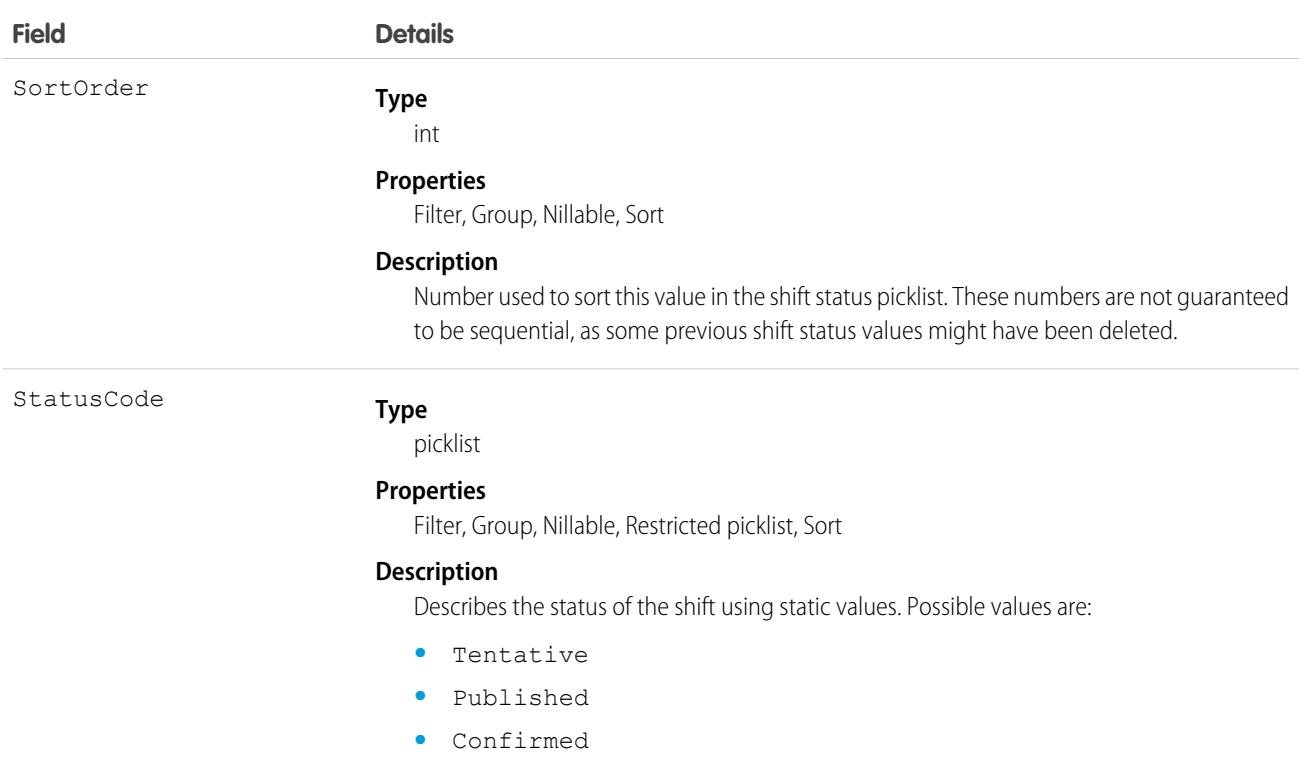

## Usage

Scheduling and dispatching service resources using shift data is not supported in API version 46.0.

# **ShiftTemplate**

Represents a template for creating shifts. This object is available in API version 51.0 and later.

# Supported Calls

create(), delete(), describeLayout(), describeSObjects(), getDeleted(), getUpdated(), query(), retrieve(), search(), update(), upsert()

## Special Access Rules

Field Service or Workforce Engagement must be enabled. For Field Service, users must have Field Service permission. For Workforce Engagement, the user needs to have a Workforce Engagement Admin or Planner permission set.

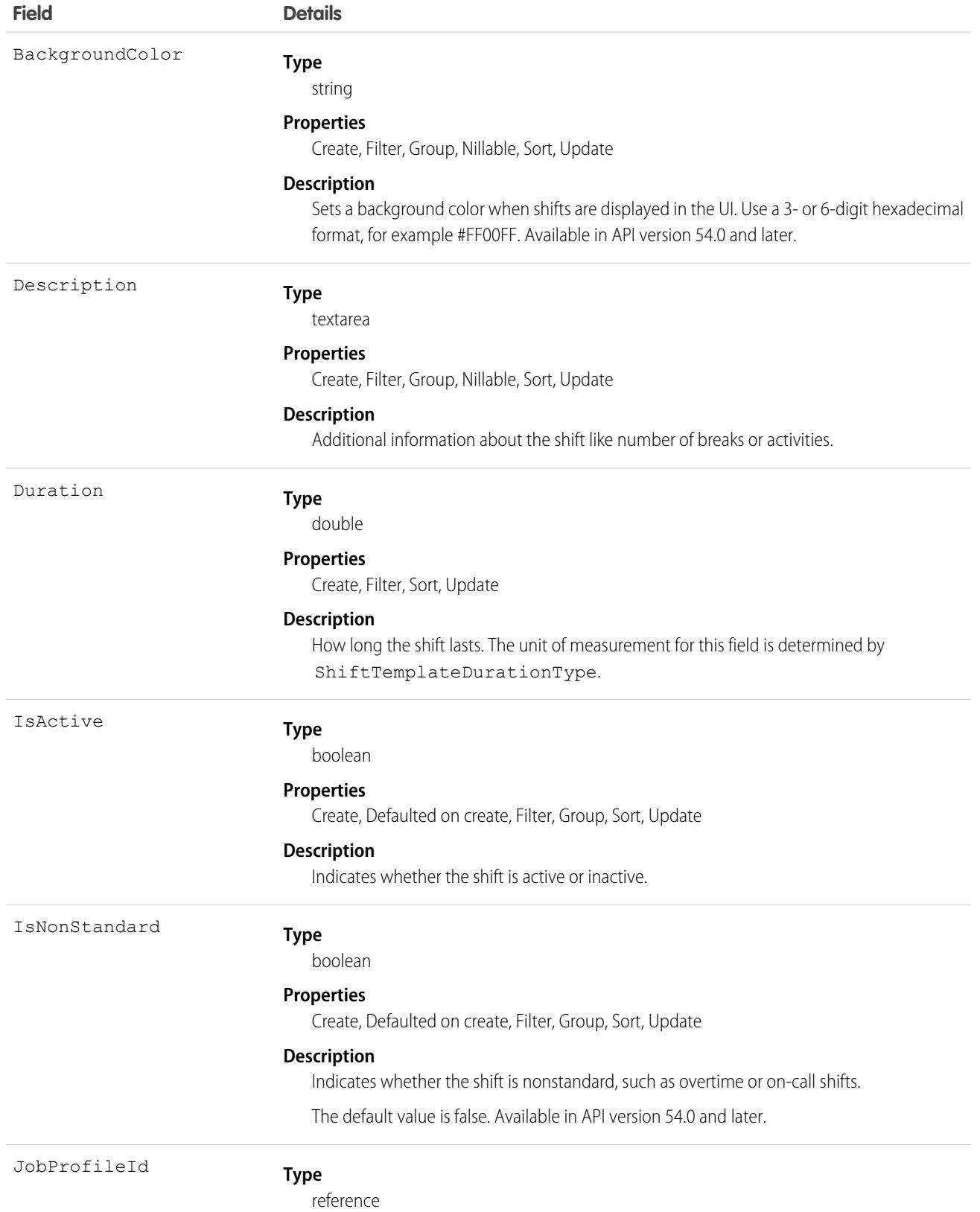

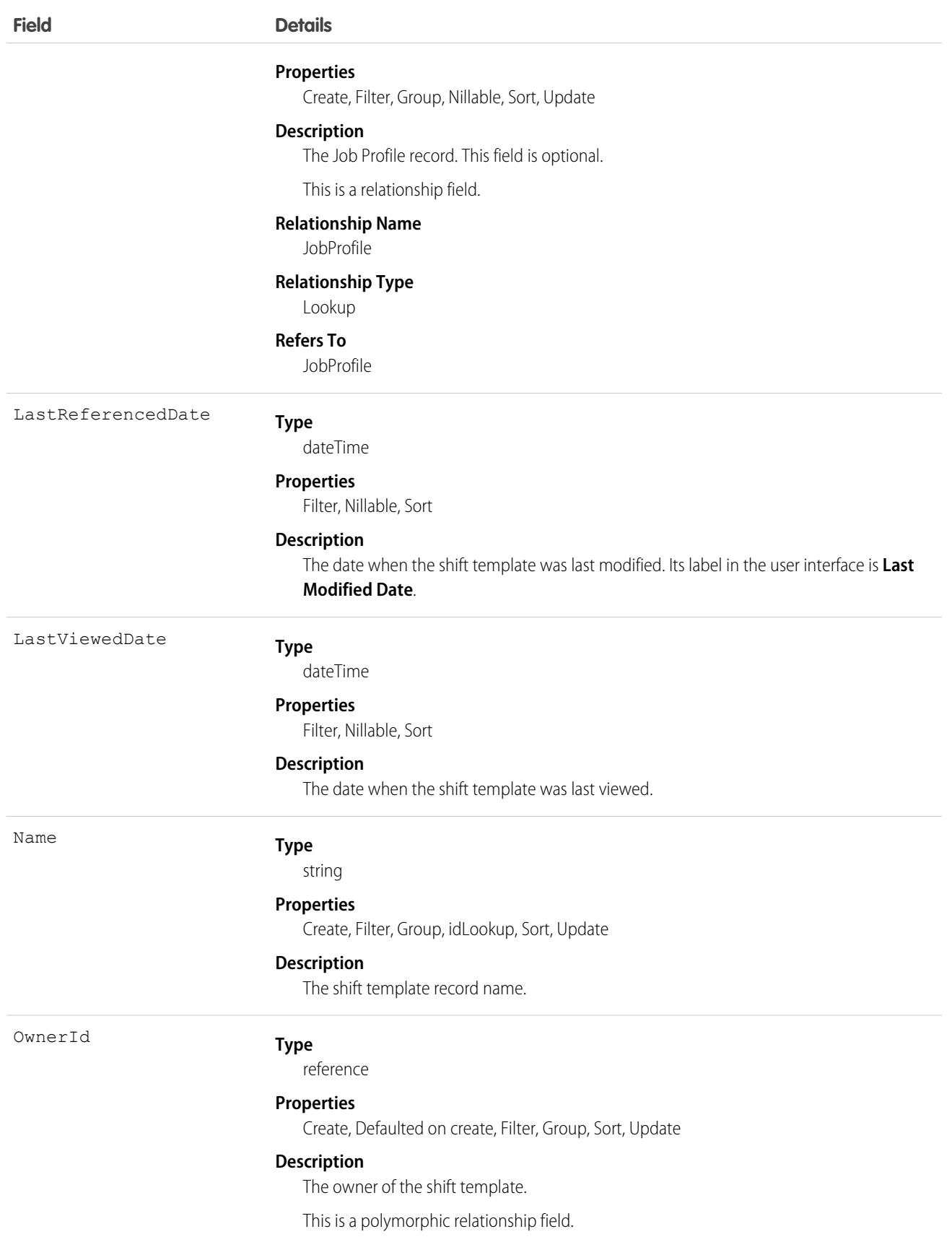

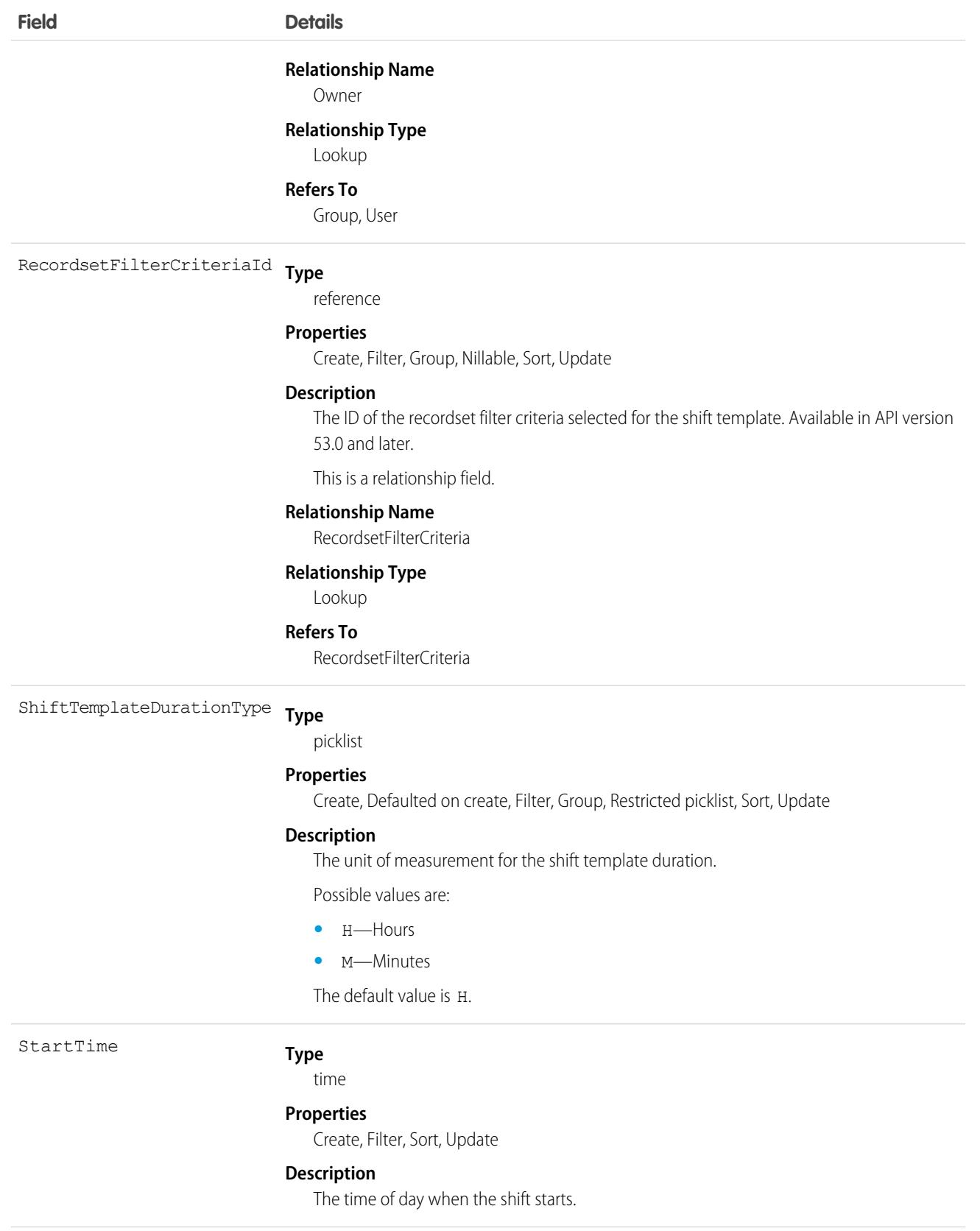

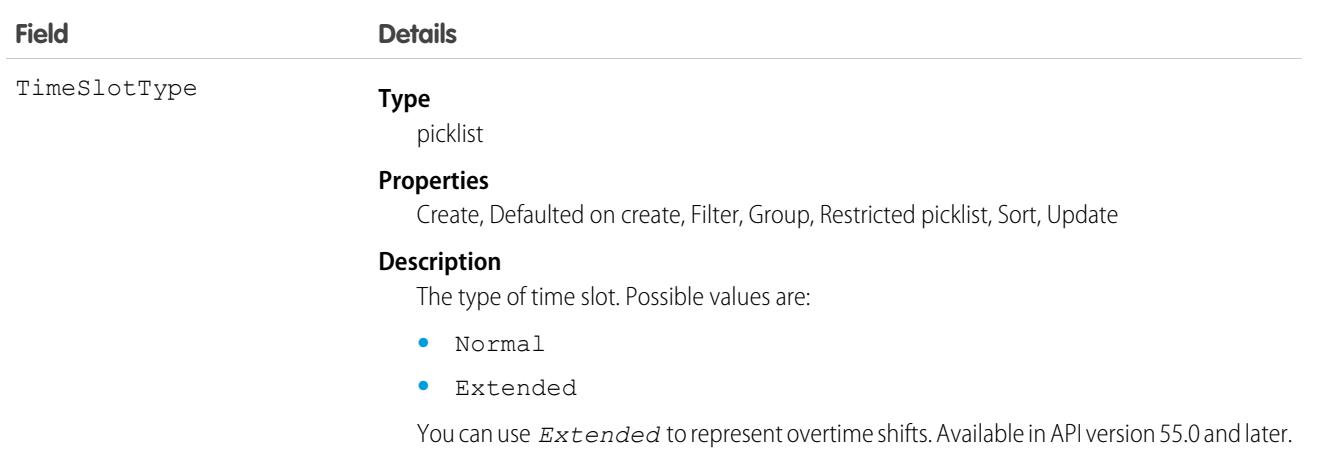

This object has the following associated objects. If the API version isn't specified, they're available in the same API versions as this object. Otherwise, they're available in the specified API version and later.

### **[ShiftTemplateOwnerSharingRule](#page-83-0) on page 48**

Sharing rules are available for the object.

### **[ShiftTemplateShare](#page-85-0) on page 50**

Sharing is available for the object.

### <span id="page-4046-0"></span>**[ShiftTemplateChangeEvent](#page-87-0) on page 52**

Change Data Capture events are available for the object. Available in API version 54.0 and later.

# Shipment

Represents the transport of inventory in field service or a shipment of order items in Order Management.

# Supported Calls

create(), delete(), describeLayout(), describeSObjects(), getDeleted(), getUpdated(), query(), retrieve(), search(), undelete(), update(), upsert()

## Special Access Rules

At least one of these features must be enabled:

- **•** Order Management
- **•** Field Service
- **•** B2B Commerce
- **•** Health Cloud Visit Inventory
- **•** Consumer Goods Cloud Retail Execution

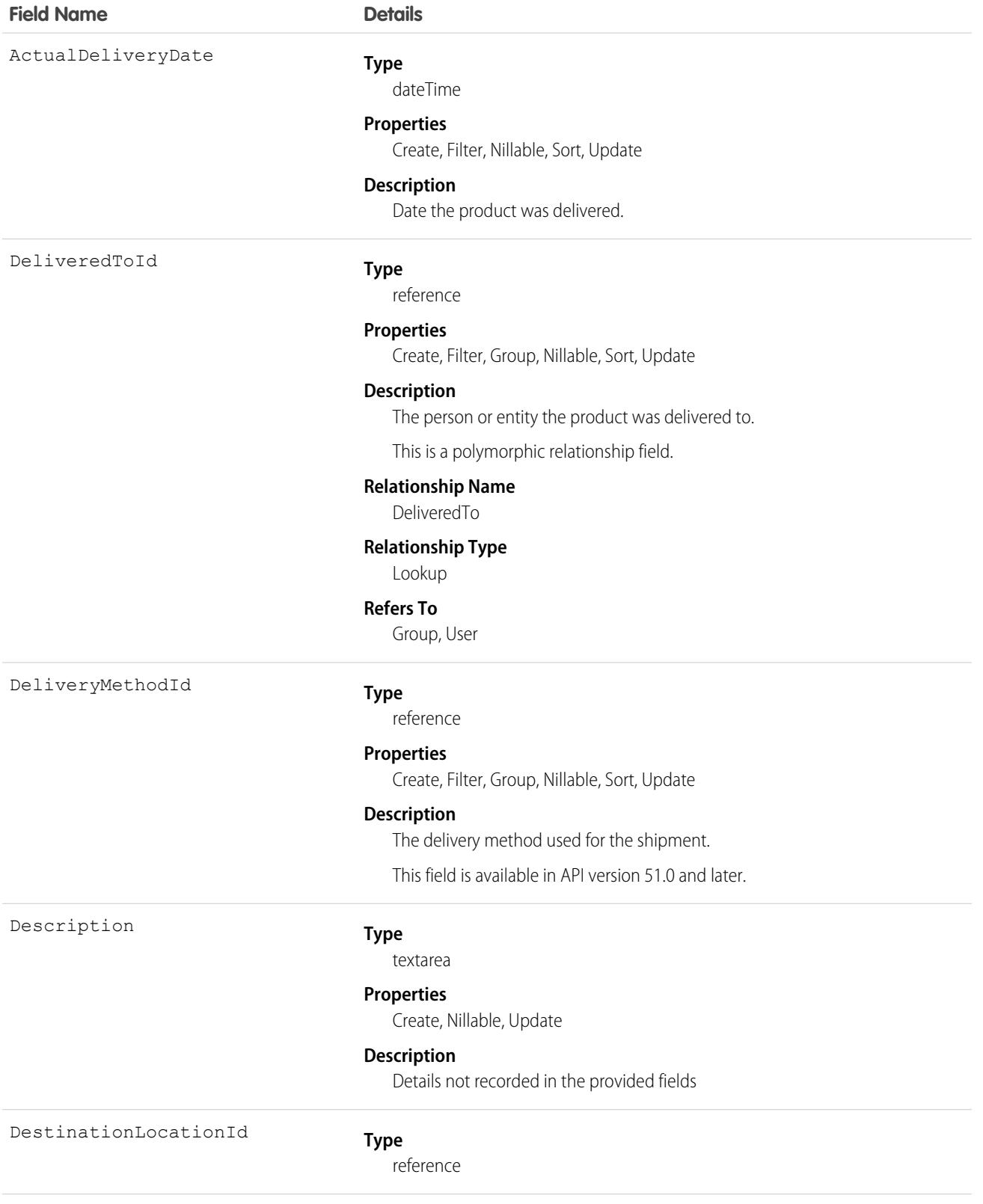

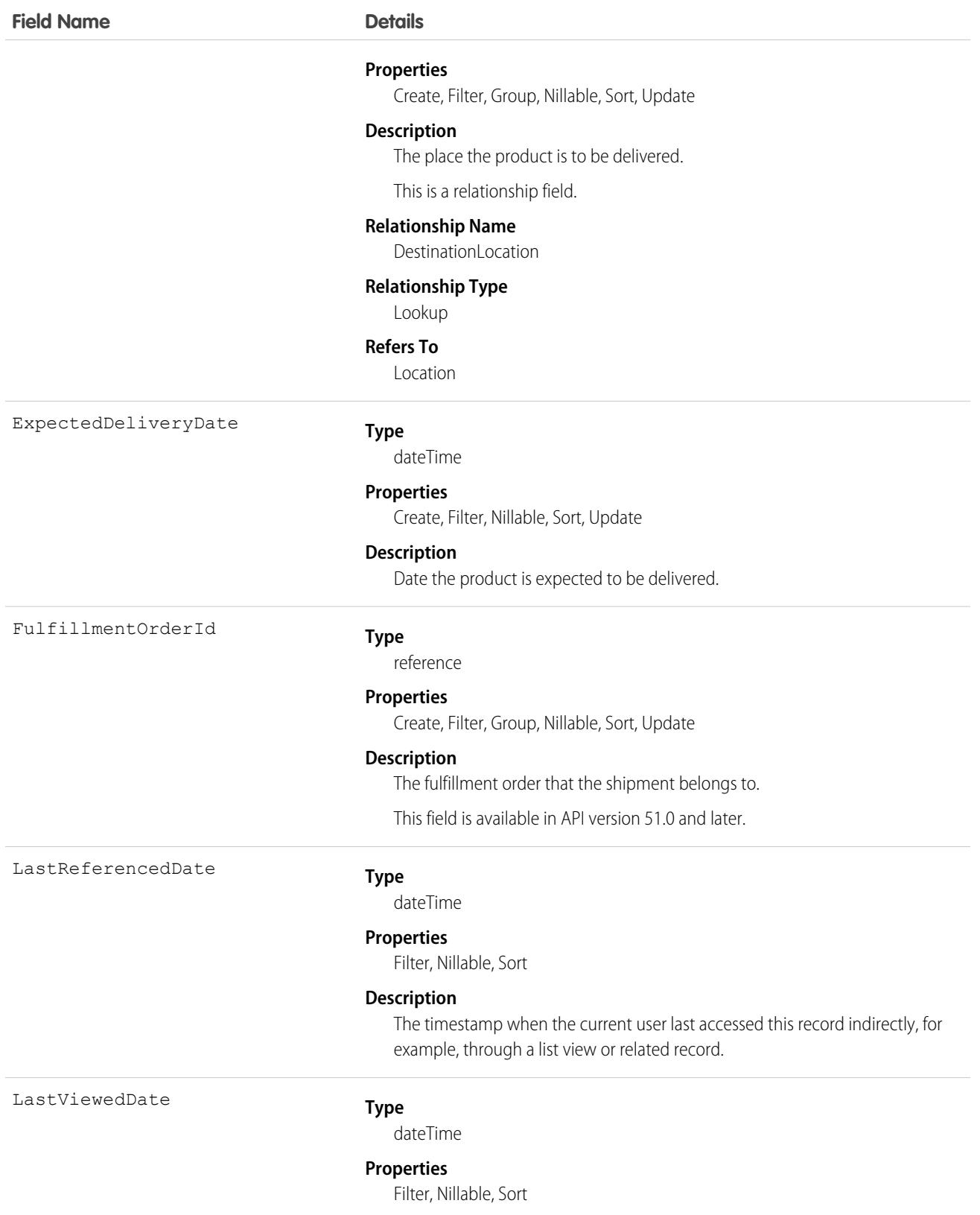

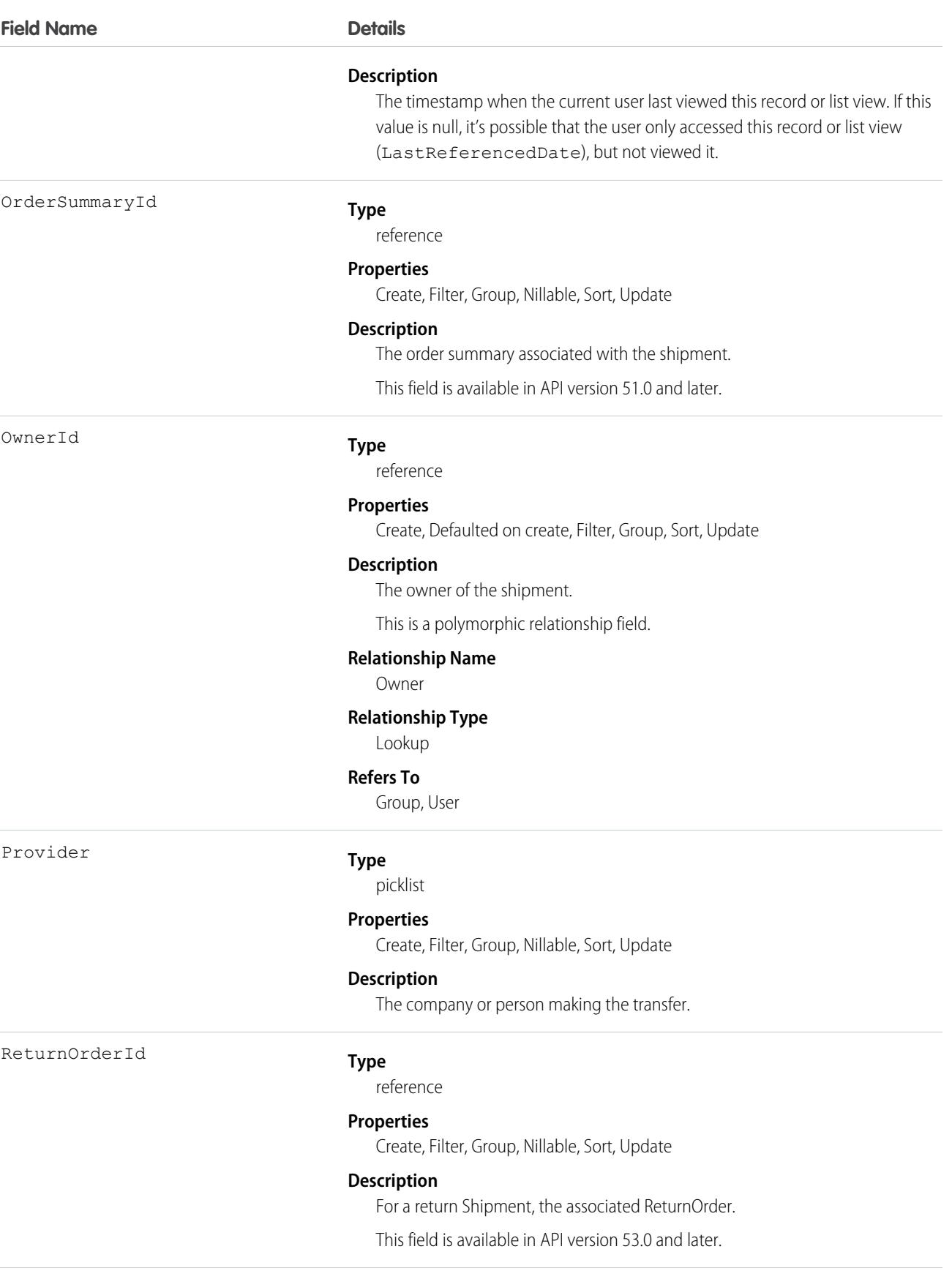

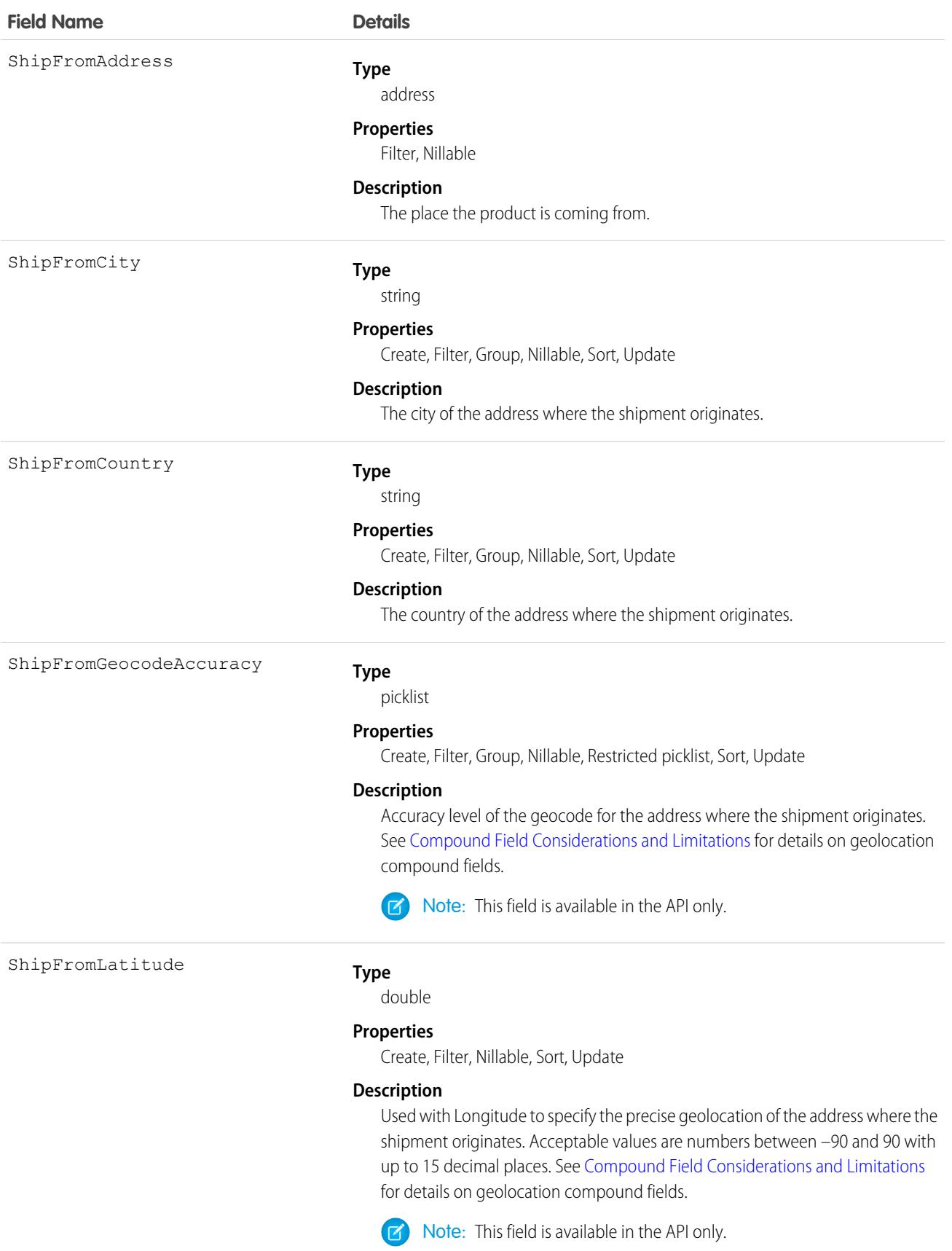

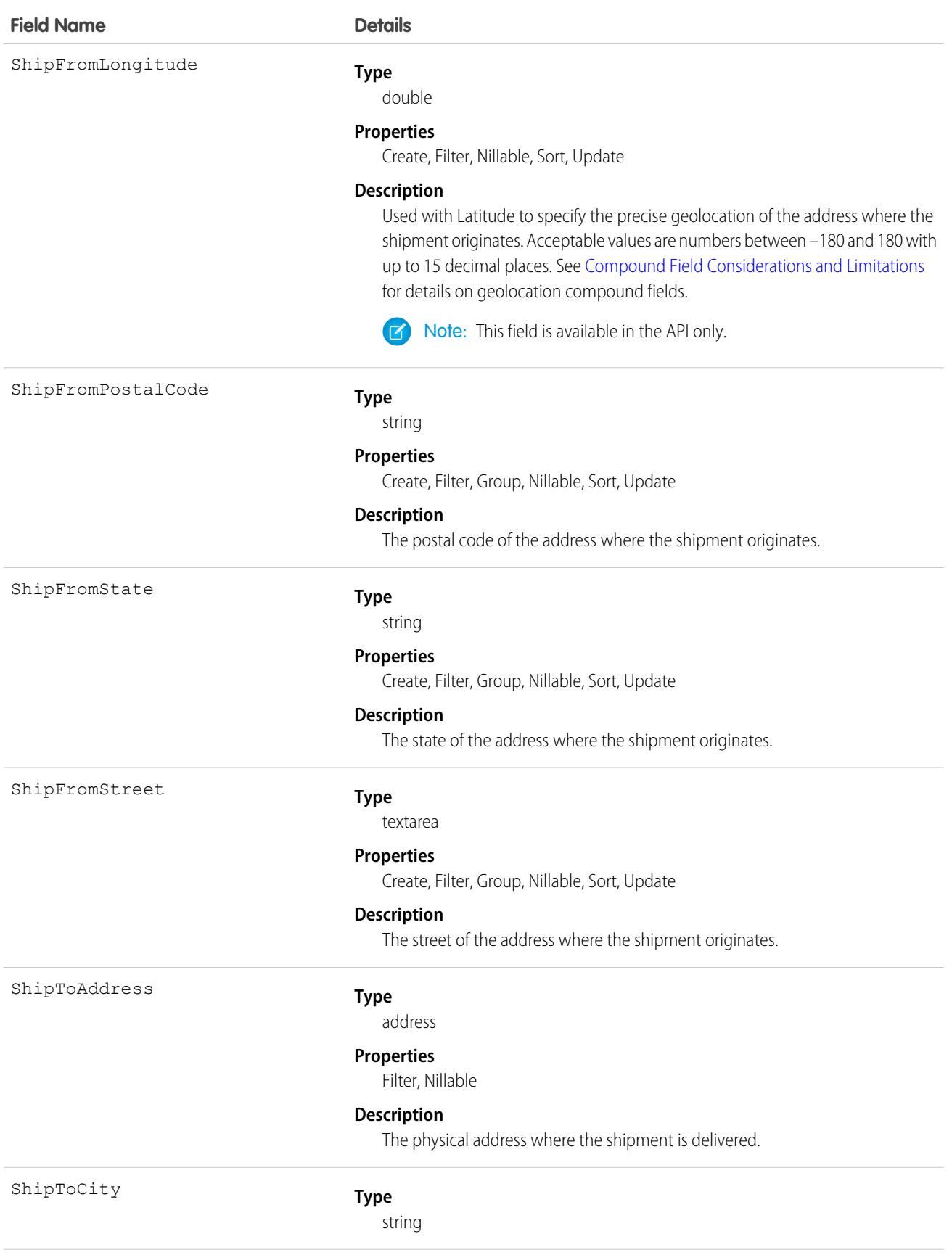

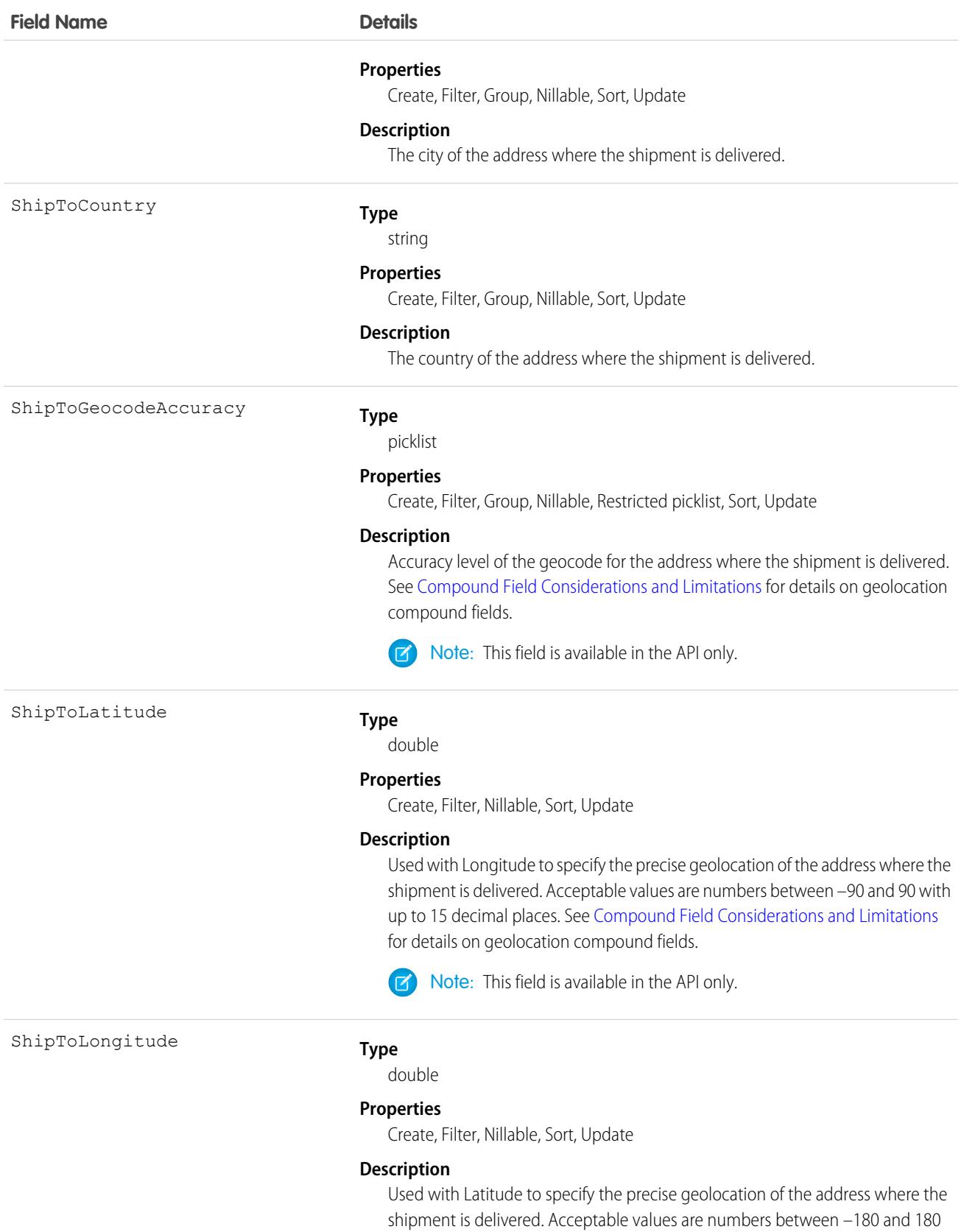

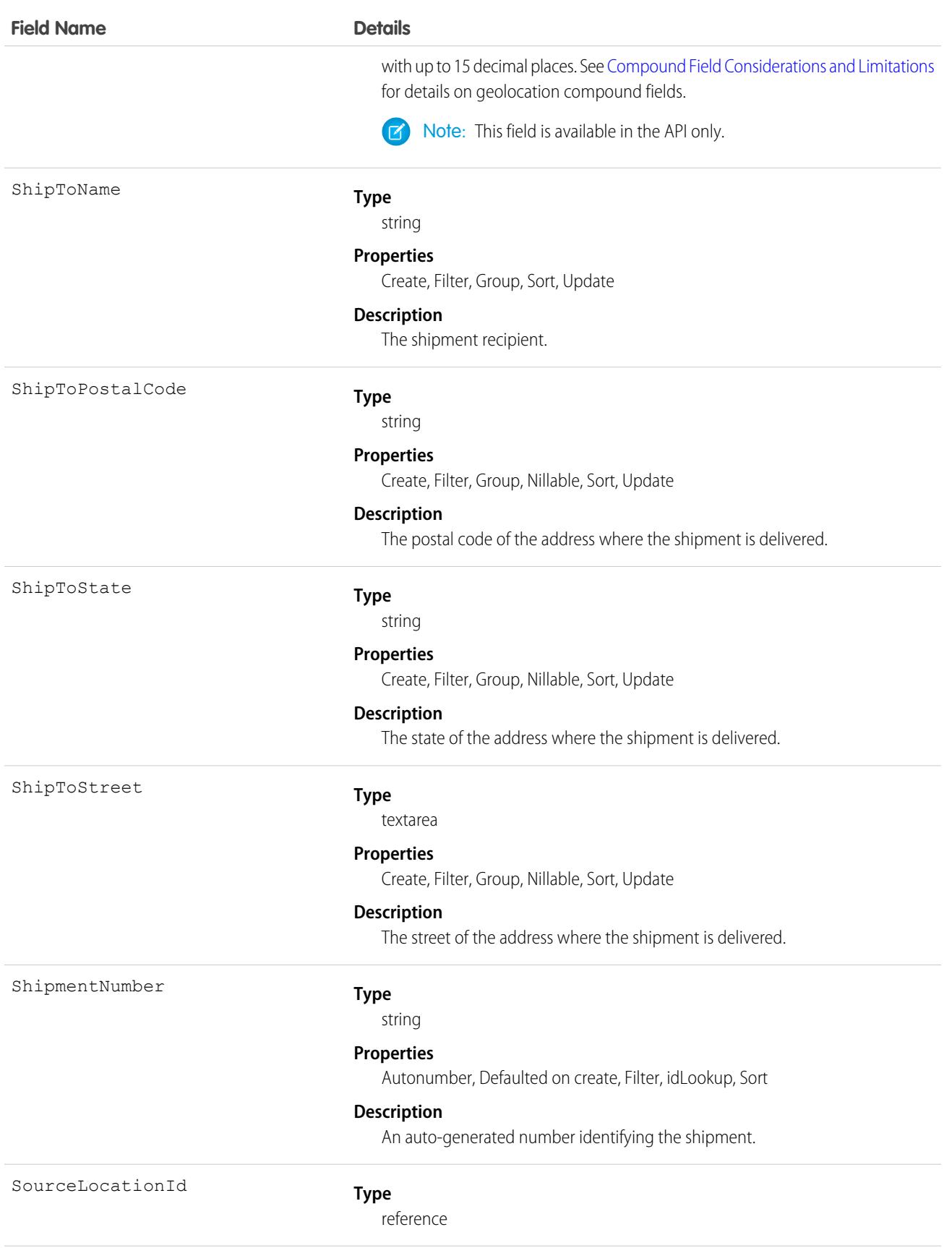

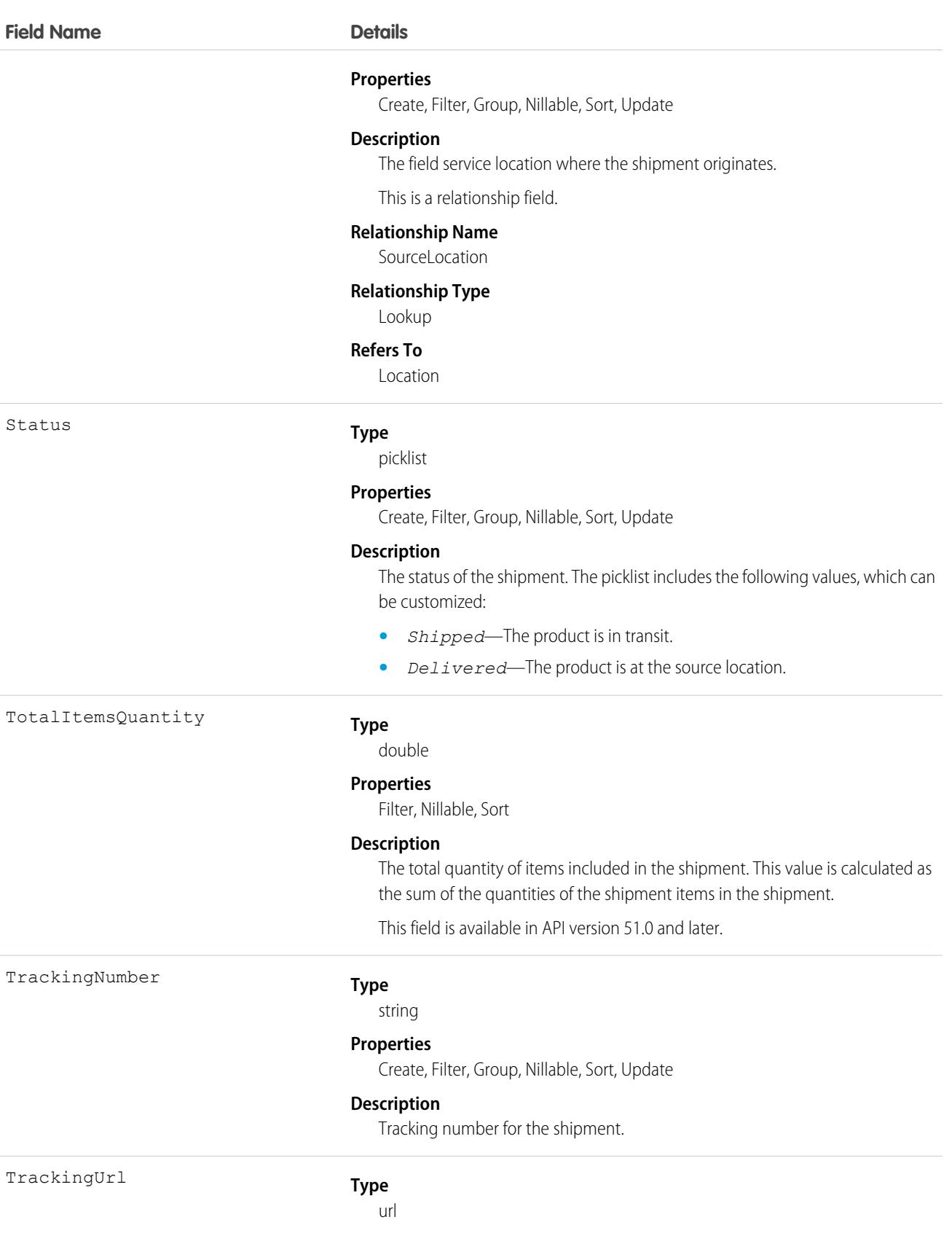

### **Field Name Details**

### **Properties**

Create, Filter, Group, Nillable, Sort, Update

### **Description**

URL of website used for tracking the shipment.

## Associated Objects

This object has the following associated objects. If the API version isn't specified, they're available in the same API versions as this object. Otherwise, they're available in the specified API version and later.

### **[ShipmentChangeEvent](#page-87-0) (API version 48.0)**

Change events are available for the object.

### **[ShipmentFeed](#page-74-0)**

Feed tracking is available for the object.

### **[ShipmentHistory](#page-82-0)**

History is available for tracked fields of the object.

### **[ShipmentOwnerSharingRule](#page-83-0)**

Sharing rules are available for the object.

### **[ShipmentShare](#page-85-0)**

Sharing is available for the object.

<span id="page-4055-0"></span>SEE ALSO:

### **[ShipmentItem](#page-4055-0)**

# **ShipmentItem**

Represents an order item included in a shipment. This object is available in API version 51.0 and later.

# Supported Calls

```
create(), delete(), describeLayout(), describeSObjects(), getDeleted(), getUpdated(), query(),
retrieve(), undelete(), update(), upsert()
```
### Special Access Rules

At least one of these features must be enabled:

- **•** Order Management
- **•** Field Service
- **•** B2B Commerce
- **•** Health Cloud Visit Inventory
- **•** Consumer Goods Cloud Retail Execution

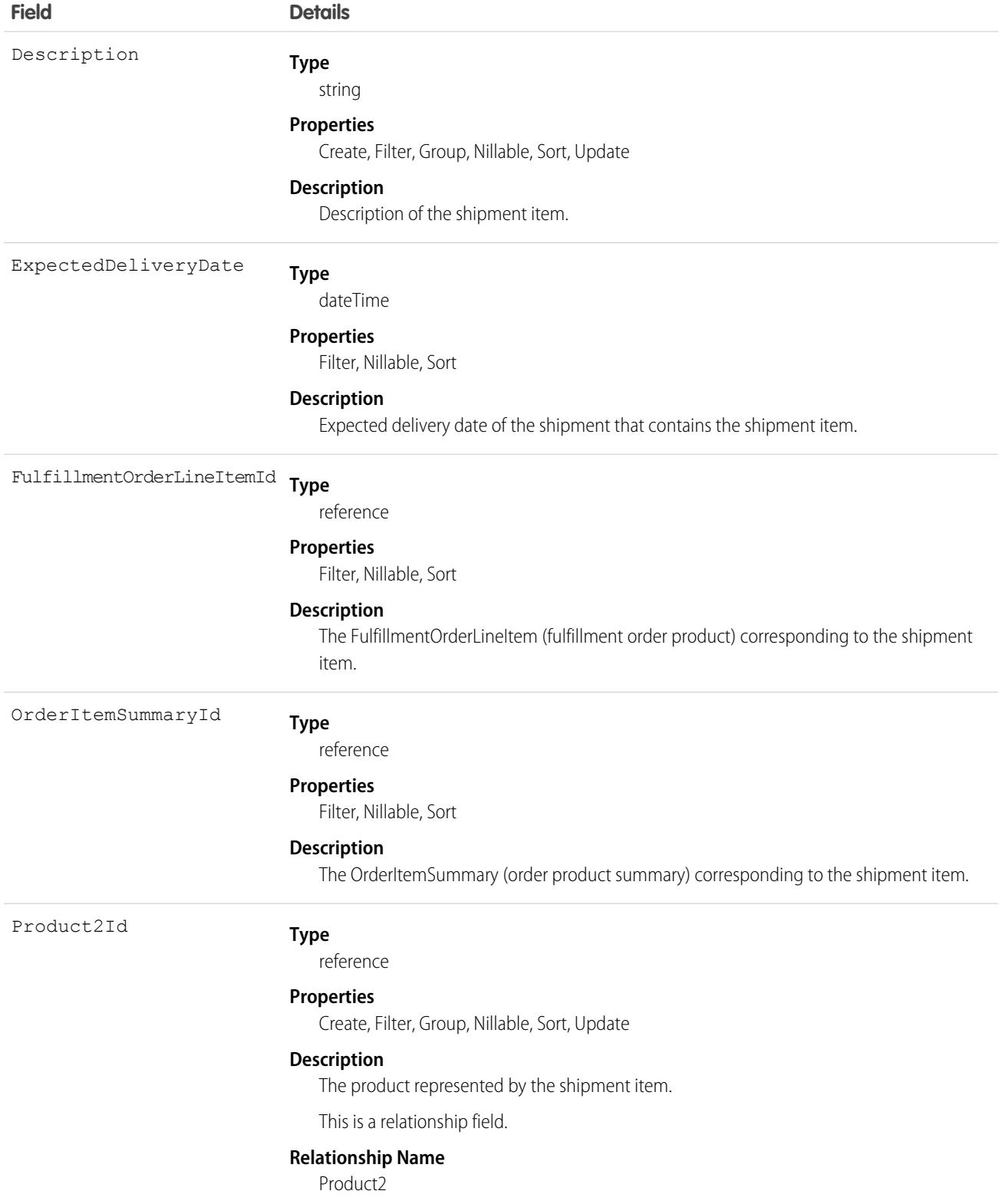

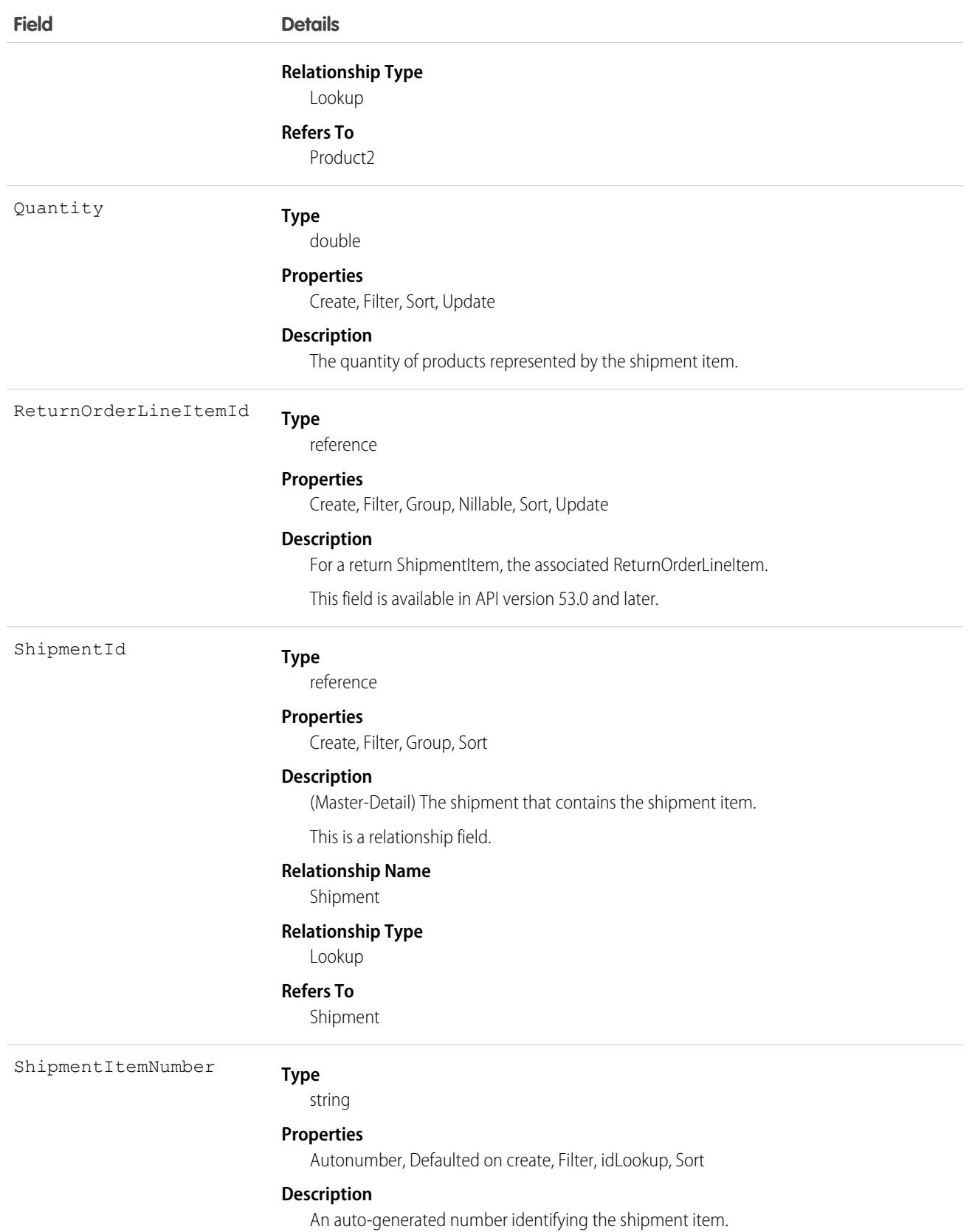

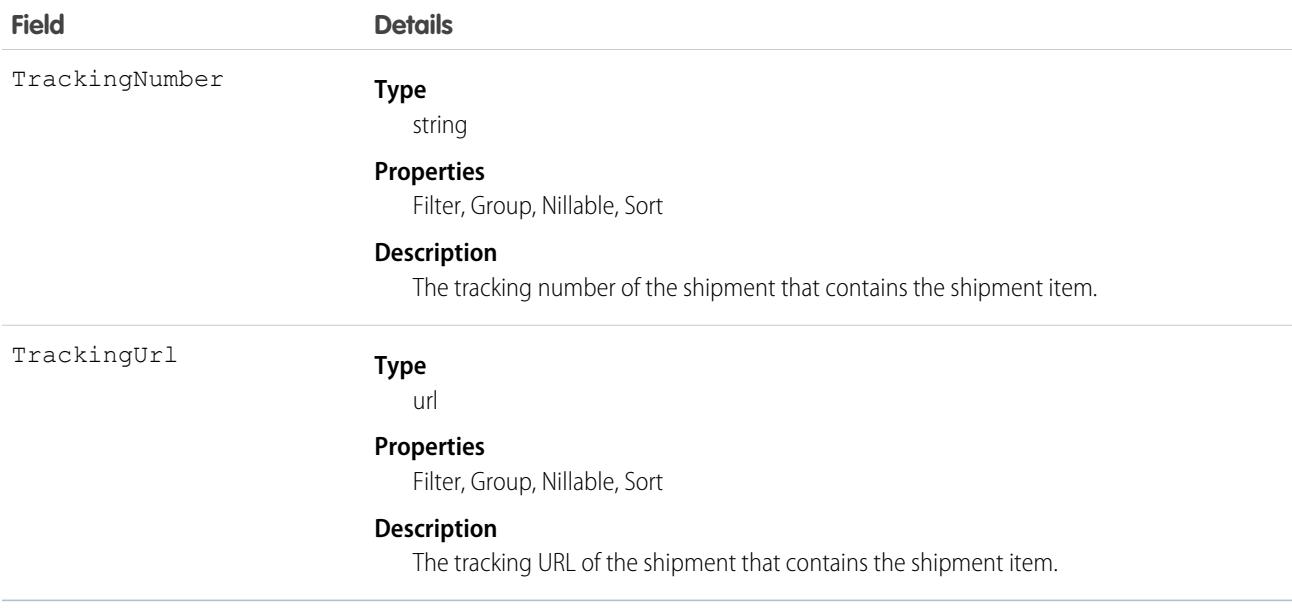

This object has the following associated objects. Unless noted, they are available in the same API version as this object.

### **[ShipmentItemFeed](#page-74-0)**

Feed tracking is available for the object.

### **[ShipmentItemHistory](#page-82-0)**

History is available for tracked fields of the object.

SEE ALSO: [Shipment](#page-4046-0) [FulfillmentOrderLineItem](#page-2285-0)

# ShippingConfigurationSet

Shipping configuration for a set of products in a store. This object is available in API version 59.0 and later.

## Supported Calls

```
create(), delete(), describeSObjects(), getDeleted(), getUpdated(), query(), retrieve(),
undelete(), update(), upsert()
```
## Special Access Rules

The ShippingConfigurationSet object is available only if the B2B Commerce or D2C Commerce license is enabled.

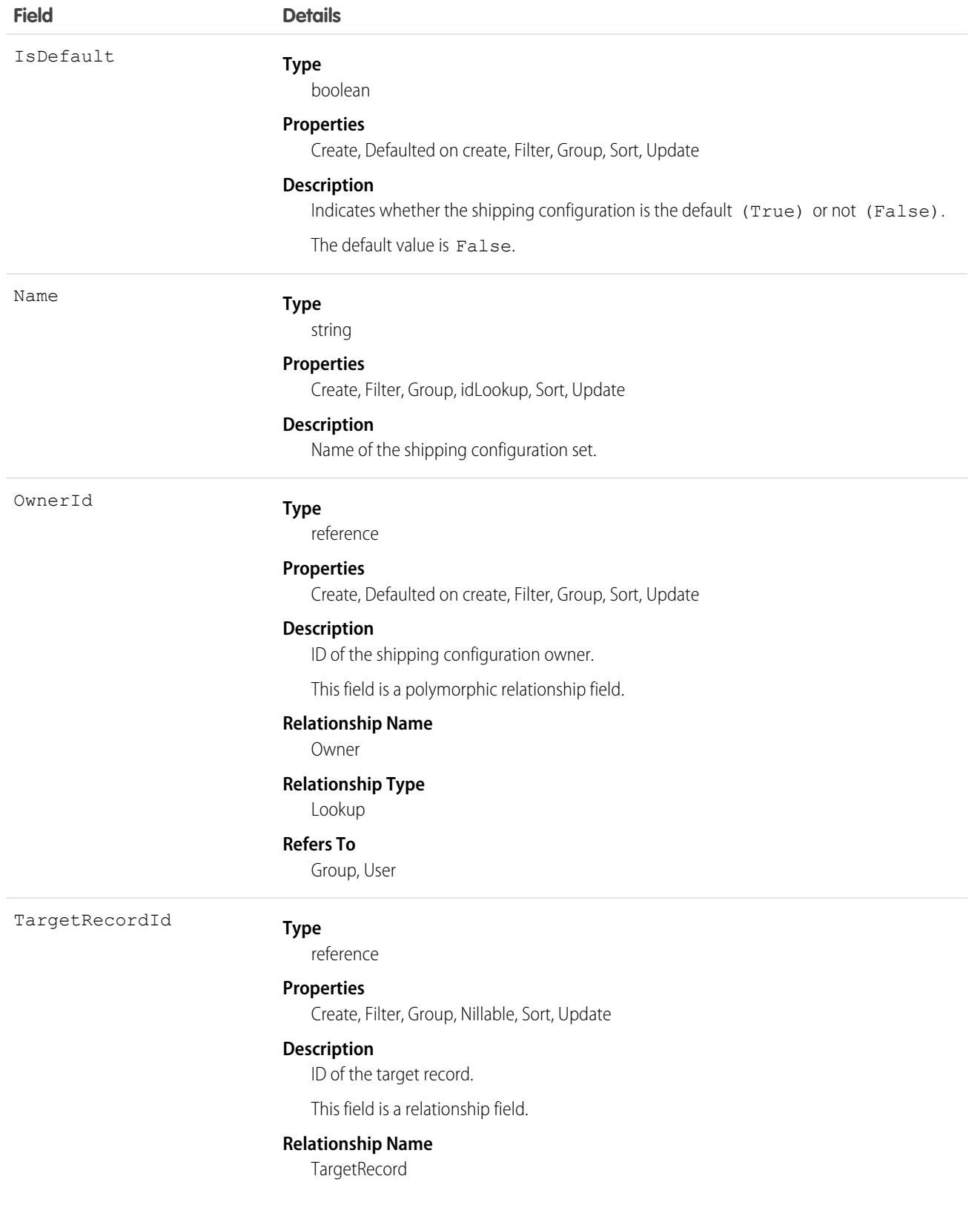

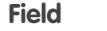

### **Details**

**Relationship Type**

Lookup

**Refers To**

WebStore

## Associated Objects

This object has the following associated objects. Unless noted, they are available in the same API version as this object.

### **[ShippingConfigurationSetOwnerSharingRule](#page-83-0) (API Version 60.0)**

Sharing rules are available for the object.

**[ShippingConfigurationSetShare](#page-85-0) (API Version 60.0)**

Sharing is available for the object.

# **ShippingRateArea**

A designated geographical area that's available for shipping. This object is available in API version 59.0 and later.

## Supported Calls

```
create(), delete(), describeSObjects(), getDeleted(), getUpdated(), query(), retrieve(),
undelete(), update(), upsert()
```
## Special Access Rules

The ShippingRateArea object is available only if the B2B Commerce or D2C Commerce license is enabled.

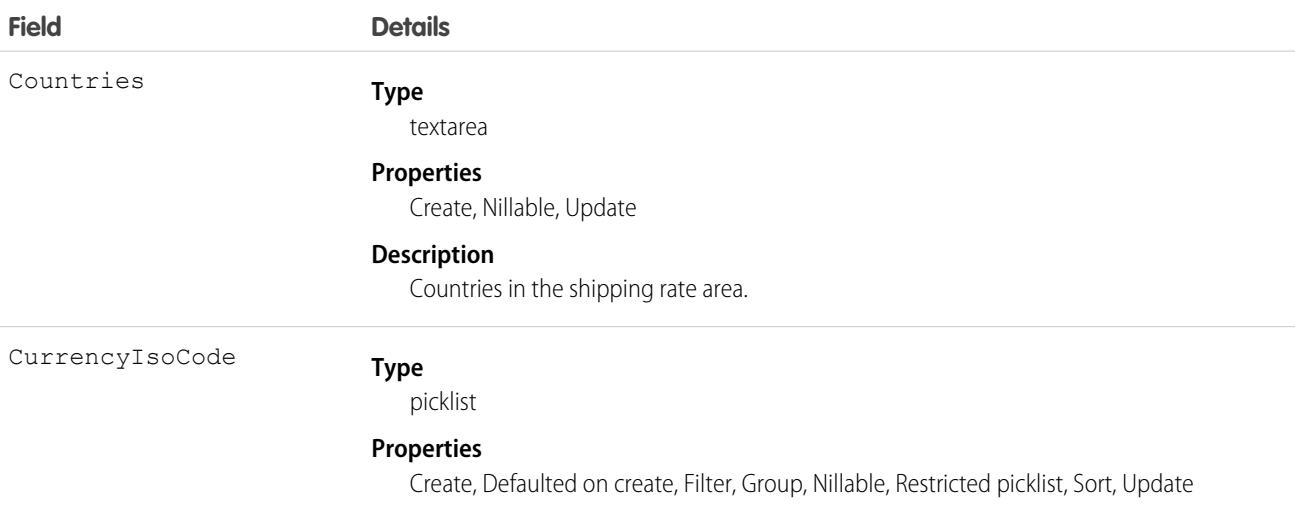

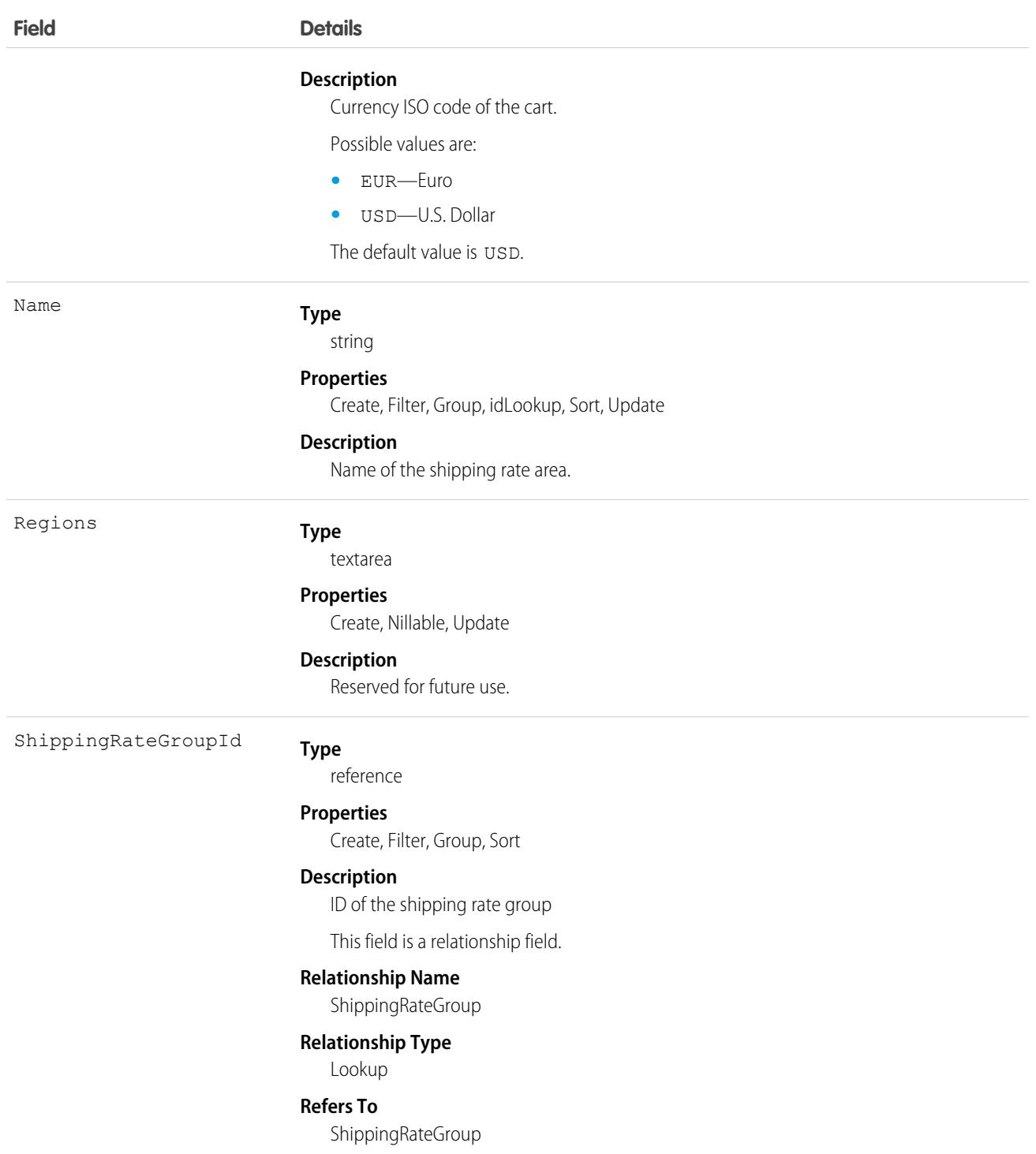

# **ShippingRateGroup**

Available shipping rates based on shipping destination. This object is available in API version 59.0 and later.

# Supported Calls

```
create(), delete(), describeSObjects(), getDeleted(), getUpdated(), query(), retrieve(),
undelete(), update(), upsert()
```
# Special Access Rules

The ShippingRateGroup object is available only if the B2B Commerce or D2C Commerce license is enabled.

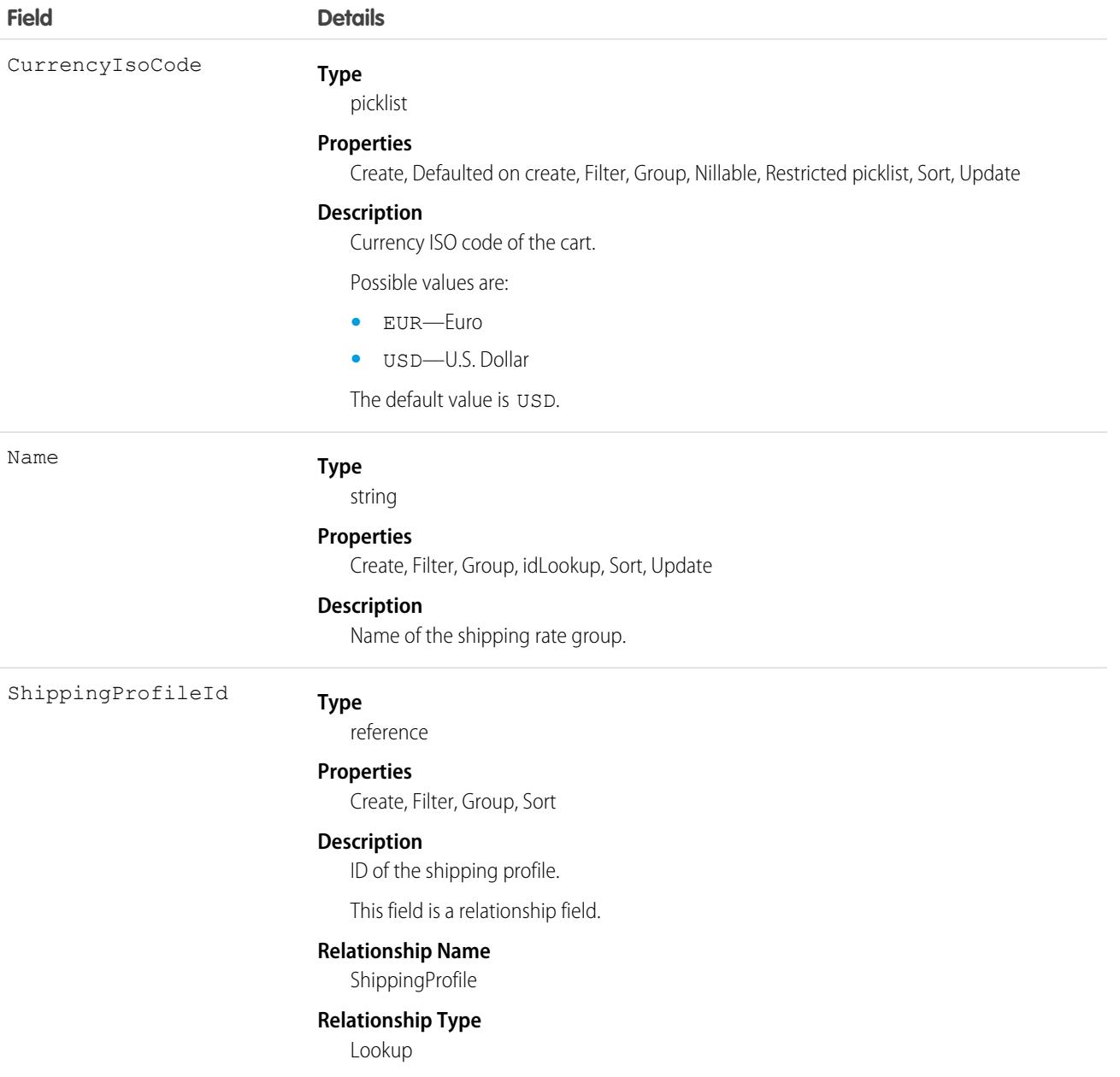

**Field Details**

**Refers To**

ShippingConfigurationSet

# **SignupRequest**

Represents a request for a new sign-up. This object is available in API version 27.0 and later.

 $\bullet$ Note: You're limited to 20 sign-ups per day. To make additional sign-ups, log a support case in the [Salesforce Partner Community](https://partners.salesforce.com). For product, specify **Platform**. For topic, specify **AppExchange & Managed Packages**.

## Supported Calls

create(), delete(), describeLayout(), describeSObjects(), getDeleted(), getUpdated(), query(), retrieve(), undelete()

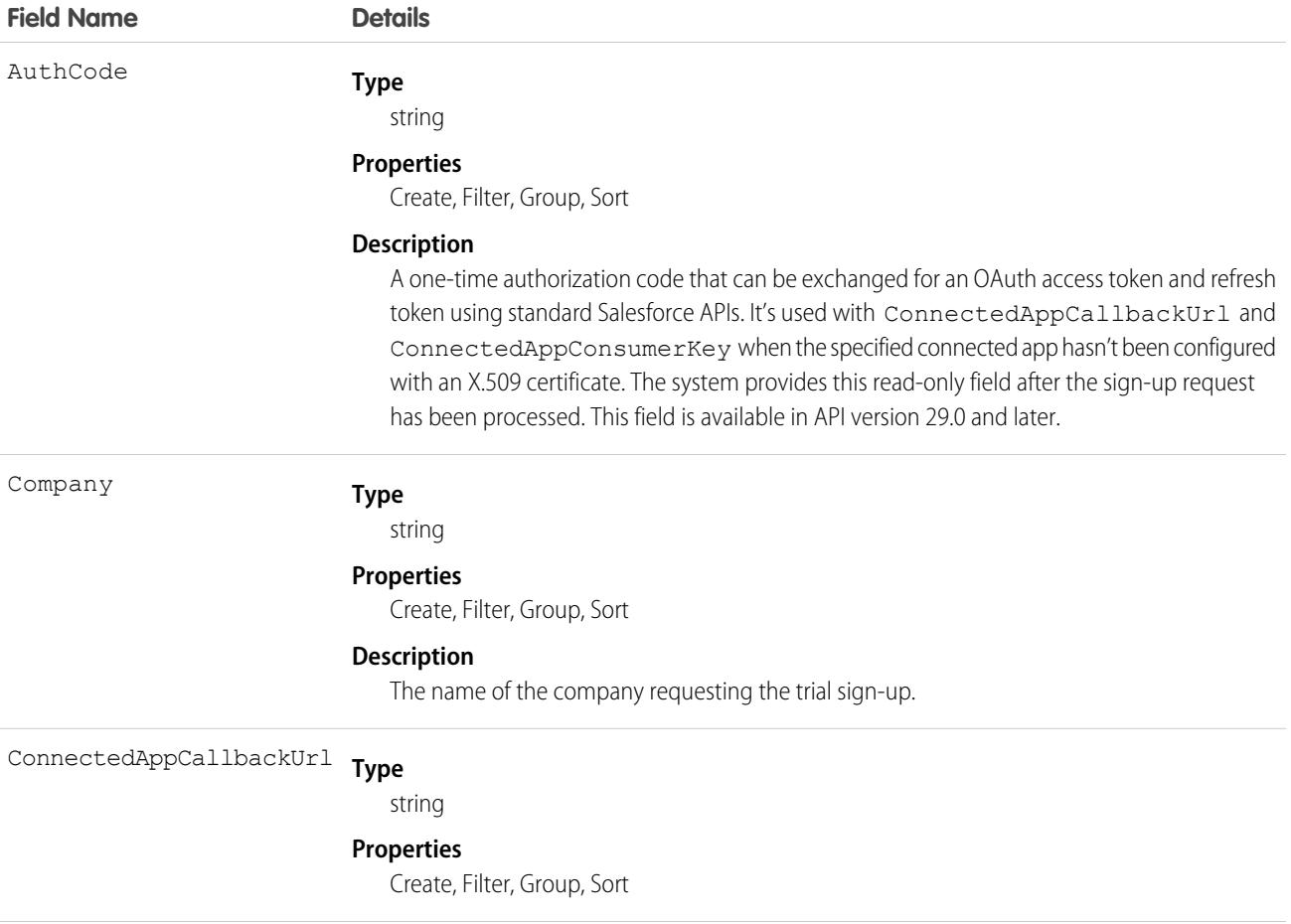

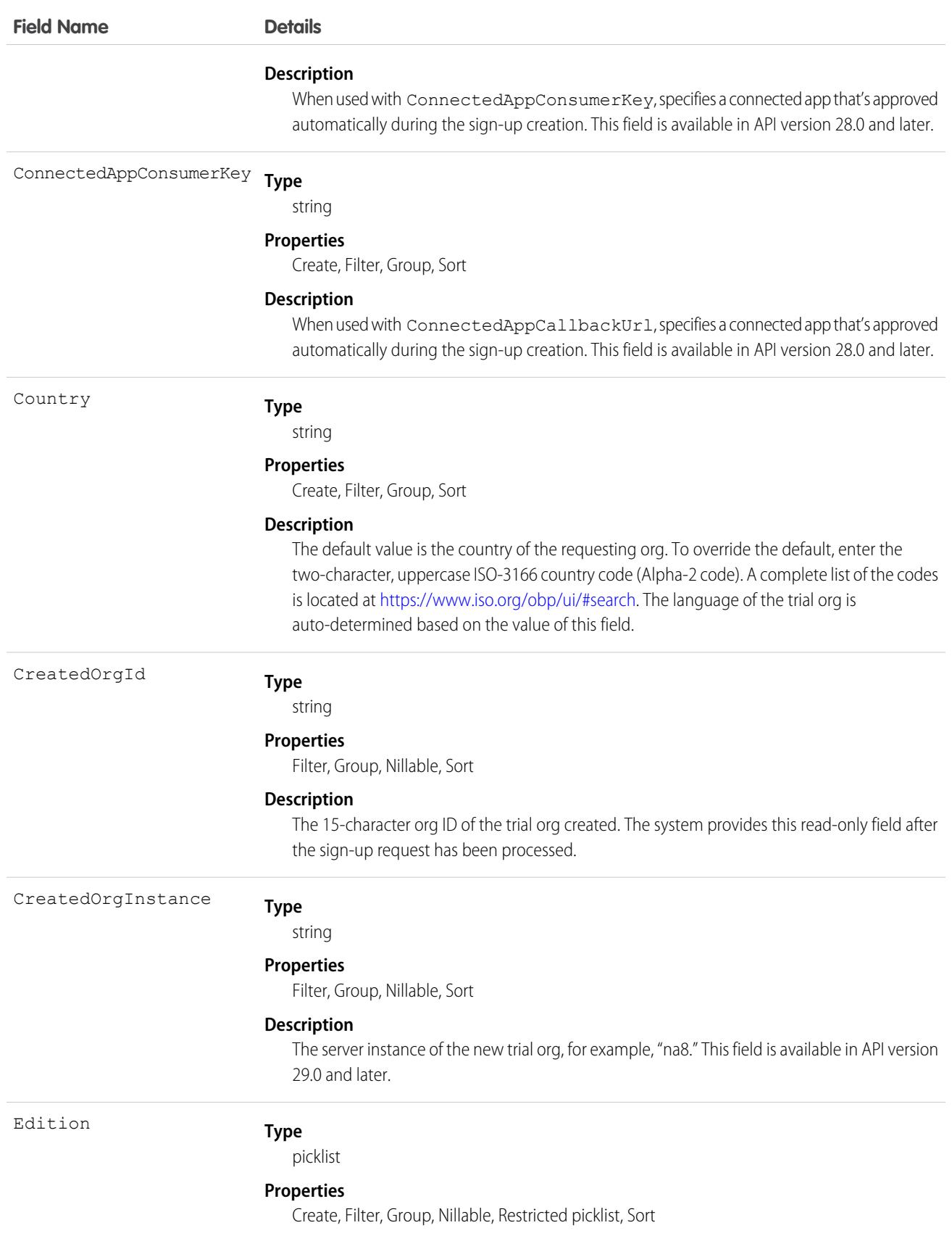

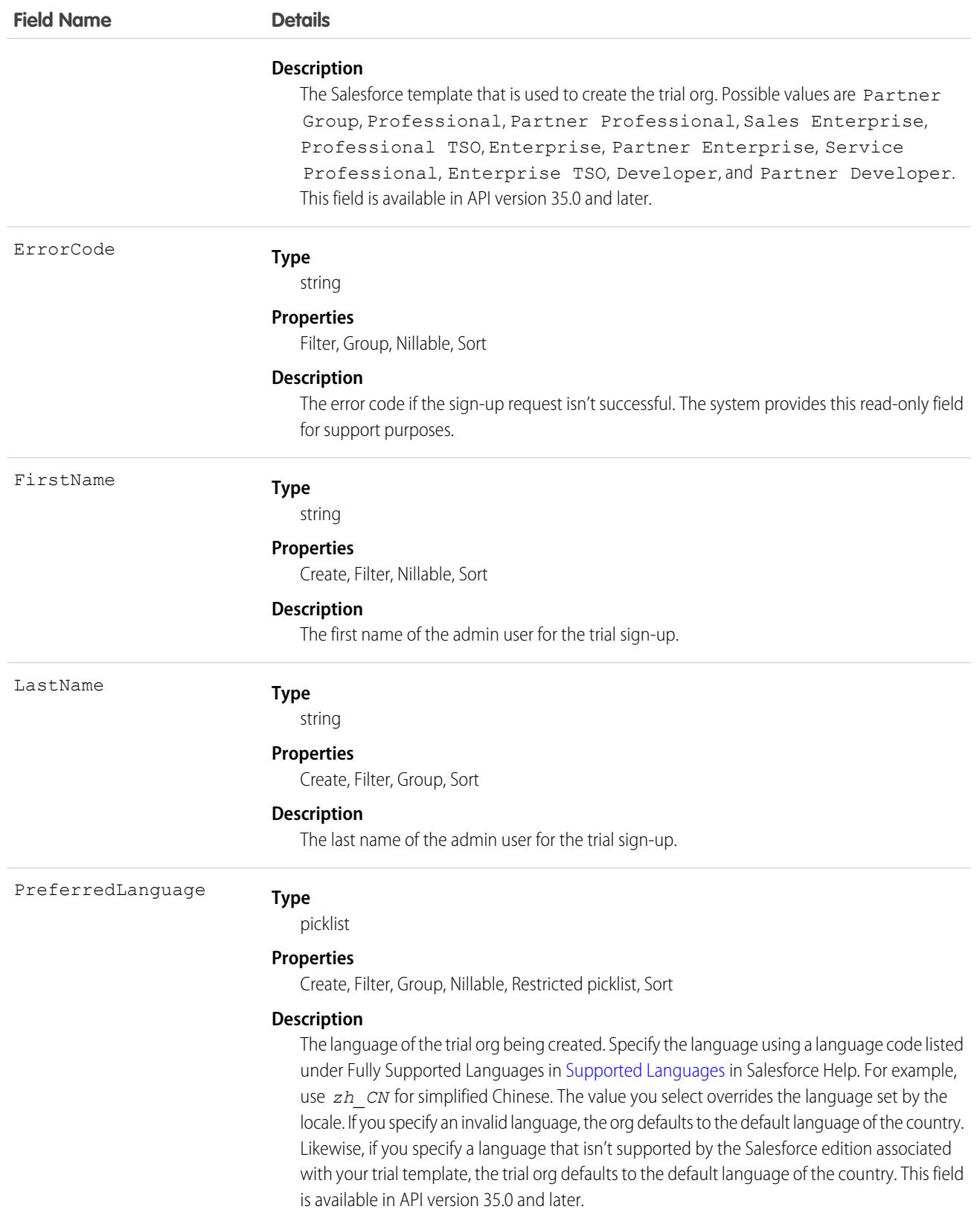

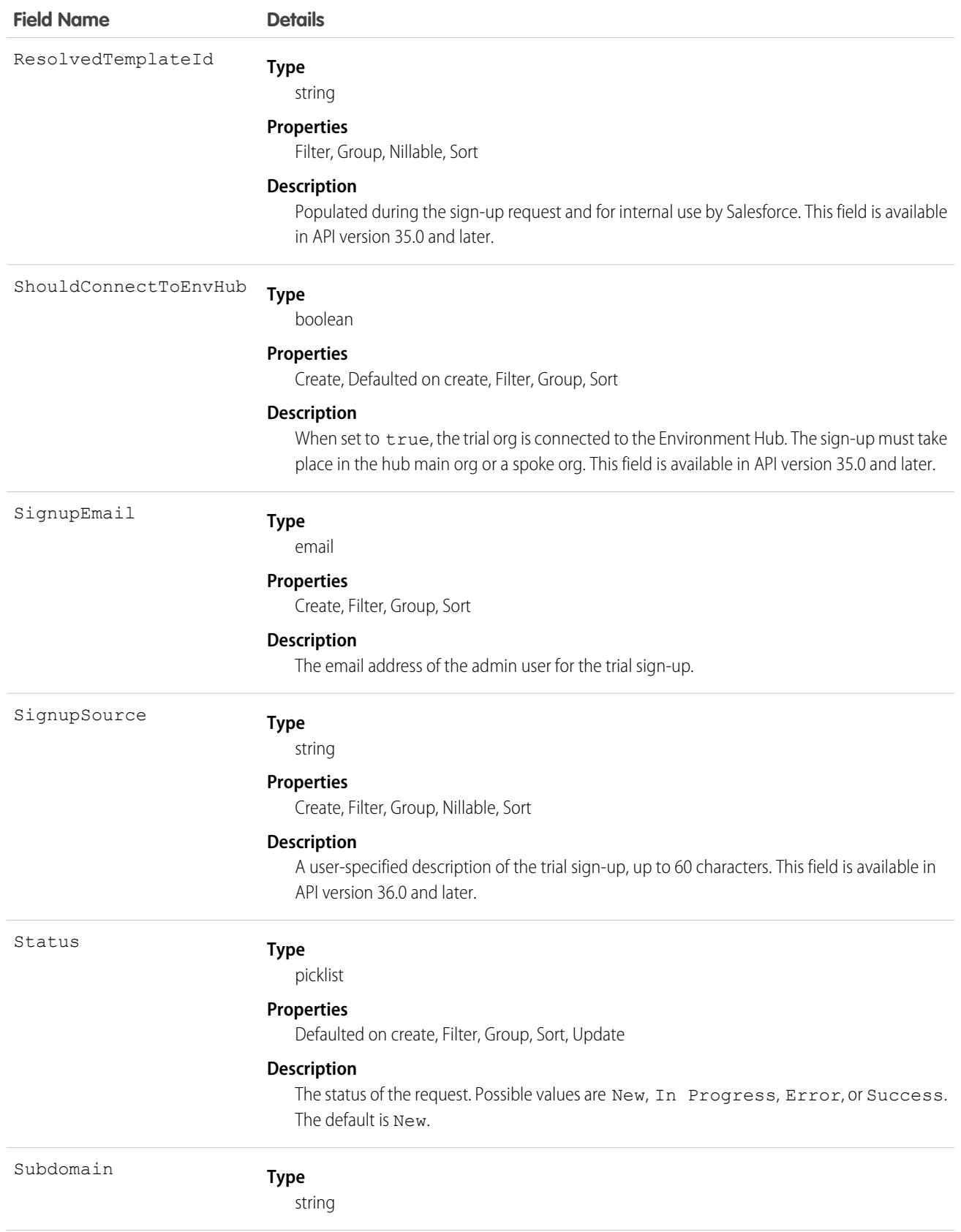

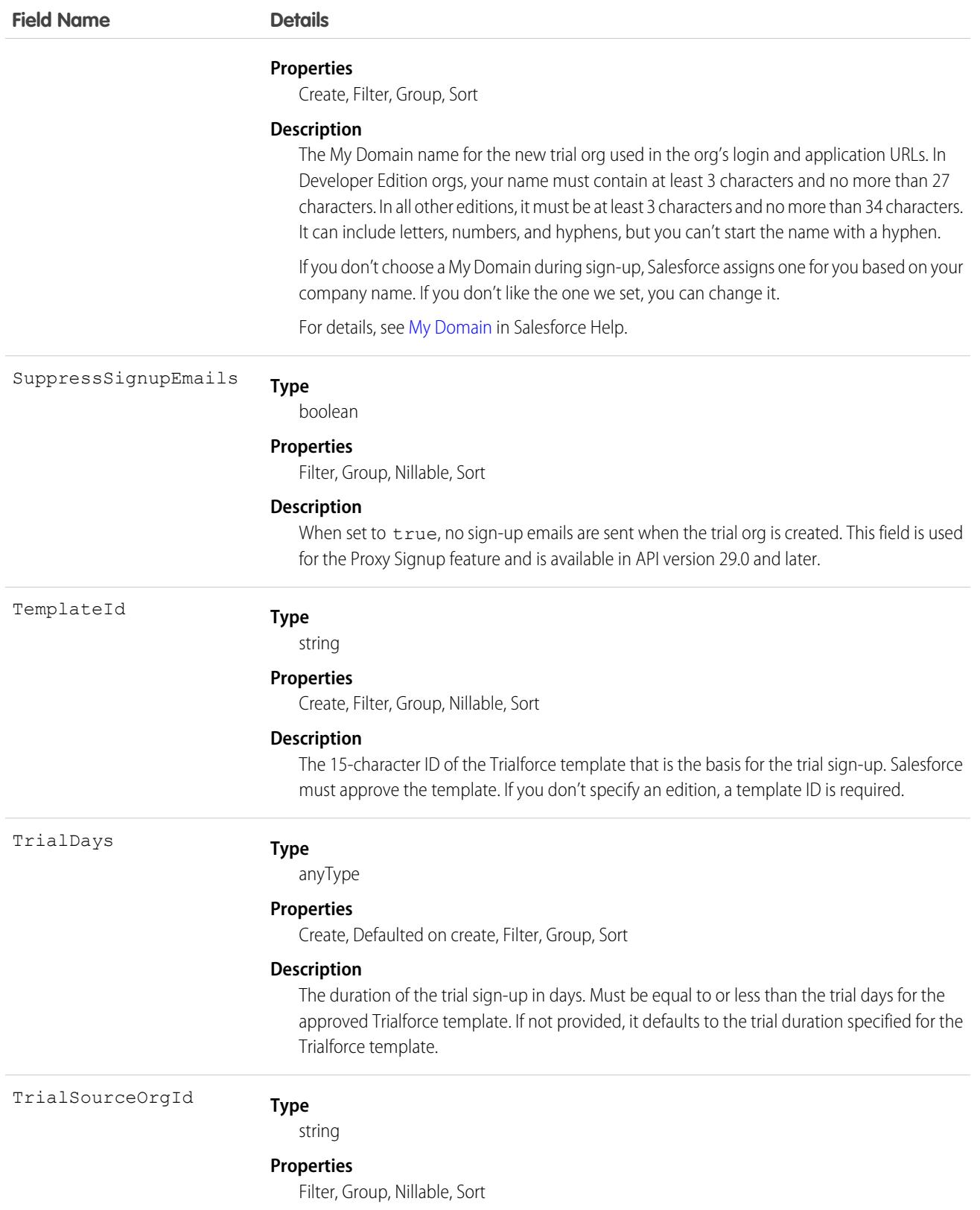
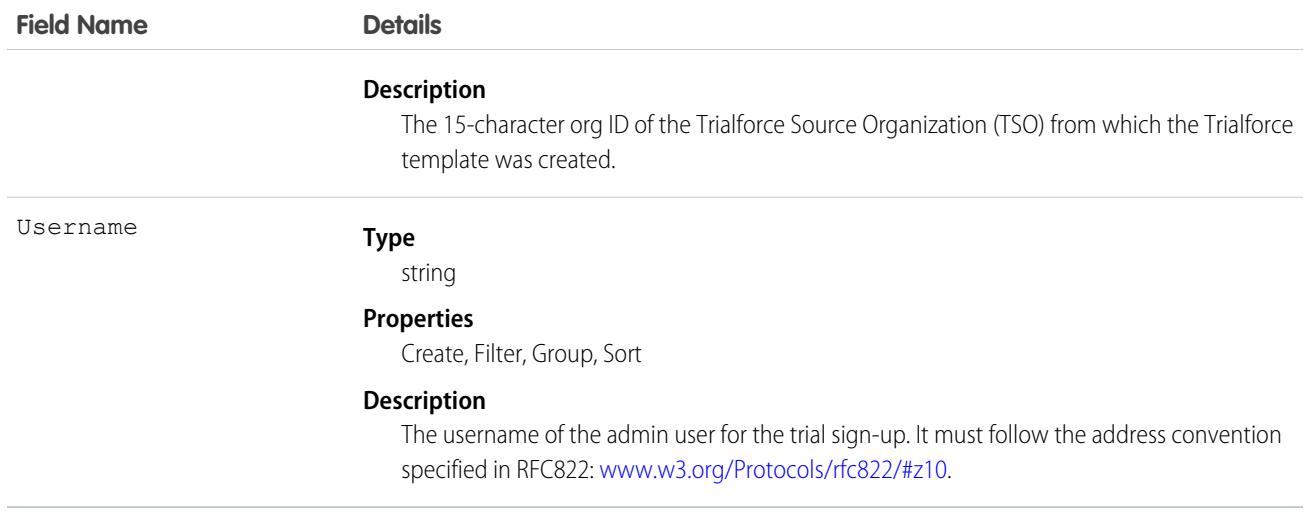

The Java class uses REST API to create a SignupRequest object. It authenticates to the Trialforce Management Organization (TMO) and then posts a request to the SignupRequest object.

Here are the variables to specify in this example.

- SERVER—The name of the host server for the TMO, for example, *yourInstance.salesforce.com.*
- **•** USERNAME—The admin username for the TMO.
- **•** PASSWORD—The concatenation of the admin password and the security token for the TMO. To get an email with the security token, from your personal settings in Salesforce, select **Reset My Security Token** and click **Reset Security Token**.
- **•** CLIENT\_ID—From Setup in Salesforce, in the Quick Find box, enter *Apps*, and then select **Apps**. Under Connected Apps, click **New**. Enter values for the required fields (Callback URL is required, but you can initially set it to any valid URL because it's not used). Grant full access for the OAuth scopes in the Selected OAuth Scopes selector, and click **Save**. Then copy the value of Consumer Key and use it for this variable.
- **•** CLIENT\_SECRET—On the same page, click **Click to reveal**. Then copy the value of Consumer Secret and use it for this variable.

```
public class IsvSignupDriver {
   private static final String SERVER = server_name:port;
   private static final String USERNAME = tmo_username;
   private static final String PASSWORD = tmo_passwordsecurity_token;
   private static final String CLIENT_ID = consumer_key;
   private static final String CLIENT_SECRET = consumer_secret;
   private static SignupRequestInfo signupRequest = null;
   public static String createSignupRequest (SignupRequestInfo sr)
     throws JSONException, IOException {
      JSONObject createResponse = null;
      signupRequest = sr;
      JSONObject loginResponse = login(SERVER, USERNAME, PASSWORD);
      String instanceUrl = loginResponse.getString("instance url");
      String accessToken = loginResponse.getString("access_token");
      createResponse = create(instanceUrl, accessToken);
      System.out.println("Created SignupRequest object: " + createResponse + "\n");
```

```
return createResponse.toString();
}
/* Authenticates to the TMO using the required credentials */
private static JSONObject login(String server, String username, String password)
  throws ClientProtocolException, IOException, JSONException {
    String authEndPoint = server + "/services/oauth2/token";
    HttpClient httpclient = new DefaultHttpClient();
    try {
        HttpPost post = new HttpPost(authEndPoint);
        List<NameValuePair> params = new ArrayList<NameValuePair>();
        params.add(new BasicNameValuePair("grant type", "password"));
        params.add(new BasicNameValuePair("client id", CLIENT ID));
        params.add(new BasicNameValuePair("client secret", CLIENT SECRET));
        params.add(new BasicNameValuePair("username", username));
        params.add(new BasicNameValuePair("password", password));
        post.setEntity(new UrlEncodedFormEntity(params, Consts.UTF_8));
        BasicResponseHandler handler = new BasicResponseHandler();
        String response = httpclient.execute(post, handler);
        return new JSONObject(response);
    } finally {
        httpclient.getConnectionManager().shutdown();
    }
}
/* Posts a request to the SignupRequest object */
private static JSONObject create(String instanceUrl, String accessToken)
  throws ClientProtocolException, IOException, JSONException {
    HttpClient httpClient = new DefaultHttpClient();
    try {
        HttpPost post = new HttpPost(instanceUrl +
          "/services/data/v27.0/sobjects/SignupRequest/");
            post.setHeader("Authorization", "Bearer " + accessToken);
            post.setHeader("Content-Type", "application/json");
            JSONObject requestBody = new JSONObject();
            requestBody.put("TemplateId", signupRequest.getTemplateID());
            requestBody.put("SignupEmail", signupRequest.getEmail());
            requestBody.put("username", signupRequest.getUsername());
            requestBody.put("Country", "US");
            requestBody.put("Company", signupRequest.getCompanyName());
            requestBody.put("lastName", signupRequest.getLastName());
            StringEntity entity = new StringEntity(requestBody.toString());
            post.setEntity(entity);
            BasicResponseHandler handler = new BasicResponseHandler();
            String response = httpClient.execute(post, handler);
            return new JSONObject(response);
    } finally {
        httpClient.getConnectionManager().shutdown();
    }
```

```
}
}
```
# Error Codes

If the sign-up fails, the system generates an error code that can help you identify the cause. This table shows the most important error codes.

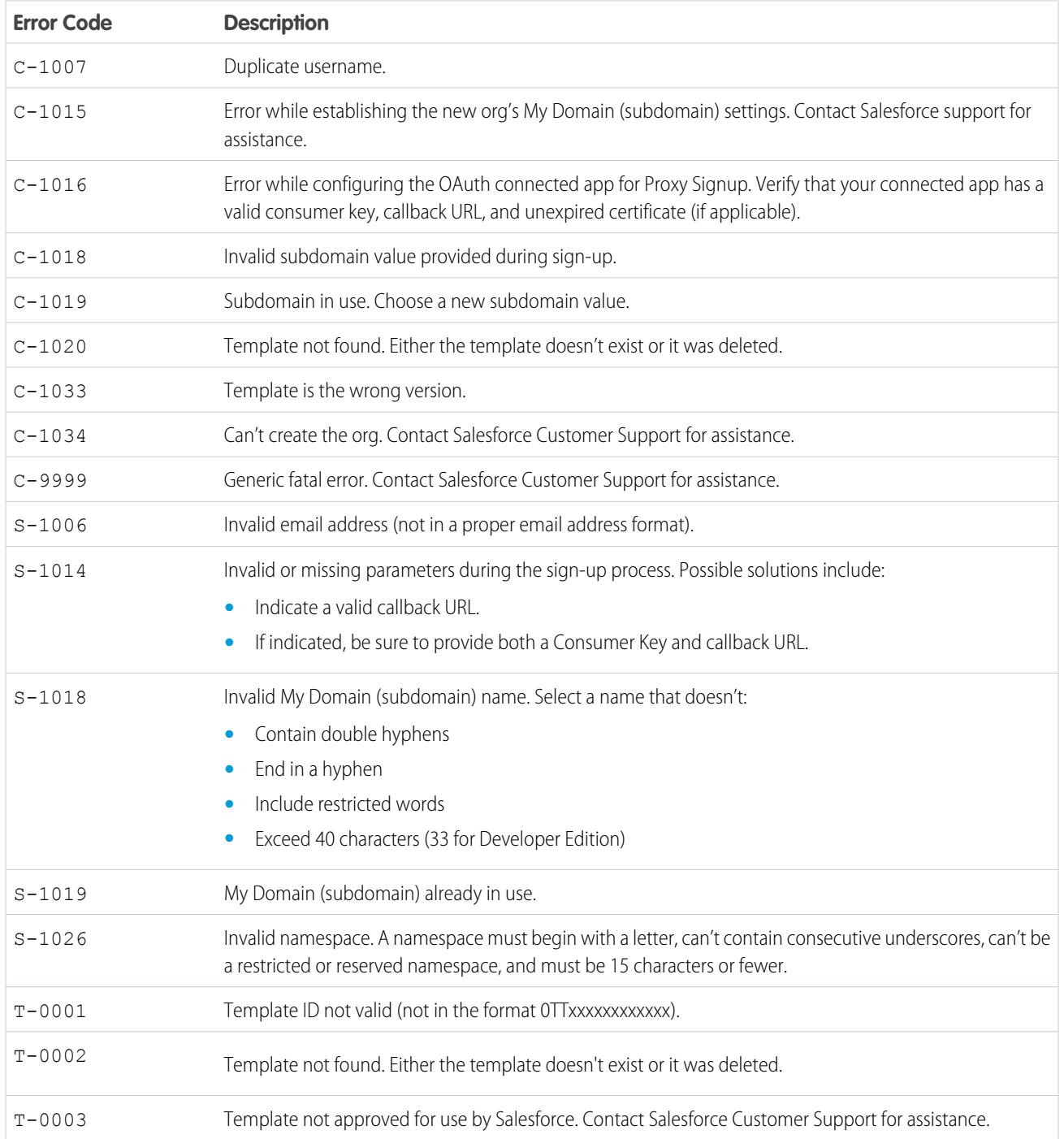

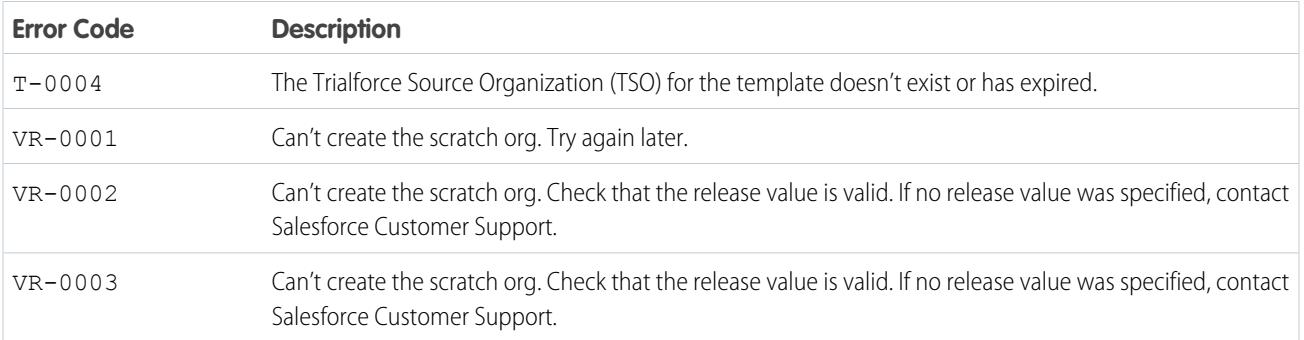

### Associated Objects

This object has the following associated objects. Unless noted, they're available in the same API version as this object.

- **•** [SignupRequestFeed](#page-74-0)–Feed tracking is available for the object.
- **•** [SignupRequestHistory–](#page-82-0)History is available for tracked fields of the object.
- **•** [SignupRequestOwnerSharingRule–](#page-83-0)Sharing rules are available for the object
- **•** [SignupRequestShare–](#page-85-0)Sharing is available for the object.

#### **Site**

Represents a public website that is integrated with an org. This object is available in API version 16.0 and later.

To access this object, Digital Experiences, Salesforce Sites, or Site.com must be enabled.

### Supported Calls

describeSObjects(), query(), retrieve()

### Special Access Rules

- **•** Customer Portal users can't access this object.
- **•** To view this object, you must have the View Setup and Configuration permission.

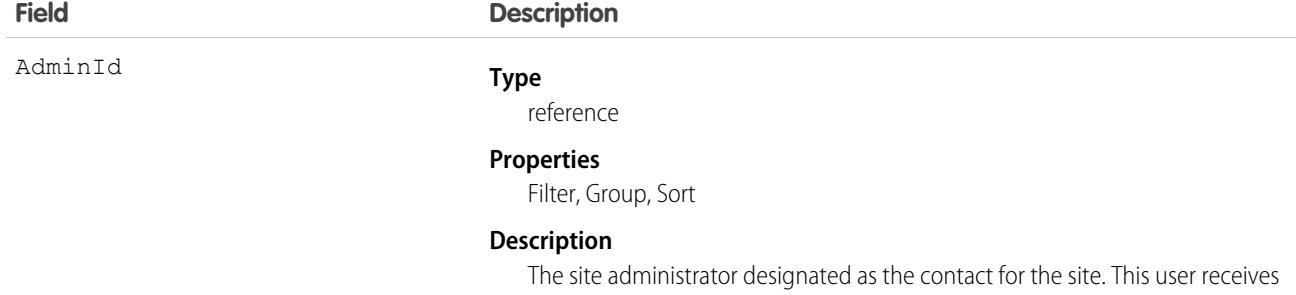

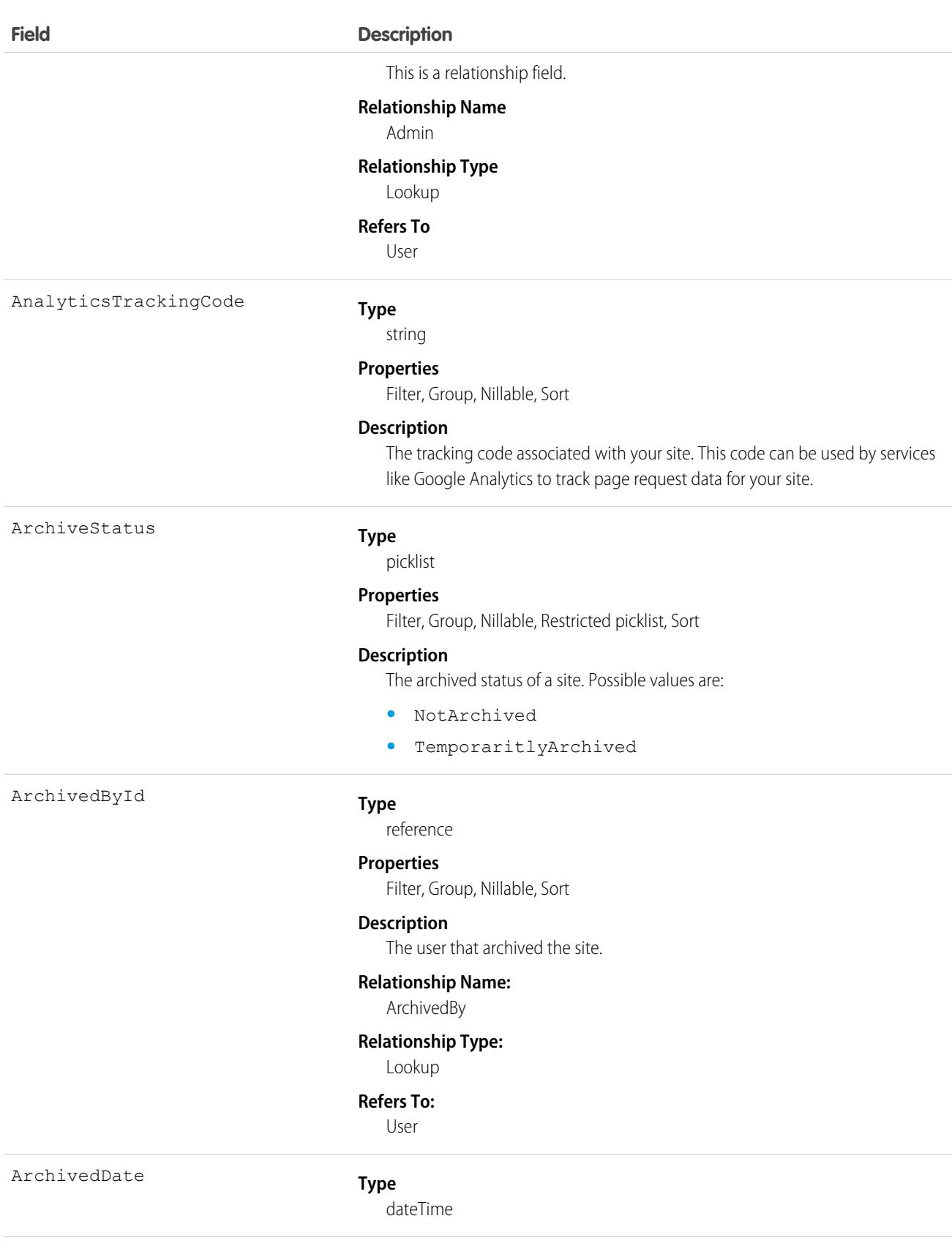

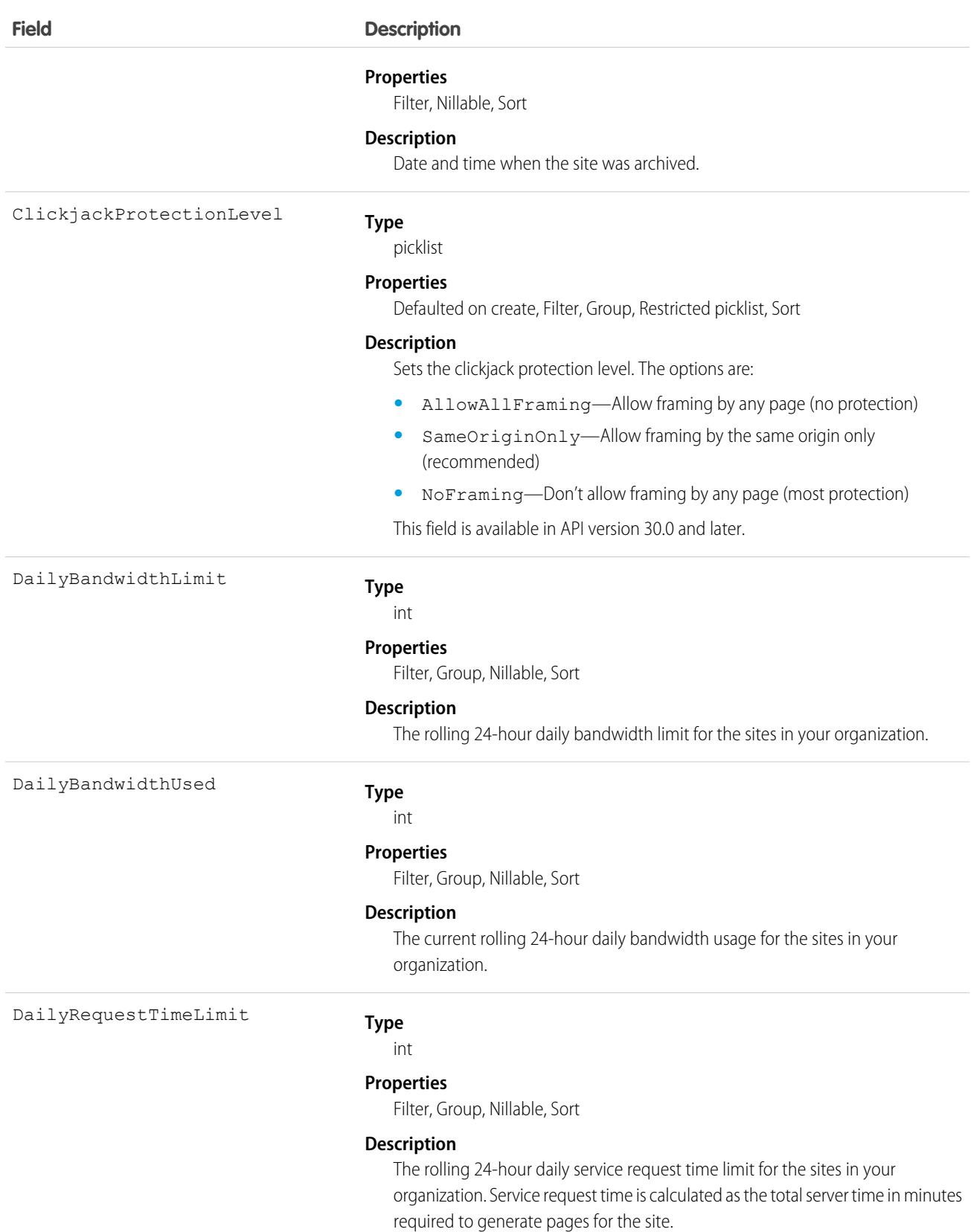

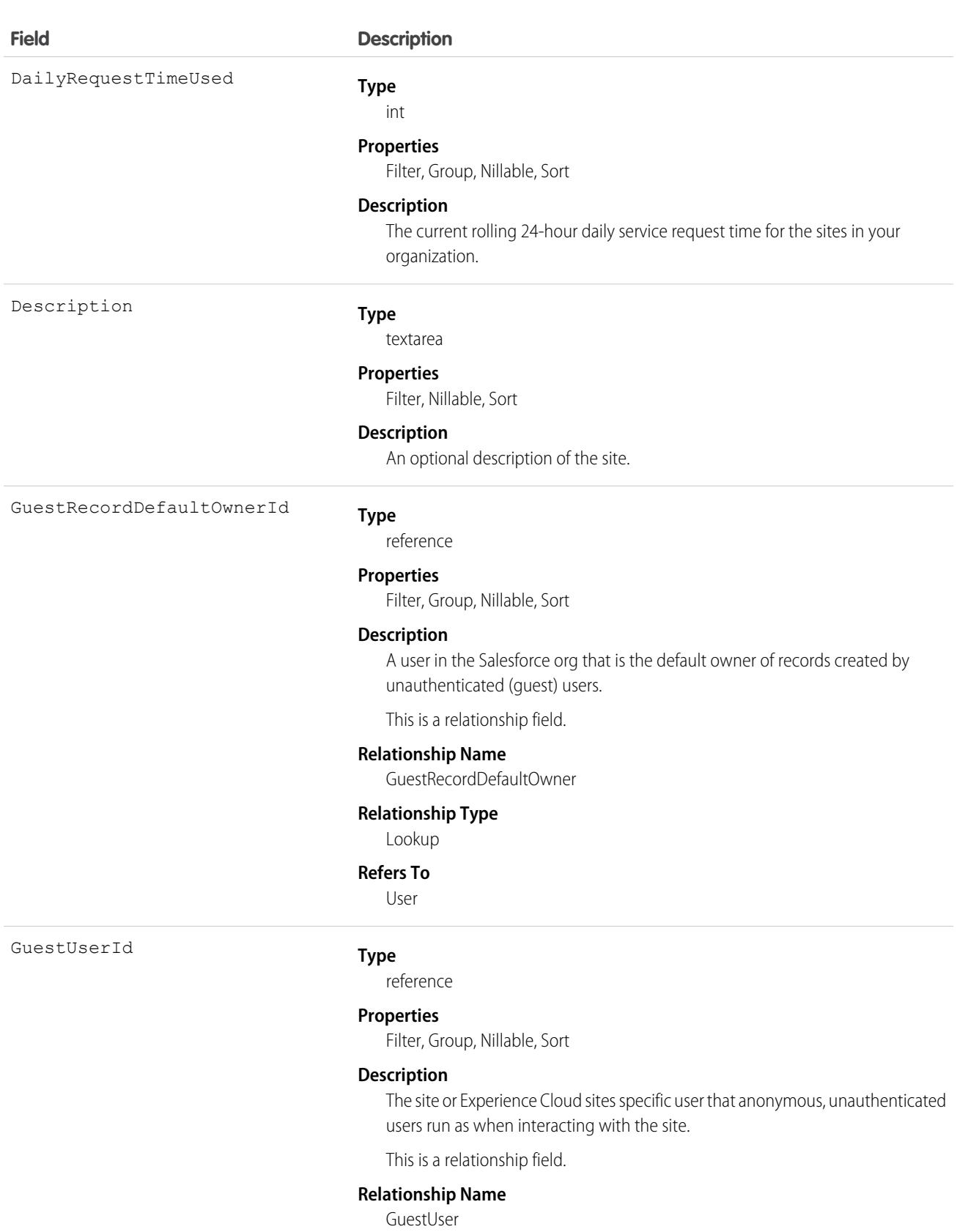

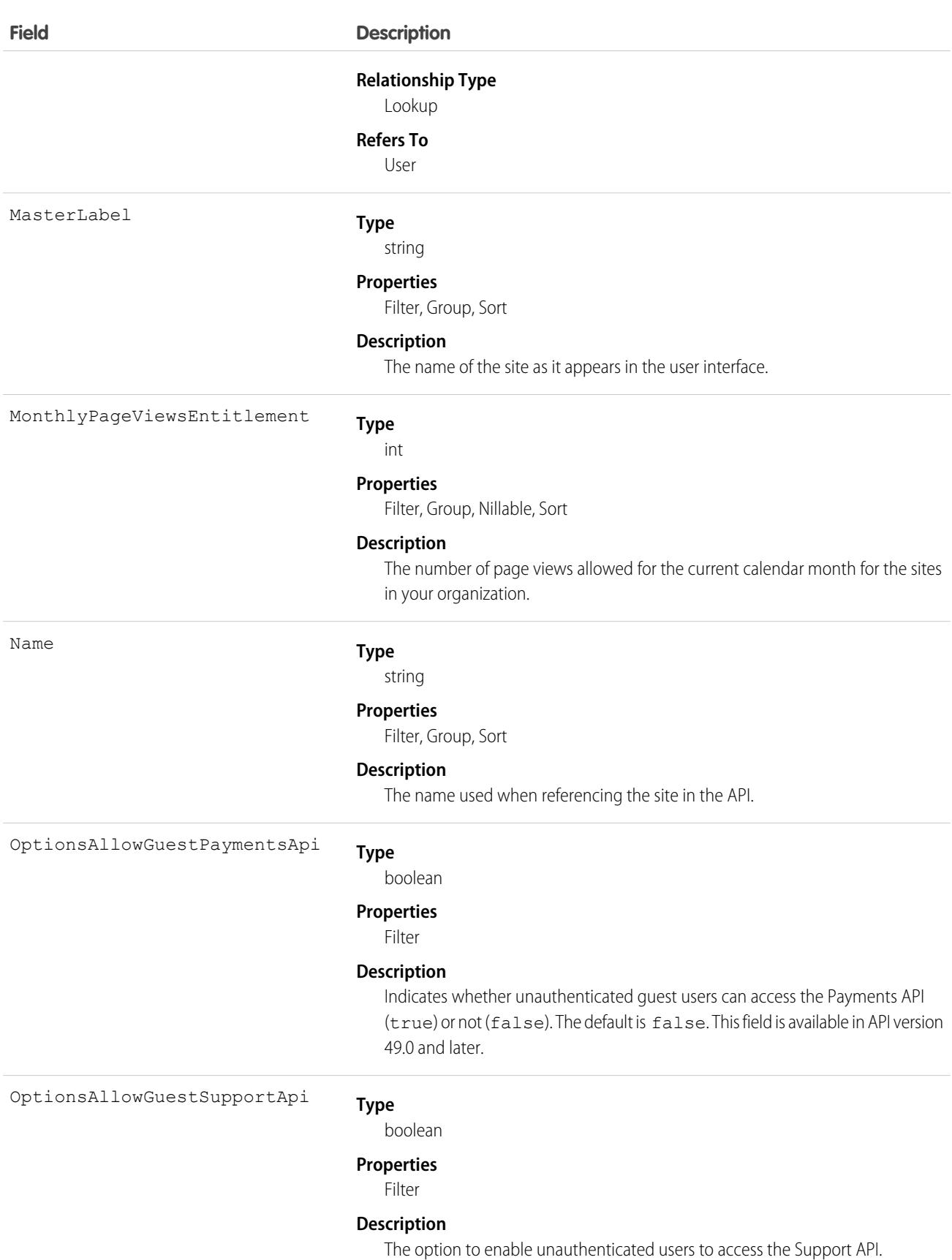

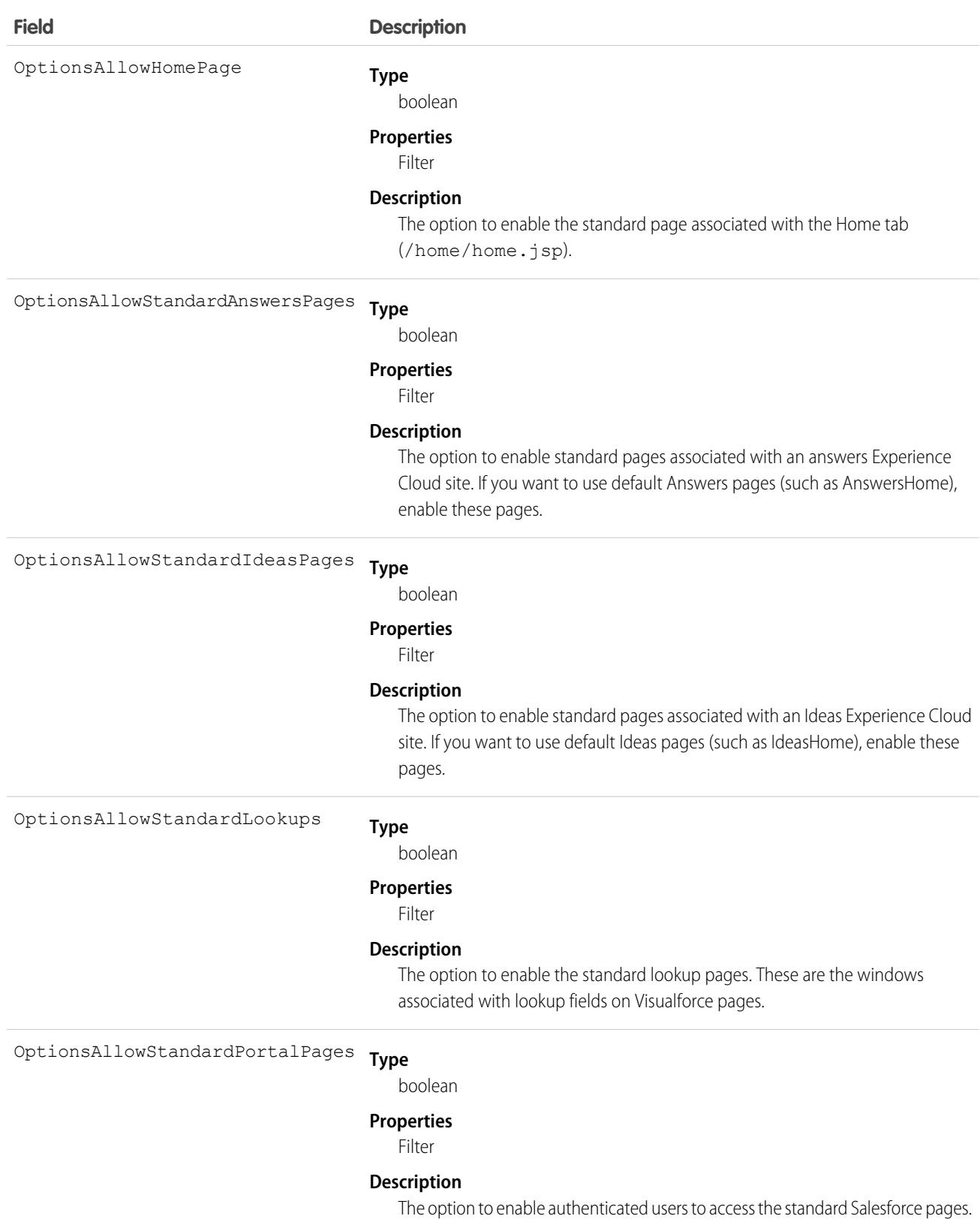

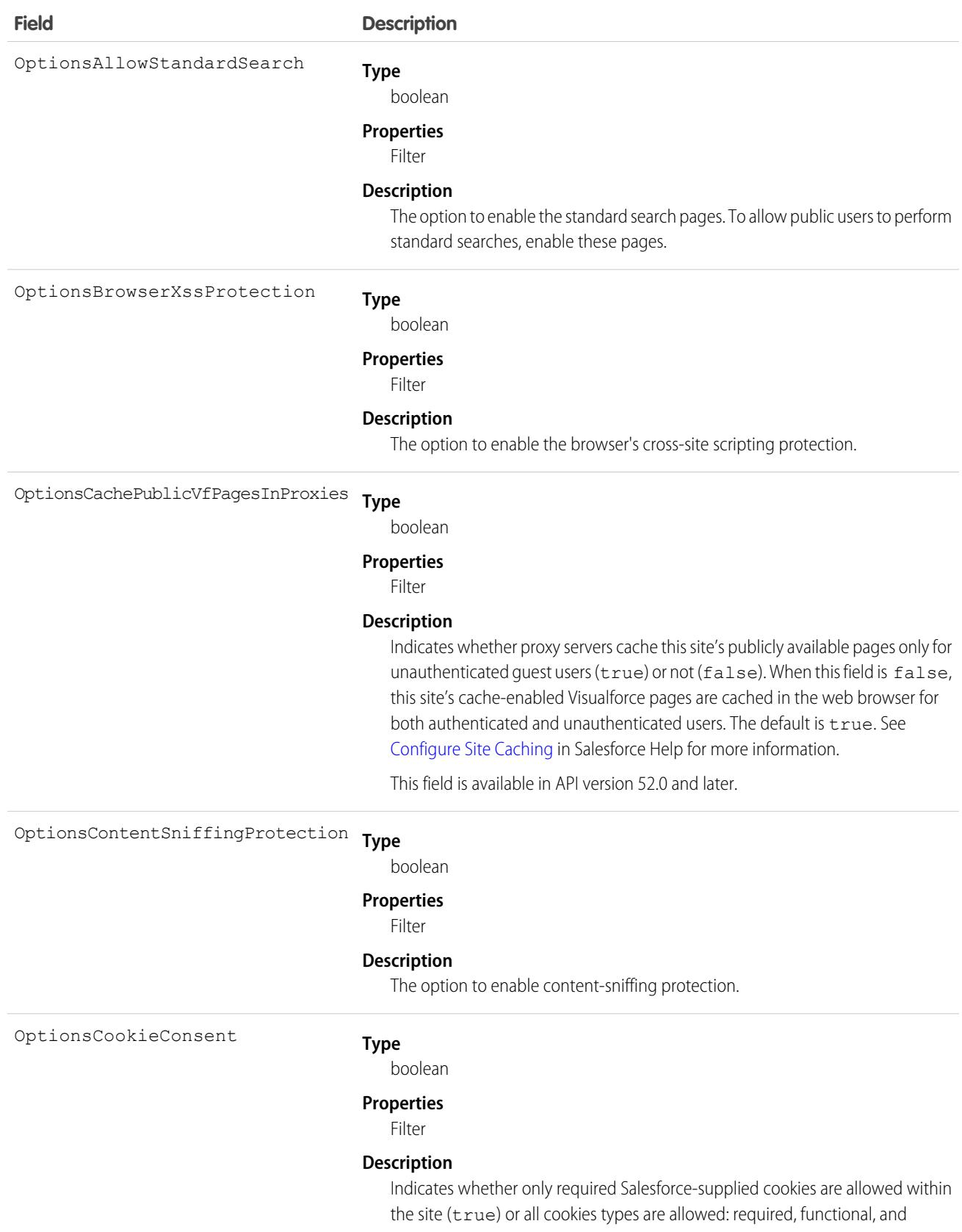

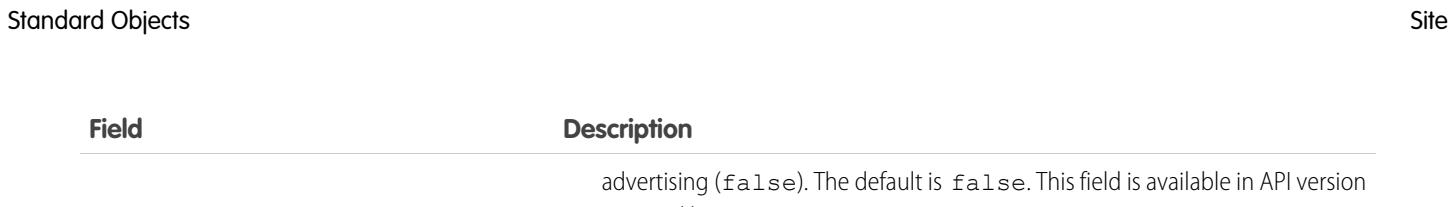

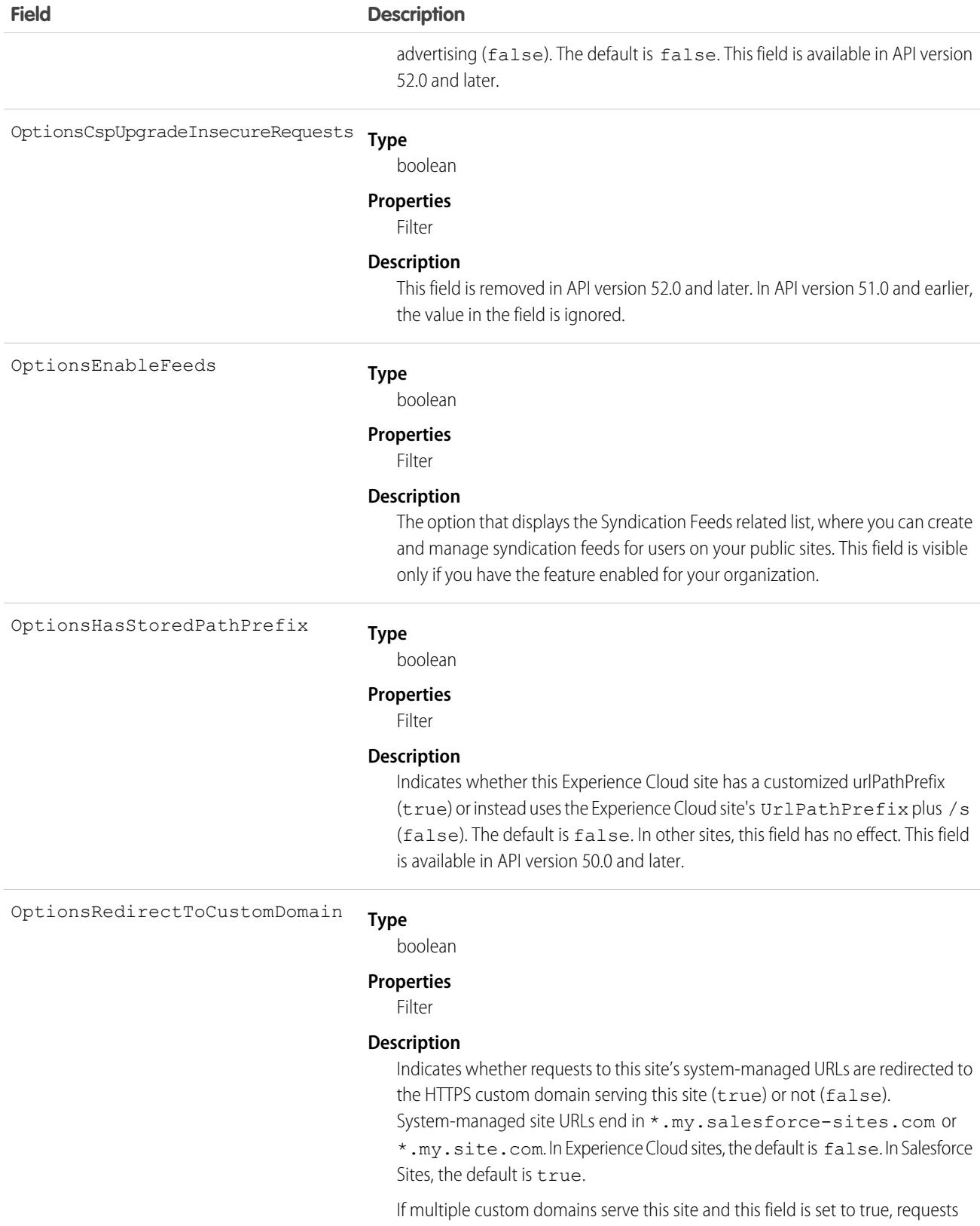

are routed to the site's primary custom URL only if it's an HTTPS custom domain. Otherwise, requests are redirected to the first HTTPS custom domain associated

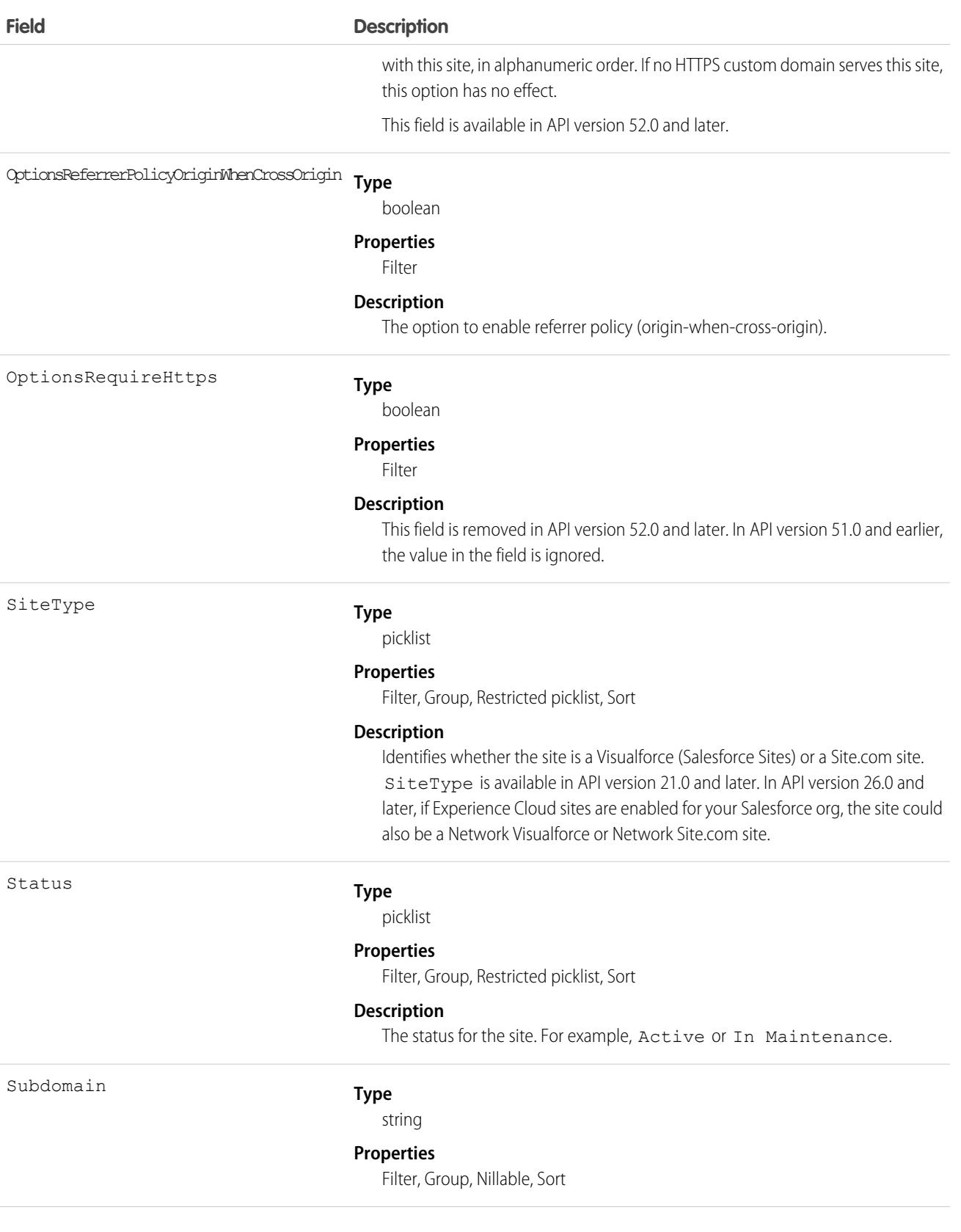

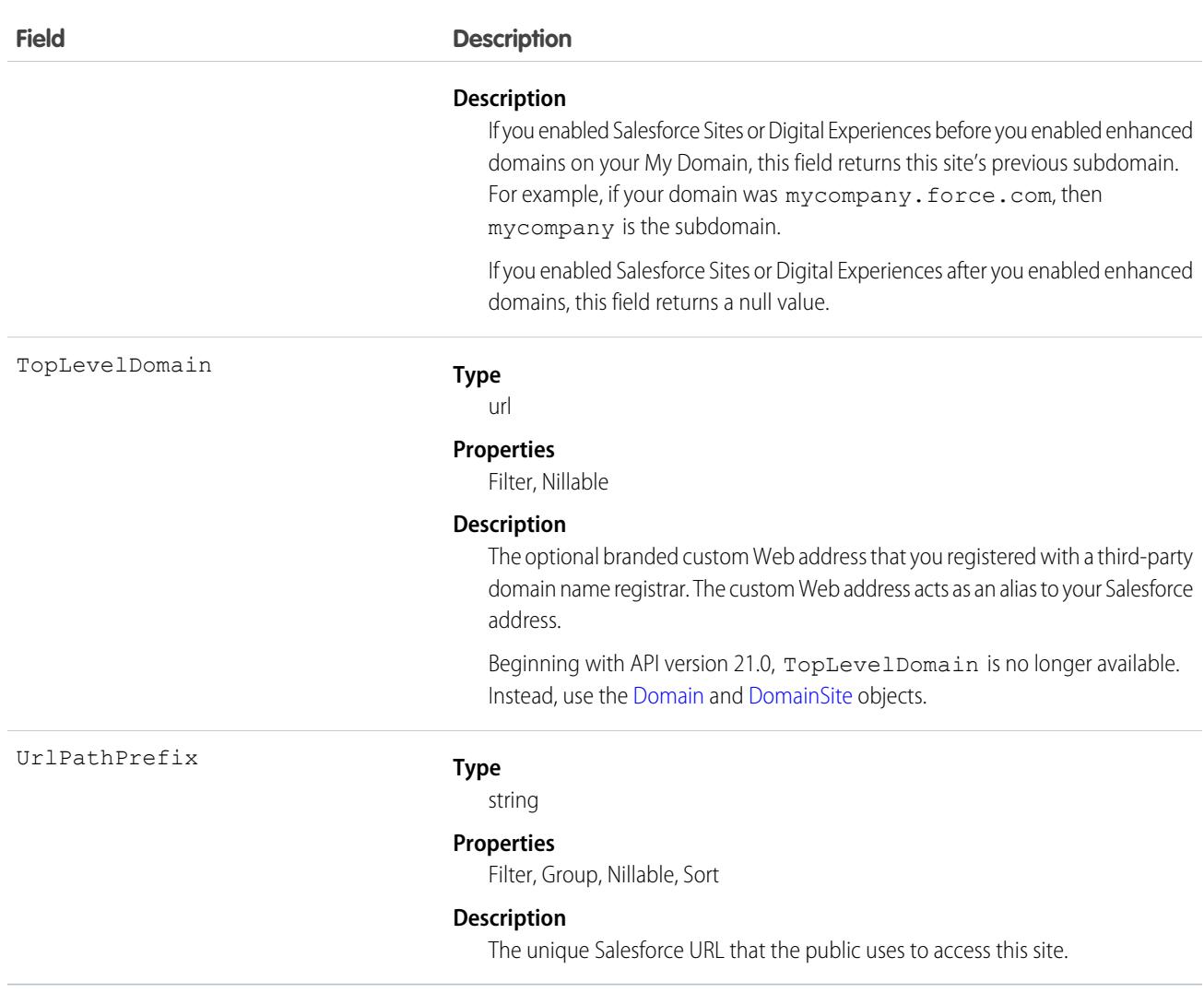

Use this read-only object to query or retrieve information on your site.

# Associated Objects

This object has the following associated objects. Unless noted, these associated objects are available in the same API version as this object.

#### **[SiteFeed](#page-74-0)**

Feed tracking is available for the object.

#### **[SiteHistory](#page-82-0)**

History is available for tracked fields of the object.

# **SiteDetail**

Represents the details of a Salesforce site or Experience Cloud site. Available in API Version 38.0 and later.

# Supported SOAP Calls

describeSObjects(), query()

# Supported REST HTTP Methods

GET

#### Fields

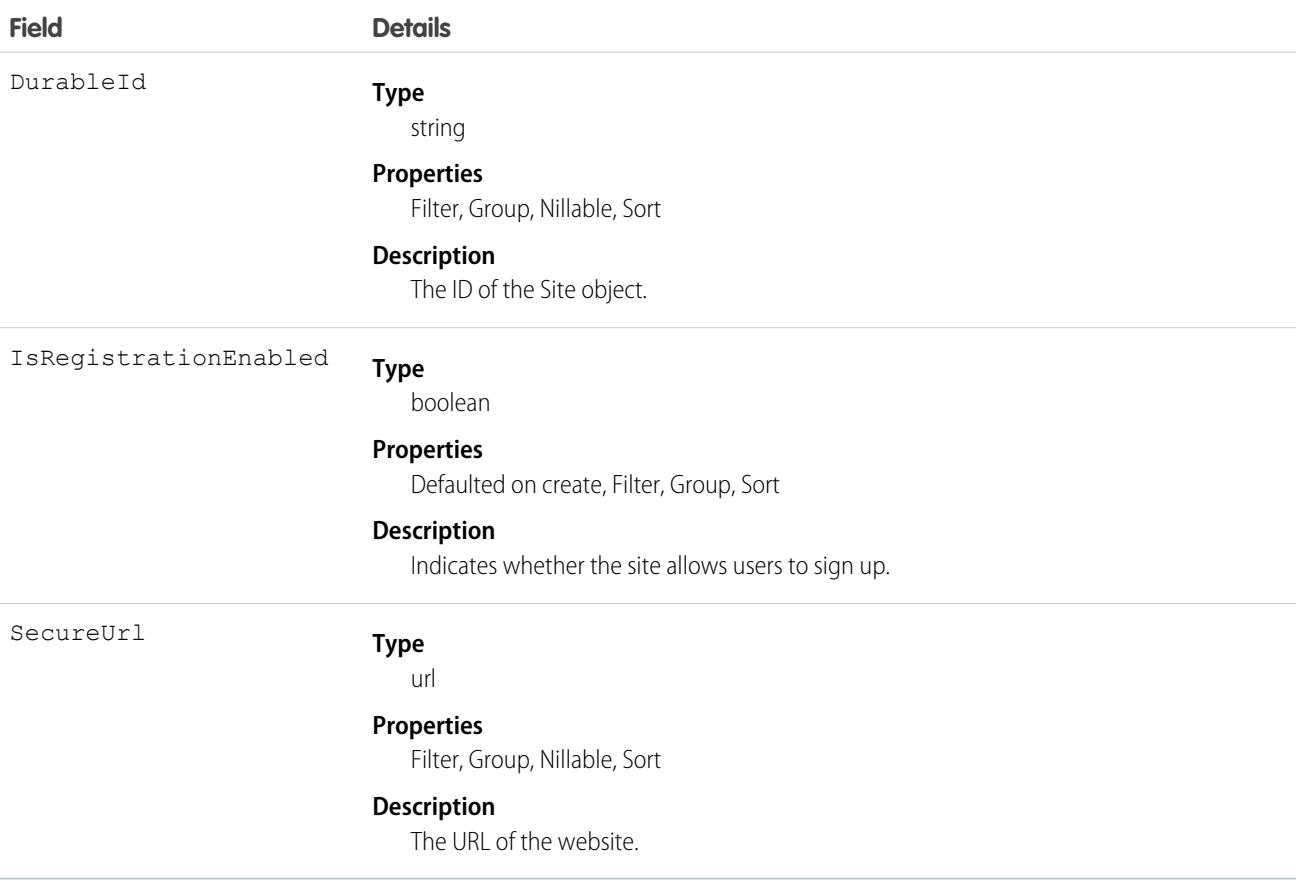

Note: SiteDetail fields are exposed in SOAP API version 45.0 and later. You can use Tooling API to query for SiteDetail fields in  $\bullet$ guest user mode in API version 44.0 and earlier. In API version 45.0 and later, use SOAP API to get this data in guest user mode. SiteDetail is still exposed in Tooling API to User Profiles with the ViewSetup permission.

# **SiteDomain**

SiteDomain is a read-only object, and a one-to-many replacement for the Site.TopLevelDomain field. This object is available in API version 21.0, and has been deprecated as of API version 26.0. In API version 26.0 and later, use the [Domain](#page-1540-0) and [DomainSite](#page-1542-0) objects instead.

To access this object, Digital Experiences, Salesforce Sites, or Site.com must be enabled.

# Supported Calls

describeSObjects(), query(), retrieve()

# Special Access Rules

- **•** Customer Portal users can't access this object.
- **•** To view this object, you must have the View Setup and Configuration permission.

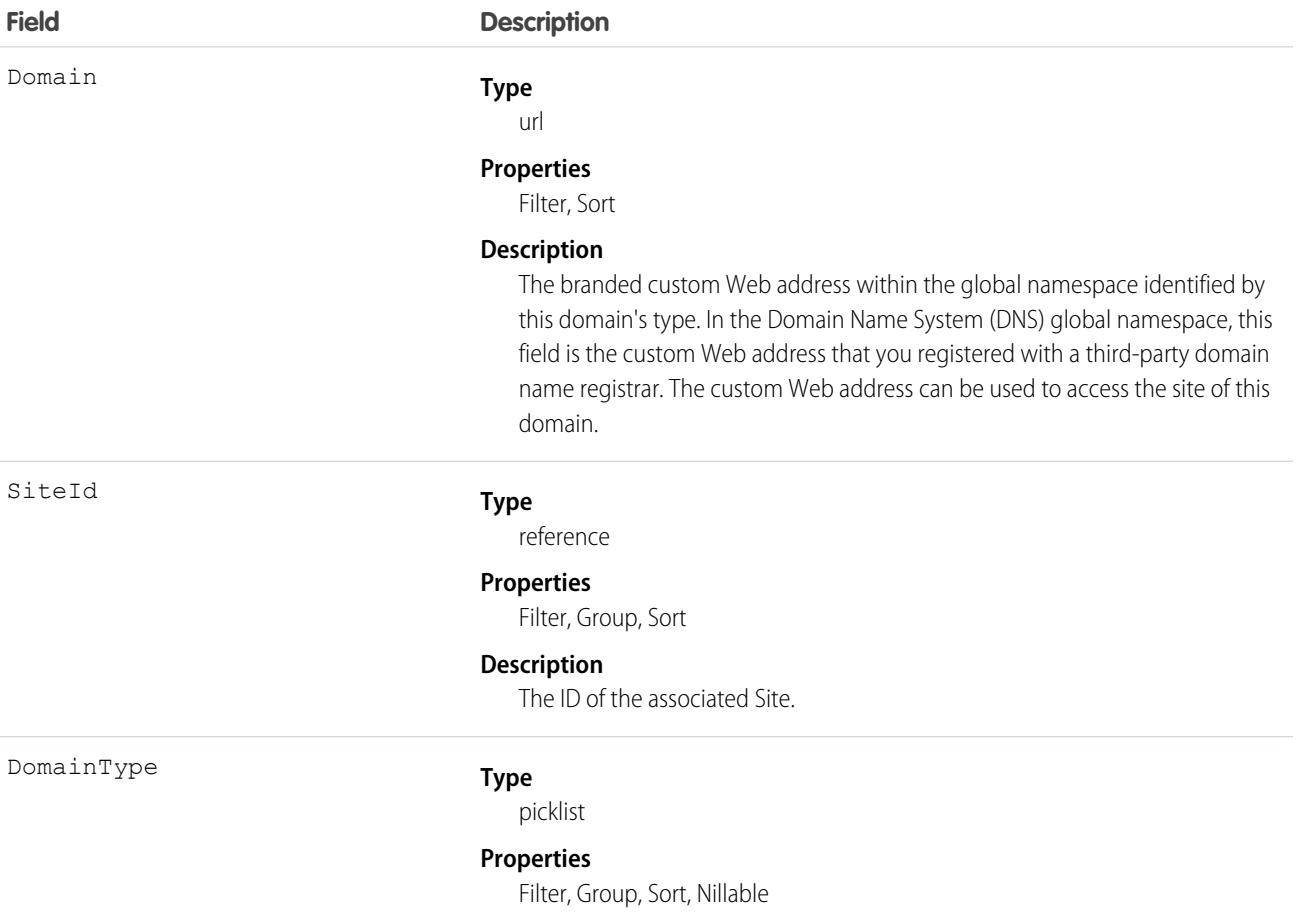

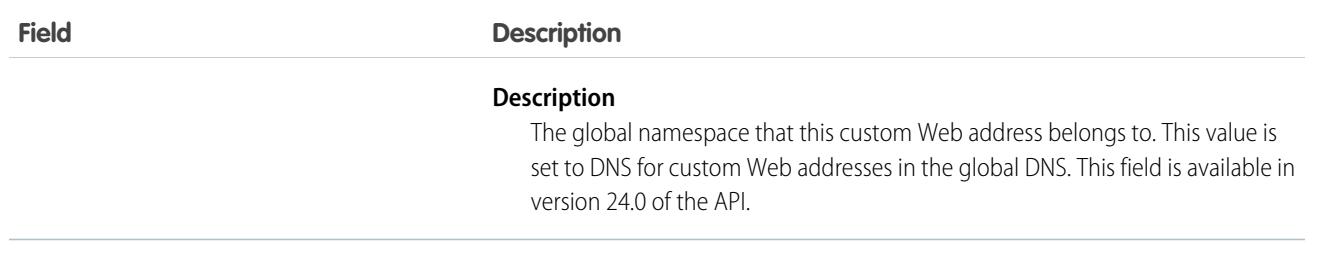

Use this read-only object to query the domains that are associated with each site in your organization.

# **SiteHistory**

Represents the history of changes to the values in the fields of a site. This object is generally available in API version 18.0 and later. To access this object, Salesforce Sites must be enabled for your organization.

# Supported Calls

describeSObjects(), getDeleted(), getUpdated(), query(), retrieve()

You can also enable delete() in API version 42.0 and later. See [Enable delete of Field History and Field History Archive.](https://help.salesforce.com/articleView?id=000321814&type=1&mode=1&language=en_US)

### Special Access Rules

- **•** Customer Portal users can't access this object.
- **•** To view this object, you must have the "View Setup and Configuration" permission.

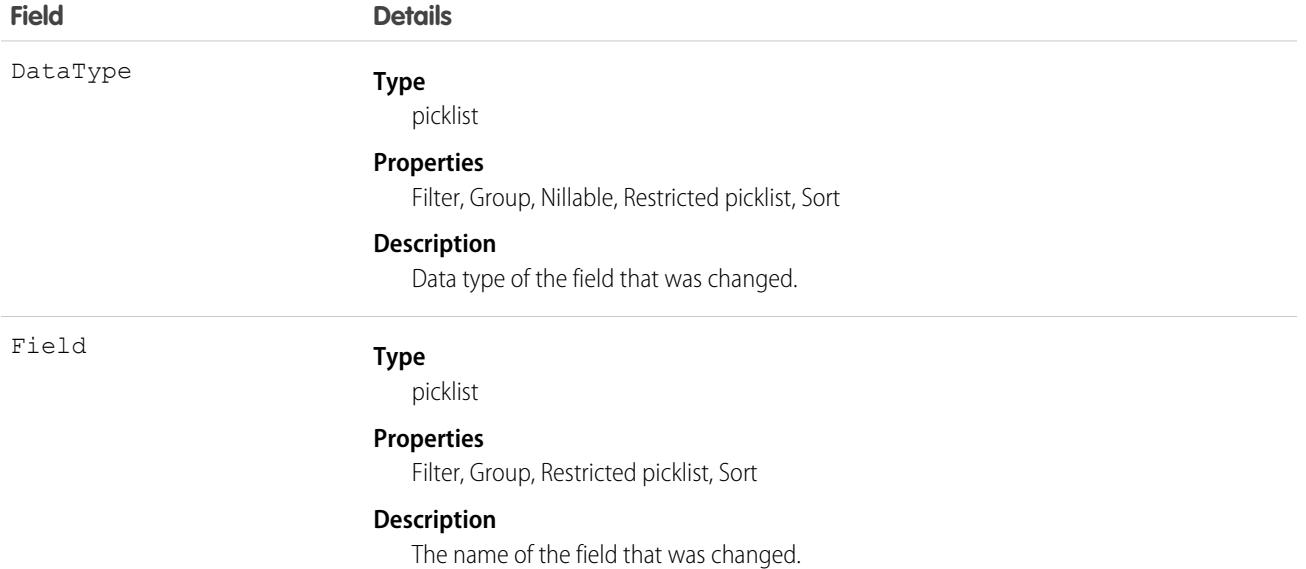

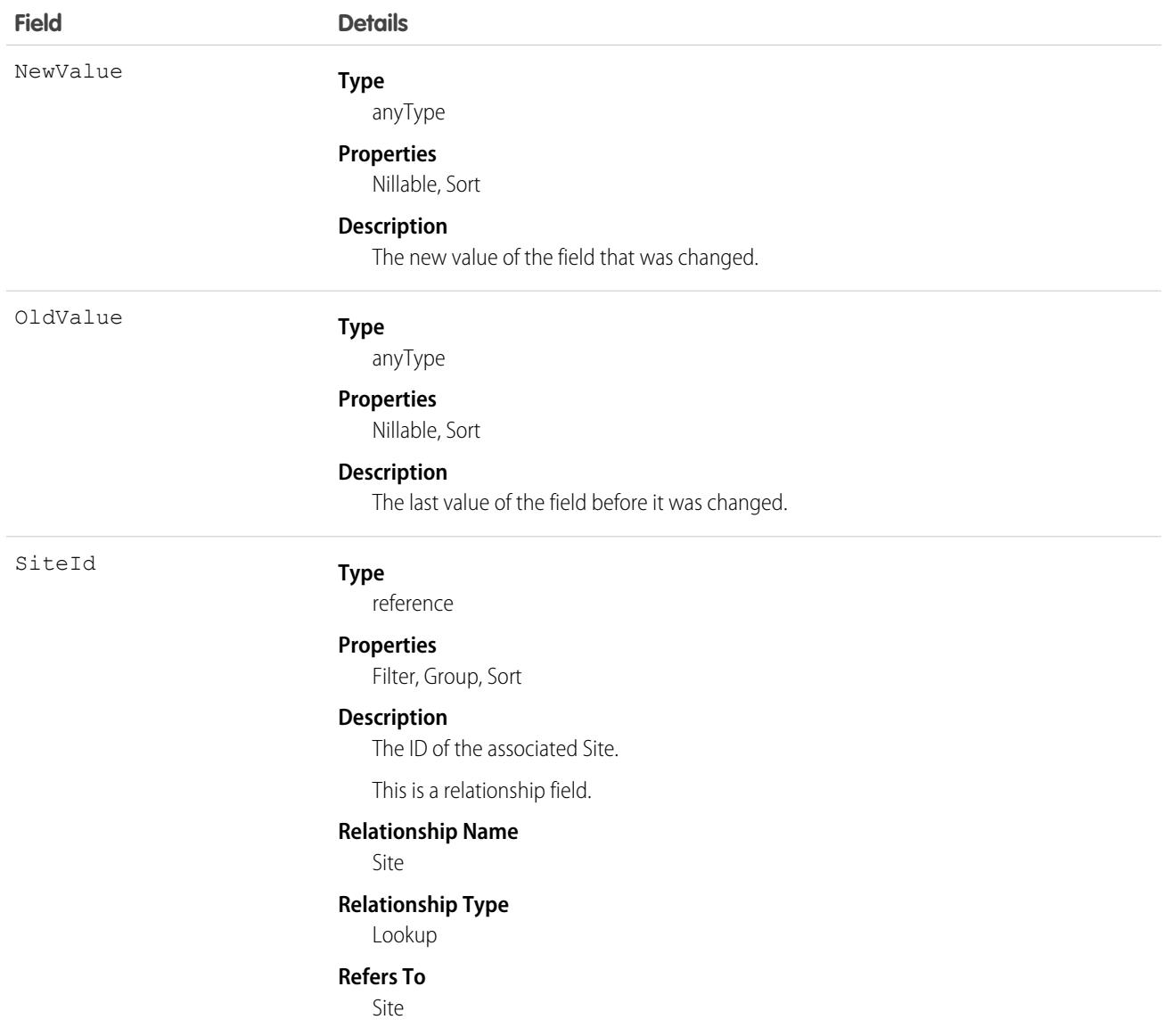

# **SiteIframeWhitelistUrl**

Represents a list of external domains that you allow to frame your Salesforce site or Experience Cloud site pages. This object is available in API version 44.0 and later.

Important: Where possible, we changed noninclusive terms to align with our company value of Equality. Because changing  $\Omega$ terms in our code can break current implementations, we maintained this object's name.

# Supported Calls

create(), delete(), describeSObjects(), query(), retrieve(), update(), upsert()

# Special Access Rules

- **•** Customer Portal users can't access this object.
- **•** To view this object, you must have the "View Setup and Configuration" permission.

#### Fields

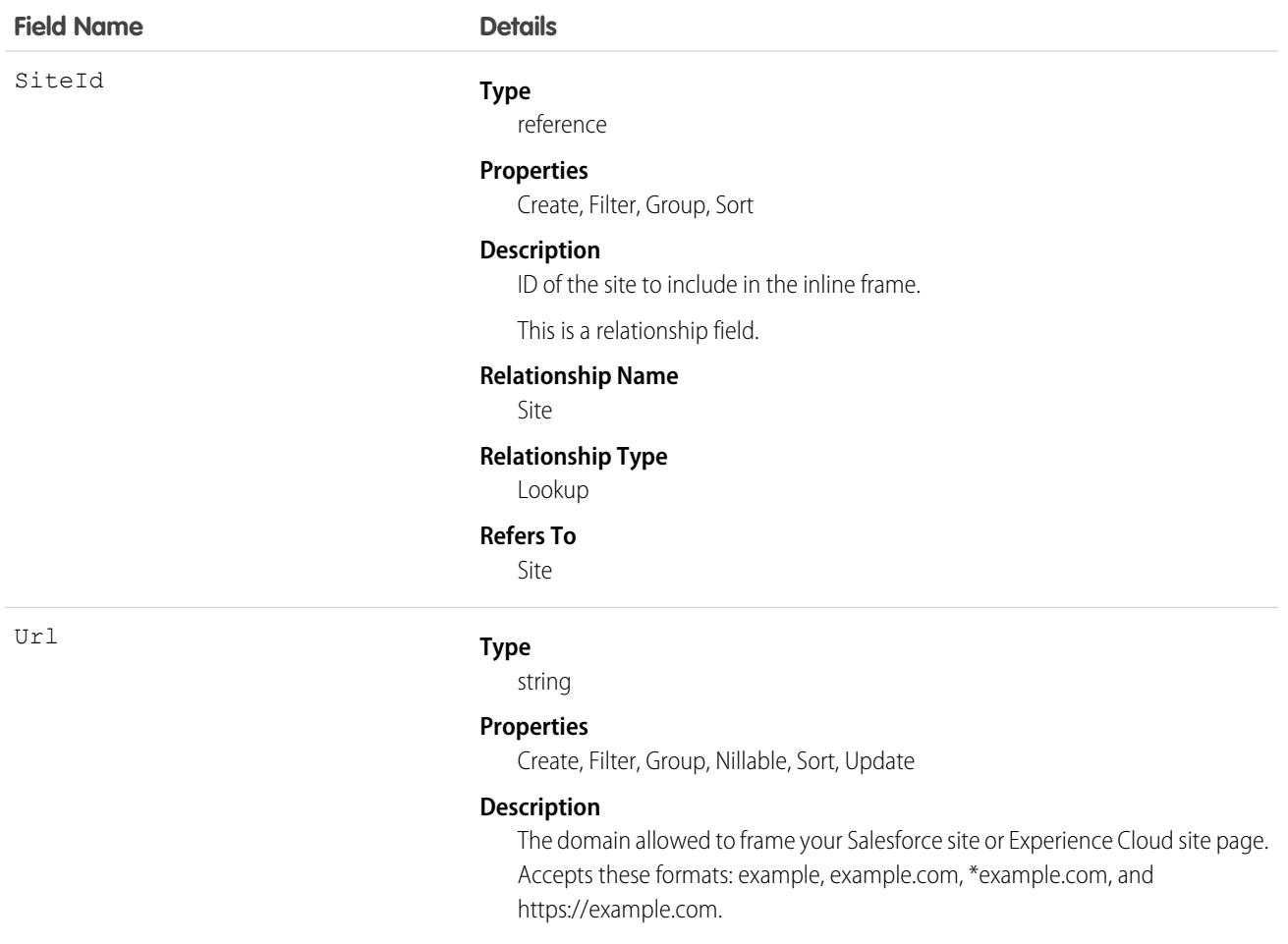

# SiteRedirectMapping

Represents a site redirect from an external site to an Experience Cloud site. This object is available in API version 52.0 and later.

### Supported Calls

create(), delete(), describeSObjects(), query(), retrieve(), update(), upsert()

# Special Access Rules

This object is available only if Digital Experiences is enabled for your org and Create and Set Up Experiences is enabled.

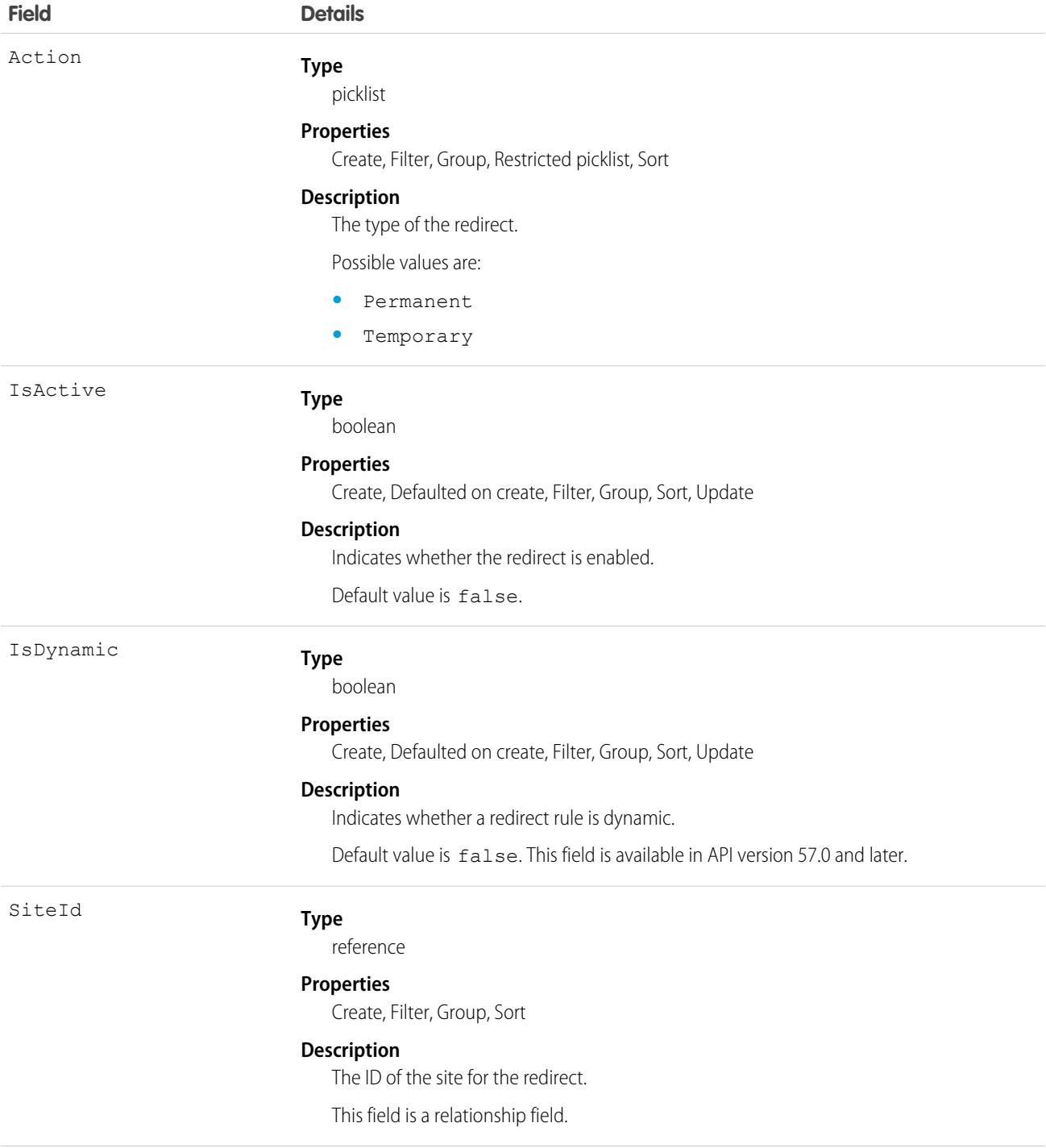

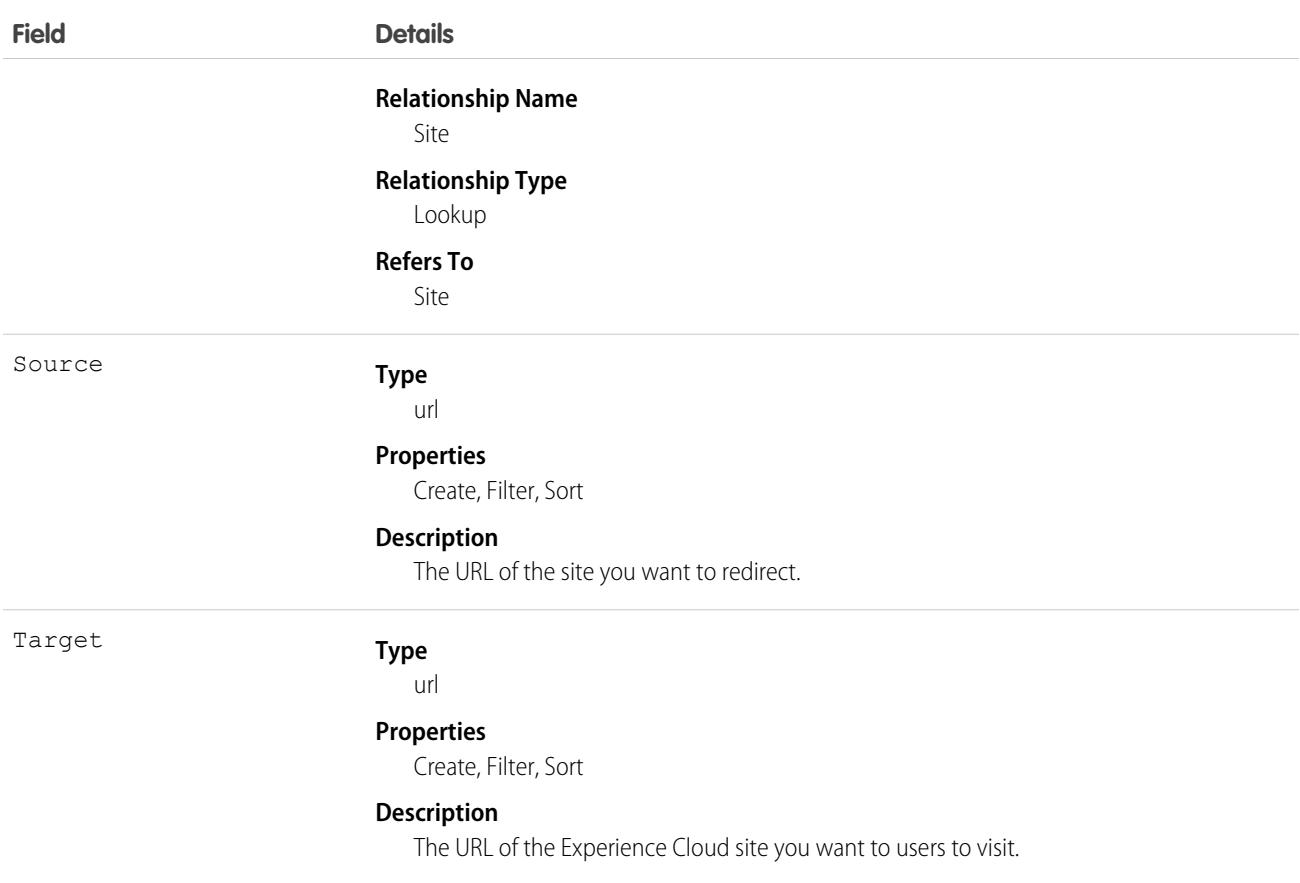

If you build a new site on Experience Cloud but you also have an old site on a different platform, ensure that users visit the new site. Use SiteRedirectMapping to redirect users from the external site to the Experience Cloud site.

### Skill

Represents a category or group of Chat users or service resources in Field Service or Workforce Engagement. This object is available in API version 24.0 and later.

Note: For information about WDC skills on a user's profile, see the [ProfileSkill](#page-3578-0) topic.  $\boldsymbol{\beta}$ 

# Supported Calls

create(), describeSObjects(), query(), retrieve(), update(), upsert()

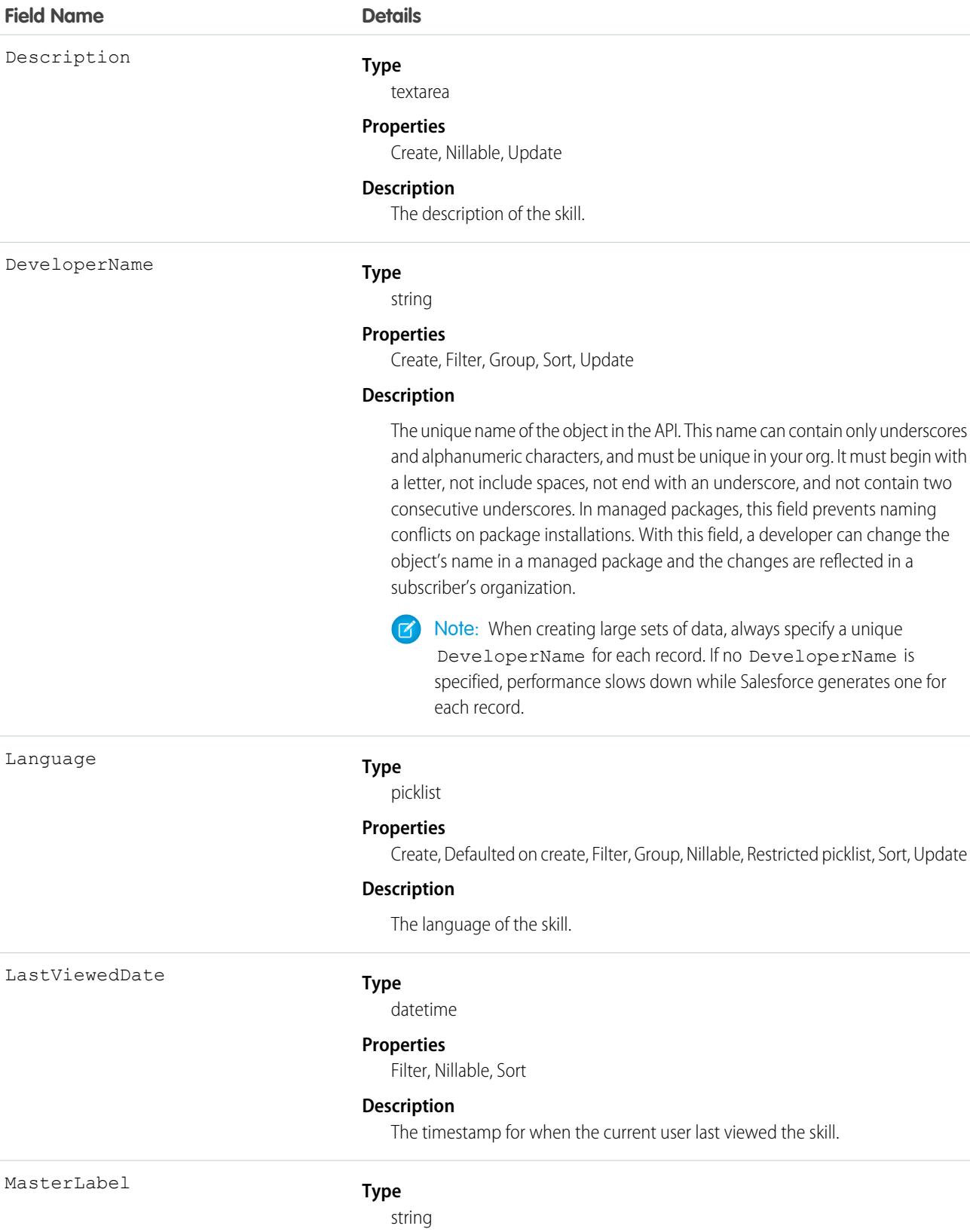

#### **Field Name Details**

#### **Properties**

Create, Filter, Group, idLookup, Sort, Update

#### **Description**

The name of the skill.

#### Usage

#### **Chat**

Use this object to assign Chat users to groups based on their abilities. The skills associated with a LiveChatButton determine which agents receive chat requests that come in through that button.

#### **Field Service**

Use this object to track certifications and areas of expertise in your workforce. After you create a skill, you can:

- **•** Assign it to a service resource via the Skills related list on the resource's detail page. When you assign a skill to a service resource, you can specify their skill level and the duration of the skill.
- **•** Add it as a required skill via the Skill Requirements related list on any work type, work order, or work order line item. When you add a required skill to a work record, you can specify the skill level.

#### **Workforce Engagement**

Use this object to specify areas of expertise in your workforce. After you create a skill, you can:

- Assign it to a service resource via the Skills related list on the resource's detail page.
- **•** Add it as a required skill via the Skill Requirements related list on a job profile.

### **SkillLevelDefinition**

Represents a skill which can be acquired by completing enablement site (myTrailhead) modules. This object is available in API version 51.0 and later.

### Supported Calls

create(), delete(), describeLayout(), describeSObjects(), getDeleted(), getUpdated(), query(), retrieve(), undelete(), update(), upsert()

#### Special Access Rules

The org must have a Workforce Engagement license and an Enablement Sites (myTrailhead) license. User must have at least one Workforce Engagement permission set assigned to them: Workforce Engagement Analyst, Workforce Engagement Planner, Workforce Engagement Agent.

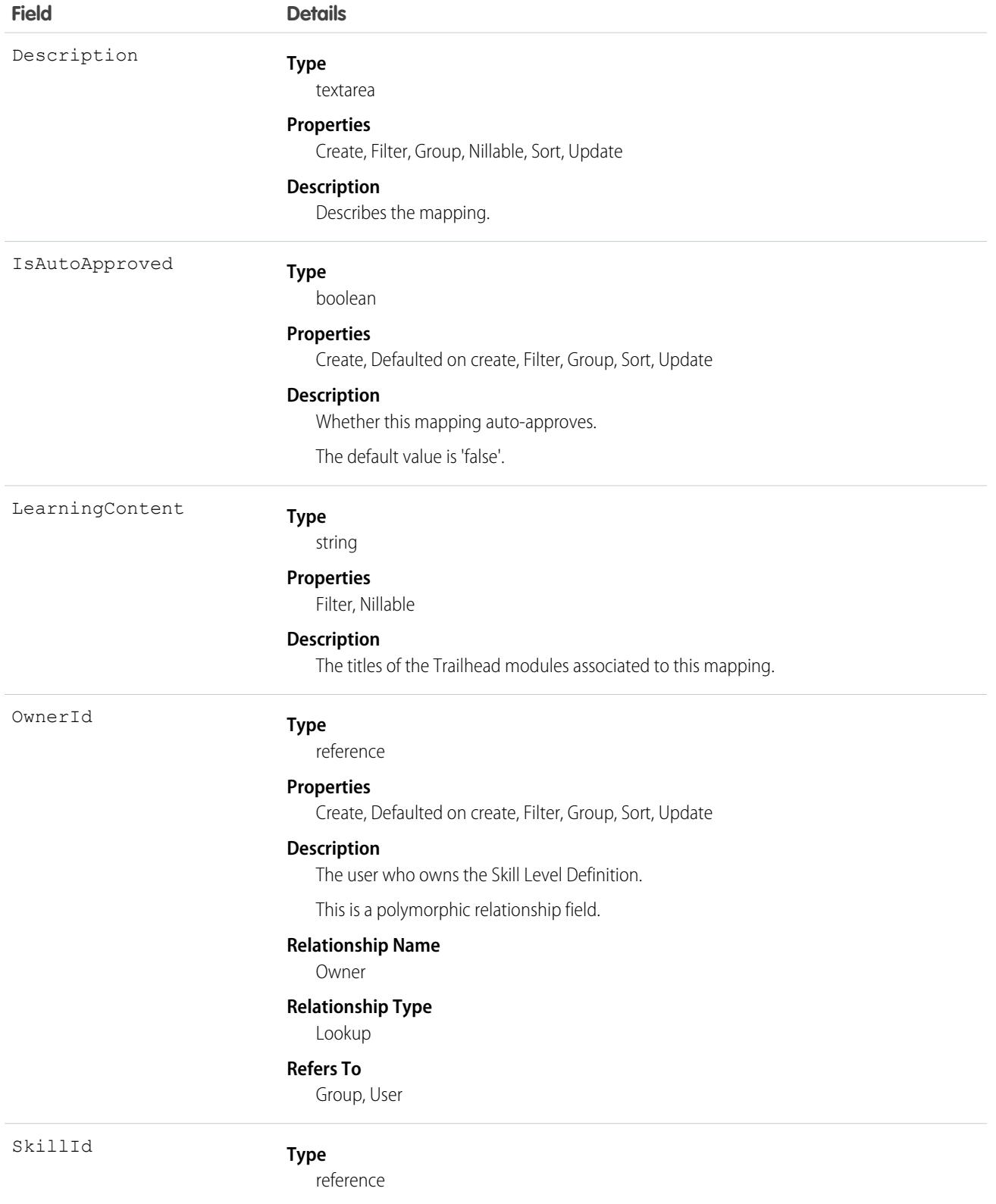

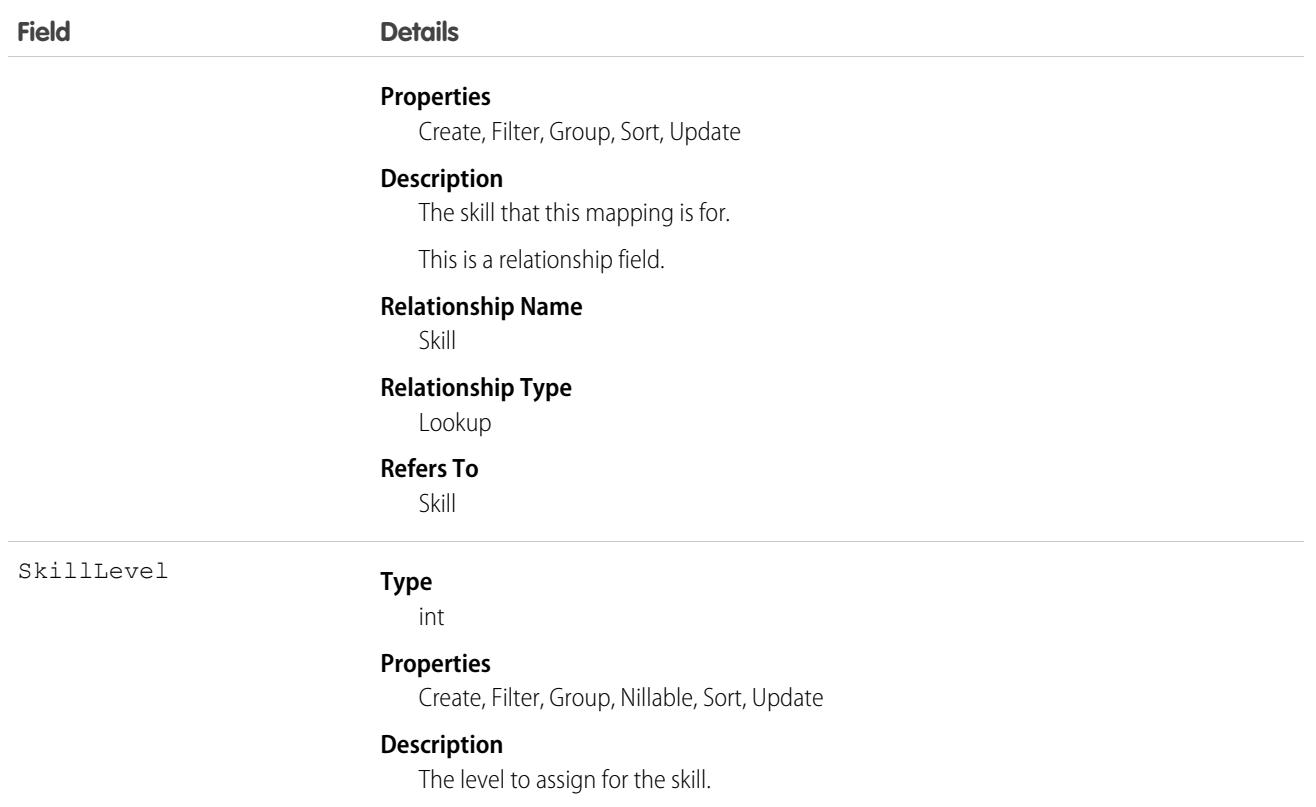

### Associated Objects

This object has the following associated objects. If the API version isn't specified, they're available in the same API versions as this object. Otherwise, they're available in the specified API version and later.

#### **[SkillLevelDefinitionOwnerSharingRule](#page-83-0) on page 48**

Sharing rules are available for the object.

#### **[SkillLevelDefinitionShare](#page-85-0) on page 50**

Sharing is available for the object.

# **SkillLevelProgress**

Represents training progress for a given user. This object is available in API version 51.0 and later.

#### Supported Calls

create(), delete(), describeLayout(), describeSObjects(), getDeleted(), getUpdated(), query(), retrieve(), undelete(), update(), upsert()

# Special Access Rules

The org must have a Workforce Engagement license and an Enablement Sites (myTrailhead) license. User must have at least one Workforce Engagement permission set assigned to them: Workforce Engagement Analyst, Workforce Engagement Planner, Workforce Engagement Agent.

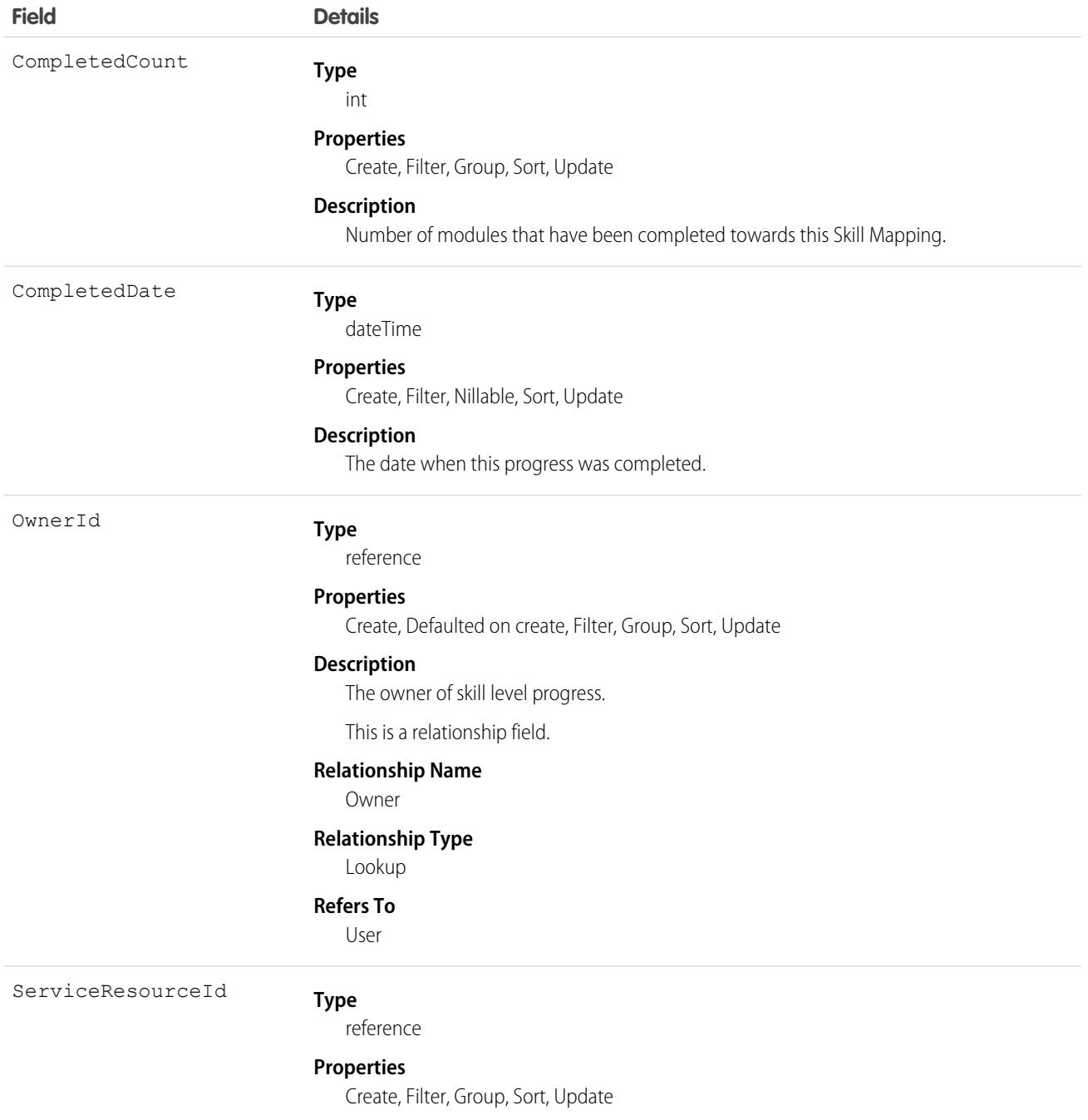

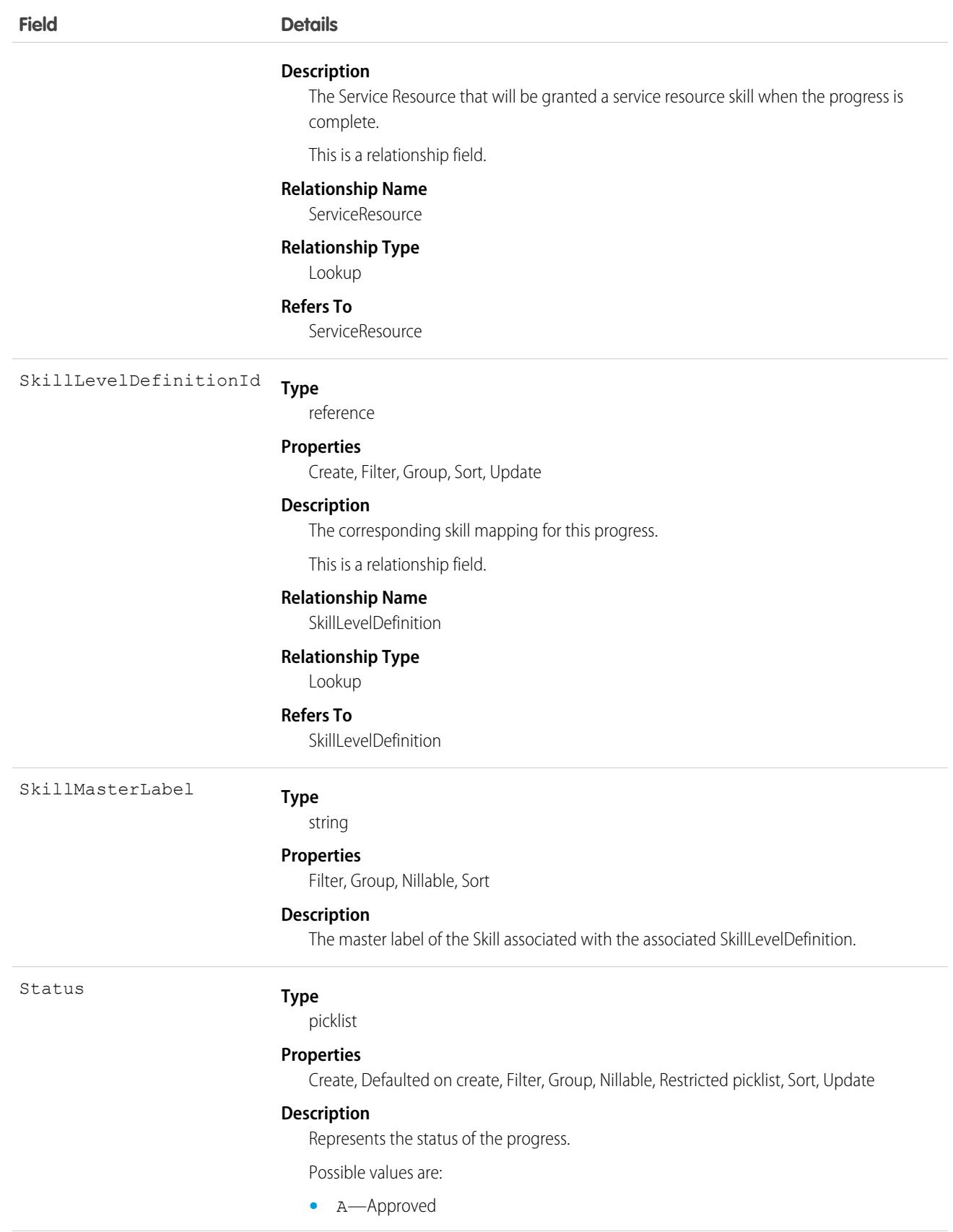

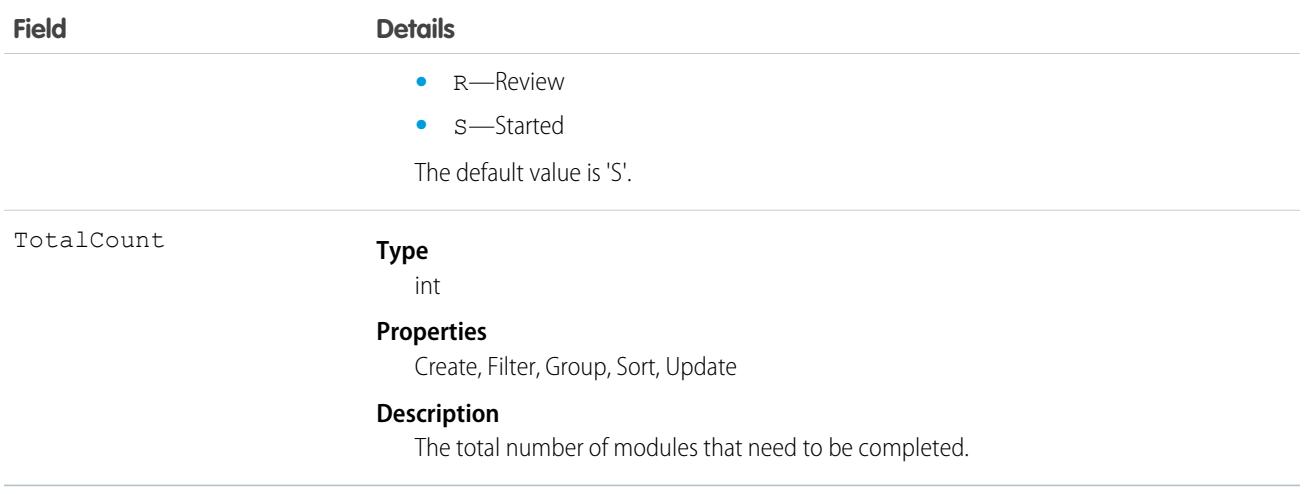

### Associated Objects

This object has the following associated objects. If the API version isn't specified, they're available in the same API versions as this object. Otherwise, they're available in the specified API version and later.

#### **[SkillLevelProgressOwnerSharingRule](#page-83-0) on page 48**

Sharing rules are available for the object.

#### **[SkillLevelProgressShare](#page-85-0) on page 50**

Sharing is available for the object.

# **SkillProfile**

Represents a join between Skill and Profile. This object is available in API version 24.0 and later.

## Supported Calls

create(), delete(), describeSObjects(), query(), update(), retrieve()

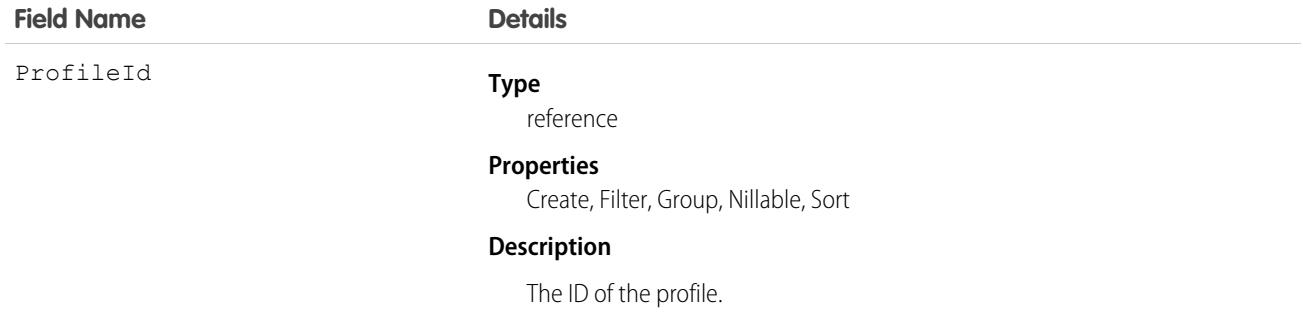

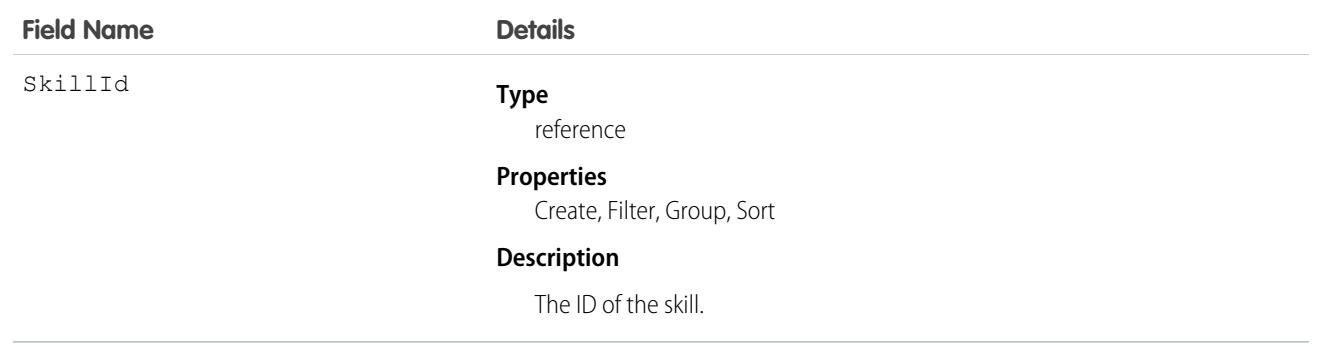

Use this object to assign specific skills to specific profiles.

# **SkillRequirement**

Represents a skill that is required to complete a particular task in Field Service, Omni-Channel, Salesforce Scheduler, or Workforce Engagement. Skill requirements can be added to pending service routing objects in Omni-Channel. They can be added to work types, work orders, and work order line items in Field Service and Lightning Scheduler. And they can be added to job profiles in Workforce Engagement. This object is available in API version 38.0 and later. You also can add skill requirements to work items in Omni-Channel skills-based routing using API version 42.0 and later.

# Supported Calls

create(), delete(), describeLayout(), describeSObjects(), getDeleted(), getUpdated(), query(), retrieve(), search(), update(), upsert()

# Special Access Rules

If you want to use SkillRequirement for Field Service use cases, then Field Service must be enabled.

If you want to use SkillRequirement only for Omni-Channel skills-based routing use cases, then you don't need Field Service to be enabled.

If you want to use SkillRequirement for Workforce Engagement use cases, then Workforce Engagement must be enabled.

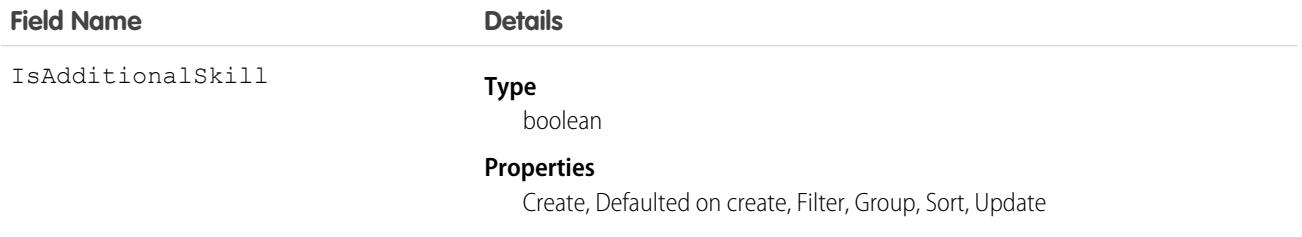

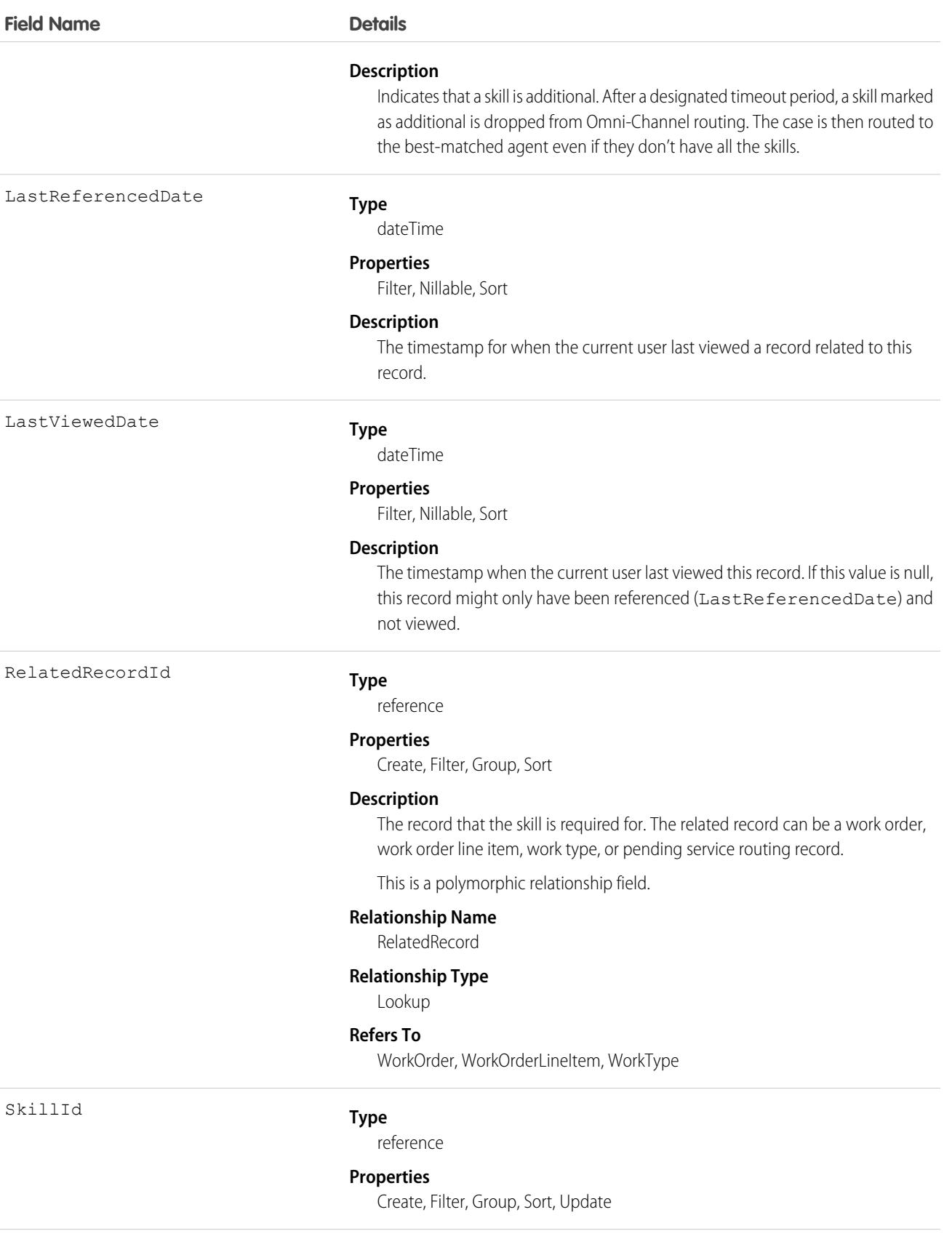

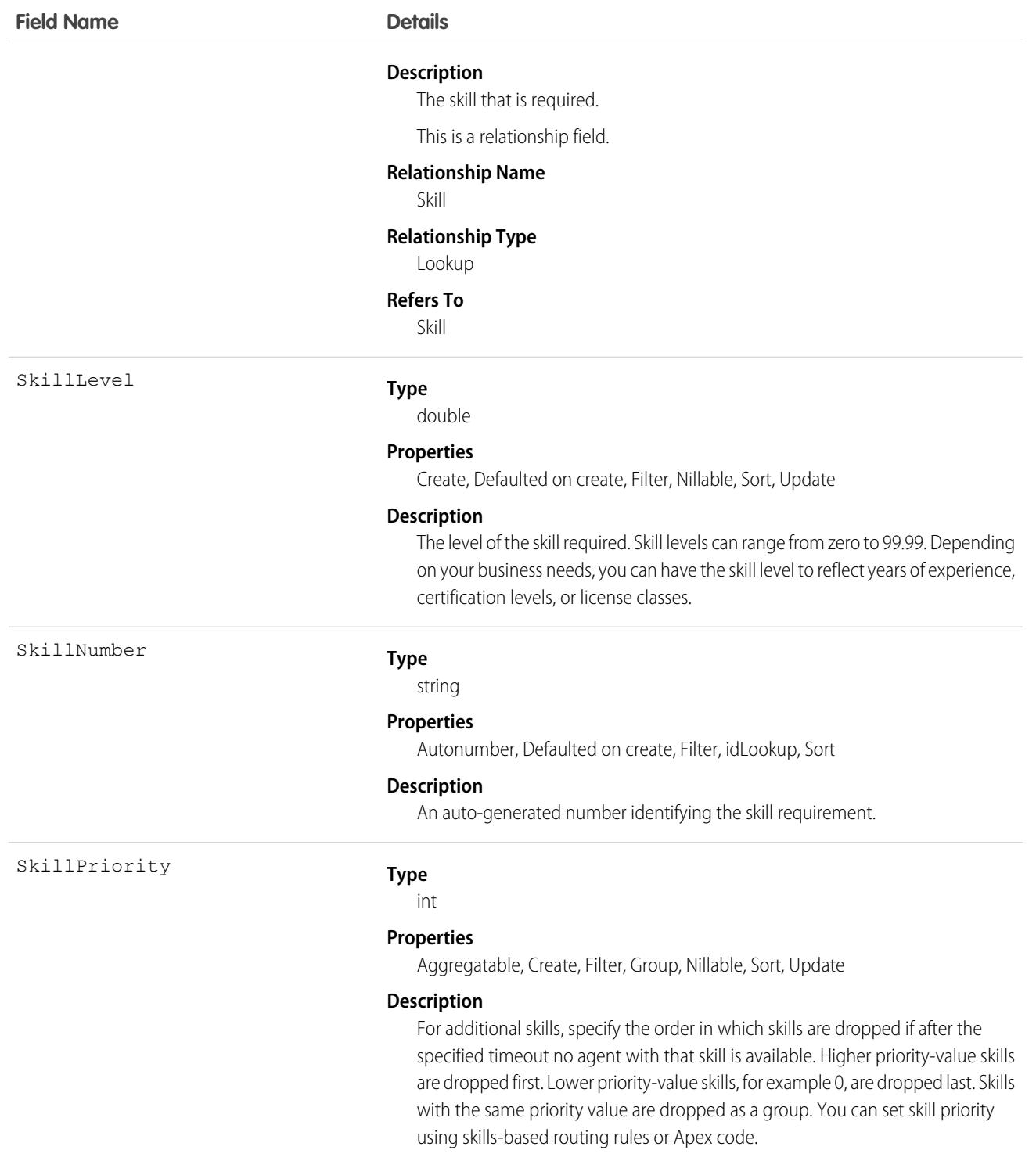

#### **Field Service**

Skill requirements help dispatchers assign work orders to service resources with the proper expertise. You can still assign a work order, work order line item, or related service appointment to a service resource that does not have the specified skills, so skill requirements serve more as a suggestion than a rule.

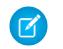

Note: If you're using the Field Service managed package, use matching rules to ensure that appointments are only assigned to service resources who possess the skills listed on the parent work order.

If many of your work orders require the same skills, add skill requirements to work types to save time and keep your processes consistent. When you add a skill requirement to a work type, work orders and work order line items that use that type automatically inherit the skill requirement. For example, if all annual maintenance visits for your Classic Refrigerator product require a Refrigerator Maintenance skill level of at least 50, add that skill requirement to the Annual Maintenance Visit work type. When you create a work order for a customer's annual fridge maintenance, applying that work type adds the skill requirement as well.

#### **Omni-Channel**

We recommend that you use Omni-Channel flow or skills-based routing rules to create skills-based routing requests. When you do so, work items are routed by creating a PendingServiceRouting object. The PendingServiceRouting object can have multiple SkillRequirements objects associated with it. When a work item requires multiple skills, it's routed to an agent who has all of the required skills. The PendingServiceRouting object adds attributes to the work item that represent the skill (skill id), priority, skill proficiency, and timestamp.

#### **Workforce Engagement**

Workforce Engagement uses skill requirements to assign shifts to agents who have the right skills. You can still assign shifts to service resources if they don't have those skills.

In a non-Omni workflow, create a scheduling rule that matches agents to shifts based on their skills and the job profile's skill requirements. Shift scheduling tools can then assign agents with the right skills.

# Associated Objects

This object has the following associated objects. Unless noted, they're available in the same API version as this object.

#### **[SkillRequirementChangeEvent](#page-87-0) (API version 54.0)**

Change events are available for the object.

#### **[SkillRequirementFeed](#page-74-0)**

Feed tracking is available for the object.

#### **[SkillRequirementHistory](#page-82-0)**

History is available for tracked fields of the object.

### SkillUser

Represents a join between Skill and User. This object is available in API version 24.0 and later.

### Supported Calls

create(), delete(), describeSObjects(), update(), query(), retrieve()

# Fields

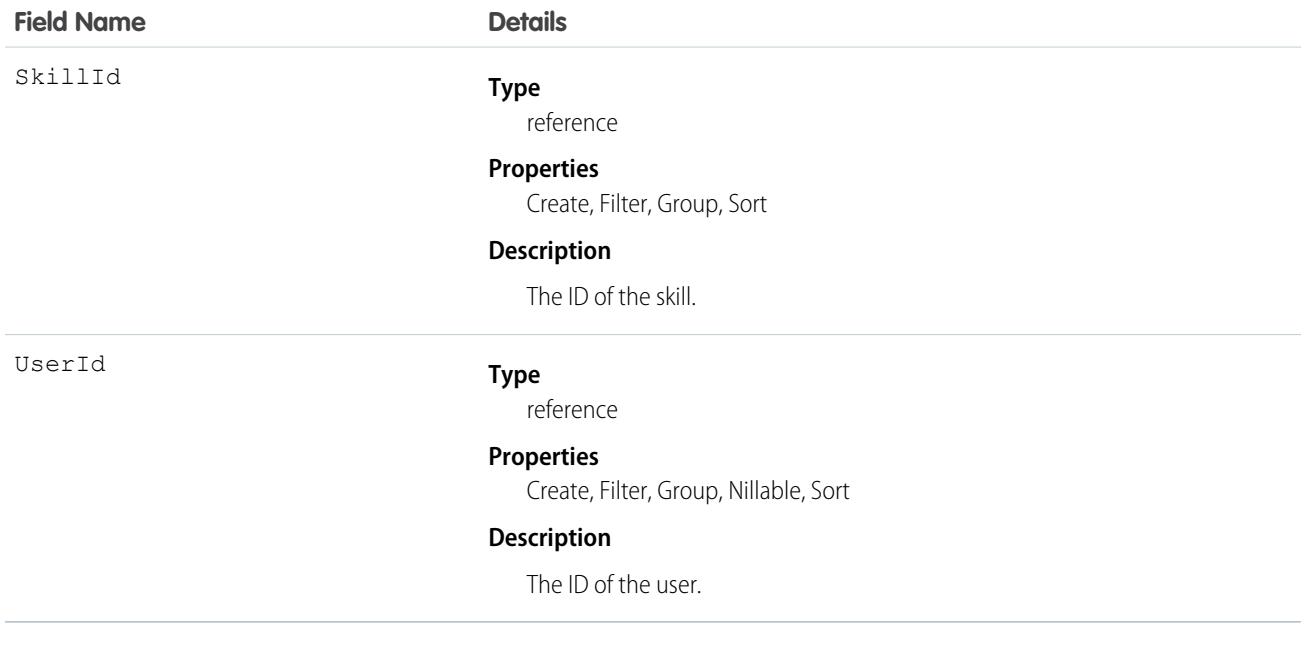

### Usage

Use this object to assign specific skills to specific users.

# **SlaProcess**

Represents an entitlement process associated with an Entitlement. This object is available in API version 19.0 and later.

An entitlement process is a timeline that includes all the steps (MilestoneType records) that your support team must complete to resolve cases. Each process includes the logic necessary to determine how to enforce the correct service level for your customers.

# Supported Calls

describeSObjects(), query(), retrieve(), search(), describeLayout()

# Special Access Rules

As of Summer '20 and later, only Salesforce admin users, users with access to the Case, Entitlement, or Work Order objects, and users with the View Setup and Configuration permission can access this object.

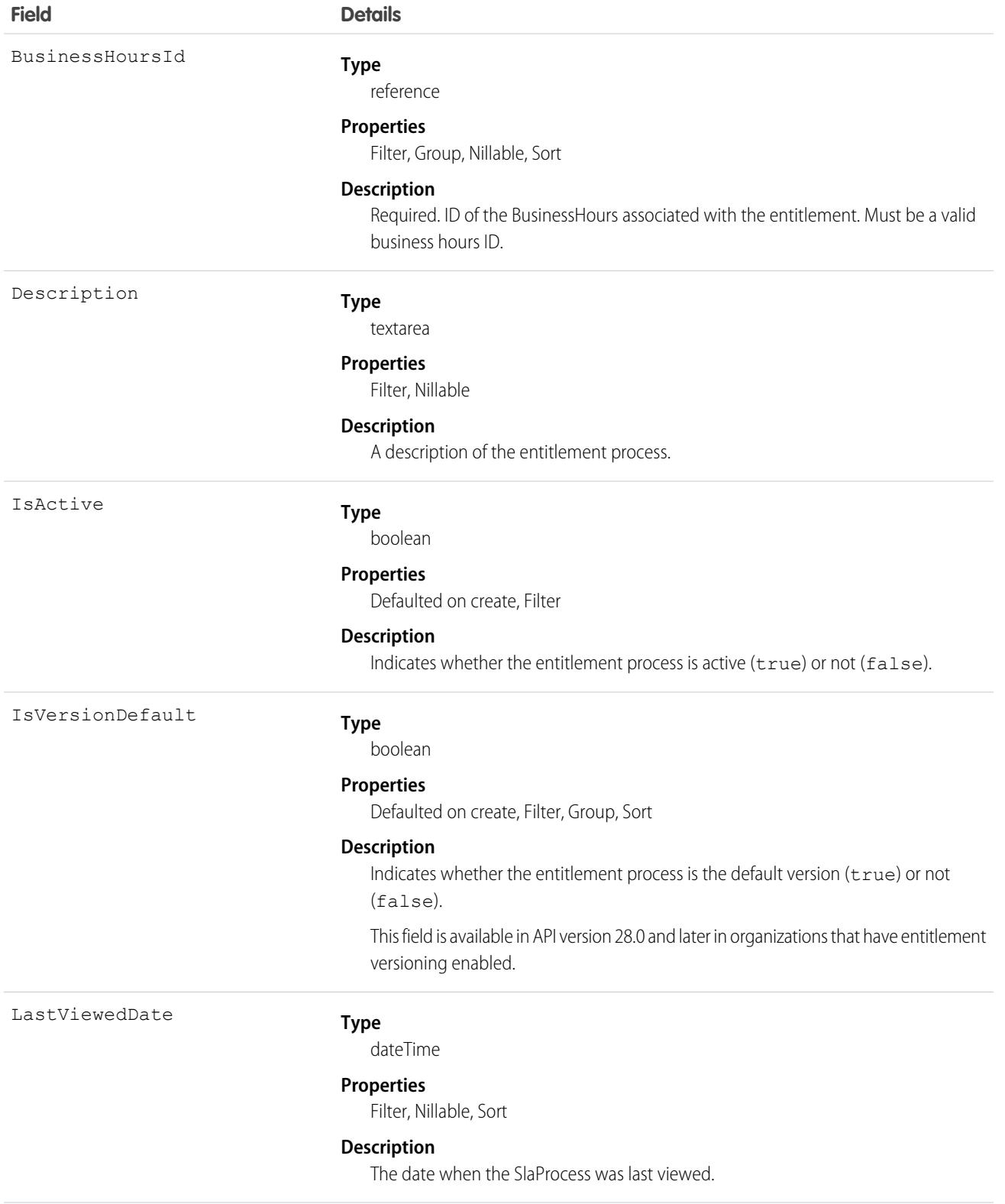

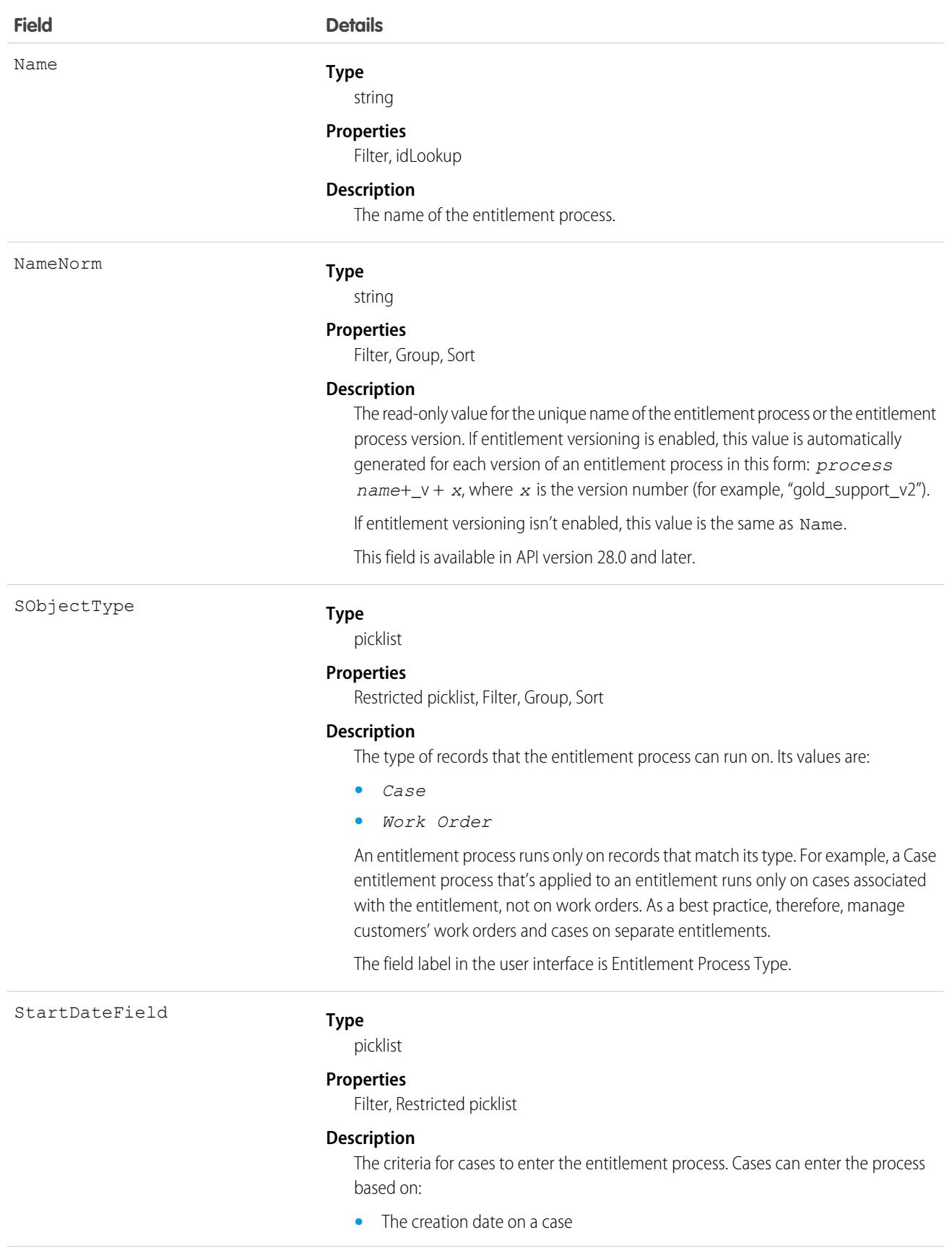

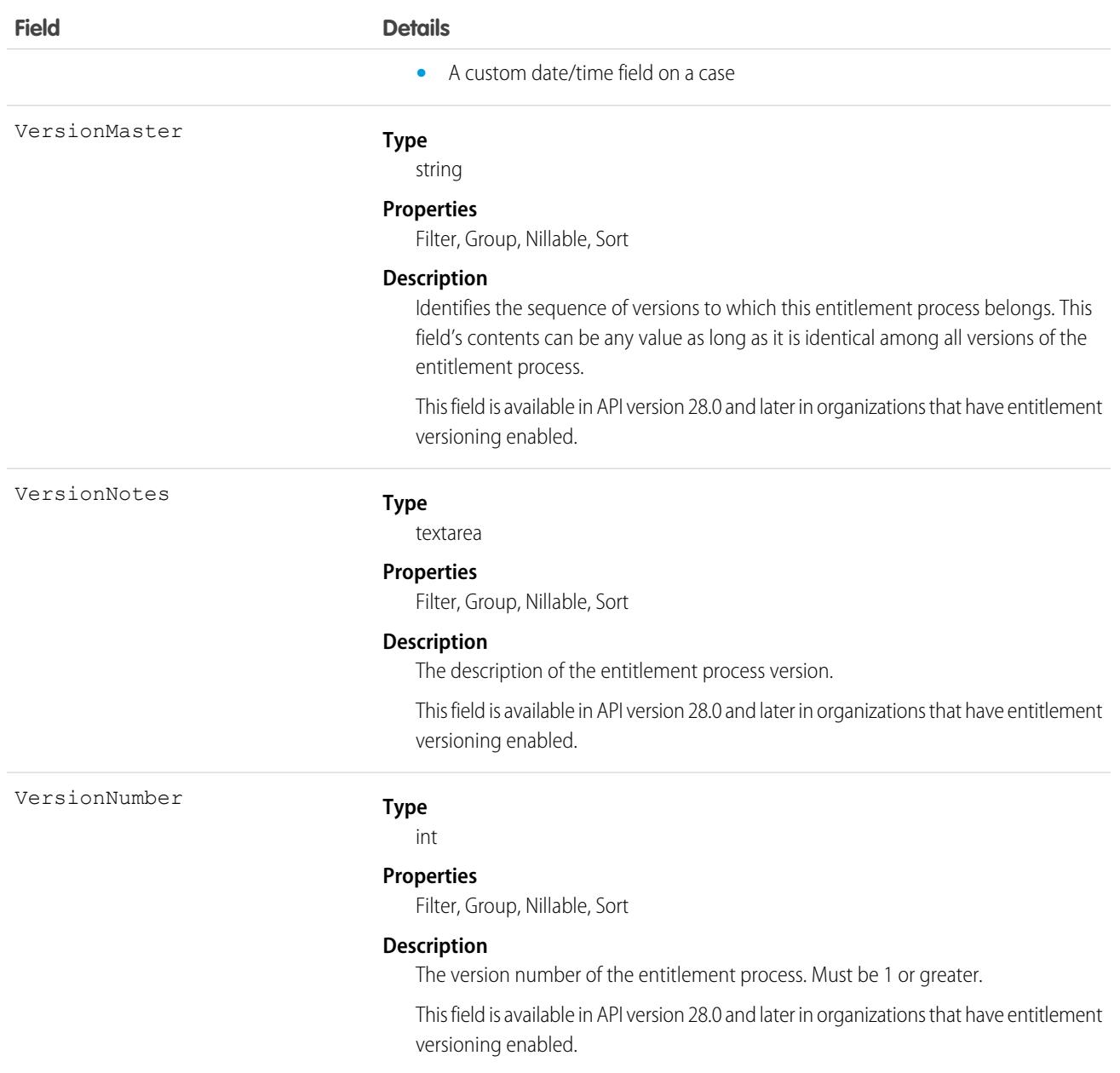

Use this object to query entitlement processes on entitlements.

SEE ALSO:

[Entitlement](#page-1670-0)

[MilestoneType](#page-2766-0) **[CaseMilestone](#page-1008-0)** 

# Snippet

Represents a snippet, which is a container for rich text that can be reused across Account Engagement emails and email templates. This object is available in API version 47.0 and later.

# Supported Calls

create(),delete(),describeLayout(),describeSObjects(),getDeleted(),getUpdated(),query(), retrieve(), search(), undelete(), update(), upsert()

# Special Access Rules

Snippets are available in Account Engagement business units with the Sales, CRM, or Service permission set license.

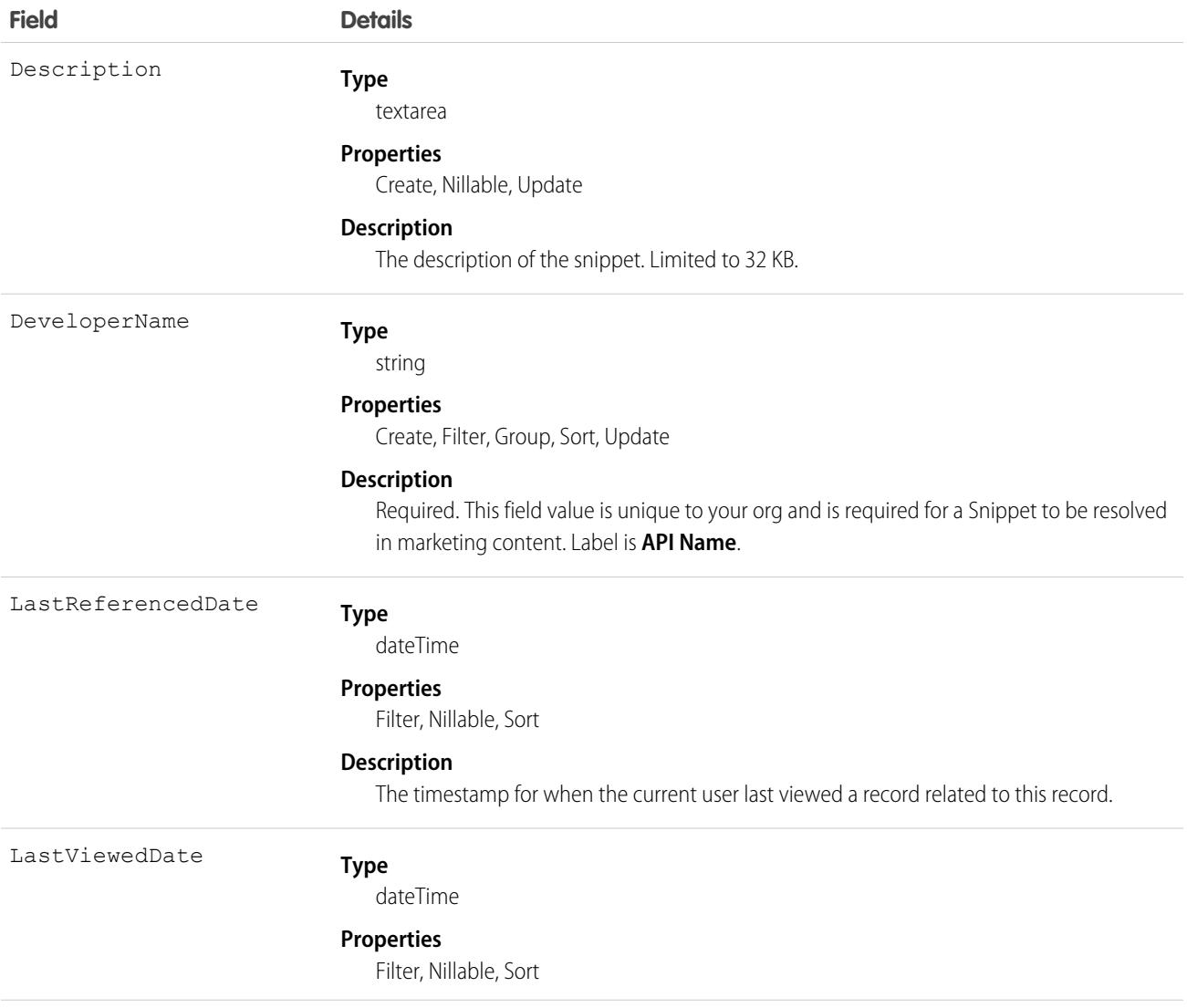
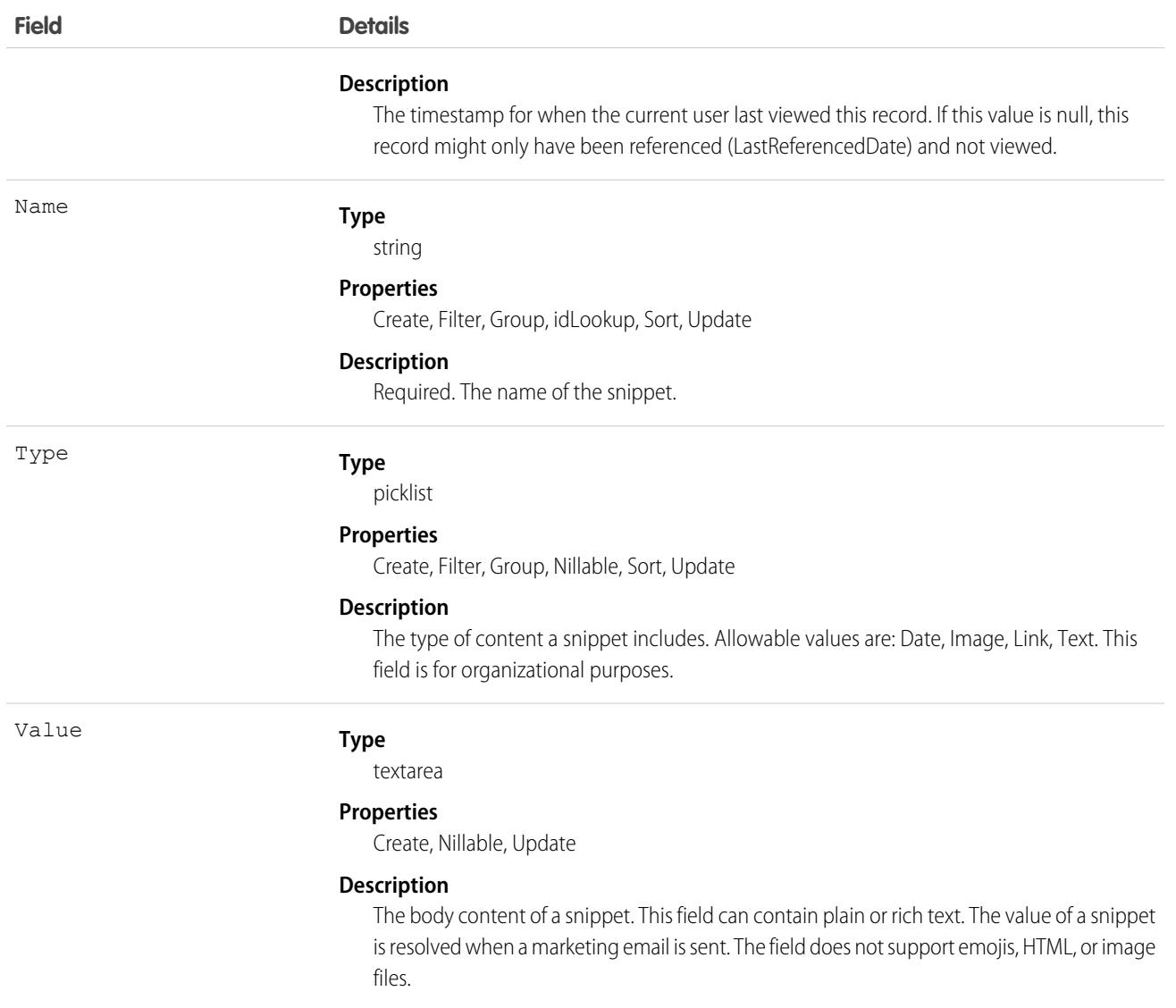

### Associated Objects

This object has the following associated objects. Unless noted, they are available in the same API version as this object.

#### **[SnippetFeed](#page-74-0)**

Feed tracking is available for the object.

## **SnippetAssignment**

Represents a relationship between a snippet and a campaign. Assignments are required to use snippet content in Account Engagement emails and email templates. A snippet can be assigned to more than one campaign. This object is available in API version 47.0 and later.

## Supported Calls

create( ), delete( ), describeLayout( ), describeSObjects( ), getDeleted( ), getUpdated( ), query( ), retrieve( )

### Special Access Rules

Snippets are available in Account Engagement business units with the Sales, CRM, or Service permission set license.

### Fields

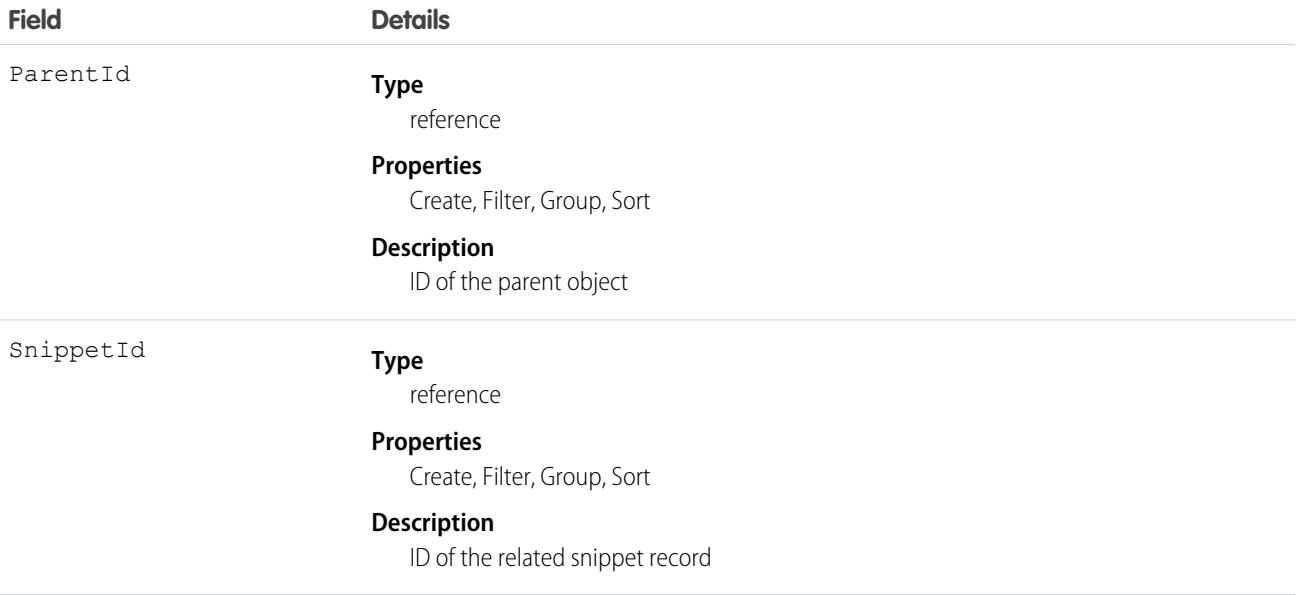

## **SocialPersona**

Represents a snapshot of a contact's profile on a social network such as Facebook or Twitter. This object is available in API version 22.0 and later.

## Supported Calls

create(), delete(), describeLayout(), describeSObjects(), getDeleted(), getUpdated(), query(), retrieve(), search(), undelete(), update(), upsert()

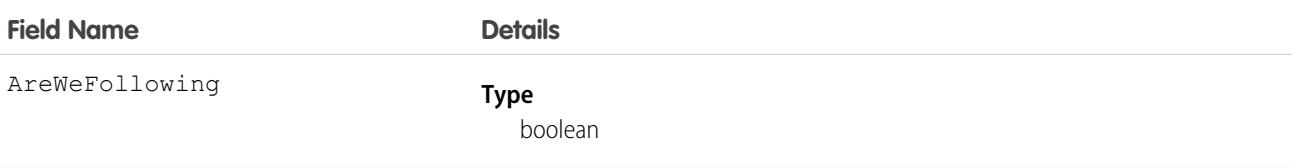

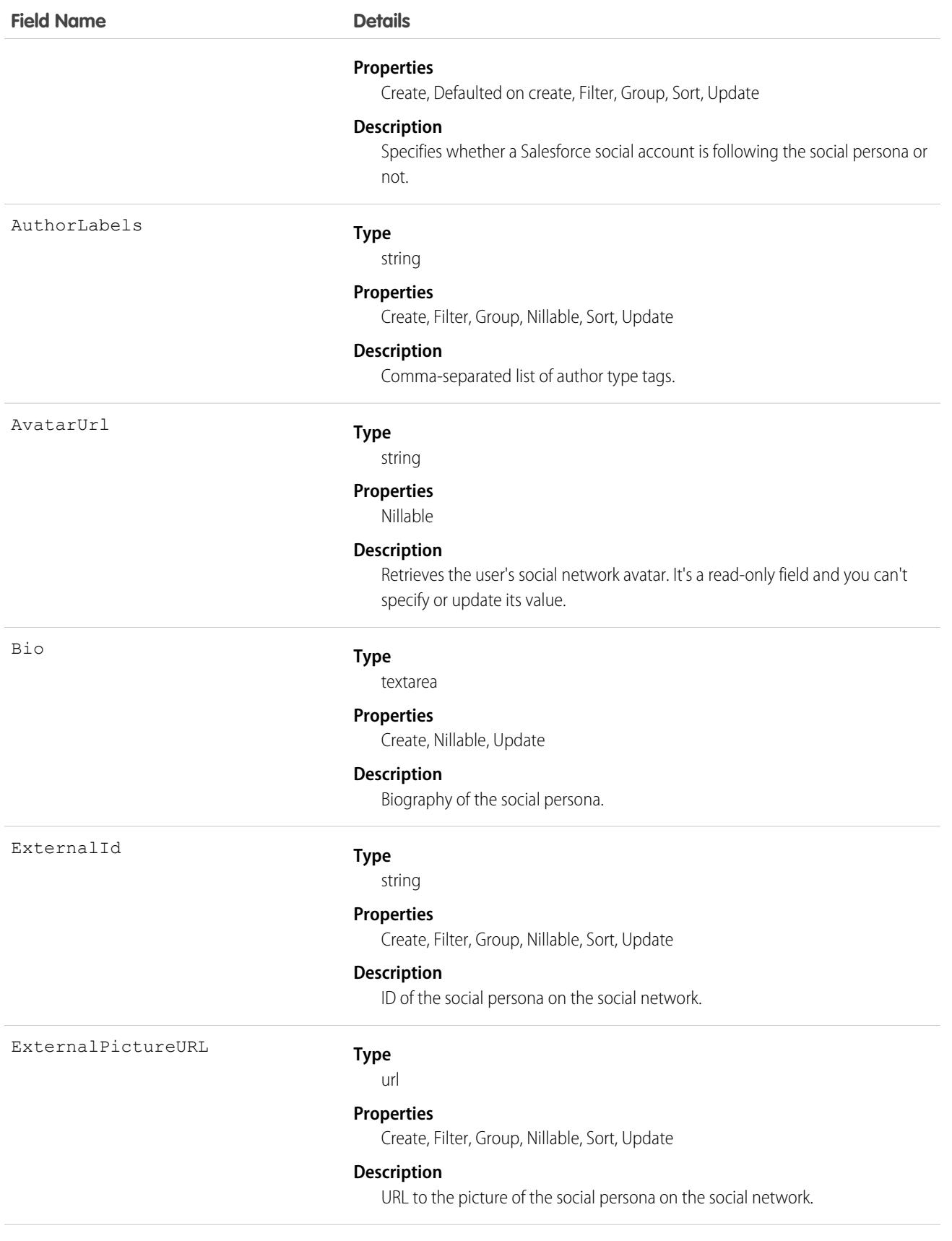

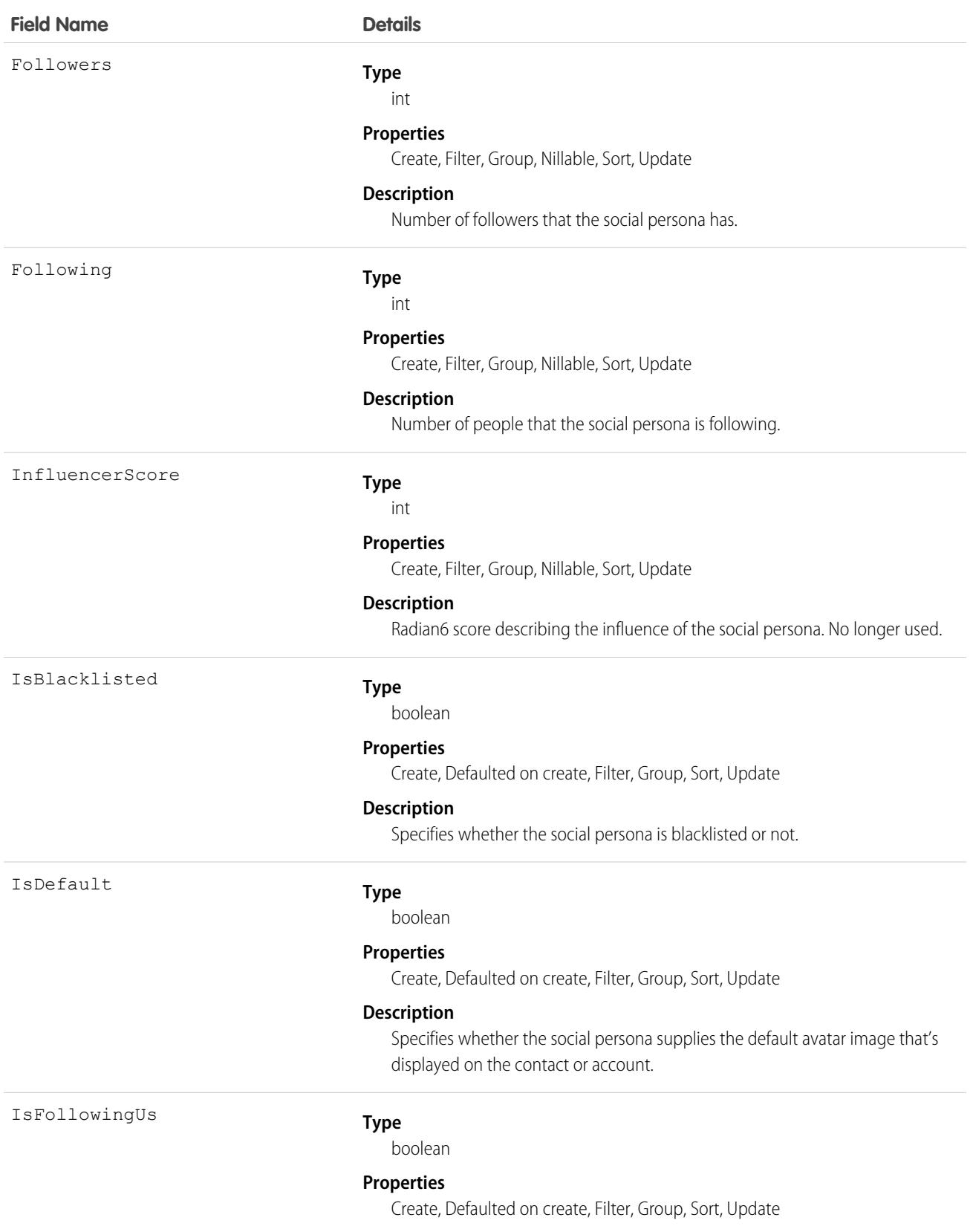

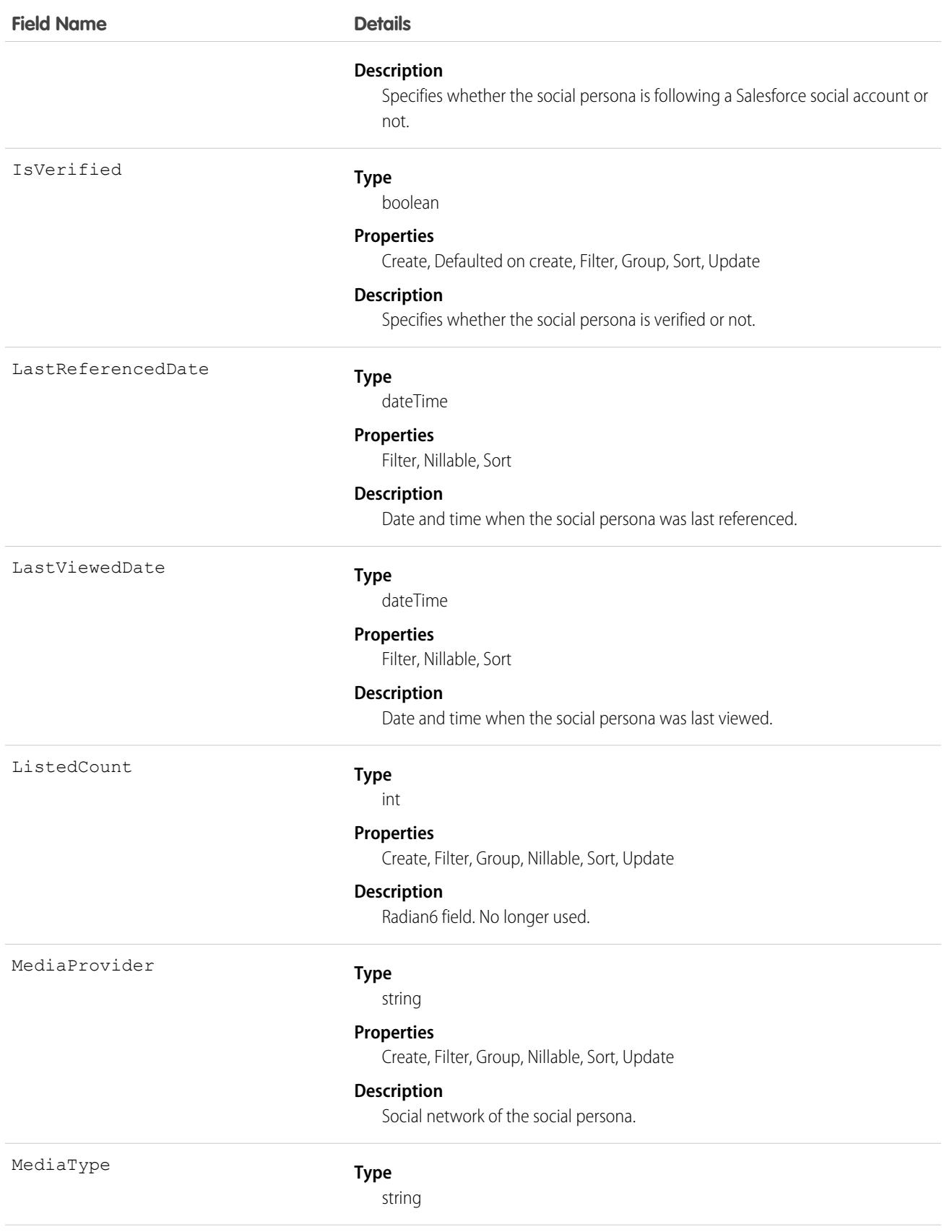

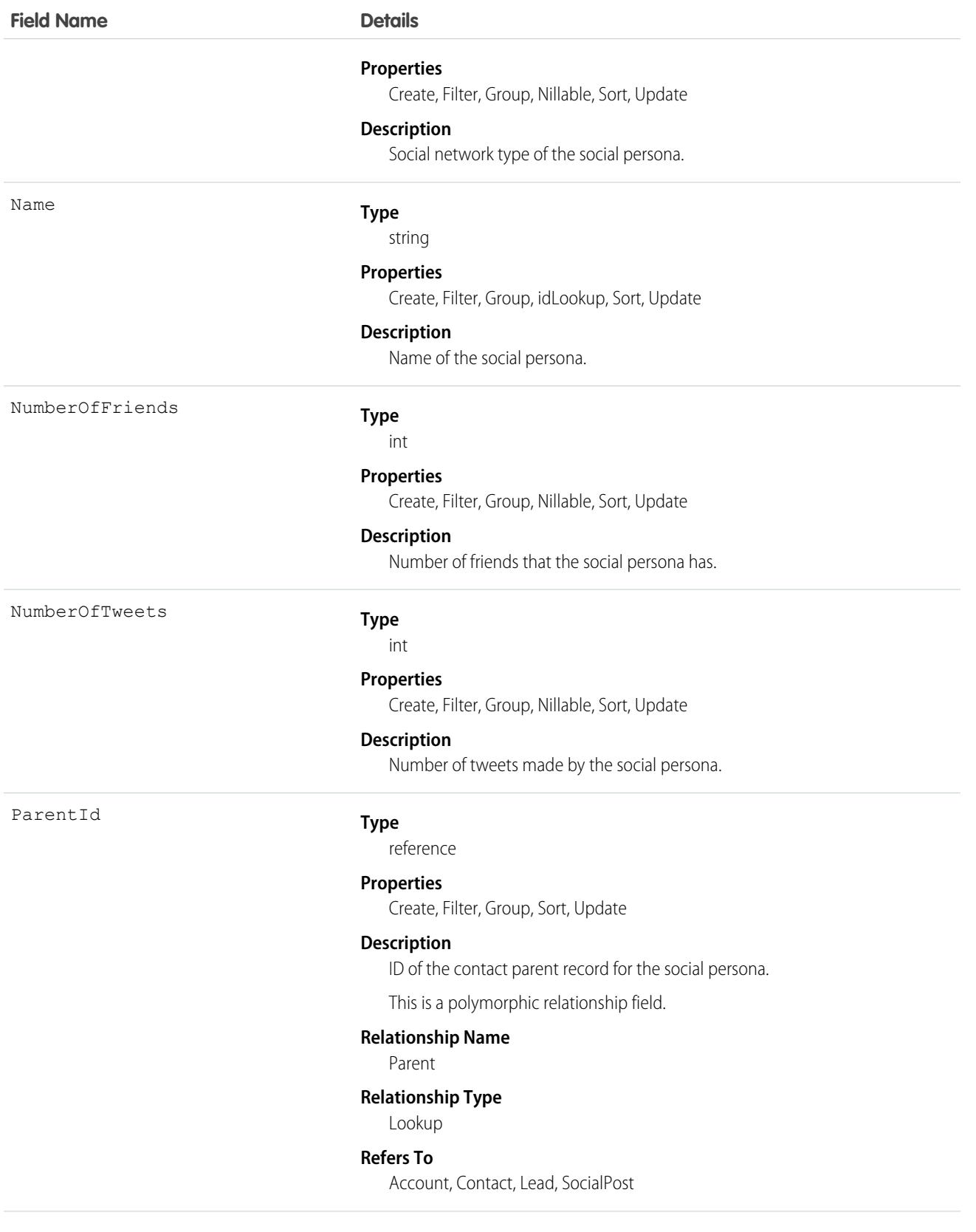

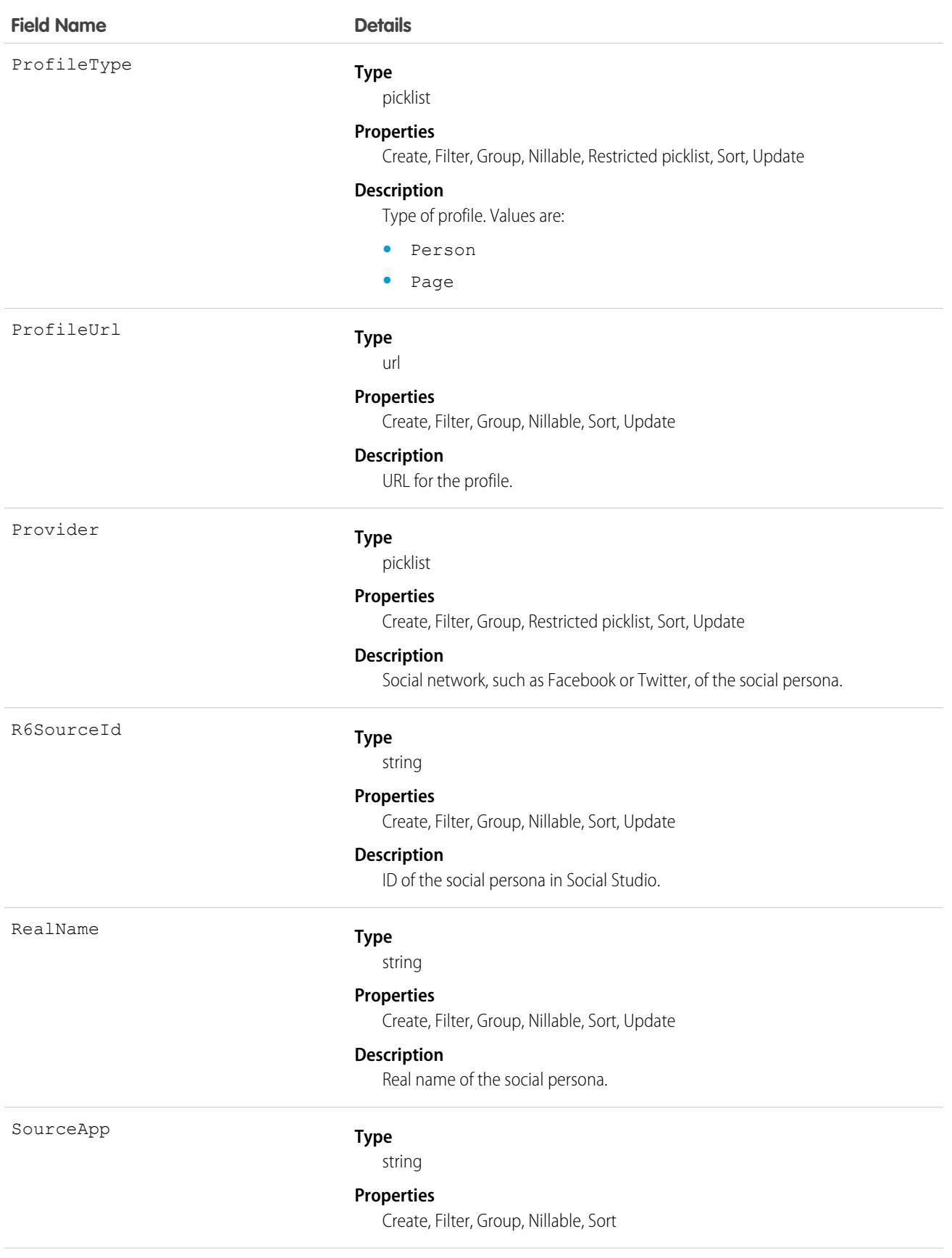

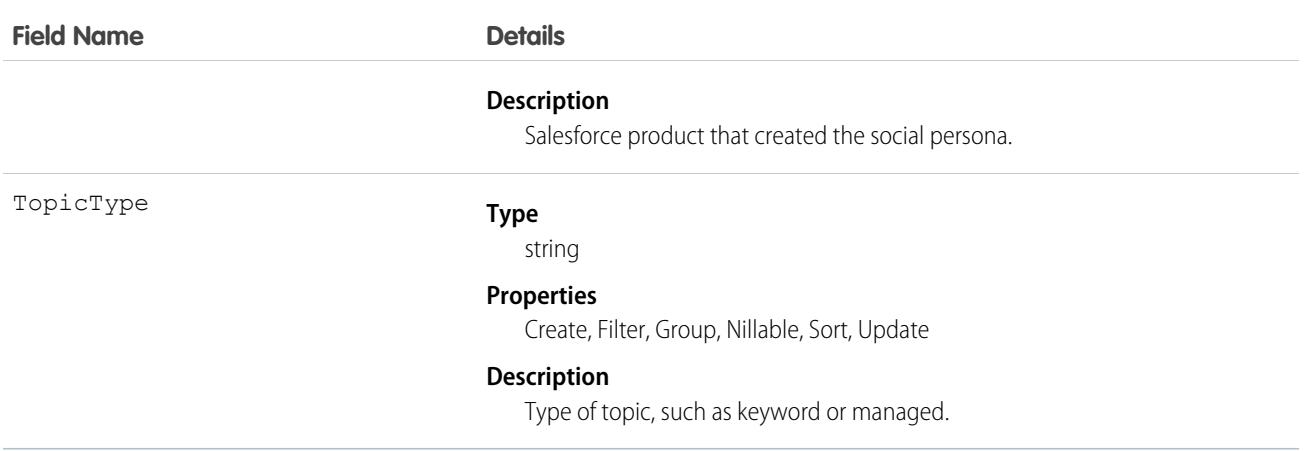

The fields on a SocialPersona object don't provide real-time data. They provide a snapshot of information from the last time Salesforce collected a post from the social persona. Many of the Radian6-related fields are no longer accurate or used.

### Associated Objects

This object has the following associated objects. Unless noted, they are available in the same API version as this object.

#### **[SocialPersonaHistory](#page-82-0) (API version 26.0)**

History is available for tracked fields of the object.

# **SocialPost**

Represents a snapshot of a post on a social network such as a Facebook or Twitter. This object is available in API version 23.0 and later.

## Supported Calls

create(), delete(), describeLayout(), describeSObjects(), getDeleted(), getUpdated(), query(), retrieve(), search(), undelete(), update(), upsert()

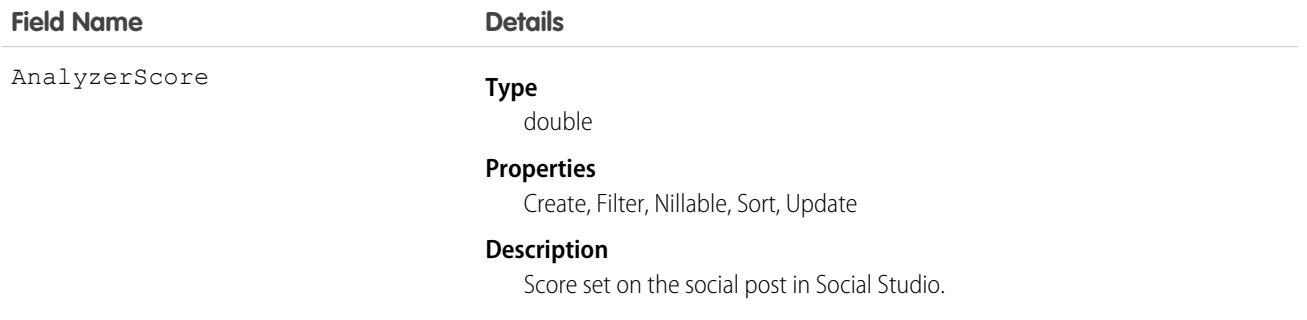

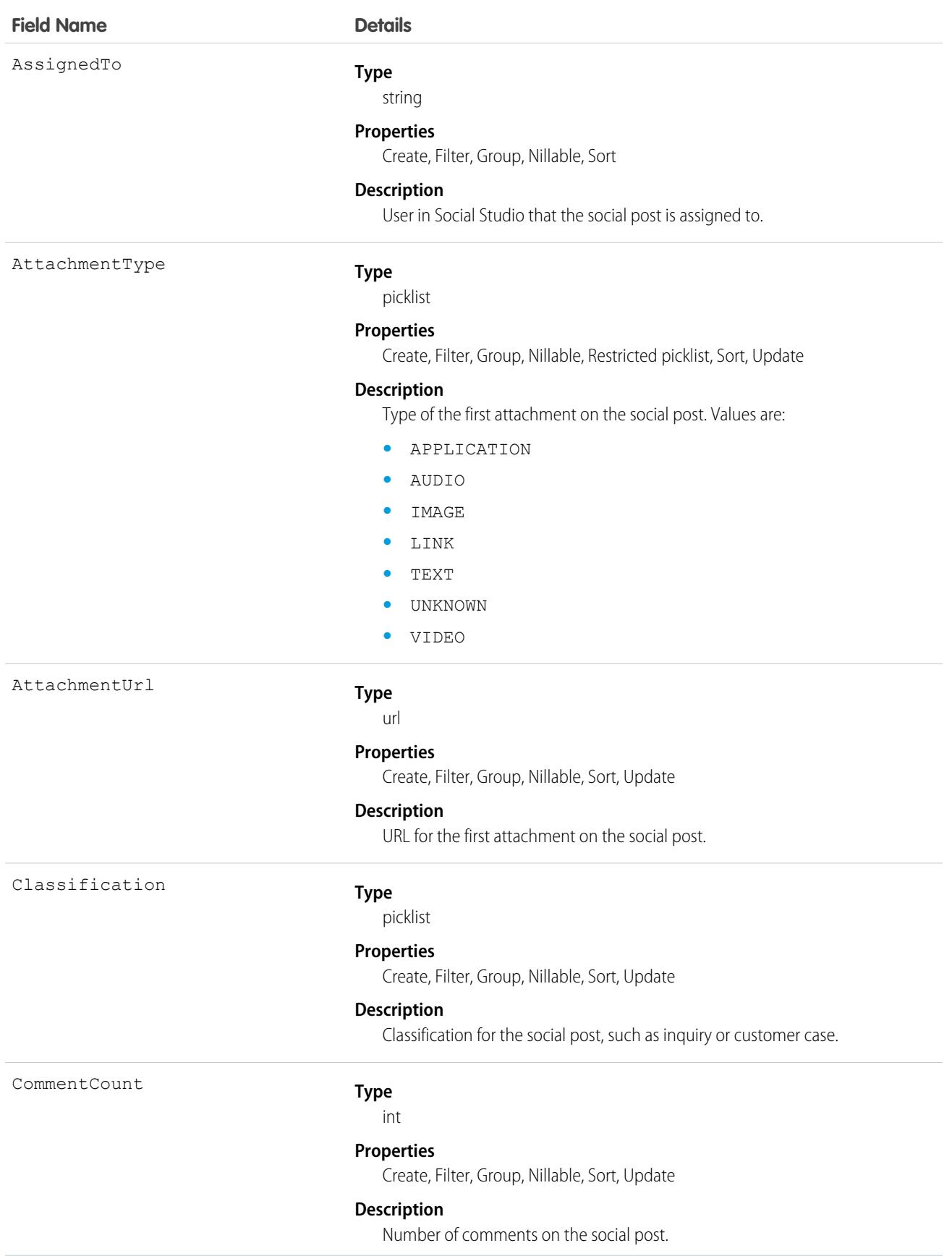

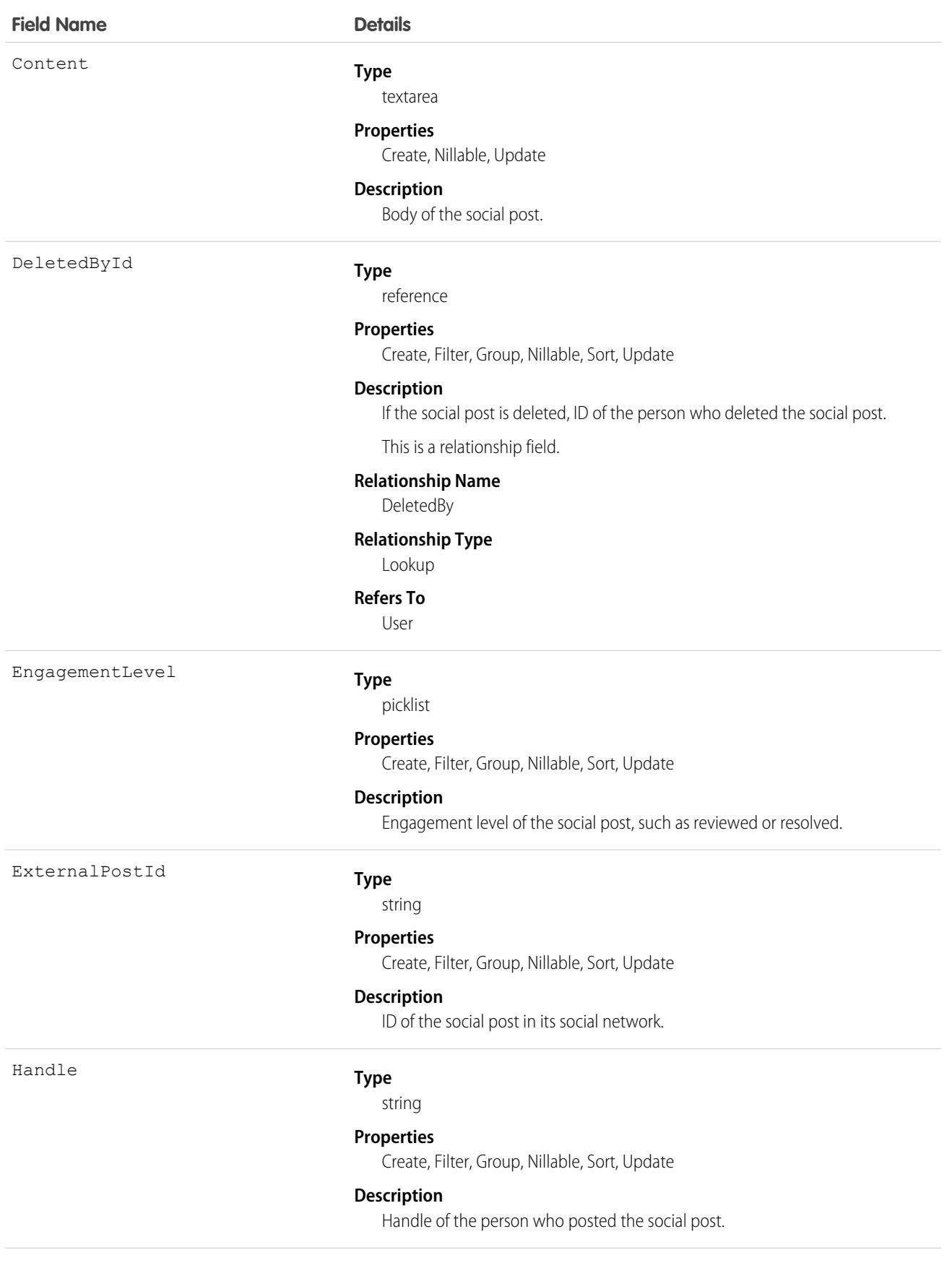

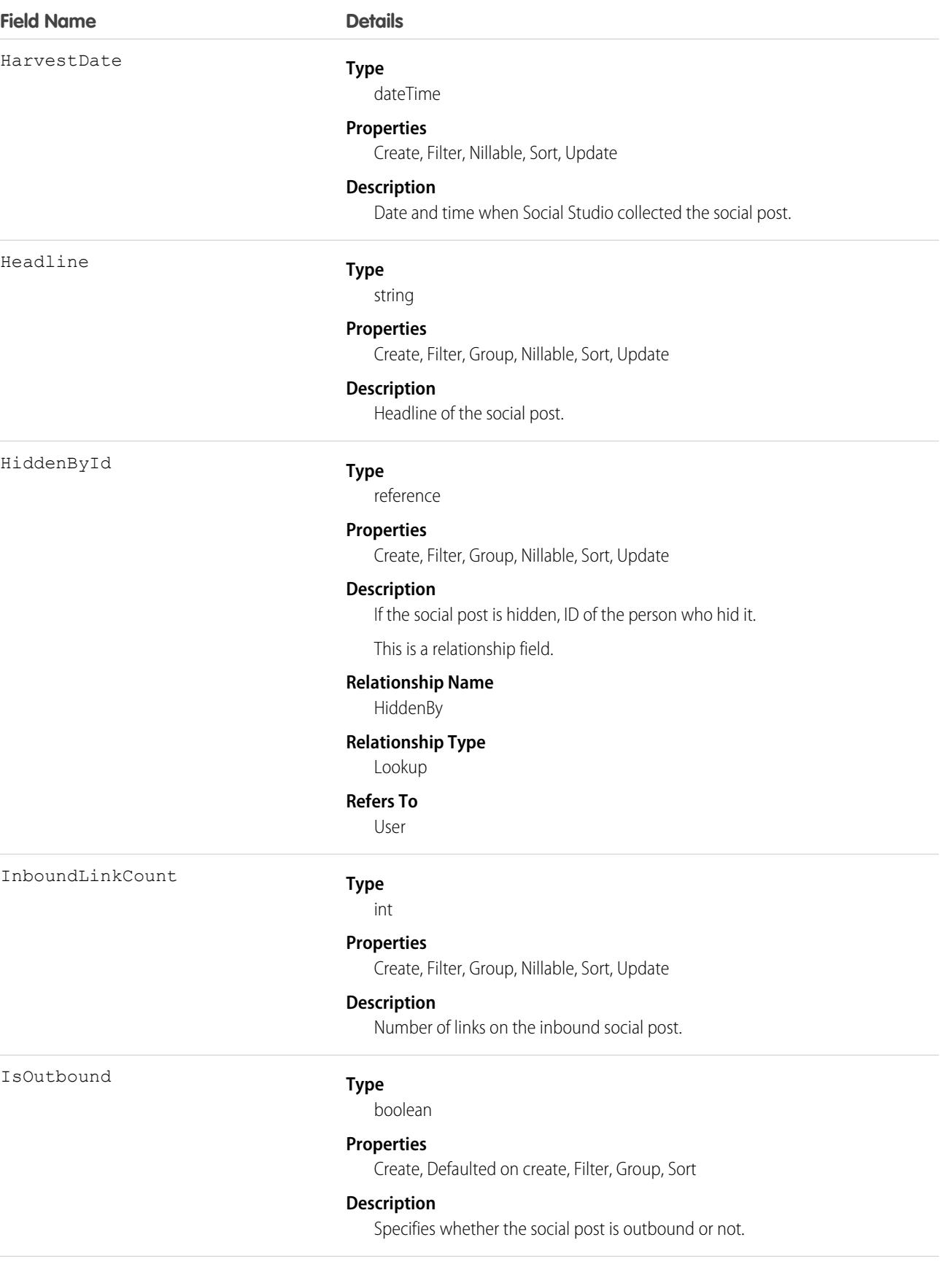

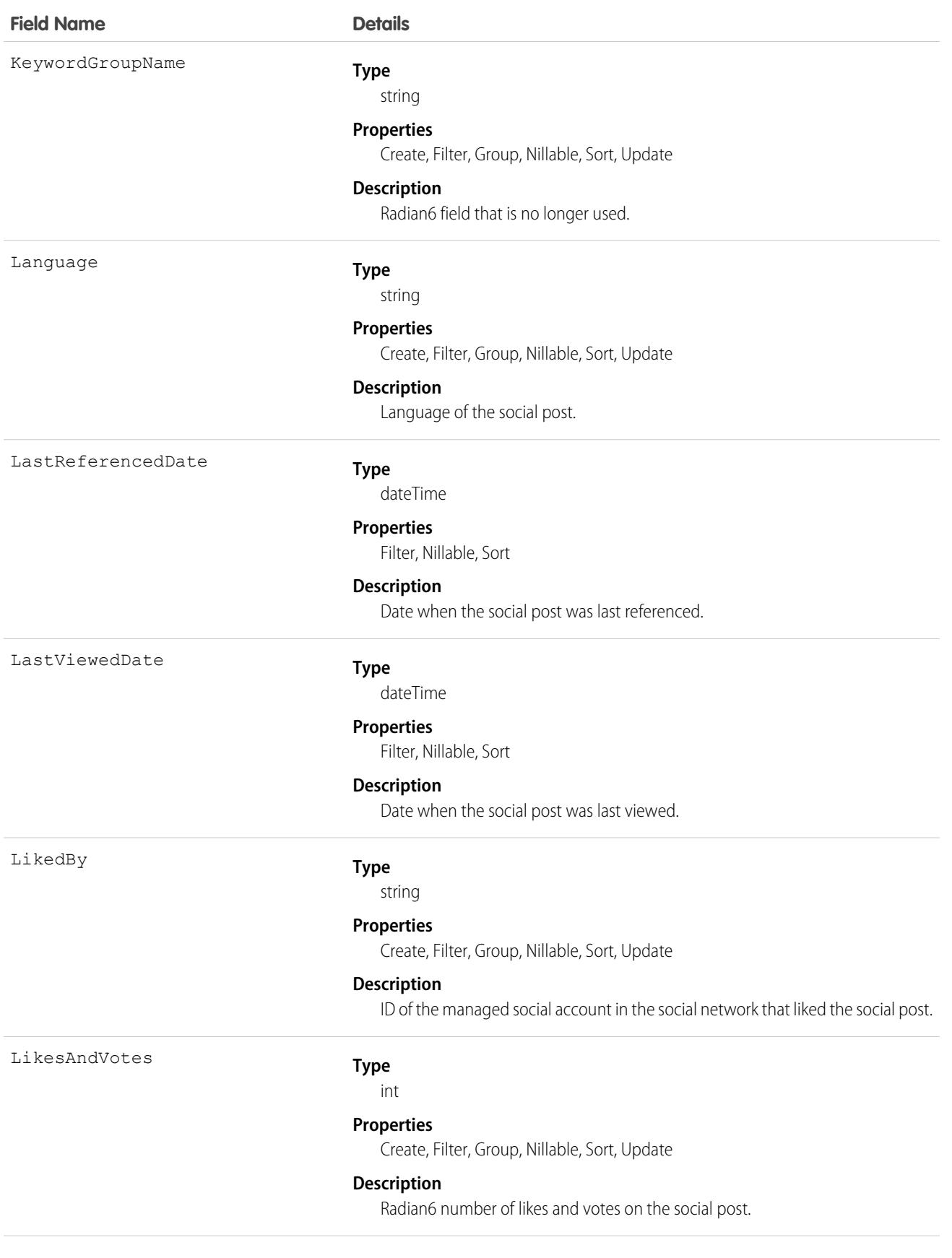

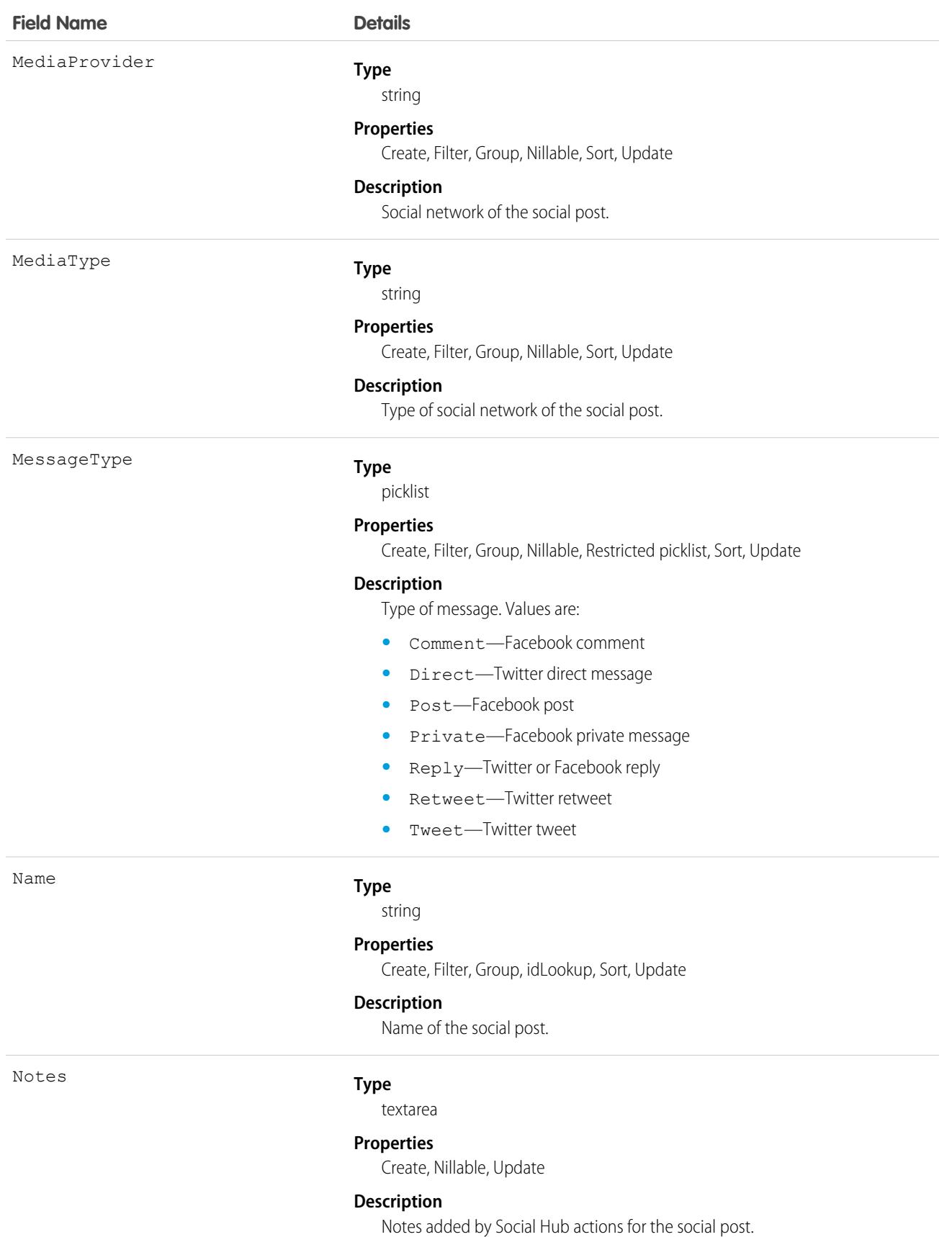

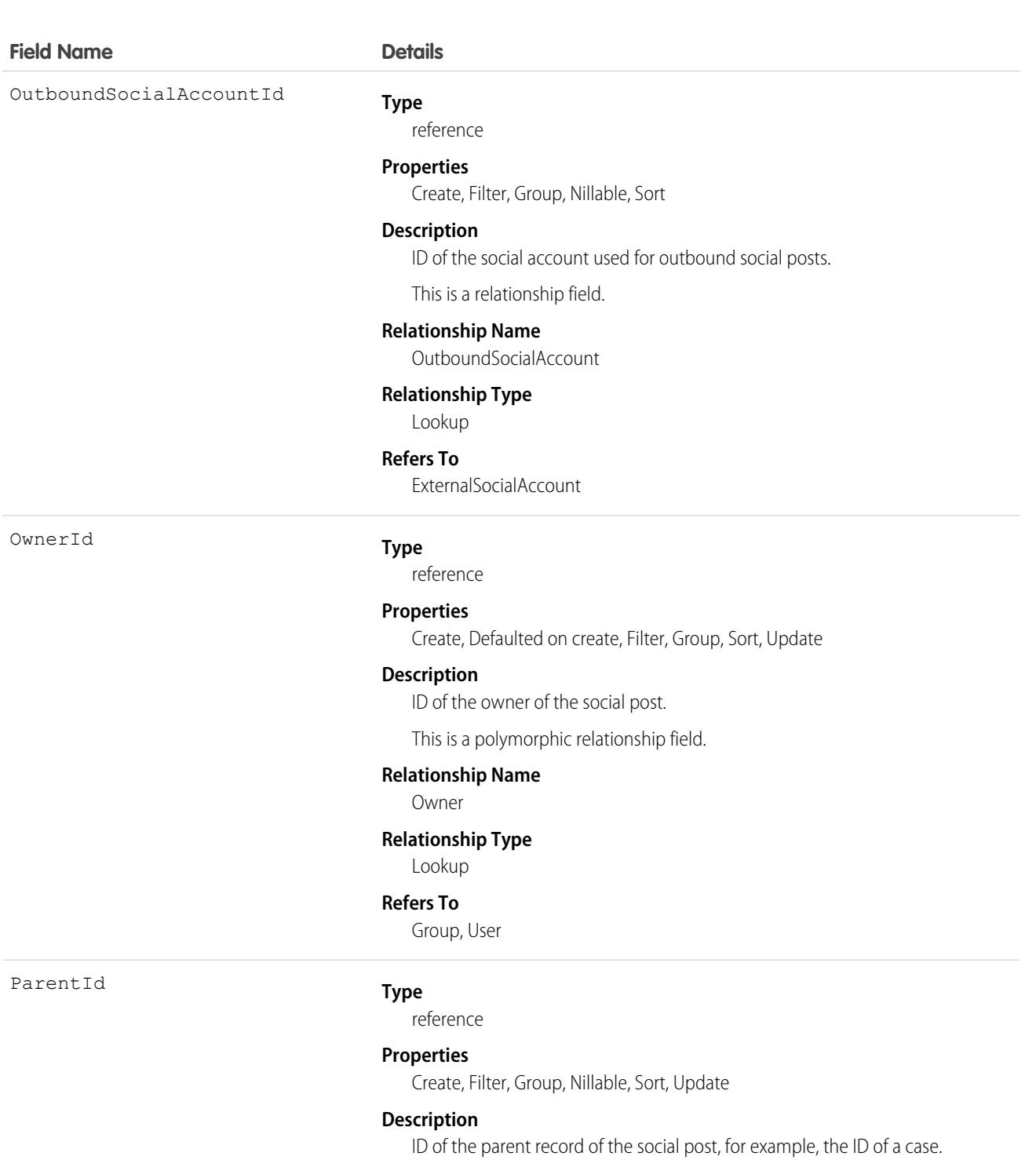

This is a relationship field.

#### **Relationship Name**

Parent

#### **Relationship Type**

Lookup

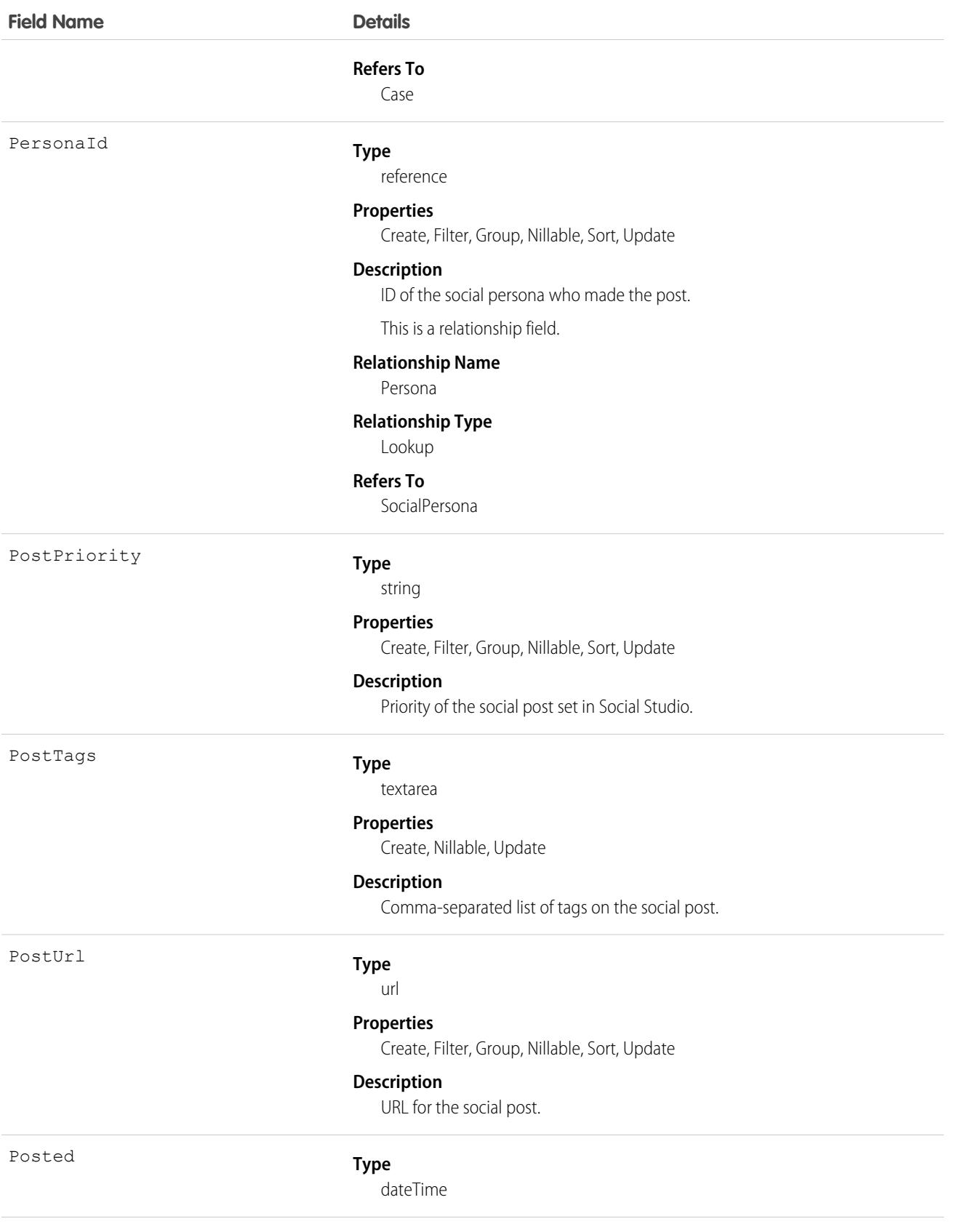

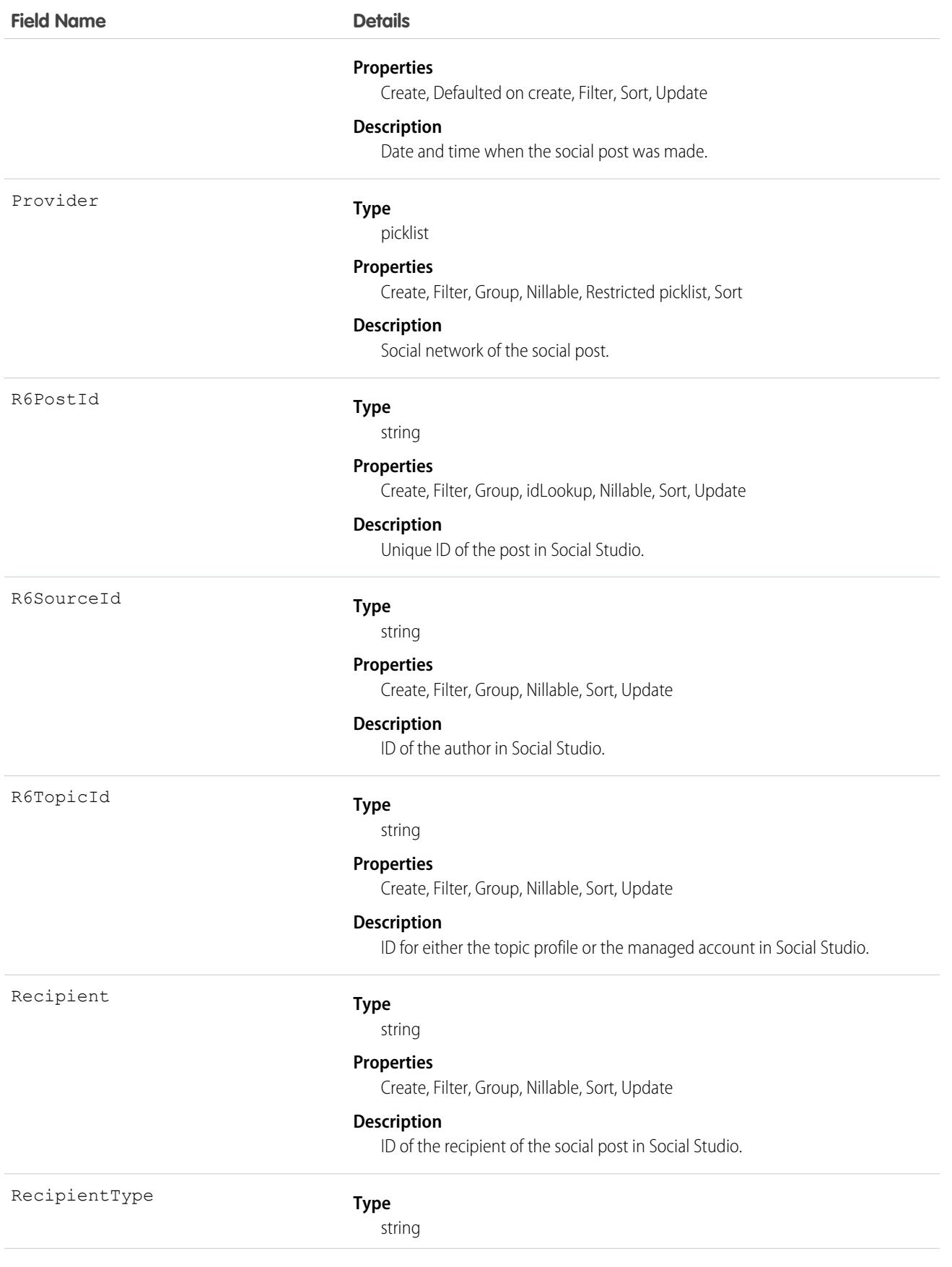

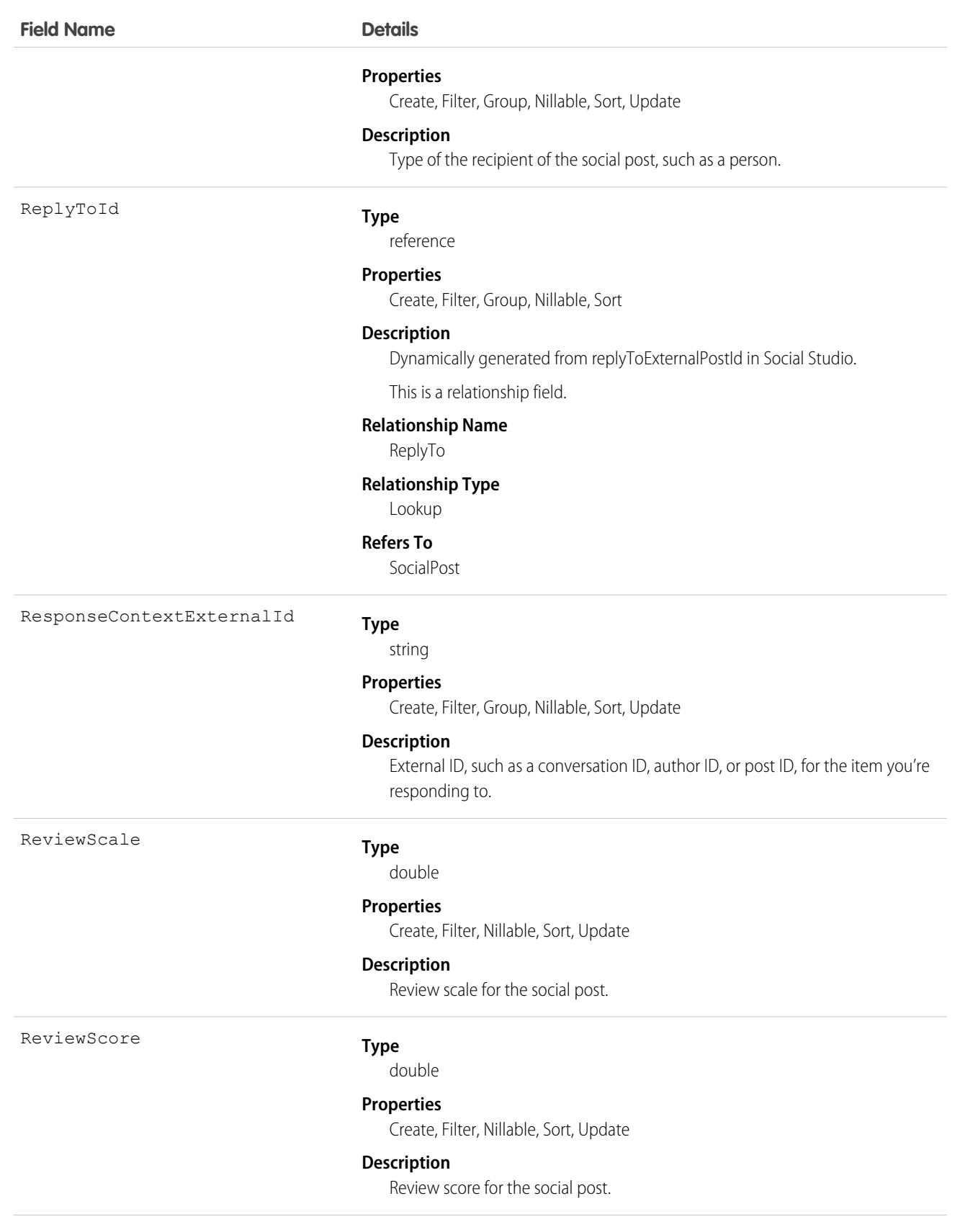

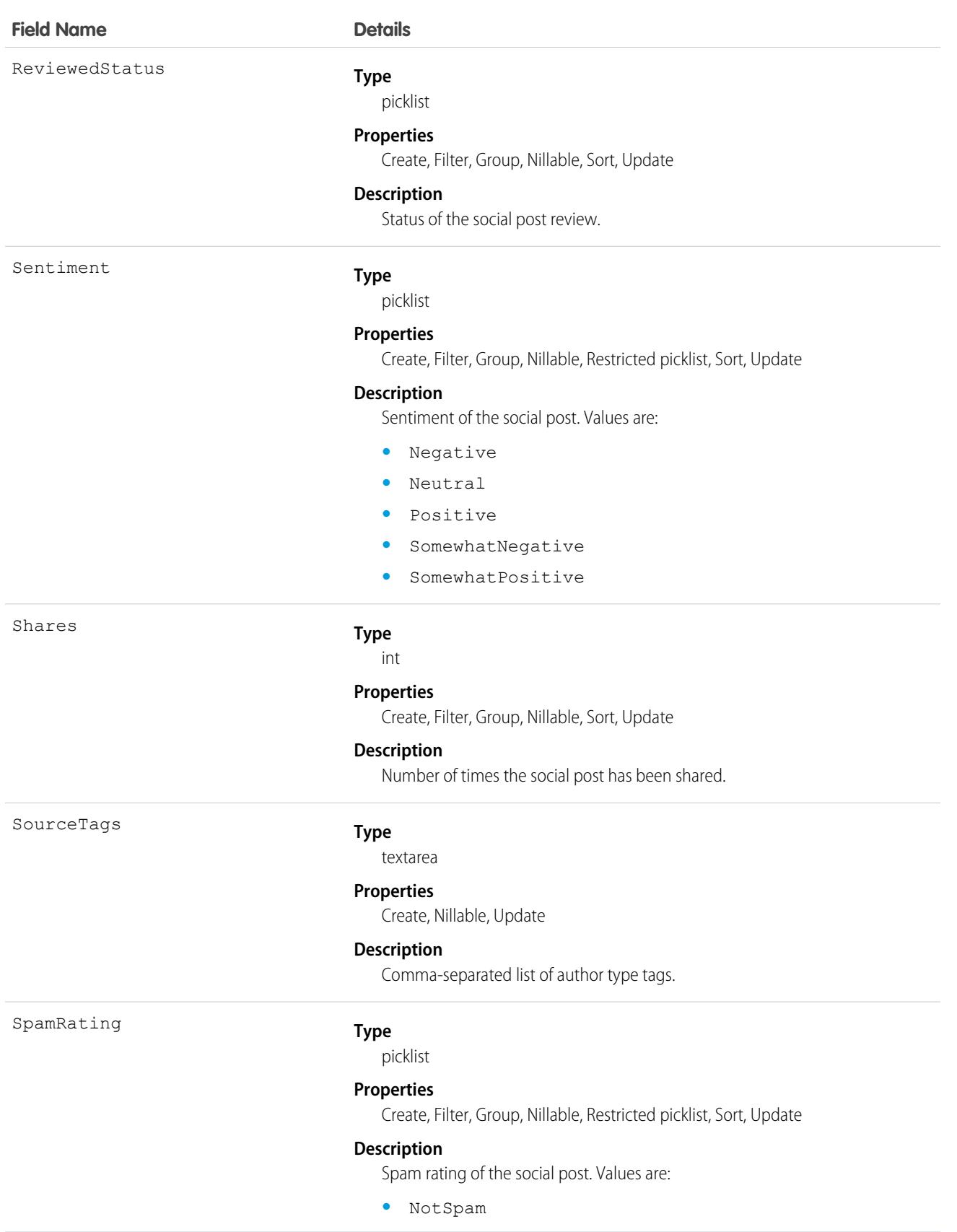

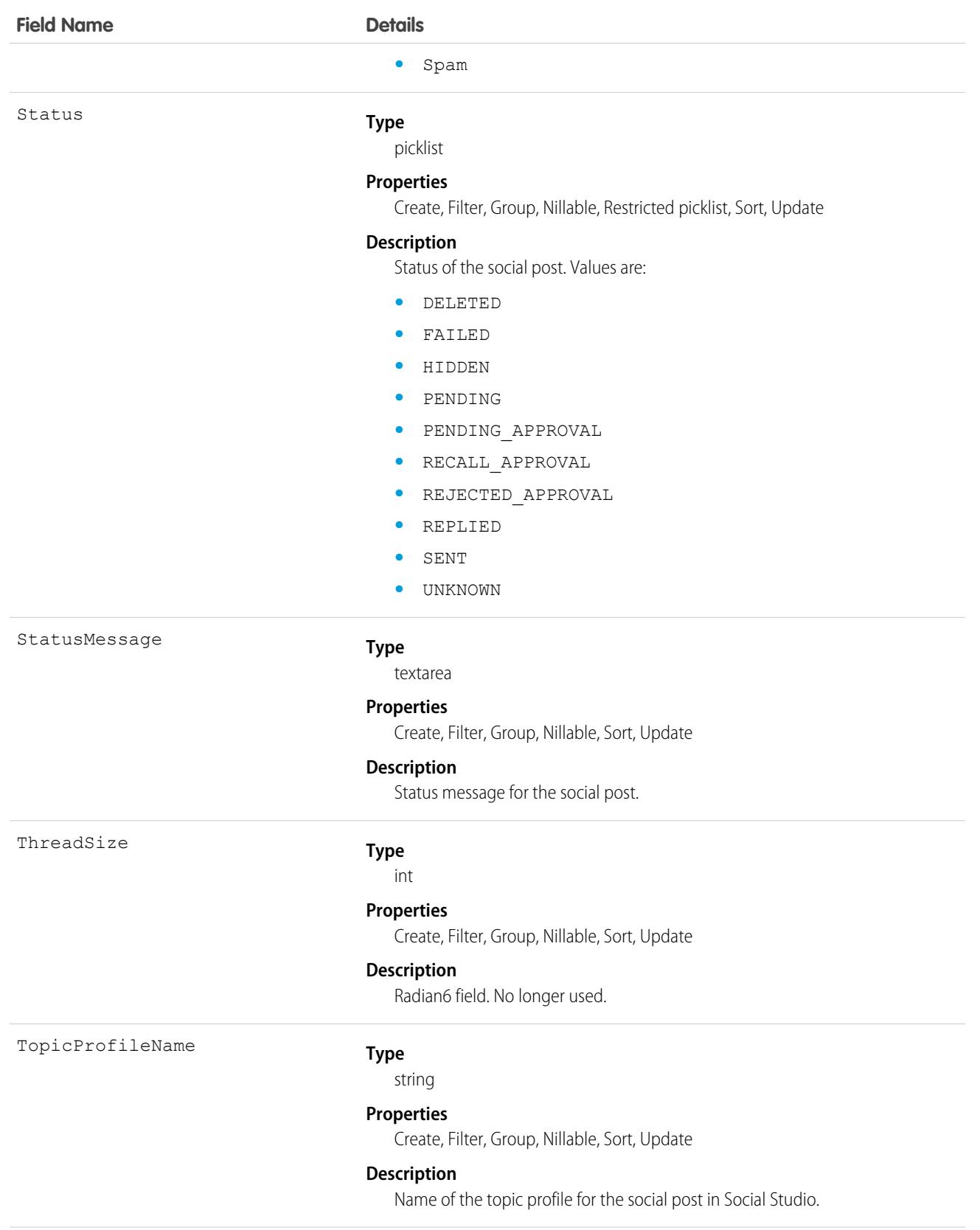

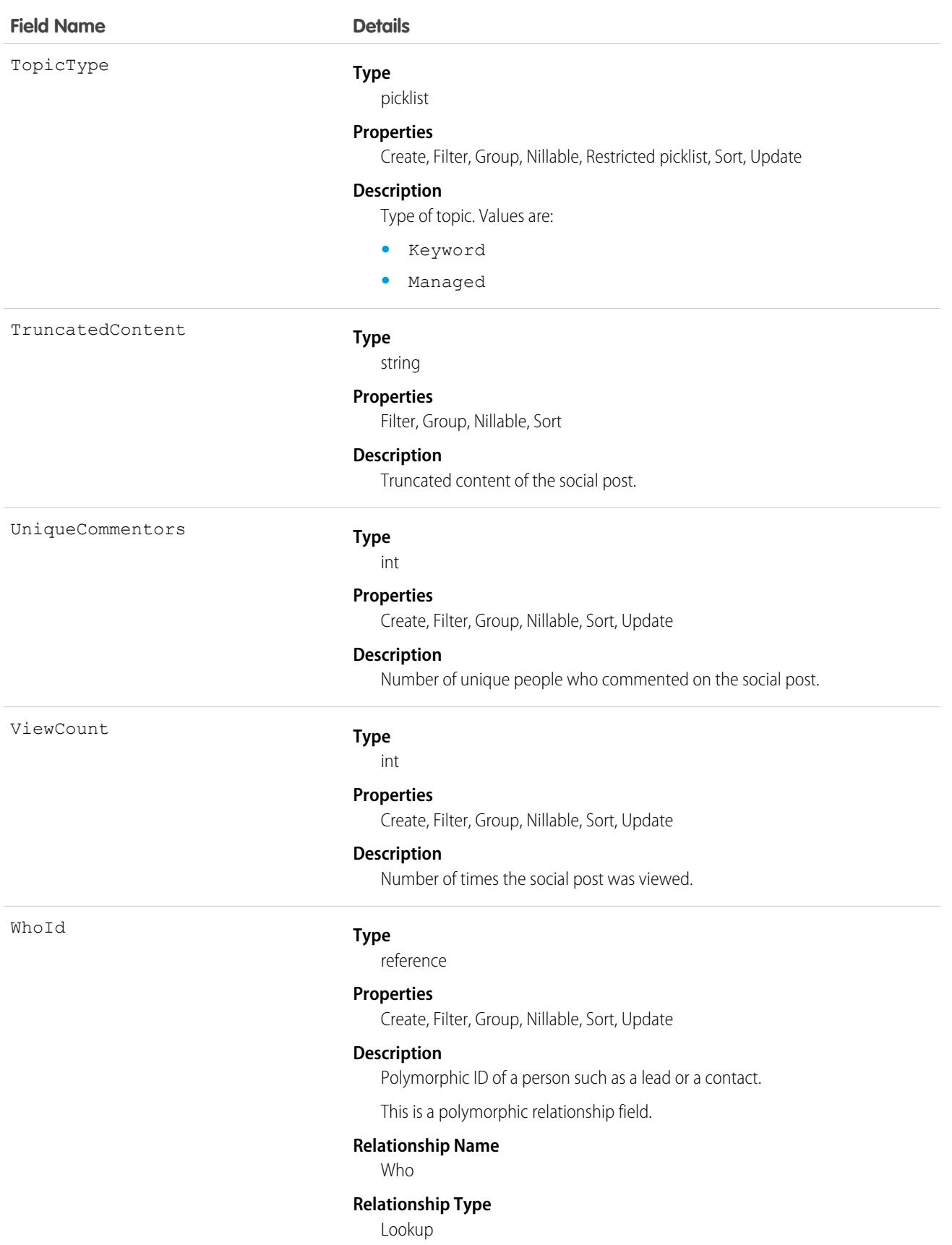

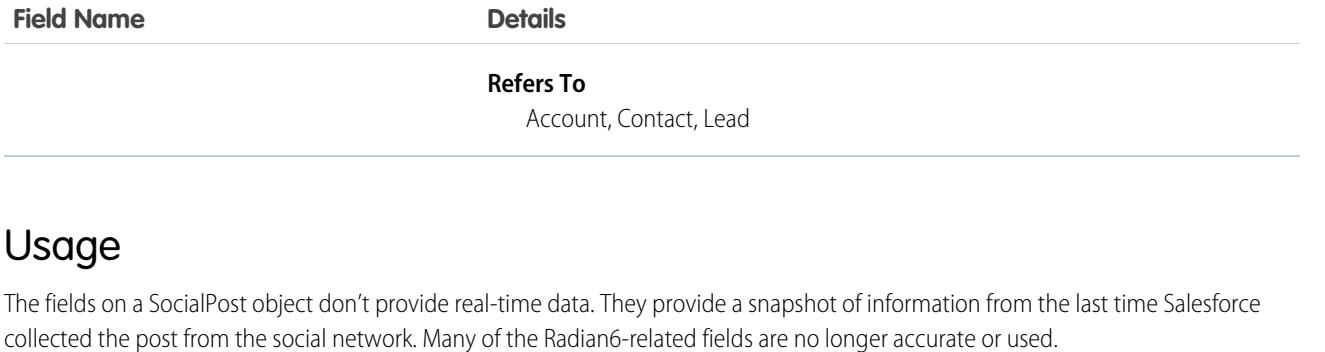

## Associated Objects

This object has the following associated objects. If the API version isn't specified, they're available in the same API versions as this object. Otherwise, they're available in the specified API version and later.

#### **[SocialPostChangeEvent](#page-87-0) (API version 48.0)**

Change events are available for the object.

#### **[SocialPostFeed](#page-74-0) (API version 26.0)**

Feed tracking is available for the object.

#### **[SocialPostHistory](#page-82-0) (API version 26.0)**

History is available for tracked fields of the object.

**[SocialPostOwnerSharingRule](#page-83-0)**

Sharing rules are available for the object.

<span id="page-4124-0"></span>**[SocialPostShare](#page-85-0)** Sharing is available for the object.

### Solution

Represents a detailed description of a customer issue and the resolution of that issue.

### Supported Calls

create(), delete(), describeLayout(), describeSObjects(), getDeleted(), getUpdated(), query(), retrieve(), search(), undelete(), update(), upsert()

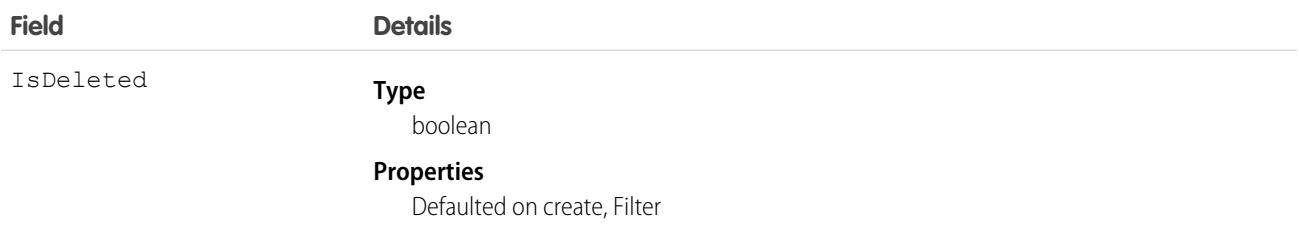

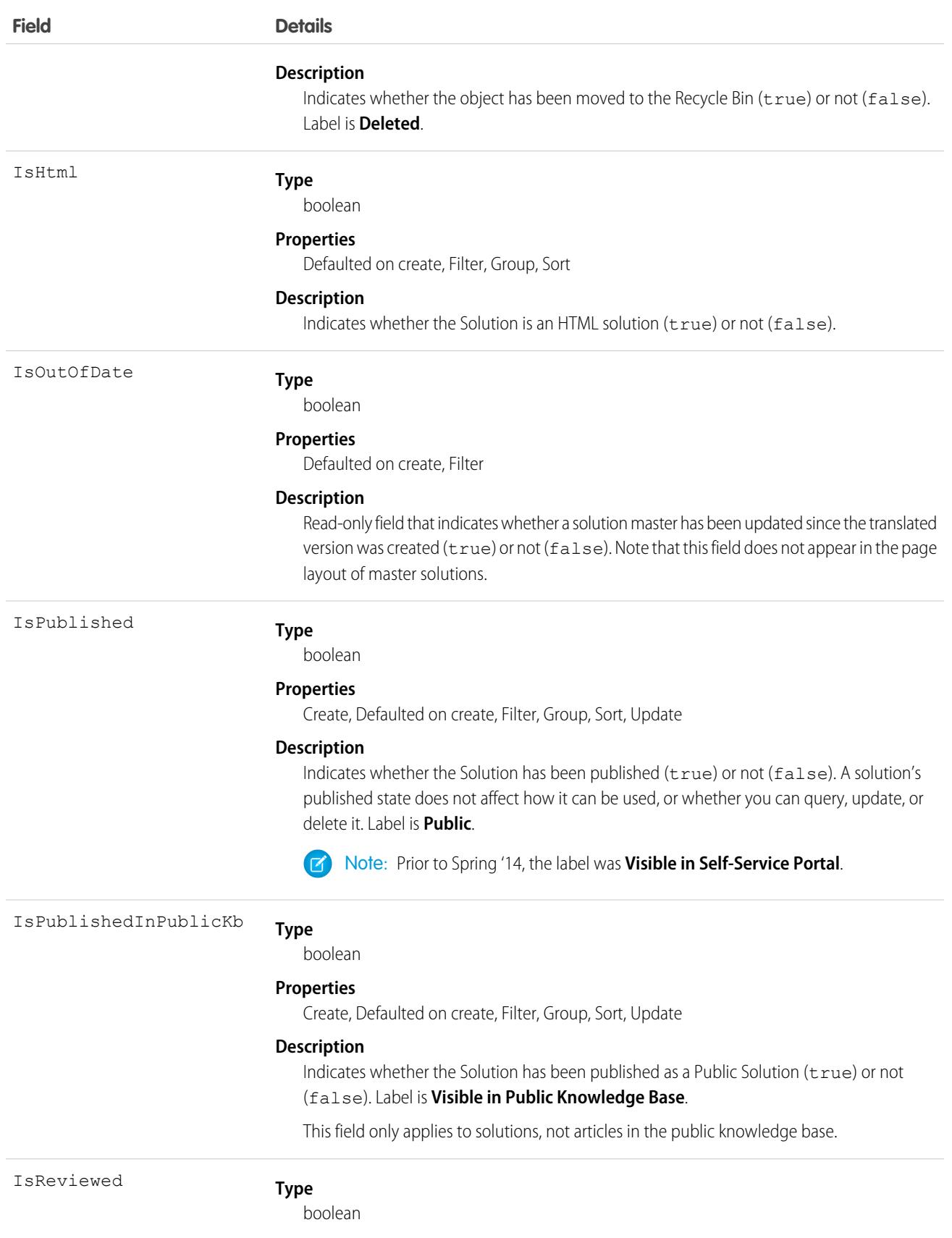

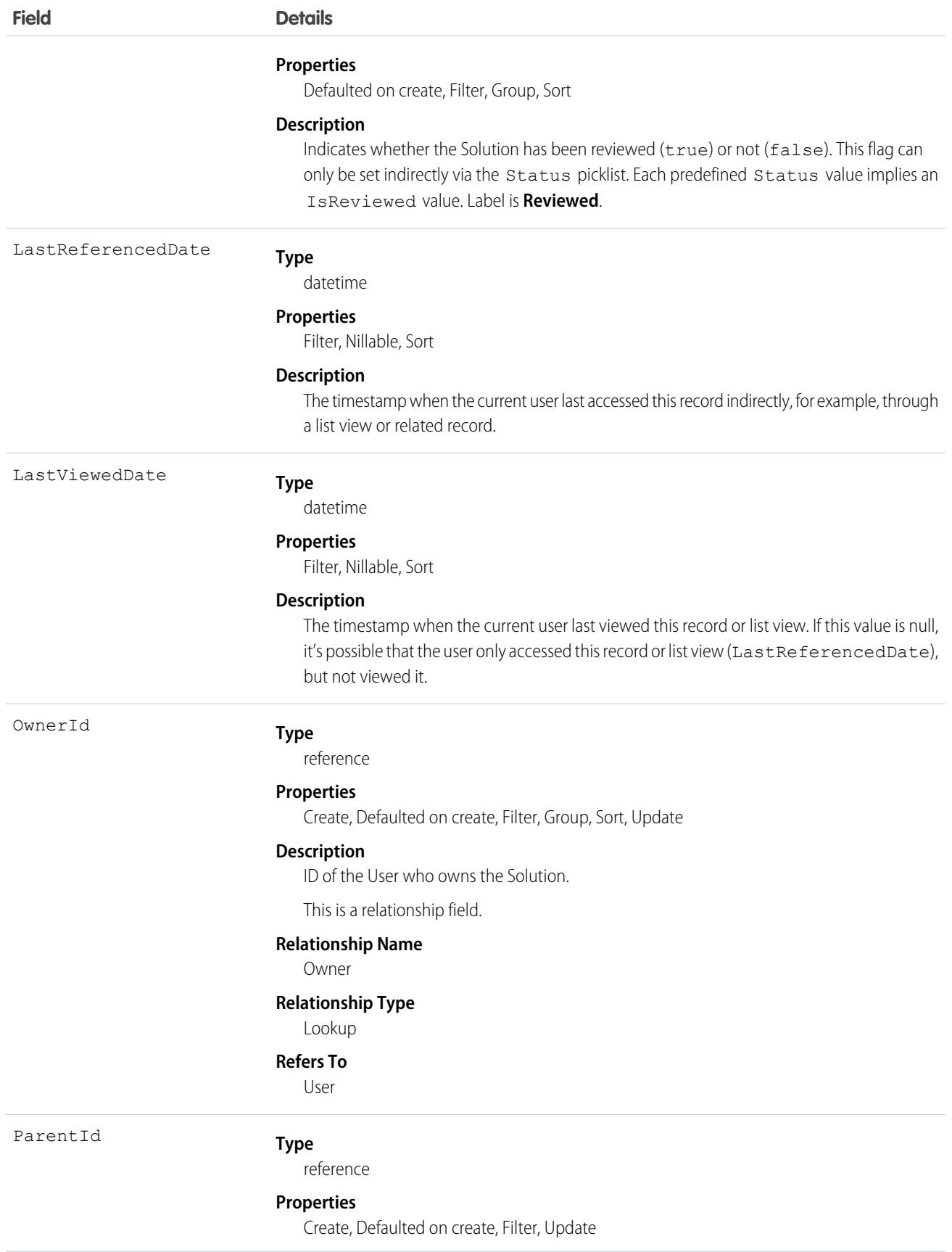

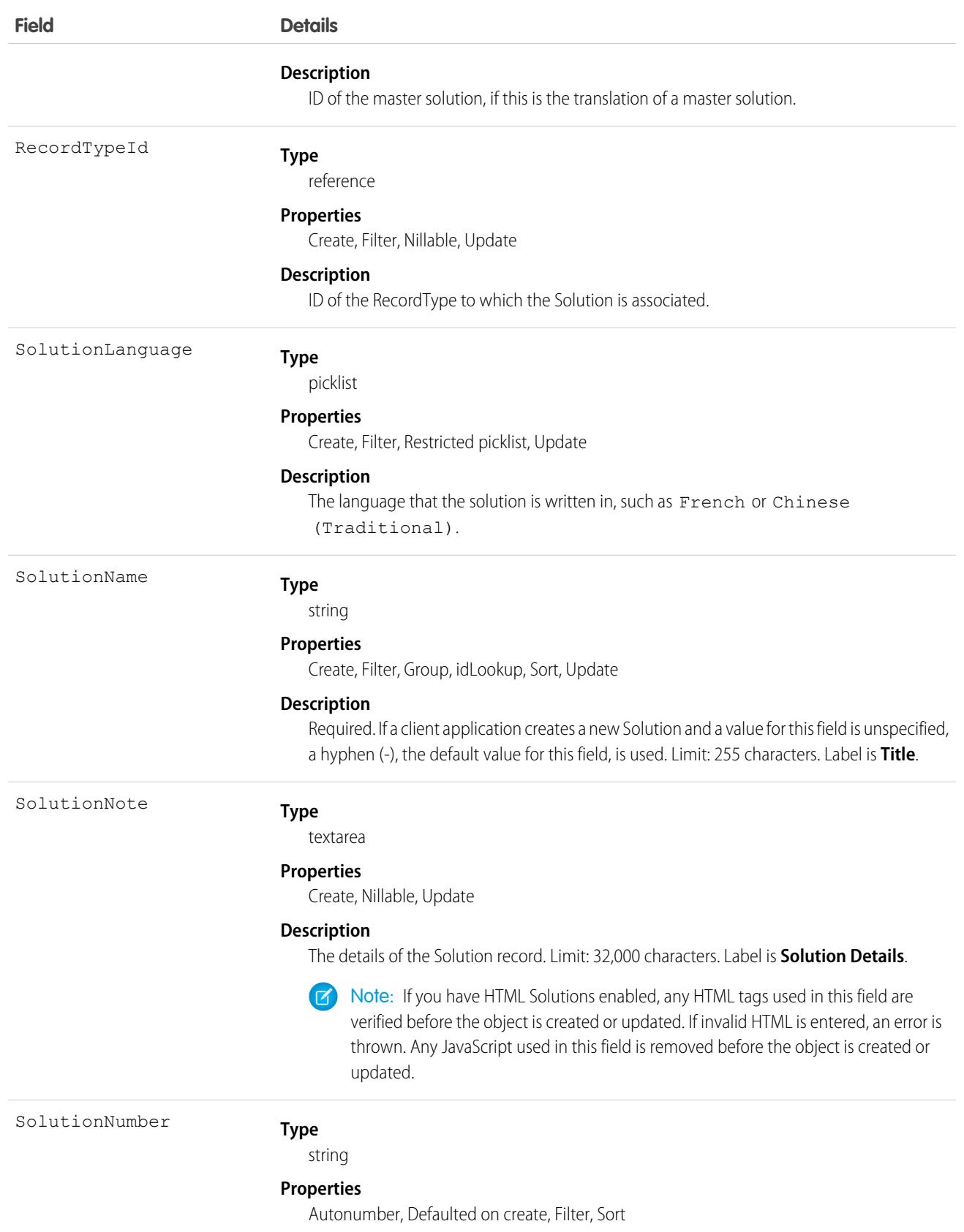

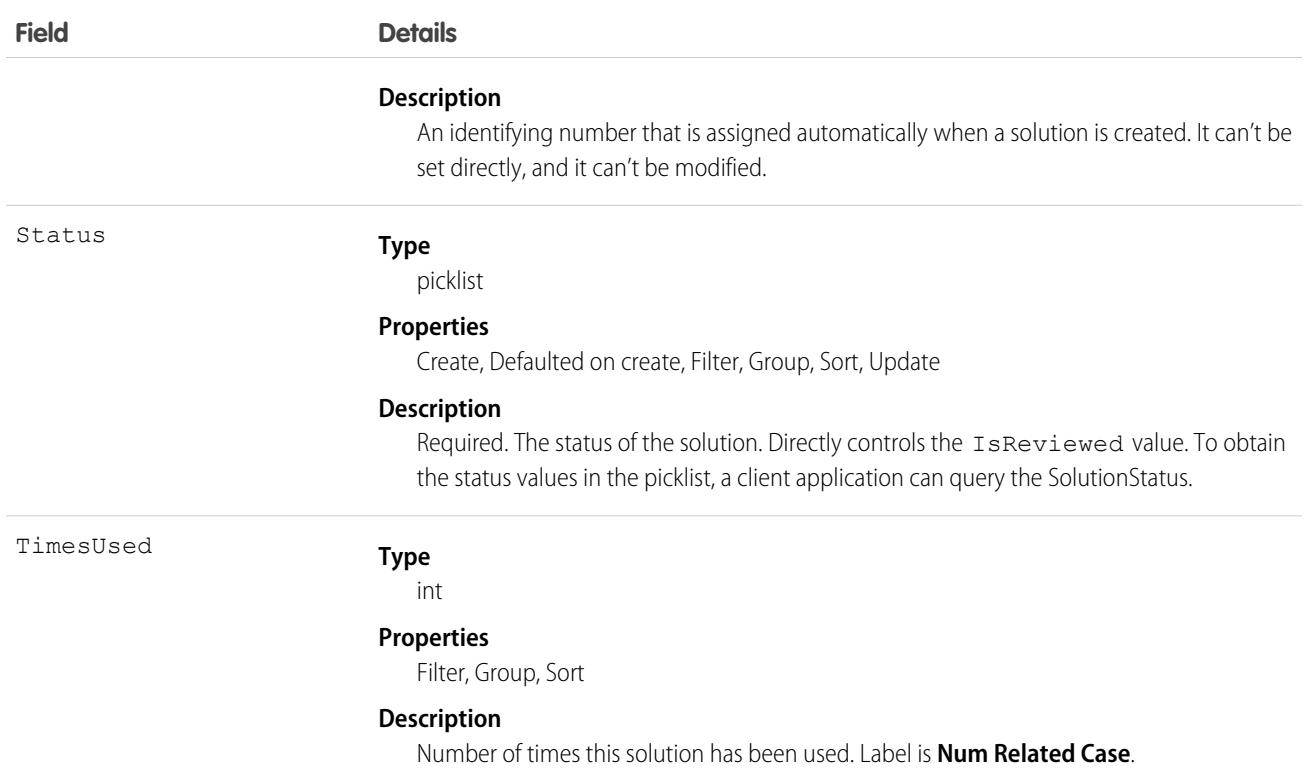

Use this object to manage your organization's solutions. Client applications can create, update, delete, and query Attachment records associated with a solution.

## Associated Objects

This object has the following associated objects. Unless noted, they are available in the same API version as this object.

#### **[SolutionFeed](#page-74-0) (API version 18.0)**

Feed tracking is available for the object.

#### **[SolutionHistory](#page-82-0)**

History is available for tracked fields of the object.

SEE ALSO: **[CategoryData](#page-1035-0) [CategoryNode](#page-1037-0)** 

### **SolutionStatus**

Represents the status of a Solution, such as Draft, Reviewed, and so on.

Important: Where possible, we changed noninclusive terms to align with our company value of Equality. Because changing terms in our code can break current implementations, we maintained this object's name.

## Supported Calls

describeSObjects(), query(), retrieve()

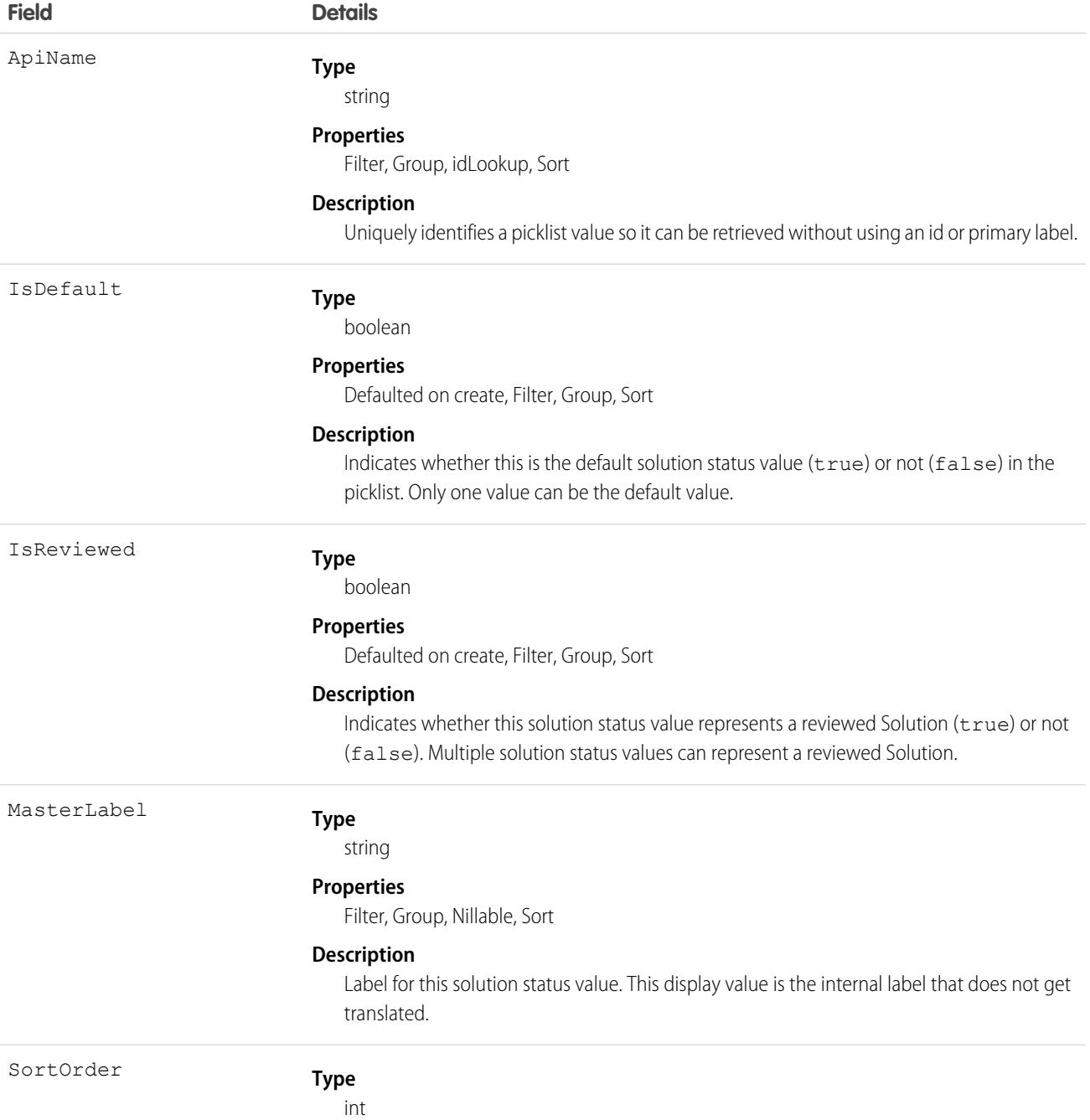

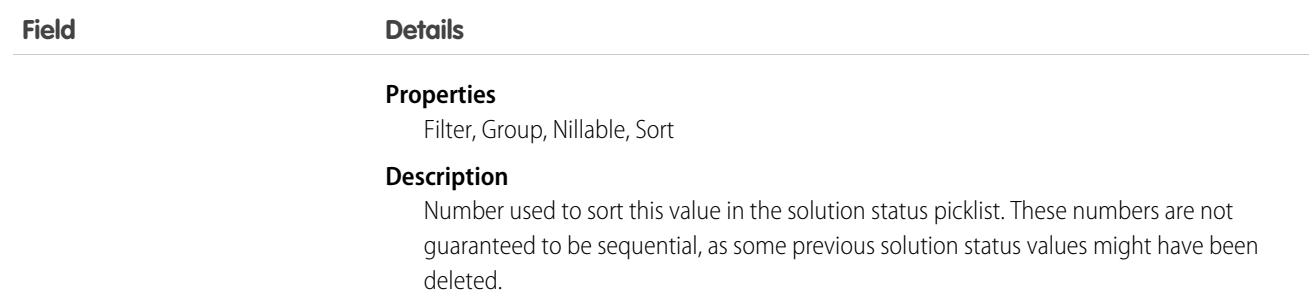

This object represents a value in the solution status picklist. The solution status picklist provides additional information about the status of a Solution, such as whether a given status value represents a reviewed or unreviewed solution. Your client application can query this object to retrieve the set of values in the solution status picklist, and then use that information while processing Solution objects to determine more information about a given solution. For example, the application could test whether a given case has been reviewed or not based on its Status value and the value of the IsReviewed property in the associated SolutionStatus record.

#### SEE ALSO:

**[Solution](#page-4124-0)** 

## SolutionTag

Associates a word or short phrase with a Solution.

## Supported Calls

create(), delete(), describeSObjects(), query(), retrieve()

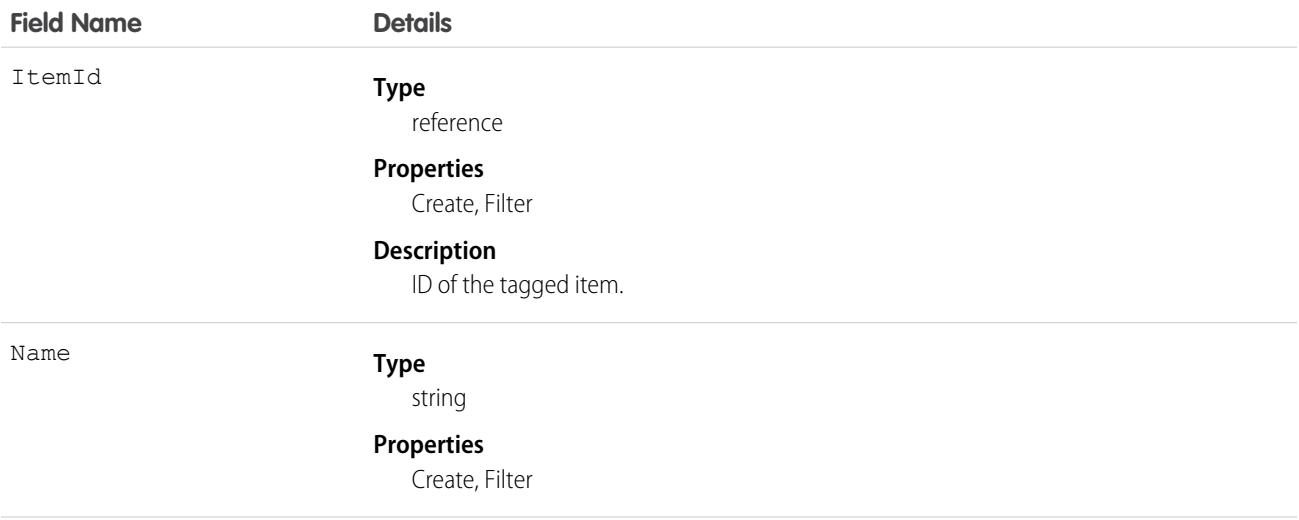

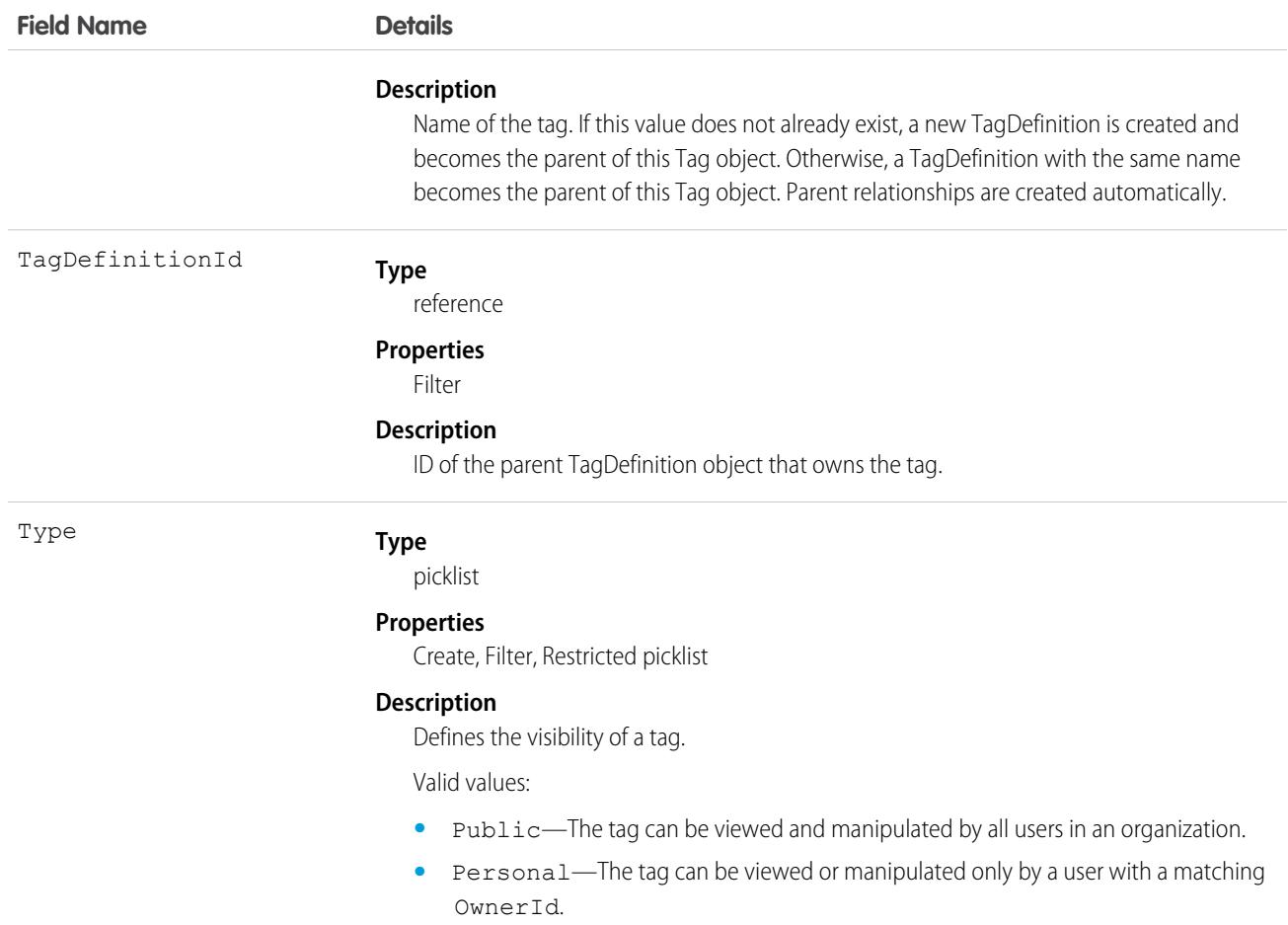

SolutionTag stores the relationship between its parent TagDefinition and the Solution being tagged. Tag objects act as metadata, allowing users to describe and organize their data.

When a tag is deleted, its parent TagDefinition will also be deleted if the name is not being used; otherwise, the parent remains. Deleting a TagDefinition sends it to the Recycle Bin, along with any associated tag entries.

# **SOSDeployment**

Represents the general settings for deploying SOS video call capability in a native mobile application. This object is available in API version 34.0 and later.

## Supported Calls

create(), describeSObjects(), query(), retrieve(), update(), upsert()

# Fields

**Field Name** 

Language

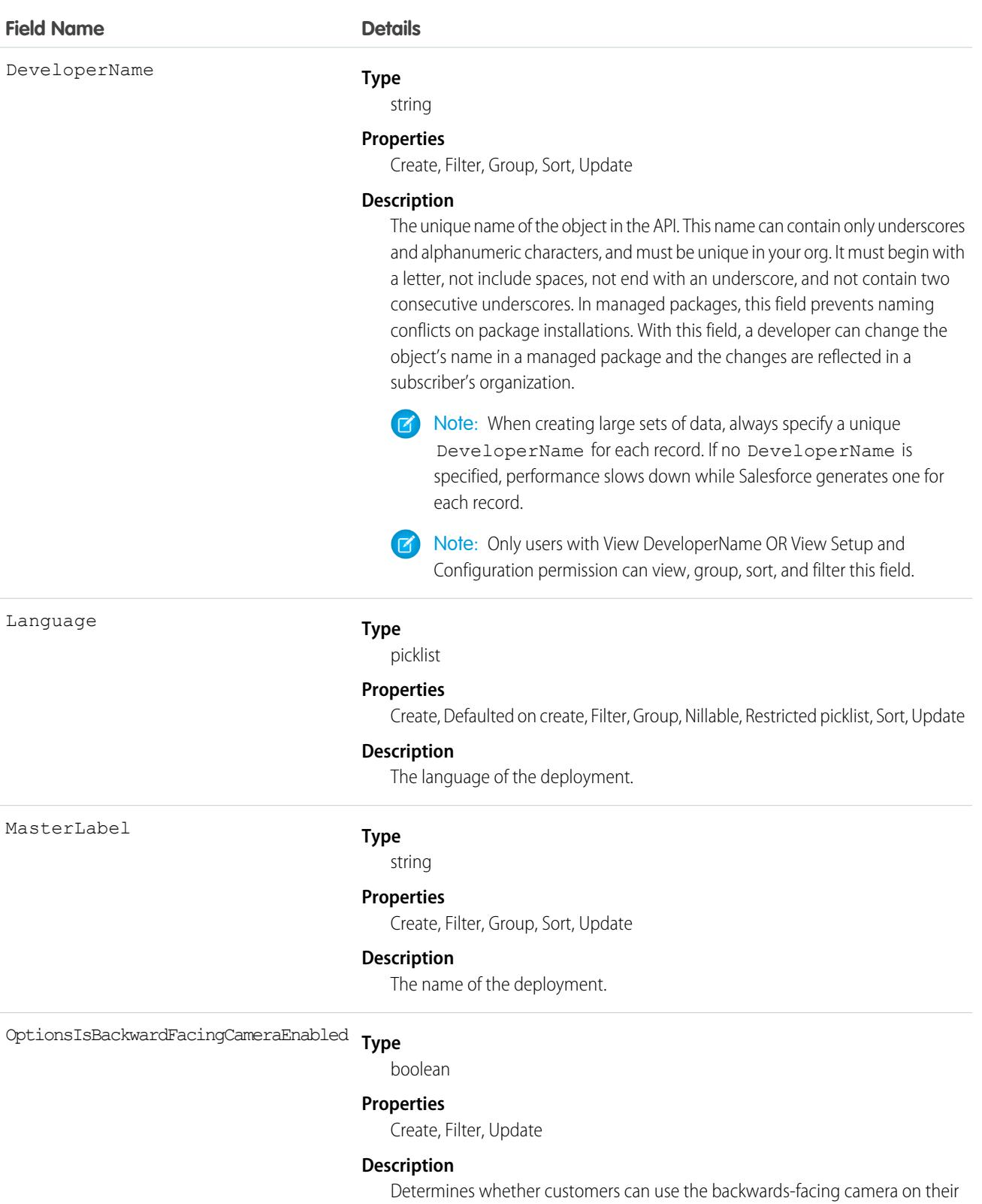

mobile devices to talk to SOS agents.

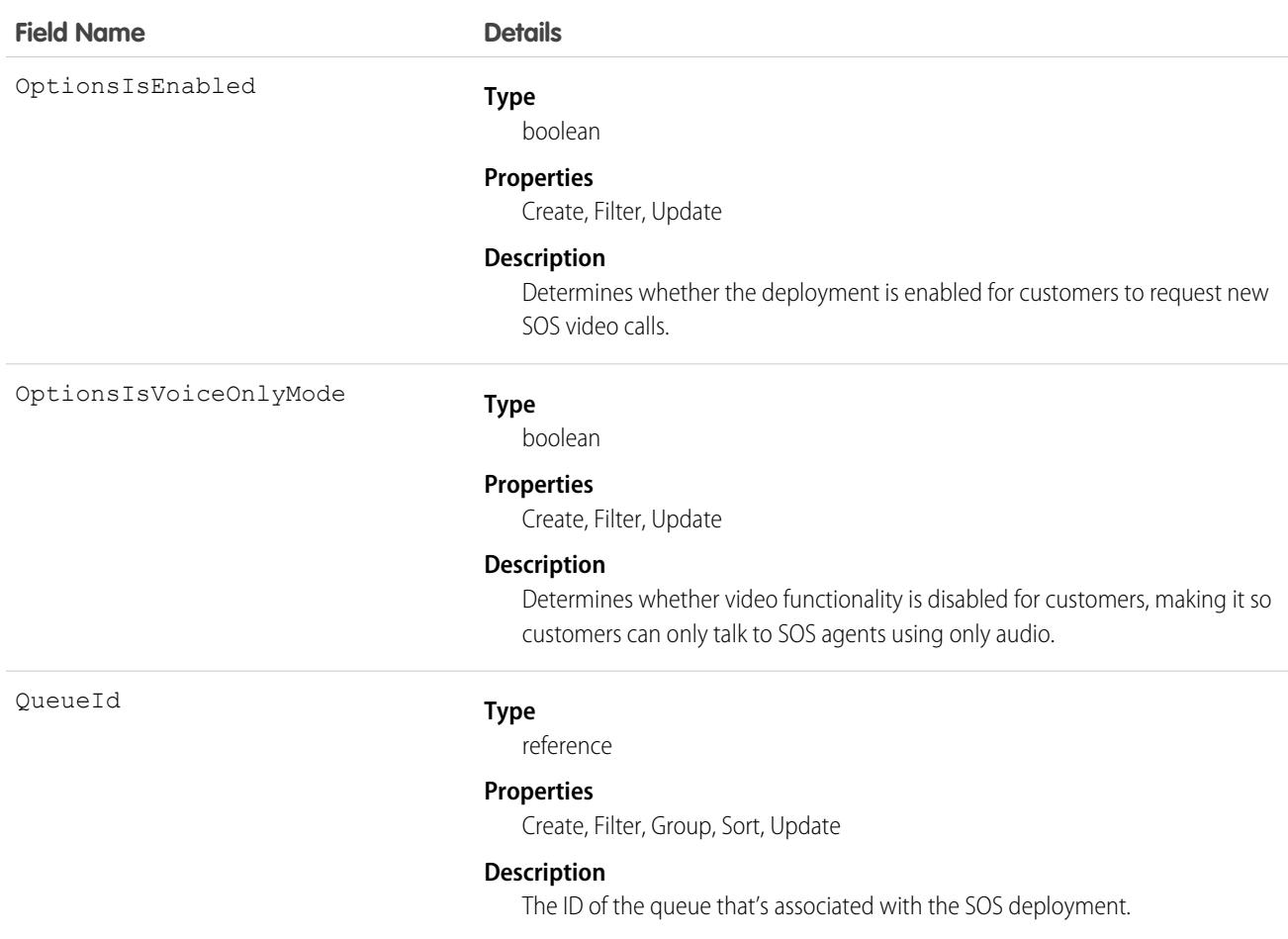

Use this object to query and manage SOS deployments.

### **SOSSession**

This object is automatically created for each SOS session and stores information about the session. This object is available in API versions 34.0 and later.

## Supported Calls

```
create(), delete(), describeLayout(), describeSObjects(), getDeleted(), getUpdated(), query(),
retrieve(), search(), undelete(), update(), upsert()
```
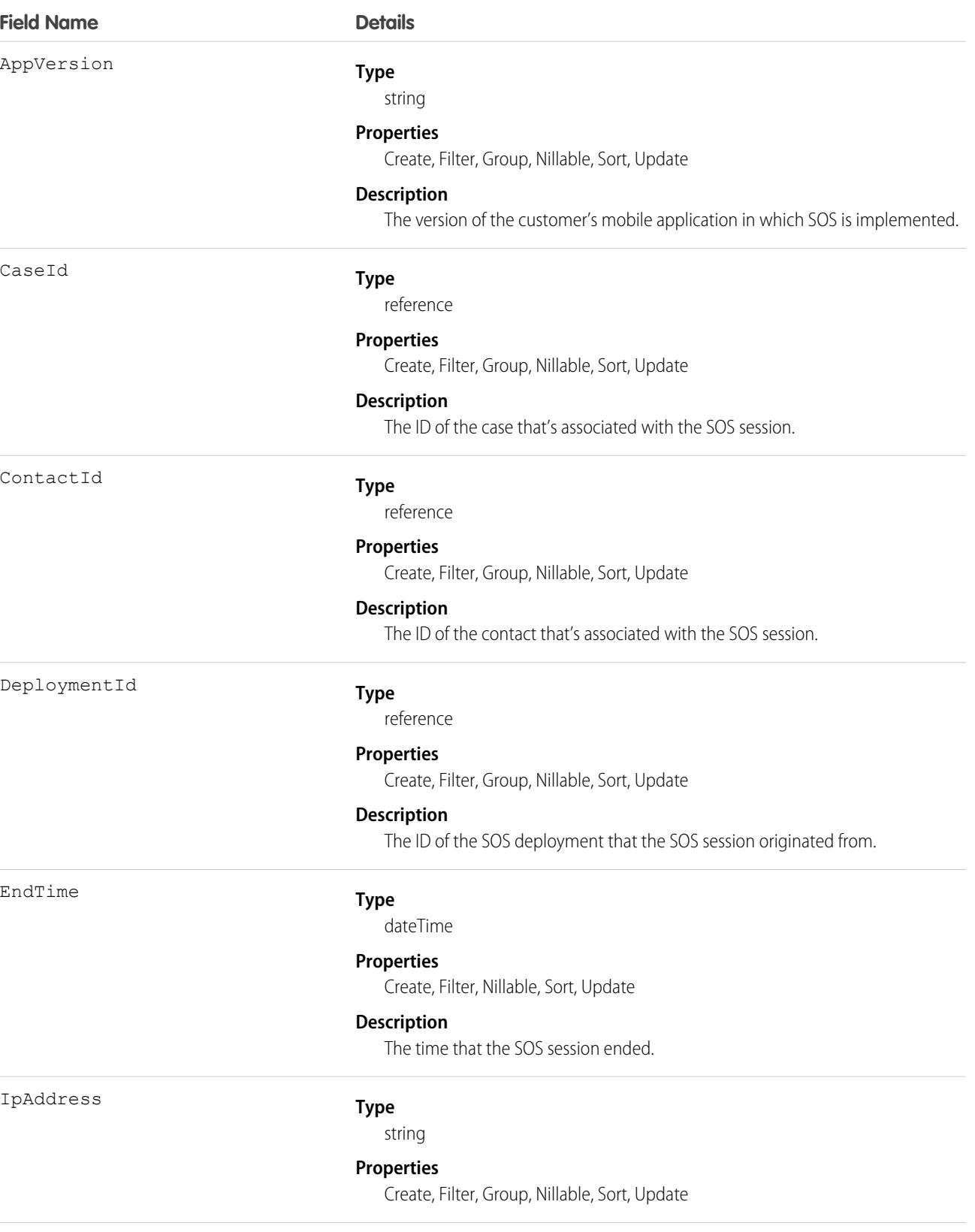

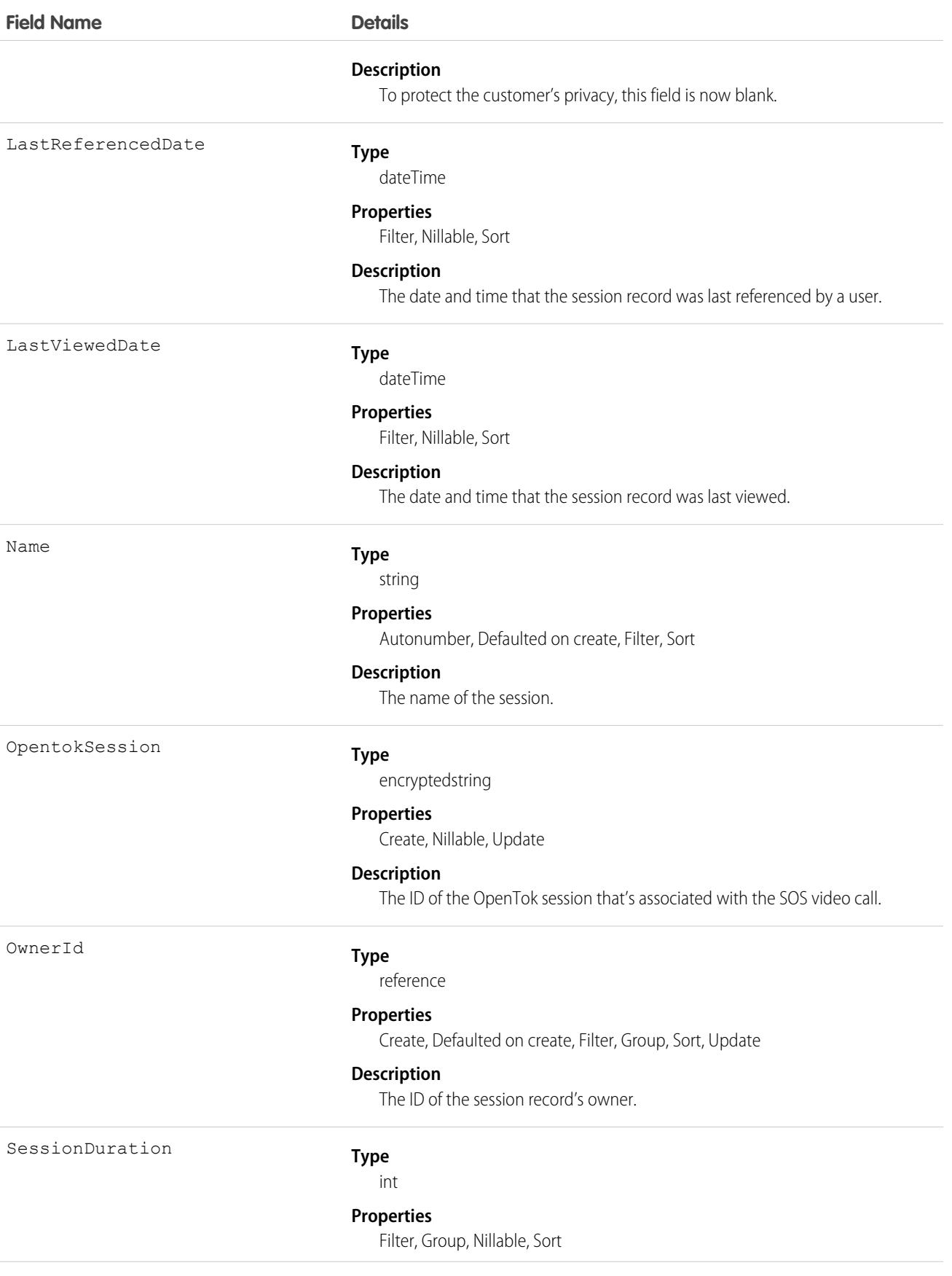

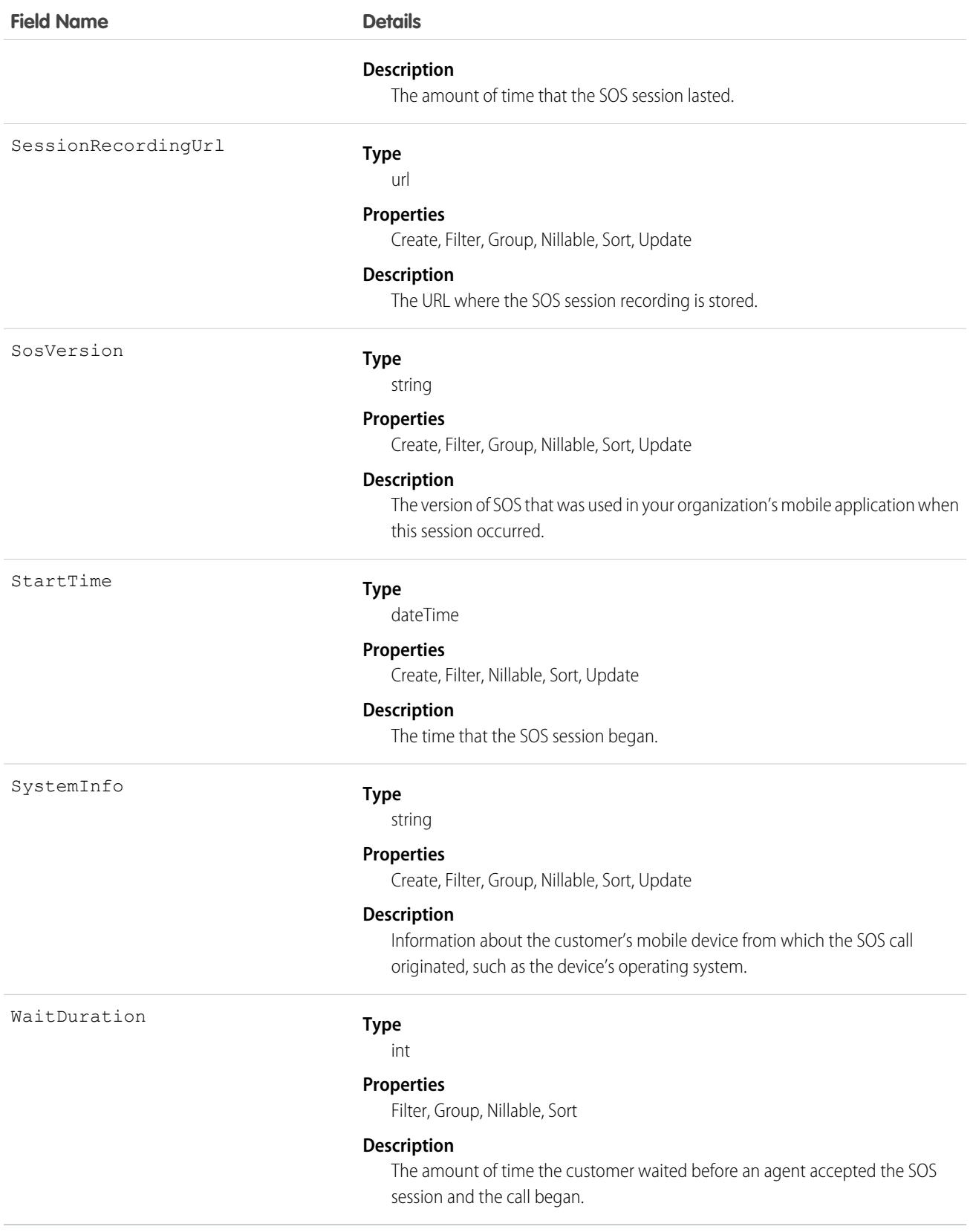

Use this object to query and manage SOS session records.

## Associated Objects

This object has the following associated objects. Unless noted, they are available in the same API version as this object.

#### **[SOSSessionFeed](#page-74-0)**

Feed tracking is available for the object.

#### **[SOSSessionHistory](#page-82-0)**

History is available for tracked fields of the object.

#### **[SOSSessionOwnerSharingRule](#page-83-0)**

Sharing rules are available for the object.

#### **[SOSSessionShare](#page-85-0)**

Sharing is available for the object.

## **SOSSessionActivity**

Captures information about specific events that occur during an SOS video call, such as when an SOS call begins or ends. This object is available in API version 34.0 and later.

## Supported Calls

create(), delete(), describeSObjects(), getDeleted(), getUpdated(), query(), retrieve(), undelete(), update(), upsert()

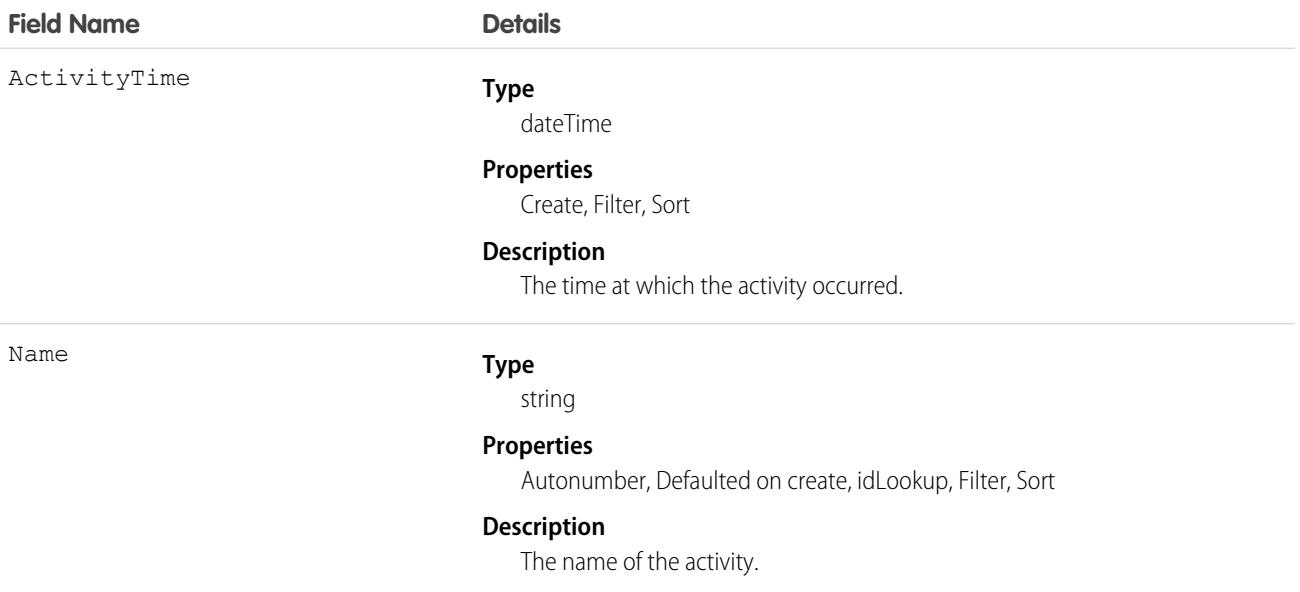

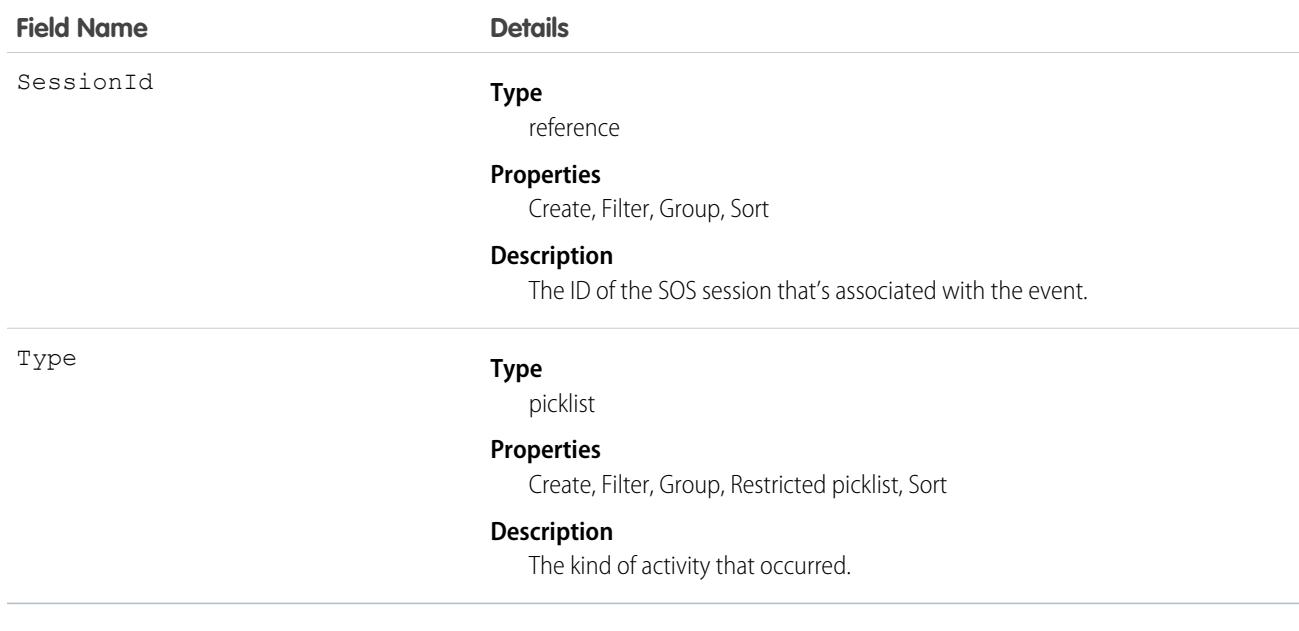

Use this object to query and manage SOS session activities.

## Stamp

Represents a User Specialty. This object is available in API version 39.0 and later.

Create User Specialty labels. Specialties can be any term you want, up to 50 characters, including spaces and underscores.

### Supported Calls

```
describeSObjects(), query(), retrieve()
```
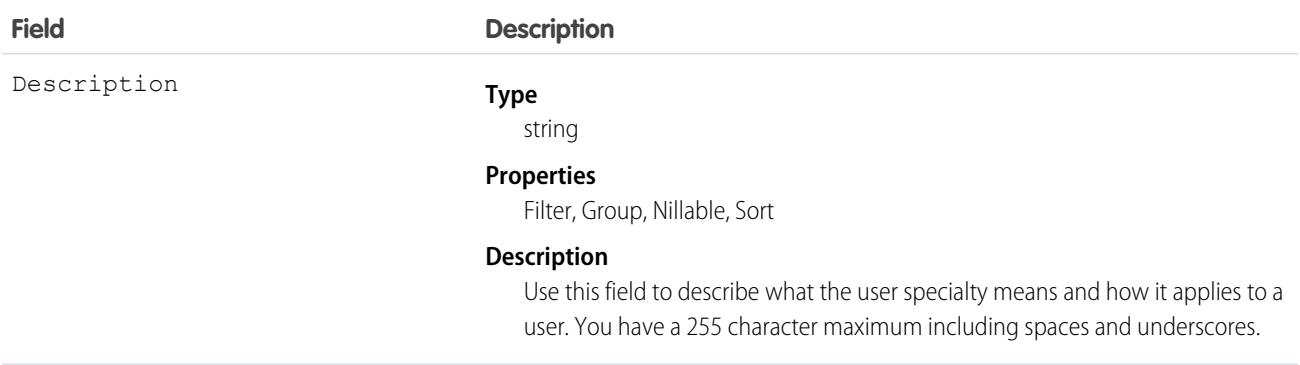

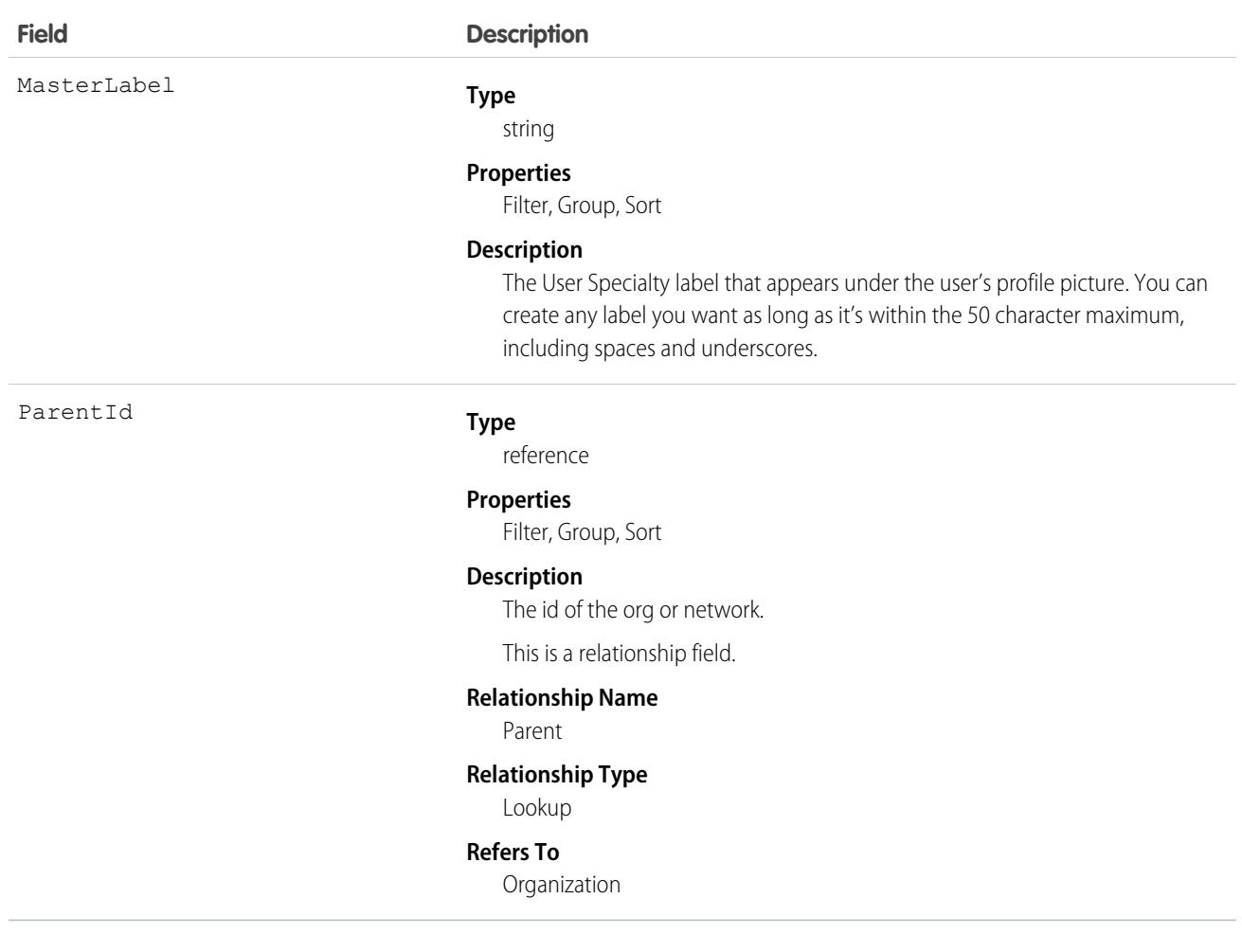

# StampAssignment

Represents assignment of a User Specialty to a user. This object is available in API version 39.0 and later.

Assign a User Specialty to users. This label appears beneath their profile photo.

# Supported Calls

describeSObjects(), query(), retrieve()

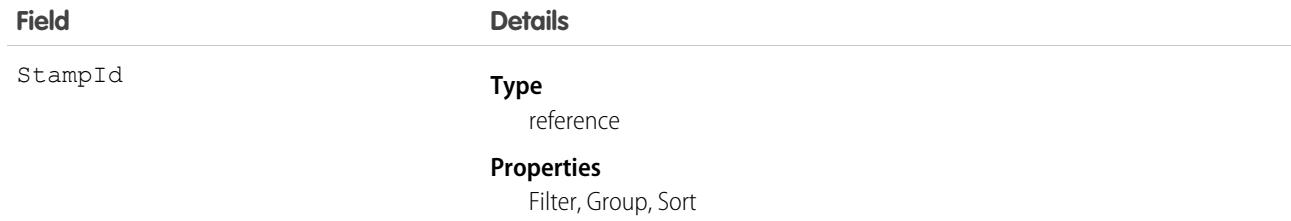
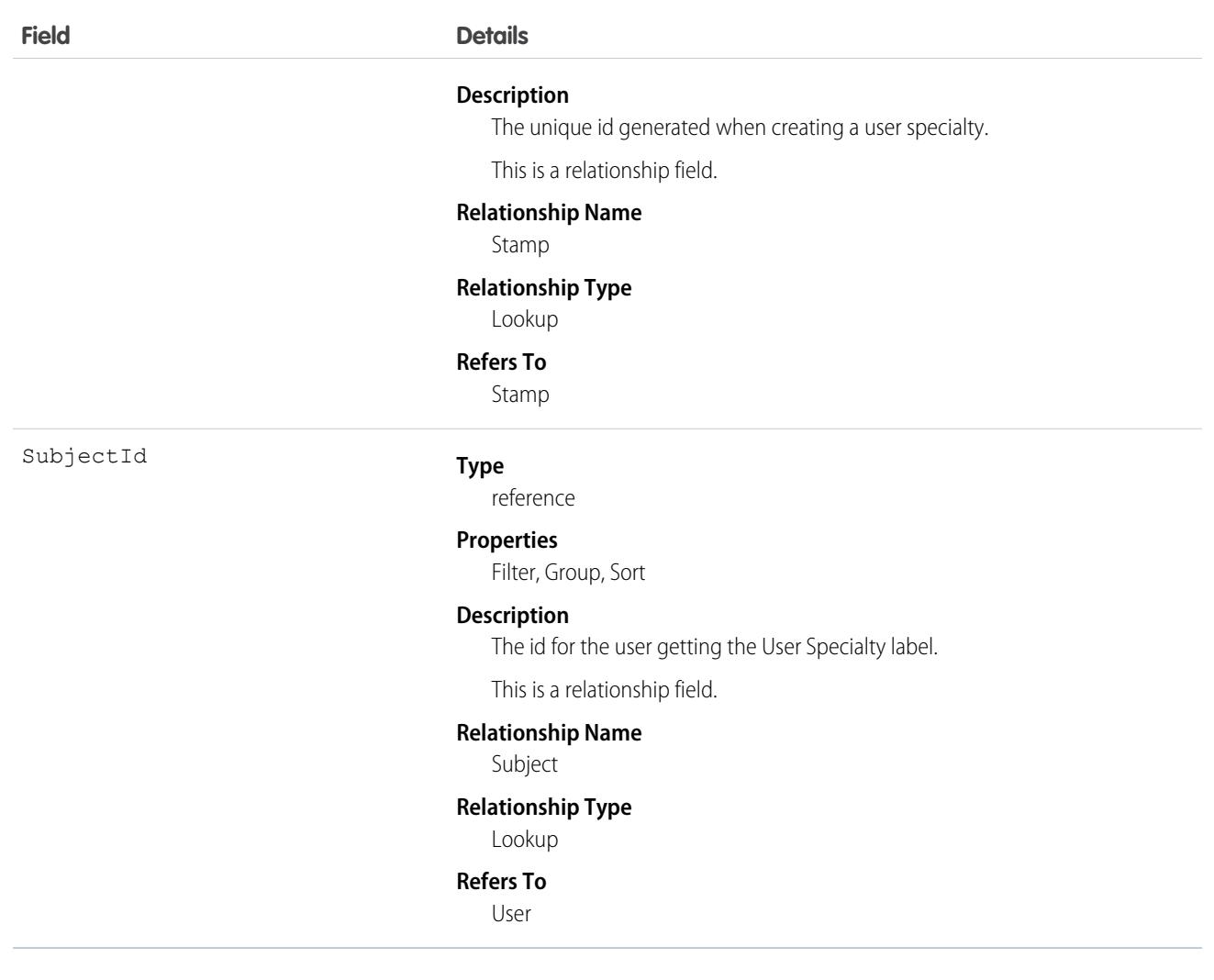

# StandardInvocableActionType

Represents a collection of fields to set up granular user permissions for access to a standard invocable action in Flow Builder. This object is available in API version 60.0 and later.

# Supported Calls

query()

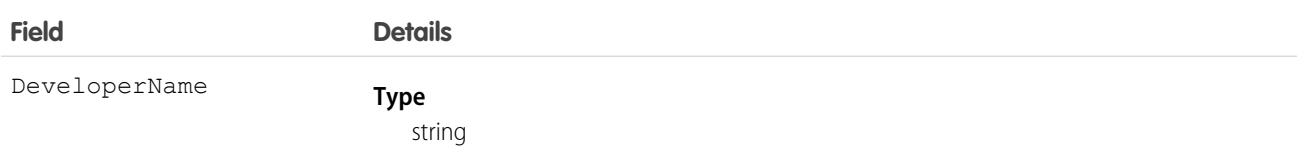

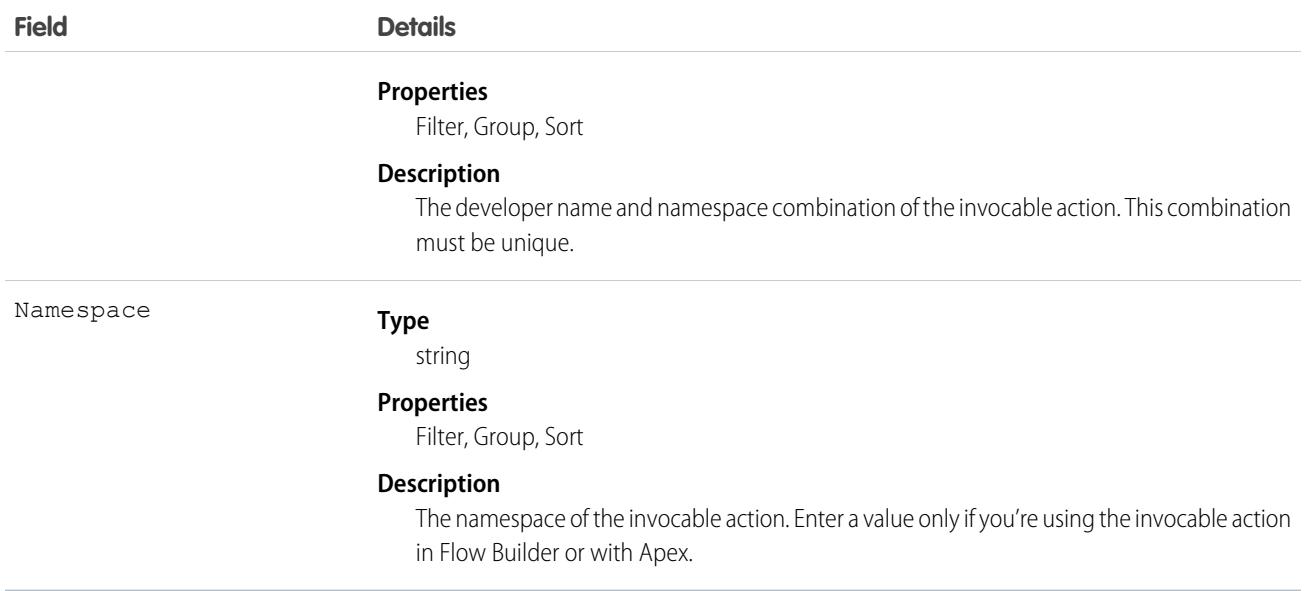

## StandardShippingRate

Standard shipping rate for a store. This object is available in API version 59.0 and later.

### Supported Calls

```
create(), delete(), describeSObjects(), getDeleted(), getUpdated(), query(), retrieve(),
undelete(), update(), upsert()
```
## Special Access Rules

The StandardShippingRate object is available only if the B2B Commerce or D2C Commerce license is enabled.

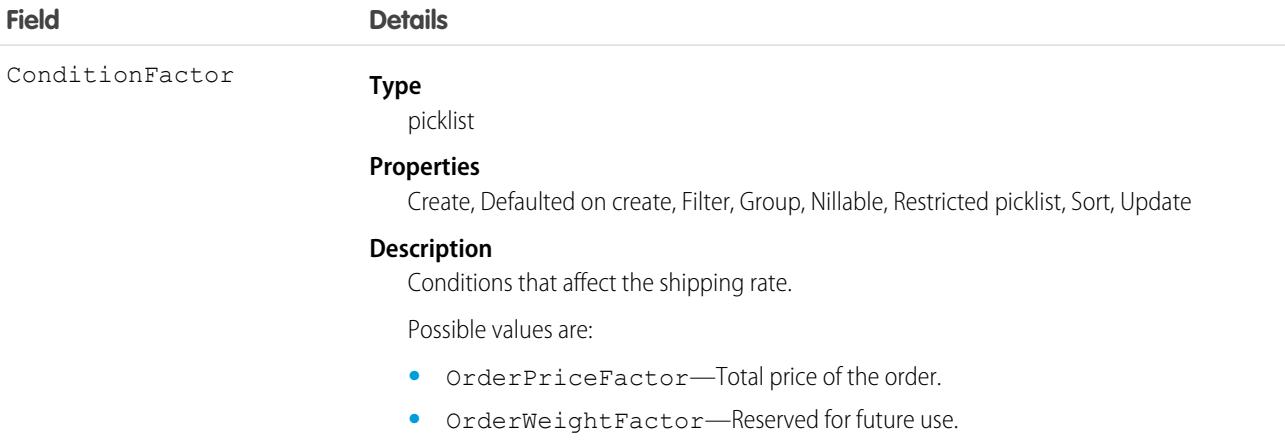

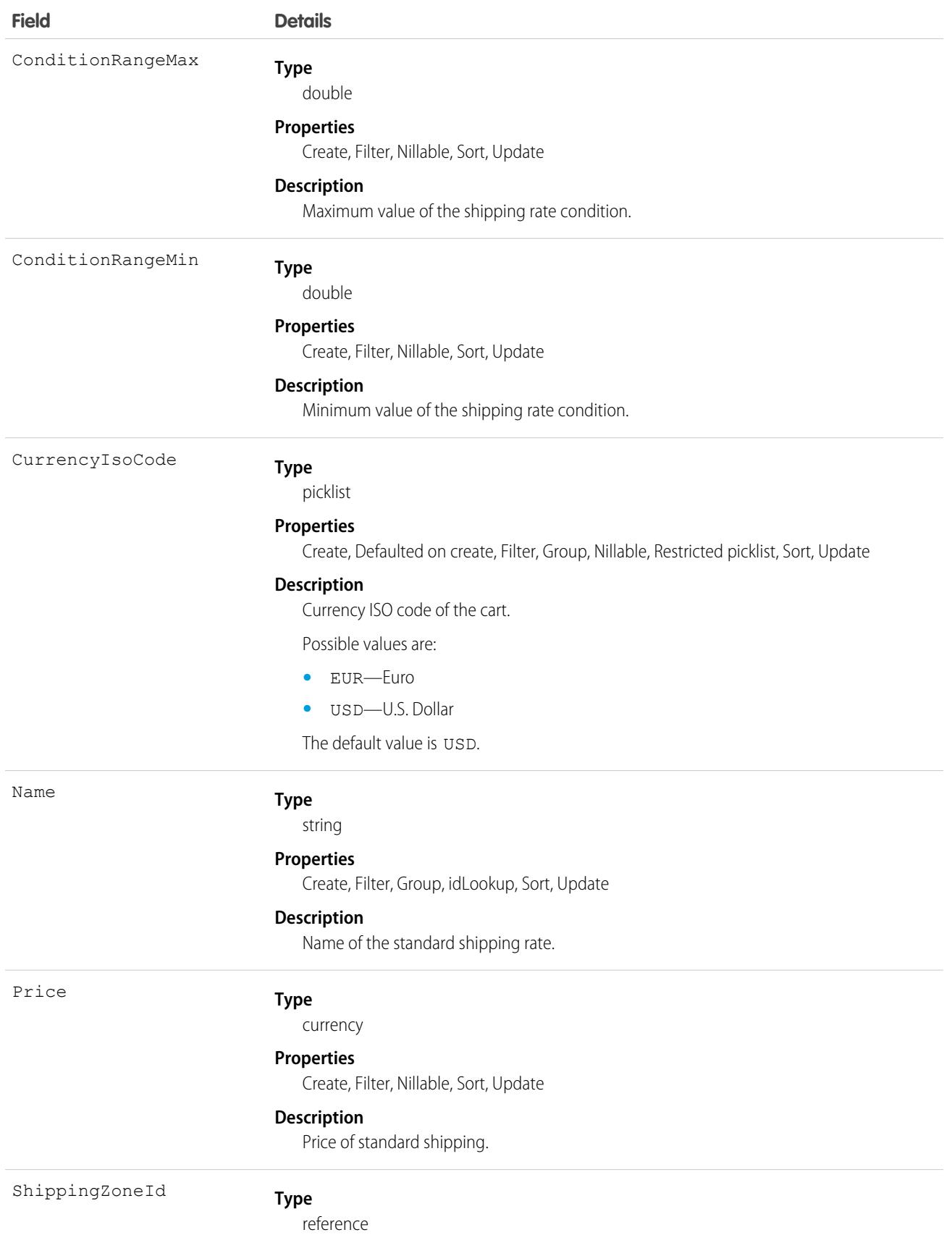

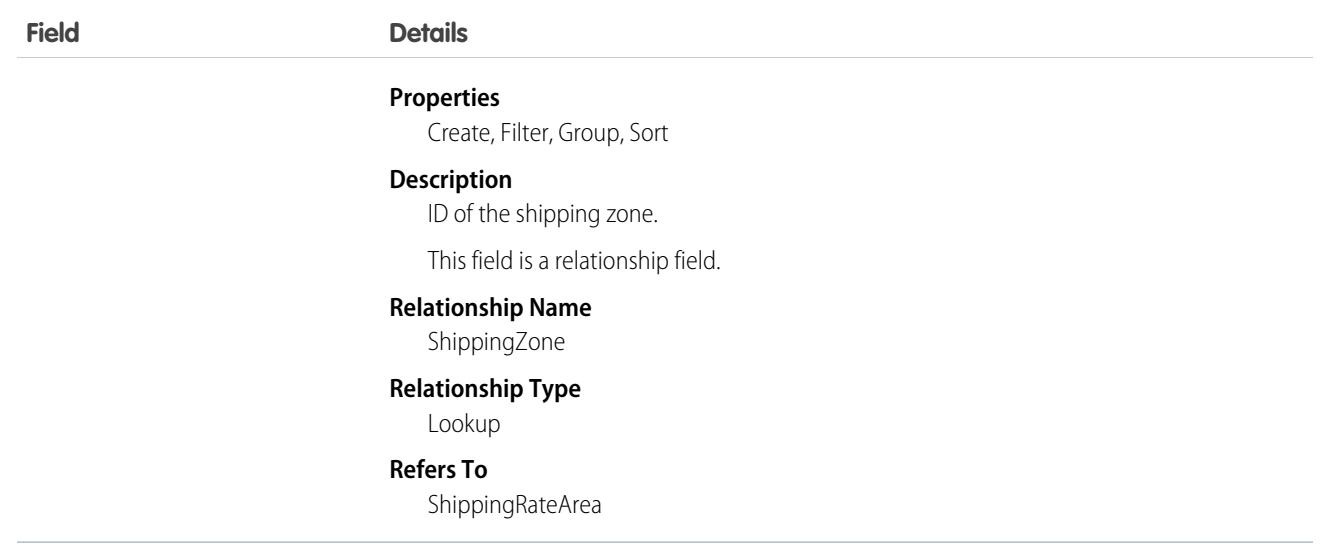

# **StaticResource**

Represents a static resource that can be used in Visualforce markup.

## Supported Calls

create(), delete(), describeSObjects(), getDeleted(), getUpdated(), query(), retrieve(), search(), update(), upsert()

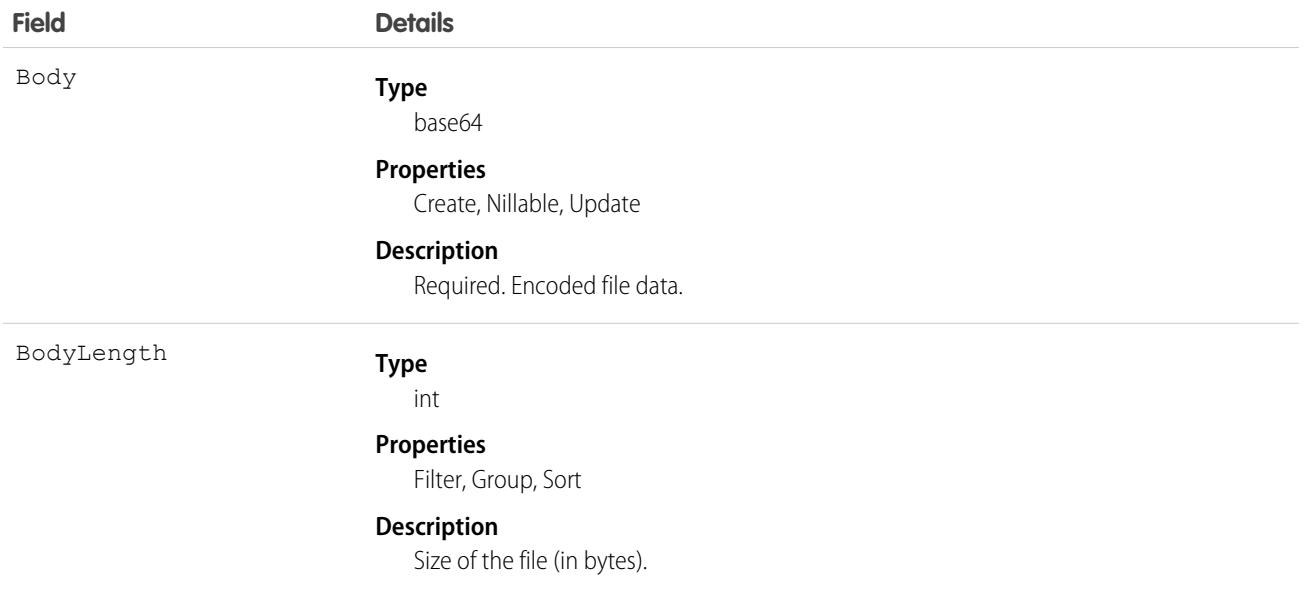

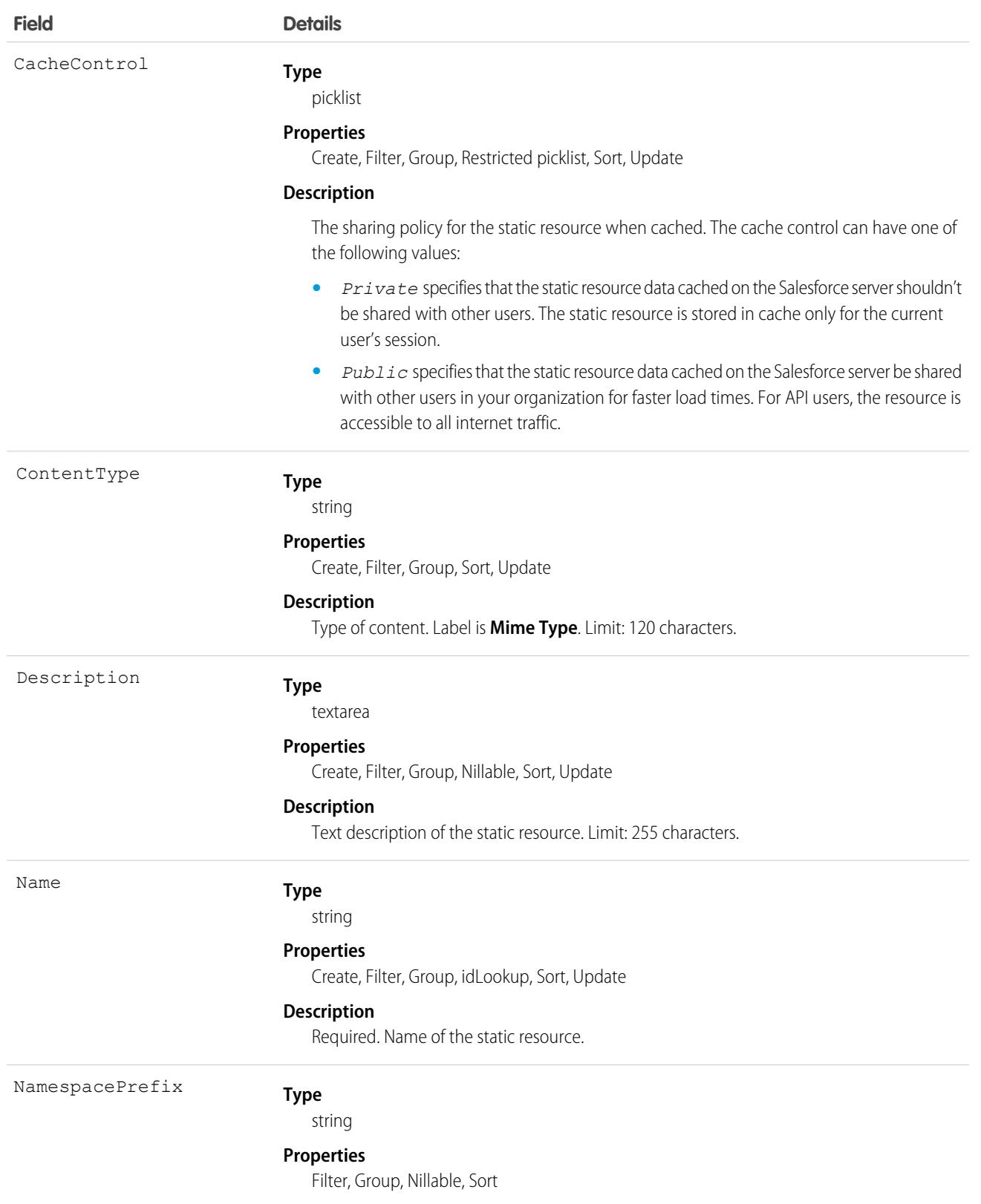

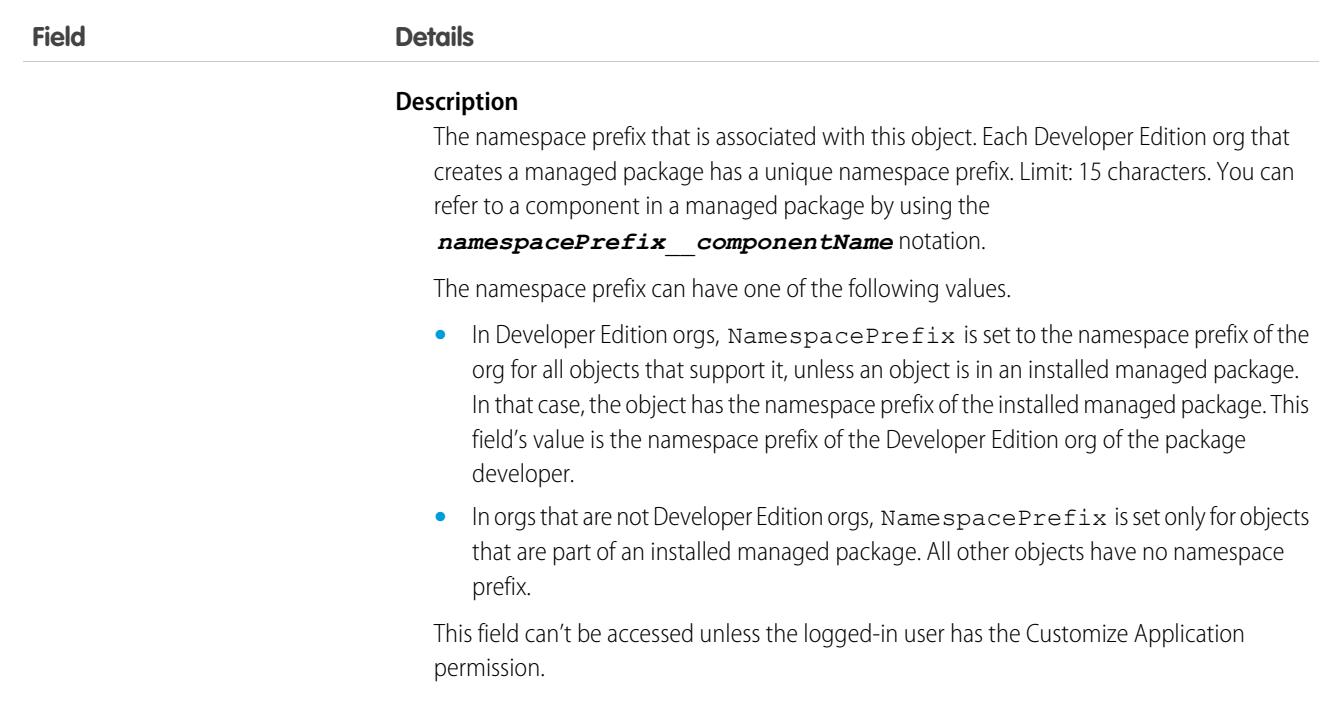

#### Usage

Use static resources to upload content that you can reference in Visualforce markup, including archives (such as .zip and .jar files), images, stylesheets, JavaScript, and other files. Using a static resource is preferable to uploading a file to the Documents tab because:

- **•** You can package a collection of related files into a directory hierarchy and upload that hierarchy as a .zip or .jar archive.
- **•** You can reference a static resource in page markup by name using the \$Resource global variable instead of hard-coding document IDs.

## Encoded Data

The API sends and receives the binary file data encoded as a base64 data type. Prior to creating a record, clients must encode the binary file data as base64. Upon receiving an API response, clients must decode the base64 data to binary (this conversion is usually handled for you by the SOAP client).

#### Maximum Static Resource Size

You can create or update static resources to a maximum size of 5 MB. An organization can have up to 250 MB of static resources, total.

SEE ALSO: [ApexComponent](#page-532-0) [ApexPage](#page-538-0) Developer Guide[: Visualforce Developer Guide](https://developer.salesforce.com/docs/atlas.en-us.248.0.pages.meta/pages/)

# **StoreIntegratedService**

Represents an association between an integration and a store. This object is available in API version 49.0 and later.

# Supported Calls

create(), delete(), describeSObjects(), getDeleted(), getUpdated(), query(), retrieve(), undelete(), update(), upsert()

## Special Access Rules

The StoreIntegratedService object is available only if the B2B Commerce license is enabled.

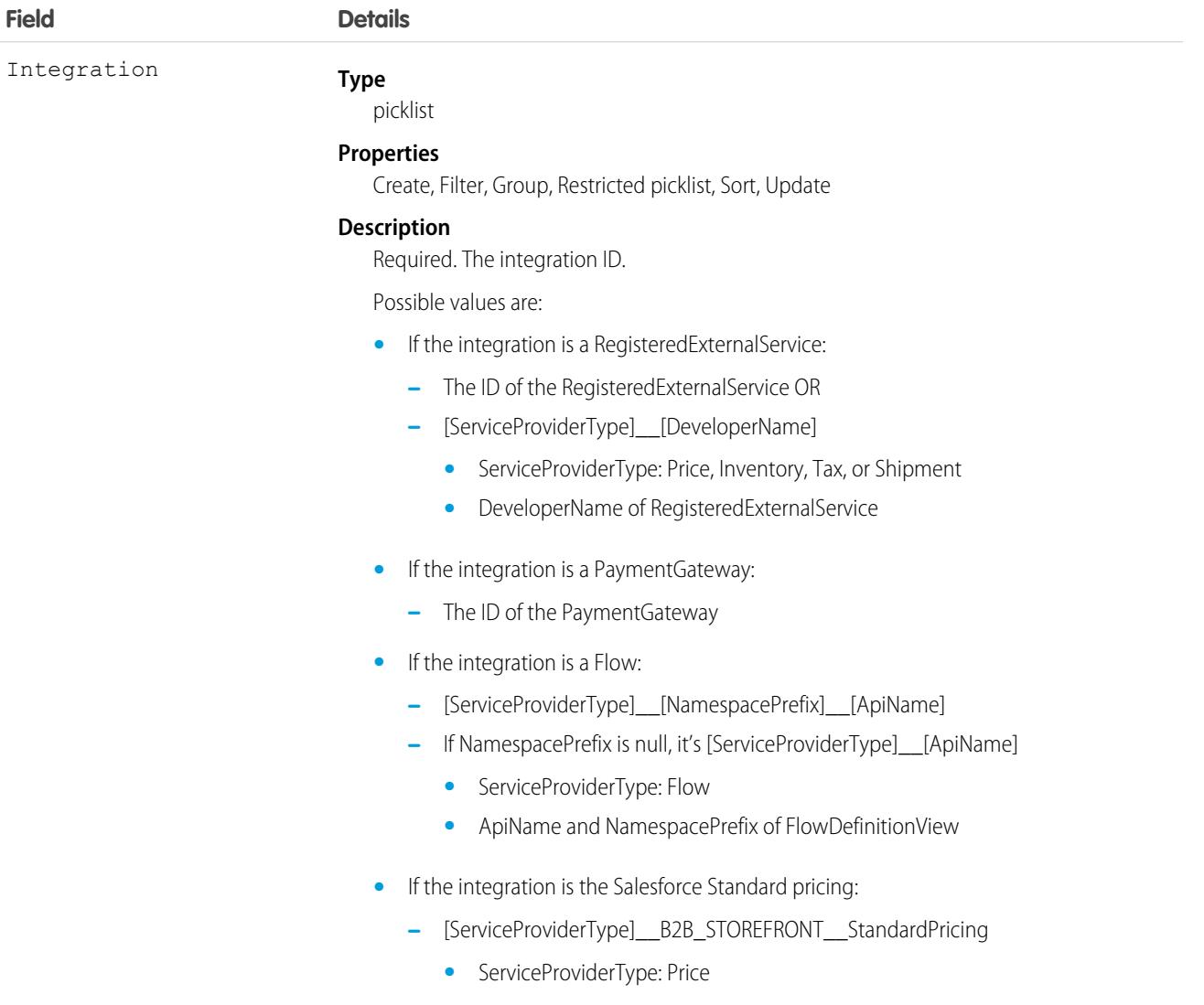

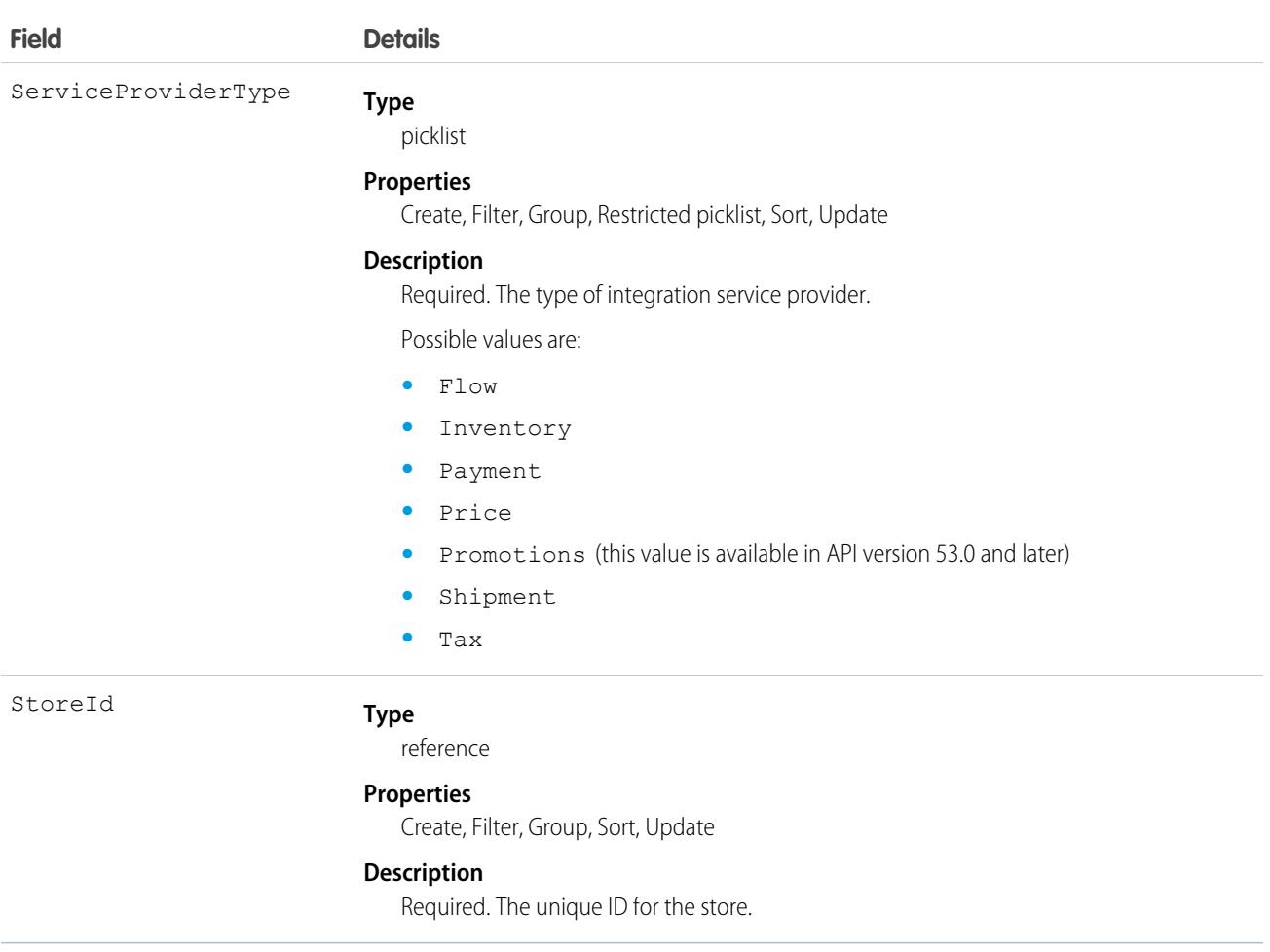

## **StreamingChannel**

Represents a channel that is the basis for notifying listeners of generic Streaming API events. This object is available in API version 29.0 and later.

# Supported Calls

create(), delete(), describeLayout(), describeSObjects(), getDeleted(), getUpdated(), query(), retrieve(), undelete(), update(), upsert()

## Special Access Rules

- **•** This object is available only if Streaming API is enabled for your org.
- **•** Users with the Create permission can create this record.
- **•** You can create a permission set and grant users read and create access to all streaming channels in the org. This access isn't for a specific channel, like with user sharing.
- **•** You can apply user sharing to StreamingChannel. You can restrict access to receiving or sending events on a channel by sharing channels with specific users or groups. Channels shared with public read-only or read-write access send events only to clients

subscribed to the channel that also are using a user session associated with the set of shared users or groups. Only users with read-write access to a shared channel can generate events on the channel, or modify the actual StreamingChannel record.

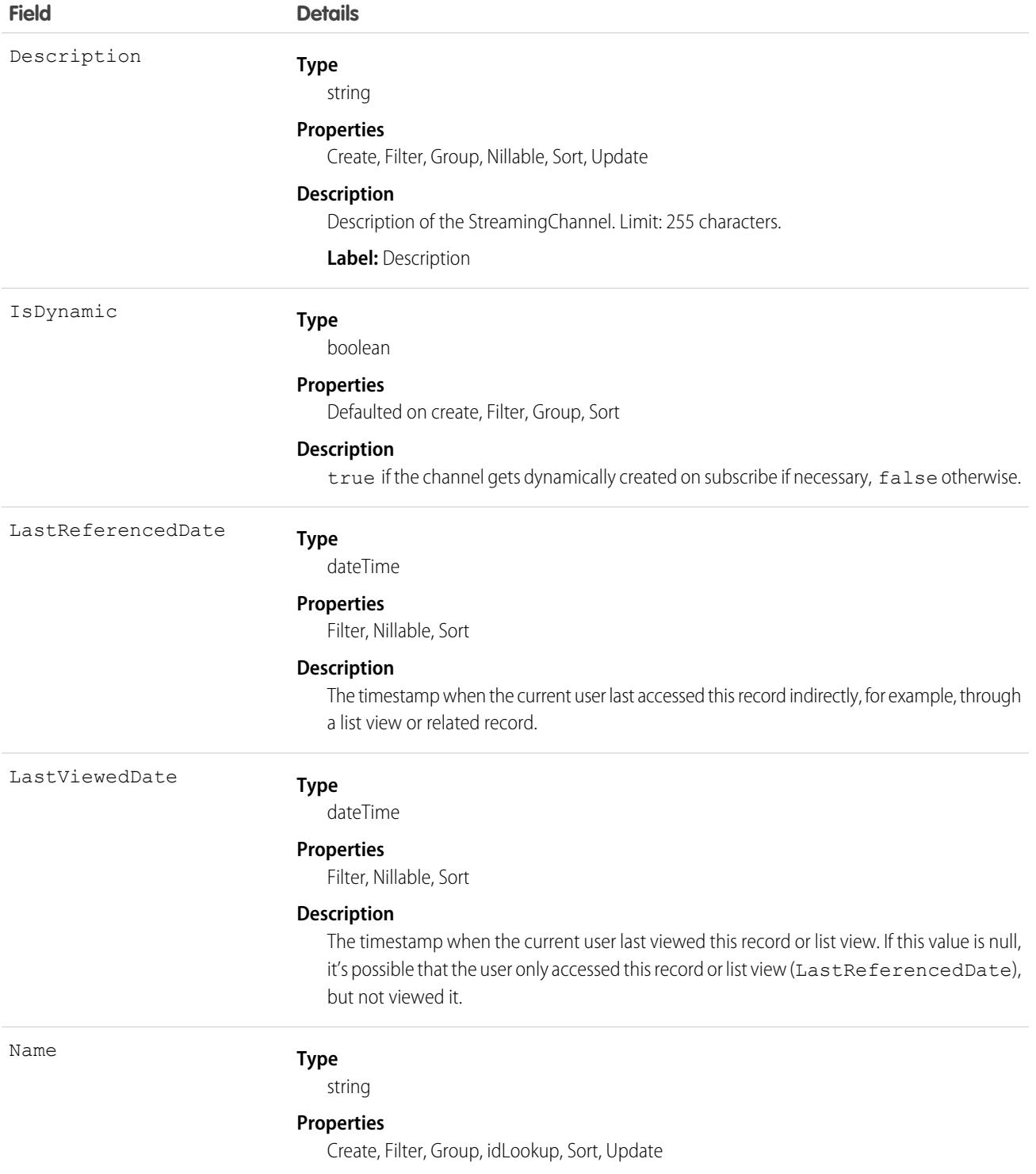

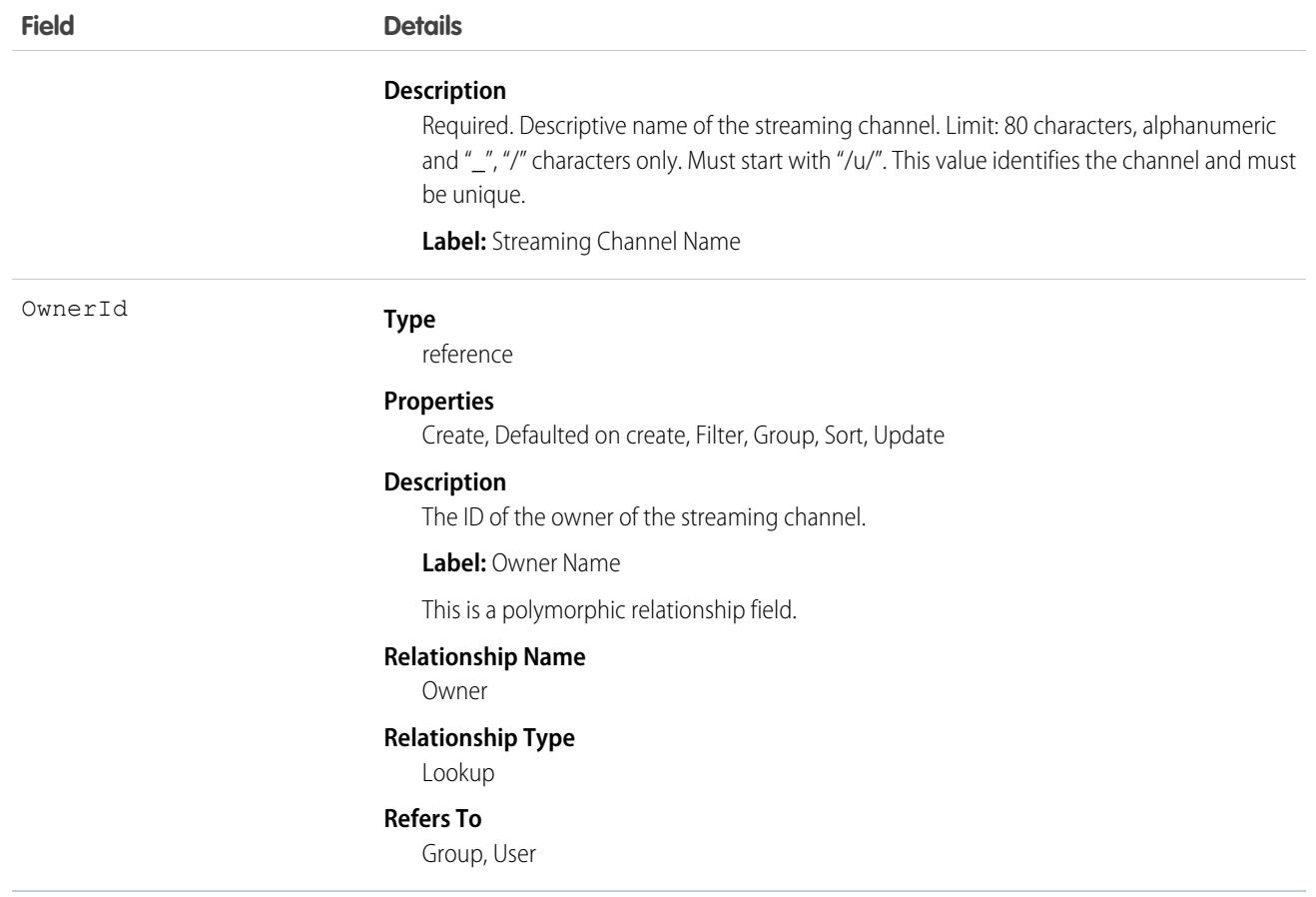

#### Dynamic Streaming Channel

Streaming API generic streaming supports dynamic streaming channel creation, which creates a StreamingChannel when a client first subscribes to the channel. To enable dynamic streaming channels in your org, from Setup, enter *User Interface* in the Quick Find box, then select **User Interface**. Enable **Enable Dynamic Streaming Channel Creation**. You can also enable dynamic channel creation in Metadata API using EventSettings.

SEE ALSO:

[Streaming API Developer Guide](https://developer.salesforce.com/docs/atlas.en-us.248.0.api_streaming.meta/api_streaming/intro_stream.htm)

# Salesforce Surveys Object Model

Learn about how Salesforce Surveys objects relate to one another in Salesforce.

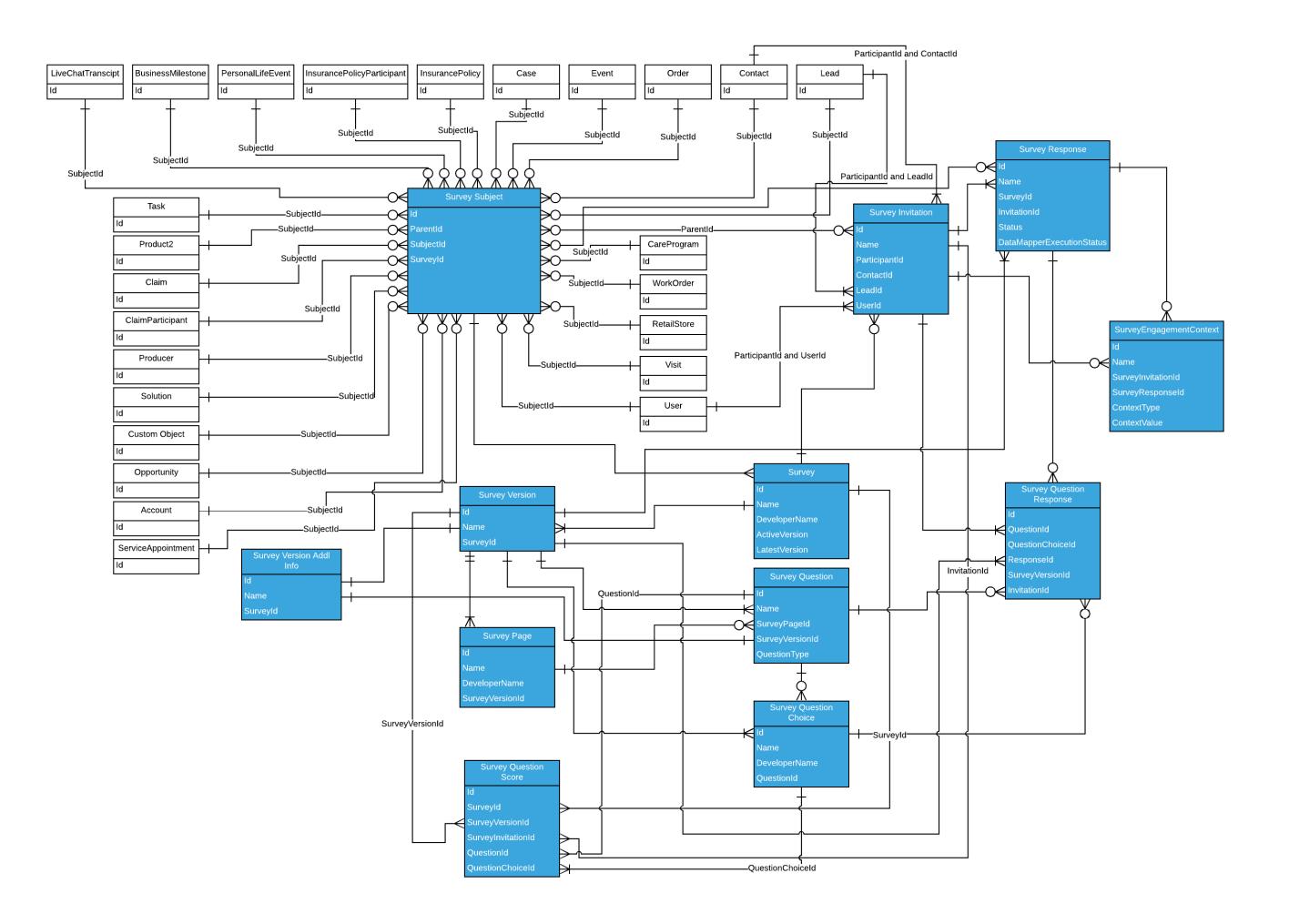

## Survey

Represents a survey.

# Supported Calls

describeLayout(), describeSObjects(), getDeleted(), getUpdated(), query(), retrieve(), search()

Note: You can't define custom fields for the Survey object using the Object Manager.  $\sqrt{2}$ 

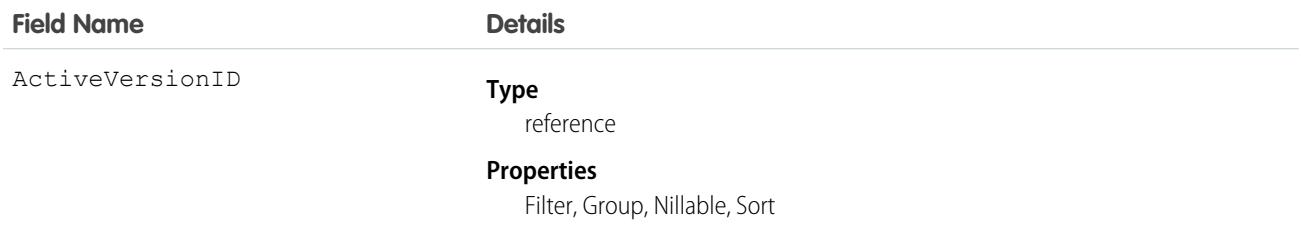

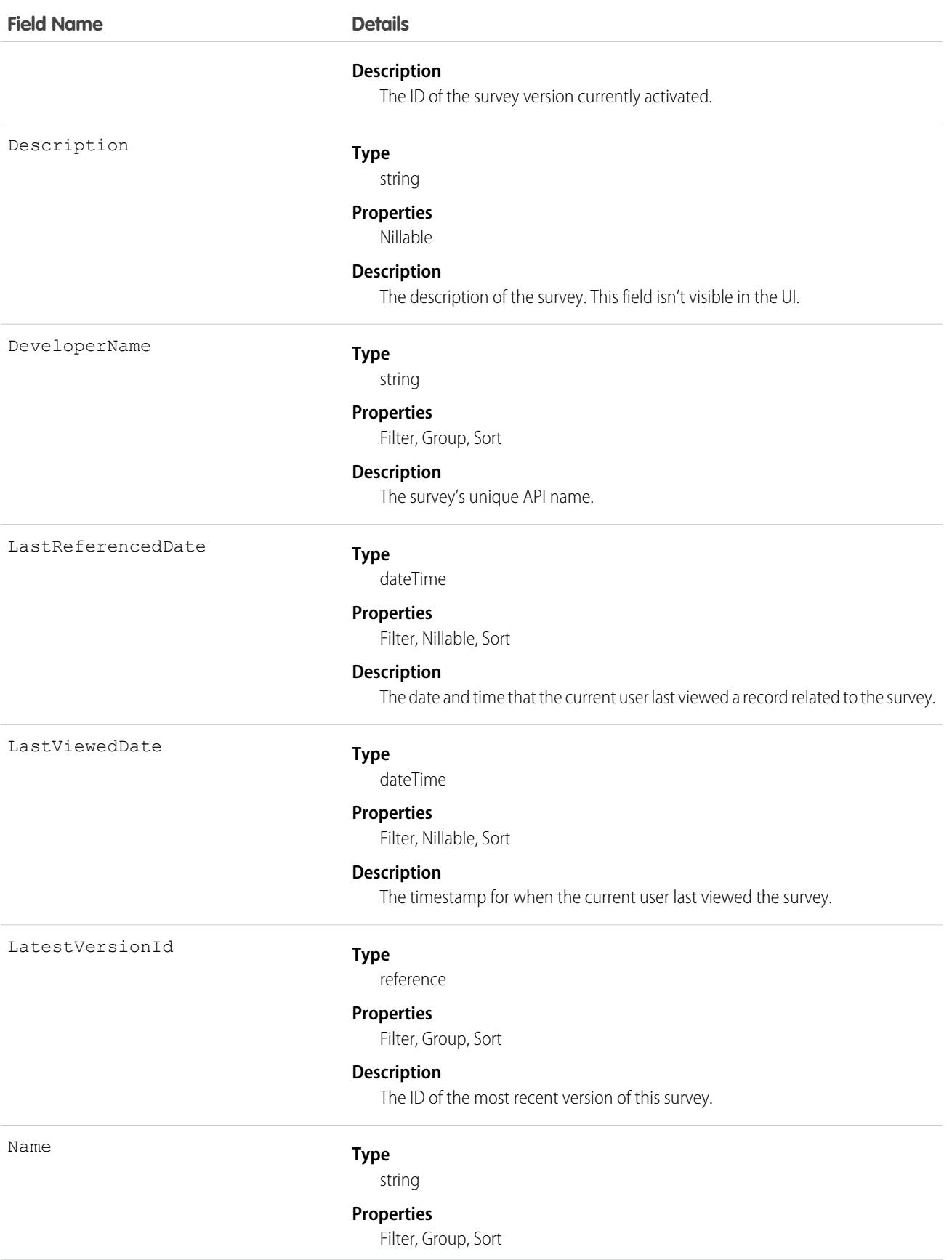

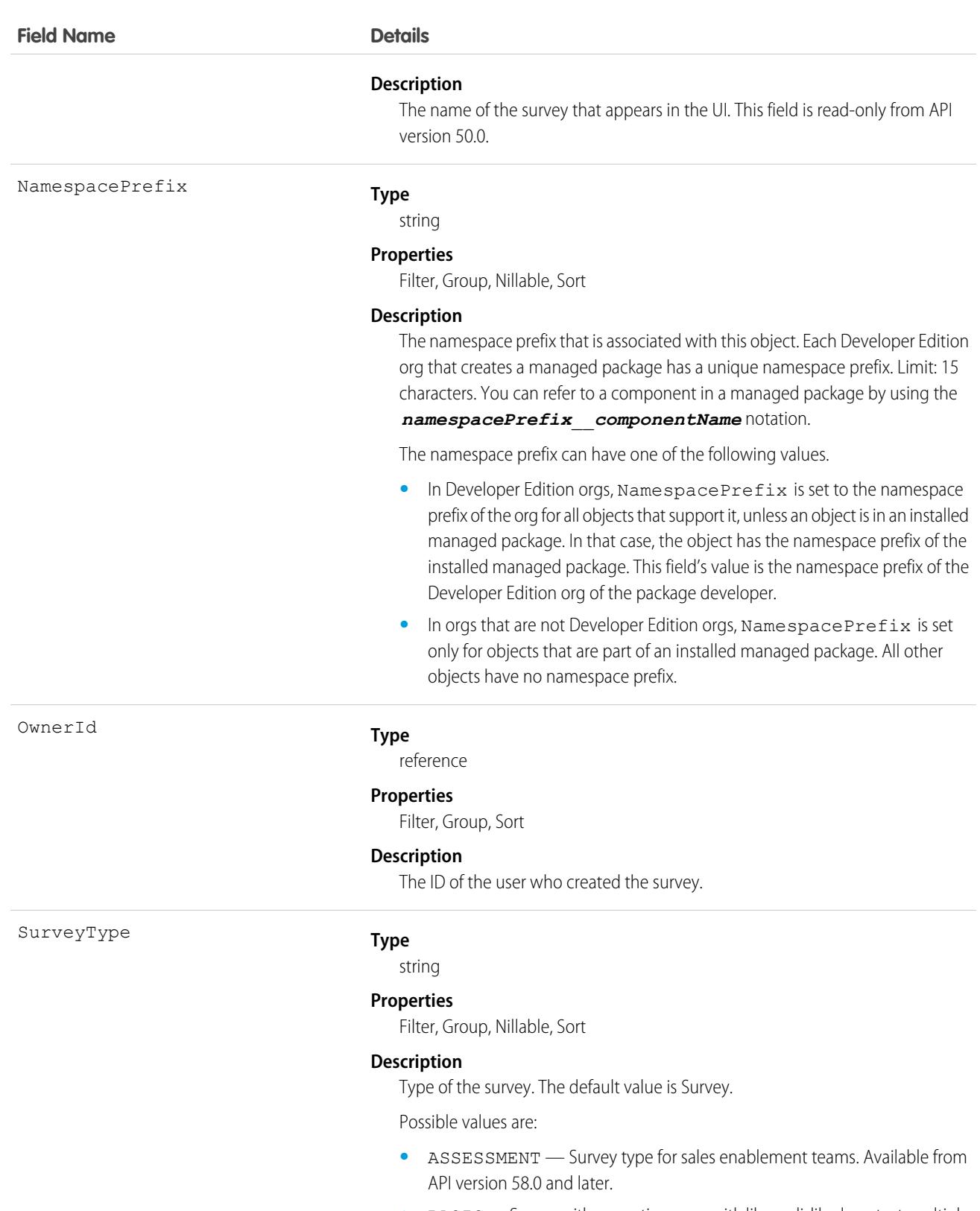

**•** BASIC— Survey with a question page with like or dislike, long text, multiple selection, NPS, rating, short text, and single selection questions, and without inserted participant responses, display logic, and page branching logic.

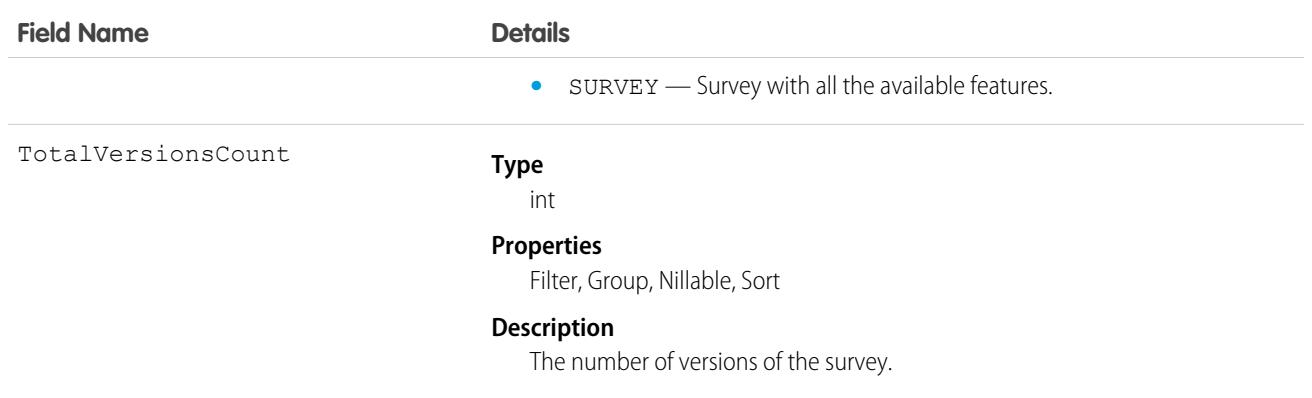

#### Associated Objects

This object has the following associated objects. Unless noted, they are available in the same API version as this object.

#### **[SurveyFeed](#page-74-0) (API version 42.0)**

Feed tracking is available for the object.

#### **[SurveyOwnerSharingRule](#page-83-0)**

Sharing rules are available for the object.

#### **[SurveyShare](#page-85-0)**

Sharing is available for the object.

## **SurveyEmailBranding**

Represents the configuration settings for invitation emails sent to survey participants for a particular survey.

# Supported Calls

create(), delete(), describeLayout(), describeSObjects(), query(), retrieve(), update(), upsert()

#### Special Access Rules

As of Spring '20 and later, only users with the View Setup and Configuration permission can access this object.

Note: You can't define custom fields for the SurveyEmailBranding object using the Object Manager.

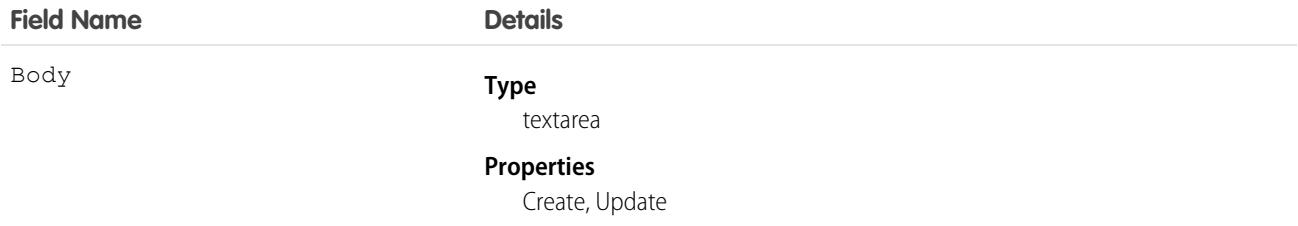

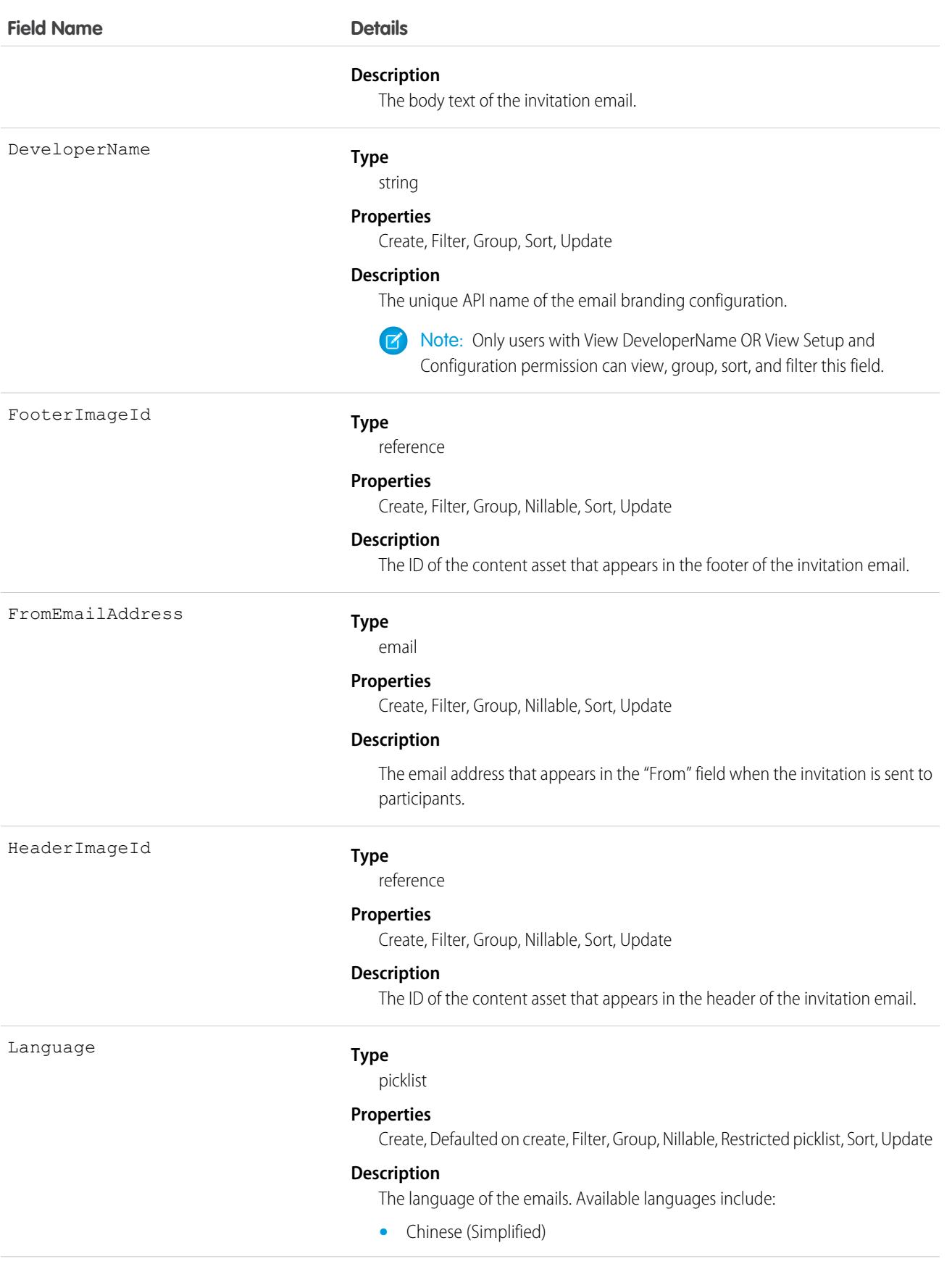

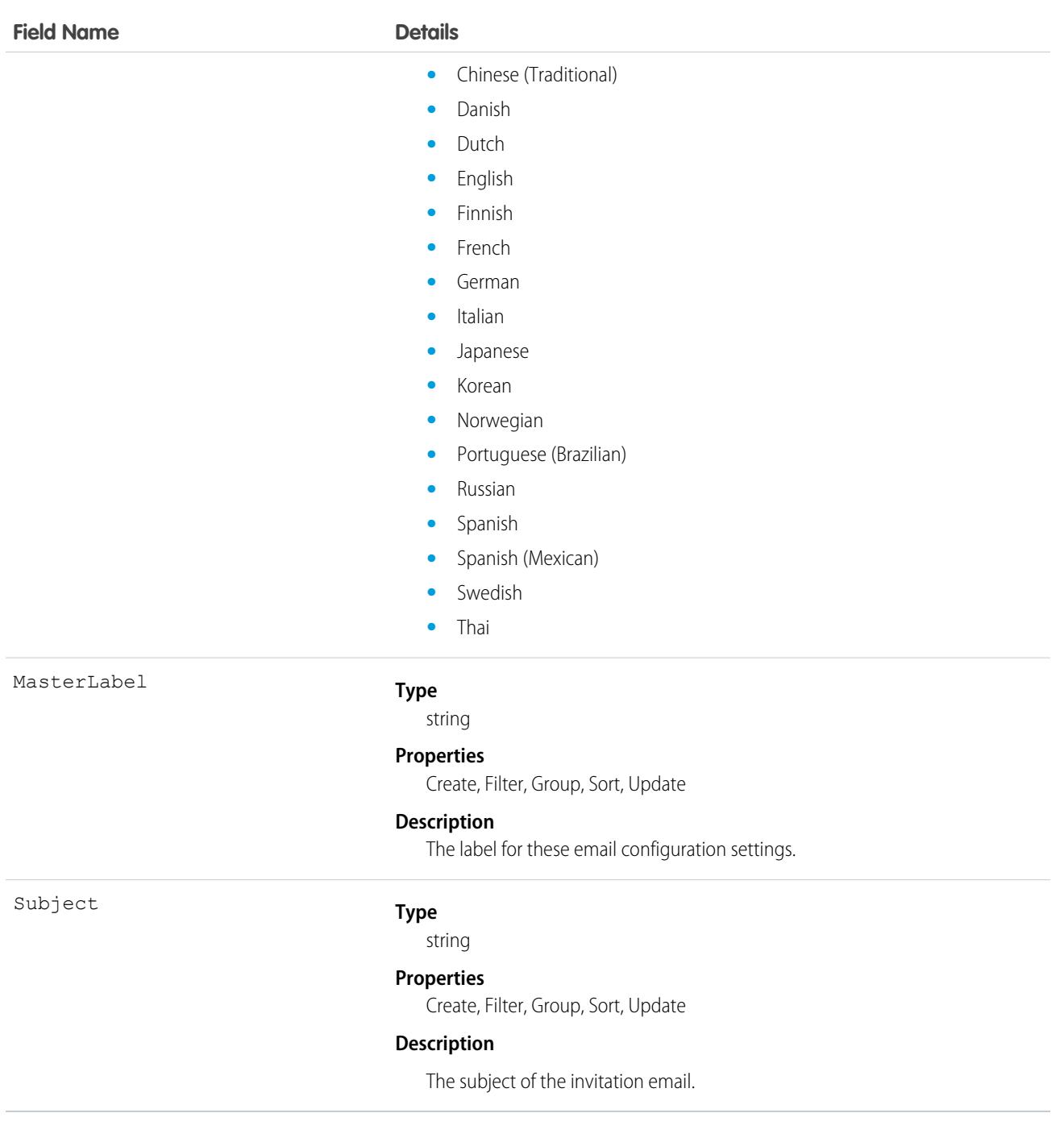

# SurveyEngagementContext

Represents the context based on which a survey invitation was sent or a survey response was received. This object is available in API version 49.0 and later.

# Supported Calls

```
create(), delete(), describeSObjects(), getDeleted(), getUpdated(), query(), retrieve(),
undelete(), update(), upsert()
```
Note: You can't define custom fields for the SurveyEngagementContext object using the Object Manager.  $\mathbf{F}$ 

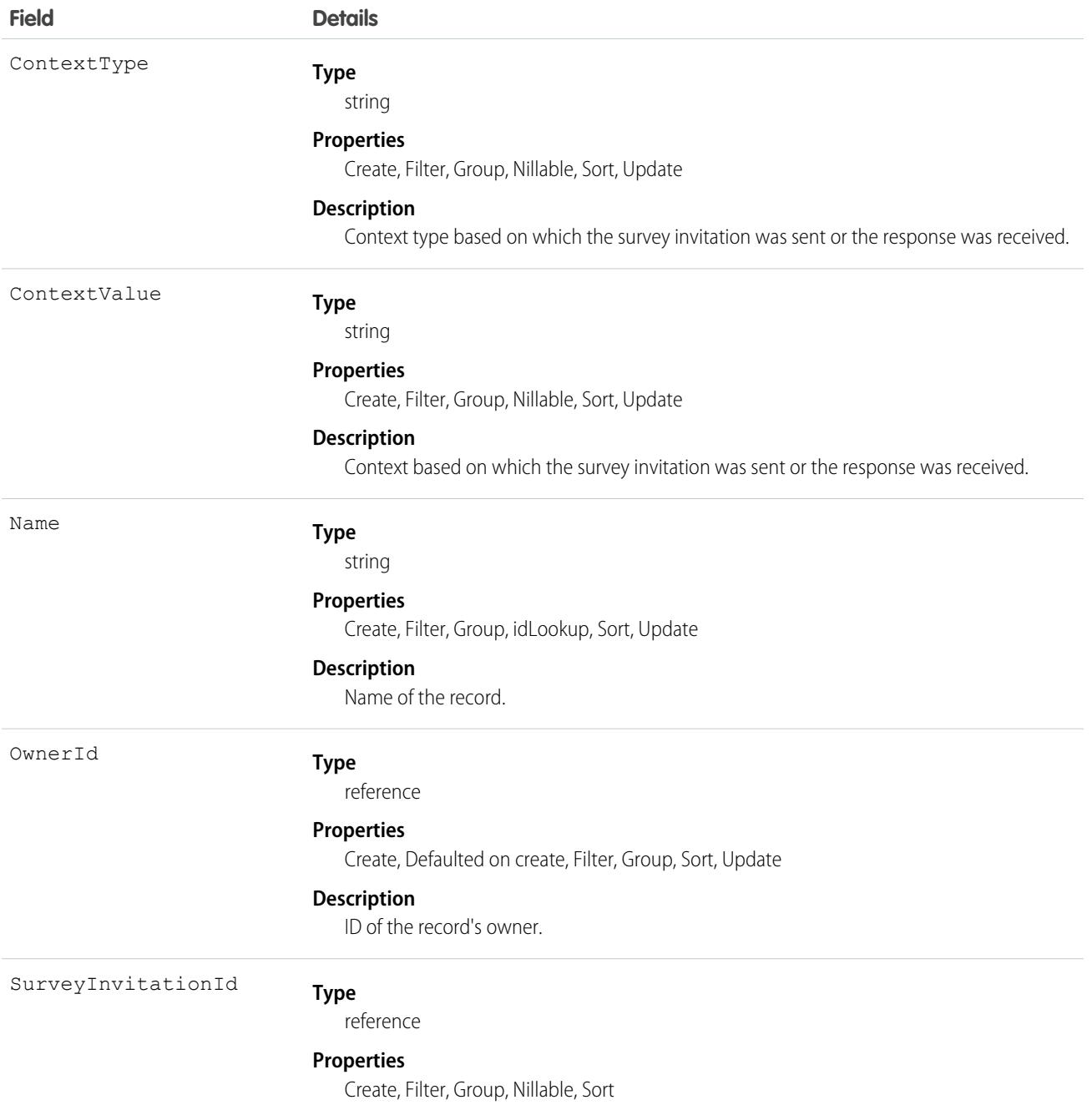

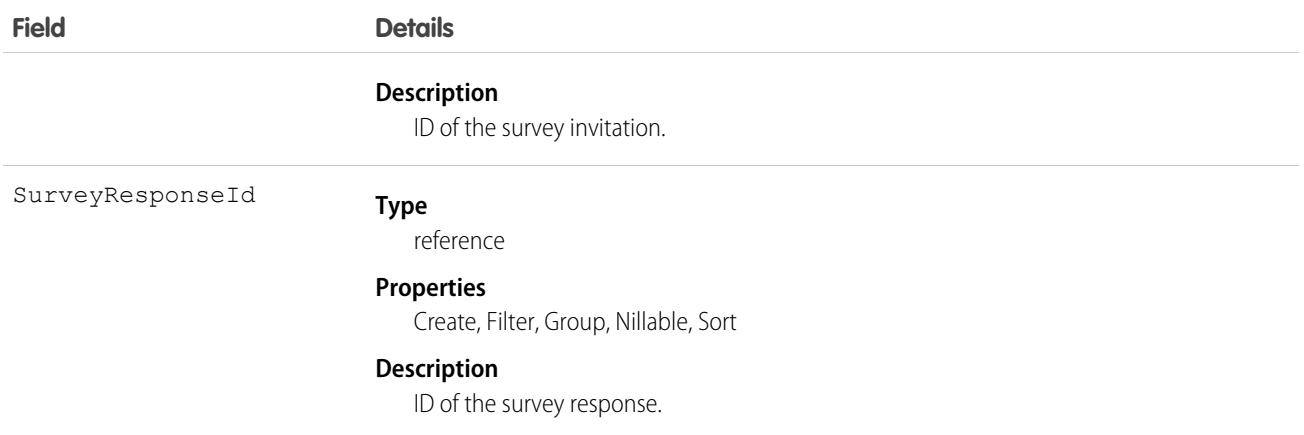

## Associated Objects

This object has the following associated objects. Unless noted, they are available in the same API version as this object.

#### **[SurveyEngagementContextShare](#page-85-0)**

Sharing is available for the object.

## SurveyInvitation

Represents the invitation sent to a participant to complete the survey.

# Supported Calls

create(), delete(), describeLayout(), describeSObjects(), getDeleted(), getUpdated(), query(), retrieve(), undelete(), update(), upsert()

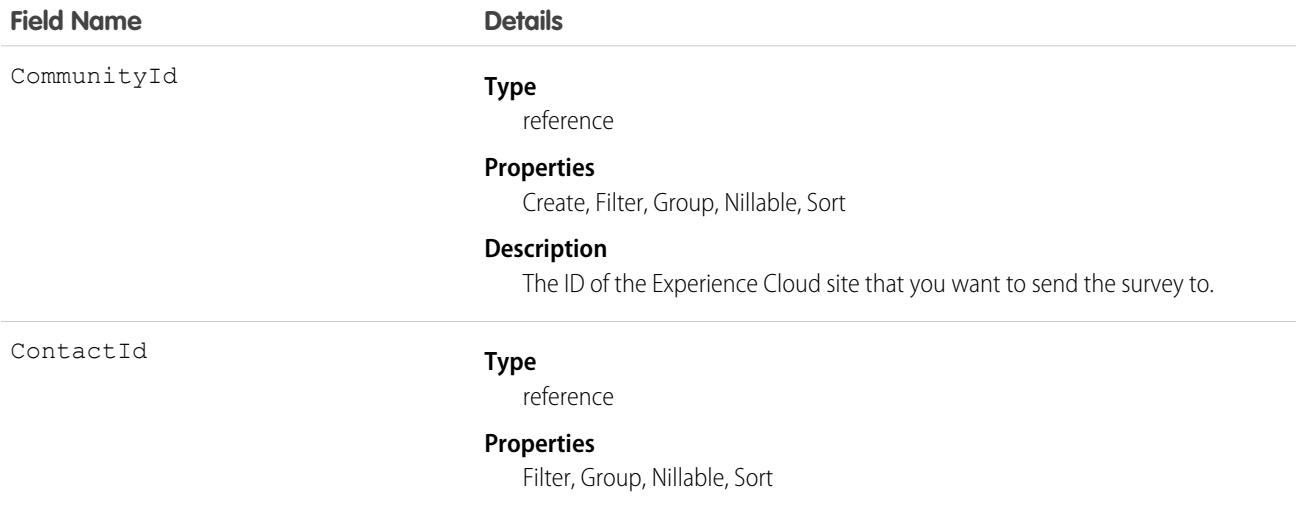

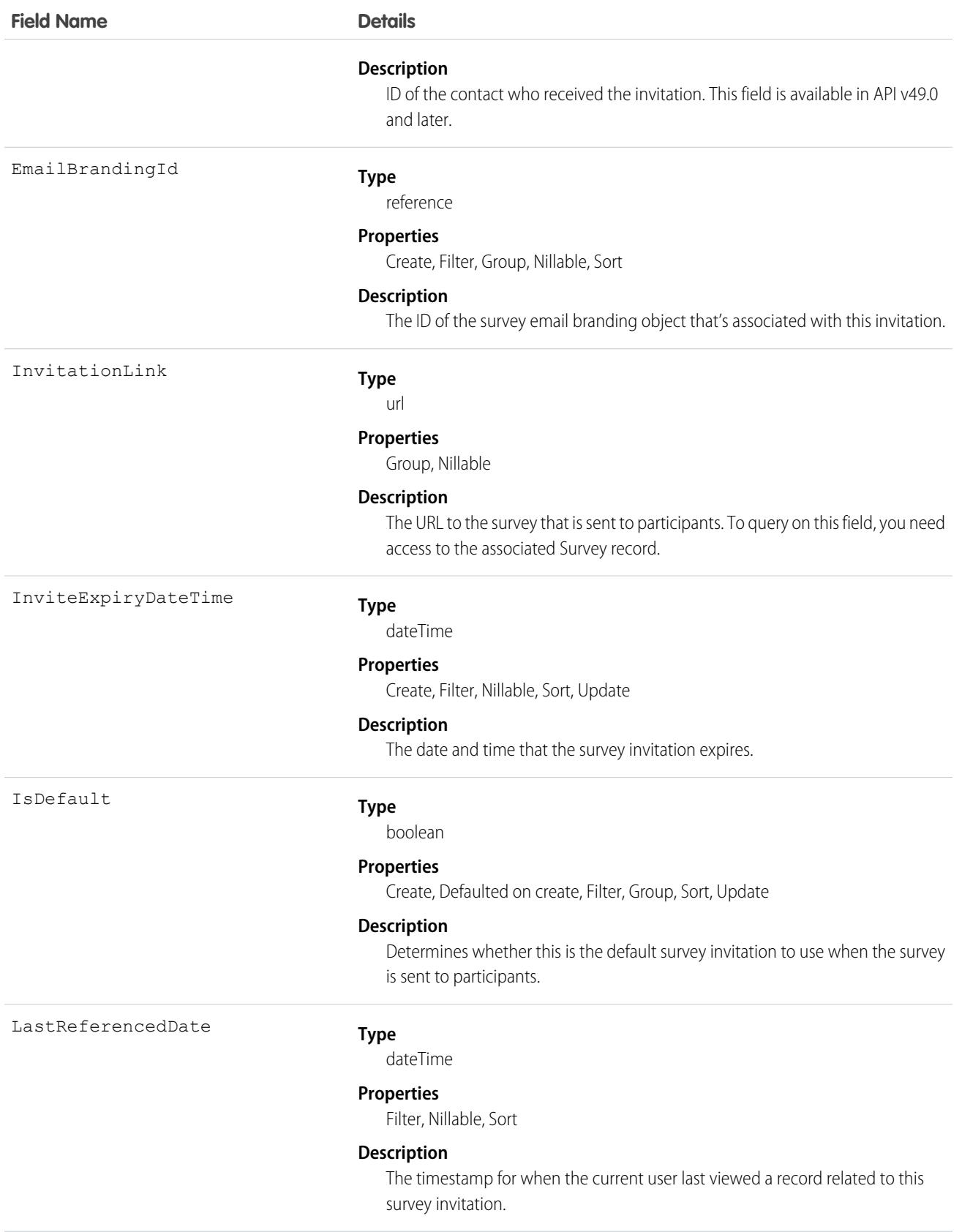

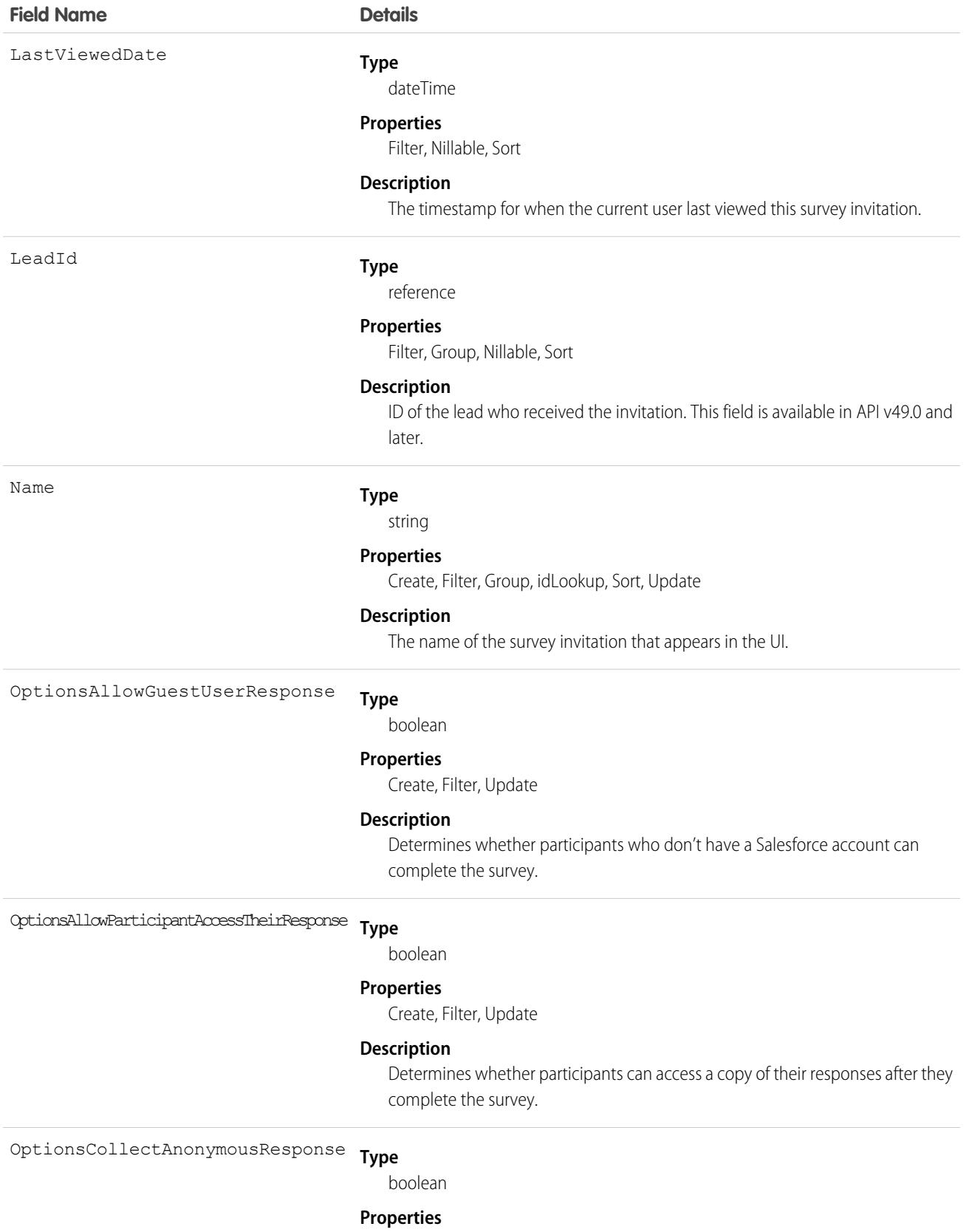

Create, Filter, Update

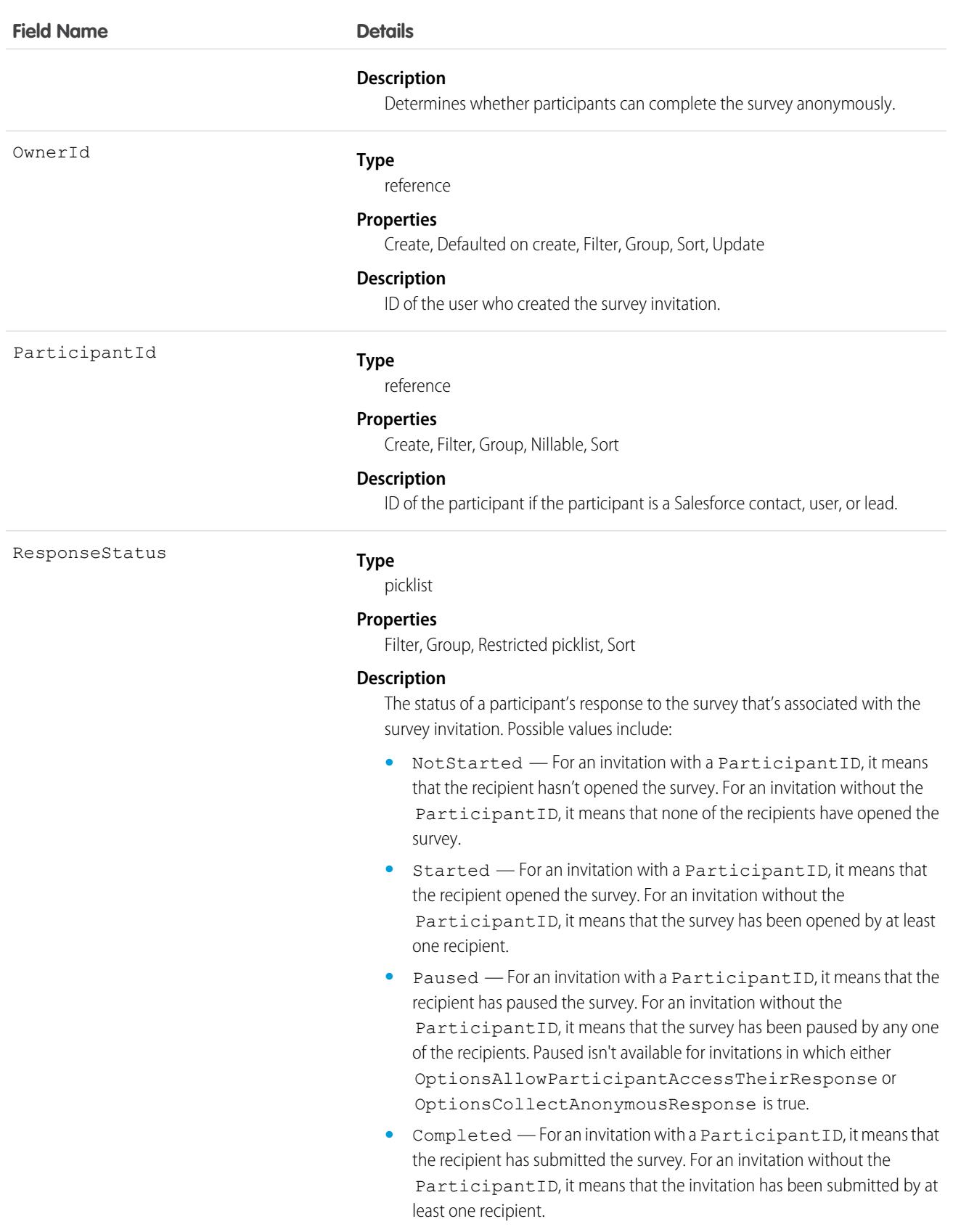

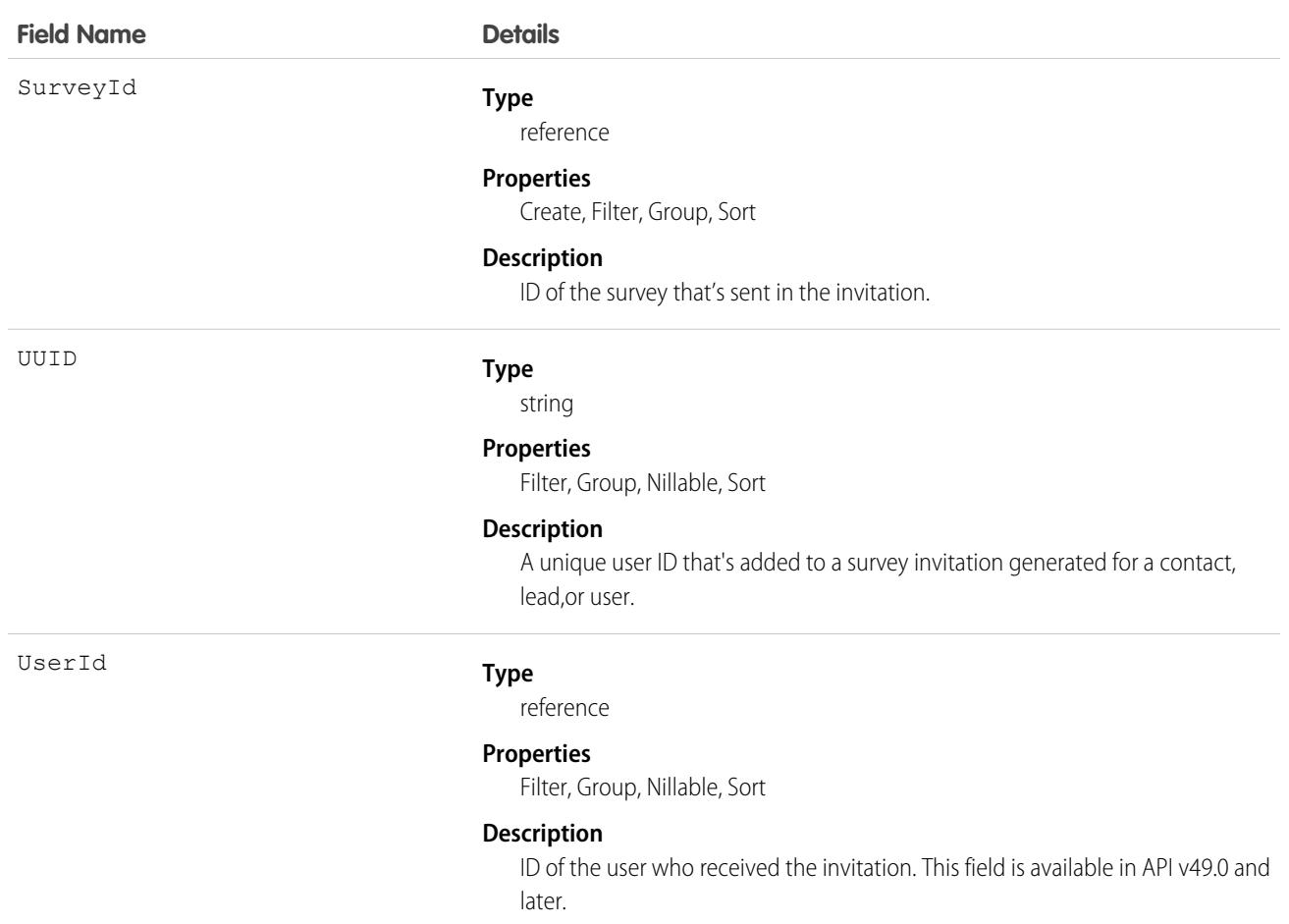

## Associated Objects

This object has the following associated objects. Unless noted, they are available in the same API version as this object.

#### **[SurveyInvitationOwnerSharingRule](#page-83-0)**

Sharing rules are available for the object.

#### **[SurveyInvitationShare](#page-85-0)**

Sharing is available for the object.

## SurveyPage

Represents a page, such as the title page or a question page, in a survey.

## Supported Calls

getDeleted(), getUpdated(), query(), retrieve()

Note: You can't define custom fields for the SurveyPage object using the Object Manager.

# Fields

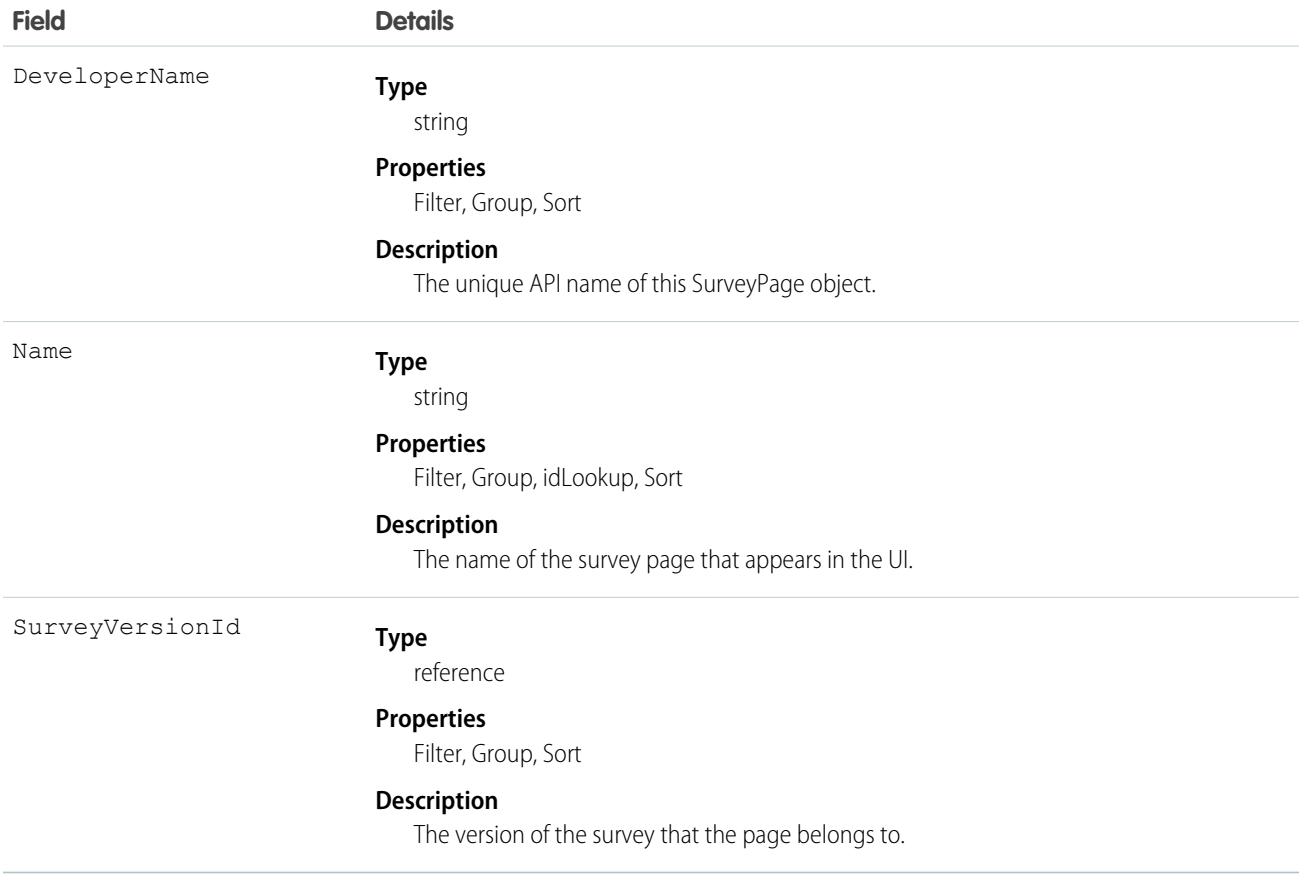

# SurveyQuestion

Represents a question in a survey.

## Supported Calls

describeLayout()describeSObjects()getDeleted(),getUpdated(),query(),retrieve()

Note: You can't define custom fields for the SurveyQuestion object using the Object Manager.  $\bullet$ 

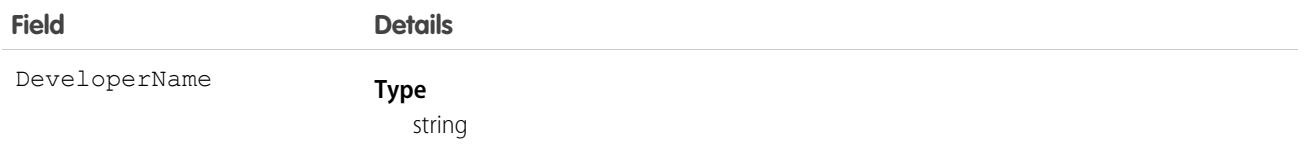

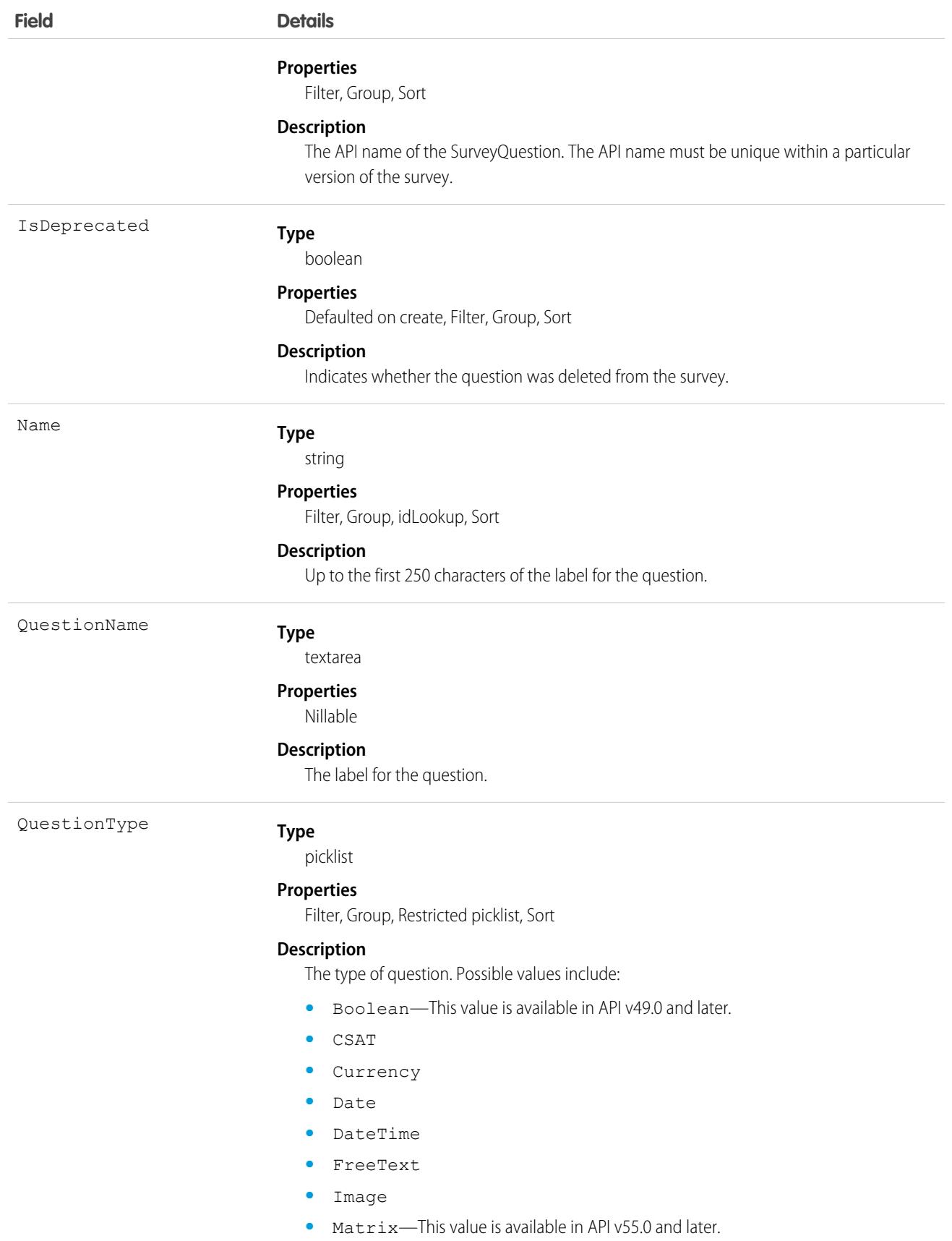

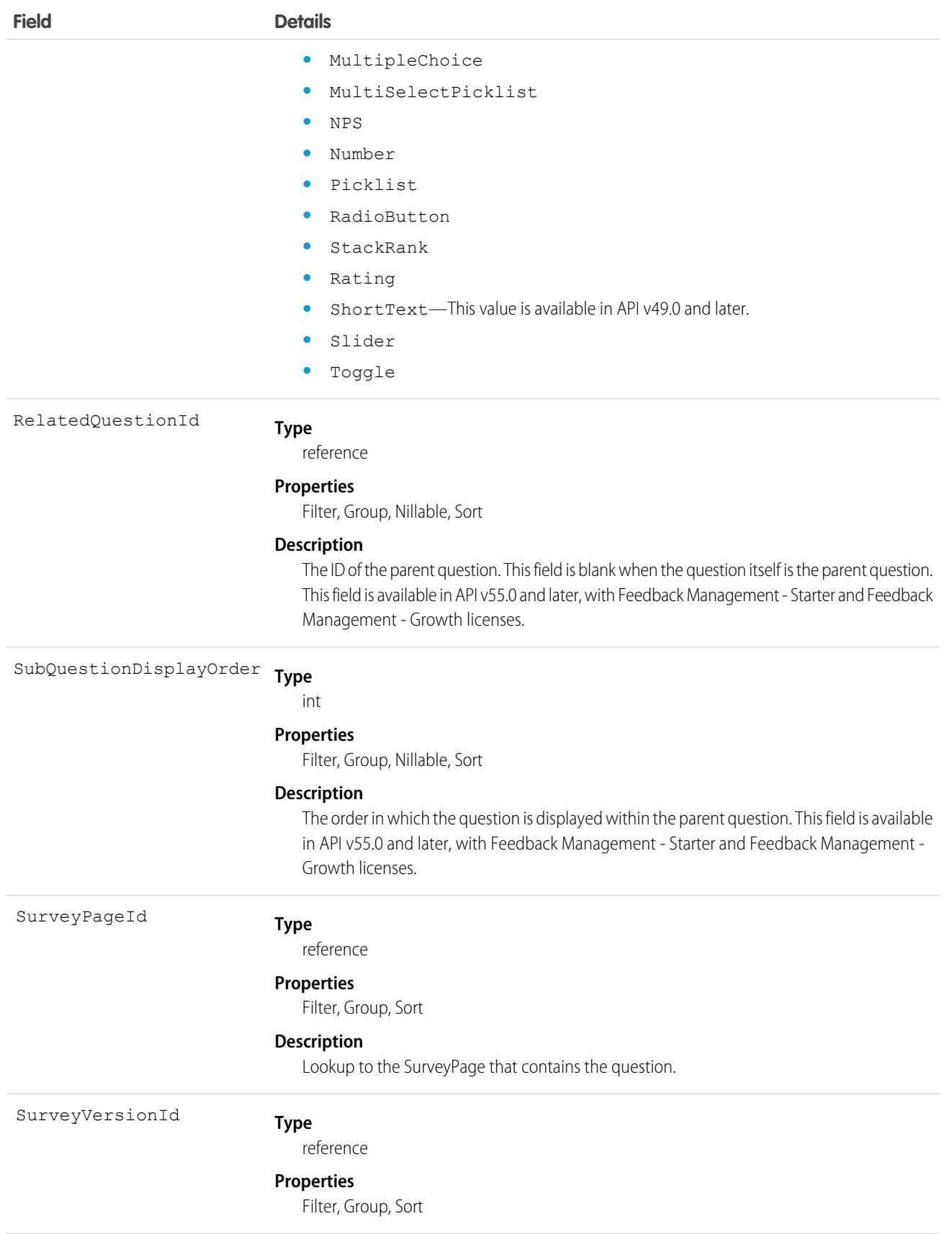

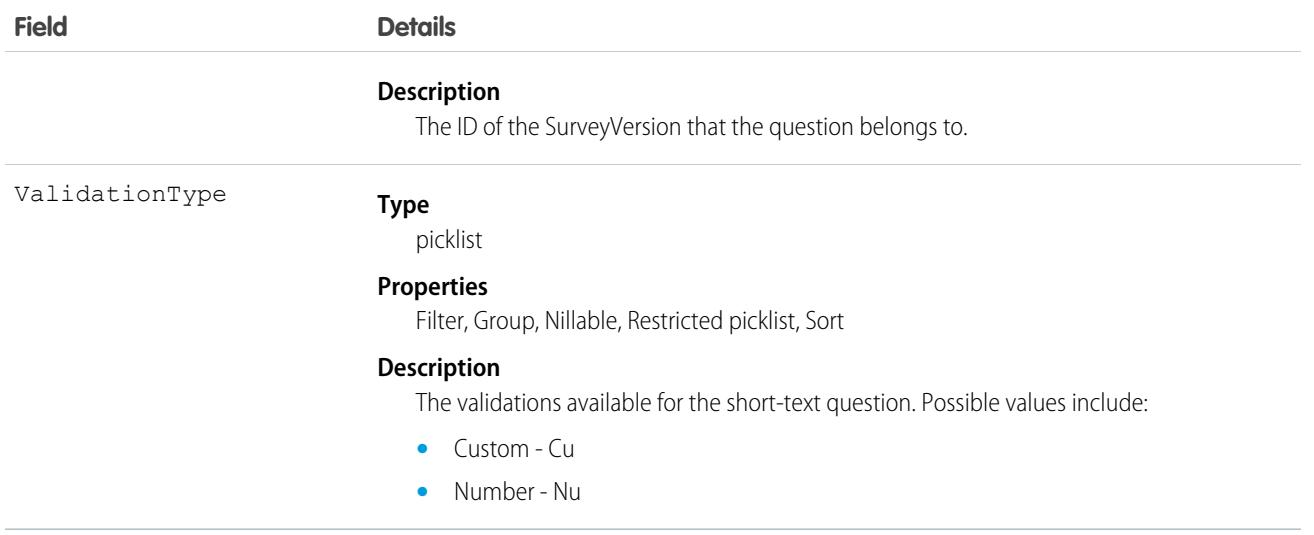

# SurveyQuestionChoice

Represents an answer choice that a participant can select for a survey question.

#### Supported Calls

describeLayout(), getDeleted(), getUpdated(), query(), retrieve()

Note: You can't define custom fields for the SurveyQuestionChoice object using the Object Manager.

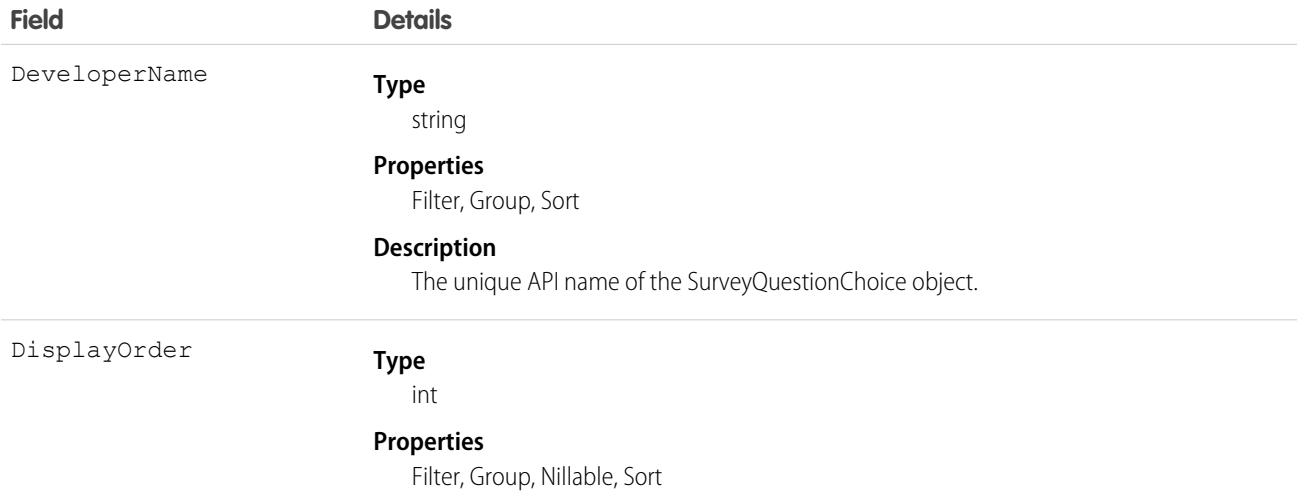

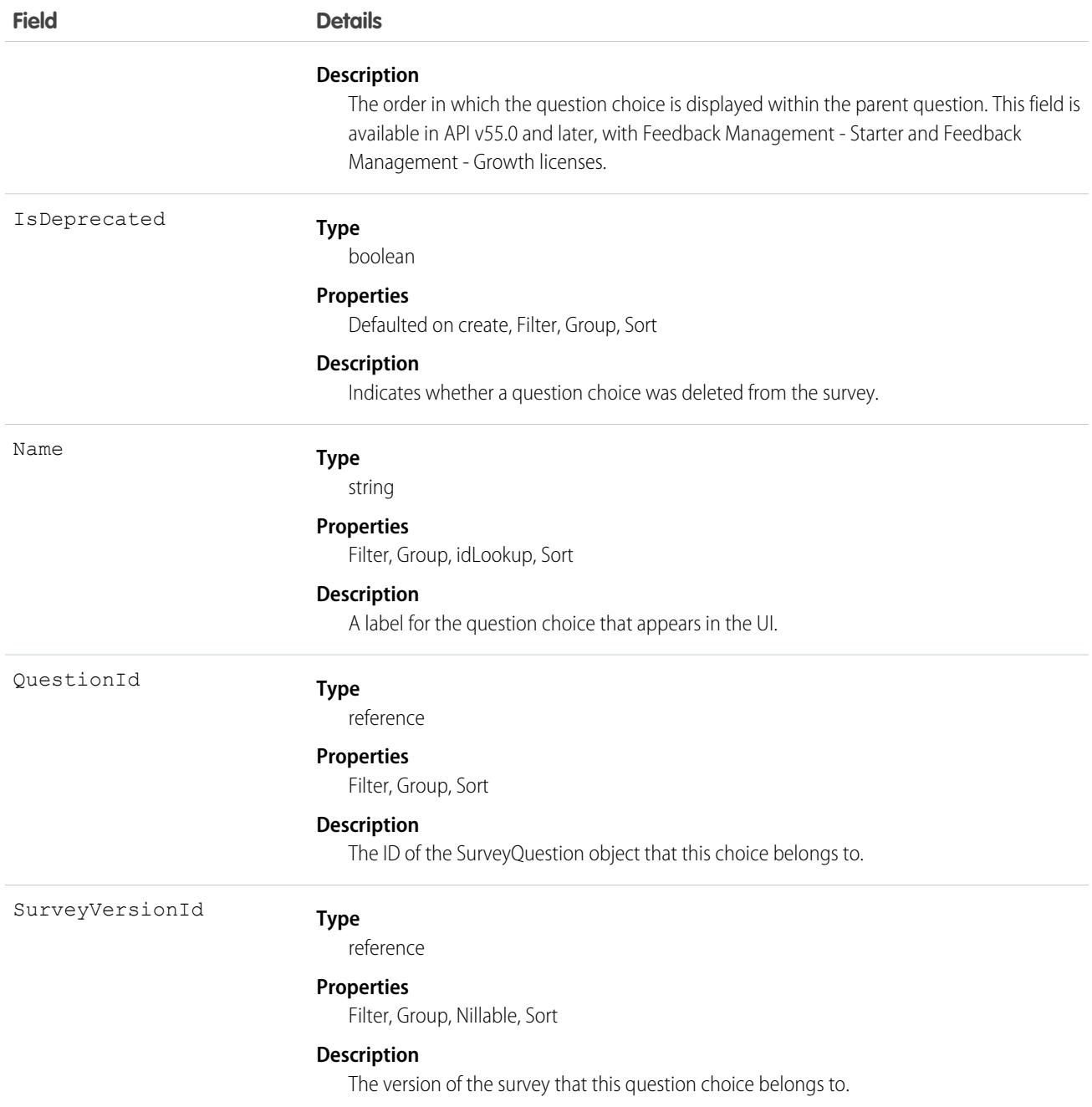

# SurveyQuestionResponse

Represents a participant's answer to a specific question.

# Supported Calls

describeLayout(), describeSObjects(), getDeleted(), getUpdated(), query(), retrieve()

Note: You can't define custom fields for the SurveyQuestionResponse object using the Object Manager.

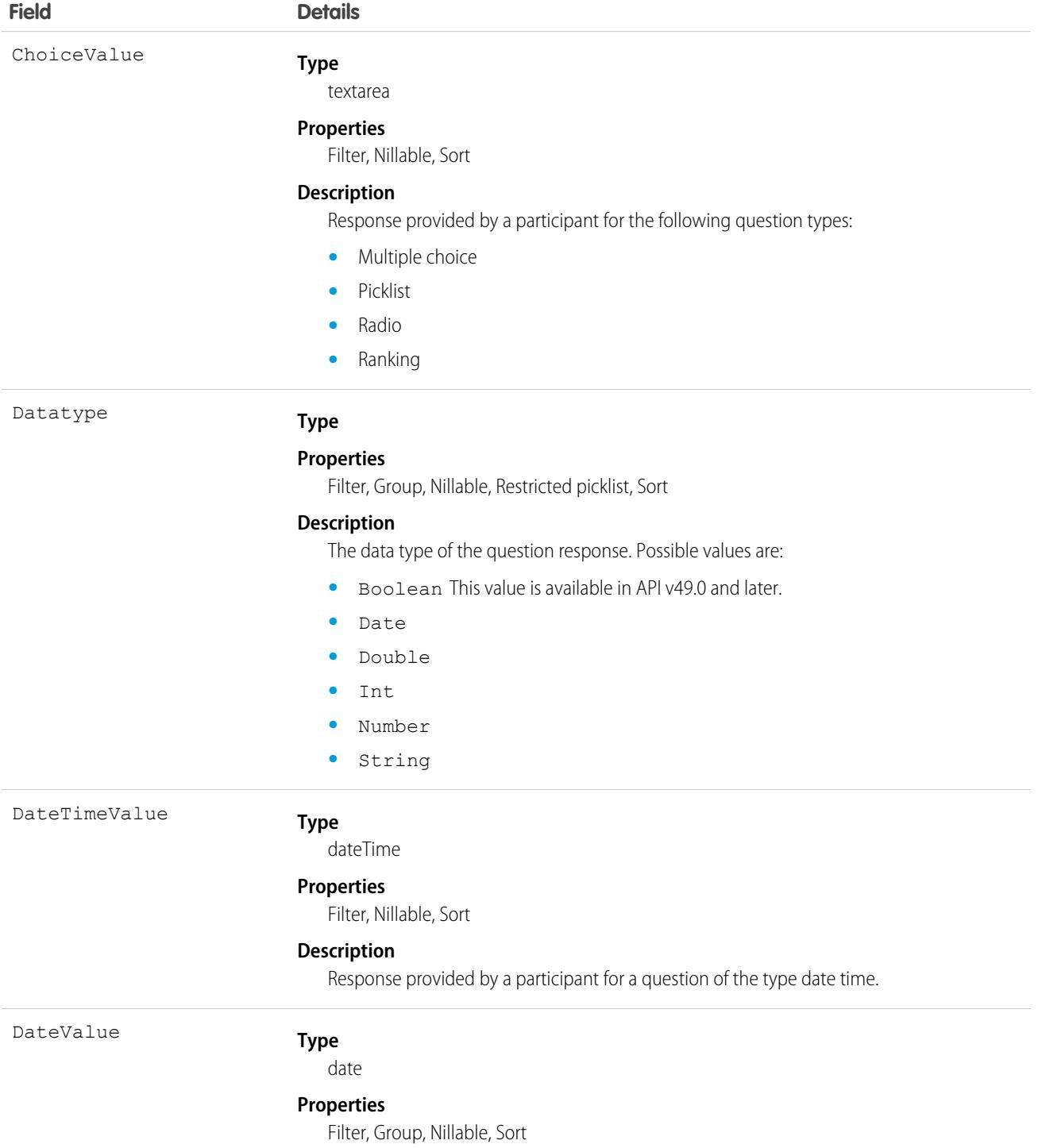

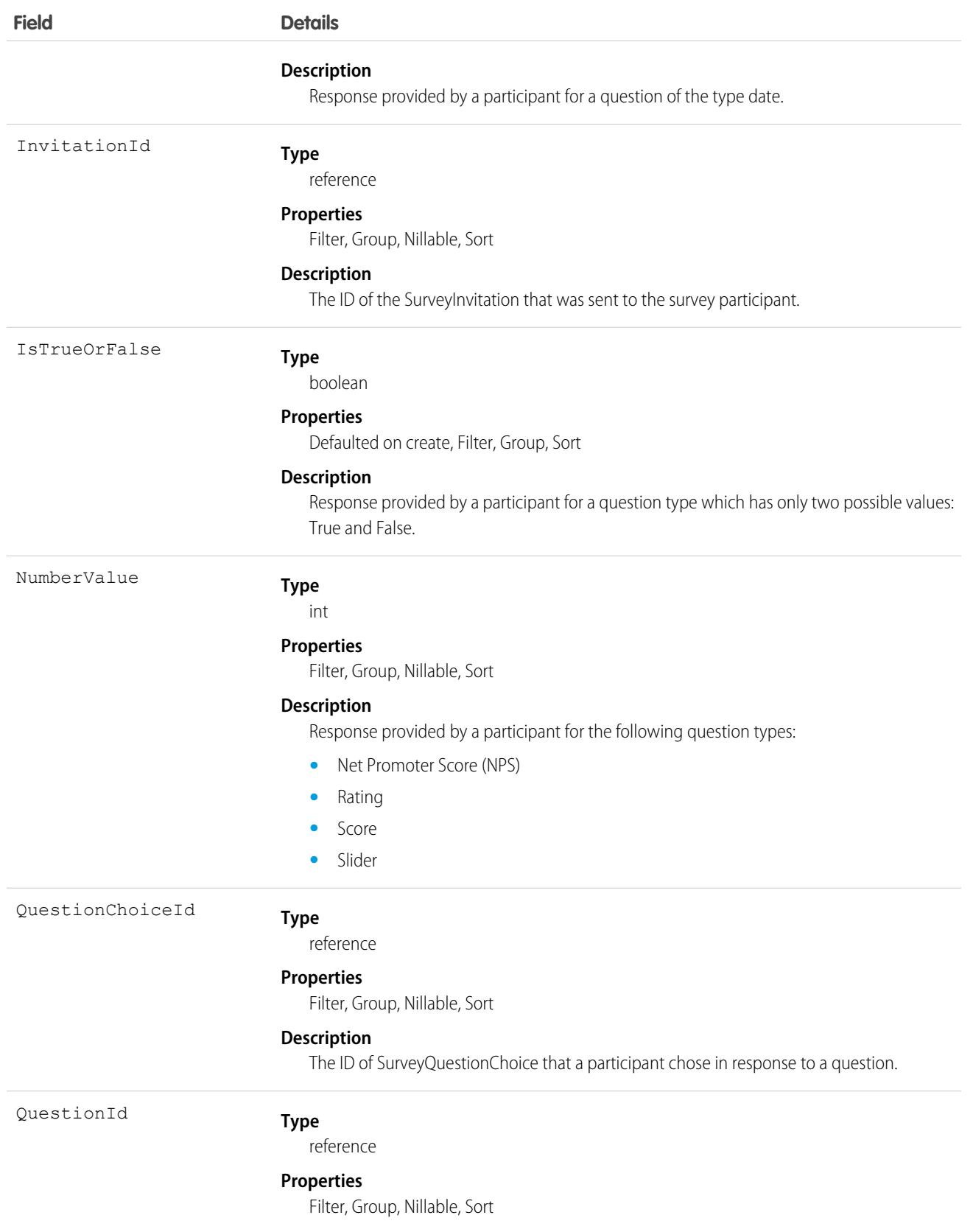

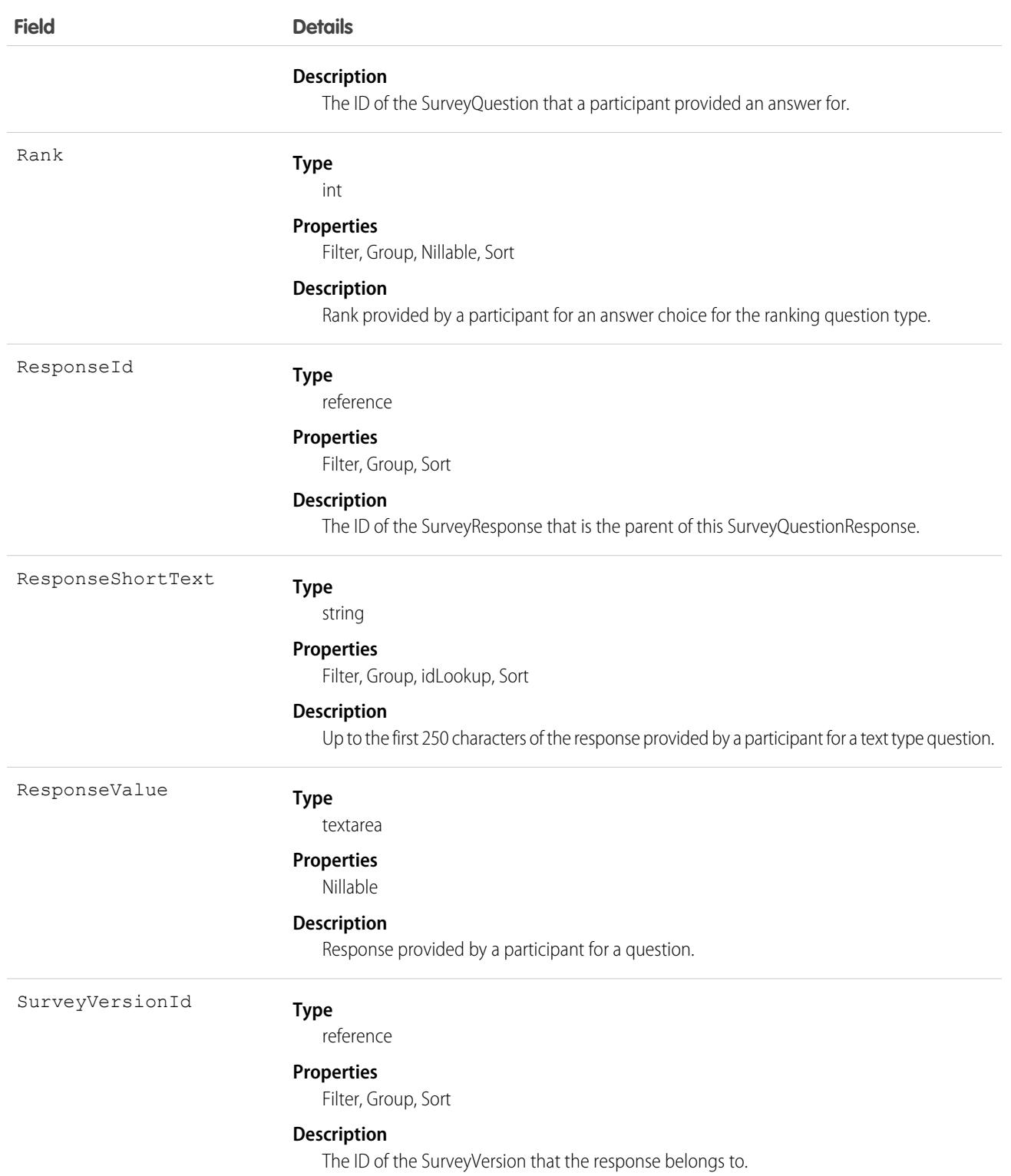

# **SurveyQuestionScore**

Represents the aggregate of responses for the following question types: date, multiple choice, picklist, radio, ranking, rating, scoring, slider, and [Net Promoter Score](https://www.salesforce.com/content/dam/web/en_us/www/documents/legal/Agreements/product-specific-terms/net-promoter-and-nps.pdf)® (NPS®).

# Supported Calls

describeSObjects(), getDeleted(), getUpdated(), query(), retrieve()

 $\boldsymbol{\sigma}$ Note: You can't define custom fields for the SurveyQuestionScore object using the Object Manager.

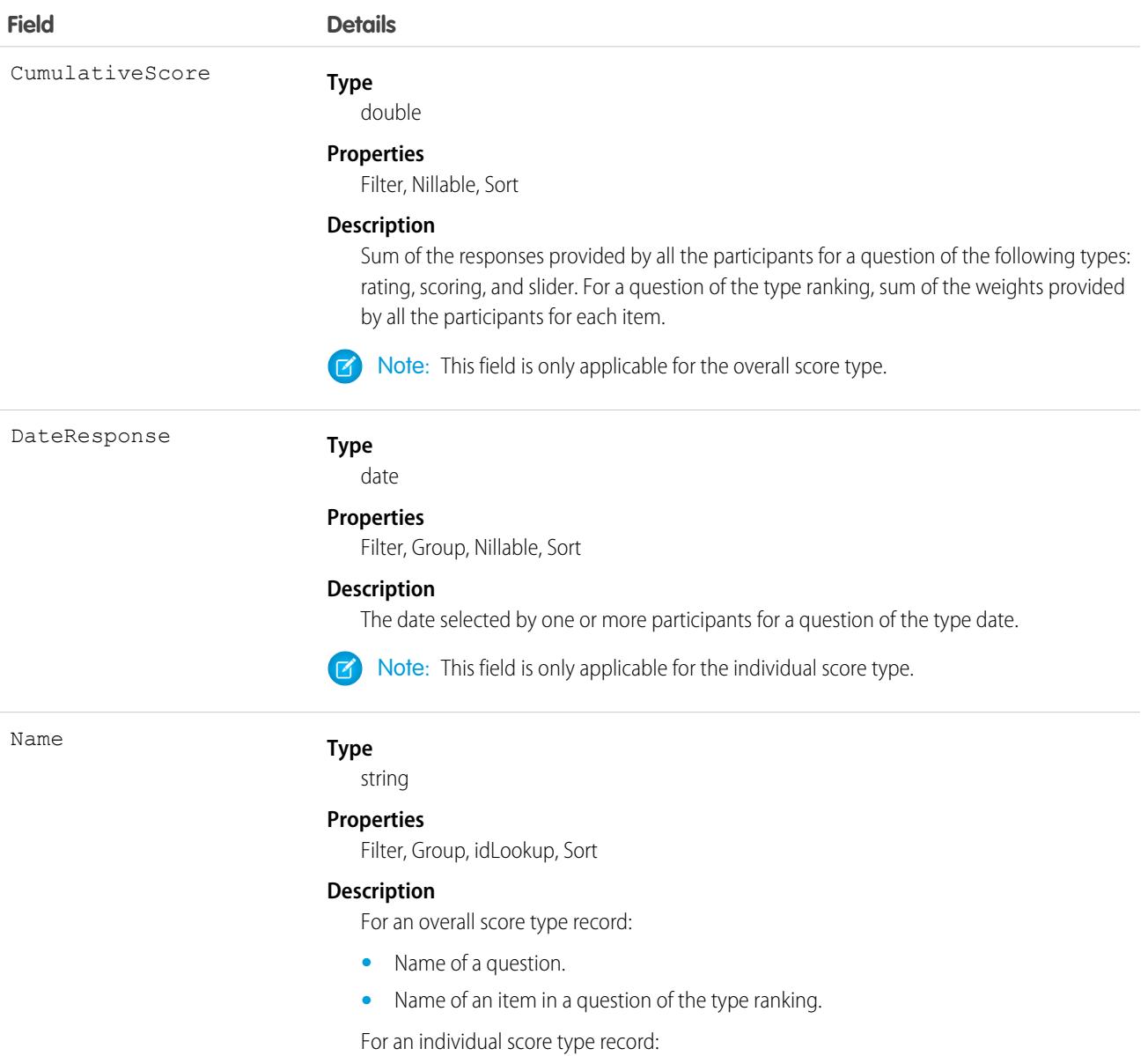

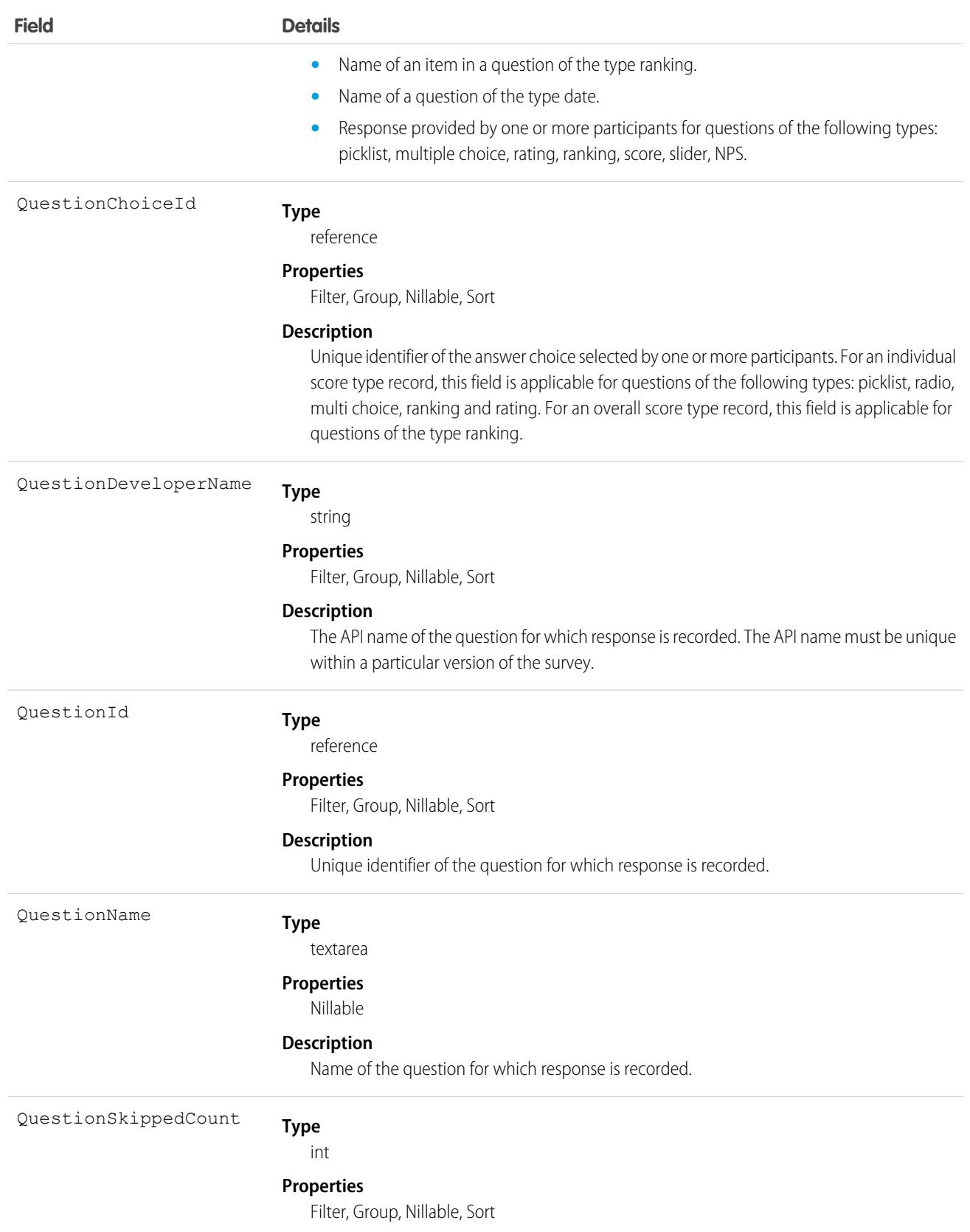

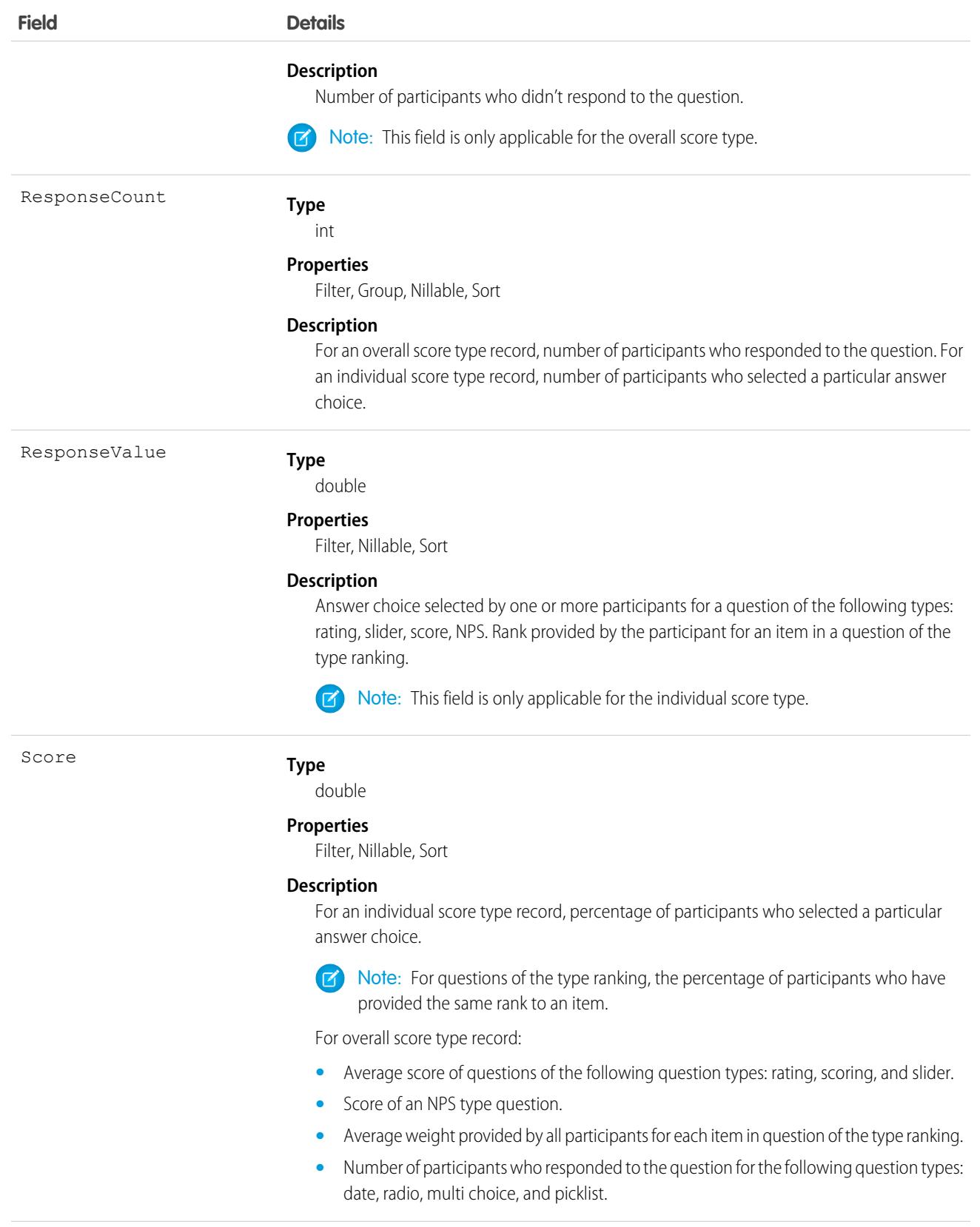

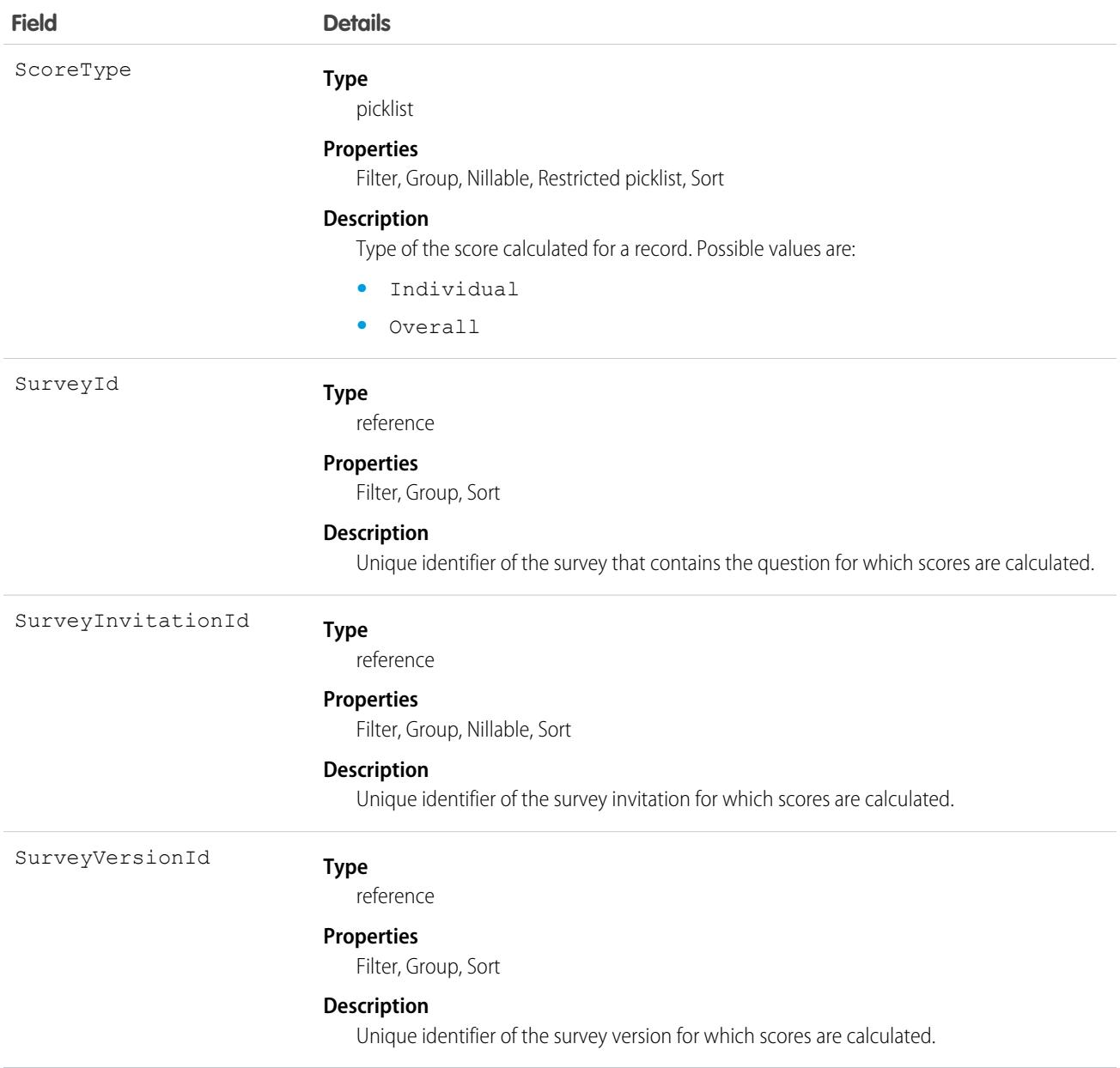

## SurveyResponse

Represents information about a participant's response to a survey, such as the status of the response, the participant's location, and when the survey was completed.

## Supported Calls

describeLayout(), describeSObjects(), getDeleted(), getUpdated(), query(), retrieve(), undelete()

Note: You can't define custom fields for the SurveyResponse object using the Object Manager.  $\mathbf{z}$ 

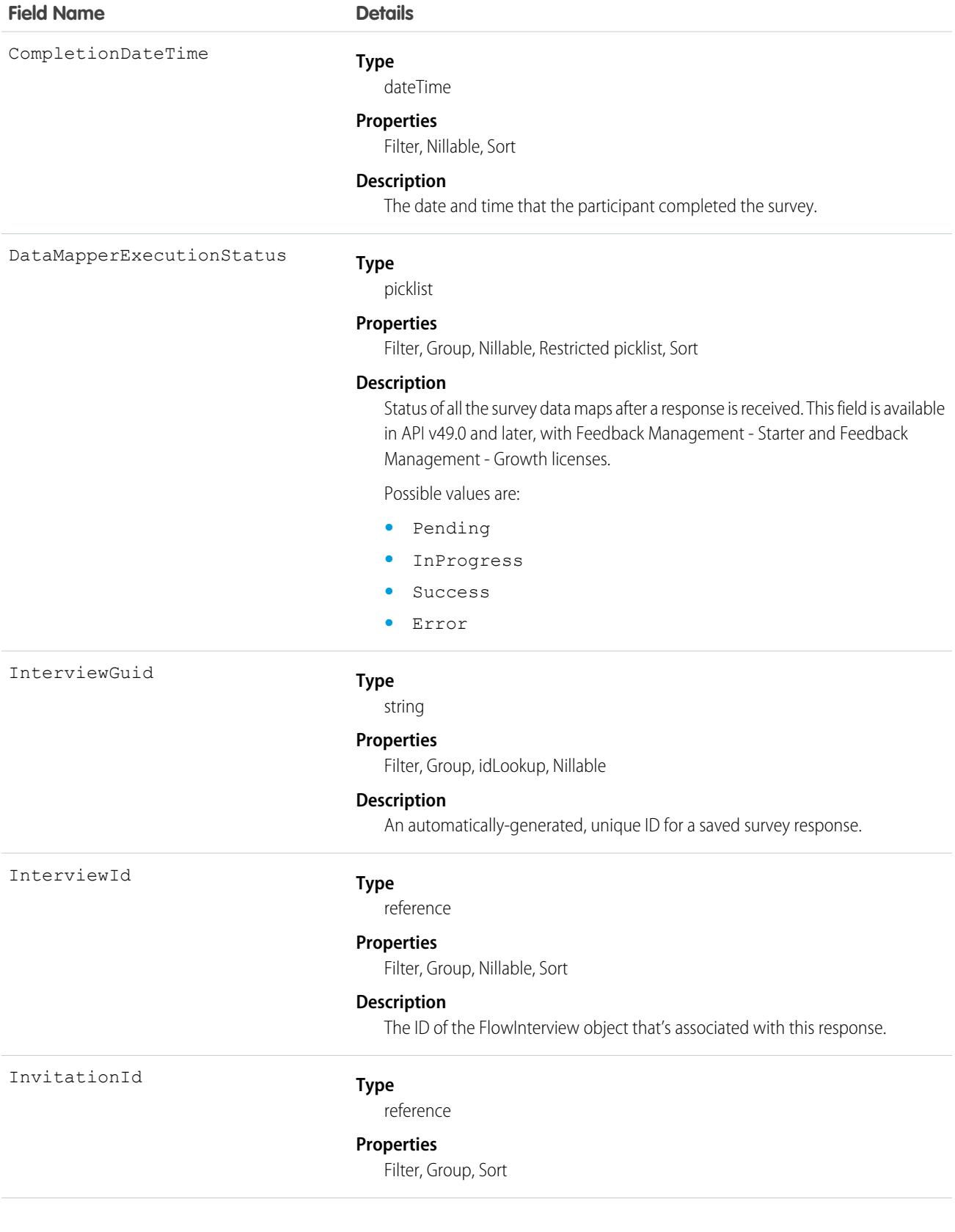

#### **Field Name Details Description** The ID of the SurveyInvitation object that's associated with this response. **Type** string **Properties**

Filter, Group, Nillable, Sort

#### **Description**

The IP address of the device the participant used to take the survey.

#### Language

IpAddress

#### **Type**

picklist

#### **Properties**

Filter, Group, Nillable, Restricted picklist, Sort

#### **Description**

The language that the participant used to complete the survey.

Possible values are:

- **•** af—Afrikaans
- **•** ar—Arabic
- **•** ar\_AE—Arabic (United Arab Emirates)
- ar BH—Arabic (Bahrain)
- ar DZ-Arabic (Algeria)
- ar EG—Arabic (Egypt)
- ar IQ—Arabic (Iraq)
- **•** ar\_JO—Arabic (Jordan)
- **•** ar\_KW—Arabic (Kuwait)
- **•** ar\_LB—Arabic (Lebanon)
- **•** ar\_LY—Arabic (Libya)
- **•** ar\_MA—Arabic (Morocco)
- ar OM—Arabic (Oman)
- **•** ar\_QA—Arabic (Qatar)
- ar SA—Arabic (Saudi Arabia)
- ar SD—Arabic (Sudan)
- ar SY—Arabic (Syria)
- ar TN-Arabic (Tunisia)
- ar\_YE—Arabic (Yemen)
- **•** bg—Bulgarian
- **•** bn—Bengali
- **•** bs—Bosnian
- **•** ca—Catalan
- **•** cs—Czech
- **•** cy—Welsh
- **•** da—Danish
- **•** de—German
- **•** de\_AT—German (Austria)
- **•** de\_BE—German (Belgium)
- de CH—German (Switzerland)
- **•** de\_LU—German (Luxembourg)
- **•** el—Greek
- **•** en\_AU—English (Australian)
- **•** en\_CA—English (Canadian)
- **•** en\_GB—English (UK)
- en HK—English (Hong Kong)
- en IE—English (Ireland)
- en IN—English (Indian)
- en MY—English (Malaysian)
- en\_NZ—English (New Zealand)
- en PH—English (Philippines)
- en SG—English (Singapore)
- **•** en\_US—English
- en ZA—English (South Africa)
- **•** es—Spanish
- **•** es\_AR—Spanish (Argentina)
- **•** es\_BO—Spanish (Bolivia)
- **•** es\_CL—Spanish (Chile)
- es co—Spanish (Colombia)
- **•** es\_CR—Spanish (Costa Rica)
- es DO—Spanish (Dominican Republic)
- **•** es\_EC—Spanish (Ecuador)
- es GT—Spanish (Guatemala)
- es **HN**—Spanish (Honduras)
- es MX—Spanish (Mexico)
- es\_NI—Spanish (Nicaragua)
- **•** es\_PA—Spanish (Panama)
- **•** es\_PE—Spanish (Peru)
- **•** es\_PR—Spanish (Puerto Rico)
- **•** es\_PY—Spanish (Paraguay)

- es SV—Spanish (El Salvador)
- es US-Spanish (United States)
- es UY—Spanish (Uruguay)
- **•** es\_VE—Spanish (Venezuela)
- **•** et—Estonian
- **•** eu—Basque
- **•** fa—Farsi
- **•** fi—Finnish
- **•** fr—French
- **•** fr\_BE—French (Belgium)
- fr CA—French (Canadian)
- fr\_CH—French (Switzerland)
- **•** fr\_LU—French (Luxembourg)
- **•** ga—Irish
- **•** gu—Gujarati
- **•** hi—Hindi
- **•** hr—Croatian
- **•** hu—Hungarian
- **•** hy—Armenian
- **•** in—Indonesian
- **•** is—Icelandic
- **•** it—Italian
- it CH-Italian (Switzerland)
- **•** iw—Hebrew
- **•** ja—Japanese
- **•** ka—Georgian
- **•** kn—Kannada
- **•** ko—Korean
- **•** lb—Luxembourgish
- **•** lt—Lithuanian
- **•** lv—Latvian
- **•** mi—Te reo
- **•** mk—Macedonian
- **•** ml—Malayalam
- **•** mr—Marathi
- **•** ms—Malay
- **•** mt—Maltese
- **•** my—Burmese

- nl BE—Dutch (Belgium)
- nl NL—Dutch
- **•** no—Norwegian
- **•** pl—Polish
- pt\_BR—Portuguese (Brazil)
- pt PT—Portuguese (European)
- **•** rm—Romansh
- **•** ro—Romanian
- ro MD—Romanian (Moldova)
- **•** ru—Russian
- **•** sh—Serbian (Latin)
- **•** sh\_ME—Montenegrin
- **•** sk—Slovak
- **•** sl—Slovene
- **•** sq—Albanian
- **•** sr—Serbian (Cyrillic)
- **•** sv—Swedish
- **•** sw—Swahili
- **•** ta—Tamil
- **•** te—Telugu
- **•** th—Thai
- **•** tl—Tagalog
- **•** tr—Turkish
- **•** uk—Ukrainian
- **•** ur—Urdu
- **•** vi—Vietnamese
- **•** xh—Xhosa
- zh CN—Chinese (Simplified)
- zh **HK—Chinese** (Hong Kong)
- zh SG—Chinese (Singapore)
- zh\_TW—Chinese (Traditional)
- **•** zu—Zulu

LastReferencedDate

#### **Type**

dateTime

#### **Properties**

Filter, Nillable, Sort

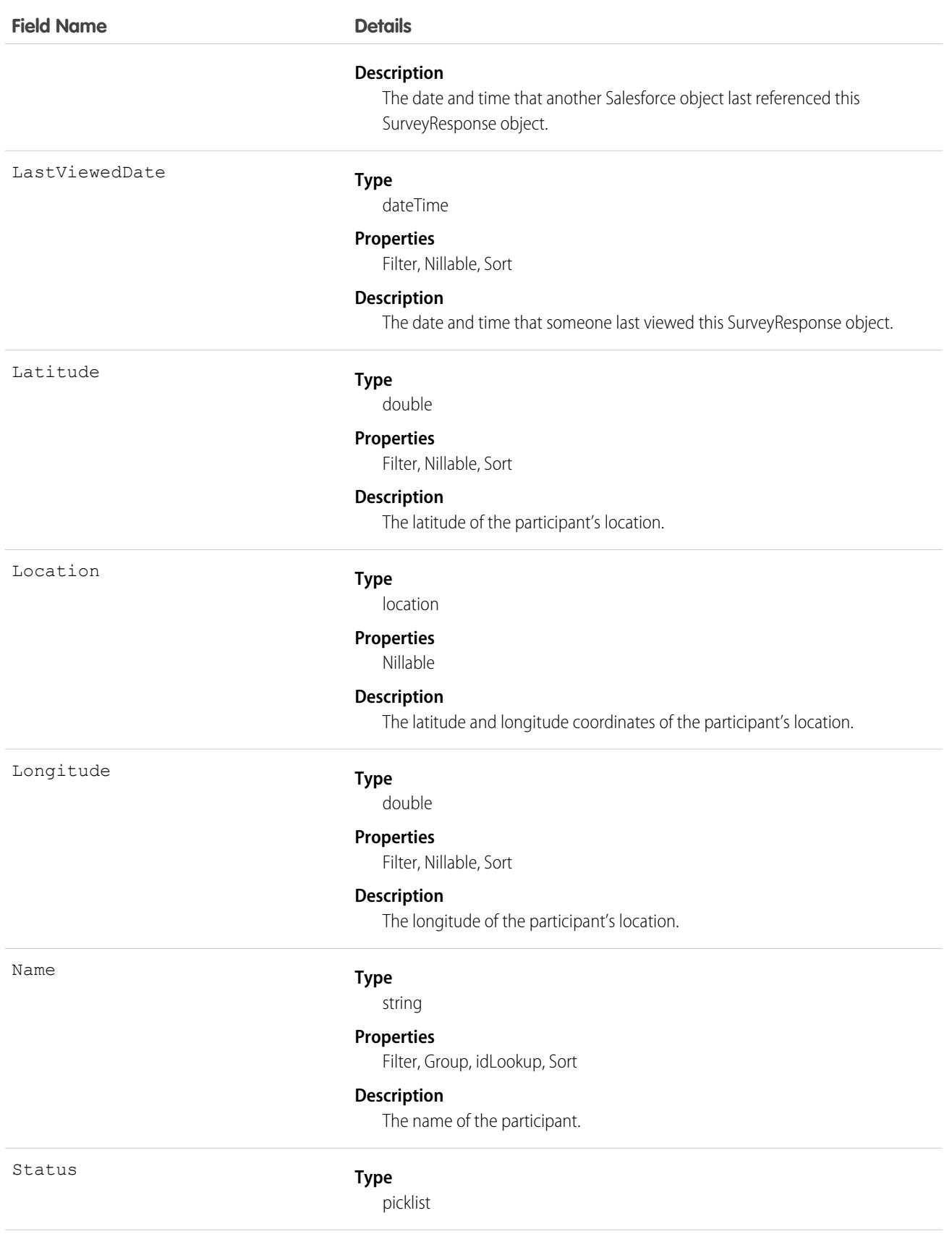

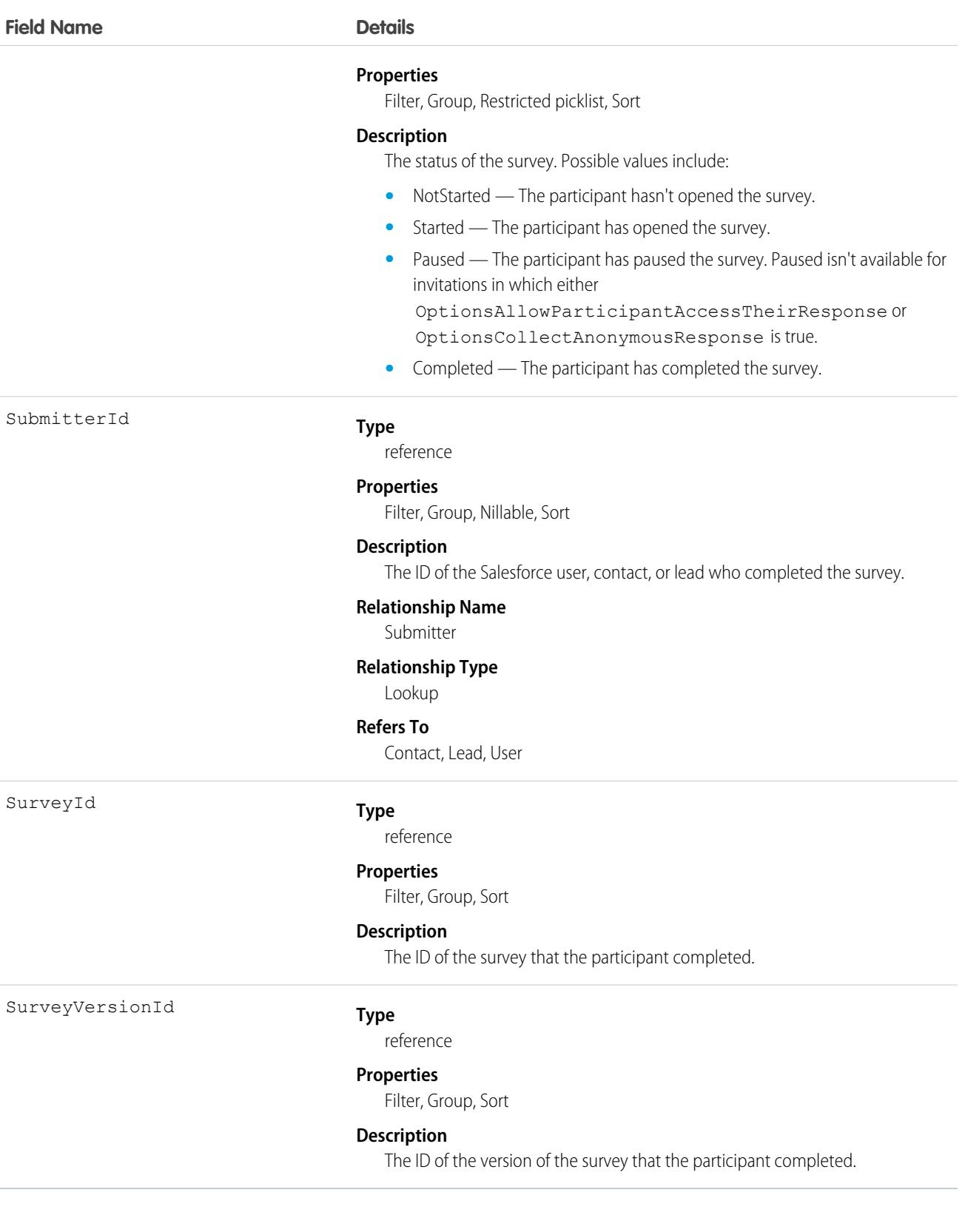

# SurveySubject

Represents a relationship between a survey and another object, such as an account or a case.

# Supported Calls

create(), delete(), describeLayout(), describeSObjects(), getDeleted(), getUpdated(), query(), retrieve(), undelete(), update(), upsert()

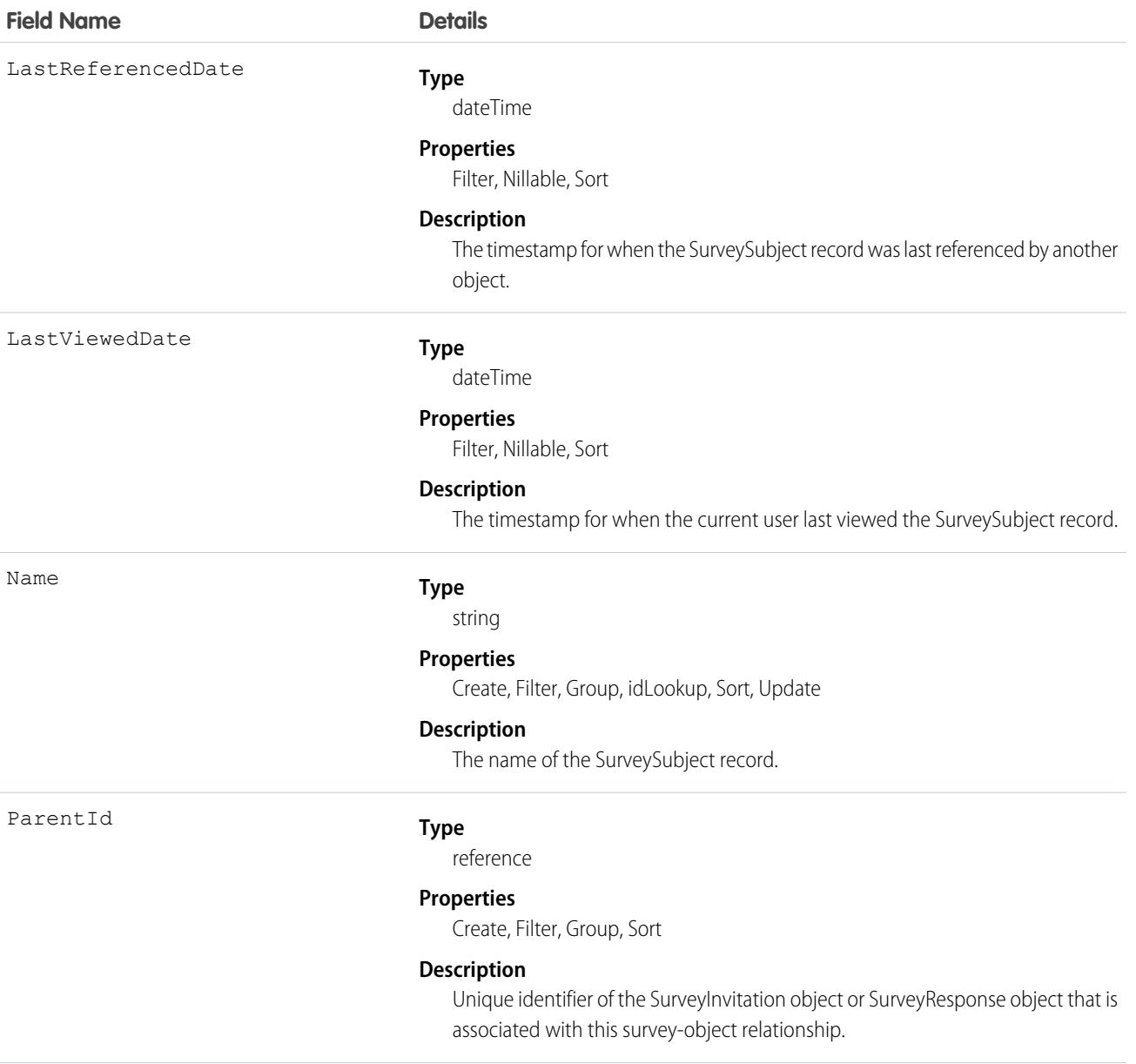

SubjectEntityType

#### **Type**

picklist

#### **Properties**

Filter, Group, Nillable, Restricted picklist, Sort

#### **Description**

Object that the survey is associated with. Possible values include:

- **•** *Account*
- **•** *Asset*
- **•** *Banker*
- **•** *BranchUnit*
- **•** *BranchUnitBusinessMember*
- **•** *BranchUnitCustomer*
- **•** *BusinessMilestone*
- **•** *Campaign*
- **•** *CareProgram*
- **•** *Case*
- **•** *Claim*
- **•** *ClaimParticipant*
- **•** *Contact*
- **•** *Event*
- **•** *IndividualApplication*
- **•** *InsurancePolicy*
- **•** *InsurancePolicyParticipant*
- **•** *Lead*
- **•** *LearningItemSubmission*—Available in API version 58.0 and later.
- **•** *LiveChatTranscript*
- **•** *LoyaltyProgram*
- **•** *LoyaltyProgramMember*
- **•** *LoyaltyProgramPartner*
- **•** *MessagingSession*
- **•** *Opportunity*
- **•** *Order*
- **•** *PersonalLifeEvent*
- **•** *Producer*
- **•** *Product2*
- **•** *Promotion*
- **•** *RebateProgram*
- **•** *RetailStore*

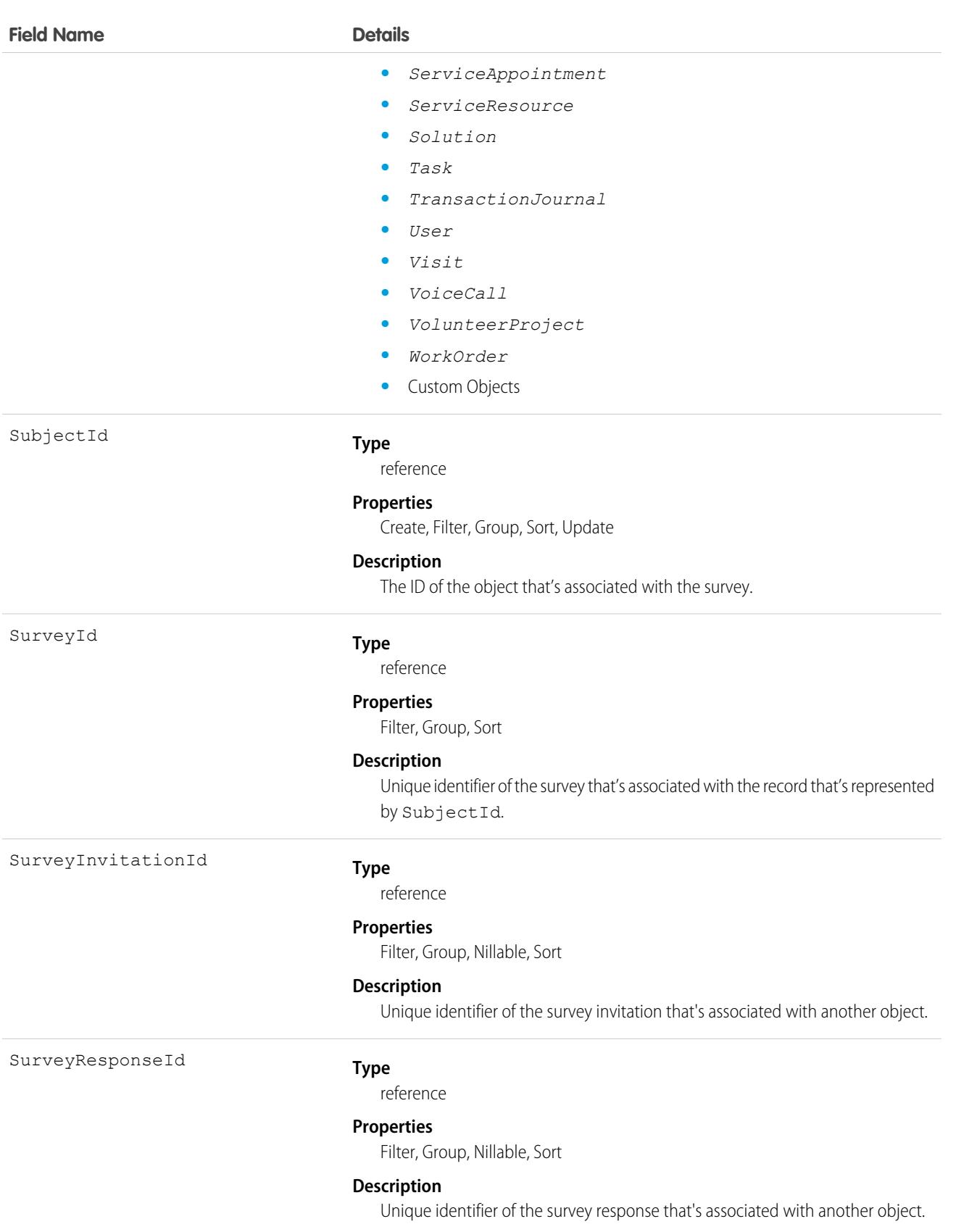

# SurveyVersion

Represents a version of a survey.

# Supported Calls

describeLayout(), describeSObjects(), getDeleted(), getUpdated(), query(), retrieve(), search()

Note: You can't define custom fields for the SurveyVersion object using the Object Manager.  $\boldsymbol{\beta}$ 

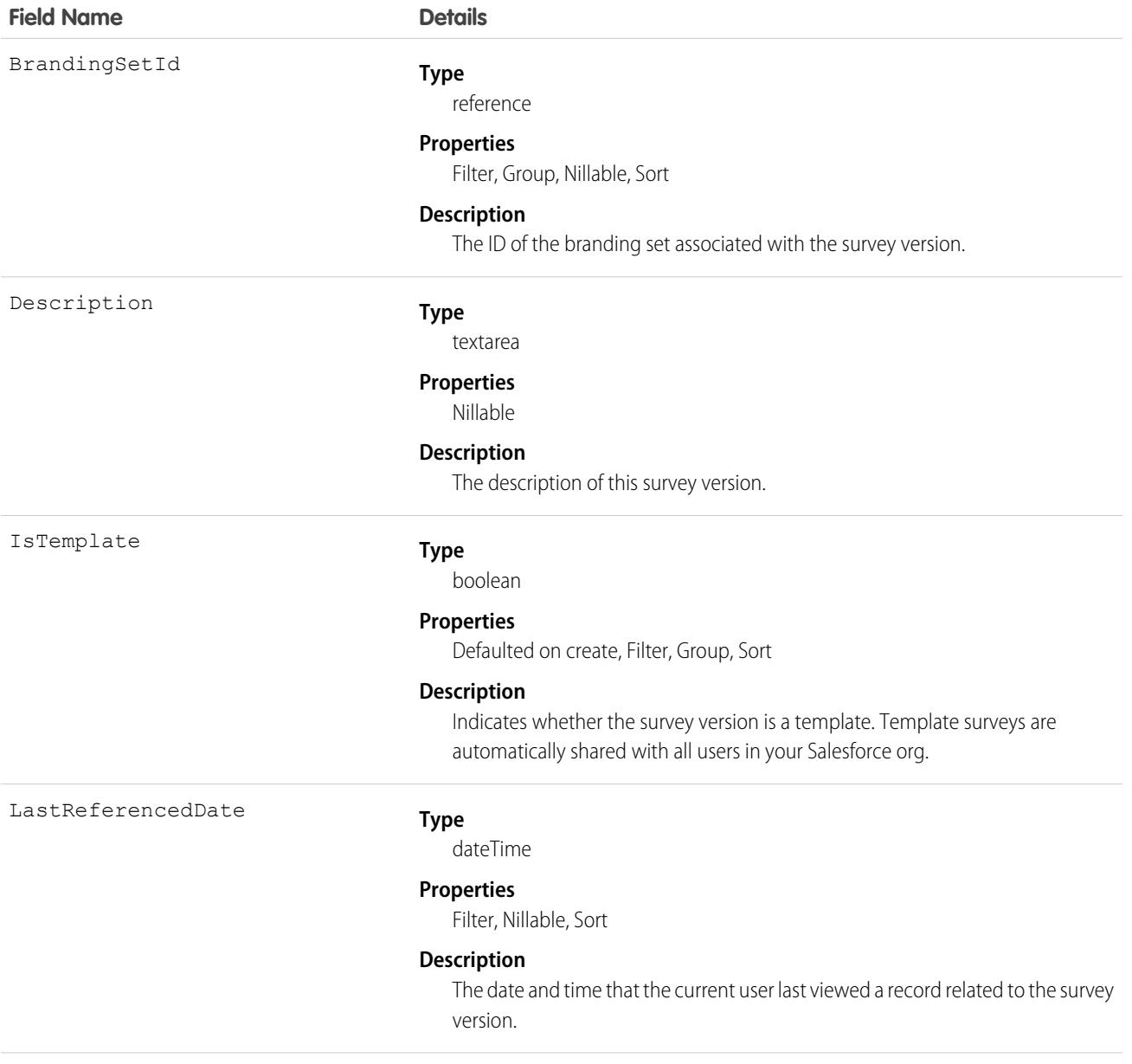

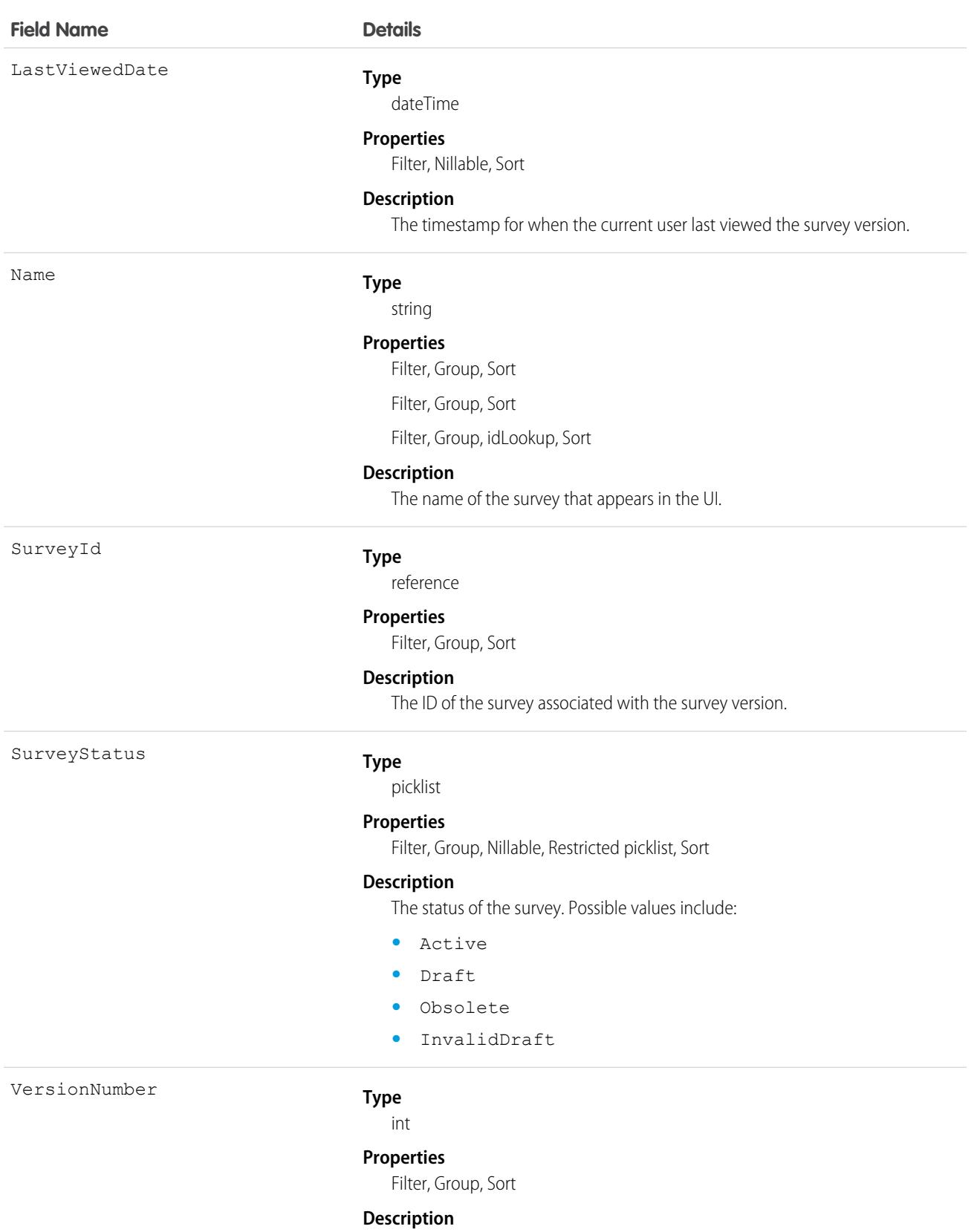

The version number of the survey.

# SurveyVersionAddlInfo

Represents additional information about a survey version. This information defines the default settings of a survey version. This object is available in API version 49.0 and later.

# Supported Calls

describeSObjects(), getDeleted(), getUpdated(), query(), retrieve()

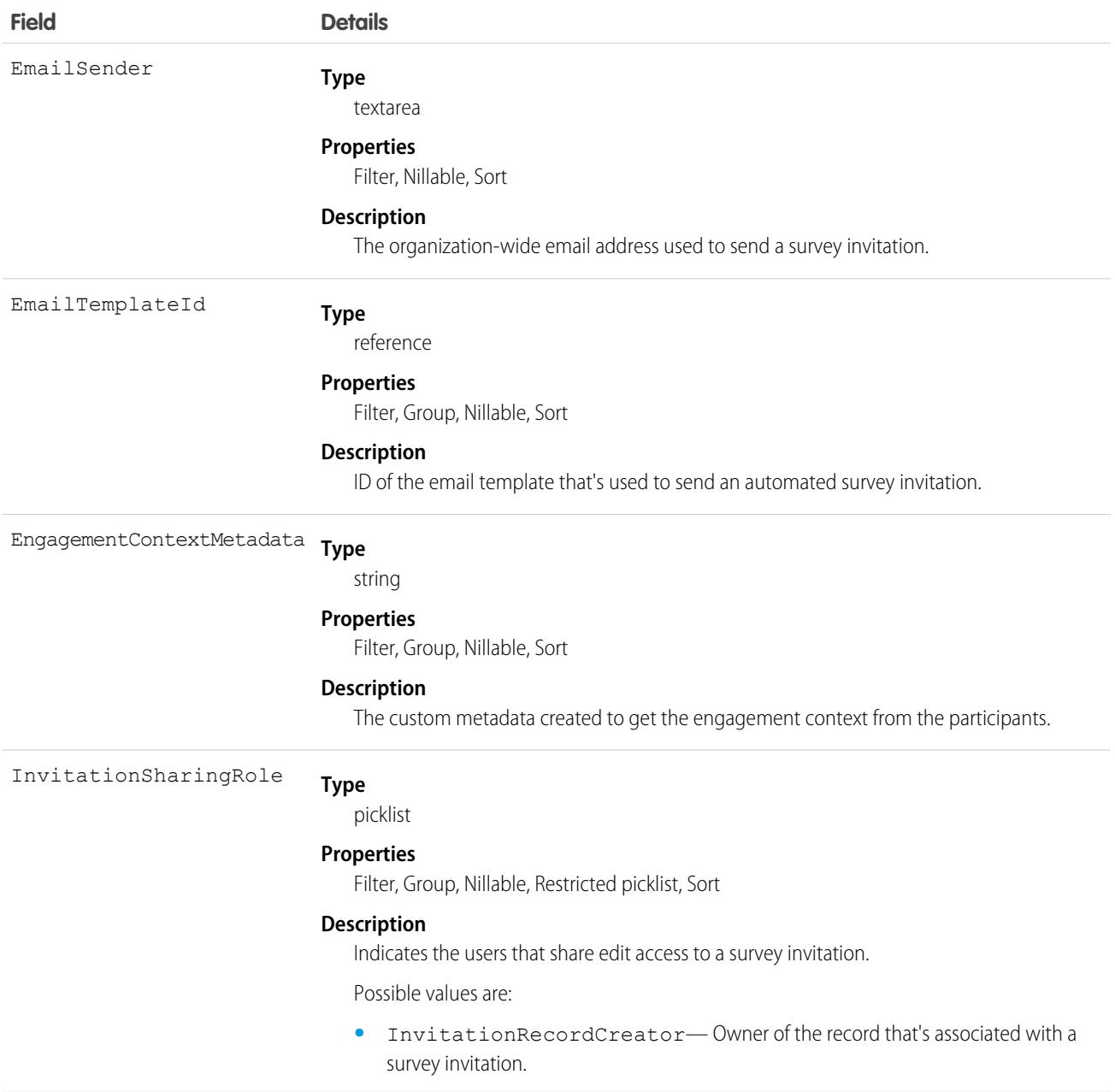

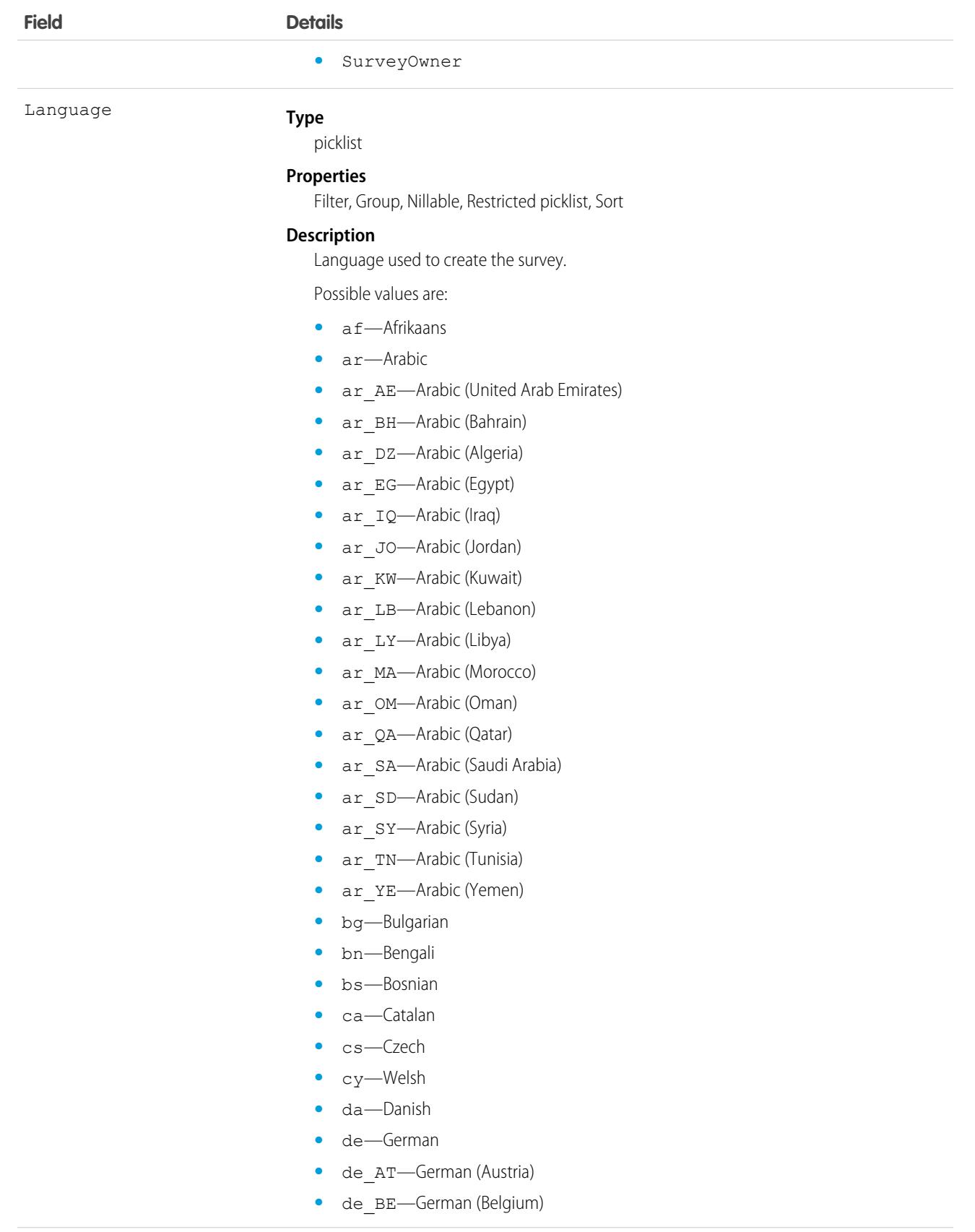

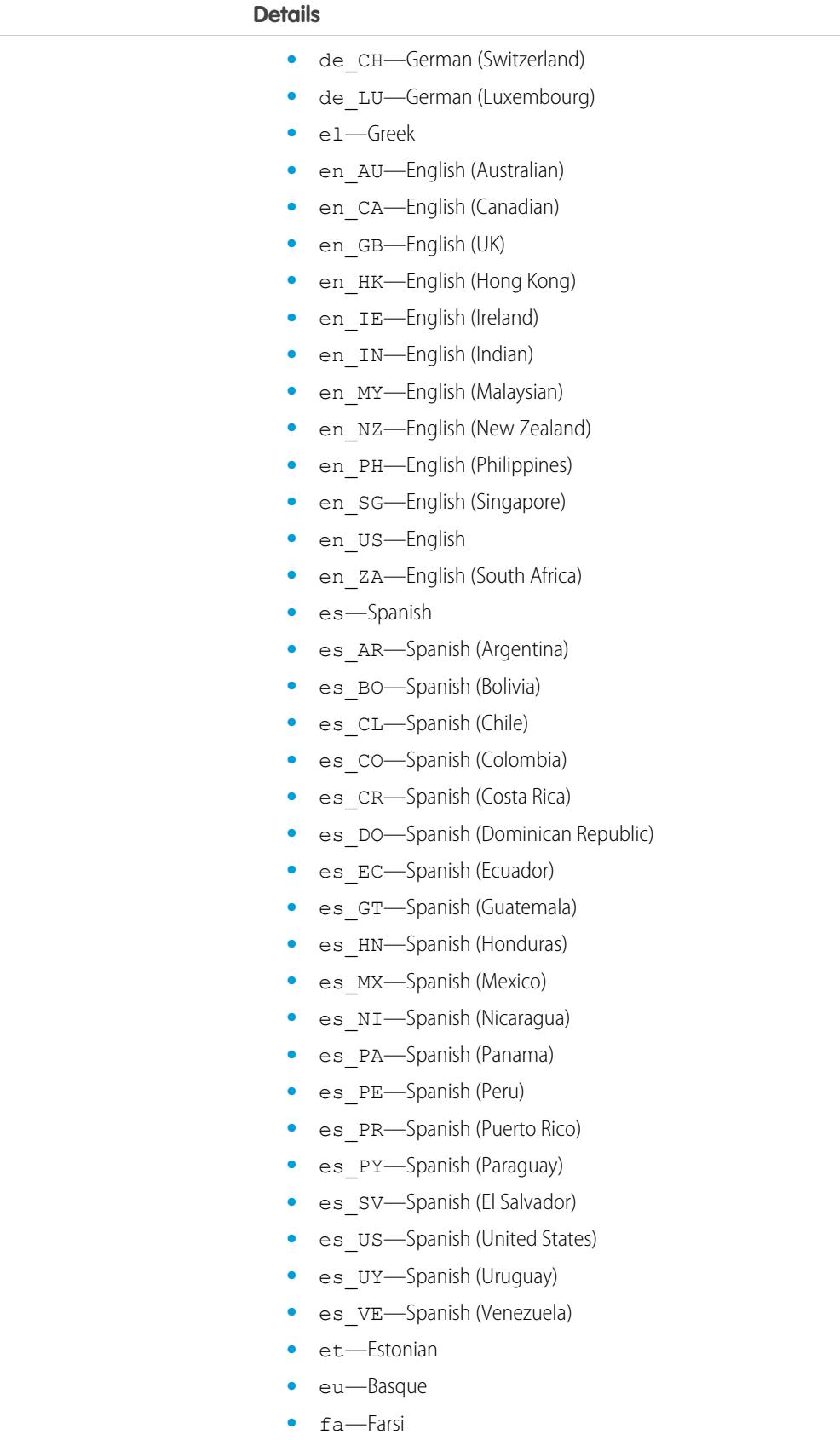

**Field Details**

- **•** fi—Finnish
- **•** fr—French
- fr BE—French (Belgium)
- fr CA—French (Canadian)
- fr CH-French (Switzerland)
- **•** fr\_LU—French (Luxembourg)
- **•** ga—Irish
- **•** gu—Gujarati
- **•** hi—Hindi
- **•** hr—Croatian
- **•** hu—Hungarian
- **•** hy—Armenian
- **•** in—Indonesian
- **•** is—Icelandic
- **•** it—Italian
- it CH-Italian (Switzerland)
- **•** iw—Hebrew
- **•** ja—Japanese
- **•** ka—Georgian
- **•** kn—Kannada
- **•** ko—Korean
- **•** lb—Luxembourgish
- **•** lt—Lithuanian
- **•** lv—Latvian
- **•** mi—Te reo
- **•** mk—Macedonian
- **•** ml—Malayalam
- **•** mr—Marathi
- **•** ms—Malay
- **•** mt—Maltese
- **•** my—Burmese
- **•** nl\_BE—Dutch (Belgium)
- **•** nl\_NL—Dutch
- **•** no—Norwegian
- **•** pl—Polish
- **•** pt\_BR—Portuguese (Brazil)
- **•** pt\_PT—Portuguese (European)
- **•** rm—Romansh

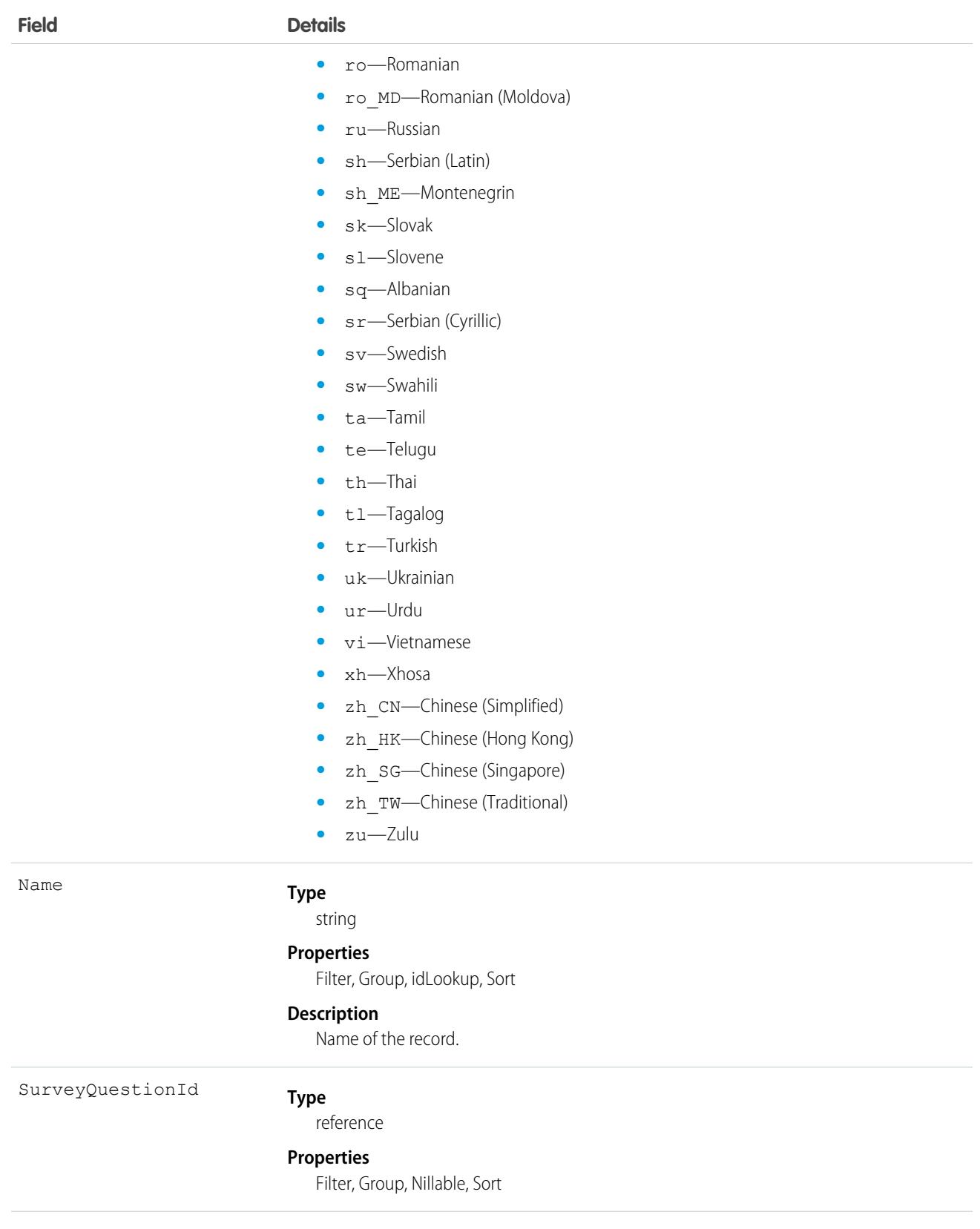

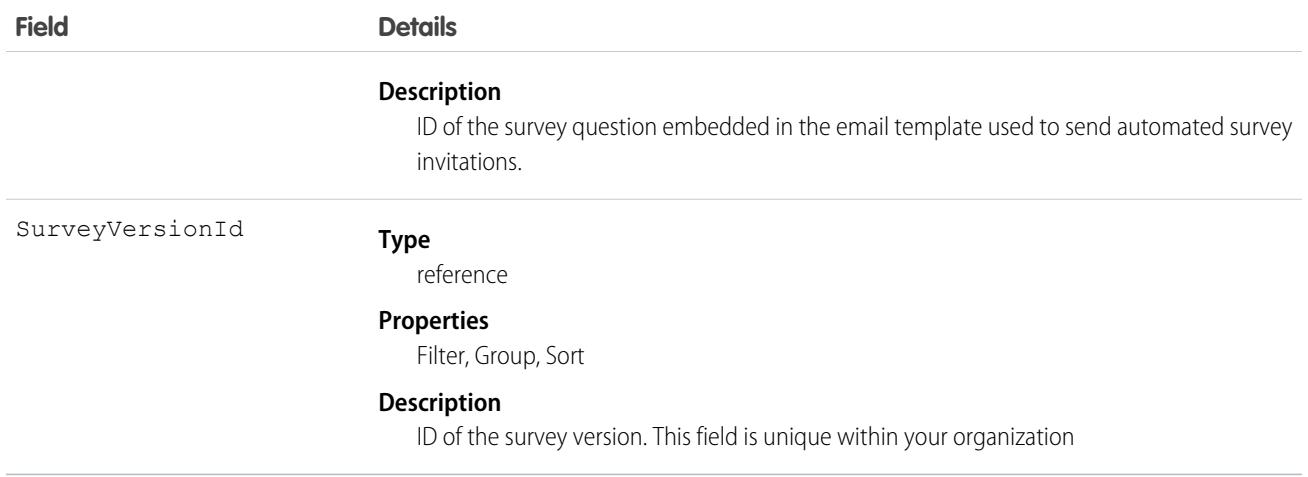

# **SvcCatalogCategory**

Represents a group of Service Catalog items by functional area. This object is available in API version 58.0 and later.

## Supported Calls

create(), delete(), describeSObjects(), query(), retrieve(), update(), upsert()

#### Special Access Rules

To access this object, get the Service Catalog Access permission set license , Employee Productivity Starter license, or Employee Productivity Plus add-on license.

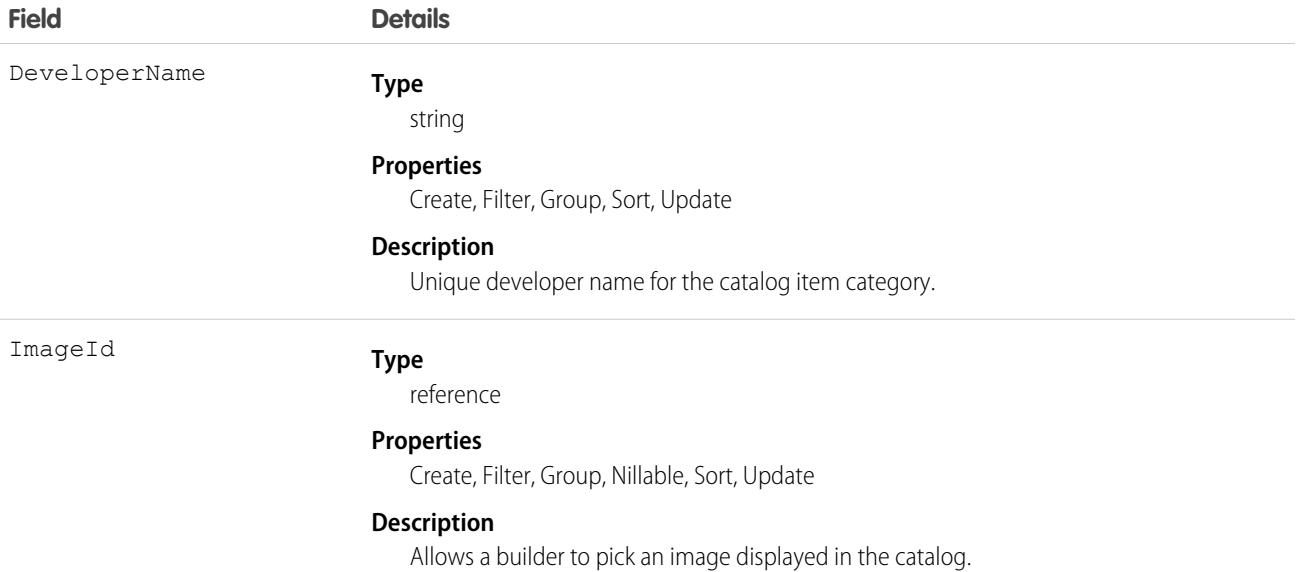

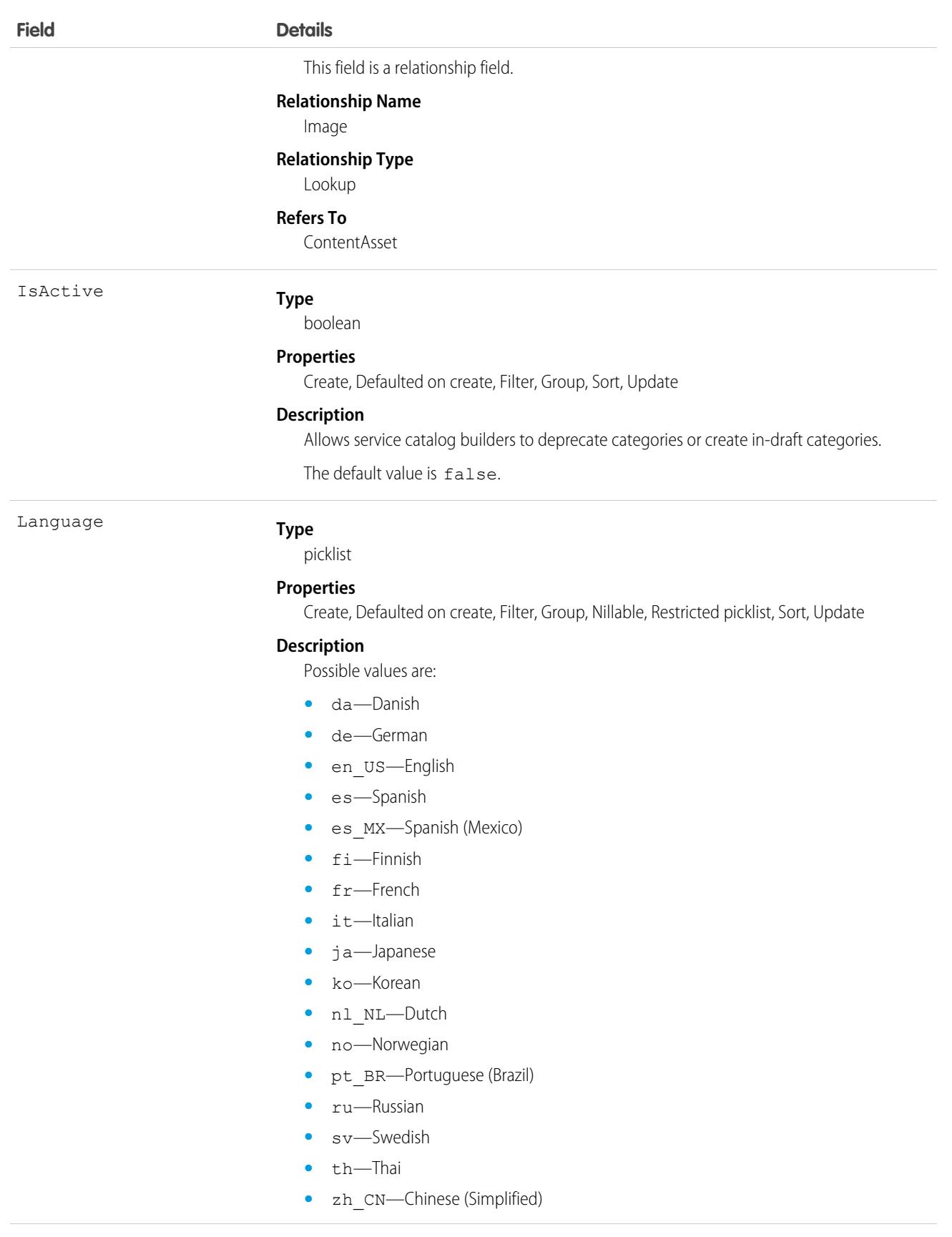

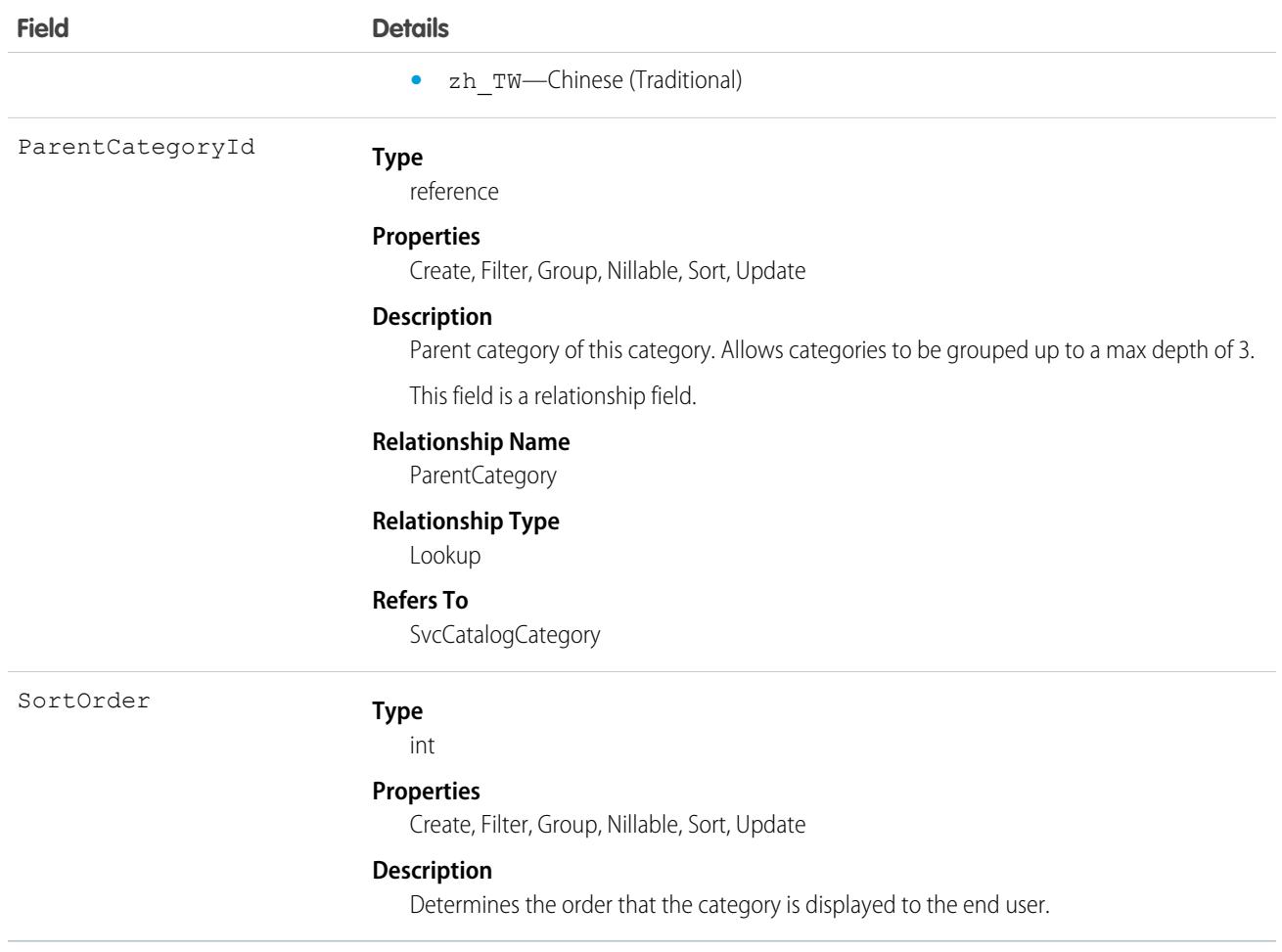

# **SvcCatalogCategoryItem**

Represents an association between a Service Catalog item and category. Service catalog items can be grouped into categories. This object is available in API version 58.0 and later.

# Supported Calls

create(), delete(), describeSObjects(), query(), retrieve(), update(), upsert()

#### Special Access Rules

To access this object, get the Service Catalog Access permission set license, Employee Productivity Starter license, or Employee Productivity Plus add-on license.

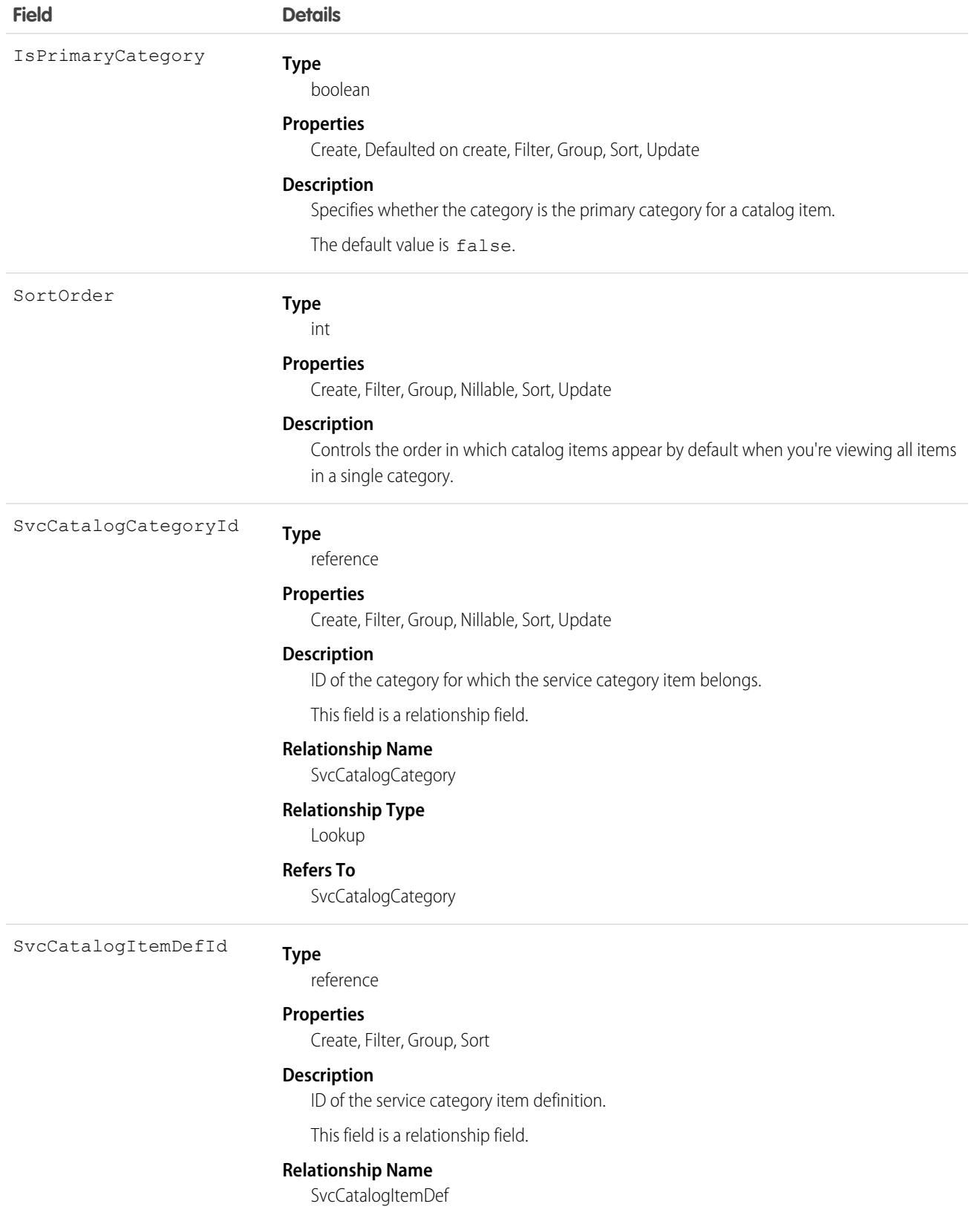

**Field Details Relationship Type** Lookup **Refers To** SvcCatalogItemDef

# **SvcCatalogFilterCriteria**

Represents an eligibility rule that determines if a Service Catalog user has access to a catalog item. This object is available in API version 60.0 and later.

## Supported SOAP API Calls

create(), delete(), describeSObjects(), query(), retrieve(), update(), upsert()

## Supported REST API Methods

DELETE, GET, HEAD, PATCH, POST, Query

#### Special Access Rules

To access this object, get the Service Catalog Access permission set license.

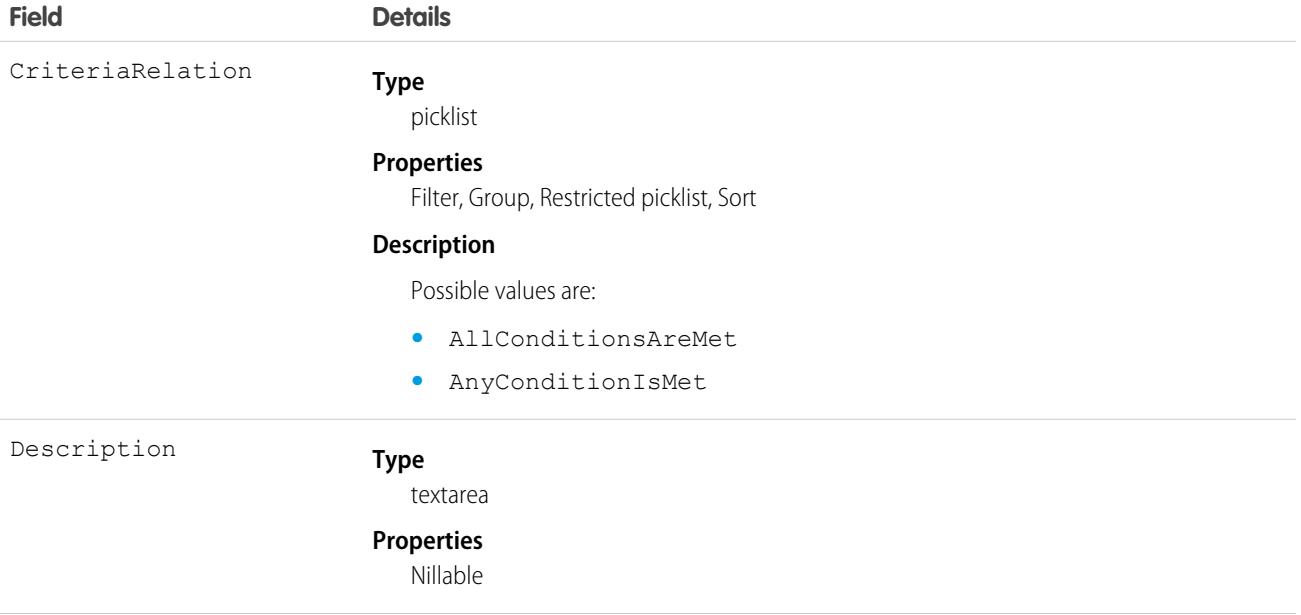

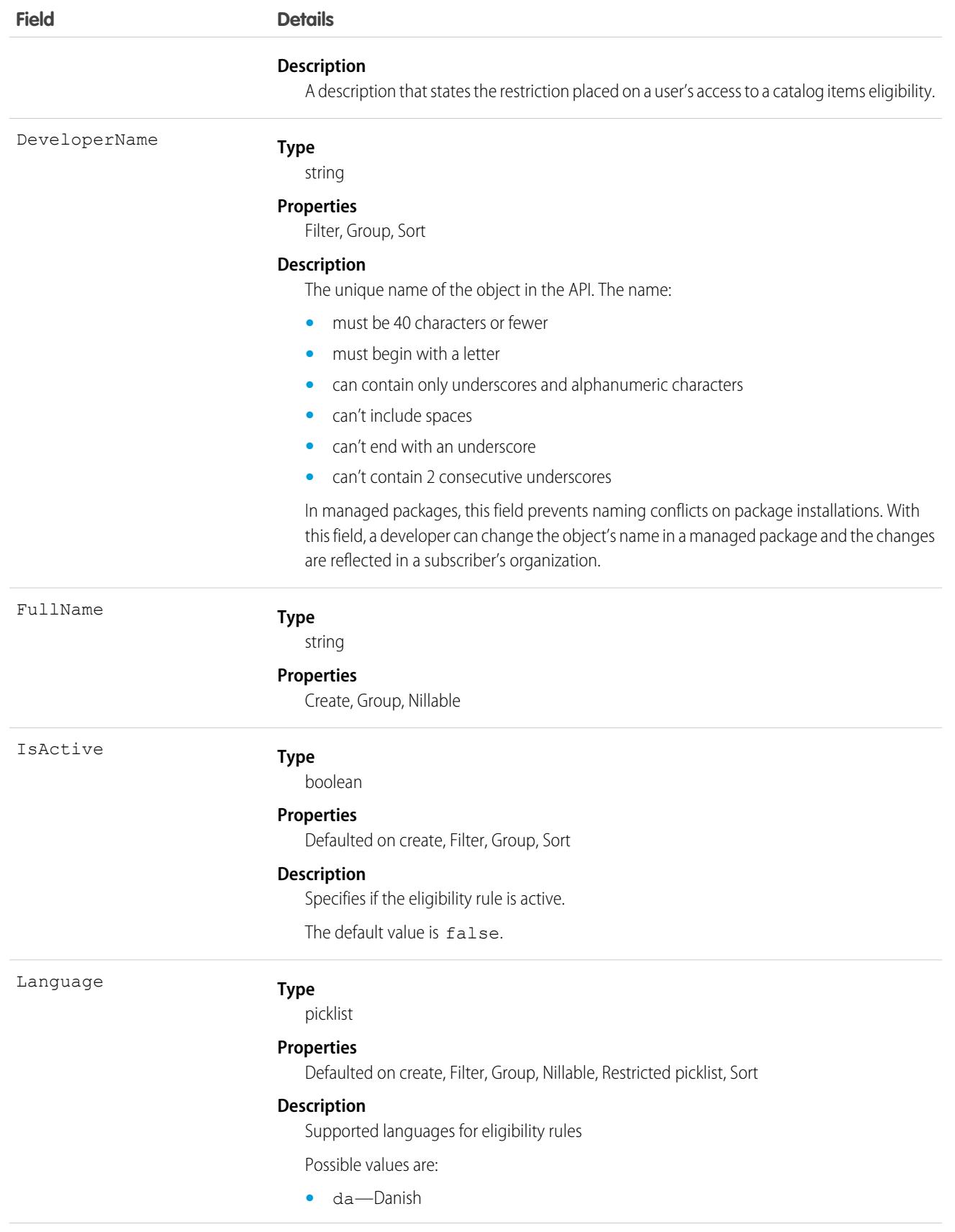

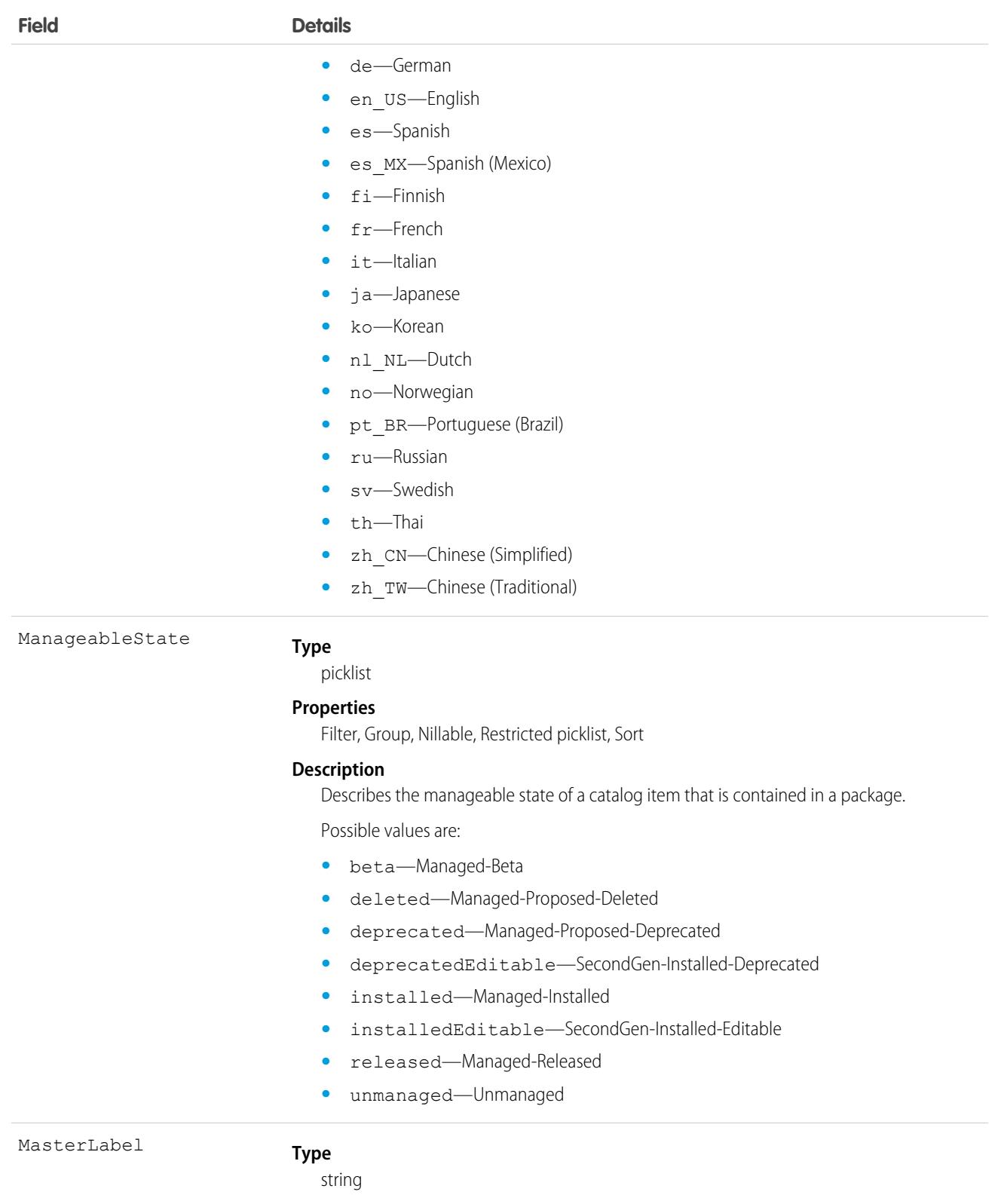

#### **Properties**

Filter, Group, Sort

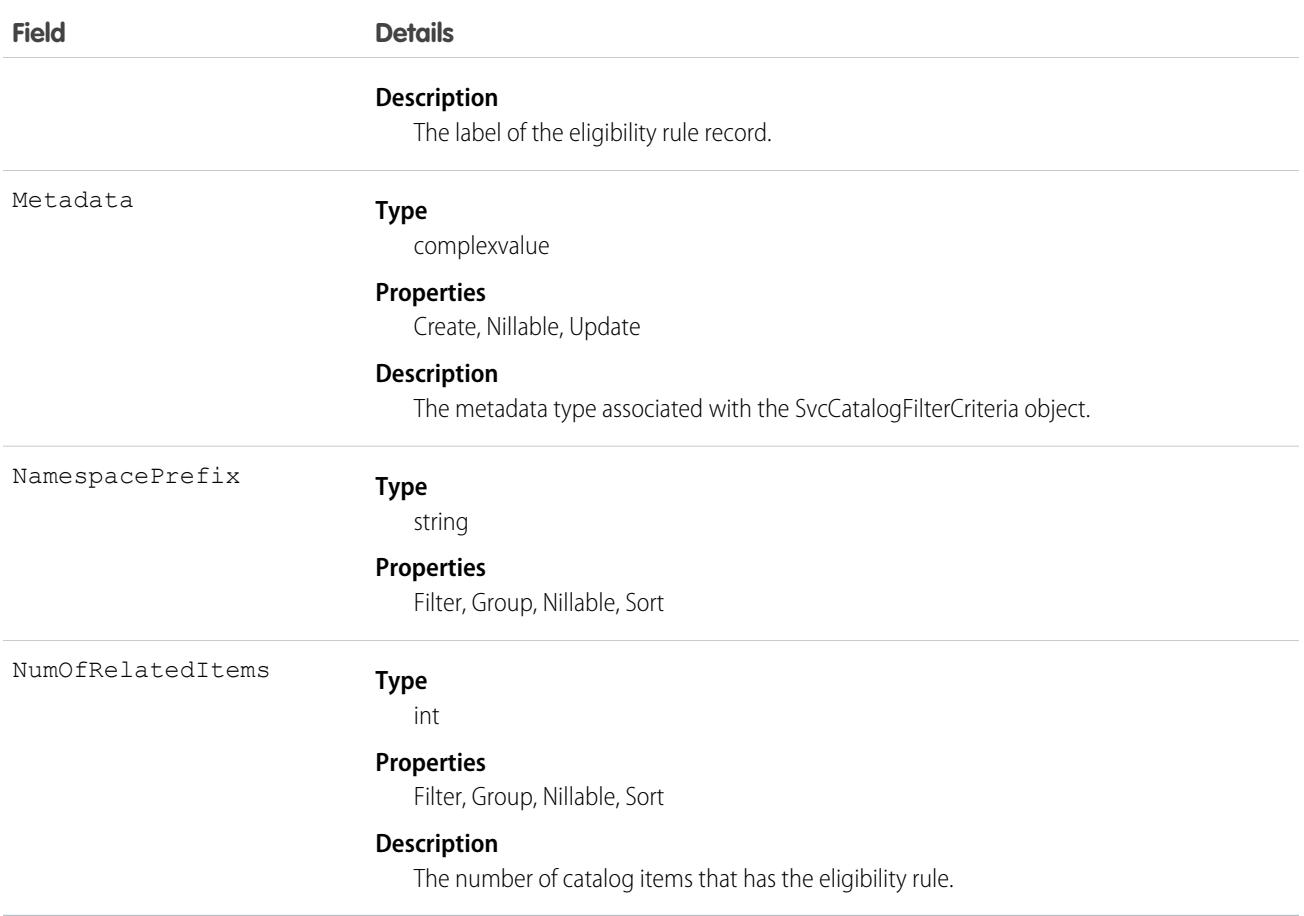

## **SvcCatalogItemDef**

Represents a Service Catalog item that can be requested by a service catalog user. This object is available in API version 58.0 and later.

## Supported Calls

create(), delete(), describeSObjects(), query(), retrieve(), search(), update(), upsert()

#### Special Access Rules

To access this object, get the Service Catalog Access permission set license, Employee Productivity Starter license, or Employee Productivity Plus add-on license.

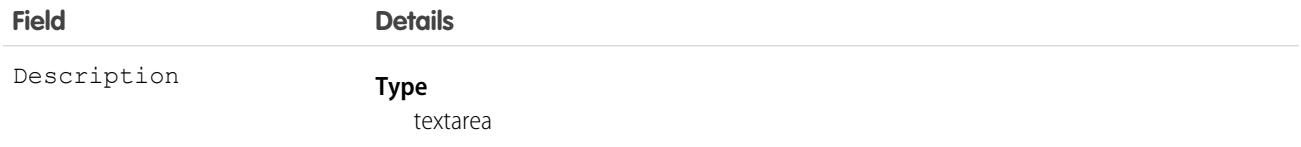

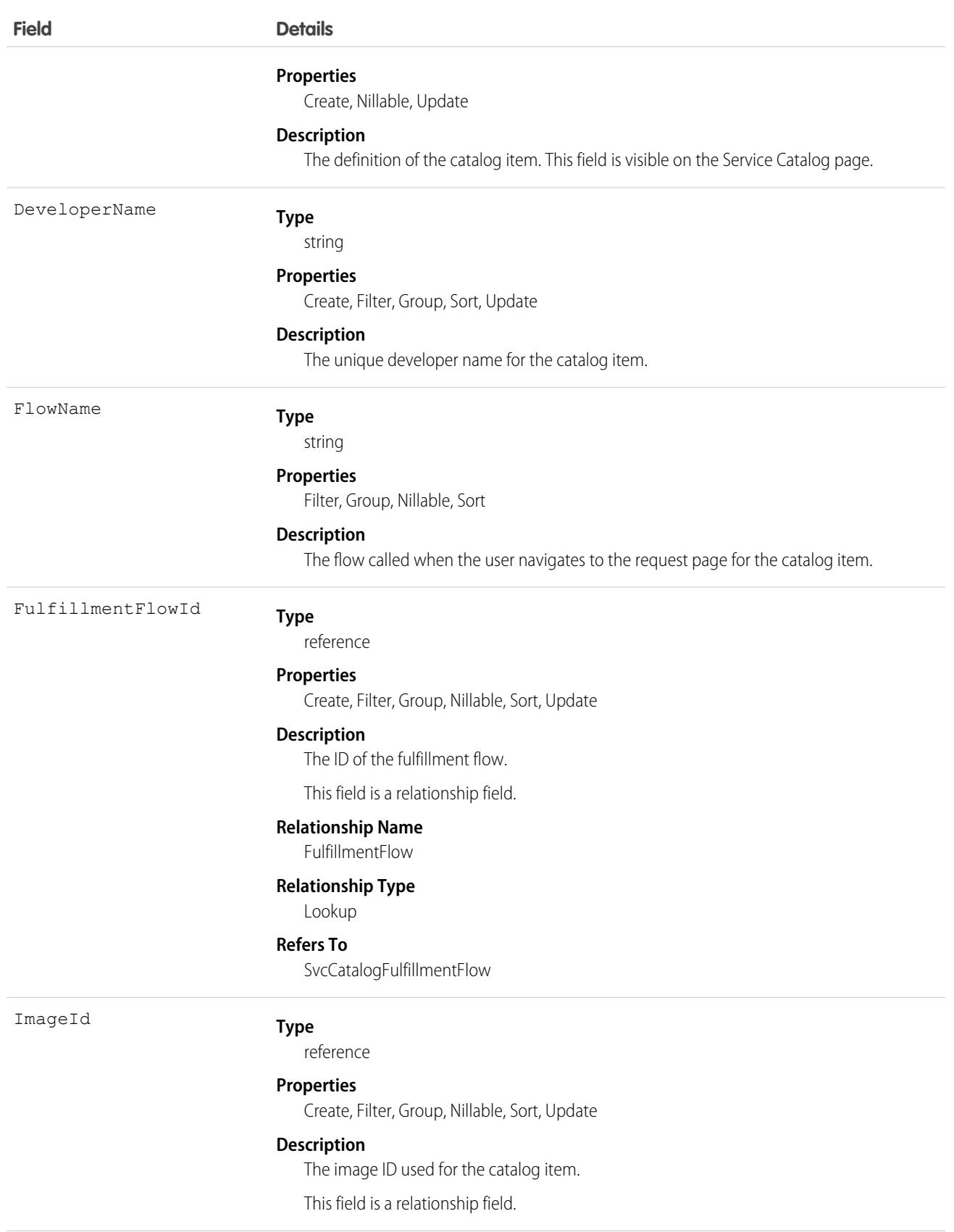

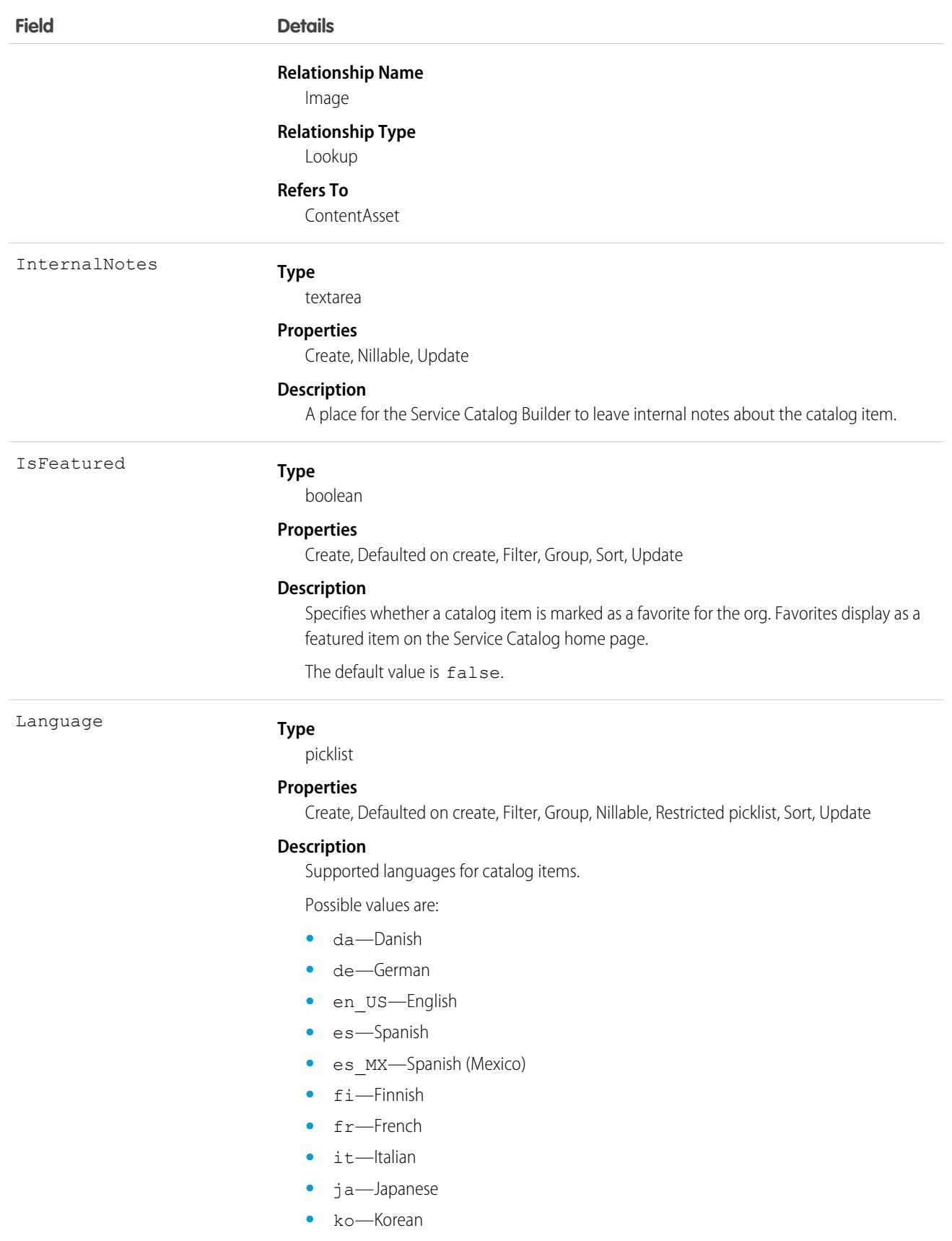

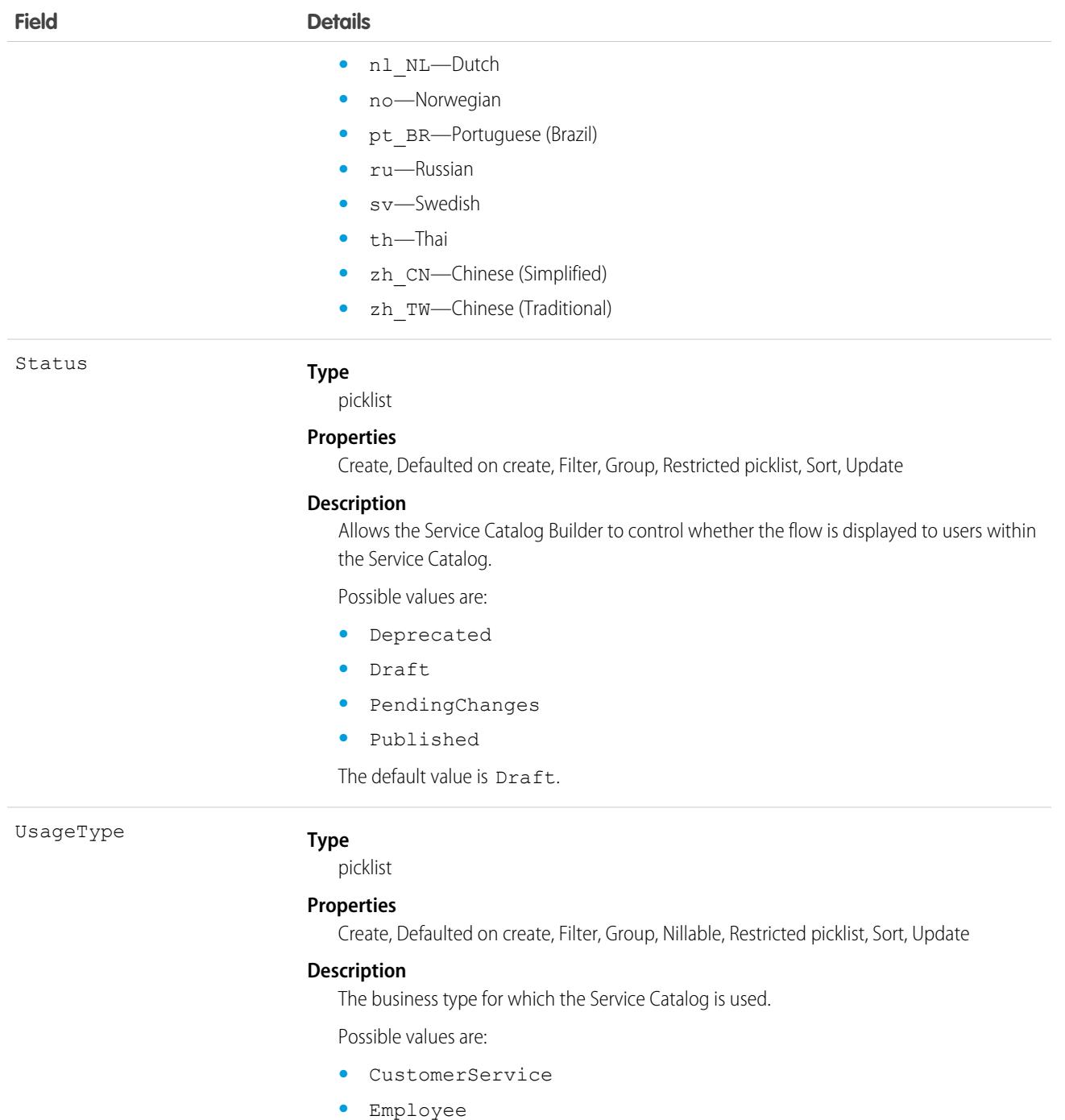

The default value is Customer Service.

# **SvcCatalogRequest**

Represents a request made by a user using the Service Catalog. Catalog builders use this object to report on Service Catalog activity. This object is available in API version 53.0 and later.

# Supported Calls

```
create(), delete(), describeLayout(), describeSObjects(), getDeleted(), getUpdated(), query(),
retrieve(), undelete(), update(), upsert()
```
## Special Access Rules

To access this object, get the Service Catalog Access permission set license, Employee Productivity Starter license, or Employee Productivity Plus add-on license.

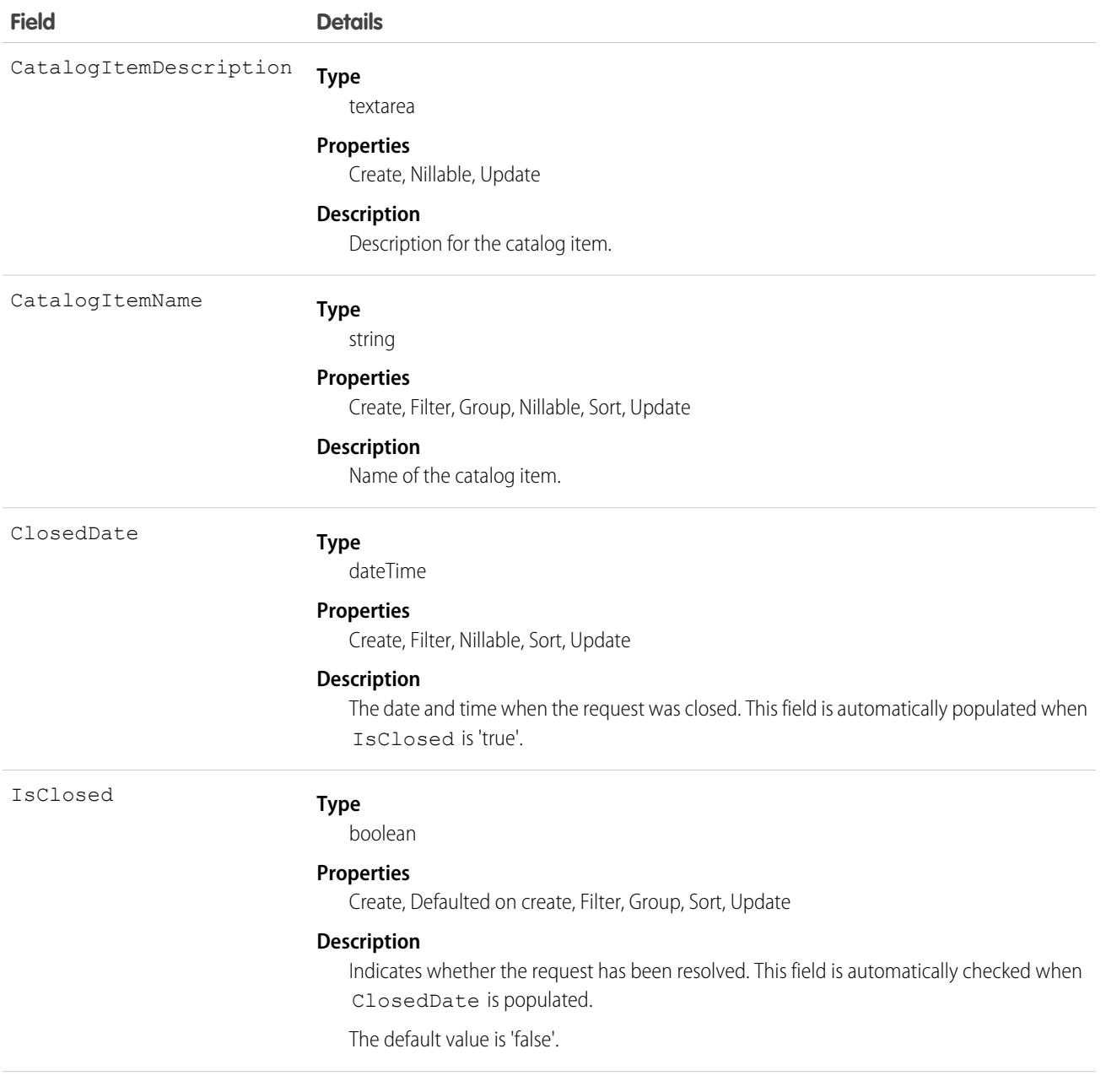

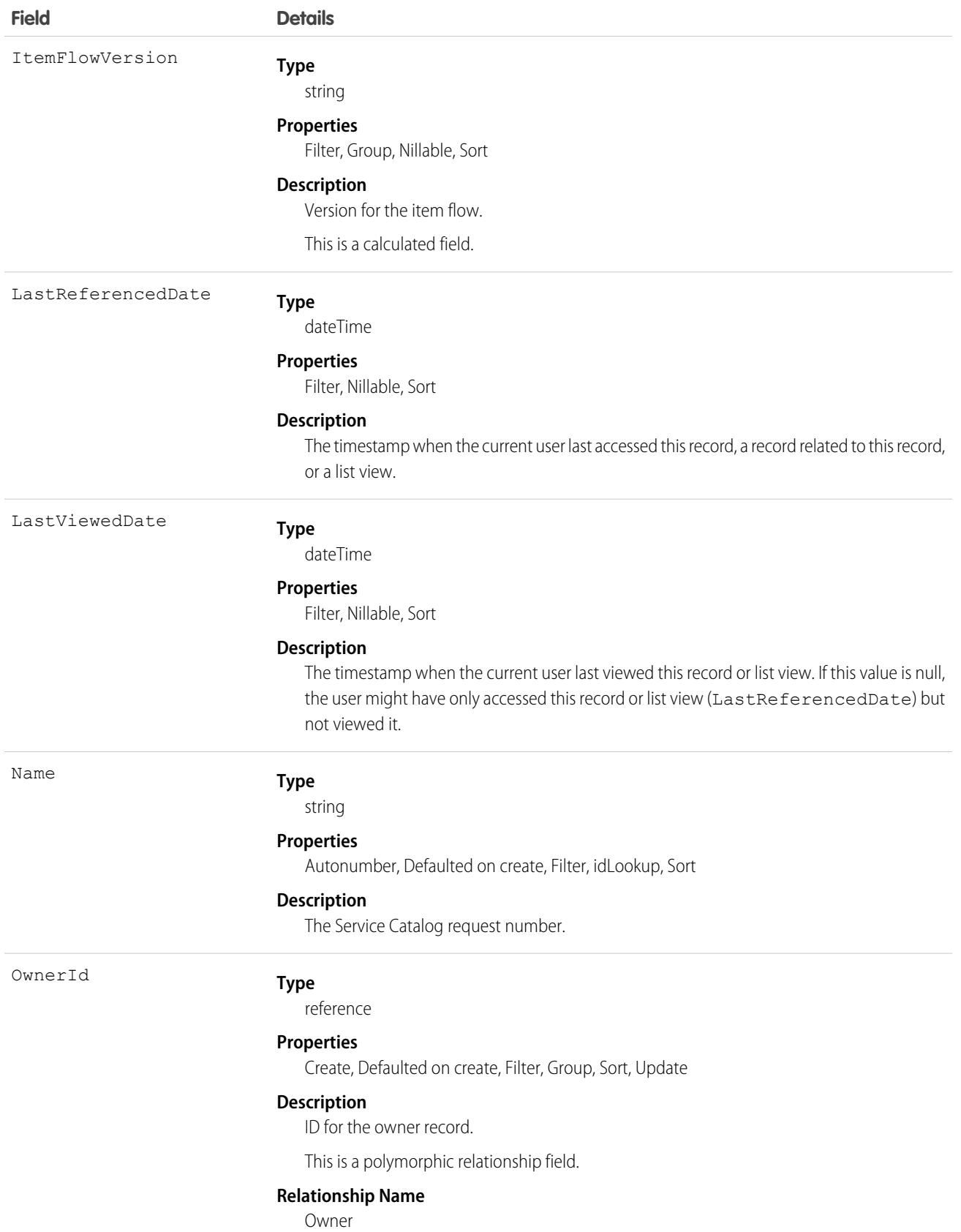

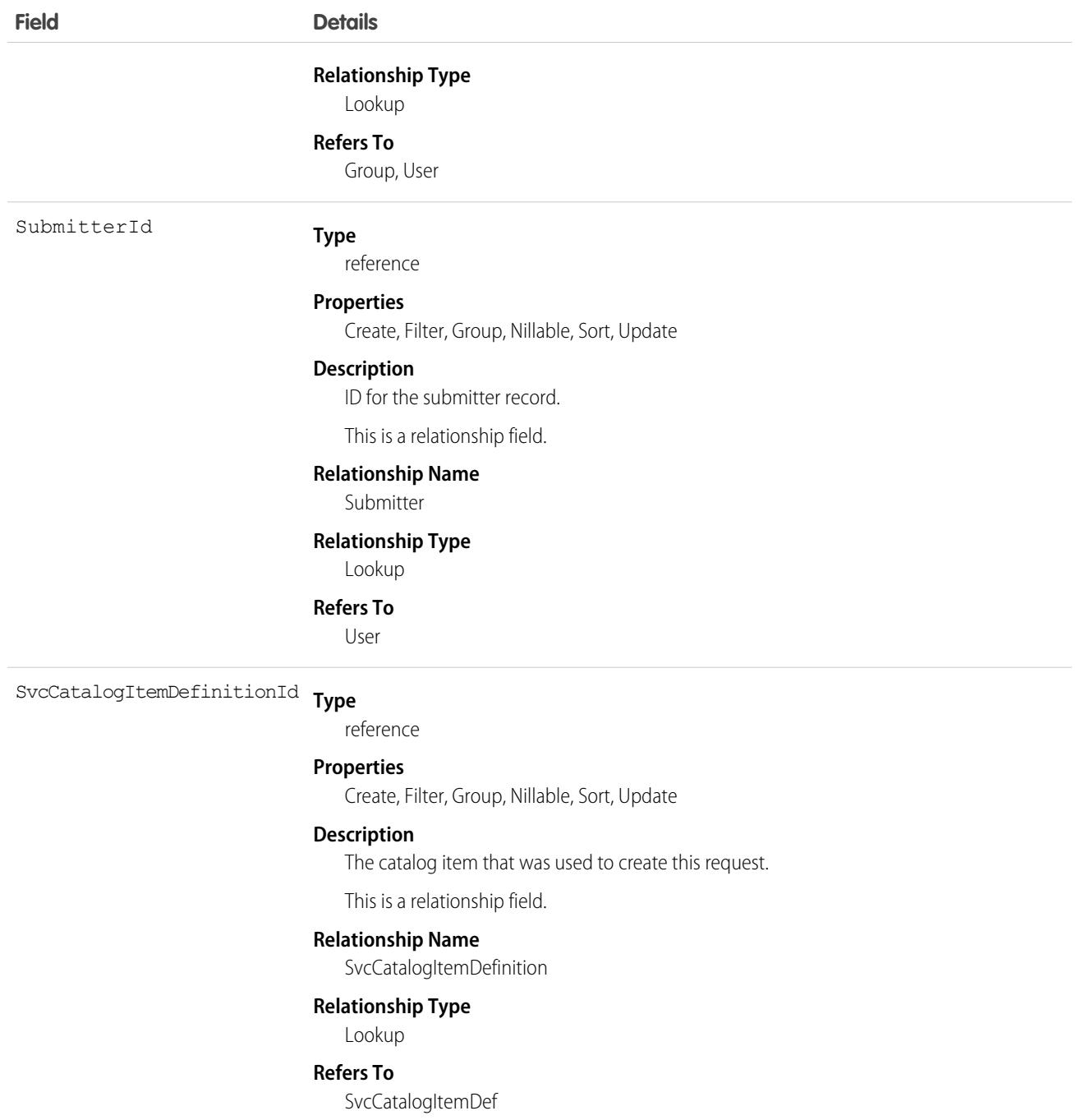

# SvcCatalogReqRelatedItem

Represents an item related to a Service Catalog Request. This object is available in API version 53.0 and later.

# Supported Calls

```
create(), delete(), describeLayout(), describeSObjects(), getDeleted(), getUpdated(), query(),
retrieve(), undelete(), update(), upsert()
```
## Special Access Rules

To access this object, get the Service Catalog permission set license, Employee Productivity Starter license, or Employee Productivity Plus add-on license.

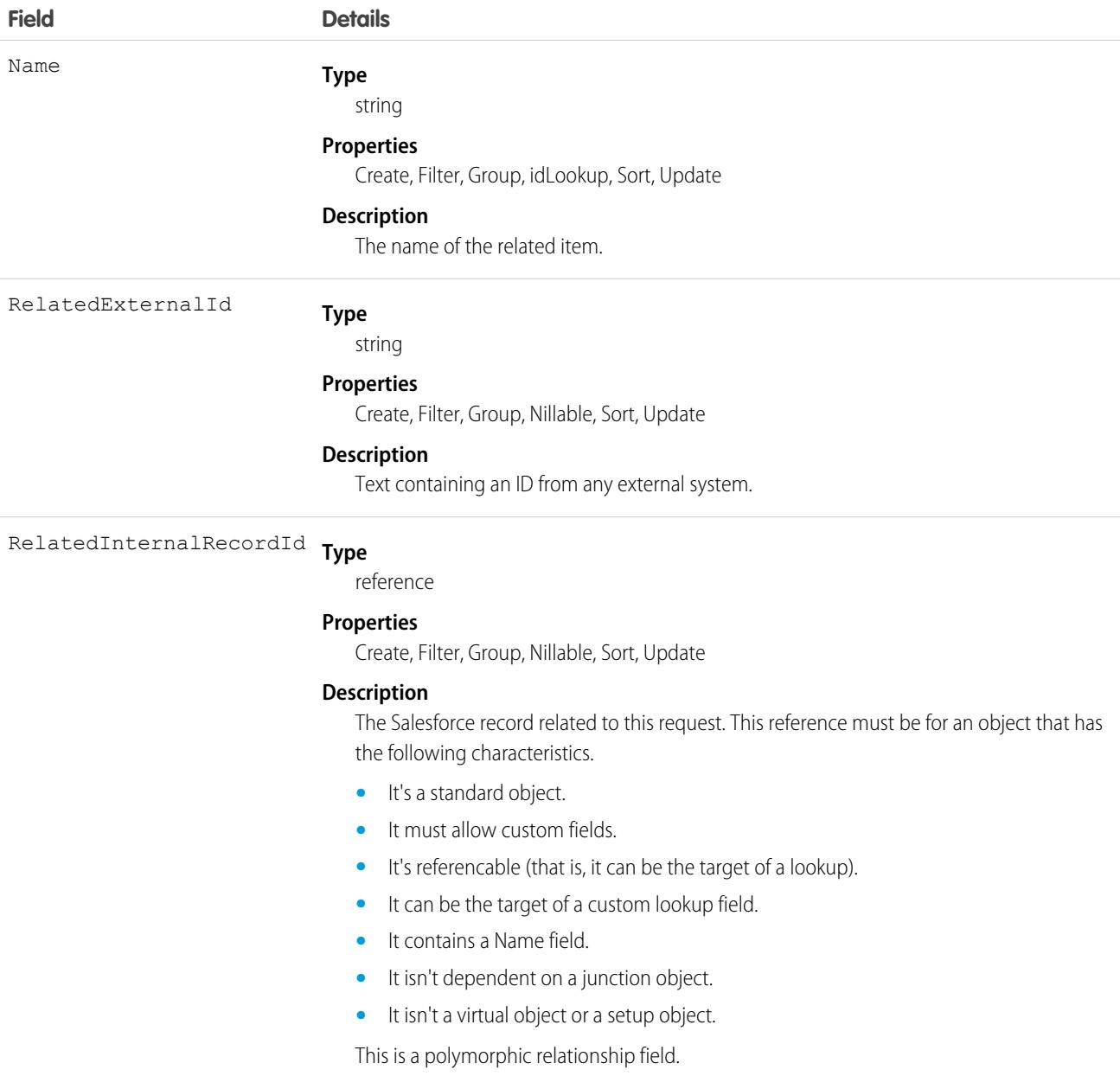

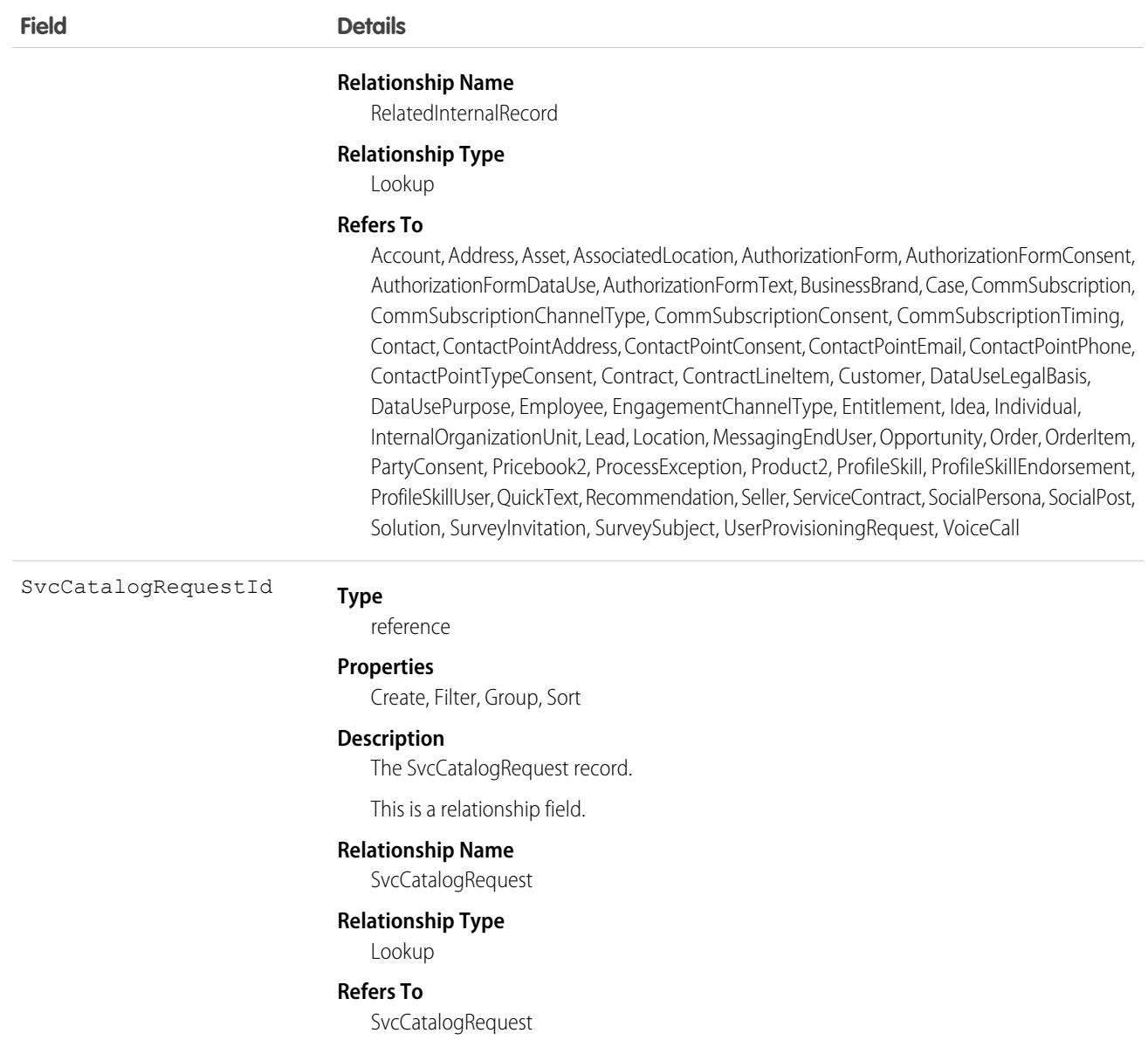

#### Swarm

Represents a team of agents, Salesforce users, or Slack users in a Slack channel or thread dedicated to solving a problem. This problem can be related to a support case, incident, sales opportunity, or change request. This object is available in API version 55.0 and later.

#### Supported Calls

create(), delete(), describeLayout(), describeSObjects(), getDeleted(), getUpdated(), query(), retrieve(), search(), undelete(), update(), upsert()

# Special Access Rules

To access this object for swarming in Salesforce, enable the Run Flows and Service Cloud User user permissions. For swarming in Slack, connect Salesforce to Slack and enable the Run Flows and Slack Service User user permissions.

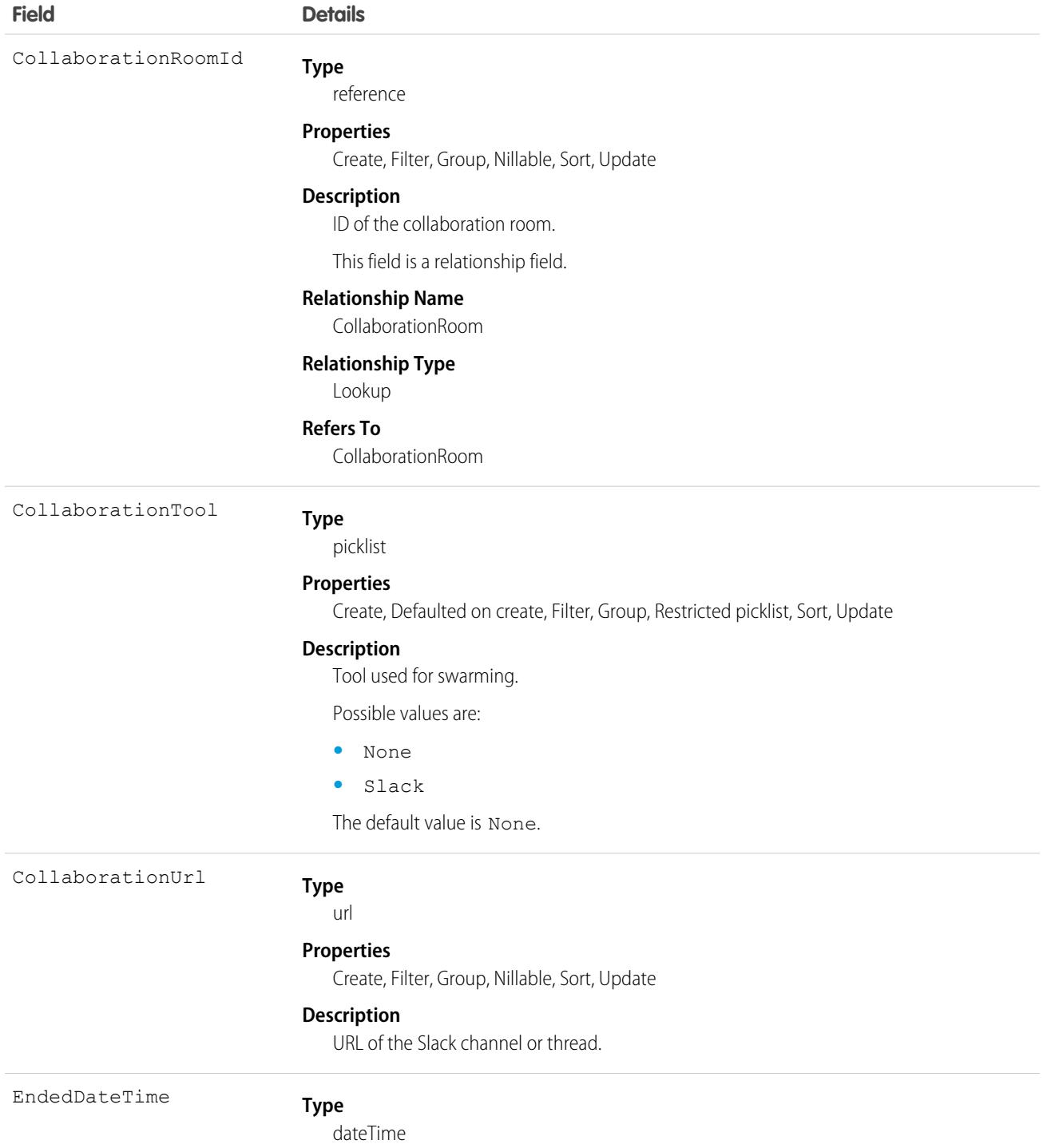

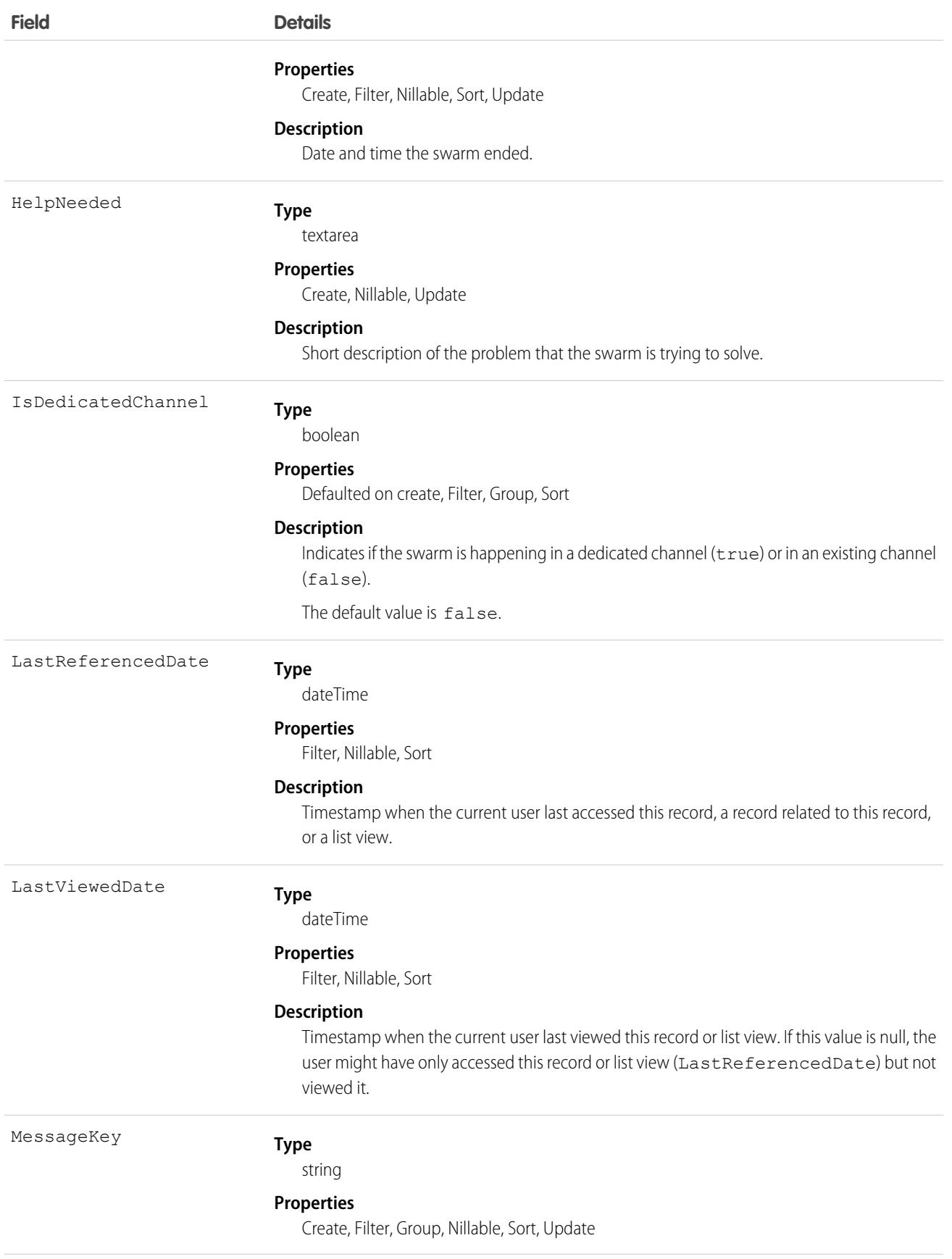

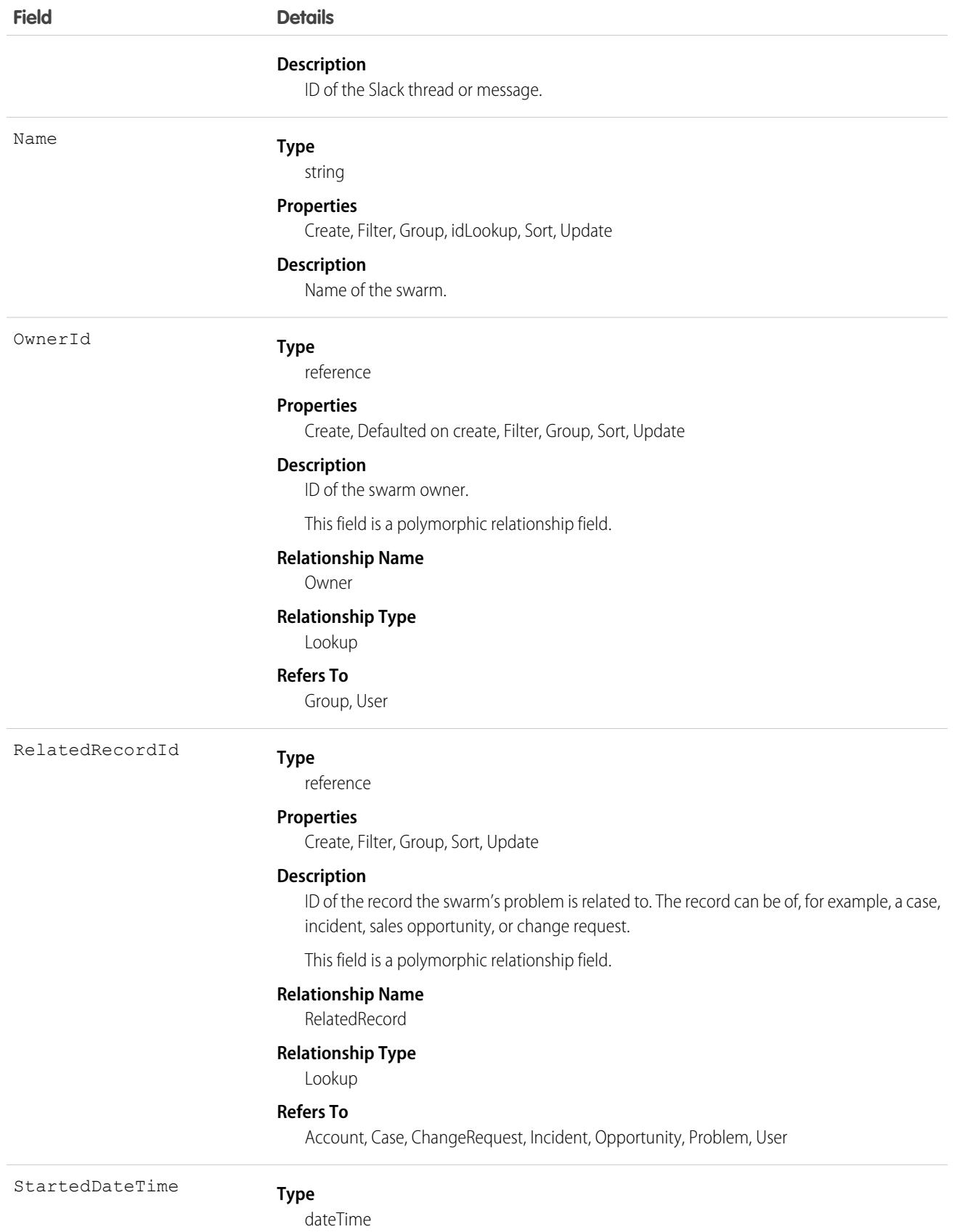

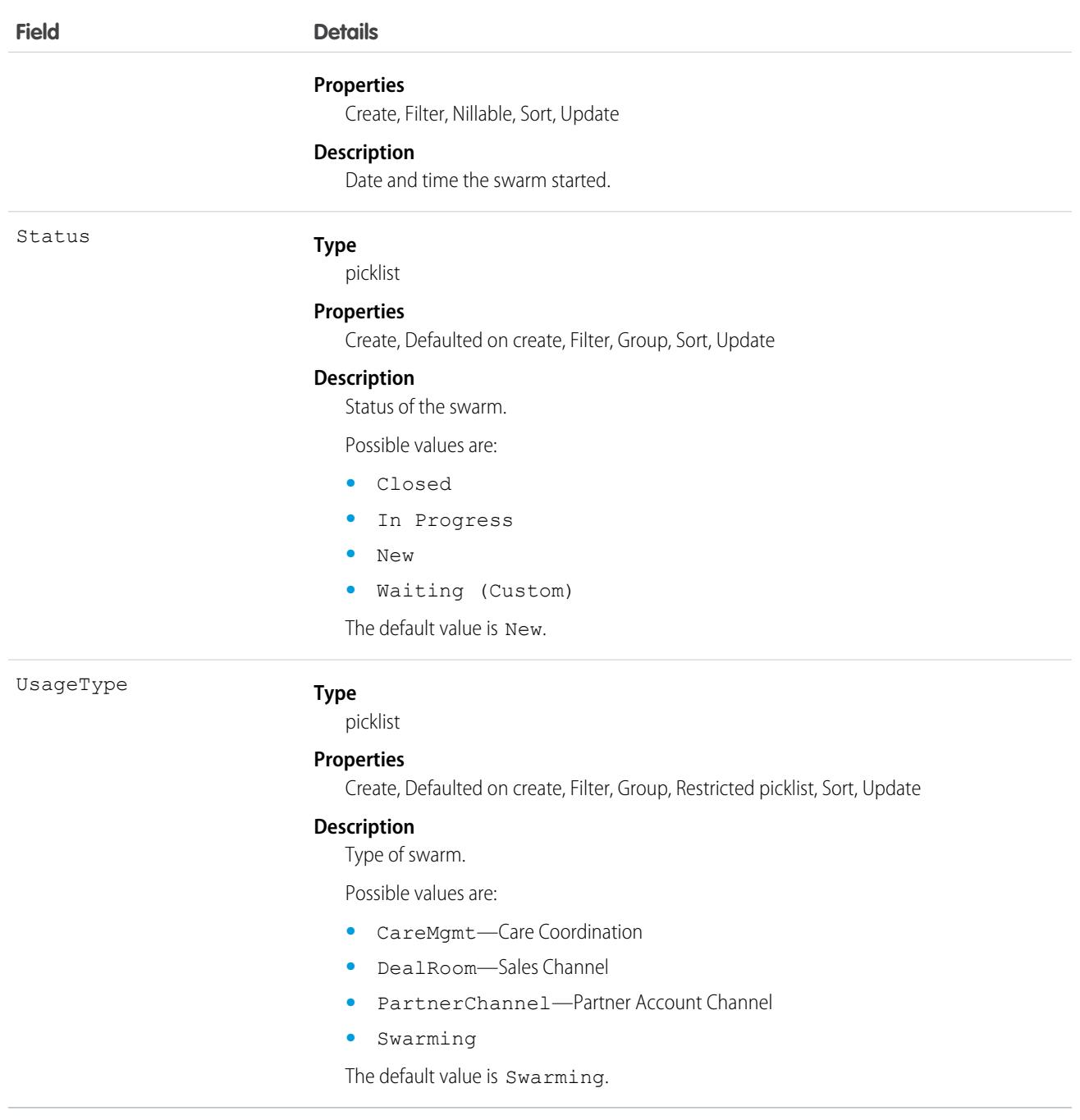

## Associated Objects

This object has the following associated objects. If the API version isn't specified, they're available in the same API versions as this object. Otherwise, they're available in the specified API version and later.

#### **[SwarmFeed](#page-74-0) on page 39**

Feed tracking is available for the object.

#### **[SwarmHistory](#page-82-0) on page 47**

History is available for tracked fields of the object.

#### **[SwarmOwnerSharingRule](#page-83-0) on page 48**

Sharing rules are available for the object.

#### **[SwarmShare](#page-85-0) on page 50**

Sharing is available for the object.

## SwarmMember

Represents a Salesforce member, such as an agent, of a swarm. This object is available in API version 55.0 and later.

## Supported Calls

create(), delete(), describeLayout(), describeSObjects(), getDeleted(), getUpdated(), query(), retrieve(), search(), undelete(), update(), upsert()

## Special Access Rules

To access this object for swarming in Salesforce, enable the Run Flows and Service Cloud User user permissions. For swarming in Slack, connect Salesforce to Slack and enable the Run Flows and Slack Service User user permissions.

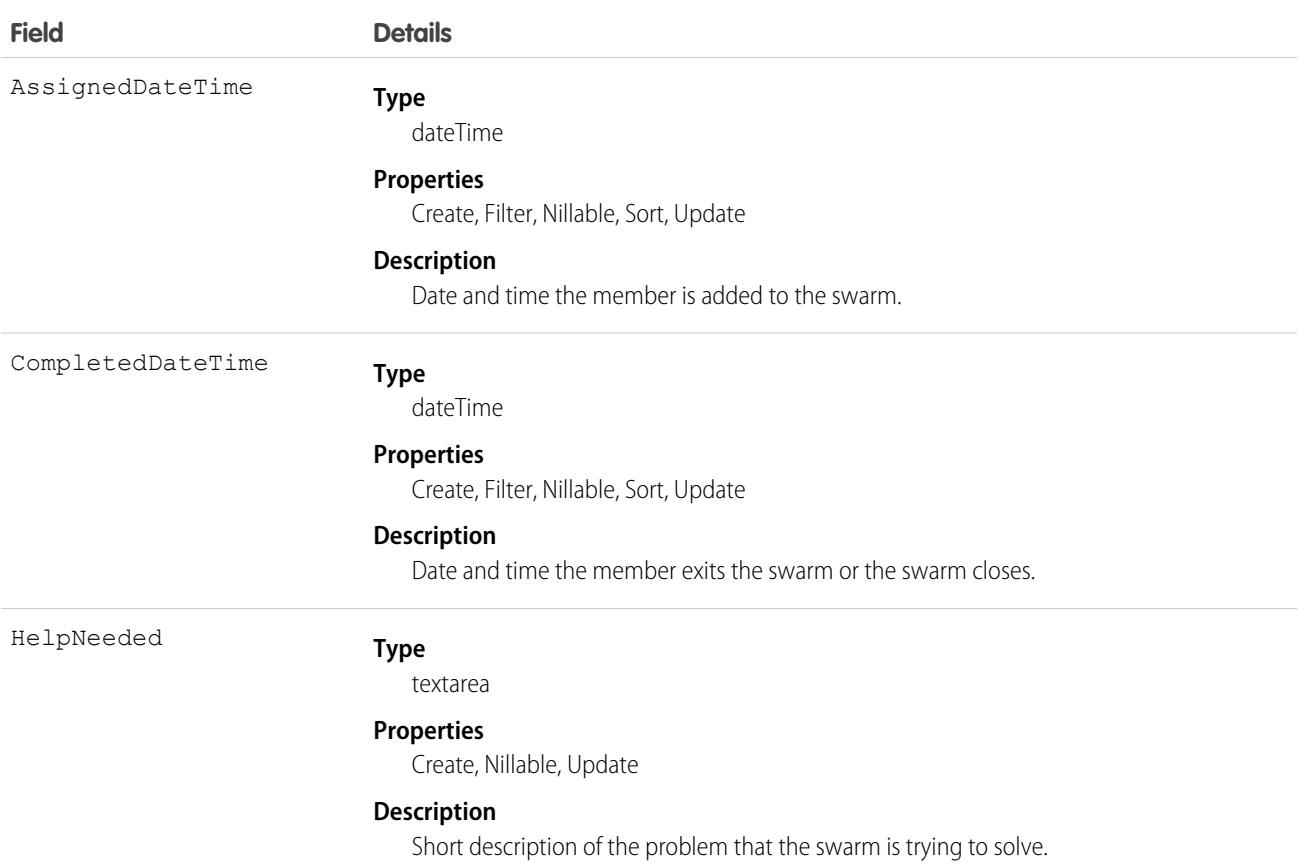
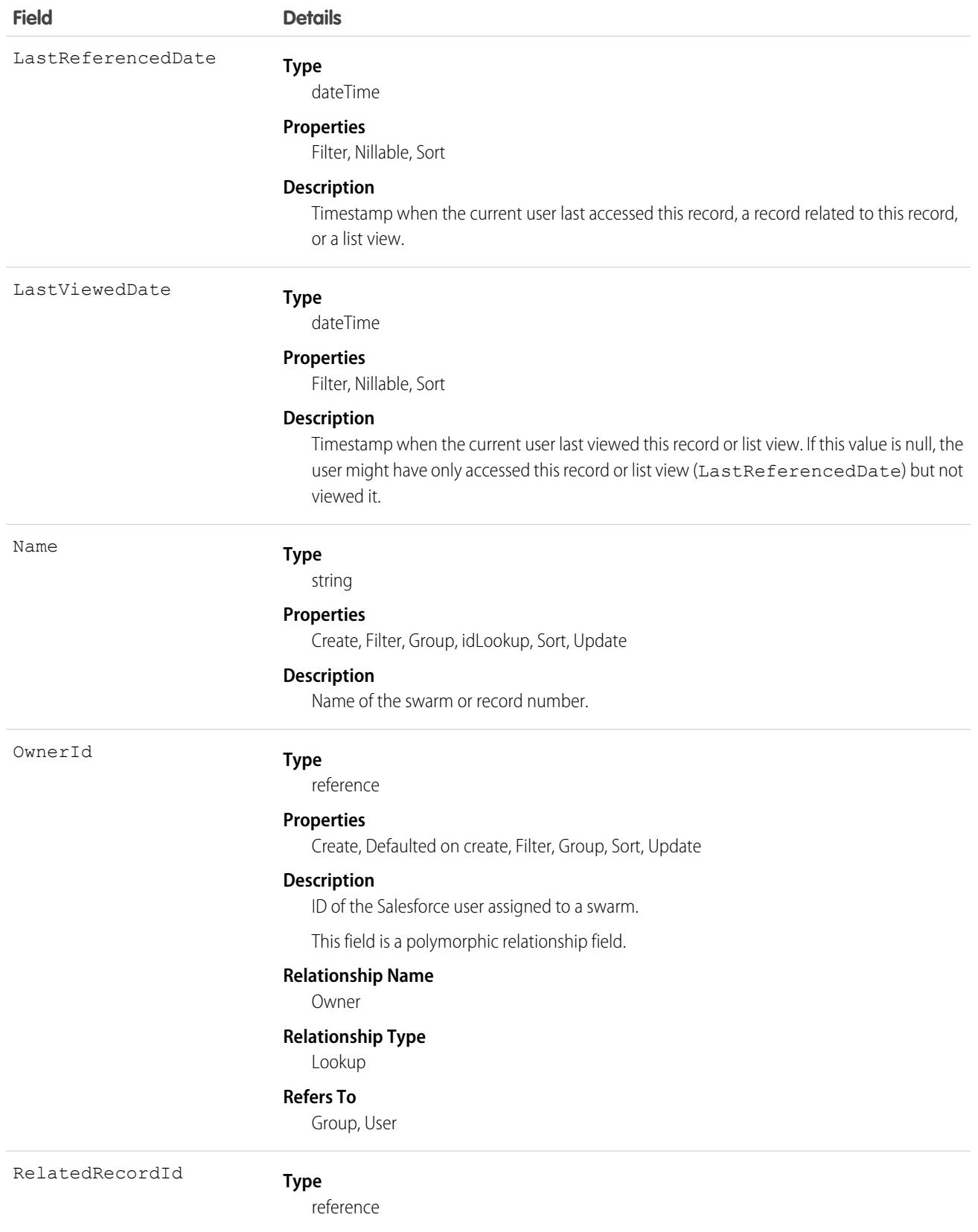

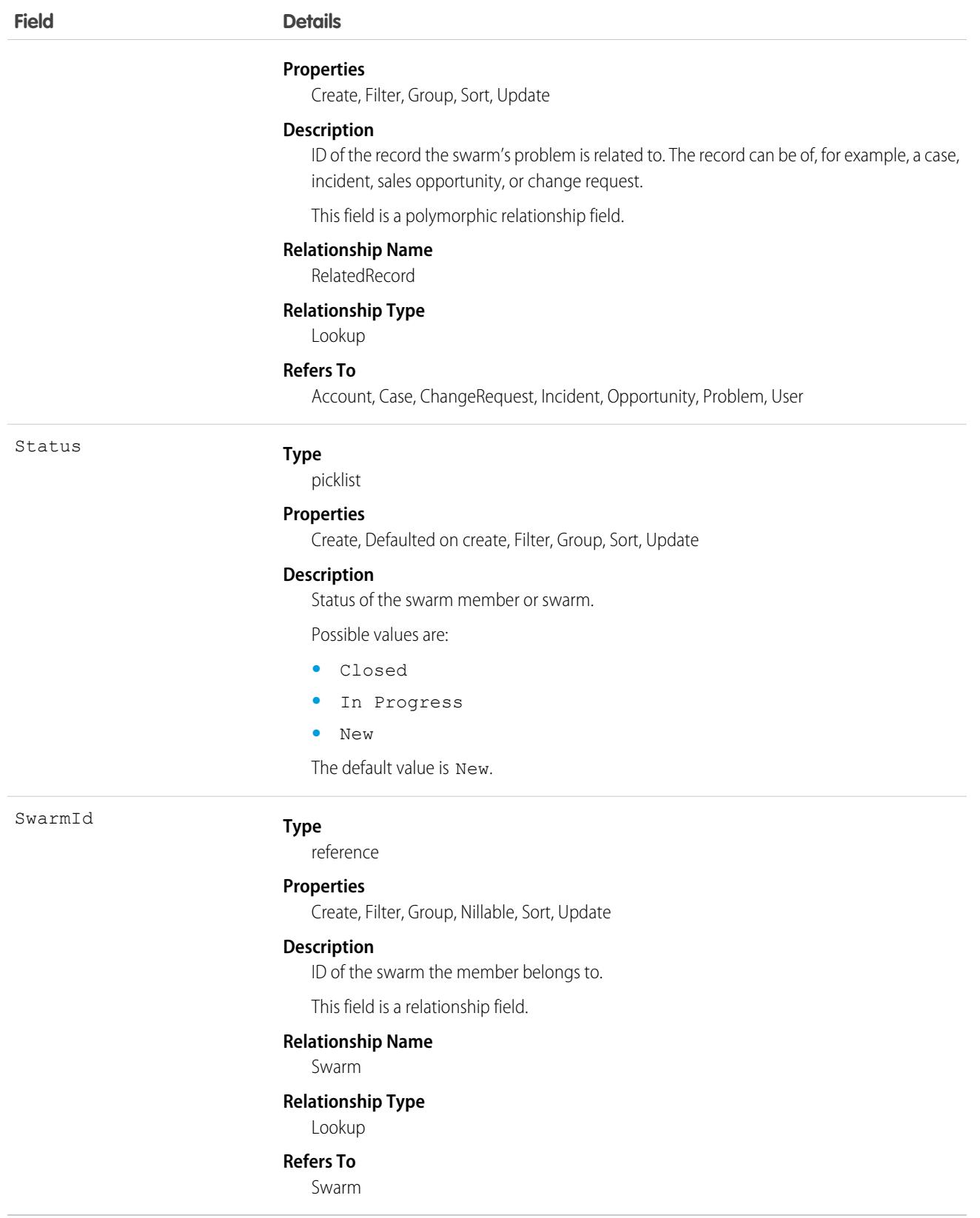

# Associated Objects

This object has the following associated objects. If the API version isn't specified, they're available in the same API versions as this object. Otherwise, they're available in the specified API version and later.

#### **[SwarmMemberFeed](#page-74-0) on page 39**

Feed tracking is available for the object.

#### **[SwarmMemberHistory](#page-82-0) on page 47**

History is available for tracked fields of the object.

#### **[SwarmMemberOwnerSharingRule](#page-83-0) on page 48**

Sharing rules are available for the object.

#### **[SwarmMemberShare](#page-85-0) on page 50**

Sharing is available for the object.

# **TabDefinition**

Represents a custom tab. Returns only the tabs that the current user has access to. This object is available in API version 43.0 and later.

# Supported Calls

describeSObjects(), query(), search()

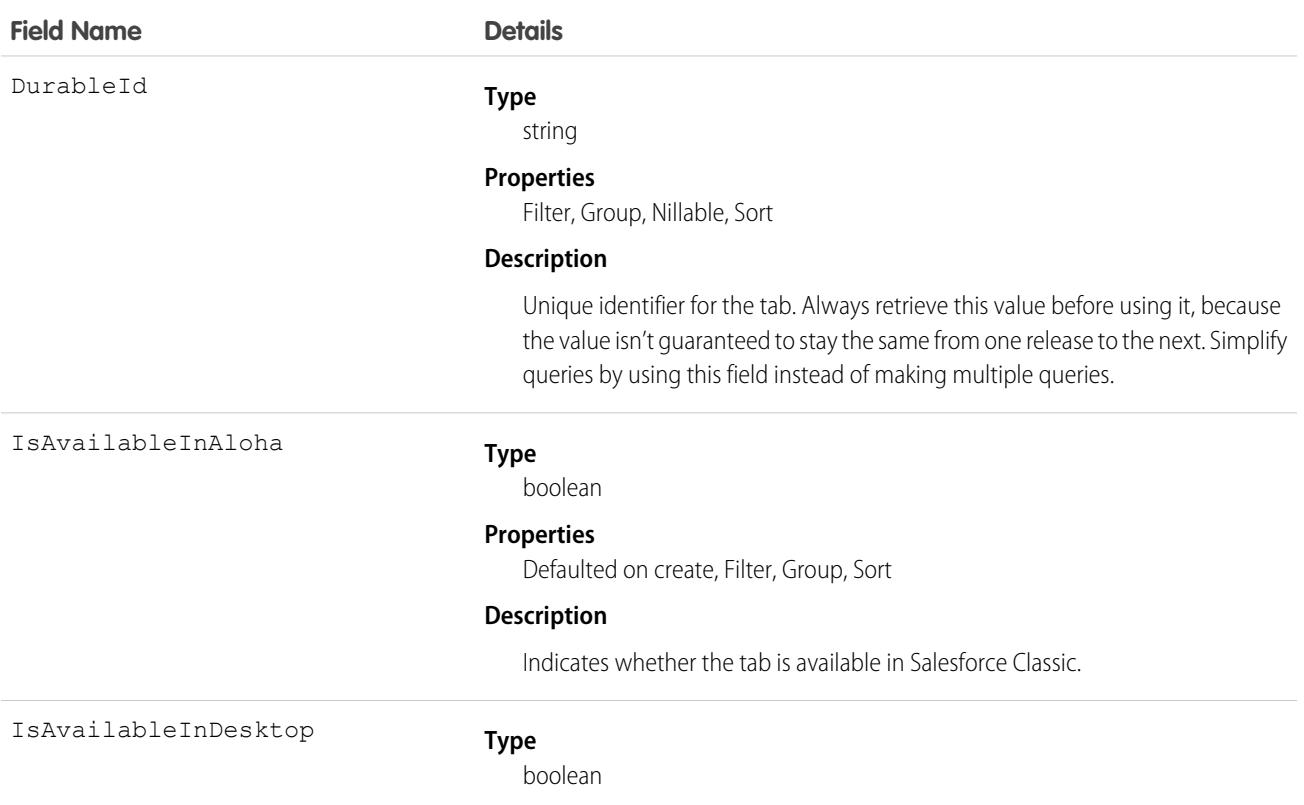

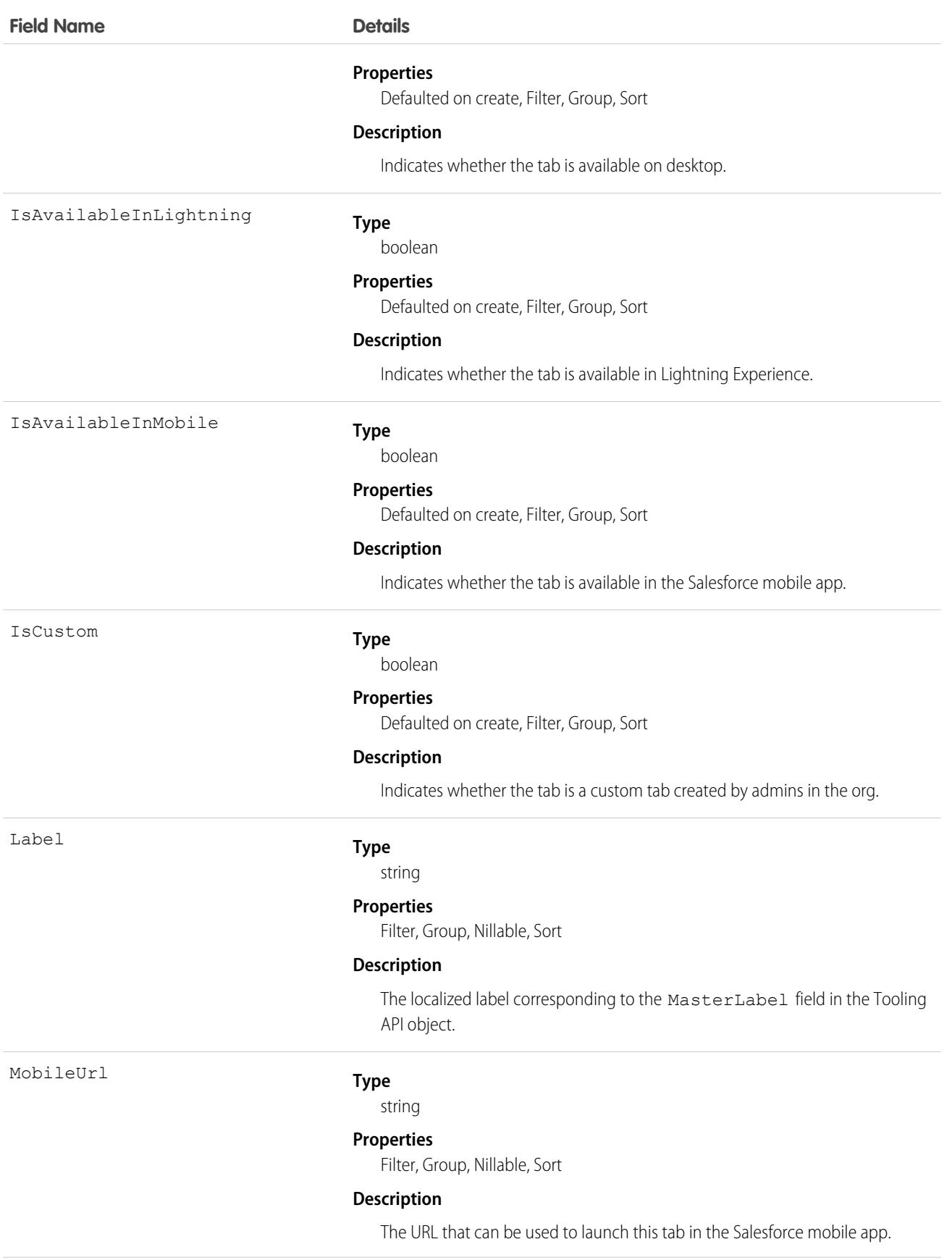

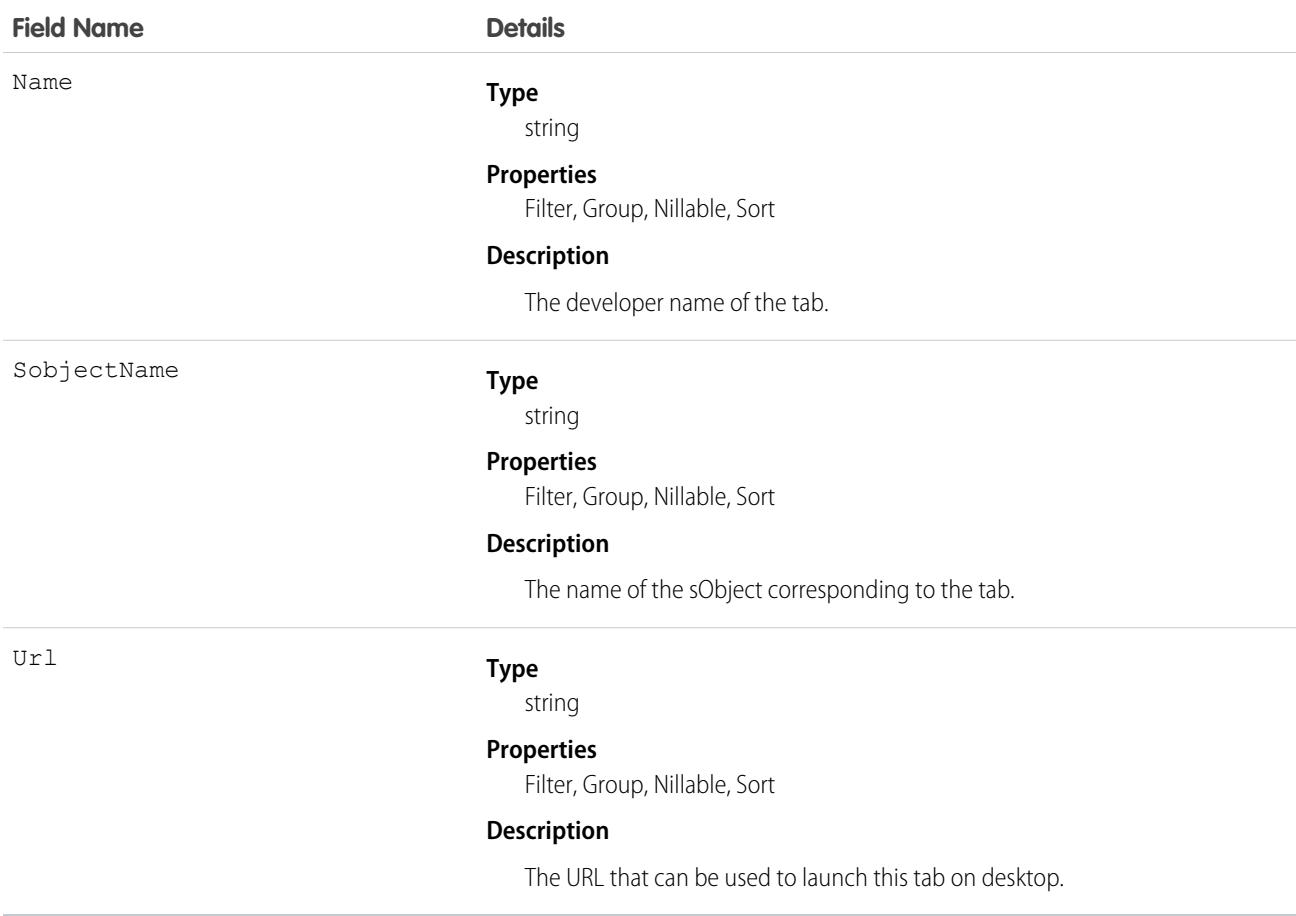

# **TagDefinition**

Defines the attributes of child Tag objects.

# Supported Calls

```
delete(), describeSObjects(), query(), retrieve(), search(), undelete(), update()
```
# Special Access Rules

As of Summer '20 and later, only authenticated internal and external users can access this object.

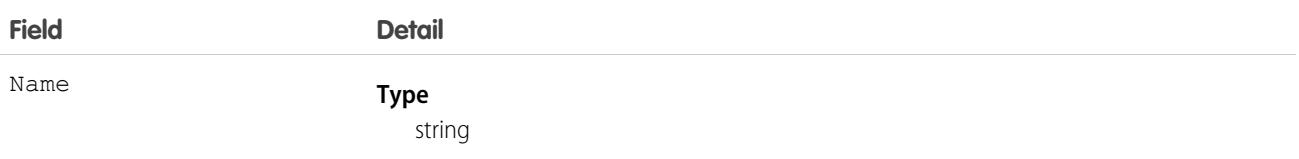

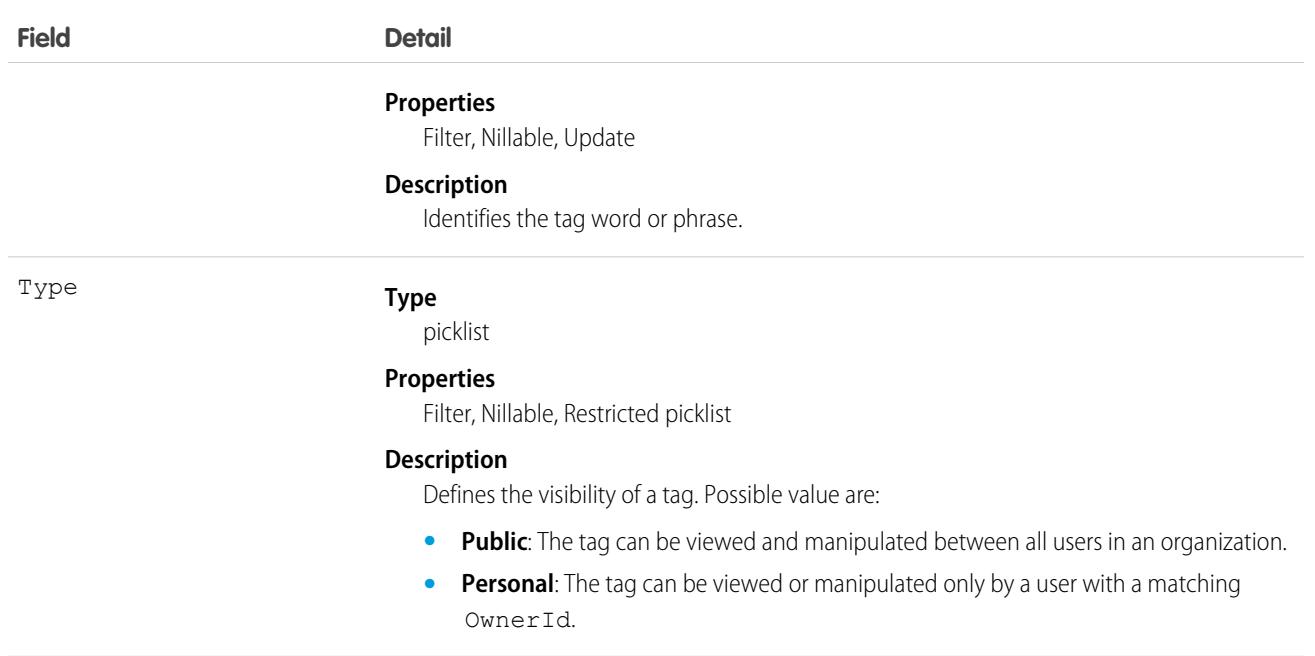

When you create a tag for a record, an association is created with to a corresponding TagDefinition:

- If the value in the tag's Name field is new, a new TagDefinition record is automatically created and becomes the parent of the tag.
- If the value in the tag's Name field already exists in a TagDefinition, that TagDefinition automatically becomes the parent of the tag.

Each TagDefinition record has a one-to-many relationship with its child tag records.

The following standard objects represent tags for records:

- **•** AccountTag
- **•** AssetTag
- **•** CampaignTag
- **•** CaseTag
- **•** ContactTag
- **•** ContractTag
- **•** DocumentTag
- **•** EventTag
- **•** LeadTag
- **•** NoteTag
- **•** OpportunityTag
- **•** SolutionTag
- **•** TaskTag

Custom objects may also be tagged. Tags for custom objects are identified by a suffix of two underscores immediately followed by the word tag. For example, a custom object named Meeting has a corresponding tag named Meeting\_tag in that organization's WSDL. Meeting\_tag is only valid for Meeting objects.

TagDefinition is useful for mass operations on any tag record. For instance, if you want to rename existing tags, you can search for the appropriate TagDefinition object, update it, and the child tag's Name values are also changed. The following Java example replaces all WC tags with the phrase West Coast:

```
public void tagDefinitionSample() {
 String soqlQuery = "SELECT Id, Name FROM TagDefinition " +
      "WHERE Name = 'WC'";
 QueryResult qResult = null;
 try {
     qResult = connection.query(soqlQuery);
   TagDefinition tagDef = (TagDefinition) qResult.getRecords()[0];
   tagDef.setName("West Coast");
   connection.update(new SObject[]{tagDef});
 } catch (ConnectionException ce) {
   ce.printStackTrace();
  }
}
```
<span id="page-4218-0"></span>When a tag is deleted, its parent TagDefinition will also be deleted if the name is not being used; otherwise, the parent remains. Deleting a TagDefinition sends it to the Recycle Bin, along with any associated tag entries.

### Task

Represents a business activity such as making a phone call or other to-do items. In the user interface, Task and Event records are collectively referred to as activities.

 $\sigma$ ) Note: Task fields related to calls are exclusive to Salesforce CRM Call Center. Also, query(), delete(), and update() aren't allowed with tasks related to more than one contact in API versions 23.0 and earlier.

### Supported Calls

create(), delete(), describeLayout(), describeSObjects(), getDeleted(), getUpdated(), query(), retrieve(), search(), undelete(), update(), upsert()

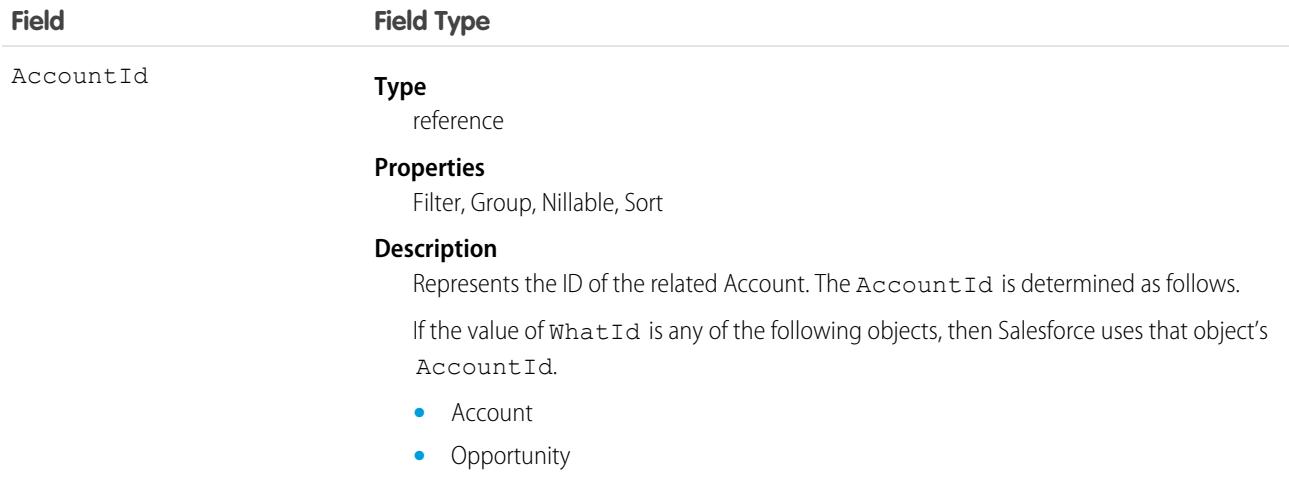

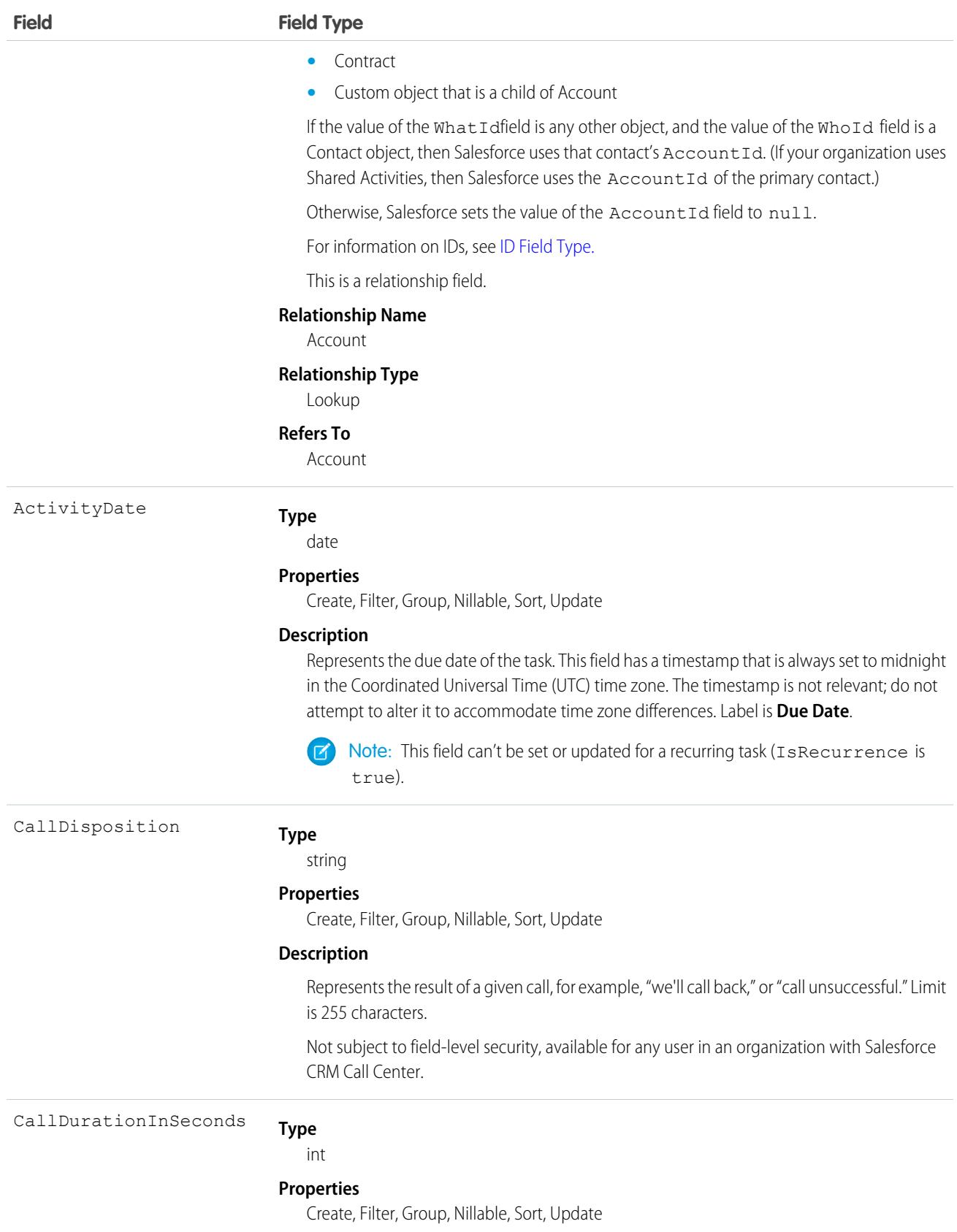

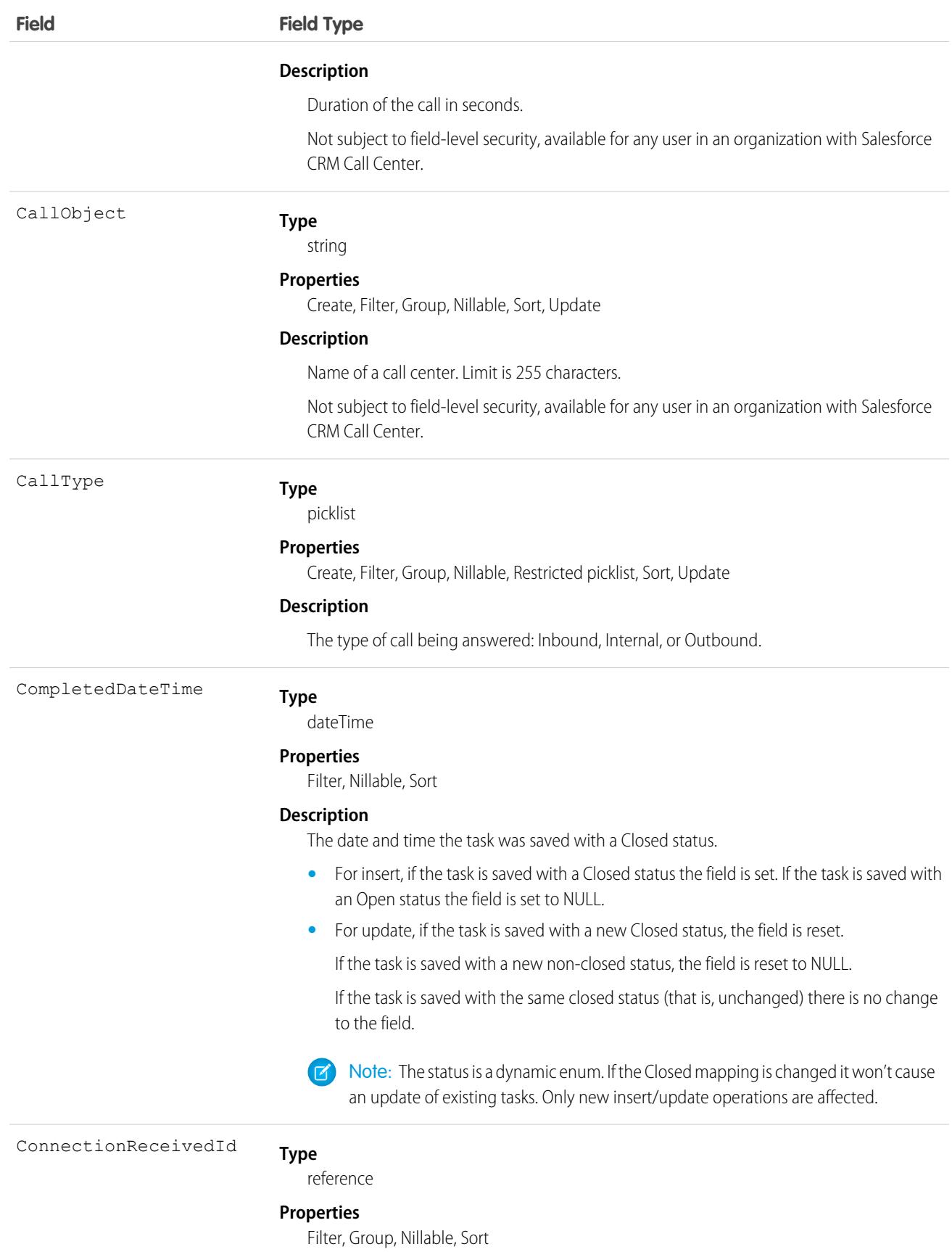

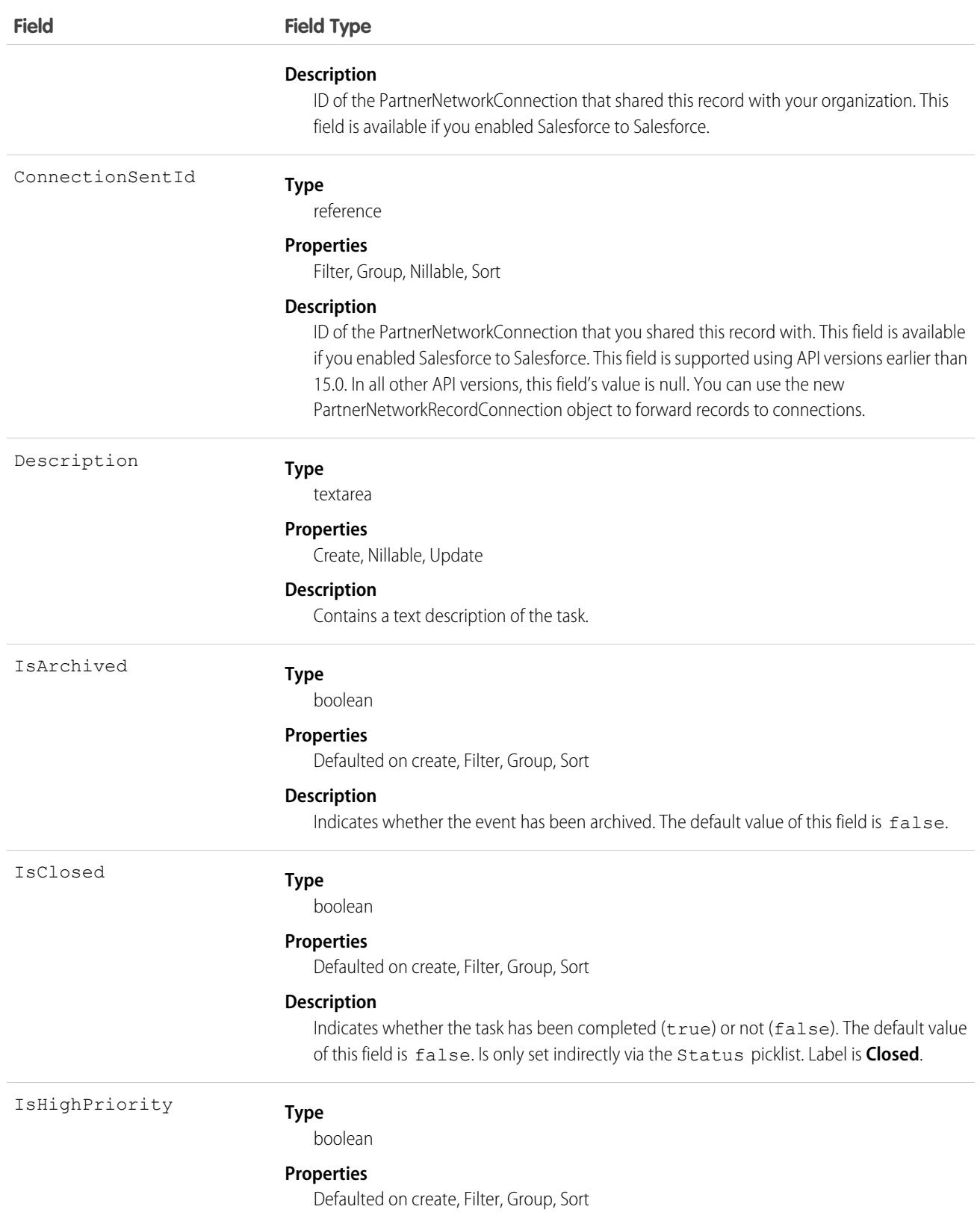

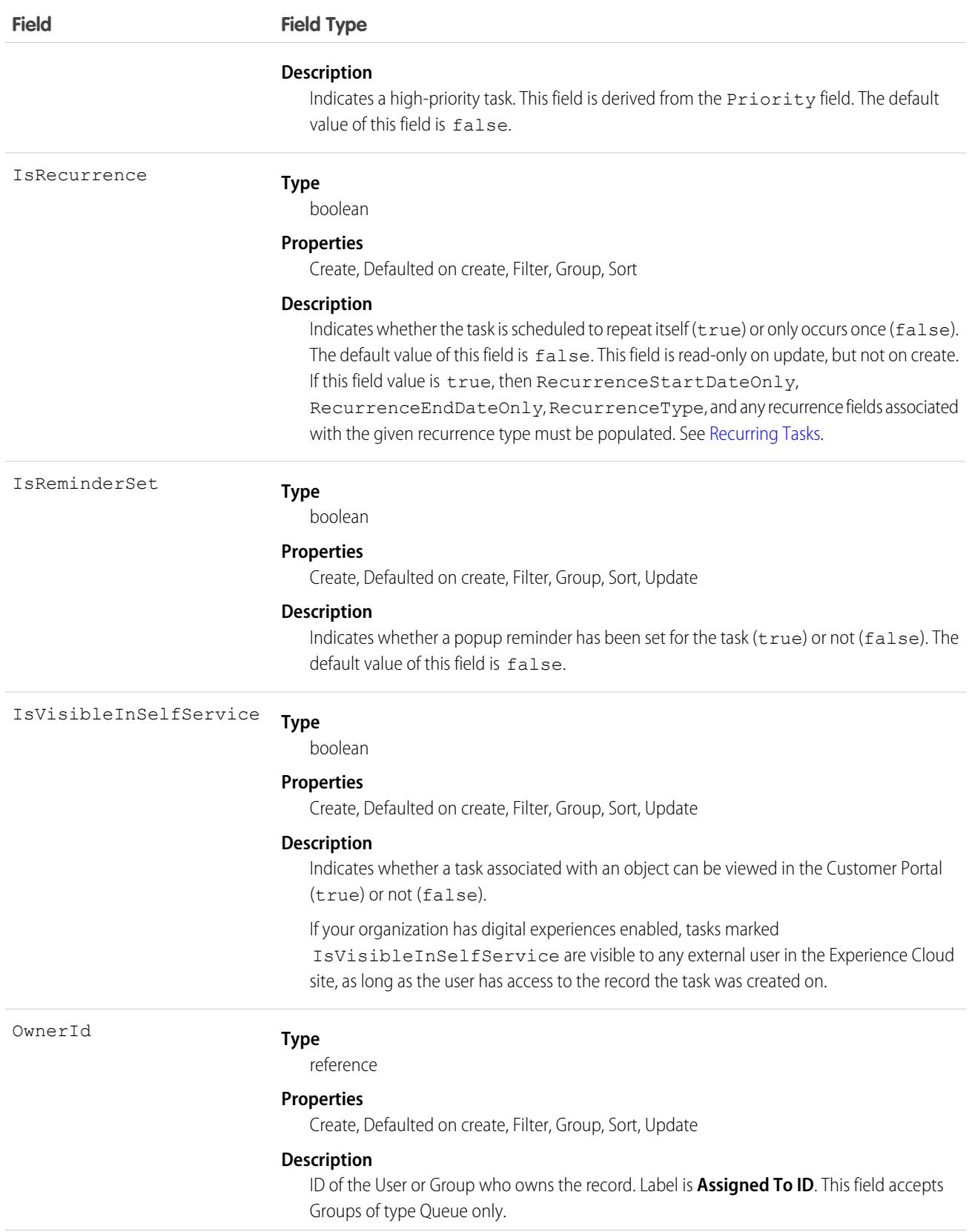

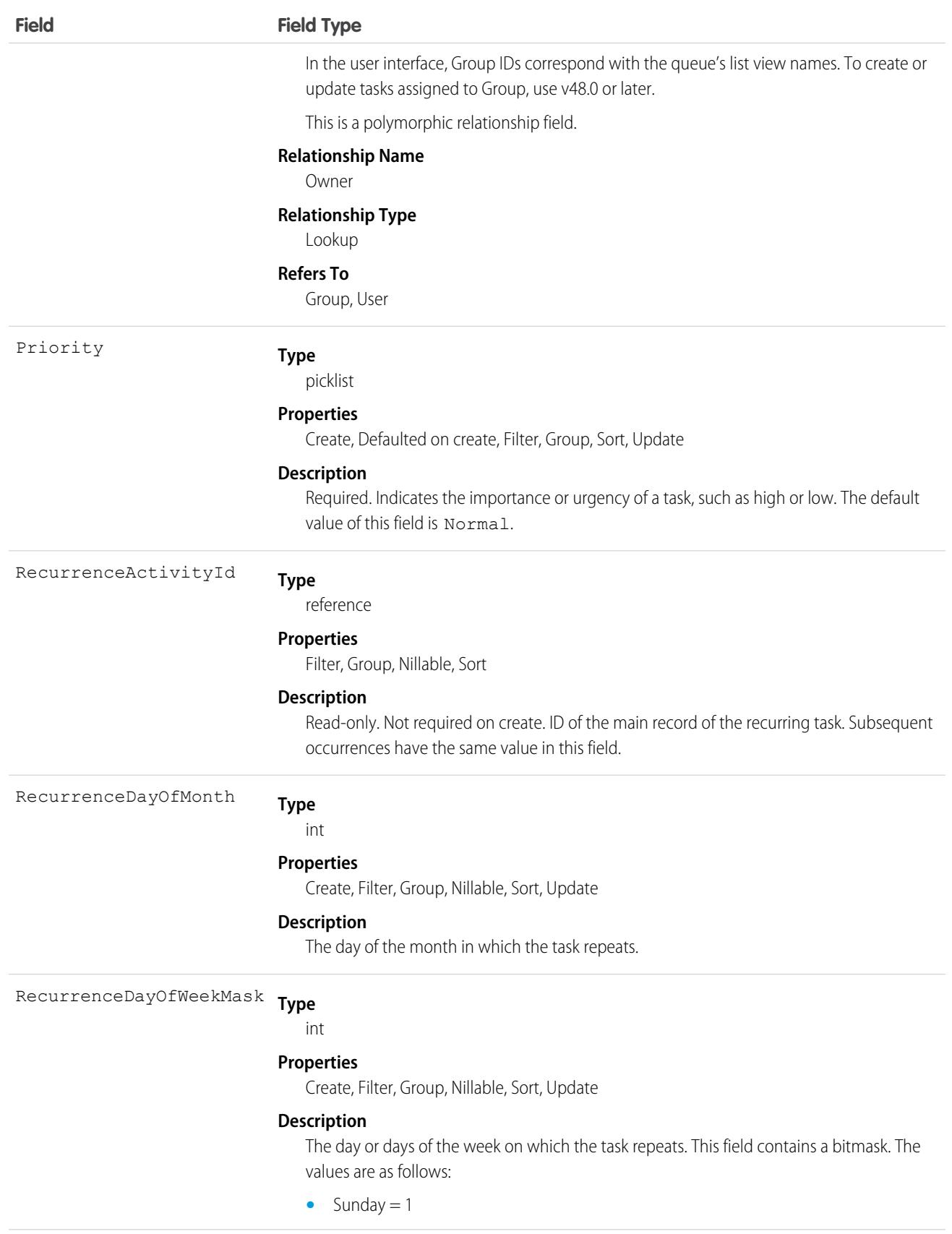

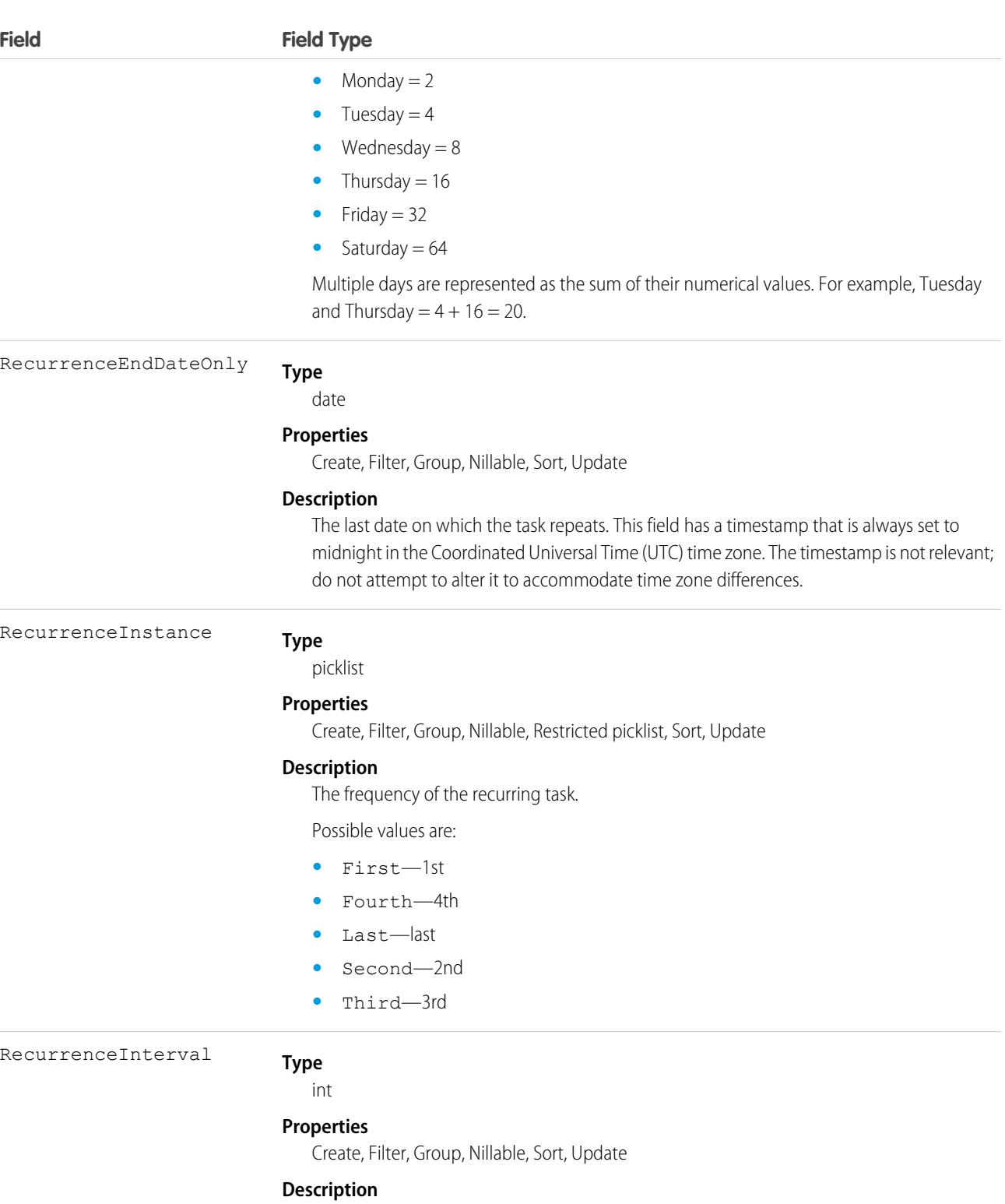

The interval between recurring tasks.

**Type** RecurrenceMonthOfYear

picklist

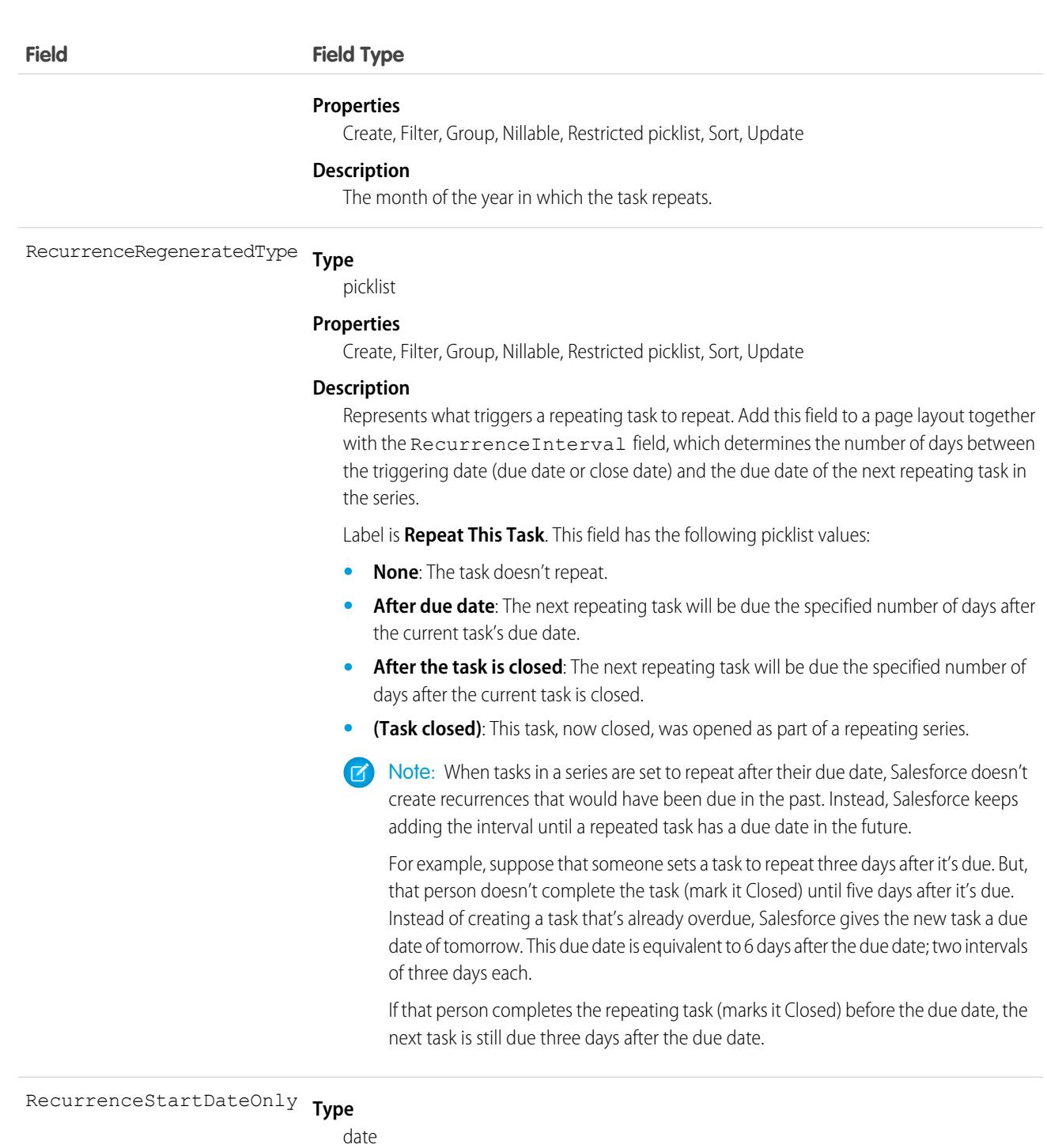

#### **Properties**

Create, Filter, Group, Nillable, Sort, Update

### **Description**

The date when the recurring task begins. Must be a date and time before RecurrenceEndDateOnly.

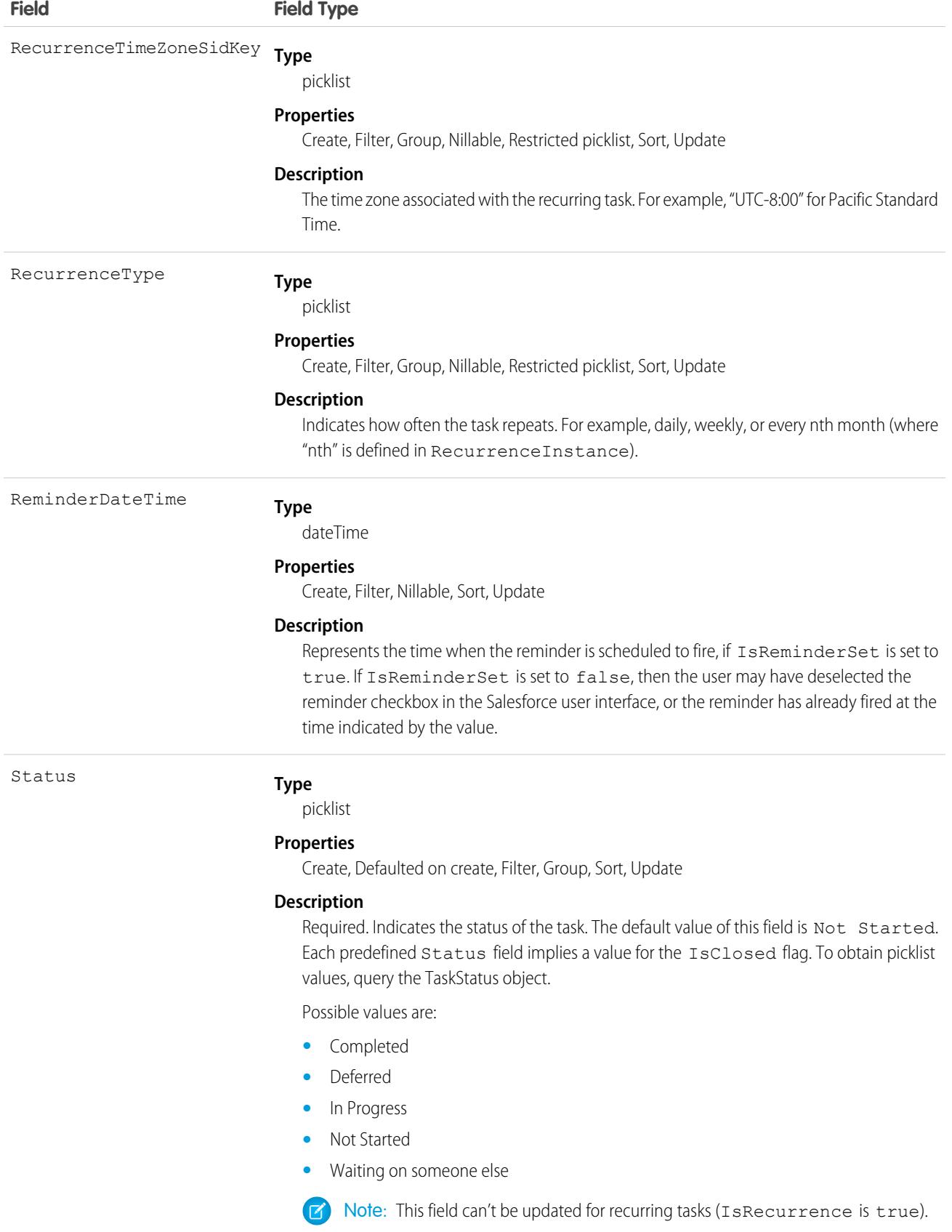

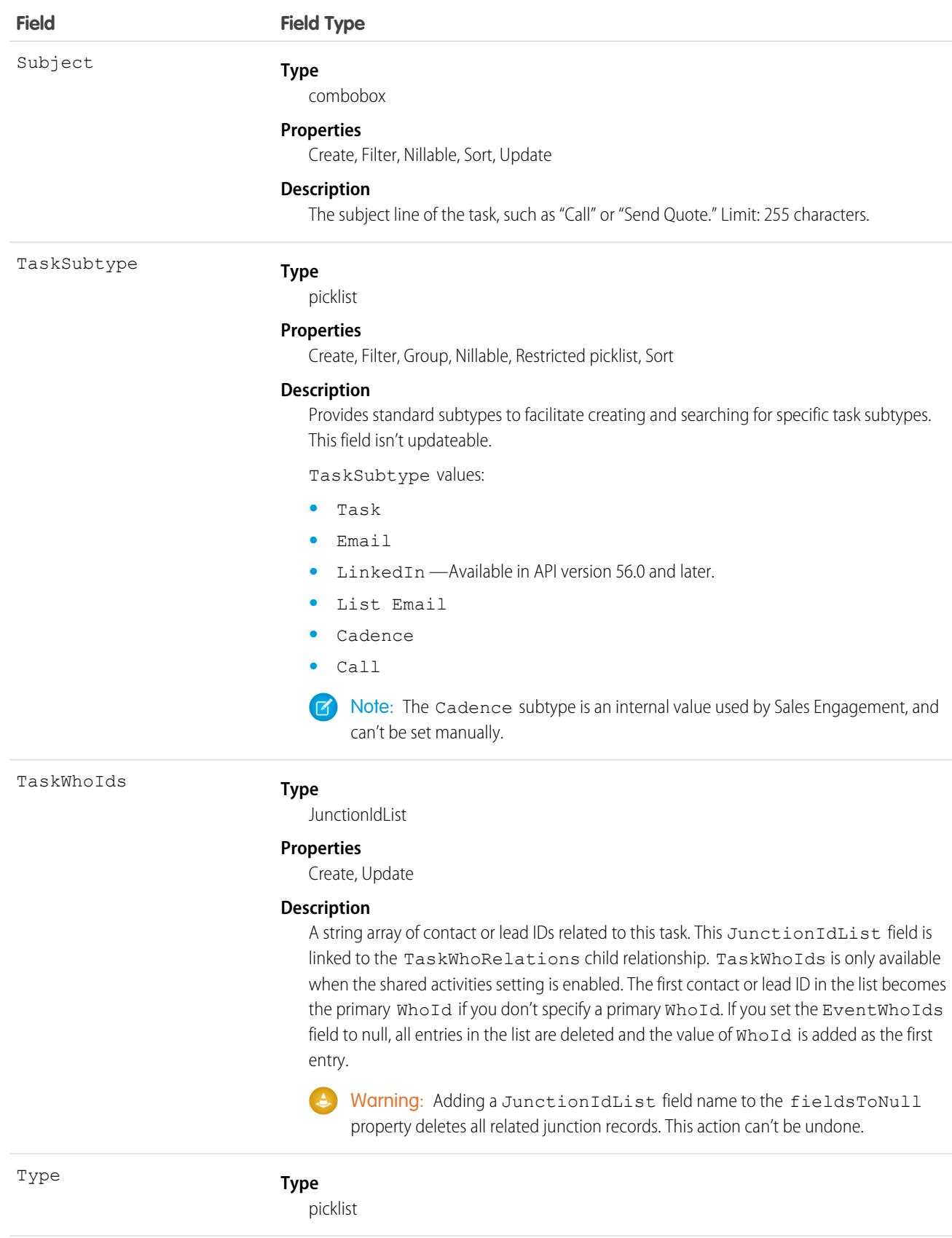

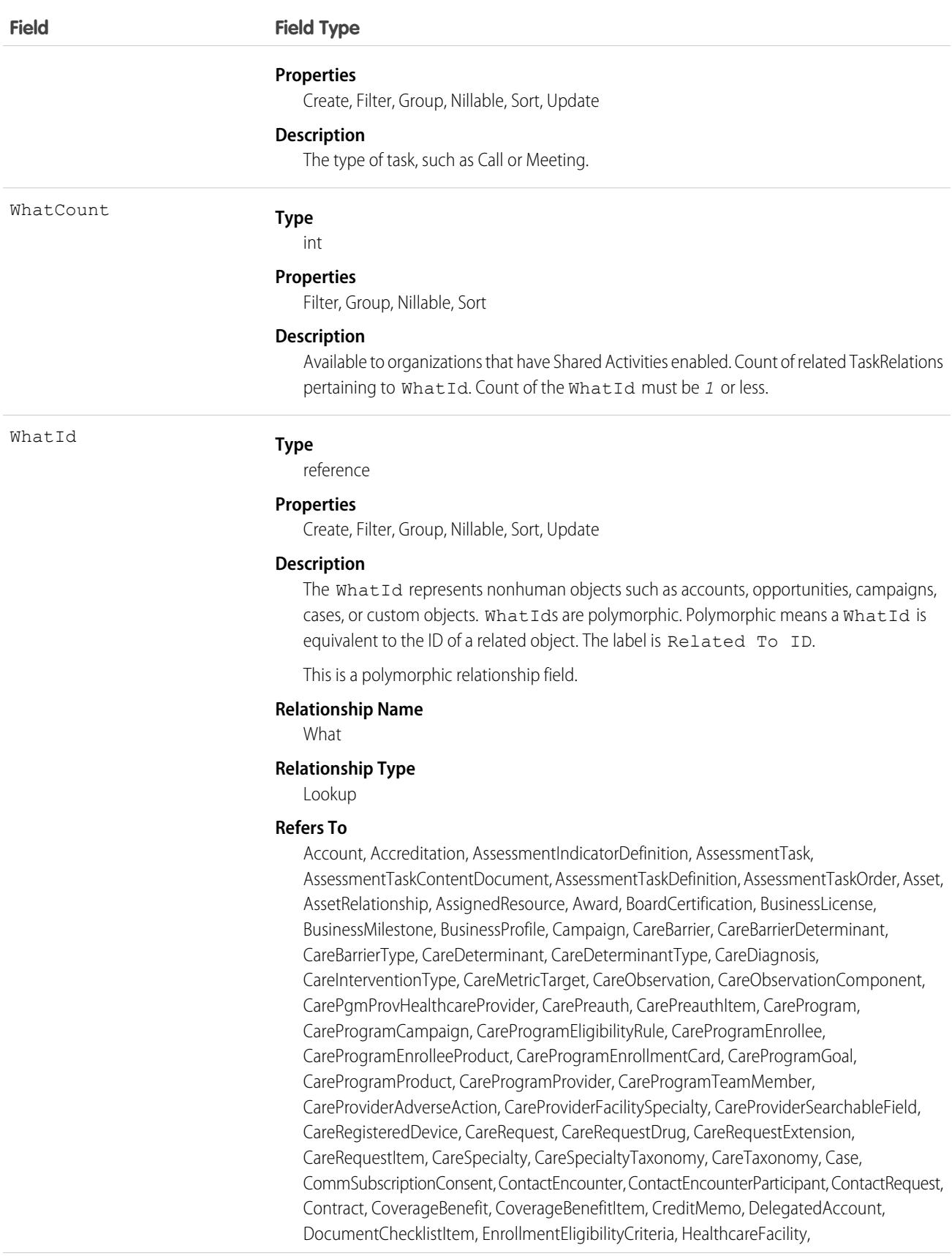

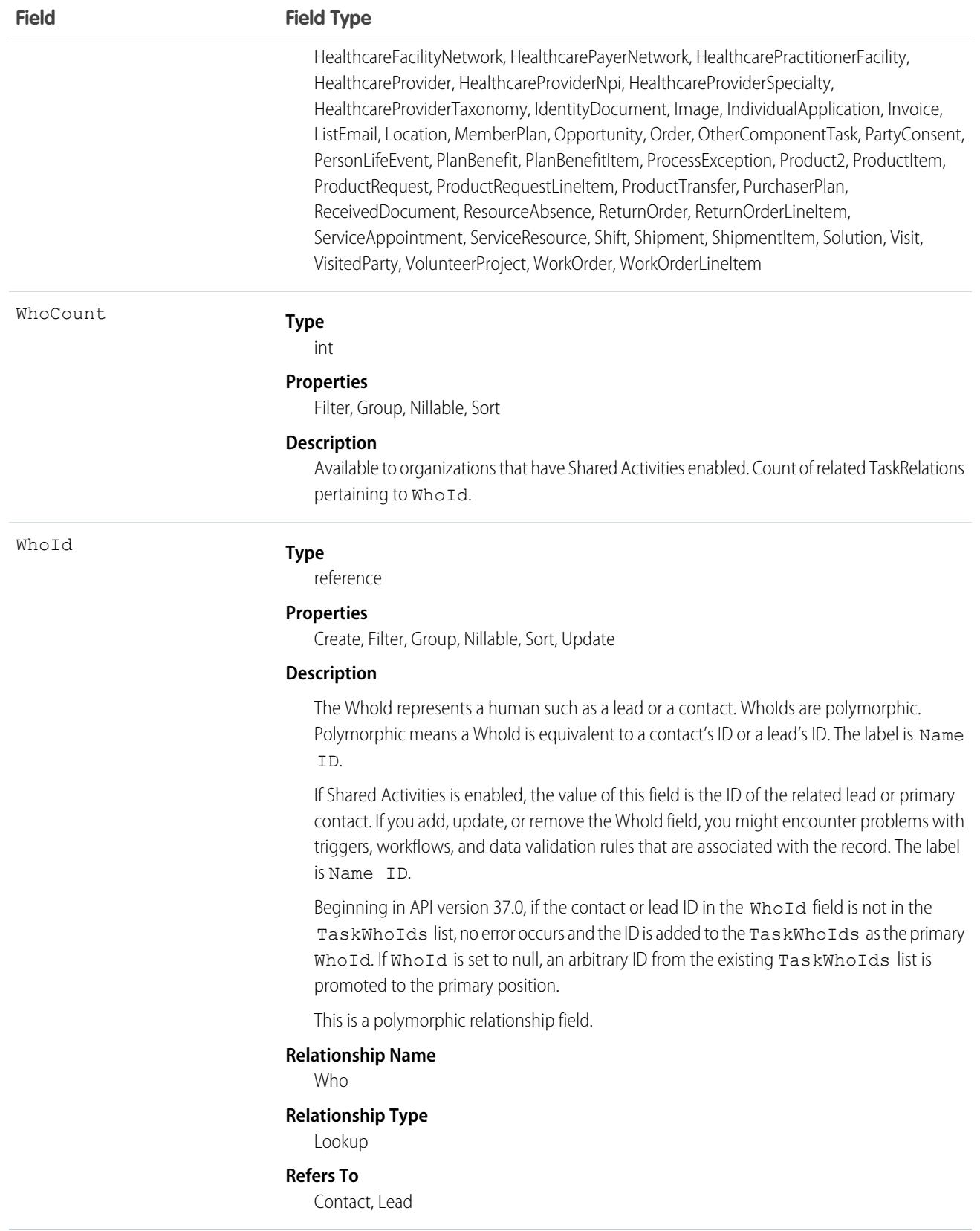

### <span id="page-4230-0"></span>**Recurring Tasks**

- **•** Recurring tasks are available in API version 16.0 and later.
- **•** After a task is created, it can't be changed from recurring to nonrecurring or vice versa.
- When a user creates a series of recurring tasks, Salesforce creates a main record and subsequent occurrences. For the main record, IsRecurrence is set to true and other fields that define the recurrence pattern are populated. The ID of the main record of the recurring task is saved in the subsequent occurrences, in the RecurrenceActivityId field.
- When you delete a recurring task series through the API, all open and closed task occurrences in the series are removed. However, when you delete a recurring task series through the user interface, only open tasks occurrences (IsClosed is false) in the series are removed.
- **•** If IsRecurrence is true, then RecurrenceStartDateOnly, RecurrenceEndDateOnly, RecurrenceType, and any properties associated with the given recurrence type (see the following table) must be populated.
- **•** When you change the RecurrenceStartDateOnly field or the recurrence pattern, all open tasks occurrences in the series are deleted and new open task occurrences are created based on the new recurrence pattern. The following fields determine the recurrence pattern: RecurrenceType, RecurrenceTimeZoneSidKey, RecurrenceInterval, RecurrenceDayOfWeekMask, RecurrenceDayOfMonth, RecurrenceInstance, and RecurrenceMonthOfYear.
- When you change the value of RecurrenceEndDateOnly to an earlier date (for example, from January 20 to January 10), all open task occurrences in the series with the ActivityDate value greater than the new end date value are deleted. Other open and closed task occurrences in the series are not affected.
- When you change the value of RecurrenceEndDateOnly to a later date (for example, from January 10 to January 20), new task occurrences are created up to the new end date. Existing open and closed tasks in the series are not affected.

This table describes the usage of recurrence fields for Salesforce Classic recurring events. Each recurrence type must have all of its properties set. All unused properties must be set to null.

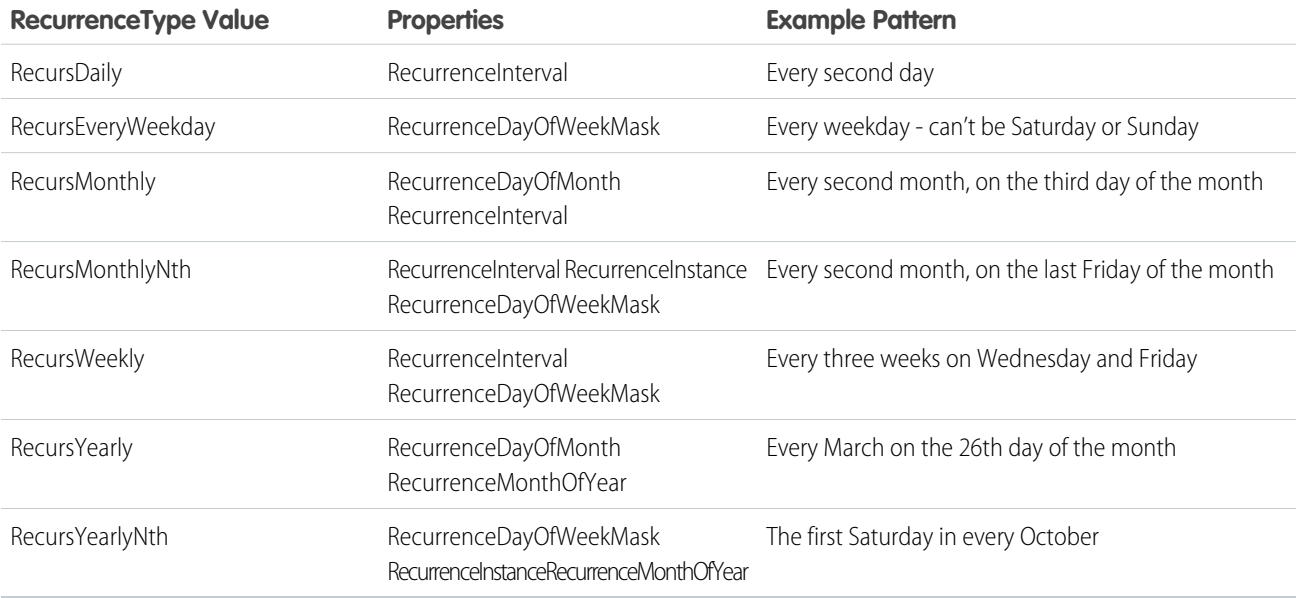

#### **JunctionIdList**

The JunctionIdList field is now implemented in the Event and Task objects. With a single API call, it's easy to create many-to-many relationships between the Event or Task object with contacts, leads, or users.

To create a Task with related Contacts without JunctionIdList, you first have to create the task, then use the returned task ID to create the TaskRelation records. If the TaskRelation save call fails, error handling is your responsibility because the task has already been committed to the database.

```
public void createTasksOld(Contact[] contacts) {
Task task = new Task();
task.setSubject("New Task");
SaveResult[] results = null;
try {
 results = connection.create(new Task[] {
  task
 });
 if (results[0].isSuccess()) {
  TaskRelation[] relations = new TaskRelation[contacts.size()];
  for (int i = 0; i < contacts.length; i++) {
   relations[i] = new TaskRelation();relations[i].setTaskId(results[0].getID());
   relations[i].setRelationId(contacts[i].getID());
  }
  results = connection.create(relations);
 }
} catch (ConnectionException ce) {
 ce.printStackTrace();
}
}
```
To create a task using JuncionIdList, IDs are pulled from the related contacts and both the task and the TaskRelation records are created in one API call. If the TaskRelation fails, the task is rolled back because it's all done in a single API call.

```
public void createTaskNew(Contact[] contacts) {
String[] contactIds = new String[contacts.size()];
for (int i = 0; i < contacts.size(); i++) {
 contactIds[i] = contacts[i].getID();
 }
Task task = new Task();
task.setSubject("New Task");
task.setTaskWhoIds(contactIds);
SaveResult[] results = null;
try {
 results = connection.create(new Task[] {
  task
 });
 } catch (ConnectionException ce) {
 ce.printStackTrace();
 }
}
```
#### **Shared Field-Level Security for Event and Task Objects**

Metadata deployments for the Task object should always include the field-level security for the Event object. Shared field-level security prevents each object from changing the field-level security of the associated object.

Metadata deployments that include field-level security for only one of either the Event or Task objects can cause field-level security changes to the other object that aren't reflected in the metadata.

- **•** If field-level security is enabled for one object, then field-level security is enabled for both objects.
- **•** If field-level security is disabled for one object, then it's disabled for both objects.

Note: A missing entry in the metadata is treated as field-level security being disabled.

## Associated Objects

This object has the following associated objects. If the API version isn't specified, they're available in the same API versions as this object. Otherwise, they're available in the specified API version and later.

#### **[TaskChangeEvent](#page-87-0) (API version 44.0)**

Change events are available for the object.

#### **[TaskFeed](#page-74-0) (API version 20.0)**

Feed tracking is available for the object.

### SEE ALSO:

[Overview of Salesforce Objects and Fields](#page-36-0)

# **TaskPriority**

Represents the importance or urgency of a task, such as High, Normal, or Low.

Important: Where possible, we changed noninclusive terms to align with our company value of Equality. We maintained certain terms to avoid any effect on customer implementations.

### Supported Calls

describeSObjects(), query(), retrieve()

### Special Access Rules

Customer and Partner Portal users can't access this object.

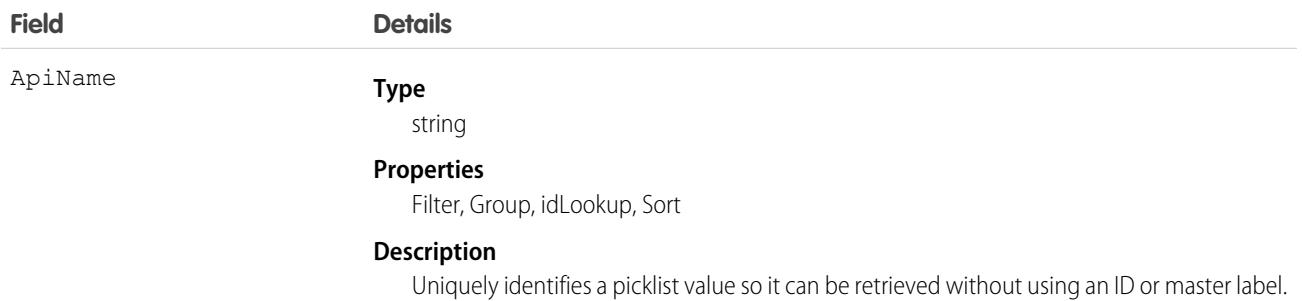

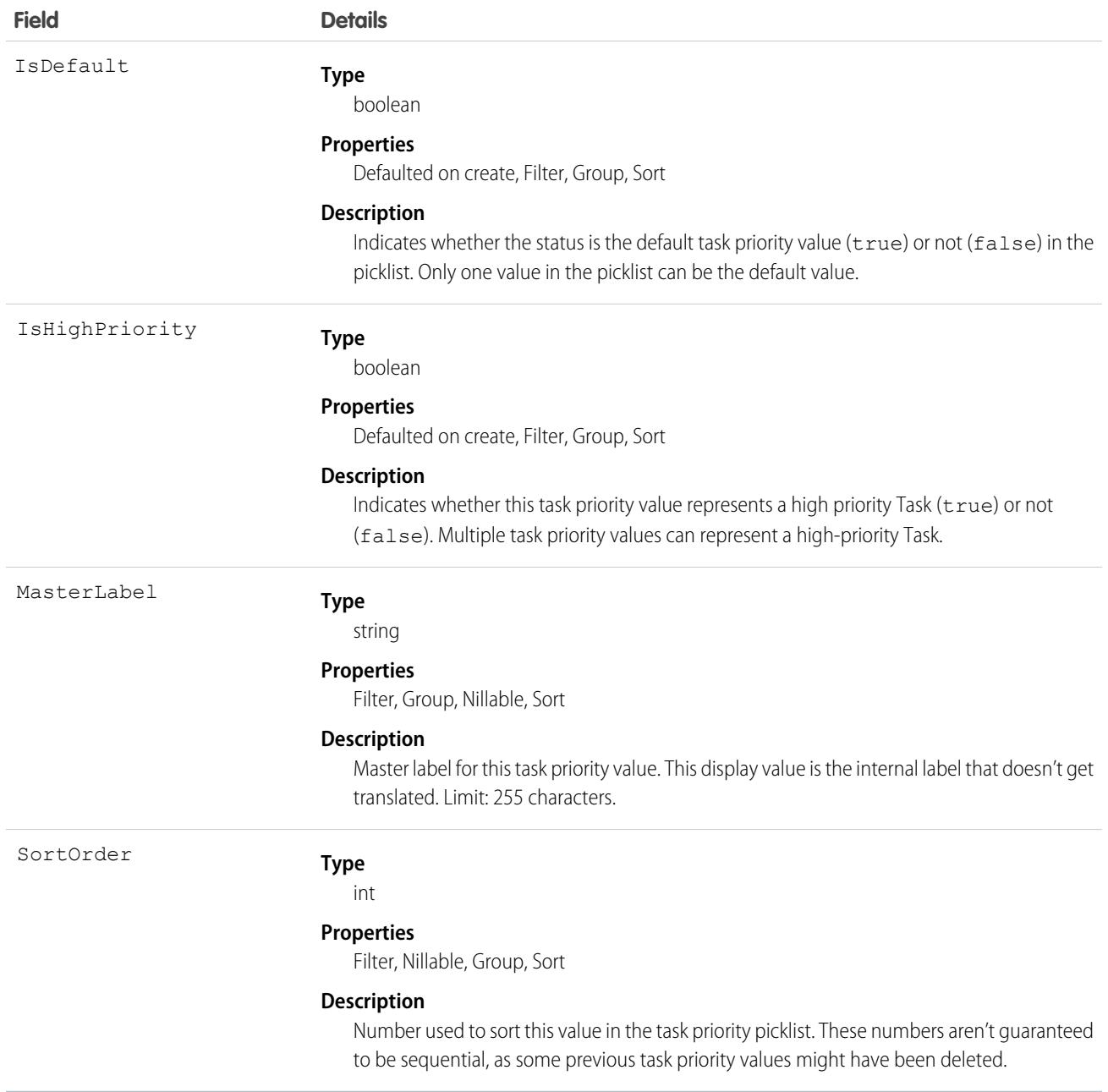

This object represents a value in the task priority picklist. The task priority picklist provides additional information about the importance of a Task, such as whether a given priority value represents a high priority. Your client application can query on this object to retrieve the set of values in the task priority picklist, and then use that information while processing Task objects to determine more information about a given task. For example, the application could test whether a given Task is high priority based on its Priority value and the value of the IsHighPriority in the associated TaskPriority object.

SEE ALSO:

[Overview of Salesforce Objects and Fields](#page-36-0)

# <span id="page-4234-0"></span>**TaskRelation**

Represents the relationship between a task and a lead, contacts, and other objects related to the task. If Shared Activities is enabled, this object doesn't support triggers, workflow, or data validation rules. This object is available in API version 24.0 and later.

TaskRelation is only available if you've enabled Shared Activities in your organization.

TaskRelation allows the following relationships:

- **•** A task can be related to one lead or up to 50 contacts.
- **•** A task can also be related to one account, asset, campaign, case, contract, opportunity, product, solution, or custom object.

# Supported Calls

create(), delete(), describeSObjects(), getDeleted(), getUpdated(), query(), queryAll(), retrieve()

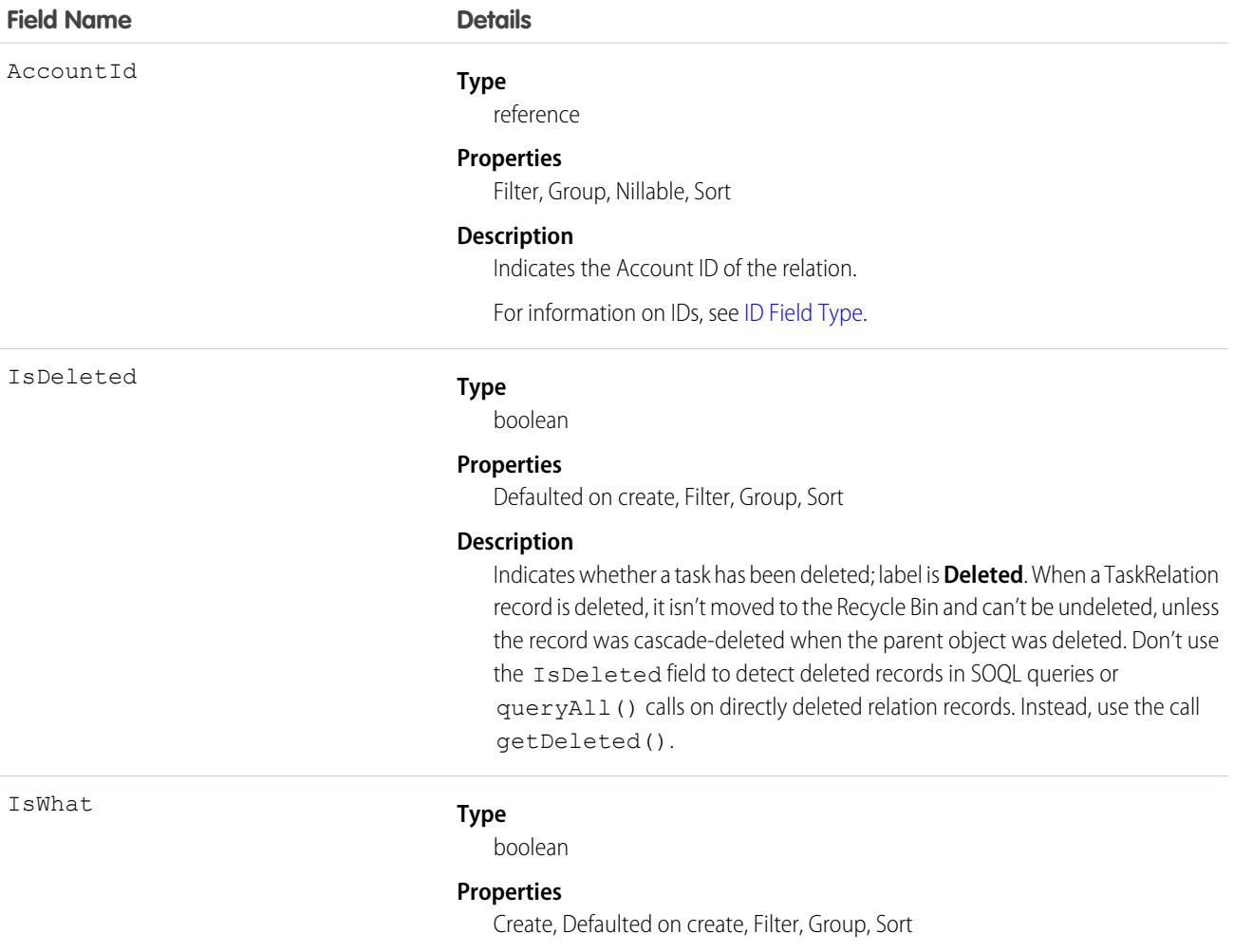

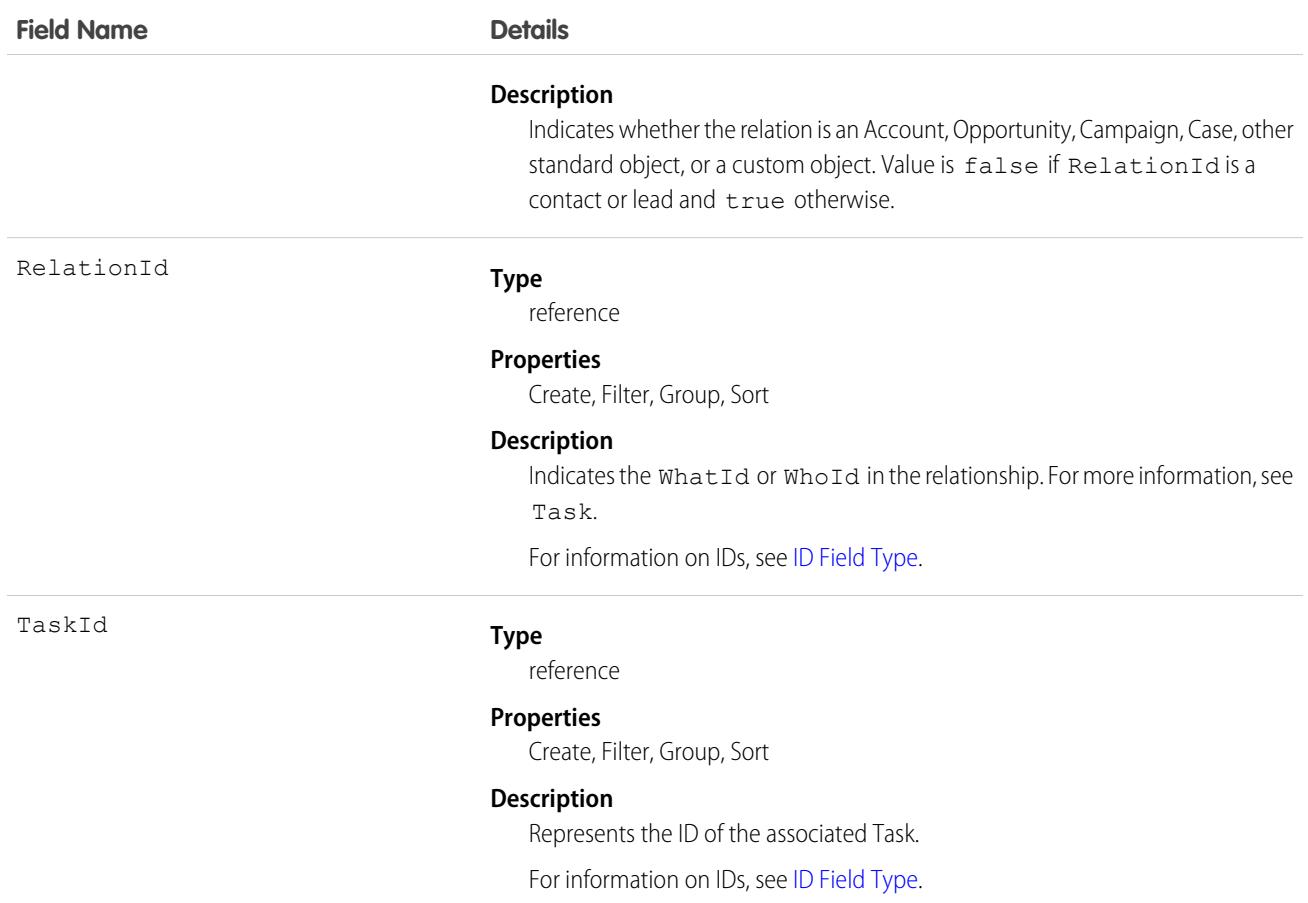

**See contacts associated with a task**

```
public void queryWhosOfTaskSample() {
    String soqlQuery = "SELECT Id, Subject, (SELECT RelationId, Relation.Name, IsWhat
from TaskRelations WHERE isWhat = false) FROM Task WHERE Id = '00T x0000005OKEN'";
   QueryResult qResult = null;
   try {
       qResult = connection.query(soqlQuery);
        TaskRelation relation1 =
(TaskRelation)qResult.getRecords()[0].getTaskRelations().getRecords()[0];
   }catch (ConnectionException ce) {
        ce.printStackTrace();
     }
}
```
# Associated Objects

This object has the following associated objects. If the API version isn't specified, they're available in the same API versions as this object. Otherwise, they're available in the specified API version and later.

#### **[TaskRelationChangeEvent](#page-87-0) (API version 44.0)**

Change events are available for the object.

SEE ALSO: [Task](#page-4218-0) **[TaskWhoRelation](#page-4239-0)** 

# **TaskStatus**

Represents the status of a task, such as Not Started, Completed, or Closed.

Important: Where possible, we changed noninclusive terms to align with our company value of Equality. We maintained certain terms to avoid any effect on customer implementations.

## Supported Calls

```
describeSObjects(), query(), retrieve()
```
# Special Access Rules

Customer Portal users can't access this object.

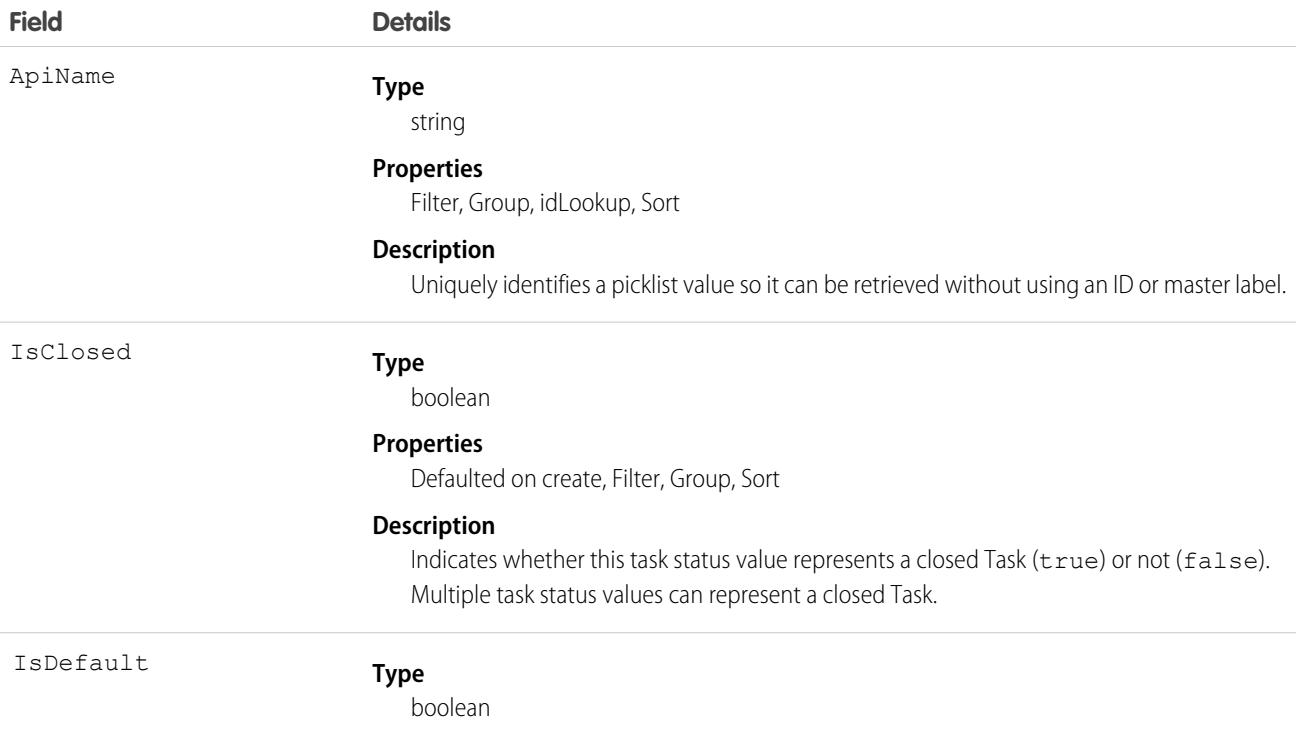

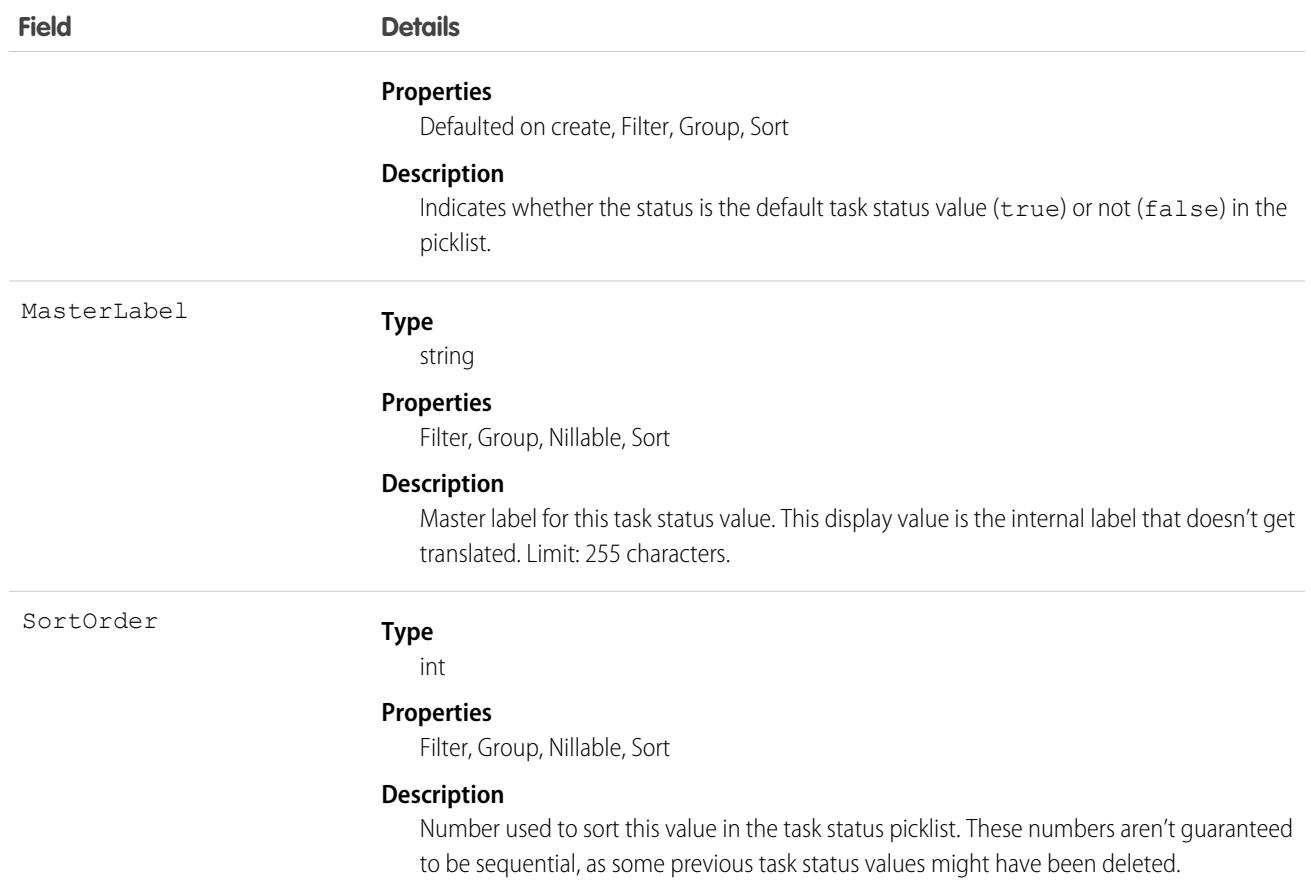

This object represents a value in the task status picklist. The task status picklist provides additional information about the status of a Task, such as whether a given status value represents an open or closed task. Your client application can query this object to retrieve the set of values in the task status picklist, and then use that information while processing Task records to determine more information about a given task. For example, the application could test whether a given task is open or closed based on the Task Status value and the value of the IsClosed property in the associated TaskStatus record.

SEE ALSO:

[Overview of Salesforce Objects and Fields](#page-36-0)

# TaskTag

Associates a word or short phrase with a Task.

# Supported Calls

create(), delete(), describeSObjects(), query(), retrieve()

# Fields

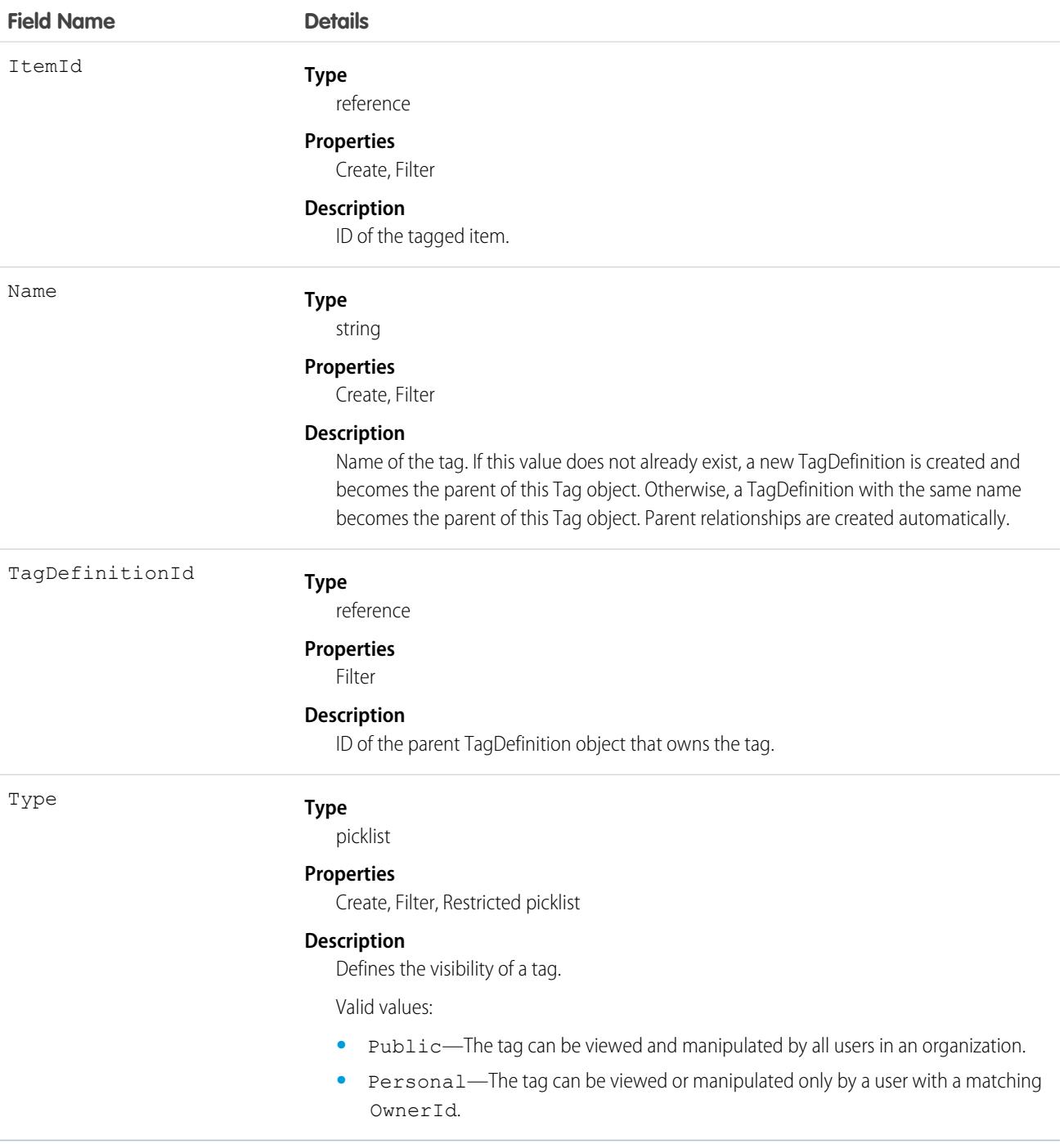

# Usage

TaskTag stores the relationship between its parent TagDefinition and the Task being tagged. Tag objects act as metadata, allowing users to describe and organize their data.

When a tag is deleted, its parent TagDefinition will also be deleted if the name is not being used; otherwise, the parent remains. Deleting a TagDefinition sends it to the Recycle Bin, along with any associated tag entries.

# <span id="page-4239-0"></span>**TaskWhoRelation**

Represents the relationship between a task and a lead or contacts. This object is available in API version 29.0 and later.

This derived object is a filtered version of the [TaskRelation](#page-4234-0) on page 4199 object; that is, IsParent is *true* and IsWhat is *false*. It doesn't represent relationships to accounts, opportunities, or other objects.

TaskWhoRelation allows a variable number of relationships: one lead or up to 50 contacts. Available only if you've enabled Shared Activities for your organization.

# Supported Calls

describeSObjects(), query(), retrieve()

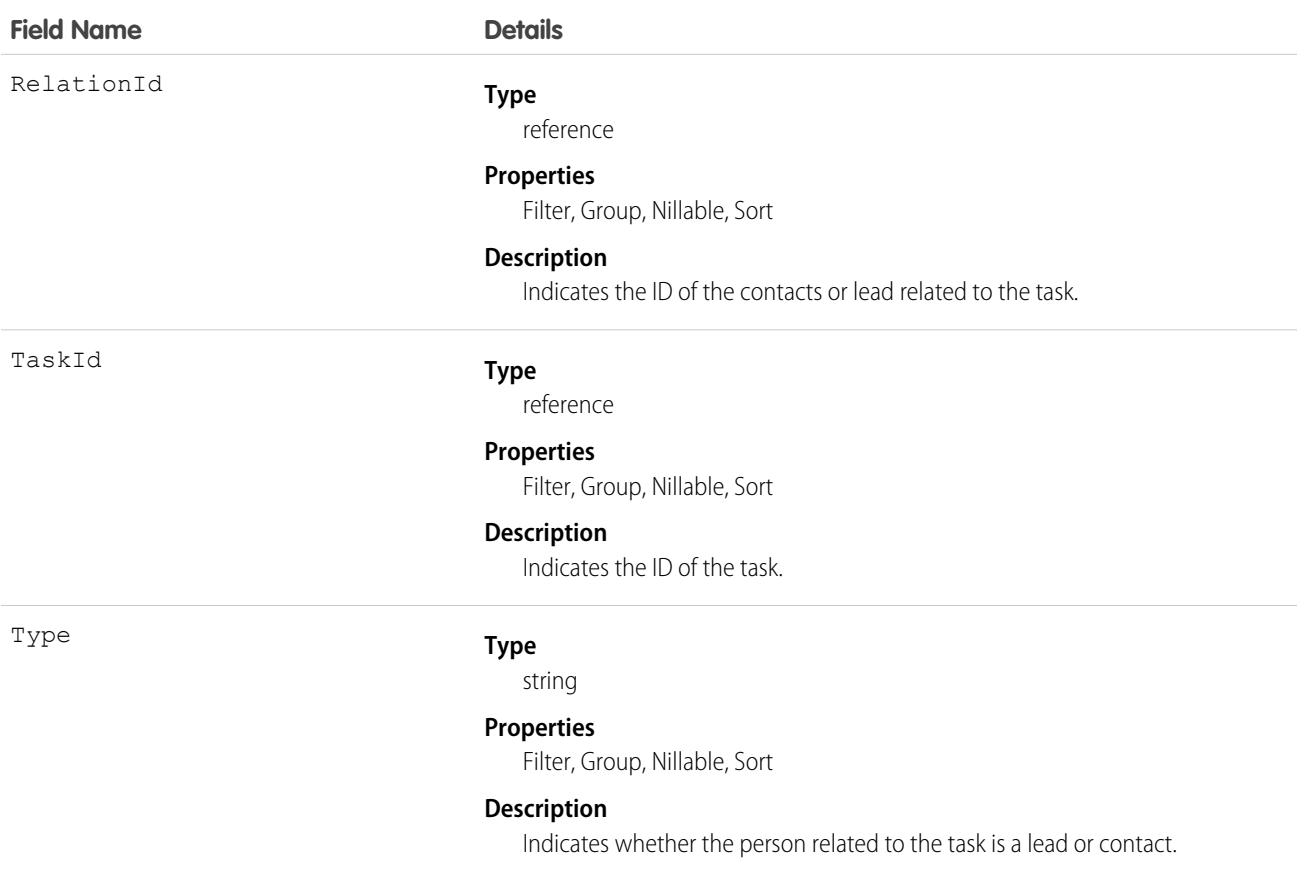

**Apex example that queries contacts associated with a task**

```
public void queryWhosOfTaskSample() {
   String soqlQuery = "SELECT Id, Subject, (SELECT RelationId, Relation.Name, IsWhat
from TaskWhoRelations) FROM Task WHERE Id = '00Tx0000005OKEN'";
   QueryResult qResult = null;
   try {
       qResult = connection.query(soqlQuery);
       TaskWhoRelation relation1 =
(TaskWhoRelation)qResult.getRecords()[0].getTaskWhoRelations().getRecords()[0];
    } catch (ConnectionException ce) {
        ce.printStackTrace();
   }
}
```
SEE ALSO: [Task](#page-4218-0) **[TaskRelation](#page-4234-0)** 

# **TaxEngine**

A tax engine represents both an instance of a tax engine provider as well as the merchant credentials for that specific instance. When Subscription Management calculates tax on an order item, it sends a request through Subscription Management Tax Calculation API to an external tax engine. The Salesforce tax engine record contains information passed to the external tax engine, such as This object is available in API version 55.0 and later.

The merchant credentials are stored in a named credential record in Salesforce. The named credential record is referenced in the tax engine object's Merchant Credentials field.

The tax adapter Apex class ID is stored in the tax engine provider. When a user calls Calculate Tax API, Subscription Management interacts with the external tax provider using the adapter class and the named credentials.

The tax engine address and seller code from the TaxEngine record are also used in the interaction.

# Supported Calls

create(), delete(), describeLayout(), describeSObjects(), getDeleted(), getUpdated(), query(), retrieve(), undelete(), update(), upsert()

# Special Access Rules

This object is available when Subscription Management is enabled.

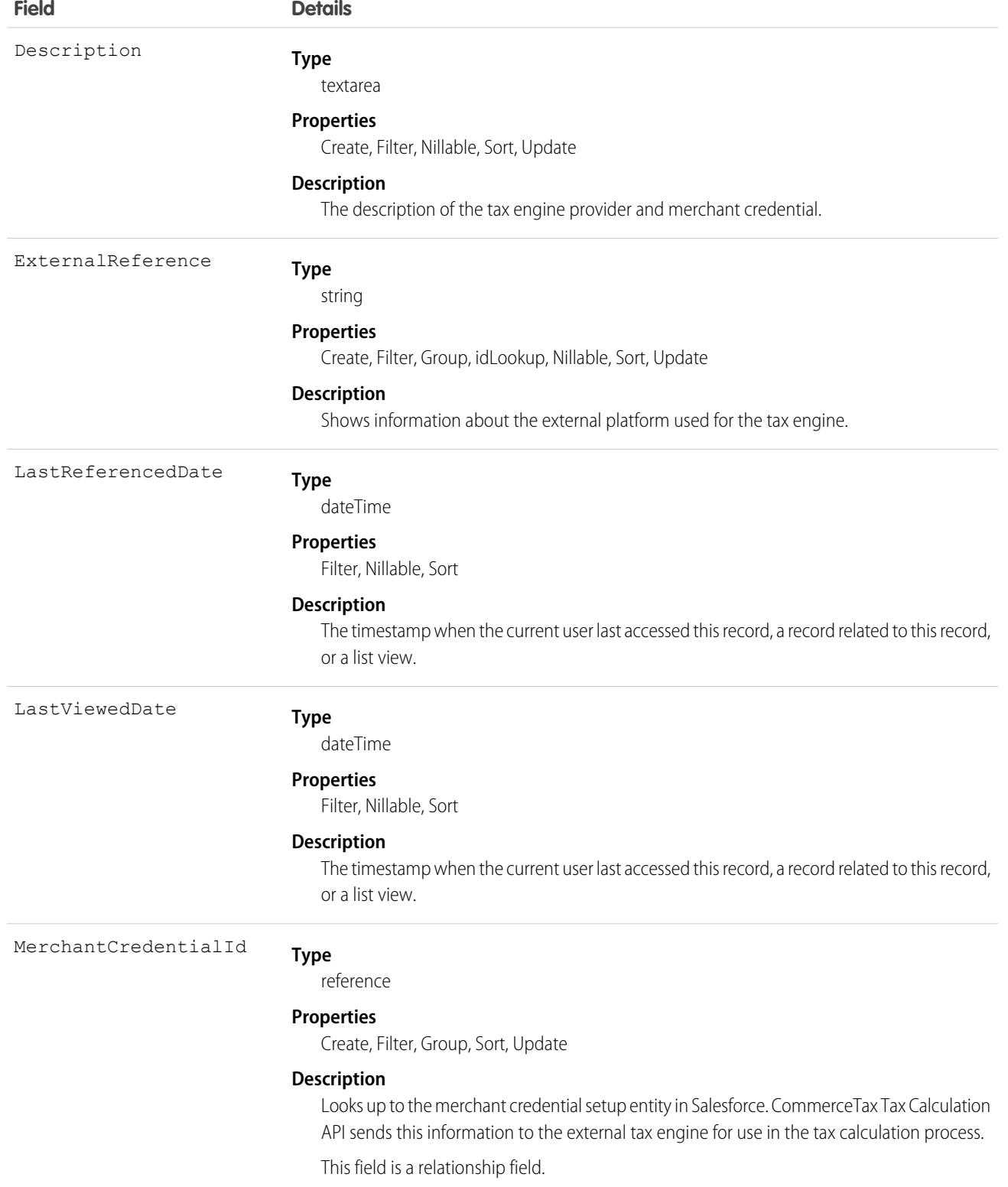

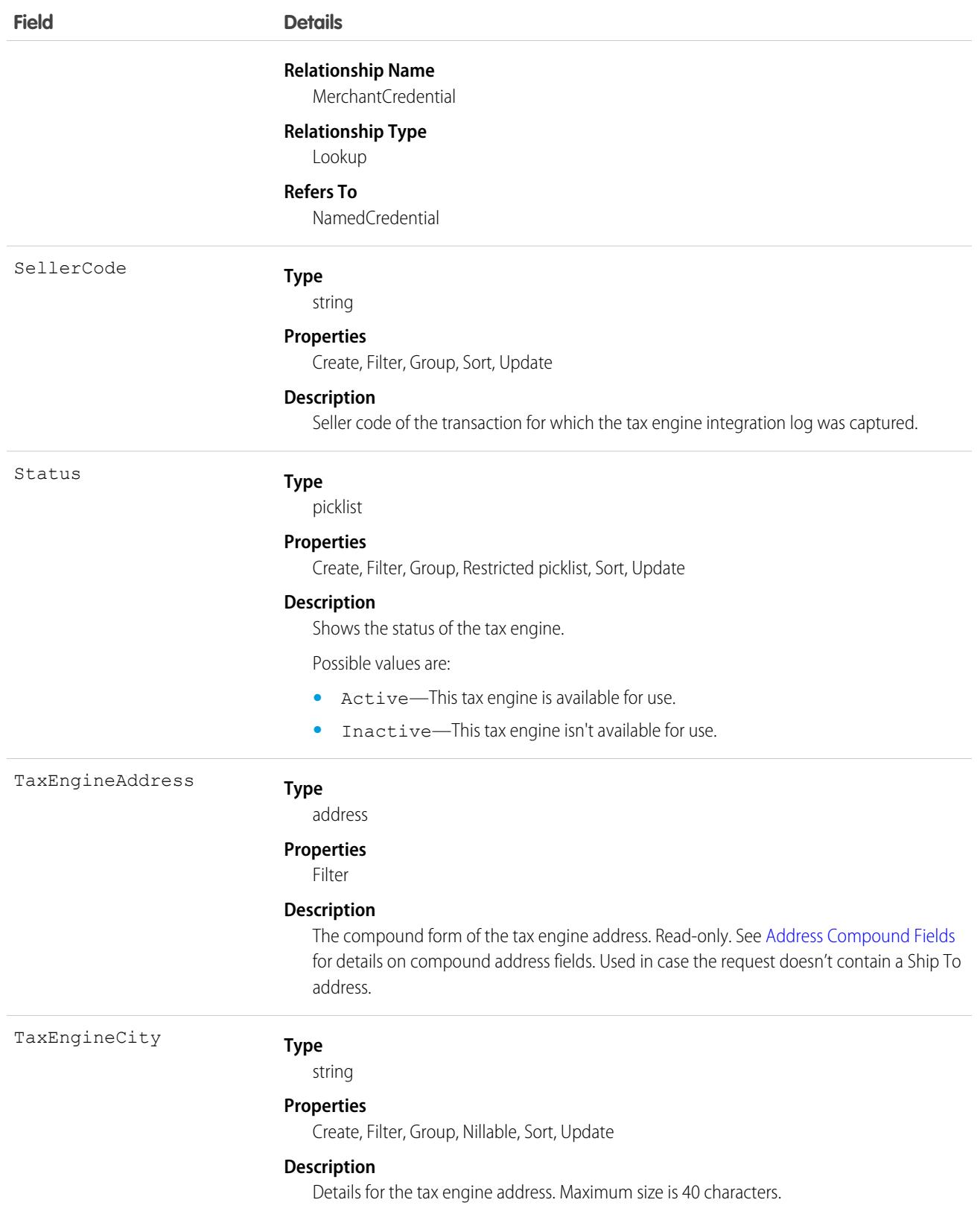

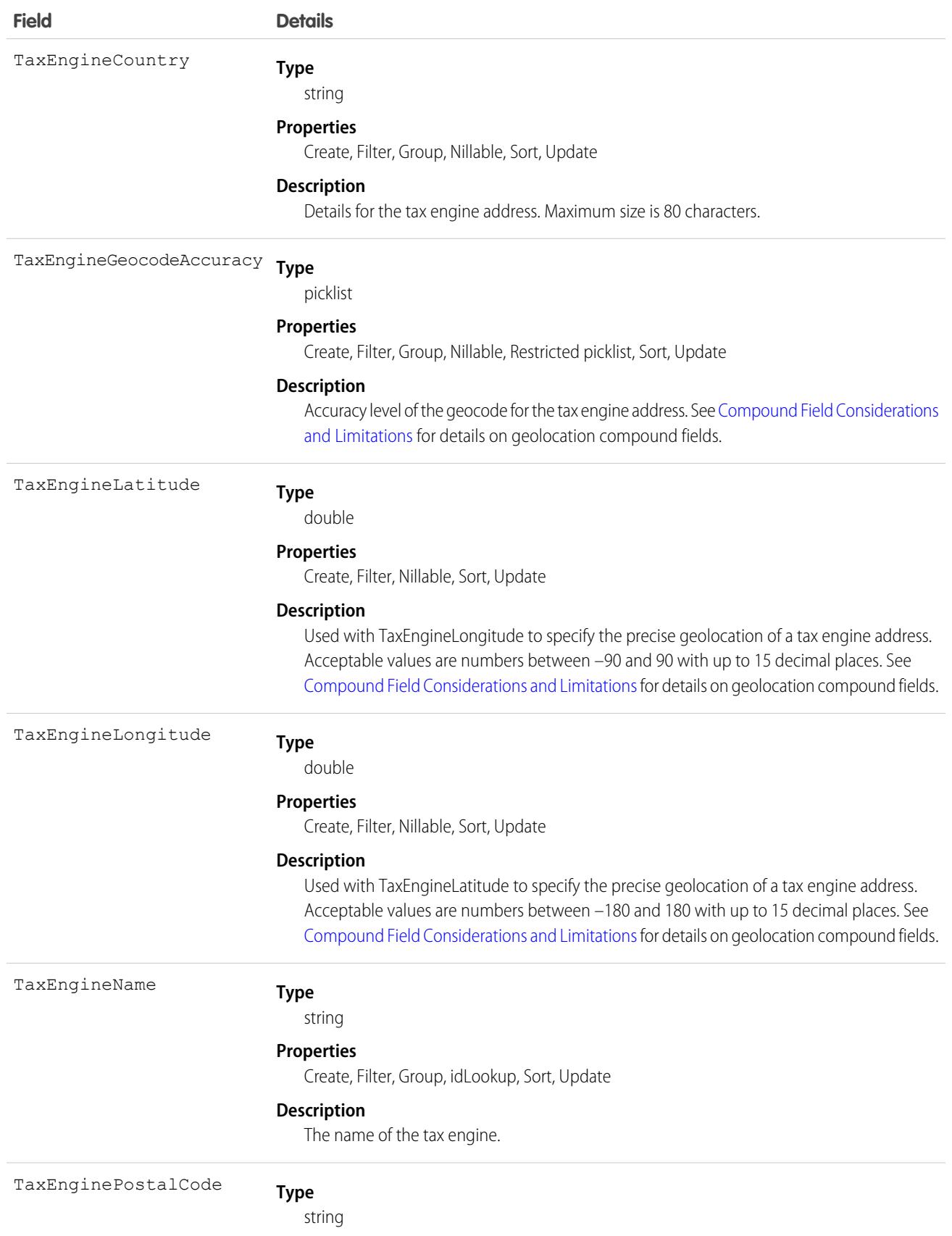

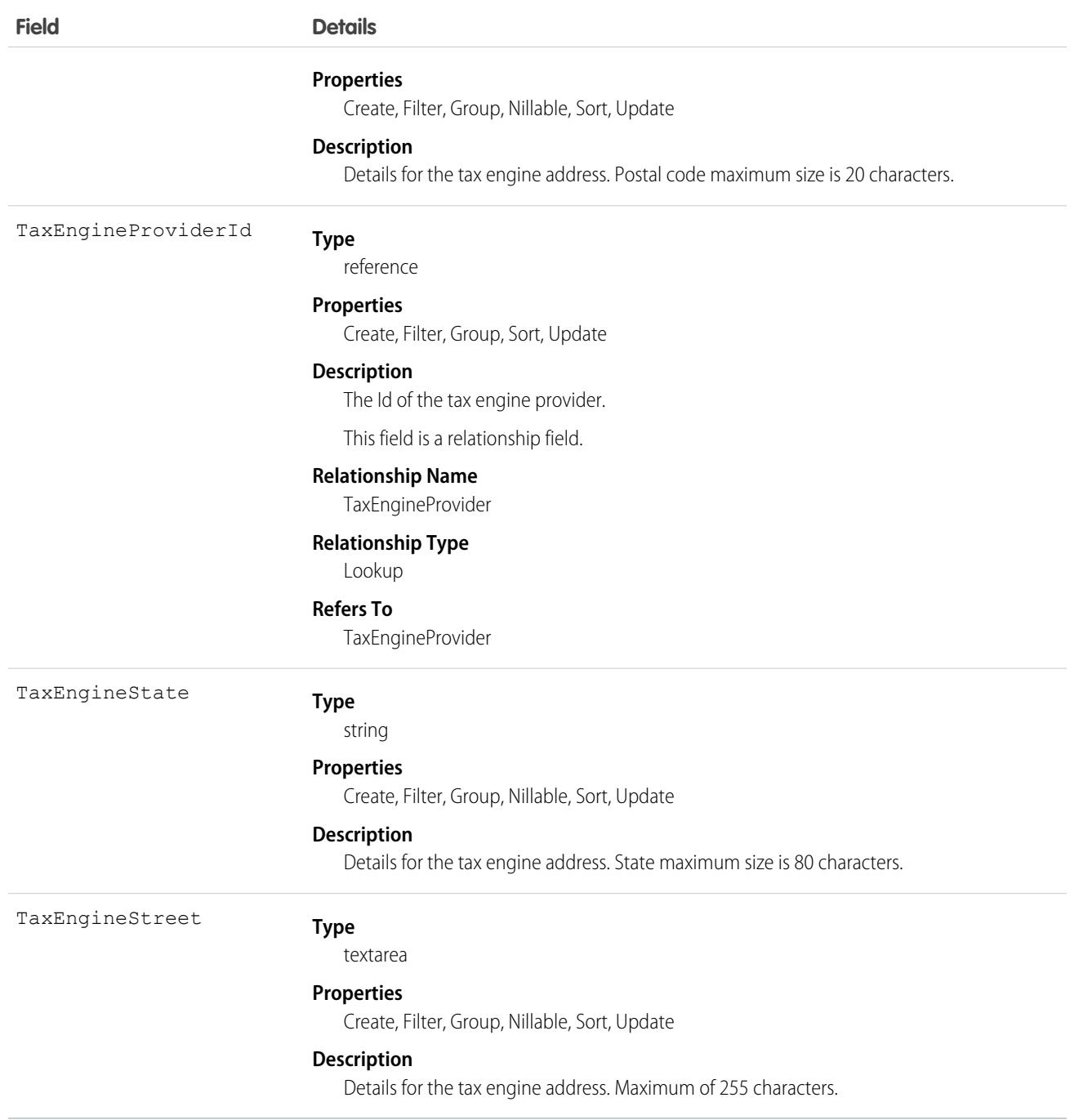

# TaxEngineInteractionLog

A record of a communication with an external tax engine following a tax calculation request. This object is available in API version 55.0 and later.

# Supported Calls

```
delete(), describeLayout(), describeSObjects(), getDeleted(), getUpdated(), query(), retrieve(),
undelete()
```
# Special Access Rules

This object is available when Subscription Management is enabled in your org.

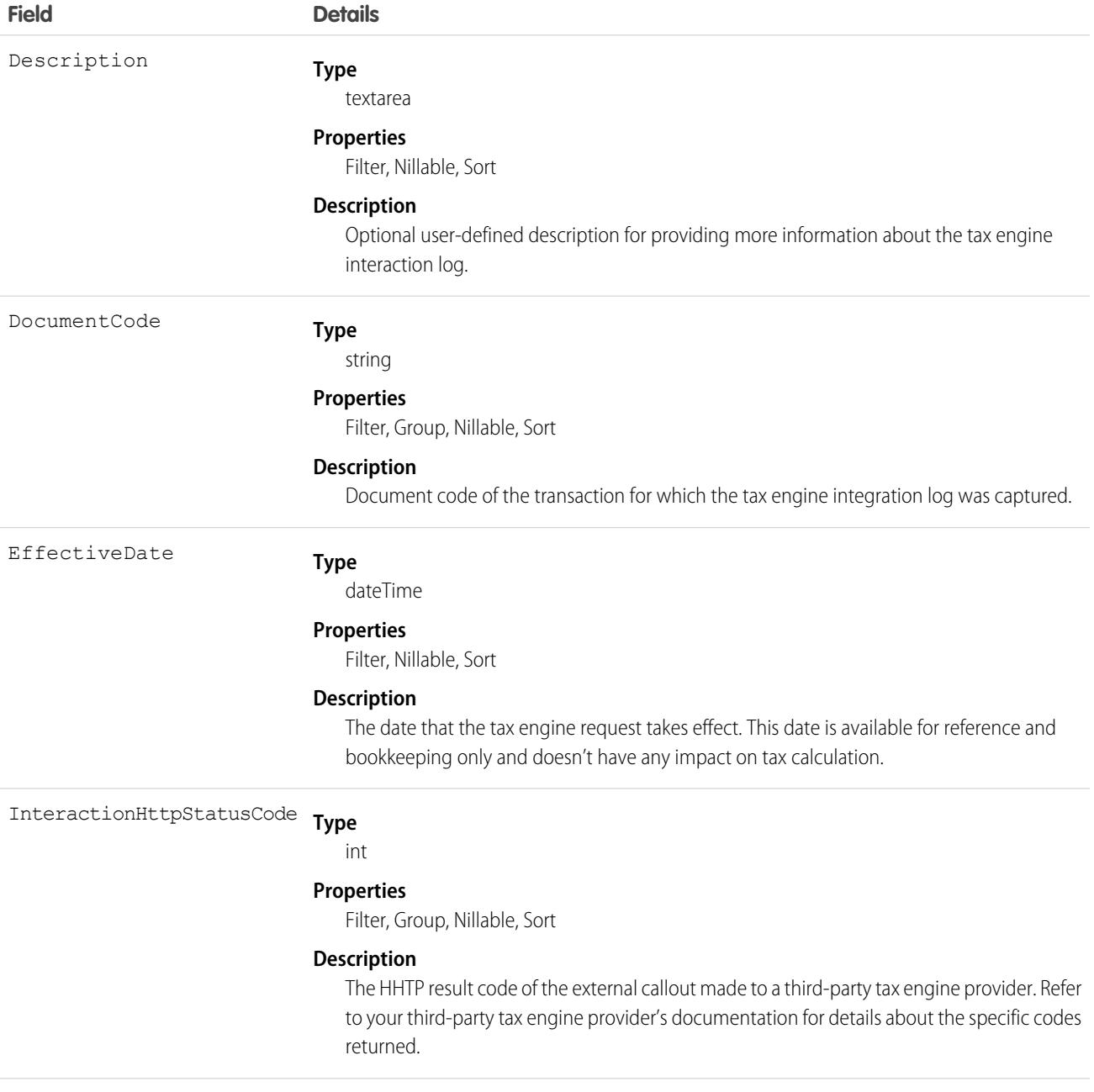

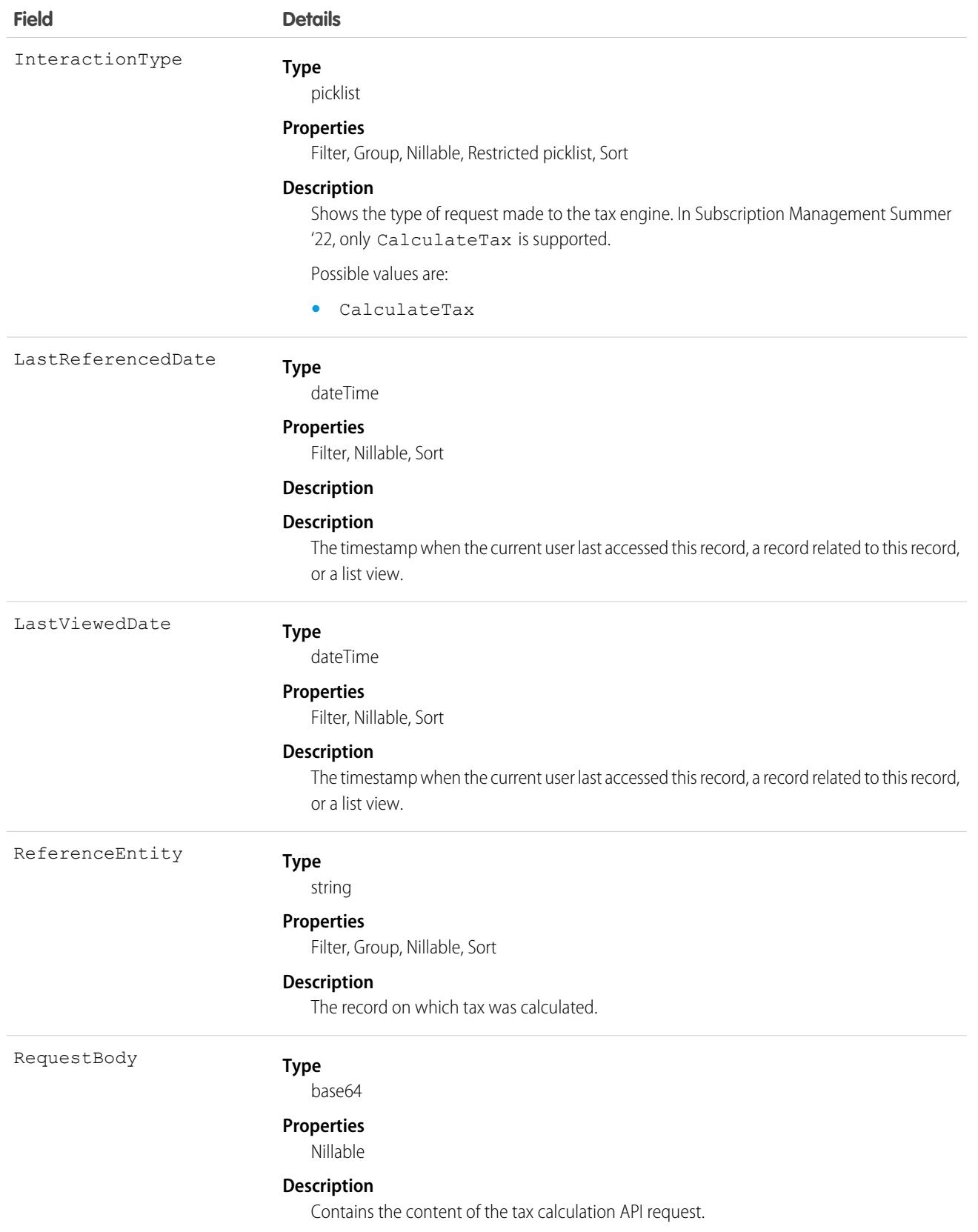

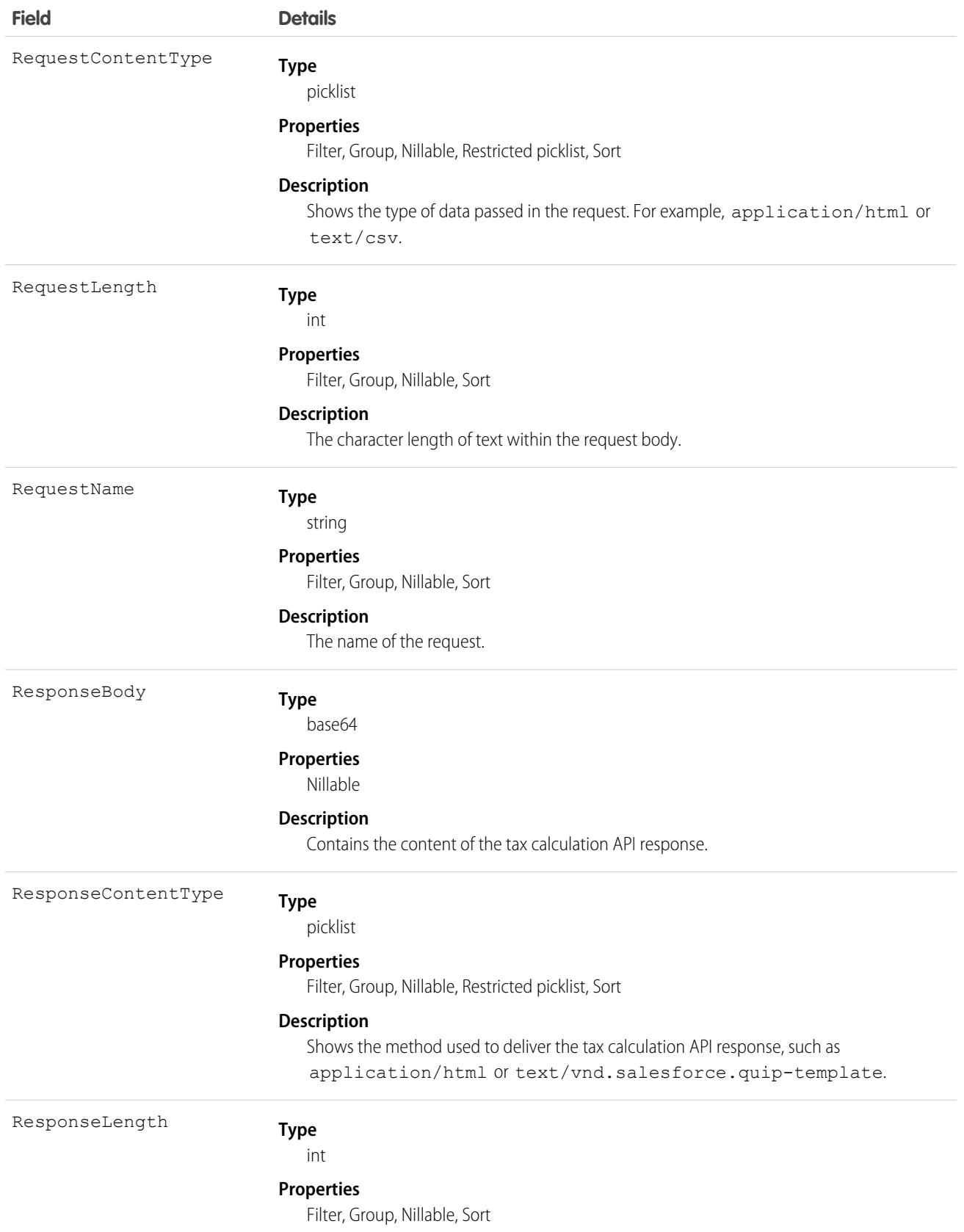
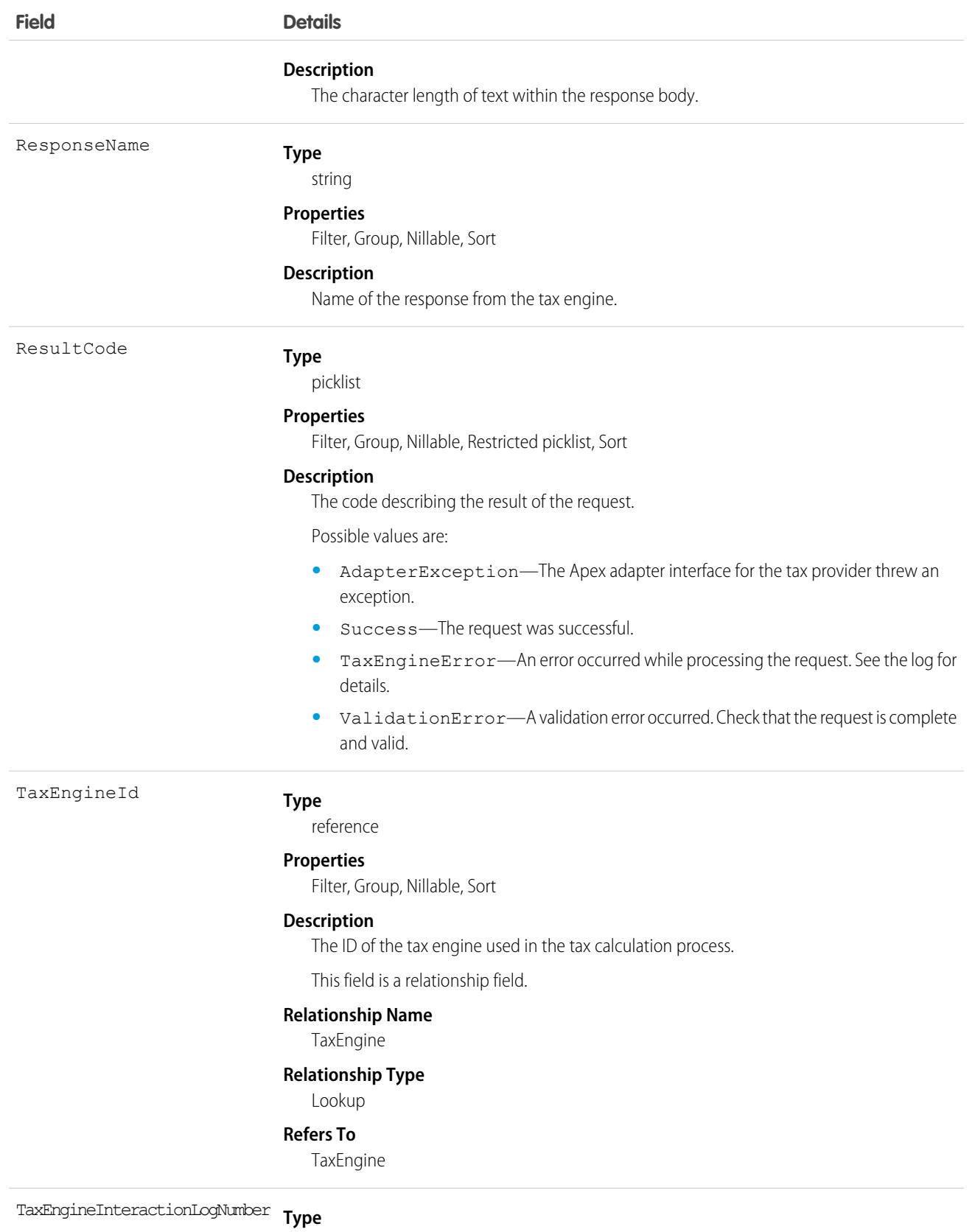

string

**Field Details**

### **Properties**

Autonumber, Defaulted on create, Filter, idLookup, Sort

### **Description**

A system-generated number for a log entry.

# TaxEngineProvider

Represents general information about a service that manages a tax engine, such as the ID of the tax adapter Apex class in Salesforce, and the engine's namespace prefix. Tax engine providers have a one-to-many relationship with tax engines, where the tax engine record represents a specific configuration of a tax engine that can be assigned to multiple order items. This object is available in API version 55.0 and later.

# Supported Calls

create(), delete(), describeSObjects(), query(), retrieve(), update(), upsert()

# Special Access Rules

This object is available when Subscription Management is enabled in your org.

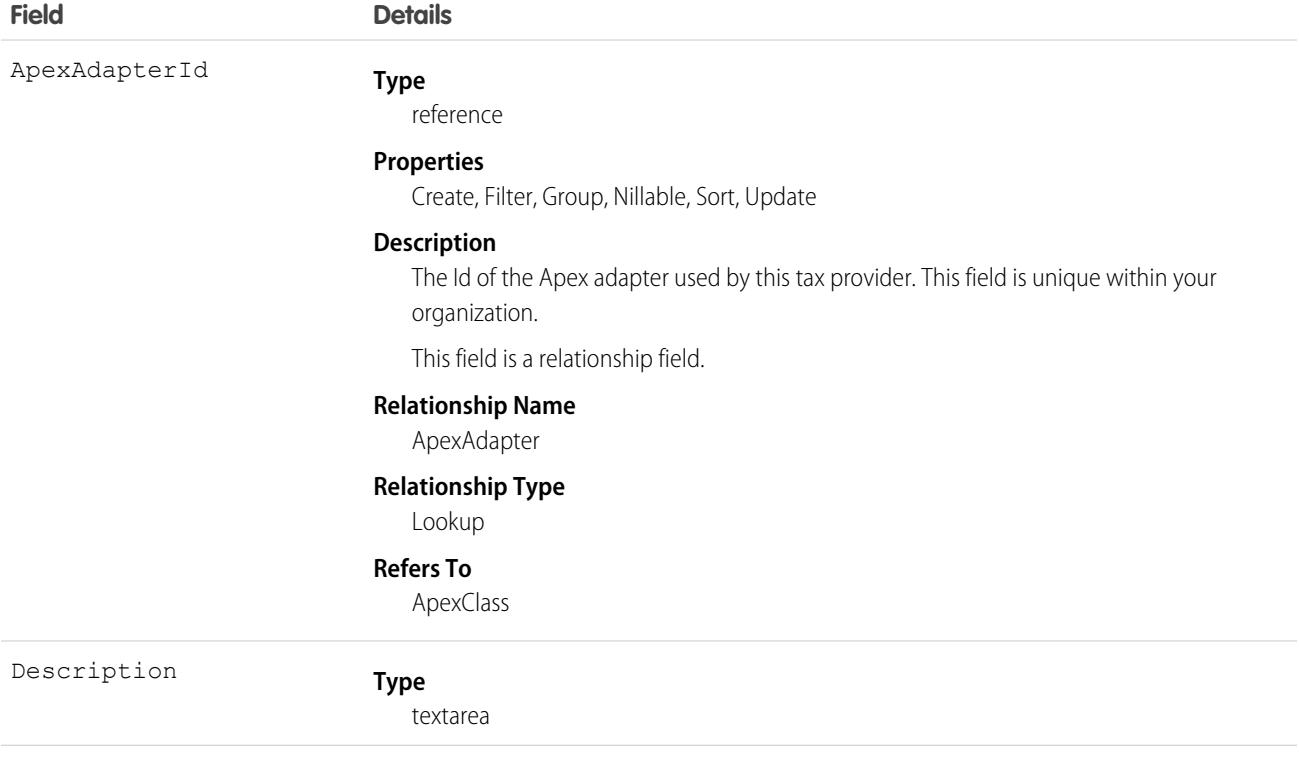

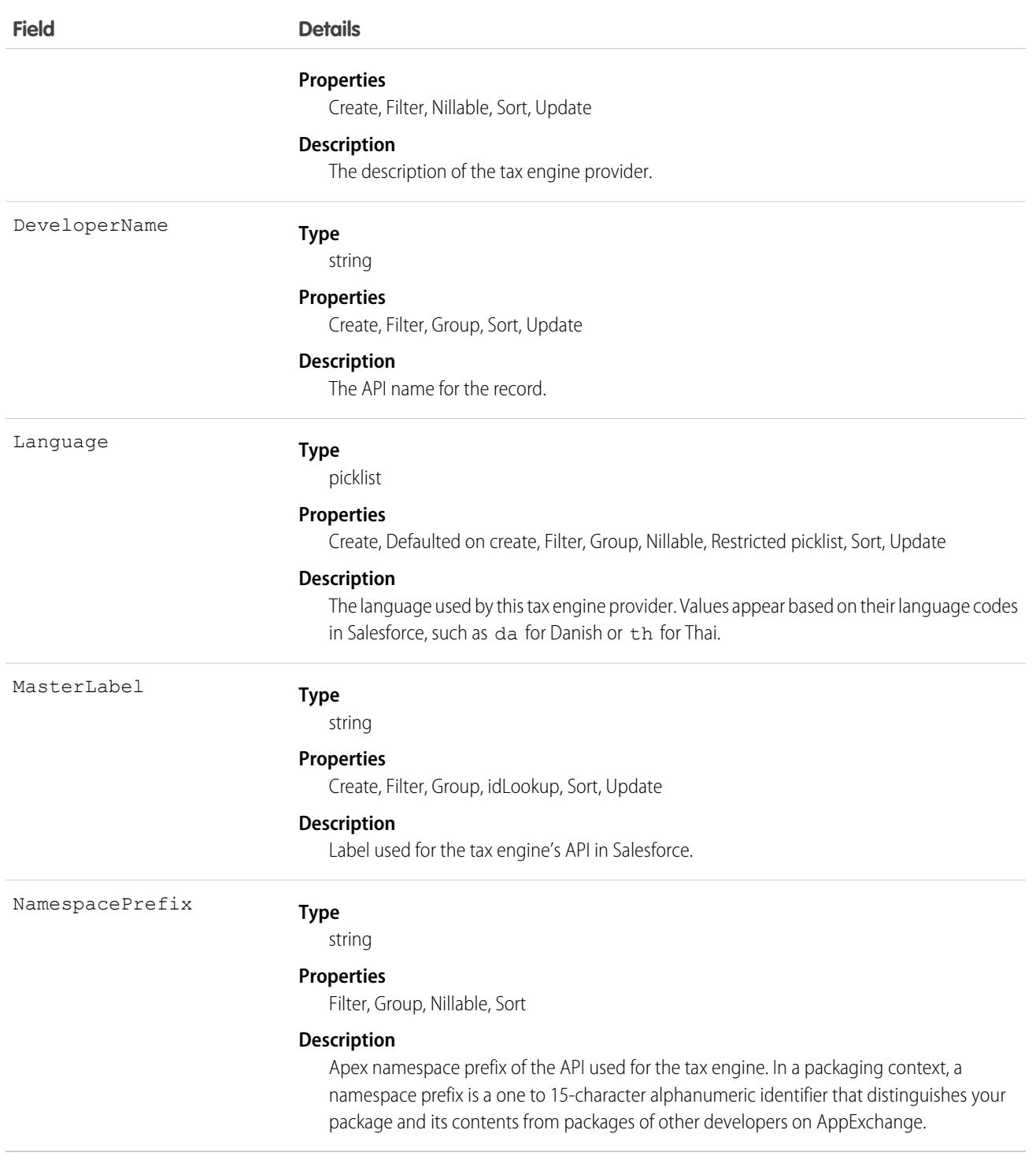

# TaxGeoConfig

Represents a tax configuration associated with a GeoCountry. This object is available in API version 57.0 and later.

# Supported Calls

```
create(), delete(), describeLayout(), describeSObjects(), getDeleted(), getUpdated(), query(),
retrieve(), undelete(), update(), upsert()
```
## Special Access Rules

The TaxGeoConfig object is available if B2B Commerce or D2C Commerce is enabled.

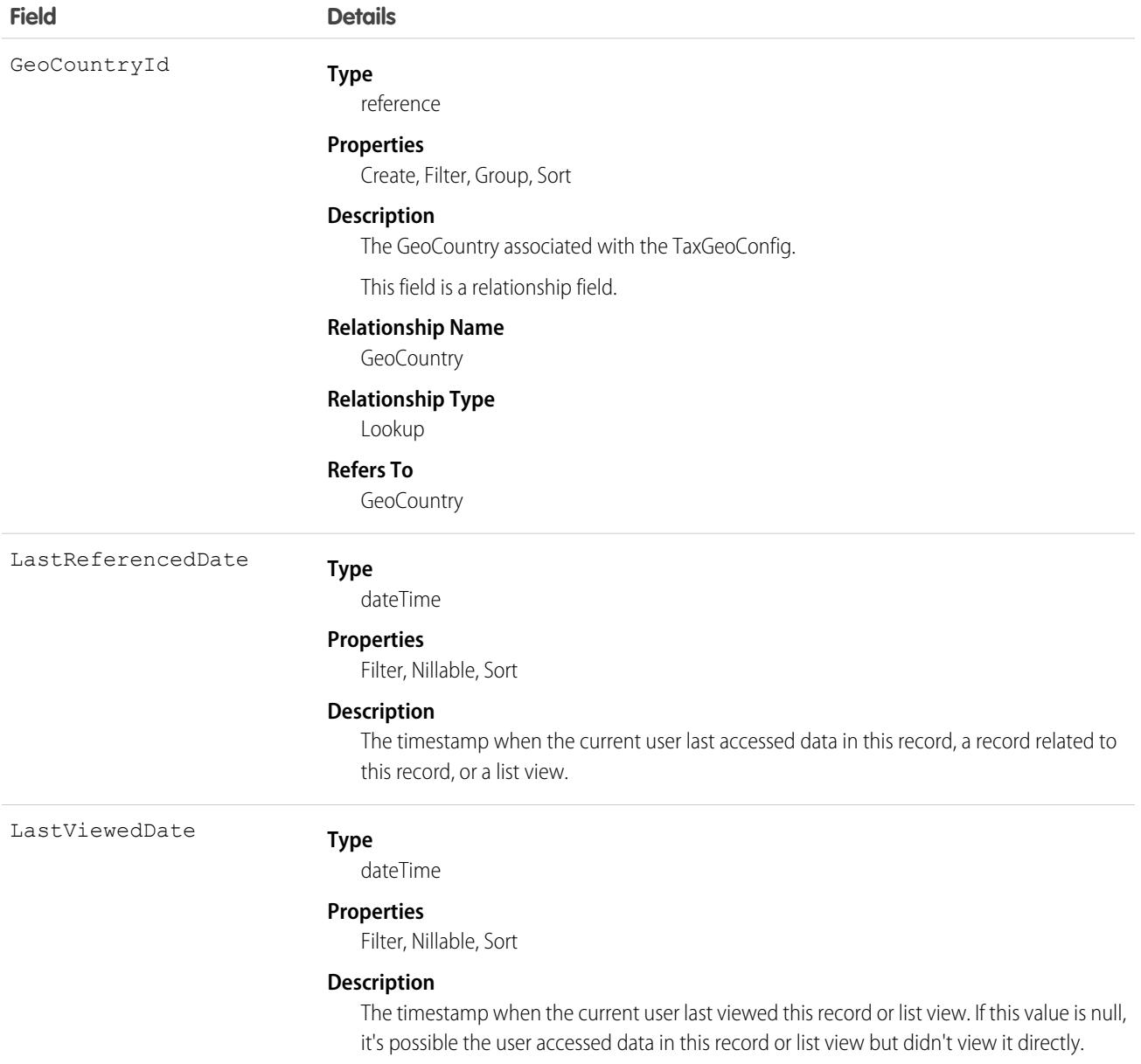

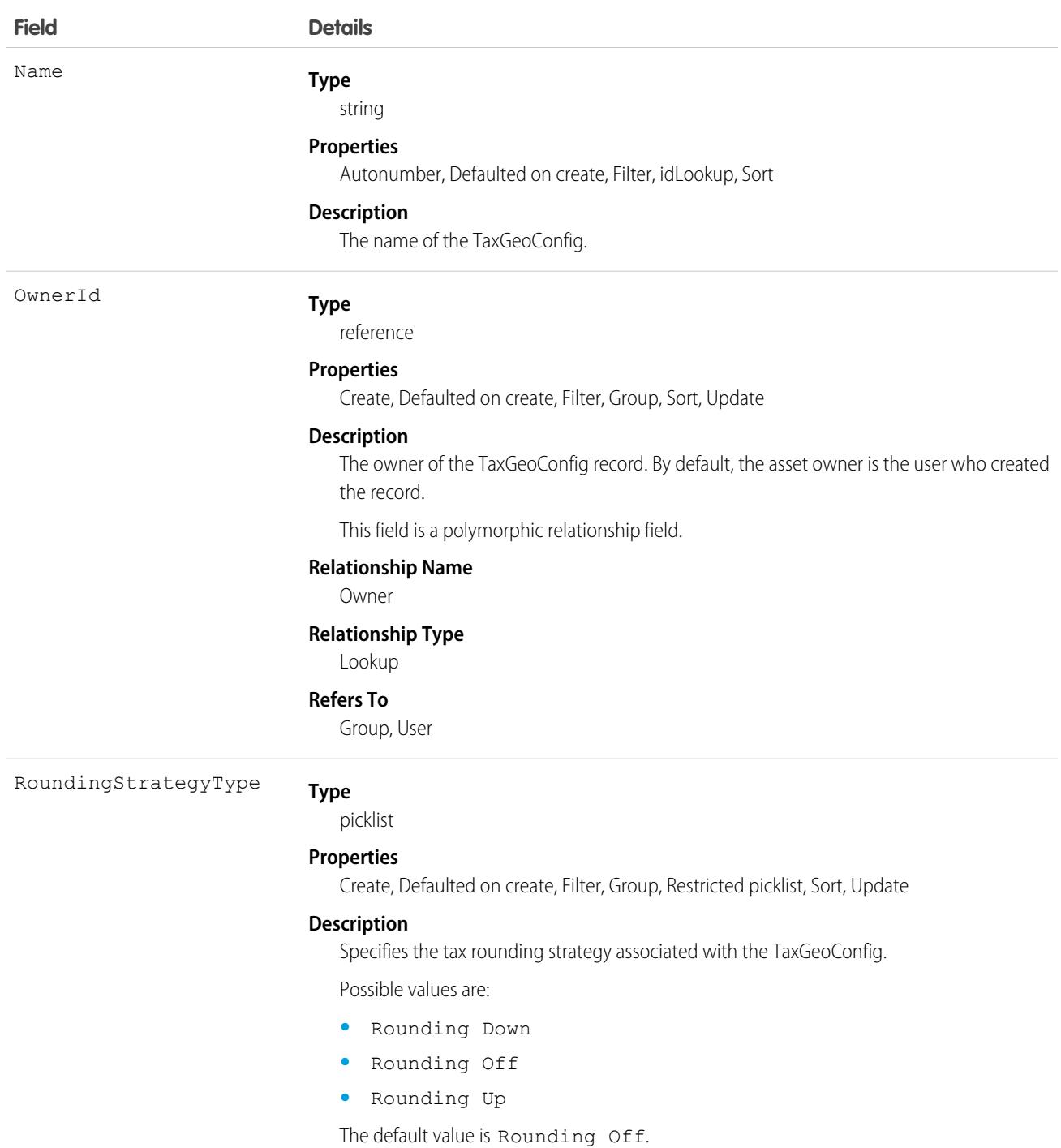

This object has the following associated objects. If the API version isn't specified, they're available in the same API versions as this object. Otherwise, they're available in the specified API version and later.

### **[TaxGeoConfigShare](#page-85-0) on page 50**

Sharing is available for the object.

SEE ALSO:

**[GeoCountry](#page-2301-0)** 

# **TaxPolicy**

A tax policy contains a group of tax treatments, where each treatment represents parameters to determine how a particular product is taxed for a transaction line item. Tax policies are related to products, which pass the policy on to the resulting order items. When you activate an order, Subscription Management assigns a tax treatment to each order item based on the tax policy's DefaultTaxTreatmentId, then uses the tax treatment to calculate tax. This object is available in API version 55.0 and later.

Each tax policy requires at least one tax treatment. We recommend determining the taxation needs for each of your products and creating policies and treatments for each product accordingly. You can then assign your tax policies to the relevant products on your own or through automation.

# Supported Calls

```
create(), delete(), describeLayout(), describeSObjects(), getDeleted(), getUpdated(), query(),
retrieve(), undelete(), update(), upsert()
```
# Special Access Rules

This object is available when Subscription Management is enabled in your org.

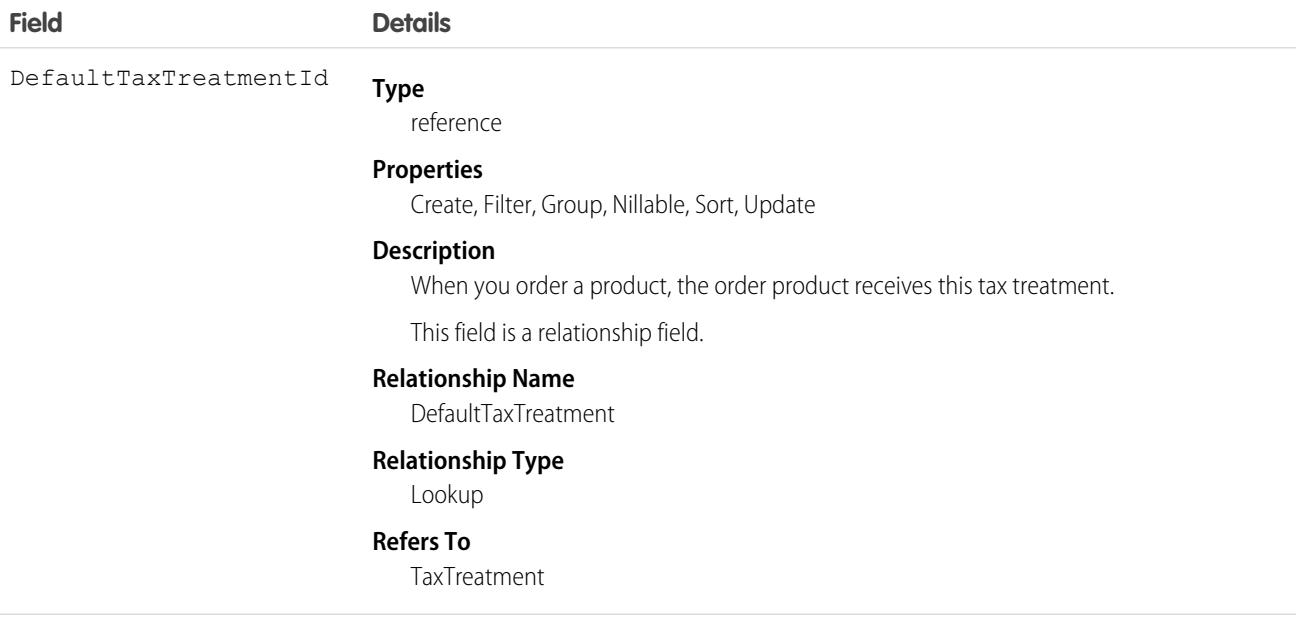

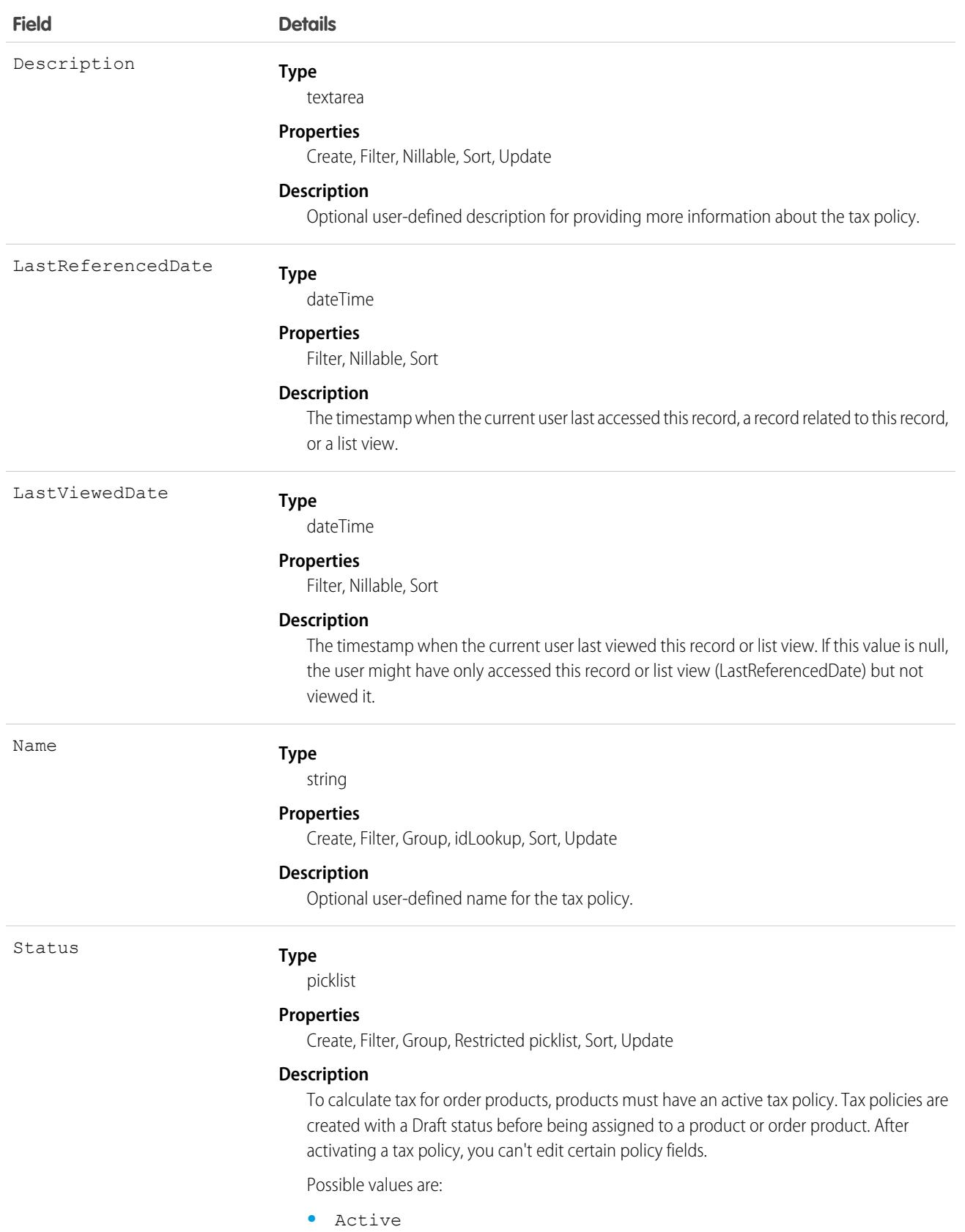

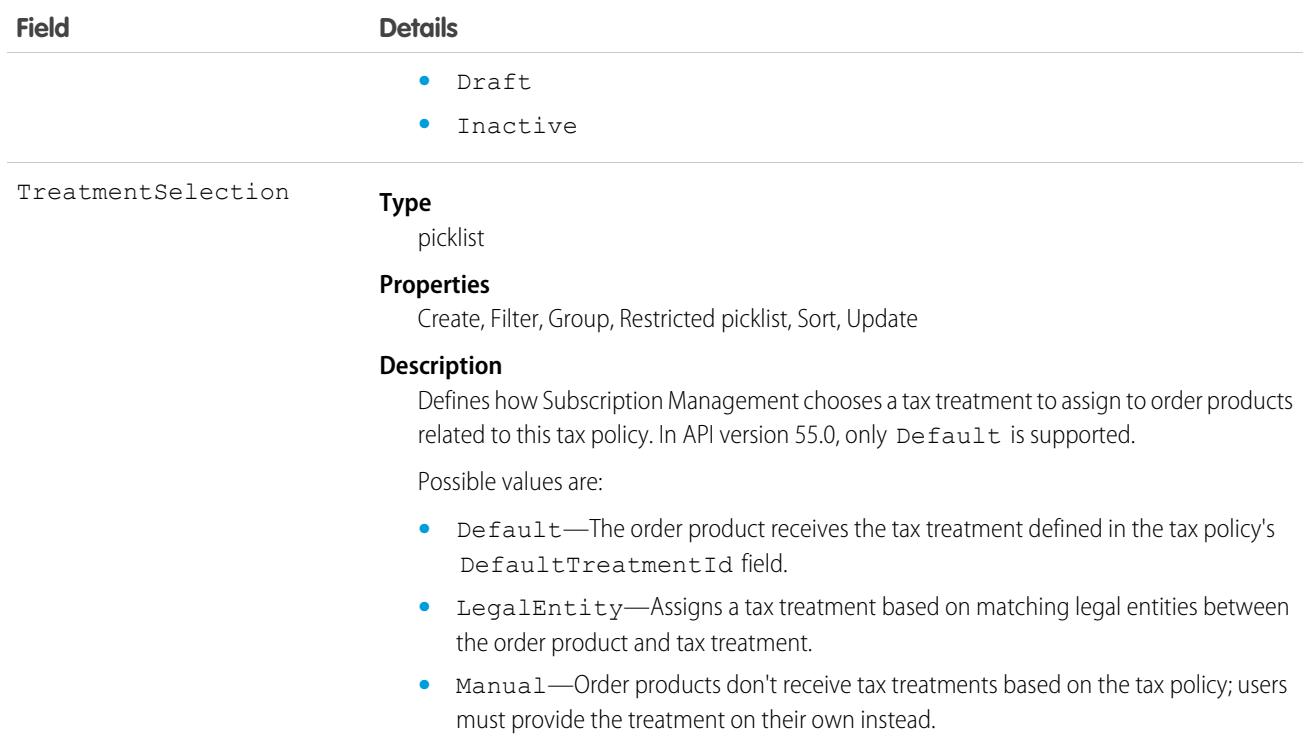

# **TaxRate**

Represents a tax rate for a tax code and country. This object is available in API version 56.0 and later.

# Supported Calls

create(), delete(), describeLayout(), describeSObjects(), getDeleted(), getUpdated(), query(), retrieve(), undelete(), update(), upsert()

# Special Access Rules

The TaxRate object is available if B2B Commerce or D2C Commerce is enabled.

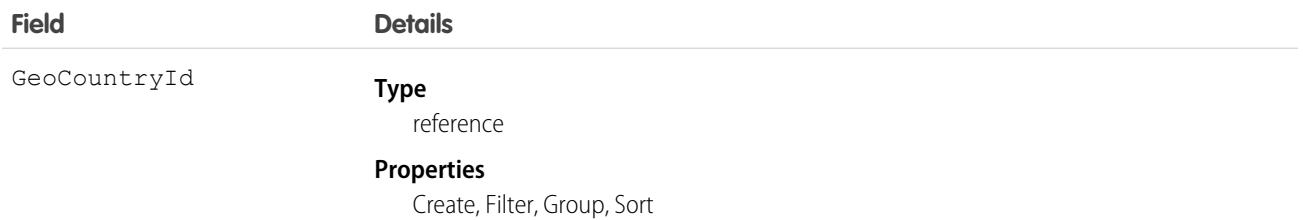

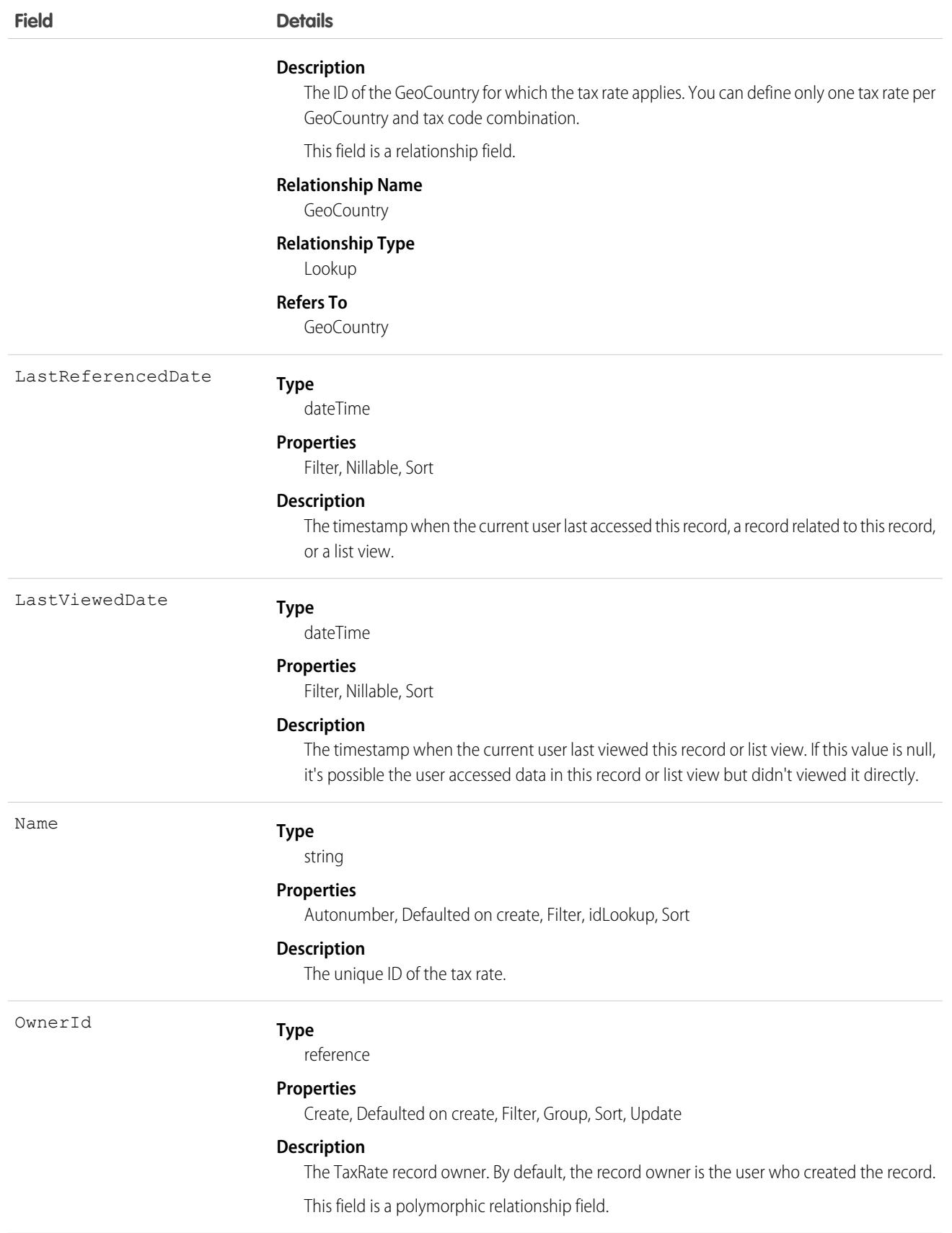

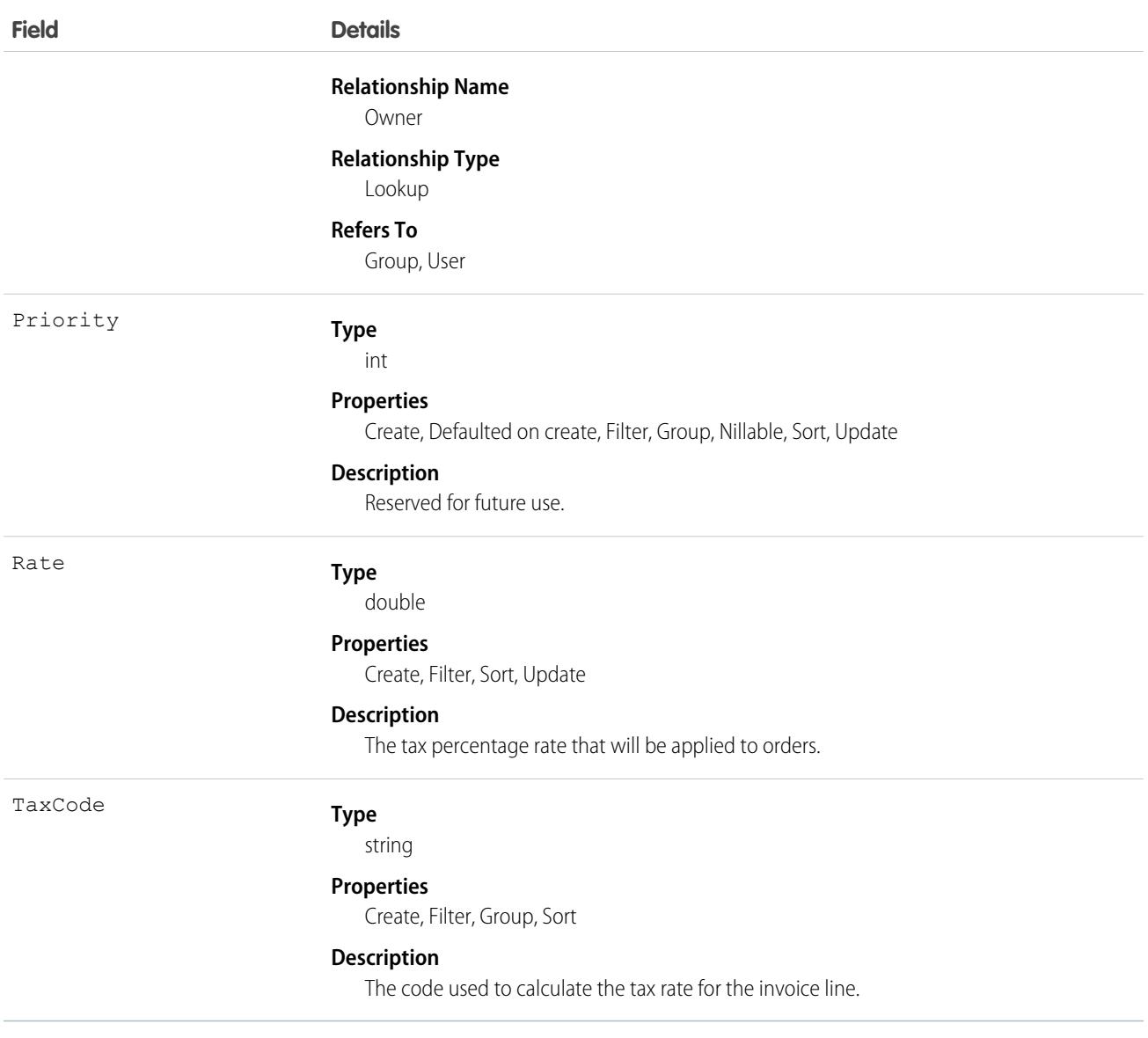

This object has the following associated objects. If the API version isn't specified, they're available in the same API versions as this object. Otherwise, they're available in the specified API version and later.

### **[TaxRateChangeEvent](#page-87-0) on page 52**

Change events are available for the object.

#### **[TaxRateFeed](#page-74-0) on page 39**

Feed tracking is available for the object.

#### **[TaxRateHistory](#page-82-0) on page 47**

History is available for tracked fields of the object.

### **[TaxRateOwnerSharingRule](#page-83-0) on page 48**

Sharing rules are available for the object.

### **[TaxRateShare](#page-85-0) on page 50**

Sharing is available for the object.

# **TaxTreatment**

A tax treatment contains details about how Salesforce and external engines calculate taxes, and the tax engine to use for tax calculation. The IsTaxable field determines whether tax is calculated for the product in the transaction. The tax code, tax engine, and product code are sent via API to the external tax calculation service. When you invoice an order item that has a tax treatment, the invoice line inherits the tax treatment from the order item's related billing schedule. The invoice line's TaxCode field is populated based on the code that the tax engine used for calculation. This object is available in API version 55.0 and later.

Each product requires a tax policy to determine whether to apply tax. The tax treatments determine how taxable products are taxed. Each tax policy requires at least one tax treatment. We recommend determining the taxation needs for each of your products and creating policies and treatments for each product accordingly. You can then assign your tax policies to the relevant products on your own or through automation.

# Supported Calls

create(), delete(), describeLayout(), describeSObjects(), getDeleted(), getUpdated(), query(), retrieve(), undelete(), update(), upsert()

## Special Access Rules

This object is available when Subscription Management, B2B Commerce, or D2C Commerce is enabled in your org.

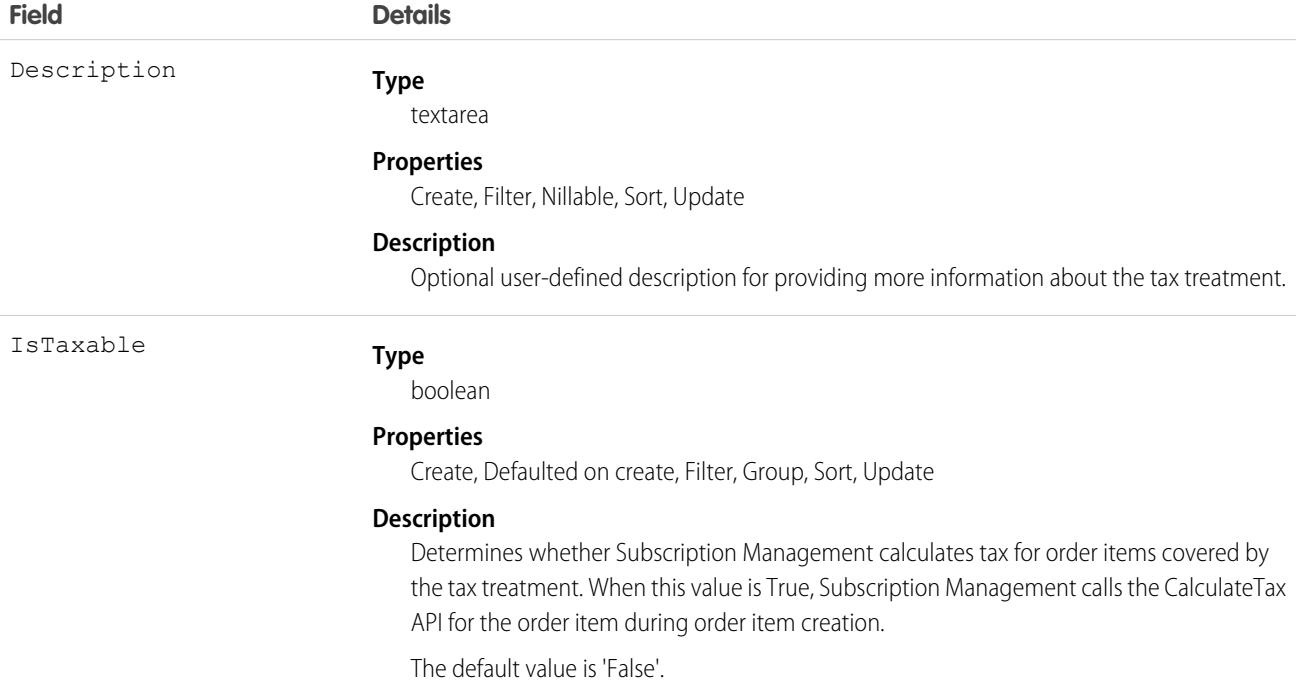

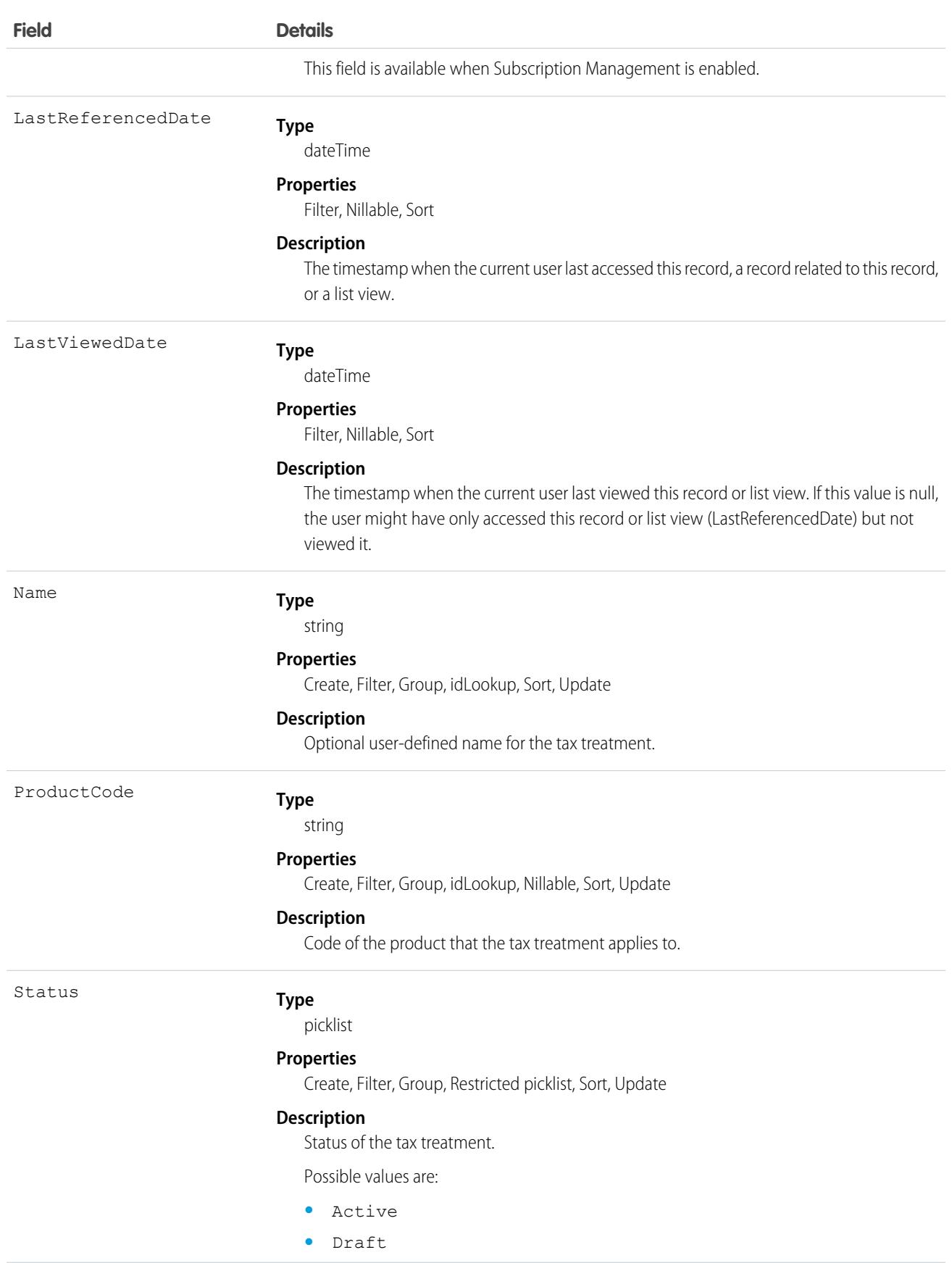

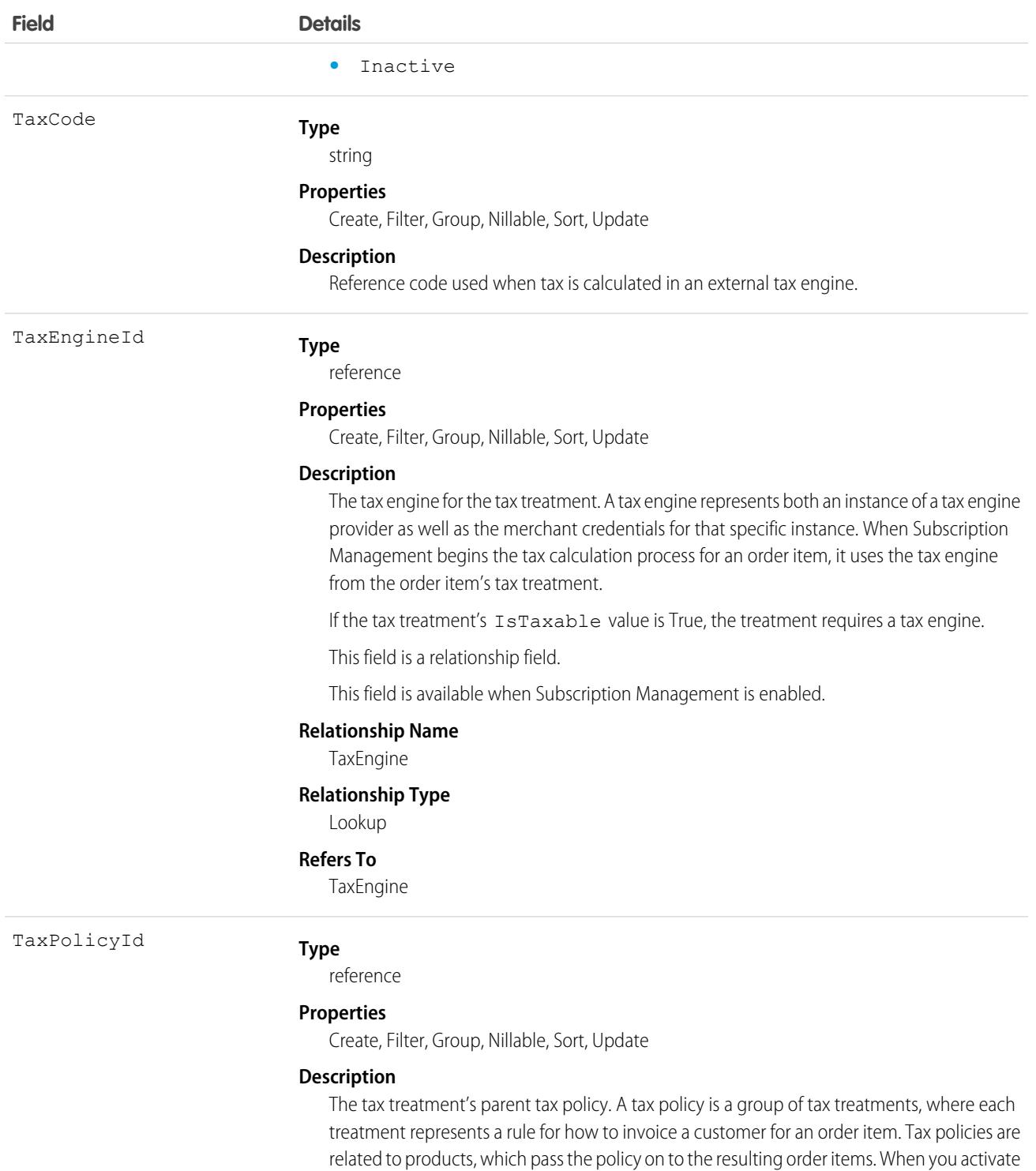

This field is a relationship field.

#### **Relationship Name**

**TaxPolicy** 

an order, Subscription Management assigns a tax treatment to each order item based on the tax policy's DefaultTaxTreatmentId, then uses the tax treatment to calculate tax.

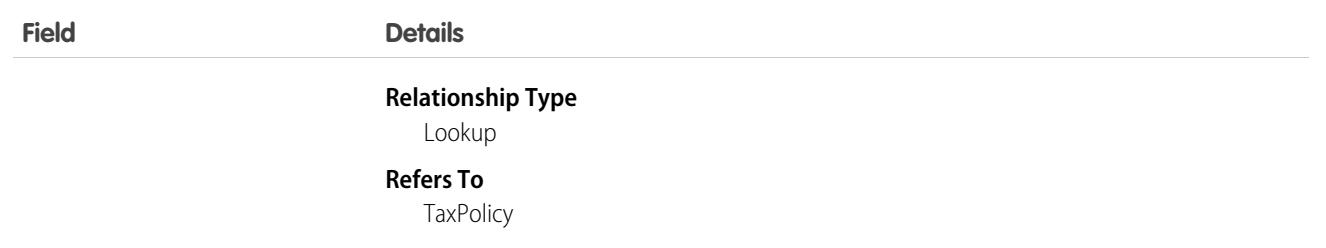

## **TenantSecret**

This object stores an encrypted organization-specific key fragment that's used with the master secret to produce organization-specific data encryption keys. This object is available in API version 34.0 and later.

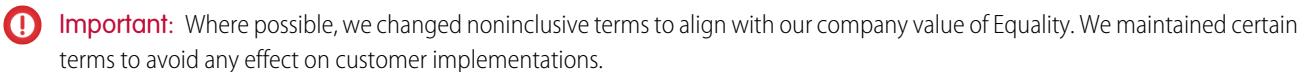

You can rotate tenant secrets of the Data type once every four hours in a sandbox org or every 24 hours in production orgs. You can rotate tenant secrets of the SearchIndex type one time every seven days.

Note: This information is about Shield Platform Encryption and not Classic Encryption.  $\left( \mathbf{z}\right)$ 

## Supported Calls

create(), query(), retrieve(), update()

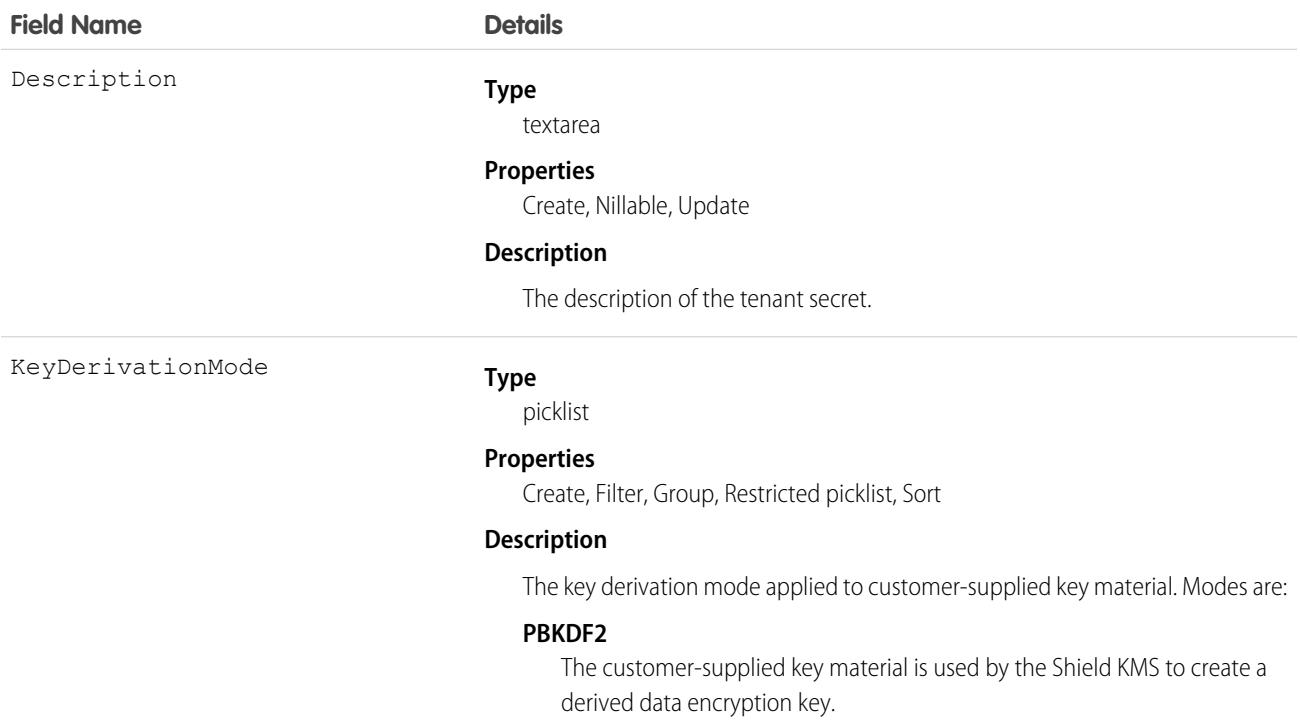

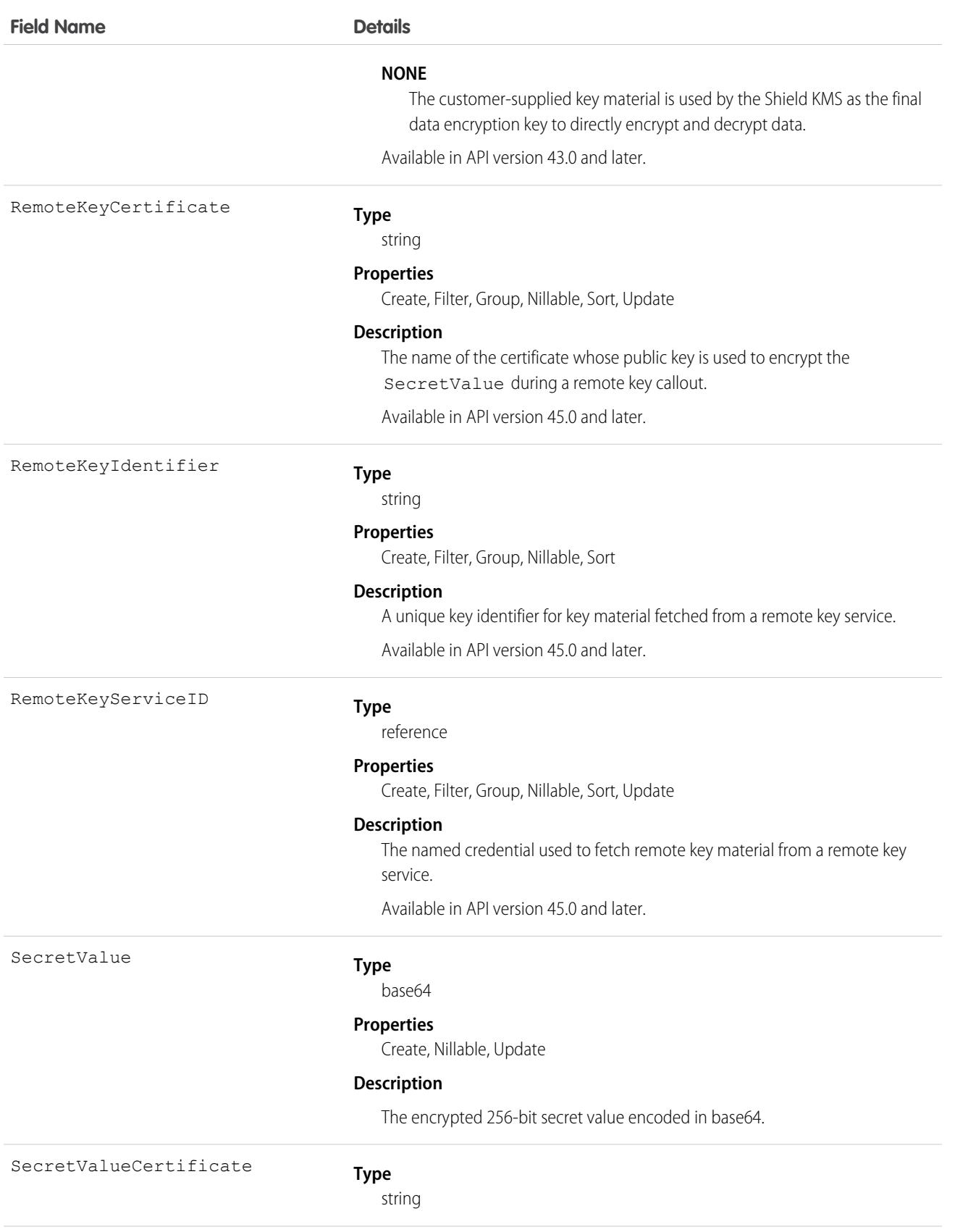

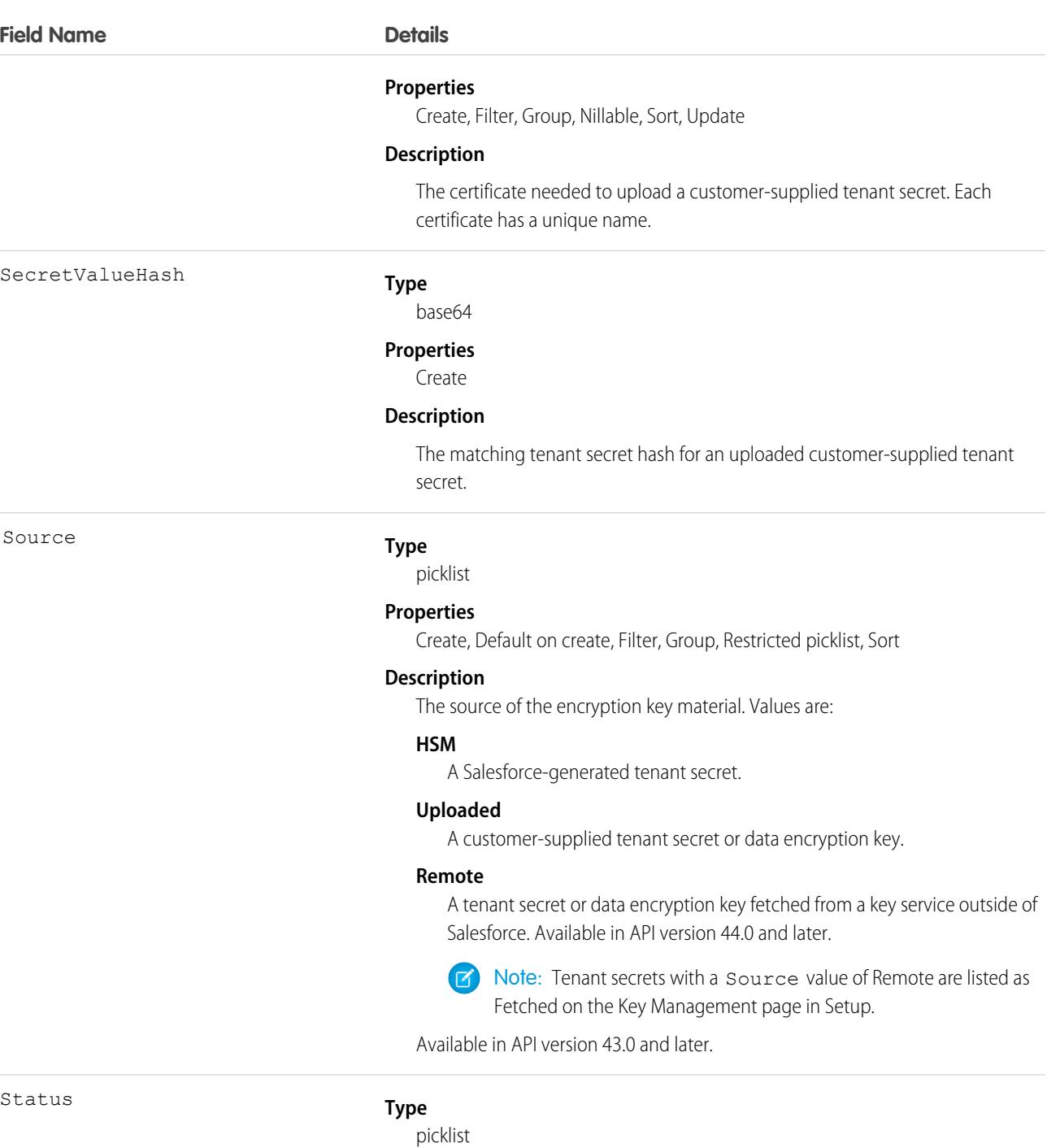

### **Properties**

Filter, Group, Nillable, Restricted picklist, Sort, Update

### **Description**

The status of the tenant secret. Values are:

### **Active**

Can be used to encrypt and decrypt new or existing data.

4228

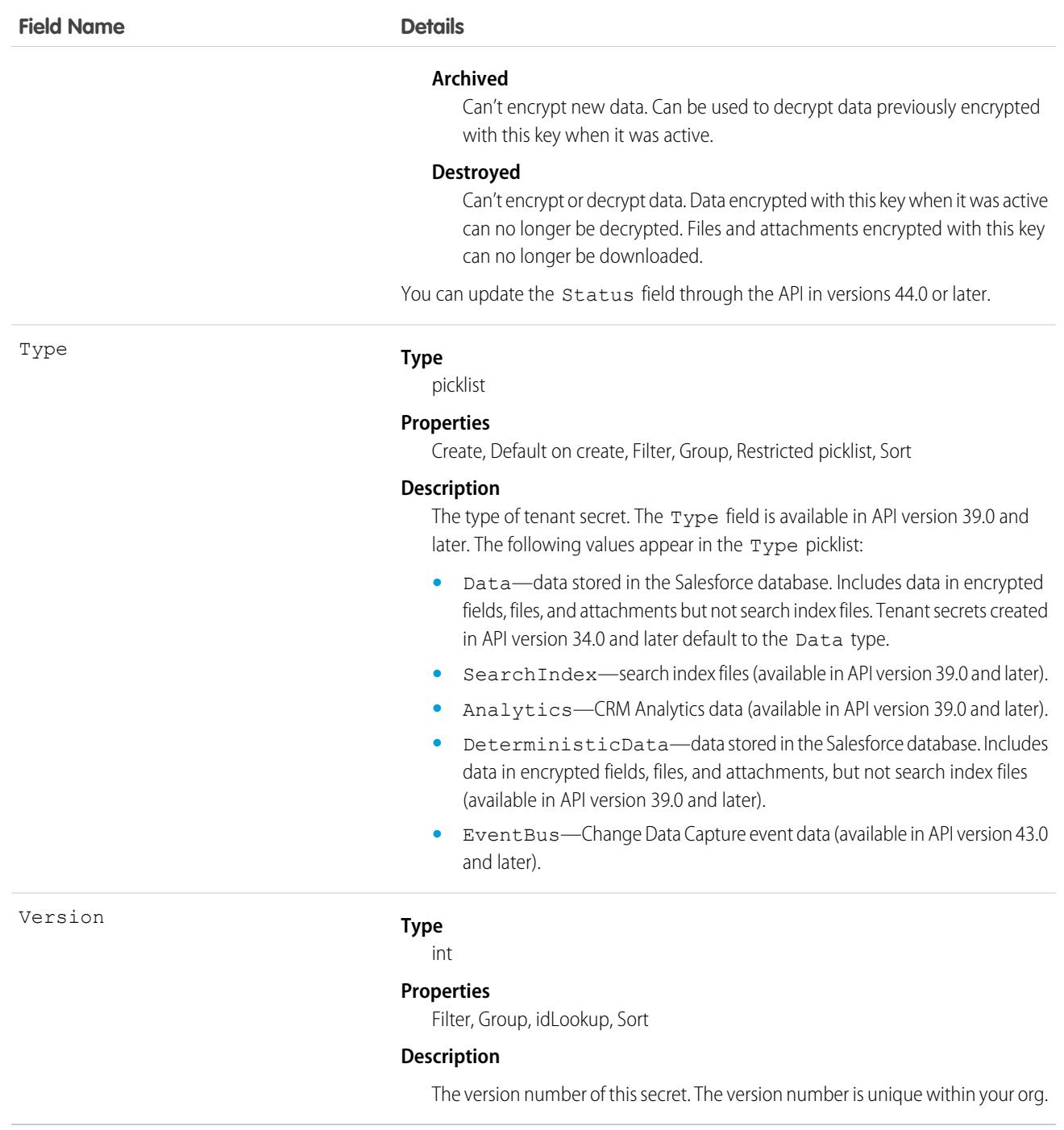

## Usage

Use this object to create or update an org-specific tenant secret or customer-supplied key material.

**Example 1:** Build an automated tenant secret creation and activation solution similar to the following.

**1.** Start by creating an Apex class to create the tenant secret. Specify the value of the tenant secret to encrypt data of a particular type.

```
global class CreateNewSecret implements Schedulable {
  global void execute(SchedulableContext SC) {
     TenantSecret secret = new TenantSecret ();
     secret.description = 'Created new secret from scheduled job';
     secret.type= 'SearchIndex';
     insert secret;
  }
}
```
Note: Type is available in API version 39.0 and later. Type is optional; all tenant secrets default to the Data type.

**2.** Schedule the Apex class to run at the specified interval.

This Apex code only needs to be run a single time to schedule the job. This code runs the job every 90 days.

```
CreateNewSecret secret = new CreateNewSecret();
String schedule = '0 0 0 1 JAN, APR, JUL, OCT ?';
String jobID = system.schedule('Automated secret creation and activation', schedule,
secret);
```
- **3.** Validate that the job is scheduled.
- **4.** Validate that tenant secrets are created after the job is run.

**Example 2:** Upload a customer-supplied tenant secret or customer-supplied data encryption key.

- **1.** Create a certificate that's compatible with customer-supplied key material. See [Generate a BYOK-Compatible Certificate](https://help.salesforce.com/articleView?id=security_pe_byok_generate_cert.htm&language=en_US) in Salesforce Help.
- **2.** Then upload your matching key material and key material hash. Include the unique name of the compatible certificate. The key material is uploaded in encrypted form.

```
TenantSecret secret = new TenantSecret ();
secret.description = 'New uploaded secret';
secret.type= 'Data';
secret.SecretValue = ...
EncodingUtil.base64Decode('...');;
secret.SecretValueCertificate = ...;
secret.SecretValueHash = ...
EncodingUtil.base64Decode('...');
insert secret;
```
You can use this [script to generate a customer-supplied tenant secret](https://help.salesforce.com/articleView?id=byok-script&type=1&language=en_US) and tenant secret hash.

**3.** Validate that the key material is uploaded.

**Example 3:** Opt out of key derivation on a key-by-key basis when you upload key material. When you upload your key material, specify 'Source':Uploaded and 'KeyDerivationMode':'NONE', and set non-null values for the SecretValueCertificate, SecretValue, and SecretValueHash.

**Example 4:** Import a tenant secret of the Data type.

```
TenantSecret secret = [SELECT Id FROM TenantSecret WHERE Type = 'Data' AND Version = 2];
secret.SecretValue = "<previously exported secret as a String>";
update secret;
```
**Example 5:** Export a tenant secret by writing the secret. SecretValue to a file. Here's an example that uses a tenant secret of the SearchIndex type.

```
TenantSecret secret = [SELECT SecretValue FROM TenantSecret WHERE Type = 'TenantSecret'
AND Version = 2];
secret.SecretValue =...;
update secret;
```
**Example 6:** Destroy a tenant secret of the Data type.

Warning: Your tenant secret is unique to your organization and to the specific data to which it applies. When you destroy a tenant secret, related data isn't accessible unless you previously exported the key and then import the key back into Salesforce.

```
TenantSecret secret = [SELECT Id FROM TenantSecret WHERE Type = 'Data' AND Version = 2];
secret.SecretValue = NULL;
secret. Status = Destroyed;
update secret;
```
**Example 7:** Change the Status of a tenant secret from Archived to Destroyed. Include the SecretValue and new tenant secret Status.

```
TenantSecret secret = [SELECT Id FROM TenantSecret WHERE Type = 'Data' AND Version = 2];
secret.Status = Destroyed;
update secret;
```
Cache-Only Key Service customers can change the Status of cache-only key tenant secrets. For example, reactivate a cache-only key by changing its Status from Destroyed to Active.

**Example 8:** Create a callout connection that fetches a cache-only key tenant secret from a key service outside of Salesforce.

- **1.** Make sure that your org has at least one active Data in Salesforce key, either Salesforce-generated or customer-supplied. Then turn on Allow Cache-Only Keys with BYOK from the Advanced Settings page in Setup.
- **2.** Create a certificate that's compatible with customer-supplied key material. See [Generate a BYOK-Compatible Certificate](https://help.salesforce.com/articleView?id=security_pe_byok_generate_cert.htm&language=en_US) in Salesforce Help.
- **3.** [Create and assemble your key material](https://help.salesforce.com/articleView?id=security_pe_byok_cache_create.htm&language=en_US).
- **4.** Create a named credential to serve as your authenticated callout mechanism. You can define your named credential through Setup or [directly with Apex.](https://developer.salesforce.com/docs/atlas.en-us.248.0.apexcode.meta/apexcode/apex_callouts_named_credentials.htm) Specify a BYOK-compatible certificate and an HTTPS endpoint.
- **5.** Configure the connection to your remote key service. This connection uses a named credential and its associated certificate to fetch a specified cache-only key tenant secret.

```
remote params = { 'Source': 'Remote',
'RemoteKeyIdentifier': ...,
'RemoteKeyServiceId': ...,
'RemoteKeyCertificate': ...}
sf.TenantSecret.create(remote_params)
```
SEE ALSO:

[System Fields](#page-46-0)

# TenantSecurityAlertRuleSelectedTenant

Stores information about a Security Center alert rule for tenants. This object is available for Security Center subscribers in API version 55.0 and later.

# Supported Calls

create(), delete(), describeSObjects(), getDeleted(), getUpdated(), query(), retrieve(), undelete(), update(), upsert()

# Special Access Rules

This object is read-only.

## Fields

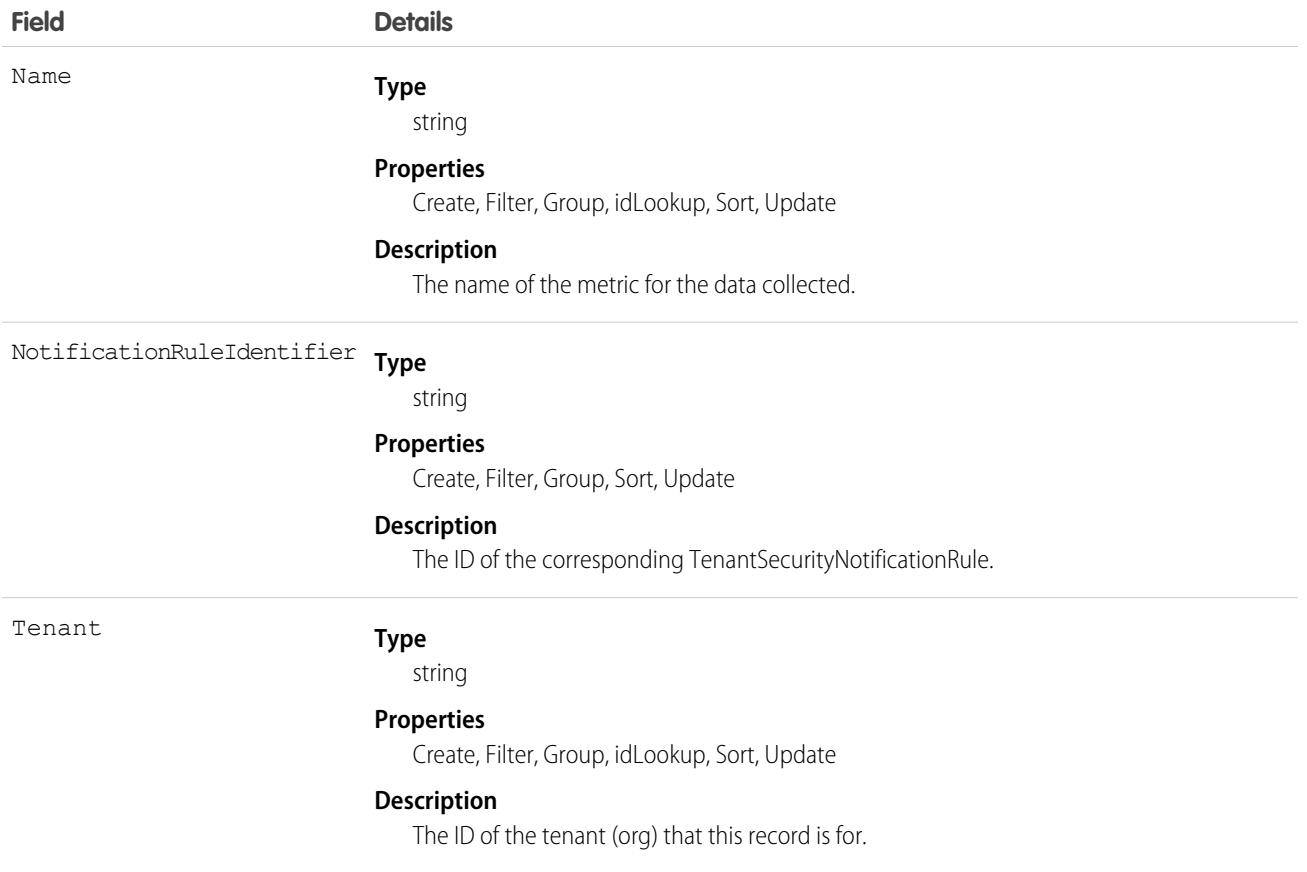

# Associated Objects

This object has the following associated objects. If the API version isn't specified, they're available in the same API versions as this object. Otherwise, they're available in the specified API version and later.

**[TenantSecurityAlertRuleSelectedTenantChangeEvent](#page-87-0) on page 52** Change events are available for the object.

**[TenantSecurityAlertRuleSelectedTenantFeed](#page-74-0) on page 39** Feed tracking is available for the object.

**[TenantSecurityAlertRuleSelectedTenantHistory](#page-82-0) on page 47**

History is available for tracked fields of the object.

**[TenantSecurityAlertRuleSelectedTenantOwnerSharingRule](#page-83-0) on page 48** Sharing rules are available for the object.

**[TenantSecurityAlertRuleSelectedTenantShare](#page-85-0) on page 50** Sharing is available for the object.

# TenantSecurityApiAnomaly

Stores detected anomalies in how users typically make API calls. Fore more information, see [Threat Detection.](https://help.salesforce.com/s/articleView?language=en_US&type=5&id=sf.real_time_em_threat_detection.htm) This object is available to Security Center subscribers in API version 53.0 and later.

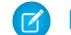

Note: Threat Detection is available only for Event Monitoring subscribers.

## Supported Calls

describeSObjects(), getDeleted(), getUpdated(), query(), retrieve()

## Special Access Rules

This object is read-only.

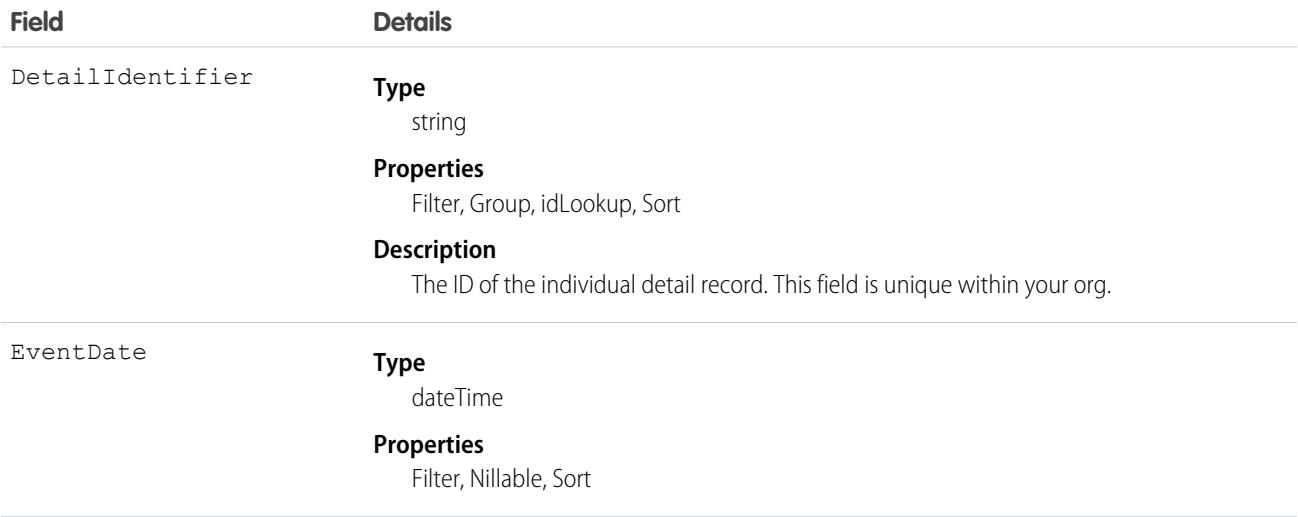

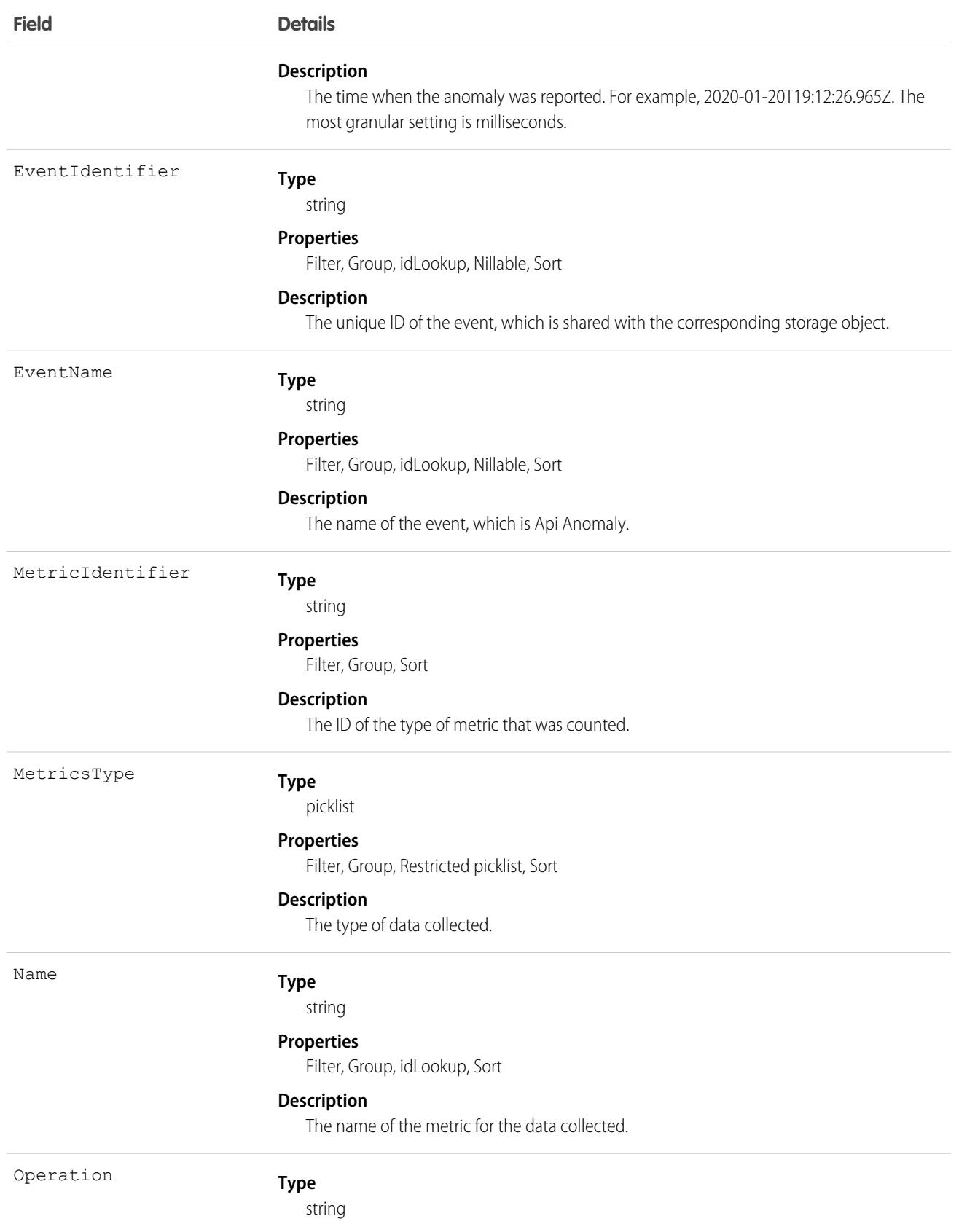

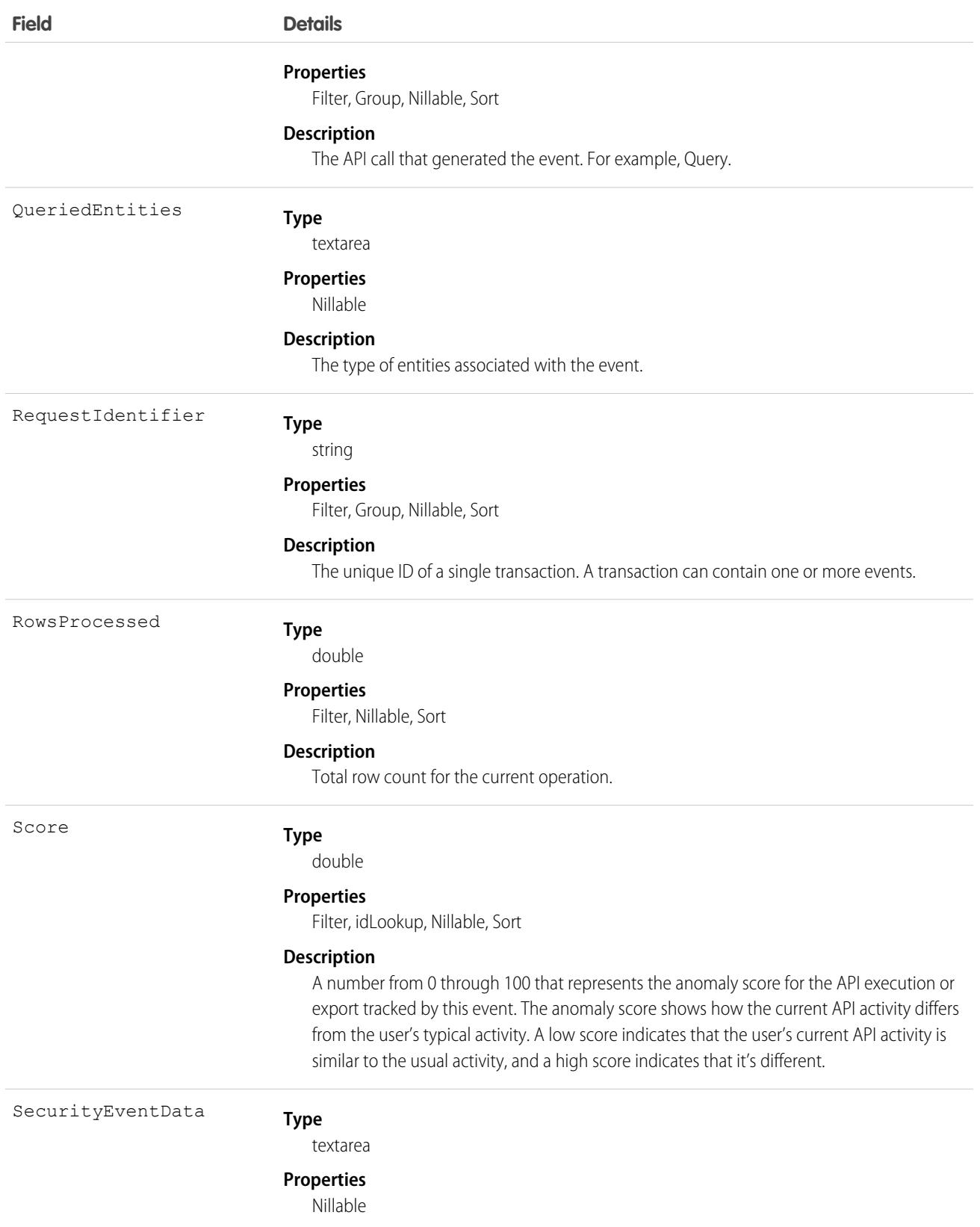

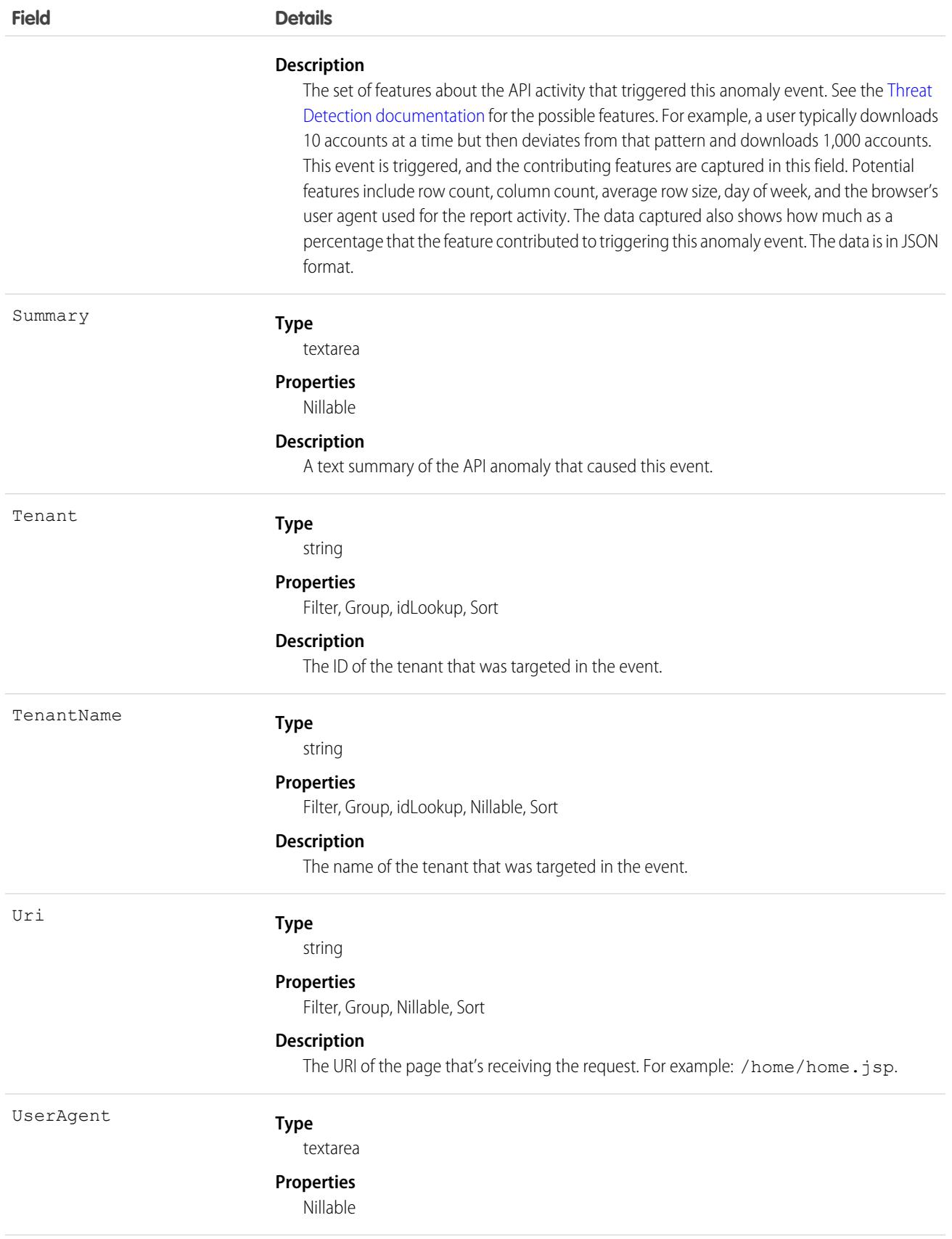

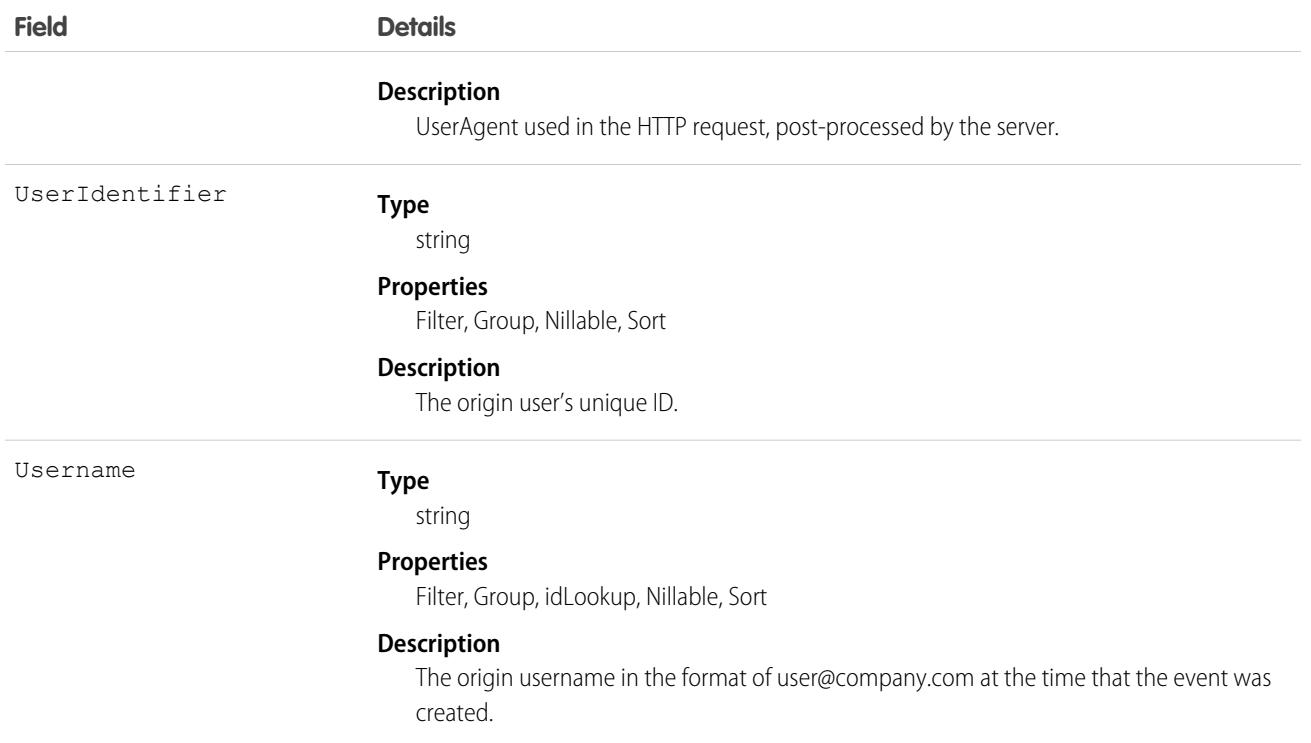

This object has these associated objects. If the API version isn't specified, it's available in the same API versions as this object. Otherwise, it's available in the specified API version and later.

#### **[TenantSecurityApiAnomalyChangeEvent](#page-87-0) on page 52**

Change events are available for the object.

#### **[TenantSecurityApiAnomalyFeed](#page-74-0) on page 39**

Feed tracking is available for the object.

#### **[TenantSecurityApiAnomalyHistory](#page-82-0) on page 47**

History is available for tracked fields of the object.

#### **[TenantSecurityApiAnomalyOwnerSharingRule](#page-83-0) on page 48**

Sharing rules are available for the object.

#### **[TenantSecurityApiAnomalyShare](#page-85-0) on page 50**

Sharing is available for the object.

# TenantSecurityConnectedApp

Stores the details for a connected app that was added to or removed from a Security Center tenant. This object is available to Security Center subscribers in API version 53.0 and later.

### Supported Calls

describeSObjects(), getDeleted(), getUpdated(), query(), retrieve()

# Special Access Rules

This object can only be read and queried.

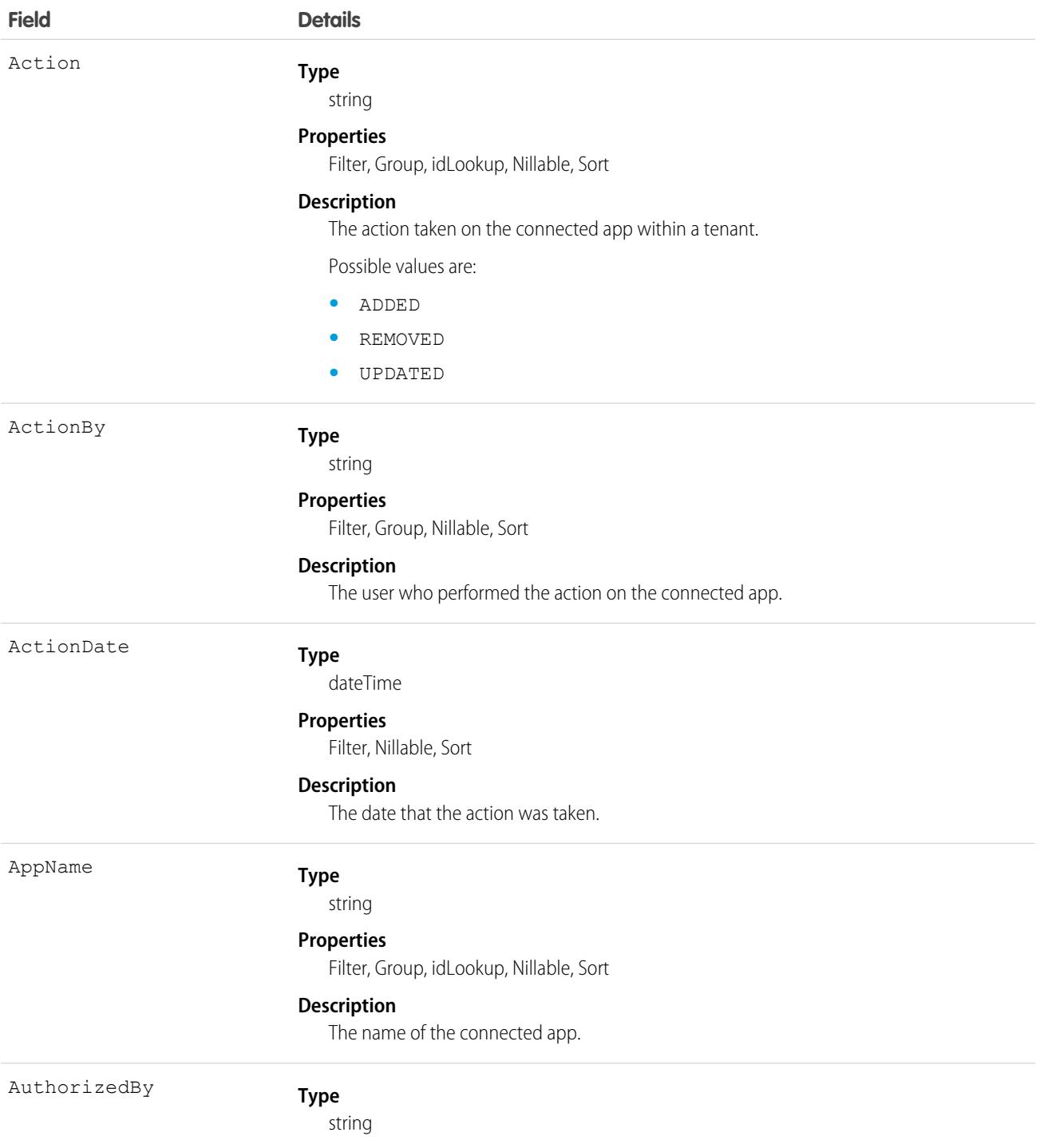

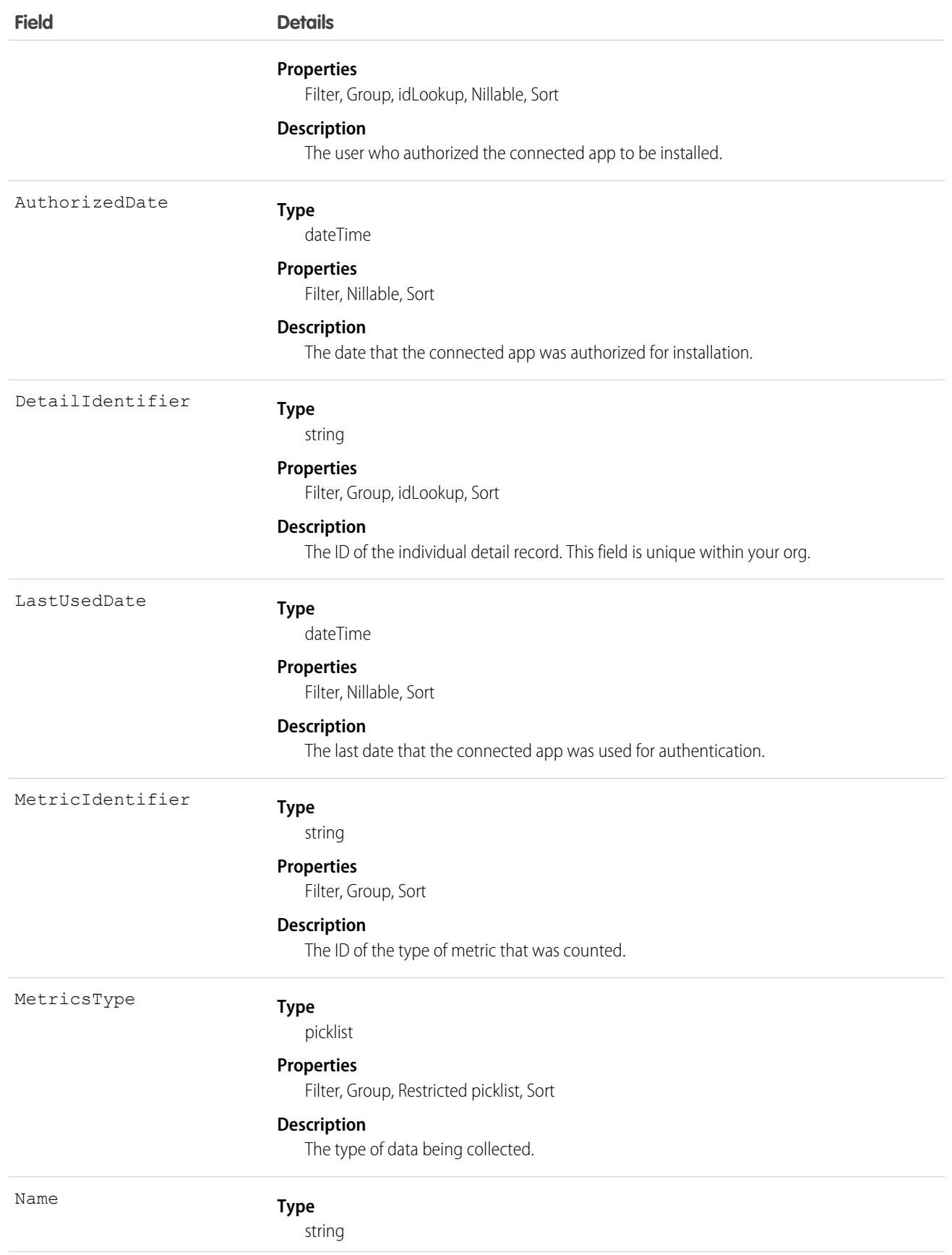

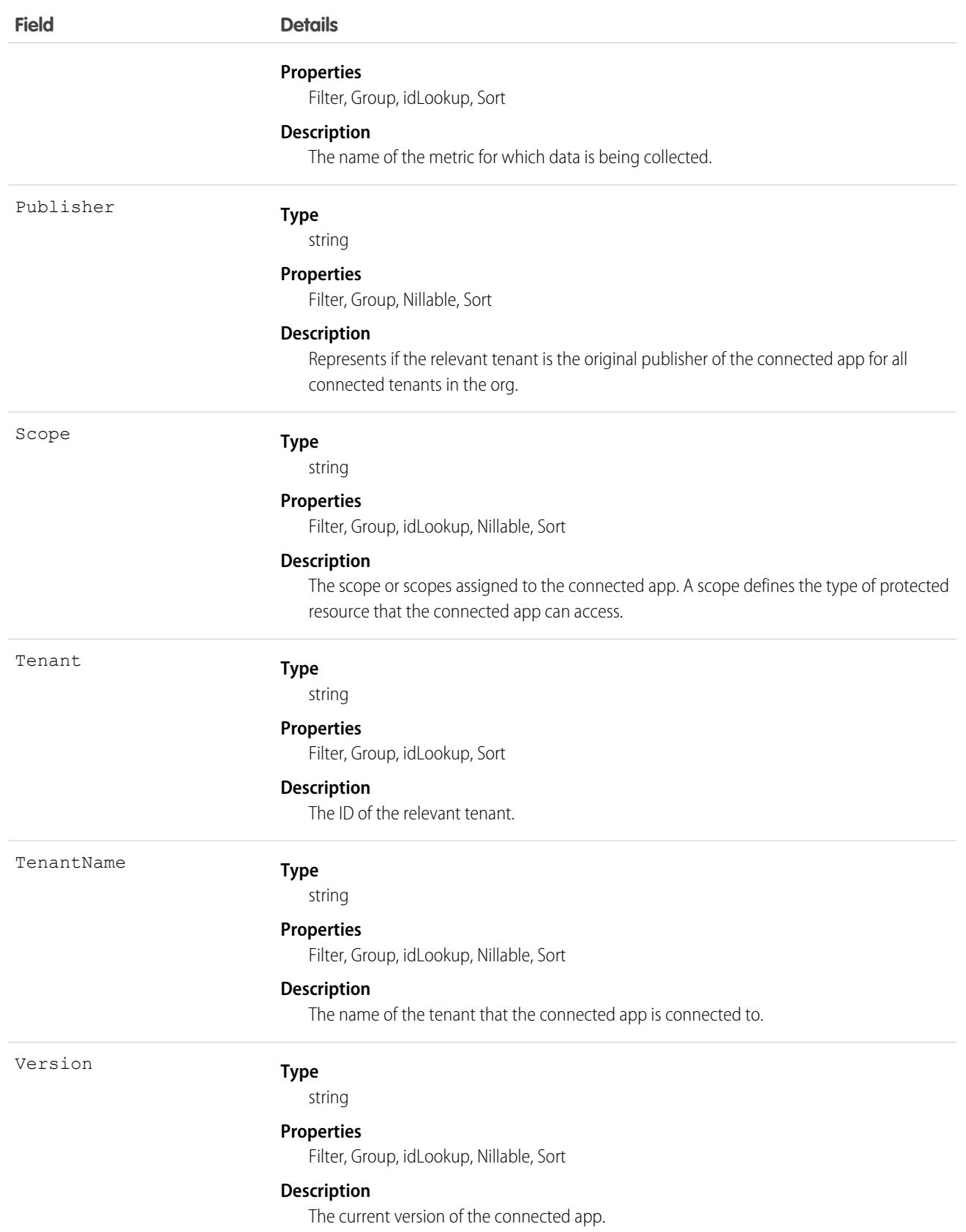

This object has these associated objects. If the API version isn't specified, it's available in the same API versions as this object. Otherwise, it's available in the specified API version and later.

**[TenantSecurityConnectedAppChangeEvent](#page-87-0) on page 52**

Change events are available for the object.

- **[TenantSecurityConnectedAppFeed](#page-74-0) on page 39** Feed tracking is available for the object.
- **[TenantSecurityConnectedAppHistory](#page-82-0) on page 47** History is available for tracked fields of the object.

### **[TenantSecurityConnectedAppOwnerSharingRule](#page-83-0) on page 48**

Sharing rules are available for the object.

**[TenantSecurityConnectedAppShare](#page-85-0) on page 50**

Sharing is available for the object.

# TenantSecurityCredentialStuffing

Stores when a user successfully logs in to Salesforce during an identified credential stuffing attack. For more information, see [Threat](https://help.salesforce.com/s/articleView?language=en_US&type=5&id=sf.real_time_em_threat_detection.htm) [Detection.](https://help.salesforce.com/s/articleView?language=en_US&type=5&id=sf.real_time_em_threat_detection.htm) This object is available to Security Center subscribers in API version 53.0 and later.

Note: Threat Detection is available only for Event Monitoring subscribers.

# Supported Calls

describeSObjects(), getDeleted(), getUpdated(), query(), retrieve()

# Special Access Rules

This object is read-only.

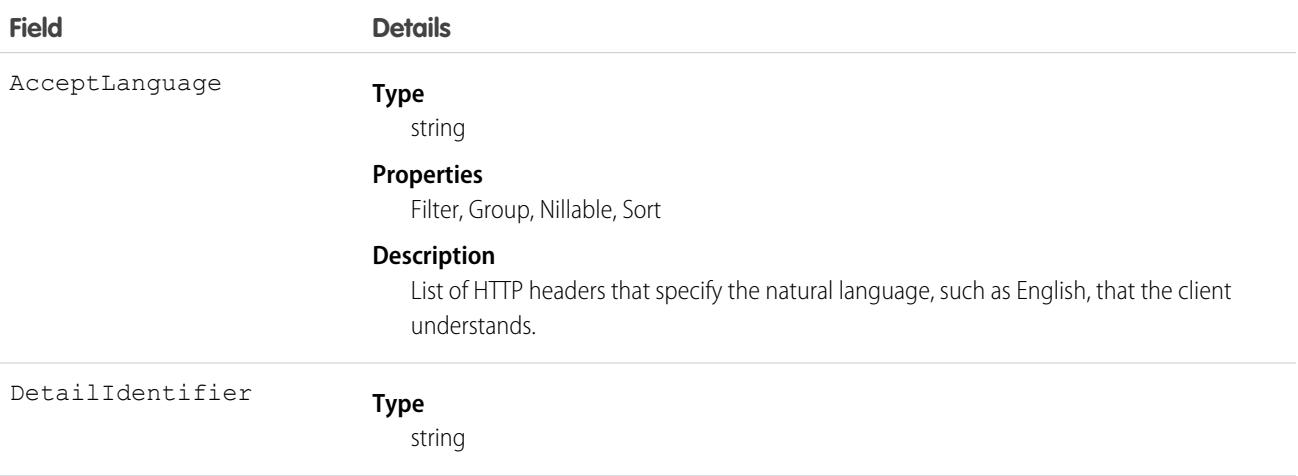

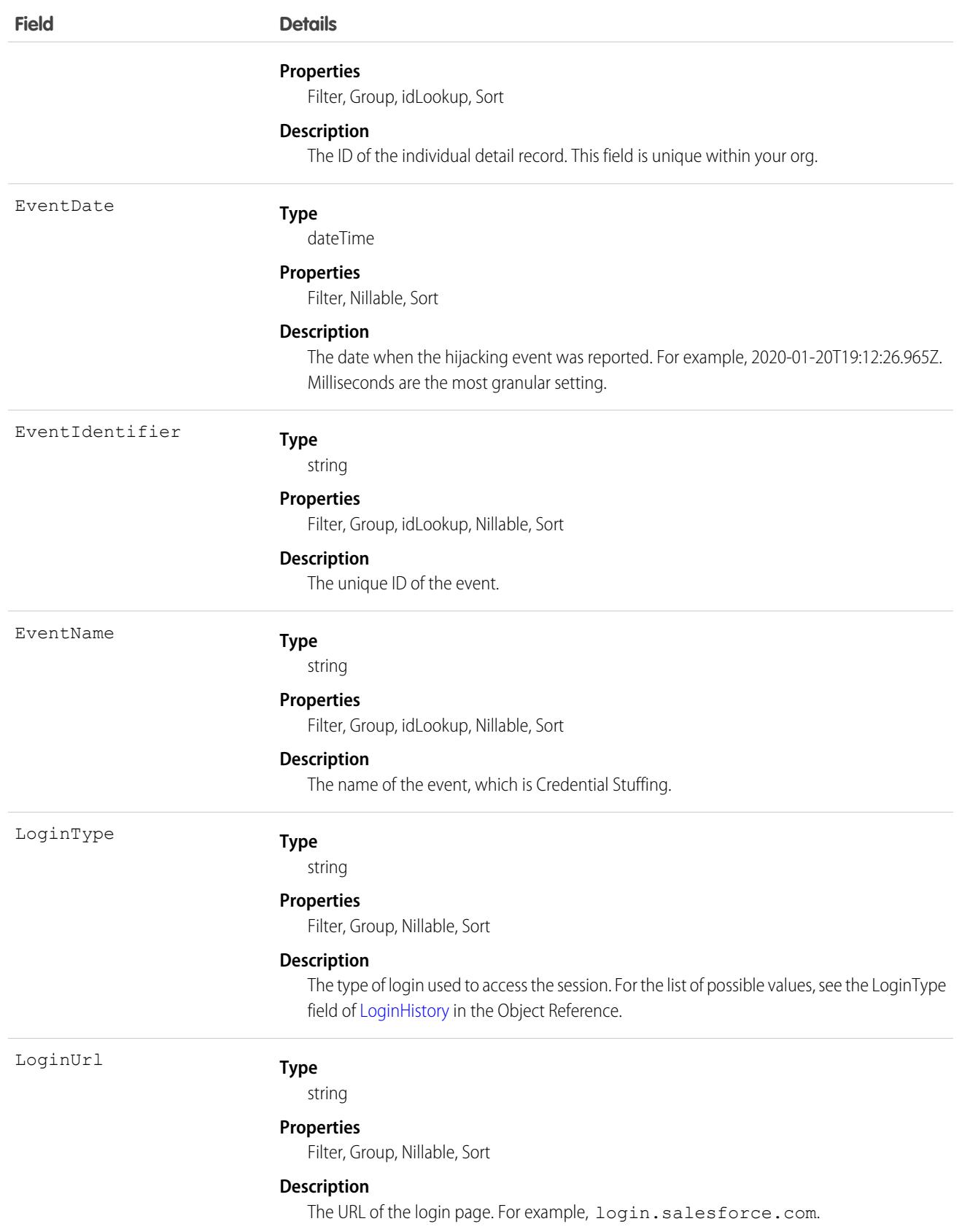

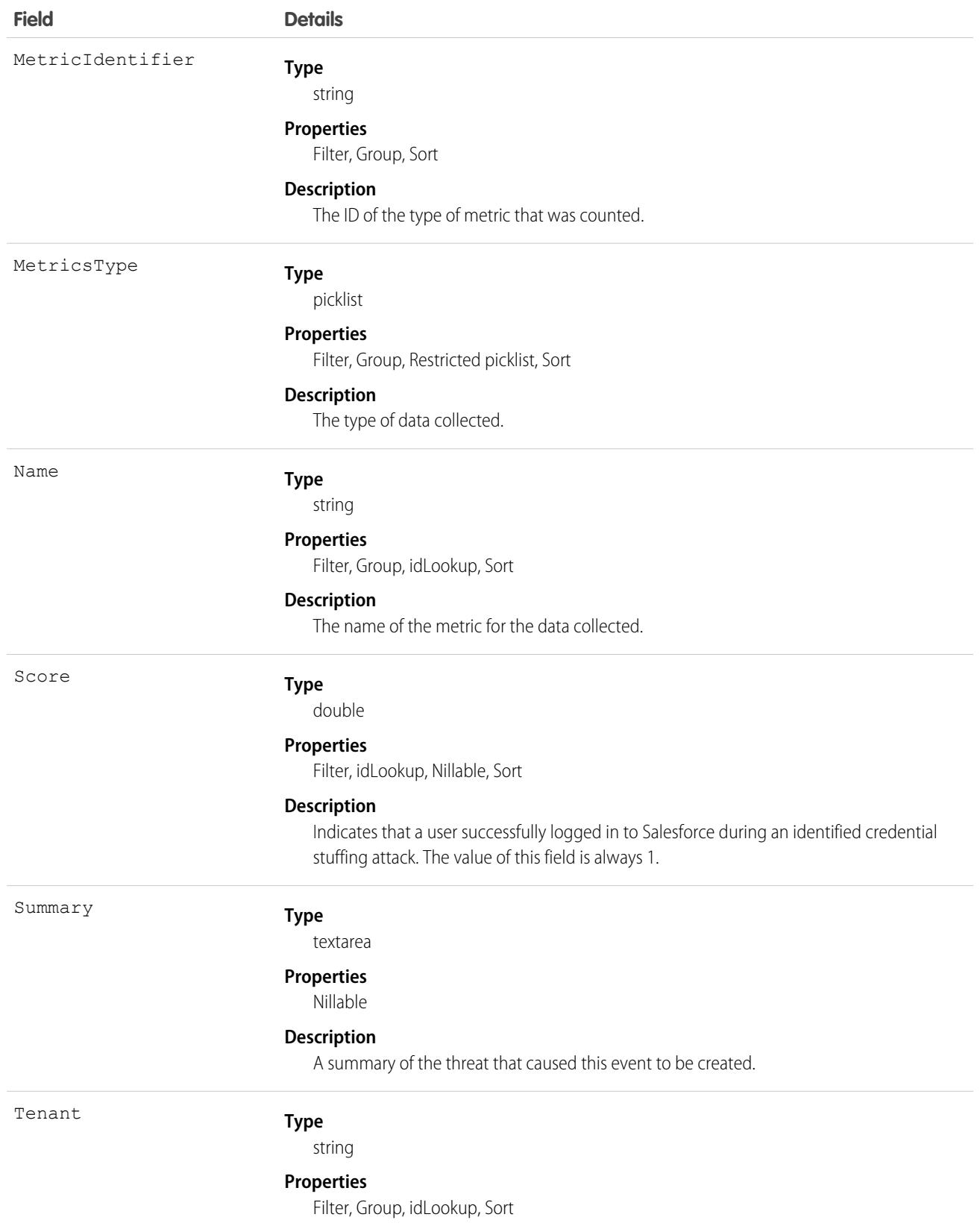

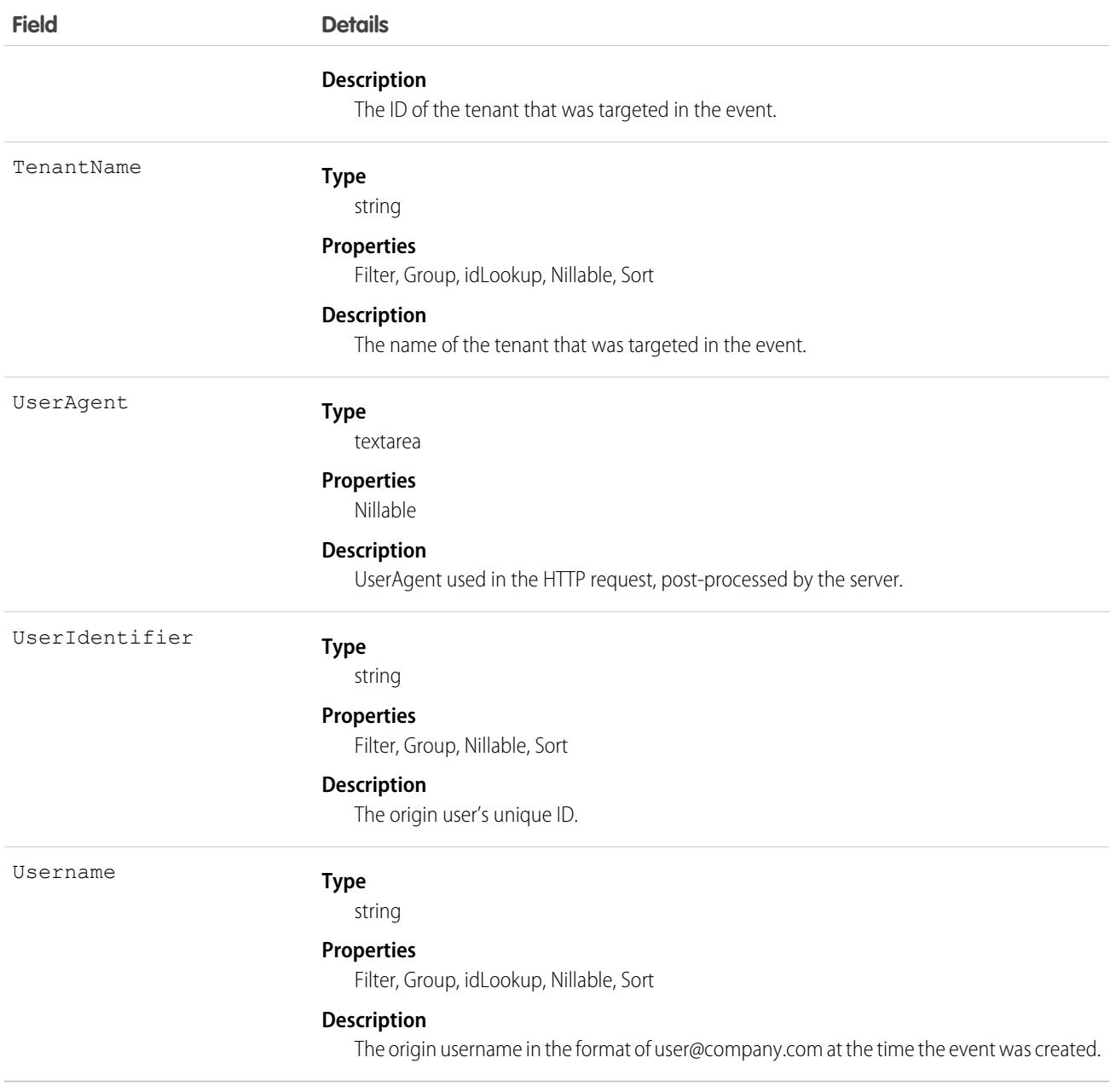

This object has these associated objects. If the API version isn't specified, it's available in the same API versions as this object. Otherwise, it's available in the specified API version and later.

### **[TenantSecurityCredentialStuffingChangeEvent](#page-87-0) on page 52**

Change events are available for the object.

#### **[TenantSecurityCredentialStuffingFeed](#page-74-0) on page 39**

Feed tracking is available for the object.

### **[TenantSecurityCredentialStuffingHistory](#page-82-0) on page 47**

History is available for tracked fields of the object.

### **[TenantSecurityCredentialStuffingOwnerSharingRule](#page-83-0) on page 48**

Sharing rules are available for the object.

### **[TenantSecurityCredentialStuffingShare](#page-85-0) on page 50**

Sharing is available for the object.

# TenantSecurityGuestUserAnomaly

Represents metric details for guest user anomaly events detected by Threat Detection. This object is available in API version 60.0 and later.

# Supported Calls

```
create(), delete(), describeSObjects(), getDeleted(), getUpdated(), query(), retrieve(),
undelete(), update(), upsert()
```
## Special Access Rules

This object is read-only.

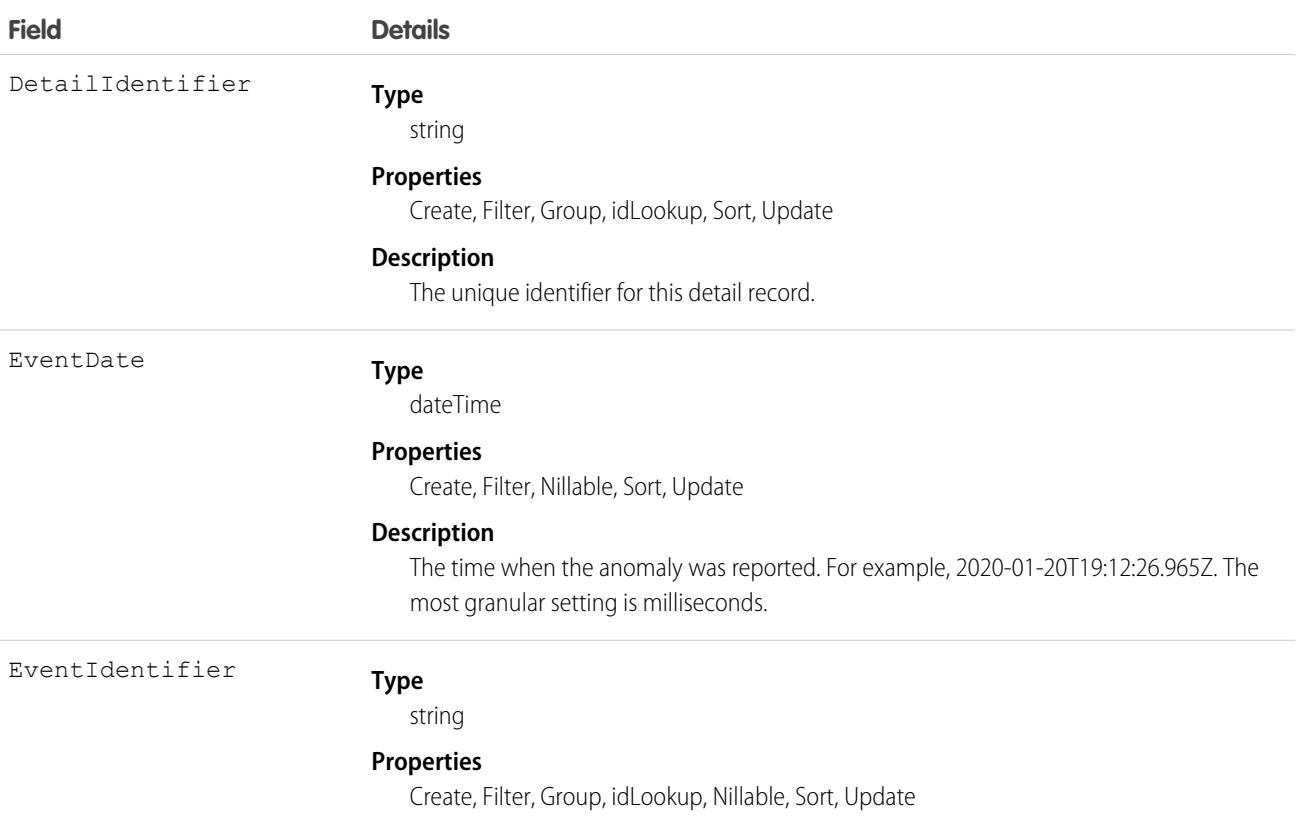

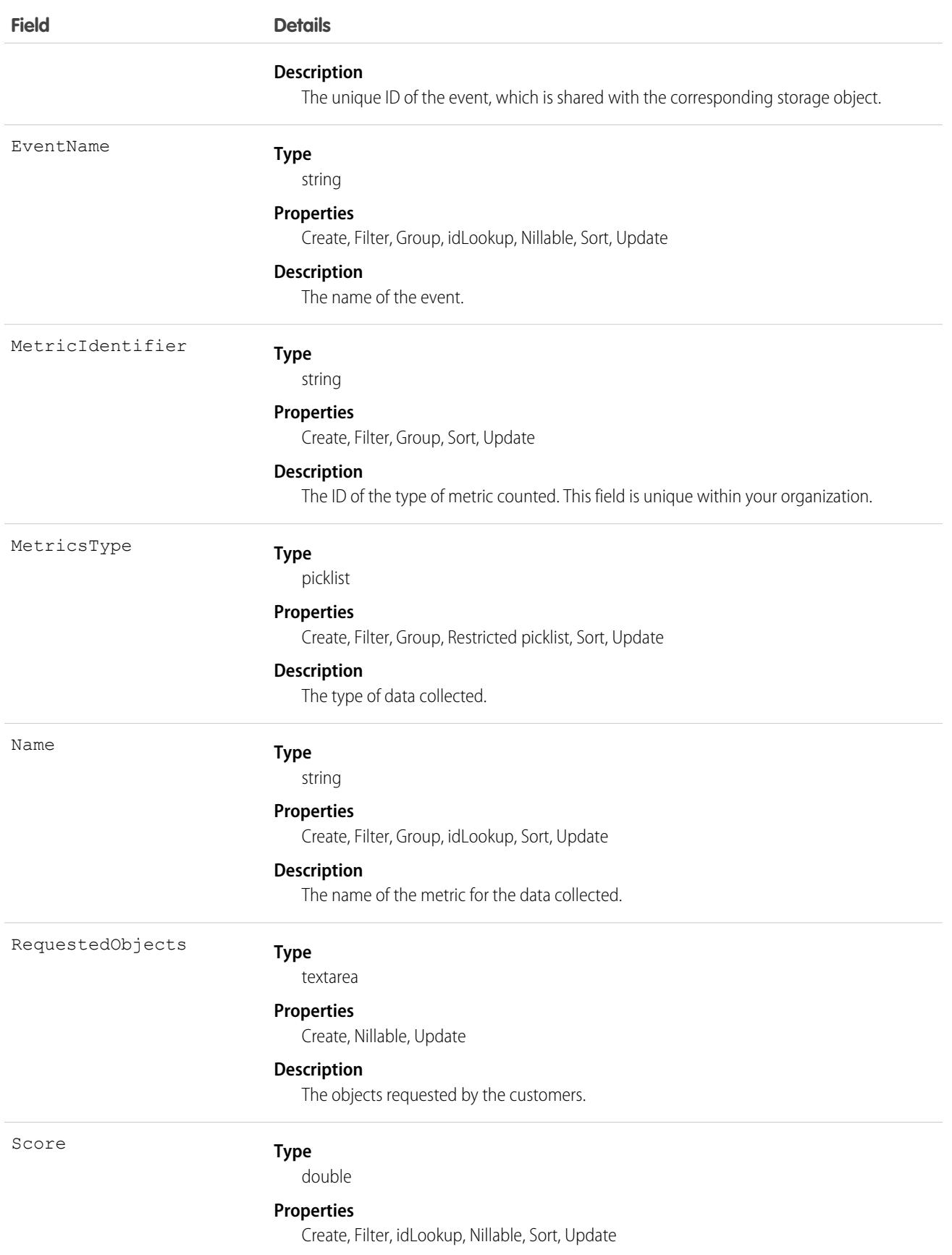

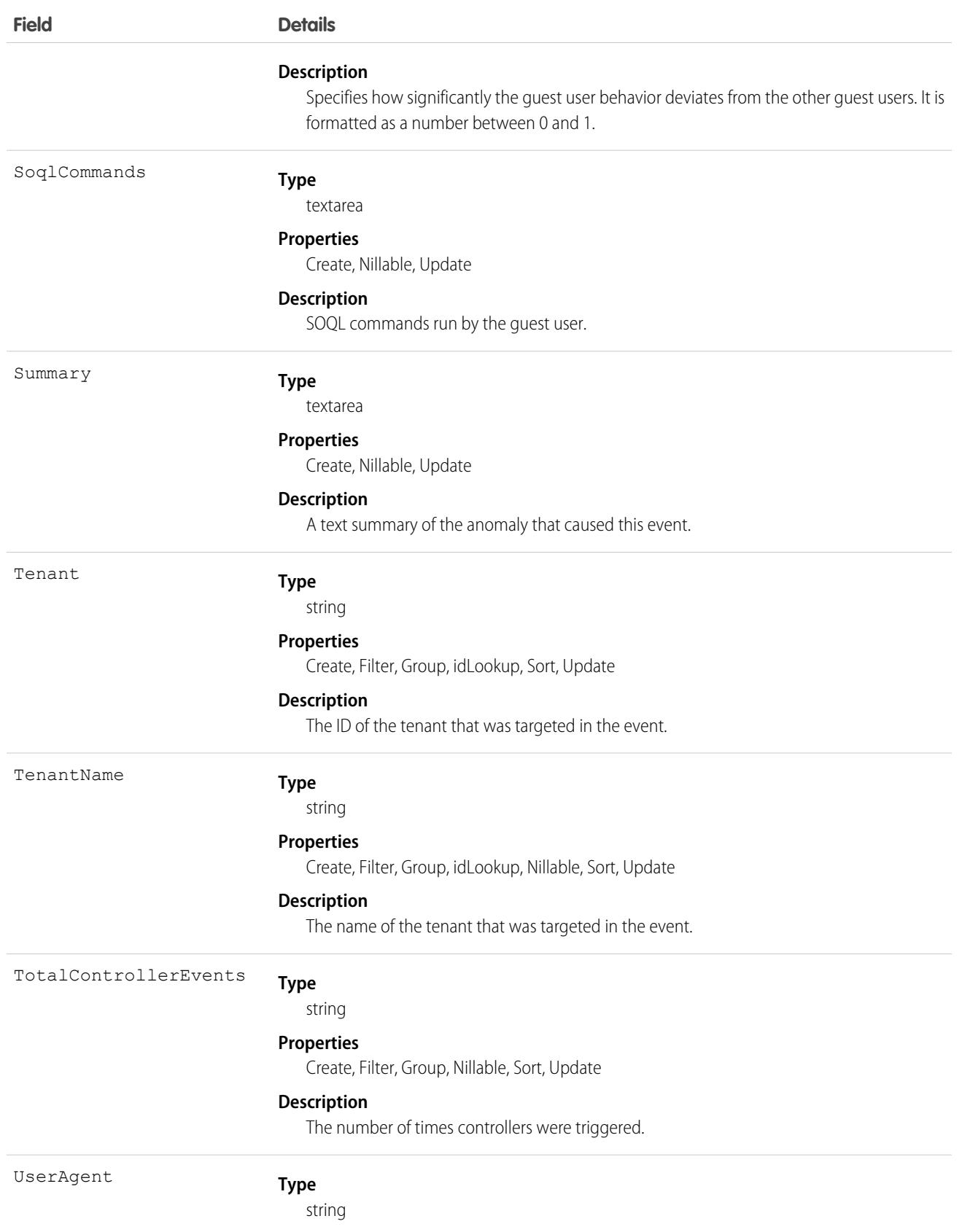

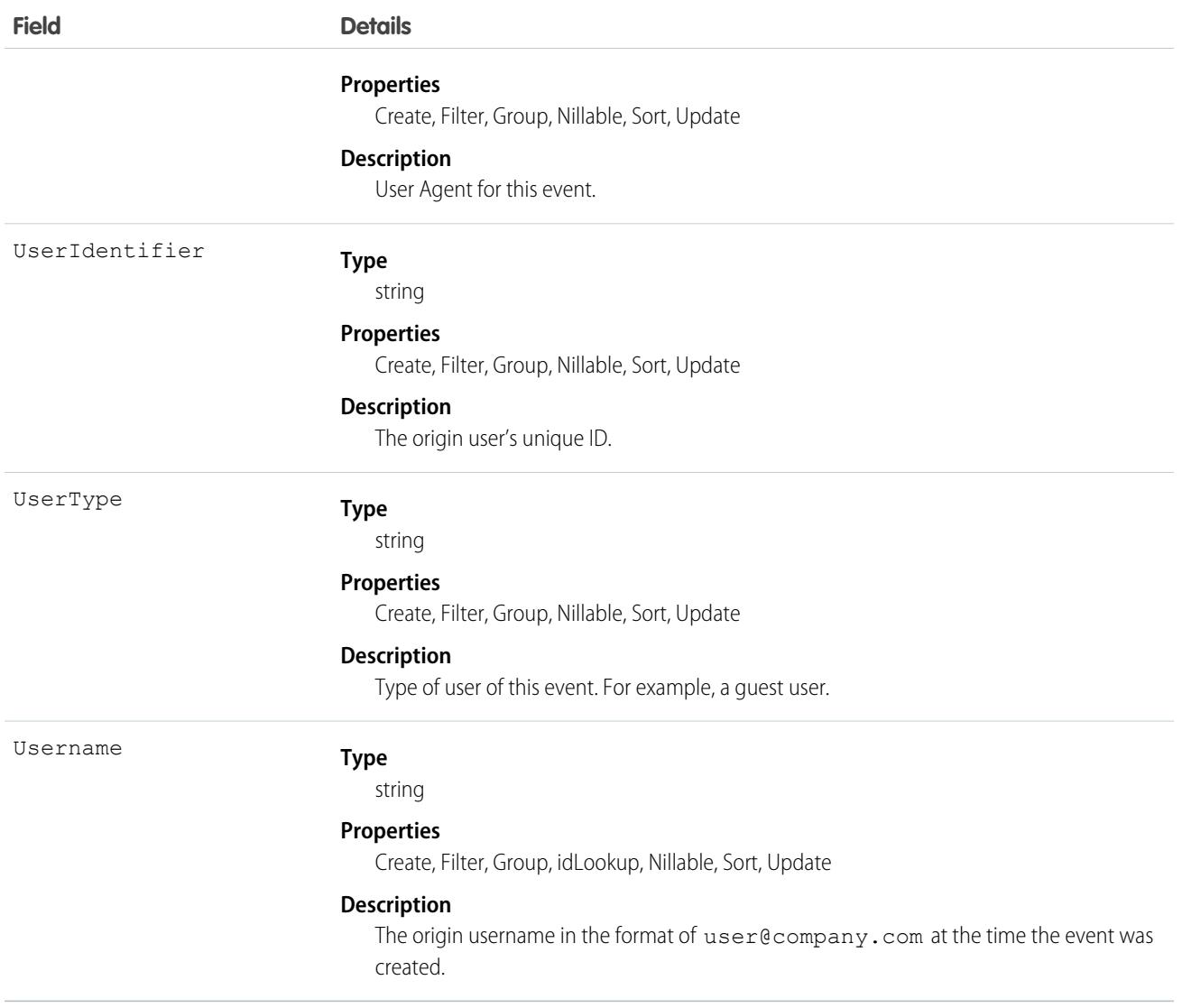

This object has the following associated objects. If the API version isn't specified, they're available in the same API versions as this object. Otherwise, they're available in the specified API version and later.

#### **[TenantSecurityGuestUserAnomalyChangeEvent](#page-87-0) on page 52**

Change events are available for the object.

### **[TenantSecurityGuestUserAnomalyFeed](#page-74-0) on page 39**

Feed tracking is available for the object.

#### **[TenantSecurityGuestUserAnomalyHistory](#page-82-0) on page 47**

History is available for tracked fields of the object.

### **[TenantSecurityGuestUserAnomalyOwnerSharingRule](#page-83-0) on page 48**

Sharing rules are available for the object.

### **[TenantSecurityGuestUserAnomalyShare](#page-85-0) on page 50**

Sharing is available for the object.
# TenantSecurityEncryptionPolicy

Stores tenant encryption policy status. This object is available in API version 58.0 and later.

## Supported Calls

describeSObjects(), getDeleted(), getUpdated(), query(), retrieve()

### Special Access Rules

This object is read-only.

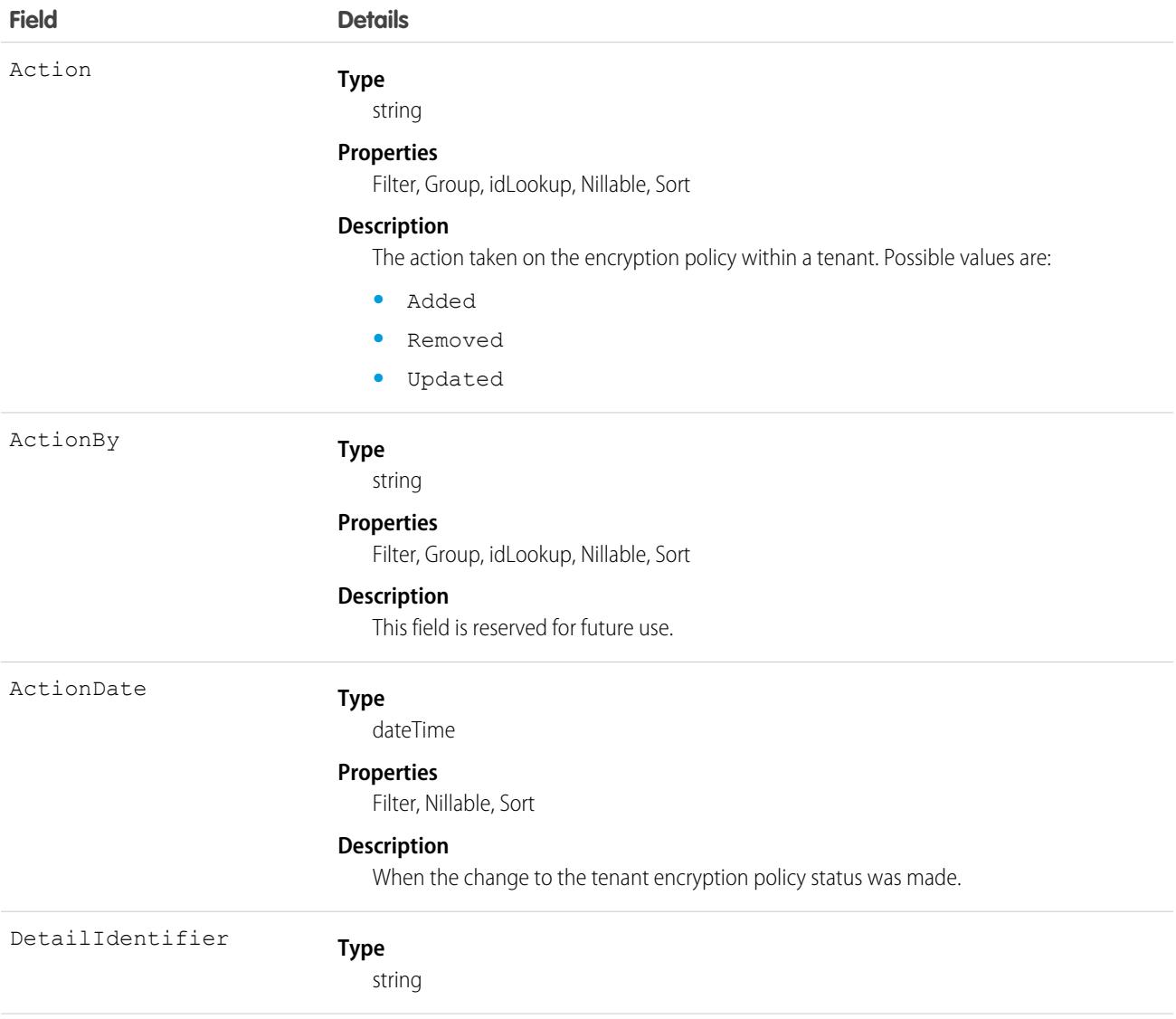

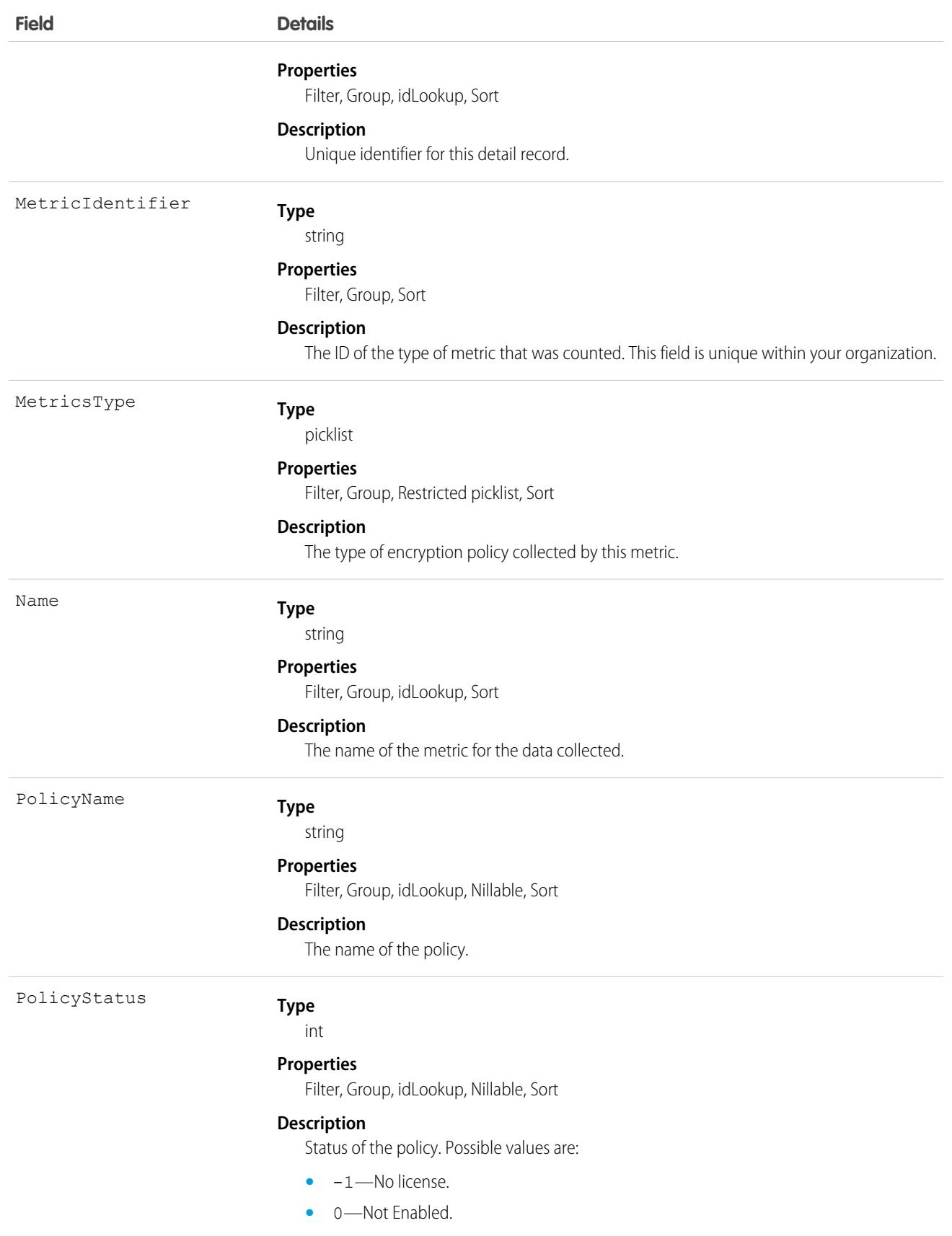

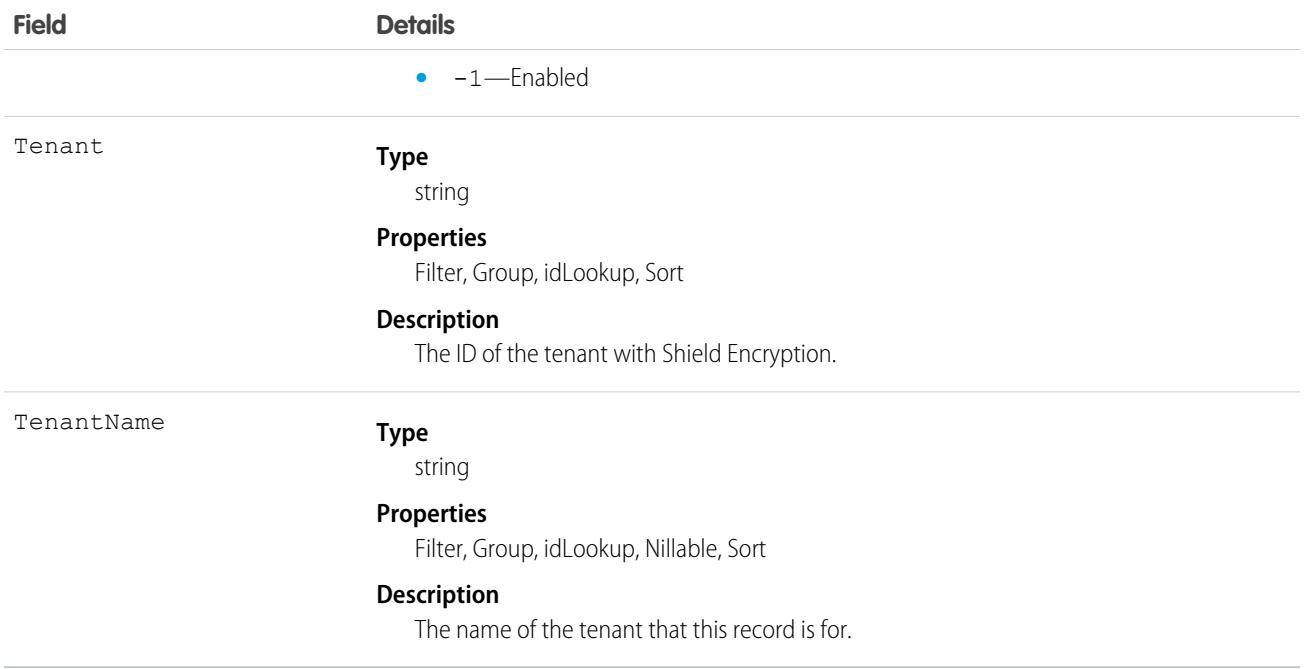

## **TenantSecurityFeature**

Stores org features across all tenants in Security Center. This object is available in API version 57.0 and later.

# Supported Calls

describeSObjects(), getDeleted(), getUpdated(), query(), retrieve()

## Special Access Rules

This object is read-only.

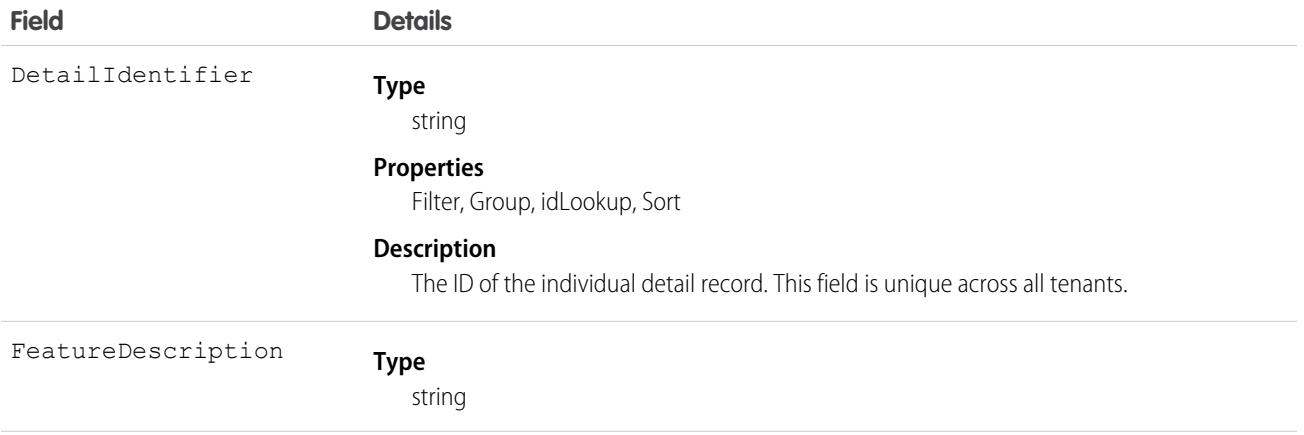

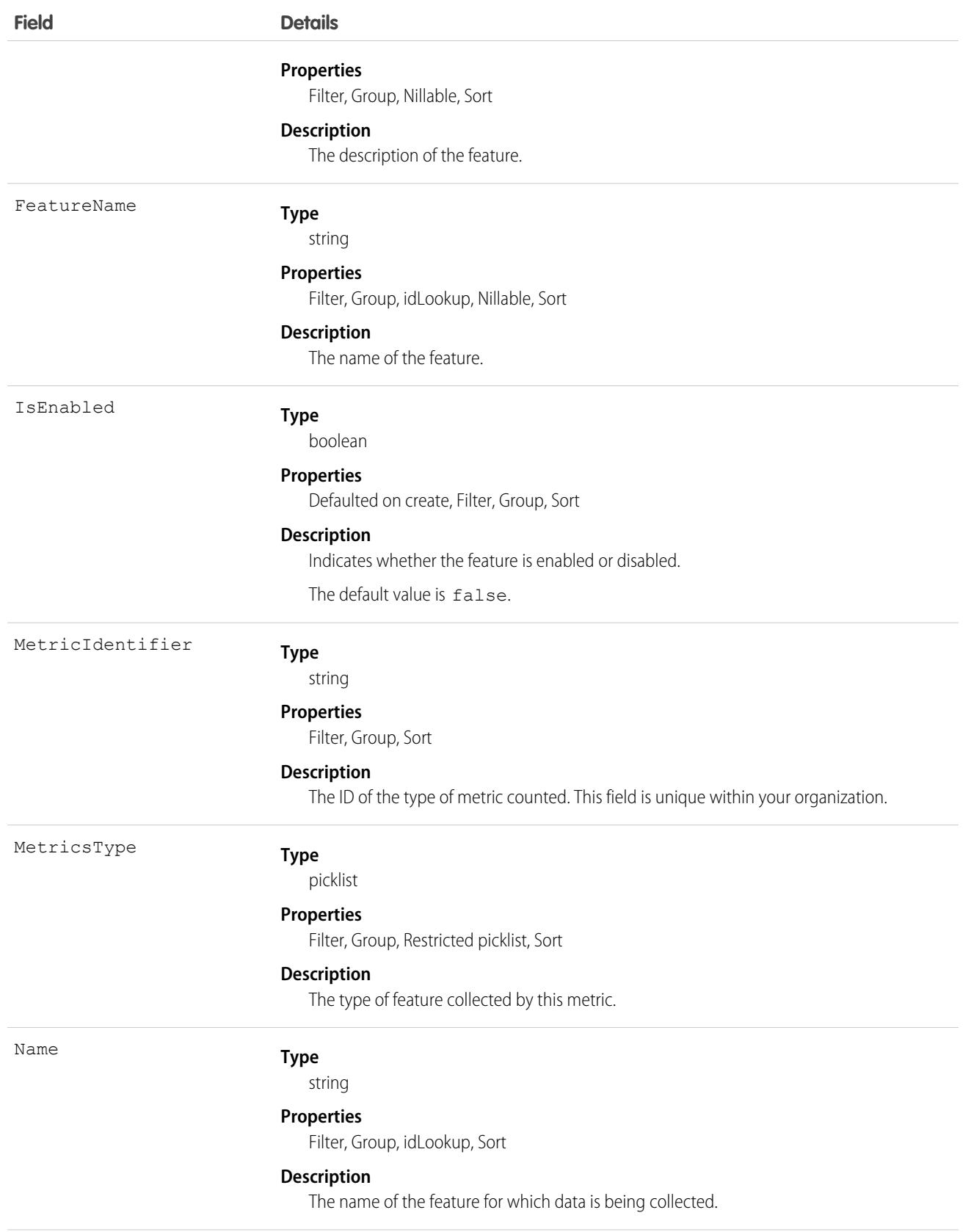

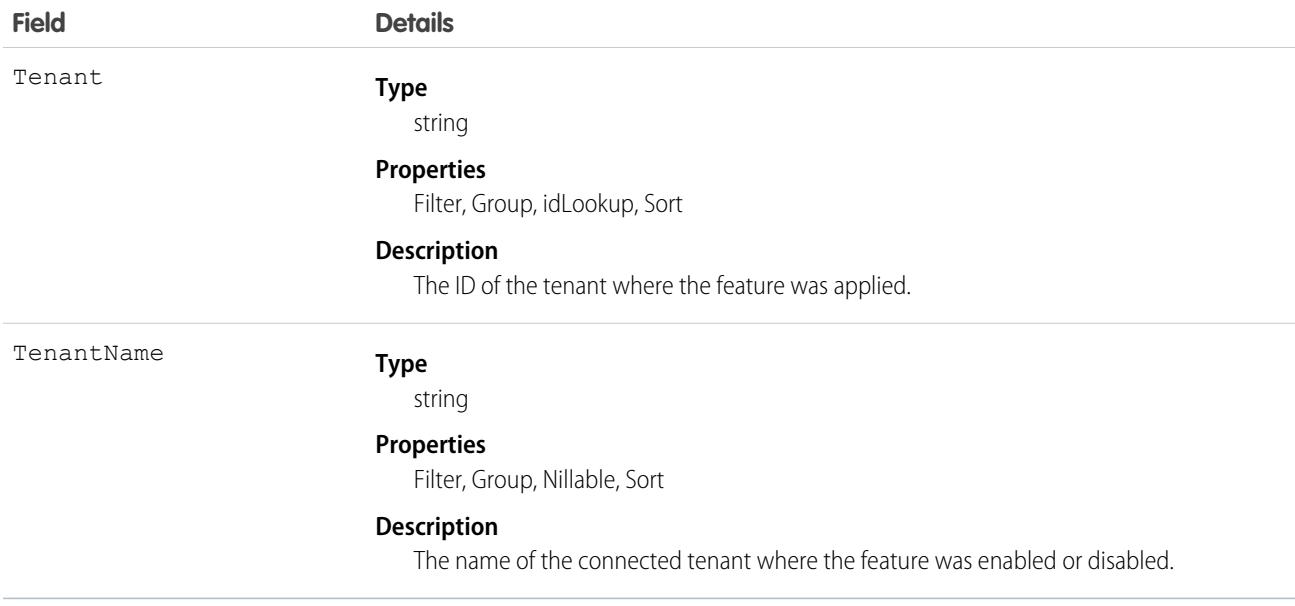

This object has the following associated objects. If the API version isn't specified, they're available in the same API versions as this object. Otherwise, they're available in the specified API version and later.

#### **[TenantSecurityFeatureChangeEvent](#page-87-0) on page 52**

Change events are available for the object.

#### **[TenantSecurityFeatureFeed](#page-74-0) on page 39**

Feed tracking is available for the object.

#### **[TenantSecurityFeatureHistory](#page-82-0) on page 47**

History is available for tracked fields of the object.

#### **[TenantSecurityFeatureOwnerSharingRule](#page-83-0) on page 48**

Sharing rules are available for the object.

#### **[TenantSecurityFeatureShare](#page-85-0) on page 50**

Sharing is available for the object.

#### TenantSecurityHealthCheckBaselineTrend

Stores metric details related to Health Check baseline settings. The Health Check detail page in Security Center displays scores and settings for all your tenants in one place. Use this object to get details about which metrics are collected and for which tenants, and changes made to the Health Check baseline. This object is available to Security Center subscribers in API version 54.0 and later.

### Supported Calls

create(), delete(), describeSObjects(), getDeleted(), getUpdated(), query(), retrieve(), undelete(), update(), upsert()

# Special Access Rules

This object is read-only.

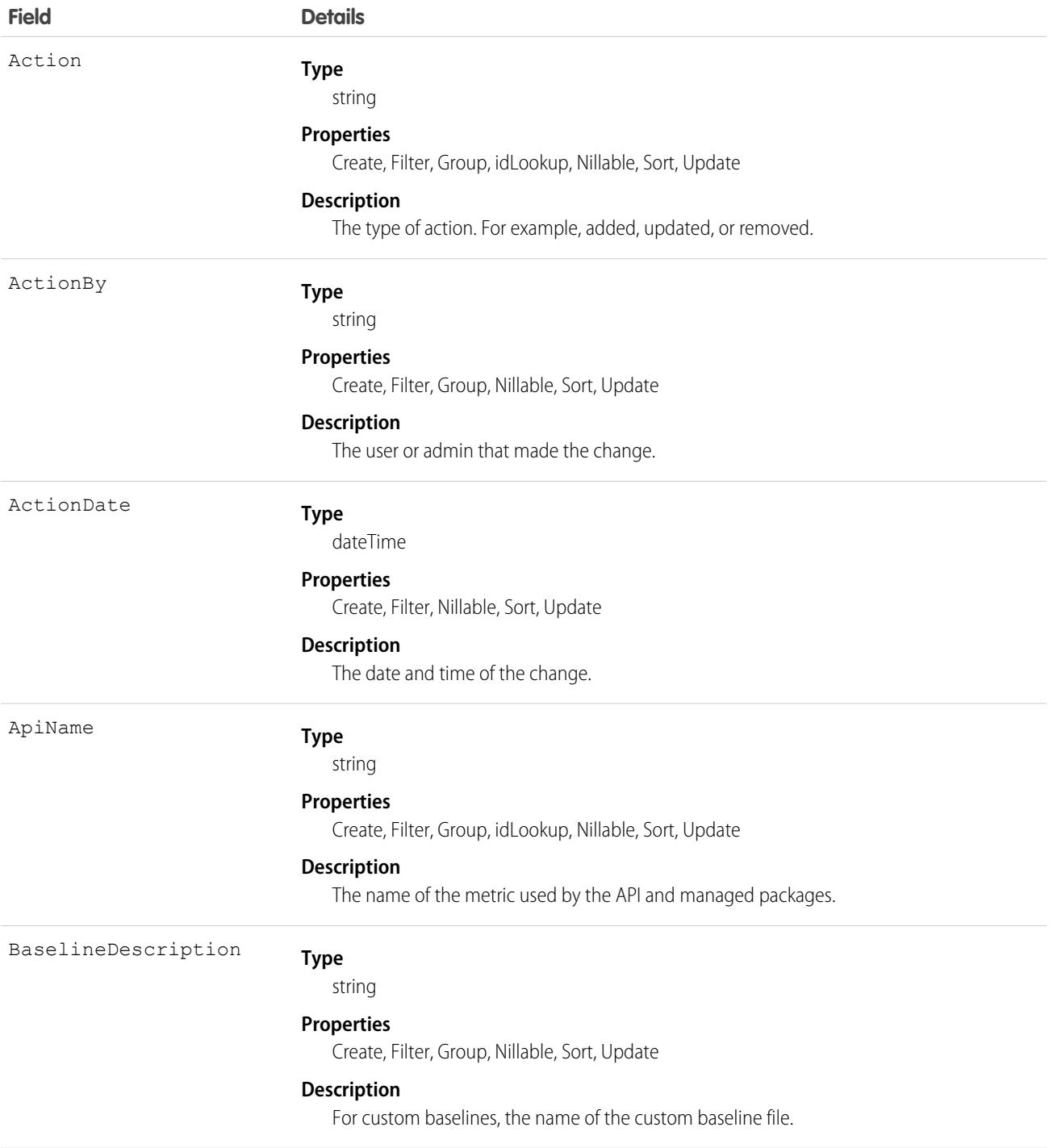

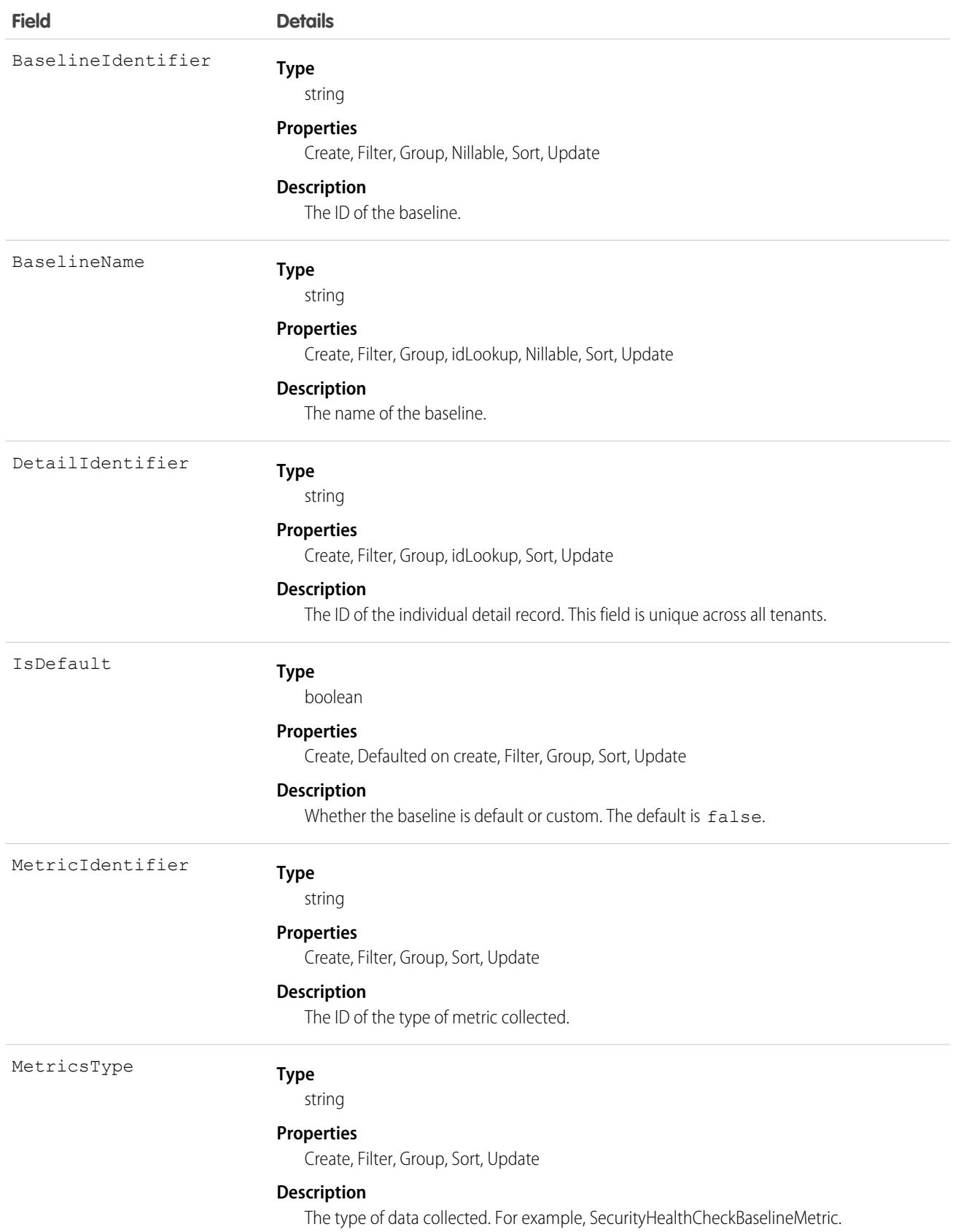

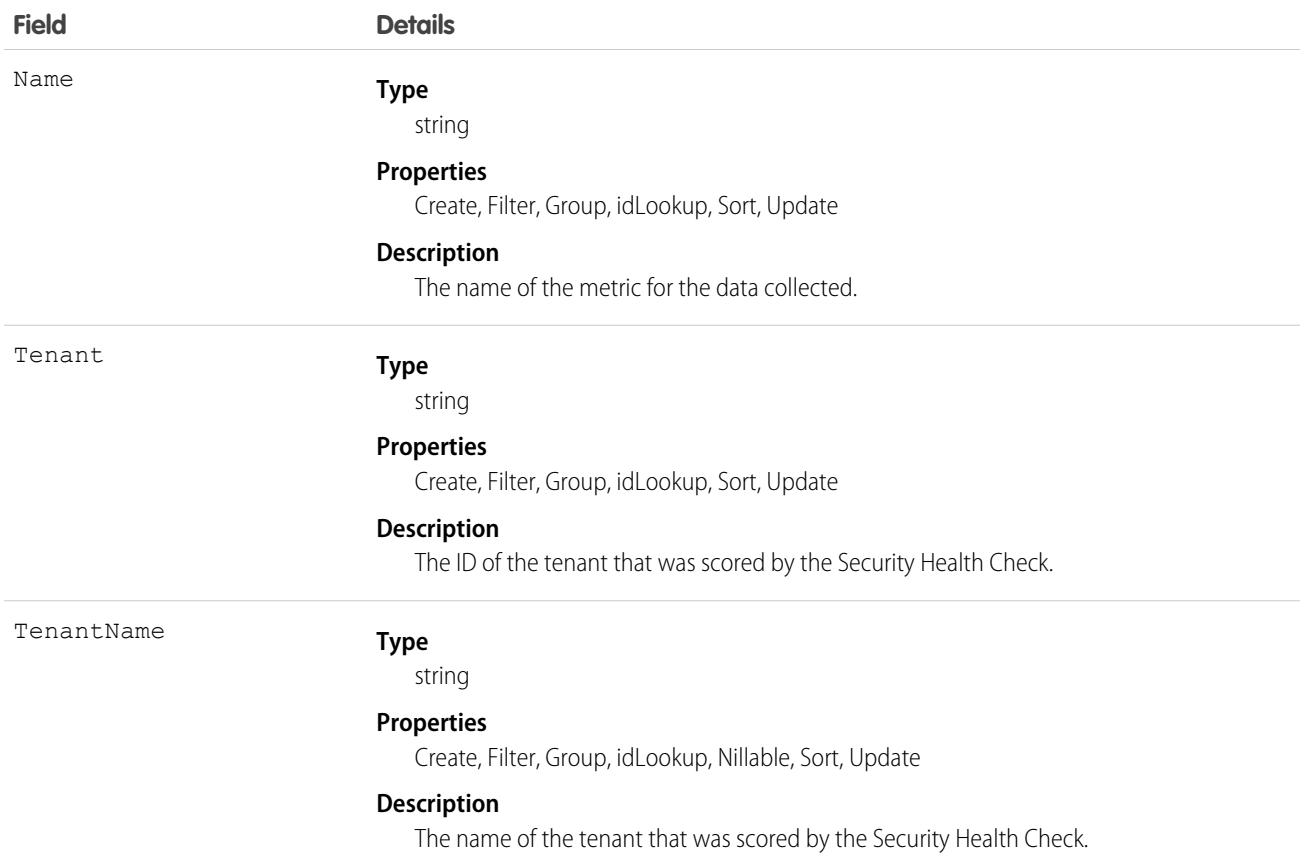

This object has these associated objects. If the API version isn't specified, it's available in the same API versions as this object. Otherwise, it's available in the specified API version and later.

**[TenantSecurityHealthCheckBaselineTrendChangeEvent](#page-87-0) on page 52** Change events are available for the object.

**[TenantSecurityHealthCheckBaselineTrendFeed](#page-74-0) on page 39**

Feed tracking is available for the object.

- **[TenantSecurityHealthCheckBaselineTrendHistory](#page-82-0) on page 47** History is available for tracked fields of the object.
- **[TenantSecurityHealthCheckBaselineTrendOwnerSharingRule](#page-83-0) on page 48** Sharing rules are available for the object.
- **[TenantSecurityHealthCheckBaselineTrendShare](#page-85-0) on page 50** Sharing is available for the object.

# TenantSecurityHealthCheckDetail

Stores the details of Health Check scores for a connected tenant. The Health Check detail page in Security Center displays scores and settings for all your tenants in one place. Use this object to get settings and risks per tenant on a selected date. This object is available to Security Center subscribers in API version 53.0 and later.

# Supported Calls

describeSObjects(), getDeleted(), getUpdated(), query(), retrieve()

### Special Access Rules

This object is read-only.

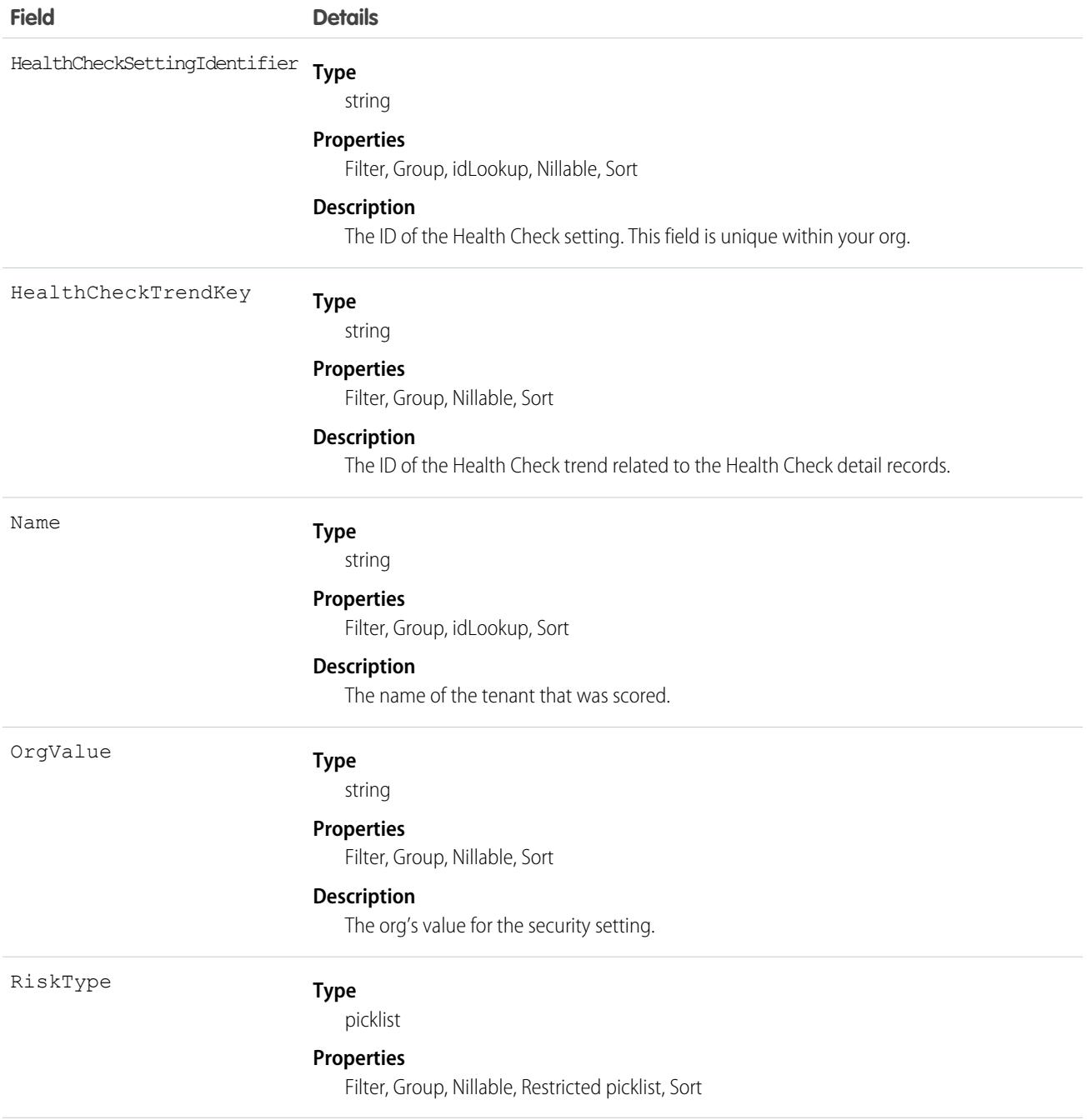

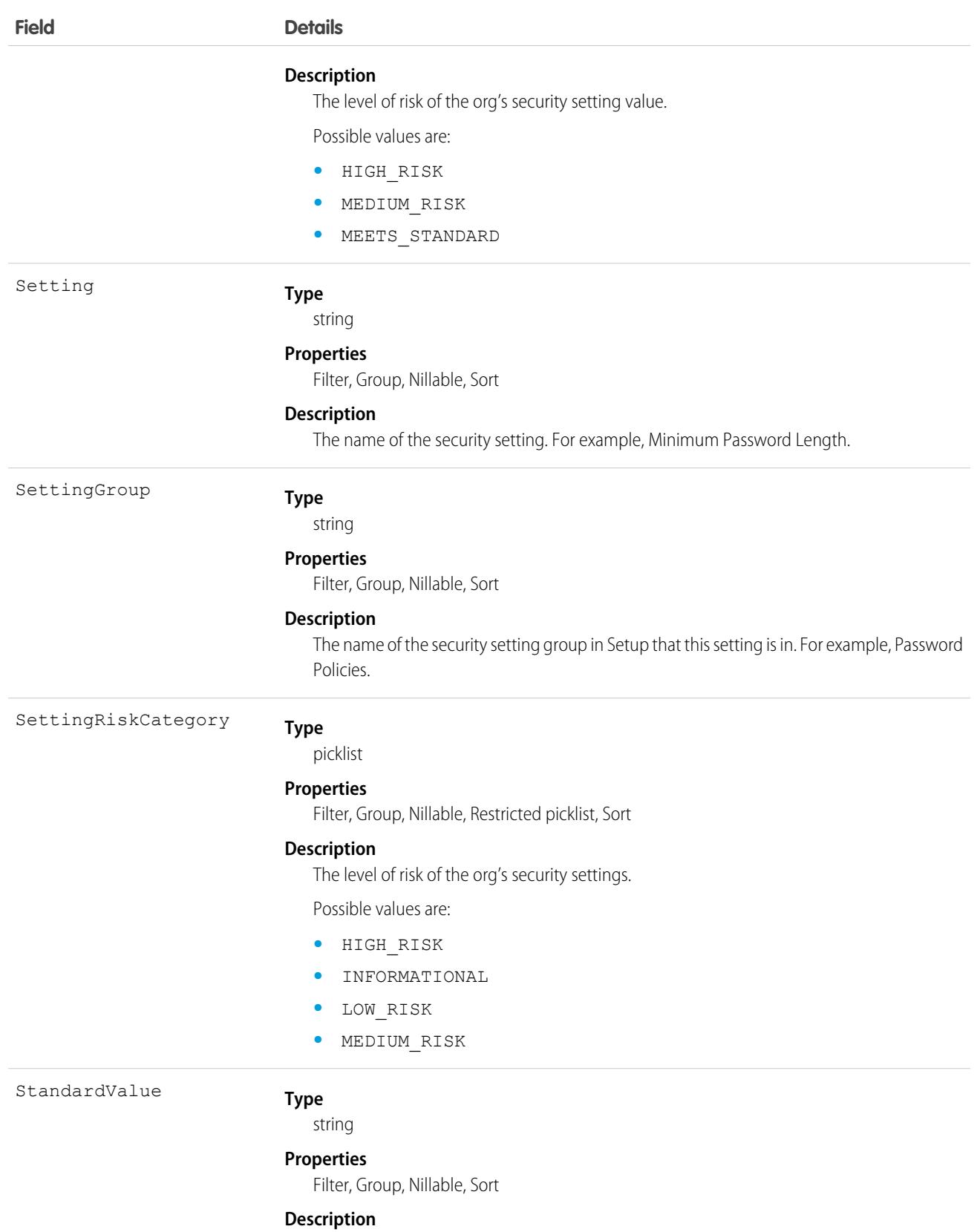

The recommended standard value for the security setting.

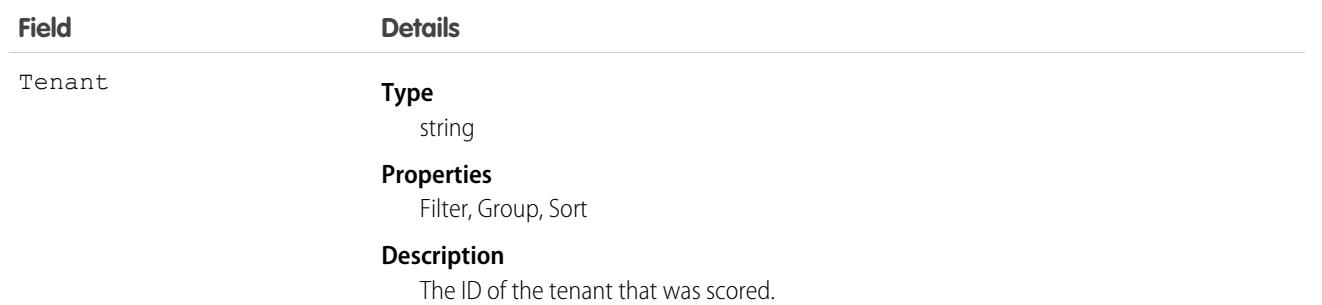

This object has these associated objects. If the API version isn't specified, it's available in the same API versions as this object. Otherwise, it's available in the specified API version and later.

**[TenantSecurityHealthCheckDetailChangeEvent](#page-87-0) on page 52**

Change events are available for the object.

**[TenantSecurityHealthCheckDetailFeed](#page-74-0) on page 39**

Feed tracking is available for the object.

**[TenantSecurityHealthCheckDetailHistory](#page-82-0) on page 47**

History is available for tracked fields of the object.

#### **[TenantSecurityHealthCheckDetailOwnerSharingRule](#page-83-0) on page 48**

Sharing rules are available for the object.

**[TenantSecurityHealthCheckDetailShare](#page-85-0) on page 50**

Sharing is available for the object.

## TenantSecurityHealthCheckTrend

Stores the history of Security Health Check scores for a connected tenant within Security Center. Health Check in Security Center displays Health Check scores and the average risk settings for all your tenants in one place. This object belongs to the parent tenant and stores Health Check data pushed from child tenants. This object is available for Security Center subscribers in API version 53.0 and later.

## Supported Calls

describeSObjects(), getDeleted(), getUpdated(), query(), retrieve()

### Special Access Rules

This object is read-only.

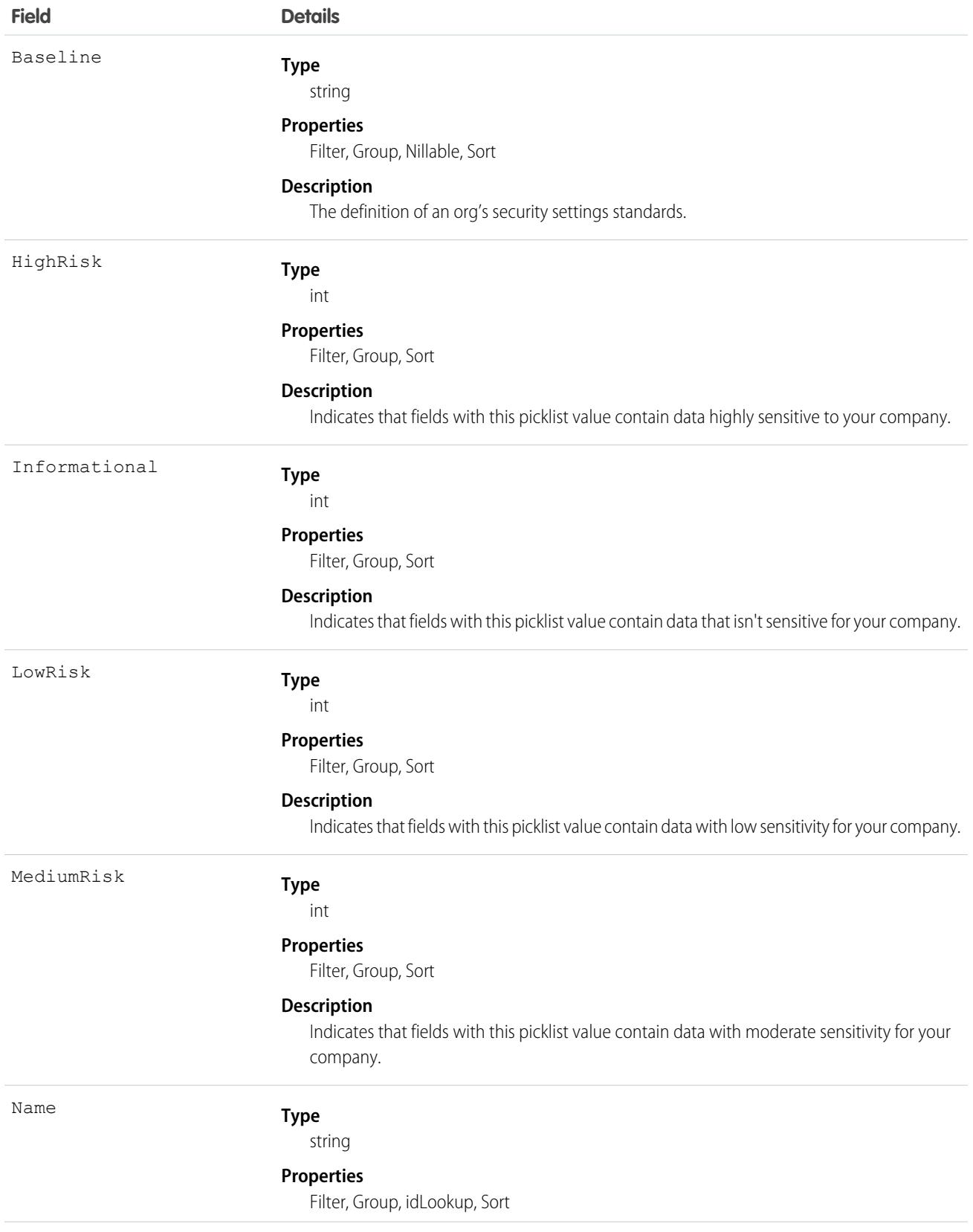

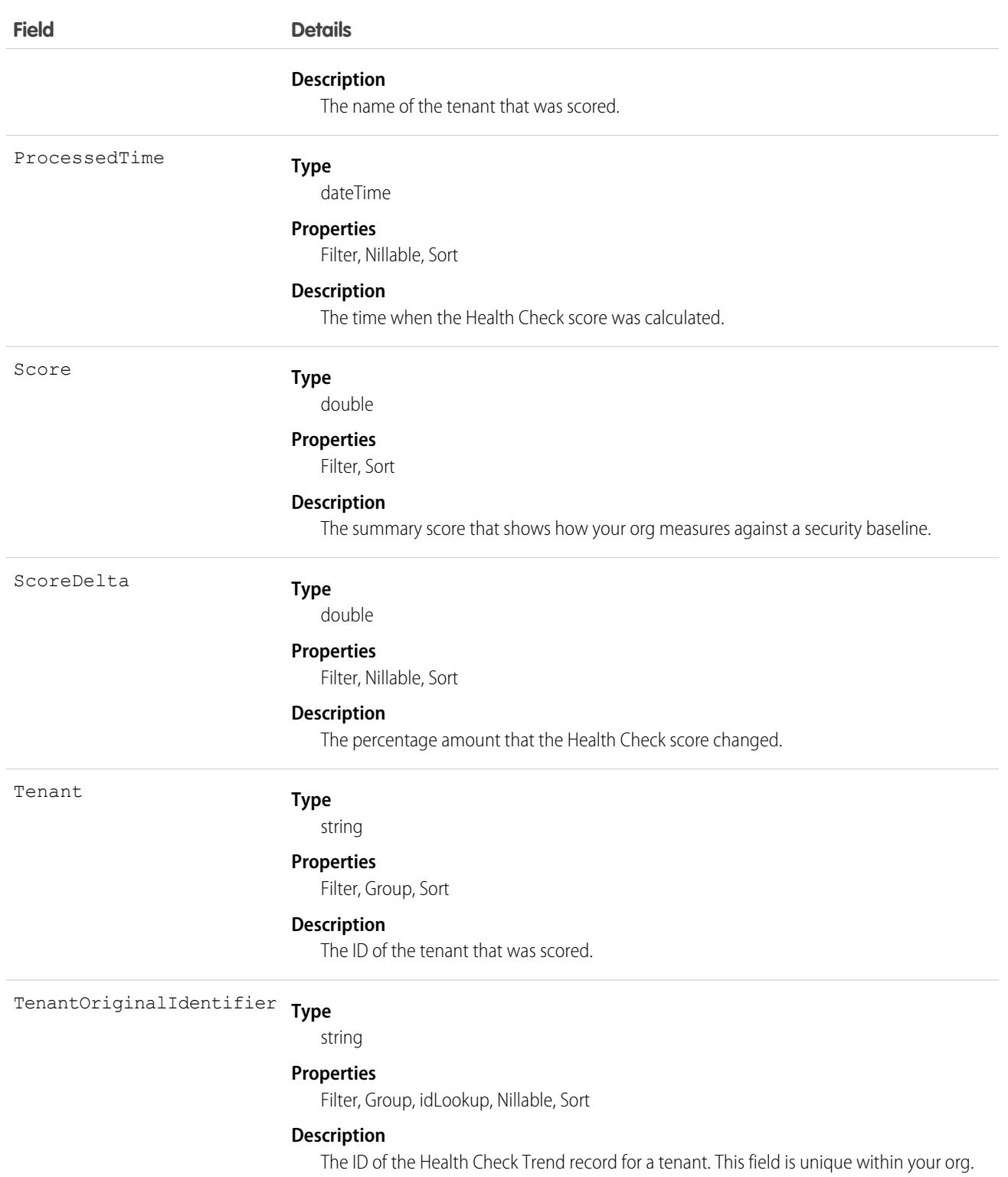

This object has these associated objects. If the API version isn't specified, it's available in the same API versions as this object. Otherwise, it's available in the specified API version and later.

**[TenantSecurityHealthCheckTrendChangeEvent](#page-87-0) on page 52**

Change events are available for the object.

**[TenantSecurityHealthCheckTrendFeed](#page-74-0) on page 39** Feed tracking is available for the object.

```
TenantSecurityHealthCheckTrendHistory on page 47
   History is available for tracked fields of the object.
```
**[TenantSecurityHealthCheckTrendOwnerSharingRule](#page-83-0) on page 48**

Sharing rules are available for the object.

**[TenantSecurityHealthCheckTrendShare](#page-85-0) on page 50**

Sharing is available for the object.

## **TenantSecurityLicense**

Stores license usage information within Security Center. This object is available in API version 59.0 and later.

## Supported Calls

describeSObjects(), getDeleted(), getUpdated(), query(), retrieve()

### Special Access Rules

This object is available only for Security Center subscribers. This object is read-only.

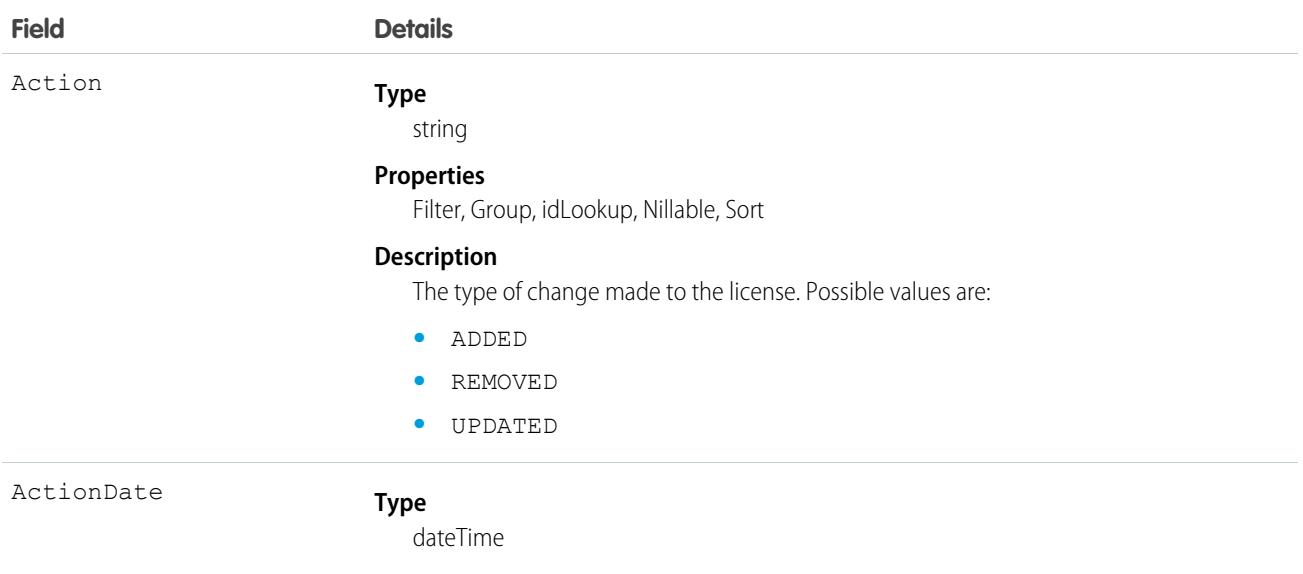

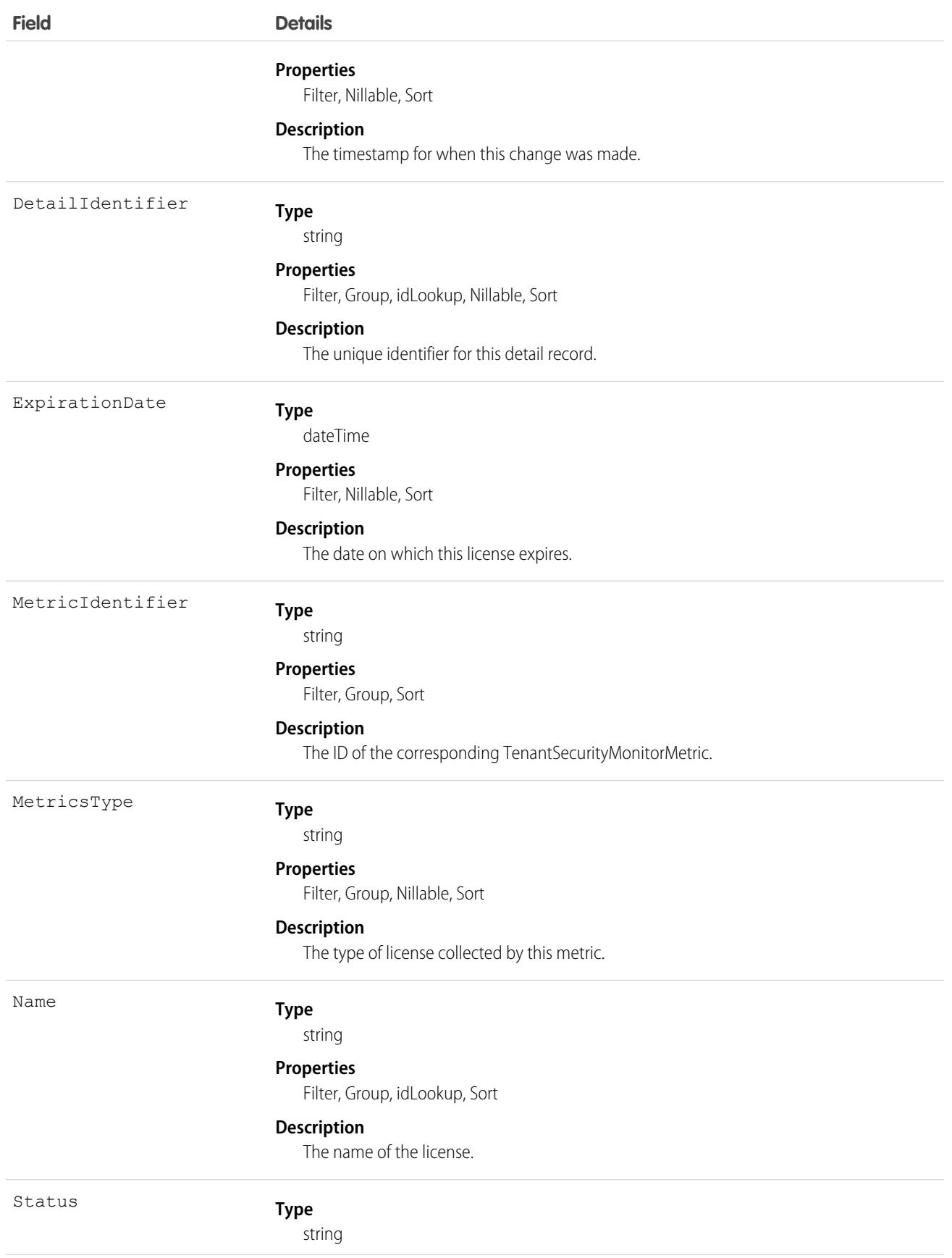

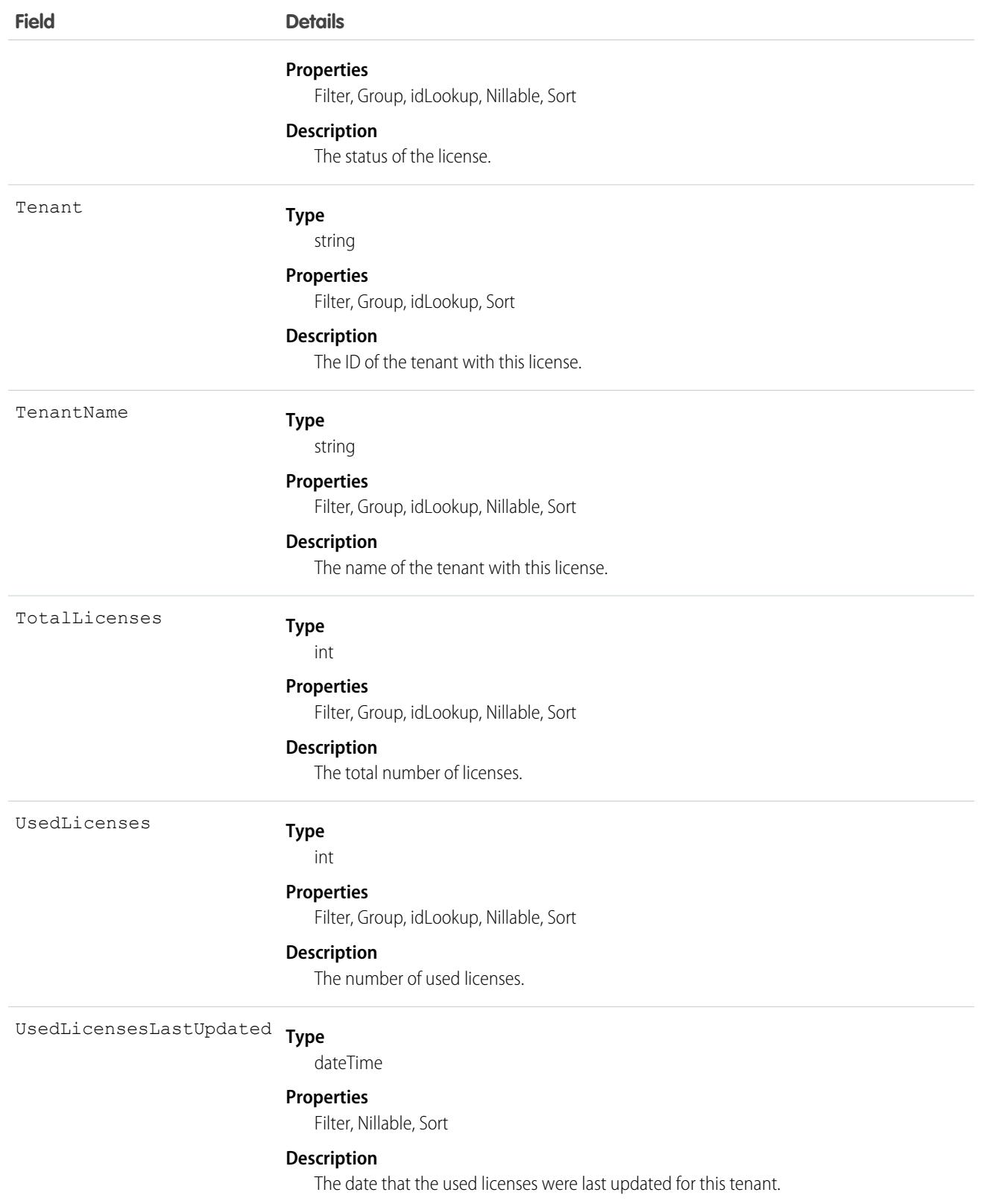

This object has the following associated objects. If the API version isn't specified, they're available in the same API versions as this object. Otherwise, they're available in the specified API version and later.

**[TenantSecurityLicenseChangeEvent](#page-87-0) on page 52**

Change events are available for the object.

**[TenantSecurityLicenseFeed](#page-74-0) on page 39**

Feed tracking is available for the object.

**[TenantSecurityLicenseHistory](#page-82-0) on page 47**

History is available for tracked fields of the object.

#### **[TenantSecurityLicenseOwnerSharingRule](#page-83-0) on page 48**

Sharing rules are available for the object.

#### **[TenantSecurityLicenseShare](#page-85-0) on page 50**

Sharing is available for the object.

# **TenantSecurityLogin**

Stores the login details of a single user to a tenant, grouped by date and type. You can query this object to find out how many times the user logged in to a specific tenant using a specific login type (for example, username/password or SSO). This object is available to Security Center subscribers in API version 53.0 and later.

## Supported Calls

describeSObjects(), getDeleted(), getUpdated(), query(), retrieve()

## Special Access Rules

This object is read-only.

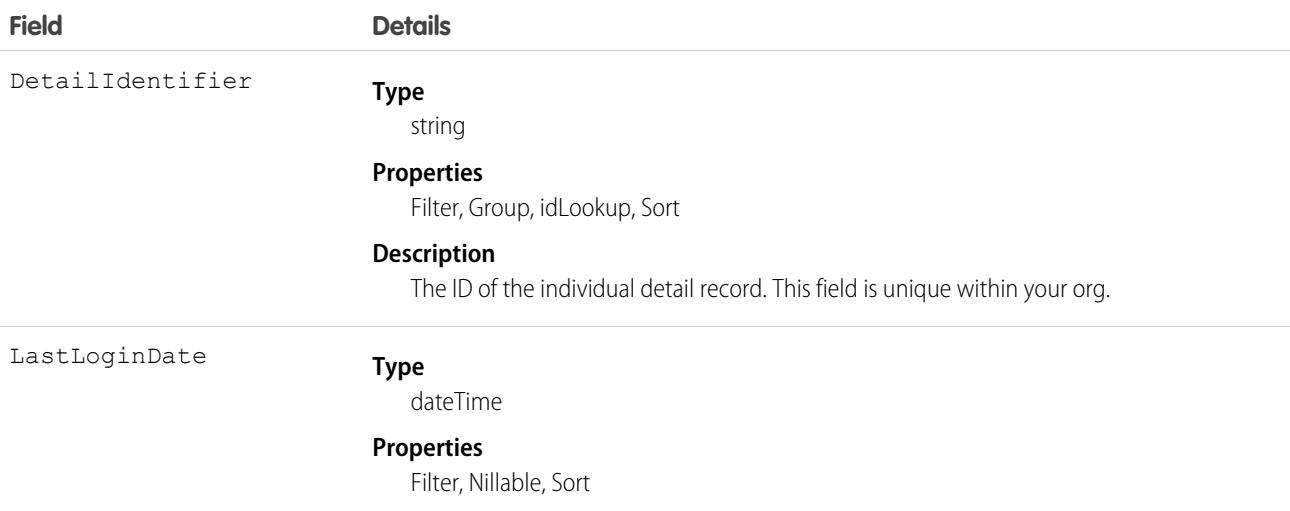

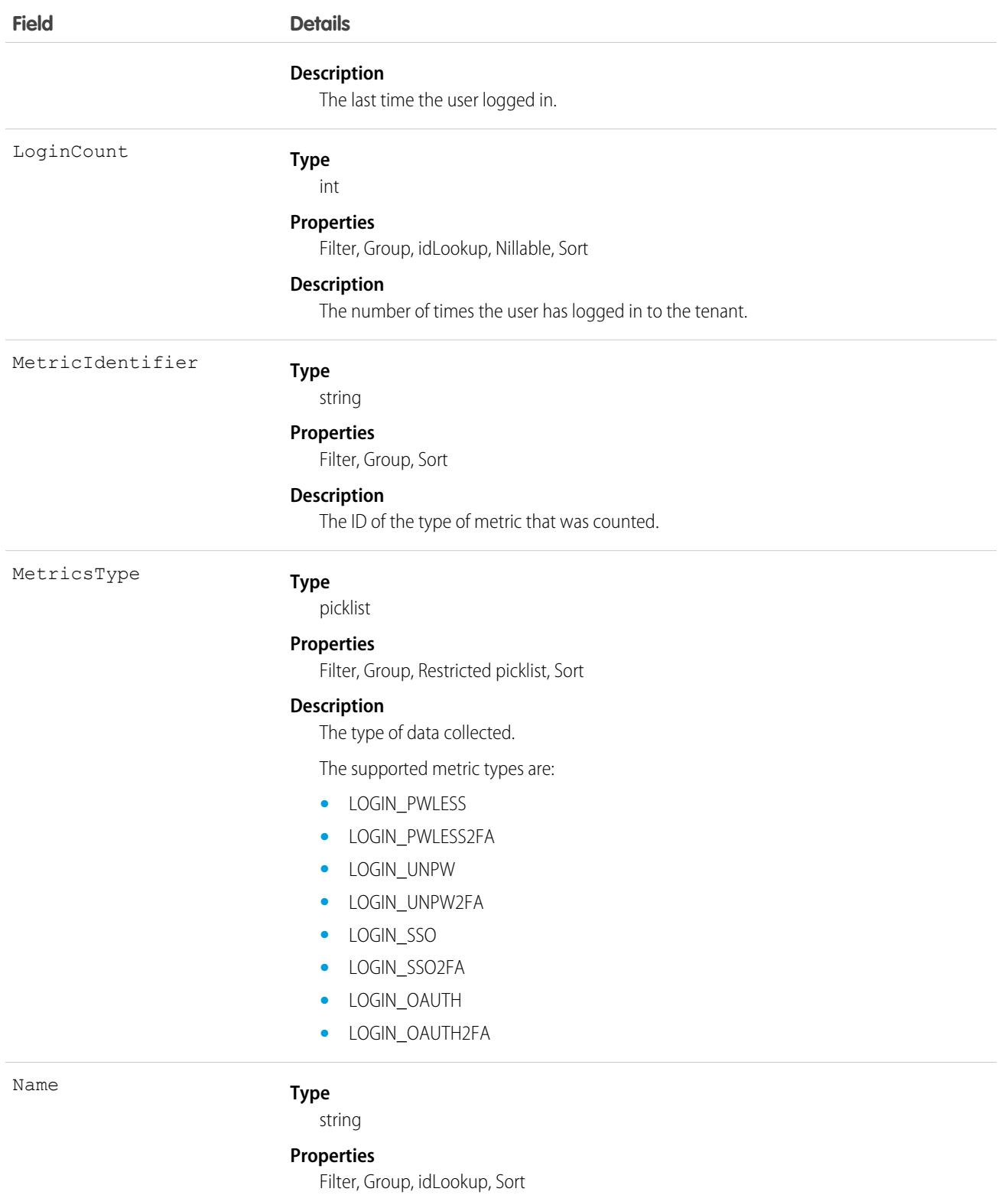

#### **Description**

The name of the metric for which data is being collected.

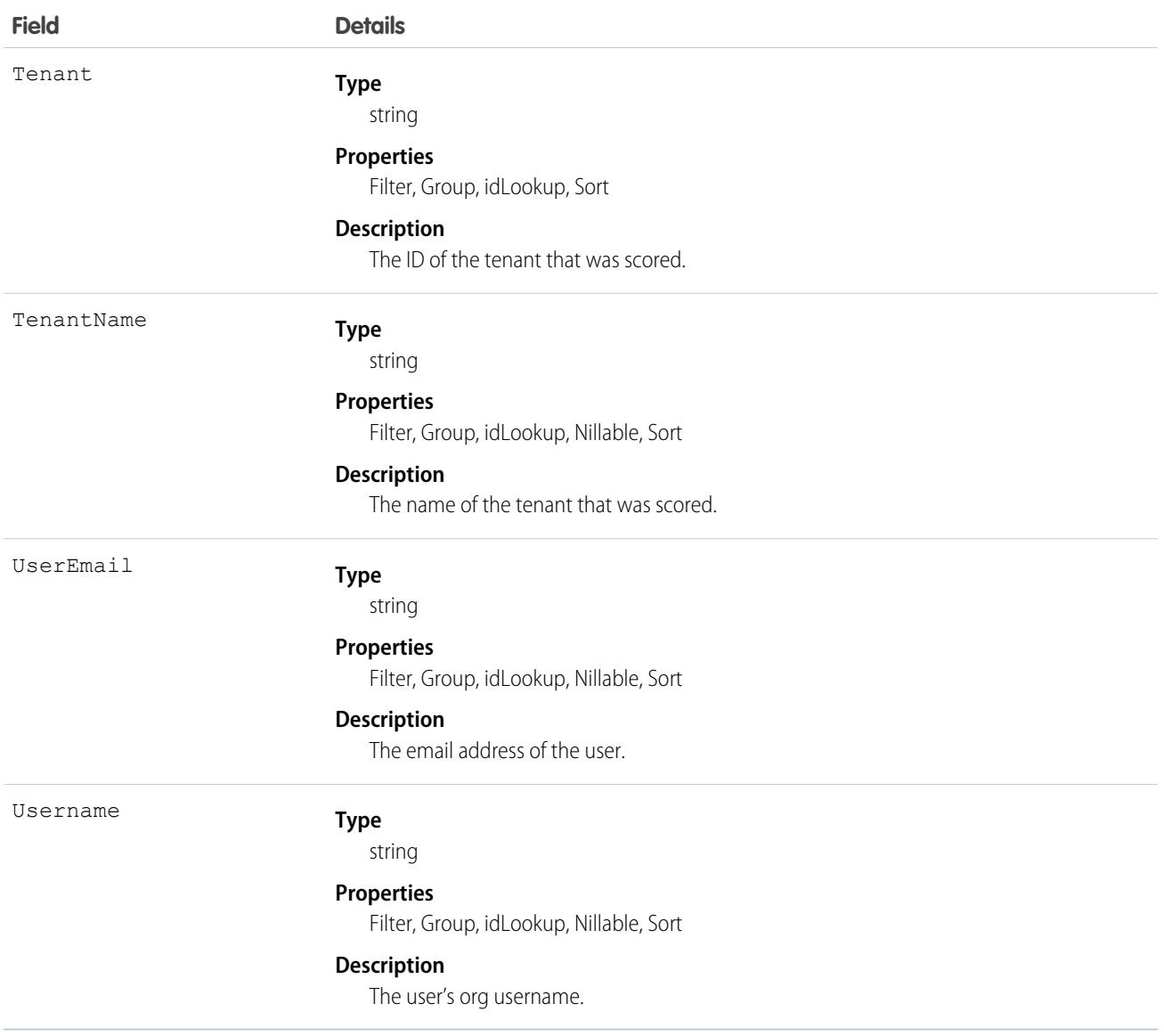

This object has these associated objects. If the API version isn't specified, it's available in the same API versions as this object. Otherwise, it's available in the specified API version and later.

#### **[TenantSecurityLoginChangeEvent](#page-87-0) on page 52**

Change events are available for the object.

#### **[TenantSecurityLoginFeed](#page-74-0) on page 39**

Feed tracking is available for the object.

#### **[TenantSecurityLoginHistory](#page-82-0) on page 47**

History is available for tracked fields of the object.

#### **[TenantSecurityLoginOwnerSharingRule](#page-83-0) on page 48**

Sharing rules are available for the object.

#### **[TenantSecurityLoginShare](#page-85-0) on page 50**

Sharing is available for the object.

# **TenantSecurityLoginIpRangeTrend**

Stores details of changes related to login IP ranges in Security Center. This object is available in API version 59.0 and later.

## Supported Calls

describeSObjects(), getDeleted(), getUpdated(), query(), retrieve()

### Special Access Rules

This object is available only for Security Center subscribers. This object is read-only.

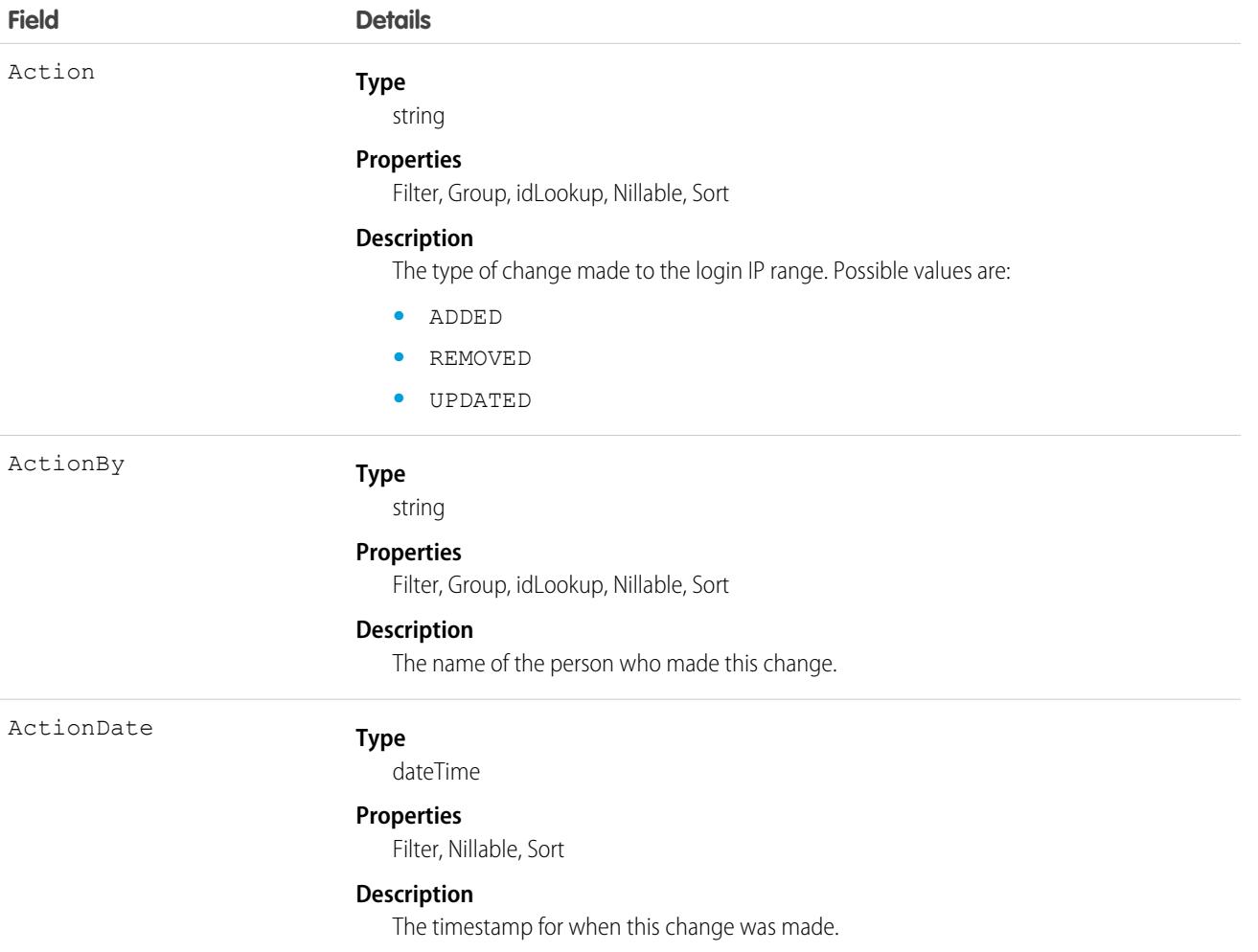

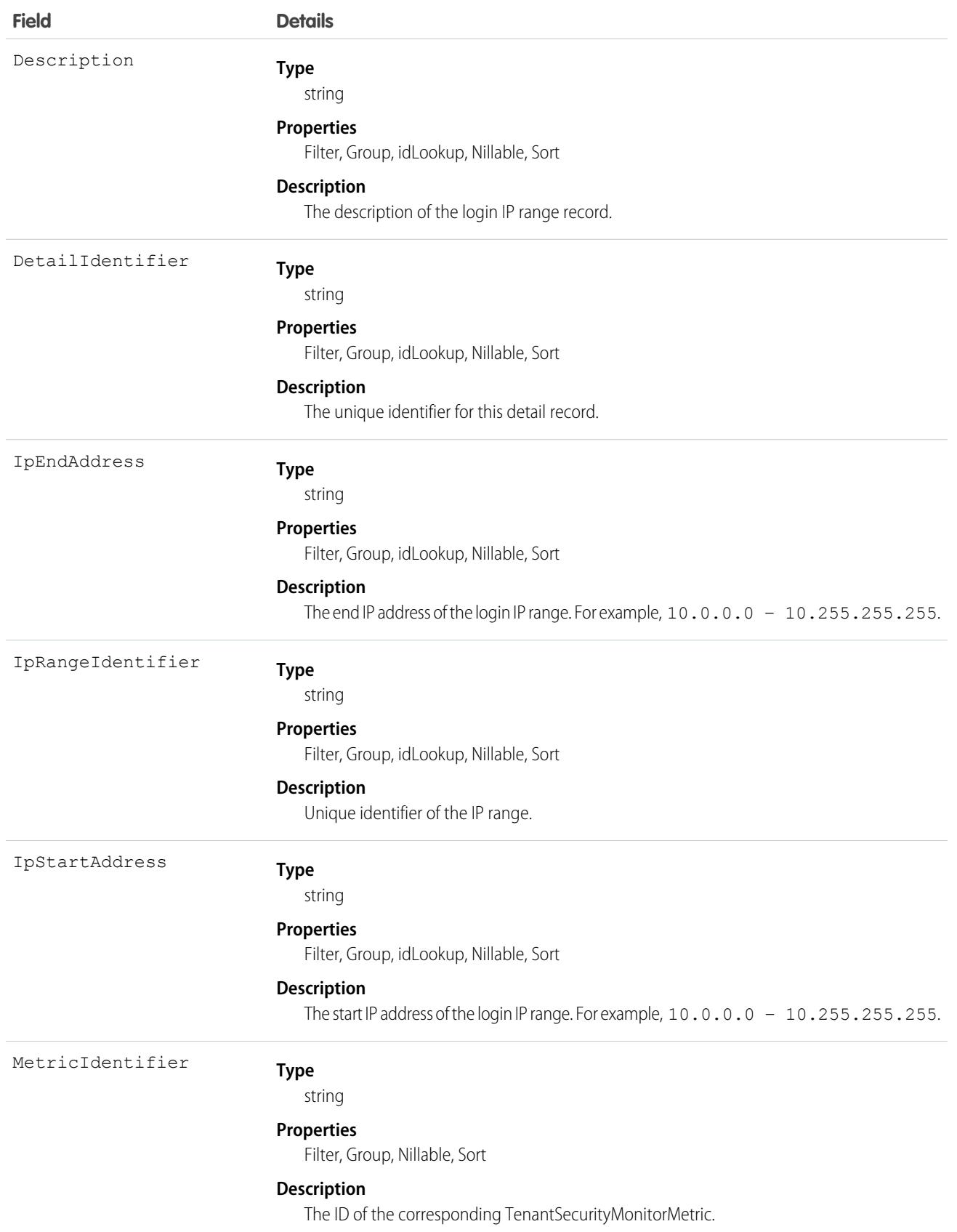

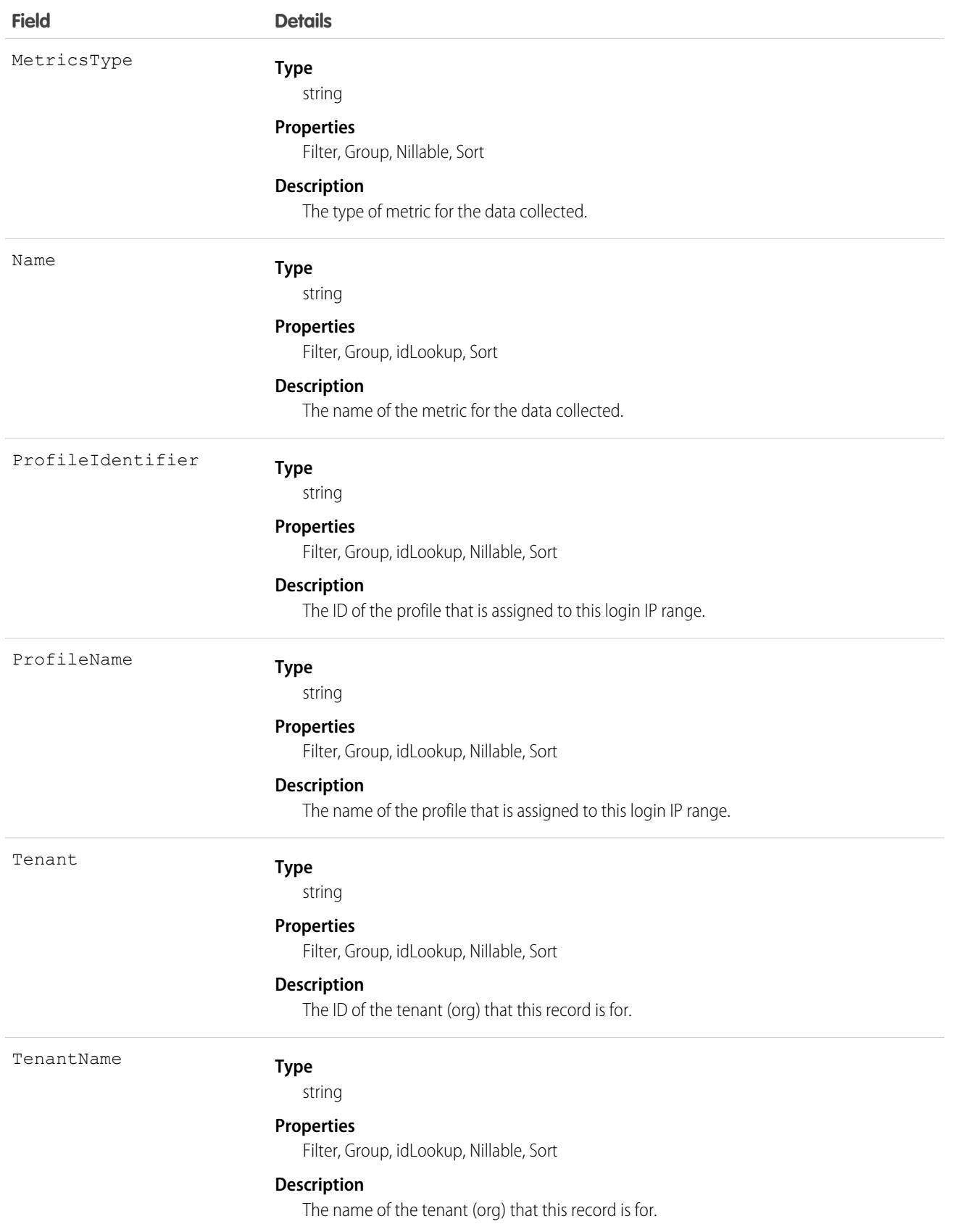

This object has the following associated objects. If the API version isn't specified, they're available in the same API versions as this object. Otherwise, they're available in the specified API version and later.

**[TenantSecurityLoginIpRangeTrendChangeEvent](#page-87-0) on page 52**

Change events are available for the object.

- **[TenantSecurityLoginIpRangeTrendFeed](#page-74-0) on page 39** Feed tracking is available for the object.
- **[TenantSecurityLoginIpRangeTrendHistory](#page-82-0) on page 47** History is available for tracked fields of the object.

#### **[TenantSecurityLoginIpRangeTrendOwnerSharingRule](#page-83-0) on page 48**

Sharing rules are available for the object.

**[TenantSecurityLoginIpRangeTrendShare](#page-85-0) on page 50** Sharing is available for the object.

# TenantSecurityMobilePolicyTrend

Stores metrics related to changes in mobile security policies across all tenants in Security Center. This object is available to Security Center subscribers in API version 54.0 and later.

## Supported Calls

describeSObjects(), getDeleted(), getUpdated(), query(), retrieve()

### Special Access Rules

This object can only be read and queried.

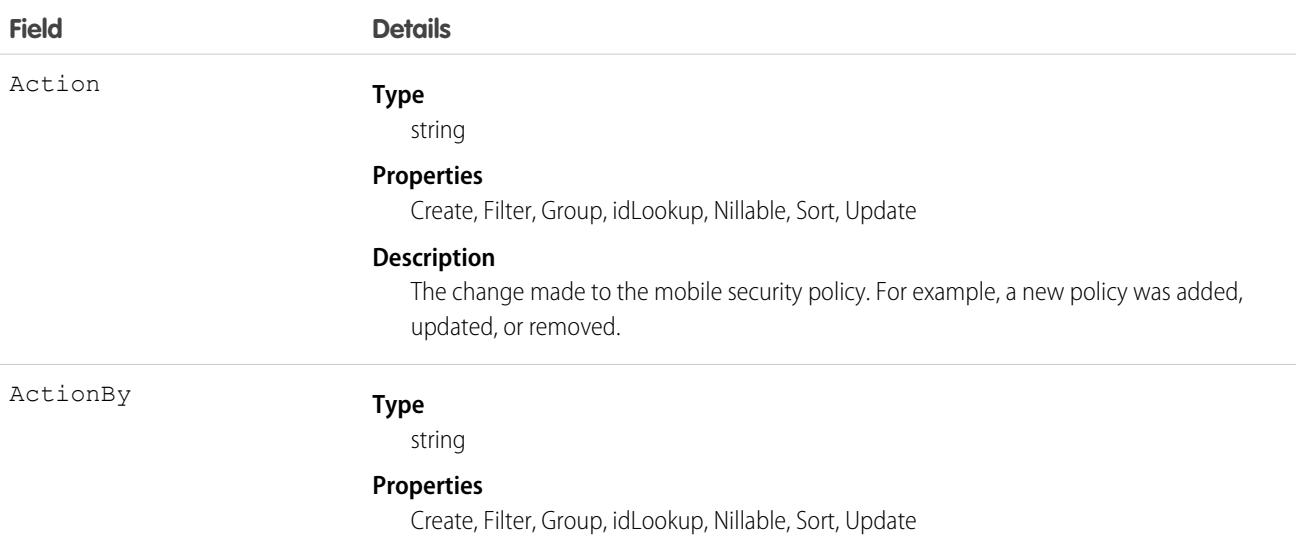

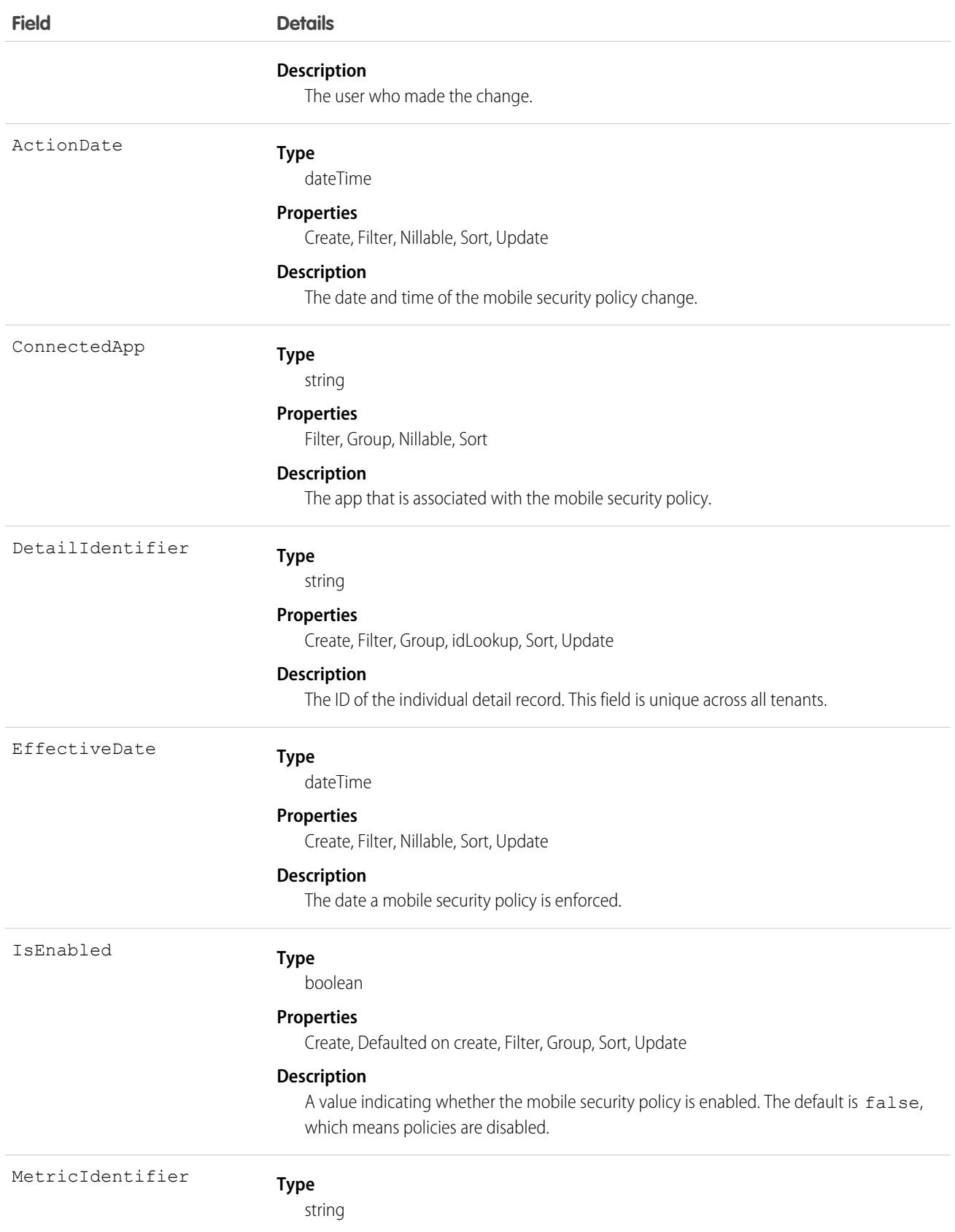

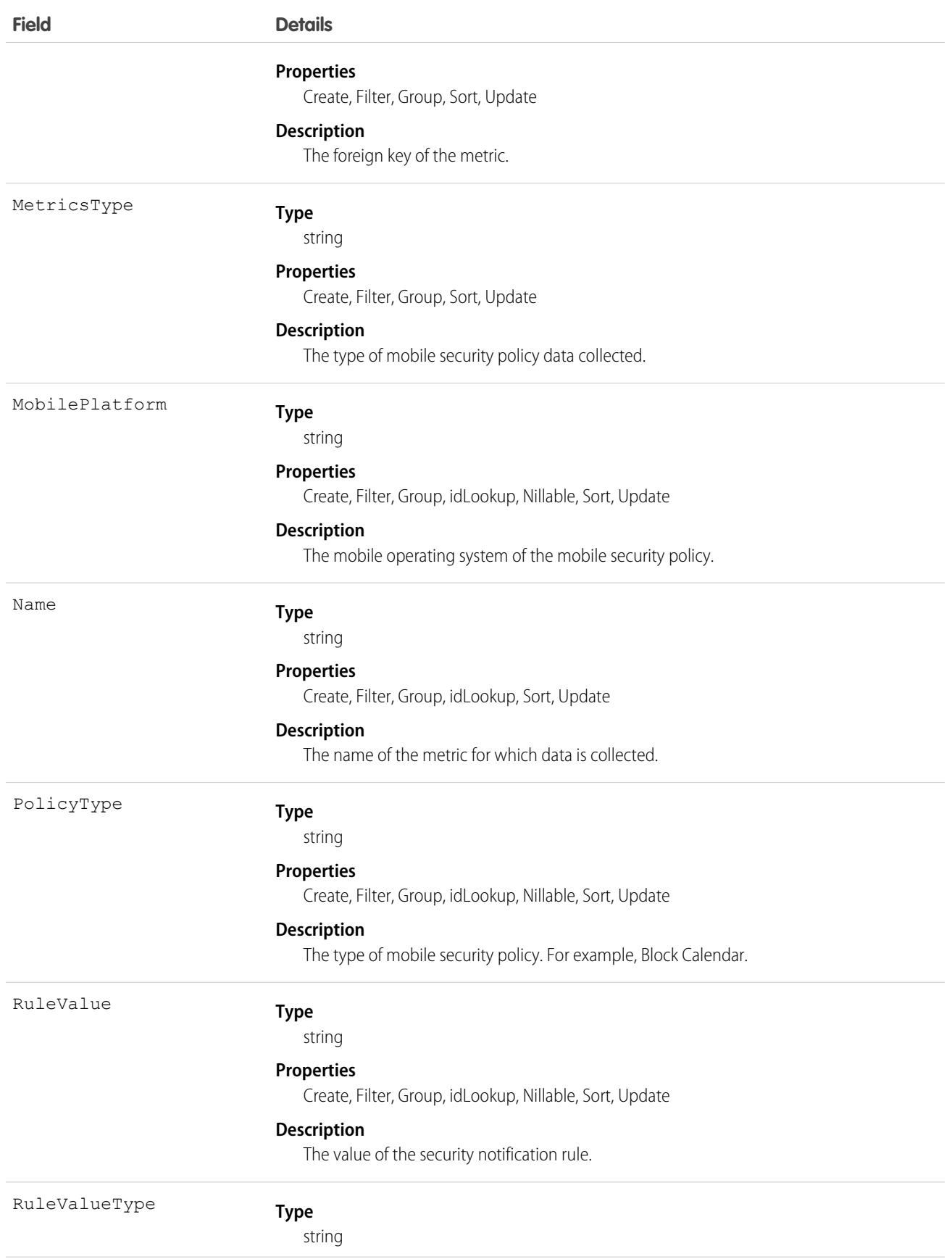

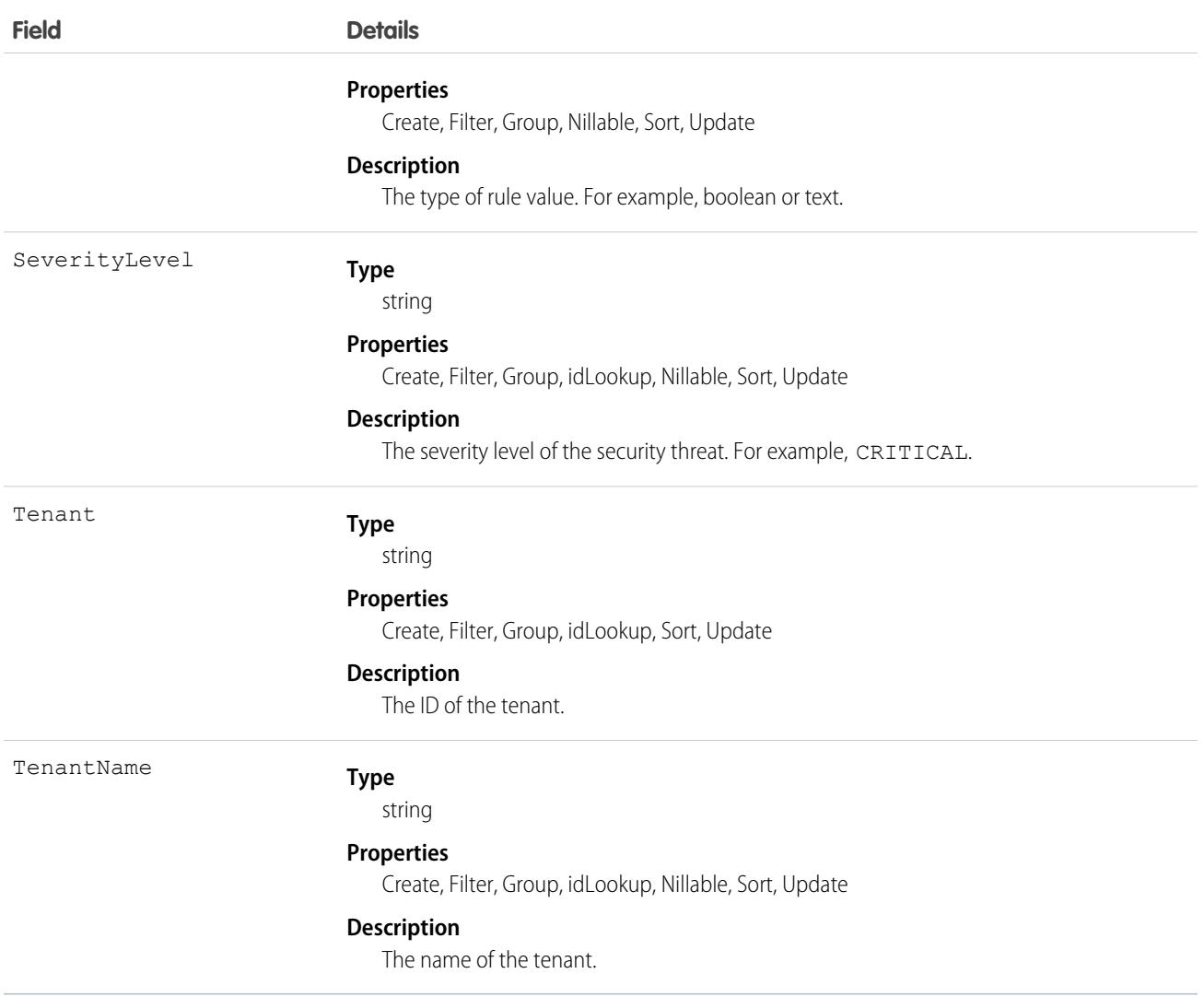

This object has these associated objects. If the API version isn't specified, it's available in the same API versions as this object. Otherwise, it's available in the specified API version and later.

#### **[TenantSecurityPackageChangeEvent](#page-87-0) on page 52**

Change events are available for the object.

**[TenantSecurityPackageFeed](#page-74-0) on page 39**

Feed tracking is available for the object.

#### **[TenantSecurityPackageHistory](#page-82-0) on page 47**

History is available for tracked fields of the object.

#### **[TenantSecurityPackageOwnerSharingRule](#page-83-0) on page 48**

Sharing rules are available for the object.

#### **[TenantSecurityPackageShare](#page-85-0) on page 50**

Sharing is available for the object.

# TenantSecurityMonitorMetric

Stores the daily count and daily count change for a metric within Security Center. This object is available to Security Center subscribers in API version 53.0 and later.

# Supported Calls

describeSObjects(), getDeleted(), getUpdated(), query(), retrieve()

## Special Access Rules

This object is read-only.

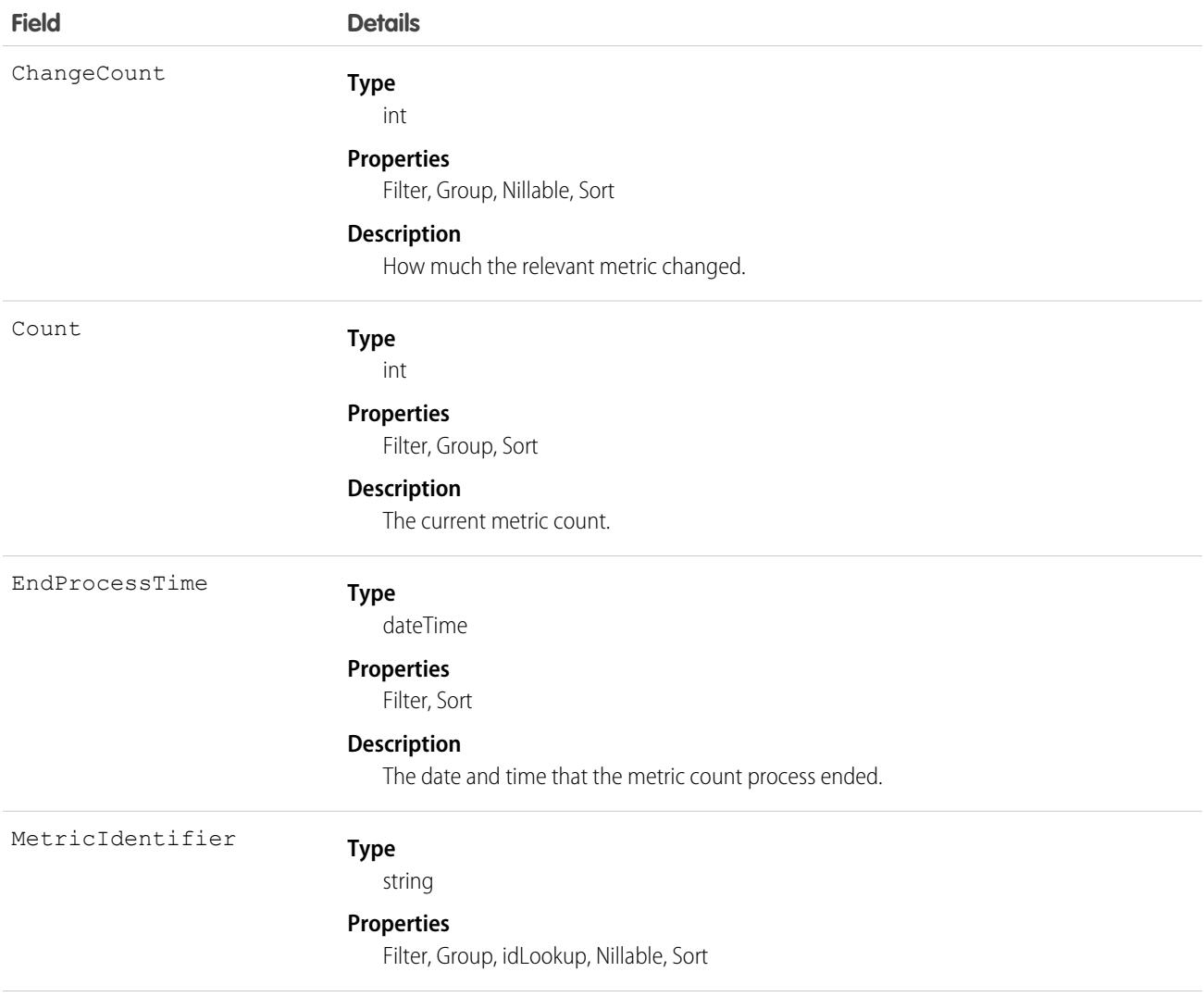

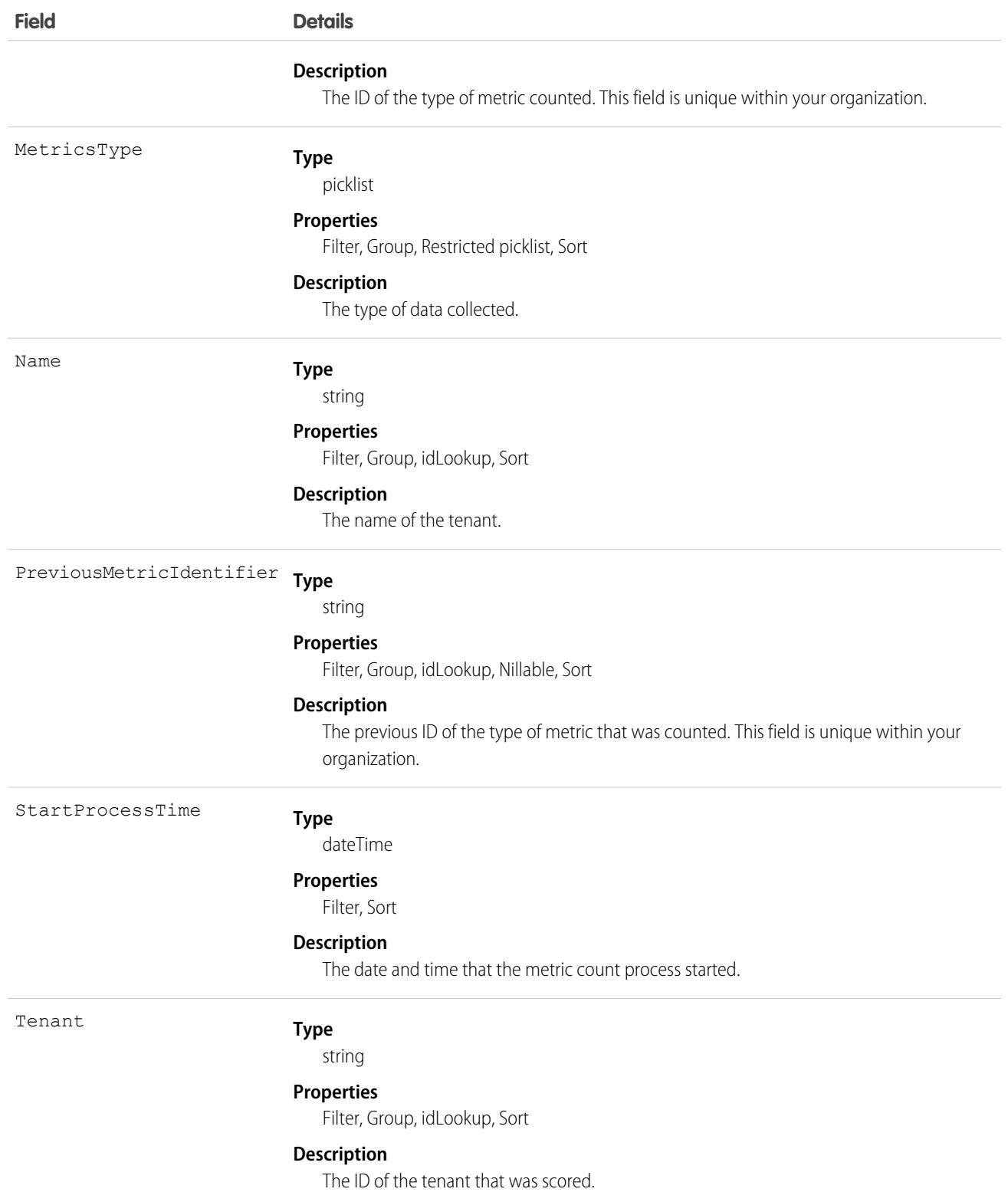

This object has these associated objects. If the API version isn't specified, it's available in the same API versions as this object. Otherwise, it's available in the specified API version and later.

**[TenantSecurityMonitorMetricChangeEvent](#page-87-0) on page 52**

Change events are available for the object.

- **[TenantSecurityMonitorMetricFeed](#page-74-0) on page 39** Feed tracking is available for the object.
- **[TenantSecurityMonitorMetricHistory](#page-82-0) on page 47** History is available for tracked fields of the object.

#### **[TenantSecurityMonitorMetricOwnerSharingRule](#page-83-0) on page 48**

Sharing rules are available for the object.

**[TenantSecurityMonitorMetricShare](#page-85-0) on page 50**

Sharing is available for the object.

## **TenantSecurityNotification**

Stores information about notifications that were triggered in Security Center as a function of the Alerts feature. For more information, see [Create Alerts for Security Changes.](https://help.salesforce.com/s/articleView?id=sf.security_center_create_alerts.htm&type=5&language=en_US) This object is available to Security Center subscribers in API version 54.0 and later.

## Supported Calls

```
create(), delete(), describeSObjects(), getDeleted(), getUpdated(), query(), retrieve(),
undelete(), update(), upsert()
```
## Special Access Rules

This object is read-only.

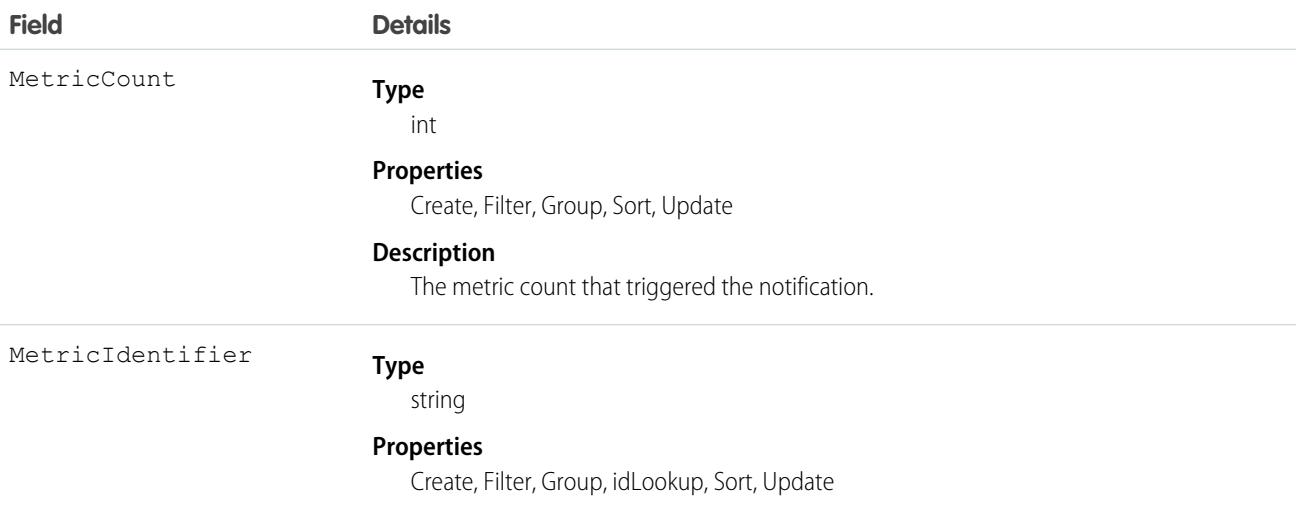

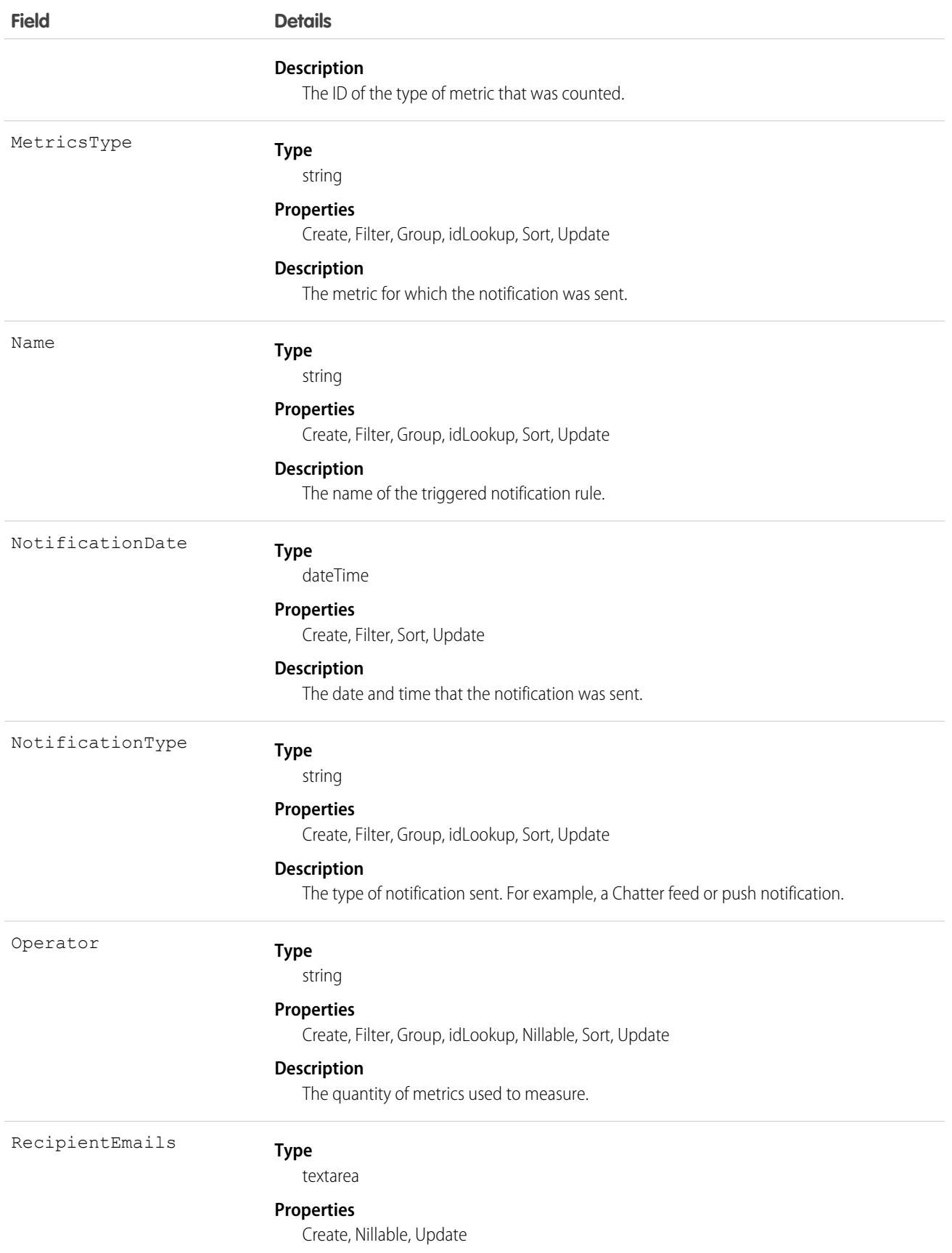

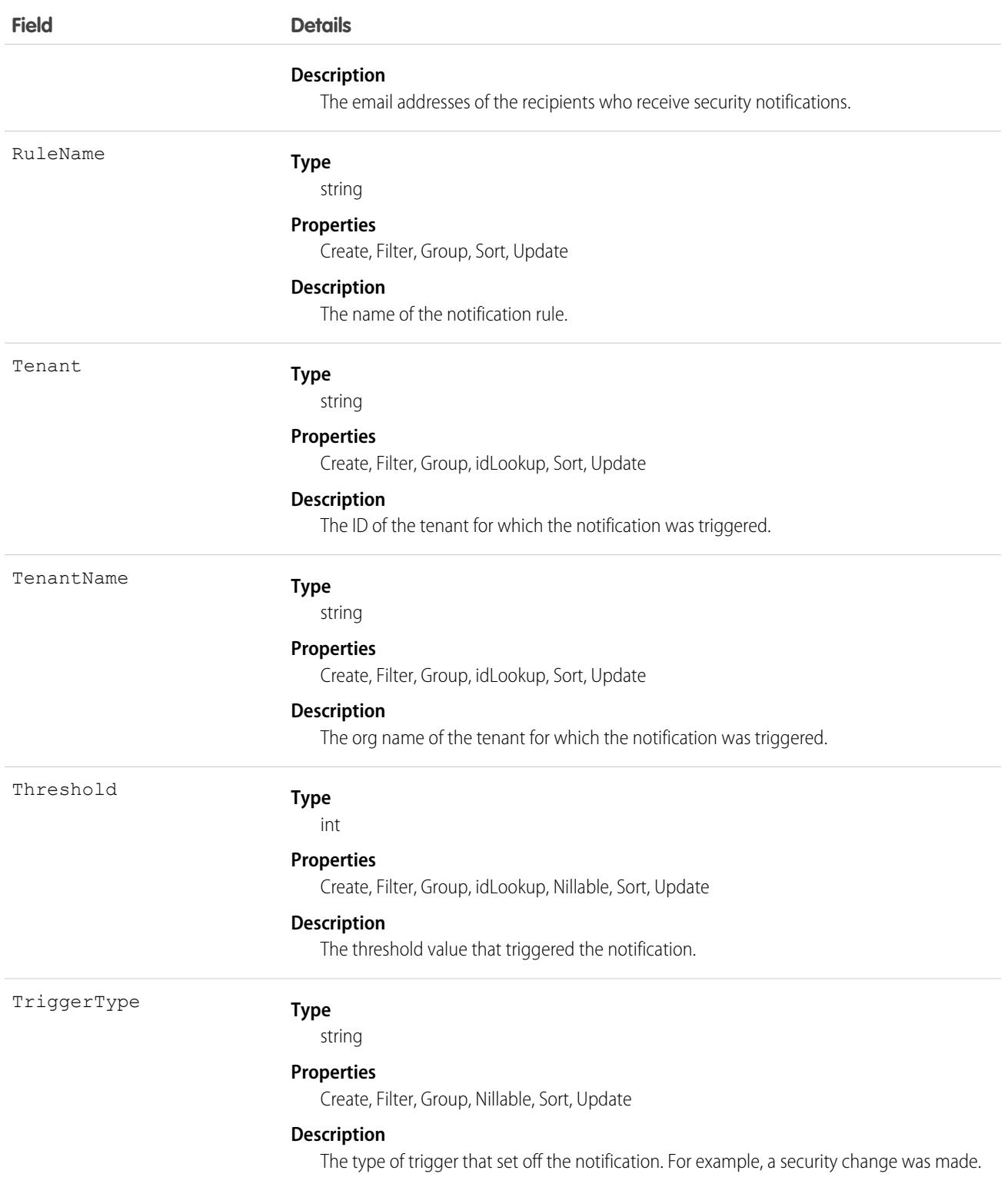

This object has these associated objects. If the API version isn't specified, it's available in the same API versions as this object. Otherwise, it's available in the specified API version and later.

**[TenantSecurityNotificationChangeEvent](#page-87-0) on page 52**

Change events are available for the object.

- **[TenantSecurityNotificationFeed](#page-74-0) on page 39** Feed tracking is available for the object.
- **[TenantSecurityNotificationHistory](#page-82-0) on page 47** History is available for tracked fields of the object.

#### **[TenantSecurityNotificationOwnerSharingRule](#page-83-0) on page 48**

Sharing rules are available for the object.

#### **[TenantSecurityNotificationShare](#page-85-0) on page 50**

Sharing is available for the object.

## **TenantSecurityNotificationRule**

Stores an alert configured in the Security Center Alerts feature to notify recipients of changes made to security settings. For more information, see [Create Alerts for Security Changes](https://help.salesforce.com/s/articleView?id=sf.security_center_create_alerts.htm&type=5&language=en_US). This object is available to Security Center subscribers in API version 53.0 and later.

### Supported Calls

```
create(), delete(), describeSObjects(), getDeleted(), getUpdated(), query(), retrieve(),
undelete(), update(), upsert()
```
### Special Access Rules

This object is read/write.

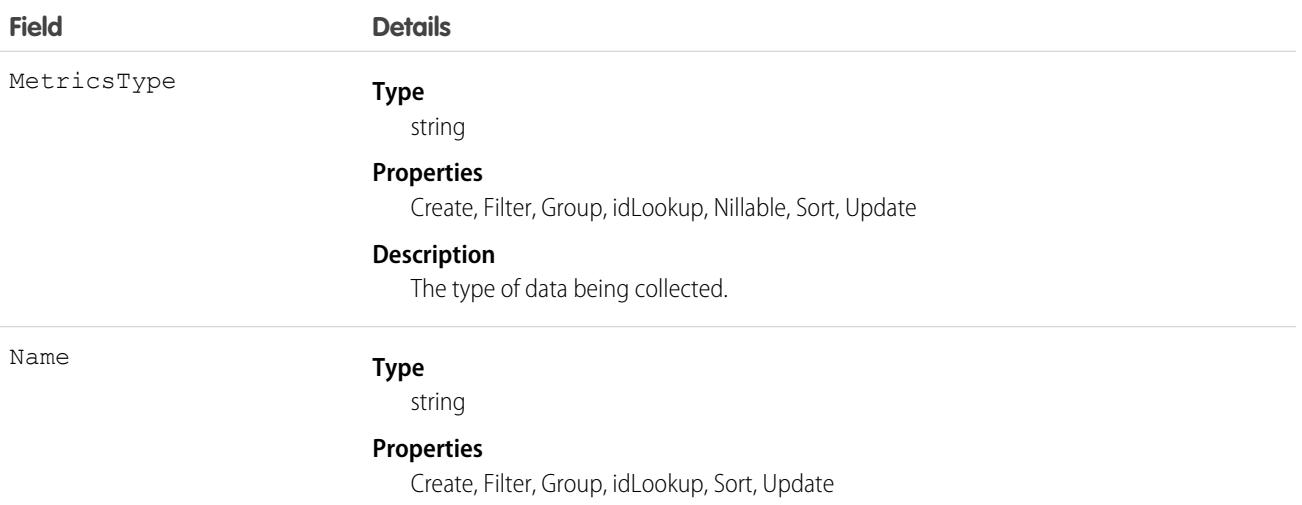

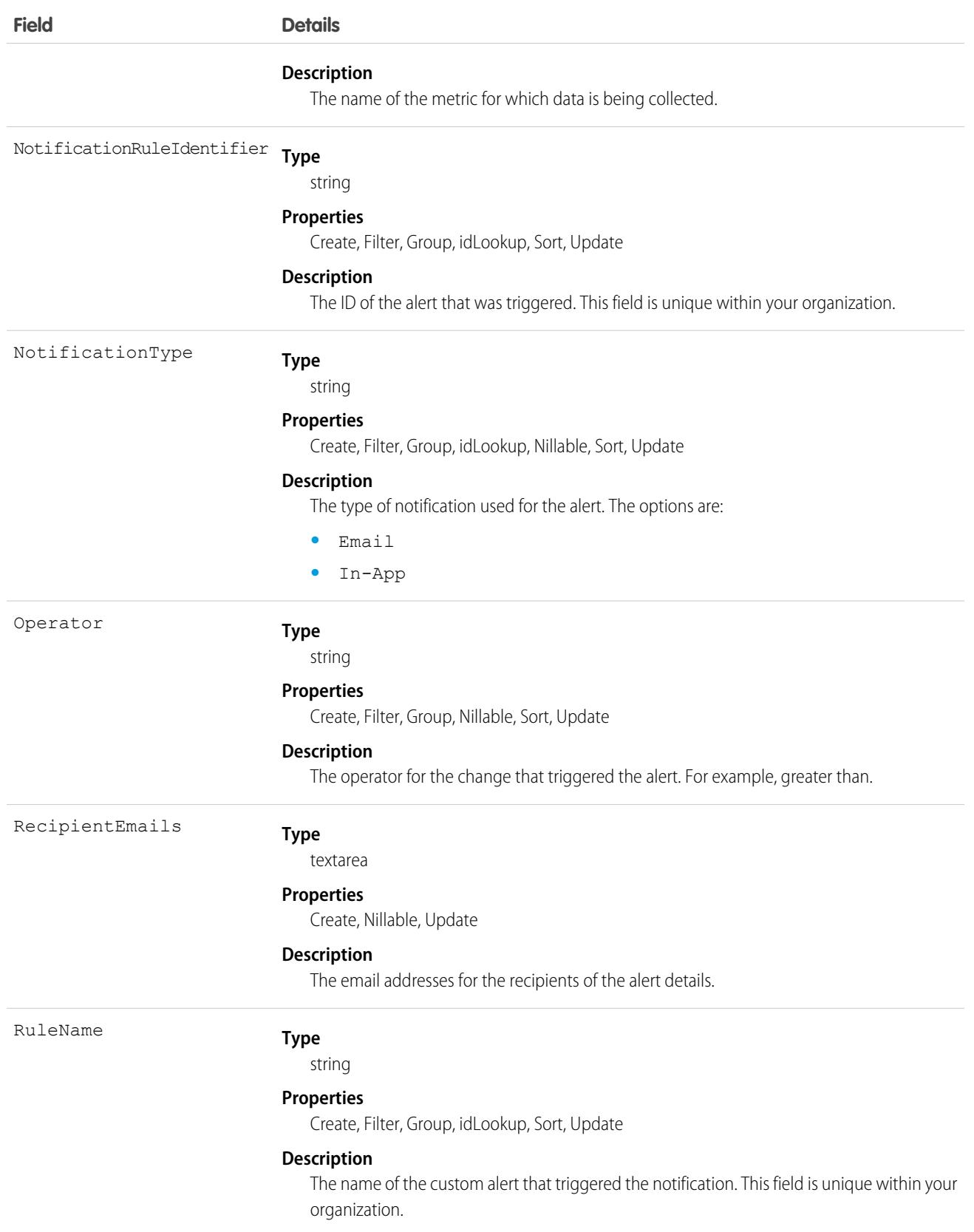

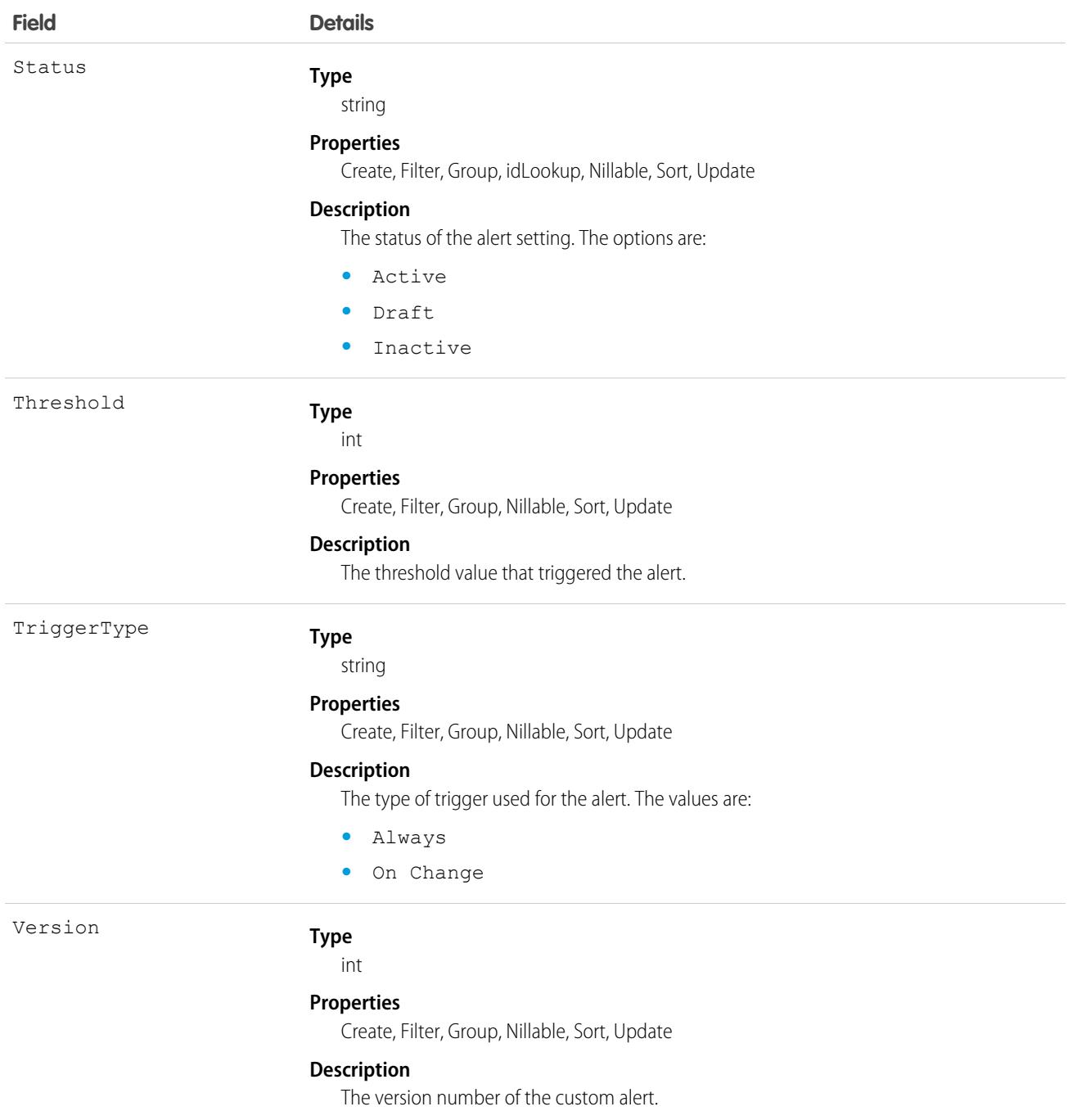

This object has these associated objects. If the API version isn't specified, it's available in the same API versions as this object. Otherwise, it's available in the specified API version and later.

#### **[TenantSecurityNotificationRuleChangeEvent](#page-87-0) on page 52**

Change events are available for the object.

**[TenantSecurityNotificationRuleFeed](#page-74-0) on page 39**

Feed tracking is available for the object.

**[TenantSecurityNotificationRuleHistory](#page-82-0) on page 47** History is available for tracked fields of the object.

**[TenantSecurityNotificationRuleOwnerSharingRule](#page-83-0) on page 48** Sharing rules are available for the object.

**[TenantSecurityNotificationRuleShare](#page-85-0) on page 50**

Sharing is available for the object.

# TenantSecurityMetricDetailLink

Represents the link between the metric count and metric drill down. This object is available in API version 48.0 and later.

### Supported Calls

```
create(), delete(), describeSObjects(), getDeleted(), getUpdated(), query(), retrieve(),
undelete(), update(), upsert()
```
### Special Access Rules

This object is read-only.

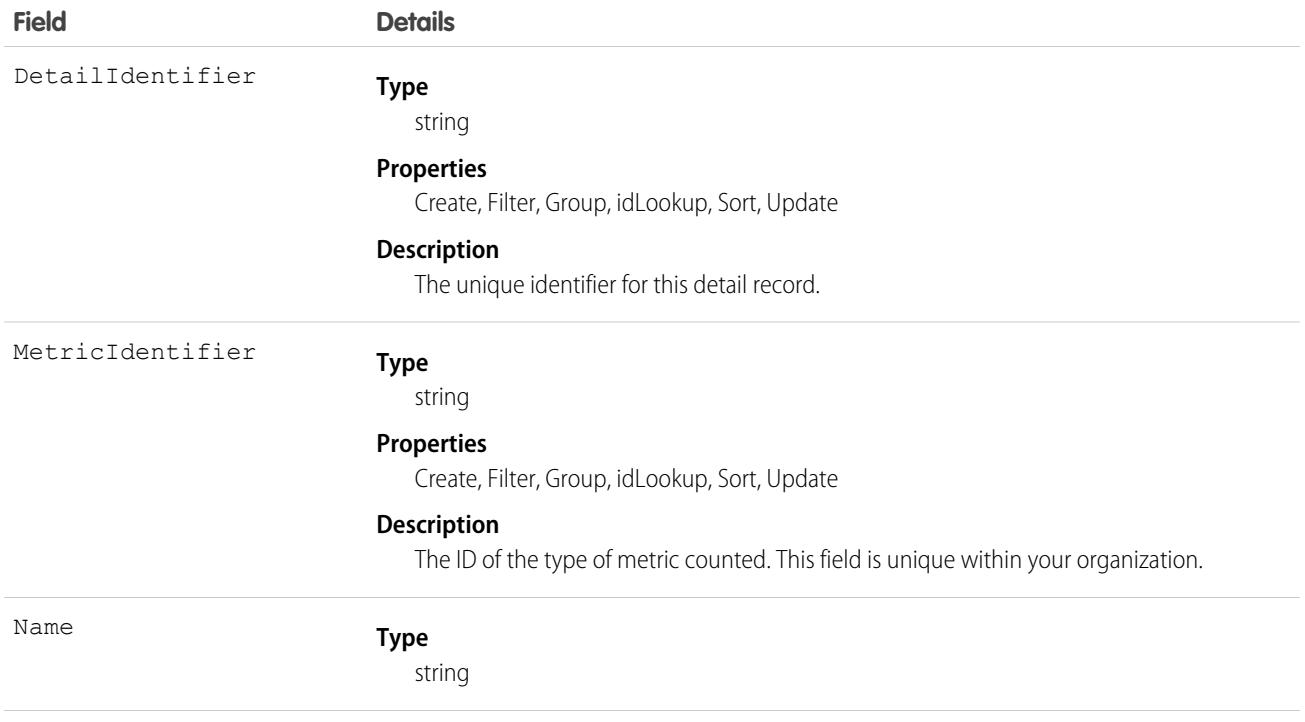

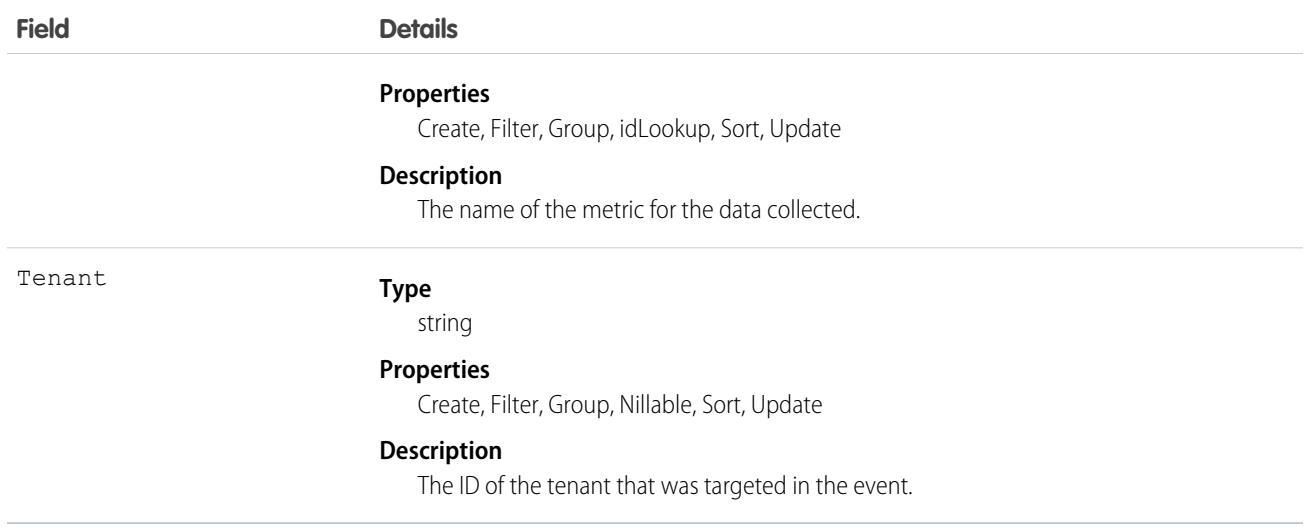

## TenantSecurityPackage

Stores details about managed and unmanaged packages that are added, updated, or removed from a tenant in Security Center. Use this object to identify whether new packages are installed, upgraded, or uninstalled from your connected tenants. This object is available to Security Center subscribers in API version 53.0 and later.

## Supported Calls

describeSObjects(), getDeleted(), getUpdated(), query(), retrieve()

### Special Access Rules

This object can only be read and queried.

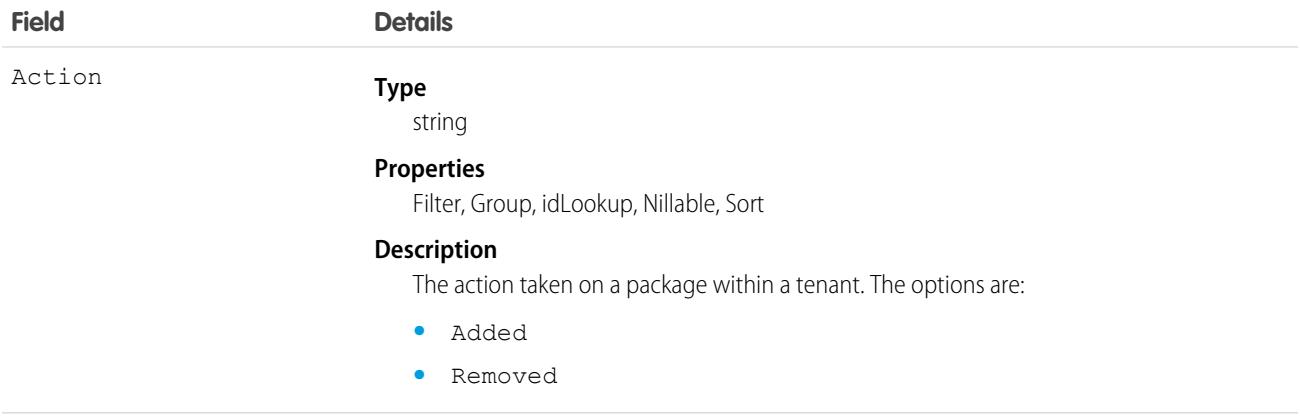
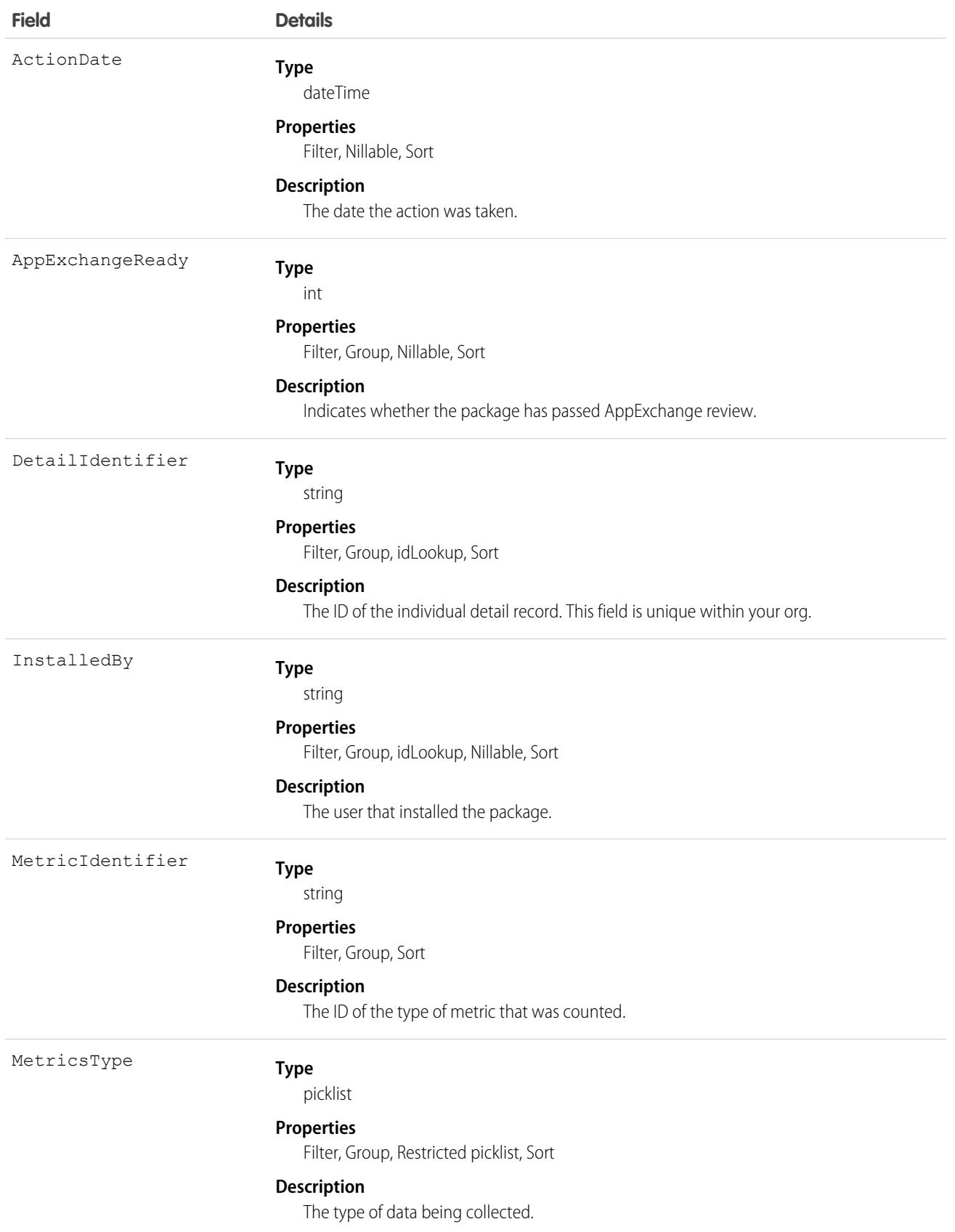

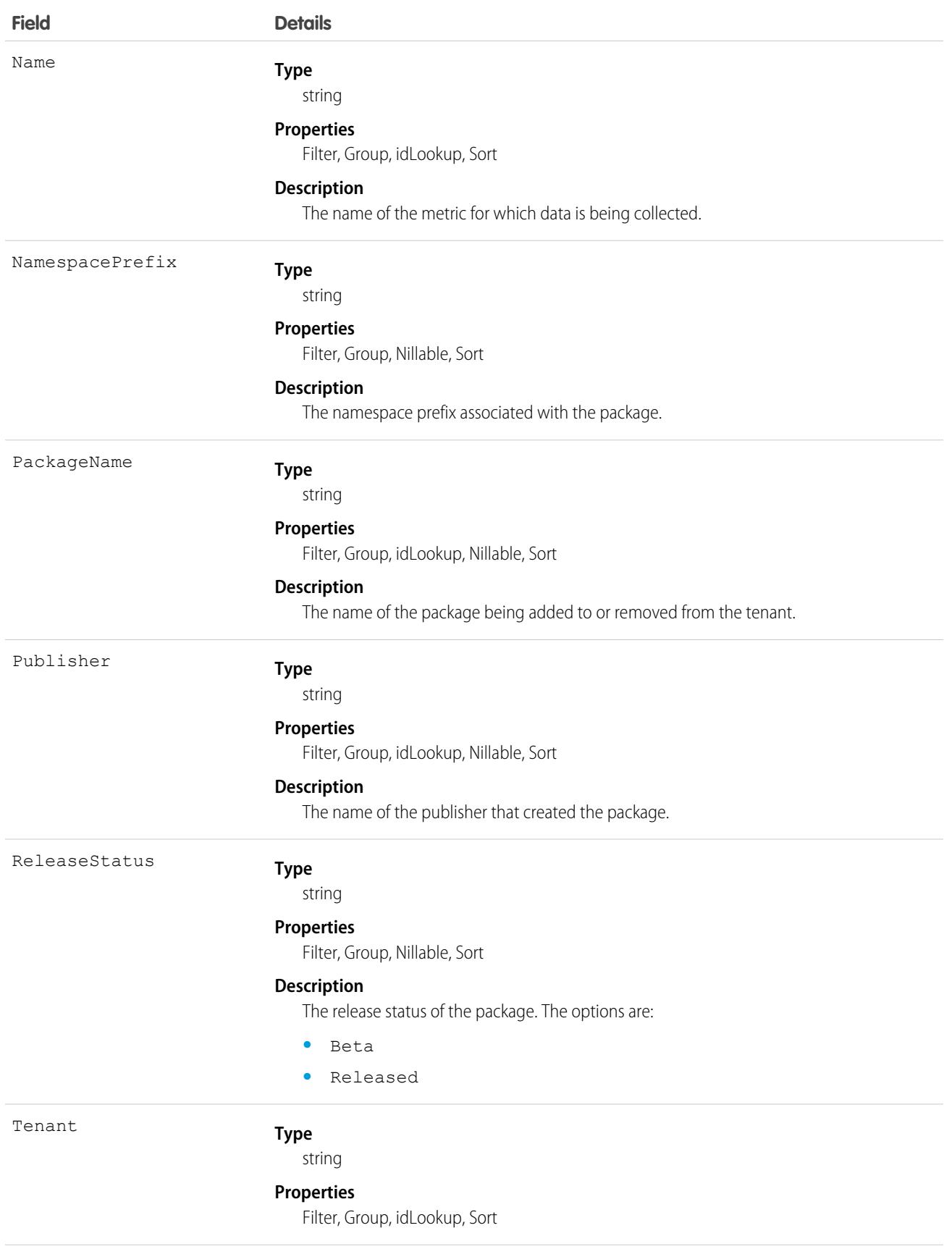

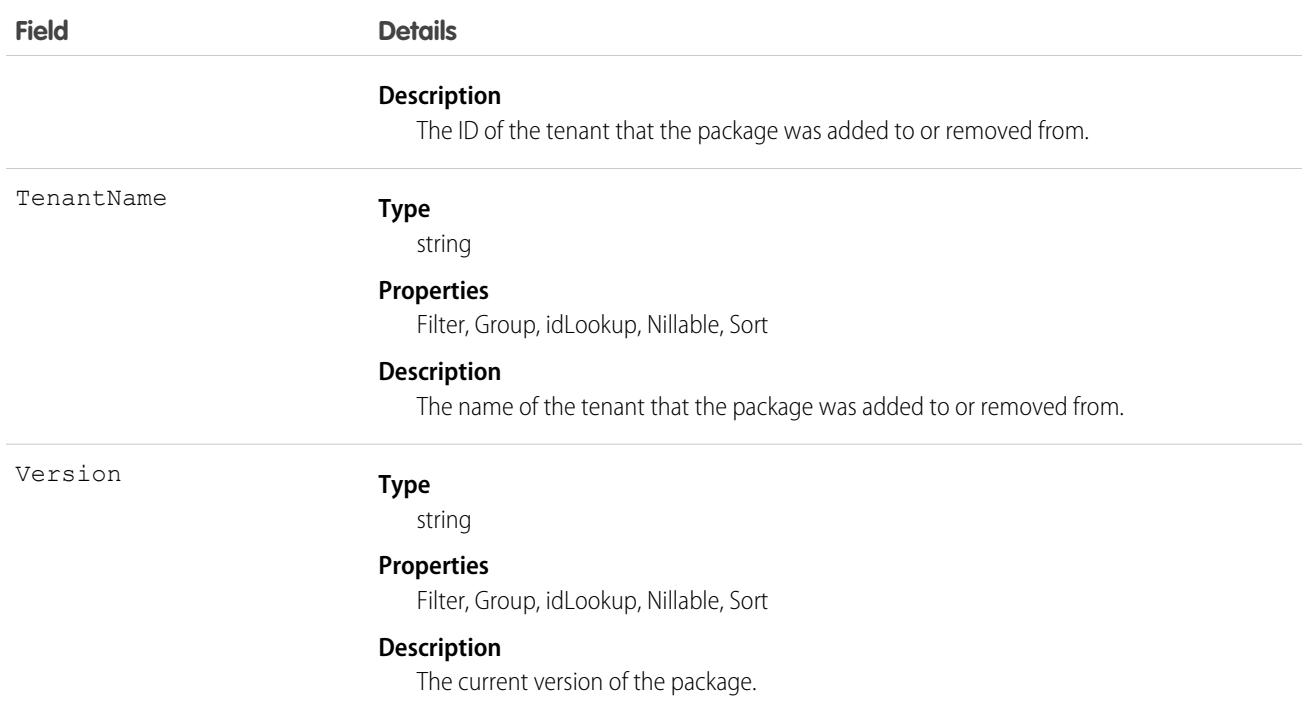

This object has these associated objects. If the API version isn't specified, it's available in the same API versions as this object. Otherwise, it's available in the specified API version and later.

#### **[TenantSecurityPackageChangeEvent](#page-87-0) on page 52**

Change events are available for the object.

#### **[TenantSecurityPackageFeed](#page-74-0) on page 39**

Feed tracking is available for the object.

#### **[TenantSecurityPackageHistory](#page-82-0) on page 47**

History is available for tracked fields of the object.

#### **[TenantSecurityPackageOwnerSharingRule](#page-83-0) on page 48**

Sharing rules are available for the object.

#### **[TenantSecurityPackageShare](#page-85-0) on page 50**

Sharing is available for the object.

### **TenantSecurityPolicy**

Stores security policies created and deployed in Security Center. For more information, see [Define and Deploy Security Policies.](https://help.salesforce.com/s/articleView?id=sf.security_center_deploy_policies.htm&type=5&language=en_US) This object is available to Security Center subscribers in API version 54.0 and later.

### Supported Calls

create(), delete(), describeSObjects(), getDeleted(), getUpdated(), query(), retrieve(), undelete(), update(), upsert()

# Special Access Rules

This object is read/write.

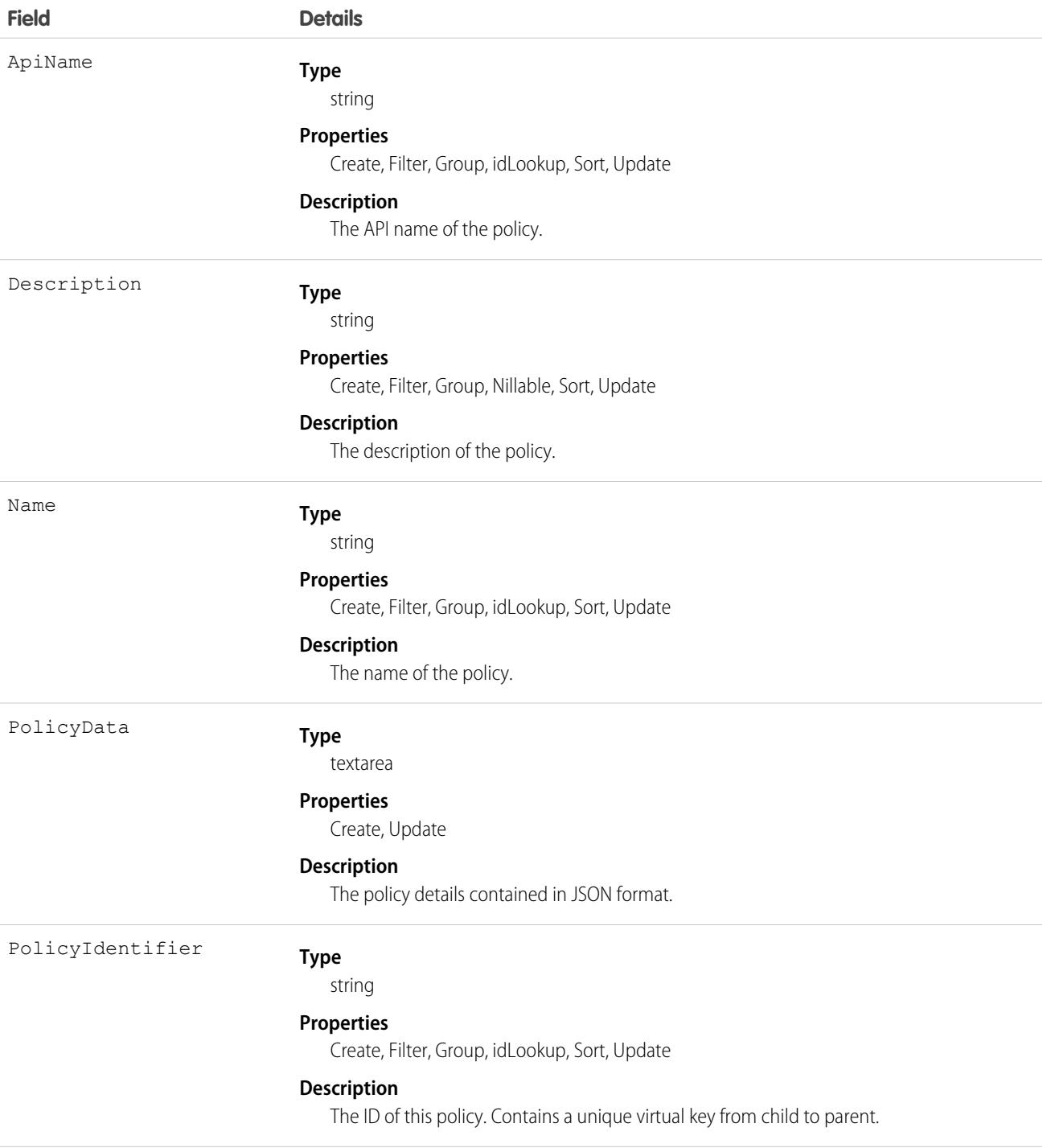

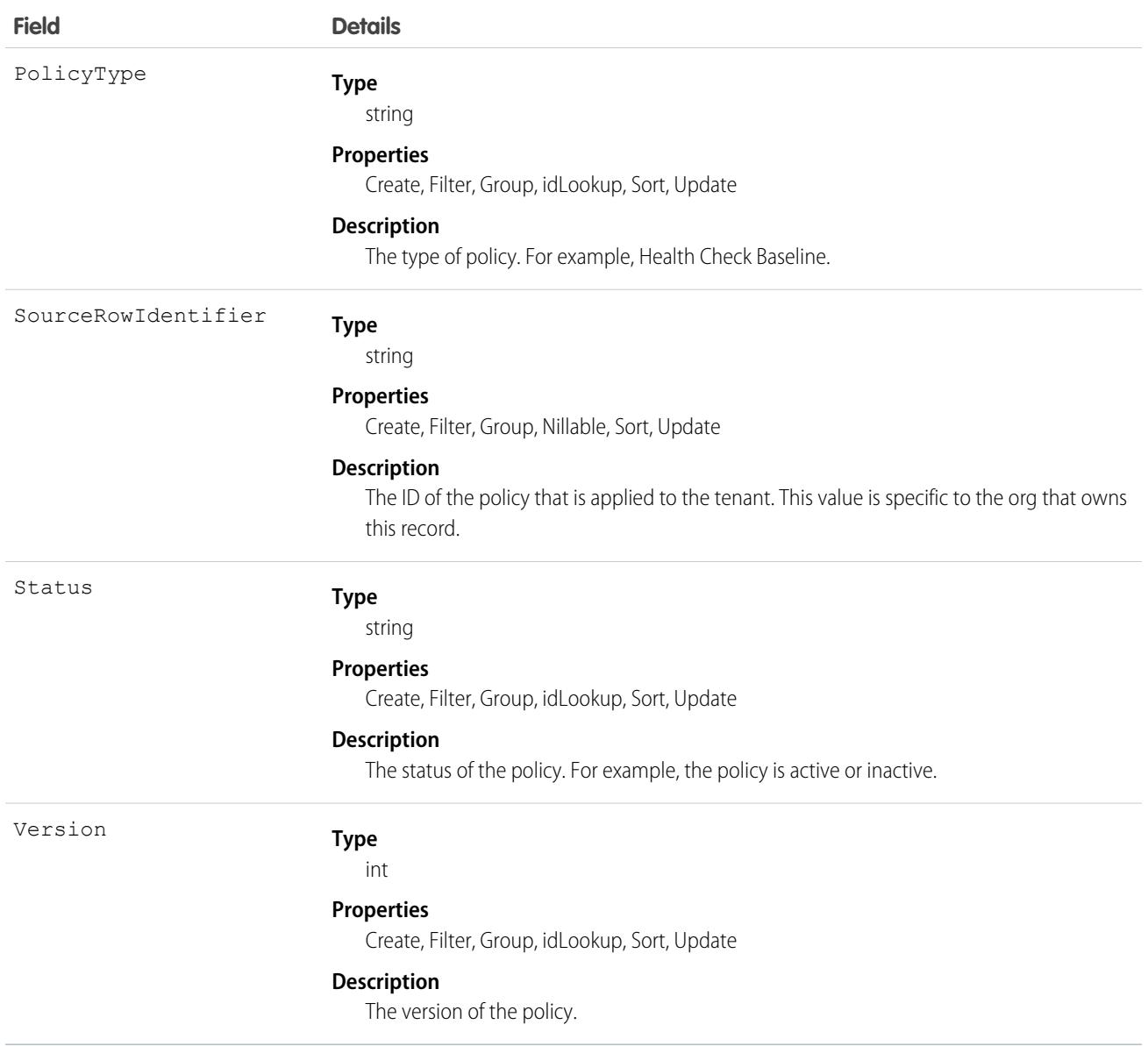

This object has these associated objects. If the API version isn't specified, it's available in the same API versions as this object. Otherwise, it's available in the specified API version and later.

#### **[TenantSecurityPolicyChangeEvent](#page-87-0) on page 52**

Change events are available for the object.

#### **[TenantSecurityPolicyFeed](#page-74-0) on page 39**

Feed tracking is available for the object.

#### **[TenantSecurityPolicyHistory](#page-82-0) on page 47**

History is available for tracked fields of the object.

#### **[TenantSecurityPolicyOwnerSharingRule](#page-83-0) on page 48**

Sharing rules are available for the object.

#### **[TenantSecurityPolicyShare](#page-85-0) on page 50**

Sharing is available for the object.

# TenantSecurityPolicyDeployment

Stores the status of deployments of a Security Center policy on a tenant. For more information, see [Define and Deploy Security Policies](https://help.salesforce.com/s/articleView?id=sf.security_center_deploy_policies.htm&type=5&language=en_US). This object is available to Security Center subscribers in API version 54.0 and later.

### Supported Calls

create(), delete(), describeSObjects(), getDeleted(), getUpdated(), query(), retrieve(), undelete(), update(), upsert()

### Special Access Rules

This object is read/write.

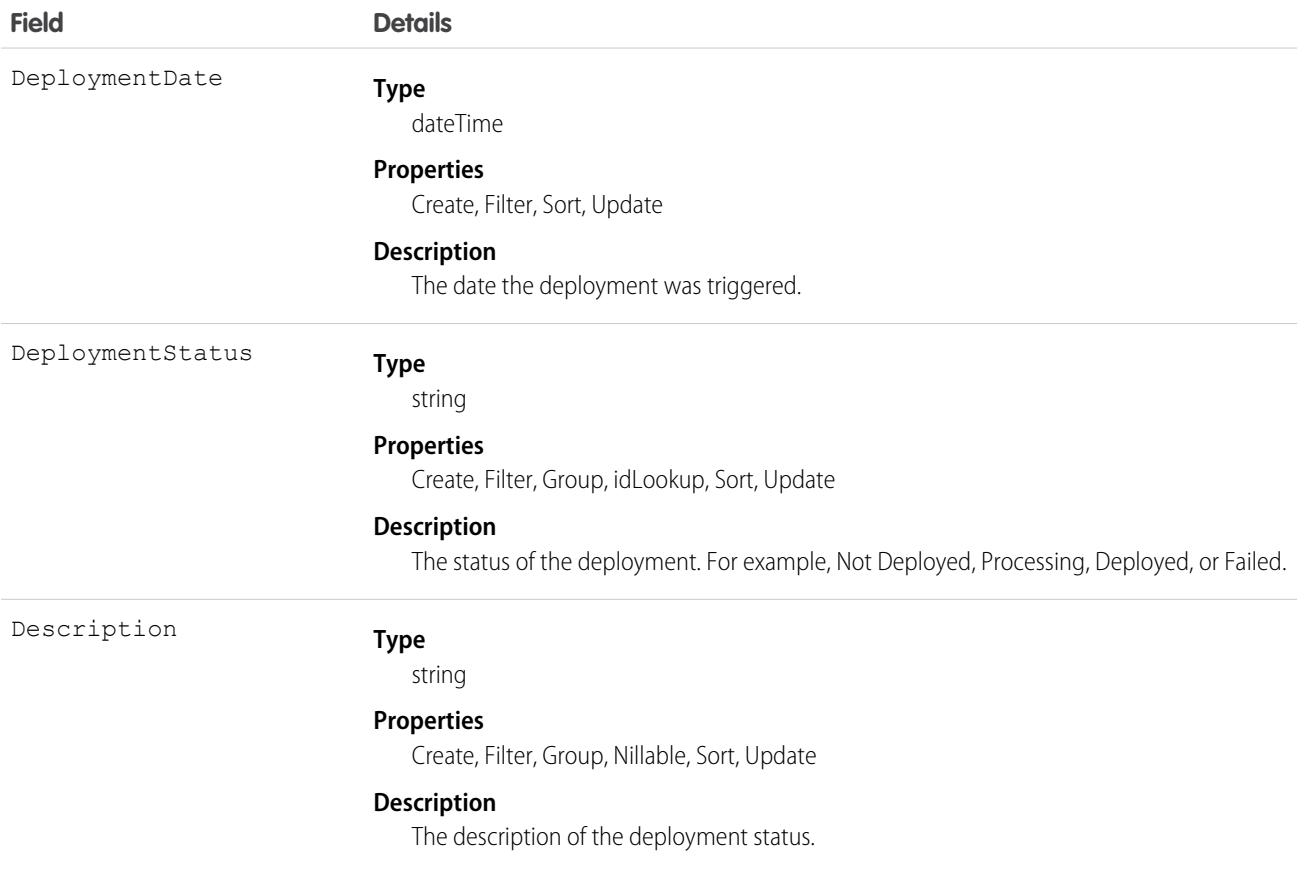

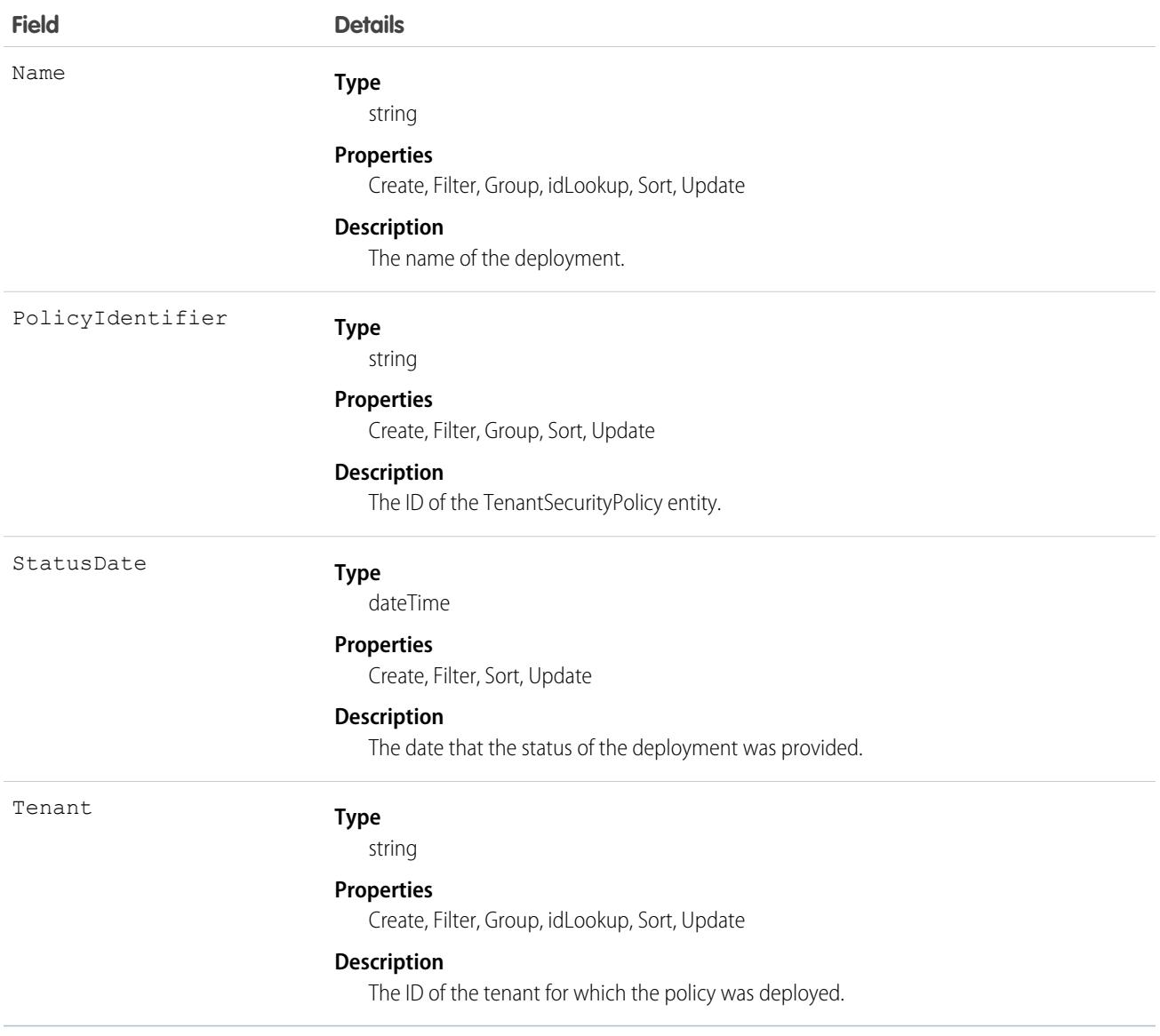

This object has these associated objects. If the API version isn't specified, it's available in the same API versions as this object. Otherwise, it's available in the specified API version and later.

#### **[TenantSecurityPolicyDeploymentChangeEvent](#page-87-0) on page 52**

Change events are available for the object.

#### **[TenantSecurityPolicyDeploymentFeed](#page-74-0) on page 39**

Feed tracking is available for the object.

#### **[TenantSecurityPolicyDeploymentHistory](#page-82-0) on page 47**

History is available for tracked fields of the object.

#### **[TenantSecurityPolicyDeploymentOwnerSharingRule](#page-83-0) on page 48**

Sharing rules are available for the object.

#### **[TenantSecurityPolicyDeploymentShare](#page-85-0) on page 50**

Sharing is available for the object.

# TenantSecurityPolicySelectedTenant

Stores the list of tenants selected for a Security Center policy. For more information, see [Define and Deploy Security Policies](https://help.salesforce.com/s/articleView?id=sf.security_center_deploy_policies.htm&type=5&language=en_US). This object is available to Security Center subscribers in API version 54.0 and later.

### Supported Calls

create(), delete(), describeSObjects(), getDeleted(), getUpdated(), query(), retrieve(), undelete(), update(), upsert()

### Special Access Rules

This object is read/write.

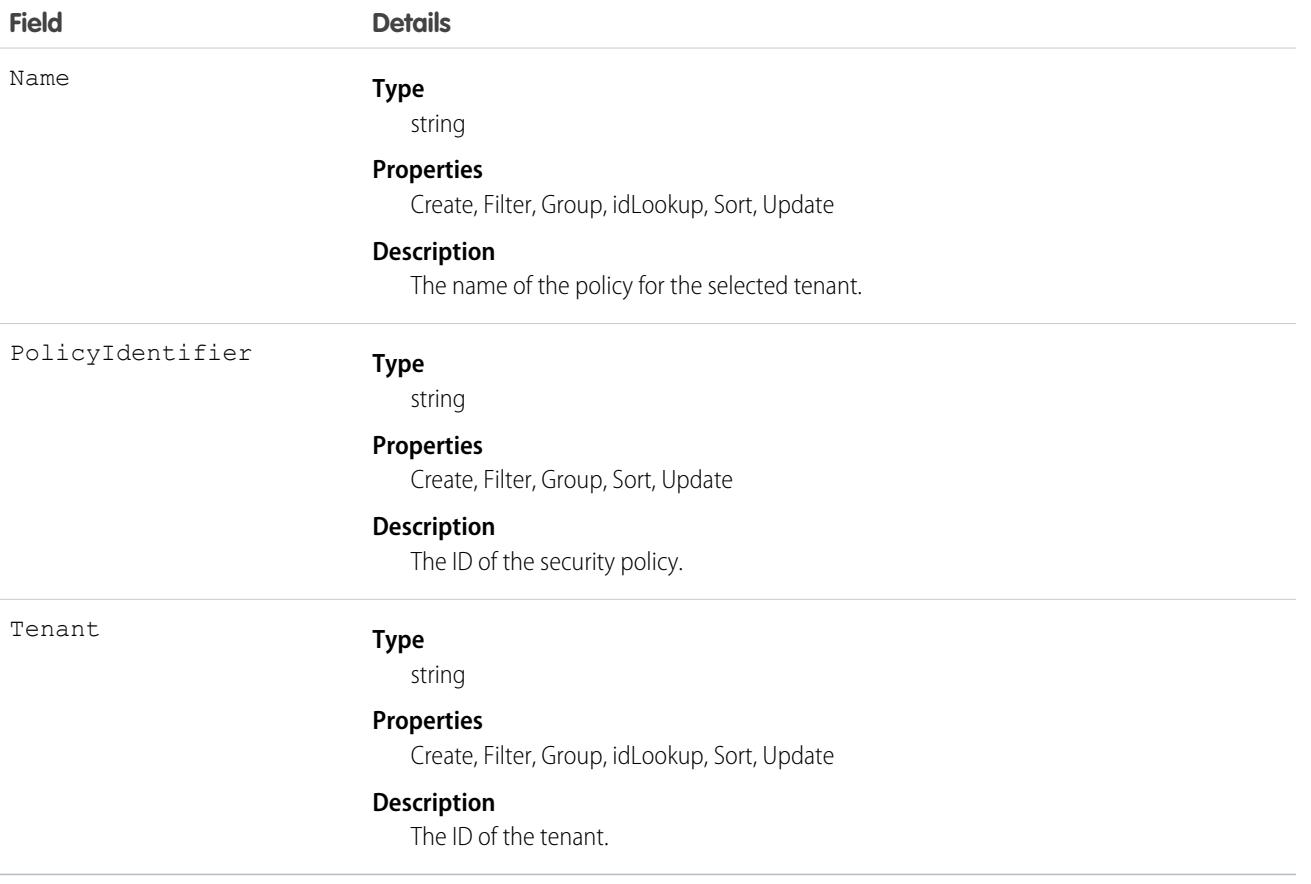

This object has these associated objects. If the API version isn't specified, it's available in the same API versions as this object. Otherwise, it's available in the specified API version and later.

**[TenantSecurityPolicySelectedTenantChangeEvent](#page-87-0) on page 52**

Change events are available for the object.

- **[TenantSecurityPolicySelectedTenantFeed](#page-74-0) on page 39** Feed tracking is available for the object.
- **[TenantSecurityPolicySelectedTenantHistory](#page-82-0) on page 47** History is available for tracked fields of the object.

**[TenantSecurityPolicySelectedTenantOwnerSharingRule](#page-83-0) on page 48**

Sharing rules are available for the object.

**[TenantSecurityPolicySelectedTenantShare](#page-85-0) on page 50** Sharing is available for the object.

# TenantSecurityReportAnomaly

Stores anomalies in how users run or export reports, including unsaved reports, as detected by Threat Detection. For more information, see [Threat Detection](https://help.salesforce.com/s/articleView?language=en_US&type=5&id=sf.real_time_em_threat_detection.htm). This object is available to Security Center subscribers in API version 53.0 and later.

Note: Threat Detection is available only for Event Monitoring subscribers.

# Supported Calls

describeSObjects(), getDeleted(), getUpdated(), query(), retrieve()

# Special Access Rules

This object is read-only.

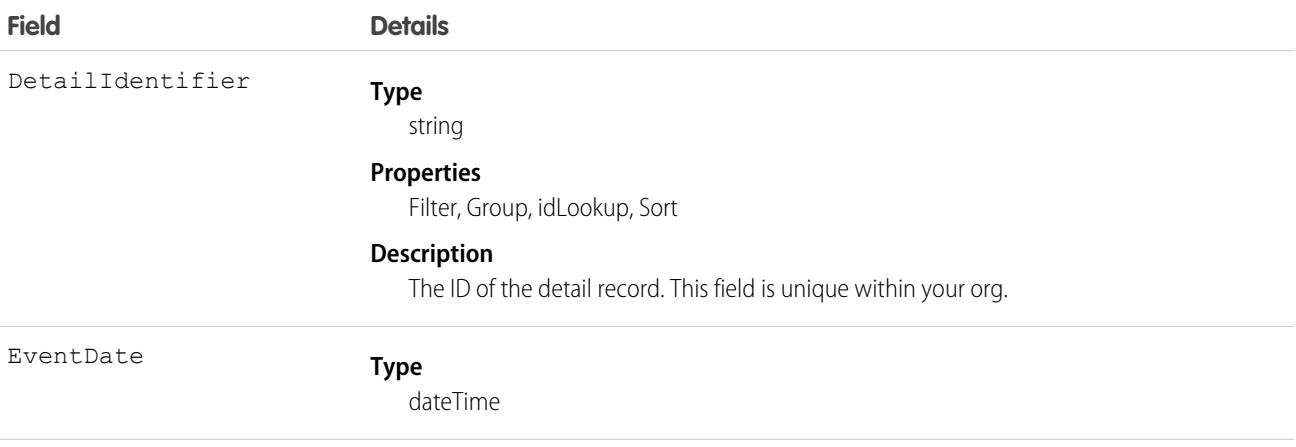

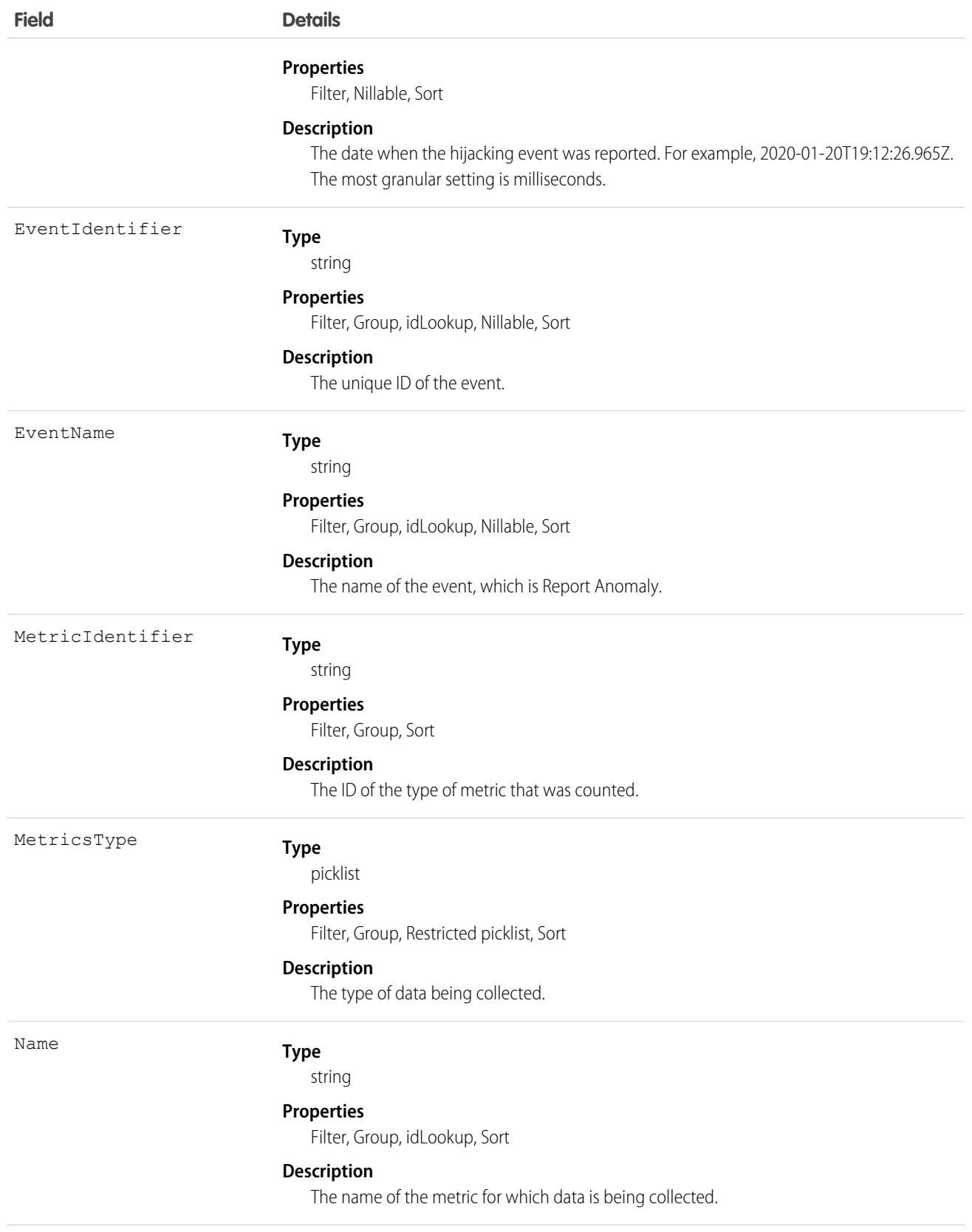

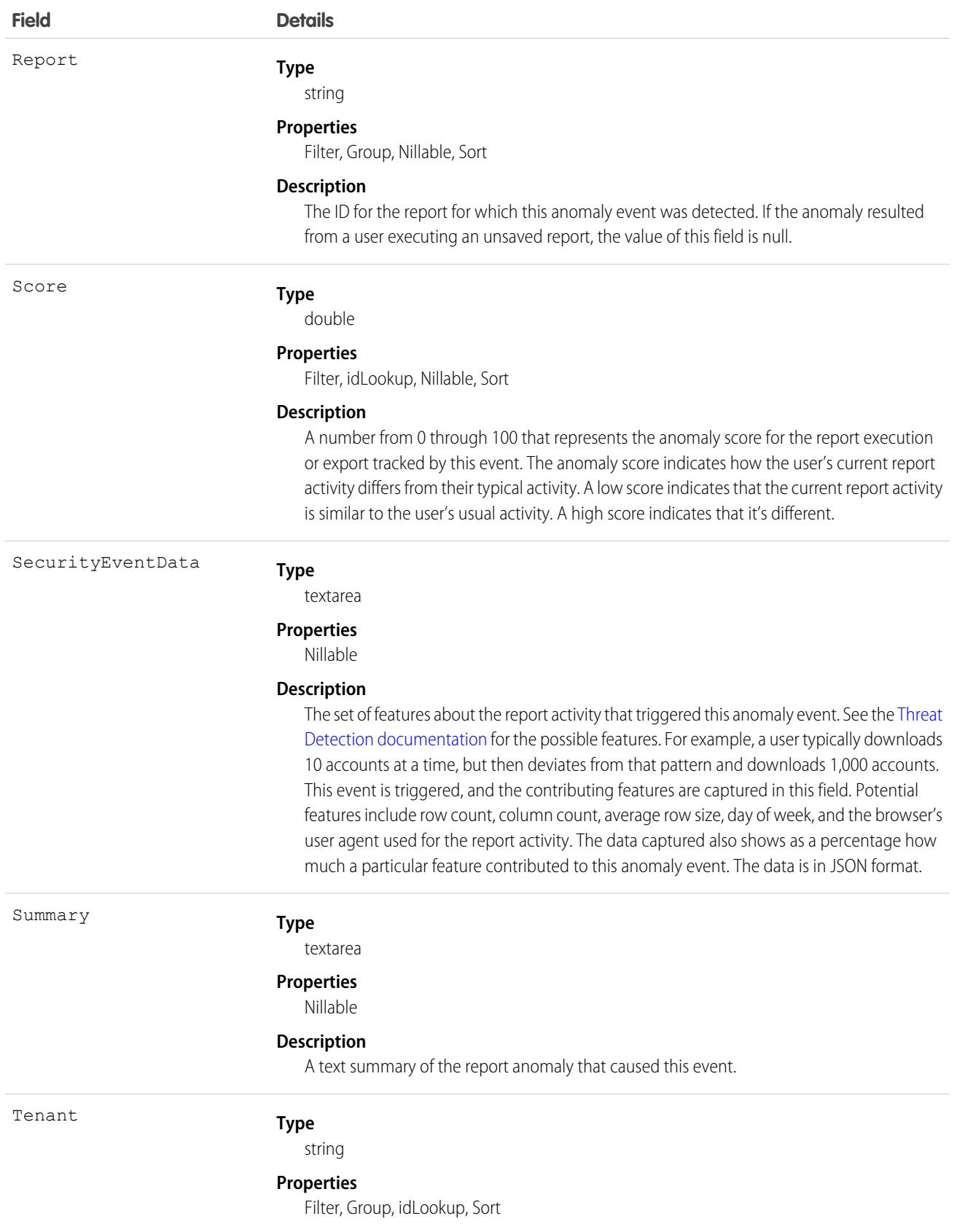

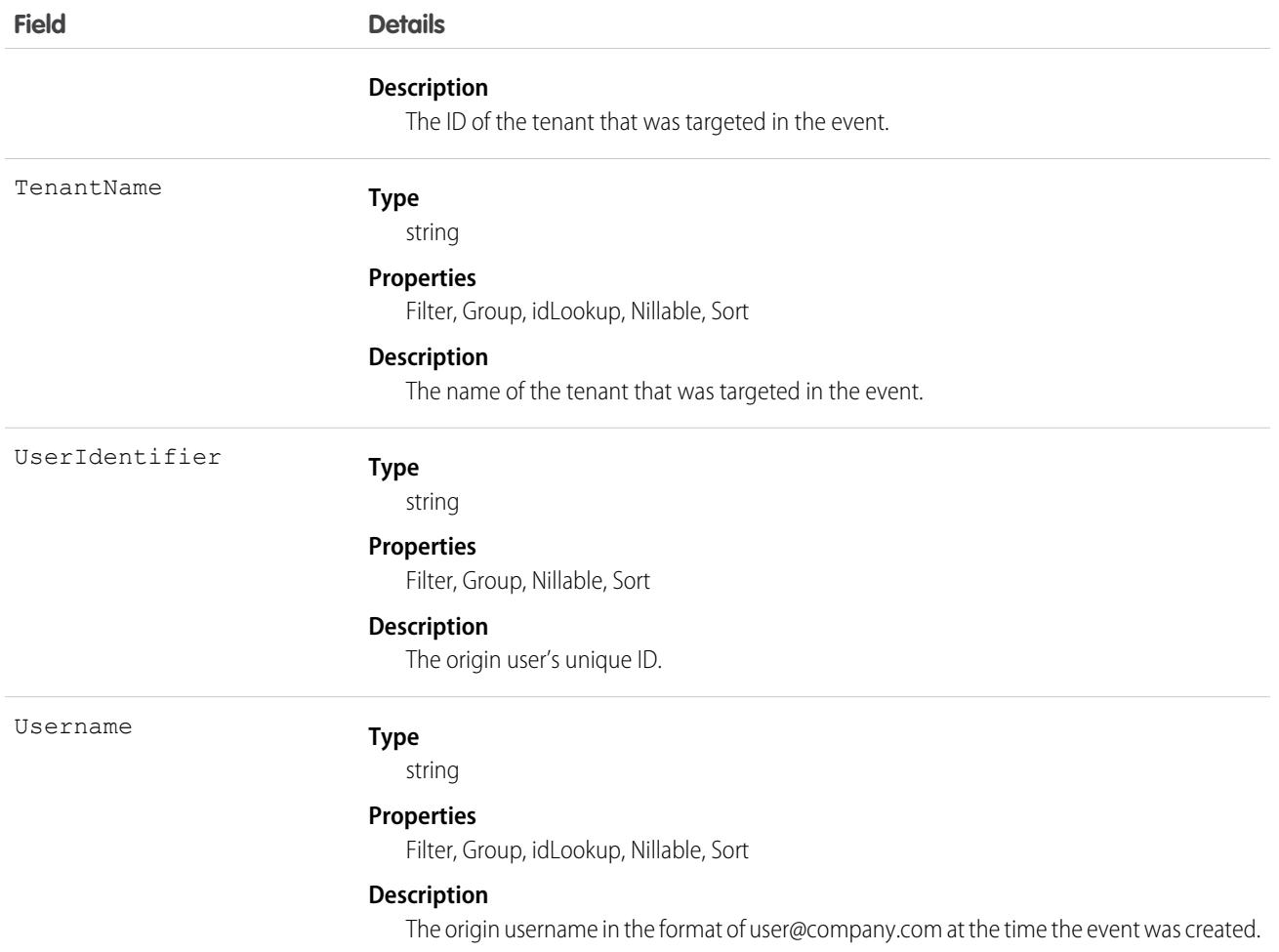

This object has these associated objects. If the API version isn't specified, it's available in the same API versions as this object. Otherwise, it's available in the specified API version and later.

#### **[TenantSecurityReportAnomalyChangeEvent](#page-87-0) on page 52**

Change events are available for the object.

**[TenantSecurityReportAnomalyFeed](#page-74-0) on page 39**

Feed tracking is available for the object.

**[TenantSecurityReportAnomalyHistory](#page-82-0) on page 47**

History is available for tracked fields of the object.

#### **[TenantSecurityReportAnomalyOwnerSharingRule](#page-83-0) on page 48**

Sharing rules are available for the object.

#### **[TenantSecurityReportAnomalyShare](#page-85-0) on page 50**

Sharing is available for the object.

# TenantSecuritySessionHijacking

Stores information about session hijacking events as detected by Threat Detection within connected tenants in Security Center. For more information, see [Threat Detection](https://help.salesforce.com/s/articleView?language=en_US&type=5&id=sf.real_time_em_threat_detection.htm). This object is available for Security Center subscribers in API version 53.0 and later.

Note: Threat Detection is available only for Event Monitoring subscribers.  $\mathbf F$ 

# Supported Calls

describeSObjects(), getDeleted(), getUpdated(), query(), retrieve()

# Special Access Rules

This object is read-only.

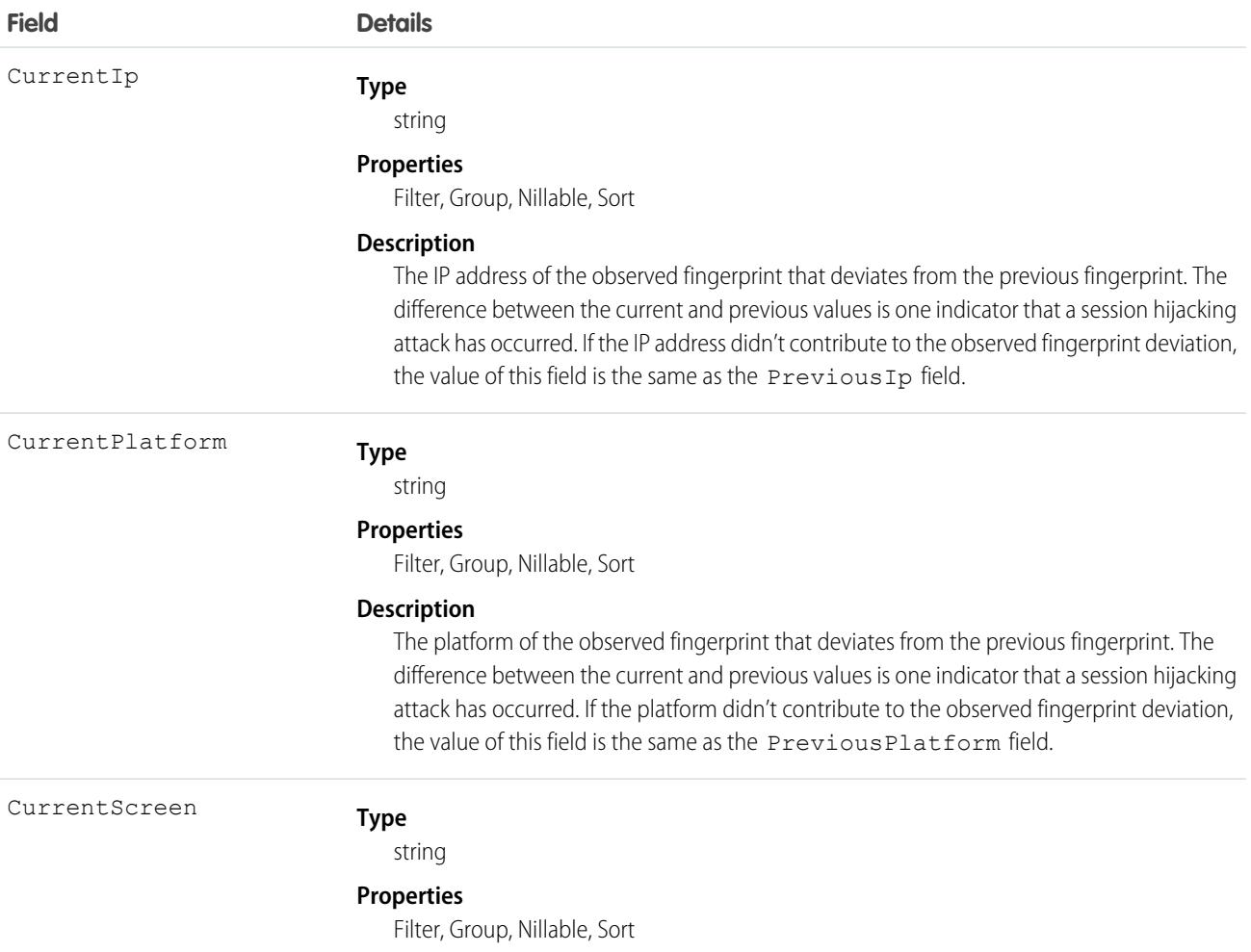

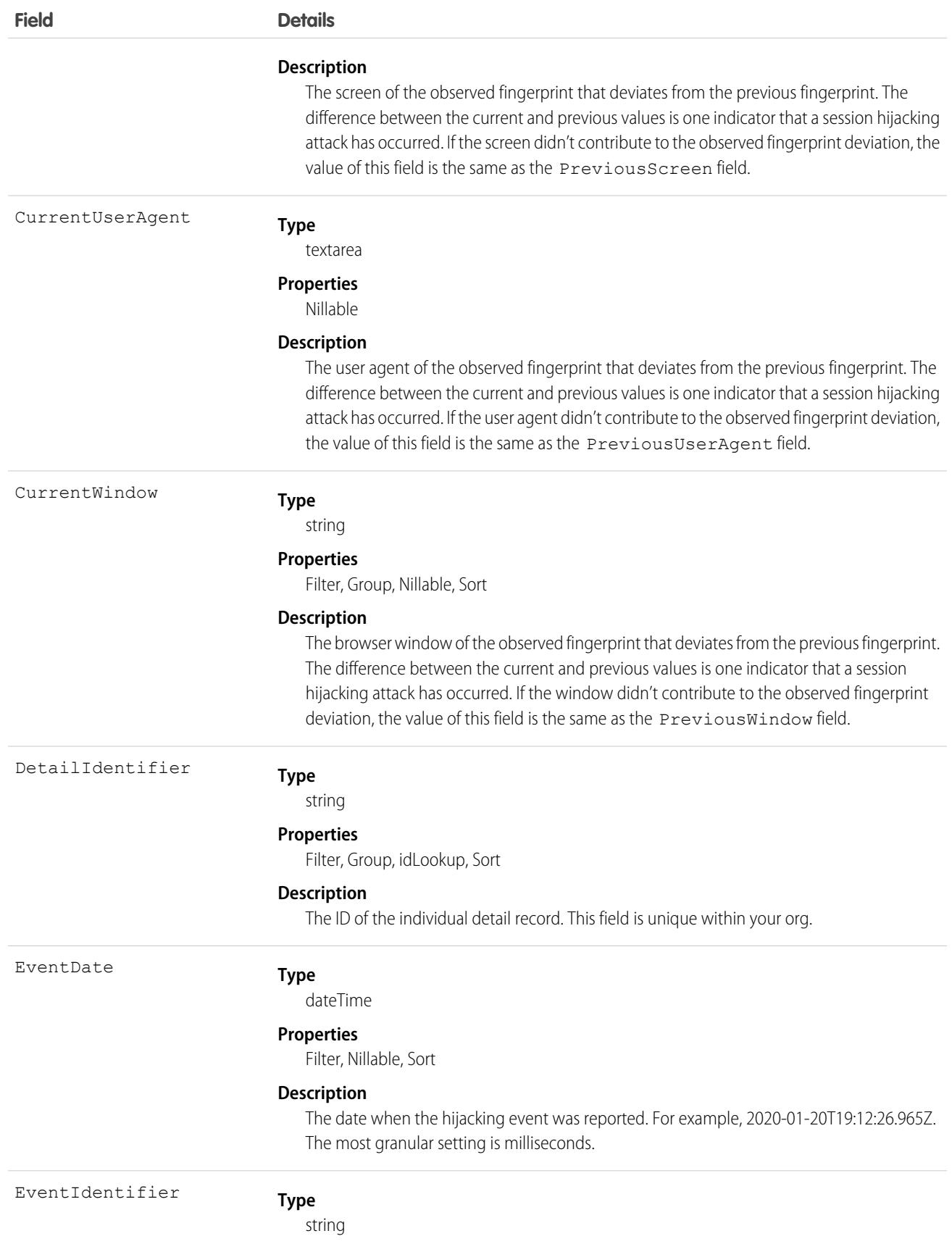

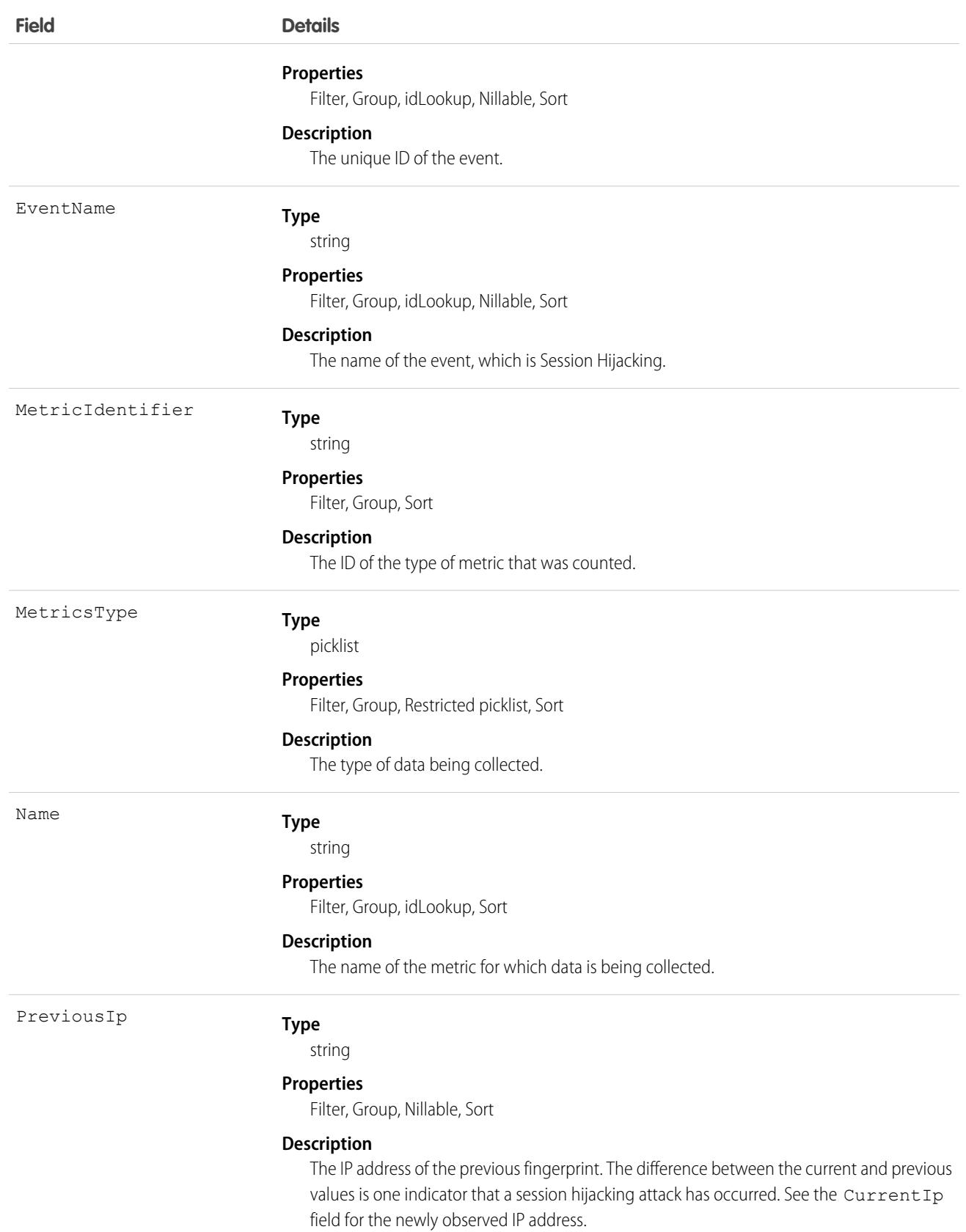

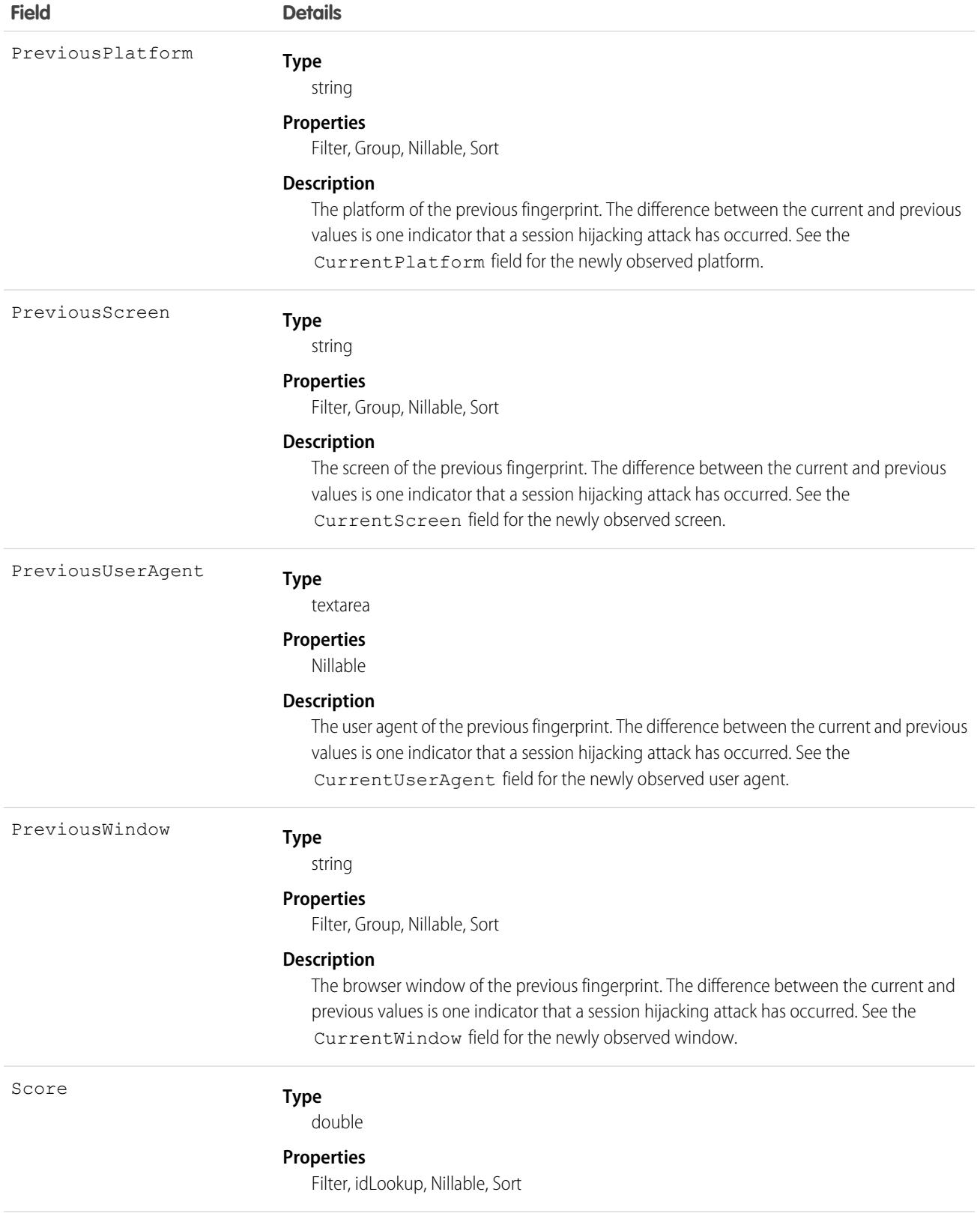

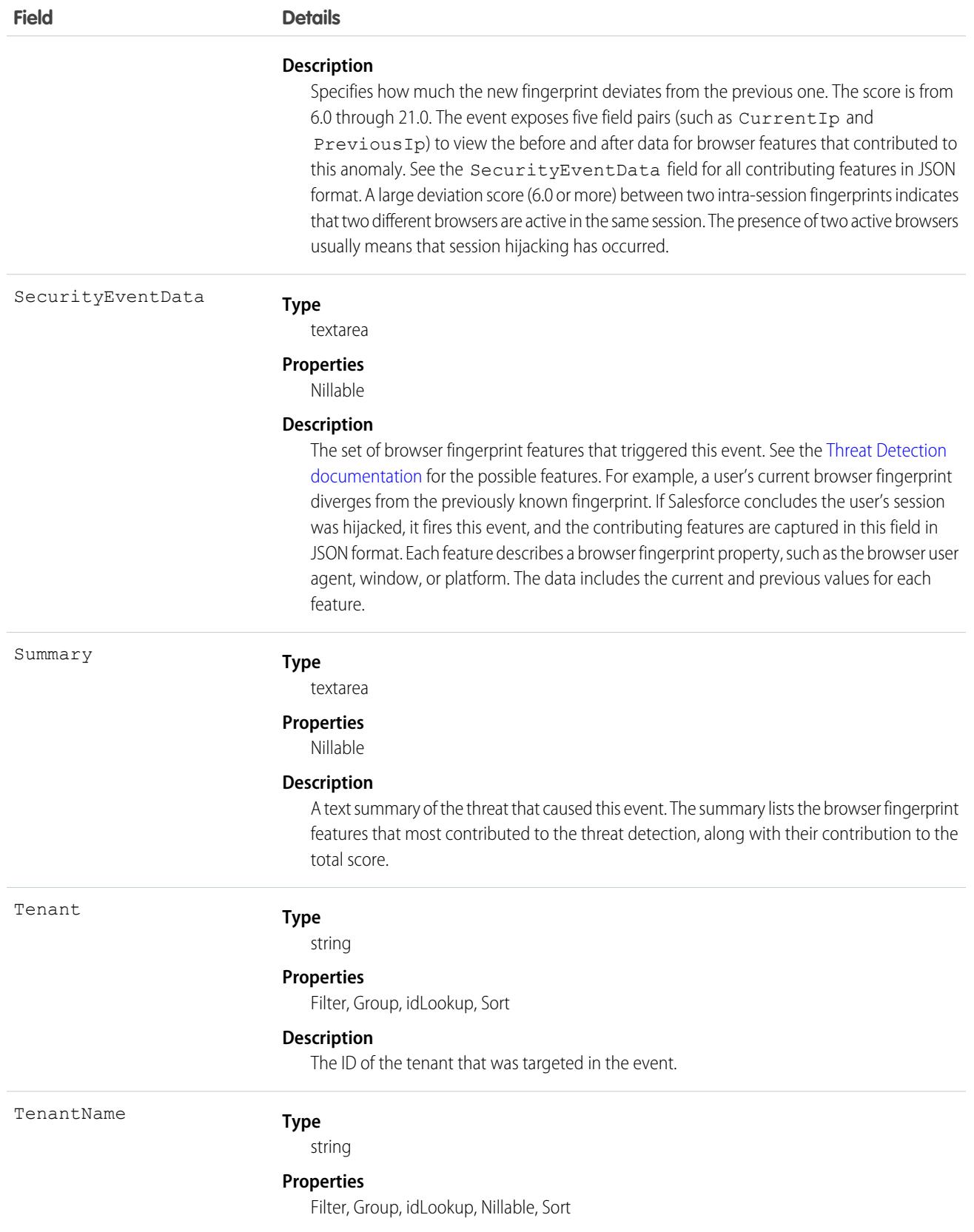

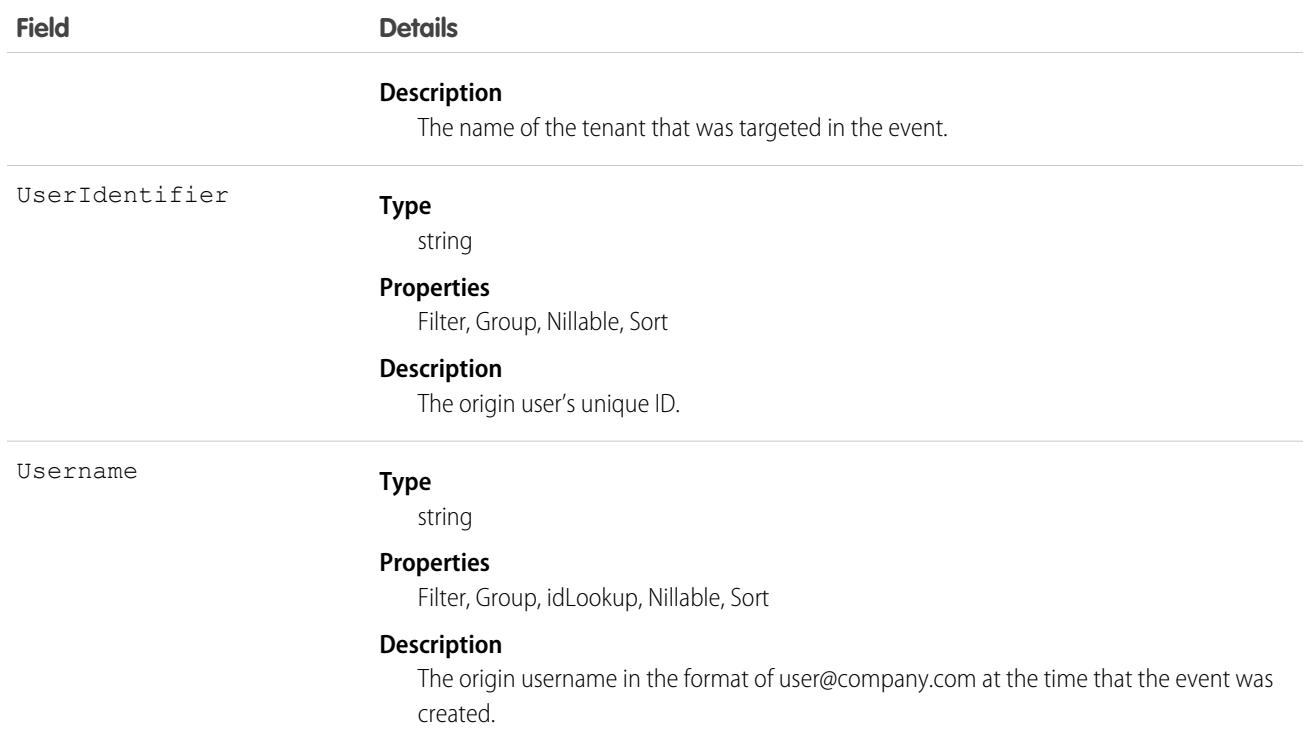

This object has these associated objects. If the API version isn't specified, it's available in the same API versions as this object. Otherwise, it's available in the specified API version and later.

#### **[TenantSecuritySessionHijackingChangeEvent](#page-87-0) on page 52**

Change events are available for the object.

#### **[TenantSecuritySessionHijackingFeed](#page-74-0) on page 39**

Feed tracking is available for the object.

#### **[TenantSecuritySessionHijackingHistory](#page-82-0) on page 47**

History is available for tracked fields of the object.

### **[TenantSecuritySessionHijackingOwnerSharingRule](#page-83-0) on page 48**

Sharing rules are available for the object.

#### **[TenantSecuritySessionHijackingShare](#page-85-0) on page 50**

Sharing is available for the object.

# **TenantSecurityTenantInfo**

Stores information on changes related to the tenant history. This object is available in API version 56.0 and later.

### Supported Calls

describeSObjects(), getDeleted(), getUpdated(), query(), retrieve()

# Special Access Rules

This object is read only.

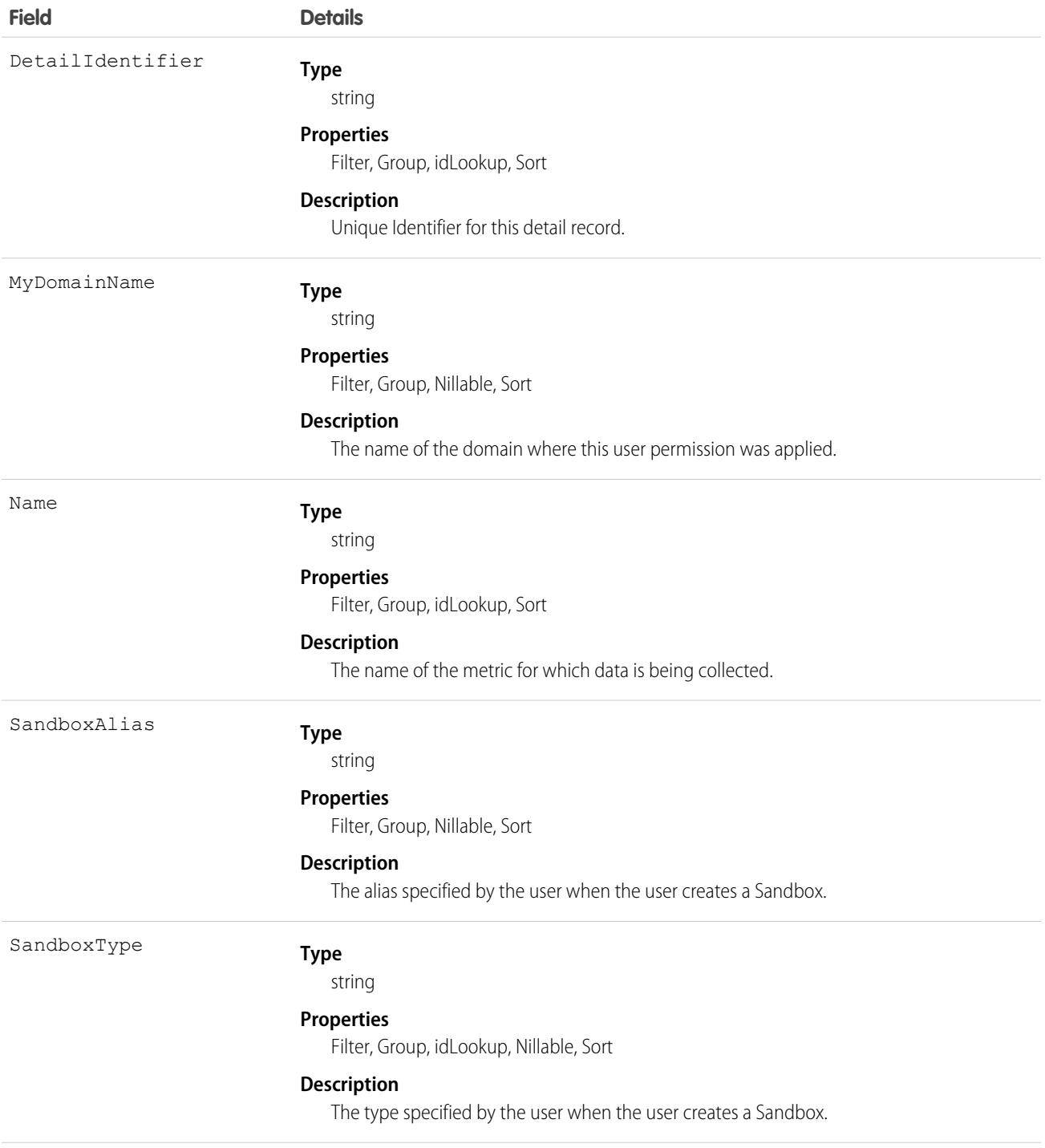

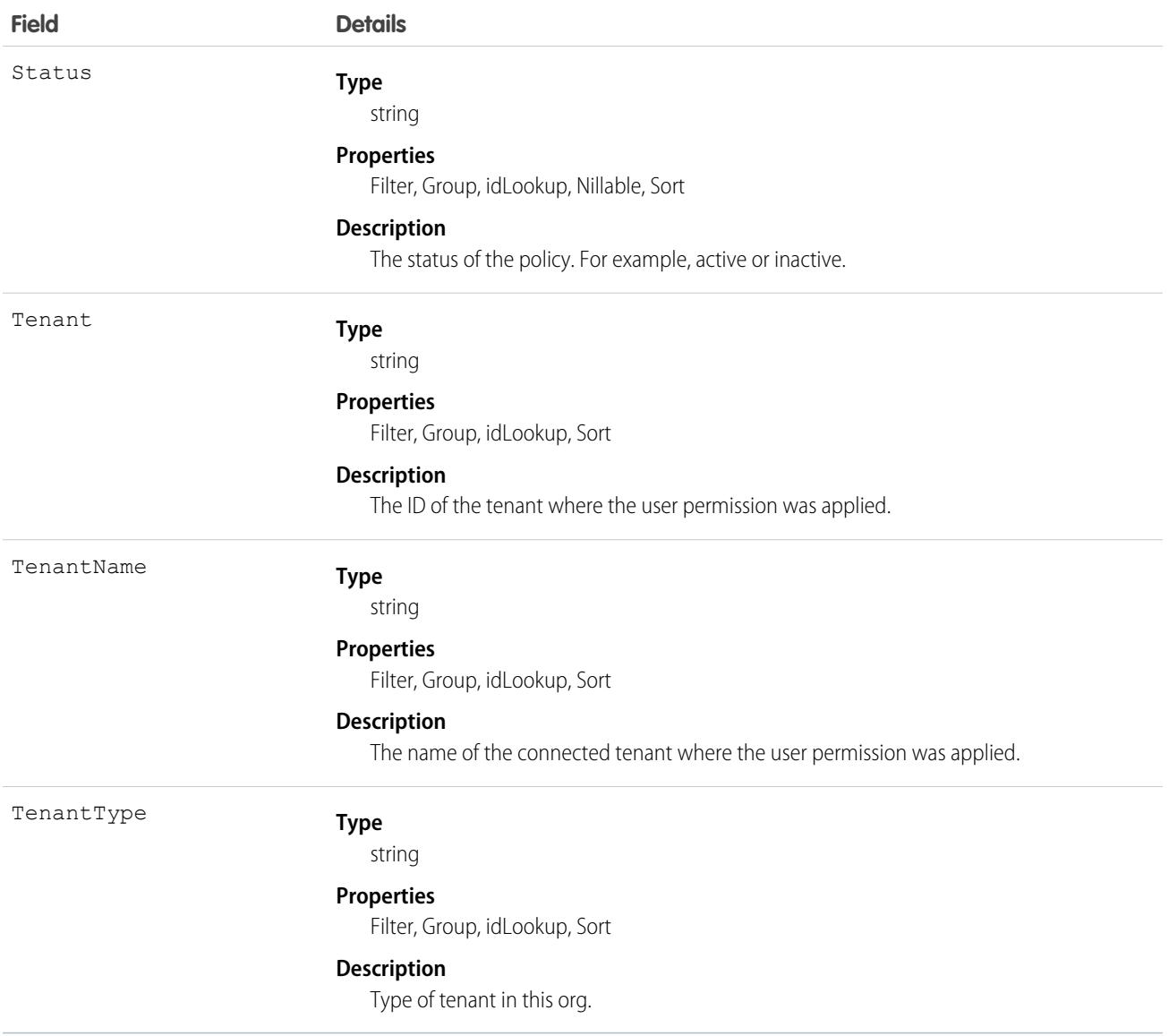

### Usage

### Associated Objects

This object has the following associated objects. If the API version isn't specified, they're available in the same API versions as this object. Otherwise, they're available in the specified API version and later.

#### **[TenantSecurityTenantInfoChangeEvent](#page-87-0) on page 52**

Change events are available for the object.

### **[TenantSecurityTenantInfoFeed](#page-74-0) on page 39**

Feed tracking is available for the object.

#### **[TenantSecurityTenantInfoHistory](#page-82-0) on page 47**

History is available for tracked fields of the object.

#### **[TenantSecurityTenantInfoOwnerSharingRule](#page-83-0) on page 48**

Sharing rules are available for the object.

#### **[TenantSecurityTenantInfoShare](#page-85-0) on page 50**

Sharing is available for the object.

# TenantSecurityTransactionPolicyTrend

Stores changes to the count of Transaction Security Policies for a connected tenant within Security Center. This object is available for Security Center subscribers in API version 55.0 and later.

# Supported Calls

describeSObjects(), getDeleted(), getUpdated(), query(), retrieve()

# Special Access Rules

This object is read-only.

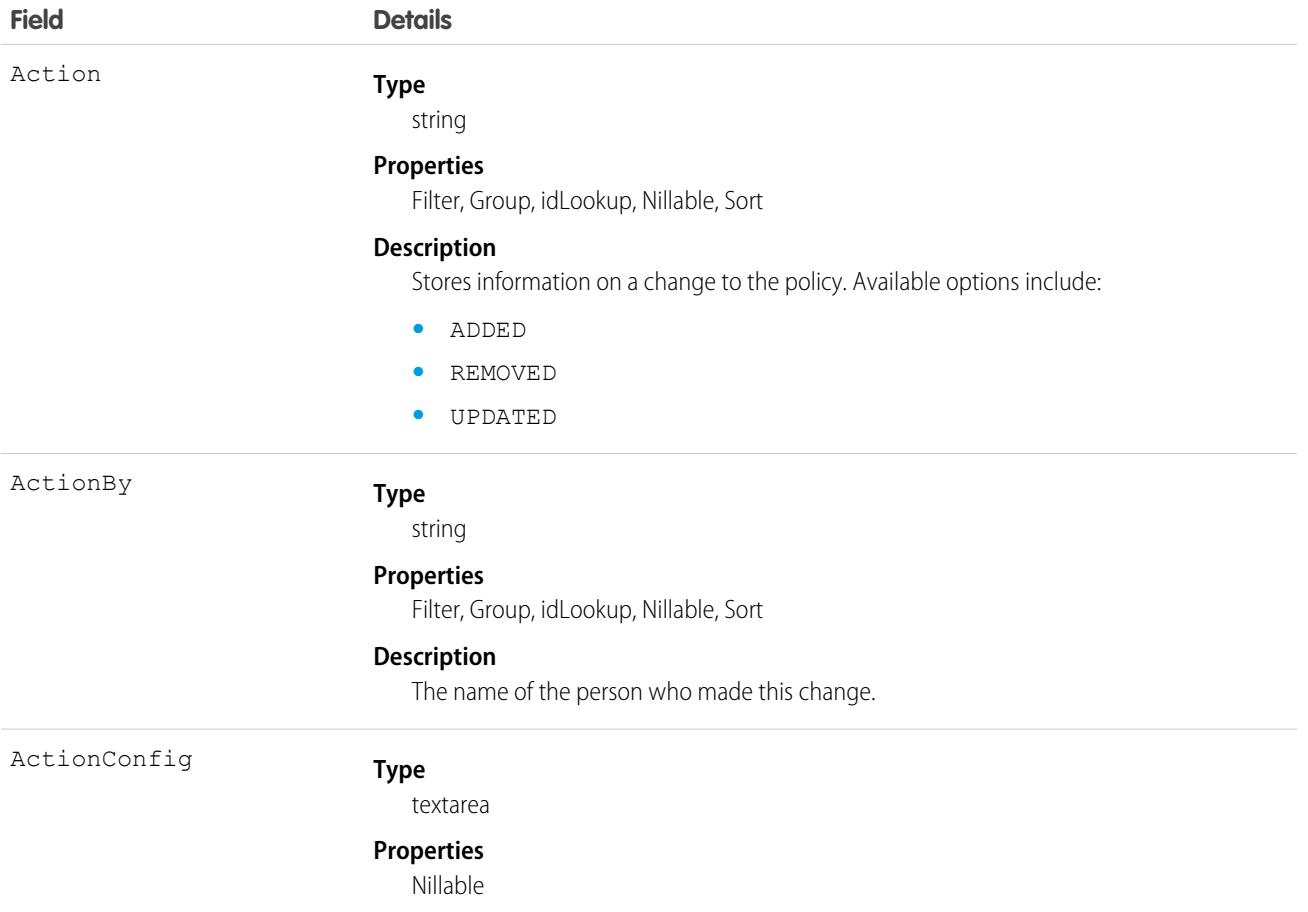

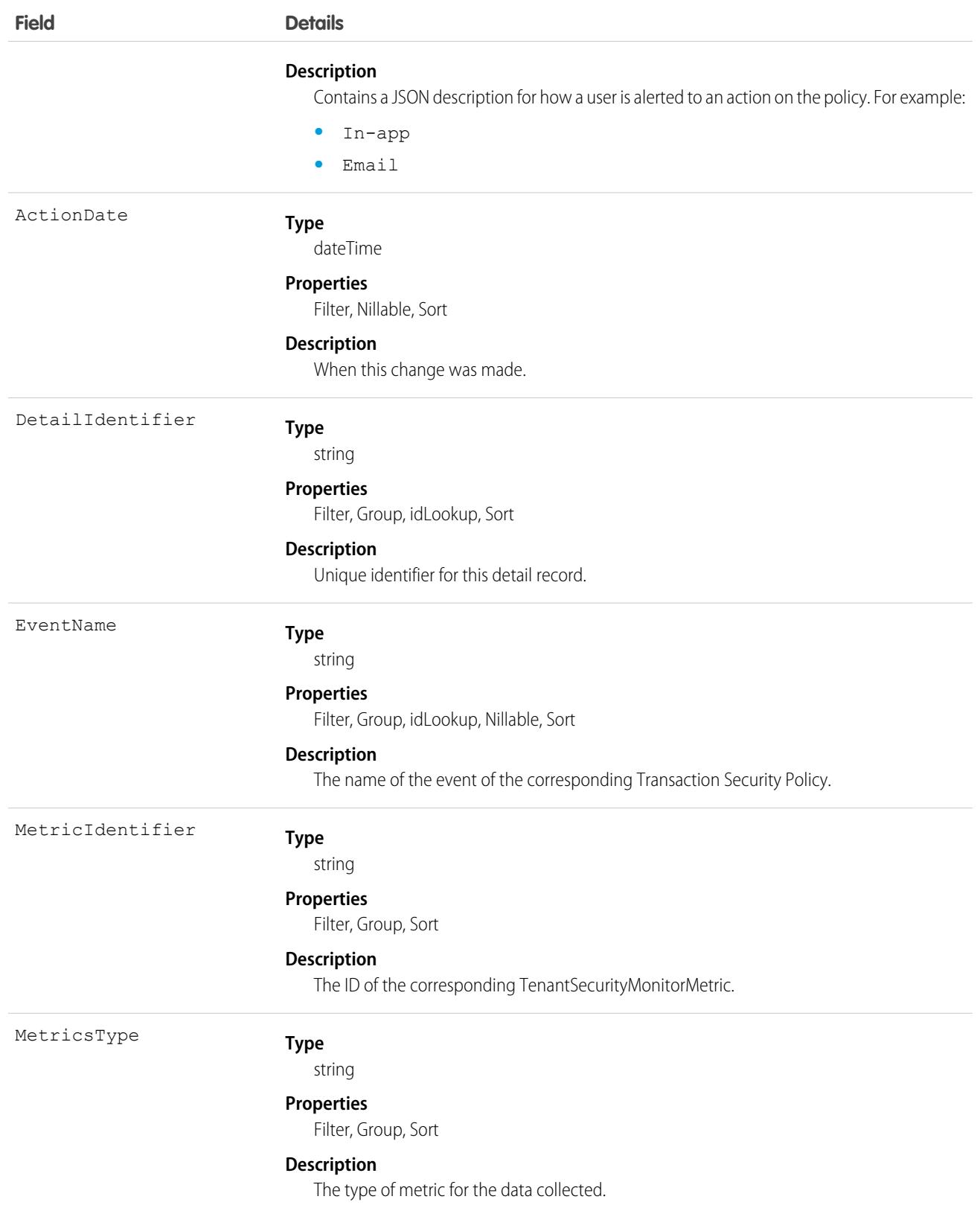

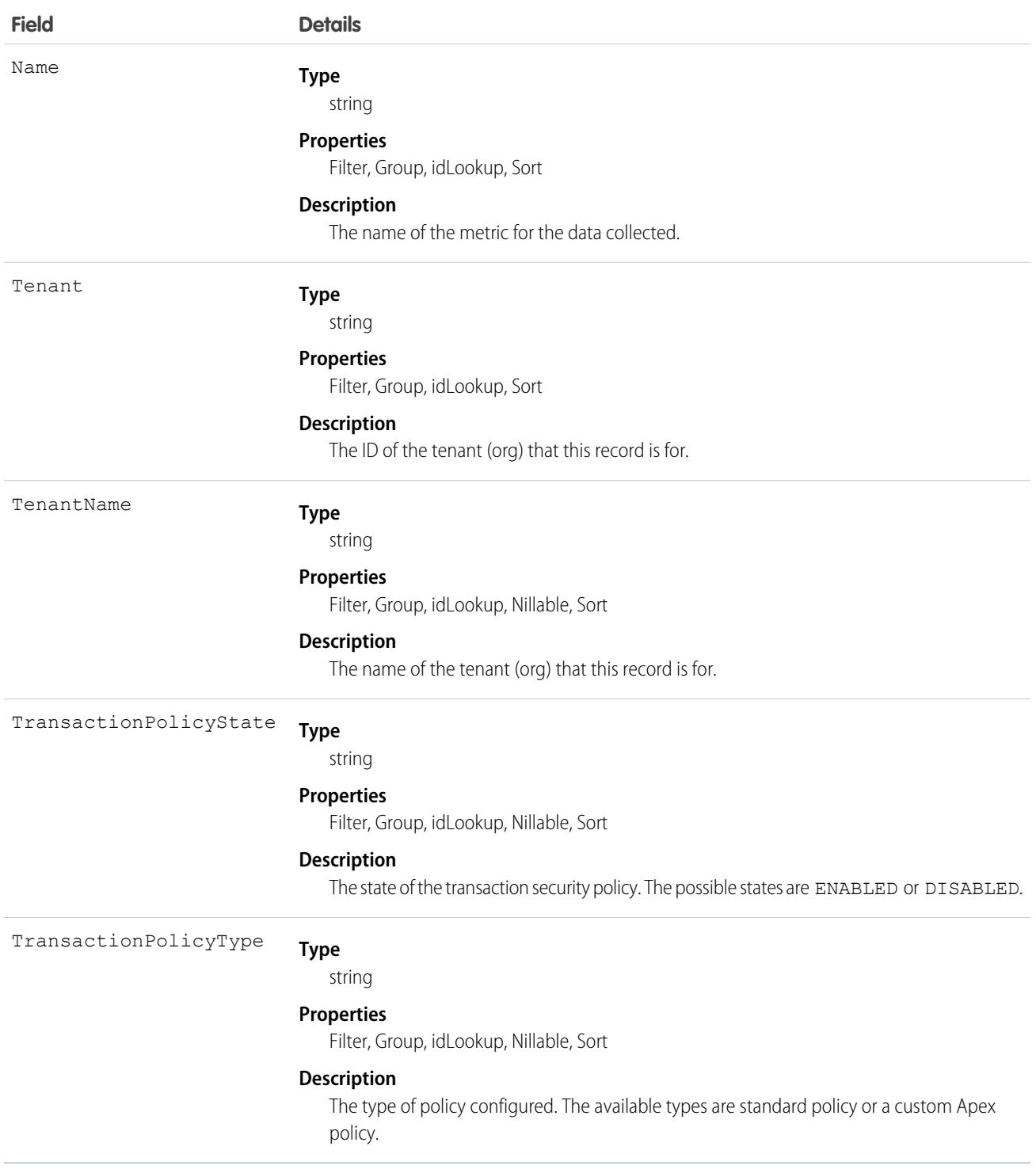

This object has these associated objects. If the API version isn't specified, it's available in the same API versions as this object. Otherwise, it's available in the specified API version and later.

#### **[TenantSecurityPolicyChangeEvent](#page-87-0) on page 52**

Change events are available for the object.

#### **[TenantSecurityPolicyFeed](#page-74-0) on page 39**

Feed tracking is available for the object.

#### **[TenantSecurityPolicyHistory](#page-82-0) on page 47**

History is available for tracked fields of the object.

### **[TenantSecurityPolicyOwnerSharingRule](#page-83-0) on page 48**

Sharing rules are available for the object.

#### **[TenantSecurityPolicyShare](#page-85-0) on page 50**

Sharing is available for the object.

# TenantSecurityTrustedIpRangeTrend

Stores details of changes related to trusted IP ranges in Security Center.This object is available for Security Center subscribers in API version 54.0 and later.

### Supported Calls

describeSObjects(), getDeleted(), getUpdated(), query(), retrieve()

### Special Access Rules

This object is read-only.

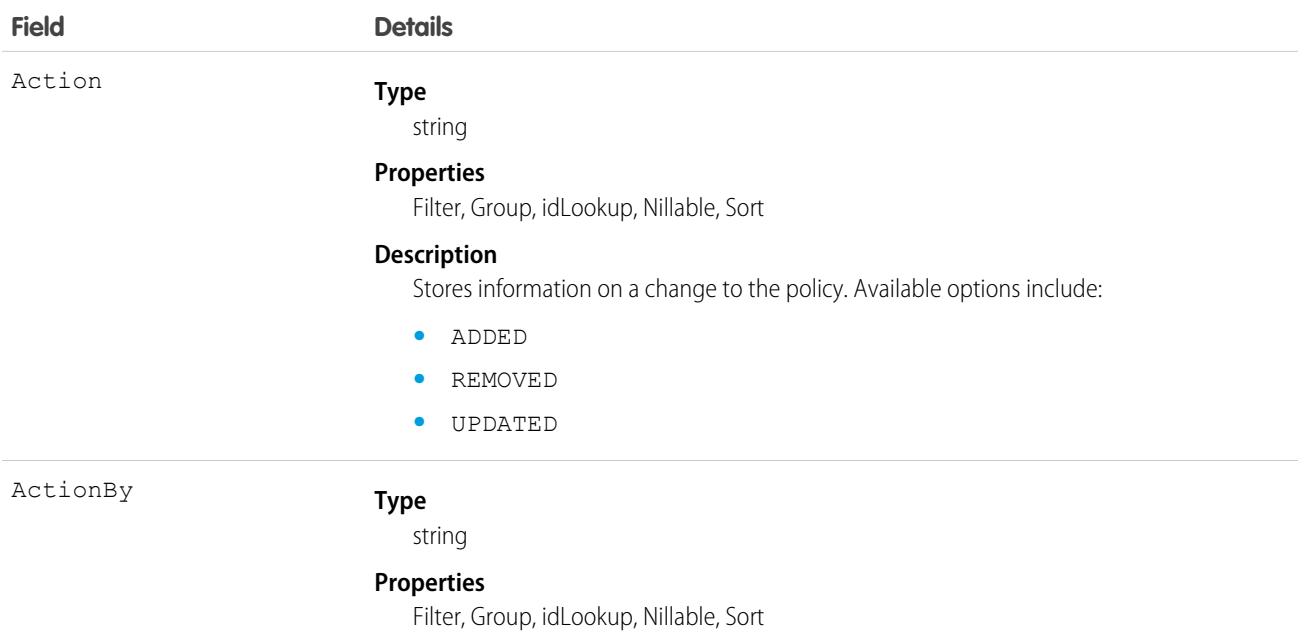

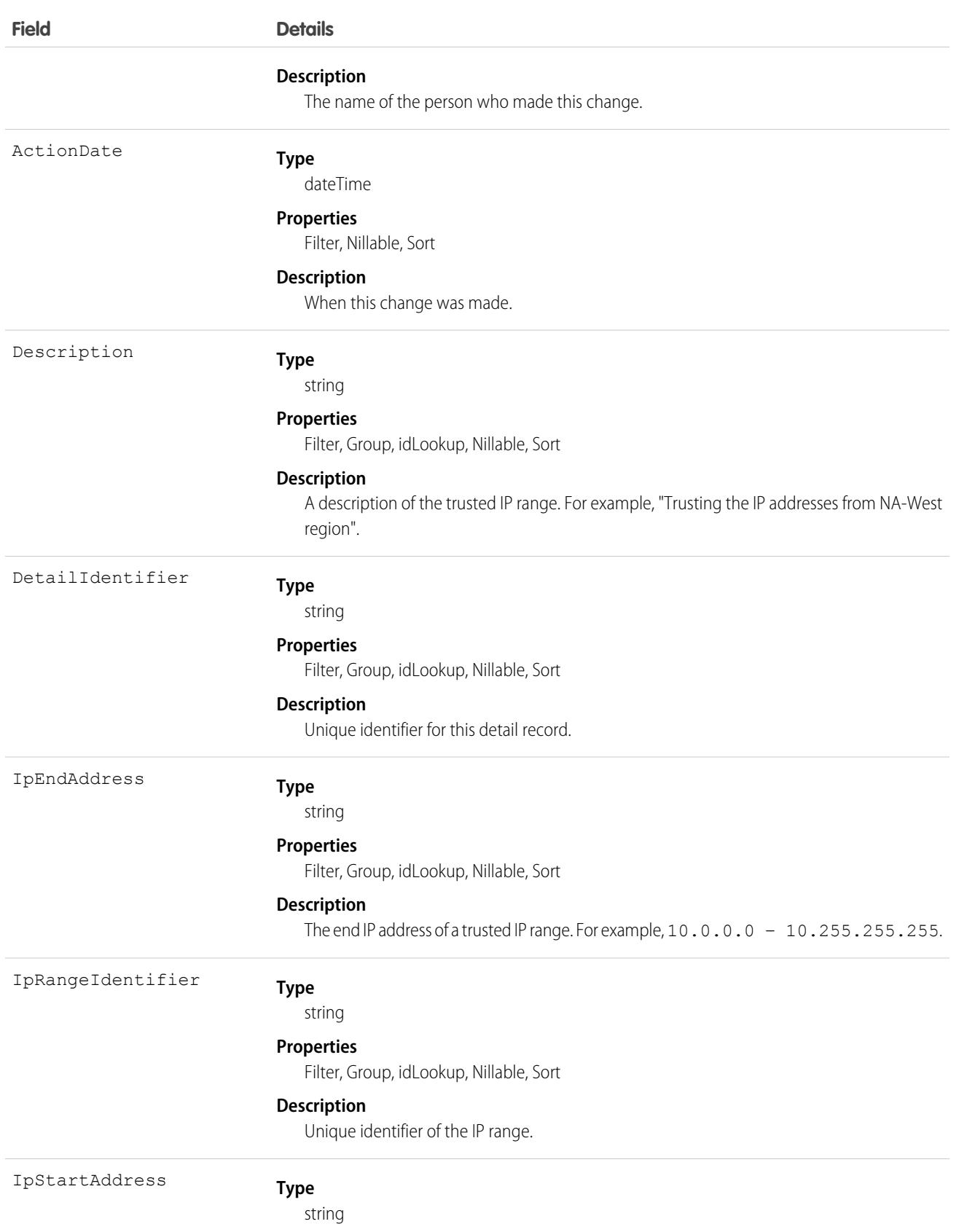

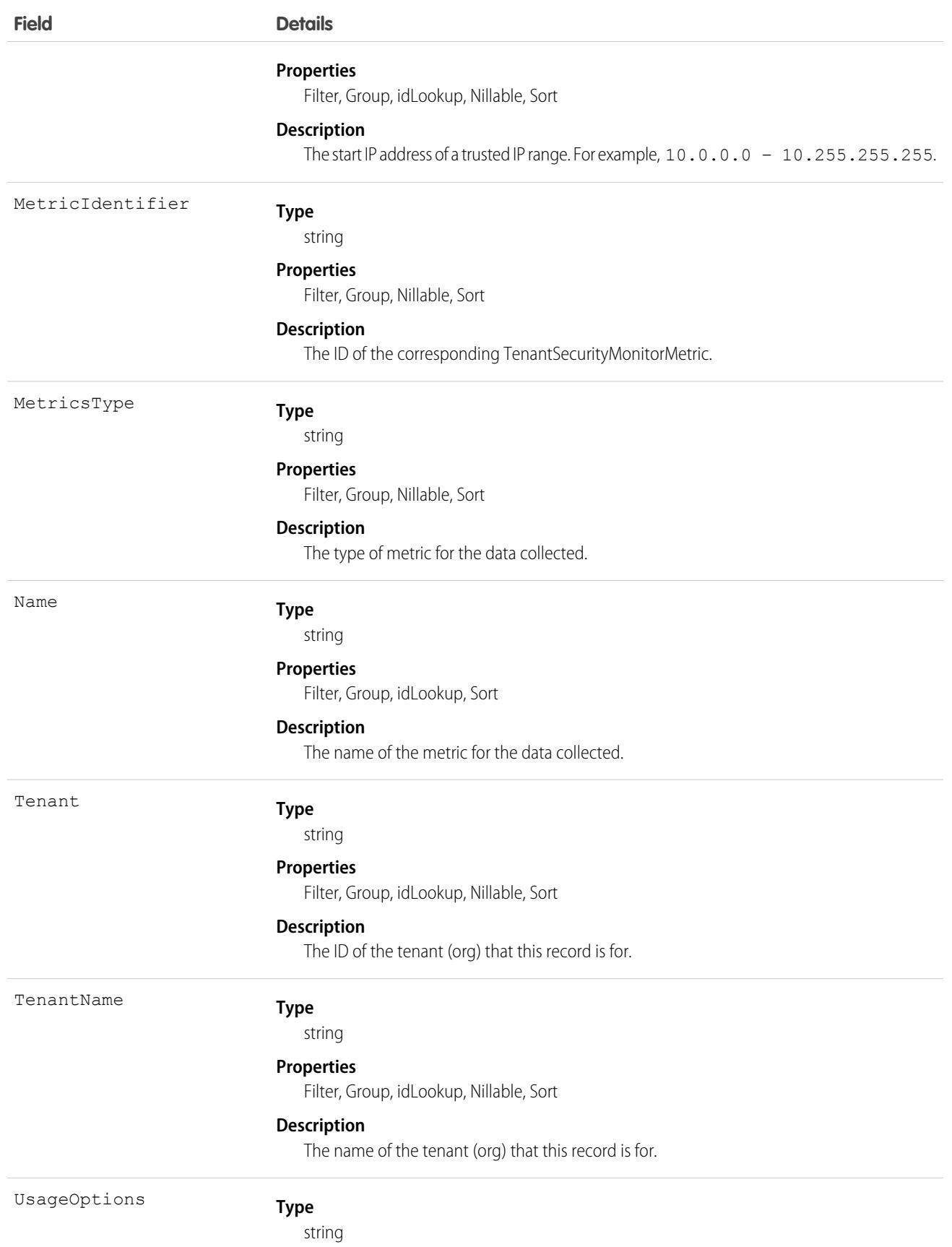

**Field Details**

**Properties**

Filter, Group, Nillable, Sort

#### **Description**

For internal use only.

# Associated Objects

This object has the following associated objects. If the API version isn't specified, they're available in the same API versions as this object. Otherwise, they're available in the specified API version and later.

#### **[TenantSecurityTrustedIpRangeTrendChangeEvent](#page-87-0) on page 52**

Change events are available for the object.

- **[TenantSecurityTrustedIpRangeTrendFeed](#page-74-0) on page 39** Feed tracking is available for the object.
- **[TenantSecurityTrustedIpRangeTrendHistory](#page-82-0) on page 47** History is available for tracked fields of the object.
- **[TenantSecurityTrustedIpRangeTrendOwnerSharingRule](#page-83-0) on page 48** Sharing rules are available for the object.

**[TenantSecurityTrustedIpRangeTrendShare](#page-85-0) on page 50**

Sharing is available for the object.

# **TenantSecurityUserActivity**

Stores details related to how a user interacts with a tenant. Use this object to determine whether to reevaluate a user's access to your org for security purposes. You can check whether a user has never logged in, hasn't been active for 90 days, has a frozen account, or isn't using multi-factor authentication. This object is available to Security Center subscribers in API version 53.0 and later.

# Supported Calls

describeSObjects(), getDeleted(), getUpdated(), query(), retrieve()

### Special Access Rules

This object can only be read and queried.

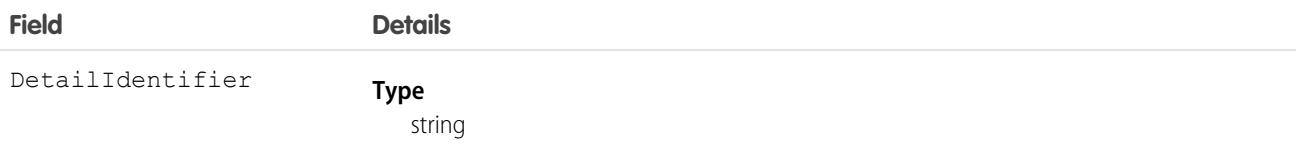

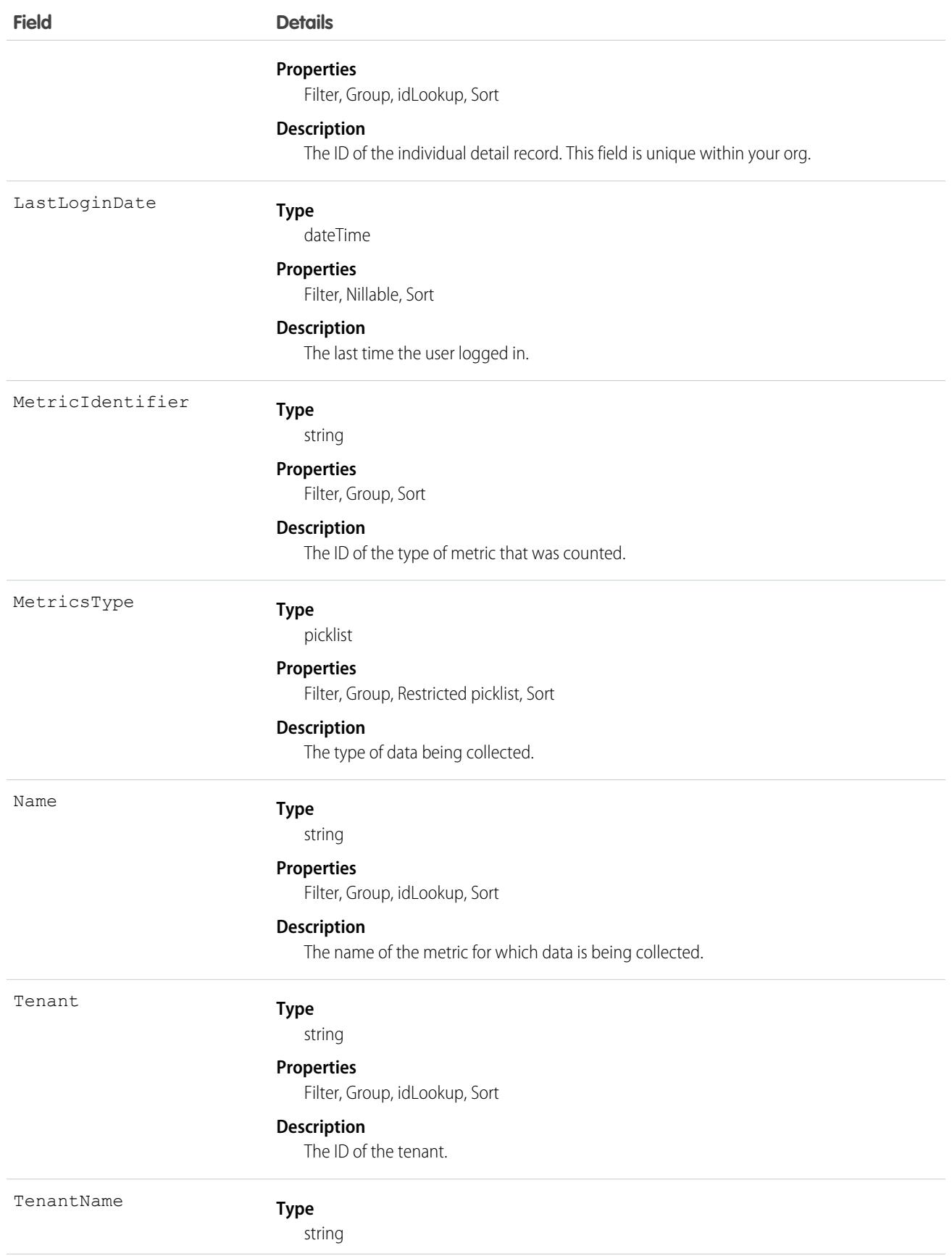

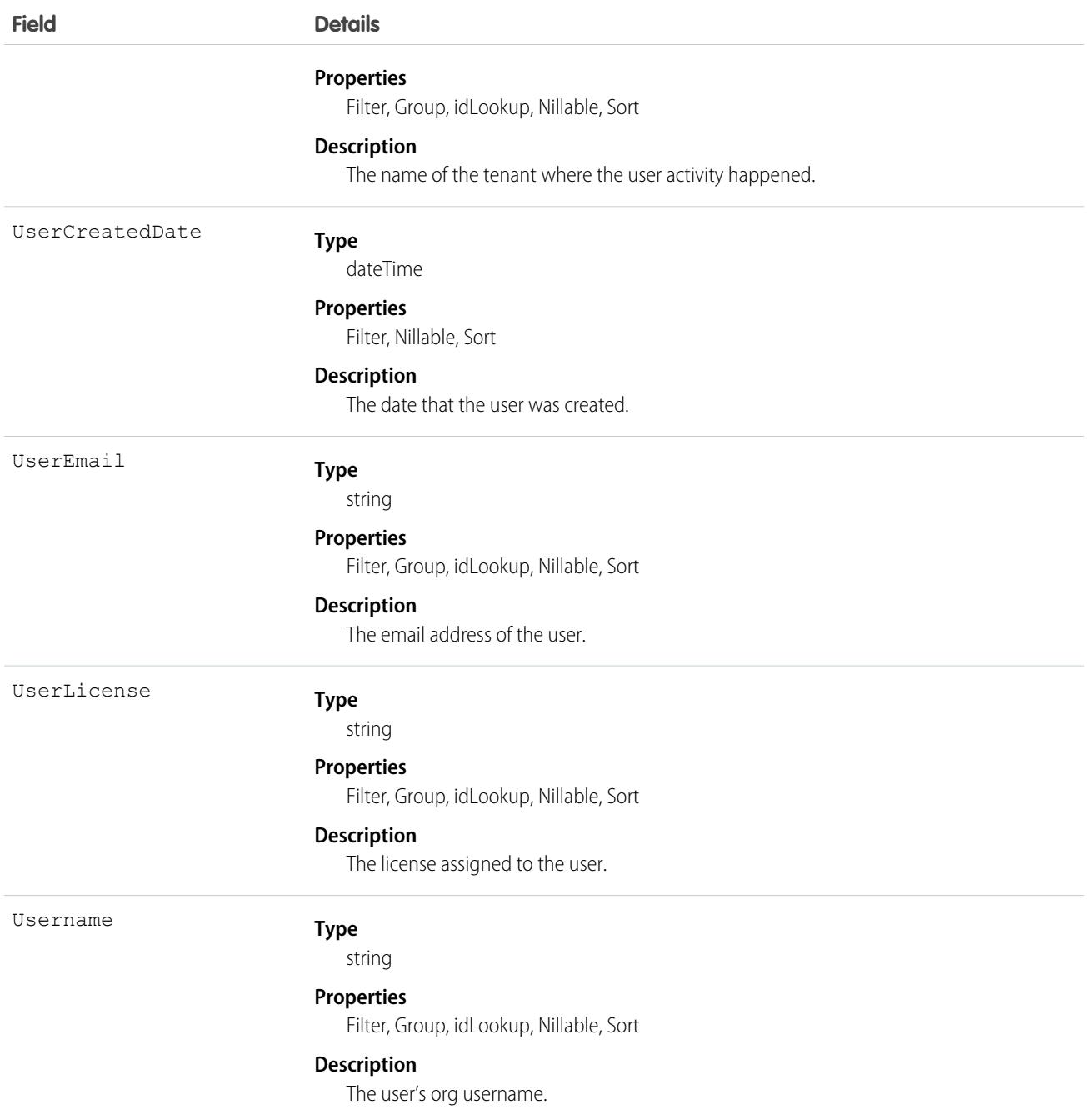

This object has these associated objects. If the API version isn't specified, it's available in the same API versions as this object. Otherwise, it's available in the specified API version and later.

#### **[TenantSecurityUserActivityChangeEvent](#page-87-0) on page 52**

Change events are available for the object.

#### **[TenantSecurityUserActivityFeed](#page-74-0) on page 39**

Feed tracking is available for the object.

#### **[TenantSecurityUserActivityHistory](#page-82-0) on page 47**

History is available for tracked fields of the object.

#### **[TenantSecurityUserActivityOwnerSharingRule](#page-83-0) on page 48** Sharing rules are available for the object.

**[TenantSecurityUserActivityShare](#page-85-0) on page 50**

Sharing is available for the object.

# TenantSecurityUserPerm

Stores information on permissions assigned to a user. Use this object to see which tenants a user is assigned to. This object is available to Security Center subscribers in API version 53.0 and later.

### Supported Calls

describeSObjects(), getDeleted(), getUpdated(), query(), retrieve()

### Special Access Rules

This object can only be read and queried.

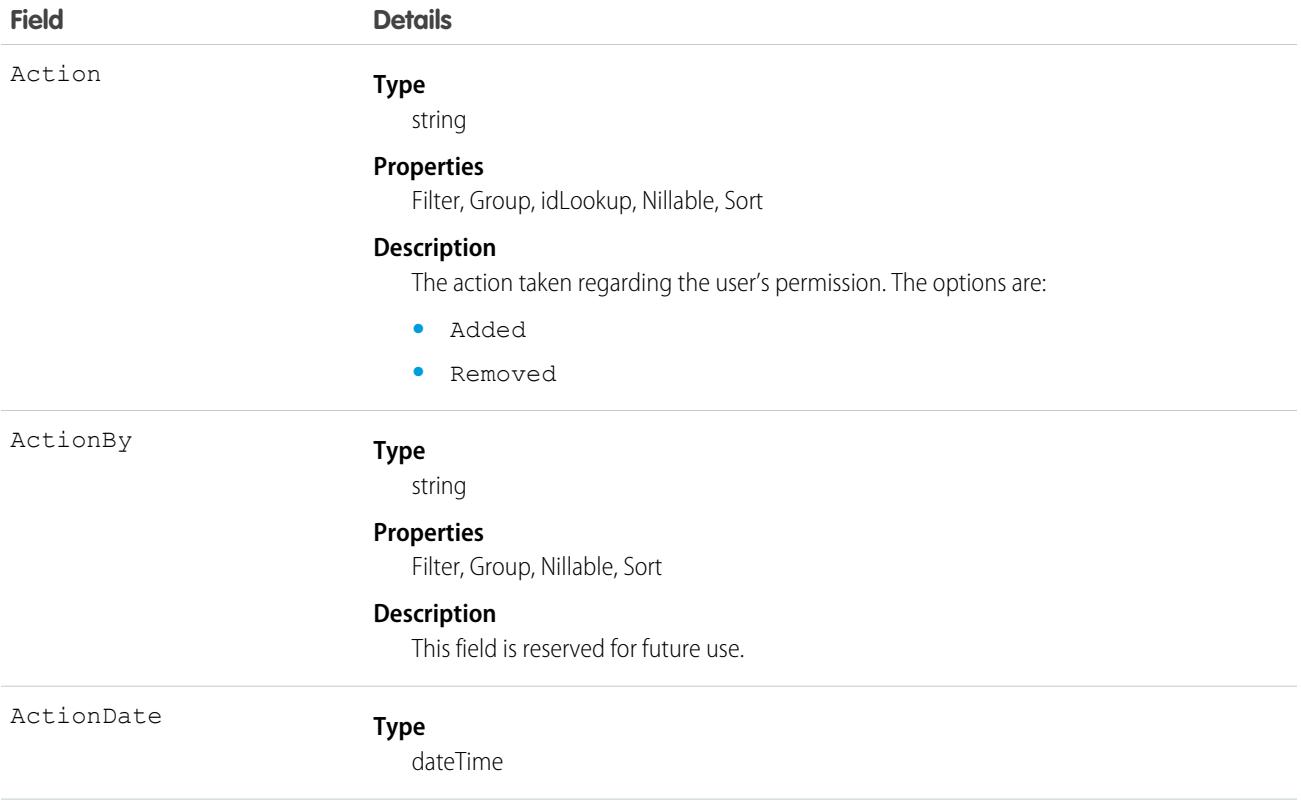

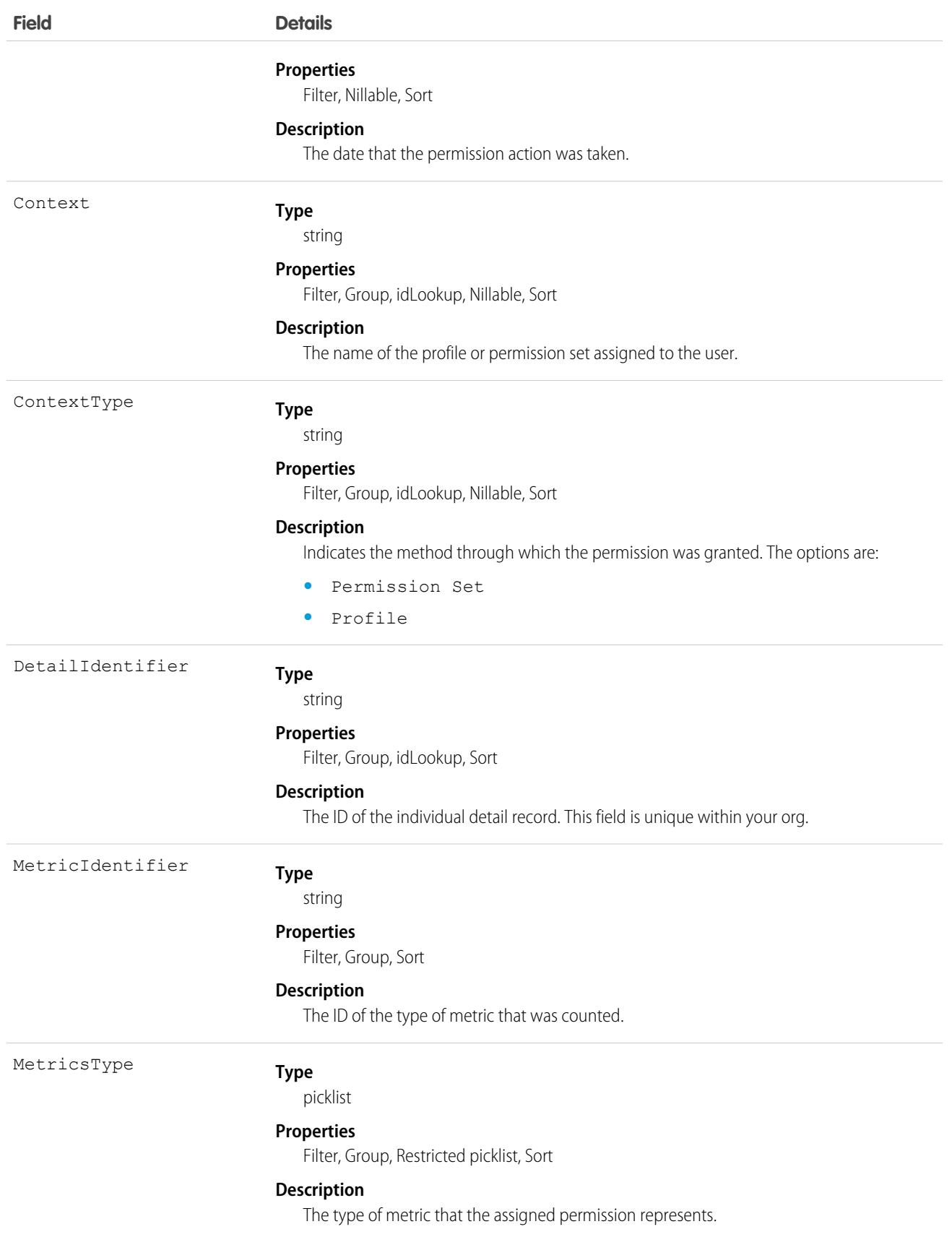

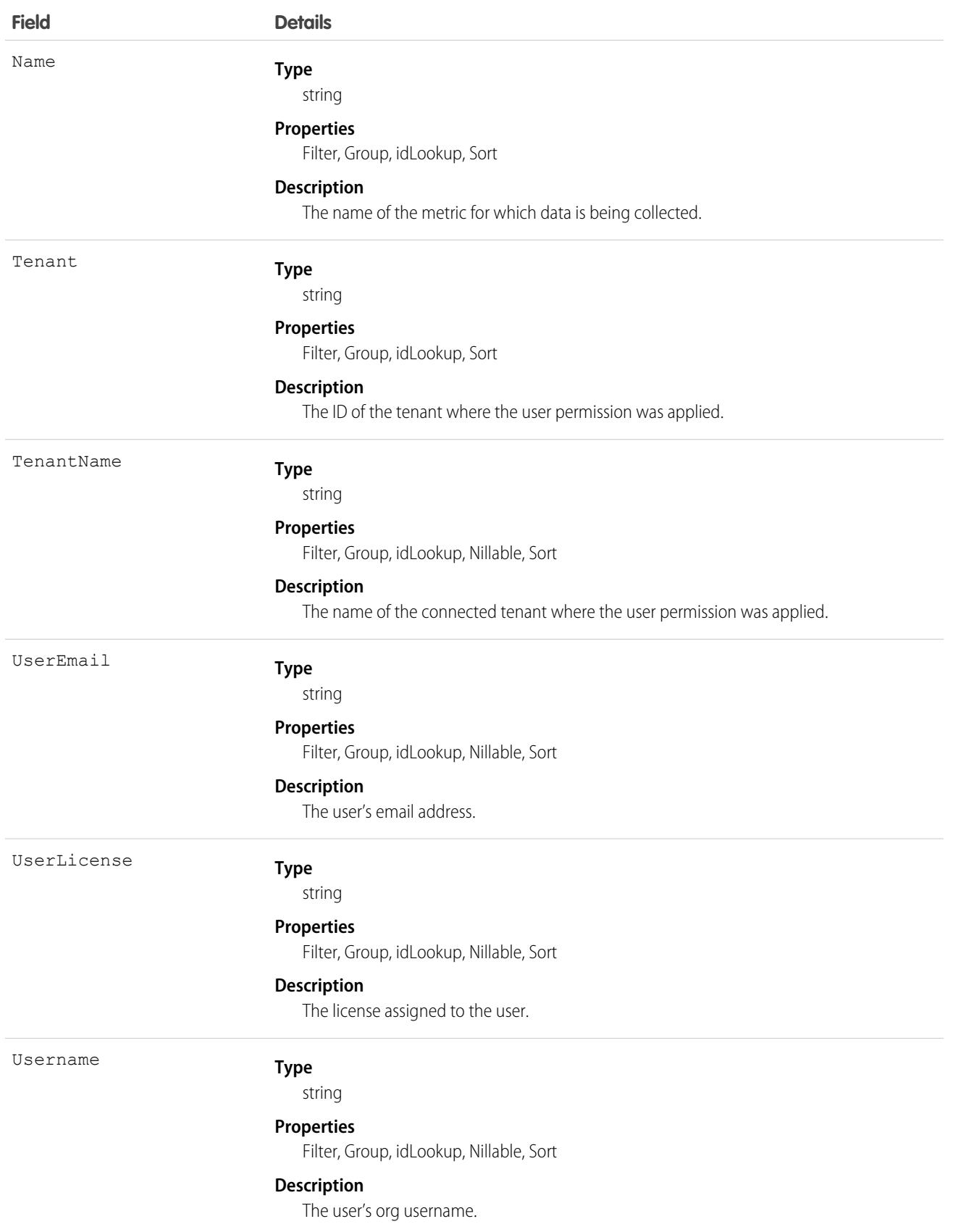

This object has these associated objects. If the API version isn't specified, it's available in the same API versions as this object. Otherwise, it's available in the specified API version and later.

**[TenantSecurityUserPermChangeEvent](#page-87-0) on page 52**

Change events are available for the object.

- **[TenantSecurityUserPermFeed](#page-74-0) on page 39** Feed tracking is available for the object.
- **[TenantSecurityUserPermHistory](#page-82-0) on page 47** History is available for tracked fields of the object.

#### **[TenantSecurityUserPermOwnerSharingRule](#page-83-0) on page 48**

Sharing rules are available for the object.

#### **[TenantSecurityUserPermShare](#page-85-0) on page 50**

Sharing is available for the object.

# **Territory**

Represents a flexible collection of accounts and users where the users have at least read access to the accounts, regardless of who owns the accounts. Only available if territory management has been enabled for your organization.

Note: The original territory management feature is now unavailable. For more information, see [The Original Territory Management](https://help.salesforce.com/articleView?id=The-original-Territory-Management-module-will-be-retired-in-the-Summer-20-release&language=en_US&type=1) [Module Will Be Retired in the Summer '21 Release](https://help.salesforce.com/articleView?id=The-original-Territory-Management-module-will-be-retired-in-the-Summer-20-release&language=en_US&type=1). The information in this topic applies to the original territory management feature only, and not to Enterprise Territory Management.

# Supported Calls

create(), delete(), describeSObjects(), getDeleted(), getUpdated(), query(), retrieve(), update(), upsert()

### Special Access Rules

As of Spring '20 and later, only standard and partner users can access this object, and only users with the Manage Territories permission can edit this object.

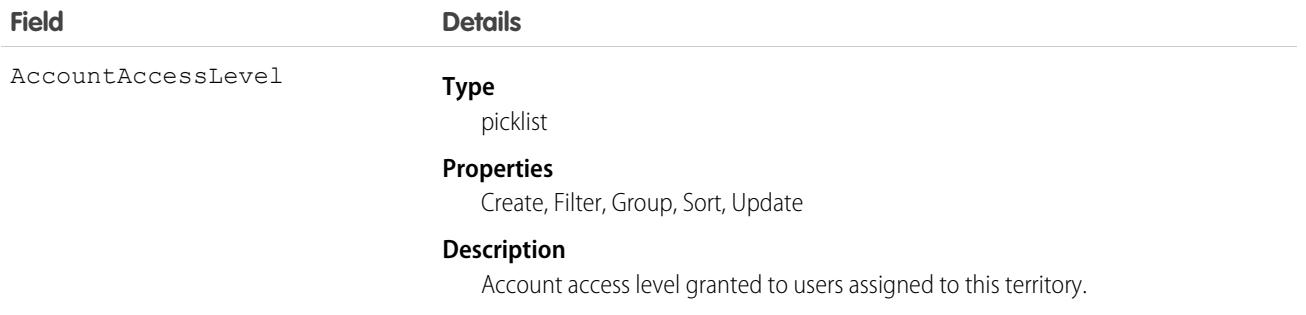

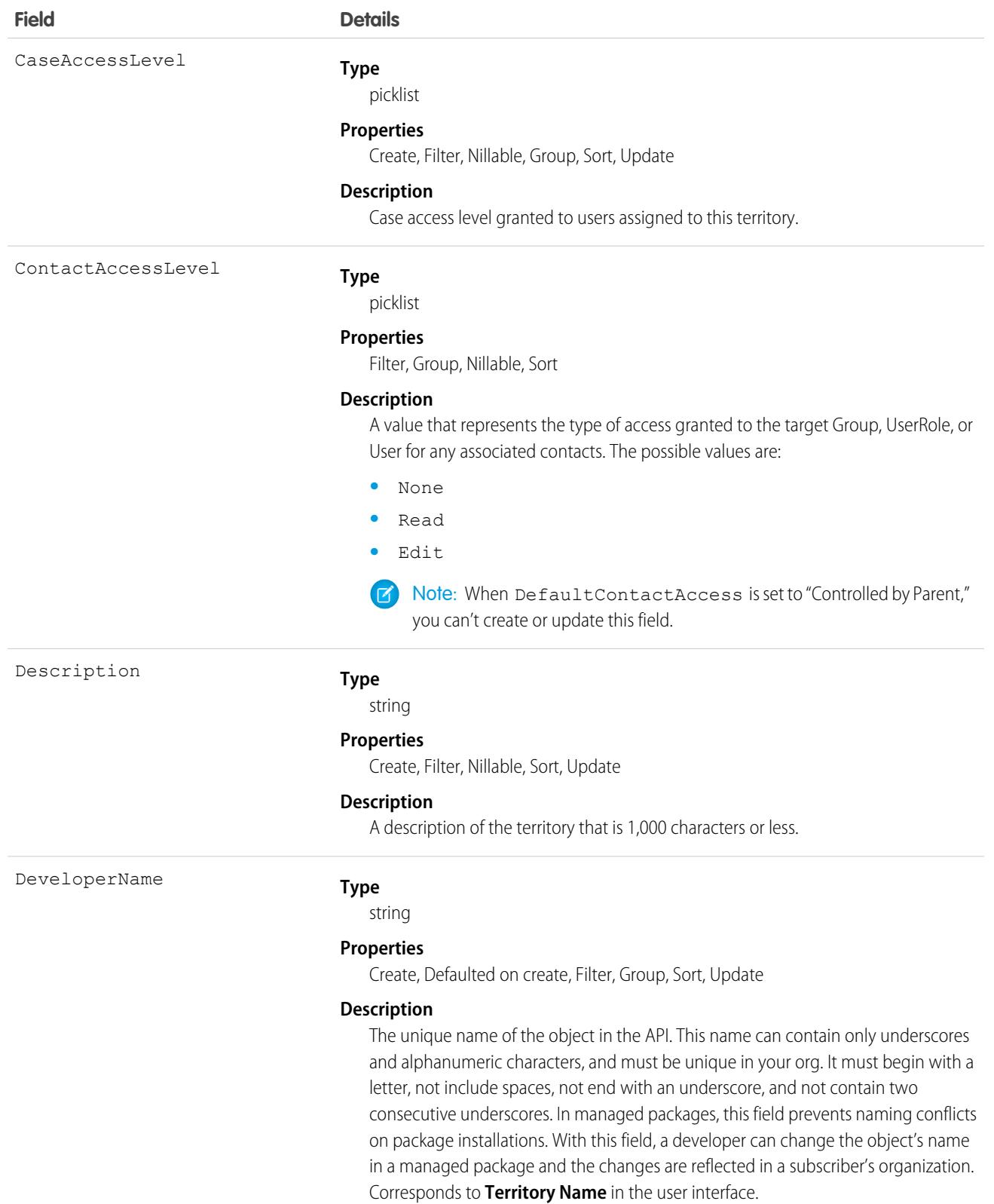

This field is available in API version 24.0 and later.

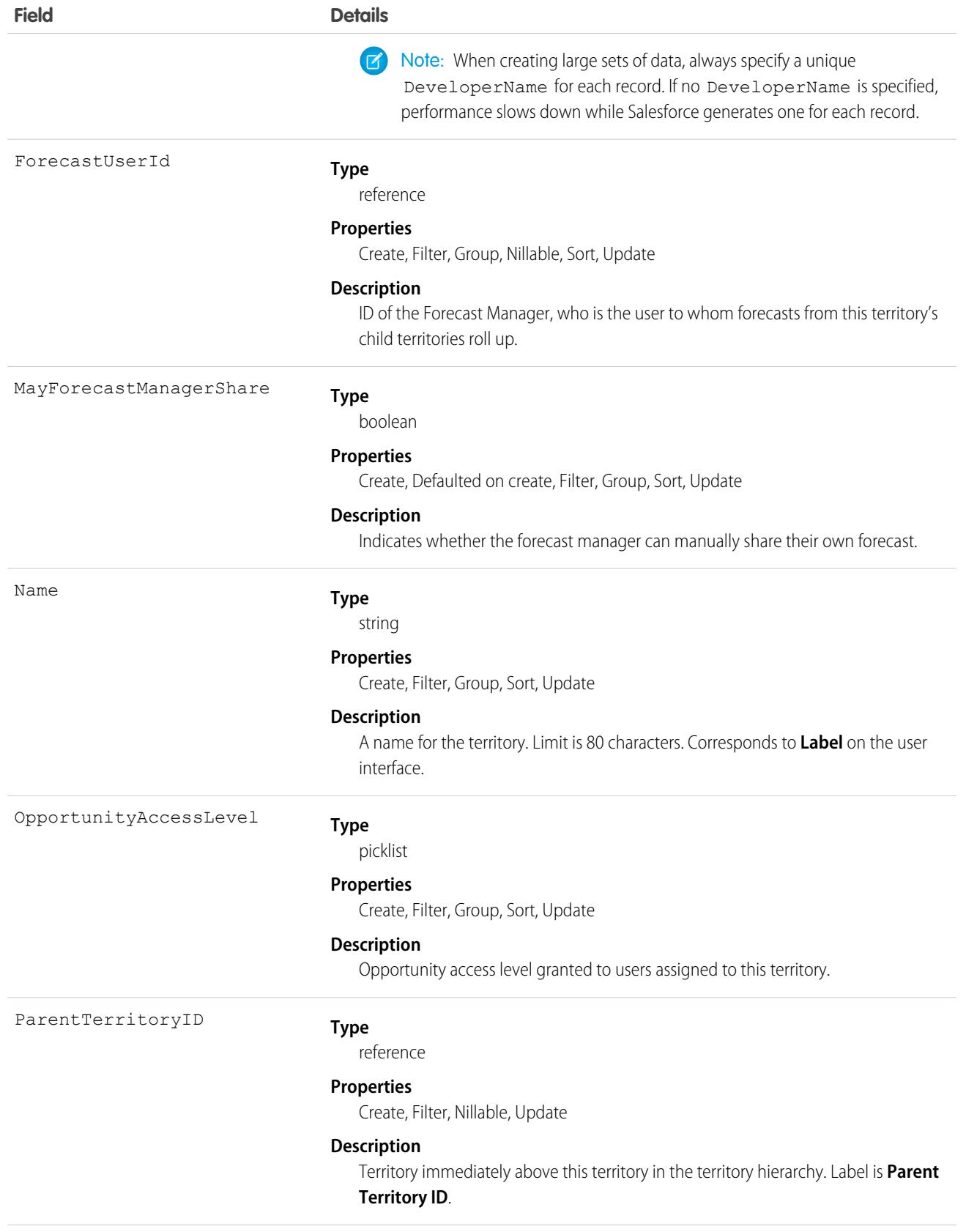

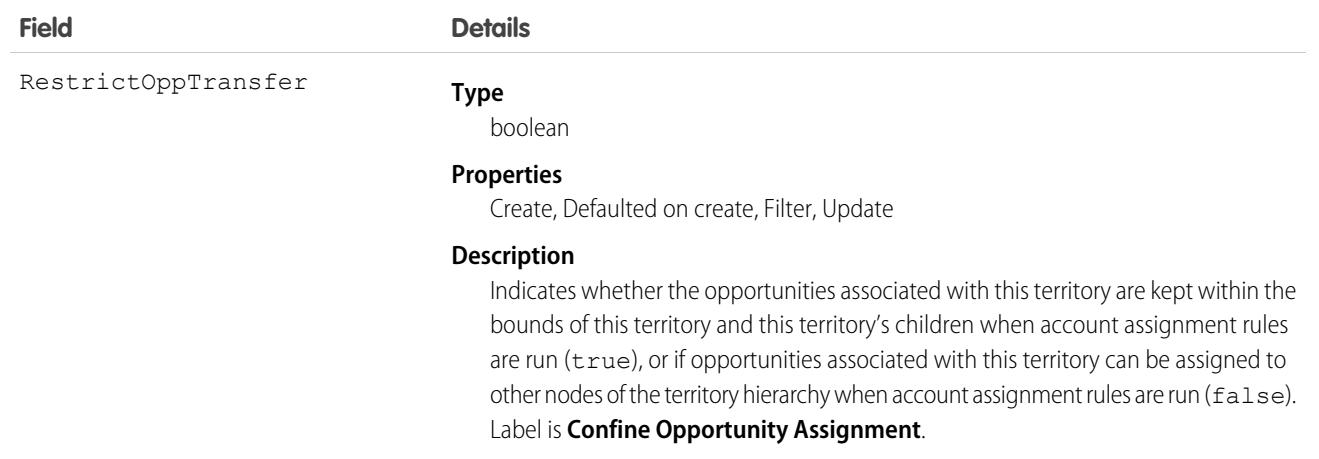

### Usage

Use the Territory object to query your organization's territory hierarchy. Use it to obtain valid territory IDs when querying or modifying records associated with territories.

SEE ALSO:

[AccountTerritoryAssignmentRule](#page-296-0) [AccountTerritoryAssignmentRuleItem](#page-298-0) **[UserTerritory](#page-4588-0)** 

# TerritoryMgmtObjectConfig

Represents territory management settings and defaults for a particular object. This object is available in API version 56.0 and later.

### Supported Calls

```
create(), describeSObjects(), query(), retrieve(), update(), upsert()
```
### Special Access Rules

Only standard and partner users can access this object.

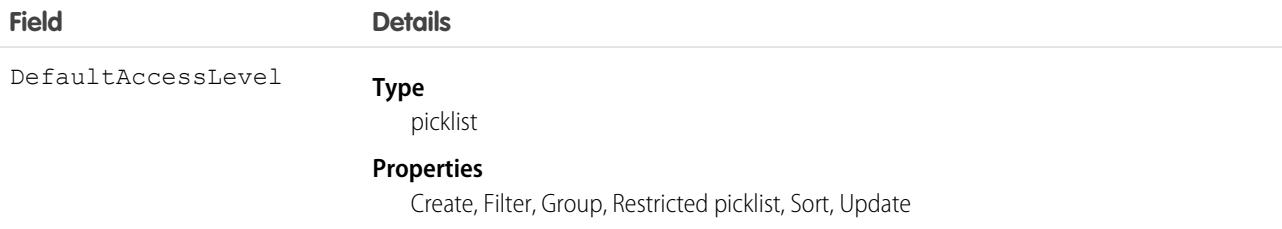
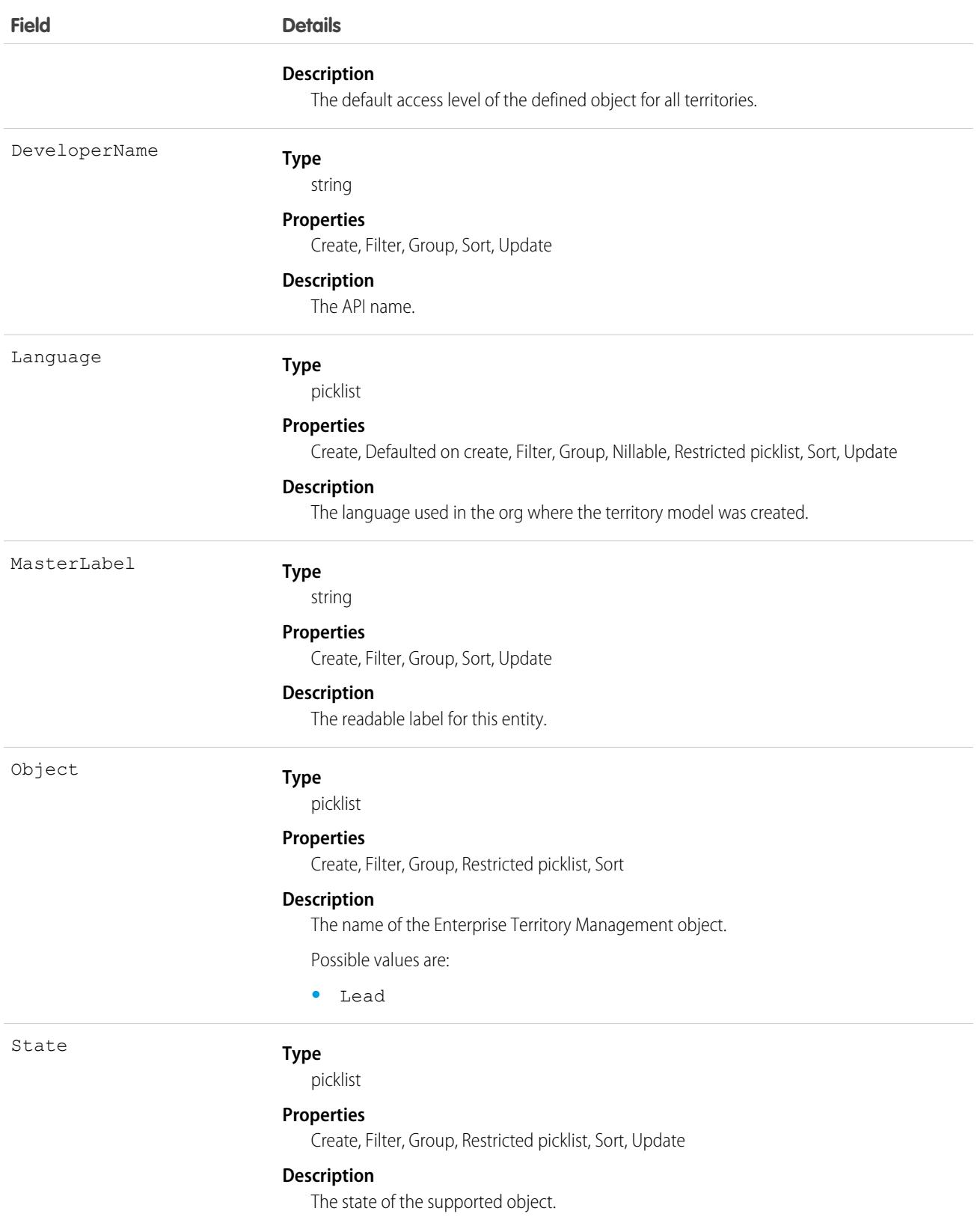

# Territory2

Represents a sales territory. Available only if Enterprise Territory Management has been enabled for your organization.

# Supported Calls

create(), delete(), describeLayout(), describeSObjects(), query(), retrieve(), update(), upsert()

### Special Access Rules

As of Summer '20 and later, only standard and partner users can access this object. If a territory model is in Active state, any standard or partner user can view that model, including its territories and assignment rules. For territories in an active model, any standard or partner user can view assigned records and assigned users subject to your org's sharing settings. Users cannot view territory models in other states (such as Planning or Archived).

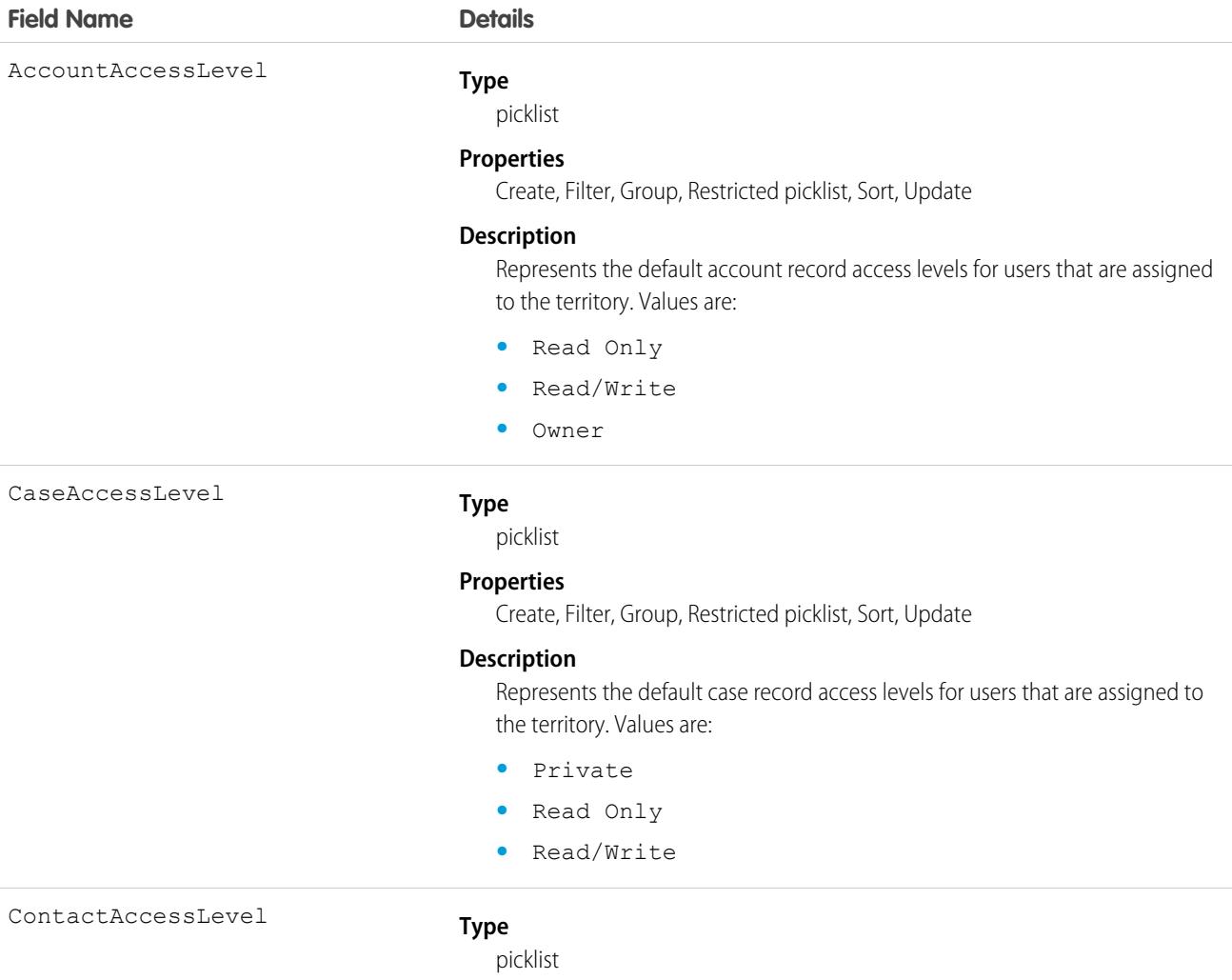

### **Field Name Details Properties** Filter, Group, Restricted picklist, Sort **Description** Represents the default contact record access levels for users that are assigned to the territory. Values are: **•** Private **•** Read Only **•** Read/Write Description **Type** string **Properties** Create, Filter, Nillable, Sort, Update **Description** The description of the territory. The field label in the user interface is  $\texttt{Territory}$ Description. DeveloperName **Type** string **Properties** Create, Filter, Group, Sort, Update **Description** Required. The unique name of the object in the API. This name can contain only underscores and alphanumeric characters and must be unique in your organization. It must begin with a letter, not include spaces, not end with an underscore, and not contain two consecutive underscores. The field label in the user interface is Territory Name. Note: When creating large sets of data, always specify a unique び DeveloperName for each record. If no DeveloperName is specified, performance slows down while Salesforce generates one for each record. ForecastUserId **Type** reference **Properties** Filter, Group, Nillable, Sort, Update **Description** Unique identifier of a territory's forecast manager. To select a ForecastUserId, select someone in the list of users assigned to the territory.

Name

#### **Type**

string

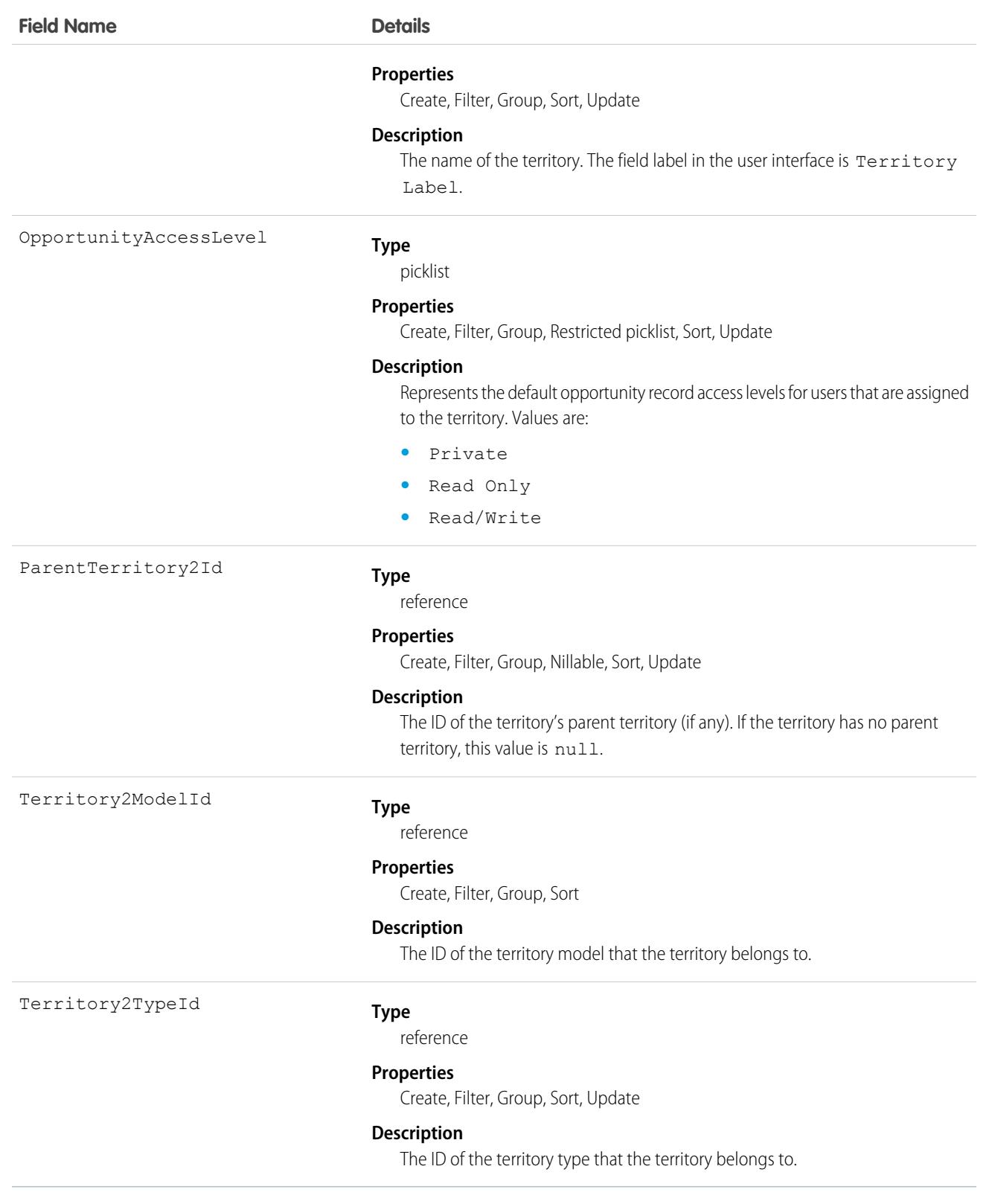

# Territory2AlignmentLog

Represents the start and end status of a territory assignment rule run job. This object is available in API version 54.0 and later.

# Supported Calls

```
describeSObjects(), getDeleted(), getUpdated(), query(), retrieve()
```
### Special Access Rules

Available only if Enterprise Territory Management has been enabled for your Salesforce org.

Only standard and partner users can access this object. If a territory model is in Active state, any standard or partner user can view that model, including its territories and assignment rules. For territories in an active model, any standard or partner user can view assigned records and assigned users subject to your org's sharing settings. Users can't view territory models in other states (such as Planning or Archived).

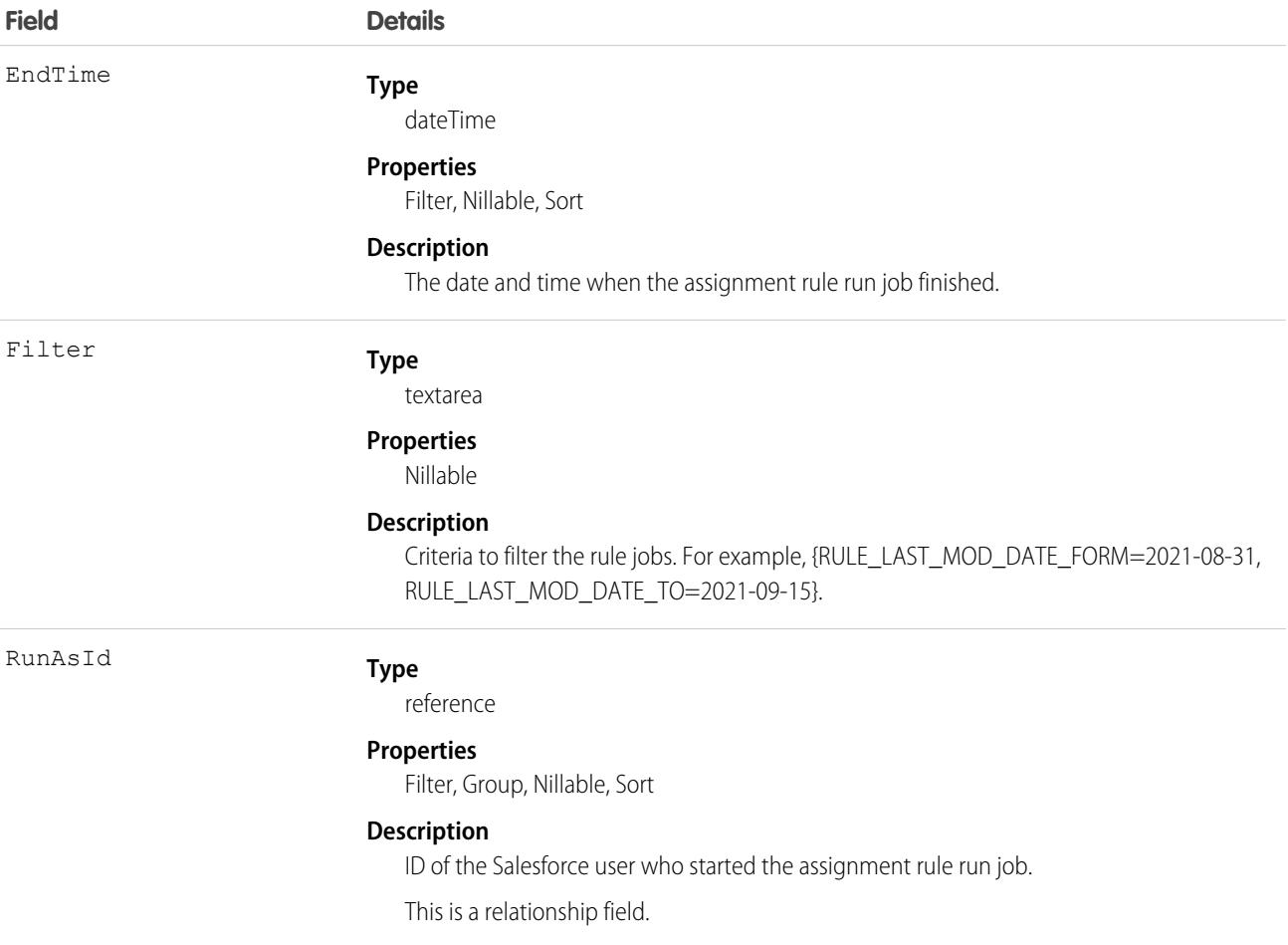

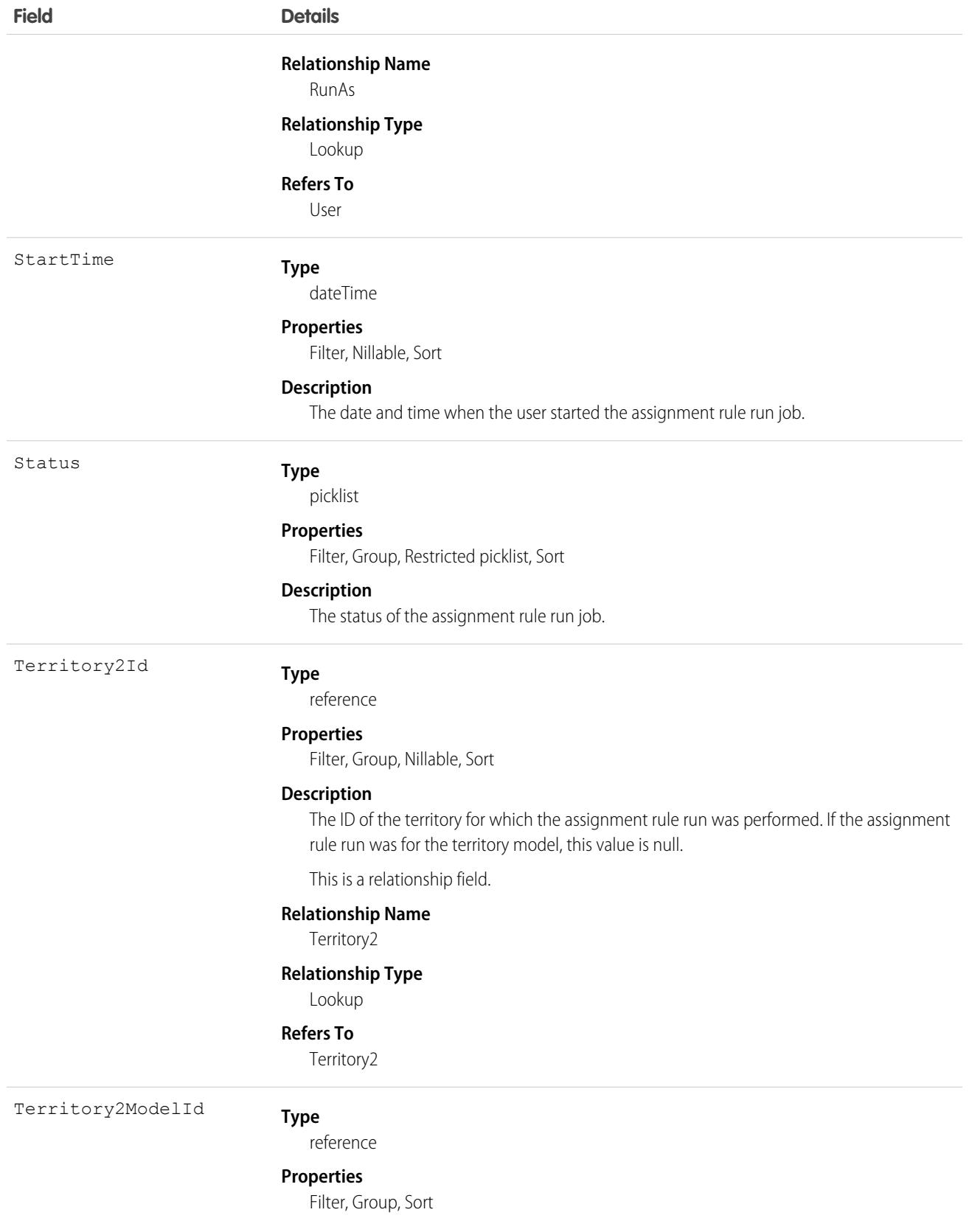

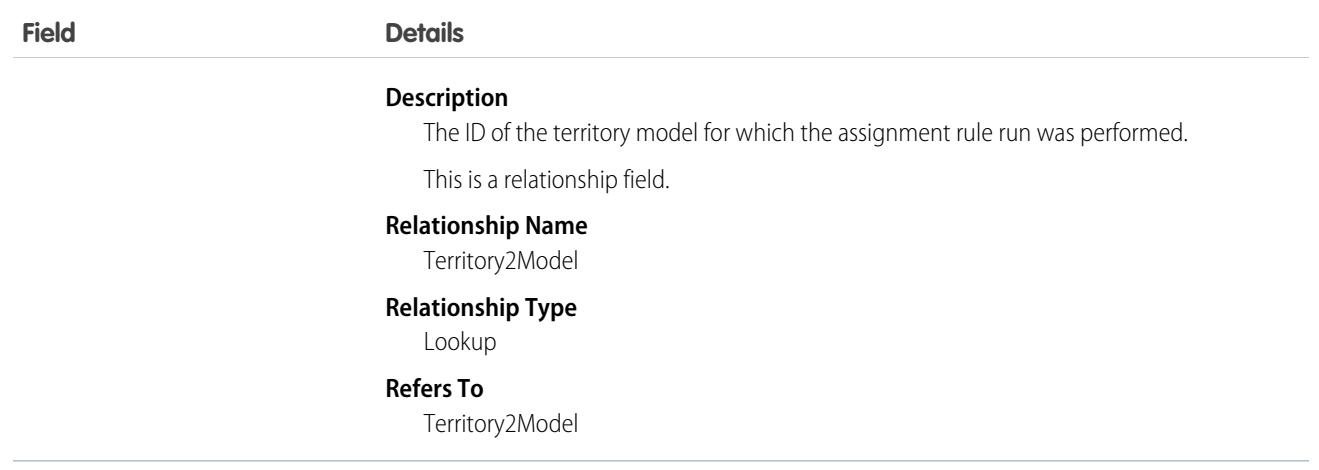

### Associated Objects

This object has the following associated objects. If the API version isn't specified, they're available in the same API versions as this object. Otherwise, they're available in the specified API version and later.

#### **[Territory2AlignmentLogChangeEvent](#page-87-0)**

Change events are available for the object.

# Territory2Model

Represents a territory model. Available only if Enterprise Territory Management has been enabled for your organization.

### Supported Calls

create(), delete(), describeLayout(), describeSObjects(), getDeleted(), getUpdated(), query(), retrieve(), update(), upsert()

### Special Access Rules

As of Summer '20 and later, only standard and partner users can access this object. If a territory model is in Active state, any standard or partner user can view that model, including its territories and assignment rules. For territories in an active model, any standard or partner user can view assigned records and assigned users subject to your org's sharing settings. Users cannot view territory models in other states (such as Planning or Archived).

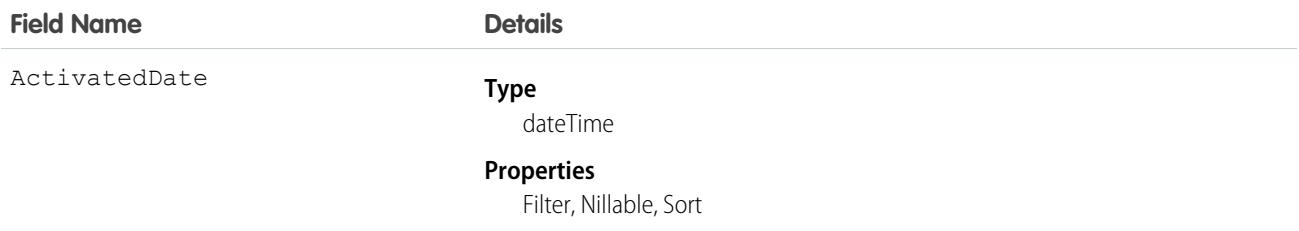

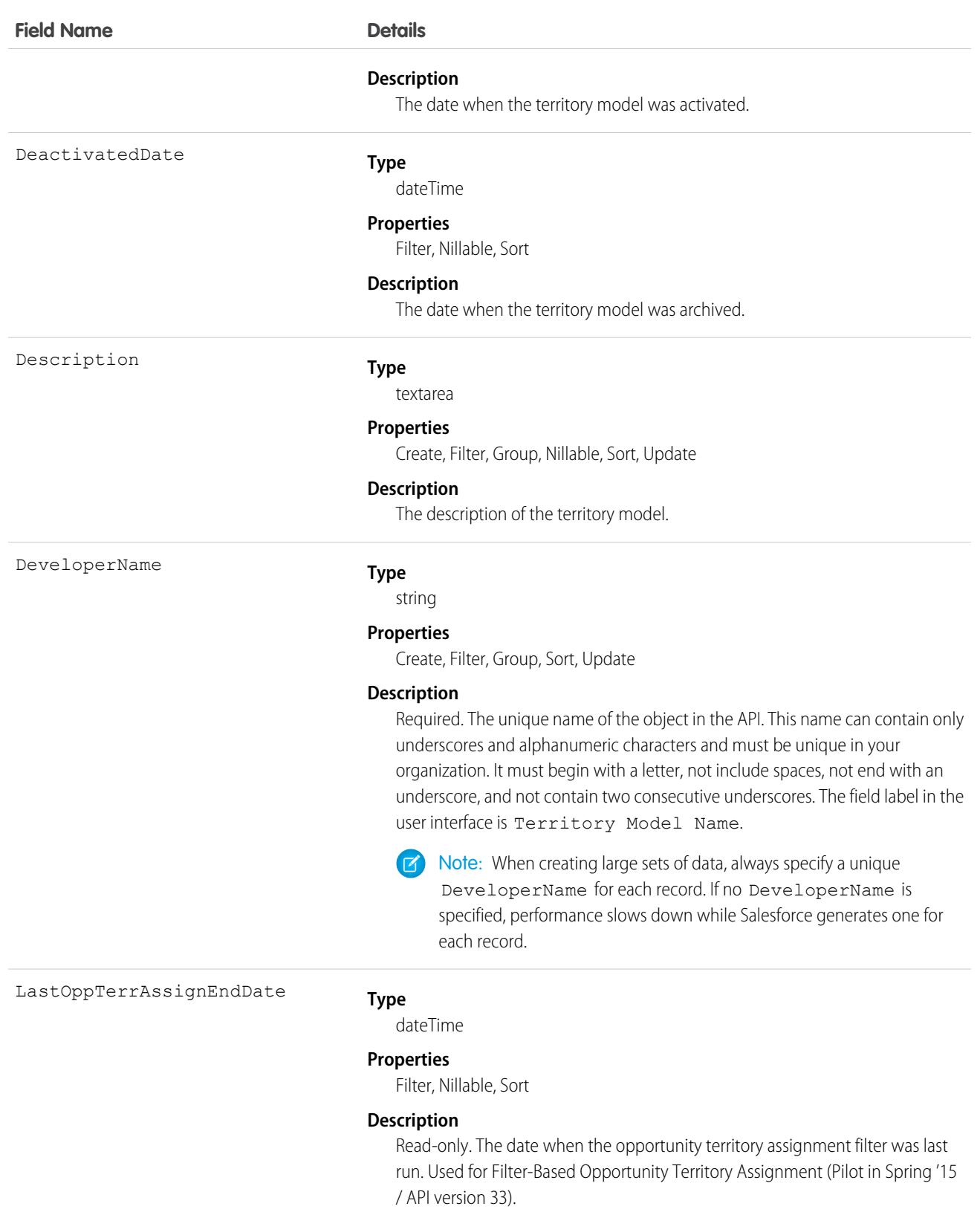

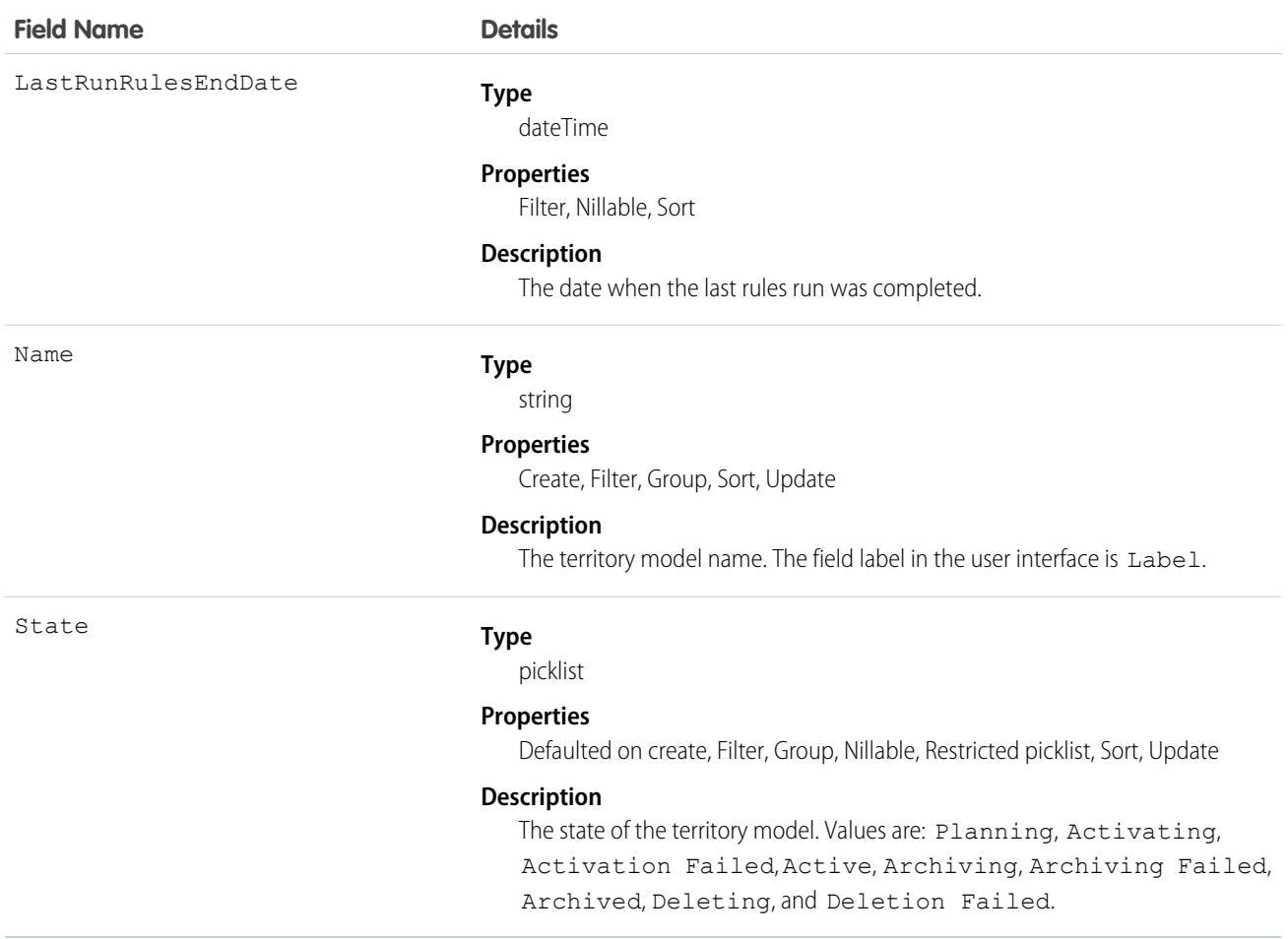

### Associated Objects

This object has the following associated objects. Unless noted, they are available in the same API version as this object.

#### **[Territory2ModelFeed](#page-74-0)**

Feed tracking is available for the object.

#### **[Territory2ModelHistory](#page-82-0)**

History is available for tracked fields of the object.

# Territory2ModelHistory

Represents the history of changes to the values in the fields on a territory model. Available only if Enterprise Territory Management has been enabled for your organization.

### Supported Calls

describeSObjects(), getDeleted(), getUpdated(), query(), retrieve()

You can also enable delete() in API version 42.0 and later. See [Enable delete of Field History and Field History Archive.](https://help.salesforce.com/articleView?id=000321814&type=1&mode=1&language=en_US)

# Fields

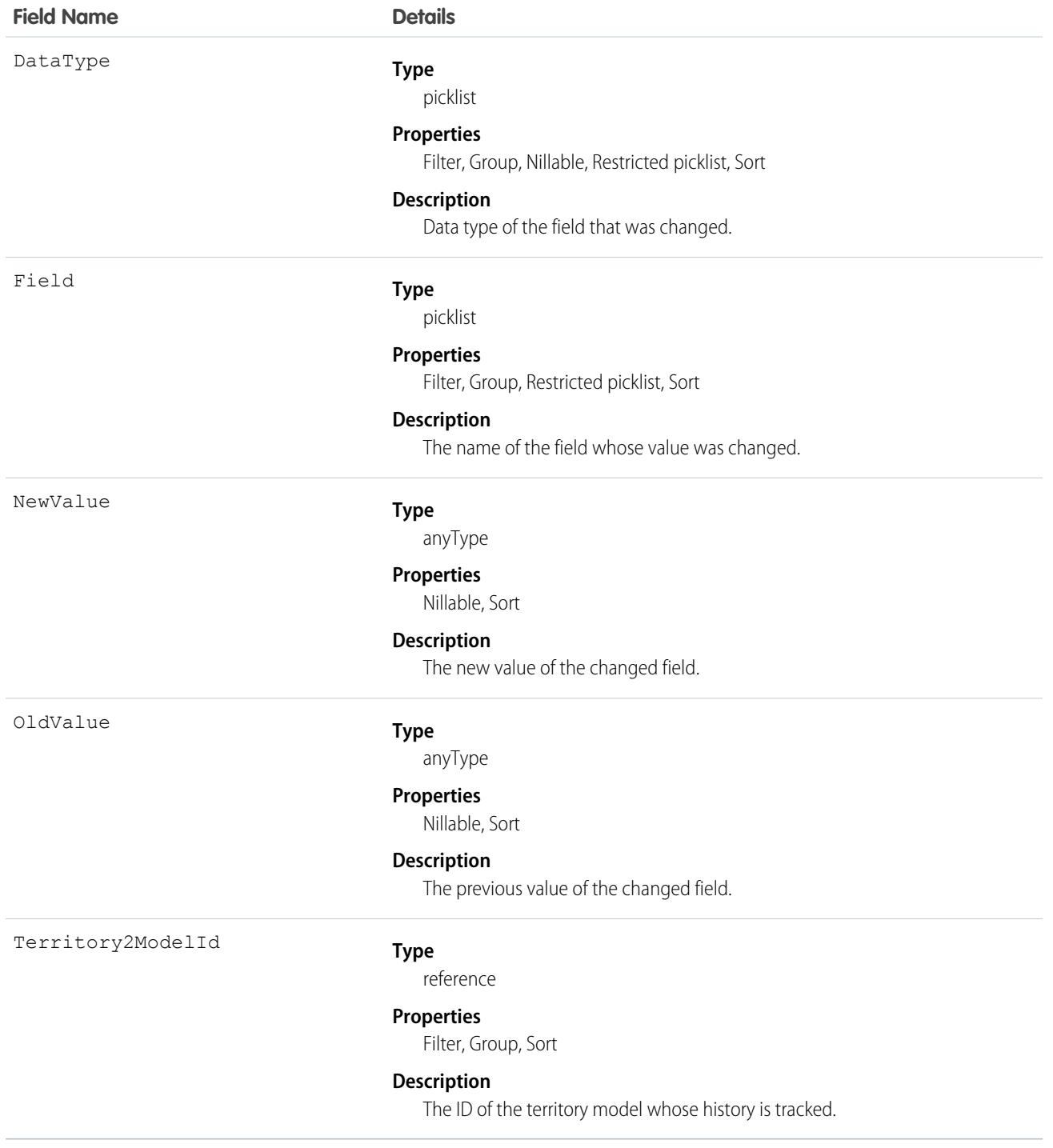

### Usage

This object is automatically generated whenever any field value changes on a territory model record. Use this object it to identify those changes.

# Territory2ObjectExclusion

Represents the objects that aren't included in territory assignment rule runs, even when they meet assignment rule criteria. This object is available in API version 54.0 and later.

# Supported Calls

```
create(), delete(), describeSObjects(), getDeleted(), getUpdated(), query(), retrieve(),
update(), upsert()
```
### Special Access Rules

Available only if Enterprise Territory Management has been enabled for your organization.

Only standard and partner users can access this object. If a territory model is in Active state, any standard or partner user can view that model, including its territories and assignment rules. For territories in an active model, any standard or partner user can view assigned records and assigned users subject to your org's sharing settings. Users can't view territory models in other states (such as Planning or Archived).

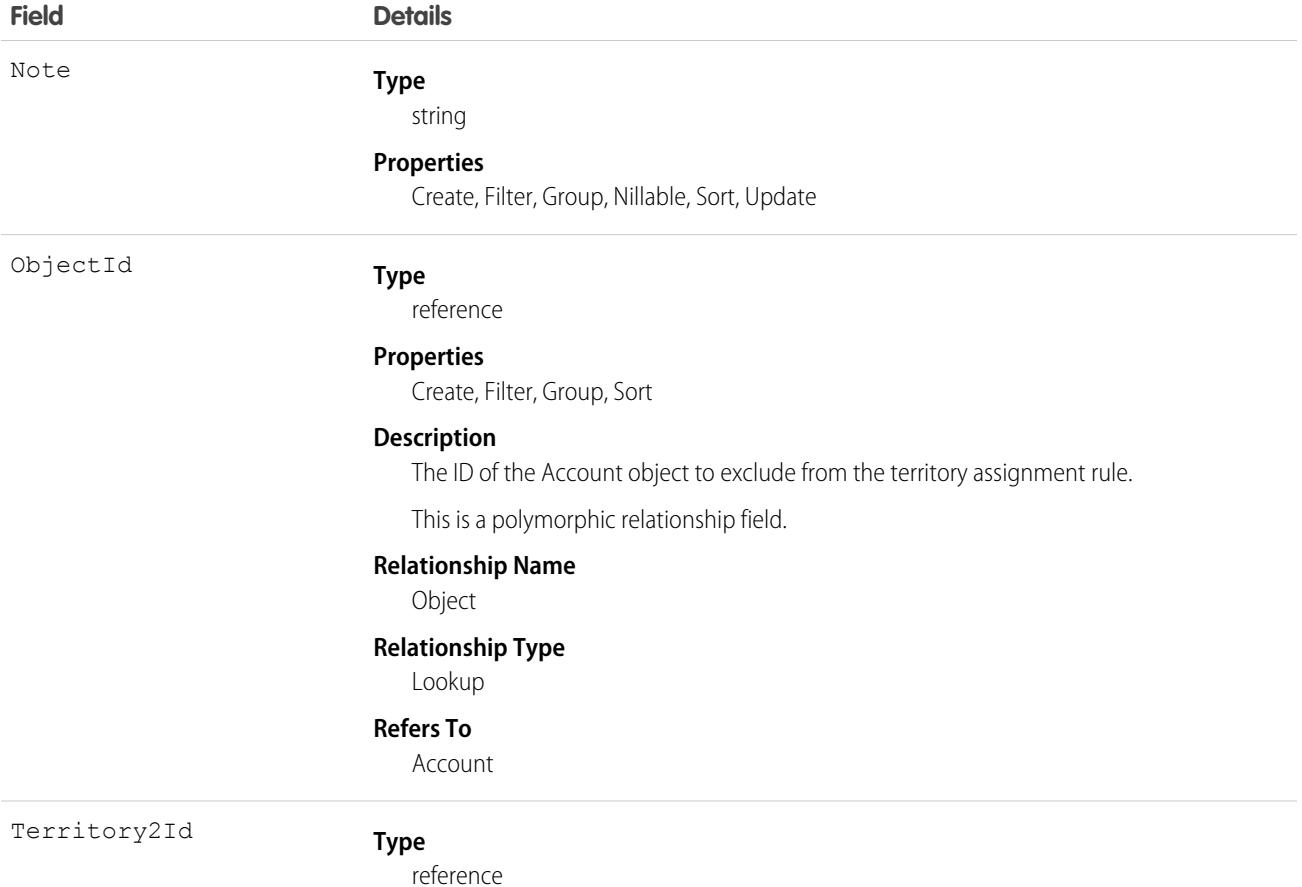

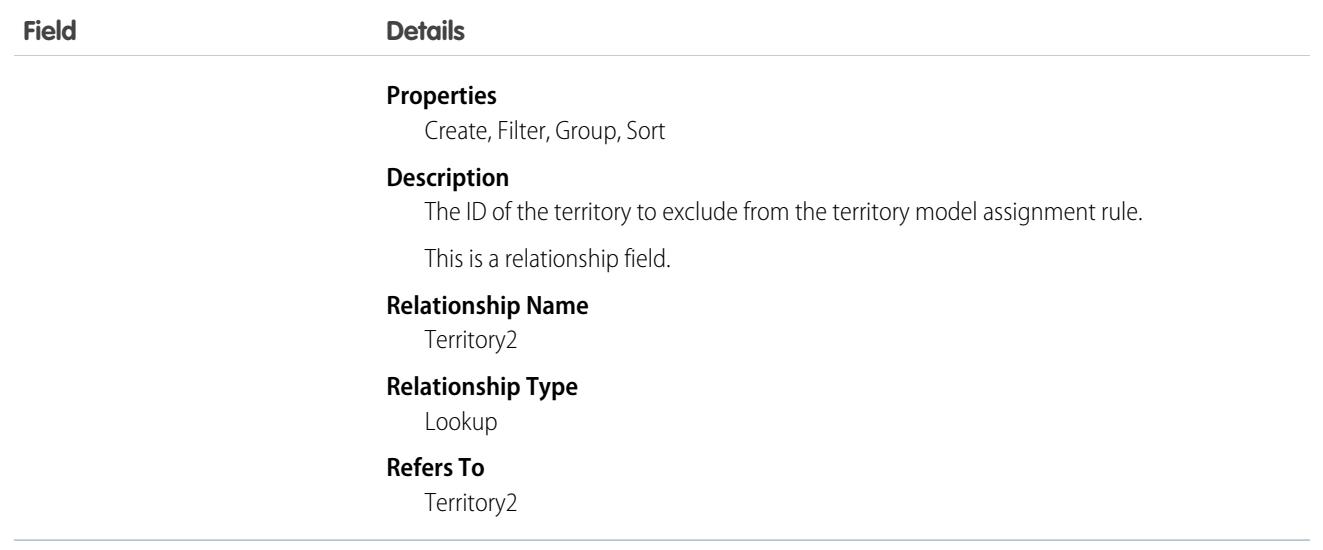

# Territory2ObjSharingConfig

Represents the sharing access level of objects assigned to a particular territory. This object is available in API version 56.0 and later.

### Supported Calls

```
describeSObjects(), query(), retrieve(), update()
```
### Special Access Rules

Only standard and partner users can access this object. Any standard or partner user can view object sharing configuration records in an active model. Users without the Manage Territories permission can't view territory records in the Planning or Archived state.

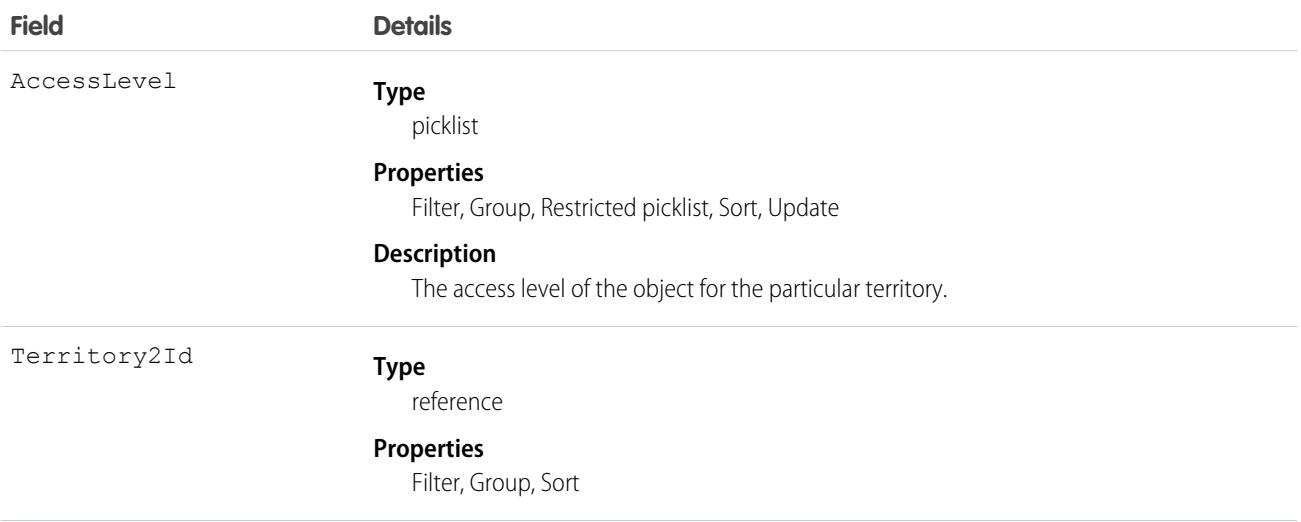

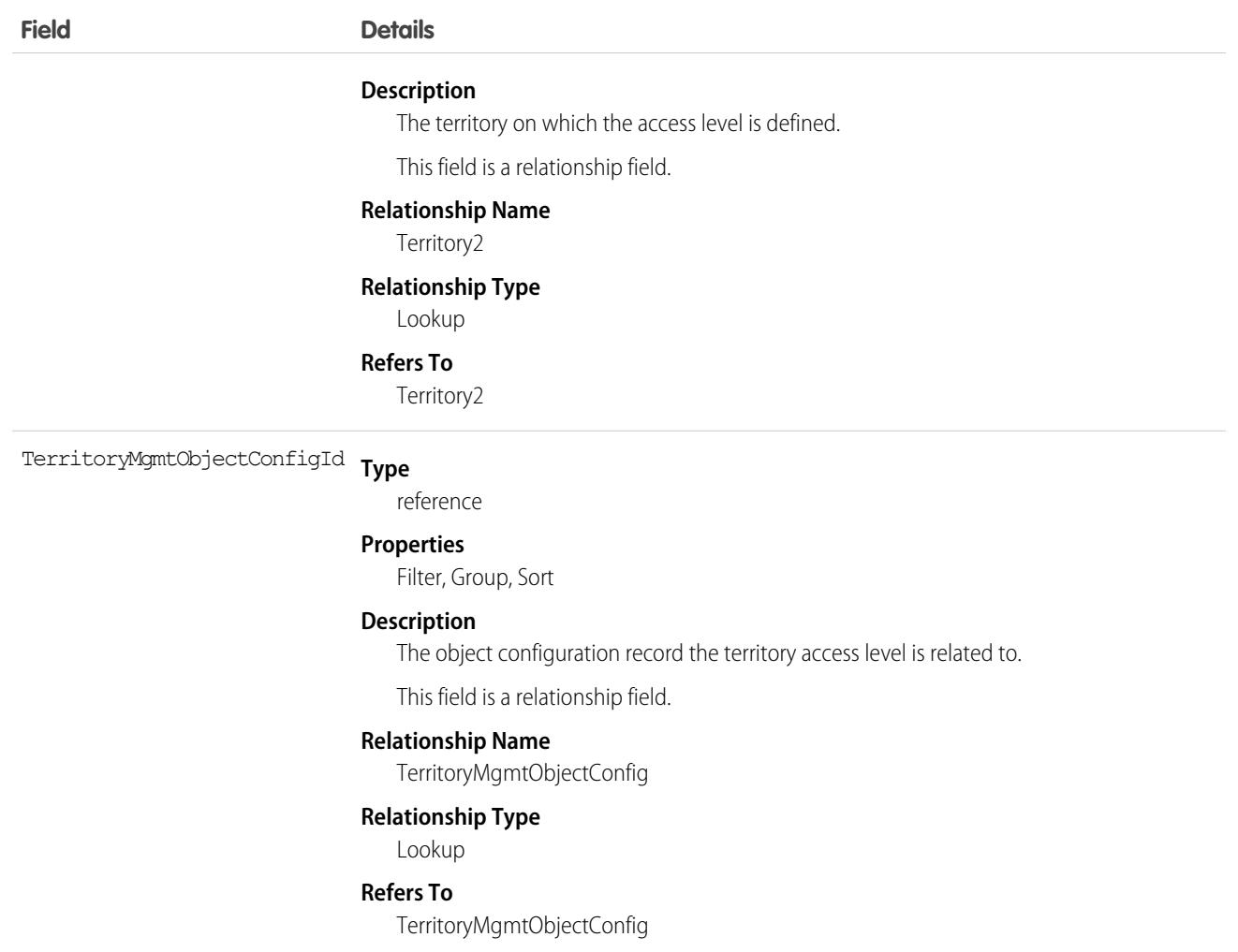

# Territory2Type

Represents a category for territories (Territory2). Every Territory2 must have a Territory2Type. Available only if Enterprise Territory Management has been enabled for your organization.

Important: Where possible, we changed noninclusive terms to align with our company value of Equality. Because changing terms in our code can break current implementations, we maintained this object's name.

### Supported Calls

create(), delete(), describeSObjects(), query(), retrieve(), update(), upsert()

### Special Access Rules

As of Summer '20 and later, only standard and partner users can access this object.

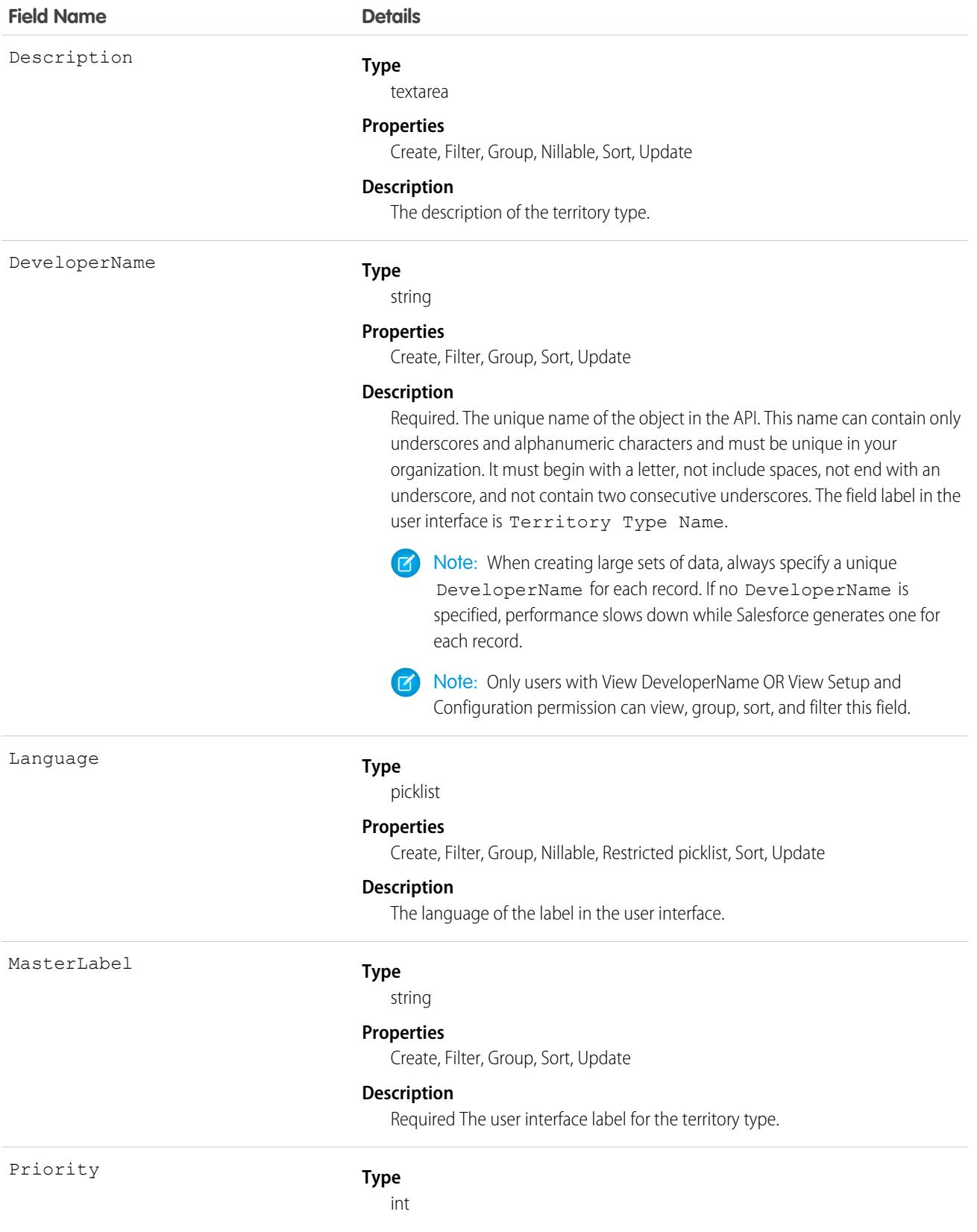

#### **Field Name Details**

#### **Properties**

Create, Filter, Group, SortUpdate

#### **Description**

Required. Used for Filter-Based Opportunity Territory Assignment (Pilot in Spring '15 / API version 33). Lets you specify a priority for a territory type. For opportunity assignments, the filter examines all territories assigned to the account that the opportunity is assigned to. The account-assigned territory whose territory type priority is highest is then assigned to the opportunity. The priority field value on each territory type must be unique. Further, if there are multiple territories with the same territory type (and therefore the same priority) assigned to the account, no territory is assigned to the opportunity.

# TestSuiteMembership

Associates an Apex class with an ApexTestSuite. This object is available in API version 36.0 and later.

### Supported Calls

create(), delete(), describeSObjects(), query(), retrieve(), update(), upsert()

### Special Access Rules

In API version 49.0 and later, users must have the View Setup and Configuration permission to access this object.

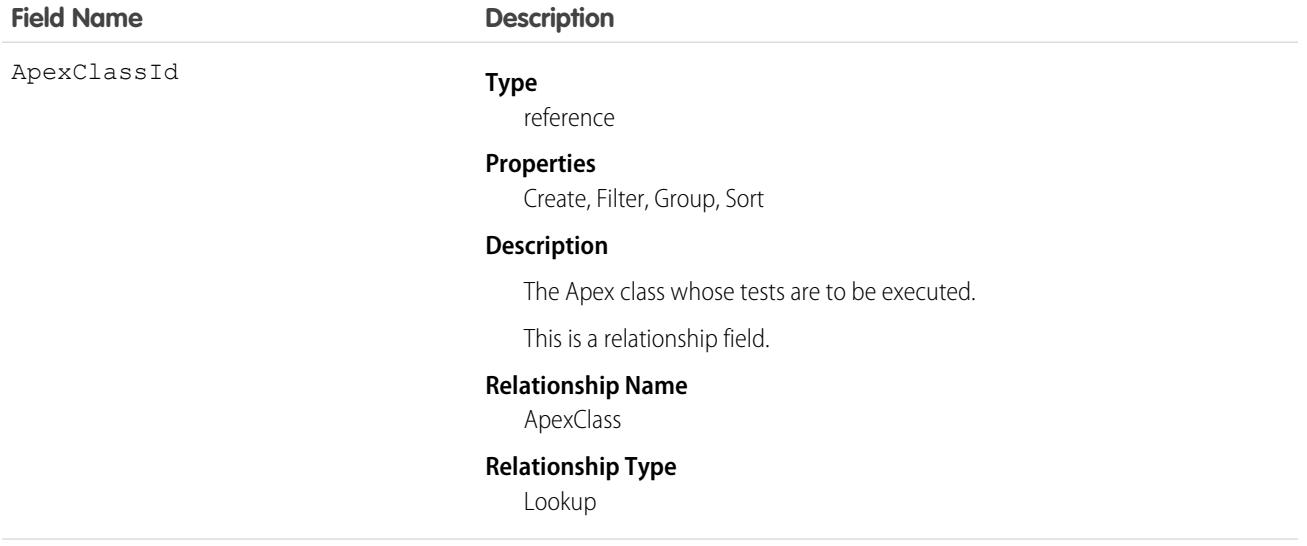

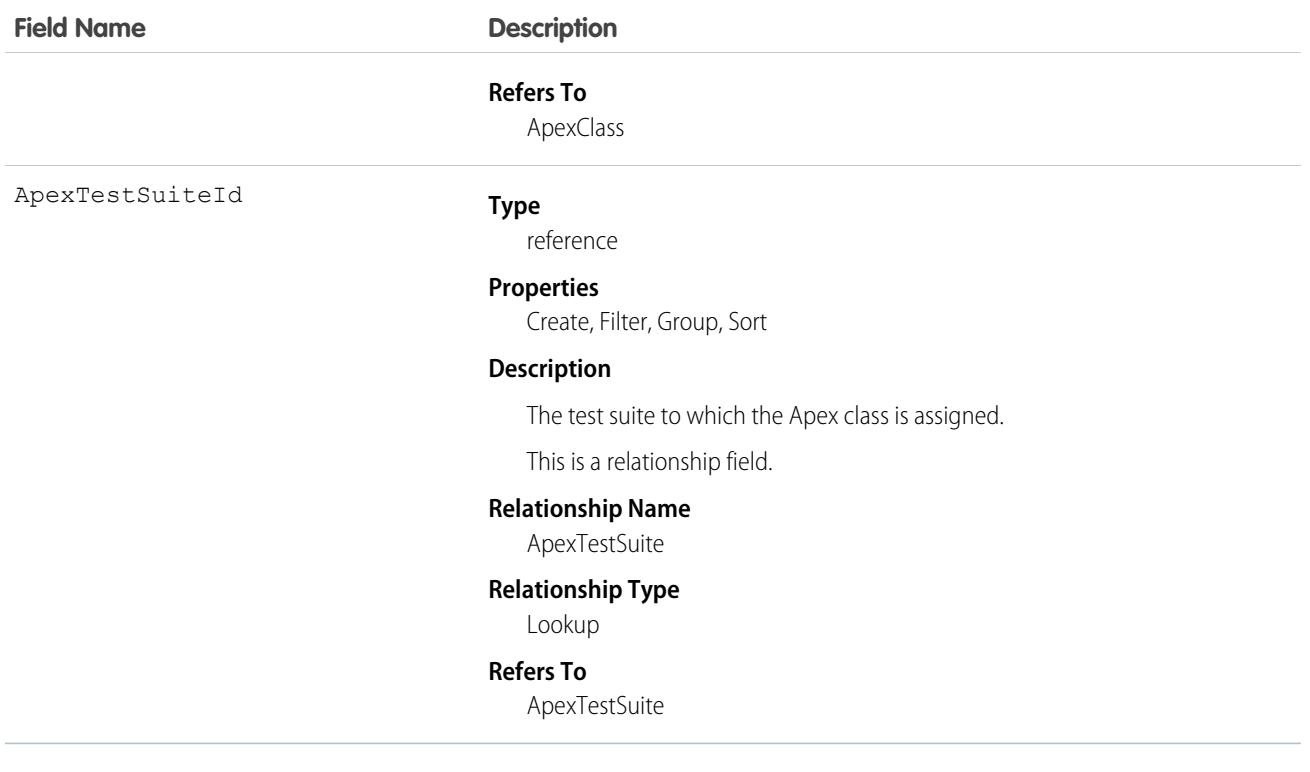

### Usage

Insert a TestSuiteMembership object using an API call to associate an Apex class with an ApexTestSuite object. (ApexTestSuite and TestSuiteMembership aren't editable through Apex DML.) To remove the class from the test suite, delete the TestSuiteMembership object. If you delete an Apex test class or test suite, all TestSuiteMembership objects that contain that class or suite are deleted.

The following SOQL query returns the membership object that relates this Apex class to this test suite.

```
SELECT Id FROM TestSuiteMembership WHERE ApexClassId = '01pD0000000Fhy9IAC'
   AND ApexTestSuiteId = '05FD00000004CDBMA2'
```
SEE ALSO:

[ApexTestSuite](#page-556-0)

# ThirdPartyAccountLink

Represents the list of external users who authenticated using an authentication provider. This object is available in API version 32.0 and later.

A list of third-party account links is generated when users of an organization authenticate using an external authentication provider. Use this object to list and revoke a given user's social sign-on connections (such as Facebook©).

### Supported Calls

```
describeSObjects(), query()
```
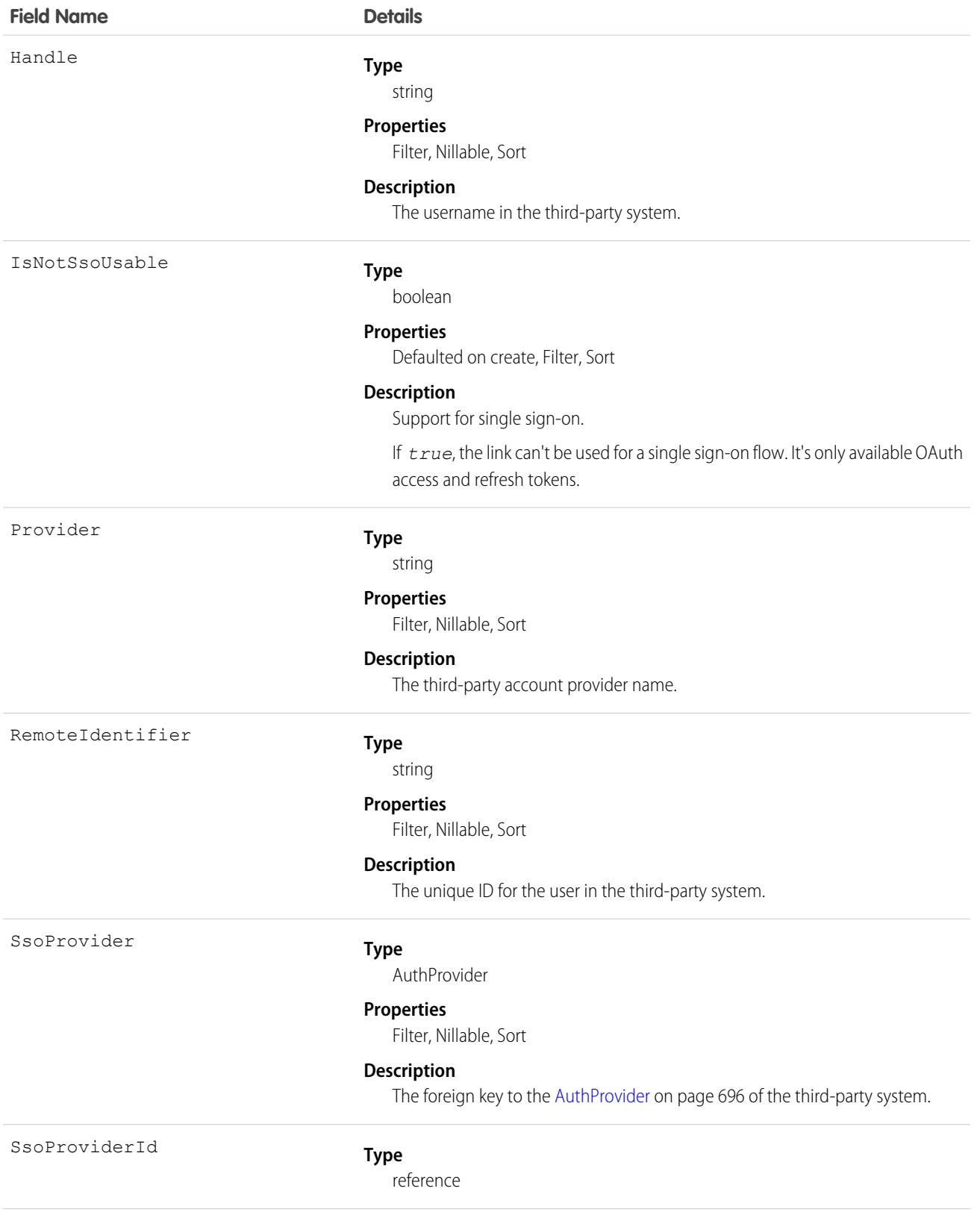

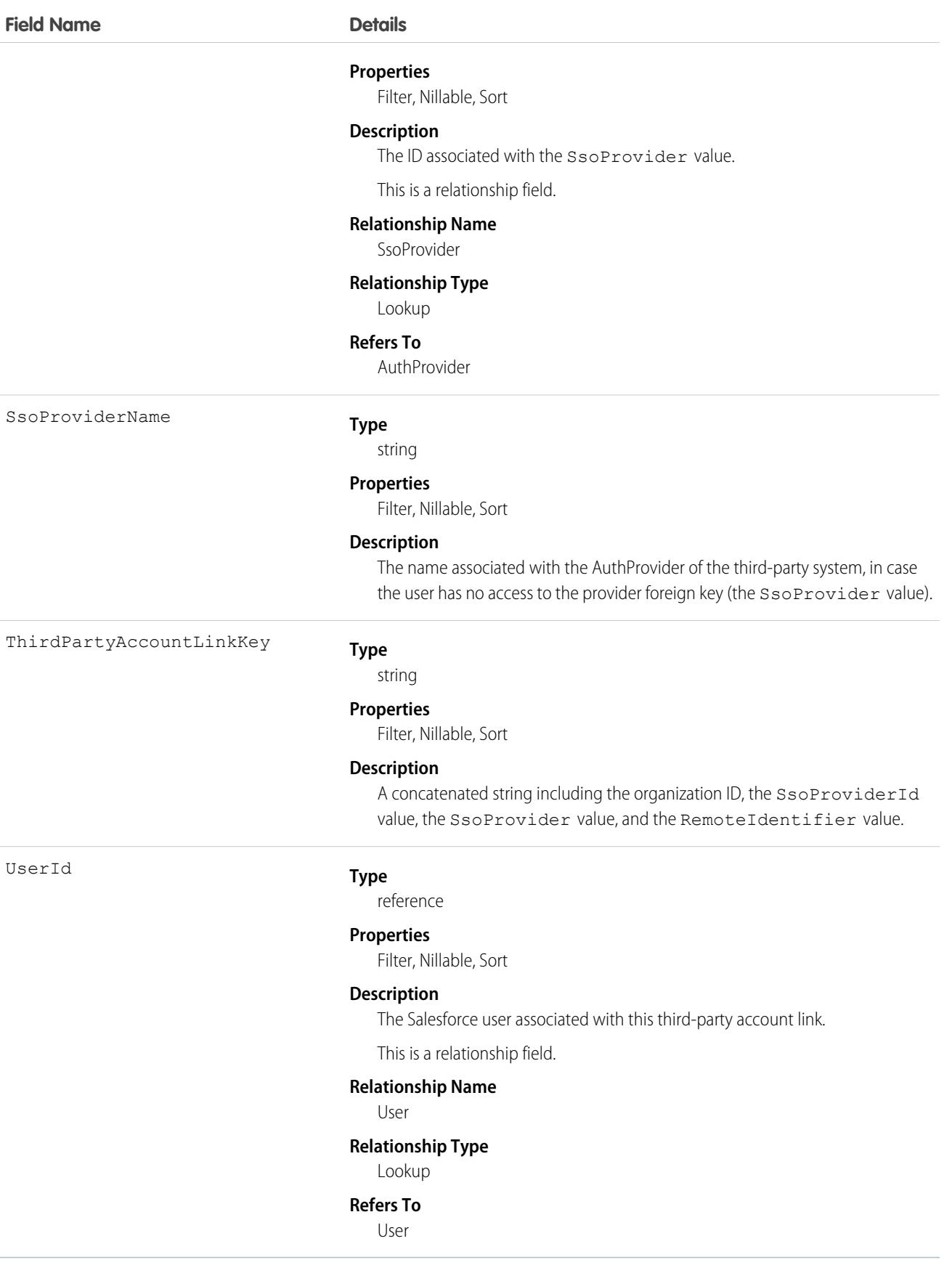

### Usage

Admins (with the Manage Users permission) querying this object can see all the links for all users in the organization. Without the Manage Users permission, users can only retrieve their own links. Users sometimes don't have access to the SsoProvider value (the foreign key). In this case, use the SsoProviderName to render the name of the provider for the associated link.

Use the Apex method Auth.AuthToken.revokeAccess() to revoke a link. To use this method, the IsNotSsoUsable field must be false.

To make the ThirdPartyAccountLink standard object writable for Salesforce admins, contact Salesforce Customer Support. With this feature, you can easily add or delete third-party account links using the API, but you can't update existing account links.

In API version 34.0 and later, this object was enhanced to help manage high instance counts. A query() call returns up to 500 rows. A queryMore() call returns 500 more, up to 2500 total. No more records are returned after 2500. To make sure that you don't miss any records, issue a COUNT() query in a SELECT clause for ThirdPartyAccountLink. This query gives you the total number of records. If there are more than 2500 records, divide your query by filtering on fields, like UserId, to return subsets of less than 2500 records.

# **ThreatDetectionFeedback**

Represents feedback provided by a user about a Threat Detection event that occurred in your org. The feedback specifies whether the event was malicious, suspicious, not a threat, or unknown. Each ThreatDetectionFeedback object is associated with one of these Threat Detection storage events: ApiAnomalyEventStore, CredentialStuffingEventStore, ReportAnomalyEventStore, or SessionHijackingEventStore. This object is available in API version 49.0 and later.

# Supported Calls

create(), describeLayout(), describeSObjects(), getDeleted(), getUpdated(), query(), update(), upsert()

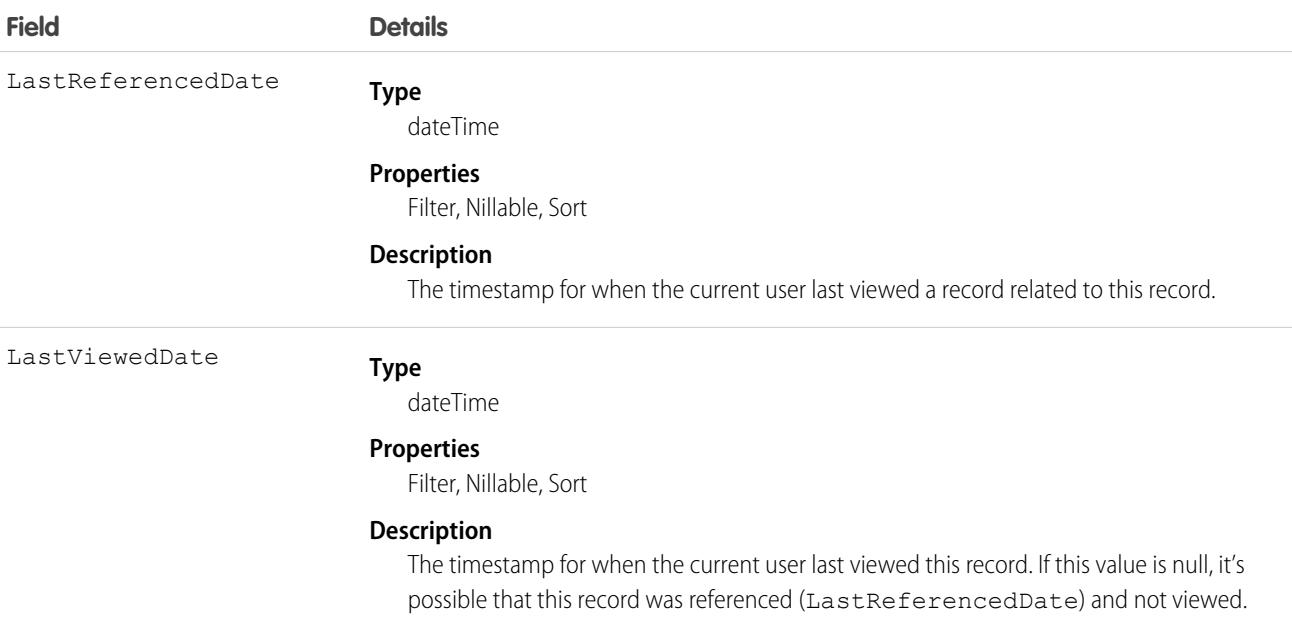

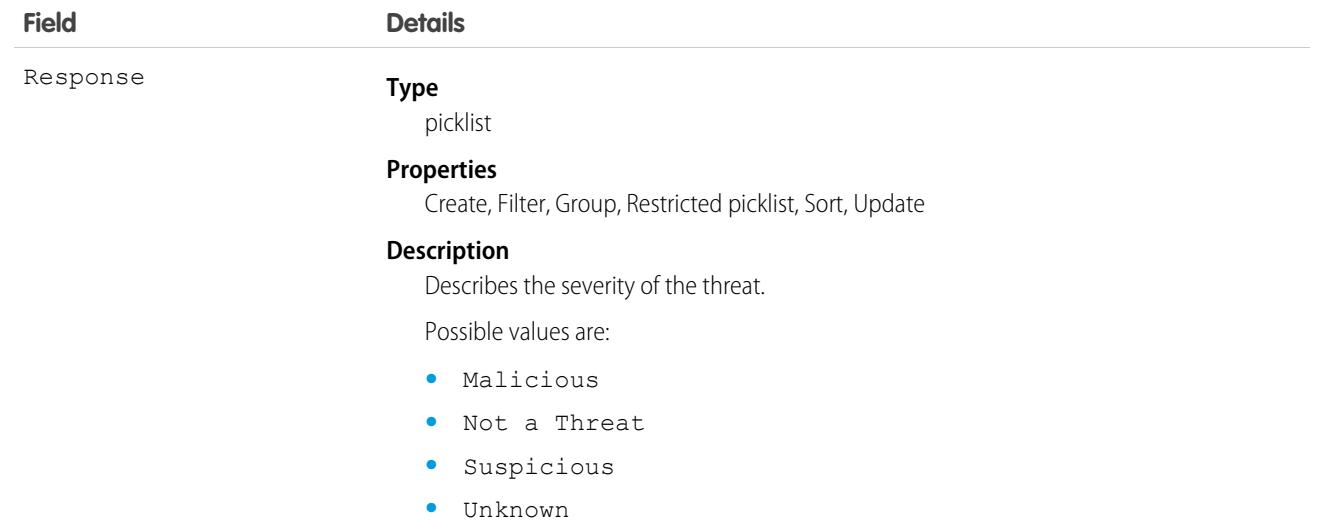

#### **Type** ThreatDetectionEventId

reference

#### **Properties**

Create, Filter, Group, Nillable, Sort, Update

#### **Description**

Reference to the unique ID of one of these associated Threat Detection storage events:

- **•** [ApiAnomalyEventStore](https://developer.salesforce.com/docs/atlas.en-us.248.0.platform_events.meta/platform_events/sforce_api_objects_apianomalyeventstore.htm)
- **•** [CredentialStuffingEventStore](https://developer.salesforce.com/docs/atlas.en-us.248.0.platform_events.meta/platform_events/sforce_api_objects_credentialstuffingeventstore.htm)
- **•** [ReportAnomalyEventStore](https://developer.salesforce.com/docs/atlas.en-us.248.0.platform_events.meta/platform_events/sforce_api_objects_reportanomalyeventstore.htm)
- **•** [SessionHijackingEventStore](https://developer.salesforce.com/docs/atlas.en-us.248.0.platform_events.meta/platform_events/sforce_api_objects_sessionhijackingeventstore.htm)

For example, 0fjRM000000005p.

This is a polymorphic relationship field.

#### **Relationship Name**

ThreatDetectionEvent

#### **Relationship Type**

Lookup

#### **Refers To**

ApiAnomalyEventStore, CredentialStuffingEventStore, ReportAnomalyEventStore, SessionHijackingEventStore

**Type** ThreatDetectionFeedbackNumber

### string

#### **Properties**

Autonumber, Defaulted on create, Filter, idLookup, Sort

#### **Description**

Auto-generated number used as the unique name for this object.

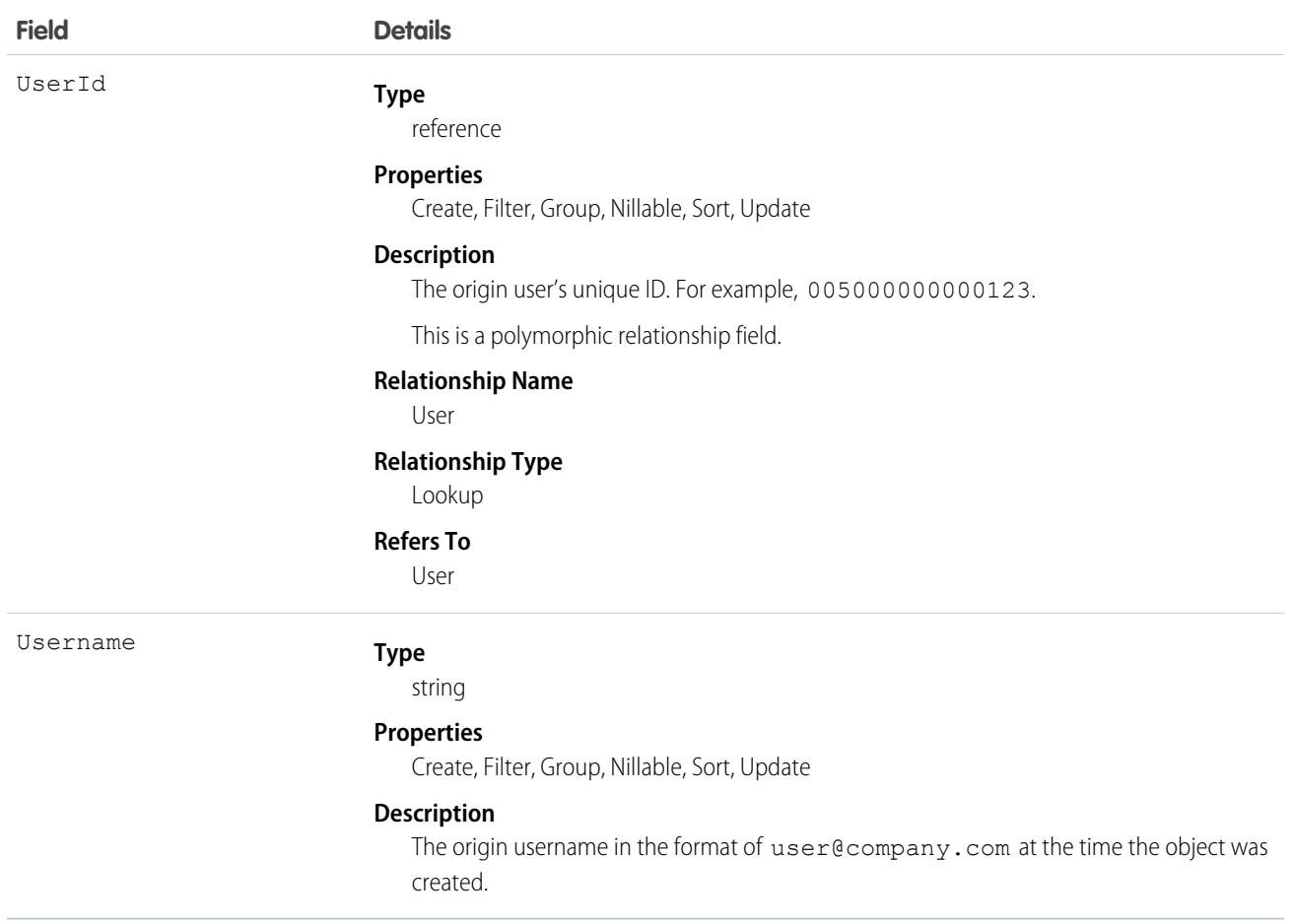

### Associated Object

This object has the following associated object. It's available in the same API version as this object.

#### **[ThreatDetectionFeedbackFeed](#page-74-0)**

Feed tracking is available for the object.

SEE ALSO:

Salesforce Help[: Threat Detection](https://help.salesforce.com/articleView?id=real_time_em_threat_detection.htm&type=5&language=en_US)

### **TimeSheet**

Represents a schedule of a service resource's time in Field Service or Workforce Engagement. This object is available in API v47.0 and later.

Time sheets are composed of time sheet entries, which typically track individual tasks like travel or asset repair.

# Supported Calls

```
create(), delete(), describeLayout(), describeSObjects(), getDeleted(), getUpdated(), query(),
retrieve(), search(), undelete(), update(), upsert()
```
### Special Access Rules

Field Service or Workforce Engagement must be enabled.

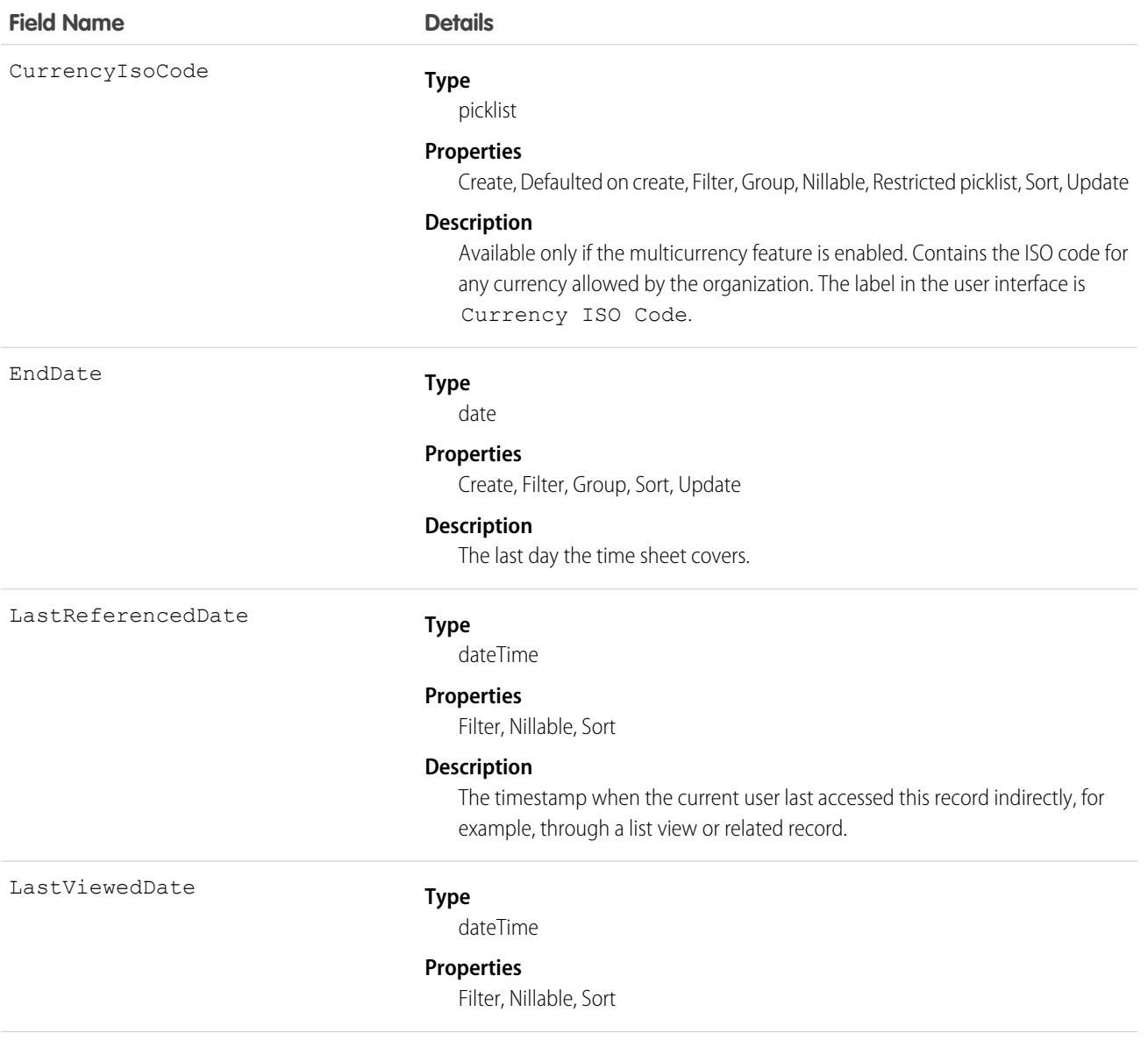

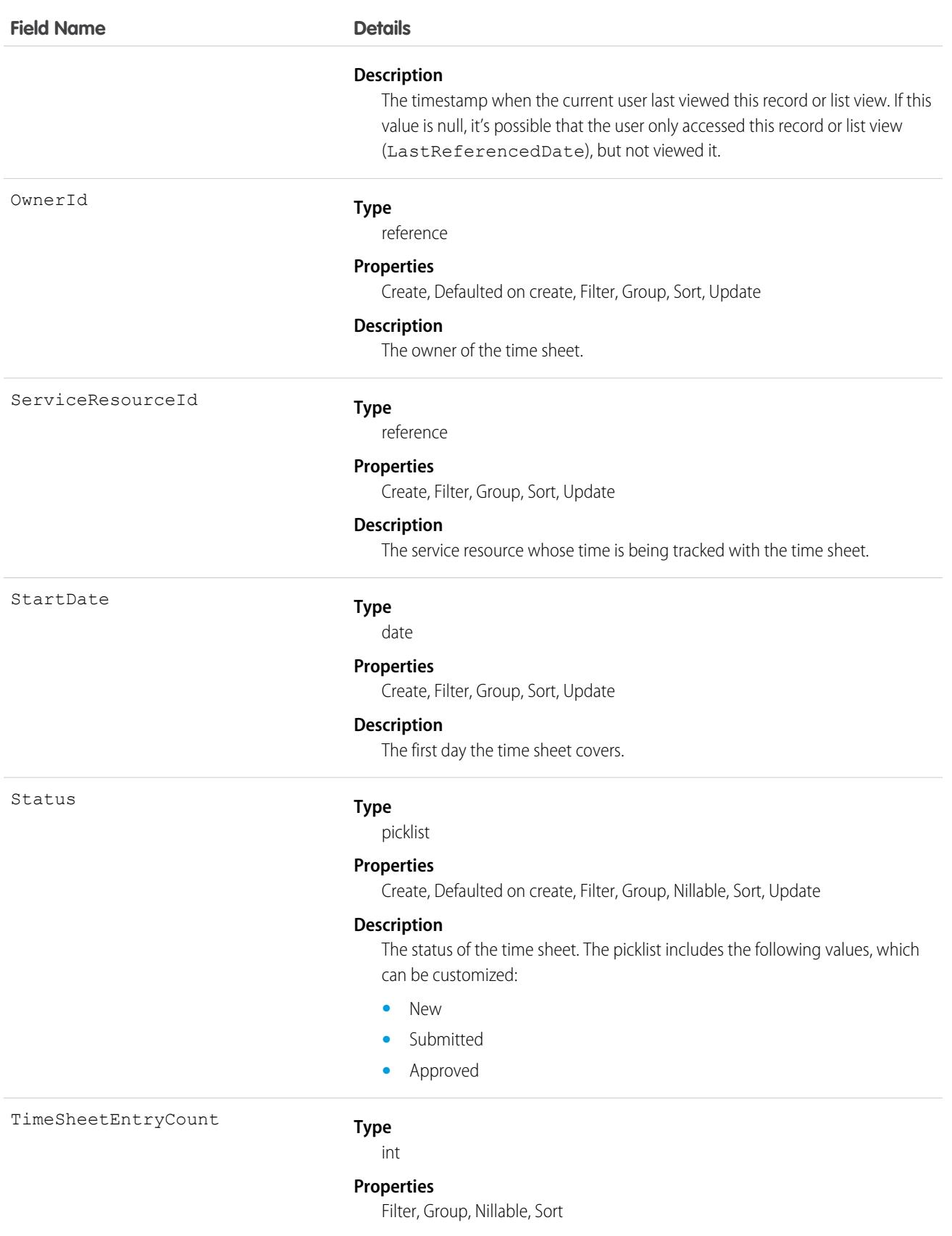

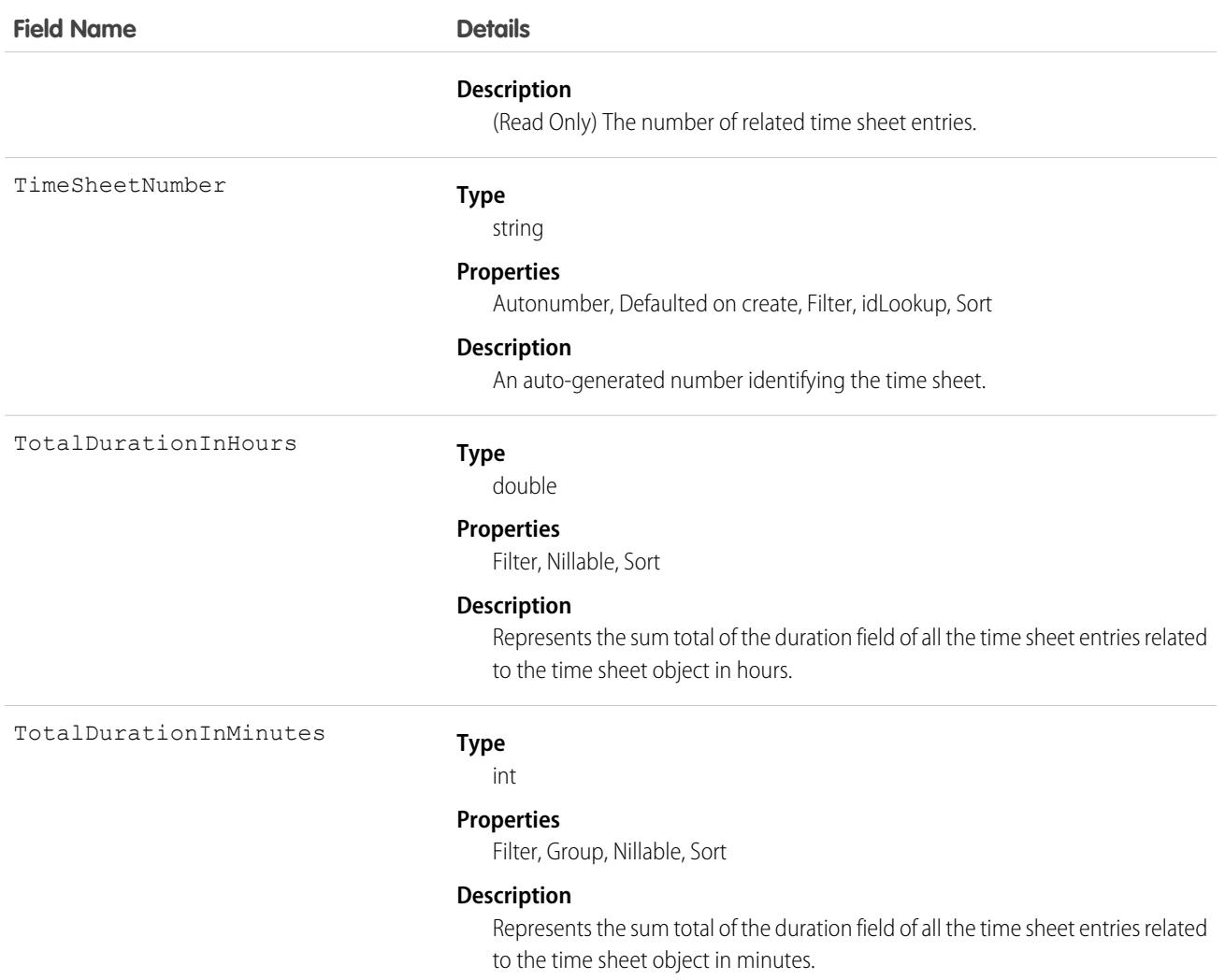

### Associated Objects

This object has the following associated objects. Unless noted, they are available in the same API version as this object.

#### **[TimeSheetChangeEvent](#page-87-0) (API version 48.0)**

Change events are available for the object.

#### **[TimeSheetFeed](#page-74-0)**

Feed tracking is available for the object.

#### **[TimeSheetHistory](#page-82-0)**

History is available for tracked fields of the object.

#### **[TimeSheetOwnerSharingRule](#page-83-0)**

Sharing rules are available for the object.

#### **[TimeSheetShare](#page-85-0)**

Sharing is available for the object.

# **TimeSheetEntry**

Represents a span of time that a service resource spends on a field service task. This object is available in API version 47.0 and later. Time sheets are composed of time sheet entries. Time sheet entries typically track individual tasks like travel or asset repair.

# Supported Calls

create(), delete(), describeLayout(), describeSObjects(), getDeleted(), getUpdated(), query(), retrieve(), search(), undelete(), update(), upsert()

### Special Access Rules

Field Service must be enabled.

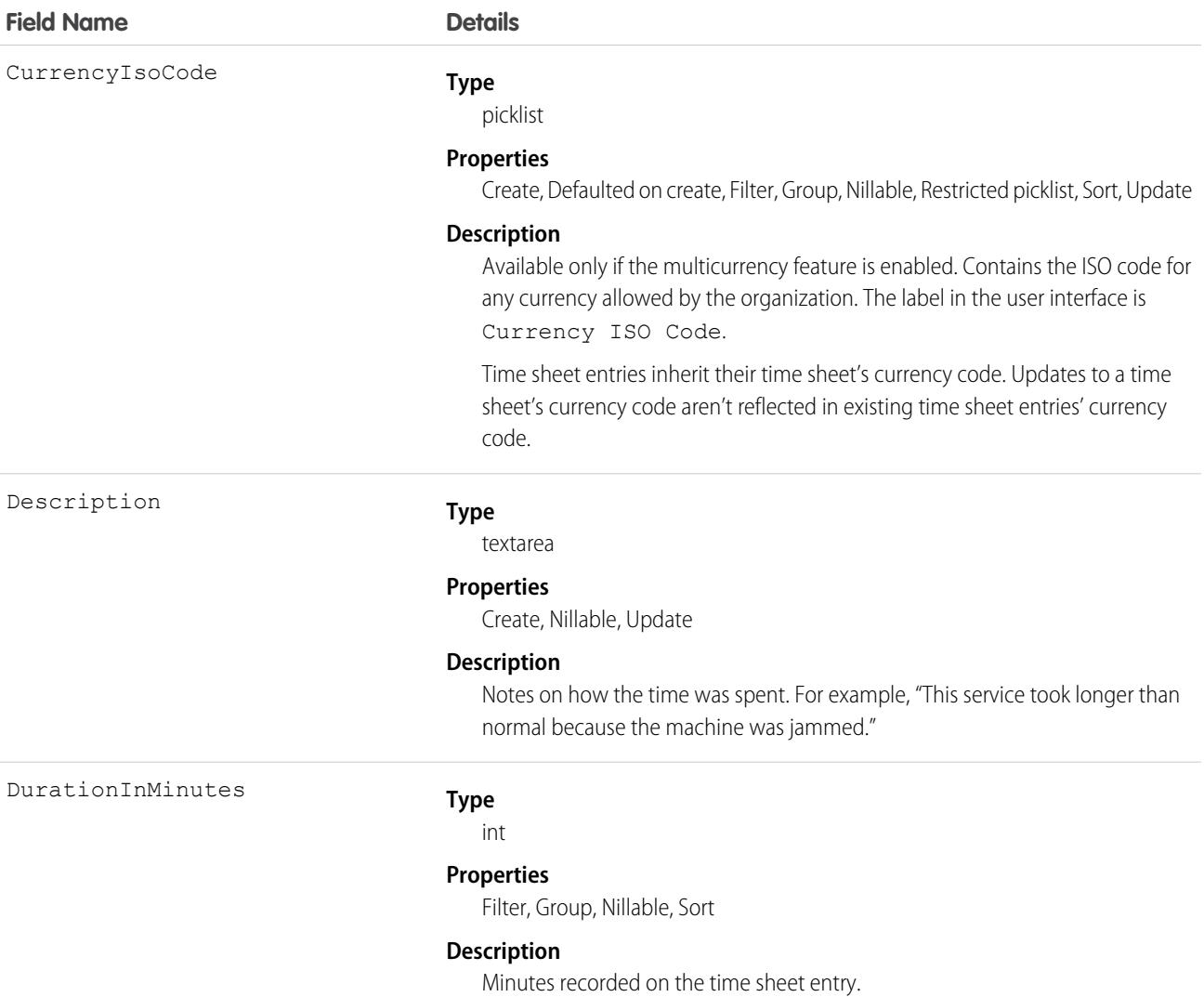

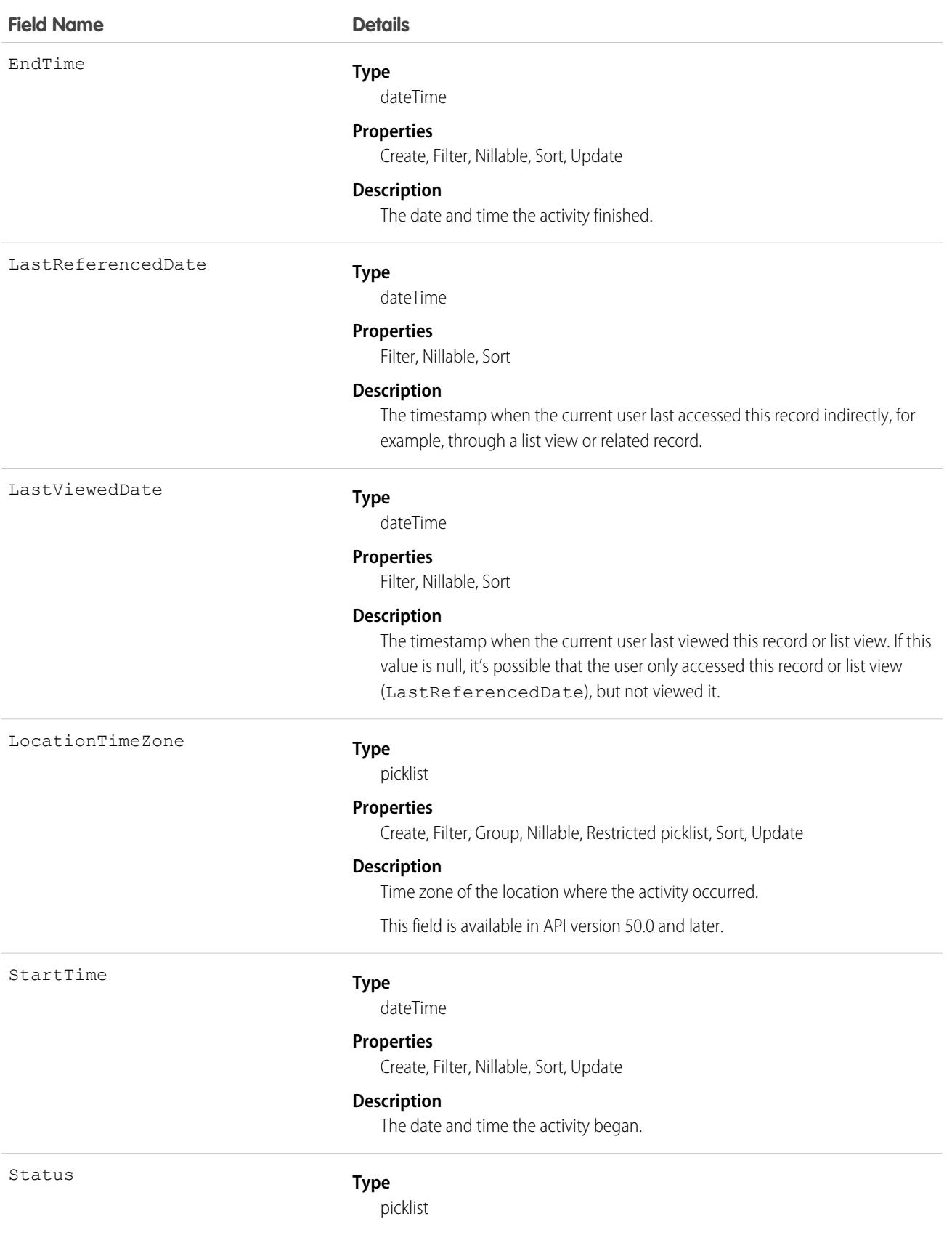

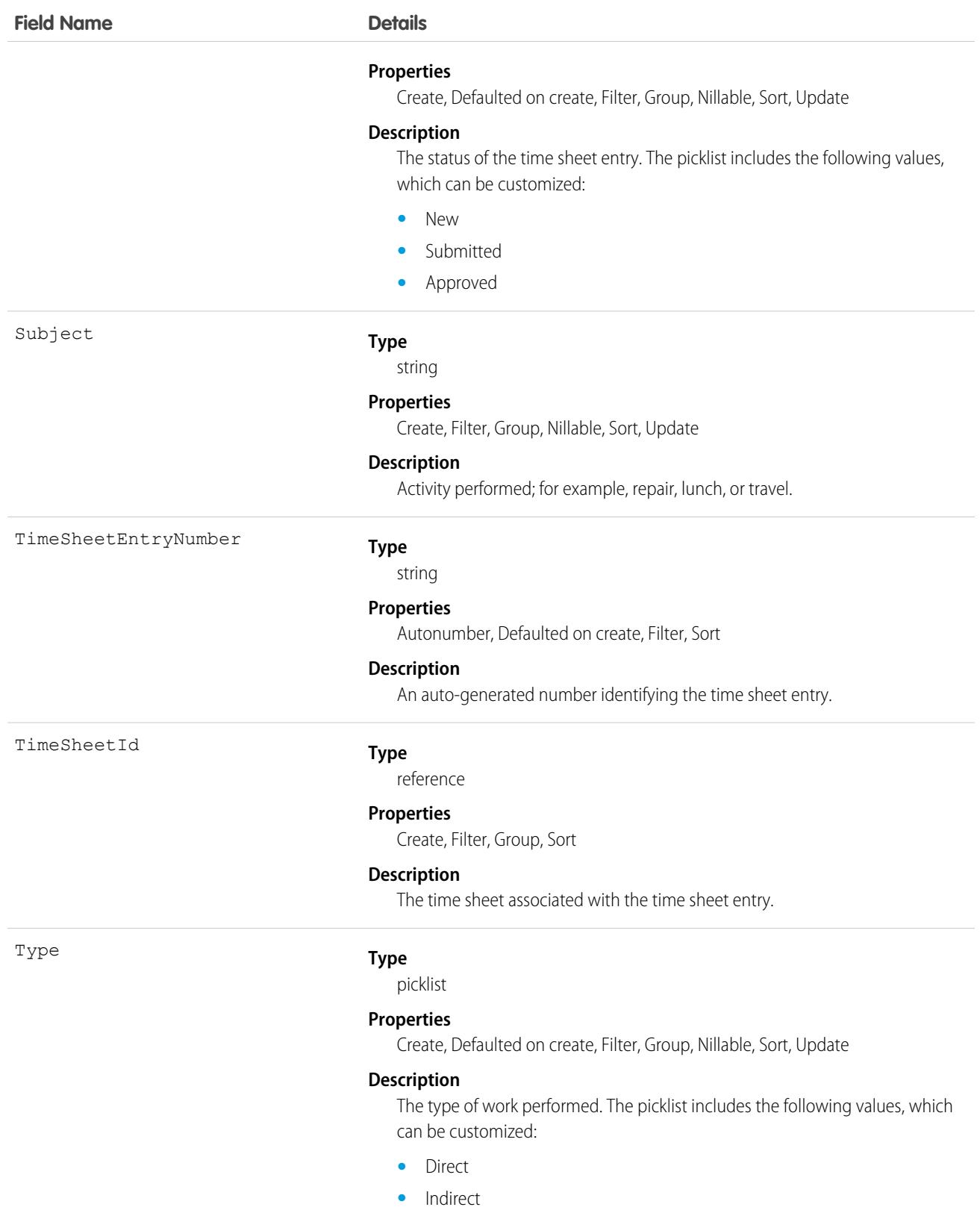

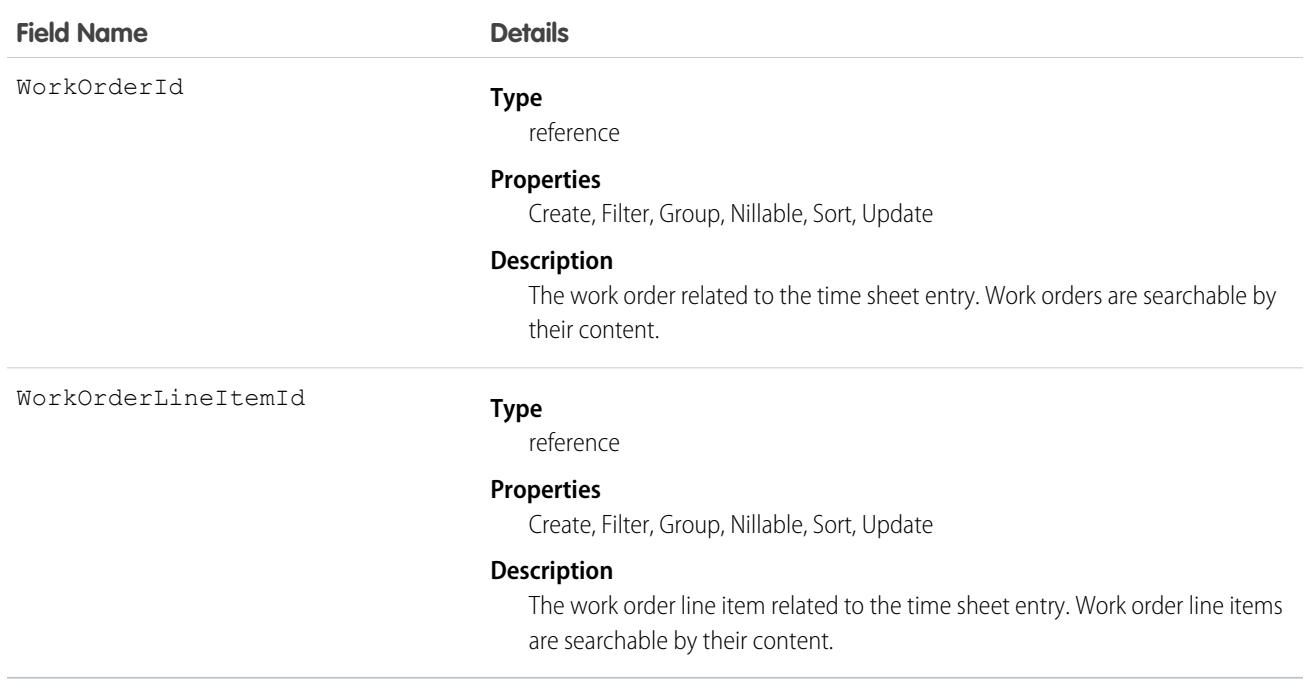

### Associated Objects

This object has the following associated objects. Unless noted, they are available in the same API version as this object.

#### **[TimeSheetEntryChangeEvent](#page-87-0) (API version 48.0)**

Change events are available for the object.

#### **[TimeSheetEntryFeed](#page-74-0)**

Feed tracking is available for the object.

#### **[TimeSheetEntryHistory](#page-82-0)**

History is available for tracked fields of the object.

### **TimeSlot**

Represents a period of time on a specified day of the week during which work can be performed in Field Service, Salesforce Scheduler, or Workforce Engagement. Operating hours consist of one or more time slots. This object is available in API version 38.0 and later.

### Supported Calls

```
create(), delete(), describeLayout(), describeSObjects(), getDeleted(), getUpdated(), query(),
retrieve(), update(), upsert()
```
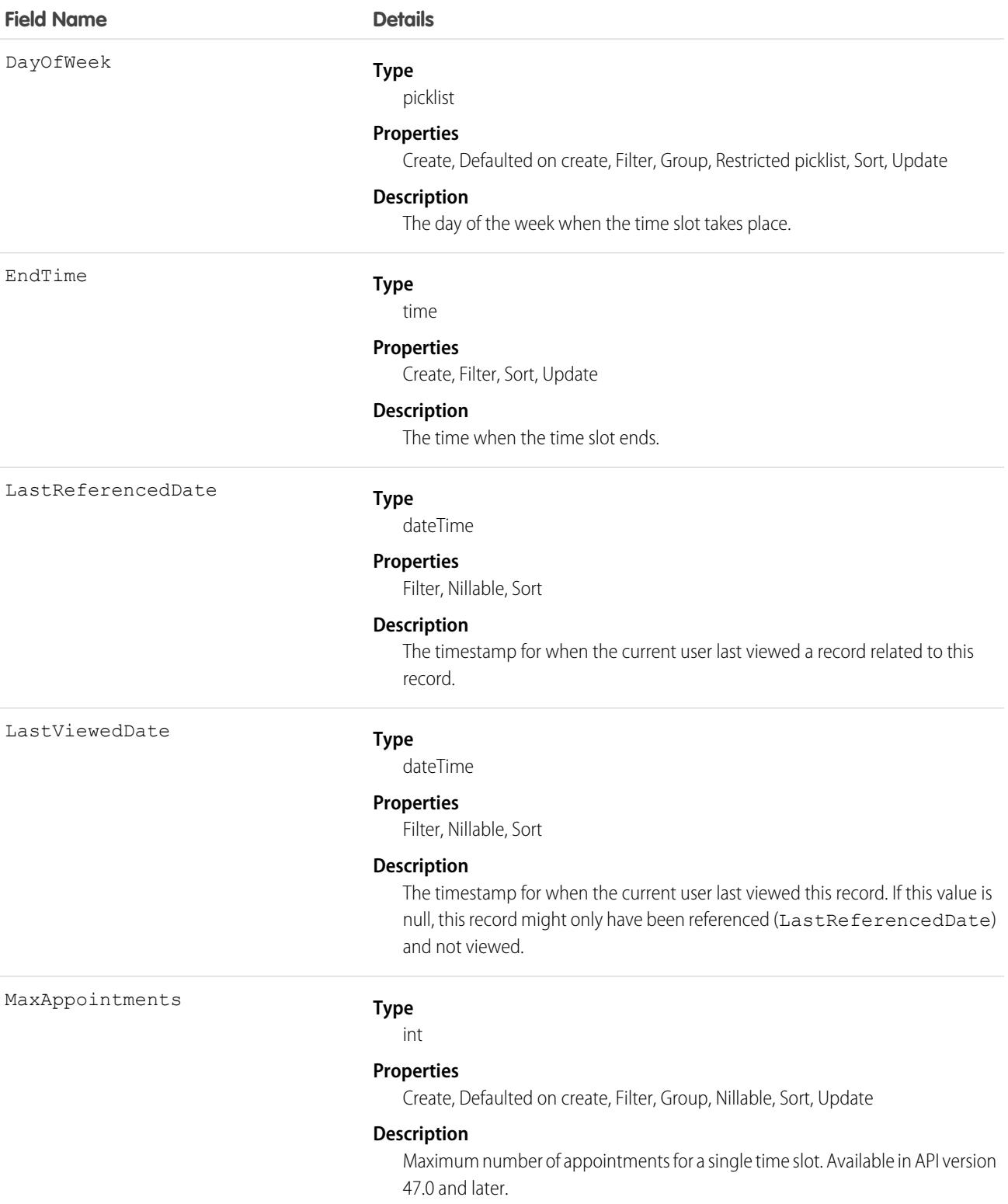

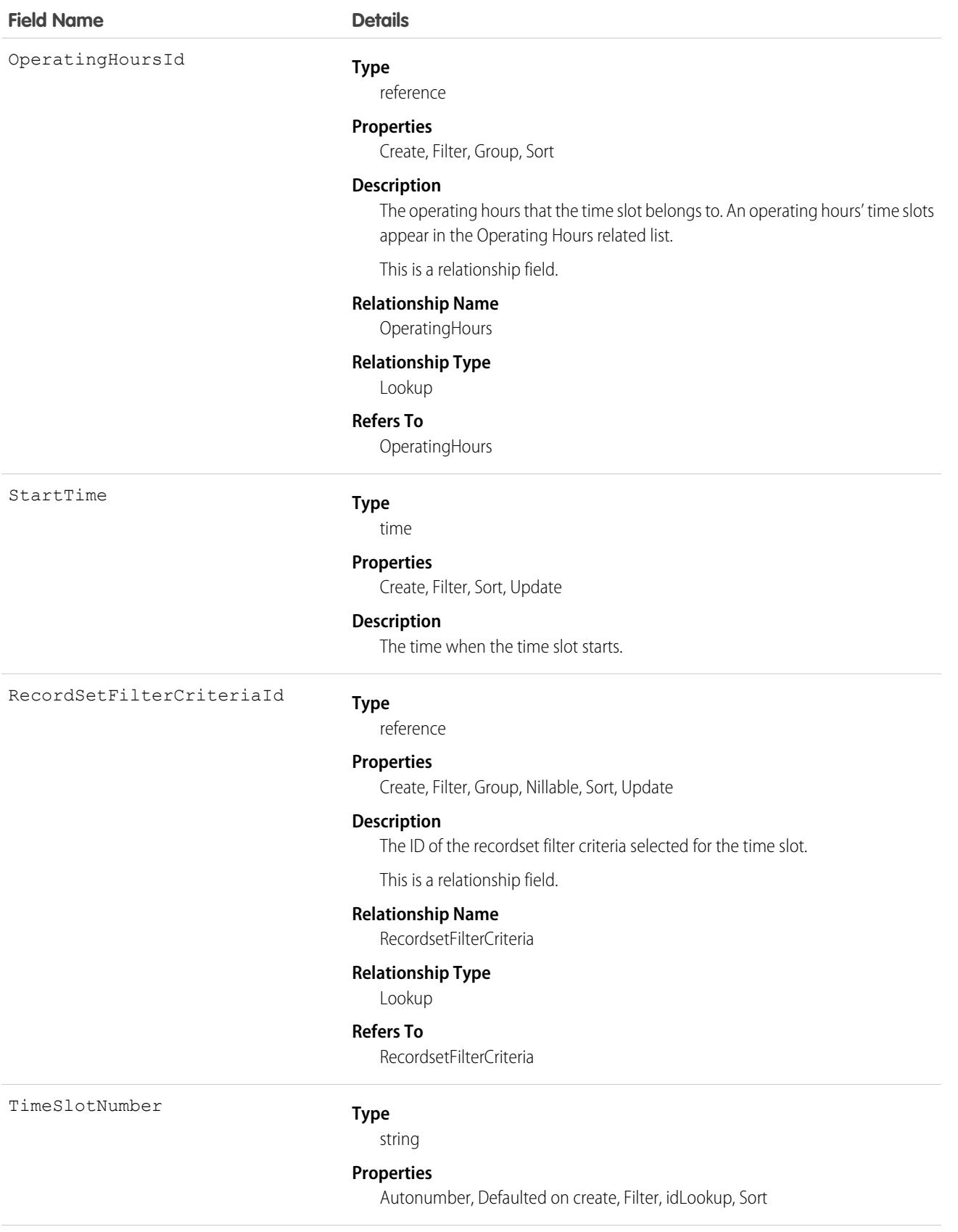

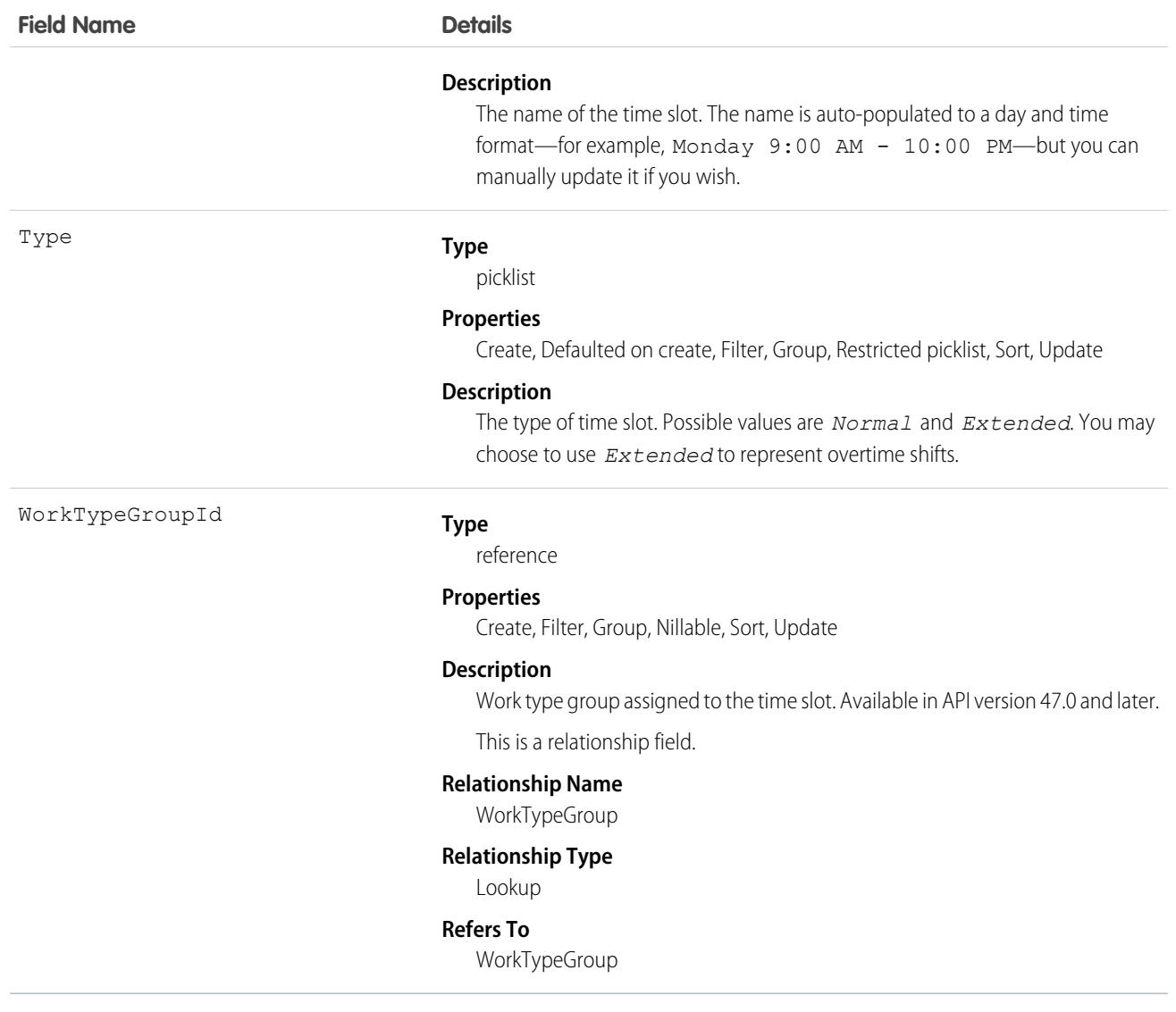

### Usage

Operating hours are composed of time slots, which indicate the hours of operation for a particular day. After you create operating hours, create time slots for each day. For example, if the operating hours should be 8 AM to 5 PM Monday through Friday, create five time slots, one per day. To reflect breaks such as lunch hours, create multiple time slots in a day: for example, *Monday 8:00 AM – 12:00 PM* and *Monday 1:00 PM – 5:00 PM*.

 $\Omega$ 

Tip: Time slots don't come with any built-in rules, but you can create Apex triggers that limit time slot settings in your org. For example, you may want to restrict the start and end times on time slots to half-hour increments, or to prohibit end times later than 8 PM.

# Associated Objects

This object has the following associated objects. Unless noted, they are available in the same API version as this object.

#### **[TimeSlotChangeEvent](#page-87-0) (API version 54.0)**

Change events are available for the object.

# **TimeSlotHistory**

Represents the history of changes made to tracked fields on a time slot. This object is available in API version 38.0 and later.

# Supported Calls

getDeleted(), getUpdated(), query(), retrieve()

You can also enable delete() in API version 42.0 and later. See [Enable delete of Field History and Field History Archive.](https://help.salesforce.com/articleView?id=000321814&type=1&mode=1&language=en_US)

### Special Access Rules

Field Service must be enabled in your organization, and field tracking for time slot fields must be configured.

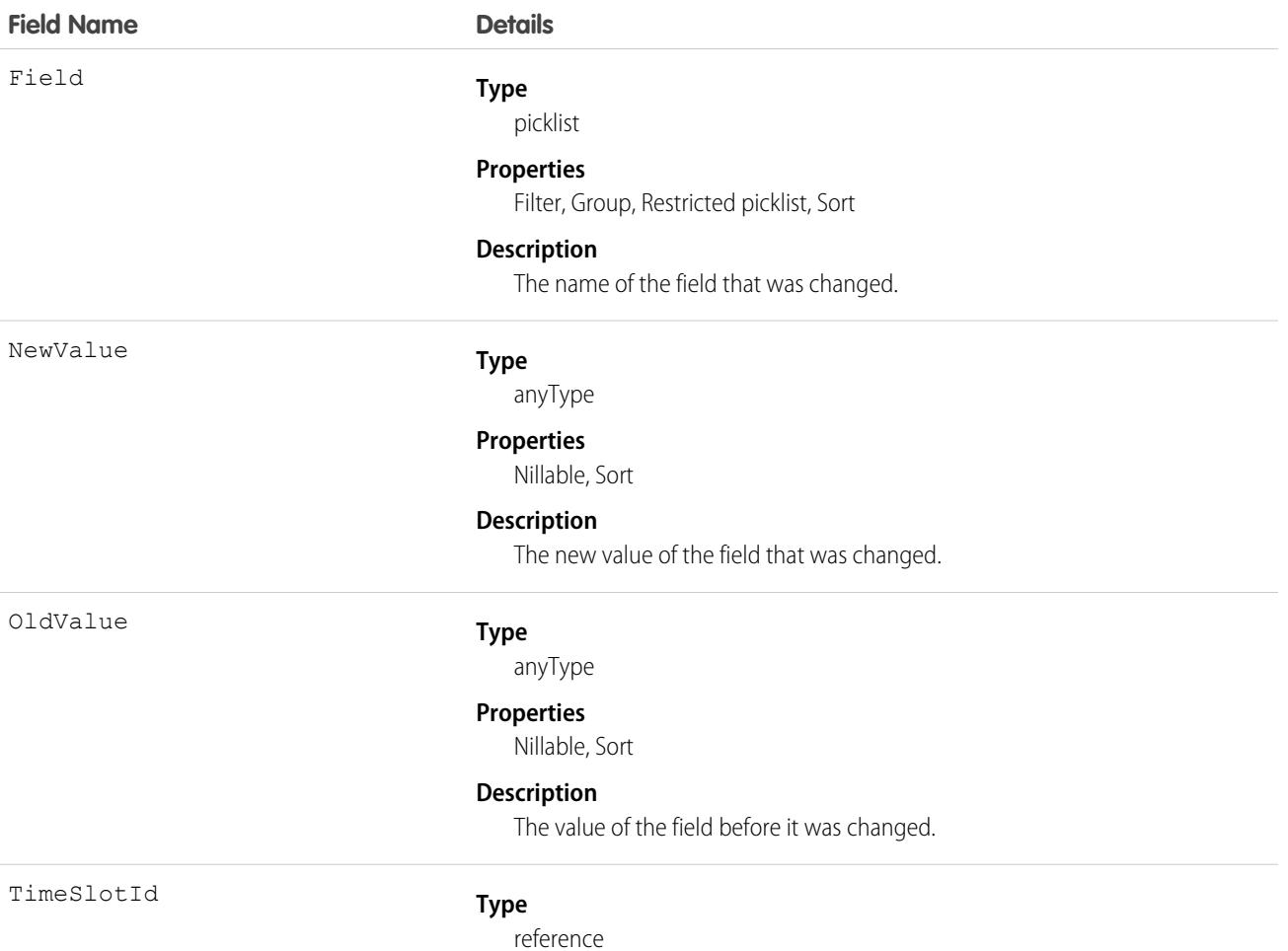

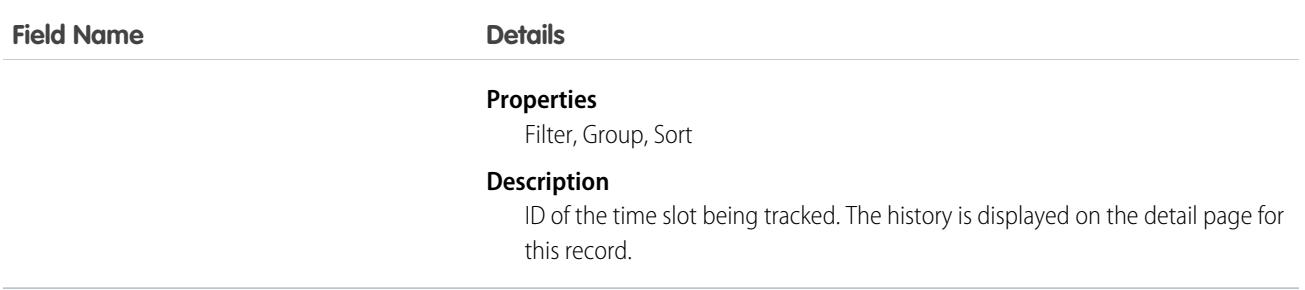

# Topic

Represents a topic on a Chatter post or record. This object is available in API version 28.0 and later.

# Supported Calls

create(), delete(), describeSObjects(), query(), retrieve(), search(), update(), upsert()

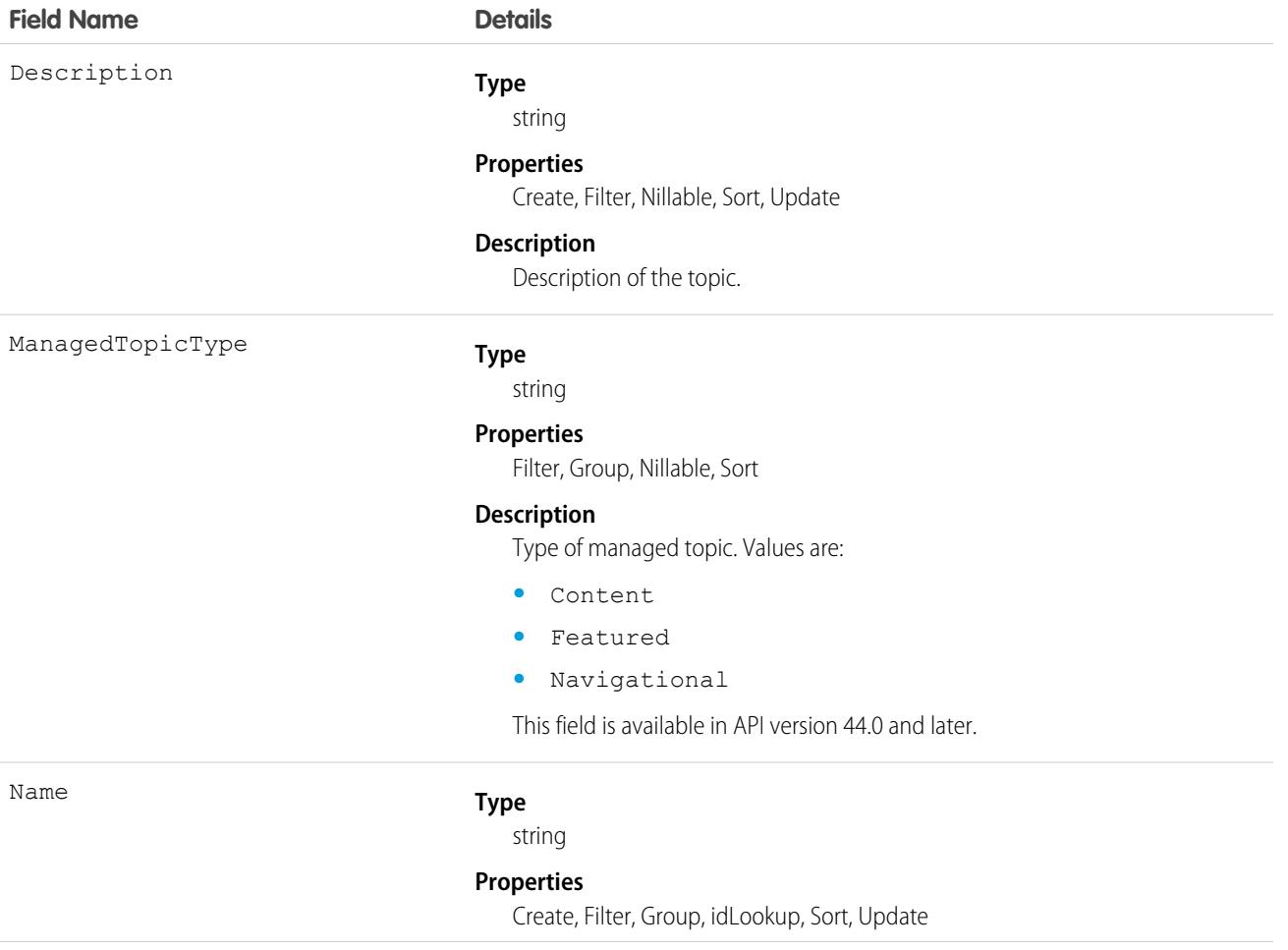

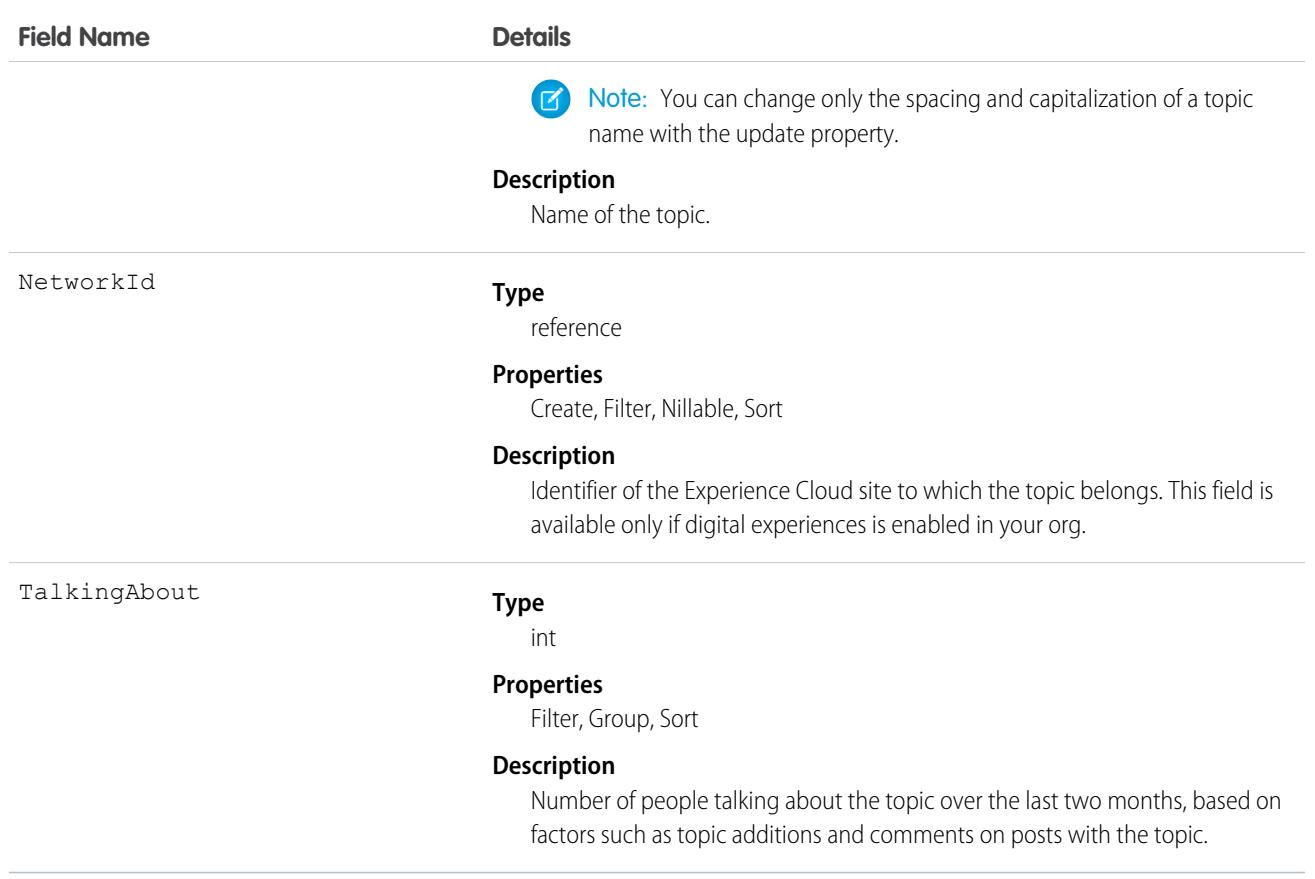

### Usage

Use this object to query a specific topic or to get a list of all topics, even those used solely in private groups and on records, and the number of people talking about them.

Use this object to create, edit, or delete topics. To create a topic, you must have the Create Topics permission. To edit a topic, you must have the Edit Topics permission. To delete a topic, you must have the Delete Topics or Modify All Data permission.

### Associated Objects

This object has the following associated objects. Unless noted, they are available in the same API version as this object.

#### **[TopicFeed](#page-74-0) (API version 29.0)**

Feed tracking is available for the object.

# **TopicAssignment**

Represents the assignment of a topic to a specific feed item, record, or file. This object is available in API version 28.0 and later.

Administrators must enable topics for objects before users can add topics to records of that object type. Topics for most objects are available in API version 30.0 and later. Topics for ContentDocument are available in API version 37.0 and later.

# Supported Calls

create(), describeSObjects(), delete(), getDeleted(), getUpdate(), query(), retrieve()

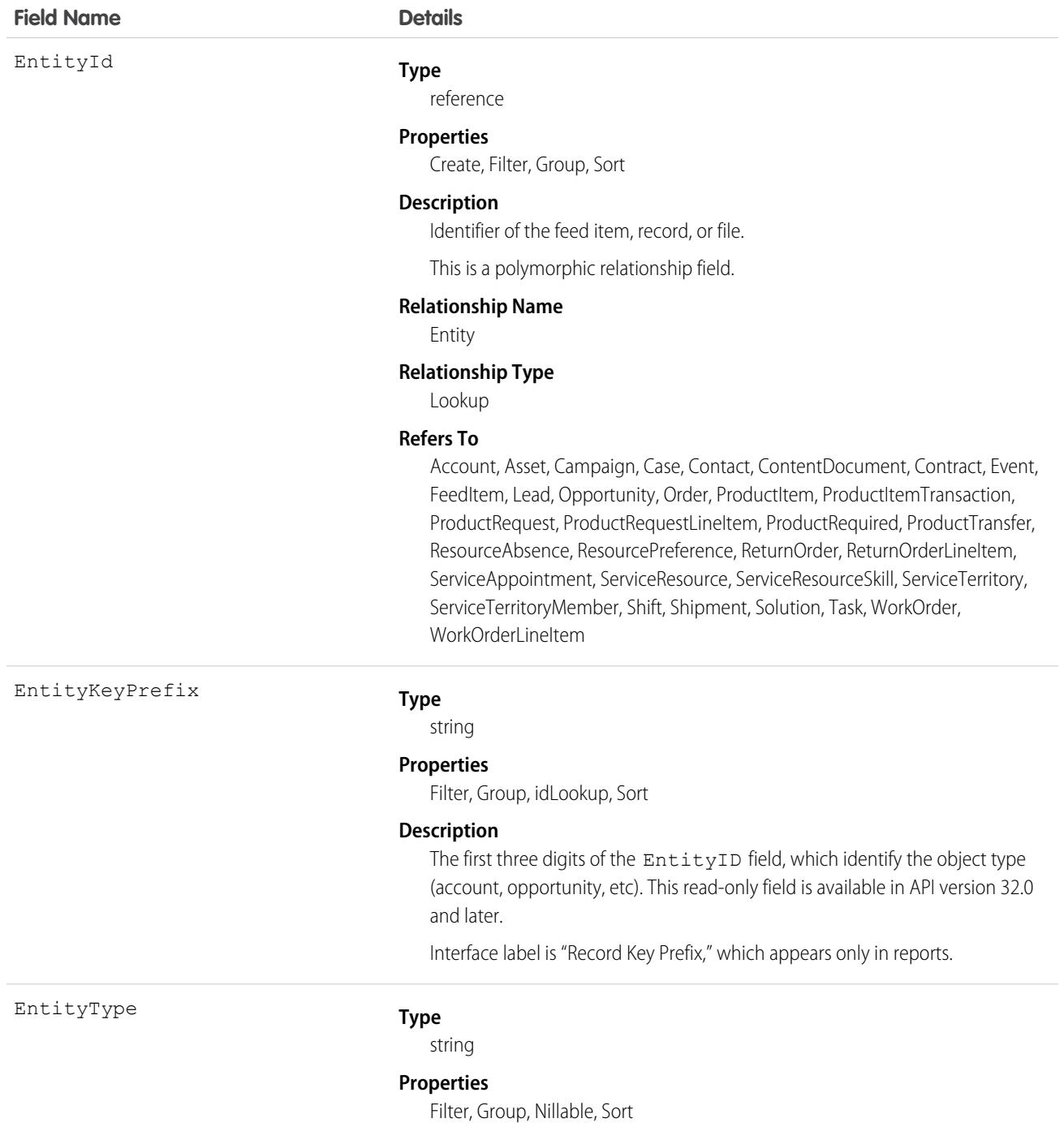

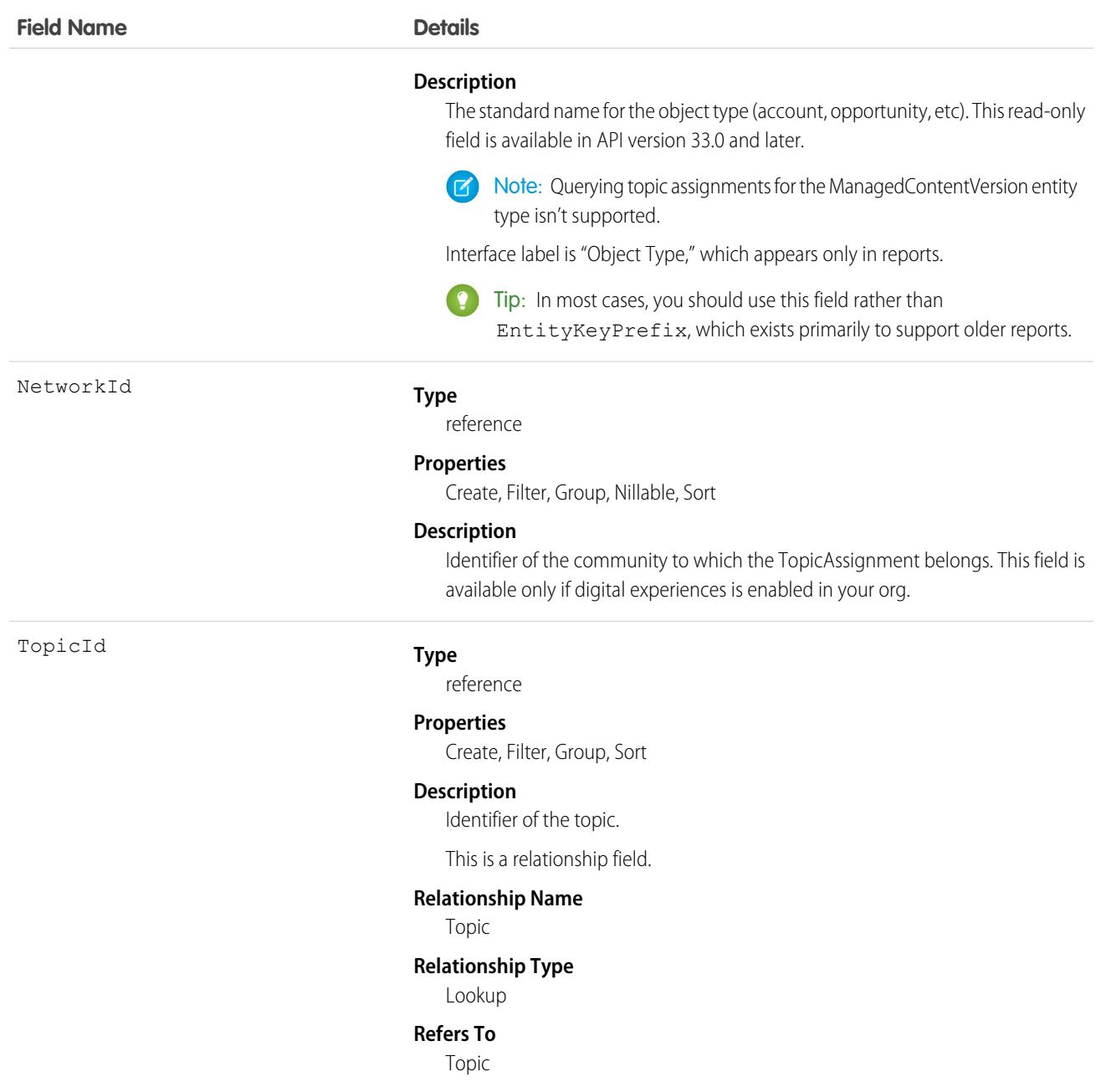

### Usage

Use this object to query the assignments of topics to feed items, records, or files. To assign or remove topics, you must have the "Assign Topics" permission.

In SOQL SELECT syntax, this object supports nested semi-joins, allowing queries on Knowledge articles assigned to specific topics. For example:

```
SELECT parentId FROM KnowledgeArticleViewStat
    WHERE parentId in (SELECT KnowledgeArticleId FROM KnowledgeArticleVersion
```
WHERE publishStatus = 'Online' AND language = 'en\_US' AND Id in (select EntityId from TopicAssignment where TopicId ='0T0xx0000000xxx'))

No SOQL limit if logged-in user has "View All Data" permission. If not, do one of the following:

- **•** Specify a LIMIT clause of 1,100 records or fewer.
- **•** Filter on Id or Entity when using a WHERE clause with "=".

SEE ALSO:

[Topic](#page-4388-0)

[FeedItem](#page-2065-0)

## TopicLocalization

Represents the translated version of a topic name. Topic localization applies only to navigational and featured topics in Experience Cloud sites. This object is available in API version 33.0 and later.

### Supported Calls

create(), delete(), describeSObjects(), getDeleted(), getUpdated(), query(), retrieve(), update(), upsert()

### Special Access Rules

Users with the Translation Workbench enabled can view topic translations, but the Customize Application, Manage Translation, or Manage Categories permission is required to create or update them.

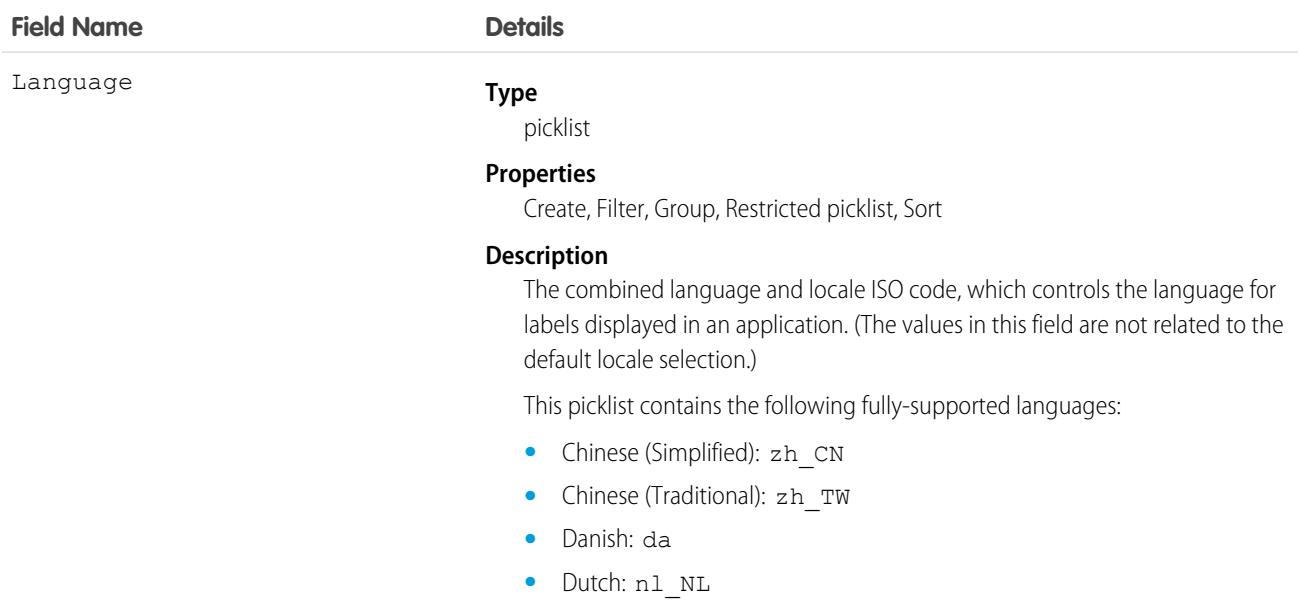

- **•** English: en\_US
- **•** Finnish: fi
- **•** French: fr
- **•** German: de
- **•** Italian: it
- **•** Japanese: ja
- **•** Korean: ko
- **•** Norwegian: no
- **•** Portuguese (Brazil): pt\_BR
- **•** Russian: ru
- **•** Spanish: es
- **•** Spanish (Mexico): es\_MX Spanish (Mexico) defaults to Spanish for customer-defined translations.
- **•** Swedish: sv
- **•** Thai: th The Salesforce user interface is fully translated to Thai, but Help is in English.

The following end-user only languages are available.

- **•** Arabic: ar
- **•** Bulgarian: bg
- **•** Croatian: hr
- **•** Czech: cs
- **•** English (UK): en\_GB
- **•** Greek: el
- **•** Hebrew: iw
- **•** Hungarian: hu
- **•** Indonesian: in
- **•** Polish: pl
- **•** Portuguese (European): pt\_PT
- **•** Romanian: ro
- **•** Slovak: sk
- **•** Slovenian: sl
- **•** Turkish: tr
- **•** Ukrainian: uk
- **•** Vietnamese: vi

The following platform languages are available for organizations that use Salesforce exclusively as a platform.

- **•** Albanian: sq
- **•** Afrikaans: af

- **•** Amharic: am
- **•** Arabic (Algeria): ar\_DZ
- **•** Arabic (Bahrain): ar\_BH
- **•** Arabic (Egypt): ar\_EG
- **•** Arabic (Iraq): ar\_IQ
- Arabic (Jordan): ar\_JO
- Arabic (Kuwait): ar\_KW
- **•** Arabic (Lebanon): ar\_LB
- **•** Arabic (Libya): ar\_LY
- **•** Arabic (Morocco): ar\_MA
- Arabic (Oman): ar\_OM
- **•** Arabic (Qatar): ar\_QA
- **•** Arabic (Saudi Arabia): ar\_SA
- Arabic (Sudan): ar SD
- **•** Arabic (Syria): ar\_SY
- **•** Arabic (Tunisia): ar\_TN
- **•** Arabic (United Arab Emirates): ar\_AE
- **•** Arabic (Yemen): ar\_YE
- **•** Armenian: hy
- **•** Basque: eu
- **•** Bosnian: bs
- **•** Bengali: bn
- **•** Burmese: my
- **•** Catalan: ca
- **•** Chinese (Hong Kong): zh\_HK
- Chinese (Singapore): zh SG
- **•** Chinese (Malaysia): zh\_MY
- Dutch (Belgium): nl BE
- **•** English (Australia): en\_AU
- **•** English (Belgium): en\_BE
- **•** English (Canada): en\_CA
- **•** English (Cyprus): en\_CY
- **•** English (Germany): en\_DE
- **•** English (Hong Kong): en\_HK
- **•** English (India): en\_IN
- **•** English (Ireland): en\_IE
- **•** English (Israel): en\_IL
- **•** English (Malaysia): en\_MY

- **•** English (Malta): en\_MT
- **•** English (Netherlands): en\_NL
- English (New Zealand): en\_NZ
- **•** English (Philippines): en\_PH
- **•** English (Singapore): en\_SG
- **•** English (South Africa): en\_ZA
- **•** English (United Arab Emirates): en\_AE
- **•** Estonian: et
- **•** Farsi: fa
- **•** French (Belgium): fr\_BE
- French (Canada): fr\_CA
- **•** French (Luxembourg): fr\_LU
- **•** French (Morocco): fr\_MA
- French (Switzerland): fr\_CH
- **•** Georgian: ka
- **•** German (Austria): de\_AT
- **•** German (Belgium): de\_BE
- **•** German (Luxembourg): de\_LU
- **•** German (Switzerland): de\_CH
- **•** Greek (Cyprus): el\_CY
- **•** Greenlandic: kl
- **•** Gujarati: gu
- **•** Hawaiian: haw
- **•** Haitian Creole: ht
- **•** Hindi: hi
- **•** Icelandic: is
- **•** Irish: ga
- Italian (Switzerland): it\_CH
- **•** Kannada: kn
- **•** Kazakh: kk
- **•** Khmer: km
- **•** Latvian: lv
- **•** Lithuanian: lt
- **•** Luxembourgish: lb
- **•** Macedonian: mk
- **•** Malay: ms
- **•** Malayalam: ml
- **•** Maltese: mt

- **•** Marathi: mr
- **•** Montenegrin: sh\_ME
- **•** Romanian (Moldova): ro\_MD
- **•** Romansh: rm
- **•** Russian (Armenia): ru\_AM
- Russian (Belarus): ru\_BY
- **•** Russian (Kazakhstan): ru\_KZ
- **•** Russian (Kyrgyzstan): ru\_KG
- **•** Russian (Lithuania): ru\_LT
- **•** Russian (Moldova): ru\_MD
- **•** Russian (Poland): ru\_PL
- **•** Russian (Ukraine): ru\_UA
- **•** Samoan: sm
- **•** Serbian (Cyrillic): sr
- **•** Serbian (Latin): sh
- **•** Spanish (Argentina): es\_AR
- **•** Spanish (Bolivia): es\_BO
- **•** Spanish (Chile): es\_CL
- **•** Spanish (Colombia): es\_CO
- **•** Spanish (Costa Rica): es\_CR
- **•** Spanish (Dominican Republic): es\_DO
- **•** Spanish (Ecuador): es\_EC
- **•** Spanish (El Salvador): es\_SV
- **•** Spanish (Guatemala): es\_GT
- **•** Spanish (Honduras): es\_HN
- **•** Spanish (Nicaragua): es\_NI
- **•** Spanish (Panama): es\_PA
- **•** Spanish (Paraguay): es\_PY
- **•** Spanish (Peru): es\_PE
- **•** Spanish (Puerto Rico): es\_PR
- **•** Spanish (United States): es\_US
- **•** Spanish (Uruguay): es\_UY
- **•** Spanish (Venezuela): es\_VE
- **•** Swahili: sw
- **•** Tagalog: tl
- **•** Tamil: ta
- **•** Te reo: mi
- **•** Telugu: te

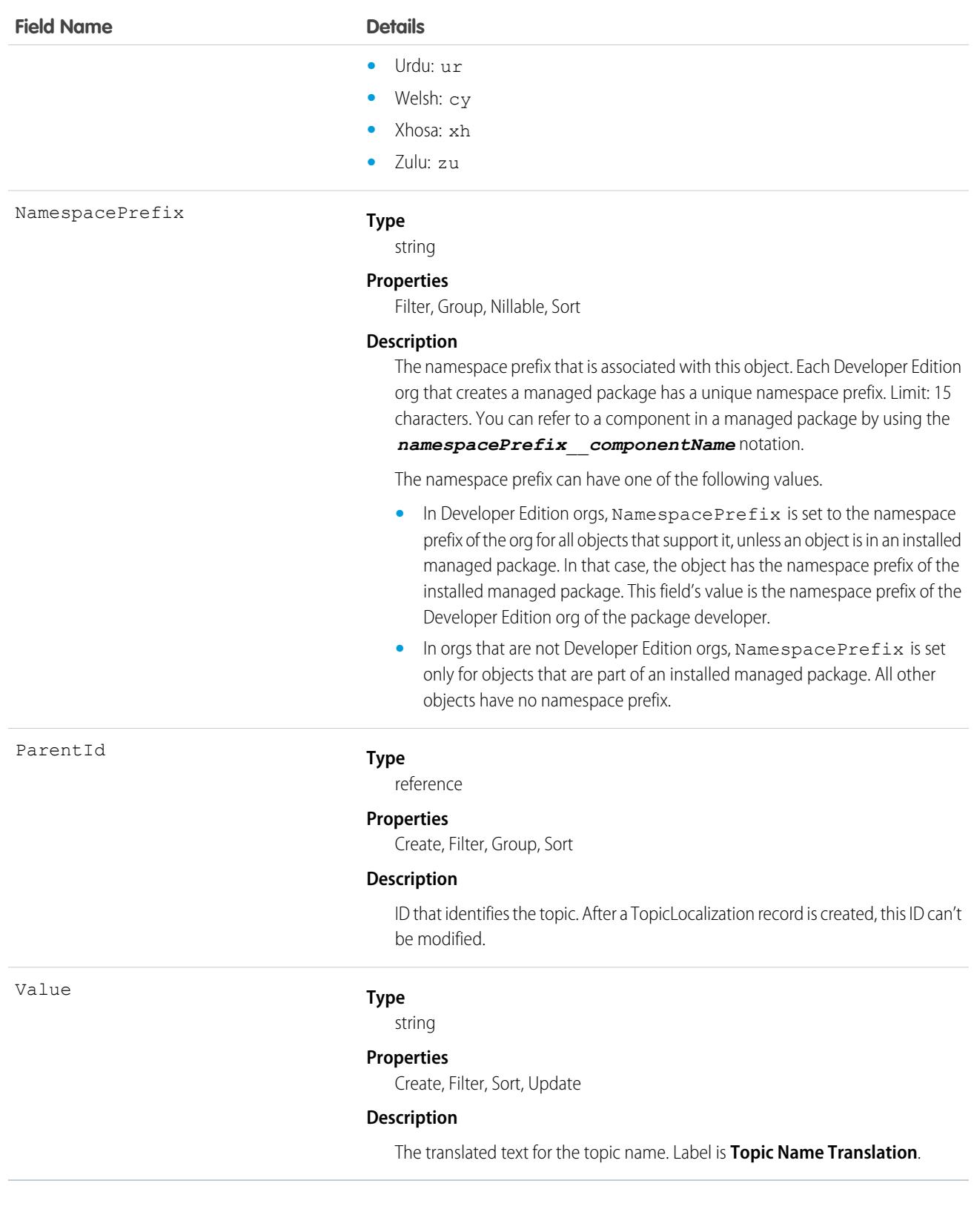

# **TopicUserEvent**

Represents an action (such as comment, post, like, or share) made by a user on a topic. This object is available in API version 42.0 and later.

# Supported Calls

```
delete(), describeSObjects(), query(), retrieve()
```
## Special Access Rules

Only users with the Modify All Data permission can view and delete these data.

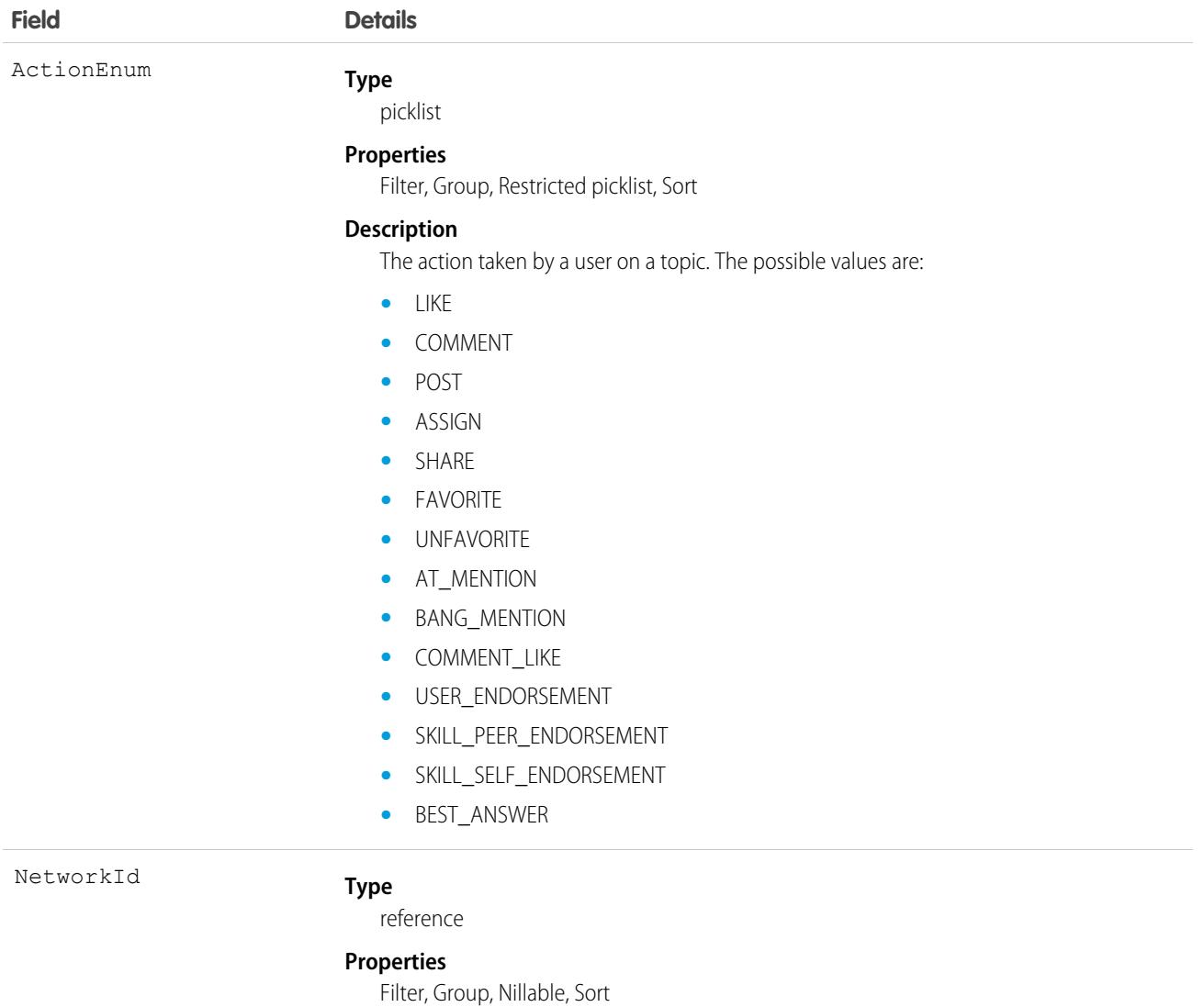

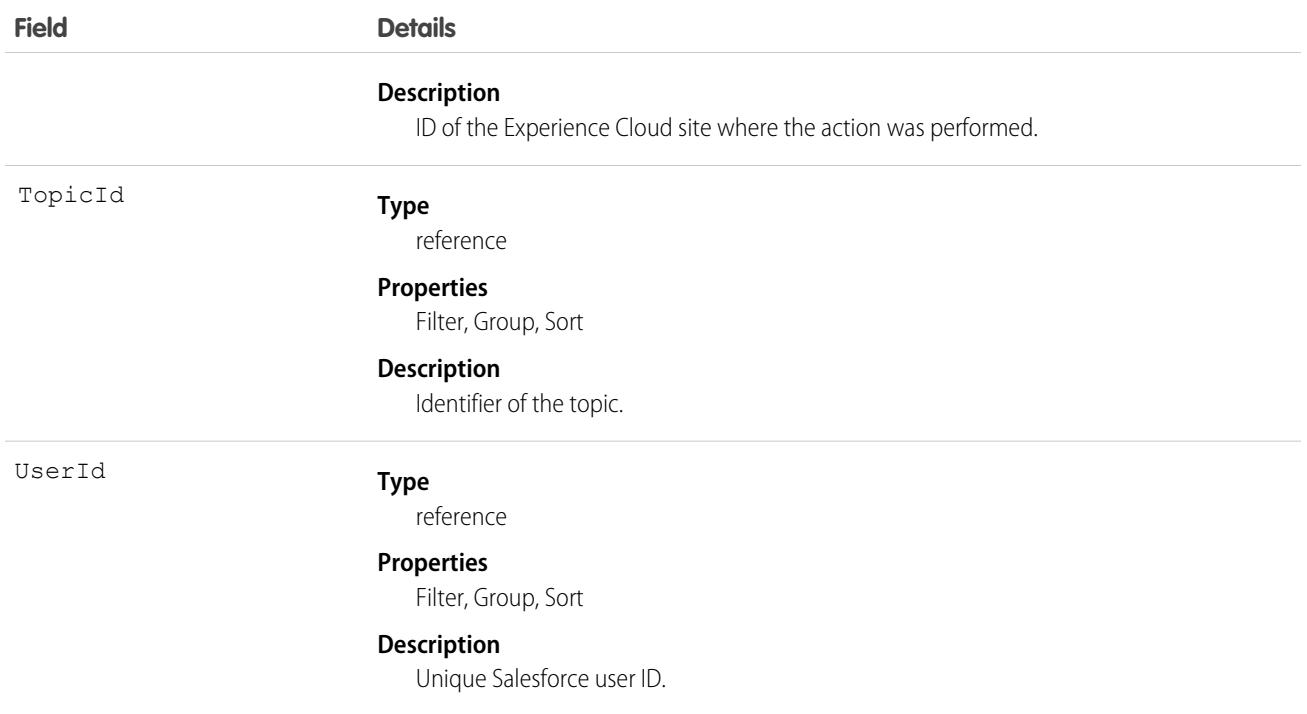

## Usage

Use the TopicUserEvent object to delete topic-related activities by Experience Cloud site users who would like all their topic-related activities to be removed from a site.

## **TransactionSecurityPolicy**

Represents a transaction security policy definition.

This object is available in API version 42.0 and later.

## Supported Calls

create(), delete(), describeSObjects(), query(), retrieve(), update(), upsert()

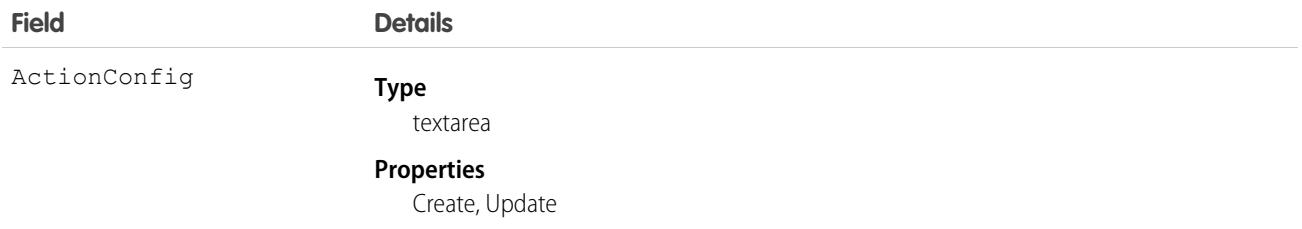

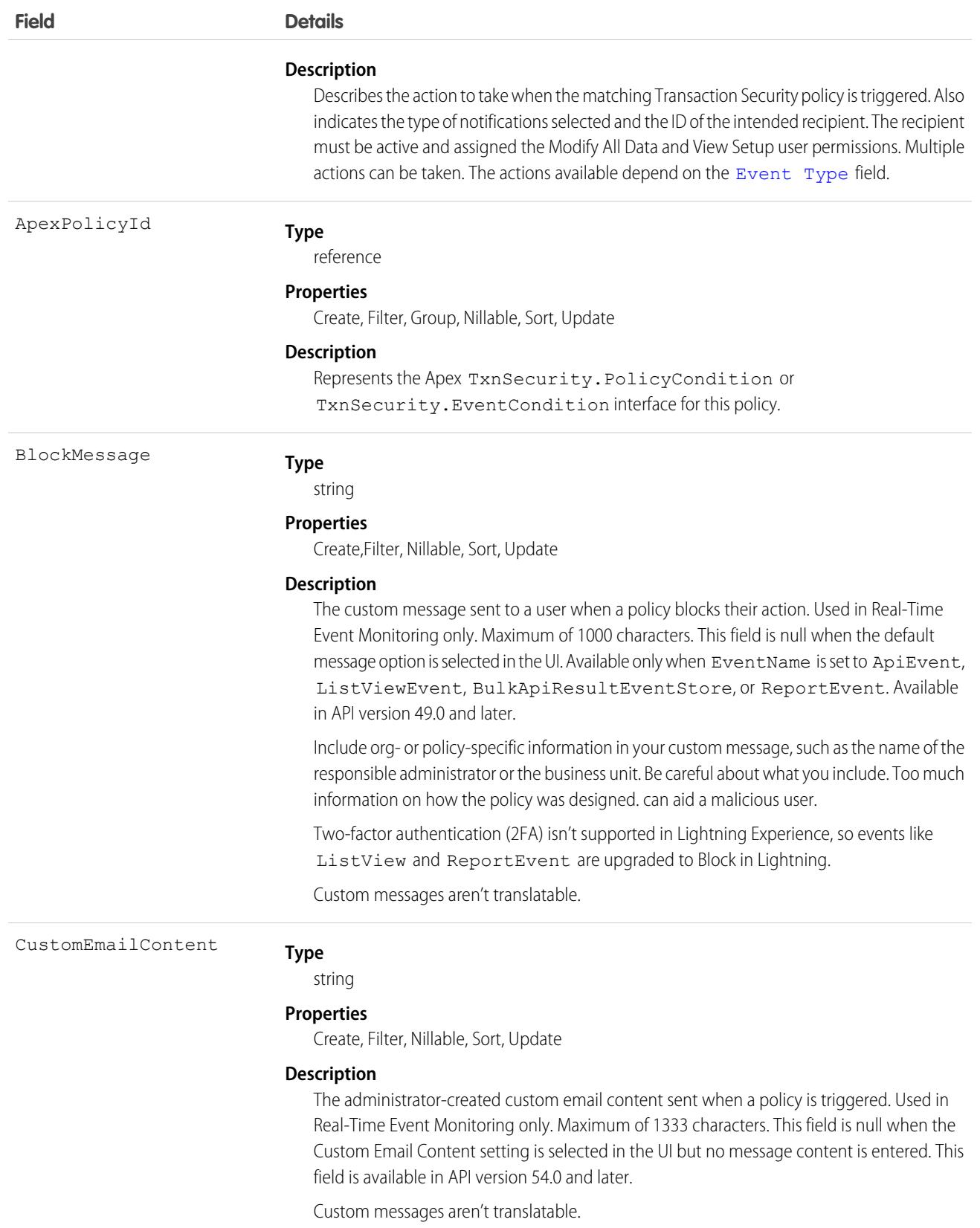

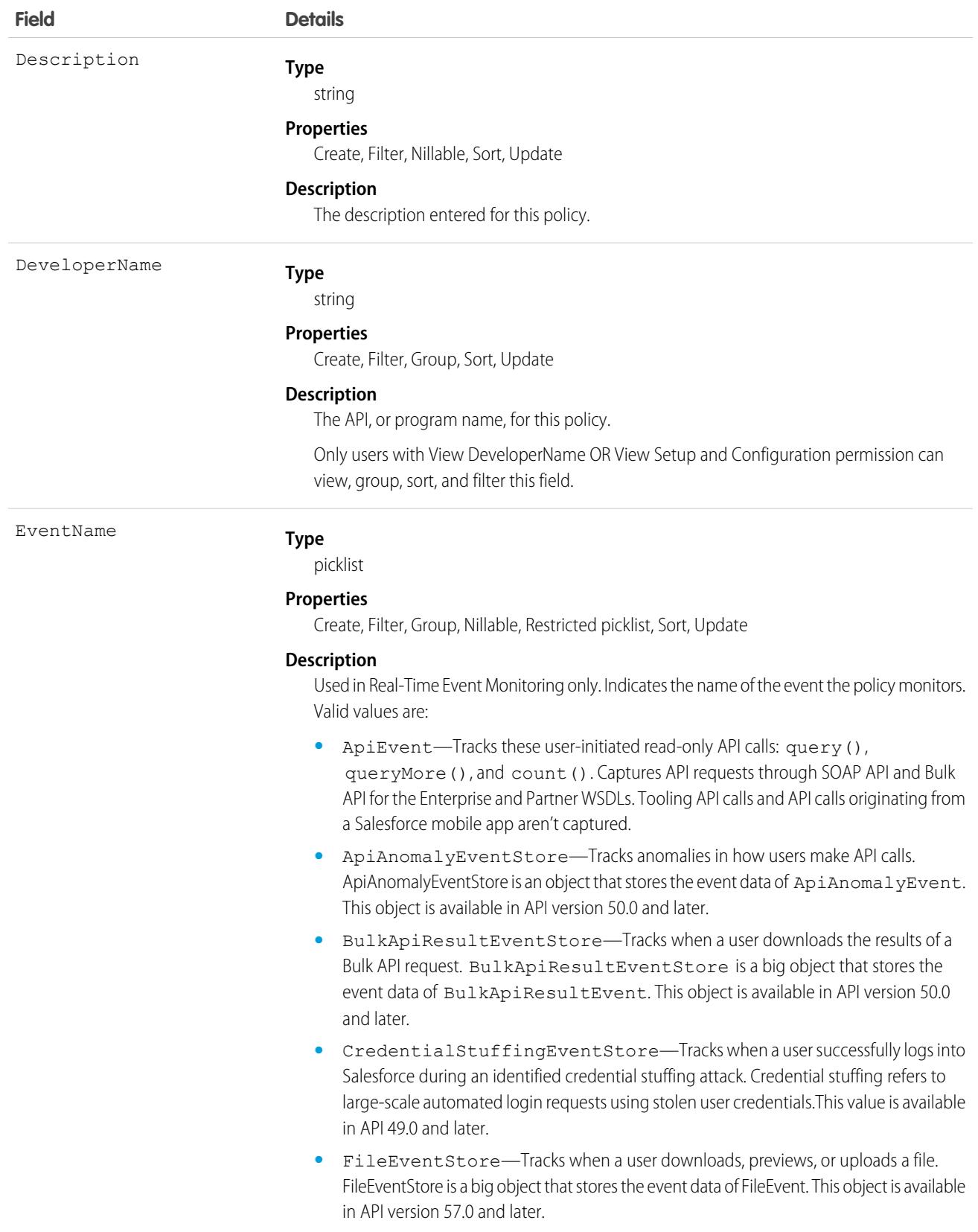

<span id="page-4402-0"></span>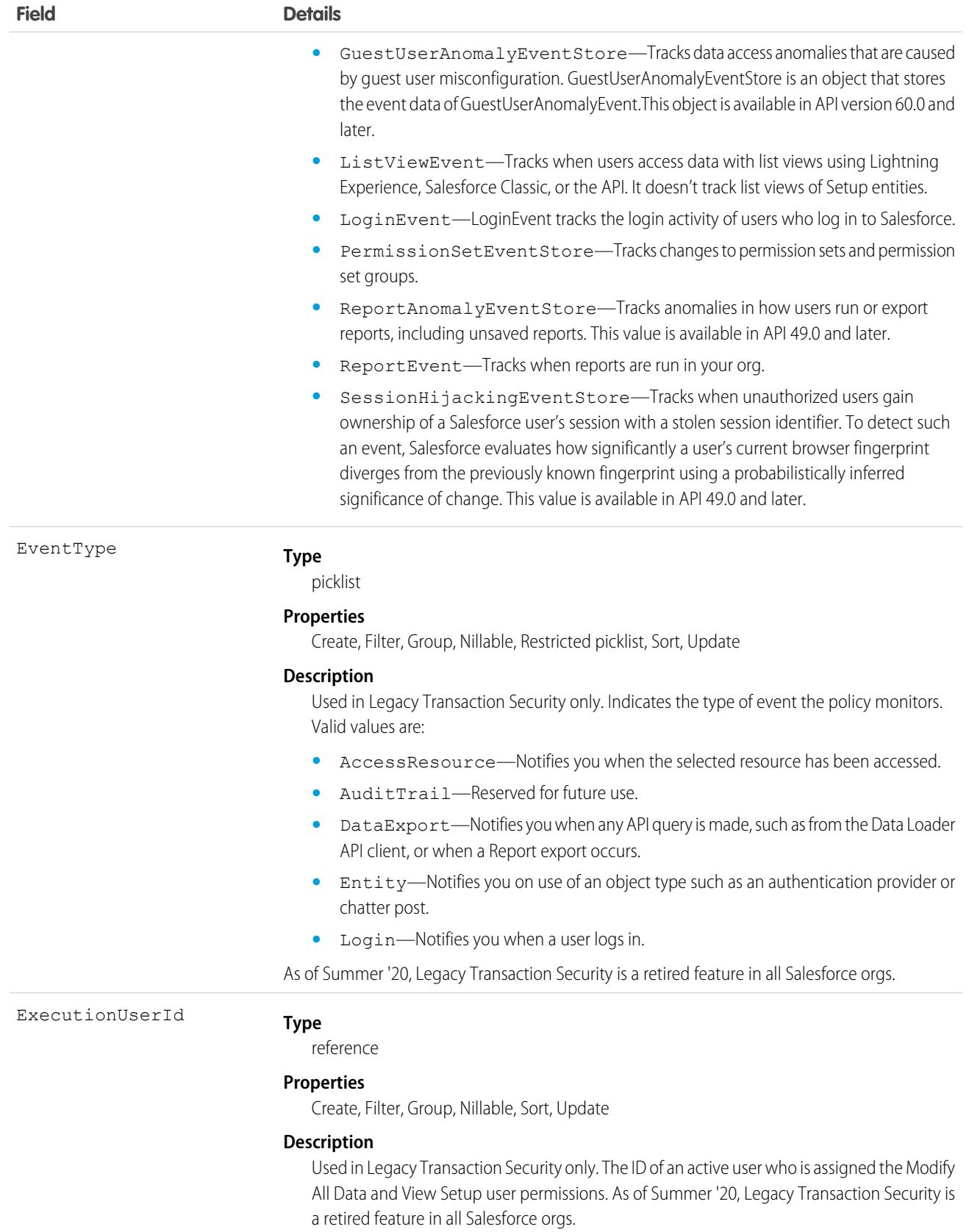

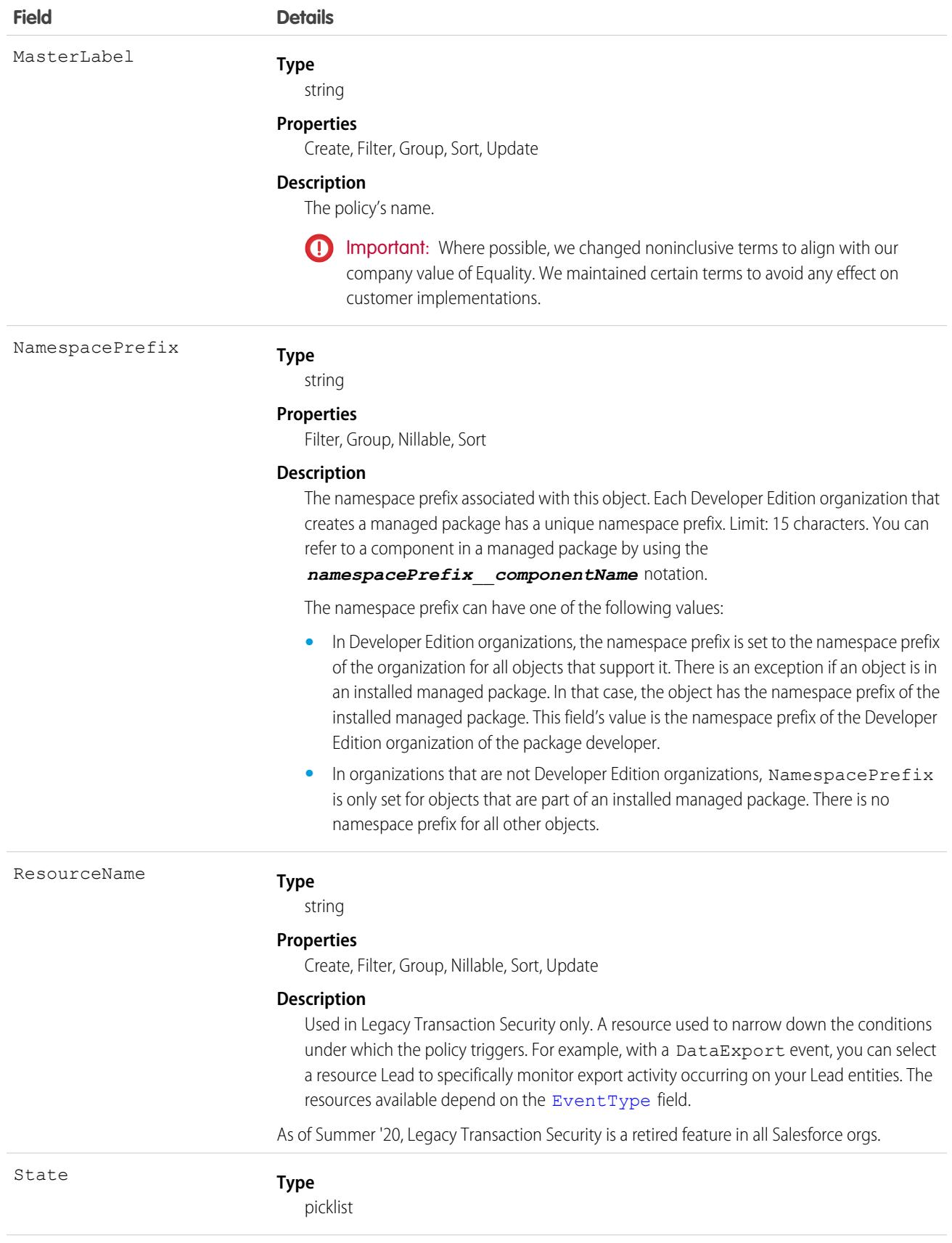

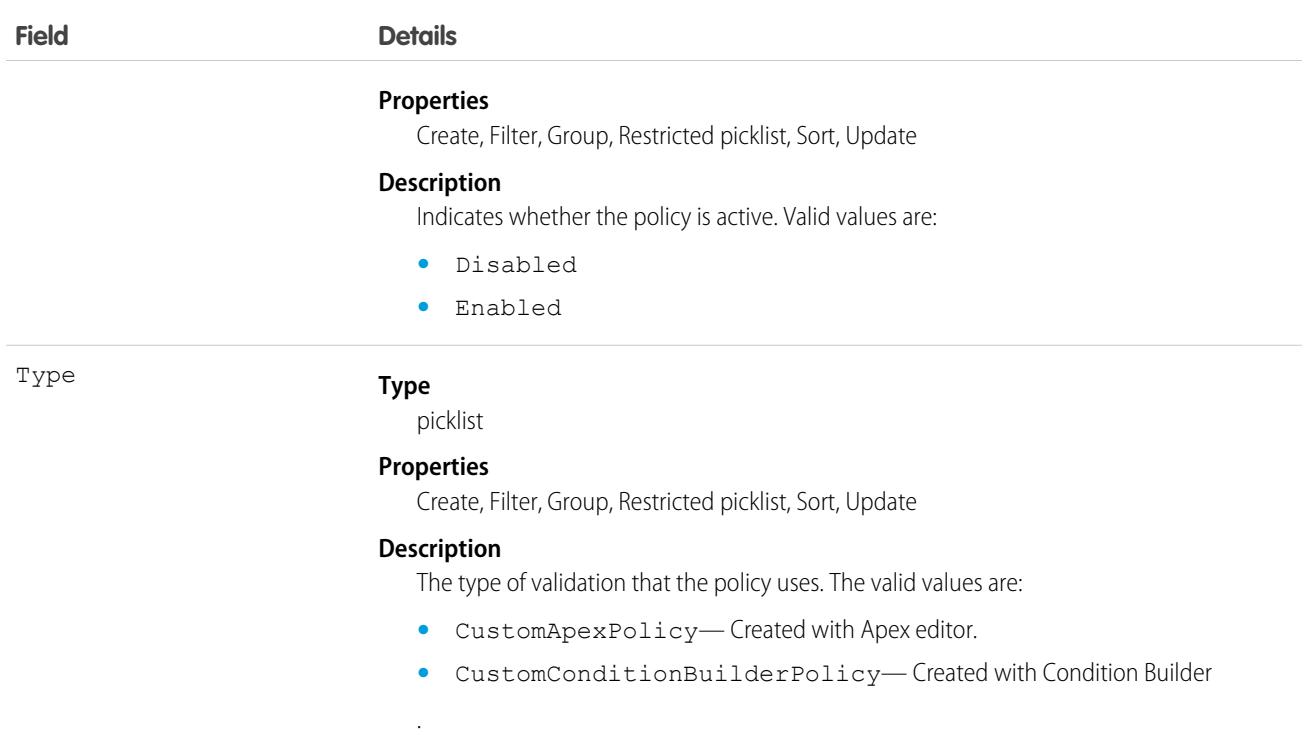

## **Translation**

The Translation object represents the languages enabled for translation in your Salesforce org. This object is available in API version 47.0 and later.

## Supported Calls

create(), describeSObjects(), query(), retrieve(), update(), upsert()

## Special Access Rules

- **•** Your organization must be using Enterprise, Performance, Unlimited, or Developer edition.
- **•** To view this object, you must have the "View Setup and Configuration" permission.
- To use the create(), update(), and upsert() calls, Translation Workbench must be enabled in your org.
- **•** To manage translations, Translation Workbench must be enabled in your org. Specify translators for each language through the Translation Language Settings Setup page.

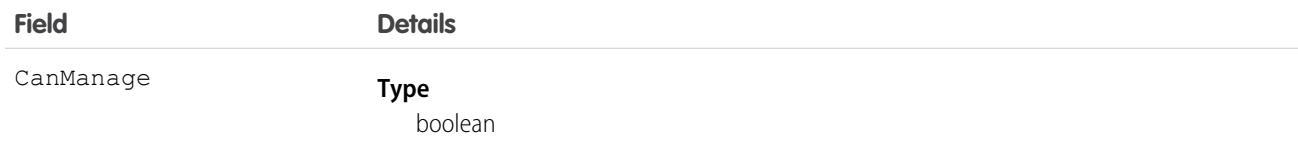

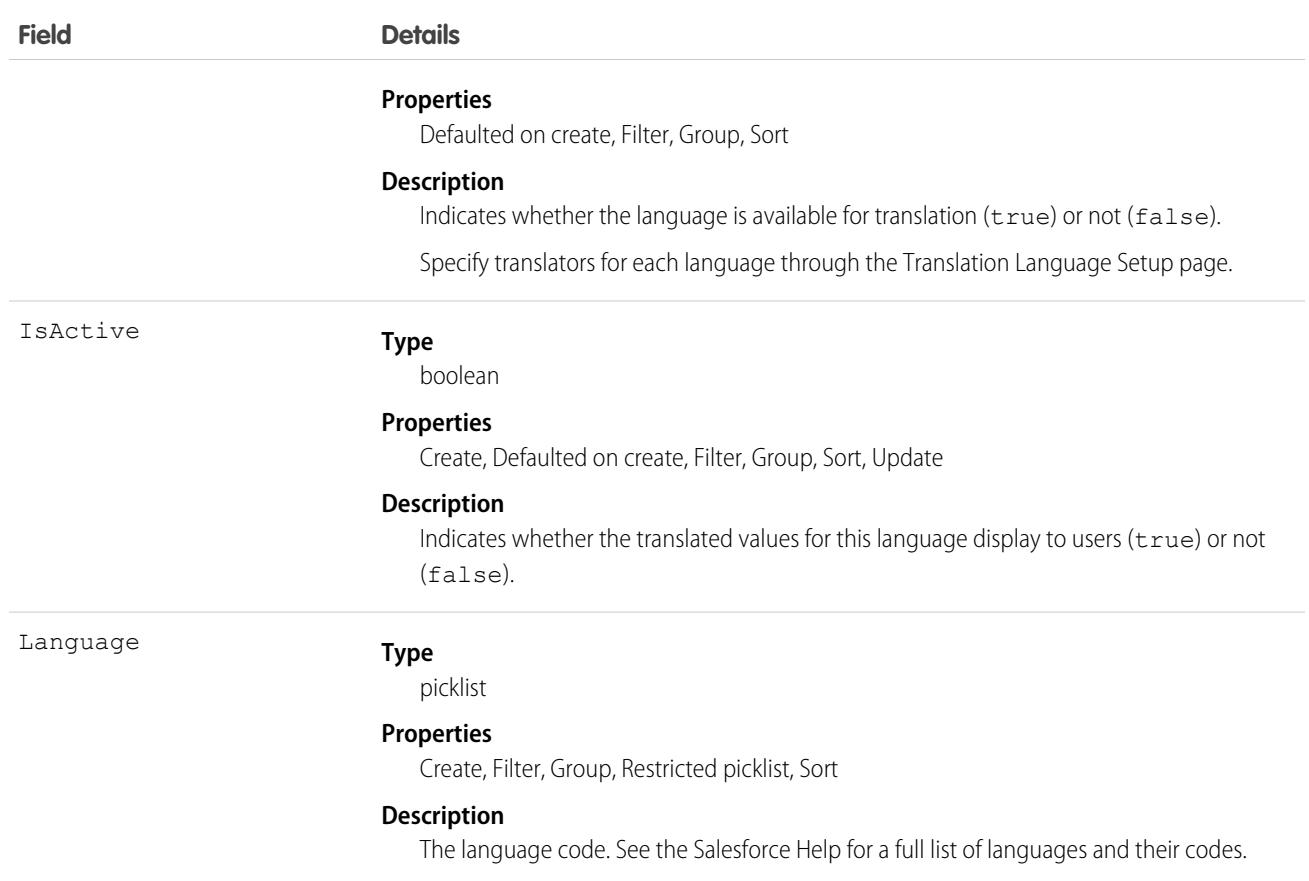

# **TravelMode**

Represents a travel mode used for travel time calculations. The records include information about the type of transportation (such as Car or Walking), whether a vehicle can take toll roads, and whether a vehicle is transporting hazardous materials. This object is available in API version 54.0 and later.

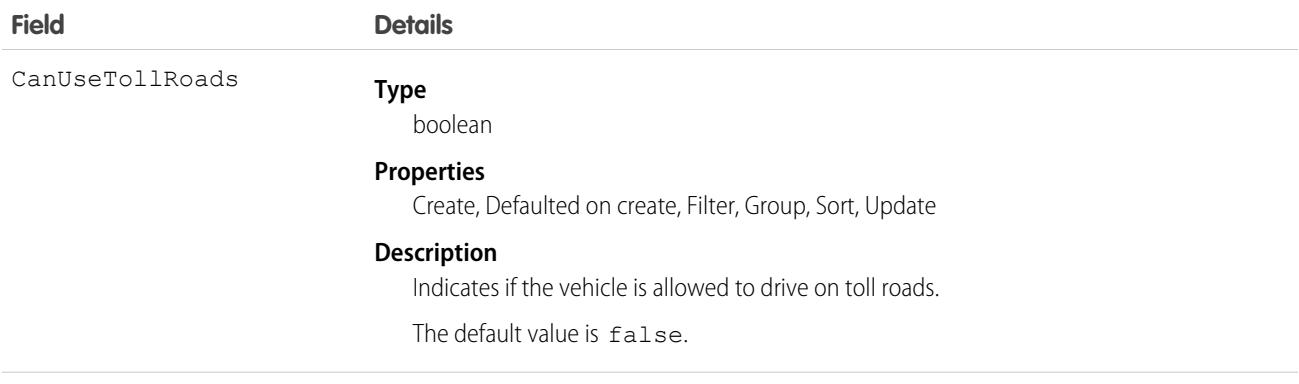

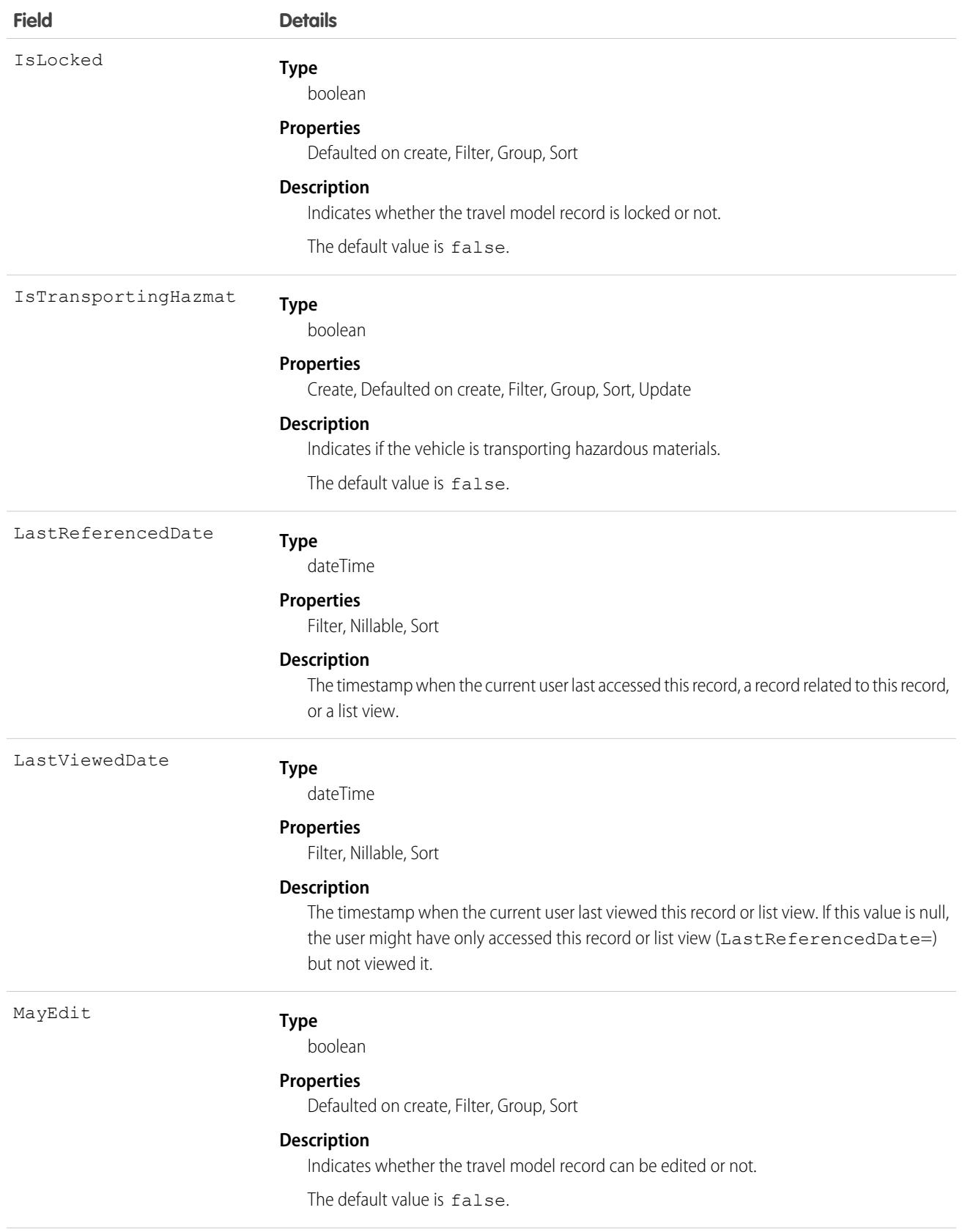

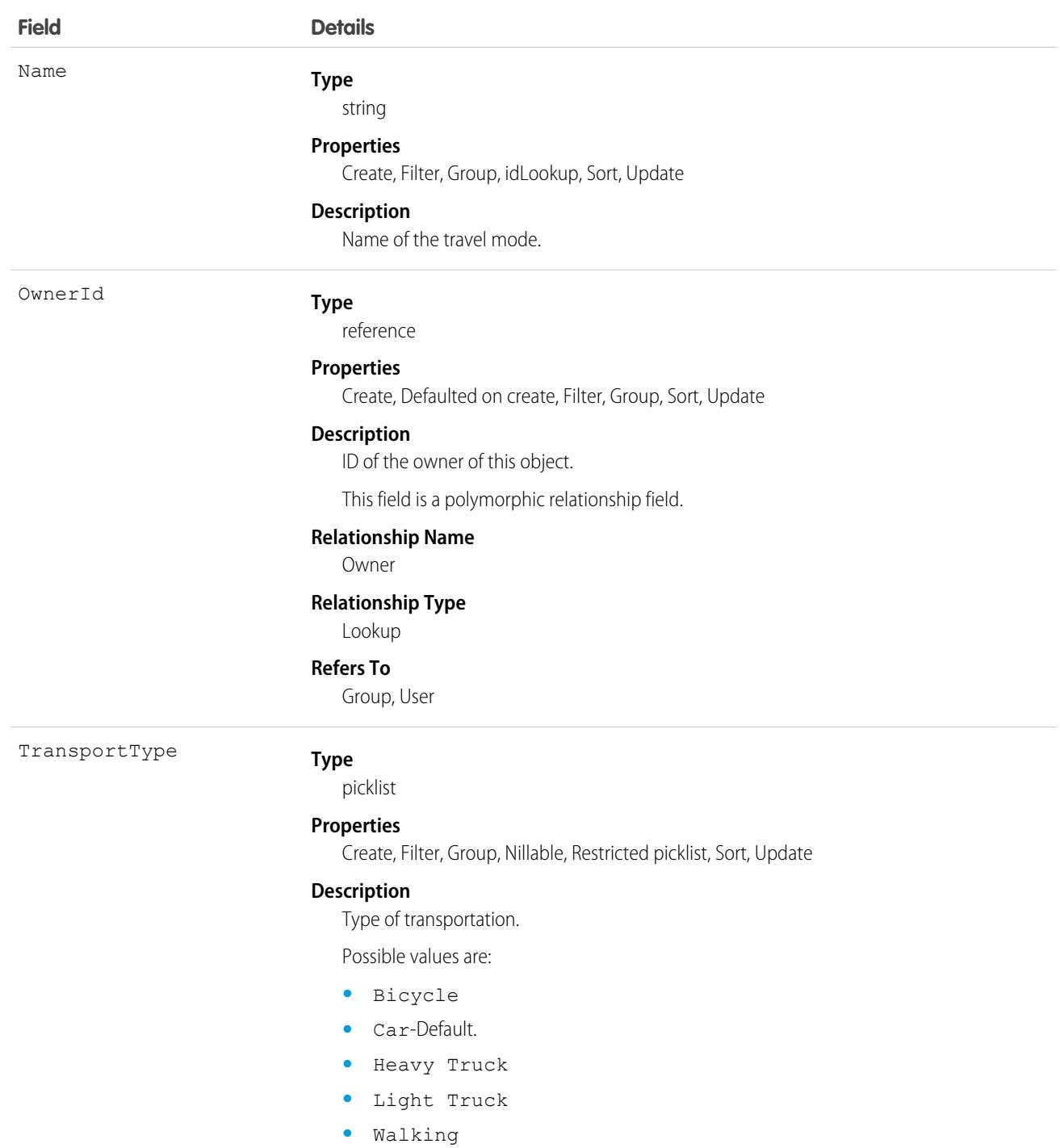

## Associated Objects

This object has the following associated objects. If the API version isn't specified, they're available in the same API versions as this object. Otherwise, they're available in the specified API version and later.

### **[TravelModeFeed](#page-74-0)**

Feed tracking is available for the object.

### **[TravelModeOwnerSharingRule](#page-83-0)**

Sharing rules are available for the object.

### **[TravelModeShare](#page-85-0)**

Sharing is available for the object.

## **TwoFactorInfo**

Stores a user's secret for multi-factor operations. Use this object when customizing multi-factor authentication in your organization. (Note that multi-factor authentication was formerly called two-factor authentication.) This object is available in API version 32.0 and later.

## Supported Calls

```
create(), delete(), describeSObjects(), query(), retrieve(), update(), upsert()
```
## Special Access Rules

You need the Manage Multi-Factor Authentication in API permission to create or update this object.

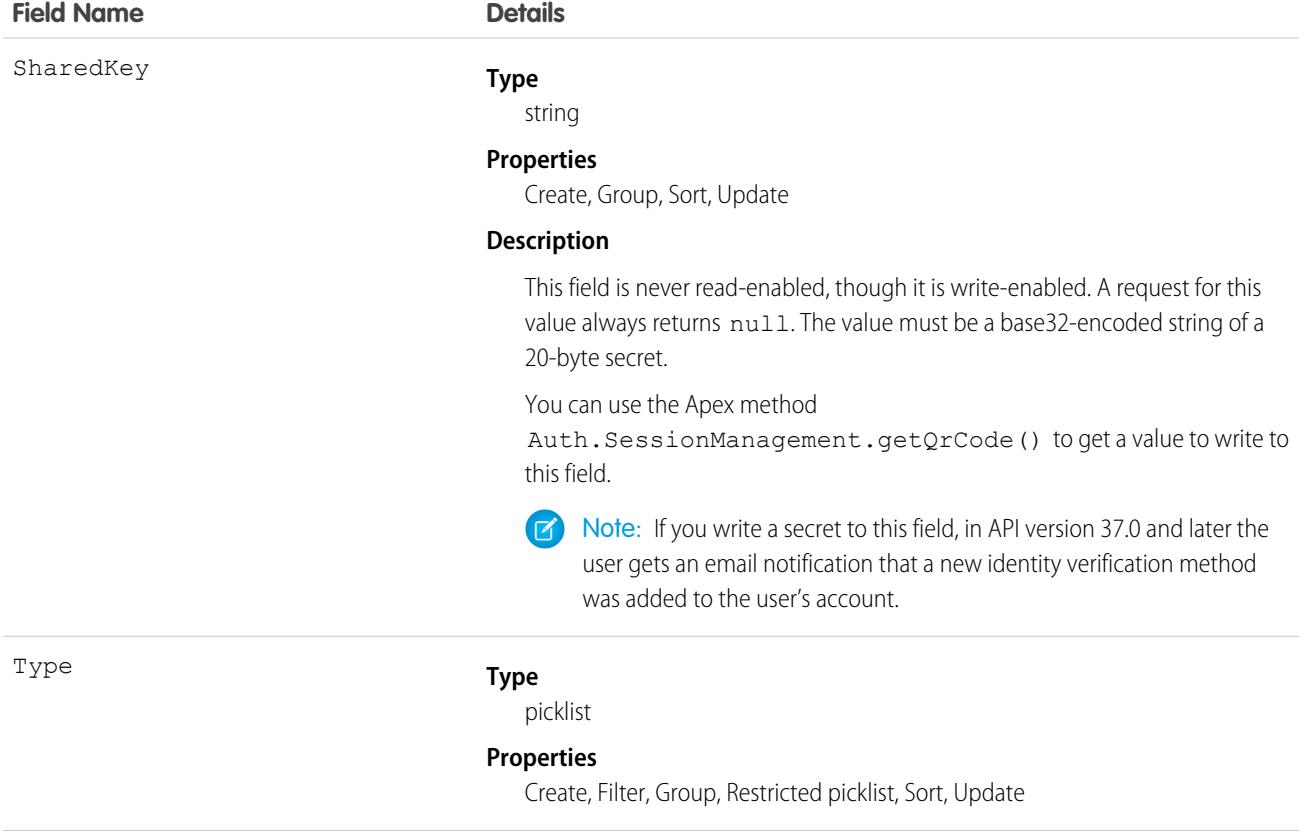

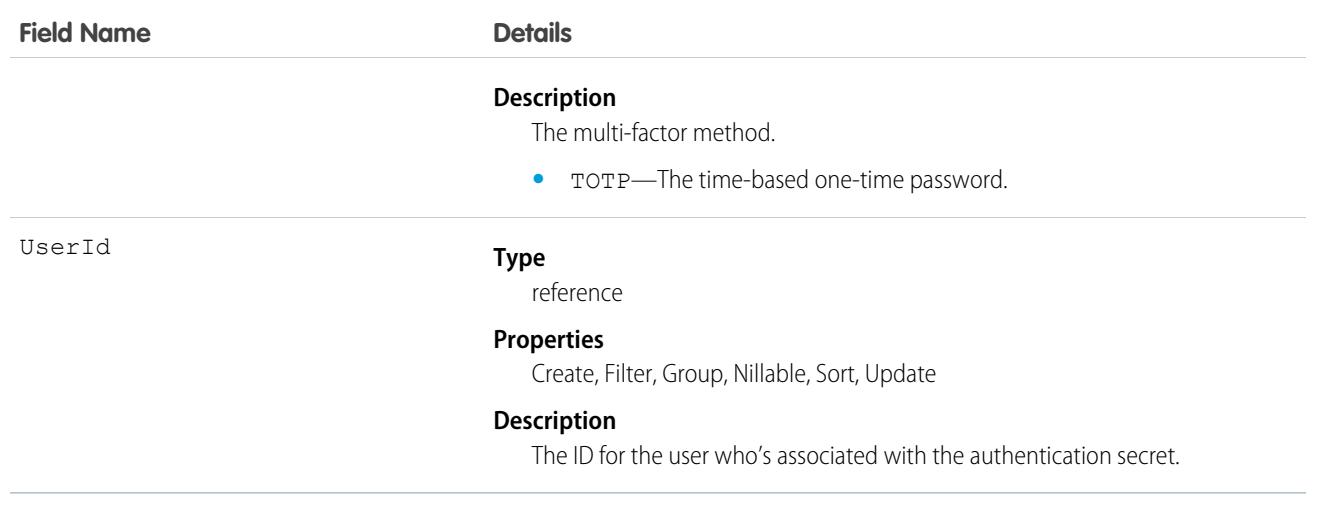

## TwoFactorMethodsInfo

Stores information about which identity verification methods a user has registered. This object is available in API version 37.0 and later.

## Supported Calls

describeSObjects(), query()

## Special Access Rules

You need the Manage Multi-Factor Authentication in API permission to access this object. (Note that multi-factor authentication was formerly called two-factor authentication.)

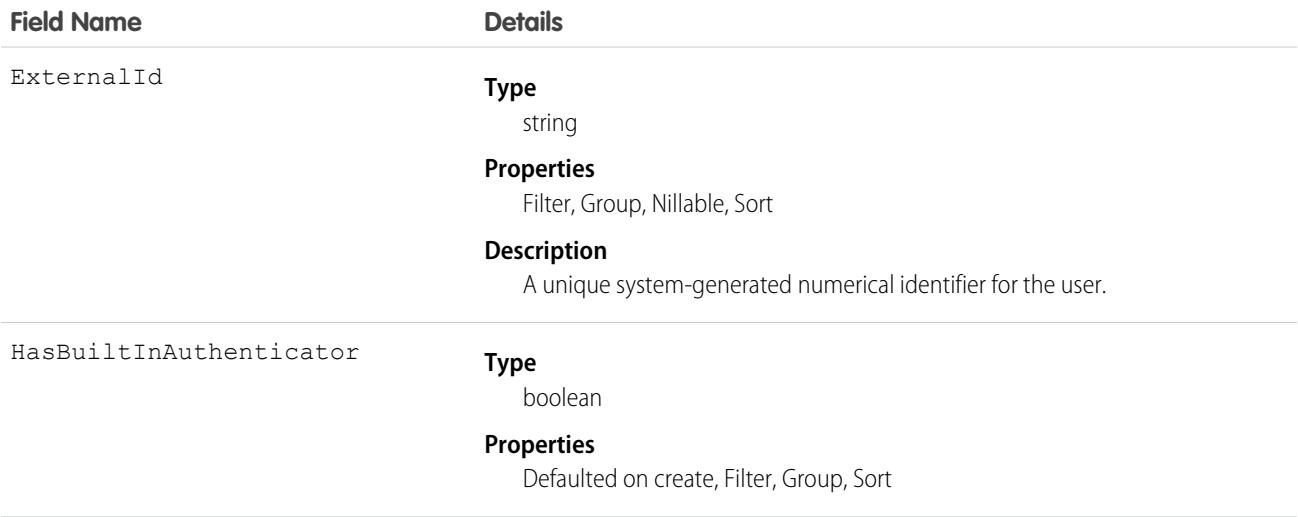

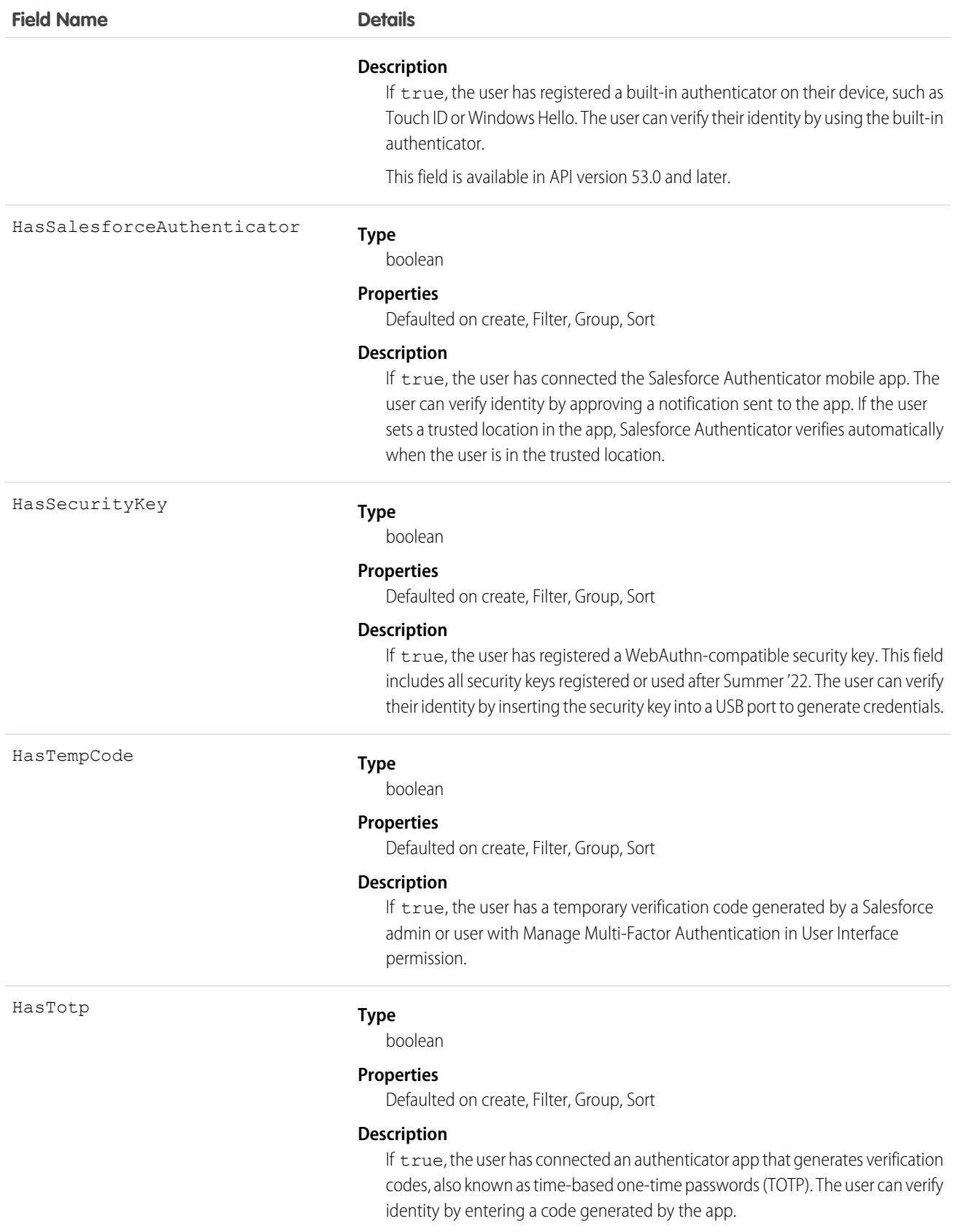

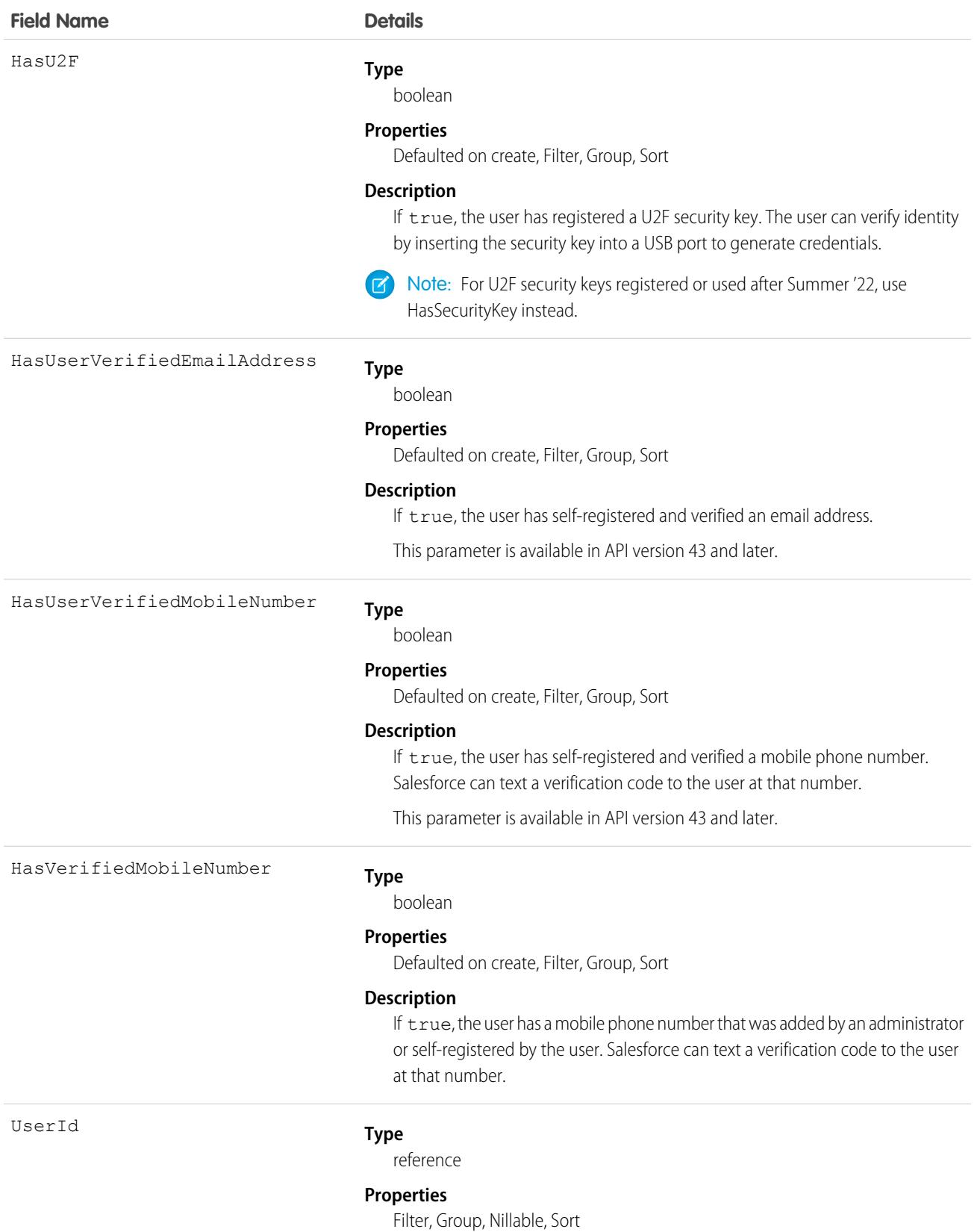

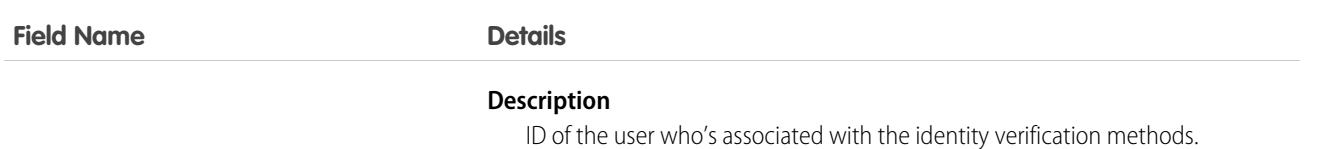

## Usage

In API version 34.0 and later, this object was enhanced to help manage high instance counts. A query() call returns up to 500 rows. A queryMore() call returns 500 more, up to 2500 total. No more records are returned after 2500. To make sure that you don't miss any records, issue a COUNT() query in a SELECT clause for ThirdPartyAccountLink. This query gives you the total number of records. If there are more than 2500 records, divide your query by filtering on fields, like UserId, to return subsets of less than 2500 records.

## TwoFactorTempCode

Stores information about a user's temporary verification code for confirming their identity when logging in. This object is available in API version 37.0 and later.

## Supported Calls

describeSObjects(), query(), retrieve()

## Special Access Rules

You need the Manage Multi-Factor Authentication in API permission to access this object. (Note that multi-factor authentication was formerly called two-factor authentication.)

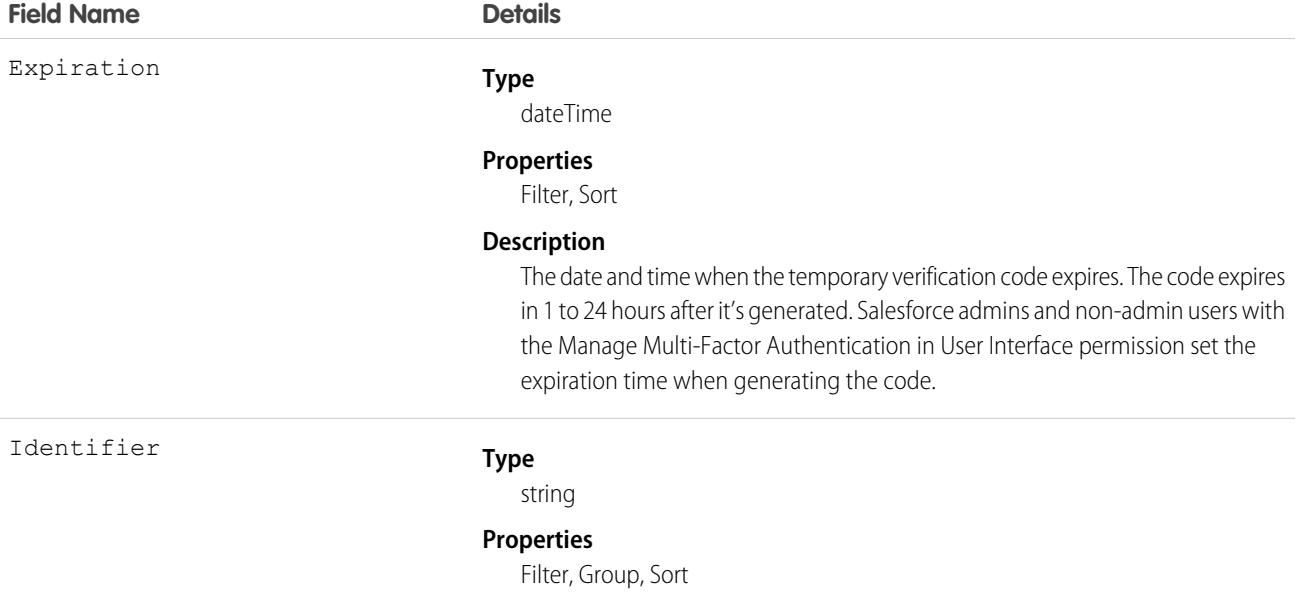

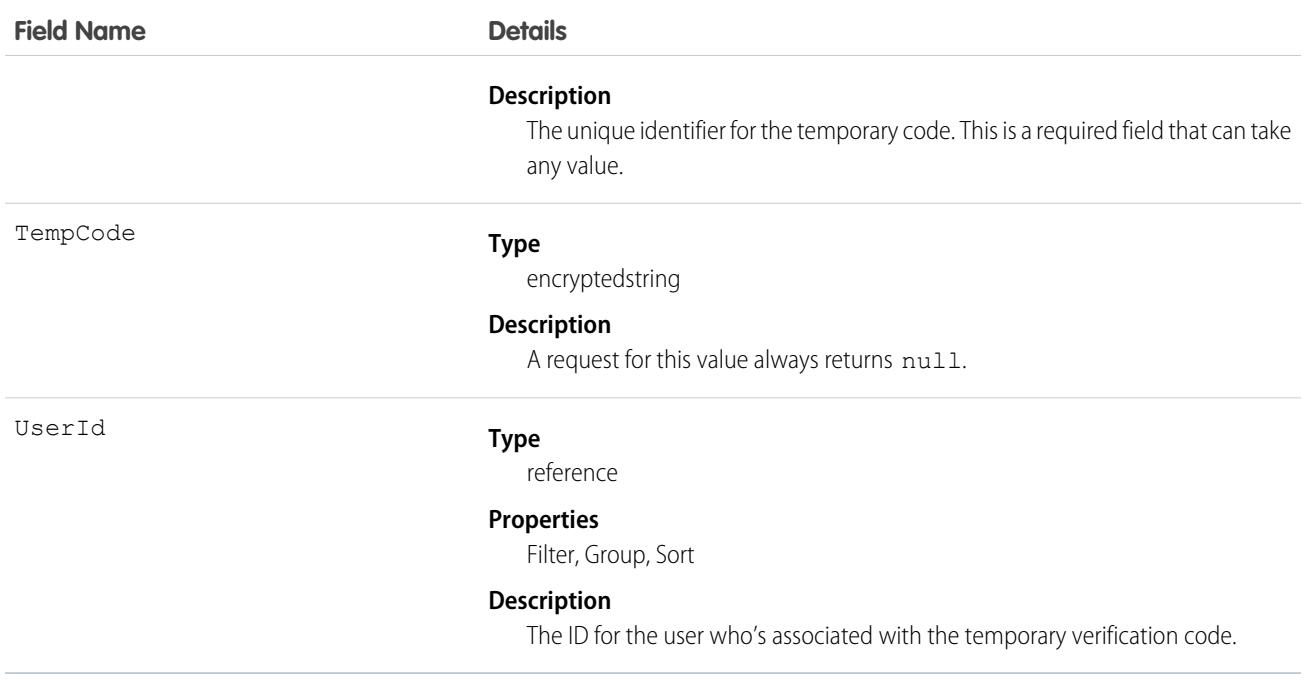

## **UiFormulaCriterion**

Represents a filter that helps define component visibility on a Lightning page. This object is available in API version 47.0 and later.

## Supported Calls

describeSObjects(), query(), retrieve()

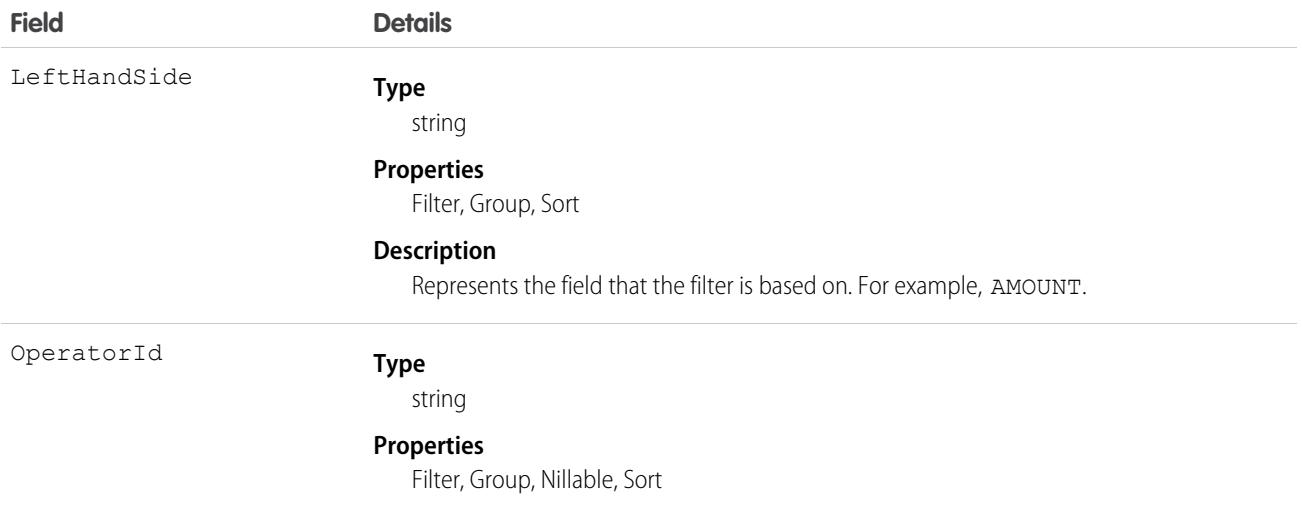

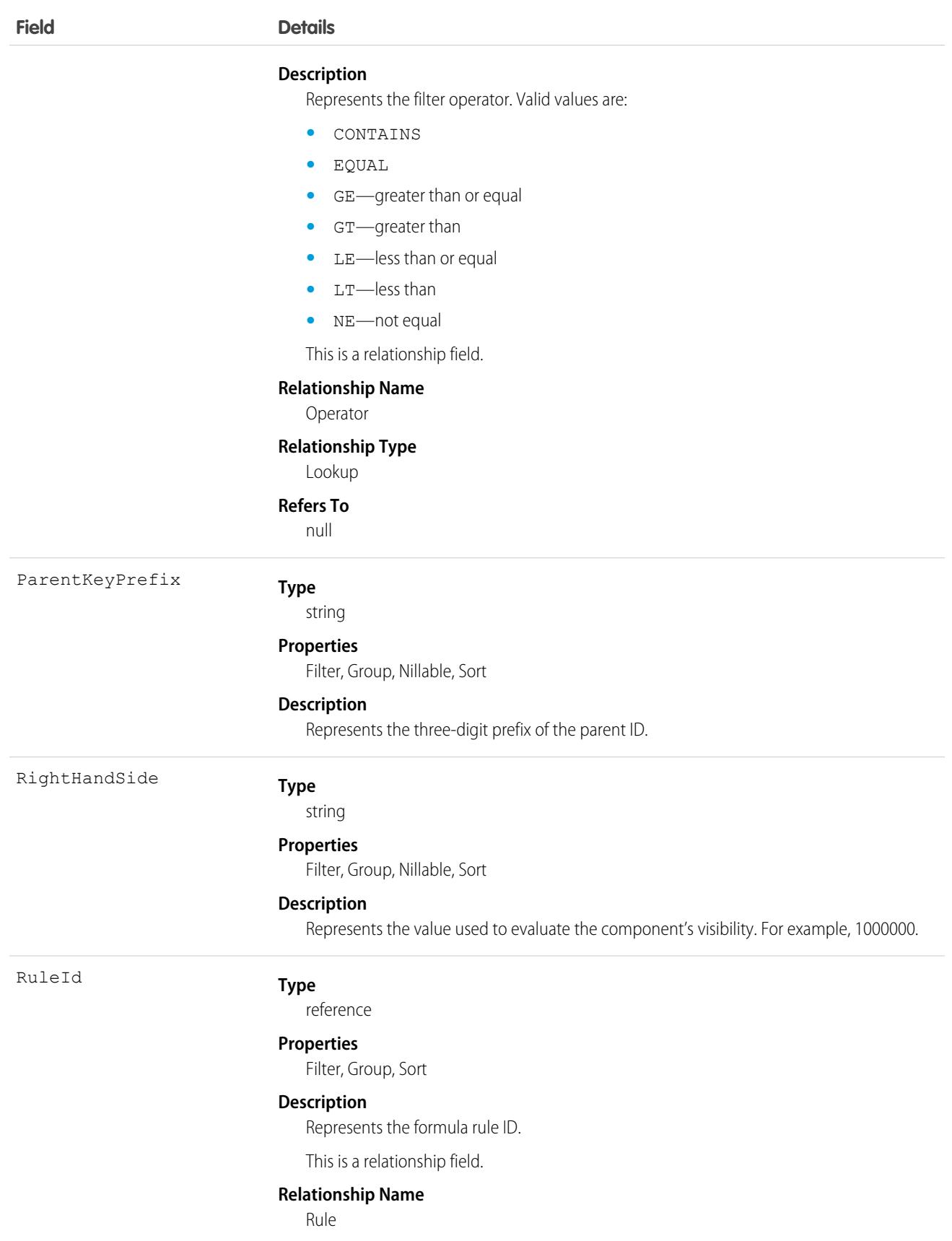

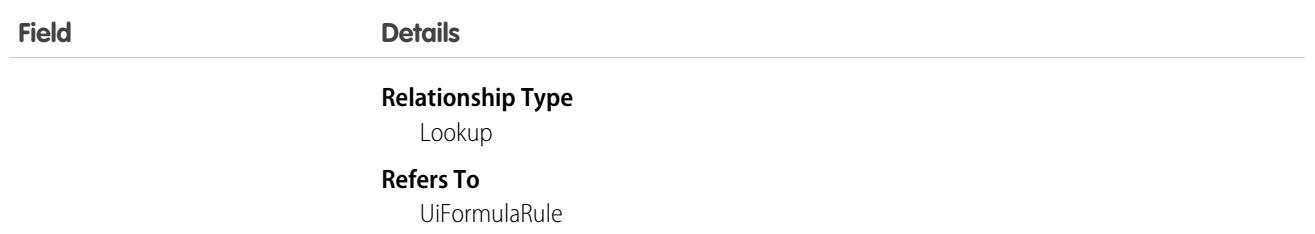

## UiFormulaRule

Represents a set of one or more filters that define the conditions under which a component displays on a Lightning page. This object is available in API version 47.0 and later.

## Supported Calls

```
describeSObjects(), query(), retrieve()
```
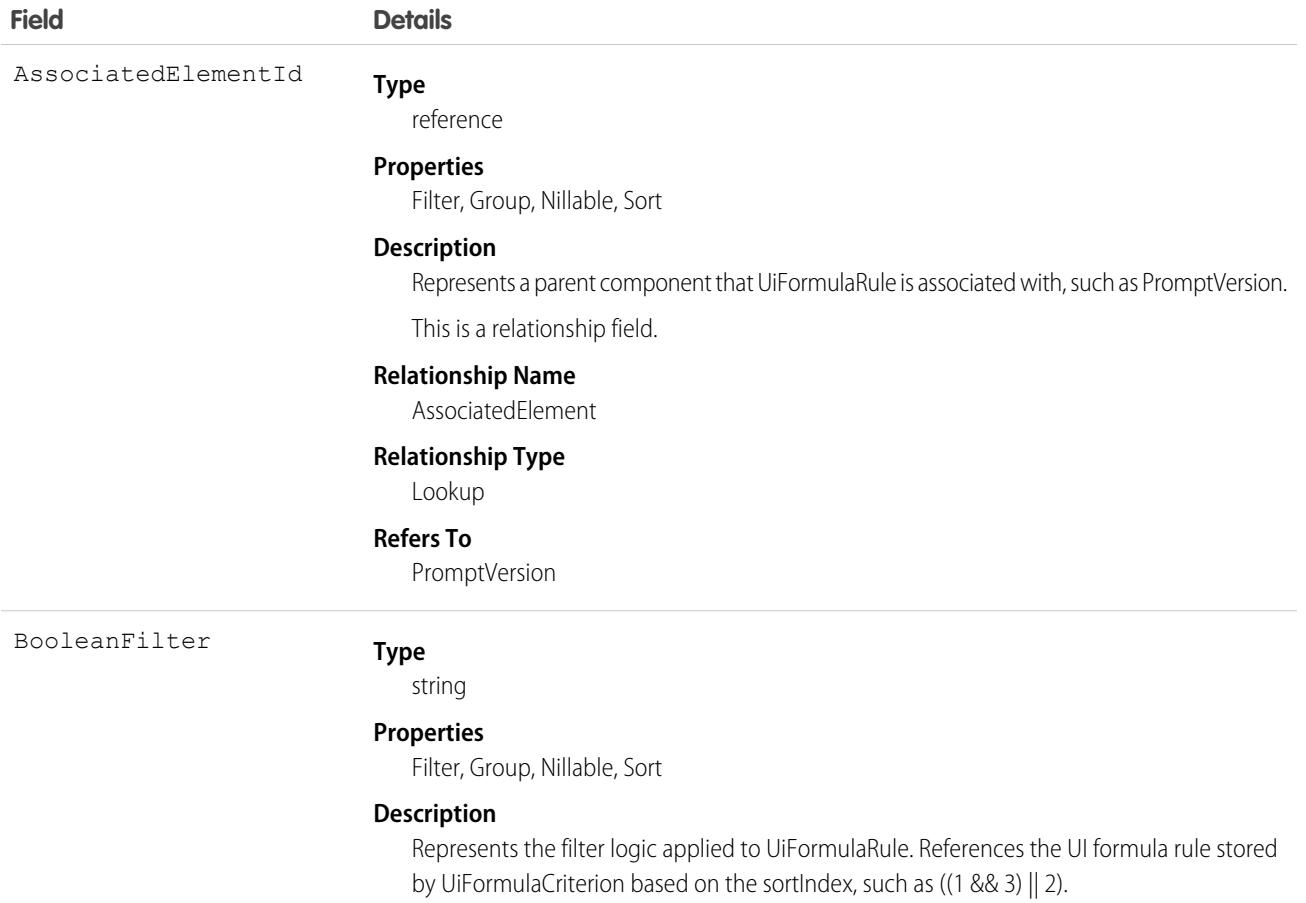

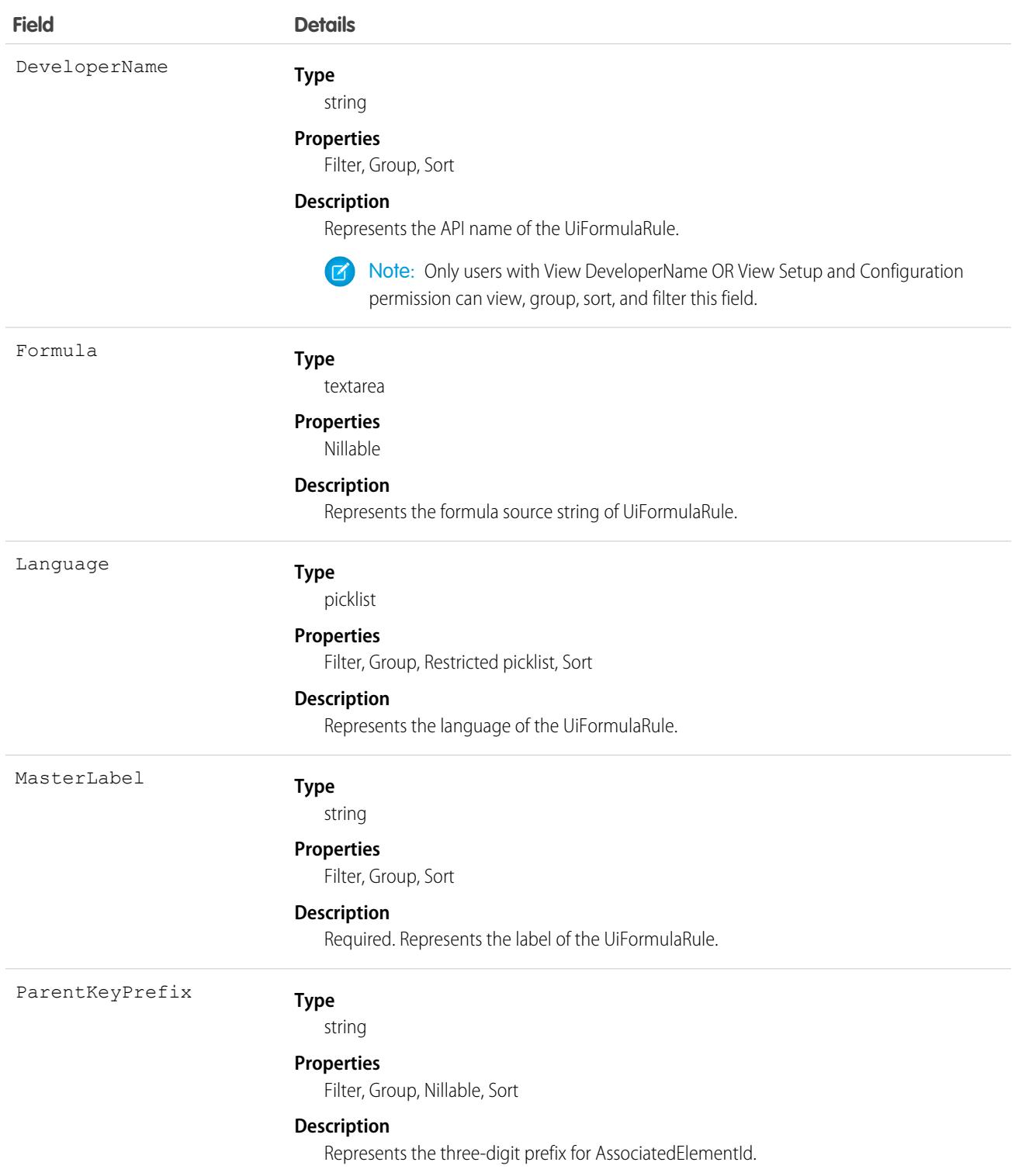

# UndecidedEventRelation

Represents event participants (invitees or attendees) with the status Not Responded for a given event. This object is available in API versions 29.0 and later.

## Supported Calls

describeSObjects(), query(), retrieve()

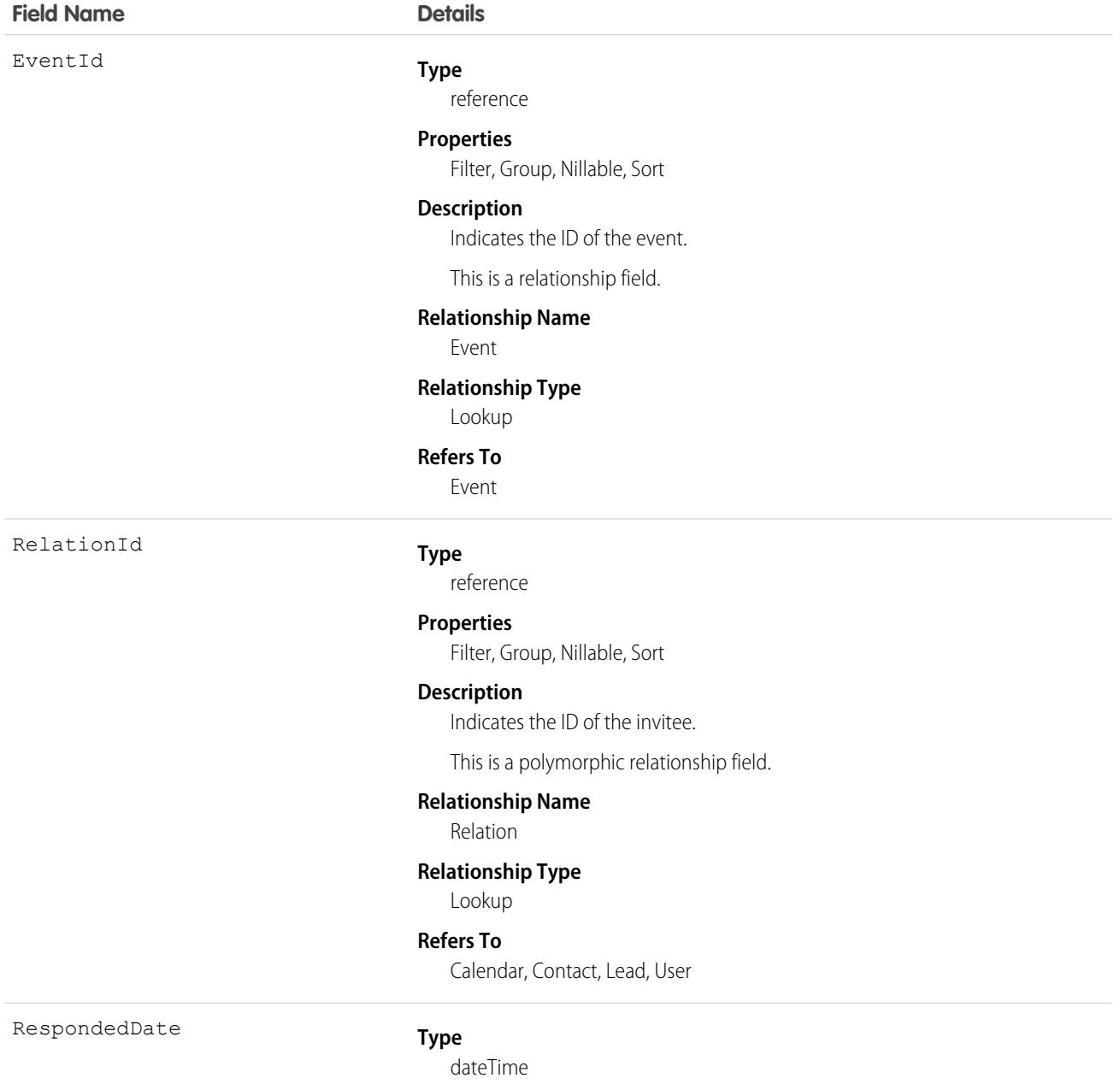

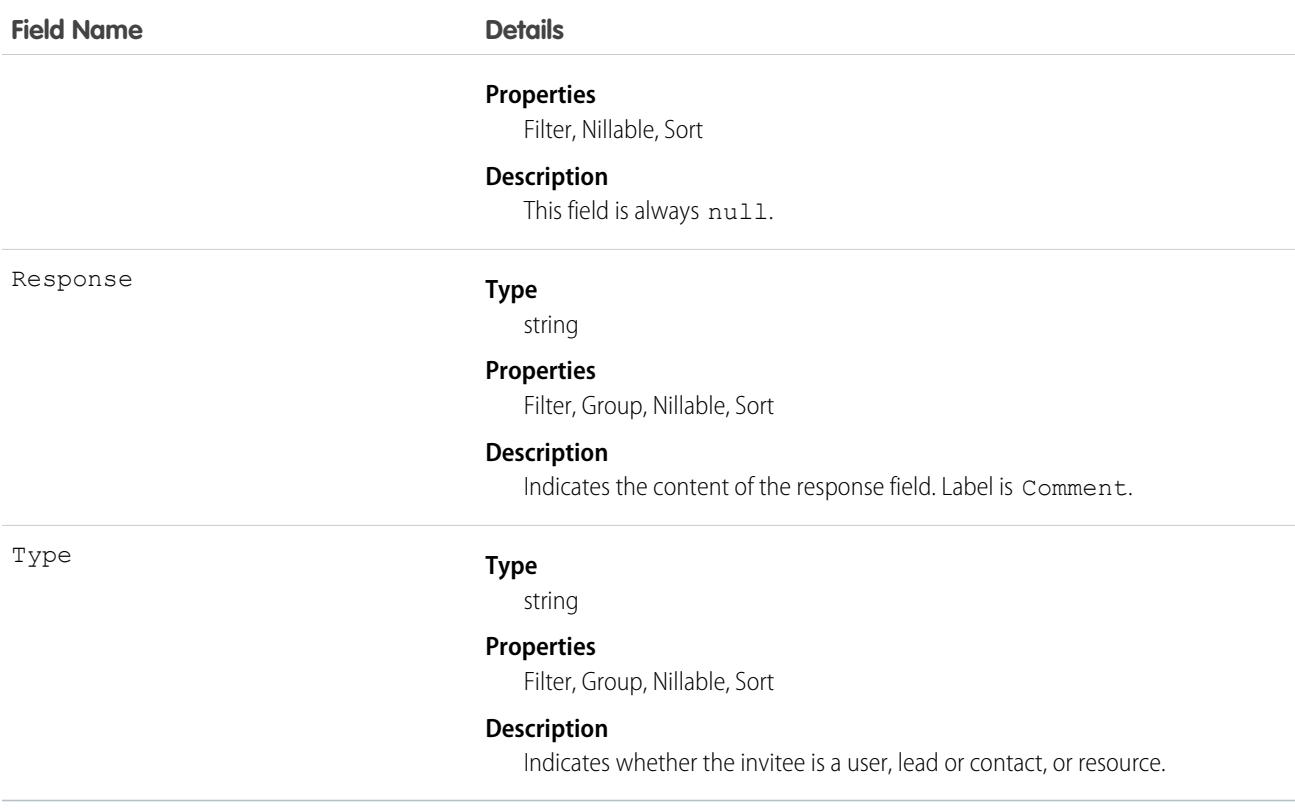

### Usage

#### **Query invitees who have not responded to an invitation to an event**

```
SELECT eventId, type, response FROM UndecidedEventRelation WHERE
eventid='00UTD000000ZH5LA'
```
SEE ALSO:

[AcceptedEventRelation](#page-217-0) [DeclinedEventRelation](#page-1509-0)

## **UsageImpactFactor**

Represents a collection of fields to set up the Usage Impact Factors used across jurisdictions and programs.This object is available in API version 58.0 and later.

### Supported Calls

create(), delete(), describeLayout(), describeSObjects(), getDeleted(), getUpdated(), query(), retrieve(), search(), undelete(), update(), upsert()

# Special Access Rules

This object is available only with the EAndU Cloud Usage Impact Access permission set.

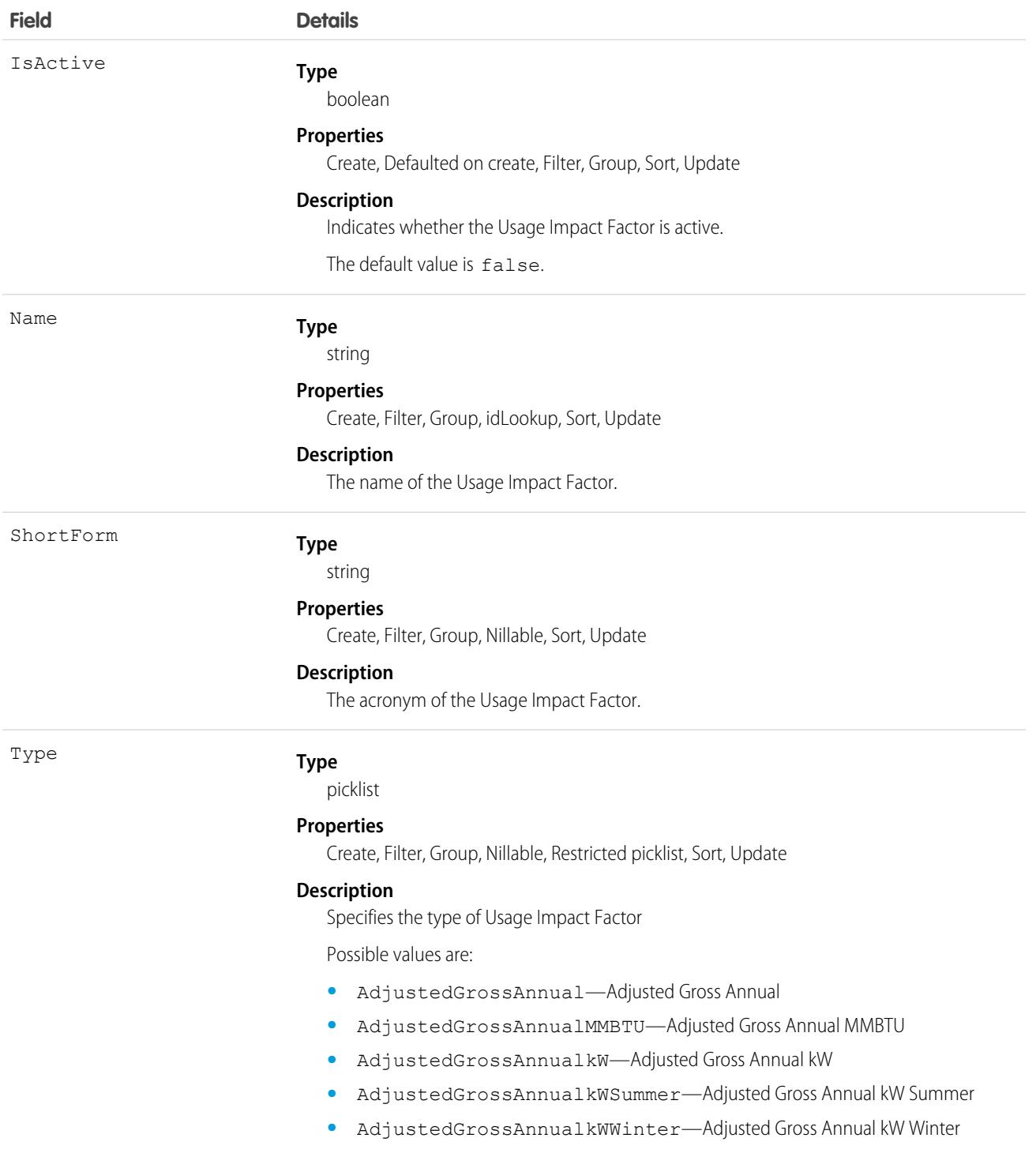

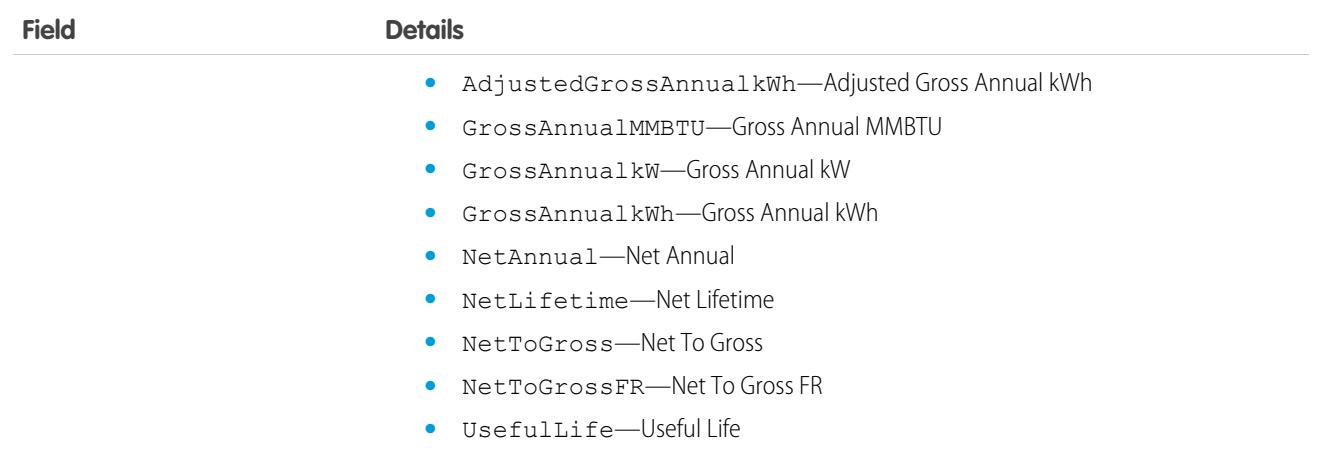

## Associated Objects

This object has the following associated objects. If the API version isn't specified, they're available in the same API versions as this object. Otherwise, they're available in the specified API version and later.

#### **[UsageImpactFactorChangeEvent](https://developer.salesforce.com/docs/atlas.en-us.248.0.object_reference.meta/object_reference/sforce_api_associated_objects_change_event.htm)**

Change events are available for the object.

#### **[UsageImpactFactorFeed](https://developer.salesforce.com/docs/atlas.en-us.248.0.object_reference.meta/object_reference/sforce_api_associated_objects_feed.htm)**

Feed tracking is available for the object.

#### **[UsageImpactFactorHistory](https://developer.salesforce.com/docs/atlas.en-us.248.0.object_reference.meta/object_reference/sforce_api_associated_objects_history.htm)**

History is available for tracked fields of the object.

#### **[UsageImpactFactorOwnerSharingRule](https://developer.salesforce.com/docs/atlas.en-us.248.0.object_reference.meta/object_reference/sforce_api_associated_objects_ownersharingrule.htm)**

Sharing rules are available for the object.

#### **[UsageImpactFactorShare](https://developer.salesforce.com/docs/atlas.en-us.248.0.object_reference.meta/object_reference/sforce_api_associated_objects_share.htm)**

Sharing is available for the object.

## **UsageImpactGroup**

Represents a collection of fields to set up the Usage Impact Groups used across jurisdictions and programs. This object is available in API version 58.0 and later.

## Supported Calls

```
create(), delete(), describeLayout(), describeSObjects(), getDeleted(), getUpdated(), query(),
retrieve(), search(), undelete(), update(), upsert()
```
## Special Access Rules

This object is available only with the EAndU Cloud Usage Impact Access permission set.

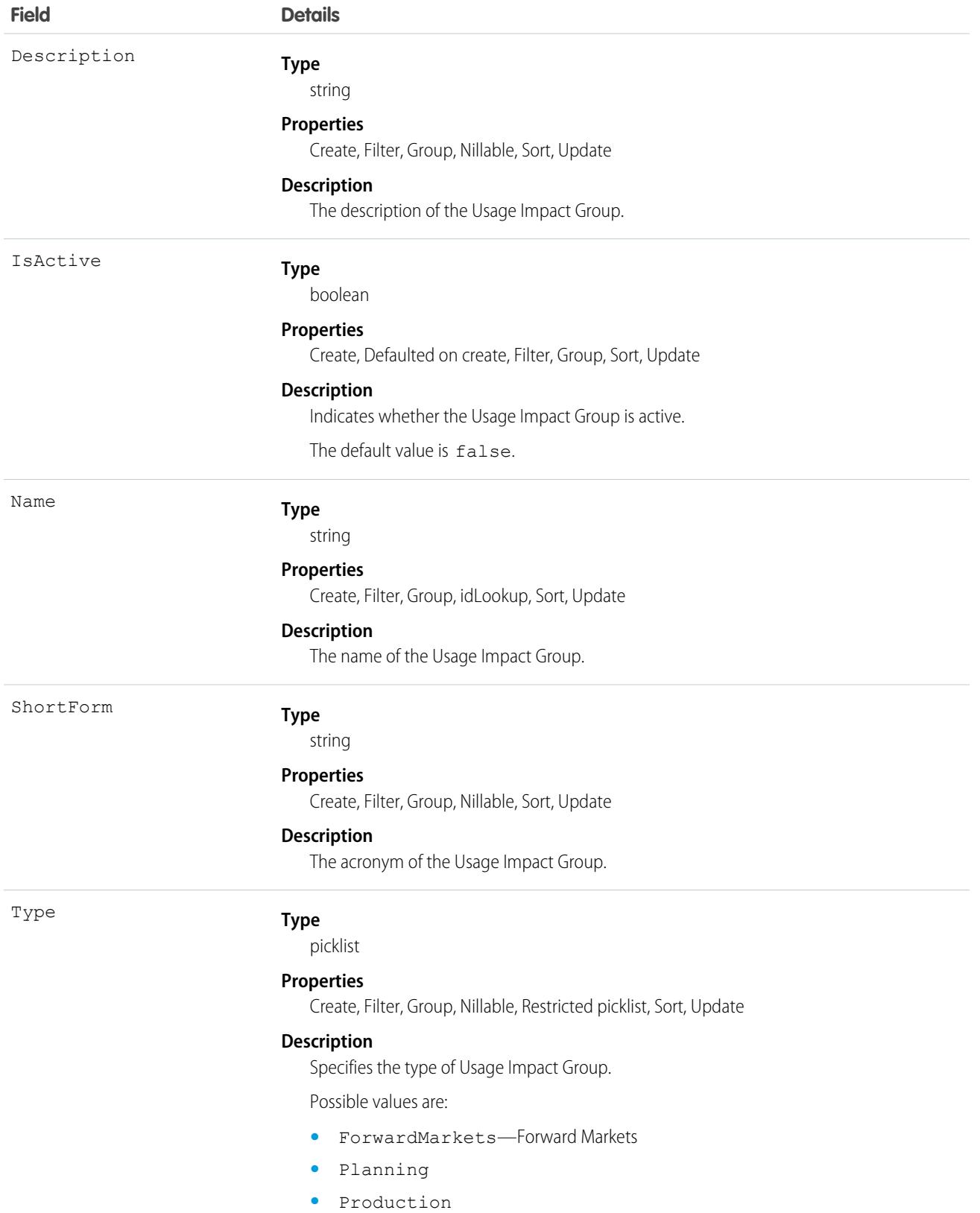

## Associated Objects

This object has the following associated objects. If the API version isn't specified, they're available in the same API versions as this object. Otherwise, they're available in the specified API version and later.

### **[UsageImpactGroupChangeEvent](https://developer.salesforce.com/docs/atlas.en-us.248.0.object_reference.meta/object_reference/sforce_api_associated_objects_change_event.htm)**

Change events are available for the object.

#### **[UsageImpactGroupFeed](https://developer.salesforce.com/docs/atlas.en-us.248.0.object_reference.meta/object_reference/sforce_api_associated_objects_feed.htm)**

Feed tracking is available for the object.

#### **[UsageImpactGroupHistory](https://developer.salesforce.com/docs/atlas.en-us.248.0.object_reference.meta/object_reference/sforce_api_associated_objects_history.htm)**

History is available for tracked fields of the object.

### **[UsageImpactGroupOwnerSharingRule](https://developer.salesforce.com/docs/atlas.en-us.248.0.object_reference.meta/object_reference/sforce_api_associated_objects_ownersharingrule.htm)**

Sharing rules are available for the object.

### **[UsageImpactGroupShare](https://developer.salesforce.com/docs/atlas.en-us.248.0.object_reference.meta/object_reference/sforce_api_associated_objects_share.htm)**

Sharing is available for the object.

## UsageImpactGroupFactor

Represents a junction between an Usage Impact Group version and Usage Impact Factor. This object is available in API version 58.0 and later.

## Supported Calls

create(), delete(), describeLayout(), describeSObjects(), getDeleted(), getUpdated(), query(), retrieve(), search(), undelete(), update(), upsert()

## Special Access Rules

This object is available only with EAndU Cloud Usage Impact Access permission set.

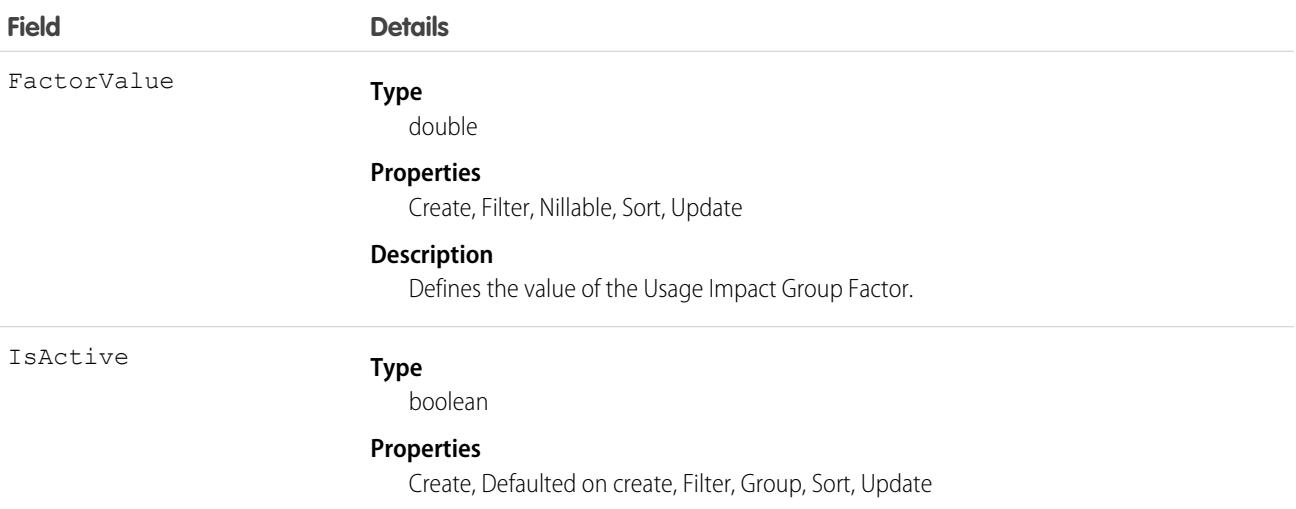

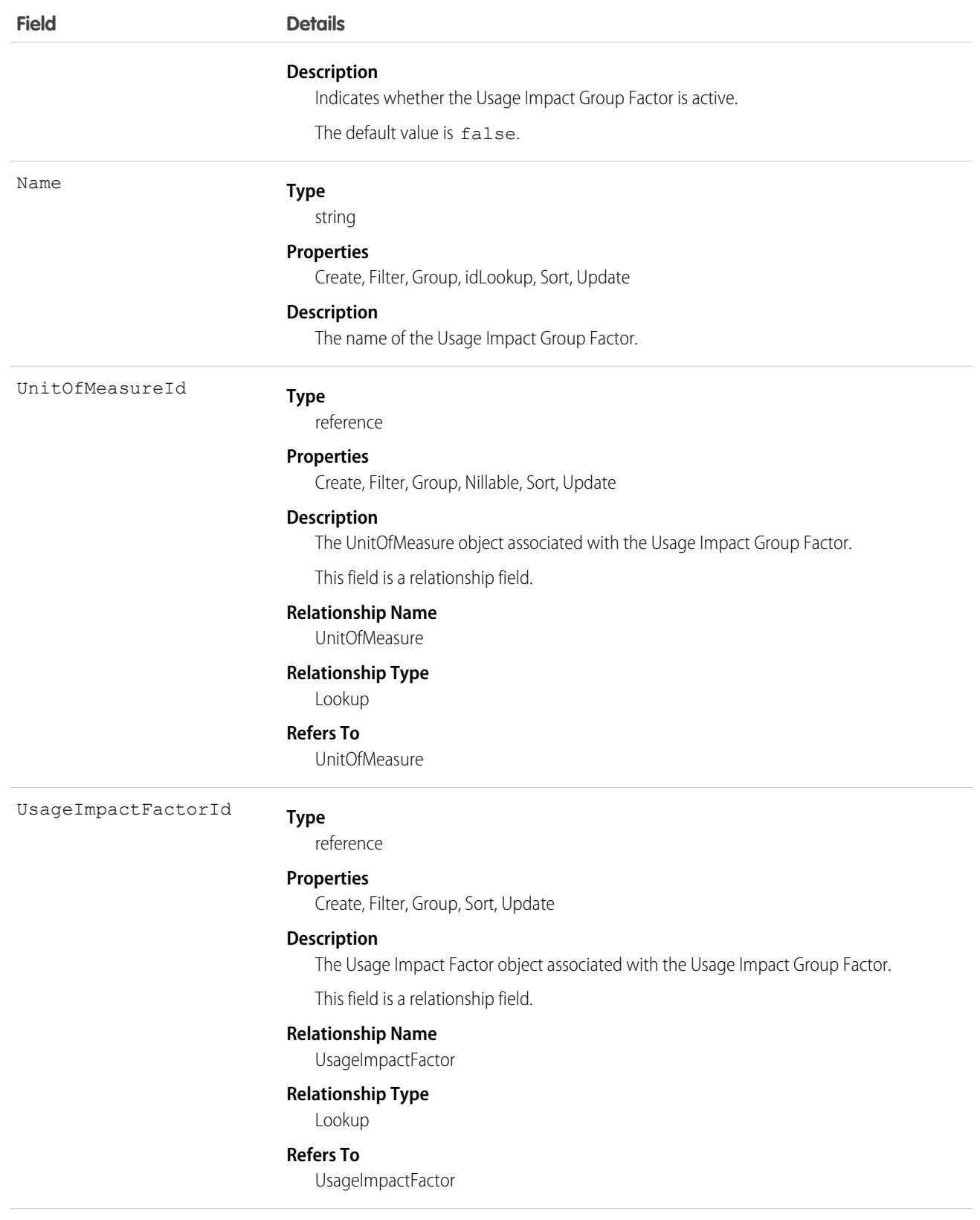

**Type** UsageImpactGroupVersionId

reference

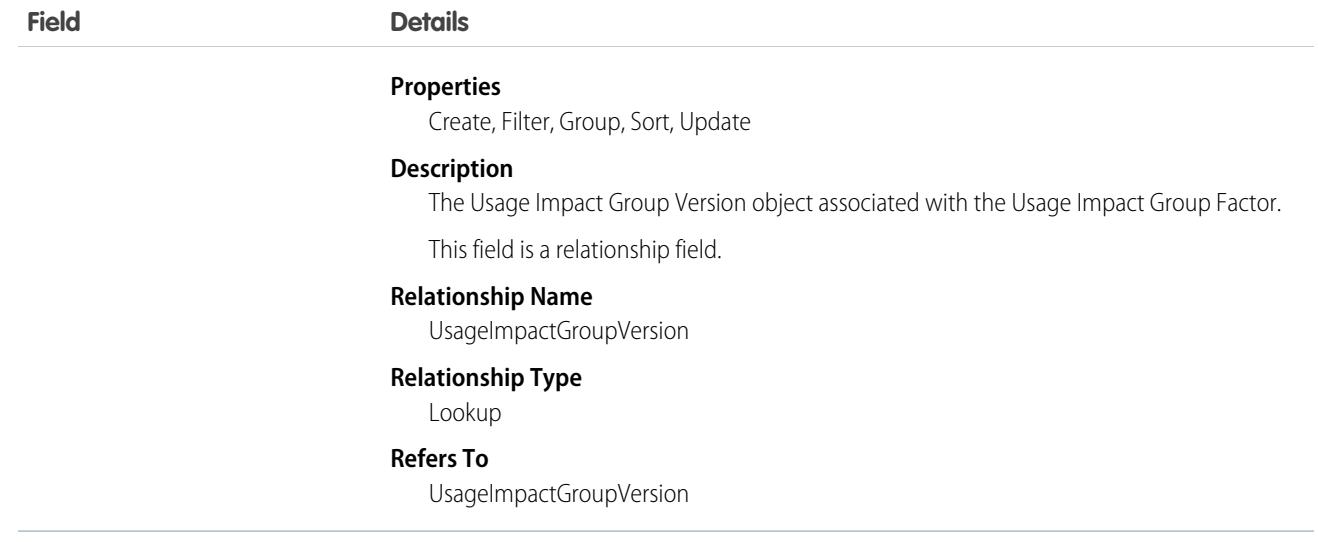

### Associated Objects

This object has the following associated objects. If the API version isn't specified, they're available in the same API versions as this object. Otherwise, they're available in the specified API version and later.

#### **[UsageImpactGroupFactorChangeEvent](https://developer.salesforce.com/docs/atlas.en-us.248.0.object_reference.meta/object_reference/sforce_api_associated_objects_change_event.htm)**

Change events are available for the object.

#### **[UsageImpactGroupFactorFeed](https://developer.salesforce.com/docs/atlas.en-us.248.0.object_reference.meta/object_reference/sforce_api_associated_objects_feed.htm)**

Feed tracking is available for the object.

#### **[UsageImpactGroupFactorHistory](https://developer.salesforce.com/docs/atlas.en-us.248.0.object_reference.meta/object_reference/sforce_api_associated_objects_history.htm)**

History is available for tracked fields of the object.

#### **[UsageImpactGroupFactorOwnerSharingRule](https://developer.salesforce.com/docs/atlas.en-us.248.0.object_reference.meta/object_reference/sforce_api_associated_objects_ownersharingrule.htm)**

Sharing rules are available for the object.

#### **[UsageImpactGroupFactorShare](https://developer.salesforce.com/docs/atlas.en-us.248.0.object_reference.meta/object_reference/sforce_api_associated_objects_share.htm)**

Sharing is available for the object.

### UsageImpactGroupPgmMeasure

Represents a junction between the program, product, and Usage Impact Group version. This object is available in API version 58.0 and later.

### Supported Calls

create(), delete(), describeLayout(), describeSObjects(), getDeleted(), getUpdated(), query(), retrieve(), undelete(), update(), upsert()

### Special Access Rules

This object is available only with EAndU Cloud Usage Impact Access permission set.

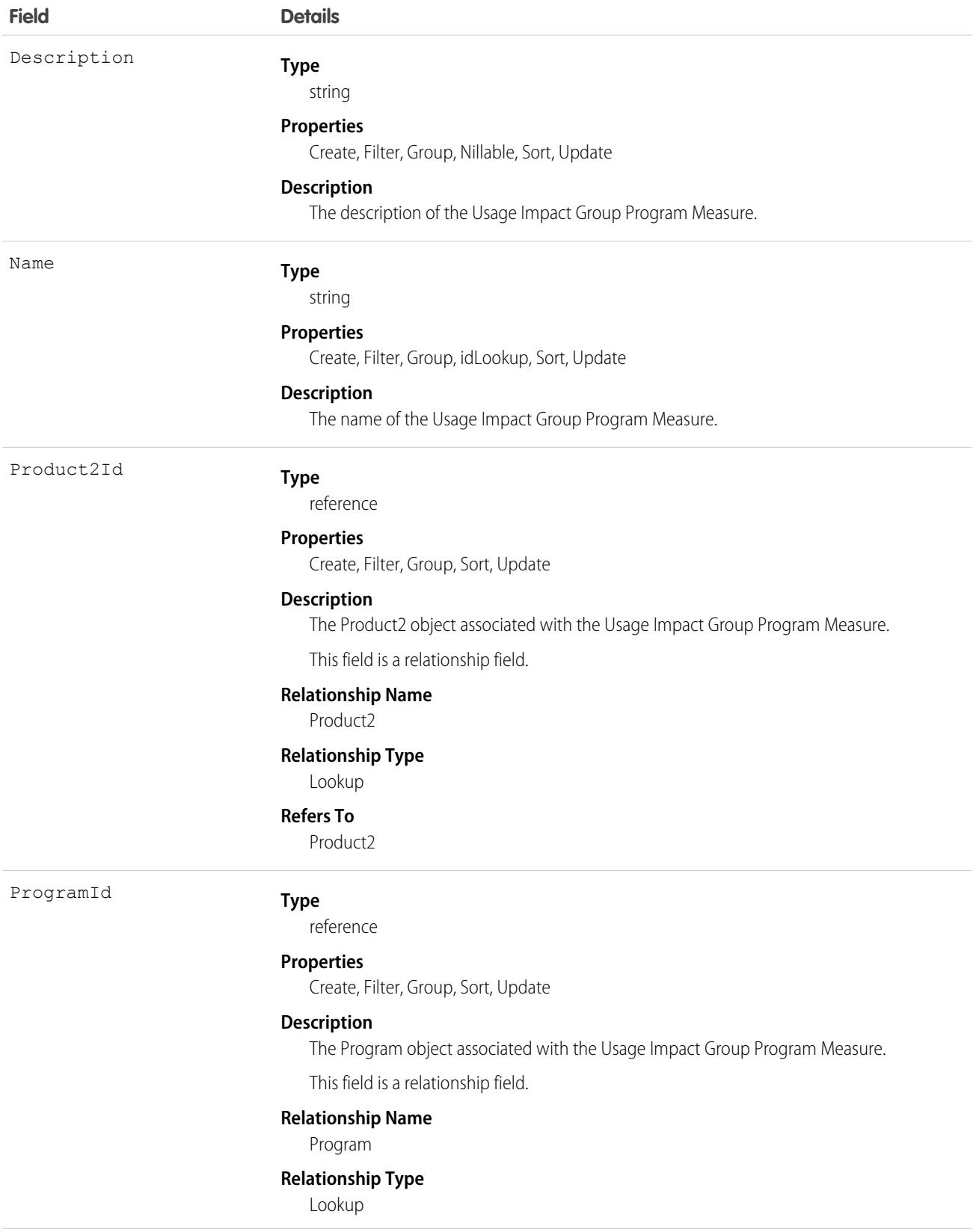

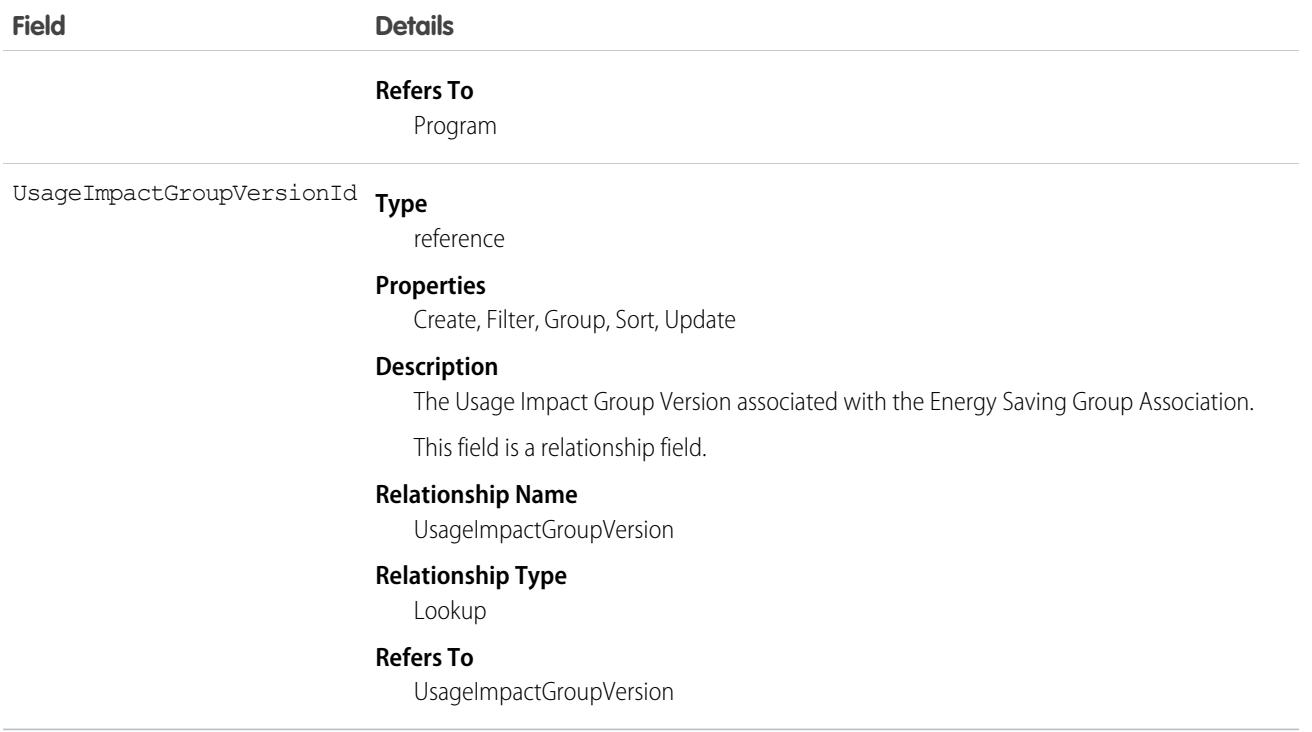

### Associated Objects

This object has the following associated objects. If the API version isn't specified, they're available in the same API versions as this object. Otherwise, they're available in the specified API version and later.

#### **[UsageImpactGroupPgmMeasureChangeEvent](https://developer.salesforce.com/docs/atlas.en-us.248.0.object_reference.meta/object_reference/sforce_api_associated_objects_change_event.htm)**

Change events are available for the object.

#### **[UsageImpactGroupPgmMeasureFeed](https://developer.salesforce.com/docs/atlas.en-us.248.0.object_reference.meta/object_reference/sforce_api_associated_objects_feed.htm)**

Feed tracking is available for the object.

#### **[UsageImpactGroupPgmMeasureHistory](https://developer.salesforce.com/docs/atlas.en-us.248.0.object_reference.meta/object_reference/sforce_api_associated_objects_history.htm)**

History is available for tracked fields of the object.

#### **[UsageImpactGroupPgmMeasureOwnerSharingRule](https://developer.salesforce.com/docs/atlas.en-us.248.0.object_reference.meta/object_reference/sforce_api_associated_objects_ownersharingrule.htm)**

Sharing rules are available for the object.

#### **[UsageImpactGroupPgmMeasureShare](https://developer.salesforce.com/docs/atlas.en-us.248.0.object_reference.meta/object_reference/sforce_api_associated_objects_share.htm)**

Sharing is available for the object.

## UsageImpactGroupVersion

Represents a collection of fields to set up the versions of Usage Impact Groups. This object is available in API version 58.0 and later.

### Supported Calls

create(), delete(), describeLayout(), describeSObjects(), getDeleted(), getUpdated(), query(), retrieve(), search(), undelete(), update(), upsert()

# Special Access Rules

This object is available only with EAndU Cloud Usage Impact Access permission set.

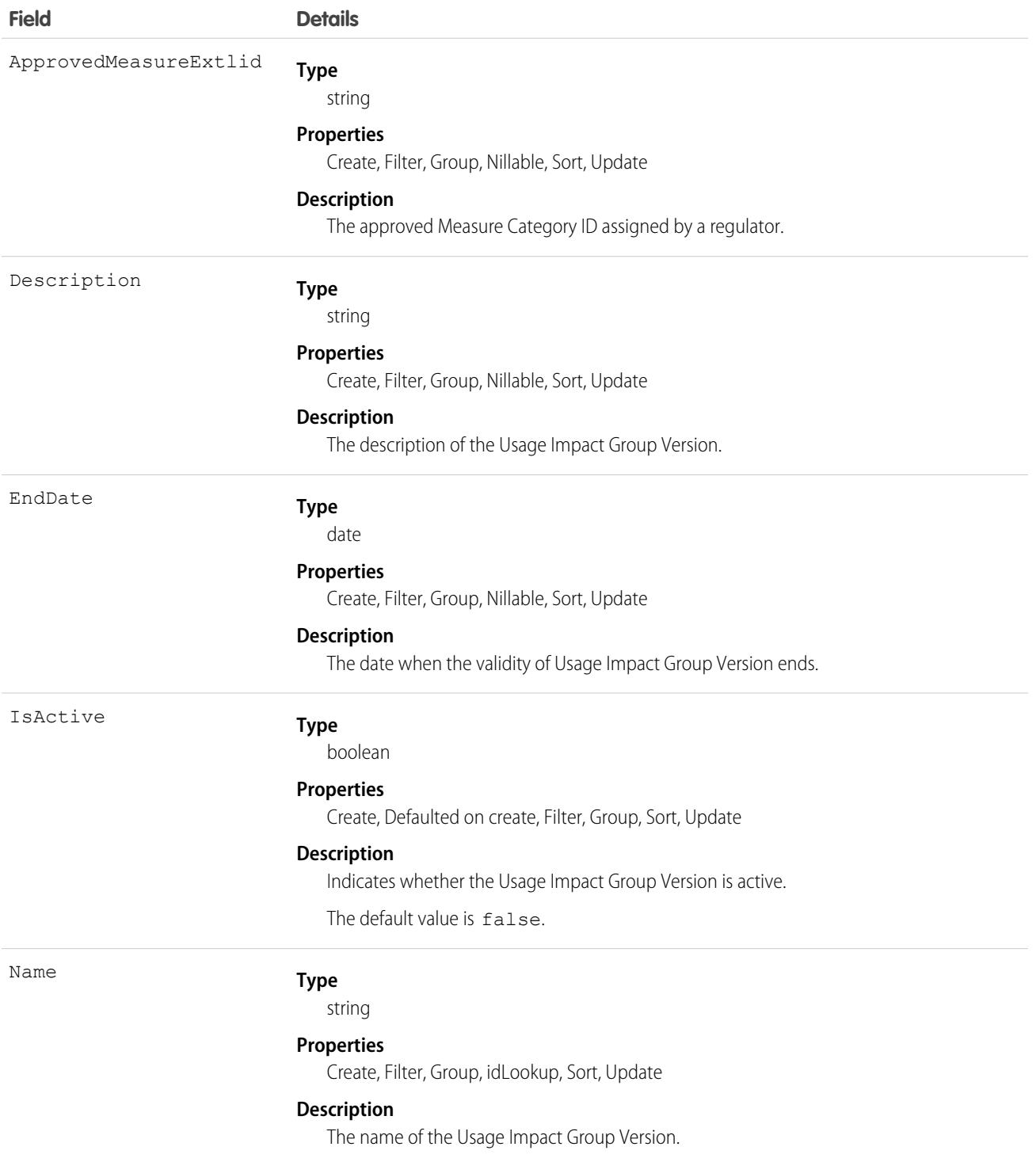
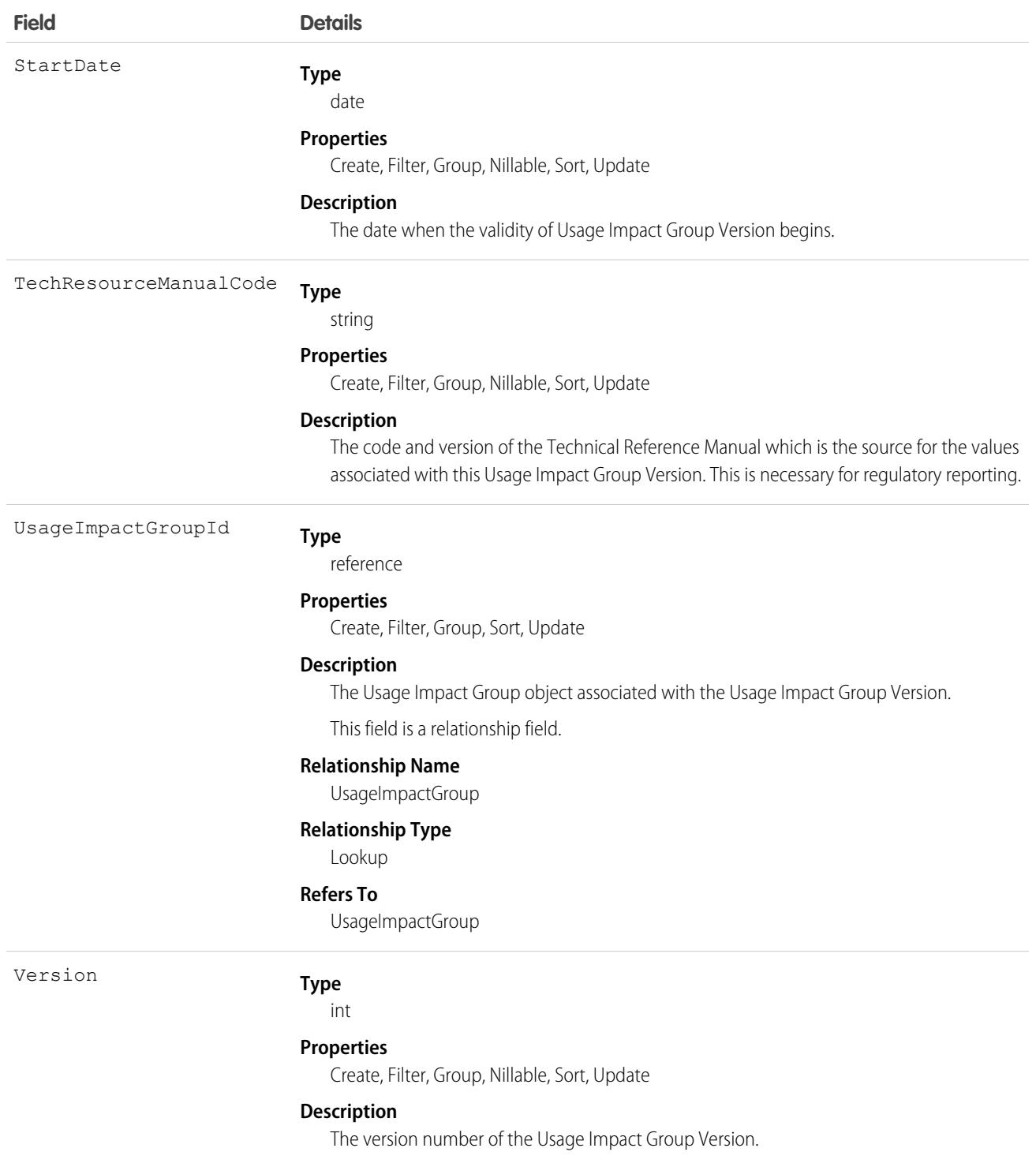

# Associated Objects

This object has the following associated objects. If the API version isn't specified, they're available in the same API versions as this object. Otherwise, they're available in the specified API version and later.

#### **[UsageImpactGroupVersionChangeEvent](https://developer.salesforce.com/docs/atlas.en-us.248.0.object_reference.meta/object_reference/sforce_api_associated_objects_change_event.htm)**

Change events are available for the object.

#### **[UsageImpactGroupVersionFeed](https://developer.salesforce.com/docs/atlas.en-us.248.0.object_reference.meta/object_reference/sforce_api_associated_objects_feed.htm)**

Feed tracking is available for the object.

### **[UsageImpactGroupVersionHistory](https://developer.salesforce.com/docs/atlas.en-us.248.0.object_reference.meta/object_reference/sforce_api_associated_objects_history.htm)**

History is available for tracked fields of the object.

#### **[UsageImpactGroupVersionOwnerSharingRule](https://developer.salesforce.com/docs/atlas.en-us.248.0.object_reference.meta/object_reference/sforce_api_associated_objects_ownersharingrule.htm)**

Sharing rules are available for the object.

#### **[UsageImpactGroupVersionShare](https://developer.salesforce.com/docs/atlas.en-us.248.0.object_reference.meta/object_reference/sforce_api_associated_objects_share.htm)**

Sharing is available for the object.

## User

Represents a user in your organization.

## Supported Calls

create(), describeLayout(), describeSObjects(), getDeleted(), getUpdated(), query(), retrieve(), search(), update(), upsert()

## Special Access Rules

- **•** To create or update a User record, you must have the Manage Internal Users permission. If the user is a Customer Portal user, you must have the Manage Customer Users permission. If the user is a partner portal user, you must have the Manage External Users permission. But the describeSObjects call always returns createable as true.
- **•** If digital experiences is enabled, to create or update external users for Customer Portal, partner portal, or Experience Cloud sites, you must also have the Manage External Users permission.
- **•** Information in hidden fields in a user's profile isn't searchable by external users (with a portal profile) in an Experience Cloud site. For example, if a user in a site has a hidden email address and an external user searches for it, the user record isn't returned in the search results. Hidden field values also aren't returned when external users perform searches on nonhidden fields. So if an external user searches for a user's name (can't be hidden), any hidden field values associated with the user record such as a hidden email address aren't returned in the search results.

But internal users belonging to the same Experience Cloud site can search for and view hidden field values in search results.

When requested by portal users, queries that look up to the User object, such as owner.name or owner.email sometimes don't return values when the portal user making the request doesn't have Read access to the User record being queried.

The behavior depends on the number of domains associated with the lookup field. If the object can look up to more than one domain, owner.name returns a value, but other detail fields don't. For example, Case owner can look up to the User or Queue objects. In this case, portal users can see only the value of owner.name. Other User detail fields, such as owner.email or owner.phone don't return a value.

If the object can look up to only a single domain, such as Account owner, then no detail fields return values, including  $\omega$ mer. name.

- **•** To change ownership of a record by updating its OwnerId field, you must have both the Transfer Record permission and Read access to the User record of the new record owner.
- **•** To view the NumberOfFailedLogins field, you must have the Manage User permission.

# Fields

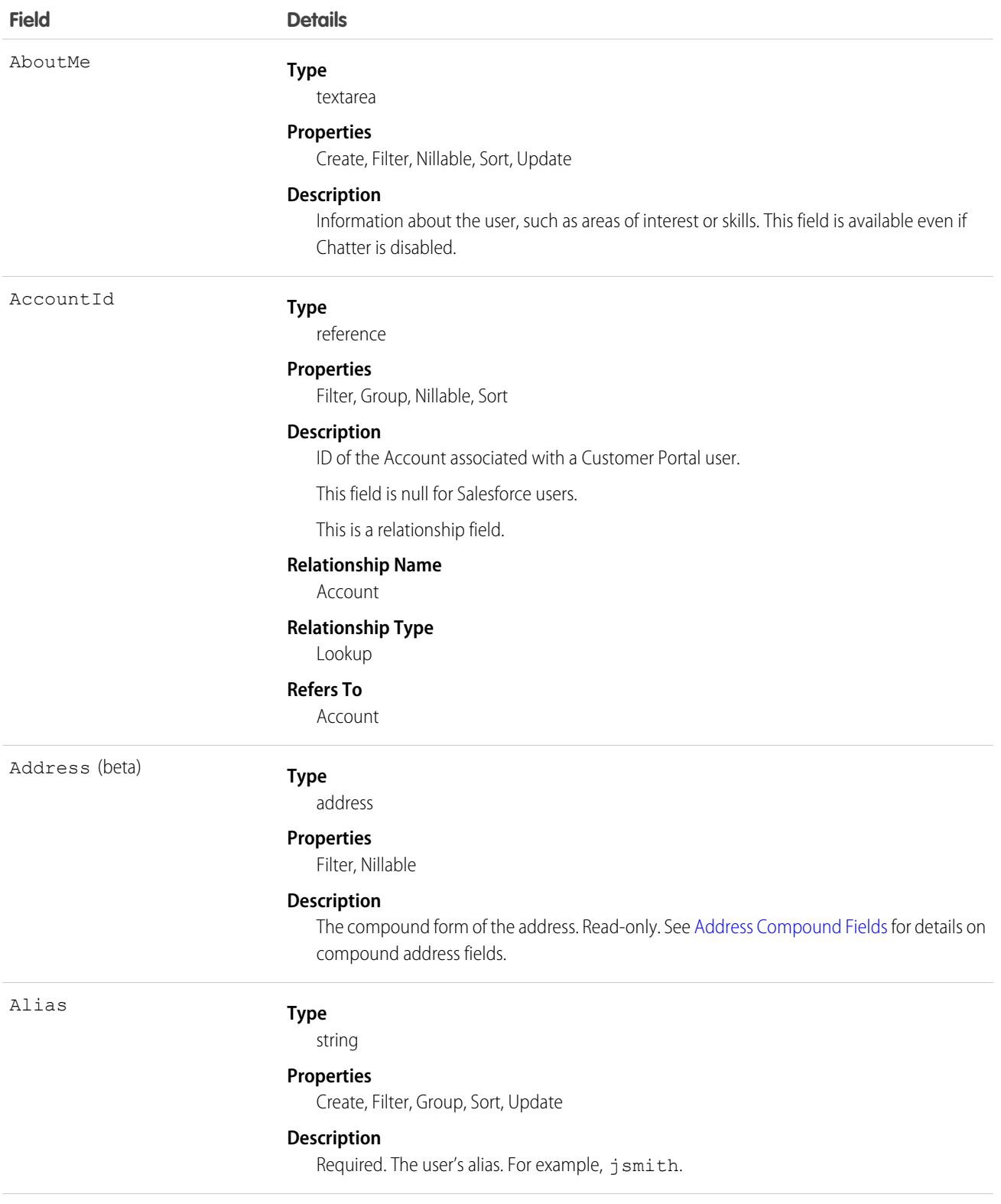

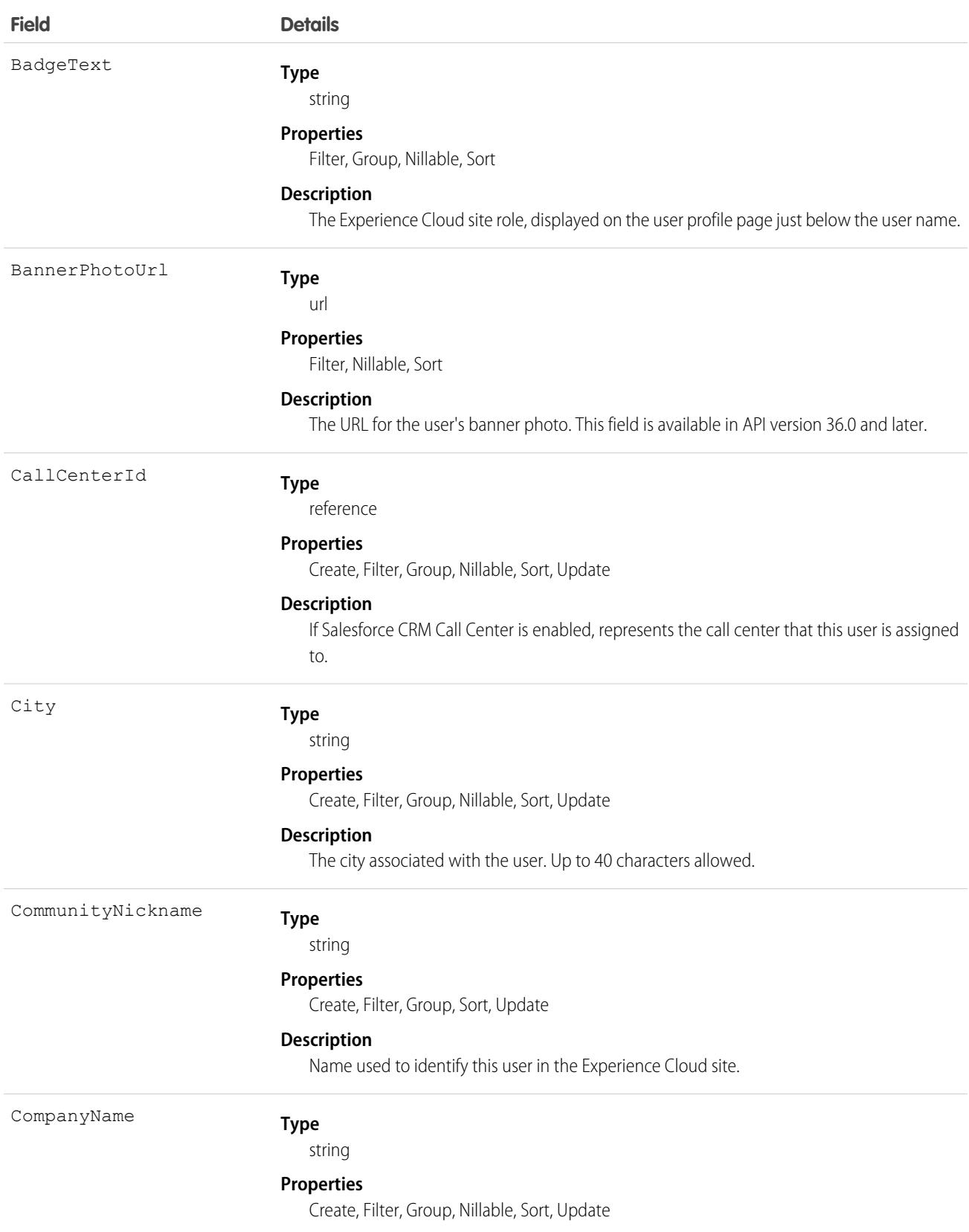

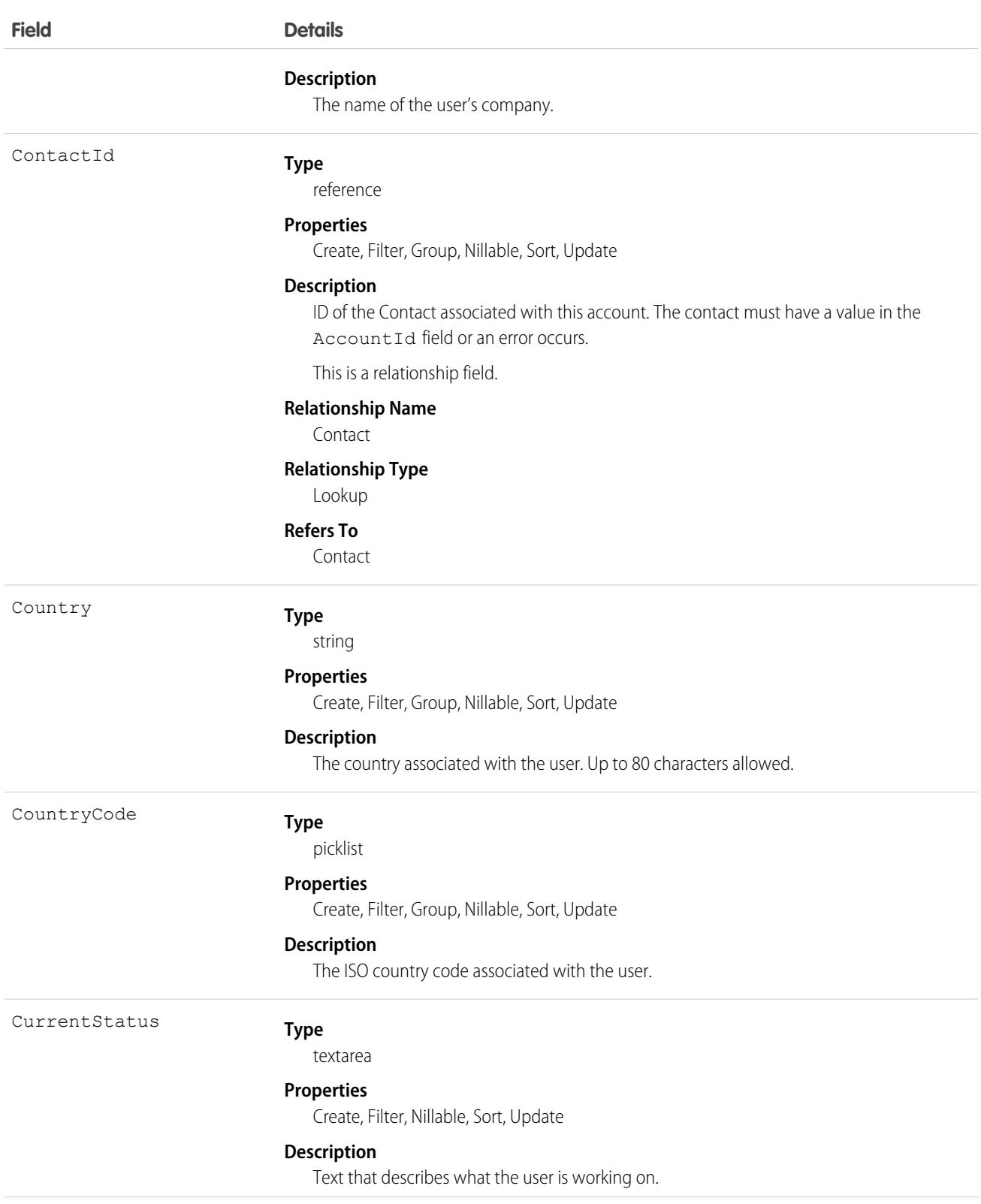

DefaultDivis

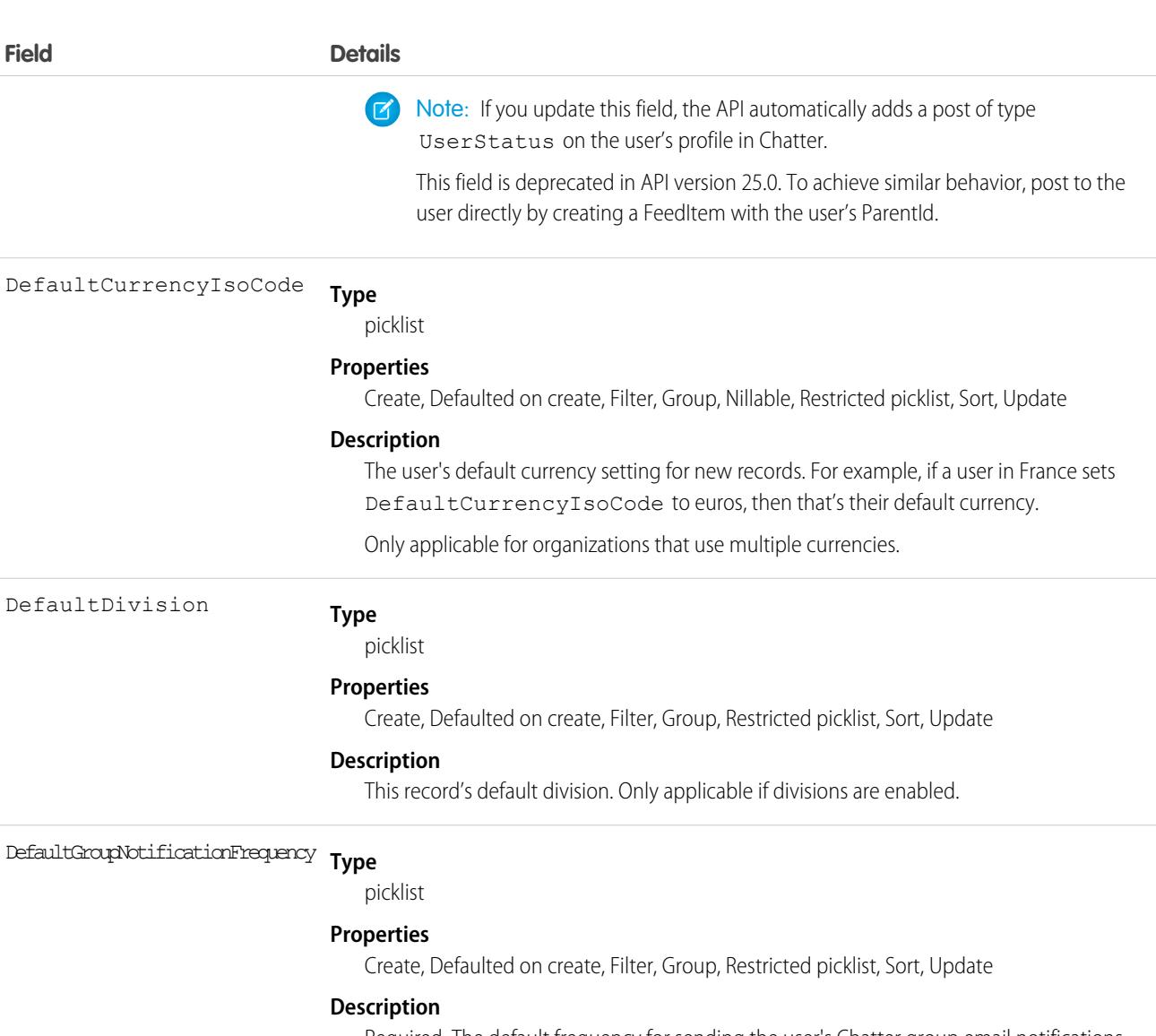

Required. The default frequency for sending the user's Chatter group email notifications when the user joins groups. The valid values are:

- **•** P—Email on every post
- **•** D—Daily digests
- *w***—Weekly digests**
- **N—Never**

The default value is N. For Professional, Enterprise, Unlimited, and Developer Edition organizations that existed before API version 22.0, the default value remains D.

This field is available in API version 21.0 and later.

DelegatedApproverId

### **Type**

reference

### **Properties**

Create, Filter, Group, Nillable,Sort, Update

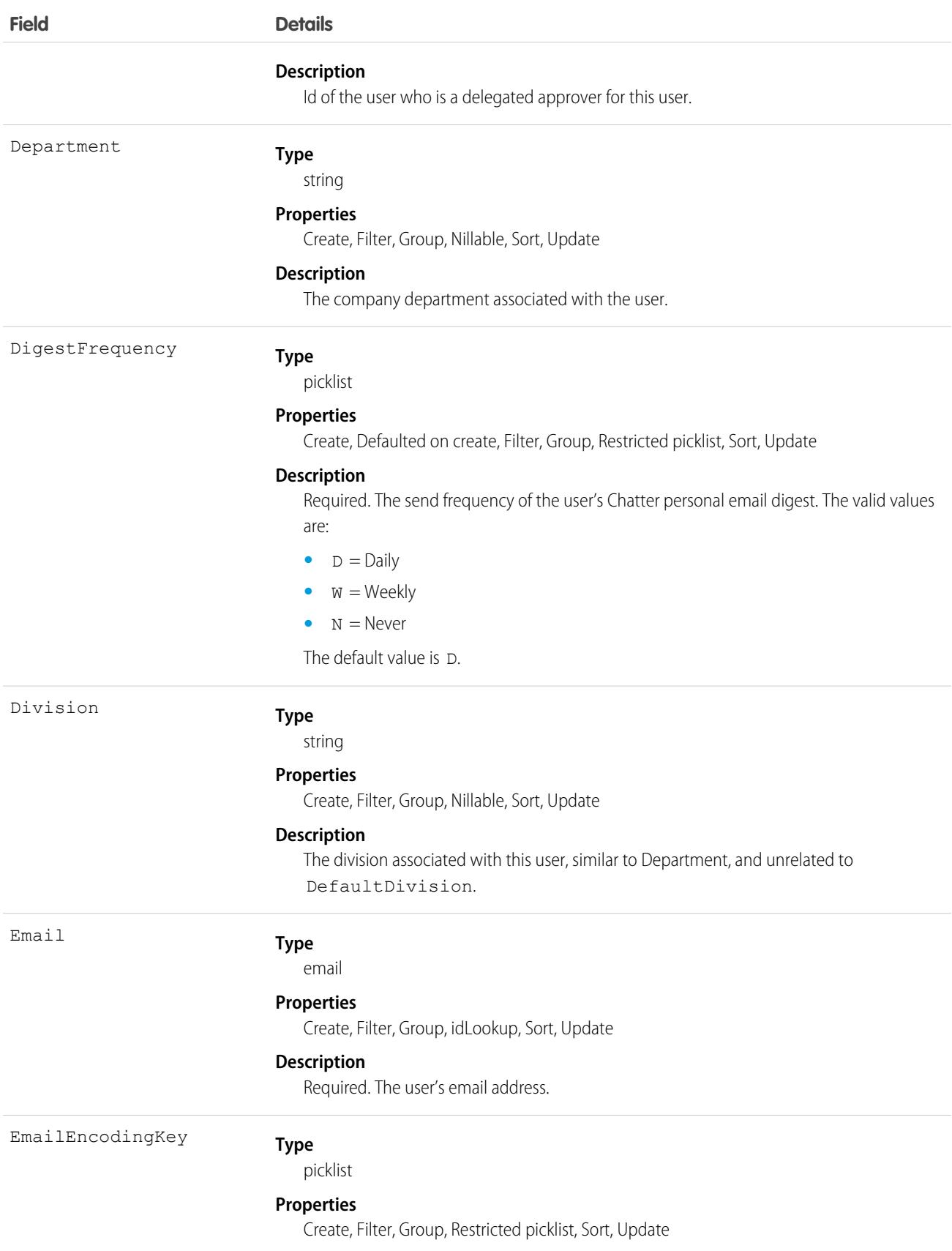

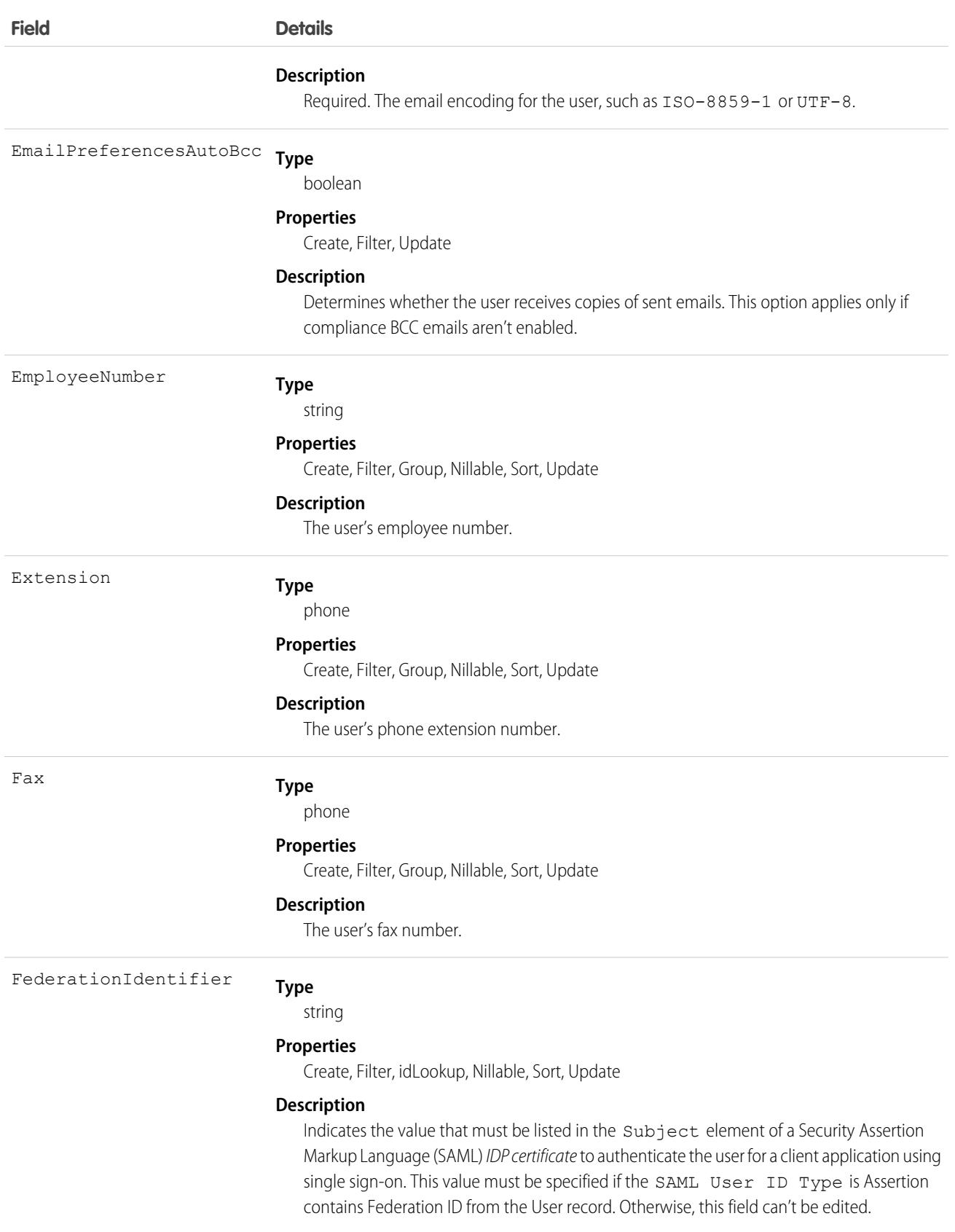

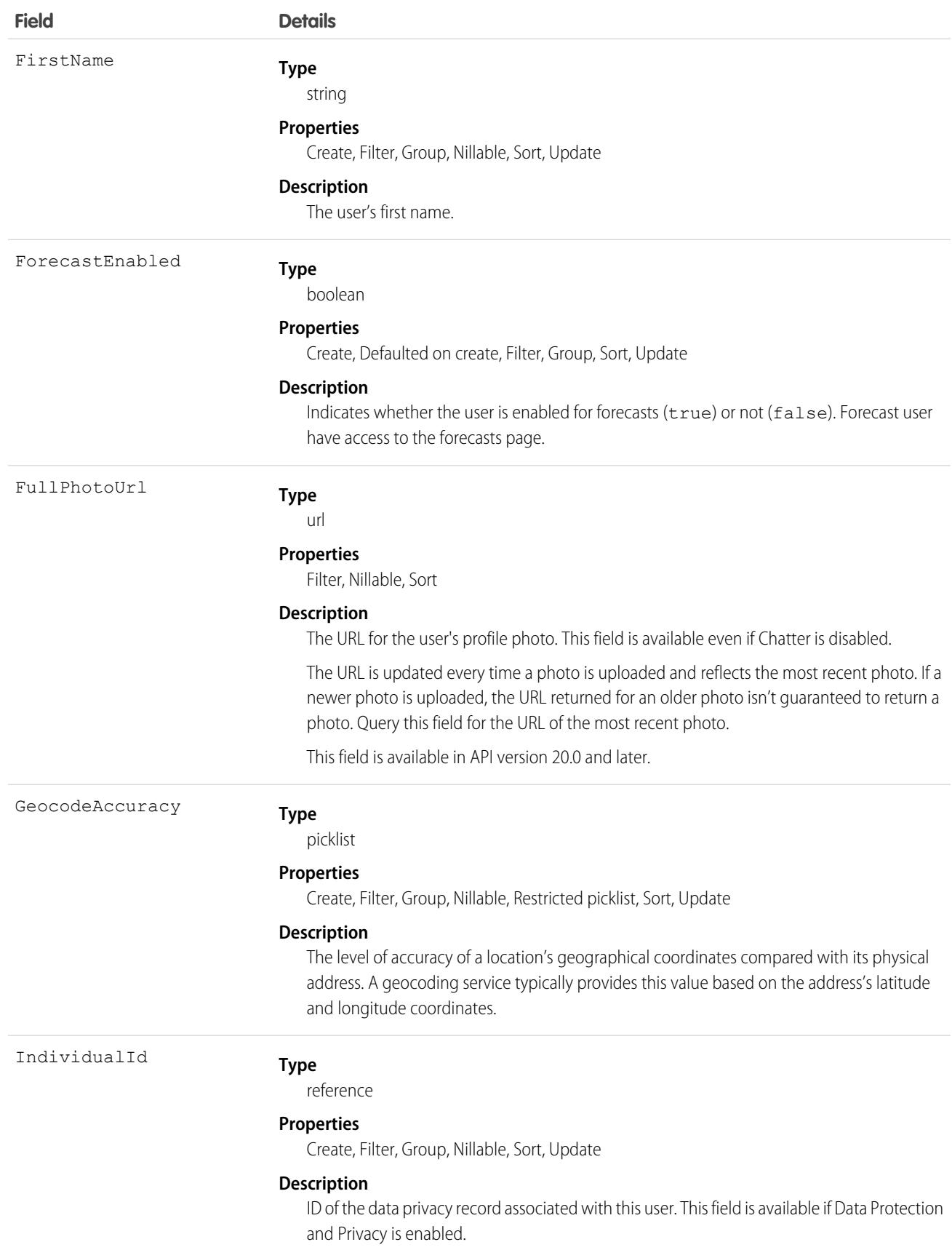

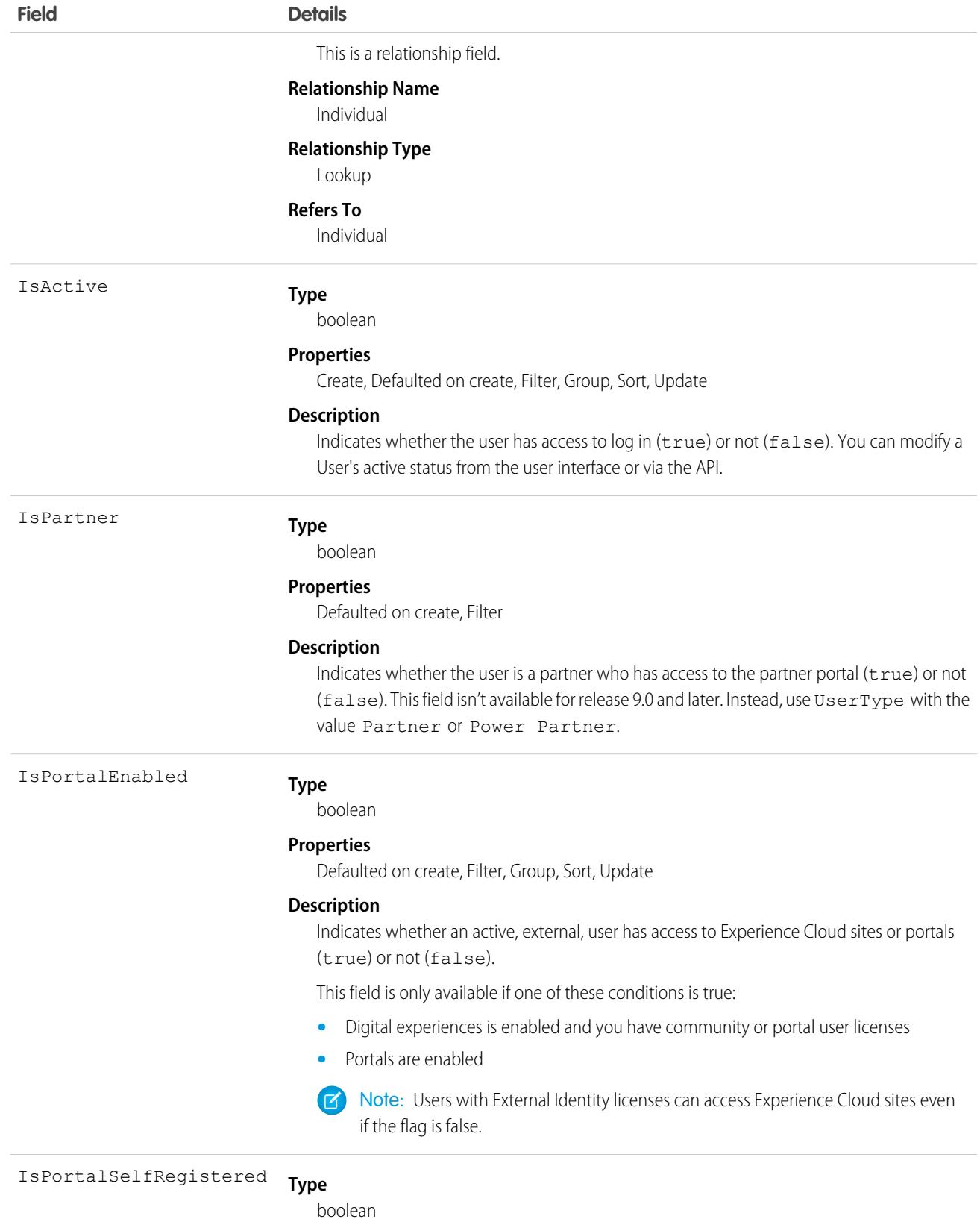

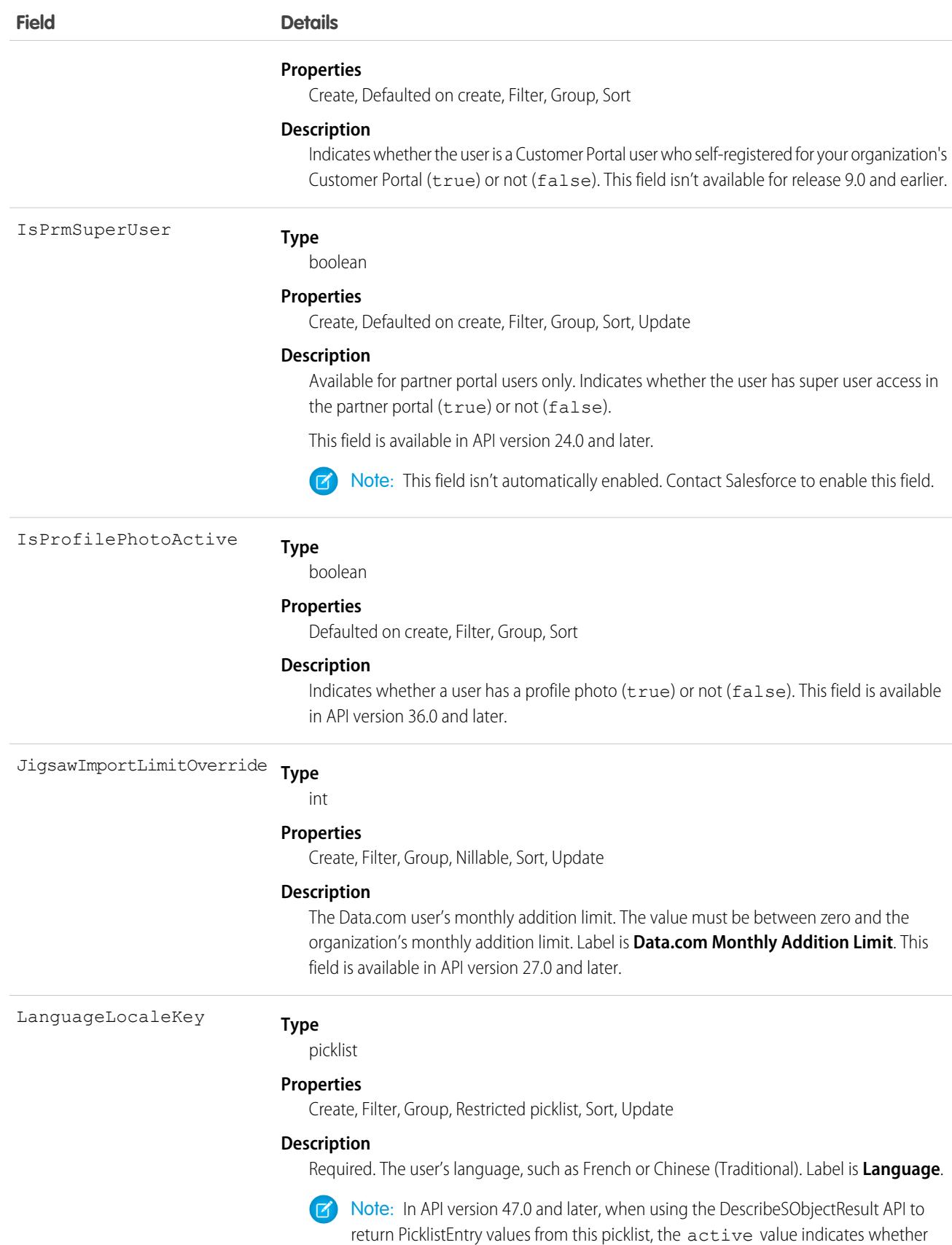

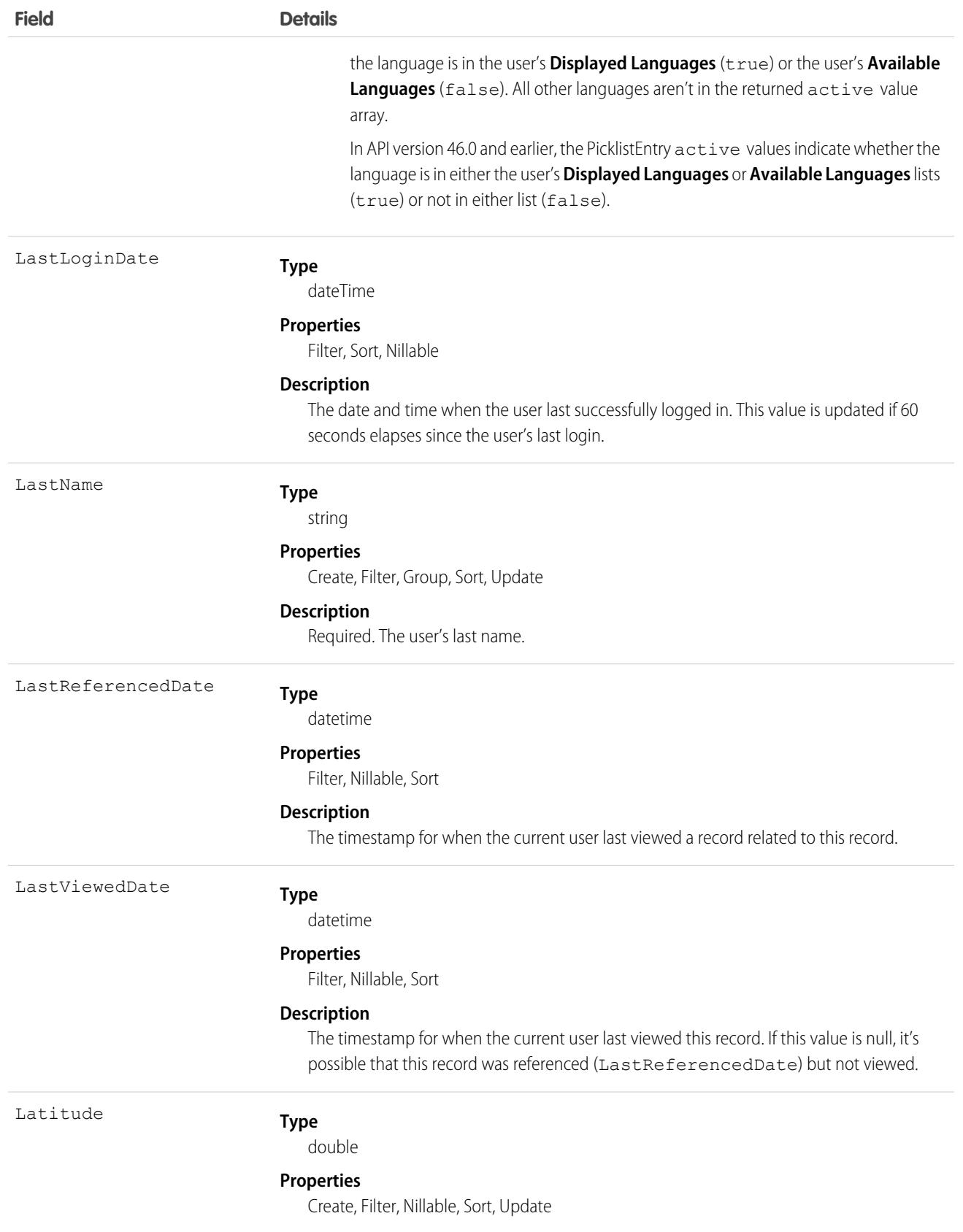

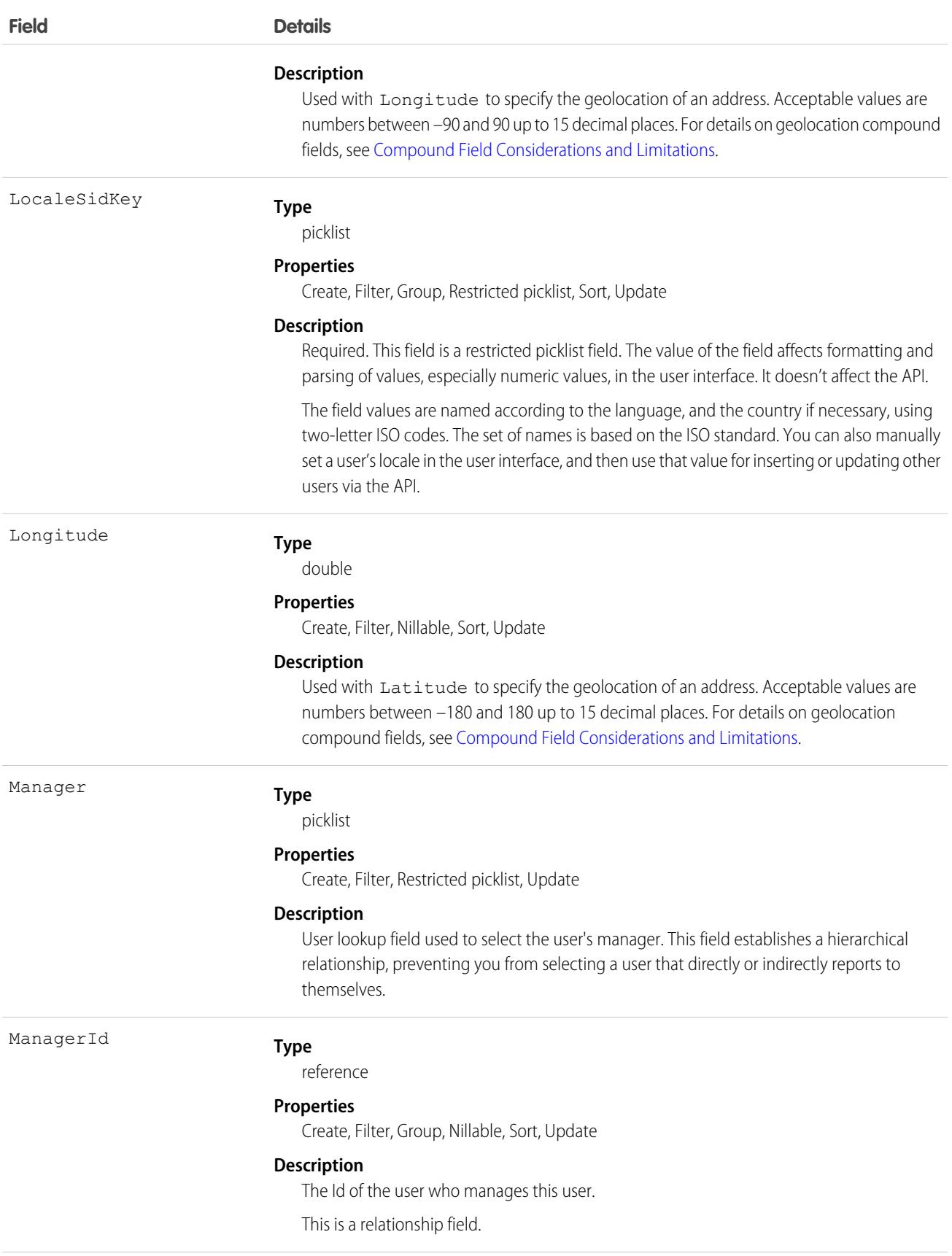

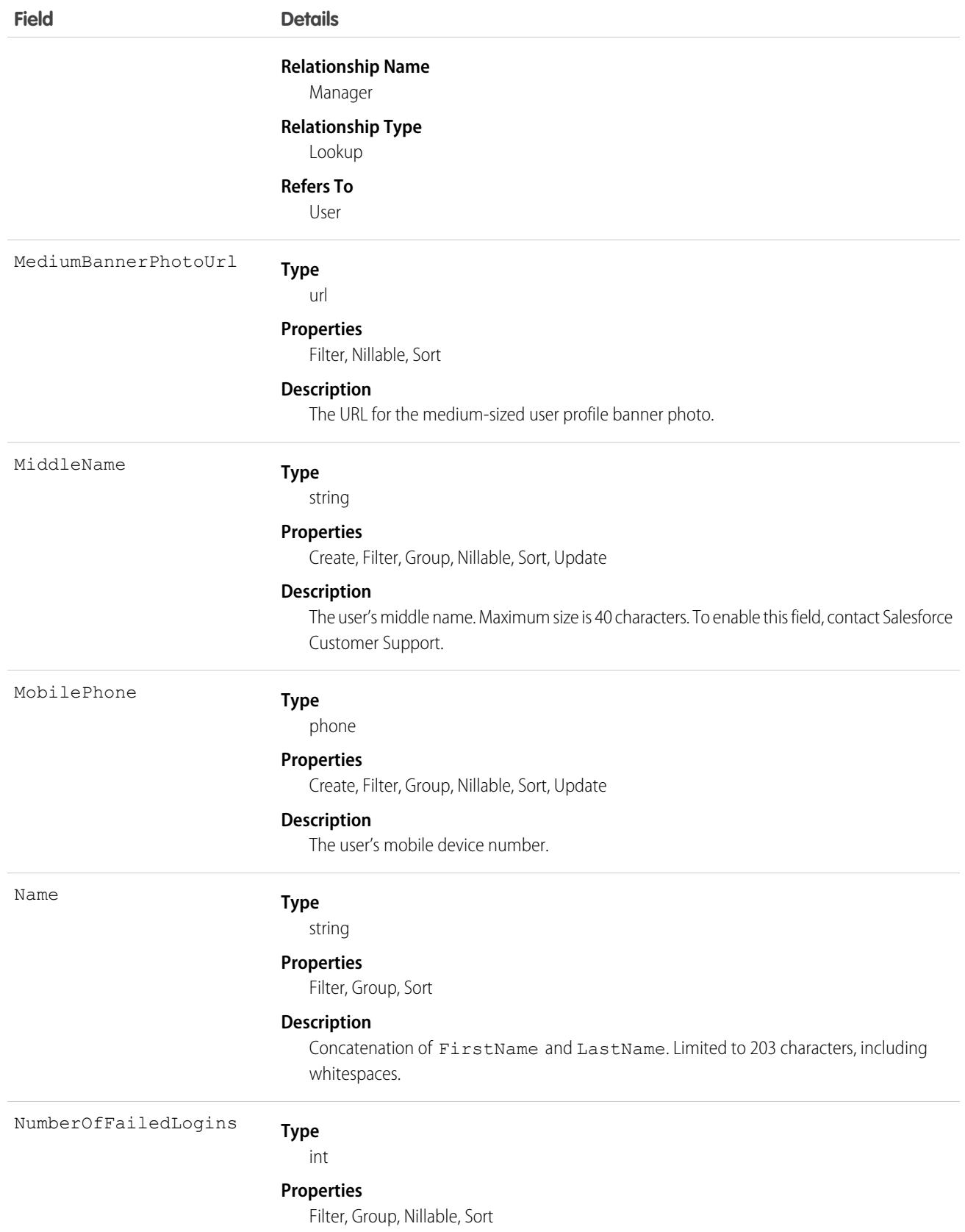

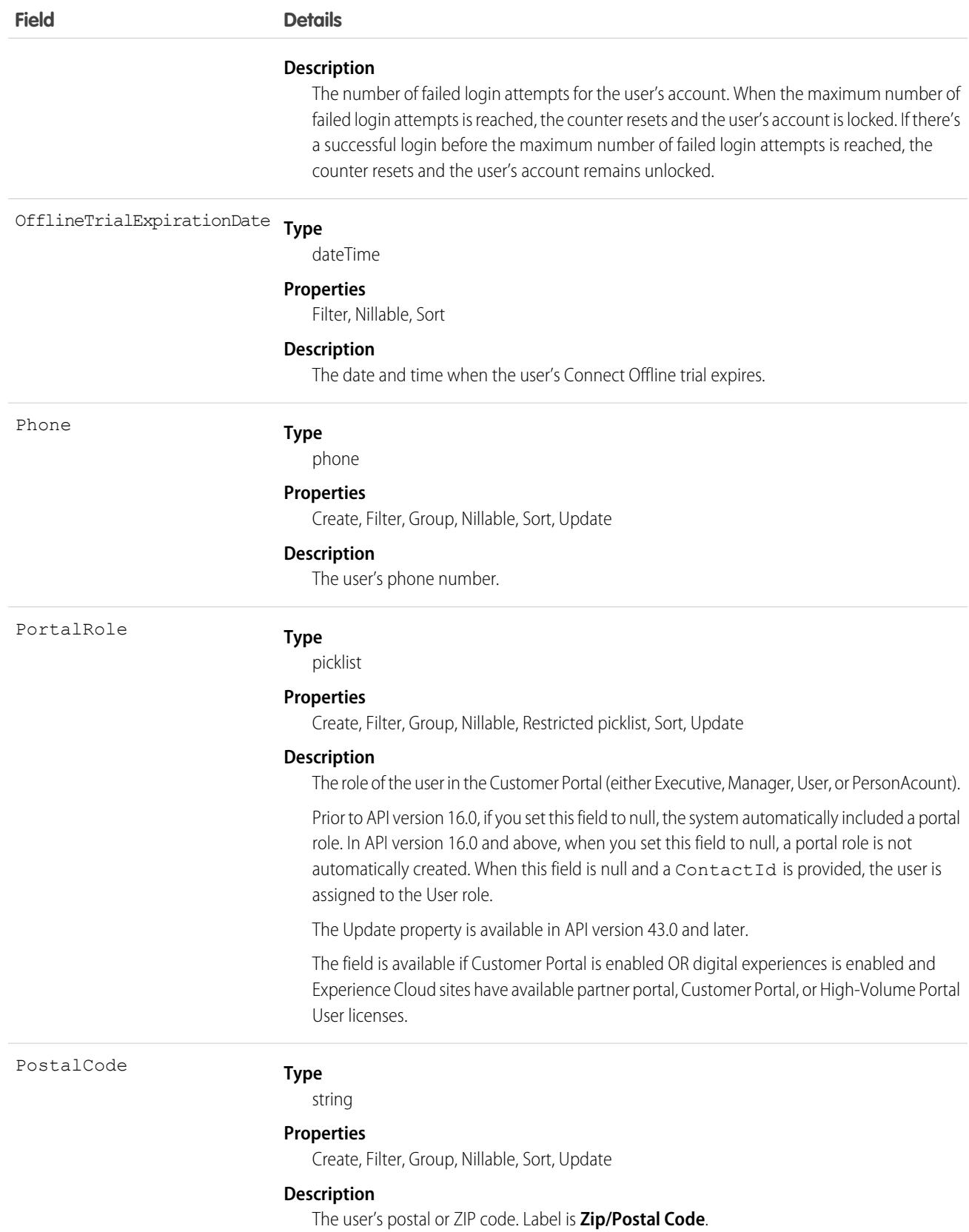

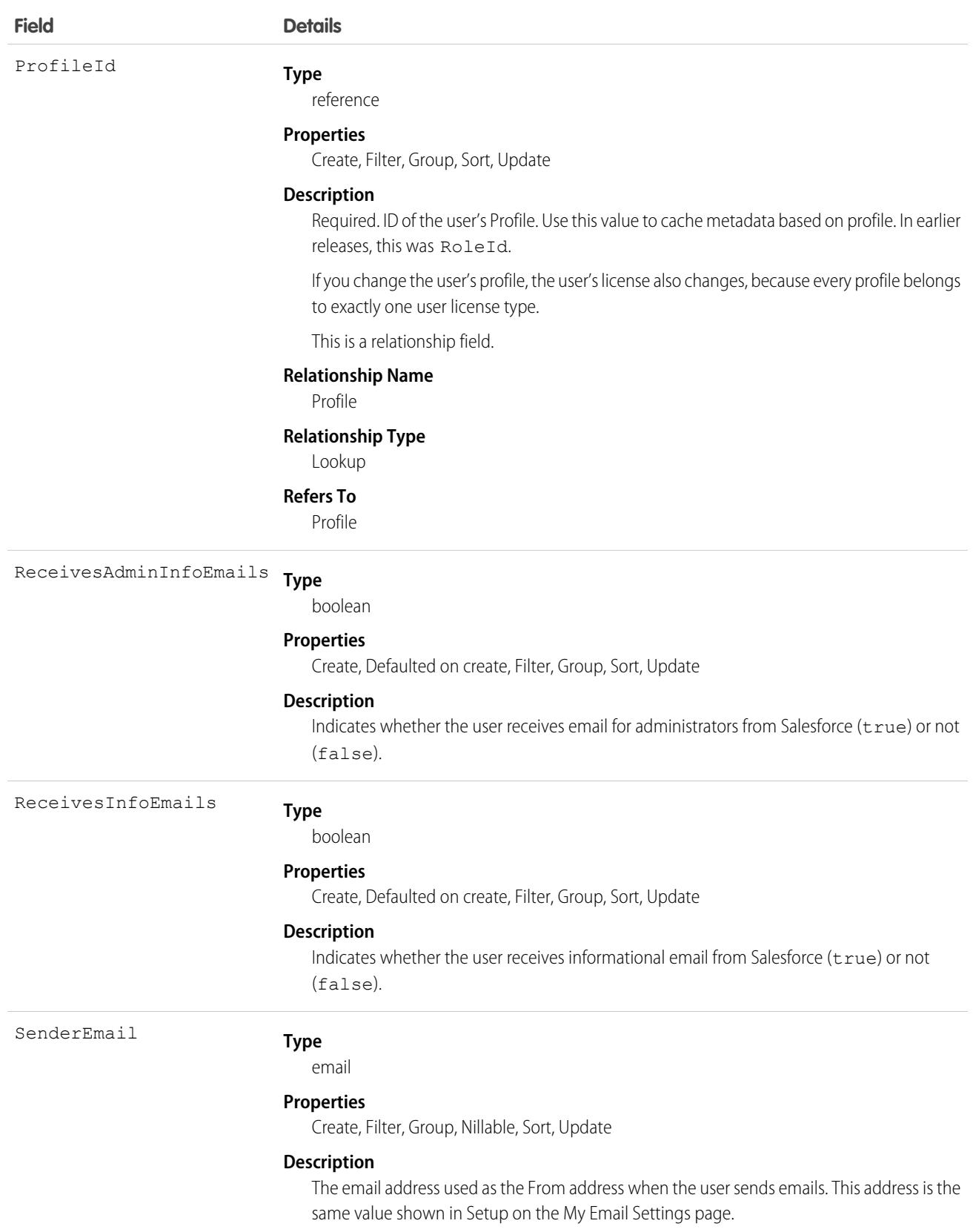

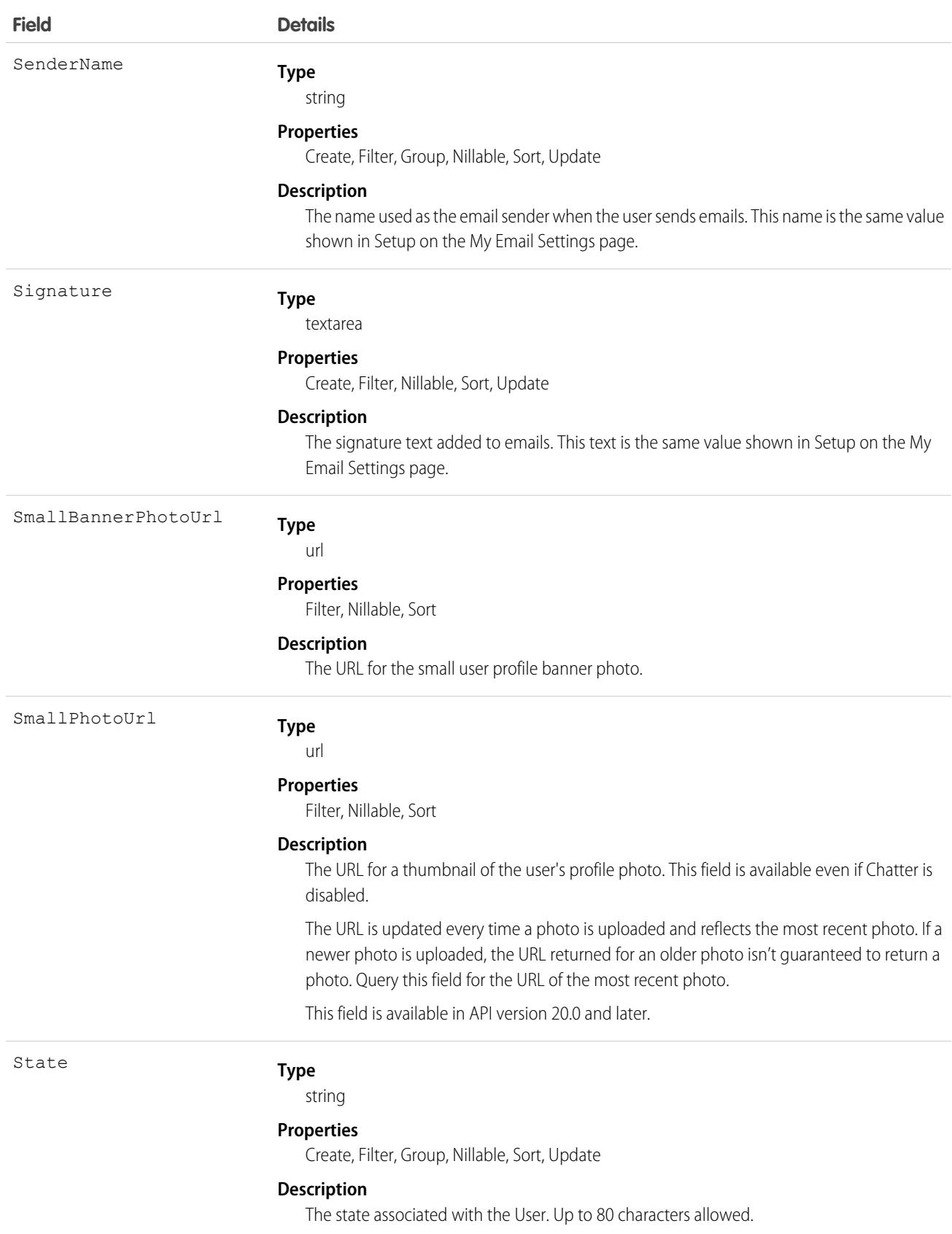

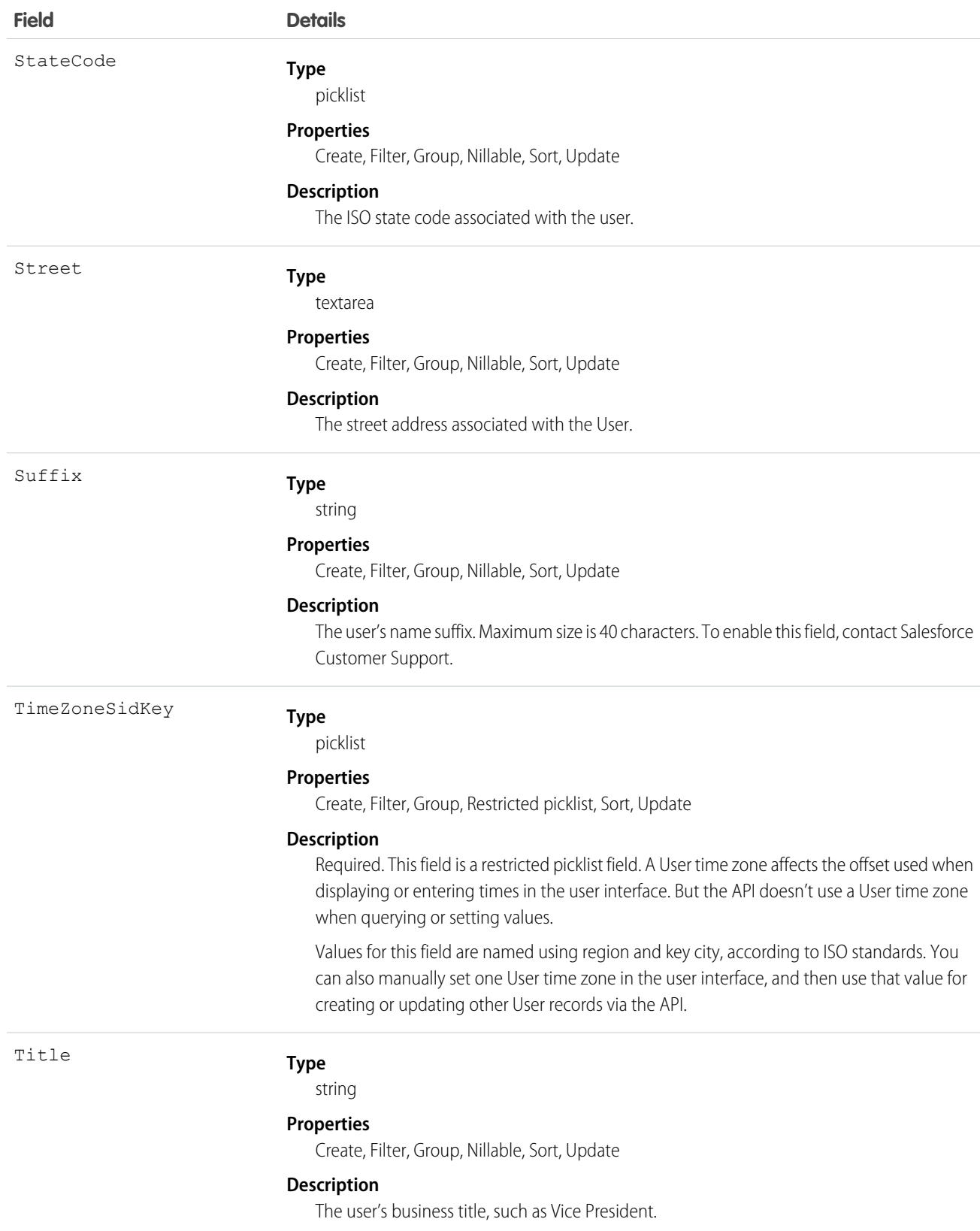

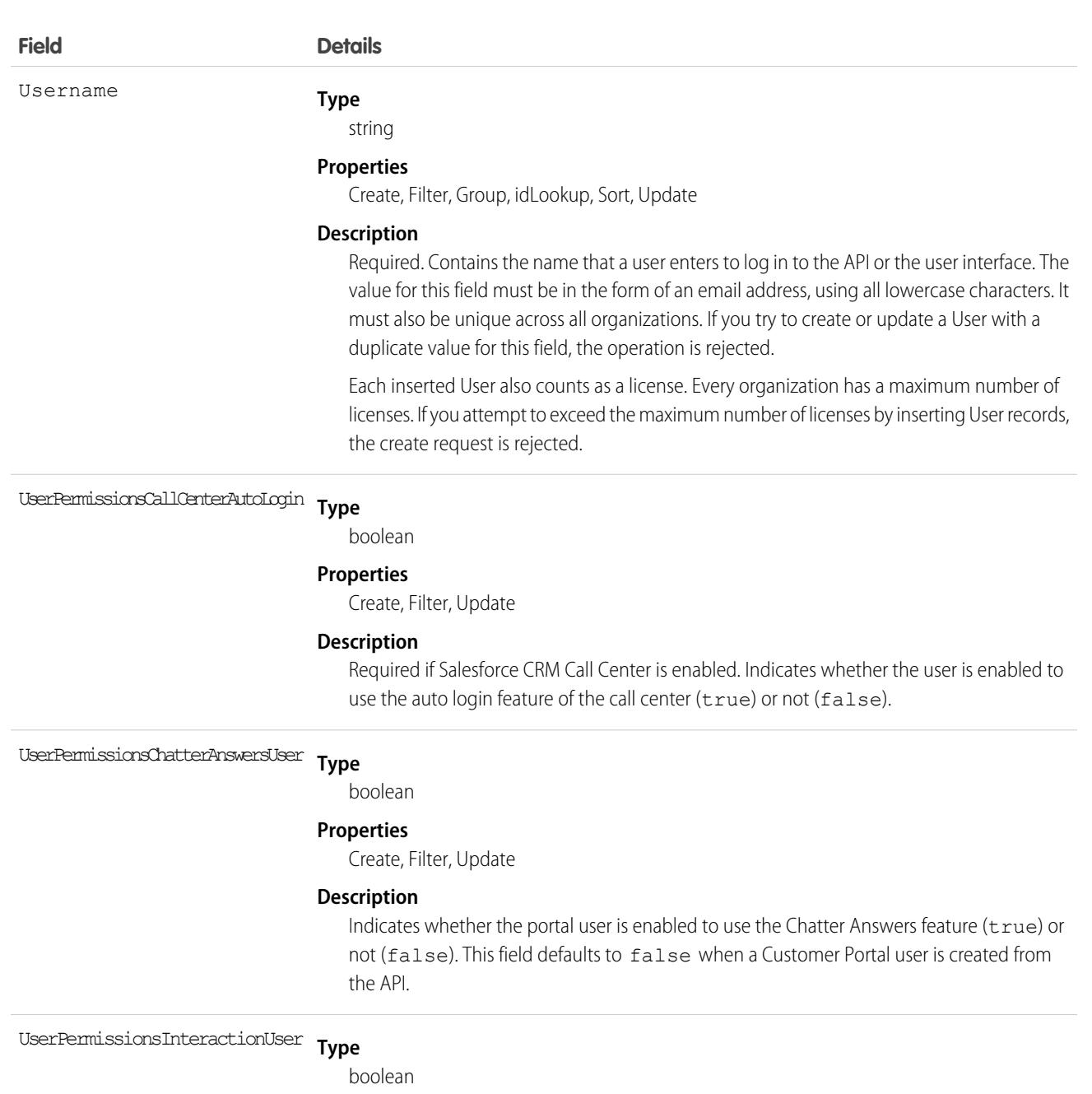

### **Properties**

Create, Filter, Update

### **Description**

Indicates whether the user can run flows or not. Label is **Flow User**.

## UserPermi*ssionsJigsawProspectingUser* Type

boolean

### **Properties**

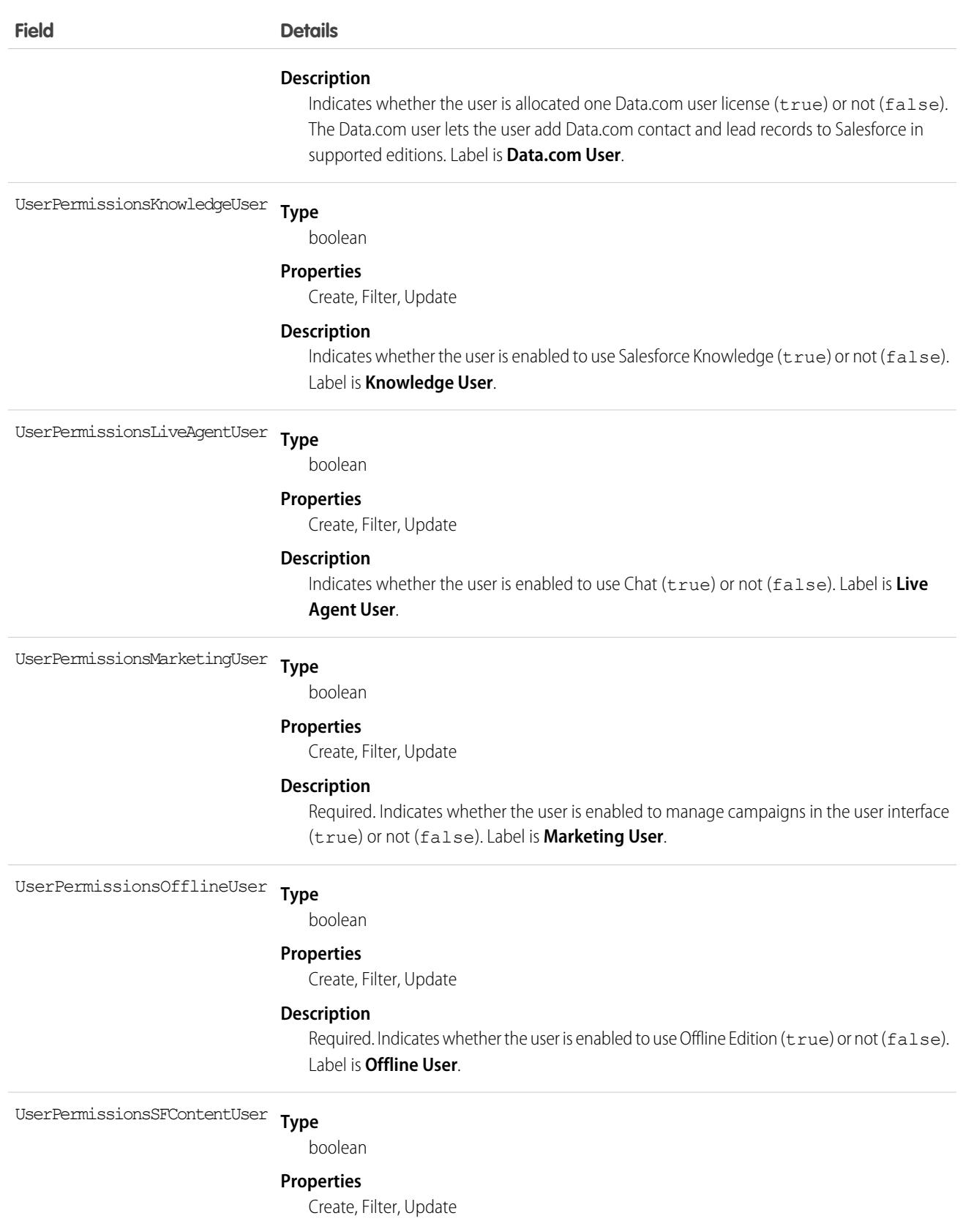

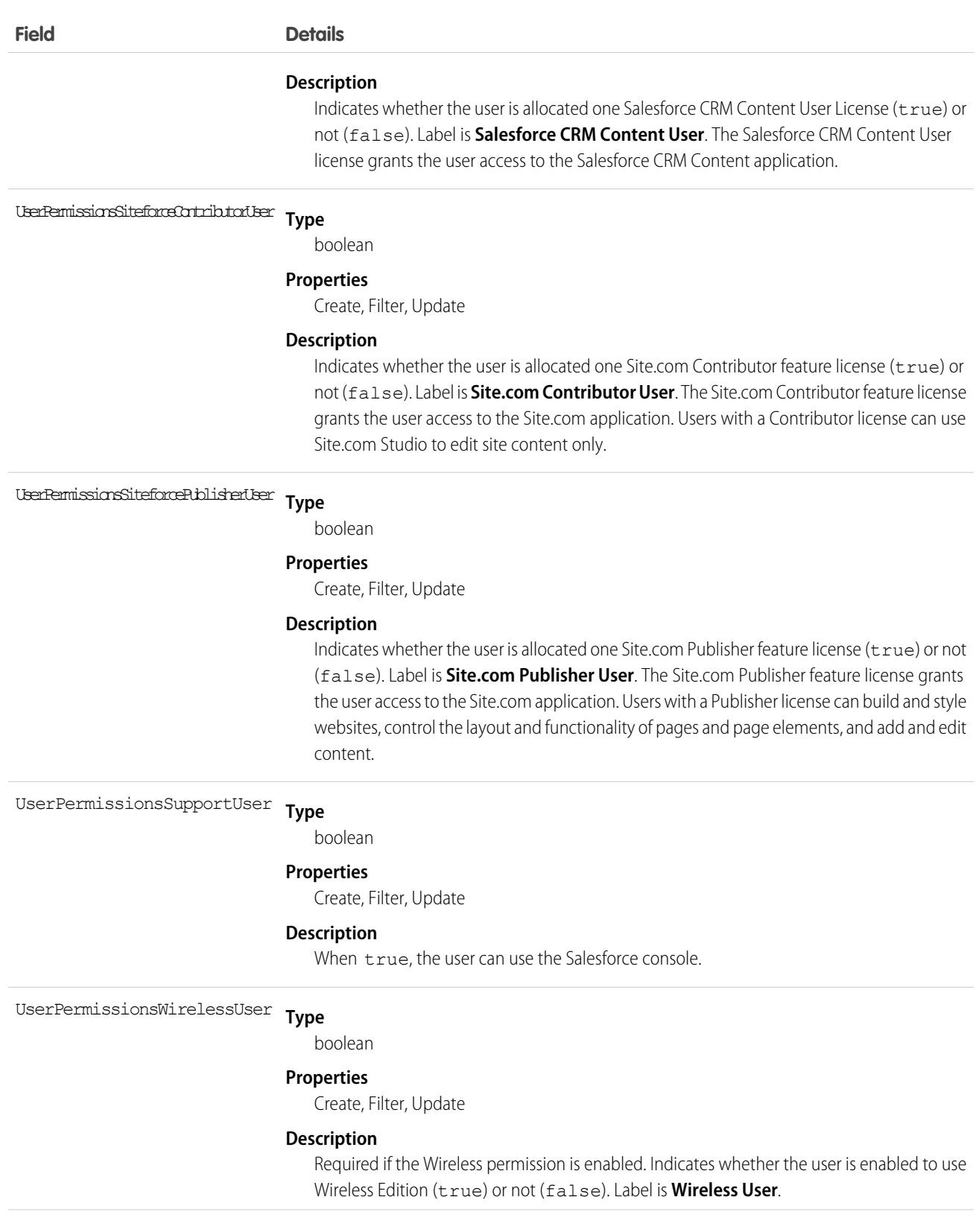

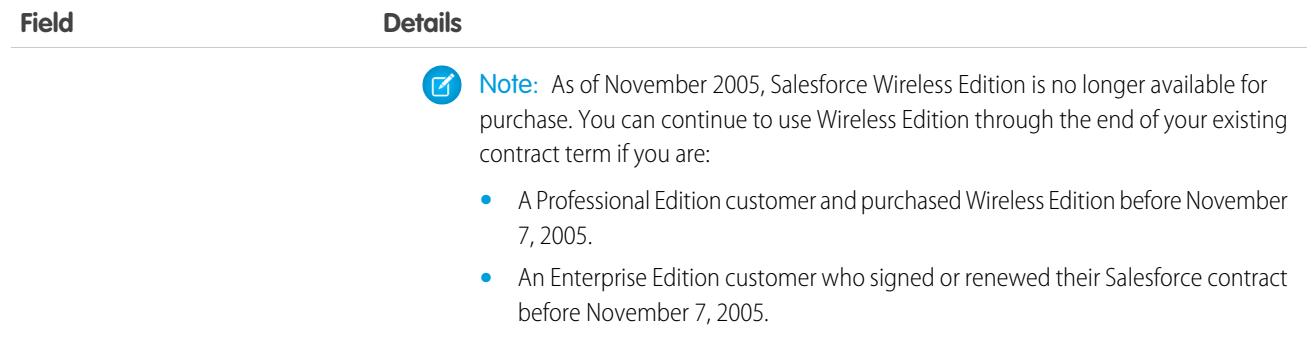

**Type** UserPermissionsWorkDotComUserFeature

boolean

#### **Properties**

Create, Filter, Update

#### **Description**

Indicates whether the WDC feature is enabled for the user (true) or not (false).

#### **Type** UserPreferencesActivityRemindersPopup

boolean

#### **Properties**

Create, Filter, Update

#### **Description**

When true, a reminder window automatically opens when an activity reminder is due. Corresponds to the Trigger alert when reminder comes due checkbox at the Reminders page in the personal settings in the user interface.

#### **Type** UserPreferencesAllowConversationReminders

boolean

#### **Properties**

Create, Filter, Update

#### **Description**

When true, voice and call reminders are displayed as notification cards in Lightning Experience. Corresponds to the Show conversation reminders in Lightning Experience checkbox in the Activity Reminders page in the personal settings in the user interface.

This field is available in API version 55.0 and later.

## UserPreferences<sup>p</sup>pexPagesDeveloperMode **Type**

boolean

#### **Properties**

Create, Filter, Update

### **Description**

When true, indicates that the user has enabled developer mode for editing Visualforce pages and controllers.

## **Field Details Type** boolean UserPreferencesAutoForwardCall **Properties** Create, Filter, Update **Description** When true, the user receives Dialer calls simultaneously in their browser and on their forwarding number. **Type** boolean UserPreferencesContentEmailAsAndWhen **Properties** Create, Filter, Update **Description** When false, a user with Salesforce CRM Content subscriptions receives a once-daily email summary if activity occurs on the subscribed content, libraries, tags, or authors. To receive email, the UserPreferencesContentNoEmail field must also be false. The default value is false. Note: This field is only visible when Salesforce CRM Content is enabled. **Type** boolean UserPreferencesContentNoEmail **Properties** Create, Filter, Update **Description** When  $false$ , a user with Salesforce CRM Content subscriptions receives email notifications if activity occurs on the subscribed content, libraries, tags, or authors. To receive real-time email alerts, set this field to false and set the UserPreferencesContentEmailAsAndWhen field to true. The default value is false. Note: This field is only visible when Salesforce CRM Content is enabled. **Type** boolean UserPreferencesEnableAutoSubForFeeds **Properties** Create, Filter, Update **Description** When  $true$ , the user automatically subscribes to feeds for any objects that the user creates. This field is available in API version 25.0 and later.

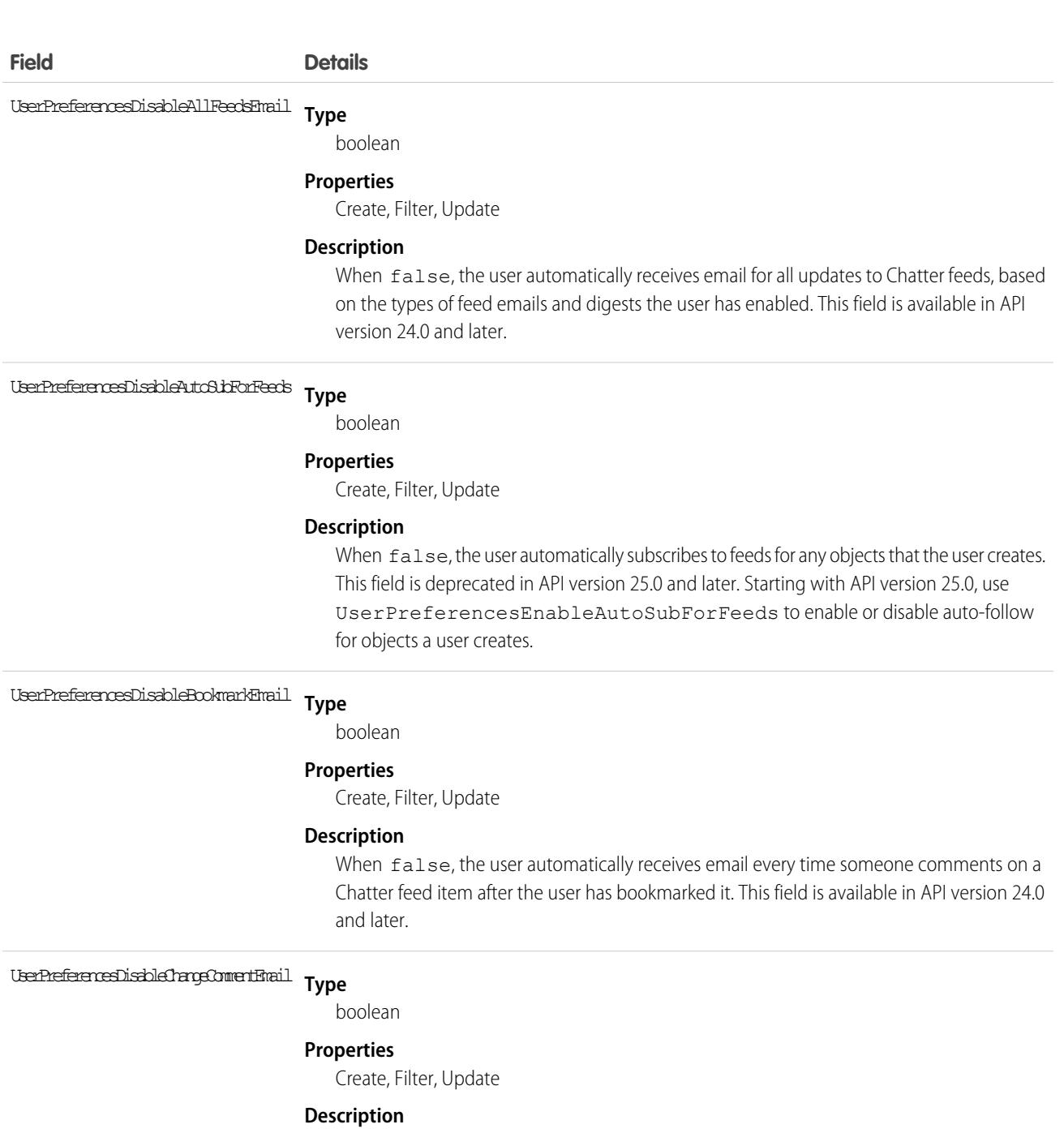

When false, the user automatically receives email every time someone comments on a change the user has made, such as an update to their profile. This field is available in API version 24.0 and later.

**Type** UserPreferencesDisableEndorsementEmail

boolean

### **Properties**

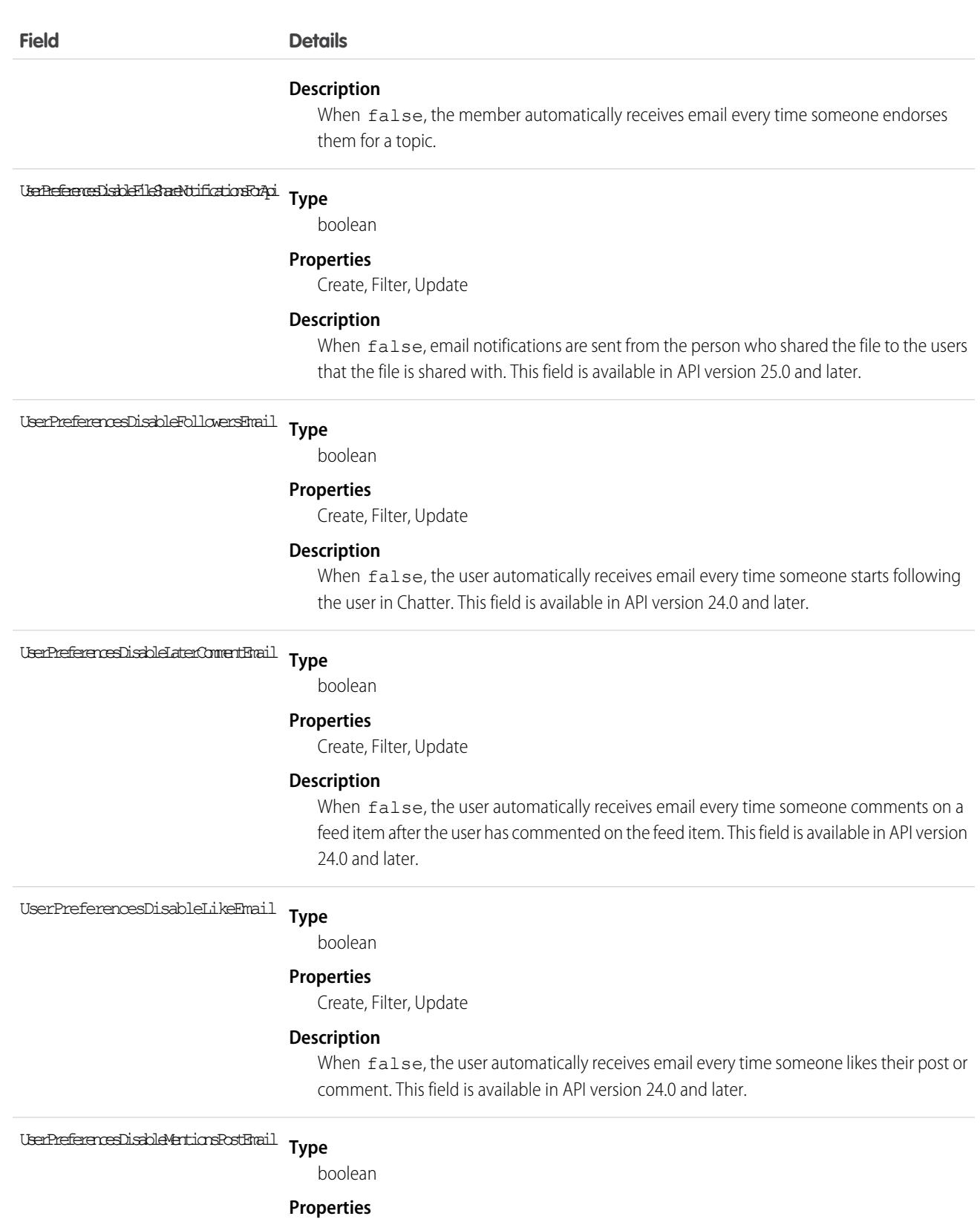

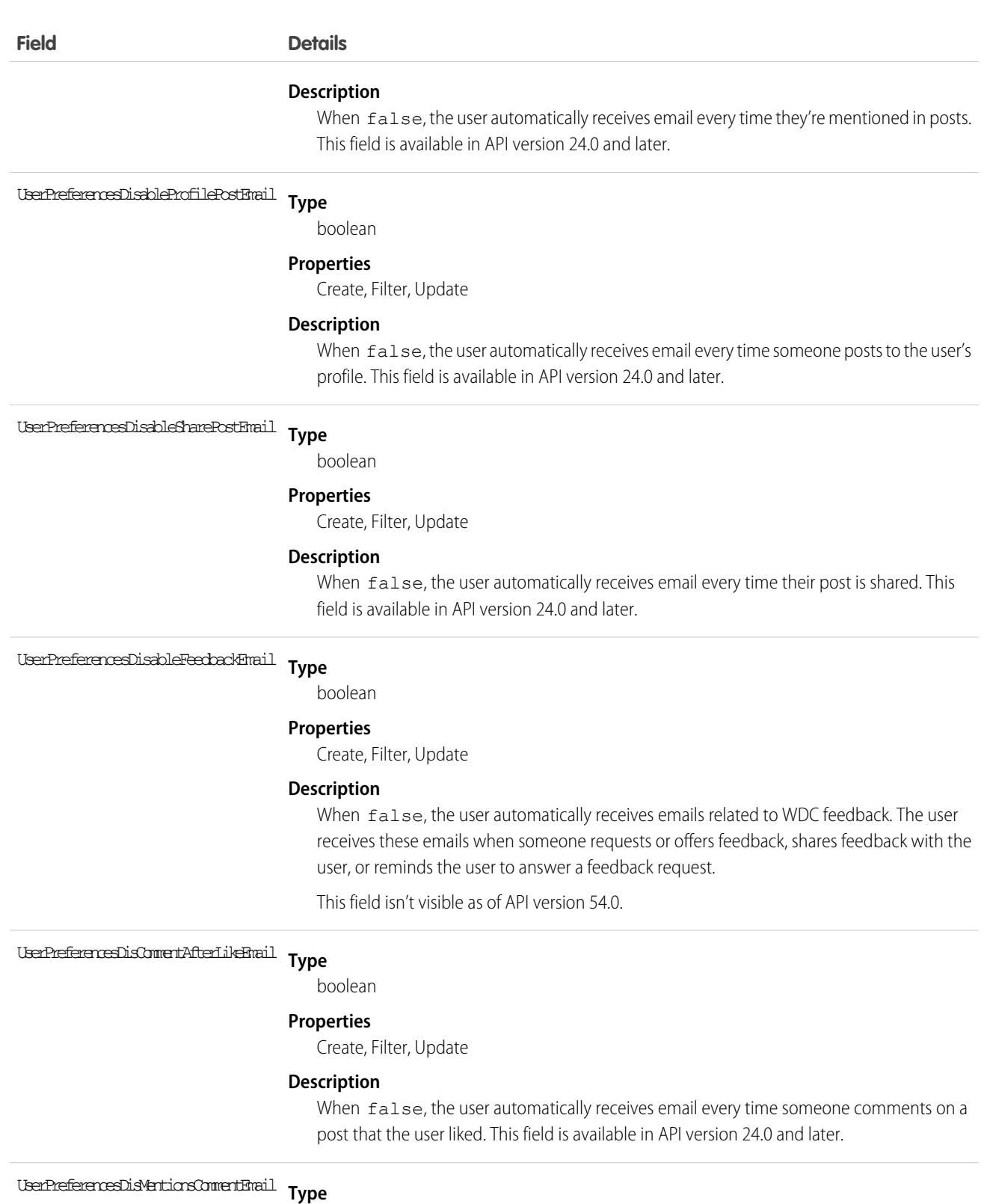

boolean

## **Properties**

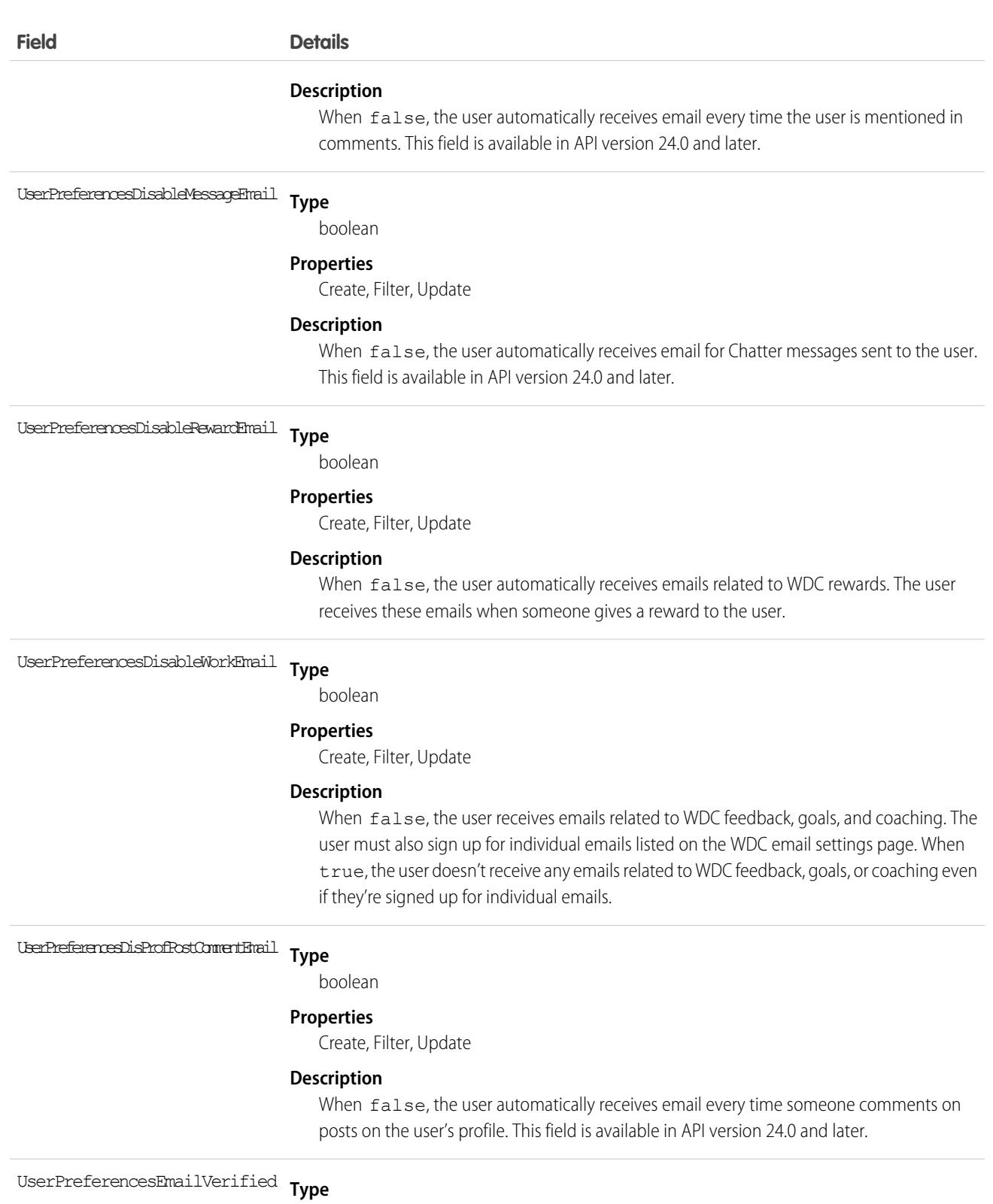

boolean

## **Properties**

Update

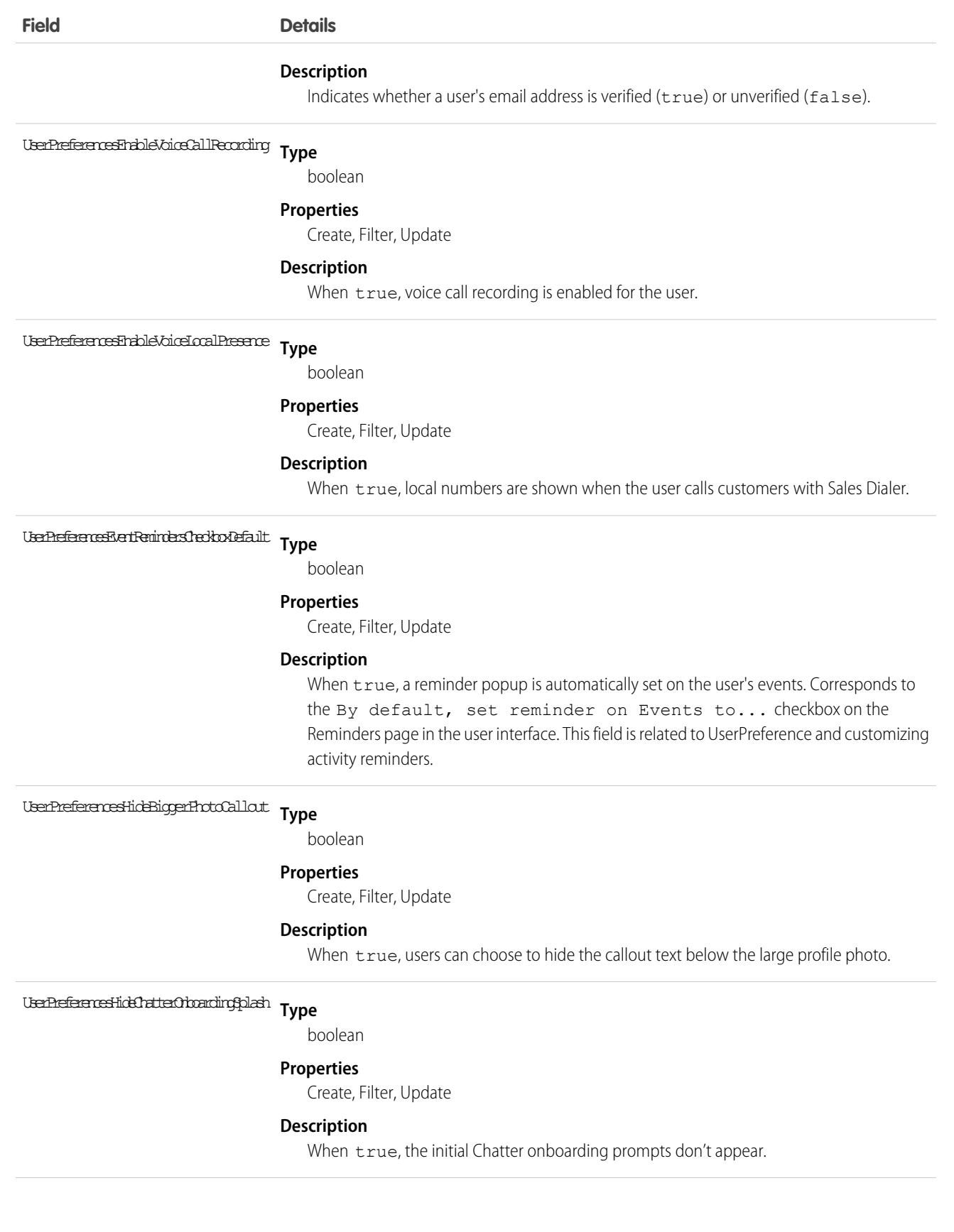

### **Field Details**

**Type** UserPreferencesHideCSNDesktopTask

boolean

#### **Properties**

Create, Filter, Update

#### **Description**

When true, the Chatter recommendations panel never displays the recommendation to install Chatter Desktop. This field is available in API version 26.0 and later.

#### **Type** UserPreferencesHideCSNGetChatterMobileTask

boolean

#### **Properties**

Create, Filter, Update

#### **Description**

When true, the Chatter recommendations panel never displays the recommendation to install Chatter Mobile. This field is available in API version 26.0 and later.

#### **Type** UserPreferencesHideEndUseOrboardingAssistantModal

boolean

#### **Properties**

Create, Filter, Update

#### **Description**

Reserved for future use.

#### **Type** UserPreferencesHideLightningMigrationModal

boolean

### **Properties**

Create, Filter, Update

#### **Description**

Reserved for future use.

## U<del>se Preferences Hids Conduct Charling Splash **Type**</del>

boolean

#### **Properties**

Create, Filter, Update

#### **Description**

When true, the secondary Chatter onboarding prompts don't appear.

#### **Type** UserPreferencesHideS1BrowserUI

boolean

#### **Properties**

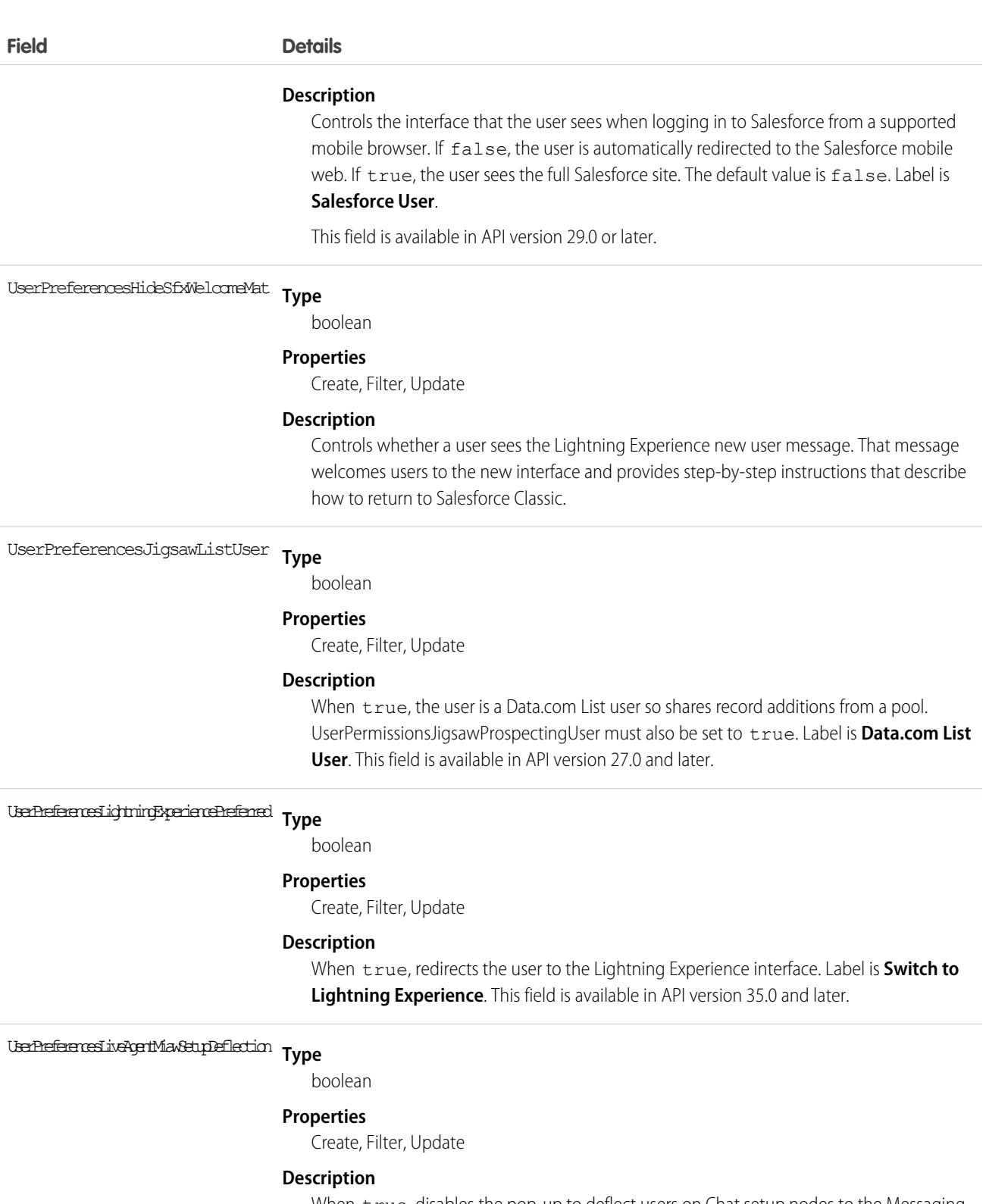

When true, disables the pop-up to deflect users on Chat setup nodes to the Messaging setup. The default value is false. This field is available in API version 59.0 and later.

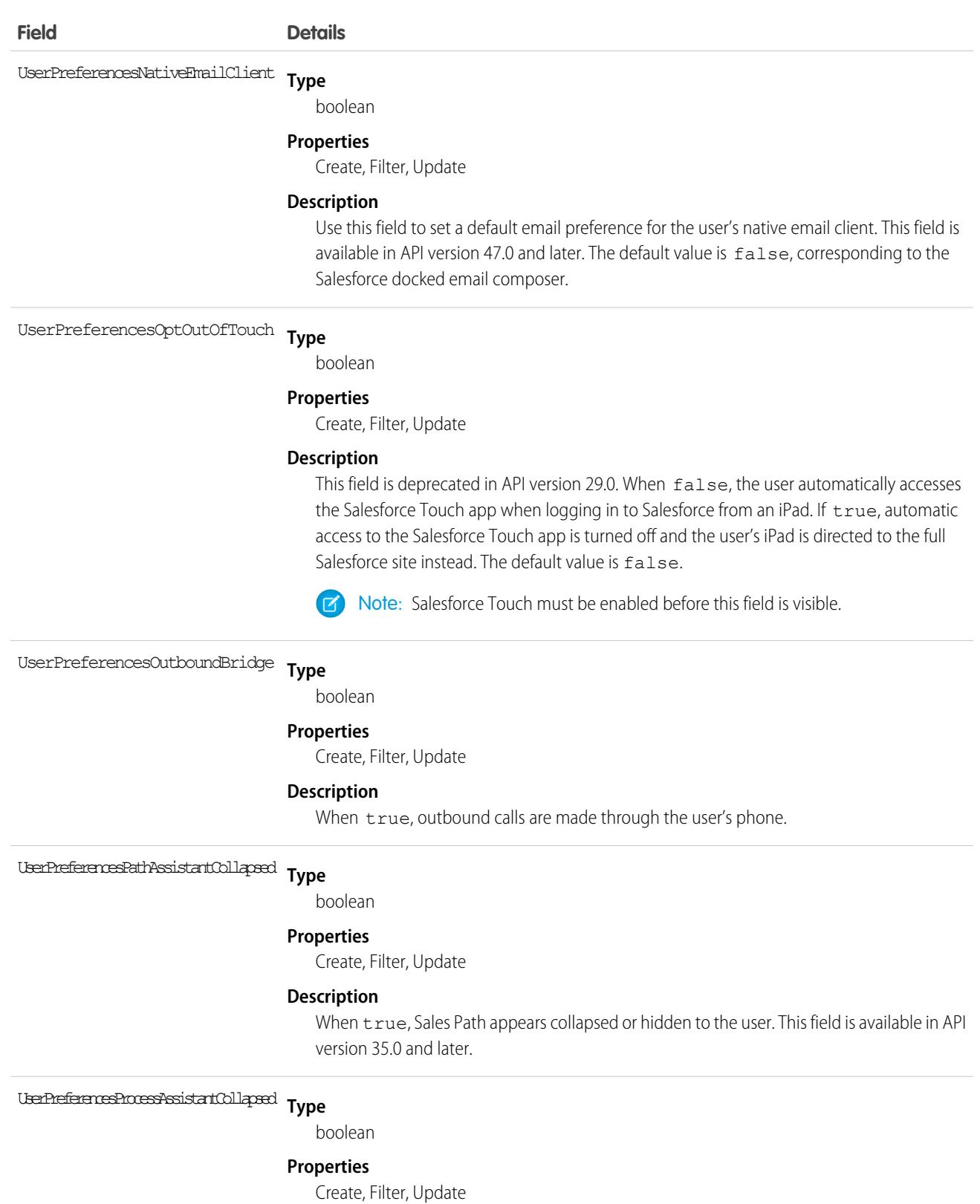

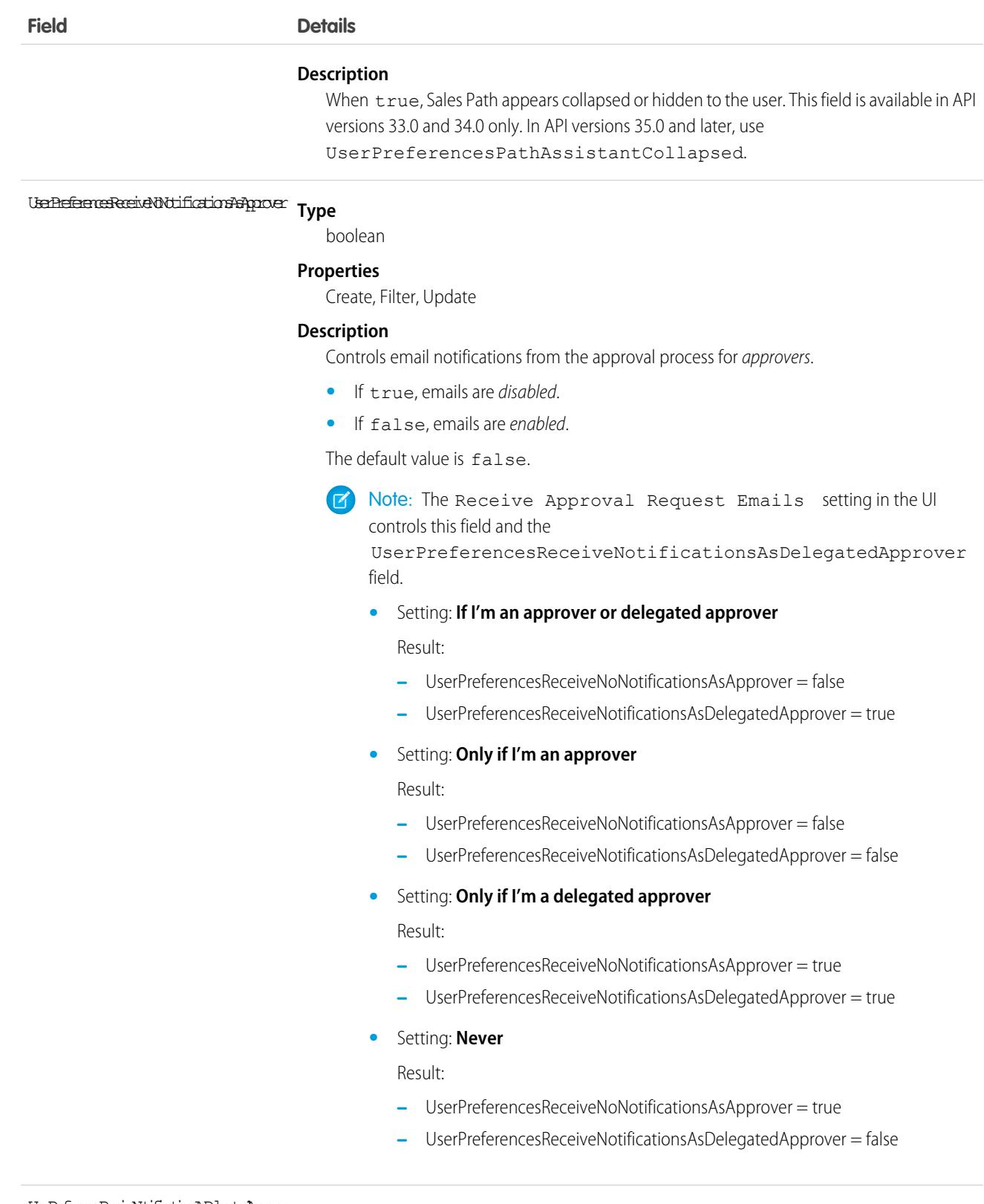

UserPreferencesReceiveNotificationsAsPreferencer Type

boolean

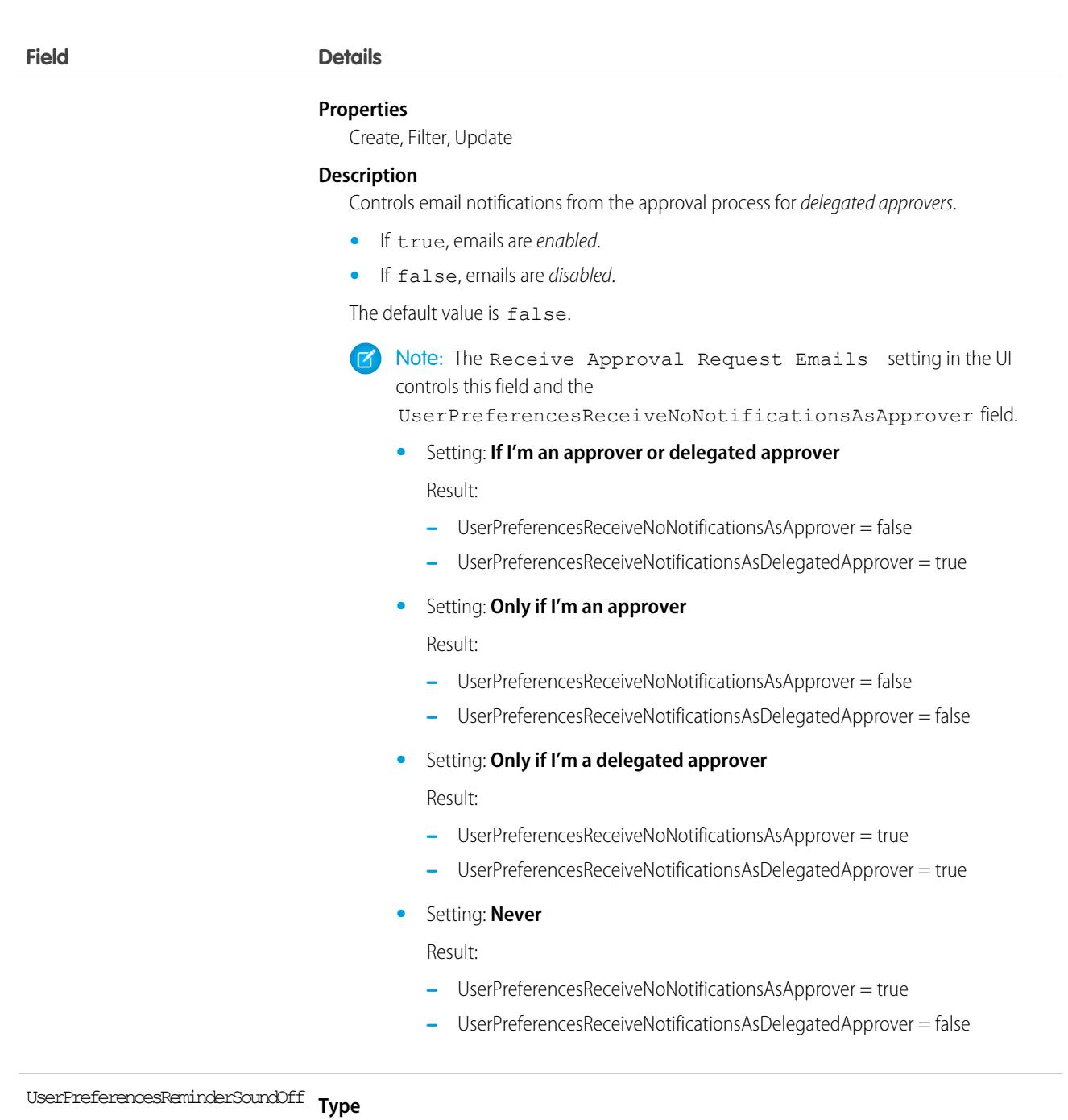

boolean

### **Properties**

Create, Filter, Update

#### **Description**

When true, a sound automatically plays when an activity reminder is due. Corresponds to the Play a reminder sound checkbox on the Reminders page in the user interface.

**Type** UserPreferencesShowCityToExternalUsers

boolean

#### **Field Details**

### **Properties**

Create, Filter, Update

#### **Description**

Indicates the visibility of the city field in the user's contact information. City is visible only to internal members of the user's organization when:

**•** This field is false. When false, this field returns the value #N/A.

City is visible to external members in an Experience Cloud site when:

- **•** This field is true, or
- **•** This field is false but UserPreferencesShowCityToGuestUsers is true, which overrides this field's value.

External users are users with Community, Customer Portal, or partner portal licenses.

The default value is false. This field is available in API version 26.0 and later.

#### **Type** UserPreferencesShowCityToGuestUsers

boolean

#### **Properties**

Create, Filter, Update

#### **Description**

Indicates the visibility of the city field in the user's contact information. When true, city is visible to guest users. Guest users can access public Site.com and Salesforce sites, and public pages in Experience Cloud sites, via the Guest User license associated with each site. When false, this field returns the value #N/A.

When true, this field overrides the value false in

UserPreferencesShowCityToExternalUsers, making the user's city visible to external members.

The default value is false. This field is available in API version 28.0 and later.

#### **Type** UserPreferencesShowCountryToExternalUsers

boolean

### **Properties**

Create, Filter, Update

#### **Description**

Indicates the visibility of the country field in the user's contact information. Country is visible only to internal members of the user's organization when:

**•** This field is false. When false, this field returns the value #N/A.

Country is visible to external members in an Experience Cloud site when:

- **•** This field is true, or
- **•** This field is false but UserPreferencesShowCountryToGuestUsers is true, which overrides this field's value.

External users are users with Community, Customer Portal, or partner portal licenses.

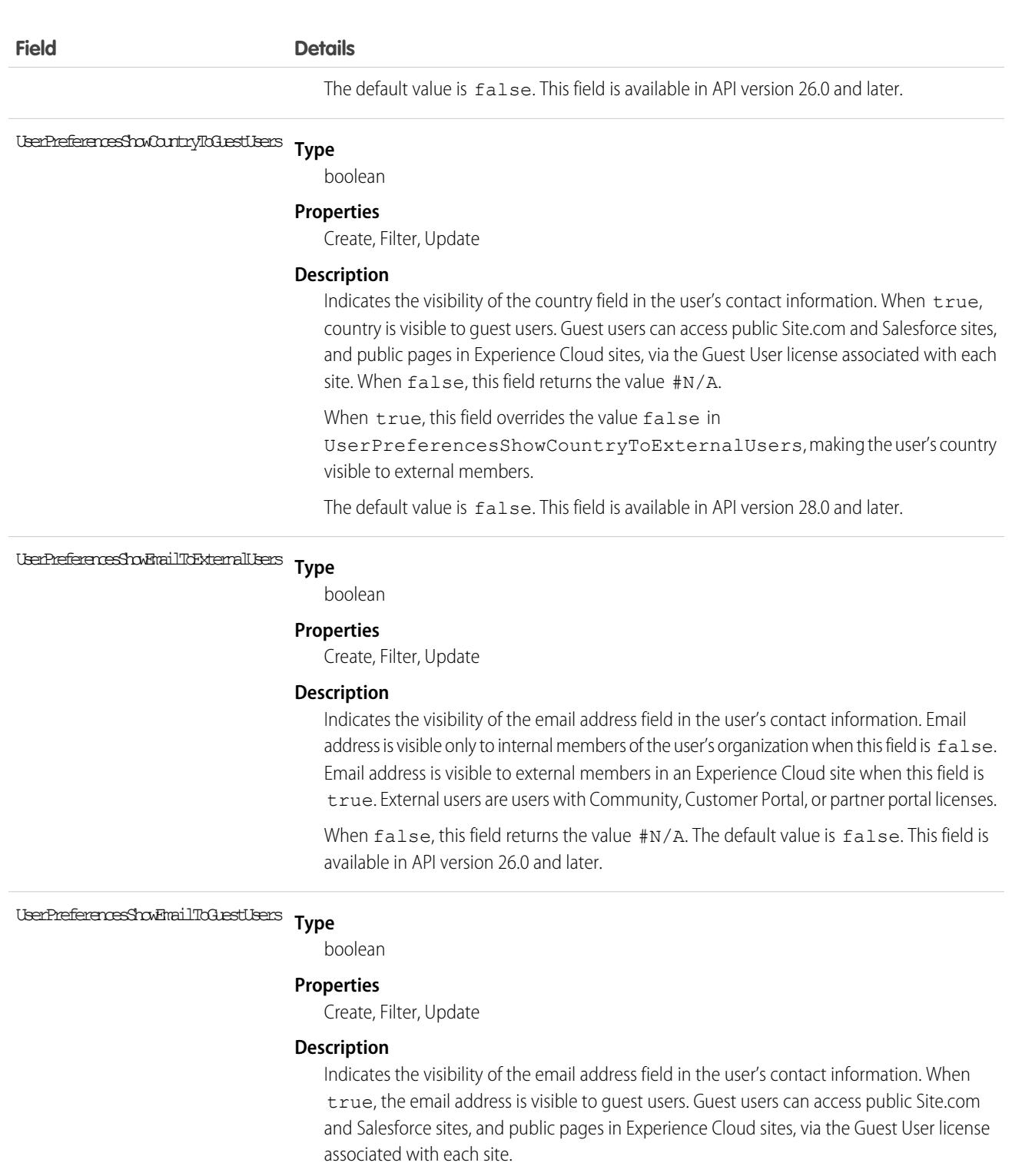

When true, this field overrides the value false in

UserPreferencesShowEmailToExternalUsers, making the user's email address visible to guests.

When false, this field returns the value #N/A. The default value is false. This field is available in API version 34.0 and later.

#### **Field Details**

**Type** UserPreferencesShowFaxToExternalUsers

boolean

#### **Properties**

Create, Filter, Update

#### **Description**

Indicates the visibility of the fax number field in the user's contact information. Fax number is visible only to internal members of the user's organization when this field is false. Fax number is visible to external members in an Experience Cloud site when this field is true. External users are users with Community, Customer Portal, or partner portal licenses.

When false, this field returns the value #N/A. The default value is false. This field is available in API version 26.0 and later.

#### **Type** UserPreferencesShowFaxToGuestUsers

boolean

#### **Properties**

Create, Filter, Update

#### **Description**

Indicates the visibility of the fax number field in the user's contact information. When true, the fax number field is visible to guest users. Guest users can access public Site.com and Salesforce sites, and public pages in Experience Cloud sites, via the Guest User license associated with each site.

When true, this field overrides the value false in

UserPreferencesShowFaxToExternalUsers, making the user's fax number visible to guests.

When false, this field returns the value  $\#N/A$ . The default value is false. This field is available in API version 34.0 and later.

#### **Type** UserPreferencesShowManagerToExternalUsers

boolean

#### **Properties**

Create, Filter, Update

#### **Description**

Indicates the visibility of the manager field in the user's contact information. Manager is visible only to internal members of the user's organization when this field is false. Manager is visible to external members in an Experience Cloud site when this field is  $true$ . External users are users with Community, Customer Portal, or partner portal licenses.

When false, this field returns the value  $\#N/A$ . The default value is false. This field is available in API version 26.0 and later.

## UserPreferencesfro*wanager*ToGuestUsers **Type**

boolean
### **Field Details Properties** Create, Filter, Update **Description** Indicates the visibility of the manager field in the user's contact information. When true, the manager field is visible to guest users. Guest users can access public Site.com and Salesforce sites, and public pages in Experience Cloud sites, via the Guest User license associated with each site. When true, this field overrides the value false in UserPreferencesShowManagerToExternalUsers, making the user's manager visible to guests. When  $false$ , this field returns the value  $\#N/A$ . The default value is  $false$ . This field is available in API version 34.0 and later. UserPreferencesStowMobileProeDExternalUsers Type

boolean

#### **Properties**

Create, Filter, Update

#### **Description**

Indicates the visibility of the mobile device number field in the user's contact information. The number is visible only to internal members of the user's organization when this field is false. The number is visible to external members in an Experience Cloud site when this field is true. External users are users with Community, Customer Portal, or partner portal licenses.

When  $false$ , this field returns the value  $\#N/A$ . The default value is  $false$ . This field is available in API version 26.0 and later.

#### **Type** UserPreferencesfroMbilePhoneToGuestUsers

boolean

#### **Properties**

Create, Filter, Update

#### **Description**

Indicates the visibility of the mobile phone field in the user's contact information. When true, the mobile phone field is visible to quest users. Guest users can access public Site.com and Salesforce sites, and public pages in Experience Cloud sites, via the Guest User license associated with each site.

When true, this field overrides the value false in

UserPreferencesShowMobilePhoneToExternalUsers, making the user's mobile phone visible to guests.

When false, this field returns the value  $\#N/A$ . The default value is false. This field is available in API version 34.0 and later.

#### **Type** UserPreferencesShowPostalCodeToExternalUsers

boolean

#### **Field Details**

#### **Properties**

Create, Filter, Update

#### **Description**

Indicates the visibility of the postal or ZIP code field in the user's contact information. Postal code is visible only to internal members of the user's organization when:

**•** This field is false. When false, this field returns the value #N/A.

Postal code is visible to external members in an Experience Cloud site when:

- **•** This field is true, or
- **•** This field is false but UserPreferencesShowPostalCodeToGuestUsers is true, which overrides this field's value.

External users are users with Community, Customer Portal, or partner portal licenses.

The default value is false. This field is available in API version 26.0 and later.

#### **Type** UserPreferencesShowPostalCodeToGuestUsers

boolean

#### **Properties**

Create, Filter, Update

#### **Description**

Indicates the visibility of the postal or ZIP code field in the user's contact information. When true, postal code is visible to guest users. Guest users can access public Site.com and Salesforce sites, and public pages in Experience Cloud sites, via the Guest User license associated with each site. When false, this field returns the value #N/A.

When true, this field overrides the value false in UserPreferencesShowPostalCodeToExternalUsers, making the user's postal code visible to external members.

The default value is false. This field is available in API version 28.0 and later.

#### **Type** UserPreferencesShowProfilePicToGuestUsers

boolean

#### **Properties**

Create, Filter, Update

#### **Description**

Indicates the visibility of the user's profile photo. When true, the photo is visible to guest users in an Experience Cloud site. Guest users can access public Site.com and Salesforce sites, and public pages in Experience Cloud sites, via the Guest User license associated with each site.

When false, this field returns the stock photo. The default value is false. This field is available in API version 28.0 and later.

U<del>s</del>erPreferencesShowStateToExternalUsers **Type** 

boolean

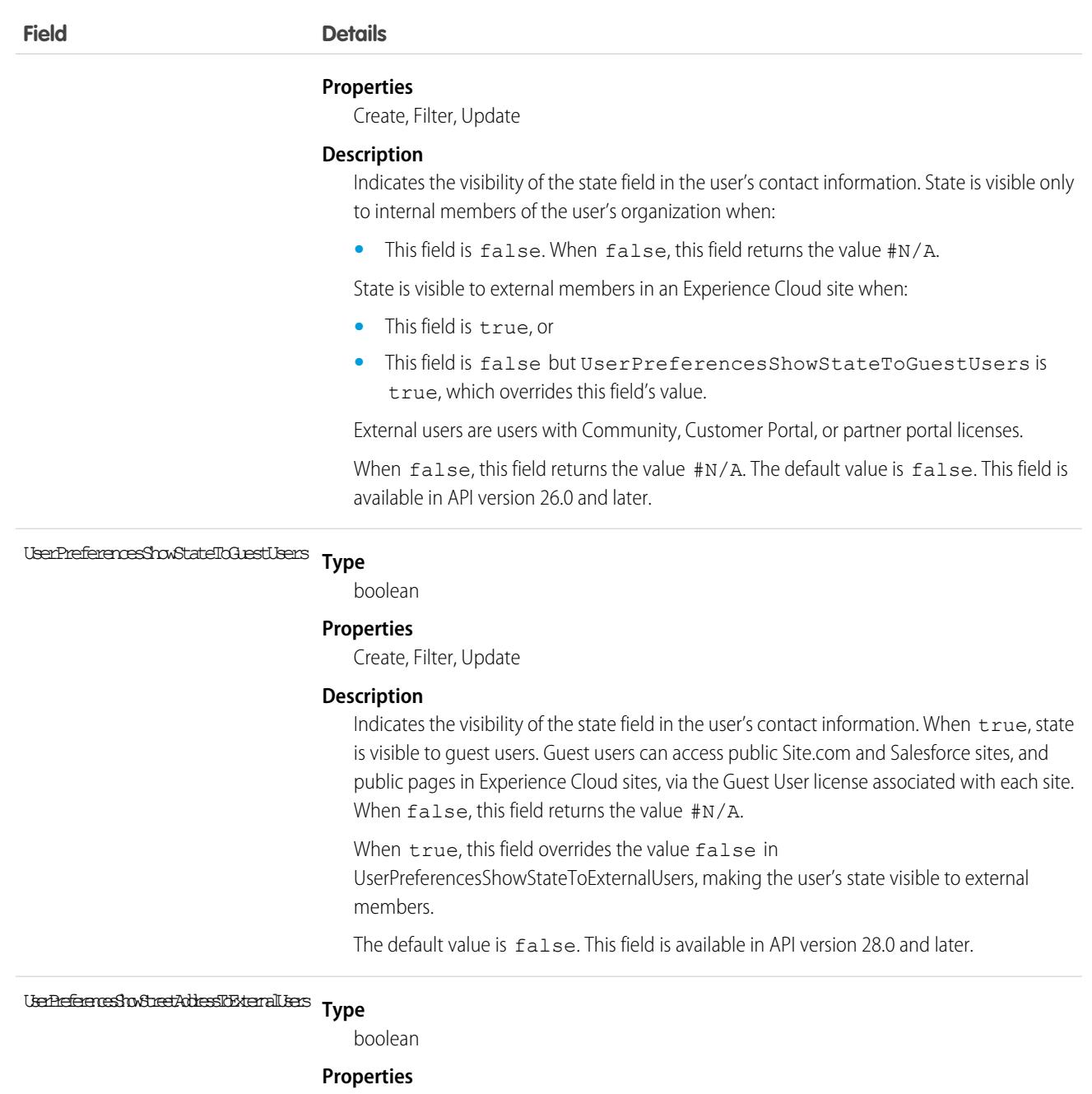

Create, Filter, Update

#### **Description**

Indicates the visibility of the street address field in the user's contact information. The address is visible only to internal members of the user's organization when this field is false. The address is visible to external members in an Experience Cloud site when this field is true. External users are users with Community, Customer Portal, or partner portal licenses.

When false, this field returns the value #N/A. The default value is false. This field is available in API version 26.0 and later.

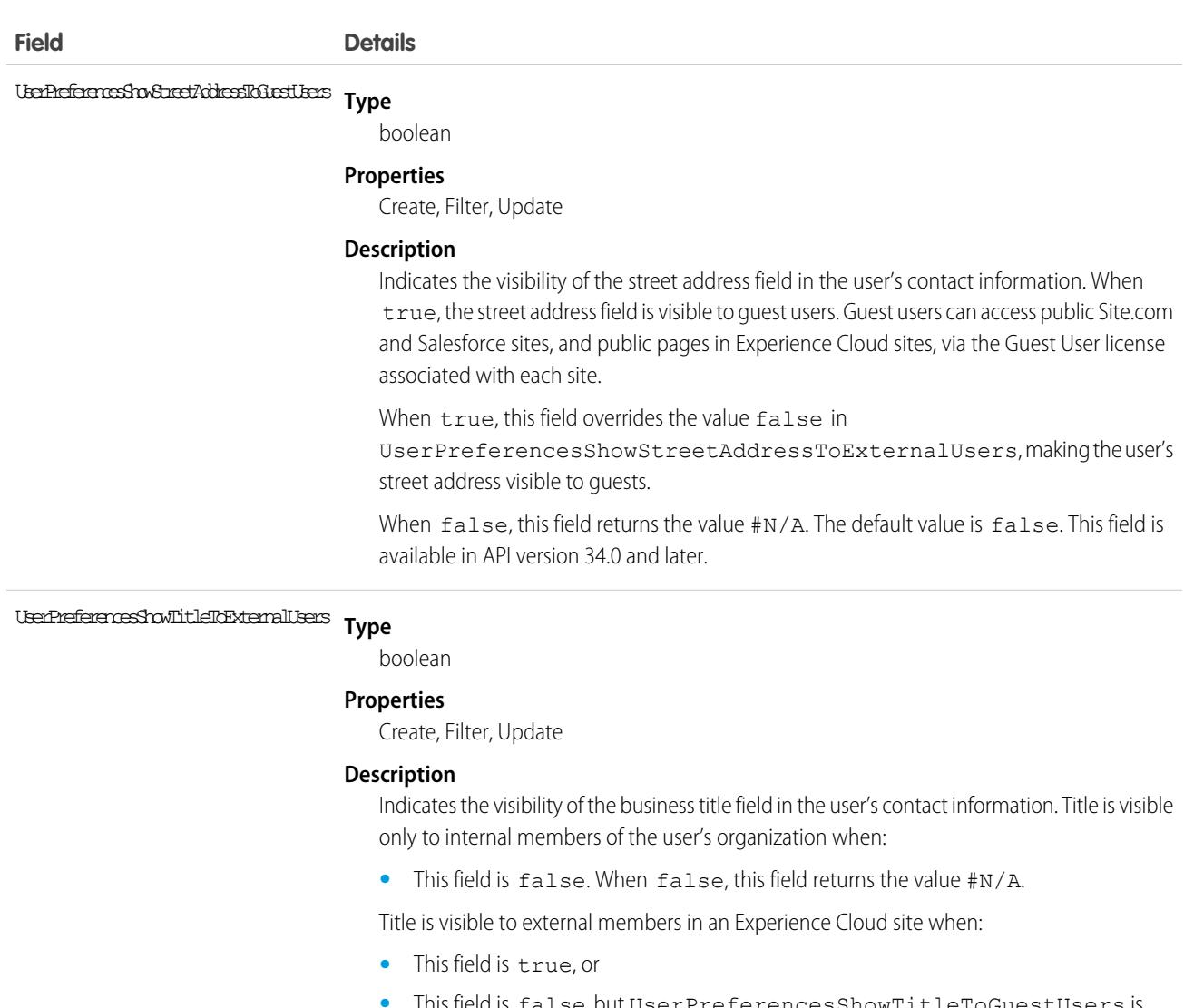

**•** This field is false but UserPreferencesShowTitleToGuestUsers is true, which overrides this field's value.

External users are users with Community, Customer Portal, or partner portal licenses.

The default value is true. This field is available in API version 26.0 and later.

#### **Type** UserPreferencesShowTitleToGuestUsers

boolean

#### **Properties**

Create, Filter, Update

#### **Description**

Indicates the visibility of the business title field in the user's contact information. When true, title is visible to guest users. Guest users can access public Site.com and Salesforce sites, and public pages in Experience Cloud sites, via the Guest User license associated with each site. When false, this field returns the value #N/A.

When true, this field overrides the value false in UserPreferencesShowTitleToExternalUsers, making the user's title visible to external members.

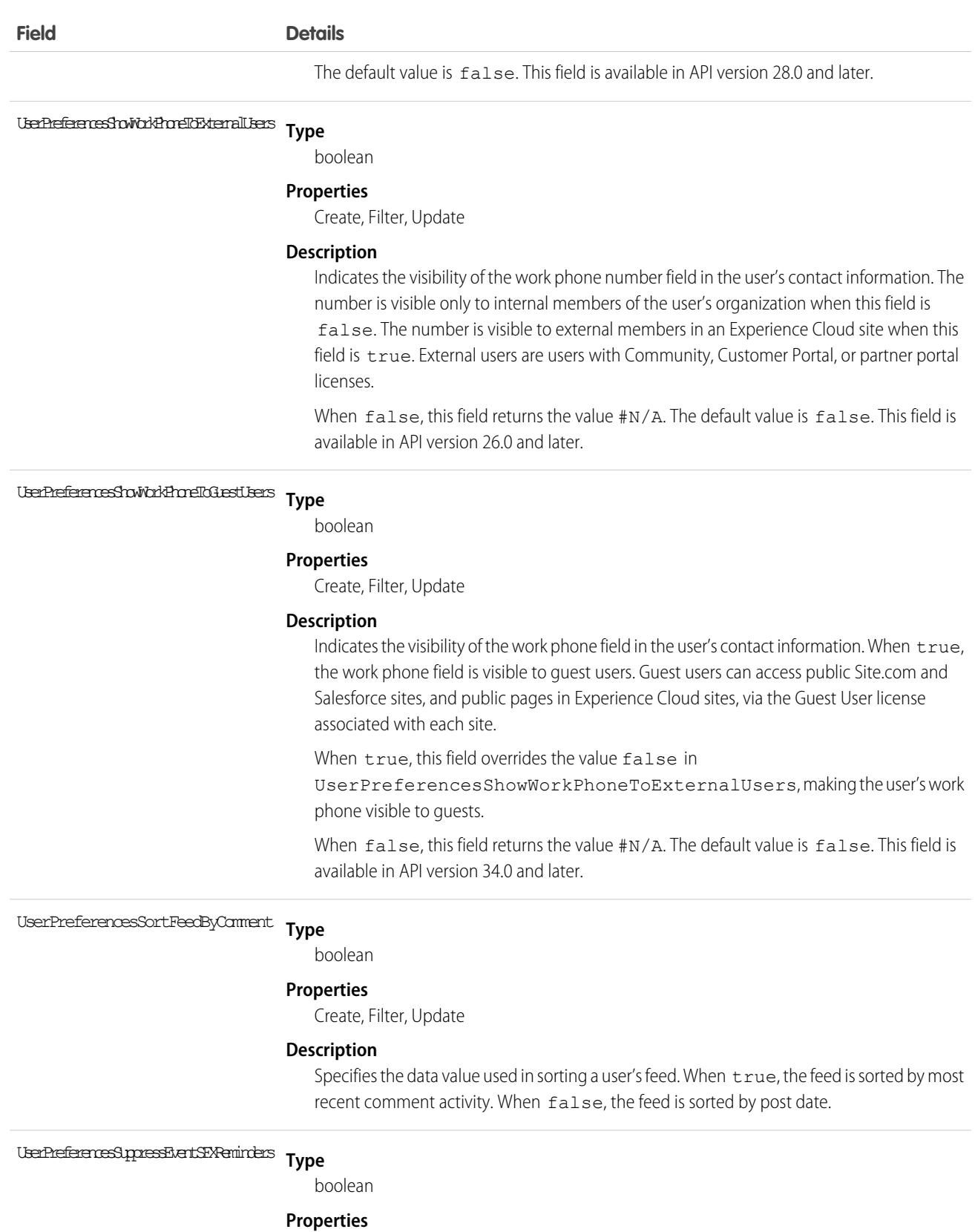

Create, Filter, Update

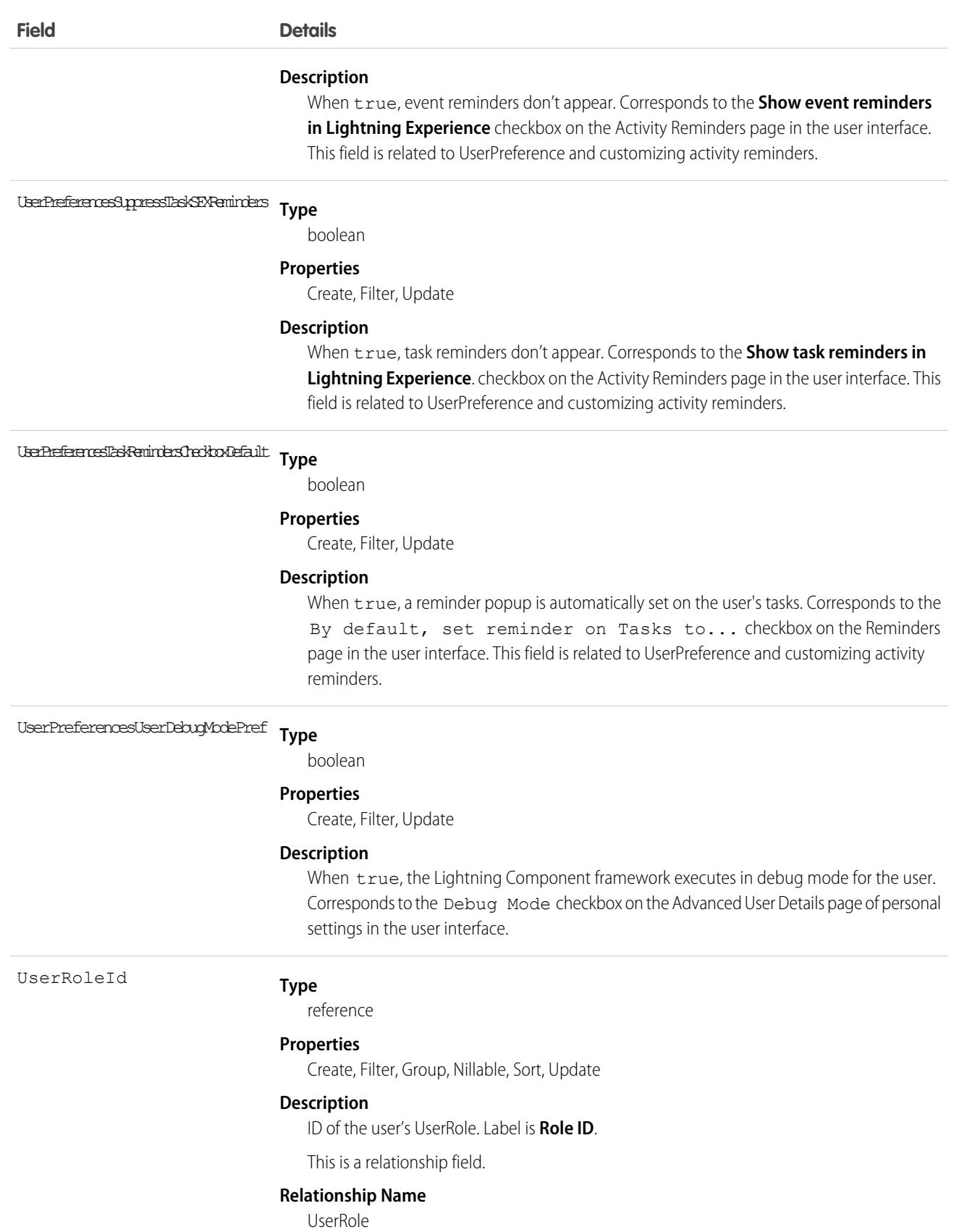

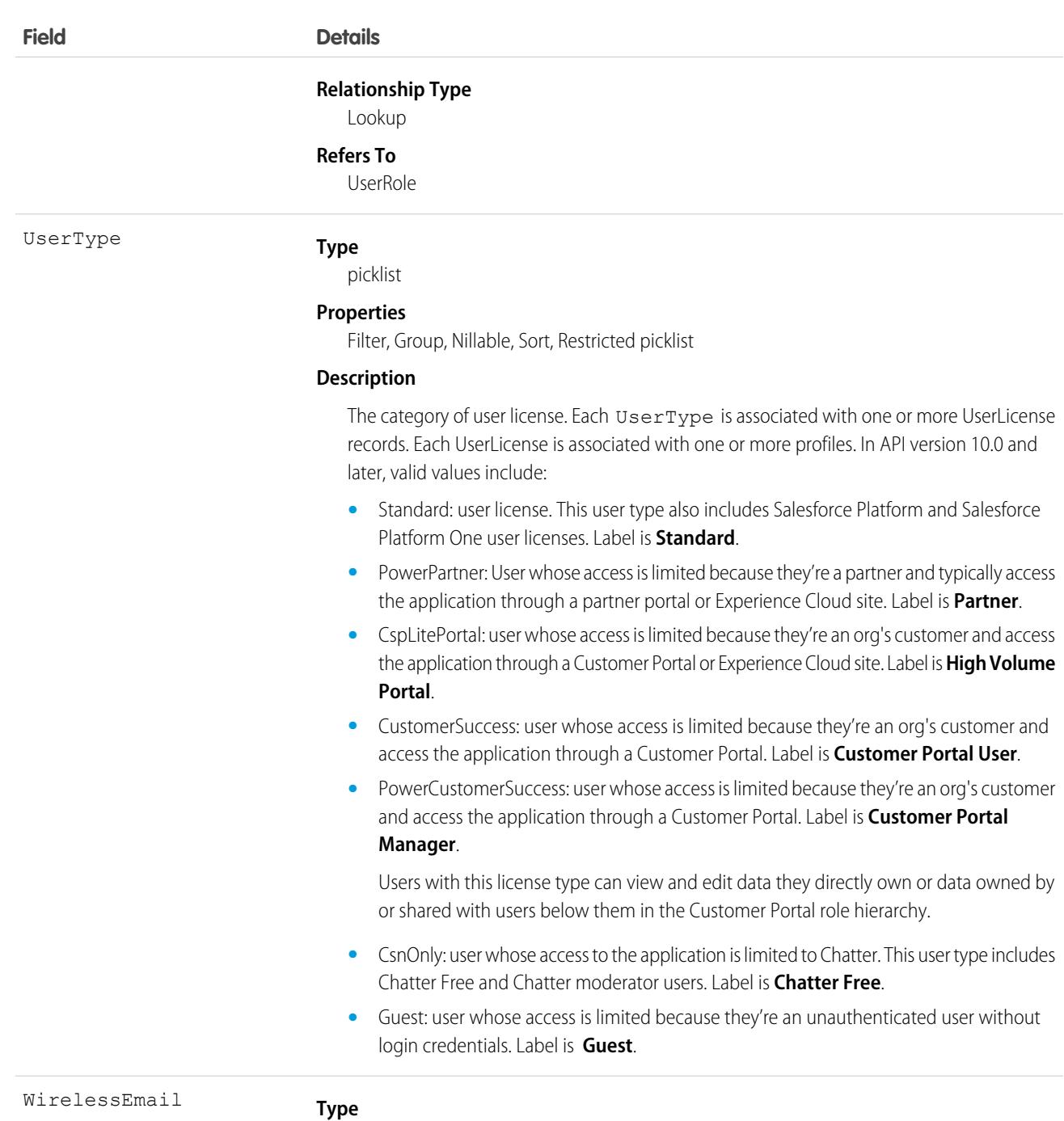

email

#### **Properties**

Create, Filter, Group, Nillable, Sort, Update

#### **Description**

Wireless email address associated with this user. For use with Salesforce Wireless Edition. This field is available only if the Wireless and Email permissions are enabled for your organization.

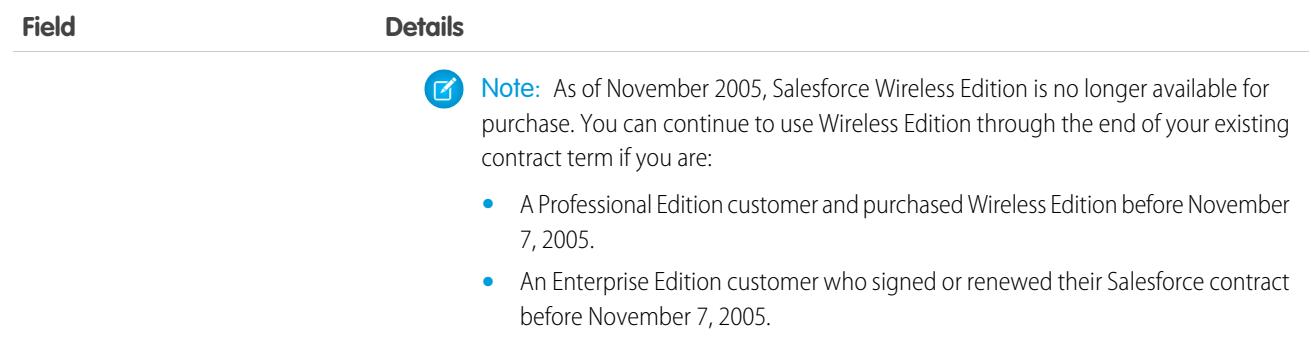

Use this object to query information about users and to provision and modify users in your organization. Unlike other objects, the records in the User table represent actual users—not data owned by users. Any user can query or describe User records.

For example, the following SOQL code finds users with a particular user role.

```
SELECT Id, Username
FROM User
WHERE UserRoleId='00ED0000000xicT'
```
Each portal user is associated with a portal account. A portal account can have a maximum of three portal roles (Executive, Manager, and User). You can select the default number of roles to be created from the user interface. The role hierarchy is maintained when you insert and delete portal roles, and roles are created bottom-up. Deleting the User role causes the Manager role to be renamed to User role. Deleting both the Executive and User roles causes the Manager role to be renamed to User role. Before deleting a role, you must assign users under that role to another role.

# Deactivate Users

You can't delete a user in the user interface or the API. You can deactivate a user in the user interface; and you can deactivate or disable a Customer Portal or partner portal user in the user interface or the API. Because users can never be deleted, we recommend that you exercise caution when creating them.

Be aware of the expected behaviors when deactivating users. See [Considerations for Deactivating Users](https://help.salesforce.com/apex/HTViewHelpDoc?id=users_deactivate_considerations.htm&language=en_US#users_deactivate_considerations). The user interface provides options to auto-remove a user from teams, but the removal isn't supported in API.

If you deactivate a user, any EntitySubscription where the user is associated with the ParentId or SubscriberId field, meaning all subscriptions both to and from the user, are soft deleted. If the user is reactivated, the subscriptions are restored. However, if you deactivate multiple users at once and these users follow each other, their subscriptions are hard deleted. In this case, the user-to-user EntitySubscription is deleted twice (double deleted). Such subscriptions can't be restored upon user reactivation.

# Passwords

For security reasons, you can't query User passwords via the API or the user interface. But the API allows you to set and reset User passwords using the setPassword() and resetPassword() calls. The password lockout status and the ability to reset the User locked-out status isn't available via the API. Check and reset the User password lockout status using the user interface.

# Associated Objects

This object has the following associated objects. If the API version isn't specified, they're available in the same API versions as this object. Otherwise, they're available in the specified API version and later.

### **[UserChangeEvent](#page-87-0) (API version 44.0)**

Change events are available for the object.

#### **[UserFeed](#page-74-0) (API version 18.0)**

Feed tracking is available for the object.

#### **[UserShare](#page-4584-0)**

Sharing is available for the object.

```
SEE ALSO:
```
SOAP API Developer Guide[: Frequently-Occurring Fields](https://developer.salesforce.com/docs/atlas.en-us.248.0.api.meta/api/sforce_api_objects_fequently_occurring_fields.htm) **[UserRole](#page-4576-0)** [UserLicense](#page-4510-0)

# UserAccessChange (Beta)

Represents a change related to user access. This object is available in API version 57.0 and later.

UserAccessChange records are created through different access-related operations. For example, being assigned to or removed from a permission set.

# Supported Calls

describeSObjects(), getDeleted(), getUpdated(), query(), retrieve()

### Special Access Rules

To access UserAccessChange records, users must have the View Setup and Configuration permission.

Note: This feature is a Beta Service. Customer may opt to try such Beta Service in its sole discretion. Any use of the Beta Service  $\left( \mathbf{z}\right)$ is subject to the applicable Beta Services Terms provided at [Agreements and Terms.](https://www.salesforce.com/company/legal/agreements/)

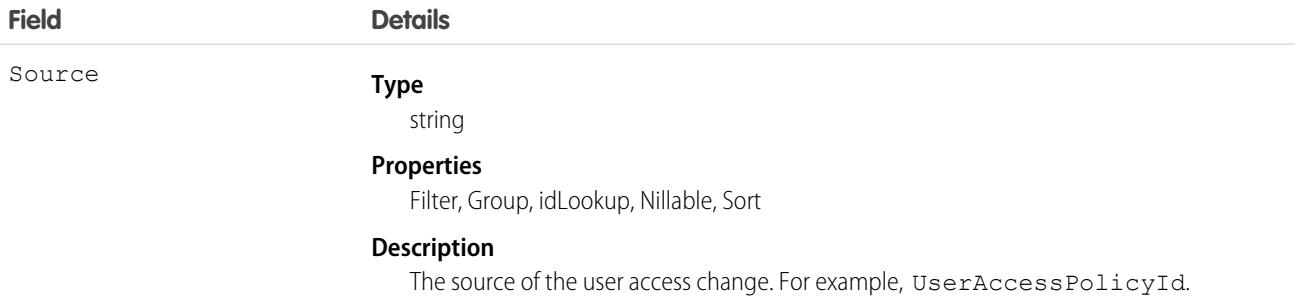

# UserAccessPolicy (Beta)

Represents a user access policy. This object is available in API version 57.0 and later.

Important: Where possible, we changed noninclusive terms to align with our company value of Equality. We maintained certain  $\Omega$ terms to avoid any effect on customer implementations.

# Supported Calls

describeSObjects(), query(), retrieve()

### Special Access Rules

To create or modify user access policies, users must have the Manage User Access Policies permission.

**13** Note: This feature is a Beta Service. Customer may opt to try such Beta Service in its sole discretion. Any use of the Beta Service is subject to the applicable Beta Services Terms provided at [Agreements and Terms.](https://www.salesforce.com/company/legal/agreements/)

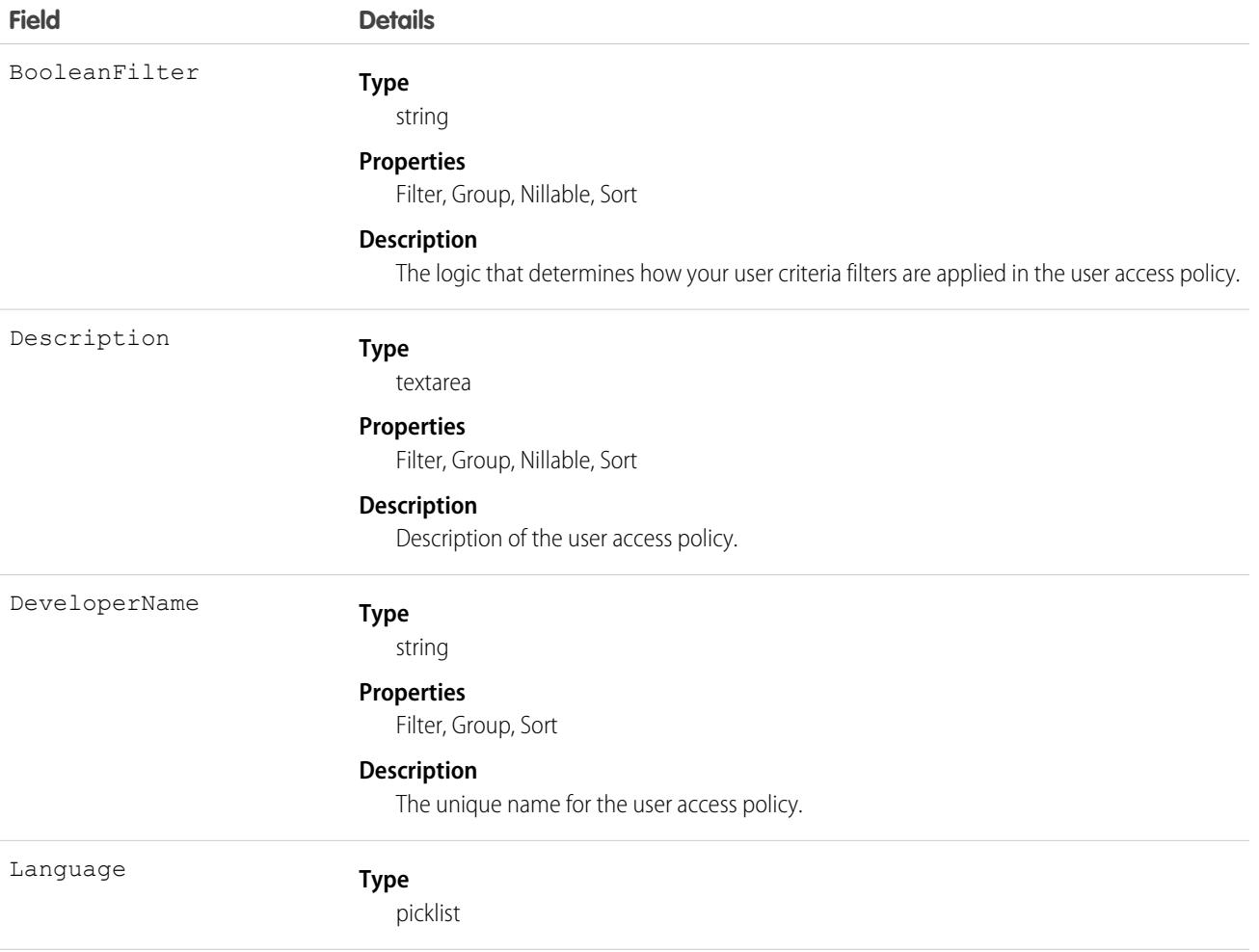

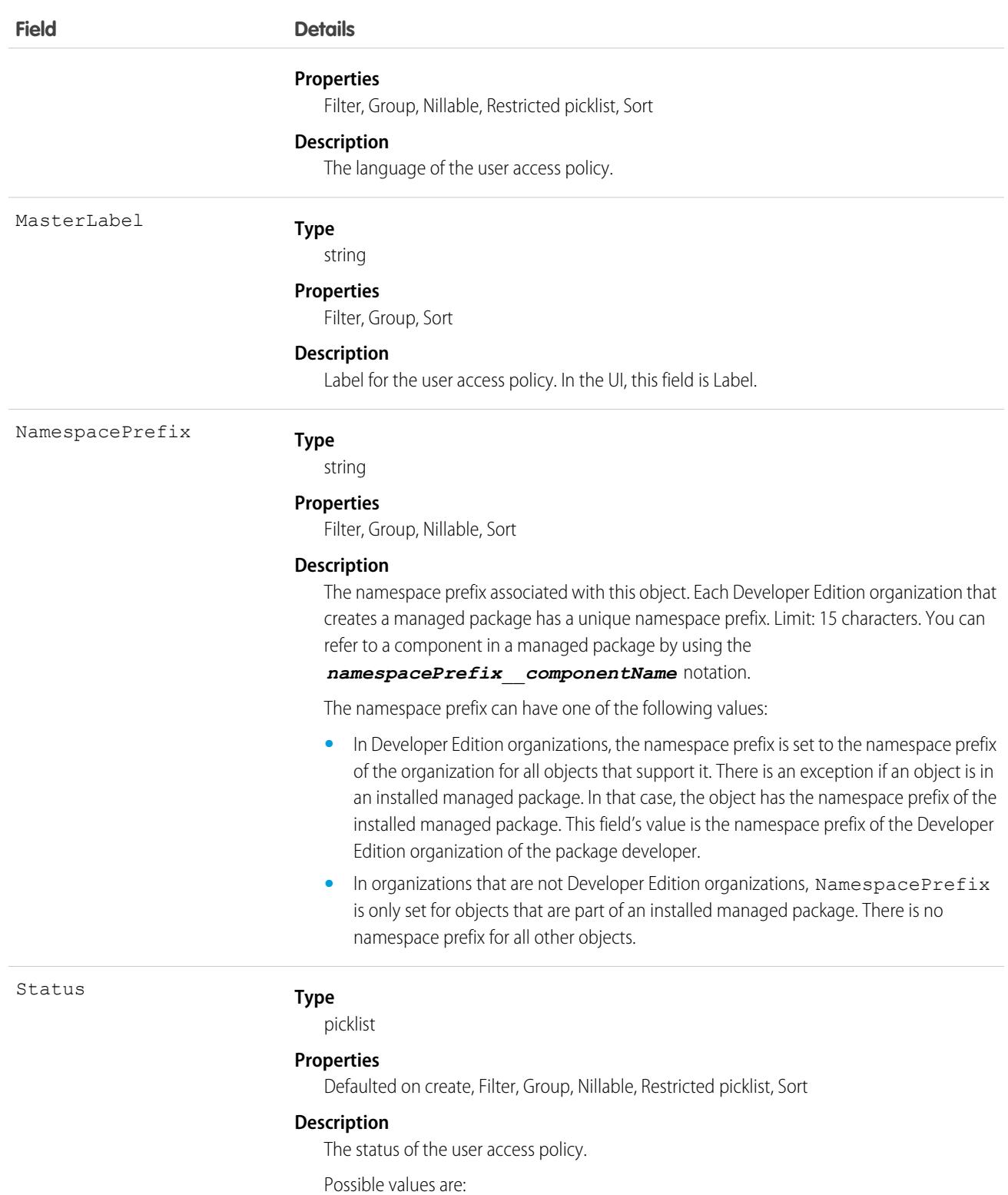

- **•** Active
- **•** Completed
- **•** Design

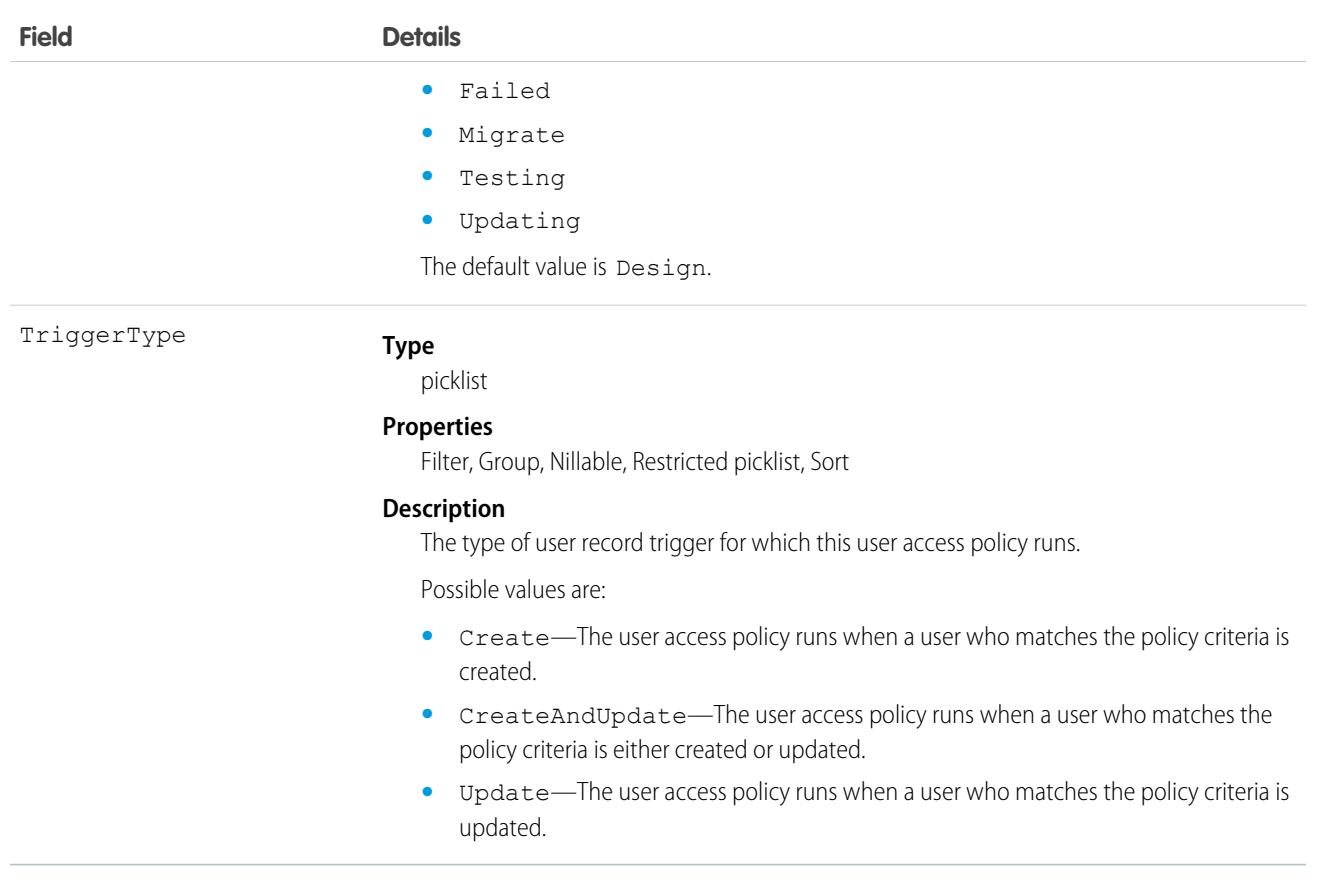

For more information, see [User Access Policies \(Beta\)](https://help.salesforce.com/s/articleView?id=sf.perm_user_access_policies.htm&language=en_US) in Salesforce Help.

# UserAccountTeamMember

Represents a User on the default account team of another User.

See also OpportunityTeamMember, which represents a User on the opportunity team of an Opportunity

# Supported Calls

create(), delete(), describeSObjects(), getDeleted(), getUpdated(), query(), retrieve(), update(), upsert()

# Special Access Rules

Customer Portal and Chatter Free users can't access this object.

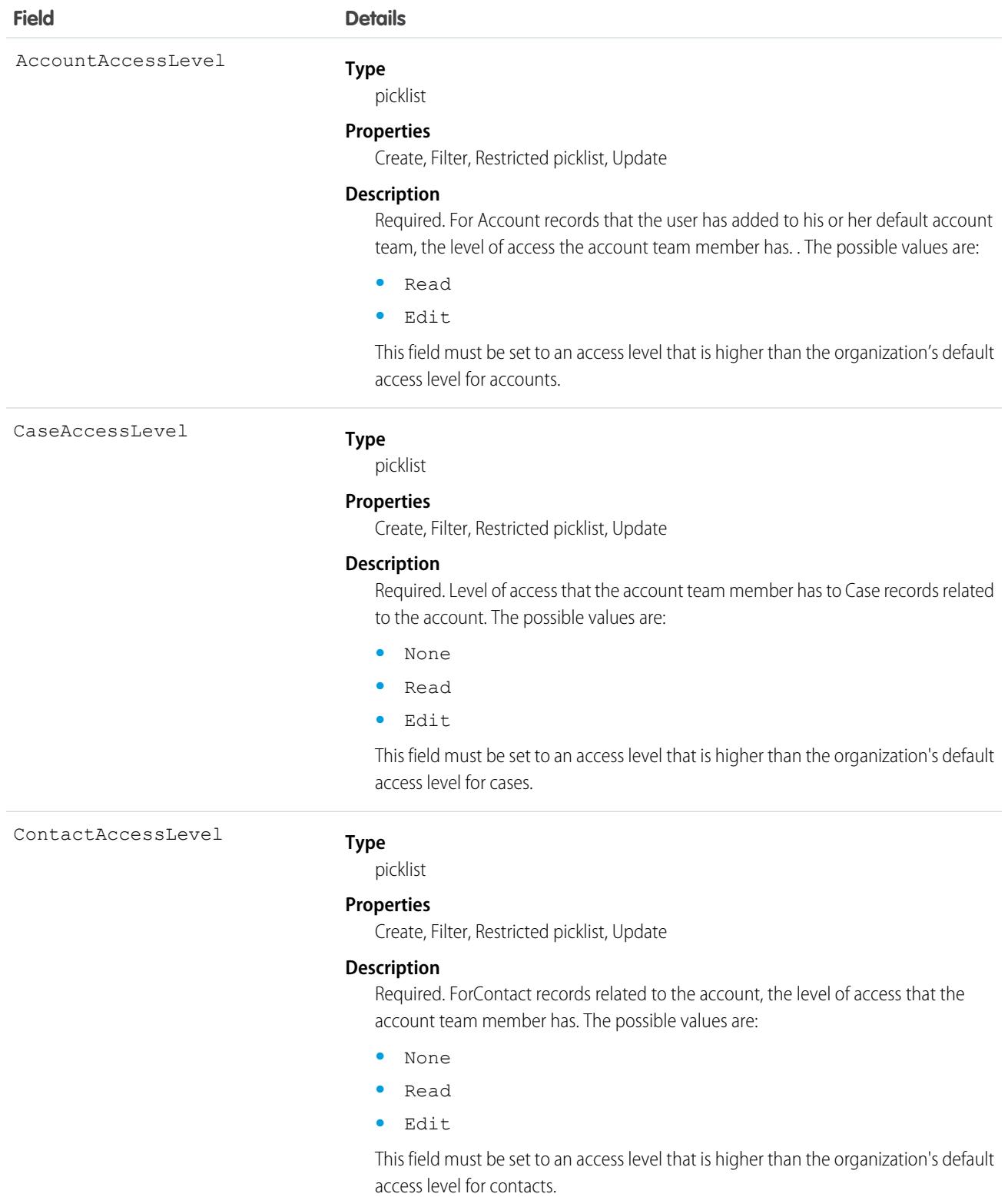

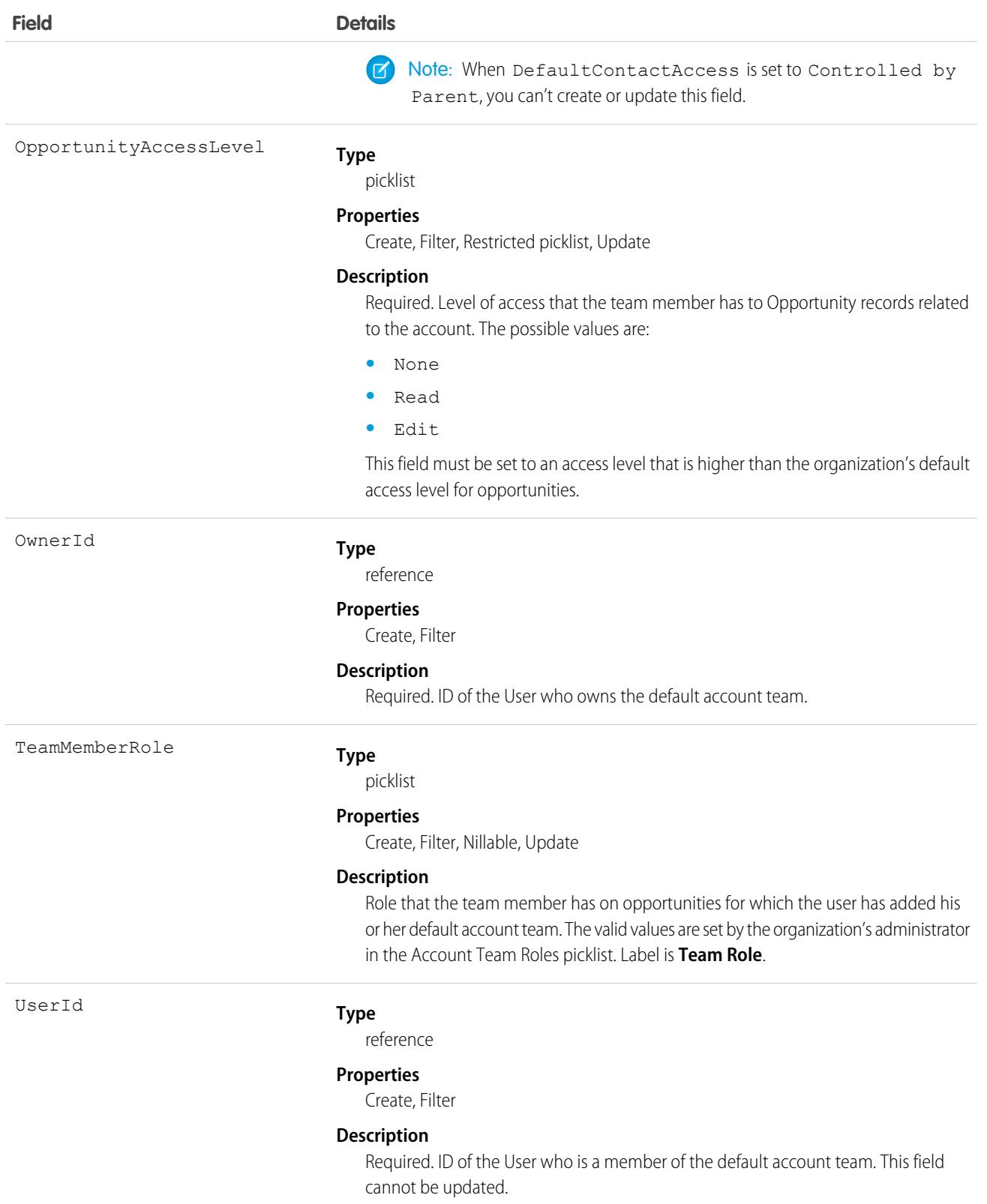

This object is available only in organizations that have enabled the account teams functionality, which can be done using the user interface.

If you attempt to create a record that matches an existing record, the create call updates any modified fields and returns the existing record.

You can set up a User record so the default account team includes the others who typically work with them on accounts.

# **UserAppInfo**

Stores the last Lightning app logged in to. If the user hasn't logged into Salesforce or if the user lost access to the last accessed app, the UserAppInfo object stores a Null value. This object is available in API version 38.0 and later.

# Supported Calls

create(), delete(), describeSObjects(), getDeleted(), getUpdated(), query(), retrieve(), undelete(), update(), upsert()

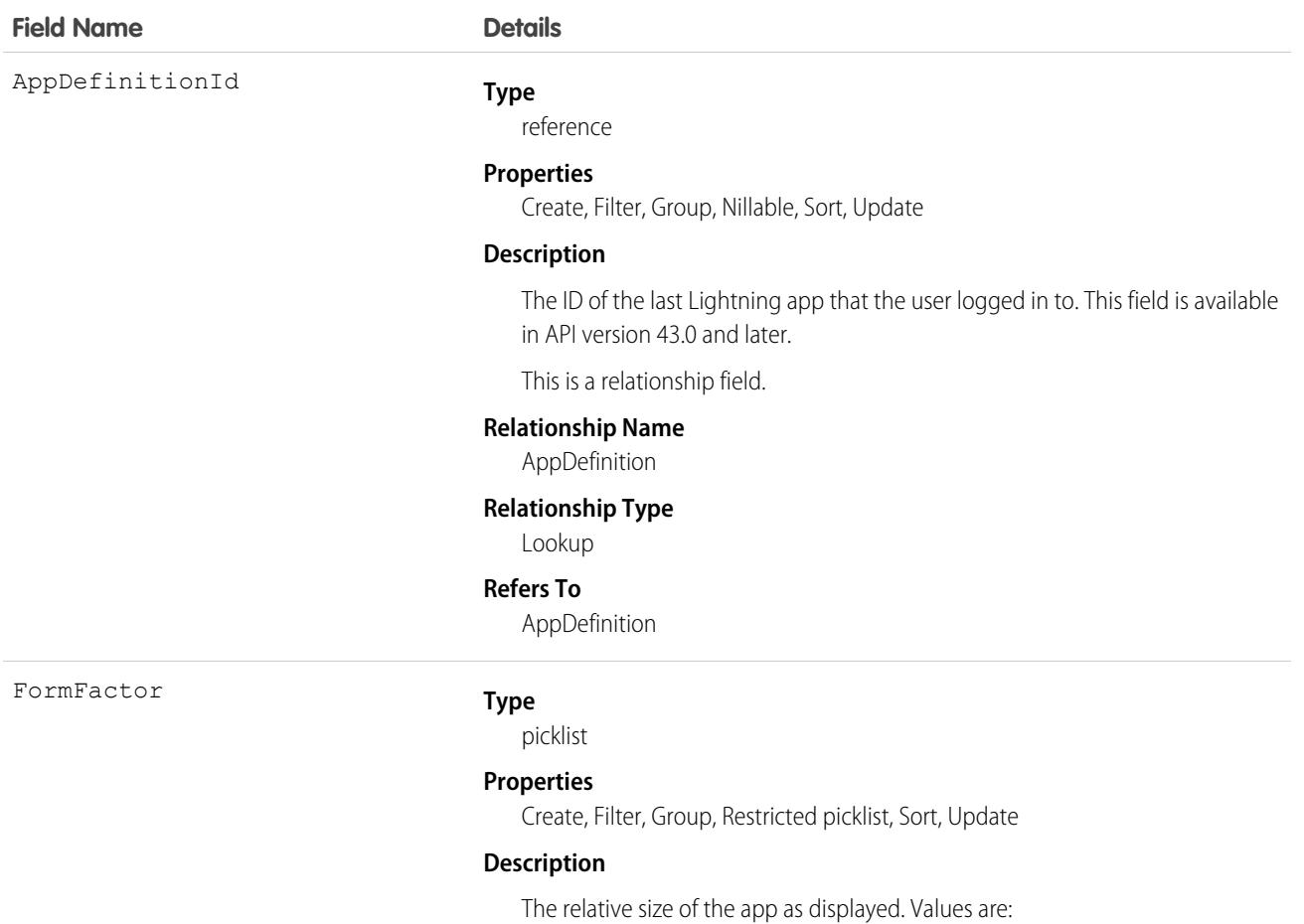

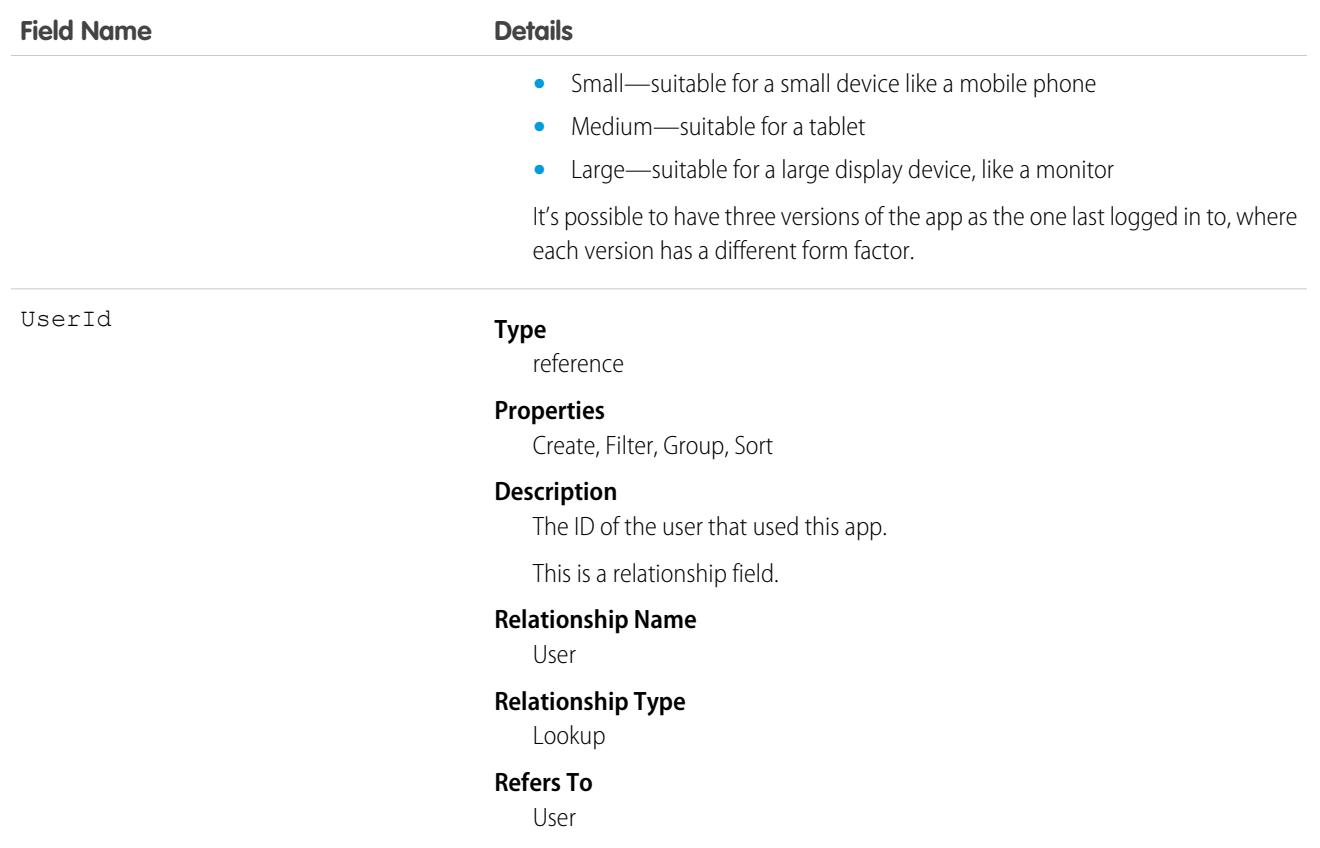

# UserAppMenuCustomization

Represents an individual user's settings for items in the app menu or App Launcher. This object is available in API version 35.0 and later.

# Supported Calls

```
create(), delete(), describeSObjects(), getDeleted(), getUpdated(), query(), retrieve(),
undelete(), update(), upsert()
```
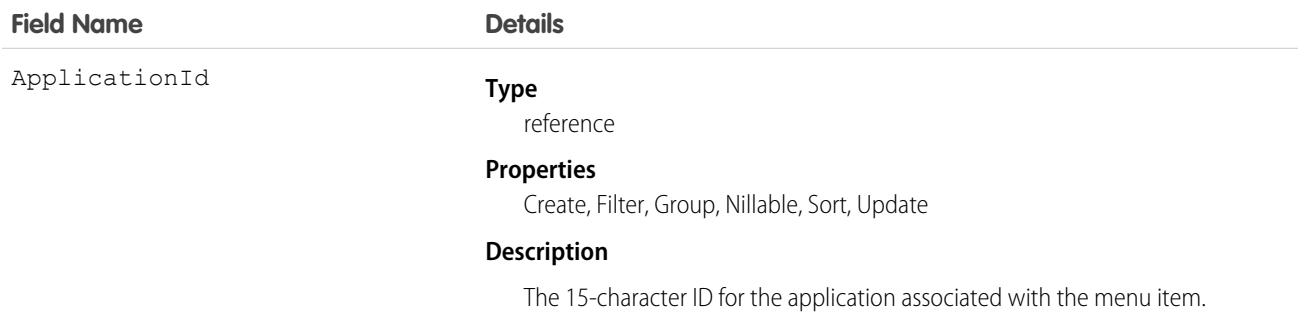

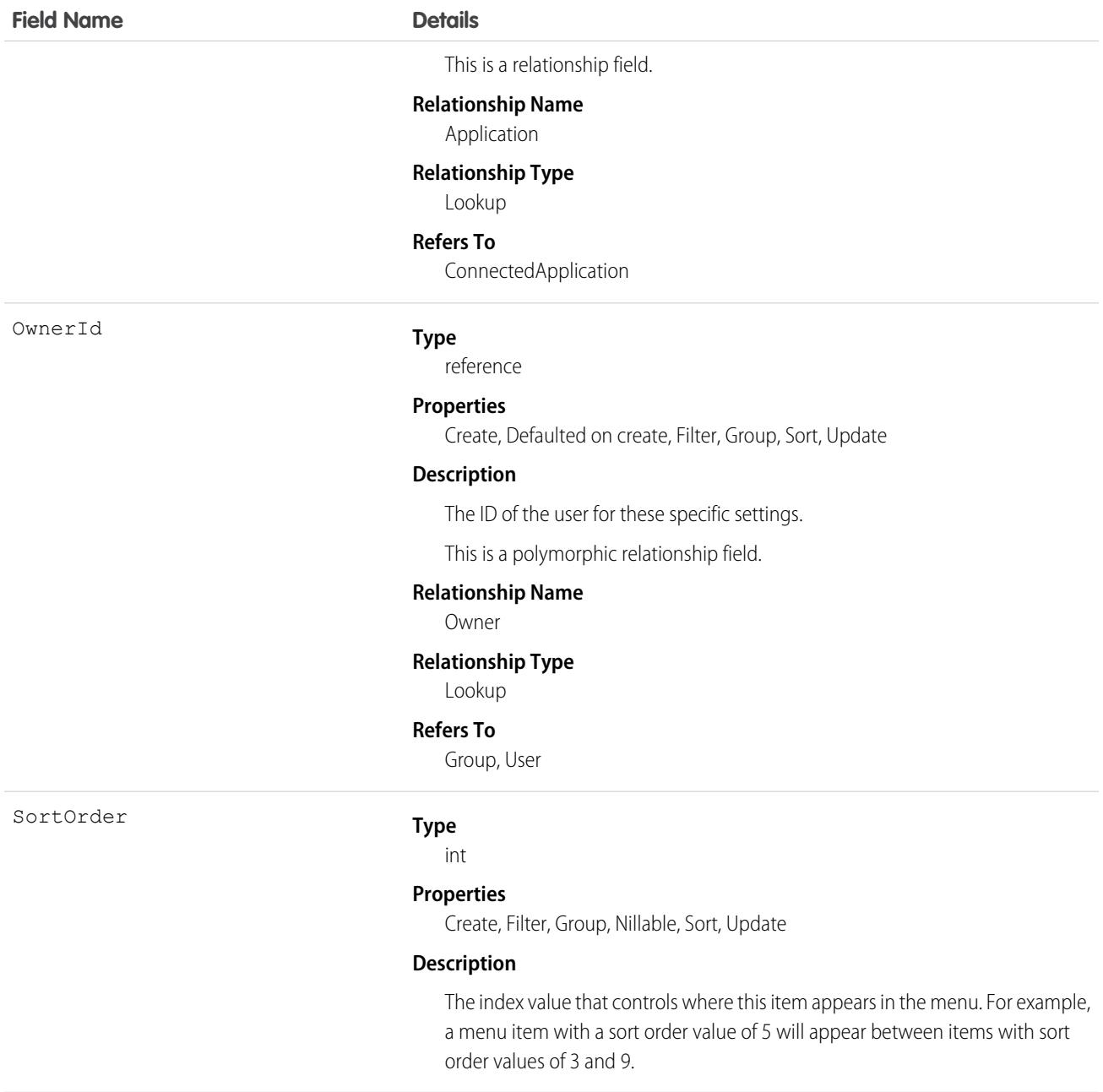

See the AppMenuItem object for the organization-wide default settings This object contains the fields representing any changes the user made to the menu.

# Associated Objects

This object has the following associated objects. Unless noted, they are available in the same API version as this object.

### **[UserAppMenuCustomizationOwnerSharingRule](#page-83-0)**

Sharing rules are available for the object.

#### **[UserAppMenuCustomizationShare](#page-85-0)**

Sharing is available for the object.

# **UserAppMenuItem**

Represents the organization-wide settings for items in the app menu or App Launcher that the requesting user has access to in Setup. This object is available in API version 35.0 and later.

# Supported Calls

```
describeLayout(), describeSObjects(), query(), search()
```
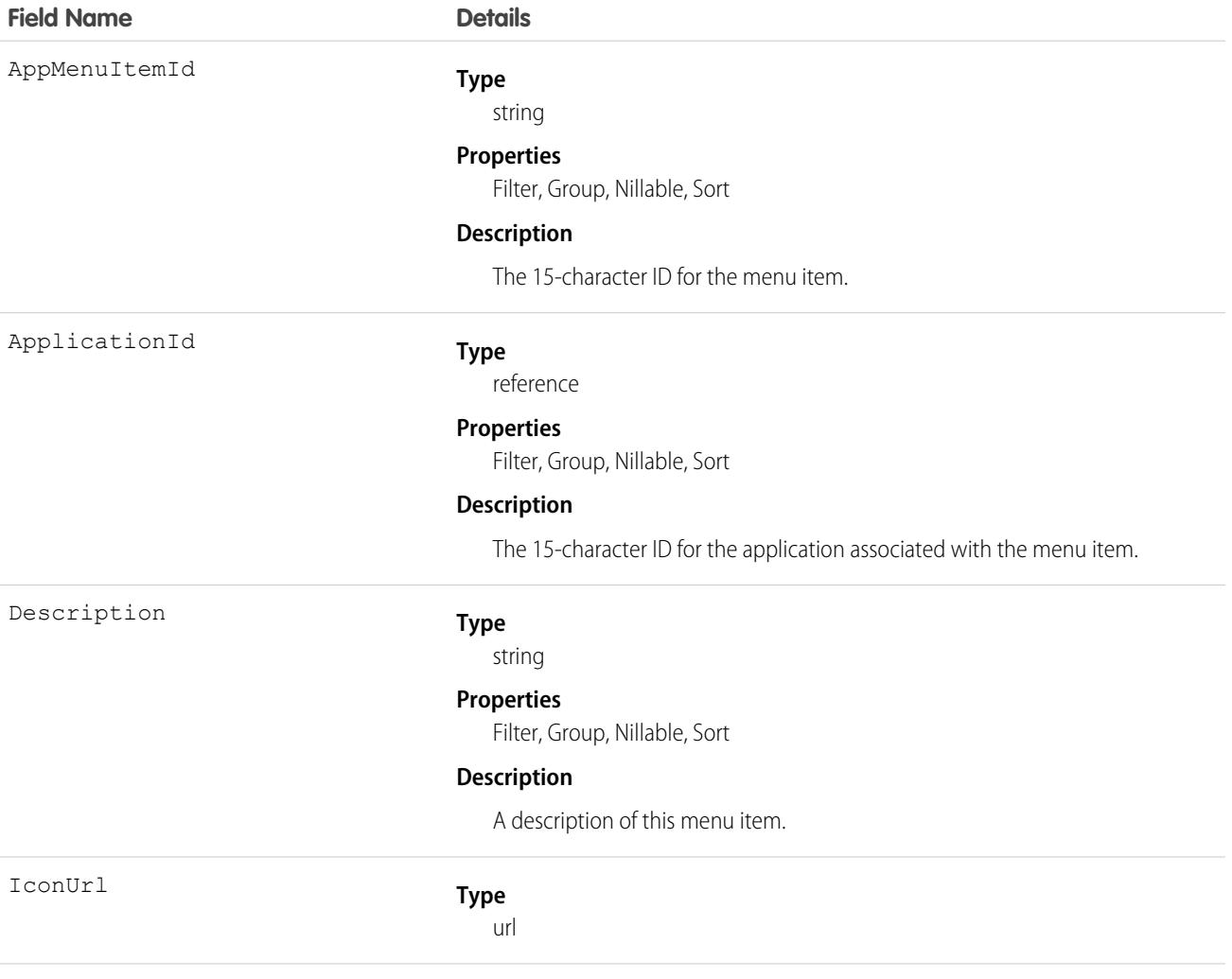

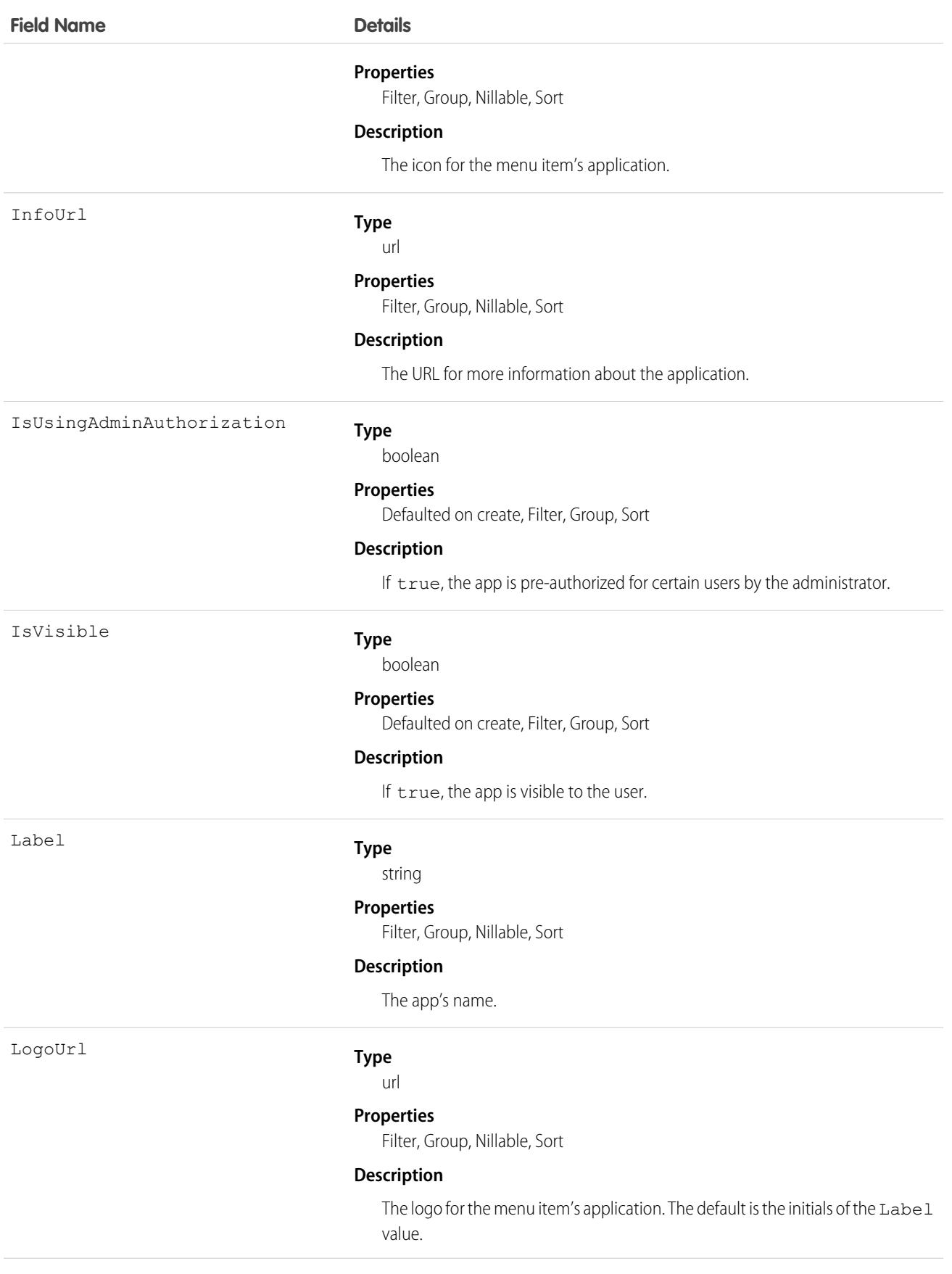

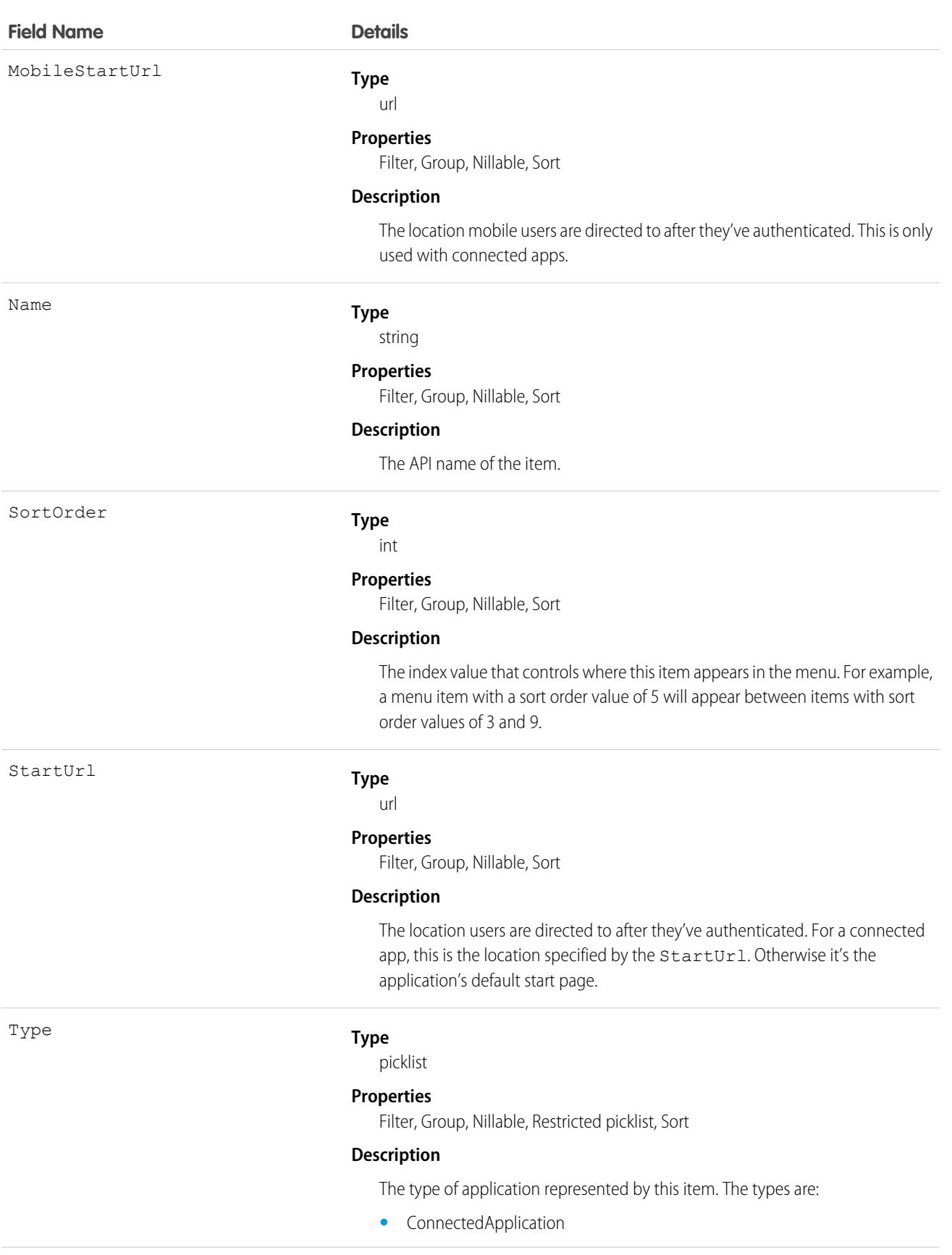

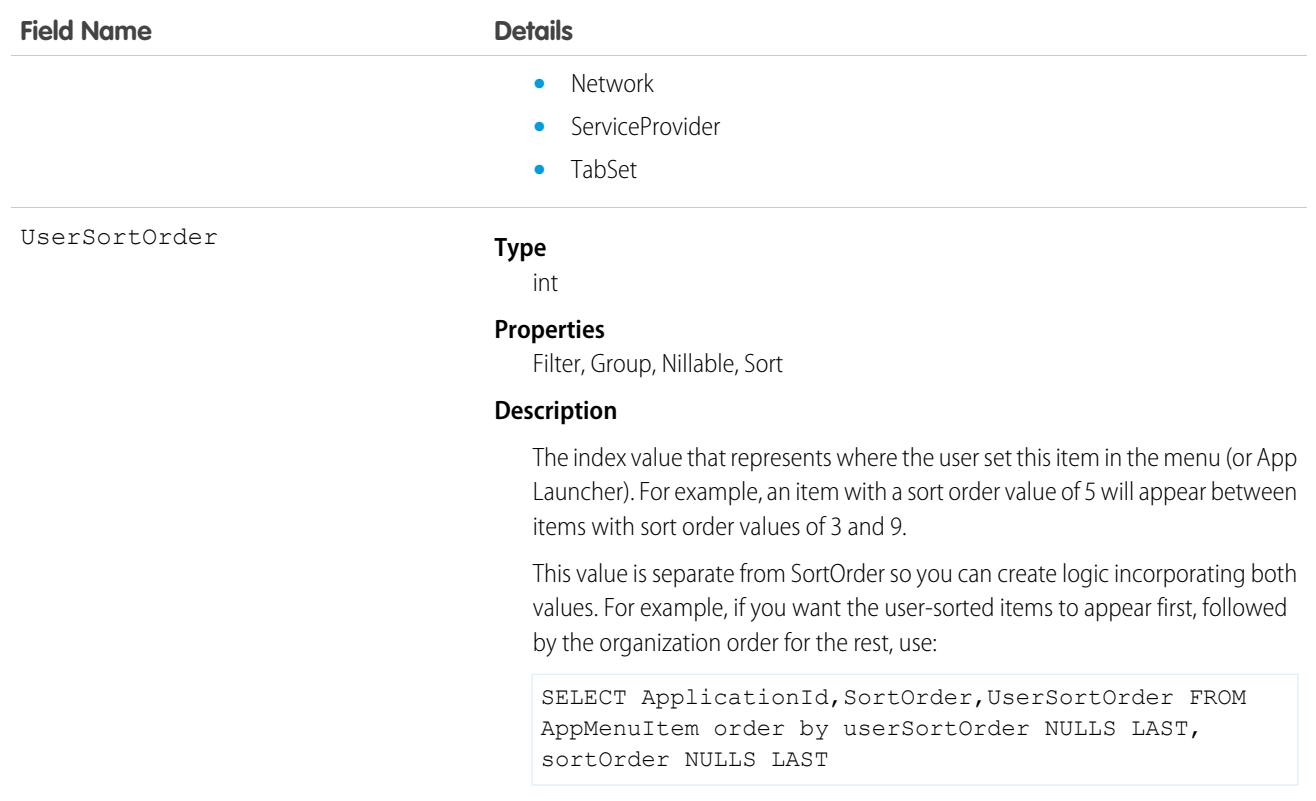

See the AppMenuItem object for the organization-wide default settings This object contains the fields the requesting user has permission to see.

# **UserAuthCertificate**

Represents a user authentication certificate in your org. A user certificate is a unique PEM-encoded X.509 digital certificate to authenticate individual users to your org. This object is available in API version 45.0 and later.

# Supported Calls

create(), delete(), describeSObjects(), query(), retrieve(), update(), upsert()

### Special Access Rules

This object is only available in orgs with Let users authenticate with a certificate enabled in Identity Verification. Only users with the Manage Internal Users permission can access this object.

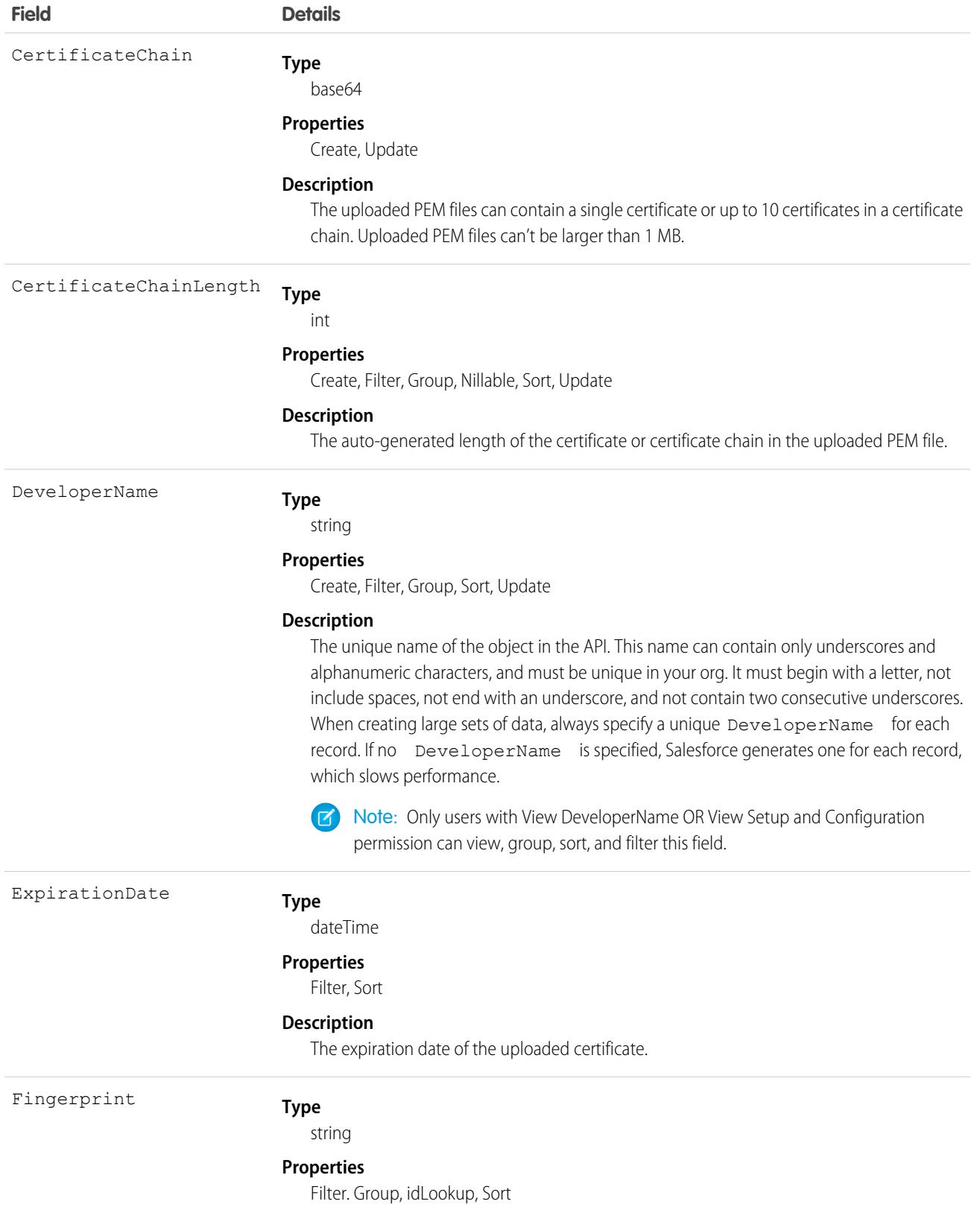

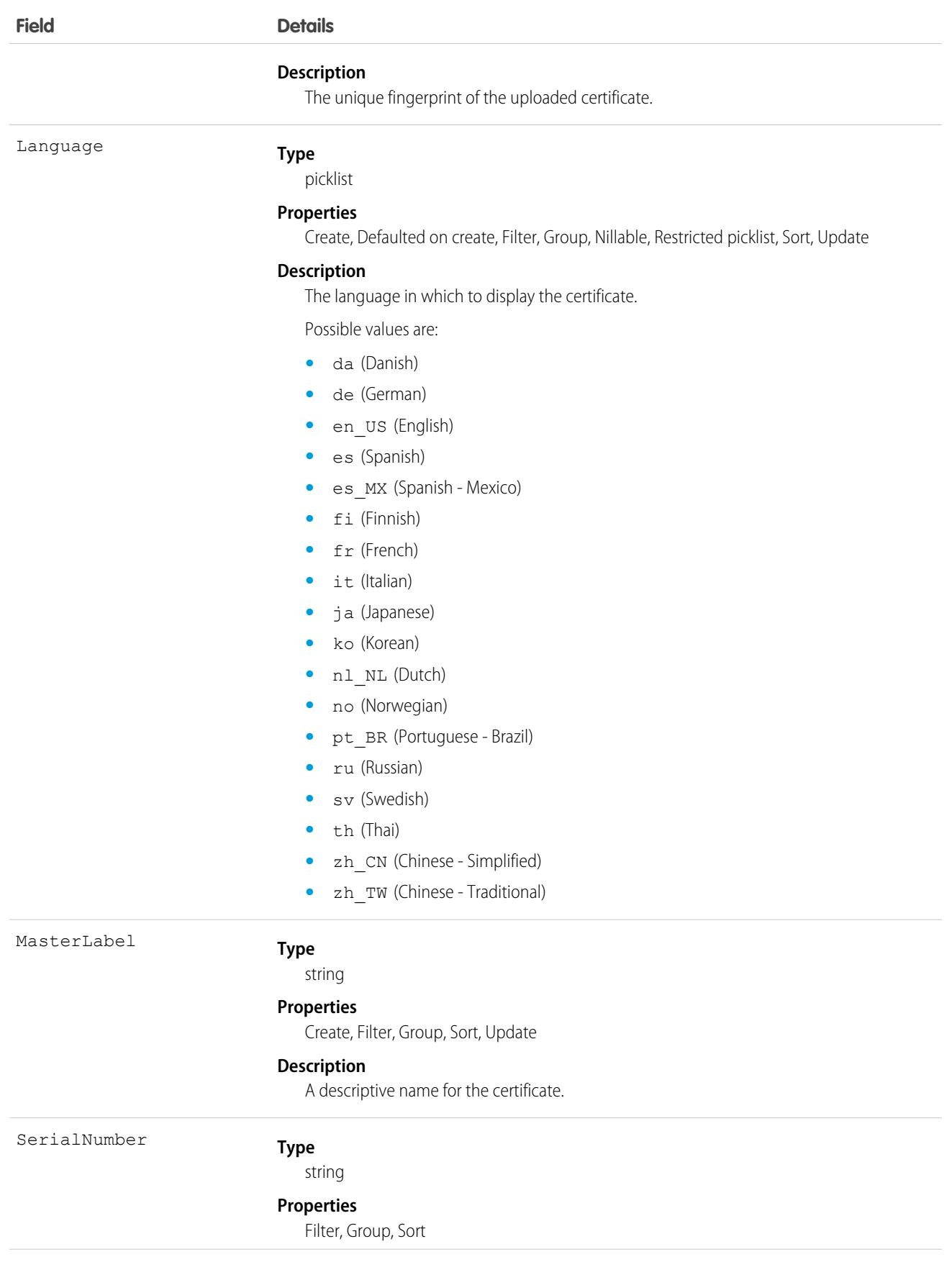

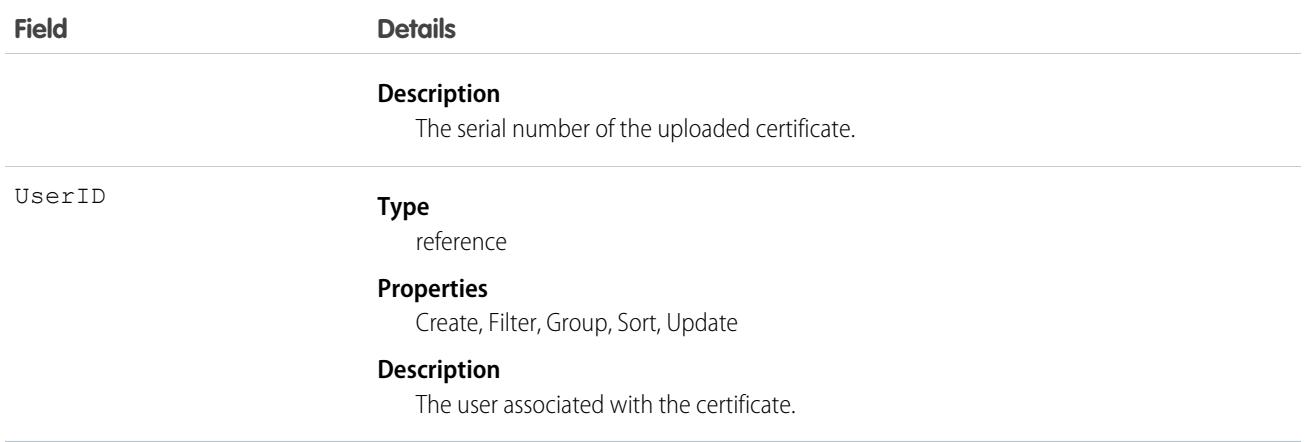

# UserConfigTransferButton

Represents the association between a Chat configuration and a live chat button. This association allows users associated with a specific configuration to transfer chats to a button queue.

# Supported Calls

create(), delete(), describeSObjects(), query(), retrieve(), update(), upsert()

### Special Access Rules

As of Summer '20 and later, only authenticated internal and external users can access this object.

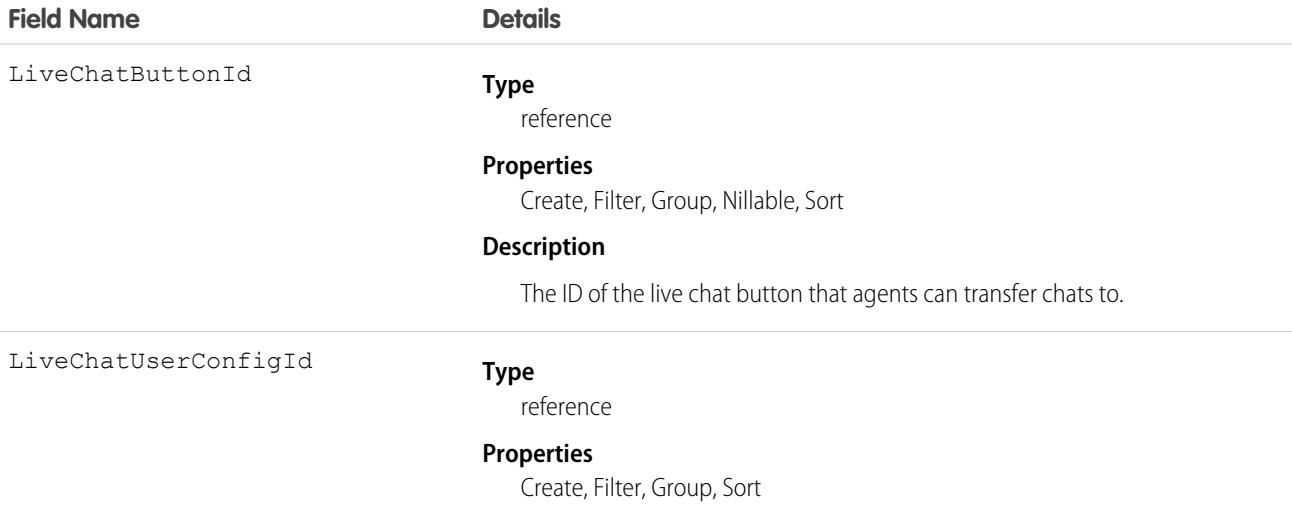

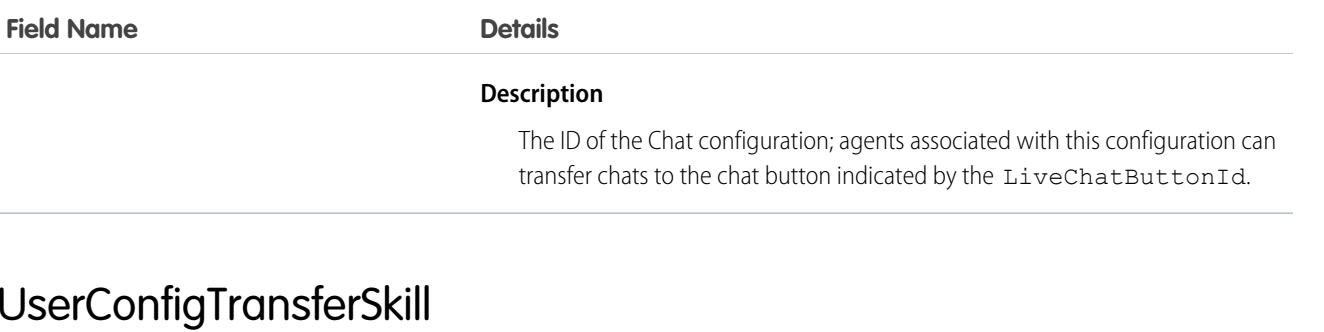

Represents the association between a Chat configuration and a skill. This association allows users associated with a specific configuration to transfer chats to agents who have that skill.

### Supported Calls

create(), delete(), describeSObjects(), query(), retrieve(), update(), upsert()

### Fields

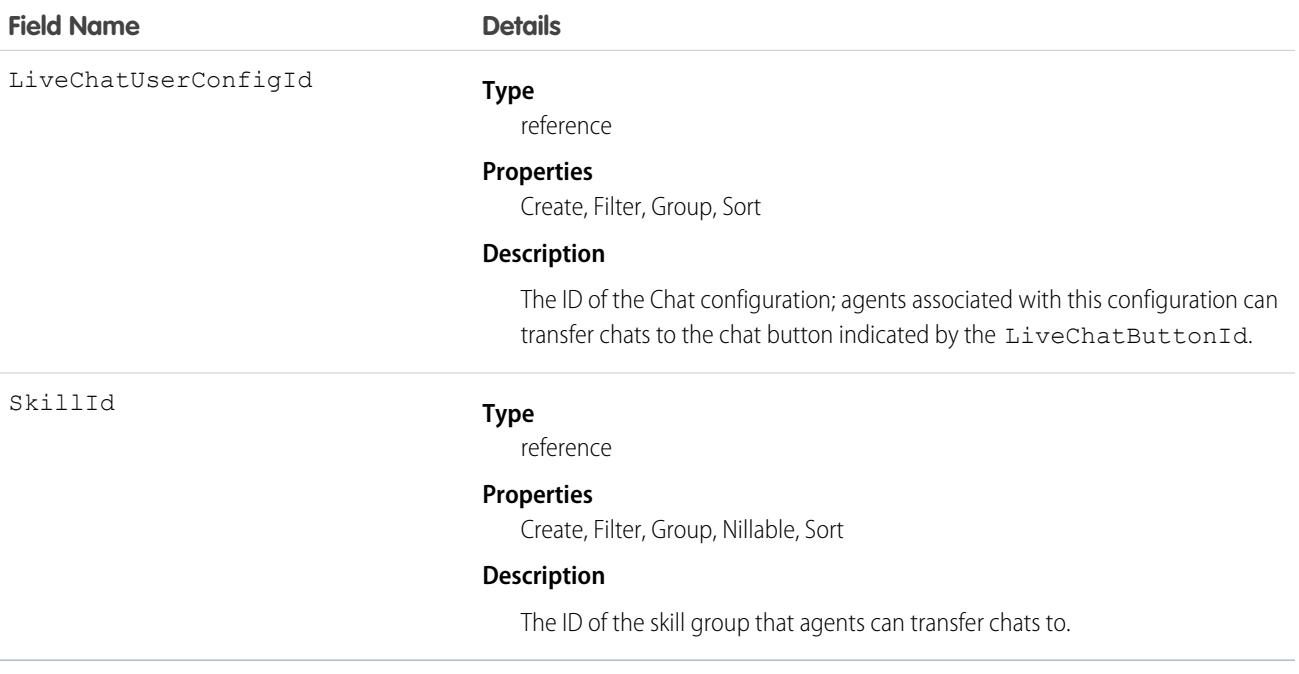

# UserCustomBadge

Represents a custom badge for a user. This object is available in API version 38.0 and later.

# Supported Calls

create(), delete(), describeSObjects(), query(), retrieve(), update(), upsert()

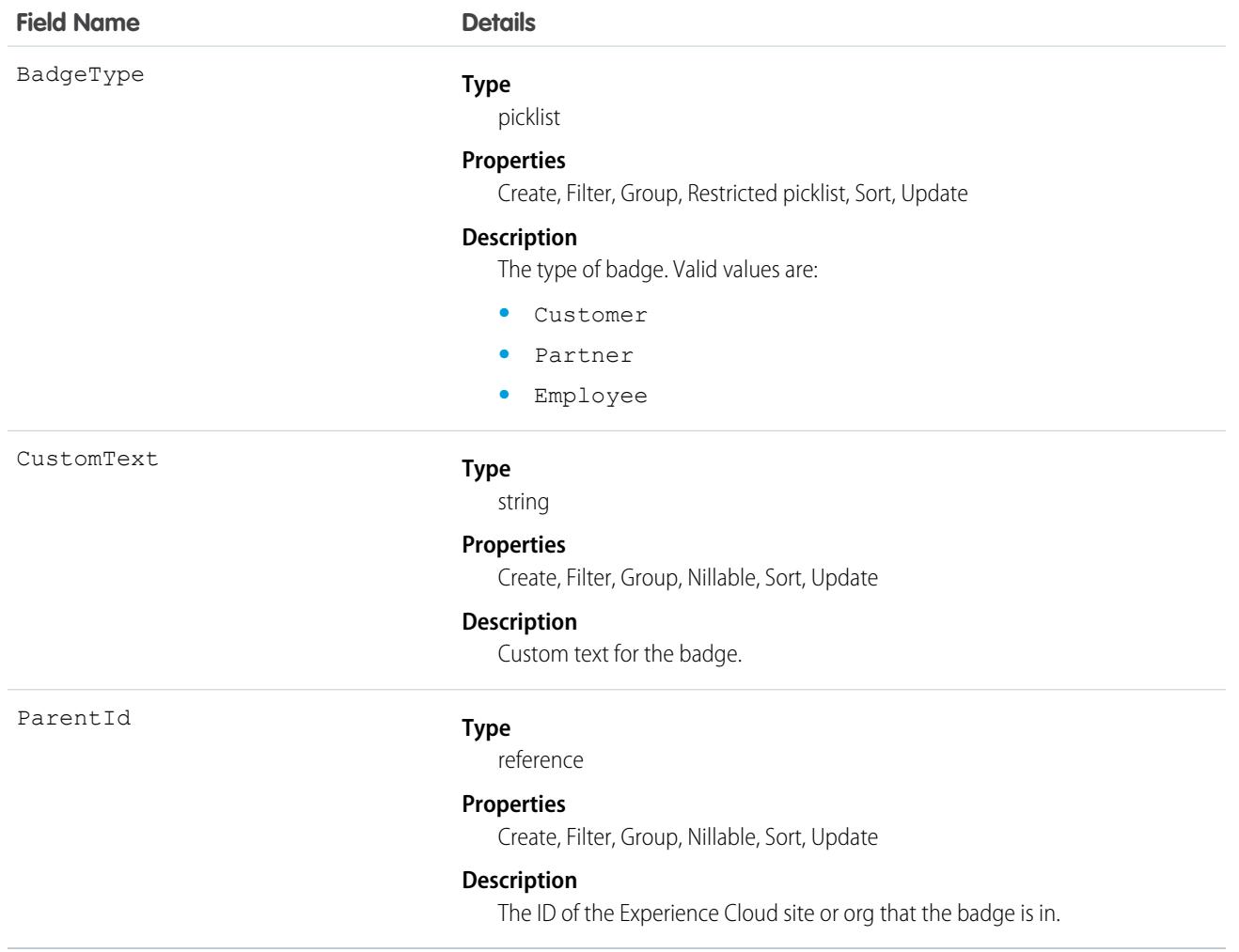

# UserCustomBadgeLocalization

Represents the translated version of a custom badge for a user. This object is available in API version 38.0 and later.

# Supported Calls

create(), describeSObjects(), getDeleted(), getUpdated(), query(), retrieve(), update()

### Special Access Rules

- **•** Translation Workbench must be enabled for your org.
- **•** Users with the "Customize Application" or "Manage Translation" permission can create or update UserCustomBadge translations.

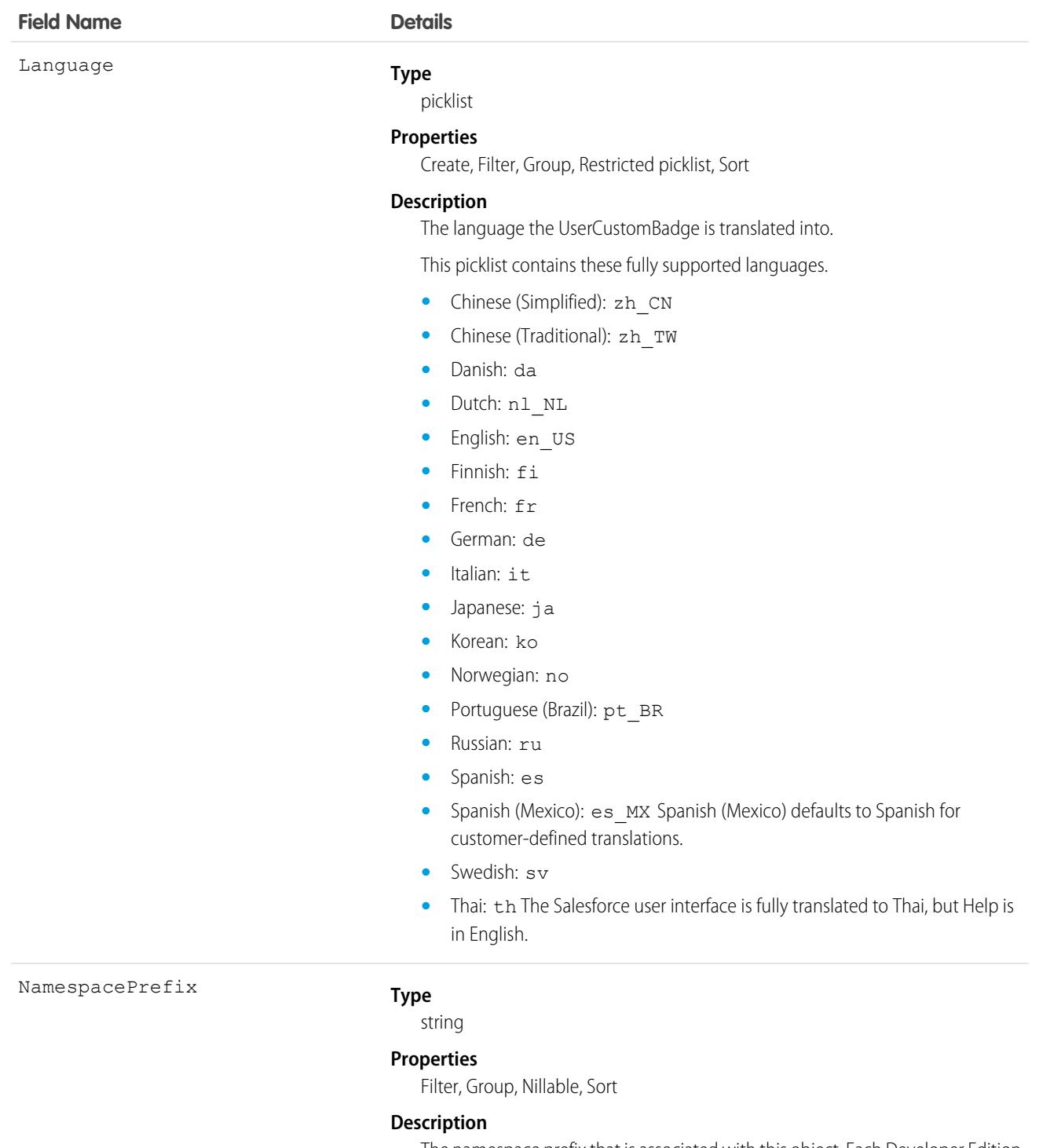

The namespace prefix that is associated with this object. Each Developer Edition org that creates a managed package has a unique namespace prefix. Limit: 15 characters. You can refer to a component in a managed package by using the

### *namespacePrefix*\_\_*componentName* notation.

The namespace prefix can have one of the following values.

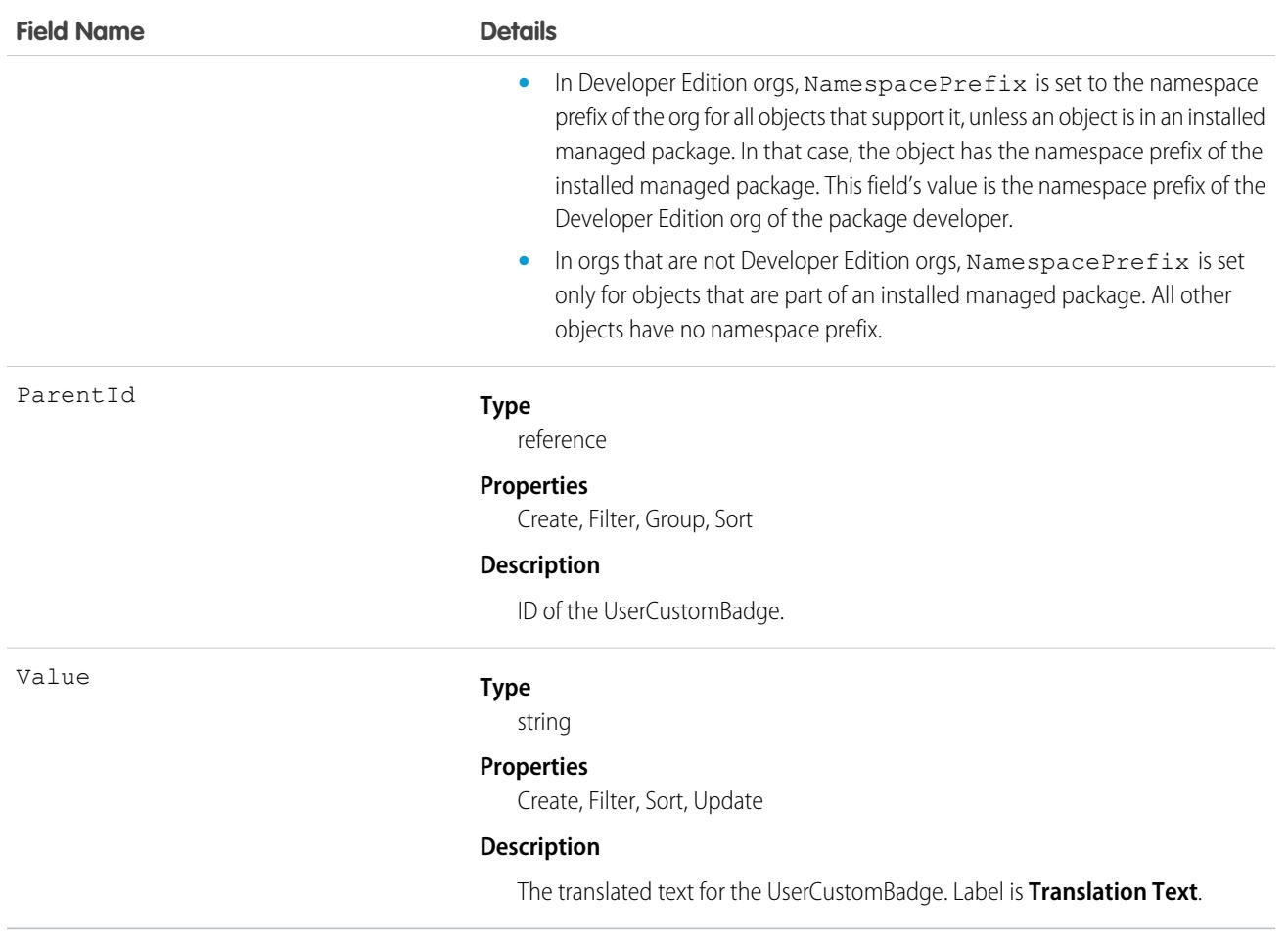

# <span id="page-4491-0"></span>UserDailyMetric

Represents the daily engagement metrics for a user. This object is available in API version 52.0 and later.

# Supported Calls

describeSObjects(), getDeleted(), getUpdated(), query(), retrieve()

# Special Access Rules

Sales Engagement must be enabled.

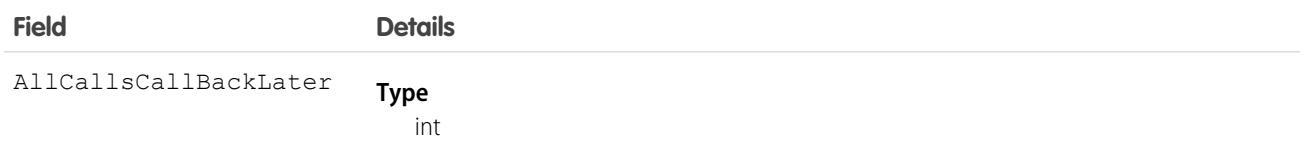

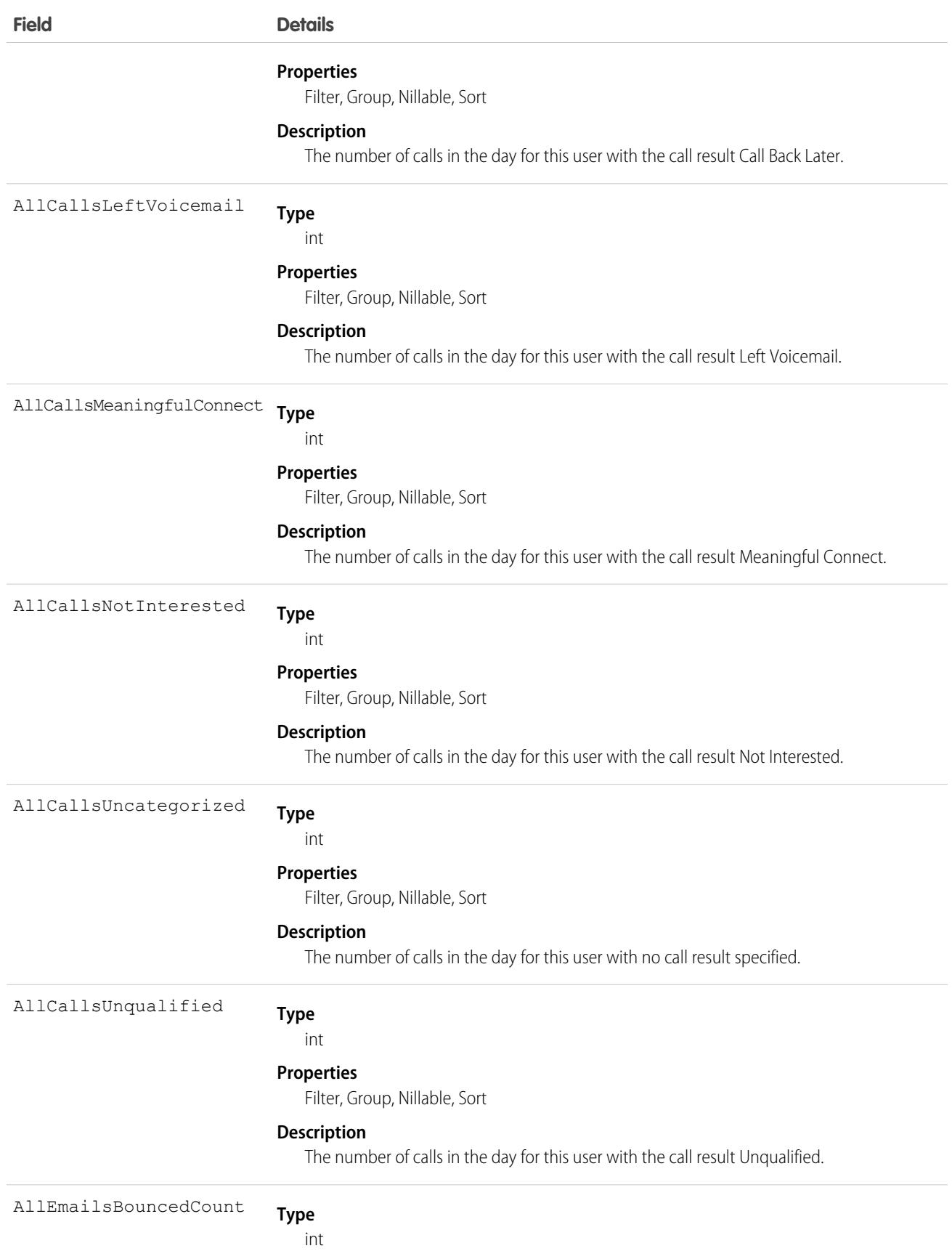

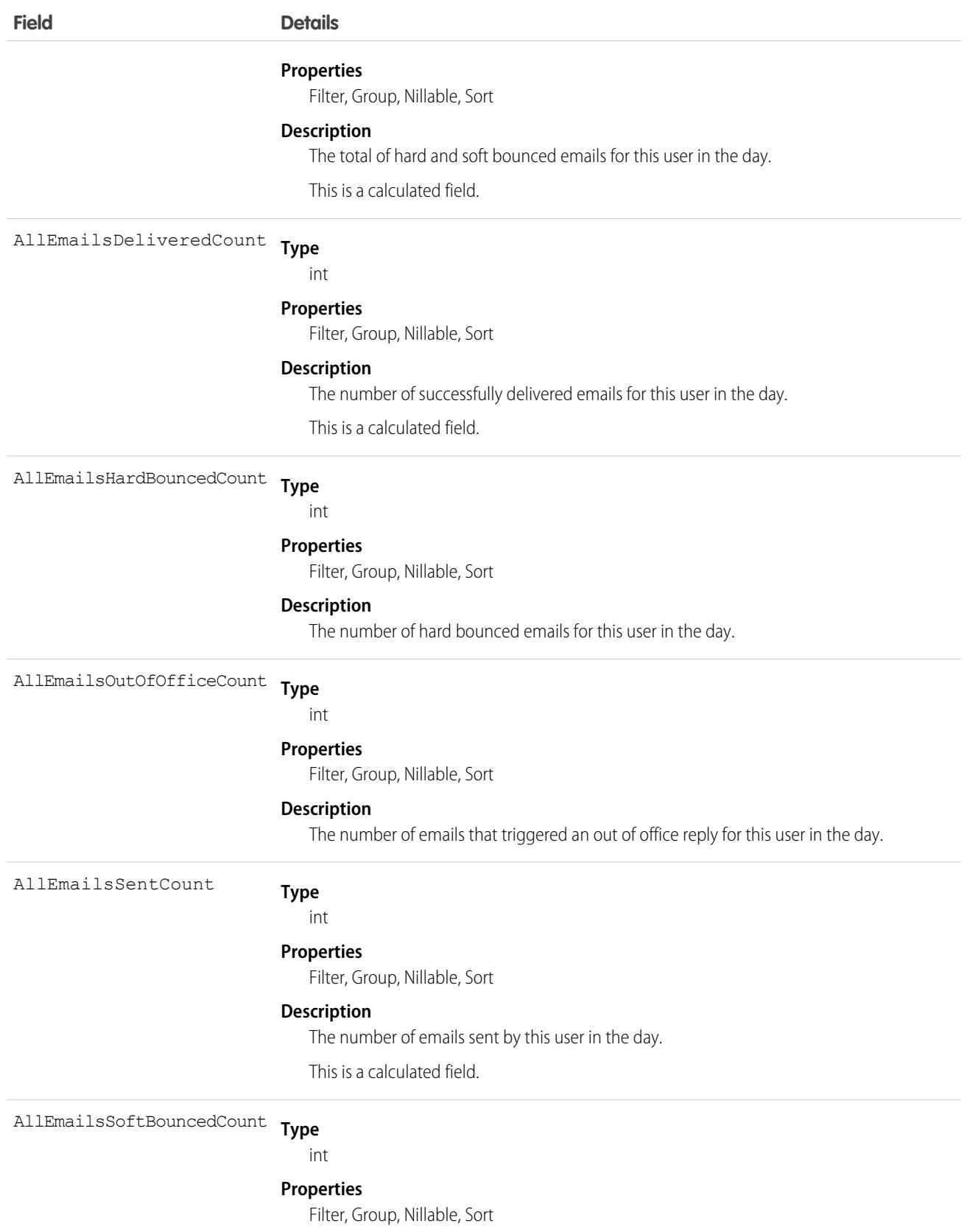

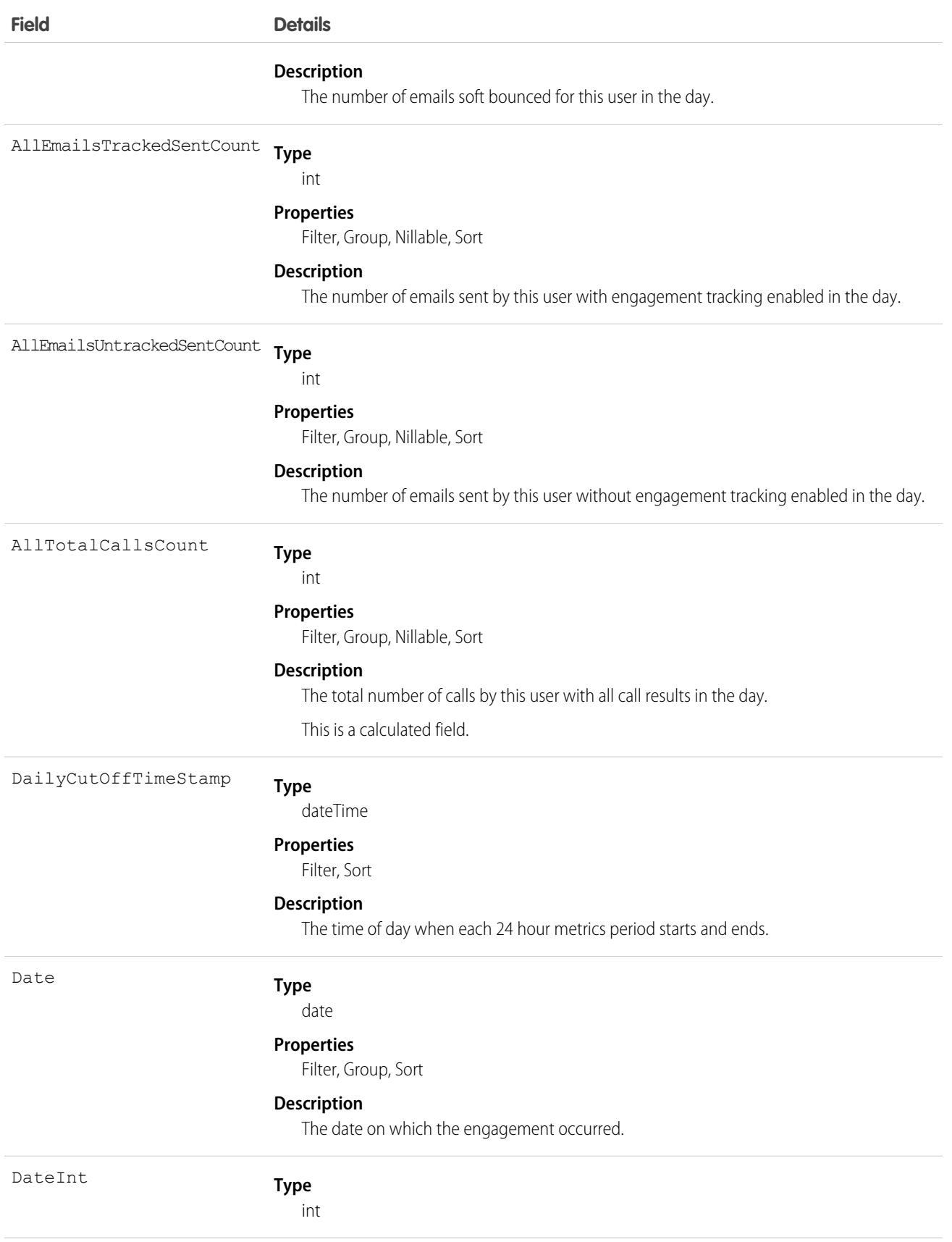

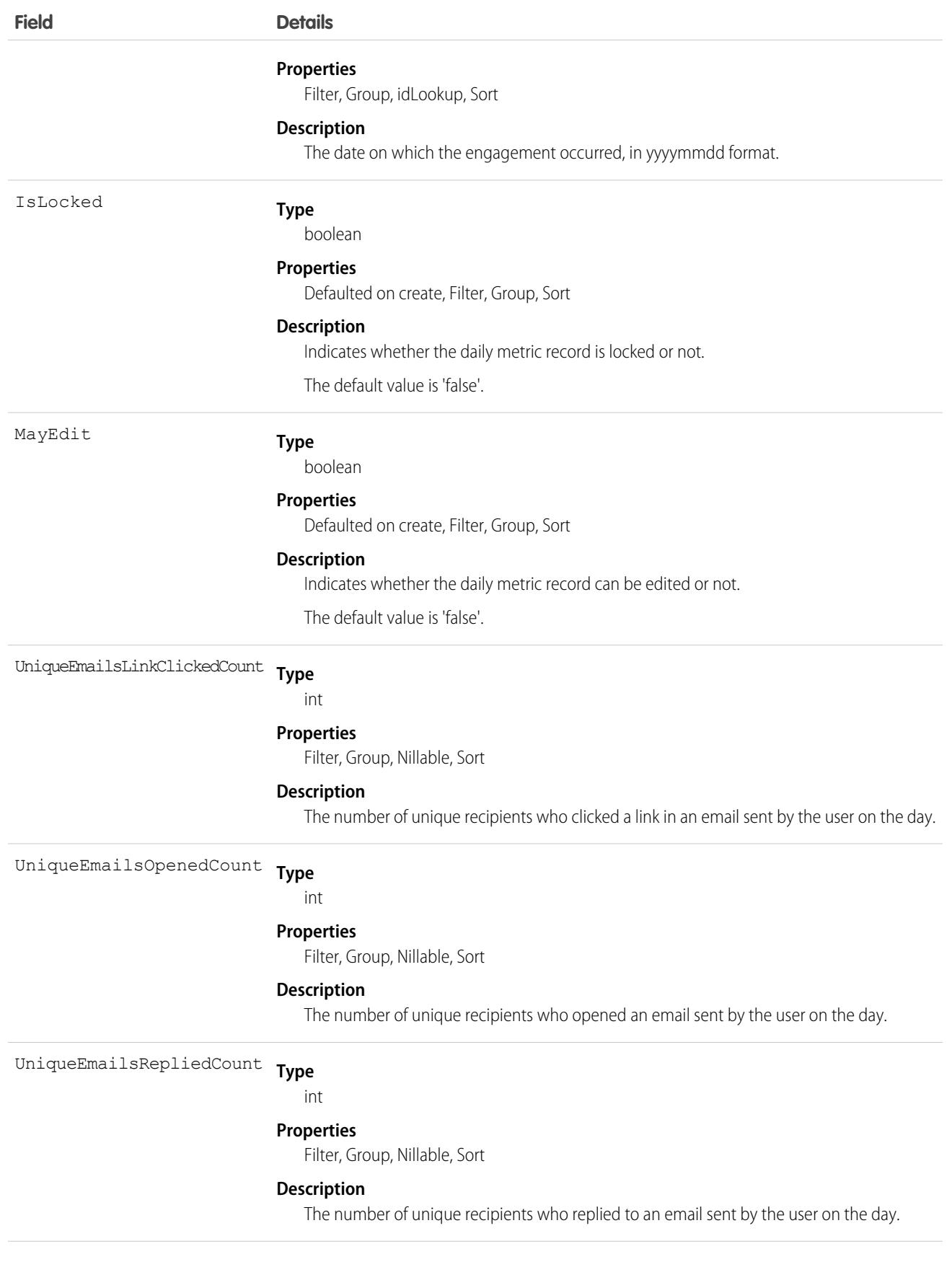

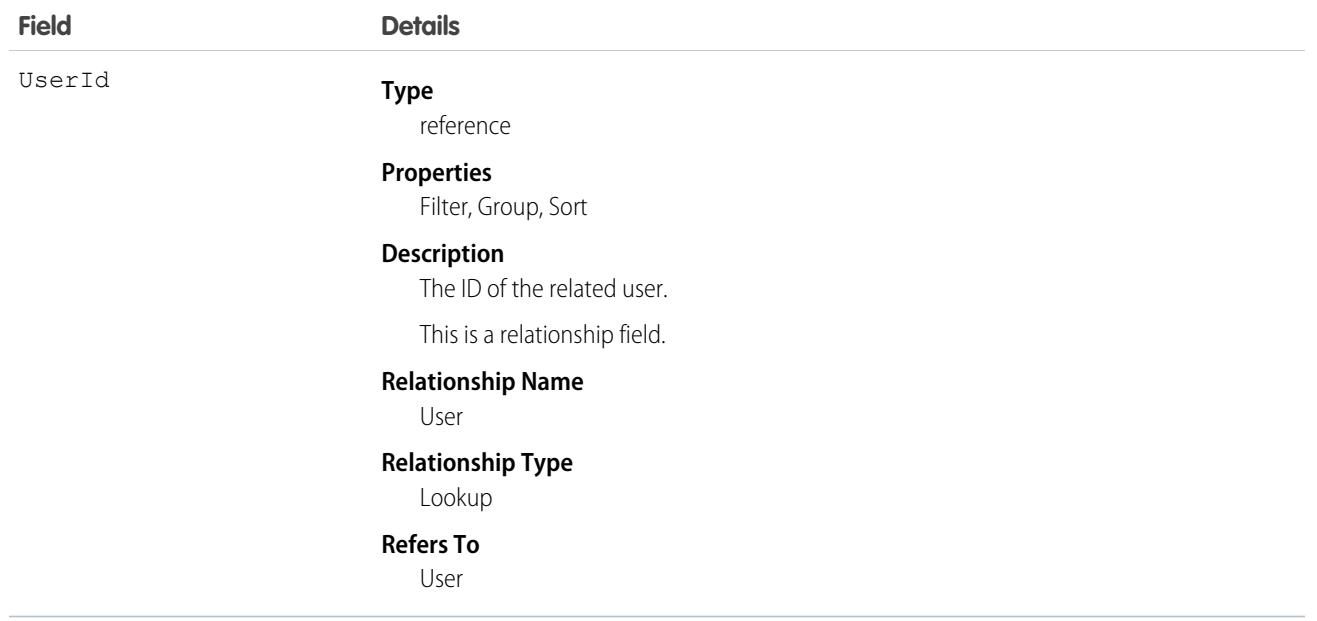

### Associated Objects

This object has the following associated objects. If the API version isn't specified, they're available in the same API versions as this object. Otherwise, they're available in the specified API version and later.

#### **[UserDailyMetricOwnerSharingRule](#page-4496-0)**

Sharing rules are available for the object.

### <span id="page-4496-0"></span>**[UserDailyMetricShare](#page-85-0) on page 50**

Sharing is available for the object.

# UserDailyMetricOwnerSharingRule

Represents the rules for sharing the user daily metric with users other than the owner.

 $\boxtimes$ Note: To enable access to this object for your org, contact Salesforce customer support. However, we recommend that you instead use Metadata API to programmatically update owner sharing rules because it triggers automatic sharing rule recalculation. The [SharingRules](https://developer.salesforce.com/docs/atlas.en-us.248.0.api_meta.meta/api_meta/meta_sharingrules.htm) Metadata API type is enabled for all orgs.

# Supported Calls

create(), delete(), describeSObjects(), getDeleted(), getUpdated(), query(), retrieve(), update(), upsert()

# Special Access Rules

Sales Engagement must be enabled.

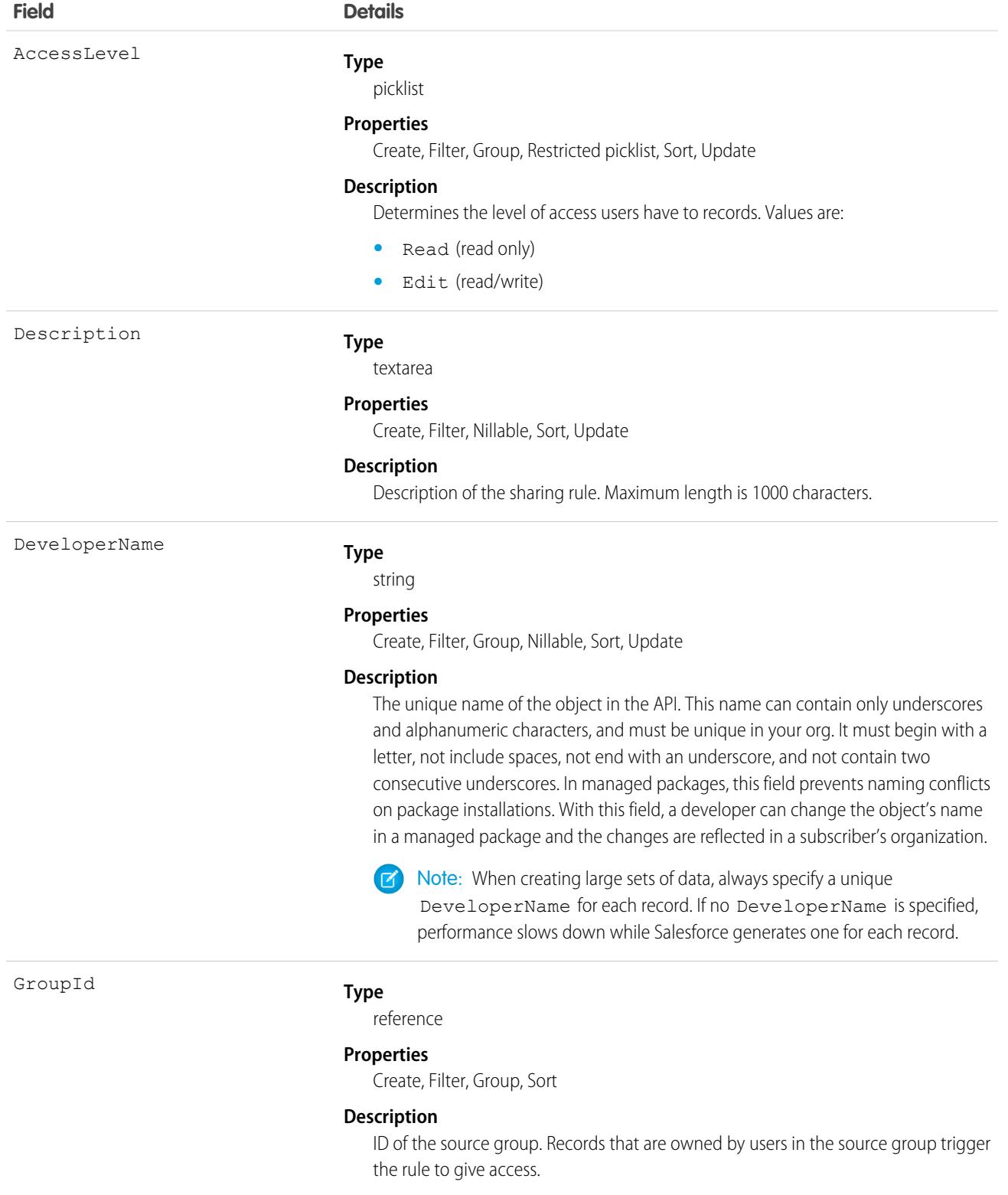

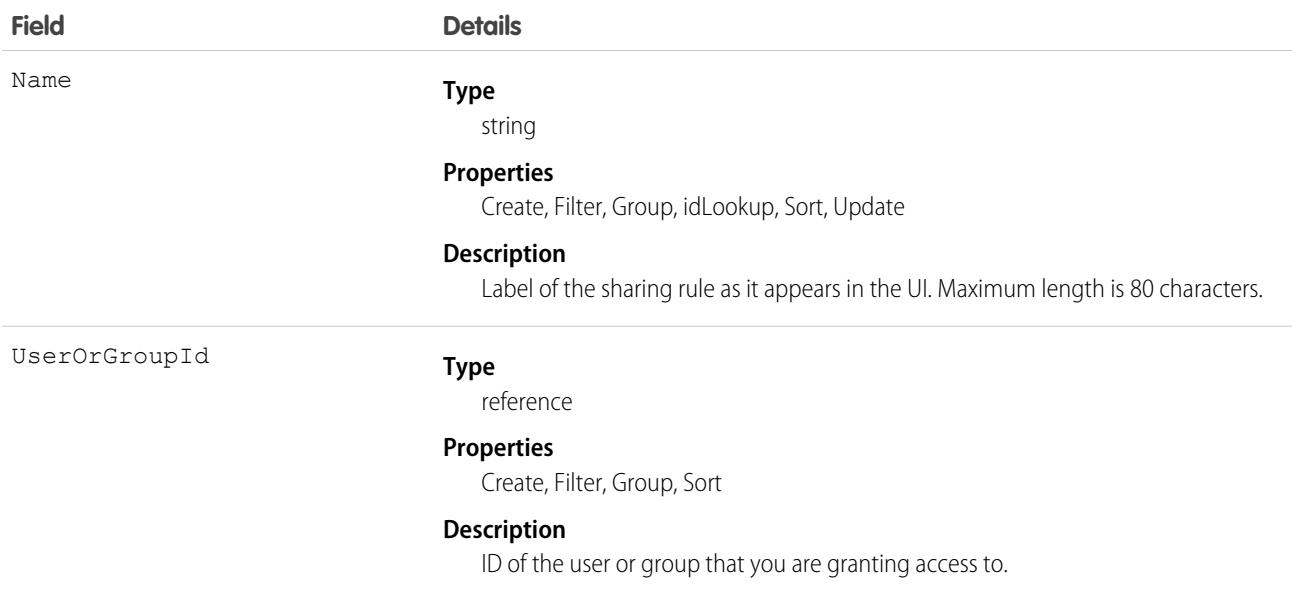

Use this object to manage the sharing rules for cases. General sharing and territory management-related sharing use this object.

SEE ALSO:

[UserDailyMetric](#page-4491-0) [Metadata API Developer Guide](https://developer.salesforce.com/docs/atlas.en-us.248.0.api_meta.meta/api_meta/meta_sharingrules.htm): SharingRules

# **UserDevice**

Represents information unique to a device. Available in API version 43.0 and later.

# Supported Calls

describeSObjects(), getDeleted(), getUpdated(), query(), retrieve()

## Special Access Rules

You must have View Devices enabled to see devices.

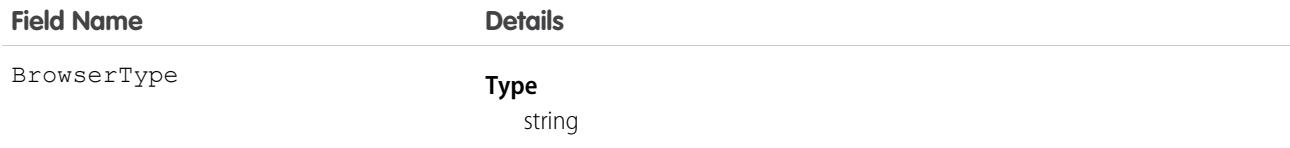

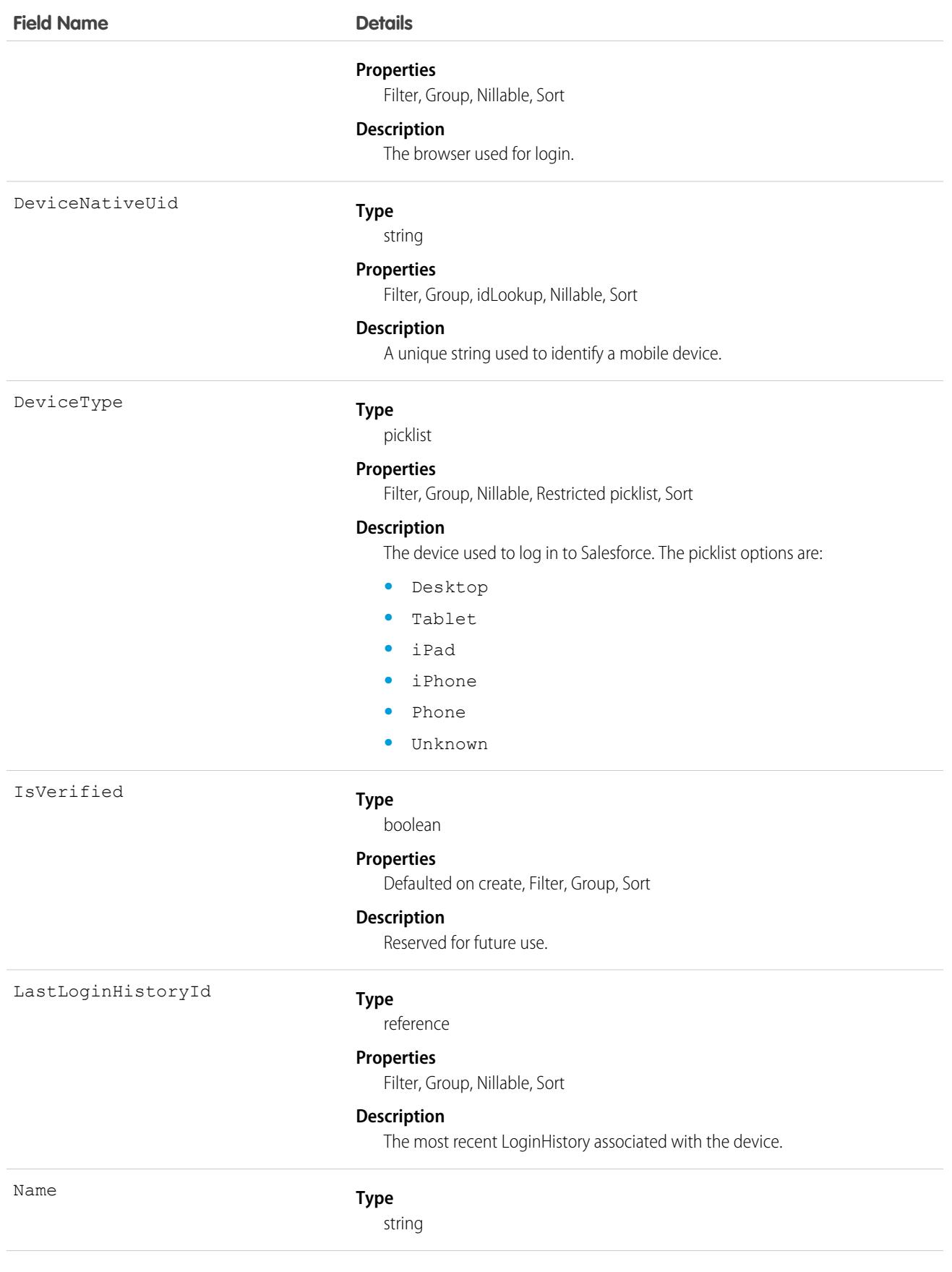
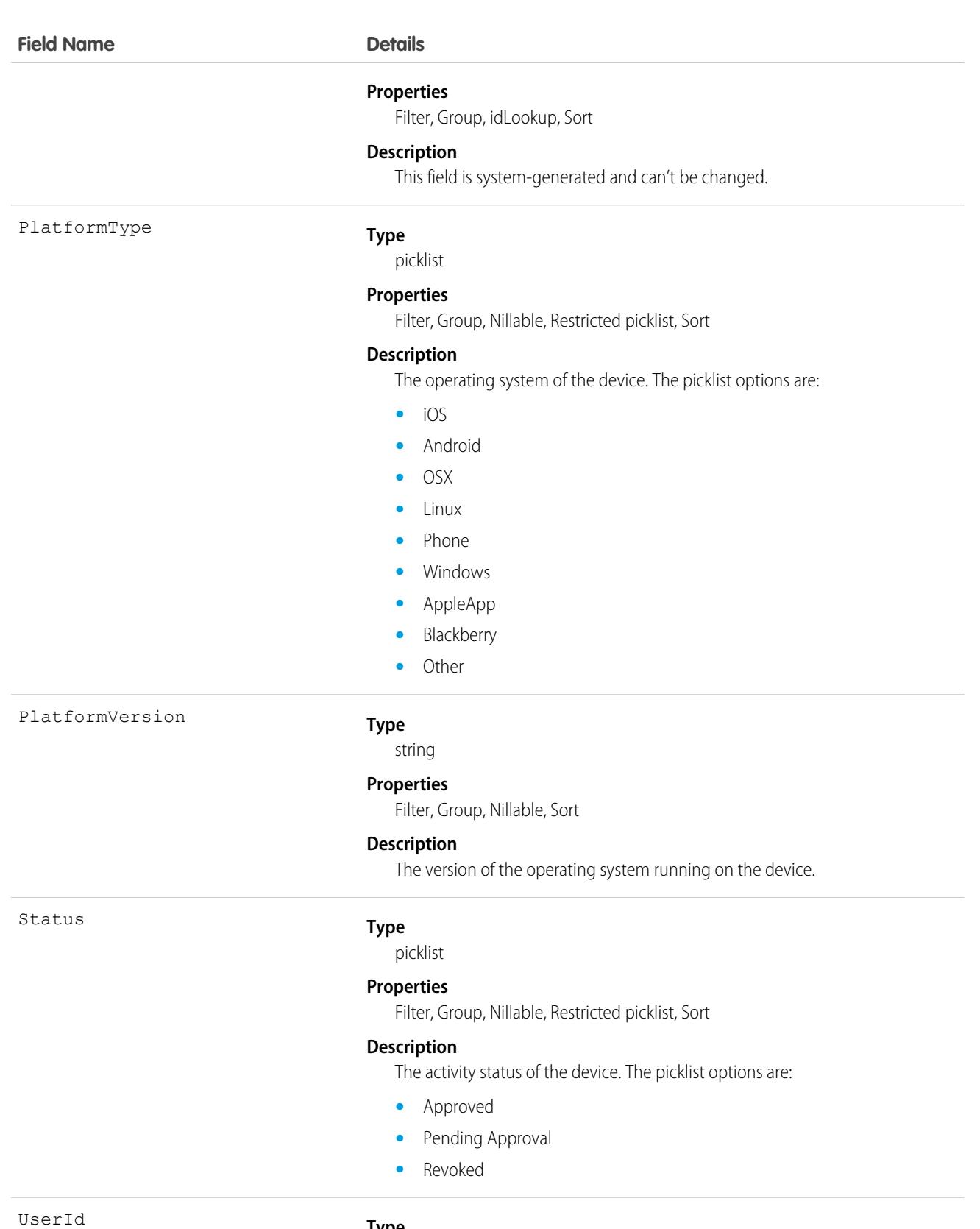

**Type**

reference

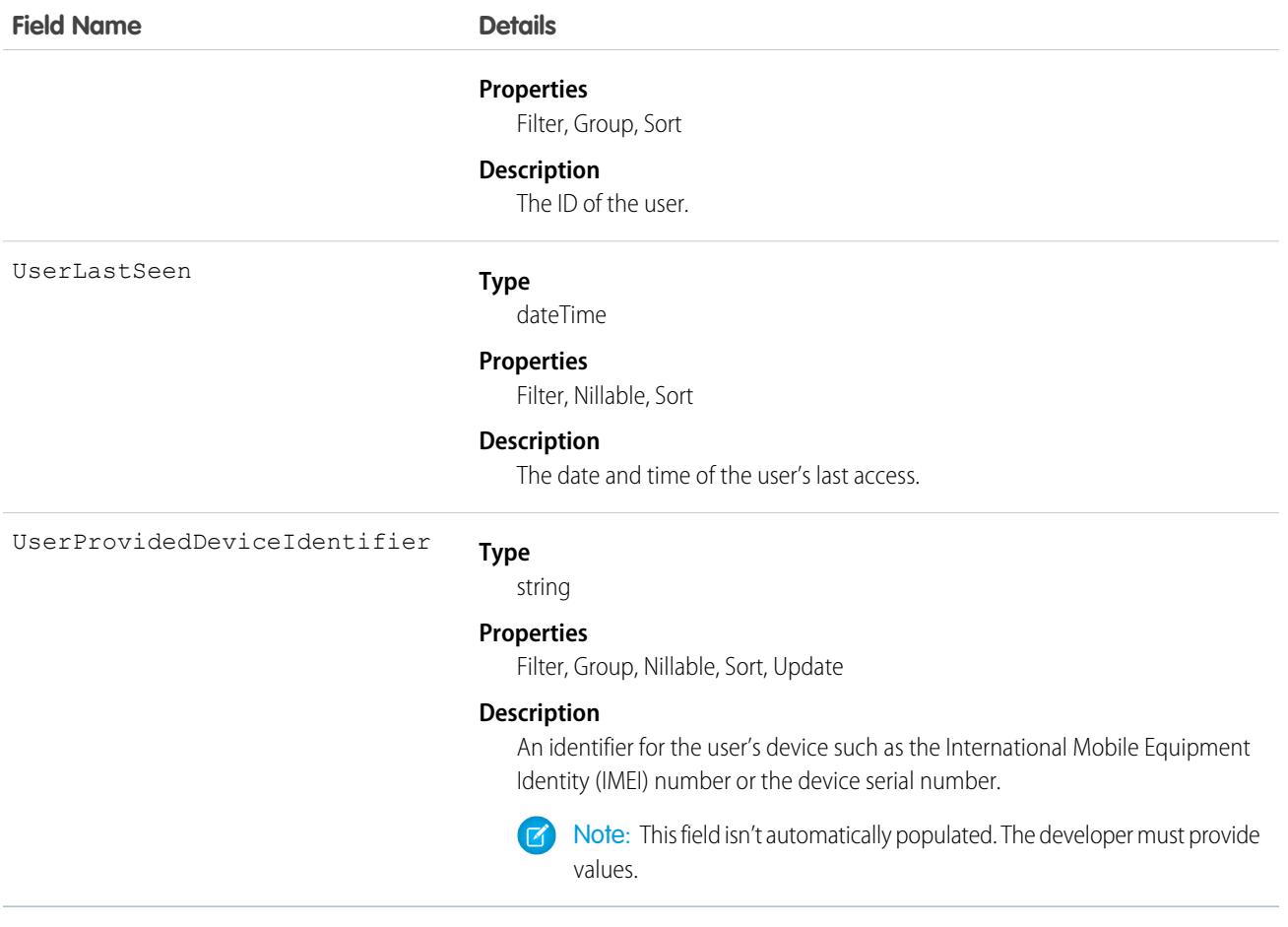

# UserDeviceApplication

Represents information on applications installed on a device that is accessing Salesforce. Available in API version 43.0 and later.

# Supported Calls

describeSObjects(), getDeleted(), getUpdated(), query(), retrieve()

# Special Access Rules

You must have View Devices enabled to see devices.

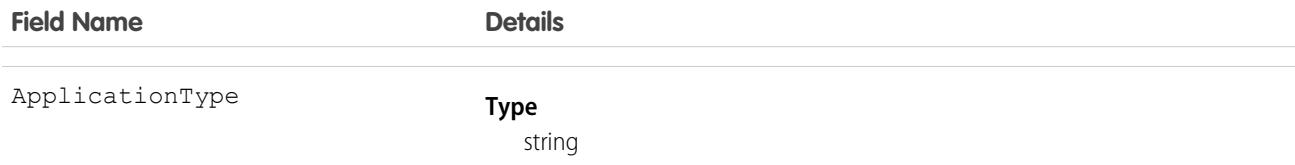

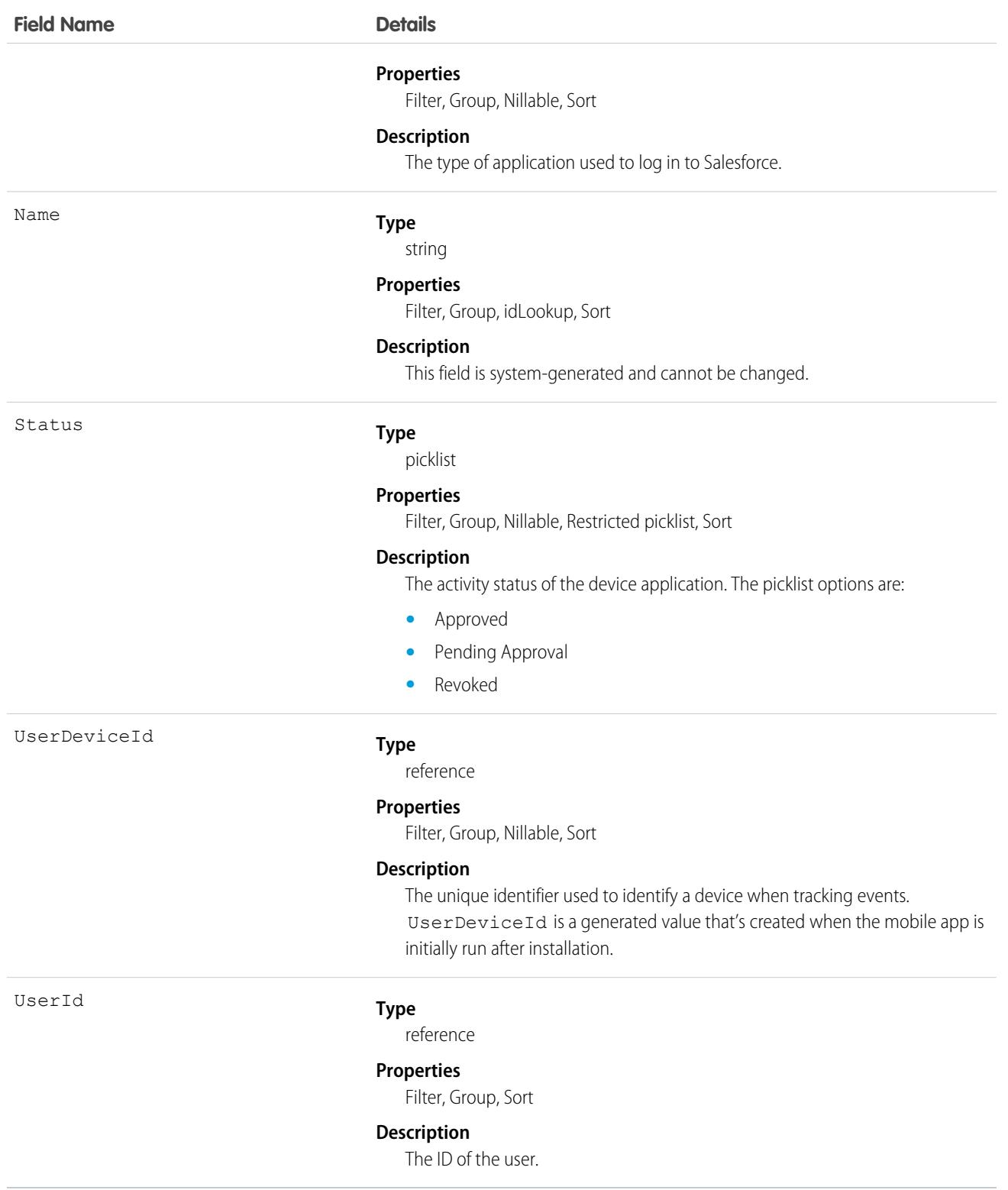

# **UserDeviceHistory**

Represents tracking information on the UserDevice sObject. This object is available in API version 50.0 and later.

# Supported Calls

describeSObjects(), getDeleted(), getUpdated(), query(), retrieve()

You can also enable delete() in API version 42.0 and later. See [Enable delete of Field History and Field History Archive.](https://help.salesforce.com/articleView?id=000321814&type=1&mode=1&language=en_US)

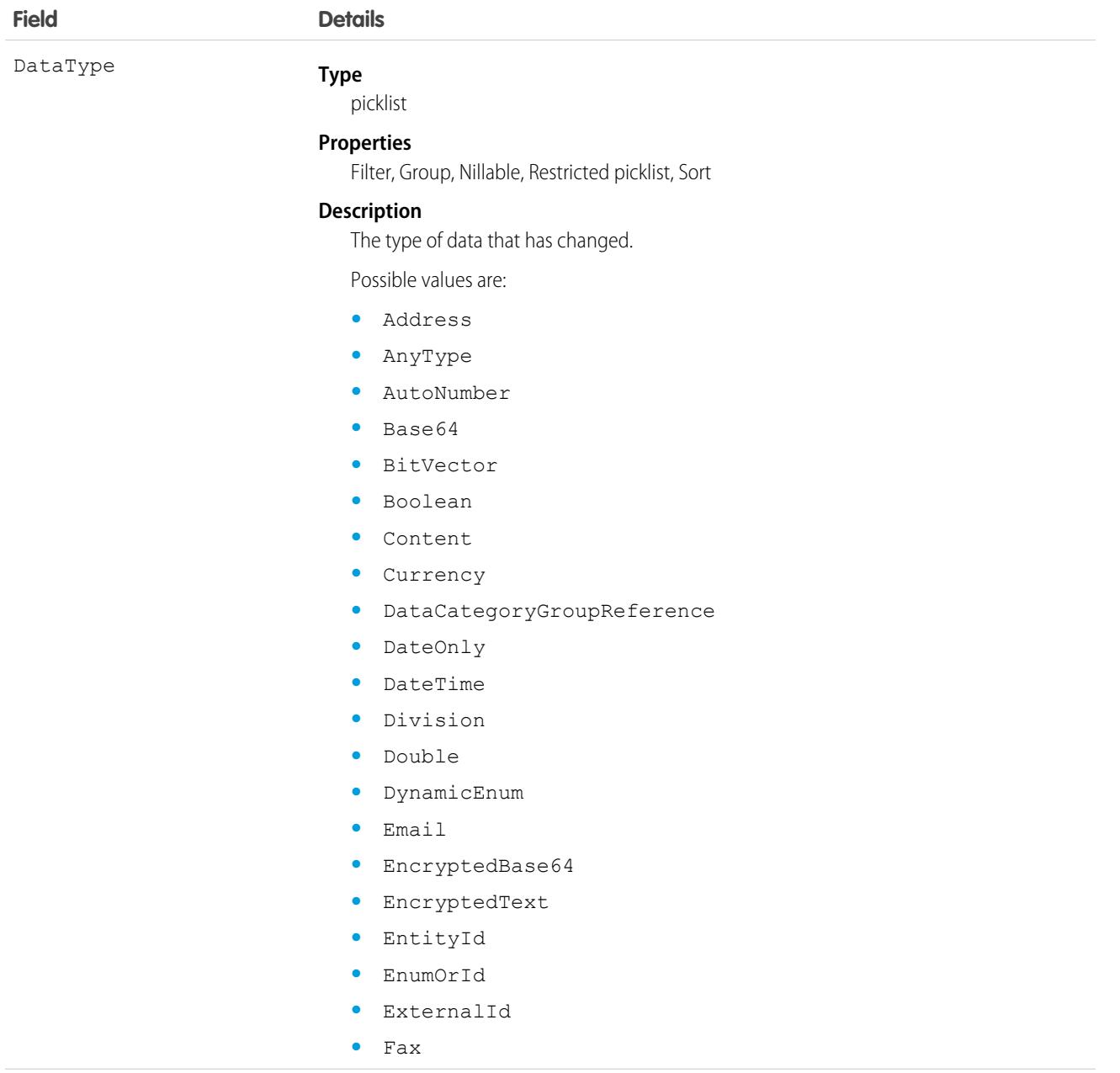

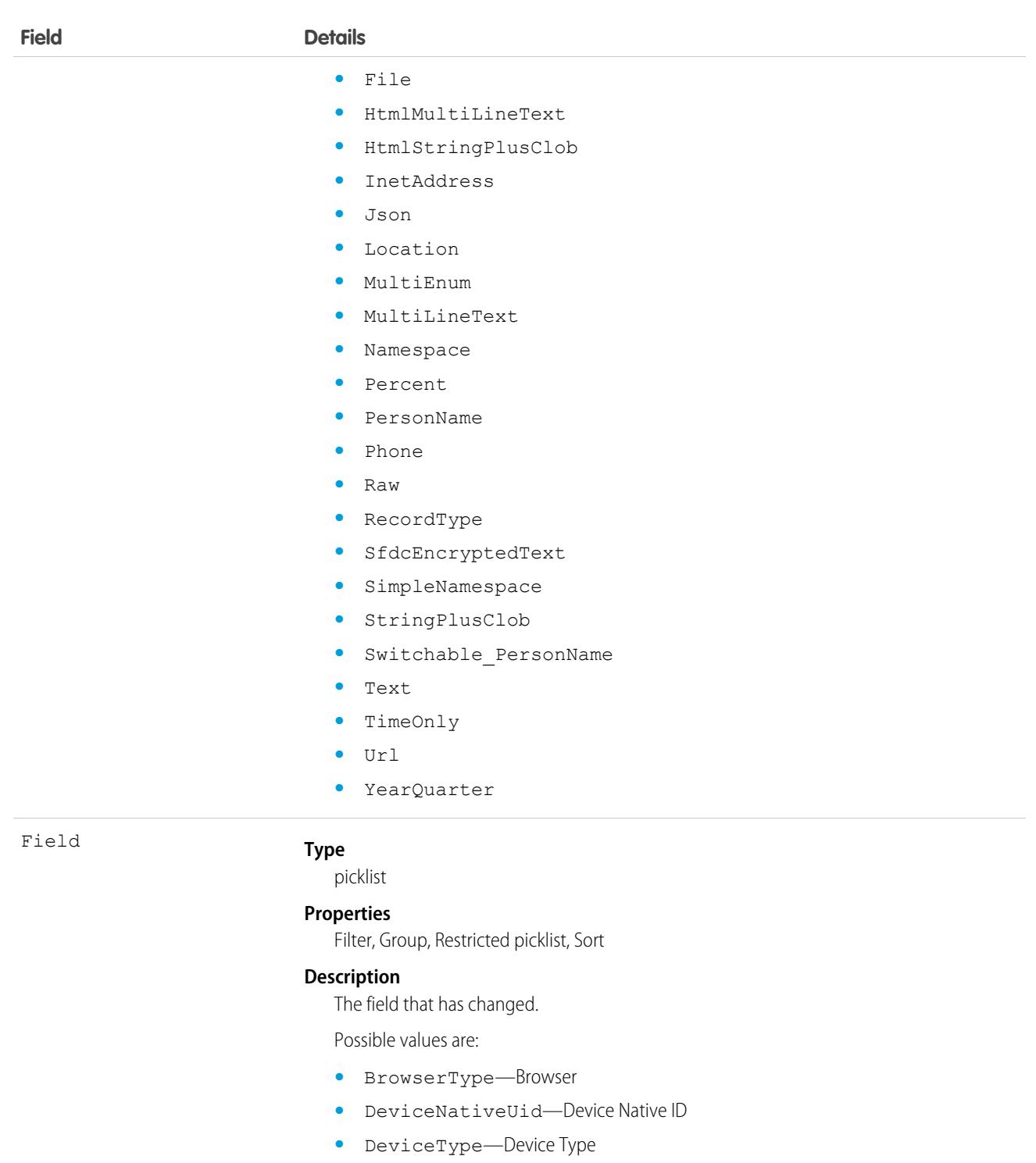

- **•** HashedBrowserFingerPrint—Hashed Browser Fingerprint
- **•** IsVerified—Is Device Verified
- **•** LastLoginHistory—Login History
- **•** Name
- **•** PlatformType—Platform or OS Type

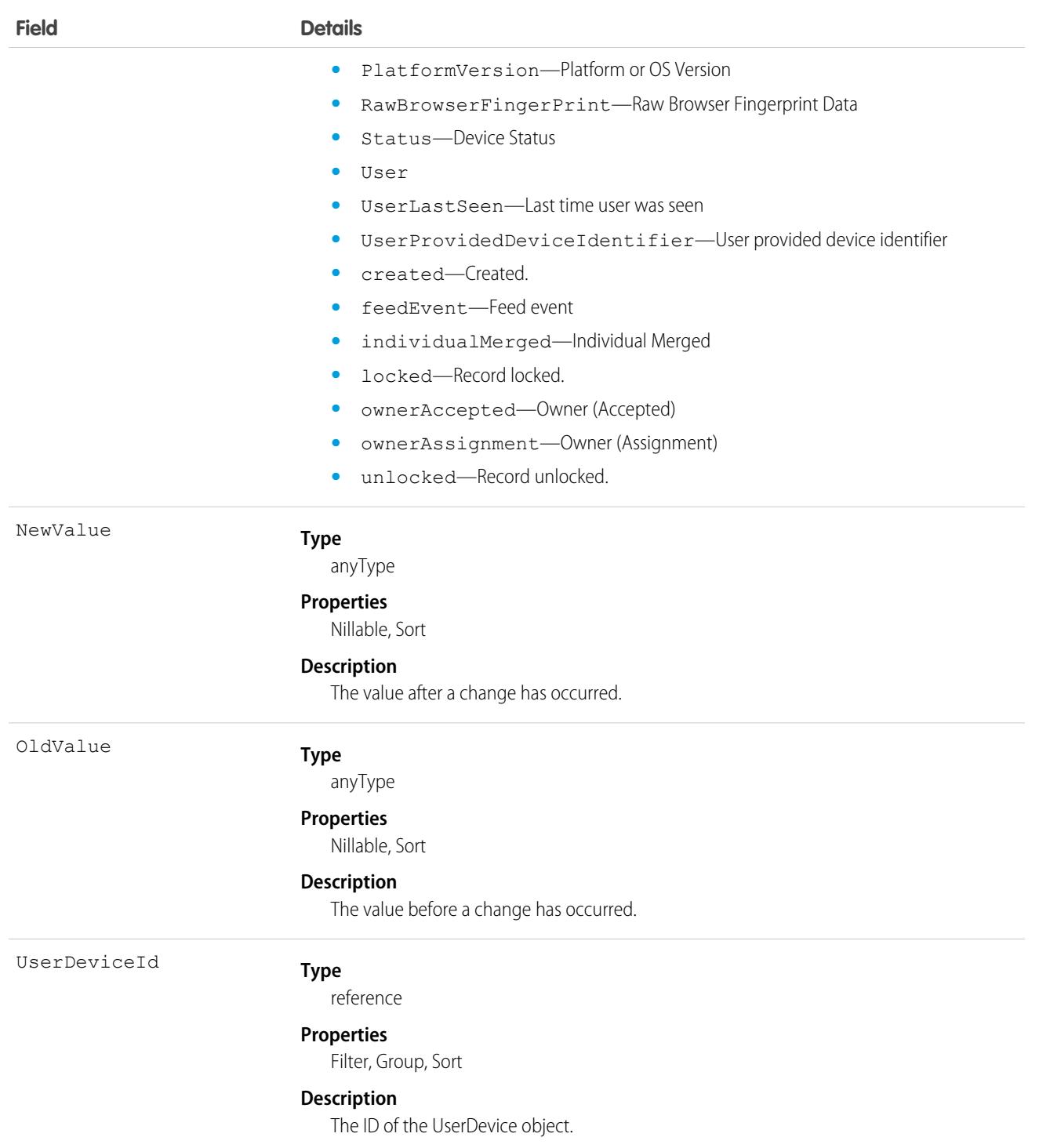

# UserEmailCalendarSync

Represents the user assignments of an Einstein Activity Capture configuration. This object is available in API version 49.0 and later.

#### Supported Calls

create(), describeSObjects(), query(), update(), upsert()

#### Special Access Rules

To access this object, enable Einstein Activity Capture in your org.

#### Fields

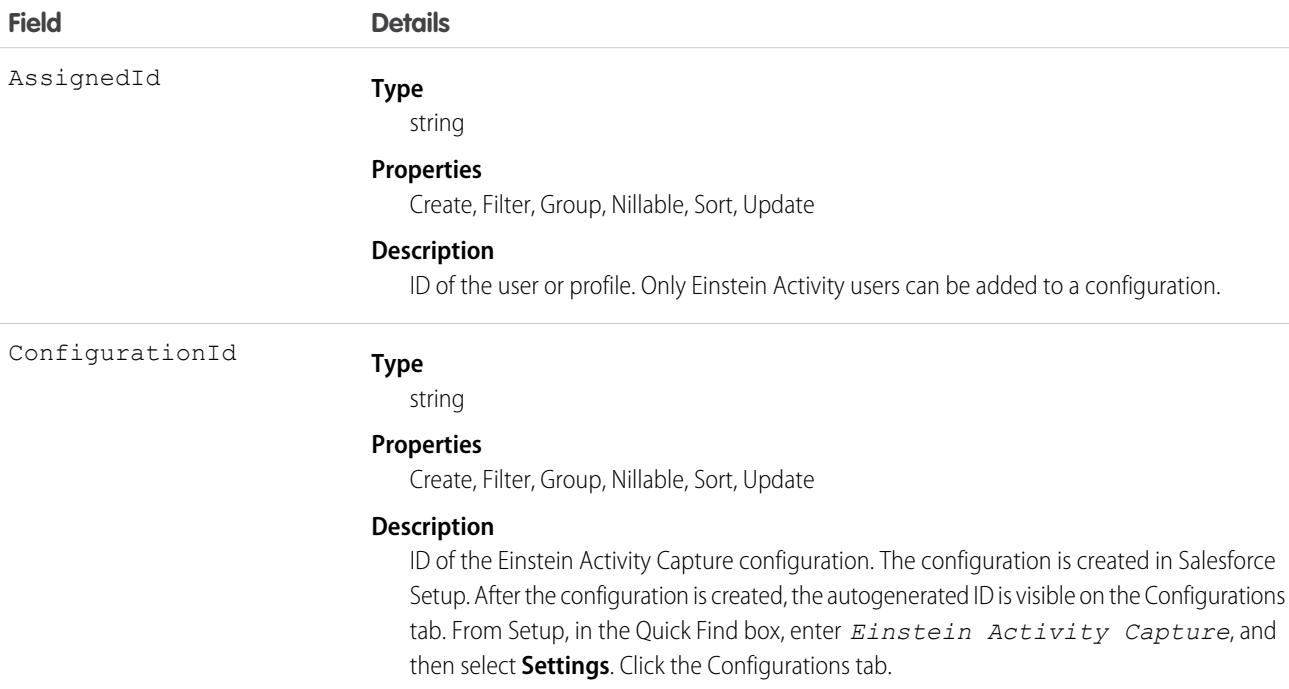

#### Usage

Use UserEmailCalendarSync to add and remove users to an Einstein Activity Capture configuration. You can add users to a configuration via a user ID or a profile ID. You can add a profile to only one configuration and assign a profile to only one user.

This example adds two users to an Einstein Activity Capture configuration.

```
// Create a list of UserEmailCalendarSync records
List<UserEmailCalendarSync> usersToAdd = new ArrayList<>();
// Populate the UserEmailCalendarSync record with the ID of
// the user or profile, and with the ID of the Activity Capture configuration you are
adding them to
UserEmailCalendarSync user1 = new UserEmailCalendarSync(ConfigurationId = '0063xxxxxxxxxxx',
AssignedId = '005xxxxxxxxxxxx');
```

```
UserEmailCalendarSync user2= new UserEmailCalendarSync(ConfigurationId = '0063xxxxxxxxxxx',
AssignedId = '005xxxxxxxxxxxx');
```

```
// add the UserEmailCalendarSync users to your list
usersToAdd.add(user1);
usersToAdd.add(user2);
```

```
// Insert the list of UserEmailCalendarSync into the database
Database.SaveResult[] results = Database.insertImmediate(usersToAdd);
```
This example removes a user from an Einstein Activity Capture configuration.

To remove a user, call UserEmailCalendarSync(), passing in null for ConfigurationId.

```
UserEmailCalendarSync user2Remove= new
UserEmailCalendarSync(ConfigurationId = "", AssignedId ='005xxxxxxxxxxxx');
Database.SaveResult results =Database.insertImmediate(user2Remove);
```
#### UserEmailPreferredPerson

Represents a mapping for a user's preferred record for an email address when multiple records match an email field.This object is available in API version 44.0 and later.

#### Supported Calls

```
create(), delete(), describeSObjects(), getDeleted(), getUpdated(), query(), retrieve(), search(),
update(), upsert()
```
#### Special Access Rules

As of Summer '20 and later, only authenticated internal and external users can access this object.

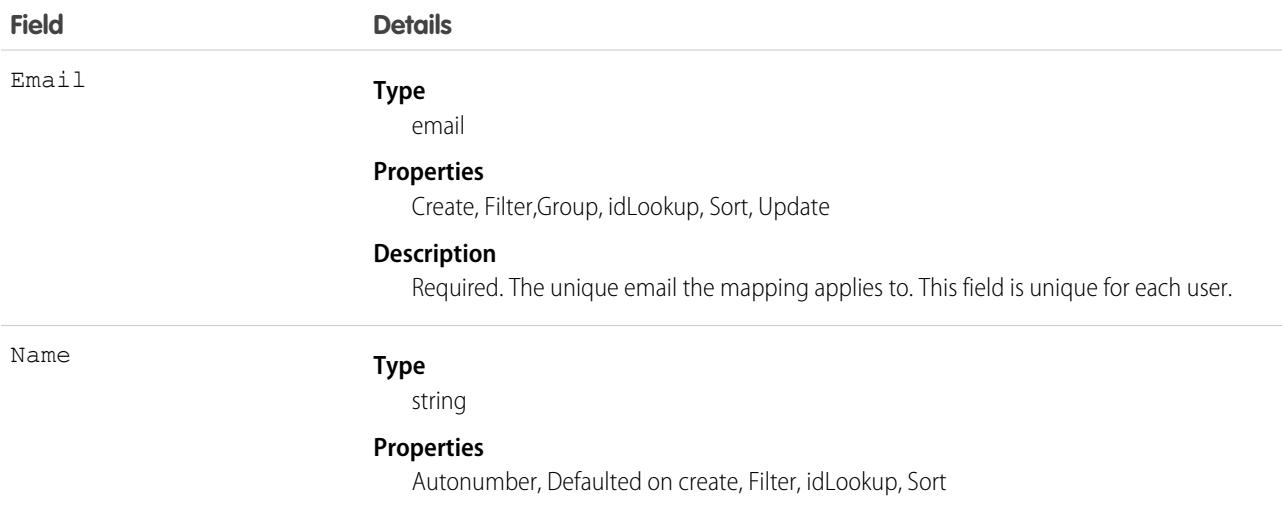

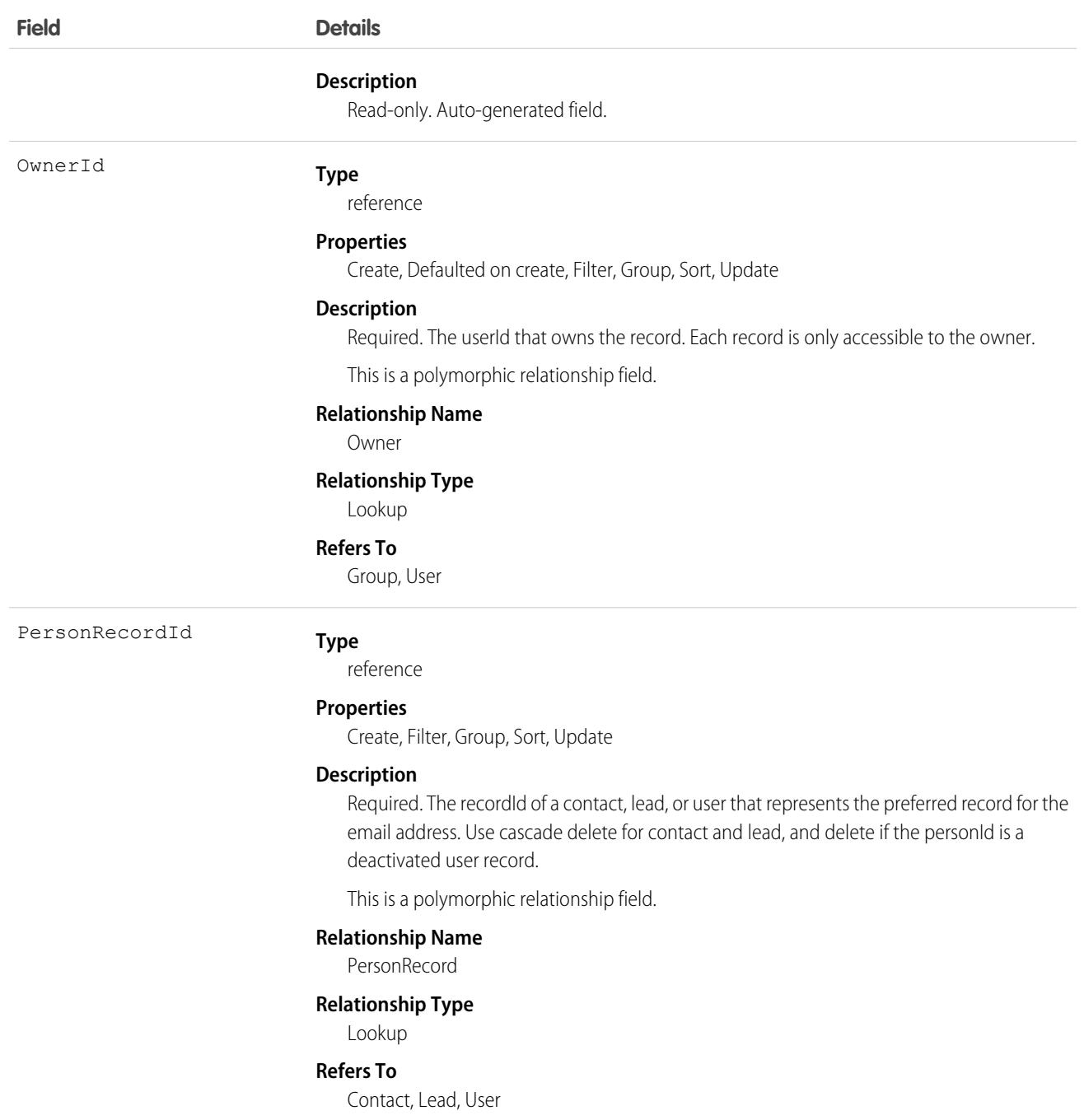

#### Associated Objects

This object has the following associated objects. Unless noted, they are available in the same API version as this object.

#### **[UserEmailPreferredPersonShare](#page-85-0)**

Sharing is available for the object.

# UserEmailPreferredPersonShare

Represents a sharing entry on a UserEmailPreferredPerson object. Sharing is not customizable for UserEmailPreferredPerson records.This object is available in API version 44.0 and later.

You can only create, edit, and delete sharing entries for standard objects whose RowCause field is set to Manual. Sharing entries for standard objects with different RowCause values are created as a result of your Salesforce org's sharing configuration and are read-only. For some sharing mechanisms, such as sharing sets, sharing entries aren't stored at all.

 $\mathcal{F}$ Note: While Salesforce currently maintains read-only sharing entries for multiple sharing mechanisms, it's possible that we'll stop storing certain share records to improve performance. As a best practice, don't create customizations that rely on the availability of these sharing entries. Any changes to sharing behavior will be communicated before they occur.

# Supported Calls

create(), delete(), describeSObjects(), query(), retrieve(), update(), upsert()

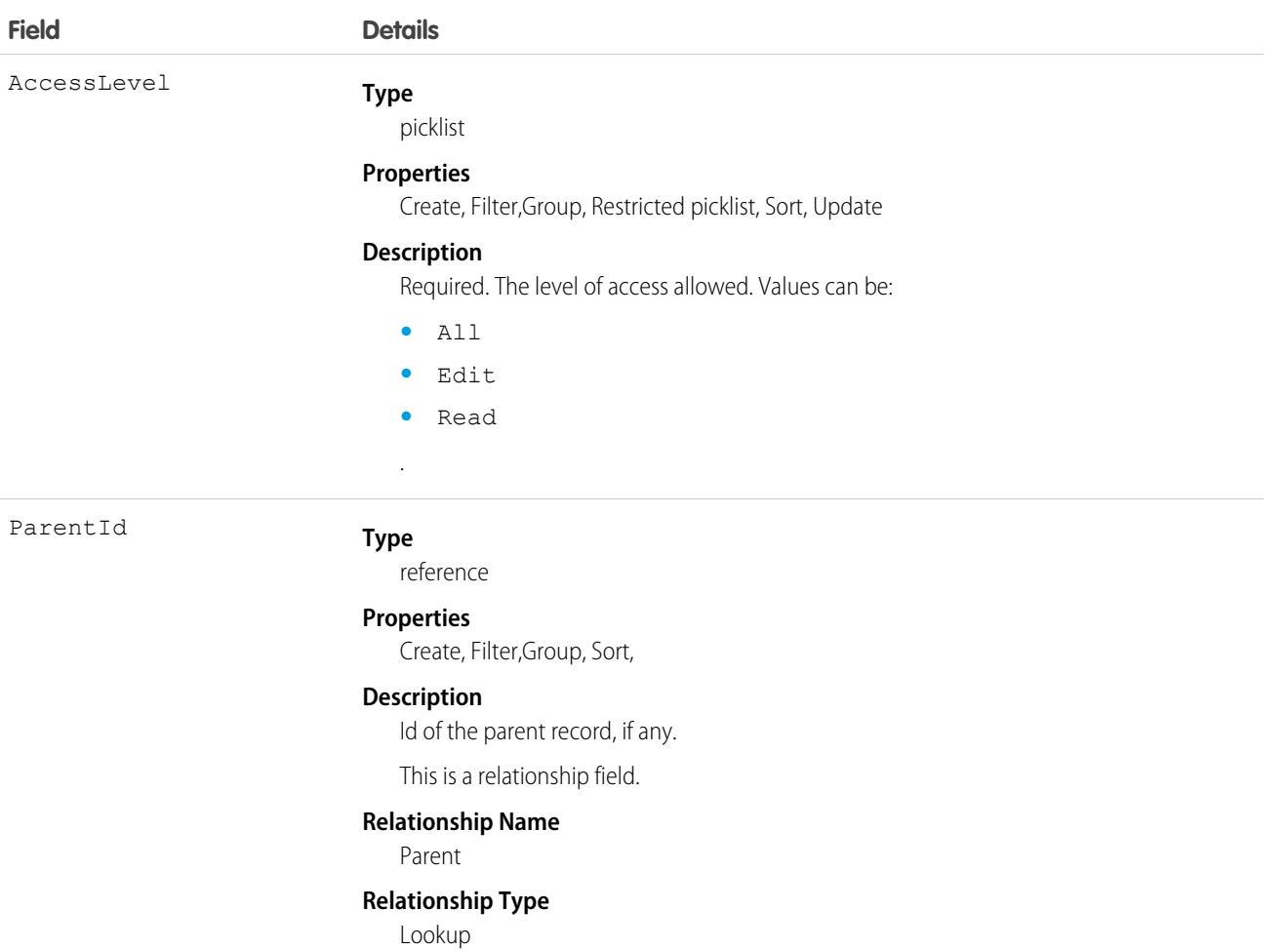

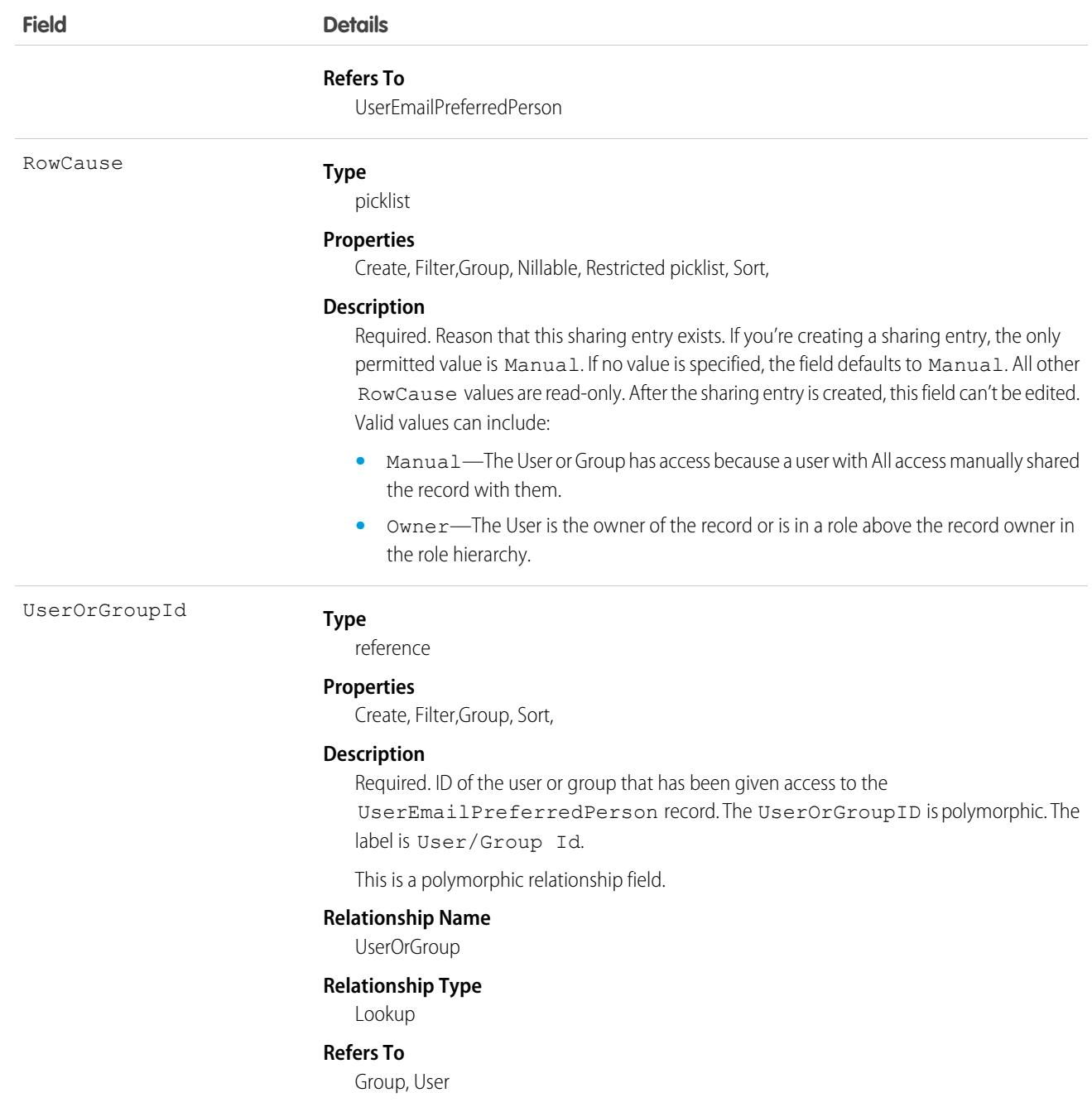

# UserLicense

Represents a user license in your organization. A user license entitles a user to specific functionality and determines the profiles and permission sets available to the user.

# Supported Calls

describeSObjects(), query(), retrieve()

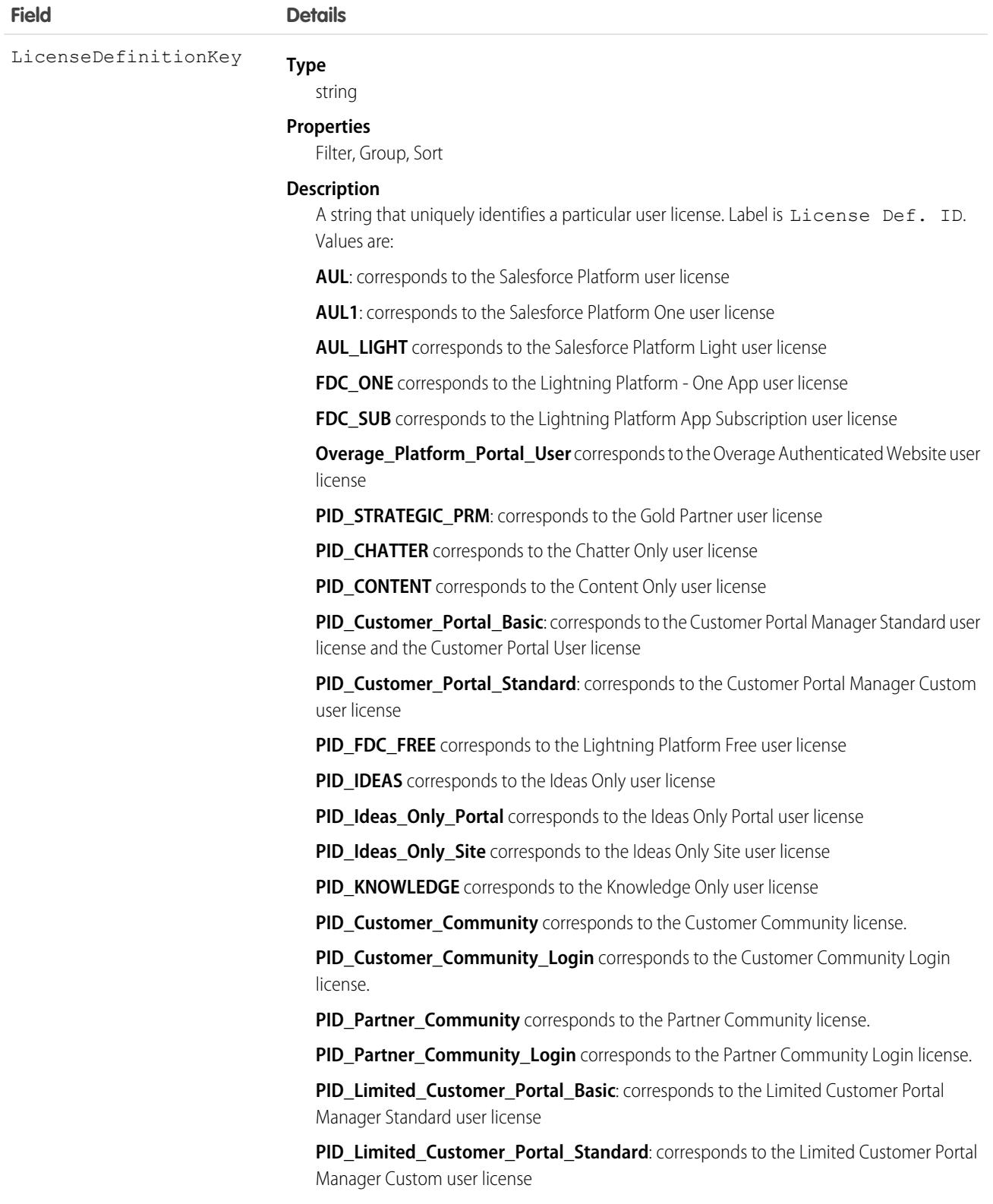

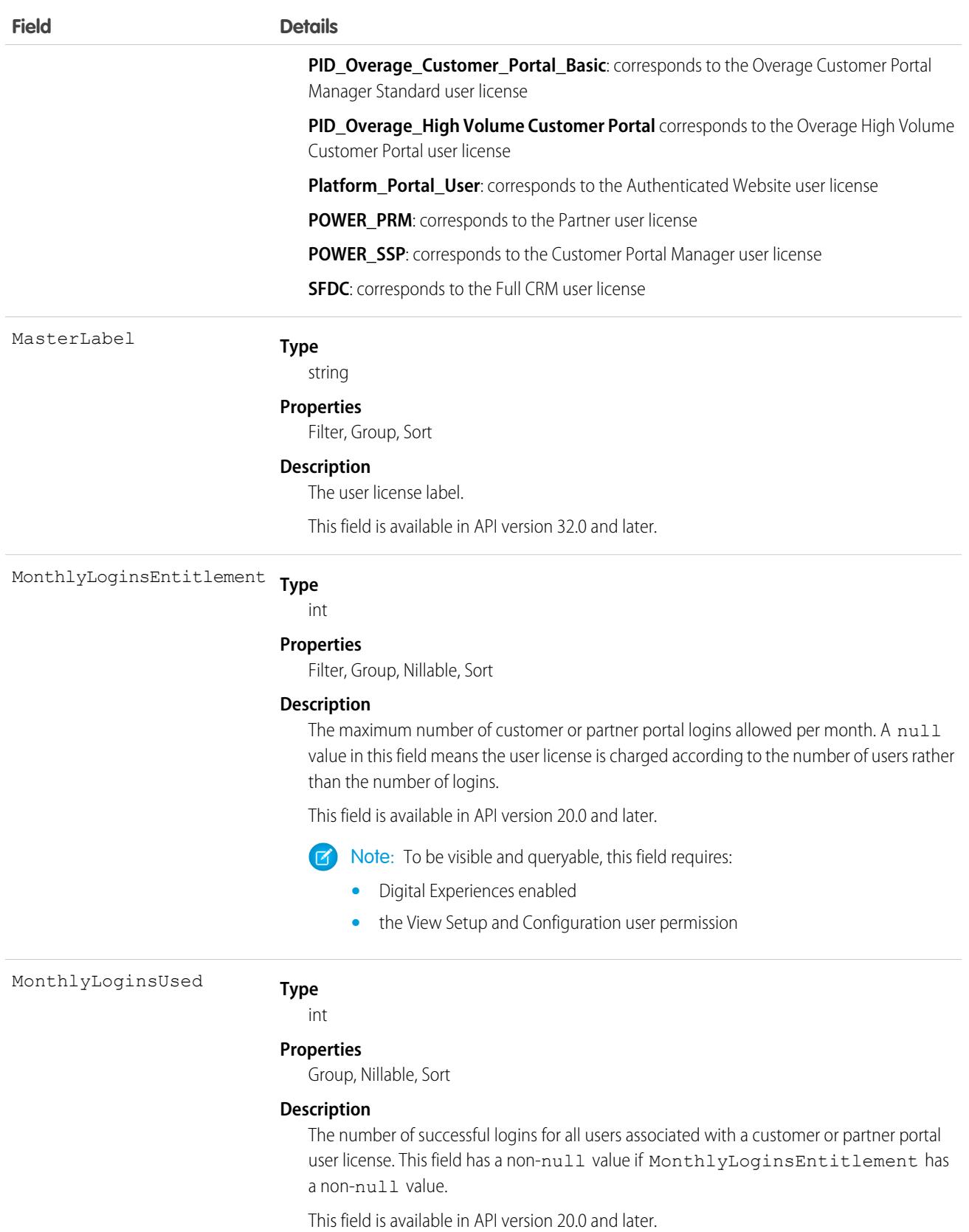

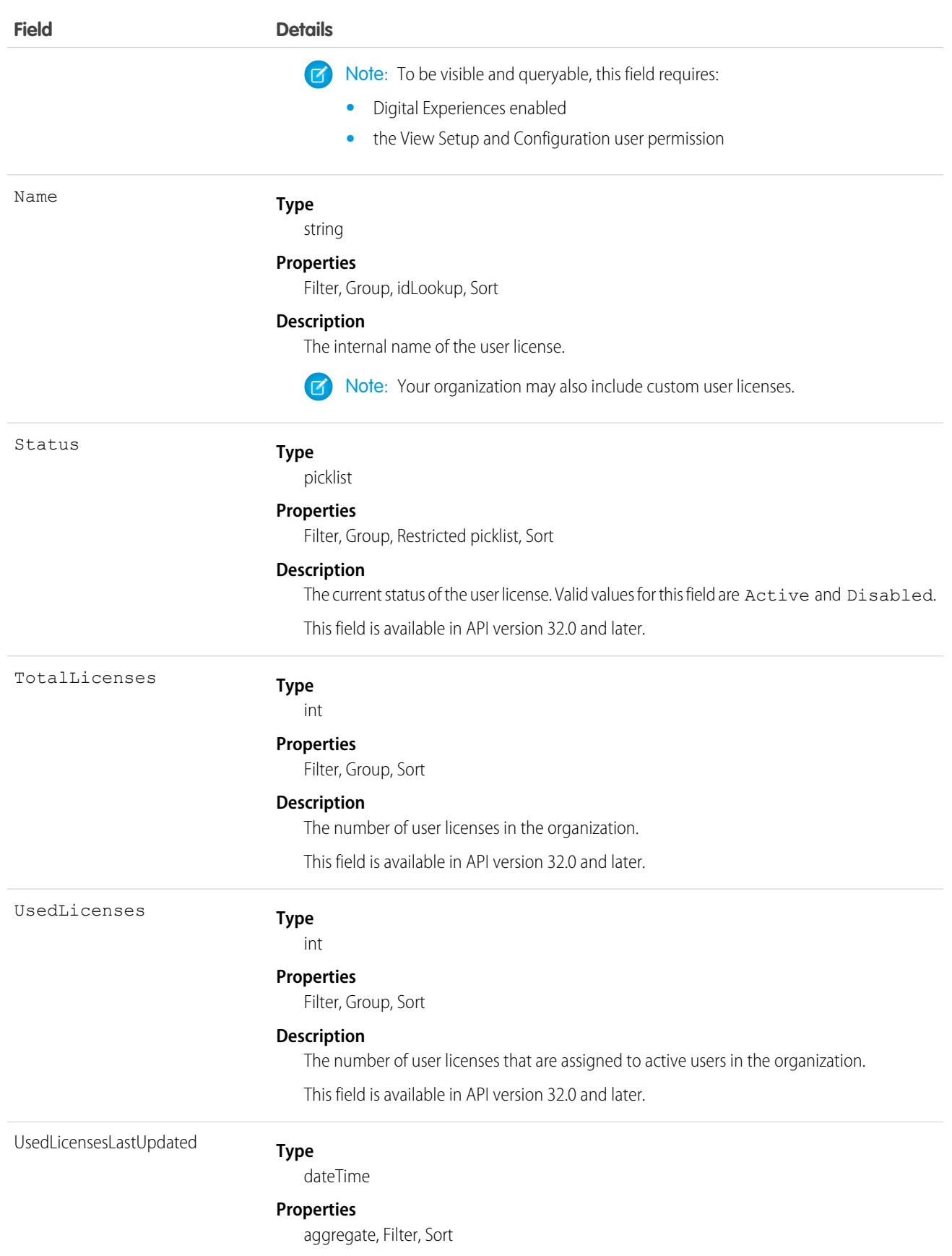

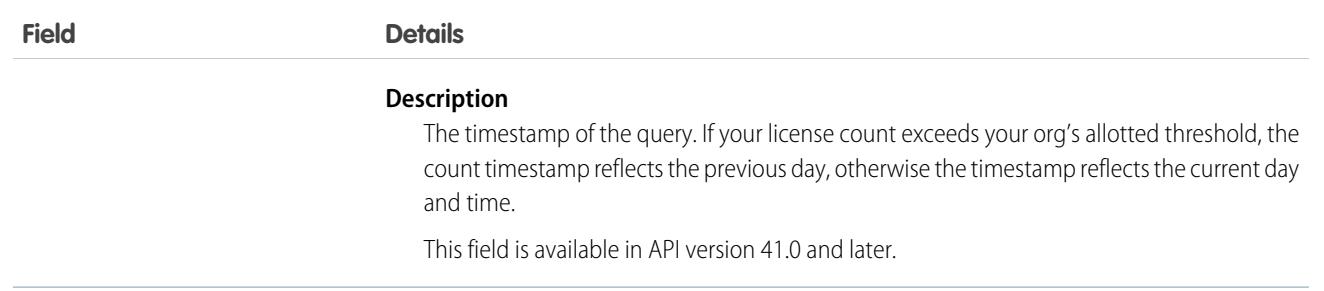

Users with the "View Setup and Configuration" permission can use the UserLicense object to view the set of currently defined user licenses in your organization.

The UserLicense object is currently used by bulk user creation to determine the user license to which each profile and permission set belongs. For example, if you use the API to create portal users and you want to know which profile belongs to each portal user license, you can query this object for each profile and check the LicenseDefinitionKey to identify the associated user license.

SEE ALSO:

[Profile](#page-3573-0)

### UserListView

Represents the customizations a user made to a list view. This object is available in API version 32.0 and later.

# Supported Calls

create(), delete(), describeSObjects(), query(), retrieve(), update(), upsert()

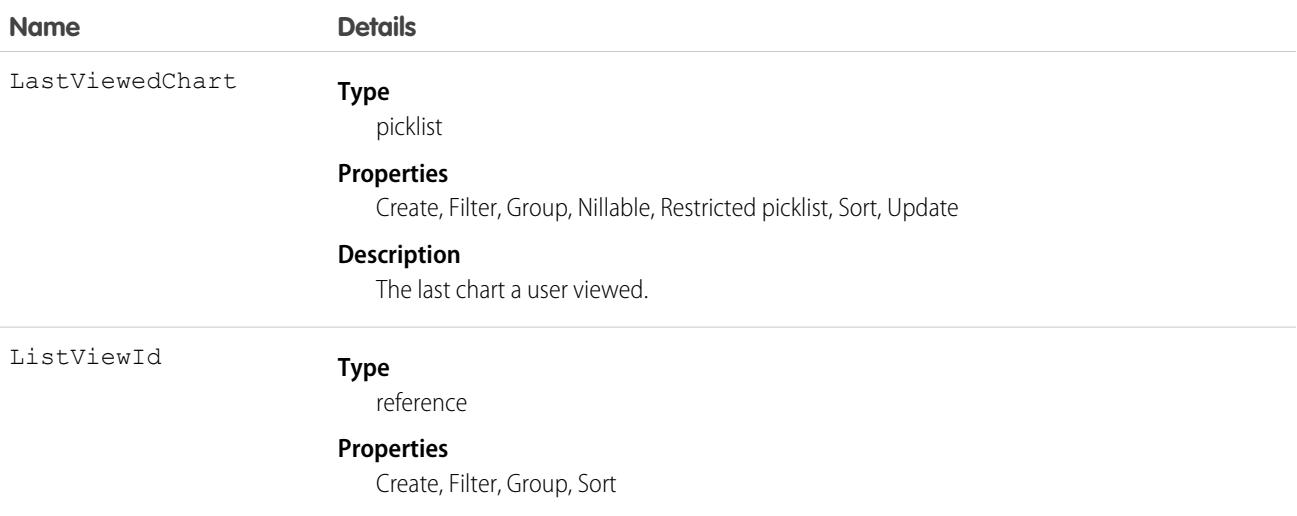

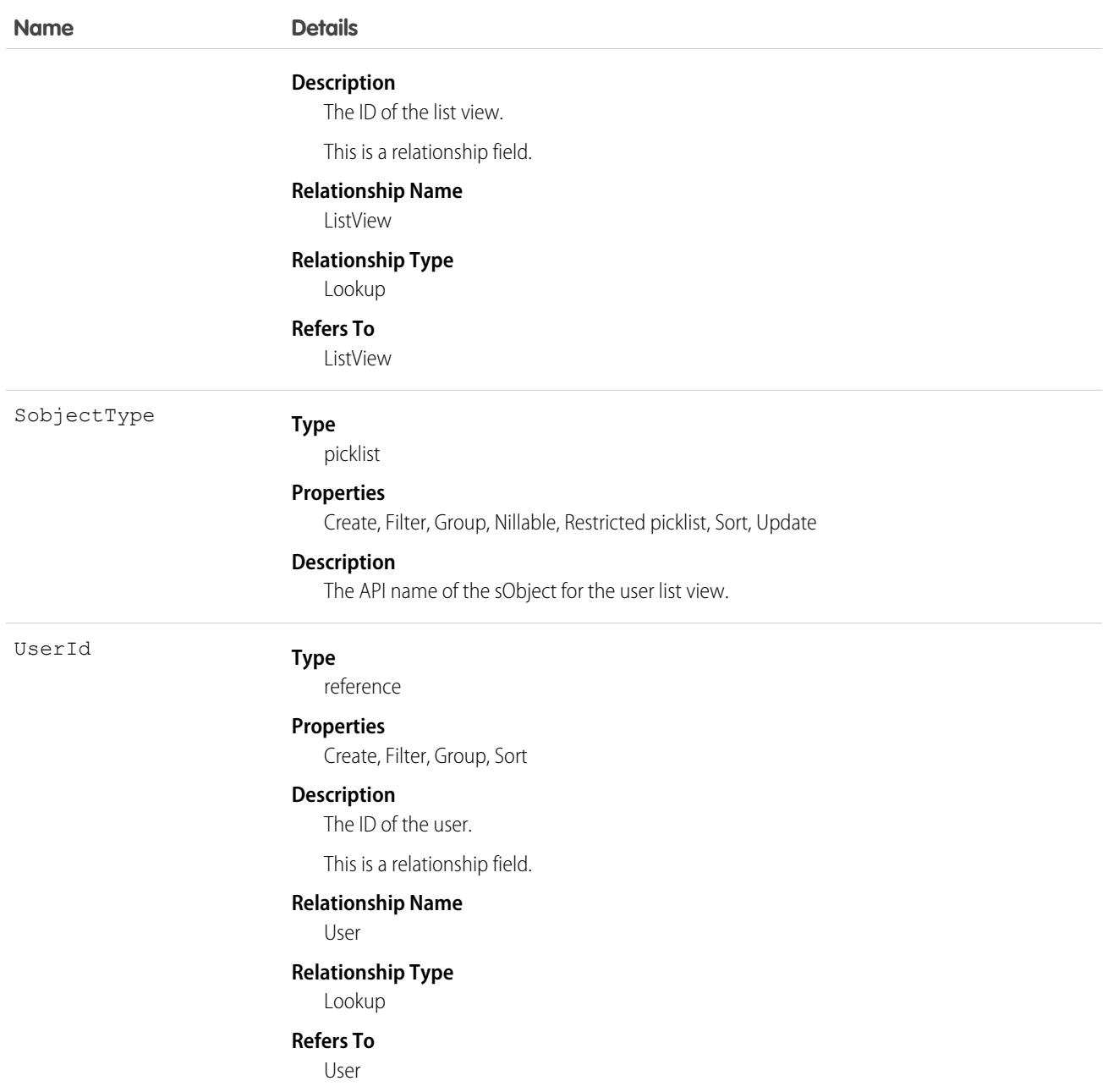

# UserListViewCriterion

Represents the criterion for a user's customized list view. The criterion consists of the filters or sort order a user added to a list view for the Salesforce Mobile app. This object is available in API version 32.0 and later.

# Supported Calls

create(), delete(), describeSObjects(), query(), retrieve(), update(), upsert()

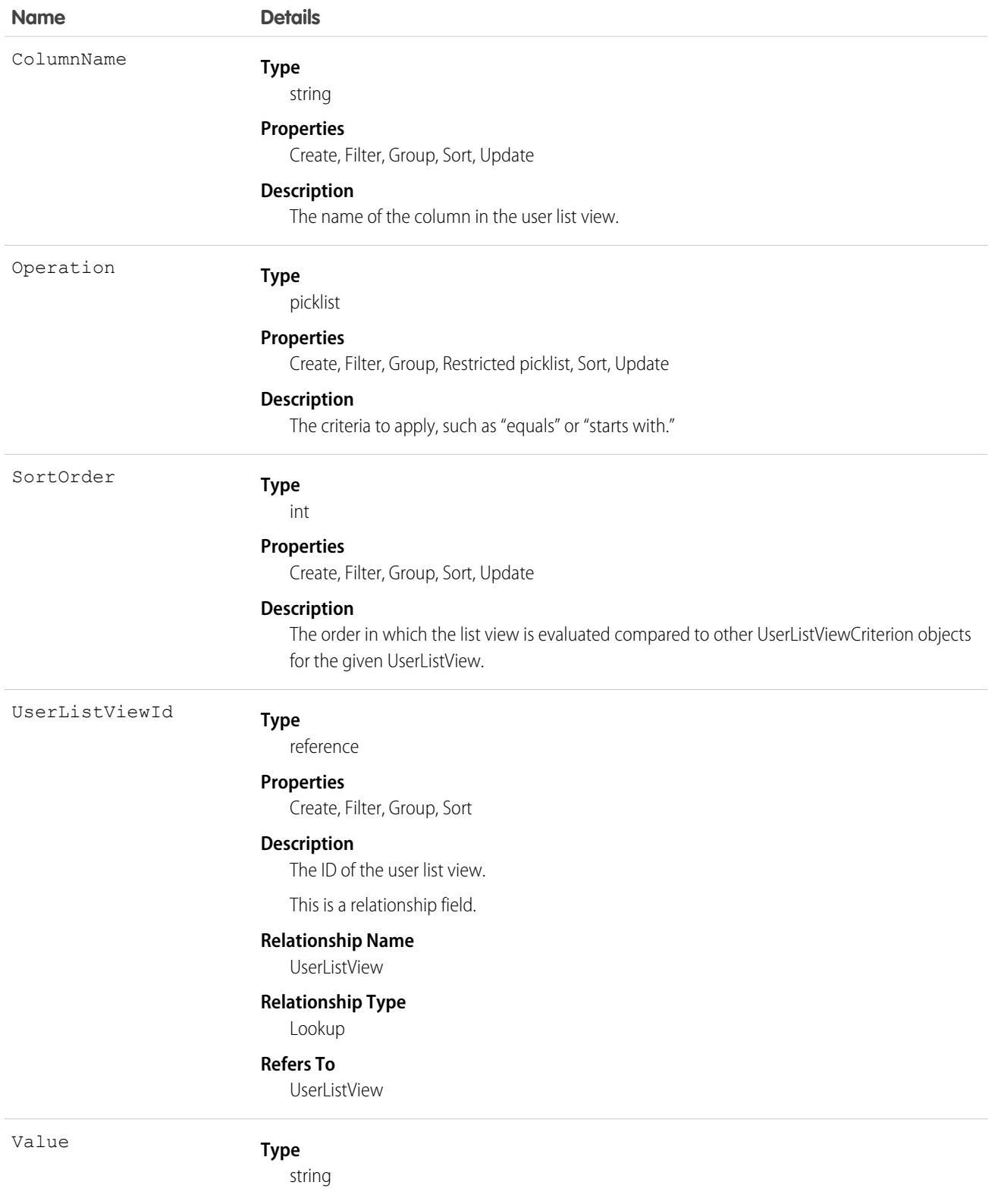

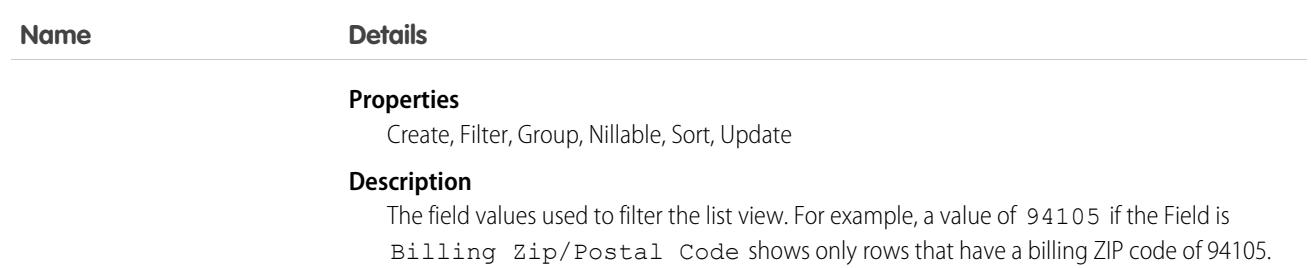

# UserLogin

Represents the settings that affect a user's ability to log into an organization. To access this object, you need the UserPermissions.ManageUsers permission. This object is available in API version 29.0 and later.

# Supported Calls

```
describeSObjects(), query(), retrieve(), update()
```
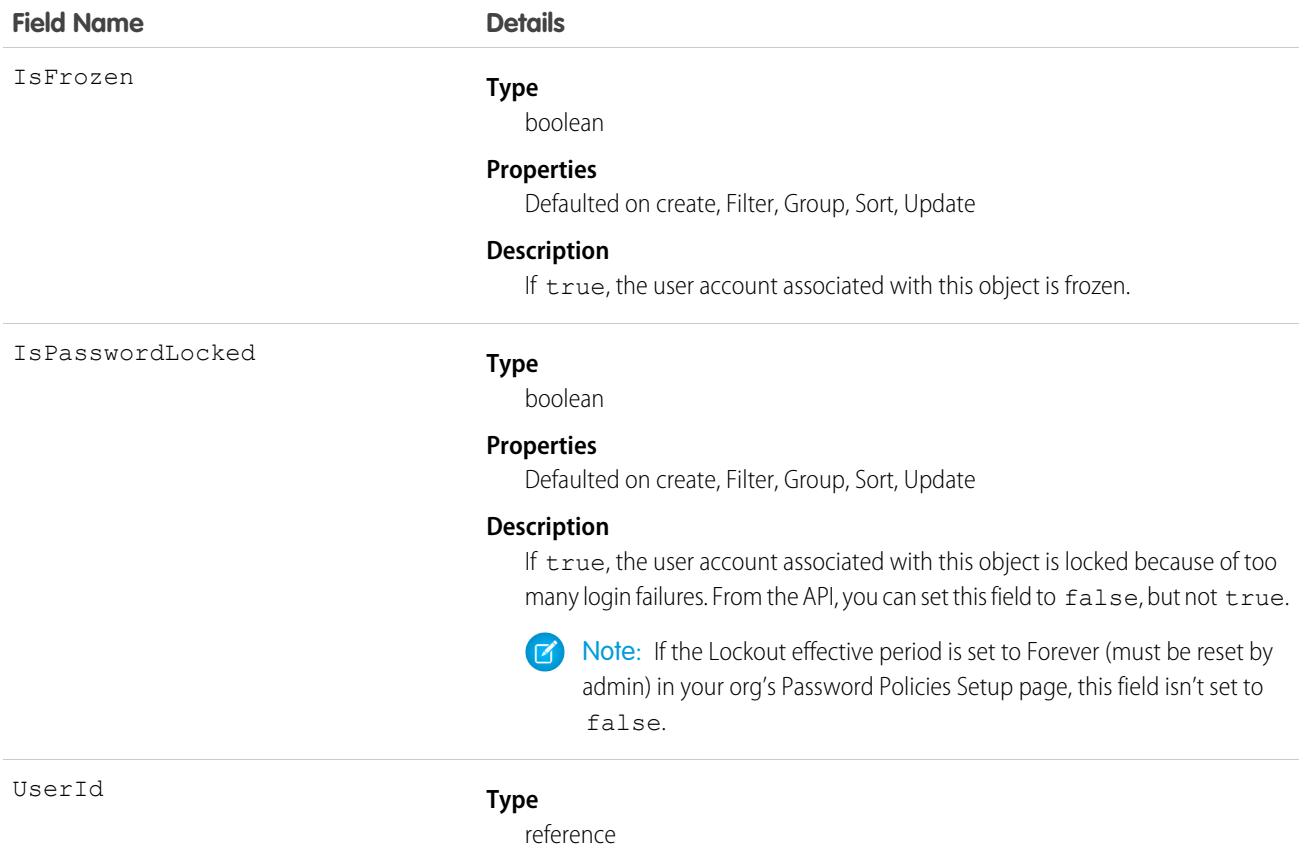

#### **Field Name Details**

#### **Properties**

Filter, Group, Nillable, Sort

#### **Description**

ID of the associated user account. This field can't be updated.

#### Usage

To query for all frozen users in your organization:

```
SELECT Id, UserId
FROM UserLogin
WHERE IsFrozen = true
```
# UserMembershipSharingRule

Represents the rules for sharing user records from a source group to a target group. A user record contains details about a user. Users who are members of the source group can be shared with members of the target group. The source and target groups can be based on roles, portal roles, public groups, or territories. This object is available in API version 26.0 and later.

# Supported Calls

create(), delete(), describeSObjects(), getDeleted(), getUpdated(), query(), retrieve(), update()

#### Special Access Rules

As of Spring '20 and later, only users with the View Setup and Configuration permission can access this object, and only users with the Manage Sharing permission can edit this object.

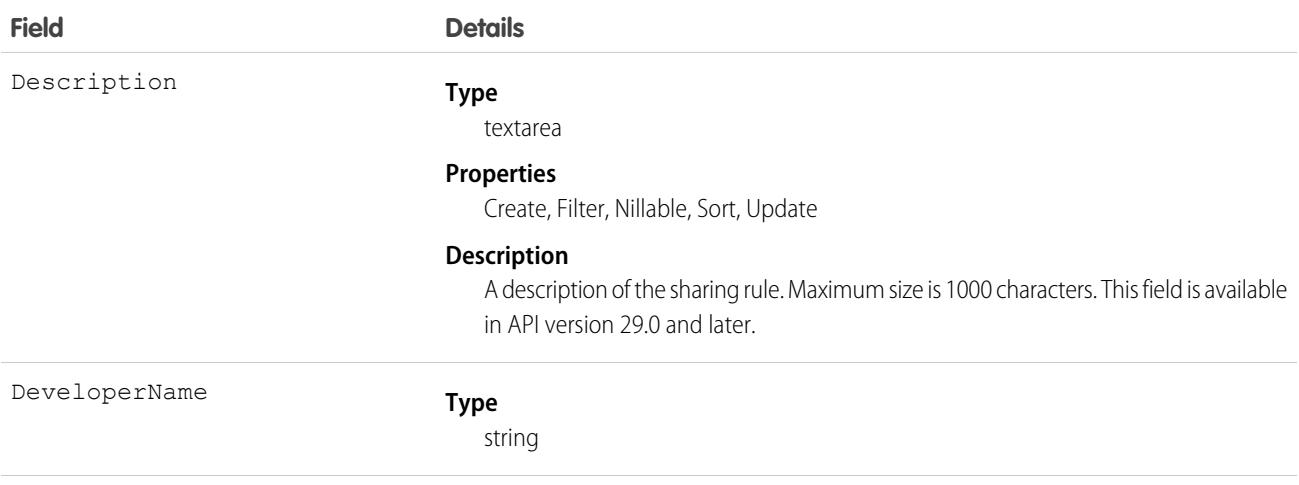

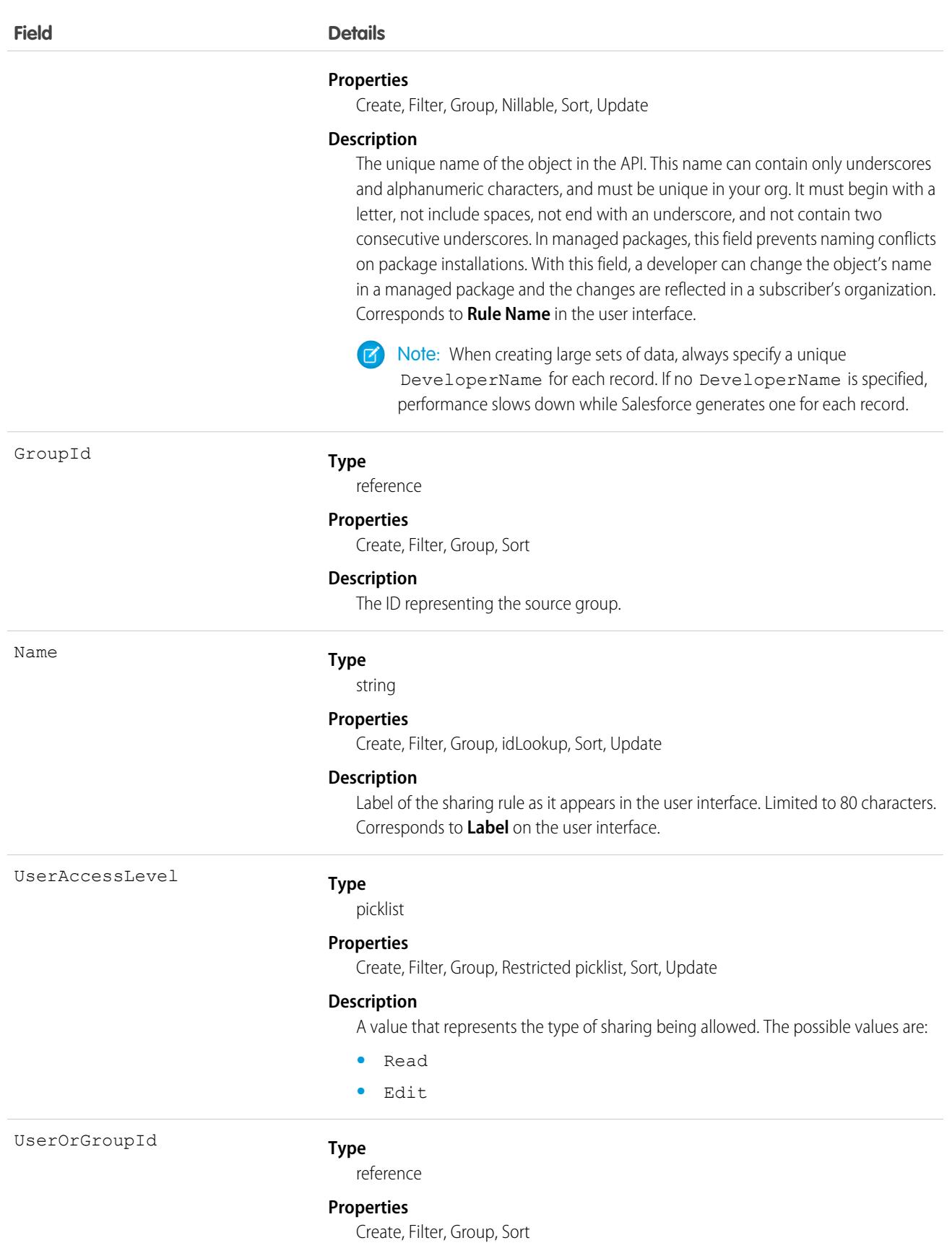

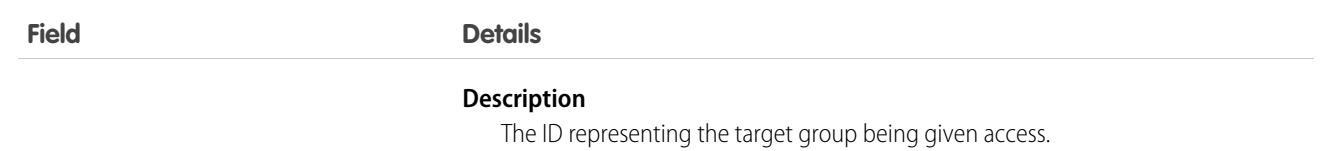

<span id="page-4520-0"></span>Use this object to manage sharing rules for user records. Source and target groups can include internal users, portal users, Chatter or Chatter External users.

# UserMonthlyMetric

Represents the monthly engagement metrics for a user. This object is available in API version 52.0 and later.

# Supported Calls

describeSObjects(), getDeleted(), getUpdated(), query(), retrieve()

### Special Access Rules

Sales Engagement must be enabled.

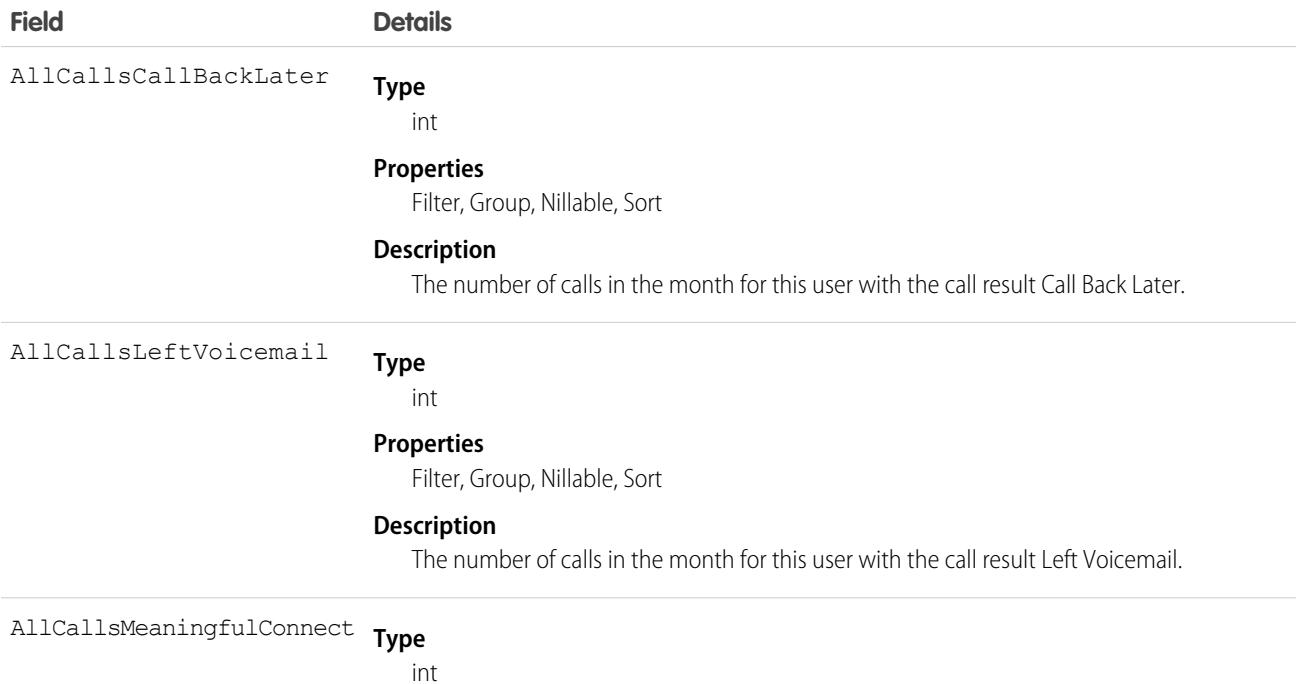

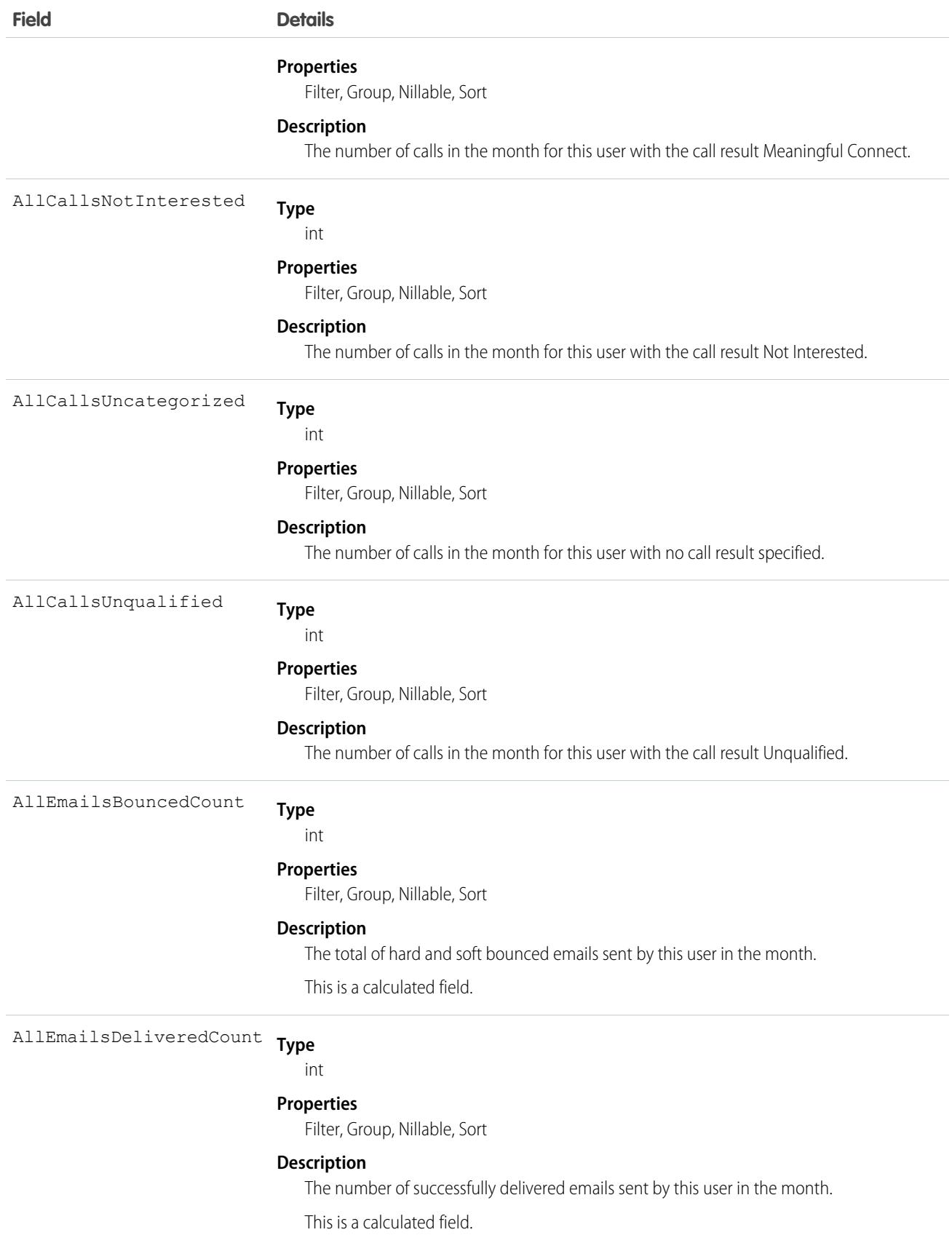

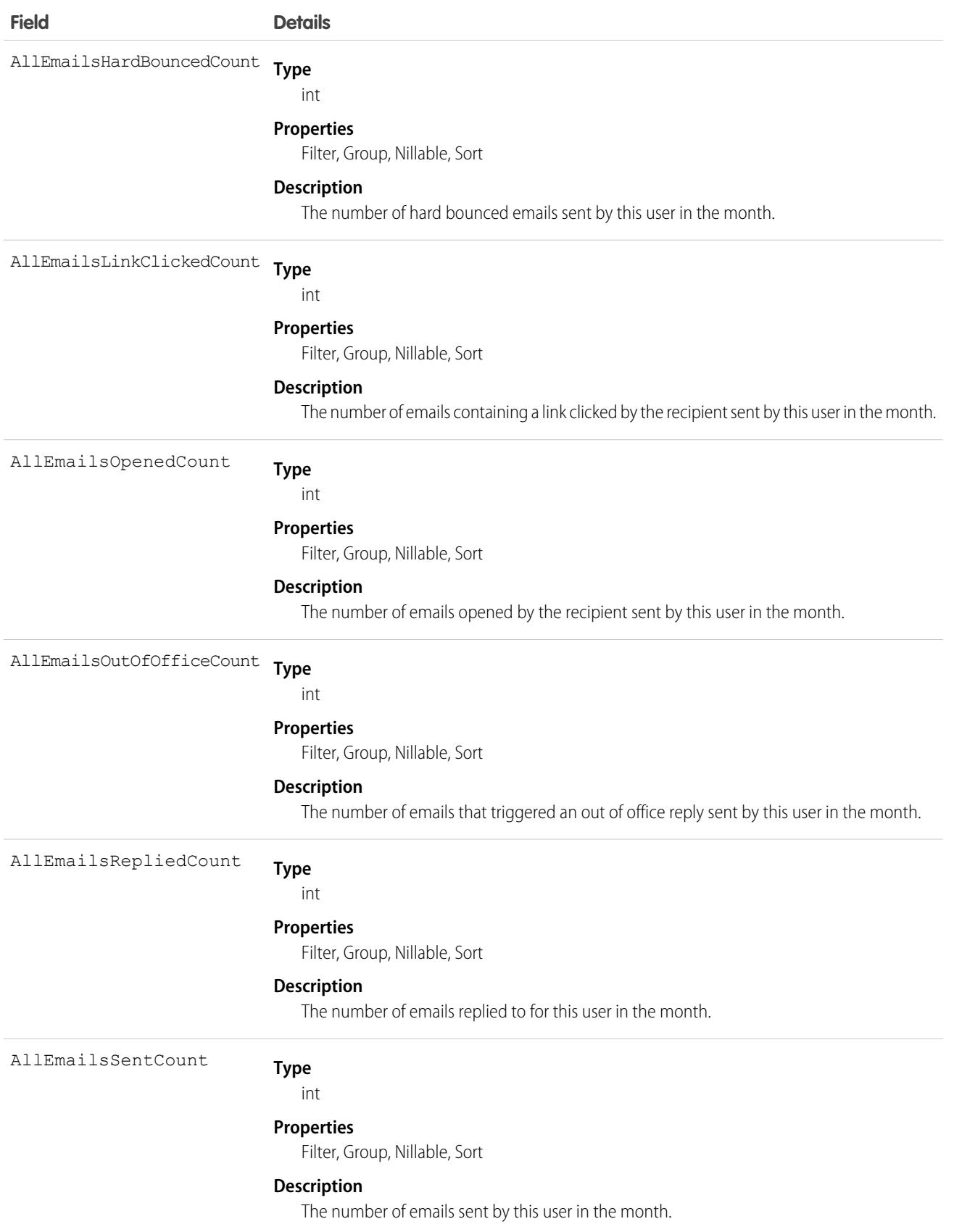

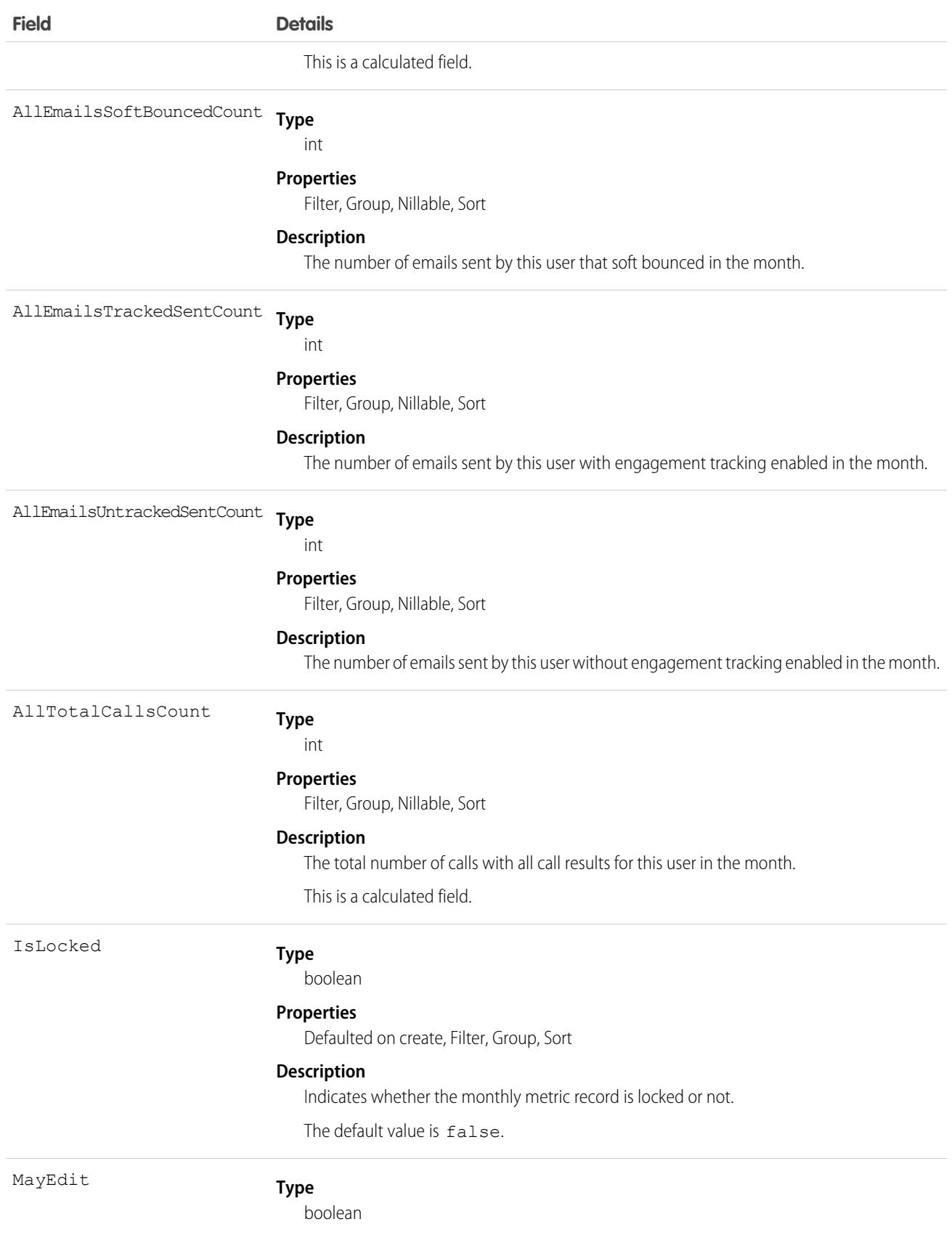

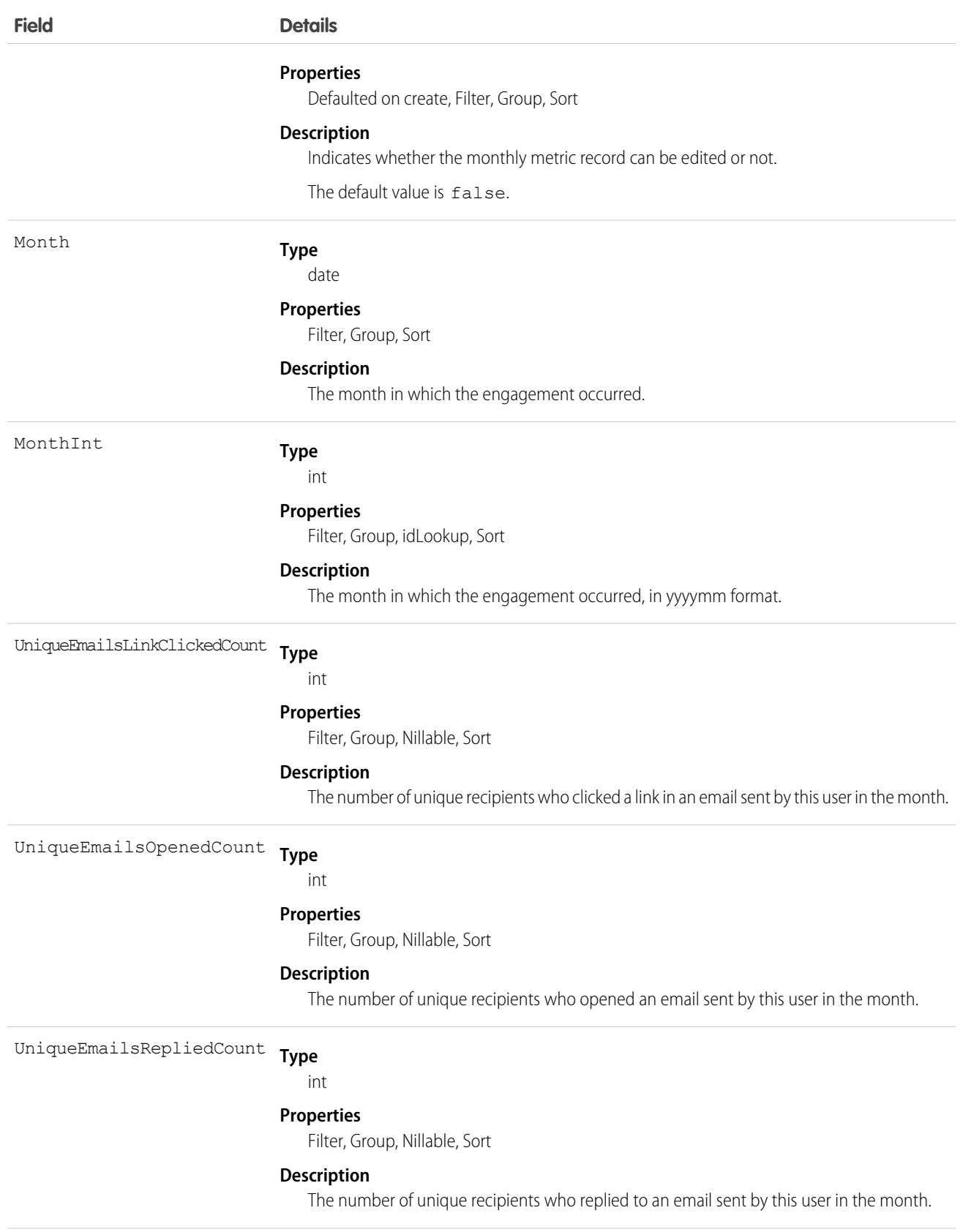

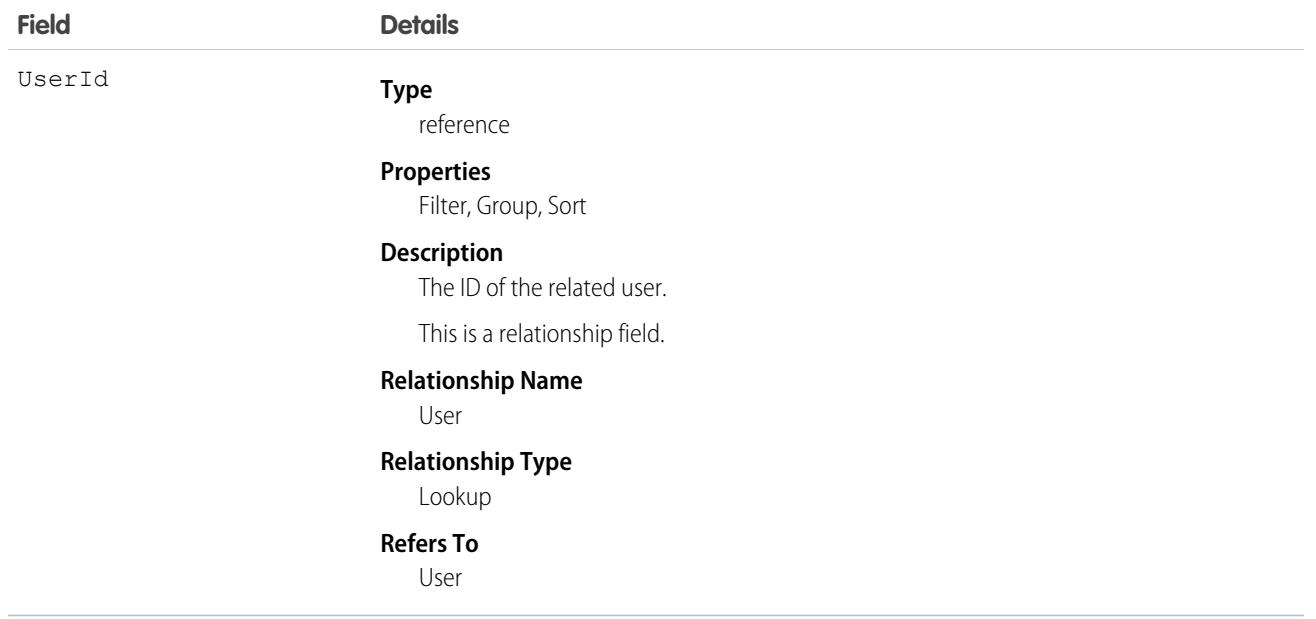

### Associated Objects

This object has the following associated objects. If the API version isn't specified, they're available in the same API versions as this object. Otherwise, they're available in the specified API version and later.

#### **[UserMonthlyMetricOwnerSharingRule](#page-4525-0)**

Sharing rules are available for the object.

#### <span id="page-4525-0"></span>**[UserMonthlyMetricShare](#page-85-0) on page 50**

Sharing is available for the object.

# UserMonthlyMetricOwnerSharingRule

Represents the rules for sharing the user monthly metric with users other than the owner.

 $\boxtimes$ Note: To enable access to this object for your org, contact Salesforce customer support. However, we recommend that you instead use Metadata API to programmatically update owner sharing rules because it triggers automatic sharing rule recalculation. The [SharingRules](https://developer.salesforce.com/docs/atlas.en-us.248.0.api_meta.meta/api_meta/meta_sharingrules.htm) Metadata API type is enabled for all orgs.

# Supported Calls

create(), delete(), describeSObjects(), getDeleted(), getUpdated(), query(), retrieve(), update(), upsert()

# Special Access Rules

Sales Engagement must be enabled.

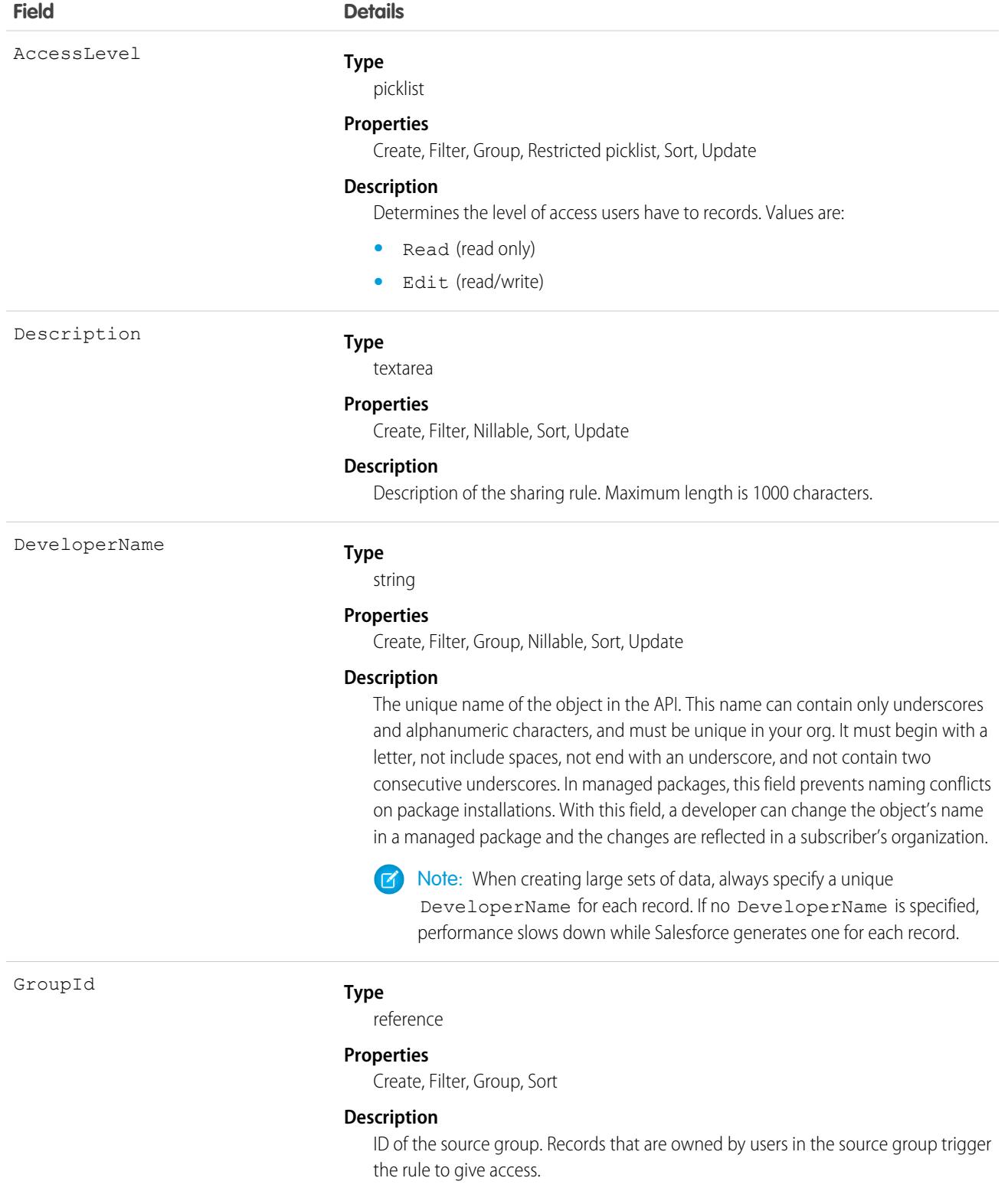

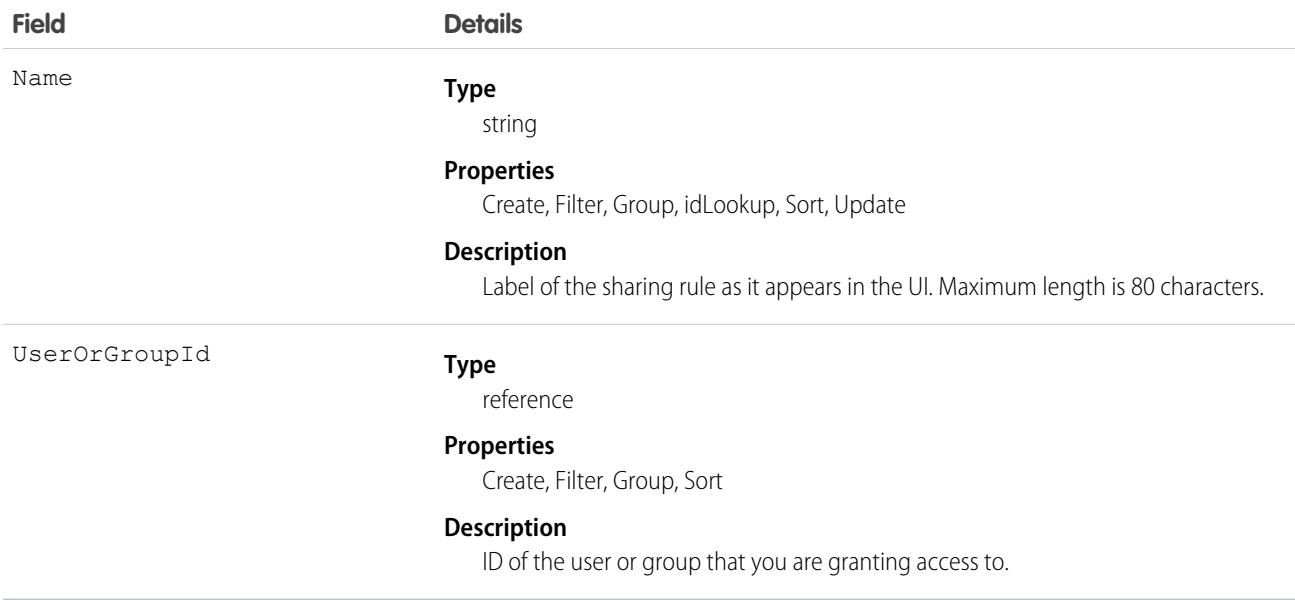

Use this object to manage the sharing rules for cases. General sharing and territory management-related sharing use this object.

SEE ALSO:

[UserMonthlyMetric](#page-4520-0) [Metadata API Developer Guide](https://developer.salesforce.com/docs/atlas.en-us.248.0.api_meta.meta/api_meta/meta_sharingrules.htm): SharingRules

# UserPackageLicense

Represents a license for an installed managed package, assigned to a specific user. This object is available in API version 31.0 and later.

# Supported Calls

create(), delete(), describeSObjects(), query(), retrieve() update()

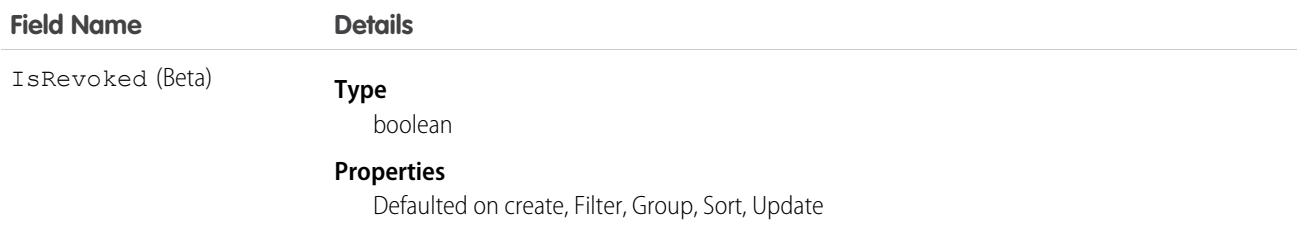

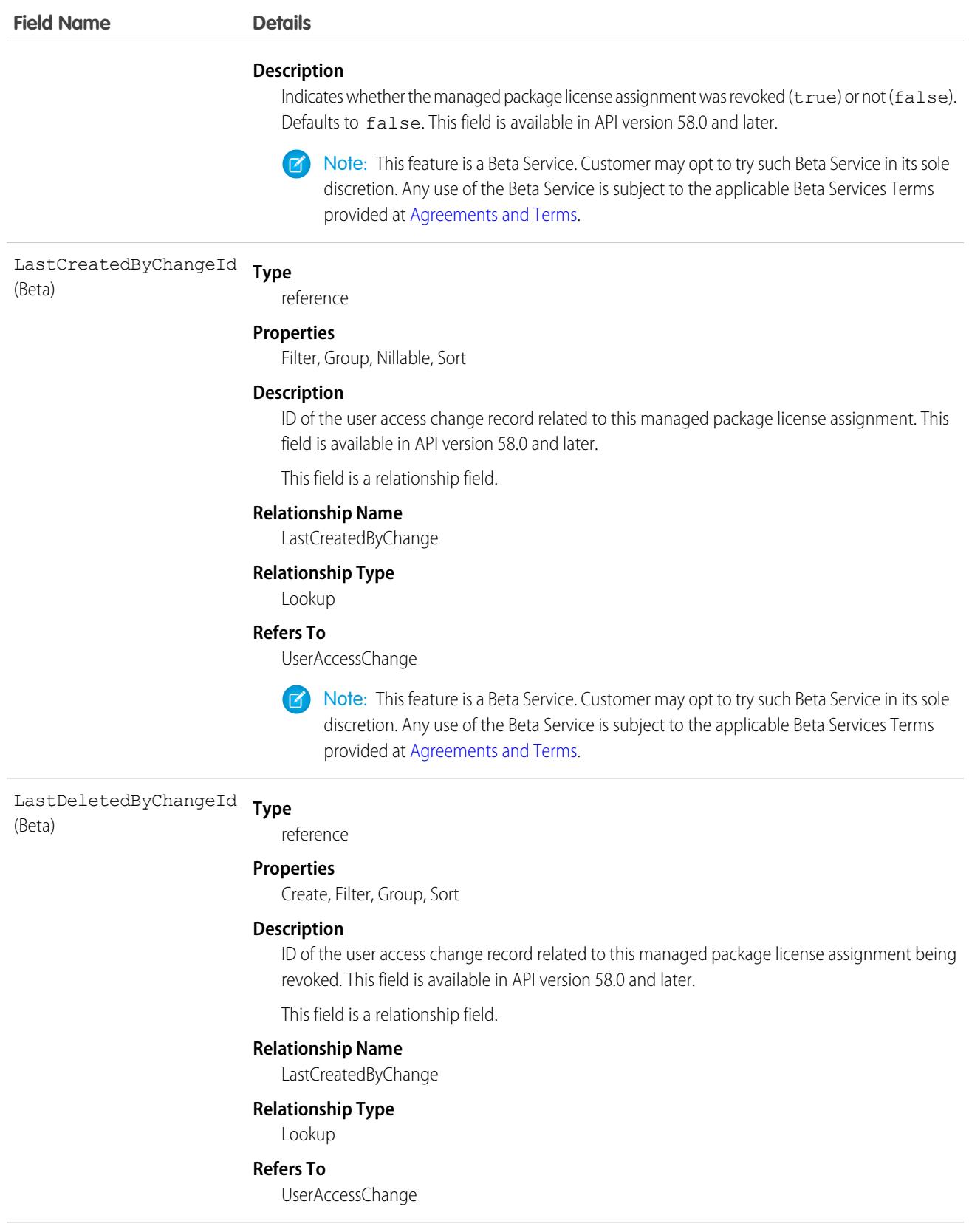

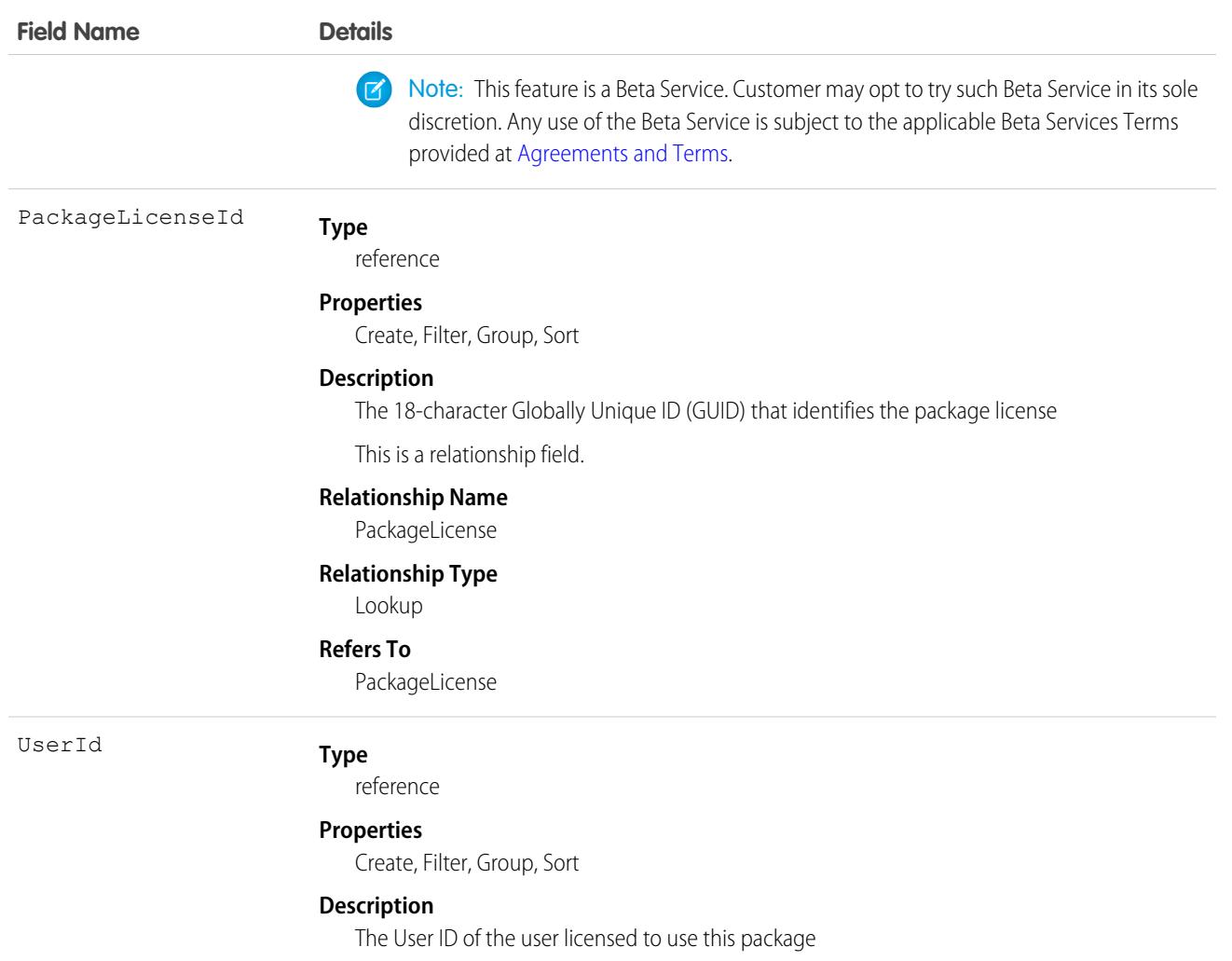

Use this object, in conjunction with PackageLicense, to provide users access to a managed package installed in your organization.

# UserPermissionAccess

Represents the permissions accessibility for a current user. Available in API version 41.0 and later.

# Supported Calls

describeSObjects(), query()

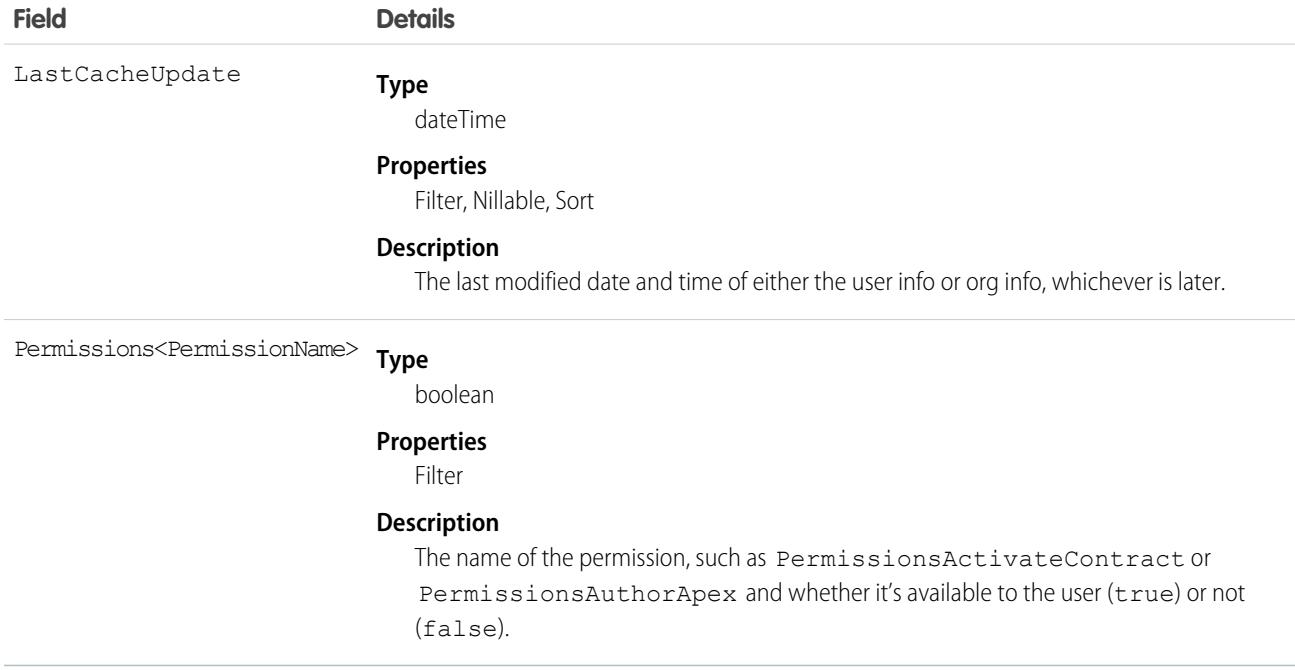

#### Usage

API users without PermissionsViewSetup can use this object to check if their own sessions have access to a feature.

SEE ALSO: [Profile](#page-3573-0)

**[PermissionSet](#page-3322-0)** 

# UserPrioritizedRecord

Represents records that Pipeline Inspection, Account Intelligence, Contact Intelligence, and Lead Intelligence users flag as important for tracking in pipeline and intelligence views and filters. This object is available in API version 53.0 and later.

#### Supported Calls

```
create(), delete(), describeSObjects(), getDeleted(), getUpdated(), query(), retrieve(),
update(), upsert()
```
#### Special Access Rules

To use UserPrioritizedRecord in Pipeline Inspection and the Account Intelligence, Contact Intelligence, and Lead Intelligence views, enable the Pipeline Inspection user permission and the Pipeline Inspection setting.

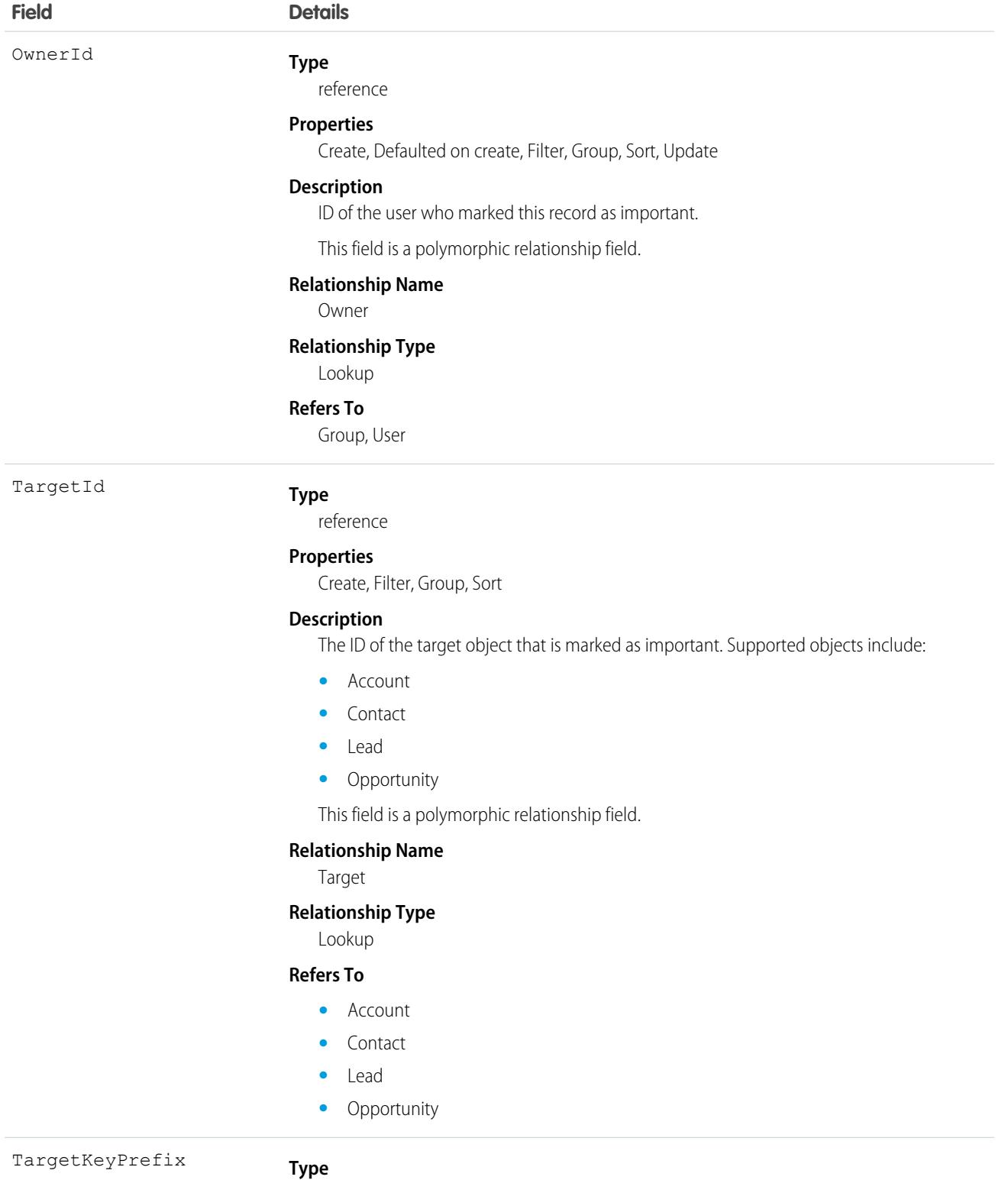

string

#### **Field Details**

#### **Properties**

Filter, Group, idLookup, Sort

#### **Description**

The key prefix of the target object that is marked as important.

# Associated Objects

This object has the following associated objects. If the API version isn't specified, they're available in the same API versions as this object. Otherwise, they're available in the specified API version and later.

#### **[UserPrioritizedRecordOwnerSharingRule](#page-83-0) on page 48**

Sharing rules are available for the object.

#### **[UserPrioritizedRecordShare](#page-85-0) on page 50**

Sharing is available for the object.

# UserPreference

Represents a functional preference for a specific user in your organization.

# Supported Calls

create(), delete(), describeSObjects(), query(), retrieve(), update(), upsert()

# Special Access Rules

Customer Portal users can't access this object.

Only users with the View All Data or Manage Users permission can access UserPreference records of other users but all users can access their own UserPreference record.

 $\mathbb{Z}$ Note: This behavior does not affect other types of user access such as Create or Edit.

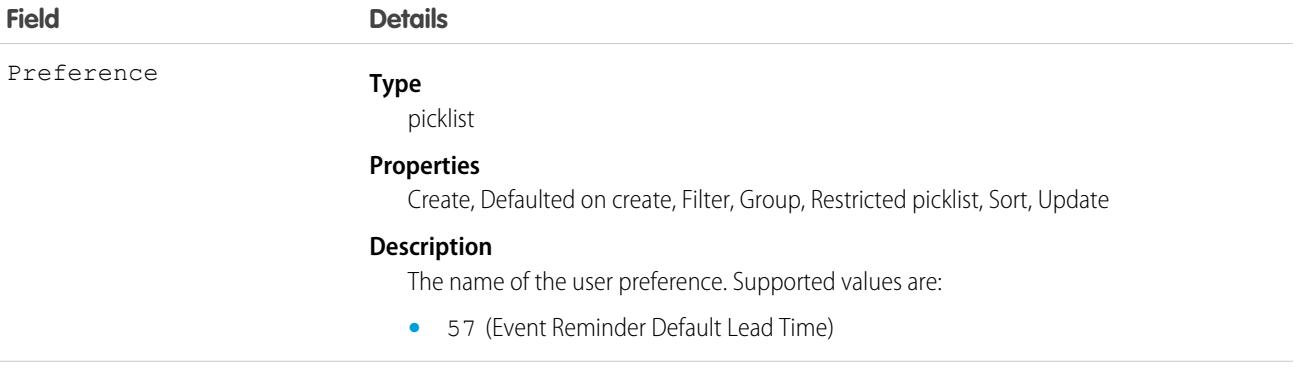

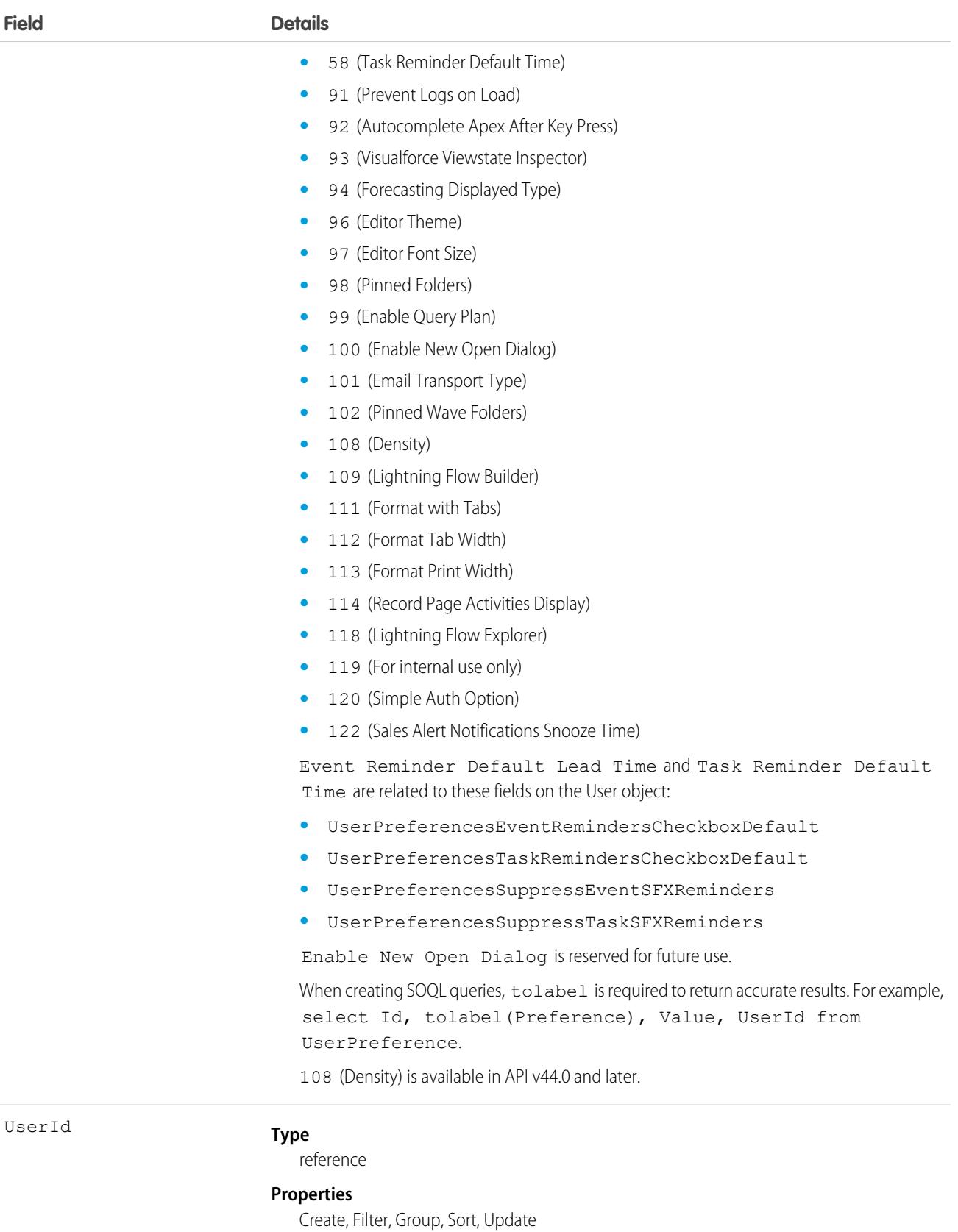

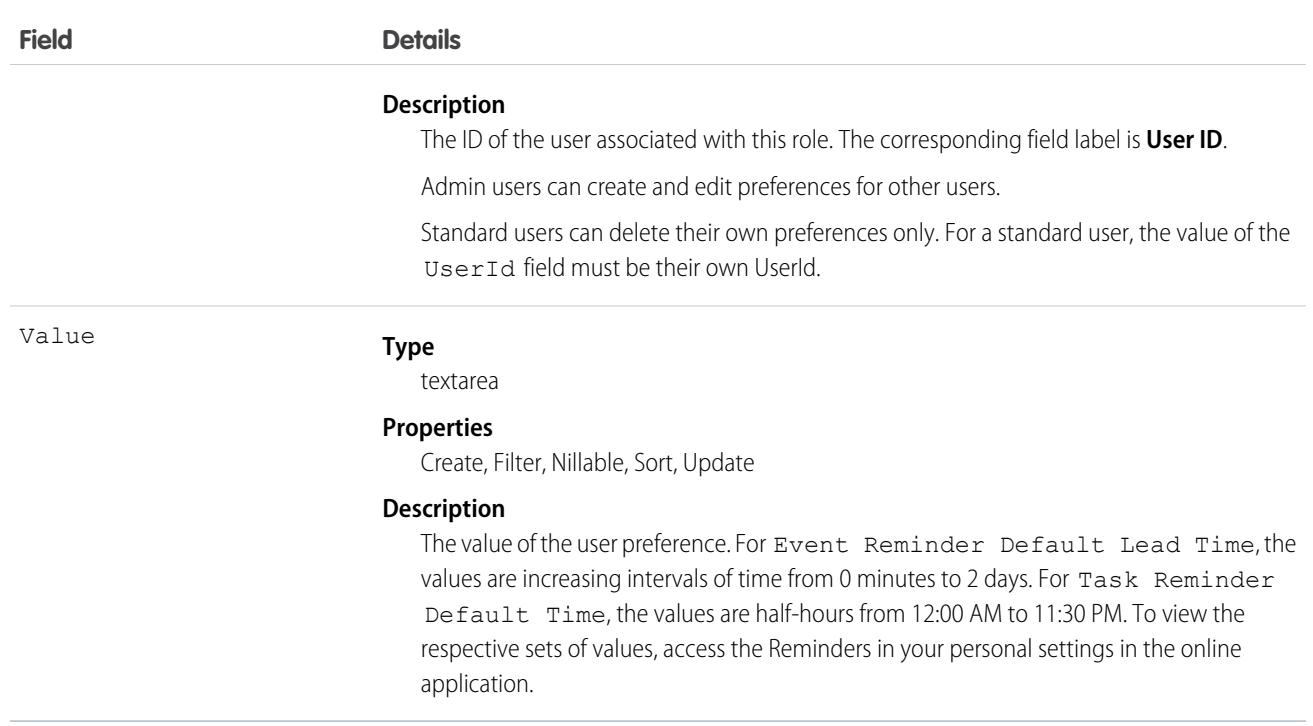

Use this object to query the set of currently configured user preferences in your organization. In your client application, you can query the User object to obtain valid User IDs to access the UserPreference object.

All users can invoke the supported calls with this object. Standard users can invoke these calls, but only on their own preferences.

# **UserProfile**

Represents a Chatter user profile.

Note: This object has been deprecated as of API version 32.0. Use the [User](#page-4429-0) object to query information about a user in API version 32.0 and later.

# Supported Calls

```
describeLayout(), query(), retrieve()
```
# Special Access Rules

**•** Information in hidden fields in a user's profile isn't searchable by external users (with a portal profile) in an Experience Cloud site. For example, if a user in a site has a hidden email address and an external user searches for it, the user record isn't returned in the search results. Hidden field values also aren't returned when external users perform searches on nonhidden fields. So if an external user searches for a user's name (can't be hidden), any hidden field values associated with the user record such as a hidden email address aren't returned in the search results.

internal users belonging to the same Experience Cloud site can search for and view hidden field values in search results.

**•** Any fields that have been restricted in visibility will be returned empty, whether or not they are, and will not be removed from the field listing.

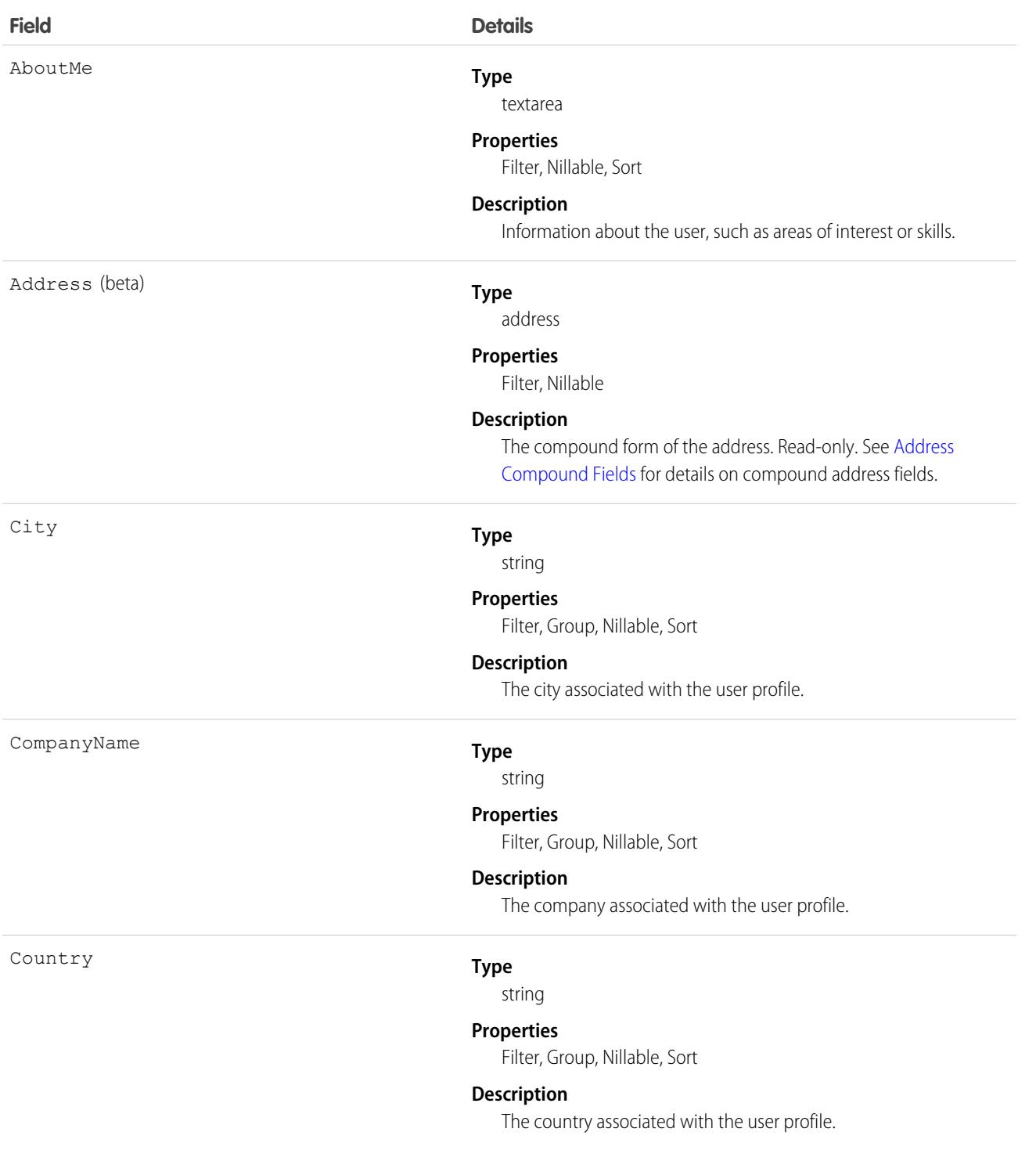
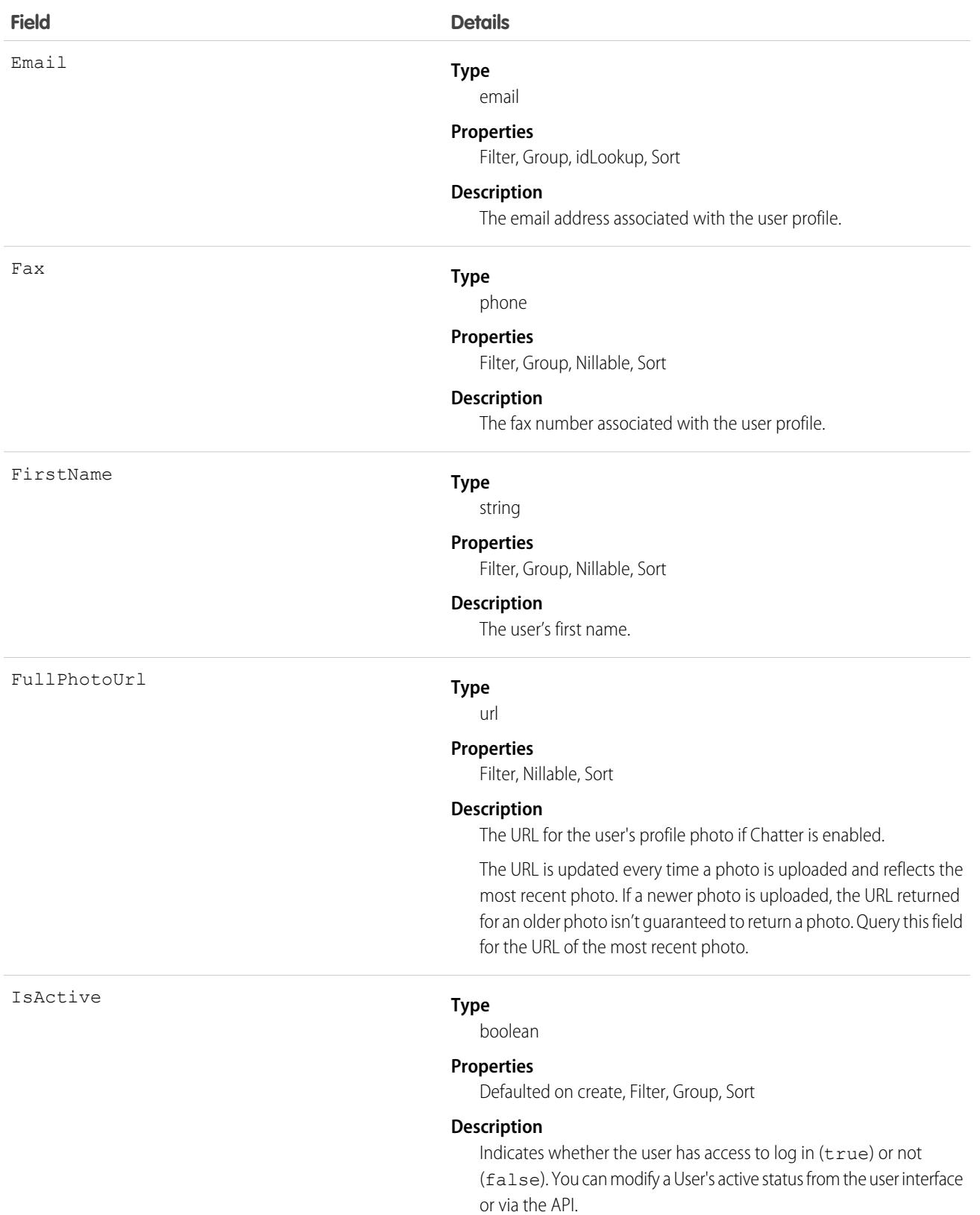

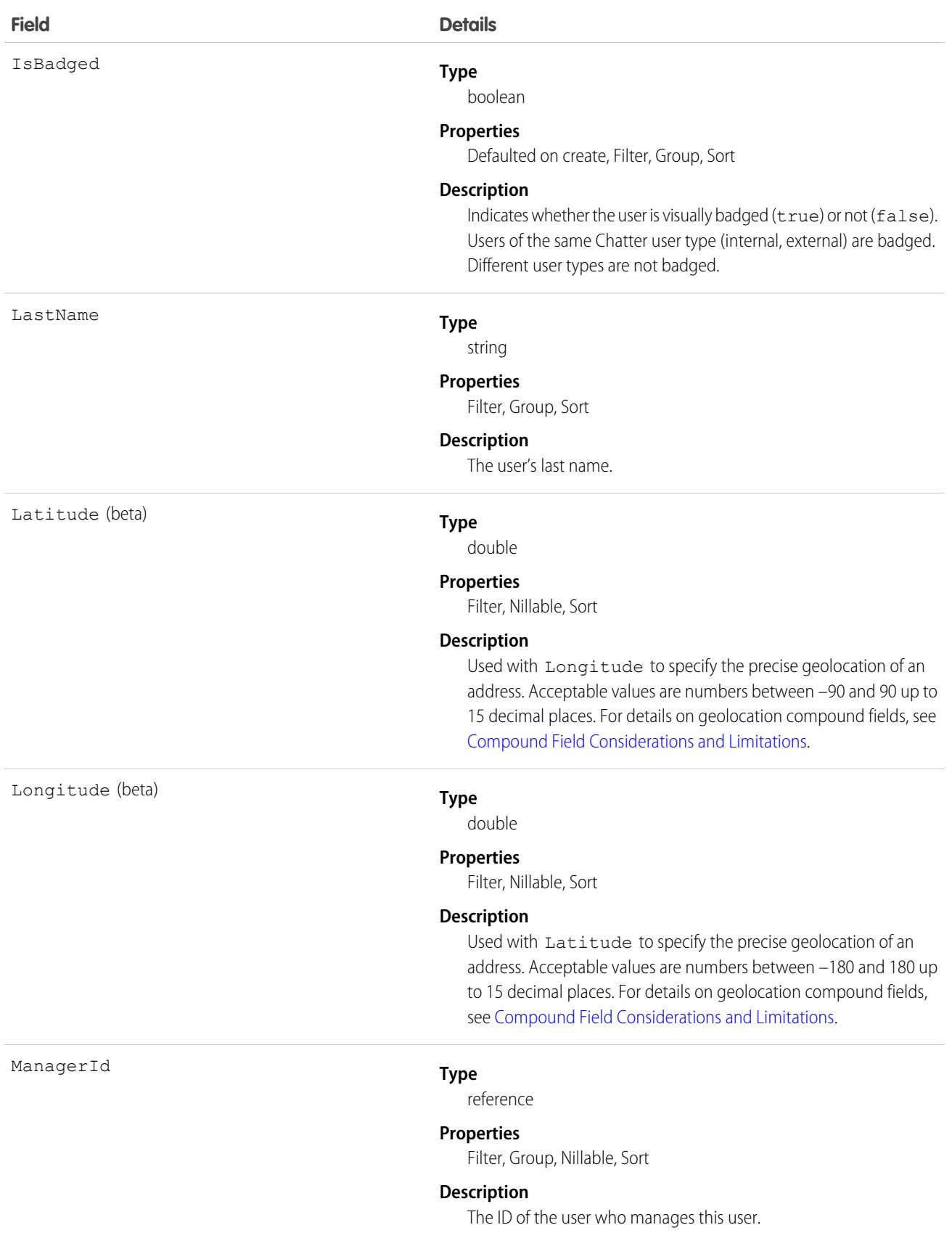

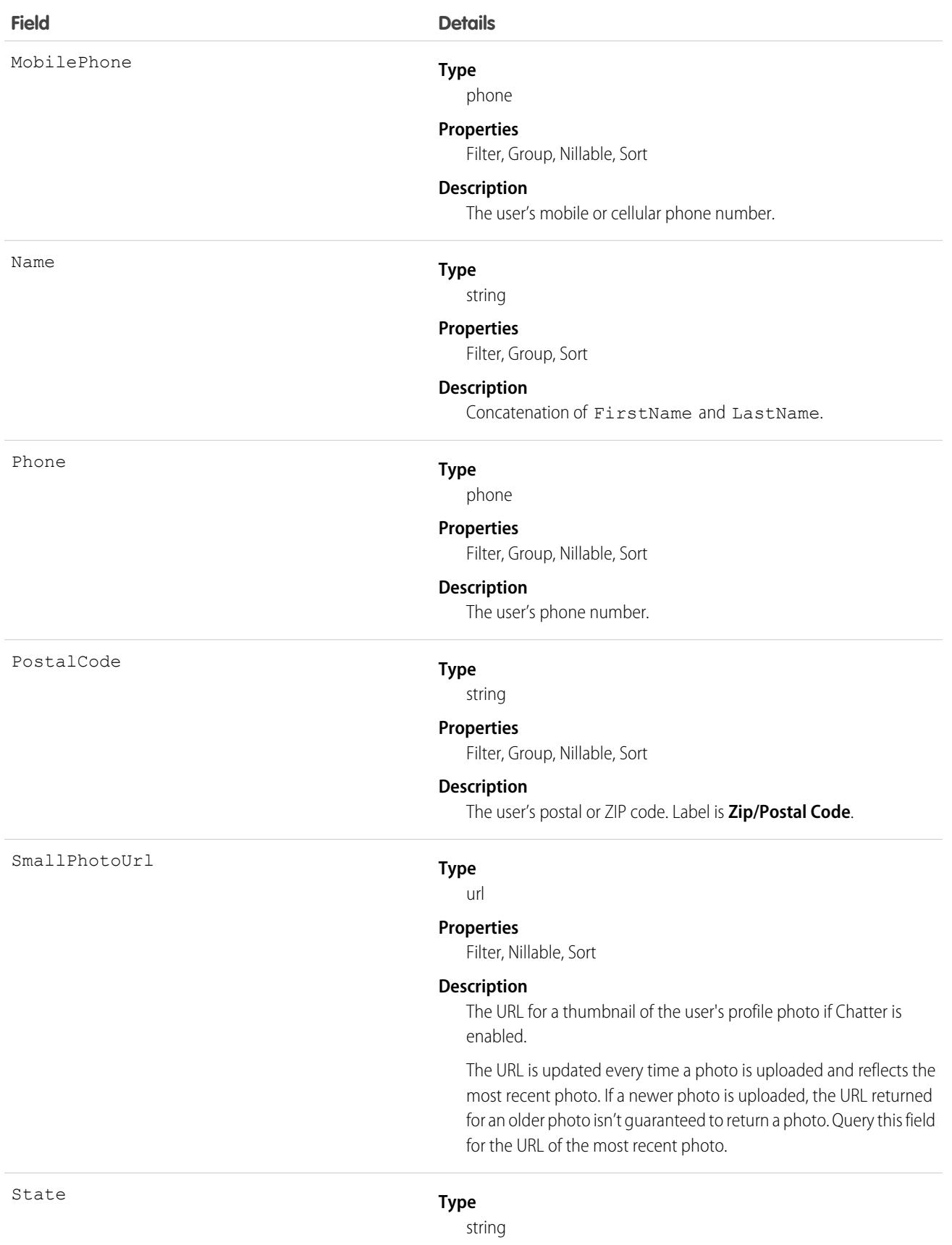

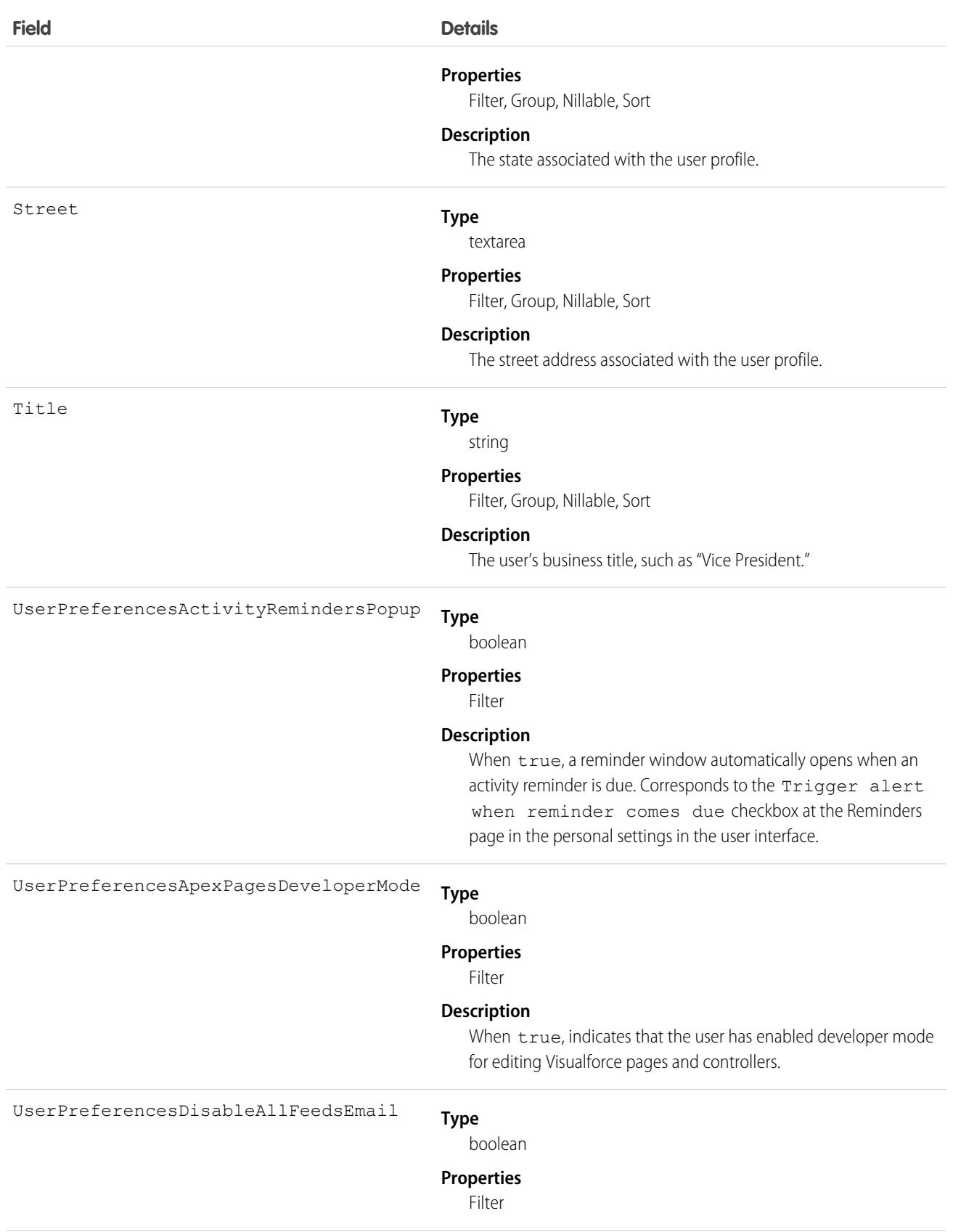

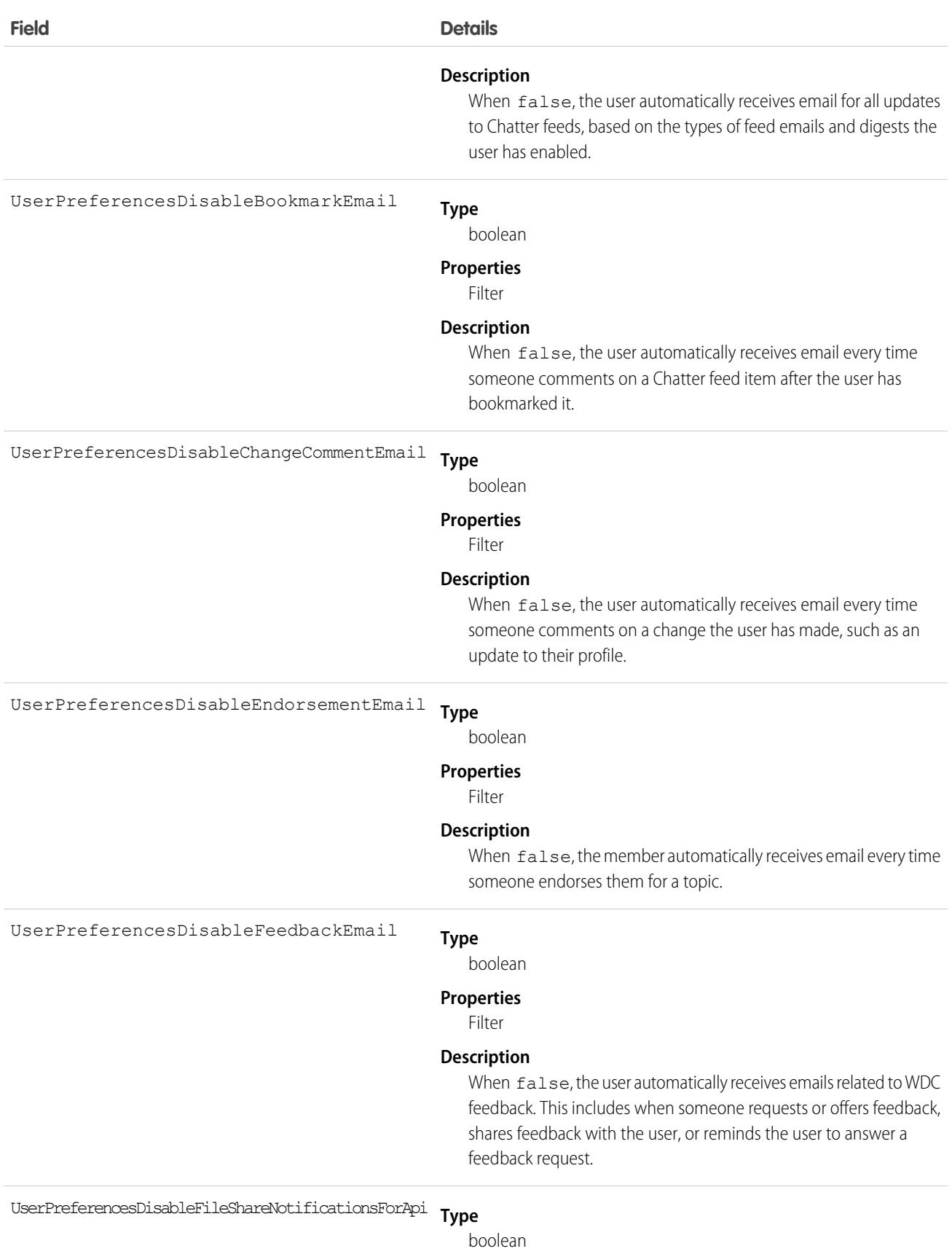

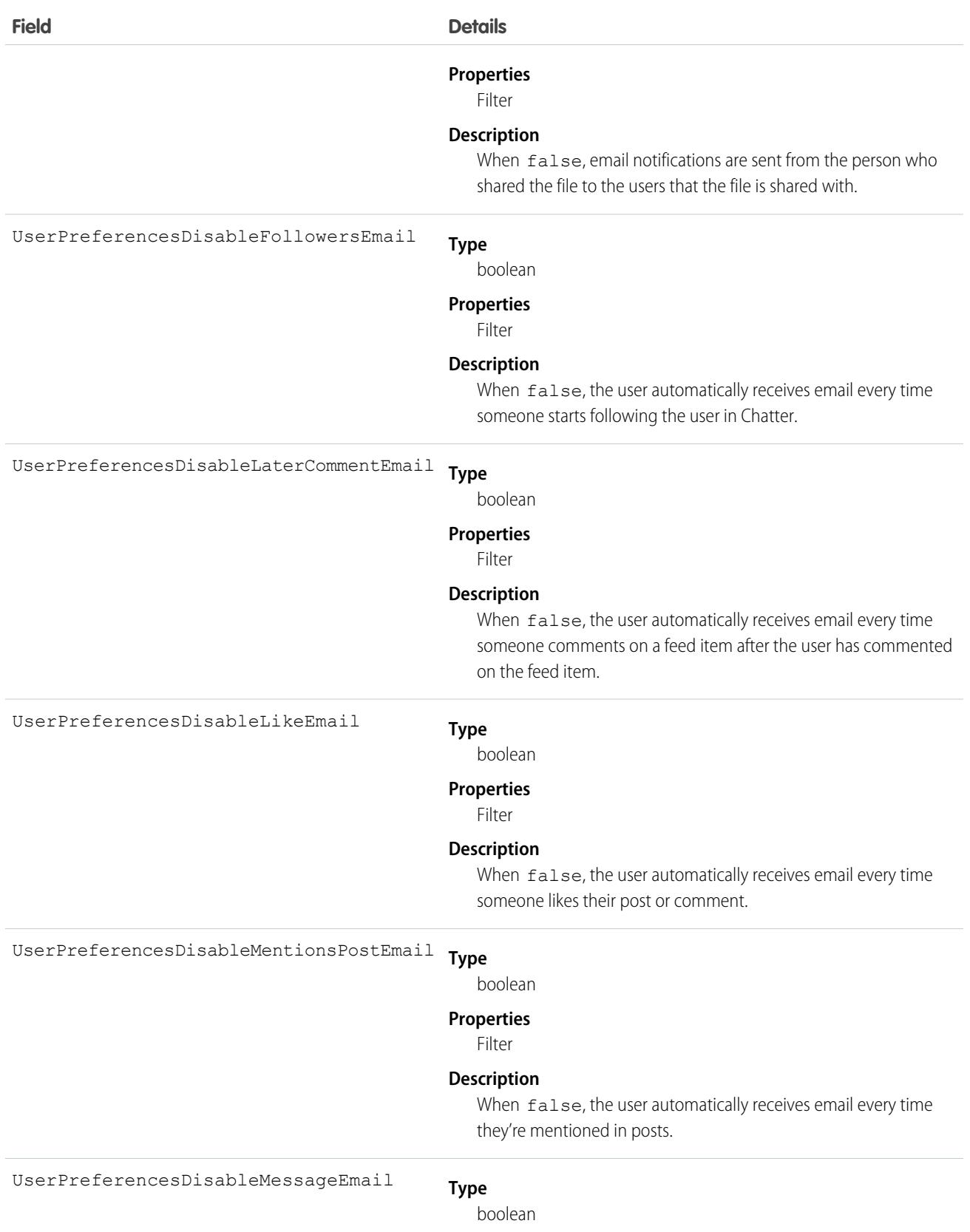

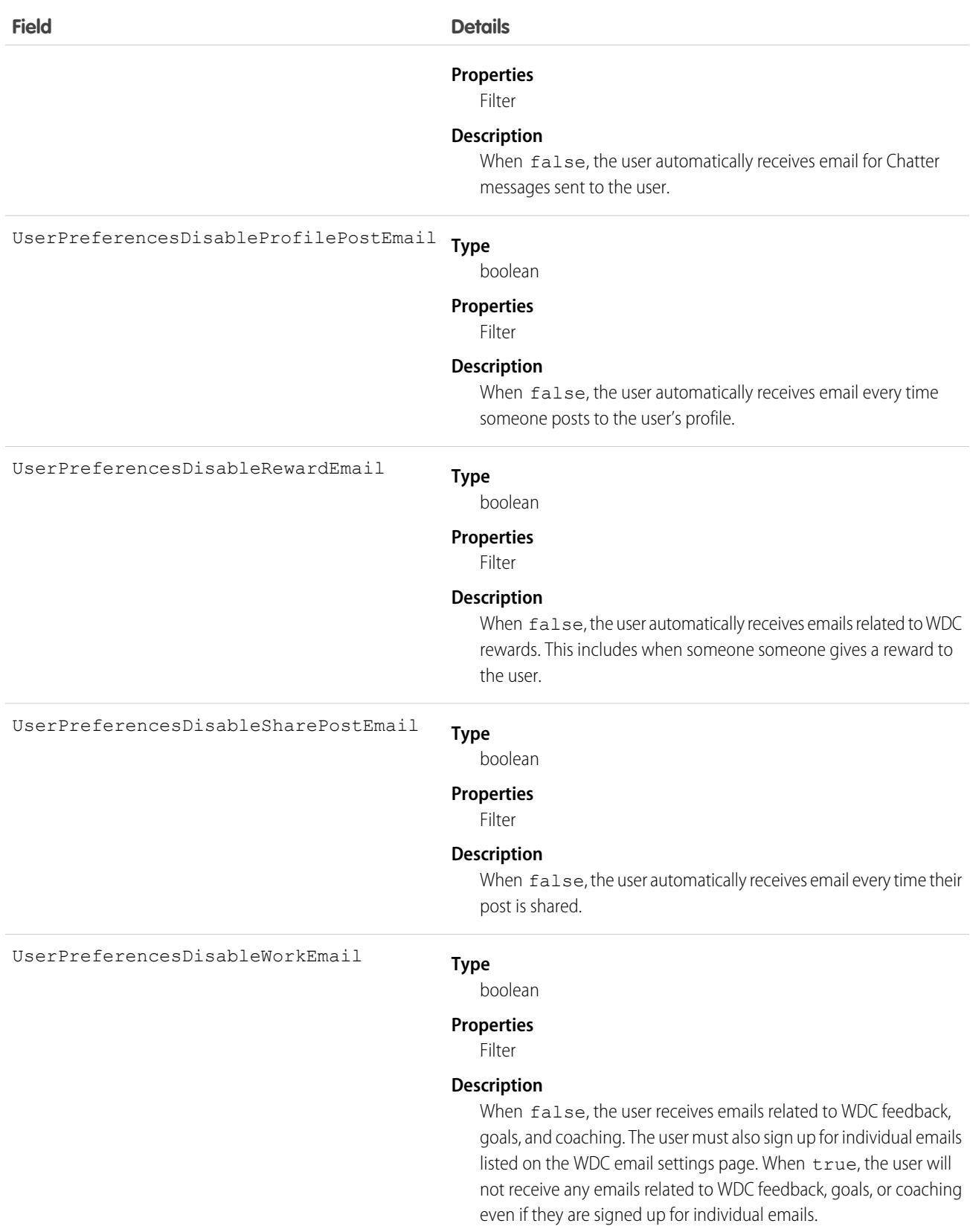

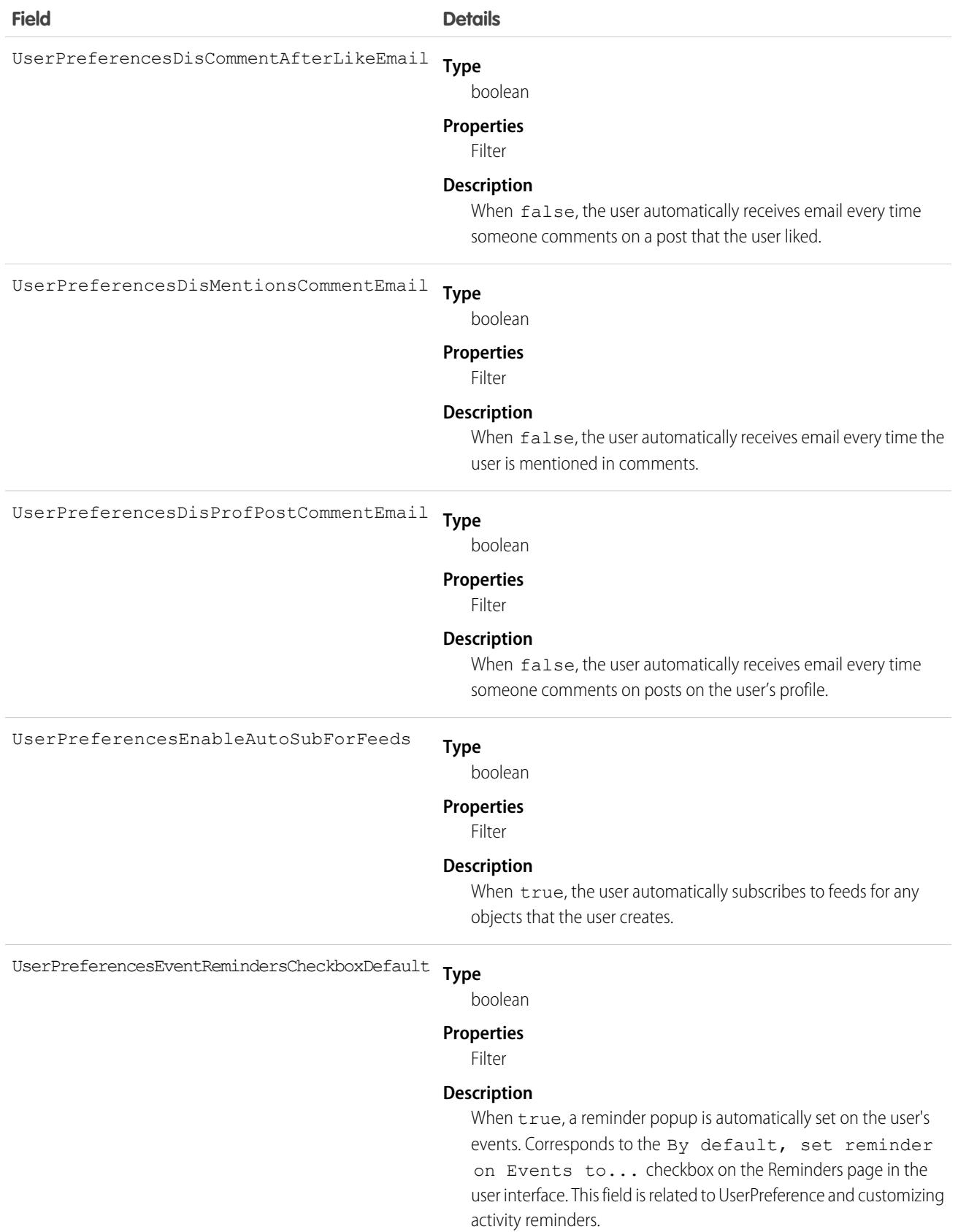

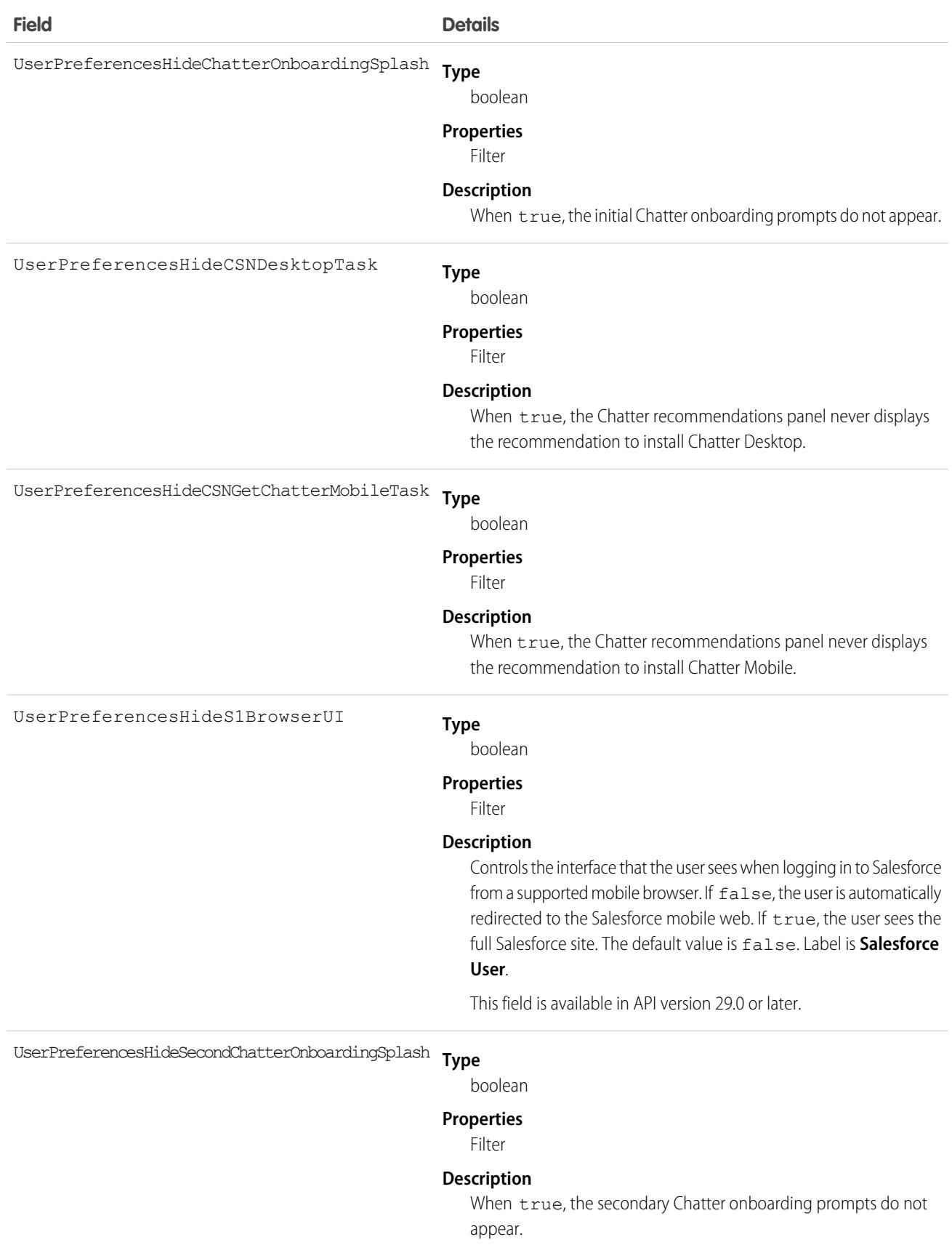

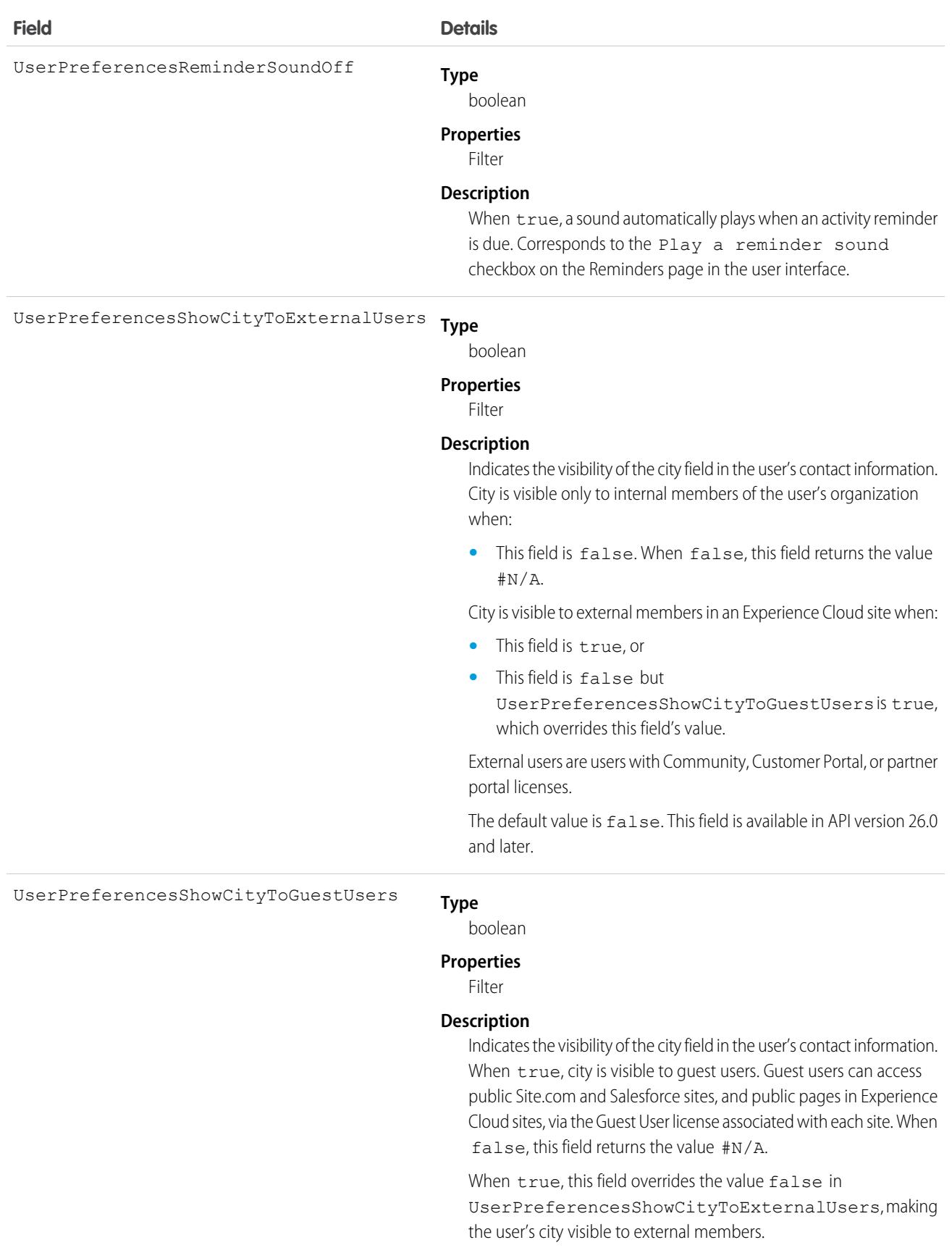

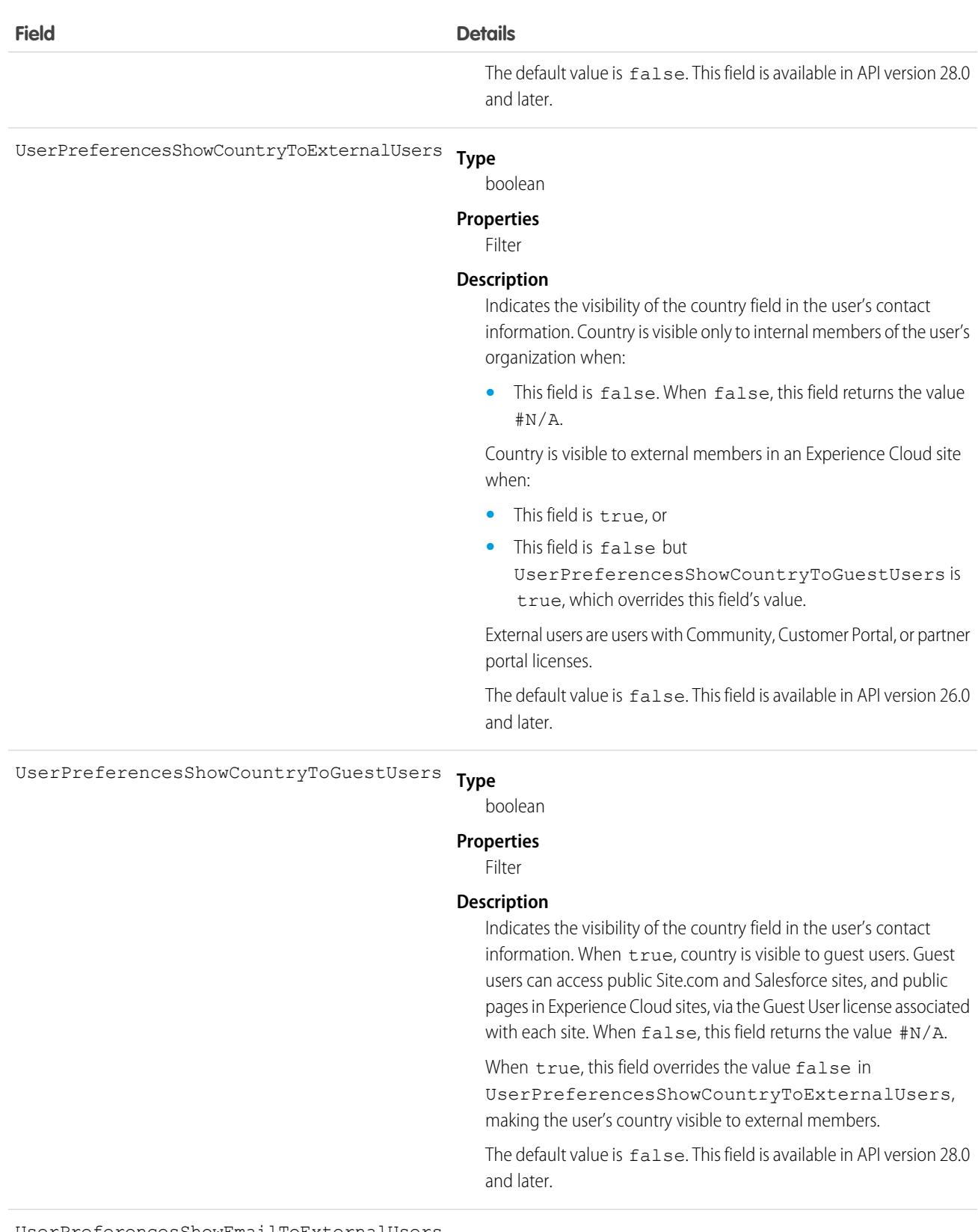

#### **Type** UserPreferencesShowEmailToExternalUsers

```
boolean
```
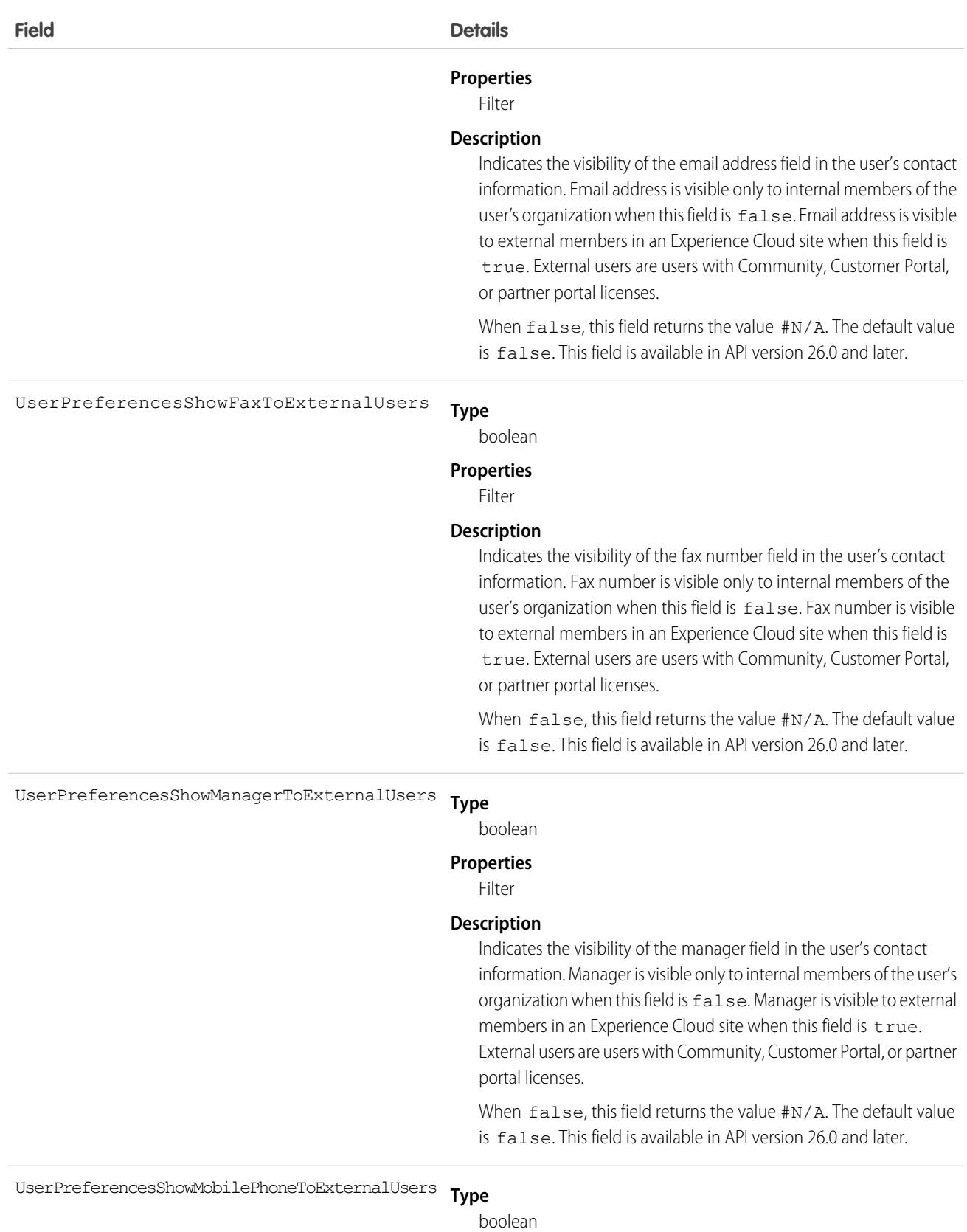

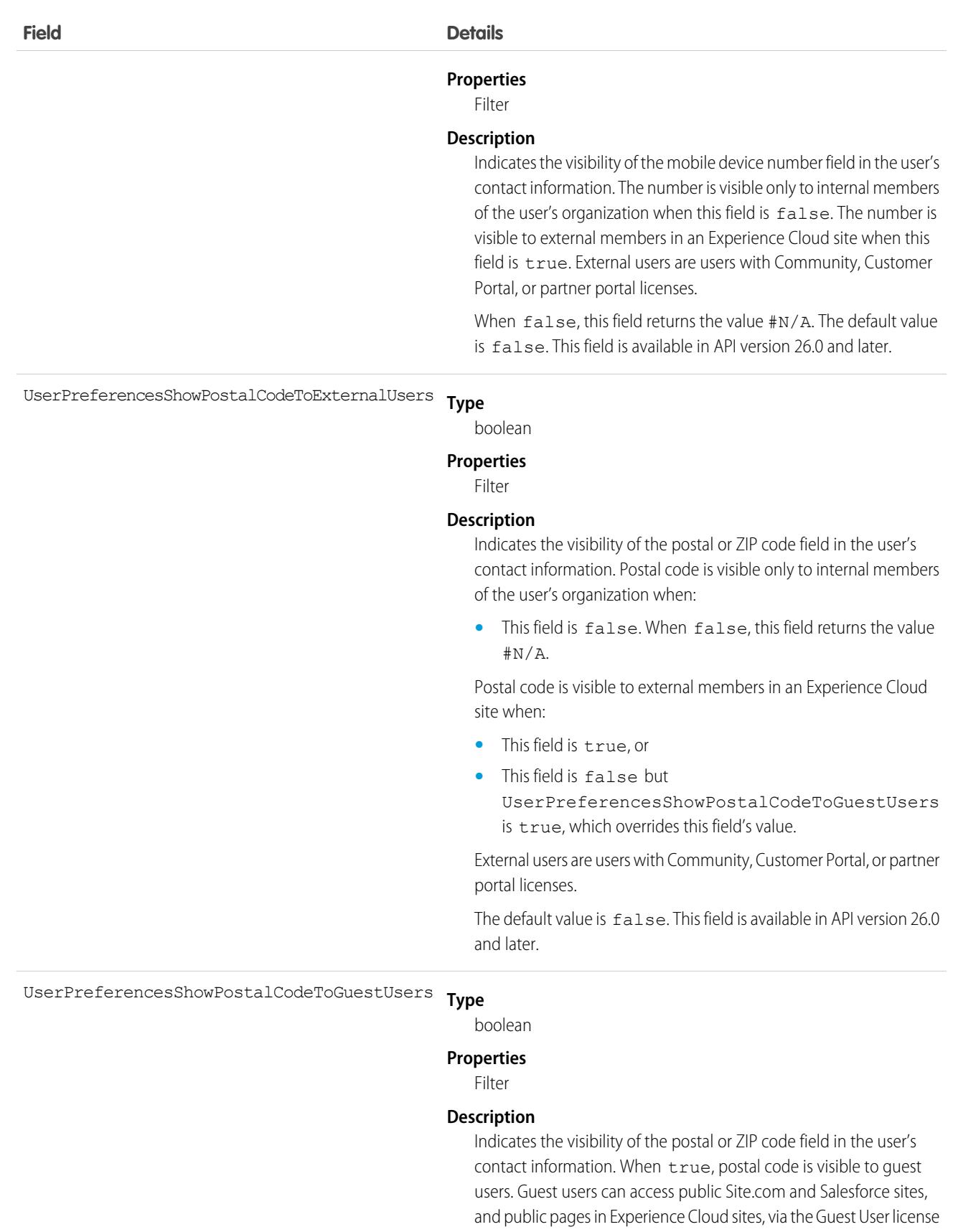

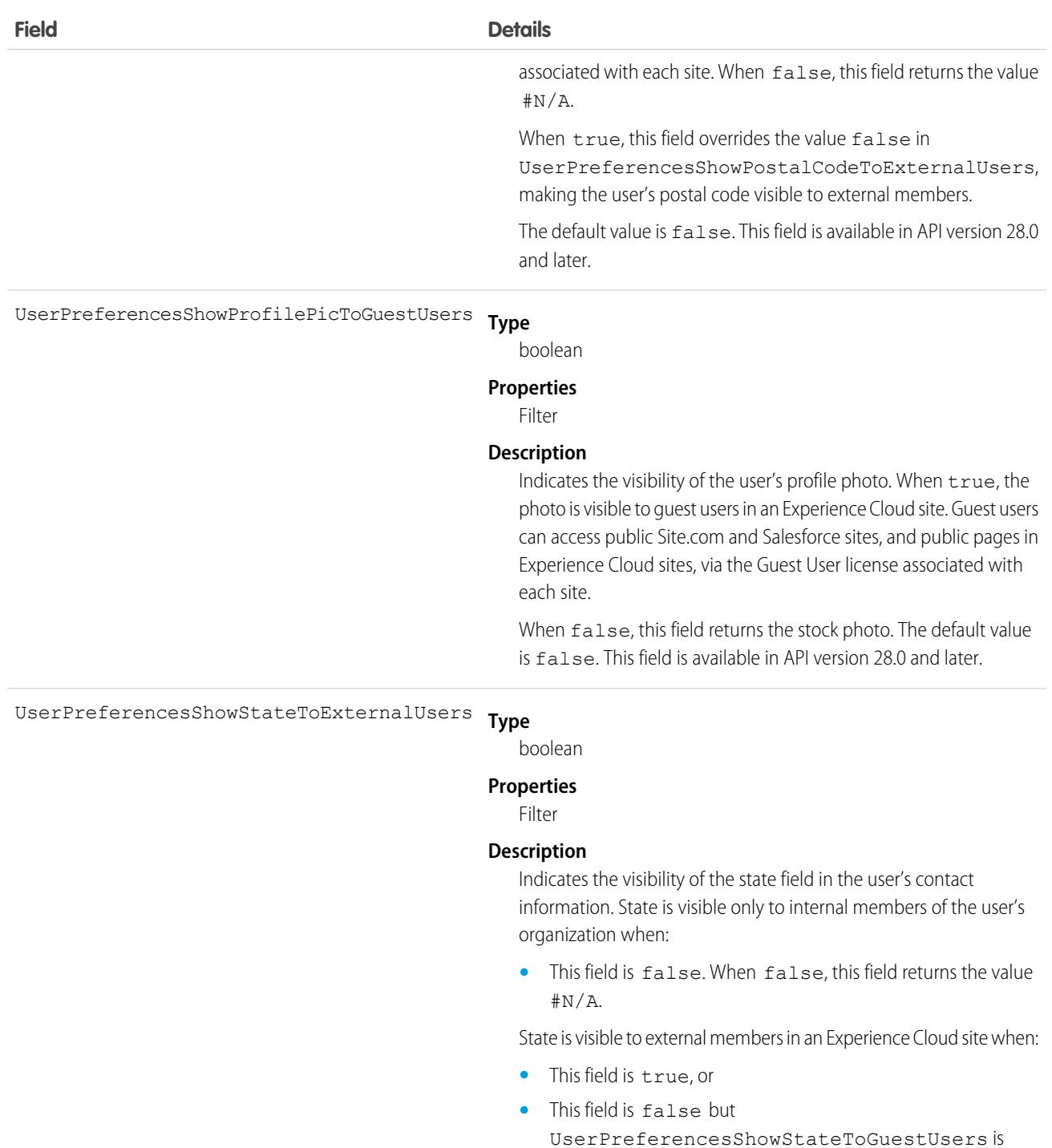

true, which overrides this field's value.

External users are users with Community, Customer Portal, or partner portal licenses.

When false, this field returns the value  $\#N/A$ . The default value is false. This field is available in API version 26.0 and later.

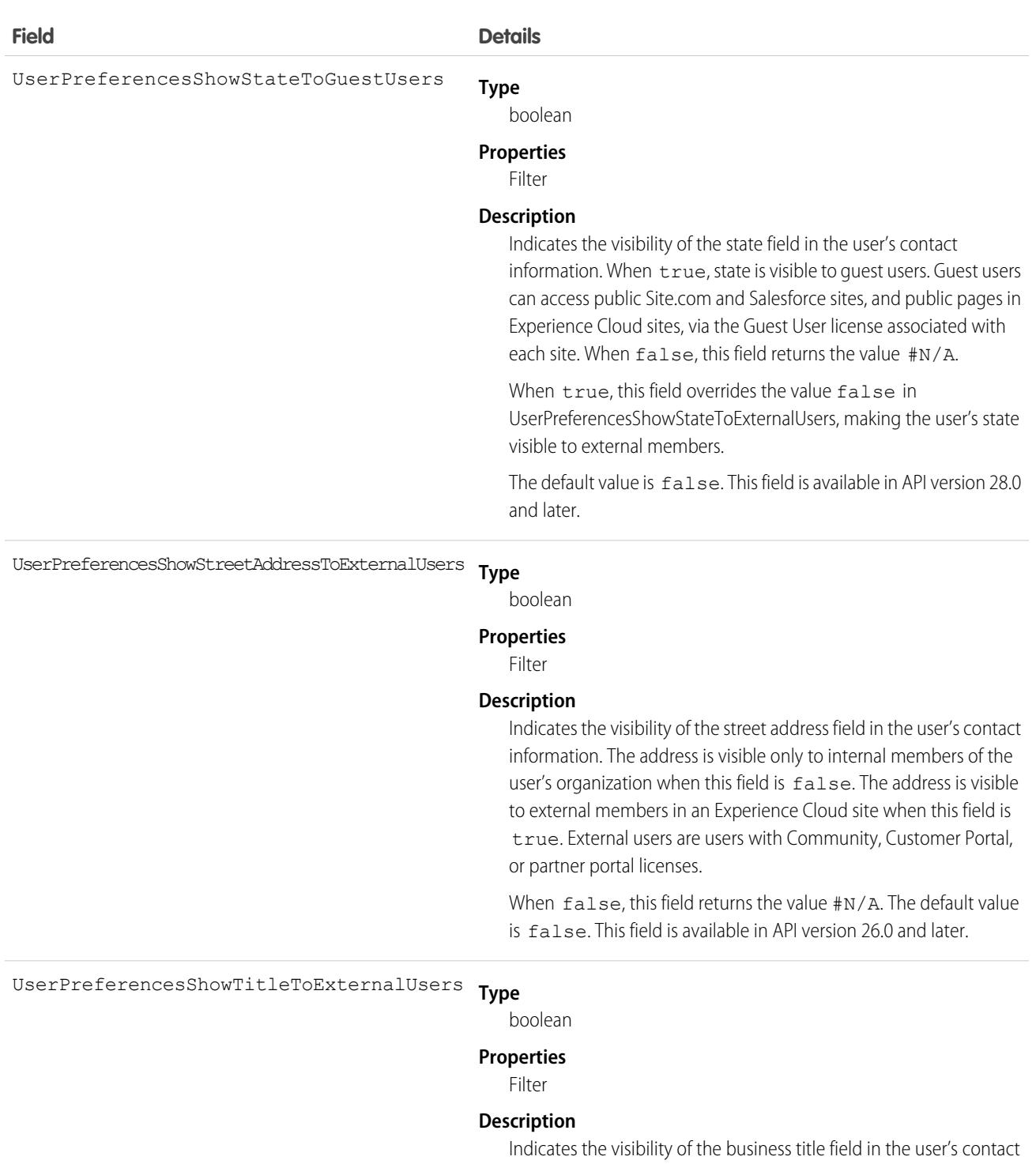

information. Title is visible only to internal members of the user's organization when:

**•** This field is false. When false, this field returns the value #N/A.

Title is visible to external members in an Experience Cloud site when:

**•** This field is true, or

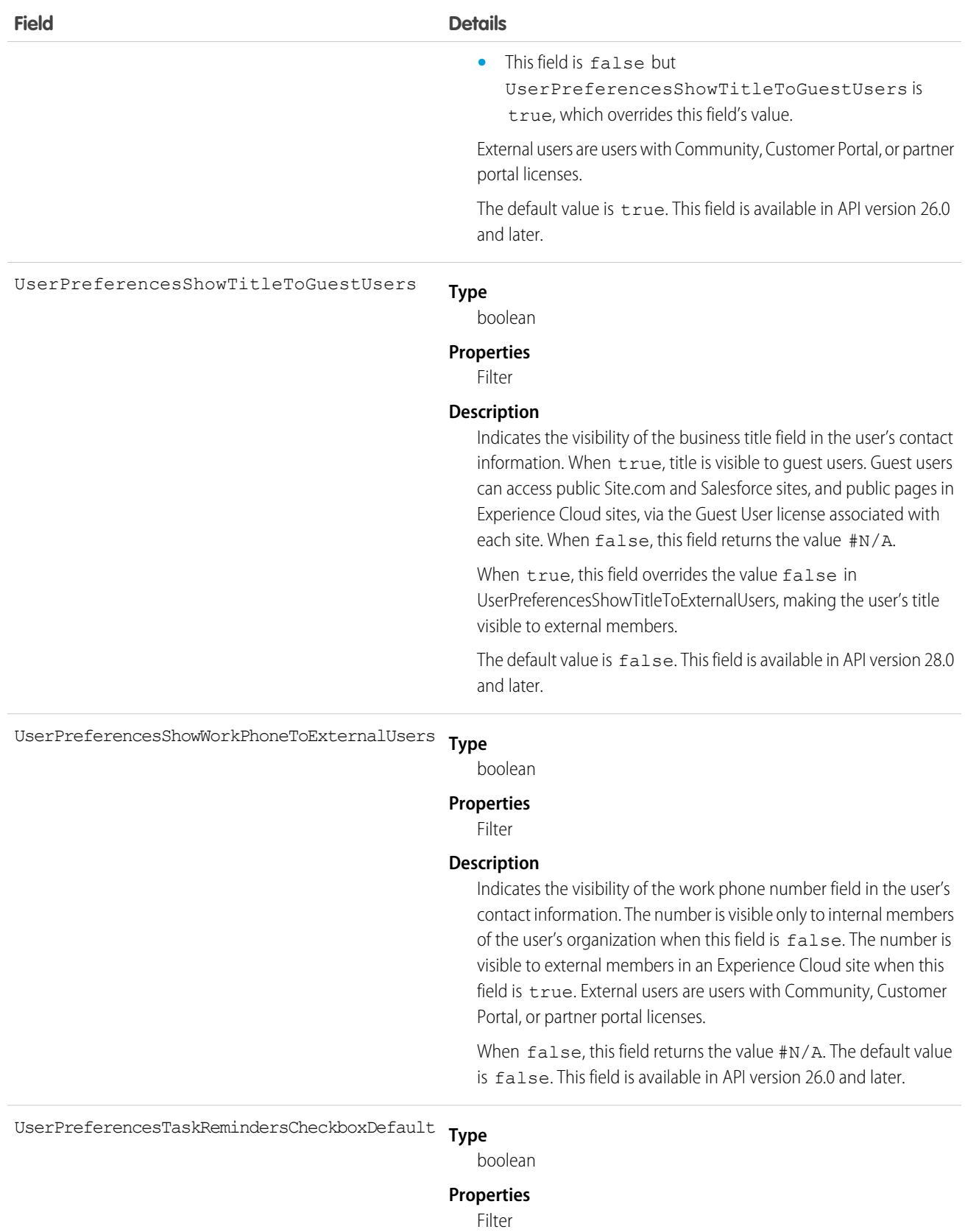

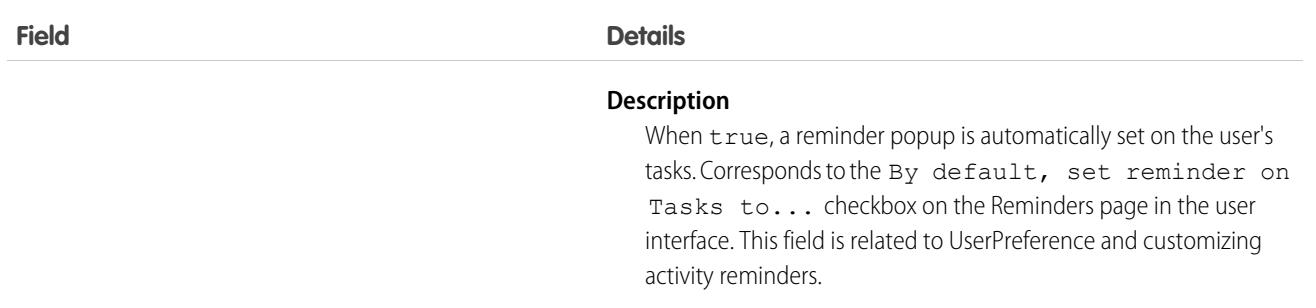

#### Usage

Use this object to query Chatter—related information about the user. While the User object contains all the information about a user and is historically tied to user management, UserProfile is a read-only entity that contains the information that is relevant in a Chatter context.

# Associated Objects

This object has the following associated objects. Unless noted, they are available in the same API version as this object.

#### **[UserProfileFeed](#page-74-0) (API verison 18.0–26.0)**

Feed tracking is available for the object.

## UserProvAccount

Represents information that links a Salesforce user account with an account in a third-party (target) system, such as Google, for users of connected apps with Salesforce user provisioning enabled. This object is available in API version 33.0 and later.

# Supported Calls

```
create(), delete(), describeSObjects(), getDeleted(), getUpdated(), query(), retrieve(),
undelete(), update(), upsert()
```
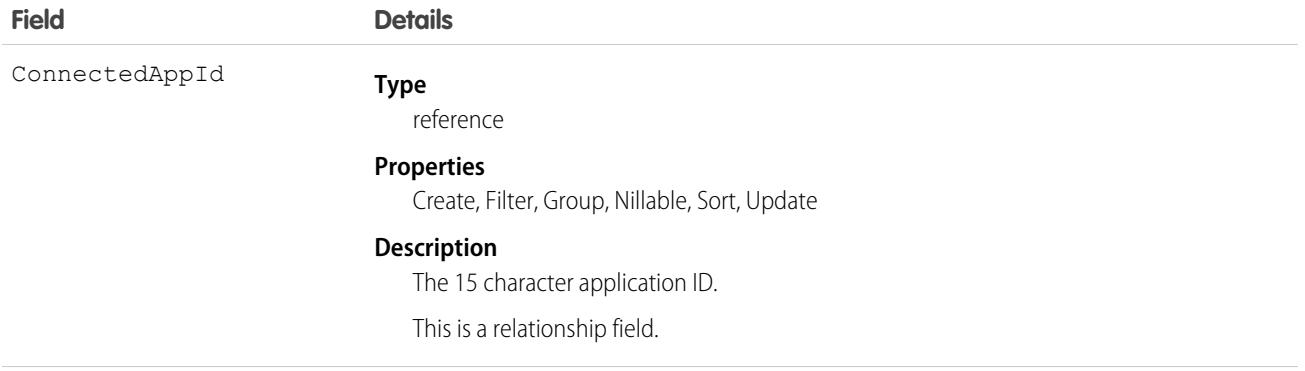

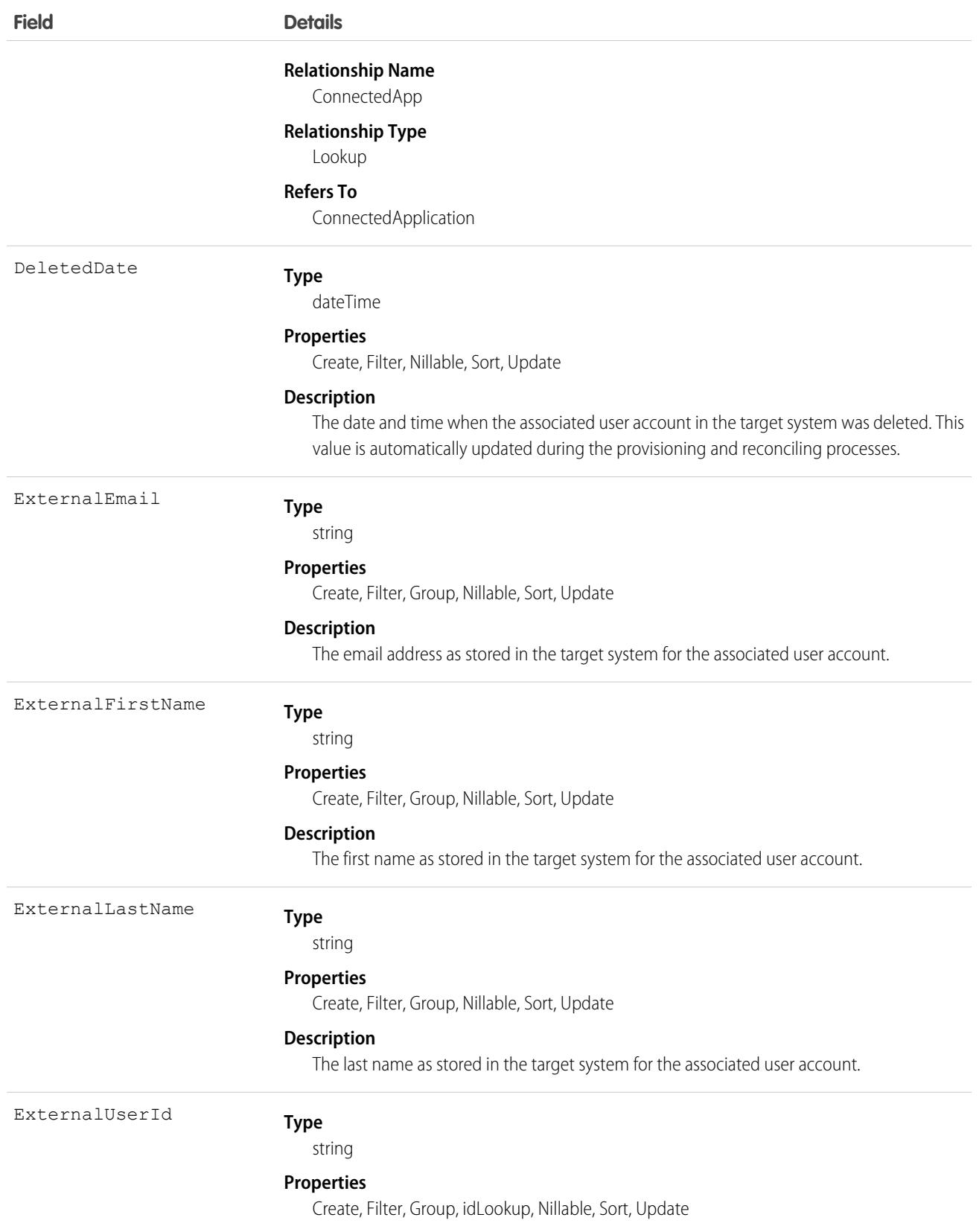

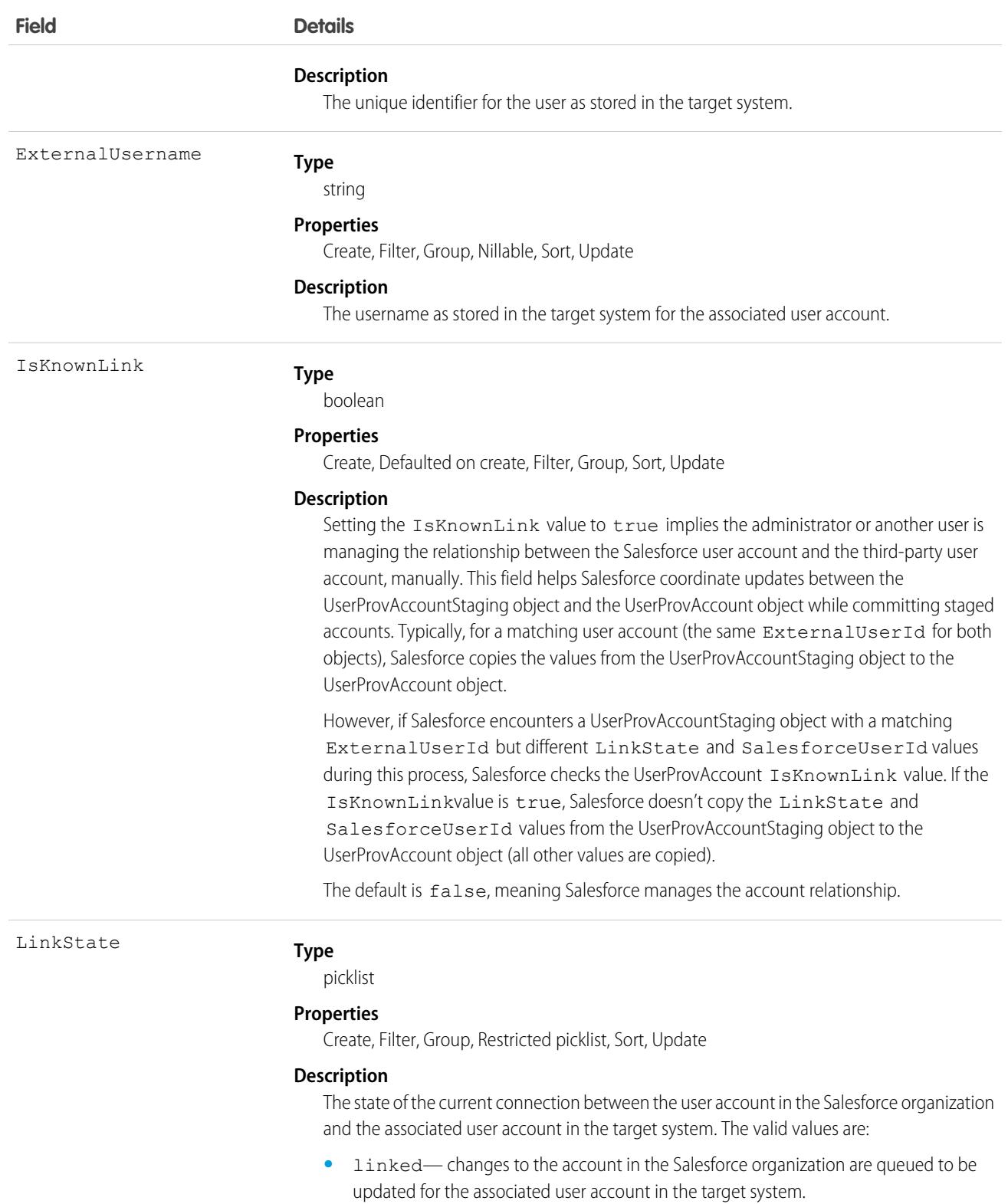

- **•** duplicate— an associated account in the target system exists.
- **•** orphaned—no associated account exists in the target system.

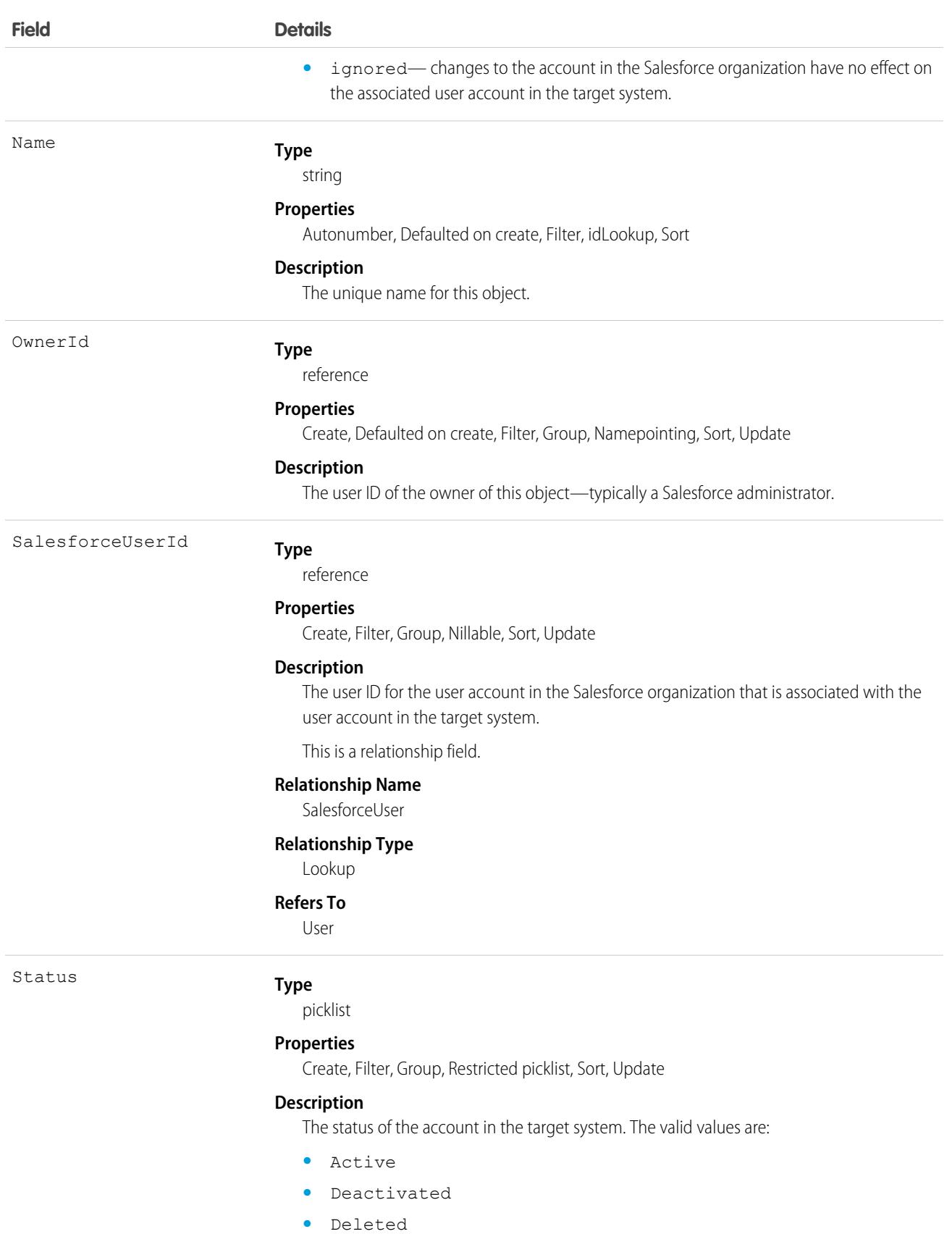

# UserProvAccountStaging

Temporarily stores user account information while a user completes the User Provisioning Wizard. This information that is stored in the UserProvAccount object when you click the button to collect and analyze accounts on the target system.

User provisioning links a Salesforce user account with an account in a third-party (target) system. To configure user provisioning, you use a User Provisioning Wizard that guides you through the setup process. As you enter values about account details in the wizard, these values are stored in this object until you click the button to collect and analyze accounts on the target system. The general user provisioning configuration details are stored in the UserProvisioningConfig object.

# Supported Calls

create(), delete(), describeSObjects(), getDeleted(), getUpdated(), query(), retrieve(), undelete(), update(), upsert()

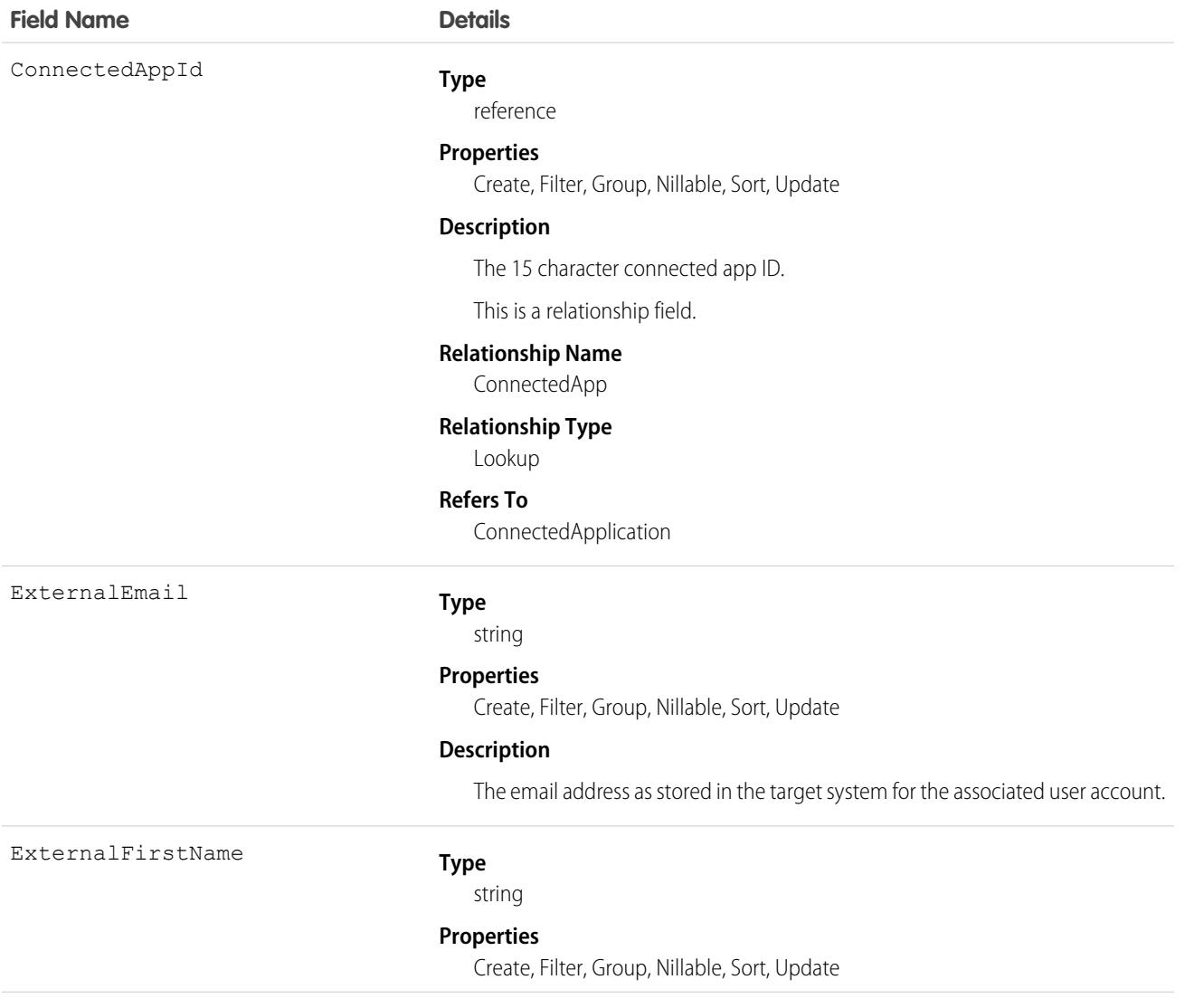

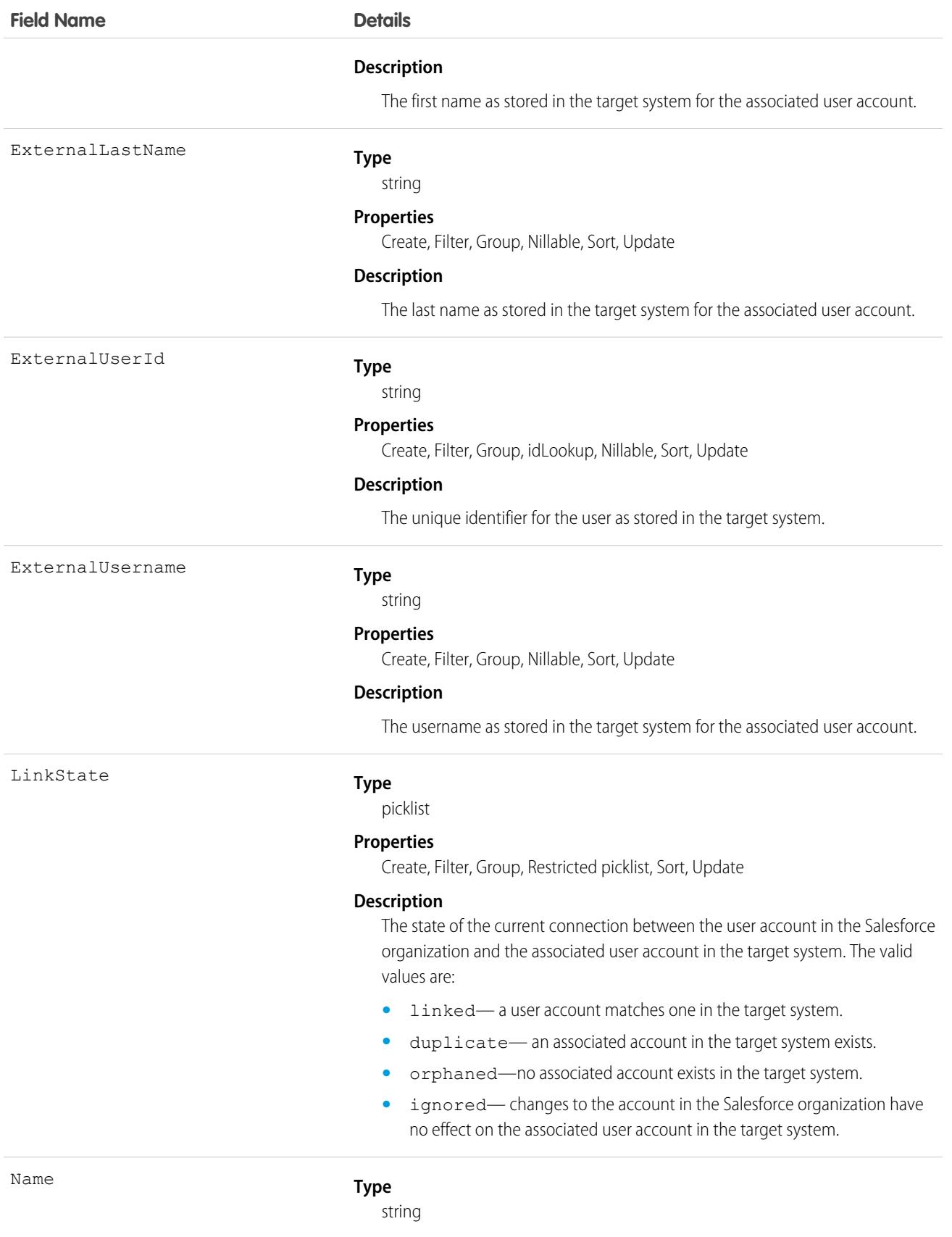

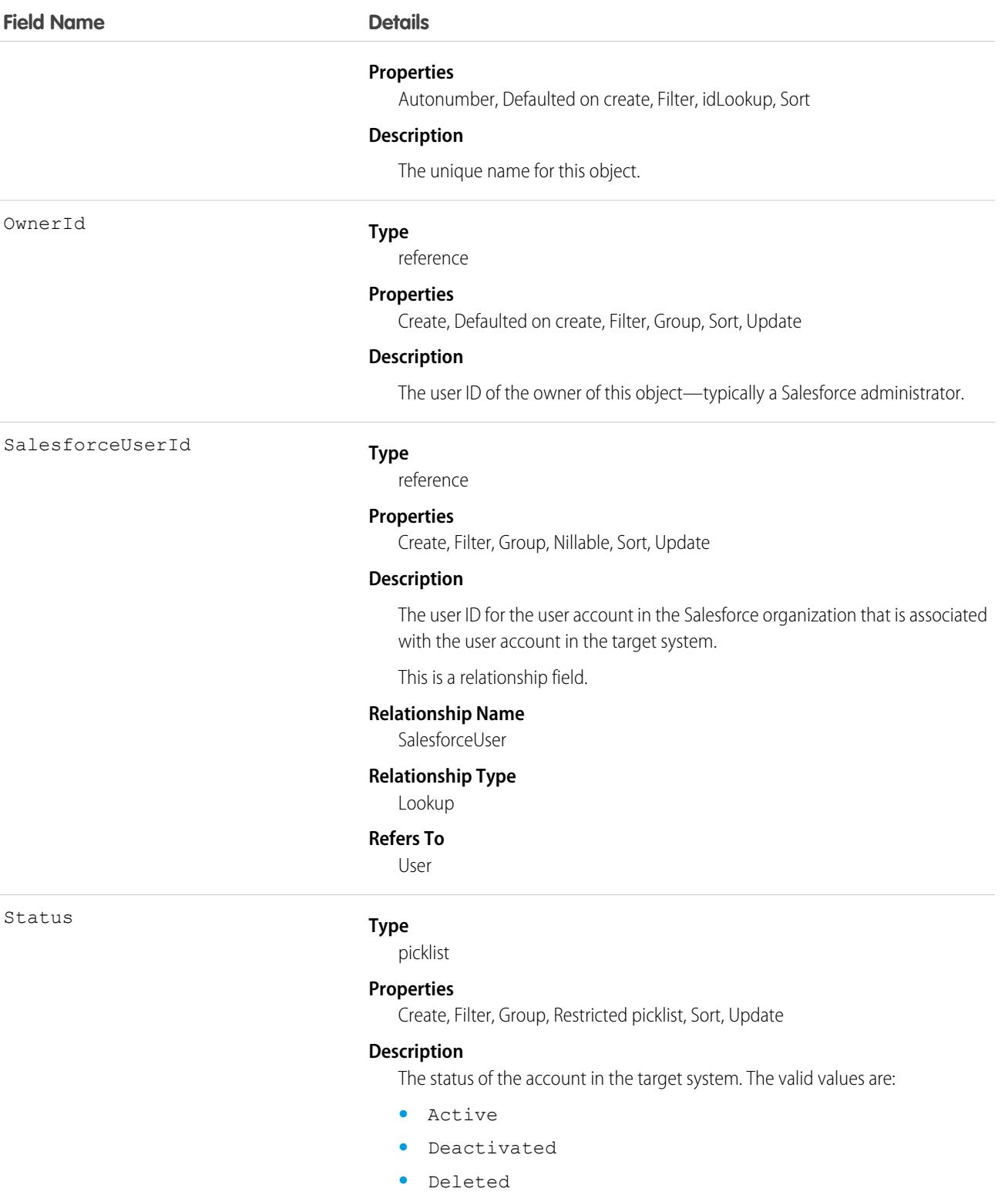

#### Usage

When committing fields from a UserProvAccountStaging to a UserProvAccount object, Salesforce looks up the UserProvAccount record where UserProvAccountStaging.ExternalUserId = UserProvAccount.ExternalUserId.

- **•** If an ExternalUserId doesn't match an existing account, Salesforce creates a UserProvAccount record based on the UserProvAccountStaging record.
- **•** If an ExternalUserId matches, then Salesforce checks the UserProvAccount.isKnownLink value, and does the following.
	- **–** If UserProvAccount.IsKnownLink = true, Salesforce copies the UserProvAccountStaging values to the UserProvAccount object, except for the ExternalUserId and LinkState values.
	- **–** If UserProvAccount.IsKnownLink = false, Salesforce copies all of the UserProvAccountStaging values to the UserProvAccount object.

#### UserProvMockTarget

Represents an entity for testing user data before committing the data to a third-party system for user provisioning.

During the user provisioning process, user account information is sent to a third-party system to create, update or delete a user account on that system. While configuring user provisioning for your organization using a flow or Apex action, you can use this object to confirm the associated flow or Apex code is sending the desired data. After confirming the correct fields and values, you can update the flow or Apex action to send the data to the target system.

# Supported Calls

create(), delete(), describeSObjects(), getDeleted(), getUpdated(), query(), retrieve(), undelete(), update(), upsert()

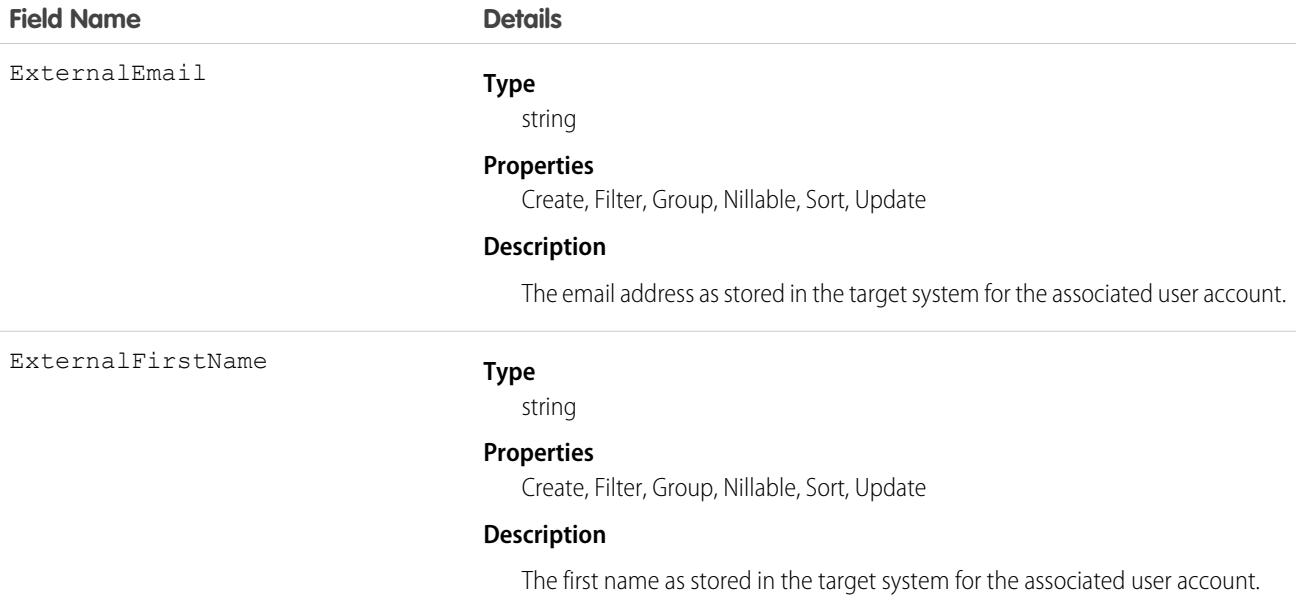

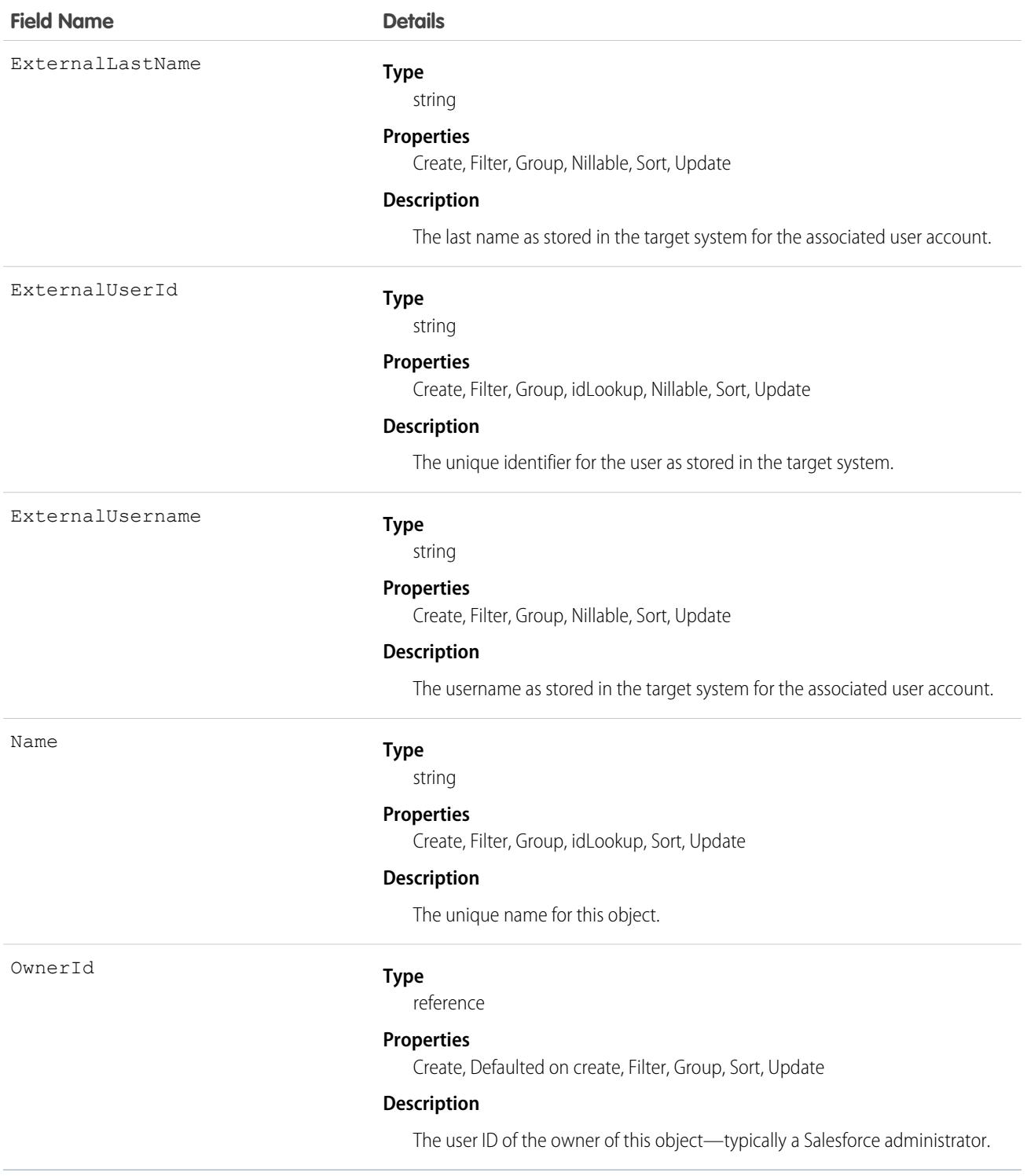

# UserProvisioningConfig

Represents information for a flow to use during a user provisioning request process, such as the attributes for an update. This object is available in API version 34.0 and later.

Important: Where possible, we changed noninclusive terms to align with our company value of Equality. Because changing terms in our code can break current implementations, we maintained this object's name.

### Supported Calls

create(), delete(), describeSObjects(), query(), retrieve(), update(), upsert()

### Fields

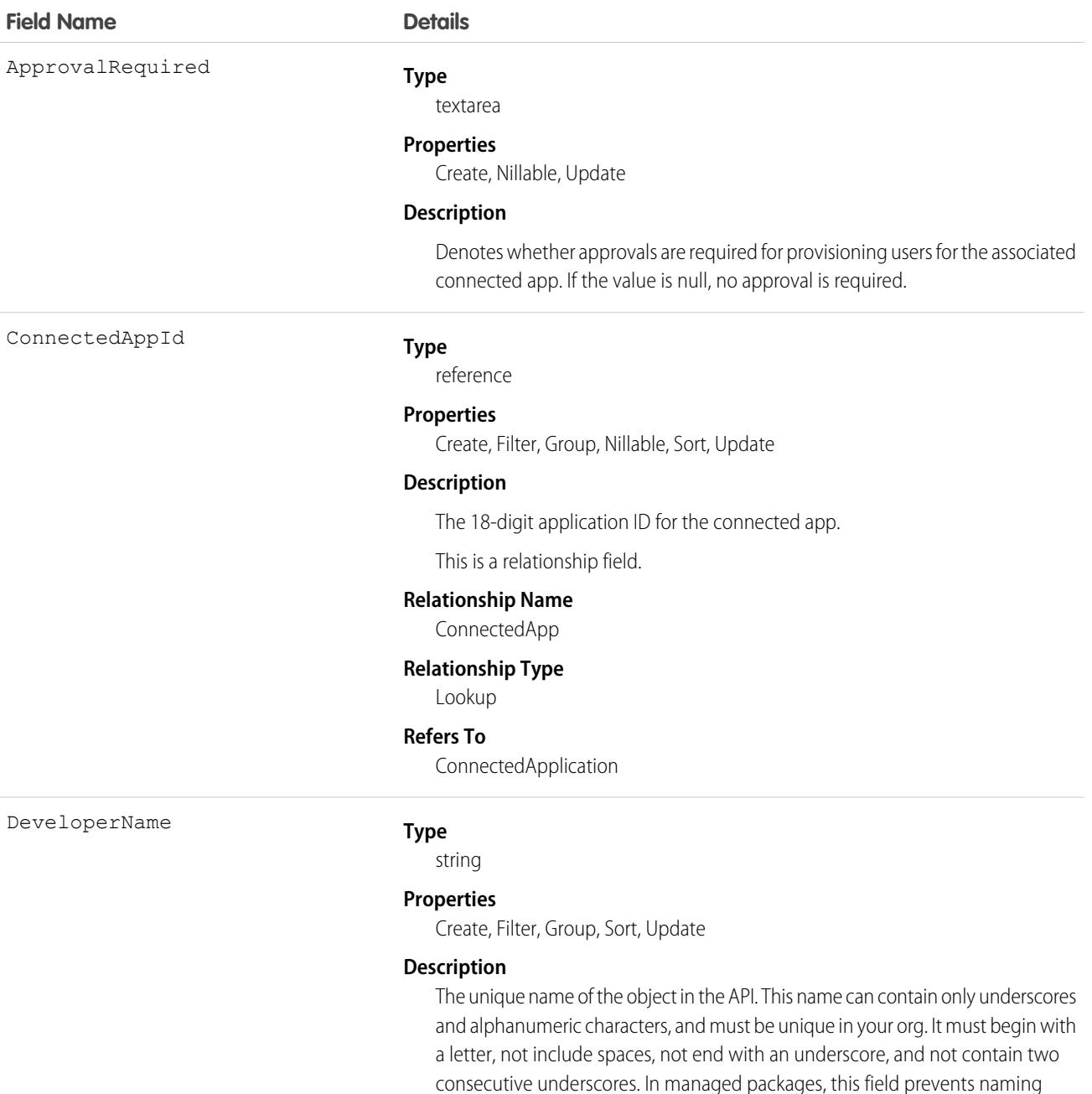

conflicts on package installations. With this field, a developer can change the

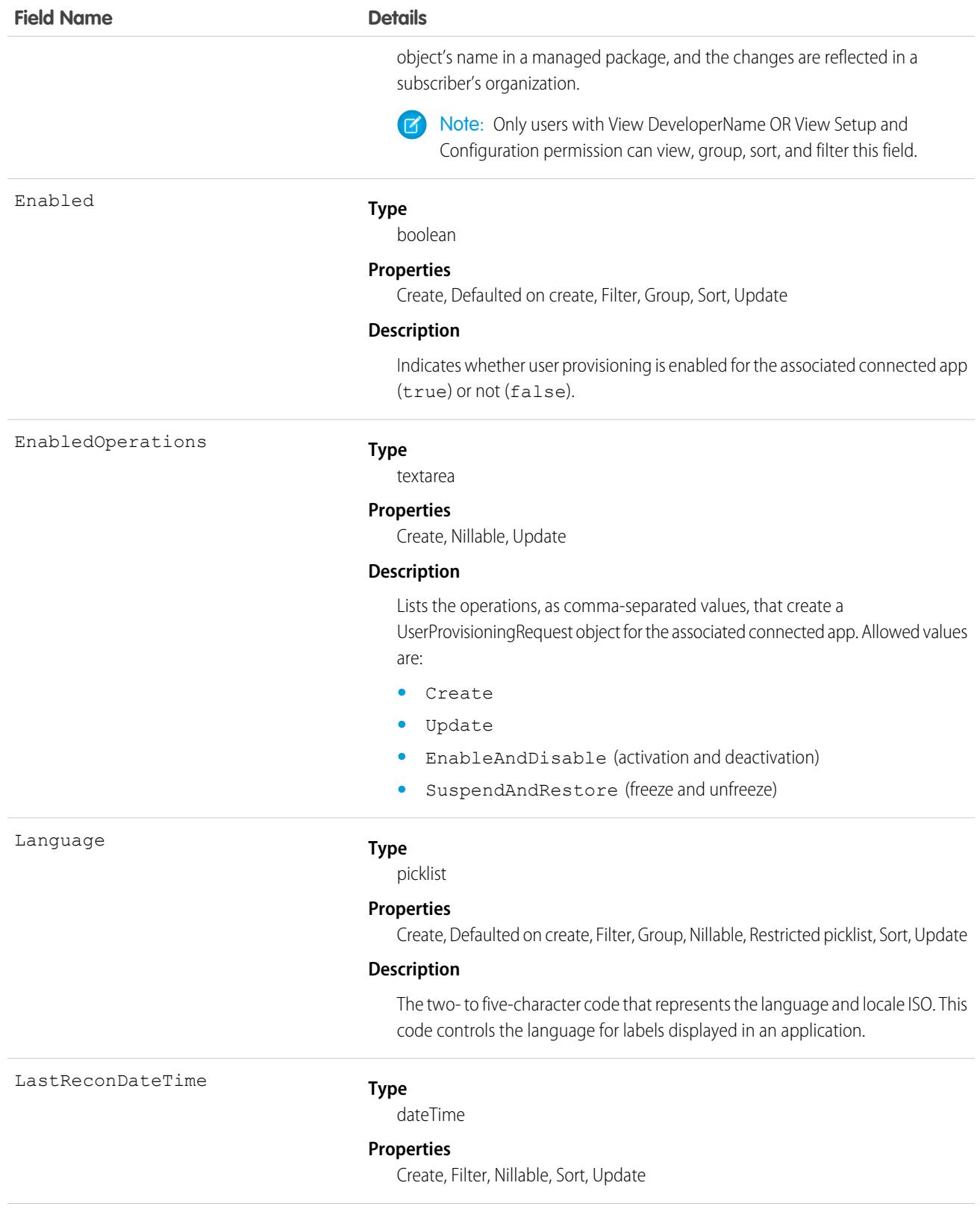

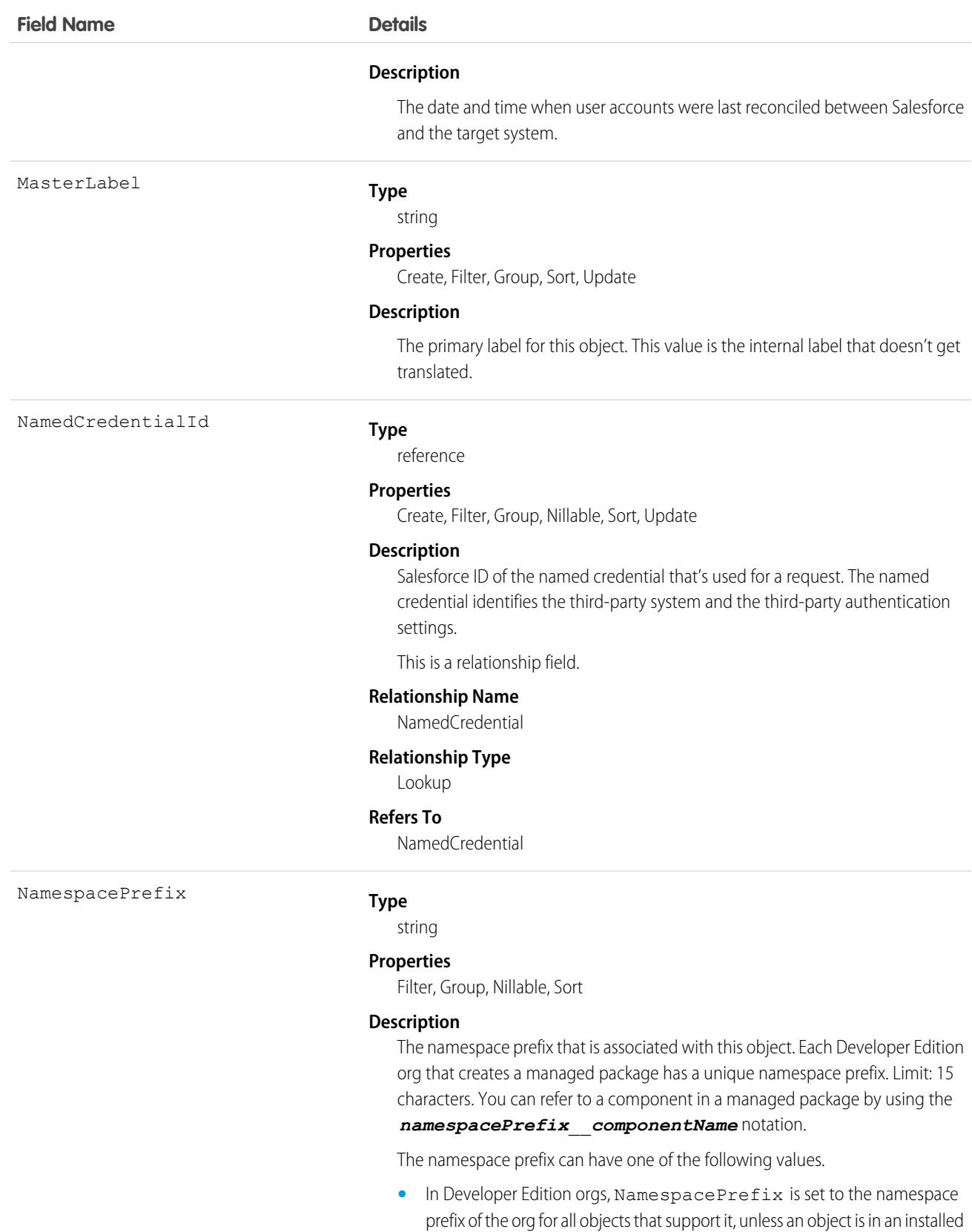

managed package. In that case, the object has the namespace prefix of the

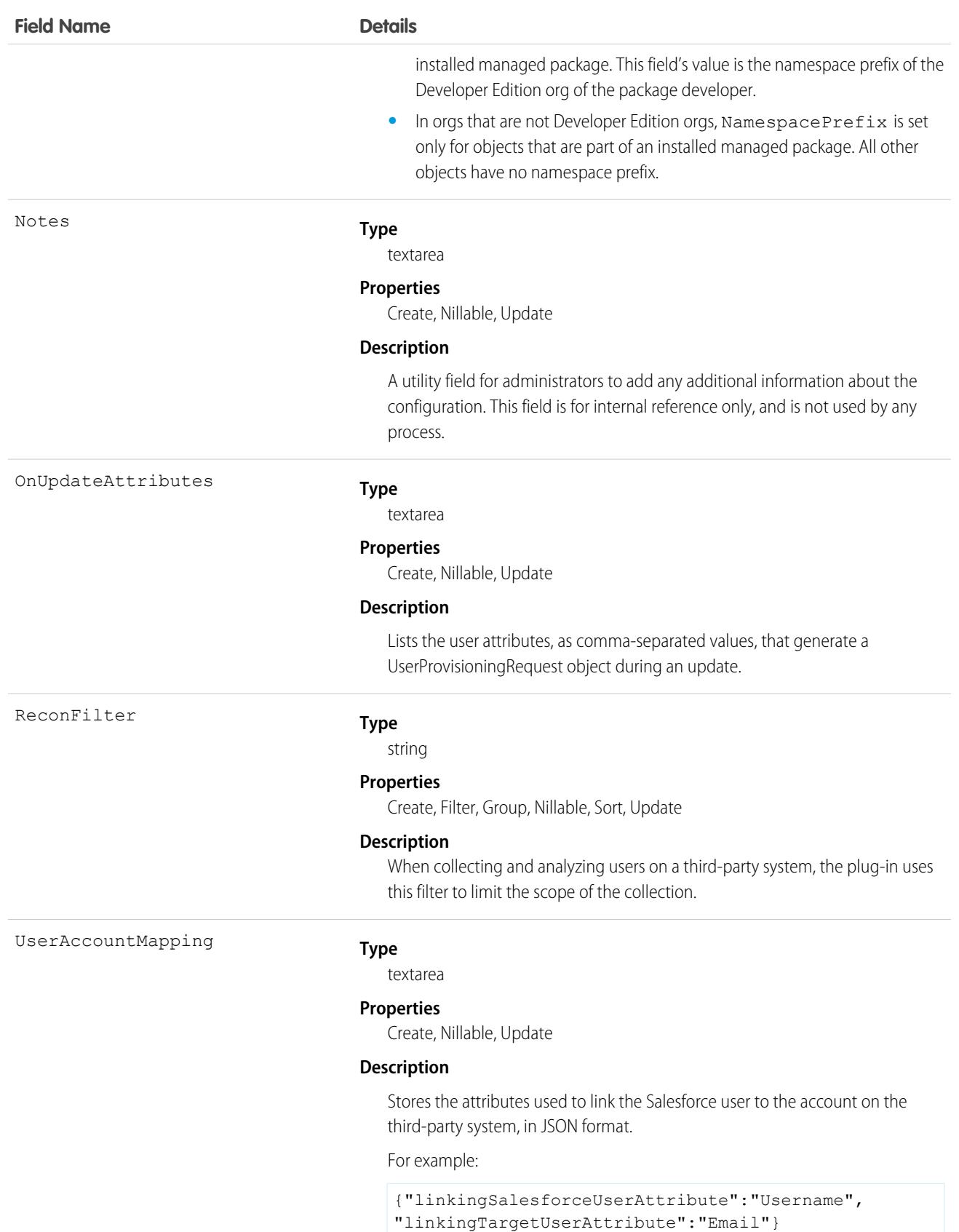

# **UserProvisioningLog**

Represents messages generated during the process of provisioning users for third-party applications. This object is available in API version 33.0 and later.

Some messages for this object are generated automatically by Salesforce, and others are created by the developers of the user provisioning plugin. Developers can use this object to log messages from the flow associated with the user provisioning process or the Apex plugin that calls the target system. Administrators can use this object as a log of all user provisioning activity and as a troubleshooting tool if desired behavior is missing. This object is available as a custom report type.

# Supported Calls

create(), delete(), describeSObjects(), getDeleted(), getUpdated(), query(), retrieve(), undelete(), update(), upsert()

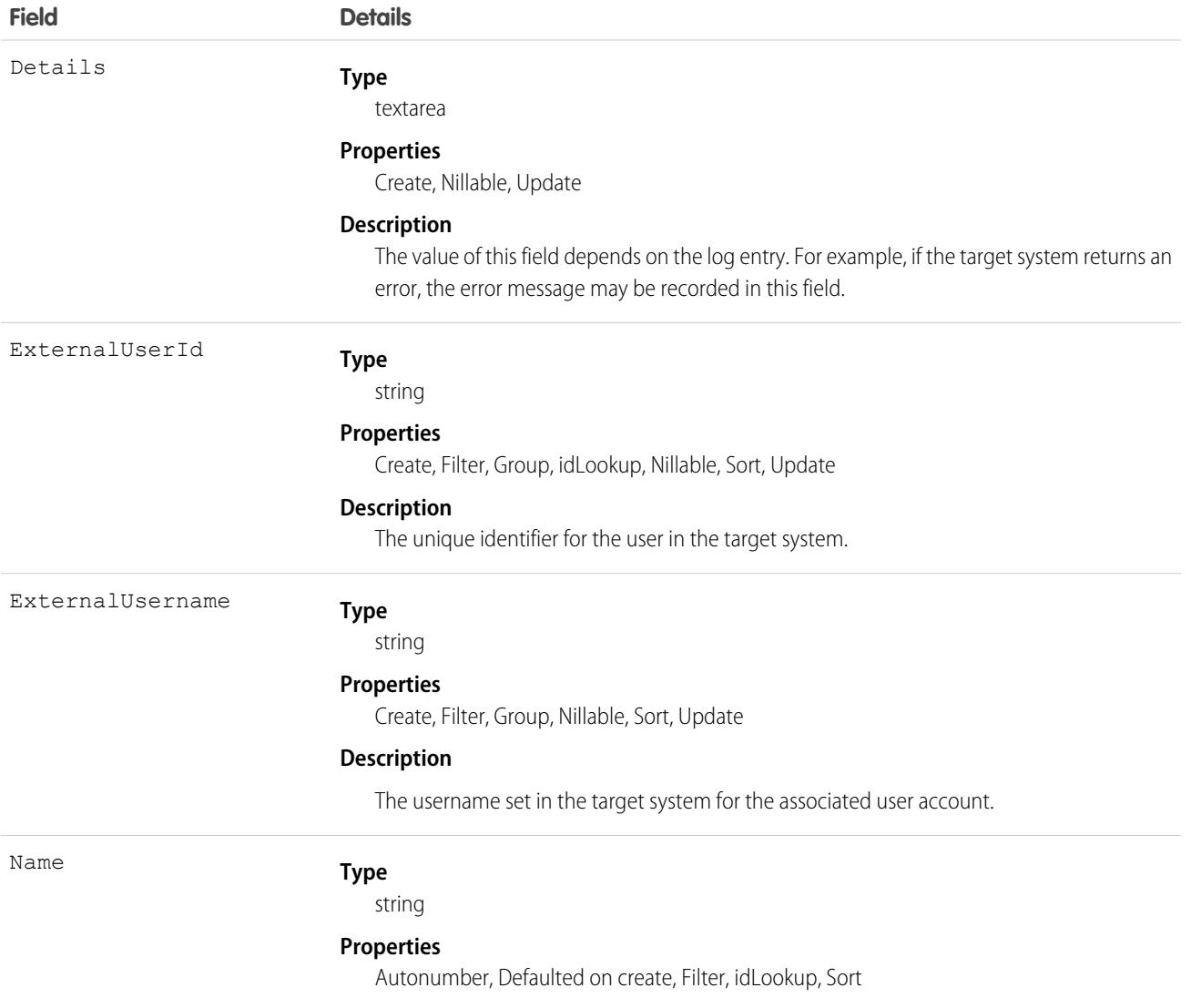

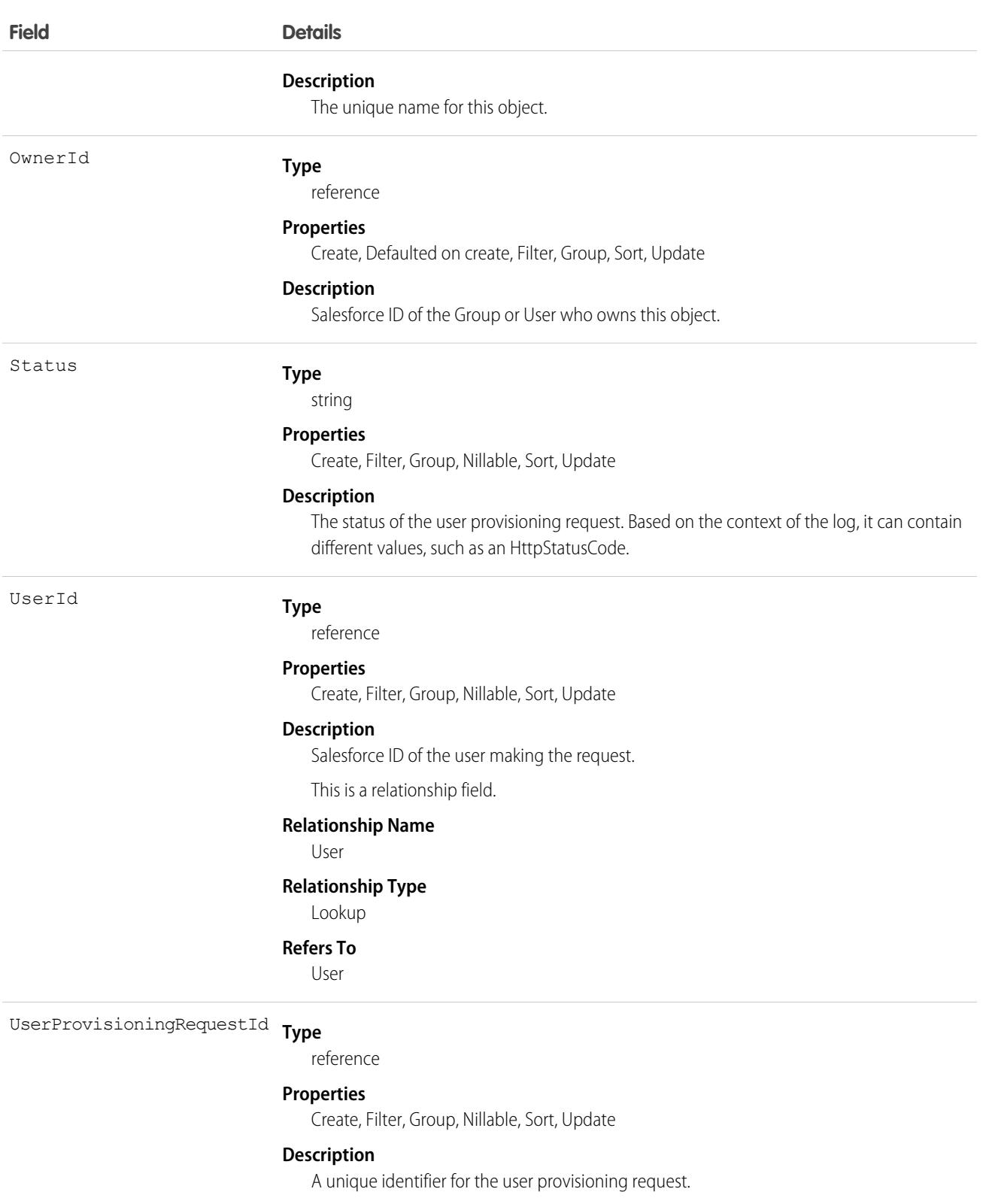

This is a relationship field.

#### **Relationship Name**

UserProvisioningRequest

**Field Details**

**Relationship Type**

Lookup

**Refers To**

UserProvisioningRequest

# UserProvisioningRequest

Represents an individual provisioning request to create, update, or delete a single user account in a third-party service system (or another Salesforce organization). This object is available in API version 33.0 and later.

A UserProvisioningRequest (UPR) record is created for each provisioning action for each user, and for each connected app available to the user. For example, if a user has two connected apps, and a provisioning request is sent to two different services to create an account for the user, Salesforce creates two UPR objects. Provisioning actions include creating, updating, or deleting a user account.

# Supported Calls

create(), delete(), describeLayout(), describeSObjects(), getDeleted(), getUpdated(), query(), retrieve(), undelete(), update(), upsert()

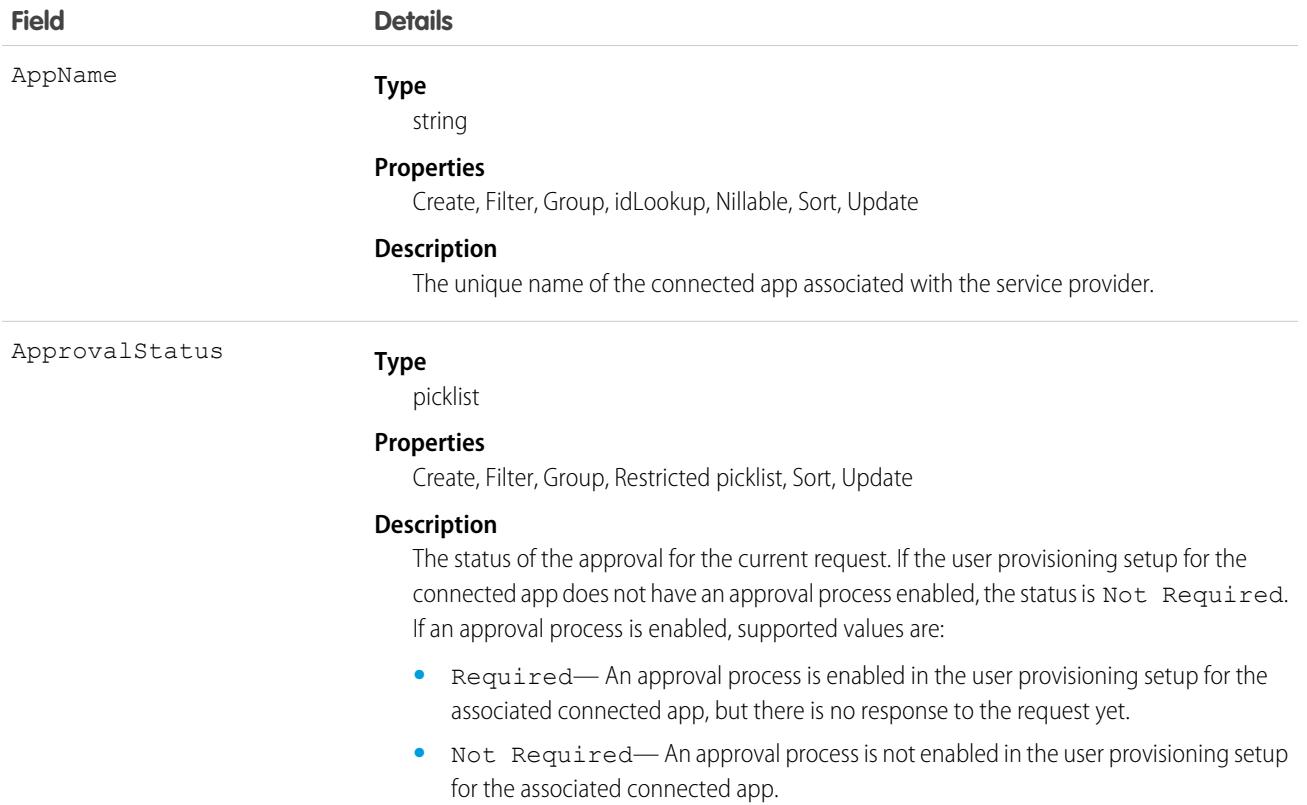

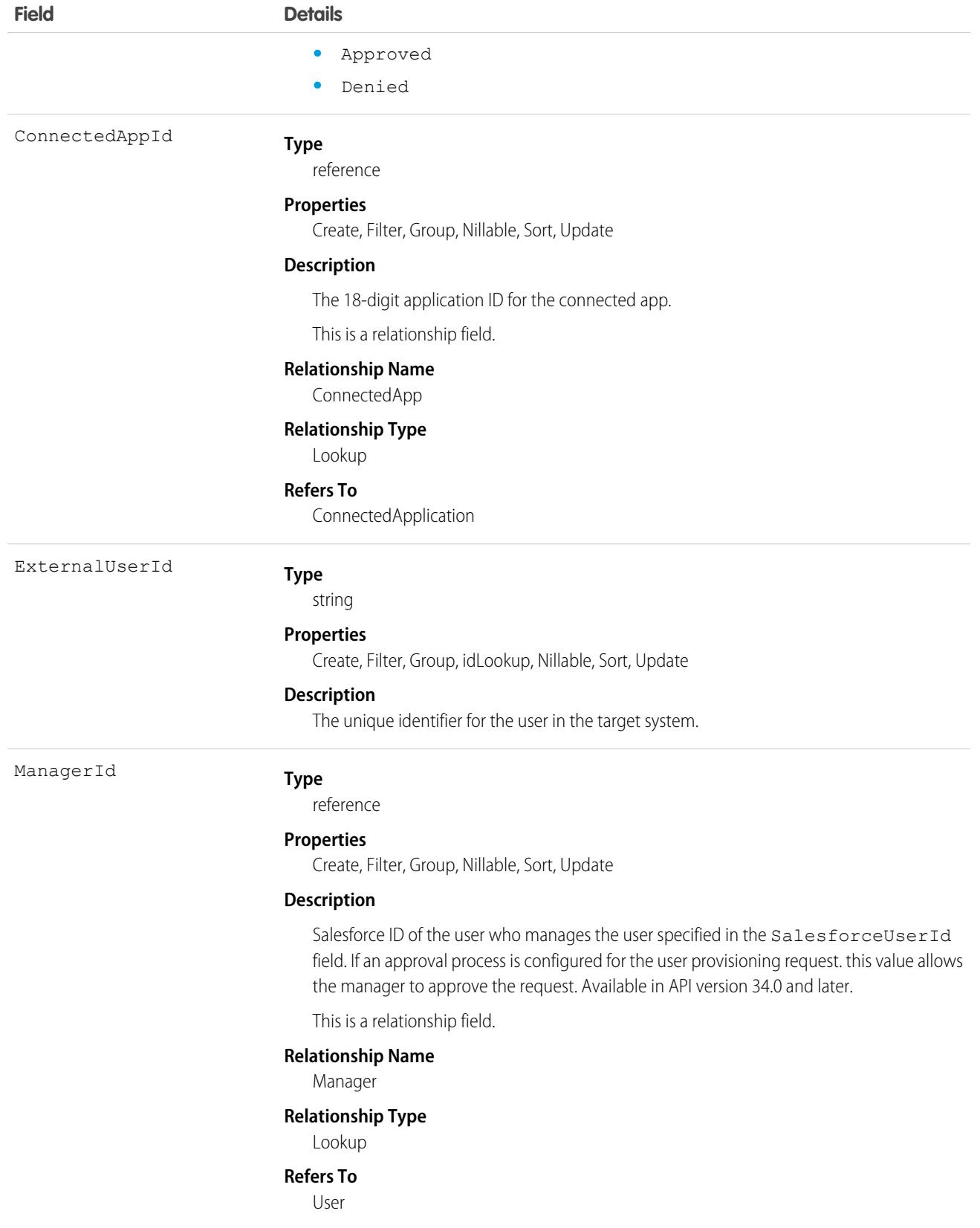

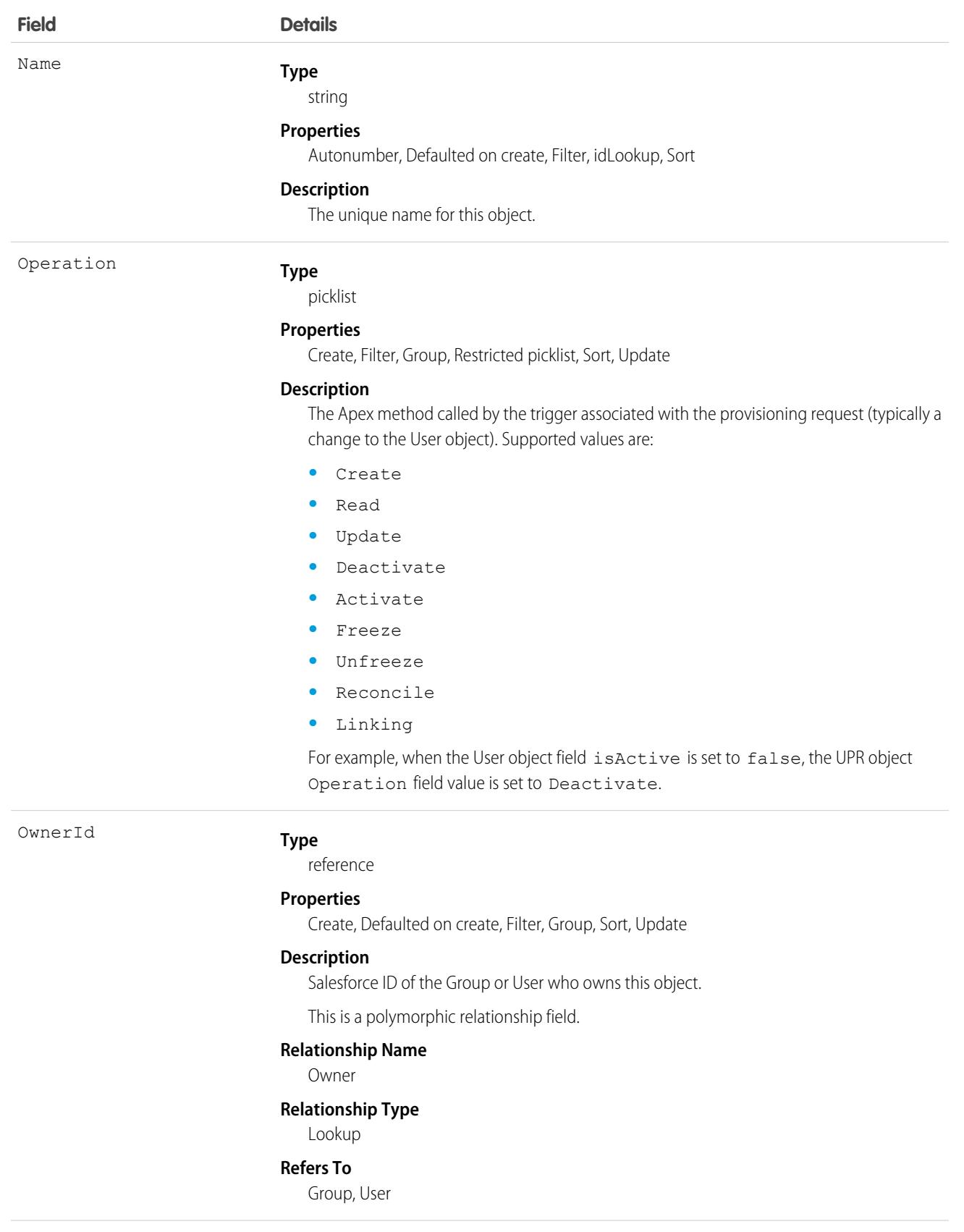

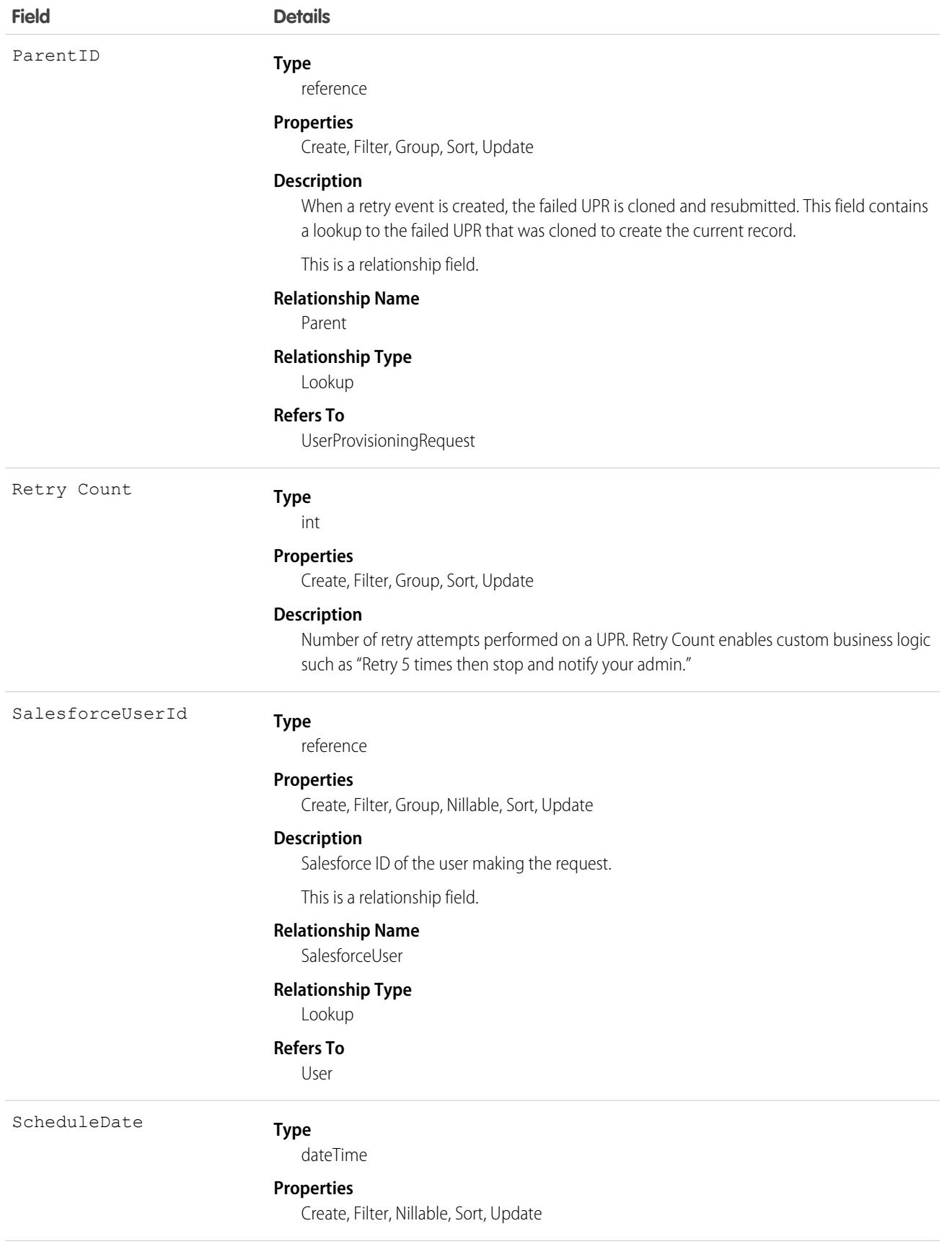

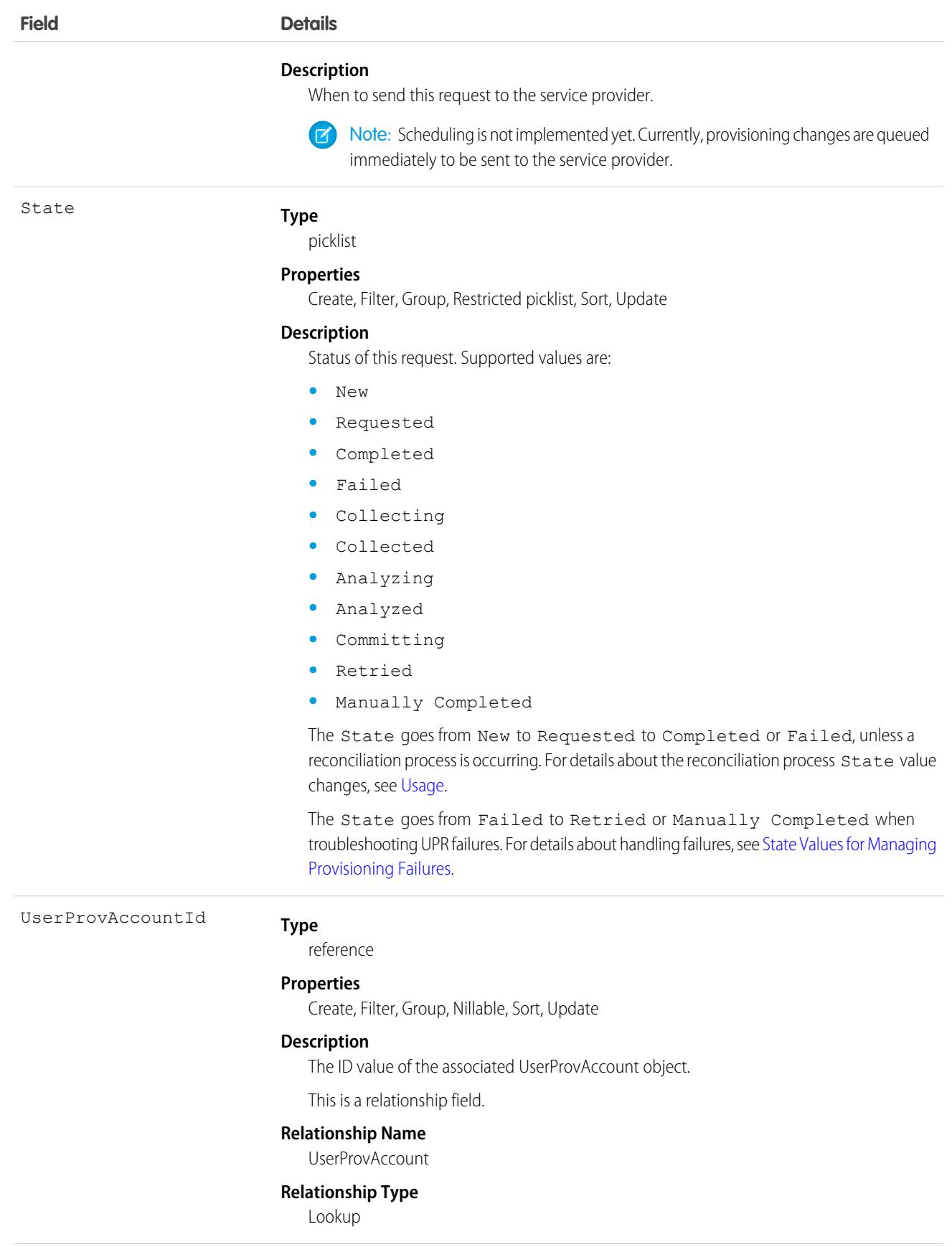
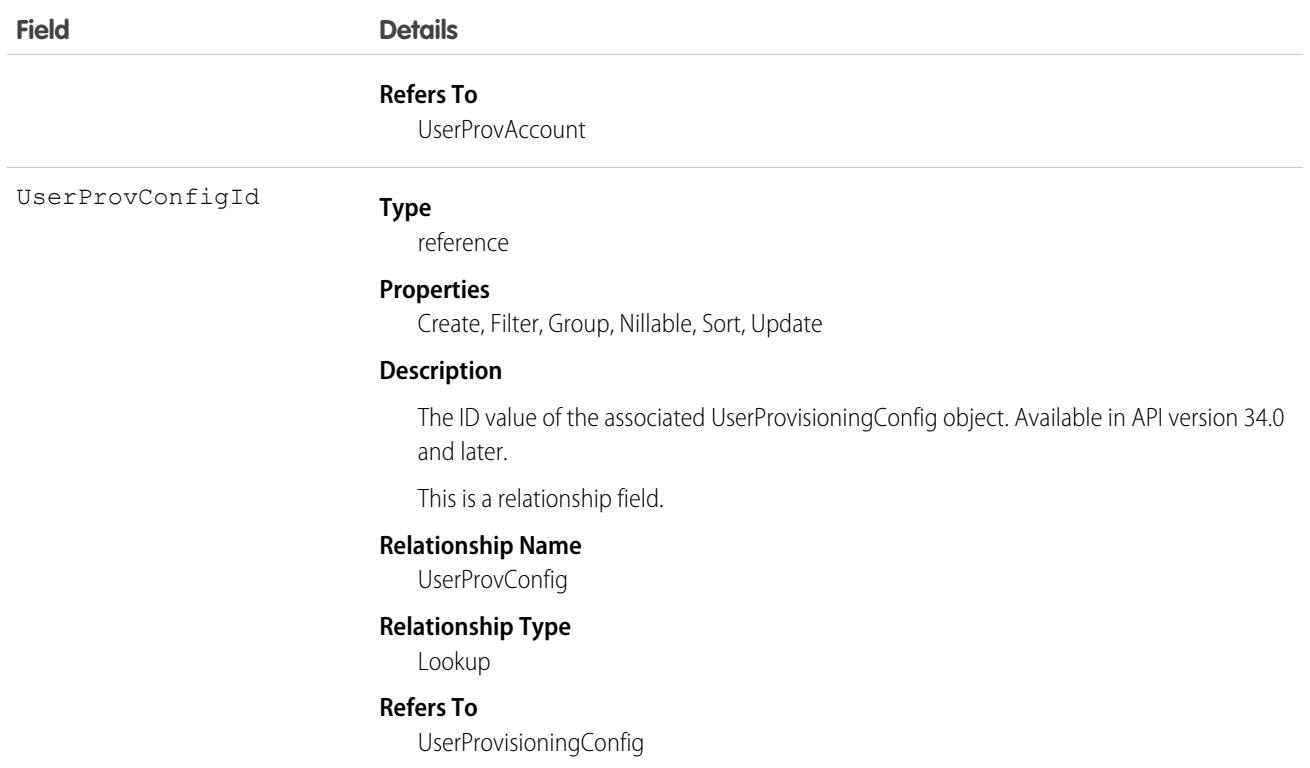

The State value changes during a reconciliation process (Operation =  $Reconcile)$  to gather and compare users on the third-party system to Salesforce users. Typically, when a UPR entry is first created, it has a State value of New. When a collection process is triggered, the State transitions to Collecting until that process is finished and the State is Collected. When an analyze process is triggered, the State transitions to Analyzing until that process is finished and the State is Analyzed. If a process commits the request, the State then transitions to Committing, and the properties move from the UserProvAccountStaging object to the UserProvAccount object. When those properties are saved in the UserProvAccount object, the State transitions to Completed.

However, the State does not necessarily start at New. For example, UserProvAccountStaging entries can be inserted programmatically. If a process is initiated that triggers linking these rows to accounts on the third-party service, a UPR entry could start with the Analyzing State.

Also, the State cannot go backwards from an active task. For example, a successful Analyzing State must progress to Analyzed; unless the active process fails, and then the State must change to Failed. Certain State transitions cannot be made programmatically and must be triggered by Salesforce.

The following table shows the State transitions that can occur for each State value. Each row corresponds to a current State value and each column corresponds to a new State after a potential transition.

- **•** the transition to this value is not allowed.
- **↓** the transition to this value is allowed.
- **•** only Salesforce can transition the State to this value.

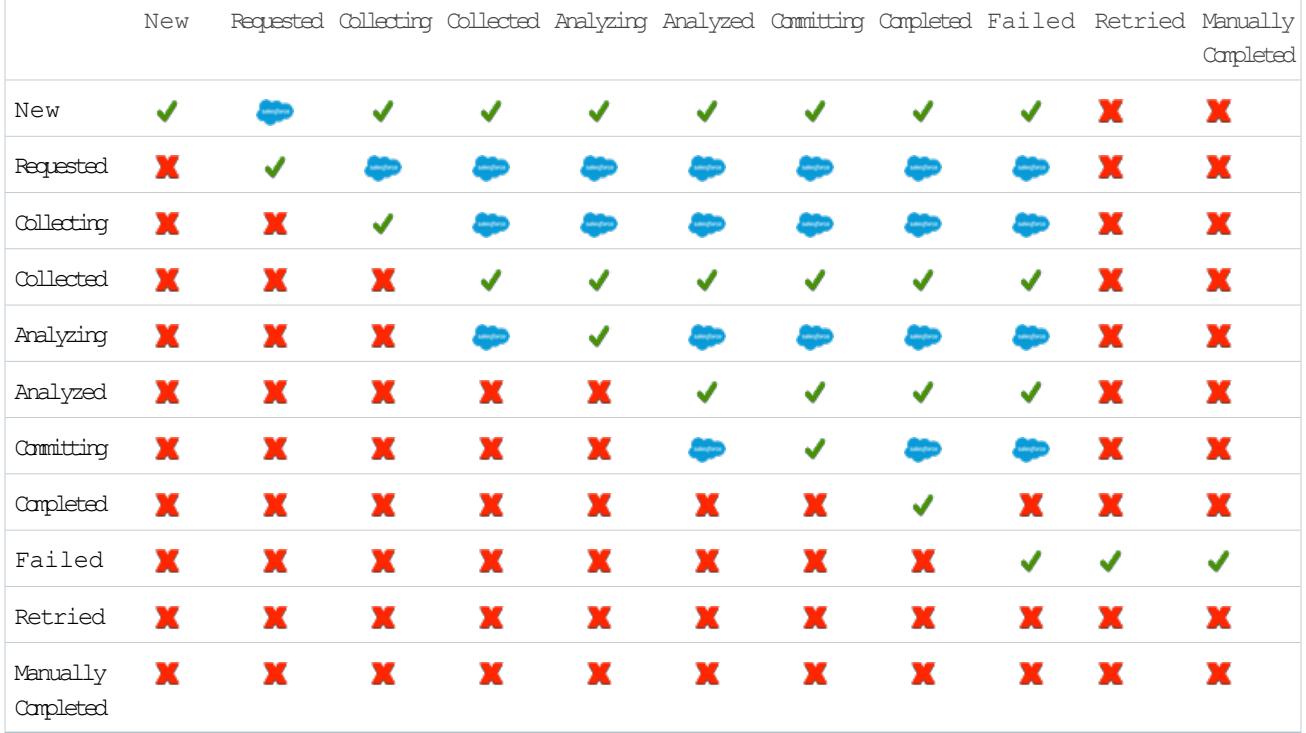

# State Values for Managing Provisioning Failures

The state value changes to Failed for several reasons, such as network outages, session timeouts, permissions issues, and record locks. The Failed state can transition to either Retried or Manually Completed to indicate what action was taken to address the failure. Actions can include correcting the root cause of the failure and requesting that the provisioning engine retry the UPR. Or, it can be completing the action against the target manually. Each UPR is an independent transaction and it's possible the retry causes a failure with a different root cause. So it's hard to distinguish failed events that you addressed from the ones that require more action.

If you tried to correct the cause of the failure and requested the provisioning engine to retry the UPR, you can mark the failed UPR Retried. Or, if the action against the target was completed manually, you can mark it Manually Completed.

When a retry event is created, the failed UPR is cloned, and resubmitted. The ParentID field contains a lookup to the failed UPR to use to clone the new UPR. The Retry Count field contains the number of retry attempts that were performed on a UPR. With the Retry Count field, you can add custom business logic like "Retry 5 times then stop and notify your admin."

# Associated Objects

This object has the following associated objects. Unless noted, they are available in the same API version as this object.

**[UserProvisioningRequestOwnerSharingRule](#page-83-0) (API version 34.0)**

Sharing rules are available for the object.

#### **[UserProvisioningRequestShare](#page-85-0) (API version 34.0)**

Sharing is available for the object.

# UserRecordAccess

Represents a user's access to a set of records. This object is read only and is available in API version 24.0 and later. This object doesn't consider whether a user's access is blocked by a restriction rule.

# Supported Calls

describeSObjects(), query()

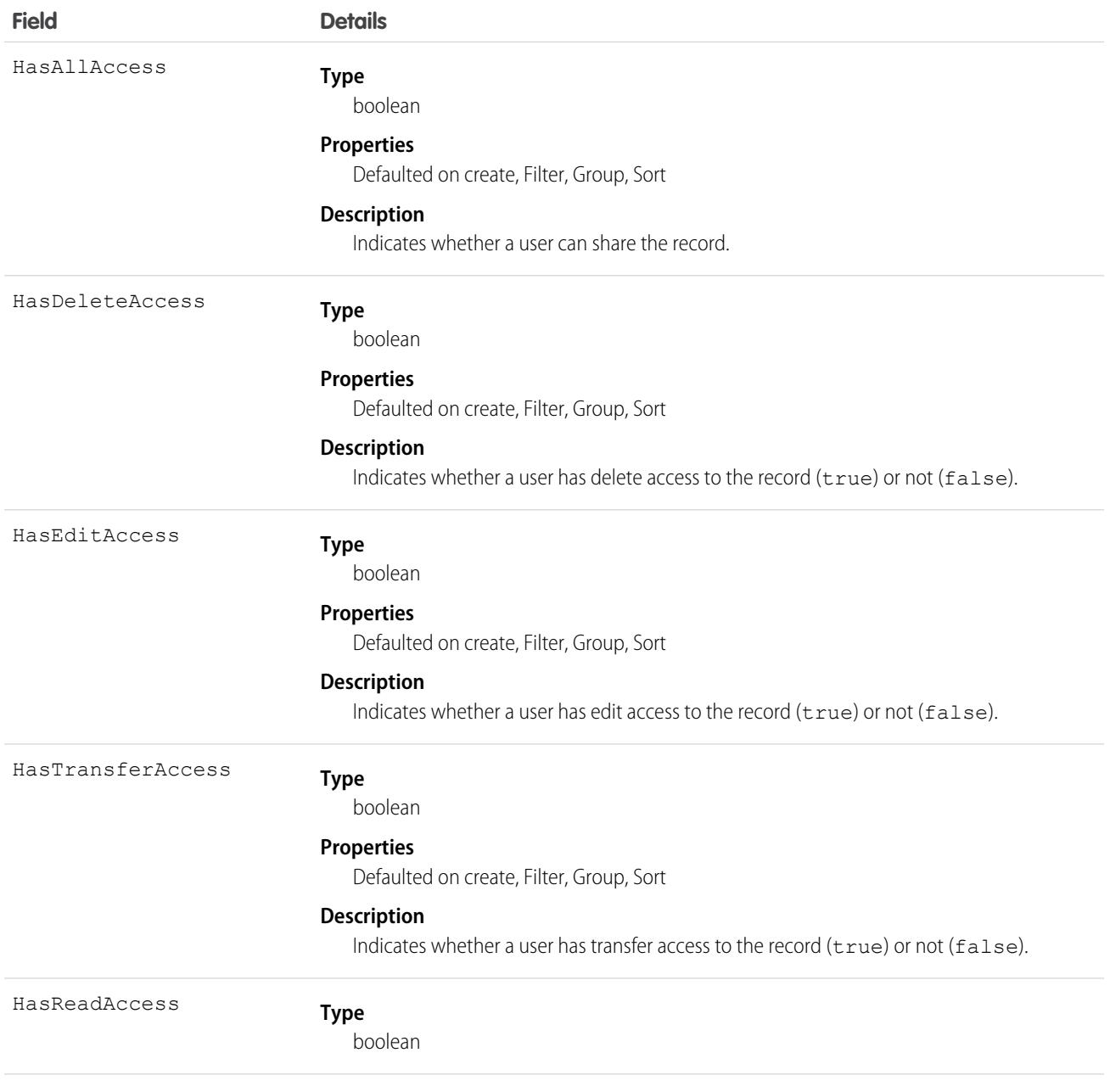

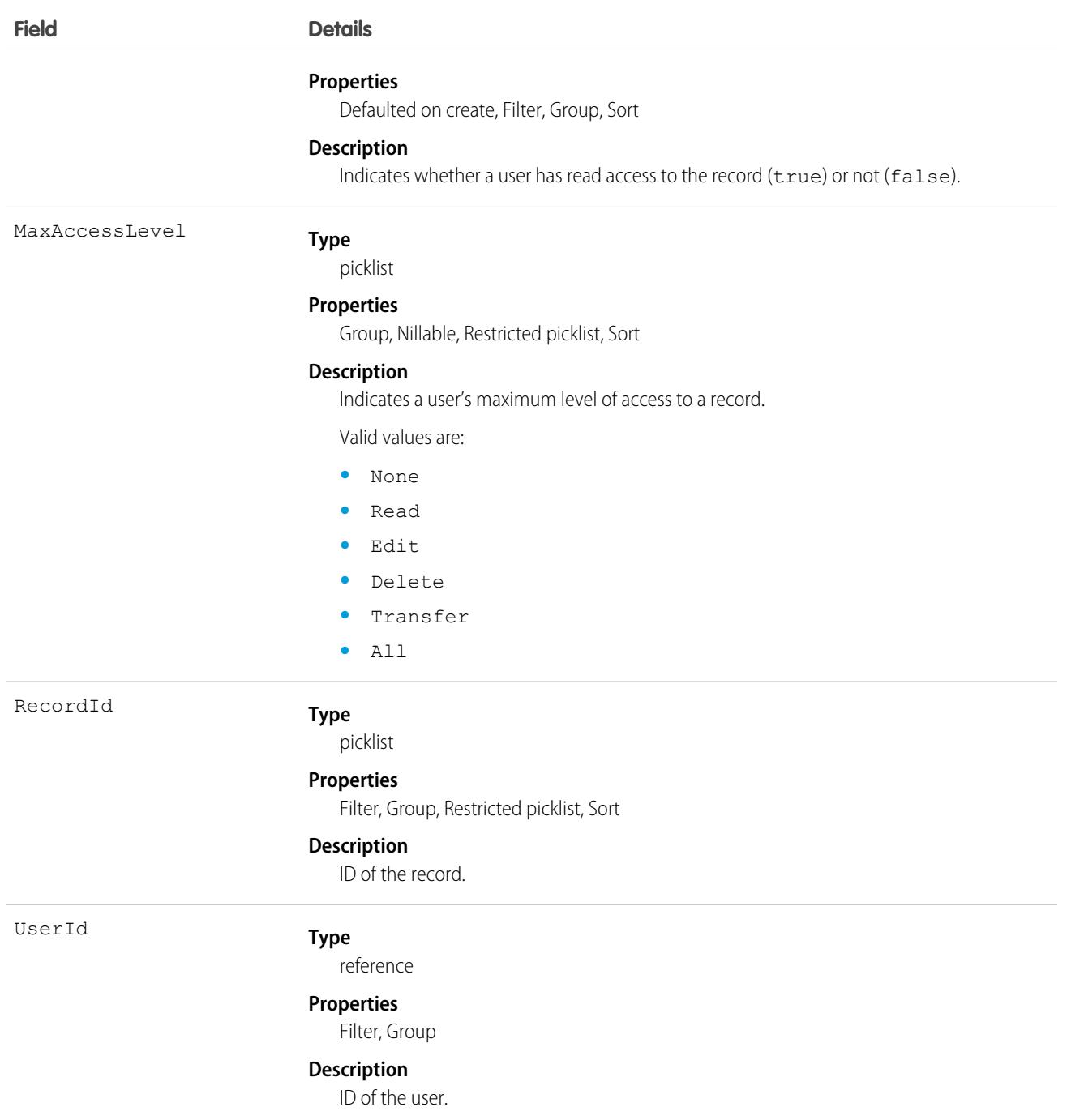

Use this object to query a user's access to records. You can only query records of objects listed on the Sharing Settings Setup page. You can't create, delete, or update any records using this object.

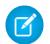

Note: UserRecordAccess doesn't consider whether a user's access is blocked due to a [restriction rule](https://developer.salesforce.com/docs/atlas.en-us.248.0.restriction_rules.meta/restriction_rules/restriction_rules_about.htm). If a user's access is blocked even though query results state that they should have access, check to see if a restriction rule on the object prevents the user's access.

Up to 200 record IDs can be queried. You can include an ORDER BY clause for any field that is being selected in the query.

The following sample query returns the records, whether the queried user has read and transfer access to each record, and the user's maximum access level to each record.

```
SELECT RecordId, HasReadAccess, HasTransferAccess, MaxAccessLevel
    FROM UserRecordAccess
    WHERE UserId = [single ID]
    AND RecordId = [single ID] //or Record IN [list of IDs]
```
The following query returns the records to which a queried user has read access.

```
SELECT RecordId
    FROM UserRecordAccess
    WHERE UserId = [single ID]
    AND RecordId = [single ID] //or Record IN [list of IDs]
    AND HasReadAccess = true
```
Using API version 30.0 and later, UserRecordAccess is a foreign key on the records. You can't filter by or provide the UserId or RecordId fields when using this object as a lookup or foreign key. The previous sample queries can be run as:

```
SELECT Id, Name, UserRecordAccess.HasReadAccess, UserRecordAccess.HasTransferAccess,
UserRecordAccess.MaxAccessLevel
      FROM Account
```

```
SELECT Id, Name, UserRecordAccess.HasReadAccess
     FROM Account
```
SOQL restrictions:

- When the running user is querying a user's access to a set of records, records that the running user doesn't have read access to are filtered out of the results.
- **•** When filtering by UserId and RecordId only, you must use SELECT RecordId and optionally one or more of the access level fields:HasReadAccess, HasEditAccess, HasDeleteAccess, HasTransferAccess, and HasAllAccess. You can include MaxAccessLevel.
- **•** When filtering by UserId, RecordId, and an access level field, you must use SELECT RecordId only.

```
SEE ALSO:
```
Developer Guide[: Restriction Rules](https://developer.salesforce.com/docs/atlas.en-us.248.0.api_meta.meta/api_meta/meta_sharingrules.htm)

### UserRole

Represents a user role in your organization.

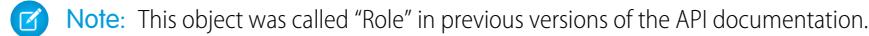

### Supported Calls

create(), delete(), describeSObjects(), getDeleted(), getUpdated(), query(), retrieve(), search(), update(), upsert()

# Special Access Rules

As of Summer '20 and later, only users with the View Roles and Role Hierarchy permission can access this object, and only users with the Manage Roles permission can edit this object.

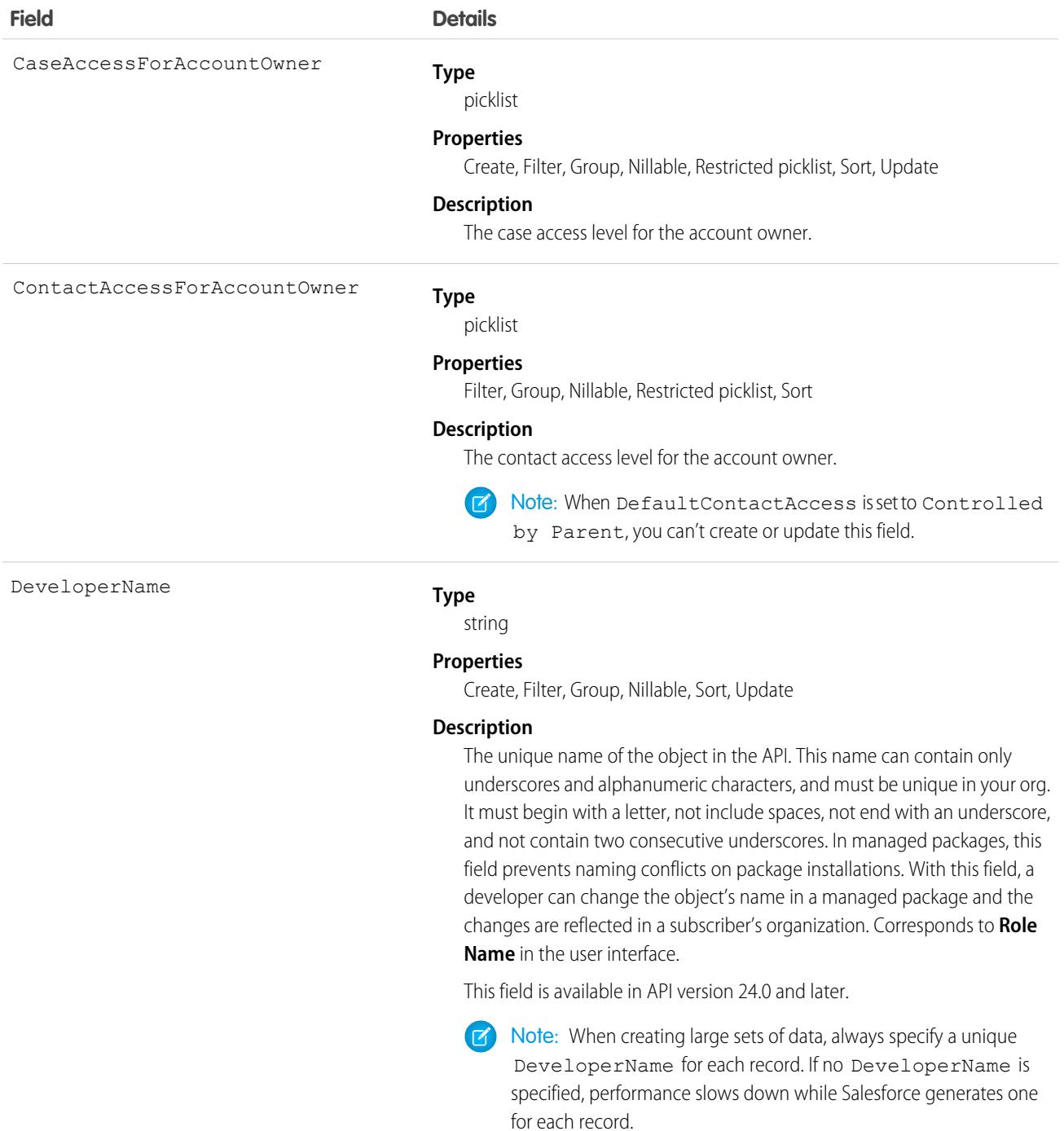

<span id="page-4578-0"></span>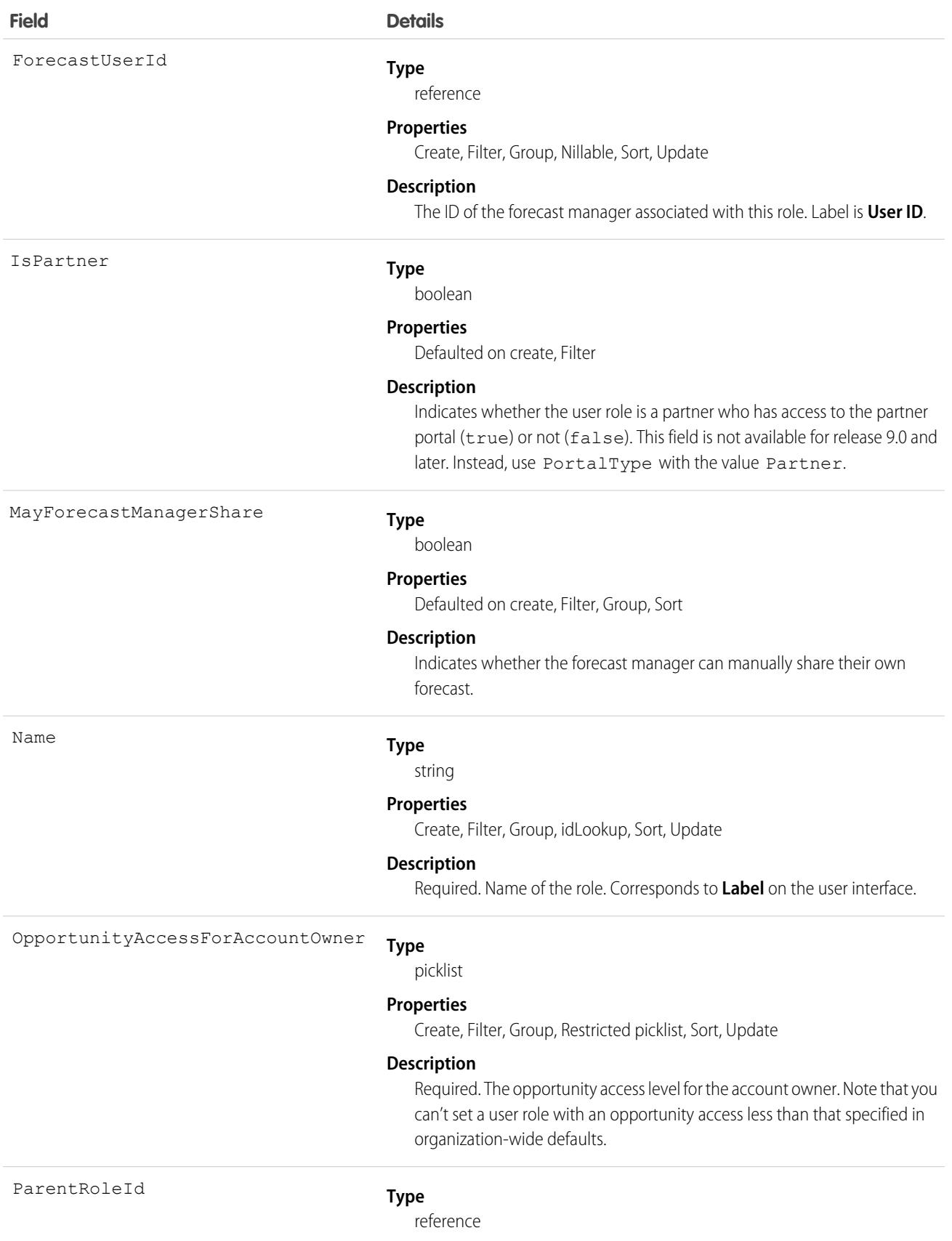

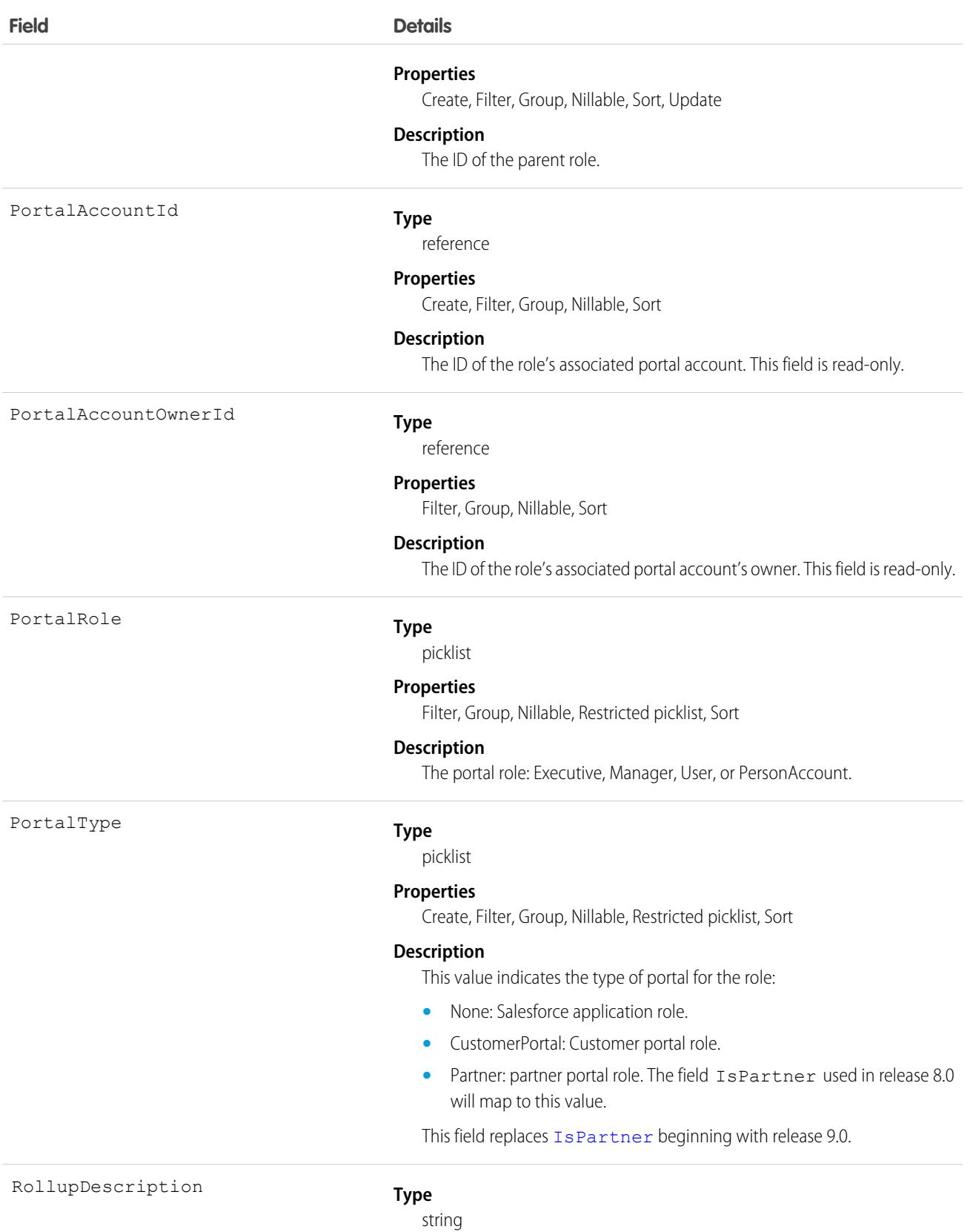

4544

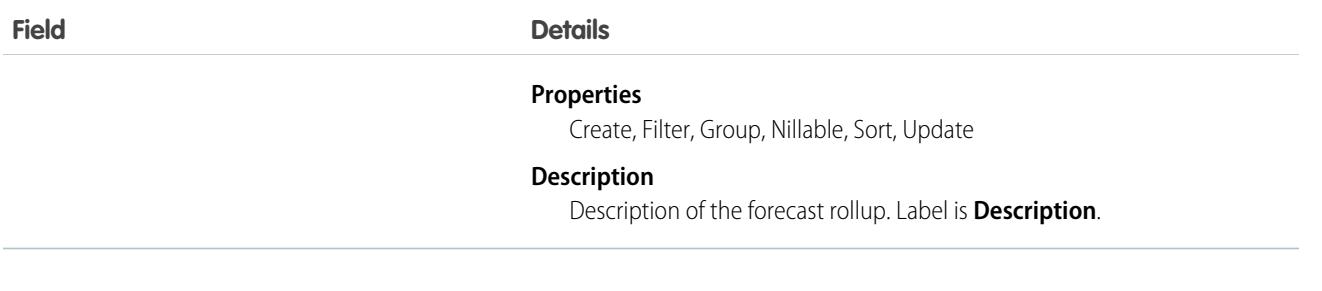

Use this object to query the set of currently configured user roles in your organization. Use it in your client application to obtain valid UserRole IDs to use when querying or modifying a User record.

Users with the View Roles and Role Hierarchy permission can query or describe this object. If your client application logs in with the "Manage Users" permission, it can query, create, update, or delete UserRole records.

 $\mathbf{z}$ 

Note: You can't update any field for a portal role.

For example, the following code finds all roles that are not assigned to any users.

```
SELECT Id, Name, DeveloperName
FROM UserRole
WHERE Id NOT IN (SELECT UserRoleId
                FROM User
                 WHERE UserRoleId !='000000000000000')
```
SEE ALSO:

[Overview of Salesforce Objects and Fields](#page-36-0)

# UserServicePresence

Represents a presence user's real-time presence status. This object is available in API version 32.0 and later.

### Supported Calls

delete(), query(), getDeleted(), getUpdated(), retrieve(), undelete()

### Special Access Rules

To access this object, [Omni-Channel](https://help.salesforce.com/articleView?id=omnichannel_intro.htm&type=5&language=en_US) must be enabled.

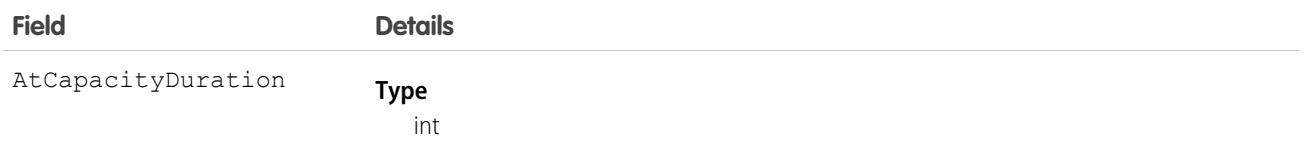

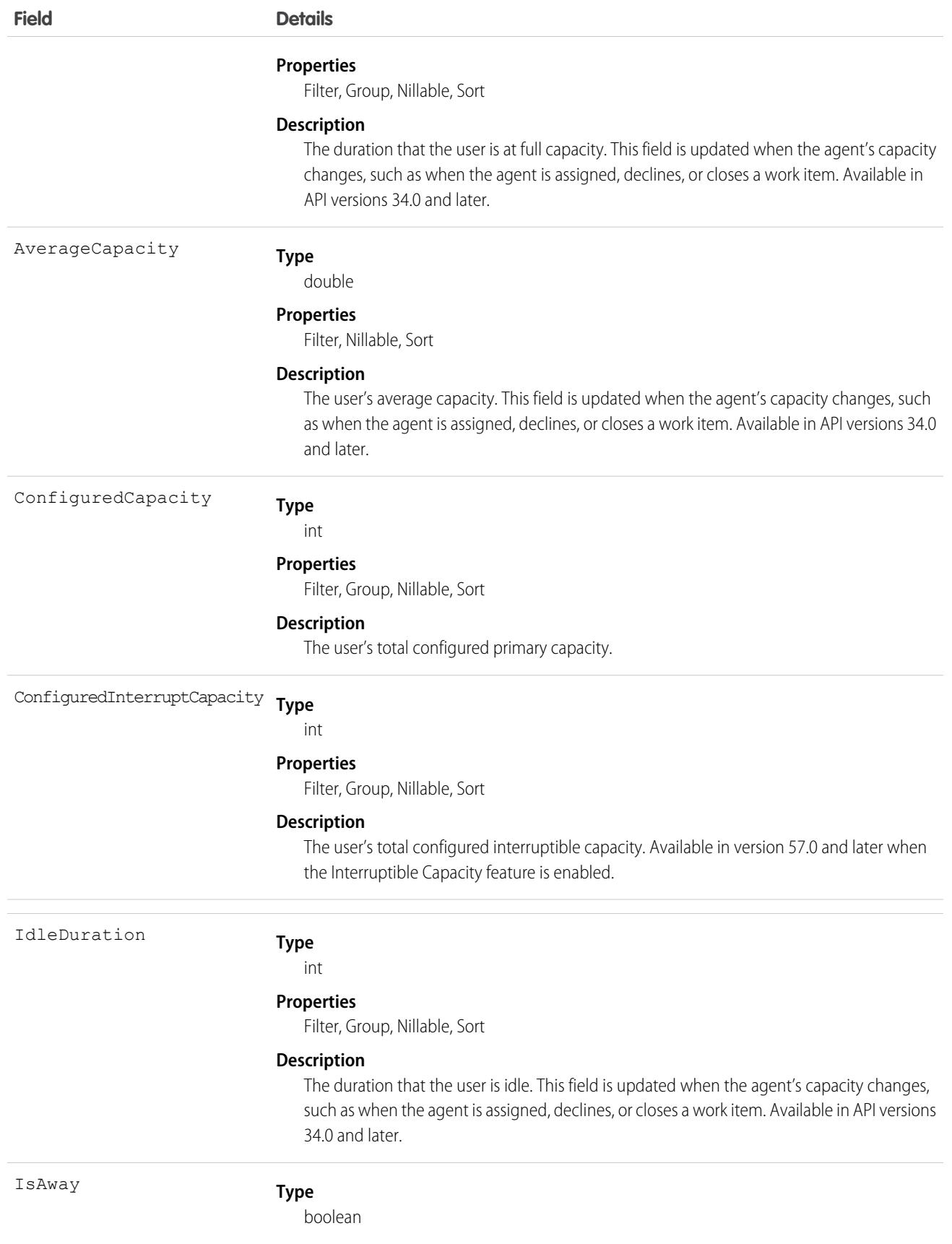

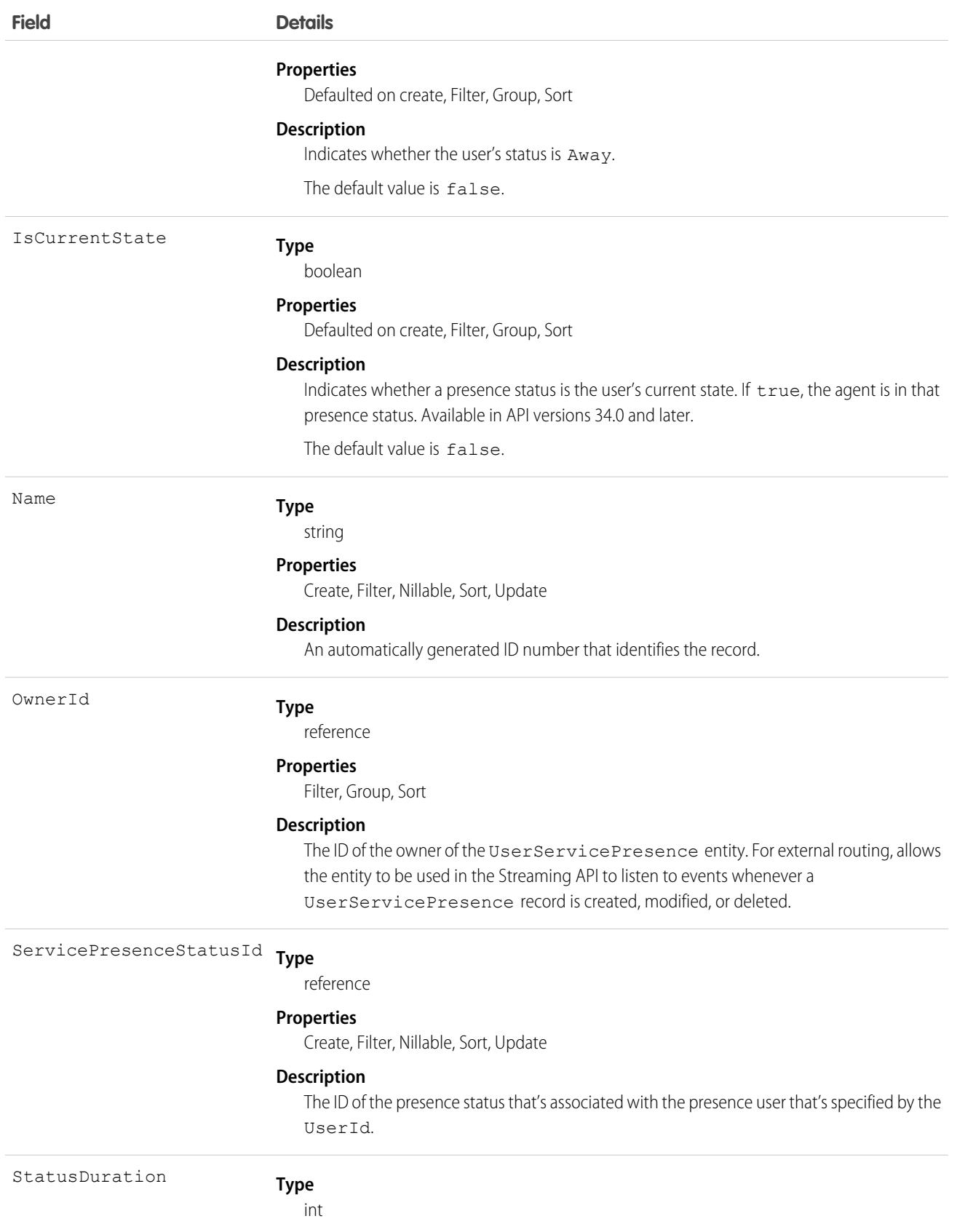

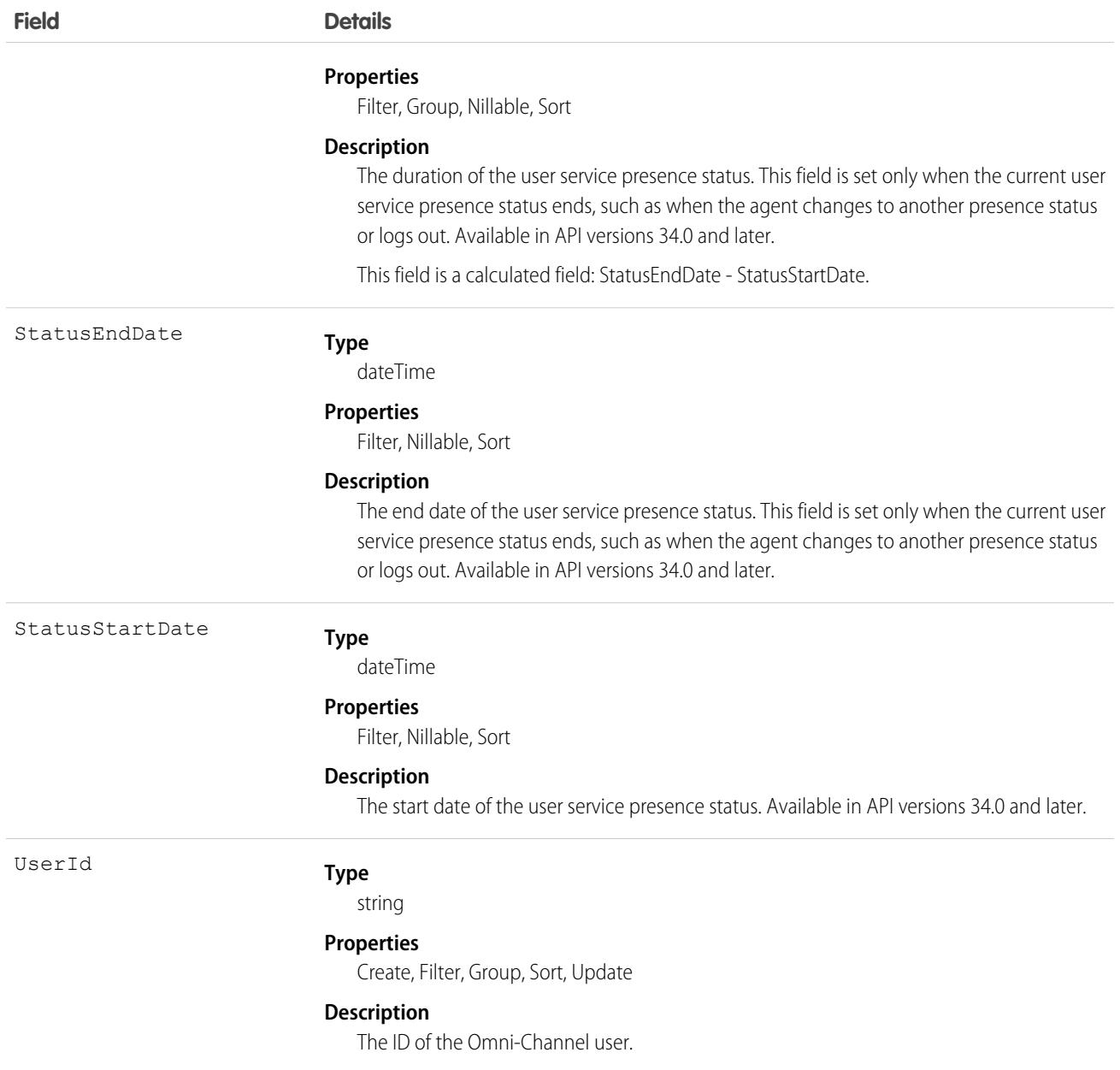

Apex triggers aren't supported with UserServicePresence.

In API version 41.0 or later, UserServicePresence records can be deleted programmatically. The Customize Application permission is required.

# Associated Objects

This object has the following associated objects. Unless noted, they are available in the same API version as this object.

#### **[UserServicePresenceOwnerSharingRule](#page-83-0)**

Sharing rules are available for the object.

#### **[UserServicePresenceShare](#page-85-0)**

Sharing is available for the object.

# **UserShare**

Represents a sharing entry on a user record. This object is available in API version 26.0 and later.

You can only create, edit, and delete sharing entries for standard objects whose RowCause field is set to Manual. Sharing entries for standard objects with different RowCause values are created as a result of your Salesforce org's sharing configuration and are read-only. For some sharing mechanisms, such as sharing sets, sharing entries aren't stored at all.

Note: While Salesforce currently maintains read-only sharing entries for multiple sharing mechanisms, it's possible that we'll stop storing certain share records to improve performance. As a best practice, don't create customizations that rely on the availability of these sharing entries. Any changes to sharing behavior will be communicated before they occur.

# Supported Calls

create(), delete(), describeSObjects(), query(), retrieve(), update(), upsert()

## Special Access Rules

As of Summer '20 and later, only standard users or users with the Customize Application permission can access this object.

# Fields

The properties available for some fields depend on the default organization-wide sharing settings. The properties listed are true for the default settings of such fields.

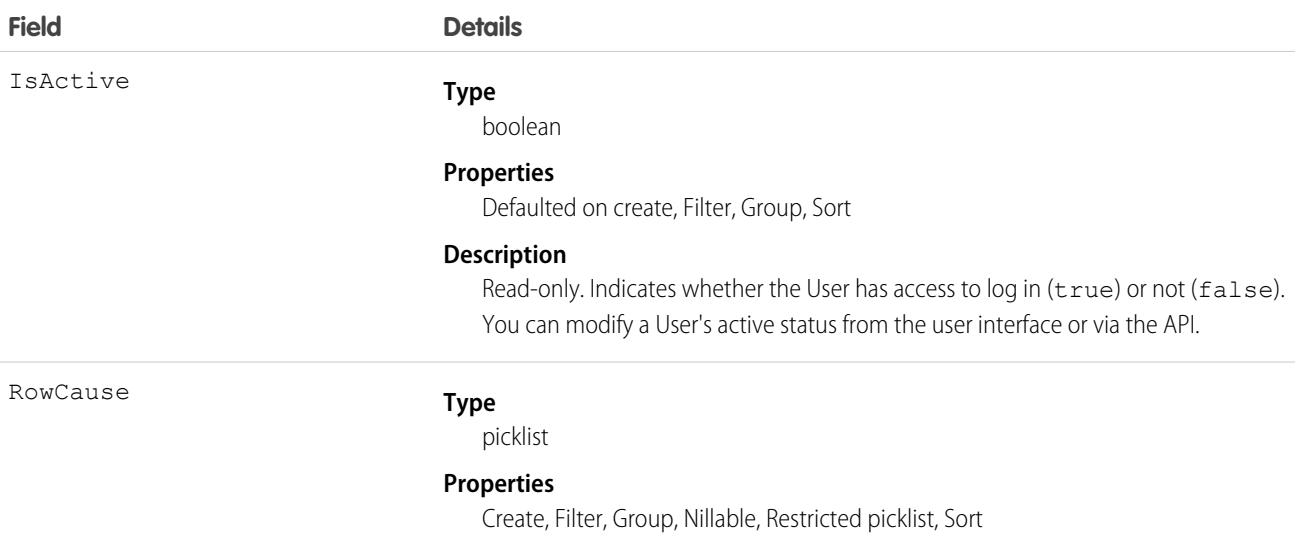

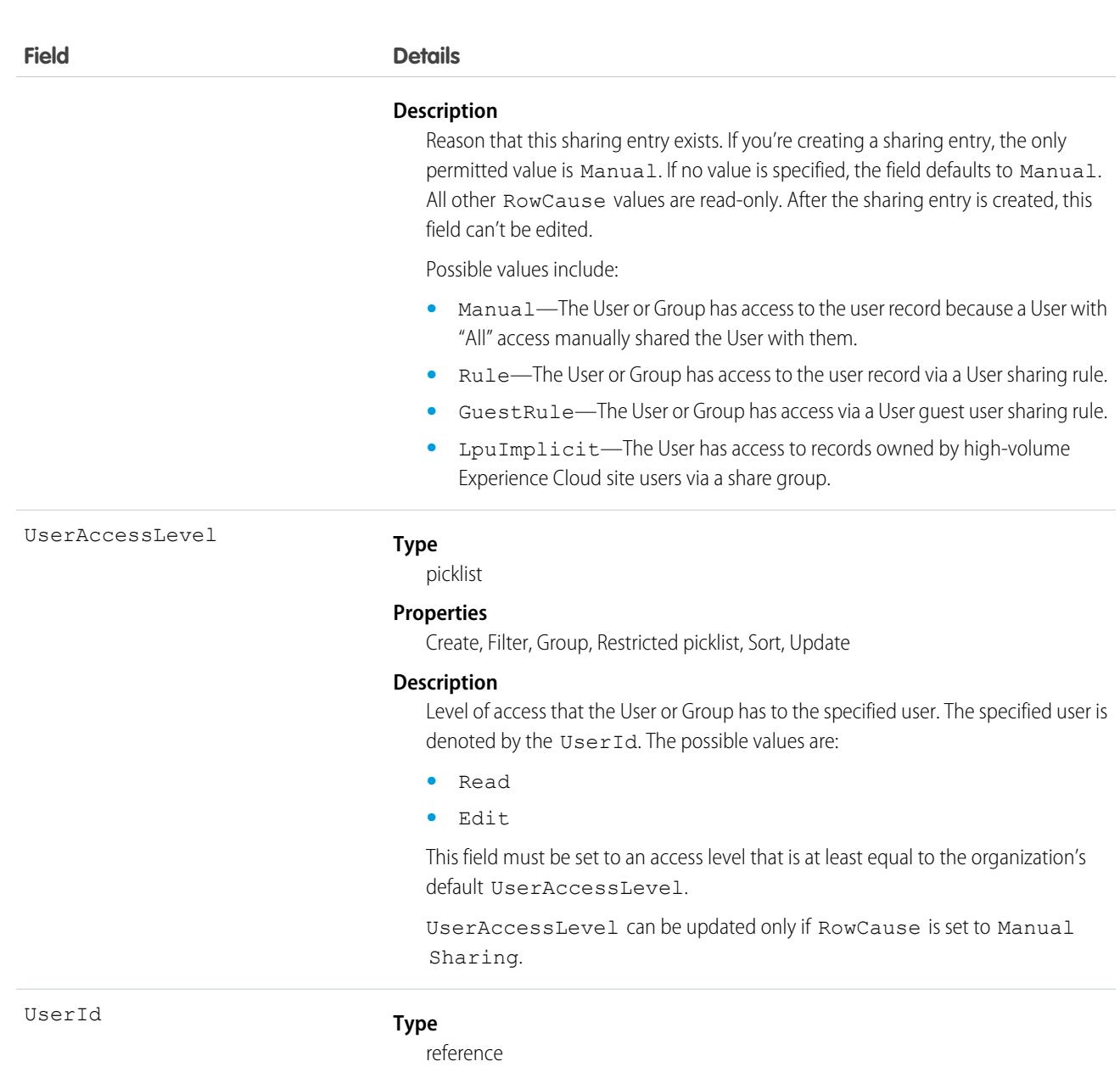

#### **Properties**

Create, Filter, Group, Sort

### **Description**

ID of the User being shared.

This is a relationship field.

### **Relationship Name**

User

### **Relationship Type**

Lookup

#### **Refers To**

User

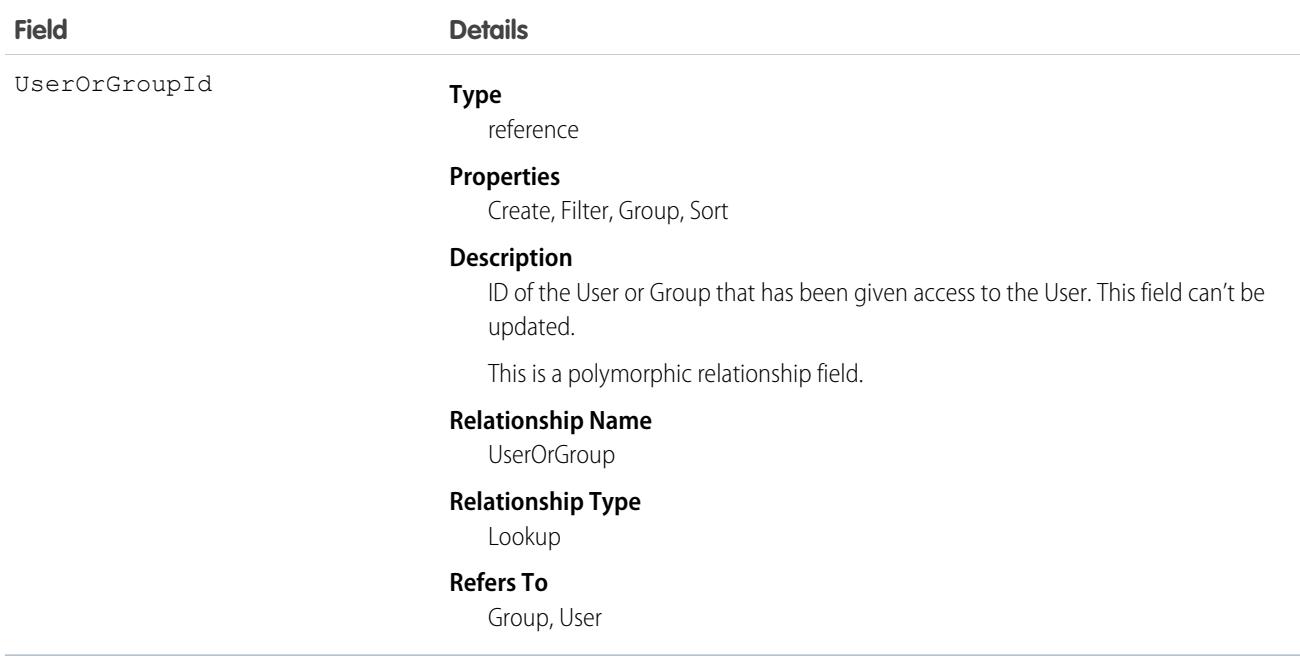

This object allows you to determine which users and groups can view or edit User records owned by other users.

# UserTeamMember

Represents a single User on the default opportunity team of another User.

# Supported Calls

```
create(), delete(), describeSObjects(), getDeleted(), getUpdated(), query(), retrieve(), update(),
upsert()
```
# Special Access Rules

- **•** This object is available only in organizations that have enabled the team selling functionality.
- **•** Customer Portal users can't access this object.

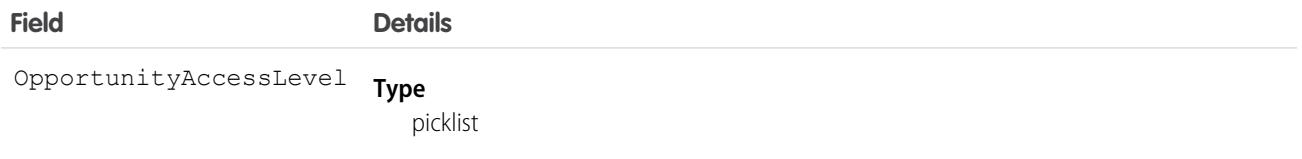

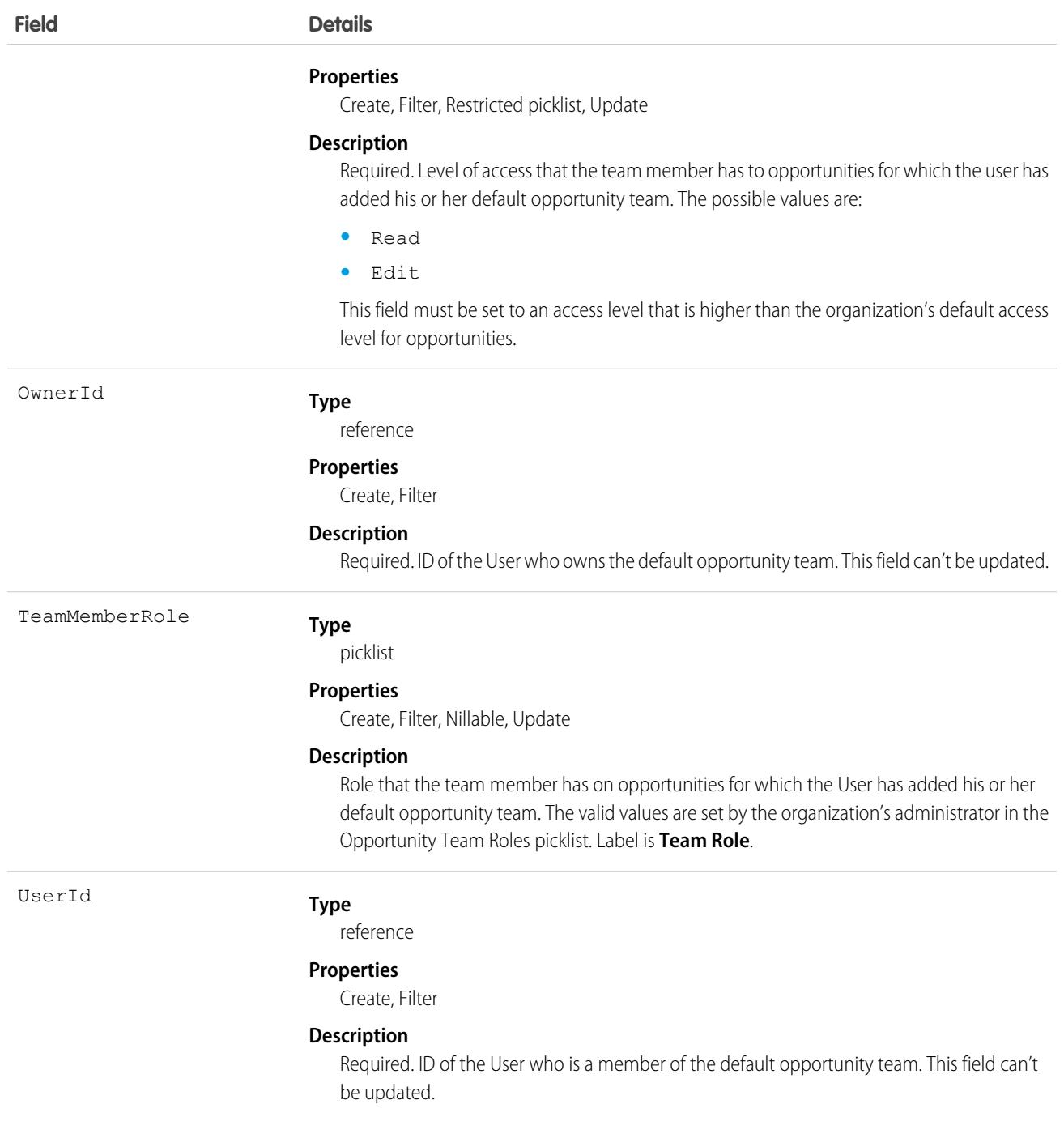

If you attempt to create a record that matches an existing record, the create request updates any modified fields and returns the existing record.

Users can set up their default opportunity team to include other users that typically work with them on opportunities.

SEE ALSO:

[OpportunityTeamMember](#page-3001-0)

# **UserTerritory**

Represents a User who has been assigned to a Territory.

Note: The original territory management feature is now unavailable. For more information, see [The Original Territory Management](https://help.salesforce.com/articleView?id=The-original-Territory-Management-module-will-be-retired-in-the-Summer-20-release&language=en_US&type=1)  $\boldsymbol{\boldsymbol{Z}}$ [Module Will Be Retired in the Summer '21 Release](https://help.salesforce.com/articleView?id=The-original-Territory-Management-module-will-be-retired-in-the-Summer-20-release&language=en_US&type=1). The information in this topic applies to the original territory management feature only, and not to Enterprise Territory Management.

# Supported Calls

create(), delete(), describeSObjects(), getDeleted(), getUpdated(), query(), retrieve()

# Special Access Rules

- **•** Only available if territory management has been enabled for your organization.
- **•** As of Spring '20 and later, only users with the View Setup and Configuration permission can access this object, and only users with the Manage Territories permission can edit this object.

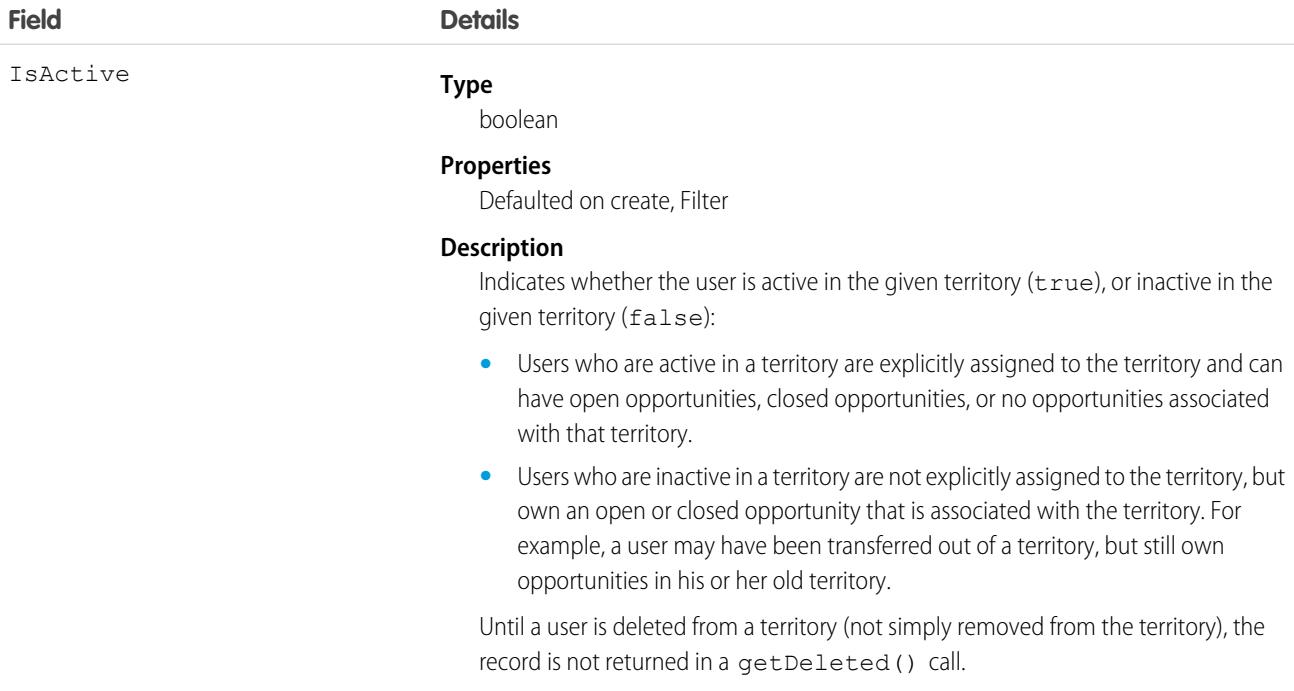

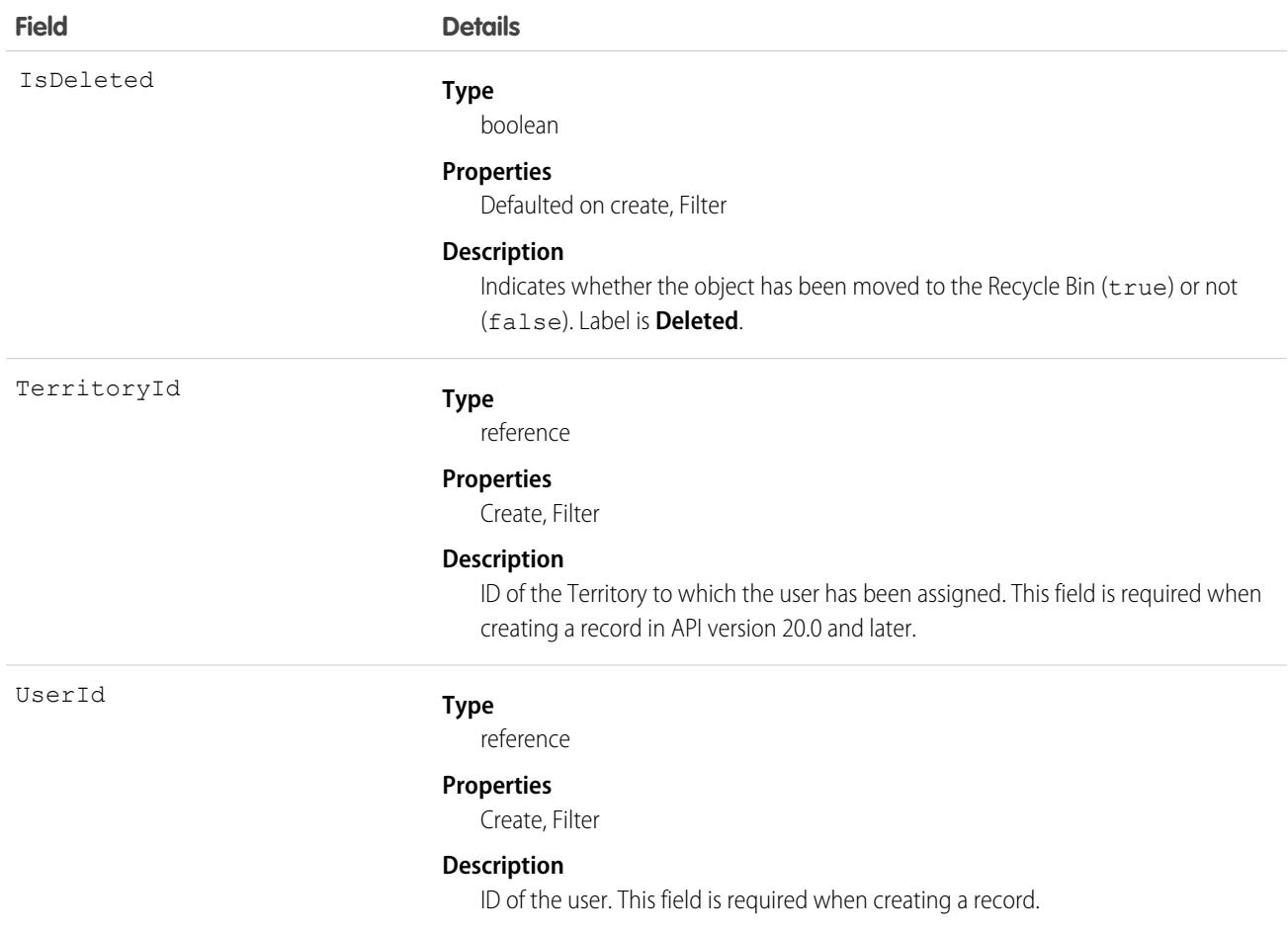

If a user is inactive in a territory, and the opportunities they own that are associated with the territory are all closed, the user is not returned in the Territories related list on the User page in Setup. Regardless of whether the user is inactive or the opportunities are closed, the user is returned in the Quotas related list.

SEE ALSO:

**[Territory](#page-4352-0)** [AccountTerritoryAssignmentRule](#page-296-0) [AccountTerritoryAssignmentRuleItem](#page-298-0)

# UserTerritory2Association

Represents an association (by assignment) between a territory and a user record. Available only if Enterprise Territory Management has been enabled for your organization.

# Supported Calls

create(), delete(), describeSObjects(), query(), retrieve()

# Special Access Rules

As of Summer '20 and later, only standard and partner users can access this object. If a territory model is in Active state, any standard or partner user can view that model, including its territories and assignment rules. For territories in an active model, any standard or partner user can view assigned records and assigned users subject to your org's sharing settings. Users cannot view territory models in other states (such as Planning or Archived).

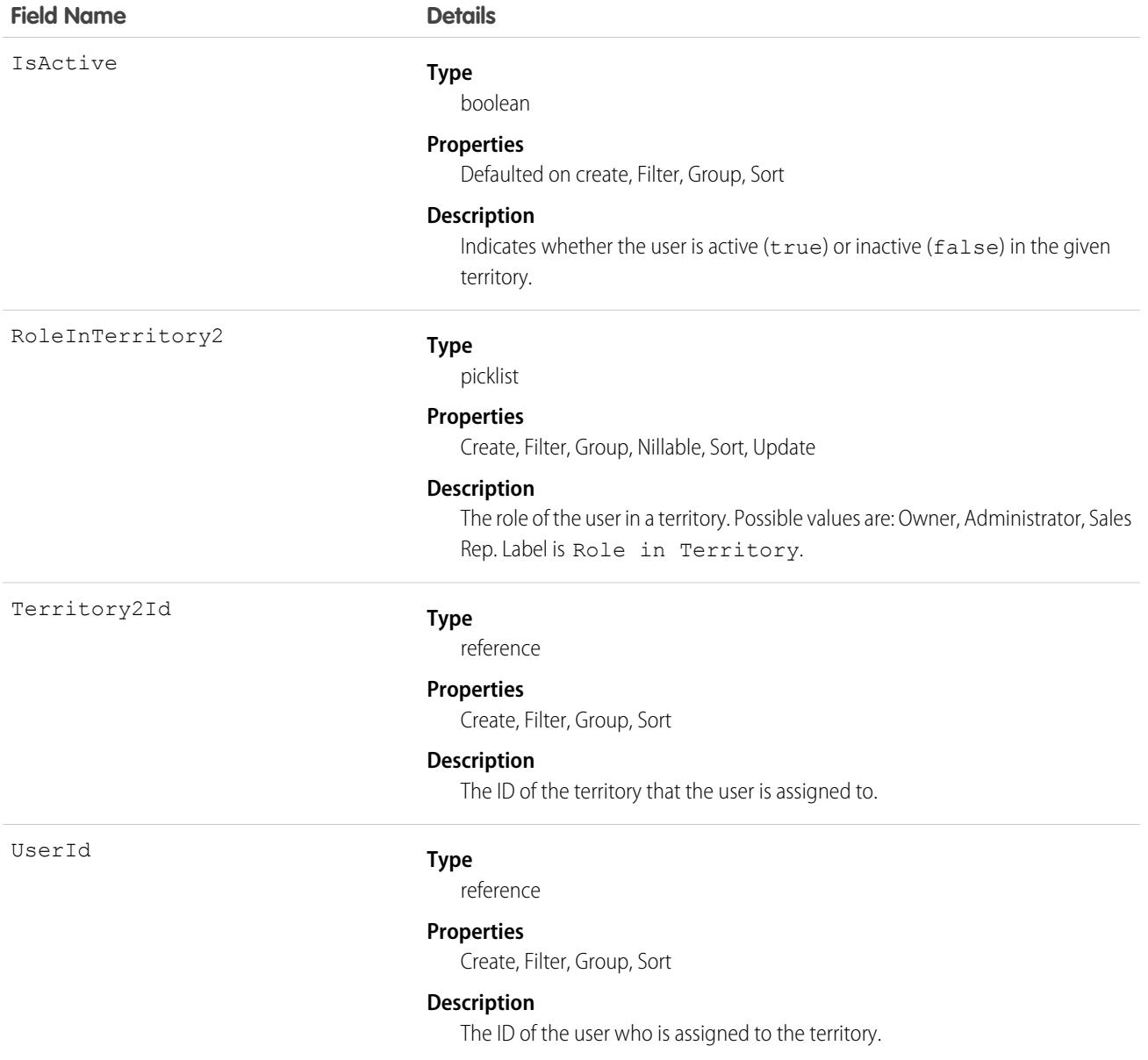

# UserWorkList

Represents a list of work items in the My Feed tab for Sales Engagement users.

# Supported Calls

create(), delete(), describeSObjects(), getDeleted(), getUpdated(), query(), retrieve(), undelete(), update(), upsert()

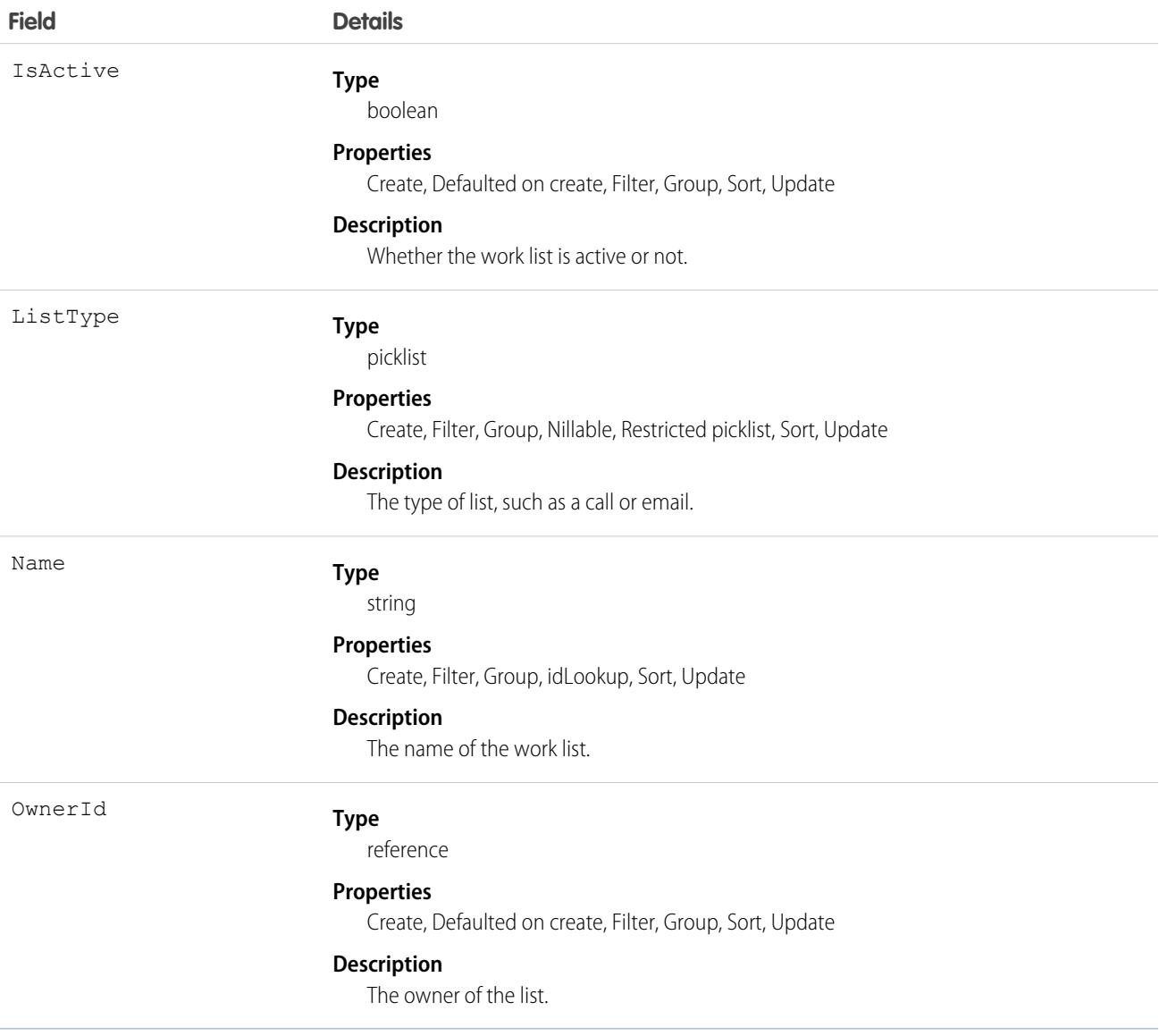

# **UserWorkListItem**

Represents an individual work item in the My Feed tab for Sales Engagement users.

# Supported Calls

create(), delete(), describeSObjects(), getDeleted(), getUpdated(), query(), retrieve(), undelete(), update(), upsert()

## Fields

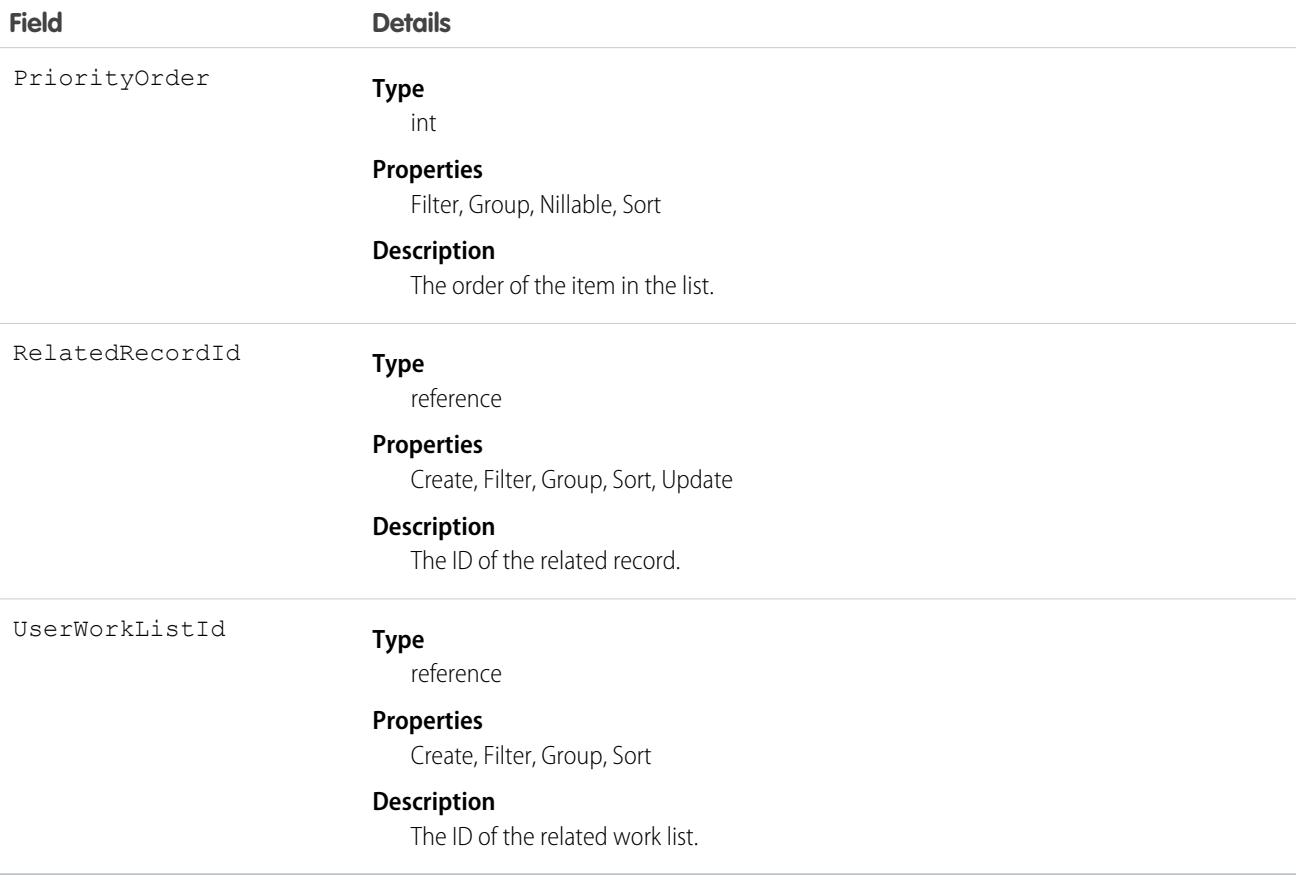

# VendorCallCenterStatusMap

Stores a mapping between a call center vendor agent status and a Salesforce presence status for an associated call center. This object is available in API version 54.0 and later.

# Supported Calls

create(), delete(), describeSObjects(), query(), retrieve(), update(), upsert()

# Special Access Rules

To access this object, Omni-Channel and Service Cloud Voice must be enabled.

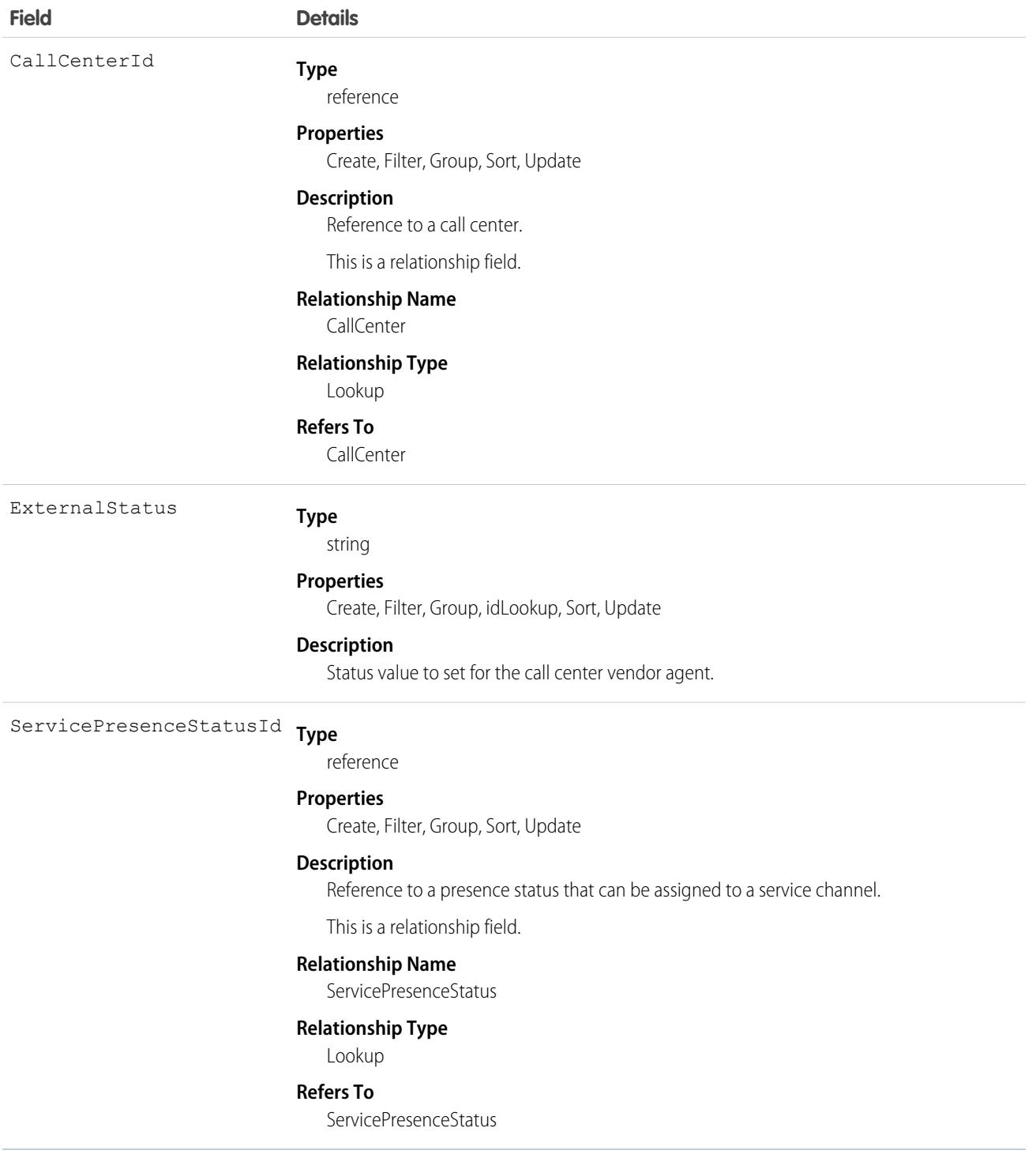

# VerificationHistory

Represents the past six months of your org users' attempts to verify their identity. This object is available in API version 36.0 and later.

# Supported Calls

describeSObjects(), query(), retrieve()

You can also enable delete() in API version 42.0 and later. See [Enable delete of Field History and Field History Archive.](https://help.salesforce.com/articleView?id=000321814&type=1&mode=1&language=en_US)

### Special Access Rules

Only users with Manage Users permission can access this object.

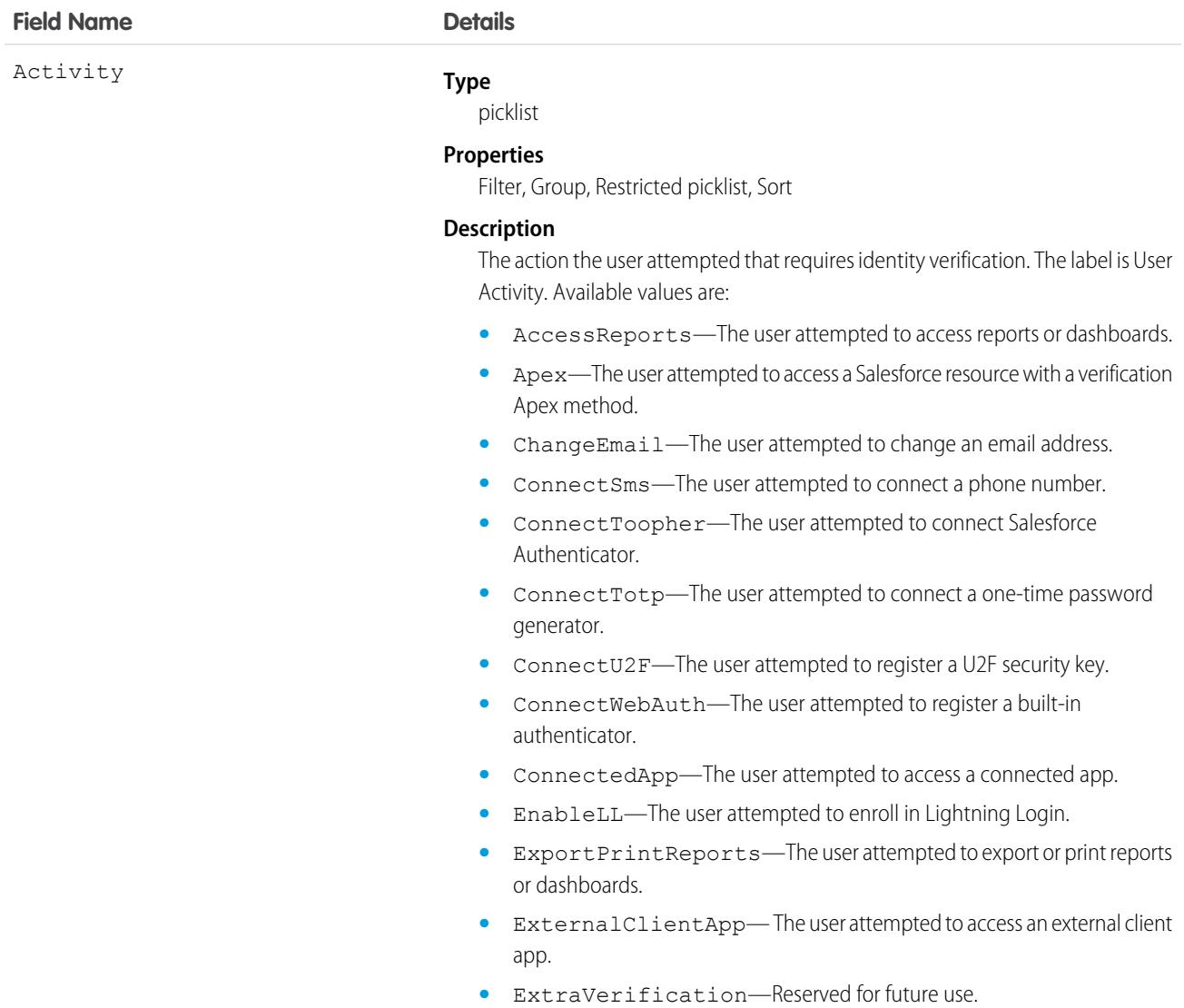

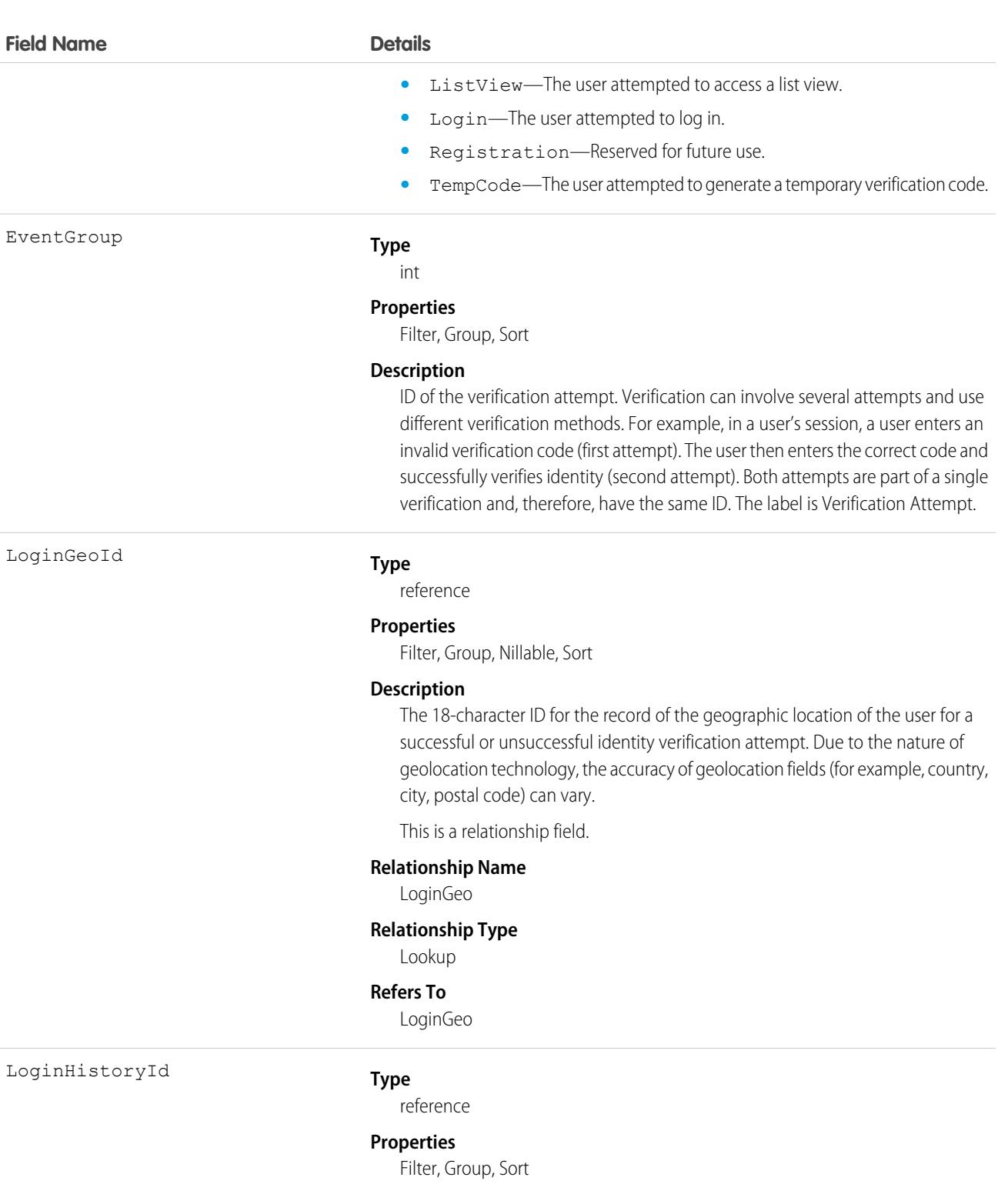

#### **Description**

The ID for the record of the user's successful or unsuccessful login attempt.

This is a relationship field.

### **Relationship Name**

LoginHistory

#### **Field Name Details**

Policy

#### **Relationship Type**

Lookup

#### **Refers To**

LoginHistory

#### **Type**

picklist

#### **Properties**

Filter, Group, Restricted picklist, Sort

#### **Description**

The identity verification security policy or setting. The label is Triggered By. Available values are:

- **•** CustomApex—Identity verification made by a verification Apex method.
- **•** DeviceActivation—Identity verification required for users logging in from an unrecognized device or new IP address. This verification is part of Salesforce's risk-based authentication.
- **•** EnableLightningLogin—Identity verification required for users enrolling in Lightning Login. This verification is triggered when the user attempts to enroll. Users are eligible to enroll if they have the Lightning Login User user permission and the org has enabled Allow Lightning Login in Session Settings.
- **•** ExtraVerification—Reserved for future use.
- **•** HighAssurance—High assurance session required for resource access. This verification is triggered when the user tries to access a resource, such as a connected app, report, or dashboard, that requires a high-assurance session level.
- **•** LightningLogin—Identity verification required for internal users logging in via Lightning Login. This verification is triggered when the enrolled user attempts to log in. Users are eligible to log in if they have the Lightning Login User user permission and have successfully enrolled in Lightning Login. Also, from Session Settings in Setup, Allow Lightning Login must be enabled.
- **•** PageAccess—Identity verification required for users attempting to perform an action, such as changing an email address or adding a verification method for multi-factor authentication (MFA).
- **•** PasswordlessLogin—Identity verification required for customers attempting to log in to an Experience Cloud site that is set up for passwordless login. The admin controls which registered verification methods can be used, for example, email, SMS, Salesforce Authenticator, or TOTP.
- **•** ProfilePolicy—Session security level required at login. This verification is triggered by the Session security level required at login setting on the user's profile.
- **•** TwoFactorAuthentication—Multi-factor authentication (formerly called two-factor authentication) required at login. This verification is triggered

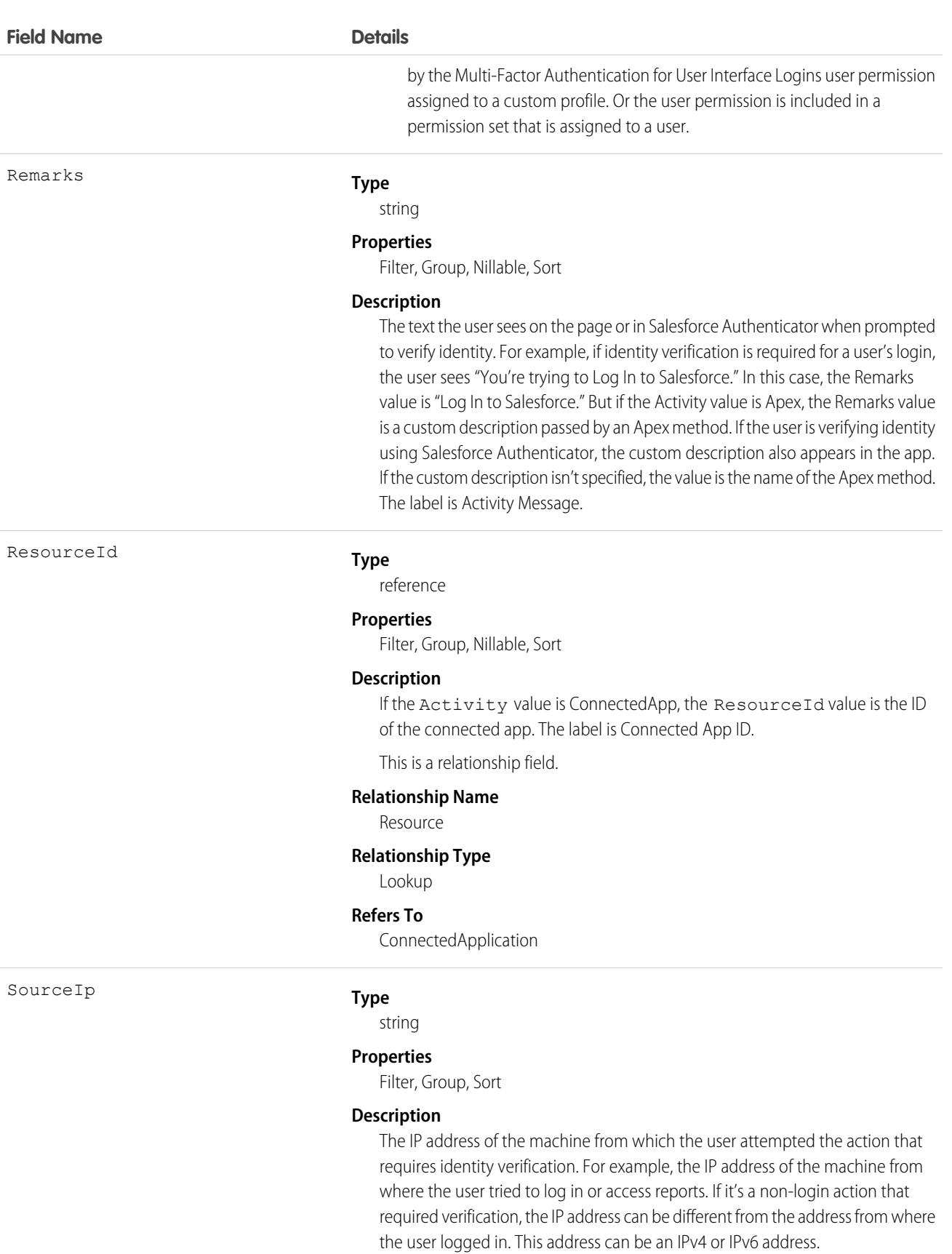

#### **Field Name Details**

Status

#### **Type**

picklist

#### **Properties**

Filter, Group, Restricted picklist, Sort

#### **Description**

The status of the identity verification attempt. Available values are:

- **•** AutomatedSuccess—Salesforce Authenticator approved the request for access because the request came from a trusted location. After users enable location services in Salesforce Authenticator, they can designate trusted locations. When a user trusts a location for a particular activity, such as logging in from a recognized device, that activity is approved from the trusted location for as long as the location is trusted.
- **•** Denied—The user denied the approval request in the authenticator app, such as Salesforce Authenticator.
- **•** FailedGeneralError—An error caused by something other than an invalid verification code, too many verification attempts, or authenticator app connectivity.
- **•** FailedInvalidCode—The user entered an invalid verification code.
- **•** FailedInvalidPassword—The user entered an invalid password.
- **•** FailedPasswordLockout—The user attempted to enter a password too many times.
- **•** FailedTooManyAttempts—The user attempted to verify identity too many times. For example, the user entered an invalid verification code repeatedly.
- **•** Initiated—Salesforce initiated identity verification but hasn't yet challenged the user.
- **•** InProgress—Salesforce challenged the user to verify identity and is waiting for the user to respond or for Salesforce Authenticator to send an automated response.
- **•** RecoverableError—Salesforce can't reach the authenticator app to verify identity, but it continues to retry.
- **•** ReportedDenied—The user denied the approval request in the authenticator app, such as Salesforce Authenticator, and also flagged the approval request to report to an administrator.
- **•** Succeeded—The user's identity was verified.

UserId

#### **Type**

reference

#### **Properties**

Filter, Group, Sort

#### **Description**

ID of the user verifying identity.

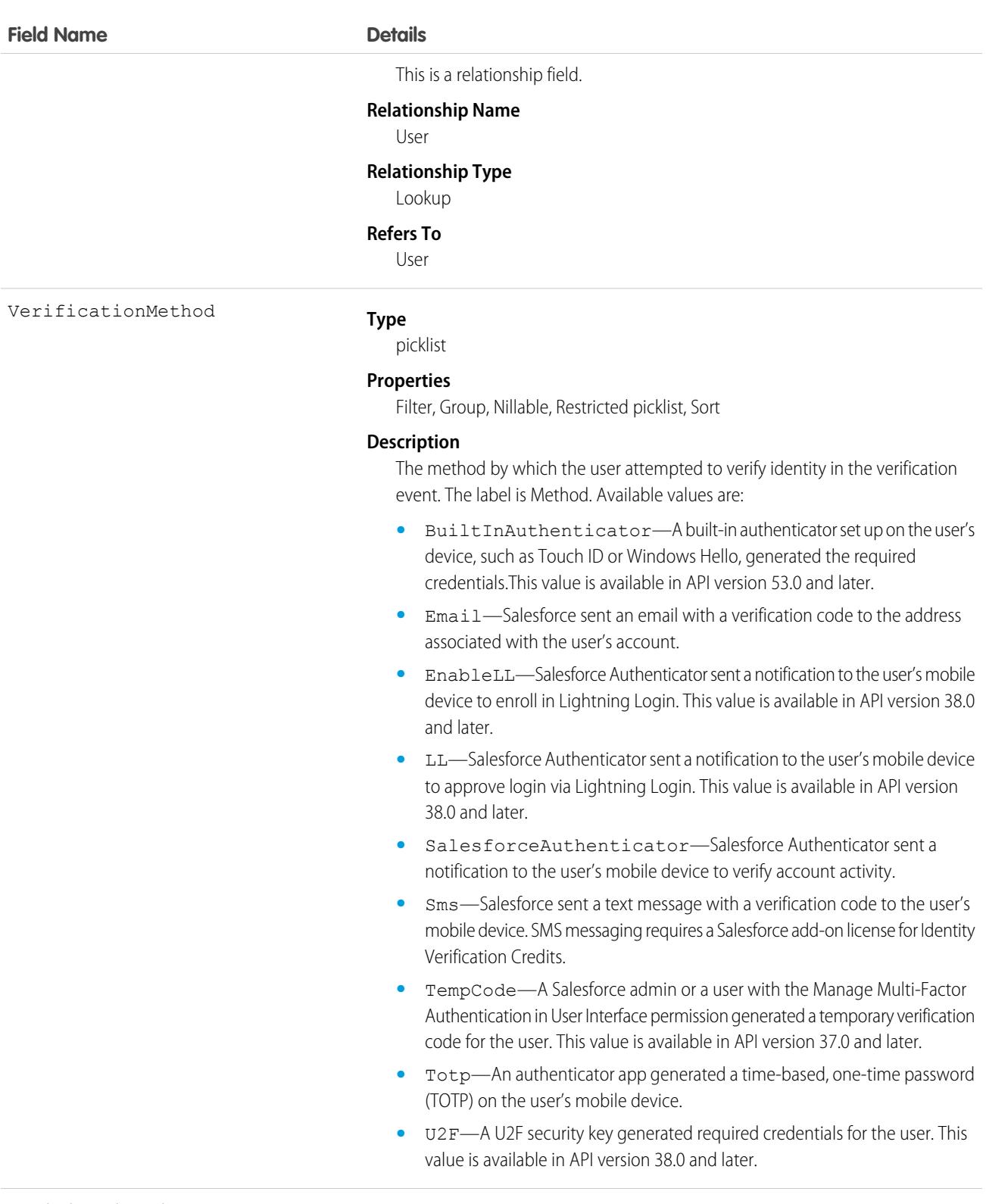

VerificationTime

#### **Type**

dateTime

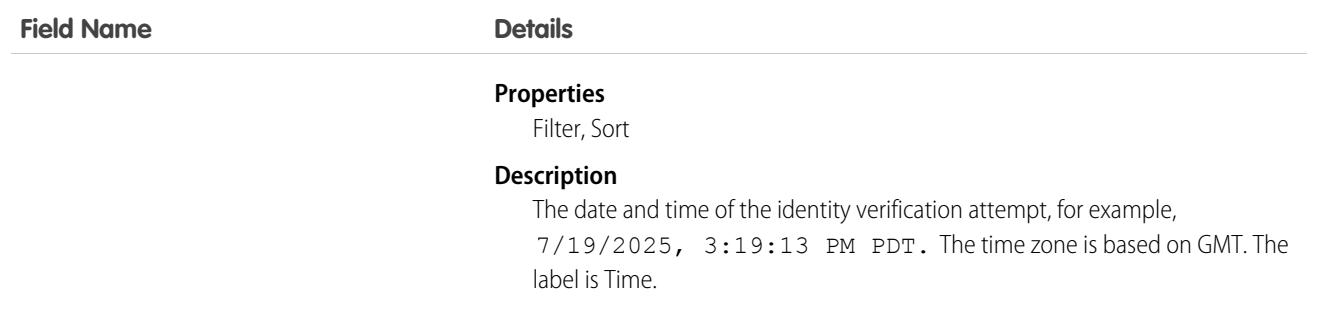

Here are two examples queries that you can perform on VerificationHistory.

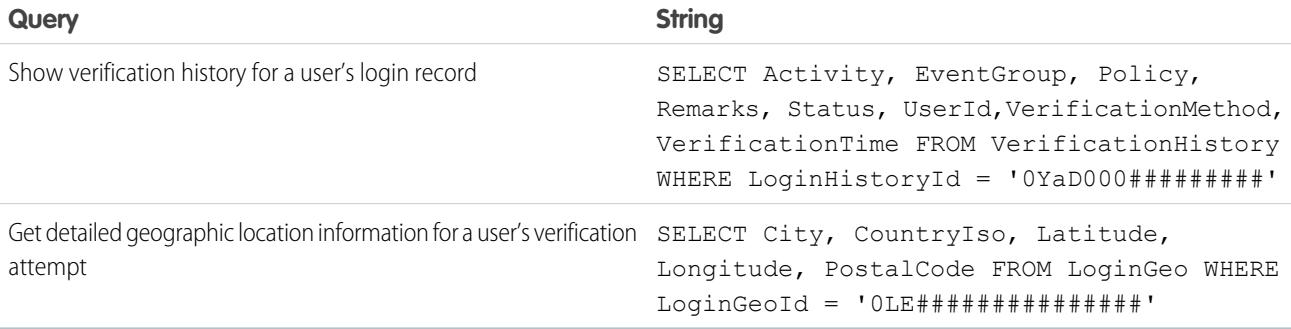

# VisualforceAccessMetrics

Represents summary statistics for Visualforce pages.

# Supported Calls

count(), describeSObjects(), query(), retrieve()

# Special Access Rules

As of Spring '20 and later, to access VisualforceAccessMetrics, users must have the Customize Application permission.

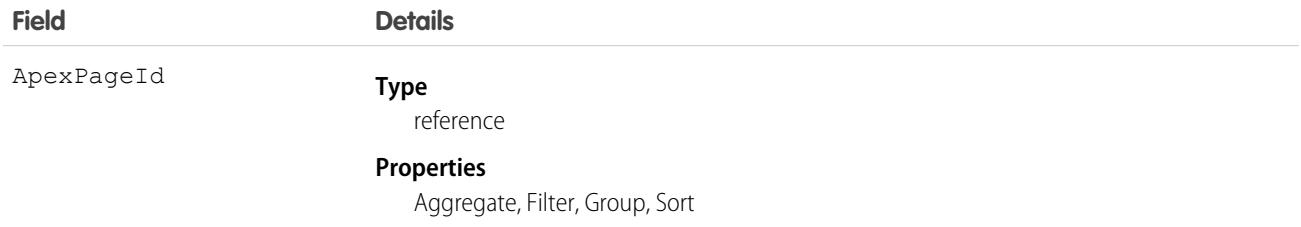

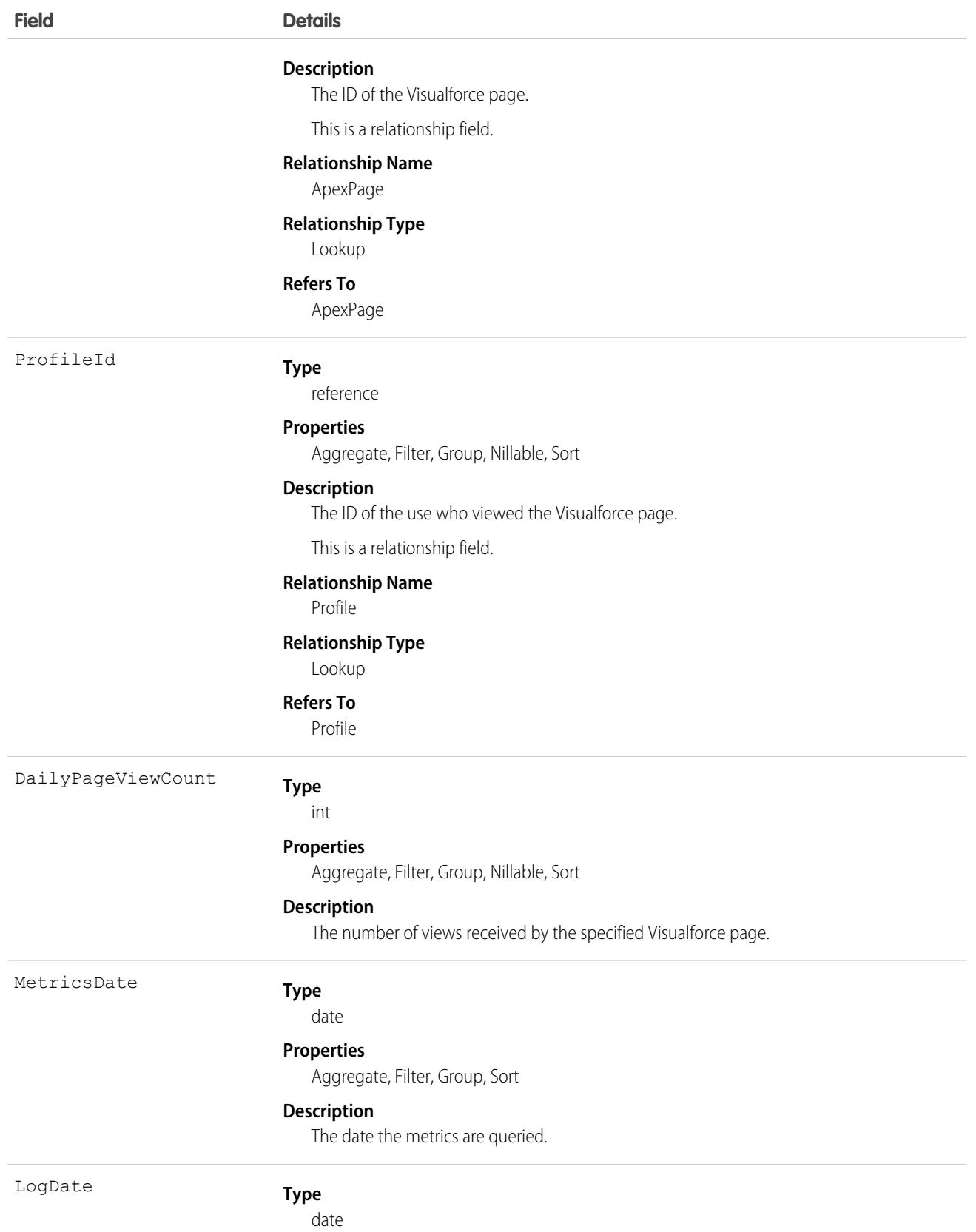

#### **Field Details**

#### **Properties**

Aggregate, Filter, Group, Nillable, Sort

#### **Description**

The most recent page access date.

### Usage

Use this object to query information on the Visualforce pages in your org.

```
SELECT ApexPageId, DailyPageViewCount, Id, ProfileId, MetricsDate, LogDate FROM
VisualforceAccessMetrics
```
# VideoCall

Represents a video call.

One VideoCall record can be related to several VideoCallRecording records — for example, a video call can have several video recordings and a transcript. As well, one video call record can be associated with several video call participant records.

This object is available in API version 51.0 and later.

# Supported Calls

delete(), describeLayout(), describeSObjects(), getDeleted(), getUpdated(), query(), retrieve(), search(), update()

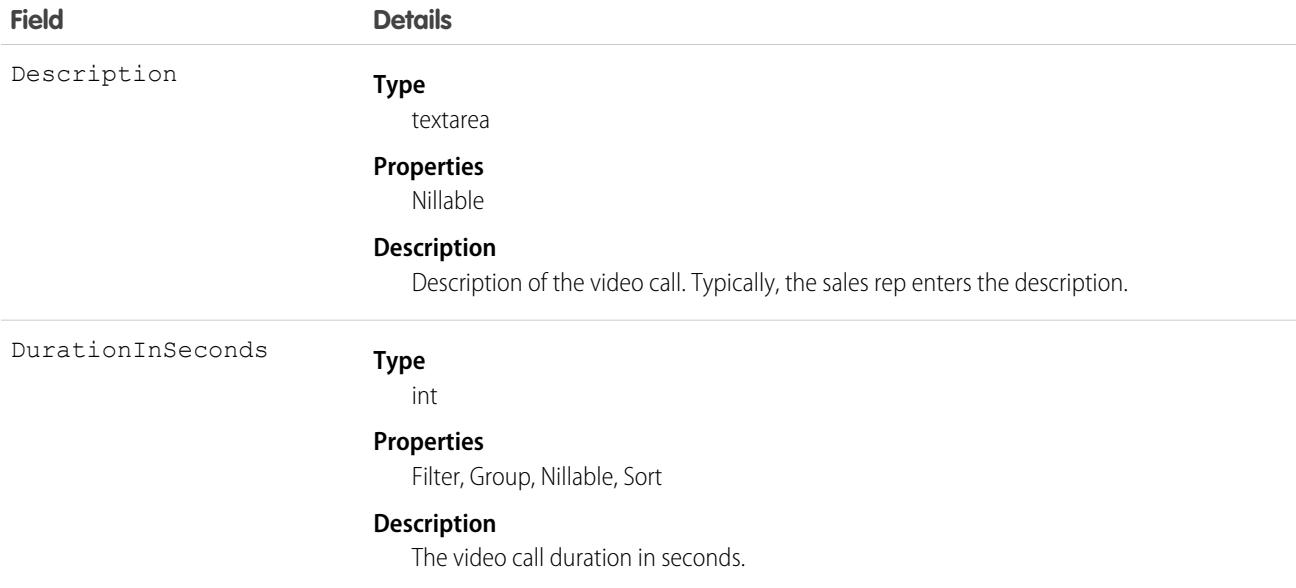

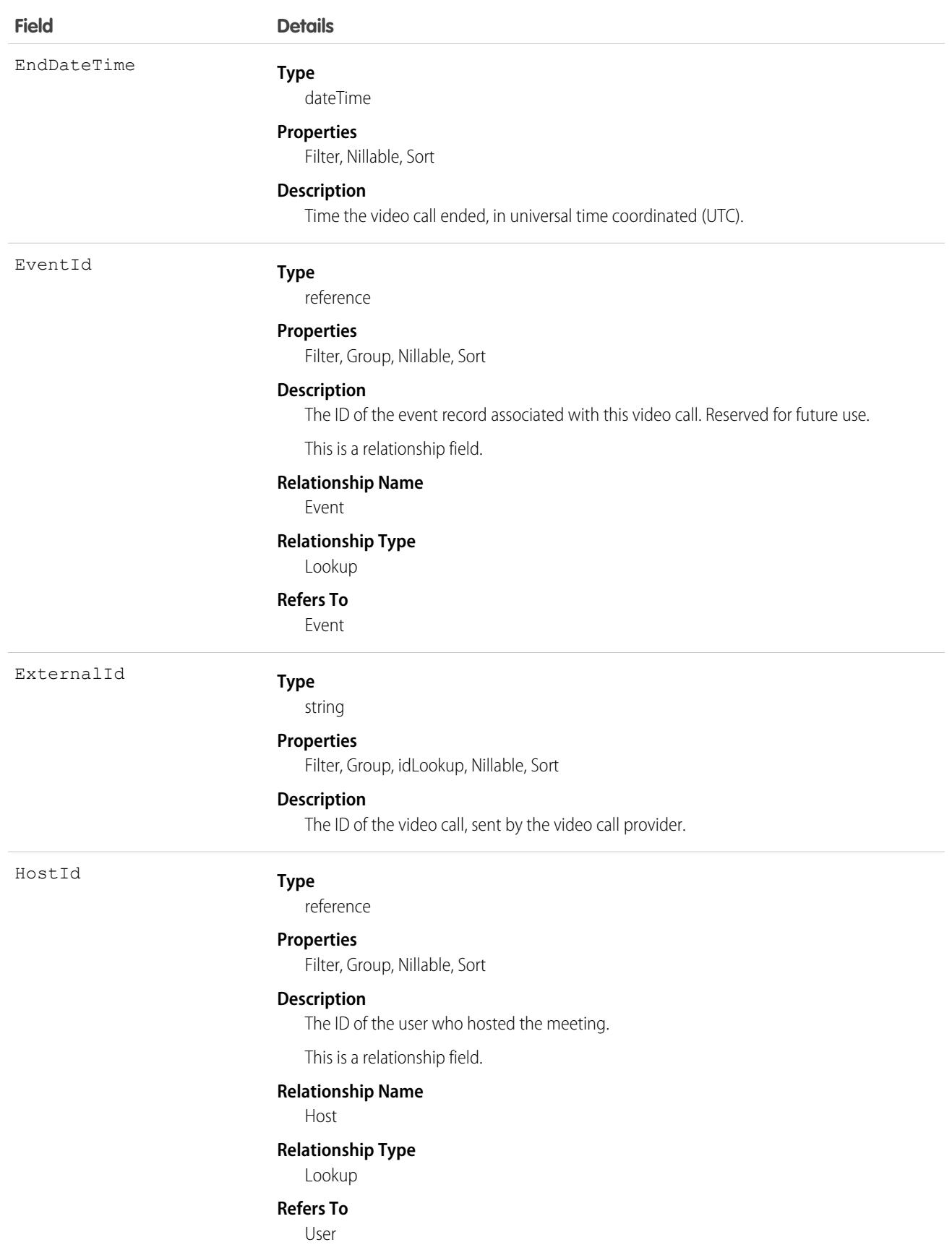

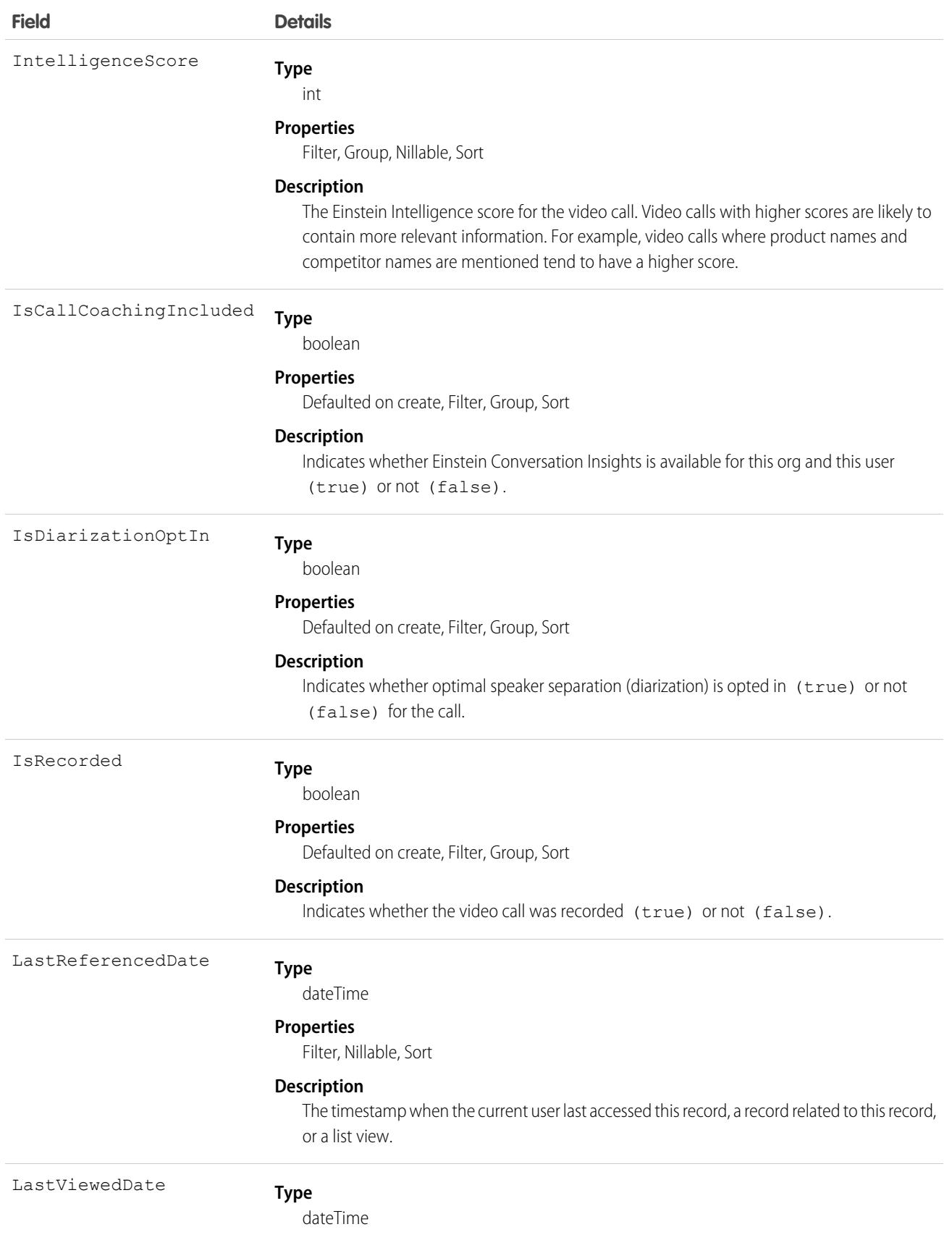

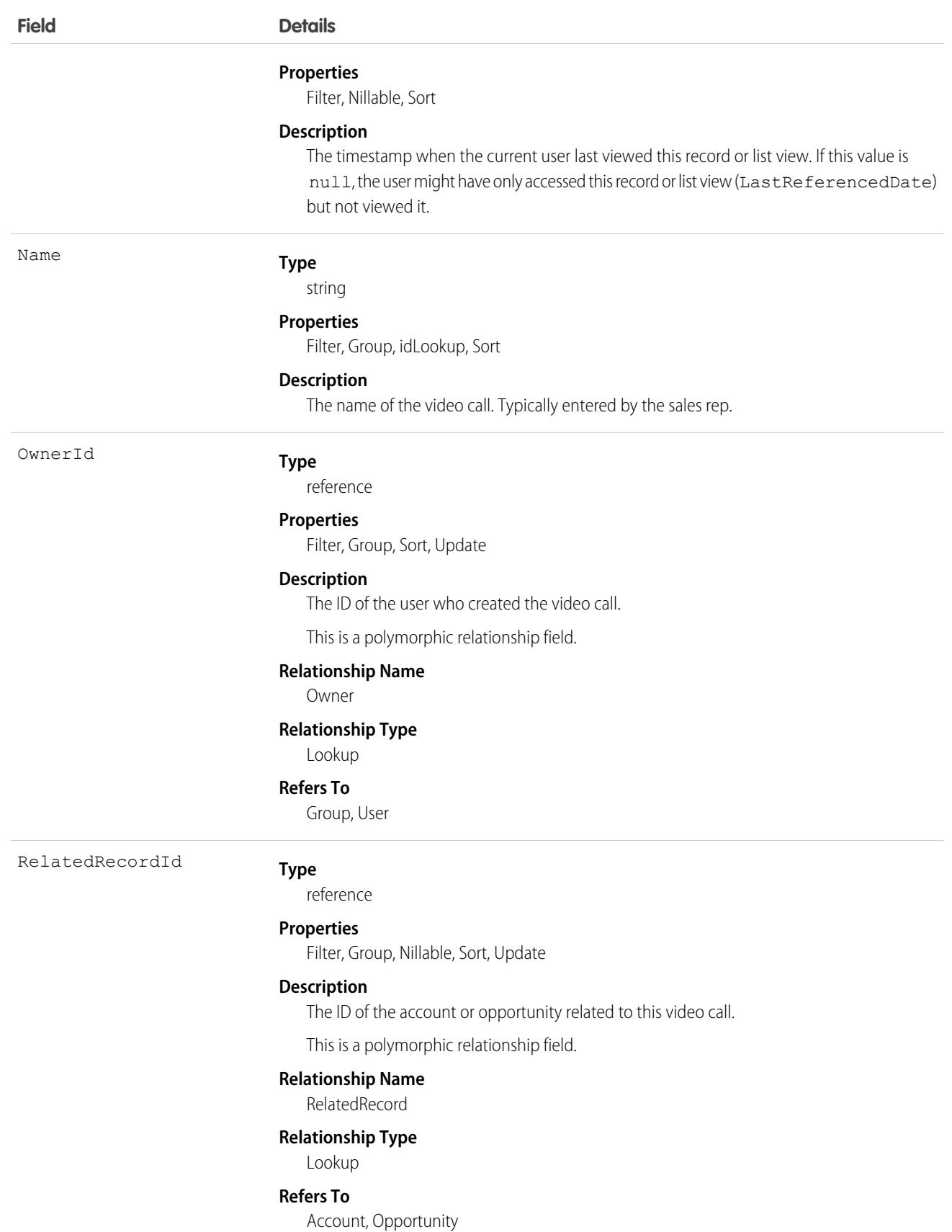

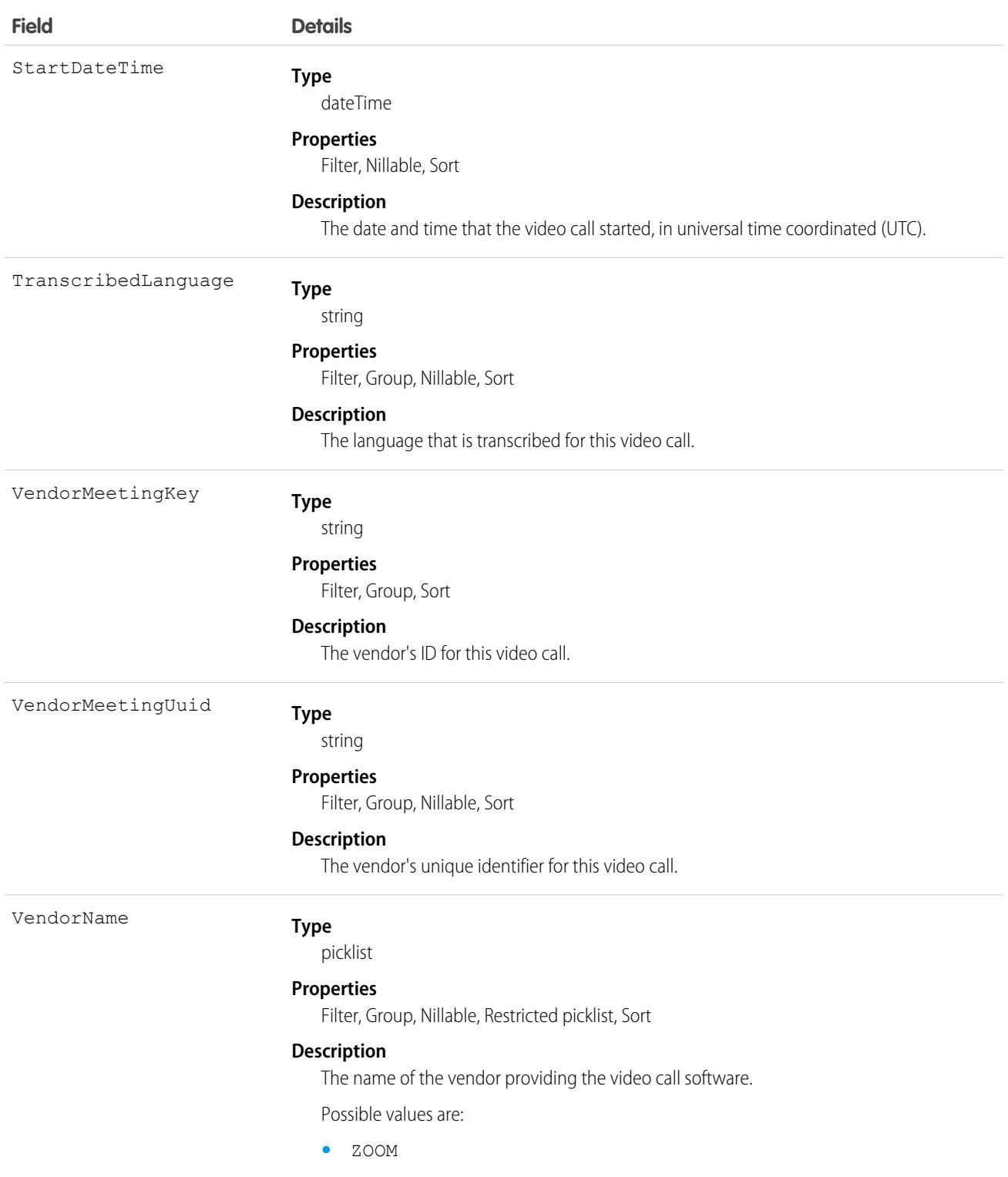

# Associated Objects

This object has the following associated objects. If the API version isn't specified, they're available in the same API versions as this object. Otherwise, they're available in the specified API version and later.

#### **[VideoCallChangeEvent](#page-87-0) (API version 51.0)**

Change events are available for the object.

SEE ALSO: [VideoCallParticipant](#page-4607-0) [VideoCallRecording](#page-4609-0)

# <span id="page-4607-0"></span>VideoCallParticipant

Represents a participant in a video call.

Participant information can come from the video call provider (for example, Zoom), or Salesforce.

This object is available in API version 51.0 and later.

# Supported Calls

delete(), describeSObjects(), getDeleted(), getUpdated(), query(), retrieve(), search(), undelete()

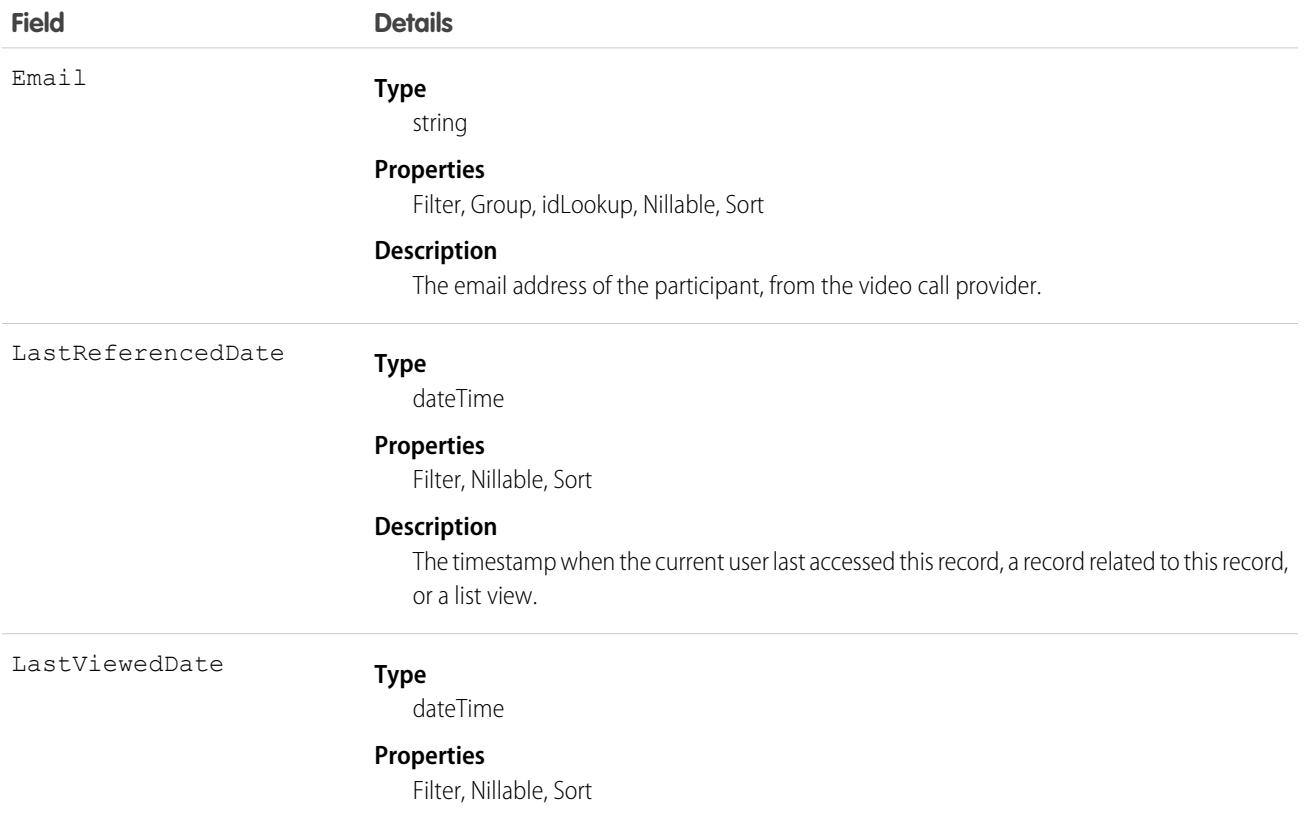
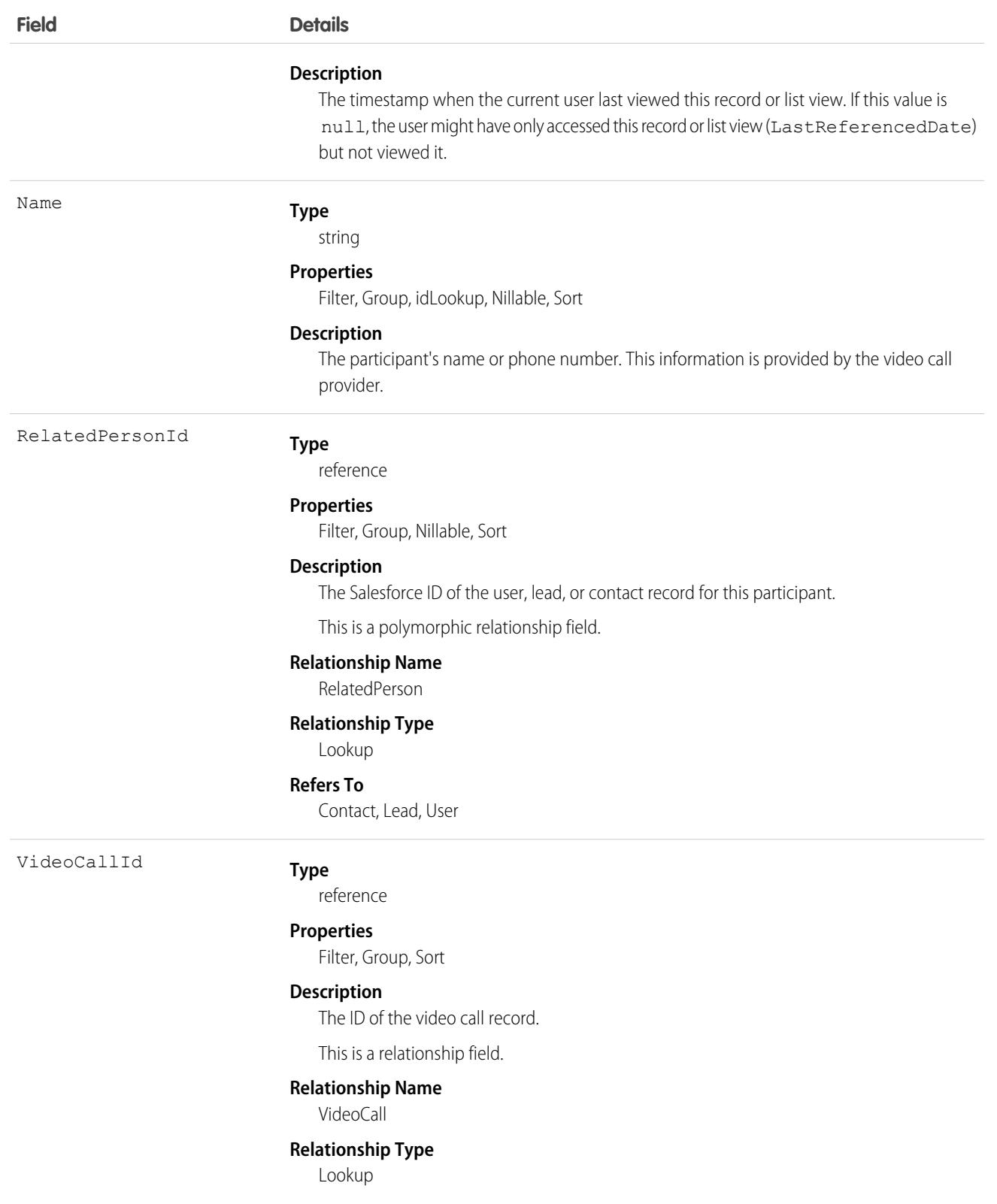

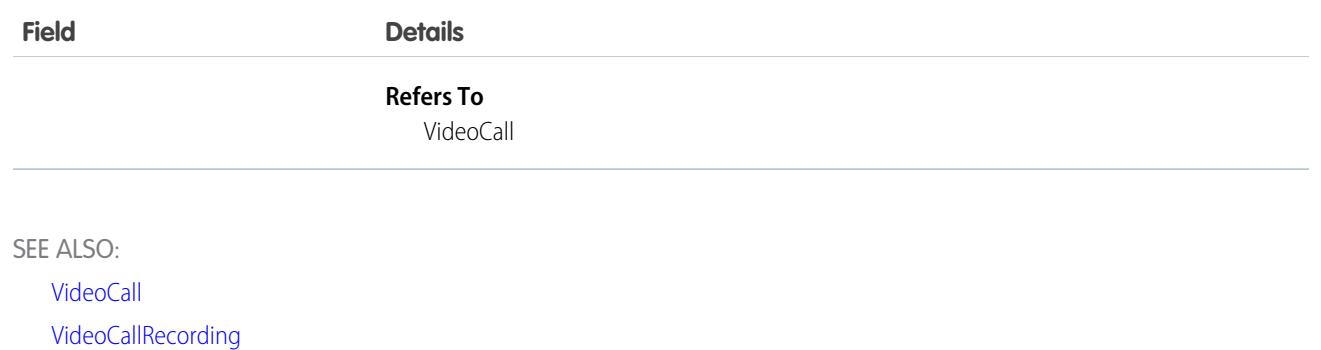

# <span id="page-4609-0"></span>VideoCallRecording

Represents a recording from a video call, such as a video recording, a voice recording, or a transcript.

Video call recordings aren't saved in Salesforce.

This object is available in API version 51.0 and later.

# Supported Calls

delete(), describeSObjects(), getDeleted(), getUpdated(), query(), retrieve(), search(), undelete()

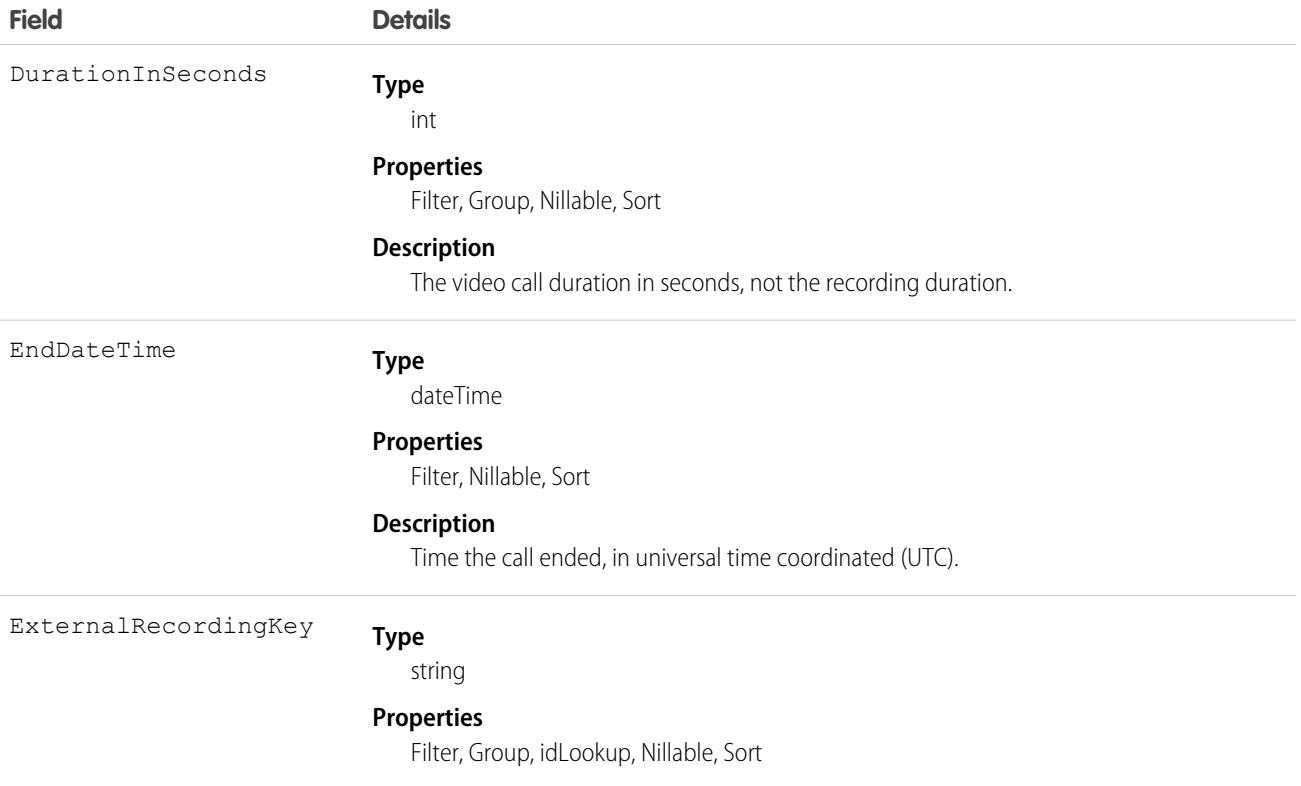

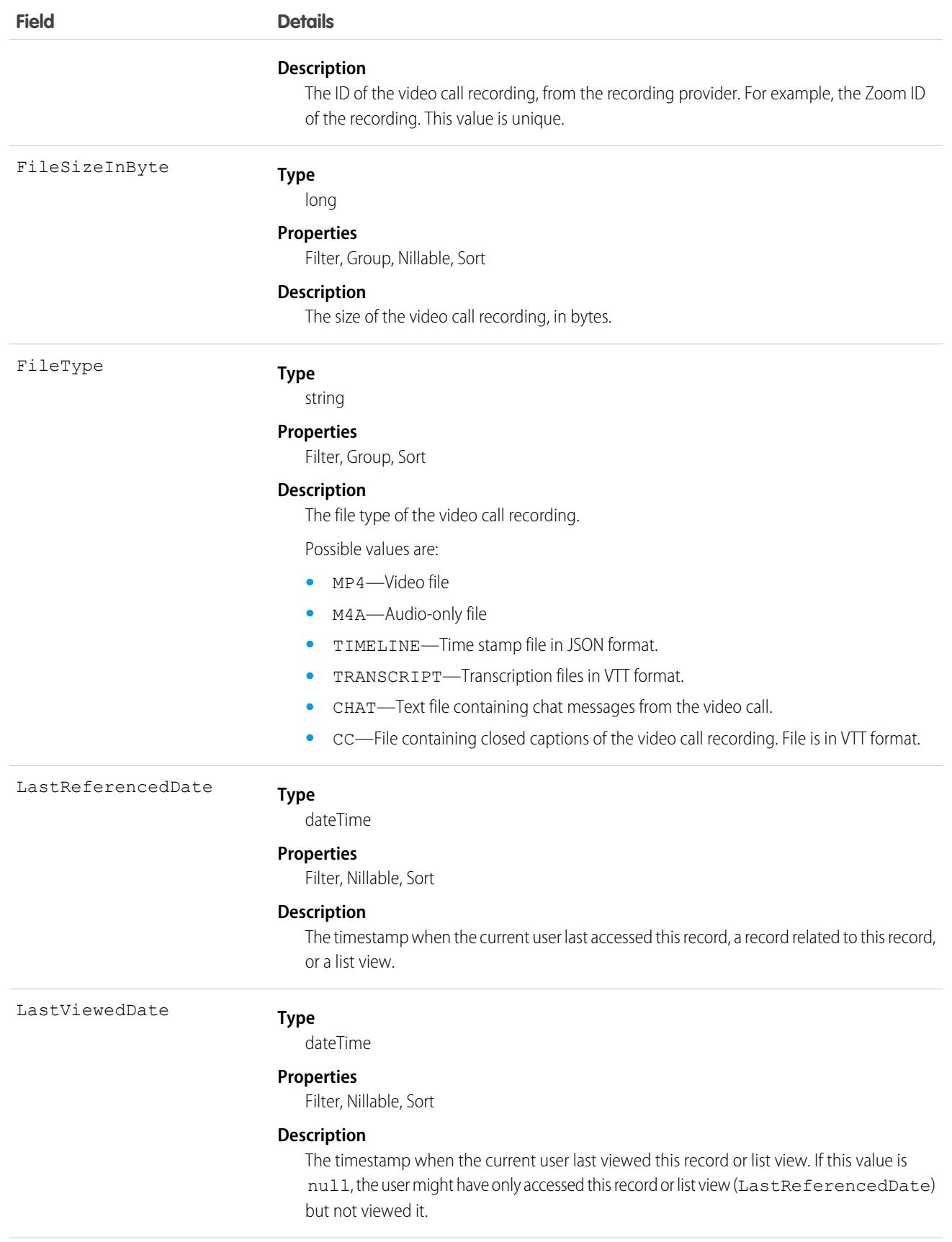

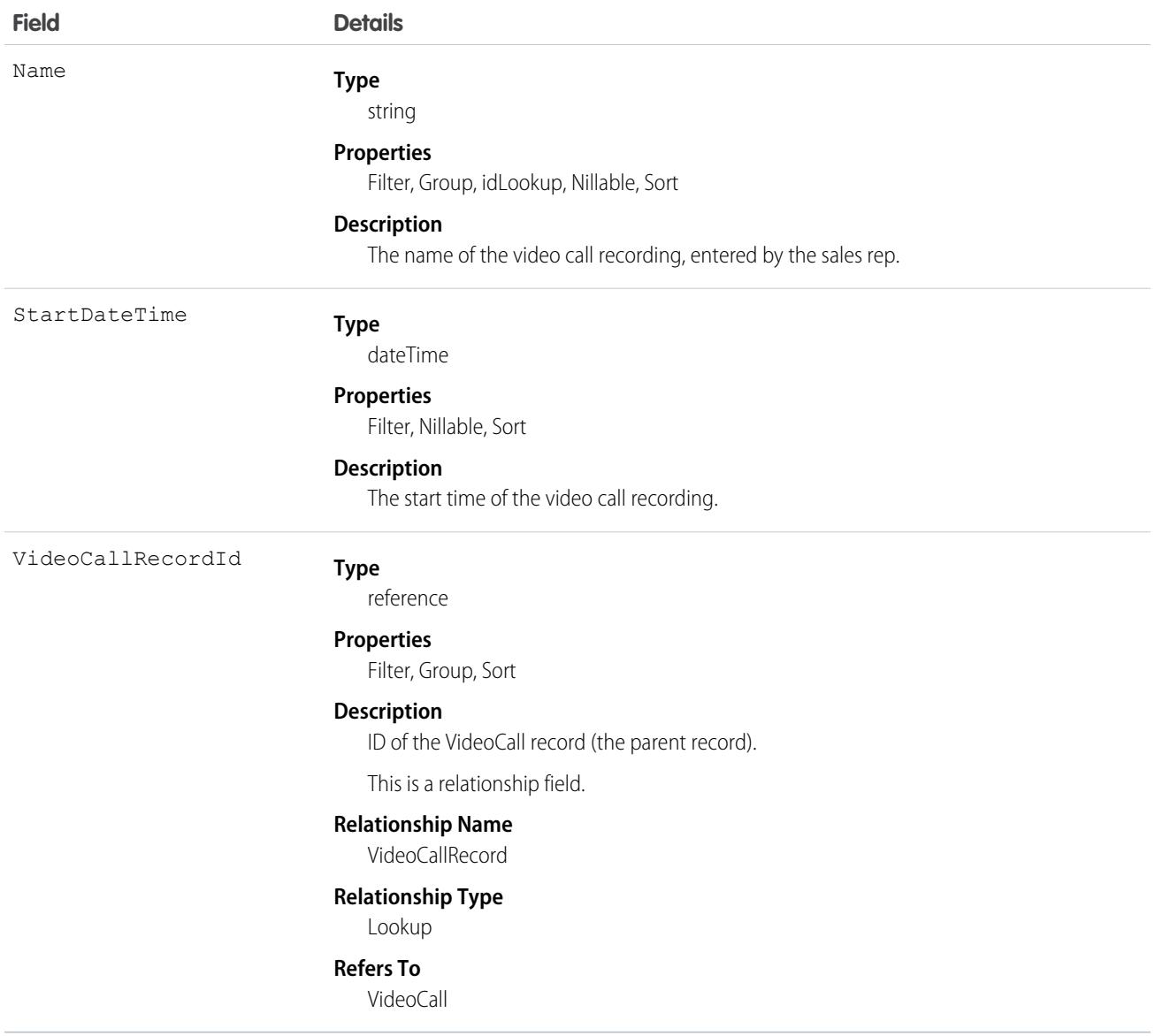

This object has the following associated objects. If the API version isn't specified, they're available in the same API versions as this object. Otherwise, they're available in the specified API version and later.

#### **[VideoCallRecordingChangeEvent](#page-87-0) (API version 51.0)**

Change events are available for the object.

SEE ALSO: [VideoCallParticipant](#page-4607-0) [VideoCall](#page-4602-0)

# **VoiceCall**

<span id="page-4612-0"></span>Represents a call in Service Cloud Voice or Sales Dialer.

To manage VoiceCall records when using Service Cloud Voice, see the [Telephony Integration REST API](https://developer.salesforce.com/docs/atlas.en-us.248.0.voice_developer_guide.meta/voice_developer_guide/voice_rest_overview.htm).

The fields in the VoiceCall object apply to the Sales Dialer and Service Cloud Voice features unless otherwise stated in the field description. For example, if a field applies to just one feature or is applied differently by feature, this is stated in the field description.

In addition to the standard fields listed in this page, you can define up to 50 custom fields for the VoiceCall object. As an alternative to using custom fields, consider creating a custom object with lookup fields that look up to the VoiceCall object.

### Supported Calls

describeLayout(), describeSObjects(), getDeleted(), getUpdated(), query(), retrieve(), update()

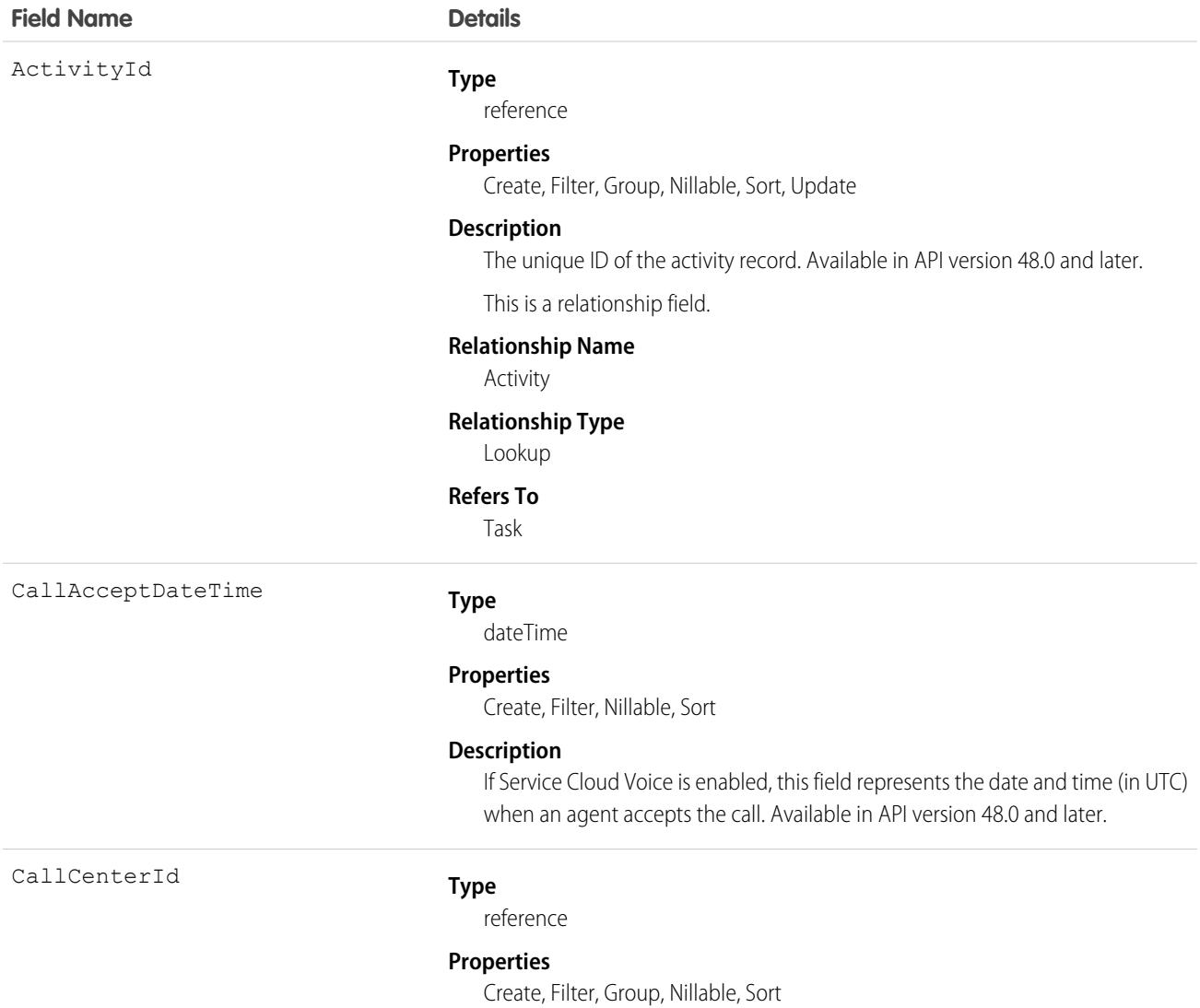

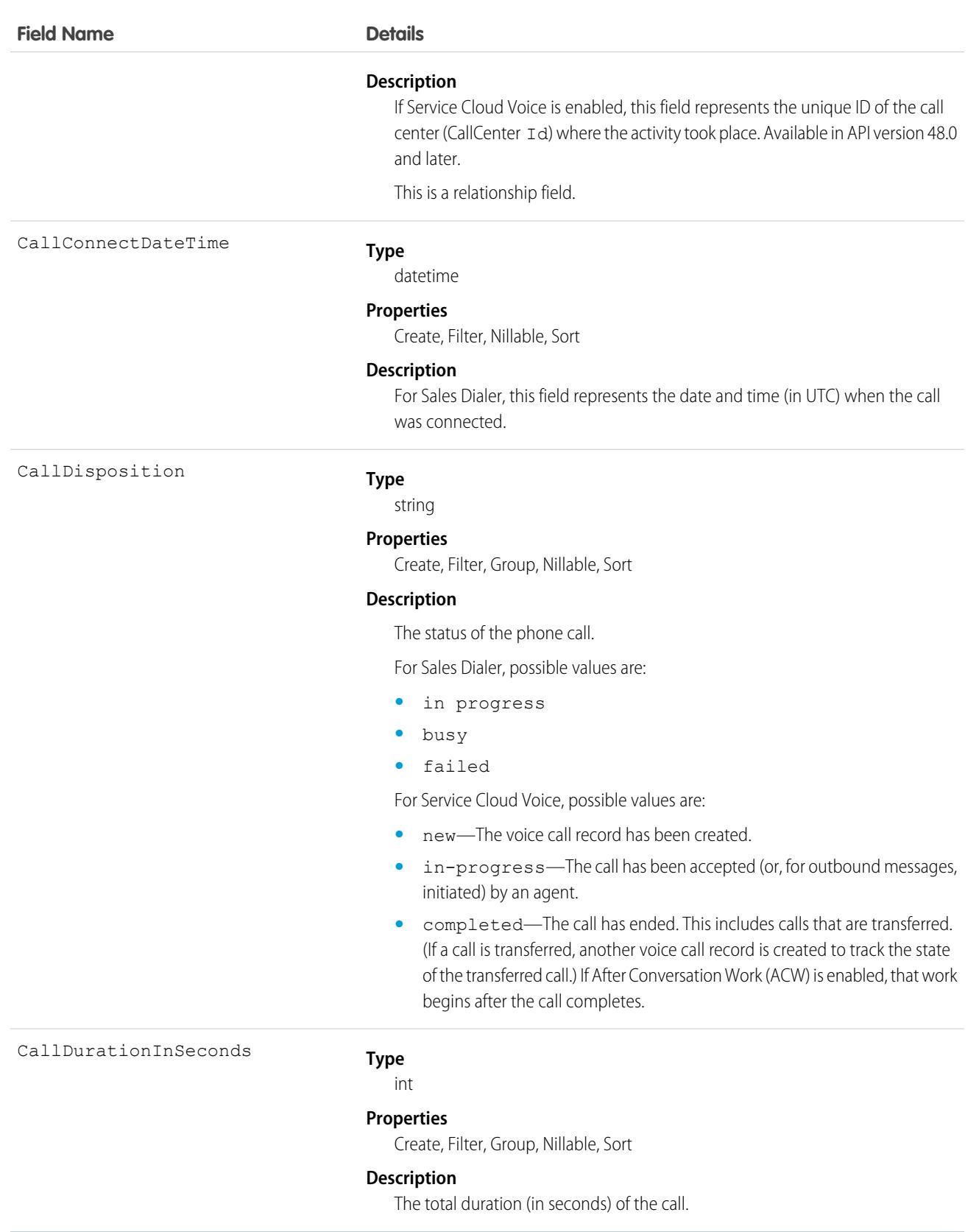

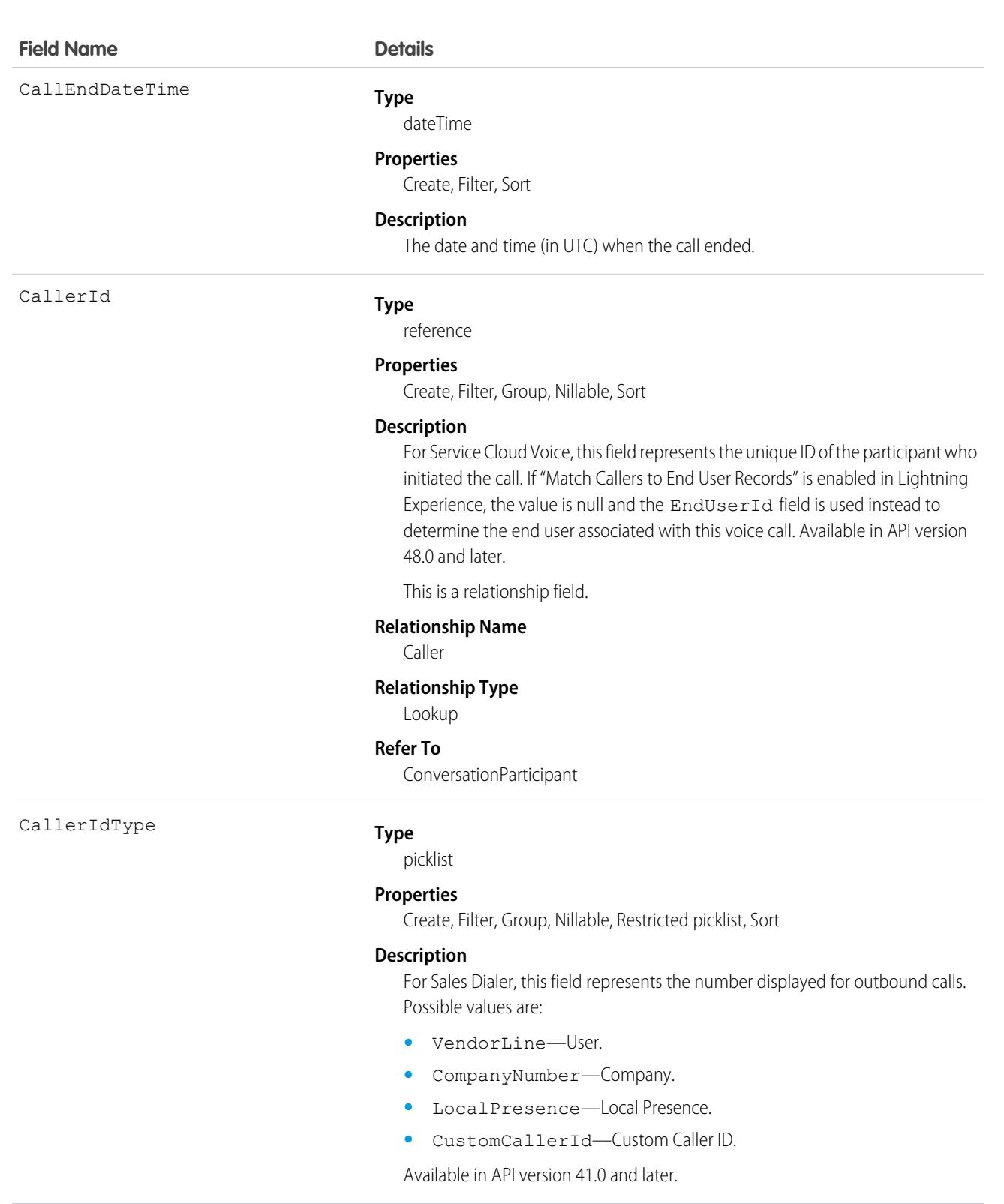

CallOrigin

#### **Type**

#### picklist

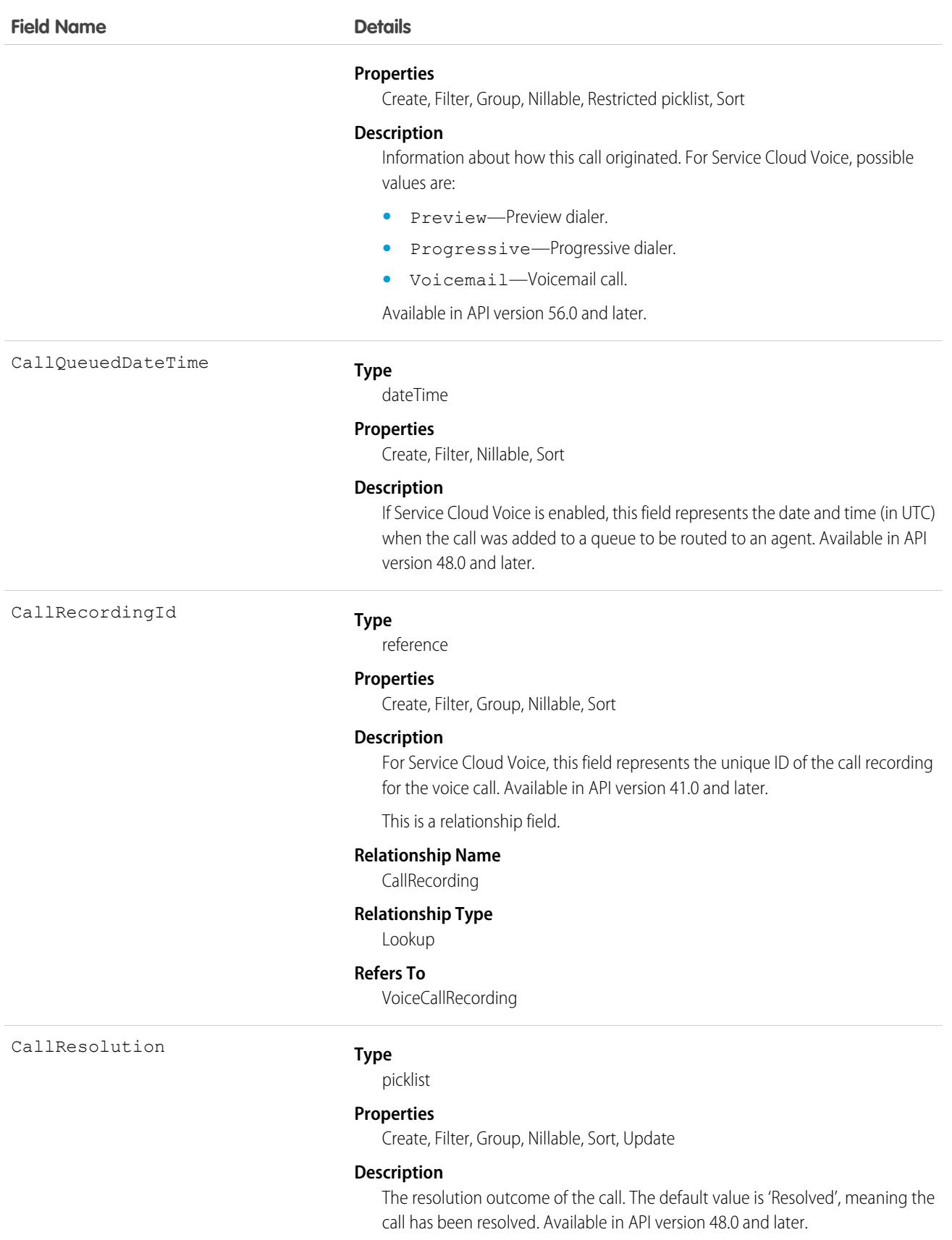

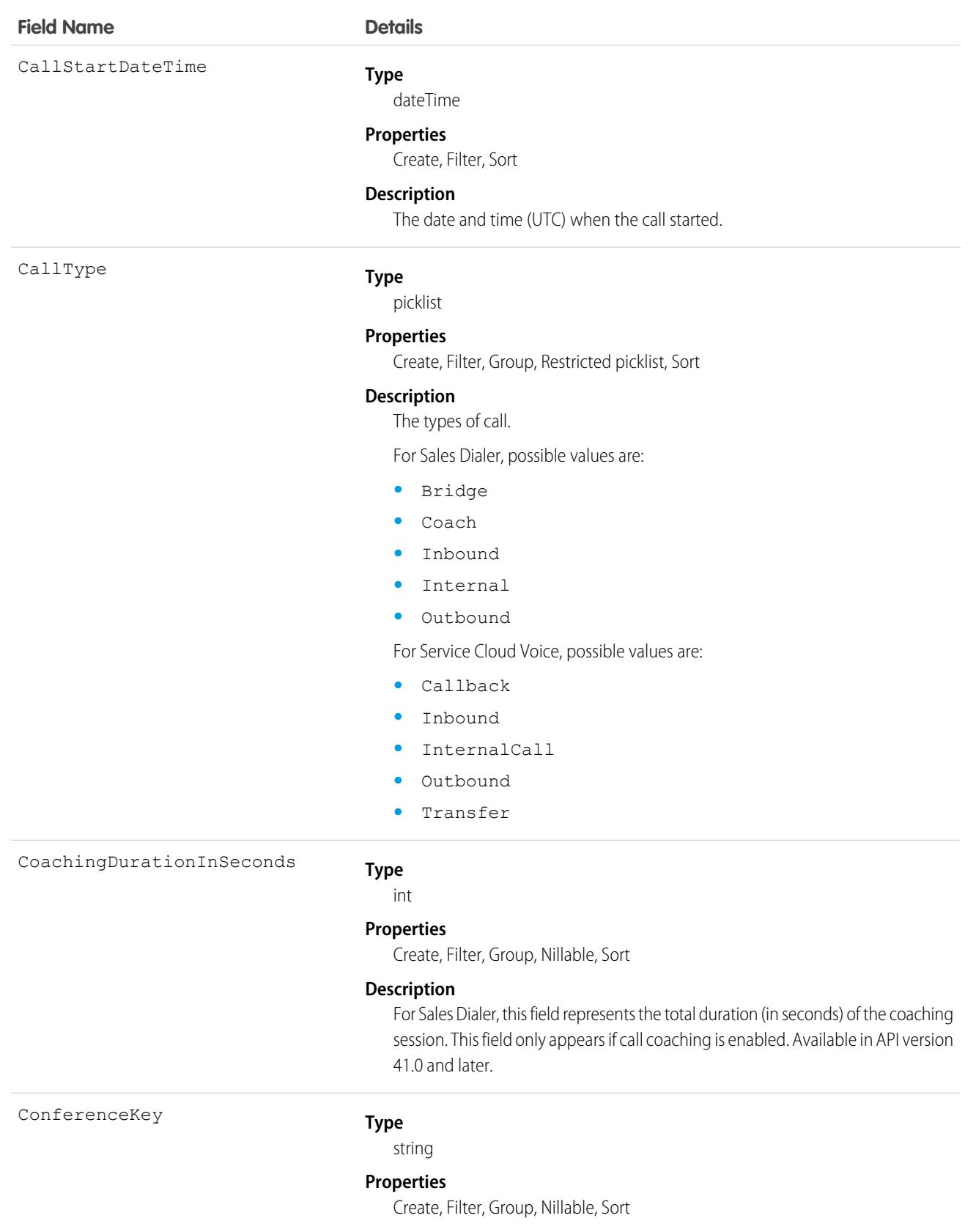

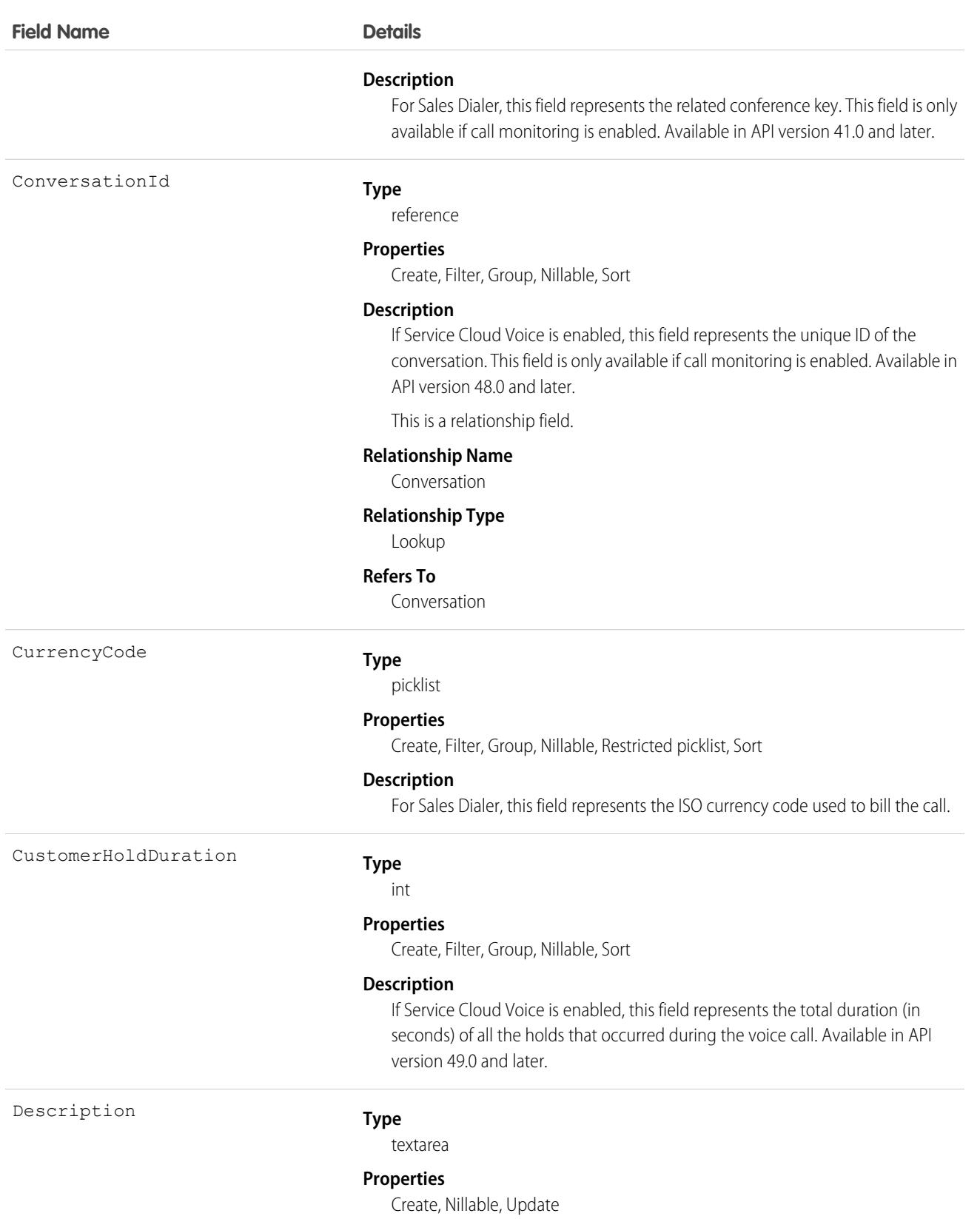

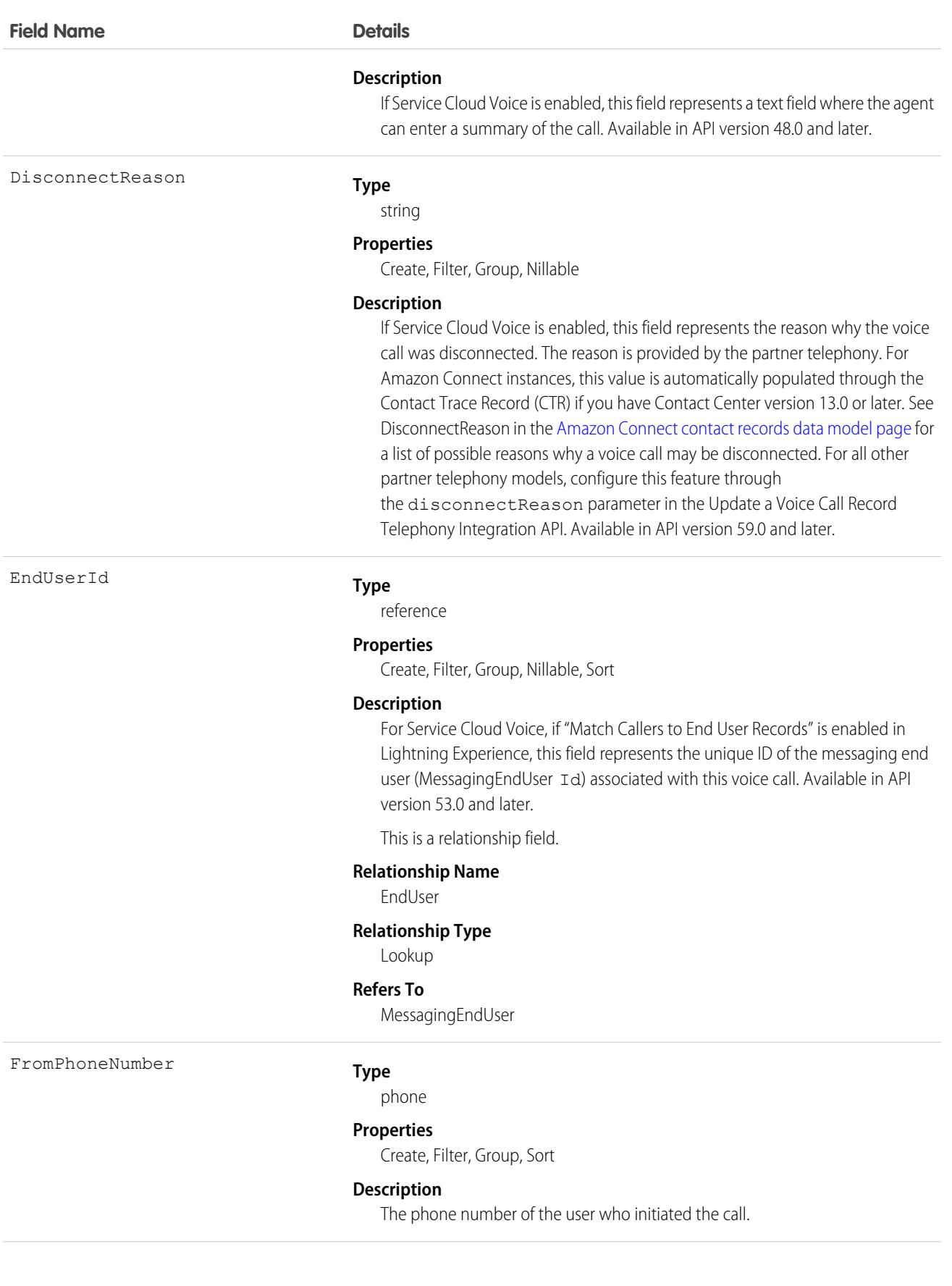

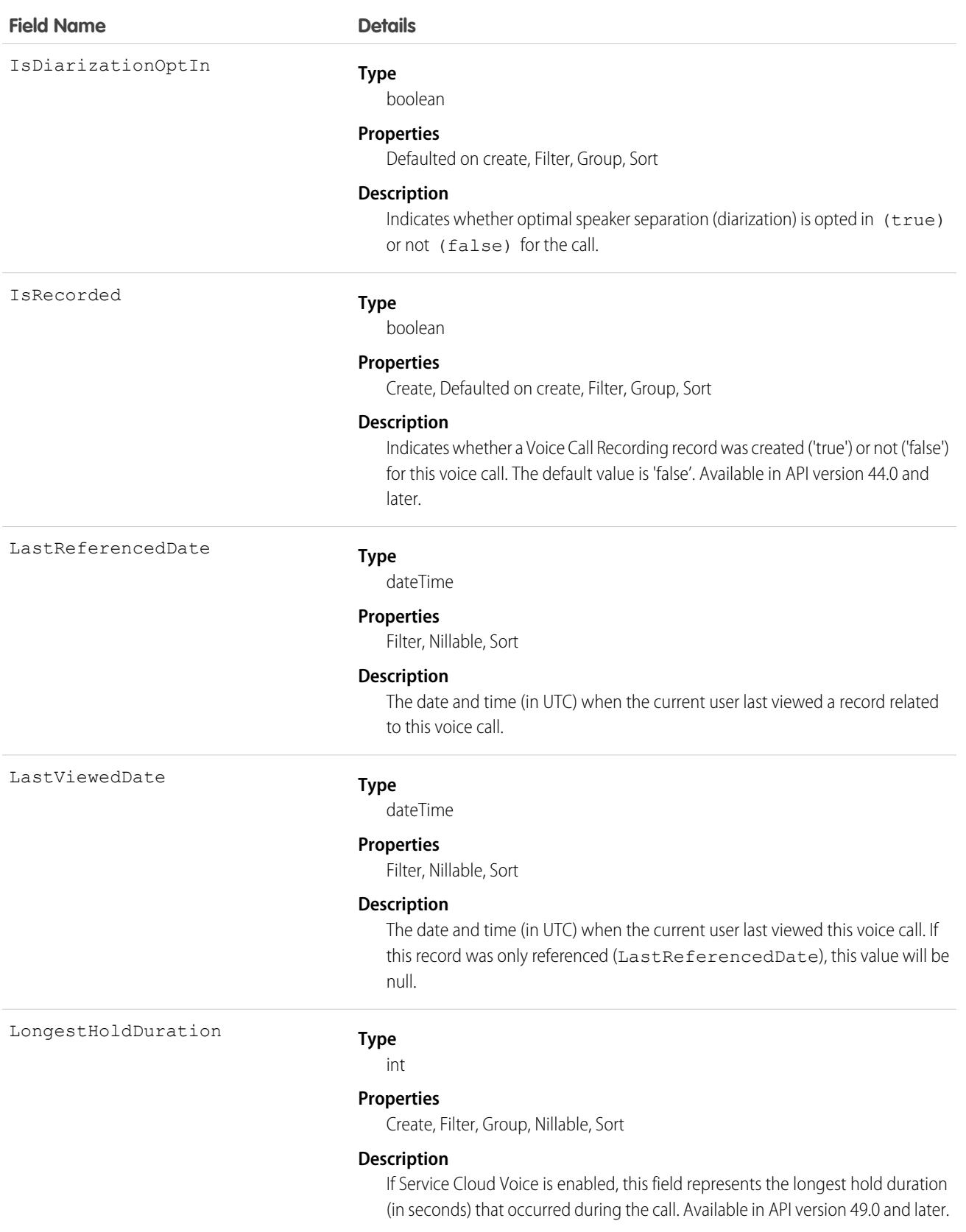

#### **Field Name Details Type** reference MediaProviderId **Properties** Create, Filter, Group, Nillable, Sort **Description** The unique ID of the related media provider. Available in API version 49.0 and later. This is a relationship field. **Relationship Name** MediaProvider **Relationship Type** Lookup **Refers To** CallCoachingMediaProvider **Type** reference NextCallId **Properties** Create, Filter, Group, Nillable, Sort **Description** If Service Cloud Voice is enabled, this field represents the unique ID of the next call if the call was transferred to another agent. If a transfer or callback didn't occur, this value will be null. Available in API version 48.0 and later. This is a relationship field. **Relationship Name NextCall Relationship Type** Lookup **Refers To** VoiceCall **Type** int NumberOfHolds **Properties** Create, Filter, Group, Nillable, Sort **Description** If Service Cloud Voice is enabled, this field represents the number of times the customer was put on hold. Available in API version 49.0 and later.

OwnerId

#### **Type**

reference

**Field Name** 

PreviousCallId

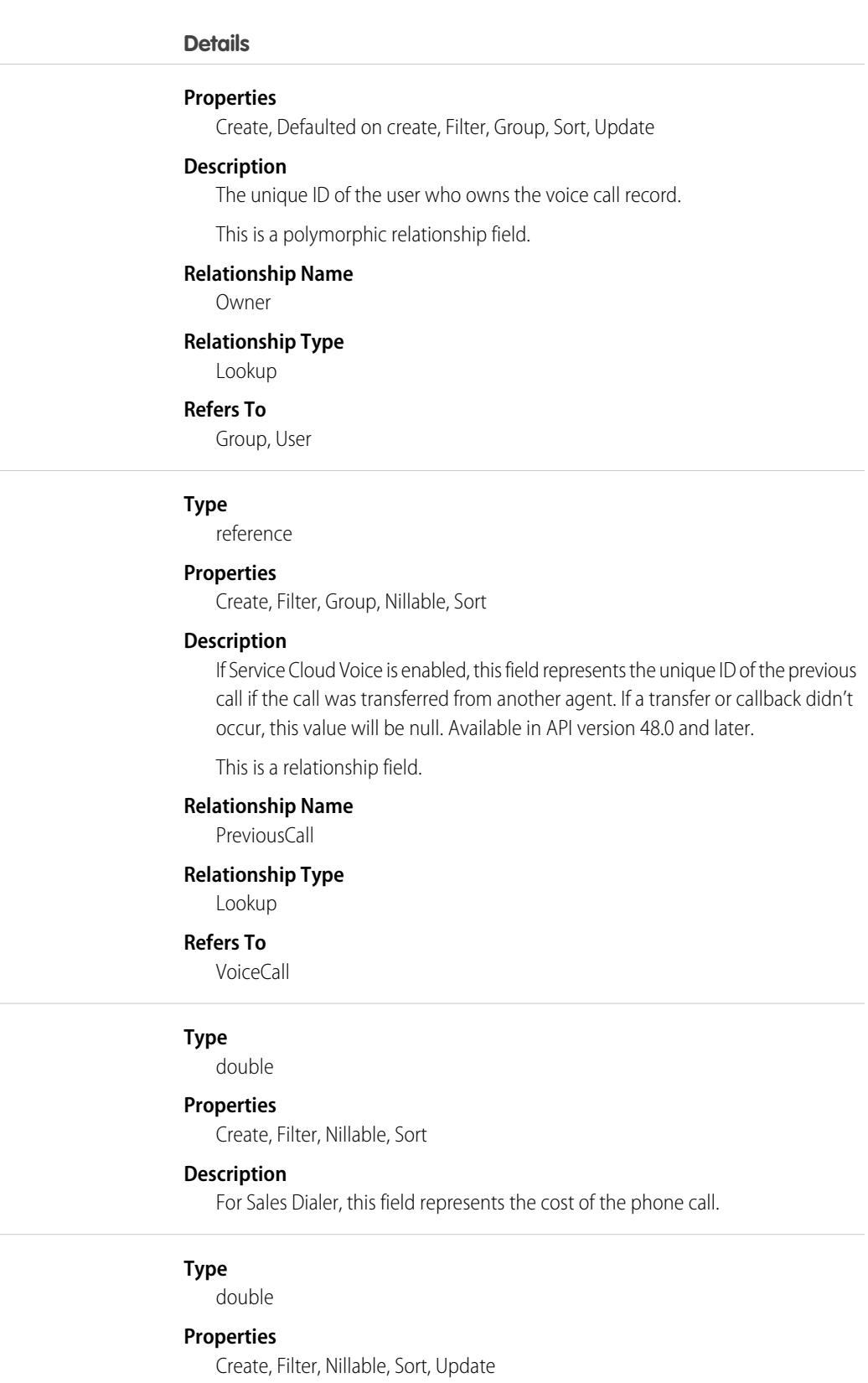

Price

QualityScore

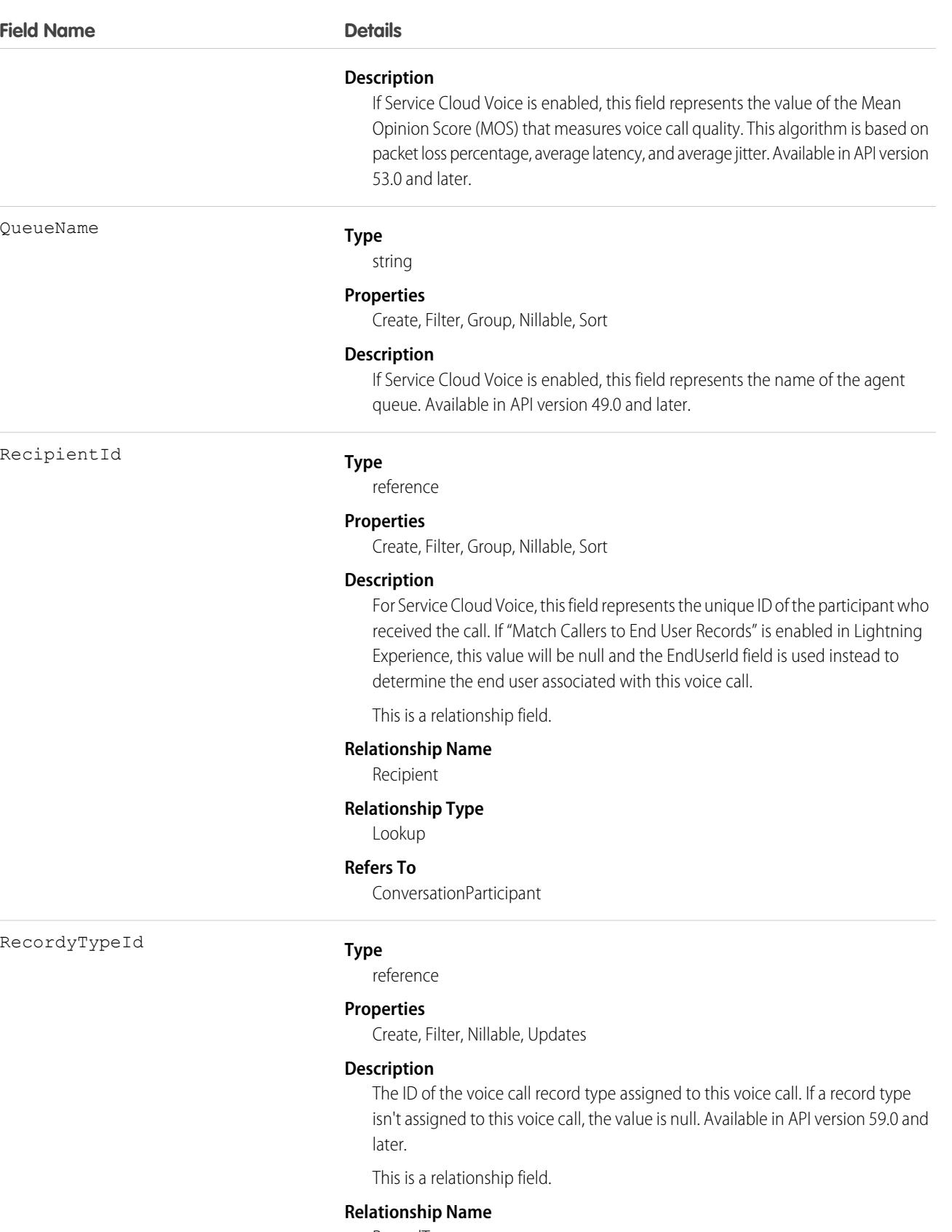

RecordType

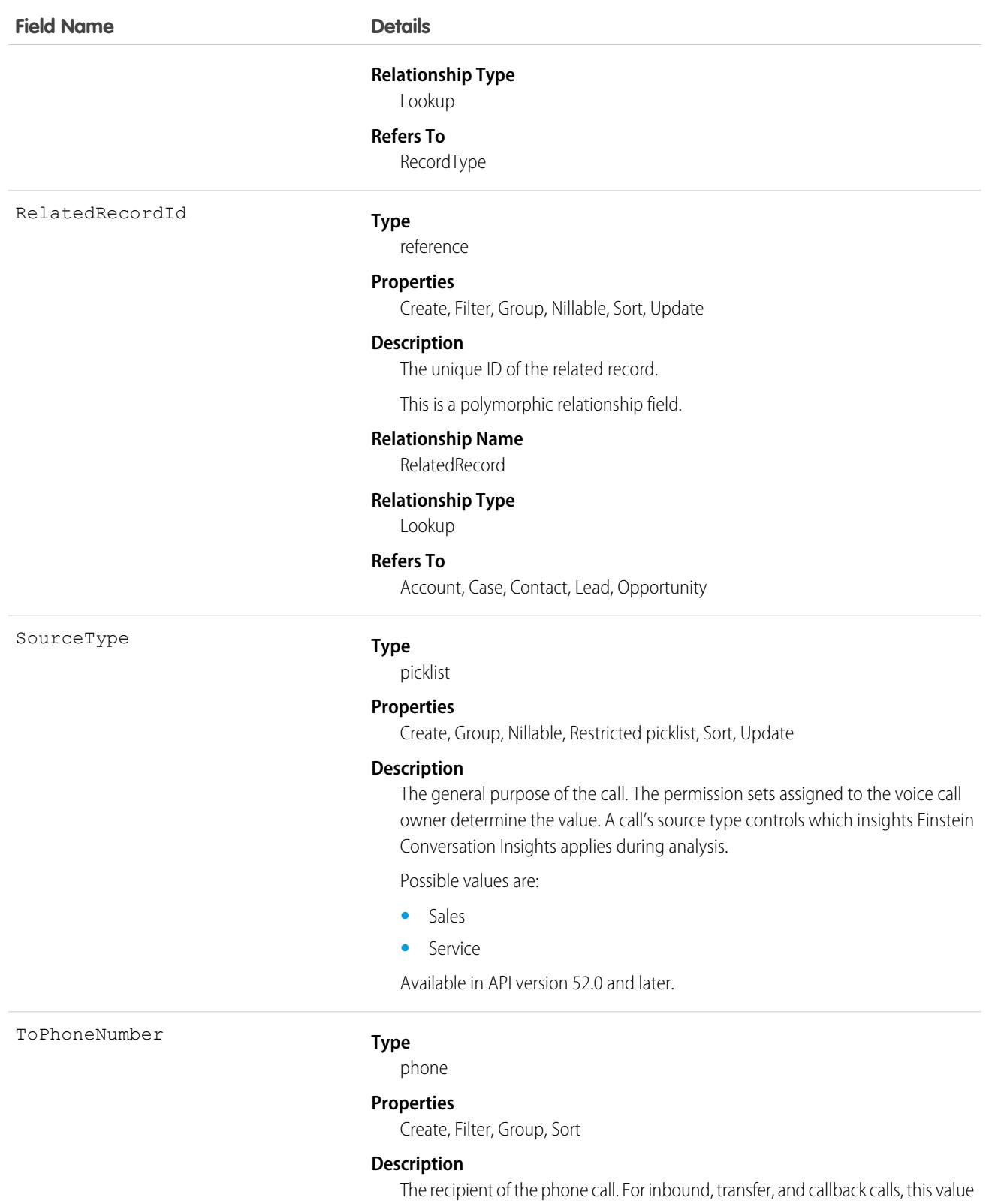

is the agent's number. For outbound calls, this value is the customer's number.

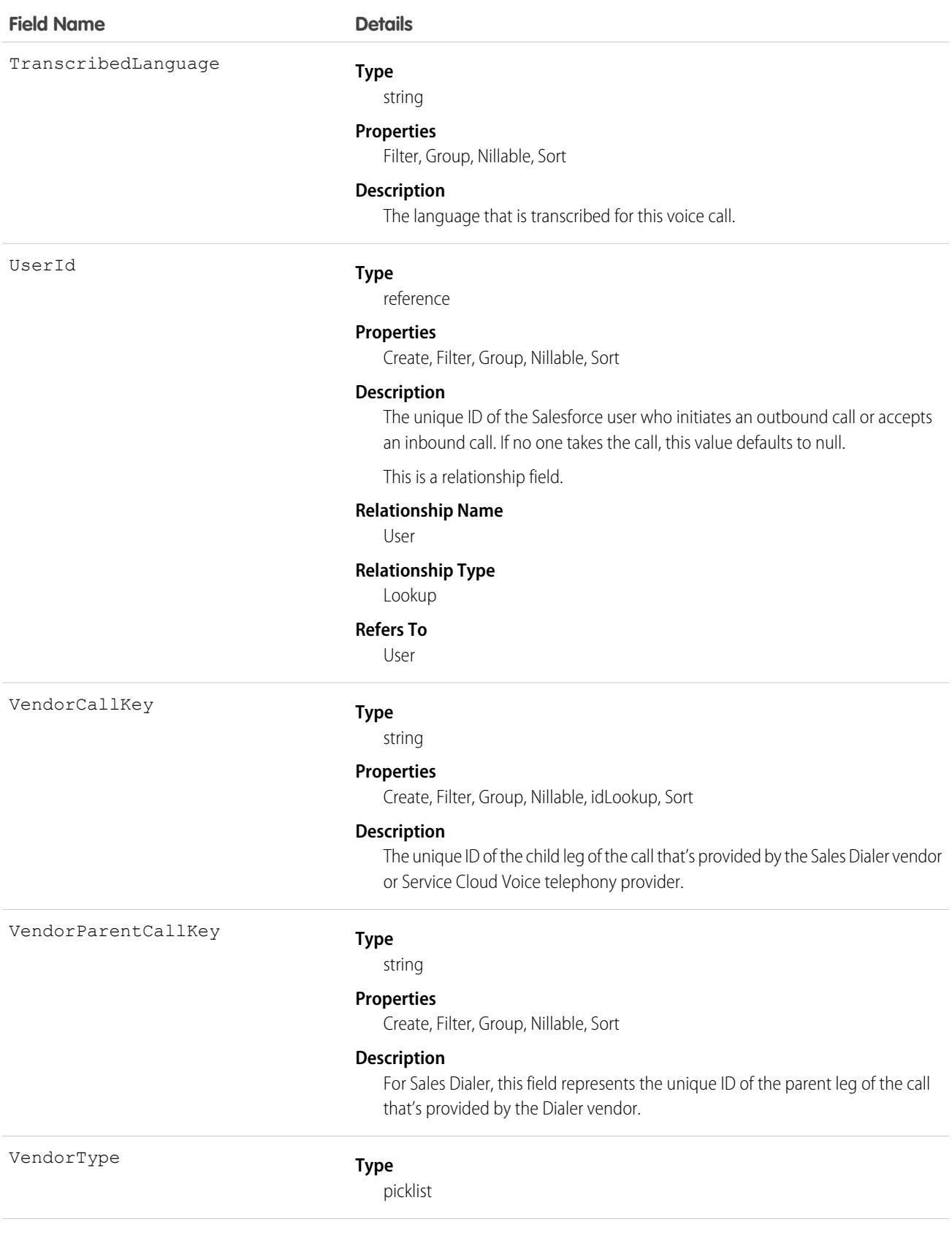

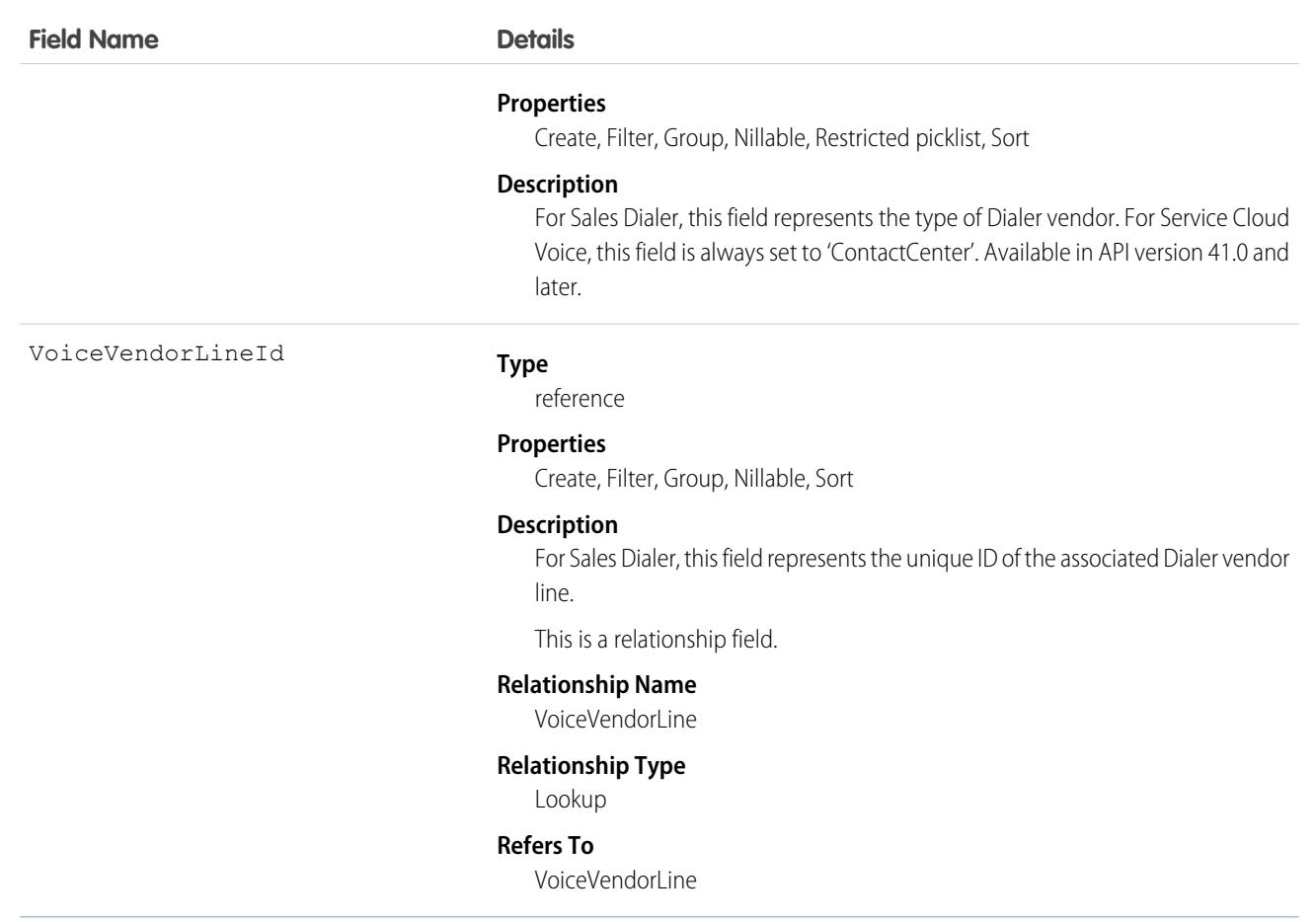

This object has the following associated objects. If the API version isn't specified, they're available in the same API versions as this object. Otherwise, they're available in the specified API version and later.

#### **[VoiceCallChangeEvent](#page-87-0) (Available in API version 48.0 and later)**

Change events are available for the object.

#### **[VoiceCallFeed](#page-74-0) (Available in API version 50.0 and later.)**

Feed tracking is available for the object.

#### **[VoiceCallOwnerSharingRule](#page-83-0)**

Sharing rules are available for the object.

#### **[VoiceCallShare](#page-85-0)**

Sharing is available for the object.

### **VoiceCallMetrics**

Represents metrics for a VoiceCall lifecycle event, aggregated daily. This object is available in API version 56.0 and later.

# Supported Calls

```
describeSObjects(), query(), retrieve()
```
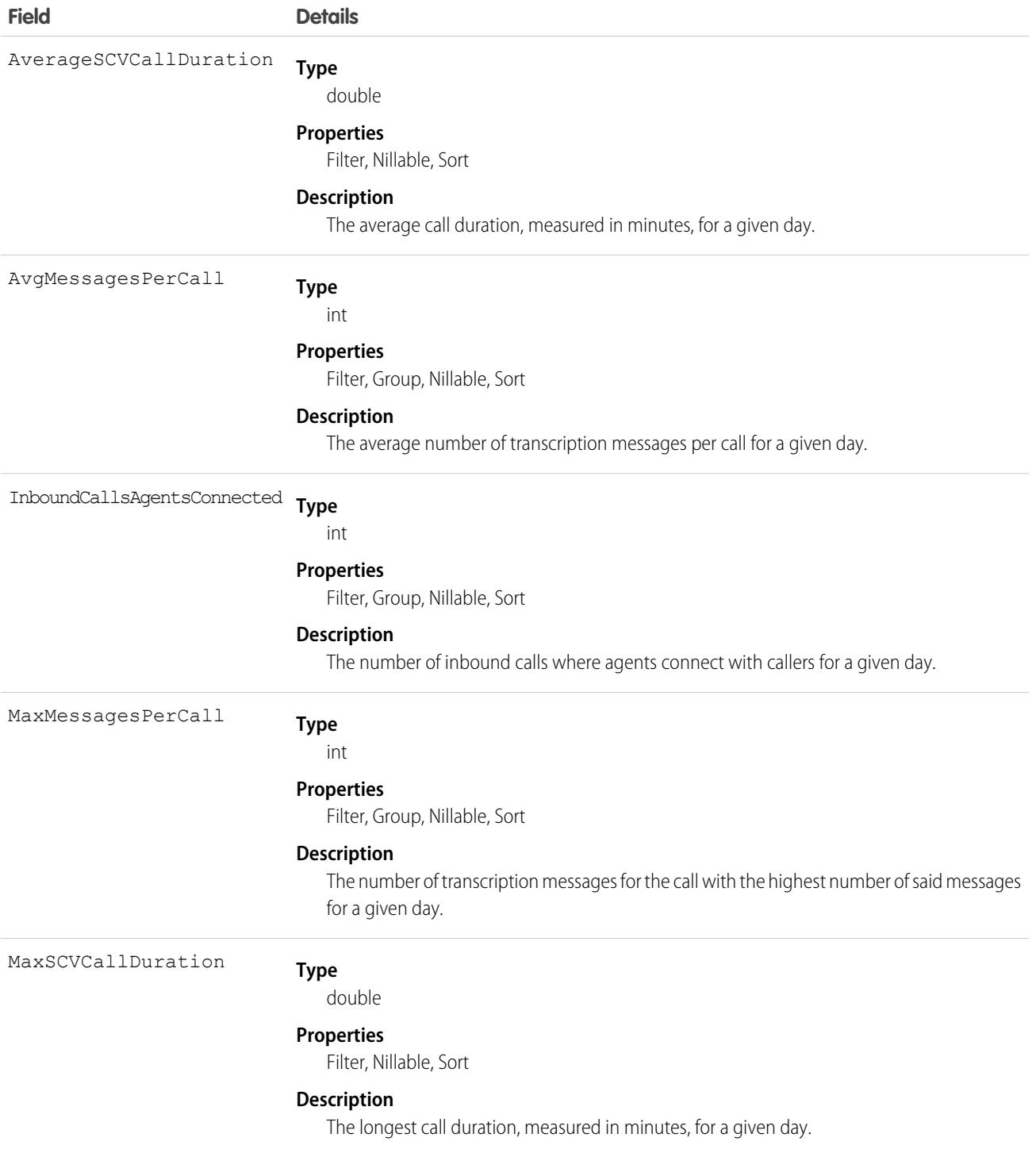

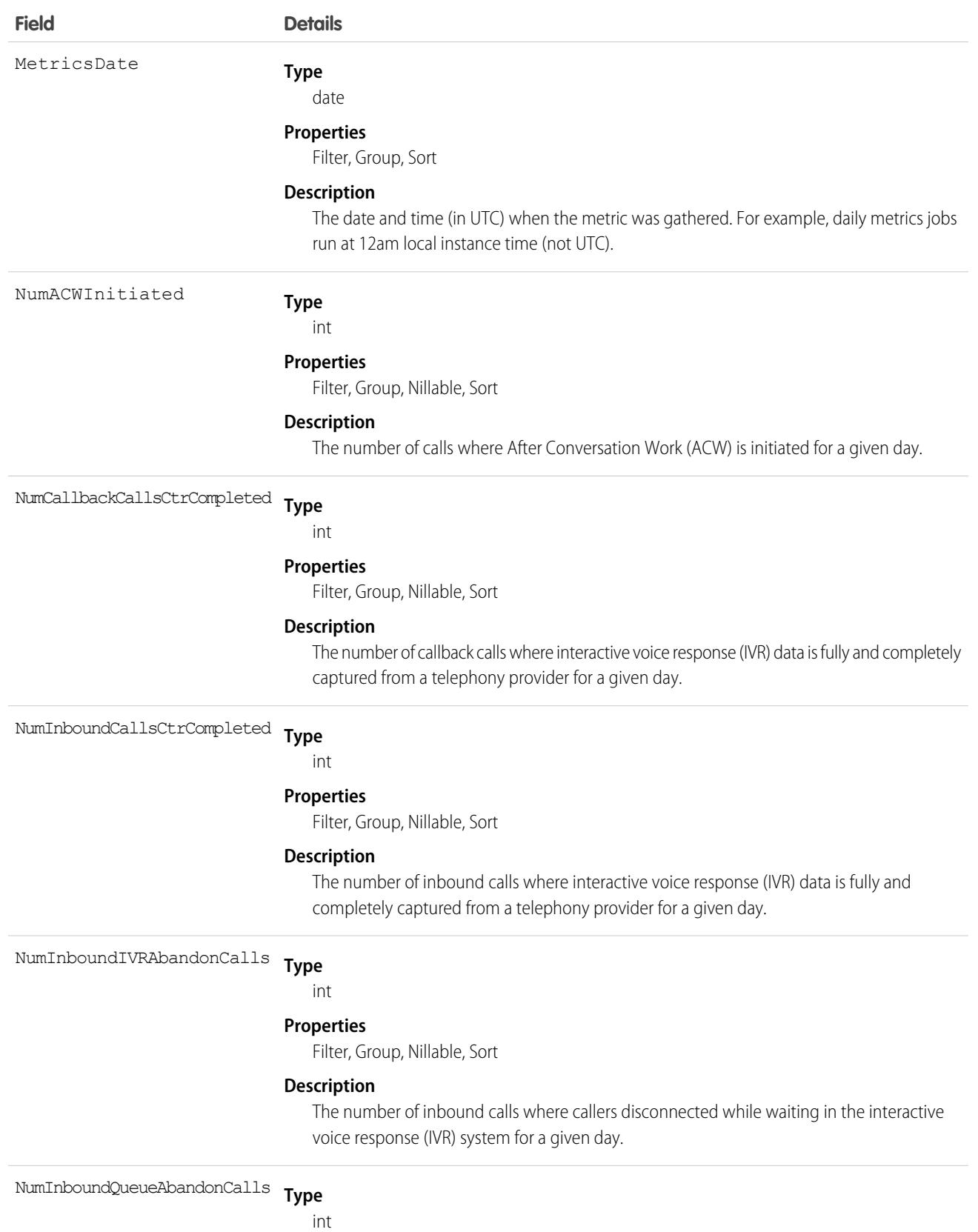

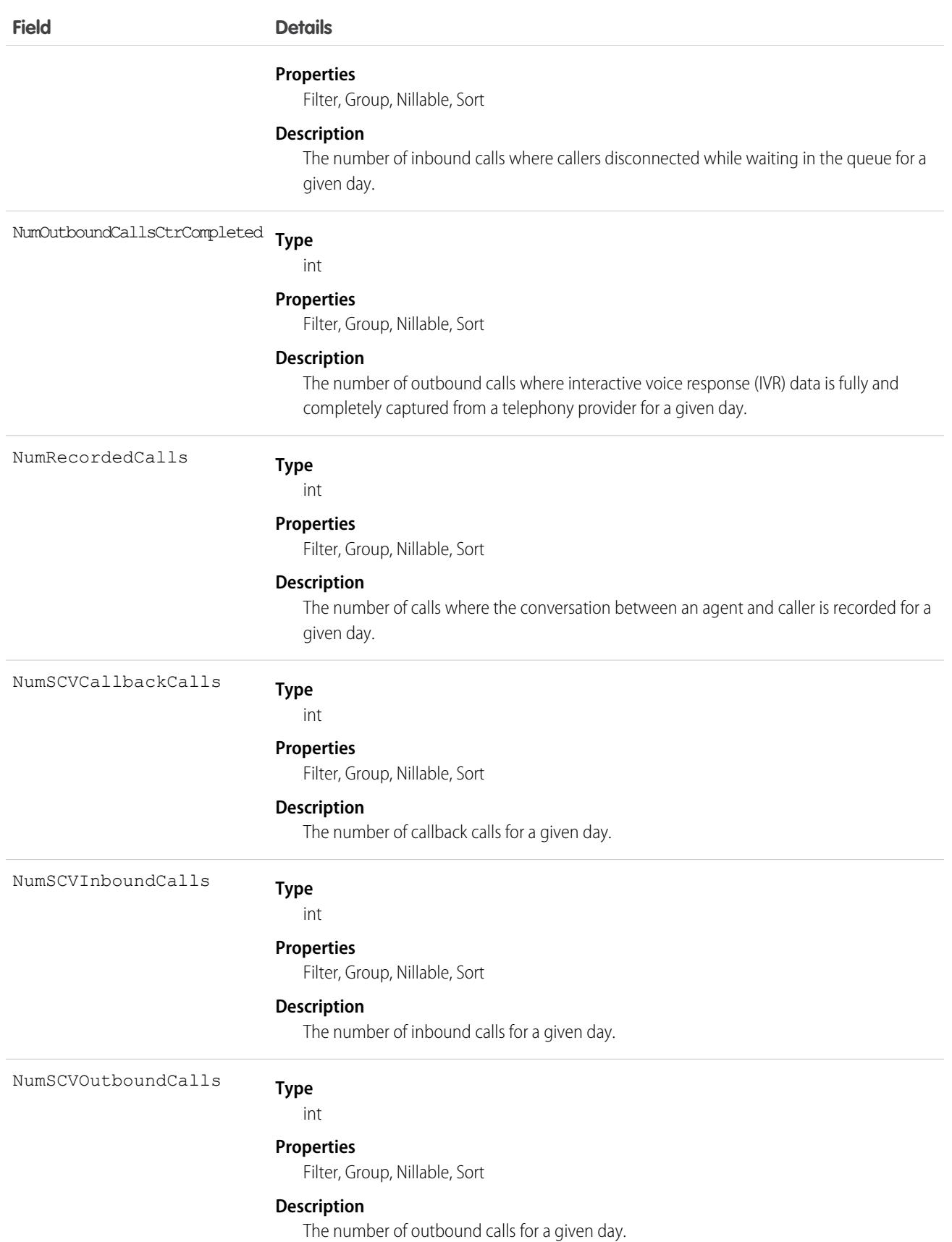

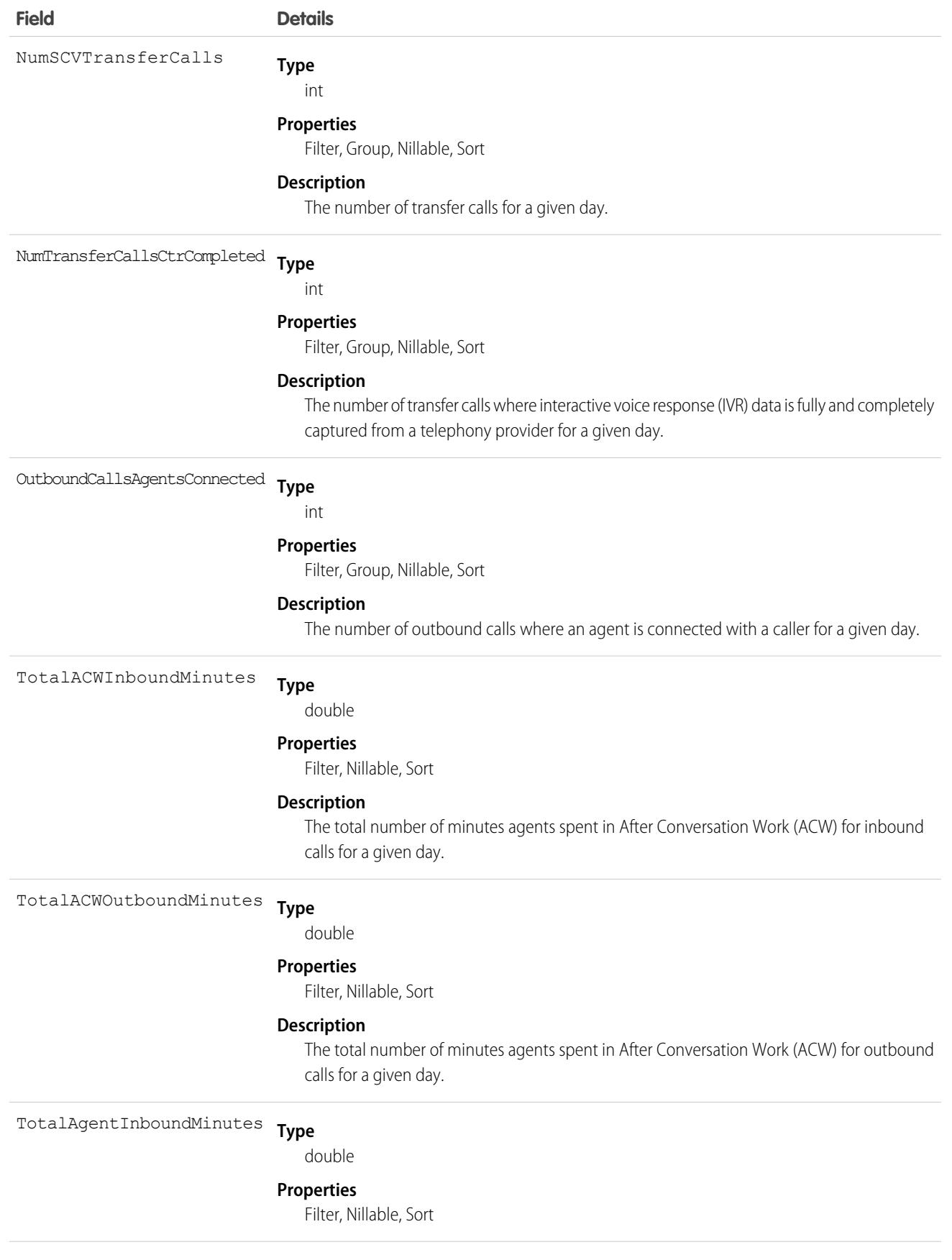

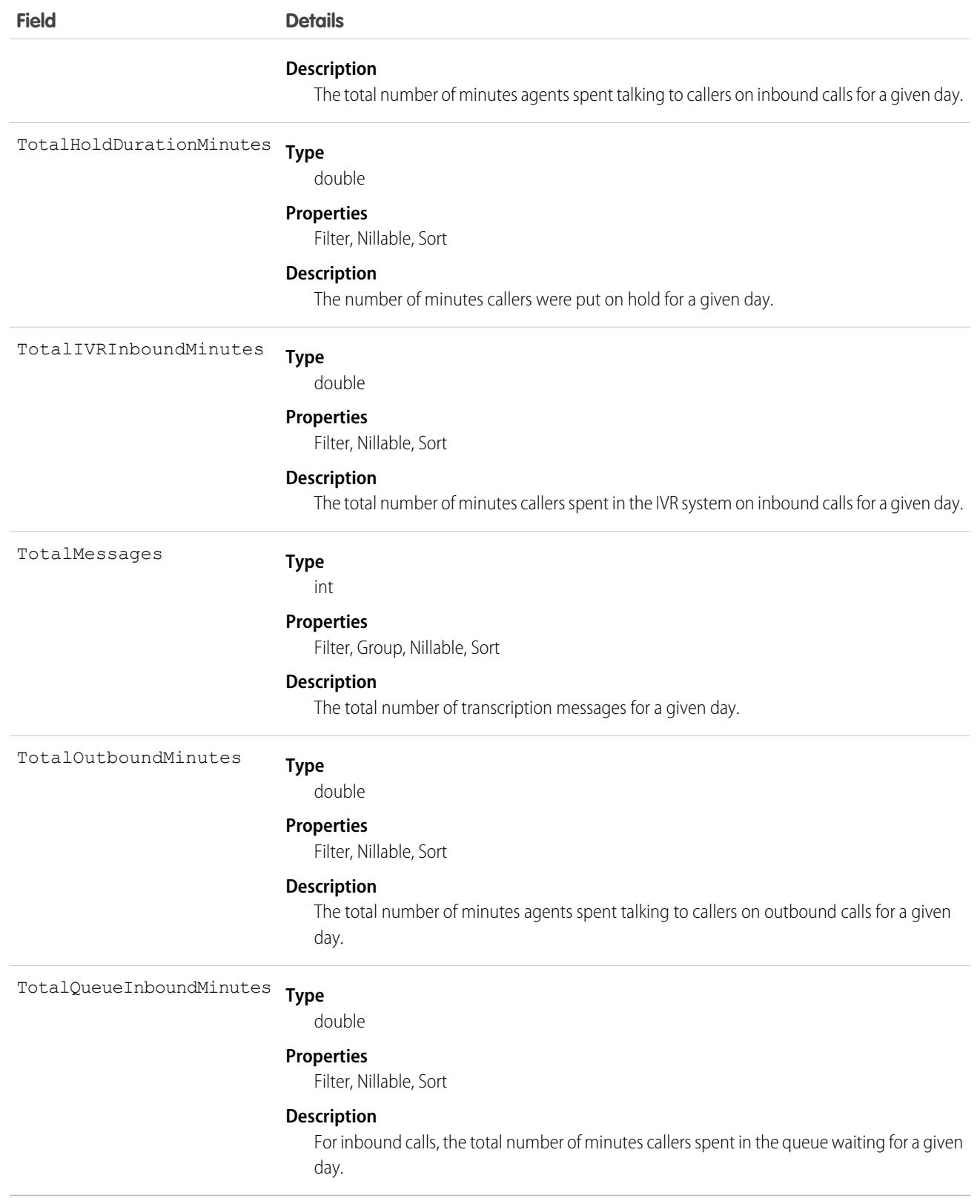

## **VoiceCallList**

Represents a prioritized list of numbers to call.

### Supported Calls

create(), delete(), describeSObjects(), getDeleted(), getUpdated(), query(), retrieve(), undelete(), update(), upsert()

### Special Access Rules

As of Spring '20 and later, only your Salesforce org's internal users can access this object.

#### Fields

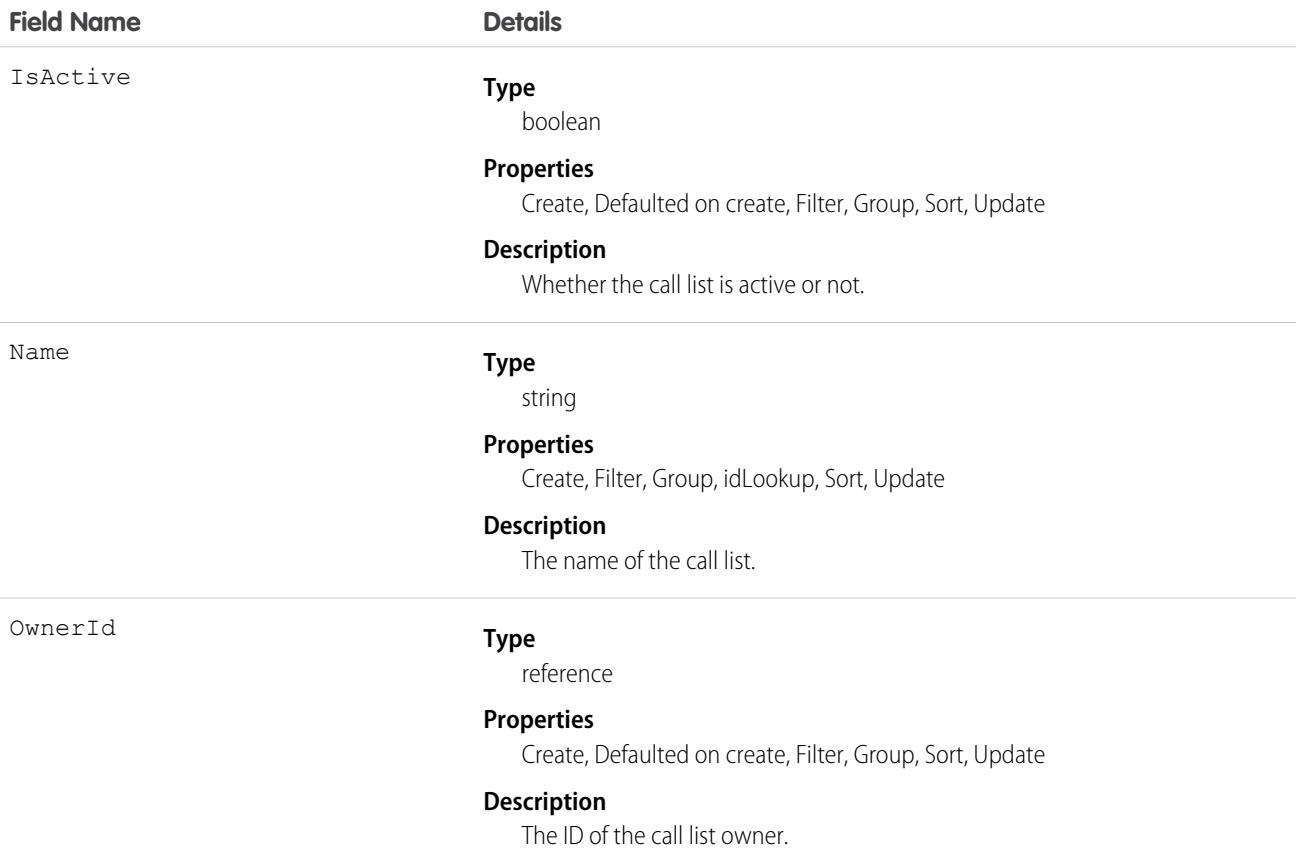

### Associated Objects

This object has the following associated objects. Unless noted, they are available in the same API version as this object.

#### **[VoiceCallListOwnerSharingRule](#page-83-0)**

Sharing rules are available for the object.

#### **[VoiceCallListShare](#page-85-0)**

Sharing is available for the object.

### **VoiceCallListItem**

Represents a single phone number in a prioritized call list.

# Supported Calls

create(), delete(), describeSObjects(), getDeleted(), getUpdated(), query(), retrieve(), undelete(), update(), upsert()

### Special Access Rules

As of Spring '20 and later, only your Salesforce org's internal users can access this object.

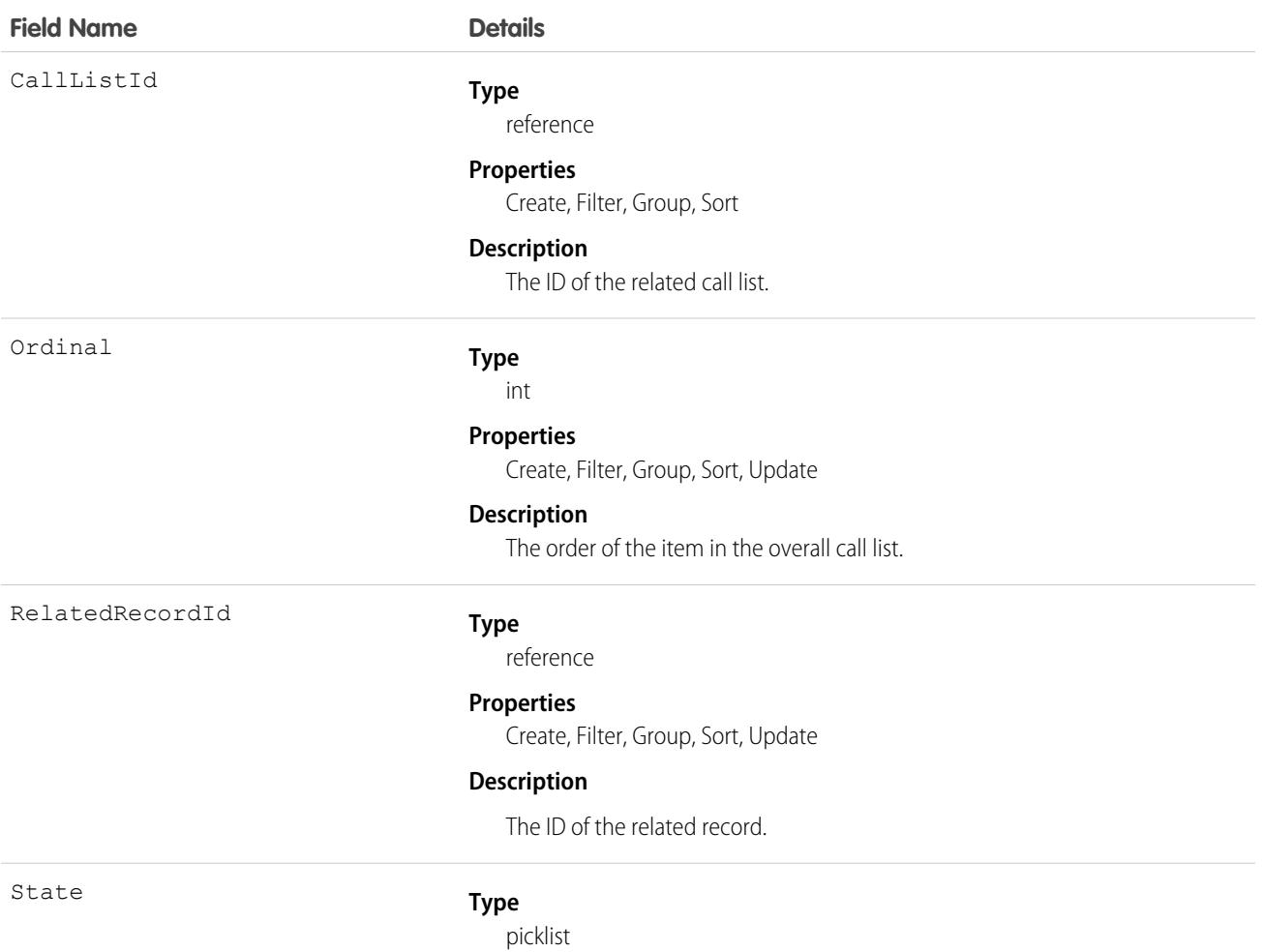

#### **Field Name Details**

#### **Properties**

Create, Filter, Group, Restricted picklist, Sort, Update

#### **Description**

Whether the call list item is not called, called, or skipped.

# VoiceCallQualityFeedback

Represents feedback given by a Sales Dialer user about the quality of a [VoiceCall](#page-4612-0) .

### Supported Calls

describeSObjects(), getDeleted(), getUpdated(), query(), retrieve()

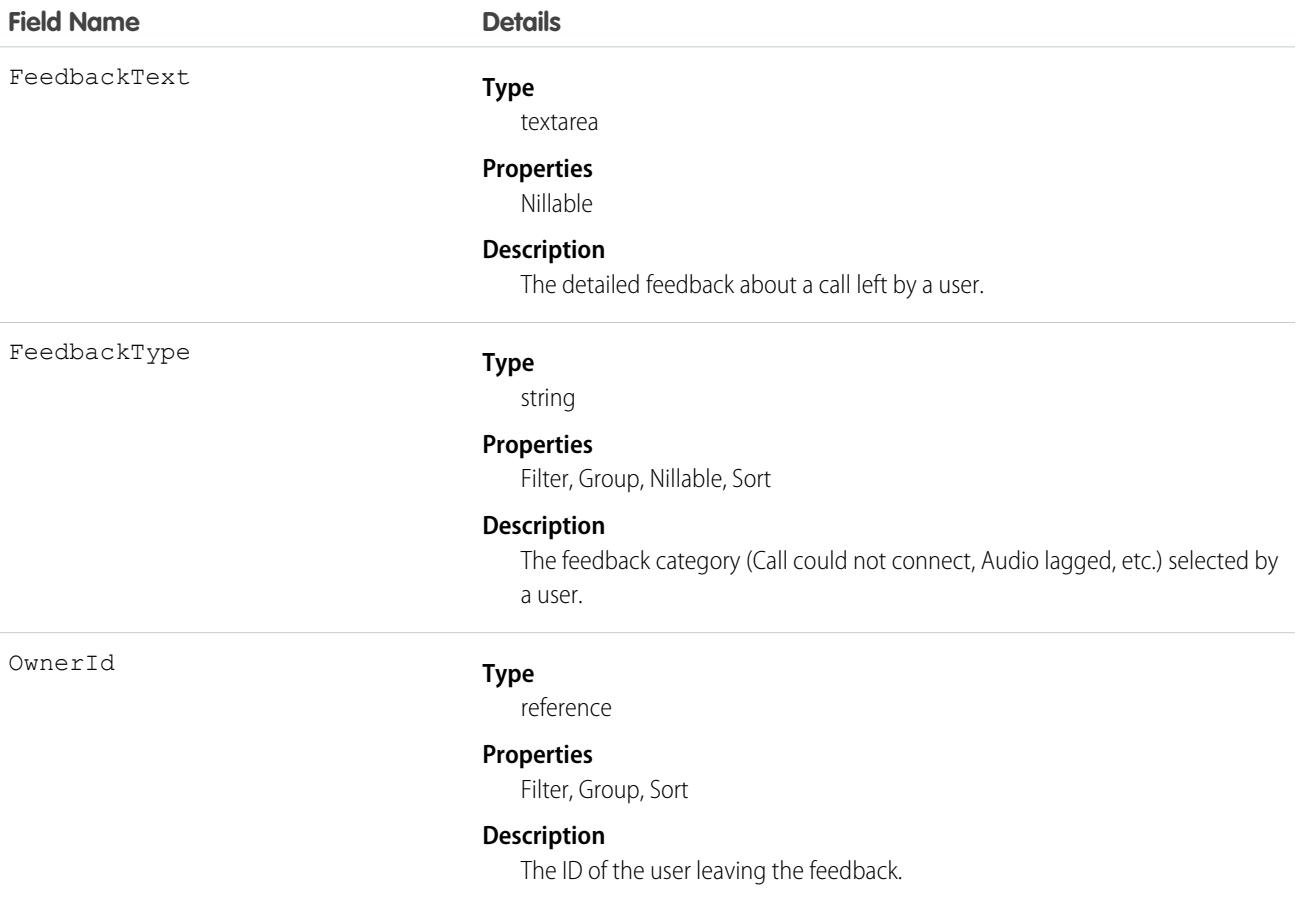

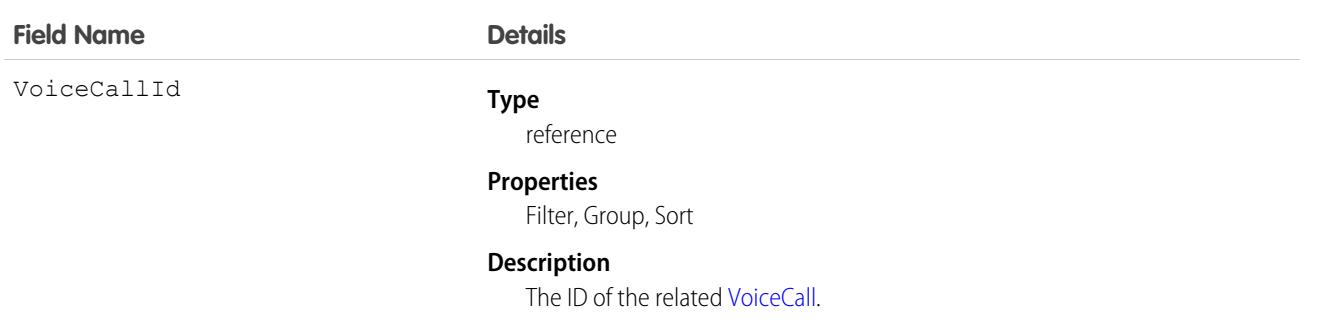

This object has the following associated objects. Unless noted, they are available in the same API version as this object.

#### **[VoiceCallQualityFeedbackOwnerSharingRule](#page-83-0)**

Sharing rules are available for the object.

#### **[VoiceCallQualityFeedbackShare](#page-85-0)**

Sharing is available for the object.

### **VoiceCallRecording**

Represents a call recording in Service Cloud Voice and Sales Dialer. Call recordings for Service Cloud Voice with Amazon Connect and for Service Cloud Voice with Partner Telephony from Amazon Connect are stored in S3 buckets on your Amazon Web Services (AWS) account and can be accessed via AWS. Call recordings for Sales Dialer are saved as files in Salesforce.

### Supported Calls

create(), delete(), describeSObjects(), getDeleted(), getUpdated(), query(), retrieve(), update(), upsert()

#### Special Access Rules

As of Spring '20 and later, only your Salesforce org's internal users can access this object.

#### Fields

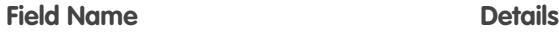

DurationInSeconds

**Type**

### int

**Properties**

Create, Filter, Group, Sort, Update

#### **Description**

The total length (in seconds) of the voice call recording.

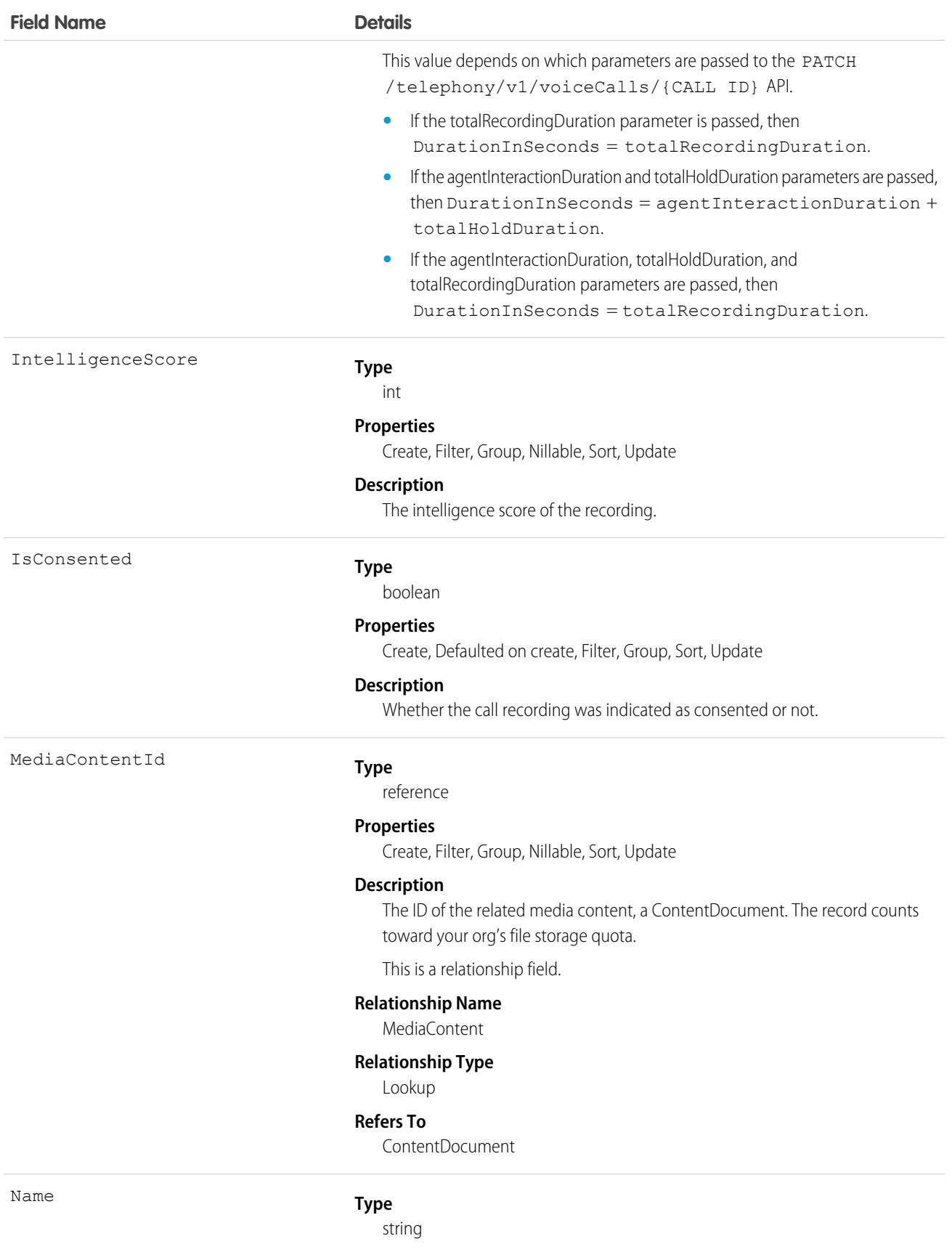

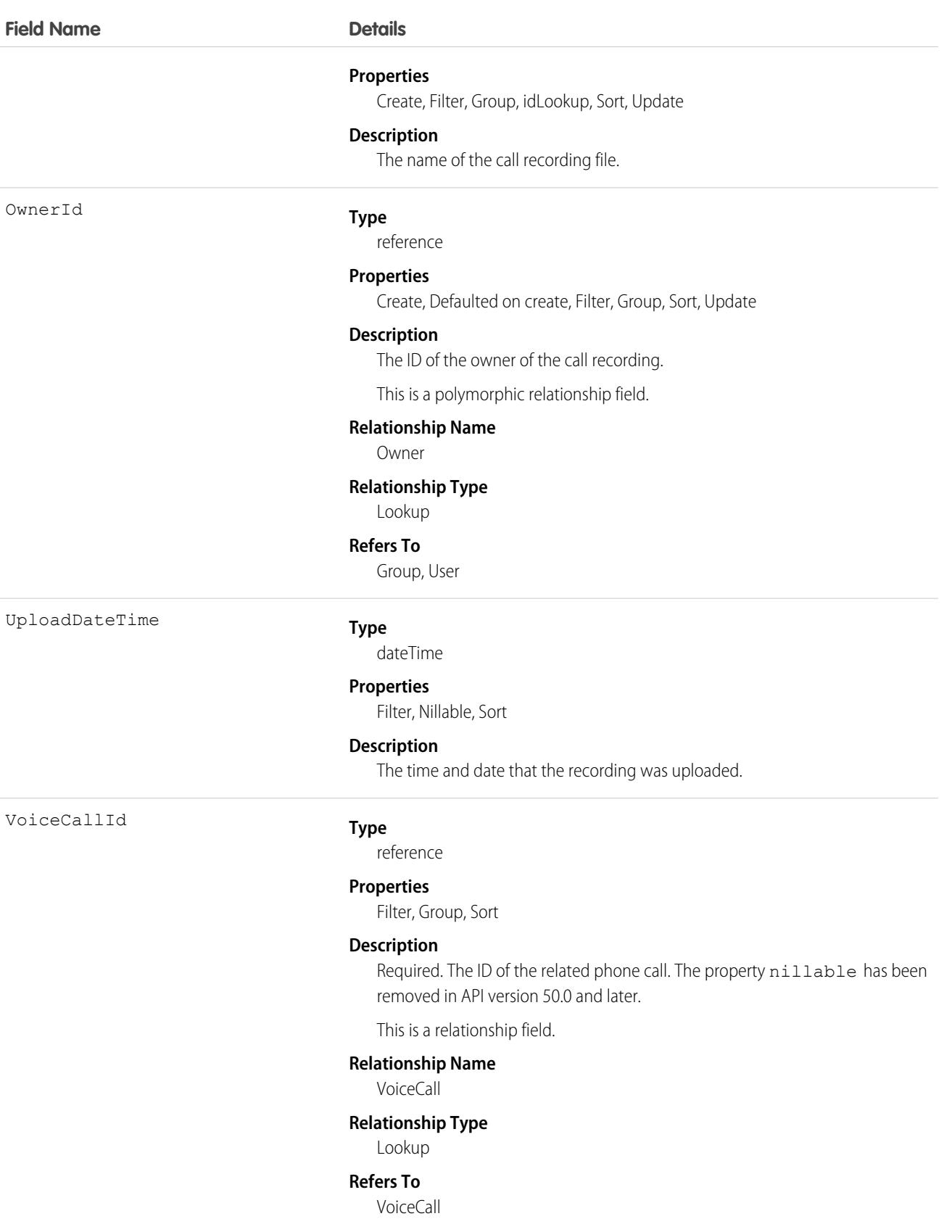

This object has the following associated objects. If the API version isn't specified, they're available in the same API versions as this object. Otherwise, they're available in the specified API version and later.

#### **[VoiceCallRecordingChangeEvent](#page-87-0) (API version 48.0)**

Change events are available for the object.

#### **[VoiceCallRecordingOwnerSharingRule](#page-83-0)**

Sharing rules are available for the object. Removed in API version 50.0 and later.

#### **[VoiceCallRecordingShare](#page-85-0)**

Sharing is available for the object. Removed in API version 50.0 and later.

# VoiceCoaching

Represents a call that is using call monitoring.

### Supported Calls

describeSObjects(), getDeleted(), getUpdated(), query(), retrieve()

### Special Access Rules

As of Spring '20 and later, only your Salesforce org's internal users can access this object.

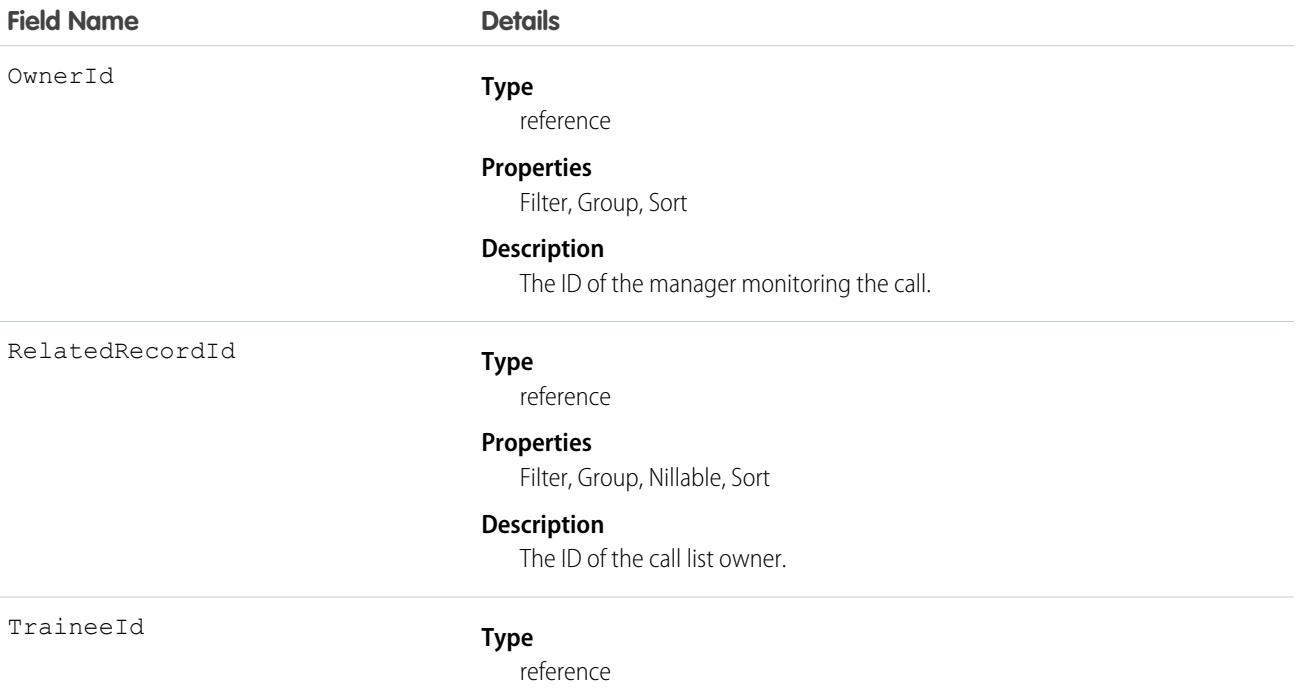

**Field Name Details**

#### **Properties**

Filter, Group, Sort, Unique

#### **Description**

The ID of the call list owner.

#### Associated Objects

This object has the following associated objects. Unless noted, they are available in the same API version as this object.

#### **[VoiceCoachingOwnerSharingRule](#page-83-0)**

Sharing rules are available for the object.

#### **[VoiceCoachingShare](#page-85-0)**

Sharing is available for the object.

### VoiceLocalPresenceNumber

Represents a phone number with the same area code as the person who's being called.

### Supported Calls

query(), retrieve()

## Special Access Rules

As of Spring '20 and later, only your Salesforce org's internal users can access this object.

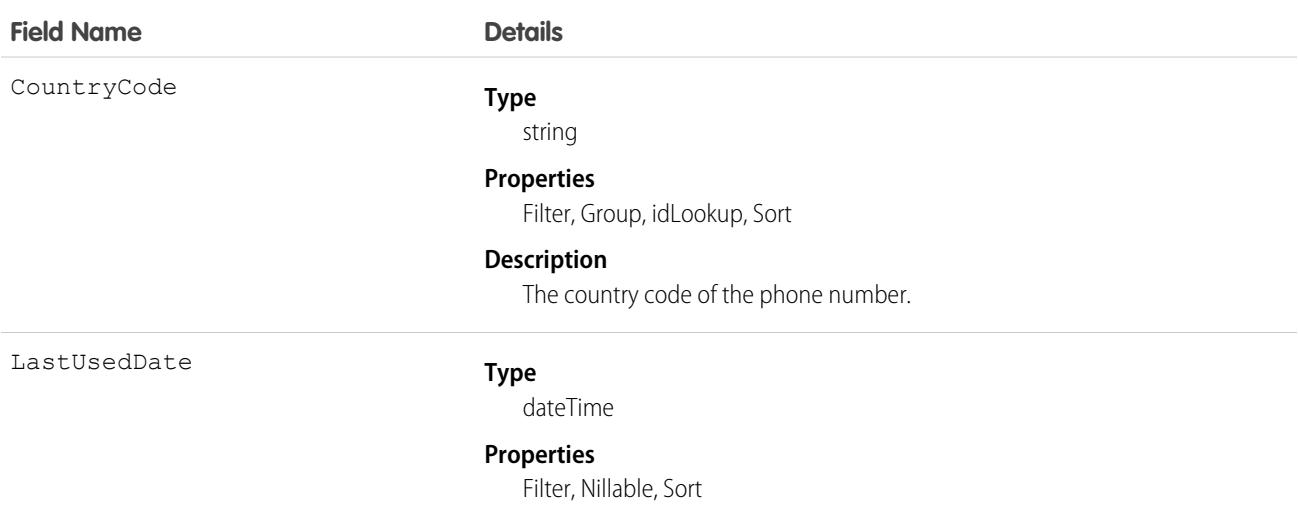

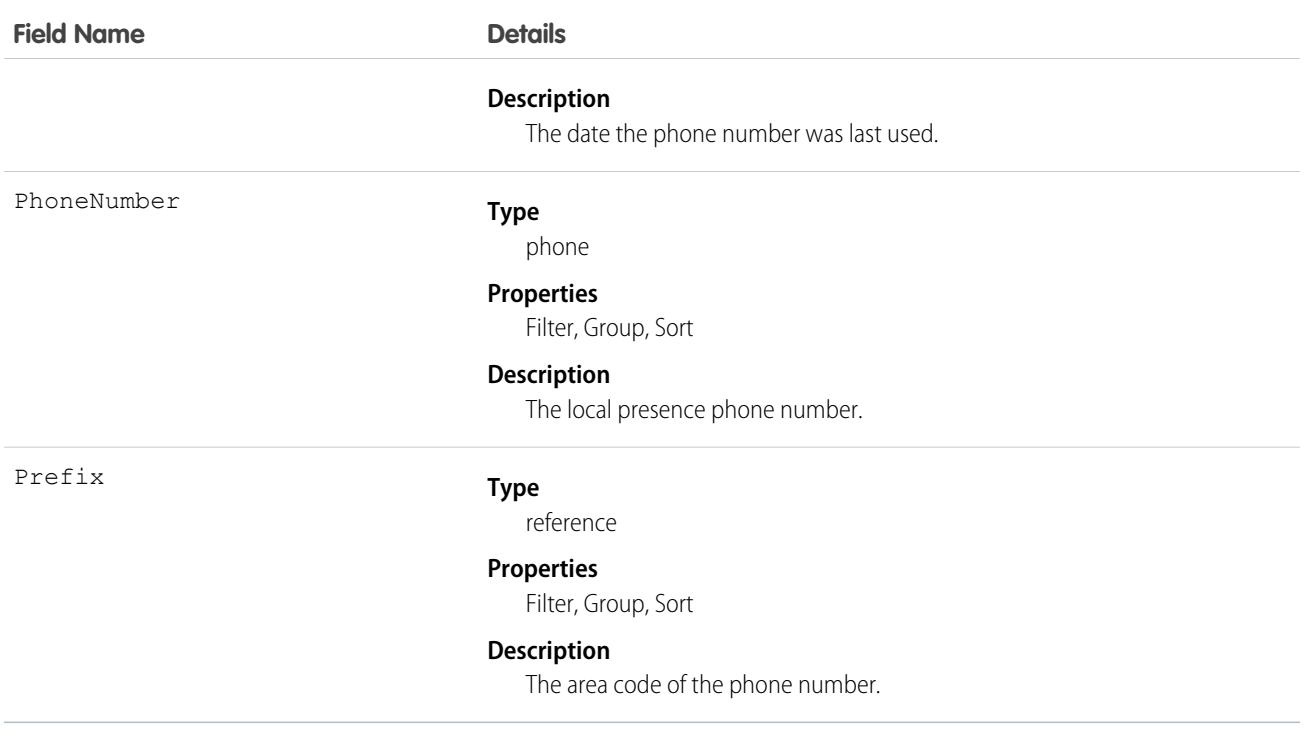

# VoiceMailContent

Represents a voicemail message left by a caller to the context user.

### Supported Calls

create(), delete(), describeSObjects(), getDeleted(), getUpdated(), query(), retrieve(), update(), upsert()

#### Special Access Rules

As of Spring '20 and later, only your Salesforce org's internal users can access this object.

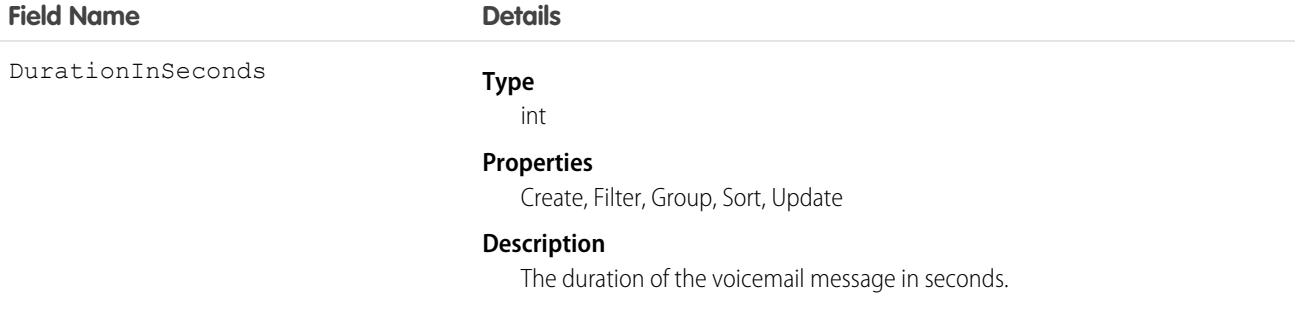

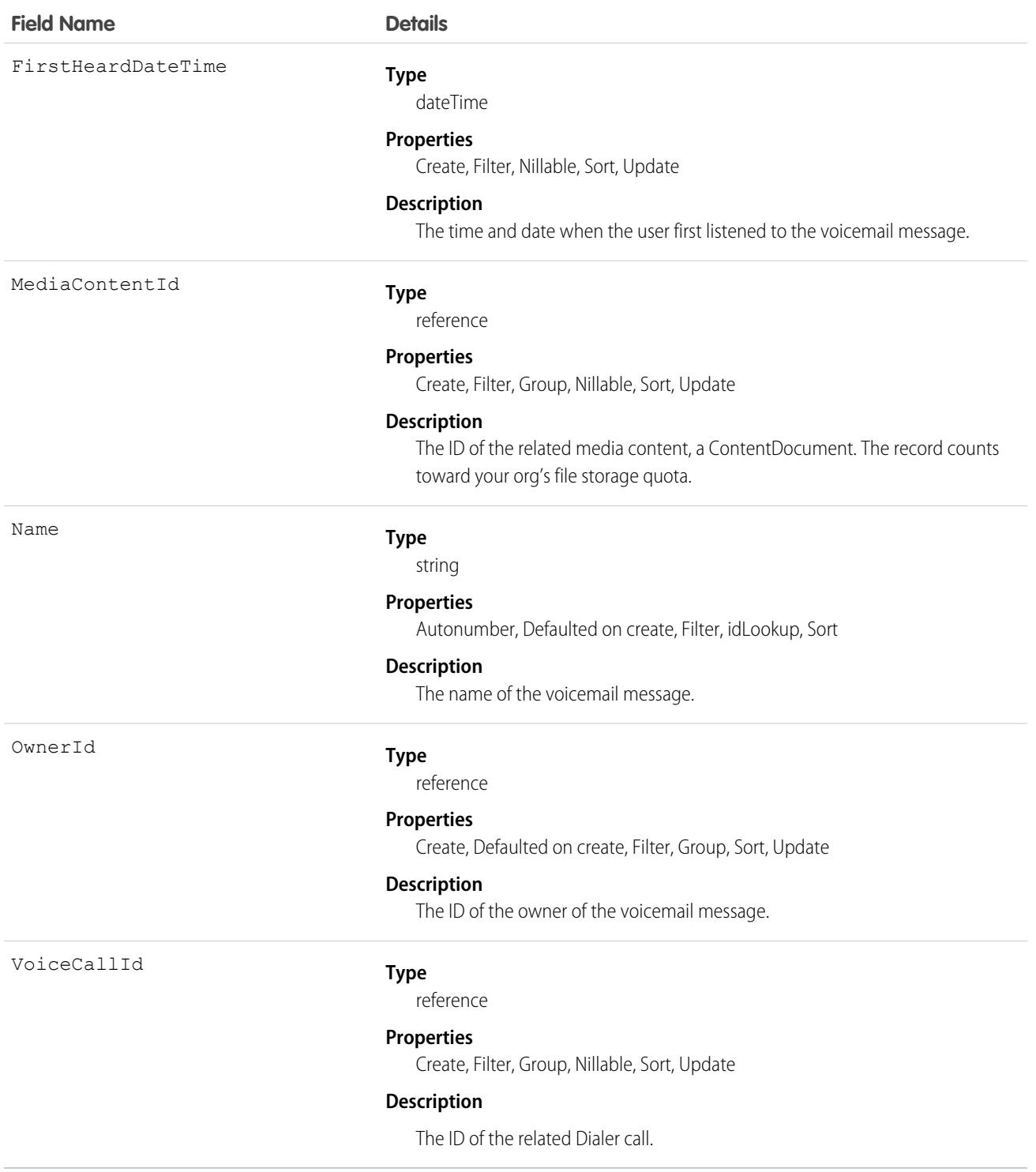

This object has the following associated objects. Unless noted, they are available in the same API version as this object.

#### **[VoiceMailContentOwnerSharingRule](#page-83-0)**

Sharing rules are available for the object.

#### **[VoiceMailContentShare](#page-85-0)**

Sharing is available for the object.

# **VoiceMailGreeting**

Represents a custom greeting message that plays upon reaching a user's voicemail. This object is available in API version 41.0 and later.

# Supported Calls

create(), delete(), describeSObjects(), getDeleted(), getUpdated(), query(), retrieve(), undelete(), update(), upsert()

### Special Access Rules

As of Spring '20 and later, only your Salesforce org's internal users can access this object.

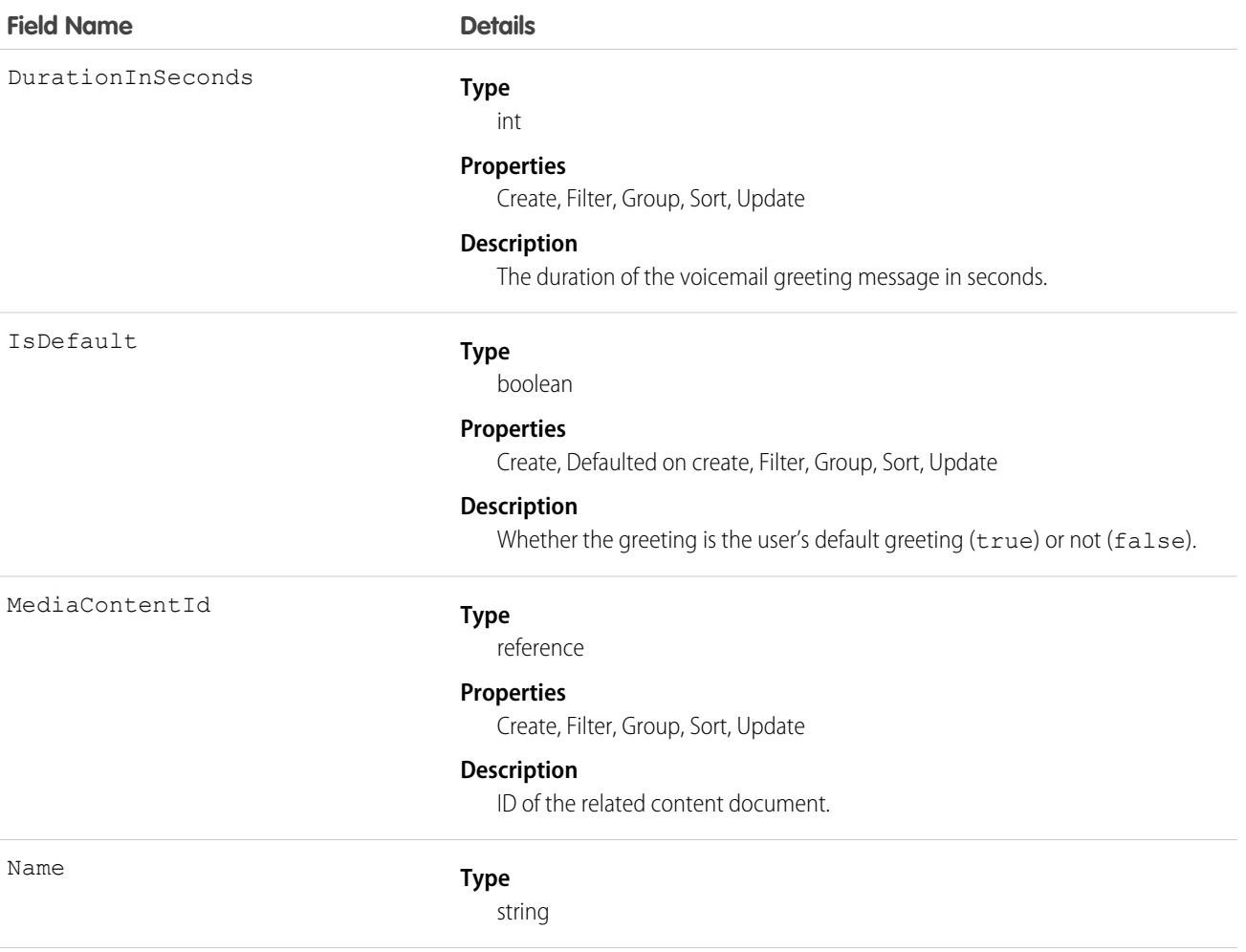

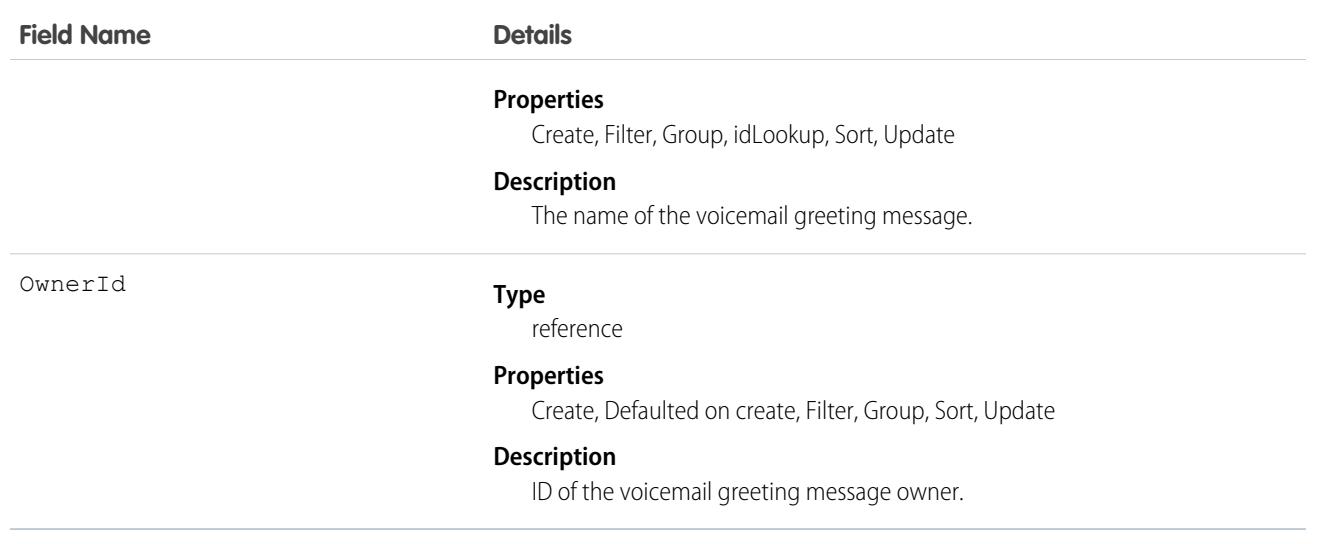

This object has the following associated objects. Unless noted, they are available in the same API version as this object.

#### **[VoiceMailGreetingOwnerSharingRule](#page-83-0)**

Sharing rules are available for the object.

#### **[VoiceMailGreetingShare](#page-85-0)**

Sharing is available for the object.

### VoiceMailMessage

Represents a prerecorded voicemail message.

### Supported Calls

```
create(), delete(), describeSObjects(), getDeleted(), getUpdated(), query(), retrieve(),
undelete(), update(), upsert()
```
#### Special Access Rules

As of Spring '20 and later, only your Salesforce org's internal users can access this object.

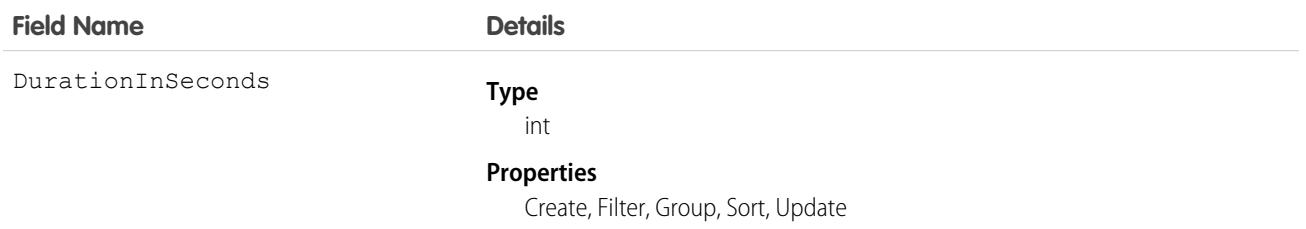

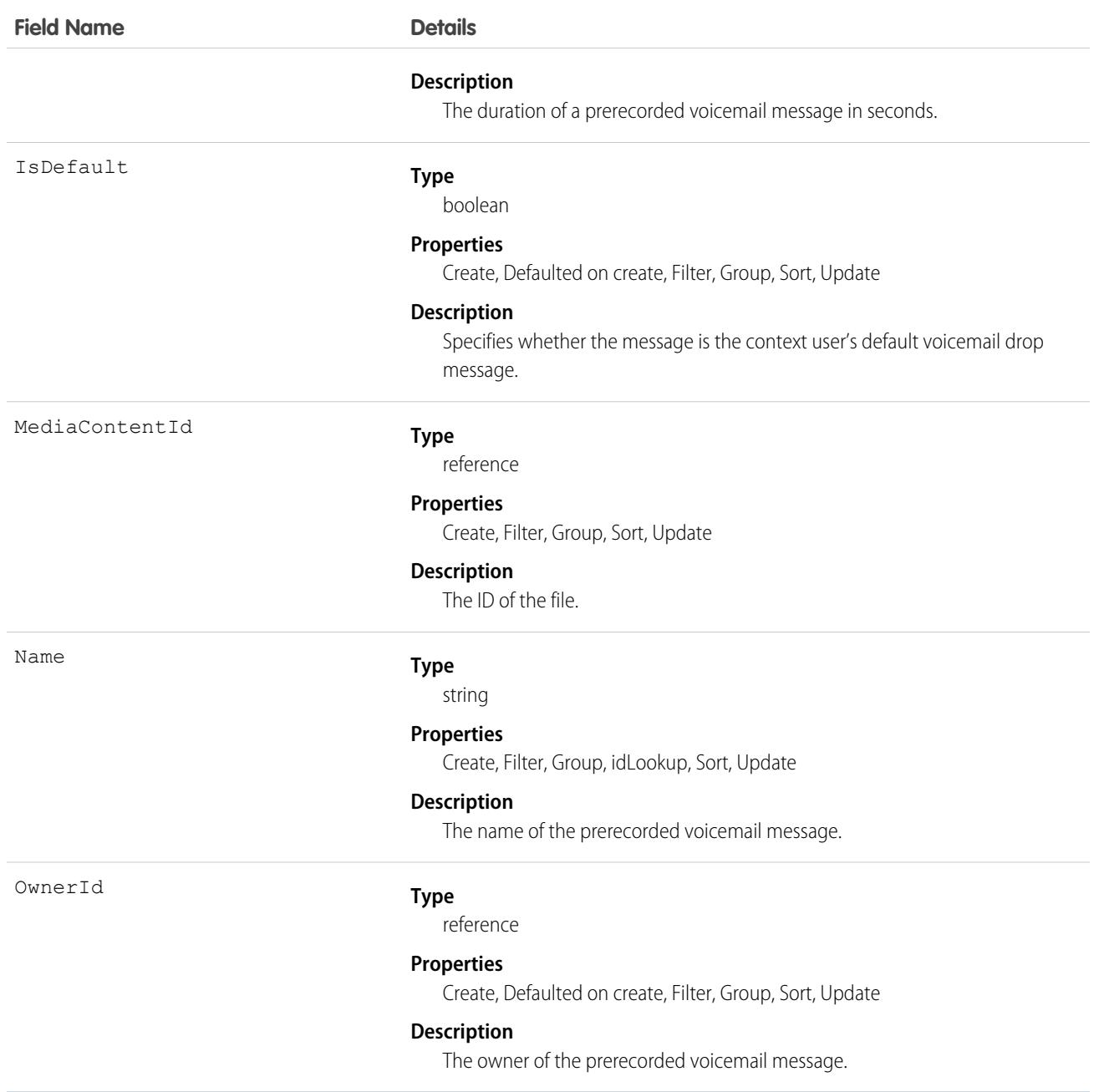

This object has the following associated objects. Unless noted, they are available in the same API version as this object.

#### **[VoiceMailMessageOwnerSharingRule](#page-83-0)**

Sharing rules are available for the object.

#### **[VoiceMailMessageShare](#page-85-0)**

Sharing is available for the object.
# VoiceUserLine

Represents a user's forwarding phone number.

## Supported Calls

create(), delete(), describeSObjects(), getDeleted(), getUpdated(), query(), retrieve(), undelete(), update(), upsert()

## Special Access Rules

As of Spring '20 and later, only your Salesforce org's internal users can access this object.

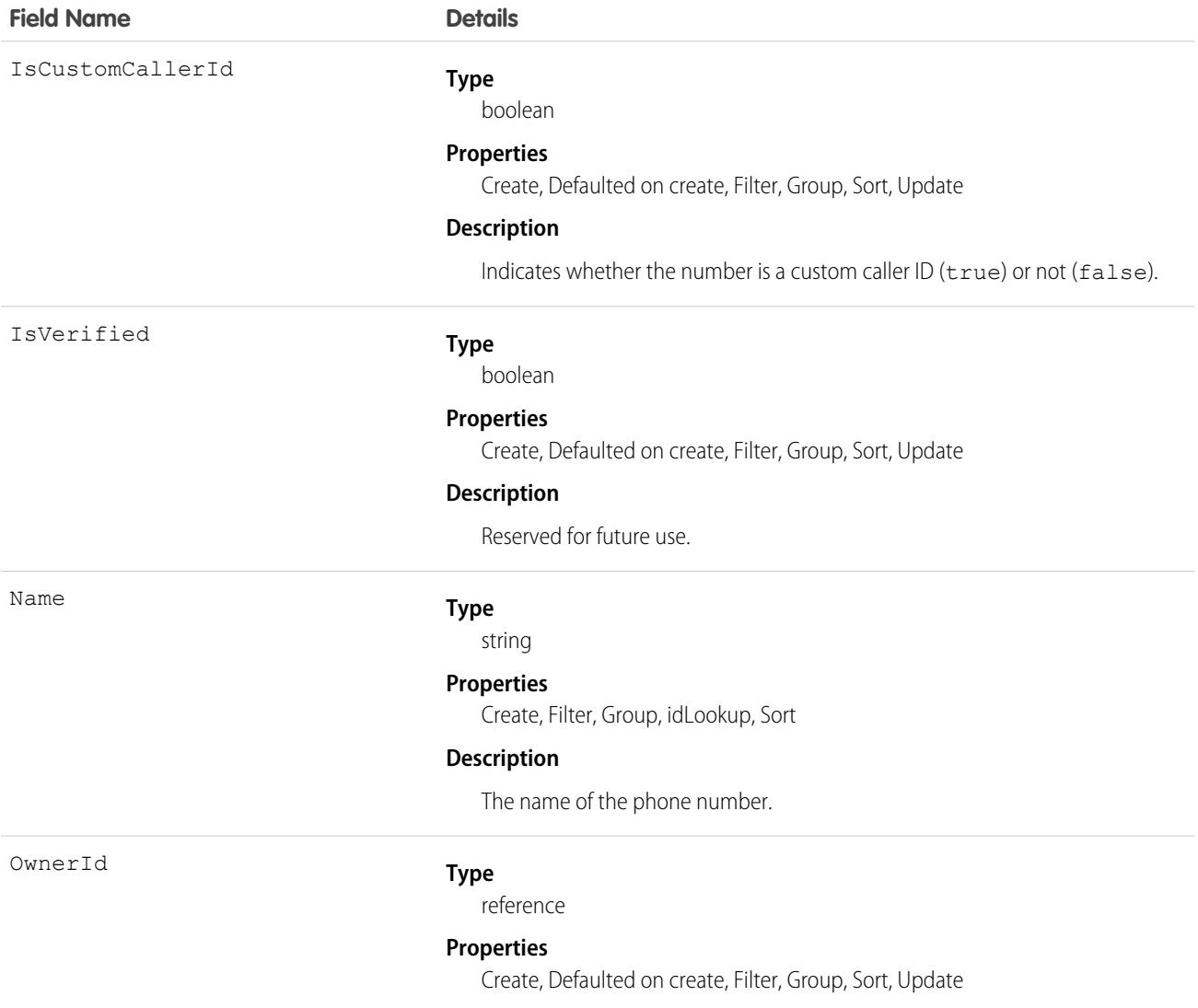

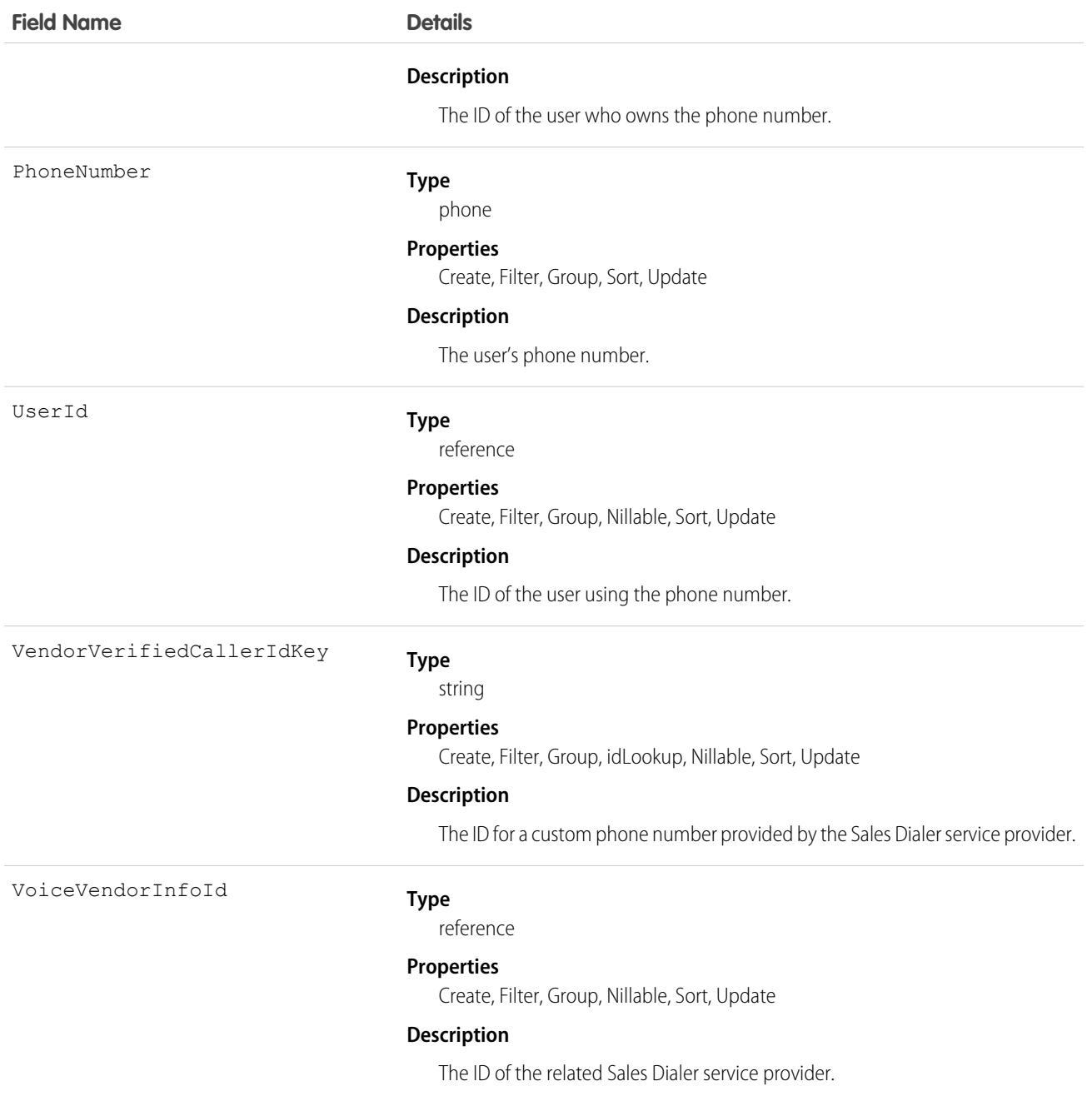

This object has the following associated objects. Unless noted, they are available in the same API version as this object.

#### **[VoiceUserLineOwnerSharingRule](#page-83-0)**

Sharing rules are available for the object.

#### **[VoiceUserLineShare](#page-85-0)**

Sharing is available for the object.

# VoiceUserPreferences

Represents the number the user displays when making outbound calls. This object is available in API version 41.0 and later.

## Supported Calls

create(), delete(), describeSObjects(), getDeleted(), getUpdated(), query(), retrieve(), undelete(), update(), upsert()

## Special Access Rules

As of Spring '20 and later, only your Salesforce org's internal users can access this object.

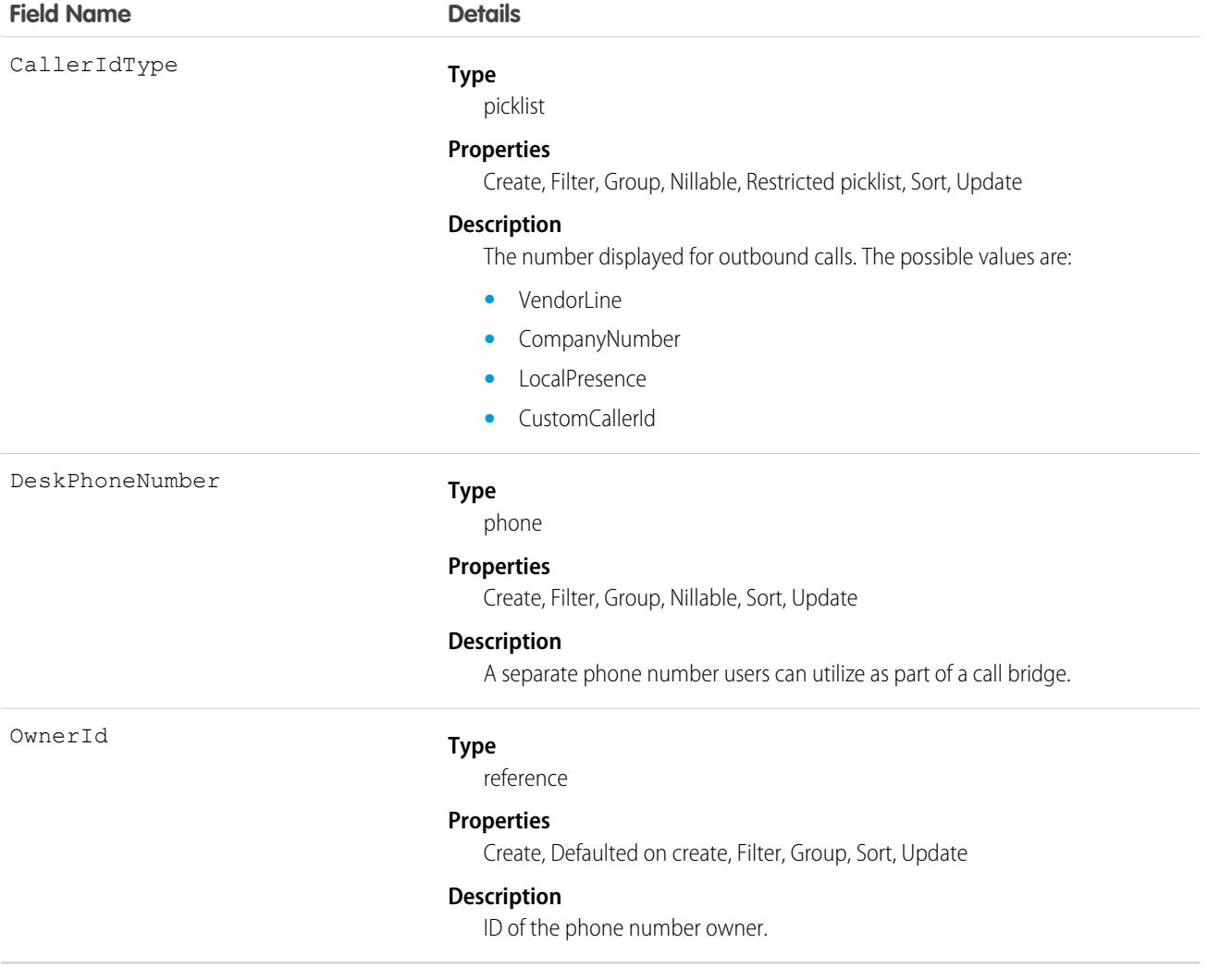

This object has the following associated objects. Unless noted, they are available in the same API version as this object.

#### **[VoiceUserPreferencesOwnerSharingRule](#page-83-0)**

Sharing rules are available for the object.

#### **[VoiceUserPreferencesShare](#page-85-0)**

Sharing is available for the object.

## VoiceVendorInfo

Represents information about the Service Cloud Voice or Sales Dialer provider's vendor.

### Supported Calls

```
describeSObjects(), query(), retrieve()
```
### Special Access Rules

As of Spring '20 and later, only your Salesforce org's internal users can access this object.

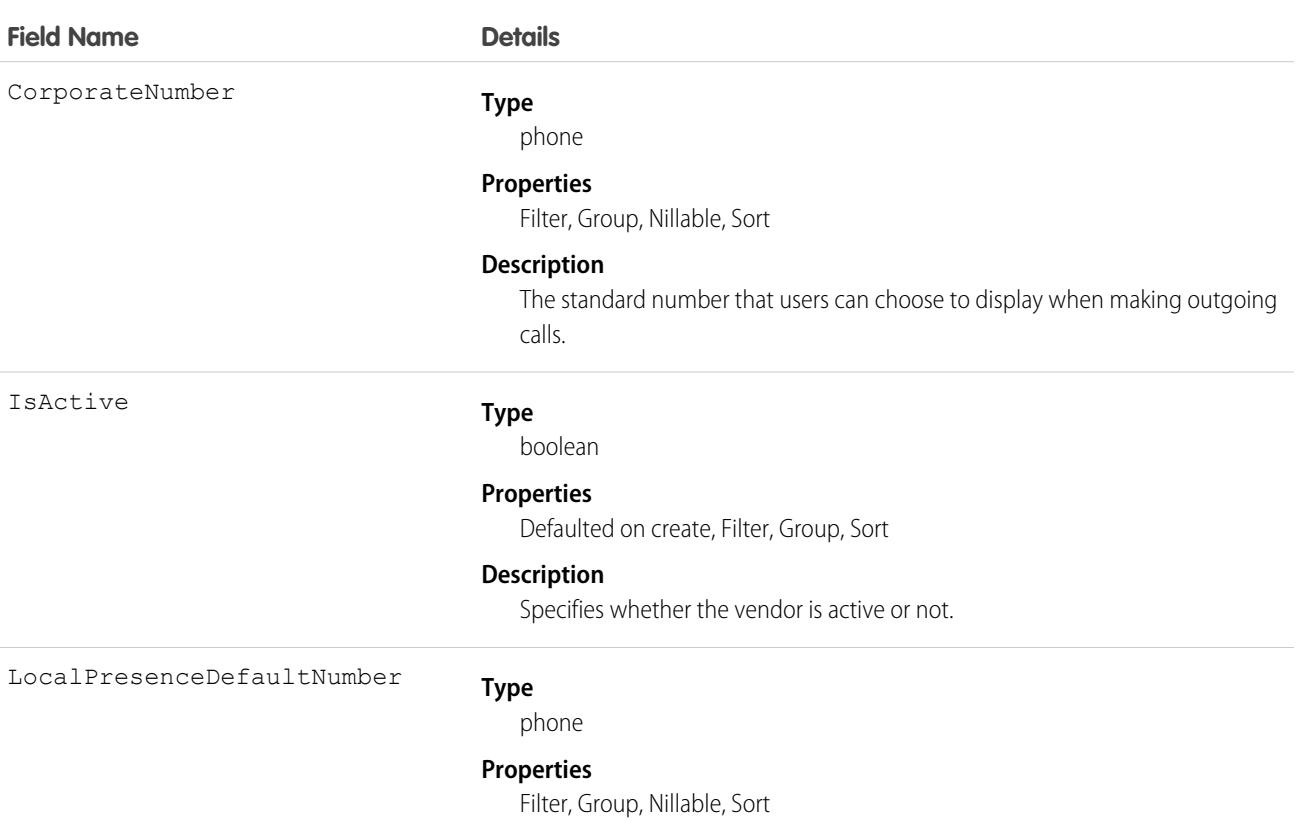

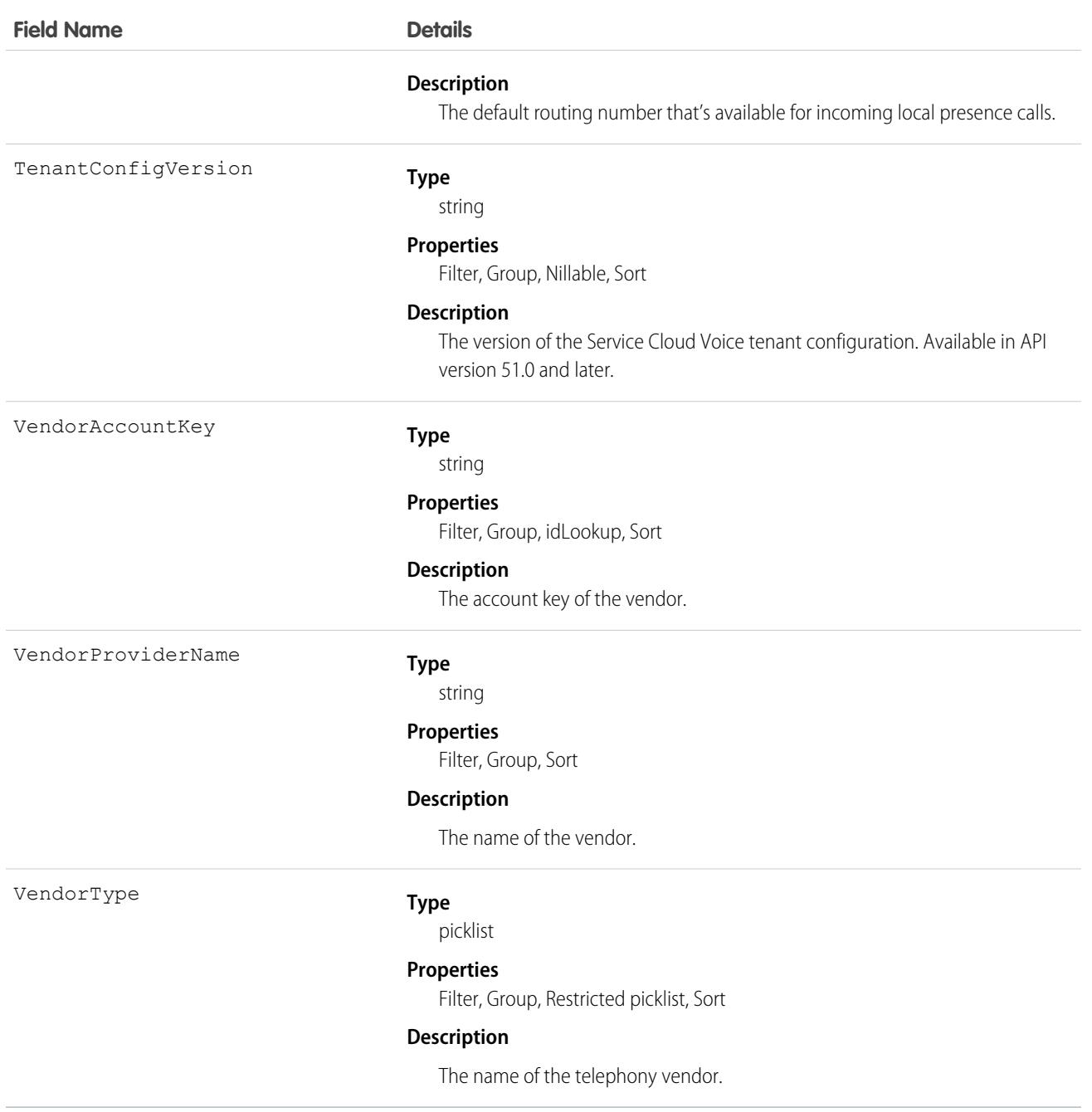

## VoiceVendorLine

Represents a user's phone number reserved with the vendor.

## Supported Calls

describeSObjects(), getDeleted(), getUpdated(), query(), retrieve()

# Special Access Rules

As of Spring '20 and later, only your Salesforce org's internal users can access this object.

## Fields

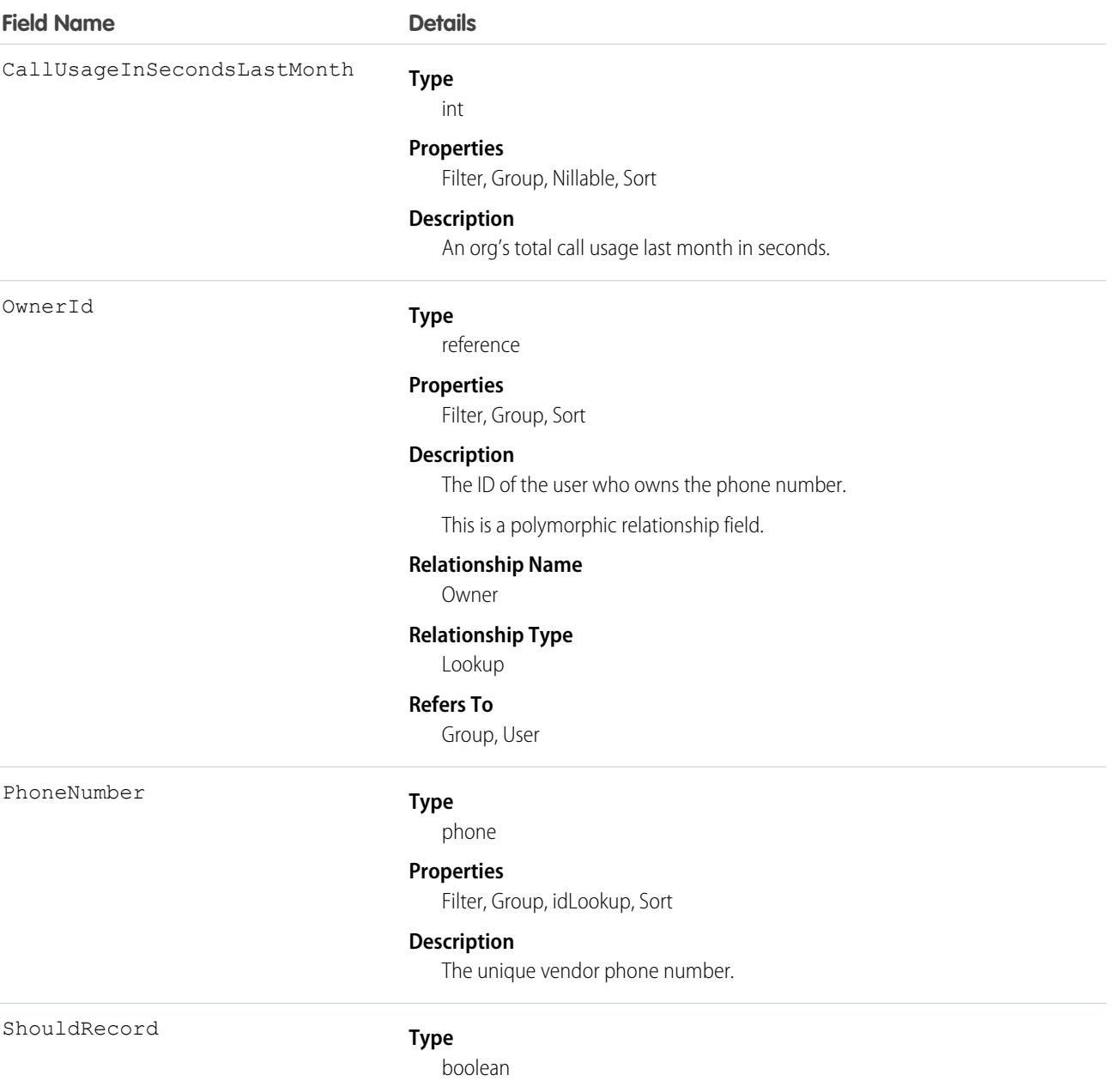

#### **Properties**

Defaulted on create, Filter, Group, Sort

#### **Description**

Reserved for future use.

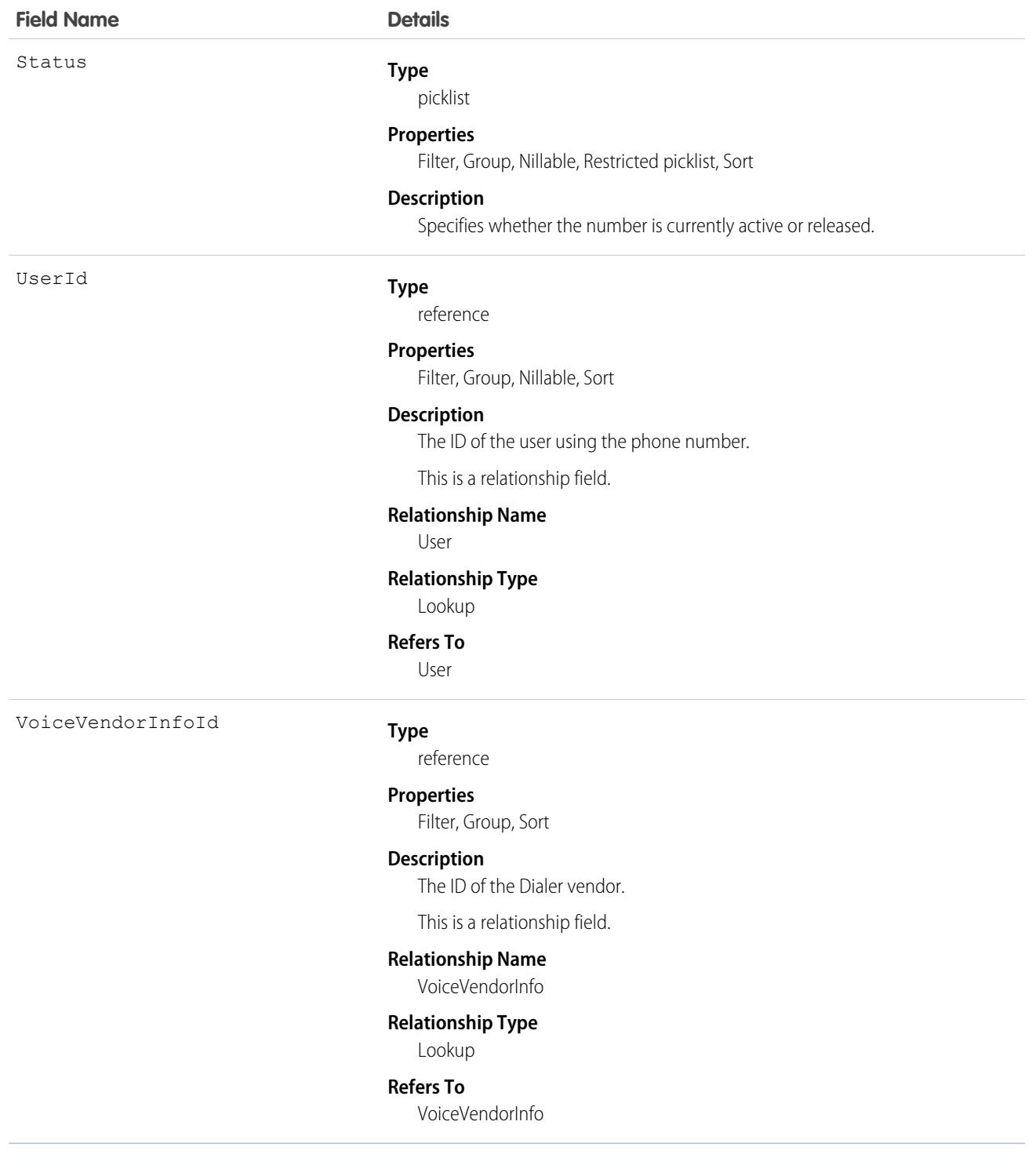

This object has the following associated objects. Unless noted, they are available in the same API version as this object.

#### **[VoiceVendorLineOwnerSharingRule](#page-83-0)**

Sharing rules are available for the object.

#### **[VoiceVendorLineShare](#page-85-0)**

Sharing is available for the object.

#### Vote

Represents a vote that a user has made on a Knowledge Article, Idea, or Reply.

 $\mathbf G$ Note: In API version 16.0 and earlier, SOQL queries on the Vote object only return votes for the Idea object. Starting in API version 17.0, SOQL queries return votes for both Idea and Reply.

## Supported Calls

```
create(), delete(), describeSObjects(), getDeleted(), getUpdated(), query(), retrieve(), update(),
upsert()
```
### Special Access Rules

As of Summer '20 and later, only authenticated internal and external users can access this object.

Voting on Knowledge articles is available only when Knowledge is enabled.

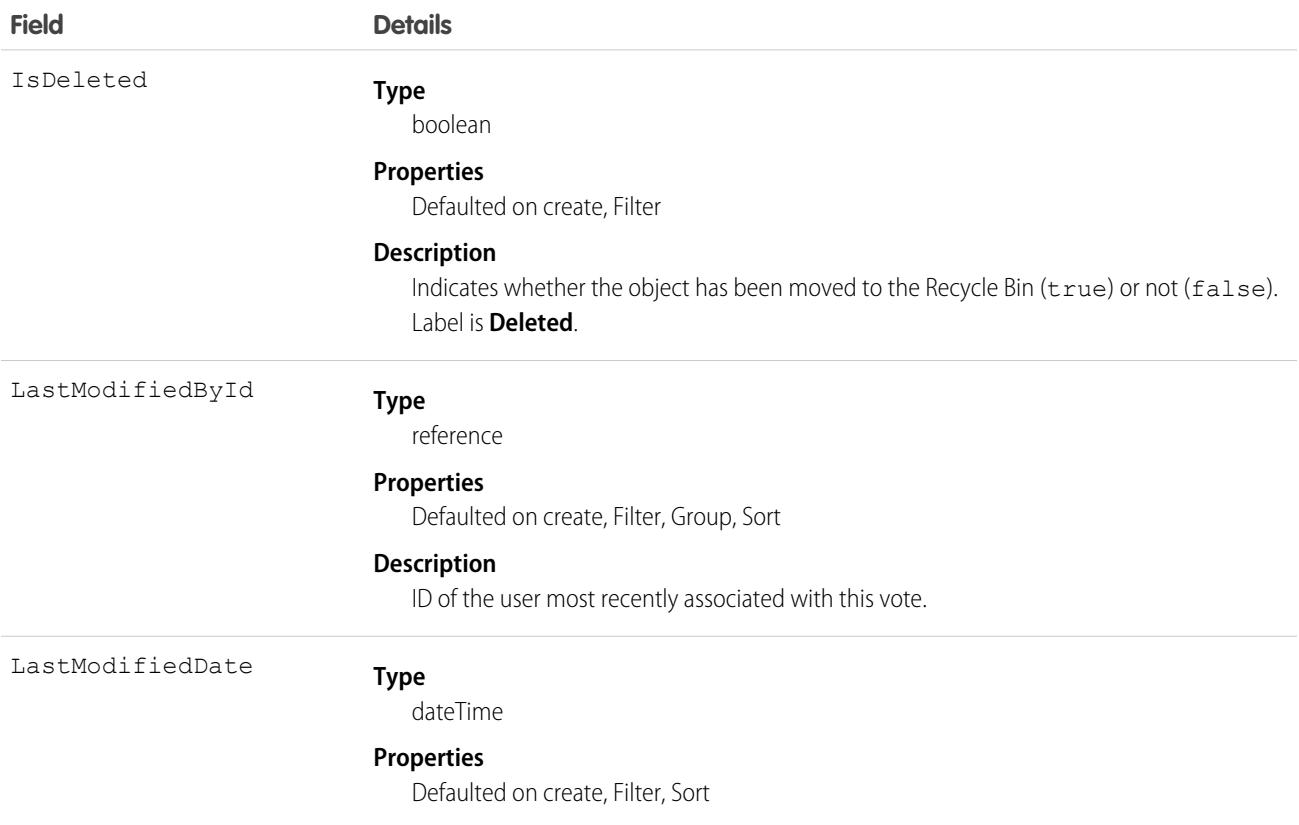

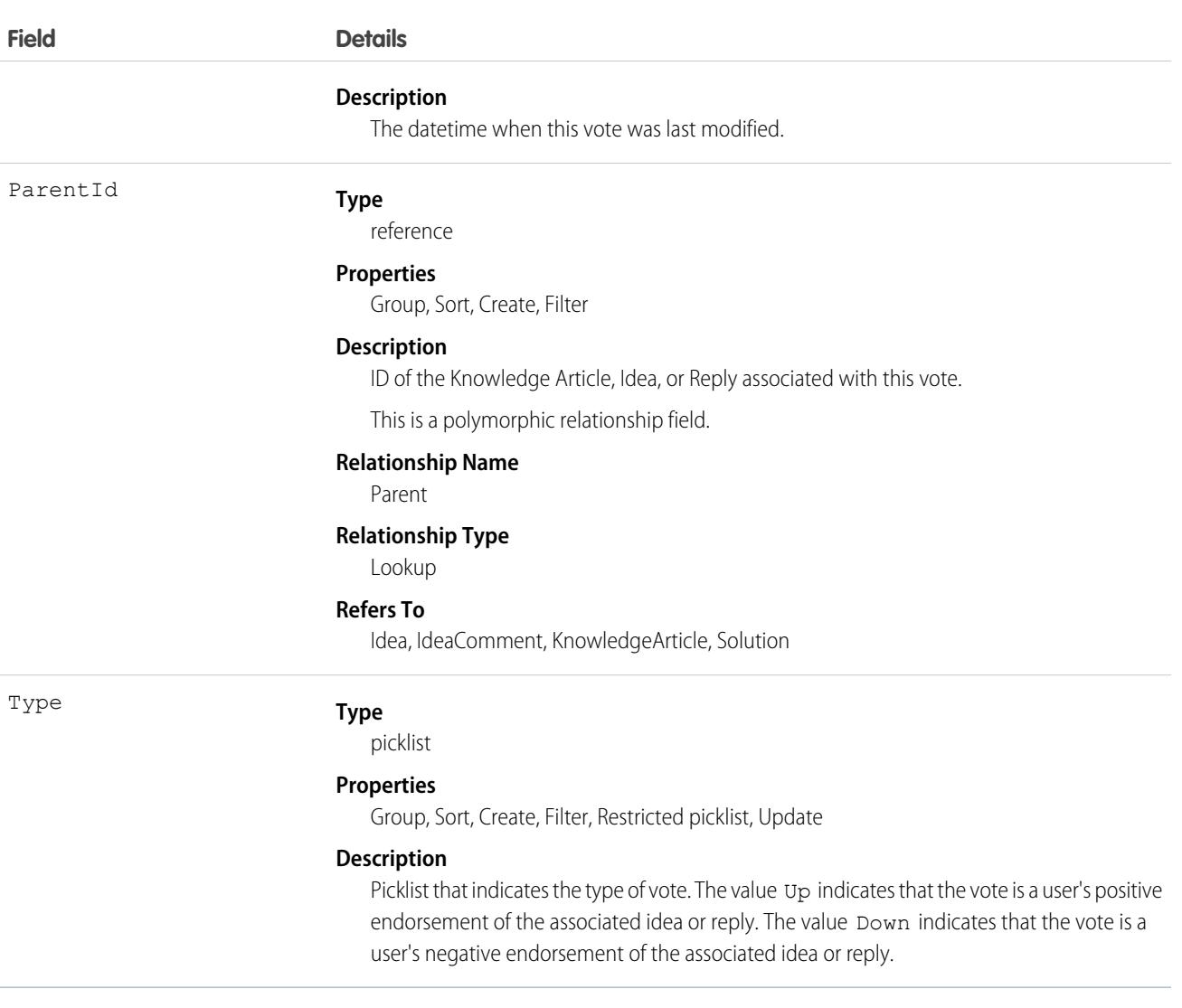

Note: If you are importing Vote data into Salesforce and need to set the value for an audit field, such as CreatedDate, contact Salesforce. Audit fields are automatically updated during API operations unless you request to set these fields yourself..

### Usage

For Knowledge Articles, one vote record is inserted per user per Knowledge Article. Voting for another article version overrides the vote for the previous version.

In version 12.0 and later, use this object to track the votes that users made on ideas. For more information on ideas, see "Understand and Work with Ideas" in the Salesforce Help .

In version 17.0 and later, you must filter using the following syntax when querying this object in a SOQL query: ParentId =  $sing$ le *ID*, Parent.Type = *single Type*, Id = *single ID*, or Id IN (*list of IDs*). See Comparison Operators in the [Salesforce SOQL and SOSL Reference Guide](https://developer.salesforce.com/docs/atlas.en-us.248.0.soql_sosl.meta/soql_sosl/) for a sample query.

A SOQL query must filter using one of the following Parent or Id clauses.

**•** ParentId = [*single ID*]

- **•** Parent.Type = [*single type*]
- **•** Id = [*single ID*]
- **•** Id IN = [*list of IDs*]

```
SEE ALSO:
   Idea
   IdeaComment
```
# **WarrantyTerm**

Represents warranty terms defining the labor, parts, and expenses covered, along with any exchange options, provided to rectify issues with products. This object is available in API version 50.0 and later.

## Supported Calls

create(), delete(), describeLayout(), describeSObjects(), getDeleted(), getUpdated(), query(), retrieve(), search(), undelete(), update(), upsert()

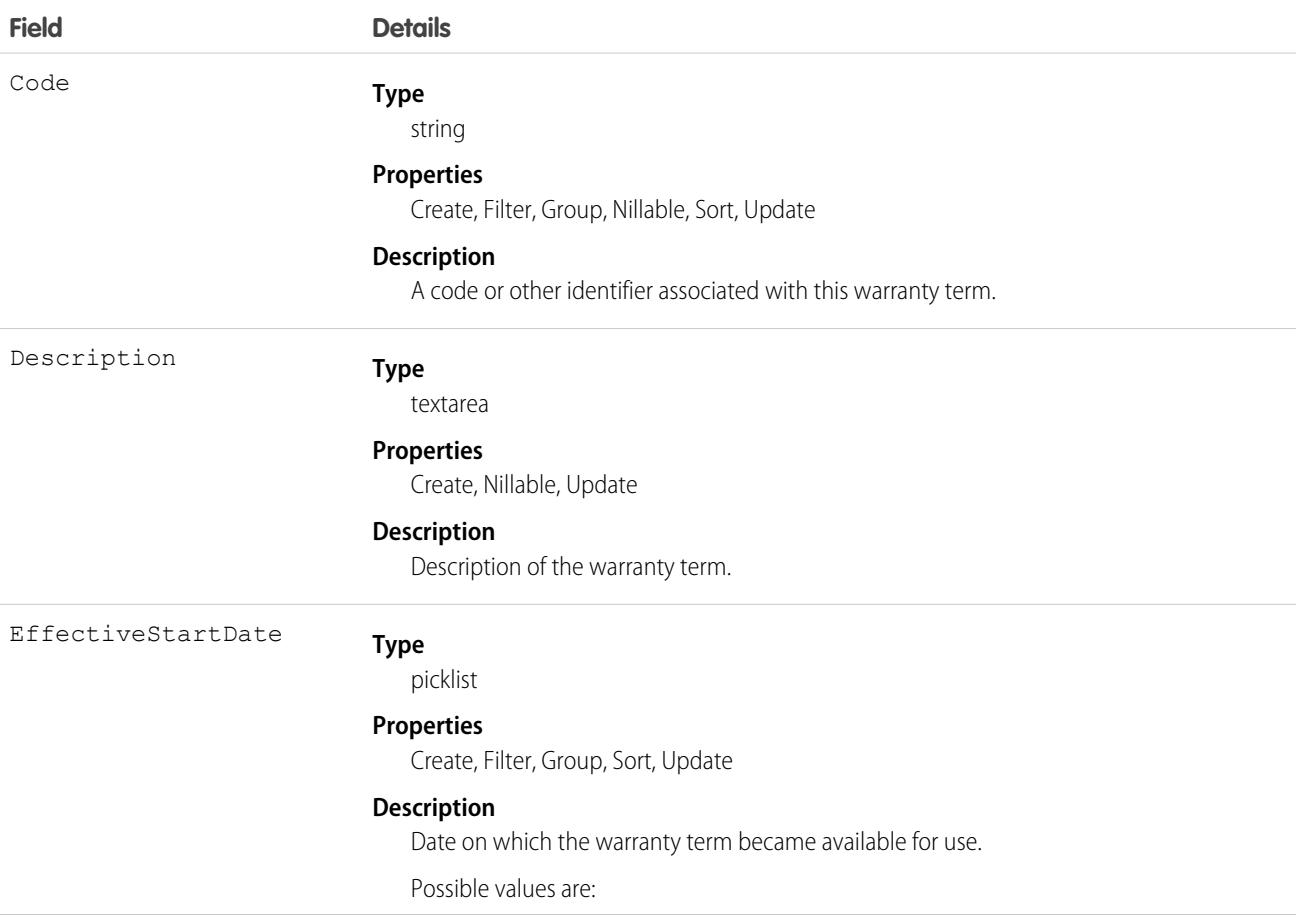

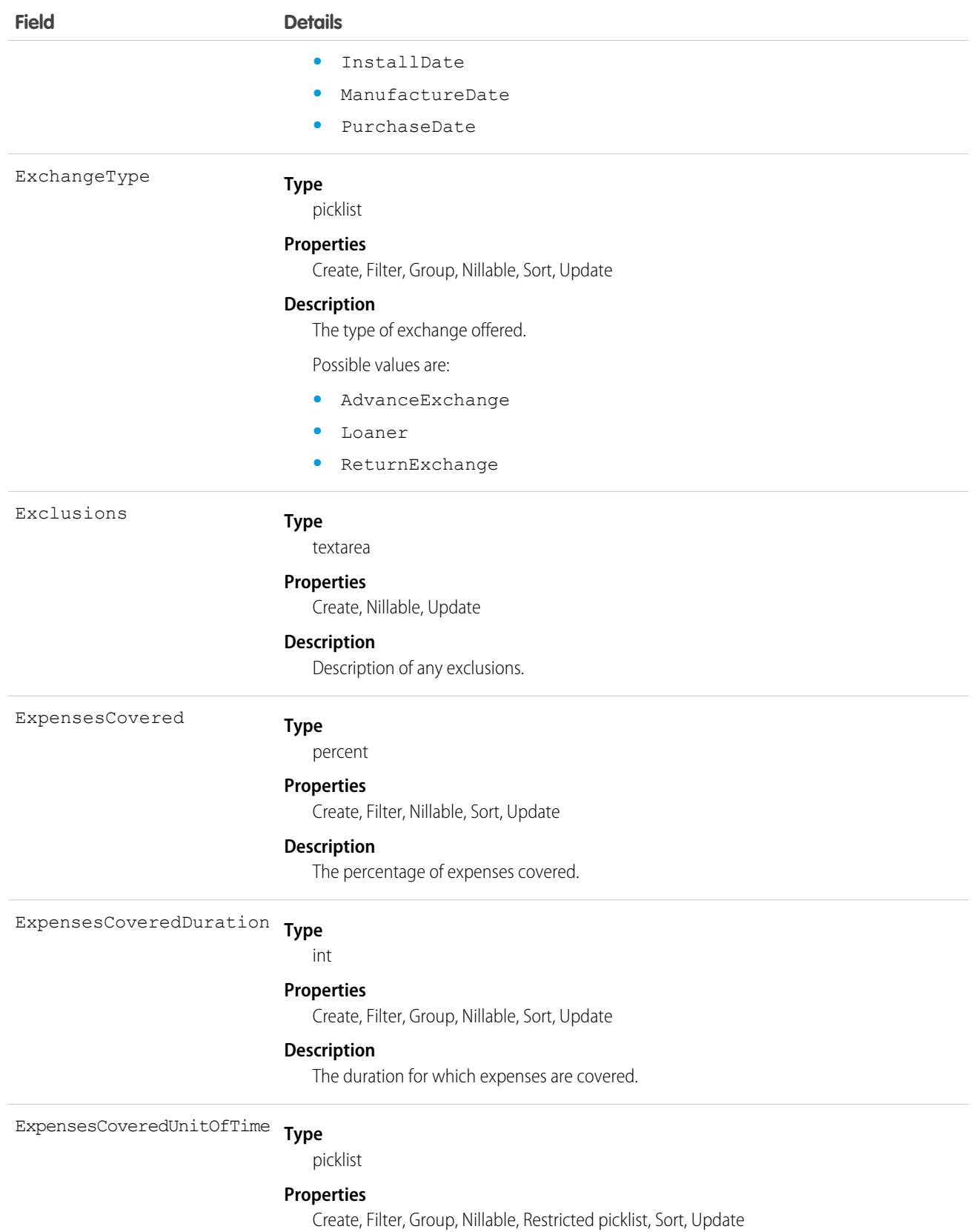

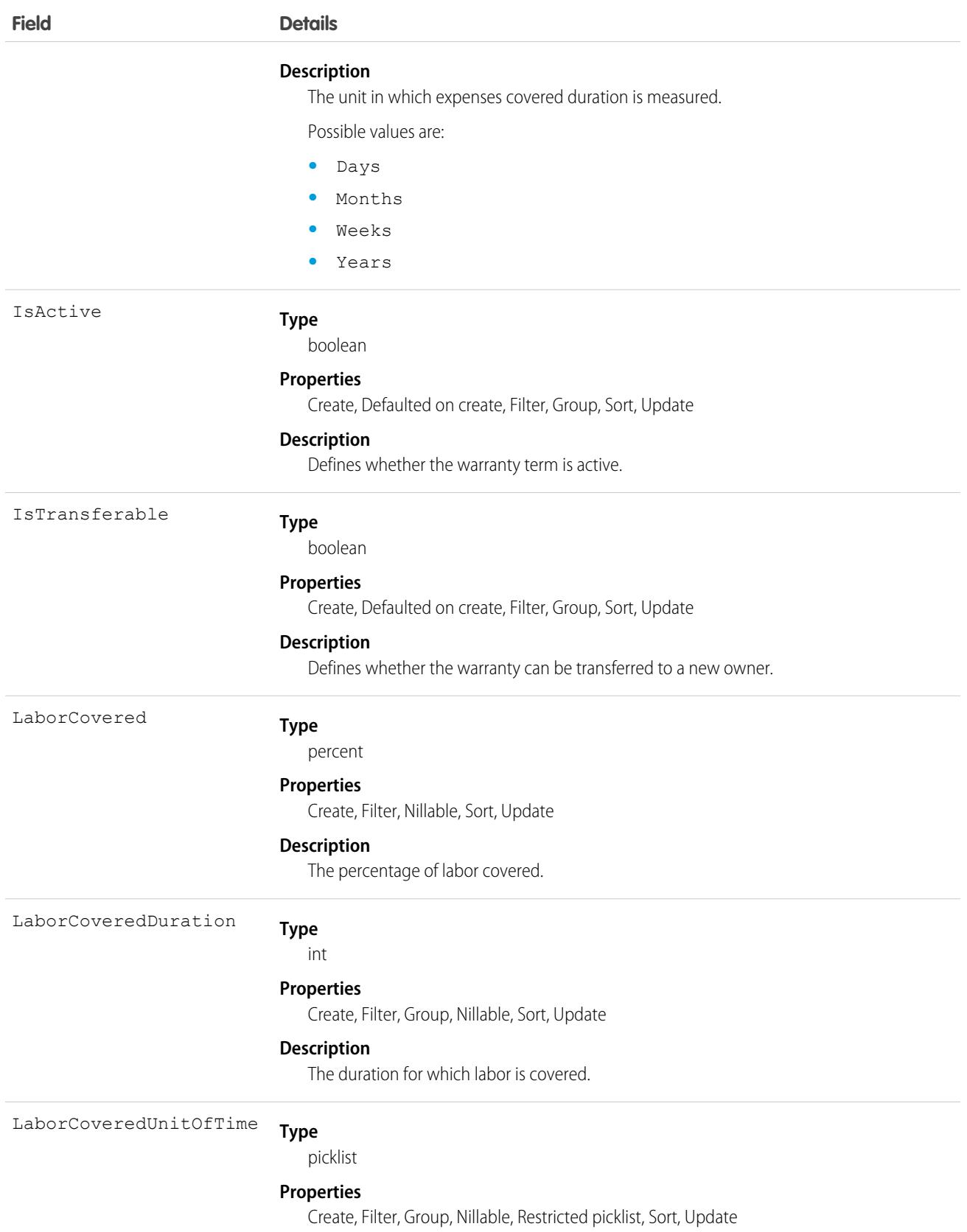

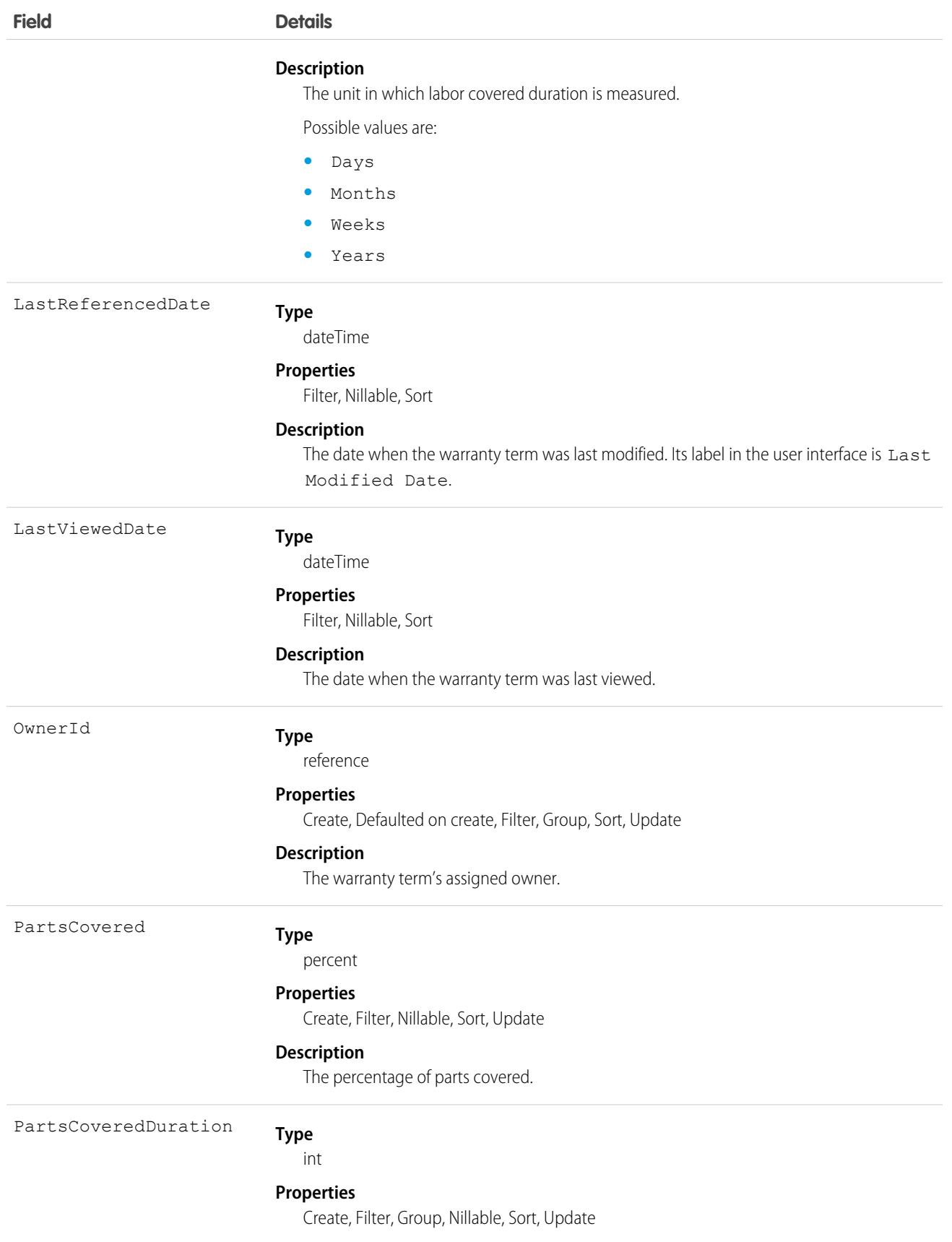

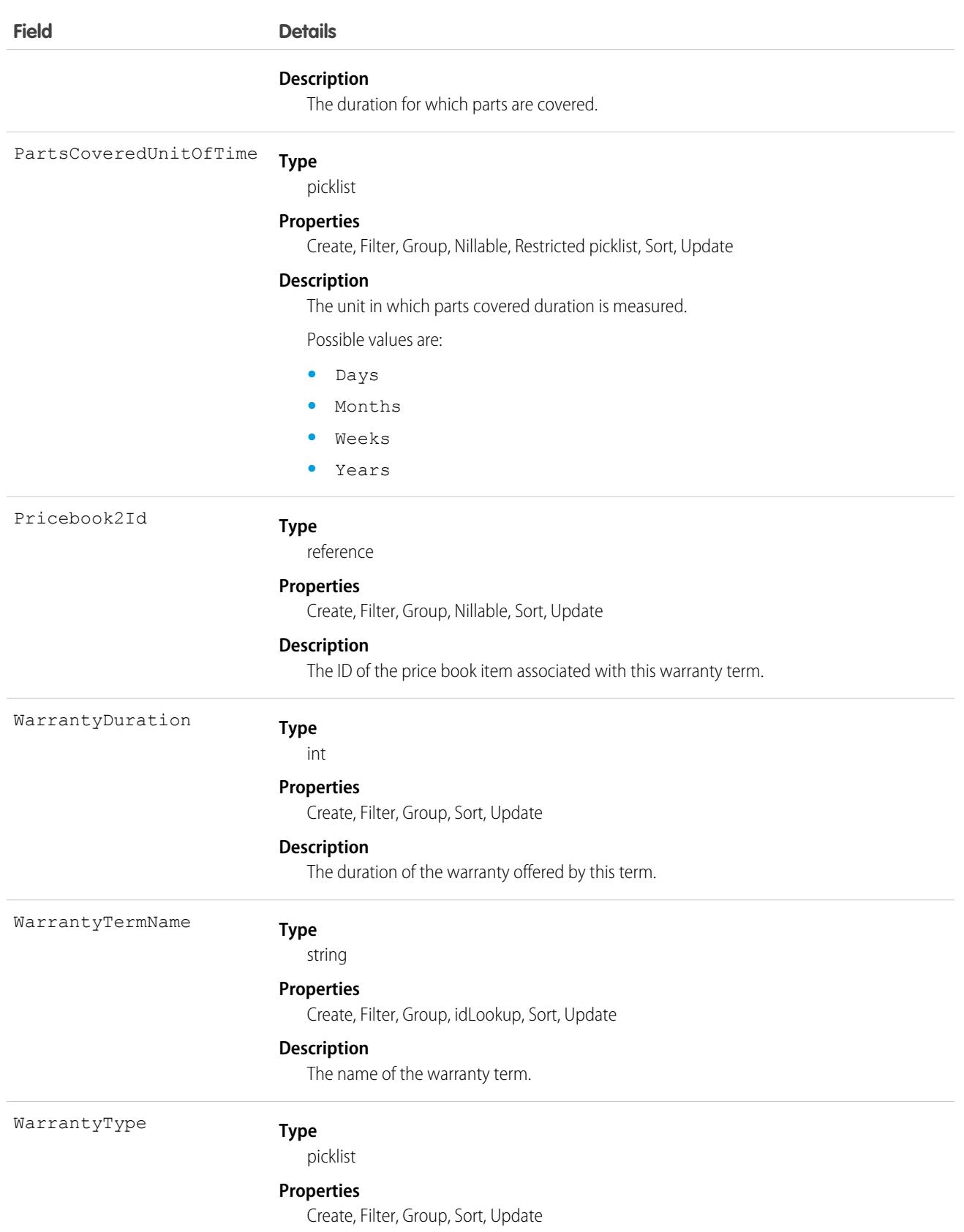

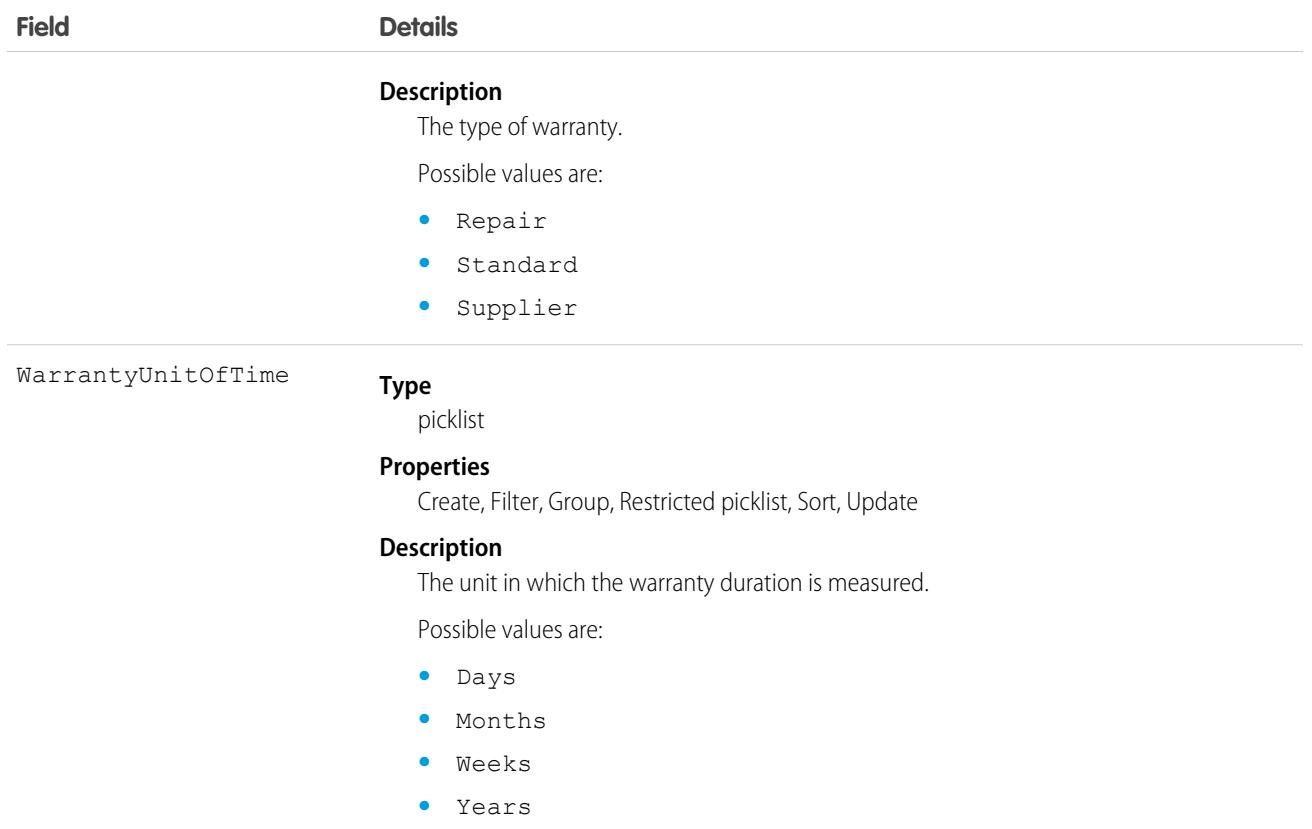

This object has the following associated objects. If the API version isn't specified, they're available in the same API versions as this object. Otherwise, they're available in the specified API version and later.

#### **[WarrantyTermChangeEvent](#page-87-0)**

Change events are available for the object.

## WaveAutoInstallRequest

Provides access to the concrete object that represents a CRM Analytics auto-install request. The auto-install request tracks the progress of CRM Analytics applications created from CRM Analytics templates by the automated process user. This object is available in API version 38.0 and later.

### Supported Calls

```
create(), delete(), describeSObjects(), getDeleted(), getUpdated(), query(), retrieve(),
undelete(), update(), upsert()
```
#### Special Access Rules

CRM Analytics must be enabled in your org. A user must have the Auto Install permission enabled.

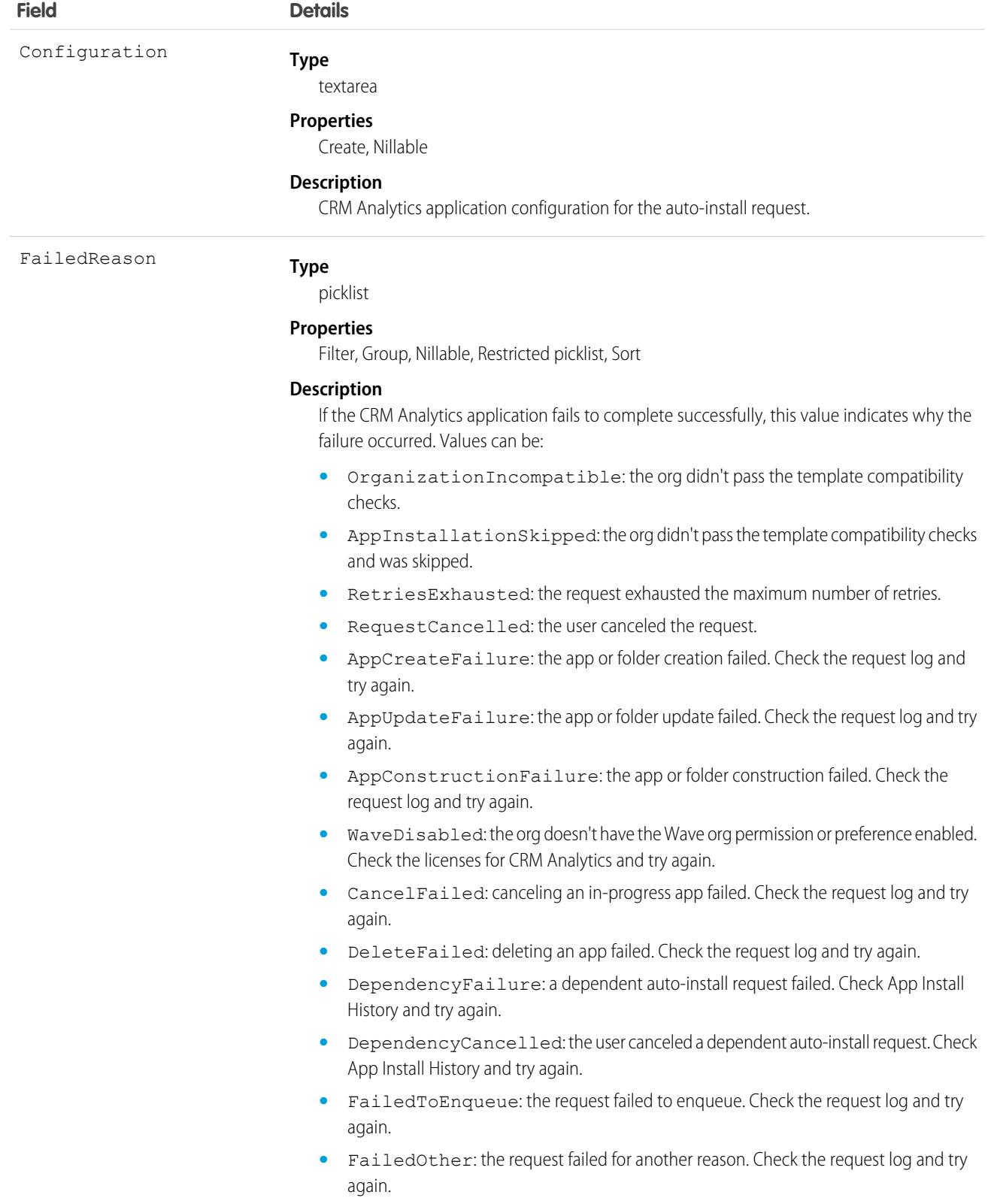

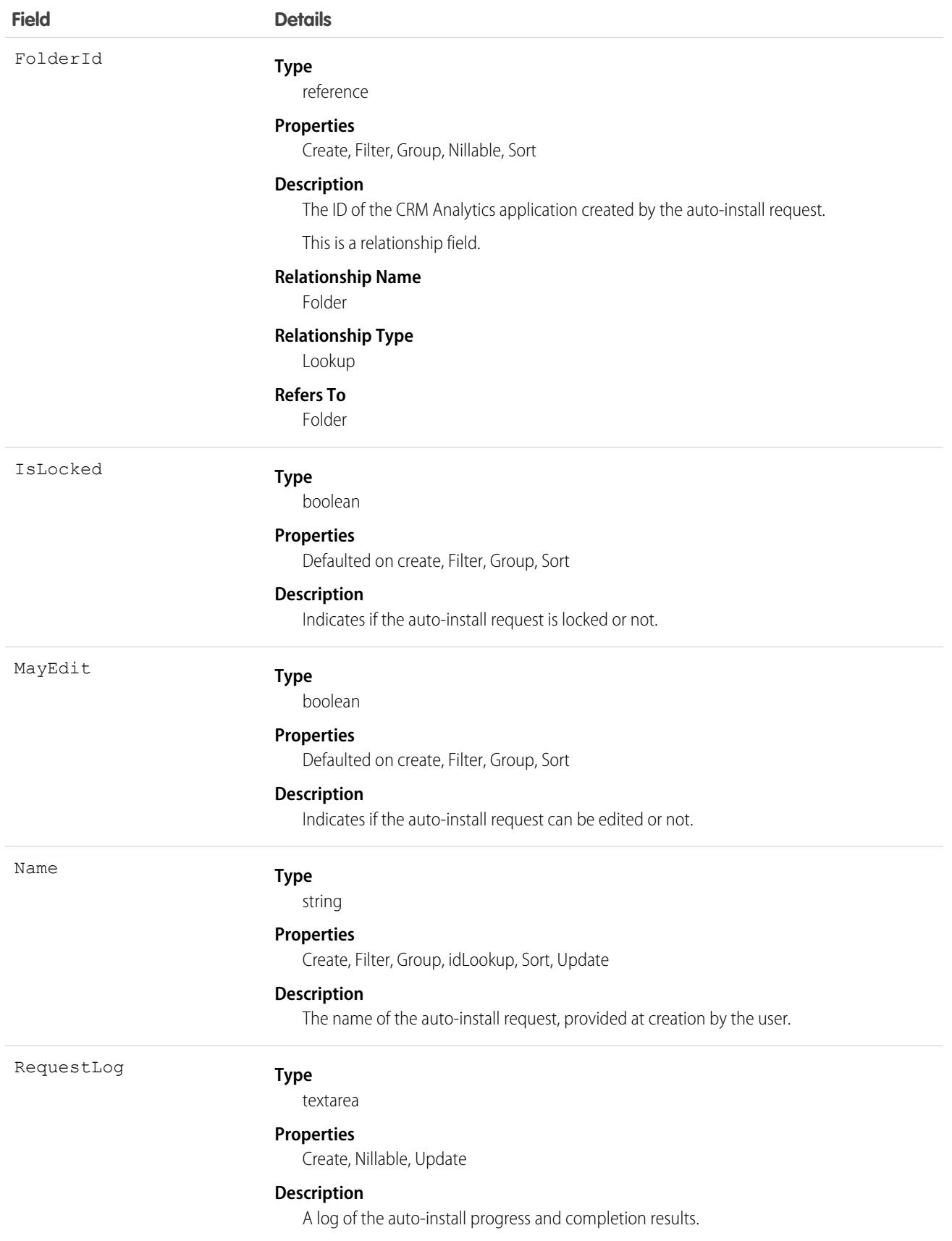

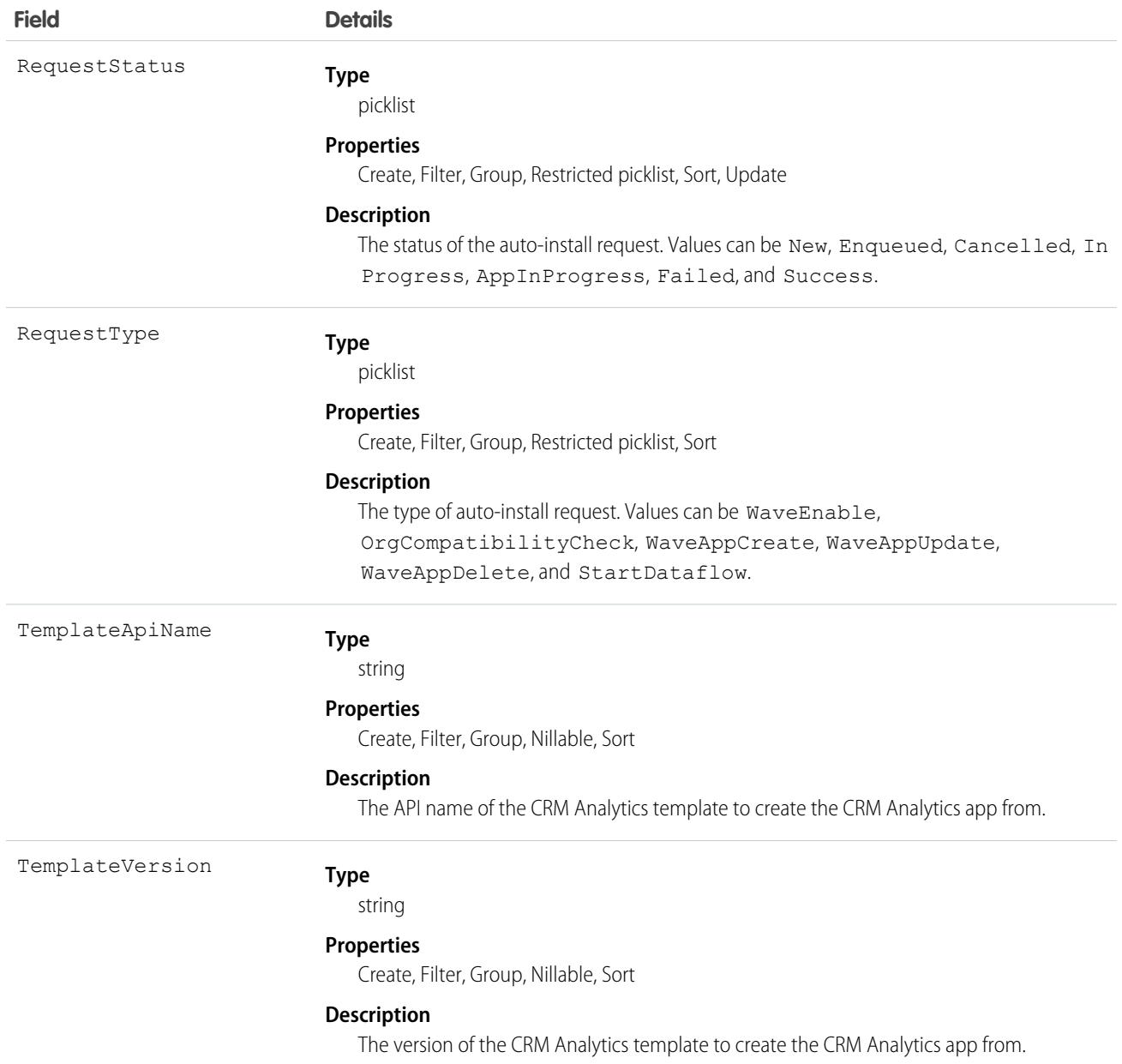

### Usage

Use this object to query and create auto-install requests for CRM Analytics applications in your org. This object is useful to troubleshoot issues with templated applications that the automated process user creates.

# **WebCart**

Represents an online shopping cart for a store built with B2B Commerce or D2C Commerce, with total amounts for products, shipping and handling, and taxes. This object is available in API version 49.0 and later.

# Supported Calls

```
create(), delete(), describeLayout(), describeSObjects(), getDeleted(), getUpdated(), query(),
retrieve(), search(), undelete(), update(), upsert()
```
## Special Access Rules

The WebCart object is available only if the B2B Commerce or D2C Commerce license is enabled.

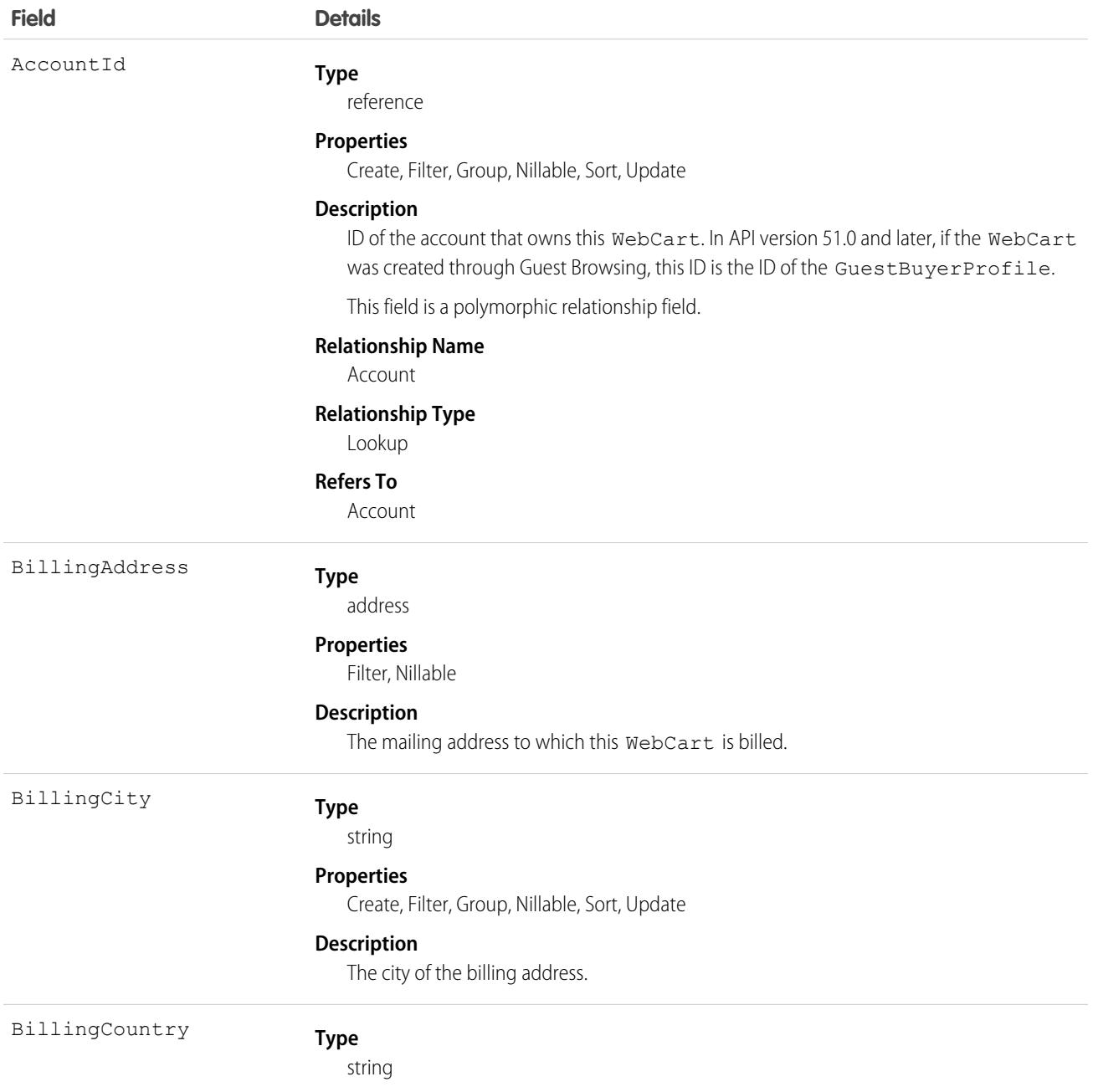

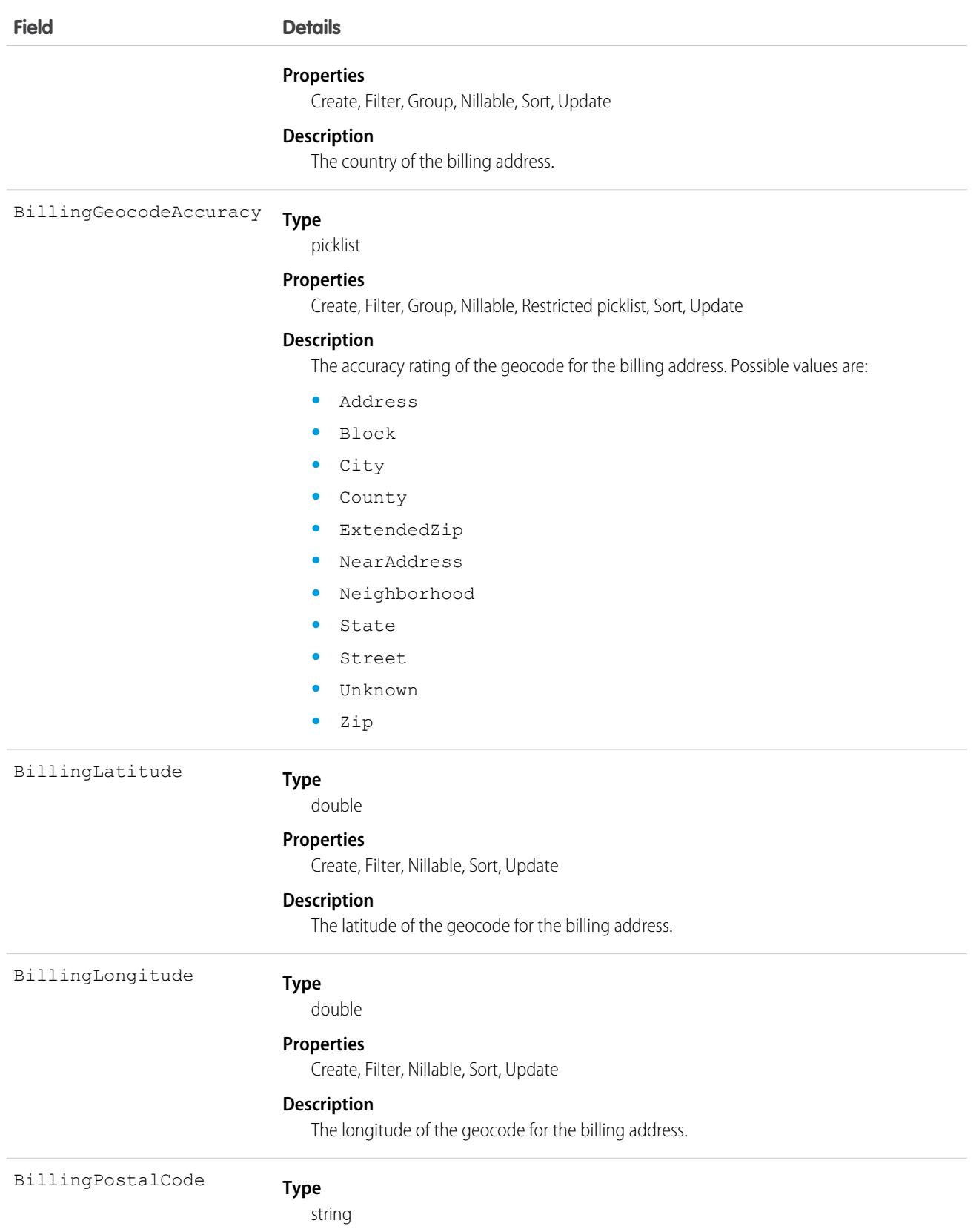

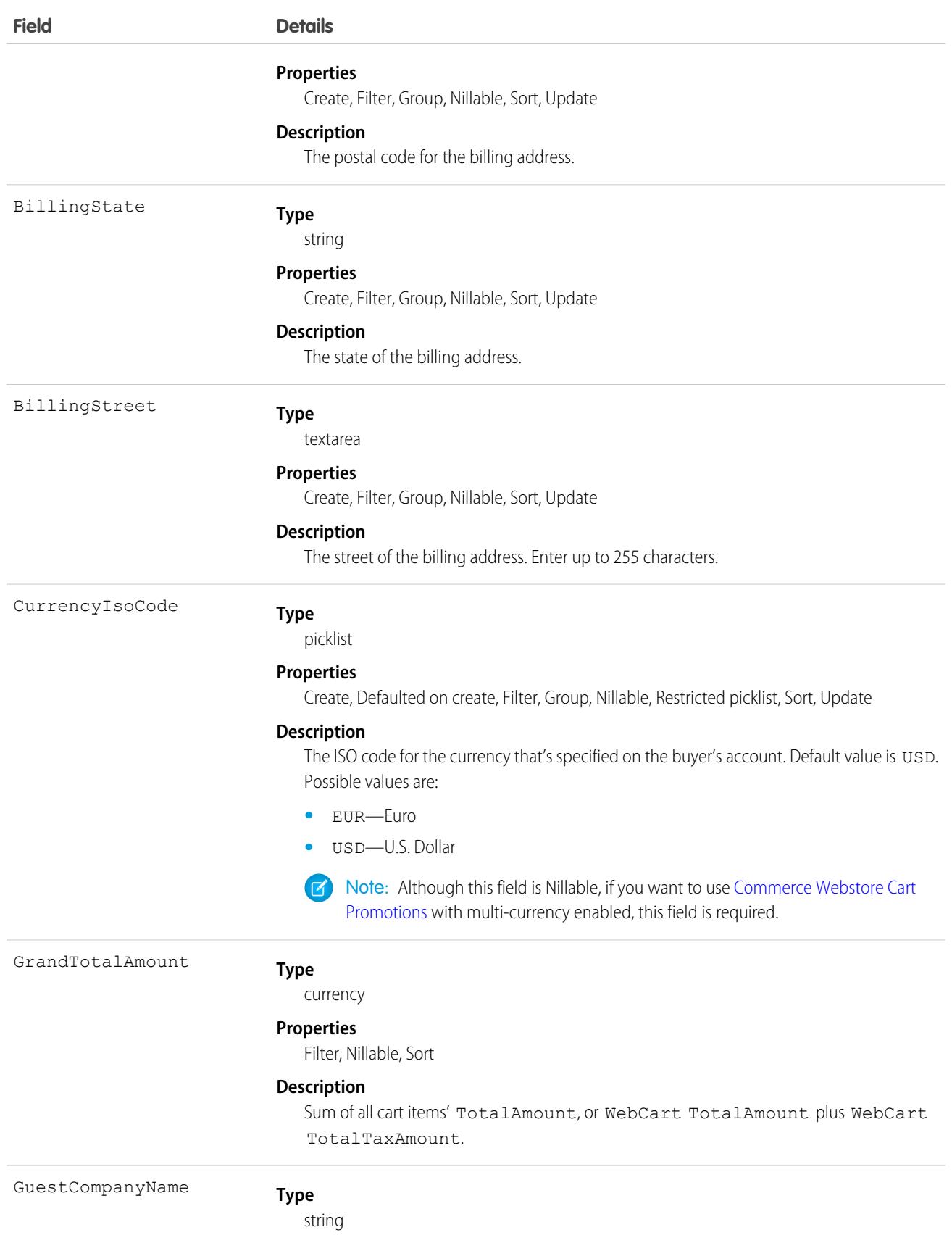

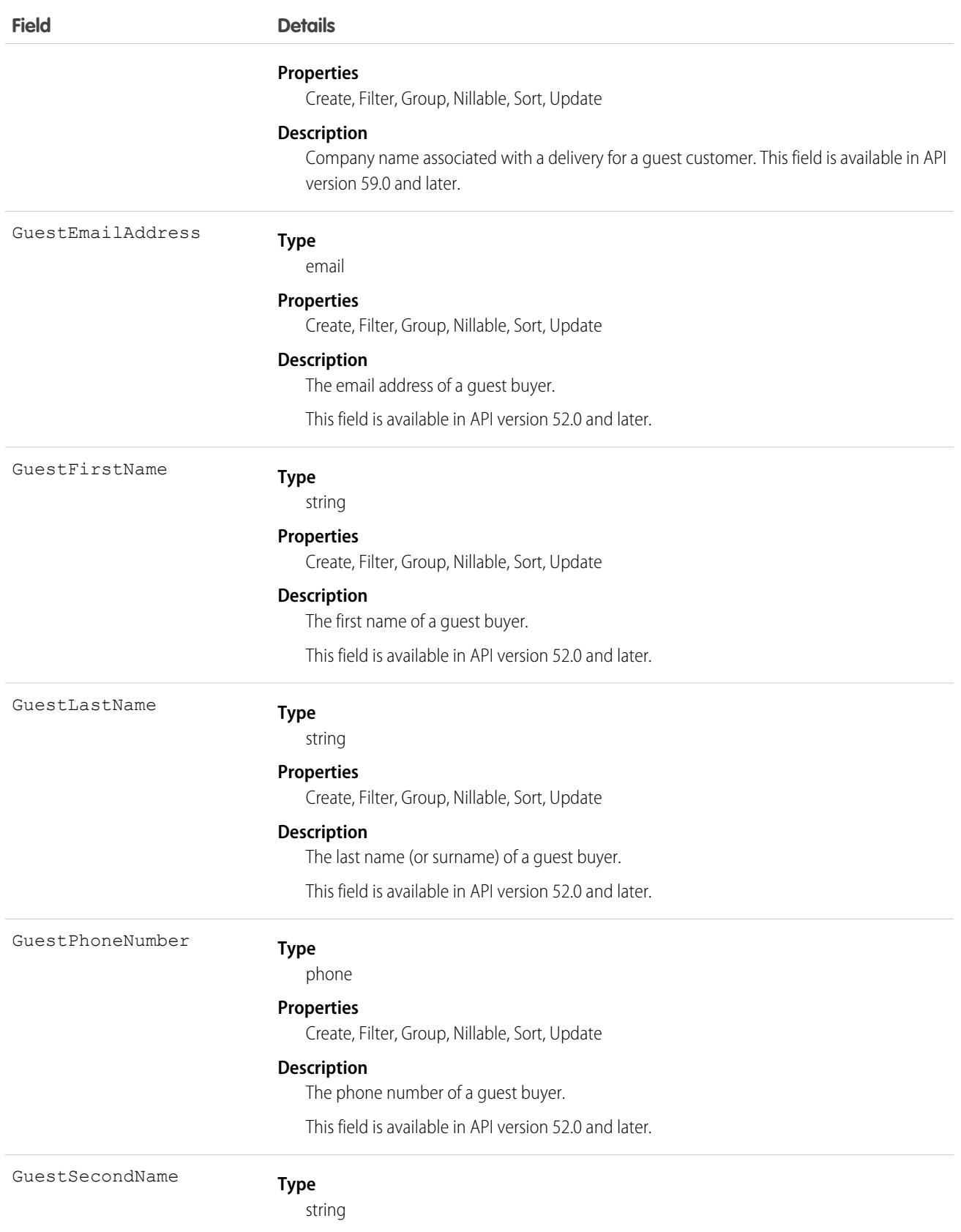

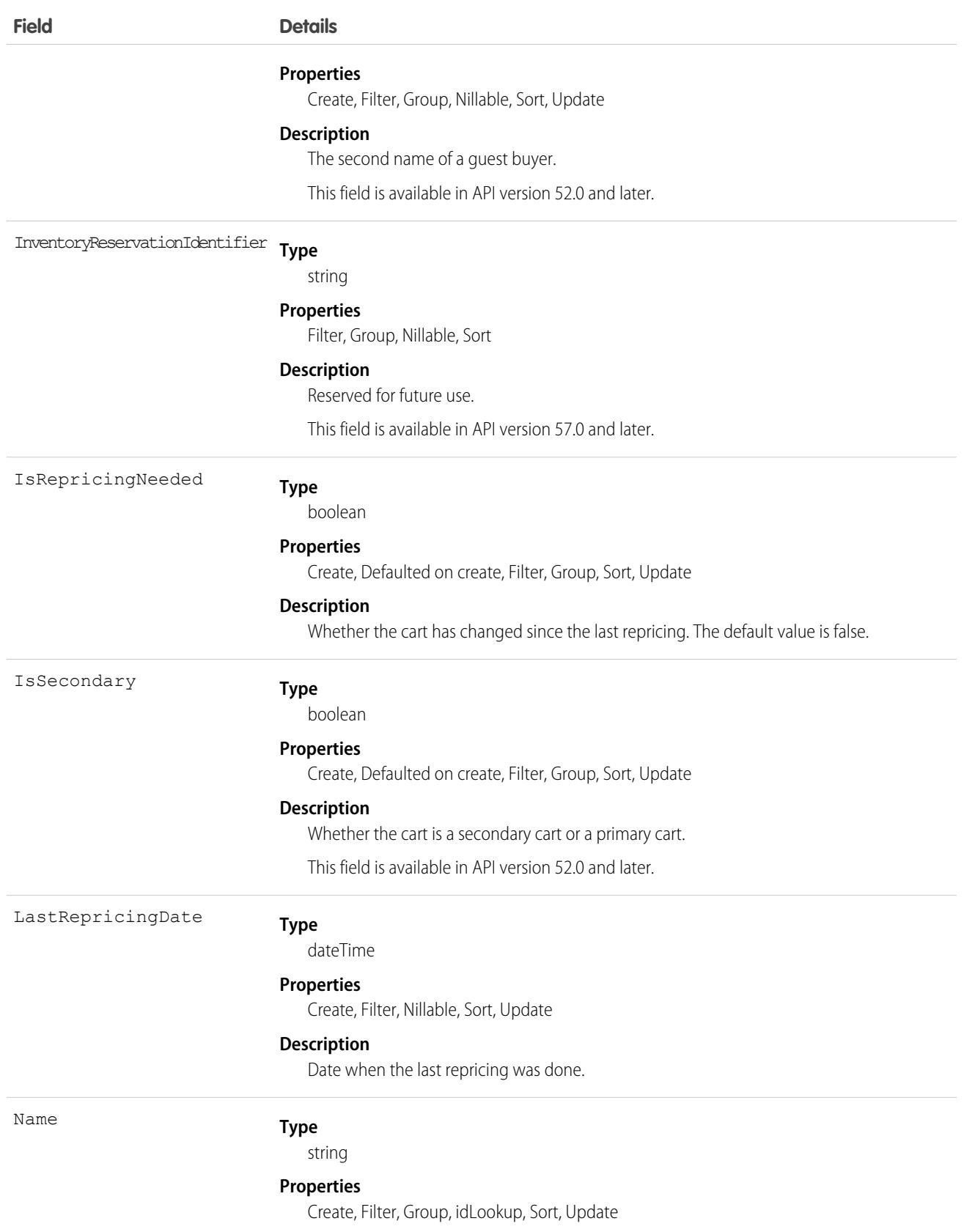

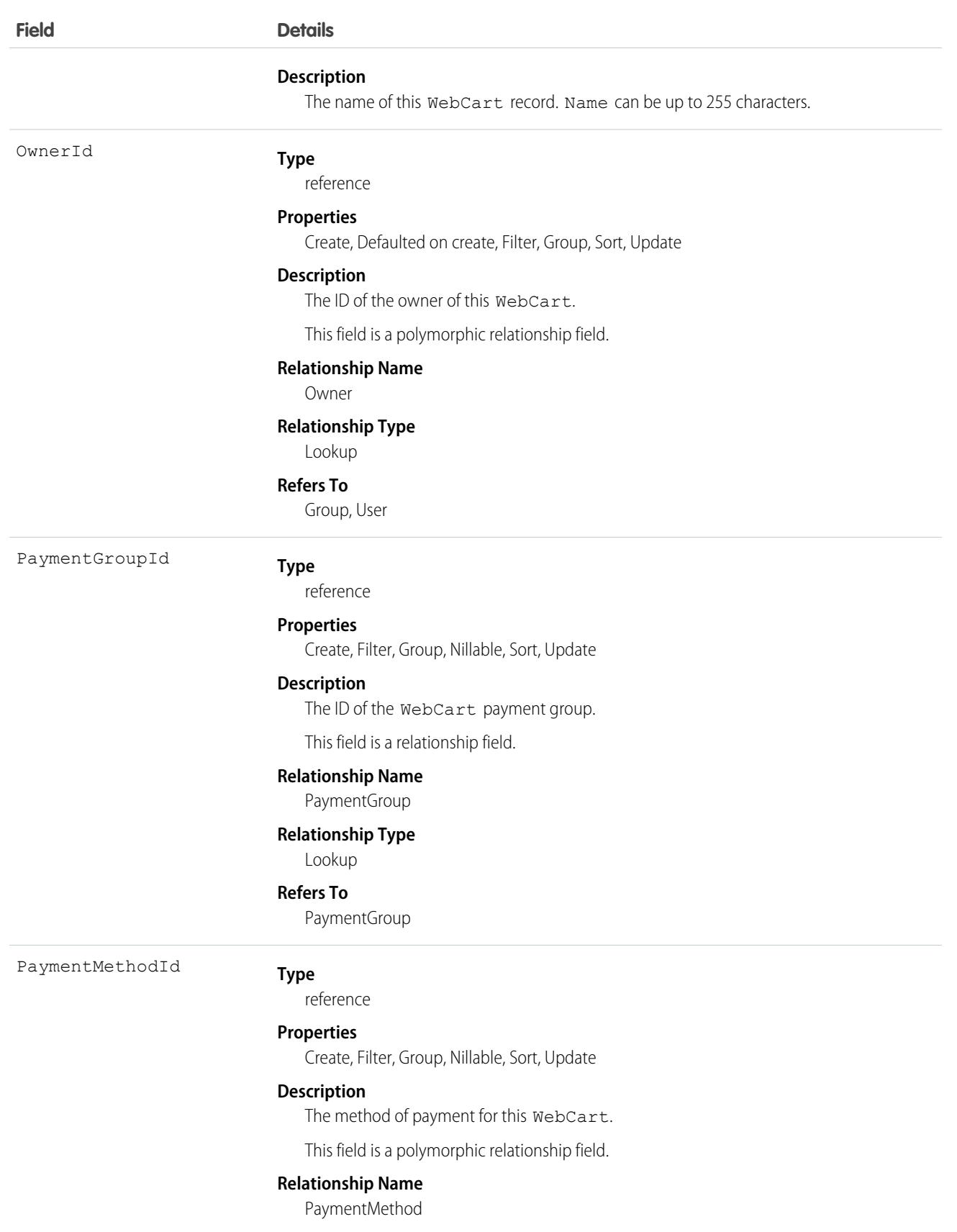

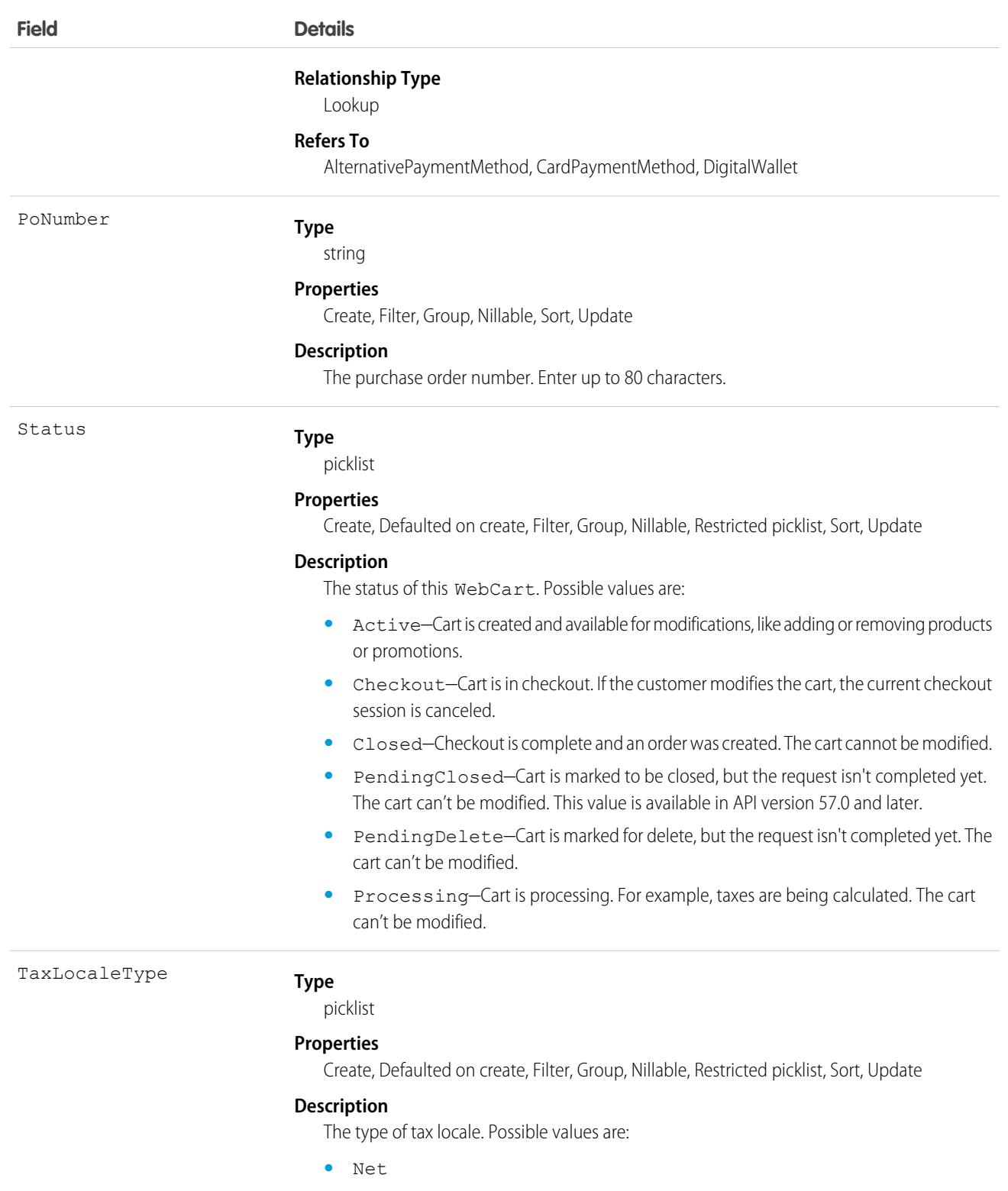

**•** Gross

This field is available in API versions 52.0 to 54.0.

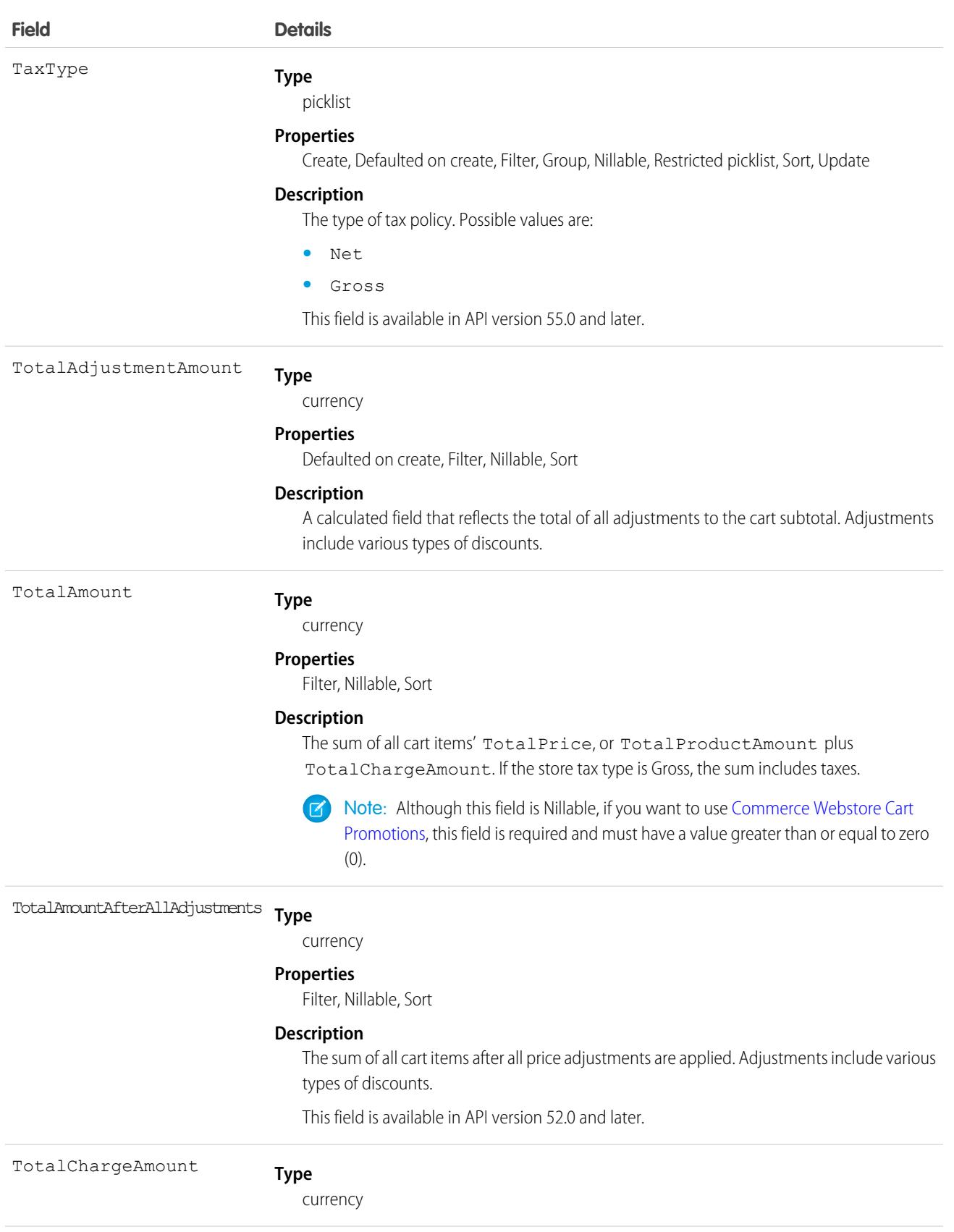

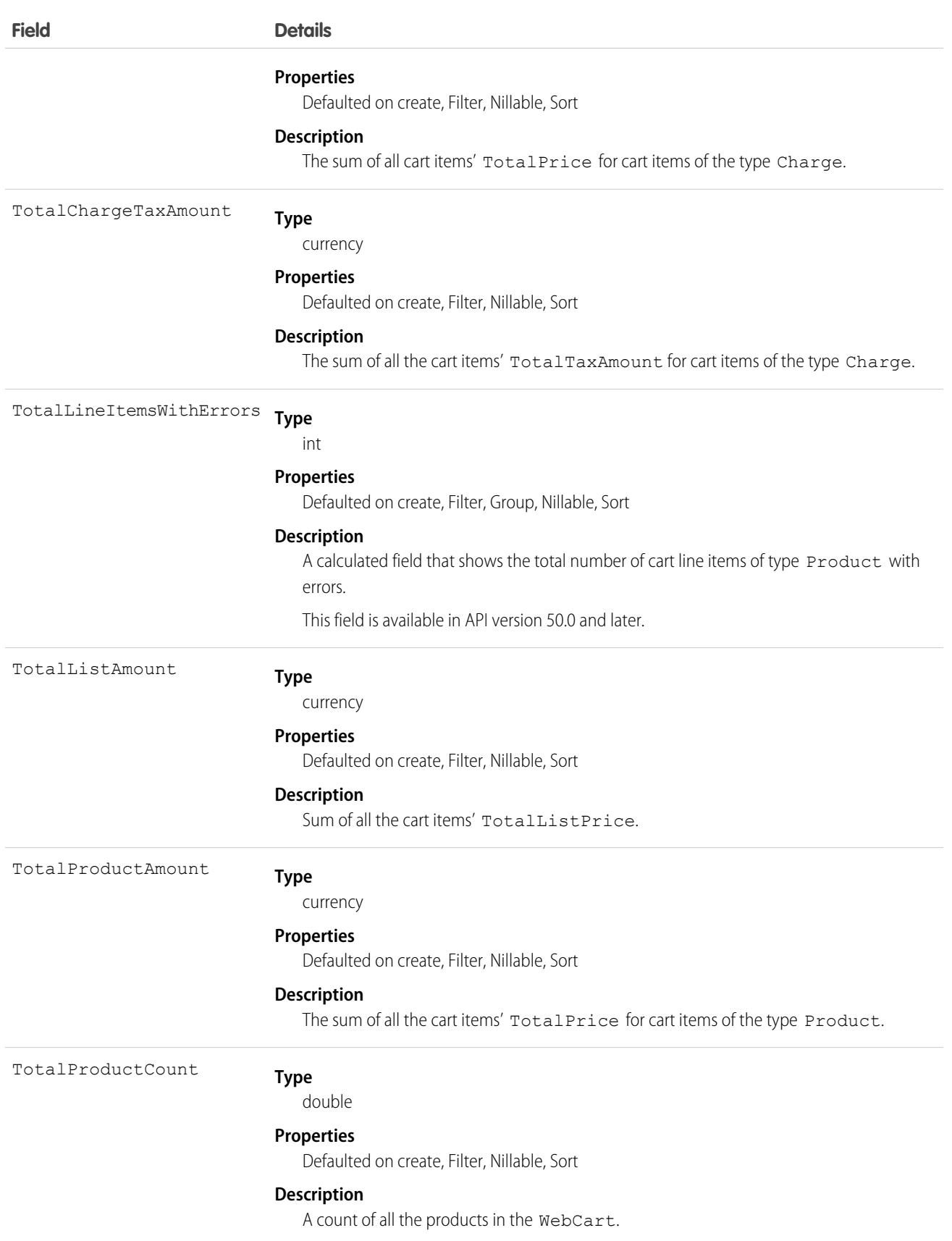

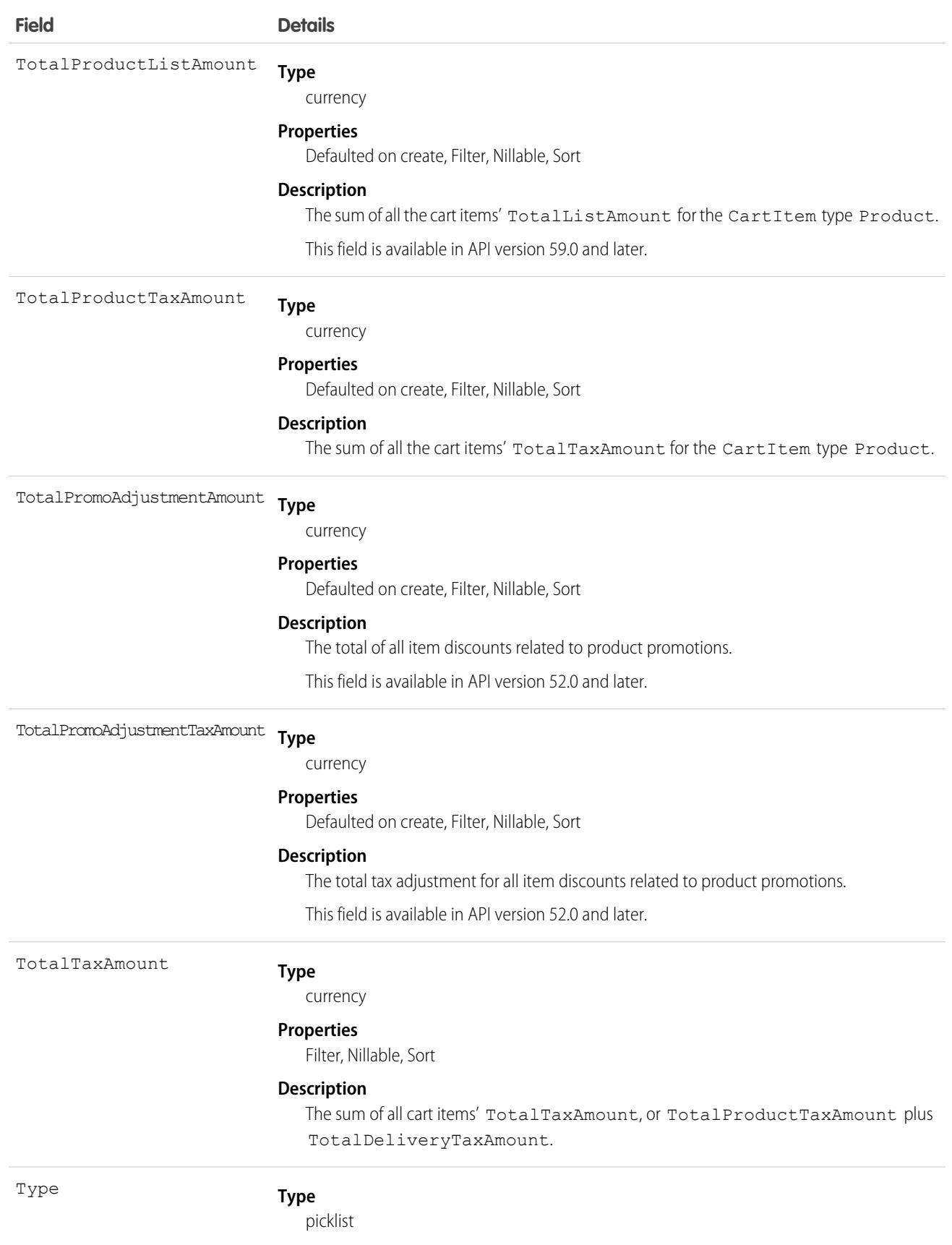

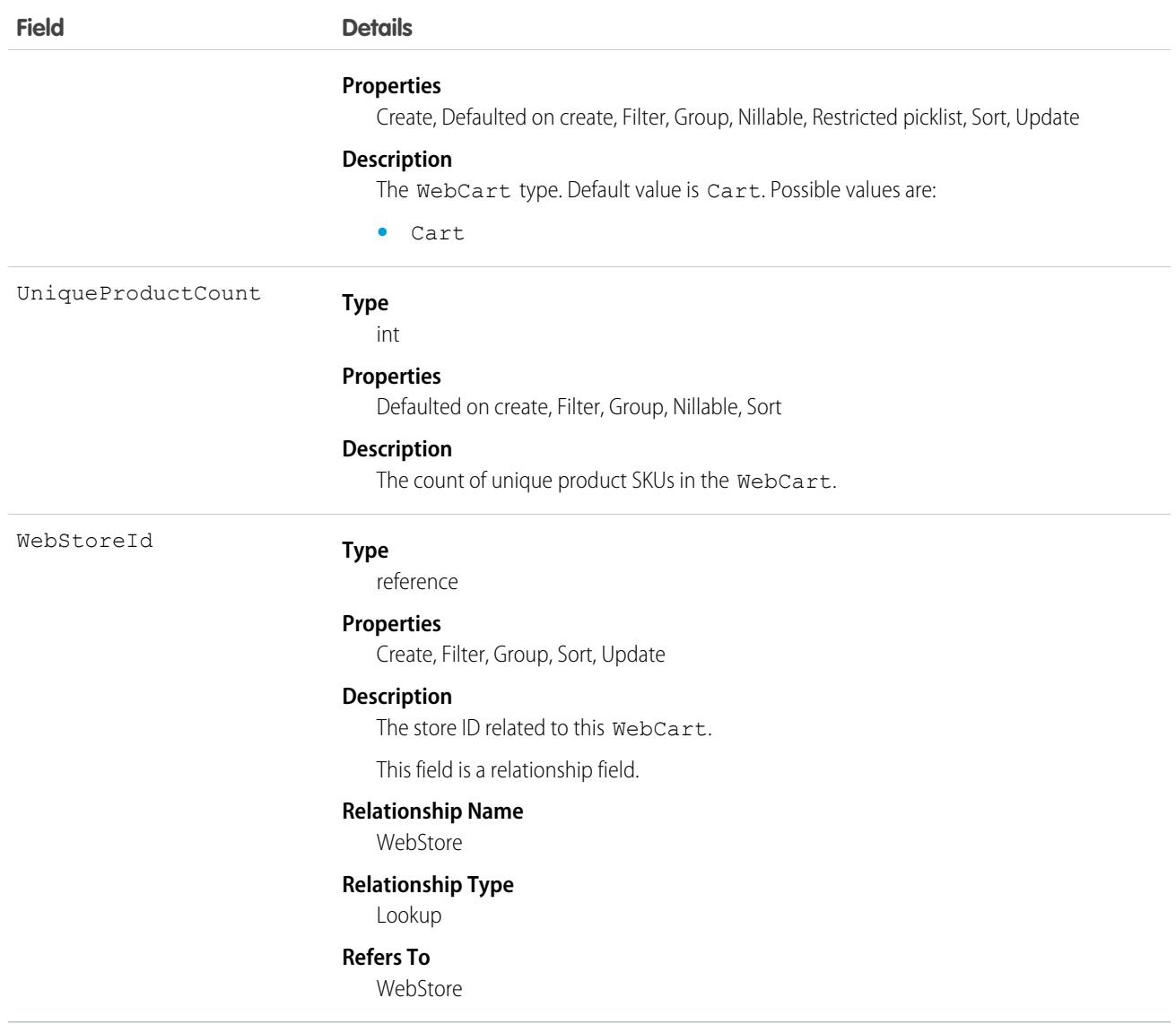

#### Usage Notes

**•** In a B2B Commerce for Lightning store, customers who created custom components for adding items to carts noticed that, after adding items, the cart badge didn't refresh. A hard refresh causes the value to properly update.

### Associated Objects

This object has the following associated objects. Unless it's noted, associated objects are available in the same API version as this object.

#### **[WebCartChangeEvent](#page-87-0) (API version 58.0)**

Change events are available for the object.

#### **[WebCartHistory](#page-4678-0)**

History is available for tracked fields of the object.

#### **[WebCartOwnerSharingRule](#page-83-0)**

Sharing rules are available for the object.

#### **[WebCartShare](#page-85-0)**

Sharing is available for the object.

SEE ALSO: [Commerce Webstore Cart Promotions](https://developer.salesforce.com/docs/atlas.en-us.248.0.chatterapi.meta/chatterapi/connect_resources_commerce_webstore_cart_promotions.htm) [Commerce Webstore Promotions, Associate Action](https://developer.salesforce.com/docs/atlas.en-us.248.0.chatterapi.meta/chatterapi/connect_resources_commerce_webstore_promotions_actions_associate.htm) [Commerce Webstore Promotions, Execute Action](https://developer.salesforce.com/docs/atlas.en-us.248.0.chatterapi.meta/chatterapi/connect_resources_commerce_webstore_promotions_actions_execute.htm)

# WebCartAdjustmentBasis

Coupons that trigger promotions for the cart. When a customer tries to add a coupon to the cart, the store looks for promotions associated with the coupon. If a promotion results in a price adjustment, a WebCartAdjusmentBasis record is created. This object is available in API version 54.0 and later.

## Supported Calls

```
create(), delete(), describeLayout(), describeSObjects(), getDeleted(), getUpdated(), query(),
retrieve(), undelete(), update(), upsert()
```
## Special Access Rules

This object is available only if the B2B Commerce or D2C Commerce license is enabled.

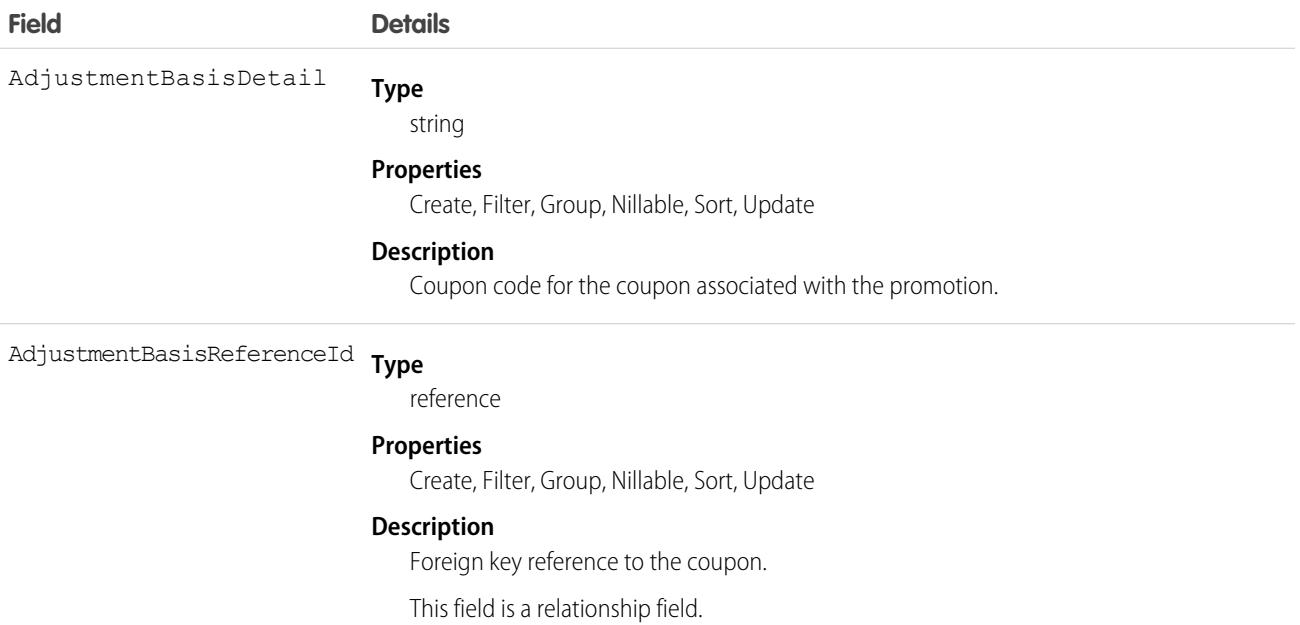

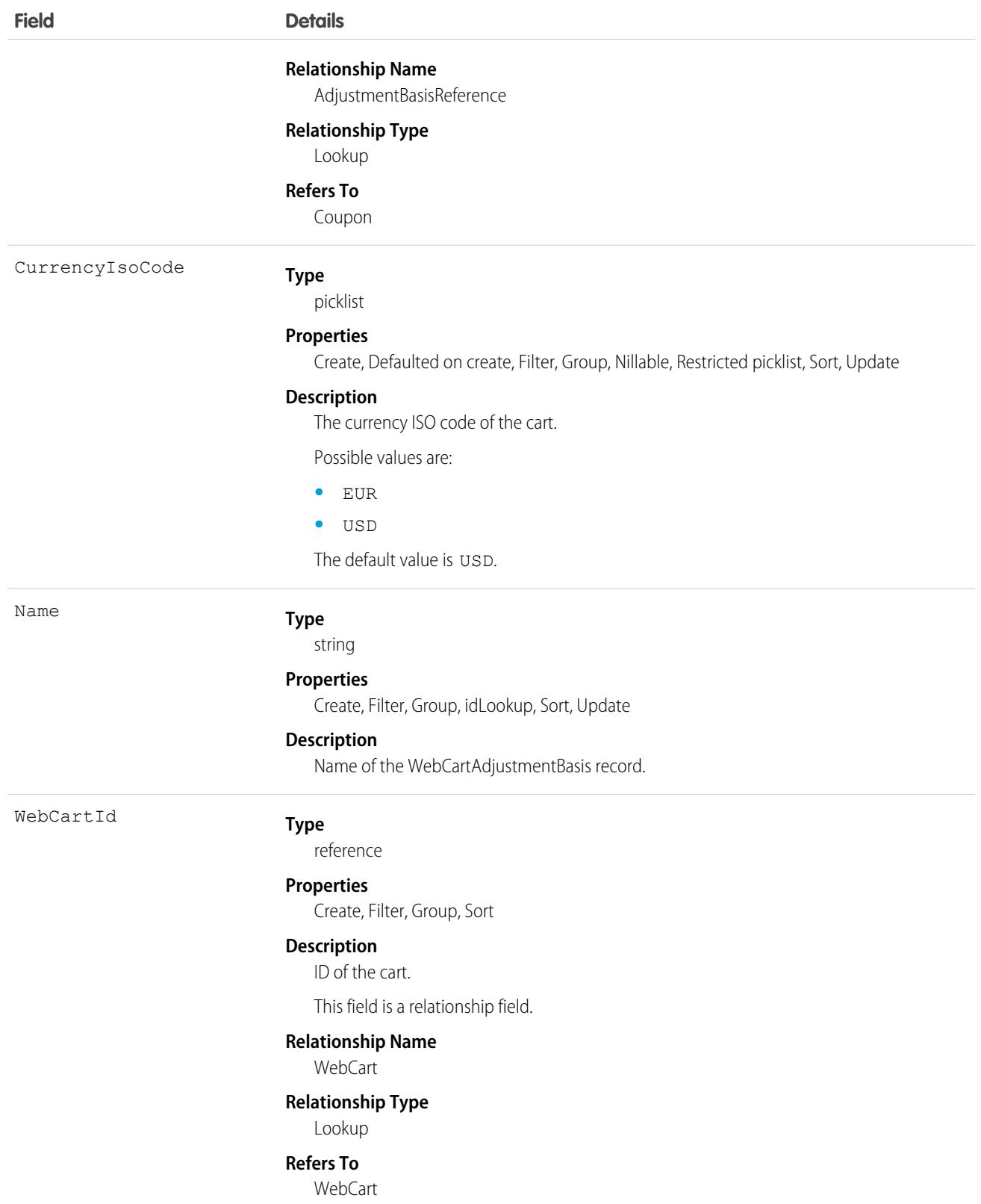

This object has the following associated objects. If the API version isn't specified, they're available in the same API versions as this object. Otherwise, they're available in the specified API version and later.

#### **[WebCartAdjustmentBasisChangeEvent](#page-87-0) on page 52**

Change events are available for the object.

# WebCartAdjustmentGroup

Group of price adjustments for a cart. This object is available in API version 52.0 and later.

# Supported Calls

```
create(), delete(), describeLayout(), describeSObjects(), getDeleted(), getUpdated(), query(),
retrieve(), undelete(), update(), upsert()
```
## Special Access Rules

The WebCartAdjustmentGroup object is available only if the B2B Commerce or D2C Commerce license is enabled.

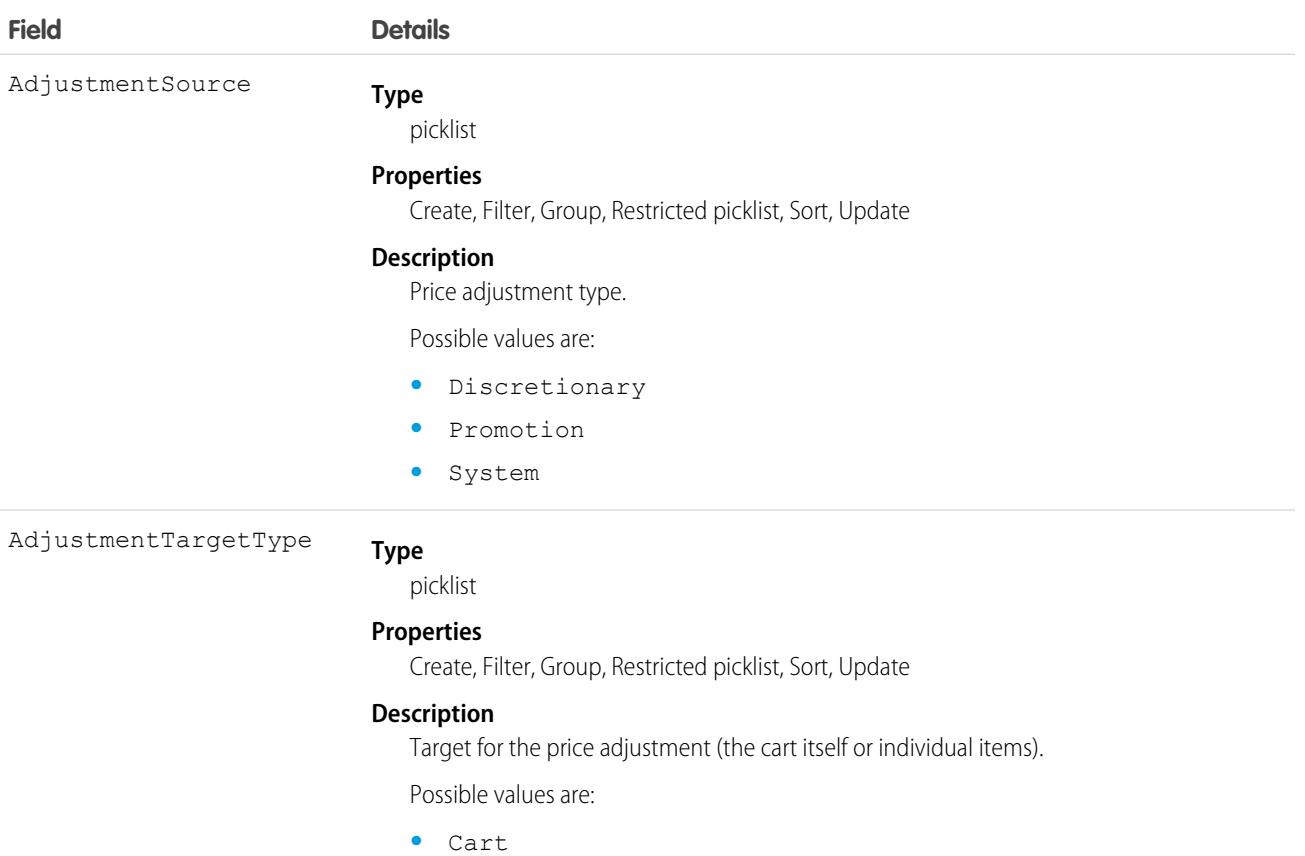

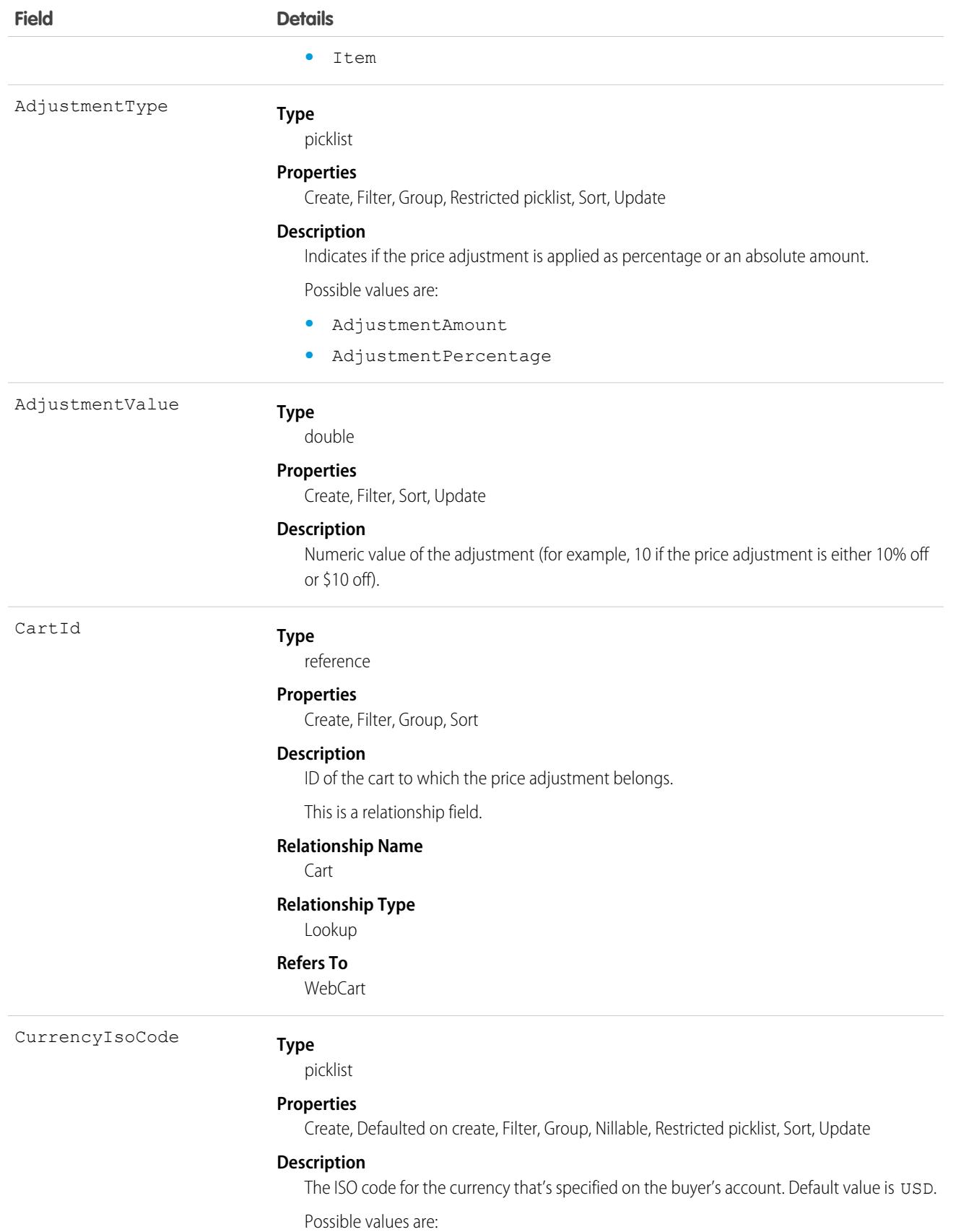

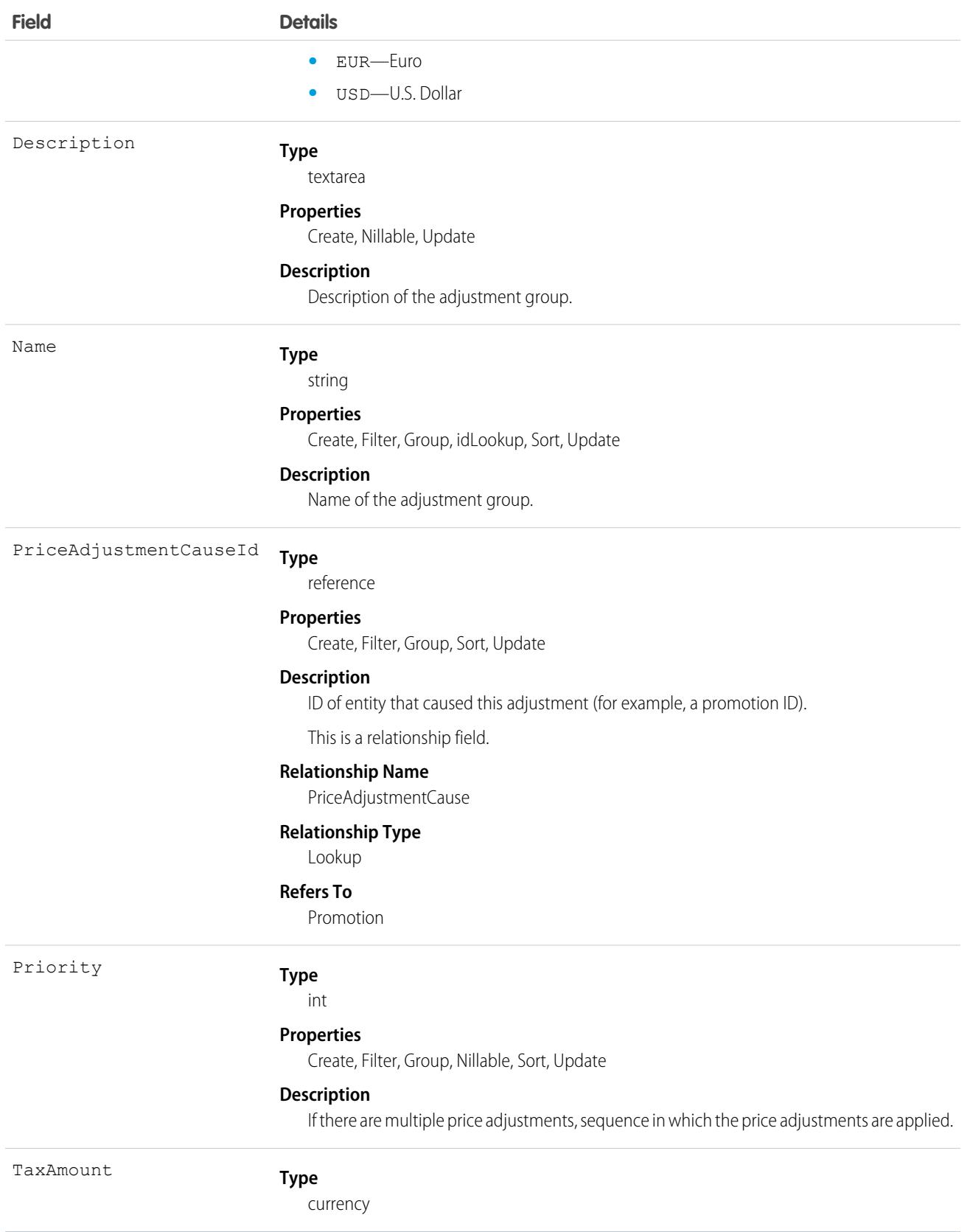

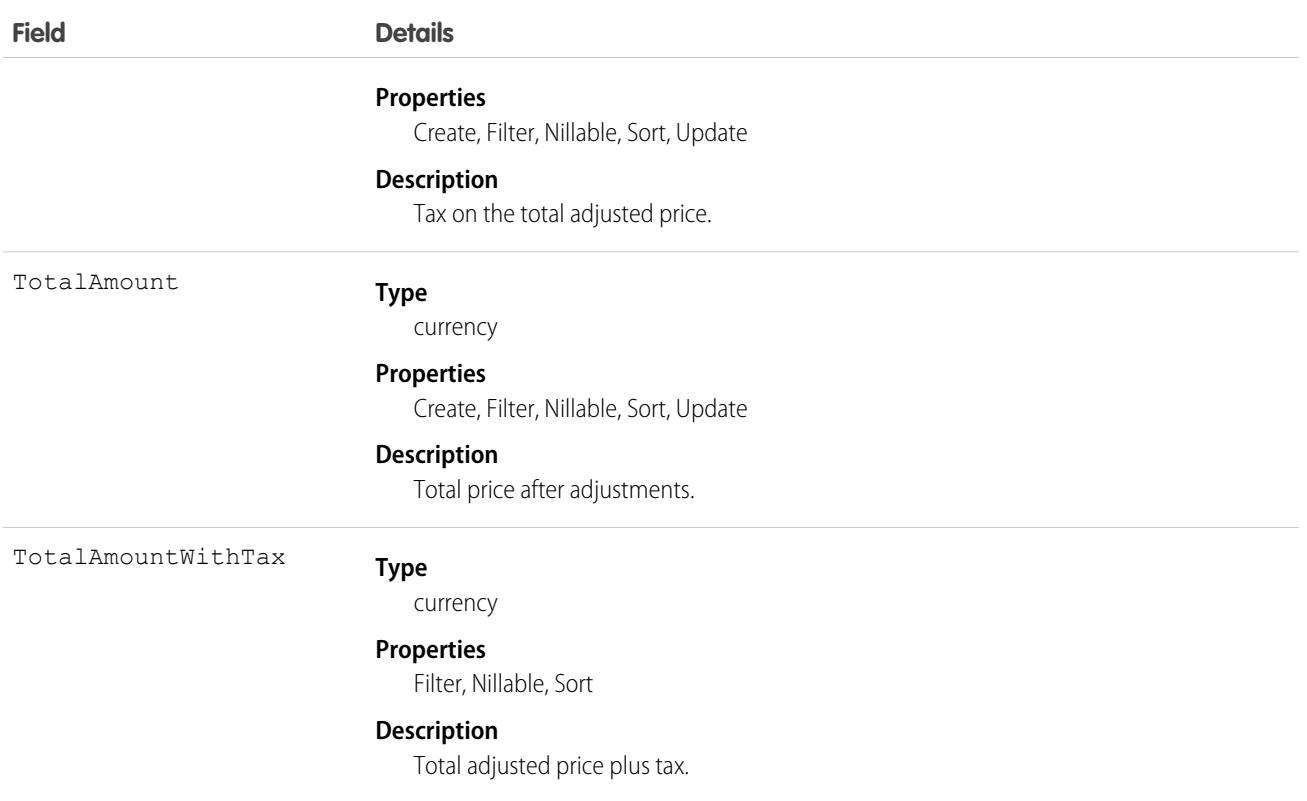

This object has the following associated objects. Unless it's noted, associated objects are available in the same API version as this object.

#### <span id="page-4678-0"></span>**[WebCartAdjustmentGroupChangeEvent](#page-87-0) (API version 58.0)**

Change events are available for the object.

# **WebCartHistory**

WebCartHistory represents the history of changes to the values in the fields of the WebCart object.

For specific version information, see the documentation for WebCart.

## Supported Calls

describeSObjects(), query, replicate, retrieve()

You can also enable delete() in API version 42.0 and later. See [Enable delete of Field History and Field History Archive.](https://help.salesforce.com/articleView?id=000321814&type=1&mode=1&language=en_US)

## Special Access Rules

For specific special access rules, if any, see the documentation for WebCart.

# Fields

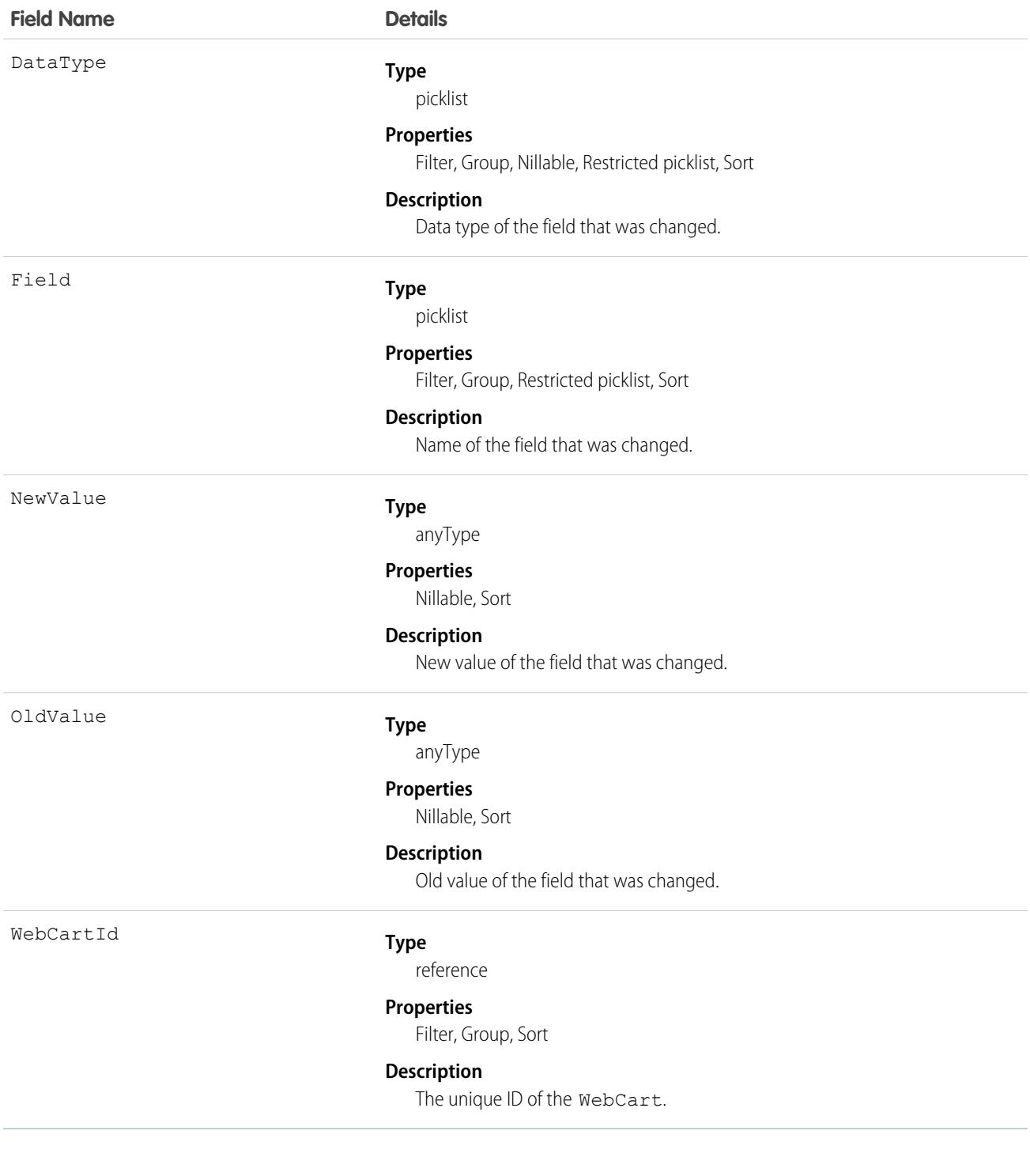

Represents a custom link to a URL or Scontrol.
# Supported Calls

```
create(), delete(), describeSObjects(), getDeleted(), getUpdated(), query(), retrieve(), search(),
update(), upsert()
```
# Special Access Rules

- **•** To create a custom link, the client application must be logged in with the "Customize Application" permission.
- **•** Customer Portal users can't access this object.

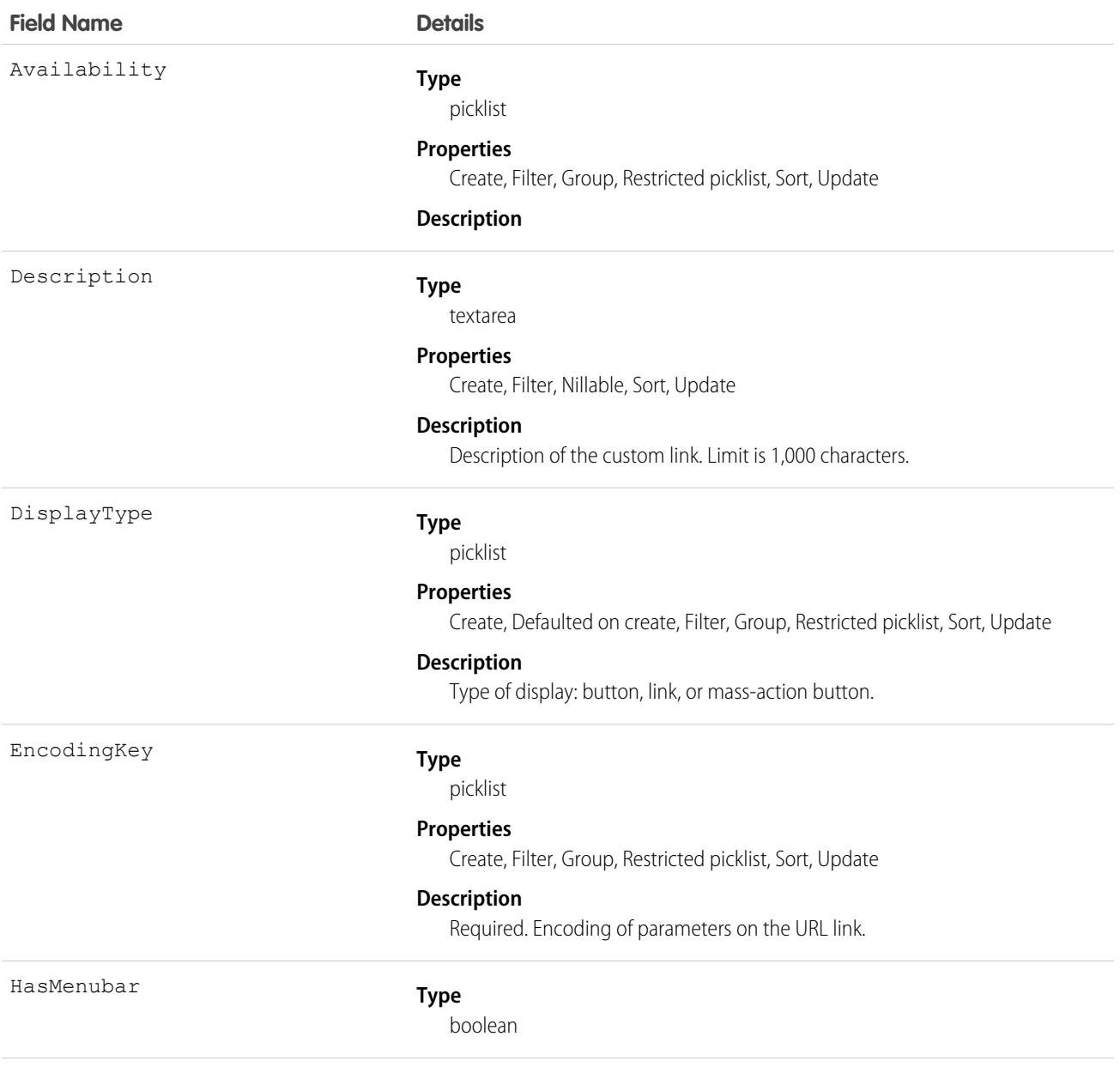

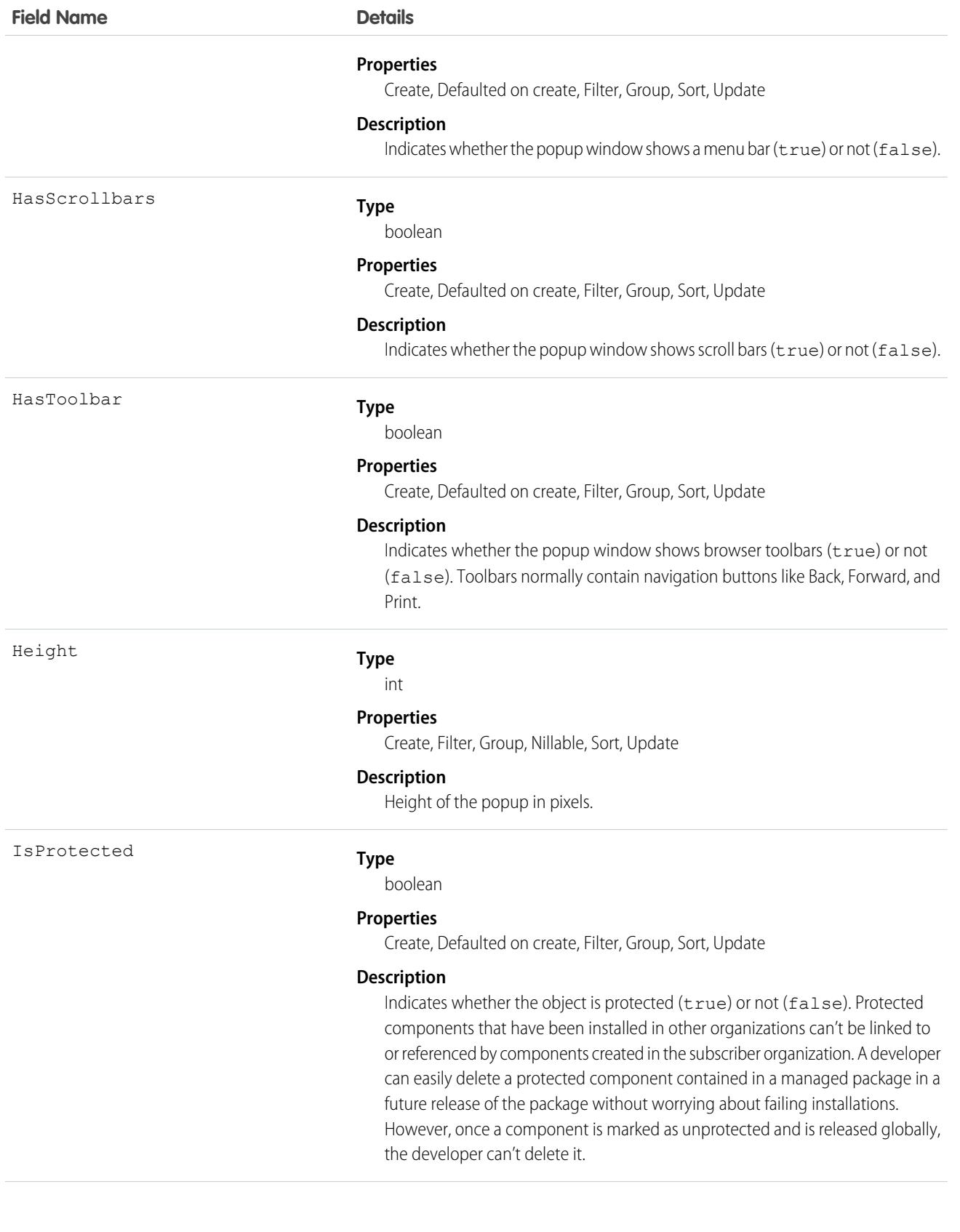

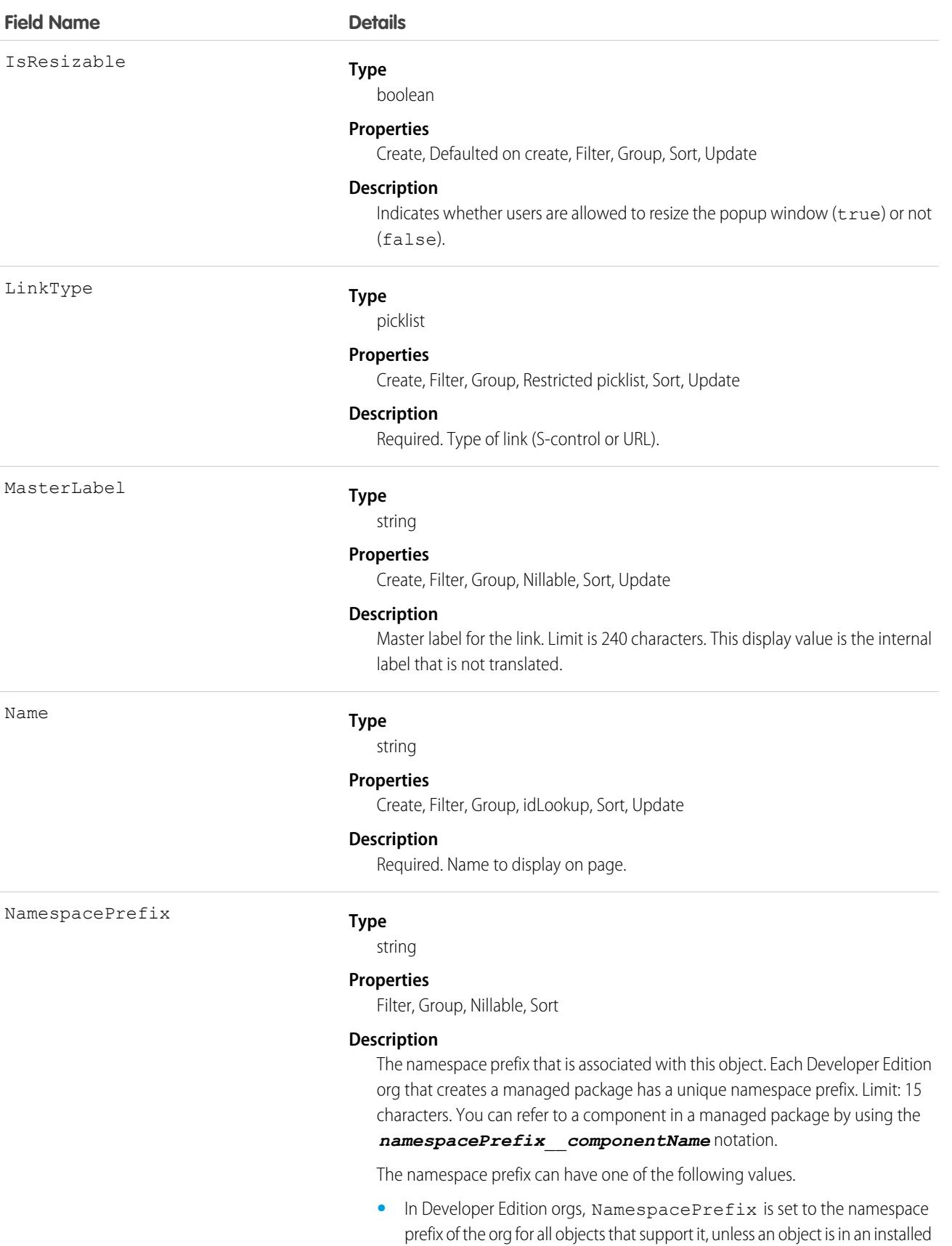

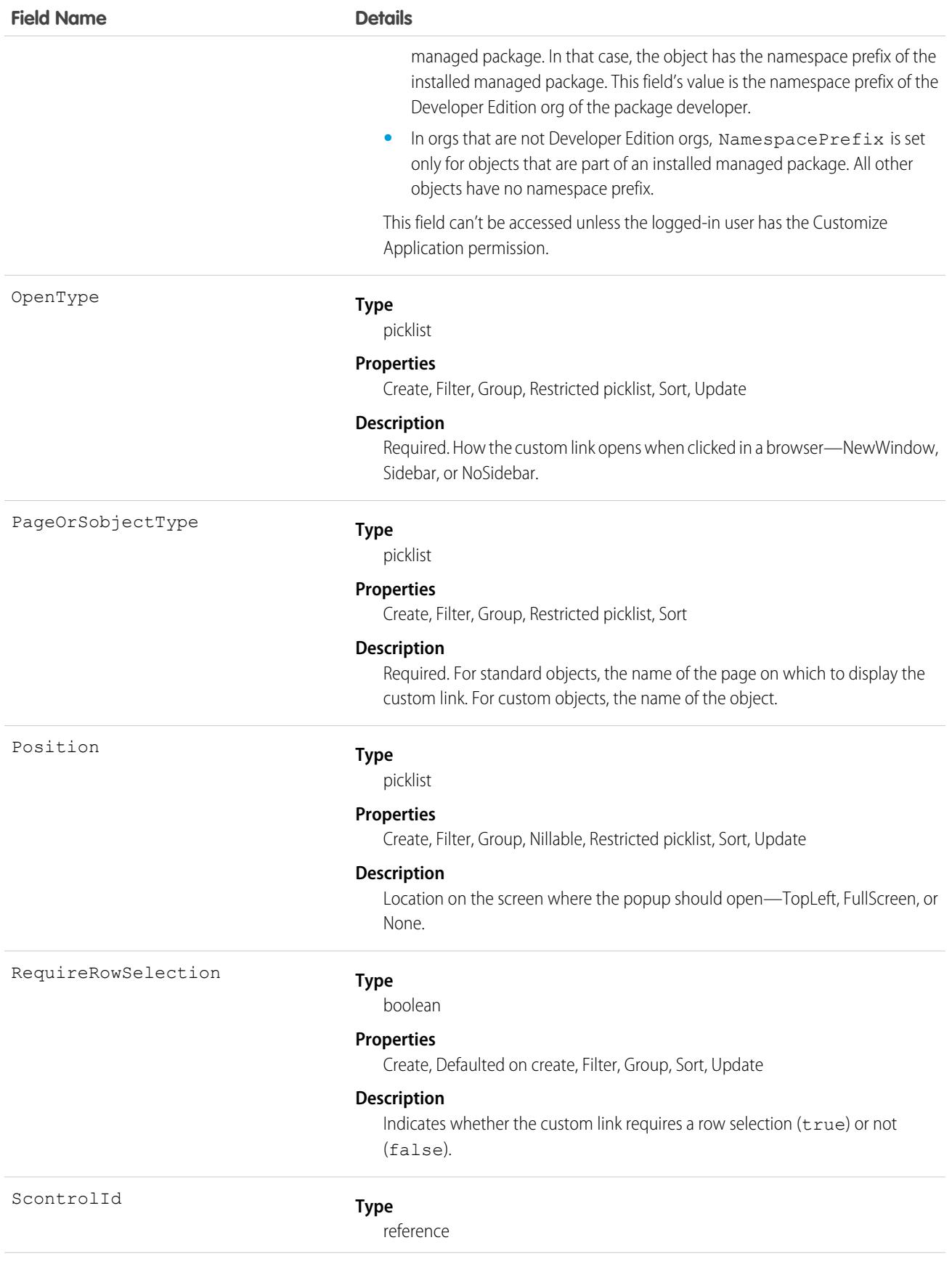

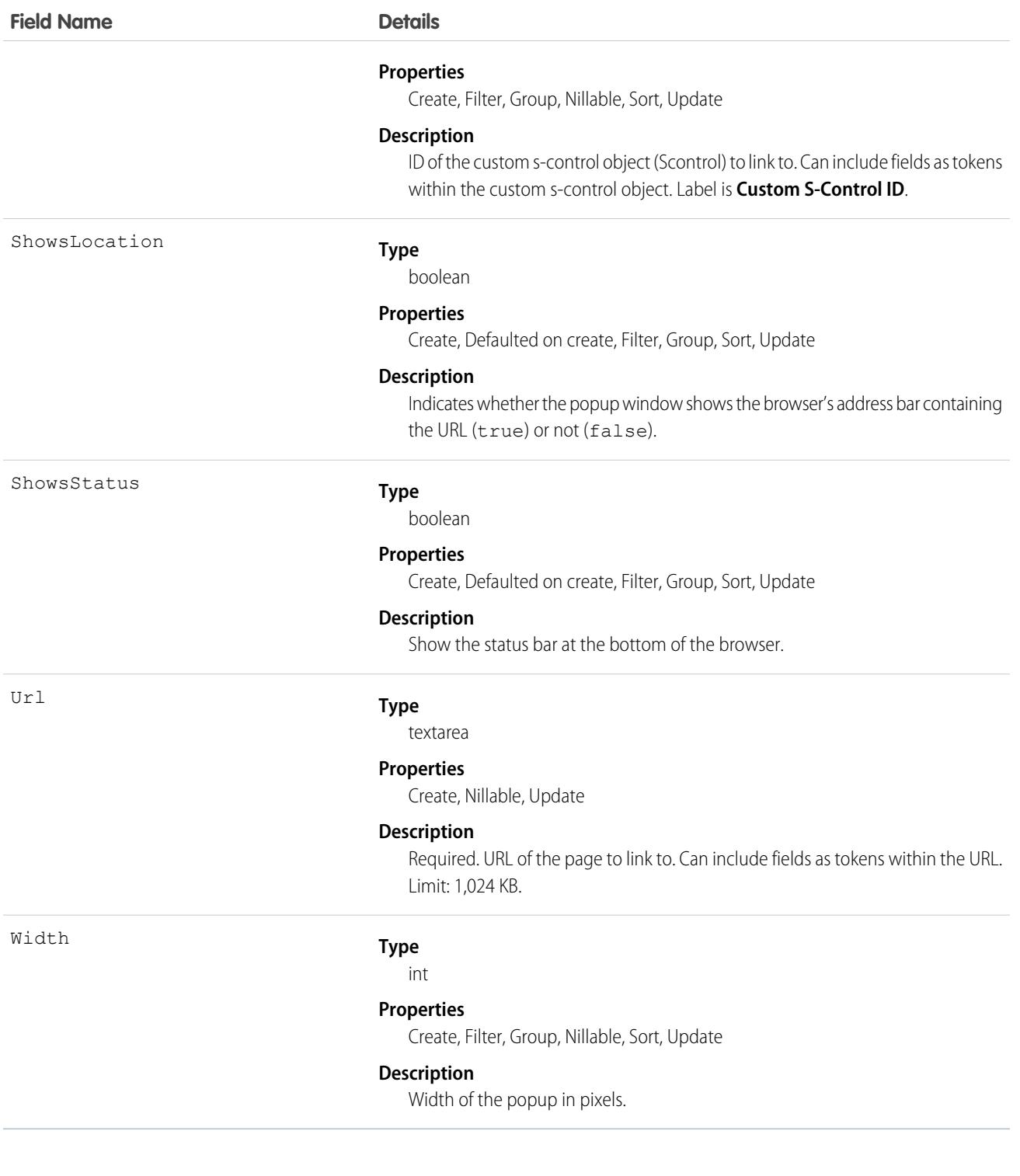

## Usage

Use this object to programmatically manage custom links, which allow client applications to integrate data with external URLs, an organization's intranet, or other back-end office systems. A custom link can point to:

**•** An external URL, such as www.google.com or your company's intranet.

**•** A custom s-control, such as a Java applet or Active-X control.

Custom links can include fields as tokens within the URL or custom s-control.

```
SEE ALSO:
```
**[Scontrol](#page-3903-0)** 

# WebLinkLocalization

Represents the translated value of the field label for a custom link to a URL or s-control when the Translation Workbench is enabled for your organization.

## Supported Calls

```
create(), delete(), describeSObjects(), getDeleted(), getUpdated(), query(), retrieve(), update(),
upsert()
```
### Special Access Rules

- **•** Your organization must be using Professional, Enterprise, Developer, Unlimited, or Performance Edition and be enabled for the Translation Workbench.
- **•** To view this object, you must have the "View Setup and Configuration" permission.

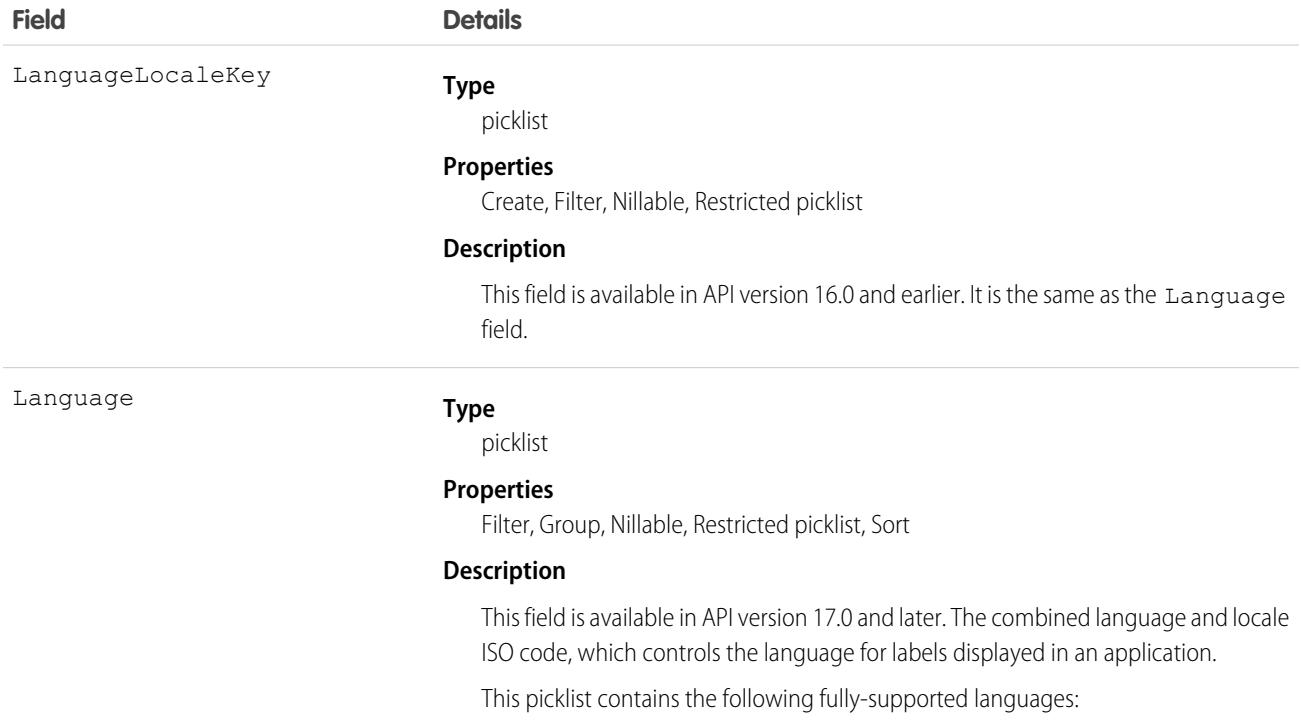

**Field Details**

- Chinese (Simplified): zh\_CN
- **•** Chinese (Traditional): zh\_TW
- **•** Danish: da
- **•** Dutch: nl\_NL
- **•** English: en\_US
- **•** Finnish: fi
- **•** French: fr
- **•** German: de
- **•** Italian: it
- **•** Japanese: ja
- **•** Korean: ko
- **•** Norwegian: no
- Portuguese (Brazil): pt\_BR
- **•** Russian: ru
- **•** Spanish: es
- **•** Spanish (Mexico): es\_MX Spanish (Mexico) defaults to Spanish for customer-defined translations.
- **•** Swedish: sv
- **•** Thai: th The Salesforce user interface is fully translated to Thai, but Help is in English.

The following end-user only languages are available.

- **•** Arabic: ar
- **•** Bulgarian: bg
- **•** Croatian: hr
- **•** Czech: cs
- **•** English (UK): en\_GB
- **•** Greek: el
- **•** Hebrew: iw
- **•** Hungarian: hu
- **•** Indonesian: in
- **•** Polish: pl
- **•** Portuguese (European): pt\_PT
- **•** Romanian: ro
- **•** Slovak: sk
- **•** Slovenian: sl
- **•** Turkish: tr
- **•** Ukrainian: uk
- **•** Vietnamese: vi

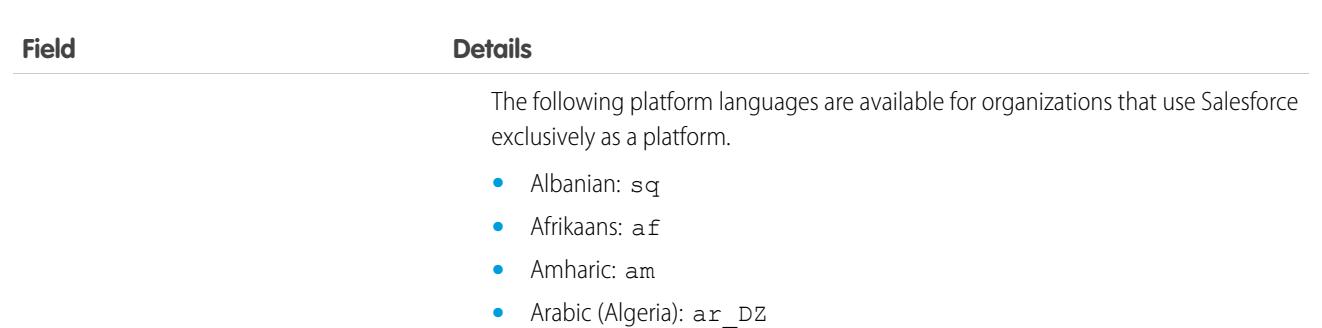

- **•** Arabic (Bahrain): ar\_BH
- Arabic (Egypt):  $ar$  EG
- **•** Arabic (Iraq): ar\_IQ
- **•** Arabic (Jordan): ar\_JO
- **•** Arabic (Kuwait): ar\_KW
- **•** Arabic (Lebanon): ar\_LB
- Arabic (Libya): ar\_LY
- **•** Arabic (Morocco): ar\_MA
- Arabic (Oman): ar\_OM
- **•** Arabic (Qatar): ar\_QA
- **•** Arabic (Saudi Arabia): ar\_SA
- Arabic (Sudan): ar SD
- Arabic (Syria): ar SY
- Arabic (Tunisia): ar\_TN
- **•** Arabic (United Arab Emirates): ar\_AE
- **•** Arabic (Yemen): ar\_YE
- **•** Armenian: hy
- **•** Basque: eu
- **•** Bosnian: bs
- **•** Bengali: bn
- **•** Burmese: my
- **•** Catalan: ca
- **•** Chinese (Hong Kong): zh\_HK
- **•** Chinese (Singapore): zh\_SG
- **•** Chinese (Malaysia): zh\_MY
- Dutch (Belgium): n1\_BE
- **•** English (Australia): en\_AU
- **•** English (Belgium): en\_BE
- **•** English (Canada): en\_CA
- **•** English (Cyprus): en\_CY
- **•** English (Germany): en\_DE
- English (Hong Kong): en HK

**Field Details**

- **•** English (India): en\_IN
- **•** English (Ireland): en\_IE
- **•** English (Israel): en\_IL
- **•** English (Malaysia): en\_MY
- **•** English (Malta): en\_MT
- **•** English (Netherlands): en\_NL
- English (New Zealand): en\_NZ
- **•** English (Philippines): en\_PH
- English (Singapore): en SG
- **•** English (South Africa): en\_ZA
- **•** English (United Arab Emirates): en\_AE
- **•** Estonian: et
- **•** Farsi: fa
- **•** French (Belgium): fr\_BE
- French (Canada): fr\_CA
- French (Luxembourg): fr\_LU
- **•** French (Morocco): fr\_MA
- French (Switzerland): fr\_CH
- **•** Georgian: ka
- **•** German (Austria): de\_AT
- **•** German (Belgium): de\_BE
- **•** German (Luxembourg): de\_LU
- **•** German (Switzerland): de\_CH
- **•** Greek (Cyprus): el\_CY
- **•** Greenlandic: kl
- **•** Gujarati: gu
- **•** Hawaiian: haw
- **•** Haitian Creole: ht
- **•** Hindi: hi
- **•** Icelandic: is
- **•** Irish: ga
- **•** Italian (Switzerland): it\_CH
- **•** Kannada: kn
- **•** Kazakh: kk
- **•** Khmer: km
- **•** Latvian: lv
- **•** Lithuanian: lt
- **•** Luxembourgish: lb

**Field Details**

- **•** Macedonian: mk
- **•** Malay: ms
- **•** Malayalam: ml
- **•** Maltese: mt
- **•** Marathi: mr
- **•** Montenegrin: sh\_ME
- **•** Romanian (Moldova): ro\_MD
- **•** Romansh: rm
- **•** Russian (Armenia): ru\_AM
- Russian (Belarus): ru\_BY
- **•** Russian (Kazakhstan): ru\_KZ
- **•** Russian (Kyrgyzstan): ru\_KG
- **•** Russian (Lithuania): ru\_LT
- **•** Russian (Moldova): ru\_MD
- **•** Russian (Poland): ru\_PL
- **•** Russian (Ukraine): ru\_UA
- **•** Samoan: sm
- **•** Serbian (Cyrillic): sr
- **•** Serbian (Latin): sh
- **•** Spanish (Argentina): es\_AR
- Spanish (Bolivia): es BO
- **•** Spanish (Chile): es\_CL
- **•** Spanish (Colombia): es\_CO
- **•** Spanish (Costa Rica): es\_CR
- **•** Spanish (Dominican Republic): es\_DO
- **•** Spanish (Ecuador): es\_EC
- Spanish (El Salvador): es SV
- **•** Spanish (Guatemala): es\_GT
- **•** Spanish (Honduras): es\_HN
- Spanish (Nicaragua): es\_NI
- **•** Spanish (Panama): es\_PA
- **•** Spanish (Paraguay): es\_PY
- **•** Spanish (Peru): es\_PE
- **•** Spanish (Puerto Rico): es\_PR
- **•** Spanish (United States): es\_US
- **•** Spanish (Uruguay): es\_UY
- Spanish (Venezuela): es\_VE
- **•** Swahili: sw

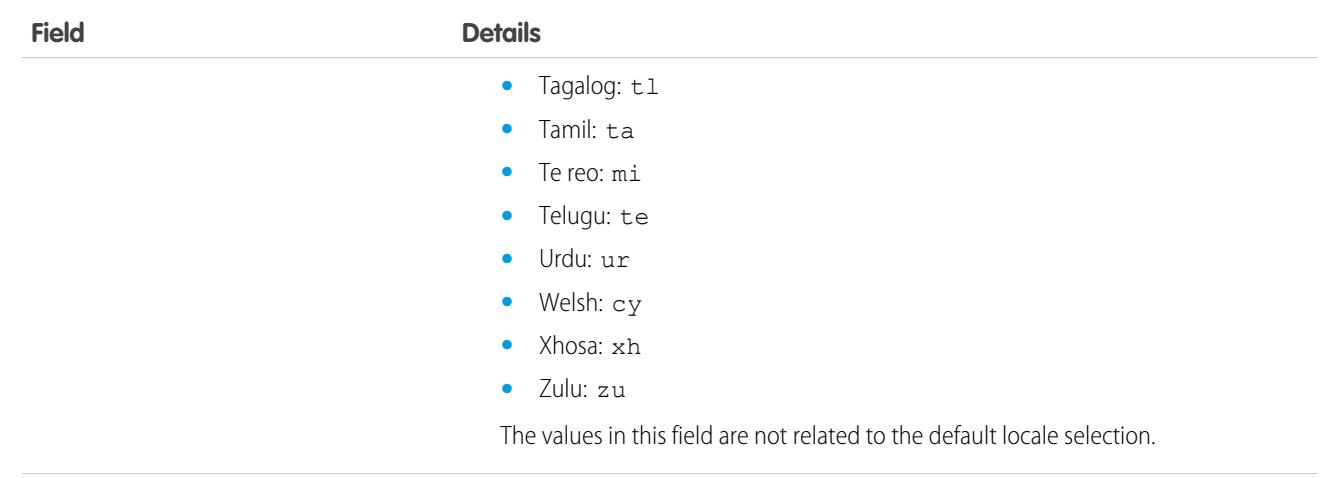

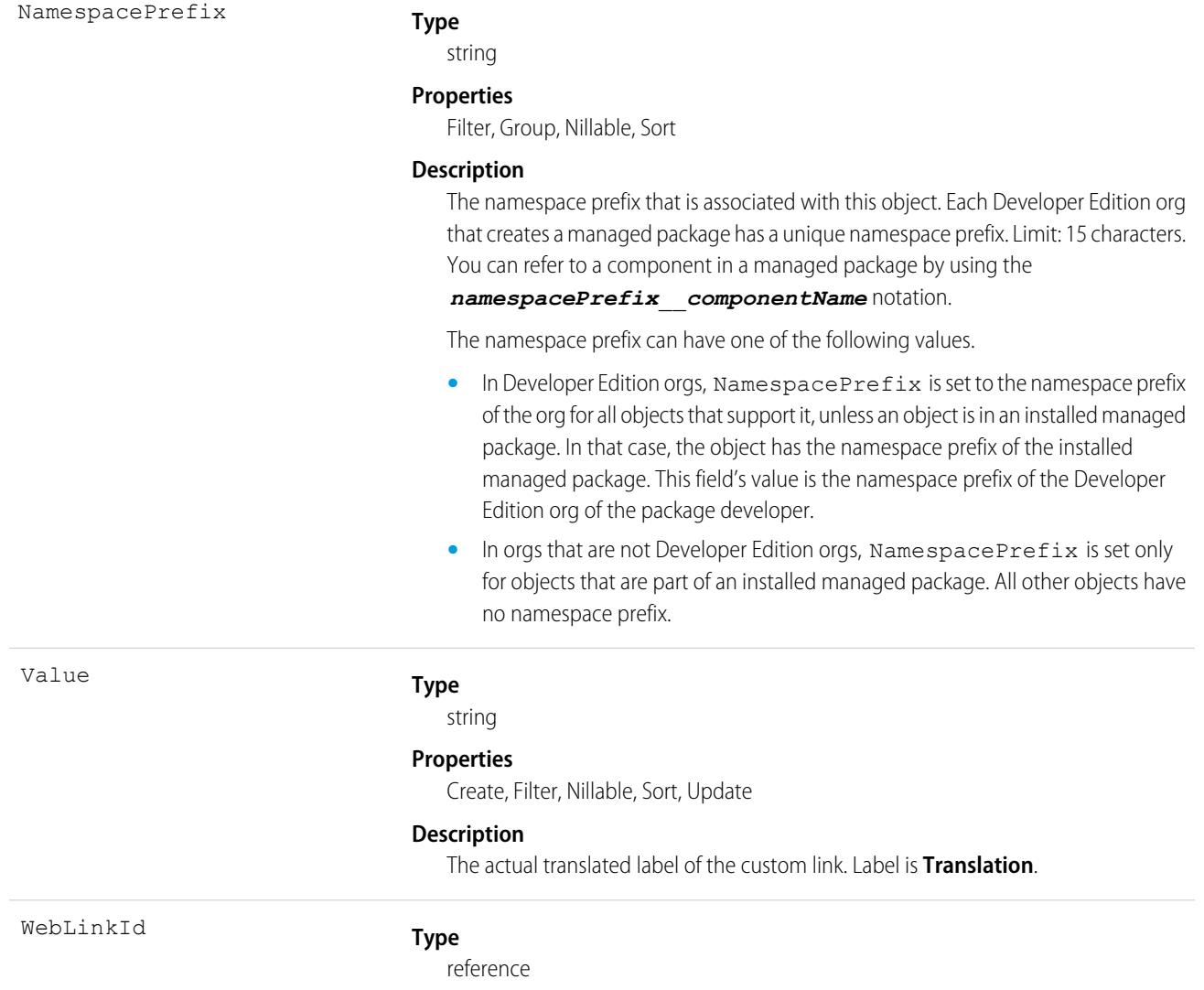

#### **Properties**

Create, Filter, Group, Nillable, Sort

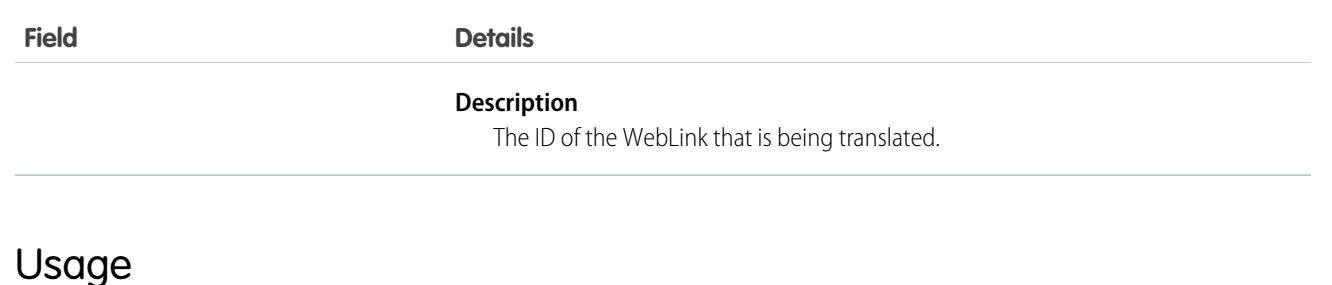

Use this object to translate your custom links to URLs or s-controls into the different languages supported by Salesforce. Users with the Translation Workbench enabled can view custom link translations, but either the "Customize Application" or "Manage Translation" permission is required to create or update custom link translations.

SEE ALSO:

<span id="page-4691-0"></span>[CategoryNodeLocalization](#page-1038-0) **[ScontrolLocalization](#page-3906-0)** 

# **WebStore**

Represents a B2B or B2C store. This object is available in API version 49.0 and later.

# Supported Calls

create(), delete(), describeLayout(), describeSObjects(), getDeleted(), getUpdated(), query(), retrieve(), search(), undelete(), update(), upsert()

# Special Access Rules

You must have a B2B Commerce or D2C Commerce commerce license to create a web store.

## Fields

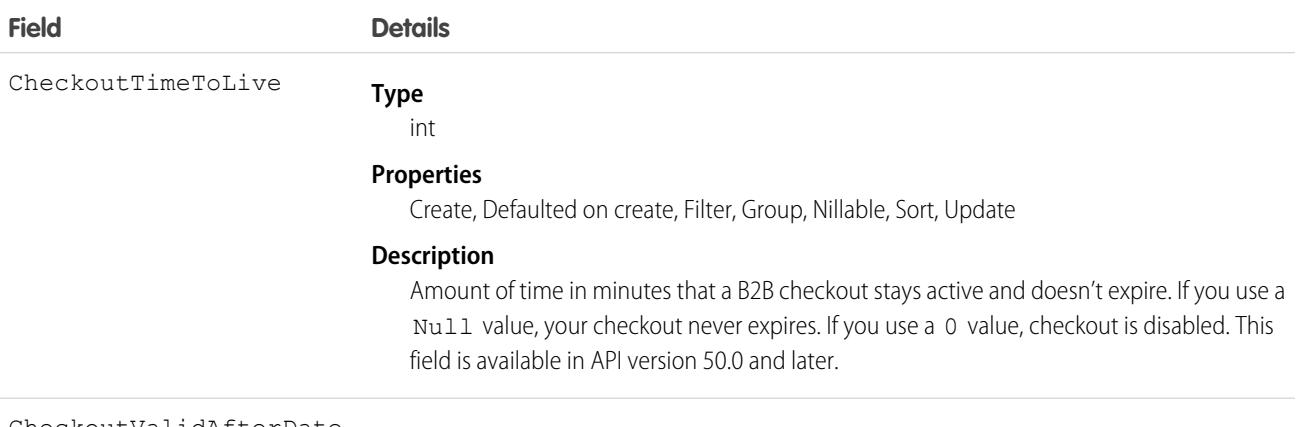

**Type** CheckoutValidAfterDate

dateTime

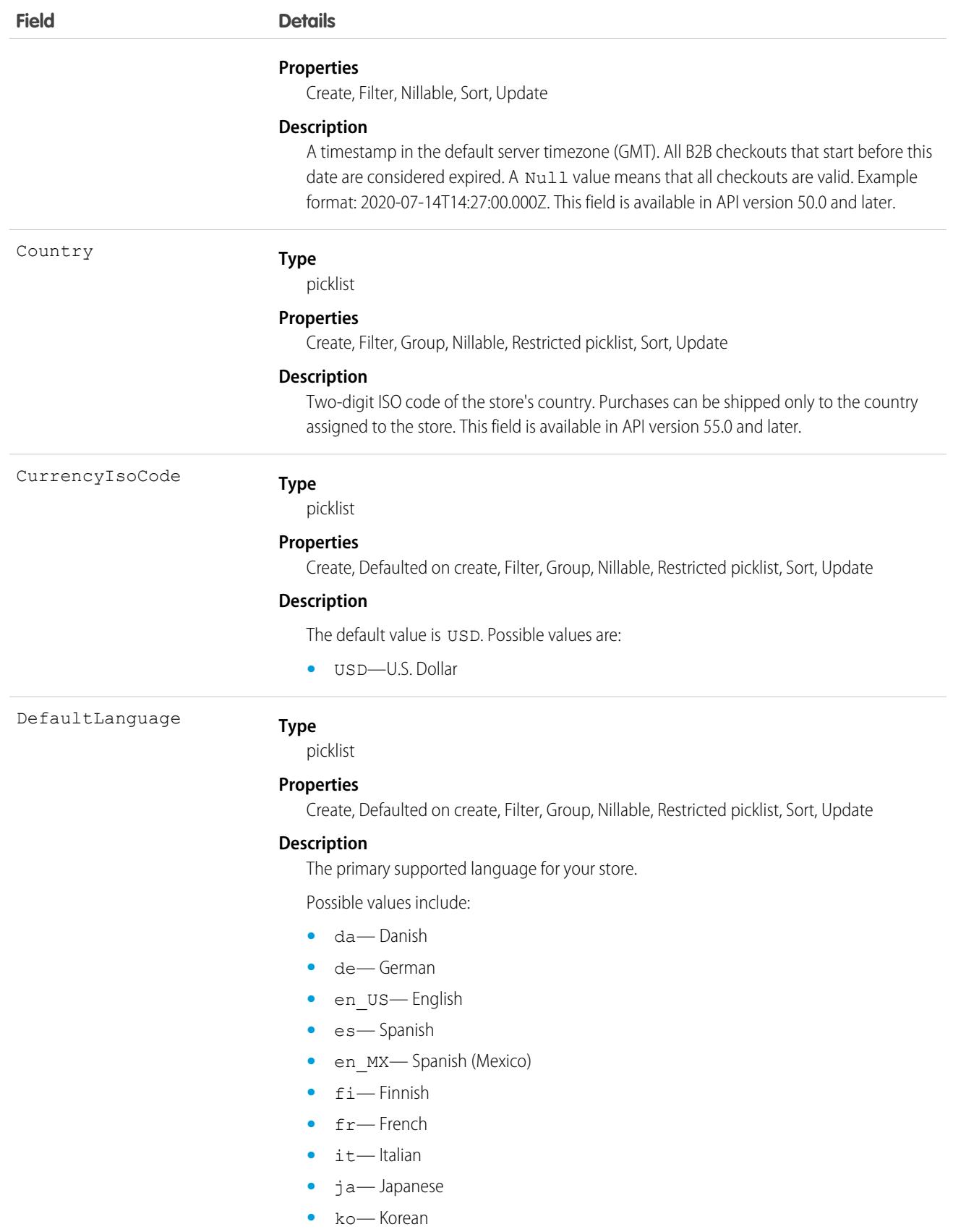

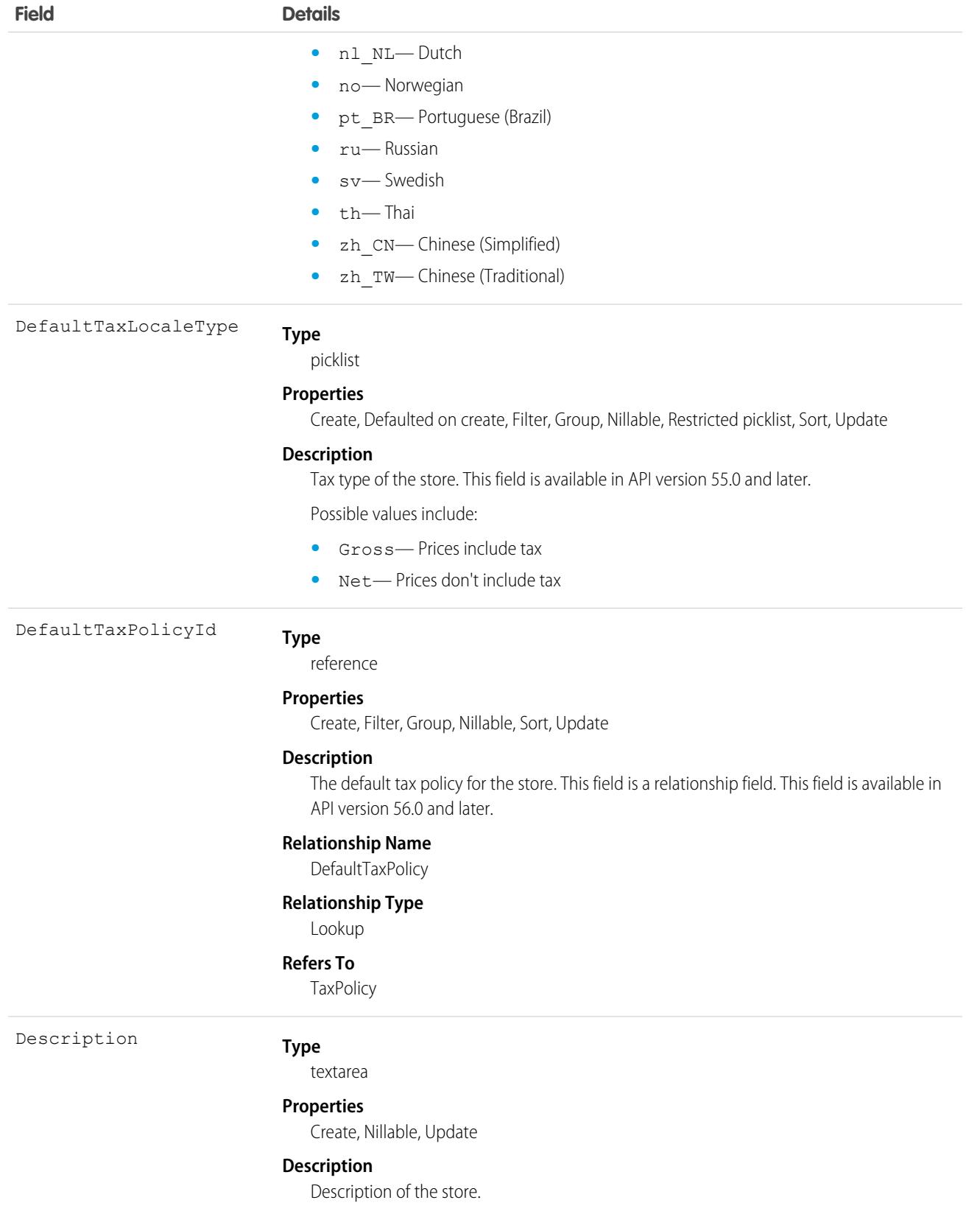

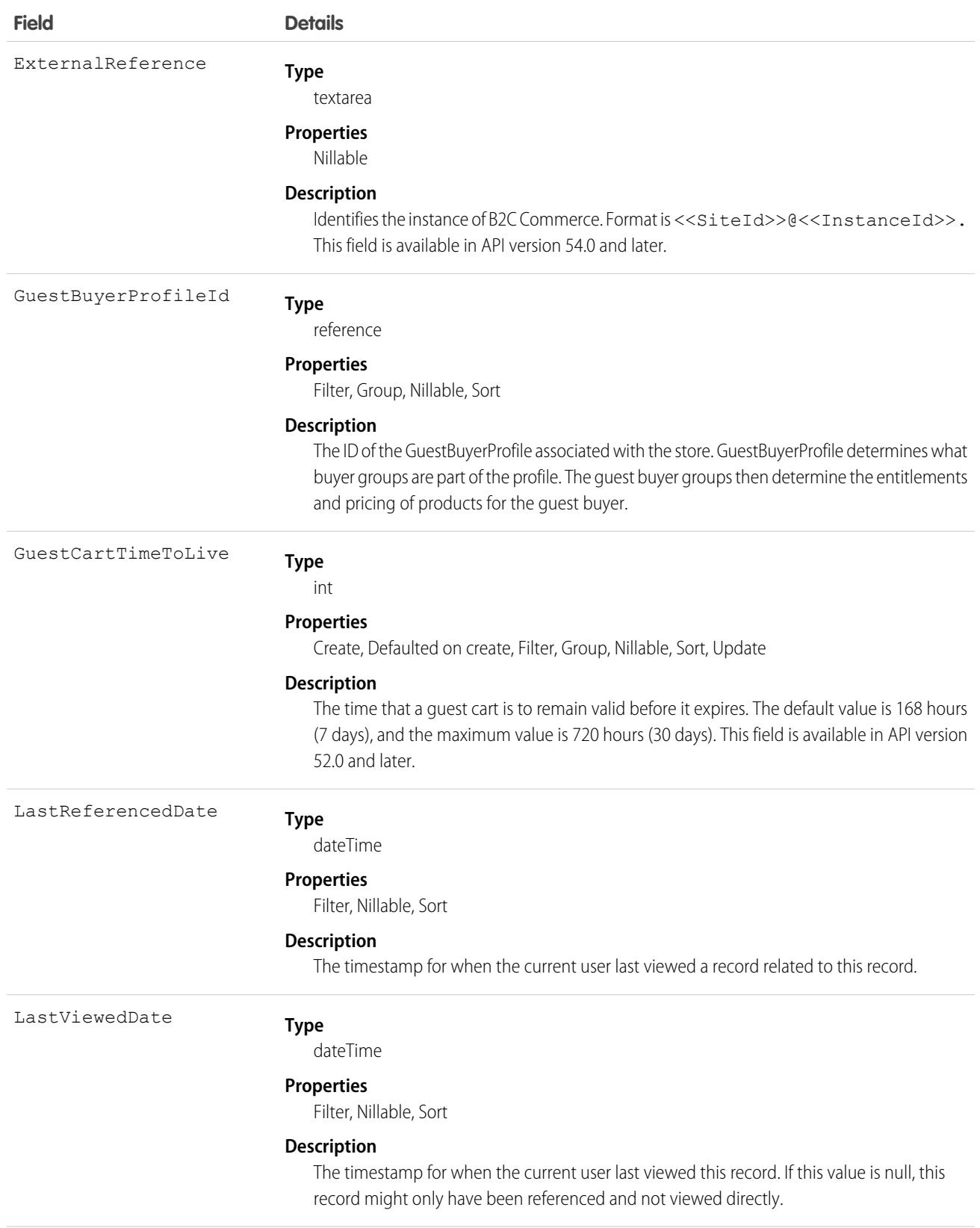

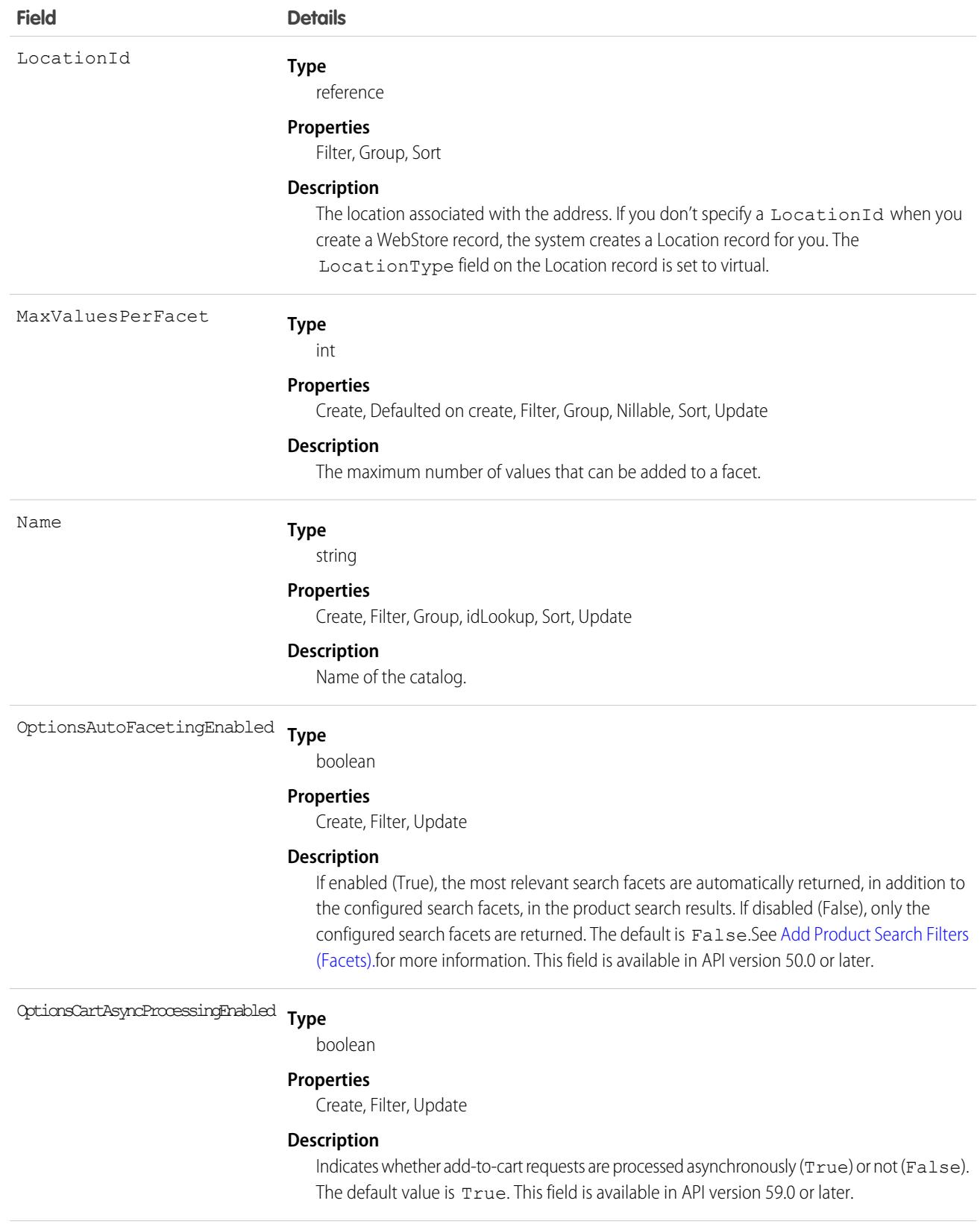

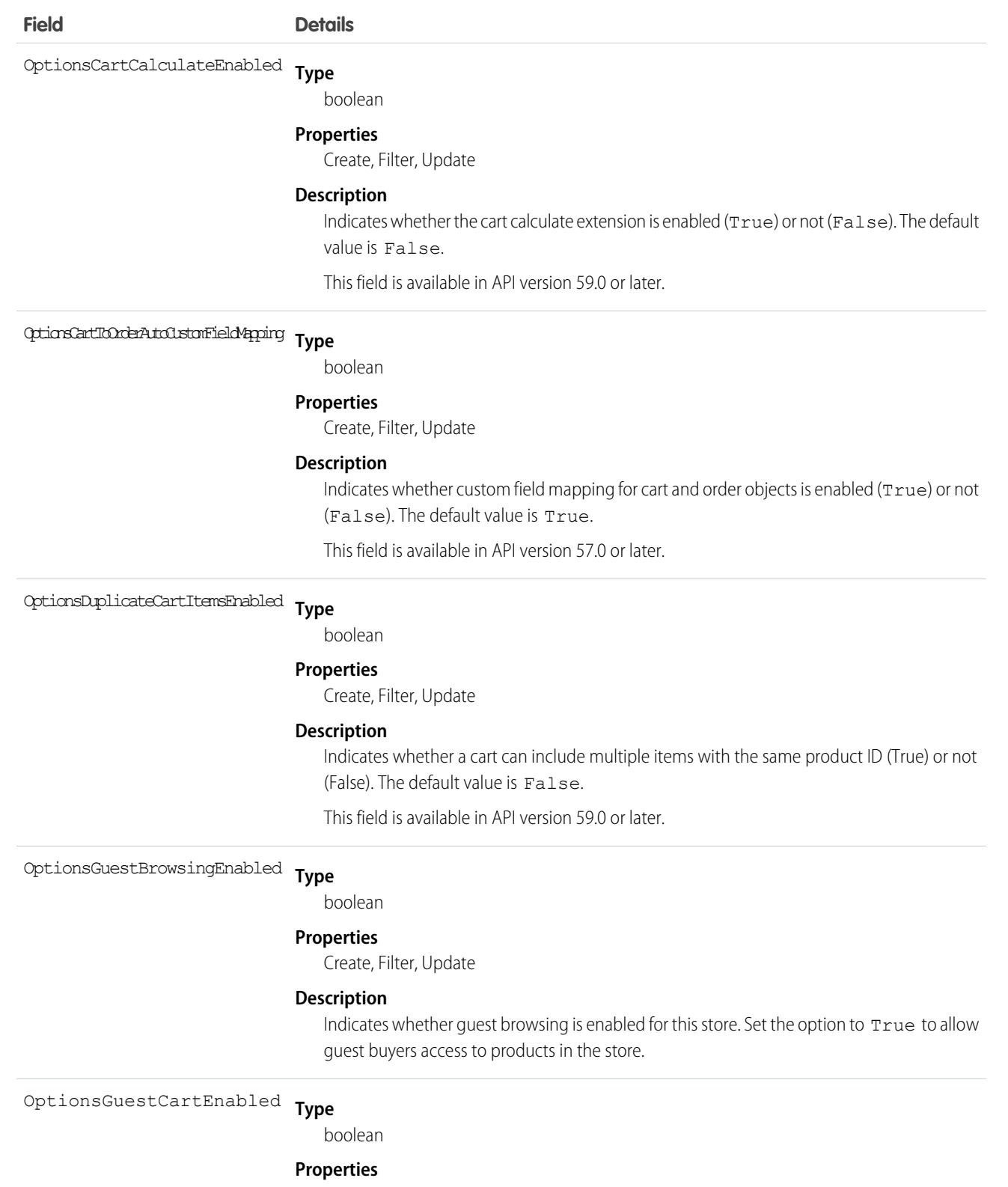

Create, Filter, Update

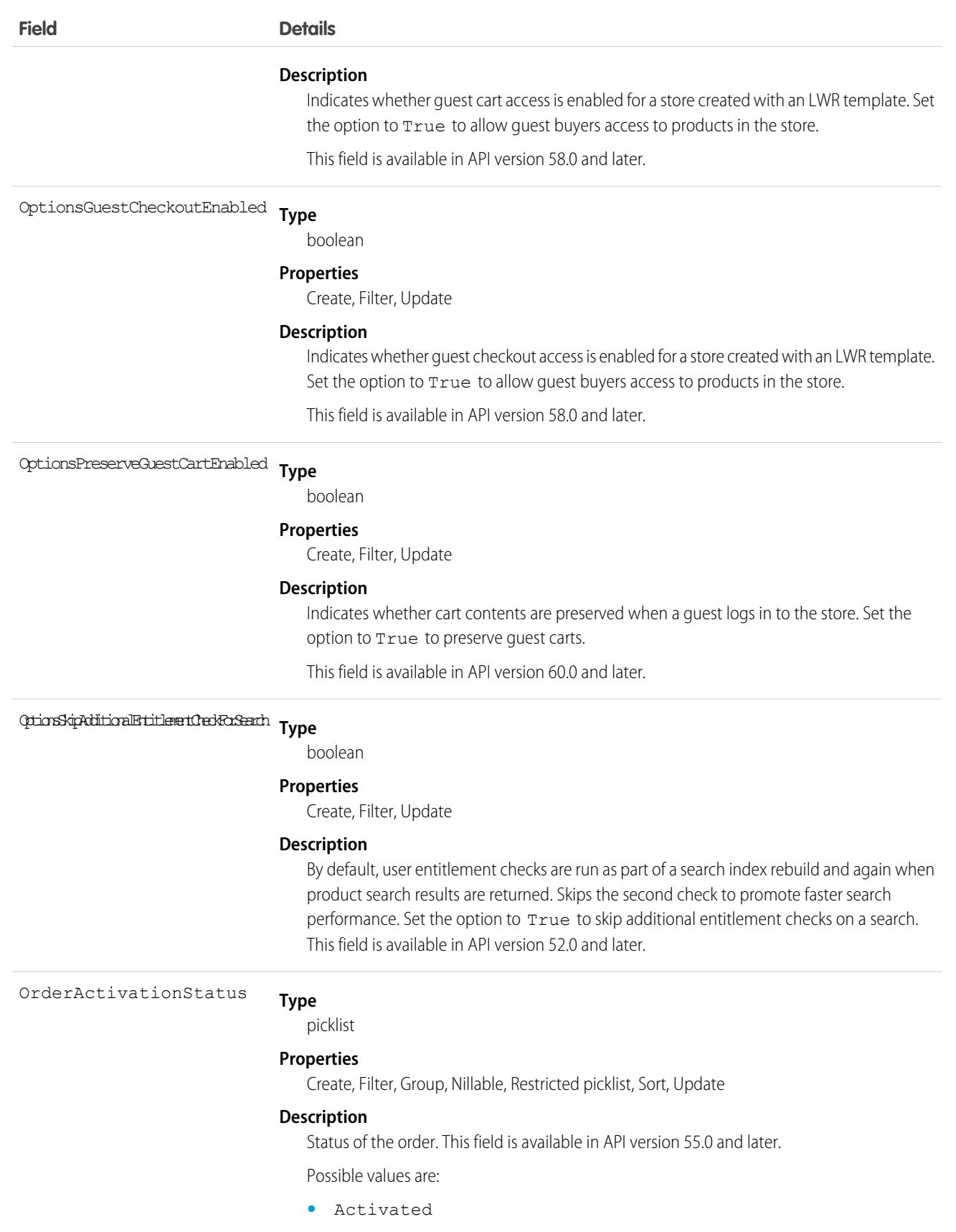

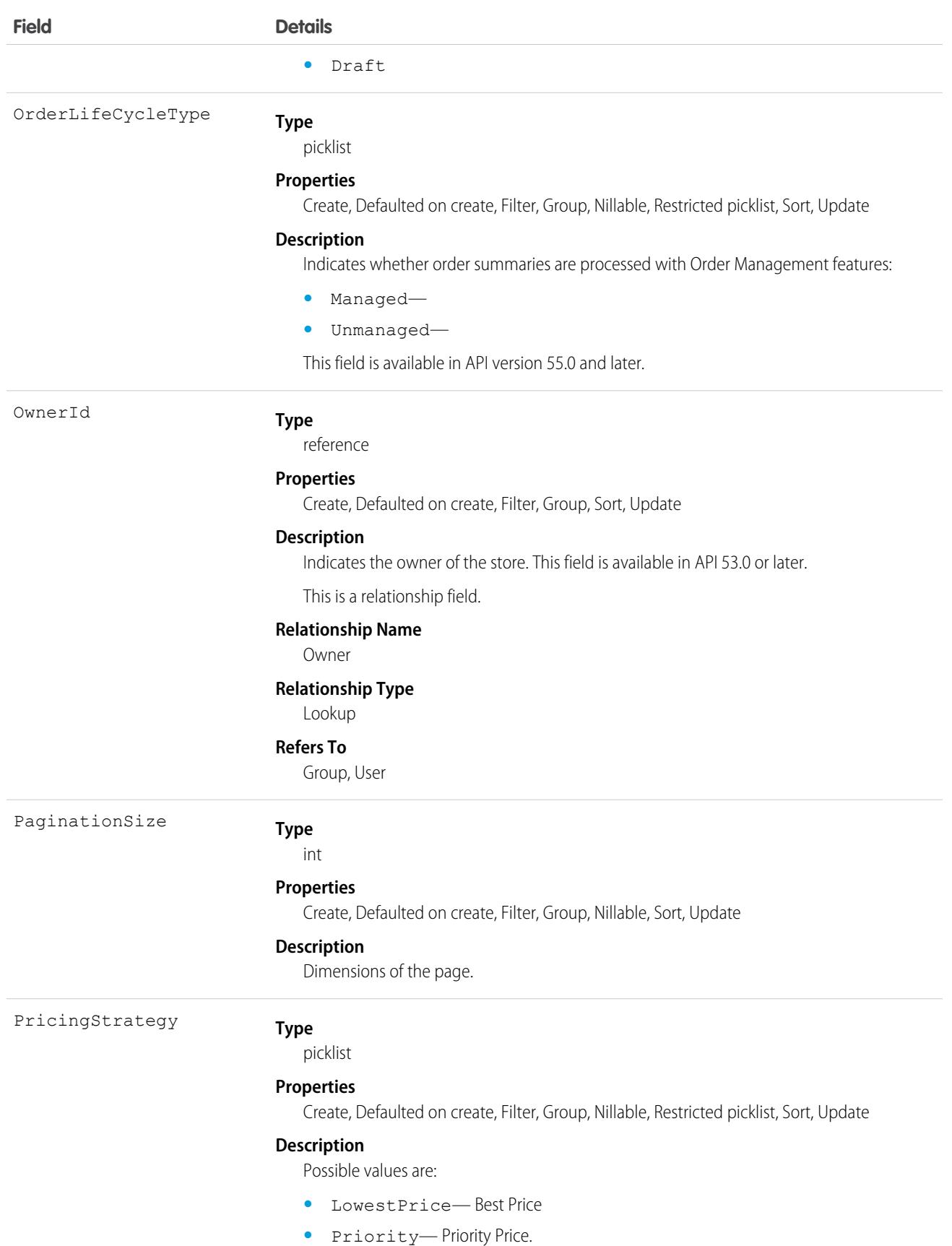

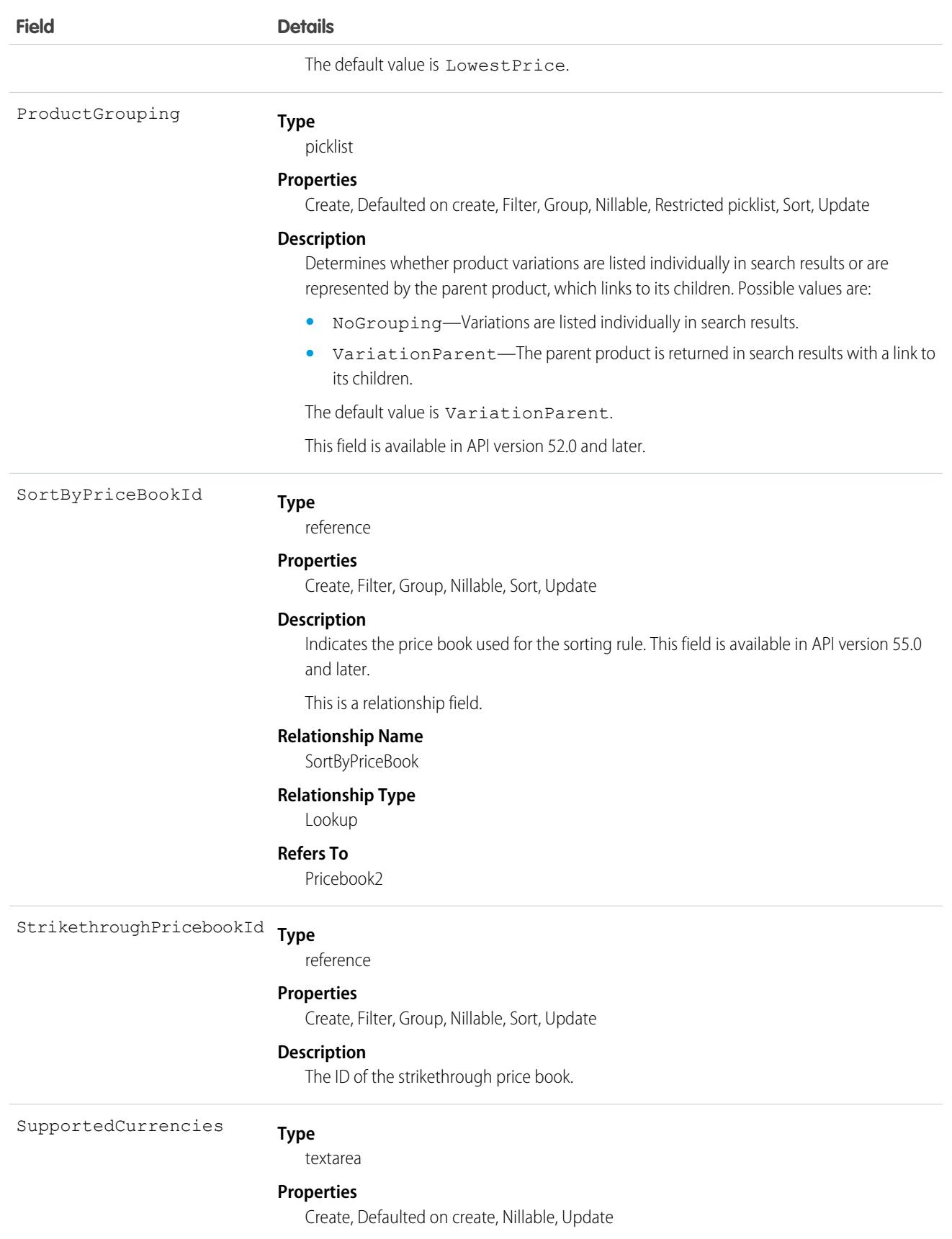

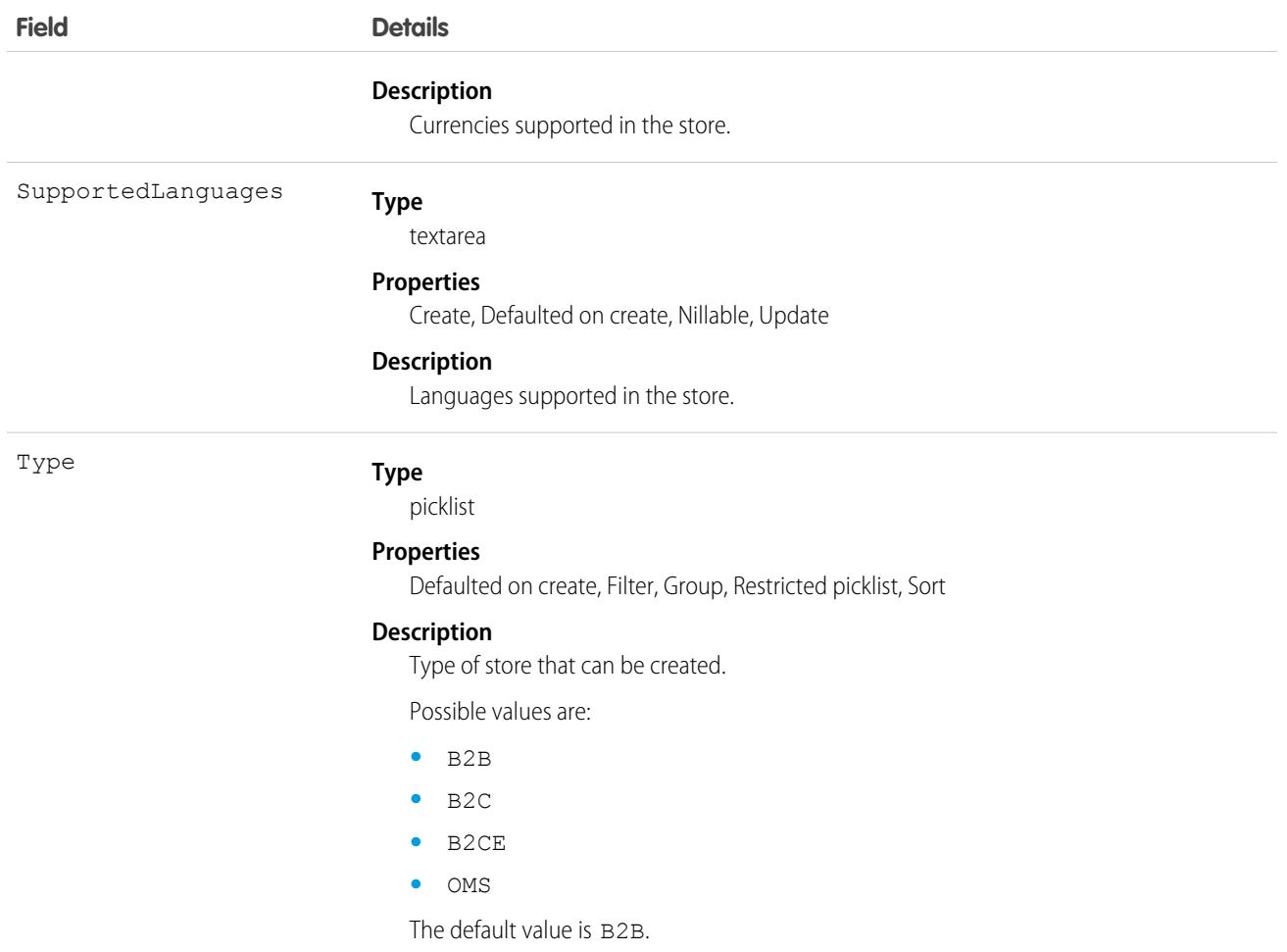

# Associated Objects

This object has the following associated objects. If the API version isn't specified, they're available in the same API versions as this object. Otherwise, they're available in the specified API version and later.

#### **[WebStoreEvent](#page-87-0) (API version 55.0)**

Change events are available for the object.

SEE ALSO:

[WebStoreNetwork](#page-4704-0)

# WebstoreBuyerGroup

Associates a webstore with a buyer group. Supports dynamically changing locales when buyers shop in orgs that are enabled for multiple languages and currencies. This object is available in API version 58.0 and later.

# Supported Calls

```
create(), delete(), describeLayout(), describeSObjects(), getDeleted(), getUpdated(), query(),
retrieve(), undelete(), update(), upsert()
```
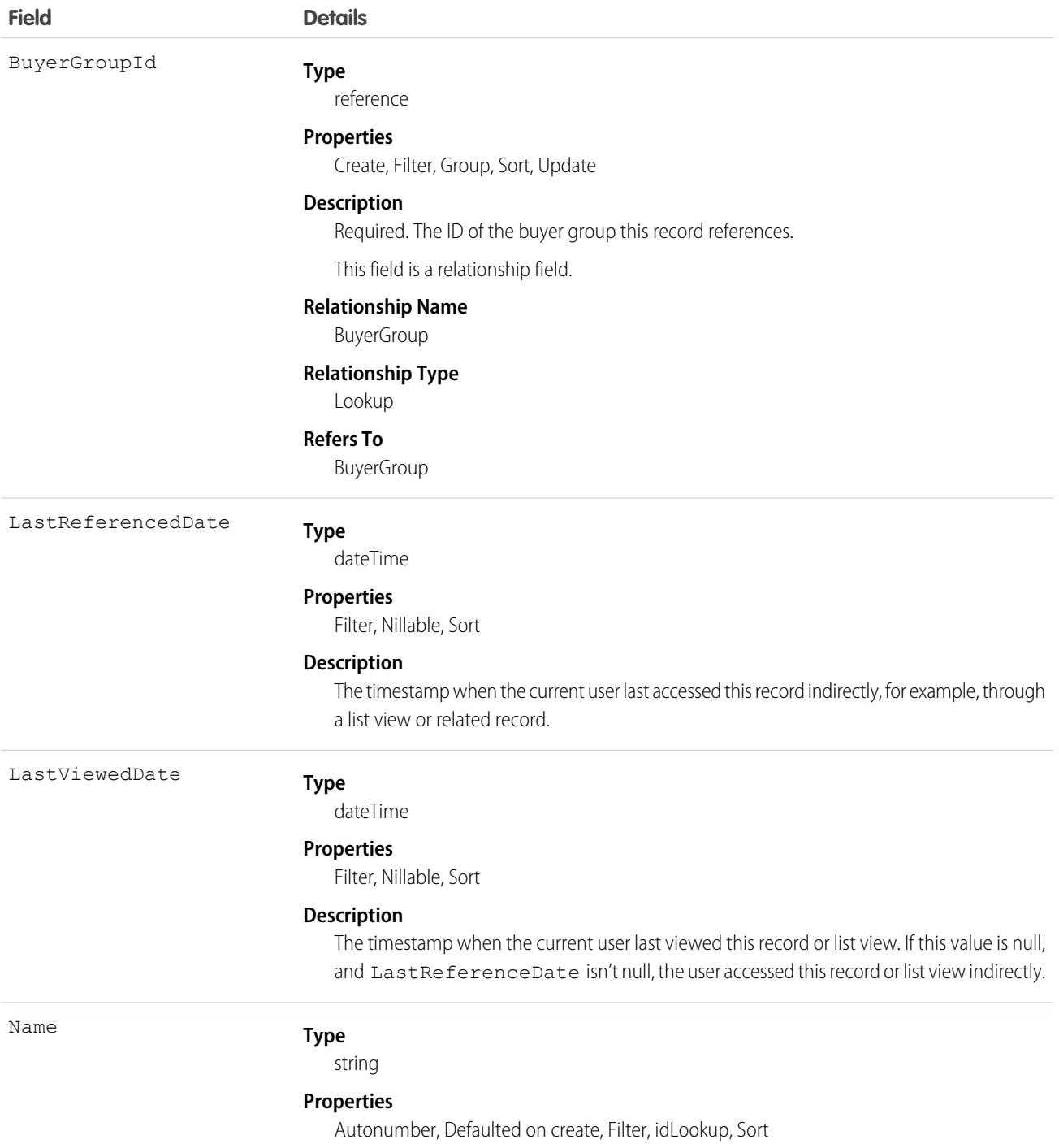

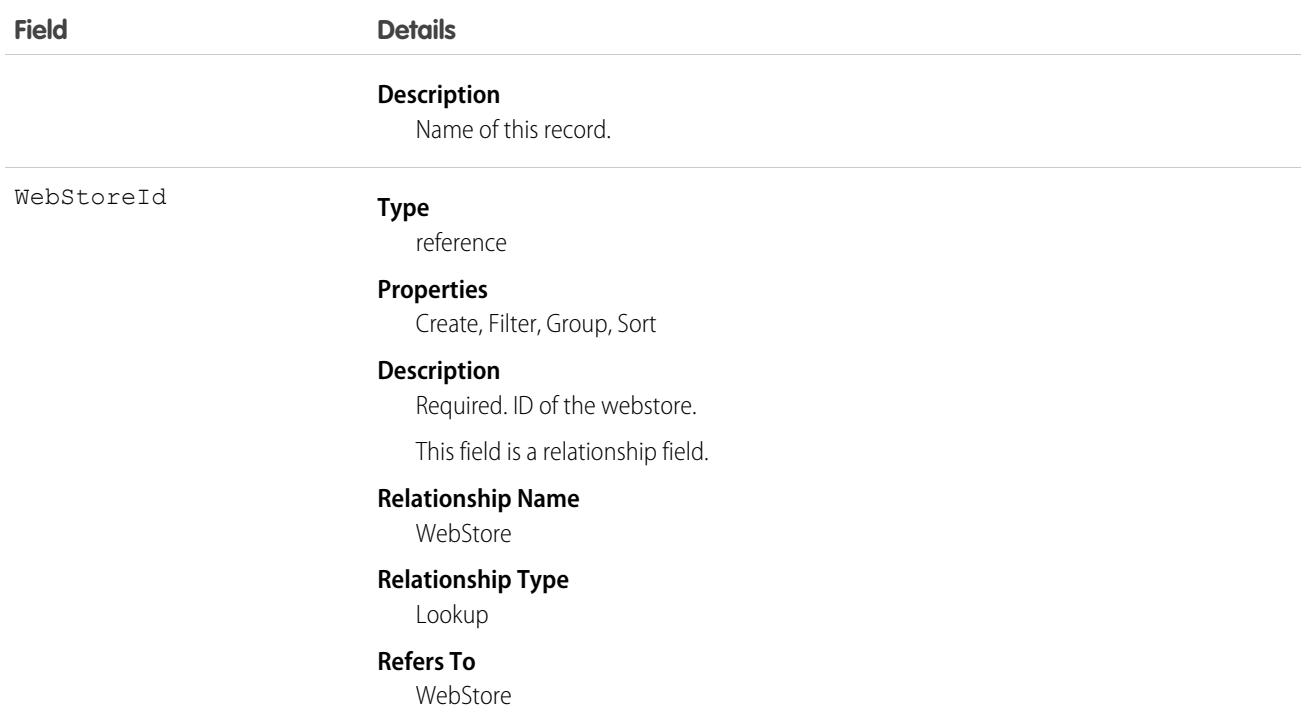

#### Usage

This object can support a localized buyer experience by associating a Market-enabled webstore with a buyer group, allowing shoppers to view their group entitlements, price books, and promotions in localized languages and currencies.

## Associated Objects

This object has the following associated objects. If the API version isn't specified, they're available in the same API versions as this object. Otherwise, they're available in the specified API version and later.

#### **[WebstoreBuyerGroupChangeEvent](#page-87-0) on page 52**

Change events are available for the object.

**[WebstoreBuyerGroupFeed](#page-74-0) on page 39**

Feed tracking is available for the object.

**[WebstoreBuyerGroupHistory](#page-82-0) on page 47**

History is available for tracked fields of the object.

#### **[WebstoreBuyerGroupOwnerSharingRule](#page-83-0) on page 48**

Sharing rules are available for the object.

#### **[WebstoreBuyerGroupShare](#page-85-0) on page 50**

Sharing is available for the object.

# WebStoreCatalog

Represents the collection of products associated with a store. This object is available in API version 49.0 and later.

# Supported Calls

```
create(), delete(), describeLayout(), describeSObjects(), getDeleted(), getUpdated(), query(),
retrieve(), undelete(), update(), upsert()
```
# Special Access Rules

You must have the B2B Commerce license and a CMS workspace to access product media.

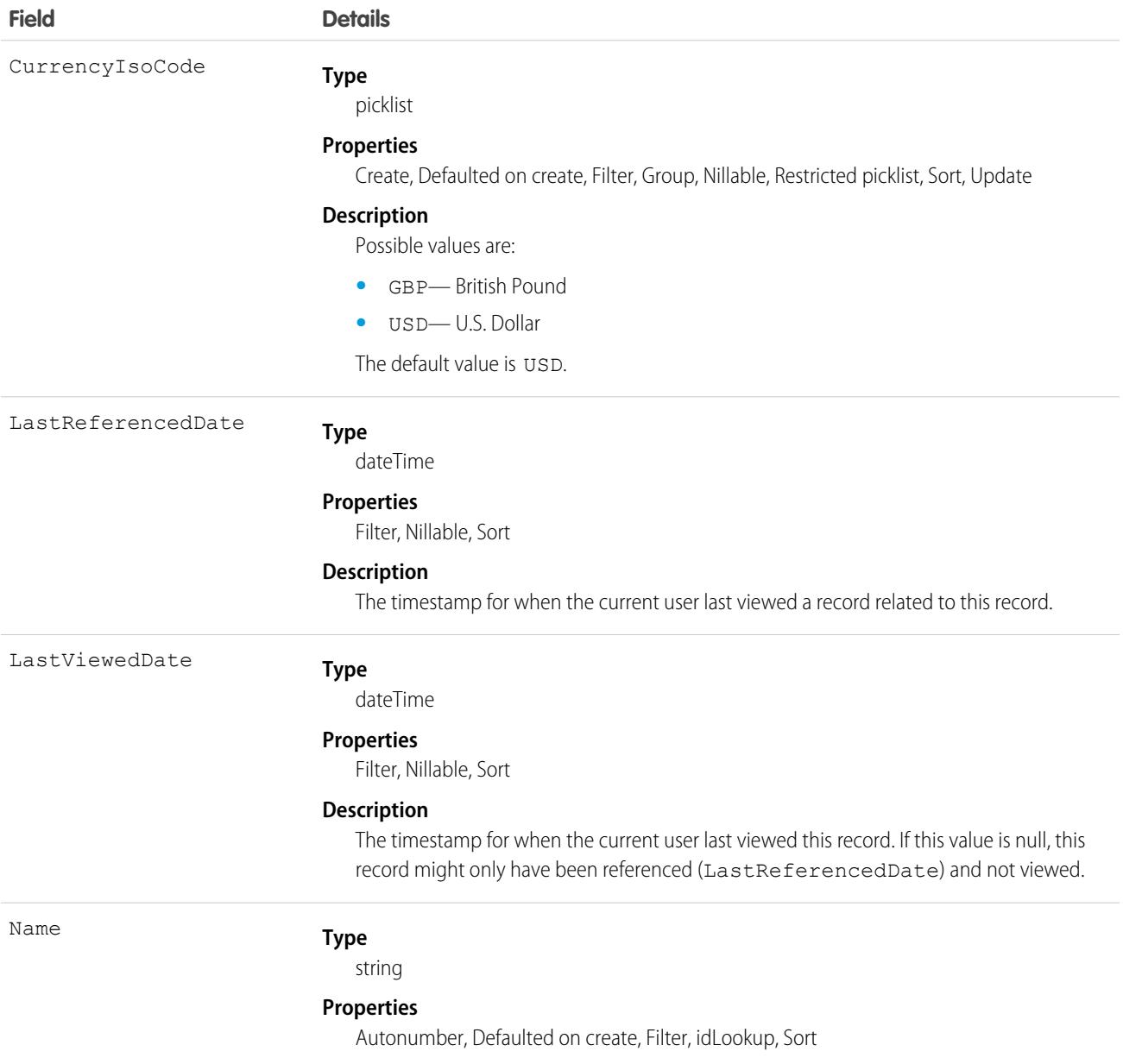

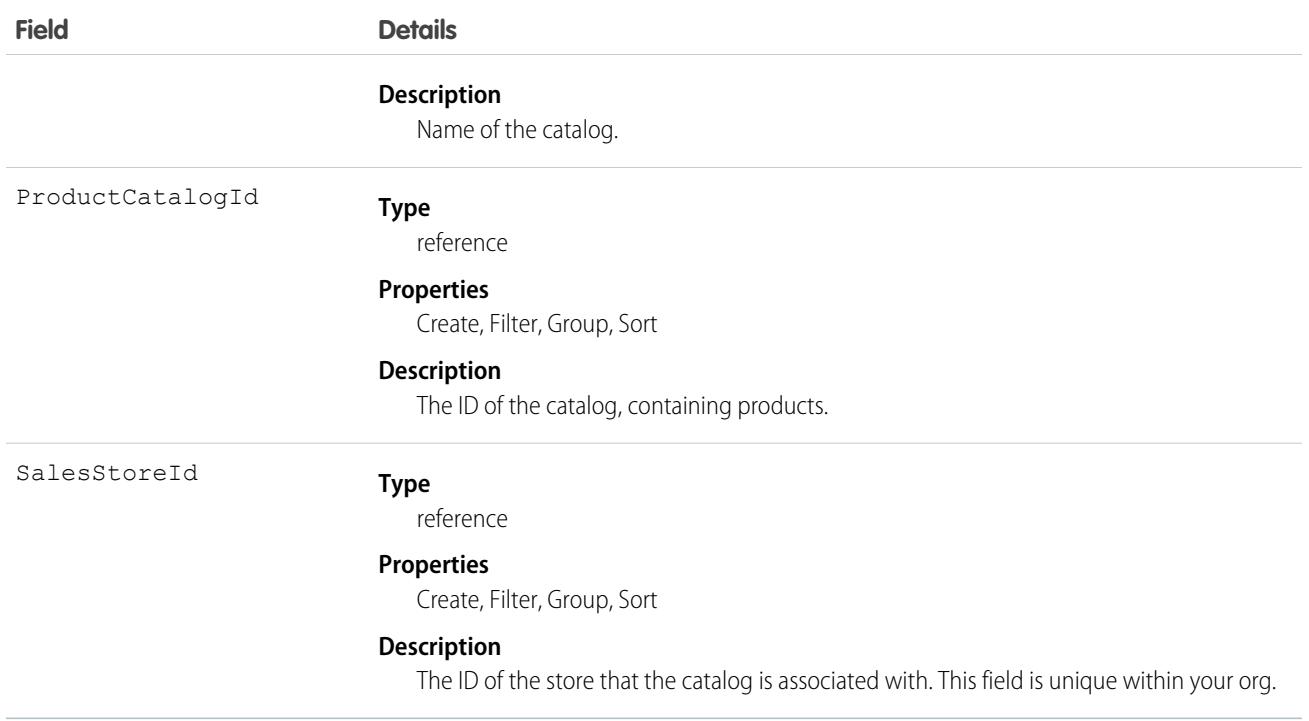

# Associated Objects

#### <span id="page-4704-0"></span>**[WebStoreCatalogHistory](#page-82-0)**

History is available for tracked fields of the object.

# WebStoreNetwork

Represents the relationship between a web store and an experience site. This object is available in API version 49.0 and later.

# Supported Calls

```
create(), delete(), describeSObjects(), getDeleted(), getUpdated(), query(), retrieve(),
undelete(), update(), upsert()
```
### Special Access Rules

You must have store admin permission to access this object.

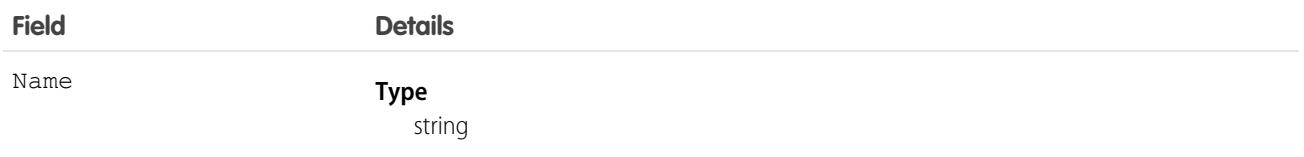

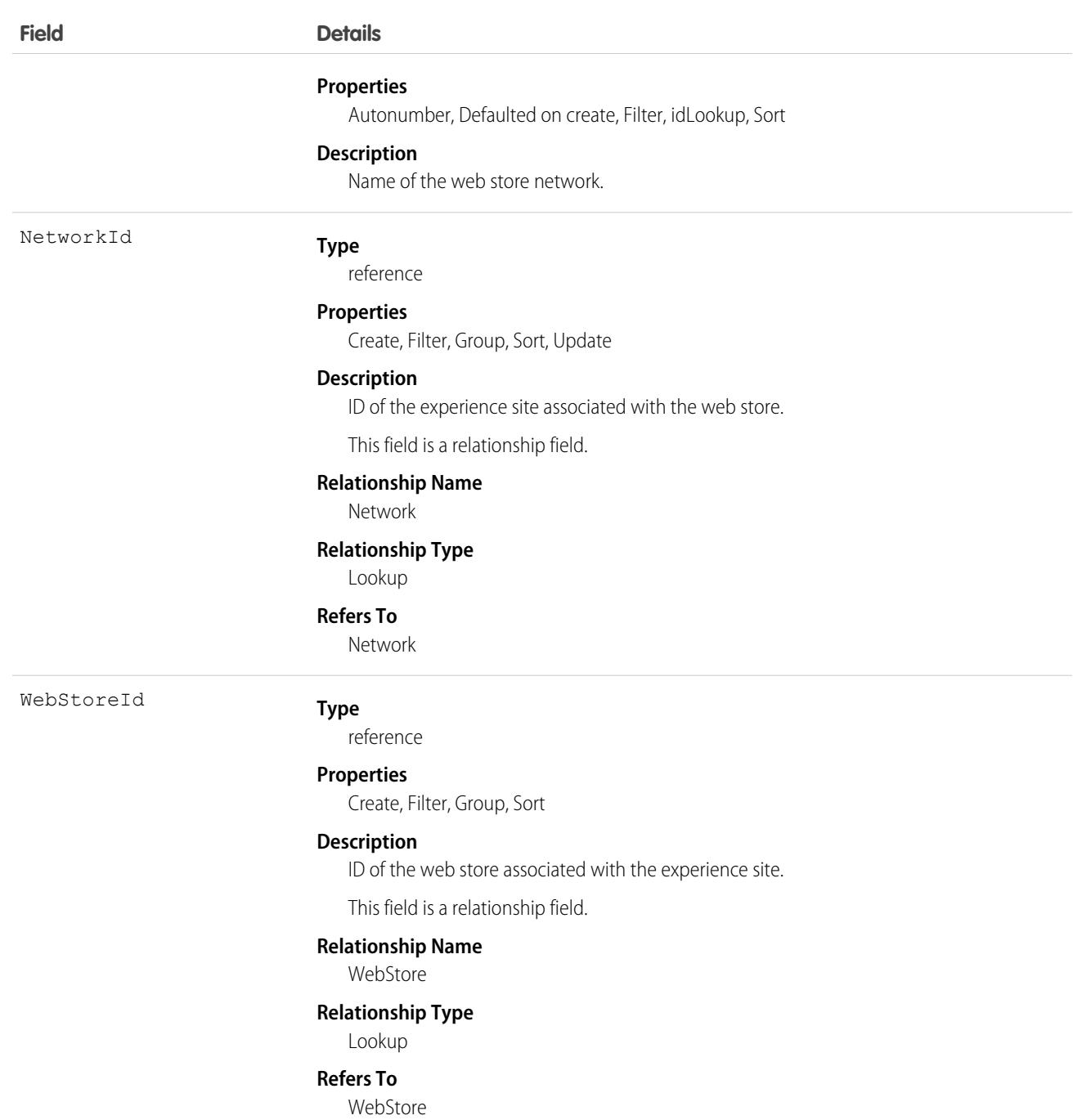

# Usage

When you copy web store data between a sandbox and production, or between sandboxes, you can programmatically associate the copy with a different site by updating the corresponding WebStoreNetwork record. You can even change the association while the store

is active. The site must use a template that's compatible with the web store type, and the site can't be associated with a store. Otherwise, you can change the association only by editing the web store in the UI.

SEE ALSO: **[Network](#page-2822-0) [WebStore](#page-4691-0)** 

# WebStorePricebook

Represents a store price book used in Lightning B2B Commerce. This object is available in API version 48.0 and later.

# Supported Calls

```
create(), delete(), describeLayout(), describeSObjects(), getDeleted(), getUpdated(), query(),
retrieve(), search(), undelete(), update(), upsert()
```
### Special Access Rules

This object is available only if the B2B Commerce license is enabled.

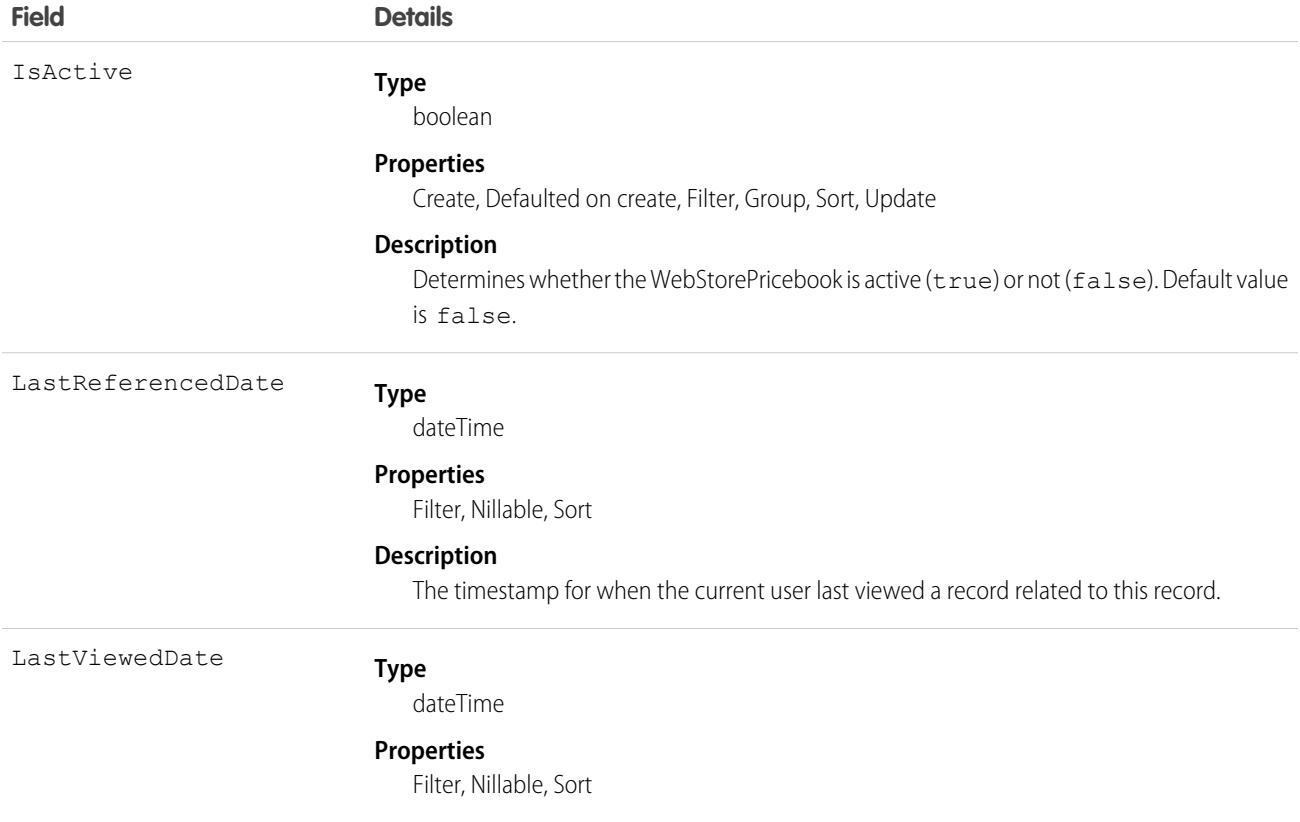

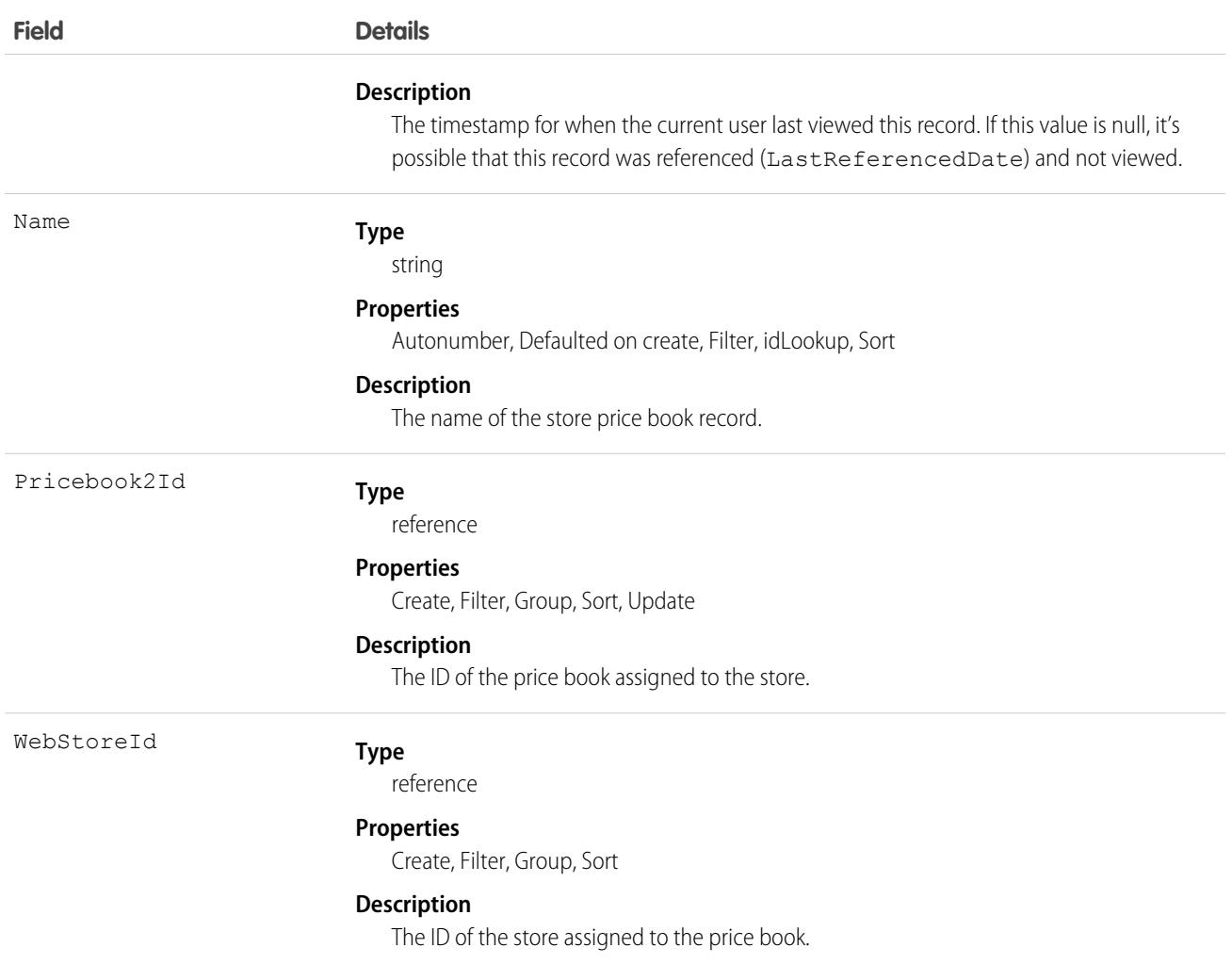

# Usage

Use the WebStorePricebook object to assign price books to a store. When you assign a price book to a web store, any buyer who has access to the store can price products from the assigned price books. When a store or buyer has multiple price book assignments, including prices to the same product, the price is determined by the pricing strategy of the store.

# Associated Objects

<span id="page-4707-0"></span>This object has the following associated objects. Unless noted, they are available in the same API version as this object.

#### **[WebStorePricebookFeed](#page-74-0)**

Feed tracking is available for this object.

# **Wishlist**

Represents a buyer-created list of [WishlistItem](#page-4709-0)s in a store that's built with B2B Commerce on Lightning. Available in API version 49.0 and later.

# Supported Calls

```
create(), delete(), describeLayout(), describeSObjects(), getDeleted(), getUpdated(), query(),
retrieve(), undelete(), update(), upsert()
```
# Special Access Rules

The Wishlist object is available only if the B2B Commerce license is enabled.

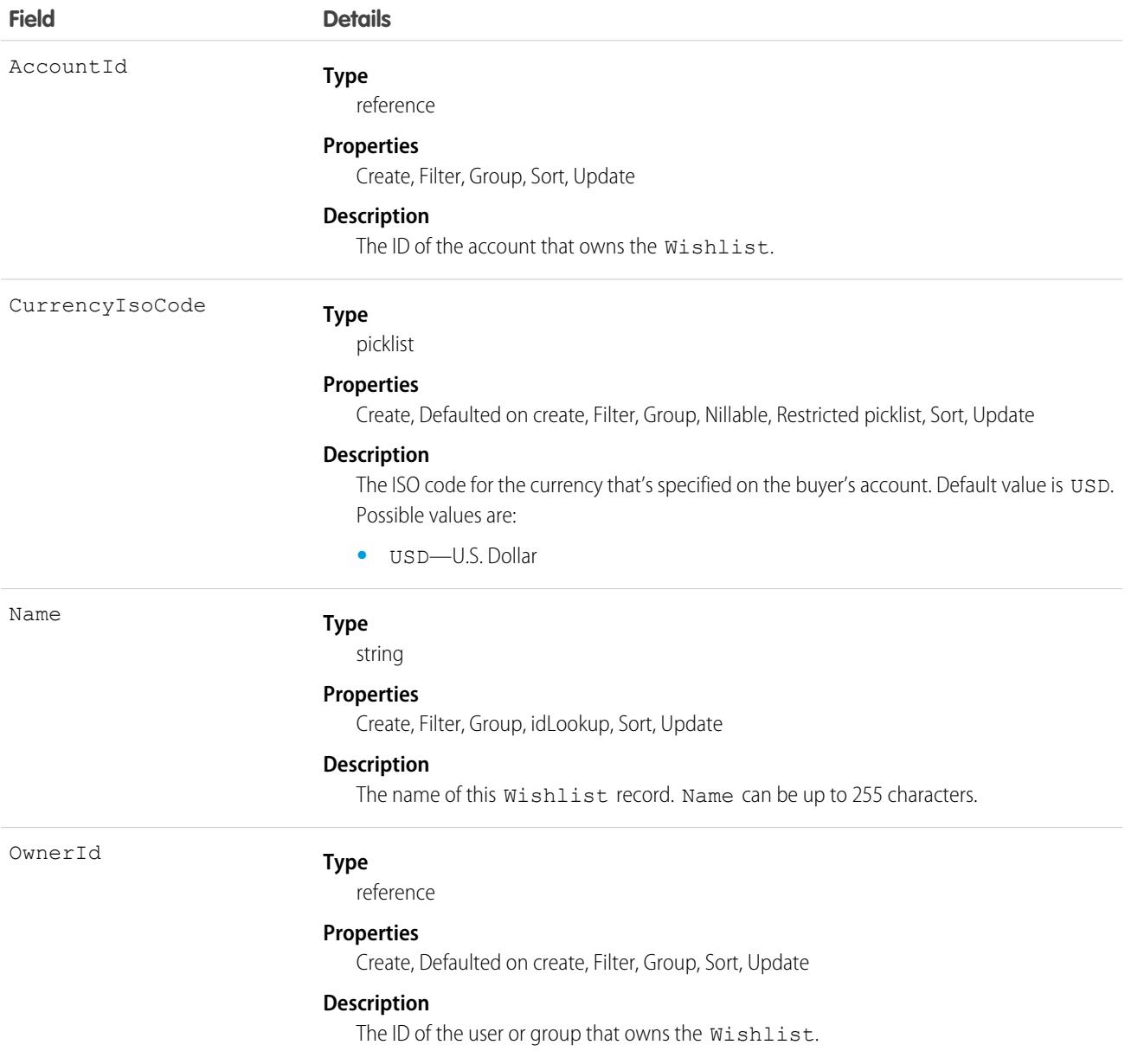

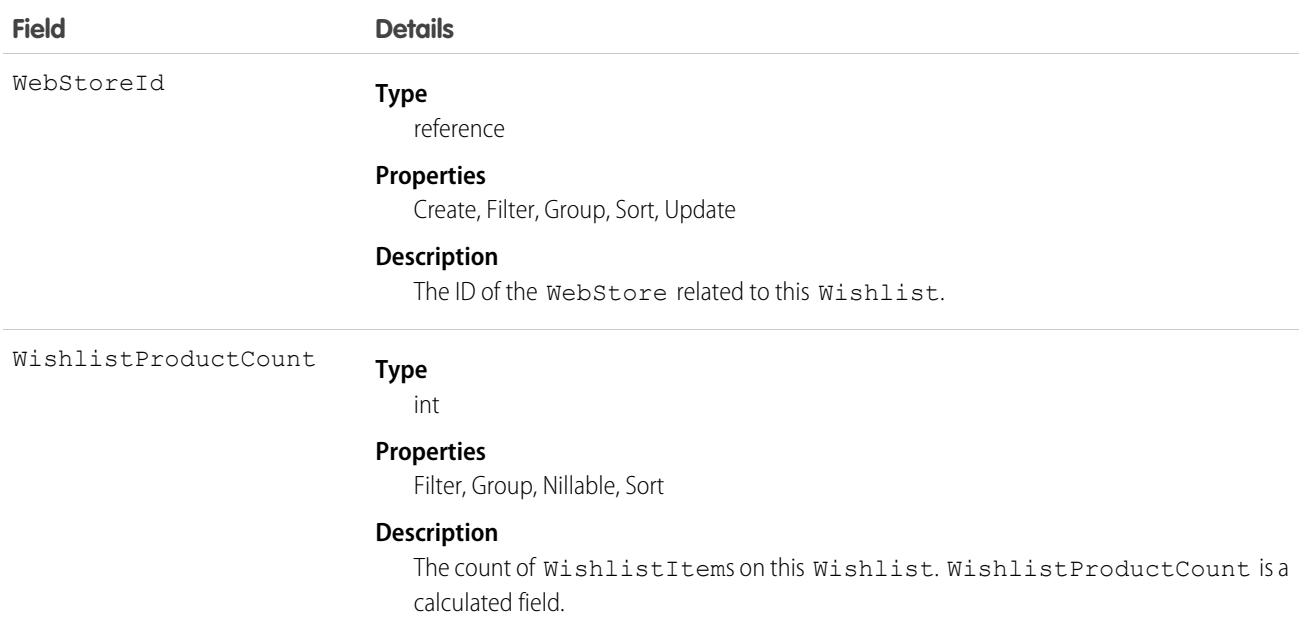

### Associated Objects

This object has the following associated objects. Unless it's noted, associated objects are available in the same API version as this object.

#### **[WishlistOwnerSharingRule](#page-83-0) on page 48**

Sharing rules are available for the object.

#### **[WishlistShare](#page-85-0) on page 50**

Sharing is available for the object.

#### Usage Notes

**•** Wishlists aren't included in any searches.

<span id="page-4709-0"></span>SEE ALSO:

**[WishlistItem](#page-4709-0)** 

# **WishlistItem**

Represents an item on a Wishlist in a store built with B2B Commerce for Lightning. Available in API version 49.0 and later.

## Supported Calls

create(), delete(), describeLayout(), describeSObjects(), getDeleted(), getUpdated(), query(), retrieve(), undelete(), update(), upsert()

# Special Access Rules

The WishListItem object is available only if the B2B Commerce for Lightning license is enabled.

# Fields

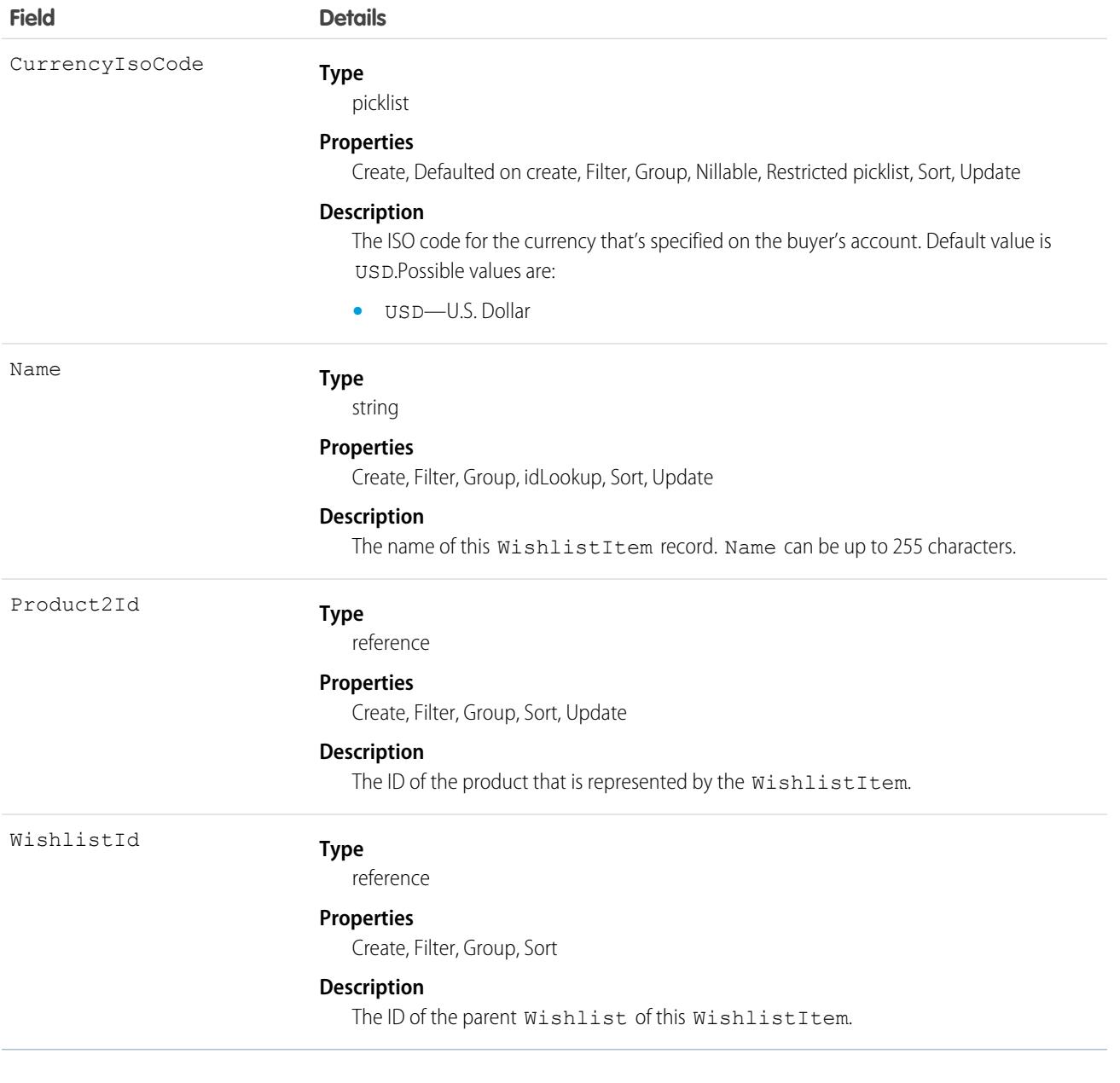

SEE ALSO:

[Wishlist](#page-4707-0)

# **WorkAccess**

Used to grant or restrict user access to give badge definitions. Each badge definition record must have one WorkAccess record.

# Supported Calls

create(), delete(), describeSObjects(), getDeleted(), getUpdated(), query(), retrieve(), undelete(), update(), upsert()

# Additional Considerations and Related Objects

WorkAccess is not available through Schema Builder and is not customizable. A WorkAccess record is **required** for users to **Give** BadgeDefinitions. If a WorkAccess record is not created, BadgeDefinitions will not be available to users.

The sharing of WorkAccess records is through WorkAccessShare. For each WorkBadgeDefinition record, you must create both a WorkAccess record (per WorkBadgeDefinition) and WorkAccessShare records for sharing to users or groups.

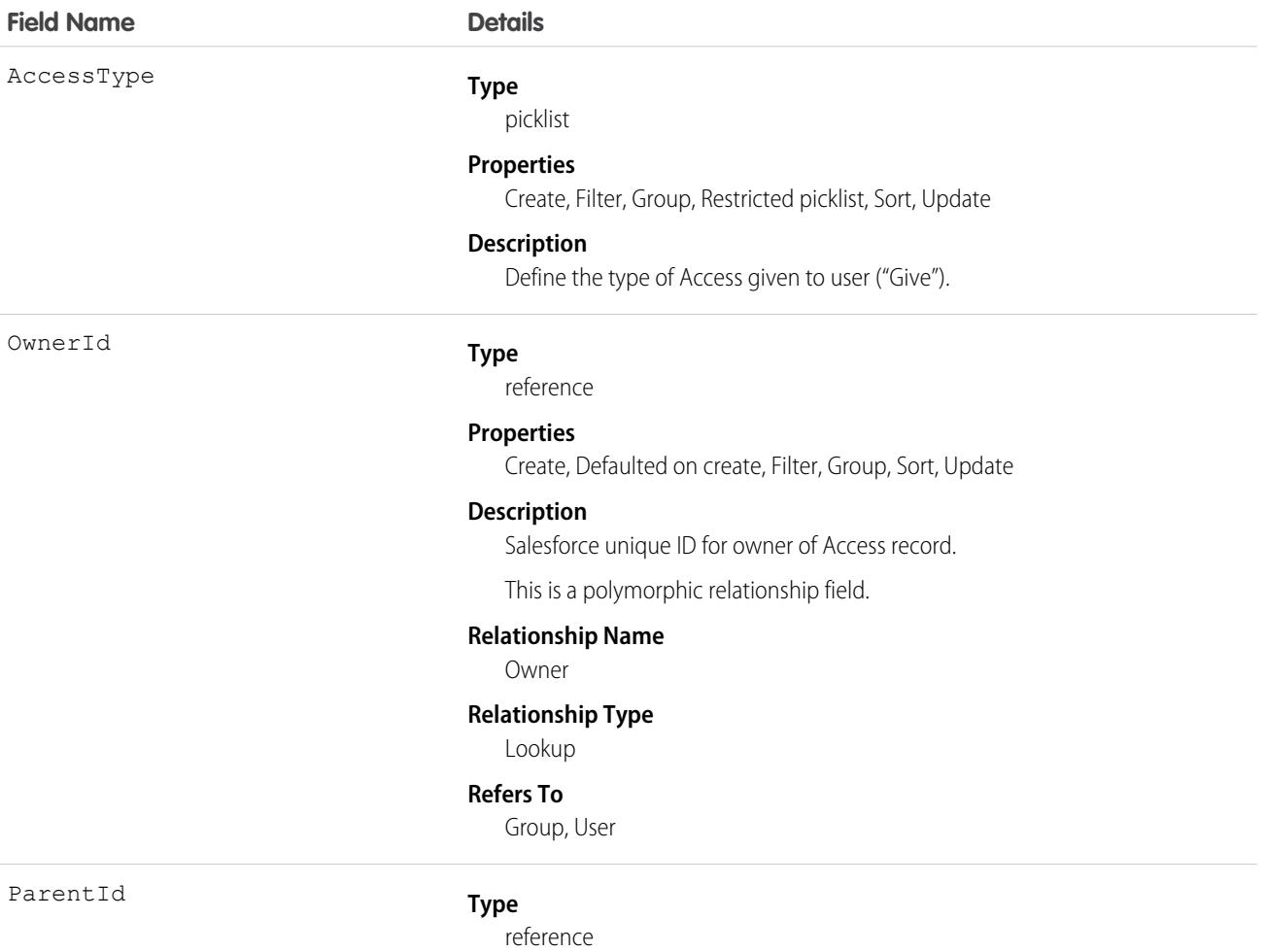

#### **Field Name Details**

#### **Properties**

Create, Filter, Group, Sort, Update

#### **Description**

Salesforce unique ID for BadgeDefinition record associated with this Access record.

This is a relationship field.

#### **Relationship Name**

Parent

**Relationship Type**

Lookup

#### **Refers To**

WorkBadgeDefinition

### Associated Objects

This object has the following associated objects. Unless noted, they are available in the same API version as this object.

#### **[WorkAccessOwnerSharingRule](#page-83-0)**

Sharing rules are available for the object.

The original WDC feature is unavailable as of Spring '22. This object isn't available as of API version 54.0. For more information, see [Phased WDC \(legacy Work.com\) Feature Retirement.](https://help.salesforce.com/s/articleView?id=000356306&type=1&language=en_US)

#### **[WorkAccessShare](#page-85-0)**

Sharing is available for the object.

# WorkAccessShare

Used to control Givers of WorkBadgeDefinition records.

You can only create, edit, and delete sharing entries for standard objects whose RowCause field is set to Manual. Sharing entries for standard objects with different RowCause values are created as a result of your Salesforce org's sharing configuration and are read-only. For some sharing mechanisms, such as sharing sets, sharing entries aren't stored at all.

Note: While Salesforce currently maintains read-only sharing entries for multiple sharing mechanisms, it's possible that we'll stop storing certain share records to improve performance. As a best practice, don't create customizations that rely on the availability of these sharing entries. Any changes to sharing behavior will be communicated before they occur.

# Supported Calls

create(), delete(), describeSObjects(), query(), retrieve(), update(), upsert()

## Additional Considerations and Related Objects

Related to [WorkAccess Object.](https://docs.google.com/a/salesforce.com/document/d/11IkXSCNKBD_04YlyOPvWS94iyVeQ7zN98M03LdcW4eM/edit#bookmark=id.7idtv3rbjtcr) WorkAccess is the parent of WorkAccessShare.

# Fields

The properties available for some fields depend on the default organization-wide sharing settings. The properties listed are true for the default settings of such fields.

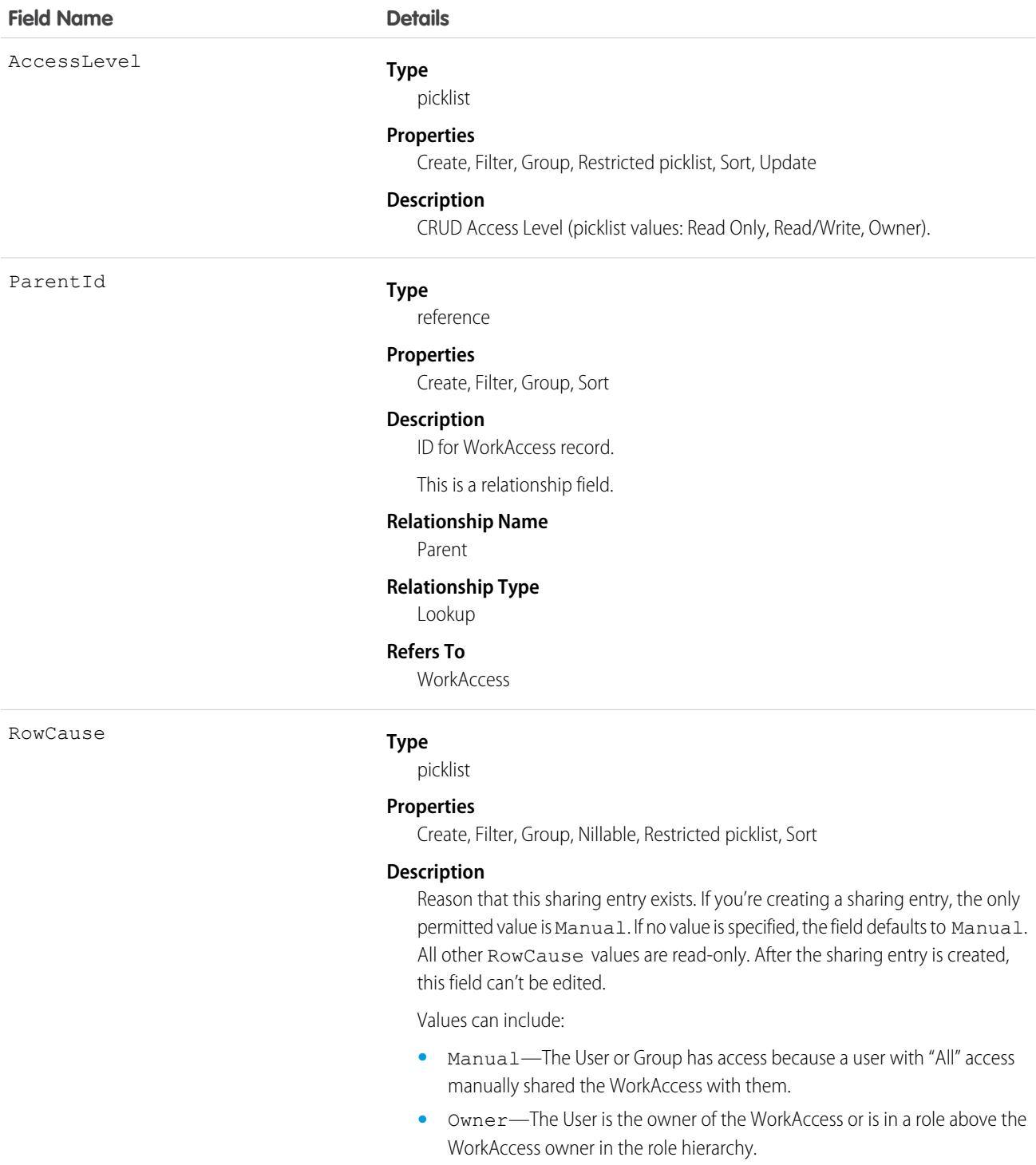

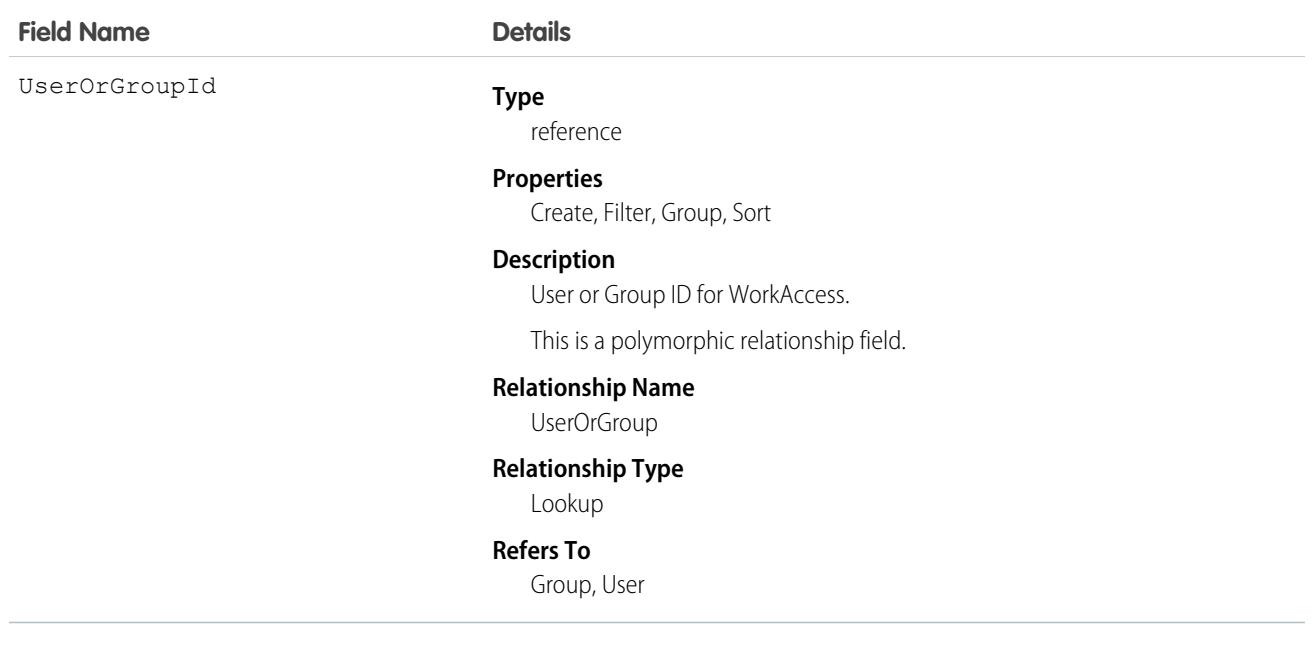

## WorkBadge

Represents information about who the badge was given to and which badge was given. A WorkBadge record is created for each recipient of a WorkBadgeDefinition.

# Supported Calls

create(), delete(), describeLayout(), describeSObjects(), getDeleted(), getUpdated(), query(), retrieve(), search(), undelete(), update(), upsert()

## Additional Considerations and Related Objects

WorkBadge is a lookup to WorkThanks. Each WorkBadge record must derive a Sourceld from WorkThanks. There can be multiple WorkBadge records tied to a single WorkThanks record.

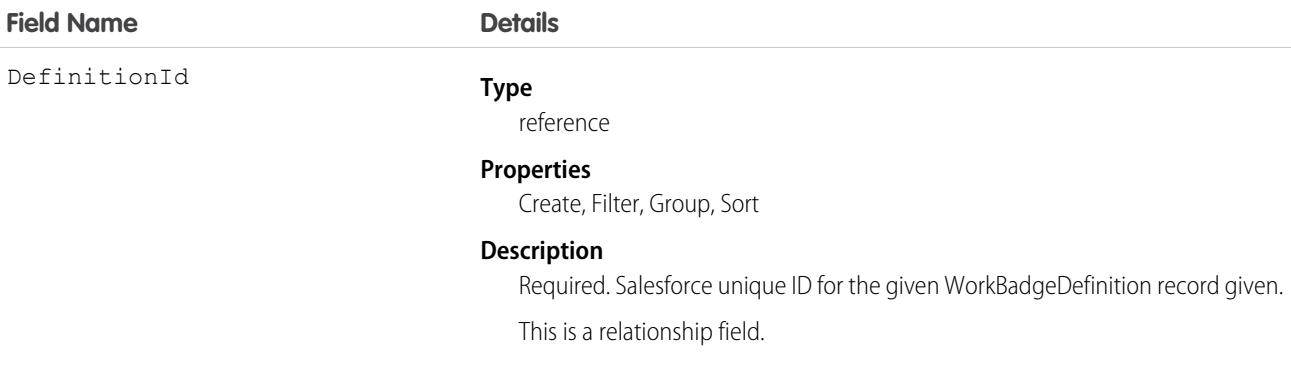

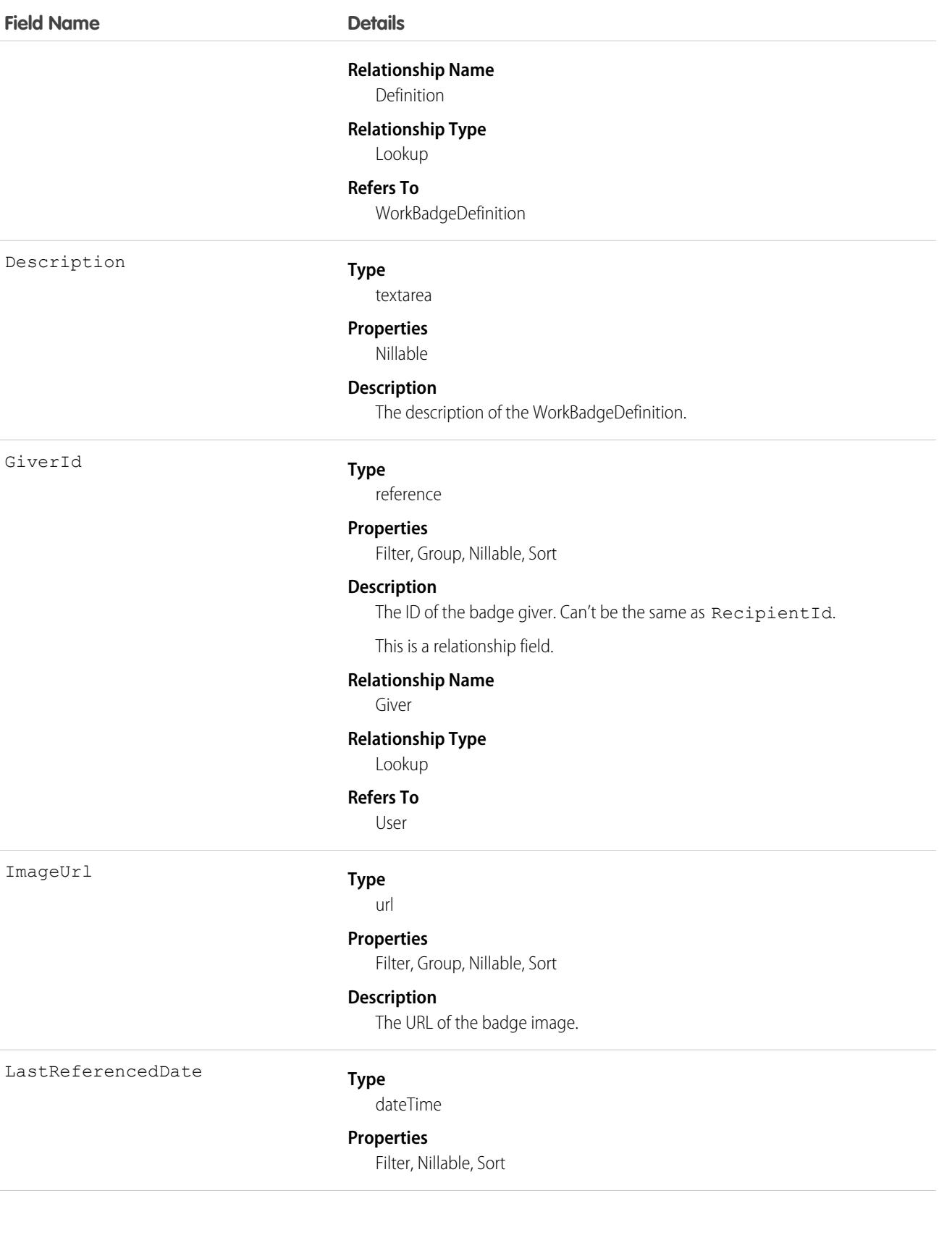
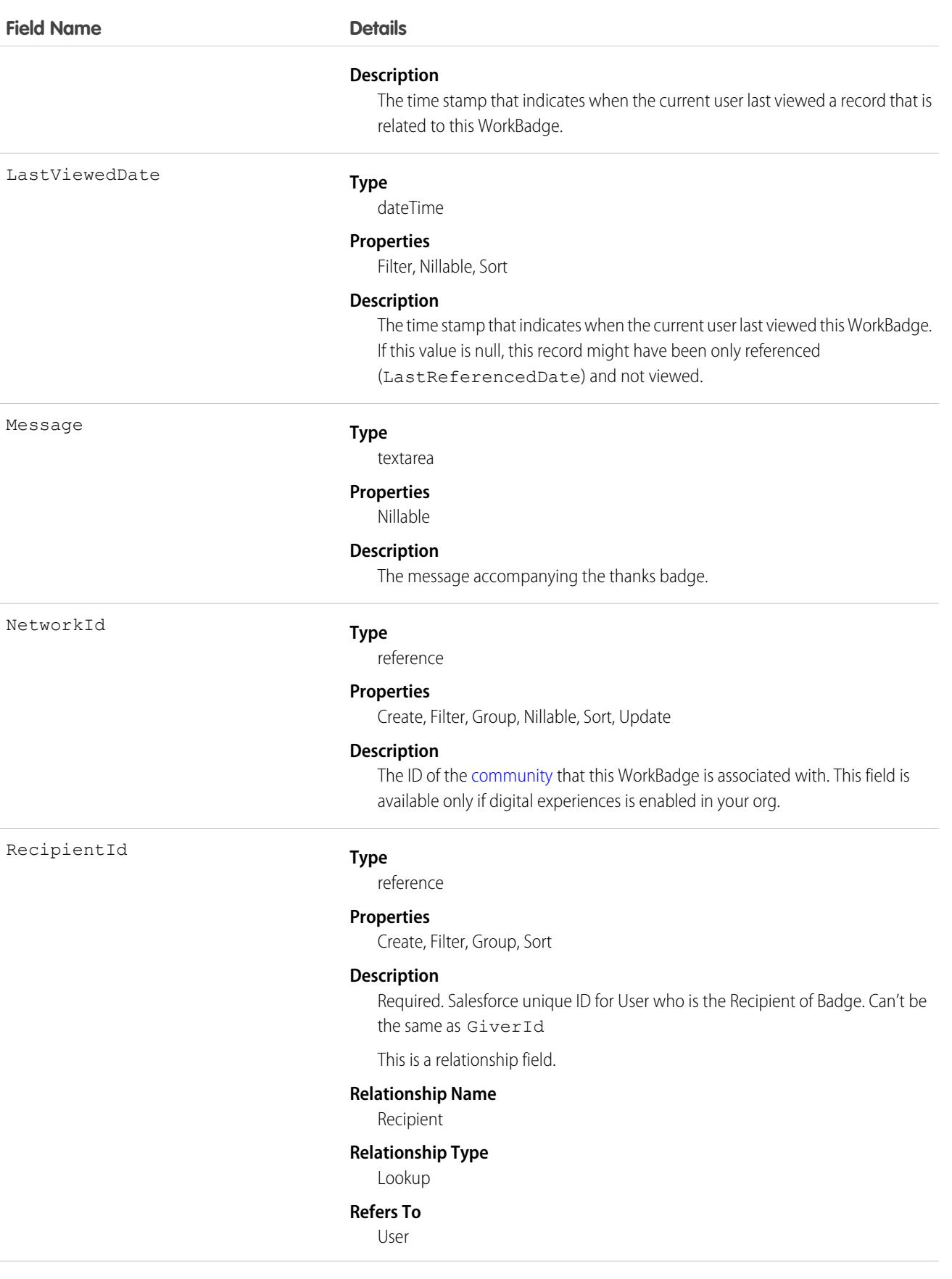

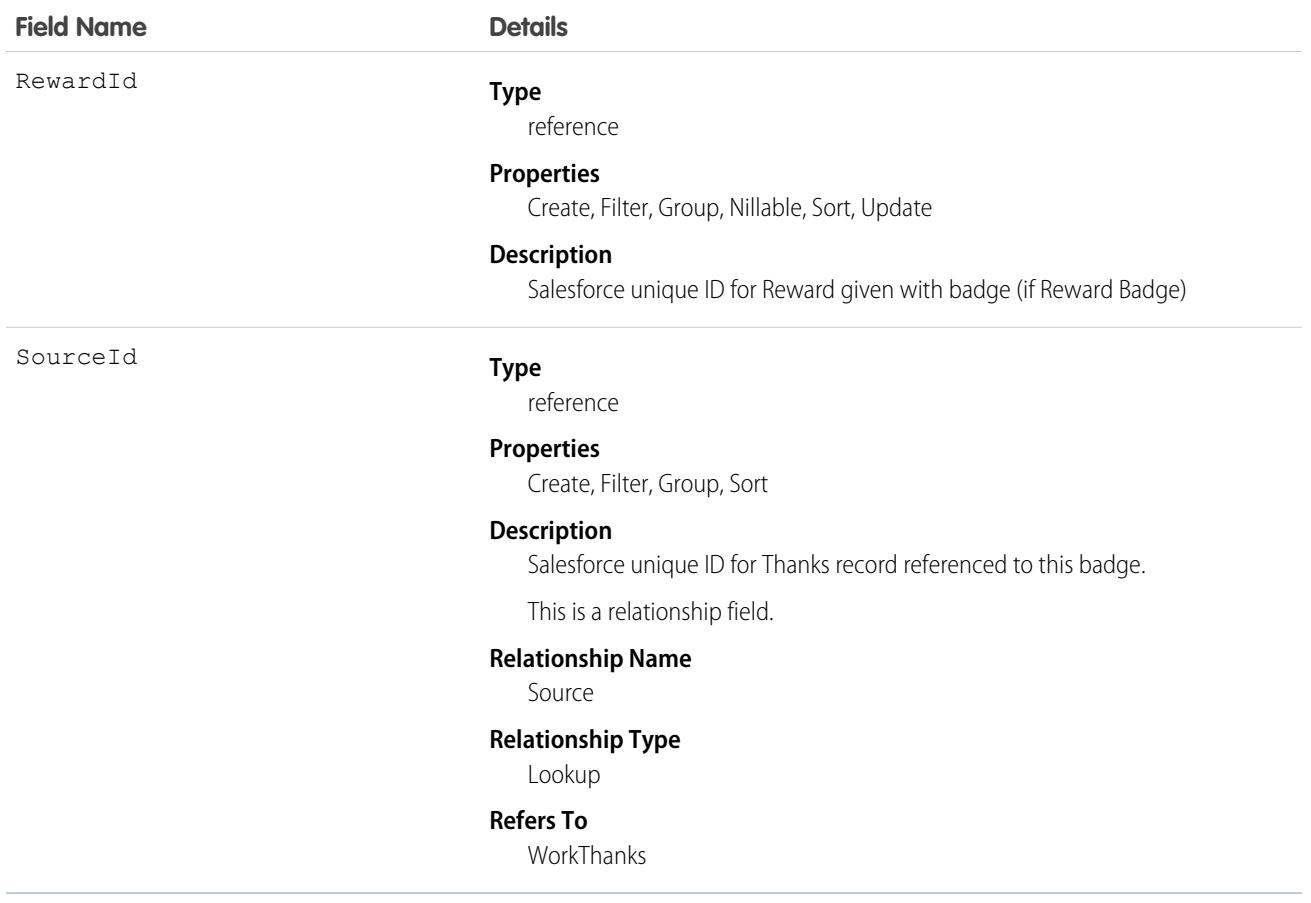

# WorkBadgeDefinition

Represents the attributes of a badge including the badge name, description, and image. Each WorkBadge record must have a lookup to a WorkBadgeDefinition since badge attributes (like badge name) are derived from the WorkBadgeDefinition object.

## Supported Calls

```
create(), delete(), describeLayout(), describeSObjects(), getDeleted(), getUpdated(), query(),
retrieve(), search(), undelete(), update(), upsert()
```
## Additional Considerations and Related Objects

WorkBadgeDefinition has a field called ImageUrl that references a DocumentID. This is a required field for creating a Badge.

To grant "giver" access to a WorkBadgeDefinition, you must also create the [WorkAccess](#page-4711-0) (and the related WorkAccessShare records.

Each WorkBadgeDefinition has an ImageUrl field that must be populated with a DocumentID of the Document record containing the badge image.

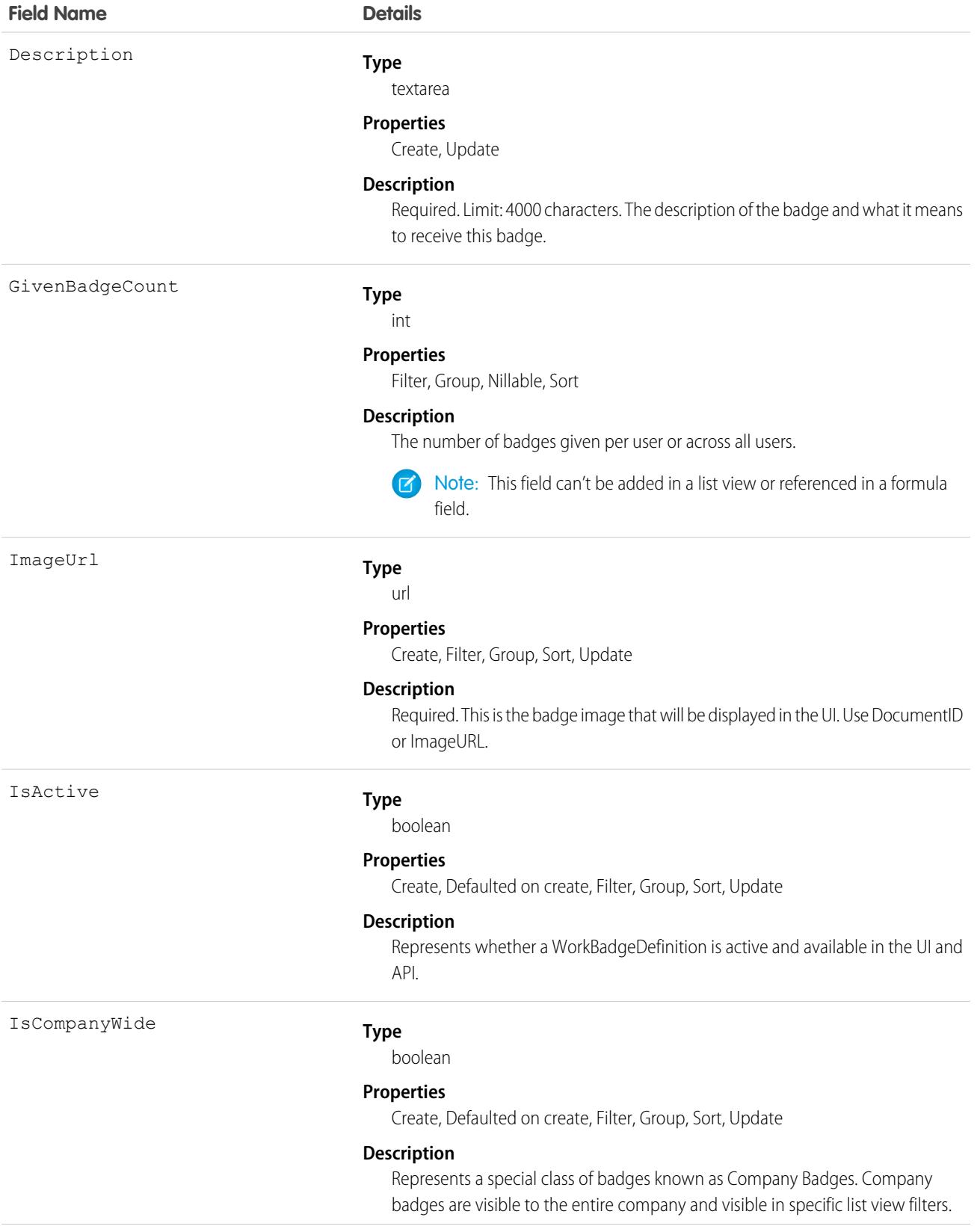

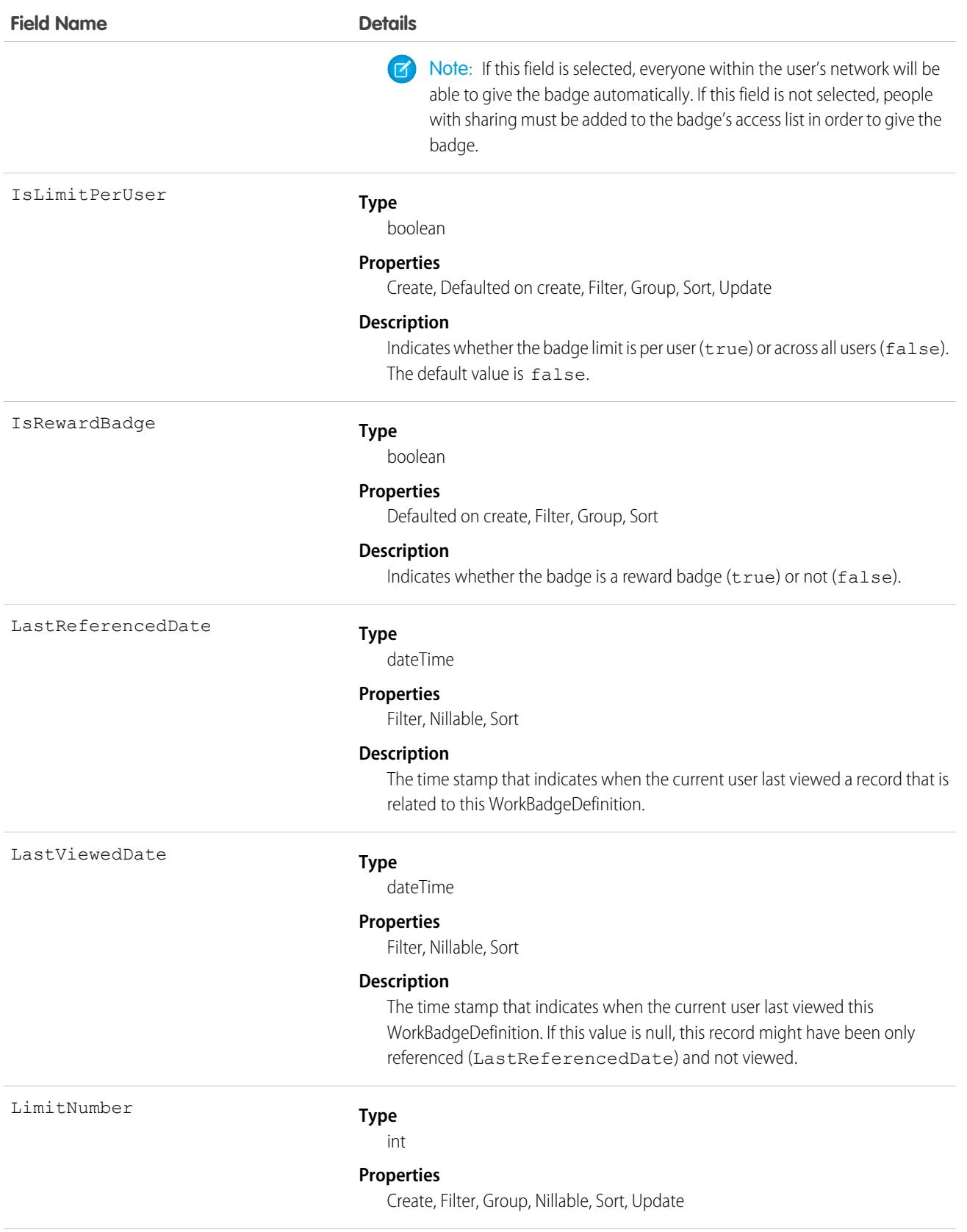

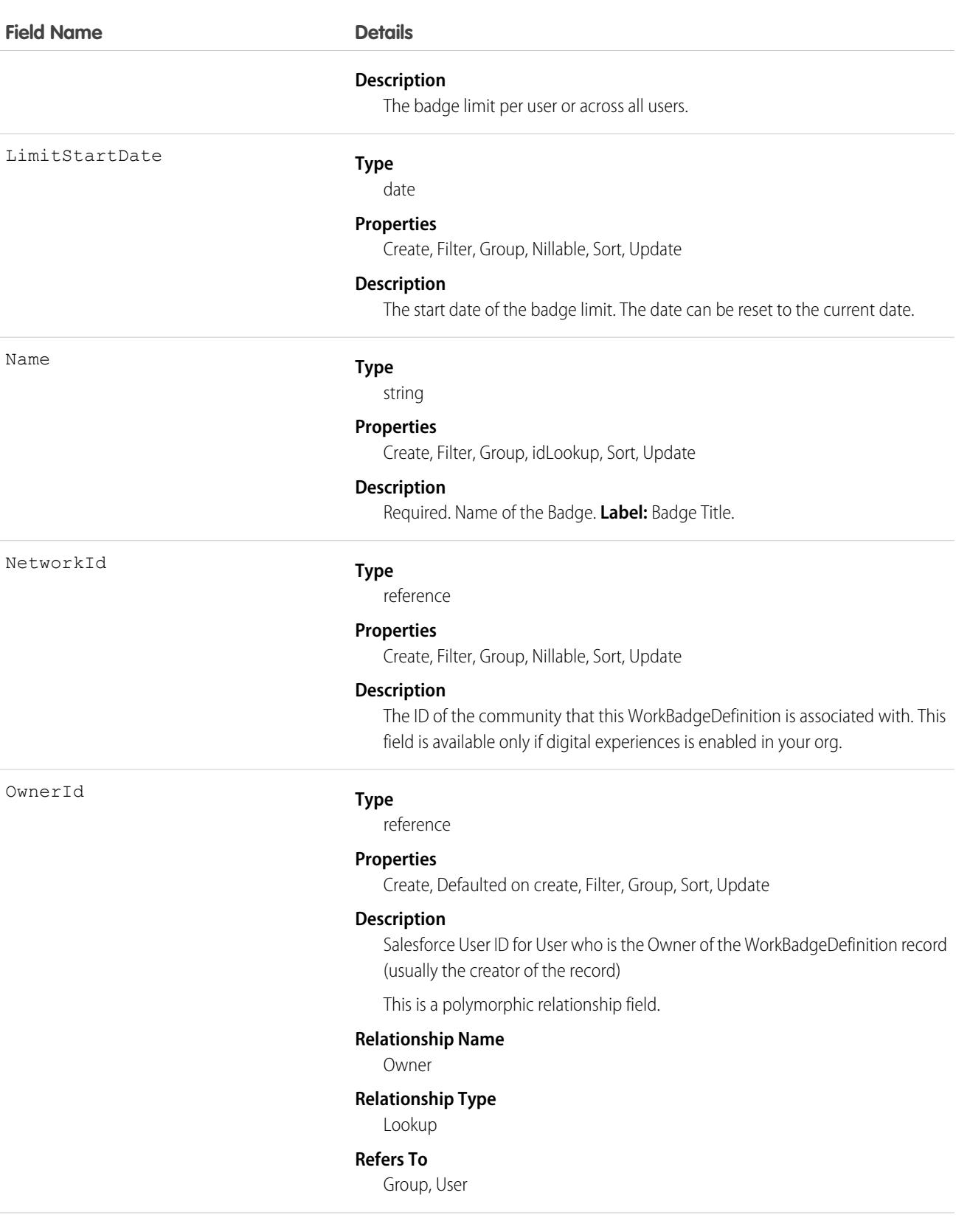

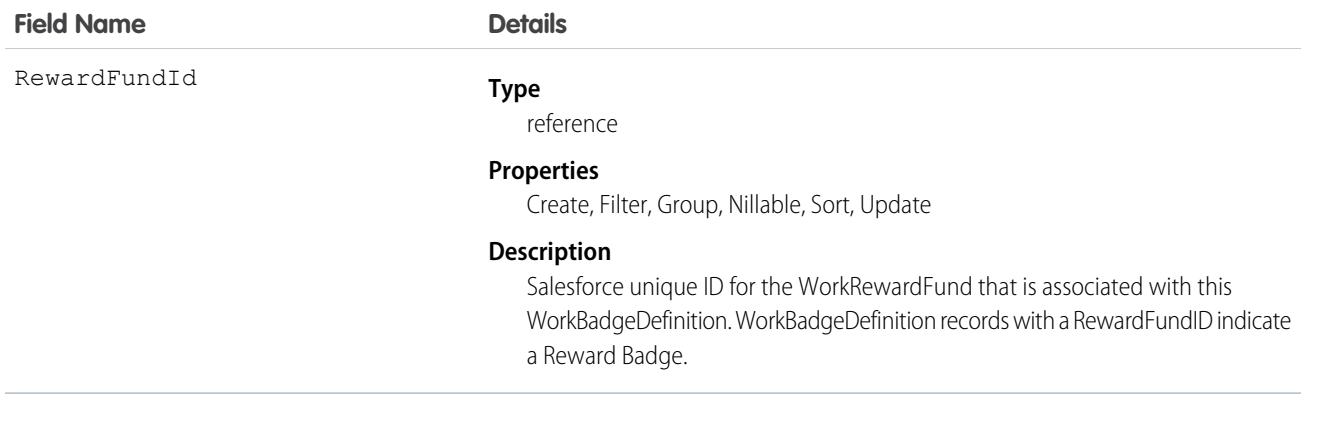

This object has the following associated objects. Unless noted, they are available in the same API version as this object.

### **[WorkBadgeDefinitionFeed](#page-74-0)**

Feed tracking is available for the object.

### **[WorkBadgeDefinitionHistory](#page-82-0)**

History is available for tracked fields of the object.

#### **[WorkBadgeDefinitionOwnerSharingRule](#page-83-0)**

Sharing rules are available for the object.

#### **[WorkBadgeDefinitionShare](#page-85-0)**

Sharing is available for the object.

# WorkCapacityAvailability

Represents the available work capacity for a specific time and service territory. This object is available in API version 59.0 and later.

## Supported Calls

```
create(), delete(), describeLayout(), describeSObjects(), getDeleted(), getUpdated(), query(),
retrieve(), search(), undelete(), update(), upsert()
```
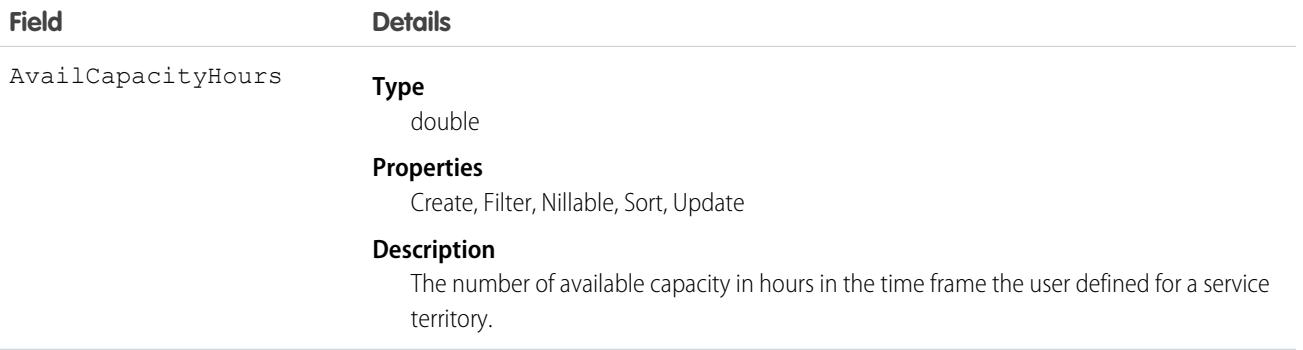

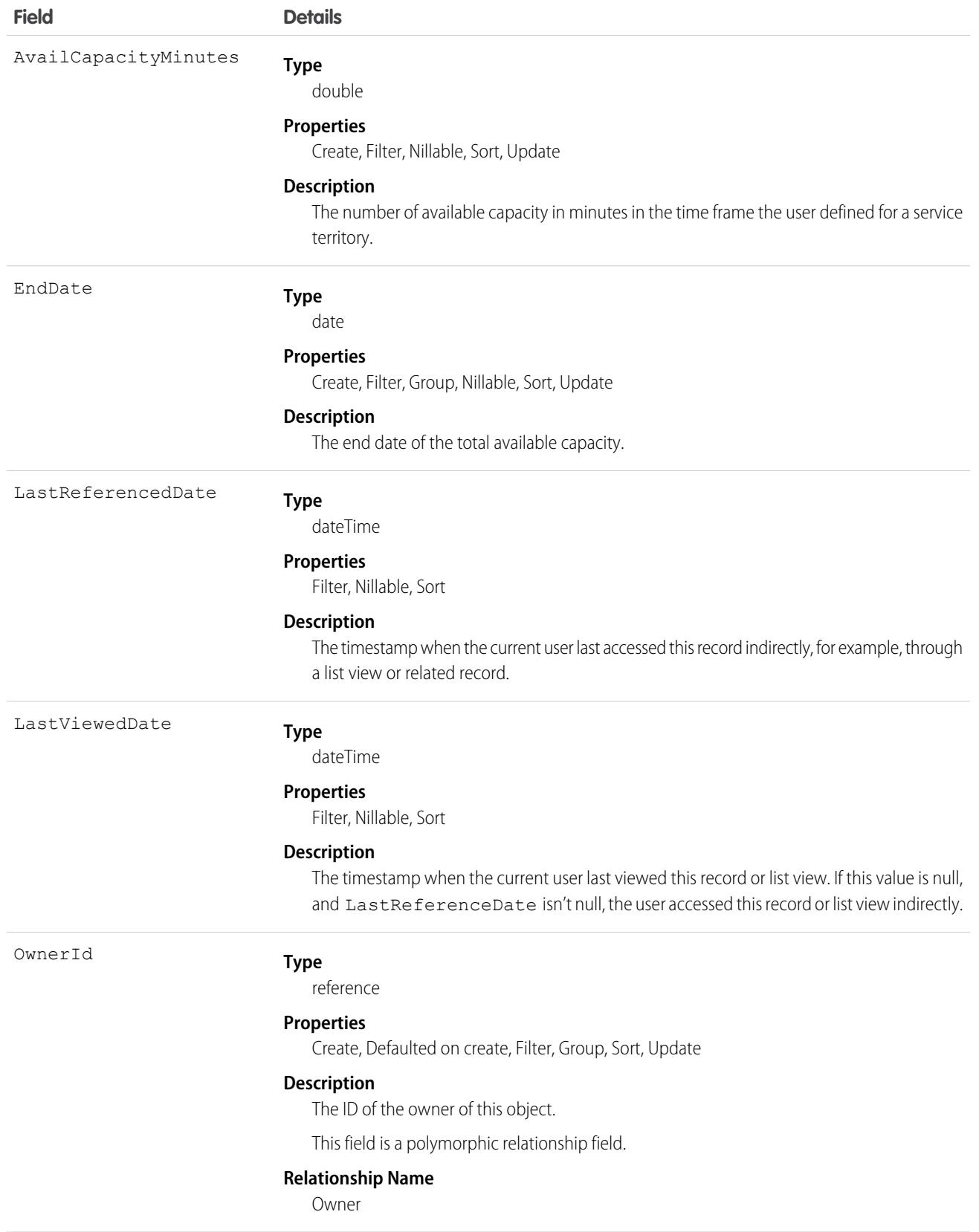

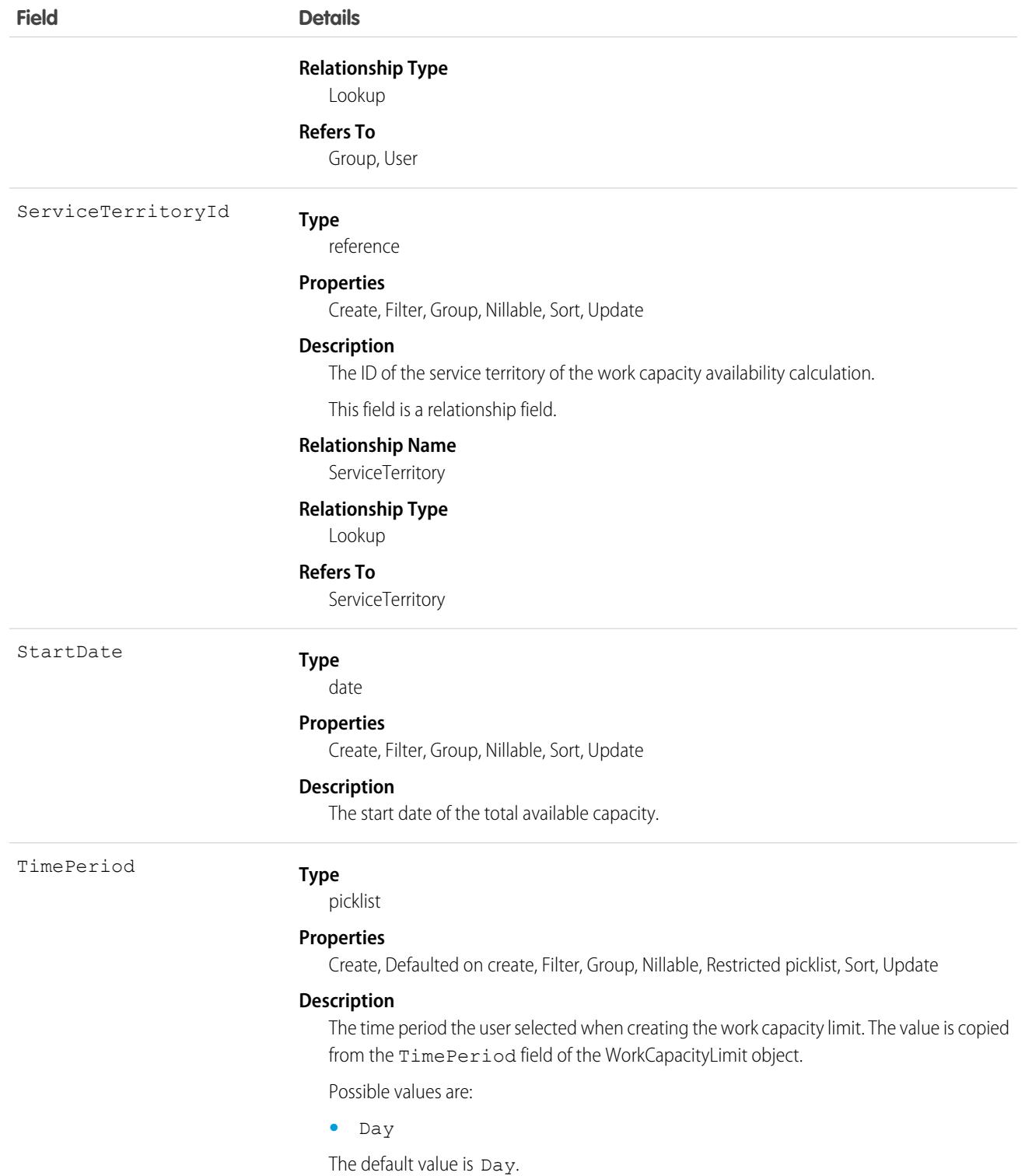

This object has the following associated objects. If the API version isn't specified, they're available in the same API versions as this object. Otherwise, they're available in the specified API version and later.

**[WorkCapacityAvailabilityFeed](#page-74-0) on page 39**

Feed tracking is available for the object.

### **[WorkCapacityAvailabilityShare](#page-85-0) on page 50**

Sharing is available for the object.

# WorkCapacityLimit

Represents the capacity limit for a workstream in a specific service territory for a given period. This object is available in API version 59.0 and later.

# Supported Calls

create(), delete(), describeLayout(), describeSObjects(), getDeleted(), getUpdated(), query(), retrieve(), search(), undelete(), update(), upsert()

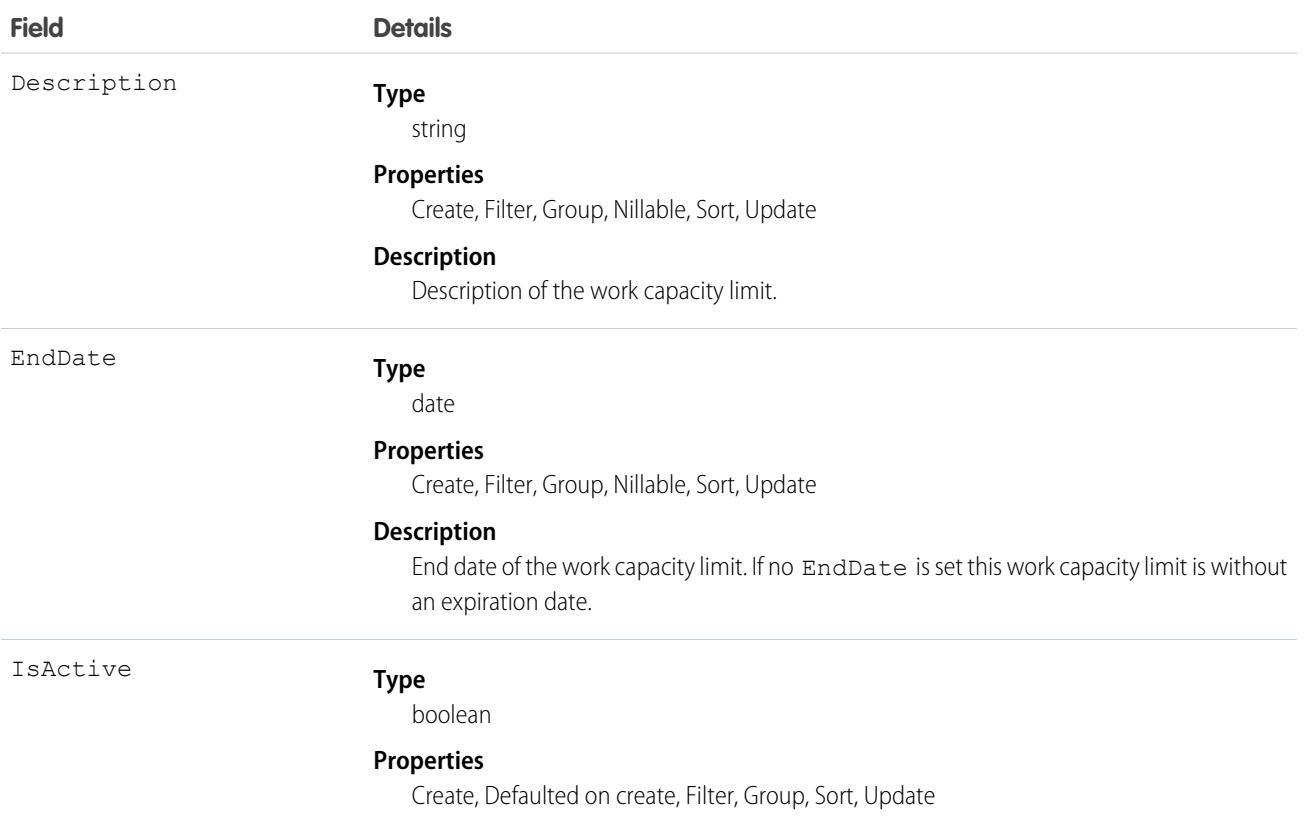

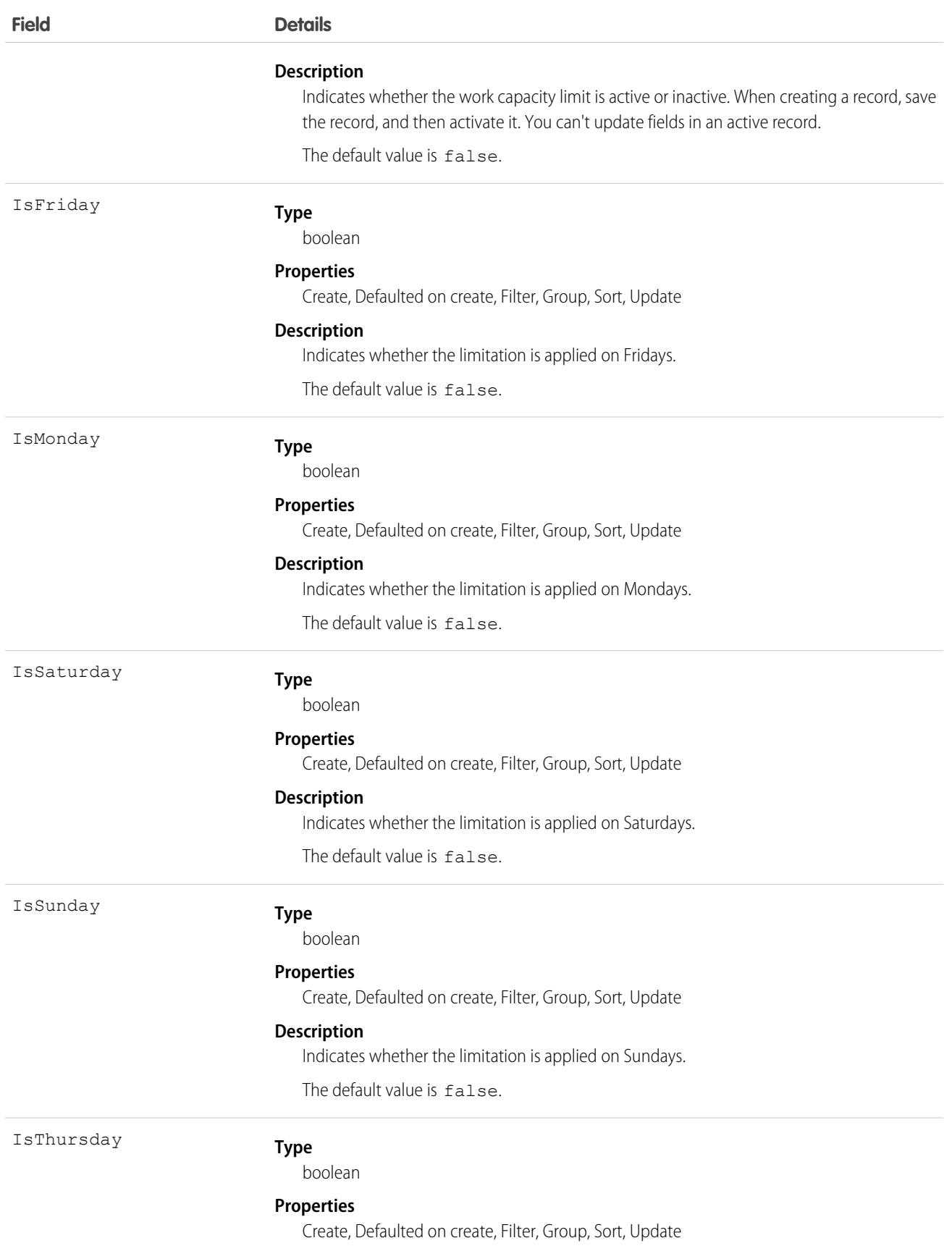

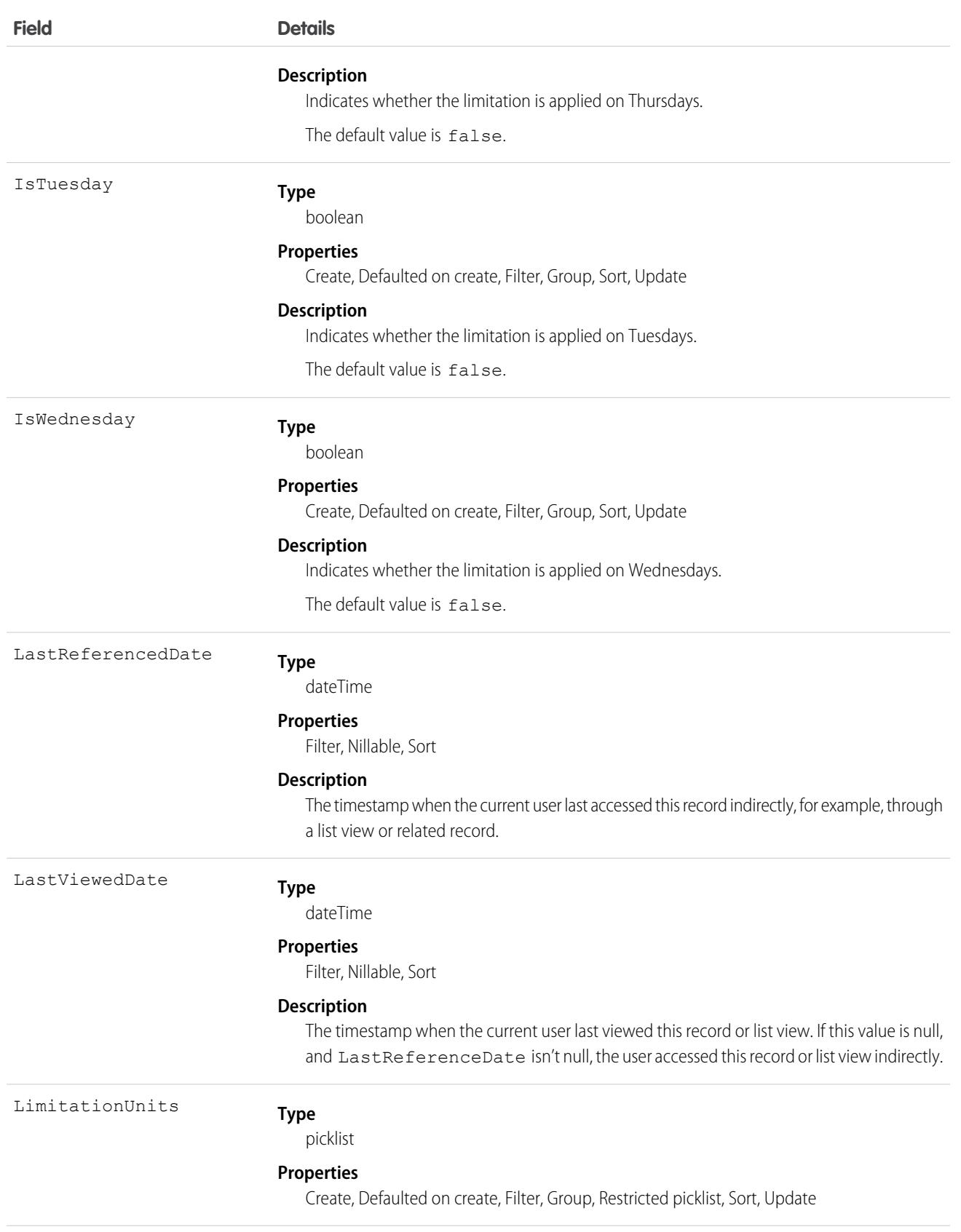

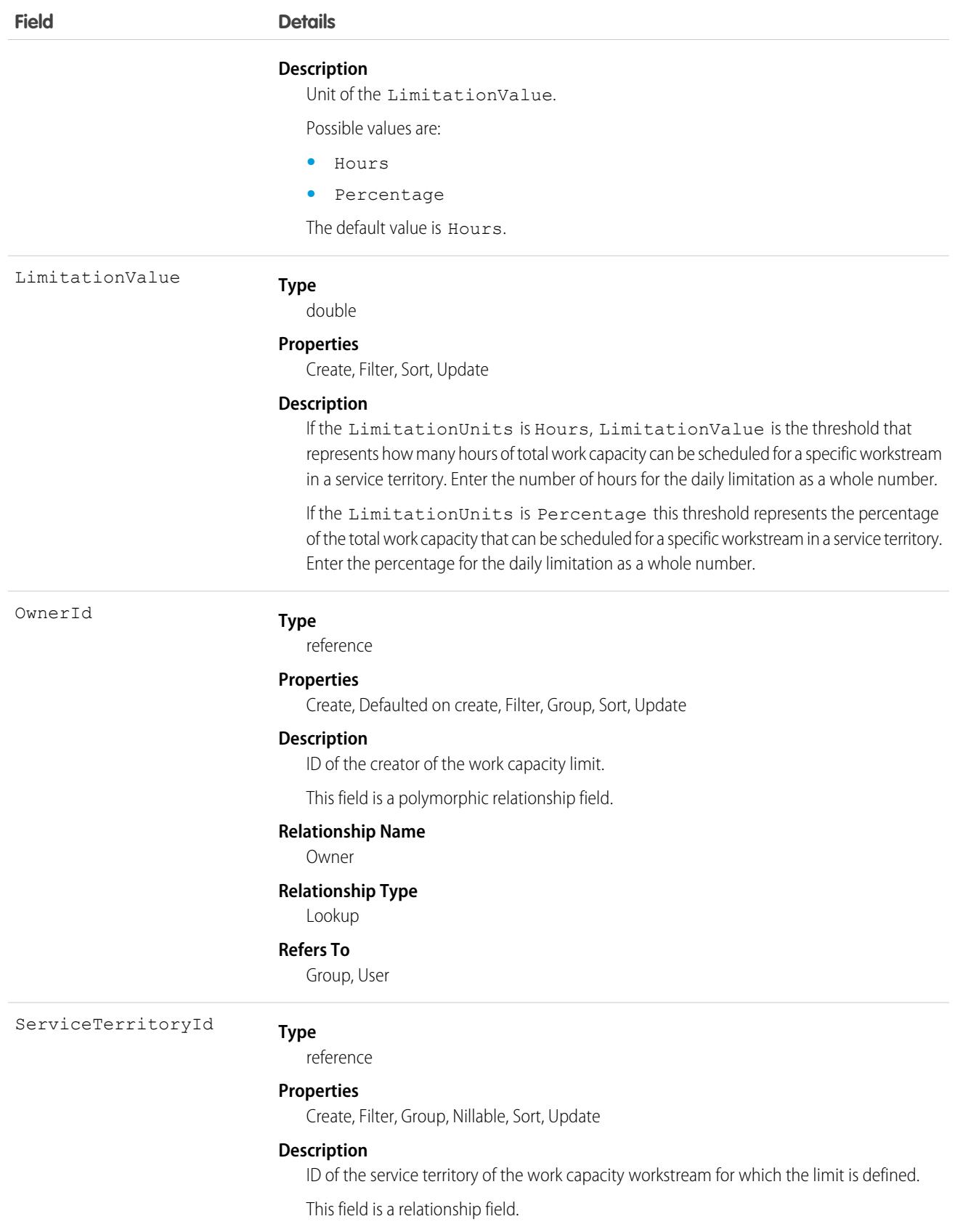

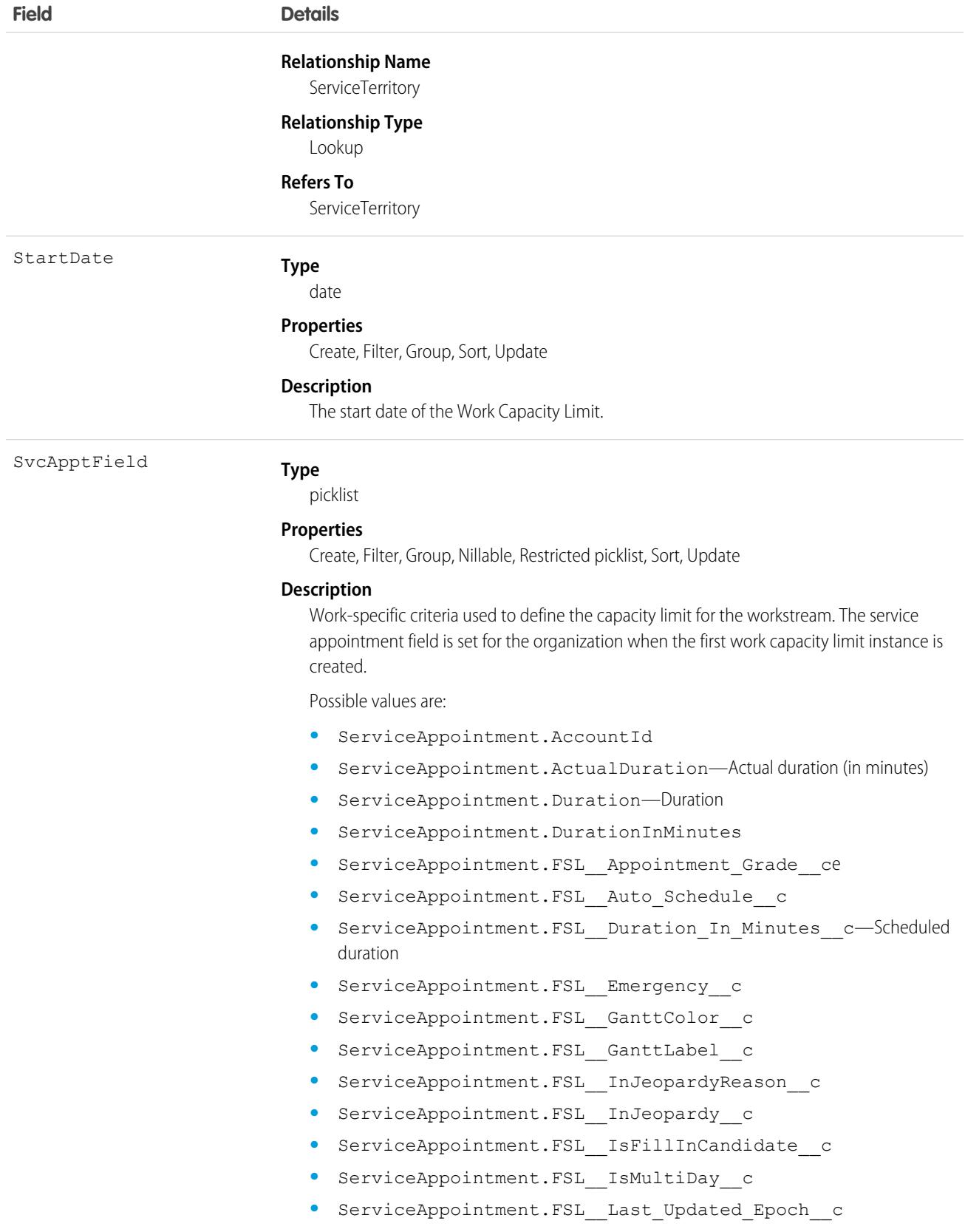

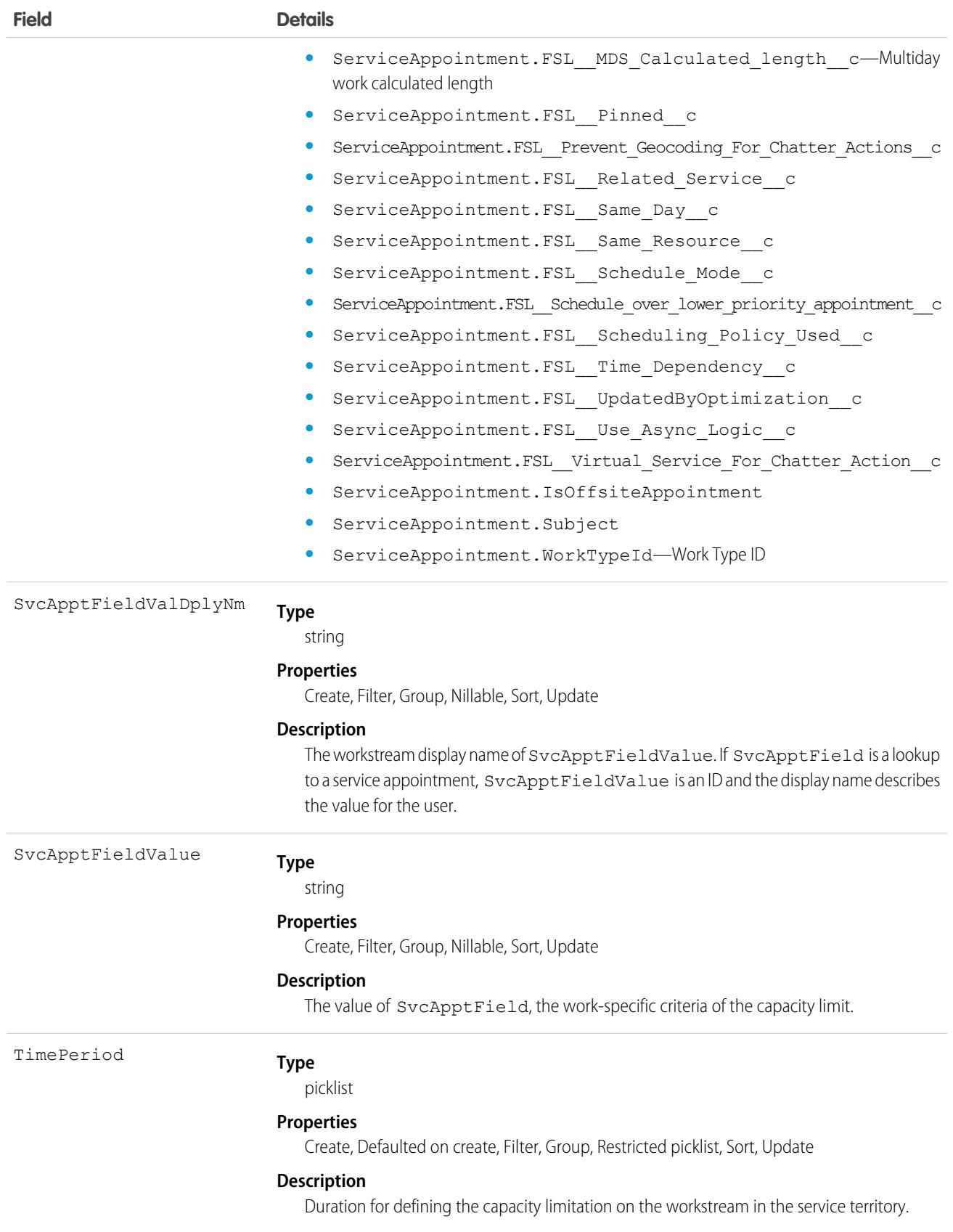

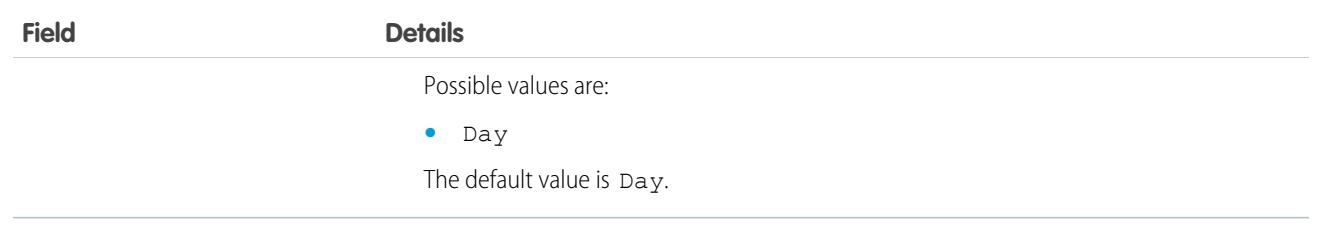

This object has the following associated objects. If the API version isn't specified, they're available in the same API versions as this object. Otherwise, they're available in the specified API version and later.

### **[WorkCapacityLimitFeed](#page-74-0) on page 39**

Feed tracking is available for the object.

### **[WorkCapacityLimitHistory](#page-82-0) on page 47**

History is available for tracked fields of the object.

#### **[WorkCapacityLimitShare](#page-85-0) on page 50**

Sharing is available for the object.

# WorkCapacityUsage

Represents the time consumed by a workstream for a specified time and service territory. This object is available in API version 59.0 and later.

# Supported Calls

create(), delete(), describeLayout(), describeSObjects(), getDeleted(), getUpdated(), query(), retrieve(), search(), undelete(), update(), upsert()

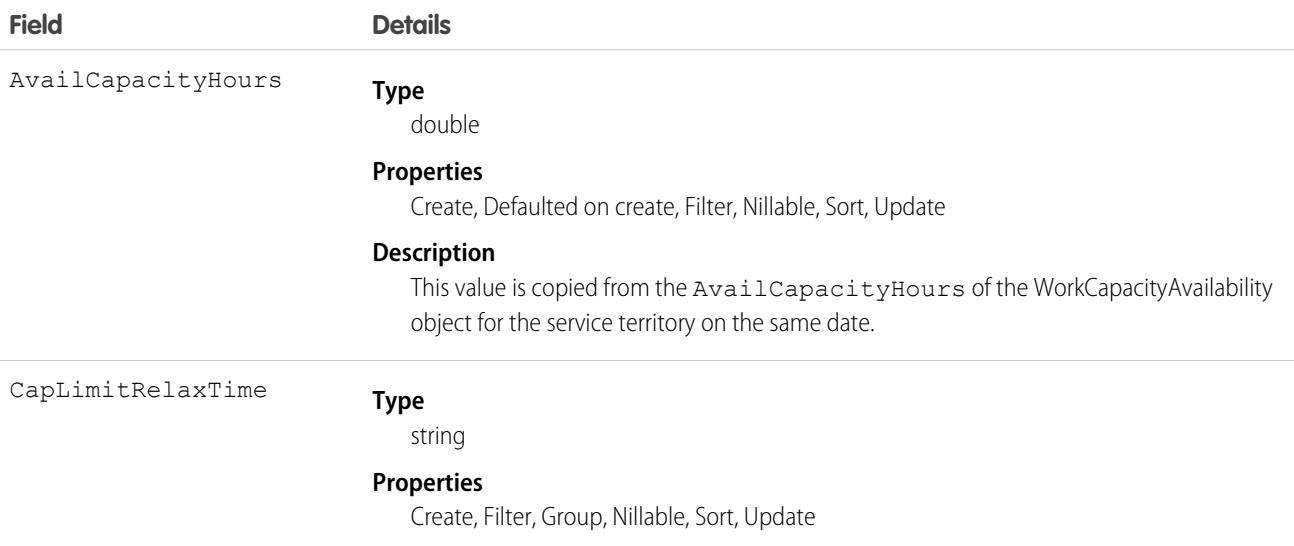

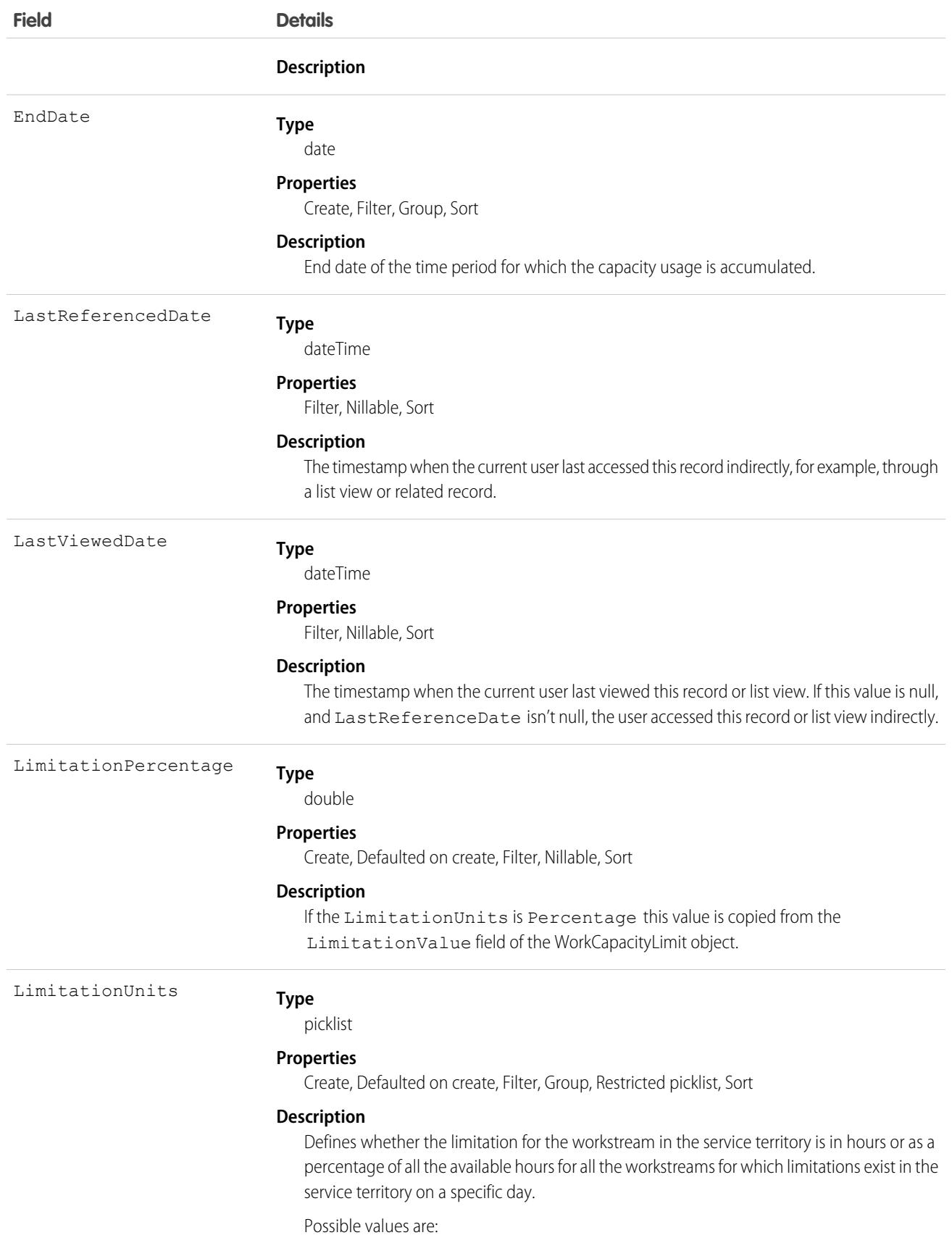

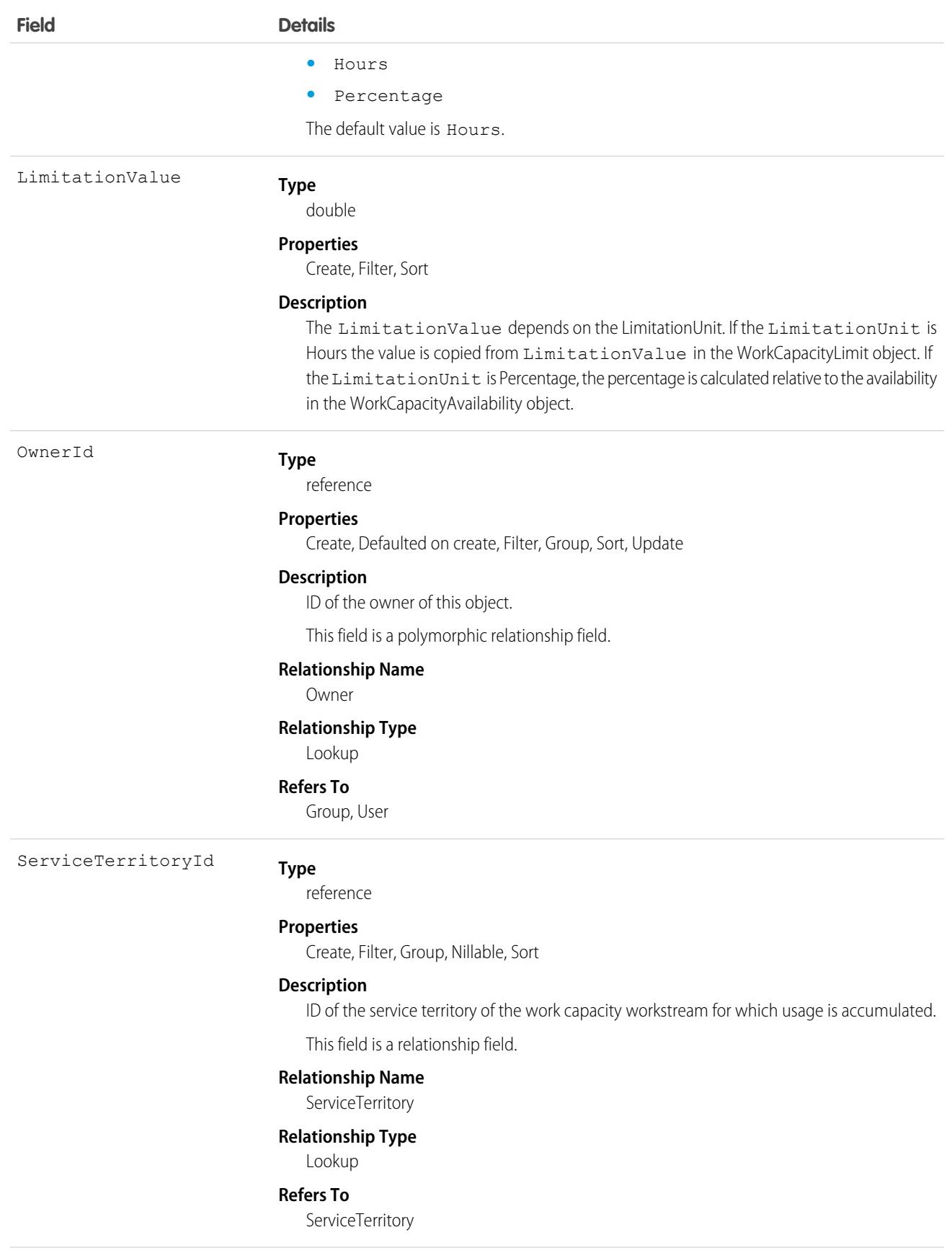

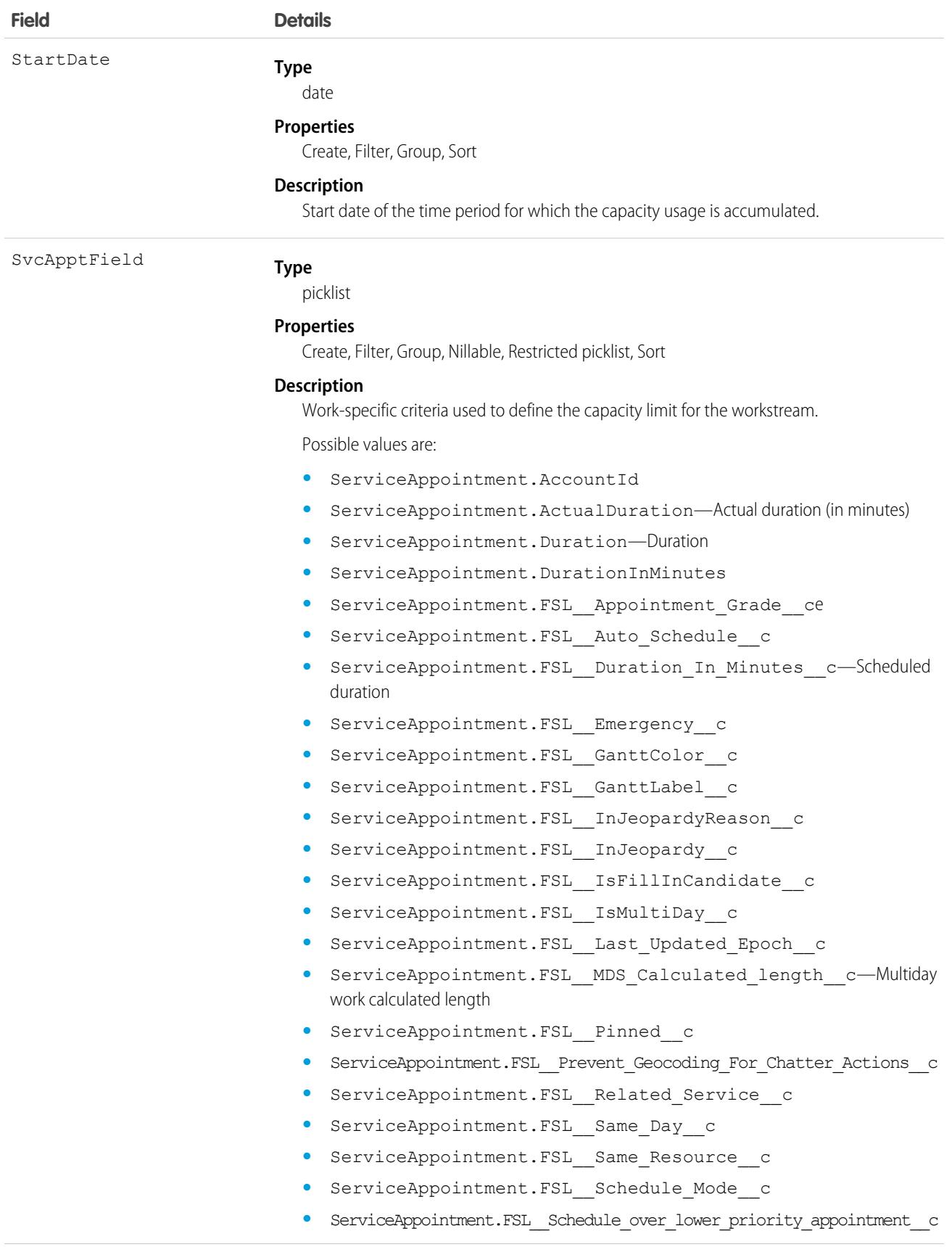

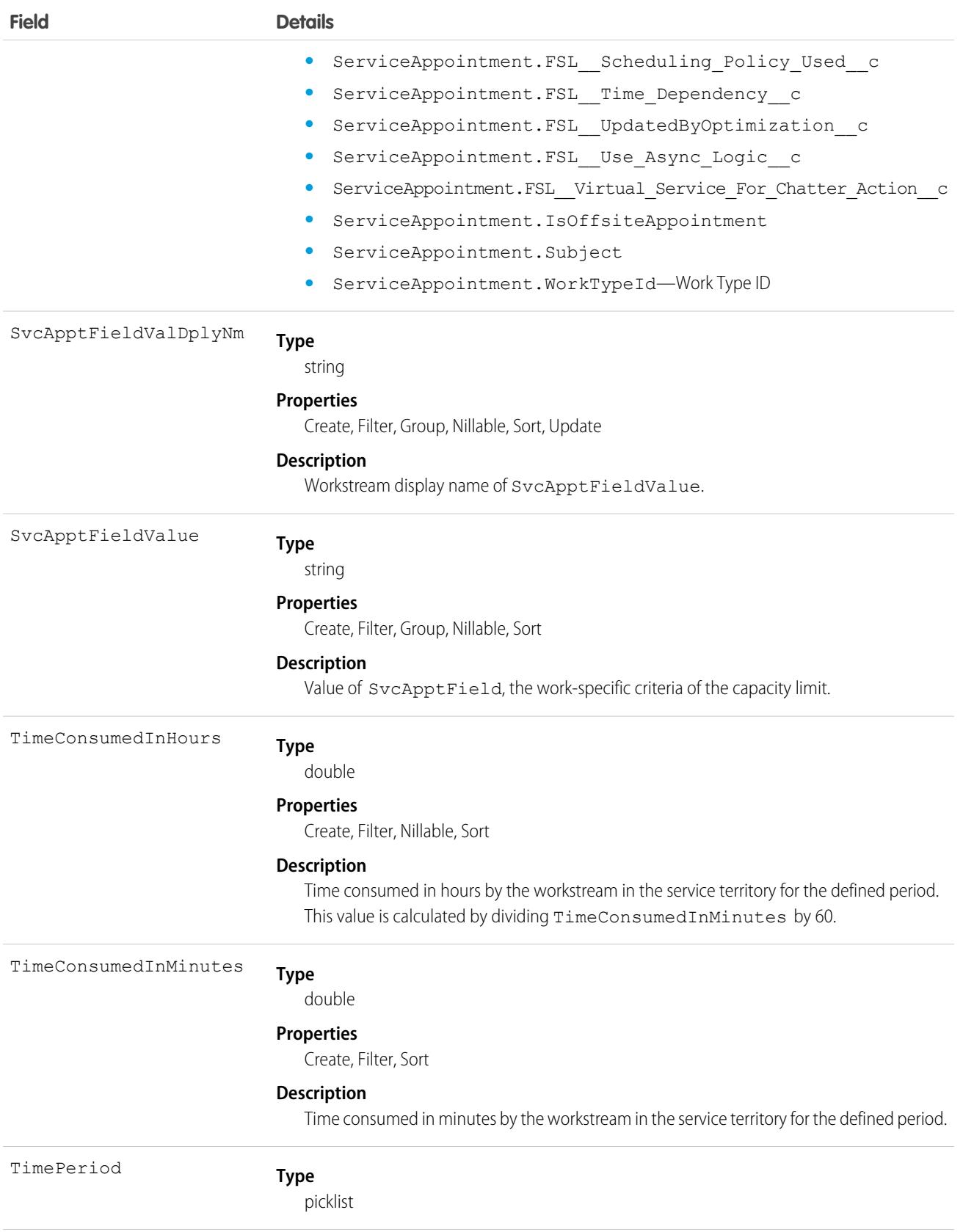

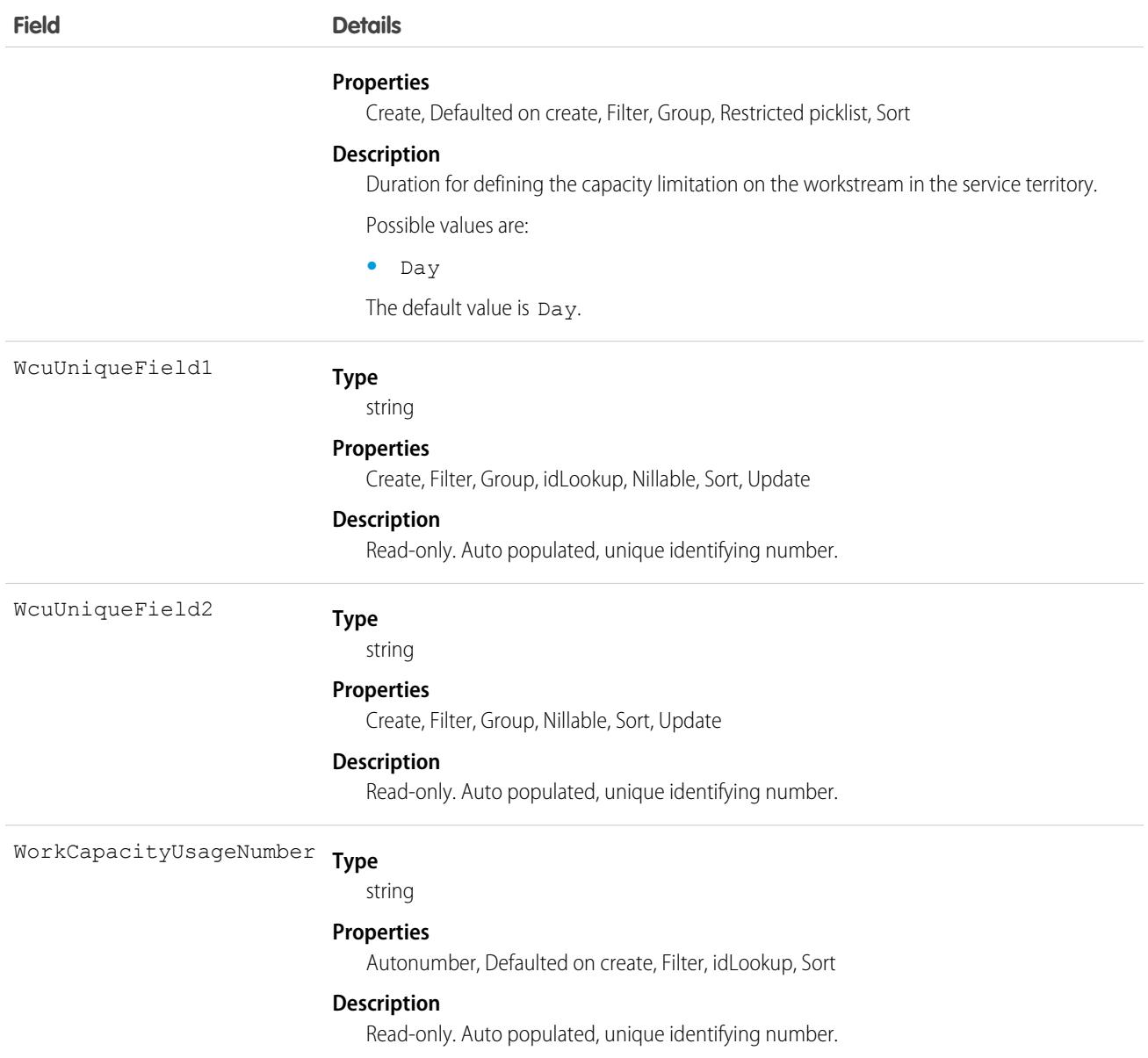

This object has the following associated objects. If the API version isn't specified, they're available in the same API versions as this object. Otherwise, they're available in the specified API version and later.

### **[WorkCapacityUsageFeed](#page-74-0) on page 39**

Feed tracking is available for the object.

### **[WorkCapacityUsageShare](#page-85-0) on page 50**

Sharing is available for the object.

# WorkCoaching

Represents a single coaching relationship between two users. One of the users is defined as the coach and the other is defined as a coachee. WorkCoaching is feed-enabled so there is a private feed available to the coach and coachee.

# Supported Calls

create(), delete(), describeLayout(), describeSObjects(), getDeleted(), getUpdated(), query(), retrieve(), search(), undelete(), update(), upsert()

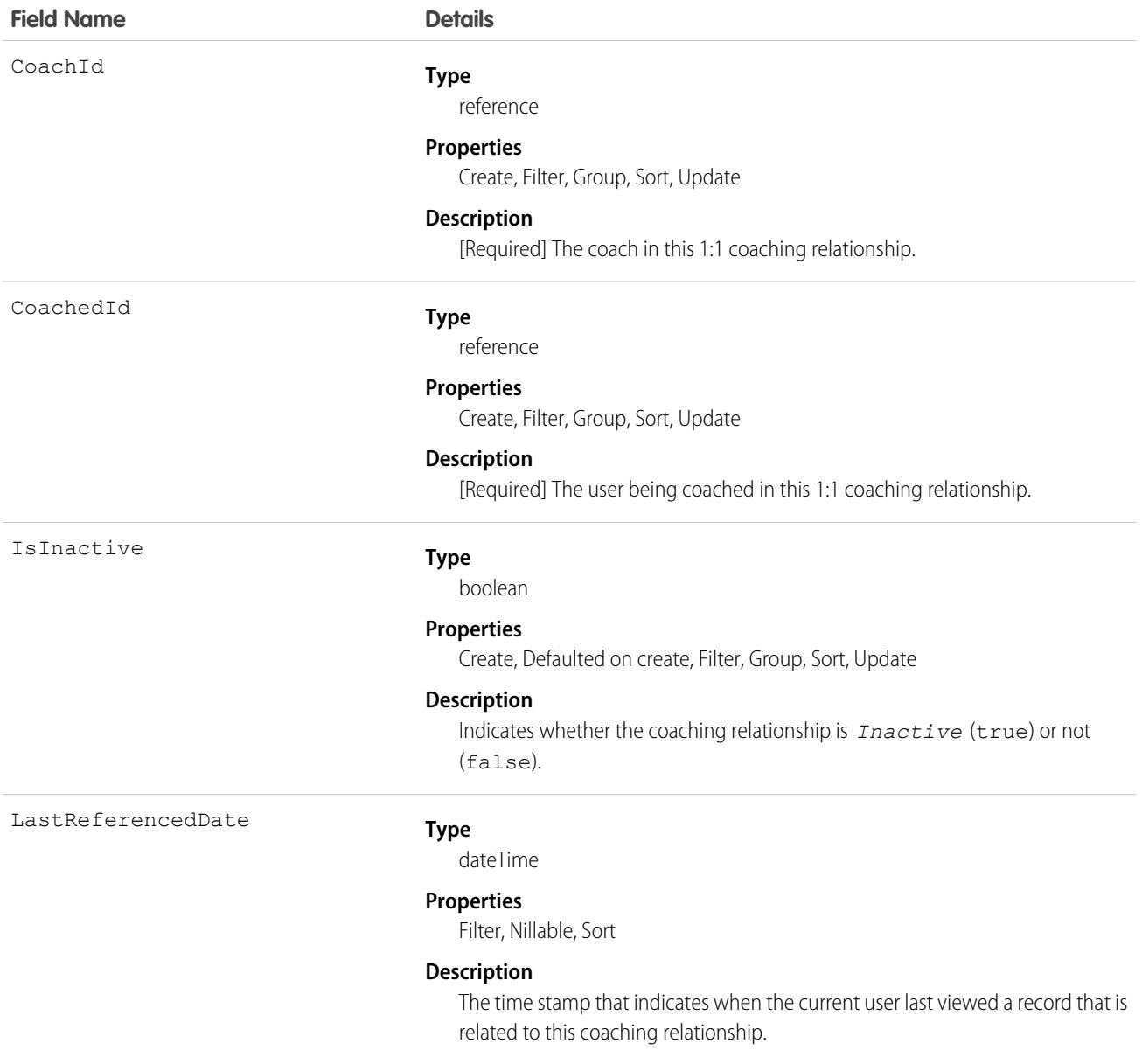

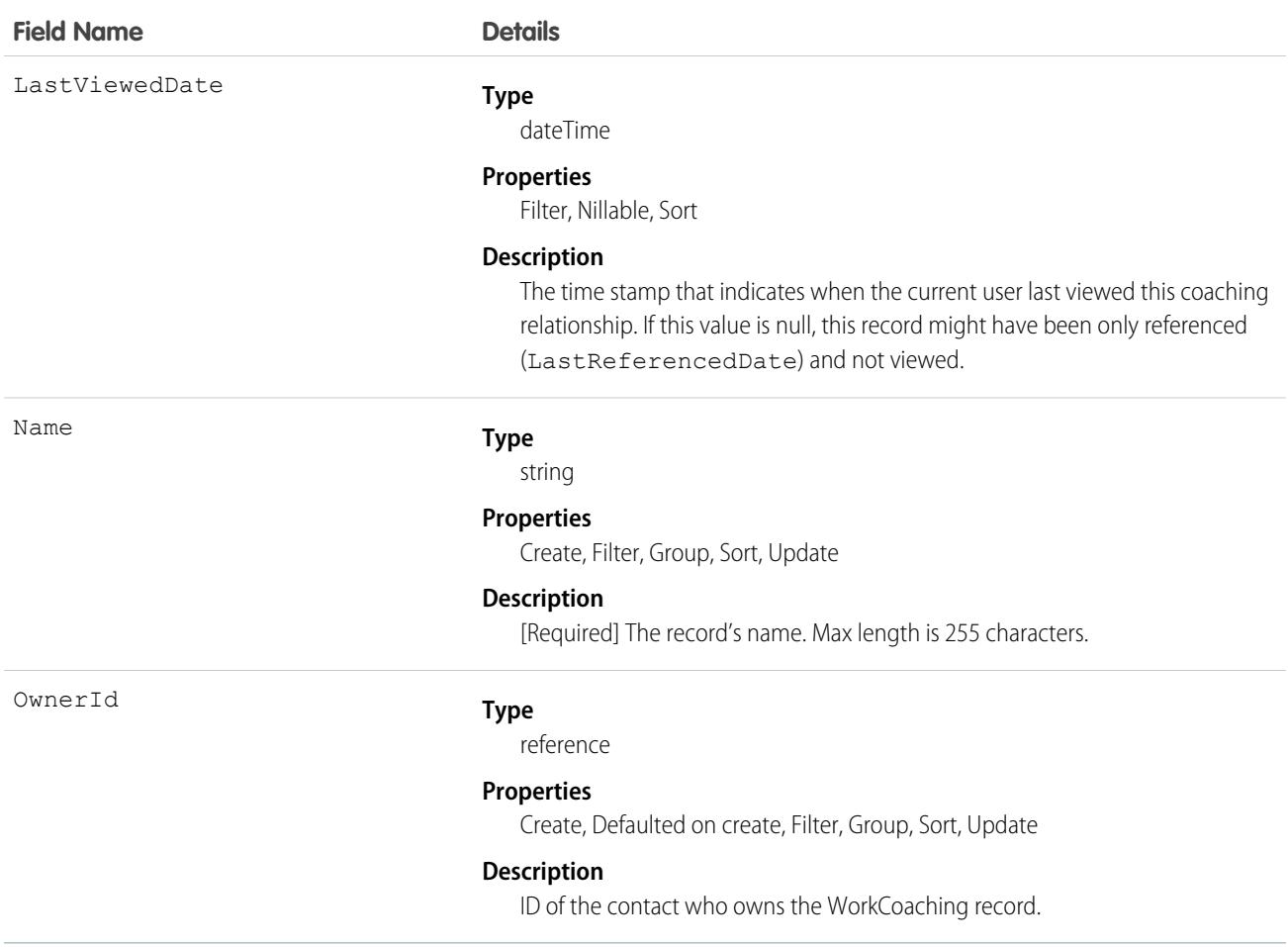

This object has the following associated objects. Unless noted, they are available in the same API version as this object.

#### **[WorkCoachingFeed](#page-74-0)**

Feed tracking is available for the object.

### **[WorkCoachingHistory](#page-82-0)**

History is available for tracked fields of the object.

The original WDC feature is unavailable as of Spring '22. This object isn't available as of API version 54.0. For more information, see [Phased WDC \(legacy Work.com\) Feature Retirement.](https://help.salesforce.com/s/articleView?id=000356306&type=1&language=en_US)

### **[WorkCoachingOwnerSharingRule](#page-83-0)**

Sharing rules are available for the object.

The original WDC feature is unavailable as of Spring '22. This object isn't available as of API version 54.0. For more information, see [Phased WDC \(legacy Work.com\) Feature Retirement.](https://help.salesforce.com/s/articleView?id=000356306&type=1&language=en_US)

### **[WorkCoachingShare](#page-85-0)**

Sharing is available for the object.

# WorkDemographic

Represents the field values used to specify slices in the workload forecasting and capacity planning. This object is available in API version 49.0 and later.

# Supported Calls

```
create(), delete(), describeSObjects(), getDeleted(), getUpdated(), query(), retrieve(),
update(), upsert()
```
# Special Access Rules

The org must have the Workforce Engagement license. To view, create, edit, or delete records, the user must have the Workforce Engagement Analyst permission set.

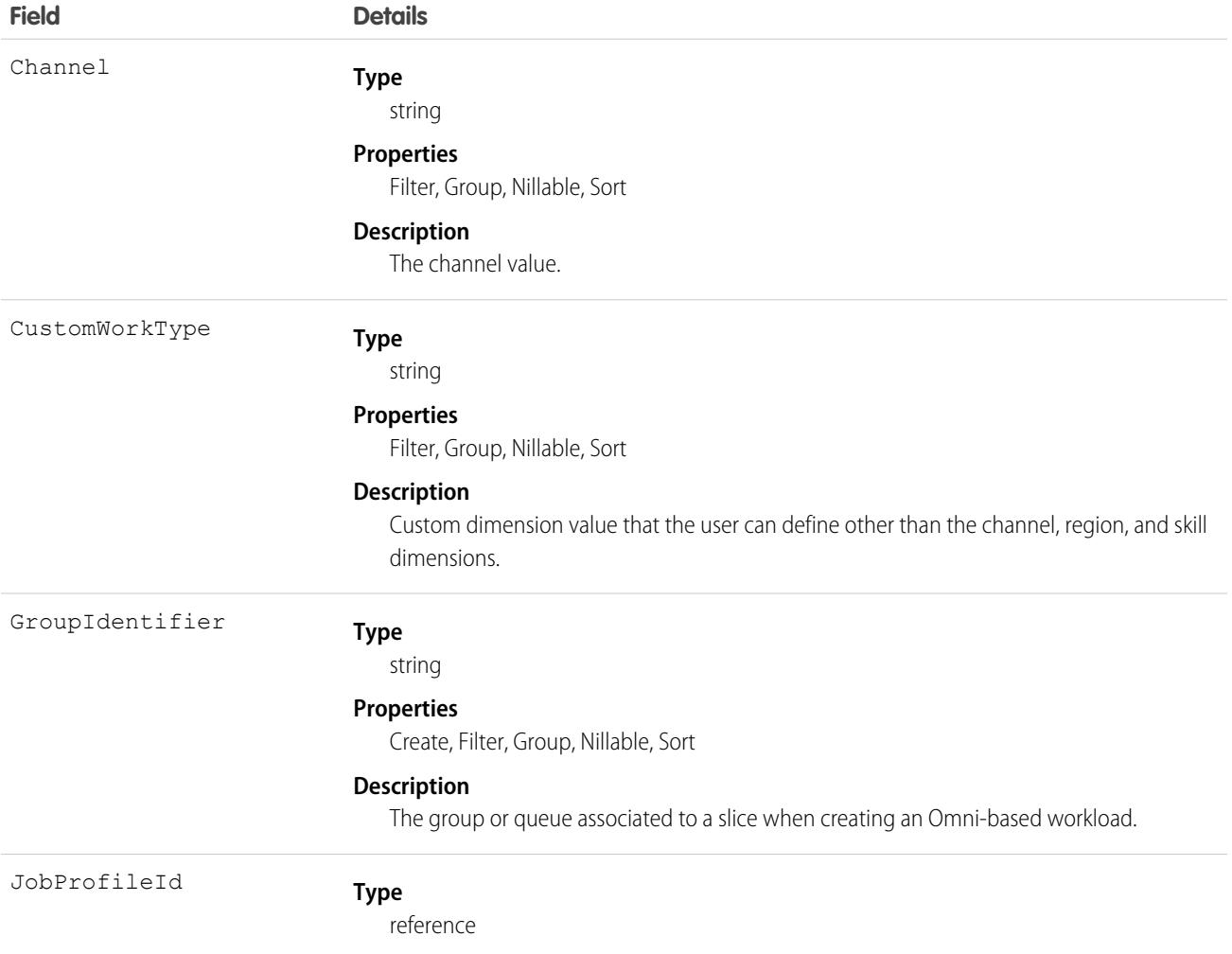

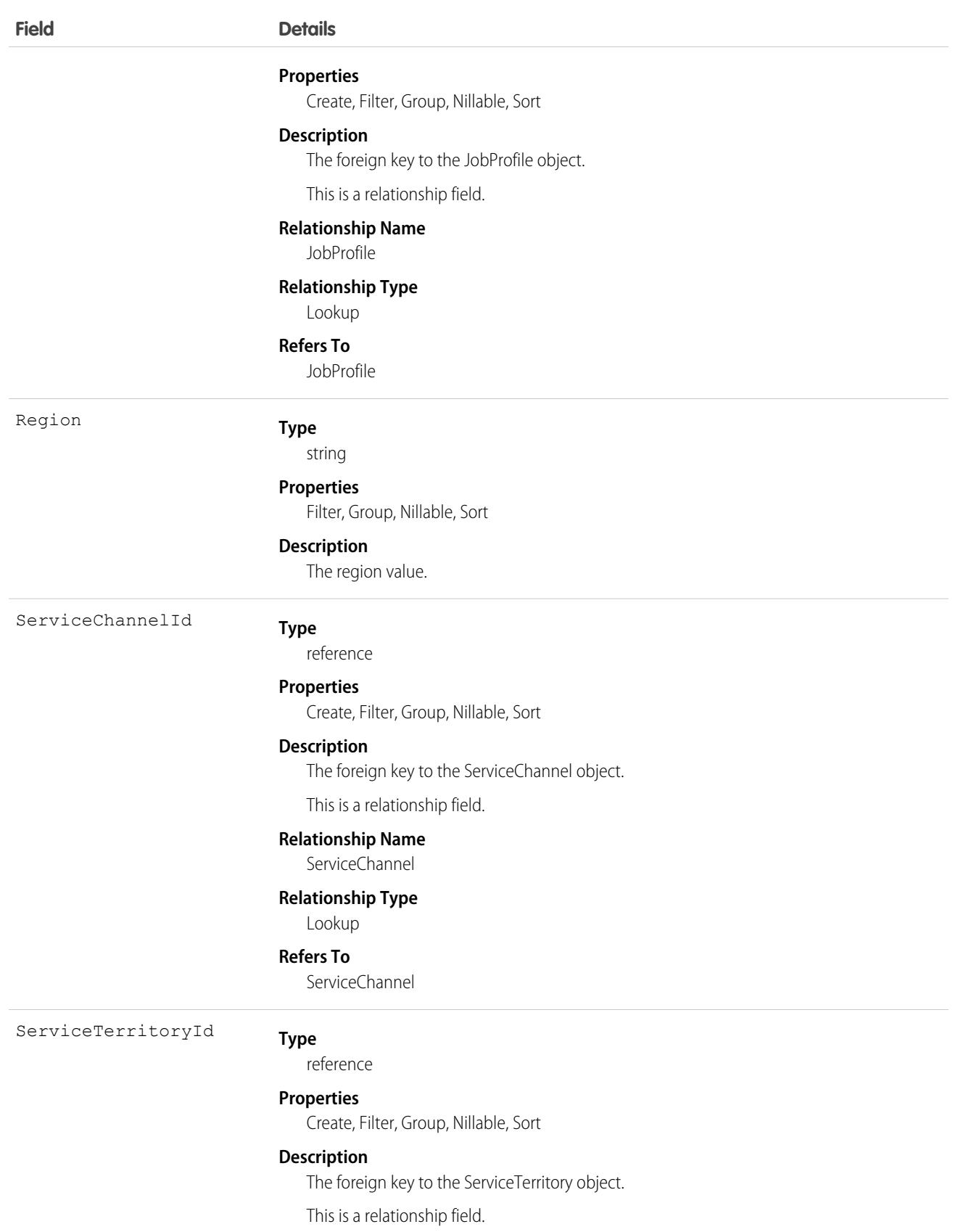

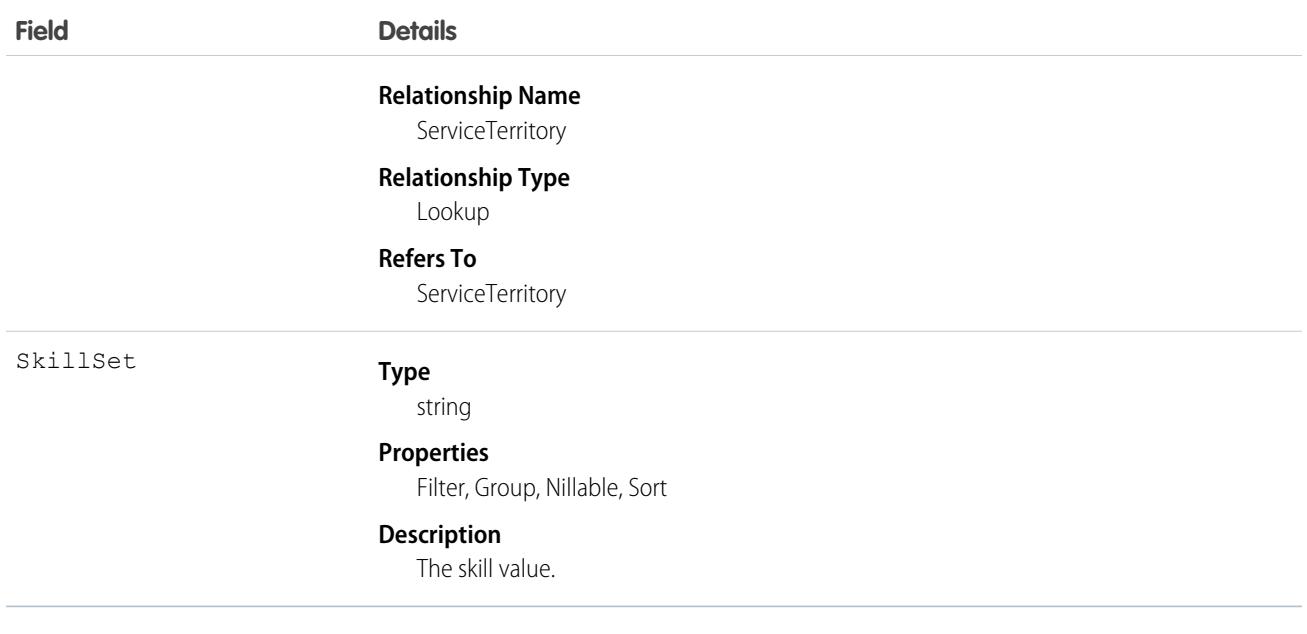

## **WorkFeedback**

Represents the answer to a question that a person was asked via a feedback request. Also used to store offered feedback without linking it to a particular question.

 $\blacksquare$ Note: The original WDC feature is unavailable as of Spring '22. This object isn't available as of API version 54.0. For more information, see [Phased WDC \(legacy Work.com\) Feature Retirement](https://help.salesforce.com/s/articleView?id=000356306&type=1&language=en_US).

# Supported Calls

```
create(), delete(), describeSObjects(), getDeleted(), getUpdated(), query(), retrieve(), search(),
undelete(), update(), upsert()
```
## Additional Considerations and Related Objects

- **•** Ownership is transferred to the requester on submit for certain types (ad-hoc feedback).
- The record is read-only after the request that it's linked to is set to Submitted.
- **•** You can't link a feedback object to a request unless you are the recipient.
- **•** The question that the feedback is linked to must be part of the same question set that the request is linked to.

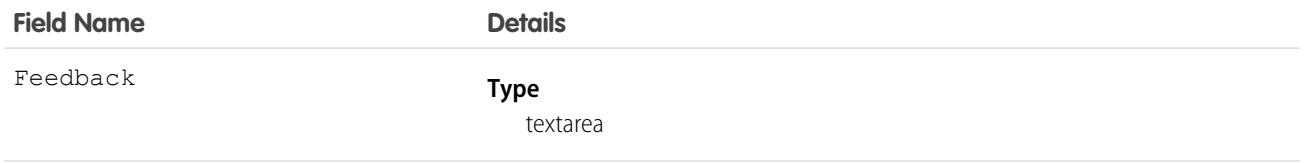

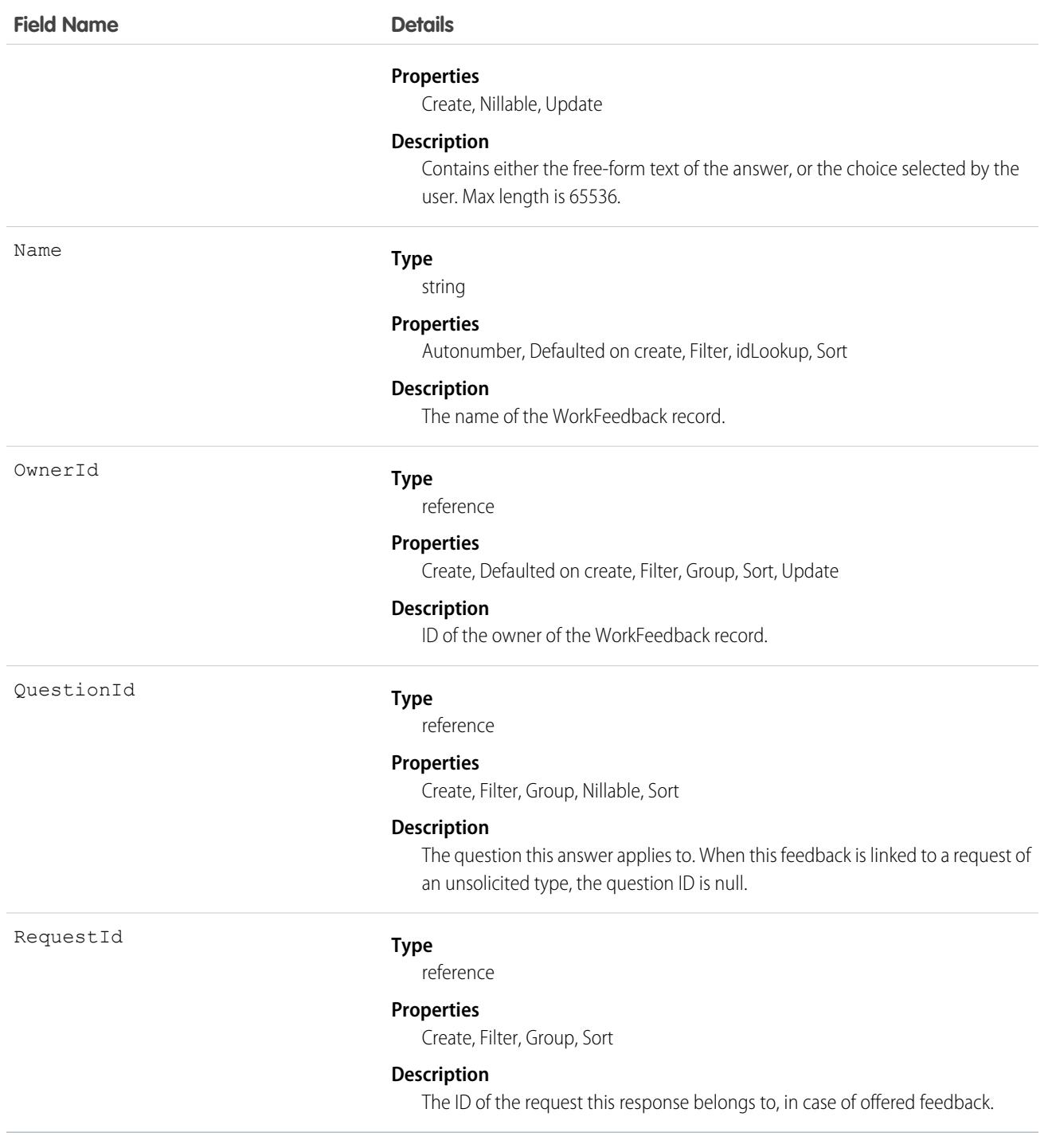

This object has the following associated objects. Unless noted, they are available in the same API version as this object.

### **[WorkFeedbackOwnerSharingRule](#page-83-0)**

Sharing rules are available for the object.

### **[WorkFeedbackShare](#page-85-0)**

Sharing is available for the object.

# WorkFeedbackQuestion

Represents a free-form text type or multiple choice question within a set of questions.

**1** Note: The original WDC feature is unavailable as of Spring '22. This object isn't available as of API version 54.0. For more information, see [Phased WDC \(legacy Work.com\) Feature Retirement](https://help.salesforce.com/s/articleView?id=000356306&type=1&language=en_US).

# Supported Calls

create(), delete(), describeLayout(), describeSObjects(), getDeleted(), getUpdated(), query(), retrieve(), search(), undelete(), update(), upsert()

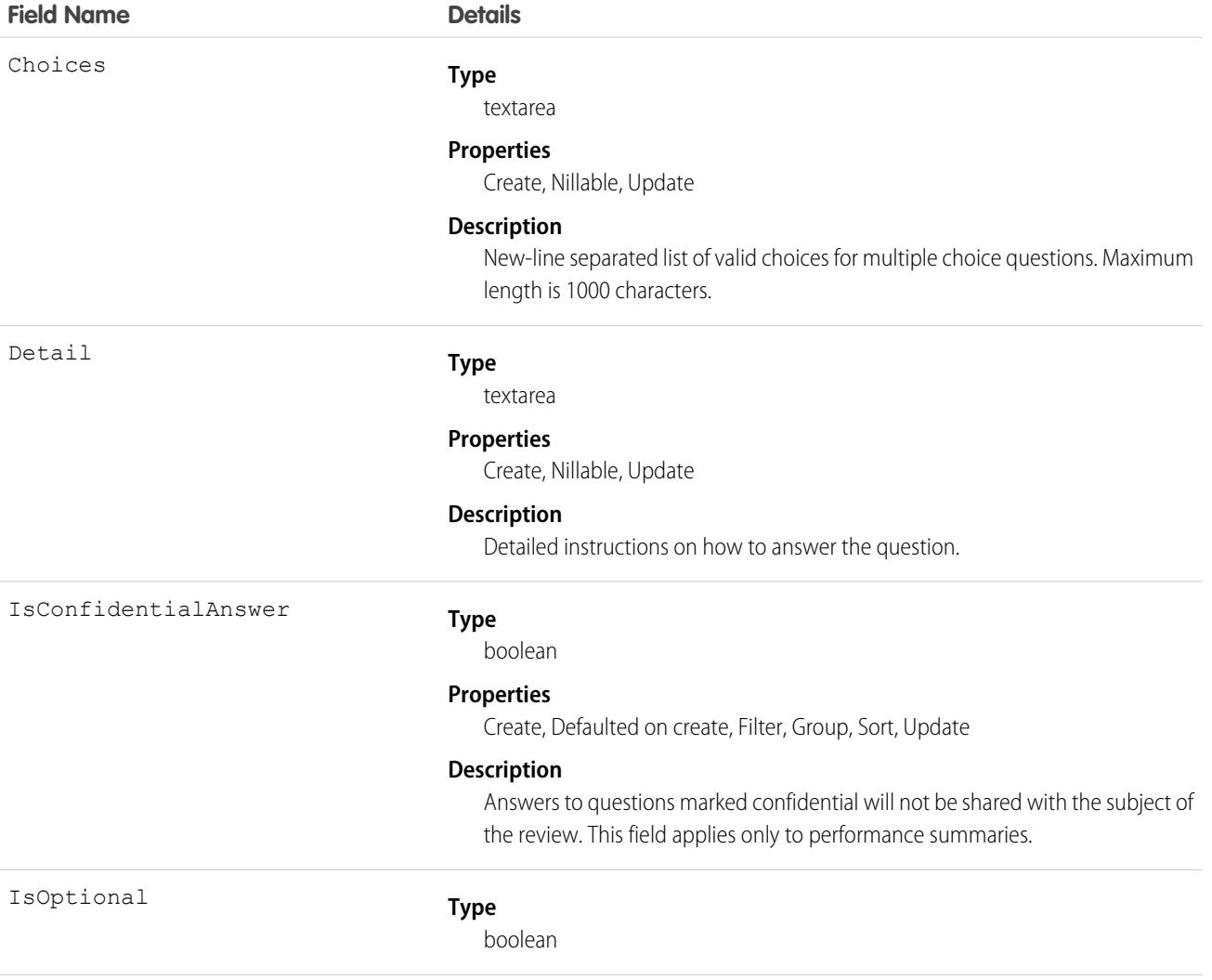

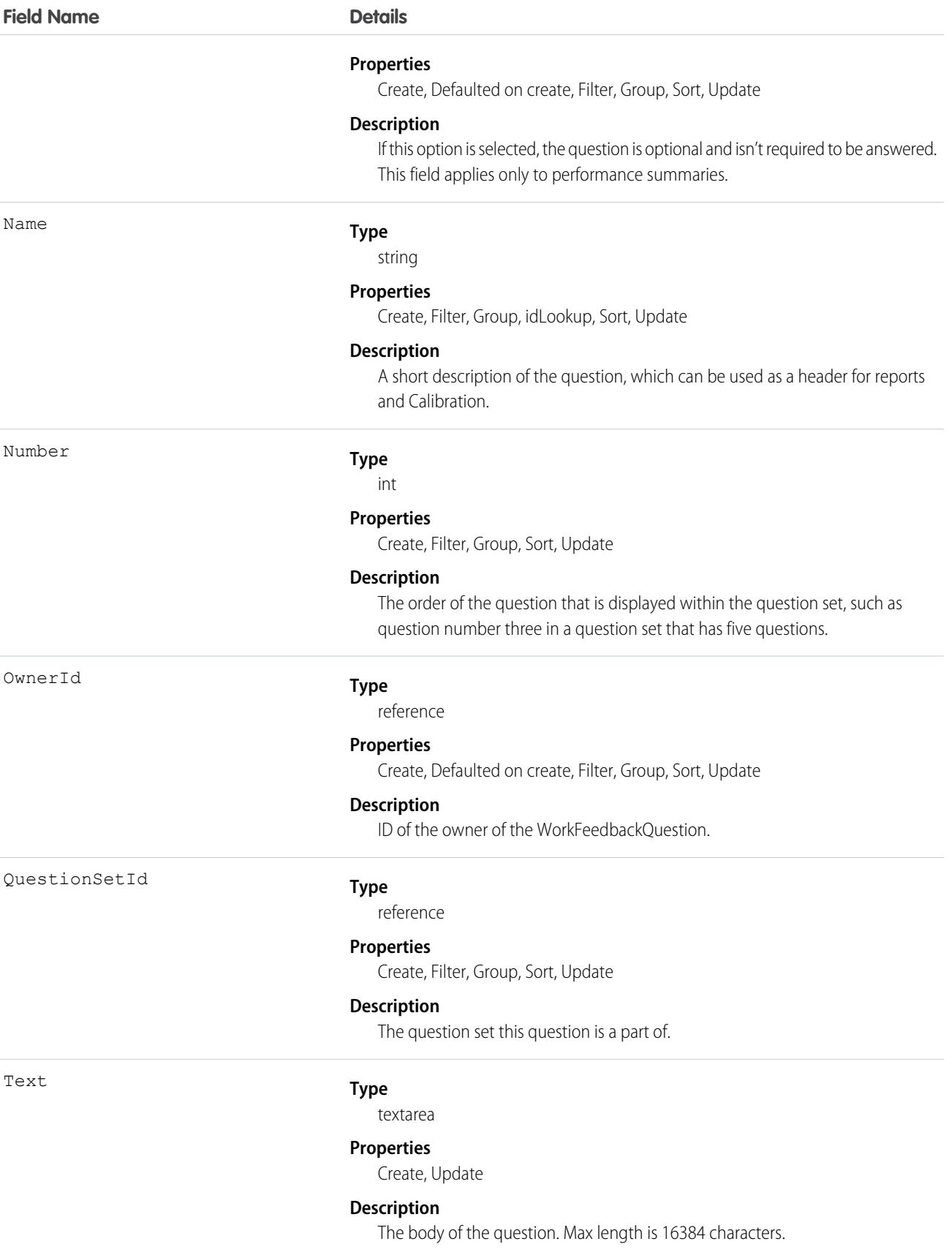

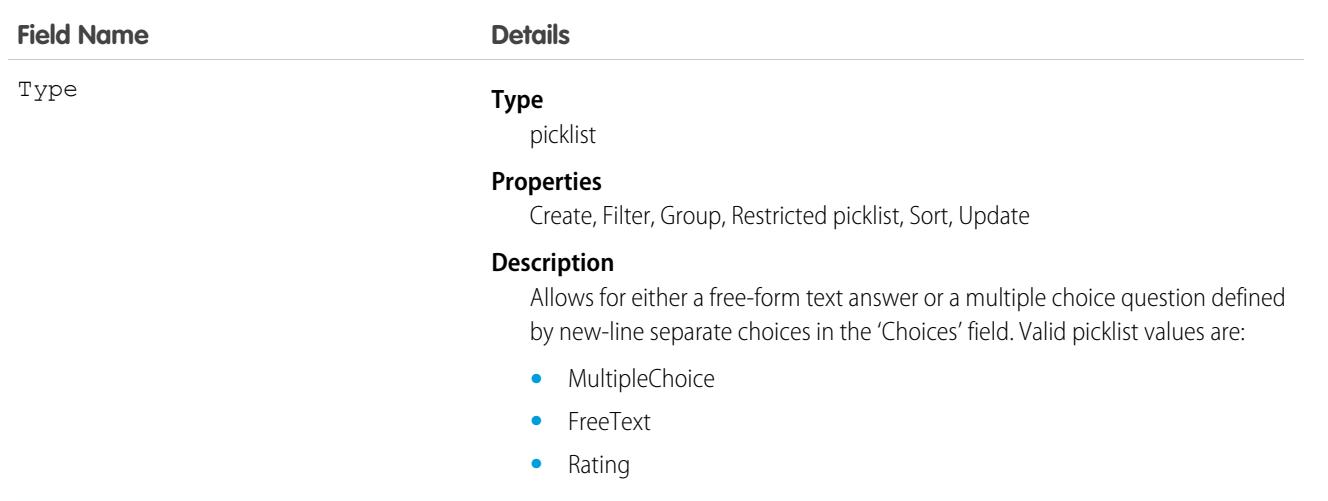

This object has the following associated objects. Unless noted, they are available in the same API version as this object.

### **[WorkFeedbackQuestionOwnerSharingRule](#page-83-0)**

Sharing rules are available for the object.

### **[WorkFeedbackQuestionShare](#page-85-0)**

Sharing is available for the object.

# WorkFeedbackQuestionSet

Represents a set of questions being asked. The question set is used to link all the individual requests where different recipients were asked the same set of questions on the same subject.

 $\mathbb{Z}$ Note: The original WDC feature is unavailable as of Spring '22. This object isn't available as of API version 54.0. For more information, see [Phased WDC \(legacy Work.com\) Feature Retirement](https://help.salesforce.com/s/articleView?id=000356306&type=1&language=en_US).

In the WDC performance application, a question set defines the type of summaries and their due dates that will accompany the deployment of a specific performance summary cycle.

# Supported Calls

create(), delete(), describeLayout(), describeSObjects(), getDeleted(), getUpdated(), query(), retrieve(), search(), undelete(), update(), upsert()

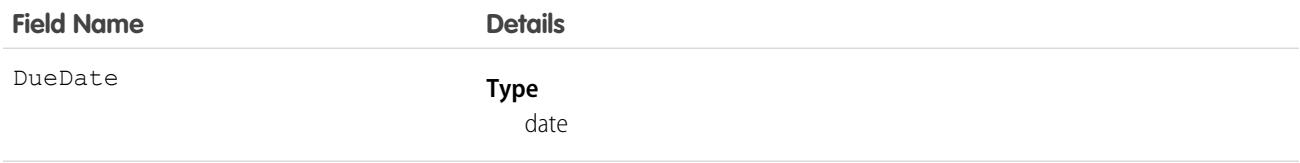

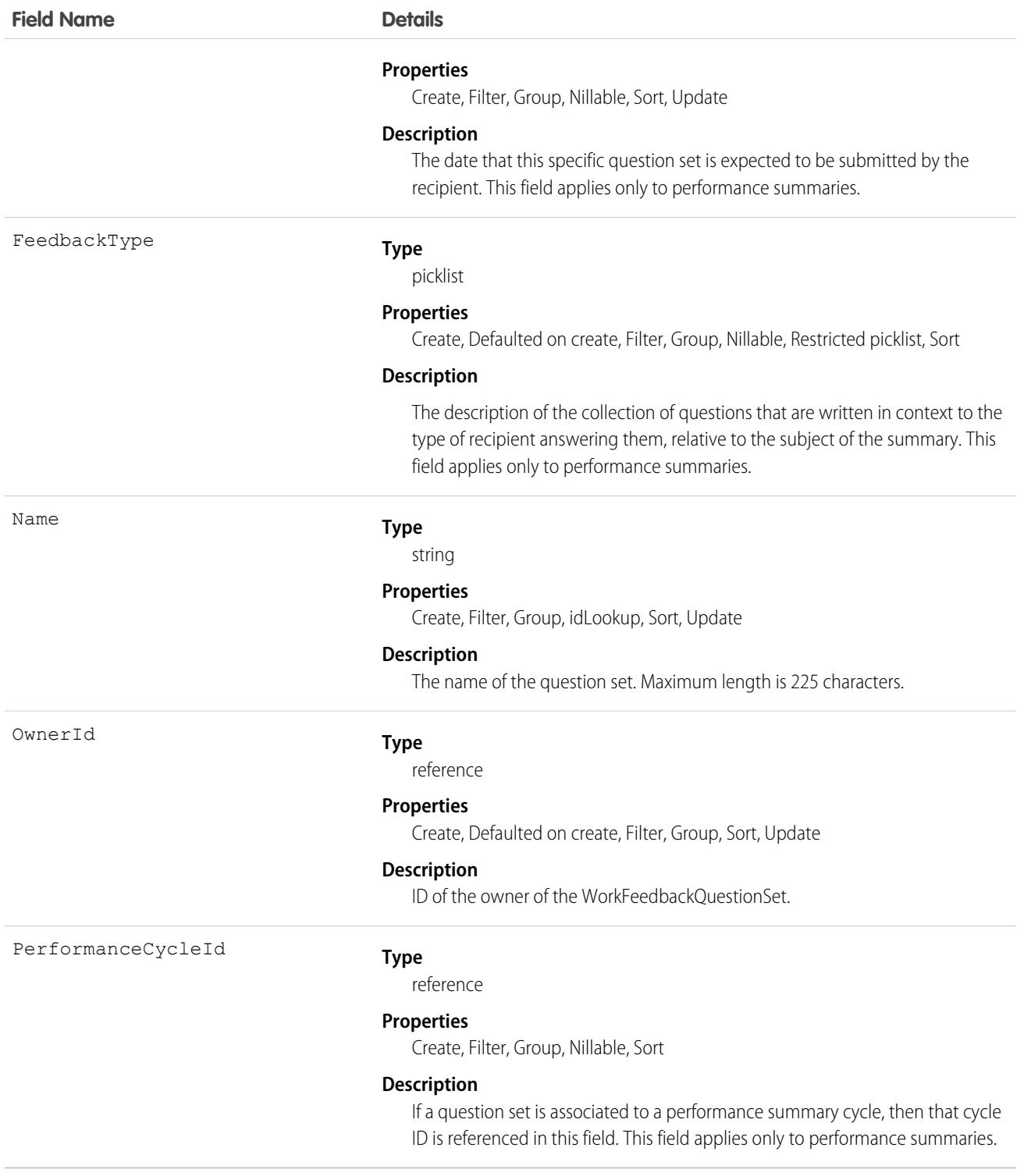

This object has the following associated objects. Unless noted, they are available in the same API version as this object.

### **[WorkFeedbackQuestionSetOwnerSharingRule](#page-83-0)**

Sharing rules are available for the object.

#### **[WorkFeedbackQuestionSetShare](#page-85-0)**

Sharing is available for the object.

# WorkFeedbackRequest

Represents a single feedback request on a subject or topic (question) to a single recipient in the feedback application. In the case of offered feedback, WorkFeedbackRequest represents feedback that is offered about a subject. In the performance application, WorkFeedbackRequest represents a request for feedback on a set of questions from a question set, on a subject—for the recipient to complete and submit.

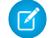

Note: The original WDC feature is unavailable as of Spring '22. This object isn't available as of API version 54.0. For more information, see [Phased WDC \(legacy Work.com\) Feature Retirement](https://help.salesforce.com/s/articleView?id=000356306&type=1&language=en_US).

# Supported Calls

create(), delete(), describeLayout(), describeSObjects(), getDeleted(), getUpdated(), query(), retrieve(), search(), undelete(), update(), upsert()

## Additional Considerations and Related Objects

- **•** After a request's state is changed to Submitted, fields can't be changed, except for LastSharedDate and IsUnreadByOwner.
- **•** If LastRemindDate is updated, a reminder notification will be sent to the request's recipient (only possible when request is in Draft state).
- **•** When a new request is created, a notification is sent to the recipient.
- **•** When a recipient of a request submits their feedback (Draft->Submitted), a notification will be sent to requester (except for offered feedback).
- **•** Requester cannot modify the subject of the question set after a request is created.
- For offered feedback (to user, to manager, or both), the person who is offering feedback is both the creator of WorkFeedbackRequest as well as the recipient.

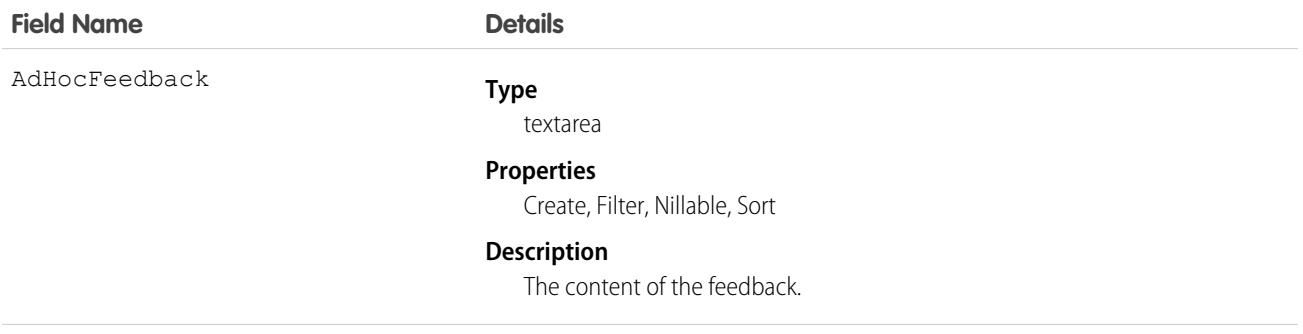

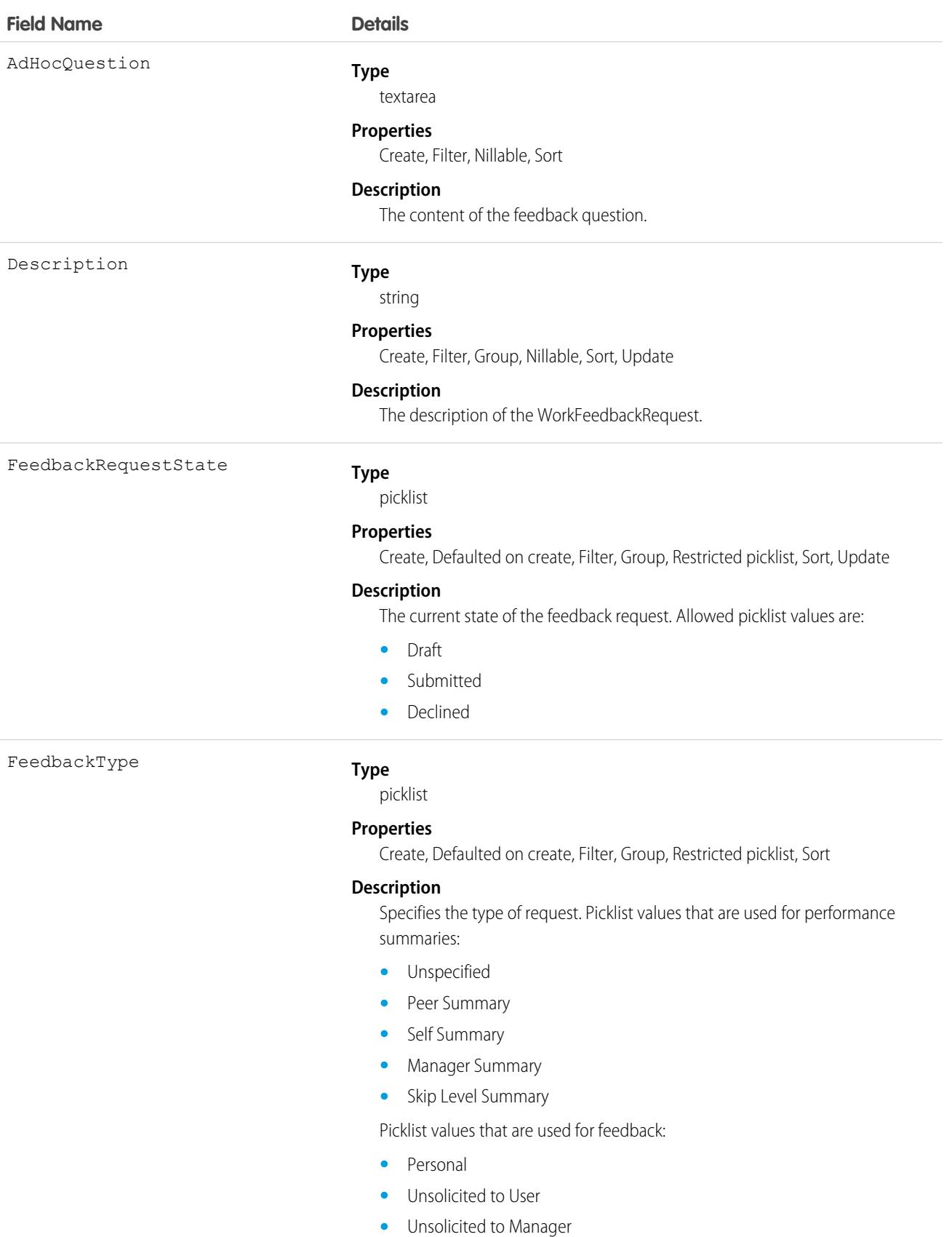

4712

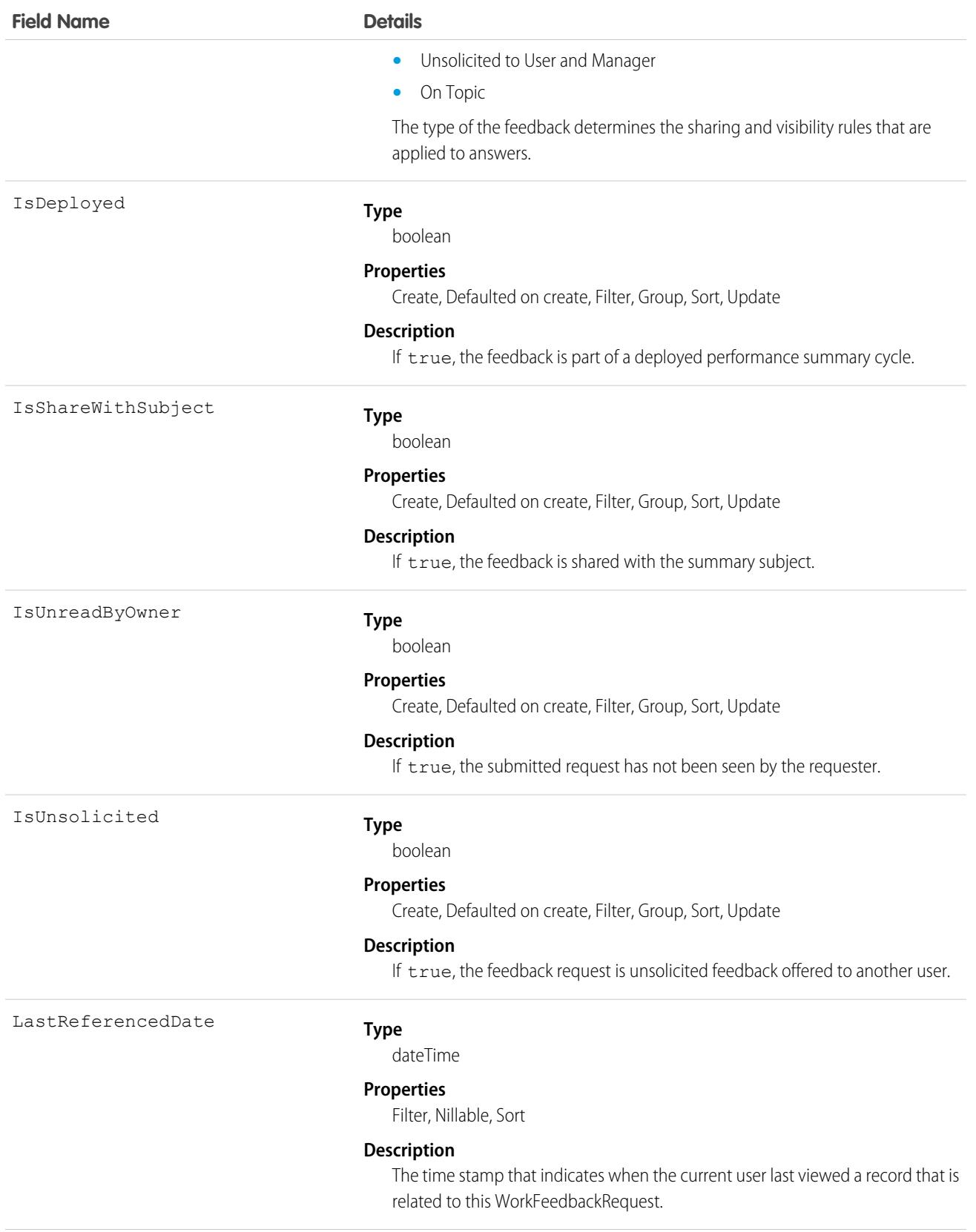

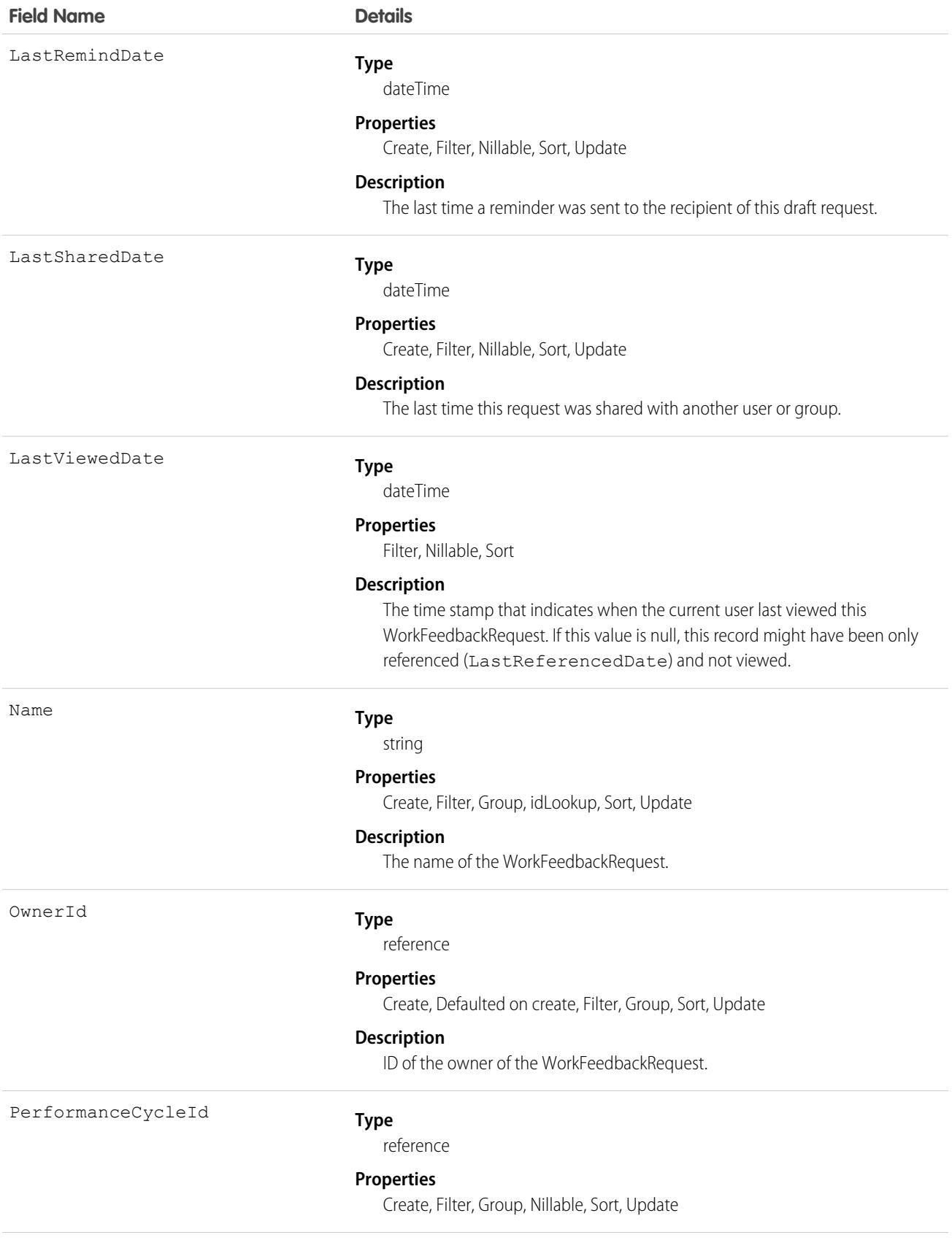

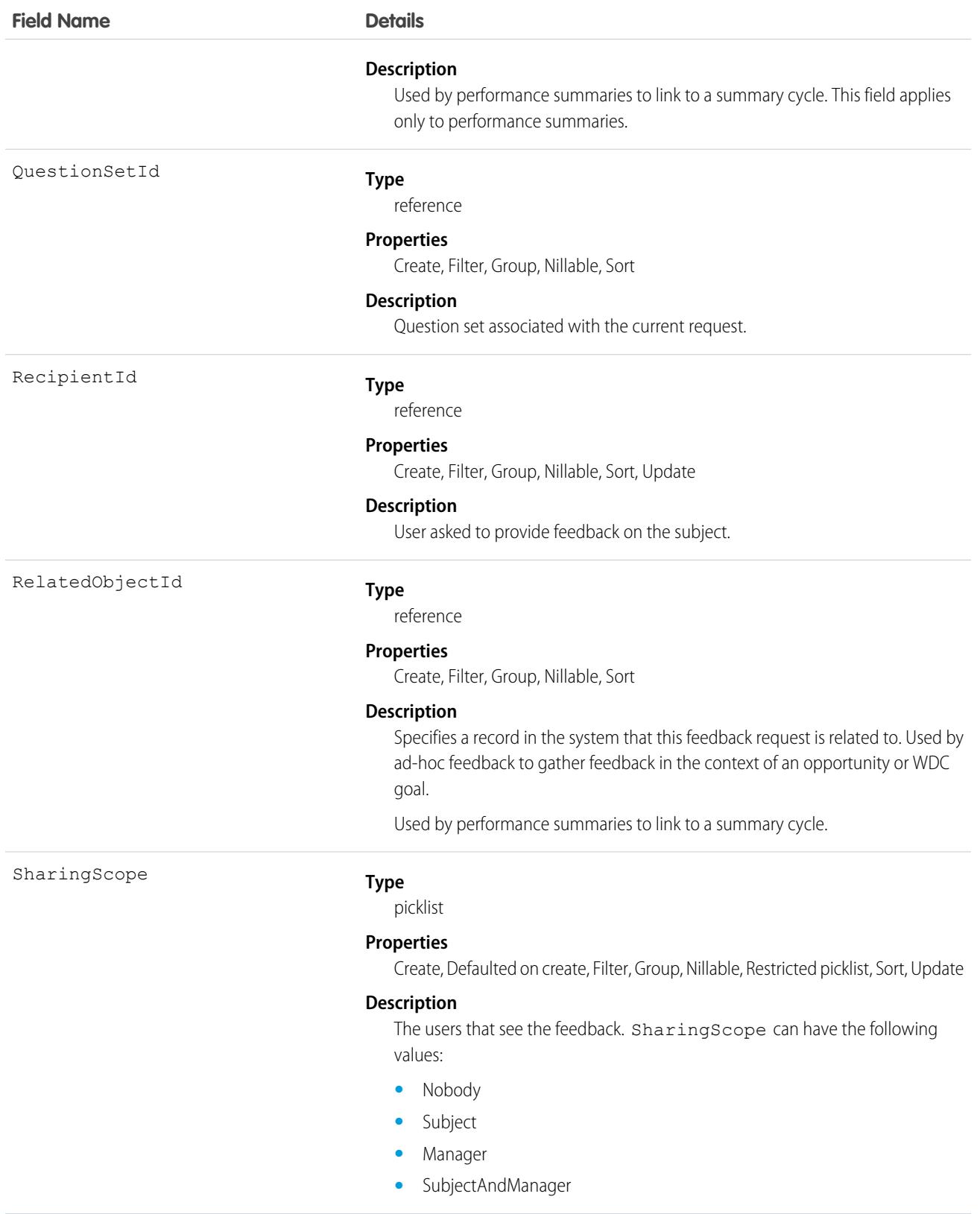

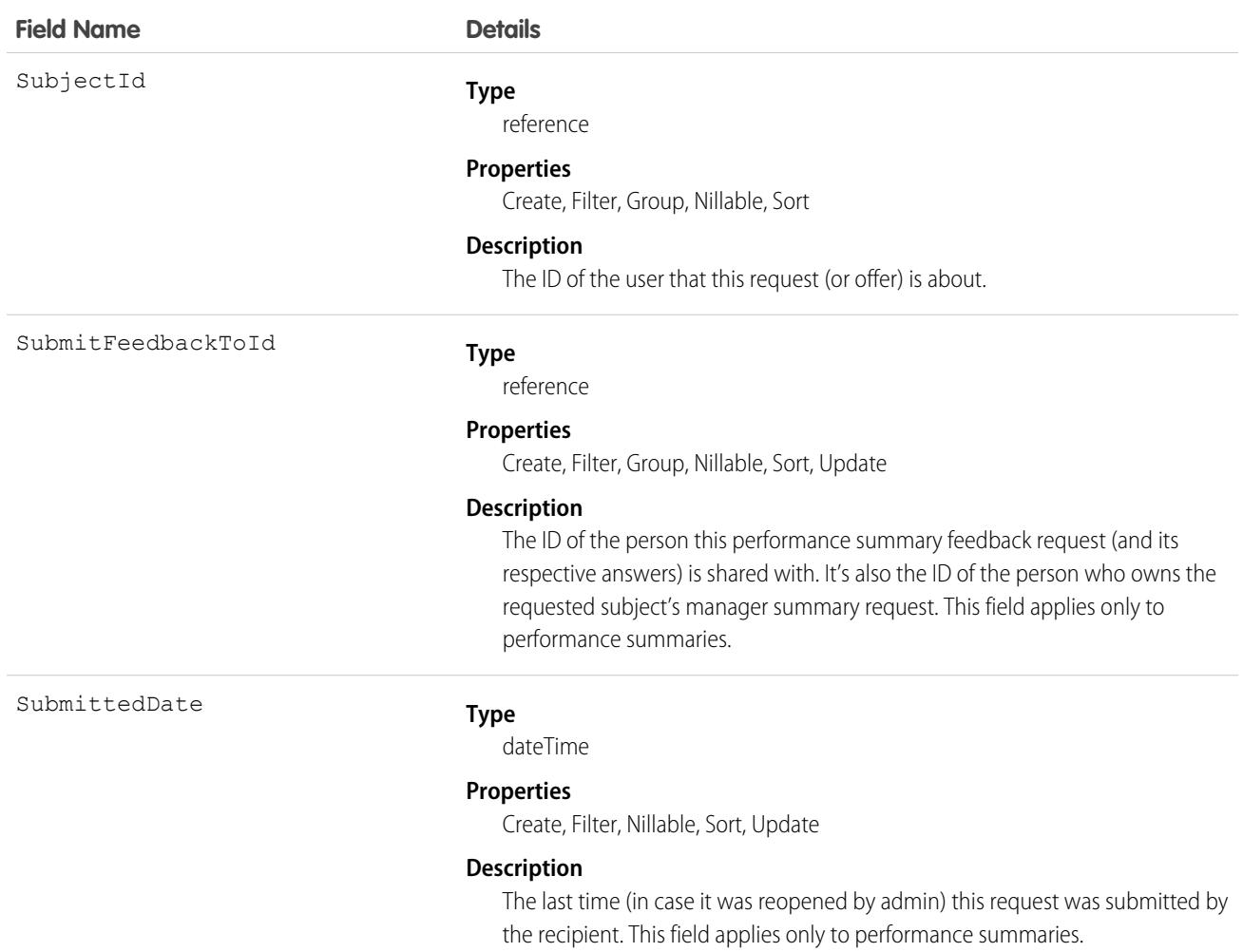

This object has the following associated objects. Unless noted, they are available in the same API version as this object.

#### **[WorkFeedbackRequestFeed](#page-74-0)**

Feed tracking is available for the object.

### **[WorkFeedbackRequestOwnerSharingRule](#page-83-0)**

Sharing rules are available for the object.

### **[WorkFeedbackRequestShare](#page-85-0)**

Sharing is available for the object.

# **WorkforceCapacity**

Represents the time series for actual or forecasted workforce allocation. This object is available in API version 51.0 and later.
# Supported Calls

```
create(), delete(), describeSObjects(), getDeleted(), getUpdated(), query(), retrieve(),
undelete(), update(), upsert()
```
## Special Access Rules

The org must have the Workforce Engagement license. To view, create, edit, and delete records, the user must have the Workforce Engagement Analyst permission set.

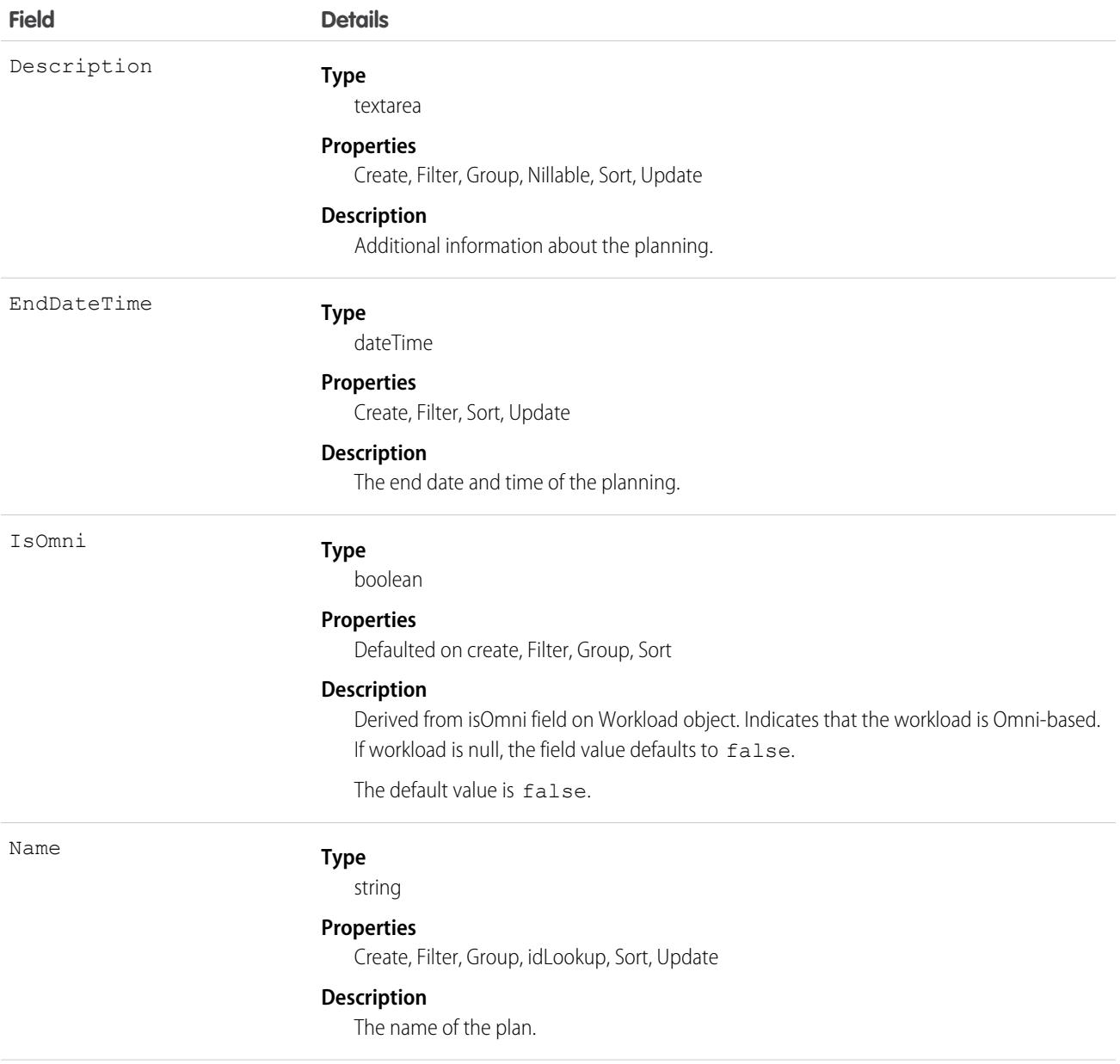

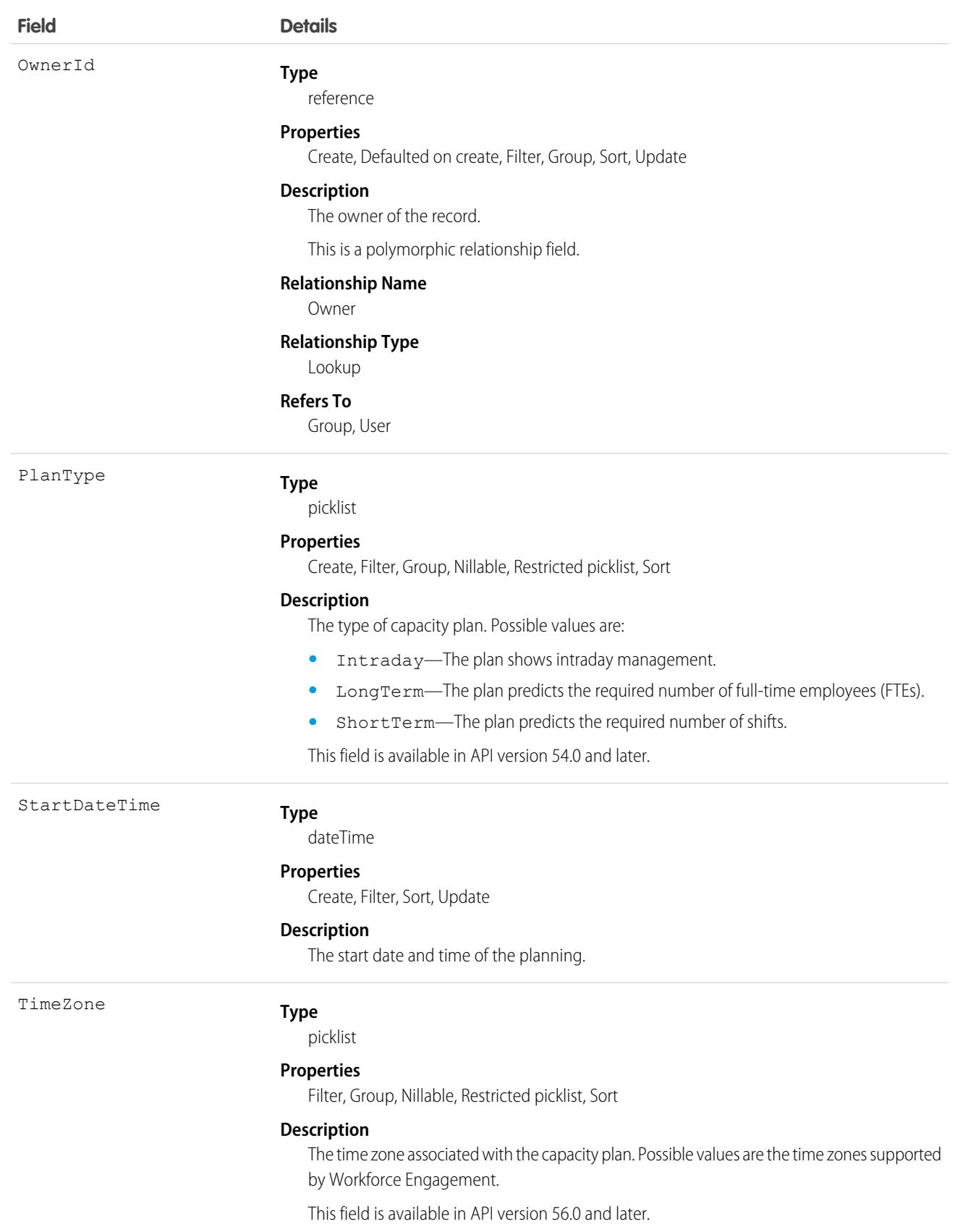

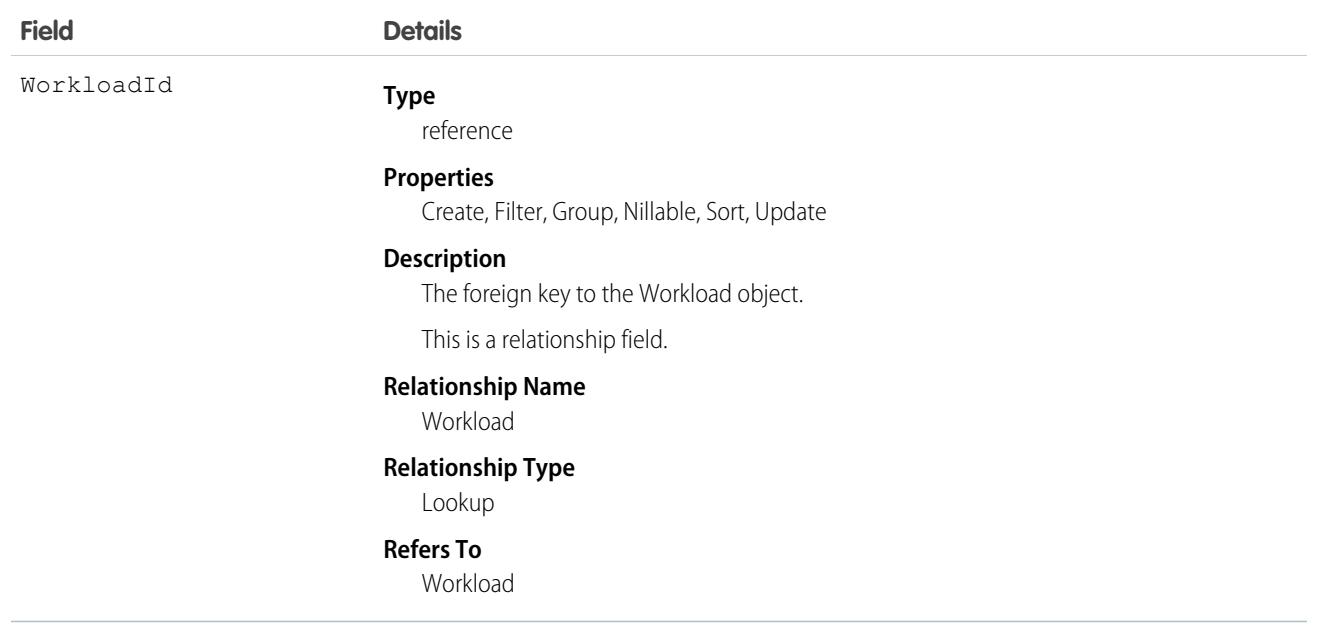

### Associated Objects

This object has the following associated objects. If the API version isn't specified, they're available in the same API versions as this object. Otherwise, they're available in the specified API version and later.

### **[WorkforceCapacityOwnerSharingRule](#page-83-0) on page 48**

Sharing rules are available for the object.

### **[WorkforceCapacityShare](#page-85-0) on page 50**

Sharing is available for the object.

# WorkforceCapacityUnit

Represents the number of resources allocated or needed for a specific set of work items at a timestamp within a specific duration. This object is available in API version 51.0 and later.

## Supported Calls

create(), delete(), describeSObjects(), getDeleted(), getUpdated(), query(), retrieve(), undelete(), update(), upsert()

### Special Access Rules

The org must have the Workforce Engagement license. To view, create, edit, or delete records, the user must have the Workforce Engagement Analyst permission set.

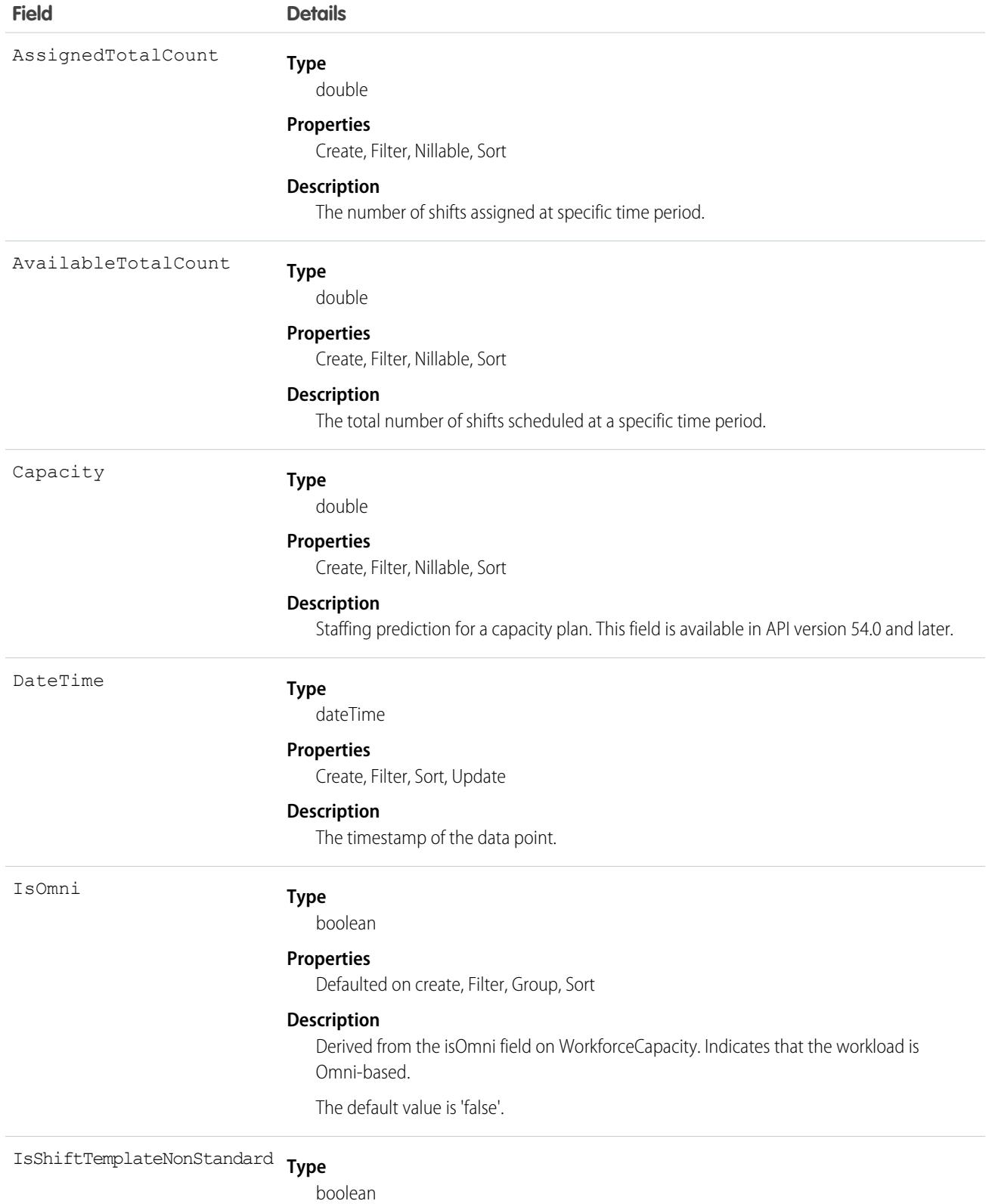

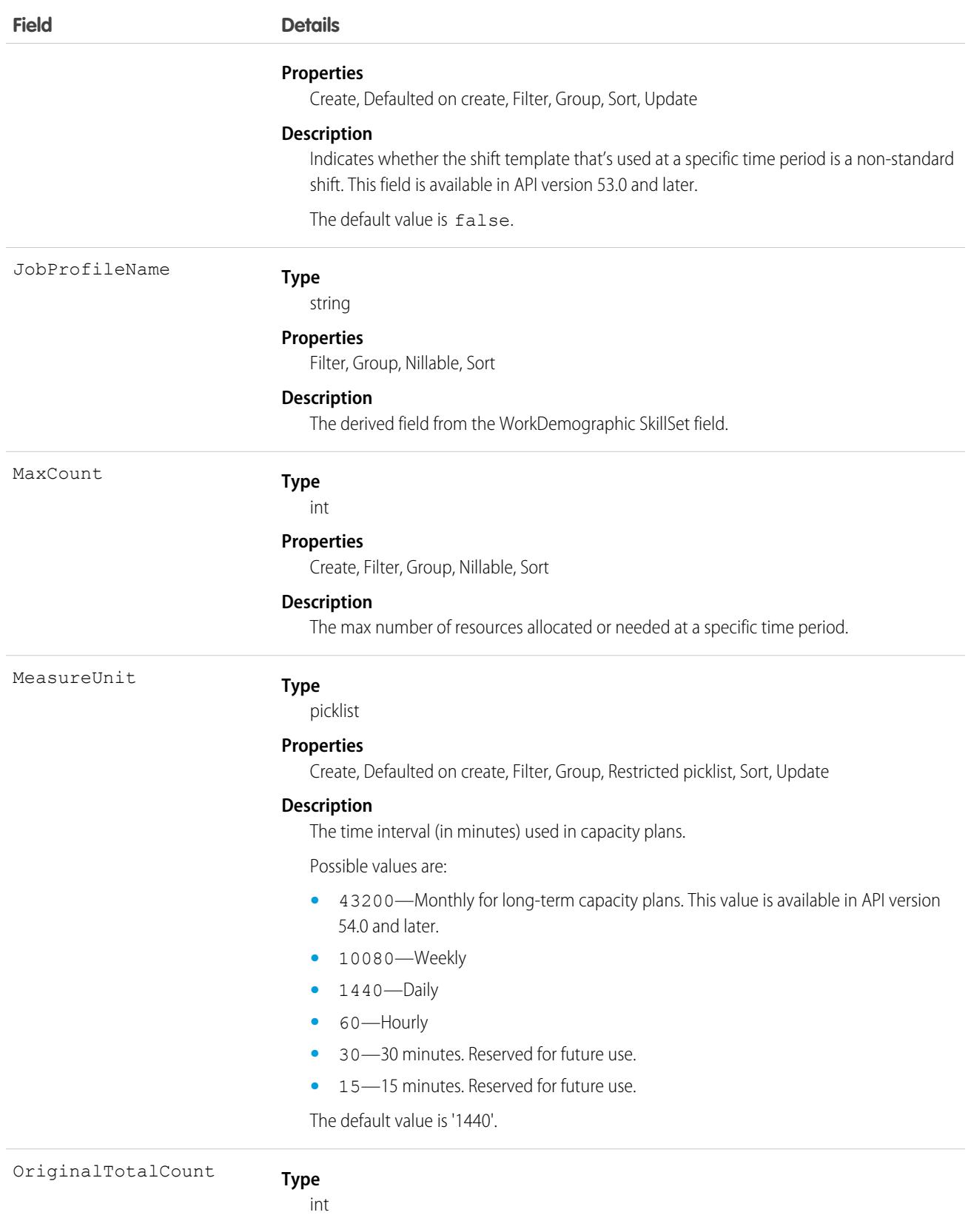

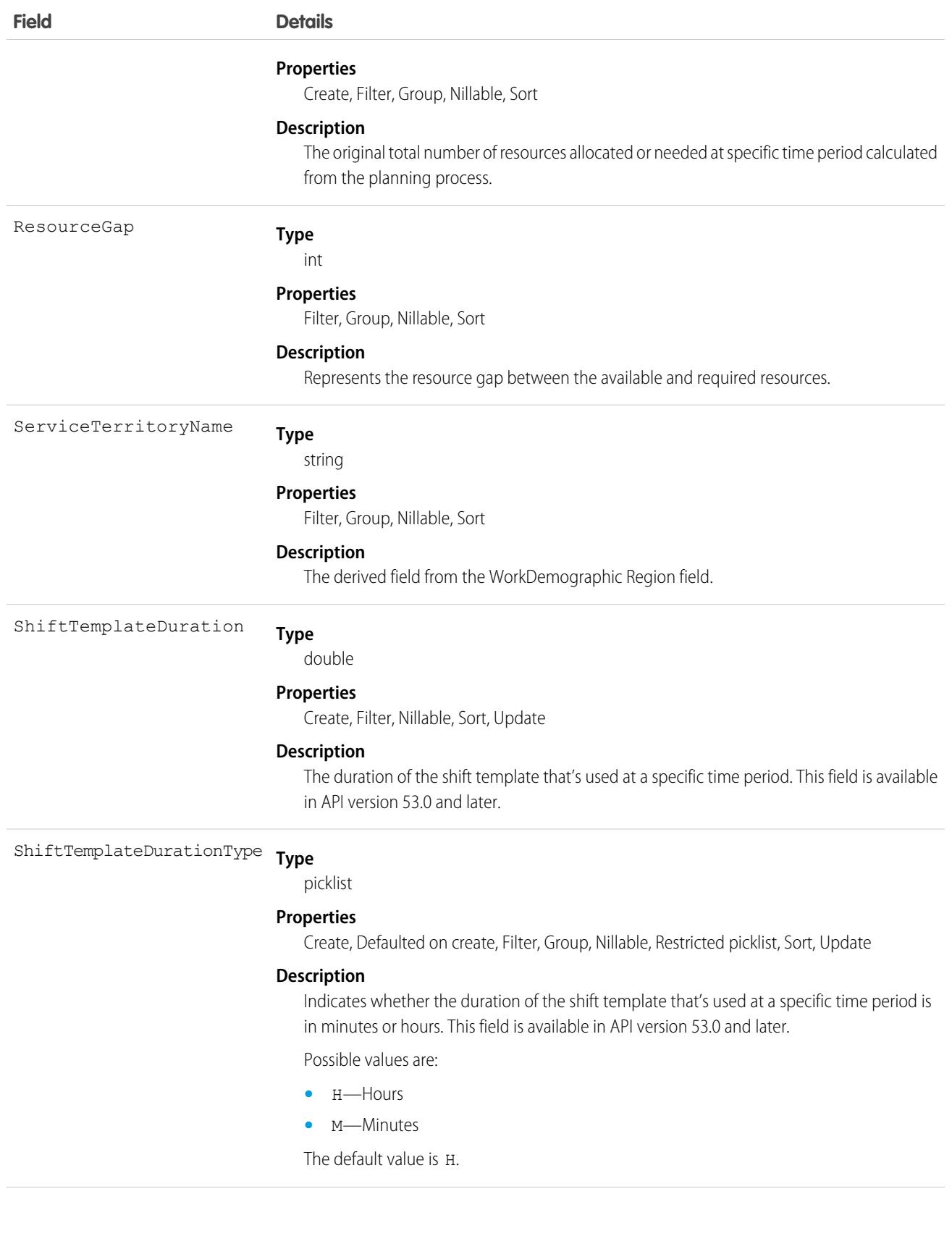

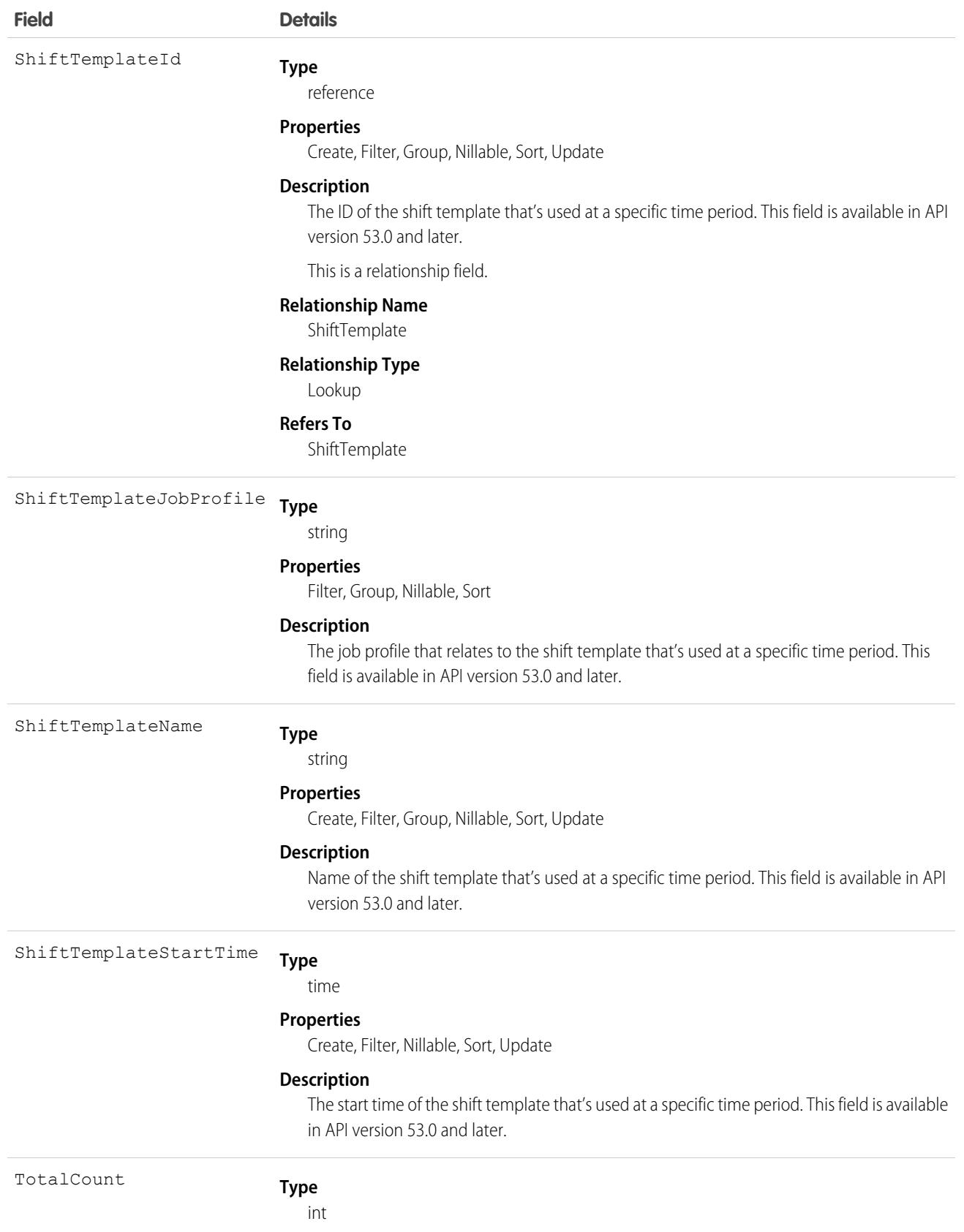

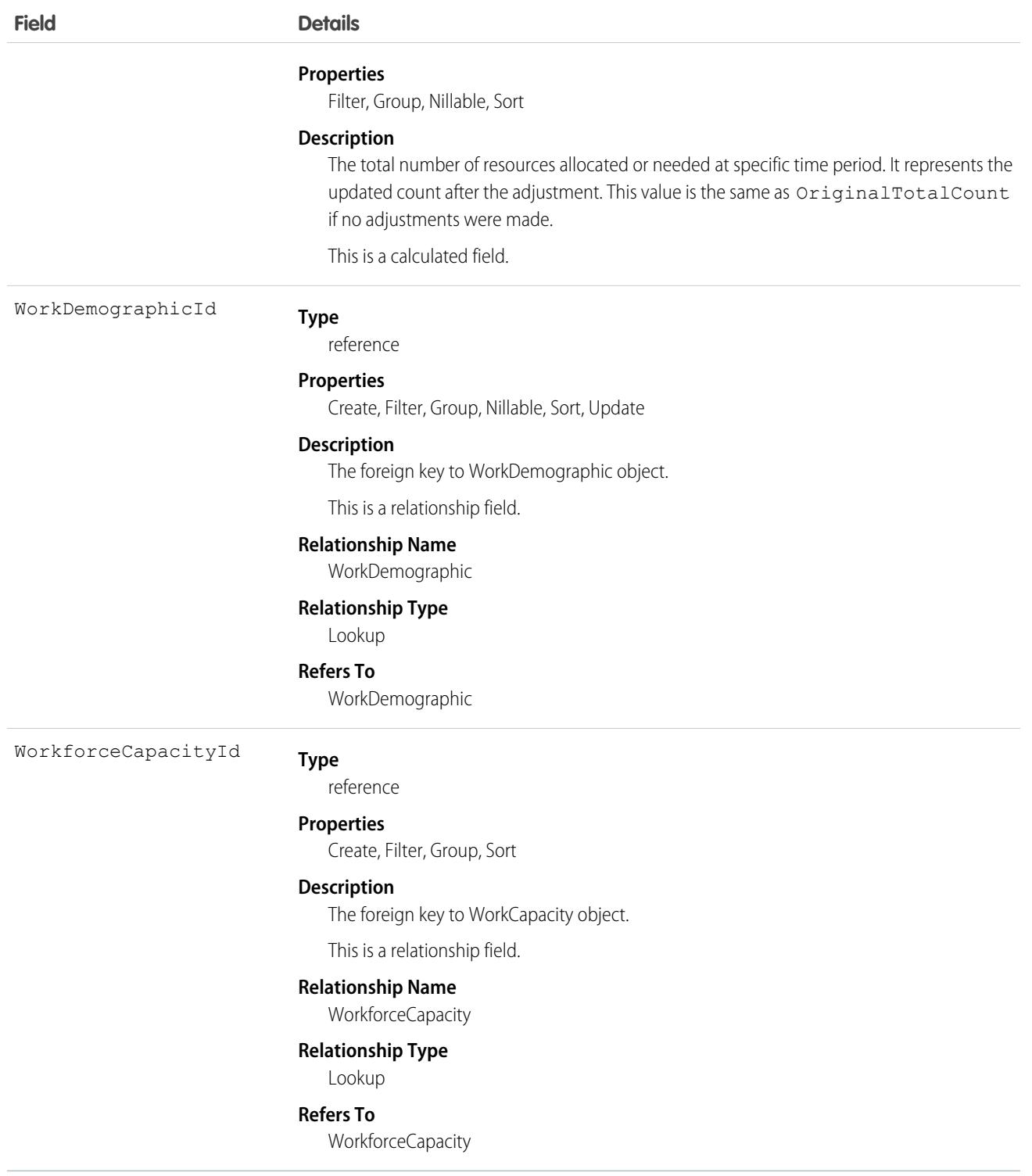

# **WorkGoal**

Represents the components of a goal, such as its description and associated metrics. This object has been deprecated as of API version 35.0. Use the [Goal](#page-2308-0) object to query information about WDC goals.

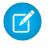

Note: The original WDC feature is unavailable as of Spring '22. This object isn't available as of API version 54.0. For more information, see [Phased WDC \(legacy Work.com\) Feature Retirement](https://help.salesforce.com/s/articleView?id=000356306&type=1&language=en_US).

# Supported Calls

create(), delete(), describeLayout(), describeSObjects(), getDeleted(), getUpdated(), query(), retrieve(), search(), undelete(), update(), upsert()

### Related

[WorkGoalCollaborator,](#page-4766-0) [WorkGoalLink,](#page-4770-0) [WorkGoalFeed](#page-100-0)

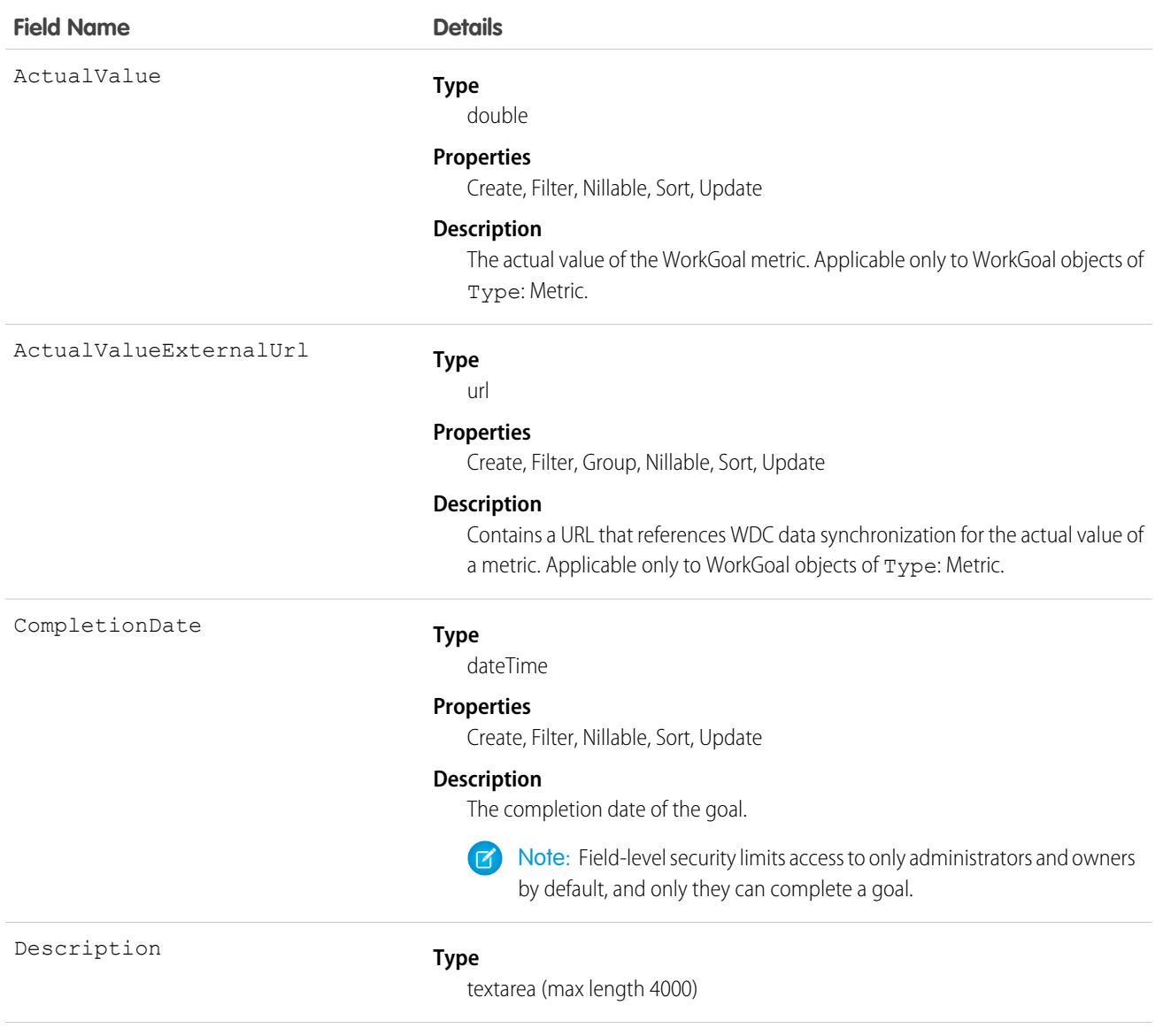

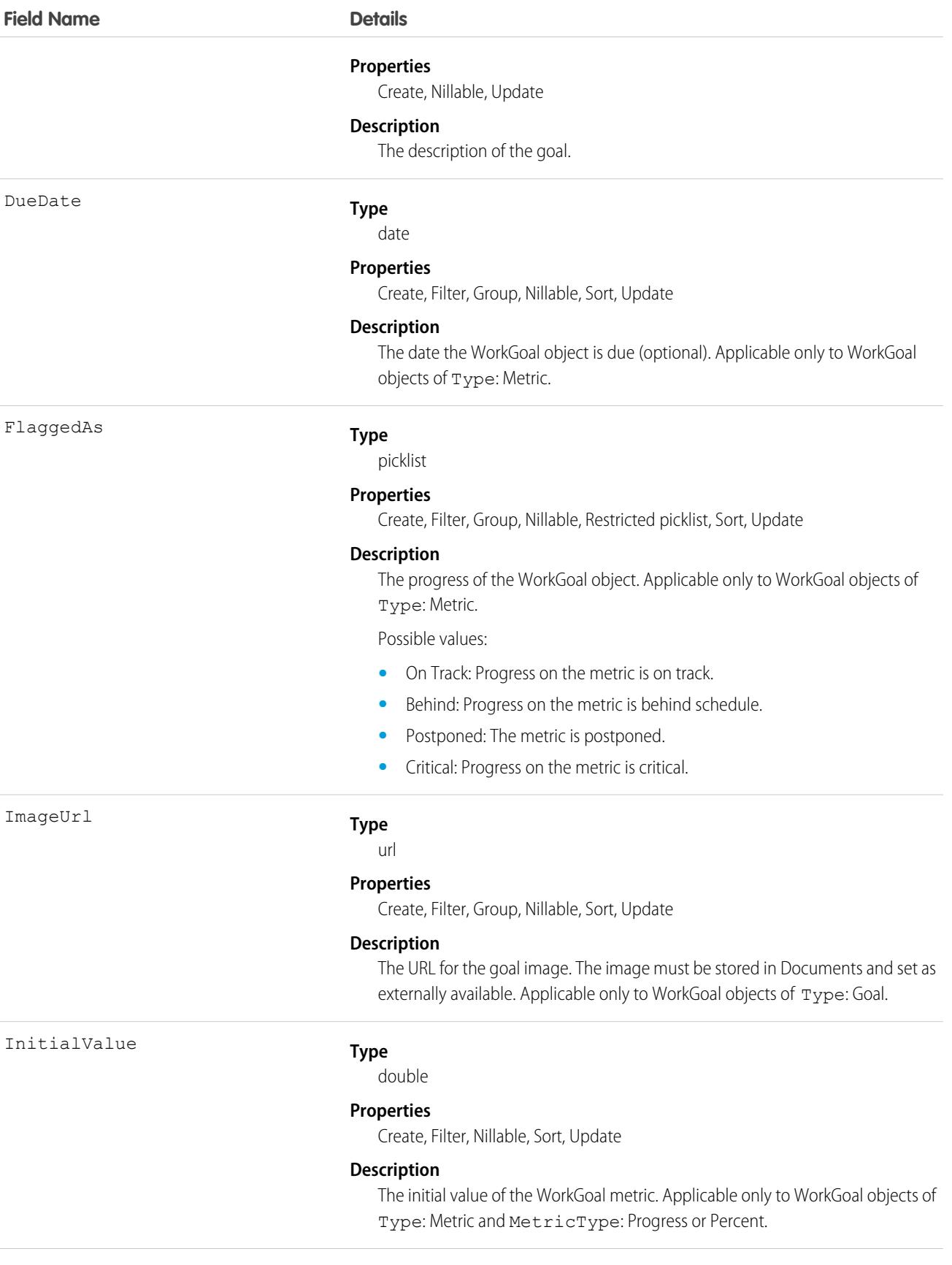

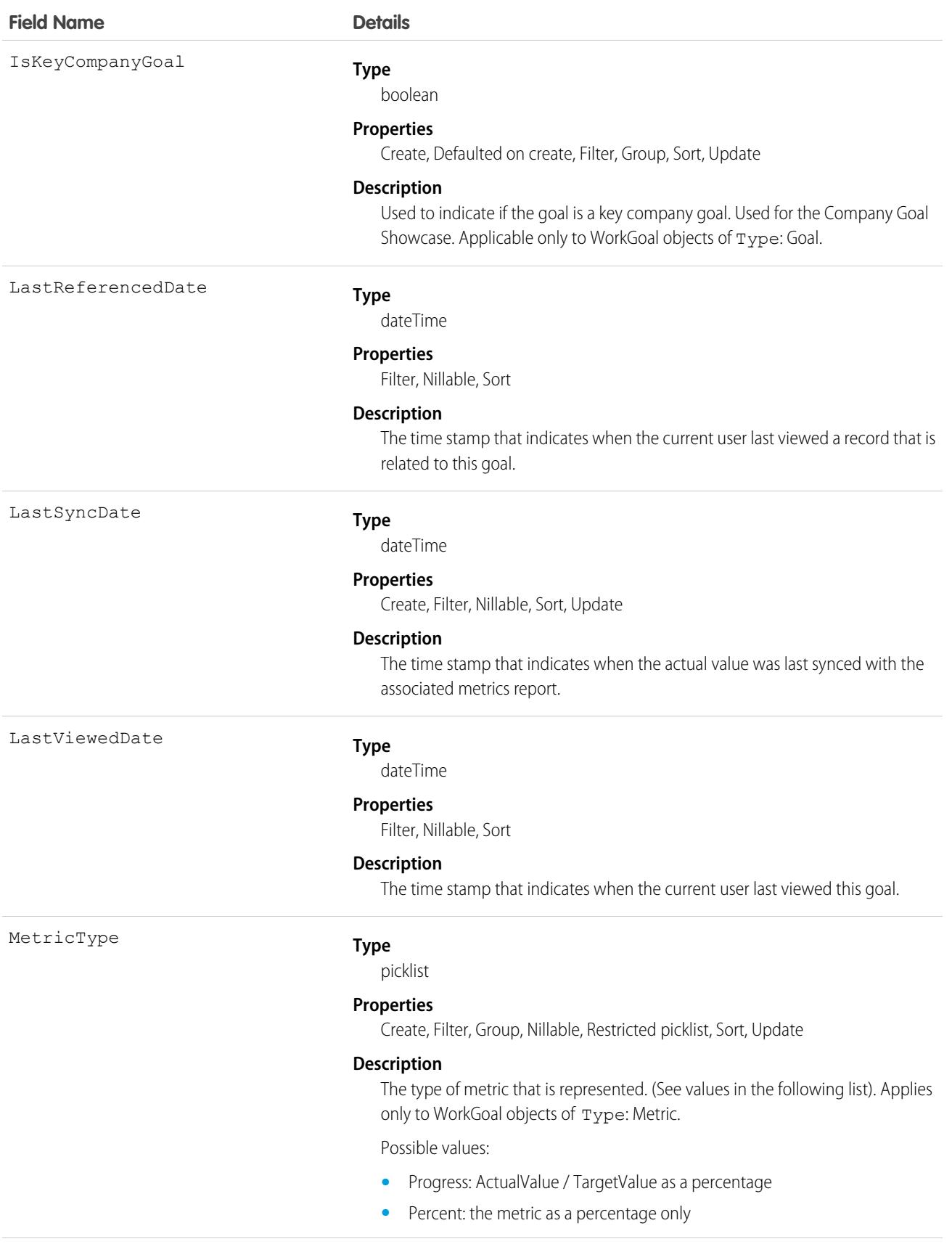

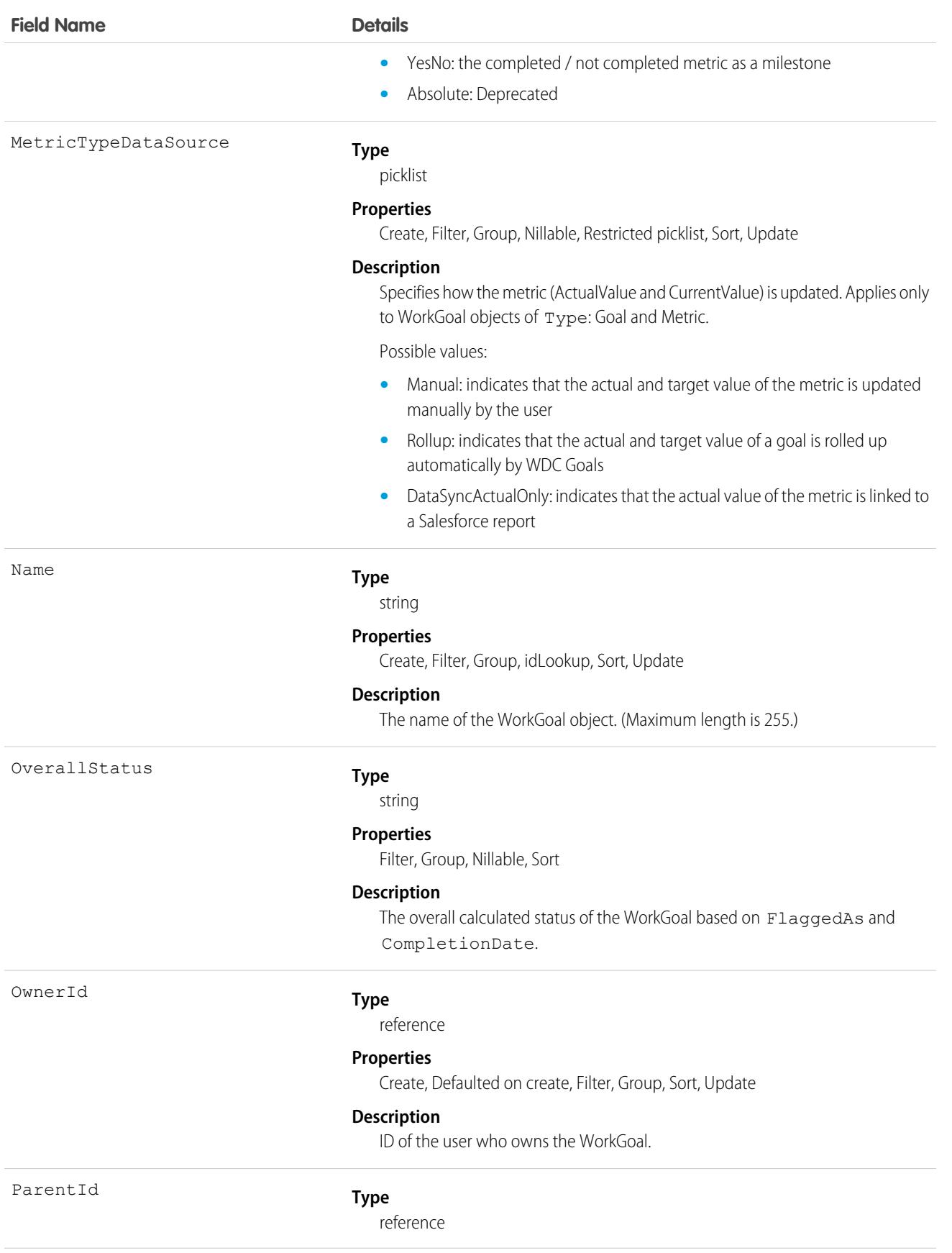

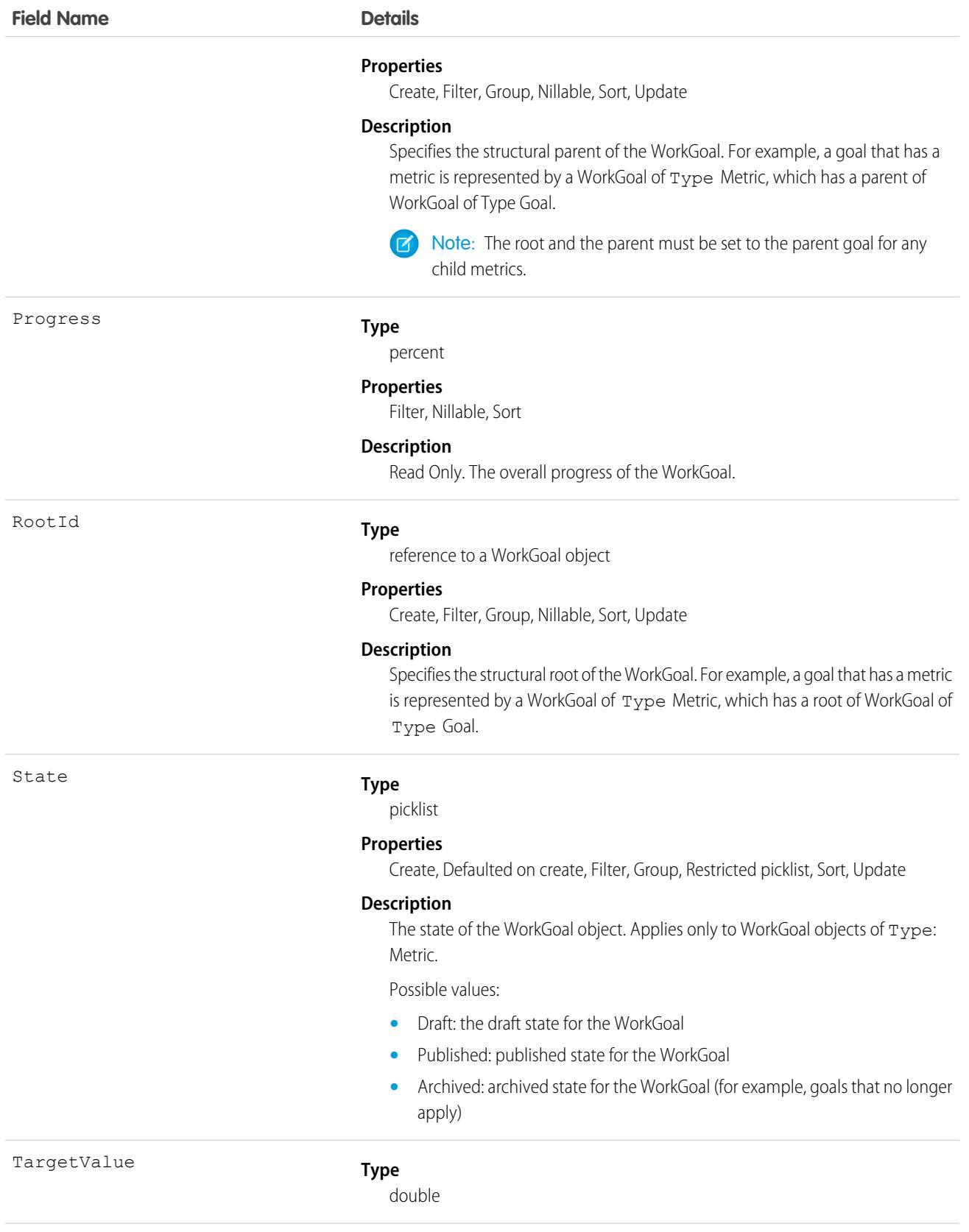

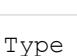

### **Field Name Details**

### **Properties**

Create, Filter, Nillable, Sort, Update

### **Description**

The target value of the WorkGoal. Applies only to WorkGoal objects of Type: Metric.

### **Type**

picklist

#### **Properties**

Create, Defaulted on create, Filter, Group, Restricted picklist, Sort, Update

### **Description**

The type of the WorkGoal object, used to differentiate between the components of a goal. (This field is used to represent components of a goal such as its description and associated metrics.)

Possible values:

- **•** Goal: a goal
- **•** Metric: a metric (typically associated with goals)
- **•** Objective: an objective
- **•** KeyResult: a key result (typically associated with objectives
- **•** V2Mom: a V2MOM (pilot feature)
- **•** Vision: a vision (pilot feature typically associated with V2MOM)
- **•** Value: a value (pilot feature typically associated with V2MOM)
- **•** Method: a method (pilot feature typically associated with V2MOM)
- **•** Obstacle: an obstacle (pilot feature typically associated with V2MOM)
- **•** Measure: a measure (pilot feature typically associated with a method)

Note: Administrators can rename goals and metrics to objectives and  $\mathcal{A}$ key results, respectively. If this preference is enabled, use the Type Objective or KeyResult. Otherwise, use the default Type Goal or KeyResult.

Weight

### **Type**

double

### **Properties**

Create, Filter, Nillable, Sort, Update

#### **Description**

The weight of the goal or metric. The sum of the weights should equal 100%.

### Associated Objects

This object has the following associated objects. Unless noted, they are available in the same API version as this object.

### **[WorkGoalFeed](#page-74-0) (API verison 35.0)**

Feed tracking is available for the object.

### **[WorkGoalHistory](#page-82-0)**

History is available for tracked fields of the object.

The original WDC feature is unavailable as of Spring '22. This object isn't available as of API version 54.0. For more information, see [Phased WDC \(legacy Work.com\) Feature Retirement.](https://help.salesforce.com/s/articleView?id=000356306&type=1&language=en_US)

### **[WorkGoalOwnerSharingRule](#page-83-0)**

Sharing rules are available for the object.

The original WDC feature is unavailable as of Spring '22. This object isn't available as of API version 54.0. For more information, see [Phased WDC \(legacy Work.com\) Feature Retirement.](https://help.salesforce.com/s/articleView?id=000356306&type=1&language=en_US)

### <span id="page-4766-0"></span>**[WorkGoalShare](#page-85-0)**

Sharing is available for the object.

## WorkGoalCollaborator

Represents collaborators on a WorkGoal object. This doesn't include WorkGoal followers, which is handled by Chatter Feed Follow functionality. This object has been deprecated as of API version 35.0. Use the [Goal](#page-2308-0) object to query information about WDC goals.

## Supported Calls

create(), delete(), describeLayout(), describeSObjects(), getDeleted(), getUpdated(), query(), retrieve(), undelete(), update(), upsert()

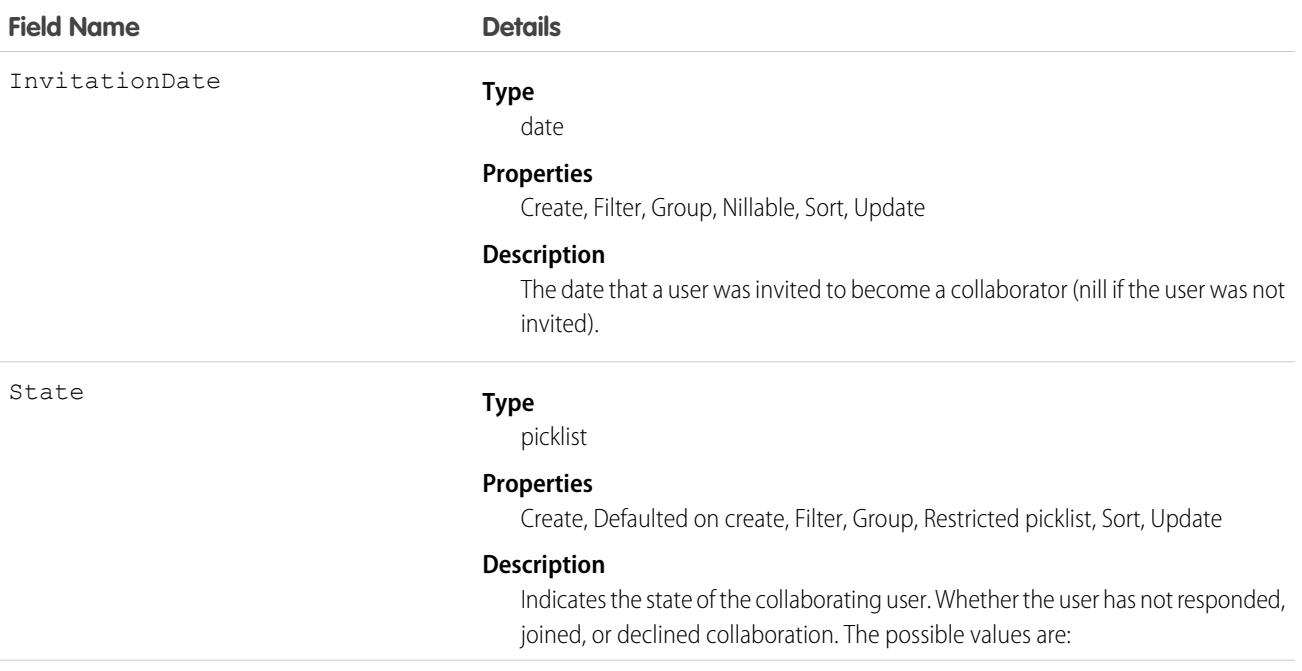

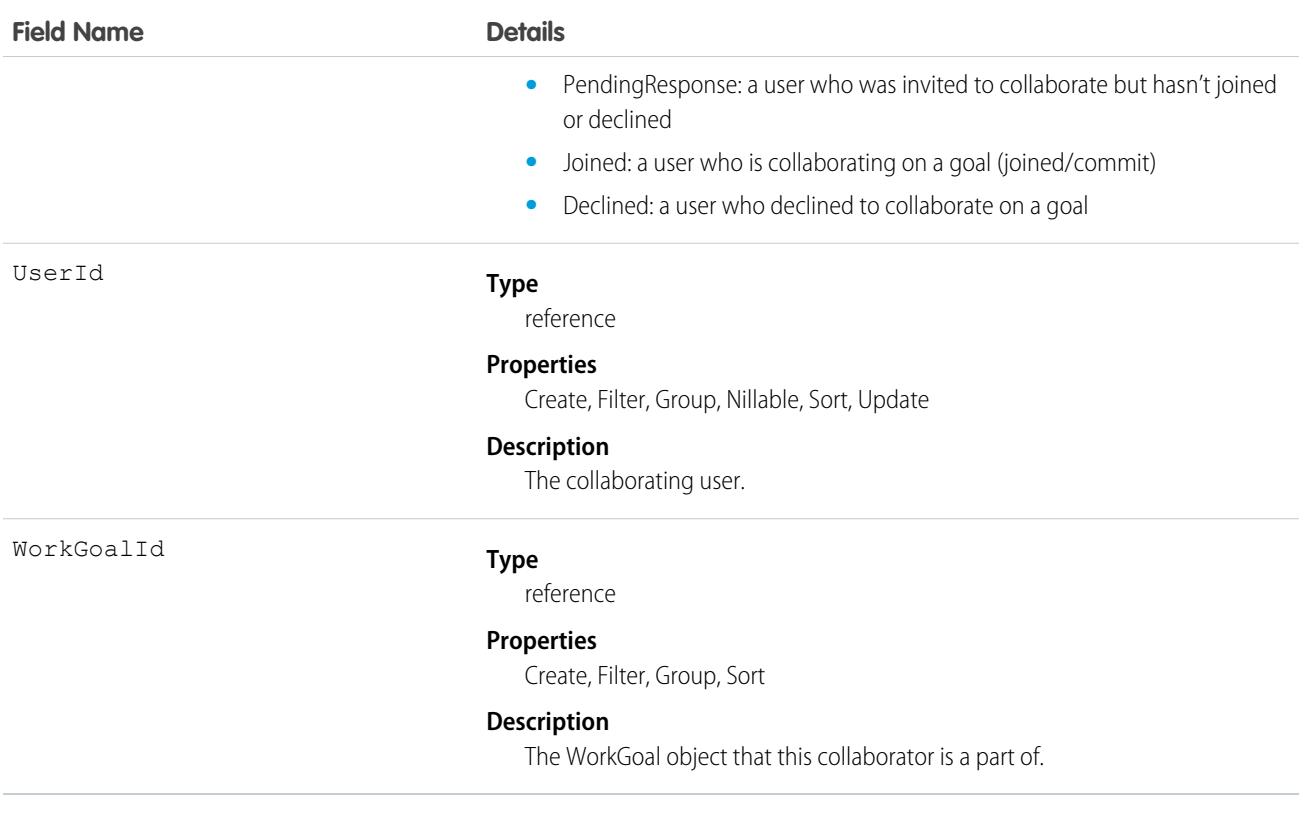

## Associated Objects

This object has the following associated objects. Unless noted, they are available in the same API version as this object.

### **[WorkGoalCollaboratorHistory](#page-82-0)**

History is available for tracked fields of the object.

The original WDC feature is unavailable as of Spring '22. This object isn't available as of API version 54.0. For more information, see [Phased WDC \(legacy Work.com\) Feature Retirement.](https://help.salesforce.com/s/articleView?id=000356306&type=1&language=en_US)

## WorkGoalCollaboratorHistory

Represents the history of changes to the values in the fields in a WorkGoalCollaborator object. Access is read-only.

 $\mathbf{z}$ Note: This object has been deprecated as of API version 35.0. Use the [Goal](#page-2308-0) object to query information about WDC goals in API version 35.0 and later.

## Supported Calls

describeSObjects(), getDeleted(), getUpdated(), query(), retrieve()

You can also enable delete() in API version 42.0 and later. See [Enable delete of Field History and Field History Archive.](https://help.salesforce.com/articleView?id=000321814&type=1&mode=1&language=en_US)

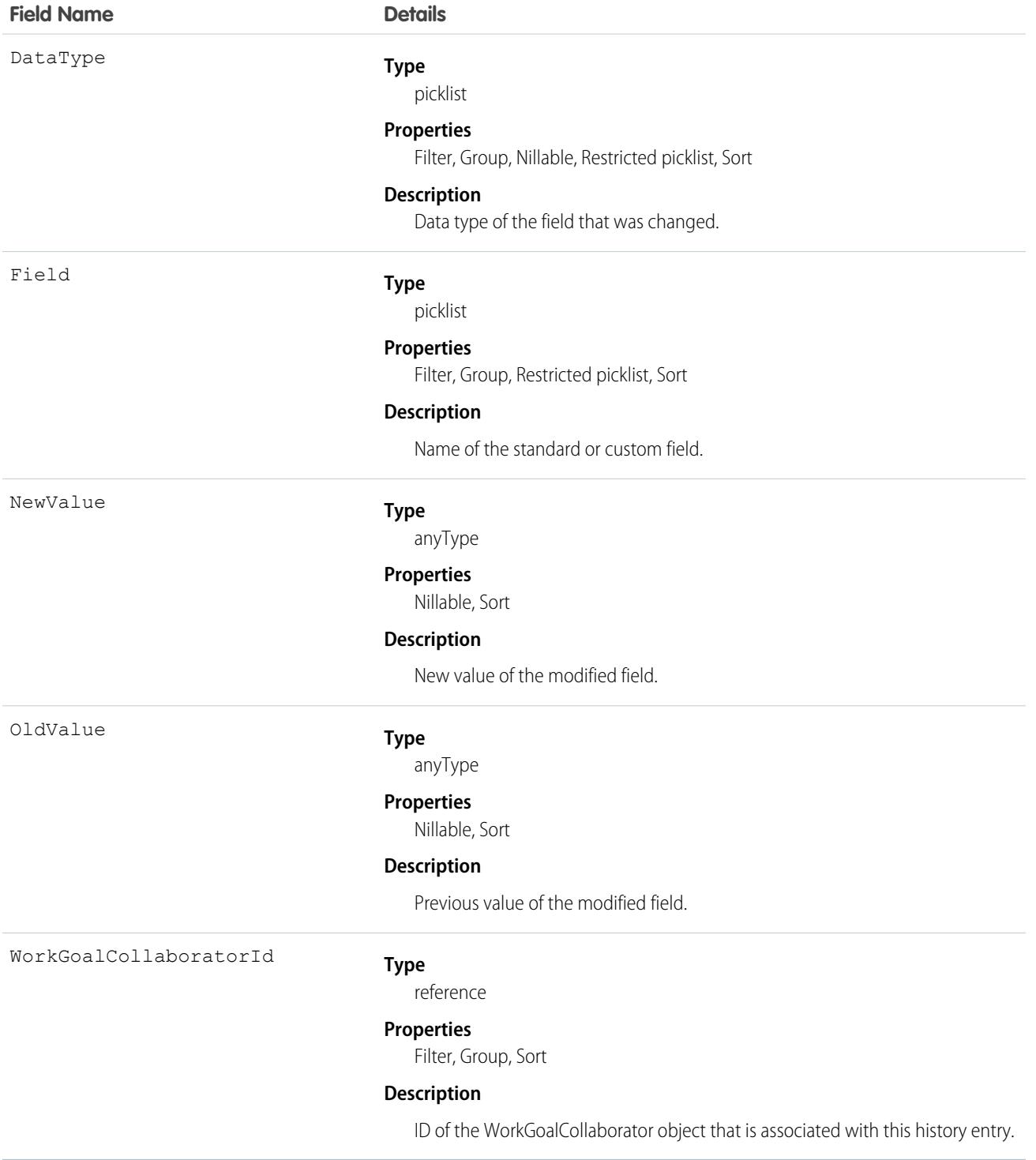

# **WorkGoalHistory**

Represents the history of changes to the values in the fields of a WorkGoal. Access is read-only. This object has been deprecated as of API version 35.0. Use the GoalHistory object to query historical information for WDC goals.

 $\epsilon$ Note: The original WDC feature is unavailable as of Spring '22. This object isn't available as of API version 54.0. For more information, see [Phased WDC \(legacy Work.com\) Feature Retirement](https://help.salesforce.com/s/articleView?id=000356306&type=1&language=en_US).

# Supported Calls

describeSObjects(), getDeleted(), getUpdated(), query(), retrieve()

You can also enable delete() in API version 42.0 and later. See [Enable delete of Field History and Field History Archive.](https://help.salesforce.com/articleView?id=000321814&type=1&mode=1&language=en_US)

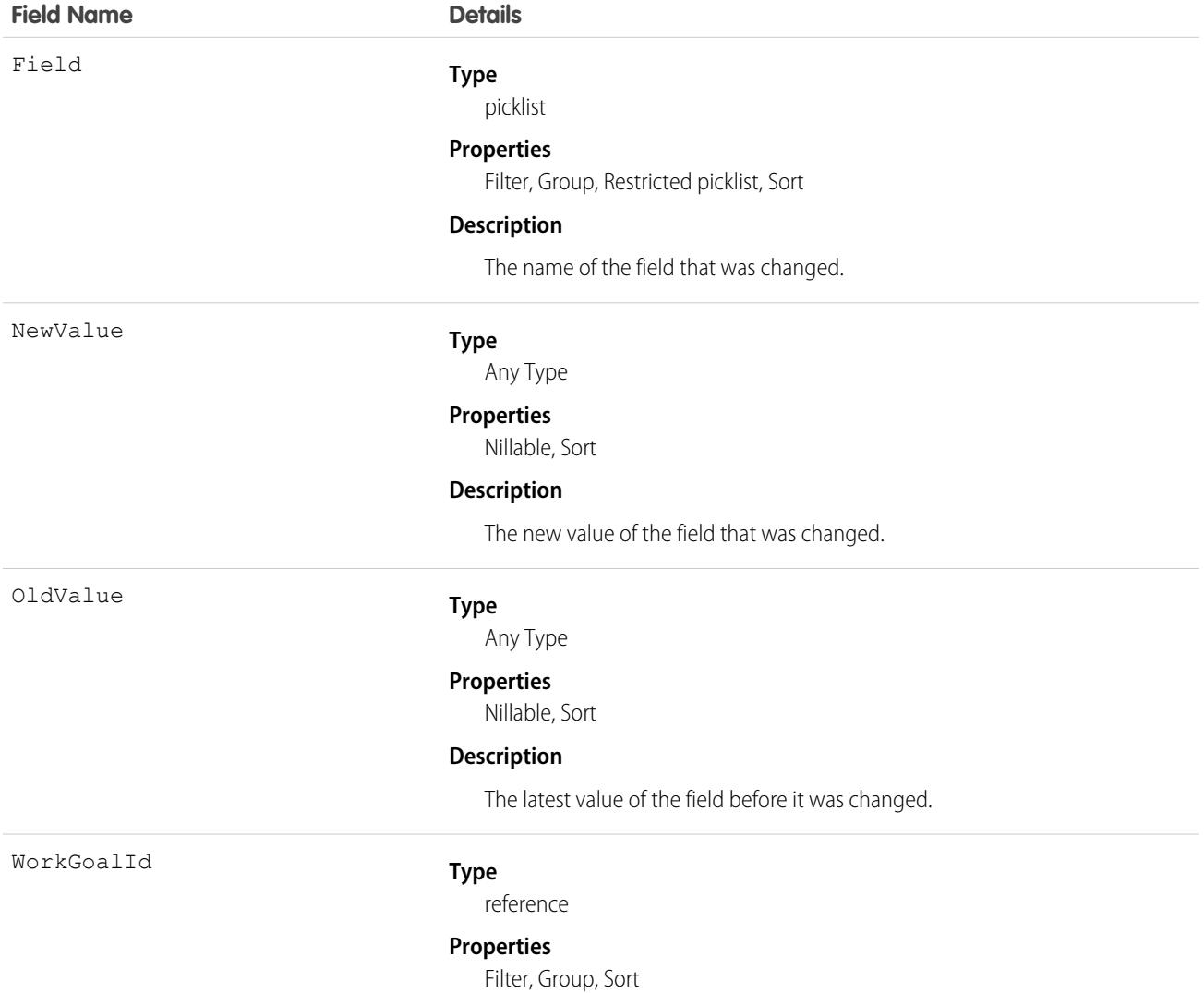

**Field Name Details**

**Description**

ID of the Goal. Label is Goal ID.

# <span id="page-4770-0"></span>**WorkGoalLink**

Represents the relationship between two goals (many to many relationship). This object has been deprecated as of API version 35.0. Use the [GoalLink](#page-2311-0) object to query information about the relationship between two WDC goals.

# Supported Calls

create(), delete(), describeLayout(), describeSObjects(), getDeleted(), getUpdated(), query(), retrieve(), undelete(), update() , upsert()

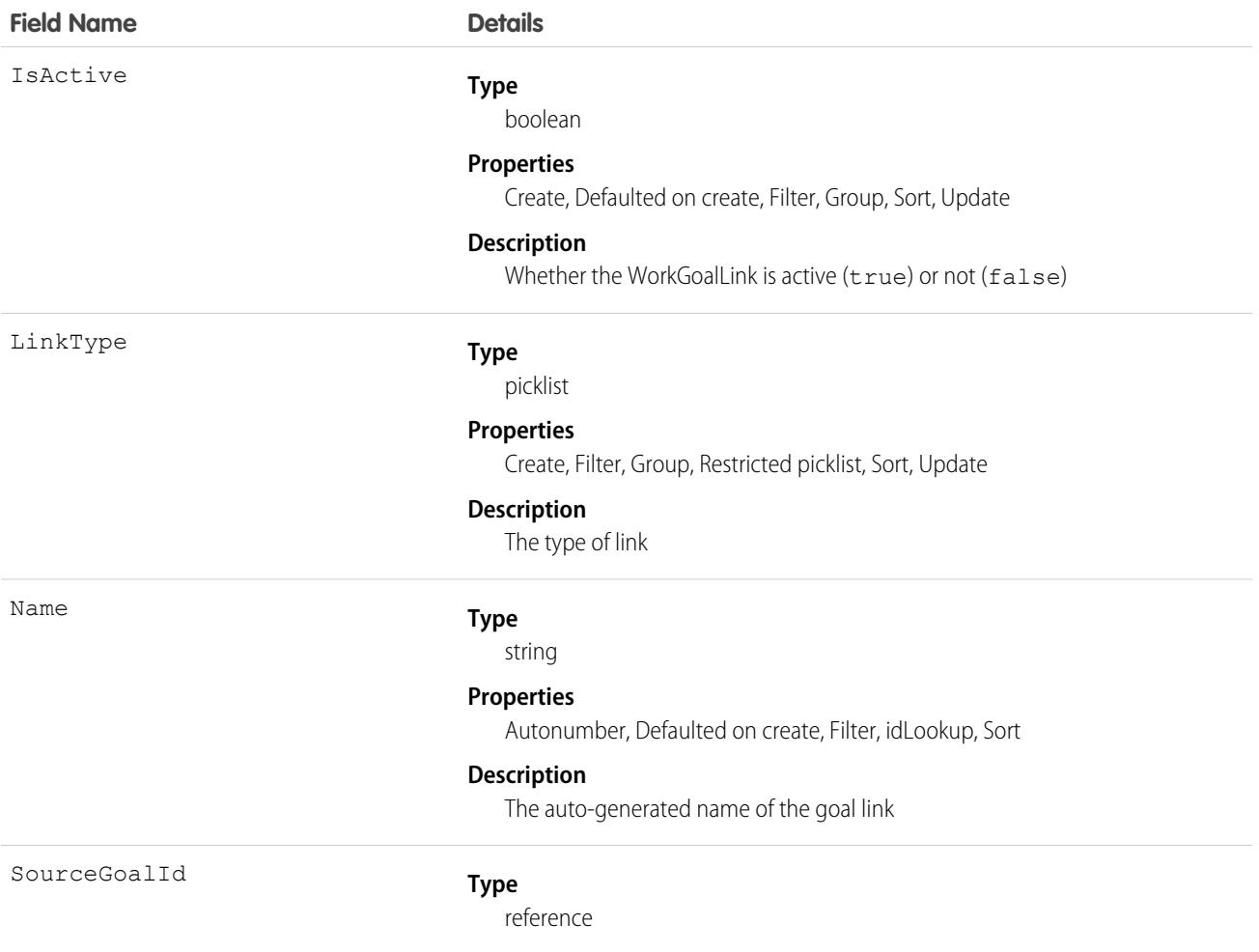

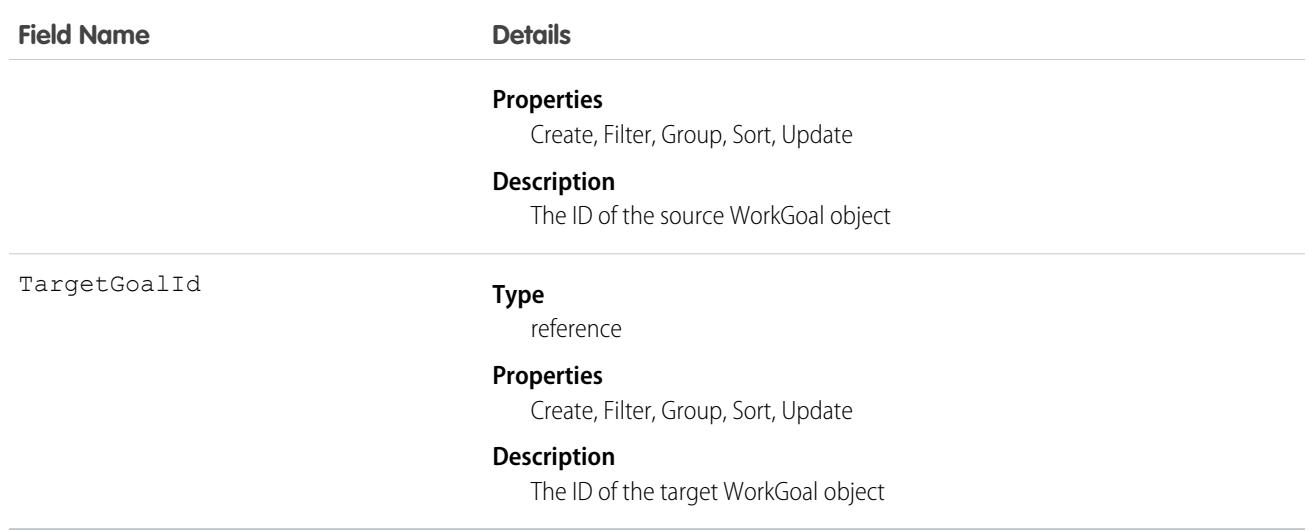

# **WorkGoalShare**

Represents a sharing entry on a WorkGoal object. This object has been deprecated as of API version 35.0. Use the GoalShare object to query information about sharing for WDC goals.

You can only create, edit, and delete sharing entries for standard objects whose RowCause field is set to Manual. Sharing entries for standard objects with different RowCause values are created as a result of your Salesforce org's sharing configuration and are read-only. For some sharing mechanisms, such as sharing sets, sharing entries aren't stored at all.

Note: While Salesforce currently maintains read-only sharing entries for multiple sharing mechanisms, it's possible that we'll stop  $\boldsymbol{\beta}$ storing certain share records to improve performance. As a best practice, don't create customizations that rely on the availability of these sharing entries. Any changes to sharing behavior will be communicated before they occur.

# Supported Calls

create(), delete(), describeSObjects(), query(), retrieve(), update(), upsert()

### Fields

The properties available for some fields depend on the default organization-wide sharing settings. The properties listed are true for the default settings of such fields.

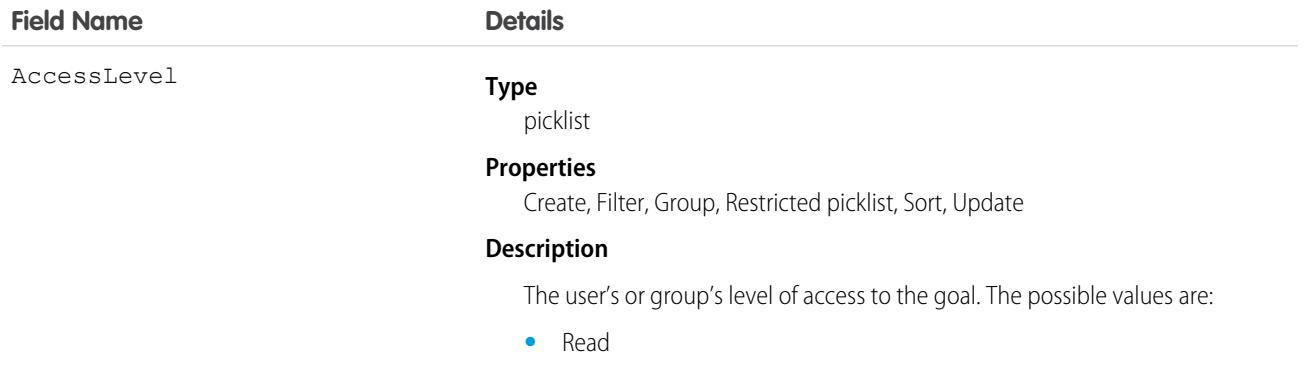

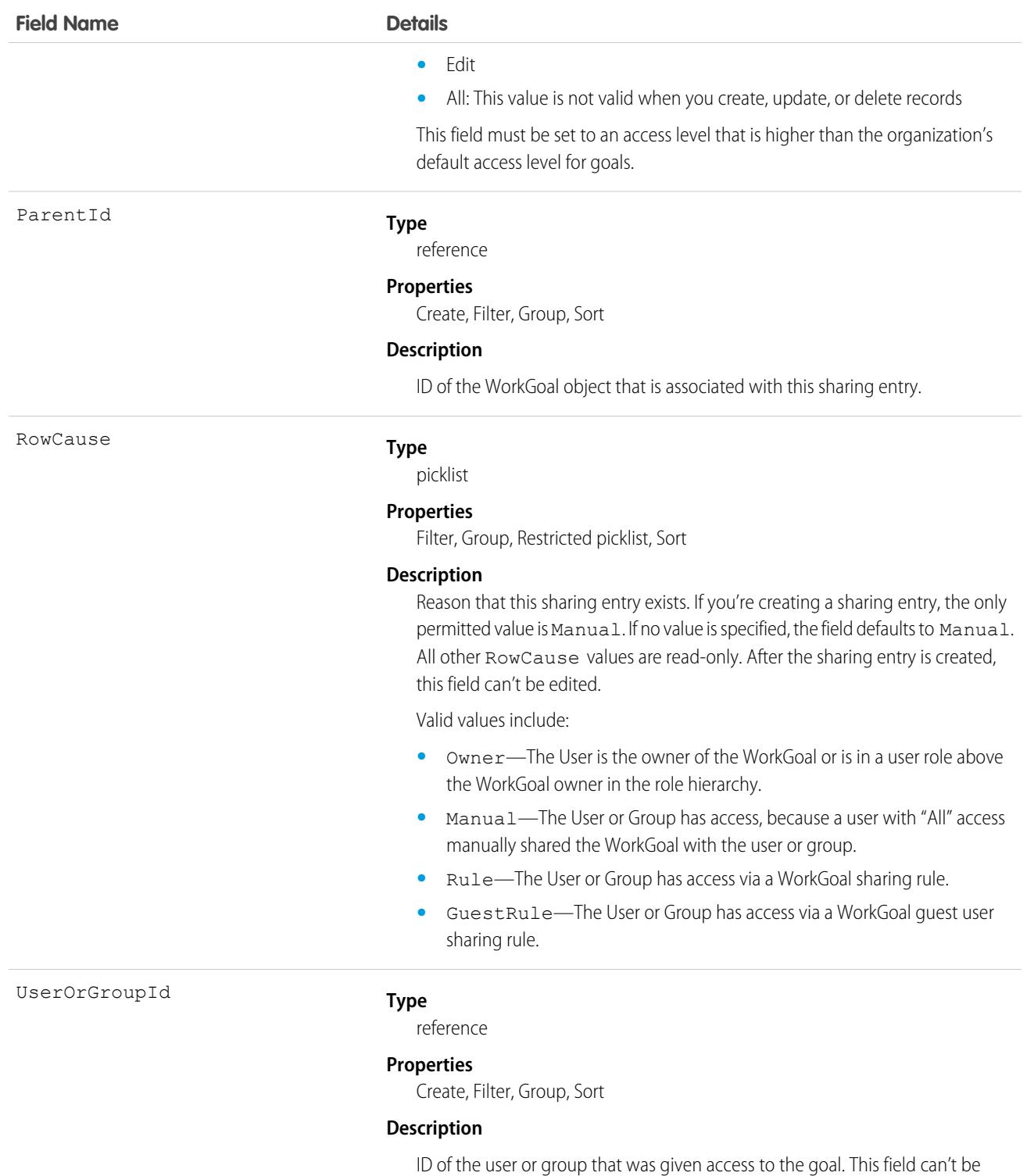

updated.

# **Workload**

Represents the time series for work item volume and average handle time from aggregation and forecasting processes. This object is available in API version 49.0 and later.

# Supported Calls

create(), delete(), describeSObjects(), getDeleted(), getUpdated(), query(), retrieve(), undelete(), update(), upsert()

# Special Access Rules

The org must have the Workforce Engagement license. To view, create, edit, or delete records, the user must have the Workforce Engagement Analyst permission set.

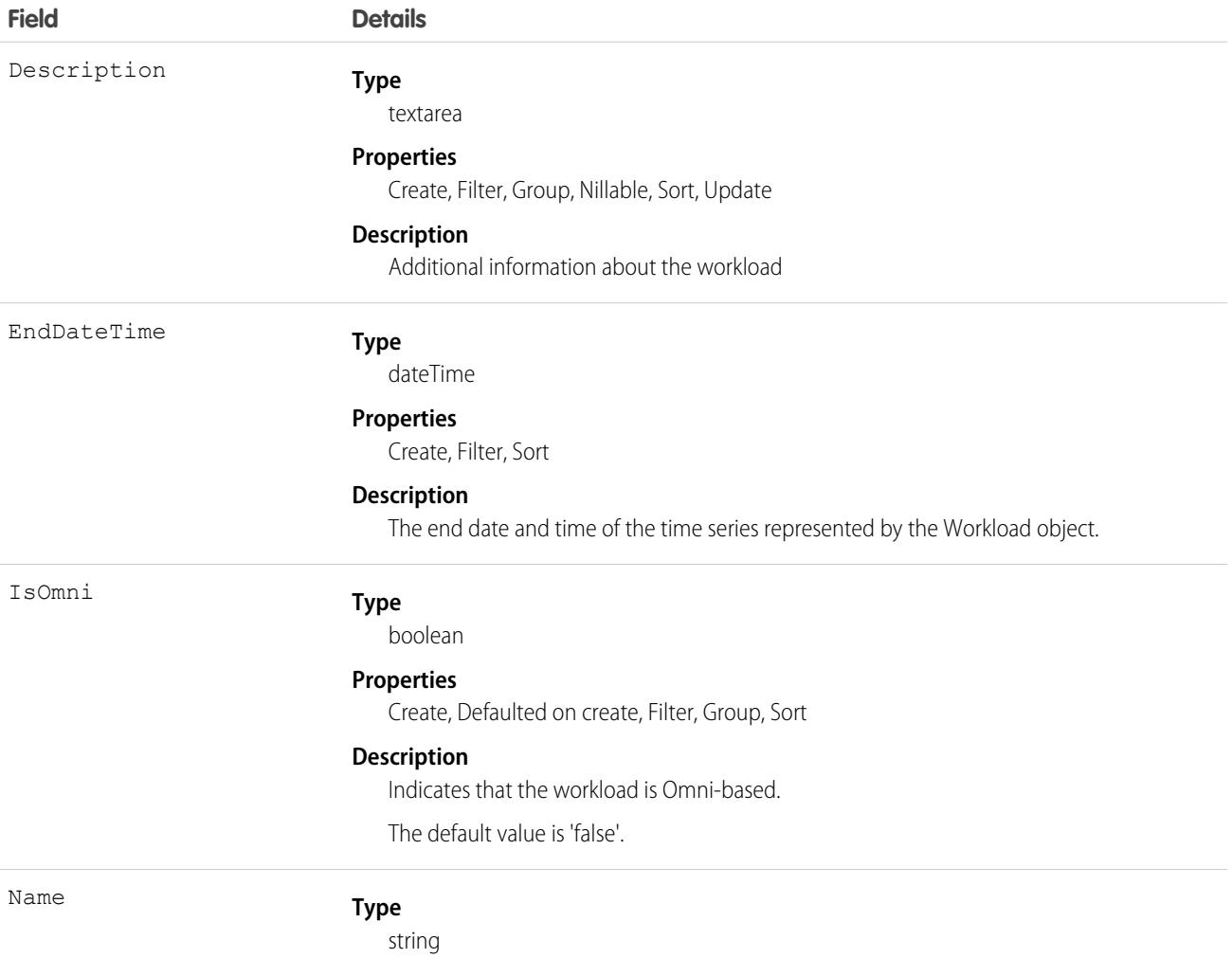

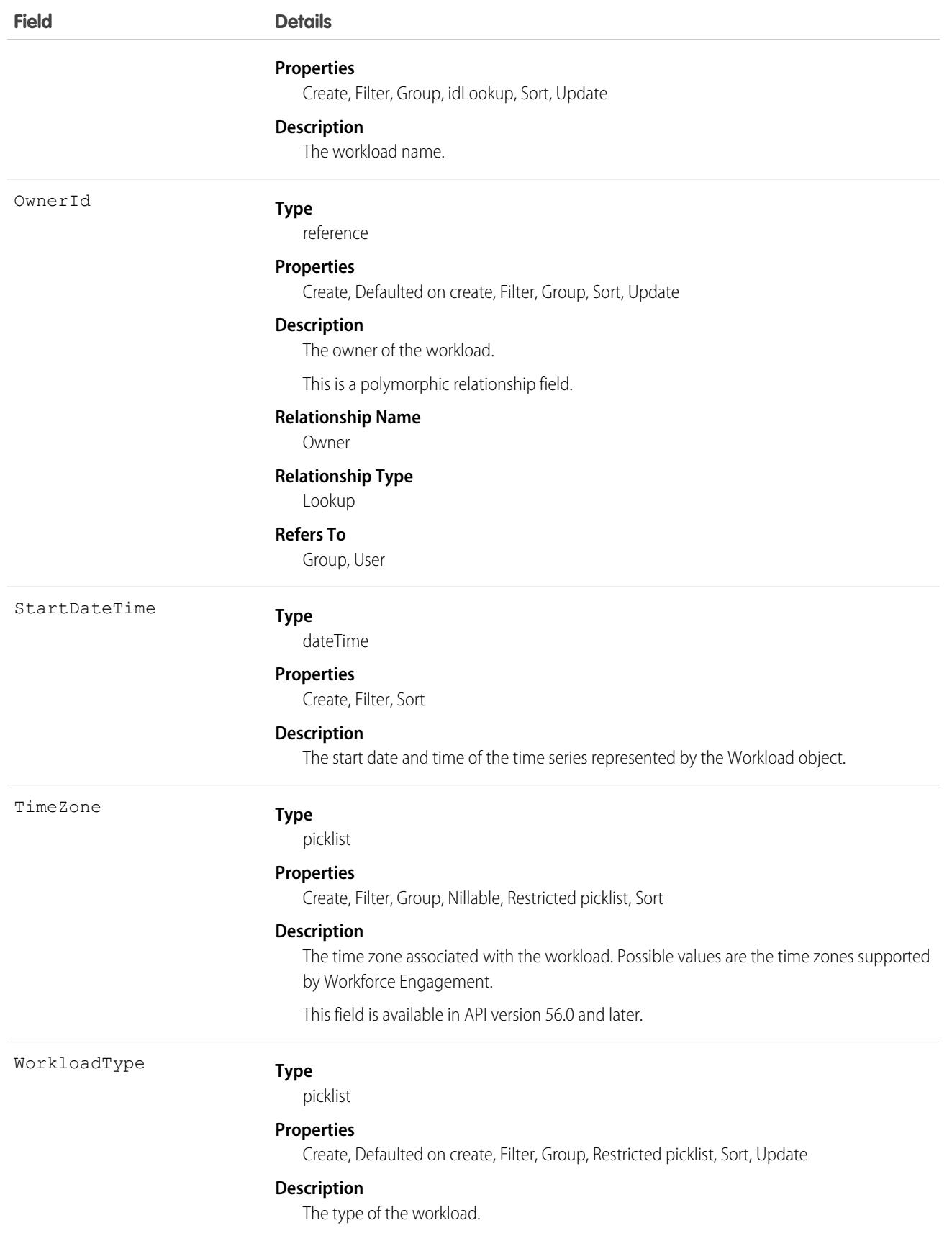

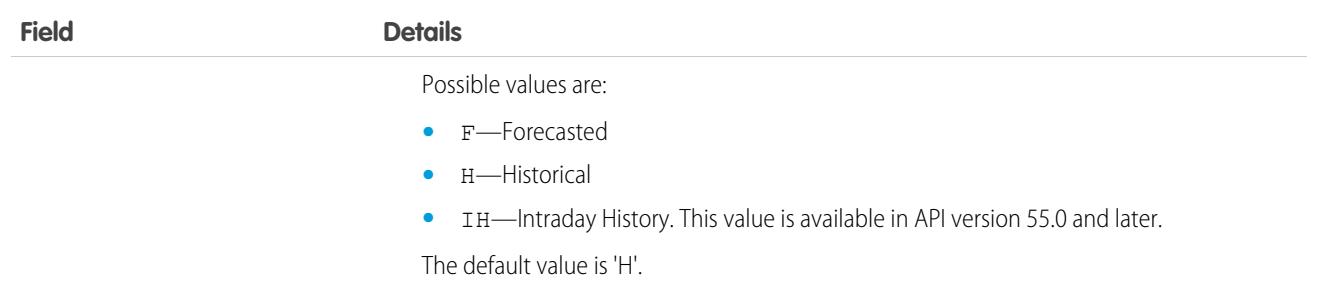

### Associated Objects

This object has the following associated objects. If the API version isn't specified, they're available in the same API versions as this object. Otherwise, they're available in the specified API version and later.

### **[WorkloadOwnerSharingRule](#page-83-0) on page 48**

Sharing rules are available for the object.

### **[WorkloadShare](#page-85-0) on page 50**

Sharing is available for the object.

# WorkloadUnit

Represents the number of work items and average handle time in a specific time interval. This object is available in API version 49.0 and later.

# Supported Calls

```
create(), delete(), describeSObjects(), getDeleted(), getUpdated(), query(), retrieve(),
undelete(), update(), upsert()
```
### Special Access Rules

The org must have a Workforce Engagement license. To view, create, edit, and delete records, the user must have the Workforce Engagement Analyst permission set.

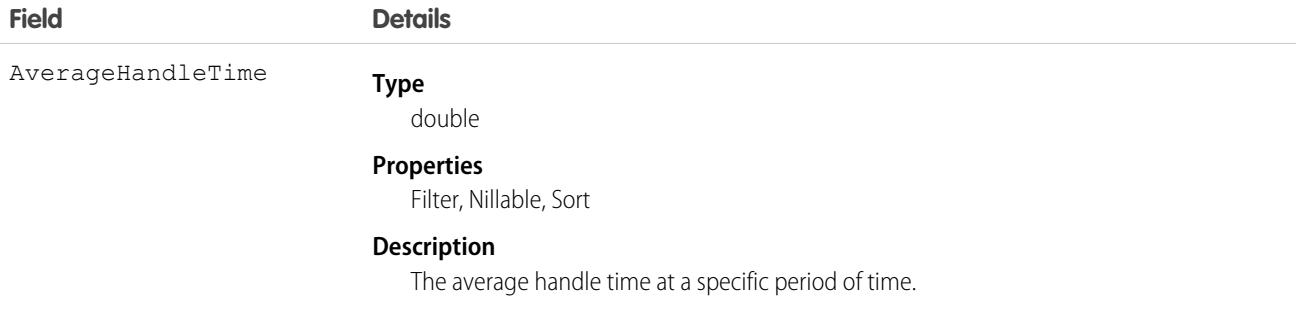

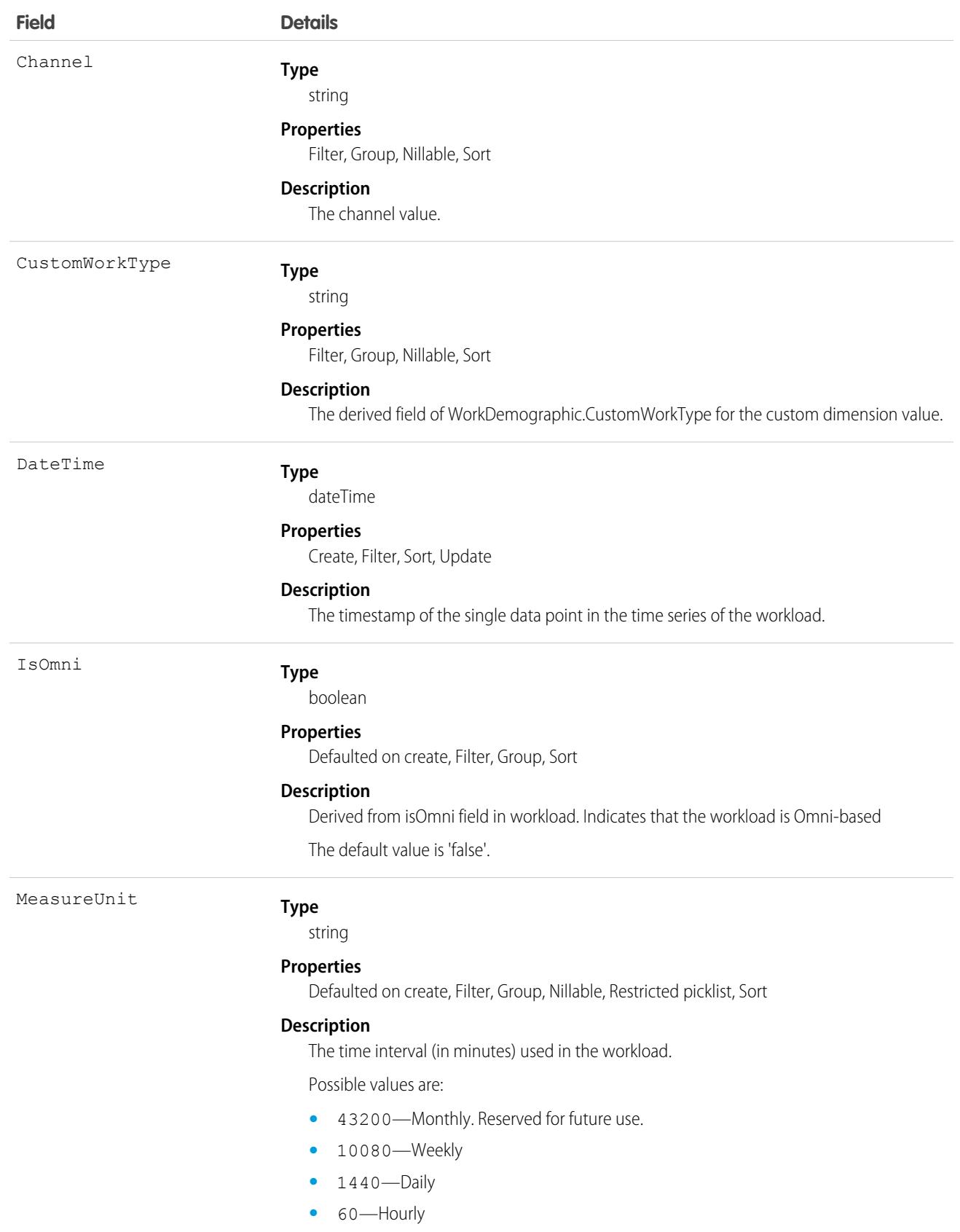

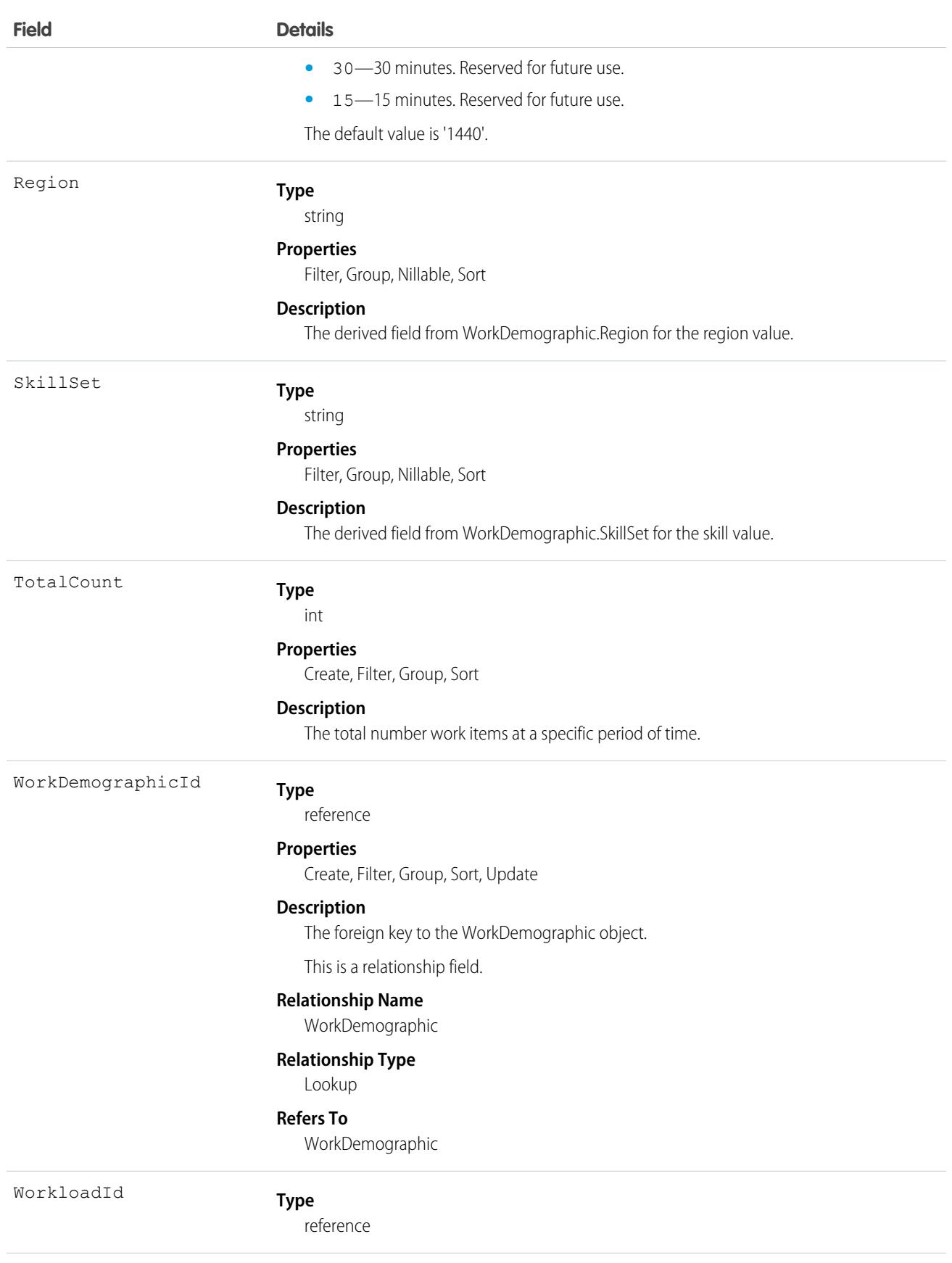

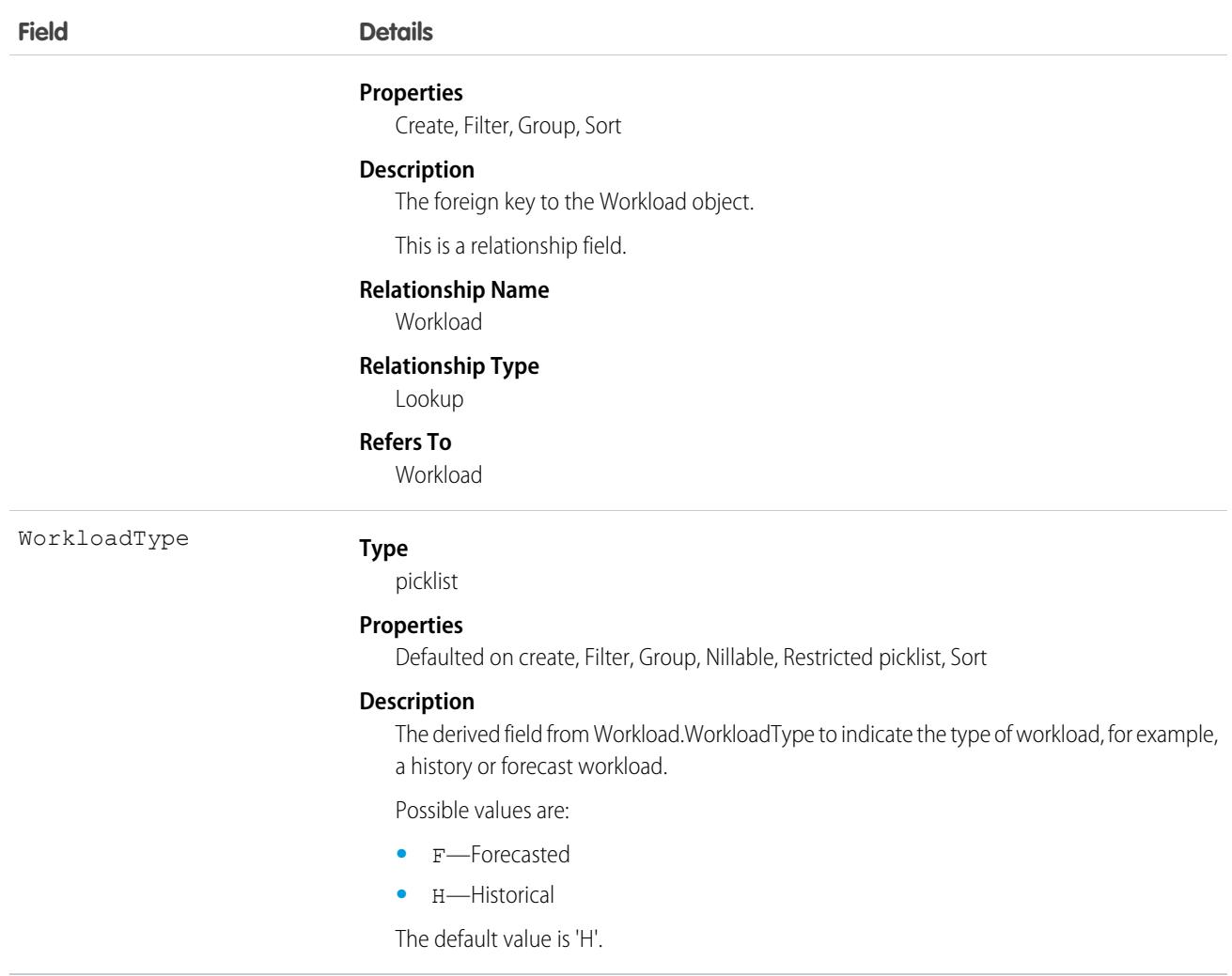

# WorkOrder

Represents field service work to be performed for a customer. This object is available in API version 36.0 and later.

# Supported Calls

create(), delete(), describeLayout(), describeSObjects(), getDeleted(), getUpdated(), query(), retrieve(), search(), undelete(), update(), upsert()

# Special Access Rules

- **•** Work orders or Field Service must be enabled.
- **•** The following fields can't be edited, regardless of your field-level security settings:
	- **–** Discount
	- **–** GrandTotal
- **–** IsGeneratedFromMaintenancePlan
- **–** RootWorkOrderId

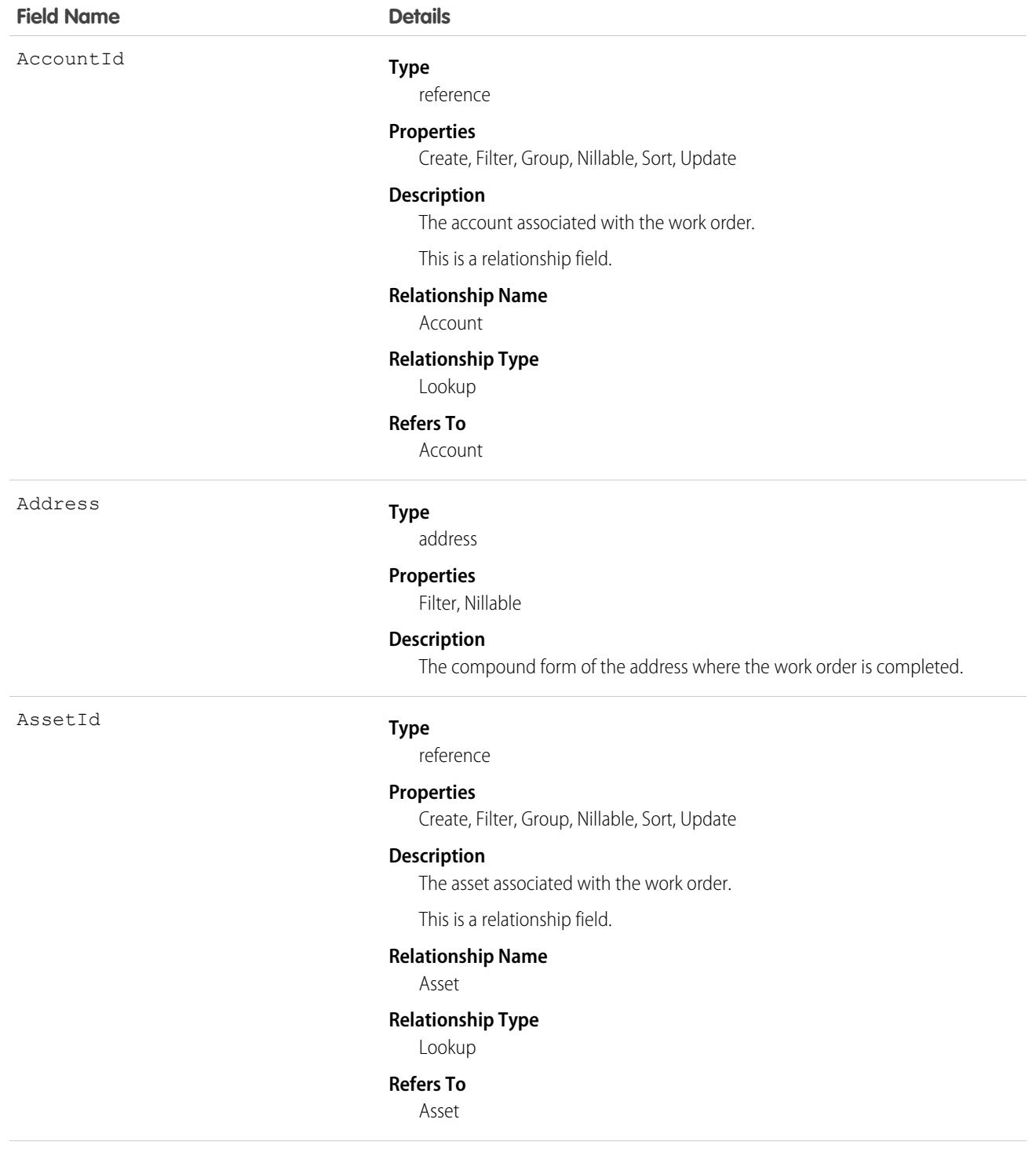

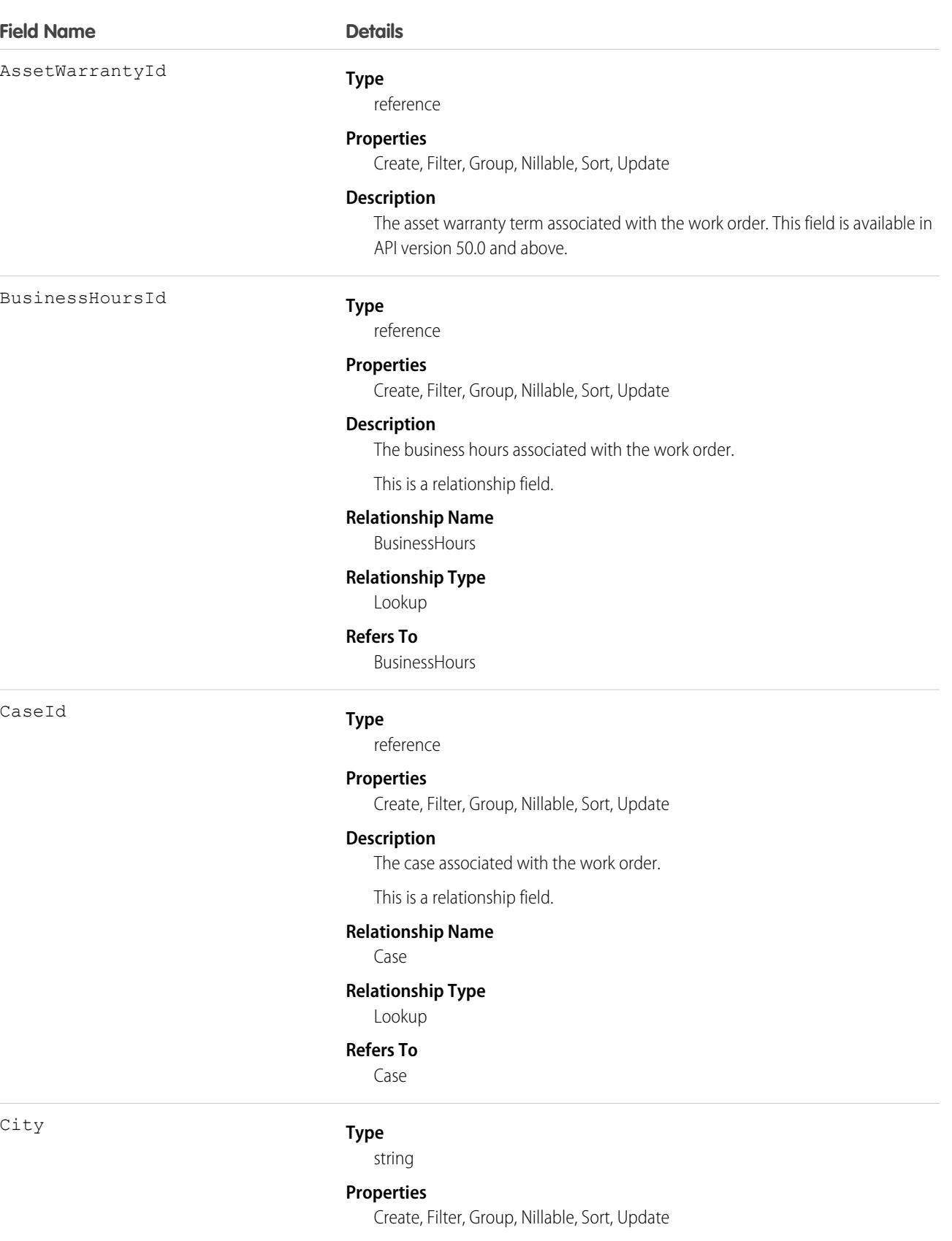

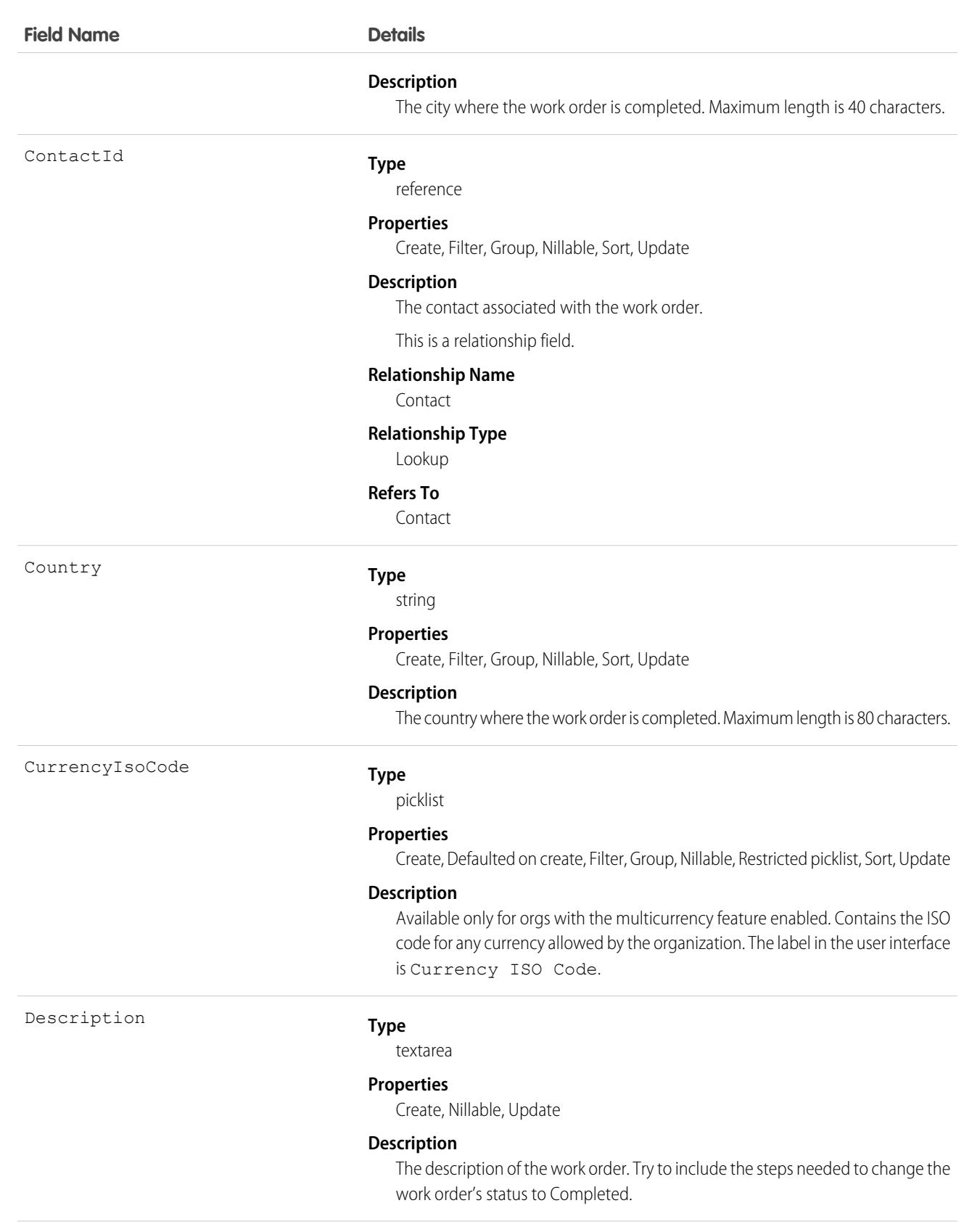

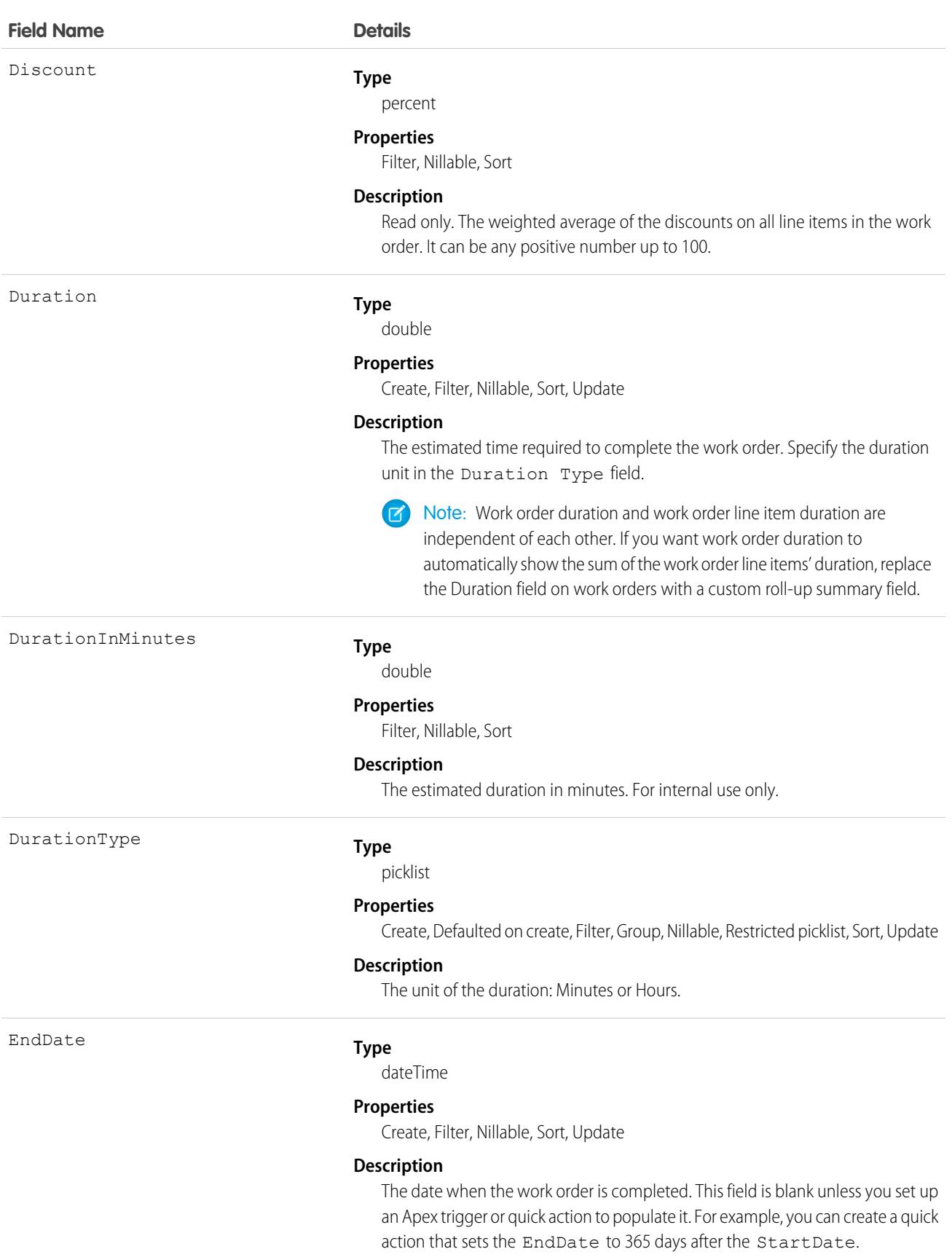

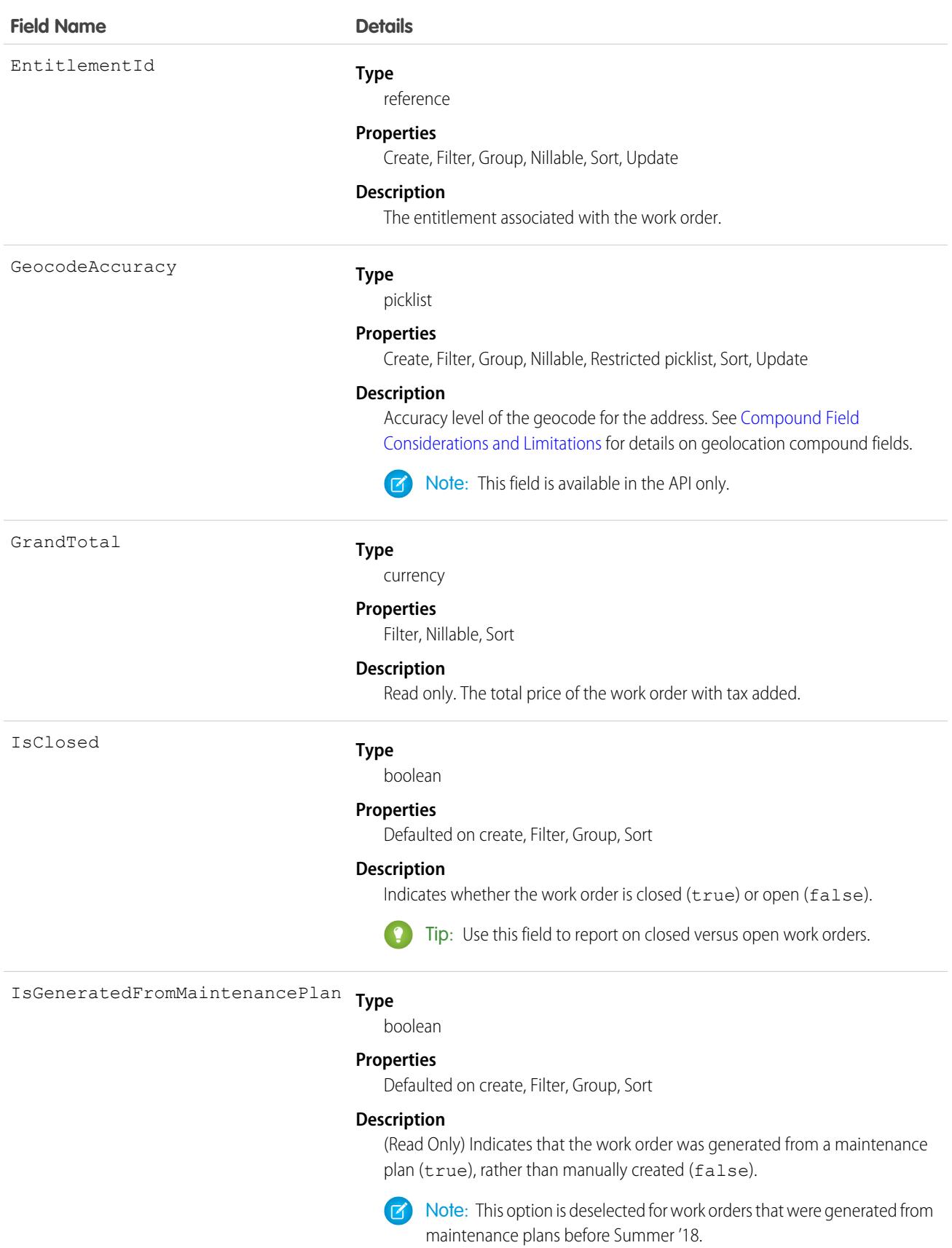

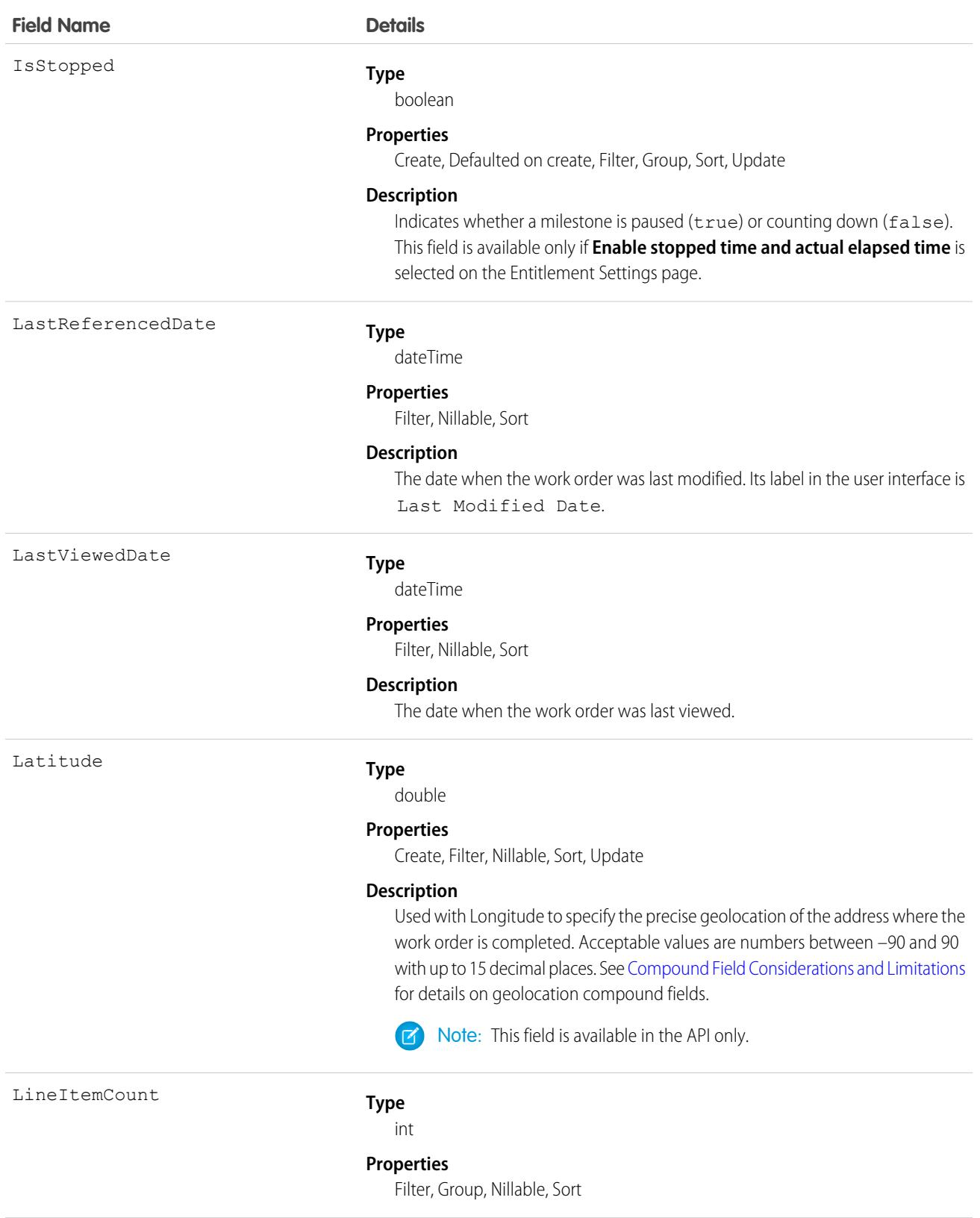

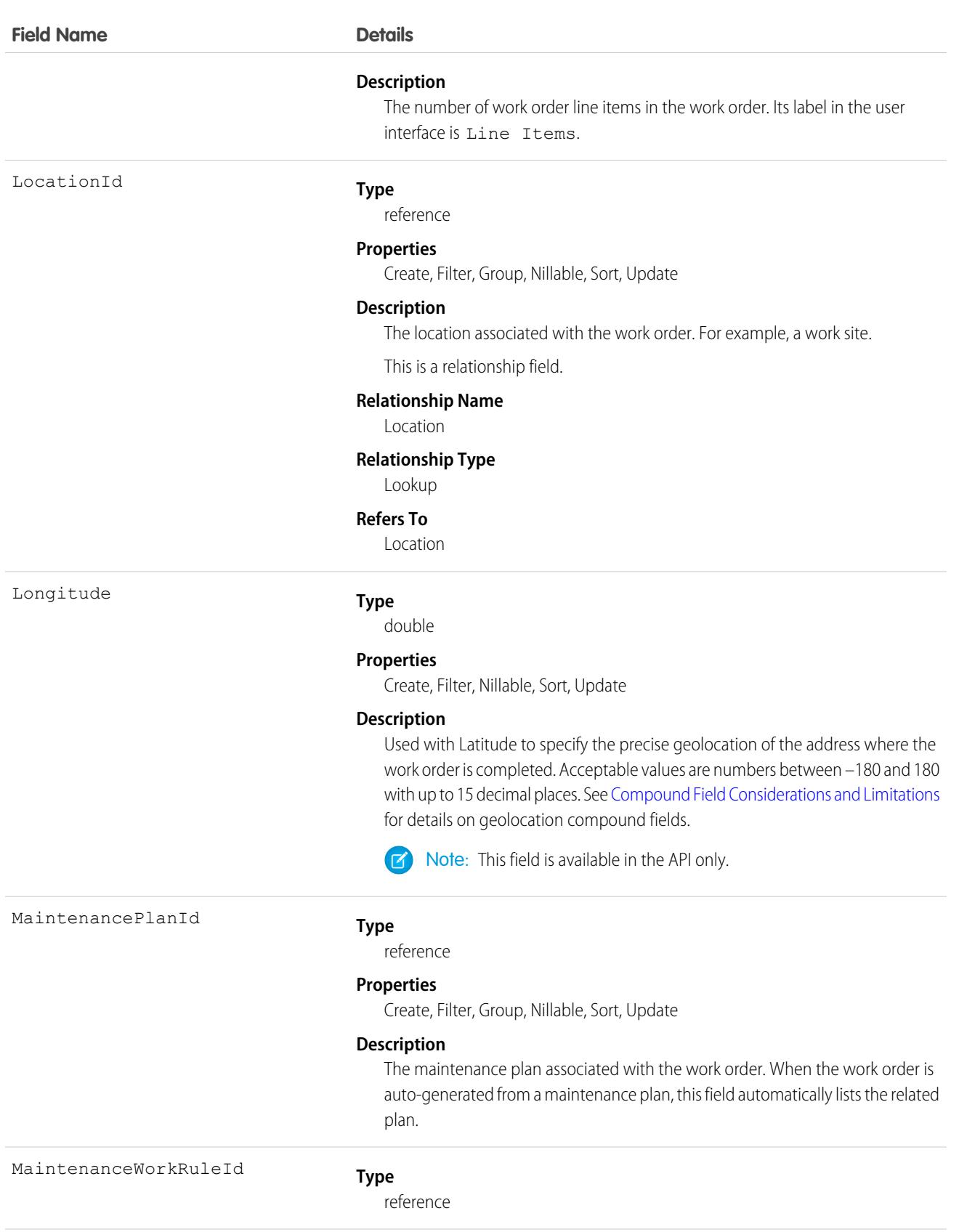

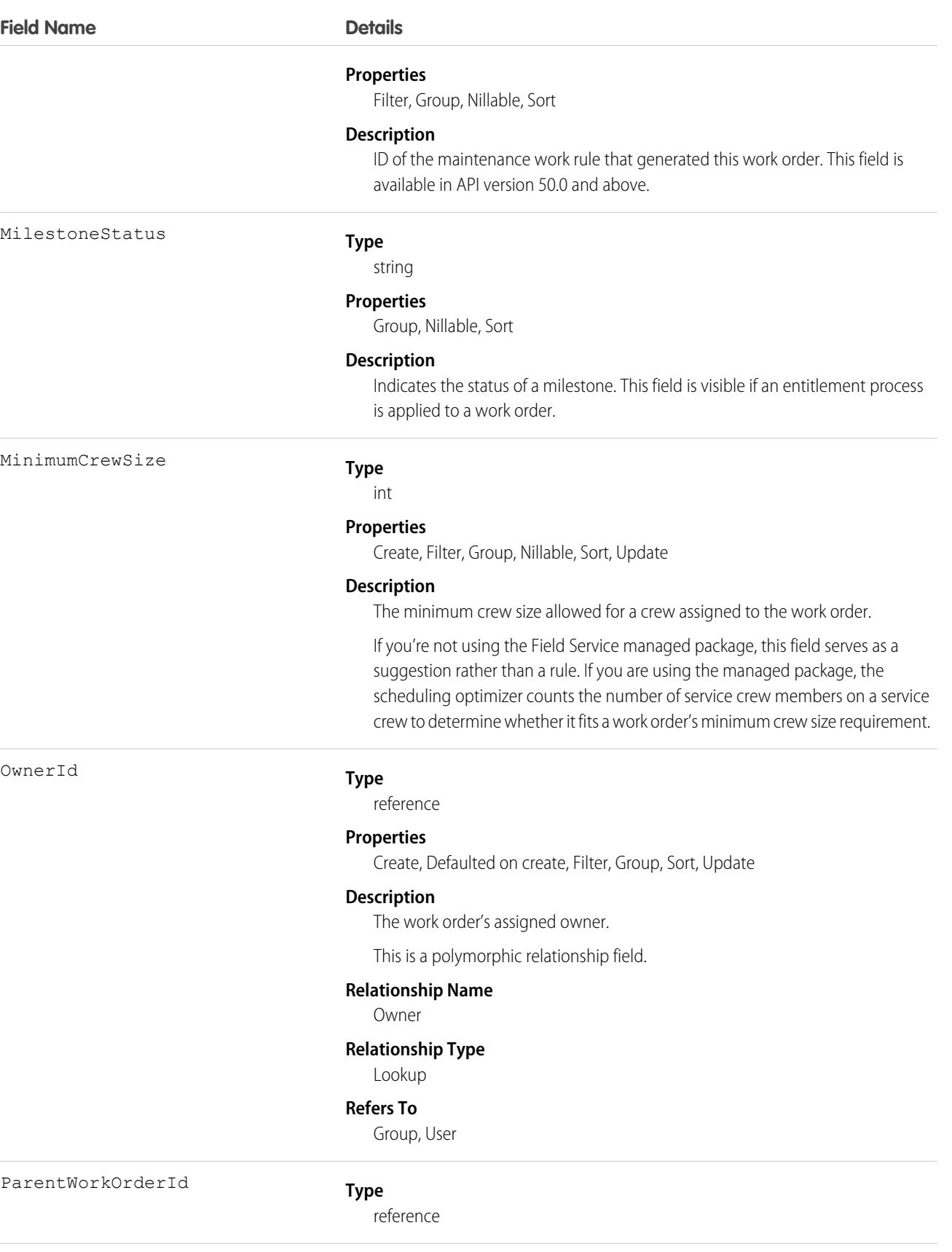

**Field Name Details**

PostalCode

Pricebook2Id

### **Properties**

Create, Filter, Group, Nillable, Sort, Update

### **Description**

The work order's parent work order, if it has one.

Tip: Create a custom report to view a work order's child work orders.

This is a relationship field.

#### **Relationship Name**

ParentWorkOrder

#### **Relationship Type**

Lookup

### **Refers To**

WorkOrder

### **Type**

string

### **Properties**

Create, Filter, Group, Nillable, Sort, Update

### **Description**

The postal code where the work order is completed. Maximum length is 20 characters.

### **Type**

reference

### **Properties**

Create, Filter, Group, Nillable, Sort, Update

#### **Description**

The price book associated with the work order. Adding a price book to the work order lets you assign different price book entries to the work order's line items. This is only available if Product2 is enabled.

This is a relationship field.

#### **Relationship Name**

Pricebook2

### **Relationship Type**

Lookup

### **Refers To**

Pricebook2

Priority

#### **Type**

picklist
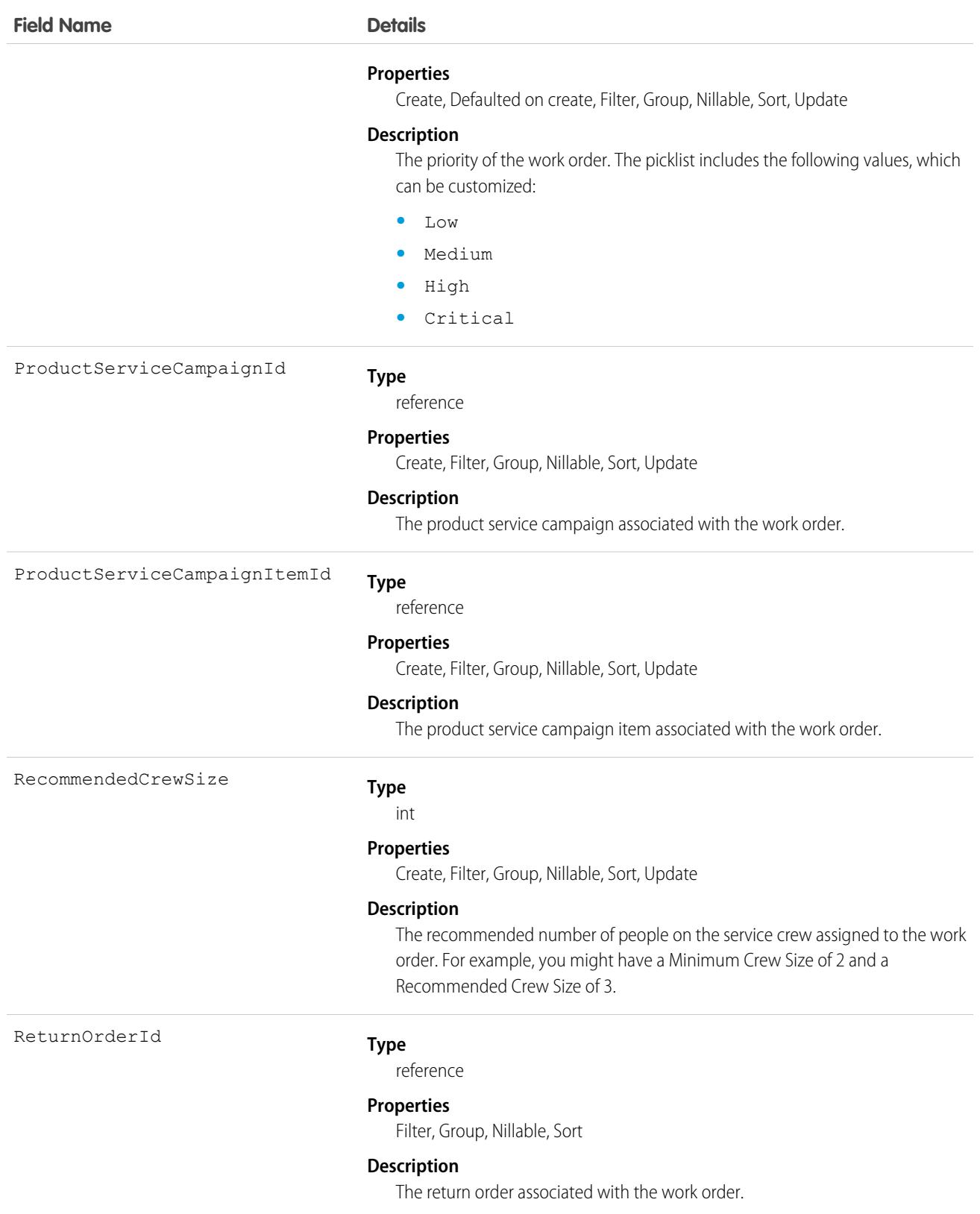

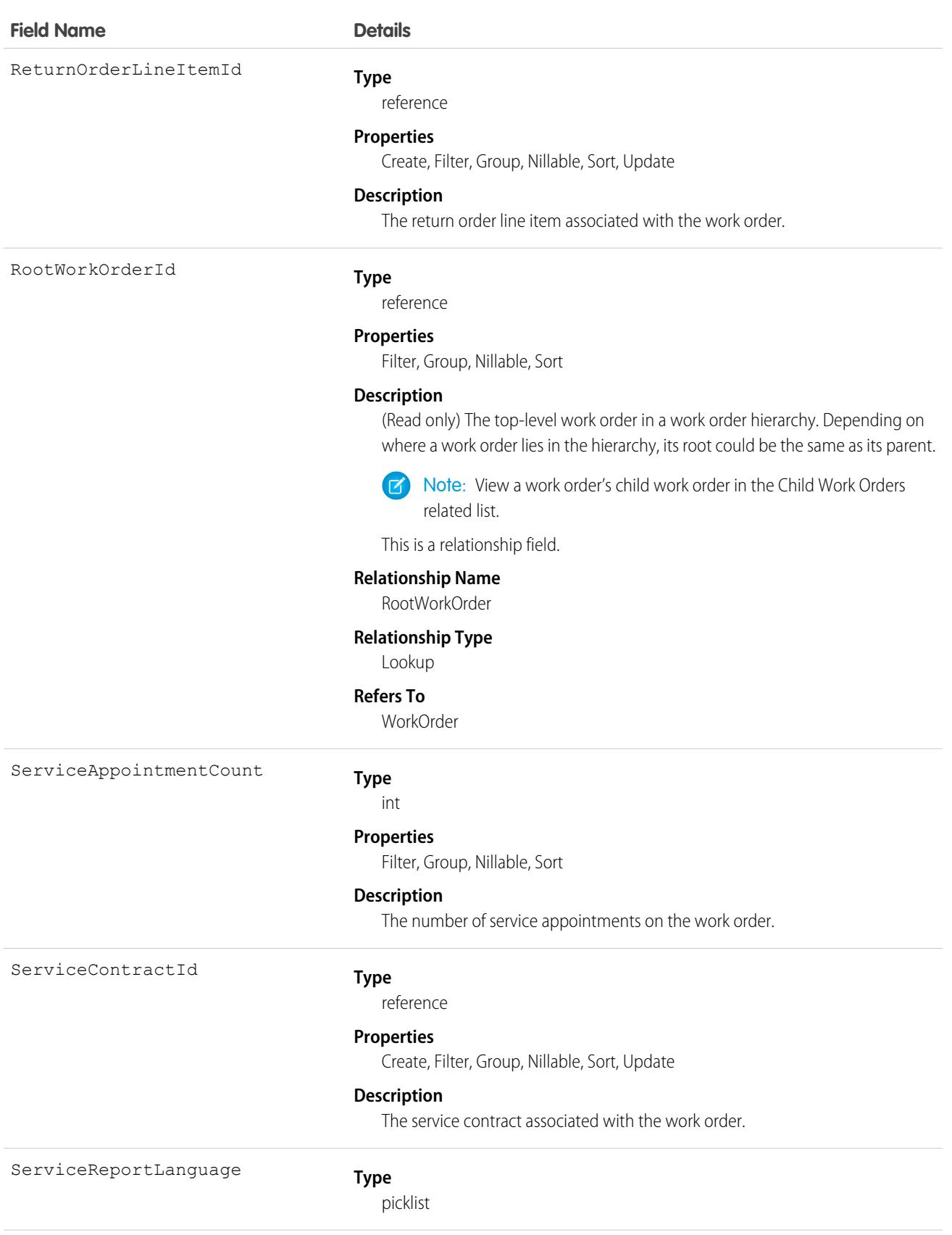

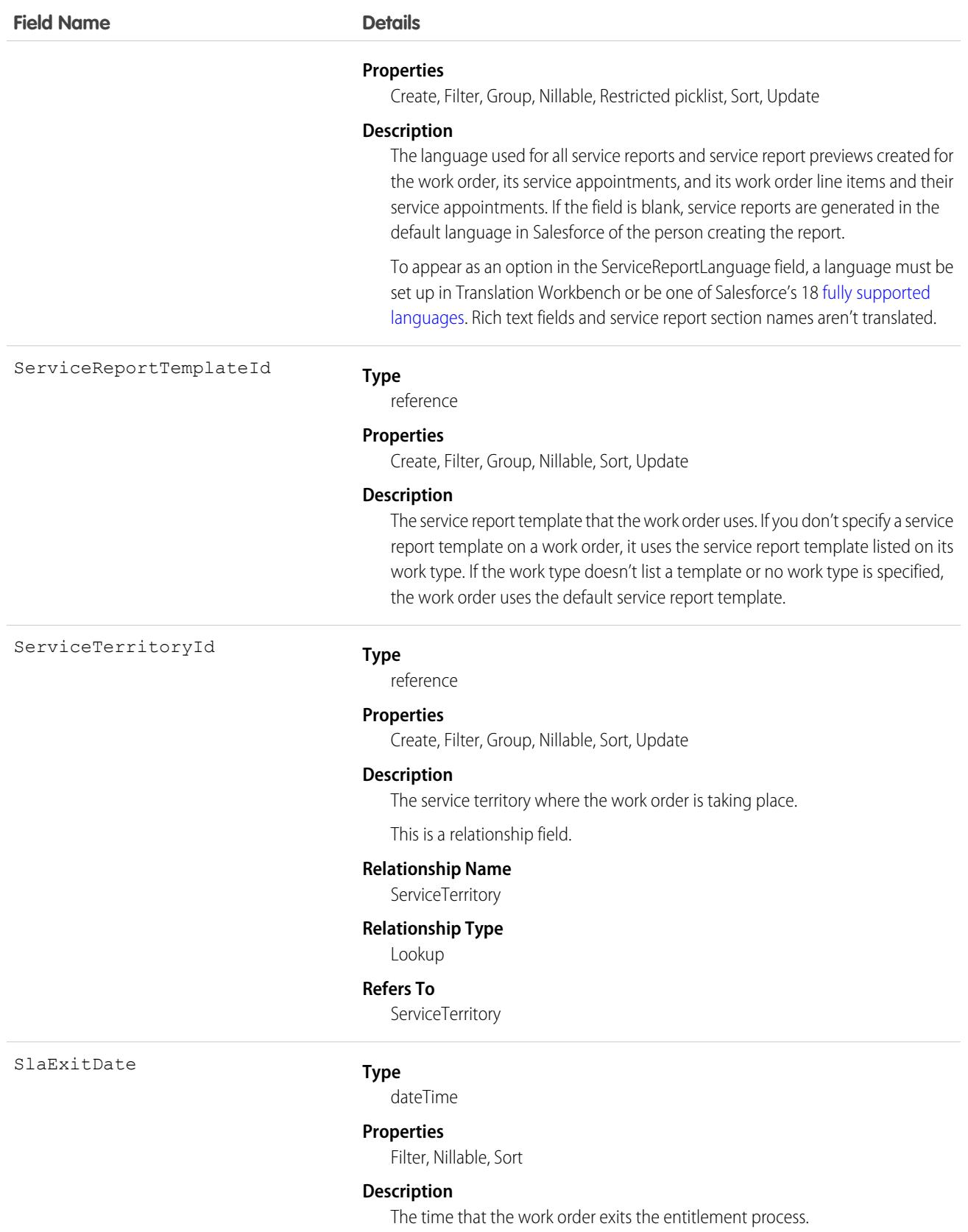

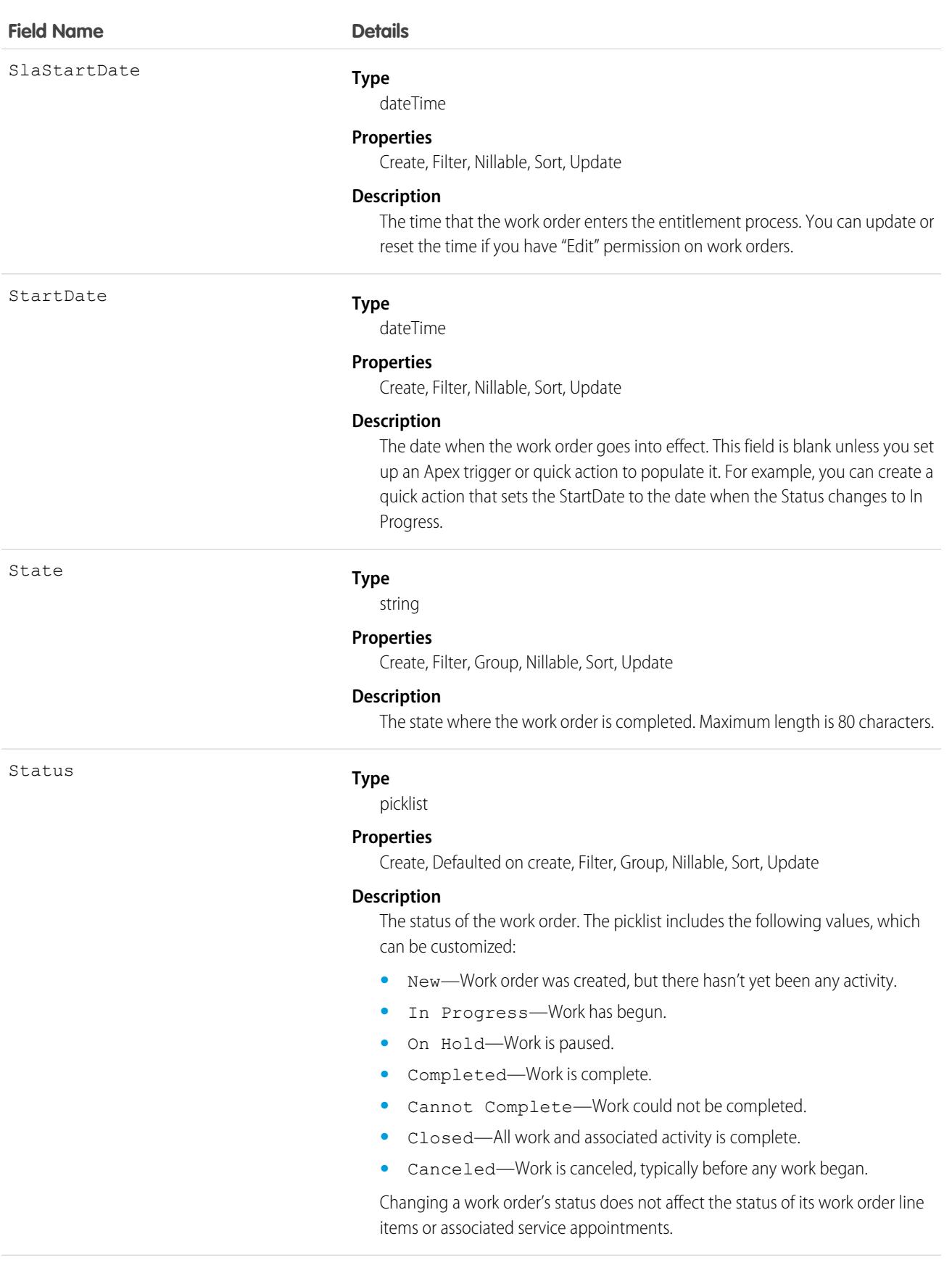

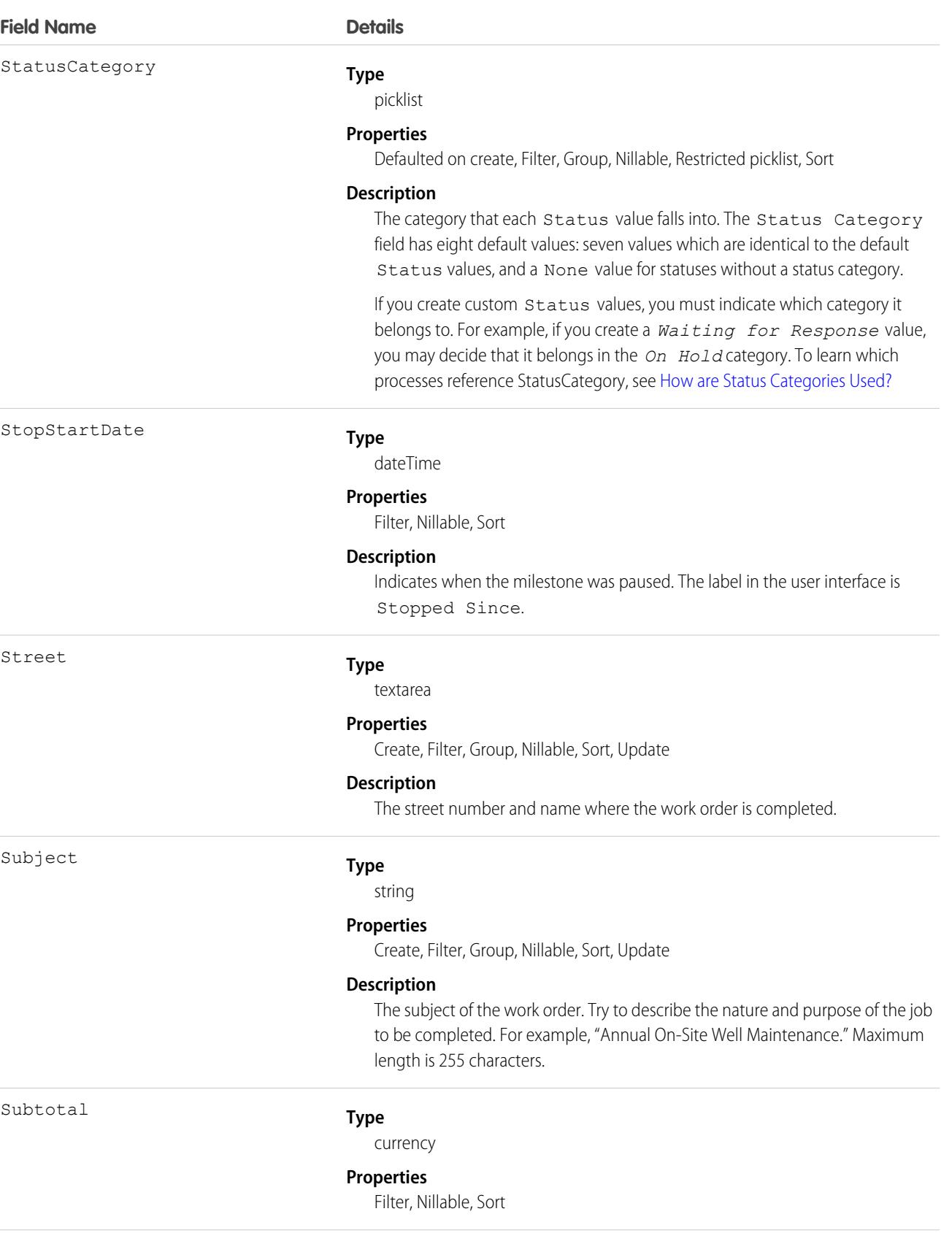

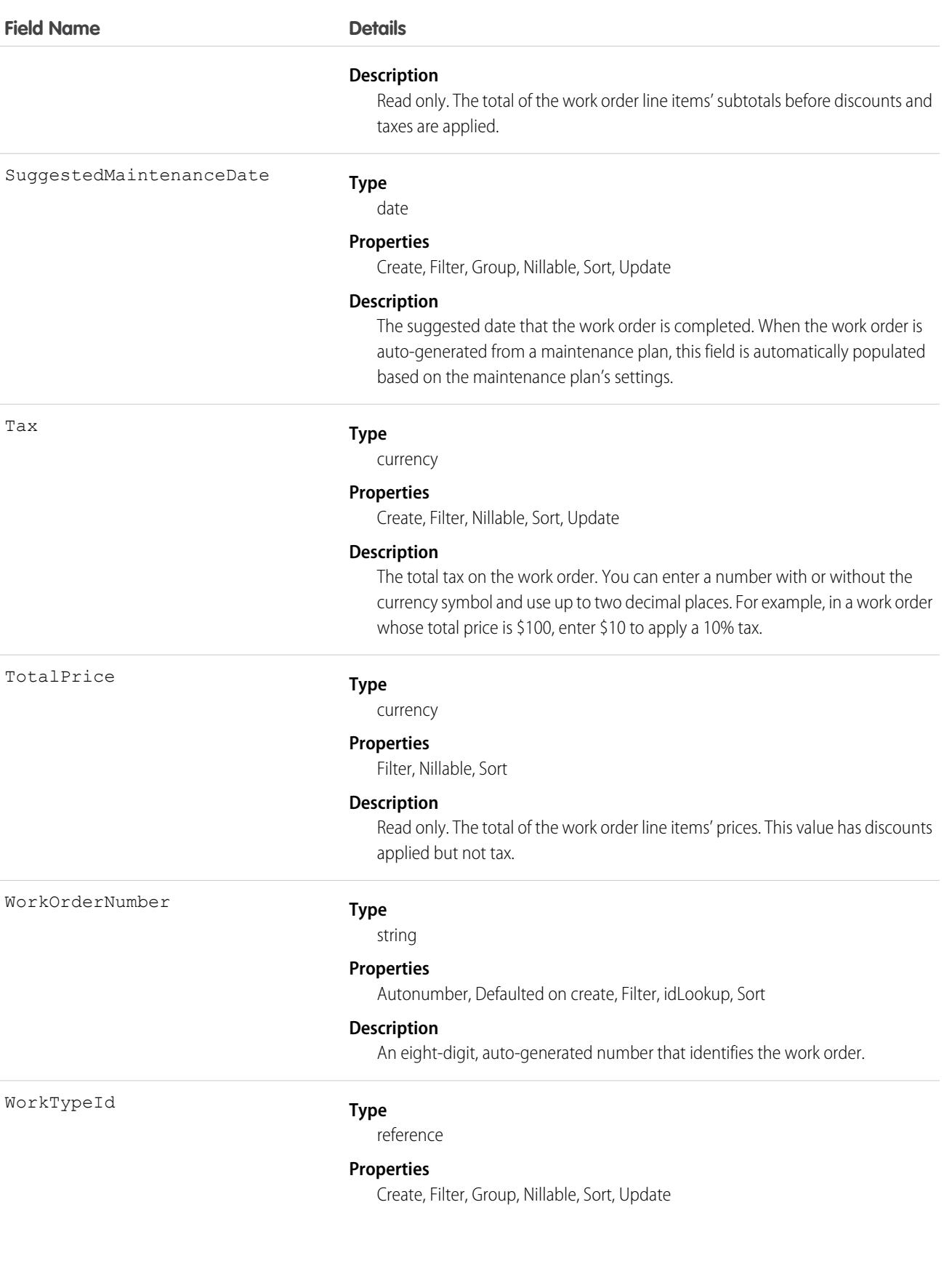

### **Field Name Details Description** The work type associated with the work order. When a work type is selected, the work order automatically inherits the work type's Duration, Duration Type, and required skills. This is a relationship field. **Relationship Name** WorkType **Relationship Type** Lookup

#### **Refers To**

WorkType

# Associated Objects

This object has the following associated objects. If the API version isn't specified, they're available in the same API versions as this object. Otherwise, they're available in the specified API version and later.

#### **[WorkOrderChangeEvent](#page-87-0) (API version 48.0)**

Change events are available for the object.

#### **[WorkOrderFeed](#page-74-0)**

Feed tracking is available for the object.

#### **[WorkOrderHistory](#page-82-0)**

History is available for tracked fields of the object.

#### **[WorkOrderOwnerSharingRule](#page-83-0)**

Sharing rules are available for the object.

#### **[WorkOrderShare](#page-85-0)**

Sharing is available for the object.

# **WorkOrderHistory**

Represents the history of changes made to tracked fields on a work order. This object is available in API version 36.0 and later.

# Supported Calls

describeSObjects(), getDeleted(), getUpdated(), query(), retrieve()

You can also enable delete() in API version 42.0 and later. See [Enable delete of Field History and Field History Archive.](https://help.salesforce.com/articleView?id=000321814&type=1&mode=1&language=en_US)

### Special Access Rules

Work orders or Field Service must be enabled in your organization, and field tracking for work order fields must be configured.

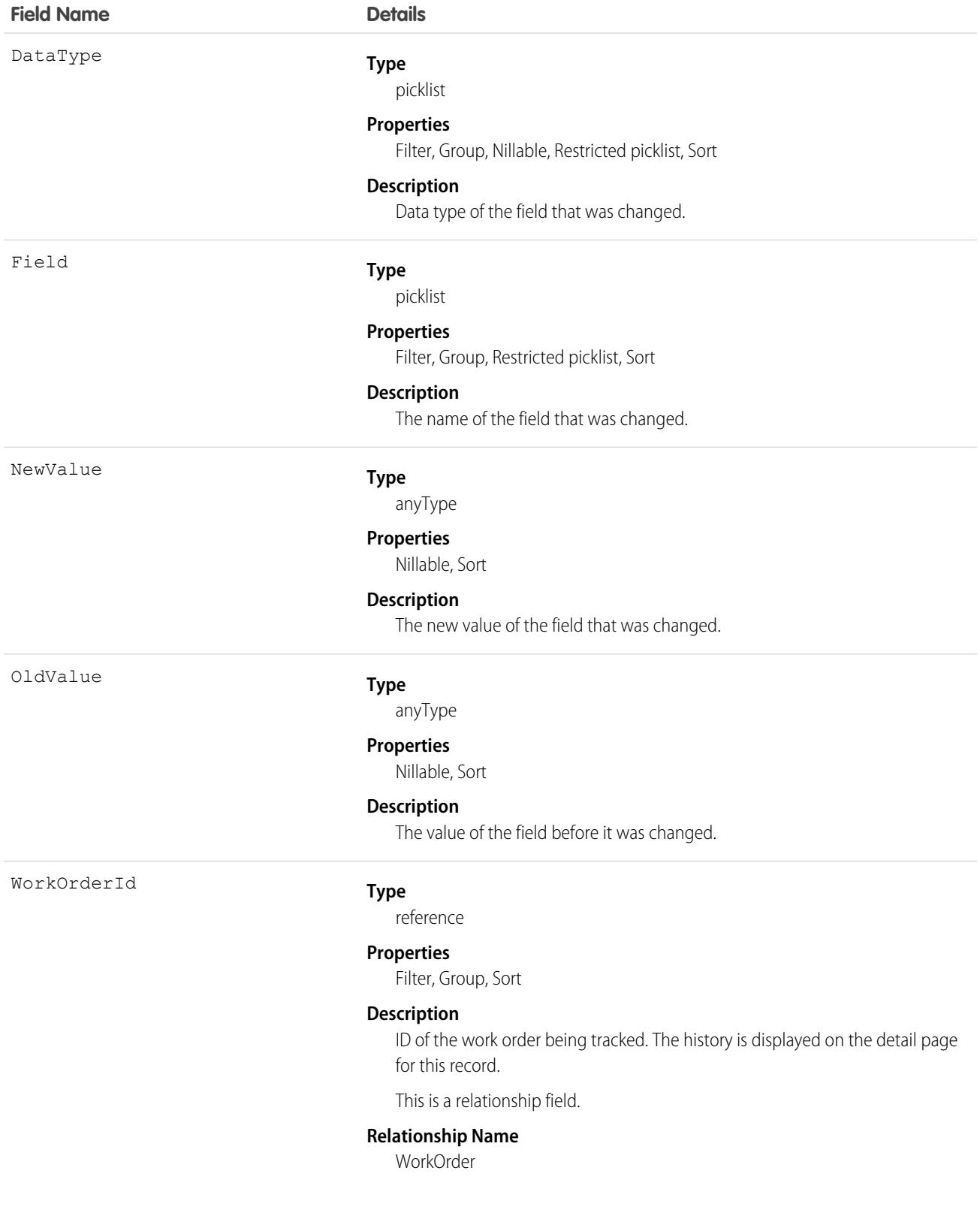

#### **Field Name Details**

**Relationship Type** Lookup **Refers To** WorkOrder

**WorkOrderLineItem** 

Represents a subtask on a work order in field service. This object is available in API version 36.0 and later.

# Supported Calls

```
create(), delete(), describeLayout(), describeSObjects(), getDeleted(), getUpdated(), query(),
retrieve(), search(), undelete(), update(), upsert()
```
# Special Access Rules

Work orders or Field Service must be enabled.

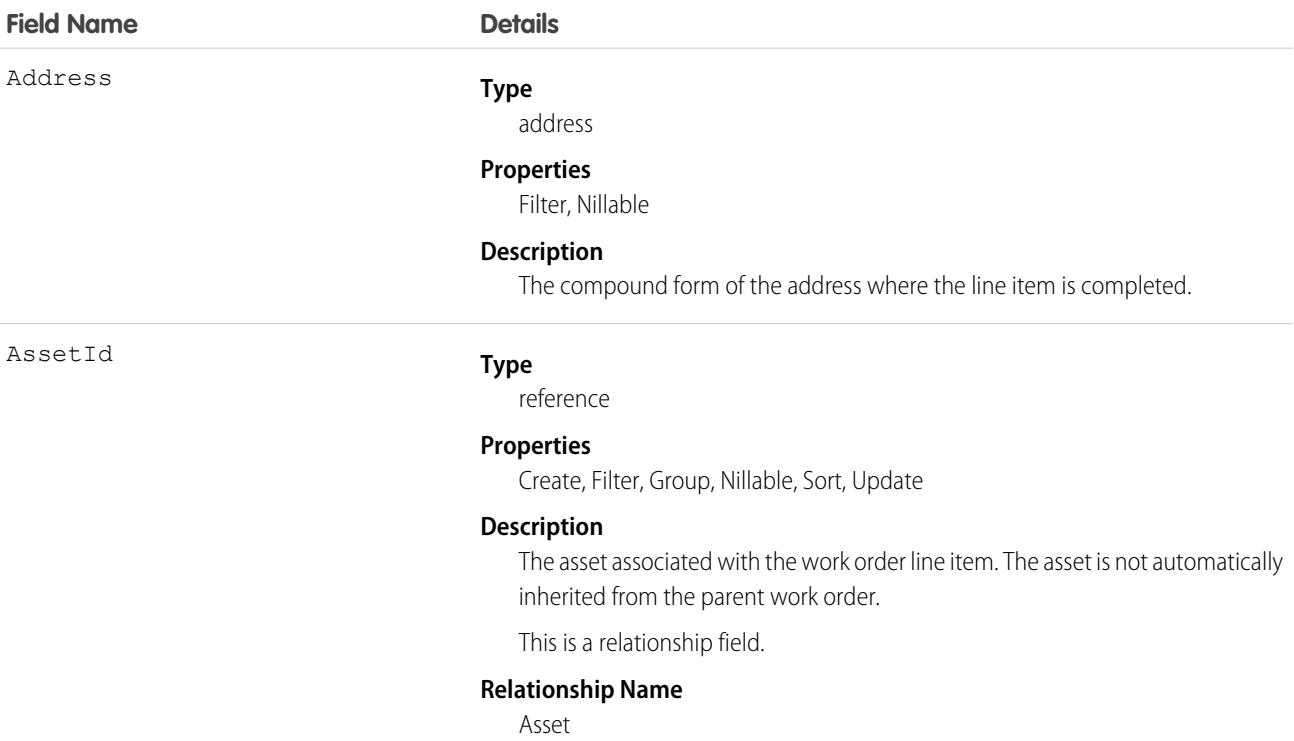

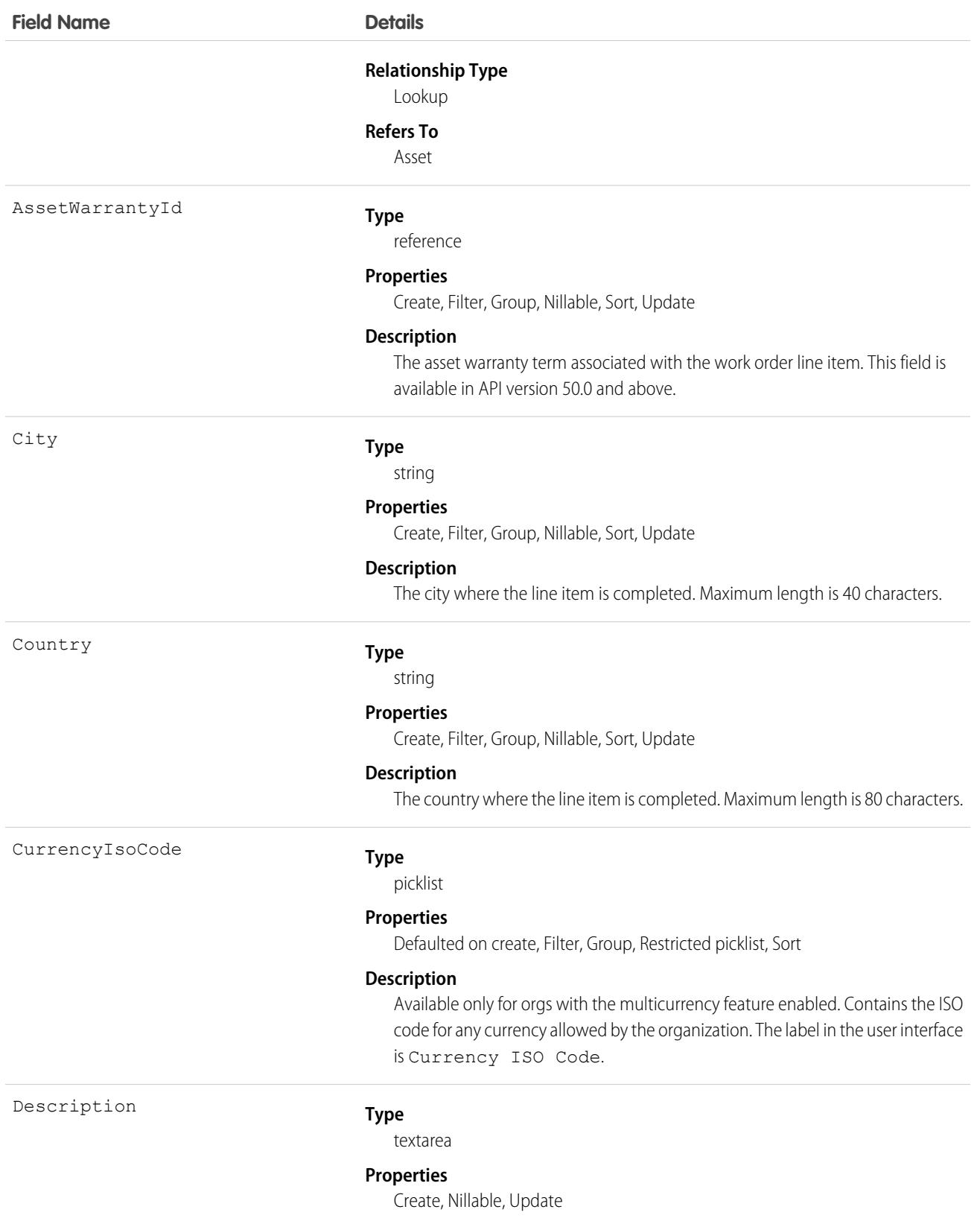

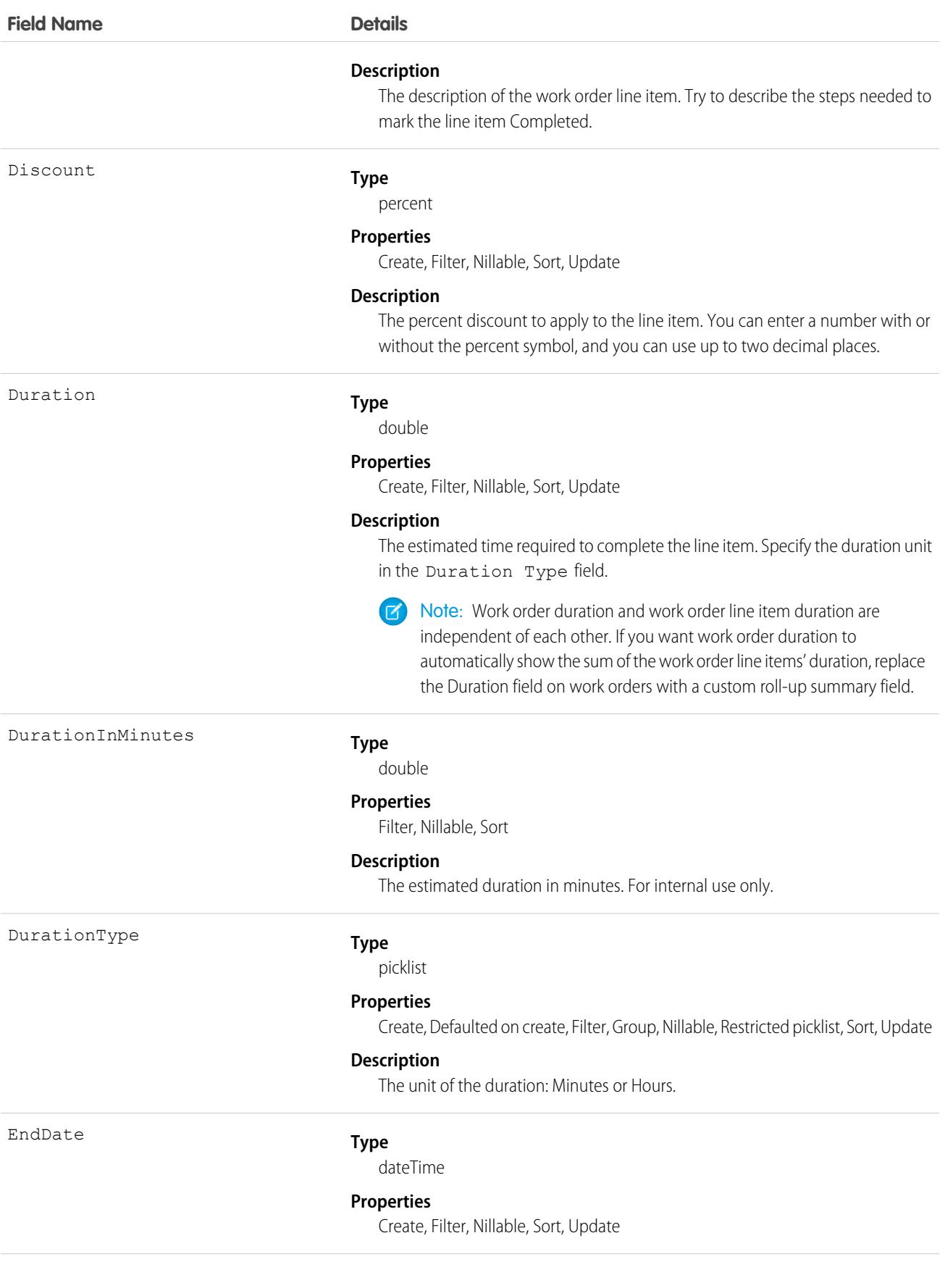

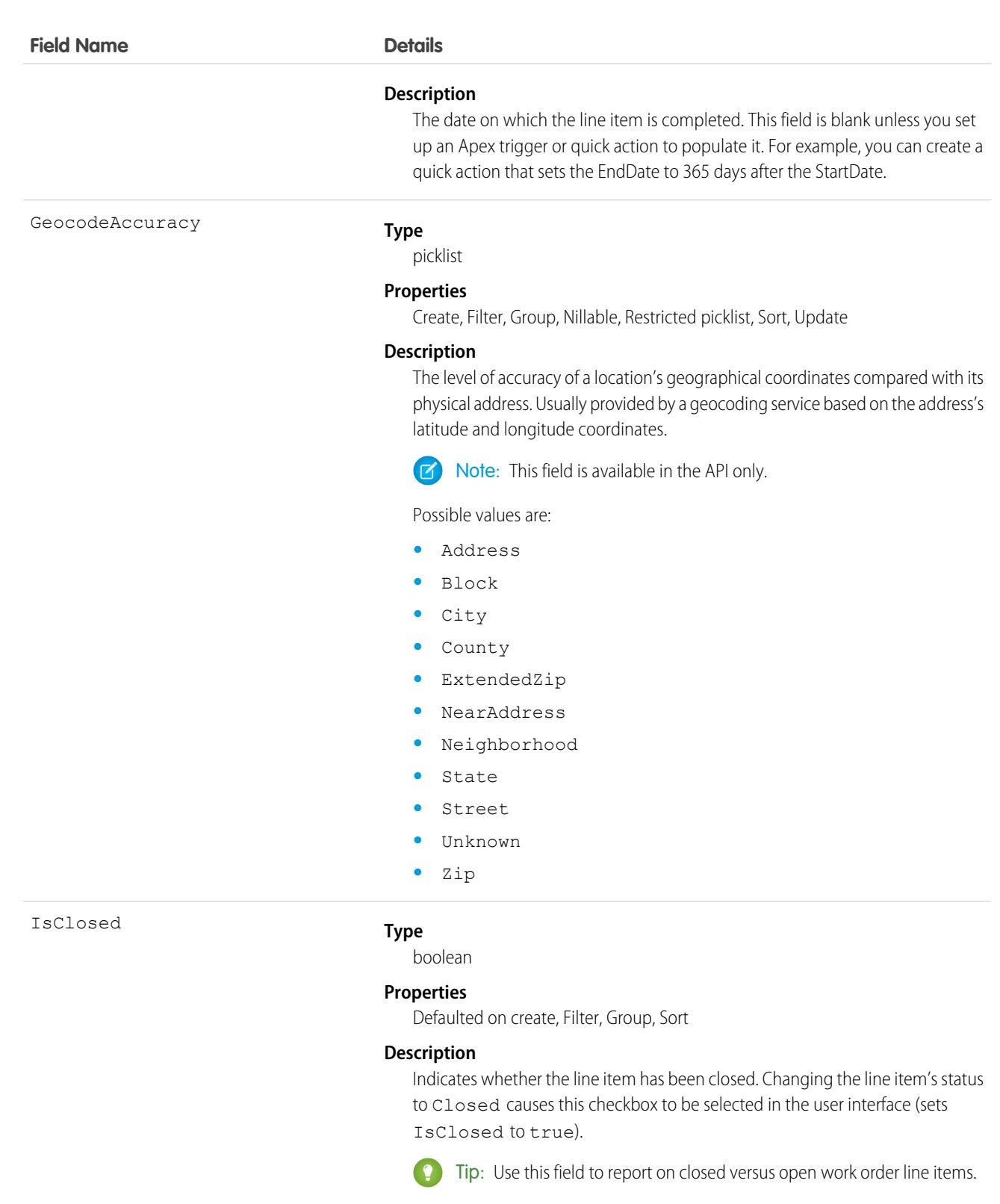

**Type** IsGeneratedFromMaintenancePlan

boolean

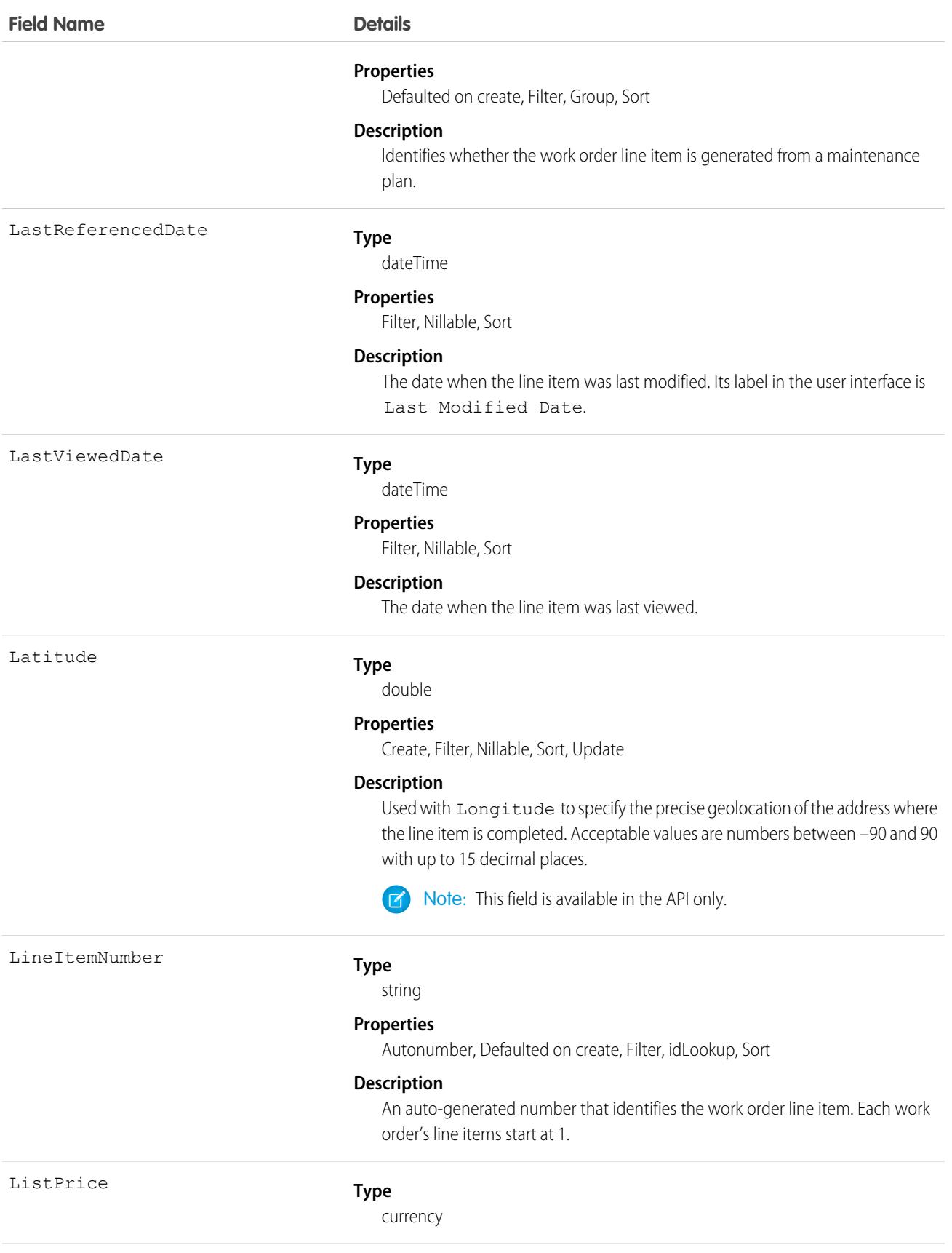

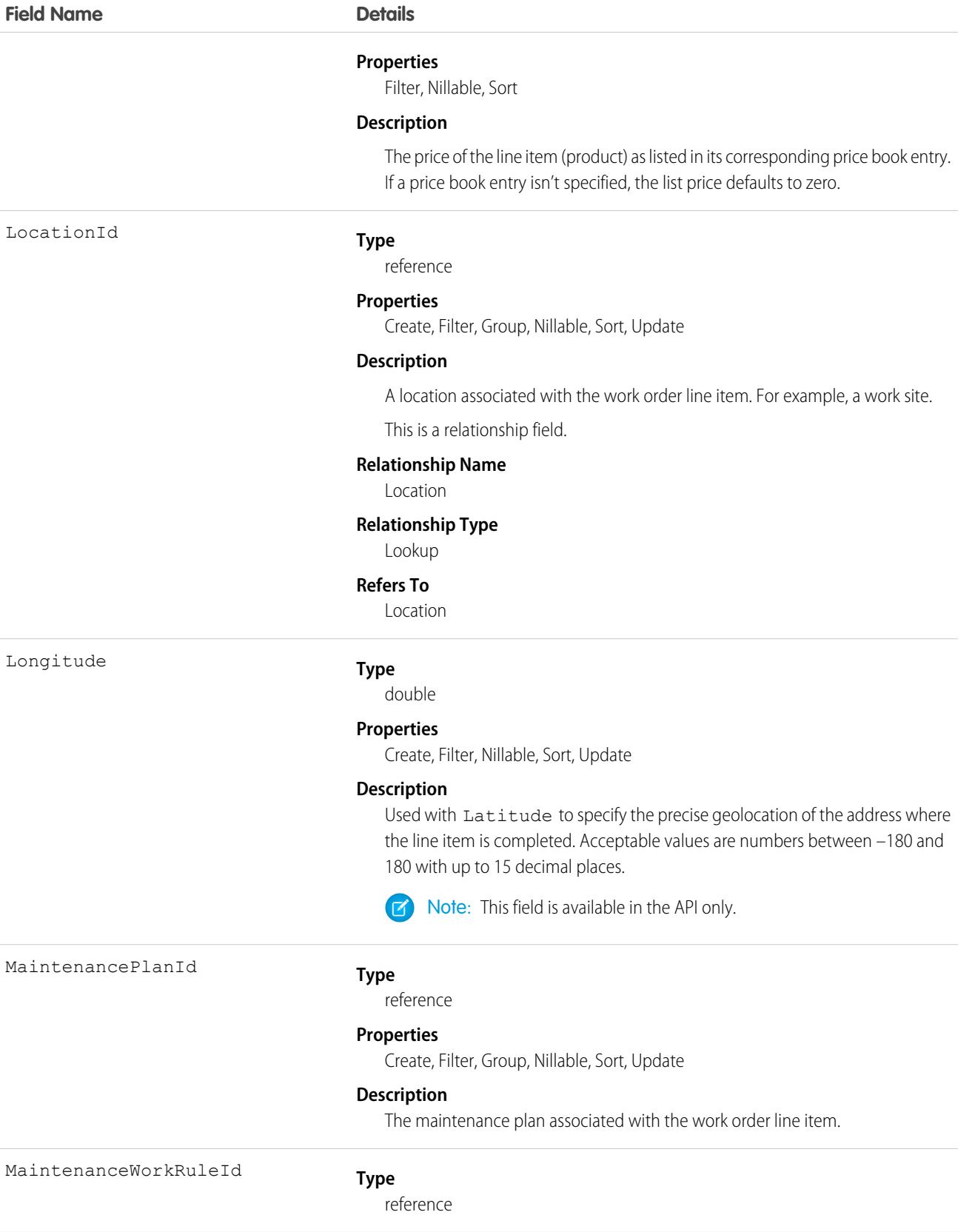

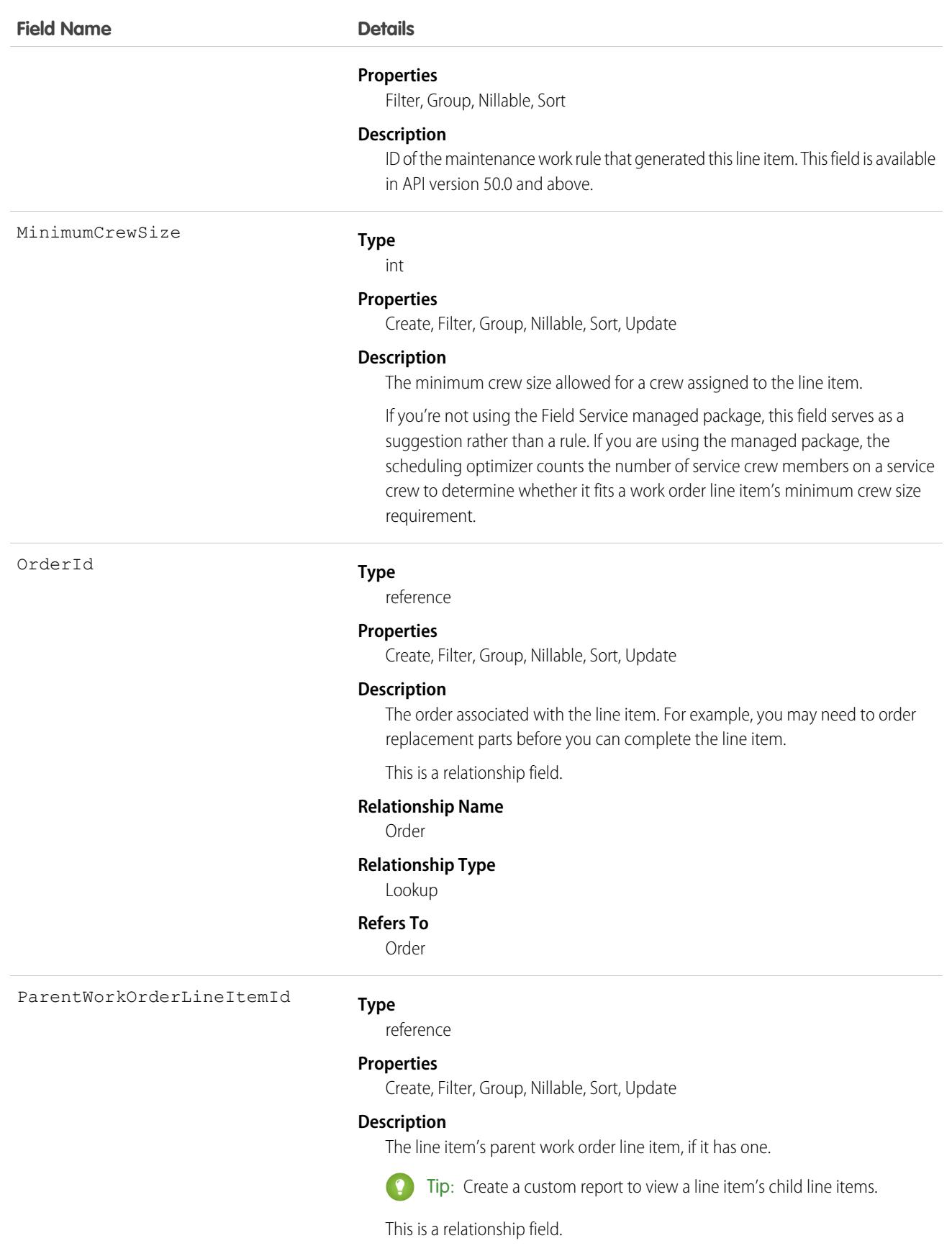

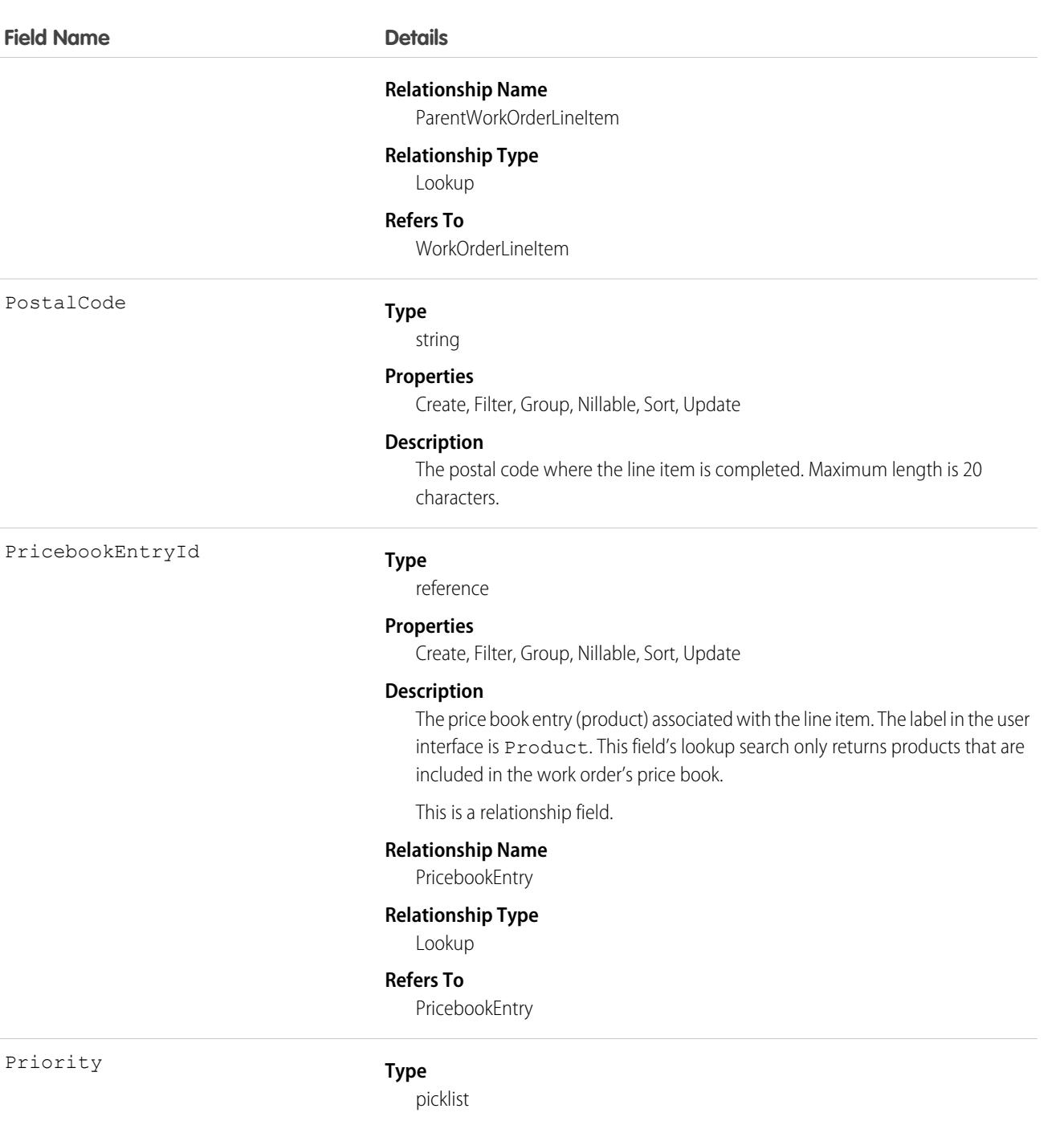

#### **Properties**

Create, Defaulted on create, Filter, Group, Nillable, Sort, Update

#### **Description**

The priority of the line item. The picklist includes the following values, which can be customized:

- **•** Low
- **•** Medium
- **•** High

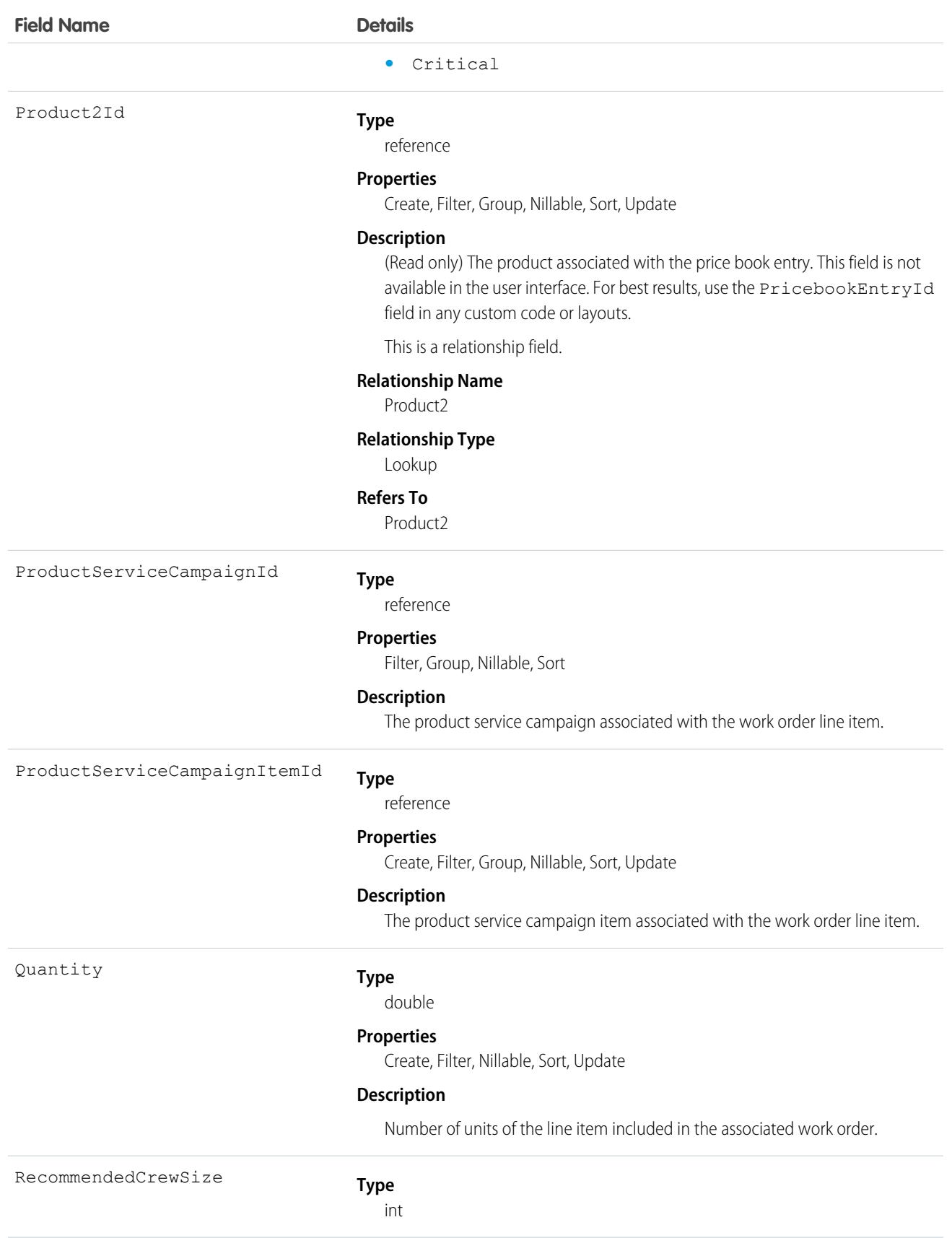

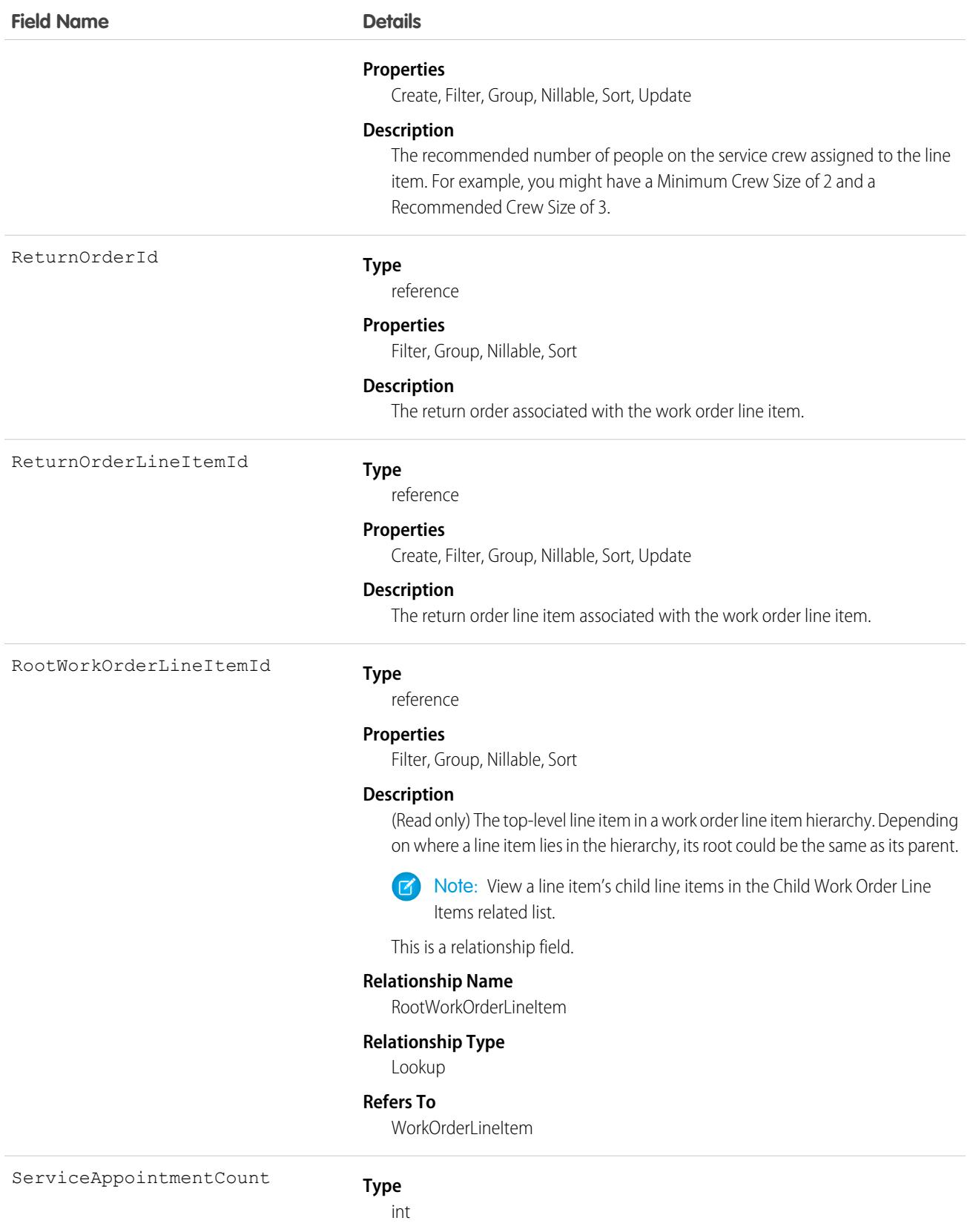

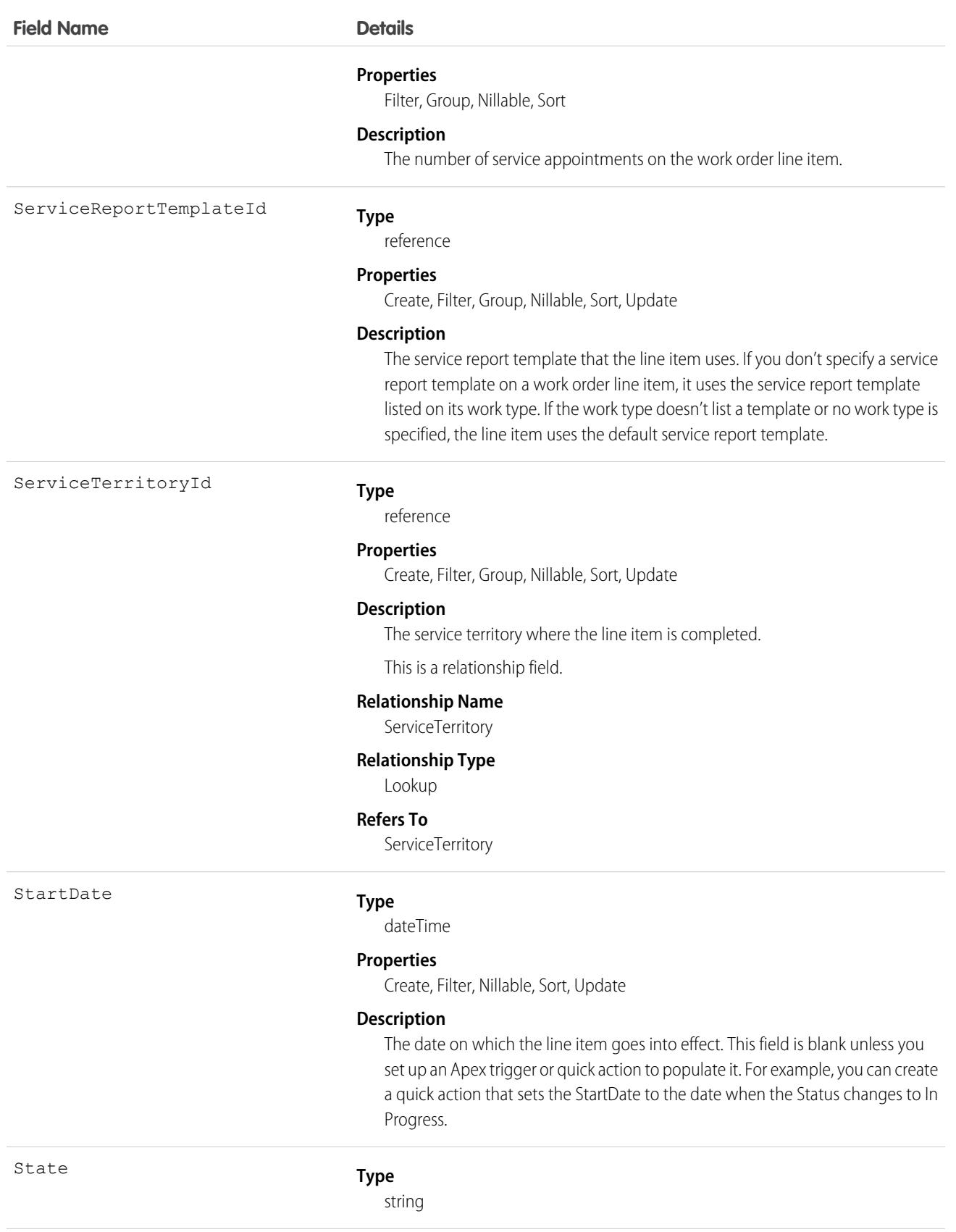

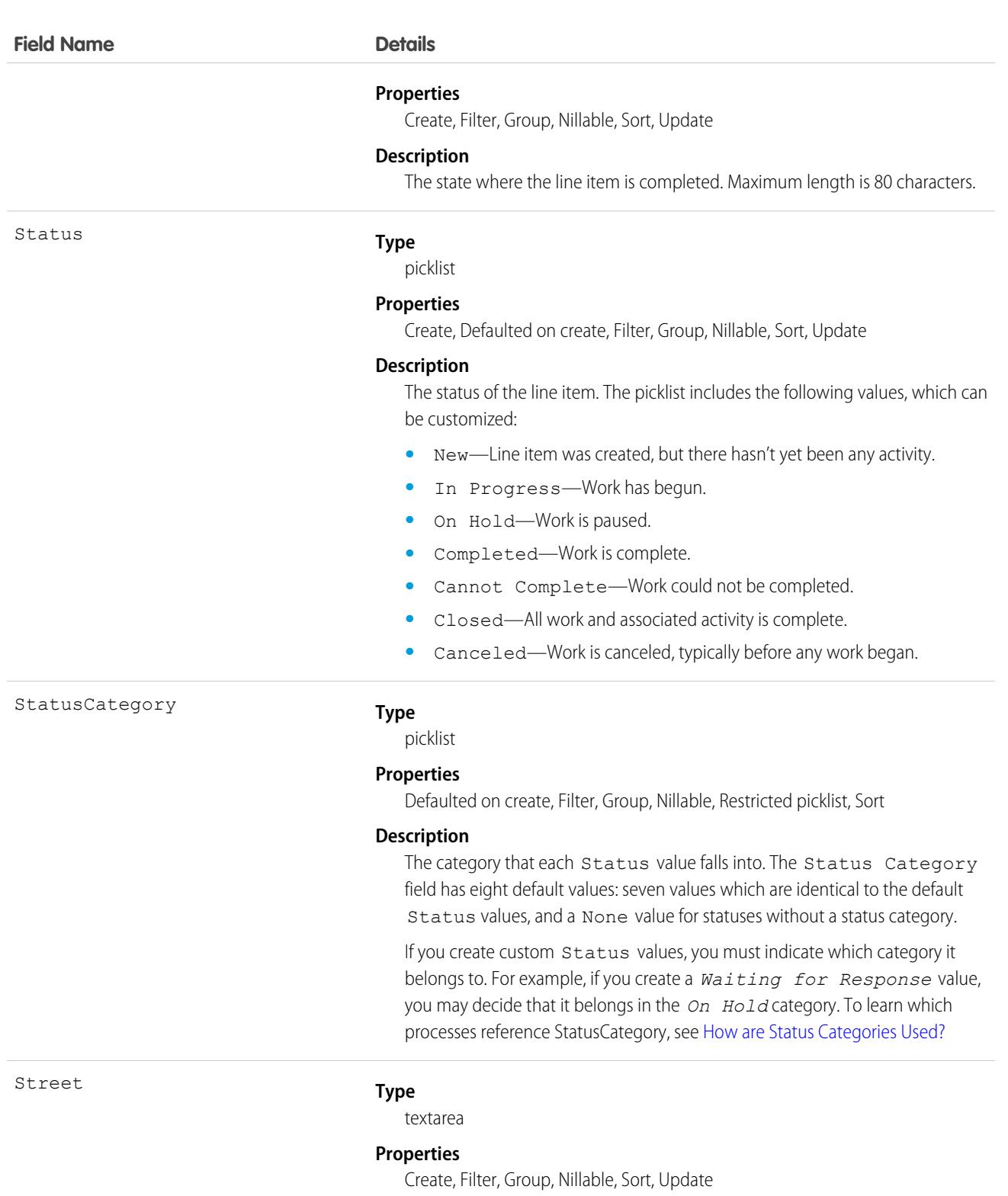

#### **Description**

The street number and name where the line item is completed.

![](_page_4808_Picture_142.jpeg)

![](_page_4809_Picture_173.jpeg)

WorkTypeId

#### **Type**

reference

#### **Properties**

Create, Filter, Group, Nillable, Sort, Update

#### **Description**

The work type associated with the line item. When a work type is selected, the line item automatically inherits the work type's Duration, Duration Type, and required skills.

This is a relationship field.

#### **Relationship Name**

WorkType

**Relationship Type**

Lookup

#### **Refers To**

WorkType

### Usage

A work order line item is a child record of a work order. It represents a specific subtask on a work order.

For example, suppose a customer purchased a truck from you. The truck is represented as an asset in your Salesforce org. After some time, the truck needs both headlight bulbs replaced. Here's one way that you can use work orders and work order line items to track the repair.

- **1.** Create a work order named "Replace Headlight Bulbs" from the asset record detail page.
- 2. Add three work order line items to the work order: "Replace Left Headlight Bulb," "Replace Right Headlight Bulb," and "Test Headlights."
- **3.** Assign the work order to a technician via a queue.
- **4.** As the technician completes each line item, he or she marks the item Completed.
- **5.** When all the line items are complete, the technician marks the work order Completed.

# Associated Objects

This object has the following associated objects. If the API version isn't specified, they're available in the same API versions as this object. Otherwise, they're available in the specified API version and later.

#### **[WorkOrderLineItemChangeEvent](#page-87-0) (API version 48.0)**

Change events are available for the object.

#### **[WorkOrderLineItemFeed](#page-74-0)**

Feed tracking is available for the object.

### **[WorkOrderLineItemHistory](#page-82-0)**

History is available for tracked fields of the object.

# WorkOrderLineItemHistory

Represents the history of changes made to tracked fields on a work order line item. This object is available in API version 36.0 and later.

# Supported Calls

describeSObjects(), getDeleted(), getUpdated(), query(), retrieve() You can also enable delete() in API version 42.0 and later. See [Enable delete of Field History and Field History Archive.](https://help.salesforce.com/articleView?id=000321814&type=1&mode=1&language=en_US)

# Special Access Rules

Work orders or Field Service must be enabled in your organization, and field tracking for work order line item fields must be configured.

![](_page_4810_Picture_142.jpeg)

![](_page_4811_Picture_135.jpeg)

# WorkOrderLineItemStatus

Represents a possible status of a work order line item in field service.

# Supported Calls

describeSObjects(), query(), retrieve()

# Special Access Rules

Field Service must be enabled.

![](_page_4812_Picture_134.jpeg)

### Usage

The Status field on work order line items comes with the following values:

- **•** New—Line item was created, but there hasn't yet been any activity.
- **•** In Progress—Work has begun.
- **•** On Hold—Work is paused.
- **•** Completed—Work is complete.
- **•** Cannot Complete—Work could not be completed.
- **•** Closed—All work and associated activity is complete.
- **•** Canceled—Work is canceled, typically before any work began.

The WorkOrderLineItemStatus object corresponds to the Status field. Adding a value to the Status field—for example, Canceled By Customer—creates a work order line item status record, and vice versa.

 $\mathbb{Z}$ Note: Work order line items also come with a StatusCategory field whose values are identical to the default Status values. If you create custom Status values, you must indicate which category it belongs to. For example, if you create a *Customer Absent* value, you may decide that it belongs in the *Cannot Complete* category. To learn which processes reference StatusCategory, see [How are Status Categories Used?](https://help.salesforce.com/articleView?id=fs_status_categories.htm&language=en_US)

# **WorkOrderShare**

Represents a sharing entry on a work order. This object is available in API version 36.0 and later.

You can only create, edit, and delete sharing entries for standard objects whose RowCause field is set to Manual. Sharing entries for standard objects with different RowCause values are created as a result of your Salesforce org's sharing configuration and are read-only. For some sharing mechanisms, such as sharing sets, sharing entries aren't stored at all.

Note: While Salesforce currently maintains read-only sharing entries for multiple sharing mechanisms, it's possible that we'll stop storing certain share records to improve performance. As a best practice, don't create customizations that rely on the availability of these sharing entries. Any changes to sharing behavior will be communicated before they occur.

# Supported Calls

create(), delete(), describeSObjects(), query(), retrieve(), update(), upsert()

### Special Access Rules

Work orders or Field Service must be enabled in your organization. External users can't access this object.

![](_page_4813_Picture_186.jpeg)

![](_page_4814_Picture_176.jpeg)

picklist

#### **Properties**

Create, Filter, Group, Nillable, Restricted picklist, Sort

#### **Description**

Reason that this sharing entry exists. If you're creating a sharing entry, the only permitted value is Manual. If no value is specified, the field defaults to Manual. All other RowCause values are read-only. After the sharing entry is created, this field can't be edited. Valid values include:

- **•** Manual—The User or Group has access because a user with "All" access manually shared the work order.
- **•** Owner—The User is the owner of the work order.
- **•** Rule—The User or Group has access via a work order sharing rule.
- **•** GuestRule—The User or Group has access via a work order guest user sharing rule.
- **•** LpuImplicit—The User has access to records owned by high-volume Experience Cloud site users via a share group.

4779

![](_page_4815_Picture_128.jpeg)

# **WorkOrderStatus**

Represents a possible status of a work order in field service.

# Supported Calls

describeSObjects(), query(), retrieve()

# Special Access Rules

Field Service must be enabled.

![](_page_4815_Picture_129.jpeg)

![](_page_4816_Picture_158.jpeg)

### Usage

The Status field on work orders comes with the following values:

- **•** New—Work order was created, but there hasn't yet been any activity.
- **•** In Progress—Work has begun.
- **•** On Hold—Work is paused.
- **•** Completed—Work is complete.
- **•** Cannot Complete—Work could not be completed.
- **•** Closed—All work and associated activity is complete.
- **•** Canceled—Work is canceled, typically before any work began.

The WorkOrderStatus object corresponds to the Status field. Adding a value to the Status field—for example, Canceled By Customer—creates a work order status record, and vice versa.

Note: Work orders also come with a StatusCategory field whose values are identical to the default Status values. If you create  $\mathbb{Z}$ custom Status values, you must indicate which category it belongs to. For example, if you create a *Customer Absent* value, you may decide that it belongs in the *Cannot Complete* category. To learn which processes reference StatusCategory, see [How are Status Categories Used?](https://help.salesforce.com/articleView?id=fs_status_categories.htm&language=en_US)

# WorkPerformanceCycle

Represents feedback that is gathered to assess the performance of a specific set of employees.

# Supported Calls

create(), delete(), describeLayout(), describeSObjects(), getDeleted(), getUpdated(), query(), retrieve(), search(), undelete(), update(), upsert()

![](_page_4817_Picture_167.jpeg)

![](_page_4818_Picture_148.jpeg)

![](_page_4819_Picture_152.jpeg)

### Associated Objects

This object has the following associated objects. Unless noted, they are available in the same API version as this object.

#### **[WorkPerformanceCycleFeed](#page-74-0)**

Feed tracking is available for the object.

#### **[WorkPerformanceCycleHistory](#page-82-0)**

History is available for tracked fields of the object.

### **[WorkPerformanceCycleOwnerSharingRule](#page-83-0)**

Sharing rules are available for the object.

#### **[WorkPerformanceCycleShare](#page-85-0)**

Sharing is available for the object.

# WorkPlan

Represents a work plan for a work order or work order line item. This object is available in API version 52.0 and later.

# Supported Calls

create(), delete(), describeLayout(), describeSObjects(), getDeleted(), getUpdated(), query(), retrieve(), search(), undelete(), update(), upsert()

# Special Access Rules

Field Service must be enabled.

![](_page_4819_Picture_153.jpeg)

![](_page_4820_Picture_146.jpeg)

![](_page_4821_Picture_154.jpeg)

### Associated Objects

This object has these associated objects. Unless noted, they're available in the same API version as this object.

#### **[WorkPlanChangeEvent](#page-87-0)**

Change events are available for the object.

#### **[WorkPlanFeed](#page-74-0)**

Feed tracking is available for the object.

#### **[WorkPlanHistory](#page-82-0)**

History is available for tracked fields of the object.

#### **[WorkPlanOwnerSharingRule](#page-83-0)**

Sharing rules are available for the object.

### **[WorkPlanShare](#page-85-0)**

Sharing is available for the object.

## WorkPlanSelectionRule

Represents a rule that selects a work plan for a work order or work order line item. This object is available in API version 52.0 and later.

### Supported Calls

create(), delete(), describeLayout(), describeSObjects(), getDeleted(), getUpdated(), query(), retrieve(), search(), undelete(), update(), upsert()

### Special Access Rules

Field Service must be enabled.

![](_page_4822_Picture_148.jpeg)

![](_page_4823_Picture_145.jpeg)
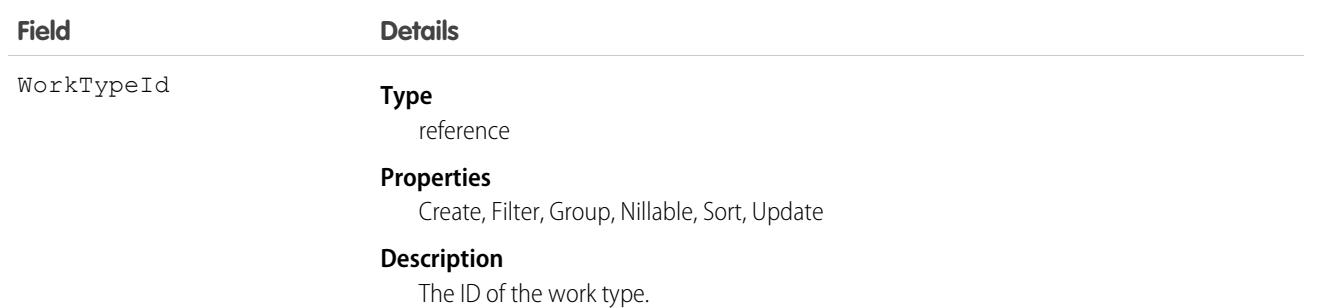

This object has these associated objects. Unless noted, they're available in the same API version as this object.

#### **[WorkPlanSelectionRuleChangeEvent](#page-87-0)**

Change events are available for the object.

#### **[WorkPlanSelectionRuleFeed](#page-74-0)**

Feed tracking is available for the object.

#### **[WorkPlanSelectionRuleHistory](#page-82-0)**

History is available for tracked fields of the object.

### **[WorkPlanSelectionRuleOwnerSharingRule](#page-83-0)**

Sharing rules are available for the object.

#### **[WorkPlanSelectionRuleShare](#page-85-0)**

Sharing is available for the object.

## WorkPlanTemplate

Represents a template for a work plan. This object is available in API version 52.0 and later.

### Supported Calls

```
create(), delete(), describeLayout(), describeSObjects(), getDeleted(), getUpdated(), query(),
retrieve(), search(), undelete(), update(), upsert()
```
### Special Access Rules

Field Service must be enabled.

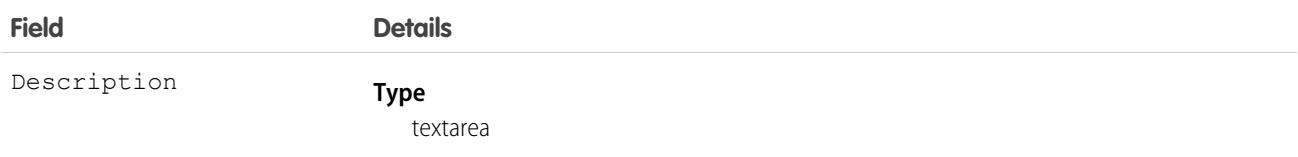

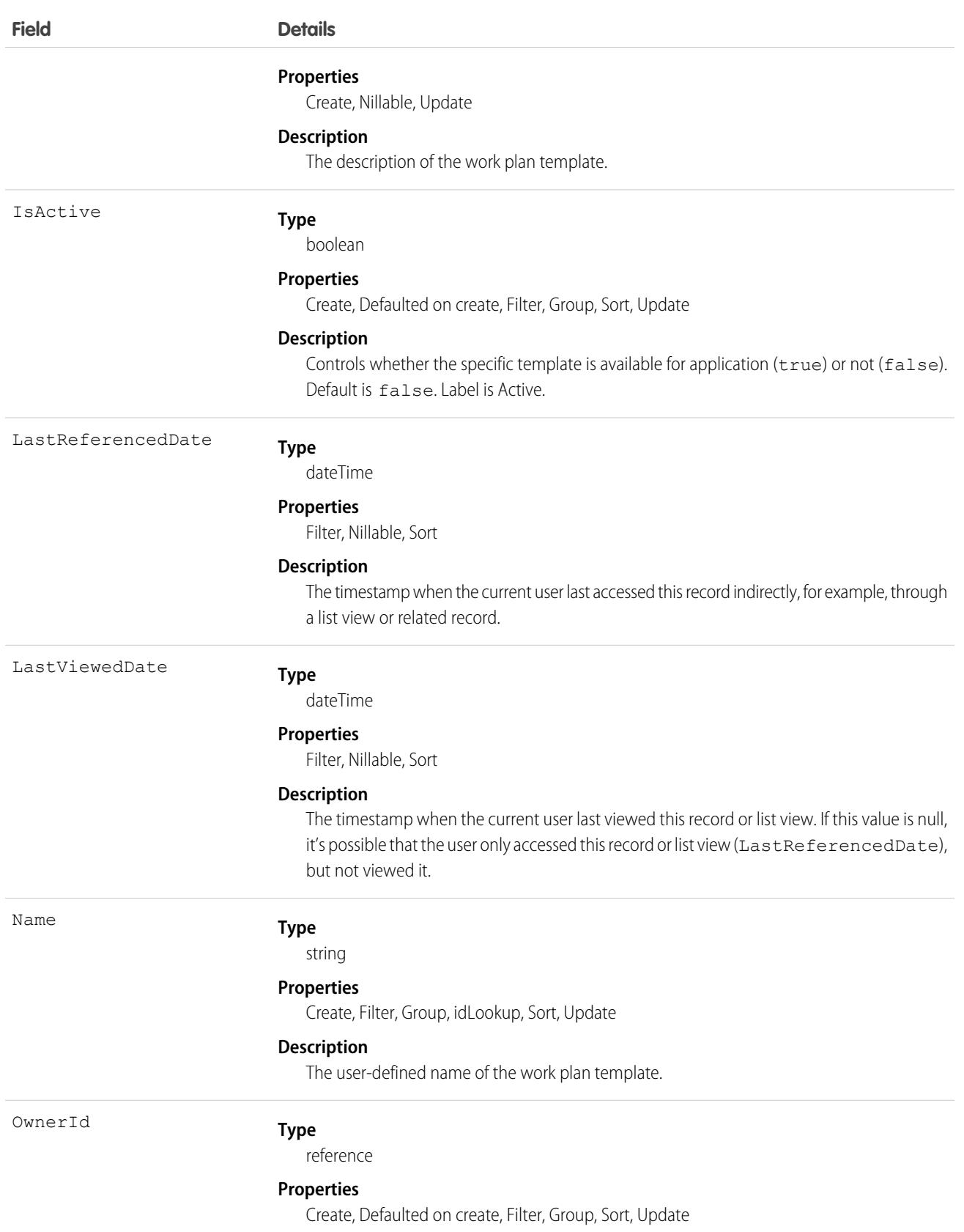

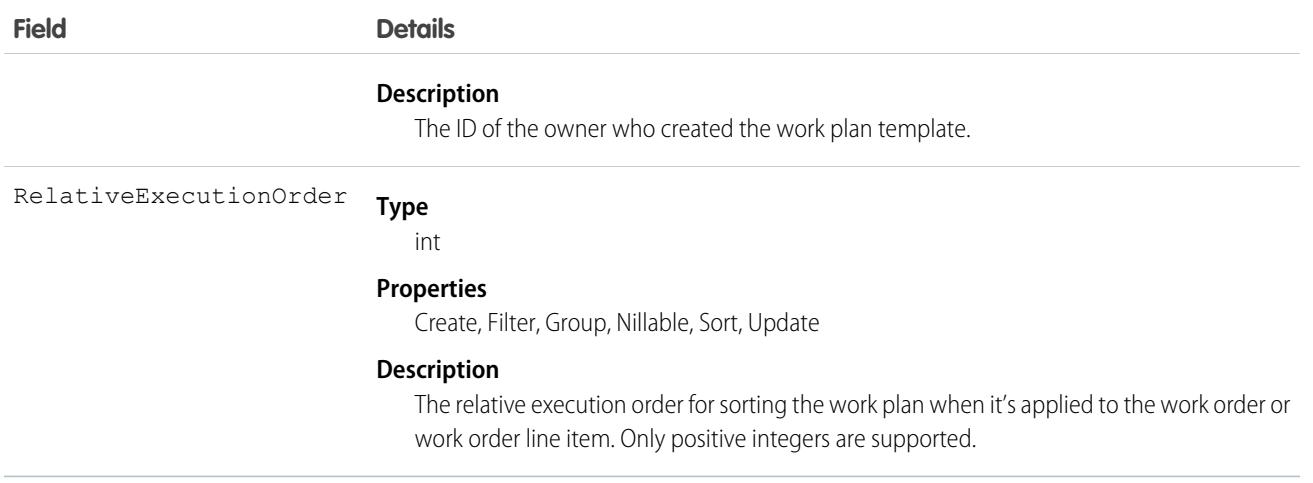

This object has these associated objects. Unless noted, they're available in the same API version as this object.

#### **[WorkPlanTemplateChangeEvent](#page-87-0)**

Change events are available for the object.

#### **[WorkPlanTemplateFeed](#page-74-0)**

Feed tracking is available for the object.

#### **[WorkPlanTemplateHistory](#page-82-0)**

History is available for tracked fields of the object.

#### **[WorkPlanTemplateOwnerSharingRule](#page-83-0)**

Sharing rules are available for the object.

#### **[WorkPlanTemplateShare](#page-85-0)**

Sharing is available for the object.

# WorkPlanTemplateEntry

Represents an object that associates a work step template with a work plan template. This object is available in API version 52.0 and later.

### Supported Calls

create(), delete(), describeLayout(), describeSObjects(), getDeleted(), getUpdated(), query(), retrieve(), search(), undelete(), update(), upsert()

### Special Access Rules

Field Service must be enabled.

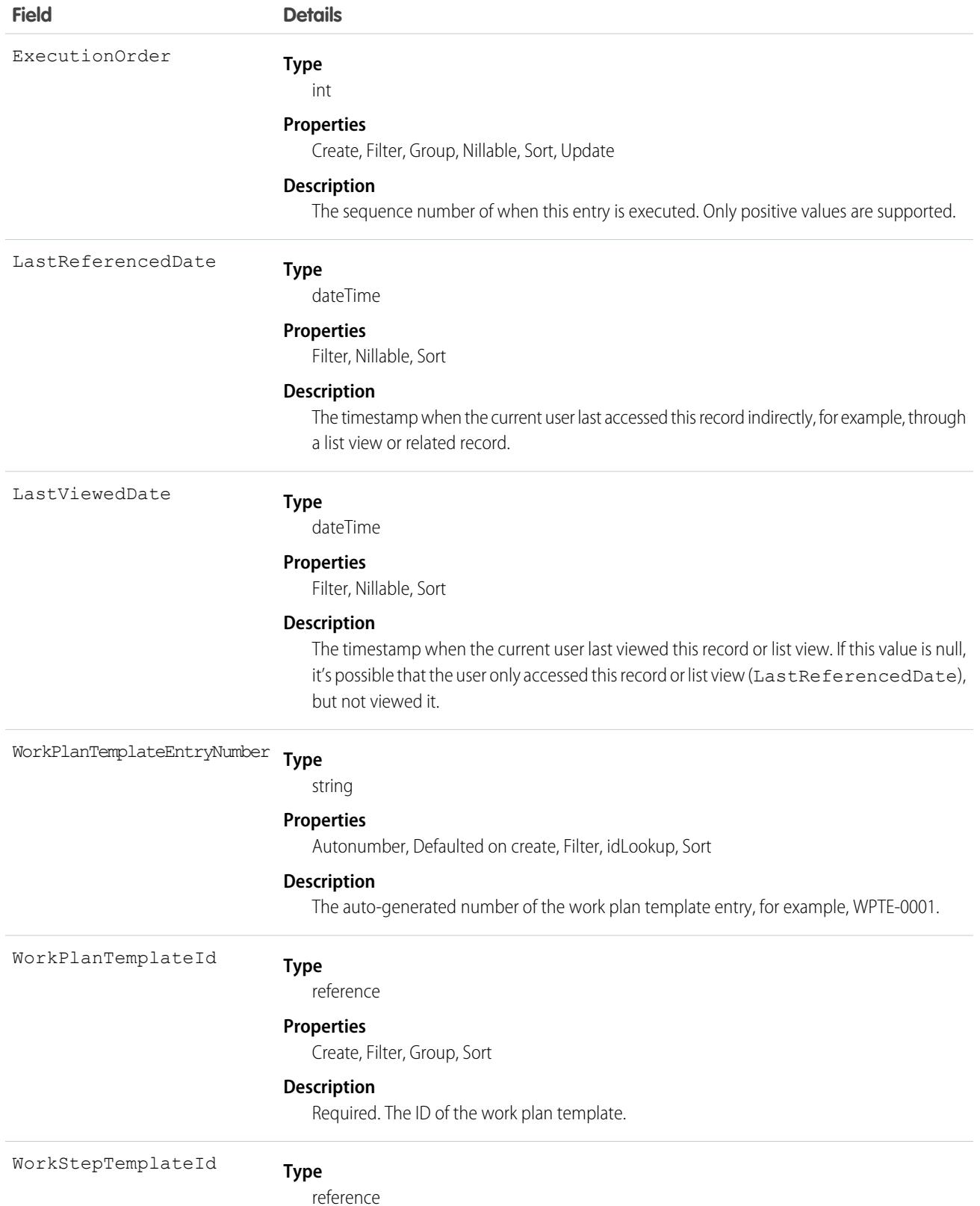

### **Field Details**

### **Properties**

Create, Filter, Group, Sort, Update

#### **Description**

Required. The ID of the work step template.

### Associated Objects

This object has these associated objects. Unless noted, they're available in the same API version as this object.

### **[WorkPlanTemplateEntryChangeEvent](#page-87-0)**

Change events are available for the object.

#### **[WorkPlanTemplateEntryFeed](#page-74-0)**

Feed tracking is available for the object.

### **[WorkPlanTemplateEntryHistory](#page-82-0)**

History is available for tracked fields of the object.

# **WorkReward**

Used to store reward codes tied to a Reward Fund. Reward Funds must have at least one WorkReward record.

# Supported Calls

create(), delete(), describeLayout(), describeSObjects(), getDeleted(), getUpdated(), query(), retrieve(), undelete(), update(), upsert()

### Special Access Rules

You must have the Reward permission enabled in order to use the Rewards feature, including WorkRewardFund and WorkReward.

### Additional Considerations and Related Objects

WorkReward is a lookup to WorkRewardFund. WorkRewardFund must have at least one WorkReward record to be available for use. Each WorkBadge record with a RewardId indicates a reward badge given to a Recipient.

### Fields

### **Field Name Details Type** string Code **Properties** Create, Filter, Group, Sort, Update

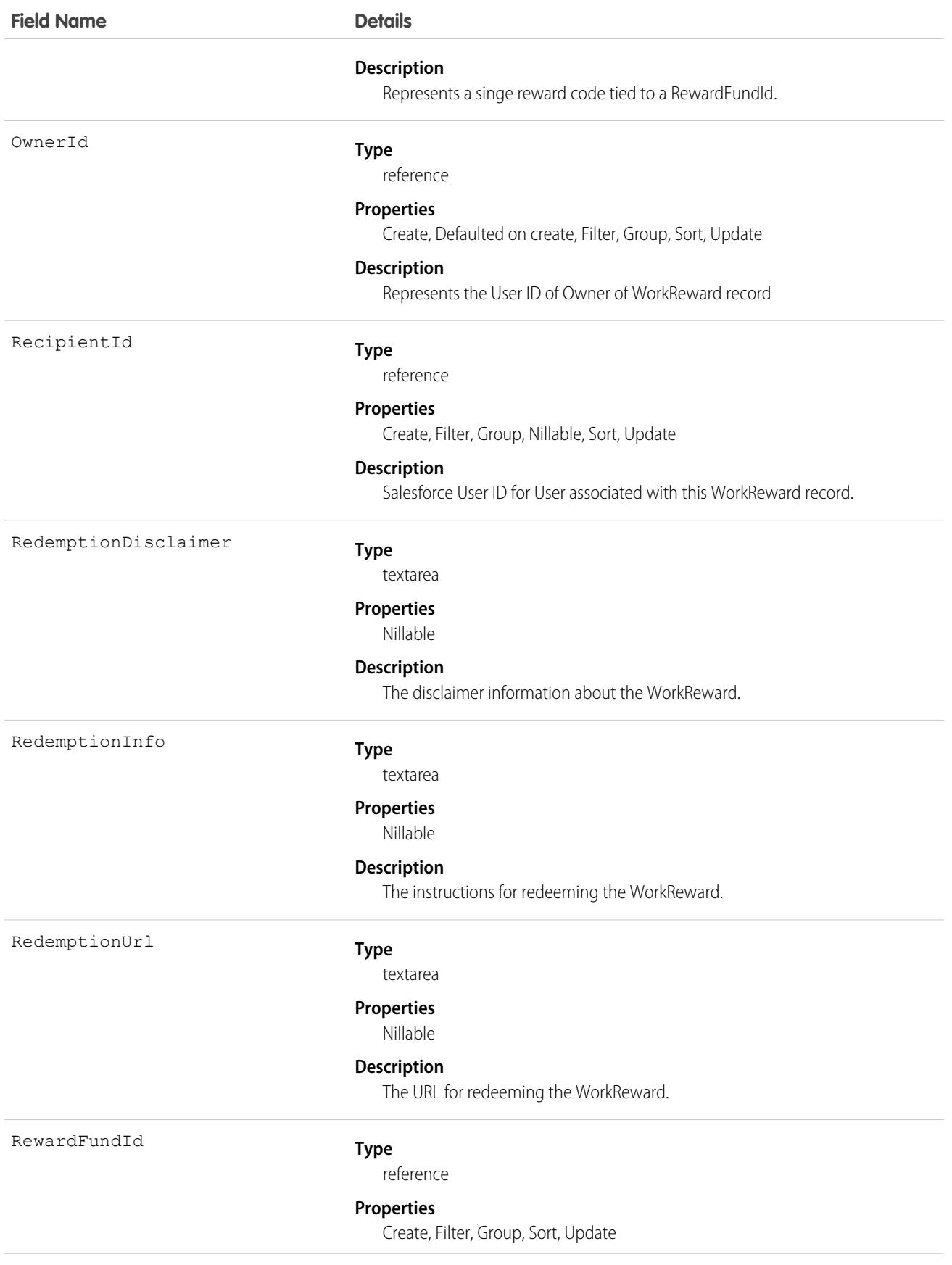

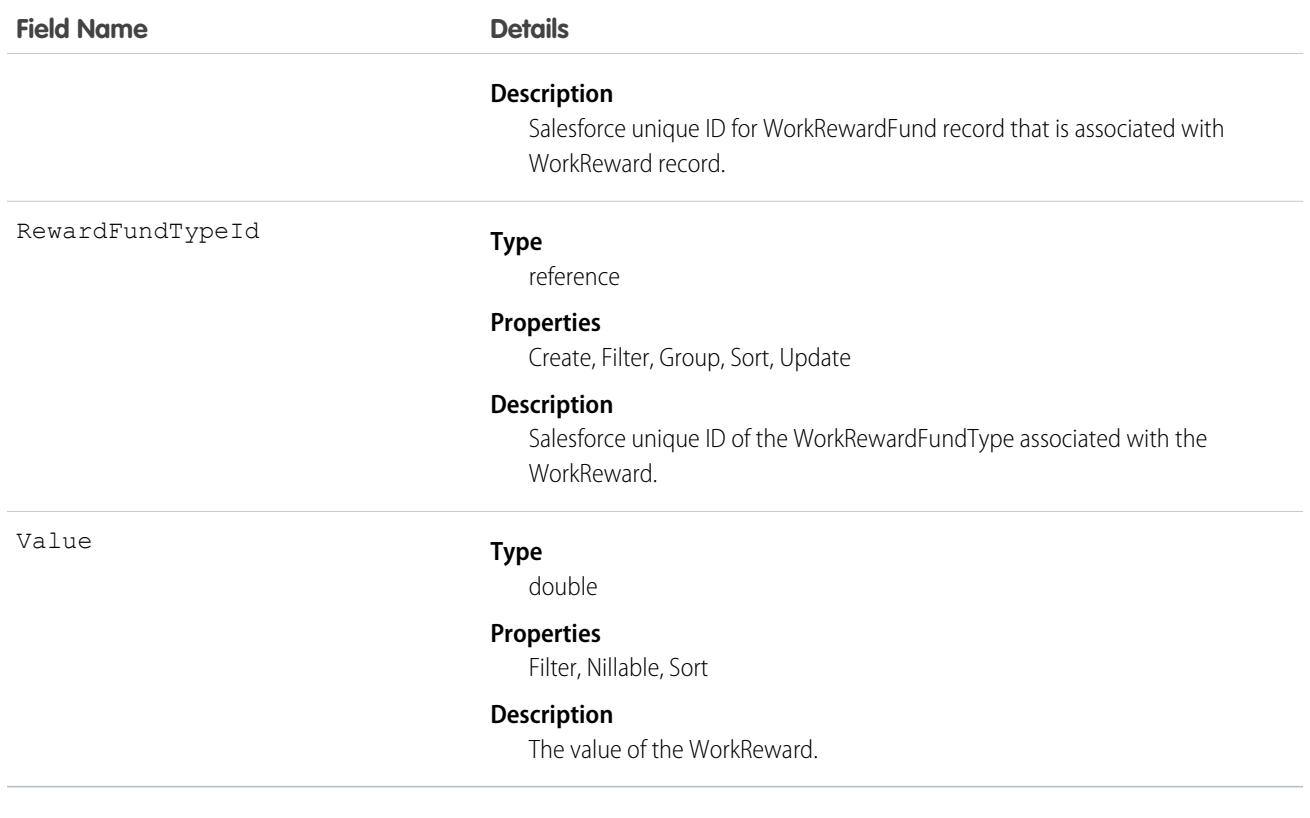

This object has the following associated objects. Unless noted, they are available in the same API version as this object.

#### **[WorkRewardHistory](#page-82-0)**

History is available for tracked fields of the object.

The original WDC feature is unavailable as of Spring '22. This object isn't available as of API version 54.0. For more information, see [Phased WDC \(legacy Work.com\) Feature Retirement.](https://help.salesforce.com/s/articleView?id=000356306&type=1&language=en_US)

#### **[WorkRewardOwnerSharingRule](#page-83-0)**

Sharing rules are available for the object.

The original WDC feature is unavailable as of Spring '22. This object isn't available as of API version 54.0. For more information, see [Phased WDC \(legacy Work.com\) Feature Retirement.](https://help.salesforce.com/s/articleView?id=000356306&type=1&language=en_US)

### **[WorkRewardShare](#page-85-0)**

Sharing is available for the object.

### WorkRewardFund

Represents a Reward Fund and describes the Reward Fund attributes.

### Supported Calls

create(), delete(), describeLayout(), describeSObjects(), getDeleted(), getUpdated(), query(), retrieve(), search(), undelete(), update(), upsert()

# Special Access Rules

To use the Rewards feature, including WorkRewardFund and WorkReward, you must have the Reward permission enabled. To create Rewards, the user must have Create on WorkRewardFund, which is not a standard permission.

# Additional Considerations and Related Objects

WorkReward is a lookup to WorkRewardFund. WorkRewardFund must have at least one WorkReward record available. Each WorkBadgeDefinition with a RewardFundId is a "Reward Badge."

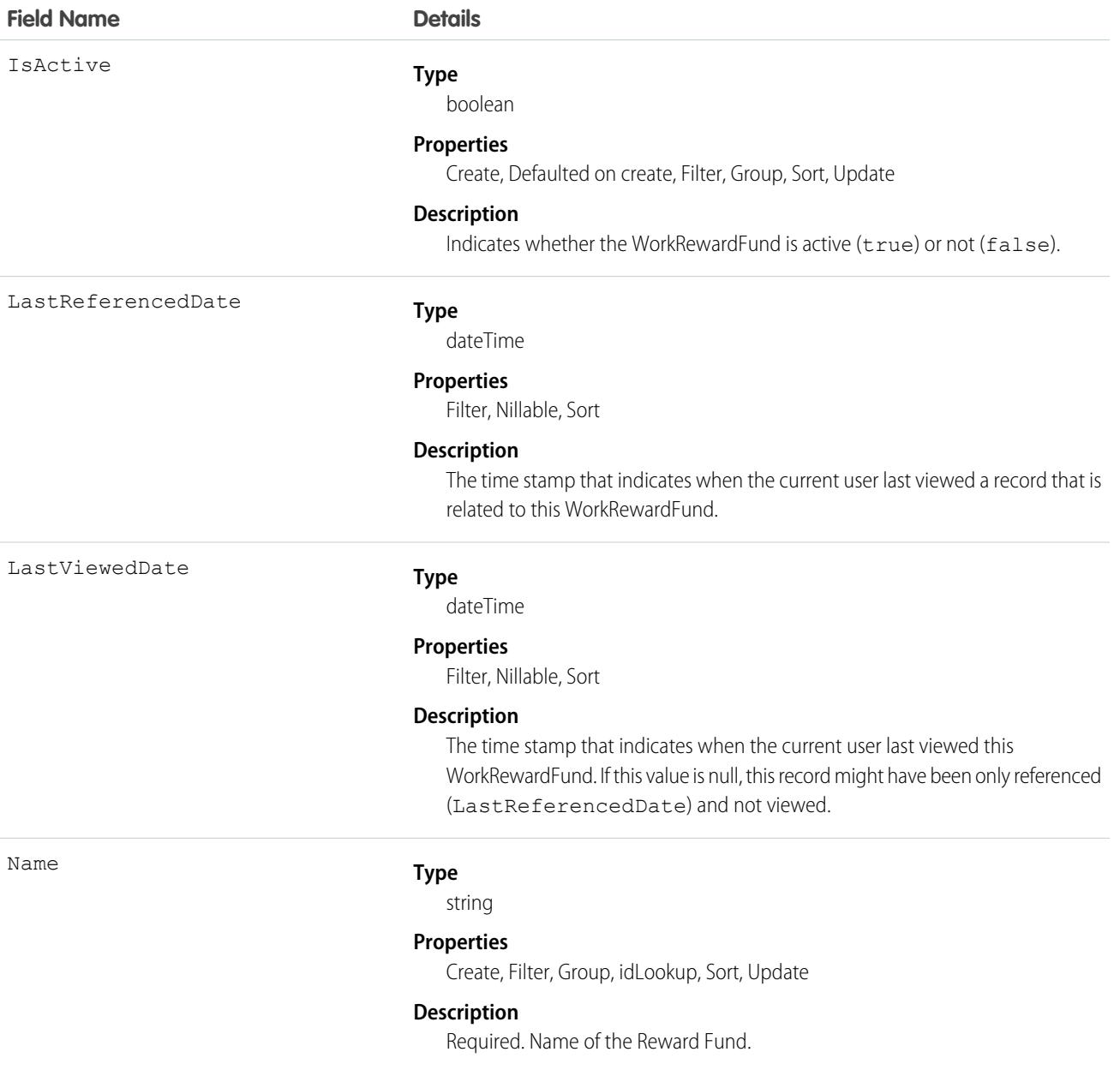

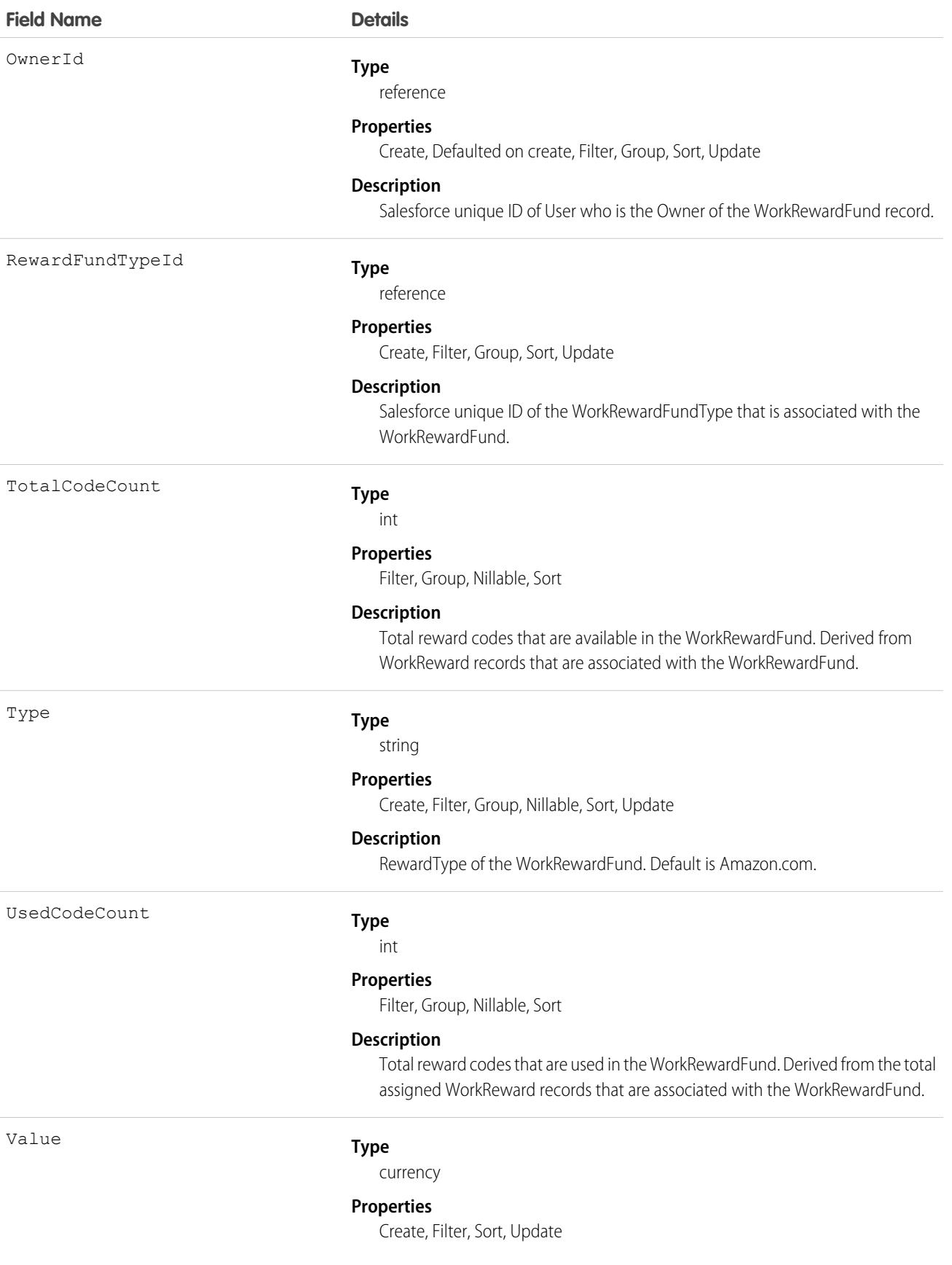

**Field Name Details**

#### **Description**

Value of each of the reward codes in the WorkRewardFund.

### Associated Objects

This object has the following associated objects. Unless noted, they are available in the same API version as this object.

#### **[WorkRewardFundFeed](#page-74-0)**

Feed tracking is available for the object.

#### **[WorkRewardFundHistory](#page-82-0)**

History is available for tracked fields of the object.

The original WDC feature is unavailable as of Spring '22. This object isn't available as of API version 54.0. For more information, see [Phased WDC \(legacy Work.com\) Feature Retirement.](https://help.salesforce.com/s/articleView?id=000356306&type=1&language=en_US)

#### **[WorkRewardFundOwnerSharingRule](#page-83-0)**

Sharing rules are available for the object.

The original WDC feature is unavailable as of Spring '22. This object isn't available as of API version 54.0. For more information, see [Phased WDC \(legacy Work.com\) Feature Retirement.](https://help.salesforce.com/s/articleView?id=000356306&type=1&language=en_US)

#### **[WorkRewardFundShare](#page-85-0)**

Sharing is available for the object.

## WorkRewardFundType

Represents the type of WorkRewardFund object.

Note: The original WDC feature is unavailable as of Spring '22. This object isn't available as of API version 54.0. For more information, see [Phased WDC \(legacy Work.com\) Feature Retirement](https://help.salesforce.com/s/articleView?id=000356306&type=1&language=en_US).

### Supported Calls

create(), delete(), describeLayout(), describeSObjects(), getDeleted(), getUpdated(), query(), retrieve(), search(), undelete(), update(), upsert()

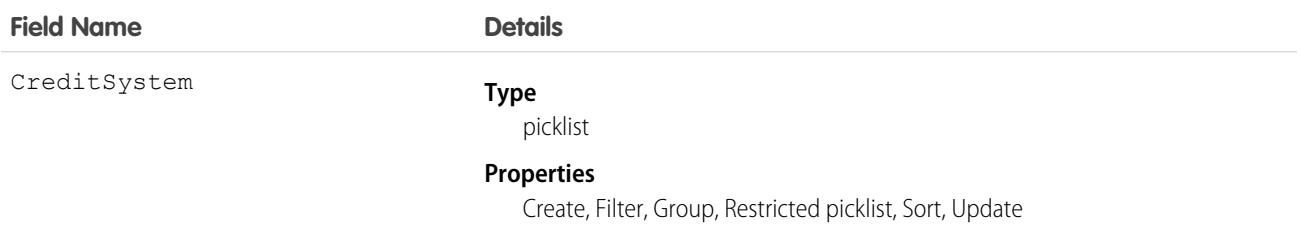

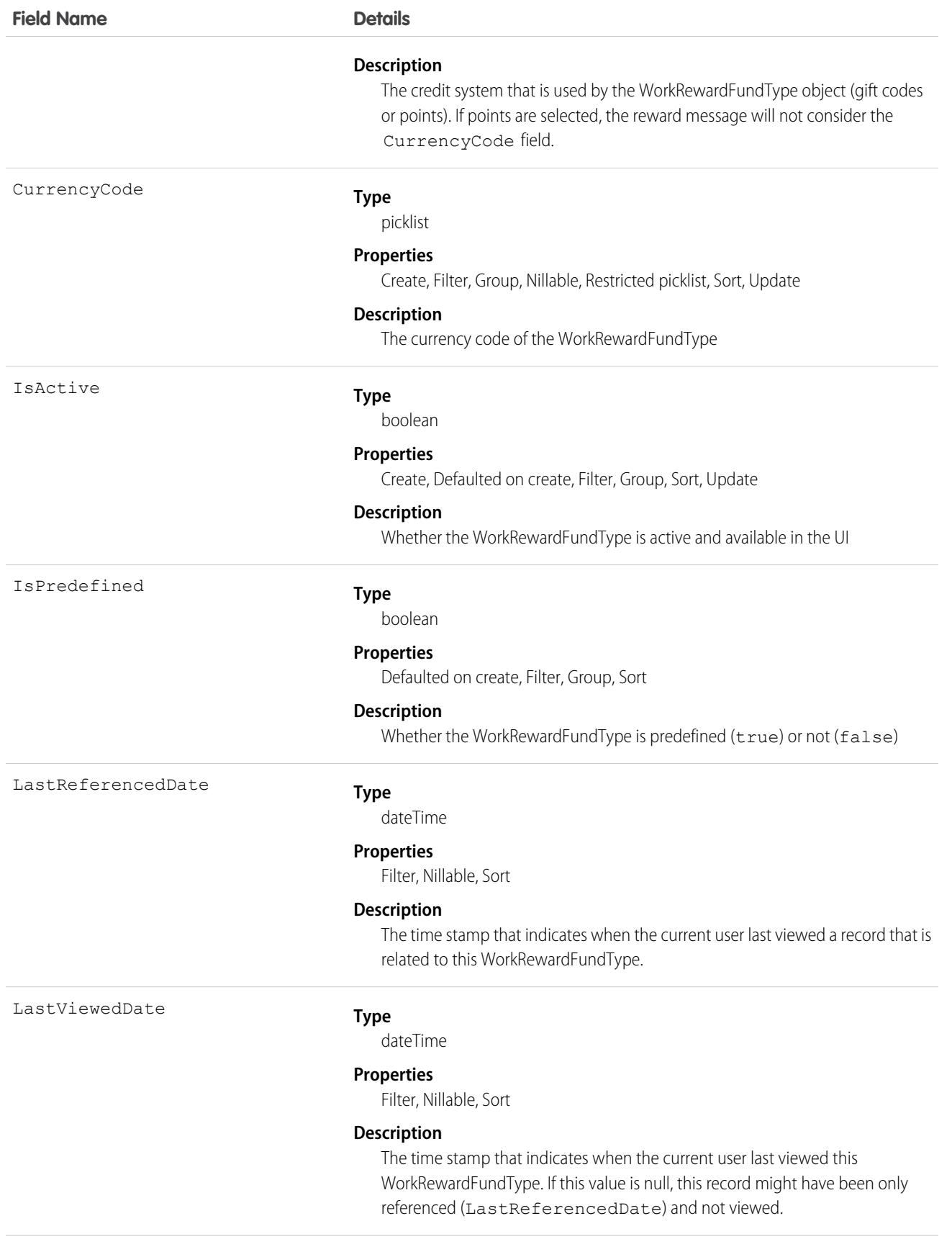

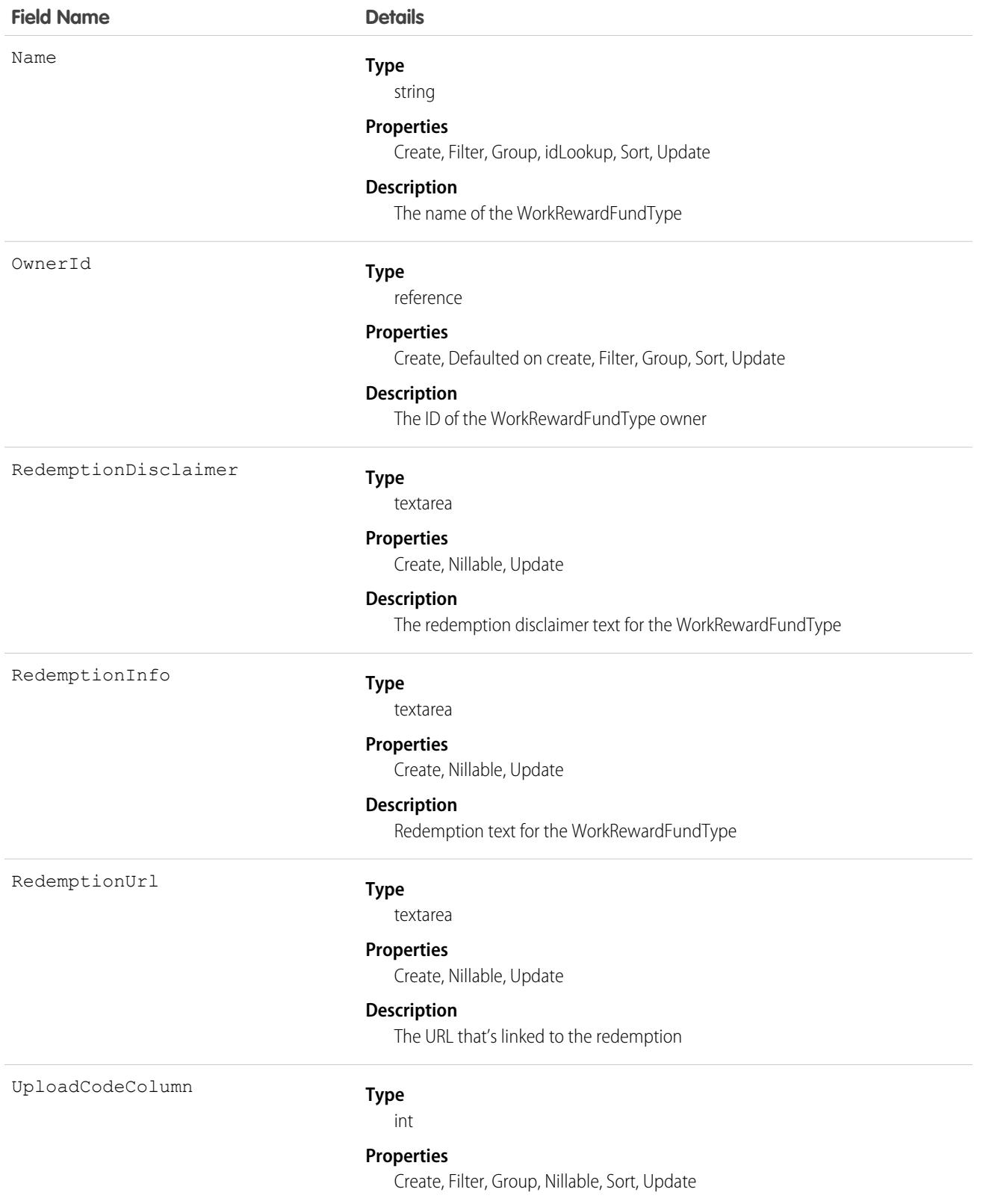

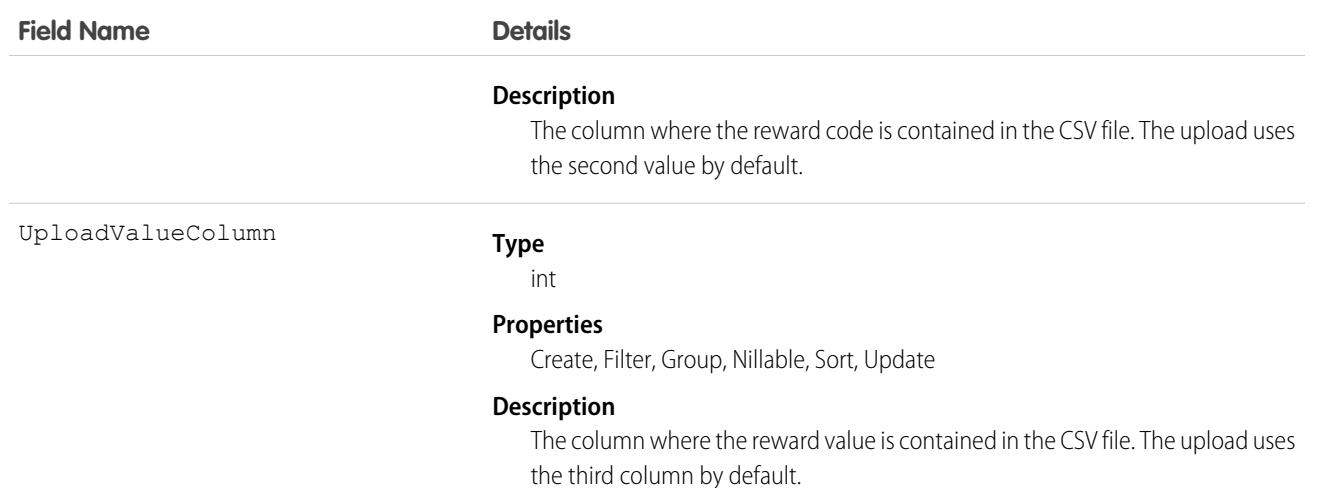

This object has the following associated objects. Unless noted, they are available in the same API version as this object.

#### **[WorkRewardFundTypeFeed](#page-74-0)**

Feed tracking is available for the object.

#### **[WorkRewardFundTypeHistory](#page-82-0)**

History is available for tracked fields of the object.

The original WDC feature is unavailable as of Spring '22. This object isn't available as of API version 54.0. For more information, see [Phased WDC \(legacy Work.com\) Feature Retirement.](https://help.salesforce.com/s/articleView?id=000356306&type=1&language=en_US)

#### **[WorkRewardFundTypeOwnerSharingRule](#page-83-0)**

Sharing rules are available for the object.

The original WDC feature is unavailable as of Spring '22. This object isn't available as of API version 54.0. For more information, see [Phased WDC \(legacy Work.com\) Feature Retirement.](https://help.salesforce.com/s/articleView?id=000356306&type=1&language=en_US)

#### **[WorkRewardFundTypeShare](#page-85-0)**

Sharing is available for the object.

### **WorkStep**

Represents a work step in a work plan. This object is available in API version 52.0 and later.

### Supported Calls

create(), delete(), describeLayout(), describeSObjects(), getDeleted(), getUpdated(), query(), retrieve(), search(), undelete(), update(), upsert()

### Special Access Rules

Field Service must be enabled.

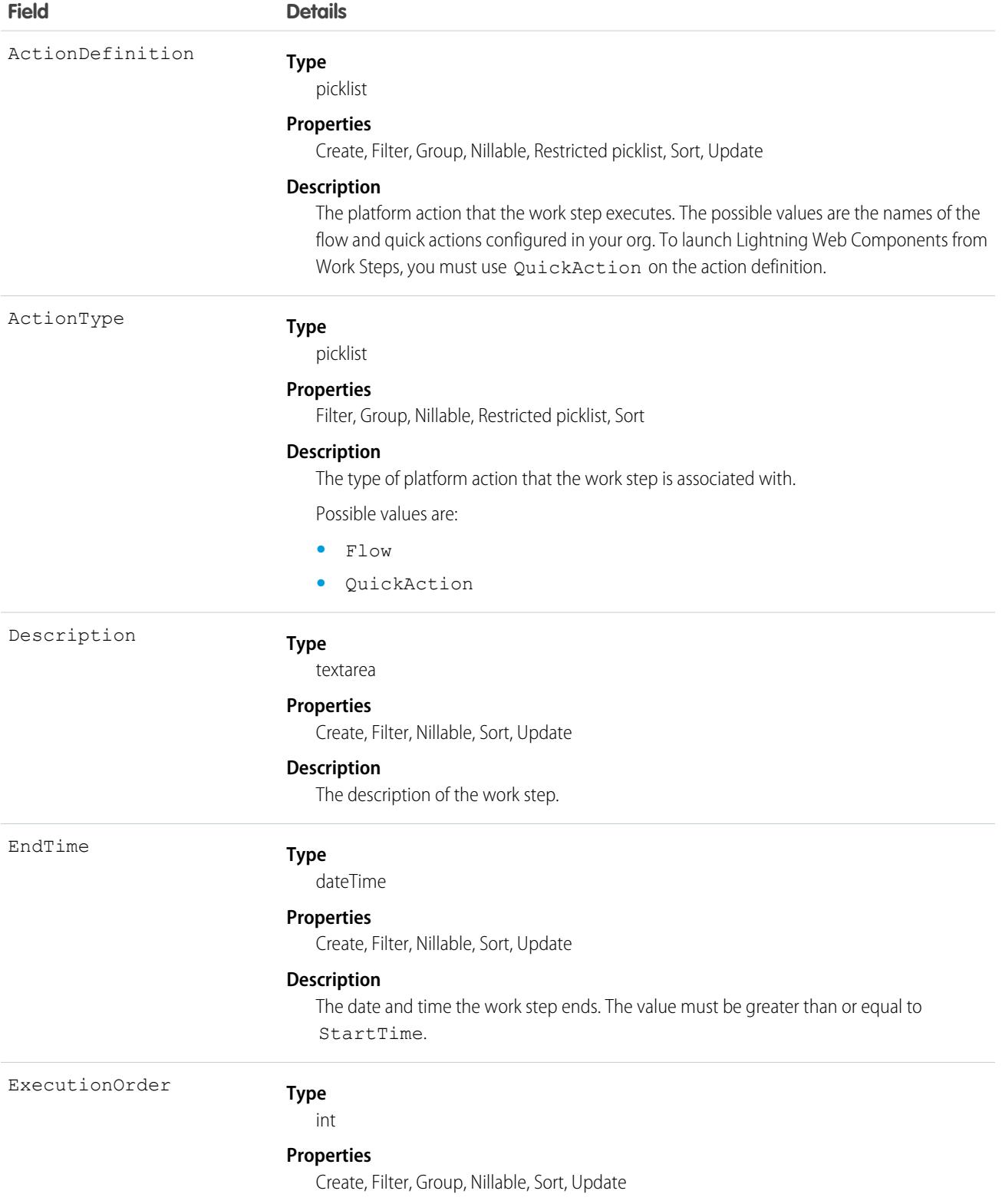

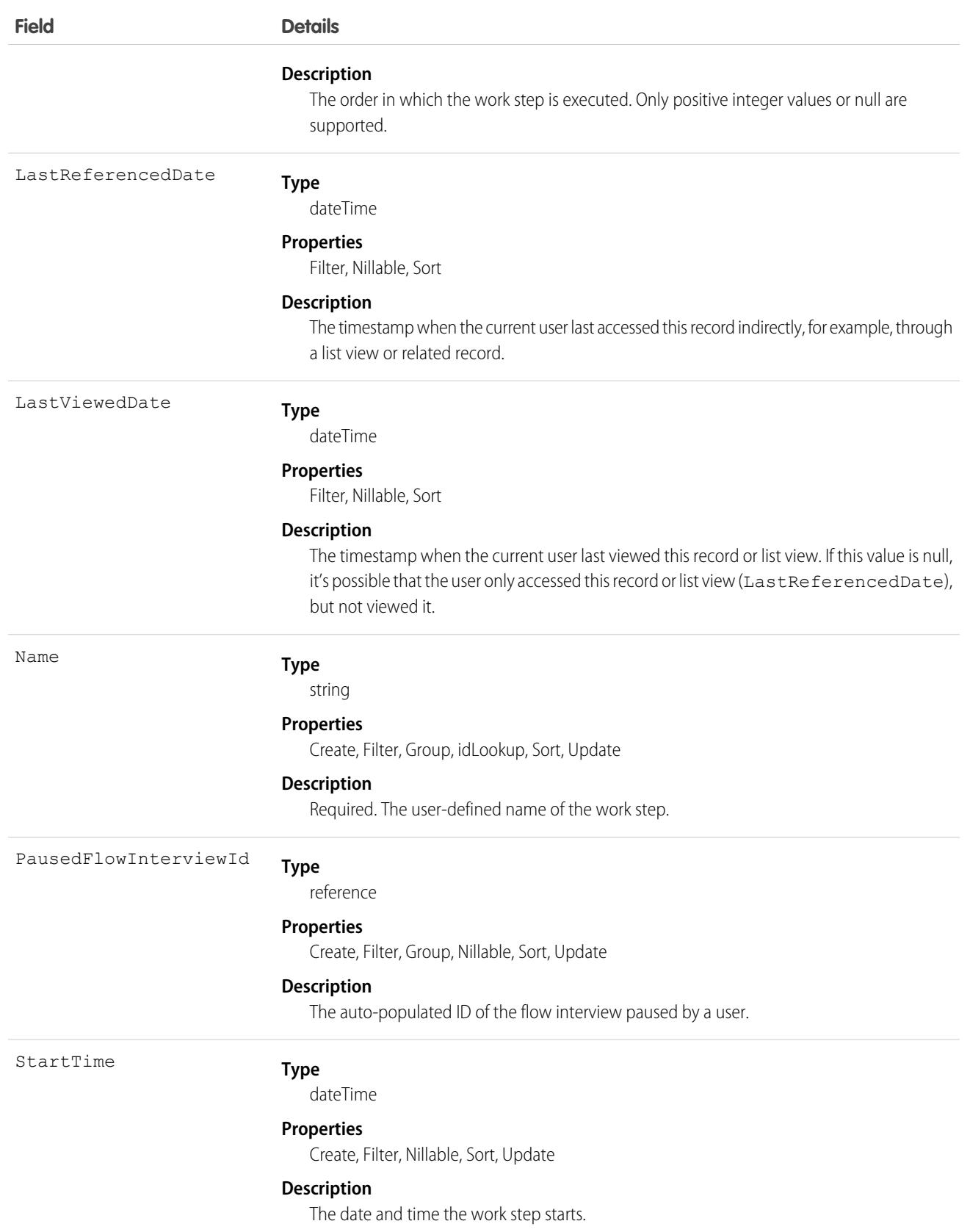

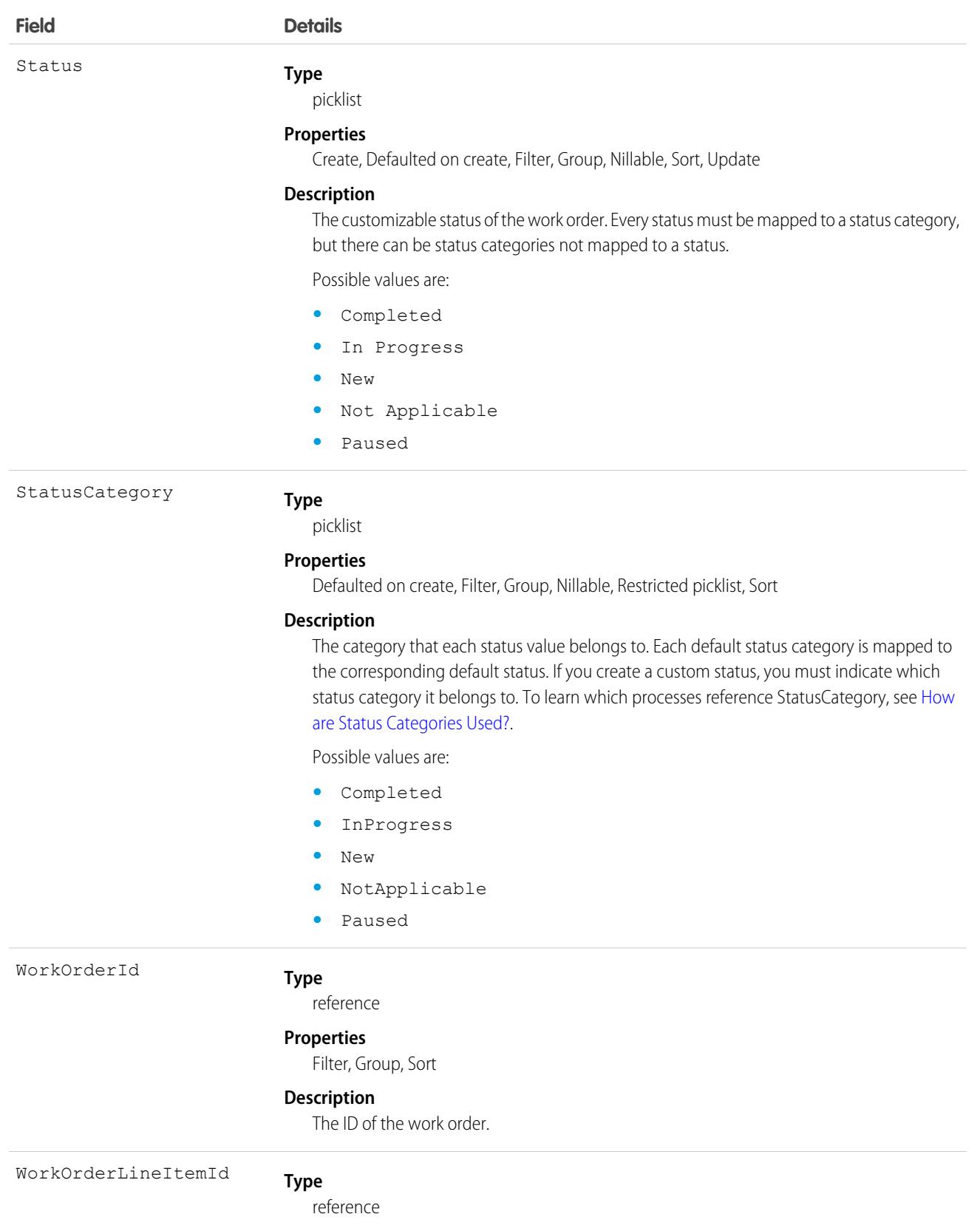

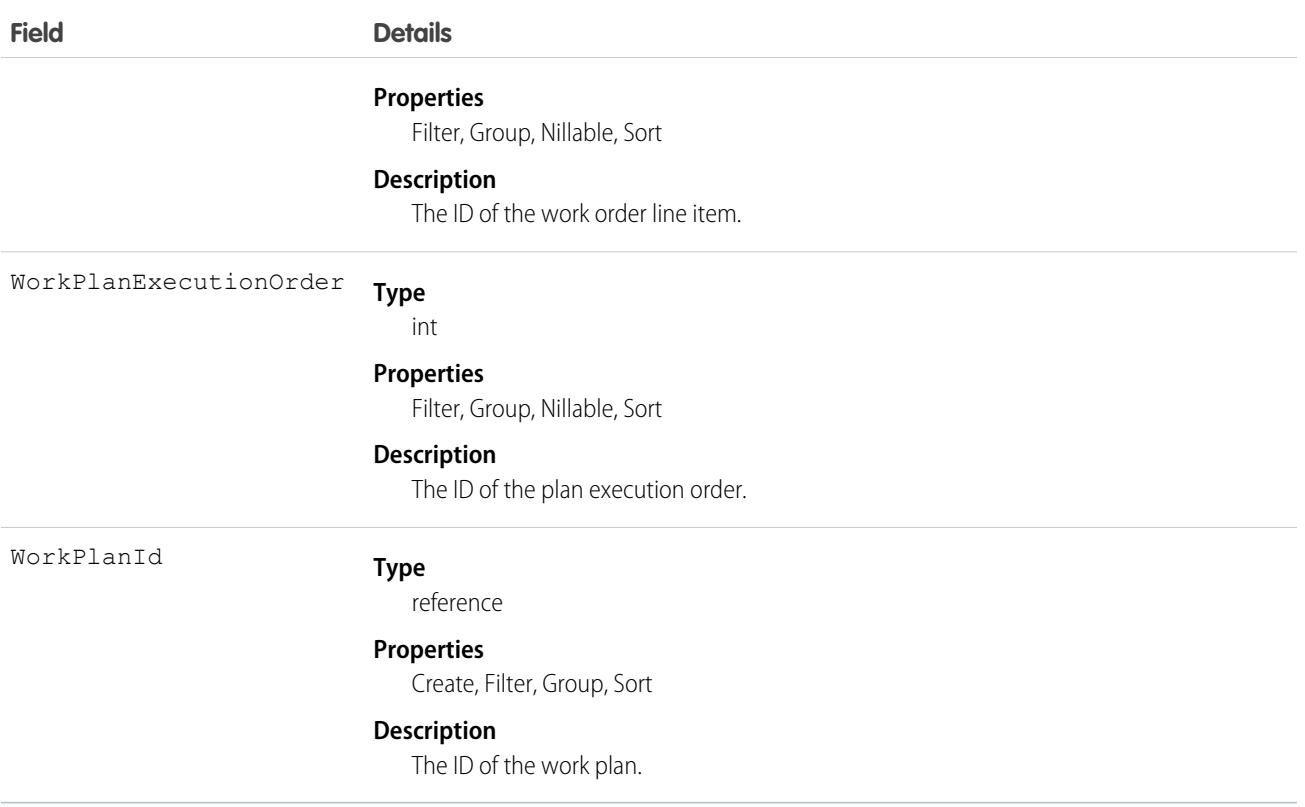

This object has these associated objects. Unless noted, they're available in the same API version as this object.

#### **[WorkStepChangeEvent](#page-87-0)**

Change events are available for the object.

#### **[WorkStepFeed](#page-74-0)**

Feed tracking is available for the object.

#### **[WorkStepHistory](#page-82-0)**

History is available for tracked fields of the object.

### **WorkStepStatus**

Represents a picklist for a status category on a work step. This object is available in API version 52.0 and later.

### Supported Calls

describeSObjects(), query(), retrieve()

### Special Access Rules

Field Service must be enabled.

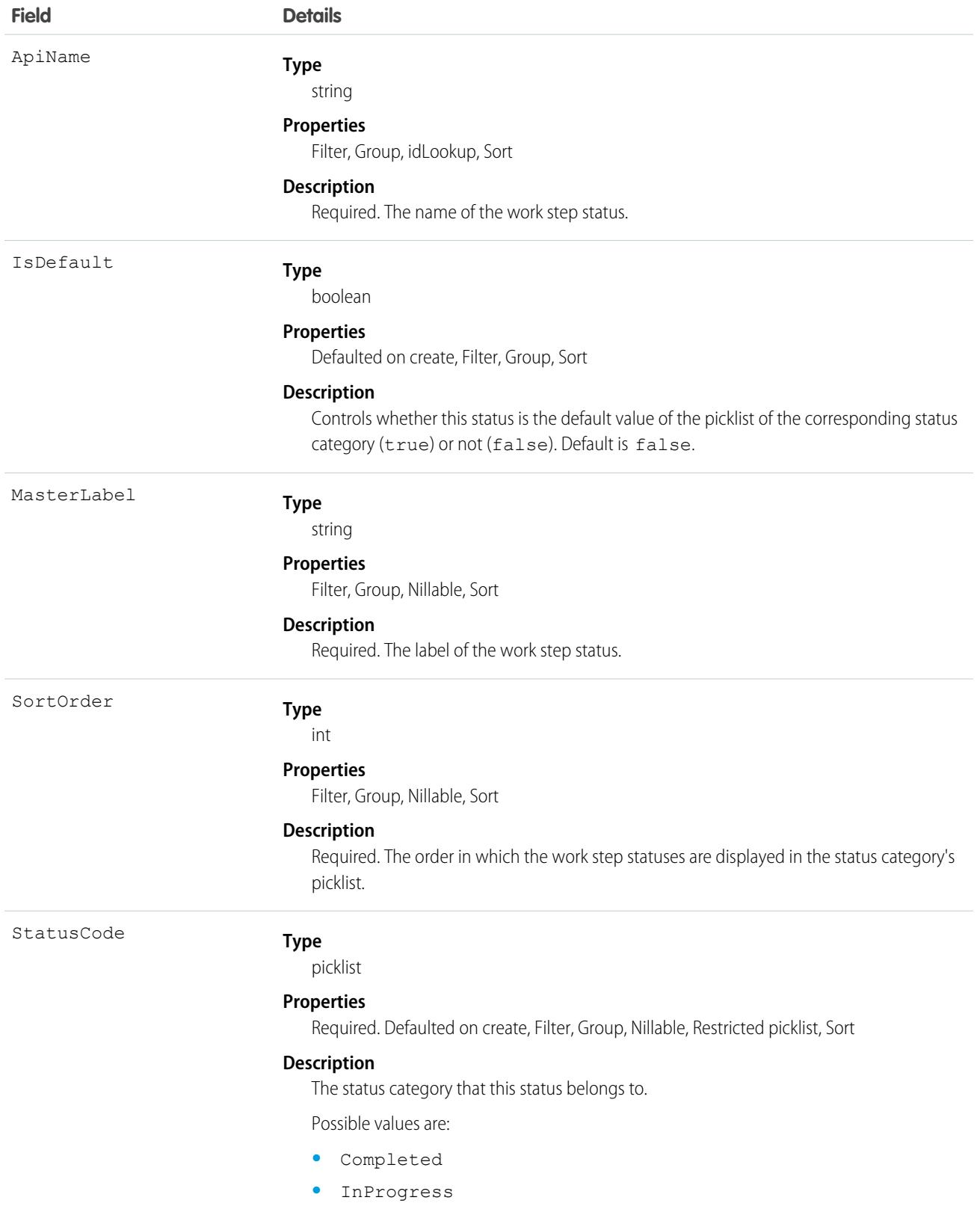

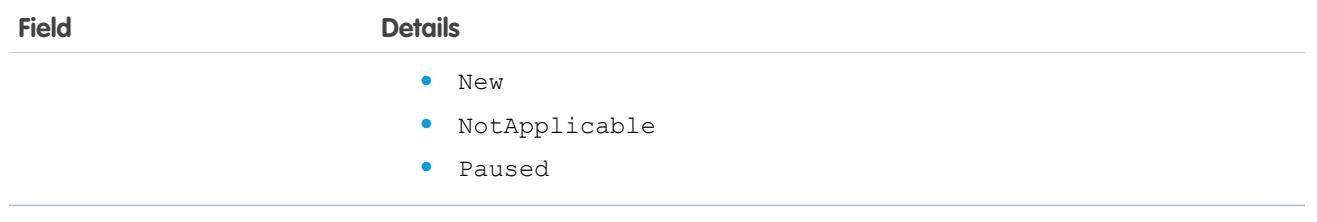

# WorkStepTemplate

Represents a template for a work step. This object is available in API version 52.0 and later.

# Supported Calls

```
create(), delete(), describeLayout(), describeSObjects(), getDeleted(), getUpdated(), query(),
retrieve(), search(), undelete(), update(), upsert()
```
# Special Access Rules

Field Service must be enabled.

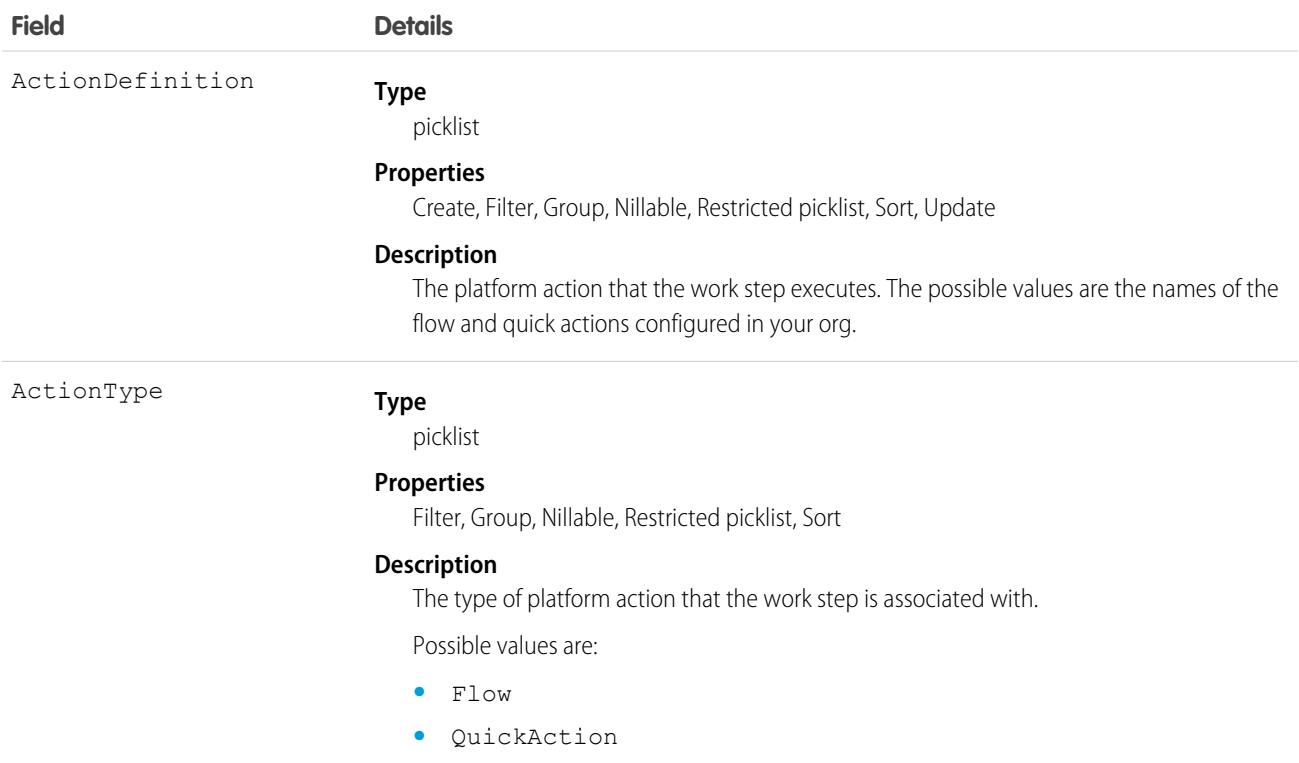

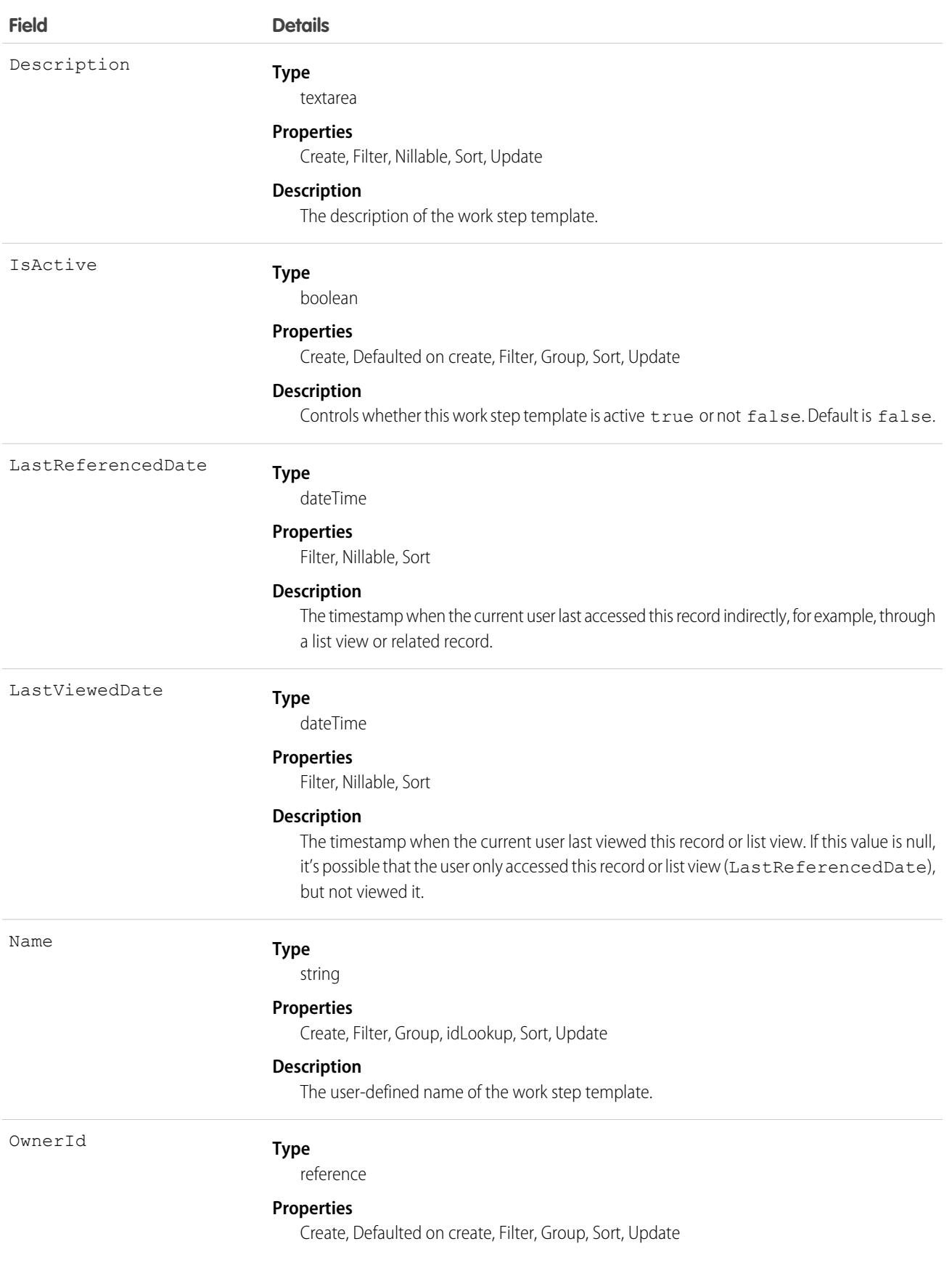

**Field Details**

### **Description**

The ID of the owner who created the work step template.

### Associated Objects

This object has these associated objects. Unless noted, they're available in the same API version as this object.

### **[WorkStepTemplateChangeEvent](#page-87-0)**

Change events are available for the object.

### **[WorkStepTemplateFeed](#page-74-0)**

Feed tracking is available for the object.

### **[WorkStepTemplateHistory](#page-82-0)**

History is available for tracked fields of the object.

### **[WorkStepTemplateOwnerSharingRule](#page-83-0)**

Sharing rules are available for the object.

### **[WorkStepTemplateShare](#page-85-0)**

Sharing is available for the object.

## **WorkThanks**

Represents the source and message of a thanks post.

## Supported Calls

create(), delete(), describeLayout(), describeSObjects(), getDeleted(), getUpdated(), query(), retrieve(), undelete(), update(), upsert()

### Additional Considerations and Related Objects

WorkBadge is a lookup to WorkThanks. Each WorkBadge record must derive a Sourceld from WorkThanks.

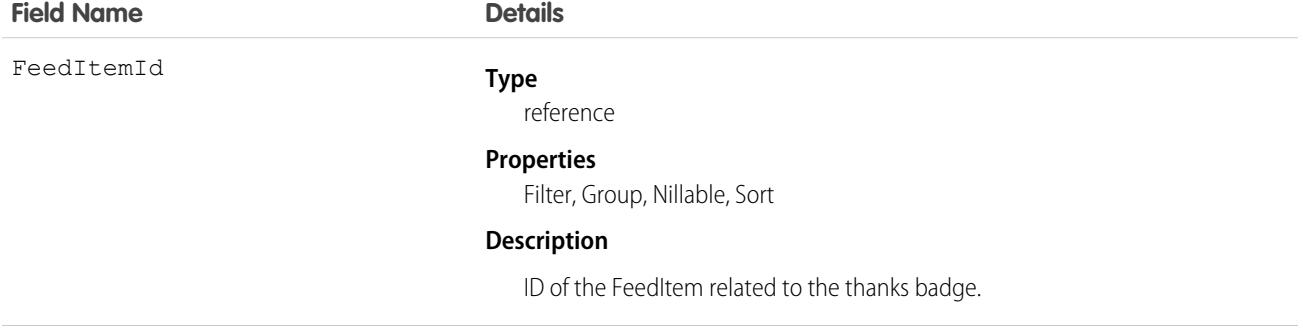

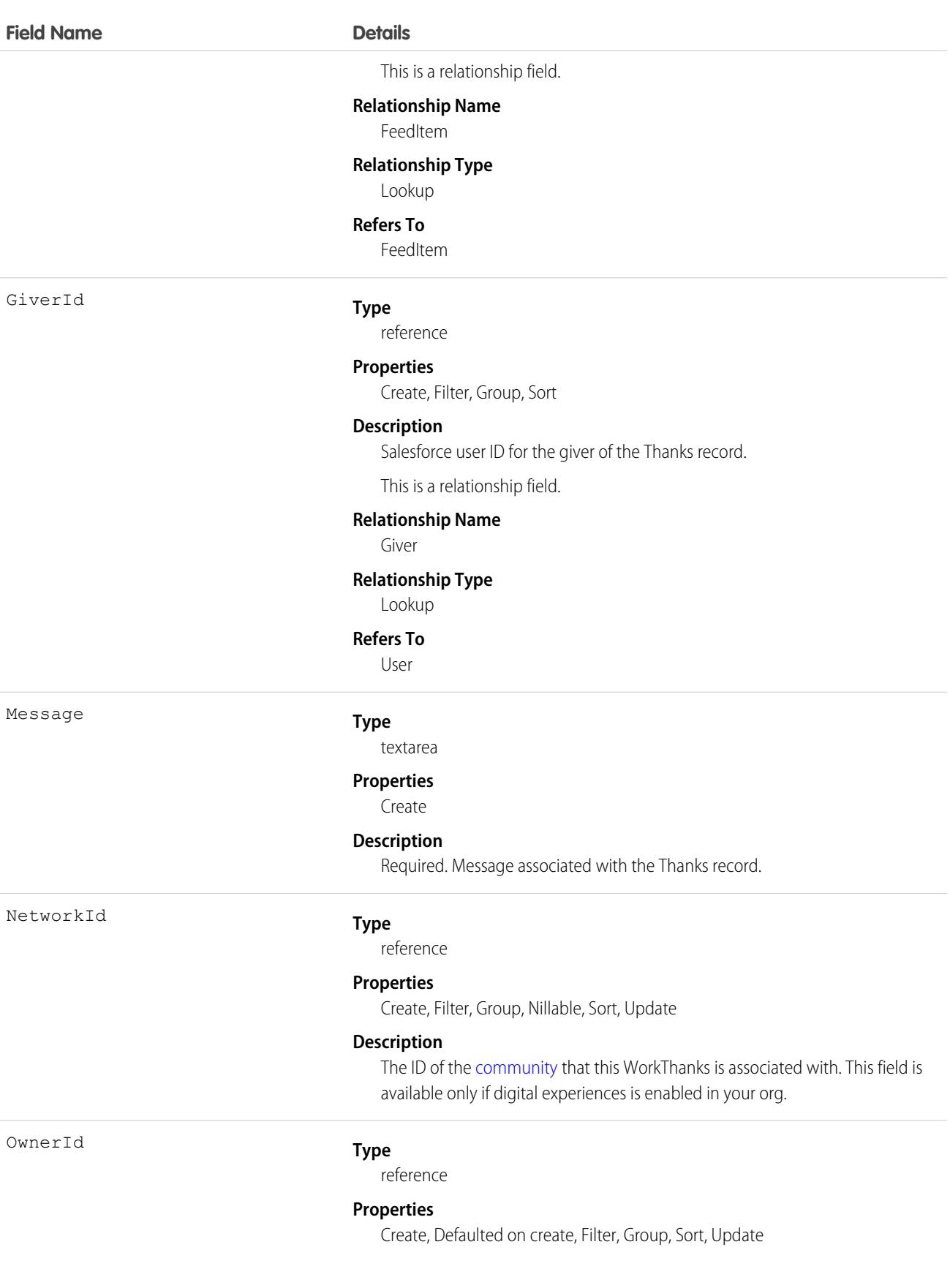

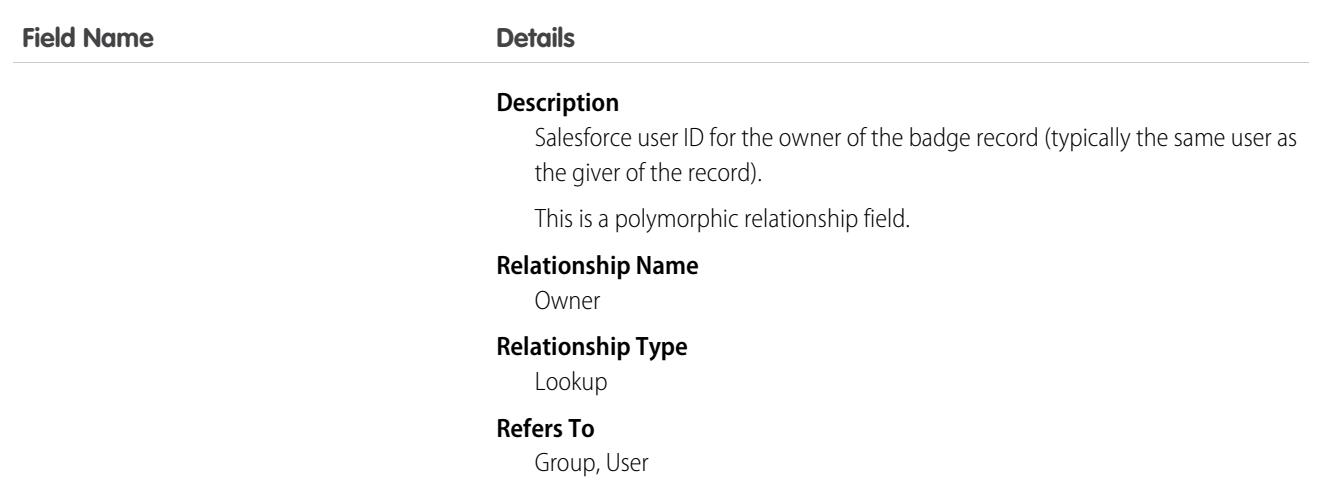

This object has the following associated objects. Unless noted, they are available in the same API version as this object.

#### **[WorkThanksOwnerSharingRule](#page-83-0)**

Sharing rules are available for the object.

#### **[WorkThanksShare](#page-85-0)**

Sharing is available for the object.

# WorkType

Represents a type of work to be performed in Field Service and Lightning Scheduler. Work types are templates that can be applied to work order or work order line items. This object is available in API version 38.0 and later.

## Supported Calls

```
create(), delete(), describeLayout(), describeSObjects(), getDeleted(), getUpdated(), query(),
retrieve(), search(), undelete(), update(), upsert()
```
### Special Access Rules

Field Service must be enabled.

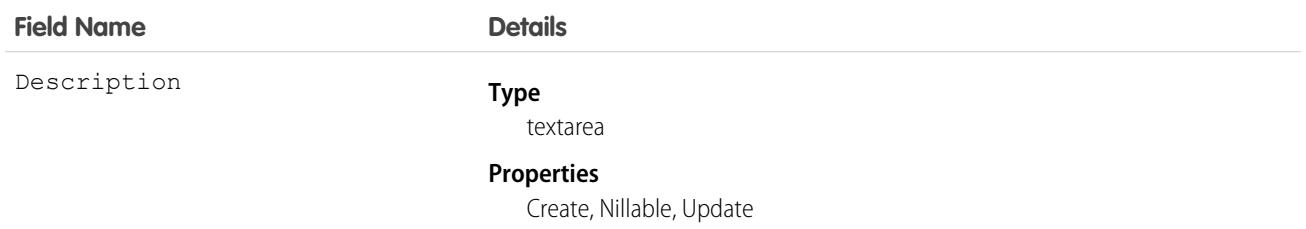

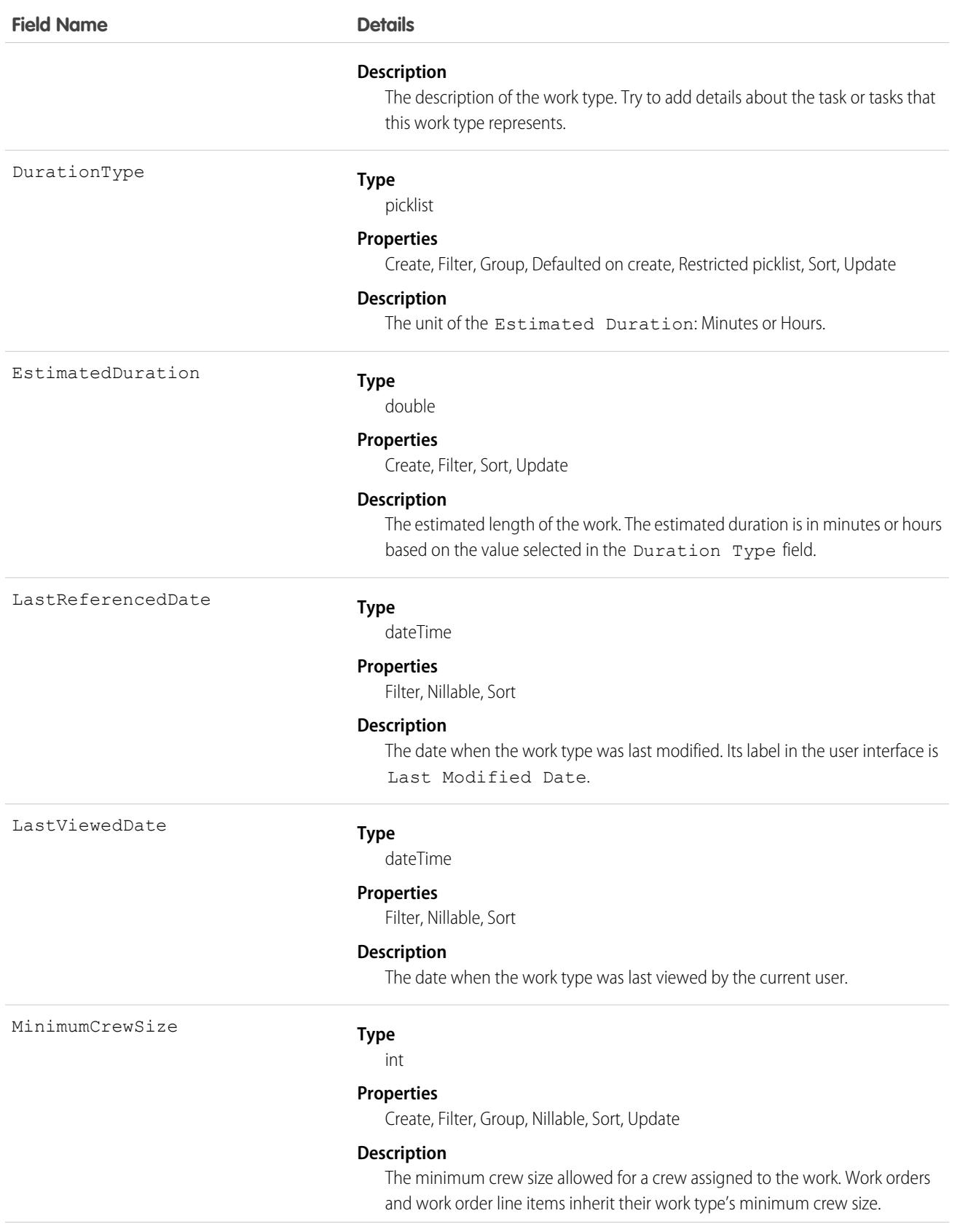

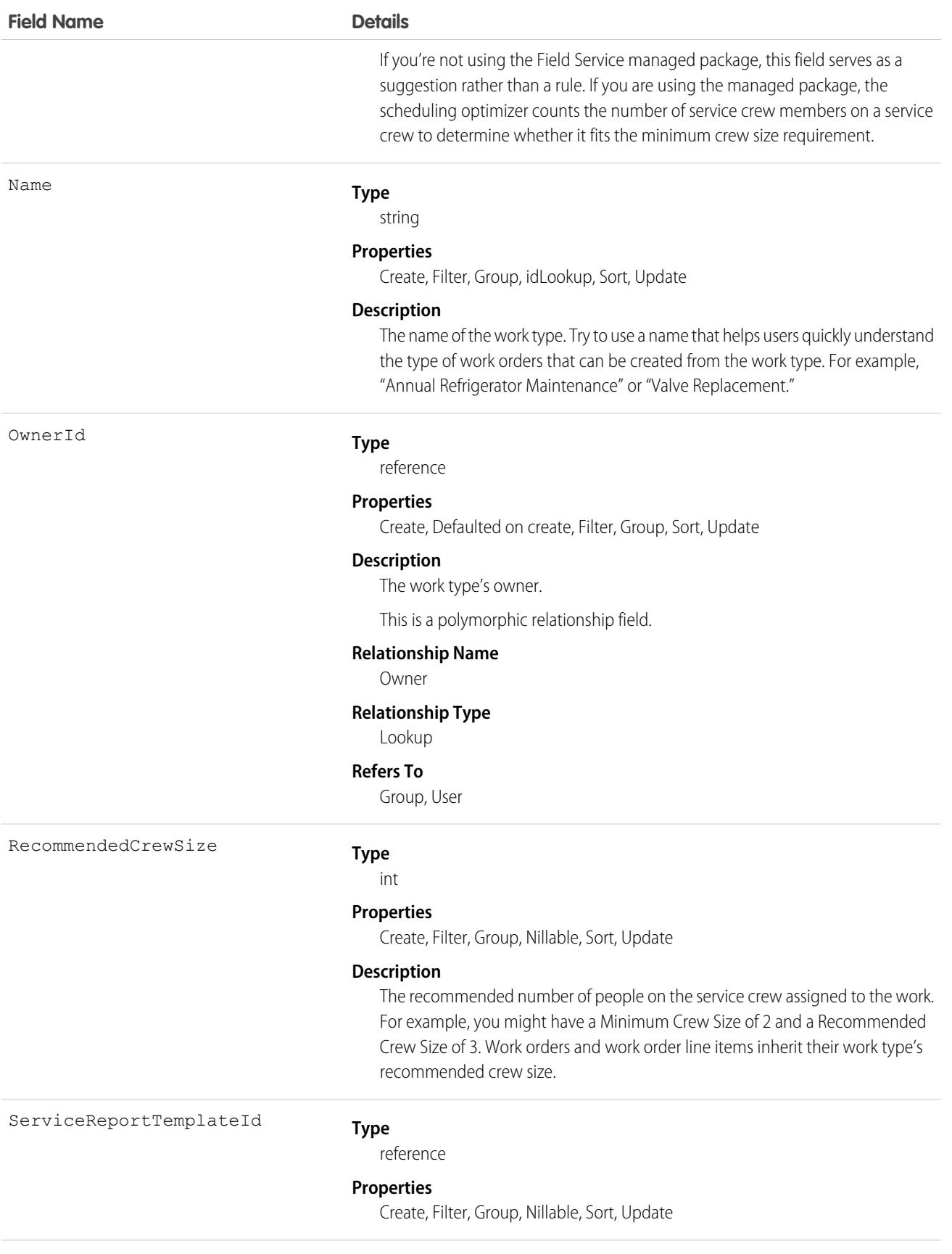

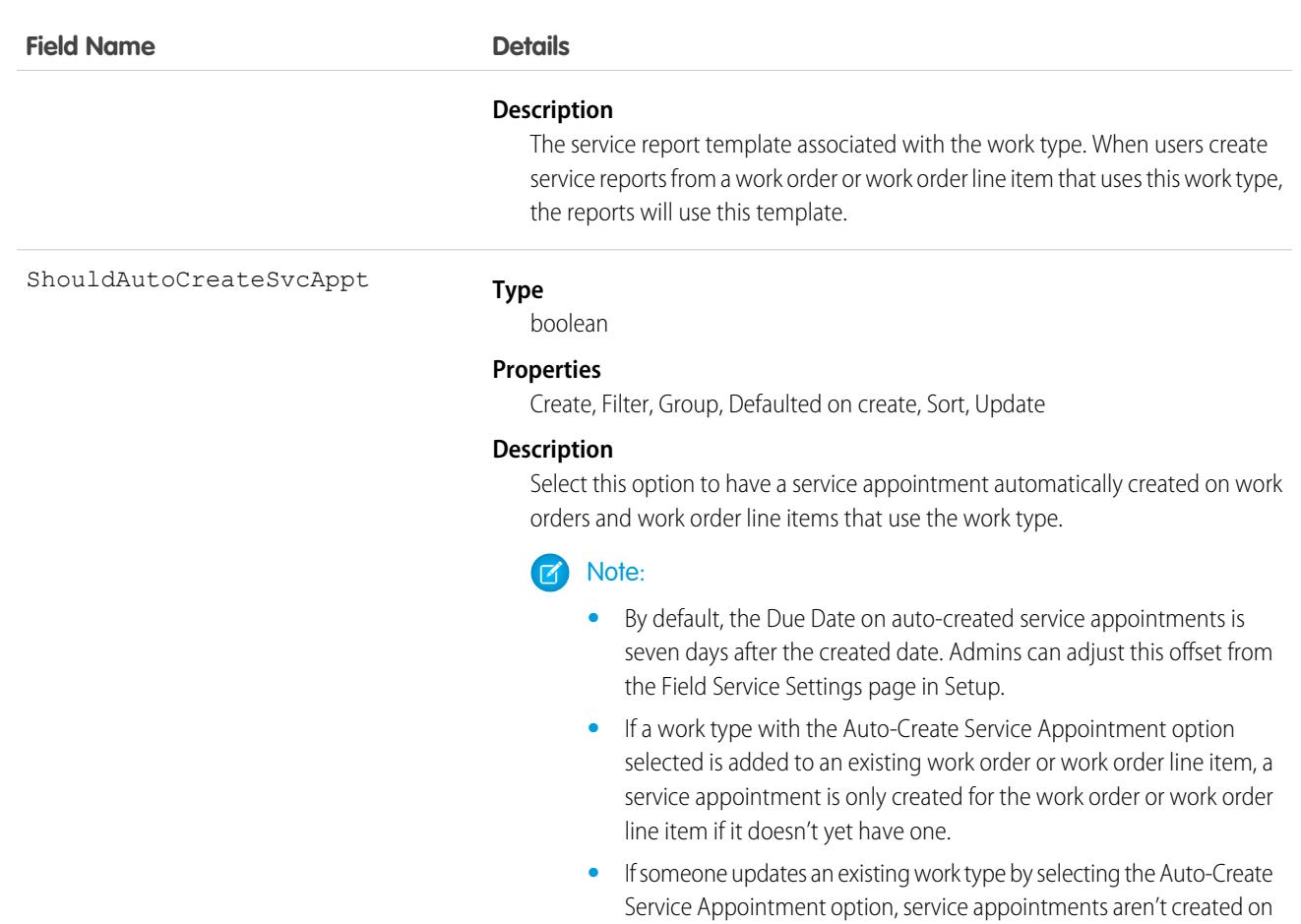

### Usage

Adding a work type to a work order or work order line item causes the record to inherit the work type's duration values and required skills and products.

work type.

#### Note:  $\mathbb{Z}$

**•** If needed, you can update the duration values and required skills and products on a work order or work order line item after they're inherited from the work type.

work orders and work order line items that were already using the

- **•** If a work order or work order line item already has required skills or products, associating it with a work type doesn't cause it to inherit the work type's requirements.
- **•** Customizations to required skills or products, such as validation rules or Apex triggers, are not carried over from work types to work orders and work order line items.

# Associated Objects

This object has the following associated objects. If the API version isn't specified, they're available in the same API versions as this object. Otherwise, they're available in the specified API version and later.

#### **[WorkTypeChangeEvent](#page-87-0) (API version 48.0)**

Change events are available for the object.

#### **[WorkTypeFeed](#page-74-0)**

Feed tracking is available for the object.

### **[WorkTypeHistory](#page-82-0)**

History is available for tracked fields of the object.

#### **[WorkTypeOwnerSharingRule](#page-83-0)**

Sharing rules are available for the object.

### **[WorkTypeShare](#page-85-0)**

Sharing is available for the object.

# WorkTypeGroup

Represents a grouping of work types used to categorize types of appointments available in Lightning Scheduler, or to define scheduling limits in Field Service. This object is available in API version 45.0 and later.

# Supported Calls

create(), delete(), describeLayout(), describeSObjects(), getDeleted(), getUpdated(), query(), retrieve(), search(), undelete(), update(), upsert()

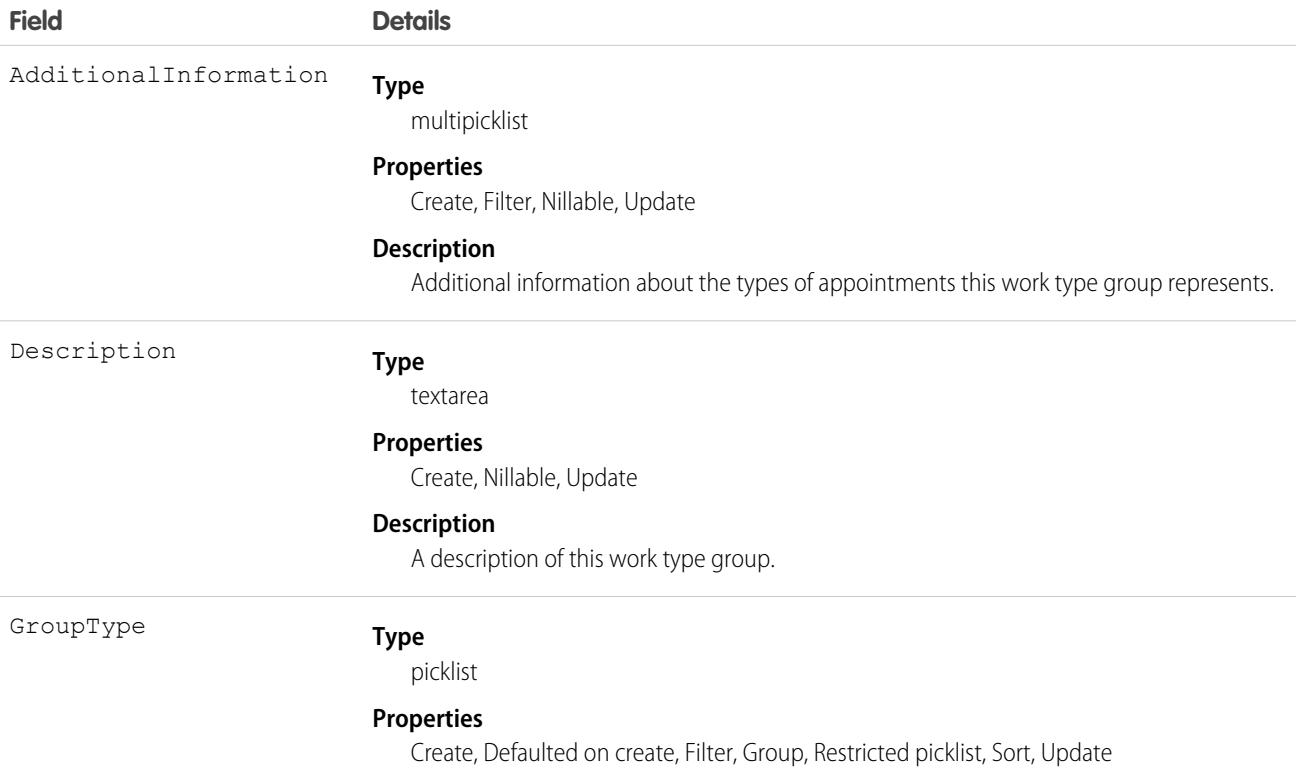

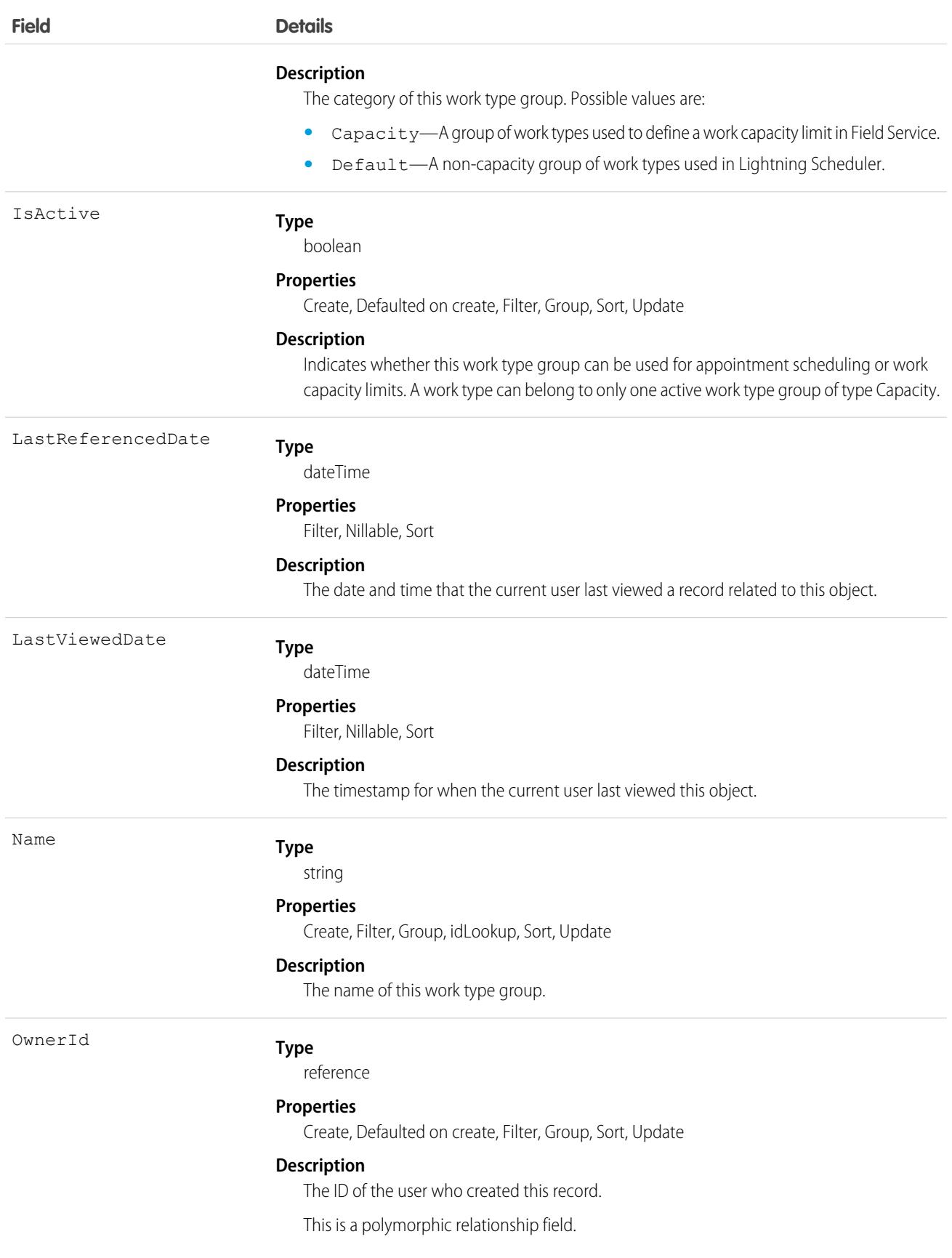

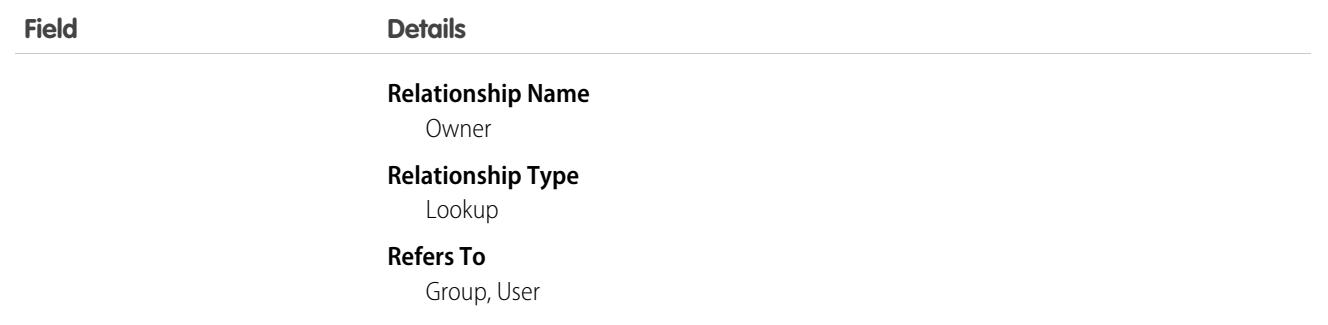

This object has the following associated objects. Unless noted, they are available in the same API version as this object.

### **[WorkTypeGroupFeed](#page-74-0)**

Feed tracking is available for the object.

#### **[WorkTypeGroupHistory](#page-82-0)**

History is available for tracked fields of the object.

### **[WorkTypeGroupOwnerSharingRule](#page-83-0)**

Sharing rules are available for the object.

### **[WorkTypeGroupShare](#page-85-0)**

Sharing is available for the object.

# WorkTypeGroupMember

Represents the relationship between a work type and the work type group it belongs to. This object is available in API version 45.0 and later.

## Supported Calls

```
create(), delete(), describeLayout(), describeSObjects(), getDeleted(), getUpdated(), query(),
retrieve(), search(), undelete(), update(), upsert()
```
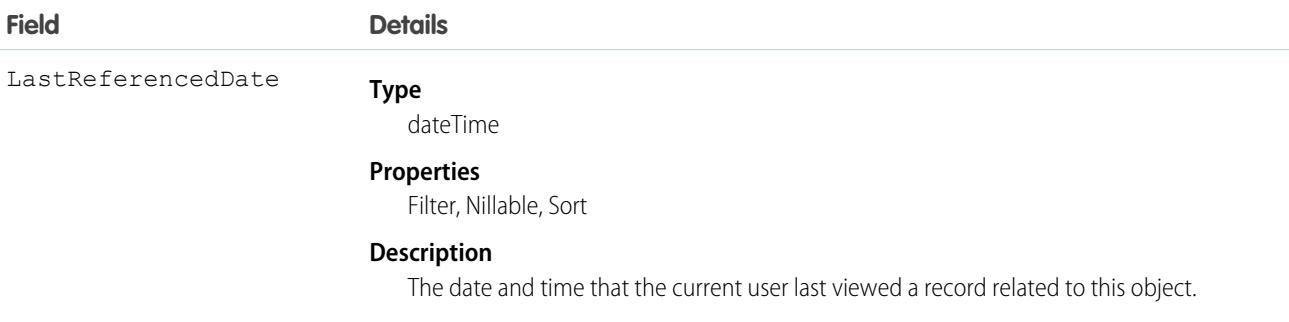

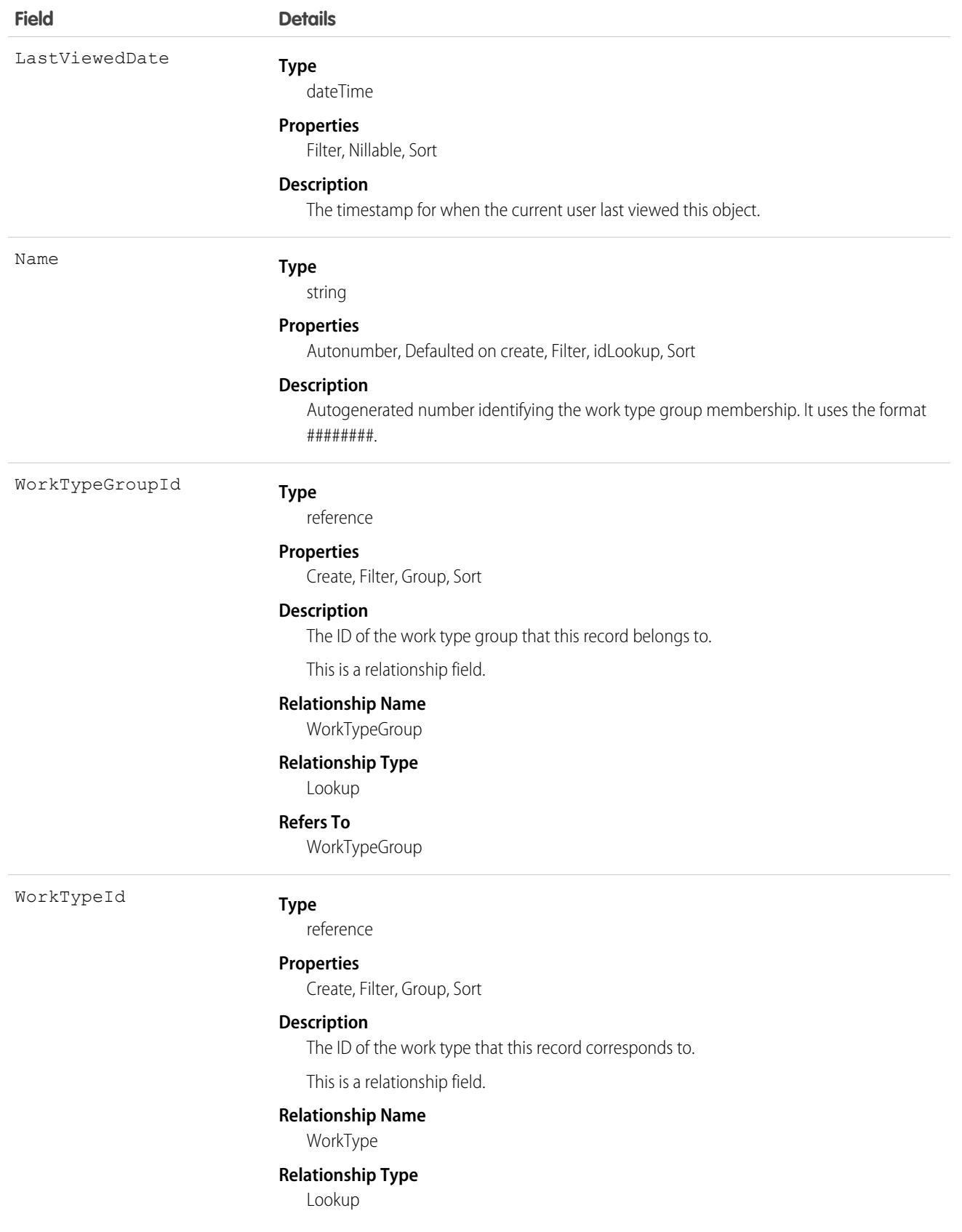

**Field Details**

**Refers To** WorkType

# Associated Objects

This object has the following associated objects. Unless noted, they are available in the same API version as this object.

### **[WorkTypeGroupMemberFeed](#page-74-0)**

Feed tracking is available for the object.

### **[WorkTypeGroupMemberHistory](#page-82-0)**

History is available for tracked fields of the object.

# <span id="page-4855-0"></span>**CHAPTER 6** Data Model

The entity relationship diagrams (ERDs) for standard Salesforce objects in this section illustrate important relationships between objects. Salesforce ERDs use crow's foot notation. The following ERDs are available.

- [other]: We're updating our data models, one at a time, and moving all diagrams to [Salesforce Architects](https://architect.salesforce.com/design/#architecture-gallery). We'll share a direct link to the new version of each diagram as they become available, and retire this page when all data models have been updated and moved.
- **•** [B2B Commerce and D2C Commerce Objects—](#page-4856-0)includes objects related to operating a B2B or B2C store
- **•** [Sales Objects](#page-4856-1)—includes accounts, contacts, opportunities, leads, campaigns, and other related objects
- **•** [Task and Event Objects](#page-4856-2)—includes tasks and events and their related objects
- **•** [Support Objects](#page-4856-3)—includes cases and solutions and their related objects
- **•** [Salesforce Knowledge Objects—](#page-4868-0)includes view and vote statistics, article versions, and other related objects
- **•** [Document, Note, and Attachment Objects—](#page-4857-0)includes documents, notes, and attachments and their related objects
- **•** [User, Sharing, and Permission Objects—](#page-4858-0)includes users, profiles, and roles
- **•** [User Email Objects](#page-4859-0)
- **•** [Profile and Permission Objects](#page-4860-0)—includes users, profiles, permission sets, and related permission objects
- **•** [Record Type Objects—](#page-4862-0)includes record types and business processes and their related objects
- **•** [Product and Schedule Objects](#page-4862-1)—includes opportunities, products, and schedules
- **•** [Sharing and Team Selling Objects](#page-4863-0)—includes account teams, opportunity teams, and sharing objects
- **•** [Forecasts Objects—](#page-4863-1)includes objects for Collaborative Forecasts.
- **•** [Territory Management 2.0 Objects](#page-4863-2)—includes territories and related objects associated with Territory Management 2.0
- **•** [Original Territory Management](#page-4863-3)—includes territories and related objects
- **•** [Process Objects](#page-4864-0)—includes approval processes and related objects
- **•** [Content Objects—](#page-4865-0)includes content and libraries and their related objects
- **•** [Chatter Feed Objects—](#page-4868-1)includes objects related to feeds
- **•** [Consent Management Objects](#page-4871-0)—includes consent, authorization form, and communication subscription objects
- **•** [WDC Badge and Reward Objects—](#page-4872-0)includes badge and reward objects
- **•** [WDC Feedback and Performance Cycle Objects](#page-4873-0)—includes feedback and performance cycle objects

Each ERD includes links to the topics that describe the fields in objects related to the diagram. The data model for your custom objects depends on what you create.

# <span id="page-4856-0"></span>B2B Commerce and D2C Commerce Objects

Visit the [B2B Commerce and D2C Commerce Developer Guide](https://developer.salesforce.com/docs/atlas.en-us.b2b_b2c_comm_dev.meta/b2b_b2c_comm_dev/b2b_b2c_comm_dev_guide.htm) to see B2B Commerce and D2C Commerce data models.

SEE ALSO: [Standard Objects](https://developer.salesforce.com/docs/atlas.en-us.248.0.api.meta/api/sforce_api_objects_list.htm) [B2B and D2C Commerce Data Model](https://developer.salesforce.com/docs/atlas.en-us.b2b_b2c_comm_dev.meta/b2b_b2c_comm_dev/b2b_b2c_dev_data_model.htm)

# <span id="page-4856-1"></span>Sales Objects

Visit Salesforce Architects to see the [Sales Cloud Data Model](https://architect.salesforce.com/design/architecture-gallery/sales-cloud-overview-data-model).

<span id="page-4856-2"></span>SEE ALSO: [Standard Objects](https://developer.salesforce.com/docs/atlas.en-us.248.0.api.meta/api/sforce_api_objects_list.htm) [Data Model](#page-4855-0)

# Task and Event Objects

Visit Salesforce Architects to see the [Tasks & Events Data Model.](https://architect.salesforce.com/design/architecture-gallery/platform-task-events-data-model)

<span id="page-4856-3"></span>SEE ALSO: [Standard Objects](https://developer.salesforce.com/docs/atlas.en-us.248.0.api.meta/api/sforce_api_objects_list.htm) [Data Model](#page-4855-0)

# Service Cloud Objects

Visit Salesforce Architects to see the [Service Cloud Data Model](https://architect.salesforce.com/design/architecture-gallery/service-cloud-support-overview-data-model).

SEE ALSO: [Standard Objects](https://developer.salesforce.com/docs/atlas.en-us.248.0.api.meta/api/sforce_api_objects_list.htm) [Data Model](#page-4855-0)

# <span id="page-4857-0"></span>Document, Note, and Attachment Objects

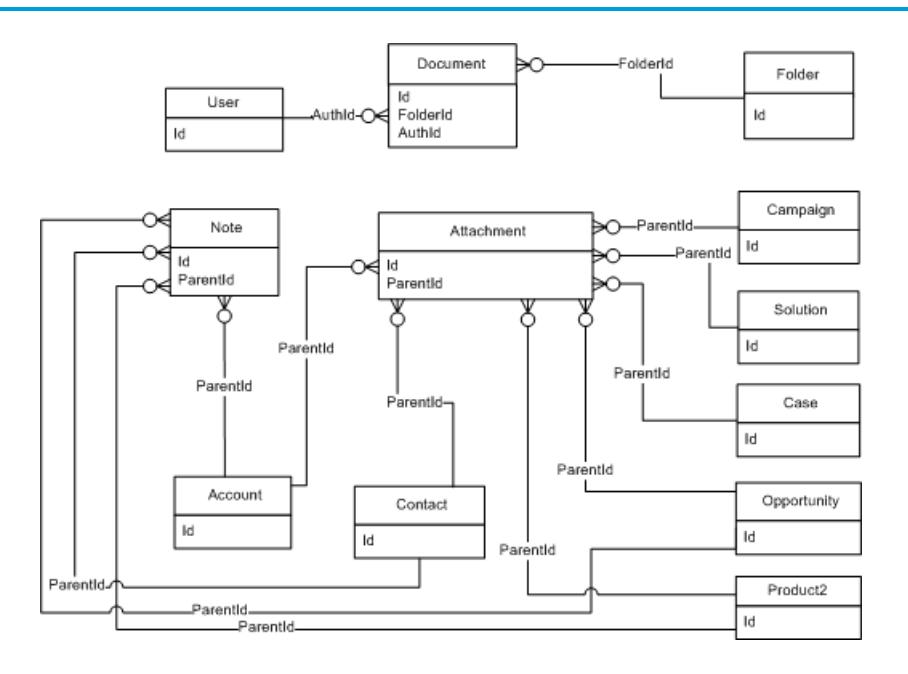

SEE ALSO:

[Standard Objects](https://developer.salesforce.com/docs/atlas.en-us.248.0.api.meta/api/sforce_api_objects_list.htm) [Data Model](#page-4855-0)

# <span id="page-4858-0"></span>User, Sharing, and Permission Objects

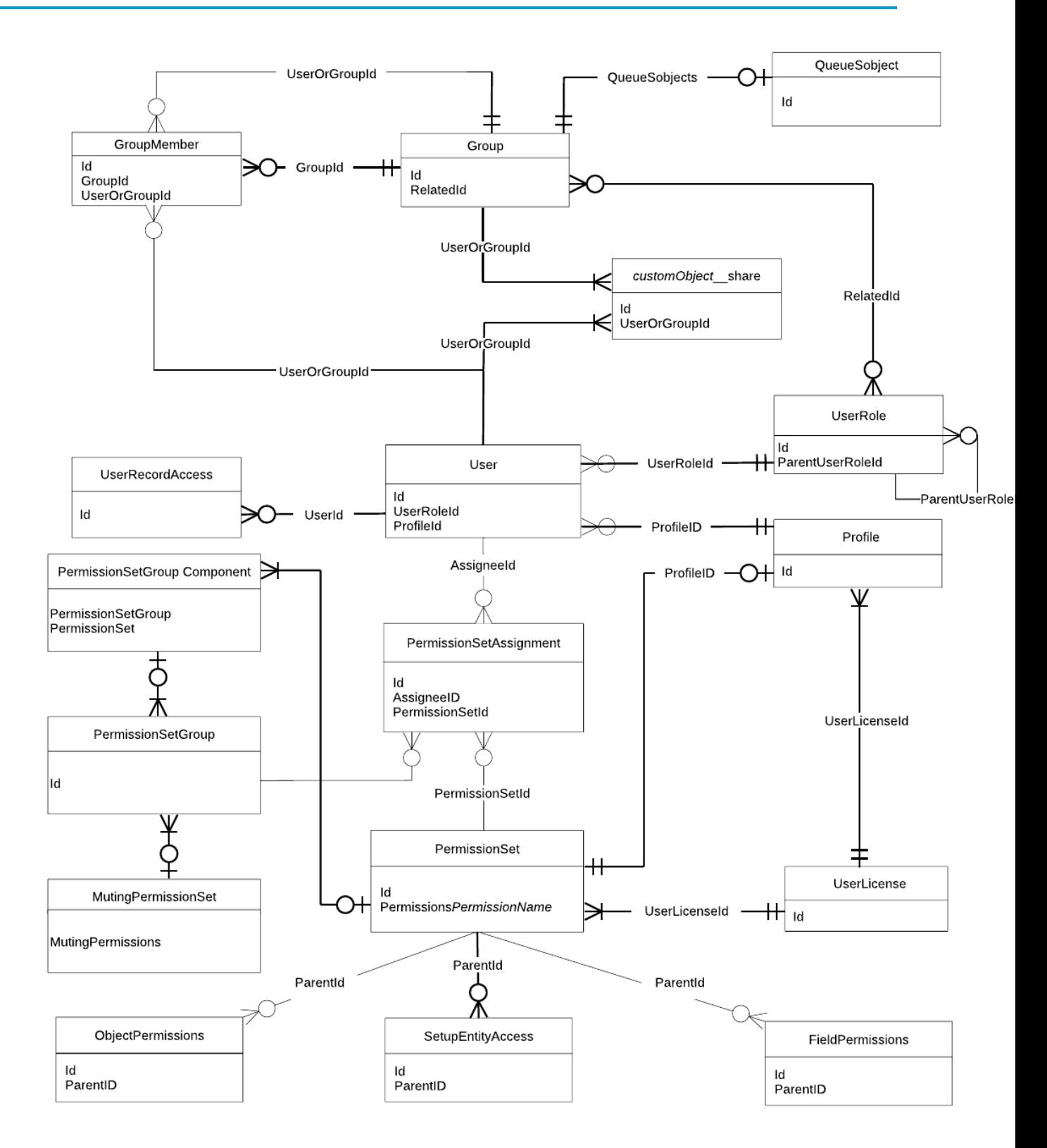

SEE ALSO: [Standard Objects](https://developer.salesforce.com/docs/atlas.en-us.248.0.api.meta/api/sforce_api_objects_list.htm) [Data Model](#page-4855-0) [Profile and Permission Objects](#page-4860-0)

# <span id="page-4859-0"></span>User Email Objects

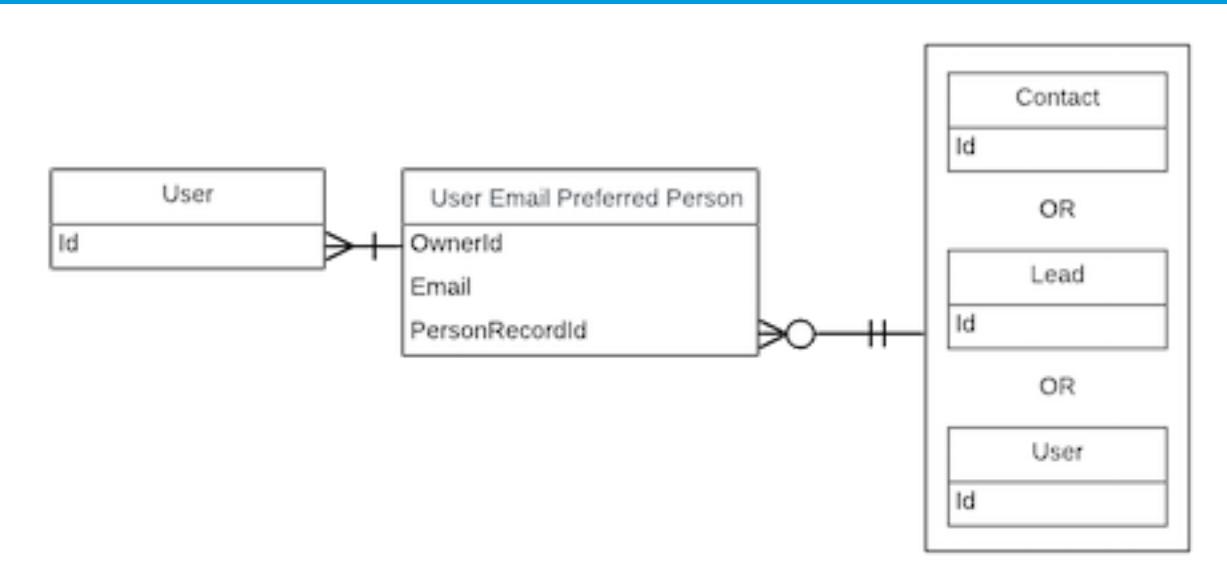
# Profile and Permission Objects

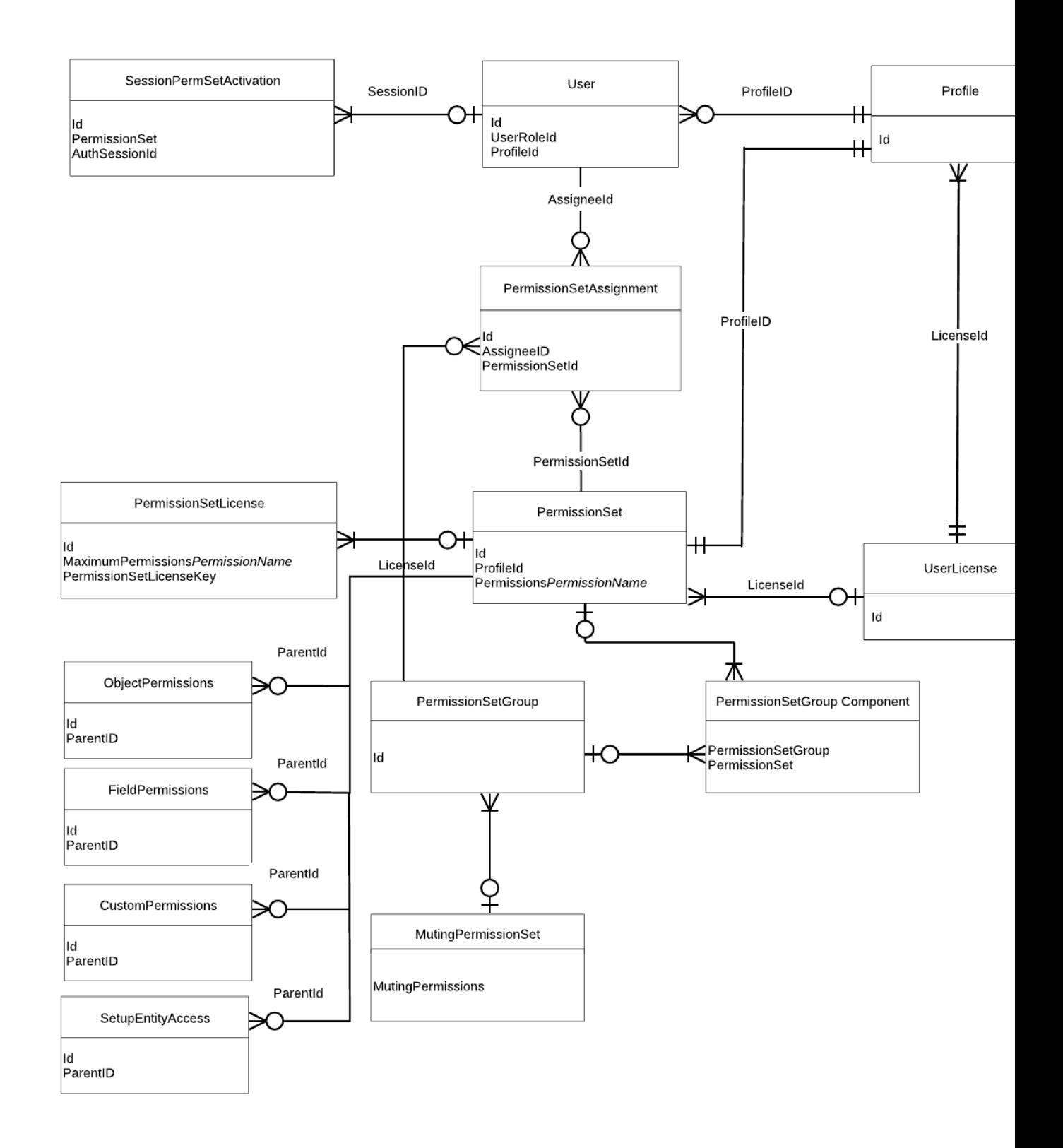

SEE ALSO: [Standard Objects](https://developer.salesforce.com/docs/atlas.en-us.248.0.api.meta/api/sforce_api_objects_list.htm) [Data Model](#page-4855-0)

# Record Type Objects

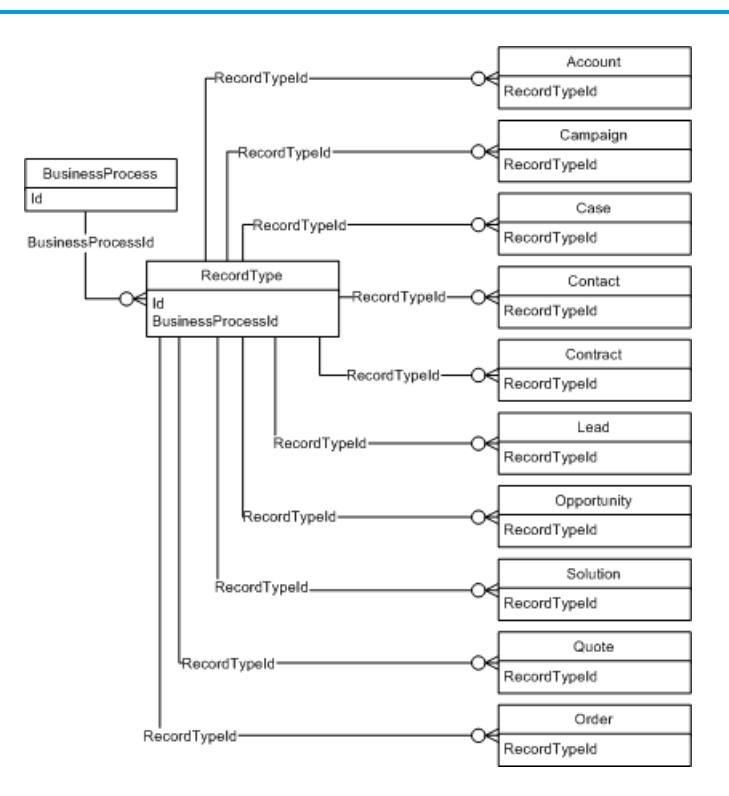

#### SEE ALSO: [Standard Objects](https://developer.salesforce.com/docs/atlas.en-us.248.0.api.meta/api/sforce_api_objects_list.htm) [Data Model](#page-4855-0)

# Product and Price Book Objects

Visit Salesforce Architects to see the [Product & Price Book Data Model](https://architect.salesforce.com/design/architecture-gallery/sales-cloud-product-price-book-data-model).

SEE ALSO: [Standard Objects](https://developer.salesforce.com/docs/atlas.en-us.248.0.api.meta/api/sforce_api_objects_list.htm) [Data Model](#page-4855-0)

## Sharing and Team Selling Objects

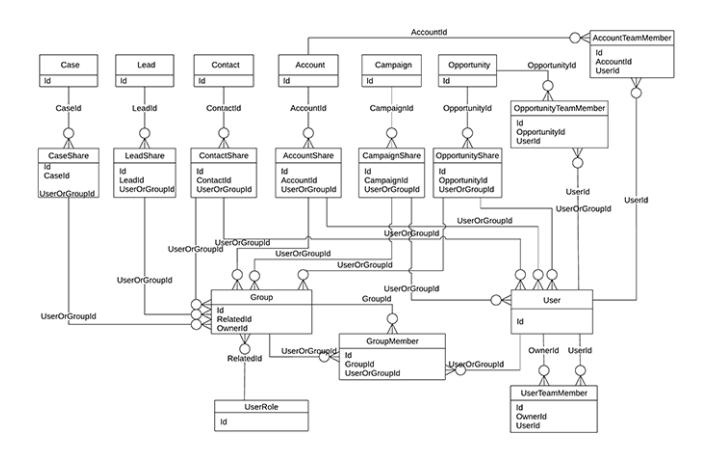

SEE ALSO: [Standard Objects](https://developer.salesforce.com/docs/atlas.en-us.248.0.api.meta/api/sforce_api_objects_list.htm) [Data Model](#page-4855-0)

# Forecasts Objects

Visit Salesforce Architects to see the [Opportunity Forecasting Data Model.](https://architect.salesforce.com/diagrams/template-gallery/sales-cloud-opportunity-forecasting-data-model)

Note: This information only applies to Collaborative Forecasts.  $\mathbb{Z}^n$ 

SEE ALSO: [Standard Objects](https://developer.salesforce.com/docs/atlas.en-us.248.0.api.meta/api/sforce_api_objects_list.htm) [Data Model](#page-4855-0)

# Territory Management 2.0 Objects

Visit Salesforce Architects to see the [Territory Management 2.0 Data Model.](https://architect.salesforce.com/diagrams/template-gallery/sales-cloud-territory-management-data-model)

SEE ALSO: [Standard Objects](https://developer.salesforce.com/docs/atlas.en-us.248.0.api.meta/api/sforce_api_objects_list.htm) [Data Model](#page-4855-0)

## Original Territory Management

Note: The original territory management feature is now unavailable. For more information, see [The Original Territory Management](https://help.salesforce.com/articleView?id=The-original-Territory-Management-module-will-be-retired-in-the-Summer-20-release&language=en_US&type=1) [Module Will Be Retired in the Summer '21 Release](https://help.salesforce.com/articleView?id=The-original-Territory-Management-module-will-be-retired-in-the-Summer-20-release&language=en_US&type=1).

Visit Salesforce Architects to see the [Territory Management 2.0 Data Model.](https://architect.salesforce.com/diagrams/template-gallery/sales-cloud-territory-management-data-model)

SEE ALSO:

[Standard Objects](https://developer.salesforce.com/docs/atlas.en-us.248.0.api.meta/api/sforce_api_objects_list.htm) [Data Model](#page-4855-0)

## Process Objects

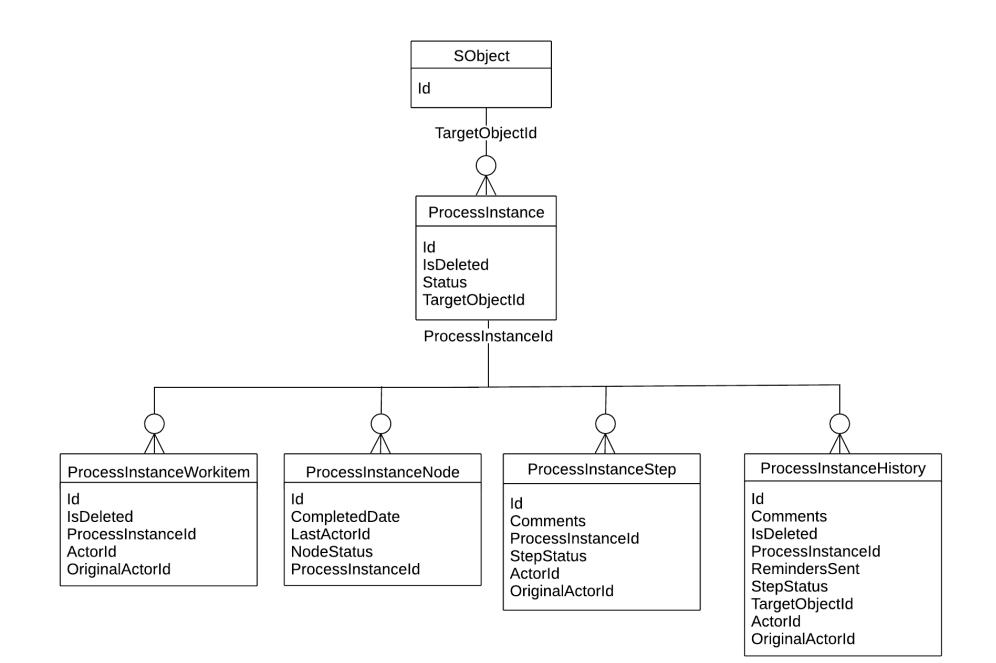

SEE ALSO:

[Standard Objects](https://developer.salesforce.com/docs/atlas.en-us.248.0.api.meta/api/sforce_api_objects_list.htm) [Data Model](#page-4855-0)

# Content Objects

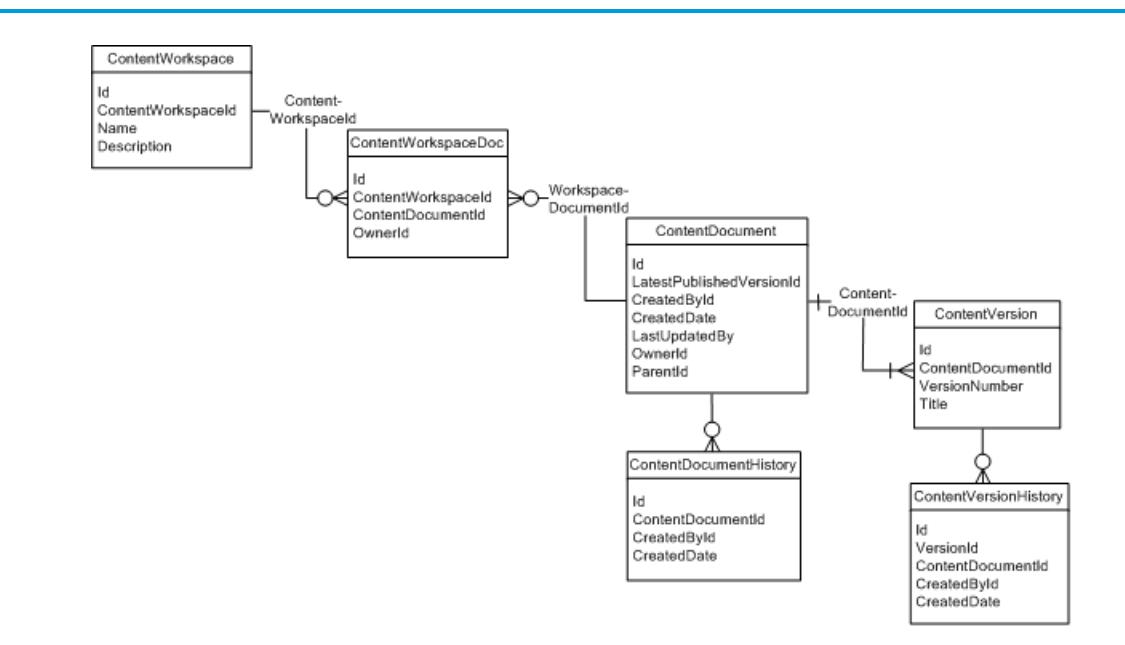

SEE ALSO: [Standard Objects](https://developer.salesforce.com/docs/atlas.en-us.248.0.api.meta/api/sforce_api_objects_list.htm) [Data Model](#page-4855-0)

# ContentNote Objects

The ContentNote object represents notes created with the enhanced version of the Salesforce note-taking tool.

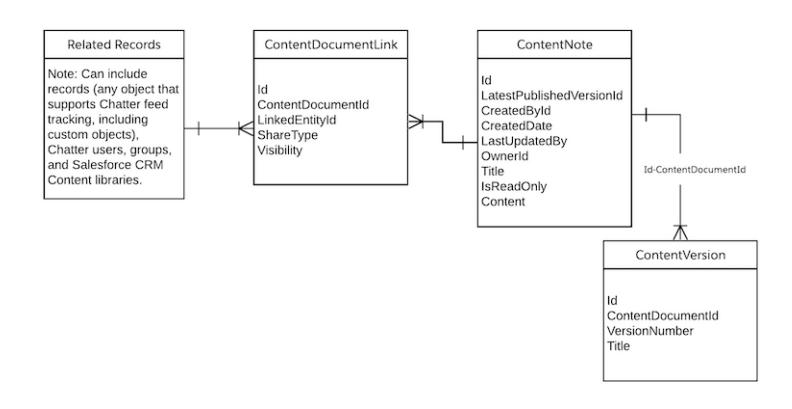

#### SEE ALSO:

**[ContentNote](https://developer.salesforce.com/docs/atlas.en-us.248.0.api.meta/api/sforce_api_objects_contentnote.htm)** 

## Chatter Objects

Diagram showing the relationships between the Chatter objects

The following diagram shows the relationships between the major Chatter objects.

- **•** A feed item is an entry in the feed, such as a change to a record that's being followed, an updated post, or a user status change.
- **•** All feed items have a ParentId, which is either:
	- **–** a record
	- **–** a user
	- **–** a group

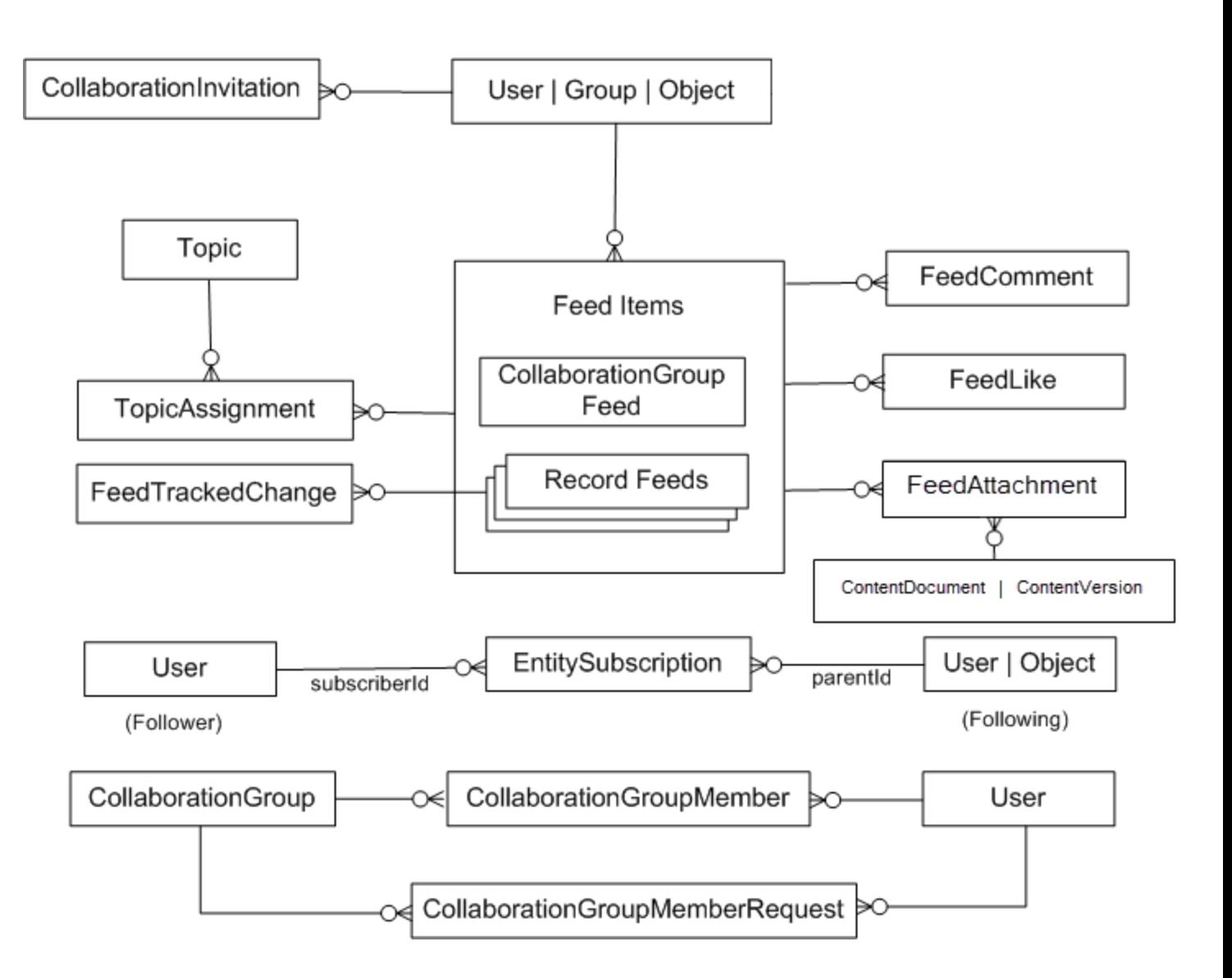

## Chatter Feed Objects

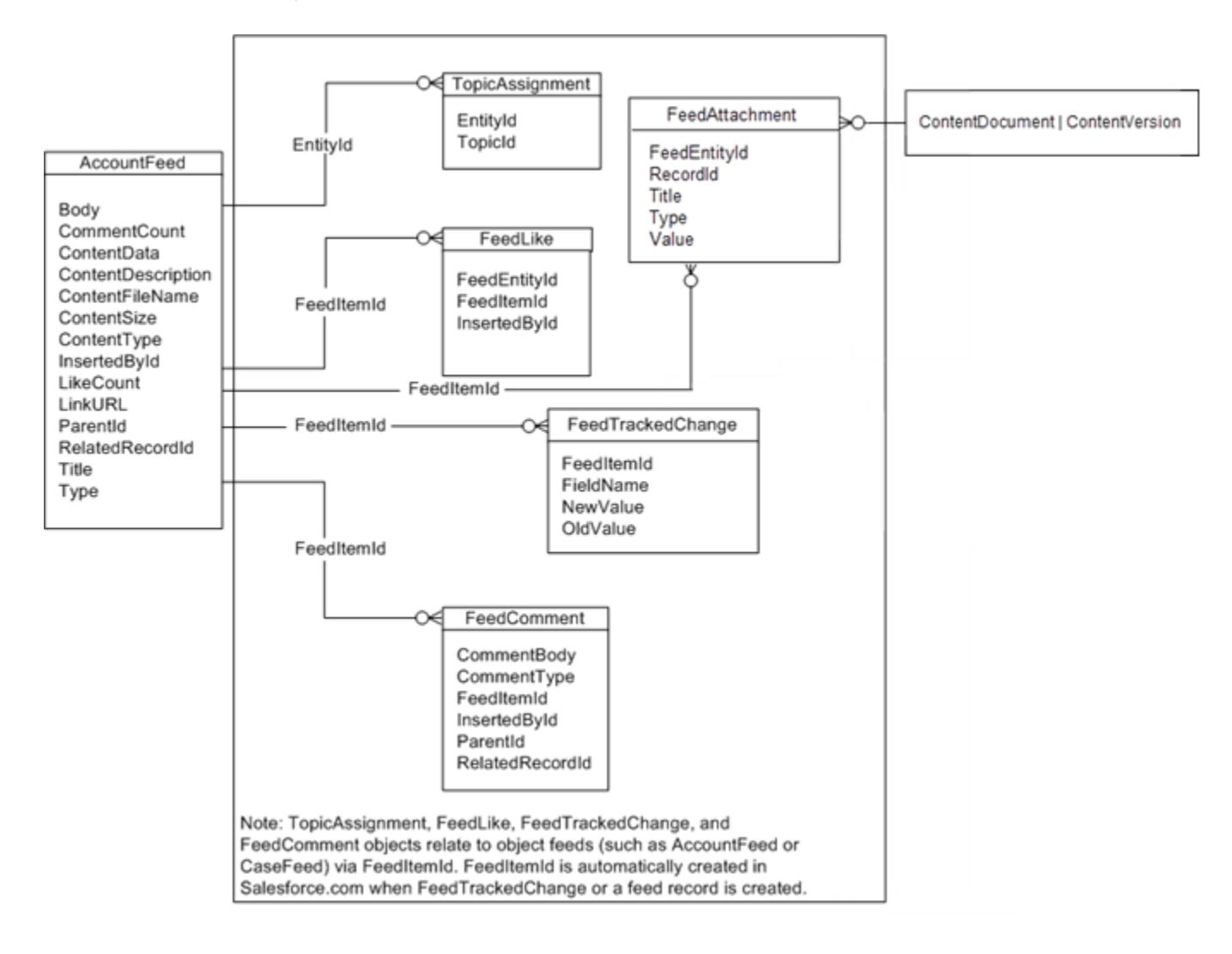

### Standard Objects with Feeds

For a list of standard objects with feeds, see [StandardObjectNameFeed.](https://developer.salesforce.com/docs/atlas.en-us.248.0.object_reference.meta/object_reference/sforce_api_associated_objects_feed.htm)

SEE ALSO: [Standard Objects](https://developer.salesforce.com/docs/atlas.en-us.248.0.api.meta/api/sforce_api_objects_list.htm) [Data Model](#page-4855-0)

## Salesforce Knowledge Objects

This entity relationship diagram (ERD) illustrates relationships between the Salesforce Knowledge objects in Lightning Knowledge.

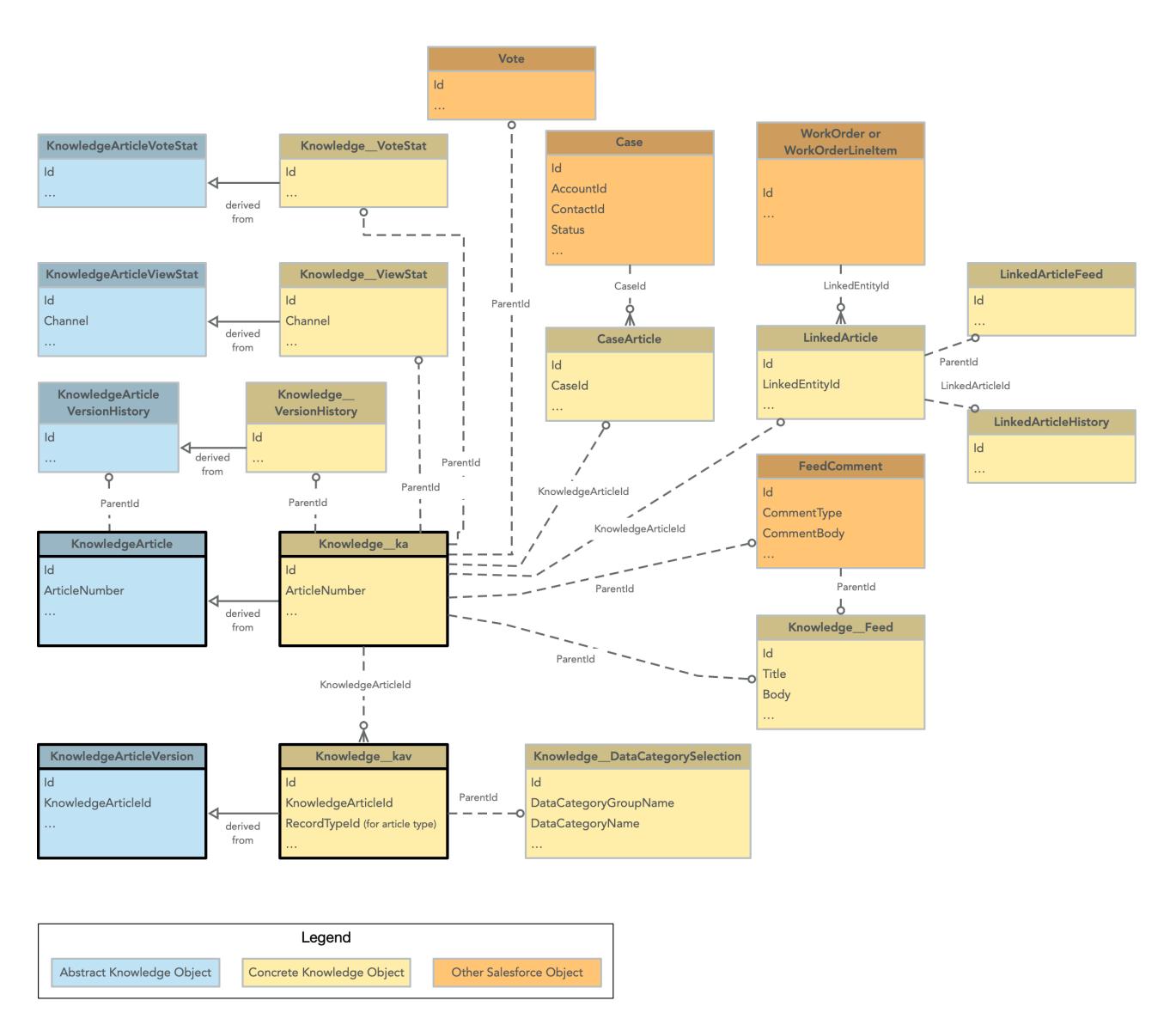

This ERD illustrates the relationship between objects in Salesforce Classic.

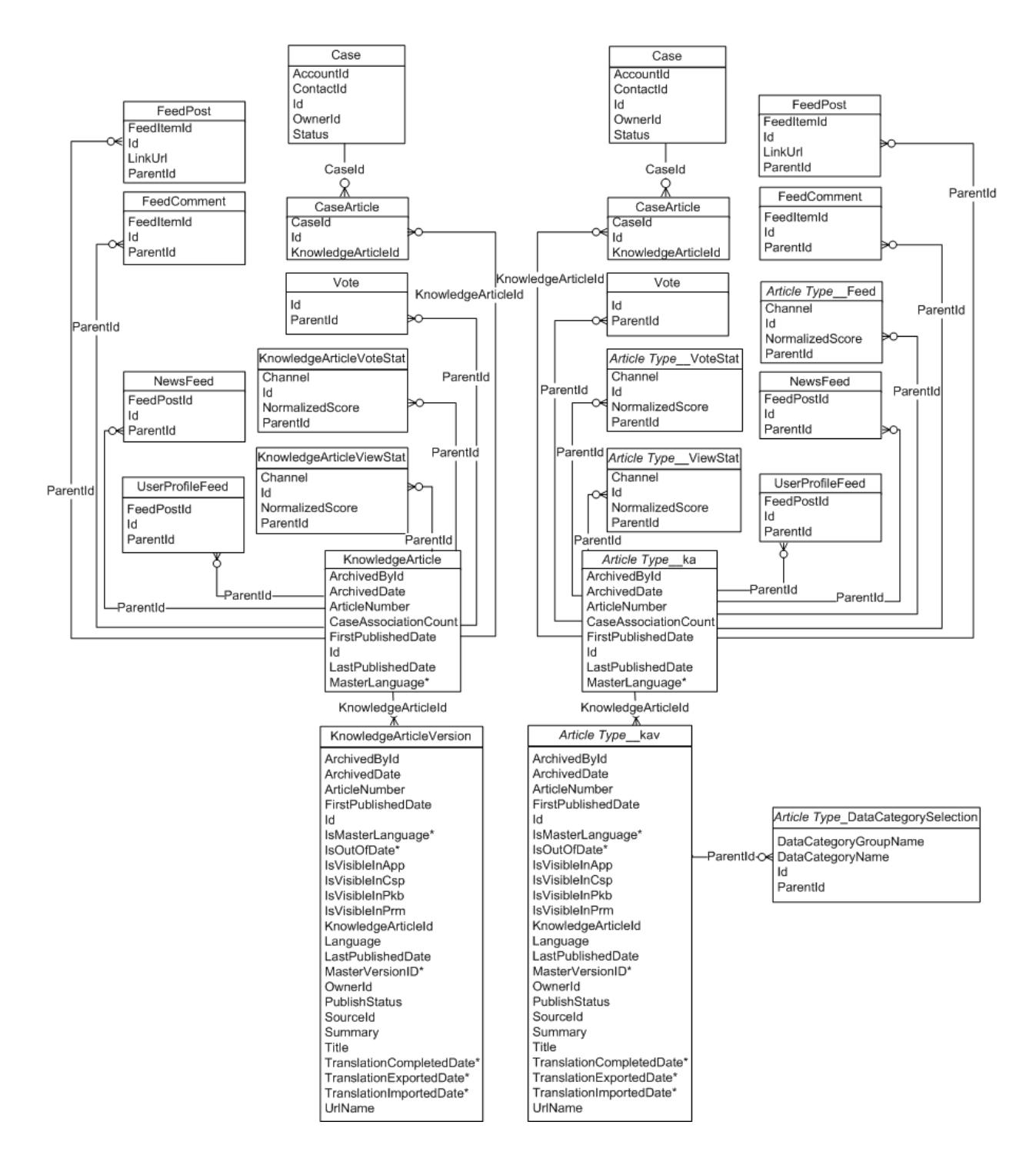

SEE ALSO:

[Standard Objects](https://developer.salesforce.com/docs/atlas.en-us.248.0.api.meta/api/sforce_api_objects_list.htm) [Data Model](#page-4855-0)

# Consent Management Objects

Visit Salesforce Architects to see the [Privacy Consent Management Data Model.](https://architect.salesforce.com/diagrams/template-gallery/platform-privacy-consent-data-model)

SEE ALSO: [Standard Objects](https://developer.salesforce.com/docs/atlas.en-us.248.0.api.meta/api/sforce_api_objects_list.htm) [Data Model](#page-4855-0)

## WDC Badge and Reward Objects

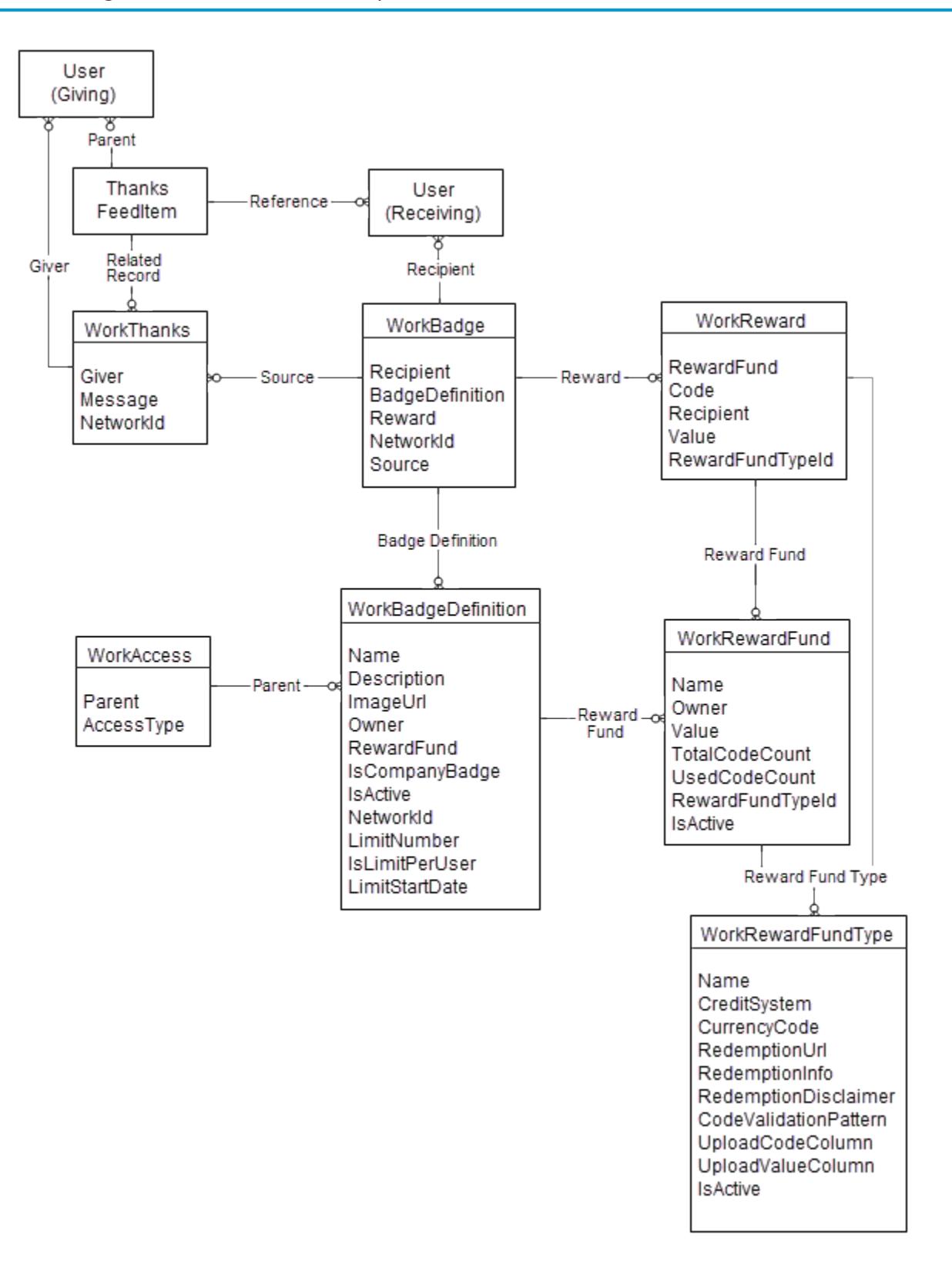

SEE ALSO: [Standard Objects](https://developer.salesforce.com/docs/atlas.en-us.248.0.api.meta/api/sforce_api_objects_list.htm) [Data Model](#page-4855-0)

# WDC Feedback and Performance Cycle Objects

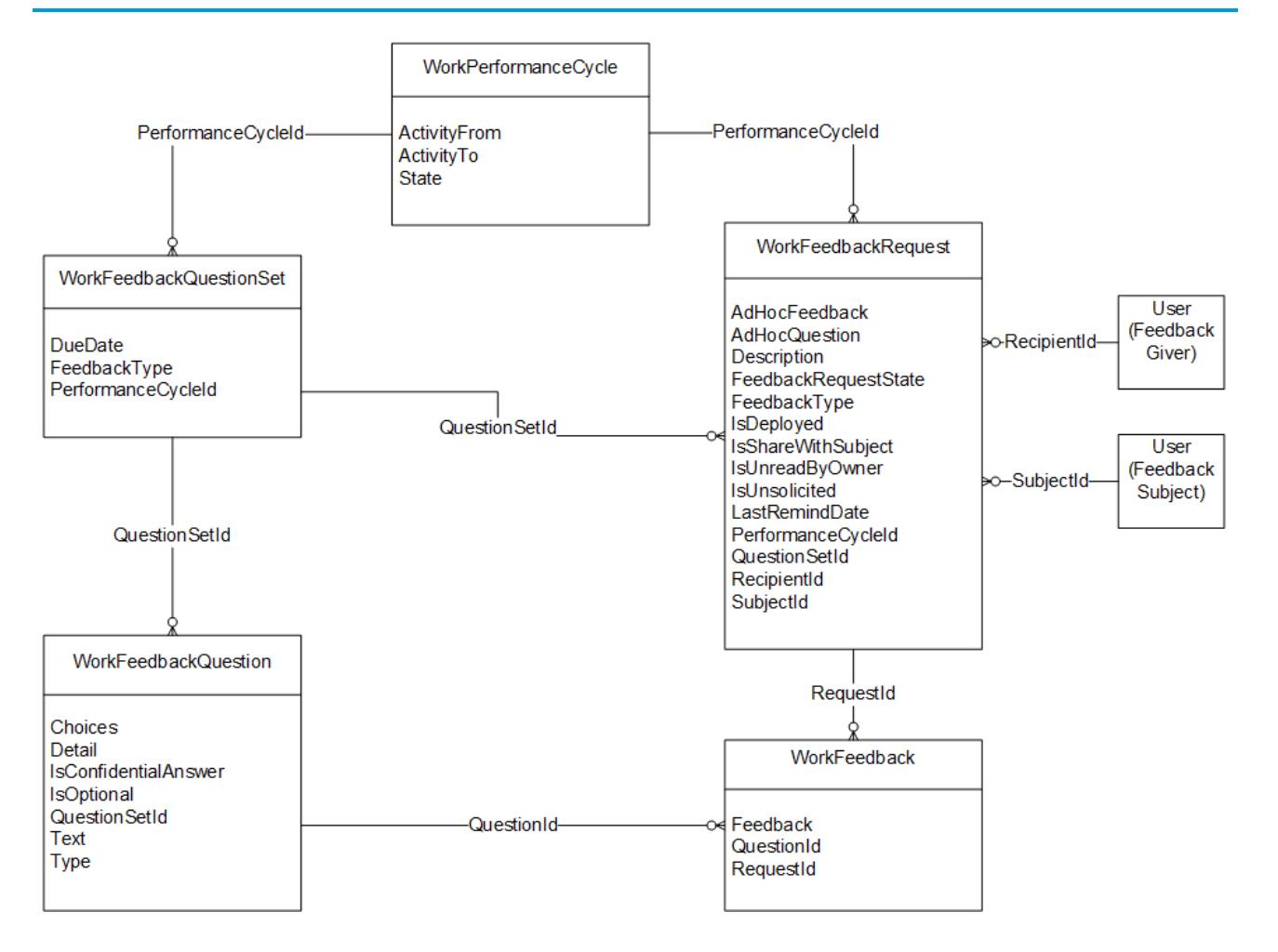

SEE ALSO:

[Standard Objects](https://developer.salesforce.com/docs/atlas.en-us.248.0.api.meta/api/sforce_api_objects_list.htm)

[Data Model](#page-4855-0)

## INDEX

## A

AccountInsight object [236](#page-271-0) AccountUserTerritory2View object [267](#page-302-0) AnalyticsLicensedAsset object [492](#page-527-0)

#### B

```
Big Objects
Composite primary key 32
Custom Big Object 32
Defining 32
Deploying 32
Index 32
Overview 30
```
### $\subset$

ContactSuggestionInsight object [1191](#page-1226-0)

### D

Data access standard objects [26](#page-61-0) Delegated Account Objects [1475](#page-1510-0)

#### E

Electronic\_Media\_Group\_object [1526](#page-1561-0) Electronic\_Media\_Use\_object [1528](#page-1563-0) External Account Hierarchy History Object [2004](#page-2039-0) External\_Account\_Hierarchy\_object [2001](#page-2036-0) ExternalSocialAccount object [2016](#page-2051-0)

#### F

FormulaFunction object [2226](#page-2261-0) FormulaFunctionCategory object [2229](#page-2264-0) Freeze users [4482](#page-4517-0)

#### H

HealthCareDiagnosis object [2286](#page-2321-0) HealthCareProcedure object [2290](#page-2325-0)

I IframeWhiteListUrl object [2316](#page-2351-0)

### L

LandingPage object [2414](#page-2449-0)

### M

Managed\_Content [2659](#page-2694-0) Managed\_Content\_Channel [2661](#page-2696-0) Managed\_Content\_Channelobject [2661](#page-2696-0) Managed Content Info object [2663](#page-2698-0) Managed\_Content\_object [2659](#page-2694-0) Managed\_Content\_Variant [2666](#page-2701-0) Managed\_Content\_Variant\_object [2666](#page-2701-0) MarketingForm object [2668](#page-2703-0) MarketingLink object [2671](#page-2706-0)

### O

Object\_name object [3839](#page-3874-0) ObjectPermissions object [2853](#page-2888-0) Objects AccountInsight [236](#page-271-0) AccountUserTerritory2View [267](#page-302-0) AnalyticsLicensedAsset [492](#page-527-0) ContactSuggestionInsight [1191](#page-1226-0) Electronic\_Media\_Group [1526](#page-1561-0) Electronic\_Media\_Use [1528](#page-1563-0) External\_Account\_Hierarchy [2001](#page-2036-0) ExternalSocialAccount [2016](#page-2051-0) FormulaFunction [2226](#page-2261-0) FormulaFunctionCategory [2229](#page-2264-0) HealthCareDiagnosis [2286](#page-2321-0) HealthCareProcedure [2290](#page-2325-0) IframeWhiteListUrl [2316](#page-2351-0) LandingPage [2414](#page-2449-0) LightningExperienceTheme [2492](#page-2527-0) Managed\_Content\_Info [2663](#page-2698-0) MarketingForm [2668](#page-2703-0) MarketingLink [2671](#page-2706-0) Object\_name [3839](#page-3874-0) ObjectPermissions [2853](#page-2888-0) OmniSupervisorConfig [2870](#page-2905-0) OmniSupervisorConfigAction [2872](#page-2907-0) OmniSupervisorConfigGroup [2873](#page-2908-0) OmniSupervisorConfigProfile [2874](#page-2909-0) OmniSupervisorConfigUser [2879](#page-2914-0) OpportunityContactRoleSuggestionInsight [2920](#page-2955-0) OpportunityInsight [2927](#page-2962-0) PermissionSet [3311](#page-3346-0) PermissionSetGroup [3298,](#page-3333-0) [3301](#page-3336-0) Product\_Attribute [3460](#page-3495-0)

Objects (continued) Product\_Attribute\_Set [3462](#page-3497-0) Product\_Attribute\_Set\_Item [3464](#page-3499-0) Product Attribute Set Product [3464](#page-3499-1) Product\_Category [3468](#page-3503-0), [3471](#page-3506-0) Product\_Media [3488](#page-3523-0) Prompt [3591](#page-3626-0), [3604](#page-3639-0) PromptAction [3582](#page-3617-0), [3586](#page-3621-0) PromptActionOwnerSharingRule [3588](#page-3623-0) PromptActionShare [3589](#page-3624-0), [3593](#page-3628-0) Recommendation [3691](#page-3726-0) Sales\_Store\_Catalog [3819](#page-3854-0) SocialPersona [4070](#page-4105-0) SocialPost [4076](#page-4111-0) SurveyQuestionScore [4135](#page-4170-0) UiFormulaCriterion [4378](#page-4413-0) UiFormulaRule [4380](#page-4415-0) VoiceCallQualityFeedback [4598](#page-4633-0) WebStore [4656](#page-4691-0) WebStoreCatalog [4667](#page-4702-0) OmniSupervisorConfig object [2870](#page-2905-0) OmniSupervisorConfigAction object [2872](#page-2907-0) OmniSupervisorConfigGroup object [2873](#page-2908-0) OmniSupervisorConfigProfile object [2874](#page-2909-0) OmniSupervisorConfigUser object [2879](#page-2914-0) OpportunityContactRoleSuggestionInsight object [2920](#page-2955-0) OpportunityInsight object [2927](#page-2962-0)

### P

PermissionSetGroup object [3298](#page-3333-0)

PermissionSetGroupComponent object [3301](#page-3336-0) PermissionSetTabSetting object [3311](#page-3346-0) Product\_Attribute\_object [3460](#page-3495-0) Product\_Attribute\_Set\_Item\_object [3464](#page-3499-0) Product\_Attribute\_Set\_object [3462](#page-3497-0) Product\_Attribute\_Set\_Product\_object [3464](#page-3499-1) Product Category object [3468](#page-3503-0), [3471](#page-3506-0) Product\_Media\_object [3488](#page-3523-0)

### R

Recommendation object [3691](#page-3726-0)

### S

Sales\_Store\_Catalog\_object [3819](#page-3854-0) SocialPersona object [4070](#page-4105-0) SocialPost object [4076](#page-4111-0) Standard objects data access [26](#page-61-0) SurveyQuestionScore object [4135](#page-4170-0)

## $\cup$

UiFormulaCriterion object [4378](#page-4413-0) UiFormulaRule object [4380](#page-4415-0)

### $\overline{V}$

VoiceCallQualityFeedback object [4598](#page-4633-0)

### W

WebStore object [4656](#page-4691-0) WebStoreCatalog\_object [4667](#page-4702-0)